# $\mathbf{d}$  and  $\mathbf{d}$ **CISCO.**

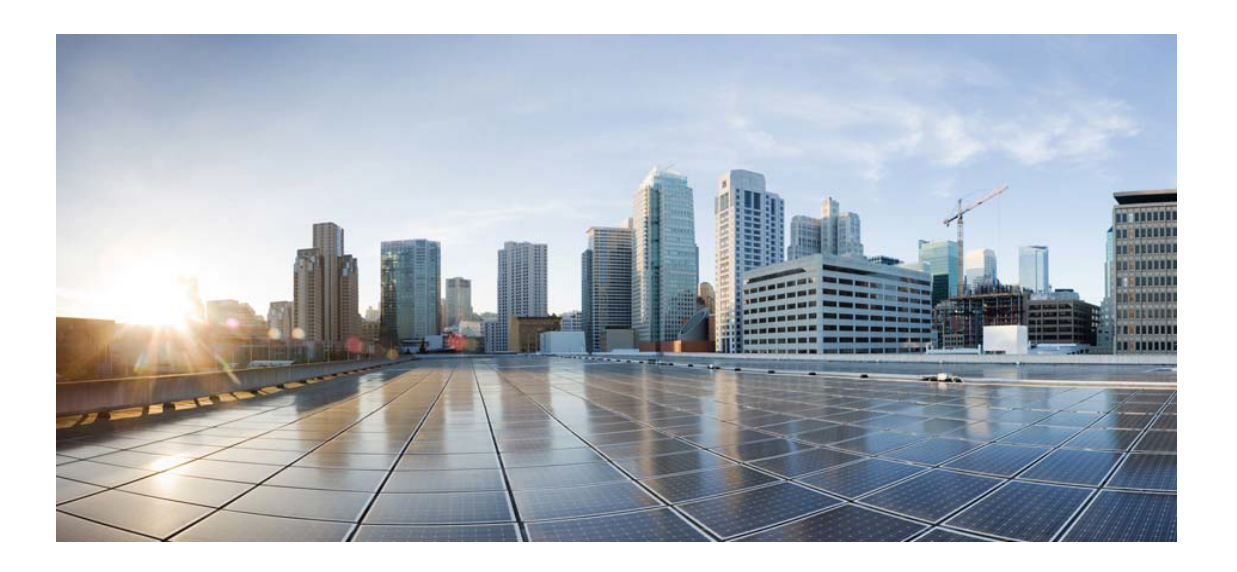

# Open Source Used In GEMBOA\_Release 15.9.3M3

Cisco Systems, Inc.

<www.cisco.com>

Cisco has more than 200 offices worldwide. Addresses, phone numbers, and fax numbers are listed on the Cisco website at <www.cisco.com/go/offices.>

Text Part Number: 78EE117C99-1107376721

**This document contains licenses and notices for open source software used in this product. With respect to the free/open source software listed in this document, if you have any questions or wish to receive a copy of any source code to which you may be entitled under the applicable free/open source license(s) (such as the GNU Lesser/General Public License), please submit this [form.](https://ciscocx.qualtrics.com/jfe/form/SV_0iHGlbjJuiEKrgW)**

**In your requests please include the following reference number 78EE117C99-1107376721**

## **Contents**

**[1.1 util-linux 1:2.17.2-0ubuntu1](#page-28-0)**   [1.1.1 Available under license](#page-28-1)  **[1.2 console-setup 1.34ubuntu15](#page-58-0)**   [1.2.1 Available under license](#page-58-1)  **[1.3 console-terminus 4.30-2](#page-77-0)**   [1.3.1 Available under license](#page-77-1)  **[1.4 libbsd 0.2.0-1](#page-78-0)**   [1.4.1 Available under license](#page-78-1)  **[1.5 util-linux 2.17.2-0ubuntu1](#page-87-0)**   [1.5.1 Available under license](#page-87-1)  **[1.6 xkb-data 1.8-1ubuntu8](#page-118-0)**   [1.6.1 Available under license](#page-118-1)  **[1.7 libedit 2.11-20080614-1build1](#page-126-0)**   [1.7.1 Available under license](#page-126-1)  **[1.8 libgdbm 1.8.3-9](#page-127-0)**   [1.8.1 Available under license](#page-127-1)  **[1.9 libuuid 2.17.2-0ubuntu1](#page-136-0)**   [1.9.1 Available under license](#page-136-1)  **[1.10 lsb-base 4.0-0ubuntu8](#page-167-0)**   [1.10.1 Available under license](#page-167-1)  **[1.11 mount 2.17.2-0ubuntu1](#page-168-0)**   [1.11.1 Available under license](#page-168-1)  **[1.12 netbase 4.35ubuntu3](#page-198-0)**   [1.12.1 Available under license](#page-198-1)  **[1.13 findutils 4.4.2-1ubuntu1](#page-199-0)**   [1.13.1 Available under license](#page-199-1) 

**[1.14 liblocale-gettext-perl 1.05-6](#page-215-0)**   [1.14.1 Available under license](#page-215-1)  **[1.15 kbd 1.15-1ubuntu3](#page-216-0)**   [1.15.1 Available under license](#page-216-1)  **[1.16 makedev 2.3.1-89ubuntu1](#page-218-0)**   [1.16.1 Available under license](#page-218-1)  **[1.17 adduser 3.112ubuntu1](#page-219-0)**   [1.17.1 Available under license](#page-219-1)  **[1.18 libyaml-perl 0.71-1](#page-220-0)**   [1.18.1 Available under license](#page-220-1)  **[1.19 libtext-charwidth-perl 0.04-6](#page-230-0)**   [1.19.1 Available under license](#page-230-1)  **[1.20 libtextwrapinperl 0.06-7](#page-230-2)**   [1.20.1 Available under license](#page-230-3)  **[1.21 gzip 1.3.12-9ubuntu1.1](#page-231-0)**   [1.21.1 Available under license](#page-231-1)  **[1.22 mawk 1.3.3-15ubuntu2](#page-239-0)**   [1.22.1 Available under license](#page-239-1)  **[1.23 libtext-iconv-perl 1.7-2](#page-247-0)**   [1.23.1 Available under license](#page-247-1)  **[1.24 openssl 0.9.7j](#page-256-0)**   [1.24.1 Notifications](#page-256-1)   [1.24.2 Available under license](#page-256-2)  **[1.25 acpi-unix 20100528](#page-261-0)**   [1.25.1 Available under license](#page-261-1)  **[1.26 qemu 0.13.0](#page-272-0)**   [1.26.1 Available under license](#page-272-1)  **[1.27 apt 0.8.3ubuntu7](#page-312-0)**   [1.27.1 Available under license](#page-312-1)  **[1.28 base-files 5.0.0ubuntu23](#page-320-0)**   [1.28.1 Available under license](#page-320-1)  **[1.29 base-passwd 3.5.22](#page-360-0)**   [1.29.1 Available under license](#page-360-1)  **[1.30 bash 4.1-2ubuntu4](#page-368-0)**   [1.30.1 Available under license](#page-368-1)  **[1.31 busybox-initramfs 1:1.15.3-1ubuntu5](#page-376-0)**   [1.31.1 Available under license](#page-376-1)  **[1.32 chkconfig 11.0-79.1-2](#page-385-0)**   [1.32.1 Available under license](#page-385-1) 

**[1.33 coreutils 8.5-1ubuntu3](#page-386-0)**   [1.33.1 Available under license](#page-386-1)  **[1.34 cpio 2.11-4ubuntu1](#page-412-0)**   [1.34.1 Available under license](#page-412-1)  **[1.35 cron 3.0pl1-114ubuntu1](#page-427-0)**   [1.35.1 Available under license](#page-427-1)  **[1.36 dash 0.5.5.1-7ubuntu1](#page-434-0)**   [1.36.1 Available under license](#page-435-0)  **[1.37 debconf 1.5.32ubuntu3](#page-436-0)**   [1.37.1 Available under license](#page-436-1)  **[1.38 debconf-i18n 1.5.32ubuntu3](#page-437-0)**   [1.38.1 Available under license](#page-437-1)  **[1.39 debianutils 3.2.3](#page-438-0)**   [1.39.1 Available under license](#page-438-1)  **[1.40 dhcp 3.1.3-2ubuntu6](#page-441-0)**   [1.40.1 Available under license](#page-441-1)  **[1.41 dhcp3-common 3.1.3-2ubuntu6](#page-442-0)**   [1.41.1 Available under license](#page-442-1)  **[1.42 dhcp3-server 3.1.3-2ubuntu6](#page-442-2)**   [1.42.1 Available under license](#page-442-3)  **[1.43 dpkg 1.15.8.4ubuntu3](#page-443-0)**   [1.43.1 Available under license](#page-443-1)  **[1.44 cpp 4.5.1-7ubuntu2](#page-452-0)**   [1.44.1 Available under license](#page-452-1)  **[1.45 grep 2.6.3-3](#page-467-0)**   [1.45.1 Available under license](#page-467-1)  **[1.46 hostname 3.04ubuntu1](#page-494-0)**   [1.46.1 Available under license](#page-494-1)  **[1.47 ifupdown 0.6.10ubuntu3](#page-495-0)**   [1.47.1 Available under license](#page-495-1)  **[1.48 initramfs-tools 0.98.1ubuntu6](#page-503-0)**   [1.48.1 Available under license](#page-503-1)  **[1.49 initramfstoolsbin 0.98.1ubuntu6](#page-504-0)**   [1.49.1 Available under license](#page-504-1)  **[1.50 initscripts 2.87dsf-4ubuntu18](#page-504-2)**   [1.50.1 Available under license](#page-505-0)  **[1.51 insserv 1.14.0-2](#page-515-0)**   [1.51.1 Available under license](#page-515-1)  **[1.52 iptables 1.4.4-2ubuntu3](#page-522-0)** 

 [1.52.1 Available under license](#page-522-1)  **[1.53 klibc-utils 1.5.20-1](#page-530-0)**   [1.53.1 Available under license](#page-530-1)  **[1.54 acl 2.2.49-3](#page-539-0)**   [1.54.1 Available under license](#page-539-1)  **[1.55 bzip2 1.0.5-4ubuntu1](#page-559-0)**   [1.55.1 Available under license](#page-559-1)  **[1.56 libcbin 2.12.1-0ubuntu6](#page-560-0)**   [1.56.1 Available under license](#page-560-1)  **[1.57 libc 2.12.1-0ubuntu6](#page-603-0)**   [1.57.1 Available under license](#page-603-1)  **[1.58 libcap 1:2.19-2](#page-647-0)**   [1.58.1 Available under license](#page-647-1)  **[1.59 libcom-err 1.41.12-1ubuntu2](#page-650-0)**   [1.59.1 Available under license](#page-650-1)  **[1.60 libdbus 1.4.0-0ubuntu1](#page-683-0)**   [1.60.1 Available under license](#page-683-1)  **[1.61 libdrmintel 2.4.21-1ubuntu2](#page-700-0)**   [1.61.1 Available under license](#page-700-1)  **[1.62 libdrmnouveau 2.4.21-1ubuntu2](#page-707-0)**   [1.62.1 Available under license](#page-707-1)  **[1.63 libdrmradeon 2.4.21-1ubuntu2](#page-715-0)**   [1.63.1 Available under license](#page-715-1)  **[1.64 libdrm 2.4.21-1ubuntu2](#page-723-0)**   [1.64.1 Available under license](#page-723-1)  **[1.65 libgcc 1:4.5.1-7ubuntu2](#page-730-0)**   [1.65.1 Available under license](#page-730-1)  **[1.66 libglib 2.26.0-0ubuntu1](#page-740-0)**   [1.66.1 Available under license](#page-740-1)  **[1.67 libgssapikrb 1.8.1+dfsg-5](#page-752-0)**   [1.67.1 Available under license](#page-752-1)  **[1.68 libkcrypto 1.8.1+dfsg-5](#page-787-0)**   [1.68.1 Available under license](#page-787-1)  **[1.69 libkeyutils 1.4-1](#page-823-0)**   [1.69.1 Available under license](#page-823-1)  **[1.70 libklibc 1.5.20-1](#page-841-0)**   [1.70.1 Available under license](#page-841-1)  **[1.71 libkrb 1.8.1+dfsg-5](#page-851-0)**   [1.71.1 Available under license](#page-851-1) 

**[1.72 libkrbsupport 1.8.1+dfsg-5](#page-886-0)**   [1.72.1 Available under license](#page-886-1)  **[1.73 liblzma 4.999.9beta+20100527-1](#page-922-0)**   [1.73.1 Available under license](#page-922-1)  **[1.74 libncurses 5.7+20100626-0ubuntu1](#page-954-0)**   [1.74.1 Available under license](#page-954-1)  **[1.75 libncursesw 5.7+20100626-0ubuntu1](#page-2580-0)**   [1.75.1 Available under license](#page-2580-1)  **[1.76 libnih-dbus1 1.0.2-1ubuntu2](#page-4205-0)**   [1.76.1 Available under license](#page-4205-1)  **[1.77 libnih 1.0.2-1ubuntu2](#page-4213-0)**   [1.77.1 Available under license](#page-4213-1)  **[1.78 pam 1.1.1-4ubuntu1](#page-4220-0)**   [1.78.1 Available under license](#page-4221-0)  **[1.79 libpamg 1.1.1-4ubuntu1](#page-4222-0)**   [1.79.1 Available under license](#page-4222-1)  **[1.80 pciutils 1:3.1.7-4ubuntu2](#page-4224-0)**   [1.80.1 Available under license](#page-4224-1)  **[1.81 pcre 8.02-1](#page-4232-0)**   [1.81.1 Available under license](#page-4232-1)  **[1.82 libplymouth2 0.8.2-2ubuntu5](#page-4234-0)**   [1.82.1 Available under license](#page-4234-1)  **[1.83 libpng12 1.2.44-1](#page-4243-0)**   [1.83.1 Available under license](#page-4243-1)  **[1.84 popt 1.16-1](#page-4256-0)**   [1.84.1 Available under license](#page-4256-1)  **[1.85 libreadline 6.1-3](#page-4257-0)**   [1.85.1 Available under license](#page-4257-1)  **[1.86 selinux 2.0.94-1](#page-4285-0)**   [1.86.1 Available under license](#page-4285-1)  **[1.87 libsepol 2.0.41-1](#page-4285-2)**   [1.87.1 Available under license](#page-4285-3)  **[1.88 libslang 2.2.2-4ubuntu1](#page-4297-0)**   [1.88.1 Available under license](#page-4297-1)  **[1.89 libssl 0.9.8o-1ubuntu4](#page-4297-2)**   [1.89.1 Available under license](#page-4297-3)  **[1.90 libstd-c 4.5.1-7ubuntu2](#page-4306-0)**   [1.90.1 Available under license](#page-4306-1)  **[1.91 libterm-readline-gnu-perl 1.20-1](#page-4316-0)** 

 [1.91.1 Available under license](#page-4316-1)  **[1.92 libudev 162-2](#page-4317-0)**   [1.92.1 Available under license](#page-4317-1)  **[1.93 libusb 2:0.1.12-15ubuntu2](#page-4336-0)**   [1.93.1 Available under license](#page-4336-1)  **[1.94 tcp-wrappers 7.6.q-19](#page-4348-0)**   [1.94.1 Available under license](#page-4348-1)  **[1.95 linux-firmware 1.38](#page-4349-0)**   [1.95.1 Available under license](#page-4349-1)  **[1.96 linux-image-pv 2.6.35.4.lwlsk](#page-4404-0)**   [1.96.1 Available under license](#page-4404-1)  **[1.97 locales 2.13+git20100825-1](#page-4473-0)**   [1.97.1 Available under license](#page-4473-1)  **[1.98 login 1:4.1.4.2-1ubuntu3](#page-4480-0)**   [1.98.1 Available under license](#page-4481-0)  **[1.99 log-rotate 3.7.8-6ubuntu1](#page-4483-0)**   [1.99.1 Available under license](#page-4483-1)  **[1.100 module-init-tools 3.12-1ubuntu2](#page-4492-0)**   [1.100.1 Available under license](#page-4492-1)  **[1.101 mountall 2.19](#page-4499-0)**   [1.101.1 Available under license](#page-4499-1)  **[1.102 ncurses 5.7+20100626-0ubuntu1](#page-4507-0)**   [1.102.1 Available under license](#page-4507-1)  **[1.103 net-tools 1.60-23ubuntu3](#page-6133-0)**   [1.103.1 Available under license](#page-6133-1)  **[1.104 ntpdate 1:4.2.4p8+dfsg-1ubuntu6](#page-6140-0)**   [1.104.1 Available under license](#page-6140-1)  **[1.105 openssh-client 1:5.5p1-4ubuntu4](#page-6165-0)**   [1.105.1 Available under license](#page-6165-1)  **[1.106 openssh 1:5.5p1-4ubuntu4](#page-6182-0)**   [1.106.1 Available under license](#page-6182-1)  **[1.107 perl 5.10.1-12ubuntu2](#page-6199-0)**   [1.107.1 Available under license](#page-6199-1)  **[1.108 perl-base 5.10.1-12ubuntu2](#page-6212-0)**   [1.108.1 Available under license](#page-6213-0)  **[1.109 perl-modules 5.10.1-12ubuntu2](#page-6226-0)**   [1.109.1 Available under license](#page-6226-1)  **[1.110 plymouth 0.8.2-2ubuntu5](#page-6240-0)**   [1.110.1 Available under license](#page-6240-1) 

## **[1.111 readline-common 6.1-3](#page-6248-0)**

 [1.111.1 Available under license](#page-6248-1) 

**[1.112 sed 4.2.1-7](#page-6276-0)** 

 [1.112.1 Available under license](#page-6276-1) 

**[1.113 sensible-utils 0.0.4ubuntu1](#page-6338-0)** 

 [1.113.1 Available under license](#page-6338-1) 

## **[1.114 ssh 1:5.5p1-4ubuntu4](#page-6339-0)**

 [1.114.1 Available under license](#page-6339-1) 

## **[1.115 sysv-rc 2.87dsf-4ubuntu18](#page-6355-0)**

 [1.115.1 Available under license](#page-6356-0) 

#### **[1.116 sysvinit-utils 2.87dsf-4ubuntu18](#page-6366-0)**

 [1.116.1 Available under license](#page-6366-1) 

### **[1.117 tar 1.23-2](#page-6376-0)**

 [1.117.1 Available under license](#page-6376-1) 

## **[1.118 tzdata 2010l-1](#page-6391-0)**

 [1.118.1 Available under license](#page-6391-1) 

## **[1.119 udev 162-2](#page-6391-2)**

 [1.119.1 Available under license](#page-6391-3) 

#### **[1.120 upstart 0.6.6-3](#page-6410-0)**

 [1.120.1 Available under license](#page-6410-1) 

## **[1.121 usbutils 0.87-4](#page-6417-0)**

 [1.121.1 Available under license](#page-6417-1) 

## **[1.122 zlib1g 1:1.2.3.4.dfsg-3ubuntu1](#page-6425-0)**

 [1.122.1 Available under license](#page-6425-1) 

#### **[1.123 openssl 1.0.2h-1](#page-6426-0)**

 [1.123.1 Available under license](#page-6426-1) 

## **[1.124 passwd 1:4.1.4.2-1ubuntu3](#page-6439-0)**

 [1.124.1 Available under license](#page-6439-1) 

## **[1.125 attr 1:2.4.44-2](#page-6448-0)**

 [1.125.1 Available under license](#page-6448-1) 

### **[1.126 openssl 0.9.8j](#page-6456-0)**

 [1.126.1 Available under license](#page-6456-1) 

## **[1.127 procps 1:3.2.8-9ubuntu3](#page-6461-0)**

 [1.127.1 Available under license](#page-6461-1) 

## **[1.128 xz 4.999.9beta+20100527-1](#page-6479-0)**

 [1.128.1 Available under license](#page-6479-1) 

### **[1.129 pyasn1 0.4.7-r0](#page-6503-0)**

 [1.129.1 Available under license](#page-6503-1) 

## **[1.130 python3-asn1crypto 1.0.1-r0](#page-6514-0)**

```
 1.130.1 Available under license 
1.131 pyyaml 5.3.1-r0 
    1.131.1 Available under license 
1.132 dosfs-tools 4.1-r0 
    1.132.1 Available under license 
1.133 tcpdump 4.9.3-r0 
    1.133.1 Available under license 
1.134 go-mux git-r0 
    1.134.1 Available under license 
1.135 libroxml 2.3.0-r0 
    1.135.1 Available under license 
1.136 pm-utils 1.4.1-r1 
    1.136.1 Available under license 
1.137 golang git-r0 
    1.137.1 Available under license 
1.138 libmspack 0.5alpha-r0 
    1.138.1 Available under license 
1.139 flex 2.6.0-r0 
    1.139.1 Available under license 
1.140 popt 1.16-r3 
    1.140.1 Available under license 
1.141 devmem2 1.0-r7 
1.142 bash 4.2-r6 
    1.142.1 Available under license 
1.143 jemalloc 4.0.4-r0 
    1.143.1 Available under license 
1.144 e2fsprogs 1.42.99+1.43+gitAUTOINC+0f26747167-r0 
    1.144.1 Available under license 
1.145 open-vm-tools 10.0.7-r0 
    1.145.1 Available under license 
1.146 sysfsutils 2.1.0-r5 
    1.146.1 Available under license 
1.147 libopflex beryllium-sr1-r0 
    1.147.1 Available under license 
1.148 cpio 2.12-r0 
    1.148.1 Available under license 
1.149 libdnet 1.12-r0 
    1.149.1 Available under license 
1.150 lrzsz 0.12.20-r6
```
 [1.150.1 Available under license](#page-6714-3)  **[1.151 netkit-telnet 0.17-r0](#page-6723-0)**   [1.151.1 Available under license](#page-6723-1)  **[1.152 base-passwd 3.5.29-r0](#page-6724-0)**   [1.152.1 Available under license](#page-6724-1)  **[1.153 httping 2.5-r0](#page-6732-0)**   [1.153.1 Available under license](#page-6732-1)  **[1.154 sysklogd 1.5.1-r0](#page-6732-2)**   [1.154.1 Available under license](#page-6732-3)  **[1.155 mailx 12.5-5-r0](#page-6740-0)**   [1.155.1 Available under license](#page-6740-1)  **[1.156 bluez 5.48-r0](#page-6754-0)**   [1.156.1 Available under license](#page-6754-1)  **[1.157 zlib 1.2.11-r0](#page-6772-0)**   [1.157.1 Available under license](#page-6772-1)  **[1.158 sfdisk 2.25.2-r0](#page-6773-0)**   [1.158.1 Available under license](#page-6773-1)  **[1.159 libdaemon 0.14-r0](#page-6784-0)**   [1.159.1 Available under license](#page-6785-0)  **[1.160 libtool 2.4.6-r0](#page-6796-0)**   [1.160.1 Available under license](#page-6796-1)  **[1.161 netkit-rsh 0.17-r0](#page-6814-0)**   [1.161.1 Available under license](#page-6814-1)  **[1.162 netcat 0.7.1-r3](#page-6823-0)**   [1.162.1 Available under license](#page-6823-1)  **[1.163 setserial 2.17-r3](#page-6831-0)**   [1.163.1 Available under license](#page-6831-1)  **[1.164 python-pycrypto 2.6.1-r0](#page-6839-0)**   [1.164.1 Available under license](#page-6839-1)  **[1.165 attr 2.4.47-r0](#page-6883-0)**   [1.165.1 Available under license](#page-6883-1)  **[1.166 libusb-compat 0.1.5-r0](#page-6903-0)**   [1.166.1 Available under license](#page-6903-1)  **[1.167 libmodelgbp beryllium-sr1-r0](#page-6915-0)**   [1.167.1 Available under license](#page-6915-1)  **[1.168 ppp 2.4.7-r0](#page-6919-0)**   [1.168.1 Available under license](#page-6919-1)  **[1.169 acl 2.2.52-r0](#page-6921-0)**   [1.169.1 Available under license](#page-6921-1) 

## **[1.170 findutils 4.6.0-r0](#page-6940-0)**

 [1.170.1 Available under license](#page-6940-1) 

## **[1.171 go-context git-r0](#page-6955-0)**

 [1.171.1 Available under license](#page-6955-1) 

## **[1.172 cracklib 2.9.5-r0](#page-6956-0)**

 [1.172.1 Available under license](#page-6956-1) 

**[1.173 go-systemd 4+gitb4a58d95188dd092ae20072bac14cece0e67c388-r0](#page-6974-0)** 

 [1.173.1 Available under license](#page-6975-0) 

## **[1.174 libcap-ng 0.7.9-r0](#page-6979-0)**

 [1.174.1 Available under license](#page-6979-1) 

## **[1.175 cjson 1.7.10+gitAUTOINC+c69134d017-r0](#page-6998-0)**

 [1.175.1 Available under license](#page-6998-1) 

## **[1.176 runc-opencontainers 1.0.0-rc6+gitAUTOINC+751f18de2a-r0](#page-7000-0)**

 [1.176.1 Available under license](#page-7000-1) 

## **[1.177 go-capability 0.0+gitAUTOINC+2c00daeb6c-r0](#page-7039-0)**

 [1.177.1 Available under license](#page-7039-1) 

## **[1.178 compose-file 3.0+gitAUTOINC+a3e58764f5-r0](#page-7040-0)**

 [1.178.1 Available under license](#page-7040-1) 

## **[1.179 grpc-go 1.4.0+gitAUTOINC+777daa17ff-r0](#page-7044-0)**

 [1.179.1 Available under license](#page-7044-1) 

## **[1.180 o-profile 1.3.0-r0](#page-7045-0)**

 [1.180.1 Available under license](#page-7045-1) 

## **[1.181 net-tools 1.60-26-r0](#page-7052-0)**

 [1.181.1 Available under license](#page-7052-1) 

## **[1.182 berkeley-db 5.3.28-r1](#page-7065-0)**

 [1.182.1 Available under license](#page-7065-1) 

## **[1.183 tipc-utils 2.2.0+gitAUTOINC+7ab2211b87-r0](#page-7071-0)**

 [1.183.1 Available under license](#page-7071-1) 

## **[1.184 go-distribution 2.6.0+gitAUTOINC+28602af35a-r0](#page-7080-0)**

 [1.184.1 Available under license](#page-7080-1) 

## **[1.185 lzo 2.10-r0](#page-7125-0)**

 [1.185.1 Available under license](#page-7125-1) 

## **[1.186 python3-pycrypto 2.6.1-r0](#page-7135-0)**

 [1.186.1 Available under license](#page-7135-1) 

## **[1.187 python-uwsgi 2.0.18-r0](#page-7179-0)**

 [1.187.1 Available under license](#page-7179-1) 

## **[1.188 containerd-opencontainers](#page-7187-0)**

## **[v1.0.3+gitcfd04396dc68220d1cecbe686a6cc3aa5ce3667c-r0](#page-7187-0)**

 [1.188.1 Available under license](#page-7188-0) 

## **[1.189 mpclib 1.1.0-r0](#page-7265-0)**

 [1.189.1 Available under license](#page-7265-1) 

## **[1.190 dhcp 4.4.1-r0](#page-7280-0)**

 [1.190.1 Available under license](#page-7280-1) 

## **[1.191 curl 7.66.0-r0](#page-7314-0)**

 [1.191.1 Available under license](#page-7314-1) 

## **[1.192 semodule-utils 2.8-r0](#page-7318-0)**

 [1.192.1 Available under license](#page-7318-1) 

## **[1.193 systemd-bootchart 233+gitAUTOINC+fe1c5e41e6-r0](#page-7325-0)**

 [1.193.1 Available under license](#page-7325-1) 

## **[1.194 procps 3.3.15-r0](#page-7333-0)**

 [1.194.1 Available under license](#page-7333-1) 

## **[1.195 setools 4.1.1-r0](#page-7351-0)**

 [1.195.1 Available under license](#page-7351-1) 

## **[1.196 libsemanage-common 2.8-r0](#page-7369-0)**

 [1.196.1 Available under license](#page-7369-1) 

## **[1.197 selinux-python 2.8-r0](#page-7380-0)**

 [1.197.1 Available under license](#page-7381-0) 

## **[1.198 slang 2.3.2-r0](#page-7388-0)**

 [1.198.1 Available under license](#page-7388-1) 

## **[1.199 go-logrus 0.11.0+gitd26492970760ca5d33129d2d799e34be5c4782eb-r0](#page-7404-0)**

 [1.199.1 Available under license](#page-7404-1) 

## **[1.200 python-ipy 0.83-r0](#page-7405-0)**

 [1.200.1 Available under license](#page-7405-1) 

## **[1.201 rsync 3.1.3-r0](#page-7405-2)**

 [1.201.1 Available under license](#page-7405-3) 

## **[1.202 selinux 2.8-r0](#page-7421-0)**

 [1.202.1 Available under license](#page-7421-1) 

## **[1.203 libuio 0.2.1+gitAUTOINC+ed4f07ea14-r0](#page-7421-2)**

 [1.203.1 Available under license](#page-7421-3) 

## **[1.204 m4 1.4.18-r0](#page-7429-0)**

 [1.204.1 Available under license](#page-7429-1) 

## **[1.205 ebtables 2.0.10-4-r4](#page-7459-0)**

 [1.205.1 Available under license](#page-7459-1) 

## **[1.206 libnsl 1.2.0+gitAUTOINC+37c5ffe303-r0](#page-7466-0)**

 [1.206.1 Available under license](#page-7466-1) 

## **[1.207 parted 3.2-r1](#page-7477-0)**

 [1.207.1 Available under license](#page-7477-1) 

## **[1.208 i2c-tools 4.1-r0](#page-7503-0)**

```
 1.208.1 Available under license 
1.209 screen 4.6.2-r0 
    1.209.1 Available under license 
1.210 libmbim 1.18.0-r0 
    1.210.1 Available under license 
1.211 dbus-glib 0.110-r0 
    1.211.1 Available under license 
1.212 selinux-sandbox 2.8-r0 
    1.212.1 Available under license 
1.213 json-c 0.13.1-r0 
    1.213.1 Available under license 
1.214 fribidi 1.0.5-r0 
    1.214.1 Available under license 
1.215 xz 5.2.4-r0 
    1.215.1 Available under license 
1.216 go-connections 0.2.1+gitAUTOINC+4ccf312bf1-r0 
    1.216.1 Available under license 
1.217 libcheck 0.12.0-r0 
    1.217.1 Available under license 
1.218 cantarell-fonts 0.0.25-r0 
    1.218.1 Available under license 
1.219 cunit 2.1-3-r0 
    1.219.1 Available under license 
1.220 avahi 0.7-r0 
    1.220.1 Available under license 
1.221 selinux-dbus 2.8-r0 
    1.221.1 Available under license 
1.222 sed 4.2.2-r0 
    1.222.1 Available under license 
1.223 traceroute 2.1.0-r0 
    1.223.1 Available under license 
1.224 bc 1.07.1-r0 
    1.224.1 Available under license 
1.225 intltool 0.51.0-r0 
    1.225.1 Available under license 
1.226 util-macros 1.19.2-r0 
    1.226.1 Available under license 
1.227 libidn 1.35-r0 
    1.227.1 Available under license
```
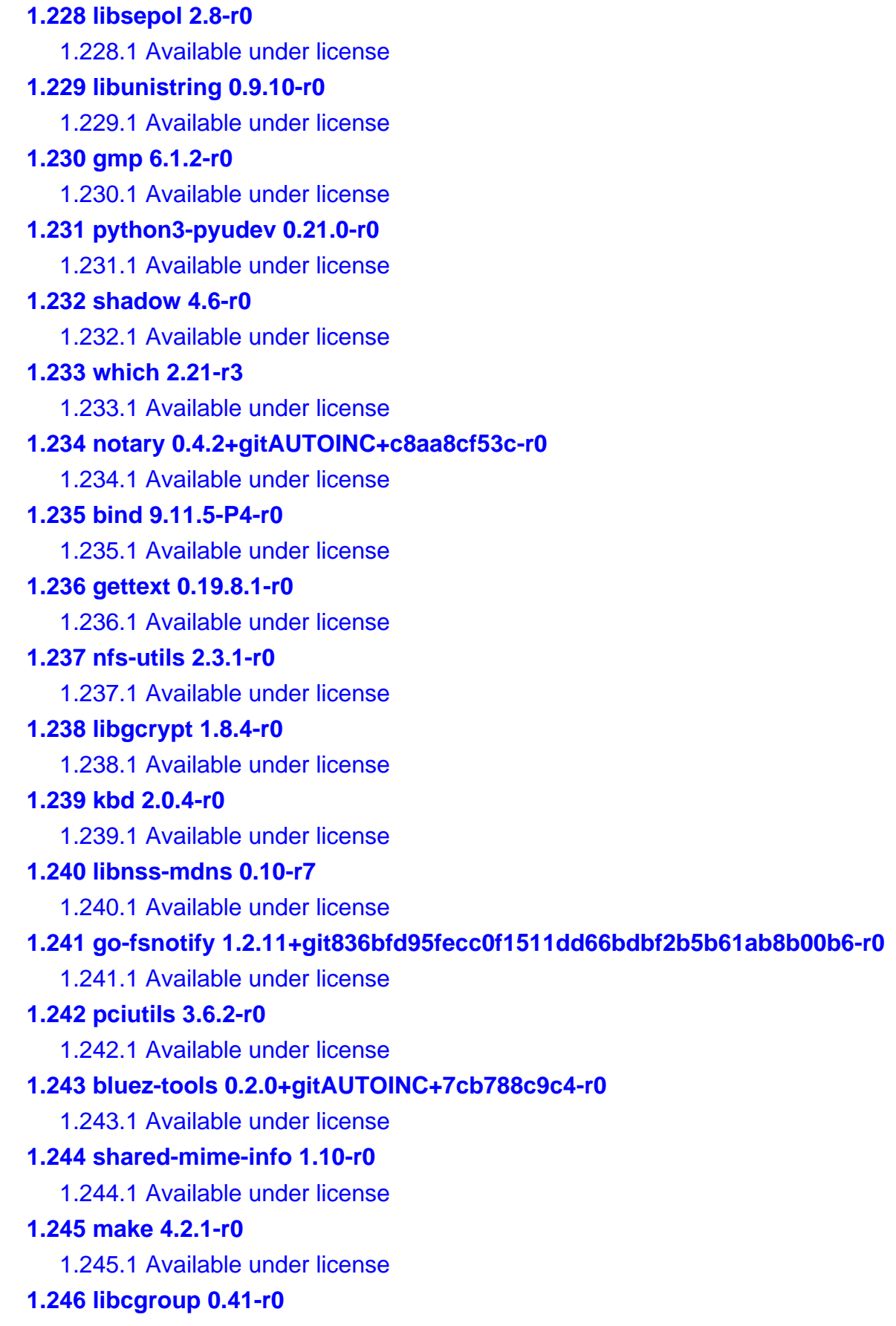

 [1.246.1 Available under license](#page-8248-1) 

**[1.247 docker 18.03.0+git708b068d3095c6a6be939eb2da78c921d2e945e2-r0](#page-8260-0)** 

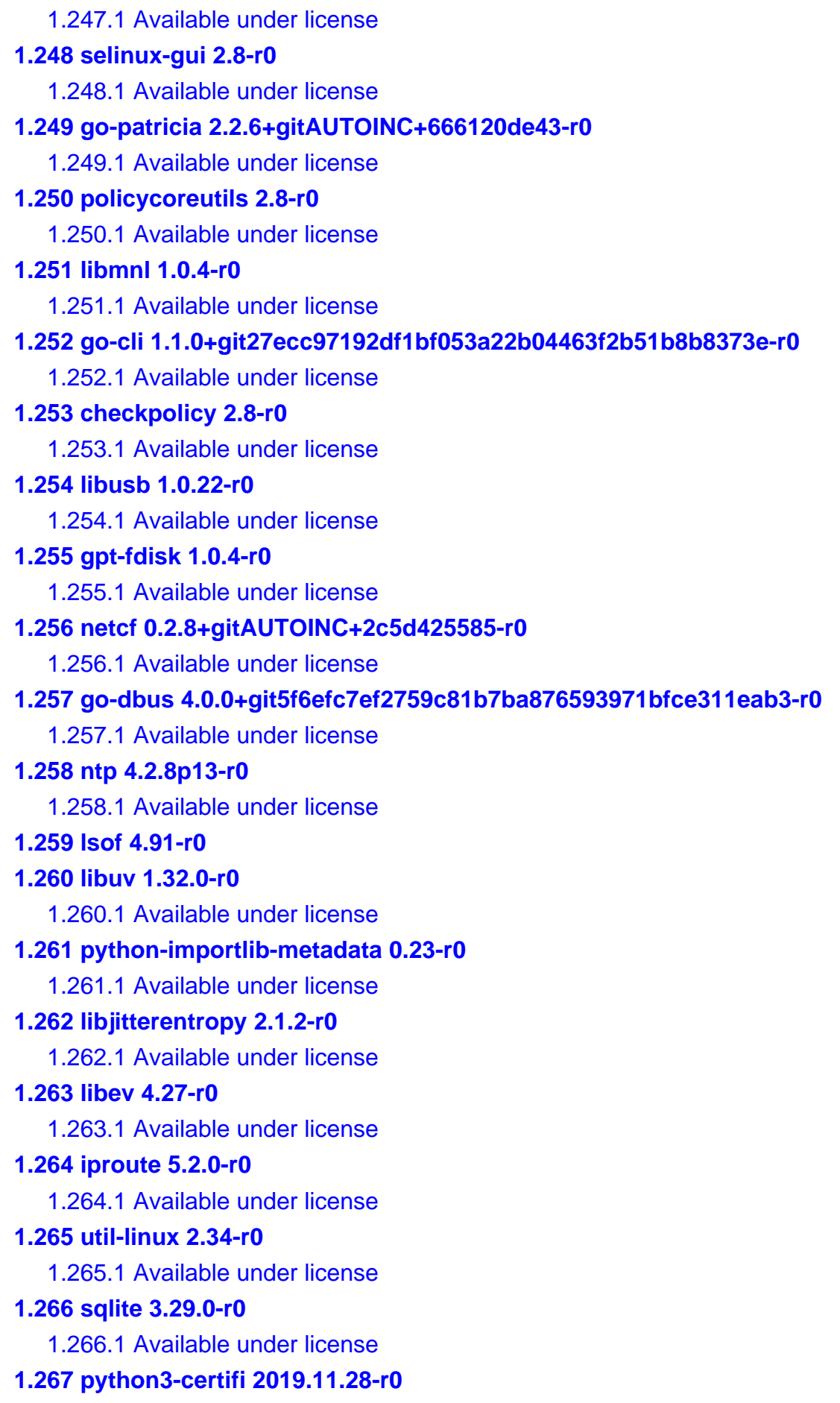

 [1.267.1 Available under license](#page-8619-3)  **[1.268 ltrace 7.91+gitAUTOINC+c22d359433-r0](#page-8620-0)**   [1.268.1 Available under license](#page-8620-1)  **[1.269 log-rotate 3.15.1-r0](#page-8627-0)**   [1.269.1 Available under license](#page-8627-1)  **[1.270 mtd-utils 2.1.1-r0](#page-8635-0)**   [1.270.1 Available under license](#page-8635-1)  **[1.271 grub 2.04-r0](#page-8643-0)**   [1.271.1 Available under license](#page-8643-1)  **[1.272 python3-packaging 19.2-r0](#page-8658-0)**   [1.272.1 Available under license](#page-8658-1)  **[1.273 valgrind 3.15.0-r0](#page-8663-0)**   [1.273.1 Available under license](#page-8663-1)  **[1.274 python-pyasn1 0.4.7-r0](#page-8687-0)**   [1.274.1 Available under license](#page-8687-1)  **[1.275 picocom 3.1+gitAUTOINC+90385aabe2-r0](#page-8698-0)**   [1.275.1 Available under license](#page-8698-1)  **[1.276 libical 3.0.6-r0](#page-8708-0)**   [1.276.1 Available under license](#page-8708-1)  **[1.277 llvm-project-source 7.1.0-r0](#page-8739-0)**   [1.277.1 Available under license](#page-8739-1)  **[1.278 opkg 0.4.1-r0](#page-8776-0)**   [1.278.1 Available under license](#page-8776-1)  **[1.279 linux-kernel v4.9.214-fa7d3ee47c0c](#page-8783-0)**   [1.279.1 Available under license](#page-8784-0)  **[1.280 libgcc 9.2.0-r0](#page-8854-0)**   [1.280.1 Available under license](#page-8854-1)  **[1.281 libarchive 3.4.0-r0](#page-8932-0)**   [1.281.1 Available under license](#page-8932-1)  **[1.282 libgudev 233-r0](#page-8934-0)**   [1.282.1 Available under license](#page-8934-1)  **[1.283 python3-gevent 1.4.0-r0](#page-8945-0)**   [1.283.1 Available under license](#page-8945-1)  **[1.284 python3-zipp 0.6.0-r0](#page-8959-0)**   [1.284.1 Available under license](#page-8959-1)  **[1.285 libnss-nisplus 1.3+gitAUTOINC+c6934373c7-r0](#page-8959-2)**   [1.285.1 Available under license](#page-8959-3)  **[1.286 iputils s20190709-r0](#page-8970-0)**   [1.286.1 Available under license](#page-8970-1) 

**[1.287 quota 4.05-r0](#page-8979-0)**   [1.287.1 Available under license](#page-8979-1)  **[1.288 python-pip 19.2.3-r0](#page-8985-0)**   [1.288.1 Available under license](#page-8986-0)  **[1.289 ncurses 6.1+20190803-r0](#page-9024-0)**   [1.289.1 Available under license](#page-9024-1)  **[1.290 nghttp2 1.39.2-r0](#page-9030-0)**   [1.290.1 Available under license](#page-9031-0)  **[1.291 dmidecode 3.2-r0](#page-9032-0)**   [1.291.1 Available under license](#page-9032-1)  **[1.292 python-networkx 2.2-r0](#page-9040-0)**   [1.292.1 Available under license](#page-9040-1)  **[1.293 sg3-utils 1.44-r0](#page-9041-0)**   [1.293.1 Available under license](#page-9041-1)  **[1.294 python3-more-itertools 7.2.0-r0](#page-9042-0)**   [1.294.1 Available under license](#page-9042-1)  **[1.295 ethtool 5.2-r0](#page-9043-0)**   [1.295.1 Available under license](#page-9043-1)  **[1.296 gdbm 1.18.1-r0](#page-9050-0)**   [1.296.1 Available under license](#page-9050-1)  **[1.297 linux-kernel v4.4.172-f246810c88cf](#page-9065-0)**   [1.297.1 Available under license](#page-9065-1)  **[1.298 libsolv 0.7.6-r0](#page-9138-0)**   [1.298.1 Available under license](#page-9138-1)  **[1.299 libxslt 1.1.33-r0](#page-9141-0)**   [1.299.1 Available under license](#page-9141-1)  **[1.300 python-pycparser 2.19-r0](#page-9144-0)**   [1.300.1 Available under license](#page-9144-1)  **[1.301 python3-atomicwrites 1.3.0-r0](#page-9144-2)**   [1.301.1 Available under license](#page-9144-3)  **[1.302 selinux-policy 2.20190201-r0](#page-9145-0)**   [1.302.1 Available under license](#page-9145-1)  **[1.303 libcap 2.27-r0](#page-9152-0)**   [1.303.1 Available under license](#page-9152-1)  **[1.304 pythonurllib 1.25.8-r0](#page-9162-0)**   [1.304.1 Available under license](#page-9162-1)  **[1.305 python-six 1.12.0-r0](#page-9168-0)**   [1.305.1 Available under license](#page-9169-0)  **[1.306 linux-kernel v4.14.171-242d35c94ffa](#page-9169-1)** 

 [1.306.1 Available under license](#page-9169-2)  **[1.307 python3-pyspellchecker 0.5.4-r0](#page-9177-0)**   [1.307.1 Available under license](#page-9177-1)  **[1.308 python-gevent 1.4.0-r0](#page-9177-2)**   [1.308.1 Available under license](#page-9177-3)  **[1.309 coreutils 8.31-r0](#page-9178-0)**   [1.309.1 Available under license](#page-9178-1)  **[1.310 libpcap 1.9.1-r0](#page-9193-0)**   [1.310.1 Available under license](#page-9193-1)  **[1.311 python3-cryptography 2.9-r0](#page-9193-2)**   [1.311.1 Available under license](#page-9193-3)  **[1.312 libnss-nis 3.1+gitAUTOINC+062f31999b-r0](#page-9199-0)**   [1.312.1 Available under license](#page-9200-0)  **[1.313 sudo 1.8.27-r0](#page-9211-0)**   [1.313.1 Available under license](#page-9211-1)  **[1.314 libatomic-ops 7.6.10-r0](#page-9221-0)**   [1.314.1 Available under license](#page-9221-1)  **[1.315 linux-kernel v4.4.214-fad23b938033](#page-9228-0)**   [1.315.1 Available under license](#page-9228-1)  **[1.316 augeas 1.12.0-r0](#page-9302-0)**   [1.316.1 Available under license](#page-9302-1)  **[1.317 libedit 20190324-3.1-r0](#page-9313-0)**   [1.317.1 Available under license](#page-9313-1)  **[1.318 psmisc 23.2-r0](#page-9314-0)**   [1.318.1 Available under license](#page-9314-1)  **[1.319 libnewt 0.52.21-r0](#page-9321-0)**   [1.319.1 Available under license](#page-9321-1)  **[1.320 thin-provisioning-tools 0.8.5-r0](#page-9332-0)**   [1.320.1 Available under license](#page-9332-1)  **[1.321 lttng-ust 2.10.5-r0](#page-9347-0)**   [1.321.1 Available under license](#page-9347-1)  **[1.322 rng-tools 6.7-r0](#page-9348-0)**   [1.322.1 Available under license](#page-9348-1)  **[1.323 icu 64.2-r0](#page-9356-0)**   [1.323.1 Available under license](#page-9356-1)  **[1.324 ccid 1.4.30-r0](#page-9367-0)**   [1.324.1 Available under license](#page-9367-1)  **[1.325 python3-pytz 2019.2-r0](#page-9397-0)**   [1.325.1 Available under license](#page-9397-1) 

## **[1.326 iperf 3.7-r0](#page-9397-2)**   [1.326.1 Available under license](#page-9397-3)  **[1.327 bison 3.4.1-r0](#page-9403-0)**   [1.327.1 Available under license](#page-9403-1)  **[1.328 python-pygobject 3.34.0-r0](#page-9418-0)**   [1.328.1 Available under license](#page-9418-1)  **[1.329 python-pathlib2 2.3.4-r0](#page-9429-0)**   [1.329.1 Available under license](#page-9429-1)  **[1.330 gnulib 2018-03-07.03-r0](#page-9430-0)**   [1.330.1 Available under license](#page-9431-0)  **[1.331 pcsc-lite 1.8.25-r0](#page-9500-0)**   [1.331.1 Available under license](#page-9500-1)  **[1.332 smartmontools 7.0-r0](#page-9517-0)**   [1.332.1 Available under license](#page-9517-1)  **[1.333 python-idna 2.8-r0](#page-9524-0)**   [1.333.1 Available under license](#page-9524-1)  **[1.334 grpc 1.24.1-r0](#page-9528-0)**   [1.334.1 Available under license](#page-9528-1)  **[1.335 python3-pyserial 3.4-r0](#page-9539-0)**   [1.335.1 Available under license](#page-9539-1)  **[1.336 strace 5.3-r0](#page-9540-0)**   [1.336.1 Available under license](#page-9540-1)  **[1.337 bash-completion 2.9-r0](#page-9559-0)**   [1.337.1 Available under license](#page-9559-1)  **[1.338 dnsmasq 2.80-r0](#page-9567-0)**   [1.338.1 Available under license](#page-9567-1)  **[1.339 acpid 2.0.32-r0](#page-9589-0)**   [1.339.1 Available under license](#page-9589-1)  **[1.340 bzip2 1.0.8-r0](#page-9597-0)**   [1.340.1 Available under license](#page-9597-1)  **[1.341 netbase 5.6-r0](#page-9598-0)**   [1.341.1 Available under license](#page-9598-1)  **[1.342 python-attrs 19.2.0-r0](#page-9598-2)**   [1.342.1 Available under license](#page-9598-3)  **[1.343 socat 1.7.3.3-r0](#page-9599-0)**   [1.343.1 Available under license](#page-9599-1)  **[1.344 python-pytest 5.1.3-r0](#page-9609-0)**   [1.344.1 Available under license](#page-9609-1)  **[1.345 pixman 0.38.4-r0](#page-9610-0)**

 [1.345.1 Available under license](#page-9610-1)  **[1.346 nss 3.45-r0](#page-9611-0)**   [1.346.1 Available under license](#page-9611-1)  **[1.347 python-decorator 4.4.0-r0](#page-9622-0)**   [1.347.1 Available under license](#page-9622-1)  **[1.348 python3-attrs 19.3.0-r0](#page-9623-0)**   [1.348.1 Available under license](#page-9623-1)  **[1.349 python-pyopenssl 19.0.0-r0](#page-9623-2)**   [1.349.1 Available under license](#page-9624-0)  **[1.350 gawk 5.0.1-r0](#page-9628-0)**   [1.350.1 Available under license](#page-9628-1)  **[1.351 pango 1.44.6-r0](#page-9653-0)**   [1.351.1 Available under license](#page-9653-1)  **[1.352 python3-pycparser 2.20-r0](#page-9664-0)**   [1.352.1 Available under license](#page-9664-1)  **[1.353 numactl 2.0.13+gitAUTOINC+5d9f16722e-r0](#page-9665-0)**   [1.353.1 Available under license](#page-9665-1)  **[1.354 libxcrypt 4.4.8-r0](#page-9672-0)**   [1.354.1 Available under license](#page-9672-1)  **[1.355 protobuf-c 1.3.2-r0](#page-9683-0)**   [1.355.1 Available under license](#page-9683-1)  **[1.356 python3-pretend 1.0.9-r0](#page-9684-0)**   [1.356.1 Available under license](#page-9684-1)  **[1.357 gflags 2.2.2-r0](#page-9685-0)**   [1.357.1 Available under license](#page-9685-1)  **[1.358 jansson 2.12-r0](#page-9686-0)**   [1.358.1 Available under license](#page-9686-1)  **[1.359 less 551-r0](#page-9686-2)**   [1.359.1 Available under license](#page-9687-0)  **[1.360 nspr 4.21-r0](#page-9702-0)**   [1.360.1 Available under license](#page-9702-1)  **[1.361 makedumpfile 1.6.7-r0](#page-9710-0)**   [1.361.1 Available under license](#page-9710-1)  **[1.362 file 5.37-r0](#page-9718-0)**   [1.362.1 Available under license](#page-9718-1)  **[1.363 libmicrohttpd 0.9.66-r0](#page-9719-0)**   [1.363.1 Available under license](#page-9719-1)  **[1.364 linux-kernel v4.14.136-2aa864629144](#page-9752-0)**   [1.364.1 Available under license](#page-9752-1) 

## **[1.365 cpp 9.2.0-r0](#page-9823-0)**   [1.365.1 Available under license](#page-9823-1)  **[1.366 google-test 1.8.1-r0](#page-9901-0)**   [1.366.1 Available under license](#page-9901-1)  **[1.367 audit 2.8.5-r0](#page-9908-0)**   [1.367.1 Available under license](#page-9908-1)  **[1.368 boost 1.71.0-r0](#page-9927-0)**   [1.368.1 Available under license](#page-9927-1)  **[1.369 libdevmapper 2.03.02-r0](#page-9940-0)**   [1.369.1 Available under license](#page-9940-1)  **[1.370 expat 2.2.8-r0](#page-9960-0)**   [1.370.1 Available under license](#page-9960-1)  **[1.371 lxc 3.2.1-r0](#page-9960-2)**   [1.371.1 Available under license](#page-9960-3)  **[1.372 python-cryptography 2.7-r0](#page-9971-0)**   [1.372.1 Available under license](#page-9971-1)  **[1.373 linux-kernel v4.19.106-07bffb1adc56](#page-9977-0)**   [1.373.1 Available under license](#page-9977-1)  **[1.374 usbutils 012-r0](#page-9986-0)**   [1.374.1 Available under license](#page-9986-1)  **[1.375 perl 5.30.1-r0](#page-10008-0)**   [1.375.1 Available under license](#page-10008-1)  **[1.376 libtasn 4.14-r0](#page-10013-0)**   [1.376.1 Available under license](#page-10014-0)  **[1.377 compiler 7.1.0-r0](#page-10051-0)**   [1.377.1 Available under license](#page-10051-1)  **[1.378 trace-cmd 2.8.3-r0](#page-10087-0)**   [1.378.1 Available under license](#page-10088-0)  **[1.379 python-pyudev 0.21.0-r0](#page-10099-0)**   [1.379.1 Available under license](#page-10099-1)  **[1.380 keyutils 1.6-r0](#page-10110-0)**   [1.380.1 Available under license](#page-10110-1)  **[1.381 python3-pygobject 3.34.0-r0](#page-10128-0)**   [1.381.1 Available under license](#page-10128-1)  **[1.382 fontconfig 2.13.1-r0](#page-10140-0)**   [1.382.1 Available under license](#page-10140-1)  **[1.383 gobject-introspection 1.60.2-r0](#page-10140-2)**   [1.383.1 Available under license](#page-10140-3)  **[1.384 python 3.7.7-r0](#page-10159-0)**

 [1.384.1 Available under license](#page-10159-1)  **[1.385 libyaml 0.2.2-r0](#page-10168-0)**   [1.385.1 Available under license](#page-10168-1)  **[1.386 btrfs-tools 5.2.2-r0](#page-10169-0)**   [1.386.1 Available under license](#page-10169-1)  **[1.387 python3-greenlet 0.4.15-r0](#page-10195-0)**   [1.387.1 Available under license](#page-10195-1)  **[1.388 free-type 2.10.1-r0](#page-10196-0)**   [1.388.1 Available under license](#page-10197-0)  **[1.389 pcre 8.43-r0](#page-10210-0)**   [1.389.1 Available under license](#page-10210-1)  **[1.390 python3-pathlib 2.3.4-r0](#page-10213-0)**   [1.390.1 Available under license](#page-10213-1)  **[1.391 harfbuzz 2.6.1-r0](#page-10214-0)**   [1.391.1 Available under license](#page-10214-1)  **[1.392 python3-iso8601 0.1.12-r0](#page-10218-0)**   [1.392.1 Available under license](#page-10218-1)  **[1.393 libunwind 1.3.1-r0](#page-10218-2)**   [1.393.1 Available under license](#page-10218-3)  **[1.394 cryptsetup 2.2.1-r0](#page-10219-0)**   [1.394.1 Available under license](#page-10219-1)  **[1.395 autoconf-archive 2019.01.06-r0](#page-10240-0)**   [1.395.1 Available under license](#page-10240-1)  **[1.396 rrdtool 1.7.2-r0](#page-10256-0)**   [1.396.1 Available under license](#page-10256-1)  **[1.397 libpciaccess 0.16-r0](#page-10262-0)**   [1.397.1 Available under license](#page-10262-1)  **[1.398 systemd 243.2-r0](#page-10264-0)**   [1.398.1 Available under license](#page-10264-1)  **[1.399 binutils 2.32.0-r0](#page-10272-0)**   [1.399.1 Available under license](#page-10272-1)  **[1.400 python3-pluggy 0.13.0-r0](#page-10388-0)**   [1.400.1 Available under license](#page-10388-1)  **[1.401 python3-cryptography-vectors 2.9-r0](#page-10389-0)**   [1.401.1 Available under license](#page-10389-1)  **[1.402 wireshark 3.0.8-r0](#page-10394-0)**   [1.402.1 Available under license](#page-10394-1)  **[1.403 python3-pyopenssl 19.1.0-r0](#page-10402-0)**   [1.403.1 Available under license](#page-10402-1) 

```
1.404 python 2.7.18-r0 
    1.404.1 Available under license 
1.405 protobuf 3.9.2-r0 
    1.405.1 Available under license 
1.406 rpcbind 1.2.5-r0 
    1.406.1 Available under license 
1.407 python-cffi 1.12.3-r0 
    1.407.1 Available under license 
1.408 squashfs-tools 4.3+gitrAUTOINC+f95864afe8-r0 
    1.408.1 Available under license 
1.409 lm-sensors 3.5.0-r0 
    1.409.1 Available under license 
1.410 libnettle6 3.5.1-r0 
    1.410.1 Available under license 
1.411 dbus-test 1.12.16-r0 
    1.411.1 Available under license 
1.412 vim 8.1.1518-r0 
1.413 libtirpc 1.1.4-r0 
    1.413.1 Available under license 
1.414 python-setuptools 41.6.0-r0 
    1.414.1 Available under license 
1.415 openssh 8.0p1-r0 
    1.415.1 Available under license 
1.416 lz4 1.9.2-r0 
    1.416.1 Available under license 
1.417 python-cryptography-vectors 2.7-r0 
    1.417.1 Available under license 
1.418 tar 1.32-r0 
    1.418.1 Available under license 
1.419 wget 1.20.3-r0 
    1.419.1 Available under license 
1.420 gnome-desktop-testing 2018.1-r0 
    1.420.1 Available under license 
1.421 tcp-wrappers 7.6-r10 
    1.421.1 Available under license 
1.422 libsodium 1.0.18-r0 
    1.422.1 Available under license 
1.423 elfutils 0.178-r0 
    1.423.1 Available under license
```

```
1.424 python-dbus 1.2.12-r0 
    1.424.1 Available under license 
1.425 netcat-openbsd 1.195-r0 
    1.425.1 Available under license 
1.426 linux-kernel v5.4.40-2cdd7f2ae515 
    1.426.1 Available under license 
1.427 python-pytz 2019.2-r0 
    1.427.1 Available under license 
1.428 cairo 1.16.0-r0 
    1.428.1 Available under license 
1.429 python-py 1.8.0-r0 
    1.429.1 Available under license 
1.430 python3-py 1.8.0-r0 
    1.430.1 Available under license 
1.431 libgpiod 1.4.1-r0 
    1.431.1 Available under license 
1.432 readline 8.0-r0 
    1.432.1 Available under license 
1.433 hd-parm 9.58-r0 
    1.433.1 Available under license 
1.434 tzdata 2019c-r0 
    1.434.1 Available under license 
1.435 glibc 2.30-r0 
    1.435.1 Available under license 
1.436 grep 3.3-r0 
    1.436.1 Available under license 
1.437 systemtap 4.1+gitAUTOINC+57c9aca9f1-r0 
    1.437.1 Available under license 
1.438 libvirt 5.5.0-r0 
    1.438.1 Available under license 
1.439 python3-importlib-metadata 0.23-r0 
    1.439.1 Available under license 
1.440 libnl3 3.5.0-r0 
    1.440.1 Available under license 
1.441 berkeley-db 4.8.30-1 
    1.441.1 Available under license 
1.442 rpm 4.14.2.1-r0 
    1.442.1 Available under license 
1.443 python-more-itertools 5.0.0-r0
```
## [1.443.1 Available under license](#page-10815-1)  **[1.444 gdb 8.3.1-r0](#page-10816-0)**   [1.444.1 Available under license](#page-10816-1)  **[1.445 python3-ndg-httpsclient 0.5.1-r0](#page-10901-0)**   [1.445.1 Available under license](#page-10901-1)  **[1.446 inotify-tools 3.20.1-r0](#page-10902-0)**   [1.446.1 Available under license](#page-10902-1)  **[1.447 kmod 26-r0](#page-10910-0)**   [1.447.1 Available under license](#page-10910-1)  **[1.448 sysstat 12.1.6-r0](#page-10928-0)**   [1.448.1 Available under license](#page-10928-1)  **[1.449 python-chardet 3.0.4-r0](#page-10936-0)**   [1.449.1 Available under license](#page-10936-1)  **[1.450 pam 1.3.1-r0](#page-10947-0)**   [1.450.1 Available under license](#page-10947-1)  **[1.451 python3-pyparsing 2.4.2-r0](#page-10949-0)**   [1.451.1 Available under license](#page-10949-1)  **[1.452 libcxx 7.1.0-r0](#page-10949-2)**   [1.452.1 Available under license](#page-10949-3)  **[1.453 busybox 1.31.0-r0](#page-10986-0)**   [1.453.1 Available under license](#page-10986-1)  **[1.454 mpfr 4.0.2-r0](#page-10995-0)**   [1.454.1 Available under license](#page-10995-1)  **[1.455 gzip 1.10-r0](#page-11013-0)**   [1.455.1 Available under license](#page-11013-1)  **[1.456 zip 3.0-r2](#page-11028-0)**   [1.456.1 Available under license](#page-11028-1)  **[1.457 ptest-runner 2.3.2+gitAUTOINC+7015e9199c-r0](#page-11029-0)**   [1.457.1 Available under license](#page-11029-1)  **[1.458 glib 2.60.7-r0](#page-11037-0)**   [1.458.1 Available under license](#page-11037-1)  **[1.459 gnutls 3.6.13-r0](#page-11049-0)**   [1.459.1 Available under license](#page-11049-1)  **[1.460 iperf2 2.0.13-r0](#page-11098-0)**   [1.460.1 Available under license](#page-11098-1)  **[1.461 liburcu 0.11.1-r0](#page-11099-0)**   [1.461.1 Available under license](#page-11099-1)  **[1.462 kexec-tools 2.0.19-r0](#page-11118-0)**   [1.462.1 Available under license](#page-11118-1)

```
1.463 python-setuptools 41.2.0-r0 
    1.463.1 Available under license 
1.464 iptables 1.8.3-r0 
    1.464.1 Available under license 
1.465 qemu 4.1.0-r0 
    1.465.1 Available under license 
1.466 libbsd 0.10.0-r0 
    1.466.1 Available under license 
1.467 c-ares 1.15.0+gitrAUTOINC+000e963fff-r0 
    1.467.1 Available under license 
1.468 python-requests 2.23.0-r0 
    1.468.1 Available under license 
1.469 d-bus 1.12.16-r0 
    1.469.1 Available under license 
1.470 python-pluggy 0.13.0-r0 
    1.470.1 Available under license 
1.471 python3-pysocks 1.7.1-r0 
    1.471.1 Available under license 
1.472 python-six 1.14.0-r0 
    1.472.1 Available under license 
1.473 python-atomicwrites 1.3.0-r0 
    1.473.1 Available under license 
1.474 python3-wcwidth 0.1.7-r0 
    1.474.1 Available under license 
1.475 libssh2 1.8.2-r0 
    1.475.1 Available under license 
1.476 libpng 1.6.37-r0 
    1.476.1 Available under license 
1.477 diffutils 3.7-r0 
    1.477.1 Available under license 
1.478 lsb-release 1.4-r0 
    1.478.1 Available under license 
1.479 python3-idna 2.9-r0 
    1.479.1 Available under license 
1.480 libffi 3.3~rc0-r0 
    1.480.1 Available under license 
1.481 python3-cffi 1.14.0-r0 
    1.481.1 Available under license 
1.482 lighttpd 1.4.54-r0
```
 [1.482.1 Available under license](#page-11399-3)  **[1.483 libgpg-error 1.36-r0](#page-11400-0)**   [1.483.1 Available under license](#page-11400-1)  **[1.484 libevent 2.1.11-r0](#page-11419-0)**   [1.484.1 Available under license](#page-11419-1)  **[1.485 python3-pytest 5.1.3-r0](#page-11423-0)**   [1.485.1 Available under license](#page-11423-1)  **[1.486 opkg-utils 0.4.2-r0](#page-11424-0)**   [1.486.1 Available under license](#page-11424-1)  **[1.487 python3-pyang 2.2.1-r0](#page-11432-0)**   [1.487.1 Available under license](#page-11432-1)  **[1.488 ipcalc 0.2.3-r0](#page-11433-0)**   [1.488.1 Available under license](#page-11433-1)  **[1.489 python-pyparsing 2.4.2-r0](#page-11440-0)**   [1.489.1 Available under license](#page-11440-1)  **[1.490 nmap 7.80-r0](#page-11441-0)**   [1.490.1 Available under license](#page-11441-1)  **[1.491 lldpd 1.0.3-r0](#page-11532-0)**   [1.491.1 Available under license](#page-11532-1)  **[1.492 libcroco 0.6.13-r0](#page-11534-0)**   [1.492.1 Available under license](#page-11534-1)  **[1.493 nfs-utils 2.4.1-r0](#page-11545-0)**   [1.493.1 Available under license](#page-11545-1)  **[1.494 python-wcwidth 0.1.7-r0](#page-11561-0)**   [1.494.1 Available under license](#page-11561-1)  **[1.495 python-zipp 0.6.0-r0](#page-11561-2)**   [1.495.1 Available under license](#page-11561-3)  **[1.496 fuse 2.9.9-r0](#page-11562-0)**   [1.496.1 Available under license](#page-11562-1)  **[1.497 python-packaging 19.2-r0](#page-11580-0)**   [1.497.1 Available under license](#page-11580-1)  **[1.498 lvm2 2.03.02-r0](#page-11585-0)**   [1.498.1 Available under license](#page-11585-1)  **[1.499 mdadm 4.1-r0](#page-11604-0)**   [1.499.1 Available under license](#page-11604-1)  **[1.500 python-greenlet 0.4.15-r0](#page-11611-0)**   [1.500.1 Available under license](#page-11611-1)  **[1.501 libidn 2.2.0-r0](#page-11613-0)**   [1.501.1 Available under license](#page-11613-1) 

**[1.502 dtc 1.5.1-r0](#page-11628-0)**   [1.502.1 Available under license](#page-11628-1)  **[1.503 bridgeutils 1.6-r0](#page-11637-0)**   [1.503.1 Available under license](#page-11637-1)  **[1.504 libaio 0.3.111-r0](#page-11645-0)**   [1.504.1 Available under license](#page-11645-1)  **[1.505 tftp-hpa 5.2-r0](#page-11656-0)**   [1.505.1 Available under license](#page-11656-1)  **[1.506 xinetd 2.3.15-r2](#page-11671-0)**   [1.506.1 Available under license](#page-11671-1)  **[1.507 yajl 2.1.0-r0](#page-11675-0)**   [1.507.1 Available under license](#page-11675-1)  **[1.508 python-backports-lzma 0.0.3-r0](#page-11675-2)**   [1.508.1 Available under license](#page-11675-3)  **[1.509 rapidjson 1.0.2-r0](#page-11676-0)**   [1.509.1 Available under license](#page-11676-1)  **[1.510 libsmi 0.5.0-r0](#page-11678-0)**   [1.510.1 Available under license](#page-11678-1)  **[1.511 email 4.0.2-r0](#page-11680-0)**   [1.511.1 Available under license](#page-11680-1)  **[1.512 python-iso8601 0.1.12-r0](#page-11683-0)**   [1.512.1 Available under license](#page-11683-1)  **[1.513 tipcconfig 2.0.6-r0](#page-11684-0)  [1.514 golang 1.10.3-r0](#page-11684-1)**   [1.514.1 Available under license](#page-11684-2)  **[1.515 unzip 6.0-r5](#page-11725-0)**   [1.515.1 Available under license](#page-11725-1)  **[1.516 python-pyserial 3.4-r0](#page-11731-0)**   [1.516.1 Available under license](#page-11731-1)  **[1.517 pps-tools 1.0.2-r0](#page-11732-0)  [1.518 python-funcsigs 1.0.2-r0](#page-11732-1)**   [1.518.1 Available under license](#page-11732-2)  **[1.519 python-pretend 1.0.9-r0](#page-11732-3)**   [1.519.1 Available under license](#page-11732-4)  **[1.520 python-enum 1.1.6-r0](#page-11733-0)**   [1.520.1 Available under license](#page-11733-1)  **[1.521 python-ply 3.11-r0](#page-11734-0)  [1.522 stunserver 1.2.15-r0](#page-11734-1)**   [1.522.1 Available under license](#page-11734-2) 

**[1.523 rdma-cm 18.4-r0](#page-11738-0)  [1.524 update-rc-d 0.8-r0](#page-11738-1)  [1.525 python-ipaddress 1.0.22-r0](#page-11738-2)**   [1.525.1 Available under license](#page-11738-3)  **[1.526 ca-certificates 20190110-r0](#page-11740-0)  [1.527 libhugetlbfs 2.21-r0](#page-11740-1)  [1.528 libxml-parser-perl 2.44-r0](#page-11740-2)  [1.529 libxml 2.9.9-r0](#page-11740-3)**   [1.529.1 Available under license](#page-11740-4) 

## <span id="page-28-0"></span>**1.1 util-linux 1:2.17.2-0ubuntu1**

## <span id="page-28-1"></span>**1.1.1 Available under license :**

 GNU GENERAL PUBLIC LICENSE Version 2, June 1991

Copyright (C) 1989, 1991 Free Software Foundation, Inc. 51 Franklin Street, Fifth Floor, Boston, MA 02110-1301 USA Everyone is permitted to copy and distribute verbatim copies of this license document, but changing it is not allowed.

 Preamble

 The licenses for most software are designed to take away your freedom to share and change it. By contrast, the GNU General Public License is intended to guarantee your freedom to share and change free software--to make sure the software is free for all its users. This General Public License applies to most of the Free Software Foundation's software and to any other program whose authors commit to using it. (Some other Free Software Foundation software is covered by the GNU Library General Public License instead.) You can apply it to your programs, too.

 When we speak of free software, we are referring to freedom, not price. Our General Public Licenses are designed to make sure that you have the freedom to distribute copies of free software (and charge for this service if you wish), that you receive source code or can get it if you want it, that you can change the software or use pieces of it in new free programs; and that you know you can do these things.

 To protect your rights, we need to make restrictions that forbid anyone to deny you these rights or to ask you to surrender the rights. These restrictions translate to certain responsibilities for you if you distribute copies of the software, or if you modify it.

 For example, if you distribute copies of such a program, whether gratis or for a fee, you must give the recipients all the rights that you have. You must make sure that they, too, receive or can get the source code. And you must show them these terms so they know their rights.

We protect your rights with two steps: (1) copyright the software, and (2) offer you this license which gives you legal permission to copy, distribute

and/or modify the software.

 Also, for each author's protection and ours, we want to make certain that everyone understands that there is no warranty for this free software. If the software is modified by someone else and passed on, we want its recipients to know that what they have is not the original, so that any problems introduced by others will not reflect on the original authors' reputations.

 Finally, any free program is threatened constantly by software patents. We wish to avoid the danger that redistributors of a free program will individually obtain patent licenses, in effect making the program proprietary. To prevent this, we have made it clear that any patent must be licensed for everyone's free use or not licensed at all.

 The precise terms and conditions for copying, distribution and modification follow.

#### GNU GENERAL PUBLIC LICENSE TERMS AND CONDITIONS FOR COPYING, DISTRIBUTION AND MODIFICATION

 0. This License applies to any program or other work which contains

a notice placed by the copyright holder saying it may be distributed under the terms of this General Public License. The "Program", below, refers to any such program or work, and a "work based on the Program" means either the Program or any derivative work under copyright law: that is to say, a work containing the Program or a portion of it, either verbatim or with modifications and/or translated into another language. (Hereinafter, translation is included without limitation in the term "modification".) Each licensee is addressed as "you".

Activities other than copying, distribution and modification are not covered by this License; they are outside its scope. The act of running the Program is not restricted, and the output from the Program is covered only if its contents constitute a work based on the Program (independent of having been made by running the Program). Whether that is true depends on what the Program does.

1. You may copy and distribute verbatim

copies of the Program's

source code as you receive it, in any medium, provided that you conspicuously and appropriately publish on each copy an appropriate copyright notice and disclaimer of warranty; keep intact all the notices that refer to this License and to the absence of any warranty; and give any other recipients of the Program a copy of this License along with the Program.

You may charge a fee for the physical act of transferring a copy, and you may at your option offer warranty protection in exchange for a fee.

 2. You may modify your copy or copies of the Program or any portion of it, thus forming a work based on the Program, and copy and distribute such modifications or work under the terms of Section 1 above, provided that you also meet all of these conditions:

 a) You must cause the modified files to carry prominent notices stating that you changed the files and the date of any change.

b) You must cause any work that you distribute or publish, that in

 whole or in part contains or is derived from the Program or any part thereof, to be licensed as a whole at no charge to all third parties under the terms of this License.

 c) If the modified program normally reads commands interactively when run, you must cause it, when started running for such interactive use in the most ordinary way, to print or display an announcement including an appropriate copyright notice and a notice that there is no warranty (or else, saying that you provide a warranty) and that users may redistribute the program under these conditions, and telling the user how to view a copy of this License. (Exception: if the Program itself is interactive but does not normally print such an announcement, your work based on the Program is not required to print an announcement.)

These requirements apply to the modified work as a whole. If identifiable sections of that work are not derived from the Program, and can be reasonably

 considered independent and separate works in themselves, then this License, and its terms, do not apply to those sections when you distribute them as separate works. But when you distribute the same sections as part of a whole which is a work based on the Program, the distribution of the whole must be on the terms of this License, whose permissions for other licensees extend to the entire whole, and thus to each and every part regardless of who wrote it. Thus, it is not the intent of this section to claim rights or contest your rights to work written entirely by you; rather, the intent is to exercise the right to control the distribution of derivative or collective works based on the Program.

In addition, mere aggregation of another work not based on the Program with the Program (or with a work based on the Program) on a volume of a storage or distribution medium does not bring the other work under the scope of this License.

 3. You may copy and distribute the Program (or a work based on it,

under Section 2) in object code or executable form under the terms of Sections 1 and 2 above provided that you also do one of the following:

 a) Accompany it with the complete corresponding machine-readable source code, which must be distributed under the terms of Sections 1 and 2 above on a medium customarily used for software interchange; or,

 b) Accompany it with a written offer, valid for at least three years, to give any third party, for a charge no more than your cost of physically performing source distribution, a complete machine-readable copy of the corresponding source code, to be distributed under the terms of Sections 1 and 2 above on a medium customarily used for software interchange; or,

 c) Accompany it with the information you received as to the offer to distribute corresponding source code. (This alternative is allowed only for noncommercial distribution and only if you received the program in object code or executable form with such an offer, in accord with Subsection b above.)

The source code for a work means the preferred form of the work for making modifications to it. For an executable work, complete source code means all the source code for all modules it contains, plus any associated interface definition files, plus the scripts used to control compilation and installation of the executable. However, as a special exception, the source code distributed need not include anything that is normally distributed (in either source or binary form) with the major components (compiler, kernel, and so on) of the operating system on which the executable runs, unless that component itself accompanies the executable.

If distribution of executable or object code is made by offering access to copy from a designated place, then offering equivalent access to copy the source code from the same place counts as

distribution of the source code, even though third parties are not compelled to copy

the source along with the object code.

 4. You may not copy, modify, sublicense, or distribute the Program except as expressly provided under this License. Any attempt otherwise to copy, modify, sublicense or distribute the Program is void, and will automatically terminate your rights under this License. However, parties who have received copies, or rights, from you under this License will not have their licenses terminated so long as such parties remain in full compliance.

 5. You are not required to accept this License, since you have not signed it. However, nothing else grants you permission to modify or distribute the Program or its derivative works. These actions are prohibited by law if you do not accept this License. Therefore, by modifying or distributing the Program (or any work based on the Program), you indicate your acceptance of this License to do so, and all its terms and conditions for copying, distributing or modifying the Program or works based on it.

#### 6.

 Each time you redistribute the Program (or any work based on the Program), the recipient automatically receives a license from the original licensor to copy, distribute or modify the Program subject to these terms and conditions. You may not impose any further restrictions on the recipients' exercise of the rights granted herein. You are not responsible for enforcing compliance by third parties to this License.

 7. If, as a consequence of a court judgment or allegation of patent infringement or for any other reason (not limited to patent issues), conditions are imposed on you (whether by court order, agreement or otherwise) that contradict the conditions of this License, they do not excuse you from the conditions of this License. If you cannot distribute so as to satisfy simultaneously your obligations under this License and any other pertinent obligations, then as a consequence you may not distribute the Program at all. For example, if a patent license would not permit royalty-free redistribution of the Program by all those who receive copies directly or indirectly through you, then the only way you could satisfy both it and this License would be to refrain entirely from distribution of the Program.

If any portion of this section is held invalid or unenforceable under any particular circumstance, the balance of the section is intended to apply and the section as a whole is intended to apply in other circumstances.

It is not the purpose of this section to induce you to infringe any patents or other property right claims or to contest validity of any such claims; this section has the sole purpose of protecting the integrity of the free software distribution system, which is implemented by public license practices. Many people have made generous contributions to the wide range of software distributed through that system in reliance on consistent application of that system; it is up to the author/donor to decide if he or she is willing to distribute software through any other system and a licensee cannot impose that choice.

This section is intended to make thoroughly clear what is believed to be a consequence of the rest of this License.

 8. If the distribution and/or use of the Program is restricted in certain countries either by patents or by copyrighted interfaces, the original copyright holder who places the Program under this License may add an explicit geographical distribution limitation excluding those countries, so that distribution is permitted only in or among countries not thus excluded. In such case, this License incorporates the limitation as if written in the body of this License.

 9. The Free Software Foundation may publish revised and/or new versions of the General Public License from time to time. Such new versions will be similar in spirit to the present version, but may differ in detail to address new problems or concerns.

Each version is given a distinguishing version number. If the Program specifies a version

 number of this License which applies to it and "any later version", you have the option of following the terms and conditions either of that version or of any later version published by the Free Software Foundation. If the Program does not specify a version number of this License, you may choose any version ever published by the Free Software Foundation.

 10. If you wish to incorporate parts of the Program into other free programs whose distribution conditions are different, write to the author to ask for permission. For software which is copyrighted by the Free Software Foundation, write to the Free Software Foundation; we sometimes make exceptions for this. Our decision will be guided by the two goals of preserving the free status of all derivatives of our free software and of promoting the sharing and reuse of software generally.

 NO WARRANTY

 11. BECAUSE THE PROGRAM IS LICENSED FREE OF CHARGE, THERE IS NO WARRANTY FOR THE PROGRAM, TO THE EXTENT PERMITTED BY APPLICABLE

#### LAW. EXCEPT WHEN

OTHERWISE STATED IN WRITING THE COPYRIGHT HOLDERS AND/OR OTHER PARTIES PROVIDE THE PROGRAM "AS IS" WITHOUT WARRANTY OF ANY KIND, EITHER EXPRESSED OR IMPLIED, INCLUDING, BUT NOT LIMITED TO, THE IMPLIED WARRANTIES OF MERCHANTABILITY AND FITNESS FOR A PARTICULAR PURPOSE. THE ENTIRE RISK AS TO THE QUALITY AND PERFORMANCE OF THE PROGRAM IS WITH YOU. SHOULD THE PROGRAM PROVE DEFECTIVE, YOU ASSUME THE COST OF ALL NECESSARY SERVICING, REPAIR OR CORRECTION.

 12. IN NO EVENT UNLESS REQUIRED BY APPLICABLE LAW OR AGREED TO IN WRITING WILL ANY COPYRIGHT HOLDER, OR ANY OTHER PARTY WHO MAY MODIFY AND/OR REDISTRIBUTE THE PROGRAM AS PERMITTED ABOVE, BE LIABLE TO YOU FOR DAMAGES, INCLUDING ANY GENERAL, SPECIAL, INCIDENTAL OR CONSEQUENTIAL DAMAGES ARISING OUT OF THE USE OR INABILITY TO USE THE PROGRAM (INCLUDING BUT NOT LIMITED TO LOSS OF DATA OR DATA BEING RENDERED INACCURATE OR LOSSES SUSTAINED BY YOU OR THIRD PARTIES OR A FAILURE OF THE PROGRAM TO OPERATE WITH ANY OTHER PROGRAMS),

 EVEN IF SUCH HOLDER OR OTHER PARTY HAS BEEN ADVISED OF THE POSSIBILITY OF SUCH DAMAGES.

#### END OF TERMS AND CONDITIONS

 How to Apply These Terms to Your New Programs

 If you develop a new program, and you want it to be of the greatest possible use to the public, the best way to achieve this is to make it free software which everyone can redistribute and change under these terms.

 To do so, attach the following notices to the program. It is safest to attach them to the start of each source file to most effectively convey the exclusion of warranty; and each file should have at least the "copyright" line and a pointer to where the full notice is found.

 <one line to give the program's name and a brief idea of what it does.> Copyright  $(C)$  <year > <name of author>

 This program is free software; you can redistribute it and/or modify it under the terms of the GNU General Public License as published by the Free Software Foundation; either version 2 of the License, or

(at your option) any later version.

 This program is distributed in the hope that it will be useful, but WITHOUT ANY WARRANTY; without even the implied warranty of MERCHANTABILITY or FITNESS FOR A PARTICULAR PURPOSE. See the GNU General Public License for more details.

 You should have received a copy of the GNU General Public License along with this program; if not, write to the Free Software Foundation, Inc., 51 Franklin Street, Fifth Floor, Boston, MA 02110-1301 USA

Also add information on how to contact you by electronic and paper mail.

If the program is interactive, make it output a short notice like this when it starts in an interactive mode:

 Gnomovision version 69, Copyright (C) year name of author Gnomovision comes with ABSOLUTELY NO WARRANTY; for details type `show w'. This is free software, and you are welcome to redistribute it under certain conditions; type `show c' for details.

The hypothetical commands

 `show w' and `show c' should show the appropriate parts of the General Public License. Of course, the commands you use may be called something other than `show w' and `show c'; they could even be mouse-clicks or menu items--whatever suits your program.

You should also get your employer (if you work as a programmer) or your school, if any, to sign a "copyright disclaimer" for the program, if necessary. Here is a sample; alter the names:

 Yoyodyne, Inc., hereby disclaims all copyright interest in the program `Gnomovision' (which makes passes at compilers) written by James Hacker.

 <signature of Ty Coon>, 1 April 1989 Ty Coon, President of Vice

This General Public License does not permit incorporating your program into proprietary programs. If your program is a subroutine library, you may consider it more useful to permit linking proprietary applications with the library. If this is what you want to do, use the GNU Library General Public License instead of this License. This is the Debian GNU/Linux prepackaged version of util-linux.

This package was put together by Guy Maor <maor@debian.org> and later maintained by Sean 'Shaleh' Perry <shaleh@debian.org>, and Adrian Bunk <bunk@stusta.de>.

The current maintainer is LaMont Jones <lamont@debian.org>. See also: git://git.debian.org/~lamont/util-linux.git

It was downloaded from:

ftp://ftp.us.kernel.org/pub/linux/utils/util-linux-ng/
Upstream maintainers include:

Maintainer: Karel Zak <kzak@redhat.com> Past Maintainer: Adrian Bunk <br/> <br/> <br/> <br/> <br/> <br/> <br/> <br/> <br/> <br/> <br/> <br/> <br/> <br/> <br/> <br/> <br/> <br/> <br/> <br/> <br/> <br/> <br/> <br/>
<br/>
<<br/>
<<br/>
<<br/>
<<br/>
<<br/>
<<br/>
< Past Maintainer: Andries Brouwer <aeb@cwi.nl> See also /usr/share/doc/util-linux/AUTHORS

Copyright:

 A variety of people and entities, as befits the nature of the package. See the individual sources for exact copyright holder information.

License:

The project doesn't use same license for all code. There is code with:

\* GPLv2+ (GNU General Public License version 2, or any later version)

\* GPLv2 (GNU General Public License version

2)

- \* BSD with advertising
- \* Public Domain

 Please, check source code for more details. A license is usually at the start of each source file.

 Anything lacking an explicit license may be redistributed under the terms of the GNU GPL Version 2 or later found on Debian systems in the file /usr/share/common-licenses/GPL

This is libuuid, previously part of e2fsprogs this is now part of util-linux-ng and has thus moved to the util-linux Debian source package.

Upstream Author: Theodore Ts'o <tytso@mit.edu>

Copyright:

Copyright (C) 1999, 2000, 2003, 2004 by Theodore Ts'o

Redistribution and use in source and binary forms, with or without modification, are permitted provided that the following conditions are met:

1. Redistributions of source code must retain the above copyright notice, and the entire permission notice in its entirety, including the disclaimer of warranties.

2. Redistributions in binary form must reproduce the above copyright

 notice, this list of conditions and the following disclaimer in the documentation and/or other materials provided with the distribution.

3. The name of the author may not be used to endorse or promote products derived from this software without specific prior written permission.

## THIS SOFTWARE IS PROVIDED ``AS IS'' AND ANY EXPRESS OR IMPLIED WARRANTIES,

 INCLUDING, BUT NOT LIMITED TO, THE IMPLIED WARRANTIES OF MERCHANTABILITY AND FITNESS FOR A PARTICULAR PURPOSE, ALL OF WHICH ARE HEREBY DISCLAIMED. IN NO EVENT SHALL THE AUTHOR BE LIABLE FOR ANY DIRECT, INDIRECT, INCIDENTAL, SPECIAL, EXEMPLARY, OR CONSEQUENTIAL DAMAGES (INCLUDING, BUT NOT LIMITED TO, PROCUREMENT OF SUBSTITUTE GOODS OR SERVICES; LOSS OF USE, DATA, OR PROFITS; OR BUSINESS INTERRUPTION) HOWEVER CAUSED AND ON ANY THEORY OF LIABILITY, WHETHER IN CONTRACT, STRICT LIABILITY, OR TORT (INCLUDING NEGLIGENCE OR OTHERWISE) ARISING IN ANY WAY OUT OF THE USE OF THIS SOFTWARE, EVEN IF NOT ADVISED OF THE POSSIBILITY OF SUCH DAMAGE.

This is libblkid, previously part of e2fsprogs this is now part of util-linux-ng and has thus moved to the util-linux Debian source package.

Upstream Author: Theodore Ts'o <tytso@mit.edu>

Copyright:

Copyright (C) 1999, 2001 by Andries Brouwer Copyright (C) 1999, 2000, 2003 by Theodore Ts'o Copyright (C) 2001 Andreas Dilger Copyright (C) 2008 Kay Sievers <kay.sievers@vrfy.org> Copyright (C) 2009 Karel Zak <kzak@redhat.com>

You are free to distribute this software under the terms of the GNU Lesser (Library) General Public License.

On Debian systems, the complete text of the GNU Lesser (Library) General Public License can be found in /usr/share/common-licenses/LGPL. BZh91AY&SY`hC+{H|yL\*UT{JDCCMhd?TPJ 4b`'LLLD3Mf0h 4JM&hC&A 4h P44OP4&FCFz(}"{W ">CN @JEBx=Q \]%HFYP@R "o""U\*R }CbW"XZTK8o%"Z]\$|!~9\%m/cB7D4F"N7r;o2&HLP)9p}N^g~?<lm9Q@+CvT ]0U"h-J|[Z(EkZMkZP(@0@I6Y\$TK6jS\`[S\$@\$ lI\$\$/\$ U\$n}\$I I\$H\$I .|@ \$\$I I\$I\$H1c!\$\$TA`PPPPPU]W]r]uU@UYVUUUU-mW[UeKjHR

 sUE)H:Eu;]jGD;r

#XZ^;{n|}}@?\$X(8HXo<@@>bdo:>6BFJNRVZ^`8y

 $Tb)$ ) $i * j + k$ ,  $l - D$ 

y{}/^FH:ZzZ;Cv}BBa\$I\$I\$I\$I\$I\$B<A<8aU`J7UUUU33333330I\$I\$\$I\$Ppur8\@>}"@I\$I\$I\$I\$~M#;qr\|x[@(jVZ:a H-kfWULR&vLI;HzS1p07R@mb`b.lEE2m"DSyP(Ejwq\_X5u fBgXH mr\*]5`'QrdC :,1JU@@-h@@lC-1^\A5a - 7@(\Ei.E7q\DP0,5:

@)9@@/D|.p

Redistribution and use in source and binary forms, with or without modification, are permitted provided that the following conditions are met:

1. Redistributions of source code must retain the above copyright notice, and the entire permission notice in its entirety, including the disclaimer of warranties.

2. Redistributions in binary form must reproduce the above copyright notice, this list of conditions and the following disclaimer in the documentation and/or other materials provided with the distribution.

3. The name of the author may not be used to endorse or promote products derived from this software without specific prior written permission.

THIS SOFTWARE IS PROVIDED ``AS IS'' AND ANY EXPRESS OR IMPLIED WARRANTIES, INCLUDING, BUT NOT LIMITED TO, THE IMPLIED WARRANTIES OF MERCHANTABILITY AND FITNESS FOR A PARTICULAR PURPOSE, ALL OF WHICH ARE HEREBY DISCLAIMED. IN NO EVENT SHALL THE AUTHOR BE LIABLE FOR ANY DIRECT, INDIRECT, INCIDENTAL, SPECIAL, EXEMPLARY, OR **CONSEQUENTIAL** 

 DAMAGES (INCLUDING, BUT NOT LIMITED TO, PROCUREMENT OF SUBSTITUTE GOODS OR SERVICES; LOSS OF USE, DATA, OR PROFITS; OR BUSINESS INTERRUPTION) HOWEVER CAUSED AND ON ANY THEORY OF LIABILITY, WHETHER IN CONTRACT, STRICT LIABILITY, OR TORT (INCLUDING NEGLIGENCE OR OTHERWISE) ARISING IN ANY WAY OUT OF THE USE OF THIS SOFTWARE, EVEN IF NOT ADVISED OF THE POSSIBILITY OF SUCH DAMAGE.

/\*

\* Copyright (c) 1989 The Regents of the University of California.

\* All rights reserved.

\*

\* Redistribution and use in source and binary forms, with or without

\* modification, are permitted provided that the following conditions

\* are met:

\* 1. Redistributions of source code must retain the above copyright

- notice, this list of conditions and the following disclaimer.
- \* 2. Redistributions in binary form must reproduce the above copyright
- \* notice, this list of conditions and the following disclaimer in the
- \* documentation and/or other materials provided with the distribution.
- \* 3. All advertising materials mentioning features or use of this software
- \* must display the following acknowledgement:

\* This product includes software developed by the University of

- \* California, Berkeley and its contributors.
- \* 4. Neither the name of the University nor the names of its contributors
- \* may be used to endorse or promote products derived from this software

\*

### without specific prior written permission.

\*

\* THIS SOFTWARE IS PROVIDED BY THE REGENTS AND CONTRIBUTORS ``AS IS'' AND \* ANY EXPRESS OR IMPLIED WARRANTIES, INCLUDING, BUT NOT LIMITED TO, THE \* IMPLIED WARRANTIES OF MERCHANTABILITY AND FITNESS FOR A PARTICULAR PURPOSE \* ARE DISCLAIMED. IN NO EVENT SHALL THE REGENTS OR CONTRIBUTORS BE LIABLE \* FOR ANY DIRECT, INDIRECT, INCIDENTAL, SPECIAL, EXEMPLARY, OR CONSEQUENTIAL \* DAMAGES (INCLUDING, BUT NOT LIMITED TO, PROCUREMENT OF SUBSTITUTE GOODS \* OR SERVICES; LOSS OF USE, DATA, OR PROFITS; OR BUSINESS INTERRUPTION) \* HOWEVER CAUSED AND ON ANY THEORY OF LIABILITY, WHETHER IN CONTRACT, STRICT \* LIABILITY, OR TORT (INCLUDING NEGLIGENCE OR OTHERWISE) ARISING IN ANY WAY \* OUT OF THE USE OF THIS SOFTWARE, EVEN IF ADVISED OF THE POSSIBILITY OF \* SUCH DAMAGE. \*/

 GNU LESSER GENERAL PUBLIC LICENSE Version 2.1, February 1999

Copyright (C) 1991, 1999 Free Software Foundation, Inc.

 59 Temple Place, Suite 330, Boston, MA 02111-1307 USA Everyone is permitted to copy and distribute verbatim copies of this license document, but changing it is not allowed.

[This is the first released version of the Lesser GPL. It also counts as the successor of the GNU Library Public License, version 2, hence the version number 2.1.]

### Preamble

 The licenses for most software are designed to take away your freedom to share and change it. By contrast, the GNU General Public Licenses are intended to guarantee your freedom to share and change free software--to make sure the software is free for all its users.

 This license, the Lesser General Public License, applies to some specially designated software packages--typically libraries--of the Free Software Foundation and other authors who decide to use it. You can use it too, but we suggest you first think carefully about whether this license or the ordinary General Public License is the better strategy to use in any particular case, based on the explanations below.

When we speak of free software, we are referring to freedom of use.

not price. Our General Public Licenses are designed to make sure that you have the freedom to distribute copies of free software (and charge for this service if you wish); that you receive source code or can get it if you want it; that you can change the software and use pieces of it in new free programs; and that you are informed that you can do these things.

 To protect your rights, we need to make restrictions that forbid distributors to deny you these rights or to ask you to surrender these rights. These restrictions translate to certain responsibilities for you if you distribute copies of the library or if you modify it.

 For example, if you distribute copies of the library, whether gratis

or for a fee, you must give the recipients all the rights that we gave you. You must make sure that they, too, receive or can get the source code. If you link other code with the library, you must provide complete object files to the recipients, so that they can relink them with the library after making changes to the library and recompiling it. And you must show them these terms so they know their rights.

We protect your rights with a two-step method: (1) we copyright the library, and (2) we offer you this license, which gives you legal permission to copy, distribute and/or modify the library.

 To protect each distributor, we want to make it very clear that there is no warranty for the free library. Also, if the library is modified by someone else and passed on, the recipients should know that what they have is not the original version, so that the original author's reputation will not be affected by problems that might be introduced by others.

# $\Delta L$

Finally, software

 patents pose a constant threat to the existence of any free program. We wish to make sure that a company cannot effectively restrict the users of a free program by obtaining a restrictive license from a patent holder. Therefore, we insist that any patent license obtained for a version of the library must be consistent with the full freedom of use specified in this license.

 Most GNU software, including some libraries, is covered by the ordinary GNU General Public License. This license, the GNU Lesser General Public License, applies to certain designated libraries, and is quite different from the ordinary General Public License. We use this license for certain libraries in order to permit linking those libraries into non-free programs.

When a program is linked with a library, whether statically or using

a shared library, the combination of the two is legally speaking a combined work, a derivative of the original library. The ordinary General Public License therefore permits such linking only if the entire combination fits its criteria of freedom. The Lesser General Public License permits more lax criteria for linking other code with the library.

 We call this license the "Lesser" General Public License because it does Less to protect the user's freedom than the ordinary General Public License. It also provides other free software developers Less of an advantage over competing non-free programs. These disadvantages are the reason we use the ordinary General Public License for many libraries. However, the Lesser license provides advantages in certain special circumstances.

 For example, on rare occasions, there may be a special need to encourage the widest possible use of a certain library, so that it becomes a de-facto standard. To achieve this, non-free programs must be allowed to use the library. A more frequent case is that a free library does the same job as widely used non-free libraries. In this case, there is little to gain by limiting the free library to free software only, so we use the Lesser General Public License.

 In other cases, permission to use a particular library in non-free programs enables a greater number of people to use a large body of free software. For example, permission to use the GNU C Library in non-free programs enables many more people to use the whole GNU operating system, as well as its variant, the GNU/Linux operating system.

 Although the Lesser General Public License is Less protective of the users' freedom, it does ensure that the user of a program that is linked with the Library has the freedom and the wherewithal to run that program using a modified version of the Library.

 The precise terms and conditions for copying, distribution and modification follow. Pay close attention to the difference between a "work based on the library" and a "work that uses the library". The former contains code derived from the library, whereas the latter must be combined with the library in order to run.

 $\mathbf{M}$ .

# GNU LESSER GENERAL PUBLIC LICENSE TERMS AND CONDITIONS FOR COPYING, DISTRIBUTION AND MODIFICATION

0. This License Agreement applies to any software library or other

program which contains a notice placed by the copyright holder or other authorized party saying it may be distributed under the terms of this Lesser General Public License (also called "this License"). Each licensee is addressed as "you".

 A "library" means a collection of software functions and/or data prepared so as to be conveniently linked with application programs (which use some of those functions and data) to form executables.

 The "Library", below, refers to any such software library or work which has been distributed under these terms. A "work based on the Library" means either the Library or any derivative work under copyright law: that is to say, a work containing the Library or a portion of it, either verbatim or with modifications and/or translated straightforwardly into another language. (Hereinafter, translation is included without limitation in the term "modification".)

 "Source code" for a work means the preferred form of the work for making modifications to it. For a library, complete source code means all the source code for all modules it contains, plus any associated interface definition files, plus the scripts used to control compilation and installation of the library.

 Activities other than copying, distribution and modification are not covered by this License; they are outside its scope. The act of running a program using the Library is not restricted, and output from such a program is covered only if its contents constitute a work based on the Library (independent of the use of the Library in a tool for writing it). Whether that is true depends on what the Library does and what the program that uses the Library does.

 1. You may copy and distribute verbatim copies of the Library's complete source code as you receive it, in any medium, provided that

you conspicuously and appropriately publish on each copy an appropriate copyright notice and disclaimer of warranty; keep intact all the notices that refer to this License and to the absence of any warranty; and distribute a copy of this License along with the Library.

 You may charge a fee for the physical act of transferring a copy, and you may at your option offer warranty protection in exchange for a fee.

 2. You may modify your copy or copies of the Library or any portion of it, thus forming a work based on the Library, and copy and distribute such modifications or work under the terms of Section 1

above, provided that you also meet all of these conditions:

a) The modified work must itself be a software library.

 b) You must cause the files modified to carry prominent notices stating that you changed the files and the date of any change.

 c) You must cause the whole of the work to be licensed at no charge to all third parties under the terms of this License.

 d) If a facility in the modified Library refers to a function or a table of data to be supplied by an application program that uses the facility, other than as an argument passed when the facility is invoked, then you must make a good faith effort to ensure that, in the event an application does not supply such function or table, the facility still operates, and performs whatever part of its purpose remains meaningful.

 (For example, a function in a library to compute square roots has a purpose that is entirely well-defined independent of the application. Therefore, Subsection 2d requires that any application-supplied function or table used by this function must be optional: if the application does not supply it, the square root function must still compute square roots.)

These requirements apply to the modified work as a whole. If identifiable sections of that work are not derived from the Library, and can

 be reasonably considered independent and separate works in themselves, then this License, and its terms, do not apply to those sections when you distribute them as separate works. But when you distribute the same sections as part of a whole which is a work based on the Library, the distribution of the whole must be on the terms of this License, whose permissions for other licensees extend to the entire whole, and thus to each and every part regardless of who wrote it.

Thus, it is not the intent of this section to claim rights or contest your rights to work written entirely by you; rather, the intent is to exercise the right to control the distribution of derivative or collective works based on the Library.

In addition, mere aggregation of another work not based on the Library with the Library (or with a work based on the Library) on a volume of a storage or distribution medium does not bring the other work under the scope of this License.

### 3. You may opt to apply the terms of the ordinary GNU General Public

License instead of this License to a given copy of the Library. To do this, you must alter all the notices that refer to this License, so that they refer to the ordinary GNU General Public License, version 2, instead of to this License. (If a newer version than version 2 of the ordinary GNU General Public License has appeared, then you can specify that version instead if you wish.) Do not make any other change in these notices.

### $\mathbf{M}_{\perp}$

 Once this change is made in a given copy, it is irreversible for that copy, so the ordinary GNU General Public License applies to all subsequent copies and derivative works made from that copy.

 This option is useful when you wish to copy part of the code of the Library into a program that is not a library.

 4. You may copy and distribute the Library (or a portion or derivative of it, under Section 2) in object code or executable form under the terms of Sections 1 and 2 above provided that you accompany it with the complete

 corresponding machine-readable source code, which must be distributed under the terms of Sections 1 and 2 above on a medium customarily used for software interchange.

 If distribution of object code is made by offering access to copy from a designated place, then offering equivalent access to copy the source code from the same place satisfies the requirement to distribute the source code, even though third parties are not compelled to copy the source along with the object code.

 5. A program that contains no derivative of any portion of the Library, but is designed to work with the Library by being compiled or linked with it, is called a "work that uses the Library". Such a work, in isolation, is not a derivative work of the Library, and therefore falls outside the scope of this License.

 However, linking a "work that uses the Library" with the Library creates an executable that is a derivative of the Library (because it contains portions of the Library), rather than a "work that uses the library". The executable is therefore covered by this License. Section 6 states terms for distribution of such executables.

 When a "work that uses the Library" uses material from a header file that is part of the Library, the object code for the work may be a derivative work of the Library even though the source code is not. Whether this is true is especially significant if the work can be

linked without the Library, or if the work is itself a library. The threshold for this to be true is not precisely defined by law.

 If such an object file uses only numerical parameters, data structure layouts and accessors, and small macros and small inline functions (ten lines or less in length), then the use of the object file is unrestricted, regardless of whether it is legally a derivative work. (Executables containing this object code plus portions of the Library will still fall under Section 6.)

 Otherwise, if the work is a derivative of the Library, you may distribute

 the object code for the work under the terms of Section 6. Any executables containing that work also fall under Section 6, whether or not they are linked directly with the Library itself.  $\mathbf{M}$ .

 6. As an exception to the Sections above, you may also combine or link a "work that uses the Library" with the Library to produce a work containing portions of the Library, and distribute that work under terms of your choice, provided that the terms permit modification of the work for the customer's own use and reverse engineering for debugging such modifications.

 You must give prominent notice with each copy of the work that the Library is used in it and that the Library and its use are covered by this License. You must supply a copy of this License. If the work during execution displays copyright notices, you must include the copyright notice for the Library among them, as well as a reference directing the user to the copy of this License. Also, you must do one of these things:

#### a)

 Accompany the work with the complete corresponding machine-readable source code for the Library including whatever changes were used in the work (which must be distributed under Sections 1 and 2 above); and, if the work is an executable linked with the Library, with the complete machine-readable "work that uses the Library", as object code and/or source code, so that the user can modify the Library and then relink to produce a modified executable containing the modified Library. (It is understood that the user who changes the contents of definitions files in the Library will not necessarily be able to recompile the application to use the modified definitions.)

 b) Use a suitable shared library mechanism for linking with the Library. A suitable mechanism is one that (1) uses at run time a copy of the library already present on the user's computer system, rather than copying library functions into the executable, and (2)

 operate properly with a modified version of the library, if the user installs one, as long as the modified version is interface-compatible with the version that the work was made with.

 c) Accompany the work with a written offer, valid for at least three years, to give the same user the materials specified in Subsection 6a, above, for a charge no more than the cost of performing this distribution.

 d) If distribution of the work is made by offering access to copy from a designated place, offer equivalent access to copy the above specified materials from the same place.

 e) Verify that the user has already received a copy of these materials or that you have already sent this user a copy.

 For an executable, the required form of the "work that uses the Library" must include any data and utility programs needed for reproducing the executable from it. However, as a special exception, the materials to be distributed need not include anything that is

normally distributed (in either source or binary form) with the major components (compiler, kernel, and so on) of the operating system on which the executable runs, unless that component itself accompanies the executable.

 It may happen that this requirement contradicts the license restrictions of other proprietary libraries that do not normally accompany the operating system. Such a contradiction means you cannot use both them and the Library together in an executable that you distribute.

# ^L

 7. You may place library facilities that are a work based on the Library side-by-side in a single library together with other library facilities not covered by this License, and distribute such a combined library, provided that the separate distribution of the work based on the Library and of the other library facilities is otherwise permitted, and provided that you do these two things:

 a) Accompany the combined library with a copy of the same work based on the Library, uncombined with any other library

 facilities. This must be distributed under the terms of the Sections above.

 b) Give prominent notice with the combined library of the fact that part of it is a work based on the Library, and explaining

### will

where to find the accompanying uncombined form of the same work.

 8. You may not copy, modify, sublicense, link with, or distribute the Library except as expressly provided under this License. Any attempt otherwise to copy, modify, sublicense, link with, or distribute the Library is void, and will automatically terminate your rights under this License. However, parties who have received copies, or rights, from you under this License will not have their licenses terminated so long as such parties remain in full compliance.

 9. You are not required to accept this License, since you have not signed it. However, nothing else grants you permission to modify or distribute the Library or its derivative works. These actions are prohibited

 by law if you do not accept this License. Therefore, by modifying or distributing the Library (or any work based on the Library), you indicate your acceptance of this License to do so, and all its terms and conditions for copying, distributing or modifying the Library or works based on it.

 10. Each time you redistribute the Library (or any work based on the Library), the recipient automatically receives a license from the original licensor to copy, distribute, link with or modify the Library subject to these terms and conditions. You may not impose any further restrictions on the recipients' exercise of the rights granted herein. You are not responsible for enforcing compliance by third parties with this License.

^L

 11. If, as a consequence of a court judgment or allegation of patent infringement or for any other reason (not limited to patent issues), conditions are imposed on you (whether by court order, agreement or otherwise) that contradict the conditions of this License, they do not

excuse you from the conditions of this License. If you cannot distribute so as to satisfy simultaneously your obligations under this License and any other pertinent obligations, then as a consequence you may not distribute the Library at all. For example, if a patent license would not permit royalty-free redistribution of the Library by all those who receive copies directly or indirectly through you, then the only way you could satisfy both it and this License would be to refrain entirely from distribution of the Library.

If any portion of this section is held invalid or unenforceable under any particular circumstance, the balance of the section is intended to apply, and the section as a whole is intended to apply in other circumstances.

It is not the purpose of this section to induce you to infringe any

patents or other property right claims or to contest validity of any such claims; this section has the sole purpose of protecting the integrity of the free software distribution system which is

implemented by public license practices. Many people have made generous contributions to the wide range of software distributed through that system in reliance on consistent application of that system; it is up to the author/donor to decide if he or she is willing to distribute software through any other system and a licensee cannot impose that choice.

This section is intended to make thoroughly clear what is believed to be a consequence of the rest of this License.

 12. If the distribution and/or use of the Library is restricted in certain countries either by patents or by copyrighted interfaces, the original copyright holder who places the Library under this License may add an explicit geographical distribution limitation excluding those countries, so that distribution is permitted only in or among countries not thus excluded. In such case, this License incorporates the limitation as if written in the body of this License.

13. The Free Software Foundation

may publish revised and/or new

versions of the Lesser General Public License from time to time. Such new versions will be similar in spirit to the present version, but may differ in detail to address new problems or concerns.

Each version is given a distinguishing version number. If the Library specifies a version number of this License which applies to it and "any later version", you have the option of following the terms and conditions either of that version or of any later version published by the Free Software Foundation. If the Library does not specify a license version number, you may choose any version ever published by the Free Software Foundation.

^L

 14. If you wish to incorporate parts of the Library into other free programs whose distribution conditions are incompatible with these, write to the author to ask for permission. For software which is copyrighted by the Free Software Foundation, write to the Free Software Foundation; we sometimes make exceptions for this. Our

decision will be guided by the two goals of preserving the free status of all derivatives of our free software and of promoting the sharing and reuse of software generally.

### NO WARRANTY

 15. BECAUSE THE LIBRARY IS LICENSED FREE OF CHARGE, THERE IS NO WARRANTY FOR THE LIBRARY, TO THE EXTENT PERMITTED BY APPLICABLE LAW. EXCEPT WHEN OTHERWISE STATED IN WRITING THE COPYRIGHT HOLDERS AND/OR OTHER PARTIES PROVIDE THE LIBRARY "AS IS" WITHOUT WARRANTY OF ANY KIND, EITHER EXPRESSED OR IMPLIED, INCLUDING, BUT NOT LIMITED TO, THE IMPLIED WARRANTIES OF MERCHANTABILITY AND FITNESS FOR A PARTICULAR PURPOSE. THE ENTIRE RISK AS TO THE QUALITY AND PERFORMANCE OF THE LIBRARY IS WITH YOU. SHOULD THE LIBRARY PROVE DEFECTIVE, YOU ASSUME THE COST OF ALL NECESSARY SERVICING, REPAIR OR CORRECTION.

 16. IN NO EVENT UNLESS REQUIRED BY APPLICABLE LAW OR AGREED TO IN WRITING WILL ANY COPYRIGHT HOLDER, OR ANY OTHER PARTY WHO MAY MODIFY AND/OR REDISTRIBUTE THE LIBRARY AS PERMITTED ABOVE, BE LIABLE TO YOU

FOR DAMAGES, INCLUDING ANY GENERAL, SPECIAL, INCIDENTAL OR CONSEQUENTIAL DAMAGES ARISING OUT OF THE USE OR INABILITY TO USE THE LIBRARY (INCLUDING BUT NOT LIMITED TO LOSS OF DATA OR DATA BEING RENDERED INACCURATE OR LOSSES SUSTAINED BY YOU OR THIRD PARTIES OR A FAILURE OF THE LIBRARY TO OPERATE WITH ANY OTHER SOFTWARE), EVEN IF SUCH HOLDER OR OTHER PARTY HAS BEEN ADVISED OF THE POSSIBILITY OF SUCH DAMAGES.

END OF TERMS AND CONDITIONS

^L

How to Apply These Terms to Your New Libraries

 If you develop a new library, and you want it to be of the greatest possible use to the public, we recommend making it free software that everyone can redistribute and change. You can do so by permitting redistribution under these terms (or, alternatively, under the terms of the ordinary General Public License).

 To apply these terms, attach the following notices to the library. It is safest to attach them to the start of each source file to most

effectively convey the exclusion of warranty; and each file should have at least the "copyright" line and a pointer to where the full notice is found.

<one line to give the library's name and a brief idea of what it does.> Copyright  $(C)$  < year > < name of author

 This library is free software; you can redistribute it and/or modify it under the terms of the GNU Lesser General Public License as published by the Free Software Foundation; either version 2.1 of the License, or (at your option) any later version.  This library is distributed in the hope that it will be useful, but WITHOUT ANY WARRANTY; without even the implied warranty of MERCHANTABILITY or FITNESS FOR A PARTICULAR PURPOSE. See the GNU Lesser General Public License for more details.

 You should have received a copy of the GNU Lesser General Public License along with this library; if not, write to the Free Software Foundation, Inc., 59 Temple Place, Suite 330, Boston, MA 02111-1307 USA

Also add information on how to contact you by electronic and paper mail.

You should also get your employer (if you work as a programmer) or your school, if any, to sign a "copyright disclaimer" for the library, if necessary. Here is a sample; alter the names:

 Yoyodyne, Inc., hereby disclaims all copyright interest in the library `Frob' (a library for tweaking knobs) written by James Random Hacker.

 <signature of Ty Coon>, 1 April 1990 Ty Coon, President of Vice

That's all there is to it! size: 8388608, sector size: 512, PT: dos, offset: 446 --- #1: 32 7648 0x83

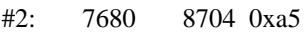

- #5: 7936 4864 0x7 (freebsd)
- #6: 12544 3584 0x7 (freebsd)

 GNU GENERAL PUBLIC LICENSE

 Version 2, June 1991

Copyright (C) 1989, 1991 Free Software Foundation, Inc. 675 Mass Ave, Cambridge, MA 02139, USA Everyone is permitted to copy and distribute verbatim copies of this license document, but changing it is not allowed.

 Preamble

 The licenses for most software are designed to take away your freedom to share and change it. By contrast, the GNU General Public License is intended to guarantee your freedom to share and change free software--to make sure the software is free for all its users. This General Public License applies to most of the Free Software Foundation's software and to any other program whose authors commit to using it. (Some other Free Software Foundation software is covered by the GNU Library General Public License instead.) You can apply it to

your programs, too.

 When we speak of free software, we are referring to freedom, not price. Our General Public Licenses are designed to make sure that you have the freedom to distribute copies of free software (and charge for this service if you wish), that you receive source code or can get it if you want it, that you can change the software or use pieces of it in new free programs; and that you know you can do these things.

 To protect your rights, we need to make restrictions that forbid anyone to deny you these rights or to ask you to surrender the rights. These restrictions translate to certain responsibilities for you if you distribute copies of the software, or if you modify it.

 For example, if you distribute copies of such a program, whether gratis or for a fee, you must give the recipients all the rights that you have. You must make sure that they, too, receive or can get the source code. And you must show them these terms so they know their rights.

We protect your rights with two steps: (1) copyright the software, and (2) offer you this license which gives you legal permission to copy, distribute

and/or modify the software.

 Also, for each author's protection and ours, we want to make certain that everyone understands that there is no warranty for this free software. If the software is modified by someone else and passed on, we want its recipients to know that what they have is not the original, so that any problems introduced by others will not reflect on the original authors' reputations.

 Finally, any free program is threatened constantly by software patents. We wish to avoid the danger that redistributors of a free program will individually obtain patent licenses, in effect making the program proprietary. To prevent this, we have made it clear that any patent must be licensed for everyone's free use or not licensed at all.

 The precise terms and conditions for copying, distribution and modification follow.

# GNU GENERAL PUBLIC LICENSE TERMS AND CONDITIONS FOR COPYING, DISTRIBUTION AND MODIFICATION

 0. This License applies to any program or other work which contains a notice placed by the copyright holder saying it may be distributed

under the terms of this General Public License. The "Program", below, refers to any such program or work, and a "work based on the Program" means either the Program or any derivative work under copyright law: that is to say, a work containing the Program or a portion of it, either verbatim or with modifications and/or translated into another language. (Hereinafter, translation is included without limitation in the term "modification".) Each licensee is addressed as "you".

Activities other than copying, distribution and modification are not covered by this License; they are outside its scope. The act of running the Program is not restricted, and the output from the Program is covered only if its contents constitute a work based on the Program (independent of having been made by running the Program). Whether that is true depends on what the Program does.

1. You may copy and distribute verbatim

copies of the Program's

source code as you receive it, in any medium, provided that you conspicuously and appropriately publish on each copy an appropriate copyright notice and disclaimer of warranty; keep intact all the notices that refer to this License and to the absence of any warranty; and give any other recipients of the Program a copy of this License along with the Program.

You may charge a fee for the physical act of transferring a copy, and you may at your option offer warranty protection in exchange for a fee.

 2. You may modify your copy or copies of the Program or any portion of it, thus forming a work based on the Program, and copy and distribute such modifications or work under the terms of Section 1 above, provided that you also meet all of these conditions:

 a) You must cause the modified files to carry prominent notices stating that you changed the files and the date of any change.

 b) You must cause any work that you distribute or publish, that in whole

 or in part contains or is derived from the Program or any part thereof, to be licensed as a whole at no charge to all third parties under the terms of this License.

 c) If the modified program normally reads commands interactively when run, you must cause it, when started running for such interactive use in the most ordinary way, to print or display an announcement including an appropriate copyright notice and a notice that there is no warranty (or else, saying that you provide a warranty) and that users may redistribute the program under these conditions, and telling the user how to view a copy of this

 License. (Exception: if the Program itself is interactive but does not normally print such an announcement, your work based on the Program is not required to print an announcement.)

These requirements apply to the modified work as a whole. If identifiable sections of that work are not derived from the Program, and can be reasonably considered independent and separate works in

themselves, then this License, and its terms, do not apply to those sections when you distribute them as separate works. But when you distribute the same sections as part of a whole which is a work based on the Program, the distribution of the whole must be on the terms of this License, whose permissions for other licensees extend to the entire whole, and thus to each and every part regardless of who wrote it.

Thus, it is not the intent of this section to claim rights or contest your rights to work written entirely by you; rather, the intent is to exercise the right to control the distribution of derivative or collective works based on the Program.

In addition, mere aggregation of another work not based on the Program with the Program (or with a work based on the Program) on a volume of a storage or distribution medium does not bring the other work under the scope of this License.

 3. You may copy and distribute the Program (or a work based on it,

under Section 2) in object code or executable form under the terms of Sections 1 and 2 above provided that you also do one of the following:

 a) Accompany it with the complete corresponding machine-readable source code, which must be distributed under the terms of Sections 1 and 2 above on a medium customarily used for software interchange; or,

 b) Accompany it with a written offer, valid for at least three years, to give any third party, for a charge no more than your cost of physically performing source distribution, a complete machine-readable copy of the corresponding source code, to be distributed under the terms of Sections 1 and 2 above on a medium customarily used for software interchange; or,

 c) Accompany it with the information you received as to the offer to distribute corresponding source code. (This alternative is allowed only for noncommercial distribution and only if you received the program in object code or executable form with such an offer, in accord with Subsection b above.)

The source code for a work means the preferred form of the work for making modifications to it. For an executable work, complete source code means all the source code for all modules it contains, plus any associated interface definition files, plus the scripts used to control compilation and installation of the executable. However, as a special exception, the source code distributed need not include anything that is normally distributed (in either source or binary form) with the major components (compiler, kernel, and so on) of the operating system on which the executable runs, unless that component itself accompanies the executable.

If distribution of executable or object code is made by offering access to copy from a designated place, then offering equivalent access to copy the source code from the same place counts as distribution of the source code, even though third parties are not compelled to copy

the source along with the object code.

 4. You may not copy, modify, sublicense, or distribute the Program except as expressly provided under this License. Any attempt otherwise to copy, modify, sublicense or distribute the Program is void, and will automatically terminate your rights under this License. However, parties who have received copies, or rights, from you under this License will not have their licenses terminated so long as such parties remain in full compliance.

 5. You are not required to accept this License, since you have not signed it. However, nothing else grants you permission to modify or distribute the Program or its derivative works. These actions are prohibited by law if you do not accept this License. Therefore, by modifying or distributing the Program (or any work based on the Program), you indicate your acceptance of this License to do so, and all its terms and conditions for copying, distributing or modifying the Program or works based on it.

### 6.

 Each time you redistribute the Program (or any work based on the Program), the recipient automatically receives a license from the original licensor to copy, distribute or modify the Program subject to these terms and conditions. You may not impose any further restrictions on the recipients' exercise of the rights granted herein. You are not responsible for enforcing compliance by third parties to this License.

 7. If, as a consequence of a court judgment or allegation of patent infringement or for any other reason (not limited to patent issues), conditions are imposed on you (whether by court order, agreement or otherwise) that contradict the conditions of this License, they do not

excuse you from the conditions of this License. If you cannot distribute so as to satisfy simultaneously your obligations under this License and any other pertinent obligations, then as a consequence you may not distribute the Program at all. For example, if a patent license would not permit royalty-free redistribution of the Program by all those who receive copies directly or indirectly through you, then the only way you could satisfy both it and this License would be to refrain entirely from distribution of the Program.

If any portion of this section is held invalid or unenforceable under any particular circumstance, the balance of the section is intended to apply and the section as a whole is intended to apply in other circumstances.

It is not the purpose of this section to induce you to infringe any patents or other property right claims or to contest validity of any such claims; this section has the sole purpose of protecting the integrity of the free software distribution system, which is implemented by public license practices. Many people have made generous contributions to the wide range of software distributed through that system in reliance on consistent application of that system; it is up to the author/donor to decide if he or she is willing to distribute software through any other system and a licensee cannot impose that choice.

This section is intended to make thoroughly clear what is believed to be a consequence of the rest of this License.

 8. If the distribution and/or use of the Program is restricted in certain countries either by patents or by copyrighted interfaces, the original copyright holder who places the Program under this License may add an explicit geographical distribution limitation excluding those countries, so that distribution is permitted only in or among countries not thus excluded. In such case, this License incorporates the limitation as if written in the body of this License.

 9. The Free Software Foundation may publish revised and/or new versions of the General Public License from time to time. Such new versions will be similar in spirit to the present version, but may differ in detail to address new problems or concerns.

Each version is given a distinguishing version number. If the Program specifies a version number

 of this License which applies to it and "any later version", you have the option of following the terms and conditions either of that version or of any later version published by the Free

Software Foundation. If the Program does not specify a version number of this License, you may choose any version ever published by the Free Software Foundation.

 10. If you wish to incorporate parts of the Program into other free programs whose distribution conditions are different, write to the author to ask for permission. For software which is copyrighted by the Free Software Foundation, write to the Free Software Foundation; we sometimes make exceptions for this. Our decision will be guided by the two goals of preserving the free status of all derivatives of our free software and of promoting the sharing and reuse of software generally.

### NO WARRANTY

# 11. BECAUSE THE PROGRAM IS LICENSED FREE OF CHARGE, THERE IS NO WARRANTY FOR THE PROGRAM, TO THE EXTENT PERMITTED BY APPLICABLE LAW. EXCEPT WHEN

OTHERWISE STATED IN WRITING THE COPYRIGHT HOLDERS AND/OR OTHER PARTIES PROVIDE THE PROGRAM "AS IS" WITHOUT WARRANTY OF ANY KIND, EITHER EXPRESSED OR IMPLIED, INCLUDING, BUT NOT LIMITED TO, THE IMPLIED WARRANTIES OF MERCHANTABILITY AND FITNESS FOR A PARTICULAR PURPOSE. THE ENTIRE RISK AS TO THE QUALITY AND PERFORMANCE OF THE PROGRAM IS WITH YOU. SHOULD THE PROGRAM PROVE DEFECTIVE, YOU ASSUME THE COST OF ALL NECESSARY SERVICING, REPAIR OR CORRECTION.

 12. IN NO EVENT UNLESS REQUIRED BY APPLICABLE LAW OR AGREED TO IN WRITING WILL ANY COPYRIGHT HOLDER, OR ANY OTHER PARTY WHO MAY MODIFY AND/OR REDISTRIBUTE THE PROGRAM AS PERMITTED ABOVE, BE LIABLE TO YOU FOR DAMAGES, INCLUDING ANY GENERAL, SPECIAL, INCIDENTAL OR CONSEQUENTIAL DAMAGES ARISING OUT OF THE USE OR INABILITY TO USE THE PROGRAM (INCLUDING BUT NOT LIMITED TO LOSS OF DATA OR DATA BEING RENDERED INACCURATE OR LOSSES SUSTAINED BY YOU OR THIRD PARTIES OR A FAILURE OF THE PROGRAM TO OPERATE WITH ANY OTHER PROGRAMS),

 EVEN IF SUCH HOLDER OR OTHER PARTY HAS BEEN ADVISED OF THE POSSIBILITY OF SUCH DAMAGES.

# END OF TERMS AND CONDITIONS

 Appendix: How to Apply These Terms to Your New Programs

 If you develop a new program, and you want it to be of the greatest possible use to the public, the best way to achieve this is to make it free software which everyone can redistribute and change under these terms.

 To do so, attach the following notices to the program. It is safest to attach them to the start of each source file to most effectively convey the exclusion of warranty; and each file should have at least the "copyright" line and a pointer to where the full notice is found.

 <one line to give the program's name and a brief idea of what it does.> Copyright (C)  $19$ yy <name of author>

 This program is free software; you can redistribute it and/or modify it under the terms of the GNU General Public License as published by the Free Software Foundation; either version 2 of the License, or (at your option) any later version.

 This program is distributed in the hope that it will be useful, but WITHOUT ANY WARRANTY; without even the implied warranty of MERCHANTABILITY or FITNESS FOR A PARTICULAR PURPOSE. See the GNU General Public License for more details.

 You should have received a copy of the GNU General Public License along with this program; if not, write to the Free Software Foundation, Inc., 675 Mass Ave, Cambridge, MA 02139, USA.

Also add information on how to contact you by electronic and paper mail.

If the program is interactive, make it output a short notice like this when it starts in an interactive mode:

 Gnomovision version 69, Copyright (C) 19yy name of author Gnomovision comes with ABSOLUTELY NO WARRANTY; for details type `show w'. This is free software, and you are welcome to redistribute it under certain conditions; type `show c' for details.

The hypothetical commands `show w' and `show c' should show the appropriate parts of the General Public License. Of course, the commands you use may be called something other than `show w' and `show c'; they could even be mouse-clicks or menu items--whatever suits your program.

You should also get your employer (if you work as a programmer) or your school, if any, to sign a "copyright disclaimer" for the program, if necessary. Here is a sample; alter the names:

 Yoyodyne, Inc., hereby disclaims all copyright interest in the program `Gnomovision' (which makes passes at compilers) written by James Hacker.

 <signature of Ty Coon>, 1 April 1989 Ty Coon, President of Vice

This General Public License does not permit incorporating your program into proprietary programs. If your program is a subroutine library, you may consider it more useful to permit linking proprietary applications with the

```
library. If this is what you want to do, use the GNU Library General
Public License instead of this License.
BZh91AY&SYf"'~@H R h%	CFTC@OQ6_@
tTJmlAH1||/F0HA]BAk@
size: 4456448, sector size: 512, PT: bsd, offset: 512
---
#1: 7936 4864 0x7
#2: 12544 3584 0x7
/*
*	Copyright (c) 2000-2001 Gunnar Ritter. All rights reserved.
*
* Redistribution and use in source and binary forms, with or without
* modification, are permitted provided that the following conditions
* are met:
* 1. Redistributions of source code must retain the above copyright
* notice, this list of conditions and the following disclaimer.
* 2. Redistributions in binary form must reproduce the above copyright
   notice, this list of conditions and the following disclaimer in the
* documentation and/or other materials provided with the distribution.
* 3. [deleted]
* 4. Neither the name of Gunnar Ritter nor the names of his contributors
   may be used to endorse or promote products derived from this software
* without specific prior written permission.
*
* THIS SOFTWARE IS PROVIDED BY GUNNAR RITTER AND CONTRIBUTORS ``AS IS'' AND
* ANY EXPRESS OR IMPLIED WARRANTIES, INCLUDING, BUT NOT LIMITED TO, THE
* IMPLIED WARRANTIES OF MERCHANTABILITY AND FITNESS FOR
 A PARTICULAR PURPOSE
* ARE DISCLAIMED. IN NO EVENT SHALL GUNNAR RITTER OR CONTRIBUTORS BE LIABLE
* FOR ANY DIRECT, INDIRECT, INCIDENTAL, SPECIAL, EXEMPLARY, OR CONSEQUENTIAL
* DAMAGES (INCLUDING, BUT NOT LIMITED TO, PROCUREMENT OF SUBSTITUTE GOODS
* OR SERVICES; LOSS OF USE, DATA, OR PROFITS; OR BUSINESS INTERRUPTION)
* HOWEVER CAUSED AND ON ANY THEORY OF LIABILITY, WHETHER IN CONTRACT, STRICT
* LIABILITY, OR TORT (INCLUDING NEGLIGENCE OR OTHERWISE) ARISING IN ANY WAY
* OUT OF THE USE OF THIS SOFTWARE, EVEN IF ADVISED OF THE POSSIBILITY OF
* SUCH DAMAGE.
```

```
*/
```
# **1.2 console-setup 1.34ubuntu15**

# **1.2.1 Available under license :**

 GNU GENERAL PUBLIC LICENSE Version 2, June 1991

Copyright (C) 1989, 1991 Free Software Foundation, Inc. 51 Franklin St, Fifth Floor, Boston, MA 02110-1301 USA Everyone is permitted to copy and distribute verbatim copies of this license document, but changing it is not allowed.

### Preamble

 The licenses for most software are designed to take away your freedom to share and change it. By contrast, the GNU General Public License is intended to guarantee your freedom to share and change free software--to make sure the software is free for all its users. This General Public License applies to most of the Free Software Foundation's software and to any other program whose authors commit to using it. (Some other Free Software Foundation software is covered by the GNU Library General Public License instead.) You can apply it to your programs, too.

 When we speak of free software, we are referring to freedom, not price. Our General Public Licenses are designed to make sure that you

have the freedom to distribute copies of free software (and charge for this service if you wish), that you receive source code or can get it if you want it, that you can change the software or use pieces of it in new free programs; and that you know you can do these things.

 To protect your rights, we need to make restrictions that forbid anyone to deny you these rights or to ask you to surrender the rights. These restrictions translate to certain responsibilities for you if you distribute copies of the software, or if you modify it.

 For example, if you distribute copies of such a program, whether gratis or for a fee, you must give the recipients all the rights that you have. You must make sure that they, too, receive or can get the source code. And you must show them these terms so they know their rights.

We protect your rights with two steps: (1) copyright the software, and (2) offer you this license which gives you legal permission to copy, distribute

and/or modify the software.

 Also, for each author's protection and ours, we want to make certain that everyone understands that there is no warranty for this free software. If the software is modified by someone else and passed on, we want its recipients to know that what they have is not the original, so that any problems introduced by others will not reflect on the original authors' reputations.

 Finally, any free program is threatened constantly by software patents. We wish to avoid the danger that redistributors of a free program will individually obtain patent licenses, in effect making the program proprietary. To prevent this, we have made it clear that any patent must be licensed for everyone's free use or not licensed at all.

 The precise terms and conditions for copying, distribution and modification follow.

# GNU GENERAL PUBLIC LICENSE TERMS AND CONDITIONS FOR COPYING, DISTRIBUTION AND MODIFICATION

## 0. This License applies to any program or other work which contains

a notice placed by the copyright holder saying it may be distributed under the terms of this General Public License. The "Program", below, refers to any such program or work, and a "work based on the Program" means either the Program or any derivative work under copyright law: that is to say, a work containing the Program or a portion of it, either verbatim or with modifications and/or translated into another language. (Hereinafter, translation is included without limitation in the term "modification".) Each licensee is addressed as "you".

Activities other than copying, distribution and modification are not covered by this License; they are outside its scope. The act of running the Program is not restricted, and the output from the Program is covered only if its contents constitute a work based on the Program (independent of having been made by running the Program). Whether that is true depends on what the Program does.

# 1. You may copy and distribute verbatim copies

### of the Program's

source code as you receive it, in any medium, provided that you conspicuously and appropriately publish on each copy an appropriate copyright notice and disclaimer of warranty; keep intact all the notices that refer to this License and to the absence of any warranty; and give any other recipients of the Program a copy of this License along with the Program.

You may charge a fee for the physical act of transferring a copy, and you may at your option offer warranty protection in exchange for a fee.

 2. You may modify your copy or copies of the Program or any portion of it, thus forming a work based on the Program, and copy and distribute such modifications or work under the terms of Section 1 above, provided that you also meet all of these conditions:

 a) You must cause the modified files to carry prominent notices stating that you changed the files and the date of any change.

b) You must cause any work that you distribute or publish, that in

whole or

 in part contains or is derived from the Program or any part thereof, to be licensed as a whole at no charge to all third parties under the terms of this License.

 c) If the modified program normally reads commands interactively when run, you must cause it, when started running for such interactive use in the most ordinary way, to print or display an announcement including an appropriate copyright notice and a notice that there is no warranty (or else, saying that you provide a warranty) and that users may redistribute the program under these conditions, and telling the user how to view a copy of this License. (Exception: if the Program itself is interactive but does not normally print such an announcement, your work based on the Program is not required to print an announcement.)

These requirements apply to the modified work as a whole. If identifiable sections of that work are not derived from the Program, and can be reasonably considered independent and separate works in themselves, then this License, and its terms, do not apply to those sections when you distribute them as separate works. But when you distribute the same sections as part of a whole which is a work based on the Program, the distribution of the whole must be on the terms of this License, whose permissions for other licensees extend to the entire whole, and thus to each and every part regardless of who wrote it.

Thus, it is not the intent of this section to claim rights or contest your rights to work written entirely by you; rather, the intent is to exercise the right to control the distribution of derivative or collective works based on the Program.

In addition, mere aggregation of another work not based on the Program with the Program (or with a work based on the Program) on a volume of a storage or distribution medium does not bring the other work under the scope of this License.

 3. You may copy and distribute the Program (or a work based on it,

under Section 2) in object code or executable form under the terms of Sections 1 and 2 above provided that you also do one of the following:

 a) Accompany it with the complete corresponding machine-readable source code, which must be distributed under the terms of Sections 1 and 2 above on a medium customarily used for software interchange; or,

 b) Accompany it with a written offer, valid for at least three years, to give any third party, for a charge no more than your  cost of physically performing source distribution, a complete machine-readable copy of the corresponding source code, to be distributed under the terms of Sections 1 and 2 above on a medium customarily used for software interchange; or,

 c) Accompany it with the information you received as to the offer to distribute corresponding source code. (This alternative is allowed only for noncommercial distribution and only if you received the program in object code or executable form with such

an offer, in accord with Subsection b above.)

The source code for a work means the preferred form of the work for making modifications to it. For an executable work, complete source code means all the source code for all modules it contains, plus any associated interface definition files, plus the scripts used to control compilation and installation of the executable. However, as a special exception, the source code distributed need not include anything that is normally distributed (in either source or binary form) with the major components (compiler, kernel, and so on) of the operating system on which the executable runs, unless that component itself accompanies the executable.

If distribution of executable or object code is made by offering access to copy from a designated place, then offering equivalent access to copy the source code from the same place counts as distribution of the source code, even though third parties are not compelled to copy the source along with the object code.

 4. You may not copy, modify, sublicense, or distribute the Program except as expressly provided under this License. Any attempt otherwise to copy, modify, sublicense or distribute the Program is void, and will automatically terminate your rights under this License. However, parties who have received copies, or rights, from you under this License will not have their licenses terminated so long as such parties remain in full compliance.

 5. You are not required to accept this License, since you have not signed it. However, nothing else grants you permission to modify or distribute the Program or its derivative works. These actions are prohibited by law if you do not accept this License. Therefore, by modifying or distributing the Program (or any work based on the Program), you indicate your acceptance of this License to do so, and all its terms and conditions for copying, distributing or modifying the Program or works based on it.

6. Each time

 you redistribute the Program (or any work based on the Program), the recipient automatically receives a license from the original licensor to copy, distribute or modify the Program subject to these terms and conditions. You may not impose any further restrictions on the recipients' exercise of the rights granted herein. You are not responsible for enforcing compliance by third parties to this License.

 7. If, as a consequence of a court judgment or allegation of patent infringement or for any other reason (not limited to patent issues), conditions are imposed on you (whether by court order, agreement or otherwise) that contradict the conditions of this License, they do not excuse you from the conditions of this License. If you cannot distribute so as to satisfy simultaneously your obligations under this License and any other pertinent obligations, then as a consequence you may not distribute the Program at all. For example, if a patent license would not permit royalty-free redistribution of the Program by

all those who receive copies directly or indirectly through you, then the only way you could satisfy both it and this License would be to refrain entirely from distribution of the Program.

If any portion of this section is held invalid or unenforceable under any particular circumstance, the balance of the section is intended to apply and the section as a whole is intended to apply in other circumstances.

It is not the purpose of this section to induce you to infringe any patents or other property right claims or to contest validity of any such claims; this section has the sole purpose of protecting the integrity of the free software distribution system, which is implemented by public license practices. Many people have made generous contributions to the wide range of software distributed through that system in reliance on consistent application of that system; it is up to the author/donor to decide if he or she is willing to distribute software through any other system and a licensee cannot impose that choice.

This section is intended to make thoroughly clear what is believed to be a consequence of the rest of this License.

 8. If the distribution and/or use of the Program is restricted in certain countries either by patents or by copyrighted interfaces, the original copyright holder who places the Program under this License may add an explicit geographical distribution limitation excluding those countries, so that distribution is permitted only in or among countries not thus excluded. In such case, this License incorporates

the limitation as if written in the body of this License.

 9. The Free Software Foundation may publish revised and/or new versions of the General Public License from time to time. Such new versions will be similar in spirit to the present version, but may differ in detail to address new problems or concerns.

Each version is given a distinguishing version number. If the Program specifies a version number of this License which applies to it and "any later version", you have the option of following the terms and conditions either of that version or of any later version published by the Free Software Foundation. If the Program does not specify a version number of this License, you may choose any version ever published by the Free Software Foundation.

 10. If you wish to incorporate parts of the Program into other free programs whose distribution conditions are different, write to the author to ask for permission. For software which is copyrighted by the Free Software Foundation, write to the Free Software Foundation; we sometimes make exceptions for this. Our decision will be guided by the two goals of preserving the free status of all derivatives of our free software and of promoting the sharing and reuse of software generally.

### NO WARRANTY

 11. BECAUSE THE PROGRAM IS LICENSED FREE OF CHARGE, THERE IS NO WARRANTY FOR THE PROGRAM, TO THE EXTENT PERMITTED BY APPLICABLE LAW. EXCEPT **WHEN** 

OTHERWISE STATED IN WRITING THE COPYRIGHT HOLDERS AND/OR OTHER PARTIES PROVIDE THE PROGRAM "AS IS" WITHOUT WARRANTY OF ANY KIND, EITHER EXPRESSED OR IMPLIED, INCLUDING, BUT NOT LIMITED TO, THE IMPLIED WARRANTIES OF MERCHANTABILITY AND FITNESS FOR A PARTICULAR PURPOSE. THE ENTIRE RISK AS TO THE QUALITY AND PERFORMANCE OF THE PROGRAM IS WITH YOU. SHOULD THE PROGRAM PROVE DEFECTIVE, YOU ASSUME THE COST OF ALL NECESSARY SERVICING, REPAIR OR CORRECTION.

 12. IN NO EVENT UNLESS REQUIRED BY APPLICABLE LAW OR AGREED TO IN WRITING WILL ANY COPYRIGHT HOLDER, OR ANY OTHER PARTY WHO MAY MODIFY AND/OR REDISTRIBUTE THE PROGRAM AS PERMITTED ABOVE, BE LIABLE TO YOU FOR DAMAGES, INCLUDING ANY GENERAL, SPECIAL, INCIDENTAL OR CONSEQUENTIAL DAMAGES ARISING OUT OF THE USE OR INABILITY TO USE THE PROGRAM (INCLUDING BUT NOT LIMITED TO LOSS OF DATA OR DATA BEING RENDERED INACCURATE OR LOSSES SUSTAINED BY YOU OR THIRD PARTIES OR A FAILURE OF THE PROGRAM TO OPERATE WITH ANY OTHER PROGRAMS), EVEN

 IF SUCH HOLDER OR OTHER PARTY HAS BEEN ADVISED OF THE POSSIBILITY OF SUCH DAMAGES.

### END OF TERMS AND CONDITIONS

 How to Apply These Terms to Your New Programs

 If you develop a new program, and you want it to be of the greatest possible use to the public, the best way to achieve this is to make it free software which everyone can redistribute and change under these terms.

 To do so, attach the following notices to the program. It is safest to attach them to the start of each source file to most effectively convey the exclusion of warranty; and each file should have at least the "copyright" line and a pointer to where the full notice is found.

 <one line to give the program's name and a brief idea of what it does.> Copyright  $(C)$  <year > <name of author>

 This program is free software; you can redistribute it and/or modify it under the terms of the GNU General Public License as published by the Free Software Foundation; either version 2 of the License, or

(at your option) any later version.

 This program is distributed in the hope that it will be useful, but WITHOUT ANY WARRANTY; without even the implied warranty of MERCHANTABILITY or FITNESS FOR A PARTICULAR PURPOSE. See the GNU General Public License for more details.

 You should have received a copy of the GNU General Public License along with this program; if not, write to the Free Software Foundation, Inc., 51 Franklin St, Fifth Floor, Boston, MA 02110-1301 USA

Also add information on how to contact you by electronic and paper mail.

If the program is interactive, make it output a short notice like this when it starts in an interactive mode:

 Gnomovision version 69, Copyright (C) year name of author Gnomovision comes with ABSOLUTELY NO WARRANTY; for details type `show w'. This is free software, and you are welcome to redistribute it under certain conditions; type `show c' for details.

The hypothetical commands `show w' and `show c' should show the appropriate parts of the General Public License. Of course, the commands you use may be called something other than `show w' and `show c'; they could even be mouse-clicks or menu items--whatever suits your program.

You should also get your employer (if you work as a programmer) or your school, if any, to sign a "copyright disclaimer" for the program, if necessary. Here is a sample; alter the names:

 Yoyodyne, Inc., hereby disclaims all copyright interest in the program `Gnomovision' (which makes passes at compilers) written by James Hacker.

 <signature of Ty Coon>, 1 April 1989 Ty Coon, President of Vice

This General Public License does not permit incorporating your program into proprietary programs. If your program is a subroutine library, you may consider it more useful to permit linking proprietary applications with the library. If this is what you want to do, use the GNU Library General Public License instead of this License. Everything in this binary package is

Copyright (C) 2006 Anton Zinoviev <zinoviev@debian.org> Contains code from the bdftopsf.pl utility (Terminus font suite) Copyright (C) 2004 Dimitar Toshkov Zhekov

"bdf2psf" is free software; you can redistribute it and/or modify it under the terms of the GNU General Public License as published by the Free Software Foundation; either version 2 dated June, 1991 or (at your option) any later version.

"bdf2psf" is distributed in the hope that it will be useful, but WITHOUT ANY WARRANTY; without even the implied warranty of MERCHANTABILITY or FITNESS FOR A PARTICULAR PURPOSE. See the GNU General Public License for more details.

You should have received a copy of the GNU General Public License along with "bdf2psf"; if not, write to the Free Software Foundation, Inc., 51 Franklin St, Fifth Floor, Boston, MA 02110-1301 USA

On Debian GNU/Linux systems, the complete text of the GNU General Public License can be found in `/usr/share/common-licenses/GPL'.

### The

 source package of this binary package is console-setup. The source package contains files that have different copyright from the cited here but these files are not related to the contents of bdf2psf in any way.

All console fonts are public domain by nature. The copiright terms of the source BDF-fonts in the directory Fonts/bdf of the source package follow.

 $== u$  vga16.bdf

Copyright 2000, 2001 by Dmitry Bolkhovityanov. All Rights Reserved.

Permission is hereby granted, free of charge, to any person obtaining a copy of this software and associated documentation files (the "Software"), to deal in the Software without restriction, including without limitation the rights to use, copy, modify, merge, publish, distribute, sublicense, and/or sell copies of the Software, and to permit persons to whom the Software is furnished to do so, subject to the following conditions:

The above copyright notice and this permission notice shall be included in all copies or substantial portions of the Software.

THE SOFTWARE IS PROVIDED "AS IS", WITHOUT WARRANTY OF ANY KIND, EXPRESS OR IMPLIED, INCLUDING BUT NOT LIMITED TO THE WARRANTIES OF MERCHANTABILITY, FIT-NESS FOR A PARTICULAR PURPOSE AND NONINFRINGEMENT. IN NO EVENT SHALL THE XFREE86 PROJECT BE LIABLE FOR ANY CLAIM, DAMAGES OR OTHER LIABILITY, WHETHER IN AN ACTION OF CONTRACT, TORT OR OTHERWISE, ARISING FROM, OUT OF OR IN CON-NECTION WITH THE SOFTWARE OR THE USE OR OTHER DEALINGS IN THE SOFTWARE.

Except as contained in this notice, the name of Dmitry Bolkhovityanov shall not be used in advertising or otherwise to promote the sale, use or other dealings in this Software without prior written authorization from the Dmitry Bolkhovityanov.

 $= 7x14B$ .bdf  $7x14Bc$ .bdf  $7x14$ .bdf  $7x14B$ -IL2.bdf  $7x14c$ .bdf  $7x14$ -IL2.bdf 8x13B.bdf 8x13Bc.bdf 8x13.bdf 8x13c.bdf 8x13-IL2.bdf 8x13O.bdf 9x15B.bdf 9x15Bc.bdf 9x15.bdf 9x15c.bdf 9x15B-IL2.bdf 9x15-IL2.bdf 9x18B.bdf 9x18.bdf etl14-unicode.bdf etl16-unicode.bdf etl24-unicode.bdf

Public domain. Donated (in unspecified order) by H. Kagotani <kagotani@cs.titech.ac.jp>, BIZNET Poland, Inc., Dmitry Yu. Bolkhovityanov <bolkhov@inp.nsk.su>, Thomas Bagli <pyramid!pcsbst!tom@uunet.UU.NET>, PCS Computer Systeme - West Germany, Takahashi N. <ntakahas@etl.go.jp>, Mark J. Reed <mark\_reed@sware.com>, P. Peterlin <primoz.peterlin@biofiz.mf.uni-lj.si>, Mark Leisher <mleisher@crl.nmsu.edu>, Roman Czyborra <czyborra@cs.tu-berlin.de>, Kosta Kostis <kosta@live.robin.de> and others.

 $== 8x16$ -IL2.bdf  $8x16c$ .bdf

Copyright 1987, 1988, 1989 by Sony Corp. Copyright 1996 BIZNET Poland, Inc.

Copyright 2000 by Dmitry Yu. Bolkhovityanov, bolkhov@inp.nsk.su

Permission to use, copy, modify, and distribute this software and its documentation for any purpose and without fee is hereby granted, provided that the above copyright notices appear in all copies and that both those copyright notices and this permission notice appear in supporting documentation, and that the name of Sony Corp. not be used in advertising or publicity pertaining to distribution of the software without specific, written prior permission. Sony Corp. makes no representations about the suitability of this software for any purpose.

 It is provided "as is" without express or implied warranty.

# SONY DISCLAIMS ALL WARRANTIES WITH REGARD TO THIS SOFTWARE, INCLUDING ALL IMPLIED WARRANTIES OF MERCHANTABILITY AND FITNESS, IN NO EVENT SHALL SONY BE LIABLE FOR ANY SPECIAL, INDIRECT OR CONSEQUENTIAL DAMAGES OR ANY DAMAGES WHATSOEVER RESULTING FROM LOSS OF USE, DATA OR PROFITS, WHETHER IN AN ACTION OF CONTRACT, NEGLIGENCE OR OTHER TORTIOUS ACTION, ARISING OUT OF OR IN CONNECTION WITH THE USE OR PERFORMANCE OF THIS SOFTWARE.

== h14.bdf, h14\_b.bdf, h16.bdf, h16\_b.bdf, h24.bdf, h24\_b.bdf

Copyright 2000-2001 /efont/ The Electronic Font Open Laboratory. All rights reserved.

Redistribution and use in source and binary forms, with or without modification, are permitted provided that the following conditions are met:

- 1. Redistributions of source code must retain the above copyright notice, this list of conditions and the following disclaimer.
- 2. Redistributions in binary form must reproduce the above copyright notice, this

 list of conditions and the following disclaimer in the documentation and/or other materials provided with the distribution.

3. Neither the name of the team nor the names of its contributors may be used to endorse or promote products derived from this font without specific prior written permission.

THIS FONT IS PROVIDED BY THE TEAM AND CONTRIBUTORS ``AS IS'' AND ANY EXPRESS OR IMPLIED WARRANTIES, INCLUDING, BUT NOT LIMITED TO, THE IMPLIED WARRANTIES OF MERCHANTABILITY AND FITNESS FOR A PARTICULAR PURPOSE ARE DISCLAIMED. IN NO EVENT SHALL THE TEAM OR CONTRIBUTORS BE LIABLE FOR ANY DIRECT, INDIRECT, INCIDENTAL, SPECIAL, EXEMPLARY, OR CONSEQUENTIAL DAMAGES (INCLUDING, BUT NOT LIMITED TO, PROCUREMENT OF SUBSTITUTE GOODS OR SERVICES; LOSS OF USE, DATA, OR PROFITS; OR

# BUSINESS INTERRUPTION) HOWEVER CAUSED AND ON ANY THEORY OF LIABILITY, WHETHER IN CONTRACT, STRICT LIABILITY, OR TORT (INCLUDING NEGLIGENCE OR OTHERWISE) ARISING IN ANY WAY OUT OF THE USE OF THIS FONT, EVEN IF ADVISED OF THE POSSIBILITY OF SUCH DAMAGE.

 $==$  unifont.bdf

Copyright 1999-2002 Roman Czyborra, David Starner and others

The following is taken from http://czyborra.com/

All of my works you find here are freeware. You may freely copy, use, quote, modify or redistribute them as long as you properly attribute my contribution and have given a quick thought about whether Roman might perhaps be interested to read what you did with his stuff. Horizontal rules don't apply.

 $==$  ter-u12b.bdf, ter-u12n.bdf, ter-u14b.bdf, ter-u14n.bdf, ter-u14v.bdf, ter-u16b.bdf, ter-u16n.bdf, ter-u16v.bdf, ter-u20b.bdf, ter-u20n.bdf, ter-u24b.bdf, ter-u24n.bdf, ter-u28b.bdf, ter-u28n.bdf, ter-u32b.bdf, ter-u32n.bdf

The Terminus font was downloaded from http://www.is-vn.bg/hamster/

Copyright 2005 Dimitar Toshkov Zhekov.

The patch http://www.is-vn.bg/hamster/terminus-font-4.16-ka1.diff.gz was applied to the fonts to change the look of the Cyrillic "k".

You can use and distribute the font freely and without charge under the terms of the GNU General Public License version 2.0 or (at your choice) any later version.

To avoid name conflicts with another products named "Terminus", the archive should be distributed as "Terminus Font", not "Terminus".

You should have received a copy of the GNU General Public License along with this package; if not, write to the Free Software Foundation, Inc., 51 Franklin St, Fifth Floor, Boston, MA 02110-1301 USA

Report bugs to  $\langle$ jimmy@is-vn.bg>.

== 100dpi-courB10.bdf 100dpi-courB10-IL2.bdf 100dpi-courR10.bdf 100dpi-courR10-IL2.bdf 75dpi-courB12.bdf 75dpi-courB12c.bdf 75dpi-courB12-IL2.bdf 75dpi-courB14.bdf 75dpi-courB14c.bdf 75dpi-courB14-IL2.bdf 75dpi-courR12.bdf 75dpi-courR12c.bdf 75dpi-courR12-IL2.bdf 75dpi-courR14.bdf 75dpi-courR14c.bdf

### 75dpi-courR14-IL2.bdf

Copyright 1984-1989, 1994 Adobe Systems Incorporated. Copyright 1988, 1994 Digital Equipment Corporation. Copyright 1996 BIZNET Poland, Inc. Copyright 2000 Dmitry Yu. Bolkhovityanov, bolkhov@inp.nsk.su

Permission to use, copy, modify, distribute and sell this software and its documentation for any purpose and without fee is hereby granted, provided that the above copyright notices appear in all copies and that both those copyright notices and this permission notice appear in supporting documentation, and that the names of Adobe Systems and Digital Equipment Corporation not be used in advertising or publicity pertaining to distribution of the software without specific, written prior permission. Adobe Systems and Digital Equipment Corporation make no representations about the suitability of this software for any purpose. It is provided "as is" without express or implied warranty.

 $== 100$ dpi-lutBS10.bdf 100dpi-lutBS10-IL2.bdf 100dpi-lutBS08.bdf 100dpi-lutBS08-IL2.bdf 100dpi-lutBS12-IL2.bdf 100dpi-lutBS14-IL2.bdf 100dpi-lutBS14.bdf 100dpi-lutBS19-IL2.bdf 100dpi-lutRS10.bdf 100dpi-lutRS10-IL2.bdf 100dpi-lutRS08.bdf 100dpi-lutRS08-IL2.bdf 100dpi-lutRS14-IL2.bdf 100dpi-lutRS14.bdf 100dpi-lutRS19-IL2.bdf 75dpi-lutBS12.bdf 75dpi-lutBS12c.bdf 75dpi-lutBS12-IL2.bdf 75dpi-lutBS14.bdf 75dpi-lutBS14c.bdf 75dpi-lutBS14-IL2.bdf 75dpi-lutRS12.bdf 75dpi-lutRS12c.bdf 75dpi-lutRS12-IL2.bdf 75dpi-lutRS14.bdf 75dpi-lutRS14c.bdf 75dpi-lutRS14-IL2.bdf

Copyright 1989 Sun Microsystems, Inc. Copyright 1986, 1985 Bigelow & Holmes Copyright 1996 BIZNET Poland, Inc. Copyright 2000 Dmitry Yu. Bolkhovityanov, bolkhov@inp.nsk.su

NOTICE TO USER: The source code, including the glyphs or icons forming a par of the OPEN LOOK TM Graphic User Interface, on this tape and in these files is copyrighted under U.S. and international laws. Sun Microsystems, Inc. of Mountain View, California owns the copyright and has design patents pending on many of the icons. AT&T is the owner of the OPEN LOOK trademark associated with the materials on this tape. Users and possessors of this source code are hereby granted a nonexclusive, royalty-free copyright and design patent license to use this code in individual and commercial software. A royalty-free, nonexclusive trademark license to refer to the code and output as

"OPEN LOOK" compatible is available from AT&T if, and only if, the appearance of the icons or glyphs is not changed in any manner except as absolutely necessary to accommodate the standard resolution of the screen or other output device, the code and output is not changed except as authorized herein, and the code and output is validated by AT&T.

Bigelow & Holmes is the owner of the Lucida (R) trademark for the fonts and bit-mapped images associated with the materials on this tape. Users are granted a royalty-free, nonexclusive license to use the trademark only to identify the fonts and bit-mapped images if, and only if, the fonts and bit-mapped images are not modified in any way by the user.

Any use of this source code must include, in the user documentation and internal comments to the code, notices to the end user as follows:

### Copyright

 1989 Sun Microsystems, Inc. Sun design patents pending in the U.S. and foreign countries. OPEN LOOK is a trademark of AT&T. Used by written permission of the owners.

Copyright Bigelow & Holmes 1986, 1985. Lucida is a registered trademark of Bigelow & Holmes. Permission to use the Lucida trademark is hereby granted only in association with the images and fonts described in this file.

SUN MICROSYSTEMS, INC., AT&T, AND BIGELOW & HOLMES MAKE NO REPRESENTATIONS ABOUT THE SUITABILITY OF THIS SOURCE CODE FOR ANY PURPOSE. IT IS PROVIDED "AS IS" WITHOUT EXPRESS OR IMPLIED WARRANTY OF ANY KIND. SUN MICROSYSTEMS, INC., AT&T AND BIGELOW & HOLMES, SEVERALLY AND INDIVIDUALLY, DISCLAIM ALL WARRANTIES WITH REGARD TO THIS SOURCE CODE, INCLUDING ALL IMPLIED WARRANTIES OF MERCHANTABILITY AND FITNESS FOR A PARTICULAR PURPOSE. IN NO EVENT SHALL SUN MICROSYSTEMS, INC., AT&T OR BIGELOW & HOLMES BE LIABLE FOR ANY SPECIAL, INDIRECT, INCIDENTAL, OR CONSEQUENTIAL DAMAGES, OR ANY DAMAGES WHATSOEVER RESULTING

 FROM LOSS OF USE, DATA OR PROFITS, WHETHER IN AN ACTION OF CONTRACT, NEGLIGENCE OR OTHER TORTIOUS ACTION, ARISING OUT OF OR IN CONNECTION WITH THE USE OR PERFORMANCE OF THIS SOURCE CODE.

### $==$  georgian16.bdf

The author of this mini-font is Gia Shervashidze. This font was provided in hex format and converted automatically to bdf with hex2bdf utility from the unifont suite. This makes it public domain.

== Goha12.bdf, Goha14.bdf, Goha16.bdf, GohaClassic12.bdf,
GohaClassic14.bdf, GohaClassic16.bdf, legacy10a.bdf, legacy10b.bdf, legacy10c.bdf, legacy10d.bdf, legacy12a.bdf, legacy12b.bdf, legacy12c.bdf, legacy12d.bdf, legacy14a.bdf, legacy14b.bdf, legacy14c.bdf, legacy14d.bdf, legacy14e.bdf, legacy14f.bdf, legacy14g.bdf, legacy14h.bdf, legacy14i.bdf, legacy14j.bdf, legacy14k.bdf, legacy14l.bdf, legacy16a.bdf, legacy16b.bdf, legacy16c.bdf, legacy16d.bdf, legacy16e.bdf, legacy16f.bdf, legacy16g.bdf, legacy16h.bdf, legacy16i.bdf, legacy16j.bdf, legacy16k.bdf, legacy16l.bdf, legacy16m.bdf, legacy19a.bdf, legacy8a.bdf, legacy8b.bdf, legacy8c.bdf, legacy8d.bdf, legacy8e.bdf, legacy8f.bdf, legacy8g.bdf, legacy8h.bdf,

legacy8i.bdf

These fonts were automatically generated from console fonts. Because of that they are public domain. The Goha and GohaClassic fonts are donated by Yitna Firdyiwek <ybf2u@virgina.edu> of GohaTibeb Associates.

== The \*-IL2.bdf fonts were automaticaly reencoded from ISO 8859-2 to ISO 10646-1 by the trbdf utility. All console fonts are public domain by nature. The source BDF-fonts are distributed under many different licenses, see in the file copyright.fonts for details.

The keyboard data of this package were generated from the keyboard data in the XKeyboardConfig package. Upstream authors: Denis Barbier <barbier@linuxfr.org>, Frank Murphy <murphyf+xfree86@f-m.fm>, Ivan Pascal <pascal@info.tsu.ru>, Andriy Rysin <arysin@myrealbox.com>, Sergey V. Udaltsov <svu@users.sourceforge.net>, <dsegan@gmx.net>.

The XKeyboardConfig package is distributed under the following license:

Permission to use, copy, modify, distribute, and sell this software and its documentation for any purpose is hereby granted without fee, provided that the above copyright notice appear in all copies and that both that copyright notice and this permission notice appear in supporting documentation, and that the name of the copyright holder(s) not be used in advertising or publicity pertaining to distribution of the software without specific,

written prior permission. The copyright holder(s) makes no representations about the suitability of this software for any purpose. It is provided "as is" without express or implied warranty.

THE COPYRIGHT HOLDER(S) DISCLAIMS ALL WARRANTIES WITH REGARD TO THIS SOFTWARE, INCLUDING ALL IMPLIED WARRANTIES OF MERCHANTABILITY AND FITNESS, IN NO EVENT SHALL THE COPYRIGHT HOLDER(S) BE LIABLE FOR ANY SPECIAL, INDIRECT OR

CONSEQUENTIAL DAMAGES OR ANY DAMAGES WHATSOEVER RESULTING FROM LOSS OF USE, DATA OR PROFITS, WHETHER IN AN ACTION OF CONTRACT, NEGLIGENCE OR OTHER TORTIOUS ACTION, ARISING OUT OF OR IN CONNECTION WITH THE USE OR PERFORMANCE OF THIS SOFTWARE.

The XKeyboardConfig package was downloaded from http://xlibs.freedesktop.org/xkbdesc/xkeyboard-config-0.8.tar.gz

Everything else in this package is

Copyright (c) 1999,2000,2001,2002,2003,2006 Anton Zinoviev, zinoviev@debian.org

It is distributed under terms of the GNU General Public License version 2.0 or (at your choice) any later version.

It is distributed in the hope that it will be useful, but WITHOUT ANY WARRANTY; without even the implied warranty of MERCHANTABILITY or FITNESS FOR A PARTICULAR PURPOSE. See the GNU General Public License for more details.

You should have received a copy of the GNU Lesser General Public License along with this library; if not, write to the Free Software Foundation, Inc., 51 Franklin Street, Fifth Floor, Boston, MA 02110-1301, USA

On Debian GNU/Linux systems, the complete text of the GNU General Public License can be found in `/usr/share/common-licenses/GPL'.

This package is part from the pkg-kbd project on alioth.debian.org. Its source code is hosted on svn.debian.org and can be downloaded by the following command:

svn co svn://svn.debian.org/pkg-kbd/people/zinoviev/console-setup All console fonts are public domain by nature. The source BDF-fonts are distributed under many different licenses, see in the file copyright.fonts for details.

Everything else in this package is

Copyright (c) 1999,2000,2001,2002,2003,2006 Anton Zinoviev, zinoviev@debian.org

It is distributed under terms of the GNU General Public License version 2.0 or (at your choice) any later version.

It is distributed in the hope that it will be useful, but WITHOUT ANY WARRANTY; without even the implied warranty of MERCHANTABILITY or FITNESS FOR A PARTICULAR PURPOSE. See the GNU General Public License for more details.

You should have received a copy of the GNU Lesser General Public License along with this library; if not, write to the Free Software Foundation, Inc., 51 Franklin Street, Fifth Floor, Boston, MA 02110-1301, USA

On Debian GNU/Linux systems, the complete text of the GNU General Public License can be found in `/usr/share/common-licenses/GPL'.

This package is part from the pkg-kbd project on alioth.debian.org. Its source code is hosted on svn.debian.org and can be downloaded by the following command:

svn co svn://svn.debian.org/pkg-kbd/people/zinoviev/console-setup Read the file copyright in the main directory of this package for copyright information. FIXME: THIS FILE IS NOT UPDATED

All console fonts are public domain by nature. The copiright of the source BDF-fonts they are produced from follows.

 $==$  univga16.bdf  $==$ 

Copyright 2001 by Dmitry Bolkhovityanov. All Rights Reserved.

Permission is hereby granted, free of charge, to any person obtaining a copy of this software and associated documentation files (the "Software"), to deal in the Software without restriction, including without limitation the rights to use, copy, modify, merge, publish, distribute, sublicense, and/or sell copies of the Software, and to permit persons to whom the Software is furnished to do so, subject to the following conditions:

The above copyright notice and this permission notice shall be included in all copies or substantial portions of the Software.

## THE SOFTWARE IS PROVIDED "AS IS", WITHOUT WARRANTY OF ANY KIND, EXPRESS OR IMPLIED, INCLUDING BUT NOT LIMITED TO THE WARRANTIES OF MERCHANTABILITY, FIT-NESS FOR A PARTICULAR PURPOSE AND NONINFRINGEMENT. IN NO EVENT SHALL THE

XFREE86 PROJECT BE LIABLE FOR ANY CLAIM, DAMAGES OR OTHER LIABILITY, WHETHER IN AN ACTION OF CONTRACT, TORT OR OTHERWISE, ARISING FROM, OUT OF OR IN CON-NECTION WITH THE SOFTWARE OR THE USE OR OTHER DEALINGS IN THE SOFTWARE.

Except as contained in this notice, the name of Dmitry Bolkhovityanov shall not be used in advertising or otherwise to promote the sale, use or other dealings in this Software without prior written authorization

from the Dmitry Bolkhovityanov.

 $==$  fixed13, fixed14, fixed15 and fixed18  $==$ 

Public domain.

 $==$  efont14, efont16, efont24x12  $==$ 

Copyright 2000-2001 /efont/ The Electronic Font Open Laboratory. All rights reserved.

Redistribution and use in source and binary forms, with or without modification, are permitted provided that the following conditions are met:

- 1. Redistributions of source code must retain the above copyright notice, this list of conditions and the following disclaimer.
- 2. Redistributions in binary form must
- reproduce the above copyright

 notice, this list of conditions and the following disclaimer in the documentation and/or other materials provided with the distribution.

3. Neither the name of the team nor the names of its contributors may be used to endorse or promote products derived from this font without specific prior written permission.

THIS FONT IS PROVIDED BY THE TEAM AND CONTRIBUTORS ``AS IS'' AND ANY EXPRESS OR IMPLIED WARRANTIES, INCLUDING, BUT NOT LIMITED TO, THE IMPLIED WARRANTIES OF MERCHANTABILITY AND FITNESS FOR A PARTICULAR PURPOSE ARE DISCLAIMED. IN NO EVENT SHALL THE TEAM OR CONTRIBUTORS BE LIABLE FOR ANY DIRECT, INDIRECT, INCIDENTAL, SPECIAL, EXEMPLARY, OR CONSEQUENTIAL DAMAGES (INCLUDING, BUT NOT LIMITED TO, PROCUREMENT OF SUBSTITUTE GOODS OR SERVICES; LOSS OF USE, DATA, OR PROFITS; OR BUSINESS INTERRUPTION) HOWEVER CAUSED AND ON ANY THEORY OF LIABILITY, WHETHER IN CONTRACT, STRICT LIABILITY, OR TORT (INCLUDING NEGLIGENCE OR OTHERWISE) ARISING IN ANY WAY OUT OF THE USE OF THIS FONT, EVEN IF ADVISED OF THE POSSIBILITY OF SUCH DAMAGE.

 $==$  unifont  $16 ==$ 

Copyright 1999-2002 Roman Czyborra, David Starner and others

The following is taken from http://czyborra.com/

All of my works you find here are freeware. You may freely copy, use, quote,

modify or redistribute them as long as you properly attribute my contribution and have given a quick thought about whether Roman might perhaps be interested to read what you did with his stuff. Horizontal rules don't apply. The components of this package are distributed under different license termes.

All console fonts are public domain by nature. The source BDF-fonts in the directory Fonts/bdf are distributed under many different licenses, see in the file copyright.fonts for details.

The keyboard files are borrowed from the XKeyboardConfig package Upstream authors: Denis Barbier <barbier@linuxfr.org>, Frank Murphy <murphyf+xfree86@f-m.fm>, Ivan Pascal <pascal@info.tsu.ru>, Andriy Rysin <arysin@myrealbox.com>, Sergey V. Udaltsov <svu@users.sourceforge.net>, <dsegan@gmx.net>.

The XKeyboardConfig package is distributed under the following license:

Permission to use, copy, modify, distribute, and sell this software and its documentation for any purpose is hereby granted without fee, provided that the above copyright notice appear in all copies and that both that copyright notice and this permission notice appear in supporting documentation, and that the name of the copyright holder(s) not be used in advertising

 or publicity pertaining to distribution of the software without specific, written prior permission. The copyright holder(s) makes no representations about the suitability of this software for any purpose. It is provided "as is" without express or implied warranty.

THE COPYRIGHT HOLDER(S) DISCLAIMS ALL WARRANTIES WITH REGARD TO THIS SOFTWARE, INCLUDING ALL IMPLIED WARRANTIES OF MERCHANTABILITY AND FITNESS, IN NO EVENT SHALL THE COPYRIGHT HOLDER(S) BE LIABLE FOR ANY SPECIAL, INDIRECT OR CONSEQUENTIAL DAMAGES OR ANY DAMAGES WHATSOEVER RESULTING FROM LOSS OF USE, DATA OR PROFITS, WHETHER IN AN ACTION OF CONTRACT, NEGLIGENCE OR OTHER TORTIOUS ACTION, ARISING OUT OF OR IN CONNECTION WITH THE USE OR PERFORMANCE OF THIS SOFTWARE.

The XKeyboardConfig package was downloaded from http://xlibs.freedesktop.org/xkbdesc/xkeyboard-config-0.8.tar.gz

Everything else in this package is

Copyright (c) 1999,2000,2001,2002,2003,2006 Anton Zinoviev, zinoviev@debian.org

It is distributed under terms of the GNU General Public License version 2.0 or (at your choice) any later version. It is distributed in the hope that it will be useful, but WITHOUT ANY WARRANTY; without even the implied warranty of MERCHANTABILITY or FITNESS FOR A PARTICULAR PURPOSE. See the GNU General Public License for more details.

You should have received a copy of the GNU Lesser General Public License along with this library; if not, write to the Free Software Foundation, Inc., 51 Franklin Street, Fifth Floor, Boston, MA 02110-1301, USA

The complete text of the GNU General Public License, version 2 can be found in the GPL-2 file.

This package is part from the pkg-kbd project on alioth.debian.org. Its source code is hosted on svn.debian.org and can be downloaded by the following command:

svn co svn://svn.debian.org/pkg-kbd/people/zinoviev/console-setup

# **1.3 console-terminus 4.30-2**

# **1.3.1 Available under license :**

This package was debianized by Anton Zinoviev <zinoviev@debian.ort>.

It was downloaded from http://www.is-vn.bg/hamster/

The Terminus Font was created by and is a property of Dimitar Toshkov Jekov (jimmy@ncp.infonet.bg).

You can use and distribute this archive freely and without charge under the terms of the GNU General Public License version 2.0 or (at your choice) any later version.

To avoid name conflicts with another products named "Terminus", the archive should be distributed as "Terminus Font", not "Terminus".

You should have received a copy of the GNU General Public License with your Debian GNU/Linux system, in /usr/share/common-licenses/GPL. If not, write to the Free Software Foundation, Inc., 51 Franklin St, Fifth Floor, Boston, MA 02110-1301 USA

The fonts from the package xfonts-terminus-oblique are automatically generated from the fonts in xfonts-terminus using the script bdfslant.pl. This script has the following copyright:

Copyright (C) 1994-95 Cronyx Ltd, author:

 Serge Vakulenko, <vak@cronyx.ru> Changes Copyright (C) 1995-1997 by Andrey A. Chernov, Moscow, Russia. Changes (C) 2000 by Serge Winitzki

This software may be used, modified, copied, distributed, and sold, in both source and binary form provided that the above copyright and these terms are retained. Under no circumstances is the author responsible for the proper functioning of this software, nor does the author assume any responsibility for damages incurred with its use.

# **1.4 libbsd 0.2.0-1**

## **1.4.1 Available under license :**

This package was debianized by Hector Garcia <hector@debian.org> on Sun, 17 Jul 2005 16:17:35 +0200.

It was downloaded from:

<http://libbsd.freedesktop.org/releases/>

Licenses and Copyright Holders:

 Copyright 1997 Niels Provos <provos@physnet.uni-hamburg.de> All rights reserved.

 Redistribution and use in source and binary forms, with or without modification, are permitted provided that the following conditions are met:

- 1. Redistributions of source code must retain the above copyright notice, this list of conditions and the following disclaimer.
- 2. Redistributions in binary form must reproduce the above copyright notice, this list of conditions and the following disclaimer in the documentation and/or other materials provided with the distribution.
- 3. All advertising materials mentioning features or use of this software must display the following acknowledgement:

This product includes software developed by Niels

Provos.

 4. The name of the author may not be used to endorse or promote products derived from this software without specific prior written permission.

 THIS SOFTWARE IS PROVIDED BY THE AUTHOR ``AS IS'' AND ANY EXPRESS OR IMPLIED WARRANTIES, INCLUDING, BUT NOT LIMITED TO, THE IMPLIED WARRANTIES OF MERCHANTABILITY AND FITNESS FOR A PARTICULAR PURPOSE ARE DISCLAIMED. IN NO EVENT SHALL THE AUTHOR BE LIABLE FOR ANY DIRECT, INDIRECT, INCIDENTAL, SPECIAL, EXEMPLARY, OR CONSEQUENTIAL DAMAGES (INCLUDING, BUT NOT LIMITED TO, PROCUREMENT OF SUBSTITUTE GOODS OR SERVICES; LOSS OF USE, DATA, OR PROFITS; OR BUSINESS INTERRUPTION) HOWEVER CAUSED AND ON ANY

## THEORY OF LIABILITY, WHETHER IN CONTRACT, STRICT LIABILITY, OR TORT (INCLUDING NEGLIGENCE OR OTHERWISE) ARISING IN ANY WAY OUT OF THE USE OF THIS SOFTWARE, EVEN IF ADVISED OF THE POSSIBILITY OF SUCH DAMAGE.

--

 Copyright 2004-2006, 2008-2010 Guillem Jover Copyright 2005 Hector Garcia Alvarez Copyright 2005 Aurelien Jarno Copyright 2006 Robert Millan

 Redistribution and use in source and binary forms, with or without modification, are permitted provided that the following conditions are met:

- 1. Redistributions of source code must retain the above copyright notice, this list of conditions and the following disclaimer.
- 2. Redistributions in binary form must reproduce the above copyright notice, this list of conditions and the following disclaimer in the documentation and/or other materials provided with the distribution.
- 3. The name of the author may not be used to endorse or promote products derived from this software without specific prior written permission.

THIS SOFTWARE IS PROVIDED ``AS IS" AND ANY EXPRESS OR IMPLIED WARRANTIES, INCLUDING, BUT NOT LIMITED TO, THE IMPLIED WARRANTIES OF MERCHANTABILITY AND FITNESS FOR A PARTICULAR PURPOSE ARE DISCLAIMED. IN NO EVENT SHALL THE AUTHOR BE

 LIABLE FOR ANY DIRECT, INDIRECT, INCIDENTAL, SPECIAL, EXEMPLARY, OR CONSEQUENTIAL DAMAGES (INCLUDING, BUT NOT LIMITED TO, PROCUREMENT OF SUBSTITUTE GOODS OR SERVICES; LOSS OF USE, DATA, OR PROFITS; OR BUSINESS INTERRUPTION) HOWEVER CAUSED AND ON ANY THEORY OF LIABILITY, WHETHER IN CONTRACT, STRICT LIABILITY, OR TORT (INCLUDING NEGLIGENCE OR OTHERWISE) ARISING IN ANY WAY OUT OF THE USE OF THIS SOFTWARE, EVEN IF ADVISED OF THE POSSIBILITY OF SUCH DAMAGE.

--

 Copyright 1982, 1986, 1989-1991, 1993, 1994 The Regents of the University of California. All rights reserved.

 Some code is derived from software contributed to Berkeley by Ronnie Kon at Mindcraft Inc., Kevin Lew and Elmer Yglesias.

 Some code is derived from software contributed to Berkeley by Dave Borman at Cray Research, Inc.

 Redistribution and use in source and binary forms, with or without modification, are permitted provided that the following conditions

are met:

- 1. Redistributions of source code must retain the above copyright notice, this list of conditions and the following disclaimer.
- 2. Redistributions in binary form must reproduce the above copyright notice, this list of conditions and the following disclaimer in the documentation and/or other materials provided with the distribution.
- 3. Neither the name of the University nor the names of its contributors may be used to endorse or promote products derived from this software without specific prior written permission.

 THIS SOFTWARE IS PROVIDED BY THE REGENTS AND CONTRIBUTORS ``AS IS'' AND ANY EXPRESS OR IMPLIED WARRANTIES, INCLUDING, BUT NOT LIMITED TO, THE IMPLIED WARRANTIES OF MERCHANTABILITY AND FITNESS FOR A PARTICULAR PURPOSE ARE DISCLAIMED. IN NO EVENT SHALL THE REGENTS OR CONTRIBUTORS BE LIABLE FOR ANY DIRECT, INDIRECT, INCIDENTAL, SPECIAL, EXEMPLARY, OR CONSEQUENTIAL DAMAGES (INCLUDING, BUT NOT LIMITED TO, PROCUREMENT OF SUBSTITUTE GOODS

 OR SERVICES; LOSS OF USE, DATA, OR PROFITS; OR BUSINESS INTERRUPTION) HOWEVER CAUSED AND ON ANY THEORY OF LIABILITY, WHETHER IN CONTRACT, STRICT LIABILITY, OR TORT (INCLUDING NEGLIGENCE OR OTHERWISE) ARISING IN ANY WAY OUT OF THE USE OF THIS SOFTWARE, EVEN IF ADVISED OF THE POSSIBILITY OF SUCH DAMAGE.

--

Copyright 1996 Peter Wemm <peter@FreeBSD.org>. All rights reserved. Copyright 2002 Networks Associates Technology, Inc. All rights reserved.

 Portions of this software were developed for the FreeBSD Project by ThinkSec AS and NAI Labs, the Security Research Division of Network Associates, Inc. under DARPA/SPAWAR contract N66001-01-C-8035 ("CBOSS"), as part of the DARPA CHATS research program.

 Redistribution and use in source and binary forms, with or without modification, is permitted provided that the following conditions are met:

 1. Redistributions of source code must retain the above copyright

notice, this list of conditions and the following disclaimer.

- 2. Redistributions in binary form must reproduce the above copyright notice, this list of conditions and the following disclaimer in the documentation and/or other materials provided with the distribution.
- 3. The name of the author may not be used to endorse or promote products derived from this software without specific prior written permission.

 THIS SOFTWARE IS PROVIDED BY THE AUTHOR AND CONTRIBUTORS ``AS IS'' AND ANY EXPRESS OR IMPLIED WARRANTIES, INCLUDING, BUT NOT LIMITED TO, THE IMPLIED WARRANTIES OF MERCHANTABILITY AND FITNESS FOR A PARTICULAR PURPOSE ARE DISCLAIMED. IN NO EVENT SHALL THE AUTHOR OR CONTRIBUTORS BE LIABLE FOR ANY DIRECT, INDIRECT, INCIDENTAL, SPECIAL, EXEMPLARY, OR CONSEQUENTIAL DAMAGES (INCLUDING, BUT NOT LIMITED TO, PROCUREMENT OF SUBSTITUTE GOODS OR SERVICES; LOSS OF USE, DATA, OR PROFITS; OR BUSINESS INTERRUPTION) HOWEVER CAUSED AND ON ANY THEORY OF LIABILITY, WHETHER IN CONTRACT, STRICT LIABILITY, OR TORT (INCLUDING NEGLIGENCE OR OTHERWISE) ARISING IN ANY WAY OUT OF THE USE OF THIS SOFTWARE, EVEN IF ADVISED OF THE POSSIBILITY OF SUCH DAMAGE.

--

 Copyright 1997-2000, 2002, 2008 The NetBSD Foundation, Inc. All rights reserved.

Some code was contributed to The NetBSD Foundation by Allen Briggs.

 Some code is derived from software contributed to The NetBSD Foundation by Jason R. Thorpe of the Numerical Aerospace Simulation Facility, NASA Ames Research Center, by Luke Mewburn and by Tomas Svensson.

 Redistribution and use in source and binary forms, with or without modification, are permitted provided that the following conditions are met:

- 1. Redistributions of source code must retain the above copyright notice, this list of conditions and the following disclaimer.
- 2. Redistributions in binary form must reproduce the above copyright

 notice, this list of conditions and the following disclaimer in the documentation and/or other materials provided with the distribution.

 THIS SOFTWARE IS PROVIDED BY THE NETBSD FOUNDATION, INC. AND CONTRIBUTORS ``AS IS'' AND ANY EXPRESS OR IMPLIED WARRANTIES, INCLUDING, BUT NOT LIMITED TO, THE IMPLIED WARRANTIES OF MERCHANTABILITY AND FITNESS FOR A PARTICULAR PURPOSE ARE DISCLAIMED. IN NO EVENT SHALL THE FOUNDATION OR CONTRIBUTORS BE LIABLE FOR ANY DIRECT, INDIRECT, INCIDENTAL, SPECIAL, EXEMPLARY, OR CONSEQUENTIAL DAMAGES (INCLUDING, BUT NOT LIMITED TO, PROCUREMENT OF SUBSTITUTE GOODS OR SERVICES; LOSS OF USE, DATA, OR PROFITS; OR BUSINESS INTERRUPTION) HOWEVER CAUSED AND ON ANY THEORY OF LIABILITY, WHETHER IN CONTRACT, STRICT LIABILITY, OR TORT (INCLUDING NEGLIGENCE OR OTHERWISE) ARISING IN ANY WAY OUT OF THE USE OF THIS SOFTWARE, EVEN IF ADVISED OF THE POSSIBILITY OF SUCH DAMAGE.

--

Copyright 2005, 2006

 The NetBSD Foundation, Inc. All rights reserved.

 This code is derived from software contributed to The NetBSD Foundation by Julio M. Merino Vidal, developed as part of Google's Summer of Code 2005 program.

 Redistribution and use in source and binary forms, with or without modification, are permitted provided that the following conditions are met:

- 1. Redistributions of source code must retain the above copyright notice, this list of conditions and the following disclaimer.
- 2. Redistributions in binary form must reproduce the above copyright notice, this list of conditions and the following disclaimer in the documentation and/or other materials provided with the distribution.

 THIS SOFTWARE IS PROVIDED BY THE NETBSD FOUNDATION, INC. AND CONTRIBUTORS ``AS IS'' AND ANY EXPRESS OR IMPLIED WARRANTIES, INCLUDING, BUT NOT LIMITED TO, THE IMPLIED WARRANTIES OF MERCHANTABILITY AND FITNESS FOR A PARTICULAR PURPOSE ARE

 DISCLAIMED. IN NO EVENT SHALL THE FOUNDATION OR CONTRIBUTORS BE LIABLE FOR ANY DIRECT, INDIRECT, INCIDENTAL, SPECIAL, EXEMPLARY, OR CONSEQUENTIAL DAMAGES (INCLUDING, BUT NOT LIMITED TO, PROCUREMENT OF SUBSTITUTE GOODS OR SERVICES; LOSS OF USE, DATA, OR PROFITS; OR BUSINESS INTERRUPTION) HOWEVER CAUSED AND ON ANY THEORY OF LIABILITY, WHETHER IN CONTRACT, STRICT LIABILITY, OR TORT (INCLUDING NEGLIGENCE OR OTHERWISE) ARISING IN ANY WAY OUT OF THE USE OF THIS SOFTWARE, EVEN IF ADVISED OF THE POSSIBILITY OF SUCH DAMAGE.

--

Copyright 2005 Pawel Jakub Dawidek <pjd@FreeBSD.org> All rights reserved.

 Redistribution and use in source and binary forms, with or without modification, are permitted provided that the following conditions are met:

- 1. Redistributions of source code must retain the above copyright notice, this list of conditions and the following disclaimer.
- 2. Redistributions in binary form must reproduce the above copyright

 notice, this list of conditions and the following disclaimer in the documentation and/or other materials provided with the distribution.

 THIS SOFTWARE IS PROVIDED BY THE AUTHORS AND CONTRIBUTORS ``AS IS'' AND ANY EXPRESS OR IMPLIED WARRANTIES, INCLUDING, BUT NOT LIMITED TO, THE IMPLIED WARRANTIES OF MERCHANTABILITY AND FITNESS FOR A PARTICULAR PURPOSE ARE DISCLAIMED. IN NO EVENT SHALL THE AUTHORS OR CONTRIBUTORS BE LIABLE

 FOR ANY DIRECT, INDIRECT, INCIDENTAL, SPECIAL, EXEMPLARY, OR CONSEQUENTIAL DAMAGES (INCLUDING, BUT NOT LIMITED TO, PROCUREMENT OF SUBSTITUTE GOODS OR SERVICES; LOSS OF USE, DATA, OR PROFITS; OR BUSINESS INTERRUPTION) HOWEVER CAUSED AND ON ANY THEORY OF LIABILITY, WHETHER IN CONTRACT, STRICT LIABILITY, OR TORT (INCLUDING NEGLIGENCE OR OTHERWISE) ARISING IN ANY WAY OUT OF THE USE OF THIS SOFTWARE, EVEN IF ADVISED OF THE POSSIBILITY OF SUCH DAMAGE.

--

Copyright 2002 Niels Provos <provos@citi.umich.edu> All rights reserved.

 Redistribution and use in source and binary forms, with or without modification, are permitted provided that the following conditions are met:

- 1. Redistributions of source code must retain the above copyright notice, this list of conditions and the following disclaimer.
- 2. Redistributions in binary form must reproduce the above copyright notice, this list of conditions and the following disclaimer in the documentation and/or other materials provided with the distribution.

 THIS SOFTWARE IS PROVIDED BY THE AUTHOR ``AS IS'' AND ANY EXPRESS OR IMPLIED WARRANTIES, INCLUDING, BUT NOT LIMITED TO, THE IMPLIED WARRANTIES OF MERCHANTABILITY AND FITNESS FOR A PARTICULAR PURPOSE ARE DISCLAIMED. IN NO EVENT SHALL THE AUTHOR BE LIABLE FOR ANY DIRECT, INDIRECT, INCIDENTAL, SPECIAL, EXEMPLARY, OR CONSEQUENTIAL DAMAGES (INCLUDING, BUT NOT LIMITED TO, PROCUREMENT OF SUBSTITUTE GOODS OR SERVICES; LOSS OF USE,

 DATA, OR PROFITS; OR BUSINESS INTERRUPTION) HOWEVER CAUSED AND ON ANY THEORY OF LIABILITY, WHETHER IN CONTRACT, STRICT LIABILITY, OR TORT (INCLUDING NEGLIGENCE OR OTHERWISE) ARISING IN ANY WAY OUT OF THE USE OF THIS SOFTWARE, EVEN IF ADVISED OF THE POSSIBILITY OF SUCH DAMAGE.

--

 Copyright 2007 Dag-Erling Codan Smrgrav All rights reserved.

 Redistribution and use in source and binary forms, with or without modification, are permitted provided that the following conditions are met:

- 1. Redistributions of source code must retain the above copyright notice, this list of conditions and the following disclaimer.
- 2. Redistributions in binary form must reproduce the above copyright notice, this list of conditions and the following disclaimer in the documentation and/or other materials provided with the distribution.

## THIS SOFTWARE IS PROVIDED BY THE AUTHOR AND CONTRIBUTORS ``AS IS'' AND ANY EXPRESS OR IMPLIED

 WARRANTIES, INCLUDING, BUT NOT LIMITED TO, THE IMPLIED WARRANTIES OF MERCHANTABILITY AND FITNESS FOR A PARTICULAR PURPOSE ARE DISCLAIMED. IN NO EVENT SHALL THE AUTHOR OR CONTRIBUTORS BE LIABLE FOR ANY DIRECT, INDIRECT, INCIDENTAL, SPECIAL, EXEMPLARY, OR CONSEQUENTIAL DAMAGES (INCLUDING, BUT NOT LIMITED TO, PROCUREMENT OF SUBSTITUTE GOODS OR SERVICES; LOSS OF USE, DATA, OR PROFITS; OR BUSINESS INTERRUPTION) HOWEVER CAUSED AND ON ANY THEORY OF LIABILITY, WHETHER IN CONTRACT, STRICT LIABILITY, OR TORT (INCLUDING NEGLIGENCE OR OTHERWISE) ARISING IN ANY WAY OUT OF THE USE OF THIS SOFTWARE, EVEN IF ADVISED OF THE POSSIBILITY OF

--

 Copyright 2007 Dag-Erling Codan Smrgrav All rights reserved.

 Redistribution and use in source and binary forms, with or without modification, are permitted provided that the following conditions are met:

 1. Redistributions of source code must retain the above copyright notice, this list of conditions

and the following disclaimer

in this position and unchanged.

 2. Redistributions in binary form must reproduce the above copyright notice, this list of conditions and the following disclaimer in the documentation and/or other materials provided with the distribution.

 THIS SOFTWARE IS PROVIDED BY THE AUTHOR AND CONTRIBUTORS ``AS IS'' AND ANY EXPRESS OR IMPLIED WARRANTIES, INCLUDING, BUT NOT LIMITED TO, THE IMPLIED WARRANTIES OF MERCHANTABILITY AND FITNESS FOR A PARTICULAR PURPOSE ARE DISCLAIMED. IN NO EVENT SHALL THE AUTHOR OR CONTRIBUTORS BE LIABLE FOR ANY DIRECT, INDIRECT, INCIDENTAL, SPECIAL, EXEMPLARY, OR CONSEQUENTIAL DAMAGES (INCLUDING, BUT NOT LIMITED TO, PROCUREMENT OF SUBSTITUTE GOODS OR SERVICES; LOSS OF USE, DATA, OR PROFITS; OR BUSINESS INTERRUPTION) HOWEVER CAUSED AND ON ANY THEORY OF LIABILITY, WHETHER IN CONTRACT, STRICT LIABILITY, OR TORT (INCLUDING NEGLIGENCE OR OTHERWISE) ARISING IN ANY WAY  $\Omega$ IT

 OF THE USE OF THIS SOFTWARE, EVEN IF ADVISED OF THE POSSIBILITY OF SUCH DAMAGE.

--

 Copyright 1998, 2000 Todd C. Miller <Todd.Miller@courtesan.com> Copyright 2004 Ted Unangst

 Copyright 2004 Ted Unangst and Todd Miller All rights reserved.

 Permission to use, copy, modify, and distribute this software for any purpose with or without fee is hereby granted, provided that the above copyright notice and this permission notice appear in all copies.

 THE SOFTWARE IS PROVIDED "AS IS" AND THE AUTHOR DISCLAIMS ALL WARRANTIES WITH REGARD TO THIS SOFTWARE INCLUDING ALL IMPLIED WARRANTIES OF MERCHANTABILITY AND FITNESS. IN NO EVENT SHALL THE AUTHOR BE LIABLE FOR ANY SPECIAL, DIRECT, INDIRECT, OR CONSEQUENTIAL DAMAGES OR ANY DAMAGES WHATSOEVER RESULTING FROM LOSS OF USE, DATA OR PROFITS, WHETHER IN AN ACTION OF CONTRACT, NEGLIGENCE OR OTHER TORTIOUS ACTION, ARISING OUT OF OR IN CONNECTION WITH THE USE OR PERFORMANCE OF THIS SOFTWARE.

--

Copyright 2000-2002, 2007 Todd C. Miller <Todd.Miller@courtesan.com>

 Permission to use, copy, modify, and distribute this software for any purpose with or without fee is hereby granted, provided that the above copyright notice and this permission notice appear in all copies.

 THE SOFTWARE IS PROVIDED "AS IS" AND THE AUTHOR DISCLAIMS ALL WARRANTIES WITH REGARD TO THIS SOFTWARE INCLUDING ALL IMPLIED WARRANTIES OF MERCHANTABILITY AND FITNESS. IN NO EVENT SHALL THE AUTHOR BE LIABLE FOR ANY SPECIAL, DIRECT, INDIRECT, OR CONSEQUENTIAL DAMAGES OR ANY DAMAGES WHATSOEVER RESULTING FROM LOSS OF USE, DATA OR PROFITS, WHETHER IN AN ACTION OF CONTRACT, NEGLIGENCE OR OTHER TORTIOUS ACTION, ARISING OUT OF OR IN CONNECTION WITH THE USE OR PERFORMANCE OF THIS SOFTWARE.

 Sponsored in part by the Defense Advanced Research Projects Agency (DARPA) and Air Force Research Laboratory, Air Force Materiel Command, USAF, under agreement number F39502-99-1-0512

--

Copyright 1996 by Internet Software Consortium.

 Permission to use, copy, modify, and distribute this software for any purpose with or without fee is hereby granted, provided that the above copyright notice and this permission notice appear in all copies.

 THE SOFTWARE IS PROVIDED "AS IS" AND INTERNET SOFTWARE CONSORTIUM DISCLAIMS ALL WARRANTIES WITH REGARD TO THIS SOFTWARE INCLUDING ALL IMPLIED WARRANTIES OF MERCHANTABILITY AND FITNESS. IN NO EVENT SHALL INTERNET SOFTWARE CONSORTIUM BE LIABLE FOR ANY SPECIAL, DIRECT, INDIRECT, OR CONSEQUENTIAL DAMAGES OR ANY DAMAGES WHATSOEVER RESULTING FROM LOSS OF USE, DATA OR PROFITS, WHETHER IN AN ACTION OF CONTRACT, NEGLIGENCE OR OTHER TORTIOUS

### ACTION, ARISING OUT OF OR IN CONNECTION WITH THE USE OR PERFORMANCE OF THIS SOFTWARE.

--

 Copyright 1996, David Mazieres <dm@uun.org> Copyright 2008, Damien Miller <djm@openbsd.org>

Permission to use, copy, modify,

and distribute this software for any

 purpose with or without fee is hereby granted, provided that the above copyright notice and this permission notice appear in all copies.

 Modification and redistribution in source and binary forms is permitted provided that due credit is given to the author and the OpenBSD project (for instance by leaving this copyright notice intact).

 THE SOFTWARE IS PROVIDED "AS IS" AND THE AUTHOR DISCLAIMS ALL WARRANTIES WITH REGARD TO THIS SOFTWARE INCLUDING ALL IMPLIED WARRANTIES OF MERCHANTABILITY AND FITNESS. IN NO EVENT SHALL THE AUTHOR BE LIABLE FOR ANY SPECIAL, DIRECT, INDIRECT, OR CONSEQUENTIAL DAMAGES OR ANY DAMAGES WHATSOEVER RESULTING FROM LOSS OF USE, DATA OR PROFITS, WHETHER IN AN ACTION OF CONTRACT, NEGLIGENCE OR OTHER TORTIOUS ACTION, ARISING OUT OF OR IN CONNECTION WITH THE USE OR PERFORMANCE OF THIS SOFTWARE.

 This code is derived from section 17.1 of Applied Cryptography, second edition,

 which describes a stream cipher allegedly compatible with RSA Labs "RC4" cipher (the actual description of which is a trade secret). The same algorithm is used as a stream cipher called "arcfour" in Tatu Ylonen's ssh package.

 Here the stream cipher has been modified always to include the time when initializing the state. That makes it impossible to regenerate the same random sequence twice, so this can't be used for encryption, but will generate good random numbers.

RC4 is a registered trademark of RSA Laboratories.

--

 This code implements the MD5 message-digest algorithm. The algorithm is due to Ron Rivest. This code was written by Colin Plumb in 1993, no copyright is claimed. This code is in the public domain; do with it what you wish.

Equivalent code is available from RSA Data Security, Inc.

 This code has been tested against that, and is equivalent, except that you don't need to include two pages of legalese with every copy.

 To compute the message digest of a chunk of bytes, declare an MD5Context structure, pass it to MD5Init, call MD5Update as needed on buffers full of bytes, and then call MD5Final, which will fill a supplied 16-byte array with the digest.

--

"THE BEER-WARE LICENSE" (Revision 42):

 <phk@login.dkuug.dk> wrote this file. As long as you retain this notice you can do whatever you want with this stuff. If we meet some day, and you think this stuff is worth it, you can buy me a beer in return. Poul-Henning Kamp

--

# **1.5 util-linux 2.17.2-0ubuntu1**

## **1.5.1 Available under license :**

 GNU GENERAL PUBLIC LICENSE Version 2, June 1991

Copyright (C) 1989, 1991 Free Software Foundation, Inc. 51 Franklin Street, Fifth Floor, Boston, MA 02110-1301 USA Everyone is permitted to copy and distribute verbatim copies of this license document, but changing it is not allowed.

#### Preamble

 The licenses for most software are designed to take away your freedom to share and change it. By contrast, the GNU General Public License is intended to guarantee your freedom to share and change free software--to make sure the software is free for all its users. This General Public License applies to most of the Free Software Foundation's software and to any other program whose authors commit to using it. (Some other Free Software Foundation software is covered by the GNU Library General Public License instead.) You can apply it to your programs, too.

 When we speak of free software, we are referring to freedom, not price. Our General Public Licenses are designed to make sure that you

have the freedom to distribute copies of free software (and charge for this service if you wish), that you receive source code or can get it if you want it, that you can change the software or use pieces of it

in new free programs; and that you know you can do these things.

 To protect your rights, we need to make restrictions that forbid anyone to deny you these rights or to ask you to surrender the rights. These restrictions translate to certain responsibilities for you if you distribute copies of the software, or if you modify it.

 For example, if you distribute copies of such a program, whether gratis or for a fee, you must give the recipients all the rights that you have. You must make sure that they, too, receive or can get the source code. And you must show them these terms so they know their rights.

We protect your rights with two steps: (1) copyright the software, and (2) offer you this license which gives you legal permission to copy, distribute and/or modify the software.

 Also, for each author's protection and ours, we want to make certain that everyone understands that there is no warranty for this free software. If the software is modified by someone else and passed on, we want its recipients to know that what they have is not the original, so that any problems introduced by others will not reflect on the original authors' reputations.

 Finally, any free program is threatened constantly by software patents. We wish to avoid the danger that redistributors of a free program will individually obtain patent licenses, in effect making the program proprietary. To prevent this, we have made it clear that any patent must be licensed for everyone's free use or not licensed at all.

 The precise terms and conditions for copying, distribution and modification follow.

### GNU GENERAL PUBLIC LICENSE TERMS AND CONDITIONS FOR COPYING, DISTRIBUTION AND MODIFICATION

 0. This License applies to any program or other work which contains

a notice placed by the copyright holder saying it may be distributed under the terms of this General Public License. The "Program", below, refers to any such program or work, and a "work based on the Program" means either the Program or any derivative work under copyright law: that is to say, a work containing the Program or a portion of it, either verbatim or with modifications and/or translated into another language. (Hereinafter, translation is included without limitation in the term "modification".) Each licensee is addressed as "you".

Activities other than copying, distribution and modification are not covered by this License; they are outside its scope. The act of running the Program is not restricted, and the output from the Program is covered only if its contents constitute a work based on the Program (independent of having been made by running the Program). Whether that is true depends on what the Program does.

## 1. You may copy and distribute verbatim

copies of the Program's

source code as you receive it, in any medium, provided that you conspicuously and appropriately publish on each copy an appropriate copyright notice and disclaimer of warranty; keep intact all the notices that refer to this License and to the absence of any warranty; and give any other recipients of the Program a copy of this License along with the Program.

You may charge a fee for the physical act of transferring a copy, and you may at your option offer warranty protection in exchange for a fee.

 2. You may modify your copy or copies of the Program or any portion of it, thus forming a work based on the Program, and copy and distribute such modifications or work under the terms of Section 1 above, provided that you also meet all of these conditions:

 a) You must cause the modified files to carry prominent notices stating that you changed the files and the date of any change.

b) You must cause any work that you distribute or publish, that in

 whole or in part contains or is derived from the Program or any part thereof, to be licensed as a whole at no charge to all third parties under the terms of this License.

 c) If the modified program normally reads commands interactively when run, you must cause it, when started running for such interactive use in the most ordinary way, to print or display an announcement including an appropriate copyright notice and a notice that there is no warranty (or else, saying that you provide a warranty) and that users may redistribute the program under these conditions, and telling the user how to view a copy of this License. (Exception: if the Program itself is interactive but does not normally print such an announcement, your work based on the Program is not required to print an announcement.)

These requirements apply to the modified work as a whole. If identifiable sections of that work are not derived from the Program, and can be reasonably

 considered independent and separate works in themselves, then this License, and its terms, do not apply to those sections when you distribute them as separate works. But when you distribute the same sections as part of a whole which is a work based on the Program, the distribution of the whole must be on the terms of this License, whose permissions for other licensees extend to the entire whole, and thus to each and every part regardless of who wrote it.

Thus, it is not the intent of this section to claim rights or contest your rights to work written entirely by you; rather, the intent is to exercise the right to control the distribution of derivative or collective works based on the Program.

In addition, mere aggregation of another work not based on the Program with the Program (or with a work based on the Program) on a volume of a storage or distribution medium does not bring the other work under the scope of this License.

 3. You may copy and distribute the Program (or a work based on it,

under Section 2) in object code or executable form under the terms of Sections 1 and 2 above provided that you also do one of the following:

 a) Accompany it with the complete corresponding machine-readable source code, which must be distributed under the terms of Sections 1 and 2 above on a medium customarily used for software interchange; or,

 b) Accompany it with a written offer, valid for at least three years, to give any third party, for a charge no more than your cost of physically performing source distribution, a complete machine-readable copy of the corresponding source code, to be distributed under the terms of Sections 1 and 2 above on a medium customarily used for software interchange; or,

 c) Accompany it with the information you received as to the offer to distribute corresponding source code. (This alternative is allowed only for noncommercial distribution and only if you received the program in object code or executable form with such an offer, in accord with Subsection b above.)

The source code for a work means the preferred form of the work for making modifications to it. For an executable work, complete source code means all the source code for all modules it contains, plus any associated interface definition files, plus the scripts used to control compilation and installation of the executable. However, as a special exception, the source code distributed need not include anything that is normally distributed (in either source or binary

form) with the major components (compiler, kernel, and so on) of the operating system on which the executable runs, unless that component itself accompanies the executable.

If distribution of executable or object code is made by offering access to copy from a designated place, then offering equivalent access to copy the source code from the same place counts as distribution of the source code, even though third parties are not compelled to copy

the source along with the object code.

 4. You may not copy, modify, sublicense, or distribute the Program except as expressly provided under this License. Any attempt otherwise to copy, modify, sublicense or distribute the Program is void, and will automatically terminate your rights under this License. However, parties who have received copies, or rights, from you under this License will not have their licenses terminated so long as such parties remain in full compliance.

 5. You are not required to accept this License, since you have not signed it. However, nothing else grants you permission to modify or distribute the Program or its derivative works. These actions are prohibited by law if you do not accept this License. Therefore, by modifying or distributing the Program (or any work based on the Program), you indicate your acceptance of this License to do so, and all its terms and conditions for copying, distributing or modifying the Program or works based on it.

#### 6.

 Each time you redistribute the Program (or any work based on the Program), the recipient automatically receives a license from the original licensor to copy, distribute or modify the Program subject to these terms and conditions. You may not impose any further restrictions on the recipients' exercise of the rights granted herein. You are not responsible for enforcing compliance by third parties to this License.

 7. If, as a consequence of a court judgment or allegation of patent infringement or for any other reason (not limited to patent issues), conditions are imposed on you (whether by court order, agreement or otherwise) that contradict the conditions of this License, they do not excuse you from the conditions of this License. If you cannot distribute so as to satisfy simultaneously your obligations under this License and any other pertinent obligations, then as a consequence you may not distribute the Program at all. For example, if a patent license would not permit royalty-free redistribution of the Program by all those who receive copies directly or indirectly through you, then

the only way you could satisfy both it and this License would be to refrain entirely from distribution of the Program.

If any portion of this section is held invalid or unenforceable under any particular circumstance, the balance of the section is intended to apply and the section as a whole is intended to apply in other circumstances.

It is not the purpose of this section to induce you to infringe any patents or other property right claims or to contest validity of any such claims; this section has the sole purpose of protecting the integrity of the free software distribution system, which is implemented by public license practices. Many people have made generous contributions to the wide range of software distributed through that system in reliance on consistent application of that system; it is up to the author/donor to decide if he or she is willing to distribute software through any other system and a licensee cannot impose that choice.

This section is intended to make thoroughly clear what is believed to be a consequence of the rest of this License.

 8. If the distribution and/or use of the Program is restricted in certain countries either by patents or by copyrighted interfaces, the original copyright holder who places the Program under this License may add an explicit geographical distribution limitation excluding those countries, so that distribution is permitted only in or among countries not thus excluded. In such case, this License incorporates the limitation as if written in the body of this License.

 9. The Free Software Foundation may publish revised and/or new versions of the General Public License from time to time. Such new versions will be similar in spirit to the present version, but may differ in detail to address new problems or concerns.

Each version is given a distinguishing version number. If the Program specifies a version

 number of this License which applies to it and "any later version", you have the option of following the terms and conditions either of that version or of any later version published by the Free Software Foundation. If the Program does not specify a version number of this License, you may choose any version ever published by the Free Software Foundation.

 10. If you wish to incorporate parts of the Program into other free programs whose distribution conditions are different, write to the author to ask for permission. For software which is copyrighted by the Free

Software Foundation, write to the Free Software Foundation; we sometimes make exceptions for this. Our decision will be guided by the two goals of preserving the free status of all derivatives of our free software and of promoting the sharing and reuse of software generally.

 NO WARRANTY

 11. BECAUSE THE PROGRAM IS LICENSED FREE OF CHARGE, THERE IS NO WARRANTY FOR THE PROGRAM, TO THE EXTENT PERMITTED BY APPLICABLE

LAW. EXCEPT WHEN

OTHERWISE STATED IN WRITING THE COPYRIGHT HOLDERS AND/OR OTHER PARTIES PROVIDE THE PROGRAM "AS IS" WITHOUT WARRANTY OF ANY KIND, EITHER EXPRESSED OR IMPLIED, INCLUDING, BUT NOT LIMITED TO, THE IMPLIED WARRANTIES OF MERCHANTABILITY AND FITNESS FOR A PARTICULAR PURPOSE. THE ENTIRE RISK AS TO THE QUALITY AND PERFORMANCE OF THE PROGRAM IS WITH YOU. SHOULD THE PROGRAM PROVE DEFECTIVE, YOU ASSUME THE COST OF ALL NECESSARY SERVICING, REPAIR OR CORRECTION.

 12. IN NO EVENT UNLESS REQUIRED BY APPLICABLE LAW OR AGREED TO IN WRITING WILL ANY COPYRIGHT HOLDER, OR ANY OTHER PARTY WHO MAY MODIFY AND/OR REDISTRIBUTE THE PROGRAM AS PERMITTED ABOVE, BE LIABLE TO YOU FOR DAMAGES, INCLUDING ANY GENERAL, SPECIAL, INCIDENTAL OR CONSEQUENTIAL DAMAGES ARISING OUT OF THE USE OR INABILITY TO USE THE PROGRAM (INCLUDING BUT NOT LIMITED TO LOSS OF DATA OR DATA BEING RENDERED INACCURATE OR LOSSES SUSTAINED BY YOU OR THIRD PARTIES OR A FAILURE OF THE PROGRAM TO OPERATE WITH ANY OTHER PROGRAMS),

 EVEN IF SUCH HOLDER OR OTHER PARTY HAS BEEN ADVISED OF THE POSSIBILITY OF SUCH DAMAGES.

#### END OF TERMS AND CONDITIONS

 How to Apply These Terms to Your New Programs

 If you develop a new program, and you want it to be of the greatest possible use to the public, the best way to achieve this is to make it free software which everyone can redistribute and change under these terms.

 To do so, attach the following notices to the program. It is safest to attach them to the start of each source file to most effectively convey the exclusion of warranty; and each file should have at least the "copyright" line and a pointer to where the full notice is found.

 <one line to give the program's name and a brief idea of what it does.> Copyright  $(C)$  <year > <name of author>

 This program is free software; you can redistribute it and/or modify it under the terms of the GNU General Public License as published by the Free Software Foundation; either version 2 of the

 License, or (at your option) any later version.

 This program is distributed in the hope that it will be useful, but WITHOUT ANY WARRANTY; without even the implied warranty of MERCHANTABILITY or FITNESS FOR A PARTICULAR PURPOSE. See the GNU General Public License for more details.

 You should have received a copy of the GNU General Public License along with this program; if not, write to the Free Software Foundation, Inc., 51 Franklin Street, Fifth Floor, Boston, MA 02110-1301 USA

Also add information on how to contact you by electronic and paper mail.

If the program is interactive, make it output a short notice like this when it starts in an interactive mode:

 Gnomovision version 69, Copyright (C) year name of author Gnomovision comes with ABSOLUTELY NO WARRANTY; for details type `show w'. This is free software, and you are welcome to redistribute it under certain conditions; type `show c' for details.

The hypothetical commands

 `show w' and `show c' should show the appropriate parts of the General Public License. Of course, the commands you use may be called something other than `show w' and `show c'; they could even be mouse-clicks or menu items--whatever suits your program.

You should also get your employer (if you work as a programmer) or your school, if any, to sign a "copyright disclaimer" for the program, if necessary. Here is a sample; alter the names:

 Yoyodyne, Inc., hereby disclaims all copyright interest in the program `Gnomovision' (which makes passes at compilers) written by James Hacker.

 <signature of Ty Coon>, 1 April 1989 Ty Coon, President of Vice

This General Public License does not permit incorporating your program into proprietary programs. If your program is a subroutine library, you may consider it more useful to permit linking proprietary applications with the library. If this is what you want to do, use the GNU Library General Public License instead of this License. This is the Debian GNU/Linux prepackaged version of util-linux.

This package was put together by Guy Maor <maor@debian.org> and later maintained by Sean 'Shaleh' Perry <shaleh@debian.org>, and Adrian Bunk

<bunk@stusta.de>.

The current maintainer is LaMont Jones <lamont@debian.org>. See also: git://git.debian.org/~lamont/util-linux.git

It was downloaded from: ftp://ftp.us.kernel.org/pub/linux/utils/util-linux-ng/

Upstream maintainers include:

Maintainer: Karel Zak <kzak@redhat.com> Past Maintainer: Adrian Bunk <br/> <br/> <br/> <br/> <br/> <br/> <br/> $\langle \Phi | \Phi \rangle = 0$ Past Maintainer: Andries Brouwer <aeb@cwi.nl> See also /usr/share/doc/util-linux/AUTHORS

Copyright:

 A variety of people and entities, as befits the nature of the package. See the individual sources for exact copyright holder information.

License:

The project doesn't use same license for all code. There is code with:

\* GPLv2+ (GNU General Public License version 2, or any later version)

\* GPLv2 (GNU General Public License version

2)

\* BSD with advertising

\* Public Domain

 Please, check source code for more details. A license is usually at the start of each source file.

 Anything lacking an explicit license may be redistributed under the terms of the GNU GPL Version 2 or later found on Debian systems in the file /usr/share/common-licenses/GPL

This is libuuid, previously part of e2fsprogs this is now part of util-linux-ng and has thus moved to the util-linux Debian source package.

Upstream Author: Theodore Ts'o <tytso@mit.edu>

Copyright:

Copyright (C) 1999, 2000, 2003, 2004 by Theodore Ts'o

Redistribution and use in source and binary forms, with or without modification, are permitted provided that the following conditions are met:

1. Redistributions of source code must retain the above copyright notice, and the entire permission notice in its entirety, including the disclaimer of warranties.

- 2. Redistributions in binary form must reproduce the above copyright notice, this list of conditions and the following disclaimer in the documentation and/or other materials provided with the distribution.
- 3. The name of the author may not be used to endorse or promote products derived from this software without specific prior written permission.

## THIS SOFTWARE IS PROVIDED ``AS IS'' AND ANY EXPRESS OR IMPLIED WARRANTIES,

 INCLUDING, BUT NOT LIMITED TO, THE IMPLIED WARRANTIES OF MERCHANTABILITY AND FITNESS FOR A PARTICULAR PURPOSE, ALL OF WHICH ARE HEREBY DISCLAIMED. IN NO EVENT SHALL THE AUTHOR BE LIABLE FOR ANY DIRECT, INDIRECT, INCIDENTAL, SPECIAL, EXEMPLARY, OR CONSEQUENTIAL DAMAGES (INCLUDING, BUT NOT LIMITED TO, PROCUREMENT OF SUBSTITUTE GOODS OR SERVICES; LOSS OF USE, DATA, OR PROFITS; OR BUSINESS INTERRUPTION) HOWEVER CAUSED AND ON ANY THEORY OF LIABILITY, WHETHER IN CONTRACT, STRICT LIABILITY, OR TORT (INCLUDING NEGLIGENCE OR OTHERWISE) ARISING IN ANY WAY OUT OF THE USE OF THIS SOFTWARE, EVEN IF NOT ADVISED OF THE POSSIBILITY OF SUCH DAMAGE.

This is libblkid, previously part of e2fsprogs this is now part of util-linux-ng and has thus moved to the util-linux Debian source package.

Upstream Author: Theodore Ts'o <tytso@mit.edu>

Copyright:

Copyright (C) 1999, 2001 by Andries Brouwer Copyright (C) 1999, 2000, 2003 by Theodore Ts'o Copyright (C) 2001 Andreas Dilger Copyright (C) 2008 Kay Sievers <kay.sievers@vrfy.org> Copyright (C) 2009 Karel Zak <kzak@redhat.com>

You are free to distribute this software under the terms of the GNU Lesser (Library) General Public License.

On Debian systems, the complete text of the GNU Lesser (Library) General Public License can be found in /usr/share/common-licenses/LGPL. BZh91AY&SY`hC+{H|yL\*UT{JDCCMhd?TPJ 4b`'LLLD3Mf0h 4JM&hC&A

4h P44OP4&FCFz(}"{W ">CN @JEBx=Q \]%HFYP@R "o""U\*R }CbW"XZTK8o%"Z]\$|!~9\%m/cB7D4F"N7r;o2&HLP)9p}N^g~?<lm9Q@+CvT ]0U"h-J|[Z(EkZMkZP(@0@I6Y\$TK6jS\`[S\$@\$ lI\$\$/\$ U\$n}\$I I\$H\$I .|@ \$\$I I\$I\$H1c!\$\$TA`PPPPPU]W]r]uU@UYVUUUU-mW[UeKjHR sUE)H:Eu;]jGD;r #XZ^;{n|}}@?\$X(8HXo<@@>bdo:>6BFJNRVZ^`8y  $Tb)$ ) $i * j + k$ ,  $l - D$ y{}/^FH:ZzZ;Cv}BBa\$I\$I\$I\$I\$I\$B<A<8aU`J7UUUU33333330I\$I\$\$I\$Ppur8\@>}"@I\$I\$I\$I\$~M#;qr\|x[@(jVZ:a H-kfWULR&vLI;HzS1p07R@mb`b.lEE2m"DSyP(Ejwq\_X5u fBgXH mr\*]5`'QrdC :,1JU@@-h@@lC-1^\A5a - 7@(\Ei.E7q\DP0,5: @)9@@/D|.p Redistribution and use in source and binary forms, with or without

modification, are permitted provided that the following conditions are met:

1. Redistributions of source code must retain the above copyright notice, and the entire permission notice in its entirety, including the disclaimer of warranties.

- 2. Redistributions in binary form must reproduce the above copyright notice, this list of conditions and the following disclaimer in the documentation and/or other materials provided with the distribution.
- 3. The name of the author may not be used to endorse or promote products derived from this software without specific prior written permission.

THIS SOFTWARE IS PROVIDED ``AS IS'' AND ANY EXPRESS OR IMPLIED WARRANTIES, INCLUDING, BUT NOT LIMITED TO, THE IMPLIED WARRANTIES OF MERCHANTABILITY AND FITNESS FOR A PARTICULAR PURPOSE, ALL OF WHICH ARE HEREBY DISCLAIMED. IN NO EVENT SHALL THE AUTHOR BE LIABLE FOR ANY DIRECT, INDIRECT, INCIDENTAL, SPECIAL, EXEMPLARY, OR CONSEQUENTIAL

 DAMAGES (INCLUDING, BUT NOT LIMITED TO, PROCUREMENT OF SUBSTITUTE GOODS OR SERVICES; LOSS OF USE, DATA, OR PROFITS; OR BUSINESS INTERRUPTION) HOWEVER CAUSED AND ON ANY THEORY OF LIABILITY, WHETHER IN CONTRACT, STRICT LIABILITY, OR TORT (INCLUDING NEGLIGENCE OR OTHERWISE) ARISING IN ANY WAY OUT OF THE USE OF THIS SOFTWARE, EVEN IF NOT ADVISED OF THE POSSIBILITY OF SUCH **DAMAGE.** 

/\*

\* Copyright (c) 1989 The Regents of the University of California.

\* All rights reserved.

\*

\* Redistribution and use in source and binary forms, with or without

\* modification, are permitted provided that the following conditions

\* are met:

\* 1. Redistributions of source code must retain the above copyright

- notice, this list of conditions and the following disclaimer.
- \* 2. Redistributions in binary form must reproduce the above copyright
- \* notice, this list of conditions and the following disclaimer in the
- \* documentation and/or other materials provided with the distribution.
- \* 3. All advertising materials mentioning features or use of this software
- \* must display the following acknowledgement:
- \* This product includes software developed by the University of
- \* California, Berkeley and its contributors.
- \* 4. Neither the name of the University nor the names of its contributors
- \* may be used to endorse or promote products derived from this software

\*

without specific prior written permission.

\*

\* THIS SOFTWARE IS PROVIDED BY THE REGENTS AND CONTRIBUTORS ``AS IS'' AND \* ANY EXPRESS OR IMPLIED WARRANTIES, INCLUDING, BUT NOT LIMITED TO, THE \* IMPLIED WARRANTIES OF MERCHANTABILITY AND FITNESS FOR A PARTICULAR PURPOSE \* ARE DISCLAIMED. IN NO EVENT SHALL THE REGENTS OR CONTRIBUTORS BE LIABLE \* FOR ANY DIRECT, INDIRECT, INCIDENTAL, SPECIAL, EXEMPLARY, OR CONSEQUENTIAL \* DAMAGES (INCLUDING, BUT NOT LIMITED TO, PROCUREMENT OF SUBSTITUTE GOODS \* OR SERVICES; LOSS OF USE, DATA, OR PROFITS; OR BUSINESS INTERRUPTION) \* HOWEVER CAUSED AND ON ANY THEORY OF LIABILITY, WHETHER IN CONTRACT, STRICT \* LIABILITY, OR TORT (INCLUDING NEGLIGENCE OR OTHERWISE) ARISING IN ANY WAY \* OUT OF THE USE OF THIS SOFTWARE, EVEN IF ADVISED OF THE POSSIBILITY OF \* SUCH DAMAGE.

\*/

 GNU LESSER GENERAL PUBLIC LICENSE Version 2.1, February 1999

Copyright (C) 1991, 1999 Free Software Foundation, Inc.

 59 Temple Place, Suite 330, Boston, MA 02111-1307 USA Everyone is permitted to copy and distribute verbatim copies of this license document, but changing it is not allowed.

[This is the first released version of the Lesser GPL. It also counts as the successor of the GNU Library Public License, version 2, hence the version number 2.1.]

#### Preamble

 The licenses for most software are designed to take away your freedom to share and change it. By contrast, the GNU General Public Licenses are intended to guarantee your freedom to share and change free software--to make sure the software is free for all its users.

 This license, the Lesser General Public License, applies to some specially designated software packages--typically libraries--of the Free Software Foundation and other authors who

decide to use it. You

can use it too, but we suggest you first think carefully about whether this license or the ordinary General Public License is the better strategy to use in any particular case, based on the explanations below.

 When we speak of free software, we are referring to freedom of use, not price. Our General Public Licenses are designed to make sure that you have the freedom to distribute copies of free software (and charge for this service if you wish); that you receive source code or can get it if you want it; that you can change the software and use pieces of it in new free programs; and that you are informed that you can do these things.

 To protect your rights, we need to make restrictions that forbid distributors to deny you these rights or to ask you to surrender these rights. These restrictions translate to certain responsibilities for you if you distribute copies of the library or if you modify it.

 For example, if you distribute copies of the library, whether gratis

or for a fee, you must give the recipients all the rights that we gave you. You must make sure that they, too, receive or can get the source code. If you link other code with the library, you must provide complete object files to the recipients, so that they can relink them with the library after making changes to the library and recompiling it. And you must show them these terms so they know their rights.

We protect your rights with a two-step method: (1) we copyright the library, and (2) we offer you this license, which gives you legal permission to copy, distribute and/or modify the library.

 To protect each distributor, we want to make it very clear that there is no warranty for the free library. Also, if the library is modified by someone else and passed on, the recipients should know that what they have is not the original version, so that the original author's reputation will not be affected by problems that might be introduced by others.

#### ^L

Finally, software

 patents pose a constant threat to the existence of any free program. We wish to make sure that a company cannot effectively restrict the users of a free program by obtaining a restrictive license from a patent holder. Therefore, we insist that any patent license obtained for a version of the library must be consistent with the full freedom of use specified in this license.

Most GNU software, including some libraries, is covered by the

ordinary GNU General Public License. This license, the GNU Lesser General Public License, applies to certain designated libraries, and is quite different from the ordinary General Public License. We use this license for certain libraries in order to permit linking those libraries into non-free programs.

 When a program is linked with a library, whether statically or using a shared library, the combination of the two is legally speaking a combined work, a derivative of the original library. The ordinary General Public License therefore permits such linking only if the entire combination fits its criteria of freedom. The Lesser General Public License permits more lax criteria for linking other code with the library.

 We call this license the "Lesser" General Public License because it does Less to protect the user's freedom than the ordinary General Public License. It also provides other free software developers Less of an advantage over competing non-free programs. These disadvantages are the reason we use the ordinary General Public License for many libraries. However, the Lesser license provides advantages in certain special circumstances.

 For example, on rare occasions, there may be a special need to encourage the widest possible use of a certain library, so that it becomes a de-facto standard. To achieve this, non-free programs must be allowed to use the library. A more frequent case is that a free library does the same job as widely used non-free libraries. In this case, there is little to gain by limiting the free library to free software only, so we use the Lesser General Public License.

 In other cases, permission to use a particular library in non-free programs enables a greater number of people to use a large body of free software. For example, permission to use the GNU C Library in non-free programs enables many more people to use the whole GNU operating system, as well as its variant, the GNU/Linux operating system.

 Although the Lesser General Public License is Less protective of the users' freedom, it does ensure that the user of a program that is linked with the Library has the freedom and the wherewithal to run that program using a modified version of the Library.

 The precise terms and conditions for copying, distribution and modification follow. Pay close attention to the difference between a "work based on the library" and a "work that uses the library". The former contains code derived from the library, whereas the latter must be combined with the library in order to run.

 $\mathbf{M}$ .

## GNU LESSER GENERAL PUBLIC LICENSE TERMS AND CONDITIONS FOR COPYING, DISTRIBUTION AND MODIFICATION

 0. This License Agreement applies to any software library or other program which contains a notice placed by the copyright holder or other authorized party saying it may be distributed under the terms of this Lesser General Public License (also called "this License"). Each licensee is addressed as "you".

 A "library" means a collection of software functions and/or data prepared so as to be conveniently linked with application programs (which use some of those functions and data) to form executables.

 The "Library", below, refers to any such software library or work which has been distributed under these terms. A "work based on the Library" means either the Library or any derivative work under copyright law: that is to say, a work containing the Library or a portion of it, either verbatim or with modifications and/or translated straightforwardly into another language. (Hereinafter, translation is included without limitation in the term "modification".)

 "Source code" for a work means the preferred form of the work for making modifications to it. For a library, complete source code means all the source code for all modules it contains, plus any associated interface definition files, plus the scripts used to control compilation and installation of the library.

 Activities other than copying, distribution and modification are not covered by this License; they are outside its scope. The act of running a program using the Library is not restricted, and output from such a program is covered only if its contents constitute a work based on the Library (independent of the use of the Library in a tool for writing it). Whether that is true depends on what the Library does and what the program that uses the Library does.

 1. You may copy and distribute verbatim copies of the Library's complete source code as you receive it, in any medium, provided that

you conspicuously and appropriately publish on each copy an appropriate copyright notice and disclaimer of warranty; keep intact all the notices that refer to this License and to the absence of any warranty; and distribute a copy of this License along with the Library.

 You may charge a fee for the physical act of transferring a copy, and you may at your option offer warranty protection in exchange for a fee.

 2. You may modify your copy or copies of the Library or any portion of it, thus forming a work based on the Library, and copy and distribute such modifications or work under the terms of Section 1 above, provided that you also meet all of these conditions:

a) The modified work must itself be a software library.

 b) You must cause the files modified to carry prominent notices stating that you changed the files and the date of any change.

 c) You must cause the whole of the work to be licensed at no charge to all third parties under the terms of this License.

 d) If a facility in the modified Library refers to a function or a table of data to be supplied by an application program that uses the facility, other than as an argument passed when the facility is invoked, then you must make a good faith effort to ensure that, in the event an application does not supply such function or table, the facility still operates, and performs whatever part of its purpose remains meaningful.

 (For example, a function in a library to compute square roots has a purpose that is entirely well-defined independent of the application. Therefore, Subsection 2d requires that any application-supplied function or table used by this function must be optional: if the application does not supply it, the square root function must still compute square roots.)

These requirements apply to the modified work as a whole. If identifiable sections of that work are not derived from the Library, and can

 be reasonably considered independent and separate works in themselves, then this License, and its terms, do not apply to those sections when you distribute them as separate works. But when you distribute the same sections as part of a whole which is a work based on the Library, the distribution of the whole must be on the terms of this License, whose permissions for other licensees extend to the entire whole, and thus to each and every part regardless of who wrote it.

Thus, it is not the intent of this section to claim rights or contest your rights to work written entirely by you; rather, the intent is to exercise the right to control the distribution of derivative or

collective works based on the Library.

In addition, mere aggregation of another work not based on the Library with the Library (or with a work based on the Library) on a volume of a storage or distribution medium does not bring the other work under the scope of this License.

## 3. You may opt to apply the terms of the

ordinary GNU General Public

License instead of this License to a given copy of the Library. To do this, you must alter all the notices that refer to this License, so that they refer to the ordinary GNU General Public License, version 2, instead of to this License. (If a newer version than version 2 of the ordinary GNU General Public License has appeared, then you can specify that version instead if you wish.) Do not make any other change in these notices.

#### $\mathbf{M}$ .

 Once this change is made in a given copy, it is irreversible for that copy, so the ordinary GNU General Public License applies to all subsequent copies and derivative works made from that copy.

 This option is useful when you wish to copy part of the code of the Library into a program that is not a library.

 4. You may copy and distribute the Library (or a portion or derivative of it, under Section 2) in object code or executable form under the terms of Sections 1 and 2 above provided that you accompany it with the complete

 corresponding machine-readable source code, which must be distributed under the terms of Sections 1 and 2 above on a medium customarily used for software interchange.

 If distribution of object code is made by offering access to copy from a designated place, then offering equivalent access to copy the source code from the same place satisfies the requirement to distribute the source code, even though third parties are not compelled to copy the source along with the object code.

 5. A program that contains no derivative of any portion of the Library, but is designed to work with the Library by being compiled or linked with it, is called a "work that uses the Library". Such a work, in isolation, is not a derivative work of the Library, and therefore falls outside the scope of this License.

 However, linking a "work that uses the Library" with the Library creates an executable that is a derivative of the Library (because it contains portions of the Library), rather than a "work

that uses the

library". The executable is therefore covered by this License. Section 6 states terms for distribution of such executables.

 When a "work that uses the Library" uses material from a header file that is part of the Library, the object code for the work may be a derivative work of the Library even though the source code is not. Whether this is true is especially significant if the work can be linked without the Library, or if the work is itself a library. The threshold for this to be true is not precisely defined by law.

 If such an object file uses only numerical parameters, data structure layouts and accessors, and small macros and small inline functions (ten lines or less in length), then the use of the object file is unrestricted, regardless of whether it is legally a derivative work. (Executables containing this object code plus portions of the Library will still fall under Section 6.)

 Otherwise, if the work is a derivative of the Library, you may distribute

 the object code for the work under the terms of Section 6. Any executables containing that work also fall under Section 6, whether or not they are linked directly with the Library itself.  $\mathbf{M}$ .

 6. As an exception to the Sections above, you may also combine or link a "work that uses the Library" with the Library to produce a work containing portions of the Library, and distribute that work under terms of your choice, provided that the terms permit modification of the work for the customer's own use and reverse engineering for debugging such modifications.

 You must give prominent notice with each copy of the work that the Library is used in it and that the Library and its use are covered by this License. You must supply a copy of this License. If the work during execution displays copyright notices, you must include the copyright notice for the Library among them, as well as a reference directing the user to the copy of this License. Also, you must do one of these things:

#### a)

 Accompany the work with the complete corresponding machine-readable source code for the Library including whatever changes were used in the work (which must be distributed under Sections 1 and 2 above); and, if the work is an executable linked with the Library, with the complete machine-readable "work that uses the Library", as object code and/or source code, so that the user can modify the Library and then relink to produce a modified executable containing the modified Library. (It is understood

 that the user who changes the contents of definitions files in the Library will not necessarily be able to recompile the application to use the modified definitions.)

 b) Use a suitable shared library mechanism for linking with the Library. A suitable mechanism is one that (1) uses at run time a copy of the library already present on the user's computer system, rather than copying library functions into the executable, and (2) will

 operate properly with a modified version of the library, if the user installs one, as long as the modified version is interface-compatible with the version that the work was made with.

 c) Accompany the work with a written offer, valid for at least three years, to give the same user the materials specified in Subsection 6a, above, for a charge no more than the cost of performing this distribution.

 d) If distribution of the work is made by offering access to copy from a designated place, offer equivalent access to copy the above specified materials from the same place.

 e) Verify that the user has already received a copy of these materials or that you have already sent this user a copy.

 For an executable, the required form of the "work that uses the Library" must include any data and utility programs needed for reproducing the executable from it. However, as a special exception, the materials to be distributed need not include anything that is

normally distributed (in either source or binary form) with the major components (compiler, kernel, and so on) of the operating system on which the executable runs, unless that component itself accompanies the executable.

 It may happen that this requirement contradicts the license restrictions of other proprietary libraries that do not normally accompany the operating system. Such a contradiction means you cannot use both them and the Library together in an executable that you distribute.

### $\overline{M}$ .

 7. You may place library facilities that are a work based on the Library side-by-side in a single library together with other library facilities not covered by this License, and distribute such a combined library, provided that the separate distribution of the work based on the Library and of the other library facilities is otherwise permitted, and provided that you do these two things:

 a) Accompany the combined library with a copy of the same work based on the Library, uncombined with any other library facilities. This must be distributed under the terms of the Sections above.

 b) Give prominent notice with the combined library of the fact that part of it is a work based on the Library, and explaining where to find the accompanying uncombined form of the same work.

 8. You may not copy, modify, sublicense, link with, or distribute the Library except as expressly provided under this License. Any attempt otherwise to copy, modify, sublicense, link with, or distribute the Library is void, and will automatically terminate your rights under this License. However, parties who have received copies, or rights, from you under this License will not have their licenses terminated so long as such parties remain in full compliance.

 9. You are not required to accept this License, since you have not signed it. However, nothing else grants you permission to modify or distribute the Library or its derivative works. These actions are prohibited

 by law if you do not accept this License. Therefore, by modifying or distributing the Library (or any work based on the Library), you indicate your acceptance of this License to do so, and all its terms and conditions for copying, distributing or modifying the Library or works based on it.

 10. Each time you redistribute the Library (or any work based on the Library), the recipient automatically receives a license from the original licensor to copy, distribute, link with or modify the Library subject to these terms and conditions. You may not impose any further restrictions on the recipients' exercise of the rights granted herein. You are not responsible for enforcing compliance by third parties with this License.

^L

 11. If, as a consequence of a court judgment or allegation of patent infringement or for any other reason (not limited to patent issues), conditions are imposed on you (whether by court order, agreement or otherwise) that contradict the conditions of this License, they do not

excuse you from the conditions of this License. If you cannot distribute so as to satisfy simultaneously your obligations under this License and any other pertinent obligations, then as a consequence you may not distribute the Library at all. For example, if a patent license would not permit royalty-free redistribution of the Library by all those who receive copies directly or indirectly through you, then the only way you could satisfy both it and this License would be to

refrain entirely from distribution of the Library.

If any portion of this section is held invalid or unenforceable under any particular circumstance, the balance of the section is intended to apply, and the section as a whole is intended to apply in other circumstances.

It is not the purpose of this section to induce you to infringe any patents or other property right claims or to contest validity of any such claims; this section has the sole purpose of protecting the integrity of the free software distribution

system which is

implemented by public license practices. Many people have made generous contributions to the wide range of software distributed through that system in reliance on consistent application of that system; it is up to the author/donor to decide if he or she is willing to distribute software through any other system and a licensee cannot impose that choice.

This section is intended to make thoroughly clear what is believed to be a consequence of the rest of this License.

 12. If the distribution and/or use of the Library is restricted in certain countries either by patents or by copyrighted interfaces, the original copyright holder who places the Library under this License may add an explicit geographical distribution limitation excluding those countries, so that distribution is permitted only in or among countries not thus excluded. In such case, this License incorporates the limitation as if written in the body of this License.

13. The Free Software Foundation

may publish revised and/or new

versions of the Lesser General Public License from time to time. Such new versions will be similar in spirit to the present version, but may differ in detail to address new problems or concerns.

Each version is given a distinguishing version number. If the Library specifies a version number of this License which applies to it and "any later version", you have the option of following the terms and conditions either of that version or of any later version published by the Free Software Foundation. If the Library does not specify a license version number, you may choose any version ever published by the Free Software Foundation.

#### $\overline{M}$ .

 14. If you wish to incorporate parts of the Library into other free programs whose distribution conditions are incompatible with these, write to the author to ask for permission. For software which is copyrighted by the Free Software Foundation, write to the Free
Software Foundation; we sometimes make exceptions for this. Our

decision will be guided by the two goals of preserving the free status of all derivatives of our free software and of promoting the sharing and reuse of software generally.

#### NO WARRANTY

 15. BECAUSE THE LIBRARY IS LICENSED FREE OF CHARGE, THERE IS NO WARRANTY FOR THE LIBRARY, TO THE EXTENT PERMITTED BY APPLICABLE LAW. EXCEPT WHEN OTHERWISE STATED IN WRITING THE COPYRIGHT HOLDERS AND/OR OTHER PARTIES PROVIDE THE LIBRARY "AS IS" WITHOUT WARRANTY OF ANY KIND, EITHER EXPRESSED OR IMPLIED, INCLUDING, BUT NOT LIMITED TO, THE IMPLIED WARRANTIES OF MERCHANTABILITY AND FITNESS FOR A PARTICULAR PURPOSE. THE ENTIRE RISK AS TO THE QUALITY AND PERFORMANCE OF THE LIBRARY IS WITH YOU. SHOULD THE LIBRARY PROVE DEFECTIVE, YOU ASSUME THE COST OF ALL NECESSARY SERVICING, REPAIR OR CORRECTION.

 16. IN NO EVENT UNLESS REQUIRED BY APPLICABLE LAW OR AGREED TO IN WRITING WILL ANY COPYRIGHT HOLDER, OR ANY OTHER PARTY WHO MAY MODIFY AND/OR REDISTRIBUTE THE LIBRARY AS PERMITTED

ABOVE, BE LIABLE TO YOU

FOR DAMAGES, INCLUDING ANY GENERAL, SPECIAL, INCIDENTAL OR CONSEQUENTIAL DAMAGES ARISING OUT OF THE USE OR INABILITY TO USE THE LIBRARY (INCLUDING BUT NOT LIMITED TO LOSS OF DATA OR DATA BEING RENDERED INACCURATE OR LOSSES SUSTAINED BY YOU OR THIRD PARTIES OR A FAILURE OF THE LIBRARY TO OPERATE WITH ANY OTHER SOFTWARE), EVEN IF SUCH HOLDER OR OTHER PARTY HAS BEEN ADVISED OF THE POSSIBILITY OF SUCH **DAMAGES** 

## END OF TERMS AND CONDITIONS

 $\Delta L$ 

How to Apply These Terms to Your New Libraries

 If you develop a new library, and you want it to be of the greatest possible use to the public, we recommend making it free software that everyone can redistribute and change. You can do so by permitting redistribution under these terms (or, alternatively, under the terms of the ordinary General Public License).

 To apply these terms, attach the following notices to the library. It is safest to attach them to the start of each source file to most

effectively convey the exclusion of warranty; and each file should have at least the "copyright" line and a pointer to where the full notice is found.

 <one line to give the library's name and a brief idea of what it does.> Copyright  $(C)$  <year > <name of author>

 This library is free software; you can redistribute it and/or modify it under the terms of the GNU Lesser General Public License as published by the Free Software Foundation; either version 2.1 of the License, or (at your option) any later version.

 This library is distributed in the hope that it will be useful, but WITHOUT ANY WARRANTY; without even the implied warranty of MERCHANTABILITY or FITNESS FOR A PARTICULAR PURPOSE. See the GNU Lesser General Public License for more details.

 You should have received a copy of the GNU Lesser General Public License along with this library; if not, write to the Free Software Foundation, Inc., 59 Temple Place, Suite 330, Boston, MA 02111-1307 USA

Also add information on how to contact you by electronic and paper mail.

You should also get your employer (if you work as a programmer) or your school, if any, to sign a "copyright disclaimer" for the library, if necessary. Here is a sample; alter the names:

 Yoyodyne, Inc., hereby disclaims all copyright interest in the library `Frob' (a library for tweaking knobs) written by James Random Hacker.

 <signature of Ty Coon>, 1 April 1990 Ty Coon, President of Vice

That's all there is to it! size: 8388608, sector size: 512, PT: dos, offset: 446 --- #1: 32 7648 0x83 #2: 7680 8704 0xa5 #5: 7936 4864 0x7 (freebsd) #6: 12544 3584 0x7 (freebsd) GNU GENERAL PUBLIC LICENSE Version 2, June 1991

Copyright (C) 1989, 1991 Free Software Foundation, Inc. 675 Mass Ave, Cambridge, MA 02139, USA Everyone is permitted to copy and distribute verbatim copies of this license document, but changing it is not allowed.

 Preamble

 The licenses for most software are designed to take away your freedom to share and change it. By contrast, the GNU General Public License is intended to guarantee your freedom to share and change free software--to make sure the software is free for all its users. This General Public License applies to most of the Free Software Foundation's software and to any other program whose authors commit to using it. (Some other Free Software Foundation software is covered by the GNU Library General Public License instead.) You can apply it to your programs, too.

 When we speak of free software, we are referring to freedom, not price. Our General Public Licenses are designed to make sure that you

have the freedom to distribute copies of free software (and charge for this service if you wish), that you receive source code or can get it if you want it, that you can change the software or use pieces of it in new free programs; and that you know you can do these things.

 To protect your rights, we need to make restrictions that forbid anyone to deny you these rights or to ask you to surrender the rights. These restrictions translate to certain responsibilities for you if you distribute copies of the software, or if you modify it.

 For example, if you distribute copies of such a program, whether gratis or for a fee, you must give the recipients all the rights that you have. You must make sure that they, too, receive or can get the source code. And you must show them these terms so they know their rights.

We protect your rights with two steps: (1) copyright the software, and (2) offer you this license which gives you legal permission to copy, distribute

and/or modify the software.

 Also, for each author's protection and ours, we want to make certain that everyone understands that there is no warranty for this free software. If the software is modified by someone else and passed on, we want its recipients to know that what they have is not the original, so that any problems introduced by others will not reflect on the original authors' reputations.

 Finally, any free program is threatened constantly by software patents. We wish to avoid the danger that redistributors of a free program will individually obtain patent licenses, in effect making the program proprietary. To prevent this, we have made it clear that any patent must be licensed for everyone's free use or not licensed at all.

The precise terms and conditions for copying, distribution and

modification follow.

## GNU GENERAL PUBLIC LICENSE TERMS AND CONDITIONS FOR COPYING, DISTRIBUTION AND MODIFICATION

## 0. This License applies to any program or other work which contains

a notice placed by the copyright holder saying it may be distributed under the terms of this General Public License. The "Program", below, refers to any such program or work, and a "work based on the Program" means either the Program or any derivative work under copyright law: that is to say, a work containing the Program or a portion of it, either verbatim or with modifications and/or translated into another language. (Hereinafter, translation is included without limitation in the term "modification".) Each licensee is addressed as "you".

Activities other than copying, distribution and modification are not covered by this License; they are outside its scope. The act of running the Program is not restricted, and the output from the Program is covered only if its contents constitute a work based on the Program (independent of having been made by running the Program). Whether that is true depends on what the Program does.

# 1. You may copy and distribute verbatim

copies of the Program's

source code as you receive it, in any medium, provided that you conspicuously and appropriately publish on each copy an appropriate copyright notice and disclaimer of warranty; keep intact all the notices that refer to this License and to the absence of any warranty; and give any other recipients of the Program a copy of this License along with the Program.

You may charge a fee for the physical act of transferring a copy, and you may at your option offer warranty protection in exchange for a fee.

 2. You may modify your copy or copies of the Program or any portion of it, thus forming a work based on the Program, and copy and distribute such modifications or work under the terms of Section 1 above, provided that you also meet all of these conditions:

 a) You must cause the modified files to carry prominent notices stating that you changed the files and the date of any change.

 b) You must cause any work that you distribute or publish, that in whole

 or in part contains or is derived from the Program or any part thereof, to be licensed as a whole at no charge to all third parties under the terms of this License.

 c) If the modified program normally reads commands interactively when run, you must cause it, when started running for such interactive use in the most ordinary way, to print or display an announcement including an appropriate copyright notice and a notice that there is no warranty (or else, saying that you provide a warranty) and that users may redistribute the program under these conditions, and telling the user how to view a copy of this License. (Exception: if the Program itself is interactive but does not normally print such an announcement, your work based on the Program is not required to print an announcement.)

These requirements apply to the modified work as a whole. If identifiable sections of that work are not derived from the Program, and can be reasonably

 considered independent and separate works in themselves, then this License, and its terms, do not apply to those sections when you distribute them as separate works. But when you distribute the same sections as part of a whole which is a work based on the Program, the distribution of the whole must be on the terms of this License, whose permissions for other licensees extend to the entire whole, and thus to each and every part regardless of who wrote it.

Thus, it is not the intent of this section to claim rights or contest your rights to work written entirely by you; rather, the intent is to exercise the right to control the distribution of derivative or collective works based on the Program.

In addition, mere aggregation of another work not based on the Program with the Program (or with a work based on the Program) on a volume of a storage or distribution medium does not bring the other work under the scope of this License.

 3. You may copy and distribute the Program (or a work based on it,

under Section 2) in object code or executable form under the terms of Sections 1 and 2 above provided that you also do one of the following:

 a) Accompany it with the complete corresponding machine-readable source code, which must be distributed under the terms of Sections 1 and 2 above on a medium customarily used for software interchange; or,

 b) Accompany it with a written offer, valid for at least three years, to give any third party, for a charge no more than your cost of physically performing source distribution, a complete machine-readable copy of the corresponding source code, to be distributed under the terms of Sections 1 and 2 above on a medium customarily used for software interchange; or,

 c) Accompany it with the information you received as to the offer to distribute corresponding source code. (This alternative is allowed only for noncommercial distribution and only if you received the program in object code or executable form with such an offer, in accord with Subsection b above.)

The source code for a work means the preferred form of the work for making modifications to it. For an executable work, complete source code means all the source code for all modules it contains, plus any associated interface definition files, plus the scripts used to control compilation and installation of the executable. However, as a special exception, the source code distributed need not include anything that is normally distributed (in either source or binary form) with the major components (compiler, kernel, and so on) of the operating system on which the executable runs, unless that component itself accompanies the executable.

If distribution of executable or object code is made by offering access to copy from a designated place, then offering equivalent access to copy the source code from the same place counts as distribution of the source code, even though third parties are not compelled to copy

the source along with the object code.

 4. You may not copy, modify, sublicense, or distribute the Program except as expressly provided under this License. Any attempt otherwise to copy, modify, sublicense or distribute the Program is void, and will automatically terminate your rights under this License. However, parties who have received copies, or rights, from you under this License will not have their licenses terminated so long as such parties remain in full compliance.

 5. You are not required to accept this License, since you have not signed it. However, nothing else grants you permission to modify or distribute the Program or its derivative works. These actions are prohibited by law if you do not accept this License. Therefore, by modifying or distributing the Program (or any work based on the Program), you indicate your acceptance of this License to do so, and all its terms and conditions for copying, distributing or modifying the Program or works based on it.

#### 6.

 Each time you redistribute the Program (or any work based on the Program), the recipient automatically receives a license from the original licensor to copy, distribute or modify the Program subject to these terms and conditions. You may not impose any further

restrictions on the recipients' exercise of the rights granted herein. You are not responsible for enforcing compliance by third parties to this License.

 7. If, as a consequence of a court judgment or allegation of patent infringement or for any other reason (not limited to patent issues), conditions are imposed on you (whether by court order, agreement or otherwise) that contradict the conditions of this License, they do not excuse you from the conditions of this License. If you cannot distribute so as to satisfy simultaneously your obligations under this License and any other pertinent obligations, then as a consequence you may not distribute the Program at all. For example, if a patent license would not permit royalty-free redistribution of the Program by all those who receive copies directly or indirectly through you, then

the only way you could satisfy both it and this License would be to refrain entirely from distribution of the Program.

If any portion of this section is held invalid or unenforceable under any particular circumstance, the balance of the section is intended to apply and the section as a whole is intended to apply in other circumstances.

It is not the purpose of this section to induce you to infringe any patents or other property right claims or to contest validity of any such claims; this section has the sole purpose of protecting the integrity of the free software distribution system, which is implemented by public license practices. Many people have made generous contributions to the wide range of software distributed through that system in reliance on consistent application of that system; it is up to the author/donor to decide if he or she is willing to distribute software through any other system and a licensee cannot impose that choice.

This section is intended to make thoroughly clear what is believed to be a consequence of the rest of this License.

 8. If the distribution and/or use of the Program is restricted in certain countries either by patents or by copyrighted interfaces, the original copyright holder who places the Program under this License may add an explicit geographical distribution limitation excluding those countries, so that distribution is permitted only in or among countries not thus excluded. In such case, this License incorporates the limitation as if written in the body of this License.

 9. The Free Software Foundation may publish revised and/or new versions of the General Public License from time to time. Such new versions will

be similar in spirit to the present version, but may differ in detail to address new problems or concerns.

Each version is given a distinguishing version number. If the Program specifies a version number of this License which applies to it and "any later version", you have the option of following the terms and conditions either of that version or of any later version published by the Free Software Foundation. If the Program does not specify a version number of this License, you may choose any version ever published by the Free Software Foundation.

 10. If you wish to incorporate parts of the Program into other free programs whose distribution conditions are different, write to the author to ask for permission. For software which is copyrighted by the Free Software Foundation, write to the Free Software Foundation; we sometimes make exceptions for this. Our decision will be guided by the two goals of preserving the free status of all derivatives of our free software and of promoting the sharing and reuse of software generally.

### NO WARRANTY

## 11. BECAUSE THE PROGRAM IS LICENSED FREE OF CHARGE, THERE IS NO WARRANTY FOR THE PROGRAM, TO THE EXTENT PERMITTED BY APPLICABLE LAW. EXCEPT WHEN

OTHERWISE STATED IN WRITING THE COPYRIGHT HOLDERS AND/OR OTHER PARTIES PROVIDE THE PROGRAM "AS IS" WITHOUT WARRANTY OF ANY KIND, EITHER EXPRESSED OR IMPLIED, INCLUDING, BUT NOT LIMITED TO, THE IMPLIED WARRANTIES OF MERCHANTABILITY AND FITNESS FOR A PARTICULAR PURPOSE. THE ENTIRE RISK AS TO THE QUALITY AND PERFORMANCE OF THE PROGRAM IS WITH YOU. SHOULD THE PROGRAM PROVE DEFECTIVE, YOU ASSUME THE COST OF ALL NECESSARY SERVICING, REPAIR OR CORRECTION.

 12. IN NO EVENT UNLESS REQUIRED BY APPLICABLE LAW OR AGREED TO IN WRITING WILL ANY COPYRIGHT HOLDER, OR ANY OTHER PARTY WHO MAY MODIFY AND/OR REDISTRIBUTE THE PROGRAM AS PERMITTED ABOVE, BE LIABLE TO YOU FOR DAMAGES, INCLUDING ANY GENERAL, SPECIAL, INCIDENTAL OR CONSEQUENTIAL DAMAGES ARISING OUT OF THE USE OR INABILITY TO USE THE PROGRAM (INCLUDING BUT NOT LIMITED TO LOSS OF DATA OR DATA BEING RENDERED INACCURATE OR LOSSES SUSTAINED BY YOU OR THIRD PARTIES OR A FAILURE OF THE PROGRAM TO OPERATE WITH ANY OTHER PROGRAMS),

 EVEN IF SUCH HOLDER OR OTHER PARTY HAS BEEN ADVISED OF THE POSSIBILITY OF SUCH DAMAGES.

## END OF TERMS AND CONDITIONS

 Appendix: How to Apply These Terms to Your New Programs

 If you develop a new program, and you want it to be of the greatest possible use to the public, the best way to achieve this is to make it free software which everyone can redistribute and change under these terms.

 To do so, attach the following notices to the program. It is safest to attach them to the start of each source file to most effectively convey the exclusion of warranty; and each file should have at least the "copyright" line and a pointer to where the full notice is found.

 $\alpha$  a solution to give the program's name and a brief idea of what it does. Copyright (C)  $19yy$  <name of author>

 This program is free software; you can redistribute it and/or modify it under the terms of the GNU General Public License as published by the Free Software Foundation; either version 2 of the License, or (at your option) any later version.

 This program is distributed in the hope that it will be useful, but WITHOUT ANY WARRANTY; without even the implied warranty of MERCHANTABILITY or FITNESS FOR A PARTICULAR PURPOSE. See the GNU General Public License for more details.

 You should have received a copy of the GNU General Public License along with this program; if not, write to the Free Software Foundation, Inc., 675 Mass Ave, Cambridge, MA 02139, USA.

Also add information on how to contact you by electronic and paper mail.

If the program is interactive, make it output a short notice like this when it starts in an interactive mode:

 Gnomovision version 69, Copyright (C) 19yy name of author Gnomovision comes with ABSOLUTELY NO WARRANTY; for details type `show w'. This is free software, and you are welcome to redistribute it under certain conditions; type `show c' for details.

The hypothetical commands `show w' and `show c' should show the appropriate parts of the General Public License. Of course, the commands you use may be called something other than `show w' and `show c'; they could even be mouse-clicks or menu items--whatever suits your program.

You should also get your employer (if you work as a programmer) or your school, if any, to sign a "copyright disclaimer" for the program, if necessary. Here is a sample; alter the names:

Yoyodyne, Inc., hereby disclaims all copyright interest in the program

`Gnomovision' (which makes passes at compilers) written by James Hacker.

 <signature of Ty Coon>, 1 April 1989 Ty Coon, President of Vice

This General Public License does not permit incorporating your program into proprietary programs. If your program is a subroutine library, you may consider it more useful to permit linking proprietary applications with the library. If this is what you want to do, use the GNU Library General Public License instead of this License. BZh91AY&SYf"'~@H R h% CFTC@OQ6\_@ tTJmlAH1||/F0HA]BAk@ size: 4456448, sector size: 512, PT: bsd, offset: 512 --- #1: 7936 4864 0x7 #2: 12544 3584 0x7 /\* \* Copyright (c) 2000-2001 Gunnar Ritter. All rights reserved. \*

\* Redistribution and use in source and binary forms, with or without

\* modification, are permitted provided that the following conditions

\* are met:

\* 1. Redistributions of source code must retain the above copyright

notice, this list of conditions and the following disclaimer.

\* 2. Redistributions in binary form must reproduce the above copyright

\* notice, this list of conditions and the following disclaimer in the

\* documentation and/or other materials provided with the distribution.

\* 3. [deleted]

\* 4. Neither the name of Gunnar Ritter nor the names of his contributors

may be used to endorse or promote products derived from this software

\* without specific prior written permission.

\*

\* THIS SOFTWARE IS PROVIDED BY GUNNAR RITTER AND CONTRIBUTORS ``AS IS'' AND \* ANY EXPRESS OR IMPLIED WARRANTIES, INCLUDING, BUT NOT LIMITED TO, THE

\* IMPLIED WARRANTIES OF MERCHANTABILITY AND FITNESS FOR

A PARTICULAR PURPOSE

\* ARE DISCLAIMED. IN NO EVENT SHALL GUNNAR RITTER OR CONTRIBUTORS BE LIABLE

\* FOR ANY DIRECT, INDIRECT, INCIDENTAL, SPECIAL, EXEMPLARY, OR CONSEQUENTIAL

\* DAMAGES (INCLUDING, BUT NOT LIMITED TO, PROCUREMENT OF SUBSTITUTE GOODS

\* OR SERVICES; LOSS OF USE, DATA, OR PROFITS; OR BUSINESS INTERRUPTION)

\* HOWEVER CAUSED AND ON ANY THEORY OF LIABILITY, WHETHER IN CONTRACT, STRICT

\* LIABILITY, OR TORT (INCLUDING NEGLIGENCE OR OTHERWISE) ARISING IN ANY WAY

\* OUT OF THE USE OF THIS SOFTWARE, EVEN IF ADVISED OF THE POSSIBILITY OF \* SUCH DAMAGE.

\*/

# **1.6 xkb-data 1.8-1ubuntu8**

# **1.6.1 Available under license :**

Copyright 1996 by Joseph Moss Copyright (C) 2002-2007 Free Software Foundation, Inc. Copyright (C) Dmitry Golubev <lastguru@mail.ru>, 2003-2004 Copyright (C) 2004, Gregory Mokhin <mokhin@bog.msu.ru> Copyright (C) 2006 Erdal Ronah

Permission to use, copy, modify, distribute, and sell this software and its documentation for any purpose is hereby granted without fee, provided that the above copyright notice appear in all copies and that both that copyright notice and this permission notice appear in supporting documentation, and that the name of the copyright holder(s) not be used in advertising or publicity pertaining to distribution of the software without specific, written prior permission. The copyright holder(s) makes no representations about the suitability of this software for any purpose. It is provided "as is" without express or implied warranty.

THE COPYRIGHT HOLDER(S) DISCLAIMS ALL WARRANTIES WITH REGARD TO THIS SOFTWARE, INCLUDING ALL IMPLIED WARRANTIES OF MERCHANTABILITY AND FITNESS, IN NO

EVENT SHALL THE COPYRIGHT HOLDER(S) BE LIABLE FOR ANY SPECIAL, INDIRECT OR CONSEQUENTIAL DAMAGES OR ANY DAMAGES WHATSOEVER RESULTING FROM LOSS OF USE, DATA OR PROFITS, WHETHER IN AN ACTION OF CONTRACT, NEGLIGENCE OR OTHER TORTIOUS ACTION, ARISING OUT OF OR IN CONNECTION WITH THE USE OR PERFORMANCE OF THIS SOFTWARE.

Copyright (c) 1996 Digital Equipment Corporation

Permission is hereby granted, free of charge, to any person obtaining a copy of this software and associated documentation files (the "Software"), to deal in the Software without restriction, including without limitation the rights to use, copy, modify, merge, publish, distribute, sublicense, and sell copies of the Software, and to permit persons to whom the Software is furnished to do so, subject to the following conditions:

The above copyright notice and this permission notice shall be included in all copies or substantial portions of the Software.

THE SOFTWARE IS PROVIDED "AS IS", WITHOUT WARRANTY OF ANY KIND, EXPRESS OR IMPLIED, INCLUDING BUT NOT LIMITED TO THE WARRANTIES OF MERCHANTABILITY, FITNESS FOR A PARTICULAR PURPOSE AND NONINFRINGEMENT. IN NO EVENT SHALL DIGITAL EQUIPMENT CORPORATION BE LIABLE FOR ANY CLAIM,

## DAMAGES OR OTHER LIABILITY, WHETHER IN AN ACTION OF CONTRACT, TORT OR OTHERWISE, ARISING FROM, OUT OF OR IN CONNECTION WITH THE SOFTWARE OR THE USE OR OTHER DEALINGS IN THE SOFTWARE.

Except as contained in this notice, the name of the Digital Equipment Corporation shall not be used in advertising or otherwise to promote the sale, use or other dealings in this Software without prior written authorization from Digital Equipment Corporation.

#### Copyright 1996, 1998 The Open Group

Permission to use, copy, modify, distribute, and sell this software and its documentation for any purpose is hereby granted without fee, provided that the above copyright notice appear in all copies and that both that copyright notice and this permission notice appear in supporting documentation.

#### The

 above copyright notice and this permission notice shall be included in all copies or substantial portions of the Software.

THE SOFTWARE IS PROVIDED "AS IS", WITHOUT WARRANTY OF ANY KIND, EXPRESS OR IMPLIED, INCLUDING BUT NOT LIMITED TO THE WARRANTIES OF MERCHANTABILITY, FITNESS FOR A PARTICULAR PURPOSE AND NONINFRINGEMENT. IN NO EVENT SHALL THE OPEN GROUP BE LIABLE FOR ANY CLAIM, DAMAGES OR OTHER LIABILITY, WHETHER IN AN ACTION OF CONTRACT, TORT OR OTHERWISE, ARISING FROM, OUT OF OR IN CONNECTION WITH THE SOFTWARE OR THE USE OR OTHER DEALINGS IN THE SOFTWARE.

Except as contained in this notice, the name of The Open Group shall not be used in advertising or otherwise to promote the sale, use or other dealings in this Software without prior written authorization from The Open Group.

Copyright 2004-2005 Sun Microsystems, Inc. All rights reserved.

Permission is hereby granted, free of charge, to any person obtaining a copy of this software and associated documentation files (the "Software"),

to deal in the Software without restriction, including without limitation the rights to use, copy, modify, merge, publish, distribute, sublicense, and/or sell copies of the Software, and to permit persons to whom the Software is furnished to do so, subject to the following conditions:

The above copyright notice and this permission notice (including the next paragraph) shall be included in all copies or substantial portions of the

Software.

THE SOFTWARE IS PROVIDED "AS IS", WITHOUT WARRANTY OF ANY KIND, EXPRESS OR IMPLIED, INCLUDING BUT NOT LIMITED TO THE WARRANTIES OF MERCHANTABILITY, FITNESS FOR A PARTICULAR PURPOSE AND NONINFRINGEMENT. IN NO EVENT SHALL THE AUTHORS OR COPYRIGHT HOLDERS BE LIABLE FOR ANY CLAIM, DAMAGES OR OTHER LIABILITY, WHETHER IN AN ACTION OF CONTRACT, TORT OR OTHERWISE, ARISING FROM, OUT OF OR IN CONNECTION WITH THE SOFTWARE OR THE USE OR OTHER DEALINGS IN THE SOFTWARE.

Copyright (c) 1996 by Silicon Graphics Computer Systems, Inc.

#### Permission

 to use, copy, modify, and distribute this software and its documentation for any purpose and without fee is hereby granted, provided that the above copyright notice appear in all copies and that both that copyright notice and this permission notice appear in supporting documentation, and that the name of Silicon Graphics not be used in advertising or publicity pertaining to distribution of the software without specific prior written permission. Silicon Graphics makes no representation about the suitability of this software for any purpose. It is provided "as is" without any express or implied warranty.

SILICON GRAPHICS DISCLAIMS ALL WARRANTIES WITH REGARD TO THIS SOFTWARE, INCLUDING ALL IMPLIED WARRANTIES OF MERCHANTABILITY AND FITNESS FOR A PARTICULAR PURPOSE. IN NO EVENT SHALL SILICON GRAPHICS BE LIABLE FOR ANY SPECIAL, INDIRECT OR CONSEQUENTIAL DAMAGES OR ANY DAMAGES WHATSOEVER RESULTING FROM LOSS OF USE, DATA OR PROFITS, WHETHER IN AN ACTION OF CONTRACT, NEGLIGENCE OR OTHER TORTIOUS ACTION, ARISING OUT OF OR IN CONNECTION WITH

THE USE OR PERFORMANCE OF THIS SOFTWARE.

### Copyright (c) 1996 X Consortium

Permission is hereby granted, free of charge, to any person obtaining a copy of this software and associated documentation files (the "Software"), to deal in the Software without restriction, including without limitation the rights to use, copy, modify, merge, publish, distribute, sublicense, and/or sell copies of the Software, and to permit persons to whom the Software is furnished to do so, subject to the following conditions:

The above copyright notice and this permission notice shall be

included in all copies or substantial portions of the Software.

THE SOFTWARE IS PROVIDED "AS IS", WITHOUT WARRANTY OF ANY KIND, EXPRESS OR IMPLIED, INCLUDING BUT NOT LIMITED TO THE WARRANTIES OF MERCHANTABILITY, FITNESS FOR A PARTICULAR PURPOSE AND NONINFRINGEMENT. IN NO EVENT SHALL THE X CONSORTIUM BE LIABLE FOR ANY CLAIM, DAMAGES OR OTHER LIABILITY, WHETHER IN

 AN ACTION OF CONTRACT, TORT OR OTHERWISE, ARISING FROM, OUT OF OR IN CONNECTION WITH THE SOFTWARE OR THE USE OR OTHER DEALINGS IN THE SOFTWARE.

Except as contained in this notice, the name of the X Consortium shall not be used in advertising or otherwise to promote the sale, use or other dealings in this Software without prior written authorization from the X Consortium.

Copyright (C) 2004, 2006 var Arnfjr Bjarmason <avarab@gmail.com>

Permission to use, copy, modify, distribute, and sell this software and its documentation for any purpose is hereby granted without fee, provided that the above copyright notice appear in all copies and that both that copyright notice and this permission notice appear in supporting documentation.

The above copyright notice and this permission notice shall be included in all copies or substantial portions of the Software.

THE SOFTWARE IS PROVIDED "AS IS", WITHOUT WARRANTY OF ANY KIND, EXPRESS OR IMPLIED, INCLUDING BUT NOT LIMITED TO THE WARRANTIES OF MERCHANTABILITY,

 FITNESS FOR A PARTICULAR PURPOSE AND NONINFRINGEMENT. IN NO EVENT SHALL THE OPEN GROUP BE LIABLE FOR ANY CLAIM, DAMAGES OR OTHER LIABILITY, WHETHER IN AN ACTION OF CONTRACT, TORT OR OTHERWISE, ARISING FROM, OUT OF OR IN CONNECTION WITH THE SOFTWARE OR THE USE OR OTHER DEALINGS IN THE SOFTWARE.

Except as contained in this notice, the name of a copyright holder shall not be used in advertising or otherwise to promote the sale, use or other dealings in this Software without prior written authorization of the copyright holder.

Copyright (C) 1999, 2000 by Anton Zinoviev <anton@lml.bas.bg>

This software may be used, modified, copied, distributed, and sold, in both source and binary form provided that the above copyright and these terms are retained. Under no circumstances is the author

responsible for the proper functioning of this software, nor does the author assume any responsibility for damages incurred with its use.

Permission is granted to anyone to use, distribute and modify this file in any way, provided that the above copyright notice is left intact and the author of the modification summarizes the changes in this header.

This file is distributed without any expressed or implied warranty. This package was debianized by Denis Barbier <br/> <br/>barbier@debian.org> on Tue, 10 Oct 2006 01:16:55 +0200

It was downloaded from http://xlibs.freedesktop.org/xkbdesc/xkeyboard-config-0.9.tar.gz

Upstream Maintainer: Sergey V. Udaltsov <svu@gnome.org>

This package is distributed under the following licenses: Copyright 1996 by Joseph Moss Copyright (C) 2002-2007 Free Software Foundation, Inc. Copyright (C) Dmitry Golubev <lastguru@mail.ru>, 2003-2004 Copyright (C) 2004, Gregory Mokhin <mokhin@bog.msu.ru> Copyright (C) 2006 Erdal Ronah

Permission to use, copy, modify, distribute, and sell this software and its documentation for any purpose is hereby granted without fee, provided that the above copyright notice appear in all copies and that both that copyright notice and this permission notice appear in supporting documentation, and that the name of the copyright holder(s) not be used in advertising or publicity pertaining to distribution of the software without specific, written prior permission.

 The copyright holder(s) makes no representations about the suitability of this software for any purpose. It is provided "as is" without express or implied warranty.

THE COPYRIGHT HOLDER(S) DISCLAIMS ALL WARRANTIES WITH REGARD TO THIS SOFTWARE, INCLUDING ALL IMPLIED WARRANTIES OF MERCHANTABILITY AND FITNESS, IN NO EVENT SHALL THE COPYRIGHT HOLDER(S) BE LIABLE FOR ANY SPECIAL, INDIRECT OR CONSEQUENTIAL DAMAGES OR ANY DAMAGES WHATSOEVER RESULTING FROM LOSS OF USE, DATA OR PROFITS, WHETHER IN AN ACTION OF CONTRACT, NEGLIGENCE OR OTHER TORTIOUS ACTION, ARISING OUT OF OR IN CONNECTION WITH THE USE OR PERFORMANCE OF THIS SOFTWARE.

Copyright (c) 1996 Digital Equipment Corporation

Permission is hereby granted, free of charge, to any person obtaining a copy of this software and associated documentation files (the "Software"), to deal in the Software without restriction, including without limitation the rights to use, copy, modify, merge, publish, distribute, sublicense, and sell copies of the Software, and to permit persons to whom the Software is furnished to do so, subject to the following conditions:

The above copyright notice and this permission notice shall be included in all copies or substantial portions of the Software.

THE SOFTWARE IS PROVIDED "AS IS", WITHOUT WARRANTY OF ANY KIND, EXPRESS OR IMPLIED, INCLUDING BUT NOT LIMITED TO THE WARRANTIES OF MERCHANTABILITY, FITNESS FOR A PARTICULAR PURPOSE AND NONINFRINGEMENT. IN NO EVENT SHALL DIGITAL EQUIPMENT CORPORATION BE LIABLE FOR ANY CLAIM, DAMAGES OR OTHER LIABILITY, WHETHER IN AN ACTION OF CONTRACT, TORT OR OTHERWISE, ARISING FROM, OUT OF OR IN CONNECTION WITH THE SOFTWARE OR THE USE OR OTHER DEALINGS IN THE SOFTWARE.

Except as contained in this notice, the name of the Digital Equipment Corporation shall not be used in advertising or otherwise to promote the sale, use or other dealings in this Software without prior written authorization from Digital Equipment Corporation.

Copyright 1996, 1998 The Open Group

Permission to use, copy, modify, distribute, and sell this software and its documentation for any purpose is hereby granted without fee, provided that the above copyright notice appear in all copies and that both that copyright notice and this permission notice appear in supporting documentation.

The above copyright notice and this permission notice shall be included in all copies or substantial portions of the Software.

THE SOFTWARE IS PROVIDED "AS IS", WITHOUT WARRANTY OF ANY KIND, EXPRESS OR IMPLIED, INCLUDING BUT NOT LIMITED TO THE WARRANTIES OF MERCHANTABILITY, FITNESS FOR A PARTICULAR PURPOSE AND NONINFRINGEMENT. IN NO EVENT SHALL THE OPEN GROUP BE LIABLE FOR ANY CLAIM, DAMAGES OR OTHER LIABILITY, WHETHER IN AN ACTION OF CONTRACT, TORT OR OTHERWISE, ARISING FROM, OUT OF OR IN CONNECTION WITH THE SOFTWARE OR THE USE OR OTHER DEALINGS IN THE SOFTWARE.

Except as contained in this notice, the name of The Open Group shall

not be used in advertising or otherwise to promote the sale, use or other dealings in this Software without prior written authorization from The Open Group.

Copyright 2004-2005 Sun Microsystems, Inc. All rights reserved.

Permission is hereby granted, free of charge, to any person obtaining a copy of this software and associated documentation files (the "Software"), to deal in the Software without restriction, including without limitation the rights to use, copy, modify, merge, publish, distribute, and/or sell copies of the Software, and to permit persons to whom the Software is furnished to do so, provided that the above copyright notice(s) and this permission notice appear in all copies of the Software and that both the above copyright notice(s) and this permission notice appear in supporting documentation.

## THE SOFTWARE IS PROVIDED "AS IS", WITHOUT WARRANTY OF ANY KIND, EXPRESS OR IMPLIED, INCLUDING BUT NOT LIMITED TO THE WARRANTIES OF MERCHANTABILITY, FITNESS FOR A PARTICULAR PURPOSE AND NONINFRINGEMENT OF THIRD PARTY RIGHTS. IN NO EVENT SHALL THE COPYRIGHT HOLDER OR

HOLDERS INCLUDED IN THIS NOTICE BE LIABLE FOR ANY CLAIM, OR ANY SPECIAL INDIRECT OR CONSEQUENTIAL DAMAGES, OR ANY DAMAGES WHATSOEVER RESULTING FROM LOSS OF USE, DATA OR PROFITS, WHETHER IN AN ACTION OF CONTRACT, NEGLIGENCE OR OTHER TORTIOUS ACTION, ARISING OUT OF OR IN CONNECTION WITH THE USE OR PERFORMANCE OF THIS SOFTWARE.

Except as contained in this notice, the name of a copyright holder shall not be used in advertising or otherwise to promote the sale, use or other dealings in this Software without prior written authorization of the copyright holder.

Copyright (c) 1996 by Silicon Graphics Computer Systems, Inc.

Permission to use, copy, modify, and distribute this software and its documentation for any purpose and without fee is hereby granted, provided that the above copyright notice appear in all copies and that both that copyright notice and this permission notice appear in supporting documentation, and that the name of Silicon Graphics not be used in advertising or publicity pertaining to distribution of the software without specific prior written permission. Silicon Graphics makes no representation about the suitability of this software for any purpose. It is provided "as is"

without any express or implied warranty.

SILICON GRAPHICS DISCLAIMS ALL WARRANTIES WITH REGARD TO THIS SOFTWARE, INCLUDING ALL IMPLIED WARRANTIES OF MERCHANTABILITY AND FITNESS FOR A PARTICULAR PURPOSE. IN NO EVENT SHALL SILICON GRAPHICS BE LIABLE FOR ANY SPECIAL, INDIRECT OR CONSEQUENTIAL DAMAGES OR ANY DAMAGES WHATSOEVER RESULTING FROM LOSS OF USE, DATA OR PROFITS, WHETHER IN AN ACTION OF CONTRACT, NEGLIGENCE OR OTHER TORTIOUS ACTION, ARISING OUT OF OR IN CONNECTION WITH THE USE OR PERFORMANCE OF THIS SOFTWARE.

Copyright (c) 1996 X Consortium

Permission is hereby granted, free of charge, to any person obtaining a copy of this software and associated documentation files (the "Software"), to deal in the Software without restriction, including without limitation the rights to use, copy, modify, merge, publish, distribute, sublicense, and/or sell copies of the Software, and to permit persons to whom the Software is furnished to do so, subject to the following conditions:

The above copyright notice and this permission notice shall be included in all copies or substantial portions of the Software.

THE SOFTWARE IS PROVIDED "AS IS", WITHOUT WARRANTY OF ANY KIND, EXPRESS OR IMPLIED, INCLUDING BUT NOT LIMITED TO THE WARRANTIES OF MERCHANTABILITY, FITNESS FOR A PARTICULAR PURPOSE AND NONINFRINGEMENT. IN NO EVENT SHALL THE X CONSORTIUM BE LIABLE FOR ANY CLAIM, DAMAGES OR OTHER LIABILITY, WHETHER IN AN ACTION OF CONTRACT, TORT OR OTHERWISE, ARISING FROM, OUT OF OR IN CONNECTION WITH THE SOFTWARE OR THE USE OR OTHER DEALINGS IN THE SOFTWARE.

Except as contained in this notice, the name of the X Consortium shall not be used in advertising or otherwise to promote the sale, use or other dealings in this Software without prior written authorization from the X Consortium.

Copyright (C) 2004, 2006 var Arnfir Bjarmason  $\langle$ avarab@gmail.com $>$ 

Permission to use, copy, modify, distribute, and sell this software and its documentation for any purpose is hereby granted without fee, provided that the above copyright notice appear in all copies and that both that copyright notice and this permission notice appear in supporting documentation.

The above copyright notice and this permission notice shall be included in all copies or substantial portions of the Software.

THE SOFTWARE IS PROVIDED "AS IS", WITHOUT WARRANTY OF ANY KIND, EXPRESS OR IMPLIED, INCLUDING BUT NOT LIMITED TO THE WARRANTIES OF MERCHANTABILITY, FITNESS FOR A PARTICULAR PURPOSE AND NONINFRINGEMENT. IN NO EVENT SHALL THE OPEN GROUP BE LIABLE FOR ANY CLAIM, DAMAGES OR OTHER LIABILITY, WHETHER IN AN ACTION OF CONTRACT, TORT OR OTHERWISE, ARISING FROM, OUT OF OR IN CONNECTION WITH THE SOFTWARE OR THE USE OR OTHER DEALINGS IN THE SOFTWARE.

#### Except

 as contained in this notice, the name of a copyright holder shall not be used in advertising or otherwise to promote the sale, use or other dealings in this Software without prior written authorization of the copyright holder.

Copyright (C) 1999, 2000 by Anton Zinoviev <anton@lml.bas.bg>

This software may be used, modified, copied, distributed, and sold, in both source and binary form provided that the above copyright and these terms are retained. Under no circumstances is the author responsible for the proper functioning of this software, nor does the author assume any responsibility for damages incurred with its use.

Permission is granted to anyone to use, distribute and modify this file in any way, provided that the above copyright notice is left intact and the author of the modification summarizes the changes in this header.

This file is distributed without any expressed or implied warranty.

# **1.7 libedit 2.11-20080614-1build1**

## **1.7.1 Available under license :**

This package was debianized by Gergely Nagy <algernon@debian.org>.

It was checked out from NetBSD CVS on 2008-06-14. (CVS\_RSH=ssh CVSROOT=anoncvs@anoncvs.NetBSD.org:/cvsroot cvs checkout -P \$path)

Upstream Author: NetBSD Foundation

Homepage: http://ftp.netbsd.org/pub/NetBSD/NetBSD-release-5-0/src/lib/libedit/

### Copyright:

 Copyright (c) 1992, 1993 The Regents of the University of California. All rights reserved.

 This code is derived from software contributed to Berkeley by Christos Zoulas of Cornell University.

 Redistribution and use in source and binary forms, with or without modification, are permitted provided that the following conditions are met:

- 1. Redistributions of source code must retain the above copyright notice, this list of conditions and the following disclaimer.
- 2. Redistributions in binary form must reproduce the above copyright notice, this list of conditions and the following disclaimer in the documentation and/or other materials

provided with the distribution.

 3. Neither the name of the University nor the names of its contributors may be used to endorse or promote products derived from this software without specific prior written permission.

 THIS SOFTWARE IS PROVIDED BY THE REGENTS AND CONTRIBUTORS ``AS IS'' AND ANY EXPRESS OR IMPLIED WARRANTIES, INCLUDING, BUT NOT LIMITED TO, THE IMPLIED WARRANTIES OF MERCHANTABILITY AND FITNESS FOR A PARTICULAR PURPOSE ARE DISCLAIMED. IN NO EVENT SHALL THE REGENTS OR CONTRIBUTORS BE LIABLE FOR ANY DIRECT, INDIRECT, INCIDENTAL, SPECIAL, EXEMPLARY, OR CONSEQUENTIAL DAMAGES (INCLUDING, BUT NOT LIMITED TO, PROCUREMENT OF SUBSTITUTE GOODS OR SERVICES; LOSS OF USE, DATA, OR PROFITS; OR BUSINESS INTERRUPTION) HOWEVER CAUSED AND ON ANY THEORY OF LIABILITY, WHETHER IN CONTRACT, STRICT LIABILITY, OR TORT (INCLUDING NEGLIGENCE OR OTHERWISE) ARISING IN ANY WAY OUT OF THE USE OF THIS SOFTWARE, EVEN IF ADVISED OF THE POSSIBILITY OF SUCH DAMAGE.

# **1.8 libgdbm 1.8.3-9**

# **1.8.1 Available under license :**

 GNU GENERAL PUBLIC LICENSE Version 2, June 1991

Copyright (C) 1989, 1991 Free Software Foundation, Inc. 675 Mass Ave, Cambridge, MA 02139, USA Everyone is permitted to copy and distribute verbatim copies of this license document, but changing it is not allowed.

 Preamble

 The licenses for most software are designed to take away your freedom to share and change it. By contrast, the GNU General Public License is intended to guarantee your freedom to share and change free software--to make sure the software is free for all its users. This General Public License applies to most of the Free Software Foundation's software and to any other program whose authors commit to using it. (Some other Free Software Foundation software is covered by the GNU Library General Public License instead.) You can apply it to your programs, too.

 When we speak of free software, we are referring to freedom, not price. Our General Public Licenses are designed to make sure that you

have the freedom to distribute copies of free software (and charge for this service if you wish), that you receive source code or can get it if you want it, that you can change the software or use pieces of it in new free programs; and that you know you can do these things.

 To protect your rights, we need to make restrictions that forbid anyone to deny you these rights or to ask you to surrender the rights. These restrictions translate to certain responsibilities for you if you distribute copies of the software, or if you modify it.

 For example, if you distribute copies of such a program, whether gratis or for a fee, you must give the recipients all the rights that you have. You must make sure that they, too, receive or can get the source code. And you must show them these terms so they know their rights.

We protect your rights with two steps: (1) copyright the software, and (2) offer you this license which gives you legal permission to copy, distribute

and/or modify the software.

 Also, for each author's protection and ours, we want to make certain that everyone understands that there is no warranty for this free software. If the software is modified by someone else and passed on, we want its recipients to know that what they have is not the original, so that any problems introduced by others will not reflect on the original authors' reputations.

 Finally, any free program is threatened constantly by software patents. We wish to avoid the danger that redistributors of a free program will individually obtain patent licenses, in effect making the program proprietary. To prevent this, we have made it clear that any patent must be licensed for everyone's free use or not licensed at all.

The precise terms and conditions for copying, distribution and

modification follow.

## GNU GENERAL PUBLIC LICENSE TERMS AND CONDITIONS FOR COPYING, DISTRIBUTION AND MODIFICATION

## 0. This License applies to any program or other work which contains

a notice placed by the copyright holder saying it may be distributed under the terms of this General Public License. The "Program", below, refers to any such program or work, and a "work based on the Program" means either the Program or any derivative work under copyright law: that is to say, a work containing the Program or a portion of it, either verbatim or with modifications and/or translated into another language. (Hereinafter, translation is included without limitation in the term "modification".) Each licensee is addressed as "you".

Activities other than copying, distribution and modification are not covered by this License; they are outside its scope. The act of running the Program is not restricted, and the output from the Program is covered only if its contents constitute a work based on the Program (independent of having been made by running the Program). Whether that is true depends on what the Program does.

# 1. You may copy and distribute verbatim

copies of the Program's

source code as you receive it, in any medium, provided that you conspicuously and appropriately publish on each copy an appropriate copyright notice and disclaimer of warranty; keep intact all the notices that refer to this License and to the absence of any warranty; and give any other recipients of the Program a copy of this License along with the Program.

You may charge a fee for the physical act of transferring a copy, and you may at your option offer warranty protection in exchange for a fee.

 2. You may modify your copy or copies of the Program or any portion of it, thus forming a work based on the Program, and copy and distribute such modifications or work under the terms of Section 1 above, provided that you also meet all of these conditions:

 a) You must cause the modified files to carry prominent notices stating that you changed the files and the date of any change.

b) You must cause any work that you distribute or publish, that in

 whole or in part contains or is derived from the Program or any part thereof, to be licensed as a whole at no charge to all third parties under the terms of this License.

 c) If the modified program normally reads commands interactively when run, you must cause it, when started running for such interactive use in the most ordinary way, to print or display an announcement including an appropriate copyright notice and a notice that there is no warranty (or else, saying that you provide a warranty) and that users may redistribute the program under these conditions, and telling the user how to view a copy of this License. (Exception: if the Program itself is interactive but does not normally print such an announcement, your work based on the Program is not required to print an announcement.)

These requirements apply to the modified work as a whole. If identifiable sections of that work are not derived from the Program, and can be reasonably

 considered independent and separate works in themselves, then this License, and its terms, do not apply to those sections when you distribute them as separate works. But when you distribute the same sections as part of a whole which is a work based on the Program, the distribution of the whole must be on the terms of this License, whose permissions for other licensees extend to the entire whole, and thus to each and every part regardless of who wrote it.

Thus, it is not the intent of this section to claim rights or contest your rights to work written entirely by you; rather, the intent is to exercise the right to control the distribution of derivative or collective works based on the Program.

In addition, mere aggregation of another work not based on the Program with the Program (or with a work based on the Program) on a volume of a storage or distribution medium does not bring the other work under the scope of this License.

 3. You may copy and distribute the Program (or a work based on it,

under Section 2) in object code or executable form under the terms of Sections 1 and 2 above provided that you also do one of the following:

 a) Accompany it with the complete corresponding machine-readable source code, which must be distributed under the terms of Sections 1 and 2 above on a medium customarily used for software interchange; or,

 b) Accompany it with a written offer, valid for at least three years, to give any third party, for a charge no more than your cost of physically performing source distribution, a complete machine-readable copy of the corresponding source code, to be distributed under the terms of Sections 1 and 2 above on a medium customarily used for software interchange; or,

 c) Accompany it with the information you received as to the offer to distribute corresponding source code. (This alternative is allowed only for noncommercial distribution and only if you received the program in object code or executable form with such an offer, in accord with Subsection b above.)

The source code for a work means the preferred form of the work for making modifications to it. For an executable work, complete source code means all the source code for all modules it contains, plus any associated interface definition files, plus the scripts used to control compilation and installation of the executable. However, as a special exception, the source code distributed need not include anything that is normally distributed (in either source or binary form) with the major components (compiler, kernel, and so on) of the operating system on which the executable runs, unless that component itself accompanies the executable.

If distribution of executable or object code is made by offering access to copy from a designated place, then offering equivalent access to copy the source code from the same place counts as distribution of the source code, even though third parties are not compelled to copy

the source along with the object code.

 4. You may not copy, modify, sublicense, or distribute the Program except as expressly provided under this License. Any attempt otherwise to copy, modify, sublicense or distribute the Program is void, and will automatically terminate your rights under this License. However, parties who have received copies, or rights, from you under this License will not have their licenses terminated so long as such parties remain in full compliance.

 5. You are not required to accept this License, since you have not signed it. However, nothing else grants you permission to modify or distribute the Program or its derivative works. These actions are prohibited by law if you do not accept this License. Therefore, by modifying or distributing the Program (or any work based on the Program), you indicate your acceptance of this License to do so, and all its terms and conditions for copying, distributing or modifying the Program or works based on it.

#### 6.

 Each time you redistribute the Program (or any work based on the Program), the recipient automatically receives a license from the original licensor to copy, distribute or modify the Program subject to these terms and conditions. You may not impose any further

restrictions on the recipients' exercise of the rights granted herein. You are not responsible for enforcing compliance by third parties to this License.

 7. If, as a consequence of a court judgment or allegation of patent infringement or for any other reason (not limited to patent issues), conditions are imposed on you (whether by court order, agreement or otherwise) that contradict the conditions of this License, they do not excuse you from the conditions of this License. If you cannot distribute so as to satisfy simultaneously your obligations under this License and any other pertinent obligations, then as a consequence you may not distribute the Program at all. For example, if a patent license would not permit royalty-free redistribution of the Program by all those who receive copies directly or indirectly through you, then

the only way you could satisfy both it and this License would be to refrain entirely from distribution of the Program.

If any portion of this section is held invalid or unenforceable under any particular circumstance, the balance of the section is intended to apply and the section as a whole is intended to apply in other circumstances.

It is not the purpose of this section to induce you to infringe any patents or other property right claims or to contest validity of any such claims; this section has the sole purpose of protecting the integrity of the free software distribution system, which is implemented by public license practices. Many people have made generous contributions to the wide range of software distributed through that system in reliance on consistent application of that system; it is up to the author/donor to decide if he or she is willing to distribute software through any other system and a licensee cannot impose that choice.

This section is intended to make thoroughly clear what is believed to be a consequence of the rest of this License.

 8. If the distribution and/or use of the Program is restricted in certain countries either by patents or by copyrighted interfaces, the original copyright holder who places the Program under this License may add an explicit geographical distribution limitation excluding those countries, so that distribution is permitted only in or among countries not thus excluded. In such case, this License incorporates the limitation as if written in the body of this License.

 9. The Free Software Foundation may publish revised and/or new versions of the General Public License from time to time. Such new versions will

be similar in spirit to the present version, but may differ in detail to address new problems or concerns.

Each version is given a distinguishing version number. If the Program specifies a version number of this License which applies to it and "any later version", you have the option of following the terms and conditions either of that version or of any later version published by the Free Software Foundation. If the Program does not specify a version number of this License, you may choose any version ever published by the Free Software Foundation.

 10. If you wish to incorporate parts of the Program into other free programs whose distribution conditions are different, write to the author to ask for permission. For software which is copyrighted by the Free Software Foundation, write to the Free Software Foundation; we sometimes make exceptions for this. Our decision will be guided by the two goals of preserving the free status of all derivatives of our free software and of promoting the sharing and reuse of software generally.

### NO WARRANTY

## 11. BECAUSE THE PROGRAM IS LICENSED FREE OF CHARGE, THERE IS NO WARRANTY FOR THE PROGRAM, TO THE EXTENT PERMITTED BY APPLICABLE LAW. EXCEPT WHEN

OTHERWISE STATED IN WRITING THE COPYRIGHT HOLDERS AND/OR OTHER PARTIES PROVIDE THE PROGRAM "AS IS" WITHOUT WARRANTY OF ANY KIND, EITHER EXPRESSED OR IMPLIED, INCLUDING, BUT NOT LIMITED TO, THE IMPLIED WARRANTIES OF MERCHANTABILITY AND FITNESS FOR A PARTICULAR PURPOSE. THE ENTIRE RISK AS TO THE QUALITY AND PERFORMANCE OF THE PROGRAM IS WITH YOU. SHOULD THE PROGRAM PROVE DEFECTIVE, YOU ASSUME THE COST OF ALL NECESSARY SERVICING, REPAIR OR CORRECTION.

 12. IN NO EVENT UNLESS REQUIRED BY APPLICABLE LAW OR AGREED TO IN WRITING WILL ANY COPYRIGHT HOLDER, OR ANY OTHER PARTY WHO MAY MODIFY AND/OR REDISTRIBUTE THE PROGRAM AS PERMITTED ABOVE, BE LIABLE TO YOU FOR DAMAGES, INCLUDING ANY GENERAL, SPECIAL, INCIDENTAL OR CONSEQUENTIAL DAMAGES ARISING OUT OF THE USE OR INABILITY TO USE THE PROGRAM (INCLUDING BUT NOT LIMITED TO LOSS OF DATA OR DATA BEING RENDERED INACCURATE OR LOSSES SUSTAINED BY YOU OR THIRD PARTIES OR A FAILURE OF THE PROGRAM TO OPERATE WITH ANY OTHER PROGRAMS),

 EVEN IF SUCH HOLDER OR OTHER PARTY HAS BEEN ADVISED OF THE POSSIBILITY OF SUCH DAMAGES.

## END OF TERMS AND CONDITIONS

 Appendix: How to Apply These Terms to Your New Programs

 If you develop a new program, and you want it to be of the greatest possible use to the public, the best way to achieve this is to make it free software which everyone can redistribute and change under these terms.

 To do so, attach the following notices to the program. It is safest to attach them to the start of each source file to most effectively convey the exclusion of warranty; and each file should have at least the "copyright" line and a pointer to where the full notice is found.

 $\alpha$  a solution to give the program's name and a brief idea of what it does. Copyright (C)  $19yy$  <name of author>

 This program is free software; you can redistribute it and/or modify it under the terms of the GNU General Public License as published by the Free Software Foundation; either version 2 of the License, or (at your option) any later version.

 This program is distributed in the hope that it will be useful, but WITHOUT ANY WARRANTY; without even the implied warranty of MERCHANTABILITY or FITNESS FOR A PARTICULAR PURPOSE. See the GNU General Public License for more details.

 You should have received a copy of the GNU General Public License along with this program; if not, write to the Free Software Foundation, Inc., 675 Mass Ave, Cambridge, MA 02139, USA.

Also add information on how to contact you by electronic and paper mail.

If the program is interactive, make it output a short notice like this when it starts in an interactive mode:

 Gnomovision version 69, Copyright (C) 19yy name of author Gnomovision comes with ABSOLUTELY NO WARRANTY; for details type `show w'. This is free software, and you are welcome to redistribute it under certain conditions; type `show c' for details.

The hypothetical commands `show w' and `show c' should show the appropriate parts of the General Public License. Of course, the commands you use may be called something other than `show w' and `show c'; they could even be mouse-clicks or menu items--whatever suits your program.

You should also get your employer (if you work as a programmer) or your school, if any, to sign a "copyright disclaimer" for the program, if necessary. Here is a sample; alter the names:

Yoyodyne, Inc., hereby disclaims all copyright interest in the program

`Gnomovision' (which makes passes at compilers) written by James Hacker.

 <signature of Ty Coon>, 1 April 1989 Ty Coon, President of Vice

This General Public License does not permit incorporating your program into proprietary programs. If your program is a subroutine library, you may consider it more useful to permit linking proprietary applications with the library. If this is what you want to do, use the GNU Library General Public License instead of this License. This is Debian GNU's prepackaged version of the FSF's GNU DBM library.

This package was put together by James Troup <james@nocrew.org> from the GNU sources:

 ftp://ftp.gnu.org/pub/gnu/gdbm/gdbm-1.8.3.tar.gz

It was previosly maintained by Ray Dassen <idassen@wi.LeidenUniv.nl>, Mark W. Eichin <eichin@kitten.gen.ma.us> and Christoph Lameter <clameter@debian.org>.

Program Copyright 1990, 1991, 1993 (C) Free Software Foundation, Inc. Modifications for Debian GNU Copyright (C) 1995 Ray Dassen. Modifications for Debian GNU Copyright (C) 1996, 1997 Mark Eichin and Christoph Lameter. Modifications for Debian GNU Copyright (C) 1998-2006 James Troup.

This program is free software; you can redistribute it and/or modify it under the terms of the GNU General Public License as published by the Free Software Foundation; either version 2, or (at your option) any later version.

This program is distributed in the hope that it will be useful, but **WITHOUT**  ANY WARRANTY; without even the implied warranty of MERCHANTABILITY or FITNESS FOR A PARTICULAR PURPOSE. See the GNU General Public License for more details.

You should have received a copy of the GNU General Public License with your Debian GNU system, in /usr/share/common-licenses/GPL-2, or with the Debian GNU gdbm source package as the file COPYING. If not, write to the Free Software Foundation, Inc., 51 Franklin St, Fifth Floor, Boston, MA 02110-1301, USA.

Manual (gdbm.info) Copyright (C) 1989-1999 Free Software Foundation, Inc.

Permission is granted to make and distribute verbatim copies of this manual provided the copyright notice and this permission notice are preserved on all copies.

Permission is granted to process this file through TeX and print the results, provided the printed document carries copying permission notice identical to this one except for the removal of this paragraph (this paragraph not being relevant to the printed manual).

Permission is granted

 to copy and distribute modified versions of this manual under the conditions for verbatim copying, provided that the entire resulting derived work is distributed under the terms of a permission notice identical to this one.

Permission is granted to copy and distribute translations of this manual into another language, under the above conditions for modified versions, except that this permission notice may be stated in a translation approved by the Foundation.

# **1.9 libuuid 2.17.2-0ubuntu1**

## **1.9.1 Available under license :**

 GNU GENERAL PUBLIC LICENSE Version 2, June 1991

Copyright (C) 1989, 1991 Free Software Foundation, Inc. 51 Franklin Street, Fifth Floor, Boston, MA 02110-1301 USA Everyone is permitted to copy and distribute verbatim copies of this license document, but changing it is not allowed.

 Preamble

 The licenses for most software are designed to take away your freedom to share and change it. By contrast, the GNU General Public License is intended to guarantee your freedom to share and change free software--to make sure the software is free for all its users. This General Public License applies to most of the Free Software Foundation's software and to any other program whose authors commit to using it. (Some other Free Software Foundation software is covered by the GNU Library General Public License instead.) You can apply it to your programs, too.

 When we speak of free software, we are referring to freedom, not price. Our General Public Licenses are designed to make sure that you

have the freedom to distribute copies of free software (and charge for this service if you wish), that you receive source code or can get it if you want it, that you can change the software or use pieces of it

in new free programs; and that you know you can do these things.

 To protect your rights, we need to make restrictions that forbid anyone to deny you these rights or to ask you to surrender the rights. These restrictions translate to certain responsibilities for you if you distribute copies of the software, or if you modify it.

 For example, if you distribute copies of such a program, whether gratis or for a fee, you must give the recipients all the rights that you have. You must make sure that they, too, receive or can get the source code. And you must show them these terms so they know their rights.

We protect your rights with two steps: (1) copyright the software, and (2) offer you this license which gives you legal permission to copy, distribute and/or modify the software.

 Also, for each author's protection and ours, we want to make certain that everyone understands that there is no warranty for this free software. If the software is modified by someone else and passed on, we want its recipients to know that what they have is not the original, so that any problems introduced by others will not reflect on the original authors' reputations.

 Finally, any free program is threatened constantly by software patents. We wish to avoid the danger that redistributors of a free program will individually obtain patent licenses, in effect making the program proprietary. To prevent this, we have made it clear that any patent must be licensed for everyone's free use or not licensed at all.

 The precise terms and conditions for copying, distribution and modification follow.

## GNU GENERAL PUBLIC LICENSE TERMS AND CONDITIONS FOR COPYING, DISTRIBUTION AND MODIFICATION

 0. This License applies to any program or other work which contains

a notice placed by the copyright holder saying it may be distributed under the terms of this General Public License. The "Program", below, refers to any such program or work, and a "work based on the Program" means either the Program or any derivative work under copyright law: that is to say, a work containing the Program or a portion of it, either verbatim or with modifications and/or translated into another language. (Hereinafter, translation is included without limitation in the term "modification".) Each licensee is addressed as "you".

Activities other than copying, distribution and modification are not covered by this License; they are outside its scope. The act of running the Program is not restricted, and the output from the Program is covered only if its contents constitute a work based on the Program (independent of having been made by running the Program). Whether that is true depends on what the Program does.

# 1. You may copy and distribute verbatim

copies of the Program's

source code as you receive it, in any medium, provided that you conspicuously and appropriately publish on each copy an appropriate copyright notice and disclaimer of warranty; keep intact all the notices that refer to this License and to the absence of any warranty; and give any other recipients of the Program a copy of this License along with the Program.

You may charge a fee for the physical act of transferring a copy, and you may at your option offer warranty protection in exchange for a fee.

 2. You may modify your copy or copies of the Program or any portion of it, thus forming a work based on the Program, and copy and distribute such modifications or work under the terms of Section 1 above, provided that you also meet all of these conditions:

 a) You must cause the modified files to carry prominent notices stating that you changed the files and the date of any change.

b) You must cause any work that you distribute or publish, that in

 whole or in part contains or is derived from the Program or any part thereof, to be licensed as a whole at no charge to all third parties under the terms of this License.

 c) If the modified program normally reads commands interactively when run, you must cause it, when started running for such interactive use in the most ordinary way, to print or display an announcement including an appropriate copyright notice and a notice that there is no warranty (or else, saying that you provide a warranty) and that users may redistribute the program under these conditions, and telling the user how to view a copy of this License. (Exception: if the Program itself is interactive but does not normally print such an announcement, your work based on the Program is not required to print an announcement.)

These requirements apply to the modified work as a whole. If identifiable sections of that work are not derived from the Program, and can be reasonably

 considered independent and separate works in themselves, then this License, and its terms, do not apply to those sections when you distribute them as separate works. But when you distribute the same sections as part of a whole which is a work based on the Program, the distribution of the whole must be on the terms of this License, whose permissions for other licensees extend to the entire whole, and thus to each and every part regardless of who wrote it.

Thus, it is not the intent of this section to claim rights or contest your rights to work written entirely by you; rather, the intent is to exercise the right to control the distribution of derivative or collective works based on the Program.

In addition, mere aggregation of another work not based on the Program with the Program (or with a work based on the Program) on a volume of a storage or distribution medium does not bring the other work under the scope of this License.

 3. You may copy and distribute the Program (or a work based on it,

under Section 2) in object code or executable form under the terms of Sections 1 and 2 above provided that you also do one of the following:

 a) Accompany it with the complete corresponding machine-readable source code, which must be distributed under the terms of Sections 1 and 2 above on a medium customarily used for software interchange; or,

 b) Accompany it with a written offer, valid for at least three years, to give any third party, for a charge no more than your cost of physically performing source distribution, a complete machine-readable copy of the corresponding source code, to be distributed under the terms of Sections 1 and 2 above on a medium customarily used for software interchange; or,

 c) Accompany it with the information you received as to the offer to distribute corresponding source code. (This alternative is allowed only for noncommercial distribution and only if you received the program in object code or executable form with such an offer, in accord with Subsection b above.)

The source code for a work means the preferred form of the work for making modifications to it. For an executable work, complete source code means all the source code for all modules it contains, plus any associated interface definition files, plus the scripts used to control compilation and installation of the executable. However, as a special exception, the source code distributed need not include anything that is normally distributed (in either source or binary

form) with the major components (compiler, kernel, and so on) of the operating system on which the executable runs, unless that component itself accompanies the executable.

If distribution of executable or object code is made by offering access to copy from a designated place, then offering equivalent access to copy the source code from the same place counts as distribution of the source code, even though third parties are not compelled to copy

the source along with the object code.

 4. You may not copy, modify, sublicense, or distribute the Program except as expressly provided under this License. Any attempt otherwise to copy, modify, sublicense or distribute the Program is void, and will automatically terminate your rights under this License. However, parties who have received copies, or rights, from you under this License will not have their licenses terminated so long as such parties remain in full compliance.

 5. You are not required to accept this License, since you have not signed it. However, nothing else grants you permission to modify or distribute the Program or its derivative works. These actions are prohibited by law if you do not accept this License. Therefore, by modifying or distributing the Program (or any work based on the Program), you indicate your acceptance of this License to do so, and all its terms and conditions for copying, distributing or modifying the Program or works based on it.

#### 6.

 Each time you redistribute the Program (or any work based on the Program), the recipient automatically receives a license from the original licensor to copy, distribute or modify the Program subject to these terms and conditions. You may not impose any further restrictions on the recipients' exercise of the rights granted herein. You are not responsible for enforcing compliance by third parties to this License.

 7. If, as a consequence of a court judgment or allegation of patent infringement or for any other reason (not limited to patent issues), conditions are imposed on you (whether by court order, agreement or otherwise) that contradict the conditions of this License, they do not excuse you from the conditions of this License. If you cannot distribute so as to satisfy simultaneously your obligations under this License and any other pertinent obligations, then as a consequence you may not distribute the Program at all. For example, if a patent license would not permit royalty-free redistribution of the Program by all those who receive copies directly or indirectly through you, then

the only way you could satisfy both it and this License would be to refrain entirely from distribution of the Program.

If any portion of this section is held invalid or unenforceable under any particular circumstance, the balance of the section is intended to apply and the section as a whole is intended to apply in other circumstances.

It is not the purpose of this section to induce you to infringe any patents or other property right claims or to contest validity of any such claims; this section has the sole purpose of protecting the integrity of the free software distribution system, which is implemented by public license practices. Many people have made generous contributions to the wide range of software distributed through that system in reliance on consistent application of that system; it is up to the author/donor to decide if he or she is willing to distribute software through any other system and a licensee cannot impose that choice.

This section is intended to make thoroughly clear what is believed to be a consequence of the rest of this License.

 8. If the distribution and/or use of the Program is restricted in certain countries either by patents or by copyrighted interfaces, the original copyright holder who places the Program under this License may add an explicit geographical distribution limitation excluding those countries, so that distribution is permitted only in or among countries not thus excluded. In such case, this License incorporates the limitation as if written in the body of this License.

 9. The Free Software Foundation may publish revised and/or new versions of the General Public License from time to time. Such new versions will be similar in spirit to the present version, but may differ in detail to address new problems or concerns.

Each version is given a distinguishing version number. If the Program specifies a version

 number of this License which applies to it and "any later version", you have the option of following the terms and conditions either of that version or of any later version published by the Free Software Foundation. If the Program does not specify a version number of this License, you may choose any version ever published by the Free Software Foundation.

 10. If you wish to incorporate parts of the Program into other free programs whose distribution conditions are different, write to the author to ask for permission. For software which is copyrighted by the Free

Software Foundation, write to the Free Software Foundation; we sometimes make exceptions for this. Our decision will be guided by the two goals of preserving the free status of all derivatives of our free software and of promoting the sharing and reuse of software generally.

 NO WARRANTY

 11. BECAUSE THE PROGRAM IS LICENSED FREE OF CHARGE, THERE IS NO WARRANTY FOR THE PROGRAM, TO THE EXTENT PERMITTED BY APPLICABLE

LAW. EXCEPT WHEN

OTHERWISE STATED IN WRITING THE COPYRIGHT HOLDERS AND/OR OTHER PARTIES PROVIDE THE PROGRAM "AS IS" WITHOUT WARRANTY OF ANY KIND, EITHER EXPRESSED OR IMPLIED, INCLUDING, BUT NOT LIMITED TO, THE IMPLIED WARRANTIES OF MERCHANTABILITY AND FITNESS FOR A PARTICULAR PURPOSE. THE ENTIRE RISK AS TO THE QUALITY AND PERFORMANCE OF THE PROGRAM IS WITH YOU. SHOULD THE PROGRAM PROVE DEFECTIVE, YOU ASSUME THE COST OF ALL NECESSARY SERVICING, REPAIR OR CORRECTION.

 12. IN NO EVENT UNLESS REQUIRED BY APPLICABLE LAW OR AGREED TO IN WRITING WILL ANY COPYRIGHT HOLDER, OR ANY OTHER PARTY WHO MAY MODIFY AND/OR REDISTRIBUTE THE PROGRAM AS PERMITTED ABOVE, BE LIABLE TO YOU FOR DAMAGES, INCLUDING ANY GENERAL, SPECIAL, INCIDENTAL OR CONSEQUENTIAL DAMAGES ARISING OUT OF THE USE OR INABILITY TO USE THE PROGRAM (INCLUDING BUT NOT LIMITED TO LOSS OF DATA OR DATA BEING RENDERED INACCURATE OR LOSSES SUSTAINED BY YOU OR THIRD PARTIES OR A FAILURE OF THE PROGRAM TO OPERATE WITH ANY OTHER PROGRAMS),

 EVEN IF SUCH HOLDER OR OTHER PARTY HAS BEEN ADVISED OF THE POSSIBILITY OF SUCH DAMAGES.

## END OF TERMS AND CONDITIONS

 How to Apply These Terms to Your New Programs

 If you develop a new program, and you want it to be of the greatest possible use to the public, the best way to achieve this is to make it free software which everyone can redistribute and change under these terms.

 To do so, attach the following notices to the program. It is safest to attach them to the start of each source file to most effectively convey the exclusion of warranty; and each file should have at least the "copyright" line and a pointer to where the full notice is found.

 <one line to give the program's name and a brief idea of what it does.> Copyright  $(C)$  <year > <name of author>

 This program is free software; you can redistribute it and/or modify it under the terms of the GNU General Public License as published by the Free Software Foundation; either version 2 of the

 License, or (at your option) any later version.

 This program is distributed in the hope that it will be useful, but WITHOUT ANY WARRANTY; without even the implied warranty of MERCHANTABILITY or FITNESS FOR A PARTICULAR PURPOSE. See the GNU General Public License for more details.

 You should have received a copy of the GNU General Public License along with this program; if not, write to the Free Software Foundation, Inc., 51 Franklin Street, Fifth Floor, Boston, MA 02110-1301 USA

Also add information on how to contact you by electronic and paper mail.

If the program is interactive, make it output a short notice like this when it starts in an interactive mode:

 Gnomovision version 69, Copyright (C) year name of author Gnomovision comes with ABSOLUTELY NO WARRANTY; for details type `show w'. This is free software, and you are welcome to redistribute it under certain conditions; type `show c' for details.

The hypothetical commands

 `show w' and `show c' should show the appropriate parts of the General Public License. Of course, the commands you use may be called something other than `show w' and `show c'; they could even be mouse-clicks or menu items--whatever suits your program.

You should also get your employer (if you work as a programmer) or your school, if any, to sign a "copyright disclaimer" for the program, if necessary. Here is a sample; alter the names:

 Yoyodyne, Inc., hereby disclaims all copyright interest in the program `Gnomovision' (which makes passes at compilers) written by James Hacker.

 <signature of Ty Coon>, 1 April 1989 Ty Coon, President of Vice

This General Public License does not permit incorporating your program into proprietary programs. If your program is a subroutine library, you may consider it more useful to permit linking proprietary applications with the library. If this is what you want to do, use the GNU Library General Public License instead of this License. This is the Debian GNU/Linux prepackaged version of util-linux.

This package was put together by Guy Maor <maor@debian.org> and later maintained by Sean 'Shaleh' Perry <shaleh@debian.org>, and Adrian Bunk
<bunk@stusta.de>.

The current maintainer is LaMont Jones <lamont@debian.org>. See also: git://git.debian.org/~lamont/util-linux.git

It was downloaded from: ftp://ftp.us.kernel.org/pub/linux/utils/util-linux-ng/

Upstream maintainers include:

Maintainer: Karel Zak <kzak@redhat.com> Past Maintainer: Adrian Bunk <br/> <br/> <br/> <br/> <br/> <br/> <br/> $\langle \Phi | \Phi \rangle = 0$ Past Maintainer: Andries Brouwer <aeb@cwi.nl> See also /usr/share/doc/util-linux/AUTHORS

Copyright:

 A variety of people and entities, as befits the nature of the package. See the individual sources for exact copyright holder information.

License:

The project doesn't use same license for all code. There is code with:

\* GPLv2+ (GNU General Public License version 2, or any later version)

\* GPLv2 (GNU General Public License version

2)

\* BSD with advertising

\* Public Domain

 Please, check source code for more details. A license is usually at the start of each source file.

 Anything lacking an explicit license may be redistributed under the terms of the GNU GPL Version 2 or later found on Debian systems in the file /usr/share/common-licenses/GPL

This is libuuid, previously part of e2fsprogs this is now part of util-linux-ng and has thus moved to the util-linux Debian source package.

Upstream Author: Theodore Ts'o <tytso@mit.edu>

Copyright:

Copyright (C) 1999, 2000, 2003, 2004 by Theodore Ts'o

Redistribution and use in source and binary forms, with or without modification, are permitted provided that the following conditions are met:

1. Redistributions of source code must retain the above copyright notice, and the entire permission notice in its entirety, including the disclaimer of warranties.

- 2. Redistributions in binary form must reproduce the above copyright notice, this list of conditions and the following disclaimer in the documentation and/or other materials provided with the distribution.
- 3. The name of the author may not be used to endorse or promote products derived from this software without specific prior written permission.

### THIS SOFTWARE IS PROVIDED ``AS IS'' AND ANY EXPRESS OR IMPLIED WARRANTIES,

 INCLUDING, BUT NOT LIMITED TO, THE IMPLIED WARRANTIES OF MERCHANTABILITY AND FITNESS FOR A PARTICULAR PURPOSE, ALL OF WHICH ARE HEREBY DISCLAIMED. IN NO EVENT SHALL THE AUTHOR BE LIABLE FOR ANY DIRECT, INDIRECT, INCIDENTAL, SPECIAL, EXEMPLARY, OR CONSEQUENTIAL DAMAGES (INCLUDING, BUT NOT LIMITED TO, PROCUREMENT OF SUBSTITUTE GOODS OR SERVICES; LOSS OF USE, DATA, OR PROFITS; OR BUSINESS INTERRUPTION) HOWEVER CAUSED AND ON ANY THEORY OF LIABILITY, WHETHER IN CONTRACT, STRICT LIABILITY, OR TORT (INCLUDING NEGLIGENCE OR OTHERWISE) ARISING IN ANY WAY OUT OF THE USE OF THIS SOFTWARE, EVEN IF NOT ADVISED OF THE POSSIBILITY OF SUCH DAMAGE.

This is libblkid, previously part of e2fsprogs this is now part of util-linux-ng and has thus moved to the util-linux Debian source package.

Upstream Author: Theodore Ts'o <tytso@mit.edu>

Copyright:

Copyright (C) 1999, 2001 by Andries Brouwer Copyright (C) 1999, 2000, 2003 by Theodore Ts'o Copyright (C) 2001 Andreas Dilger Copyright (C) 2008 Kay Sievers <kay.sievers@vrfy.org> Copyright (C) 2009 Karel Zak <kzak@redhat.com>

You are free to distribute this software under the terms of the GNU Lesser (Library) General Public License.

On Debian systems, the complete text of the GNU Lesser (Library) General Public License can be found in /usr/share/common-licenses/LGPL. BZh91AY&SY`hC+{H|yL\*UT{JDCCMhd?TPJ 4b`'LLLD3Mf0h 4JM&hC&A

4h P44OP4&FCFz(}"{W ">CN @JEBx=Q \]%HFYP@R "o""U\*R }CbW"XZTK8o%"Z]\$|!~9\%m/cB7D4F"N7r;o2&HLP)9p}N^g~?<lm9Q@+CvT ]0U"h-J|[Z(EkZMkZP(@0@I6Y\$TK6jS\`[S\$@\$ lI\$\$/\$ U\$n}\$I I\$H\$I .|@ \$\$I I\$I\$H1c!\$\$TA`PPPPPU]W]r]uU@UYVUUUU-mW[UeKjHR sUE)H:Eu;]jGD;r #XZ^;{n|}}@?\$X(8HXo<@@>bdo:>6BFJNRVZ^`8y  $Tb)$ ) $i * j + k$ ,  $l - D$ y{}/^FH:ZzZ;Cv}BBa\$I\$I\$I\$I\$I\$B<A<8aU`J7UUUU33333330I\$I\$\$I\$Ppur8\@>}"@I\$I\$I\$I\$~M#;qr\|x[@(jVZ:a H-kfWULR&vLI;HzS1p07R@mb`b.lEE2m"DSyP(Ejwq\_X5u fBgXH mr\*]5`'QrdC :,1JU@@-h@@lC-1^\A5a - 7@(\Ei.E7q\DP0,5: @)9@@/D|.p Redistribution and use in source and binary forms, with or without

modification, are permitted provided that the following conditions are met:

1. Redistributions of source code must retain the above copyright notice, and the entire permission notice in its entirety, including the disclaimer of warranties.

- 2. Redistributions in binary form must reproduce the above copyright notice, this list of conditions and the following disclaimer in the documentation and/or other materials provided with the distribution.
- 3. The name of the author may not be used to endorse or promote products derived from this software without specific prior written permission.

THIS SOFTWARE IS PROVIDED ``AS IS'' AND ANY EXPRESS OR IMPLIED WARRANTIES, INCLUDING, BUT NOT LIMITED TO, THE IMPLIED WARRANTIES OF MERCHANTABILITY AND FITNESS FOR A PARTICULAR PURPOSE, ALL OF WHICH ARE HEREBY DISCLAIMED. IN NO EVENT SHALL THE AUTHOR BE LIABLE FOR ANY DIRECT, INDIRECT, INCIDENTAL, SPECIAL, EXEMPLARY, OR CONSEQUENTIAL

 DAMAGES (INCLUDING, BUT NOT LIMITED TO, PROCUREMENT OF SUBSTITUTE GOODS OR SERVICES; LOSS OF USE, DATA, OR PROFITS; OR BUSINESS INTERRUPTION) HOWEVER CAUSED AND ON ANY THEORY OF LIABILITY, WHETHER IN CONTRACT, STRICT LIABILITY, OR TORT (INCLUDING NEGLIGENCE OR OTHERWISE) ARISING IN ANY WAY OUT OF THE USE OF THIS SOFTWARE, EVEN IF NOT ADVISED OF THE POSSIBILITY OF SUCH **DAMAGE.** 

/\*

\* Copyright (c) 1989 The Regents of the University of California.

\* All rights reserved.

\*

\* Redistribution and use in source and binary forms, with or without

\* modification, are permitted provided that the following conditions

\* are met:

\* 1. Redistributions of source code must retain the above copyright

- notice, this list of conditions and the following disclaimer.
- \* 2. Redistributions in binary form must reproduce the above copyright
- \* notice, this list of conditions and the following disclaimer in the
- \* documentation and/or other materials provided with the distribution.
- \* 3. All advertising materials mentioning features or use of this software
- \* must display the following acknowledgement:
- \* This product includes software developed by the University of
- \* California, Berkeley and its contributors.
- \* 4. Neither the name of the University nor the names of its contributors
- \* may be used to endorse or promote products derived from this software

\*

without specific prior written permission.

\*

\* THIS SOFTWARE IS PROVIDED BY THE REGENTS AND CONTRIBUTORS ``AS IS'' AND \* ANY EXPRESS OR IMPLIED WARRANTIES, INCLUDING, BUT NOT LIMITED TO, THE \* IMPLIED WARRANTIES OF MERCHANTABILITY AND FITNESS FOR A PARTICULAR PURPOSE \* ARE DISCLAIMED. IN NO EVENT SHALL THE REGENTS OR CONTRIBUTORS BE LIABLE \* FOR ANY DIRECT, INDIRECT, INCIDENTAL, SPECIAL, EXEMPLARY, OR CONSEQUENTIAL \* DAMAGES (INCLUDING, BUT NOT LIMITED TO, PROCUREMENT OF SUBSTITUTE GOODS \* OR SERVICES; LOSS OF USE, DATA, OR PROFITS; OR BUSINESS INTERRUPTION) \* HOWEVER CAUSED AND ON ANY THEORY OF LIABILITY, WHETHER IN CONTRACT, STRICT \* LIABILITY, OR TORT (INCLUDING NEGLIGENCE OR OTHERWISE) ARISING IN ANY WAY \* OUT OF THE USE OF THIS SOFTWARE, EVEN IF ADVISED OF THE POSSIBILITY OF \* SUCH DAMAGE.

\*/

 GNU LESSER GENERAL PUBLIC LICENSE Version 2.1, February 1999

Copyright (C) 1991, 1999 Free Software Foundation, Inc.

 59 Temple Place, Suite 330, Boston, MA 02111-1307 USA Everyone is permitted to copy and distribute verbatim copies of this license document, but changing it is not allowed.

[This is the first released version of the Lesser GPL. It also counts as the successor of the GNU Library Public License, version 2, hence the version number 2.1.]

### Preamble

 The licenses for most software are designed to take away your freedom to share and change it. By contrast, the GNU General Public Licenses are intended to guarantee your freedom to share and change free software--to make sure the software is free for all its users.

 This license, the Lesser General Public License, applies to some specially designated software packages--typically libraries--of the Free Software Foundation and other authors who

decide to use it. You

can use it too, but we suggest you first think carefully about whether this license or the ordinary General Public License is the better strategy to use in any particular case, based on the explanations below.

 When we speak of free software, we are referring to freedom of use, not price. Our General Public Licenses are designed to make sure that you have the freedom to distribute copies of free software (and charge for this service if you wish); that you receive source code or can get it if you want it; that you can change the software and use pieces of it in new free programs; and that you are informed that you can do these things.

 To protect your rights, we need to make restrictions that forbid distributors to deny you these rights or to ask you to surrender these rights. These restrictions translate to certain responsibilities for you if you distribute copies of the library or if you modify it.

 For example, if you distribute copies of the library, whether gratis

or for a fee, you must give the recipients all the rights that we gave you. You must make sure that they, too, receive or can get the source code. If you link other code with the library, you must provide complete object files to the recipients, so that they can relink them with the library after making changes to the library and recompiling it. And you must show them these terms so they know their rights.

We protect your rights with a two-step method: (1) we copyright the library, and (2) we offer you this license, which gives you legal permission to copy, distribute and/or modify the library.

 To protect each distributor, we want to make it very clear that there is no warranty for the free library. Also, if the library is modified by someone else and passed on, the recipients should know that what they have is not the original version, so that the original author's reputation will not be affected by problems that might be introduced by others.

### ^L

Finally, software

 patents pose a constant threat to the existence of any free program. We wish to make sure that a company cannot effectively restrict the users of a free program by obtaining a restrictive license from a patent holder. Therefore, we insist that any patent license obtained for a version of the library must be consistent with the full freedom of use specified in this license.

Most GNU software, including some libraries, is covered by the

ordinary GNU General Public License. This license, the GNU Lesser General Public License, applies to certain designated libraries, and is quite different from the ordinary General Public License. We use this license for certain libraries in order to permit linking those libraries into non-free programs.

 When a program is linked with a library, whether statically or using a shared library, the combination of the two is legally speaking a combined work, a derivative of the original library. The ordinary General Public License therefore permits such linking only if the entire combination fits its criteria of freedom. The Lesser General Public License permits more lax criteria for linking other code with the library.

 We call this license the "Lesser" General Public License because it does Less to protect the user's freedom than the ordinary General Public License. It also provides other free software developers Less of an advantage over competing non-free programs. These disadvantages are the reason we use the ordinary General Public License for many libraries. However, the Lesser license provides advantages in certain special circumstances.

 For example, on rare occasions, there may be a special need to encourage the widest possible use of a certain library, so that it becomes a de-facto standard. To achieve this, non-free programs must be allowed to use the library. A more frequent case is that a free library does the same job as widely used non-free libraries. In this case, there is little to gain by limiting the free library to free software only, so we use the Lesser General Public License.

 In other cases, permission to use a particular library in non-free programs enables a greater number of people to use a large body of free software. For example, permission to use the GNU C Library in non-free programs enables many more people to use the whole GNU operating system, as well as its variant, the GNU/Linux operating system.

 Although the Lesser General Public License is Less protective of the users' freedom, it does ensure that the user of a program that is linked with the Library has the freedom and the wherewithal to run that program using a modified version of the Library.

 The precise terms and conditions for copying, distribution and modification follow. Pay close attention to the difference between a "work based on the library" and a "work that uses the library". The former contains code derived from the library, whereas the latter must be combined with the library in order to run.

 $\mathbf{M}$ .

### GNU LESSER GENERAL PUBLIC LICENSE TERMS AND CONDITIONS FOR COPYING, DISTRIBUTION AND MODIFICATION

 0. This License Agreement applies to any software library or other program which contains a notice placed by the copyright holder or other authorized party saying it may be distributed under the terms of this Lesser General Public License (also called "this License"). Each licensee is addressed as "you".

 A "library" means a collection of software functions and/or data prepared so as to be conveniently linked with application programs (which use some of those functions and data) to form executables.

 The "Library", below, refers to any such software library or work which has been distributed under these terms. A "work based on the Library" means either the Library or any derivative work under copyright law: that is to say, a work containing the Library or a portion of it, either verbatim or with modifications and/or translated straightforwardly into another language. (Hereinafter, translation is included without limitation in the term "modification".)

 "Source code" for a work means the preferred form of the work for making modifications to it. For a library, complete source code means all the source code for all modules it contains, plus any associated interface definition files, plus the scripts used to control compilation and installation of the library.

 Activities other than copying, distribution and modification are not covered by this License; they are outside its scope. The act of running a program using the Library is not restricted, and output from such a program is covered only if its contents constitute a work based on the Library (independent of the use of the Library in a tool for writing it). Whether that is true depends on what the Library does and what the program that uses the Library does.

 1. You may copy and distribute verbatim copies of the Library's complete source code as you receive it, in any medium, provided that

you conspicuously and appropriately publish on each copy an appropriate copyright notice and disclaimer of warranty; keep intact all the notices that refer to this License and to the absence of any warranty; and distribute a copy of this License along with the Library.

 You may charge a fee for the physical act of transferring a copy, and you may at your option offer warranty protection in exchange for a fee.

 2. You may modify your copy or copies of the Library or any portion of it, thus forming a work based on the Library, and copy and distribute such modifications or work under the terms of Section 1 above, provided that you also meet all of these conditions:

a) The modified work must itself be a software library.

 b) You must cause the files modified to carry prominent notices stating that you changed the files and the date of any change.

 c) You must cause the whole of the work to be licensed at no charge to all third parties under the terms of this License.

 d) If a facility in the modified Library refers to a function or a table of data to be supplied by an application program that uses the facility, other than as an argument passed when the facility is invoked, then you must make a good faith effort to ensure that, in the event an application does not supply such function or table, the facility still operates, and performs whatever part of its purpose remains meaningful.

 (For example, a function in a library to compute square roots has a purpose that is entirely well-defined independent of the application. Therefore, Subsection 2d requires that any application-supplied function or table used by this function must be optional: if the application does not supply it, the square root function must still compute square roots.)

These requirements apply to the modified work as a whole. If identifiable sections of that work are not derived from the Library, and can

 be reasonably considered independent and separate works in themselves, then this License, and its terms, do not apply to those sections when you distribute them as separate works. But when you distribute the same sections as part of a whole which is a work based on the Library, the distribution of the whole must be on the terms of this License, whose permissions for other licensees extend to the entire whole, and thus to each and every part regardless of who wrote it.

Thus, it is not the intent of this section to claim rights or contest your rights to work written entirely by you; rather, the intent is to exercise the right to control the distribution of derivative or

collective works based on the Library.

In addition, mere aggregation of another work not based on the Library with the Library (or with a work based on the Library) on a volume of a storage or distribution medium does not bring the other work under the scope of this License.

### 3. You may opt to apply the terms of the

ordinary GNU General Public

License instead of this License to a given copy of the Library. To do this, you must alter all the notices that refer to this License, so that they refer to the ordinary GNU General Public License, version 2, instead of to this License. (If a newer version than version 2 of the ordinary GNU General Public License has appeared, then you can specify that version instead if you wish.) Do not make any other change in these notices.

### $\mathbf{M}$ .

 Once this change is made in a given copy, it is irreversible for that copy, so the ordinary GNU General Public License applies to all subsequent copies and derivative works made from that copy.

 This option is useful when you wish to copy part of the code of the Library into a program that is not a library.

 4. You may copy and distribute the Library (or a portion or derivative of it, under Section 2) in object code or executable form under the terms of Sections 1 and 2 above provided that you accompany it with the complete

 corresponding machine-readable source code, which must be distributed under the terms of Sections 1 and 2 above on a medium customarily used for software interchange.

 If distribution of object code is made by offering access to copy from a designated place, then offering equivalent access to copy the source code from the same place satisfies the requirement to distribute the source code, even though third parties are not compelled to copy the source along with the object code.

 5. A program that contains no derivative of any portion of the Library, but is designed to work with the Library by being compiled or linked with it, is called a "work that uses the Library". Such a work, in isolation, is not a derivative work of the Library, and therefore falls outside the scope of this License.

 However, linking a "work that uses the Library" with the Library creates an executable that is a derivative of the Library (because it contains portions of the Library), rather than a "work

that uses the

library". The executable is therefore covered by this License. Section 6 states terms for distribution of such executables.

 When a "work that uses the Library" uses material from a header file that is part of the Library, the object code for the work may be a derivative work of the Library even though the source code is not. Whether this is true is especially significant if the work can be linked without the Library, or if the work is itself a library. The threshold for this to be true is not precisely defined by law.

 If such an object file uses only numerical parameters, data structure layouts and accessors, and small macros and small inline functions (ten lines or less in length), then the use of the object file is unrestricted, regardless of whether it is legally a derivative work. (Executables containing this object code plus portions of the Library will still fall under Section 6.)

 Otherwise, if the work is a derivative of the Library, you may distribute

 the object code for the work under the terms of Section 6. Any executables containing that work also fall under Section 6, whether or not they are linked directly with the Library itself.  $\mathbf{M}$ .

 6. As an exception to the Sections above, you may also combine or link a "work that uses the Library" with the Library to produce a work containing portions of the Library, and distribute that work under terms of your choice, provided that the terms permit modification of the work for the customer's own use and reverse engineering for debugging such modifications.

 You must give prominent notice with each copy of the work that the Library is used in it and that the Library and its use are covered by this License. You must supply a copy of this License. If the work during execution displays copyright notices, you must include the copyright notice for the Library among them, as well as a reference directing the user to the copy of this License. Also, you must do one of these things:

### a)

 Accompany the work with the complete corresponding machine-readable source code for the Library including whatever changes were used in the work (which must be distributed under Sections 1 and 2 above); and, if the work is an executable linked with the Library, with the complete machine-readable "work that uses the Library", as object code and/or source code, so that the user can modify the Library and then relink to produce a modified executable containing the modified Library. (It is understood

 that the user who changes the contents of definitions files in the Library will not necessarily be able to recompile the application to use the modified definitions.)

 b) Use a suitable shared library mechanism for linking with the Library. A suitable mechanism is one that (1) uses at run time a copy of the library already present on the user's computer system, rather than copying library functions into the executable, and (2) will

 operate properly with a modified version of the library, if the user installs one, as long as the modified version is interface-compatible with the version that the work was made with.

 c) Accompany the work with a written offer, valid for at least three years, to give the same user the materials specified in Subsection 6a, above, for a charge no more than the cost of performing this distribution.

 d) If distribution of the work is made by offering access to copy from a designated place, offer equivalent access to copy the above specified materials from the same place.

 e) Verify that the user has already received a copy of these materials or that you have already sent this user a copy.

 For an executable, the required form of the "work that uses the Library" must include any data and utility programs needed for reproducing the executable from it. However, as a special exception, the materials to be distributed need not include anything that is

normally distributed (in either source or binary form) with the major components (compiler, kernel, and so on) of the operating system on which the executable runs, unless that component itself accompanies the executable.

 It may happen that this requirement contradicts the license restrictions of other proprietary libraries that do not normally accompany the operating system. Such a contradiction means you cannot use both them and the Library together in an executable that you distribute.

### $\overline{M}$ .

 7. You may place library facilities that are a work based on the Library side-by-side in a single library together with other library facilities not covered by this License, and distribute such a combined library, provided that the separate distribution of the work based on the Library and of the other library facilities is otherwise permitted, and provided that you do these two things:

 a) Accompany the combined library with a copy of the same work based on the Library, uncombined with any other library facilities. This must be distributed under the terms of the Sections above.

 b) Give prominent notice with the combined library of the fact that part of it is a work based on the Library, and explaining where to find the accompanying uncombined form of the same work.

 8. You may not copy, modify, sublicense, link with, or distribute the Library except as expressly provided under this License. Any attempt otherwise to copy, modify, sublicense, link with, or distribute the Library is void, and will automatically terminate your rights under this License. However, parties who have received copies, or rights, from you under this License will not have their licenses terminated so long as such parties remain in full compliance.

 9. You are not required to accept this License, since you have not signed it. However, nothing else grants you permission to modify or distribute the Library or its derivative works. These actions are prohibited

 by law if you do not accept this License. Therefore, by modifying or distributing the Library (or any work based on the Library), you indicate your acceptance of this License to do so, and all its terms and conditions for copying, distributing or modifying the Library or works based on it.

 10. Each time you redistribute the Library (or any work based on the Library), the recipient automatically receives a license from the original licensor to copy, distribute, link with or modify the Library subject to these terms and conditions. You may not impose any further restrictions on the recipients' exercise of the rights granted herein. You are not responsible for enforcing compliance by third parties with this License.

^L

 11. If, as a consequence of a court judgment or allegation of patent infringement or for any other reason (not limited to patent issues), conditions are imposed on you (whether by court order, agreement or otherwise) that contradict the conditions of this License, they do not

excuse you from the conditions of this License. If you cannot distribute so as to satisfy simultaneously your obligations under this License and any other pertinent obligations, then as a consequence you may not distribute the Library at all. For example, if a patent license would not permit royalty-free redistribution of the Library by all those who receive copies directly or indirectly through you, then the only way you could satisfy both it and this License would be to

refrain entirely from distribution of the Library.

If any portion of this section is held invalid or unenforceable under any particular circumstance, the balance of the section is intended to apply, and the section as a whole is intended to apply in other circumstances.

It is not the purpose of this section to induce you to infringe any patents or other property right claims or to contest validity of any such claims; this section has the sole purpose of protecting the integrity of the free software distribution

system which is

implemented by public license practices. Many people have made generous contributions to the wide range of software distributed through that system in reliance on consistent application of that system; it is up to the author/donor to decide if he or she is willing to distribute software through any other system and a licensee cannot impose that choice.

This section is intended to make thoroughly clear what is believed to be a consequence of the rest of this License.

 12. If the distribution and/or use of the Library is restricted in certain countries either by patents or by copyrighted interfaces, the original copyright holder who places the Library under this License may add an explicit geographical distribution limitation excluding those countries, so that distribution is permitted only in or among countries not thus excluded. In such case, this License incorporates the limitation as if written in the body of this License.

13. The Free Software Foundation

may publish revised and/or new

versions of the Lesser General Public License from time to time. Such new versions will be similar in spirit to the present version, but may differ in detail to address new problems or concerns.

Each version is given a distinguishing version number. If the Library specifies a version number of this License which applies to it and "any later version", you have the option of following the terms and conditions either of that version or of any later version published by the Free Software Foundation. If the Library does not specify a license version number, you may choose any version ever published by the Free Software Foundation.

### $\overline{M}$ .

 14. If you wish to incorporate parts of the Library into other free programs whose distribution conditions are incompatible with these, write to the author to ask for permission. For software which is copyrighted by the Free Software Foundation, write to the Free

Software Foundation; we sometimes make exceptions for this. Our

decision will be guided by the two goals of preserving the free status of all derivatives of our free software and of promoting the sharing and reuse of software generally.

### NO WARRANTY

 15. BECAUSE THE LIBRARY IS LICENSED FREE OF CHARGE, THERE IS NO WARRANTY FOR THE LIBRARY, TO THE EXTENT PERMITTED BY APPLICABLE LAW. EXCEPT WHEN OTHERWISE STATED IN WRITING THE COPYRIGHT HOLDERS AND/OR OTHER PARTIES PROVIDE THE LIBRARY "AS IS" WITHOUT WARRANTY OF ANY KIND, EITHER EXPRESSED OR IMPLIED, INCLUDING, BUT NOT LIMITED TO, THE IMPLIED WARRANTIES OF MERCHANTABILITY AND FITNESS FOR A PARTICULAR PURPOSE. THE ENTIRE RISK AS TO THE QUALITY AND PERFORMANCE OF THE LIBRARY IS WITH YOU. SHOULD THE LIBRARY PROVE DEFECTIVE, YOU ASSUME THE COST OF ALL NECESSARY SERVICING, REPAIR OR CORRECTION.

 16. IN NO EVENT UNLESS REQUIRED BY APPLICABLE LAW OR AGREED TO IN WRITING WILL ANY COPYRIGHT HOLDER, OR ANY OTHER PARTY WHO MAY MODIFY AND/OR REDISTRIBUTE THE LIBRARY AS PERMITTED

ABOVE, BE LIABLE TO YOU

FOR DAMAGES, INCLUDING ANY GENERAL, SPECIAL, INCIDENTAL OR CONSEQUENTIAL DAMAGES ARISING OUT OF THE USE OR INABILITY TO USE THE LIBRARY (INCLUDING BUT NOT LIMITED TO LOSS OF DATA OR DATA BEING RENDERED INACCURATE OR LOSSES SUSTAINED BY YOU OR THIRD PARTIES OR A FAILURE OF THE LIBRARY TO OPERATE WITH ANY OTHER SOFTWARE), EVEN IF SUCH HOLDER OR OTHER PARTY HAS BEEN ADVISED OF THE POSSIBILITY OF SUCH **DAMAGES** 

### END OF TERMS AND CONDITIONS

 $\Delta L$ 

How to Apply These Terms to Your New Libraries

 If you develop a new library, and you want it to be of the greatest possible use to the public, we recommend making it free software that everyone can redistribute and change. You can do so by permitting redistribution under these terms (or, alternatively, under the terms of the ordinary General Public License).

 To apply these terms, attach the following notices to the library. It is safest to attach them to the start of each source file

to most

effectively convey the exclusion of warranty; and each file should have at least the "copyright" line and a pointer to where the full notice is found.

 <one line to give the library's name and a brief idea of what it does.> Copyright  $(C)$  <year > <name of author>

 This library is free software; you can redistribute it and/or modify it under the terms of the GNU Lesser General Public License as published by the Free Software Foundation; either version 2.1 of the License, or (at your option) any later version.

 This library is distributed in the hope that it will be useful, but WITHOUT ANY WARRANTY; without even the implied warranty of MERCHANTABILITY or FITNESS FOR A PARTICULAR PURPOSE. See the GNU Lesser General Public License for more details.

 You should have received a copy of the GNU Lesser General Public License along with this library; if not, write to the Free Software Foundation, Inc., 59 Temple Place, Suite 330, Boston, MA 02111-1307 USA

Also add information on how to contact you by electronic and paper mail.

You should also get your employer (if you work as a programmer) or your school, if any, to sign a "copyright disclaimer" for the library, if necessary. Here is a sample; alter the names:

 Yoyodyne, Inc., hereby disclaims all copyright interest in the library `Frob' (a library for tweaking knobs) written by James Random Hacker.

 <signature of Ty Coon>, 1 April 1990 Ty Coon, President of Vice

That's all there is to it! size: 8388608, sector size: 512, PT: dos, offset: 446 --- #1: 32 7648 0x83 #2: 7680 8704 0xa5 #5: 7936 4864 0x7 (freebsd) #6: 12544 3584 0x7 (freebsd) GNU GENERAL PUBLIC LICENSE Version 2, June 1991

Copyright (C) 1989, 1991 Free Software Foundation, Inc. 675 Mass Ave, Cambridge, MA 02139, USA Everyone is permitted to copy and distribute verbatim copies of this license document, but changing it is not allowed.

 Preamble

 The licenses for most software are designed to take away your freedom to share and change it. By contrast, the GNU General Public License is intended to guarantee your freedom to share and change free software--to make sure the software is free for all its users. This General Public License applies to most of the Free Software Foundation's software and to any other program whose authors commit to using it. (Some other Free Software Foundation software is covered by the GNU Library General Public License instead.) You can apply it to your programs, too.

 When we speak of free software, we are referring to freedom, not price. Our General Public Licenses are designed to make sure that you

have the freedom to distribute copies of free software (and charge for this service if you wish), that you receive source code or can get it if you want it, that you can change the software or use pieces of it in new free programs; and that you know you can do these things.

 To protect your rights, we need to make restrictions that forbid anyone to deny you these rights or to ask you to surrender the rights. These restrictions translate to certain responsibilities for you if you distribute copies of the software, or if you modify it.

 For example, if you distribute copies of such a program, whether gratis or for a fee, you must give the recipients all the rights that you have. You must make sure that they, too, receive or can get the source code. And you must show them these terms so they know their rights.

We protect your rights with two steps: (1) copyright the software, and (2) offer you this license which gives you legal permission to copy, distribute

and/or modify the software.

 Also, for each author's protection and ours, we want to make certain that everyone understands that there is no warranty for this free software. If the software is modified by someone else and passed on, we want its recipients to know that what they have is not the original, so that any problems introduced by others will not reflect on the original authors' reputations.

 Finally, any free program is threatened constantly by software patents. We wish to avoid the danger that redistributors of a free program will individually obtain patent licenses, in effect making the program proprietary. To prevent this, we have made it clear that any patent must be licensed for everyone's free use or not licensed at all.

The precise terms and conditions for copying, distribution and

modification follow.

### GNU GENERAL PUBLIC LICENSE TERMS AND CONDITIONS FOR COPYING, DISTRIBUTION AND MODIFICATION

### 0. This License applies to any program or other work which contains

a notice placed by the copyright holder saying it may be distributed under the terms of this General Public License. The "Program", below, refers to any such program or work, and a "work based on the Program" means either the Program or any derivative work under copyright law: that is to say, a work containing the Program or a portion of it, either verbatim or with modifications and/or translated into another language. (Hereinafter, translation is included without limitation in the term "modification".) Each licensee is addressed as "you".

Activities other than copying, distribution and modification are not covered by this License; they are outside its scope. The act of running the Program is not restricted, and the output from the Program is covered only if its contents constitute a work based on the Program (independent of having been made by running the Program). Whether that is true depends on what the Program does.

## 1. You may copy and distribute verbatim

copies of the Program's

source code as you receive it, in any medium, provided that you conspicuously and appropriately publish on each copy an appropriate copyright notice and disclaimer of warranty; keep intact all the notices that refer to this License and to the absence of any warranty; and give any other recipients of the Program a copy of this License along with the Program.

You may charge a fee for the physical act of transferring a copy, and you may at your option offer warranty protection in exchange for a fee.

 2. You may modify your copy or copies of the Program or any portion of it, thus forming a work based on the Program, and copy and distribute such modifications or work under the terms of Section 1 above, provided that you also meet all of these conditions:

 a) You must cause the modified files to carry prominent notices stating that you changed the files and the date of any change.

 b) You must cause any work that you distribute or publish, that in whole

 or in part contains or is derived from the Program or any part thereof, to be licensed as a whole at no charge to all third parties under the terms of this License.

 c) If the modified program normally reads commands interactively when run, you must cause it, when started running for such interactive use in the most ordinary way, to print or display an announcement including an appropriate copyright notice and a notice that there is no warranty (or else, saying that you provide a warranty) and that users may redistribute the program under these conditions, and telling the user how to view a copy of this License. (Exception: if the Program itself is interactive but does not normally print such an announcement, your work based on the Program is not required to print an announcement.)

These requirements apply to the modified work as a whole. If identifiable sections of that work are not derived from the Program, and can be reasonably

 considered independent and separate works in themselves, then this License, and its terms, do not apply to those sections when you distribute them as separate works. But when you distribute the same sections as part of a whole which is a work based on the Program, the distribution of the whole must be on the terms of this License, whose permissions for other licensees extend to the entire whole, and thus to each and every part regardless of who wrote it.

Thus, it is not the intent of this section to claim rights or contest your rights to work written entirely by you; rather, the intent is to exercise the right to control the distribution of derivative or collective works based on the Program.

In addition, mere aggregation of another work not based on the Program with the Program (or with a work based on the Program) on a volume of a storage or distribution medium does not bring the other work under the scope of this License.

 3. You may copy and distribute the Program (or a work based on it,

under Section 2) in object code or executable form under the terms of Sections 1 and 2 above provided that you also do one of the following:

 a) Accompany it with the complete corresponding machine-readable source code, which must be distributed under the terms of Sections 1 and 2 above on a medium customarily used for software interchange; or,

 b) Accompany it with a written offer, valid for at least three years, to give any third party, for a charge no more than your cost of physically performing source distribution, a complete machine-readable copy of the corresponding source code, to be distributed under the terms of Sections 1 and 2 above on a medium customarily used for software interchange; or,

 c) Accompany it with the information you received as to the offer to distribute corresponding source code. (This alternative is allowed only for noncommercial distribution and only if you received the program in object code or executable form with such an offer, in accord with Subsection b above.)

The source code for a work means the preferred form of the work for making modifications to it. For an executable work, complete source code means all the source code for all modules it contains, plus any associated interface definition files, plus the scripts used to control compilation and installation of the executable. However, as a special exception, the source code distributed need not include anything that is normally distributed (in either source or binary form) with the major components (compiler, kernel, and so on) of the operating system on which the executable runs, unless that component itself accompanies the executable.

If distribution of executable or object code is made by offering access to copy from a designated place, then offering equivalent access to copy the source code from the same place counts as distribution of the source code, even though third parties are not compelled to copy

the source along with the object code.

 4. You may not copy, modify, sublicense, or distribute the Program except as expressly provided under this License. Any attempt otherwise to copy, modify, sublicense or distribute the Program is void, and will automatically terminate your rights under this License. However, parties who have received copies, or rights, from you under this License will not have their licenses terminated so long as such parties remain in full compliance.

 5. You are not required to accept this License, since you have not signed it. However, nothing else grants you permission to modify or distribute the Program or its derivative works. These actions are prohibited by law if you do not accept this License. Therefore, by modifying or distributing the Program (or any work based on the Program), you indicate your acceptance of this License to do so, and all its terms and conditions for copying, distributing or modifying the Program or works based on it.

### 6.

 Each time you redistribute the Program (or any work based on the Program), the recipient automatically receives a license from the original licensor to copy, distribute or modify the Program subject to these terms and conditions. You may not impose any further

restrictions on the recipients' exercise of the rights granted herein. You are not responsible for enforcing compliance by third parties to this License.

 7. If, as a consequence of a court judgment or allegation of patent infringement or for any other reason (not limited to patent issues), conditions are imposed on you (whether by court order, agreement or otherwise) that contradict the conditions of this License, they do not excuse you from the conditions of this License. If you cannot distribute so as to satisfy simultaneously your obligations under this License and any other pertinent obligations, then as a consequence you may not distribute the Program at all. For example, if a patent license would not permit royalty-free redistribution of the Program by all those who receive copies directly or indirectly through you, then

the only way you could satisfy both it and this License would be to refrain entirely from distribution of the Program.

If any portion of this section is held invalid or unenforceable under any particular circumstance, the balance of the section is intended to apply and the section as a whole is intended to apply in other circumstances.

It is not the purpose of this section to induce you to infringe any patents or other property right claims or to contest validity of any such claims; this section has the sole purpose of protecting the integrity of the free software distribution system, which is implemented by public license practices. Many people have made generous contributions to the wide range of software distributed through that system in reliance on consistent application of that system; it is up to the author/donor to decide if he or she is willing to distribute software through any other system and a licensee cannot impose that choice.

This section is intended to make thoroughly clear what is believed to be a consequence of the rest of this License.

 8. If the distribution and/or use of the Program is restricted in certain countries either by patents or by copyrighted interfaces, the original copyright holder who places the Program under this License may add an explicit geographical distribution limitation excluding those countries, so that distribution is permitted only in or among countries not thus excluded. In such case, this License incorporates the limitation as if written in the body of this License.

 9. The Free Software Foundation may publish revised and/or new versions of the General Public License from time to time. Such new versions will

be similar in spirit to the present version, but may differ in detail to address new problems or concerns.

Each version is given a distinguishing version number. If the Program specifies a version number of this License which applies to it and "any later version", you have the option of following the terms and conditions either of that version or of any later version published by the Free Software Foundation. If the Program does not specify a version number of this License, you may choose any version ever published by the Free Software Foundation.

 10. If you wish to incorporate parts of the Program into other free programs whose distribution conditions are different, write to the author to ask for permission. For software which is copyrighted by the Free Software Foundation, write to the Free Software Foundation; we sometimes make exceptions for this. Our decision will be guided by the two goals of preserving the free status of all derivatives of our free software and of promoting the sharing and reuse of software generally.

### NO WARRANTY

### 11. BECAUSE THE PROGRAM IS LICENSED FREE OF CHARGE, THERE IS NO WARRANTY FOR THE PROGRAM, TO THE EXTENT PERMITTED BY APPLICABLE LAW. EXCEPT WHEN

OTHERWISE STATED IN WRITING THE COPYRIGHT HOLDERS AND/OR OTHER PARTIES PROVIDE THE PROGRAM "AS IS" WITHOUT WARRANTY OF ANY KIND, EITHER EXPRESSED OR IMPLIED, INCLUDING, BUT NOT LIMITED TO, THE IMPLIED WARRANTIES OF MERCHANTABILITY AND FITNESS FOR A PARTICULAR PURPOSE. THE ENTIRE RISK AS TO THE QUALITY AND PERFORMANCE OF THE PROGRAM IS WITH YOU. SHOULD THE PROGRAM PROVE DEFECTIVE, YOU ASSUME THE COST OF ALL NECESSARY SERVICING, REPAIR OR CORRECTION.

 12. IN NO EVENT UNLESS REQUIRED BY APPLICABLE LAW OR AGREED TO IN WRITING WILL ANY COPYRIGHT HOLDER, OR ANY OTHER PARTY WHO MAY MODIFY AND/OR REDISTRIBUTE THE PROGRAM AS PERMITTED ABOVE, BE LIABLE TO YOU FOR DAMAGES, INCLUDING ANY GENERAL, SPECIAL, INCIDENTAL OR CONSEQUENTIAL DAMAGES ARISING OUT OF THE USE OR INABILITY TO USE THE PROGRAM (INCLUDING BUT NOT LIMITED TO LOSS OF DATA OR DATA BEING RENDERED INACCURATE OR LOSSES SUSTAINED BY YOU OR THIRD PARTIES OR A FAILURE OF THE PROGRAM TO OPERATE WITH ANY OTHER PROGRAMS),

 EVEN IF SUCH HOLDER OR OTHER PARTY HAS BEEN ADVISED OF THE POSSIBILITY OF SUCH DAMAGES.

### END OF TERMS AND CONDITIONS

 Appendix: How to Apply These Terms to Your New Programs

 If you develop a new program, and you want it to be of the greatest possible use to the public, the best way to achieve this is to make it free software which everyone can redistribute and change under these terms.

 To do so, attach the following notices to the program. It is safest to attach them to the start of each source file to most effectively convey the exclusion of warranty; and each file should have at least the "copyright" line and a pointer to where the full notice is found.

 $\alpha$  a solution to give the program's name and a brief idea of what it does. Copyright (C)  $19yy$  <name of author>

 This program is free software; you can redistribute it and/or modify it under the terms of the GNU General Public License as published by the Free Software Foundation; either version 2 of the License, or (at your option) any later version.

 This program is distributed in the hope that it will be useful, but WITHOUT ANY WARRANTY; without even the implied warranty of MERCHANTABILITY or FITNESS FOR A PARTICULAR PURPOSE. See the GNU General Public License for more details.

 You should have received a copy of the GNU General Public License along with this program; if not, write to the Free Software Foundation, Inc., 675 Mass Ave, Cambridge, MA 02139, USA.

Also add information on how to contact you by electronic and paper mail.

If the program is interactive, make it output a short notice like this when it starts in an interactive mode:

 Gnomovision version 69, Copyright (C) 19yy name of author Gnomovision comes with ABSOLUTELY NO WARRANTY; for details type `show w'. This is free software, and you are welcome to redistribute it under certain conditions; type `show c' for details.

The hypothetical commands `show w' and `show c' should show the appropriate parts of the General Public License. Of course, the commands you use may be called something other than `show w' and `show c'; they could even be mouse-clicks or menu items--whatever suits your program.

You should also get your employer (if you work as a programmer) or your school, if any, to sign a "copyright disclaimer" for the program, if necessary. Here is a sample; alter the names:

Yoyodyne, Inc., hereby disclaims all copyright interest in the program

`Gnomovision' (which makes passes at compilers) written by James Hacker.

 <signature of Ty Coon>, 1 April 1989 Ty Coon, President of Vice

This General Public License does not permit incorporating your program into proprietary programs. If your program is a subroutine library, you may consider it more useful to permit linking proprietary applications with the library. If this is what you want to do, use the GNU Library General Public License instead of this License. BZh91AY&SYf"'~@H R h% CFTC@OQ6\_@ tTJmlAH1||/F0HA]BAk@ size: 4456448, sector size: 512, PT: bsd, offset: 512 --- #1: 7936 4864 0x7 #2: 12544 3584 0x7 /\* \* Copyright (c) 2000-2001 Gunnar Ritter. All rights reserved. \*

\* Redistribution and use in source and binary forms, with or without

\* modification, are permitted provided that the following conditions

\* are met:

\* 1. Redistributions of source code must retain the above copyright

notice, this list of conditions and the following disclaimer.

\* 2. Redistributions in binary form must reproduce the above copyright

\* notice, this list of conditions and the following disclaimer in the

\* documentation and/or other materials provided with the distribution.

\* 3. [deleted]

\* 4. Neither the name of Gunnar Ritter nor the names of his contributors

may be used to endorse or promote products derived from this software

\* without specific prior written permission.

\*

\* THIS SOFTWARE IS PROVIDED BY GUNNAR RITTER AND CONTRIBUTORS ``AS IS'' AND \* ANY EXPRESS OR IMPLIED WARRANTIES, INCLUDING, BUT NOT LIMITED TO, THE

\* IMPLIED WARRANTIES OF MERCHANTABILITY AND FITNESS FOR

A PARTICULAR PURPOSE

\* ARE DISCLAIMED. IN NO EVENT SHALL GUNNAR RITTER OR CONTRIBUTORS BE LIABLE

\* FOR ANY DIRECT, INDIRECT, INCIDENTAL, SPECIAL, EXEMPLARY, OR CONSEQUENTIAL

\* DAMAGES (INCLUDING, BUT NOT LIMITED TO, PROCUREMENT OF SUBSTITUTE GOODS

\* OR SERVICES; LOSS OF USE, DATA, OR PROFITS; OR BUSINESS INTERRUPTION)

\* HOWEVER CAUSED AND ON ANY THEORY OF LIABILITY, WHETHER IN CONTRACT, STRICT

\* LIABILITY, OR TORT (INCLUDING NEGLIGENCE OR OTHERWISE) ARISING IN ANY WAY

\* OUT OF THE USE OF THIS SOFTWARE, EVEN IF ADVISED OF THE POSSIBILITY OF \* SUCH DAMAGE.

\*/

# **1.10 lsb-base 4.0-0ubuntu8**

## **1.10.1 Available under license :**

This package was created by Chris Lawrence <lawrencc@debian.org> on Sun, 17 Feb 2002 14:07:32 -0600.

The HTML files in html/ were written by Matt Taggart <taggart@debian.org>

### Copyright:

Copyright 2002-09 Chris Lawrence and Matt Taggart

 This package is free software; you can redistribute it and/or modify it under the terms of the GNU General Public License as published by the Free Software Foundation; version 2 dated June, 1991.

 This package is distributed in the hope that it will be useful, but WITHOUT ANY WARRANTY; without even the implied warranty of MERCHANTABILITY or FITNESS FOR A PARTICULAR PURPOSE. See the GNU General Public License for more details.

 You should have received a copy of the GNU General Public License along with this package; if not, write to the Free Software Foundation, Inc., 51 Franklin St, Fifth Floor, Boston, MA 02110-1301, USA.

On Debian systems, the complete text of the GNU General Public License can be found in `/usr/share/common-licenses/GPL-2'.

### The

 file /lib/lsb/init-functions is licensed under a permissive "BSD-style" license as follows:

Copyright 2002-09 Chris Lawrence

Redistribution and use in source and binary forms, with or without modification, are permitted provided that the following conditions are met:

1. Redistributions of source code must retain the above copyright notice, this list of conditions and the following disclaimer.

- 2. Redistributions in binary form must reproduce the above copyright notice, this list of conditions and the following disclaimer in the documentation and/or other materials provided with the distribution.
- 3. Neither the name of the author nor the names of other contributors may be used to endorse or promote products derived from this software without specific prior written permission.

THIS SOFTWARE IS PROVIDED BY THE REGENTS AND CONTRIBUTORS ``AS IS''

AND ANY EXPRESS OR IMPLIED WARRANTIES, INCLUDING, BUT NOT LIMITED TO, THE IMPLIED WARRANTIES

 OF MERCHANTABILITY AND FITNESS FOR A PARTICULAR PURPOSE ARE DISCLAIMED. IN NO EVENT SHALL THE REGENTS OR CONTRIBUTORS BE LIABLE FOR ANY DIRECT, INDIRECT, INCIDENTAL, SPECIAL, EXEMPLARY, OR CONSEQUENTIAL DAMAGES (INCLUDING, BUT NOT LIMITED TO, PROCUREMENT OF SUBSTITUTE GOODS OR SERVICES; LOSS OF USE, DATA, OR PROFITS; OR BUSINESS INTERRUPTION) HOWEVER CAUSED AND ON ANY THEORY OF LIABILITY, WHETHER IN CONTRACT, STRICT LIABILITY, OR TORT (INCLUDING NEGLIGENCE OR OTHERWISE) ARISING IN ANY WAY OUT OF THE USE OF THIS SOFTWARE, EVEN IF ADVISED OF THE POSSIBILITY OF SUCH DAMAGE.

## **1.11 mount 2.17.2-0ubuntu1**

### **1.11.1 Available under license :**

 GNU GENERAL PUBLIC LICENSE Version 2, June 1991

Copyright (C) 1989, 1991 Free Software Foundation, Inc. 51 Franklin Street, Fifth Floor, Boston, MA 02110-1301 USA Everyone is permitted to copy and distribute verbatim copies of this license document, but changing it is not allowed.

### Preamble

 The licenses for most software are designed to take away your freedom to share and change it. By contrast, the GNU General Public License is intended to guarantee your freedom to share and change free software--to make sure the software is free for all its users. This General Public License applies to most of the Free Software Foundation's software and to any other program whose authors commit to using it. (Some other Free Software Foundation software is covered by the GNU Library General Public License instead.) You can apply it to your programs, too.

 When we speak of free software, we are referring to freedom, not price. Our General Public Licenses are designed to make sure that you have the freedom to distribute copies of free software (and charge for this service if you wish), that you receive source code or can get it if you want it, that you can change the software or use pieces of it in new free programs; and that you know you can do these things.

 To protect your rights, we need to make restrictions that forbid anyone to deny you these rights or to ask you to surrender the rights. These restrictions translate to certain responsibilities for you if you distribute copies of the software, or if you modify it.

 For example, if you distribute copies of such a program, whether gratis or for a fee, you must give the recipients all the rights that you have. You must make sure that they, too, receive or can get the source code. And you must show them these terms so they know their rights.

We protect your rights with two steps: (1) copyright the software, and (2) offer you this license which gives you legal permission to copy, distribute

and/or modify the software.

 Also, for each author's protection and ours, we want to make certain that everyone understands that there is no warranty for this free software. If the software is modified by someone else and passed on, we want its recipients to know that what they have is not the original, so that any problems introduced by others will not reflect on the original authors' reputations.

 Finally, any free program is threatened constantly by software patents. We wish to avoid the danger that redistributors of a free program will individually obtain patent licenses, in effect making the program proprietary. To prevent this, we have made it clear that any patent must be licensed for everyone's free use or not licensed at all.

 The precise terms and conditions for copying, distribution and modification follow.

### GNU GENERAL PUBLIC LICENSE TERMS AND CONDITIONS FOR COPYING, DISTRIBUTION AND MODIFICATION

 0. This License applies to any program or other work which contains

a notice placed by the copyright holder saying it may be distributed under the terms of this General Public License. The "Program", below, refers to any such program or work, and a "work based on the Program" means either the Program or any derivative work under copyright law: that is to say, a work containing the Program or a portion of it, either verbatim or with modifications and/or translated into another language. (Hereinafter, translation is included without limitation in the term "modification".) Each licensee is addressed as "you".

Activities other than copying, distribution and modification are not covered by this License; they are outside its scope. The act of running the Program is not restricted, and the output from the Program is covered only if its contents constitute a work based on the Program (independent of having been made by running the Program). Whether that is true depends on what the Program does.

1. You may copy and distribute verbatim

copies of the Program's

source code as you receive it, in any medium, provided that you conspicuously and appropriately publish on each copy an appropriate copyright notice and disclaimer of warranty; keep intact all the notices that refer to this License and to the absence of any warranty; and give any other recipients of the Program a copy of this License along with the Program.

You may charge a fee for the physical act of transferring a copy, and you may at your option offer warranty protection in exchange for a fee.

 2. You may modify your copy or copies of the Program or any portion of it, thus forming a work based on the Program, and copy and distribute such modifications or work under the terms of Section 1 above, provided that you also meet all of these conditions:

 a) You must cause the modified files to carry prominent notices stating that you changed the files and the date of any change.

b) You must cause any work that you distribute or publish, that in

 whole or in part contains or is derived from the Program or any part thereof, to be licensed as a whole at no charge to all third parties under the terms of this License.

 c) If the modified program normally reads commands interactively when run, you must cause it, when started running for such interactive use in the most ordinary way, to print or display an announcement including an appropriate copyright notice and a notice that there is no warranty (or else, saying that you provide a warranty) and that users may redistribute the program under these conditions, and telling the user how to view a copy of this License. (Exception: if the Program itself is interactive but does not normally print such an announcement, your work based on the Program is not required to print an announcement.)

These requirements apply to the modified work as a whole. If identifiable sections of that work are not derived from the Program, and can be reasonably

 considered independent and separate works in themselves, then this License, and its terms, do not apply to those sections when you distribute them as separate works. But when you distribute the same sections as part of a whole which is a work based on the Program, the distribution of the whole must be on the terms of this License, whose permissions for other licensees extend to the entire whole, and thus to each and every part regardless of who wrote it. Thus, it is not the intent of this section to claim rights or contest your rights to work written entirely by you; rather, the intent is to exercise the right to control the distribution of derivative or collective works based on the Program.

In addition, mere aggregation of another work not based on the Program with the Program (or with a work based on the Program) on a volume of a storage or distribution medium does not bring the other work under the scope of this License.

 3. You may copy and distribute the Program (or a work based on it,

under Section 2) in object code or executable form under the terms of Sections 1 and 2 above provided that you also do one of the following:

 a) Accompany it with the complete corresponding machine-readable source code, which must be distributed under the terms of Sections 1 and 2 above on a medium customarily used for software interchange; or,

 b) Accompany it with a written offer, valid for at least three years, to give any third party, for a charge no more than your cost of physically performing source distribution, a complete machine-readable copy of the corresponding source code, to be distributed under the terms of Sections 1 and 2 above on a medium customarily used for software interchange; or,

 c) Accompany it with the information you received as to the offer to distribute corresponding source code. (This alternative is allowed only for noncommercial distribution and only if you received the program in object code or executable form with such an offer, in accord with Subsection b above.)

The source code for a work means the preferred form of the work for making modifications to it. For an executable work, complete source code means all the source code for all modules it contains, plus any associated interface definition files, plus the scripts used to control compilation and installation of the executable. However, as a special exception, the source code distributed need not include anything that is normally distributed (in either source or binary form) with the major components (compiler, kernel, and so on) of the operating system on which the executable runs, unless that component itself accompanies the executable.

If distribution of executable or object code is made by offering access to copy from a designated place, then offering equivalent access to copy the source code from the same place counts as

distribution of the source code, even though third parties are not compelled to copy

the source along with the object code.

 4. You may not copy, modify, sublicense, or distribute the Program except as expressly provided under this License. Any attempt otherwise to copy, modify, sublicense or distribute the Program is void, and will automatically terminate your rights under this License. However, parties who have received copies, or rights, from you under this License will not have their licenses terminated so long as such parties remain in full compliance.

 5. You are not required to accept this License, since you have not signed it. However, nothing else grants you permission to modify or distribute the Program or its derivative works. These actions are prohibited by law if you do not accept this License. Therefore, by modifying or distributing the Program (or any work based on the Program), you indicate your acceptance of this License to do so, and all its terms and conditions for copying, distributing or modifying the Program or works based on it.

#### 6.

 Each time you redistribute the Program (or any work based on the Program), the recipient automatically receives a license from the original licensor to copy, distribute or modify the Program subject to these terms and conditions. You may not impose any further restrictions on the recipients' exercise of the rights granted herein. You are not responsible for enforcing compliance by third parties to this License.

 7. If, as a consequence of a court judgment or allegation of patent infringement or for any other reason (not limited to patent issues), conditions are imposed on you (whether by court order, agreement or otherwise) that contradict the conditions of this License, they do not excuse you from the conditions of this License. If you cannot distribute so as to satisfy simultaneously your obligations under this License and any other pertinent obligations, then as a consequence you may not distribute the Program at all. For example, if a patent license would not permit royalty-free redistribution of the Program by all those who receive copies directly or indirectly through you, then the only way you could satisfy both it and this License would be to refrain entirely from distribution of the Program.

If any portion of this section is held invalid or unenforceable under any particular circumstance, the balance of the section is intended to apply and the section as a whole is intended to apply in other circumstances.

It is not the purpose of this section to induce you to infringe any patents or other property right claims or to contest validity of any such claims; this section has the sole purpose of protecting the integrity of the free software distribution system, which is implemented by public license practices. Many people have made generous contributions to the wide range of software distributed through that system in reliance on consistent application of that system; it is up to the author/donor to decide if he or she is willing to distribute software through any other system and a licensee cannot impose that choice.

This section is intended to make thoroughly clear what is believed to be a consequence of the rest of this License.

 8. If the distribution and/or use of the Program is restricted in certain countries either by patents or by copyrighted interfaces, the original copyright holder who places the Program under this License may add an explicit geographical distribution limitation excluding those countries, so that distribution is permitted only in or among countries not thus excluded. In such case, this License incorporates the limitation as if written in the body of this License.

 9. The Free Software Foundation may publish revised and/or new versions of the General Public License from time to time. Such new versions will be similar in spirit to the present version, but may differ in detail to address new problems or concerns.

Each version is given a distinguishing version number. If the Program specifies a version

 number of this License which applies to it and "any later version", you have the option of following the terms and conditions either of that version or of any later version published by the Free Software Foundation. If the Program does not specify a version number of this License, you may choose any version ever published by the Free Software Foundation.

 10. If you wish to incorporate parts of the Program into other free programs whose distribution conditions are different, write to the author to ask for permission. For software which is copyrighted by the Free Software Foundation, write to the Free Software Foundation; we sometimes make exceptions for this. Our decision will be guided by the two goals of preserving the free status of all derivatives of our free software and of promoting the sharing and reuse of software generally.

 NO WARRANTY

 11. BECAUSE THE PROGRAM IS LICENSED FREE OF CHARGE, THERE IS NO WARRANTY FOR THE PROGRAM, TO THE EXTENT PERMITTED BY APPLICABLE

### LAW. EXCEPT WHEN

OTHERWISE STATED IN WRITING THE COPYRIGHT HOLDERS AND/OR OTHER PARTIES PROVIDE THE PROGRAM "AS IS" WITHOUT WARRANTY OF ANY KIND, EITHER EXPRESSED OR IMPLIED, INCLUDING, BUT NOT LIMITED TO, THE IMPLIED WARRANTIES OF MERCHANTABILITY AND FITNESS FOR A PARTICULAR PURPOSE. THE ENTIRE RISK AS TO THE QUALITY AND PERFORMANCE OF THE PROGRAM IS WITH YOU. SHOULD THE PROGRAM PROVE DEFECTIVE, YOU ASSUME THE COST OF ALL NECESSARY SERVICING, REPAIR OR CORRECTION.

 12. IN NO EVENT UNLESS REQUIRED BY APPLICABLE LAW OR AGREED TO IN WRITING WILL ANY COPYRIGHT HOLDER, OR ANY OTHER PARTY WHO MAY MODIFY AND/OR REDISTRIBUTE THE PROGRAM AS PERMITTED ABOVE, BE LIABLE TO YOU FOR DAMAGES, INCLUDING ANY GENERAL, SPECIAL, INCIDENTAL OR CONSEQUENTIAL DAMAGES ARISING OUT OF THE USE OR INABILITY TO USE THE PROGRAM (INCLUDING BUT NOT LIMITED TO LOSS OF DATA OR DATA BEING RENDERED INACCURATE OR LOSSES SUSTAINED BY YOU OR THIRD PARTIES OR A FAILURE OF THE PROGRAM TO OPERATE WITH ANY OTHER PROGRAMS),

 EVEN IF SUCH HOLDER OR OTHER PARTY HAS BEEN ADVISED OF THE POSSIBILITY OF SUCH DAMAGES.

### END OF TERMS AND CONDITIONS

 How to Apply These Terms to Your New Programs

 If you develop a new program, and you want it to be of the greatest possible use to the public, the best way to achieve this is to make it free software which everyone can redistribute and change under these terms.

 To do so, attach the following notices to the program. It is safest to attach them to the start of each source file to most effectively convey the exclusion of warranty; and each file should have at least the "copyright" line and a pointer to where the full notice is found.

 <one line to give the program's name and a brief idea of what it does.> Copyright  $(C)$  <year > <name of author>

 This program is free software; you can redistribute it and/or modify it under the terms of the GNU General Public License as published by the Free Software Foundation; either version 2 of the License, or

(at your option) any later version.

 This program is distributed in the hope that it will be useful, but WITHOUT ANY WARRANTY; without even the implied warranty of MERCHANTABILITY or FITNESS FOR A PARTICULAR PURPOSE. See the GNU General Public License for more details.

 You should have received a copy of the GNU General Public License along with this program; if not, write to the Free Software Foundation, Inc., 51 Franklin Street, Fifth Floor, Boston, MA 02110-1301 USA

Also add information on how to contact you by electronic and paper mail.

If the program is interactive, make it output a short notice like this when it starts in an interactive mode:

 Gnomovision version 69, Copyright (C) year name of author Gnomovision comes with ABSOLUTELY NO WARRANTY; for details type `show w'. This is free software, and you are welcome to redistribute it under certain conditions; type `show c' for details.

The hypothetical commands

 `show w' and `show c' should show the appropriate parts of the General Public License. Of course, the commands you use may be called something other than `show w' and `show c'; they could even be mouse-clicks or menu items--whatever suits your program.

You should also get your employer (if you work as a programmer) or your school, if any, to sign a "copyright disclaimer" for the program, if necessary. Here is a sample; alter the names:

 Yoyodyne, Inc., hereby disclaims all copyright interest in the program `Gnomovision' (which makes passes at compilers) written by James Hacker.

 <signature of Ty Coon>, 1 April 1989 Ty Coon, President of Vice

This General Public License does not permit incorporating your program into proprietary programs. If your program is a subroutine library, you may consider it more useful to permit linking proprietary applications with the library. If this is what you want to do, use the GNU Library General Public License instead of this License. This is the Debian GNU/Linux prepackaged version of util-linux.

This package was put together by Guy Maor <maor@debian.org> and later maintained by Sean 'Shaleh' Perry <shaleh@debian.org>, and Adrian Bunk <bunk@stusta.de>.

The current maintainer is LaMont Jones <lamont@debian.org>. See also: git://git.debian.org/~lamont/util-linux.git

It was downloaded from:

ftp://ftp.us.kernel.org/pub/linux/utils/util-linux-ng/

Upstream maintainers include:

 Maintainer: Karel Zak <kzak@redhat.com> Past Maintainer: Adrian Bunk <br/> <br/> <br/> <br/> <br/> <br/> <br/> <br/> <br/> <br/> <br/> <br/> <br/> <br/> <br/> <br/> <br/> <br/> <br/> <br/> <br/> <br/> <br/> <br/>
<br/>
<<br/>
<<br/>
<<br/>
<<br/>
<<br/>
<<br/>
< Past Maintainer: Andries Brouwer <aeb@cwi.nl> See also /usr/share/doc/util-linux/AUTHORS

Copyright:

 A variety of people and entities, as befits the nature of the package. See the individual sources for exact copyright holder information.

License:

The project doesn't use same license for all code. There is code with:

\* GPLv2+ (GNU General Public License version 2, or any later version)

\* GPLv2 (GNU General Public License version

2)

- \* BSD with advertising
- \* Public Domain

 Please, check source code for more details. A license is usually at the start of each source file.

 Anything lacking an explicit license may be redistributed under the terms of the GNU GPL Version 2 or later found on Debian systems in the file /usr/share/common-licenses/GPL

This is libuuid, previously part of e2fsprogs this is now part of util-linux-ng and has thus moved to the util-linux Debian source package.

Upstream Author: Theodore Ts'o <tytso@mit.edu>

Copyright:

Copyright (C) 1999, 2000, 2003, 2004 by Theodore Ts'o

Redistribution and use in source and binary forms, with or without modification, are permitted provided that the following conditions are met:

1. Redistributions of source code must retain the above copyright notice, and the entire permission notice in its entirety, including the disclaimer of warranties.

2. Redistributions in binary form must reproduce the above copyright

 notice, this list of conditions and the following disclaimer in the documentation and/or other materials provided with the distribution.

3. The name of the author may not be used to endorse or promote products derived from this software without specific prior written permission.

### THIS SOFTWARE IS PROVIDED ``AS IS'' AND ANY EXPRESS OR IMPLIED WARRANTIES,

 INCLUDING, BUT NOT LIMITED TO, THE IMPLIED WARRANTIES OF MERCHANTABILITY AND FITNESS FOR A PARTICULAR PURPOSE, ALL OF WHICH ARE HEREBY DISCLAIMED. IN NO EVENT SHALL THE AUTHOR BE LIABLE FOR ANY DIRECT, INDIRECT, INCIDENTAL, SPECIAL, EXEMPLARY, OR CONSEQUENTIAL DAMAGES (INCLUDING, BUT NOT LIMITED TO, PROCUREMENT OF SUBSTITUTE GOODS OR SERVICES; LOSS OF USE, DATA, OR PROFITS; OR BUSINESS INTERRUPTION) HOWEVER CAUSED AND ON ANY THEORY OF LIABILITY, WHETHER IN CONTRACT, STRICT LIABILITY, OR TORT (INCLUDING NEGLIGENCE OR OTHERWISE) ARISING IN ANY WAY OUT OF THE USE OF THIS SOFTWARE, EVEN IF NOT ADVISED OF THE POSSIBILITY OF SUCH DAMAGE.

This is libblkid, previously part of e2fsprogs this is now part of util-linux-ng and has thus moved to the util-linux Debian source package.

Upstream Author: Theodore Ts'o <tytso@mit.edu>

Copyright:

Copyright (C) 1999, 2001 by Andries Brouwer Copyright (C) 1999, 2000, 2003 by Theodore Ts'o Copyright (C) 2001 Andreas Dilger Copyright (C) 2008 Kay Sievers <kay.sievers@vrfy.org> Copyright (C) 2009 Karel Zak <kzak@redhat.com>

You are free to distribute this software under the terms of the GNU Lesser (Library) General Public License.

On Debian systems, the complete text of the GNU Lesser (Library) General Public License can be found in /usr/share/common-licenses/LGPL. BZh91AY&SY`hC+{H|yL\*UT{JDCCMhd?TPJ 4b`'LLLD3Mf0h 4JM&hC&A 4h P44OP4&FCFz(}"{W ">CN @JEBx=Q \]%HFYP@R "o""U\*R }CbW"XZTK8o%"Z]\$|!~9\%m/cB7D4F"N7r;o2&HLP)9p}N^g~?<lm9Q@+CvT ]0U"h-J|[Z(EkZMkZP(@0@I6Y\$TK6jS\`[S\$@\$ lI\$\$/\$ U\$n}\$I I\$H\$I .|@ \$\$I I\$I\$H1c!\$\$TA`PPPPPU]W]r]uU@UYVUUUU-mW[UeKjHR

 sUE)H:Eu;]jGD;r

#XZ^;{n|}}@?\$X(8HXo<@@>bdo:>6BFJNRVZ^`8y

 $Tb)$ ) $i * j + k$ ,  $l - D$ 

y{}/^FH:ZzZ;Cv}BBa\$I\$I\$I\$I\$I\$B<A<8aU`J7UUUU33333330I\$I\$\$I\$Ppur8\@>}"@I\$I\$I\$I\$~M#;qr\|x[@(jVZ:a H-kfWULR&vLI;HzS1p07R@mb`b.lEE2m"DSyP(Ejwq\_X5u fBgXH mr\*]5`'QrdC :,1JU@@-h@@lC-1^\A5a - 7@(\Ei.E7q\DP0,5:

@)9@@/D|.p

Redistribution and use in source and binary forms, with or without modification, are permitted provided that the following conditions are met:

1. Redistributions of source code must retain the above copyright notice, and the entire permission notice in its entirety, including the disclaimer of warranties.

2. Redistributions in binary form must reproduce the above copyright notice, this list of conditions and the following disclaimer in the documentation and/or other materials provided with the distribution.

3. The name of the author may not be used to endorse or promote products derived from this software without specific prior written permission.

THIS SOFTWARE IS PROVIDED ``AS IS'' AND ANY EXPRESS OR IMPLIED WARRANTIES, INCLUDING, BUT NOT LIMITED TO, THE IMPLIED WARRANTIES OF MERCHANTABILITY AND FITNESS FOR A PARTICULAR PURPOSE, ALL OF WHICH ARE HEREBY DISCLAIMED. IN NO EVENT SHALL THE AUTHOR BE LIABLE FOR ANY DIRECT, INDIRECT, INCIDENTAL, SPECIAL, EXEMPLARY, OR **CONSEQUENTIAL** 

 DAMAGES (INCLUDING, BUT NOT LIMITED TO, PROCUREMENT OF SUBSTITUTE GOODS OR SERVICES; LOSS OF USE, DATA, OR PROFITS; OR BUSINESS INTERRUPTION) HOWEVER CAUSED AND ON ANY THEORY OF LIABILITY, WHETHER IN CONTRACT, STRICT LIABILITY, OR TORT (INCLUDING NEGLIGENCE OR OTHERWISE) ARISING IN ANY WAY OUT OF THE USE OF THIS SOFTWARE, EVEN IF NOT ADVISED OF THE POSSIBILITY OF SUCH DAMAGE.

/\*

\* Copyright (c) 1989 The Regents of the University of California.

\* All rights reserved.

\*

\* Redistribution and use in source and binary forms, with or without

\* modification, are permitted provided that the following conditions

\* are met:

\* 1. Redistributions of source code must retain the above copyright

- notice, this list of conditions and the following disclaimer.
- \* 2. Redistributions in binary form must reproduce the above copyright
- \* notice, this list of conditions and the following disclaimer in the
- \* documentation and/or other materials provided with the distribution.
- \* 3. All advertising materials mentioning features or use of this software
- \* must display the following acknowledgement:

\* This product includes software developed by the University of

- \* California, Berkeley and its contributors.
- \* 4. Neither the name of the University nor the names of its contributors
- \* may be used to endorse or promote products derived from this software

\*

### without specific prior written permission.

\*

\* THIS SOFTWARE IS PROVIDED BY THE REGENTS AND CONTRIBUTORS ``AS IS'' AND \* ANY EXPRESS OR IMPLIED WARRANTIES, INCLUDING, BUT NOT LIMITED TO, THE \* IMPLIED WARRANTIES OF MERCHANTABILITY AND FITNESS FOR A PARTICULAR PURPOSE \* ARE DISCLAIMED. IN NO EVENT SHALL THE REGENTS OR CONTRIBUTORS BE LIABLE \* FOR ANY DIRECT, INDIRECT, INCIDENTAL, SPECIAL, EXEMPLARY, OR CONSEQUENTIAL \* DAMAGES (INCLUDING, BUT NOT LIMITED TO, PROCUREMENT OF SUBSTITUTE GOODS \* OR SERVICES; LOSS OF USE, DATA, OR PROFITS; OR BUSINESS INTERRUPTION) \* HOWEVER CAUSED AND ON ANY THEORY OF LIABILITY, WHETHER IN CONTRACT, STRICT \* LIABILITY, OR TORT (INCLUDING NEGLIGENCE OR OTHERWISE) ARISING IN ANY WAY \* OUT OF THE USE OF THIS SOFTWARE, EVEN IF ADVISED OF THE POSSIBILITY OF \* SUCH DAMAGE. \*/

### GNU LESSER GENERAL PUBLIC LICENSE Version 2.1, February 1999

Copyright (C) 1991, 1999 Free Software Foundation, Inc.

 59 Temple Place, Suite 330, Boston, MA 02111-1307 USA Everyone is permitted to copy and distribute verbatim copies of this license document, but changing it is not allowed.

[This is the first released version of the Lesser GPL. It also counts as the successor of the GNU Library Public License, version 2, hence the version number 2.1.]

### Preamble

 The licenses for most software are designed to take away your freedom to share and change it. By contrast, the GNU General Public Licenses are intended to guarantee your freedom to share and change free software--to make sure the software is free for all its users.

 This license, the Lesser General Public License, applies to some specially designated software packages--typically libraries--of the Free Software Foundation and other authors who decide to use it. You can use it too, but we suggest you first think carefully about whether this license or the ordinary General Public License is the better strategy to use in any particular case, based on the explanations below.

When we speak of free software, we are referring to freedom of use.
not price. Our General Public Licenses are designed to make sure that you have the freedom to distribute copies of free software (and charge for this service if you wish); that you receive source code or can get it if you want it; that you can change the software and use pieces of it in new free programs; and that you are informed that you can do these things.

 To protect your rights, we need to make restrictions that forbid distributors to deny you these rights or to ask you to surrender these rights. These restrictions translate to certain responsibilities for you if you distribute copies of the library or if you modify it.

 For example, if you distribute copies of the library, whether gratis

or for a fee, you must give the recipients all the rights that we gave you. You must make sure that they, too, receive or can get the source code. If you link other code with the library, you must provide complete object files to the recipients, so that they can relink them with the library after making changes to the library and recompiling it. And you must show them these terms so they know their rights.

We protect your rights with a two-step method: (1) we copyright the library, and (2) we offer you this license, which gives you legal permission to copy, distribute and/or modify the library.

 To protect each distributor, we want to make it very clear that there is no warranty for the free library. Also, if the library is modified by someone else and passed on, the recipients should know that what they have is not the original version, so that the original author's reputation will not be affected by problems that might be introduced by others.

#### $\Delta L$

Finally, software

 patents pose a constant threat to the existence of any free program. We wish to make sure that a company cannot effectively restrict the users of a free program by obtaining a restrictive license from a patent holder. Therefore, we insist that any patent license obtained for a version of the library must be consistent with the full freedom of use specified in this license.

 Most GNU software, including some libraries, is covered by the ordinary GNU General Public License. This license, the GNU Lesser General Public License, applies to certain designated libraries, and is quite different from the ordinary General Public License. We use this license for certain libraries in order to permit linking those libraries into non-free programs.

When a program is linked with a library, whether statically or using

a shared library, the combination of the two is legally speaking a combined work, a derivative of the original library. The ordinary General Public License therefore permits such linking only if the entire combination fits its criteria of freedom. The Lesser General Public License permits more lax criteria for linking other code with the library.

 We call this license the "Lesser" General Public License because it does Less to protect the user's freedom than the ordinary General Public License. It also provides other free software developers Less of an advantage over competing non-free programs. These disadvantages are the reason we use the ordinary General Public License for many libraries. However, the Lesser license provides advantages in certain special circumstances.

 For example, on rare occasions, there may be a special need to encourage the widest possible use of a certain library, so that it becomes a de-facto standard. To achieve this, non-free programs must be allowed to use the library. A more frequent case is that a free library does the same job as widely used non-free libraries. In this case, there is little to gain by limiting the free library to free software only, so we use the Lesser General Public License.

 In other cases, permission to use a particular library in non-free programs enables a greater number of people to use a large body of free software. For example, permission to use the GNU C Library in non-free programs enables many more people to use the whole GNU operating system, as well as its variant, the GNU/Linux operating system.

 Although the Lesser General Public License is Less protective of the users' freedom, it does ensure that the user of a program that is linked with the Library has the freedom and the wherewithal to run that program using a modified version of the Library.

 The precise terms and conditions for copying, distribution and modification follow. Pay close attention to the difference between a "work based on the library" and a "work that uses the library". The former contains code derived from the library, whereas the latter must be combined with the library in order to run.

 $\mathbf{M}$ .

#### GNU LESSER GENERAL PUBLIC LICENSE TERMS AND CONDITIONS FOR COPYING, DISTRIBUTION AND MODIFICATION

0. This License Agreement applies to any software library or other

program which contains a notice placed by the copyright holder or other authorized party saying it may be distributed under the terms of this Lesser General Public License (also called "this License"). Each licensee is addressed as "you".

 A "library" means a collection of software functions and/or data prepared so as to be conveniently linked with application programs (which use some of those functions and data) to form executables.

 The "Library", below, refers to any such software library or work which has been distributed under these terms. A "work based on the Library" means either the Library or any derivative work under copyright law: that is to say, a work containing the Library or a portion of it, either verbatim or with modifications and/or translated straightforwardly into another language. (Hereinafter, translation is included without limitation in the term "modification".)

 "Source code" for a work means the preferred form of the work for making modifications to it. For a library, complete source code means all the source code for all modules it contains, plus any associated interface definition files, plus the scripts used to control compilation and installation of the library.

 Activities other than copying, distribution and modification are not covered by this License; they are outside its scope. The act of running a program using the Library is not restricted, and output from such a program is covered only if its contents constitute a work based on the Library (independent of the use of the Library in a tool for writing it). Whether that is true depends on what the Library does and what the program that uses the Library does.

 1. You may copy and distribute verbatim copies of the Library's complete source code as you receive it, in any medium, provided that

you conspicuously and appropriately publish on each copy an appropriate copyright notice and disclaimer of warranty; keep intact all the notices that refer to this License and to the absence of any warranty; and distribute a copy of this License along with the Library.

 You may charge a fee for the physical act of transferring a copy, and you may at your option offer warranty protection in exchange for a fee.

 2. You may modify your copy or copies of the Library or any portion of it, thus forming a work based on the Library, and copy and distribute such modifications or work under the terms of Section 1

above, provided that you also meet all of these conditions:

a) The modified work must itself be a software library.

 b) You must cause the files modified to carry prominent notices stating that you changed the files and the date of any change.

 c) You must cause the whole of the work to be licensed at no charge to all third parties under the terms of this License.

 d) If a facility in the modified Library refers to a function or a table of data to be supplied by an application program that uses the facility, other than as an argument passed when the facility is invoked, then you must make a good faith effort to ensure that, in the event an application does not supply such function or table, the facility still operates, and performs whatever part of its purpose remains meaningful.

 (For example, a function in a library to compute square roots has a purpose that is entirely well-defined independent of the application. Therefore, Subsection 2d requires that any application-supplied function or table used by this function must be optional: if the application does not supply it, the square root function must still compute square roots.)

These requirements apply to the modified work as a whole. If identifiable sections of that work are not derived from the Library, and can

 be reasonably considered independent and separate works in themselves, then this License, and its terms, do not apply to those sections when you distribute them as separate works. But when you distribute the same sections as part of a whole which is a work based on the Library, the distribution of the whole must be on the terms of this License, whose permissions for other licensees extend to the entire whole, and thus to each and every part regardless of who wrote it.

Thus, it is not the intent of this section to claim rights or contest your rights to work written entirely by you; rather, the intent is to exercise the right to control the distribution of derivative or collective works based on the Library.

In addition, mere aggregation of another work not based on the Library with the Library (or with a work based on the Library) on a volume of a storage or distribution medium does not bring the other work under the scope of this License.

#### 3. You may opt to apply the terms of the ordinary GNU General Public

License instead of this License to a given copy of the Library. To do this, you must alter all the notices that refer to this License, so that they refer to the ordinary GNU General Public License, version 2, instead of to this License. (If a newer version than version 2 of the ordinary GNU General Public License has appeared, then you can specify that version instead if you wish.) Do not make any other change in these notices.

#### $\mathbf{M}_{\perp}$

 Once this change is made in a given copy, it is irreversible for that copy, so the ordinary GNU General Public License applies to all subsequent copies and derivative works made from that copy.

 This option is useful when you wish to copy part of the code of the Library into a program that is not a library.

 4. You may copy and distribute the Library (or a portion or derivative of it, under Section 2) in object code or executable form under the terms of Sections 1 and 2 above provided that you accompany it with the complete

 corresponding machine-readable source code, which must be distributed under the terms of Sections 1 and 2 above on a medium customarily used for software interchange.

 If distribution of object code is made by offering access to copy from a designated place, then offering equivalent access to copy the source code from the same place satisfies the requirement to distribute the source code, even though third parties are not compelled to copy the source along with the object code.

 5. A program that contains no derivative of any portion of the Library, but is designed to work with the Library by being compiled or linked with it, is called a "work that uses the Library". Such a work, in isolation, is not a derivative work of the Library, and therefore falls outside the scope of this License.

 However, linking a "work that uses the Library" with the Library creates an executable that is a derivative of the Library (because it contains portions of the Library), rather than a "work that uses the library". The executable is therefore covered by this License. Section 6 states terms for distribution of such executables.

 When a "work that uses the Library" uses material from a header file that is part of the Library, the object code for the work may be a derivative work of the Library even though the source code is not. Whether this is true is especially significant if the work can be

linked without the Library, or if the work is itself a library. The threshold for this to be true is not precisely defined by law.

 If such an object file uses only numerical parameters, data structure layouts and accessors, and small macros and small inline functions (ten lines or less in length), then the use of the object file is unrestricted, regardless of whether it is legally a derivative work. (Executables containing this object code plus portions of the Library will still fall under Section 6.)

 Otherwise, if the work is a derivative of the Library, you may distribute

 the object code for the work under the terms of Section 6. Any executables containing that work also fall under Section 6, whether or not they are linked directly with the Library itself.  $\mathbf{M}$ .

 6. As an exception to the Sections above, you may also combine or link a "work that uses the Library" with the Library to produce a work containing portions of the Library, and distribute that work under terms of your choice, provided that the terms permit modification of the work for the customer's own use and reverse engineering for debugging such modifications.

 You must give prominent notice with each copy of the work that the Library is used in it and that the Library and its use are covered by this License. You must supply a copy of this License. If the work during execution displays copyright notices, you must include the copyright notice for the Library among them, as well as a reference directing the user to the copy of this License. Also, you must do one of these things:

#### a)

 Accompany the work with the complete corresponding machine-readable source code for the Library including whatever changes were used in the work (which must be distributed under Sections 1 and 2 above); and, if the work is an executable linked with the Library, with the complete machine-readable "work that uses the Library", as object code and/or source code, so that the user can modify the Library and then relink to produce a modified executable containing the modified Library. (It is understood that the user who changes the contents of definitions files in the Library will not necessarily be able to recompile the application to use the modified definitions.)

 b) Use a suitable shared library mechanism for linking with the Library. A suitable mechanism is one that (1) uses at run time a copy of the library already present on the user's computer system, rather than copying library functions into the executable, and (2)

 operate properly with a modified version of the library, if the user installs one, as long as the modified version is interface-compatible with the version that the work was made with.

 c) Accompany the work with a written offer, valid for at least three years, to give the same user the materials specified in Subsection 6a, above, for a charge no more than the cost of performing this distribution.

 d) If distribution of the work is made by offering access to copy from a designated place, offer equivalent access to copy the above specified materials from the same place.

 e) Verify that the user has already received a copy of these materials or that you have already sent this user a copy.

 For an executable, the required form of the "work that uses the Library" must include any data and utility programs needed for reproducing the executable from it. However, as a special exception, the materials to be distributed need not include anything that is

normally distributed (in either source or binary form) with the major components (compiler, kernel, and so on) of the operating system on which the executable runs, unless that component itself accompanies the executable.

 It may happen that this requirement contradicts the license restrictions of other proprietary libraries that do not normally accompany the operating system. Such a contradiction means you cannot use both them and the Library together in an executable that you distribute.

#### ^L

 7. You may place library facilities that are a work based on the Library side-by-side in a single library together with other library facilities not covered by this License, and distribute such a combined library, provided that the separate distribution of the work based on the Library and of the other library facilities is otherwise permitted, and provided that you do these two things:

 a) Accompany the combined library with a copy of the same work based on the Library, uncombined with any other library

 facilities. This must be distributed under the terms of the Sections above.

 b) Give prominent notice with the combined library of the fact that part of it is a work based on the Library, and explaining

#### will

where to find the accompanying uncombined form of the same work.

 8. You may not copy, modify, sublicense, link with, or distribute the Library except as expressly provided under this License. Any attempt otherwise to copy, modify, sublicense, link with, or distribute the Library is void, and will automatically terminate your rights under this License. However, parties who have received copies, or rights, from you under this License will not have their licenses terminated so long as such parties remain in full compliance.

 9. You are not required to accept this License, since you have not signed it. However, nothing else grants you permission to modify or distribute the Library or its derivative works. These actions are prohibited

 by law if you do not accept this License. Therefore, by modifying or distributing the Library (or any work based on the Library), you indicate your acceptance of this License to do so, and all its terms and conditions for copying, distributing or modifying the Library or works based on it.

 10. Each time you redistribute the Library (or any work based on the Library), the recipient automatically receives a license from the original licensor to copy, distribute, link with or modify the Library subject to these terms and conditions. You may not impose any further restrictions on the recipients' exercise of the rights granted herein. You are not responsible for enforcing compliance by third parties with this License.

^L

 11. If, as a consequence of a court judgment or allegation of patent infringement or for any other reason (not limited to patent issues), conditions are imposed on you (whether by court order, agreement or otherwise) that contradict the conditions of this License, they do not

excuse you from the conditions of this License. If you cannot distribute so as to satisfy simultaneously your obligations under this License and any other pertinent obligations, then as a consequence you may not distribute the Library at all. For example, if a patent license would not permit royalty-free redistribution of the Library by all those who receive copies directly or indirectly through you, then the only way you could satisfy both it and this License would be to refrain entirely from distribution of the Library.

If any portion of this section is held invalid or unenforceable under any particular circumstance, the balance of the section is intended to apply, and the section as a whole is intended to apply in other circumstances.

It is not the purpose of this section to induce you to infringe any

patents or other property right claims or to contest validity of any such claims; this section has the sole purpose of protecting the integrity of the free software distribution system which is

implemented by public license practices. Many people have made generous contributions to the wide range of software distributed through that system in reliance on consistent application of that system; it is up to the author/donor to decide if he or she is willing to distribute software through any other system and a licensee cannot impose that choice.

This section is intended to make thoroughly clear what is believed to be a consequence of the rest of this License.

 12. If the distribution and/or use of the Library is restricted in certain countries either by patents or by copyrighted interfaces, the original copyright holder who places the Library under this License may add an explicit geographical distribution limitation excluding those countries, so that distribution is permitted only in or among countries not thus excluded. In such case, this License incorporates the limitation as if written in the body of this License.

13. The Free Software Foundation

may publish revised and/or new

versions of the Lesser General Public License from time to time. Such new versions will be similar in spirit to the present version, but may differ in detail to address new problems or concerns.

Each version is given a distinguishing version number. If the Library specifies a version number of this License which applies to it and "any later version", you have the option of following the terms and conditions either of that version or of any later version published by the Free Software Foundation. If the Library does not specify a license version number, you may choose any version ever published by the Free Software Foundation.

^L

 14. If you wish to incorporate parts of the Library into other free programs whose distribution conditions are incompatible with these, write to the author to ask for permission. For software which is copyrighted by the Free Software Foundation, write to the Free Software Foundation; we sometimes make exceptions for this. Our

decision will be guided by the two goals of preserving the free status of all derivatives of our free software and of promoting the sharing and reuse of software generally.

#### NO WARRANTY

 15. BECAUSE THE LIBRARY IS LICENSED FREE OF CHARGE, THERE IS NO WARRANTY FOR THE LIBRARY, TO THE EXTENT PERMITTED BY APPLICABLE LAW. EXCEPT WHEN OTHERWISE STATED IN WRITING THE COPYRIGHT HOLDERS AND/OR OTHER PARTIES PROVIDE THE LIBRARY "AS IS" WITHOUT WARRANTY OF ANY KIND, EITHER EXPRESSED OR IMPLIED, INCLUDING, BUT NOT LIMITED TO, THE IMPLIED WARRANTIES OF MERCHANTABILITY AND FITNESS FOR A PARTICULAR PURPOSE. THE ENTIRE RISK AS TO THE QUALITY AND PERFORMANCE OF THE LIBRARY IS WITH YOU. SHOULD THE LIBRARY PROVE DEFECTIVE, YOU ASSUME THE COST OF ALL NECESSARY SERVICING, REPAIR OR CORRECTION.

 16. IN NO EVENT UNLESS REQUIRED BY APPLICABLE LAW OR AGREED TO IN WRITING WILL ANY COPYRIGHT HOLDER, OR ANY OTHER PARTY WHO MAY MODIFY AND/OR REDISTRIBUTE THE LIBRARY AS PERMITTED ABOVE, BE LIABLE TO YOU

FOR DAMAGES, INCLUDING ANY GENERAL, SPECIAL, INCIDENTAL OR CONSEQUENTIAL DAMAGES ARISING OUT OF THE USE OR INABILITY TO USE THE LIBRARY (INCLUDING BUT NOT LIMITED TO LOSS OF DATA OR DATA BEING RENDERED INACCURATE OR LOSSES SUSTAINED BY YOU OR THIRD PARTIES OR A FAILURE OF THE LIBRARY TO OPERATE WITH ANY OTHER SOFTWARE), EVEN IF SUCH HOLDER OR OTHER PARTY HAS BEEN ADVISED OF THE POSSIBILITY OF SUCH DAMAGES.

END OF TERMS AND CONDITIONS

^L

How to Apply These Terms to Your New Libraries

 If you develop a new library, and you want it to be of the greatest possible use to the public, we recommend making it free software that everyone can redistribute and change. You can do so by permitting redistribution under these terms (or, alternatively, under the terms of the ordinary General Public License).

 To apply these terms, attach the following notices to the library. It is safest to attach them to the start of each source file to most

effectively convey the exclusion of warranty; and each file should have at least the "copyright" line and a pointer to where the full notice is found.

<one line to give the library's name and a brief idea of what it does.> Copyright  $(C)$  < year > < name of author >

 This library is free software; you can redistribute it and/or modify it under the terms of the GNU Lesser General Public License as published by the Free Software Foundation; either version 2.1 of the License, or (at your option) any later version.  This library is distributed in the hope that it will be useful, but WITHOUT ANY WARRANTY; without even the implied warranty of MERCHANTABILITY or FITNESS FOR A PARTICULAR PURPOSE. See the GNU Lesser General Public License for more details.

 You should have received a copy of the GNU Lesser General Public License along with this library; if not, write to the Free Software Foundation, Inc., 59 Temple Place, Suite 330, Boston, MA 02111-1307 USA

Also add information on how to contact you by electronic and paper mail.

You should also get your employer (if you work as a programmer) or your school, if any, to sign a "copyright disclaimer" for the library, if necessary. Here is a sample; alter the names:

 Yoyodyne, Inc., hereby disclaims all copyright interest in the library `Frob' (a library for tweaking knobs) written by James Random Hacker.

 <signature of Ty Coon>, 1 April 1990 Ty Coon, President of Vice

That's all there is to it! size: 8388608, sector size: 512, PT: dos, offset: 446 --- #1: 32 7648 0x83

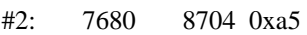

- #5: 7936 4864 0x7 (freebsd)
- #6: 12544 3584 0x7 (freebsd)

 GNU GENERAL PUBLIC LICENSE

 Version 2, June 1991

Copyright (C) 1989, 1991 Free Software Foundation, Inc. 675 Mass Ave, Cambridge, MA 02139, USA Everyone is permitted to copy and distribute verbatim copies of this license document, but changing it is not allowed.

 Preamble

 The licenses for most software are designed to take away your freedom to share and change it. By contrast, the GNU General Public License is intended to guarantee your freedom to share and change free software--to make sure the software is free for all its users. This General Public License applies to most of the Free Software Foundation's software and to any other program whose authors commit to using it. (Some other Free Software Foundation software is covered by the GNU Library General Public License instead.) You can apply it to

your programs, too.

 When we speak of free software, we are referring to freedom, not price. Our General Public Licenses are designed to make sure that you have the freedom to distribute copies of free software (and charge for this service if you wish), that you receive source code or can get it if you want it, that you can change the software or use pieces of it in new free programs; and that you know you can do these things.

 To protect your rights, we need to make restrictions that forbid anyone to deny you these rights or to ask you to surrender the rights. These restrictions translate to certain responsibilities for you if you distribute copies of the software, or if you modify it.

 For example, if you distribute copies of such a program, whether gratis or for a fee, you must give the recipients all the rights that you have. You must make sure that they, too, receive or can get the source code. And you must show them these terms so they know their rights.

We protect your rights with two steps: (1) copyright the software, and (2) offer you this license which gives you legal permission to copy, distribute

and/or modify the software.

 Also, for each author's protection and ours, we want to make certain that everyone understands that there is no warranty for this free software. If the software is modified by someone else and passed on, we want its recipients to know that what they have is not the original, so that any problems introduced by others will not reflect on the original authors' reputations.

 Finally, any free program is threatened constantly by software patents. We wish to avoid the danger that redistributors of a free program will individually obtain patent licenses, in effect making the program proprietary. To prevent this, we have made it clear that any patent must be licensed for everyone's free use or not licensed at all.

 The precise terms and conditions for copying, distribution and modification follow.

### GNU GENERAL PUBLIC LICENSE TERMS AND CONDITIONS FOR COPYING, DISTRIBUTION AND MODIFICATION

 0. This License applies to any program or other work which contains a notice placed by the copyright holder saying it may be distributed

under the terms of this General Public License. The "Program", below, refers to any such program or work, and a "work based on the Program" means either the Program or any derivative work under copyright law: that is to say, a work containing the Program or a portion of it, either verbatim or with modifications and/or translated into another language. (Hereinafter, translation is included without limitation in the term "modification".) Each licensee is addressed as "you".

Activities other than copying, distribution and modification are not covered by this License; they are outside its scope. The act of running the Program is not restricted, and the output from the Program is covered only if its contents constitute a work based on the Program (independent of having been made by running the Program). Whether that is true depends on what the Program does.

1. You may copy and distribute verbatim

copies of the Program's

source code as you receive it, in any medium, provided that you conspicuously and appropriately publish on each copy an appropriate copyright notice and disclaimer of warranty; keep intact all the notices that refer to this License and to the absence of any warranty; and give any other recipients of the Program a copy of this License along with the Program.

You may charge a fee for the physical act of transferring a copy, and you may at your option offer warranty protection in exchange for a fee.

 2. You may modify your copy or copies of the Program or any portion of it, thus forming a work based on the Program, and copy and distribute such modifications or work under the terms of Section 1 above, provided that you also meet all of these conditions:

 a) You must cause the modified files to carry prominent notices stating that you changed the files and the date of any change.

 b) You must cause any work that you distribute or publish, that in whole

 or in part contains or is derived from the Program or any part thereof, to be licensed as a whole at no charge to all third parties under the terms of this License.

 c) If the modified program normally reads commands interactively when run, you must cause it, when started running for such interactive use in the most ordinary way, to print or display an announcement including an appropriate copyright notice and a notice that there is no warranty (or else, saying that you provide a warranty) and that users may redistribute the program under these conditions, and telling the user how to view a copy of this

 License. (Exception: if the Program itself is interactive but does not normally print such an announcement, your work based on the Program is not required to print an announcement.)

These requirements apply to the modified work as a whole. If identifiable sections of that work are not derived from the Program, and can be reasonably considered independent and separate works in

themselves, then this License, and its terms, do not apply to those sections when you distribute them as separate works. But when you distribute the same sections as part of a whole which is a work based on the Program, the distribution of the whole must be on the terms of this License, whose permissions for other licensees extend to the entire whole, and thus to each and every part regardless of who wrote it.

Thus, it is not the intent of this section to claim rights or contest your rights to work written entirely by you; rather, the intent is to exercise the right to control the distribution of derivative or collective works based on the Program.

In addition, mere aggregation of another work not based on the Program with the Program (or with a work based on the Program) on a volume of a storage or distribution medium does not bring the other work under the scope of this License.

 3. You may copy and distribute the Program (or a work based on it,

under Section 2) in object code or executable form under the terms of Sections 1 and 2 above provided that you also do one of the following:

 a) Accompany it with the complete corresponding machine-readable source code, which must be distributed under the terms of Sections 1 and 2 above on a medium customarily used for software interchange; or,

 b) Accompany it with a written offer, valid for at least three years, to give any third party, for a charge no more than your cost of physically performing source distribution, a complete machine-readable copy of the corresponding source code, to be distributed under the terms of Sections 1 and 2 above on a medium customarily used for software interchange; or,

 c) Accompany it with the information you received as to the offer to distribute corresponding source code. (This alternative is allowed only for noncommercial distribution and only if you received the program in object code or executable form with such an offer, in accord with Subsection b above.)

The source code for a work means the preferred form of the work for making modifications to it. For an executable work, complete source code means all the source code for all modules it contains, plus any associated interface definition files, plus the scripts used to control compilation and installation of the executable. However, as a special exception, the source code distributed need not include anything that is normally distributed (in either source or binary form) with the major components (compiler, kernel, and so on) of the operating system on which the executable runs, unless that component itself accompanies the executable.

If distribution of executable or object code is made by offering access to copy from a designated place, then offering equivalent access to copy the source code from the same place counts as distribution of the source code, even though third parties are not compelled to copy

the source along with the object code.

 4. You may not copy, modify, sublicense, or distribute the Program except as expressly provided under this License. Any attempt otherwise to copy, modify, sublicense or distribute the Program is void, and will automatically terminate your rights under this License. However, parties who have received copies, or rights, from you under this License will not have their licenses terminated so long as such parties remain in full compliance.

 5. You are not required to accept this License, since you have not signed it. However, nothing else grants you permission to modify or distribute the Program or its derivative works. These actions are prohibited by law if you do not accept this License. Therefore, by modifying or distributing the Program (or any work based on the Program), you indicate your acceptance of this License to do so, and all its terms and conditions for copying, distributing or modifying the Program or works based on it.

#### 6.

 Each time you redistribute the Program (or any work based on the Program), the recipient automatically receives a license from the original licensor to copy, distribute or modify the Program subject to these terms and conditions. You may not impose any further restrictions on the recipients' exercise of the rights granted herein. You are not responsible for enforcing compliance by third parties to this License.

 7. If, as a consequence of a court judgment or allegation of patent infringement or for any other reason (not limited to patent issues), conditions are imposed on you (whether by court order, agreement or otherwise) that contradict the conditions of this License, they do not

excuse you from the conditions of this License. If you cannot distribute so as to satisfy simultaneously your obligations under this License and any other pertinent obligations, then as a consequence you may not distribute the Program at all. For example, if a patent license would not permit royalty-free redistribution of the Program by all those who receive copies directly or indirectly through you, then the only way you could satisfy both it and this License would be to refrain entirely from distribution of the Program.

If any portion of this section is held invalid or unenforceable under any particular circumstance, the balance of the section is intended to apply and the section as a whole is intended to apply in other circumstances.

It is not the purpose of this section to induce you to infringe any patents or other property right claims or to contest validity of any such claims; this section has the sole purpose of protecting the integrity of the free software distribution system, which is implemented by public license practices. Many people have made generous contributions to the wide range of software distributed through that system in reliance on consistent application of that system; it is up to the author/donor to decide if he or she is willing to distribute software through any other system and a licensee cannot impose that choice.

This section is intended to make thoroughly clear what is believed to be a consequence of the rest of this License.

 8. If the distribution and/or use of the Program is restricted in certain countries either by patents or by copyrighted interfaces, the original copyright holder who places the Program under this License may add an explicit geographical distribution limitation excluding those countries, so that distribution is permitted only in or among countries not thus excluded. In such case, this License incorporates the limitation as if written in the body of this License.

 9. The Free Software Foundation may publish revised and/or new versions of the General Public License from time to time. Such new versions will be similar in spirit to the present version, but may differ in detail to address new problems or concerns.

Each version is given a distinguishing version number. If the Program specifies a version number

 of this License which applies to it and "any later version", you have the option of following the terms and conditions either of that version or of any later version published by the Free

Software Foundation. If the Program does not specify a version number of this License, you may choose any version ever published by the Free Software Foundation.

 10. If you wish to incorporate parts of the Program into other free programs whose distribution conditions are different, write to the author to ask for permission. For software which is copyrighted by the Free Software Foundation, write to the Free Software Foundation; we sometimes make exceptions for this. Our decision will be guided by the two goals of preserving the free status of all derivatives of our free software and of promoting the sharing and reuse of software generally.

#### NO WARRANTY

### 11. BECAUSE THE PROGRAM IS LICENSED FREE OF CHARGE, THERE IS NO WARRANTY FOR THE PROGRAM, TO THE EXTENT PERMITTED BY APPLICABLE LAW. EXCEPT WHEN

OTHERWISE STATED IN WRITING THE COPYRIGHT HOLDERS AND/OR OTHER PARTIES PROVIDE THE PROGRAM "AS IS" WITHOUT WARRANTY OF ANY KIND, EITHER EXPRESSED OR IMPLIED, INCLUDING, BUT NOT LIMITED TO, THE IMPLIED WARRANTIES OF MERCHANTABILITY AND FITNESS FOR A PARTICULAR PURPOSE. THE ENTIRE RISK AS TO THE QUALITY AND PERFORMANCE OF THE PROGRAM IS WITH YOU. SHOULD THE PROGRAM PROVE DEFECTIVE, YOU ASSUME THE COST OF ALL NECESSARY SERVICING, REPAIR OR CORRECTION.

 12. IN NO EVENT UNLESS REQUIRED BY APPLICABLE LAW OR AGREED TO IN WRITING WILL ANY COPYRIGHT HOLDER, OR ANY OTHER PARTY WHO MAY MODIFY AND/OR REDISTRIBUTE THE PROGRAM AS PERMITTED ABOVE, BE LIABLE TO YOU FOR DAMAGES, INCLUDING ANY GENERAL, SPECIAL, INCIDENTAL OR CONSEQUENTIAL DAMAGES ARISING OUT OF THE USE OR INABILITY TO USE THE PROGRAM (INCLUDING BUT NOT LIMITED TO LOSS OF DATA OR DATA BEING RENDERED INACCURATE OR LOSSES SUSTAINED BY YOU OR THIRD PARTIES OR A FAILURE OF THE PROGRAM TO OPERATE WITH ANY OTHER PROGRAMS),

 EVEN IF SUCH HOLDER OR OTHER PARTY HAS BEEN ADVISED OF THE POSSIBILITY OF SUCH DAMAGES.

#### END OF TERMS AND CONDITIONS

 Appendix: How to Apply These Terms to Your New Programs

 If you develop a new program, and you want it to be of the greatest possible use to the public, the best way to achieve this is to make it free software which everyone can redistribute and change under these terms.

 To do so, attach the following notices to the program. It is safest to attach them to the start of each source file to most effectively convey the exclusion of warranty; and each file should have at least the "copyright" line and a pointer to where the full notice is found.

 <one line to give the program's name and a brief idea of what it does.> Copyright (C)  $19$ yy <name of author>

 This program is free software; you can redistribute it and/or modify it under the terms of the GNU General Public License as published by the Free Software Foundation; either version 2 of the License, or (at your option) any later version.

 This program is distributed in the hope that it will be useful, but WITHOUT ANY WARRANTY; without even the implied warranty of MERCHANTABILITY or FITNESS FOR A PARTICULAR PURPOSE. See the GNU General Public License for more details.

 You should have received a copy of the GNU General Public License along with this program; if not, write to the Free Software Foundation, Inc., 675 Mass Ave, Cambridge, MA 02139, USA.

Also add information on how to contact you by electronic and paper mail.

If the program is interactive, make it output a short notice like this when it starts in an interactive mode:

 Gnomovision version 69, Copyright (C) 19yy name of author Gnomovision comes with ABSOLUTELY NO WARRANTY; for details type `show w'. This is free software, and you are welcome to redistribute it under certain conditions; type `show c' for details.

The hypothetical commands `show w' and `show c' should show the appropriate parts of the General Public License. Of course, the commands you use may be called something other than `show w' and `show c'; they could even be mouse-clicks or menu items--whatever suits your program.

You should also get your employer (if you work as a programmer) or your school, if any, to sign a "copyright disclaimer" for the program, if necessary. Here is a sample; alter the names:

 Yoyodyne, Inc., hereby disclaims all copyright interest in the program `Gnomovision' (which makes passes at compilers) written by James Hacker.

 <signature of Ty Coon>, 1 April 1989 Ty Coon, President of Vice

This General Public License does not permit incorporating your program into proprietary programs. If your program is a subroutine library, you may consider it more useful to permit linking proprietary applications with the

```
library. If this is what you want to do, use the GNU Library General
Public License instead of this License.
BZh91AY&SYf"'~@H R h%	CFTC@OQ6_@
tTJmlAH1||/F0HA]BAk@
size: 4456448, sector size: 512, PT: bsd, offset: 512
---
#1: 7936 4864 0x7
#2: 12544 3584 0x7
/*
*	Copyright (c) 2000-2001 Gunnar Ritter. All rights reserved.
*
* Redistribution and use in source and binary forms, with or without
* modification, are permitted provided that the following conditions
* are met:
* 1. Redistributions of source code must retain the above copyright
* notice, this list of conditions and the following disclaimer.
* 2. Redistributions in binary form must reproduce the above copyright
   notice, this list of conditions and the following disclaimer in the
* documentation and/or other materials provided with the distribution.
* 3. [deleted]
* 4. Neither the name of Gunnar Ritter nor the names of his contributors
* may be used to endorse or promote products derived from this software
* without specific prior written permission.
*
* THIS SOFTWARE IS PROVIDED BY GUNNAR RITTER AND CONTRIBUTORS ``AS IS'' AND
* ANY EXPRESS OR IMPLIED WARRANTIES, INCLUDING, BUT NOT LIMITED TO, THE
* IMPLIED WARRANTIES OF MERCHANTABILITY AND FITNESS FOR
 A PARTICULAR PURPOSE
* ARE DISCLAIMED. IN NO EVENT SHALL GUNNAR RITTER OR CONTRIBUTORS BE LIABLE
* FOR ANY DIRECT, INDIRECT, INCIDENTAL, SPECIAL, EXEMPLARY, OR CONSEQUENTIAL
* DAMAGES (INCLUDING, BUT NOT LIMITED TO, PROCUREMENT OF SUBSTITUTE GOODS
* OR SERVICES; LOSS OF USE, DATA, OR PROFITS; OR BUSINESS INTERRUPTION)
* HOWEVER CAUSED AND ON ANY THEORY OF LIABILITY, WHETHER IN CONTRACT, STRICT
* LIABILITY, OR TORT (INCLUDING NEGLIGENCE OR OTHERWISE) ARISING IN ANY WAY
* OUT OF THE USE OF THIS SOFTWARE, EVEN IF ADVISED OF THE POSSIBILITY OF
* SUCH DAMAGE.
*/
```
# **1.12 netbase 4.35ubuntu3**

### **1.12.1 Available under license :**

This package was created by Peter Tobias tobias@et-inf.fho-emden.de on Wed, 24 Aug 1994 21:33:28 +0200 and maintained by Anthony Towns <ajt@debian.org> until 2001. It is currently maintained by Marco d'Itri <md@linux.it>.

The programs in this package are distributed under the terms of the GNU

General Public License, version 2 as distributed by the Free Software Foundation. On Debian systems, a copy of this license may be found in /usr/share/common-licenses/GPL-2.

# **1.13 findutils 4.4.2-1ubuntu1**

### **1.13.1 Available under license :**

It was downloaded from ftp://ftp.gnu.org/gnu/findutils

Debian maintainer history: The original package was put together by Ian Murdock <imurdock@debian.org>, afterwards Kevin Dalley <kevind@rahul.net> took over. 2003-07 Andreas Metzler <ametzler@debian.org> followed.

Upstream Authors:

\* GNU find was written by Eric Decker <cire@cisco.com>, with enhancements by David MacKenzie <djm@gnu.org>, Jay Plett <jay@silence.princeton.nj.us>, and Tim Wood <axolotl!tim@toad.com>. The idea for -print0 and xargs -0 came from Dan Bernstein <br/> <br/> <br/> <br/> <br/> <br/> <br/> <br/> <br/> <br/> <br/> <br/> <br/> <br/> <br/> <br/> <br/> $\label{eq:1}$ Improvements have been made by James Youngman <jay@gnu.org>.

\* GNU xargs

was originally written by Mike Rendell, with enhancements by David MacKenzie. Modifications by James Youngman Dmitry V. Levin

\* GNU locate and its associated utilities were originally written by James Woods, with enhancements by David MacKenzie, James Youngman and Bas van Gompel.

Upstream's AUTHORS lists these major contributors: Eric B. Decker Michael Rendell David J. MacKenzie Jim Meyering Tim Wood Kevin Dalley <kevind@rahul.net> Paul Eggert <eggert@cs.ucla.edu> James Youngman <jay@gnu.org> Jay Plett Paul Sheer Dmitry V. Levin Bas van Gompel Eric Blake <ebb9@byu.net>

Current upstream maintainer is James Youngman <jay@gnu.org>.

----------------------------

 Copyright (C) 1990, 1991, 1992, 1993, 1994, 2000, 2003, 2004, 2005, 2006, 2007, 2008, 2009 Free Software Foundation, Inc.

 This program is free software: you can redistribute it and/or modify it under the terms of the GNU General Public License as published by the Free Software Foundation, either version 3 of the License, or (at your option) any later version.

 This program is distributed in the hope that it will be useful, but WITHOUT ANY WARRANTY; without even the implied warranty of MERCHANTABILITY or FITNESS FOR A PARTICULAR PURPOSE. See the GNU General Public License for more details.

 You should have received a copy of the GNU General Public License along with this program. If not, see <http://www.gnu.org/licenses/>. ----------------------------

On Debian GNU/Linux systems, the complete text of the GNU General Public License can be found in `/usr/share/common-licenses/GPL'.

=============================================

DOCUMENTATION ----------------------------

Copyright (C) 1994, 1996, 1998, 2000, 2001, 2003, 2004, 2005, 2006, 2007 Free Software Foundation, Inc.

Permission is granted to copy, distribute and/or modify this document under the terms of the GNU Free Documentation License, Version 1.2 or any later version published by the Free Software Foundation; with no Invariant Sections, with no Front-Cover Texts, and with no Back-Cover Texts. A copy of the license is included in the section entitled ``GNU Free Documentation License.''

----------------------------

On Debian GNU/Linux systems, the complete text of the GNU Free Documentation License, Version 1.2 can be found in `/usr/share/common-licenses/GFDL-1.2'.

 GNU GENERAL PUBLIC LICENSE Version 3, 29 June 2007

Copyright (C) 2007 Free Software Foundation, Inc. <http://fsf.org/> Everyone is permitted to copy and distribute verbatim copies of this license document, but changing it is not allowed.

#### Preamble

 The GNU General Public License is a free, copyleft license for software and other kinds of works.

 The licenses for most software and other practical works are designed to take away your freedom to share and change the works. By contrast, the GNU General Public License is intended to guarantee your freedom to share and change all versions of a program--to make sure it remains free software for all its users. We, the Free Software Foundation, use the GNU General Public License for most of our software; it applies also to any other work released this way by its authors. You can apply it to your programs, too.

 When we speak of free software, we are referring to freedom, not price. Our General Public Licenses are designed to make sure that you have the freedom to distribute copies of free software (and charge for them if you wish), that you receive source code or can get it if you want it, that you can change the software or use pieces of it in new free programs, and that you know you can do these things.

 To protect your rights, we need to prevent others from denying you these rights or asking you to surrender the rights. Therefore, you have certain responsibilities if you distribute copies of the software, or if you modify it: responsibilities to respect the freedom of others.

 For example, if you distribute copies of such a program, whether gratis or for a fee, you must pass on to the recipients the same freedoms that you received. You must make sure that they, too, receive or can get the source code. And you must show them these terms so they know their rights.

 Developers that use the GNU GPL protect your rights with two steps: (1) assert copyright on the software, and (2) offer you this License giving you legal permission to copy, distribute and/or modify it.

 For the developers' and authors' protection, the GPL clearly explains that there is no warranty for this free software. For both users' and authors' sake, the GPL requires that modified versions be marked as changed, so that their problems will not be attributed erroneously to authors of previous versions.

 Some devices are designed to deny users access to install or run modified versions of the software inside them, although the manufacturer can do so. This is fundamentally incompatible with the aim of protecting users' freedom to change the software. The systematic

pattern of such abuse occurs in the area of products for individuals to use, which is precisely where it is most unacceptable. Therefore, we have designed this version of the GPL to prohibit the practice for those products. If such problems arise substantially in other domains, we stand ready to extend this provision to those domains in future versions

of the GPL, as needed to protect the freedom of users.

 Finally, every program is threatened constantly by software patents. States should not allow patents to restrict development and use of software on general-purpose computers, but in those that do, we wish to avoid the special danger that patents applied to a free program could make it effectively proprietary. To prevent this, the GPL assures that patents cannot be used to render the program non-free.

 The precise terms and conditions for copying, distribution and modification follow.

#### TERMS AND CONDITIONS

0. Definitions.

"This License" refers to version 3 of the GNU General Public License.

 "Copyright" also means copyright-like laws that apply to other kinds of works, such as semiconductor masks.

 "The Program" refers to any copyrightable work licensed under this License. Each licensee is addressed as "you". "Licensees" and "recipients" may be individuals or organizations.

#### To

 "modify" a work means to copy from or adapt all or part of the work in a fashion requiring copyright permission, other than the making of an exact copy. The resulting work is called a "modified version" of the earlier work or a work "based on" the earlier work.

 A "covered work" means either the unmodified Program or a work based on the Program.

 To "propagate" a work means to do anything with it that, without permission, would make you directly or secondarily liable for infringement under applicable copyright law, except executing it on a computer or modifying a private copy. Propagation includes copying, distribution (with or without modification), making available to the public, and in some countries other activities as well.

To "convey" a work means any kind of propagation that enables other

parties to make or receive copies. Mere interaction with a user through a computer network, with no transfer of a copy, is not conveying.

#### An interactive user interface displays "Appropriate Legal Notices"

to the extent that it includes a convenient and prominently visible feature that (1) displays an appropriate copyright notice, and (2) tells the user that there is no warranty for the work (except to the extent that warranties are provided), that licensees may convey the work under this License, and how to view a copy of this License. If the interface presents a list of user commands or options, such as a menu, a prominent item in the list meets this criterion.

#### 1. Source Code.

 The "source code" for a work means the preferred form of the work for making modifications to it. "Object code" means any non-source form of a work.

 A "Standard Interface" means an interface that either is an official standard defined by a recognized standards body, or, in the case of interfaces specified for a particular programming language, one that is widely used among developers working in that language.

 The "System Libraries" of an executable work include anything, other than

 the work as a whole, that (a) is included in the normal form of packaging a Major Component, but which is not part of that Major Component, and (b) serves only to enable use of the work with that Major Component, or to implement a Standard Interface for which an implementation is available to the public in source code form. A "Major Component", in this context, means a major essential component (kernel, window system, and so on) of the specific operating system (if any) on which the executable work runs, or a compiler used to produce the work, or an object code interpreter used to run it.

 The "Corresponding Source" for a work in object code form means all the source code needed to generate, install, and (for an executable work) run the object code and to modify the work, including scripts to control those activities. However, it does not include the work's System Libraries, or general-purpose tools or generally available free programs which are used unmodified in performing those activities but

which are not part of the work. For example, Corresponding Source includes interface definition files associated with source files for the work, and the source code for shared libraries and dynamically linked subprograms that the work is specifically designed to require, such as by intimate data communication or control flow between those subprograms and other parts of the work.

 The Corresponding Source need not include anything that users can regenerate automatically from other parts of the Corresponding Source.

 The Corresponding Source for a work in source code form is that same work.

2. Basic Permissions.

 All rights granted under this License are granted for the term of copyright on the Program, and are irrevocable provided the stated conditions are met. This License explicitly affirms your unlimited permission to run the unmodified Program. The output from running a covered work is covered by this License only if the output, given its content,

 constitutes a covered work. This License acknowledges your rights of fair use or other equivalent, as provided by copyright law.

 You may make, run and propagate covered works that you do not convey, without conditions so long as your license otherwise remains in force. You may convey covered works to others for the sole purpose of having them make modifications exclusively for you, or provide you with facilities for running those works, provided that you comply with the terms of this License in conveying all material for which you do not control copyright. Those thus making or running the covered works for you must do so exclusively on your behalf, under your direction and control, on terms that prohibit them from making any copies of your copyrighted material outside their relationship with you.

 Conveying under any other circumstances is permitted solely under the conditions stated below. Sublicensing is not allowed; section 10 makes it unnecessary.

3. Protecting Users'

Legal Rights From Anti-Circumvention Law.

 No covered work shall be deemed part of an effective technological measure under any applicable law fulfilling obligations under article 11 of the WIPO copyright treaty adopted on 20 December 1996, or similar laws prohibiting or restricting circumvention of such measures.

When you convey a covered work, you waive any legal power to forbid circumvention of technological measures to the extent such circumvention is effected by exercising rights under this License with respect to the covered work, and you disclaim any intention to limit operation or

modification of the work as a means of enforcing, against the work's users, your or third parties' legal rights to forbid circumvention of technological measures.

4. Conveying Verbatim Copies.

 You may convey verbatim copies of the Program's source code as you receive it, in any medium, provided that you conspicuously and appropriately publish on each copy an appropriate copyright notice; keep

 intact all notices stating that this License and any non-permissive terms added in accord with section 7 apply to the code; keep intact all notices of the absence of any warranty; and give all recipients a copy of this License along with the Program.

 You may charge any price or no price for each copy that you convey, and you may offer support or warranty protection for a fee.

5. Conveying Modified Source Versions.

 You may convey a work based on the Program, or the modifications to produce it from the Program, in the form of source code under the terms of section 4, provided that you also meet all of these conditions:

 a) The work must carry prominent notices stating that you modified it, and giving a relevant date.

 b) The work must carry prominent notices stating that it is released under this License and any conditions added under section 7. This requirement modifies the requirement in section 4 to "keep intact all notices".

#### c) You must license

the entire work, as a whole, under this

 License to anyone who comes into possession of a copy. This License will therefore apply, along with any applicable section 7 additional terms, to the whole of the work, and all its parts, regardless of how they are packaged. This License gives no permission to license the work in any other way, but it does not invalidate such permission if you have separately received it.

 d) If the work has interactive user interfaces, each must display Appropriate Legal Notices; however, if the Program has interactive interfaces that do not display Appropriate Legal Notices, your work need not make them do so.

 A compilation of a covered work with other separate and independent works, which are not by their nature extensions of the covered work,

and which are not combined with it such as to form a larger program, in or on a volume of a storage or distribution medium, is called an "aggregate" if the compilation and its resulting copyright are not used to limit the access or legal rights of the compilation's users beyond what the individual works permit. Inclusion of a covered work in an aggregate does not cause this License to apply to the other parts of the aggregate.

6. Conveying Non-Source Forms.

 You may convey a covered work in object code form under the terms of sections 4 and 5, provided that you also convey the machine-readable Corresponding Source under the terms of this License, in one of these ways:

 a) Convey the object code in, or embodied in, a physical product (including a physical distribution medium), accompanied by the Corresponding Source fixed on a durable physical medium customarily used for software interchange.

 b) Convey the object code in, or embodied in, a physical product (including a physical distribution medium), accompanied by a written offer, valid for at least three years and valid for as long as you offer spare parts or customer support for that product

 model, to give anyone who possesses the object code either (1) a copy of the Corresponding Source for all the software in the product that is covered by this License, on a durable physical medium customarily used for software interchange, for a price no more than your reasonable cost of physically performing this conveying of source, or (2) access to copy the Corresponding Source from a network server at no charge.

 c) Convey individual copies of the object code with a copy of the written offer to provide the Corresponding Source. This alternative is allowed only occasionally and noncommercially, and only if you received the object code with such an offer, in accord with subsection 6b.

 d) Convey the object code by offering access from a designated place (gratis or for a charge), and offer equivalent access to the Corresponding Source in the same way through the same place at no further charge.

 You need not require recipients to copy the Corresponding Source along with the object code. If the place to copy the object code is a network server, the Corresponding Source

may be on a different server (operated by you or a third party)

 that supports equivalent copying facilities, provided you maintain clear directions next to the object code saying where to find the Corresponding Source. Regardless of what server hosts the Corresponding Source, you remain obligated to ensure that it is available for as long as needed to satisfy these requirements.

 e) Convey the object code using peer-to-peer transmission, provided you inform other peers where the object code and Corresponding Source of the work are being offered to the general public at no charge under subsection 6d.

 A separable portion of the object code, whose source code is excluded from the Corresponding Source as a System Library, need not be included in conveying the object code work.

 A "User Product" is either (1) a "consumer product", which means any tangible personal property which is normally used for personal, family, or household purposes, or (2) anything designed or sold for incorporation into a dwelling. In determining whether a product is a consumer product, doubtful cases shall be resolved in favor of coverage. For a particular product received by a particular user, "normally used" refers to a typical or common use of that class of product, regardless of the status of the particular user or of the way in which the particular user actually uses, or expects or is expected to use, the product. A product is a consumer product regardless of whether the product has substantial commercial, industrial or non-consumer uses, unless such uses represent the only significant mode of use of the product.

 "Installation Information" for a User Product means any methods, procedures, authorization keys, or other information required to install and execute

 modified versions of a covered work in that User Product from a modified version of its Corresponding Source. The information must suffice to ensure that the continued functioning of the modified object code is in no case prevented or interfered with solely because modification has been made.

 If you convey an object code work under this section in, or with, or specifically for use in, a User Product, and the conveying occurs as part of a transaction in which the right of possession and use of the User Product is transferred to the recipient in perpetuity or for a fixed term (regardless of how the transaction is characterized), the Corresponding Source conveyed under this section must be accompanied by the Installation Information. But this requirement does not apply if neither you nor any third party retains the ability to install modified object code on the User Product (for example, the work has been installed in ROM).

 The requirement to provide Installation Information does not include a

requirement to continue to provide support service, warranty, or updates for a work that has been modified or installed by the recipient, or for the User Product in which it has been modified or installed. Access to a network may be denied when the modification itself materially and adversely affects the operation of the network or violates the rules and protocols for communication across the network.

 Corresponding Source conveyed, and Installation Information provided, in accord with this section must be in a format that is publicly documented (and with an implementation available to the public in source code form), and must require no special password or key for unpacking, reading or copying.

#### 7. Additional Terms.

 "Additional permissions" are terms that supplement the terms of this License by making exceptions from one or more of its conditions. Additional permissions that are applicable to the entire Program shall be treated as though they were included in this License, to the extent

that they are valid under applicable law. If additional permissions apply only to part of the Program, that part may be used separately under those permissions, but the entire Program remains governed by this License without regard to the additional permissions.

 When you convey a copy of a covered work, you may at your option remove any additional permissions from that copy, or from any part of it. (Additional permissions may be written to require their own removal in certain cases when you modify the work.) You may place additional permissions on material, added by you to a covered work, for which you have or can give appropriate copyright permission.

 Notwithstanding any other provision of this License, for material you add to a covered work, you may (if authorized by the copyright holders of that material) supplement the terms of this License with terms:

 a) Disclaiming warranty or limiting liability differently from the terms of sections 15 and 16 of this License; or

 b) Requiring preservation of specified reasonable legal notices or author attributions in that material or in the Appropriate Legal Notices displayed by works containing it; or

c) Prohibiting misrepresentation of the origin of that material, or

 requiring that modified versions of such material be marked in reasonable ways as different from the original version; or

 d) Limiting the use for publicity purposes of names of licensors or authors of the material; or

 e) Declining to grant rights under trademark law for use of some trade names, trademarks, or service marks; or

 f) Requiring indemnification of licensors and authors of that material by anyone who conveys the material (or modified versions of it) with contractual assumptions of liability to the recipient, for any liability that these contractual assumptions directly impose on those licensors and authors.

All other non-permissive additional

terms are considered "further

restrictions" within the meaning of section 10. If the Program as you received it, or any part of it, contains a notice stating that it is governed by this License along with a term that is a further restriction, you may remove that term. If a license document contains a further restriction but permits relicensing or conveying under this License, you may add to a covered work material governed by the terms of that license document, provided that the further restriction does not survive such relicensing or conveying.

 If you add terms to a covered work in accord with this section, you must place, in the relevant source files, a statement of the additional terms that apply to those files, or a notice indicating where to find the applicable terms.

 Additional terms, permissive or non-permissive, may be stated in the form of a separately written license, or stated as exceptions; the above requirements apply either way.

8. Termination.

#### You may

 not propagate or modify a covered work except as expressly provided under this License. Any attempt otherwise to propagate or modify it is void, and will automatically terminate your rights under this License (including any patent licenses granted under the third paragraph of section 11).

 However, if you cease all violation of this License, then your license from a particular copyright holder is reinstated (a) provisionally, unless and until the copyright holder explicitly and finally terminates your license, and (b) permanently, if the copyright holder fails to notify you of the violation by some reasonable means prior to 60 days after the cessation.

 Moreover, your license from a particular copyright holder is reinstated permanently if the copyright holder notifies you of the violation by some reasonable means, this is the first time you have received notice of violation of this License (for any work) from that copyright holder, and you cure the violation prior to 30 days after your

receipt of the notice.

 Termination of your rights under this section does not terminate the licenses of parties who have received copies or rights from you under this License. If your rights have been terminated and not permanently reinstated, you do not qualify to receive new licenses for the same material under section 10.

9. Acceptance Not Required for Having Copies.

 You are not required to accept this License in order to receive or run a copy of the Program. Ancillary propagation of a covered work occurring solely as a consequence of using peer-to-peer transmission to receive a copy likewise does not require acceptance. However, nothing other than this License grants you permission to propagate or modify any covered work. These actions infringe copyright if you do not accept this License. Therefore, by modifying or propagating a covered work, you indicate your acceptance of this License to do so.

10. Automatic Licensing of Downstream Recipients.

#### Each time

 you convey a covered work, the recipient automatically receives a license from the original licensors, to run, modify and propagate that work, subject to this License. You are not responsible for enforcing compliance by third parties with this License.

 An "entity transaction" is a transaction transferring control of an organization, or substantially all assets of one, or subdividing an organization, or merging organizations. If propagation of a covered work results from an entity transaction, each party to that transaction who receives a copy of the work also receives whatever licenses to the work the party's predecessor in interest had or could give under the previous paragraph, plus a right to possession of the Corresponding Source of the work from the predecessor in interest, if the predecessor has it or can get it with reasonable efforts.

 You may not impose any further restrictions on the exercise of the rights granted or affirmed under this License. For example, you may

#### not

 impose a license fee, royalty, or other charge for exercise of rights granted under this License, and you may not initiate litigation (including a cross-claim or counterclaim in a lawsuit) alleging that any patent claim is infringed by making, using, selling, offering for sale, or importing the Program or any portion of it.

#### 11. Patents.

 A "contributor" is a copyright holder who authorizes use under this License of the Program or a work on which the Program is based. The work thus licensed is called the contributor's "contributor version".

 A contributor's "essential patent claims" are all patent claims owned or controlled by the contributor, whether already acquired or hereafter acquired, that would be infringed by some manner, permitted by this License, of making, using, or selling its contributor version, but do not include claims that would be infringed only as a consequence of further modification of the contributor version. For purposes of this definition, "control" includes the right to grant patent sublicenses in a manner consistent with the requirements of

this License.

 Each contributor grants you a non-exclusive, worldwide, royalty-free patent license under the contributor's essential patent claims, to make, use, sell, offer for sale, import and otherwise run, modify and propagate the contents of its contributor version.

 In the following three paragraphs, a "patent license" is any express agreement or commitment, however denominated, not to enforce a patent (such as an express permission to practice a patent or covenant not to sue for patent infringement). To "grant" such a patent license to a party means to make such an agreement or commitment not to enforce a patent against the party.

 If you convey a covered work, knowingly relying on a patent license, and the Corresponding Source of the work is not available for anyone to copy, free of charge and under the terms of this License, through a publicly available network server or other

readily accessible means,

then you must either (1) cause the Corresponding Source to be so available, or (2) arrange to deprive yourself of the benefit of the patent license for this particular work, or (3) arrange, in a manner consistent with the requirements of this License, to extend the patent license to downstream recipients. "Knowingly relying" means you have actual knowledge that, but for the patent license, your conveying the covered work in a country, or your recipient's use of the covered work

in a country, would infringe one or more identifiable patents in that country that you have reason to believe are valid.

 If, pursuant to or in connection with a single transaction or arrangement, you convey, or propagate by procuring conveyance of, a covered work, and grant a patent license to some of the parties receiving the covered work authorizing them to use, propagate, modify or convey a specific copy of the covered work, then the patent license you grant is automatically extended to all recipients of the covered work and works based on it.

 A patent license is "discriminatory" if it does not include within the scope of its coverage, prohibits the exercise of, or is conditioned on the non-exercise of one or more of the rights that are specifically granted under this License. You may not convey a covered work if you are a party to an arrangement with a third party that is in the business of distributing software, under which you make payment to the third party based on the extent of your activity of conveying the work, and under which the third party grants, to any of the parties who would receive the covered work from you, a discriminatory patent license (a) in connection with copies of the covered work conveyed by you (or copies made from those copies), or (b) primarily for and in connection with specific products or compilations that contain the covered work, unless you entered into that arrangement, or that patent license was granted, prior to 28 March 2007.

 Nothing in this License shall be construed as excluding or limiting any implied license or other defenses to infringement that may otherwise be available to you under applicable patent law.

12. No Surrender of Others' Freedom.

 If conditions are imposed on you (whether by court order, agreement or otherwise) that contradict the conditions of this License, they do not excuse you from the conditions of this License. If you cannot convey a covered work so as to satisfy simultaneously your obligations under this License and any other pertinent obligations, then as a consequence you may not convey it at all. For example, if you agree to terms that obligate you to collect a royalty for further conveying from those to whom you convey the Program, the only way you could satisfy both those terms and this License would be to refrain entirely from conveying the Program.

13. Use with the GNU Affero General Public License.

Notwithstanding any other provision of this License,

#### you have

permission to link or combine any covered work with a work licensed under version 3 of the GNU Affero General Public License into a single combined work, and to convey the resulting work. The terms of this License will continue to apply to the part which is the covered work, but the special requirements of the GNU Affero General Public License, section 13, concerning interaction through a network will apply to the combination as such.

14. Revised Versions of this License.

 The Free Software Foundation may publish revised and/or new versions of the GNU General Public License from time to time. Such new versions will be similar in spirit to the present version, but may differ in detail to address new problems or concerns.

 Each version is given a distinguishing version number. If the Program specifies that a certain numbered version of the GNU General Public License "or any later version" applies to it, you have the option of following the terms and conditions either of that numbered version or of any later version published by the Free Software Foundation. If the Program does not specify a version number of the GNU General Public License, you may choose any version ever published by the Free Software Foundation.

 If the Program specifies that a proxy can decide which future versions of the GNU General Public License can be used, that proxy's public statement of acceptance of a version permanently authorizes you to choose that version for the Program.

 Later license versions may give you additional or different permissions. However, no additional obligations are imposed on any author or copyright holder as a result of your choosing to follow a later version.

15. Disclaimer of Warranty.

 THERE IS NO WARRANTY FOR THE PROGRAM, TO THE EXTENT PERMITTED BY APPLICABLE LAW. EXCEPT WHEN OTHERWISE STATED IN WRITING THE COPYRIGHT HOLDERS AND/OR OTHER PARTIES PROVIDE THE PROGRAM "AS IS" WITHOUT WARRANTY OF ANY KIND, EITHER EXPRESSED OR IMPLIED, INCLUDING, BUT NOT LIMITED TO,

THE IMPLIED WARRANTIES OF MERCHANTABILITY AND FITNESS FOR A PARTICULAR PURPOSE. THE ENTIRE RISK AS TO THE QUALITY AND PERFORMANCE OF THE PROGRAM IS WITH YOU. SHOULD THE PROGRAM PROVE DEFECTIVE, YOU ASSUME THE COST OF ALL NECESSARY SERVICING, REPAIR OR CORRECTION.

16. Limitation of Liability.

 IN NO EVENT UNLESS REQUIRED BY APPLICABLE LAW OR AGREED TO IN WRITING WILL ANY COPYRIGHT HOLDER, OR ANY OTHER PARTY WHO MODIFIES AND/OR CONVEYS THE PROGRAM AS PERMITTED ABOVE, BE LIABLE TO YOU FOR DAMAGES, INCLUDING ANY GENERAL, SPECIAL, INCIDENTAL OR CONSEQUENTIAL DAMAGES ARISING OUT OF THE USE OR INABILITY TO USE THE PROGRAM (INCLUDING BUT NOT LIMITED TO LOSS OF DATA OR DATA BEING RENDERED INACCURATE OR LOSSES SUSTAINED BY YOU OR THIRD PARTIES OR A FAILURE OF THE PROGRAM TO OPERATE WITH ANY OTHER PROGRAMS), EVEN IF SUCH HOLDER OR OTHER PARTY HAS BEEN ADVISED OF THE POSSIBILITY OF SUCH DAMAGES.

17. Interpretation of Sections 15 and 16.

#### If the disclaimer

 of warranty and limitation of liability provided above cannot be given local legal effect according to their terms, reviewing courts shall apply local law that most closely approximates an absolute waiver of all civil liability in connection with the Program, unless a warranty or assumption of liability accompanies a copy of the Program in return for a fee.

#### END OF TERMS AND CONDITIONS

 How to Apply These Terms to Your New Programs

 If you develop a new program, and you want it to be of the greatest possible use to the public, the best way to achieve this is to make it free software which everyone can redistribute and change under these terms.

 To do so, attach the following notices to the program. It is safest to attach them to the start of each source file to most effectively state the exclusion of warranty; and each file should have at least the "copyright" line and a pointer to where the full notice is found.

<one line to give the program's name and a brief idea of what it does.> Copyright  $(C)$  <year > <name of author>

 This program is free software: you can redistribute it and/or modify it under the terms of the GNU General Public License as published by the Free Software Foundation, either version 3 of the License, or (at your option) any later version.

 This program is distributed in the hope that it will be useful, but WITHOUT ANY WARRANTY; without even the implied warranty of MERCHANTABILITY or FITNESS FOR A PARTICULAR PURPOSE. See the GNU General Public License for more details.

 You should have received a copy of the GNU General Public License along with this program. If not, see <http://www.gnu.org/licenses/>.

Also add information on how to contact you by electronic and paper mail.

 If the program does terminal interaction, make it output a short notice like this when it starts in an interactive mode:

 $\langle$  sprogram> Copyright (C)  $\langle$  year>  $\langle$  name of author> This program comes with ABSOLUTELY NO WARRANTY; for details type `show w'. This is free software, and you are welcome to redistribute it under certain conditions; type `show c' for details.

The hypothetical commands `show w' and `show c' should show the appropriate parts of the General Public License. Of course, your program's commands might be different; for a GUI interface, you would use an "about box".

 You should also get your employer (if you work as a programmer) or school, if any, to sign a "copyright disclaimer" for the program, if necessary. For more information on this, and how to apply and follow the GNU GPL, see <http://www.gnu.org/licenses/>.

 The GNU General Public License does not permit incorporating your program into proprietary programs. If your program is a subroutine library, you may consider it more useful to permit linking proprietary applications with the library. If this is what you want to do, use the GNU Lesser General Public License instead of this License. But first, please read <http://www.gnu.org/philosophy/why-not-lgpl.html>.

# **1.14 liblocale-gettext-perl 1.05-6**

## **1.14.1 Available under license :**

This package was debianized by Raphael Hertzog <rhertzog@hrnet.fr> on Tue, 29 Dec 1998 12:11:58 +0100.

It was downloaded from http://www.cpan.org/modules/by-module/Locale/gettext-1.05.tar.gz

Upstream Author: Phillip Vandry <vandry@TZoNE.ORG>

Copyright:

Locale::gettext is Copyright 1996..2005 by Phillip Vandry <vandry@TZoNE.ORG>. All rights reserved.
This library is free software; you may distribute under the terms of either the GNU General Public License or the Artistic License, as specified in the Perl README file.

Check /usr/share/common-licenses/GPL and /usr/share/common-licenses/Artistic.

# **1.15 kbd 1.15-1ubuntu3**

# **1.15.1 Available under license :**

The file kbdrate.c is Copyright (C) 1992 Rickard E. Faith.

The files dumpkeys.c loadkeys.y analyze.l ksyms.c ksyms.h showkey.c keymaps.5 loadkeys.1 dumpkeys.1 showkey.1 are Copyright (C) 1993 Risto Kankkunen.

The files setfont.c setfont.8 mapscrn.c mapscrn.8 (and changes to loadkeys.y) are Copyright (C) 1993 Eugene G. Crosser.

The files psfaddtable.1 psfgettable.1 psfstriptable.1 are Copyright (C) 1994 H. Peter Anvin.

#### The files

 chvt.c clrunimap.c deallocvt.c fgconsole.c findfile.c getfd.c getkeycodes.c getunimap.c kbd\_mode.c loadunimap.c psffontop.c psfxtable.c resizecons.c screendump.c setkeycodes.c setleds.c setmetamode.c setvesablank.c showconsolefont.c spawn\_console.c spawn\_login.c chvt.1 deallocvt.1 kbd\_mode.1 setleds.1 setmetamode.1 getkeycodes.8 loadunimap.8 resizecons.8 setkeycodes.8 kbd.FAQ.\* (and changes to earlier mentioned programs) are Copyright (C) 1994-1999 Andries E. Brouwer.

All files in this package may be freely copied under the terms of the GNU General Public License (GPL), version 2, or at your option any later version - except possibly for the restrictions mentioned in the directory consolefonts. X-Format-Specification: http://wiki.debian.org/Proposals/CopyrightFormat X-Debianized-By: Denis Barbier <barbier@debian.org> X-Debianized-Date: Wed Oct 5 20:46:30 2005 +0000

X-Source-Downloaded-From: ftp://ftp.altlinux.org/pub/people/legion/kbd/

X-Upstream-Author: Alexey Gladkov <gladkov.alexey@gmail.com>,

Andries E. Brouwer <aeb@cwi.nl>

X-Comment: In many places, this file is based on assumptions. If you find yourself credited wrongly (or not at all), please contact the Debian kbd maintainers at <pkg-kbd-devel@lists.alioth.debian.org> to request changes to this file.

Files: debian/\*

Copyright: 1991-2001 Yann Dirson <dirson@debian.org>, 2001 Alcove <http://alcove.fr/>, 2004 Wartan Hachaturow <wart@debian.org>, 20042006 Denis Barbier <barbier@debian.org>, 2007 Anton Zinoviev <zinoviev@debian.org>, 20082009 Michael Schutte <michi@uiae.at> License: GPL-2+

On Debian systems, the

 complete text of the GNU General Public License can be found in /usr/share/common-licenses/GPL-2.

Files: \* Copyright: various, see below License: GPL-2+ All files in this package may be freely copied under the terms

of the GNU General Public License (GPL), version 2, or at your option any later version - except possibly for the restrictions mentioned in the directory consolefonts.

Files: src/kbdrate.c Copyright: 1992 Rickard E. Faith License: GPL-any Distributed under the GPL. This program comes with ABSOLUTELY NO WARRANTY.

Files: src/dumpkeys.c, src/loadkeys.y, src/analyze,l, src/ksyms.c, src/ksyms.h, src/showkey.c, src/loadkeys.1, man/man1/dumpkeys.1, man/man1/showkey.1, man/man5/keymaps.5 Copyright: 1993 Risto Kankkunen

Files: src/setfont.c, man/man8/setfont.8, src/mapscrn.c, man/man8/mapscrn.8, src/loadkeys.y Copyright: 1993 Eugene G. Crosser

Files: man/man1/psfaddtable.1, man/man1/psfgettable.1, man/man1/psfstriptable.1 Copyright: 1994 H. Peter Anvin

Files: src/chvt.c, src/clrunimap.c, src/deallocvt.c, src/fgconsole.c,

 src/findfile.c, src/getfd.c, src/getkeycodes.c, src/getunimap.c, src/kbd\_mode.c, src/loadunimap.c, src/psffontop.c, src/psfxtable.c, src/resizecons.c, src/screendump.c, src/setkeycodes.c, src/setleds.c, src/setmetamode.c, src/setvesablank.c, src/showconsolefont.c, src/spawn\_console.c, src/spawn\_login.c, man/man1/chvt.1, man/man1/deallocvt.1, man/man1/kbd\_mode.1, man/man1/setleds.1, man/man1/setmetamode.1, man/man8/getkeycodes.8, man/man8/loadunimap.8, man/man8/resizecons.8, man/man8/setkeycodes.8 (and changes to files mentioned above)

Copyright: 19941999 Andries E. Brouwer

Files: man/man1misc/splitfont.1, man/man1/openvt.1, man/man8misc/setlogcons.8, man/man8misc/vcstime.8 (and changes to files mentioned above) Copyright: 20072008 Alexey Gladkov <gladkov.alexey@gmail.com>

# **1.16 makedev 2.3.1-89ubuntu1**

## **1.16.1 Available under license :**

This package is maintained for Debian by Bdale Garbee, <br/>bdale@gag.com>.

It was downloaded from ftp.redhat.com, as a source .rpm from the 5.1 release.

Copyright:

No explicit copyright is asserted. Nick Holloway is the earliest author recorded in the sourcecode. I queried him for an explicit statement regarding the license status of this work, and this is his reply:

Date: Tue, 21 Jul 1998 19:57:10 +0100 From: Nick Holloway <Nick.Holloway@alfie.demon.co.uk> Message-Id: <199807211857.TAA19068@alfie.demon.co.uk> To: Bdale Garbee <br/>bdale@gag.com> Subject: Re: makedev license?

> I maintain the makedev package for Debian GNU/Linux. I am about to move > from the ill-fated makedev-1.6 to the makedev-2.3.1 derived from your work > by the folks at Redhat. I don't see any evidence of a copyright assertion > or explicit license statement in the source. Your name appears to be the > earliest attached to the current sourcecode. Am I correct in assuming the > GPL? We try to be meticulous about having our base system be compliant

> with our Debian Free Software Guidelines, so I'd like an explicit statement.

It was never explictly released as GPL, as that would have required including the file COPYING which would have been much larger than the actual MAKEDEV script (I was also too lazy to find out what incantations needed to be made). However, it is intended to be used as anyone sees

fit, and the statement under "Copying Policy" is "Freely Redistributable" (see MAKEDEV.lsm from any of the releases I made).

The more recent modifications were done by Michael K. Johnson at Redhat. I think the understanding was that he would be taking over the maintenance of MAKEDEV (our discussion took place last September).

The only previous history was (according to an old posting to comp.os.linux) that I started with Jim Winstead's script.

So, as far as I am concerned, it is consistentwith the Debian FSG.

 `O O' | Home: Nick.Holloway@alfie.demon.co.uk http://www.alfie.demon.co.uk/ // ^ \\ | Work: Nick.Holloway@parallax.co.uk

A complete copy of the GPL is provided on Debian systems in the file /usr/share/common-licenses/GPL.

# **1.17 adduser 3.112ubuntu1**

## **1.17.1 Available under license :**

--

This package was first put together by Ian Murdock <imurdock@debian.org> and was maintained by Steve Phillips <sjp@cvfn.org> from sources written for the Debian Project by Ian Murdock, Ted Hajek <tedhajek@boombox.micro.umn.edu>, and Sven Rudolph  $\langle$ sr1@inf.tu-dresden.de>.

Since Nov 27 1996, it was maintained by Guy Maor <maor@debian.org>. He rewrote most of it.

Since May 20 2000, it is maintained by Roland Bauerschmidt <rb@debian.org>.

Since March 24 2004, it is maintained by Roland Bauerschmidt <rb@debian.org>, and co-maintained by Marc Haber <mh+debian-packages@zugschlus.de>

Since 23 Oct 2005, it has been maintained by Joerg Hoh  $\langle$ joerg@joerghoh.de>

Since June 2006, it has been maintained by Stephen Gran  $\langle$ sgran@debian.org $\rangle$ 

deluser is Copyright (C) 2000 Roland Bauerschmidt <rb@debian.org> and based on the source code of adduser.

adduser is Copyright (C) 1997, 1998, 1999 Guy Maor <maor@debian.org>.

adduser is Copyright (C) 1995 Ted Hajek <tedhajek@boombox.micro.umn.edu> with portions

Copyright (C) 1994 Debian Association, Inc.

The examples directory has been contributed by John Zaitseff, and is GPL V2 as well.

 This program is free software; you can redistribute it and/or modify it under the terms of the GNU General Public License as published by the Free Software Foundation; either version 2 of the License, or (at your option) any later version.

 This program is distributed in the hope that it will be useful, but WITHOUT ANY WARRANTY; without even the implied warranty of MERCHANTABILITY or FITNESS FOR A PARTICULAR PURPOSE. See the GNU General Public License for more details.

 You should have received a copy of the GNU General Public License along with this program; if not, write to the Free Software Foundation, Inc., 51 Franklin St, Fifth Floor, Boston, MA 02110-1301, USA.

On Debian GNU/Linux systems, the complete text of the GNU General Public License can be found in `/usr/share/common-licenses/GPL-2'.

# **1.18 libyaml-perl 0.71-1**

# **1.18.1 Available under license :**

Format-Specification: http://svn.debian.org/wsvn/dep/web/deps/dep5.mdwn?op=file&rev=59 Maintainer: Adam Kennedy <adamk@cpan.org> Source: http://search.cpan.org/dist/YAML/ Name: YAML

Files: \* Copyright: 2005, 2006, 2008, Ingy dt Net 2001, 2002, 2005. Brian Ingerson 2009-2010 Adam Kennedy License: Artistic or GPL-1+

Files: inc/Module/\* Copyright: 2002-2009, Adam Kennedy <adamk@cpan.org> 2002-2009, Audrey Tang <autrijus@autrijus.org> 2002-2009, Brian Ingerson <ingy@cpan.org> License: Artistic or GPL-1+

Files: inc/Spiffy.pm Copyright: 2004-2006, Brian Ingerson <ingy@cpan.org> License: Artistic or GPL-1+

Files: inc/Test/Base/\*, inc/Test/Base.pm Copyright: 2005-2008, Brian Ingerson <ingy@cpan.org> License: Artistic or GPL-1+

Files: inc/Test/Builder.pm Copyright: 2002-2008, chromatic <chromatic@wgz.org> 2002-2008, Michael G Schwern <schwern@pobox.com> License: Artistic or GPL-1+

Files: inc/Test/Builder/\*, lib/Test/More.pm Copyright: 2001-2008, Michael G Schwern <schwern@pobox.com> License: Artistic or GPL-1+

Files: debian/\*

Copyright: 2010, Jonathan Yu <jawnsy@cpan.org> 2009, Damyan Ivanov <dmn@debian.org> 2009, Iulian Udrea <iulian@ubuntu.com> 2009, Rene Mayorga <rmayorga@debian.org.sv> 2008, Marc 'HE' Brockschmidt <he@debian.org> 2008, 2010, gregor herrmann <gregoa@debian.org> 2005-2006, Florian Ragwitz <rafl@debian.org> 2003-2005, Chip Salzenberg <chip@debian.org> License: Artistic or GPL-1+

License: Artistic

.

.

This program is free software; you can redistribute it and/or modify it under the terms of the Artistic License, which comes with Perl.

On Debian GNU/Linux systems, the complete text of the Artistic License can be found in `/usr/share/common-licenses/Artistic'

License: GPL-1+

This program is free software; you can redistribute it and/or modify it under the terms of the GNU General Public License as published by the Free Software Foundation; either version 1, or (at your option) any later version.

On Debian GNU/Linux systems, the complete text of the GNU General Public License can be found in `/usr/share/common-licenses/GPL'

Terms of Perl itself

a) the GNU General Public License as published by the Free Software Foundation; either version 1, or (at your option) any

 later version, or b) the "Artistic License"

The General Public License (GPL) Version 2, June 1991

Copyright (C) 1989, 1991 Free Software Foundation, Inc. 675 Mass Ave, Cambridge, MA 02139, USA. Everyone is permitted to copy and distribute verbatim copies of this license document, but changing it is not allowed.

----------------------------------------------------------------------------

Preamble

The licenses for most software are designed to take away your freedom to share and change it. By contrast, the GNU General Public License is intended to guarantee your freedom to share and change free software--to make sure the software is free for all its users. This General Public License applies to most of the Free Software Foundation's software and to any other program whose authors commit to using it. (Some other Free Software Foundation software is

covered by the GNU Library General Public License instead.) You can apply it to your programs, too.

When we speak of free software, we are referring to freedom, not price. Our General Public Licenses are designed to make sure that you have the freedom to distribute copies of free software (and charge for this service if you wish), that you receive source code or can get it if you want it, that you can change the software or use pieces of it in new free programs; and that you know you can do these things.

To protect your rights, we need to make restrictions that forbid anyone to deny you these rights or to ask you to surrender the rights. These restrictions translate to certain responsibilities for you if you distribute copies of the software, or if you modify it.

For example, if you distribute copies of such a program, whether gratis or for a fee, you must give the recipients all the rights that you have. You must make sure that they, too, receive or can get the source code. And you must show them these terms so they know their rights.

We protect your rights with two steps: (1) copyright the software, and (2) offer you this license which gives you legal permission to copy, distribute and/or modify the software.

Also, for each author's protection and ours, we want to make certain that everyone understands that there is no warranty for this free software. If the

software is modified by someone else and passed on, we want its recipients to know that what they have is not the original, so that any problems introduced by others will not reflect on the original authors' reputations.

Finally, any free program is threatened constantly by software patents. We wish to avoid the danger that redistributors of a free program will individually obtain patent licenses, in effect making the program proprietary. To prevent this, we have made it clear that any patent must be licensed for everyone's free use or not licensed at all.

The precise terms and conditions for copying, distribution and modification follow.

## GNU GENERAL PUBLIC LICENSE TERMS AND CONDITIONS FOR COPYING, DISTRIBUTION AND MODIFICATION

0. This License applies to any program or other work which contains a notice placed by the copyright holder saying it may be distributed under the terms of this General Public License. The "Program", below, refers to any such program or work, and a "work based on the Program" means either the Program or any derivative work under copyright law: that is to say, a work containing the Program or a portion of it, either verbatim or with modifications and/or translated into another language. (Hereinafter, translation is included without limitation in the term "modification".) Each licensee is addressed as "you".

Activities other than copying, distribution and modification are not covered by this License; they are outside its scope. The act of running the Program is not restricted, and the output from the Program is covered only if its contents constitute

 a work based on the Program (independent of having been made by running the Program). Whether that is true depends on what the Program does.

1. You may copy and distribute verbatim copies of the Program's source code as you receive it, in any medium, provided that you conspicuously and appropriately publish on each copy an appropriate copyright notice and disclaimer of warranty; keep intact all the notices that refer to this License and to the absence of any warranty; and give any other recipients of the Program a copy of this License along with the Program.

You may charge a fee for the physical act of transferring a copy, and you may at your option offer warranty protection in exchange for a fee.

2. You may modify your copy or copies of the Program or any portion of it, thus forming a work based on the Program, and copy and distribute such modifications or work under the terms of Section 1 above, provided that you also meet all of these conditions:

a) You must cause the modified

 files to carry prominent notices stating that you changed the files and the date of any change.

b) You must cause any work that you distribute or publish, that in whole or in part contains or is derived from the Program or any part thereof, to be licensed as a whole at no charge to all third parties under the terms of this License.

c) If the modified program normally reads commands interactively when run, you must cause it, when started running for such interactive use in the most ordinary way, to print or display an announcement including an appropriate copyright notice and a notice that there is no warranty (or else, saying that you provide a warranty) and that users may redistribute the program under these conditions, and telling the user how to view a copy of this License. (Exception: if the Program itself is interactive but does not normally print such an announcement, your work based on the Program is not required to print an announcement.)

#### These requirements apply to the

modified work as a whole. If identifiable

sections of that work are not derived from the Program, and can be reasonably considered independent and separate works in themselves, then this License, and its terms, do not apply to those sections when you distribute them as separate works. But when you distribute the same sections as part of a whole which is a work based on the Program, the distribution of the whole must be on the terms of this License, whose permissions for other licensees extend to the entire whole, and thus to each and every part regardless of who wrote it.

Thus, it is not the intent of this section to claim rights or contest your rights to work written entirely by you; rather, the intent is to exercise the right to control the distribution of derivative or collective works based on the Program.

In addition, mere aggregation of another work not based on the Program with the Program (or with a work based on the Program) on a volume of a storage or distribution medium does

 not bring the other work under the scope of this License.

3. You may copy and distribute the Program (or a work based on it, under Section 2) in object code or executable form under the terms of Sections 1 and 2 above provided that you also do one of the following:

a) Accompany it with the complete corresponding machine-readable source code, which must be distributed under the terms of Sections 1 and 2 above on a medium customarily used for software interchange; or,

b) Accompany it with a written offer, valid for at least three years, to give any third party, for a charge no more than your cost of physically performing source

distribution, a complete machine-readable copy of the corresponding source code, to be distributed under the terms of Sections 1 and 2 above on a medium customarily used for software interchange; or,

c) Accompany it with the information you received as to the offer to distribute corresponding source code. (This alternative is allowed only for noncommercial distribution

 and only if you received the program in object code or executable form with such an offer, in accord with Subsection b above.)

The source code for a work means the preferred form of the work for making modifications to it. For an executable work, complete source code means all the source code for all modules it contains, plus any associated interface definition files, plus the scripts used to control compilation and installation of the executable. However, as a special exception, the source code distributed need not include anything that is normally distributed (in either source or binary form) with the major components (compiler, kernel, and so on) of the operating system on which the executable runs, unless that component itself accompanies the executable.

If distribution of executable or object code is made by offering access to copy from a designated place, then offering equivalent access to copy the source code from the same place counts as distribution of the source code, even though

third parties are not compelled to copy the source along with the object code.

4. You may not copy, modify, sublicense, or distribute the Program except as expressly provided under this License. Any attempt otherwise to copy, modify, sublicense or distribute the Program is void, and will automatically terminate your rights under this License. However, parties who have received copies, or rights, from you under this License will not have their licenses terminated so long as such parties remain in full compliance.

5. You are not required to accept this License, since you have not signed it. However, nothing else grants you permission to modify or distribute the Program or its derivative works. These actions are prohibited by law if you do not accept this License. Therefore, by modifying or distributing the Program (or any work based on the Program), you indicate your acceptance of this License to do so, and all its terms and conditions for copying, distributing or modifying the

Program or works based on it.

6. Each time you redistribute the Program (or any work based on the Program), the recipient automatically receives a license from the original licensor to copy, distribute or modify the Program subject to these terms and conditions. You may not impose any further restrictions on the recipients' exercise of the rights granted herein. You are not responsible for enforcing compliance by third parties to this License.

7. If, as a consequence of a court judgment or allegation of patent infringement or for any other reason (not limited to patent issues), conditions are imposed on you (whether by court order, agreement or otherwise) that contradict the conditions of this License, they do not excuse you from the conditions of this License. If you cannot distribute so as to satisfy simultaneously your obligations under this License and any other pertinent obligations, then as a consequence you may not distribute the Program at all. For example, if a patent license would

not permit royalty-free redistribution of the Program by all those who receive copies directly or indirectly through you, then the only way you could satisfy both it and this License would be to refrain entirely from distribution of the Program.

If any portion of this section is held invalid or unenforceable under any particular circumstance, the balance of the section is intended to apply and the section as a whole is intended to apply in other circumstances.

It is not the purpose of this section to induce you to infringe any patents or other property right claims or to contest validity of any such claims; this section has the sole purpose of protecting the integrity of the free software distribution system, which is implemented by public license practices. Many people have made generous contributions to the wide range of software distributed through that system in reliance on consistent application of that system; it is up to the author/donor to decide if he or

she is willing to distribute software through any

other system and a licensee cannot impose that choice.

This section is intended to make thoroughly clear what is believed to be a consequence of the rest of this License.

8. If the distribution and/or use of the Program is restricted in certain countries either by patents or by copyrighted interfaces, the original copyright holder who places the Program under this License may add an explicit geographical distribution limitation excluding those countries, so that distribution is permitted only in or among countries not thus excluded. In such case, this License incorporates the limitation as if written in the body of this License.

9. The Free Software Foundation may publish revised and/or new versions of the General Public License from time to time. Such new versions will be similar in spirit to the present version, but may differ in detail to address new problems or concerns.

Each version is given a distinguishing version number. If the Program specifies a

version number of this License which applies to it and "any later version", you have the option of following the terms and conditions either of that version or of any later version published by the Free Software Foundation. If the Program does not specify a version number of this License, you may choose any version ever published by the Free Software Foundation.

10. If you wish to incorporate parts of the Program into other free programs whose distribution conditions are different, write to the author to ask for permission. For software which is copyrighted by the Free Software Foundation, write to the Free Software Foundation; we sometimes make exceptions for this. Our decision will be guided by the two goals of preserving the free status of all derivatives of our free software and of promoting the sharing and reuse of software generally.

#### NO WARRANTY

### 11. BECAUSE THE PROGRAM IS LICENSED FREE OF CHARGE, THERE IS NO WARRANTY FOR THE PROGRAM, TO THE EXTENT PERMITTED BY

APPLICABLE LAW. EXCEPT WHEN OTHERWISE STATED IN WRITING THE COPYRIGHT HOLDERS AND/OR OTHER PARTIES PROVIDE THE PROGRAM "AS IS" WITHOUT WARRANTY OF ANY KIND, EITHER EXPRESSED OR IMPLIED, INCLUDING, BUT NOT LIMITED TO, THE IMPLIED WARRANTIES OF MERCHANTABILITY AND FITNESS FOR A PARTICULAR PURPOSE. THE ENTIRE RISK AS TO THE QUALITY AND PERFORMANCE OF THE PROGRAM IS WITH YOU. SHOULD THE PROGRAM PROVE DEFECTIVE, YOU ASSUME THE COST OF ALL NECESSARY SERVICING, REPAIR OR CORRECTION.

12. IN NO EVENT UNLESS REQUIRED BY APPLICABLE LAW OR AGREED TO IN WRITING WILL ANY COPYRIGHT HOLDER, OR ANY OTHER PARTY WHO MAY MODIFY AND/OR REDISTRIBUTE THE PROGRAM AS PERMITTED ABOVE, BE LIABLE TO YOU FOR DAMAGES, INCLUDING ANY GENERAL, SPECIAL, INCIDENTAL OR CONSEQUENTIAL DAMAGES ARISING OUT OF THE USE OR INABILITY TO USE THE PROGRAM (INCLUDING BUT NOT LIMITED TO LOSS OF DATA OR DATA BEING RENDERED INACCURATE OR LOSSES SUSTAINED BY YOU OR THIRD PARTIES OR A FAILURE OF THE PROGRAM TO OPERATE WITH ANY **OTHER** 

 PROGRAMS), EVEN IF SUCH HOLDER OR OTHER PARTY HAS BEEN ADVISED OF THE POSSIBILITY OF SUCH DAMAGES.

END OF TERMS AND CONDITIONS

 $-$ 

The Artistic License

Preamble

The intent of this document is to state the conditions under which a Package may be copied, such that the Copyright Holder maintains some semblance of artistic control over the development of the package, while giving the users of the package the right to use and distribute the Package in a more-or-less customary fashion, plus the right to make reasonable modifications.

#### Definitions:

- "Package" refers to the collection of files distributed by the Copyright Holder, and derivatives of that collection of files created through textual modification.
- "Standard Version" refers to such a Package if it has not been modified, or has been modified in accordance with the wishes of the Copyright Holder.
- "Copyright Holder"
- is whoever is named in the copyright or copyrights for the package.
- "You" is you, if you're thinking about copying or distributing this Package.
- "Reasonable copying fee" is whatever you can justify on the basis of media cost, duplication charges, time of people involved, and so on. (You will not be required to justify it to the Copyright Holder, but only to the computing community at large as a market that must bear the fee.)
- "Freely Available" means that no fee is charged for the item itself, though there may be fees involved in handling the item. It also means that recipients of the item may redistribute it under the same conditions they received it.

1. You may make and give away verbatim copies of the source form of the Standard Version of this Package without restriction, provided that you duplicate all of the original copyright notices and associated disclaimers.

2. You may apply bug fixes, portability fixes and other modifications derived from

the Public Domain or from the Copyright Holder. A Package modified in such a way shall still be considered the Standard Version.

3. You may otherwise modify your copy of this Package in any way, provided that you insert a prominent notice in each changed file stating how and when you changed that file, and provided that you do at least ONE of the following:

 a) place your modifications in the Public Domain or otherwise make them Freely Available, such as by posting said modifications to Usenet or an equivalent medium, or placing the modifications on a major archive site such as ftp.uu.net, or by allowing the Copyright Holder to include your modifications in the Standard Version of the Package.

b) use the modified Package only within your corporation or

organization.

 c) rename any non-standard executables so the names do not conflict with standard executables, which must also be provided, and provide a separate

manual page for each non-standard

 executable that clearly documents how it differs from the Standard Version.

d) make other distribution arrangements with the Copyright Holder.

4. You may distribute the programs of this Package in object code or executable form, provided that you do at least ONE of the following:

 a) distribute a Standard Version of the executables and library files, together with instructions (in the manual page or equivalent) on where to get the Standard Version.

 b) accompany the distribution with the machine-readable source of the Package with your modifications.

 c) accompany any non-standard executables with their corresponding Standard Version executables, giving the non-standard executables non-standard names, and clearly documenting the differences in manual pages (or equivalent), together with instructions on where to get the Standard Version.

 d) make other distribution arrangements with the Copyright Holder.

5. You may charge a reasonable copying fee for any distribution of this Package. You may charge any fee you choose for support of this Package. You may not charge a fee for this Package itself. However, you may distribute this Package in aggregate with other (possibly commercial) programs as part of a larger (possibly commercial) software distribution provided that you do not advertise this Package as a product of your own.

6. The scripts and library files supplied as input to or produced as output from the programs of this Package do not automatically fall under the copyright of this Package, but belong to whomever generated them, and may be sold commercially, and may be aggregated with this Package.

7. C or perl subroutines supplied by you and linked into this Package shall not be considered part of this Package.

8. The name of the Copyright Holder may not be used to endorse or promote products derived from this software without specific prior written permission. 9.

 THIS PACKAGE IS PROVIDED "AS IS" AND WITHOUT ANY EXPRESS OR IMPLIED WARRANTIES, INCLUDING, WITHOUT LIMITATION, THE IMPLIED WARRANTIES OF MERCHANTIBILITY AND FITNESS FOR A PARTICULAR PURPOSE.

The End

# **1.19 libtext-charwidth-perl 0.04-6**

## **1.19.1 Available under license :**

This package was debianized by Tomohiro KUBOTA <kubota@debian.org> on Thu, 19 Jun 2003 17:48:05 +0900.

It was downloaded from http://www.cpan.org/modules/by-module/Text/Text-CharWidth-<version>.tar.gz

Upstream Author: Tomohiro KUBOTA <kubota@debian.org>

Copyright:

Copyright (C) 2003 Tomohiro KUBOTA <kubota@debian.org> Copyright (C) 2001 Paul Marquess Copyright (C) 1999 Kenneth Albanowski

This library is free software; you can redistribute it and/or modify it under the same terms of either:

 a) the GNU General Public License as published by the Free Software Foundation; either version 1, or (at your option) any later version, or

b) the "Artistic License" which comes with Perl.

On Debian GNU/Linux systems, the complete text of the GNU General Public License can be found in `/usr/share/common-licenses/GPL-2' and the Artistic Licence in `/usr/share/common-licenses/Artistic'.

# **1.20 libtextwrapinperl 0.06-7**

## **1.20.1 Available under license :**

This package was debianized by Tomohiro KUBOTA <kubota@debian.org> on Thu, 19 Jun 2003 23:09:55 +0900.

It was downloaded from http://www.cpan.org/modules/by-module/Text/Text-WrapI18n-<version>.tar.gz

Upstream Author: Tomohiro KUBOTA <kubota@debian.org>

Copyright:

Copyright (C) 2003 Tomohiro KUBOTA <kubota@debian.org>

This library is free software; you can redistribute it and/or modify it under the same terms of either:

 a) the GNU General Public License as published by the Free Software Foundation; either version 1, or (at your option) any later version, or

b) the "Artistic License" which comes with Perl.

On Debian GNU/Linux systems, the complete text of the GNU General Public License can be found in `/usr/share/common-licenses/GPL' and the Artistic Licence in `/usr/share/common-licenses/Artistic'.

# **1.21 gzip 1.3.12-9ubuntu1.1 1.21.1 Available under license :**

### This package is maintained for Debian by Bdale Garbee <bdale@gag.com>, and was built from the sources found at:

ftp://ftp.gnu.org/gnu/gzip/

Copyright (C) 1999, 2001, 2002, 2006, 2007 Free Software Foundation, Inc. Copyright (C) 1992-1993 Jean-loup Gailly

 This program is free software; you can redistribute it and/or modify it under the terms of the GNU General Public License as published by the Free Software Foundation; either version 2, or (at your option) any later version.

 This program is distributed in the hope that it will be useful, but WITHOUT ANY WARRANTY; without even the implied warranty of MERCHANTABILITY or FITNESS FOR A PARTICULAR PURPOSE. See the GNU General Public License for more details.

 You should have received a copy of the GNU General Public License along with this program; if not, write to the Free Software Foundation, Inc., 51 Franklin Street, Fifth Floor, Boston, MA 02110-1301, USA. \*/

On Debian GNU/Linux systems, the complete text of the GNU General Public License can be found in `/usr/share/common-licenses/GPL'.

#### GNU GENERAL PUBLIC LICENSE Version 2, June 1991

Copyright (C) 1989, 1991 Free Software Foundation, Inc., 51 Franklin Street, Fifth Floor, Boston, MA 02110-1301 USA Everyone is permitted to copy and distribute verbatim copies of this license document, but changing it is not allowed.

#### Preamble

 The licenses for most software are designed to take away your freedom to share and change it. By contrast, the GNU General Public License is intended to guarantee your freedom to share and change free software--to make sure the software is free for all its users. This General Public License applies to most of the Free Software Foundation's software and to any other program whose authors commit to using it. (Some other Free Software Foundation software is covered by the GNU Lesser General Public License instead.) You can apply it to your programs, too.

 When we speak of free software, we are referring to freedom, not price. Our General Public Licenses are designed to make sure that you

have the freedom to distribute copies of free software (and charge for this service if you wish), that you receive source code or can get it if you want it, that you can change the software or use pieces of it in new free programs; and that you know you can do these things.

 To protect your rights, we need to make restrictions that forbid anyone to deny you these rights or to ask you to surrender the rights. These restrictions translate to certain responsibilities for you if you distribute copies of the software, or if you modify it.

 For example, if you distribute copies of such a program, whether gratis or for a fee, you must give the recipients all the rights that you have. You must make sure that they, too, receive or can get the source code. And you must show them these terms so they know their rights.

We protect your rights with two steps: (1) copyright the software, and (2) offer you this license which gives you legal permission to copy, distribute and/or modify the software.

 Also, for each author's protection and ours, we want to make certain that everyone understands that there is no warranty for this free software. If the software is modified by someone else and passed on, we want its recipients to know that what they have is not the original, so

that any problems introduced by others will not reflect on the original authors' reputations.

 Finally, any free program is threatened constantly by software patents. We wish to avoid the danger that redistributors of a free program will individually obtain patent licenses, in effect making the program proprietary. To prevent this, we have made it clear that any patent must be licensed for everyone's free use or not licensed at all.

 The precise terms and conditions for copying, distribution and modification follow.

### GNU GENERAL PUBLIC LICENSE TERMS AND CONDITIONS FOR COPYING, DISTRIBUTION AND MODIFICATION

 0. This License applies to any program or other work which contains

a notice placed by the copyright holder saying it may be distributed under the terms of this General Public License. The "Program", below, refers to any such program or work, and a "work based on the Program" means either the Program or any derivative work under copyright law: that is to say, a work containing the Program or a portion of it, either verbatim or with modifications and/or translated into another language. (Hereinafter, translation is included without limitation in the term "modification".) Each licensee is addressed as "you".

Activities other than copying, distribution and modification are not covered by this License; they are outside its scope. The act of running the Program is not restricted, and the output from the Program is covered only if its contents constitute a work based on the Program (independent of having been made by running the Program). Whether that is true depends on what the Program does.

#### 1. You may copy and distribute verbatim copies of the Program's

source code as you receive it, in any medium, provided that you conspicuously and appropriately publish on each copy an appropriate copyright notice and disclaimer of warranty; keep intact all the notices that refer to this License and to the absence of any warranty; and give any other recipients of the Program a copy of this License along with the Program.

You may charge a fee for the physical act of transferring a copy, and you may at your option offer warranty protection in exchange for a fee.

 2. You may modify your copy or copies of the Program or any portion of it, thus forming a work based on the Program, and copy and distribute such modifications or work under the terms of Section 1

 a) You must cause the modified files to carry prominent notices stating that you changed the files and the date of any change.

 b) You must cause any work that you distribute or publish, that in whole

 or in part contains or is derived from the Program or any part thereof, to be licensed as a whole at no charge to all third parties under the terms of this License.

 c) If the modified program normally reads commands interactively when run, you must cause it, when started running for such interactive use in the most ordinary way, to print or display an announcement including an appropriate copyright notice and a notice that there is no warranty (or else, saying that you provide a warranty) and that users may redistribute the program under these conditions, and telling the user how to view a copy of this License. (Exception: if the Program itself is interactive but does not normally print such an announcement, your work based on the Program is not required to print an announcement.)

These requirements apply to the modified work as a whole. If identifiable sections of that work are not derived from the Program, and can be reasonably considered independent and separate works in themselves, then this License, and its terms, do not apply to those sections when you distribute them as separate works. But when you distribute the same sections as part of a whole which is a work based on the Program, the distribution of the whole must be on the terms of this License, whose permissions for other licensees extend to the entire whole, and thus to each and every part regardless of who wrote it.

Thus, it is not the intent of this section to claim rights or contest your rights to work written entirely by you; rather, the intent is to exercise the right to control the distribution of derivative or collective works based on the Program.

In addition, mere aggregation of another work not based on the Program with the Program (or with a work based on the Program) on a volume of a storage or distribution medium does not bring the other work under the scope of this License.

 3. You may copy and distribute the Program (or a work based on it,

under Section 2) in object code or executable form under the terms of Sections 1 and 2 above provided that you also do one of the following:  a) Accompany it with the complete corresponding machine-readable source code, which must be distributed under the terms of Sections 1 and 2 above on a medium customarily used for software interchange; or,

 b) Accompany it with a written offer, valid for at least three years, to give any third party, for a charge no more than your cost of physically performing source distribution, a complete machine-readable copy of the corresponding source code, to be distributed under the terms of Sections 1 and 2 above on a medium customarily used for software interchange; or,

 c) Accompany it with the information you received as to the offer to distribute corresponding source code. (This alternative is allowed only for noncommercial distribution and only if you received the program in object code or executable form with such

an offer, in accord with Subsection b above.)

The source code for a work means the preferred form of the work for making modifications to it. For an executable work, complete source code means all the source code for all modules it contains, plus any associated interface definition files, plus the scripts used to control compilation and installation of the executable. However, as a special exception, the source code distributed need not include anything that is normally distributed (in either source or binary form) with the major components (compiler, kernel, and so on) of the operating system on which the executable runs, unless that component itself accompanies the executable.

If distribution of executable or object code is made by offering access to copy from a designated place, then offering equivalent access to copy the source code from the same place counts as distribution of the source code, even though third parties are not compelled to copy the

source along with the object code.

 4. You may not copy, modify, sublicense, or distribute the Program except as expressly provided under this License. Any attempt otherwise to copy, modify, sublicense or distribute the Program is void, and will automatically terminate your rights under this License. However, parties who have received copies, or rights, from you under this License will not have their licenses terminated so long as such parties remain in full compliance.

 5. You are not required to accept this License, since you have not signed it. However, nothing else grants you permission to modify or distribute the Program or its derivative works. These actions are prohibited by law if you do not accept this License. Therefore, by

modifying or distributing the Program (or any work based on the Program), you indicate your acceptance of this License to do so, and all its terms and conditions for copying, distributing or modifying the Program or works based on it.

#### 6. Each

 time you redistribute the Program (or any work based on the Program), the recipient automatically receives a license from the original licensor to copy, distribute or modify the Program subject to these terms and conditions. You may not impose any further restrictions on the recipients' exercise of the rights granted herein. You are not responsible for enforcing compliance by third parties to this License.

 7. If, as a consequence of a court judgment or allegation of patent infringement or for any other reason (not limited to patent issues), conditions are imposed on you (whether by court order, agreement or otherwise) that contradict the conditions of this License, they do not excuse you from the conditions of this License. If you cannot distribute so as to satisfy simultaneously your obligations under this License and any other pertinent obligations, then as a consequence you may not distribute the Program at all. For example, if a patent license would not permit royalty-free redistribution of the Program by

all those who receive copies directly or indirectly through you, then the only way you could satisfy both it and this License would be to refrain entirely from distribution of the Program.

If any portion of this section is held invalid or unenforceable under any particular circumstance, the balance of the section is intended to apply and the section as a whole is intended to apply in other circumstances.

It is not the purpose of this section to induce you to infringe any patents or other property right claims or to contest validity of any such claims; this section has the sole purpose of protecting the integrity of the free software distribution system, which is implemented by public license practices. Many people have made generous contributions to the wide range of software distributed through that system in reliance on consistent application of that system; it is up to the author/donor to decide if he or she is willing to distribute software through any other system and a licensee cannot impose that choice.

This section is intended to make thoroughly clear what is believed to be a consequence of the rest of this License.

 8. If the distribution and/or use of the Program is restricted in certain countries either by patents or by copyrighted interfaces, the original copyright holder who places the Program under this License may add an explicit geographical distribution limitation excluding those countries, so that distribution is permitted only in or among countries not thus excluded. In such case, this License incorporates the limitation as if written in the body of this License.

 9. The Free Software Foundation may publish revised and/or new versions of the General Public License from time to time. Such new versions will be similar in spirit to the present version, but may differ in detail to address new problems or concerns.

Each version is given a distinguishing version number. If the Program specifies a version number

 of this License which applies to it and "any later version", you have the option of following the terms and conditions either of that version or of any later version published by the Free Software Foundation. If the Program does not specify a version number of this License, you may choose any version ever published by the Free Software Foundation.

 10. If you wish to incorporate parts of the Program into other free programs whose distribution conditions are different, write to the author to ask for permission. For software which is copyrighted by the Free Software Foundation, write to the Free Software Foundation; we sometimes make exceptions for this. Our decision will be guided by the two goals of preserving the free status of all derivatives of our free software and of promoting the sharing and reuse of software generally.

### NO WARRANTY

### 11. BECAUSE THE PROGRAM IS LICENSED FREE OF CHARGE, THERE IS NO WARRANTY FOR THE PROGRAM, TO THE EXTENT PERMITTED BY APPLICABLE LAW. EXCEPT WHEN

OTHERWISE STATED IN WRITING THE COPYRIGHT HOLDERS AND/OR OTHER PARTIES PROVIDE THE PROGRAM "AS IS" WITHOUT WARRANTY OF ANY KIND, EITHER EXPRESSED OR IMPLIED, INCLUDING, BUT NOT LIMITED TO, THE IMPLIED WARRANTIES OF MERCHANTABILITY AND FITNESS FOR A PARTICULAR PURPOSE. THE ENTIRE RISK AS TO THE QUALITY AND PERFORMANCE OF THE PROGRAM IS WITH YOU. SHOULD THE PROGRAM PROVE DEFECTIVE, YOU ASSUME THE COST OF ALL NECESSARY SERVICING, REPAIR OR CORRECTION.

 12. IN NO EVENT UNLESS REQUIRED BY APPLICABLE LAW OR AGREED TO IN WRITING WILL ANY COPYRIGHT HOLDER, OR ANY OTHER PARTY WHO MAY MODIFY AND/OR REDISTRIBUTE THE PROGRAM AS PERMITTED ABOVE, BE LIABLE TO YOU FOR DAMAGES, INCLUDING ANY GENERAL, SPECIAL, INCIDENTAL OR CONSEQUENTIAL DAMAGES ARISING OUT OF THE USE OR INABILITY TO USE THE PROGRAM (INCLUDING BUT NOT LIMITED

## TO LOSS OF DATA OR DATA BEING RENDERED INACCURATE OR LOSSES SUSTAINED BY YOU OR THIRD PARTIES OR A FAILURE OF THE PROGRAM TO OPERATE WITH ANY OTHER PROGRAMS), EVEN IF SUCH HOLDER OR OTHER PARTY HAS BEEN ADVISED OF THE POSSIBILITY OF SUCH DAMAGES.

#### END OF TERMS AND CONDITIONS

 How to Apply These Terms to Your New Programs

 If you develop a new program, and you want it to be of the greatest possible use to the public, the best way to achieve this is to make it free software which everyone can redistribute and change under these terms.

 To do so, attach the following notices to the program. It is safest to attach them to the start of each source file to most effectively convey the exclusion of warranty; and each file should have at least the "copyright" line and a pointer to where the full notice is found.

 <one line to give the program's name and a brief idea of what it does.> Copyright  $(C)$  <year > <name of author>

 This program is free software; you can redistribute it and/or modify it under the terms of the GNU General Public License as published by the Free Software Foundation; either version 2 of the License, or

(at your option) any later version.

 This program is distributed in the hope that it will be useful, but WITHOUT ANY WARRANTY; without even the implied warranty of MERCHANTABILITY or FITNESS FOR A PARTICULAR PURPOSE. See the GNU General Public License for more details.

 You should have received a copy of the GNU General Public License along with this program; if not, write to the Free Software Foundation, Inc., 51 Franklin Street, Fifth Floor, Boston, MA 02110-1301 USA.

Also add information on how to contact you by electronic and paper mail.

If the program is interactive, make it output a short notice like this when it starts in an interactive mode:

 Gnomovision version 69, Copyright (C) year name of author Gnomovision comes with ABSOLUTELY NO WARRANTY; for details type `show w'. This is free software, and you are welcome to redistribute it under certain conditions; type `show c' for details.

The hypothetical commands `show w'

 and `show c' should show the appropriate parts of the General Public License. Of course, the commands you use may be called something other than `show w' and `show c'; they could even be mouse-clicks or menu items--whatever suits your program.

You should also get your employer (if you work as a programmer) or your school, if any, to sign a "copyright disclaimer" for the program, if necessary. Here is a sample; alter the names:

 Yoyodyne, Inc., hereby disclaims all copyright interest in the program `Gnomovision' (which makes passes at compilers) written by James Hacker.

 <signature of Ty Coon>, 1 April 1989 Ty Coon, President of Vice

This General Public License does not permit incorporating your program into proprietary programs. If your program is a subroutine library, you may consider it more useful to permit linking proprietary applications with the library. If this is what you want to do, use the GNU Lesser General Public License instead of this License.

# **1.22 mawk 1.3.3-15ubuntu2**

## **1.22.1 Available under license :**

This is the Debian GNU prepackaged version of mawk, an implementation of the AWK Programming Language. mawk was written by Mike Brennan <brennan@whidbey.com>

This package was put together by Chris Fearnley <cjf@netaxs.com>, from sources obtained from: ftp://ftp.whidbey.net/pub/brennan/mawk1.3.3.tar.gz

It is currently being maintained by James Troup <james@nocrew.org>.

mawk 1.3.3 Nov 1996, Copyright (C) Michael D. Brennan Modifications for Debian GNU/Linux Copyright (C) 1995-96 Chris Fearnley. Modifications for Debian GNU/Linux Copyright (C) 1998-2003 James Troup.

This program is free software; you can redistribute it and/or modify it under the terms of the GNU General Public License version 2 as published by the Free Software Foundation.

This program is distributed in the hope that it will be useful, but WITHOUT ANY WARRANTY; without even the implied warranty of MERCHANTABILITY or FITNESS FOR A PARTICULAR PURPOSE. See the GNU General Public License for more details.

#### You should

 have received a copy of the GNU General Public License with your Debian GNU system, in /usr/share/common-licenses/GPL-2, or with the Debian GNU mawk source package as the file COPYING. If not, write to the Free Software Foundation, Inc., 51 Franklin St, Fifth Floor, Boston, MA 02110-1301, USA.

 GNU GENERAL PUBLIC LICENSE Version 2, June 1991

Copyright (C) 1989, 1991 Free Software Foundation, Inc. 675 Mass Ave, Cambridge, MA 02139, USA Everyone is permitted to copy and distribute verbatim copies of this license document, but changing it is not allowed.

#### Preamble

 The licenses for most software are designed to take away your freedom to share and change it. By contrast, the GNU General Public License is intended to guarantee your freedom to share and change free software--to make sure the software is free for all its users. This General Public License applies to most of the Free Software Foundation's software and to any other program whose authors commit to using it. (Some other Free Software Foundation software is covered by the GNU Library General Public License instead.) You can apply it to your programs, too.

 When we speak of free software, we are referring to freedom, not price. Our General Public Licenses are designed

to make sure that you

have the freedom to distribute copies of free software (and charge for this service if you wish), that you receive source code or can get it if you want it, that you can change the software or use pieces of it in new free programs; and that you know you can do these things.

 To protect your rights, we need to make restrictions that forbid anyone to deny you these rights or to ask you to surrender the rights. These restrictions translate to certain responsibilities for you if you distribute copies of the software, or if you modify it.

 For example, if you distribute copies of such a program, whether gratis or for a fee, you must give the recipients all the rights that you have. You must make sure that they, too, receive or can get the source code. And you must show them these terms so they know their rights.

We protect your rights with two steps: (1) copyright the software, and (2) offer you this license which gives you legal permission to copy, distribute

and/or modify the software.

 Also, for each author's protection and ours, we want to make certain that everyone understands that there is no warranty for this free software. If the software is modified by someone else and passed on, we want its recipients to know that what they have is not the original, so that any problems introduced by others will not reflect on the original authors' reputations.

 Finally, any free program is threatened constantly by software patents. We wish to avoid the danger that redistributors of a free program will individually obtain patent licenses, in effect making the program proprietary. To prevent this, we have made it clear that any patent must be licensed for everyone's free use or not licensed at all.

 The precise terms and conditions for copying, distribution and modification follow.

### GNU GENERAL PUBLIC LICENSE TERMS AND CONDITIONS FOR COPYING, DISTRIBUTION AND MODIFICATION

 0. This License applies to any program or other work which contains

a notice placed by the copyright holder saying it may be distributed under the terms of this General Public License. The "Program", below, refers to any such program or work, and a "work based on the Program" means either the Program or any derivative work under copyright law: that is to say, a work containing the Program or a portion of it, either verbatim or with modifications and/or translated into another language. (Hereinafter, translation is included without limitation in the term "modification".) Each licensee is addressed as "you".

Activities other than copying, distribution and modification are not covered by this License; they are outside its scope. The act of running the Program is not restricted, and the output from the Program is covered only if its contents constitute a work based on the Program (independent of having been made by running the Program). Whether that is true depends on what the Program does.

## 1. You may copy and distribute verbatim

copies of the Program's

source code as you receive it, in any medium, provided that you conspicuously and appropriately publish on each copy an appropriate copyright notice and disclaimer of warranty; keep intact all the notices that refer to this License and to the absence of any warranty; and give any other recipients of the Program a copy of this License along with the Program.

You may charge a fee for the physical act of transferring a copy, and you may at your option offer warranty protection in exchange for a fee.

 2. You may modify your copy or copies of the Program or any portion of it, thus forming a work based on the Program, and copy and distribute such modifications or work under the terms of Section 1 above, provided that you also meet all of these conditions:

 a) You must cause the modified files to carry prominent notices stating that you changed the files and the date of any change.

 b) You must cause any work that you distribute or publish, that in whole

 or in part contains or is derived from the Program or any part thereof, to be licensed as a whole at no charge to all third parties under the terms of this License.

 c) If the modified program normally reads commands interactively when run, you must cause it, when started running for such interactive use in the most ordinary way, to print or display an announcement including an appropriate copyright notice and a notice that there is no warranty (or else, saying that you provide a warranty) and that users may redistribute the program under these conditions, and telling the user how to view a copy of this License. (Exception: if the Program itself is interactive but does not normally print such an announcement, your work based on the Program is not required to print an announcement.)

These requirements apply to the modified work as a whole. If identifiable sections of that work are not derived from the Program, and can be reasonably

 considered independent and separate works in themselves, then this License, and its terms, do not apply to those sections when you distribute them as separate works. But when you distribute the same sections as part of a whole which is a work based on the Program, the distribution of the whole must be on the terms of this License, whose permissions for other licensees extend to the entire whole, and thus to each and every part regardless of who wrote it.

Thus, it is not the intent of this section to claim rights or contest your rights to work written entirely by you; rather, the intent is to exercise the right to control the distribution of derivative or collective works based on the Program.

In addition, mere aggregation of another work not based on the Program with the Program (or with a work based on the Program) on a volume of a storage or distribution medium does not bring the other work under the scope of this License.

 3. You may copy and distribute the Program (or a work based on it,

under Section 2) in object code or executable form under the terms of Sections 1 and 2 above provided that you also do one of the following:

 a) Accompany it with the complete corresponding machine-readable source code, which must be distributed under the terms of Sections 1 and 2 above on a medium customarily used for software interchange; or,

 b) Accompany it with a written offer, valid for at least three years, to give any third party, for a charge no more than your cost of physically performing source distribution, a complete machine-readable copy of the corresponding source code, to be distributed under the terms of Sections 1 and 2 above on a medium customarily used for software interchange; or,

 c) Accompany it with the information you received as to the offer to distribute corresponding source code. (This alternative is allowed only for noncommercial distribution and only if you received the program in object code or executable form with such an offer, in accord with Subsection b above.)

The source code for a work means the preferred form of the work for making modifications to it. For an executable work, complete source code means all the source code for all modules it contains, plus any associated interface definition files, plus the scripts used to control compilation and installation of the executable. However, as a special exception, the source code distributed need not include anything that is normally distributed (in either source or binary form) with the major components (compiler, kernel, and so on) of the operating system on which the executable runs, unless that component itself accompanies the executable.

If distribution of executable or object code is made by offering access to copy from a designated place, then offering equivalent access to copy the source code from the same place counts as distribution of the source code, even though third parties are not compelled to copy

the source along with the object code.

 4. You may not copy, modify, sublicense, or distribute the Program except as expressly provided under this License. Any attempt otherwise to copy, modify, sublicense or distribute the Program is void, and will automatically terminate your rights under this License. However, parties who have received copies, or rights, from you under this License will not have their licenses terminated so long as such

parties remain in full compliance.

 5. You are not required to accept this License, since you have not signed it. However, nothing else grants you permission to modify or distribute the Program or its derivative works. These actions are prohibited by law if you do not accept this License. Therefore, by modifying or distributing the Program (or any work based on the Program), you indicate your acceptance of this License to do so, and all its terms and conditions for copying, distributing or modifying the Program or works based on it.

#### 6.

 Each time you redistribute the Program (or any work based on the Program), the recipient automatically receives a license from the original licensor to copy, distribute or modify the Program subject to these terms and conditions. You may not impose any further restrictions on the recipients' exercise of the rights granted herein. You are not responsible for enforcing compliance by third parties to this License.

 7. If, as a consequence of a court judgment or allegation of patent infringement or for any other reason (not limited to patent issues), conditions are imposed on you (whether by court order, agreement or otherwise) that contradict the conditions of this License, they do not excuse you from the conditions of this License. If you cannot distribute so as to satisfy simultaneously your obligations under this License and any other pertinent obligations, then as a consequence you may not distribute the Program at all. For example, if a patent license would not permit royalty-free redistribution of the Program by all those who receive copies directly or indirectly through you, then the only way you could satisfy both it and this License would be to refrain entirely from distribution of the Program.

If any portion of this section is held invalid or unenforceable under any particular circumstance, the balance of the section is intended to apply and the section as a whole is intended to apply in other circumstances.

It is not the purpose of this section to induce you to infringe any patents or other property right claims or to contest validity of any such claims; this section has the sole purpose of protecting the integrity of the free software distribution system, which is implemented by public license practices. Many people have made generous contributions to the wide range of software distributed through that system in reliance on consistent application of that system; it is up to the author/donor to decide if he or she is willing to distribute software through

 any other system and a licensee cannot impose that choice.

This section is intended to make thoroughly clear what is believed to be a consequence of the rest of this License.

 8. If the distribution and/or use of the Program is restricted in certain countries either by patents or by copyrighted interfaces, the original copyright holder who places the Program under this License may add an explicit geographical distribution limitation excluding those countries, so that distribution is permitted only in or among countries not thus excluded. In such case, this License incorporates the limitation as if written in the body of this License.

 9. The Free Software Foundation may publish revised and/or new versions of the General Public License from time to time. Such new versions will be similar in spirit to the present version, but may differ in detail to address new problems or concerns.

Each version is given a distinguishing version number. If the Program specifies a version number of this License which applies to it and "any later version", you have the option of following the terms and conditions either of that version or of any later version published by the Free Software Foundation. If the Program does not specify a version number of this License, you may choose any version ever published by the Free Software Foundation.

 10. If you wish to incorporate parts of the Program into other free programs whose distribution conditions are different, write to the author to ask for permission. For software which is copyrighted by the Free Software Foundation, write to the Free Software Foundation; we sometimes make exceptions for this. Our decision will be guided by the two goals of preserving the free status of all derivatives of our free software and of promoting the sharing and reuse of software generally.

#### NO WARRANTY

### 11. BECAUSE THE PROGRAM IS LICENSED FREE OF CHARGE, THERE IS NO WARRANTY FOR THE PROGRAM, TO THE EXTENT PERMITTED BY APPLICABLE LAW. EXCEPT WHEN

OTHERWISE STATED IN WRITING THE COPYRIGHT HOLDERS AND/OR OTHER PARTIES PROVIDE THE PROGRAM "AS IS" WITHOUT WARRANTY OF ANY KIND, EITHER EXPRESSED OR IMPLIED, INCLUDING, BUT NOT LIMITED TO, THE IMPLIED WARRANTIES OF MERCHANTABILITY AND FITNESS FOR A PARTICULAR PURPOSE. THE ENTIRE RISK AS TO THE QUALITY AND PERFORMANCE OF THE PROGRAM IS WITH YOU. SHOULD THE PROGRAM PROVE DEFECTIVE, YOU ASSUME THE COST OF ALL NECESSARY SERVICING, REPAIR OR CORRECTION.

 12. IN NO EVENT UNLESS REQUIRED BY APPLICABLE LAW OR AGREED TO IN WRITING WILL ANY COPYRIGHT HOLDER, OR ANY OTHER PARTY WHO MAY MODIFY AND/OR REDISTRIBUTE THE PROGRAM AS PERMITTED ABOVE, BE LIABLE TO YOU FOR DAMAGES, INCLUDING ANY GENERAL, SPECIAL, INCIDENTAL OR CONSEQUENTIAL DAMAGES ARISING OUT OF THE USE OR INABILITY TO USE THE PROGRAM (INCLUDING BUT NOT LIMITED TO LOSS OF DATA OR DATA BEING RENDERED INACCURATE OR LOSSES SUSTAINED BY YOU OR THIRD PARTIES OR A FAILURE OF THE PROGRAM TO OPERATE WITH ANY OTHER PROGRAMS),

 EVEN IF SUCH HOLDER OR OTHER PARTY HAS BEEN ADVISED OF THE POSSIBILITY OF SUCH DAMAGES.

#### END OF TERMS AND CONDITIONS

 Appendix: How to Apply These Terms to Your New Programs

 If you develop a new program, and you want it to be of the greatest possible use to the public, the best way to achieve this is to make it free software which everyone can redistribute and change under these terms.

 To do so, attach the following notices to the program. It is safest to attach them to the start of each source file to most effectively convey the exclusion of warranty; and each file should have at least the "copyright" line and a pointer to where the full notice is found.

 <one line to give the program's name and a brief idea of what it does.> Copyright (C)  $19yy$  <name of author>

 This program is free software; you can redistribute it and/or modify it under the terms of the GNU General Public License as published by the Free Software Foundation; either version 2 of the License, or

(at your option) any later version.

 This program is distributed in the hope that it will be useful, but WITHOUT ANY WARRANTY; without even the implied warranty of MERCHANTABILITY or FITNESS FOR A PARTICULAR PURPOSE. See the GNU General Public License for more details.

 You should have received a copy of the GNU General Public License along with this program; if not, write to the Free Software Foundation, Inc., 675 Mass Ave, Cambridge, MA 02139, USA.

Also add information on how to contact you by electronic and paper mail.

If the program is interactive, make it output a short notice like this when it starts in an interactive mode:

 Gnomovision version 69, Copyright (C) 19yy name of author Gnomovision comes with ABSOLUTELY NO WARRANTY; for details type `show w'. This is free software, and you are welcome to redistribute it under certain conditions; type `show c' for details.

The hypothetical commands `show w' and `show c' should show the appropriate parts of the General Public License. Of course, the commands you use may be called something other than `show w' and `show c'; they could even be mouse-clicks or menu items--whatever suits your program.

You should also get your employer (if you work as a programmer) or your school, if any, to sign a "copyright disclaimer" for the program, if necessary. Here is a sample; alter the names:

 Yoyodyne, Inc., hereby disclaims all copyright interest in the program `Gnomovision' (which makes passes at compilers) written by James Hacker.

 <signature of Ty Coon>, 1 April 1989 Ty Coon, President of Vice

This General Public License does not permit incorporating your program into proprietary programs. If your program is a subroutine library, you may consider it more useful to permit linking proprietary applications with the library. If this is what you want to do, use the GNU Library General Public License instead of this License.

# **1.23 libtext-iconv-perl 1.7-2**

## **1.23.1 Available under license :**

This package Debianised by Steve Haslam <araqnid@debian.org> on 4th March 2000.

It is currently maintained by Anibal Monsalve Salazar <anibal@debian.org>.

Originally downloaded from CPAN: <URL:http://search.cpan.org/search?dist=Text-Iconv>

\*\*\*\*\*\*\*\*\*\*\*\*\*\*\*\*\*\*\*\*

Copyright 2000 Michael Piotrowski. All Rights Reserved.

This library is free software; you can redistribute it and/or modify it under the same terms as Perl itself.

\*\*\*\*\*\*\*\*\*\*\*\*\*\*\*\*\*\*\*\*

See /usr/share/common-licenses/GPL and /usr/share/common-licenses/Artistic for the basic licences Perl is based on, and /usr/share/doc/perl/copyright for the license for Perl itself. GNU GENERAL PUBLIC LICENSE Version 1, February 1989

Copyright (C) 1989 Free Software Foundation, Inc. 51 Franklin St, Fifth Floor, Boston, MA 02110-1301 USA

Everyone is permitted to copy and distribute verbatim copies of this license document, but changing it is not allowed.

#### Preamble

 The license agreements of most software companies try to keep users at the mercy of those companies. By contrast, our General Public License is intended to guarantee your freedom to share and change free software--to make sure the software is free for all its users. The General Public License applies to the Free Software Foundation's software

 and to any other program whose authors commit to using it. You can use it for your programs, too.

 When we speak of free software, we are referring to freedom, not price. Specifically, the General Public License is designed to make sure that you have the freedom to give away or sell copies of free software, that you receive source code or can get it if you want it, that you can change the software or use pieces of it in new free programs; and that you know you can do these things.

 To protect your rights, we need to make restrictions that forbid anyone to deny you these rights or to ask you to surrender the rights. These restrictions translate to certain responsibilities for you if you distribute copies of the software, or if you modify it.

 For example, if you distribute copies of a such a program, whether gratis or for a fee, you must give the recipients all the rights that you have. You must make sure that they, too, receive or can get the source code. And you must tell them their rights.

We protect your rights with two steps: (1) copyright the software, and (2) offer you this license which gives you legal permission to copy, distribute and/or modify the software.

 Also, for each author's protection and ours, we want to make certain that everyone understands that there is no warranty for this free

software. If the software is modified by someone else and passed on, we want its recipients

 to know that what they have is not the original, so that any problems introduced by others will not reflect on the original authors' reputations.

 The precise terms and conditions for copying, distribution and modification follow.

### GNU GENERAL PUBLIC LICENSE TERMS AND CONDITIONS FOR COPYING, DISTRIBUTION AND MODIFICATION

 0. This License Agreement applies to any program or other work which contains a notice placed by the copyright holder saying it may be distributed under the terms of this General Public License. The "Program", below, refers to any such program or work, and a "work based on the Program" means either the Program or any work containing the Program

 or a portion of it, either verbatim or with modifications. Each licensee is addressed as "you".

 1. You may copy and distribute verbatim copies of the Program's source code as you receive it, in any medium, provided that you conspicuously and appropriately publish on each copy an appropriate copyright notice and disclaimer of warranty; keep intact all the notices that refer to this General Public License and to the absence of any warranty; and give any other recipients of the Program a copy of this General Public License along with the Program. You may charge a fee for the physical act of transferring a copy.

 2. You may modify your copy or copies of the Program or any portion of it, and copy and distribute such modifications under the terms of Paragraph 1 above, provided that you also do the following:

 a) cause the modified files to carry prominent notices stating that you changed the files and the date of any change; and

 b) cause the whole of any work that you distribute or publish, that in whole or in part contains the Program or any part thereof, either with or without modifications, to be licensed at no charge to all third parties under the terms of this General Public License (except that you may choose to grant warranty protection to some or all third parties, at your option).

 c) If the modified program normally reads commands interactively when run, you

 must cause it, when started running for such interactive use in the simplest and most usual way, to print or display an announcement including an appropriate copyright notice and a notice that there is no warranty (or else, saying that you provide a warranty) and that users may redistribute the program under these conditions, and telling the user how to view a copy of this General Public License.

 d) You may charge a fee for the physical act of transferring a copy, and you may at your option offer warranty protection in exchange for a fee.

Mere aggregation of another independent work with the Program (or its derivative) on a volume of a storage or distribution medium does not bring

the other work under the scope of these terms.

 3. You may copy and distribute the Program (or a portion or derivative of it, under Paragraph 2) in object code or executable form under the terms of Paragraphs 1 and 2 above provided that you also do one of the following:

 a) accompany it with the complete corresponding machine-readable source code, which must be distributed under the terms of Paragraphs 1 and 2 above; or,

 b) accompany it with a written offer, valid for at least three years, to give any third party free (except for a nominal charge for the cost of distribution) a complete machine-readable copy of the corresponding source code, to be distributed under the terms of

Paragraphs 1 and 2 above; or,

 c) accompany it with the information you received as to where the corresponding source code may be obtained. (This alternative is allowed only for noncommercial distribution and only if you received the program in object code or executable form alone.)

Source code for a work means the preferred form of the work for making modifications to it. For an executable file, complete source code means all the source code for all modules it contains; but, as a special exception, it need not include source code for modules which are standard libraries that accompany the operating system on which the executable file runs, or for standard header files or definitions files that accompany that operating system.

 4. You may not copy, modify, sublicense, distribute or transfer the Program except as expressly provided under this General Public License.

Any attempt otherwise to copy, modify, sublicense, distribute or transfer the Program is void, and will automatically terminate your rights to use the Program under this License. However, parties who have received copies, or rights to use copies, from you under this General Public License will not have their licenses terminated so long as such parties remain in full compliance.

 5. By copying, distributing or modifying the Program (or any work based on the Program) you indicate your acceptance of this license to do so,

and all its terms and conditions.

 6. Each time you redistribute the Program (or any work based on the Program), the recipient automatically receives a license from the original licensor to copy, distribute or modify the Program subject to these terms and conditions. You may not impose any further restrictions on the recipients' exercise of the rights granted herein.

 7. The Free Software Foundation may publish revised and/or new versions of the General Public License from time to time. Such new versions will be similar in spirit to the present version, but may differ in detail to address new problems or concerns.

Each version is given a distinguishing version number. If the Program

specifies a version number of the license which applies to it and "any later version", you have the option of following the terms and conditions either of that version or of any later version published by the Free Software Foundation. If the Program does not specify a version number of the license, you may choose any version ever published by the Free Software Foundation.

 8. If you wish to incorporate parts of the Program into other free programs whose distribution conditions are different, write to the author to ask for permission. For software which is copyrighted by the Free Software Foundation, write to the Free Software Foundation; we sometimes make exceptions for this. Our decision will be guided by the two goals of preserving

 the free status of all derivatives of our free software and of promoting the sharing and reuse of software generally.

#### NO WARRANTY

 9. BECAUSE THE PROGRAM IS LICENSED FREE OF CHARGE, THERE IS NO WARRANTY FOR THE PROGRAM, TO THE EXTENT PERMITTED BY APPLICABLE LAW. EXCEPT WHEN OTHERWISE STATED IN WRITING THE COPYRIGHT HOLDERS AND/OR OTHER PARTIES PROVIDE THE PROGRAM "AS IS" WITHOUT WARRANTY OF ANY KIND, EITHER EXPRESSED
OR IMPLIED, INCLUDING, BUT NOT LIMITED TO, THE IMPLIED WARRANTIES OF MERCHANTABILITY AND FITNESS FOR A PARTICULAR PURPOSE. THE ENTIRE RISK AS TO THE QUALITY AND PERFORMANCE OF THE PROGRAM IS WITH YOU. SHOULD THE PROGRAM PROVE DEFECTIVE, YOU ASSUME THE COST OF ALL NECESSARY SERVICING,

REPAIR OR CORRECTION.

 10. IN NO EVENT UNLESS REQUIRED BY APPLICABLE LAW OR AGREED TO IN WRITING WILL ANY COPYRIGHT HOLDER, OR ANY OTHER PARTY WHO MAY MODIFY AND/OR REDISTRIBUTE THE PROGRAM AS PERMITTED ABOVE, BE LIABLE TO YOU FOR DAMAGES,

INCLUDING ANY GENERAL, SPECIAL, INCIDENTAL OR CONSEQUENTIAL DAMAGES ARISING

OUT OF THE USE OR INABILITY TO USE THE PROGRAM (INCLUDING BUT NOT LIMITED TO LOSS OF DATA OR DATA BEING RENDERED INACCURATE OR LOSSES SUSTAINED BY YOU OR THIRD PARTIES OR A FAILURE OF THE PROGRAM TO OPERATE WITH ANY OTHER

PROGRAMS), EVEN IF SUCH HOLDER OR OTHER PARTY HAS BEEN ADVISED OF THE POSSIBILITY OF SUCH DAMAGES.

 END OF TERMS AND CONDITIONS

 Appendix: How to Apply These Terms to Your New Programs

 If you develop a new program, and you want it to be of the greatest possible use to humanity, the best way to achieve this is to make it free software which everyone can redistribute and change under these terms.

 To do so, attach the following notices to the program. It is safest to attach them to the start of each source file to most effectively convey the exclusion of warranty; and each file should have at least the "copyright" line and a pointer to where the full notice is found.

 <one line to give the program's name and a brief idea of what it does.> Copyright (C)  $19yy$  <name of author>

 This program is free software; you can redistribute it and/or modify it under the terms of the GNU General Public License as published by the Free Software Foundation; either version 1, or (at your option) any later version.

 This program is distributed in the hope that it will be useful, but WITHOUT ANY WARRANTY; without even the implied warranty of MERCHANTABILITY or FITNESS FOR A PARTICULAR PURPOSE. See the GNU General Public License for more details.

 You should have received a copy of the GNU General Public License along with this program; if not, write to the Free Software Foundation, Inc., 51 Franklin Street, Fifth Floor, Boston MA 02110-1301 USA

Also add information on how to contact you by electronic and paper mail.

If the program is interactive, make it output a short notice like this when it starts in an interactive mode:

 Gnomovision version 69, Copyright (C) 19xx name of author Gnomovision comes with ABSOLUTELY NO WARRANTY; for details type 'show w'. This is free software, and you are welcome to redistribute it under certain conditions; type 'show c' for details.

The hypothetical commands 'show w' and 'show c' should show the appropriate parts of the General Public License. Of course, the commands you use may be called something other than 'show w' and 'show c'; they could even be mouse-clicks or menu items--whatever suits your program.

You should also get your employer (if you work as a programmer) or your school, if any, to sign a "copyright disclaimer" for the program, if necessary. Here a sample; alter the names:

 Yoyodyne, Inc., hereby disclaims all copyright interest in the program 'Gnomovision' (a program to direct compilers to make passes at assemblers) written by James Hacker.

 <signature of Ty Coon>, 1 April 1989 Ty Coon, President of Vice

That's all there is to it! The "Artistic License"

 Preamble

The intent of this document is to state the conditions under which a Package may be copied, such that the Copyright Holder maintains some semblance of artistic control over the development of the package, while giving the users of the package the right to use and distribute the Package in a more-or-less customary fashion, plus the right to make reasonable modifications.

Definitions:

 "Package" refers to the collection of files distributed by the Copyright Holder, and derivatives of that collection of files created through textual modification.

 "Standard Version" refers to such a Package if it has not been modified, or has been modified in accordance with the wishes of the Copyright Holder as specified below.

 "Copyright Holder" is whoever is named in the copyright or copyrights for the package.

 "You"

 is you, if you're thinking about copying or distributing this Package.

 "Reasonable copying fee" is whatever you can justify on the basis of media cost, duplication charges, time of people involved, and so on. (You will not be required to justify it to the Copyright Holder, but only to the computing community at large as a market that must bear the fee.)

 "Freely Available" means that no fee is charged for the item itself, though there may be fees involved in handling the item. It also means that recipients of the item may redistribute it under the same conditions they received it.

1. You may make and give away verbatim copies of the source form of the Standard Version of this Package without restriction, provided that you duplicate all of the original copyright notices and associated disclaimers.

2. You may apply bug fixes, portability fixes and other modifications

derived from the Public Domain or from the Copyright Holder. A Package modified in such a way shall still be considered the Standard Version.

3. You may otherwise modify your copy of this Package in any way, provided that you insert a prominent notice in each changed file stating how and when you changed that file, and provided that you do at least ONE of the following:

 a) place your modifications in the Public Domain or otherwise make them Freely Available, such as by posting said modifications to Usenet or an equivalent medium, or placing the modifications on a major archive site such as uunet.uu.net, or by allowing the Copyright Holder to include your modifications in the Standard Version of the Package.

b) use the modified Package only within your corporation or organization.

c) rename any non-standard executables so the names do not conflict

 with standard executables, which must also be provided, and provide a separate manual page for each non-standard executable that clearly documents how it differs from the Standard Version.

d) make other distribution arrangements with the Copyright Holder.

4. You may distribute the programs of this Package in object code or executable form, provided that you do at least ONE of the following:

 a) distribute a Standard Version of the executables and library files, together with instructions (in the manual page or equivalent) on where to get the Standard Version.

 b) accompany the distribution with the machine-readable source of the Package with your modifications.

 c) give non-standard executables non-standard names, and clearly document the differences in manual pages (or equivalent), together with instructions on where to get the Standard Version.

d) make other distribution arrangements with the Copyright Holder.

5. You may charge a reasonable copying fee for any distribution of this Package. You may charge any fee you choose for support of this Package. You may not charge a fee for this Package itself. However, you may distribute this Package in aggregate with other (possibly commercial) programs as part of a larger (possibly commercial) software distribution provided that you do not advertise this Package as a product of your own. You may embed this Package's interpreter within an executable of yours (by linking); this shall be construed as a mere form of aggregation, provided that the complete Standard Version of the interpreter is so embedded.

6. The scripts and library files supplied as input to or produced as output from the programs of this Package do not automatically fall under the copyright

 of this Package, but belong to whoever generated them, and may be sold commercially, and may be aggregated with this Package. If such scripts or library files are aggregated with this Package via the so-called "undump" or "unexec" methods of producing a binary executable image, then distribution of such an image shall neither be construed as a distribution of this Package nor shall it fall under the restrictions of Paragraphs 3 and 4, provided that you do not represent such an executable image as a Standard Version of this

Package.

7. C subroutines (or comparably compiled subroutines in other languages) supplied by you and linked into this Package in order to emulate subroutines and variables of the language defined by this Package shall not be considered part of this Package, but are the equivalent of input as in Paragraph 6, provided these subroutines do not change the language in any way that would cause it to fail the regression tests for the language.

8. Aggregation of this Package with a commercial distribution is always permitted provided that the use of this Package is embedded; that is, when no overt attempt is made to make this Package's interfaces visible to the end user of the commercial distribution. Such use shall not be construed as a distribution of this Package.

9. The name of the Copyright Holder may not be used to endorse or promote products derived from this software without specific prior written permission.

10. THIS PACKAGE IS PROVIDED "AS IS" AND WITHOUT ANY EXPRESS OR IMPLIED WARRANTIES, INCLUDING, WITHOUT LIMITATION, THE IMPLIED WARRANTIES OF MERCHANTIBILITY AND FITNESS FOR A PARTICULAR PURPOSE.

 The End

# **1.24 openssl 0.9.7j**

# **1.24.1 Notifications :**

This product includes software developed by the OpenSSL Project for use in the OpenSSL Toolkit (http://www.openssl.org/)

This product includes cryptographic software written by Eric Young (eay@cryptsoft.com). This product includes software written by Tim Hudson (tjh@cryptsoft.com).

# **1.24.2 Available under license :**

Copyright (C) 1995-1997 Eric Young (eay@cryptsoft.com) All rights reserved.

This package is an DES implementation written by Eric Young (eay@cryptsoft.com). The implementation was written so as to conform with MIT's libdes.

This library is free for commercial and non-commercial use as long as the following conditions are aheared to. The following conditions apply to all code found in this distribution.

Copyright remains Eric Young's, and as such any Copyright notices in the code are not to be removed.

If this package is used in a product, Eric Young should be given attribution

as the author of that the SSL library. This can be in the form of a textual message at program startup or in documentation (online or textual) provided with the package.

Redistribution and use in source and binary forms, with or without modification, are permitted provided that the following conditions are met:

1. Redistributions of source code must retain the copyright

notice, this list of conditions and

the following disclaimer.

2. Redistributions in binary form must reproduce the above copyright notice, this list of conditions and the following disclaimer in the documentation and/or other materials provided with the distribution.

3. All advertising materials mentioning features or use of this software must display the following acknowledgement:

This product includes software developed by Eric Young (eay@cryptsoft.com)

THIS SOFTWARE IS PROVIDED BY ERIC YOUNG ``AS IS'' AND

ANY EXPRESS OR IMPLIED WARRANTIES, INCLUDING, BUT NOT LIMITED TO, THE IMPLIED WARRANTIES OF MERCHANTABILITY AND FITNESS FOR A PARTICULAR PURPOSE ARE DISCLAIMED. IN NO EVENT SHALL THE AUTHOR OR CONTRIBUTORS BE LIABLE FOR ANY DIRECT, INDIRECT, INCIDENTAL, SPECIAL, EXEMPLARY, OR CONSEQUENTIAL DAMAGES (INCLUDING, BUT NOT LIMITED TO, PROCUREMENT OF SUBSTITUTE GOODS OR SERVICES; LOSS OF USE, DATA, OR PROFITS; OR BUSINESS INTERRUPTION) HOWEVER CAUSED AND ON ANY THEORY OF LIABILITY, WHETHER IN CONTRACT, STRICT LIABILITY,

 OR TORT (INCLUDING NEGLIGENCE OR OTHERWISE) ARISING IN ANY WAY OUT OF THE USE OF THIS SOFTWARE, EVEN IF ADVISED OF THE POSSIBILITY OF SUCH DAMAGE.

The license and distribution terms for any publically available version or derivative of this code cannot be changed. i.e. this code cannot simply be copied and put under another distrubution license [including the GNU Public License.]

The reason behind this being stated in this direct manner is past experience in code simply being copied and the attribution removed from it and then being distributed as part of other packages. This implementation was a non-trivial and unpaid effort. LICENSE ISSUES

==============

 The OpenSSL toolkit stays under a dual license, i.e. both the conditions of the OpenSSL License and the original SSLeay license apply to the toolkit. See below for the actual license texts. Actually both licenses are BSD-style Open Source licenses. In case of any license issues related to OpenSSL please contact openssl-core@openssl.org.

#### OpenSSL License

---------------

/\* ==================================================================== \* Copyright (c) 1998-2005 The OpenSSL Project. All rights reserved. \* \* Redistribution and use in source and binary forms, with or without \* modification, are permitted provided that the following conditions \* are met: \* \* 1. Redistributions of source code must retain the above copyright notice, this list of conditions and the following disclaimer. \* \* 2. Redistributions in binary form must reproduce the above copyright notice, this list of conditions and the following disclaimer in the documentation and/or other materials provided with the \* distribution. \* \* 3. All advertising materials mentioning features or use of this software must display the following acknowledgment: \* "This product includes software developed by the OpenSSL Project \* for use in the OpenSSL Toolkit. (http://www.openssl.org/)" \* \* 4. The names "OpenSSL Toolkit" and "OpenSSL Project" must not be used to endorse or promote products derived from this software without prior written permission. For written permission, please contact openssl-core@openssl.org. \* \* 5. Products derived from this software may not be called "OpenSSL" nor may "OpenSSL" appear in their names without prior written \* permission of the OpenSSL Project. \* \* 6. Redistributions of any form whatsoever must retain the following \* acknowledgment: \* "This product includes software developed by the OpenSSL Project \* for use in the OpenSSL Toolkit (http://www.openssl.org/)" \* \* THIS SOFTWARE IS PROVIDED BY THE OpenSSL PROJECT ``AS IS'' AND ANY \* EXPRESSED OR IMPLIED WARRANTIES, INCLUDING, BUT NOT LIMITED TO, THE \* IMPLIED WARRANTIES OF MERCHANTABILITY AND FITNESS FOR A PARTICULAR \* PURPOSE ARE DISCLAIMED. IN NO EVENT SHALL THE OpenSSL PROJECT OR \* ITS CONTRIBUTORS BE LIABLE FOR ANY DIRECT, INDIRECT, INCIDENTAL, \* SPECIAL, EXEMPLARY, OR CONSEQUENTIAL DAMAGES (INCLUDING, BUT \* NOT LIMITED TO, PROCUREMENT OF SUBSTITUTE GOODS OR SERVICES; \* LOSS OF USE, DATA, OR PROFITS; OR BUSINESS INTERRUPTION) \* HOWEVER CAUSED AND ON ANY THEORY OF LIABILITY, WHETHER IN CONTRACT, \* STRICT LIABILITY, OR TORT (INCLUDING NEGLIGENCE OR OTHERWISE) \* ARISING IN ANY WAY OUT OF THE USE OF THIS SOFTWARE, EVEN IF ADVISED

### \* OF THE POSSIBILITY OF SUCH DAMAGE.

============================== \* \* This product includes cryptographic software written by Eric Young \* (eay@cryptsoft.com). This product includes software written by Tim \* Hudson (tjh@cryptsoft.com). \* \*/ Original SSLeay License ----------------------- /\* Copyright (C) 1995-1998 Eric Young (eay@cryptsoft.com) \* All rights reserved. \* \* This package is an SSL implementation written \* by Eric Young (eay@cryptsoft.com). \* The implementation was written so as to conform with Netscapes SSL. \* \* This library is free for commercial and non-commercial use as long as \* the following conditions are aheared to. The following conditions \* apply to all code found in this distribution, be it the RC4, RSA, \* lhash, DES, etc., code; not just the SSL code. The SSL documentation \* included with this distribution is covered by the same copyright terms \* except that the holder is Tim Hudson (tjh@cryptsoft.com). \* \* Copyright remains Eric Young's, and as such any Copyright notices in \* the code are not to be removed. \* If this package is used in a product, Eric Young should be given attribution \* as the author of the parts of the library used. \* This can be in the form of a textual message at program startup or \* in documentation (online or textual) provided with the package. \* \* Redistribution and use in source and binary forms, with or without \* modification, are permitted provided that the following conditions \* are met: \* 1. Redistributions of source code must retain the copyright notice, this list of conditions and the following disclaimer. \* 2. Redistributions in binary form must reproduce the above copyright notice, this list of conditions and the following disclaimer in the \* documentation and/or other materials provided with the distribution. \* 3. All advertising materials mentioning features or use of this software must display the following acknowledgement: \* "This product includes cryptographic software written by \* Eric Young (eay@cryptsoft.com)" \* The word 'cryptographic' can be left out if the rouines from the library

\* being used are not cryptographic

related :-).

\* 4. If you include any Windows specific code (or a derivative thereof) from

\* the apps directory (application code) you must include an acknowledgement:

\* "This product includes software written by Tim Hudson (tjh@cryptsoft.com)" \*

\* THIS SOFTWARE IS PROVIDED BY ERIC YOUNG ``AS IS'' AND

\* ANY EXPRESS OR IMPLIED WARRANTIES, INCLUDING, BUT NOT LIMITED TO, THE

\* IMPLIED WARRANTIES OF MERCHANTABILITY AND FITNESS FOR A PARTICULAR PURPOSE

\* ARE DISCLAIMED. IN NO EVENT SHALL THE AUTHOR OR CONTRIBUTORS BE LIABLE

\* FOR ANY DIRECT, INDIRECT, INCIDENTAL, SPECIAL, EXEMPLARY, OR CONSEQUENTIAL

\* DAMAGES (INCLUDING, BUT NOT LIMITED TO, PROCUREMENT OF SUBSTITUTE GOODS

\* OR SERVICES; LOSS OF USE, DATA, OR PROFITS; OR BUSINESS INTERRUPTION)

\* HOWEVER CAUSED AND ON ANY THEORY OF LIABILITY, WHETHER IN CONTRACT, STRICT

\* LIABILITY, OR TORT (INCLUDING NEGLIGENCE OR OTHERWISE) ARISING IN ANY WAY

\* OUT OF THE USE OF THIS SOFTWARE, EVEN IF ADVISED OF THE POSSIBILITY OF

\* SUCH DAMAGE.

\*

\* The licence and distribution terms for any publically available version or

\* derivative of this code cannot be changed. i.e. this code cannot simply be

\* copied and put under another distribution licence

\* [including the GNU Public Licence.]

\*/

Copyright (C) 1995-1997 Eric Young (eay@cryptsoft.com) All rights reserved.

This package is an Blowfish implementation written by Eric Young (eay@cryptsoft.com).

This library is free for commercial and non-commercial use as long as the following conditions are aheared to. The following conditions apply to all code found in this distribution.

Copyright remains Eric Young's, and as such any Copyright notices in the code are not to be removed.

Redistribution and use in source and binary forms, with or without modification, are permitted provided that the following conditions are met:

1. Redistributions of source code must retain the copyright notice, this list of conditions and the following disclaimer.

- 2. Redistributions in binary form must reproduce the above copyright notice, this list of conditions and the following disclaimer in the documentation and/or other materials provided with the distribution.
- 3. All advertising materials mentioning features or use of this software must display the following acknowledgement:

This product includes software developed by Eric Young (eay@cryptsoft.com)

THIS SOFTWARE IS PROVIDED BY ERIC YOUNG ``AS IS'' AND ANY EXPRESS OR IMPLIED WARRANTIES, INCLUDING, BUT NOT LIMITED TO, THE IMPLIED WARRANTIES OF MERCHANTABILITY AND FITNESS FOR A PARTICULAR PURPOSE ARE DISCLAIMED. IN NO EVENT SHALL THE AUTHOR OR CONTRIBUTORS BE LIABLE FOR ANY DIRECT, INDIRECT, INCIDENTAL, SPECIAL, EXEMPLARY, OR CONSEQUENTIAL DAMAGES (INCLUDING, BUT NOT LIMITED TO, PROCUREMENT OF SUBSTITUTE GOODS OR SERVICES; LOSS OF USE, DATA, OR PROFITS; OR BUSINESS INTERRUPTION) HOWEVER CAUSED AND ON ANY THEORY OF LIABILITY, WHETHER IN CONTRACT, STRICT LIABILITY, OR TORT (INCLUDING NEGLIGENCE OR OTHERWISE) ARISING IN ANY WAY OUT OF THE USE OF THIS SOFTWARE, EVEN IF ADVISED OF THE POSSIBILITY OF SUCH DAMAGE.

The license and distribution terms for any publically available version or derivative of this code cannot be changed. i.e. this code cannot simply be copied and put under another distrubution license

[including the GNU Public License.]

The reason behind this being stated in this direct manner is past experience in code simply being copied and the attribution removed from it and then being distributed as part of other packages. This implementation was a non-trivial and unpaid effort.

# **1.25 acpi-unix 20100528**

# **1.25.1 Available under license :**

GNU GENERAL PUBLIC LICENSE Version 2, June 1991

Copyright (C) 1989, 1991 Free Software Foundation, Inc., 51 Franklin Street, Fifth Floor, Boston, MA 02110-1301 USA Everyone is permitted to copy and distribute verbatim copies of this license document, but changing it is not allowed.

# Preamble

 The licenses for most software are designed to take away your freedom to share and change it. By contrast, the GNU General Public License is intended to guarantee your freedom to share and change free software--to make sure the software is free for all its users. This General Public License applies to most of the Free Software Foundation's software and to any other program whose authors commit to using it. (Some other Free Software Foundation software is covered by the GNU Lesser General Public License instead.) You can apply it to your programs, too.

When we speak of free software, we are referring to freedom, not

### price.

 Our General Public Licenses are designed to make sure that you have the freedom to distribute copies of free software (and charge for this service if you wish), that you receive source code or can get it if you want it, that you can change the software or use pieces of it in new free programs; and that you know you can do these things.

 To protect your rights, we need to make restrictions that forbid anyone to deny you these rights or to ask you to surrender the rights. These restrictions translate to certain responsibilities for you if you distribute copies of the software, or if you modify it.

 For example, if you distribute copies of such a program, whether gratis or for a fee, you must give the recipients all the rights that you have. You must make sure that they, too, receive or can get the source code. And you must show them these terms so they know their rights.

We protect your rights with two steps: (1) copyright the software, and (2) offer

 you this license which gives you legal permission to copy, distribute and/or modify the software.

 Also, for each author's protection and ours, we want to make certain that everyone understands that there is no warranty for this free software. If the software is modified by someone else and passed on, we want its recipients to know that what they have is not the original, so that any problems introduced by others will not reflect on the original authors' reputations.

 Finally, any free program is threatened constantly by software patents. We wish to avoid the danger that redistributors of a free program will individually obtain patent licenses, in effect making the program proprietary. To prevent this, we have made it clear that any patent must be licensed for everyone's free use or not licensed at all.

 The precise terms and conditions for copying, distribution and modification follow.

# GNU GENERAL PUBLIC LICENSE TERMS AND CONDITIONS FOR COPYING, DISTRIBUTION AND MODIFICATION

 0. This License applies to any program or other work which contains a notice placed by the copyright holder saying it may be distributed under the terms of this General Public License. The "Program", below, refers to any such program or work, and a "work based on the Program" means either the Program or any derivative work under copyright law:

that is to say, a work containing the Program or a portion of it, either verbatim or with modifications and/or translated into another language. (Hereinafter, translation is included without limitation in the term "modification".) Each licensee is addressed as "you".

Activities other than copying, distribution and modification are not covered by this License; they are outside its scope. The act of running the Program is not restricted, and the output from the Program is covered only if its contents constitute a work based on the Program (independent of having been made by running the Program).

Whether that is true depends on what the Program does.

 1. You may copy and distribute verbatim copies of the Program's source code as you receive it, in any medium, provided that you conspicuously and appropriately publish on each copy an appropriate copyright notice and disclaimer of warranty; keep intact all the notices that refer to this License and to the absence of any warranty; and give any other recipients of the Program a copy of this License along with the Program.

You may charge a fee for the physical act of transferring a copy, and you may at your option offer warranty protection in exchange for a fee.

 2. You may modify your copy or copies of the Program or any portion of it, thus forming a work based on the Program, and copy and distribute such modifications or work under the terms of Section 1 above, provided that you also meet all of these conditions:

 a) You must cause the modified files to carry prominent notices stating

that you changed the files and the date of any change.

 b) You must cause any work that you distribute or publish, that in whole or in part contains or is derived from the Program or any part thereof, to be licensed as a whole at no charge to all third parties under the terms of this License.

 c) If the modified program normally reads commands interactively when run, you must cause it, when started running for such interactive use in the most ordinary way, to print or display an announcement including an appropriate copyright notice and a notice that there is no warranty (or else, saying that you provide a warranty) and that users may redistribute the program under these conditions, and telling the user how to view a copy of this License. (Exception: if the Program itself is interactive but does not normally print such an announcement, your work based on the Program is not required to print an announcement.)

# These

 requirements apply to the modified work as a whole. If identifiable sections of that work are not derived from the Program, and can be reasonably considered independent and separate works in themselves, then this License, and its terms, do not apply to those sections when you distribute them as separate works. But when you distribute the same sections as part of a whole which is a work based on the Program, the distribution of the whole must be on the terms of this License, whose permissions for other licensees extend to the entire whole, and thus to each and every part regardless of who wrote it.

Thus, it is not the intent of this section to claim rights or contest your rights to work written entirely by you; rather, the intent is to exercise the right to control the distribution of derivative or collective works based on the Program.

In addition, mere aggregation of another work not based on the Program with the Program (or with a work based on the Program) on a volume of

a storage or distribution medium does not bring the other work under the scope of this License.

 3. You may copy and distribute the Program (or a work based on it, under Section 2) in object code or executable form under the terms of Sections 1 and 2 above provided that you also do one of the following:

 a) Accompany it with the complete corresponding machine-readable source code, which must be distributed under the terms of Sections 1 and 2 above on a medium customarily used for software interchange; or,

 b) Accompany it with a written offer, valid for at least three years, to give any third party, for a charge no more than your cost of physically performing source distribution, a complete machine-readable copy of the corresponding source code, to be distributed under the terms of Sections 1 and 2 above on a medium customarily used for software interchange; or,

 c) Accompany it with the information you received as to the offer

 to distribute corresponding source code. (This alternative is allowed only for noncommercial distribution and only if you received the program in object code or executable form with such an offer, in accord with Subsection b above.)

The source code for a work means the preferred form of the work for making modifications to it. For an executable work, complete source code means all the source code for all modules it contains, plus any

associated interface definition files, plus the scripts used to control compilation and installation of the executable. However, as a special exception, the source code distributed need not include anything that is normally distributed (in either source or binary form) with the major components (compiler, kernel, and so on) of the operating system on which the executable runs, unless that component itself accompanies the executable.

If distribution of executable or object code is made by offering access

 to copy from a designated place, then offering equivalent access to copy the source code from the same place counts as distribution of the source code, even though third parties are not compelled to copy the source along with the object code.

 4. You may not copy, modify, sublicense, or distribute the Program except as expressly provided under this License. Any attempt otherwise to copy, modify, sublicense or distribute the Program is void, and will automatically terminate your rights under this License. However, parties who have received copies, or rights, from you under this License will not have their licenses terminated so long as such parties remain in full compliance.

 5. You are not required to accept this License, since you have not signed it. However, nothing else grants you permission to modify or distribute the Program or its derivative works. These actions are prohibited by law if you do not accept this License. Therefore, by modifying or distributing

the Program (or any work based on the

Program), you indicate your acceptance of this License to do so, and all its terms and conditions for copying, distributing or modifying the Program or works based on it.

 6. Each time you redistribute the Program (or any work based on the Program), the recipient automatically receives a license from the original licensor to copy, distribute or modify the Program subject to these terms and conditions. You may not impose any further restrictions on the recipients' exercise of the rights granted herein. You are not responsible for enforcing compliance by third parties to this License.

 7. If, as a consequence of a court judgment or allegation of patent infringement or for any other reason (not limited to patent issues), conditions are imposed on you (whether by court order, agreement or otherwise) that contradict the conditions of this License, they do not excuse you from the conditions of this License. If you cannot distribute

 so as to satisfy simultaneously your obligations under this License and any other pertinent obligations, then as a consequence you may not distribute the Program at all. For example, if a patent license would not permit royalty-free redistribution of the Program by all those who receive copies directly or indirectly through you, then the only way you could satisfy both it and this License would be to refrain entirely from distribution of the Program.

If any portion of this section is held invalid or unenforceable under any particular circumstance, the balance of the section is intended to apply and the section as a whole is intended to apply in other circumstances.

It is not the purpose of this section to induce you to infringe any patents or other property right claims or to contest validity of any such claims; this section has the sole purpose of protecting the integrity of the free software distribution system, which is implemented by public license practices.

Many people have made

generous contributions to the wide range of software distributed through that system in reliance on consistent application of that system; it is up to the author/donor to decide if he or she is willing to distribute software through any other system and a licensee cannot impose that choice.

This section is intended to make thoroughly clear what is believed to be a consequence of the rest of this License.

 8. If the distribution and/or use of the Program is restricted in certain countries either by patents or by copyrighted interfaces, the original copyright holder who places the Program under this License may add an explicit geographical distribution limitation excluding those countries, so that distribution is permitted only in or among countries not thus excluded. In such case, this License incorporates the limitation as if written in the body of this License.

 9. The Free Software Foundation may publish revised and/or new versions of

 the General Public License from time to time. Such new versions will be similar in spirit to the present version, but may differ in detail to address new problems or concerns.

Each version is given a distinguishing version number. If the Program specifies a version number of this License which applies to it and "any later version", you have the option of following the terms and conditions either of that version or of any later version published by the Free Software Foundation. If the Program does not specify a version number of this License, you may choose any version ever published by the Free Software Foundation.

 10. If you wish to incorporate parts of the Program into other free programs whose distribution conditions are different, write to the author to ask for permission. For software which is copyrighted by the Free Software Foundation, write to the Free Software Foundation; we sometimes make exceptions for this. Our decision will be guided by the two goals

of preserving the free status of all derivatives of our free software and of promoting the sharing and reuse of software generally.

# NO WARRANTY

 11. BECAUSE THE PROGRAM IS LICENSED FREE OF CHARGE, THERE IS NO WARRANTY FOR THE PROGRAM, TO THE EXTENT PERMITTED BY APPLICABLE LAW. EXCEPT WHEN OTHERWISE STATED IN WRITING THE COPYRIGHT HOLDERS AND/OR OTHER PARTIES PROVIDE THE PROGRAM "AS IS" WITHOUT WARRANTY OF ANY KIND, EITHER EXPRESSED OR IMPLIED, INCLUDING, BUT NOT LIMITED TO, THE IMPLIED WARRANTIES OF MERCHANTABILITY AND FITNESS FOR A PARTICULAR PURPOSE. THE ENTIRE RISK AS TO THE QUALITY AND PERFORMANCE OF THE PROGRAM IS WITH YOU. SHOULD THE PROGRAM PROVE DEFECTIVE, YOU ASSUME THE COST OF ALL NECESSARY SERVICING, REPAIR OR CORRECTION.

 12. IN NO EVENT UNLESS REQUIRED BY APPLICABLE LAW OR AGREED TO IN WRITING WILL ANY COPYRIGHT HOLDER, OR ANY OTHER PARTY WHO MAY MODIFY AND/OR REDISTRIBUTE THE PROGRAM AS PERMITTED ABOVE, BE LIABLE TO YOU FOR DAMAGES,

INCLUDING ANY GENERAL, SPECIAL, INCIDENTAL OR CONSEQUENTIAL DAMAGES ARISING OUT OF THE USE OR INABILITY TO USE THE PROGRAM (INCLUDING BUT NOT LIMITED TO LOSS OF DATA OR DATA BEING RENDERED INACCURATE OR LOSSES SUSTAINED BY YOU OR THIRD PARTIES OR A FAILURE OF THE PROGRAM TO OPERATE WITH ANY OTHER PROGRAMS), EVEN IF SUCH HOLDER OR OTHER PARTY HAS BEEN ADVISED OF THE POSSIBILITY OF SUCH DAMAGES.

# END OF TERMS AND CONDITIONS

How to Apply These Terms to Your New Programs

 If you develop a new program, and you want it to be of the greatest possible use to the public, the best way to achieve this is to make it free software which everyone can redistribute and change under these terms.

 To do so, attach the following notices to the program. It is safest to attach them to the start of each source file to most effectively convey the exclusion of warranty; and each file should have at least the "copyright" line and

a pointer to where the full notice is found.

 <one line to give the program's name and a brief idea of what it does.> Copyright  $(C)$  <year > <name of author>

 This program is free software; you can redistribute it and/or modify it under the terms of the GNU General Public License as published by the Free Software Foundation; either version 2 of the License, or (at your option) any later version.

 This program is distributed in the hope that it will be useful, but WITHOUT ANY WARRANTY; without even the implied warranty of MERCHANTABILITY or FITNESS FOR A PARTICULAR PURPOSE. See the GNU General Public License for more details.

 You should have received a copy of the GNU General Public License along with this program; if not, write to the Free Software Foundation, Inc., 51 Franklin Street, Fifth Floor, Boston, MA 02110-1301 USA.

Also add information on how to contact you by electronic and paper mail.

# If the program is interactive, make it output a short notice like this when it starts in an interactive mode:

 Gnomovision version 69, Copyright (C) year name of author Gnomovision comes with ABSOLUTELY NO WARRANTY; for details type 'show w'. This is free software, and you are welcome to redistribute it under certain conditions; type 'show c' for details.

The hypothetical commands 'show w' and 'show c' should show the appropriate parts of the General Public License. Of course, the commands you use may be called something other than 'show w' and 'show c'; they could even be mouse-clicks or menu items--whatever suits your program.

You should also get your employer (if you work as a programmer) or your school, if any, to sign a "copyright disclaimer" for the program, if necessary. Here is a sample; alter the names:

 Yoyodyne, Inc., hereby disclaims all copyright interest in the program 'Gnomovision' (which makes passes at compilers) written by James Hacker.

 <signature of Ty Coon>, 1 April 1989 Ty Coon, President of Vice

This General Public License does not permit incorporating your program into proprietary programs. If your program is a subroutine library, you may consider it more useful to permit linking proprietary applications with the library. If this is what you want to do, use the GNU Lesser General Public License instead of this License.

\* \* 1. Copyright Notice \* \* Some or all of this work - Copyright (c) 1999 - 2010, Intel Corp. \* All rights reserved. \* \* 2. License \* \* 2.1. This is your license from Intel Corp. under its intellectual property \* rights. You may have additional license terms from the party that provided \* you this software, covering your right to use that party's intellectual \* property rights. \* \* 2.2. Intel grants, free of charge, to any person ("Licensee") obtaining a \* copy of the source code appearing in this file ("Covered Code") an \* irrevocable, perpetual, worldwide license under Intel's copyrights in the \* base code distributed originally by Intel ("Original Intel Code") to copy, \* make derivatives, distribute, use and display any portion of the Covered \* Code in any form, with the right to sublicense such rights; and \* \* 2.3. Intel grants Licensee a non-exclusive and non-transferable patent \* license (with the right to sublicense), under only those claims of Intel \* patents that are infringed by the Original Intel Code, to make, use, sell, \* offer to sell, and import the Covered Code and derivative works thereof \* solely to the minimum extent necessary to exercise the above copyright \* license, and in no event shall the patent license extend to any additions \* to or modifications of the Original Intel Code. No other license or right \* is granted directly or by implication, estoppel or otherwise; \* \* The above copyright and patent license is granted only if the following \* conditions are met: \* \* 3. Conditions \* \* 3.1. Redistribution of Source with Rights to Further Distribute Source. \* Redistribution of source code of any substantial portion of the Covered \* Code or modification with rights to further distribute source must include \* the above Copyright Notice, the above License, this list of Conditions, \* and the following Disclaimer and Export Compliance provision. In addition, \* Licensee must cause all Covered Code to which Licensee contributes to \* contain a file documenting the changes Licensee made to create that Covered \* Code and the date of any change. Licensee must include in that file the \* documentation of any changes made by any predecessor Licensee. Licensee

/\*\*\*\*\*\*\*\*\*\*\*\*\*\*\*\*\*\*\*\*\*\*\*\*\*\*\*\*\*\*\*\*\*\*\*\*\*\*\*\*\*\*\*\*\*\*\*\*\*\*\*\*\*\*\*\*\*\*\*\*\*\*\*\*\*\*\*\*\*\*\*\*\*\*\*\*\*\*

\* must include a prominent statement that the modification is derived,

\* directly or indirectly, from Original Intel Code.

\*

\* 3.2. Redistribution of Source with no Rights to Further Distribute Source.

\* Redistribution of source code of any substantial portion of the Covered

\* Code or modification without rights to further distribute source must

\* include the following Disclaimer and Export Compliance provision in the

\* documentation and/or other materials provided with distribution. In

\* addition, Licensee may not authorize further sublicense of source of any

\* portion of the Covered Code, and must

include terms to the effect that the

\* license from Licensee to its licensee is limited to the intellectual

\* property embodied in the software Licensee provides to its licensee, and

\* not to intellectual property embodied in modifications its licensee may

\* make.

\*

\* 3.3. Redistribution of Executable. Redistribution in executable form of any

\* substantial portion of the Covered Code or modification must reproduce the

\* above Copyright Notice, and the following Disclaimer and Export Compliance

\* provision in the documentation and/or other materials provided with the

\* distribution.

\*

\* 3.4. Intel retains all right, title, and interest in and to the Original

\* Intel Code.

\*

\* 3.5. Neither the name Intel nor any other trademark owned or controlled by

\* Intel shall be used in advertising or otherwise to promote the sale, use or

\* other dealings in products derived from or relating to the Covered Code

\* without prior written authorization from Intel.

\*

\* 4. Disclaimer and Export Compliance

\*

\* 4.1. INTEL MAKES NO WARRANTY OF ANY KIND REGARDING ANY SOFTWARE PROVIDED \* HERE. ANY SOFTWARE ORIGINATING FROM INTEL OR DERIVED FROM INTEL SOFTWARE \* IS PROVIDED "AS IS," AND INTEL WILL NOT PROVIDE ANY SUPPORT, ASSISTANCE, \* INSTALLATION, TRAINING OR OTHER SERVICES. INTEL WILL NOT PROVIDE ANY \* UPDATES, ENHANCEMENTS OR EXTENSIONS. INTEL SPECIFICALLY DISCLAIMS ANY \* IMPLIED WARRANTIES OF MERCHANTABILITY, NONINFRINGEMENT AND FITNESS FOR A \* PARTICULAR PURPOSE.

\*

\* 4.2. IN NO EVENT SHALL INTEL HAVE ANY LIABILITY TO LICENSEE, ITS LICENSEES \* OR ANY OTHER THIRD PARTY, FOR ANY LOST PROFITS, LOST DATA, LOSS OF USE OR \* COSTS OF PROCUREMENT OF SUBSTITUTE GOODS OR SERVICES, OR FOR ANY INDIRECT, \* SPECIAL OR CONSEQUENTIAL DAMAGES ARISING OUT OF THIS AGREEMENT, UNDER ANY \* CAUSE OF ACTION OR THEORY OF LIABILITY, AND IRRESPECTIVE OF WHETHER INTEL \* HAS ADVANCE NOTICE OF THE POSSIBILITY OF SUCH DAMAGES. THESE LIMITATIONS \* SHALL APPLY NOTWITHSTANDING THE FAILURE OF THE ESSENTIAL PURPOSE OF ANY \* LIMITED REMEDY.

\*

\* 4.3. Licensee shall not export, either directly or indirectly, any of this

- \* software or system incorporating such software without first obtaining any
- \* required license or other approval from the U. S. Department of Commerce or
- \* any other agency or department of the United States Government. In the
- \* event Licensee exports any such software from the United States or
- \* re-exports any such software from a foreign destination, Licensee shall
- \* ensure that the distribution and export/re-export of the software is in
- \* compliance with all laws, regulations, orders, or other restrictions of the
- \* U.S. Export Administration Regulations. Licensee agrees that neither it nor
- \* any of its subsidiaries will export/re-export any technical data, process,
- \* software, or service, directly or indirectly, to any country for which the
- \* United States government or any agency

thereof requires an export license,

- \* other governmental approval, or letter of assurance, without first obtaining
- \* such license, approval or letter.
- \*

\*\*\*\*\*\*\*\*\*\*\*\*\*\*\*\*\*\*\*\*\*\*\*\*\*\*\*\*\*\*\*\*\*\*\*\*\*\*\*\*\*\*\*\*\*\*\*\*\*\*\*\*\*\*\*\*\*\*\*\*\*\*\*\*\*\*\*\*\*\*\*\*\*\*\*\*\*/

char LinuxHeader[] =

"/\*\n"

- " \* Copyright (C)  $2000 2010$ , Intel Corp.\n"
- " \* All rights reserved.\n"

" \*\n"

- " \* Redistribution and use in source and binary forms, with or without\n"
- " \* modification, are permitted provided that the following conditions\n"
- " \* are met:\n"
- " \* 1. Redistributions of source code must retain the above copyright\n"
- " \* notice, this list of conditions, and the following disclaimer,\n"
- " \* without modification.\n"
- " \* 2. Redistributions in binary form must reproduce at minimum a disclaimer\n"
- " \* substantially similar to the \"NO WARRANTY\" disclaimer below\n"
- " \* (\"Disclaimer\") and any redistribution must be conditioned upon\n"
- " \* including a substantially similar Disclaimer requirement for further\n"
- " \* binary redistribution.\n"
- " \* 3. Neither the names of the above-listed copyright holders nor the names\n"
- " \* of any contributors may be used to endorse or promote products derived\n"
- " \* from

this software without specific prior written permission.\n"

" \*\n"

- " \* Alternatively, this software may be distributed under the terms of the\n"
- " \* GNU General Public License (\"GPL\") version 2 as published by the Free\n"
- " \* Software Foundation.\n"

" \*\n"

- " \* NO WARRANTY\n"
- " \* THIS SOFTWARE IS PROVIDED BY THE COPYRIGHT HOLDERS AND CONTRIBUTORS\n"
- " \* \"AS IS\" AND ANY EXPRESS OR IMPLIED WARRANTIES, INCLUDING, BUT NOT\n"
- " \* LIMITED TO, THE IMPLIED WARRANTIES OF MERCHANTIBILITY AND FITNESS FOR\n"
- " \* A PARTICULAR PURPOSE ARE DISCLAIMED. IN NO EVENT SHALL THE COPYRIGHT\n"
- " \* HOLDERS OR CONTRIBUTORS BE LIABLE FOR SPECIAL, EXEMPLARY, OR CONSEQUENTIAL\n"
- " \* DAMAGES (INCLUDING, BUT NOT LIMITED TO, PROCUREMENT OF SUBSTITUTE GOODS\n"

" \* OR SERVICES; LOSS OF USE, DATA, OR PROFITS; OR BUSINESS INTERRUPTION)\n"

" \* HOWEVER CAUSED AND ON ANY THEORY OF LIABILITY, WHETHER IN CONTRACT,\n"

" \* STRICT LIABILITY, OR TORT (INCLUDING NEGLIGENCE OR OTHERWISE) ARISING\n" " \* IN ANY

WAY OUT OF THE USE OF THIS SOFTWARE, EVEN IF ADVISED OF THE\n" " \* POSSIBILITY OF SUCH DAMAGES.\n"

" \*/\n";

# **1.26 qemu 0.13.0**

# **1.26.1 Available under license :**

/\*

\* USB UHCI controller emulation

\*

\* Copyright (c) 2005 Fabrice Bellard

\*

\* Copyright (c) 2008 Max Krasnyansky

Magor rewrite of the UHCI data structures parser and frame processor

\* Support for fully async operation and multiple outstanding transactions

\*

\* Permission is hereby granted, free of charge, to any person obtaining a copy

\* of this software and associated documentation files (the "Software"), to deal

\* in the Software without restriction, including without limitation the rights

\* to use, copy, modify, merge, publish, distribute, sublicense, and/or sell

\* copies of the Software, and to permit persons to whom the Software is

\* furnished to do so, subject to the following conditions:

\*

\* The above copyright notice and this permission notice shall be included in

\* all copies or substantial portions of the Software.

\*

\* THE SOFTWARE IS PROVIDED "AS IS", WITHOUT WARRANTY OF ANY KIND, EXPRESS OR \* IMPLIED, INCLUDING BUT NOT LIMITED

TO THE WARRANTIES OF MERCHANTABILITY,

\* FITNESS FOR A PARTICULAR PURPOSE AND NONINFRINGEMENT. IN NO EVENT SHALL

\* THE AUTHORS OR COPYRIGHT HOLDERS BE LIABLE FOR ANY CLAIM, DAMAGES OR OTHER

\* LIABILITY, WHETHER IN AN ACTION OF CONTRACT, TORT OR OTHERWISE, ARISING FROM,

\* OUT OF OR IN CONNECTION WITH THE SOFTWARE OR THE USE OR OTHER DEALINGS IN

\* THE SOFTWARE.

\*/

The following points clarify the QEMU license:

1) QEMU as a whole is released under the GNU General Public License

2) Parts of QEMU have specific licenses which are compatible with the GNU General Public License. Hence each source file contains its own licensing information.

In particular, the QEMU virtual CPU core library (libqemu.a) is released under the GNU Lesser General Public License. Many hardware device emulation sources are released under the BSD license.

3) The Tiny Code Generator (TCG) is released under the BSD license (see license headers in files).

4) QEMU is a trademark of Fabrice Bellard.

Fabrice Bellard. Slirp was written by Danny Gasparovski. Copyright (c), 1995,1996 All Rights Reserved.

Slirp is maintained by Kelly Price <tygris+slirp@erols.com>

Slirp is free software; "free" as in you don't have to pay for it, and you are free to do whatever you want with it. I do not accept any donations, monetary or otherwise, for Slirp. Instead, I would ask you to pass this potential donation to your favorite charity. In fact, I encourage \*everyone\* who finds Slirp useful to make a small donation to their favorite charity (for example, GreenPeace). This is not a requirement, but a suggestion from someone who highly values the service they provide.

The copyright terms and conditions:

---BEGIN---

Copyright (c) 1995,1996 Danny Gasparovski. All rights reserved.

Redistribution and use in source and binary forms, with or without modification, are permitted provided that the following conditions are met:

- 1. Redistributions of source code must retain the above copyright notice, this list of conditions and the following disclaimer.
- 2. Redistributions in binary form must reproduce the above copyright notice, this list of conditions and the following disclaimer in the documentation and/or other materials provided with the distribution.

THIS SOFTWARE IS PROVIDED ''AS IS'' AND ANY EXPRESS OR IMPLIED WARRANTIES, INCLUDING, BUT NOT LIMITED TO, THE IMPLIED WARRANTIES OF MERCHANTABILITY AND FITNESS FOR A PARTICULAR PURPOSE ARE DISCLAIMED. IN NO EVENT SHALL DANNY GASPAROVSKI OR CONTRIBUTORS BE LIABLE FOR ANY DIRECT, INDIRECT, INCIDENTAL, SPECIAL, EXEMPLARY, OR CONSEQUENTIAL DAMAGES (INCLUDING, BUT NOT LIMITED TO, PROCUREMENT OF SUBSTITUTE GOODS OR SERVICES; LOSS OF USE, DATA, OR PROFITS; OR BUSINESS INTERRUPTION) HOWEVER CAUSED AND ON ANY THEORY OF LIABILITY, WHETHER IN CONTRACT, STRICT LIABILITY, OR TORT (INCLUDING NEGLIGENCE OR OTHERWISE) ARISING IN ANY WAY OUT OF THE USE OF THIS SOFTWARE, EVEN IF ADVISED OF THE POSSIBILITY

# OF SUCH DAMAGE.

## ---END---

/\*

\*

\*

\*

\*

\*

\*

This basically means you can do anything you want with the software, except 1) call it your own, and 2) claim warranty on it. There is no warranty for this software. None. Nada. If you lose a million dollars while using Slirp, that's your loss not mine. So, \*\*\*USE AT YOUR OWN RISK!\*\*\*.

If these conditions cannot be met due to legal restrictions (E.g. where it is against the law to give out Software without warranty), you must cease using the software and delete all copies you have.

Slirp uses code that is copyrighted by the following people/organizations:

Juha Pirkola. Gregory M. Christy. The Regents of the University of California. Carnegie Mellon University. The Australian National University. RSA Data Security, Inc.

Please read the top of each source file for the details on the various copyrights.

\* Linux host USB redirector \* Copyright (c) 2005 Fabrice Bellard \* Copyright (c) 2008 Max Krasnyansky \* Support for host device auto connect & disconnect \* Major rewrite to support fully async operation \* Copyright 2008 TJ <linux@tjworld.net> Added flexible support for /dev/bus/usb /sys/bus/usb/devices in addition \* to the legacy /proc/bus/usb USB device discovery and handling \* Permission is hereby granted, free of charge, to any person obtaining a copy \* of this software and associated documentation files (the "Software"), to deal \* in the Software without restriction, including without limitation the rights \* to use, copy, modify, merge, publish, distribute, sublicense, and/or sell \* copies of the Software, and to permit persons to whom the Software is \* furnished to do so, subject to the following conditions: \* The above copyright notice and this permission notice shall be included in \* all copies or substantial portions of the Software.

\* THE SOFTWARE IS PROVIDED "AS IS", WITHOUT WARRANTY OF ANY KIND, EXPRESS OR \* IMPLIED, INCLUDING BUT NOT LIMITED TO THE WARRANTIES OF MERCHANTABILITY, \* FITNESS FOR A PARTICULAR PURPOSE AND NONINFRINGEMENT. IN NO EVENT SHALL \* THE AUTHORS OR COPYRIGHT HOLDERS BE LIABLE FOR ANY CLAIM, DAMAGES OR OTHER \* LIABILITY, WHETHER IN AN ACTION OF CONTRACT, TORT OR OTHERWISE, ARISING FROM, \* OUT OF OR IN CONNECTION WITH THE SOFTWARE OR THE USE OR OTHER DEALINGS IN \* THE SOFTWARE. \*/

 GNU LESSER GENERAL PUBLIC LICENSE Version 2.1, February 1999

Copyright (C) 1991, 1999 Free Software Foundation, Inc. 51 Franklin St, Fifth Floor, Boston, MA 02110-1301 USA Everyone is permitted to copy and distribute verbatim copies of this license document, but changing it is not allowed.

[This is the first released version of the Lesser GPL. It also counts as the successor of the GNU Library Public License, version 2, hence the version number 2.1.]

#### Preamble

 The licenses for most software are designed to take away your freedom to share and change it. By contrast, the GNU General Public Licenses are intended to guarantee your freedom to share and change free software--to make sure the software is free for all its users.

 This license, the Lesser General Public License, applies to some specially designated software packages--typically libraries--of the Free Software Foundation and other authors who decide to use it. You can use

 it too, but we suggest you first think carefully about whether this license or the ordinary General Public License is the better strategy to use in any particular case, based on the explanations below.

 When we speak of free software, we are referring to freedom of use, not price. Our General Public Licenses are designed to make sure that you have the freedom to distribute copies of free software (and charge for this service if you wish); that you receive source code or can get it if you want it; that you can change the software and use pieces of it in new free programs; and that you are informed that you can do these things.

 To protect your rights, we need to make restrictions that forbid distributors to deny you these rights or to ask you to surrender these rights. These restrictions translate to certain responsibilities for you if you distribute copies of the library or if you modify it.

 For example, if you distribute copies of the library, whether gratis or

 for a fee, you must give the recipients all the rights that we gave you. You must make sure that they, too, receive or can get the source code. If you link other code with the library, you must provide complete object files to the recipients, so that they can relink them with the library after making changes to the library and recompiling it. And you must show them these terms so they know their rights.

We protect your rights with a two-step method: (1) we copyright the library, and (2) we offer you this license, which gives you legal permission to copy, distribute and/or modify the library.

 To protect each distributor, we want to make it very clear that there is no warranty for the free library. Also, if the library is modified by someone else and passed on, the recipients should know that what they have is not the original version, so that the original author's reputation will not be affected by problems that might be introduced by others.

#### Finally,

 software patents pose a constant threat to the existence of any free program. We wish to make sure that a company cannot effectively restrict the users of a free program by obtaining a restrictive license from a patent holder. Therefore, we insist that any patent license obtained for a version of the library must be consistent with the full freedom of use specified in this license.

 Most GNU software, including some libraries, is covered by the ordinary GNU General Public License. This license, the GNU Lesser General Public License, applies to certain designated libraries, and is quite different from the ordinary General Public License. We use this license for certain libraries in order to permit linking those libraries into non-free programs.

 When a program is linked with a library, whether statically or using a shared library, the combination of the two is legally speaking a combined work, a derivative of the original library. The ordinary General Public

 License therefore permits such linking only if the entire combination fits its criteria of freedom. The Lesser General Public License permits more lax criteria for linking other code with the library.

 We call this license the "Lesser" General Public License because it does Less to protect the user's freedom than the ordinary General Public License. It also provides other free software developers Less of an advantage over competing non-free programs. These disadvantages are the reason we use the ordinary General Public License for many libraries. However, the Lesser license provides advantages in certain special circumstances.

 For example, on rare occasions, there may be a special need to encourage the widest possible use of a certain library, so that it becomes a de-facto standard. To achieve this, non-free programs must be allowed to use the library. A more frequent case is that a free library does the same job as widely used non-free libraries. In this case,

 there is little to gain by limiting the free library to free software only, so we use the Lesser General Public License.

 In other cases, permission to use a particular library in non-free programs enables a greater number of people to use a large body of free software. For example, permission to use the GNU C Library in non-free programs enables many more people to use the whole GNU operating system, as well as its variant, the GNU/Linux operating system.

 Although the Lesser General Public License is Less protective of the users' freedom, it does ensure that the user of a program that is linked with the Library has the freedom and the wherewithal to run that program using a modified version of the Library.

 The precise terms and conditions for copying, distribution and modification follow. Pay close attention to the difference between a "work based on the library" and a "work that uses the library". The former contains code derived from the library, whereas the latter must be combined with the library in order to run.

# GNU LESSER GENERAL PUBLIC LICENSE TERMS AND CONDITIONS FOR COPYING, DISTRIBUTION AND MODIFICATION

 0. This License Agreement applies to any software library or other program which contains a notice placed by the copyright holder or other authorized party saying it may be distributed under the terms of this Lesser General Public License (also called "this License"). Each licensee is addressed as "you".

 A "library" means a collection of software functions and/or data prepared so as to be conveniently linked with application programs (which use some of those functions and data) to form executables.

 The "Library", below, refers to any such software library or work which has been distributed under these terms. A "work based on the Library" means either the Library or any derivative work under

copyright law: that is to say, a work containing the Library or a portion of it, either verbatim or with modifications and/or translated straightforwardly into another language. (Hereinafter, translation is included without limitation in the term "modification".)

 "Source code" for a work means the preferred form of the work for making modifications to it. For a library, complete source code means all the source code for all modules it contains, plus any associated interface definition files, plus the scripts used to control compilation and installation of the library.

 Activities other than copying, distribution and modification are not covered by this License; they are outside its scope. The act of running a program using the Library is not restricted, and output from such a program is covered only if its contents constitute a work based on the Library (independent of the use of the Library in a tool for writing it). Whether that is true depends on what the Library does and what the program that uses the Library does.

- 1. You may copy and distribute
- verbatim copies of the Library's

complete source code as you receive it, in any medium, provided that you conspicuously and appropriately publish on each copy an appropriate copyright notice and disclaimer of warranty; keep intact all the notices that refer to this License and to the absence of any warranty; and distribute a copy of this License along with the Library.

 You may charge a fee for the physical act of transferring a copy, and you may at your option offer warranty protection in exchange for a fee.

 2. You may modify your copy or copies of the Library or any portion of it, thus forming a work based on the Library, and copy and distribute such modifications or work under the terms of Section 1 above, provided that you also meet all of these conditions:

a) The modified work must itself be a software library.

 b) You must cause the files modified to carry prominent notices stating that you changed the files and the date of any change.

 c) You must cause the whole of the work to be licensed at no charge to all third parties under the terms of this License.

 d) If a facility in the modified Library refers to a function or a table of data to be supplied by an application program that uses

 the facility, other than as an argument passed when the facility is invoked, then you must make a good faith effort to ensure that, in the event an application does not supply such function or table, the facility still operates, and performs whatever part of its purpose remains meaningful.

 (For example, a function in a library to compute square roots has a purpose that is entirely well-defined independent of the application. Therefore, Subsection 2d requires that any application-supplied function or table used by this function must be optional: if the application does not supply it, the square root function must still compute square roots.)

### These requirements

 apply to the modified work as a whole. If identifiable sections of that work are not derived from the Library, and can be reasonably considered independent and separate works in themselves, then this License, and its terms, do not apply to those sections when you distribute them as separate works. But when you distribute the same sections as part of a whole which is a work based on the Library, the distribution of the whole must be on the terms of this License, whose permissions for other licensees extend to the entire whole, and thus to each and every part regardless of who wrote it.

Thus, it is not the intent of this section to claim rights or contest your rights to work written entirely by you; rather, the intent is to exercise the right to control the distribution of derivative or collective works based on the Library.

In addition, mere aggregation of another work not based on the Library with the Library (or with a work based on the Library) on a volume of

a storage or distribution medium does not bring the other work under the scope of this License.

 3. You may opt to apply the terms of the ordinary GNU General Public License instead of this License to a given copy of the Library. To do this, you must alter all the notices that refer to this License, so that they refer to the ordinary GNU General Public License, version 2, instead of to this License. (If a newer version than version 2 of the ordinary GNU General Public License has appeared, then you can specify that version instead if you wish.) Do not make any other change in these notices.

 Once this change is made in a given copy, it is irreversible for that copy, so the ordinary GNU General Public License applies to all subsequent copies and derivative works made from that copy.

 This option is useful when you wish to copy part of the code of the Library into a program that is not a library.

# 4. You may copy and distribute the Library (or a portion or

derivative of it, under Section 2) in object code or executable form under the terms of Sections 1 and 2 above provided that you accompany it with the complete corresponding machine-readable source code, which must be distributed under the terms of Sections 1 and 2 above on a medium customarily used for software interchange.

 If distribution of object code is made by offering access to copy from a designated place, then offering equivalent access to copy the source code from the same place satisfies the requirement to distribute the source code, even though third parties are not compelled to copy the source along with the object code.

 5. A program that contains no derivative of any portion of the Library, but is designed to work with the Library by being compiled or linked with it, is called a "work that uses the Library". Such a work, in isolation, is not a derivative work of the Library, and therefore falls outside the scope of this License.

### However, linking

 a "work that uses the Library" with the Library creates an executable that is a derivative of the Library (because it contains portions of the Library), rather than a "work that uses the library". The executable is therefore covered by this License. Section 6 states terms for distribution of such executables.

 When a "work that uses the Library" uses material from a header file that is part of the Library, the object code for the work may be a derivative work of the Library even though the source code is not. Whether this is true is especially significant if the work can be linked without the Library, or if the work is itself a library. The threshold for this to be true is not precisely defined by law.

 If such an object file uses only numerical parameters, data structure layouts and accessors, and small macros and small inline functions (ten lines or less in length), then the use of the object file is unrestricted, regardless of whether it is legally a derivative work.

 (Executables containing this object code plus portions of the Library will still fall under Section 6.)

 Otherwise, if the work is a derivative of the Library, you may distribute the object code for the work under the terms of Section 6. Any executables containing that work also fall under Section 6, whether or not they are linked directly with the Library itself.

 6. As an exception to the Sections above, you may also combine or link a "work that uses the Library" with the Library to produce a work containing portions of the Library, and distribute that work under terms of your choice, provided that the terms permit modification of the work for the customer's own use and reverse engineering for debugging such modifications.

 You must give prominent notice with each copy of the work that the Library is used in it and that the Library and its use are covered by this License. You must supply a copy of this License. If the work during execution displays

copyright notices, you must include the

copyright notice for the Library among them, as well as a reference directing the user to the copy of this License. Also, you must do one of these things:

 a) Accompany the work with the complete corresponding machine-readable source code for the Library including whatever changes were used in the work (which must be distributed under Sections 1 and 2 above); and, if the work is an executable linked with the Library, with the complete machine-readable "work that uses the Library", as object code and/or source code, so that the user can modify the Library and then relink to produce a modified executable containing the modified Library. (It is understood that the user who changes the contents of definitions files in the Library will not necessarily be able to recompile the application to use the modified definitions.)

 b) Use a suitable shared library mechanism for linking with the

 Library. A suitable mechanism is one that (1) uses at run time a copy of the library already present on the user's computer system, rather than copying library functions into the executable, and (2) will operate properly with a modified version of the library, if the user installs one, as long as the modified version is interface-compatible with the version that the work was made with.

 c) Accompany the work with a written offer, valid for at least three years, to give the same user the materials specified in Subsection 6a, above, for a charge no more than the cost of performing this distribution.

 d) If distribution of the work is made by offering access to copy from a designated place, offer equivalent access to copy the above specified materials from the same place.

 e) Verify that the user has already received a copy of these materials or that you have already sent this user a copy.

For an executable,

 the required form of the "work that uses the Library" must include any data and utility programs needed for reproducing the executable from it. However, as a special exception, the materials to be distributed need not include anything that is normally distributed (in either source or binary form) with the major components (compiler, kernel, and so on) of the operating system on which the executable runs, unless that component itself accompanies the executable.

 It may happen that this requirement contradicts the license restrictions of other proprietary libraries that do not normally accompany the operating system. Such a contradiction means you cannot use both them and the Library together in an executable that you distribute.

 7. You may place library facilities that are a work based on the Library side-by-side in a single library together with other library facilities not covered by this License, and distribute such a combined library, provided that the separate distribution of the work based on the Library and of the other library facilities is otherwise permitted, and provided that you do these two things:

 a) Accompany the combined library with a copy of the same work based on the Library, uncombined with any other library facilities. This must be distributed under the terms of the Sections above.

 b) Give prominent notice with the combined library of the fact that part of it is a work based on the Library, and explaining where to find the accompanying uncombined form of the same work.

 8. You may not copy, modify, sublicense, link with, or distribute the Library except as expressly provided under this License. Any attempt otherwise to copy, modify, sublicense, link with, or distribute the Library is void, and will automatically terminate your rights under this License. However, parties who have received copies, or rights, from you under this License will not have their licenses terminated

so long as such parties remain in full compliance.

 9. You are not required to accept this License, since you have not signed it. However, nothing else grants you permission to modify or

distribute the Library or its derivative works. These actions are prohibited by law if you do not accept this License. Therefore, by modifying or distributing the Library (or any work based on the Library), you indicate your acceptance of this License to do so, and all its terms and conditions for copying, distributing or modifying the Library or works based on it.

 10. Each time you redistribute the Library (or any work based on the Library), the recipient automatically receives a license from the original licensor to copy, distribute, link with or modify the Library subject to these terms and conditions. You may not impose any further restrictions on the recipients' exercise of the rights granted herein. You are not responsible for enforcing compliance by third parties with this License.

 11. If, as a consequence of a court judgment or allegation of patent infringement or for any other reason (not limited to patent issues), conditions are imposed on you (whether by court order, agreement or otherwise) that contradict the conditions of this License, they do not excuse you from the conditions of this License. If you cannot distribute so as to satisfy simultaneously your obligations under this License and any other pertinent obligations, then as a consequence you may not distribute the Library at all. For example, if a patent license would not permit royalty-free redistribution of the Library by all those who receive copies directly or indirectly through you, then the only way you could satisfy both it and this License would be to refrain entirely from distribution of the Library.

If any portion of this section is held invalid or unenforceable under any particular circumstance, the balance of the section is intended to apply, and

the section as a whole is intended to apply in other circumstances.

It is not the purpose of this section to induce you to infringe any patents or other property right claims or to contest validity of any such claims; this section has the sole purpose of protecting the integrity of the free software distribution system which is implemented by public license practices. Many people have made generous contributions to the wide range of software distributed through that system in reliance on consistent application of that system; it is up to the author/donor to decide if he or she is willing to distribute software through any other system and a licensee cannot impose that choice.

This section is intended to make thoroughly clear what is believed to be a consequence of the rest of this License.

 12. If the distribution and/or use of the Library is restricted in certain countries either by patents or by copyrighted interfaces, the original copyright holder who

 places the Library under this License may add an explicit geographical distribution limitation excluding those countries, so that distribution is permitted only in or among countries not thus excluded. In such case, this License incorporates the limitation as if written in the body of this License.

 13. The Free Software Foundation may publish revised and/or new versions of the Lesser General Public License from time to time. Such new versions will be similar in spirit to the present version, but may differ in detail to address new problems or concerns.

Each version is given a distinguishing version number. If the Library specifies a version number of this License which applies to it and "any later version", you have the option of following the terms and conditions either of that version or of any later version published by the Free Software Foundation. If the Library does not specify a license version number, you may choose any version ever published by the Free

Software Foundation.

 14. If you wish to incorporate parts of the Library into other free programs whose distribution conditions are incompatible with these, write to the author to ask for permission. For software which is copyrighted by the Free Software Foundation, write to the Free Software Foundation; we sometimes make exceptions for this. Our decision will be guided by the two goals of preserving the free status of all derivatives of our free software and of promoting the sharing and reuse of software generally.

# NO WARRANTY

 15. BECAUSE THE LIBRARY IS LICENSED FREE OF CHARGE, THERE IS NO WARRANTY FOR THE LIBRARY, TO THE EXTENT PERMITTED BY APPLICABLE LAW. EXCEPT WHEN OTHERWISE STATED IN WRITING THE COPYRIGHT HOLDERS AND/OR OTHER PARTIES PROVIDE THE LIBRARY "AS IS" WITHOUT WARRANTY OF ANY KIND, EITHER EXPRESSED OR IMPLIED, INCLUDING, BUT NOT LIMITED TO, THE IMPLIED WARRANTIES OF MERCHANTABILITY AND FITNESS FOR A PARTICULAR PURPOSE. THE ENTIRE

 RISK AS TO THE QUALITY AND PERFORMANCE OF THE LIBRARY IS WITH YOU. SHOULD THE LIBRARY PROVE DEFECTIVE, YOU ASSUME THE COST OF ALL NECESSARY SERVICING, REPAIR OR CORRECTION.

 16. IN NO EVENT UNLESS REQUIRED BY APPLICABLE LAW OR AGREED TO IN WRITING WILL ANY COPYRIGHT HOLDER, OR ANY OTHER PARTY WHO MAY MODIFY AND/OR REDISTRIBUTE THE LIBRARY AS PERMITTED ABOVE, BE LIABLE TO YOU

FOR DAMAGES, INCLUDING ANY GENERAL, SPECIAL, INCIDENTAL OR CONSEQUENTIAL DAMAGES ARISING OUT OF THE USE OR INABILITY TO USE THE LIBRARY (INCLUDING BUT NOT LIMITED TO LOSS OF DATA OR DATA BEING RENDERED INACCURATE OR LOSSES SUSTAINED BY YOU OR THIRD PARTIES OR A FAILURE OF THE LIBRARY TO OPERATE WITH ANY OTHER SOFTWARE), EVEN IF SUCH HOLDER OR OTHER PARTY HAS BEEN ADVISED OF THE POSSIBILITY OF SUCH DAMAGES.

### END OF TERMS AND CONDITIONS

How to Apply These Terms to Your New Libraries

 If you develop a new library, and you want it to be of the greatest possible use to the public, we recommend making it free software that everyone can redistribute and change. You can do so by permitting redistribution under these terms (or, alternatively, under the terms of the ordinary General Public License).

 To apply these terms, attach the following notices to the library. It is safest to attach them to the start of each source file to most effectively convey the exclusion of warranty; and each file should have at least the "copyright" line and a pointer to where the full notice is found.

 <one line to give the library's name and a brief idea of what it does.> Copyright  $(C)$  <year > <name of author>

 This library is free software; you can redistribute it and/or modify it under the terms of the GNU Lesser General Public License as published by the Free Software Foundation; either version 2 of the License, or (at your option) any later version.

 This library is distributed in the hope that it will be useful, but WITHOUT

 ANY WARRANTY; without even the implied warranty of MERCHANTABILITY or FITNESS FOR A PARTICULAR PURPOSE. See the GNU Lesser General Public License for more details.

 You should have received a copy of the GNU Lesser General Public License along with this library; if not, write to the Free Software Foundation, Inc., 51 Franklin St, Fifth Floor, Boston, MA 02110-1301 USA

Also add information on how to contact you by electronic and paper mail.

You should also get your employer (if you work as a programmer) or your school, if any, to sign a "copyright disclaimer" for the library, if necessary. Here is a sample; alter the names:

 Yoyodyne, Inc., hereby disclaims all copyright interest in the library 'Frob' (a library for tweaking knobs) written by James Random Hacker.

 <signature of Ty Coon>, 1 April 1990 Ty Coon, President of Vice

That's all there is to it!

/\*

\* QEMU NE2000 emulation

\*

\* Copyright (c) 2003-2004 Fabrice Bellard

\*

\* Permission is hereby granted, free of charge, to any person obtaining a copy

\* of this software and associated documentation files (the "Software"), to deal

\* in the Software without restriction, including without limitation the rights

\* to use, copy, modify, merge, publish, distribute, sublicense, and/or sell

\* copies of the Software, and to permit persons to whom the Software is

\* furnished to do so, subject to the following conditions:

\*

\* The above copyright notice and this permission notice shall be included in

\* all copies or substantial portions of the Software.

\*

\* THE SOFTWARE IS PROVIDED "AS IS", WITHOUT WARRANTY OF ANY KIND, EXPRESS OR

\* IMPLIED, INCLUDING BUT NOT LIMITED TO THE WARRANTIES OF MERCHANTABILITY,

\* FITNESS FOR A PARTICULAR PURPOSE AND NONINFRINGEMENT. IN NO EVENT SHALL

\* THE AUTHORS OR COPYRIGHT HOLDERS BE LIABLE FOR ANY CLAIM, DAMAGES OR OTHER \* LIABILITY,

WHETHER IN AN ACTION OF CONTRACT, TORT OR OTHERWISE, ARISING FROM,

\* OUT OF OR IN CONNECTION WITH THE SOFTWARE OR THE USE OR OTHER DEALINGS IN \* THE SOFTWARE.

\*/

 GNU LESSER GENERAL PUBLIC LICENSE Version 3, 29 June 2007

Copyright (C) 2007 Free Software Foundation, Inc. <http://fsf.org/> Everyone is permitted to copy and distribute verbatim copies of this license document, but changing it is not allowed.

 This version of the GNU Lesser General Public License incorporates the terms and conditions of version 3 of the GNU General Public License, supplemented by the additional permissions listed below.

0. Additional Definitions.

As used herein, "this License" refers to version 3 of the GNU Lesser

General Public License, and the "GNU GPL" refers to version 3 of the GNU General Public License.

 "The Library" refers to a covered work governed by this License, other than an Application or a Combined Work as defined below.

 An "Application" is any work that makes use of an interface provided by the Library, but which is not otherwise based on the Library. Defining a subclass of a class defined by the Library is deemed a mode of using an interface provided by the Library.

 A "Combined Work" is a work produced by combining or linking an Application with the Library. The particular version of the Library with which the Combined Work was made is also called the "Linked Version".

 The "Minimal Corresponding Source" for a Combined Work means the Corresponding Source for the Combined Work, excluding any source code for portions of the Combined Work that, considered in isolation, are based on the Application, and not on the Linked Version.

 The "Corresponding Application Code" for a Combined Work means the object code and/or source code for the Application, including any data and utility programs needed for reproducing the Combined Work from the Application, but excluding the System Libraries of the Combined Work.

1. Exception to Section 3 of the GNU GPL.

 You may convey a covered work under sections 3 and 4 of this License without being bound by section 3 of the GNU GPL.

2. Conveying Modified Versions.

 If you modify a copy of the Library, and, in your modifications, a facility refers to a function or data to be supplied by an Application that uses the facility (other than as an argument passed when the facility is invoked), then you may convey a copy of the modified version:

 a) under this License, provided that you make a good faith effort to ensure that, in the event an Application does not supply the function or data, the facility still operates, and performs whatever part of its purpose remains meaningful, or

 b) under the GNU GPL, with none of the additional permissions of this License applicable to that copy.
3. Object Code Incorporating Material from Library Header Files.

 The object code form of an Application may incorporate material from a header file that is part of the Library. You may convey such object code under terms of your choice, provided that, if the incorporated material

 is not limited to numerical parameters, data structure layouts and accessors, or small macros, inline functions and templates (ten or fewer lines in length), you do both of the following:

 a) Give prominent notice with each copy of the object code that the Library is used in it and that the Library and its use are covered by this License.

 b) Accompany the object code with a copy of the GNU GPL and this license document.

4. Combined Works.

 You may convey a Combined Work under terms of your choice that, taken together, effectively do not restrict modification of the portions of the Library contained in the Combined Work and reverse engineering for debugging such modifications, if you also do each of the following:

 a) Give prominent notice with each copy of the Combined Work that the Library is used in it and that the Library and its use are covered by this License.

 b) Accompany the Combined Work with a copy of the GNU GPL and this license document.

 c) For a Combined Work that displays copyright notices during execution, include the copyright notice for the Library among these notices, as well as a reference directing the user to the copies of the GNU GPL and this license document.

d) Do one of the following:

 0) Convey the Minimal Corresponding Source under the terms of this License, and the Corresponding Application Code in a form suitable for, and under terms that permit, the user to recombine or relink the Application with a modified version of the Linked Version to produce a modified Combined Work, in the manner specified by section 6 of the GNU GPL for conveying Corresponding Source.

 1) Use a suitable shared library mechanism for linking with the Library. A suitable mechanism is one that (a) uses at run time a copy of the Library already present on the user's computer

 system, and (b) will operate properly with a modified version of the Library that is interface-compatible with the Linked Version.

 e) Provide Installation Information, but only if you would otherwise be required to provide such information under section 6 of the GNU GPL, and only to the extent that such information is necessary to install and execute a modified version of the Combined Work produced by recombining or relinking the Application with a modified version of the Linked Version. (If you use option 4d0, the Installation Information must accompany the Minimal Corresponding Source and Corresponding Application Code. If you use option 4d1, you must provide the Installation Information in the manner specified by section 6 of the GNU GPL for conveying Corresponding Source.)

5. Combined Libraries.

 You may place library facilities that are a work based on the Library side by side in a single library together with other library facilities that are not Applications and are not covered by this License, and convey such a combined library under terms of your choice, if you do both of the following:

 a) Accompany the combined library with a copy of the same work based on the Library, uncombined with any other library facilities, conveyed under the terms of this License.

 b) Give prominent notice with the combined library that part of it is a work based on the Library, and explaining where to find the accompanying uncombined form of the same work.

6. Revised Versions of the GNU Lesser General Public License.

 The Free Software Foundation may publish revised and/or new versions of the GNU Lesser General Public License from time to time. Such new versions will be similar in spirit to the present version, but may differ in detail to address new problems or concerns.

 Each version is given a distinguishing version number. If the Library as you received it

 specifies that a certain numbered version of the GNU Lesser General Public License "or any later version" applies to it, you have the option of following the terms and conditions either of that published version or of any later version published by the Free Software Foundation. If the Library as you received it does not specify a version number of the GNU Lesser General Public License, you may choose any version of the GNU Lesser General Public License ever published by the Free Software Foundation.

 If the Library as you received it specifies that a proxy can decide whether future versions of the GNU Lesser General Public License shall apply, that proxy's public statement of acceptance of any version is permanent authorization for you to choose that version for the Library.

All the files in this directory and subdirectories are released under a BSD like license (see header in each file). No other license is accepted.

 GNU GENERAL PUBLIC LICENSE Version 2, June 1991

Copyright (C) 1989, 1991 Free Software Foundation, Inc., 51 Franklin Street, Fifth Floor, Boston, MA 02110-1301 USA Everyone is permitted to copy and distribute verbatim copies of this license document, but changing it is not allowed.

### Preamble

 The licenses for most software are designed to take away your freedom to share and change it. By contrast, the GNU General Public License is intended to guarantee your freedom to share and change free software--to make sure the software is free for all its users. This General Public License applies to most of the Free Software Foundation's software and to any other program whose authors commit to using it. (Some other Free Software Foundation software is covered by the GNU Lesser General Public License instead.) You can apply it to your programs, too.

 When we speak of free software, we are referring to freedom, not price. Our General Public

 Licenses are designed to make sure that you have the freedom to distribute copies of free software (and charge for this service if you wish), that you receive source code or can get it if you want it, that you can change the software or use pieces of it in new free programs; and that you know you can do these things.

 To protect your rights, we need to make restrictions that forbid anyone to deny you these rights or to ask you to surrender the rights. These restrictions translate to certain responsibilities for you if you

distribute copies of the software, or if you modify it.

 For example, if you distribute copies of such a program, whether gratis or for a fee, you must give the recipients all the rights that you have. You must make sure that they, too, receive or can get the source code. And you must show them these terms so they know their rights.

We protect your rights with two steps: (1) copyright the software, and (2) offer you this license which gives you legal permission to copy, distribute and/or modify the software.

 Also, for each author's protection and ours, we want to make certain that everyone understands that there is no warranty for this free software. If the software is modified by someone else and passed on, we want its recipients to know that what they have is not the original, so that any problems introduced by others will not reflect on the original authors' reputations.

 Finally, any free program is threatened constantly by software patents. We wish to avoid the danger that redistributors of a free program will individually obtain patent licenses, in effect making the program proprietary. To prevent this, we have made it clear that any patent must be licensed for everyone's free use or not licensed at all.

 The precise terms and conditions for copying, distribution and modification follow.

### GNU GENERAL PUBLIC LICENSE TERMS AND CONDITIONS FOR COPYING, DISTRIBUTION AND MODIFICATION

 0. This License applies to any program or other work which contains a notice placed by the copyright holder saying it may be distributed under the terms of this General Public License. The "Program", below, refers to any such program or work, and a "work based on the Program" means either the Program or any derivative work under copyright law: that is to say, a work containing the Program or a portion of it, either verbatim or with modifications and/or translated into another language. (Hereinafter, translation is included without limitation in the term "modification".) Each licensee is addressed as "you".

Activities other than copying, distribution and modification are not covered by this License; they are outside its scope. The act of running the Program is not restricted, and the output from the Program is covered only if its contents constitute a work based on the Program (independent of having been made by running the Program). Whether that is true depends

on what the Program does.

 1. You may copy and distribute verbatim copies of the Program's source code as you receive it, in any medium, provided that you conspicuously and appropriately publish on each copy an appropriate copyright notice and disclaimer of warranty; keep intact all the notices that refer to this License and to the absence of any warranty; and give any other recipients of the Program a copy of this License along with the Program.

You may charge a fee for the physical act of transferring a copy, and you may at your option offer warranty protection in exchange for a fee.

 2. You may modify your copy or copies of the Program or any portion of it, thus forming a work based on the Program, and copy and distribute such modifications or work under the terms of Section 1 above, provided that you also meet all of these conditions:

 a) You must cause the modified files to carry prominent notices stating that you changed the files and the date of any change.

 b) You must cause any work that you distribute or publish, that in whole or in part contains or is derived from the Program or any part thereof, to be licensed as a whole at no charge to all third parties under the terms of this License.

 c) If the modified program normally reads commands interactively when run, you must cause it, when started running for such interactive use in the most ordinary way, to print or display an announcement including an appropriate copyright notice and a notice that there is no warranty (or else, saying that you provide a warranty) and that users may redistribute the program under these conditions, and telling the user how to view a copy of this License. (Exception: if the Program itself is interactive but does not normally print such an announcement, your work based on the Program is not required to print an announcement.)

### These requirements apply to the modified work as a whole. If

identifiable sections of that work are not derived from the Program, and can be reasonably considered independent and separate works in themselves, then this License, and its terms, do not apply to those sections when you distribute them as separate works. But when you distribute the same sections as part of a whole which is a work based on the Program, the distribution of the whole must be on the terms of this License, whose permissions for other licensees extend to the entire whole, and thus to each and every part regardless of who wrote it. Thus, it is not the intent of this section to claim rights or contest your rights to work written entirely by you; rather, the intent is to exercise the right to control the distribution of derivative or collective works based on the Program.

In addition, mere aggregation of another work not based on the Program with the Program (or with a work based on the Program) on a volume of a storage or distribution medium does not bring the other work under the scope of this License.

 3. You may copy and distribute the Program (or a work based on it, under Section 2) in object code or executable form under the terms of Sections 1 and 2 above provided that you also do one of the following:

 a) Accompany it with the complete corresponding machine-readable source code, which must be distributed under the terms of Sections 1 and 2 above on a medium customarily used for software interchange; or,

 b) Accompany it with a written offer, valid for at least three years, to give any third party, for a charge no more than your cost of physically performing source distribution, a complete machine-readable copy of the corresponding source code, to be distributed under the terms of Sections 1 and 2 above on a medium customarily used for software interchange; or,

 c) Accompany it with the information you received as to the offer to distribute corresponding source code. (This alternative is allowed only for noncommercial distribution and only if you received the program in object code or executable form with such an offer, in accord with Subsection b above.)

The source code for a work means the preferred form of the work for making modifications to it. For an executable work, complete source code means all the source code for all modules it contains, plus any associated interface definition files, plus the scripts used to control compilation and installation of the executable. However, as a special exception, the source code distributed need not include anything that is normally distributed (in either source or binary form) with the major components (compiler, kernel, and so on) of the operating system on which the executable runs, unless that component itself accompanies the executable.

If distribution of executable or object code is made by offering access to copy from a designated place, then

offering equivalent

access to copy the source code from the same place counts as distribution of the source code, even though third parties are not compelled to copy the source along with the object code.

 4. You may not copy, modify, sublicense, or distribute the Program except as expressly provided under this License. Any attempt otherwise to copy, modify, sublicense or distribute the Program is void, and will automatically terminate your rights under this License. However, parties who have received copies, or rights, from you under this License will not have their licenses terminated so long as such parties remain in full compliance.

 5. You are not required to accept this License, since you have not signed it. However, nothing else grants you permission to modify or distribute the Program or its derivative works. These actions are prohibited by law if you do not accept this License. Therefore, by modifying or distributing the Program (or any work based on the

Program), you indicate your acceptance of this License to do so, and all its terms and conditions for copying, distributing or modifying the Program or works based on it.

 6. Each time you redistribute the Program (or any work based on the Program), the recipient automatically receives a license from the original licensor to copy, distribute or modify the Program subject to these terms and conditions. You may not impose any further restrictions on the recipients' exercise of the rights granted herein. You are not responsible for enforcing compliance by third parties to this License.

 7. If, as a consequence of a court judgment or allegation of patent infringement or for any other reason (not limited to patent issues), conditions are imposed on you (whether by court order, agreement or otherwise) that contradict the conditions of this License, they do not excuse you from the conditions of this License. If you cannot distribute so as to satisfy simultaneously your obligations under this

License and any other pertinent obligations, then as a consequence you may not distribute the Program at all. For example, if a patent license would not permit royalty-free redistribution of the Program by all those who receive copies directly or indirectly through you, then the only way you could satisfy both it and this License would be to refrain entirely from distribution of the Program.

If any portion of this section is held invalid or unenforceable under any particular circumstance, the balance of the section is intended to apply and the section as a whole is intended to apply in other

#### circumstances.

It is not the purpose of this section to induce you to infringe any patents or other property right claims or to contest validity of any such claims; this section has the sole purpose of protecting the integrity of the free software distribution system, which is implemented by public license practices. Many people have made generous contributions

 to the wide range of software distributed through that system in reliance on consistent application of that system; it is up to the author/donor to decide if he or she is willing to distribute software through any other system and a licensee cannot impose that choice.

This section is intended to make thoroughly clear what is believed to be a consequence of the rest of this License.

 8. If the distribution and/or use of the Program is restricted in certain countries either by patents or by copyrighted interfaces, the original copyright holder who places the Program under this License may add an explicit geographical distribution limitation excluding those countries, so that distribution is permitted only in or among countries not thus excluded. In such case, this License incorporates the limitation as if written in the body of this License.

 9. The Free Software Foundation may publish revised and/or new versions of the General Public License from time to time. Such new versions will be similar in spirit to the present version, but may differ in detail to address new problems or concerns.

Each version is given a distinguishing version number. If the Program specifies a version number of this License which applies to it and "any later version", you have the option of following the terms and conditions either of that version or of any later version published by the Free Software Foundation. If the Program does not specify a version number of this License, you may choose any version ever published by the Free Software Foundation.

 10. If you wish to incorporate parts of the Program into other free programs whose distribution conditions are different, write to the author to ask for permission. For software which is copyrighted by the Free Software Foundation, write to the Free Software Foundation; we sometimes make exceptions for this. Our decision will be guided by the two goals of preserving the free status

of all derivatives of our free software and

of promoting the sharing and reuse of software generally.

 11. BECAUSE THE PROGRAM IS LICENSED FREE OF CHARGE, THERE IS NO WARRANTY FOR THE PROGRAM, TO THE EXTENT PERMITTED BY APPLICABLE LAW. EXCEPT WHEN OTHERWISE STATED IN WRITING THE COPYRIGHT HOLDERS AND/OR OTHER PARTIES PROVIDE THE PROGRAM "AS IS" WITHOUT WARRANTY OF ANY KIND, EITHER EXPRESSED OR IMPLIED, INCLUDING, BUT NOT LIMITED TO, THE IMPLIED WARRANTIES OF MERCHANTABILITY AND FITNESS FOR A PARTICULAR PURPOSE. THE ENTIRE RISK AS TO THE QUALITY AND PERFORMANCE OF THE PROGRAM IS WITH YOU. SHOULD THE PROGRAM PROVE DEFECTIVE, YOU ASSUME THE COST OF ALL NECESSARY SERVICING, REPAIR OR CORRECTION.

 12. IN NO EVENT UNLESS REQUIRED BY APPLICABLE LAW OR AGREED TO IN WRITING WILL ANY COPYRIGHT HOLDER, OR ANY OTHER PARTY WHO MAY MODIFY AND/OR REDISTRIBUTE THE PROGRAM AS PERMITTED ABOVE, BE LIABLE TO YOU FOR DAMAGES, INCLUDING ANY GENERAL, SPECIAL, INCIDENTAL

OR CONSEQUENTIAL DAMAGES ARISING

OUT OF THE USE OR INABILITY TO USE THE PROGRAM (INCLUDING BUT NOT LIMITED TO LOSS OF DATA OR DATA BEING RENDERED INACCURATE OR LOSSES SUSTAINED BY YOU OR THIRD PARTIES OR A FAILURE OF THE PROGRAM TO OPERATE WITH ANY OTHER PROGRAMS), EVEN IF SUCH HOLDER OR OTHER PARTY HAS BEEN ADVISED OF THE POSSIBILITY OF SUCH DAMAGES.

 END OF TERMS AND CONDITIONS

 How to Apply These Terms to Your New Programs

 If you develop a new program, and you want it to be of the greatest possible use to the public, the best way to achieve this is to make it free software which everyone can redistribute and change under these terms.

 To do so, attach the following notices to the program. It is safest to attach them to the start of each source file to most effectively convey the exclusion of warranty; and each file should have at least the "copyright" line and a pointer to where the full notice is found.

 <one line to give the program's name and a brief idea of what it does.> Copyright  $(C)$  <year > <name of author>

 This program is free software; you can redistribute it and/or modify it under the terms of the GNU General Public License as published by the Free Software Foundation; either version 2 of the License, or (at your option) any later version.

 This program is distributed in the hope that it will be useful, but WITHOUT ANY WARRANTY; without even the implied warranty of MERCHANTABILITY or FITNESS FOR A PARTICULAR PURPOSE. See the GNU General Public License for more details.

 You should have received a copy of the GNU General Public License along with this program; if not, write to the Free Software Foundation, Inc., 51 Franklin Street, Fifth Floor, Boston, MA 02110-1301 USA.

Also add information on how to contact you by electronic and paper mail.

If the program is interactive, make it output a short notice like this when it starts in an interactive mode:

 Gnomovision version 69, Copyright (C) year name of author Gnomovision comes with ABSOLUTELY NO WARRANTY; for details type 'show w'. This is free software, and you are welcome to redistribute it under certain conditions; type 'show c' for details.

The hypothetical commands 'show w' and 'show c' should show the appropriate parts of the General Public License. Of course, the commands you use may be called something other than 'show w' and 'show c'; they could even be mouse-clicks or menu items--whatever suits your program.

You should also get your employer (if you work as a programmer) or your school, if any, to sign a "copyright disclaimer" for the program, if necessary. Here is a sample; alter the names:

 Yoyodyne, Inc., hereby disclaims all copyright interest in the program 'Gnomovision' (which makes passes at compilers) written by James Hacker.

 <signature of Ty Coon>, 1 April 1989 Ty Coon, President of Vice

### This General

 Public License does not permit incorporating your program into proprietary programs. If your program is a subroutine library, you may consider it more useful to permit linking proprietary applications with the library. If this is what you want to do, use the GNU Lesser General Public License instead of this License.

> GNU GENERAL PUBLIC LICENSE Version 3, 29 June 2007

Copyright (C) 2007 Free Software Foundation, Inc. <http://fsf.org/> Everyone is permitted to copy and distribute verbatim copies of this license document, but changing it is not allowed.

Preamble

The GNU General Public License is a free, copyleft license for

software and other kinds of works.

 The licenses for most software and other practical works are designed to take away your freedom to share and change the works. By contrast, the GNU General Public License is intended to guarantee your freedom to share and change all versions of a program--to make sure it remains free software for all its users. We, the Free Software Foundation, use the GNU General Public License for most of our software; it applies also to any other work released this way by its authors. You can apply it to your programs, too.

When we speak of free software,

we are referring to freedom, not

price. Our General Public Licenses are designed to make sure that you have the freedom to distribute copies of free software (and charge for them if you wish), that you receive source code or can get it if you want it, that you can change the software or use pieces of it in new free programs, and that you know you can do these things.

 To protect your rights, we need to prevent others from denying you these rights or asking you to surrender the rights. Therefore, you have certain responsibilities if you distribute copies of the software, or if you modify it: responsibilities to respect the freedom of others.

 For example, if you distribute copies of such a program, whether gratis or for a fee, you must pass on to the recipients the same freedoms that you received. You must make sure that they, too, receive or can get the source code. And you must show them these terms so they know their rights.

 Developers that use the GNU GPL protect your rights with two steps: (1) assert copyright on the software, and (2) offer you this License giving you legal permission to copy, distribute and/or modify it.

 For the developers' and authors' protection, the GPL clearly explains that there is no warranty for this free software. For both users' and authors' sake, the GPL requires that modified versions be marked as changed, so that their problems will not be attributed erroneously to authors of previous versions.

 Some devices are designed to deny users access to install or run modified versions of the software inside them, although the manufacturer can do so. This is fundamentally incompatible with the aim of protecting users' freedom to change the software. The systematic pattern of such abuse occurs in the area of products for individuals to use, which is precisely where it is most unacceptable. Therefore, we have designed this version of the GPL to prohibit the practice for those

products. If

 such problems arise substantially in other domains, we stand ready to extend this provision to those domains in future versions of the GPL, as needed to protect the freedom of users.

 Finally, every program is threatened constantly by software patents. States should not allow patents to restrict development and use of software on general-purpose computers, but in those that do, we wish to avoid the special danger that patents applied to a free program could make it effectively proprietary. To prevent this, the GPL assures that patents cannot be used to render the program non-free.

 The precise terms and conditions for copying, distribution and modification follow.

### TERMS AND CONDITIONS

0. Definitions.

"This License" refers to version 3 of the GNU General Public License.

 "Copyright" also means copyright-like laws that apply to other kinds of works, such as semiconductor masks.

 "The Program" refers to any copyrightable work licensed under this License. Each licensee is addressed as "you". "Licensees" and "recipients" may be individuals or organizations.

 To "modify" a work means to copy from or adapt all or part of the work in a fashion requiring copyright permission, other than the making of an exact copy. The resulting work is called a "modified version" of the earlier work or a work "based on" the earlier work.

 A "covered work" means either the unmodified Program or a work based on the Program.

 To "propagate" a work means to do anything with it that, without permission, would make you directly or secondarily liable for infringement under applicable copyright law, except executing it on a computer or modifying a private copy. Propagation includes copying, distribution (with or without modification), making available to the public, and in some countries other activities as well.

 To "convey" a work means any kind of propagation that enables other parties to make or receive

 copies. Mere interaction with a user through a computer network, with no transfer of a copy, is not conveying.

 An interactive user interface displays "Appropriate Legal Notices" to the extent that it includes a convenient and prominently visible feature that (1) displays an appropriate copyright notice, and (2) tells the user that there is no warranty for the work (except to the extent that warranties are provided), that licensees may convey the work under this License, and how to view a copy of this License. If the interface presents a list of user commands or options, such as a menu, a prominent item in the list meets this criterion.

1. Source Code.

 The "source code" for a work means the preferred form of the work for making modifications to it. "Object code" means any non-source form of a work.

 A "Standard Interface" means an interface that either is an official standard defined by a recognized standards body, or, in the case of interfaces specified

 for a particular programming language, one that is widely used among developers working in that language.

 The "System Libraries" of an executable work include anything, other than the work as a whole, that (a) is included in the normal form of packaging a Major Component, but which is not part of that Major Component, and (b) serves only to enable use of the work with that Major Component, or to implement a Standard Interface for which an implementation is available to the public in source code form. A "Major Component", in this context, means a major essential component (kernel, window system, and so on) of the specific operating system (if any) on which the executable work runs, or a compiler used to produce the work, or an object code interpreter used to run it.

 The "Corresponding Source" for a work in object code form means all the source code needed to generate, install, and (for an executable work) run the object code and to modify the work, including scripts to

control those activities. However, it does not include the work's System Libraries, or general-purpose tools or generally available free programs which are used unmodified in performing those activities but which are not part of the work. For example, Corresponding Source includes interface definition files associated with source files for the work, and the source code for shared libraries and dynamically linked subprograms that the work is specifically designed to require, such as by intimate data communication or control flow between those subprograms and other parts of the work.

The Corresponding Source need not include anything that users

can regenerate automatically from other parts of the Corresponding Source.

 The Corresponding Source for a work in source code form is that same work.

### 2. Basic Permissions.

 All rights granted under this License are granted for the term of copyright on the Program, and are irrevocable provided the stated conditions

 are met. This License explicitly affirms your unlimited permission to run the unmodified Program. The output from running a covered work is covered by this License only if the output, given its content, constitutes a covered work. This License acknowledges your rights of fair use or other equivalent, as provided by copyright law.

 You may make, run and propagate covered works that you do not convey, without conditions so long as your license otherwise remains in force. You may convey covered works to others for the sole purpose of having them make modifications exclusively for you, or provide you with facilities for running those works, provided that you comply with the terms of this License in conveying all material for which you do not control copyright. Those thus making or running the covered works for you must do so exclusively on your behalf, under your direction and control, on terms that prohibit them from making any copies of your copyrighted

material outside their relationship with you.

 Conveying under any other circumstances is permitted solely under the conditions stated below. Sublicensing is not allowed; section 10 makes it unnecessary.

3. Protecting Users' Legal Rights From Anti-Circumvention Law.

 No covered work shall be deemed part of an effective technological measure under any applicable law fulfilling obligations under article 11 of the WIPO copyright treaty adopted on 20 December 1996, or similar laws prohibiting or restricting circumvention of such measures.

When you convey a covered work, you waive any legal power to forbid circumvention of technological measures to the extent such circumvention is effected by exercising rights under this License with respect to the covered work, and you disclaim any intention to limit operation or modification of the work as a means of enforcing, against the work's users, your or third parties' legal rights to forbid circumvention of technological

measures.

4. Conveying Verbatim Copies.

 You may convey verbatim copies of the Program's source code as you receive it, in any medium, provided that you conspicuously and appropriately publish on each copy an appropriate copyright notice; keep intact all notices stating that this License and any non-permissive terms added in accord with section 7 apply to the code; keep intact all notices of the absence of any warranty; and give all recipients a copy of this License along with the Program.

 You may charge any price or no price for each copy that you convey, and you may offer support or warranty protection for a fee.

5. Conveying Modified Source Versions.

 You may convey a work based on the Program, or the modifications to produce it from the Program, in the form of source code under the terms of section 4, provided that you also meet all of these conditions:

 a) The work must carry prominent notices stating that you modified it, and giving a relevant date.

 b) The work must carry prominent notices stating that it is released under this License and any conditions added under section 7. This requirement modifies the requirement in section 4 to "keep intact all notices".

 c) You must license the entire work, as a whole, under this License to anyone who comes into possession of a copy. This License will therefore apply, along with any applicable section 7 additional terms, to the whole of the work, and all its parts, regardless of how they are packaged. This License gives no permission to license the work in any other way, but it does not invalidate such permission if you have separately received it.

 d) If the work has interactive user interfaces, each must display Appropriate Legal Notices; however, if the Program has interactive interfaces that do not display Appropriate Legal Notices, your work need not make them do so.

### A compilation

 of a covered work with other separate and independent works, which are not by their nature extensions of the covered work, and which are not combined with it such as to form a larger program, in or on a volume of a storage or distribution medium, is called an

"aggregate" if the compilation and its resulting copyright are not used to limit the access or legal rights of the compilation's users beyond what the individual works permit. Inclusion of a covered work in an aggregate does not cause this License to apply to the other parts of the aggregate.

6. Conveying Non-Source Forms.

 You may convey a covered work in object code form under the terms of sections 4 and 5, provided that you also convey the machine-readable Corresponding Source under the terms of this License, in one of these ways:

 a) Convey the object code in, or embodied in, a physical product (including a physical distribution medium), accompanied by the Corresponding Source fixed on a durable physical medium

customarily used for software interchange.

 b) Convey the object code in, or embodied in, a physical product (including a physical distribution medium), accompanied by a written offer, valid for at least three years and valid for as long as you offer spare parts or customer support for that product model, to give anyone who possesses the object code either (1) a copy of the Corresponding Source for all the software in the product that is covered by this License, on a durable physical medium customarily used for software interchange, for a price no more than your reasonable cost of physically performing this conveying of source, or (2) access to copy the Corresponding Source from a network server at no charge.

 c) Convey individual copies of the object code with a copy of the written offer to provide the Corresponding Source. This alternative is allowed only occasionally and noncommercially, and

 only if you received the object code with such an offer, in accord with subsection 6b.

 d) Convey the object code by offering access from a designated place (gratis or for a charge), and offer equivalent access to the Corresponding Source in the same way through the same place at no further charge. You need not require recipients to copy the Corresponding Source along with the object code. If the place to copy the object code is a network server, the Corresponding Source may be on a different server (operated by you or a third party) that supports equivalent copying facilities, provided you maintain clear directions next to the object code saying where to find the Corresponding Source. Regardless of what server hosts the

 Corresponding Source, you remain obligated to ensure that it is available for as long as needed to satisfy these requirements.

 e) Convey the object code using peer-to-peer transmission, provided

 you inform other peers where the object code and Corresponding Source of the work are being offered to the general public at no charge under subsection 6d.

 A separable portion of the object code, whose source code is excluded from the Corresponding Source as a System Library, need not be included in conveying the object code work.

 A "User Product" is either (1) a "consumer product", which means any tangible personal property which is normally used for personal, family, or household purposes, or (2) anything designed or sold for incorporation into a dwelling. In determining whether a product is a consumer product, doubtful cases shall be resolved in favor of coverage. For a particular product received by a particular user, "normally used" refers to a typical or common use of that class of product, regardless of the status of the particular user or of the way in which the particular user actually uses, or expects or is expected to use, the product. A product

is a consumer product regardless of whether the product has substantial commercial, industrial or non-consumer uses, unless such uses represent the only significant mode of use of the product.

 "Installation Information" for a User Product means any methods, procedures, authorization keys, or other information required to install and execute modified versions of a covered work in that User Product from a modified version of its Corresponding Source. The information must suffice to ensure that the continued functioning of the modified object code is in no case prevented or interfered with solely because modification has been made.

 If you convey an object code work under this section in, or with, or specifically for use in, a User Product, and the conveying occurs as part of a transaction in which the right of possession and use of the User Product is transferred to the recipient in perpetuity or for a fixed term (regardless of how the transaction is characterized), the

Corresponding Source conveyed under this section must be accompanied by the Installation Information. But this requirement does not apply if neither you nor any third party retains the ability to install modified object code on the User Product (for example, the work has been installed in ROM).

The requirement to provide Installation Information does not include a

requirement to continue to provide support service, warranty, or updates for a work that has been modified or installed by the recipient, or for the User Product in which it has been modified or installed. Access to a network may be denied when the modification itself materially and adversely affects the operation of the network or violates the rules and protocols for communication across the network.

 Corresponding Source conveyed, and Installation Information provided, in accord with this section must be in a format that is publicly documented (and with an implementation available to the public in source code form), and must require no special password or key for unpacking, reading or copying.

### 7. Additional Terms.

 "Additional permissions" are terms that supplement the terms of this License by making exceptions from one or more of its conditions. Additional permissions that are applicable to the entire Program shall be treated as though they were included in this License, to the extent that they are valid under applicable law. If additional permissions apply only to part of the Program, that part may be used separately under those permissions, but the entire Program remains governed by this License without regard to the additional permissions.

 When you convey a copy of a covered work, you may at your option remove any additional permissions from that copy, or from any part of it. (Additional permissions may be written to require their own removal in certain cases when you modify the work.) You may place additional permissions

 on material, added by you to a covered work, for which you have or can give appropriate copyright permission.

 Notwithstanding any other provision of this License, for material you add to a covered work, you may (if authorized by the copyright holders of that material) supplement the terms of this License with terms:

 a) Disclaiming warranty or limiting liability differently from the terms of sections 15 and 16 of this License; or

 b) Requiring preservation of specified reasonable legal notices or author attributions in that material or in the Appropriate Legal Notices displayed by works containing it; or

 c) Prohibiting misrepresentation of the origin of that material, or requiring that modified versions of such material be marked in reasonable ways as different from the original version; or

 d) Limiting the use for publicity purposes of names of licensors or authors of the material; or

 e) Declining to grant rights under trademark law for use of some trade names, trademarks, or service marks; or

 f) Requiring indemnification of licensors and authors of that material by anyone who conveys the material (or modified versions of it) with contractual assumptions of liability to the recipient, for any liability that these contractual assumptions directly impose on those licensors and authors.

 All other non-permissive additional terms are considered "further restrictions" within the meaning of section 10. If the Program as you received it, or any part of it, contains a notice stating that it is governed by this License along with a term that is a further restriction, you may remove that term. If a license document contains a further restriction but permits relicensing or conveying under this License, you may add to a covered work material governed by the terms of that license document, provided that the further restriction does not survive such relicensing or conveying.

 If you add terms to a covered work in accord with this section, you must place, in the relevant source files, a statement of the additional terms that apply to those files, or a notice indicating where to find the applicable terms.

 Additional terms, permissive or non-permissive, may be stated in the form of a separately written license, or stated as exceptions; the above requirements apply either way.

### 8. Termination.

 You may not propagate or modify a covered work except as expressly provided under this License. Any attempt otherwise to propagate or modify it is void, and will automatically terminate your rights under this License (including any patent licenses granted under the third paragraph of section 11).

 However, if you cease all violation of this License, then your license from a particular copyright holder is reinstated (a) provisionally, unless and until the copyright holder explicitly and finally terminates your license, and (b) permanently, if the copyright holder fails to notify you of the violation by some reasonable means prior to 60 days after the cessation.

 Moreover, your license from a particular copyright holder is reinstated permanently if the copyright holder notifies you of the violation by some reasonable means, this is the first time you have received notice of violation of this License (for any work) from that copyright holder, and you cure the violation prior to 30 days after your receipt of the notice.

 Termination of your rights under this section does not terminate the licenses of parties who have received copies or rights from you under this License. If your rights have been terminated and not permanently reinstated, you do not qualify to receive new licenses for the same material under section 10.

9. Acceptance Not Required for Having Copies.

 You are not required to accept this License in order to receive or run a copy of the Program. Ancillary propagation of a covered work occurring solely as a consequence of using peer-to-peer transmission

to receive a copy likewise does not require acceptance. However, nothing other than this License grants you permission to propagate or modify any covered work. These actions infringe copyright if you do not accept this License. Therefore, by modifying or propagating a covered work, you indicate your acceptance of this License to do so.

10. Automatic Licensing of Downstream Recipients.

 Each time you convey a covered work, the recipient automatically receives a license from the original licensors, to run, modify and propagate that work, subject to this License. You are not responsible for enforcing compliance by third parties with this License.

 An "entity transaction" is a transaction transferring control of an organization, or substantially all assets of one, or subdividing an organization, or merging organizations. If propagation of a covered work results from an

entity transaction, each party to that

transaction who receives a copy of the work also receives whatever licenses to the work the party's predecessor in interest had or could give under the previous paragraph, plus a right to possession of the Corresponding Source of the work from the predecessor in interest, if the predecessor has it or can get it with reasonable efforts.

 You may not impose any further restrictions on the exercise of the rights granted or affirmed under this License. For example, you may not impose a license fee, royalty, or other charge for exercise of rights granted under this License, and you may not initiate litigation

(including a cross-claim or counterclaim in a lawsuit) alleging that any patent claim is infringed by making, using, selling, offering for sale, or importing the Program or any portion of it.

11. Patents.

 A "contributor" is a copyright holder who authorizes use under this License of the Program or a work on which the Program is based. The work thus licensed is called the contributor's "contributor version".

 A contributor's "essential patent claims" are all patent claims owned or controlled by the contributor, whether already acquired or hereafter acquired, that would be infringed by some manner, permitted by this License, of making, using, or selling its contributor version, but do not include claims that would be infringed only as a consequence of further modification of the contributor version. For purposes of this definition, "control" includes the right to grant patent sublicenses in a manner consistent with the requirements of this License.

 Each contributor grants you a non-exclusive, worldwide, royalty-free patent license under the contributor's essential patent claims, to make, use, sell, offer for sale, import and otherwise run, modify and propagate the contents of its contributor version.

 In the following three paragraphs, a "patent license" is any express agreement

 or commitment, however denominated, not to enforce a patent (such as an express permission to practice a patent or covenant not to sue for patent infringement). To "grant" such a patent license to a party means to make such an agreement or commitment not to enforce a patent against the party.

 If you convey a covered work, knowingly relying on a patent license, and the Corresponding Source of the work is not available for anyone to copy, free of charge and under the terms of this License, through a publicly available network server or other readily accessible means, then you must either (1) cause the Corresponding Source to be so available, or (2) arrange to deprive yourself of the benefit of the patent license for this particular work, or (3) arrange, in a manner consistent with the requirements of this License, to extend the patent license to downstream recipients. "Knowingly relying" means you have actual knowledge that, but for the patent license, your conveying the

covered work in a country, or your recipient's use of the covered work in a country, would infringe one or more identifiable patents in that country that you have reason to believe are valid.

 If, pursuant to or in connection with a single transaction or arrangement, you convey, or propagate by procuring conveyance of, a covered work, and grant a patent license to some of the parties receiving the covered work authorizing them to use, propagate, modify or convey a specific copy of the covered work, then the patent license you grant is automatically extended to all recipients of the covered work and works based on it.

 A patent license is "discriminatory" if it does not include within the scope of its coverage, prohibits the exercise of, or is conditioned on the non-exercise of one or more of the rights that are specifically granted under this License. You may not convey a covered work if you are a party to an arrangement with a third party that is in the

 business of distributing software, under which you make payment to the third party based on the extent of your activity of conveying the work, and under which the third party grants, to any of the parties who would receive the covered work from you, a discriminatory patent license (a) in connection with copies of the covered work conveyed by you (or copies made from those copies), or (b) primarily for and in connection with specific products or compilations that contain the covered work, unless you entered into that arrangement, or that patent license was granted, prior to 28 March 2007.

 Nothing in this License shall be construed as excluding or limiting any implied license or other defenses to infringement that may otherwise be available to you under applicable patent law.

12. No Surrender of Others' Freedom.

 If conditions are imposed on you (whether by court order, agreement or otherwise) that contradict the conditions of this License, they do not excuse you

 from the conditions of this License. If you cannot convey a covered work so as to satisfy simultaneously your obligations under this License and any other pertinent obligations, then as a consequence you may not convey it at all. For example, if you agree to terms that obligate you to collect a royalty for further conveying from those to whom you convey the Program, the only way you could satisfy both those terms and this License would be to refrain entirely from conveying the Program.

13. Use with the GNU Affero General Public License.

 Notwithstanding any other provision of this License, you have permission to link or combine any covered work with a work licensed under version 3 of the GNU Affero General Public License into a single combined work, and to convey the resulting work. The terms of this

License will continue to apply to the part which is the covered work, but the special requirements of the GNU Affero General Public License, section 13, concerning interaction through a network will apply to the combination as such.

14. Revised Versions of this License.

 The Free Software Foundation may publish revised and/or new versions of the GNU General Public License from time to time. Such new versions will be similar in spirit to the present version, but may differ in detail to address new problems or concerns.

 Each version is given a distinguishing version number. If the Program specifies that a certain numbered version of the GNU General Public License "or any later version" applies to it, you have the option of following the terms and conditions either of that numbered version or of any later version published by the Free Software Foundation. If the Program does not specify a version number of the GNU General Public License, you may choose any version ever published by the Free Software Foundation.

 If the Program specifies that a proxy can decide which future versions of the GNU General Public License can be used, that proxy's public statement of acceptance of a version permanently authorizes you to choose that version for the Program.

 Later license versions may give you additional or different permissions. However, no additional obligations are imposed on any author or copyright holder as a result of your choosing to follow a later version.

15. Disclaimer of Warranty.

 THERE IS NO WARRANTY FOR THE PROGRAM, TO THE EXTENT PERMITTED BY APPLICABLE LAW. EXCEPT WHEN OTHERWISE STATED IN WRITING THE COPYRIGHT HOLDERS AND/OR OTHER PARTIES PROVIDE THE PROGRAM "AS IS" WITHOUT WARRANTY OF ANY KIND, EITHER EXPRESSED OR IMPLIED, INCLUDING, BUT NOT LIMITED TO, THE IMPLIED WARRANTIES OF MERCHANTABILITY AND FITNESS FOR A PARTICULAR PURPOSE. THE ENTIRE RISK AS TO THE QUALITY AND PERFORMANCE OF THE PROGRAM IS WITH YOU. SHOULD THE PROGRAM PROVE DEFECTIVE, YOU ASSUME THE COST OF ALL NECESSARY SERVICING, REPAIR OR CORRECTION.

16. Limitation of Liability.

IN NO EVENT

 UNLESS REQUIRED BY APPLICABLE LAW OR AGREED TO IN WRITING WILL ANY COPYRIGHT HOLDER, OR ANY OTHER PARTY WHO MODIFIES AND/OR CONVEYS THE PROGRAM AS PERMITTED ABOVE, BE LIABLE TO YOU FOR DAMAGES, INCLUDING ANY GENERAL, SPECIAL, INCIDENTAL OR CONSEQUENTIAL DAMAGES ARISING OUT OF THE USE OR INABILITY TO USE THE PROGRAM (INCLUDING BUT NOT LIMITED TO LOSS OF DATA OR DATA BEING RENDERED INACCURATE OR LOSSES SUSTAINED BY YOU OR THIRD PARTIES OR A FAILURE OF THE PROGRAM TO OPERATE WITH ANY OTHER PROGRAMS), EVEN IF SUCH HOLDER OR OTHER PARTY HAS BEEN ADVISED OF THE POSSIBILITY OF SUCH DAMAGES.

17. Interpretation of Sections 15 and 16.

 If the disclaimer of warranty and limitation of liability provided above cannot be given local legal effect according to their terms, reviewing courts shall apply local law that most closely approximates an absolute waiver of all civil liability in connection with the Program, unless a warranty or assumption of liability accompanies a copy

of the Program in return for a fee.

### END OF TERMS AND CONDITIONS

How to Apply These Terms to Your New Programs

 If you develop a new program, and you want it to be of the greatest possible use to the public, the best way to achieve this is to make it free software which everyone can redistribute and change under these terms.

 To do so, attach the following notices to the program. It is safest to attach them to the start of each source file to most effectively state the exclusion of warranty; and each file should have at least the "copyright" line and a pointer to where the full notice is found.

 <one line to give the program's name and a brief idea of what it does.> Copyright  $(C)$  <year > <name of author>

 This program is free software: you can redistribute it and/or modify it under the terms of the GNU General Public License as published by the Free Software Foundation, either version 3 of the License, or (at your option) any later version.

 This program is distributed in the hope that it will be useful, but WITHOUT ANY WARRANTY; without even the implied warranty of MERCHANTABILITY or FITNESS FOR A PARTICULAR PURPOSE. See the GNU General Public License for more details.

 You should have received a copy of the GNU General Public License along with this program. If not, see <http://www.gnu.org/licenses/>.

Also add information on how to contact you by electronic and paper mail.

 If the program does terminal interaction, make it output a short notice like this when it starts in an interactive mode:

 $\langle$  sprogram $\rangle$  Copyright (C)  $\langle$  year $\rangle$   $\langle$  name of author $\rangle$  This program comes with ABSOLUTELY NO WARRANTY; for details type 'show w'. This is free software, and you are welcome to redistribute it under certain conditions; type 'show c' for details.

The hypothetical commands 'show w' and 'show c' should show the appropriate parts of the General Public License. Of course, your program's commands might be different; for a GUI interface, you would use an "about box".

 You should also get your employer (if you work as a programmer) or school, if any, to sign a "copyright disclaimer" for the program, if necessary. For more information on this, and how to apply and follow the GNU GPL, see <http://www.gnu.org/licenses/>.

 The GNU General Public License does not permit incorporating your program into proprietary programs. If your program is a subroutine library, you may consider it more useful to permit linking proprietary applications with the library. If this is what you want to do, use the GNU Lesser General Public License instead of this License. But first, please read <http://www.gnu.org/philosophy/why-not-lgpl.html>.

# **1.27 apt 0.8.3ubuntu7**

## **1.27.1 Available under license :**

 GNU GENERAL PUBLIC LICENSE Version 2, June 1991

Copyright (C) 1989, 1991 Free Software Foundation, Inc.

 59 Temple Place, Suite 330, Boston, MA 02111-1307 USA Everyone is permitted to copy and distribute verbatim copies of this license document, but changing it is not allowed.

 Preamble

 The licenses for most software are designed to take away your freedom to share and change it. By contrast, the GNU General Public License is intended to guarantee your freedom to share and change free software--to make sure the software is free for all its users. This General Public License applies to most of the Free Software Foundation's software and to any other program whose authors commit to

using it. (Some other Free Software Foundation software is covered by the GNU Library General Public License instead.) You can apply it to your programs, too.

 When we speak of free software, we are referring to freedom, not price. Our General Public Licenses are designed to make sure that you have the freedom to distribute copies of free software (and charge for this service if you wish), that you receive source code or can get it if you want it, that you can change the software or use pieces of it in new free programs; and that you know you can do these things.

 To protect your rights, we need to make restrictions that forbid anyone to deny you these rights or to ask you to surrender the rights. These restrictions translate to certain responsibilities for you if you distribute copies of the software, or if you modify it.

 For example, if you distribute copies of such a program, whether gratis or for a fee, you must give the recipients all the rights that you have. You must make sure that they, too, receive or can get the source code. And you must show them these terms so they know their rights.

 We protect your rights with two steps: (1) copyright the software, and (2) offer you this license which gives you legal permission to copy, distribute and/or modify the software.

 Also, for each author's protection and ours, we want to make certain that everyone understands that there is no warranty for this free software. If the software is modified by someone else and passed on, we want its recipients to know that what they have is not the original, so that any problems introduced by others will not reflect on the original authors' reputations.

 Finally, any free program is threatened constantly by software patents. We wish to avoid the danger that redistributors of a free program will individually obtain patent licenses, in effect making the program proprietary. To prevent this, we have made it clear that any patent must be licensed for everyone's free use or not licensed at all.

 The precise terms and conditions for copying, distribution and modification follow.

### GNU GENERAL PUBLIC LICENSE TERMS AND CONDITIONS FOR COPYING, DISTRIBUTION AND MODIFICATION

0. This License applies to any program

### or other work which contains

a notice placed by the copyright holder saying it may be distributed under the terms of this General Public License. The "Program", below, refers to any such program or work, and a "work based on the Program" means either the Program or any derivative work under copyright law: that is to say, a work containing the Program or a portion of it, either verbatim or with modifications and/or translated into another language. (Hereinafter, translation is included without limitation in the term "modification".) Each licensee is addressed as "you".

Activities other than copying, distribution and modification are not covered by this License; they are outside its scope. The act of running the Program is not restricted, and the output from the Program is covered only if its contents constitute a work based on the Program (independent of having been made by running the Program). Whether that is true depends on what the Program does.

- 1. You may copy and distribute
- verbatim copies of the Program's

source code as you receive it, in any medium, provided that you conspicuously and appropriately publish on each copy an appropriate copyright notice and disclaimer of warranty; keep intact all the notices that refer to this License and to the absence of any warranty; and give any other recipients of the Program a copy of this License along with the Program.

You may charge a fee for the physical act of transferring a copy, and you may at your option offer warranty protection in exchange for a fee.

 2. You may modify your copy or copies of the Program or any portion of it, thus forming a work based on the Program, and copy and distribute such modifications or work under the terms of Section 1 above, provided that you also meet all of these conditions:

 a) You must cause the modified files to carry prominent notices stating that you changed the files and the date of any change.

 b) You must cause any work that you distribute or publish, that in

 whole or in part contains or is derived from the Program or any part thereof, to be licensed as a whole at no charge to all third parties under the terms of this License.

 c) If the modified program normally reads commands interactively when run, you must cause it, when started running for such interactive use in the most ordinary way, to print or display an announcement including an appropriate copyright notice and a notice that there is no warranty (or else, saying that you provide

 a warranty) and that users may redistribute the program under these conditions, and telling the user how to view a copy of this License. (Exception: if the Program itself is interactive but does not normally print such an announcement, your work based on the Program is not required to print an announcement.)

These requirements apply to the modified work as a whole. If identifiable sections of that work are not derived from the Program, and can

 be reasonably considered independent and separate works in themselves, then this License, and its terms, do not apply to those sections when you distribute them as separate works. But when you distribute the same sections as part of a whole which is a work based on the Program, the distribution of the whole must be on the terms of this License, whose permissions for other licensees extend to the entire whole, and thus to each and every part regardless of who wrote it.

Thus, it is not the intent of this section to claim rights or contest your rights to work written entirely by you; rather, the intent is to exercise the right to control the distribution of derivative or collective works based on the Program.

In addition, mere aggregation of another work not based on the Program with the Program (or with a work based on the Program) on a volume of a storage or distribution medium does not bring the other work under the scope of this License.

3. You may copy and distribute the Program

(or a work based on it,

under Section 2) in object code or executable form under the terms of Sections 1 and 2 above provided that you also do one of the following:

 a) Accompany it with the complete corresponding machine-readable source code, which must be distributed under the terms of Sections 1 and 2 above on a medium customarily used for software interchange; or,

 b) Accompany it with a written offer, valid for at least three years, to give any third party, for a charge no more than your cost of physically performing source distribution, a complete machine-readable copy of the corresponding source code, to be distributed under the terms of Sections 1 and 2 above on a medium customarily used for software interchange; or,

 c) Accompany it with the information you received as to the offer to distribute corresponding source code. (This alternative is allowed only for noncommercial distribution and only if you received the program

 in object code or executable form with such an offer, in accord with Subsection b above.)

The source code for a work means the preferred form of the work for making modifications to it. For an executable work, complete source code means all the source code for all modules it contains, plus any associated interface definition files, plus the scripts used to control compilation and installation of the executable. However, as a special exception, the source code distributed need not include anything that is normally distributed (in either source or binary form) with the major components (compiler, kernel, and so on) of the operating system on which the executable runs, unless that component itself accompanies the executable.

If distribution of executable or object code is made by offering access to copy from a designated place, then offering equivalent access to copy the source code from the same place counts as distribution of the source code, even though third parties are not compelled

to copy the source along with the object code.

 4. You may not copy, modify, sublicense, or distribute the Program except as expressly provided under this License. Any attempt otherwise to copy, modify, sublicense or distribute the Program is void, and will automatically terminate your rights under this License. However, parties who have received copies, or rights, from you under this License will not have their licenses terminated so long as such parties remain in full compliance.

 5. You are not required to accept this License, since you have not signed it. However, nothing else grants you permission to modify or distribute the Program or its derivative works. These actions are prohibited by law if you do not accept this License. Therefore, by modifying or distributing the Program (or any work based on the Program), you indicate your acceptance of this License to do so, and all its terms and conditions for copying, distributing or modifying the Program or works based on it.

 6. Each time you redistribute the Program (or any work based on the Program), the recipient automatically receives a license from the original licensor to copy, distribute or modify the Program subject to these terms and conditions. You may not impose any further restrictions on the recipients' exercise of the rights granted herein. You are not responsible for enforcing compliance by third parties to this License.

7. If, as a consequence of a court judgment or allegation of patent

infringement or for any other reason (not limited to patent issues), conditions are imposed on you (whether by court order, agreement or otherwise) that contradict the conditions of this License, they do not excuse you from the conditions of this License. If you cannot distribute so as to satisfy simultaneously your obligations under this License and any other pertinent obligations, then as a consequence you may not distribute the Program at all. For example, if a patent license would not permit

 royalty-free redistribution of the Program by all those who receive copies directly or indirectly through you, then the only way you could satisfy both it and this License would be to refrain entirely from distribution of the Program.

If any portion of this section is held invalid or unenforceable under any particular circumstance, the balance of the section is intended to apply and the section as a whole is intended to apply in other circumstances.

It is not the purpose of this section to induce you to infringe any patents or other property right claims or to contest validity of any such claims; this section has the sole purpose of protecting the integrity of the free software distribution system, which is implemented by public license practices. Many people have made generous contributions to the wide range of software distributed through that system in reliance on consistent application of that system; it is up to the author/donor to decide if he or she is willing to distribute

 software through any other system and a licensee cannot impose that choice.

This section is intended to make thoroughly clear what is believed to be a consequence of the rest of this License.

 8. If the distribution and/or use of the Program is restricted in certain countries either by patents or by copyrighted interfaces, the original copyright holder who places the Program under this License may add an explicit geographical distribution limitation excluding those countries, so that distribution is permitted only in or among countries not thus excluded. In such case, this License incorporates the limitation as if written in the body of this License.

 9. The Free Software Foundation may publish revised and/or new versions of the General Public License from time to time. Such new versions will be similar in spirit to the present version, but may differ in detail to address new problems or concerns.

Each version is given a distinguishing version number. If the Program specifies

 a version number of this License which applies to it and "any later version", you have the option of following the terms and conditions either of that version or of any later version published by the Free Software Foundation. If the Program does not specify a version number of this License, you may choose any version ever published by the Free Software Foundation.

 10. If you wish to incorporate parts of the Program into other free programs whose distribution conditions are different, write to the author to ask for permission. For software which is copyrighted by the Free Software Foundation, write to the Free Software Foundation; we sometimes make exceptions for this. Our decision will be guided by the two goals of preserving the free status of all derivatives of our free software and of promoting the sharing and reuse of software generally.

 NO WARRANTY

REPAIR OR CORRECTION.

 11. BECAUSE THE PROGRAM IS LICENSED FREE OF CHARGE, THERE IS NO WARRANTY FOR THE PROGRAM, TO THE EXTENT PERMITTED BY APPLICABLE LAW. EXCEPT WHEN OTHERWISE STATED IN WRITING THE COPYRIGHT HOLDERS AND/OR OTHER PARTIES PROVIDE THE PROGRAM "AS IS" WITHOUT WARRANTY OF ANY KIND, EITHER EXPRESSED OR IMPLIED, INCLUDING, BUT NOT LIMITED TO, THE IMPLIED WARRANTIES OF MERCHANTABILITY AND FITNESS FOR A PARTICULAR PURPOSE. THE ENTIRE RISK AS TO THE QUALITY AND PERFORMANCE OF THE PROGRAM IS WITH YOU. SHOULD THE PROGRAM PROVE DEFECTIVE, YOU ASSUME THE COST OF ALL NECESSARY SERVICING,

 12. IN NO EVENT UNLESS REQUIRED BY APPLICABLE LAW OR AGREED TO IN WRITING WILL ANY COPYRIGHT HOLDER, OR ANY OTHER PARTY WHO MAY MODIFY AND/OR REDISTRIBUTE THE PROGRAM AS PERMITTED ABOVE, BE LIABLE TO YOU FOR DAMAGES, INCLUDING ANY GENERAL, SPECIAL, INCIDENTAL OR CONSEQUENTIAL DAMAGES ARISING OUT OF THE USE OR INABILITY TO USE THE PROGRAM (INCLUDING BUT NOT LIMITED TO LOSS OF DATA OR DATA BEING RENDERED INACCURATE OR LOSSES SUSTAINED BY YOU OR THIRD PARTIES OR A FAILURE OF THE PROGRAM TO OPERATE WITH ANY OTHER PROGRAMS),

 EVEN IF SUCH HOLDER OR OTHER PARTY HAS BEEN ADVISED OF THE POSSIBILITY OF SUCH DAMAGES.

### END OF TERMS AND CONDITIONS

 How to Apply These Terms to Your New Programs

 If you develop a new program, and you want it to be of the greatest possible use to the public, the best way to achieve this is to make it free software which everyone can redistribute and change under these terms.

To do so, attach the following notices to the program. It is safest

to attach them to the start of each source file to most effectively convey the exclusion of warranty; and each file should have at least the "copyright" line and a pointer to where the full notice is found.

 <one line to give the program's name and a brief idea of what it does.> Copyright (C)  $19yy$  <name of author>

 This program is free software; you can redistribute it and/or modify it under the terms of the GNU General Public License as published by the Free Software Foundation; either version 2 of the License, or (at your option) any later version.

 This program is distributed in the hope that it will be useful, but WITHOUT ANY WARRANTY; without even the implied warranty of MERCHANTABILITY or FITNESS FOR A PARTICULAR PURPOSE. See the GNU General Public License for more details.

 You should have received a copy of the GNU General Public License along with this program; if not, write to the Free Software Foundation, Inc., 59 Temple Place, Suite 330, Boston, MA 02111-1307 USA

Also add information on how to contact you by electronic and paper mail.

If the program is interactive, make it output a short notice like this when it starts in an interactive mode:

 Gnomovision version 69, Copyright (C) 19yy name of author Gnomovision comes with ABSOLUTELY NO WARRANTY; for details type `show w'. This is free software, and you are welcome to redistribute it under certain conditions; type `show c' for details.

The hypothetical commands

 `show w' and `show c' should show the appropriate parts of the General Public License. Of course, the commands you use may be called something other than `show w' and `show c'; they could even be mouse-clicks or menu items--whatever suits your program.

You should also get your employer (if you work as a programmer) or your school, if any, to sign a "copyright disclaimer" for the program, if necessary. Here is a sample; alter the names:

 Yoyodyne, Inc., hereby disclaims all copyright interest in the program `Gnomovision' (which makes passes at compilers) written by James Hacker.

 <signature of Ty Coon>, 1 April 1989 Ty Coon, President of Vice

This General Public License does not permit incorporating your program into proprietary programs. If your program is a subroutine library, you may consider it more useful to permit linking proprietary applications with the library. If this is what you want to do, use the GNU Library General Public License instead of this License. Apt is copyright 1997, 1998, 1999 Jason Gunthorpe and others. Apt is currently developed by APT Development Team <deity@lists.debian.org>.

### License: GPLv2+

 This program is free software; you can redistribute it and/or modify it under the terms of the GNU General Public License as published by the Free Software Foundation; either version 2 of the License, or (at your option) any later version.

 This program is distributed in the hope that it will be useful, but WITHOUT ANY WARRANTY; without even the implied warranty of MERCHANTABILITY or FITNESS FOR A PARTICULAR PURPOSE. See the GNU General Public License for more details.

 You should have received a copy of the GNU General Public License along with this program; if not, write to the Free Software Foundation, Inc., 51 Franklin St, Fifth Floor, Boston, MA 02110-1301, USA.

See /usr/share/common-licenses/GPL-2, or <http://www.gnu.org/copyleft/gpl.txt> for the terms of the latest version of the GNU General Public License.

# **1.28 base-files 5.0.0ubuntu23**

### **1.28.1 Available under license :**

Copyright (c) The Regents of the University of California. All rights reserved.

Redistribution and use in source and binary forms, with or without modification, are permitted provided that the following conditions are met:

- 1. Redistributions of source code must retain the above copyright notice, this list of conditions and the following disclaimer.
- 2. Redistributions in binary form must reproduce the above copyright notice, this list of conditions and the following disclaimer in the documentation and/or other materials provided with the distribution.
- 3. Neither the name of the University nor the names of its contributors may be used to endorse or promote products derived from this software without specific prior written permission.

THIS SOFTWARE IS PROVIDED BY THE REGENTS AND CONTRIBUTORS ``AS IS'' AND ANY EXPRESS OR IMPLIED WARRANTIES, INCLUDING, BUT NOT LIMITED TO, THE IMPLIED WARRANTIES OF MERCHANTABILITY AND FITNESS FOR A PARTICULAR PURPOSE ARE DISCLAIMED. IN NO EVENT

SHALL THE REGENTS OR CONTRIBUTORS BE LIABLE

FOR ANY DIRECT, INDIRECT, INCIDENTAL, SPECIAL, EXEMPLARY, OR CONSEQUENTIAL DAMAGES (INCLUDING, BUT NOT LIMITED TO, PROCUREMENT OF SUBSTITUTE GOODS OR SERVICES; LOSS OF USE, DATA, OR PROFITS; OR BUSINESS INTERRUPTION) HOWEVER CAUSED AND ON ANY THEORY OF LIABILITY, WHETHER IN CONTRACT, STRICT LIABILITY, OR TORT (INCLUDING NEGLIGENCE OR OTHERWISE) ARISING IN ANY WAY OUT OF THE USE OF THIS SOFTWARE, EVEN IF ADVISED OF THE POSSIBILITY OF SUCH DAMAGE.

 GNU LIBRARY GENERAL PUBLIC LICENSE Version 2, June 1991

Copyright (C) 1991 Free Software Foundation, Inc.

 51 Franklin St, Fifth Floor, Boston, MA 02110-1301 USA Everyone is permitted to copy and distribute verbatim copies of this license document, but changing it is not allowed.

[This is the first released version of the library GPL. It is numbered 2 because it goes with version 2 of the ordinary GPL.]

 Preamble

 The licenses for most software are designed to take away your freedom to share and change it. By contrast, the GNU General Public Licenses are intended to guarantee your freedom to share and change free software--to make sure the software is free for all its users.

 This license, the Library General Public License, applies to some specially designated Free Software Foundation software, and to any other libraries whose authors decide to use it. You can use it for your libraries, too.

 When we speak of free software, we are referring to freedom, not

price. Our General Public Licenses are designed to make sure that you have the freedom to distribute copies of free software (and charge for this service if you wish), that you receive source code or can get it if you want it, that you can change the software or use pieces of it in new free programs; and that you know you can do these things.

 To protect your rights, we need to make restrictions that forbid anyone to deny you these rights or to ask you to surrender the rights. These restrictions translate to certain responsibilities for you if you distribute copies of the library, or if you modify it.

 For example, if you distribute copies of the library, whether gratis or for a fee, you must give the recipients all the rights that we gave you. You must make sure that they, too, receive or can get the source code. If you link a program with the library, you must provide complete object files to the recipients so that they can relink them with the library, after making changes to the library and recompiling

it. And you must show them these terms so they know their rights.

 Our method of protecting your rights has two steps: (1) copyright the library, and (2) offer you this license which gives you legal permission to copy, distribute and/or modify the library.

 Also, for each distributor's protection, we want to make certain that everyone understands that there is no warranty for this free library. If the library is modified by someone else and passed on, we want its recipients to know that what they have is not the original version, so that any problems introduced by others will not reflect on the original authors' reputations.

 Finally, any free program is threatened constantly by software patents. We wish to avoid the danger that companies distributing free software will individually obtain patent licenses, thus in effect transforming the program into proprietary software. To prevent this, we have made it clear that any patent must be licensed for everyone's free use or not licensed at all.

 Most GNU software, including some libraries, is covered by the ordinary GNU General Public License, which was designed for utility programs. This license, the GNU Library General Public License, applies to certain designated libraries. This license is quite different from the ordinary one; be sure to read it in full, and don't assume that anything in it is the same as in the ordinary license.

 The reason we have a separate public license for some libraries is that they blur the distinction we usually make between modifying or adding to a program and simply using it. Linking a program with a library, without changing the library, is in some sense simply using the library, and is analogous to running a utility program or application program. However, in a textual and legal sense, the linked executable is a combined work, a derivative of the original library, and the ordinary General Public License treats it as such.

### Because

 of this blurred distinction, using the ordinary General Public License for libraries did not effectively promote software

sharing, because most developers did not use the libraries. We concluded that weaker conditions might promote sharing better.

 However, unrestricted linking of non-free programs would deprive the users of those programs of all benefit from the free status of the libraries themselves. This Library General Public License is intended to permit developers of non-free programs to use free libraries, while preserving your freedom as a user of such programs to change the free libraries that are incorporated in them. (We have not seen how to achieve this as regards changes in header files, but we have achieved it as regards changes in the actual functions of the Library.) The hope is that this will lead to faster development of free libraries.

 The precise terms and conditions for copying, distribution and modification follow. Pay close attention to the difference between a

"work based on the library" and a "work that uses the library". The former contains code derived from the library, while the latter only works together with the library.

 Note that it is possible for a library to be covered by the ordinary General Public License rather than by this special one.

### GNU LIBRARY GENERAL PUBLIC LICENSE TERMS AND CONDITIONS FOR COPYING, DISTRIBUTION AND MODIFICATION

 0. This License Agreement applies to any software library which contains a notice placed by the copyright holder or other authorized party saying it may be distributed under the terms of this Library General Public License (also called "this License"). Each licensee is addressed as "you".

 A "library" means a collection of software functions and/or data prepared so as to be conveniently linked with application programs (which use some of those functions and data) to form executables.

 The "Library", below, refers to any such software library or work which has been

 distributed under these terms. A "work based on the Library" means either the Library or any derivative work under copyright law: that is to say, a work containing the Library or a portion of it, either verbatim or with modifications and/or translated straightforwardly into another language. (Hereinafter, translation is included without limitation in the term "modification".)

 "Source code" for a work means the preferred form of the work for making modifications to it. For a library, complete source code means all the source code for all modules it contains, plus any associated
interface definition files, plus the scripts used to control compilation and installation of the library.

 Activities other than copying, distribution and modification are not covered by this License; they are outside its scope. The act of running a program using the Library is not restricted, and output from such a program is covered only if its contents constitute a work based on the Library (independent

 of the use of the Library in a tool for writing it). Whether that is true depends on what the Library does and what the program that uses the Library does.

 1. You may copy and distribute verbatim copies of the Library's complete source code as you receive it, in any medium, provided that you conspicuously and appropriately publish on each copy an appropriate copyright notice and disclaimer of warranty; keep intact all the notices that refer to this License and to the absence of any warranty; and distribute a copy of this License along with the Library.

 You may charge a fee for the physical act of transferring a copy, and you may at your option offer warranty protection in exchange for a fee.

 2. You may modify your copy or copies of the Library or any portion of it, thus forming a work based on the Library, and copy and distribute such modifications or work under the terms of Section 1 above, provided that you also meet all of these conditions:

 a) The modified work must itself be a software library.

 b) You must cause the files modified to carry prominent notices stating that you changed the files and the date of any change.

 c) You must cause the whole of the work to be licensed at no charge to all third parties under the terms of this License.

 d) If a facility in the modified Library refers to a function or a table of data to be supplied by an application program that uses the facility, other than as an argument passed when the facility is invoked, then you must make a good faith effort to ensure that, in the event an application does not supply such function or table, the facility still operates, and performs whatever part of its purpose remains meaningful.

 (For example, a function in a library to compute square roots has a purpose that is entirely well-defined independent of the

 application. Therefore, Subsection 2d requires that any application-supplied function or table used by this function must

 be optional: if the application does not supply it, the square root function must still compute square roots.)

These requirements apply to the modified work as a whole. If identifiable sections of that work are not derived from the Library, and can be reasonably considered independent and separate works in themselves, then this License, and its terms, do not apply to those sections when you distribute them as separate works. But when you distribute the same sections as part of a whole which is a work based on the Library, the distribution of the whole must be on the terms of this License, whose permissions for other licensees extend to the entire whole, and thus to each and every part regardless of who wrote it.

Thus, it is not the intent of this section to claim rights or contest your rights to work written entirely by you; rather, the intent is to exercise the right to control the distribution of derivative or collective works based on the Library.

### In addition,

 mere aggregation of another work not based on the Library with the Library (or with a work based on the Library) on a volume of a storage or distribution medium does not bring the other work under the scope of this License.

 3. You may opt to apply the terms of the ordinary GNU General Public License instead of this License to a given copy of the Library. To do this, you must alter all the notices that refer to this License, so that they refer to the ordinary GNU General Public License, version 2, instead of to this License. (If a newer version than version 2 of the ordinary GNU General Public License has appeared, then you can specify that version instead if you wish.) Do not make any other change in these notices.

 Once this change is made in a given copy, it is irreversible for that copy, so the ordinary GNU General Public License applies to all subsequent copies and derivative works made from that copy.

 This option is useful when you wish to copy part of the code  $\alpha$ f the Library into a program that is not a library.

 4. You may copy and distribute the Library (or a portion or derivative of it, under Section 2) in object code or executable form under the terms of Sections 1 and 2 above provided that you accompany it with the complete corresponding machine-readable source code, which must be distributed under the terms of Sections 1 and 2 above on a medium customarily used for software interchange.

 If distribution of object code is made by offering access to copy from a designated place, then offering equivalent access to copy the source code from the same place satisfies the requirement to distribute the source code, even though third parties are not compelled to copy the source along with the object code.

 5. A program that contains no derivative of any portion of the Library, but is designed to work with the Library by being compiled or linked with it, is called a "work that uses the Library". Such a work, in isolation, is not a derivative work of the Library, and therefore falls outside the scope of this License.

 However, linking a "work that uses the Library" with the Library creates an executable that is a derivative of the Library (because it contains portions of the Library), rather than a "work that uses the library". The executable is therefore covered by this License. Section 6 states terms for distribution of such executables.

 When a "work that uses the Library" uses material from a header file that is part of the Library, the object code for the work may be a derivative work of the Library even though the source code is not. Whether this is true is especially significant if the work can be linked without the Library, or if the work is itself a library. The threshold for this to be true is not precisely defined by law.

 If such an object file uses only numerical parameters, data structure layouts and accessors, and small macros and small inline functions (ten lines or less in length), then the use of the object

file is unrestricted, regardless of whether it is legally a derivative work. (Executables containing this object code plus portions of the Library will still fall under Section 6.)

 Otherwise, if the work is a derivative of the Library, you may distribute the object code for the work under the terms of Section 6. Any executables containing that work also fall under Section 6, whether or not they are linked directly with the Library itself.

 6. As an exception to the Sections above, you may also compile or link a "work that uses the Library" with the Library to produce a work containing portions of the Library, and distribute that work under terms of your choice, provided that the terms permit modification of the work for the customer's own use and reverse

engineering for debugging such modifications.

 You must give prominent notice with each copy of the work that the Library is used in it and that the Library and its use are covered by this License. You must supply a copy of this License. If the work during execution displays copyright notices, you must include the copyright notice for the Library among them, as well as a reference directing the user to the copy of this License. Also, you must do one of these things:

 a) Accompany the work with the complete corresponding machine-readable source code for the Library including whatever changes were used in the work (which must be distributed under Sections 1 and 2 above); and, if the work is an executable linked with the Library, with the complete machine-readable "work that uses the Library", as object code and/or source code, so that the user can modify the Library and then relink to produce a modified executable containing the modified Library. (It is understood that the user who changes the contents of definitions files in the Library will not necessarily be able to recompile the application to use the modified definitions.)

b) Accompany the

 work with a written offer, valid for at least three years, to give the same user the materials specified in Subsection 6a, above, for a charge no more than the cost of performing this distribution.

 c) If distribution of the work is made by offering access to copy from a designated place, offer equivalent access to copy the above specified materials from the same place.

 d) Verify that the user has already received a copy of these materials or that you have already sent this user a copy.

 For an executable, the required form of the "work that uses the Library" must include any data and utility programs needed for reproducing the executable from it. However, as a special exception, the source code distributed need not include anything that is normally distributed (in either source or binary form) with the major components (compiler, kernel, and so on) of the operating system on which the executable runs, unless that component itself accompanies the executable.

 It may happen that this requirement contradicts the license restrictions of other proprietary libraries that do not normally accompany the operating system. Such a contradiction means you cannot use both them and the Library together in an executable that you distribute.

 7. You may place library facilities that are a work based on the Library side-by-side in a single library together with other library facilities not covered by this License, and distribute such a combined library, provided that the separate distribution of the work based on the Library and of the other library facilities is otherwise permitted, and provided that you do these two things:

 a) Accompany the combined library with a copy of the same work based on the Library, uncombined with any other library facilities. This must be distributed under the terms of the Sections above.

 b) Give prominent notice with the combined library of the fact that part of it is a work based on the Library, and explaining where to find the accompanying uncombined form of the same work.

 8. You may not copy, modify, sublicense, link with, or distribute the Library except as expressly provided under this License. Any attempt otherwise to copy, modify, sublicense, link with, or distribute the Library is void, and will automatically terminate your rights under this License. However, parties who have received copies, or rights, from you under this License will not have their licenses terminated so long as such parties remain in full compliance.

 9. You are not required to accept this License, since you have not signed it. However, nothing else grants you permission to modify or distribute the Library or its derivative works. These actions are prohibited by law if you do not accept this License. Therefore, by modifying or distributing the Library (or any work based on the Library), you indicate your acceptance of this License to do so, and all its terms and conditions for copying, distributing or modifying the Library or works based on it.

 10. Each time you redistribute the Library (or any work based on the Library), the recipient automatically receives a license from the original licensor to copy, distribute, link with or modify the Library subject to these terms and conditions. You may not impose any further restrictions on the recipients' exercise of the rights granted herein. You are not responsible for enforcing compliance by third parties to this License.

 11. If, as a consequence of a court judgment or allegation of patent infringement or for any other reason (not limited to patent issues),

conditions are imposed on you (whether by court order, agreement or otherwise) that contradict the conditions of this License, they do not excuse you from the conditions of this License. If you cannot distribute so as to satisfy simultaneously your obligations under this License and any other pertinent obligations, then as a consequence you may not

 distribute the Library at all. For example, if a patent license would not permit royalty-free redistribution of the Library by all those who receive copies directly or indirectly through you, then the only way you could satisfy both it and this License would be to refrain entirely from distribution of the Library.

If any portion of this section is held invalid or unenforceable under any particular circumstance, the balance of the section is intended to apply, and the section as a whole is intended to apply in other circumstances.

It is not the purpose of this section to induce you to infringe any patents or other property right claims or to contest validity of any such claims; this section has the sole purpose of protecting the integrity of the free software distribution system which is implemented by public license practices. Many people have made generous contributions to the wide range of software distributed through that system in reliance on consistent application of that system;

 it is up to the author/donor to decide if he or she is willing to distribute software through any other system and a licensee cannot impose that choice.

This section is intended to make thoroughly clear what is believed to be a consequence of the rest of this License.

 12. If the distribution and/or use of the Library is restricted in certain countries either by patents or by copyrighted interfaces, the original copyright holder who places the Library under this License may add an explicit geographical distribution limitation excluding those countries, so that distribution is permitted only in or among countries not thus excluded. In such case, this License incorporates the limitation as if written in the body of this License.

 13. The Free Software Foundation may publish revised and/or new versions of the Library General Public License from time to time. Such new versions will be similar in spirit to the present version, but may differ in detail to address new problems or concerns.

## Each

 version is given a distinguishing version number. If the Library specifies a version number of this License which applies to it and "any later version", you have the option of following the terms and conditions either of that version or of any later version published by the Free Software Foundation. If the Library does not specify a license version number, you may choose any version ever published by the Free Software Foundation.

 14. If you wish to incorporate parts of the Library into other free programs whose distribution conditions are incompatible with these, write to the author to ask for permission. For software which is copyrighted by the Free Software Foundation, write to the Free Software Foundation; we sometimes make exceptions for this. Our decision will be guided by the two goals of preserving the free status of all derivatives of our free software and of promoting the sharing and reuse of software generally.

## NO WARRANTY

# 15. BECAUSE THE LIBRARY

IS LICENSED FREE OF CHARGE, THERE IS NO

WARRANTY FOR THE LIBRARY, TO THE EXTENT PERMITTED BY APPLICABLE LAW. EXCEPT WHEN OTHERWISE STATED IN WRITING THE COPYRIGHT HOLDERS AND/OR OTHER PARTIES PROVIDE THE LIBRARY "AS IS" WITHOUT WARRANTY OF ANY KIND, EITHER EXPRESSED OR IMPLIED, INCLUDING, BUT NOT LIMITED TO, THE IMPLIED WARRANTIES OF MERCHANTABILITY AND FITNESS FOR A PARTICULAR PURPOSE. THE ENTIRE RISK AS TO THE QUALITY AND PERFORMANCE OF THE LIBRARY IS WITH YOU. SHOULD THE LIBRARY PROVE DEFECTIVE, YOU ASSUME THE COST OF ALL NECESSARY SERVICING, REPAIR OR CORRECTION.

 16. IN NO EVENT UNLESS REQUIRED BY APPLICABLE LAW OR AGREED TO IN WRITING WILL ANY COPYRIGHT HOLDER, OR ANY OTHER PARTY WHO MAY MODIFY AND/OR REDISTRIBUTE THE LIBRARY AS PERMITTED ABOVE, BE LIABLE TO YOU FOR DAMAGES, INCLUDING ANY GENERAL, SPECIAL, INCIDENTAL OR CONSEQUENTIAL DAMAGES ARISING OUT OF THE USE OR INABILITY TO USE THE LIBRARY (INCLUDING BUT NOT LIMITED TO LOSS OF DATA OR DATA BEING RENDERED INACCURATE OR

LOSSES SUSTAINED BY YOU OR THIRD PARTIES OR A

FAILURE OF THE LIBRARY TO OPERATE WITH ANY OTHER SOFTWARE), EVEN IF SUCH HOLDER OR OTHER PARTY HAS BEEN ADVISED OF THE POSSIBILITY OF SUCH DAMAGES.

# END OF TERMS AND CONDITIONS

How to Apply These Terms to Your New Libraries

 If you develop a new library, and you want it to be of the greatest possible use to the public, we recommend making it free software that everyone can redistribute and change. You can do so by permitting redistribution under these terms (or, alternatively, under the terms of the ordinary General Public License).

 To apply these terms, attach the following notices to the library. It is safest to attach them to the start of each source file to most effectively convey the exclusion of warranty; and each file should have at least the "copyright" line and a pointer to where the full notice is found.

 $\alpha$  < one line to give the library's name and a brief idea of what it does. Copyright  $(C)$  <year> <name of author>

 This library is free software; you can redistribute it and/or modify it under the terms of the GNU Library General Public License as published by the Free Software Foundation; either version 2 of the License, or (at your option) any later version.

 This library is distributed in the hope that it will be useful, but WITHOUT ANY WARRANTY; without even the implied warranty of MERCHANTABILITY or FITNESS FOR A PARTICULAR PURPOSE. See the GNU Library General Public License for more details.

 You should have received a copy of the GNU Library General Public License along with this library; if not, write to the Free Software Foundation, Inc., 51 Franklin Street, Fifth Floor, Boston MA 02110-1301 USA

Also add information on how to contact you by electronic and paper mail.

You should also get your employer (if you work as a programmer) or your school, if any, to sign a "copyright disclaimer" for the library, if necessary. Here is a sample; alter the names:

 Yoyodyne, Inc., hereby disclaims all copyright interest in the library `Frob' (a library for tweaking knobs) written by James Random Hacker.

 <signature of Ty Coon>, 1 April 1990 Ty Coon, President of Vice

That's all there is to it!

 GNU GENERAL PUBLIC LICENSE Version 3, 29 June 2007

Copyright (C) 2007 Free Software Foundation, Inc. <http://fsf.org/> Everyone is permitted to copy and distribute verbatim copies of this license document, but changing it is not allowed.

 Preamble

 The GNU General Public License is a free, copyleft license for software and other kinds of works.

 The licenses for most software and other practical works are designed to take away your freedom to share and change the works. By contrast, the GNU General Public License is intended to guarantee your freedom to share and change all versions of a program--to make sure it remains free software for all its users. We, the Free Software Foundation, use the GNU General Public License for most of our software; it applies also to any other work released this way by its authors. You can apply it to your programs, too.

 When we speak of free software, we are referring to freedom, not price. Our General Public Licenses are designed to make sure that you have the freedom to distribute copies of free software (and charge for them if you wish), that you receive source code or can get it if you want it, that you can change the software or use pieces of it in new free programs, and that you know you can do these things.

 To protect your rights, we need to prevent others from denying you these rights or asking you to surrender the rights. Therefore, you have certain responsibilities if you distribute copies of the software, or if you modify it: responsibilities to respect the freedom of others.

 For example, if you distribute copies of such a program, whether gratis or for a fee, you must pass on to the recipients the same freedoms that you received. You must make sure that they, too, receive or can get the source code. And you must show them these terms so they know their rights.

 Developers that use the GNU GPL protect your rights with two steps: (1) assert copyright on the software, and (2) offer you this License giving you legal permission to copy, distribute and/or modify it.

 For the developers' and authors' protection, the GPL clearly explains that there is no warranty for this free software. For both users' and authors' sake, the GPL requires that modified versions be marked as changed, so that their problems will not be attributed erroneously to authors of previous versions.

 Some devices are designed to deny users access to install or run modified versions of the software inside them, although the manufacturer can do so. This is fundamentally incompatible with the aim of protecting users' freedom to change the software. The systematic pattern of such abuse occurs in the area of products for individuals to use, which is precisely where it is most unacceptable. Therefore, we

have designed this version of the GPL to prohibit the practice for those products. If such problems arise substantially in other domains, we stand ready to extend this provision to those domains in future versions of the GPL, as needed to protect the freedom of users.

 Finally, every program is threatened constantly by software patents. States should not allow patents to restrict development and use of software on general-purpose computers, but in those that do, we wish to avoid the special danger that patents applied to a free program could make it effectively proprietary. To prevent this, the GPL assures that patents cannot be used to render the program non-free.

 The precise terms and conditions for copying, distribution and modification follow.

## TERMS AND CONDITIONS

0. Definitions.

"This License" refers to version 3 of the GNU General Public License.

 "Copyright" also means copyright-like laws that apply to other kinds of works, such as semiconductor masks.

 "The Program" refers to any copyrightable work licensed under this License. Each licensee is addressed as "you". "Licensees" and "recipients" may be individuals or organizations.

### To

 "modify" a work means to copy from or adapt all or part of the work in a fashion requiring copyright permission, other than the making of an exact copy. The resulting work is called a "modified version" of the earlier work or a work "based on" the earlier work.

 A "covered work" means either the unmodified Program or a work based on the Program.

 To "propagate" a work means to do anything with it that, without permission, would make you directly or secondarily liable for infringement under applicable copyright law, except executing it on a computer or modifying a private copy. Propagation includes copying, distribution (with or without modification), making available to the public, and in some countries other activities as well.

 To "convey" a work means any kind of propagation that enables other parties to make or receive copies. Mere interaction with a user through a computer network, with no transfer of a copy, is not conveying.

 An interactive user interface displays "Appropriate Legal Notices"

to the extent that it includes a convenient and prominently visible feature that (1) displays an appropriate copyright notice, and (2) tells the user that there is no warranty for the work (except to the extent that warranties are provided), that licensees may convey the work under this License, and how to view a copy of this License. If the interface presents a list of user commands or options, such as a menu, a prominent item in the list meets this criterion.

1. Source Code.

 The "source code" for a work means the preferred form of the work for making modifications to it. "Object code" means any non-source form of a work.

 A "Standard Interface" means an interface that either is an official standard defined by a recognized standards body, or, in the case of interfaces specified for a particular programming language, one that is widely used among developers working in that language.

 The "System Libraries" of an executable work include anything, other than

 the work as a whole, that (a) is included in the normal form of packaging a Major Component, but which is not part of that Major Component, and (b) serves only to enable use of the work with that Major Component, or to implement a Standard Interface for which an implementation is available to the public in source code form. A "Major Component", in this context, means a major essential component (kernel, window system, and so on) of the specific operating system (if any) on which the executable work runs, or a compiler used to produce the work, or an object code interpreter used to run it.

 The "Corresponding Source" for a work in object code form means all the source code needed to generate, install, and (for an executable work) run the object code and to modify the work, including scripts to control those activities. However, it does not include the work's System Libraries, or general-purpose tools or generally available free programs which are used unmodified in performing those activities but

which are not part of the work. For example, Corresponding Source includes interface definition files associated with source files for the work, and the source code for shared libraries and dynamically linked subprograms that the work is specifically designed to require, such as by intimate data communication or control flow between those subprograms and other parts of the work.

 The Corresponding Source need not include anything that users can regenerate automatically from other parts of the Corresponding Source.

 The Corresponding Source for a work in source code form is that same work.

2. Basic Permissions.

 All rights granted under this License are granted for the term of copyright on the Program, and are irrevocable provided the stated conditions are met. This License explicitly affirms your unlimited permission to run the unmodified Program. The output from running a covered work is covered by this License only if the output, given its content,

 constitutes a covered work. This License acknowledges your rights of fair use or other equivalent, as provided by copyright law.

 You may make, run and propagate covered works that you do not convey, without conditions so long as your license otherwise remains in force. You may convey covered works to others for the sole purpose of having them make modifications exclusively for you, or provide you with facilities for running those works, provided that you comply with the terms of this License in conveying all material for which you do not control copyright. Those thus making or running the covered works for you must do so exclusively on your behalf, under your direction and control, on terms that prohibit them from making any copies of your copyrighted material outside their relationship with you.

 Conveying under any other circumstances is permitted solely under the conditions stated below. Sublicensing is not allowed; section 10 makes it unnecessary.

 3. Protecting Users' Legal Rights From Anti-Circumvention Law.

 No covered work shall be deemed part of an effective technological measure under any applicable law fulfilling obligations under article 11 of the WIPO copyright treaty adopted on 20 December 1996, or similar laws prohibiting or restricting circumvention of such measures.

 When you convey a covered work, you waive any legal power to forbid circumvention of technological measures to the extent such circumvention is effected by exercising rights under this License with respect to the covered work, and you disclaim any intention to limit operation or modification of the work as a means of enforcing, against the work's users, your or third parties' legal rights to forbid circumvention of

technological measures.

4. Conveying Verbatim Copies.

 You may convey verbatim copies of the Program's source code as you receive it, in any medium, provided that you conspicuously and appropriately publish on each copy an appropriate copyright notice; keep

 intact all notices stating that this License and any non-permissive terms added in accord with section 7 apply to the code; keep intact all notices of the absence of any warranty; and give all recipients a copy of this License along with the Program.

 You may charge any price or no price for each copy that you convey, and you may offer support or warranty protection for a fee.

5. Conveying Modified Source Versions.

 You may convey a work based on the Program, or the modifications to produce it from the Program, in the form of source code under the terms of section 4, provided that you also meet all of these conditions:

 a) The work must carry prominent notices stating that you modified it, and giving a relevant date.

 b) The work must carry prominent notices stating that it is released under this License and any conditions added under section 7. This requirement modifies the requirement in section 4 to "keep intact all notices".

c) You must license

the entire work, as a whole, under this

 License to anyone who comes into possession of a copy. This License will therefore apply, along with any applicable section 7 additional terms, to the whole of the work, and all its parts, regardless of how they are packaged. This License gives no permission to license the work in any other way, but it does not invalidate such permission if you have separately received it.

 d) If the work has interactive user interfaces, each must display Appropriate Legal Notices; however, if the Program has interactive interfaces that do not display Appropriate Legal Notices, your work need not make them do so.

 A compilation of a covered work with other separate and independent works, which are not by their nature extensions of the covered work, and which are not combined with it such as to form a larger program, in or on a volume of a storage or distribution medium, is called an

"aggregate" if the compilation and its resulting copyright are not used to limit the access or legal rights of the compilation's users beyond what the individual works permit. Inclusion of a covered work in an aggregate does not cause this License to apply to the other parts of the aggregate.

6. Conveying Non-Source Forms.

 You may convey a covered work in object code form under the terms of sections 4 and 5, provided that you also convey the machine-readable Corresponding Source under the terms of this License, in one of these ways:

 a) Convey the object code in, or embodied in, a physical product (including a physical distribution medium), accompanied by the Corresponding Source fixed on a durable physical medium customarily used for software interchange.

 b) Convey the object code in, or embodied in, a physical product (including a physical distribution medium), accompanied by a written offer, valid for at least three years and valid for as long as you offer spare parts or customer support for that product

 model, to give anyone who possesses the object code either (1) a copy of the Corresponding Source for all the software in the product that is covered by this License, on a durable physical medium customarily used for software interchange, for a price no more than your reasonable cost of physically performing this conveying of source, or (2) access to copy the Corresponding Source from a network server at no charge.

 c) Convey individual copies of the object code with a copy of the written offer to provide the Corresponding Source. This alternative is allowed only occasionally and noncommercially, and only if you received the object code with such an offer, in accord with subsection 6b.

 d) Convey the object code by offering access from a designated place (gratis or for a charge), and offer equivalent access to the Corresponding Source in the same way through the same place at no further charge.

You need not require recipients to copy the

 Corresponding Source along with the object code. If the place to copy the object code is a network server, the Corresponding Source may be on a different server (operated by you or a third party) that supports equivalent copying facilities, provided you maintain clear directions next to the object code saying where to find the

 Corresponding Source. Regardless of what server hosts the Corresponding Source, you remain obligated to ensure that it is available for as long as needed to satisfy these requirements.

 e) Convey the object code using peer-to-peer transmission, provided you inform other peers where the object code and Corresponding Source of the work are being offered to the general public at no charge under subsection 6d.

 A separable portion of the object code, whose source code is excluded from the Corresponding Source as a System Library, need not be included in conveying the object code work.

 A "User Product" is either (1) a "consumer product", which means any tangible personal property which is normally used for personal, family, or household purposes, or (2) anything designed or sold for incorporation into a dwelling. In determining whether a product is a consumer product, doubtful cases shall be resolved in favor of coverage. For a particular product received by a particular user, "normally used" refers to a typical or common use of that class of product, regardless of the status of the particular user or of the way in which the particular user actually uses, or expects or is expected to use, the product. A product is a consumer product regardless of whether the product has substantial commercial, industrial or non-consumer uses, unless such uses represent the only significant mode of use of the product.

 "Installation Information" for a User Product means any methods, procedures, authorization keys, or other information required to install and execute

 modified versions of a covered work in that User Product from a modified version of its Corresponding Source. The information must suffice to ensure that the continued functioning of the modified object code is in no case prevented or interfered with solely because modification has been made.

 If you convey an object code work under this section in, or with, or specifically for use in, a User Product, and the conveying occurs as part of a transaction in which the right of possession and use of the User Product is transferred to the recipient in perpetuity or for a fixed term (regardless of how the transaction is characterized), the Corresponding Source conveyed under this section must be accompanied by the Installation Information. But this requirement does not apply if neither you nor any third party retains the ability to install modified object code on the User Product (for example, the work has been installed in ROM).

The requirement to provide Installation Information

### does not include a

requirement to continue to provide support service, warranty, or updates for a work that has been modified or installed by the recipient, or for the User Product in which it has been modified or installed. Access to a network may be denied when the modification itself materially and adversely affects the operation of the network or violates the rules and protocols for communication across the network.

 Corresponding Source conveyed, and Installation Information provided, in accord with this section must be in a format that is publicly documented (and with an implementation available to the public in source code form), and must require no special password or key for unpacking, reading or copying.

## 7. Additional Terms.

 "Additional permissions" are terms that supplement the terms of this License by making exceptions from one or more of its conditions. Additional permissions that are applicable to the entire Program shall be treated as though they were included

in this License, to the extent

that they are valid under applicable law. If additional permissions apply only to part of the Program, that part may be used separately under those permissions, but the entire Program remains governed by this License without regard to the additional permissions.

 When you convey a copy of a covered work, you may at your option remove any additional permissions from that copy, or from any part of it. (Additional permissions may be written to require their own removal in certain cases when you modify the work.) You may place additional permissions on material, added by you to a covered work, for which you have or can give appropriate copyright permission.

 Notwithstanding any other provision of this License, for material you add to a covered work, you may (if authorized by the copyright holders of that material) supplement the terms of this License with terms:

 a) Disclaiming warranty or limiting liability differently from the terms of sections

15 and 16 of this License; or

 b) Requiring preservation of specified reasonable legal notices or author attributions in that material or in the Appropriate Legal Notices displayed by works containing it; or

 c) Prohibiting misrepresentation of the origin of that material, or requiring that modified versions of such material be marked in reasonable ways as different from the original version; or

 d) Limiting the use for publicity purposes of names of licensors or authors of the material; or

 e) Declining to grant rights under trademark law for use of some trade names, trademarks, or service marks; or

 f) Requiring indemnification of licensors and authors of that material by anyone who conveys the material (or modified versions of it) with contractual assumptions of liability to the recipient, for any liability that these contractual assumptions directly impose on those licensors and authors.

# All other non-permissive additional

terms are considered "further

restrictions" within the meaning of section 10. If the Program as you received it, or any part of it, contains a notice stating that it is governed by this License along with a term that is a further restriction, you may remove that term. If a license document contains a further restriction but permits relicensing or conveying under this License, you may add to a covered work material governed by the terms of that license document, provided that the further restriction does not survive such relicensing or conveying.

 If you add terms to a covered work in accord with this section, you must place, in the relevant source files, a statement of the additional terms that apply to those files, or a notice indicating where to find the applicable terms.

 Additional terms, permissive or non-permissive, may be stated in the form of a separately written license, or stated as exceptions; the above requirements apply either way.

## 8. Termination.

#### You may

 not propagate or modify a covered work except as expressly provided under this License. Any attempt otherwise to propagate or modify it is void, and will automatically terminate your rights under this License (including any patent licenses granted under the third paragraph of section 11).

 However, if you cease all violation of this License, then your license from a particular copyright holder is reinstated (a) provisionally, unless and until the copyright holder explicitly and finally terminates your license, and (b) permanently, if the copyright holder fails to notify you of the violation by some reasonable means prior to 60 days after the cessation.

 Moreover, your license from a particular copyright holder is reinstated permanently if the copyright holder notifies you of the violation by some reasonable means, this is the first time you have received notice of violation of this License (for any work) from that copyright holder, and you cure the violation prior to 30 days after your

receipt of the notice.

 Termination of your rights under this section does not terminate the licenses of parties who have received copies or rights from you under this License. If your rights have been terminated and not permanently reinstated, you do not qualify to receive new licenses for the same material under section 10.

9. Acceptance Not Required for Having Copies.

 You are not required to accept this License in order to receive or run a copy of the Program. Ancillary propagation of a covered work occurring solely as a consequence of using peer-to-peer transmission to receive a copy likewise does not require acceptance. However, nothing other than this License grants you permission to propagate or modify any covered work. These actions infringe copyright if you do not accept this License. Therefore, by modifying or propagating a covered work, you indicate your acceptance of this License to do so.

10. Automatic Licensing of Downstream Recipients.

#### Each time

 you convey a covered work, the recipient automatically receives a license from the original licensors, to run, modify and propagate that work, subject to this License. You are not responsible for enforcing compliance by third parties with this License.

 An "entity transaction" is a transaction transferring control of an organization, or substantially all assets of one, or subdividing an organization, or merging organizations. If propagation of a covered work results from an entity transaction, each party to that transaction who receives a copy of the work also receives whatever licenses to the work the party's predecessor in interest had or could give under the previous paragraph, plus a right to possession of the Corresponding Source of the work from the predecessor in interest, if the predecessor has it or can get it with reasonable efforts.

 You may not impose any further restrictions on the exercise of the rights granted or affirmed under this License. For example, you may not

 impose a license fee, royalty, or other charge for exercise of rights granted under this License, and you may not initiate litigation (including a cross-claim or counterclaim in a lawsuit) alleging that any patent claim is infringed by making, using, selling, offering for sale, or importing the Program or any portion of it.

## 11. Patents.

 A "contributor" is a copyright holder who authorizes use under this License of the Program or a work on which the Program is based. The work thus licensed is called the contributor's "contributor version".

 A contributor's "essential patent claims" are all patent claims owned or controlled by the contributor, whether already acquired or hereafter acquired, that would be infringed by some manner, permitted by this License, of making, using, or selling its contributor version, but do not include claims that would be infringed only as a consequence of further modification of the contributor version. For purposes of this definition, "control" includes the right to grant patent sublicenses in a manner consistent with the requirements of this License.

 Each contributor grants you a non-exclusive, worldwide, royalty-free patent license under the contributor's essential patent claims, to make, use, sell, offer for sale, import and otherwise run, modify and propagate the contents of its contributor version.

 In the following three paragraphs, a "patent license" is any express agreement or commitment, however denominated, not to enforce a patent (such as an express permission to practice a patent or covenant not to sue for patent infringement). To "grant" such a patent license to a party means to make such an agreement or commitment not to enforce a patent against the party.

 If you convey a covered work, knowingly relying on a patent license, and the Corresponding Source of the work is not available for anyone to copy, free of charge and under the terms of this License, through a publicly available network server or other

readily accessible means,

then you must either (1) cause the Corresponding Source to be so available, or (2) arrange to deprive yourself of the benefit of the patent license for this particular work, or (3) arrange, in a manner consistent with the requirements of this License, to extend the patent license to downstream recipients. "Knowingly relying" means you have actual knowledge that, but for the patent license, your conveying the covered work in a country, or your recipient's use of the covered work in a country, would infringe one or more identifiable patents in that

country that you have reason to believe are valid.

 If, pursuant to or in connection with a single transaction or arrangement, you convey, or propagate by procuring conveyance of, a covered work, and grant a patent license to some of the parties receiving the covered work authorizing them to use, propagate, modify or convey a specific copy of the covered work, then the patent license you grant is automatically extended to all recipients of the covered work and works based on it.

 A patent license is "discriminatory" if it does not include within the scope of its coverage, prohibits the exercise of, or is conditioned on the non-exercise of one or more of the rights that are specifically granted under this License. You may not convey a covered work if you are a party to an arrangement with a third party that is in the business of distributing software, under which you make payment to the third party based on the extent of your activity of conveying the work, and under which the third party grants, to any of the parties who would receive the covered work from you, a discriminatory patent license (a) in connection with copies of the covered work conveyed by you (or copies made from those copies), or (b) primarily for and in connection with specific products or compilations that contain the covered work, unless you entered into that arrangement, or that patent license was granted, prior to 28 March 2007.

 Nothing in this License shall be construed as excluding or limiting any implied license or other defenses to infringement that may otherwise be available to you under applicable patent law.

12. No Surrender of Others' Freedom.

 If conditions are imposed on you (whether by court order, agreement or otherwise) that contradict the conditions of this License, they do not excuse you from the conditions of this License. If you cannot convey a covered work so as to satisfy simultaneously your obligations under this License and any other pertinent obligations, then as a consequence you may not convey it at all. For example, if you agree to terms that obligate you to collect a royalty for further conveying from those to whom you convey the Program, the only way you could satisfy both those terms and this License would be to refrain entirely from conveying the Program.

13. Use with the GNU Affero General Public License.

 Notwithstanding any other provision of this License, you have permission to link or combine any covered work with a work licensed

under version 3 of the GNU Affero General Public License into a single combined work, and to convey the resulting work. The terms of this License will continue to apply to the part which is the covered work, but the special requirements of the GNU Affero General Public License, section 13, concerning interaction through a network will apply to the combination as such.

14. Revised Versions of this License.

 The Free Software Foundation may publish revised and/or new versions of the GNU General Public License from time to time. Such new versions will be similar in spirit to the present version, but may differ in detail to address new problems or concerns.

 Each version is given a distinguishing version number. If the Program specifies that a certain numbered version of the GNU General Public License "or any later version" applies to it, you have the option of following the terms and conditions either of that numbered version or of any later version published by the Free Software Foundation. If the Program does not specify a version number of the GNU General Public License, you may choose any version ever published by the Free Software Foundation.

 If the Program specifies that a proxy can decide which future versions of the GNU General Public License can be used, that proxy's public statement of acceptance of a version permanently authorizes you to choose that version for the Program.

 Later license versions may give you additional or different permissions. However, no additional obligations are imposed on any author or copyright holder as a result of your choosing to follow a later version.

15. Disclaimer of Warranty.

 THERE IS NO WARRANTY FOR THE PROGRAM, TO THE EXTENT PERMITTED BY APPLICABLE LAW. EXCEPT WHEN OTHERWISE STATED IN WRITING THE COPYRIGHT HOLDERS AND/OR OTHER PARTIES PROVIDE THE PROGRAM "AS IS" WITHOUT WARRANTY OF ANY KIND, EITHER EXPRESSED OR IMPLIED,

INCLUDING, BUT NOT LIMITED TO,

THE IMPLIED WARRANTIES OF MERCHANTABILITY AND FITNESS FOR A PARTICULAR PURPOSE. THE ENTIRE RISK AS TO THE QUALITY AND PERFORMANCE OF THE PROGRAM IS WITH YOU. SHOULD THE PROGRAM PROVE DEFECTIVE, YOU ASSUME THE COST OF ALL NECESSARY SERVICING, REPAIR OR CORRECTION.

16. Limitation of Liability.

 IN NO EVENT UNLESS REQUIRED BY APPLICABLE LAW OR AGREED TO IN WRITING WILL ANY COPYRIGHT HOLDER, OR ANY OTHER PARTY WHO MODIFIES AND/OR CONVEYS THE PROGRAM AS PERMITTED ABOVE, BE LIABLE TO YOU FOR DAMAGES, INCLUDING ANY GENERAL, SPECIAL, INCIDENTAL OR CONSEQUENTIAL DAMAGES ARISING OUT OF THE USE OR INABILITY TO USE THE PROGRAM (INCLUDING BUT NOT LIMITED TO LOSS OF DATA OR DATA BEING RENDERED INACCURATE OR LOSSES SUSTAINED BY YOU OR THIRD PARTIES OR A FAILURE OF THE PROGRAM TO OPERATE WITH ANY OTHER PROGRAMS), EVEN IF SUCH HOLDER OR OTHER PARTY HAS BEEN ADVISED OF THE POSSIBILITY OF SUCH DAMAGES.

17. Interpretation of Sections 15 and 16.

If the disclaimer

 of warranty and limitation of liability provided above cannot be given local legal effect according to their terms, reviewing courts shall apply local law that most closely approximates an absolute waiver of all civil liability in connection with the Program, unless a warranty or assumption of liability accompanies a copy of the Program in return for a fee.

 END OF TERMS AND CONDITIONS

 How to Apply These Terms to Your New Programs

 If you develop a new program, and you want it to be of the greatest possible use to the public, the best way to achieve this is to make it free software which everyone can redistribute and change under these terms.

 To do so, attach the following notices to the program. It is safest to attach them to the start of each source file to most effectively state the exclusion of warranty; and each file should have at least the "copyright" line and a pointer to where the full notice is found.

<one line to give the program's name and a brief idea of what it does.> Copyright  $(C)$  <year > <name of author>

 This program is free software: you can redistribute it and/or modify it under the terms of the GNU General Public License as published by the Free Software Foundation, either version 3 of the License, or (at your option) any later version.

 This program is distributed in the hope that it will be useful, but WITHOUT ANY WARRANTY; without even the implied warranty of MERCHANTABILITY or FITNESS FOR A PARTICULAR PURPOSE. See the GNU General Public License for more details.

You should have received a copy of the GNU General Public License

along with this program. If not, see <http://www.gnu.org/licenses/>.

Also add information on how to contact you by electronic and paper mail.

 If the program does terminal interaction, make it output a short notice like this when it starts in an interactive mode:

 $<$ program> Copyright (C) $<$ year>  $<$ name of author> This program comes with ABSOLUTELY NO WARRANTY; for details type `show w'. This is free software, and you are welcome to redistribute it under certain conditions; type `show c' for details.

The hypothetical commands `show w' and `show c' should show the appropriate parts of the General Public License. Of course, your program's commands might be different; for a GUI interface, you would use an "about box".

 You should also get your employer (if you work as a programmer) or school, if any, to sign a "copyright disclaimer" for the program, if necessary. For more information on this, and how to apply and follow the GNU GPL, see <http://www.gnu.org/licenses/>.

 The GNU General Public License does not permit incorporating your program into proprietary programs. If your program is a subroutine library, you may consider it more useful to permit linking proprietary applications with the library. If this is what you want to do, use the GNU Lesser General Public License instead of this License. But first, please read <http://www.gnu.org/philosophy/why-not-lgpl.html>.

 GNU GENERAL PUBLIC LICENSE Version 2, June 1991

Copyright (C) 1989, 1991 Free Software Foundation, Inc., 51 Franklin Street, Fifth Floor, Boston, MA 02110-1301 USA Everyone is permitted to copy and distribute verbatim copies of this license document, but changing it is not allowed.

 Preamble

 The licenses for most software are designed to take away your freedom to share and change it. By contrast, the GNU General Public License is intended to guarantee your freedom to share and change free software--to make sure the software is free for all its users. This General Public License applies to most of the Free Software Foundation's software and to any other program whose authors commit to using it. (Some other Free Software Foundation software is covered by the GNU Lesser General Public License instead.) You can apply it to your programs, too.

 When we speak of free software, we are referring to freedom, not price. Our General Public Licenses are designed to make sure that you

have the freedom to distribute copies of free software (and charge for this service if you wish), that you receive source code or can get it if you want it, that you can change the software or use pieces of it in new free programs; and that you know you can do these things.

 To protect your rights, we need to make restrictions that forbid anyone to deny you these rights or to ask you to surrender the rights. These restrictions translate to certain responsibilities for you if you distribute copies of the software, or if you modify it.

 For example, if you distribute copies of such a program, whether gratis or for a fee, you must give the recipients all the rights that you have. You must make sure that they, too, receive or can get the source code. And you must show them these terms so they know their rights.

We protect your rights with two steps: (1) copyright the software, and (2) offer you this license which gives you legal permission to copy, distribute

and/or modify the software.

 Also, for each author's protection and ours, we want to make certain that everyone understands that there is no warranty for this free software. If the software is modified by someone else and passed on, we want its recipients to know that what they have is not the original, so that any problems introduced by others will not reflect on the original authors' reputations.

 Finally, any free program is threatened constantly by software patents. We wish to avoid the danger that redistributors of a free program will individually obtain patent licenses, in effect making the program proprietary. To prevent this, we have made it clear that any patent must be licensed for everyone's free use or not licensed at all.

 The precise terms and conditions for copying, distribution and modification follow.

# GNU GENERAL PUBLIC LICENSE TERMS AND CONDITIONS FOR COPYING, DISTRIBUTION AND MODIFICATION

 0. This License applies to any program or other work which contains

a notice placed by the copyright holder saying it may be distributed under the terms of this General Public License. The "Program", below, refers to any such program or work, and a "work based on the Program" means either the Program or any derivative work under copyright law: that is to say, a work containing the Program or a portion of it, either verbatim or with modifications and/or translated into another language. (Hereinafter, translation is included without limitation in the term "modification".) Each licensee is addressed as "you".

Activities other than copying, distribution and modification are not covered by this License; they are outside its scope. The act of running the Program is not restricted, and the output from the Program is covered only if its contents constitute a work based on the Program (independent of having been made by running the Program). Whether that is true depends on what the Program does.

# 1. You may copy and distribute verbatim copies of the Program's

source code as you receive it, in any medium, provided that you conspicuously and appropriately publish on each copy an appropriate copyright notice and disclaimer of warranty; keep intact all the notices that refer to this License and to the absence of any warranty; and give any other recipients of the Program a copy of this License along with the Program.

You may charge a fee for the physical act of transferring a copy, and you may at your option offer warranty protection in exchange for a fee.

 2. You may modify your copy or copies of the Program or any portion of it, thus forming a work based on the Program, and copy and distribute such modifications or work under the terms of Section 1 above, provided that you also meet all of these conditions:

 a) You must cause the modified files to carry prominent notices stating that you changed the files and the date of any change.

 b) You must cause any work that you distribute or publish, that in whole

 or in part contains or is derived from the Program or any part thereof, to be licensed as a whole at no charge to all third parties under the terms of this License.

 c) If the modified program normally reads commands interactively when run, you must cause it, when started running for such interactive use in the most ordinary way, to print or display an announcement including an appropriate copyright notice and a notice that there is no warranty (or else, saying that you provide a warranty) and that users may redistribute the program under these conditions, and telling the user how to view a copy of this License. (Exception: if the Program itself is interactive but

 does not normally print such an announcement, your work based on the Program is not required to print an announcement.)

These requirements apply to the modified work as a whole. If identifiable sections of that work are not derived from the Program, and can be reasonably considered independent and separate works in themselves, then this License, and its terms, do not apply to those sections when you distribute them as separate works. But when you distribute the same sections as part of a whole which is a work based on the Program, the distribution of the whole must be on the terms of this License, whose permissions for other licensees extend to the entire whole, and thus to each and every part regardless of who wrote it.

Thus, it is not the intent of this section to claim rights or contest your rights to work written entirely by you; rather, the intent is to exercise the right to control the distribution of derivative or collective works based on the Program.

In addition, mere aggregation of another work not based on the Program with the Program (or with a work based on the Program) on a volume of a storage or distribution medium does not bring the other work under the scope of this License.

 3. You may copy and distribute the Program (or a work based on it,

under Section 2) in object code or executable form under the terms of Sections 1 and 2 above provided that you also do one of the following:

 a) Accompany it with the complete corresponding machine-readable source code, which must be distributed under the terms of Sections 1 and 2 above on a medium customarily used for software interchange; or,

 b) Accompany it with a written offer, valid for at least three years, to give any third party, for a charge no more than your cost of physically performing source distribution, a complete machine-readable copy of the corresponding source code, to be distributed under the terms of Sections 1 and 2 above on a medium customarily used for software interchange; or,

 c) Accompany it with the information you received as to the offer to distribute corresponding source code. (This alternative is allowed only for noncommercial distribution and only if you received the program in object code or executable form with such an offer, in accord with Subsection b above.)

The source code for a work means the preferred form of the work for

making modifications to it. For an executable work, complete source code means all the source code for all modules it contains, plus any associated interface definition files, plus the scripts used to control compilation and installation of the executable. However, as a special exception, the source code distributed need not include anything that is normally distributed (in either source or binary form) with the major components (compiler, kernel, and so on) of the operating system on which the executable runs, unless that component itself accompanies the executable.

If distribution of executable or object code is made by offering access to copy from a designated place, then offering equivalent access to copy the source code from the same place counts as distribution of the source code, even though third parties are not compelled to copy the source along with the object code.

 4. You may not copy, modify, sublicense, or distribute the Program except as expressly provided under this License. Any attempt otherwise to copy, modify, sublicense or distribute the Program is void, and will automatically terminate your rights under this License. However, parties who have received copies, or rights, from you under this License will not have their licenses terminated so long as such parties remain in full compliance.

 5. You are not required to accept this License, since you have not signed it. However, nothing else grants you permission to modify or distribute the Program or its derivative works. These actions are prohibited by law if you do not accept this License. Therefore, by modifying or distributing the Program (or any work based on the Program), you indicate your acceptance of this License to do so, and all its terms and conditions for copying, distributing or modifying the Program or works based on it.

## 6. Each

 time you redistribute the Program (or any work based on the Program), the recipient automatically receives a license from the original licensor to copy, distribute or modify the Program subject to these terms and conditions. You may not impose any further restrictions on the recipients' exercise of the rights granted herein. You are not responsible for enforcing compliance by third parties to this License.

 7. If, as a consequence of a court judgment or allegation of patent infringement or for any other reason (not limited to patent issues), conditions are imposed on you (whether by court order, agreement or otherwise) that contradict the conditions of this License, they do not excuse you from the conditions of this License. If you cannot

distribute so as to satisfy simultaneously your obligations under this License and any other pertinent obligations, then as a consequence you may not distribute the Program at all. For example, if a patent license would not permit royalty-free redistribution of the Program by all those who receive copies directly or indirectly through you, then

the only way you could satisfy both it and this License would be to refrain entirely from distribution of the Program.

If any portion of this section is held invalid or unenforceable under any particular circumstance, the balance of the section is intended to apply and the section as a whole is intended to apply in other circumstances.

It is not the purpose of this section to induce you to infringe any patents or other property right claims or to contest validity of any such claims; this section has the sole purpose of protecting the integrity of the free software distribution system, which is implemented by public license practices. Many people have made generous contributions to the wide range of software distributed through that system in reliance on consistent application of that system; it is up to the author/donor to decide if he or she is willing to distribute software through any other system and a licensee cannot impose that choice.

This section is intended to make thoroughly clear what is believed to be a consequence of the rest of this License.

 8. If the distribution and/or use of the Program is restricted in certain countries either by patents or by copyrighted interfaces, the original copyright holder who places the Program under this License may add an explicit geographical distribution limitation excluding those countries, so that distribution is permitted only in or among countries not thus excluded. In such case, this License incorporates the limitation as if written in the body of this License.

 9. The Free Software Foundation may publish revised and/or new versions of the General Public License from time to time. Such new versions will be similar in spirit to the present version, but may differ in detail to address new problems or concerns.

Each version is given a distinguishing version number. If the Program specifies a version number of this License which applies to it and "any later version", you have the option of following the terms and conditions either of that version or of any later version published by the Free Software Foundation. If the Program does not specify a version number of

this License, you may choose any version ever published by the Free Software Foundation.

 10. If you wish to incorporate parts of the Program into other free programs whose distribution conditions are different, write to the author to ask for permission. For software which is copyrighted by the Free Software Foundation, write to the Free Software Foundation; we sometimes make exceptions for this. Our decision will be guided by the two goals of preserving the free status of all derivatives of our free software and of promoting the sharing and reuse of software generally.

 NO WARRANTY

# 11. BECAUSE THE PROGRAM IS LICENSED FREE OF CHARGE, THERE IS NO WARRANTY FOR THE PROGRAM, TO THE EXTENT PERMITTED BY APPLICABLE LAW. EXCEPT WHEN

OTHERWISE STATED IN WRITING THE COPYRIGHT HOLDERS AND/OR OTHER PARTIES PROVIDE THE PROGRAM "AS IS" WITHOUT WARRANTY OF ANY KIND, EITHER EXPRESSED OR IMPLIED, INCLUDING, BUT NOT LIMITED TO, THE IMPLIED WARRANTIES OF MERCHANTABILITY AND FITNESS FOR A PARTICULAR PURPOSE. THE ENTIRE RISK AS TO THE QUALITY AND PERFORMANCE OF THE PROGRAM IS WITH YOU. SHOULD THE PROGRAM PROVE DEFECTIVE, YOU ASSUME THE COST OF ALL NECESSARY SERVICING, REPAIR OR CORRECTION.

 12. IN NO EVENT UNLESS REQUIRED BY APPLICABLE LAW OR AGREED TO IN WRITING WILL ANY COPYRIGHT HOLDER, OR ANY OTHER PARTY WHO MAY MODIFY AND/OR REDISTRIBUTE THE PROGRAM AS PERMITTED ABOVE, BE LIABLE TO YOU FOR DAMAGES, INCLUDING ANY GENERAL, SPECIAL, INCIDENTAL OR CONSEQUENTIAL DAMAGES ARISING OUT OF THE USE OR INABILITY TO USE THE PROGRAM (INCLUDING BUT NOT LIMITED TO LOSS OF DATA OR DATA BEING RENDERED INACCURATE OR LOSSES SUSTAINED BY YOU OR THIRD PARTIES OR A FAILURE OF THE PROGRAM TO OPERATE WITH ANY OTHER PROGRAMS), EVEN

 IF SUCH HOLDER OR OTHER PARTY HAS BEEN ADVISED OF THE POSSIBILITY OF SUCH DAMAGES.

## END OF TERMS AND CONDITIONS

 How to Apply These Terms to Your New Programs

 If you develop a new program, and you want it to be of the greatest possible use to the public, the best way to achieve this is to make it free software which everyone can redistribute and change under these terms.

 To do so, attach the following notices to the program. It is safest to attach them to the start of each source file to most effectively convey the exclusion of warranty; and each file should have at least the "copyright" line and a pointer to where the full notice is found.

 <one line to give the program's name and a brief idea of what it does.> Copyright  $(C)$  <year > <name of author>

 This program is free software; you can redistribute it and/or modify it under the terms of the GNU General Public License as published by the Free Software Foundation; either version 2 of the License,

## or

(at your option) any later version.

 This program is distributed in the hope that it will be useful, but WITHOUT ANY WARRANTY; without even the implied warranty of MERCHANTABILITY or FITNESS FOR A PARTICULAR PURPOSE. See the GNU General Public License for more details.

 You should have received a copy of the GNU General Public License along with this program; if not, write to the Free Software Foundation, Inc., 51 Franklin Street, Fifth Floor, Boston, MA 02110-1301 USA.

Also add information on how to contact you by electronic and paper mail.

If the program is interactive, make it output a short notice like this when it starts in an interactive mode:

 Gnomovision version 69, Copyright (C) year name of author Gnomovision comes with ABSOLUTELY NO WARRANTY; for details type `show w'. This is free software, and you are welcome to redistribute it under certain conditions; type `show c' for details.

The hypothetical commands `show w' and `show c' should show the appropriate parts of the General Public License. Of course, the commands you use may be called something other than `show w' and `show c'; they could even be mouse-clicks or menu items--whatever suits your program.

You should also get your employer (if you work as a programmer) or your school, if any, to sign a "copyright disclaimer" for the program, if necessary. Here is a sample; alter the names:

 Yoyodyne, Inc., hereby disclaims all copyright interest in the program `Gnomovision' (which makes passes at compilers) written by James Hacker.

 <signature of Ty Coon>, 1 April 1989 Ty Coon, President of Vice

This General Public License does not permit incorporating your program into proprietary programs. If your program is a subroutine library, you may consider it more useful to permit linking proprietary applications with the library. If this is what you want to do, use the GNU Lesser General

Public License instead of this License.

The programs included with the Ubuntu system are free software; the exact distribution terms for each program are described in the individual files in /usr/share/doc/\*/copyright.

Ubuntu comes with ABSOLUTELY NO WARRANTY, to the extent permitted by applicable law.

 The "Artistic License"

 Preamble

The intent of this document is to state the conditions under which a Package may be copied, such that the Copyright Holder maintains some semblance of artistic control over the development of the package, while giving the users of the package the right to use and distribute the Package in a more-or-less customary fashion, plus the right to make reasonable modifications.

## Definitions:

 "Package" refers to the collection of files distributed by the Copyright Holder, and derivatives of that collection of files created through textual modification.

 "Standard Version" refers to such a Package if it has not been modified, or has been modified in accordance with the wishes of the Copyright Holder as specified below.

 "Copyright Holder" is whoever is named in the copyright or copyrights for the package.

 "You" is you, if you're thinking about copying or distributing this Package.

 "Reasonable copying fee" is whatever you can justify on the basis

 of media cost, duplication charges, time of people involved, and so on. (You will not be required to justify it to the Copyright Holder, but only to the computing community at large as a market that must bear the fee.)

 "Freely Available" means that no fee is charged for the item itself, though there may be fees involved in handling the item.  It also means that recipients of the item may redistribute it under the same conditions they received it.

1. You may make and give away verbatim copies of the source form of the Standard Version of this Package without restriction, provided that you duplicate all of the original copyright notices and associated disclaimers.

2. You may apply bug fixes, portability fixes and other modifications derived from the Public Domain or from the Copyright Holder. A Package modified in such a way shall still be considered the Standard Version.

3. You may otherwise modify your copy of this Package in any way, provided that you insert a prominent notice in each changed file stating how and when you changed that file, and provided that you do at least ONE of the following:

 a) place your modifications in the Public Domain or otherwise make them Freely Available, such as by posting said modifications to Usenet or an equivalent medium, or placing the modifications on a major archive site such as uunet.uu.net, or by allowing the Copyright Holder to include your modifications in the Standard Version of the Package.

b) use the modified Package only within your corporation or organization.

 c) rename any non-standard executables so the names do not conflict with standard executables, which must also be provided, and provide a separate manual page for each non-standard executable that clearly documents how it differs from the Standard Version.

d) make other distribution arrangements with the Copyright Holder.

4. You may distribute the programs of this Package in object code or executable

form, provided that you do at least ONE of the following:

 a) distribute a Standard Version of the executables and library files, together with instructions (in the manual page or equivalent) on where to get the Standard Version.

 b) accompany the distribution with the machine-readable source of the Package with your modifications.

 c) give non-standard executables non-standard names, and clearly document the differences in manual pages (or equivalent), together with instructions on where to get the Standard Version.

d) make other distribution arrangements with the Copyright Holder.

5. You may charge a reasonable copying fee for any distribution of this Package. You may charge any fee you choose for support of this Package. You may not charge a fee for this Package itself. However, you may distribute this Package in aggregate with other (possibly commercial) programs as part of a larger (possibly commercial) software distribution provided

that you do not advertise this Package as a

product of your own. You may embed this Package's interpreter within an executable of yours (by linking); this shall be construed as a mere form of aggregation, provided that the complete Standard Version of the interpreter is so embedded.

6. The scripts and library files supplied as input to or produced as output from the programs of this Package do not automatically fall under the copyright of this Package, but belong to whoever generated them, and may be sold commercially, and may be aggregated with this Package. If such scripts or library files are aggregated with this Package via the so-called "undump" or "unexec" methods of producing a binary executable image, then distribution of such an image shall neither be construed as a distribution of this Package nor shall it fall under the restrictions of Paragraphs 3 and 4, provided that you do not represent such an executable image as a Standard Version of this Package.

## 7. C subroutines

 (or comparably compiled subroutines in other languages) supplied by you and linked into this Package in order to emulate subroutines and variables of the language defined by this Package shall not be considered part of this Package, but are the equivalent of input as in Paragraph 6, provided these subroutines do not change the language in any way that would cause it to fail the regression tests for the language.

8. Aggregation of this Package with a commercial distribution is always permitted provided that the use of this Package is embedded; that is, when no overt attempt is made to make this Package's interfaces visible to the end user of the commercial distribution. Such use shall not be construed as a distribution of this Package.

9. The name of the Copyright Holder may not be used to endorse or promote products derived from this software without specific prior written permission.

10. THIS PACKAGE IS PROVIDED "AS IS" AND WITHOUT ANY EXPRESS OR IMPLIED WARRANTIES, INCLUDING, WITHOUT LIMITATION, THE IMPLIED WARRANTIES OF MERCHANTIBILITY AND FITNESS FOR A PARTICULAR PURPOSE.  The End GNU LESSER GENERAL PUBLIC LICENSE Version 3, 29 June 2007

Copyright (C) 2007 Free Software Foundation, Inc. <http://fsf.org/> Everyone is permitted to copy and distribute verbatim copies of this license document, but changing it is not allowed.

 This version of the GNU Lesser General Public License incorporates the terms and conditions of version 3 of the GNU General Public License, supplemented by the additional permissions listed below.

0. Additional Definitions.

 As used herein, "this License" refers to version 3 of the GNU Lesser General Public License, and the "GNU GPL" refers to version 3 of the GNU General Public License.

 "The Library" refers to a covered work governed by this License, other than an Application or a Combined Work as defined below.

 An "Application" is any work that makes use of an interface provided by the Library, but which is not otherwise based on the Library. Defining a subclass of a class defined by the Library is deemed a mode of using an interface provided by the Library.

 A "Combined Work" is a work produced by combining or linking an Application with the Library. The particular version of the Library with which the Combined Work was made is also called the "Linked Version".

 The "Minimal Corresponding Source" for a Combined Work means the Corresponding Source for the Combined Work, excluding any source code for portions of the Combined Work that, considered in isolation, are based on the Application, and not on the Linked Version.

 The "Corresponding Application Code" for a Combined Work means the object code and/or source code for the Application, including any data and utility programs needed for reproducing the Combined Work from the Application, but excluding the System Libraries of the Combined Work.

1. Exception to Section 3 of the GNU GPL.

 You may convey a covered work under sections 3 and 4 of this License without being bound by section 3 of the GNU GPL.

 2. Conveying Modified Versions.

 If you modify a copy of the Library, and, in your modifications, a facility refers to a function or data to be supplied by an Application that uses the facility (other than as an argument passed when the facility is invoked), then you may convey a copy of the modified version:

 a) under this License, provided that you make a good faith effort to ensure that, in the event an Application does not supply the function or data, the facility still operates, and performs whatever part of its purpose remains meaningful, or

 b) under the GNU GPL, with none of the additional permissions of this License applicable to that copy.

3. Object Code Incorporating Material from Library Header Files.

 The object code form of an Application may incorporate material from a header file that is part of the Library. You may convey such object code under terms of your choice, provided that, if the incorporated material is not limited to numerical parameters, data structure layouts and accessors, or small macros, inline functions and templates

(ten or fewer lines in length), you do both of the following:

 a) Give prominent notice with each copy of the object code that the Library is used in it and that the Library and its use are covered by this License.

 b) Accompany the object code with a copy of the GNU GPL and this license document.

4. Combined Works.

 You may convey a Combined Work under terms of your choice that, taken together, effectively do not restrict modification of the portions of the Library contained in the Combined Work and reverse engineering for debugging such modifications, if you also do each of the following:

 a) Give prominent notice with each copy of the Combined Work that the Library is used in it and that the Library and its use are covered by this License.

 b) Accompany the Combined Work with a copy of the GNU GPL and this license document.

 c) For a Combined Work that displays copyright notices during

 execution, include the copyright notice for the Library among these notices, as well as a reference directing the user to the copies of the GNU GPL and this license document.

d) Do one of the following:

 0) Convey the Minimal Corresponding Source under the terms of this License, and the Corresponding Application Code in a form suitable for, and under terms that permit, the user to recombine or relink the Application with a modified version of the Linked Version to produce a modified Combined Work, in the manner specified by section 6 of the GNU GPL for conveying Corresponding Source.

 1) Use a suitable shared library mechanism for linking with the Library. A suitable mechanism is one that (a) uses at run time a copy of the Library already present on the user's computer system, and (b) will operate properly with a modified version of the Library that is interface-compatible with the Linked

Version.

 e) Provide Installation Information, but only if you would otherwise be required to provide such information under section 6 of the GNU GPL, and only to the extent that such information is necessary to install and execute a modified version of the Combined Work produced by recombining or relinking the Application with a modified version of the Linked Version. (If you use option 4d0, the Installation Information must accompany the Minimal Corresponding Source and Corresponding Application Code. If you use option 4d1, you must provide the Installation Information in the manner specified by section 6 of the GNU GPL for conveying Corresponding Source.)

5. Combined Libraries.

 You may place library facilities that are a work based on the Library side by side in a single library together with other library facilities that are not Applications and are not covered by this License, and convey such a combined library under terms of your choice, if you do both of the following:

 a) Accompany the combined library with a copy of the same work based on the Library, uncombined with any other library facilities,
conveyed under the terms of this License.

 b) Give prominent notice with the combined library that part of it is a work based on the Library, and explaining where to find the accompanying uncombined form of the same work.

6. Revised Versions of the GNU Lesser General Public License.

 The Free Software Foundation may publish revised and/or new versions of the GNU Lesser General Public License from time to time. Such new versions will be similar in spirit to the present version, but may differ in detail to address new problems or concerns.

 Each version is given a distinguishing version number. If the Library as you received it specifies that a certain numbered version of the GNU Lesser General Public License "or any later version" applies to it, you have the option of following the terms and conditions either of that published version or of any later version published by the Free Software Foundation. If the Library as you received it does not specify a version number of the GNU Lesser General Public License, you may choose any version of the GNU Lesser General Public License ever published by the Free Software Foundation.

 If the Library as you received it specifies that a proxy can decide whether future versions of the GNU Lesser General Public License shall apply, that proxy's public statement of acceptance of any version is permanent authorization for you to choose that version for the Library.

# **1.29 base-passwd 3.5.22**

# **1.29.1 Available under license :**

Format-Specification: http://wiki.debian.org/Proposals/CopyrightFormat?action=recall&rev=179 Upstream-Name: base-passwd Upstream-Maintainer: Colin Watson <cjwatson@debian.org>

Files: update-passwd.c, man/\* Copyright: Copyright 1999-2002 Wichert Akkerman <wichert@deephackmode.org> Copyright 2002, 2003, 2004 Colin Watson <cjwatson@debian.org> License: GPL-2

Files: passwd.master, group.master License: PD X-Notes: Originally written by Ian Murdock  $\leq$ imurdock@debian.org> and Bruce Perens <bruce@pixar.com>.

Files: doc/\* Copyright: Copyright 2001, 2002 Joey Hess Copyright 2002, 2003, 2004, 2005, 2007 Colin Watson Copyright 2007 David Mandelberg License: GPL-2

License-Terms: GPL-2

On Debian and Debian-based systems, a copy of the GNU General Public License version 2 is available in /usr/share/common-licenses/GPL-2. GNU GENERAL PUBLIC LICENSE Version 2, June 1991

Copyright (C) 1989, 1991 Free Software Foundation, Inc. 51 Franklin St, Fifth Floor, Boston, MA 02110-1301 USA Everyone is permitted to copy and distribute verbatim copies of this license document, but changing it is not allowed.

#### Preamble

 The licenses for most software are designed to take away your freedom to share and change it. By contrast, the GNU General Public License is intended to guarantee your freedom to share and change free software--to make sure the software is free for all its users. This General Public License applies to most of the Free Software Foundation's software and to any other program whose authors commit to using it. (Some other Free Software Foundation software is covered by the GNU Library General Public License instead.) You can apply it to your programs, too.

 When we speak of free software, we are referring to freedom, not price. Our General Public Licenses are designed to make sure that you have the freedom to distribute copies of free software (and charge for this service if you wish), that you receive source code or can get it if you want it, that you can change the software or use pieces of it in new free programs; and that you know you can do these things.

 To protect your rights, we need to make restrictions that forbid anyone to deny you these rights or to ask you to surrender the rights. These restrictions translate to certain responsibilities for you if you distribute copies of the software, or if you modify it.

 For example, if you distribute copies of such a program, whether gratis or for a fee, you must give the recipients all the rights that you have. You must make sure that they, too, receive or can get the source code. And you must show them these terms so they know their rights.

We protect your rights with two steps: (1) copyright the software, and (2) offer you this license which gives you legal permission to copy, distribute and/or modify the software.

 Also, for each author's protection and ours, we want to make certain that everyone understands that there is no warranty for this free software. If the software is modified by someone else and passed on, we want its recipients to know that what they have is not the original, so that any problems introduced by others will not reflect on the original authors' reputations.

 Finally, any free program is threatened constantly by software patents. We wish to avoid the danger that redistributors of a free program will individually obtain patent licenses, in effect making the program proprietary. To prevent this, we have made it clear that any patent must be licensed for everyone's free use or not licensed at all.

 The precise terms and conditions for copying, distribution and modification follow.

# GNU GENERAL PUBLIC LICENSE TERMS AND CONDITIONS FOR COPYING, DISTRIBUTION AND MODIFICATION

0. This License applies to any program

or other work which contains

a notice placed by the copyright holder saying it may be distributed under the terms of this General Public License. The "Program", below, refers to any such program or work, and a "work based on the Program" means either the Program or any derivative work under copyright law: that is to say, a work containing the Program or a portion of it, either verbatim or with modifications and/or translated into another language. (Hereinafter, translation is included without limitation in the term "modification".) Each licensee is addressed as "you".

Activities other than copying, distribution and modification are not covered by this License; they are outside its scope. The act of running the Program is not restricted, and the output from the Program is covered only if its contents constitute a work based on the Program (independent of having been made by running the Program). Whether that is true depends on what the Program does.

1. You may copy and distribute

verbatim copies of the Program's

source code as you receive it, in any medium, provided that you conspicuously and appropriately publish on each copy an appropriate copyright notice and disclaimer of warranty; keep intact all the notices that refer to this License and to the absence of any warranty;

and give any other recipients of the Program a copy of this License along with the Program.

You may charge a fee for the physical act of transferring a copy, and you may at your option offer warranty protection in exchange for a fee.

 2. You may modify your copy or copies of the Program or any portion of it, thus forming a work based on the Program, and copy and distribute such modifications or work under the terms of Section 1 above, provided that you also meet all of these conditions:

 a) You must cause the modified files to carry prominent notices stating that you changed the files and the date of any change.

 b) You must cause any work that you distribute or publish, that in

 whole or in part contains or is derived from the Program or any part thereof, to be licensed as a whole at no charge to all third parties under the terms of this License.

 c) If the modified program normally reads commands interactively when run, you must cause it, when started running for such interactive use in the most ordinary way, to print or display an announcement including an appropriate copyright notice and a notice that there is no warranty (or else, saying that you provide a warranty) and that users may redistribute the program under these conditions, and telling the user how to view a copy of this License. (Exception: if the Program itself is interactive but does not normally print such an announcement, your work based on the Program is not required to print an announcement.)

These requirements apply to the modified work as a whole. If identifiable sections of that work are not derived from the Program, and can

 be reasonably considered independent and separate works in themselves, then this License, and its terms, do not apply to those sections when you distribute them as separate works. But when you distribute the same sections as part of a whole which is a work based on the Program, the distribution of the whole must be on the terms of this License, whose permissions for other licensees extend to the entire whole, and thus to each and every part regardless of who wrote it.

Thus, it is not the intent of this section to claim rights or contest your rights to work written entirely by you; rather, the intent is to exercise the right to control the distribution of derivative or collective works based on the Program.

In addition, mere aggregation of another work not based on the Program

with the Program (or with a work based on the Program) on a volume of a storage or distribution medium does not bring the other work under the scope of this License.

 3. You may copy and distribute the Program (or a work based on it,

under Section 2) in object code or executable form under the terms of Sections 1 and 2 above provided that you also do one of the following:

 a) Accompany it with the complete corresponding machine-readable source code, which must be distributed under the terms of Sections 1 and 2 above on a medium customarily used for software interchange; or,

 b) Accompany it with a written offer, valid for at least three years, to give any third party, for a charge no more than your cost of physically performing source distribution, a complete machine-readable copy of the corresponding source code, to be distributed under the terms of Sections 1 and 2 above on a medium customarily used for software interchange; or,

 c) Accompany it with the information you received as to the offer to distribute corresponding source code. (This alternative is allowed only for noncommercial distribution and only if you received the program

 in object code or executable form with such an offer, in accord with Subsection b above.)

The source code for a work means the preferred form of the work for making modifications to it. For an executable work, complete source code means all the source code for all modules it contains, plus any associated interface definition files, plus the scripts used to control compilation and installation of the executable. However, as a special exception, the source code distributed need not include anything that is normally distributed (in either source or binary form) with the major components (compiler, kernel, and so on) of the operating system on which the executable runs, unless that component itself accompanies the executable.

If distribution of executable or object code is made by offering access to copy from a designated place, then offering equivalent access to copy the source code from the same place counts as distribution of the source code, even though third parties are not compelled

to copy the source along with the object code.

 4. You may not copy, modify, sublicense, or distribute the Program except as expressly provided under this License. Any attempt otherwise to copy, modify, sublicense or distribute the Program is

void, and will automatically terminate your rights under this License. However, parties who have received copies, or rights, from you under this License will not have their licenses terminated so long as such parties remain in full compliance.

 5. You are not required to accept this License, since you have not signed it. However, nothing else grants you permission to modify or distribute the Program or its derivative works. These actions are prohibited by law if you do not accept this License. Therefore, by modifying or distributing the Program (or any work based on the Program), you indicate your acceptance of this License to do so, and all its terms and conditions for copying, distributing or modifying the Program or works based on it.

 6. Each time you redistribute the Program (or any work based on the Program), the recipient automatically receives a license from the original licensor to copy, distribute or modify the Program subject to these terms and conditions. You may not impose any further restrictions on the recipients' exercise of the rights granted herein. You are not responsible for enforcing compliance by third parties to this License.

 7. If, as a consequence of a court judgment or allegation of patent infringement or for any other reason (not limited to patent issues), conditions are imposed on you (whether by court order, agreement or otherwise) that contradict the conditions of this License, they do not excuse you from the conditions of this License. If you cannot distribute so as to satisfy simultaneously your obligations under this License and any other pertinent obligations, then as a consequence you may not distribute the Program at all. For example, if a patent license would not permit

 royalty-free redistribution of the Program by all those who receive copies directly or indirectly through you, then the only way you could satisfy both it and this License would be to refrain entirely from distribution of the Program.

If any portion of this section is held invalid or unenforceable under any particular circumstance, the balance of the section is intended to apply and the section as a whole is intended to apply in other circumstances.

It is not the purpose of this section to induce you to infringe any patents or other property right claims or to contest validity of any such claims; this section has the sole purpose of protecting the integrity of the free software distribution system, which is implemented by public license practices. Many people have made generous contributions to the wide range of software distributed

through that system in reliance on consistent application of that system; it is up to the author/donor to decide if he or she is willing to distribute

 software through any other system and a licensee cannot impose that choice.

This section is intended to make thoroughly clear what is believed to be a consequence of the rest of this License.

 8. If the distribution and/or use of the Program is restricted in certain countries either by patents or by copyrighted interfaces, the original copyright holder who places the Program under this License may add an explicit geographical distribution limitation excluding those countries, so that distribution is permitted only in or among countries not thus excluded. In such case, this License incorporates the limitation as if written in the body of this License.

 9. The Free Software Foundation may publish revised and/or new versions of the General Public License from time to time. Such new versions will be similar in spirit to the present version, but may differ in detail to address new problems or concerns.

Each version is given a distinguishing version number. If the Program specifies

 a version number of this License which applies to it and "any later version", you have the option of following the terms and conditions either of that version or of any later version published by the Free Software Foundation. If the Program does not specify a version number of this License, you may choose any version ever published by the Free Software Foundation.

 10. If you wish to incorporate parts of the Program into other free programs whose distribution conditions are different, write to the author to ask for permission. For software which is copyrighted by the Free Software Foundation, write to the Free Software Foundation; we sometimes make exceptions for this. Our decision will be guided by the two goals of preserving the free status of all derivatives of our free software and of promoting the sharing and reuse of software generally.

#### NO WARRANTY

 11. BECAUSE THE PROGRAM IS LICENSED FREE OF CHARGE, THERE IS NO WARRANTY FOR THE PROGRAM, TO THE EXTENT PERMITTED BY APPLICABLE LAW. EXCEPT WHEN OTHERWISE STATED IN WRITING THE COPYRIGHT HOLDERS AND/OR OTHER PARTIES PROVIDE THE PROGRAM "AS IS" WITHOUT WARRANTY OF ANY KIND, EITHER EXPRESSED OR IMPLIED, INCLUDING, BUT NOT LIMITED TO, THE IMPLIED WARRANTIES OF MERCHANTABILITY AND FITNESS FOR A PARTICULAR PURPOSE. THE ENTIRE RISK AS

TO THE QUALITY AND PERFORMANCE OF THE PROGRAM IS WITH YOU. SHOULD THE PROGRAM PROVE DEFECTIVE, YOU ASSUME THE COST OF ALL NECESSARY SERVICING, REPAIR OR CORRECTION.

 12. IN NO EVENT UNLESS REQUIRED BY APPLICABLE LAW OR AGREED TO IN WRITING WILL ANY COPYRIGHT HOLDER, OR ANY OTHER PARTY WHO MAY MODIFY AND/OR REDISTRIBUTE THE PROGRAM AS PERMITTED ABOVE, BE LIABLE TO YOU FOR DAMAGES, INCLUDING ANY GENERAL, SPECIAL, INCIDENTAL OR CONSEQUENTIAL DAMAGES ARISING OUT OF THE USE OR INABILITY TO USE THE PROGRAM (INCLUDING BUT NOT LIMITED TO LOSS OF DATA OR DATA BEING RENDERED INACCURATE OR LOSSES SUSTAINED BY YOU OR THIRD PARTIES OR A FAILURE OF THE PROGRAM TO OPERATE WITH ANY **OTHER** 

PROGRAMS), EVEN IF SUCH HOLDER OR OTHER PARTY HAS BEEN ADVISED OF THE POSSIBILITY OF SUCH DAMAGES.

### END OF TERMS AND CONDITIONS

 How to Apply These Terms to Your New Programs

 If you develop a new program, and you want it to be of the greatest possible use to the public, the best way to achieve this is to make it free software which everyone can redistribute and change under these terms.

 To do so, attach the following notices to the program. It is safest to attach them to the start of each source file to most effectively convey the exclusion of warranty; and each file should have at least the "copyright" line and a pointer to where the full notice is found.

 <one line to give the program's name and a brief idea of what it does.> Copyright  $(C)$  <year > <name of author>

 This program is free software; you can redistribute it and/or modify it under the terms of the GNU General Public License as published by the Free Software Foundation; either version 2 of the License, or

(at your option) any later version.

 This program is distributed in the hope that it will be useful, but WITHOUT ANY WARRANTY; without even the implied warranty of MERCHANTABILITY or FITNESS FOR A PARTICULAR PURPOSE. See the GNU General Public License for more details.

 You should have received a copy of the GNU General Public License along with this program; if not, write to the Free Software Foundation, Inc., 51 Franklin St, Fifth Floor, Boston, MA 02110-1301 USA

Also add information on how to contact you by electronic and paper mail.

If the program is interactive, make it output a short notice like this when it starts in an interactive mode:

 Gnomovision version 69, Copyright (C) year name of author Gnomovision comes with ABSOLUTELY NO WARRANTY; for details type `show w'. This is free software, and you are welcome to redistribute it under certain conditions; type `show c' for details.

The hypothetical

 commands `show w' and `show c' should show the appropriate parts of the General Public License. Of course, the commands you use may be called something other than `show w' and `show c'; they could even be mouse-clicks or menu items--whatever suits your program.

You should also get your employer (if you work as a programmer) or your school, if any, to sign a "copyright disclaimer" for the program, if necessary. Here is a sample; alter the names:

 Yoyodyne, Inc., hereby disclaims all copyright interest in the program `Gnomovision' (which makes passes at compilers) written by James Hacker.

 <signature of Ty Coon>, 1 April 1989 Ty Coon, President of Vice

This General Public License does not permit incorporating your program into proprietary programs. If your program is a subroutine library, you may consider it more useful to permit linking proprietary applications with the library. If this is what you want to do, use the GNU Library General Public License instead of this License.

# **1.30 bash 4.1-2ubuntu4**

# **1.30.1 Available under license :**

GNU GENERAL PUBLIC LICENSE Version 2, June 1991

Copyright (C) 1989, 1991 Free Software Foundation, Inc., 51 Franklin Street, Fifth Floor, Boston, MA 02110-1301 USA Everyone is permitted to copy and distribute verbatim copies of this license document, but changing it is not allowed.

 Preamble

 The licenses for most software are designed to take away your freedom to share and change it. By contrast, the GNU General Public License is intended to guarantee your freedom to share and change free

software--to make sure the software is free for all its users. This General Public License applies to most of the Free Software Foundation's software and to any other program whose authors commit to using it. (Some other Free Software Foundation software is covered by the GNU Lesser General Public License instead.) You can apply it to your programs, too.

 When we speak of free software, we are referring to freedom, not price. Our General Public Licenses are designed to make sure that you have the freedom to distribute copies of free software (and charge for this service if you wish), that you receive source code or can get it if you want it, that you can change the software or use pieces of it in new free programs; and that you know you can do these things.

 To protect your rights, we need to make restrictions that forbid anyone to deny you these rights or to ask you to surrender the rights. These restrictions translate to certain responsibilities for you if you distribute copies of the software, or if you modify it.

 For example, if you distribute copies of such a program, whether gratis or

 for a fee, you must give the recipients all the rights that you have. You must make sure that they, too, receive or can get the source code. And you must show them these terms so they know their rights.

 We protect your rights with two steps: (1) copyright the software, and (2) offer you this license which gives you legal permission to copy, distribute and/or modify the software.

 Also, for each author's protection and ours, we want to make certain that everyone understands that there is no warranty for this free software. If the software is modified by someone else and passed on, we want its recipients to know that what they have is not the original, so that any problems introduced by others will not reflect on the original authors' reputations.

Finally, any free program is threatened constantly by software

patents. We wish to avoid the danger that redistributors of a free program will individually obtain patent licenses, in effect making the program proprietary. To prevent this, we have made it clear that any patent must be licensed for everyone's free use or not licensed at all.

 The precise terms and conditions for copying, distribution and modification follow.

### GNU GENERAL PUBLIC LICENSE TERMS AND CONDITIONS FOR COPYING, DISTRIBUTION AND MODIFICATION

 0. This License applies to any program or other work which contains a notice placed by the copyright holder saying it may be distributed under the terms of this General Public License. The "Program", below, refers to any such program or work, and a "work based on the Program" means either the Program or any derivative work under copyright law:

that is to say, a work containing the Program or a portion of it, either verbatim or with modifications and/or translated into another language. (Hereinafter, translation is included without limitation in the term "modification".) Each licensee is addressed as "you".

Activities other than copying, distribution and modification are not covered by this License; they are outside its scope. The act of running the Program is not restricted, and the output from the Program is covered only if its contents constitute a work based on the Program (independent of having been made by running the Program). Whether that is true depends on what the Program does.

 1. You may copy and distribute verbatim copies of the Program's source code as you receive it, in any medium, provided that you conspicuously and appropriately publish on each copy an appropriate

copyright notice and disclaimer of warranty; keep intact all the notices that refer to this License and to the absence of any warranty; and give any other recipients of the Program a copy of this License along with the Program.

You may charge a fee for the physical act of transferring a copy, and you may at your option offer warranty protection in exchange for a fee.

 2. You may modify your copy or copies of the Program or any portion of it, thus forming a work based on the Program, and copy and distribute such modifications or work under the terms of Section 1 above, provided that you also meet all of these conditions:

 a) You must cause the modified files to carry prominent notices stating that you changed the files and the date of any change.

b) You must cause

 any work that you distribute or publish, that in whole or in part contains or is derived from the Program or any part thereof, to be licensed as a whole at no charge to all third parties under the terms of this License.

c) If the modified program normally reads commands interactively

 when run, you must cause it, when started running for such interactive use in the most ordinary way, to print or display an announcement including an appropriate copyright notice and a notice that there is no warranty (or else, saying that you provide a warranty) and that users may redistribute the program under these conditions, and telling the user how to view a copy of this License. (Exception: if the Program itself is interactive but does not normally print such an announcement, your work based on

the Program is not required to print an announcement.)

These requirements apply to the modified work as a whole. If identifiable sections of that work are not derived from the Program, and can be reasonably considered independent and separate works in themselves, then this License, and its terms, do not apply to those sections when you distribute them as separate works. But when you distribute the same sections as part of a whole which is a work based on the Program, the distribution of the whole must be on the terms of this License, whose permissions for other licensees extend to the entire whole, and thus to each and every part regardless of who wrote it.

Thus, it is not the intent of this section to claim rights or contest your rights to work written entirely by you; rather, the intent is to exercise the right to control the distribution of derivative or collective works based on the Program.

In addition, mere aggregation of another work not based on the Program with the Program (or with a work based on the Program) on a volume of a storage or distribution medium does not bring the other work under the scope of this License.

 3. You may copy and distribute the Program (or a work based on it, under Section 2) in object code or executable form under the terms of Sections 1 and 2 above provided that you also do one of the following:

 a) Accompany it with the complete corresponding machine-readable source code, which must be distributed under the terms of Sections 1 and 2 above on a medium customarily used for software interchange; or,

 b) Accompany it with a written offer, valid for at least three years,

 to give any third party, for a charge no more than your cost of physically performing source distribution, a complete machine-readable copy of the corresponding source code, to be distributed under the terms of Sections 1 and 2 above on a medium customarily used for software interchange; or,

 c) Accompany it with the information you received as to the offer to distribute corresponding source code. (This alternative is allowed only for noncommercial distribution and only if you received the program in object code or executable form with such an offer, in accord with Subsection b above.)

The source code for a work means the preferred form of the work for making modifications to it. For an executable work, complete source code means all the source code for all modules it contains, plus any

associated interface definition files, plus the scripts used to control compilation and installation of the executable. However, as a special exception, the source code distributed need not include anything that is normally distributed (in either source or binary form) with the major components (compiler, kernel, and so on) of the operating system on which the executable runs, unless that component itself accompanies the executable.

If distribution of executable or object code is made by offering access to copy from a designated place, then offering equivalent access to copy the source code from the same place counts as distribution of the source code, even though third parties are not compelled to copy the source along with the object code.

 4. You may not copy, modify, sublicense, or distribute the Program except

 as expressly provided under this License. Any attempt otherwise to copy, modify, sublicense or distribute the Program is void, and will automatically terminate your rights under this License. However, parties who have received copies, or rights, from you under this License will not have their licenses terminated so long as such parties remain in full compliance.

 5. You are not required to accept this License, since you have not signed it. However, nothing else grants you permission to modify or distribute the Program or its derivative works. These actions are prohibited by law if you do not accept this License. Therefore, by modifying or distributing the Program (or any work based on the Program), you indicate your acceptance of this License to do so, and all its terms and conditions for copying, distributing or modifying the Program

or works based on it.

 6. Each time you redistribute the Program (or any work based on the Program), the recipient automatically receives a license from the original licensor to copy, distribute or modify the Program subject to these terms and conditions. You may not impose any further restrictions on the recipients' exercise of the rights granted herein.

You are not responsible for enforcing compliance by third parties to this License.

 7. If, as a consequence of a court judgment or allegation of patent infringement or for any other reason (not limited to patent issues), conditions are imposed on you (whether by court order, agreement or otherwise) that contradict the conditions of this License, they do not excuse you from the conditions of this License. If you cannot distribute so as to satisfy simultaneously your obligations under this

License and any other pertinent obligations, then as a consequence you may not distribute the Program at all. For example, if a patent license would not permit royalty-free redistribution of the Program by all those who receive copies directly or indirectly through you, then the only way you could satisfy both it and this License would be to refrain entirely from distribution of the Program.

If any portion of this section is held invalid or unenforceable under any particular circumstance, the balance of the section is intended to apply and the section as a whole is intended to apply in other circumstances.

It is not the purpose of this section to induce you to infringe any patents or other property right claims or to contest validity of any such claims; this section has the sole purpose of protecting the

integrity of the free software distribution system, which is implemented by public license practices. Many people have made generous contributions to the wide range of software distributed through that system in reliance on consistent application of that system; it is up to the author/donor to decide if he or she is willing to distribute software through any other system and a licensee cannot impose that choice.

This section is intended to make thoroughly clear what is believed to be a consequence of the rest of this License.

 8. If the distribution and/or use of the Program is restricted in certain countries either by patents or by copyrighted interfaces, the original copyright holder who places the Program under this License may add an explicit geographical distribution limitation excluding those

 countries, so that distribution is permitted only in or among countries not thus excluded. In such case, this License incorporates the limitation as if written in the body of this License.

 9. The Free Software Foundation may publish revised and/or new versions of the General Public License from time to time. Such new versions will

be similar in spirit to the present version, but may differ in detail to address new problems or concerns.

Each version is given a distinguishing version number. If the Program specifies a version number of this License which applies to it and "any later version", you have the option of following the terms and conditions either of that version or of any later version published by the Free Software Foundation. If the Program does not specify a version number of this License, you may choose any version ever published by the Free Software Foundation.

 10. If you wish to incorporate parts of the Program into other free programs whose distribution conditions are different, write to the author to ask for permission. For software which is copyrighted by the Free Software Foundation, write to the Free Software Foundation; we sometimes make exceptions for this. Our decision will be guided by the two goals of preserving the free status of all derivatives of our free software and of promoting the sharing and reuse of software generally.

#### NO WARRANTY

 11. BECAUSE THE PROGRAM IS LICENSED FREE OF CHARGE, THERE IS NO WARRANTY FOR THE PROGRAM, TO THE EXTENT PERMITTED BY APPLICABLE LAW. EXCEPT WHEN OTHERWISE STATED IN WRITING THE COPYRIGHT HOLDERS AND/OR OTHER PARTIES PROVIDE THE PROGRAM "AS IS" WITHOUT WARRANTY OF ANY KIND, EITHER EXPRESSED

OR IMPLIED, INCLUDING, BUT NOT LIMITED TO, THE IMPLIED WARRANTIES OF MERCHANTABILITY AND FITNESS FOR A PARTICULAR PURPOSE. THE ENTIRE RISK AS TO THE QUALITY AND PERFORMANCE OF THE PROGRAM IS WITH YOU. SHOULD THE PROGRAM PROVE DEFECTIVE, YOU ASSUME THE COST OF ALL NECESSARY SERVICING, REPAIR OR CORRECTION.

 12. IN NO EVENT UNLESS REQUIRED BY APPLICABLE LAW OR AGREED TO IN WRITING WILL ANY COPYRIGHT HOLDER, OR ANY OTHER PARTY WHO MAY MODIFY AND/OR REDISTRIBUTE THE PROGRAM AS PERMITTED ABOVE, BE LIABLE TO YOU FOR DAMAGES, INCLUDING ANY GENERAL, SPECIAL, INCIDENTAL OR CONSEQUENTIAL DAMAGES ARISING OUT OF THE USE OR INABILITY TO USE THE PROGRAM (INCLUDING BUT NOT LIMITED TO LOSS OF DATA OR DATA BEING RENDERED INACCURATE OR LOSSES SUSTAINED BY YOU OR THIRD PARTIES OR A FAILURE OF THE PROGRAM TO OPERATE WITH ANY OTHER

PROGRAMS), EVEN IF SUCH HOLDER OR OTHER PARTY HAS BEEN ADVISED OF THE POSSIBILITY OF SUCH DAMAGES.

 END OF TERMS AND CONDITIONS

 How to Apply These Terms to Your New Programs

 If you develop a new program, and you want it to be of the greatest possible use to the public, the best way to achieve this is to make it free software which everyone can redistribute and change under these terms.

 To do so, attach the following notices to the program. It is safest to attach them to the start of each source file to most effectively convey the exclusion of warranty; and each file should have at least the "copyright" line and a pointer to where the full notice is found.

 <one line to give the program's name and a brief idea of what it does.> Copyright  $(C)$  <year > <name of author>

 This program is free software; you can redistribute it and/or modify it under the terms of the GNU General Public License as published by the Free Software Foundation; either version 2 of the License, or (at your option) any later version.

 This program is distributed in the hope that it will be useful, but WITHOUT ANY WARRANTY; without even the implied warranty of MERCHANTABILITY or FITNESS FOR A PARTICULAR PURPOSE. See the GNU General Public License for more details.

 You should have received a copy of the GNU General Public License along with this program; if not, write to the Free Software Foundation, Inc., 51 Franklin Street, Fifth Floor, Boston, MA 02110-1301 USA.

Also add information on how to contact you by electronic and paper mail.

If the program is interactive, make it output a short notice like this when it starts in an interactive mode:

 Gnomovision version 69, Copyright (C) year name of author Gnomovision comes with ABSOLUTELY NO WARRANTY; for details type 'show w'. This is free software, and you are welcome to redistribute it under certain conditions; type 'show c' for details.

The hypothetical commands 'show w' and 'show c' should show the appropriate parts of the General Public License. Of course, the commands you use may be called something other than 'show w' and 'show c'; they could even be mouse-clicks or menu items--whatever suits your program.

You should also get your employer (if you work as a programmer) or your school, if any, to sign a "copyright disclaimer" for the program, if necessary. Here is a sample; alter the names:

 Yoyodyne, Inc., hereby disclaims all copyright interest in the program 'Gnomovision' (which makes passes at compilers) written by James Hacker.

 <signature of Ty Coon>, 1 April 1989 Ty Coon, President of Vice

This General Public License does not permit incorporating your program into proprietary programs. If your program is a subroutine library, you may consider it more useful to permit linking proprietary applications with the library. If this is what you want to do, use the GNU Lesser General Public License instead of this License.

# **1.31 busybox-initramfs 1:1.15.3-1ubuntu5 1.31.1 Available under license :**

bzip2 applet in busybox is based on lightly-modified source of bzip2 version 1.0.4. bzip2 source is distributed under the following conditions (copied verbatim from LICENSE file) ===========================================================

This program, "bzip2", the associated library "libbzip2", and all documentation, are copyright (C) 1996-2006 Julian R Seward. All rights reserved.

Redistribution and use in source and binary forms, with or without modification, are permitted provided that the following conditions are met:

- 1. Redistributions of source code must retain the above copyright notice, this list of conditions and the following disclaimer.
- 2. The origin of this software must not be misrepresented; you must not claim that you wrote the original software. If you use this software in a product, an acknowledgment in the product documentation would be appreciated but is not required.
- 3. Altered source versions must be plainly marked as such, and must not be misrepresented as being the original software.
- 4. The name of the author may not be used to endorse or promote products derived from this software without specific prior written permission.

THIS SOFTWARE IS PROVIDED BY THE AUTHOR ``AS IS'' AND ANY EXPRESS OR IMPLIED WARRANTIES, INCLUDING, BUT NOT LIMITED TO, THE IMPLIED WARRANTIES OF MERCHANTABILITY AND FITNESS FOR A PARTICULAR PURPOSE ARE DISCLAIMED. IN NO EVENT SHALL THE AUTHOR BE LIABLE FOR ANY DIRECT, INDIRECT, INCIDENTAL, SPECIAL, EXEMPLARY, OR CONSEQUENTIAL DAMAGES (INCLUDING, BUT NOT LIMITED TO, PROCUREMENT OF SUBSTITUTE GOODS OR SERVICES; LOSS OF USE, DATA, OR PROFITS; OR BUSINESS INTERRUPTION) HOWEVER CAUSED AND ON ANY THEORY OF LIABILITY, WHETHER IN CONTRACT, STRICT LIABILITY, OR TORT (INCLUDING NEGLIGENCE OR OTHERWISE) ARISING IN ANY WAY OUT OF THE USE OF THIS SOFTWARE, EVEN IF ADVISED OF THE POSSIBILITY OF SUCH DAMAGE.

Julian Seward, Cambridge, UK. jseward@bzip.org bzip2/libbzip2 version 1.0.4 of 20 December 2006 --- A note on GPL versions

BusyBox is distributed under version 2 of the General Public License (included in its entirety, below). Version 2 is the only version of this license which this version of BusyBox (or modified versions derived from this one) may be distributed under.

------------------------------------------------------------------------

 GNU GENERAL PUBLIC LICENSE Version 2, June 1991

Copyright (C) 1989, 1991 Free Software Foundation, Inc. 51 Franklin St, Fifth Floor, Boston, MA 02110-1301 USA Everyone is permitted to copy and distribute verbatim copies of this license document, but changing it is not allowed.

 Preamble

 The licenses for most software are designed to take away your freedom to share and change it. By contrast, the GNU General Public License is intended to guarantee your freedom to share and change free software--to make sure the software is free for all its users. This General Public License applies to most of the Free Software Foundation's

 software and to any other program whose authors commit to using it. (Some other Free Software Foundation software is covered by the GNU Library General Public License instead.) You can apply it to your programs, too.

 When we speak of free software, we are referring to freedom, not price. Our General Public Licenses are designed to make sure that you have the freedom to distribute copies of free software (and charge for

this service if you wish), that you receive source code or can get it if you want it, that you can change the software or use pieces of it in new free programs; and that you know you can do these things.

 To protect your rights, we need to make restrictions that forbid anyone to deny you these rights or to ask you to surrender the rights. These restrictions translate to certain responsibilities for you if you distribute copies of the software, or if you modify it.

 For example, if you distribute copies of such a program, whether gratis or for

 a fee, you must give the recipients all the rights that you have. You must make sure that they, too, receive or can get the source code. And you must show them these terms so they know their rights.

 We protect your rights with two steps: (1) copyright the software, and (2) offer you this license which gives you legal permission to copy, distribute and/or modify the software.

 Also, for each author's protection and ours, we want to make certain that everyone understands that there is no warranty for this free software. If the software is modified by someone else and passed on, we want its recipients to know that what they have is not the original, so that any problems introduced by others will not reflect on the original authors' reputations.

 Finally, any free program is threatened constantly by software patents. We wish to avoid the danger that redistributors of a free program will individually obtain patent licenses, in effect making the program proprietary. To prevent this, we have made it clear that any patent must be licensed for everyone's free use or not licensed at all.

 The precise terms and conditions for copying, distribution and modification follow.

### GNU GENERAL PUBLIC LICENSE TERMS AND CONDITIONS FOR COPYING, DISTRIBUTION AND MODIFICATION

 0. This License applies to any program or other work which contains a notice placed by the copyright holder saying it may be distributed under the terms of this General Public License. The "Program", below, refers to any such program or work, and a "work based on the Program" means either the Program or any derivative work under copyright law: that is to say, a work containing the Program or a portion of it, either verbatim or with modifications and/or translated into another language. (Hereinafter, translation is included without limitation in

the term "modification".) Each licensee is addressed as "you".

Activities other than copying, distribution and modification are not covered by this License; they are outside its scope. The act of running the Program is not restricted, and the output from the Program is covered only if its contents constitute a work based on the Program (independent of having been made by running the Program). Whether that is true depends on what the Program does.

 1. You may copy and distribute verbatim copies of the Program's source code as you receive it, in any medium, provided that you conspicuously and appropriately publish on each copy an appropriate copyright notice and disclaimer of warranty; keep intact all the notices that refer to this License and to the absence of any warranty; and give any other recipients of the Program a copy of this License along with the Program.

You may charge a fee for the physical act of transferring a copy, and you may at your option offer warranty protection in exchange for a fee.

 2. You may modify your copy or copies of the Program or any portion of it, thus forming a work based on the Program, and copy and

distribute such modifications or work under the terms of Section 1 above, provided that you also meet all of these conditions:

 a) You must cause the modified files to carry prominent notices stating that you changed the files and the date of any change.

 b) You must cause any work that you distribute or publish, that in whole or in part contains or is derived from the Program or any part thereof, to be licensed as a whole at no charge to all third parties under the terms of this License.

 c) If the modified program normally reads commands interactively when run, you must cause it, when started running for such interactive use in the most ordinary way, to print or display an announcement including an appropriate copyright notice and a notice that there is no warranty (or else, saying that you provide a warranty) and that users may redistribute the program under these conditions, and telling the user how to view a copy of this License. (Exception: if the Program itself is interactive but does not normally print such an announcement, your work based on the Program is not required to print an announcement.)

These requirements apply to the modified work as a whole. If identifiable sections of that work are not derived from the Program,

and can be reasonably considered independent and separate works in themselves, then this License, and its terms, do not apply to those sections when you distribute them as separate works. But when you distribute the same sections as part of a whole which is a work based on the Program, the distribution of the whole must be on the terms of this License, whose permissions for other licensees extend to the entire whole, and thus to each and every part regardless of who wrote it.

Thus, it is not the intent of this section to claim rights or contest your rights to work written entirely by you; rather, the intent is to exercise the right to control the distribution of derivative or collective works based on the Program.

In addition, mere aggregation of another work not based on the Program with the Program (or with a work based on the Program) on a volume of a storage or distribution medium does not bring the other work under the scope of this License.

 3. You may copy and distribute the Program (or a work based on it, under Section 2) in object code or executable form under the terms of Sections 1 and 2 above provided that you also do one of the following:

 a) Accompany it with the complete corresponding machine-readable source code, which must be distributed under the terms of Sections 1 and 2 above on a medium customarily used for software interchange; or,

 b) Accompany it with a written offer, valid for at least three years, to give any third party, for a charge no more than your cost of physically performing source distribution, a complete machine-readable copy of the corresponding source code, to be distributed

 under the terms of Sections 1 and 2 above on a medium customarily used for software interchange; or,

 c) Accompany it with the information you received as to the offer to distribute corresponding source code. (This alternative is allowed only for noncommercial distribution and only if you received the program in object code or executable form with such an offer, in accord with Subsection b above.)

The source code for a work means the preferred form of the work for making modifications to it. For an executable work, complete source code means all the source code for all modules it contains, plus any associated interface definition files, plus the scripts used to control compilation and installation of the executable. However, as a special exception, the source code distributed need not include anything that is normally distributed (in either source or binary

form) with the major components (compiler, kernel, and so on) of the operating system on which the executable runs, unless that component itself accompanies the executable.

If distribution of executable or object code is made by offering access to copy from a designated place, then offering equivalent access to copy the source code from the same place counts as distribution of the source code, even though third parties are not compelled to copy the source along with the object code.

 4. You may not copy, modify, sublicense, or distribute the Program except as expressly provided under this License. Any attempt otherwise to copy, modify, sublicense or distribute the Program is void, and will automatically terminate your rights under this License. However, parties who have received copies, or rights, from you under this License will not have their licenses terminated so long as such parties remain in full compliance.

 5. You are not required to accept this License, since you have not signed it. However, nothing else grants you permission to modify or distribute the Program or

 its derivative works. These actions are prohibited by law if you do not accept this License. Therefore, by modifying or distributing the Program (or any work based on the Program), you indicate your acceptance of this License to do so, and all its terms and conditions for copying, distributing or modifying

the Program or works based on it.

 6. Each time you redistribute the Program (or any work based on the Program), the recipient automatically receives a license from the original licensor to copy, distribute or modify the Program subject to these terms and conditions. You may not impose any further restrictions on the recipients' exercise of the rights granted herein. You are not responsible for enforcing compliance by third parties to this License.

 7. If, as a consequence of a court judgment or allegation of patent infringement or for any other reason (not limited to patent issues), conditions are imposed on you (whether by court order, agreement or otherwise) that contradict

the conditions of this License, they do not

excuse you from the conditions of this License. If you cannot distribute so as to satisfy simultaneously your obligations under this License and any other pertinent obligations, then as a consequence you may not distribute the Program at all. For example, if a patent license would not permit royalty-free redistribution of the Program by all those who receive copies directly or indirectly through you, then

the only way you could satisfy both it and this License would be to refrain entirely from distribution of the Program.

If any portion of this section is held invalid or unenforceable under any particular circumstance, the balance of the section is intended to apply and the section as a whole is intended to apply in other circumstances.

It is not the purpose of this section to induce you to infringe any patents or other property right claims or to contest validity of any such claims; this section has the sole purpose of protecting the integrity

 of the free software distribution system, which is implemented by public license practices. Many people have made generous contributions to the wide range of software distributed through that system in reliance on consistent application of that system; it is up to the author/donor to decide if he or she is willing to distribute software through any other system and a licensee cannot impose that choice.

This section is intended to make thoroughly clear what is believed to be a consequence of the rest of this License.

 8. If the distribution and/or use of the Program is restricted in certain countries either by patents or by copyrighted interfaces, the original copyright holder who places the Program under this License may add an explicit geographical distribution limitation excluding those countries, so that distribution is permitted only in or among countries not thus excluded. In such case, this License incorporates the limitation as if written in the body of this License.

 9. The Free Software Foundation may publish revised and/or new versions of the General Public License from time to time. Such new versions will be similar in spirit to the present version, but may differ in detail to address new problems or concerns.

Each version is given a distinguishing version number. If the Program specifies a version number of this License which applies to it and "any later version", you have the option of following the terms and conditions either of that version or of any later version published by the Free Software Foundation. If the Program does not specify a version number of this License, you may choose any version ever published by the Free Software Foundation.

 10. If you wish to incorporate parts of the Program into other free programs whose distribution conditions are different, write to the author to ask for permission. For software which is copyrighted by the Free Software Foundation, write to the Free Software Foundation; we sometimes make

 exceptions for this. Our decision will be guided by the two goals of preserving the free status of all derivatives of our free software and of promoting the sharing and reuse of software generally.

### NO WARRANTY

 11. BECAUSE THE PROGRAM IS LICENSED FREE OF CHARGE, THERE IS NO WARRANTY FOR THE PROGRAM, TO THE EXTENT PERMITTED BY APPLICABLE LAW. EXCEPT WHEN OTHERWISE STATED IN WRITING THE COPYRIGHT HOLDERS AND/OR OTHER PARTIES PROVIDE THE PROGRAM "AS IS" WITHOUT WARRANTY OF ANY KIND, EITHER EXPRESSED OR IMPLIED, INCLUDING, BUT NOT LIMITED TO, THE IMPLIED WARRANTIES OF MERCHANTABILITY AND FITNESS FOR A PARTICULAR PURPOSE. THE ENTIRE RISK AS TO THE QUALITY AND PERFORMANCE OF THE PROGRAM IS WITH YOU. SHOULD THE PROGRAM PROVE DEFECTIVE, YOU ASSUME THE COST OF ALL NECESSARY SERVICING, REPAIR OR CORRECTION.

 12. IN NO EVENT UNLESS REQUIRED BY APPLICABLE LAW OR AGREED TO IN WRITING WILL ANY COPYRIGHT HOLDER, OR ANY OTHER PARTY WHO MAY MODIFY AND/OR REDISTRIBUTE THE PROGRAM AS PERMITTED ABOVE, BE LIABLE TO YOU FOR DAMAGES,

INCLUDING ANY GENERAL, SPECIAL, INCIDENTAL OR CONSEQUENTIAL DAMAGES ARISING OUT OF THE USE OR INABILITY TO USE THE PROGRAM (INCLUDING BUT NOT LIMITED TO LOSS OF DATA OR DATA BEING RENDERED INACCURATE OR LOSSES SUSTAINED BY YOU OR THIRD PARTIES OR A FAILURE OF THE PROGRAM TO OPERATE WITH ANY OTHER PROGRAMS), EVEN IF SUCH HOLDER OR OTHER PARTY HAS BEEN ADVISED OF THE POSSIBILITY OF SUCH DAMAGES.

### END OF TERMS AND CONDITIONS

 How to Apply These Terms to Your New Programs

 If you develop a new program, and you want it to be of the greatest possible use to the public, the best way to achieve this is to make it free software which everyone can redistribute and change under these terms.

 To do so, attach the following notices to the program. It is safest to attach them to the start of each source file to most effectively convey the exclusion of warranty; and each file should have at least the "copyright" line and a pointer to where the full notice is found.

 <one line to give the program's name and a brief idea of what it does.> Copyright  $(C)$  <year > <name of author>

 This program is free software; you can redistribute it and/or modify it under the terms of the GNU General Public License as published by the Free Software Foundation; either version 2 of the License, or

(at your option) any later version.

 This program is distributed in the hope that it will be useful, but WITHOUT ANY WARRANTY; without even the implied warranty of MERCHANTABILITY or FITNESS FOR A PARTICULAR PURPOSE. See the GNU General Public License for more details.

 You should have received a copy of the GNU General Public License along with this program; if not, write to the Free Software Foundation, Inc., 51 Franklin St, Fifth Floor, Boston, MA 02110-1301 USA

Also add information on how to contact you by electronic and paper mail.

If the program is interactive, make it output a short notice like this when it starts in an interactive mode:

 Gnomovision version 69, Copyright (C) year name of author Gnomovision comes with ABSOLUTELY NO WARRANTY; for details type `show w'. This is free software, and you are welcome to redistribute it under certain conditions; type `show c' for details.

The hypothetical commands `show w' and `show c' should show the appropriate parts of the General Public License. Of course, the commands you use may be called something other than `show w' and `show c'; they could even be mouse-clicks or menu items--whatever suits your program.

You should also get your employer (if you work as a programmer) or your school, if any, to sign a "copyright disclaimer" for the program, if necessary. Here is a sample; alter the names:

 Yoyodyne, Inc., hereby disclaims all copyright interest in the program `Gnomovision' (which makes passes at compilers) written by James Hacker.

 <signature of Ty Coon>, 1 April 1989 Ty Coon, President of Vice

This General Public License does not permit incorporating your program into proprietary programs. If your program is a subroutine library, you may consider it more useful to permit linking proprietary applications with the library. If this is what you want to do, use the GNU Library General Public License instead of this License. This package was debianized by Erik Andersen  $\langle$  andersee@debian.org $>$  on Sun, 18 Jun 2000 23:31:02 -0600

It was downloaded from ftp://ftp.busybox.net/busybox

BusyBox is an aggregate of multiple packages. These packages are copyrighted by their respective authors.

Copyright: 1999-2005 Erik Andersen

License:

 This package is free software; you can redistribute it and/or modify it under the terms of the GNU General Public License as published by the Free Software Foundation; version 2 dated June, 1991.

 This package is distributed in the hope that it will be useful, but WITHOUT ANY WARRANTY; without even the implied warranty of MERCHANTABILITY or FITNESS FOR A PARTICULAR PURPOSE. See the GNU General Public License for more details.

 You should have received a copy of the GNU General Public License along with this package; if not, write to the Free Software Foundation, Inc., 51 Franklin St, Fifth Floor, Boston, MA 02110-1301, USA.

On Debian GNU/Linux systems, the complete text of the GNU General Public License can be found in `/usr/share/common-licenses/GPL-2'.

# **1.32 chkconfig 11.0-79.1-2**

# **1.32.1 Available under license :**

This Debian package was created by Peter Eisentraut <petere@debian.org> on April 10, 2008.

The chkconfig script and the chkconfig.8 man page are contained in the RPM package aaa\_base in the openSUSE distribution, downloadable at <http://ftp.gwdg.de/pub/opensuse/distribution/openSUSE-current/repo/src-oss/suse/src/aaa\_base-10.3-90.src.rpm>. The version number of this Debian package reflects the version number of that RPM package.

Upstream author: Michael Schroeder <mls@suse.de>

Copyright:

Copyright (c) 2003-2006 SuSE Linux AG, Nuernberg, Germany.

License:

GPL v2 or later

On Debian systems, the complete text of the GNU GPL version 2 can be found in the file /usr/share/common-licenses/GPL-2.

# **1.33 coreutils 8.5-1ubuntu3**

# **1.33.1 Available under license :**

@c The GNU Free Documentation License. @center Version 1.3, 3 November 2008

@c This file is intended to be included within another document, @c hence no sectioning command or @node.

@display

Copyright @copyright{} 2000, 2001, 2002, 2007, 2008 Free Software Foundation, Inc. @uref{http://fsf.org/}

Everyone is permitted to copy and distribute verbatim copies of this license document, but changing it is not allowed. @end display

@enumerate 0 @item PREAMBLE

The purpose of this License is to make a manual, textbook, or other functional and useful document @dfn{free} in the sense of freedom: to assure everyone the effective freedom to copy and redistribute it, with or without modifying it, either commercially or noncommercially. Secondarily, this License preserves for the author and publisher a way to get credit for their work, while not being considered responsible for modifications made by others.

This License is a kind of ``copyleft'', which means that derivative works of the document must themselves be free in the same sense. It complements the GNU General Public License, which is a copyleft license designed for free software.

We have designed this License in order to use it for manuals for free software, because free software needs free documentation: a free program should come with manuals providing the same freedoms that the software does. But this License is not limited to software manuals: it can be used for any textual work, regardless of subject matter or whether it is published as a printed book. We recommend this License principally for works whose purpose is instruction or reference.

## @item APPLICABILITY AND DEFINITIONS

This License applies to any manual or other work, in any medium, that contains a notice placed by the copyright holder saying it can be distributed under the terms of this License. Such a notice grants a world-wide, royalty-free license, unlimited in duration, to use that work under the conditions stated herein. The ``Document'', below, refers

 to any such manual or work. Any member of the public is a licensee, and is addressed as ``you''. You accept the license if you copy, modify or distribute the work in a way requiring permission under copyright law.

A ``Modified Version'' of the Document means any work containing the Document or a portion of it, either copied verbatim, or with modifications and/or translated into another language.

A ``Secondary Section'' is a named appendix or a front-matter section of the Document that deals exclusively with the relationship of the publishers or authors of the Document to the Document's overall subject (or to related matters) and contains nothing that could fall directly within that overall subject. (Thus, if the Document is in part a textbook of mathematics, a Secondary Section may not explain any mathematics.) The relationship could be a matter of historical connection with the subject or with related matters, or of legal, commercial, philosophical, ethical or political position regarding them.

The ``Invariant Sections'' are certain Secondary Sections whose titles are designated, as being those of Invariant Sections, in the notice that says that the Document is released under this License. If a section does not fit the above definition of Secondary then it is not allowed to be designated as Invariant. The Document may contain zero Invariant Sections. If the Document does not identify any Invariant Sections then there are none.

The ``Cover Texts'' are certain short passages of text that are listed, as Front-Cover Texts or Back-Cover Texts, in the notice that says that the Document is released under this License. A Front-Cover Text may be at most 5 words, and a Back-Cover Text may be at most 25 words.

A ``Transparent'' copy of the Document means a machine-readable copy, represented in a format whose specification is available to the general public, that is suitable for revising the document straightforwardly with generic text editors or (for

#### images composed of

pixels) generic paint programs or (for drawings) some widely available drawing editor, and that is suitable for input to text formatters or for automatic translation to a variety of formats suitable for input to text formatters. A copy made in an otherwise Transparent file format whose markup, or absence of markup, has been arranged to thwart or discourage subsequent modification by readers is not Transparent. An image format is not Transparent if used for any substantial amount of text. A copy that is not ``Transparent'' is called ``Opaque''.

Examples of suitable formats for Transparent copies include plain @sc{ascii} without markup, Texinfo input format, La@TeX{} input format, @acronym{SGML} or @acronym{XML} using a publicly available @acronym{DTD}, and standard-conforming simple @acronym{HTML}, PostScript or @acronym{PDF} designed for human modification. Examples of transparent image formats include @acronym{PNG}, @acronym{XCF} and @acronym{JPG}. Opaque formats include proprietary formats that can be read and edited only by proprietary word processors, @acronym{SGML} or @acronym{XML} for which the @acronym{DTD} and/or processing tools are not generally available, and the machine-generated @acronym{HTML}, PostScript or @acronym{PDF} produced by some word processors for output purposes only.

The ``Title Page'' means, for a printed book, the title page itself, plus such following pages as are needed to hold, legibly, the material this License requires to appear in the title page. For works in formats which do not have any title page as such, ``Title Page'' means the text near the most prominent appearance of the work's title, preceding the beginning of the body of the text.

The ``publisher'' means any person or entity that distributes copies of the Document to the public.

A section ``Entitled XYZ'' means a named subunit of the Document whose title either is precisely XYZ or contains XYZ in parentheses following text that translates XYZ in another language. (Here XYZ stands for a specific section name mentioned below, such as "Acknowledgements", ``Dedications'', ``Endorsements'', or ``History''.) To ``Preserve the Title'' of such a section when you modify the Document means that it remains a section "Entitled XYZ" according to this definition.

The Document may include Warranty Disclaimers next to the notice which states that this License applies to the Document. These Warranty Disclaimers are considered to be included by reference in this License, but only as regards disclaiming warranties: any other implication that these Warranty Disclaimers may have is void and has

no effect on the meaning of this License.

# @item VERBATIM COPYING

You may copy and distribute the Document in any medium, either commercially or noncommercially, provided that this License, the copyright notices, and the license notice saying this License applies to the Document are reproduced in all copies, and that you add no other conditions whatsoever

 to those of this License. You may not use technical measures to obstruct or control the reading or further copying of the copies you make or distribute. However, you may accept compensation in exchange for copies. If you distribute a large enough number of copies you must also follow the conditions in section 3.

You may also lend copies, under the same conditions stated above, and you may publicly display copies.

# @item COPYING IN QUANTITY

If you publish printed copies (or copies in media that commonly have printed covers) of the Document, numbering more than 100, and the Document's license notice requires Cover Texts, you must enclose the copies in covers that carry, clearly and legibly, all these Cover Texts: Front-Cover Texts on the front cover, and Back-Cover Texts on the back cover. Both covers must also clearly and legibly identify you as the publisher of these copies. The front cover must present the full title with all words of the title equally prominent and visible.

 You may add other material on the covers in addition. Copying with changes limited to the covers, as long as they preserve the title of the Document and satisfy these conditions, can be treated as verbatim copying in other respects.

If the required texts for either cover are too voluminous to fit legibly, you should put the first ones listed (as many as fit reasonably) on the actual cover, and continue the rest onto adjacent pages.

If you publish or distribute Opaque copies of the Document numbering more than 100, you must either include a machine-readable Transparent copy along with each Opaque copy, or state in or with each Opaque copy a computer-network location from which the general network-using public has access to download using public-standard network protocols a complete Transparent copy of the Document, free of added material. If you use the latter option, you must take reasonably prudent steps,

when you begin distribution of Opaque copies in quantity, to ensure that

 this Transparent copy will remain thus accessible at the stated location until at least one year after the last time you distribute an Opaque copy (directly or through your agents or retailers) of that edition to the public.

It is requested, but not required, that you contact the authors of the Document well before redistributing any large number of copies, to give them a chance to provide you with an updated version of the Document.

## @item MODIFICATIONS

You may copy and distribute a Modified Version of the Document under the conditions of sections 2 and 3 above, provided that you release the Modified Version under precisely this License, with the Modified Version filling the role of the Document, thus licensing distribution and modification of the Modified Version to whoever possesses a copy of it. In addition, you must do these things in the Modified Version:

#### @enumerate A

@item

Use in the Title Page (and on the covers, if any) a title distinct from that of the Document, and from those of previous versions (which should, if there were any, be listed in the History section of the Document). You may use the same title as a previous version if the original publisher of that version gives permission.

#### @item

List on the Title Page, as authors, one or more persons or entities responsible for authorship of the modifications in the Modified Version, together with at least five of the principal authors of the Document (all of its principal authors, if it has fewer than five), unless they release you from this requirement.

#### @item

State on the Title page the name of the publisher of the Modified Version, as the publisher.

#### @item

Preserve all the copyright notices of the Document.

#### @item

Add an appropriate copyright notice for your modifications adjacent to the other copyright notices.

#### @item

Include, immediately after the copyright notices, a license notice giving the public permission to use the Modified Version under the terms of this License, in the form shown in the Addendum below.

#### @item

Preserve in that license notice the full lists of Invariant Sections and required Cover Texts given in the Document's license notice.

#### @item

Include an unaltered copy of this License.

#### @item

Preserve the section Entitled ``History'', Preserve its Title, and add to it an item stating at least the title, year, new authors, and publisher of the Modified Version as given on the Title Page. If there is no section Entitled ``History'' in the Document, create one stating the title, year, authors, and publisher of the Document as given on its Title Page, then add an item describing the Modified Version as stated in the previous sentence.

#### @item

Preserve the network location, if any, given in the Document for public access to a Transparent copy of the Document, and likewise the network locations given in the Document for previous versions it was based on. These may be placed in the ``History'' section. You may omit a network location for a work that was published at least

 four years before the Document itself, or if the original publisher of the version it refers to gives permission.

#### @item

For any section Entitled ``Acknowledgements'' or ``Dedications'', Preserve the Title of the section, and preserve in the section all the substance and tone of each of the contributor acknowledgements and/or dedications given therein.

#### @item

Preserve all the Invariant Sections of the Document, unaltered in their text and in their titles. Section numbers or the equivalent are not considered part of the section titles.

#### @item

Delete any section Entitled ``Endorsements''. Such a section may not be included in the Modified Version.

#### @item

Do not retitle any existing section to be Entitled ``Endorsements'' or to conflict in title with any Invariant Section.

@item Preserve any Warranty Disclaimers. @end enumerate

If the Modified Version includes new front-matter sections or appendices that qualify as Secondary Sections and contain no material copied from the Document, you may at your option designate some or all of these sections as invariant. To do this, add their titles to the list of Invariant Sections in the Modified Version's license notice. These titles must be distinct from any other section titles.

You may add a section Entitled ``Endorsements'', provided it contains nothing but endorsements of your Modified Version by various parties---for example, statements of peer review or that the text has been approved by an organization as the authoritative definition of a standard.

You may add a passage of up to five words as a Front-Cover Text, and a passage of up to 25 words as a Back-Cover Text, to the end of the list of Cover Texts in the Modified Version. Only one passage of Front-Cover Text and one of Back-Cover Text may be added by (or through arrangements made by) any one entity. If the Document already includes a cover text for the same cover, previously added by you or by arrangement made by the same entity you are acting on behalf of,

you may not add another; but you may replace the old one, on explicit permission from the previous publisher that added the old one.

The author(s) and publisher(s) of the Document do not by this License give permission to use their names for publicity for or to assert or imply endorsement of any Modified Version.

# @item COMBINING DOCUMENTS

You may combine the Document with other documents released under this License, under the terms defined in section 4 above for modified versions, provided that you include in the combination all of the Invariant Sections of all of the original documents, unmodified, and list them all as Invariant Sections of your combined work in its license notice, and that you preserve all their Warranty Disclaimers.

The combined work need only contain one copy of this License, and multiple identical Invariant Sections may be replaced with a single

copy. If there are multiple Invariant Sections with the same name but different contents, make the title of each such section unique by adding at the end of it, in parentheses, the name of the original author or publisher of that section if known, or else a unique number. Make the same adjustment to the section titles in the list of Invariant Sections in the license notice of the combined work.

In the combination, you must combine any sections Entitled ``History'' in the various original documents, forming one section Entitled ``History''; likewise combine any sections Entitled ``Acknowledgements'', and any sections Entitled ``Dedications''. You must delete all sections Entitled ``Endorsements.''

#### @item

#### COLLECTIONS OF DOCUMENTS

You may make a collection consisting of the Document and other documents released under this License, and replace the individual copies of this License in the various documents with a single copy that is included in the collection, provided that you follow the rules of this License for verbatim copying of each of the documents in all other respects.

#### You may extract

 a single document from such a collection, and distribute it individually under this License, provided you insert a copy of this License into the extracted document, and follow this License in all other respects regarding verbatim copying of that document.

#### @item

#### AGGREGATION WITH INDEPENDENT WORKS

A compilation of the Document or its derivatives with other separate and independent documents or works, in or on a volume of a storage or distribution medium, is called an ``aggregate'' if the copyright resulting from the compilation is not used to limit the legal rights of the compilation's users beyond what the individual works permit. When the Document is included in an aggregate, this License does not apply to the other works in the aggregate which are not themselves derivative works of the Document.

If the Cover Text requirement of section 3 is applicable to these copies of the Document, then if the Document is less than one half of the entire aggregate, the Document's Cover Texts may be placed on

covers that bracket the Document within the aggregate, or the electronic equivalent of covers if the Document is in electronic form. Otherwise they must appear on printed covers that bracket the whole

aggregate.

@item TRANSLATION

Translation is considered a kind of modification, so you may distribute translations of the Document under the terms of section 4. Replacing Invariant Sections with translations requires special permission from their copyright holders, but you may include translations of some or all Invariant Sections in addition to the original versions of these Invariant Sections. You may include a translation of this License, and all the license notices in the Document, and any Warranty Disclaimers, provided that you also include the original English version of this License and the original versions of those notices and disclaimers. In case of a disagreement between the translation and the original version of this License or a notice or disclaimer, the original version will prevail.

If a section in the Document is Entitled ``Acknowledgements'', ``Dedications'', or ``History'', the requirement (section 4) to Preserve its Title (section 1) will typically require changing the actual title.

# @item **TERMINATION**

You may not copy, modify, sublicense, or distribute the Document except as expressly provided under this License. Any attempt otherwise to copy, modify, sublicense, or distribute it is void, and will automatically terminate your rights under this License.

However, if you cease all violation of this License, then your license from a particular copyright holder is reinstated (a) provisionally, unless and until the copyright holder explicitly and finally terminates your license, and (b) permanently, if the copyright holder fails to notify you of the violation by some reasonable means prior to 60 days after the cessation.

Moreover, your license from a particular copyright holder is reinstated permanently if the copyright holder notifies you of the

violation by some reasonable means, this is the first time you have received notice of violation of this License (for any work) from that copyright holder, and you cure the violation prior to 30 days after your receipt of the notice.

Termination of your rights under this section does not terminate the

licenses of parties who have received copies or rights from you under this License. If your rights have been terminated and not permanently reinstated, receipt of a copy of some or all of the same material does not give you any rights to use it.

# @item FUTURE REVISIONS OF THIS LICENSE

The Free Software Foundation may publish new, revised versions of the GNU Free Documentation License from time to time. Such new versions will be similar in spirit to the present version, but may differ in detail to address new problems or concerns. See @uref{http://www.gnu.org/copyleft/}.

Each version of the License is given a distinguishing version number. If the Document specifies that a particular numbered version of this License ``or any later version'' applies to it, you have the option of following the terms and conditions either of that specified version or of any later version that has been published (not as a draft) by the Free Software Foundation. If the Document does not specify a version number of this License, you may choose any version ever published (not as a draft) by the Free Software Foundation. If the Document specifies that a proxy can decide which future versions of this License can be used, that proxy's public statement of acceptance of a version permanently authorizes you to choose that version for the Document.

# @item RELICENSING

``Massive Multiauthor Collaboration Site'' (or ``MMC Site'') means any World Wide Web server that publishes copyrightable works and also provides prominent facilities for anybody to edit those works. A public wiki that anybody can edit is an example of such a server. A ``Massive Multiauthor Collaboration'' (or ``MMC'') contained in the

site means any set of copyrightable works thus published on the MMC site.

``CC-BY-SA'' means the Creative Commons Attribution-Share Alike 3.0 license published by Creative Commons Corporation, a not-for-profit corporation with a principal place of business in San Francisco, California, as well as future copyleft versions of that license published by that same organization.

``Incorporate'' means to publish or republish a Document, in whole or in part, as part of another Document.
An MMC is ``eligible for relicensing'' if it is licensed under this License, and if all works that were first published under this License somewhere other than this MMC, and subsequently incorporated in whole or in part into the MMC, (1) had no cover texts or invariant sections, and (2) were thus incorporated prior to November 1, 2008.

The operator of an MMC Site may republish an MMC contained in the site under CC-BY-SA on the same site at any time before August 1, 2009, provided the MMC is eligible for relicensing.

#### @end enumerate

#### @page

@heading ADDENDUM: How to use this License for your documents

To use this License in a document you have written, include a copy of the License in the document and put the following copyright and license notices just after the title page:

@smallexample @group Copyright (C) @var{year} @var{your name}. Permission is granted to copy, distribute and/or modify this document under the terms of the GNU Free Documentation License, Version 1.3 or any later version published by the Free Software Foundation; with no Invariant Sections, no Front-Cover Texts, and no Back-Cover Texts. A copy of the license is included in the section entitled ``GNU Free Documentation License''. @end group @end smallexample

If you have Invariant Sections, Front-Cover Texts and Back-Cover Texts, replace the ``with@dots{}Texts.'' line with this:

@smallexample @group with the Invariant Sections being @var{list their titles}, with the Front-Cover Texts being @var{list}, and with the Back-Cover Texts being @var{list}. @end group @end smallexample

If you have Invariant Sections without Cover Texts, or some other combination of the three, merge those two alternatives to suit the situation.

If your document contains nontrivial examples of program code, we recommend releasing these examples in parallel under your choice of free software license, such as the GNU General Public License, to permit their use in free software.

@c Local Variables: @c ispell-local-pdict: "ispell-dict" @c End:

 GNU GENERAL PUBLIC LICENSE Version 3, 29 June 2007

Copyright (C) 2007 Free Software Foundation, Inc. <http://fsf.org/> Everyone is permitted to copy and distribute verbatim copies of this license document, but changing it is not allowed.

Preamble

 The GNU General Public License is a free, copyleft license for software and other kinds of works.

 The licenses for most software and other practical works are designed to take away your freedom to share and change the works. By contrast, the GNU General Public License is intended to guarantee your freedom to share and change all versions of a program--to make sure it remains free software for all its users. We, the Free Software Foundation, use the GNU General Public License for most of our software; it applies also to any other work released this way by its authors. You can apply it to your programs, too.

 When we speak of free software, we are referring to freedom, not

price. Our General Public Licenses are designed to make sure that you have the freedom to distribute copies of free software (and charge for them if you wish), that you receive source code or can get it if you want it, that you can change the software or use pieces of it in new free programs, and that you know you can do these things.

 To protect your rights, we need to prevent others from denying you these rights or asking you to surrender the rights. Therefore, you have certain responsibilities if you distribute copies of the software, or if you modify it: responsibilities to respect the freedom of others.

 For example, if you distribute copies of such a program, whether gratis or for a fee, you must pass on to the recipients the same freedoms that you received. You must make sure that they, too, receive or can get the source code. And you must show them these terms so they know their rights.

 Developers that use the GNU GPL protect your rights with two steps: (1)

 assert copyright on the software, and (2) offer you this License giving you legal permission to copy, distribute and/or modify it.

 For the developers' and authors' protection, the GPL clearly explains that there is no warranty for this free software. For both users' and authors' sake, the GPL requires that modified versions be marked as changed, so that their problems will not be attributed erroneously to authors of previous versions.

 Some devices are designed to deny users access to install or run modified versions of the software inside them, although the manufacturer can do so. This is fundamentally incompatible with the aim of protecting users' freedom to change the software. The systematic pattern of such abuse occurs in the area of products for individuals to use, which is precisely where it is most unacceptable. Therefore, we have designed this version of the GPL to prohibit the practice for those products. If such problems arise substantially in other domains, we stand

 ready to extend this provision to those domains in future versions of the GPL, as needed to protect the freedom of users.

 Finally, every program is threatened constantly by software patents. States should not allow patents to restrict development and use of software on general-purpose computers, but in those that do, we wish to avoid the special danger that patents applied to a free program could make it effectively proprietary. To prevent this, the GPL assures that patents cannot be used to render the program non-free.

 The precise terms and conditions for copying, distribution and modification follow.

#### TERMS AND CONDITIONS

0. Definitions.

"This License" refers to version 3 of the GNU General Public License.

 "Copyright" also means copyright-like laws that apply to other kinds of works, such as semiconductor masks.

 "The Program" refers to any copyrightable work licensed under this License. Each licensee is addressed as "you". "Licensees" and

"recipients" may be individuals or organizations.

 To "modify" a work means to copy from or adapt all or part of the work in a fashion requiring copyright permission, other than the making of an exact copy. The resulting work is called a "modified version" of the earlier work or a work "based on" the earlier work.

 A "covered work" means either the unmodified Program or a work based on the Program.

 To "propagate" a work means to do anything with it that, without permission, would make you directly or secondarily liable for infringement under applicable copyright law, except executing it on a computer or modifying a private copy. Propagation includes copying, distribution (with or without modification), making available to the public, and in some countries other activities as well.

 To "convey" a work means any kind of propagation that enables other parties to make or receive copies. Mere interaction with a user through a computer network, with no transfer of a copy, is not conveying.

 An interactive user interface displays "Appropriate Legal Notices" to the extent that it includes a convenient and prominently visible feature that (1) displays an appropriate copyright notice, and (2) tells the user that there is no warranty for the work (except to the extent that warranties are provided), that licensees may convey the work under this License, and how to view a copy of this License. If the interface presents a list of user commands or options, such as a menu, a prominent item in the list meets this criterion.

1. Source Code.

 The "source code" for a work means the preferred form of the work for making modifications to it. "Object code" means any non-source form of a work.

 A "Standard Interface" means an interface that either is an official standard defined by a recognized standards body, or, in the case of interfaces specified for a particular programming language, one that is widely used among developers working in that language.

#### The

 "System Libraries" of an executable work include anything, other than the work as a whole, that (a) is included in the normal form of packaging a Major Component, but which is not part of that Major Component, and (b) serves only to enable use of the work with that Major Component, or to implement a Standard Interface for which an implementation is available to the public in source code form. A "Major Component", in this context, means a major essential component (kernel, window system, and so on) of the specific operating system (if any) on which the executable work runs, or a compiler used to produce the work, or an object code interpreter used to run it.

 The "Corresponding Source" for a work in object code form means all the source code needed to generate, install, and (for an executable work) run the object code and to modify the work, including scripts to control those activities. However, it does not include the work's System Libraries, or general-purpose tools or generally available free

programs which are used unmodified in performing those activities but which are not part of the work. For example, Corresponding Source includes interface definition files associated with source files for the work, and the source code for shared libraries and dynamically linked subprograms that the work is specifically designed to require, such as by intimate data communication or control flow between those subprograms and other parts of the work.

 The Corresponding Source need not include anything that users can regenerate automatically from other parts of the Corresponding Source.

 The Corresponding Source for a work in source code form is that same work.

#### 2. Basic Permissions.

 All rights granted under this License are granted for the term of copyright on the Program, and are irrevocable provided the stated conditions are met. This License explicitly affirms your unlimited permission to run the unmodified Program. The output from running a covered work is covered

 by this License only if the output, given its content, constitutes a covered work. This License acknowledges your rights of fair use or other equivalent, as provided by copyright law.

 You may make, run and propagate covered works that you do not convey, without conditions so long as your license otherwise remains in force. You may convey covered works to others for the sole purpose of having them make modifications exclusively for you, or provide you with facilities for running those works, provided that you comply with the terms of this License in conveying all material for which you do not control copyright. Those thus making or running the covered works for you must do so exclusively on your behalf, under your direction and control, on terms that prohibit them from making any copies of your copyrighted material outside their relationship with you.

Conveying under any other circumstances is permitted solely under

the conditions stated below. Sublicensing is not allowed; section 10 makes it unnecessary.

3. Protecting Users' Legal Rights From Anti-Circumvention Law.

 No covered work shall be deemed part of an effective technological measure under any applicable law fulfilling obligations under article 11 of the WIPO copyright treaty adopted on 20 December 1996, or similar laws prohibiting or restricting circumvention of such measures.

 When you convey a covered work, you waive any legal power to forbid circumvention of technological measures to the extent such circumvention is effected by exercising rights under this License with respect to the covered work, and you disclaim any intention to limit operation or modification of the work as a means of enforcing, against the work's users, your or third parties' legal rights to forbid circumvention of technological measures.

4. Conveying Verbatim Copies.

 You may convey verbatim copies of the Program's source code as you receive it, in any medium, provided that you conspicuously and appropriately

 publish on each copy an appropriate copyright notice; keep intact all notices stating that this License and any non-permissive terms added in accord with section 7 apply to the code; keep intact all notices of the absence of any warranty; and give all recipients a copy of this License along with the Program.

 You may charge any price or no price for each copy that you convey, and you may offer support or warranty protection for a fee.

5. Conveying Modified Source Versions.

 You may convey a work based on the Program, or the modifications to produce it from the Program, in the form of source code under the terms of section 4, provided that you also meet all of these conditions:

 a) The work must carry prominent notices stating that you modified it, and giving a relevant date.

 b) The work must carry prominent notices stating that it is released under this License and any conditions added under section 7. This requirement modifies the requirement in section 4 to

"keep intact all notices".

 c) You must license the entire work, as a whole, under this License to anyone who comes into possession of a copy. This License will therefore apply, along with any applicable section 7 additional terms, to the whole of the work, and all its parts, regardless of how they are packaged. This License gives no permission to license the work in any other way, but it does not invalidate such permission if you have separately received it.

 d) If the work has interactive user interfaces, each must display Appropriate Legal Notices; however, if the Program has interactive interfaces that do not display Appropriate Legal Notices, your work need not make them do so.

 A compilation of a covered work with other separate and independent works, which are not by their nature extensions of the covered work, and which are not combined with it such as to form a larger program, in or on a volume of a storage or distribution medium, is called an "aggregate" if the compilation and its resulting copyright are not

used to limit the access or legal rights of the compilation's users beyond what the individual works permit. Inclusion of a covered work in an aggregate does not cause this License to apply to the other parts of the aggregate.

6. Conveying Non-Source Forms.

 You may convey a covered work in object code form under the terms of sections 4 and 5, provided that you also convey the machine-readable Corresponding Source under the terms of this License, in one of these ways:

 a) Convey the object code in, or embodied in, a physical product (including a physical distribution medium), accompanied by the Corresponding Source fixed on a durable physical medium customarily used for software interchange.

 b) Convey the object code in, or embodied in, a physical product (including a physical distribution medium), accompanied by a written offer, valid for at least three years and valid for as

 long as you offer spare parts or customer support for that product model, to give anyone who possesses the object code either (1) a copy of the Corresponding Source for all the software in the product that is covered by this License, on a durable physical medium customarily used for software interchange, for a price no more than your reasonable cost of physically performing this conveying of source, or (2) access to copy the

Corresponding Source from a network server at no charge.

 c) Convey individual copies of the object code with a copy of the written offer to provide the Corresponding Source. This alternative is allowed only occasionally and noncommercially, and only if you received the object code with such an offer, in accord with subsection 6b.

 d) Convey the object code by offering access from a designated place (gratis or for a charge), and offer equivalent access to the Corresponding Source in

 the same way through the same place at no further charge. You need not require recipients to copy the Corresponding Source along with the object code. If the place to copy the object code is a network server, the Corresponding Source may be on a different server (operated by you or a third party) that supports equivalent copying facilities, provided you maintain clear directions next to the object code saying where to find the Corresponding Source. Regardless of what server hosts the Corresponding Source, you remain obligated to ensure that it is available for as long as needed to satisfy these requirements.

 e) Convey the object code using peer-to-peer transmission, provided you inform other peers where the object code and Corresponding Source of the work are being offered to the general public at no charge under subsection 6d.

 A separable portion of the object code, whose source code is excluded from the Corresponding Source as a System Library, need not be included in conveying the object code work.

 A "User Product" is either (1) a "consumer product", which means any tangible personal property which is normally used for personal, family, or household purposes, or (2) anything designed or sold for incorporation into a dwelling. In determining whether a product is a consumer product, doubtful cases shall be resolved in favor of coverage. For a particular product received by a particular user, "normally used" refers to a typical or common use of that class of product, regardless of the status of the particular user or of the way in which the particular user actually uses, or expects or is expected to use, the product. A product is a consumer product regardless of whether the product has substantial commercial, industrial or non-consumer uses, unless such uses represent the only significant mode of use of the product.

 "Installation Information" for a User Product means any methods, procedures, authorization

 keys, or other information required to install and execute modified versions of a covered work in that User Product from a modified version of its Corresponding Source. The information must suffice to ensure that the continued functioning of the modified object code is in no case prevented or interfered with solely because modification has been made.

 If you convey an object code work under this section in, or with, or specifically for use in, a User Product, and the conveying occurs as part of a transaction in which the right of possession and use of the User Product is transferred to the recipient in perpetuity or for a fixed term (regardless of how the transaction is characterized), the Corresponding Source conveyed under this section must be accompanied by the Installation Information. But this requirement does not apply if neither you nor any third party retains the ability to install modified object code on the User Product (for example, the work has been installed in ROM).

 The requirement to provide Installation Information does not include a requirement to continue to provide support service, warranty, or updates for a work that has been modified or installed by the recipient, or for the User Product in which it has been modified or installed. Access to a network may be denied when the modification itself materially and adversely affects the operation of the network or violates the rules and protocols for communication across the network.

 Corresponding Source conveyed, and Installation Information provided, in accord with this section must be in a format that is publicly documented (and with an implementation available to the public in source code form), and must require no special password or key for unpacking, reading or copying.

7. Additional Terms.

 "Additional permissions" are terms that supplement the terms of this License by making exceptions from one or more of its conditions. Additional permissions that are applicable to the entire Program shall

be treated as though they were included in this License, to the extent that they are valid under applicable law. If additional permissions apply only to part of the Program, that part may be used separately under those permissions, but the entire Program remains governed by this License without regard to the additional permissions.

 When you convey a copy of a covered work, you may at your option remove any additional permissions from that copy, or from any part of it. (Additional permissions may be written to require their own

removal in certain cases when you modify the work.) You may place additional permissions on material, added by you to a covered work, for which you have or can give appropriate copyright permission.

 Notwithstanding any other provision of this License, for material you add to a covered work, you may (if authorized by the copyright holders of that material) supplement the terms of this License with terms:

 a) Disclaiming warranty or limiting liability differently from the terms of sections 15 and 16 of this License; or

 b) Requiring preservation of specified reasonable legal notices or author attributions in that material or in the Appropriate Legal Notices displayed by works containing it; or

 c) Prohibiting misrepresentation of the origin of that material, or requiring that modified versions of such material be marked in reasonable ways as different from the original version; or

 d) Limiting the use for publicity purposes of names of licensors or authors of the material; or

 e) Declining to grant rights under trademark law for use of some trade names, trademarks, or service marks; or

 f) Requiring indemnification of licensors and authors of that material by anyone who conveys the material (or modified versions of it) with contractual assumptions of liability to the recipient, for any liability that these contractual assumptions directly impose on

those licensors and authors.

 All other non-permissive additional terms are considered "further restrictions" within the meaning of section 10. If the Program as you received it, or any part of it, contains a notice stating that it is governed by this License along with a term that is a further restriction, you may remove that term. If a license document contains a further restriction but permits relicensing or conveying under this License, you may add to a covered work material governed by the terms of that license document, provided that the further restriction does not survive such relicensing or conveying.

 If you add terms to a covered work in accord with this section, you must place, in the relevant source files, a statement of the additional terms that apply to those files, or a notice indicating where to find the applicable terms.

 Additional terms, permissive or non-permissive, may be stated in the form of a separately written license, or stated as exceptions; the above requirements apply either way.

#### 8. Termination.

 You may not propagate or modify a covered work except as expressly provided under this License. Any attempt otherwise to propagate or modify it is void, and will automatically terminate your rights under this License (including any patent licenses granted under the third paragraph of section 11).

 However, if you cease all violation of this License, then your license from a particular copyright holder is reinstated (a) provisionally, unless and until the copyright holder explicitly and finally terminates your license, and (b) permanently, if the copyright holder fails to notify you of the violation by some reasonable means prior to 60 days after the cessation.

 Moreover, your license from a particular copyright holder is reinstated permanently if the copyright holder notifies you of the violation by some reasonable means, this is the first time you have received notice of violation of this License (for any work) from that copyright

 holder, and you cure the violation prior to 30 days after your receipt of the notice.

 Termination of your rights under this section does not terminate the licenses of parties who have received copies or rights from you under this License. If your rights have been terminated and not permanently reinstated, you do not qualify to receive new licenses for the same material under section 10.

9. Acceptance Not Required for Having Copies.

 You are not required to accept this License in order to receive or run a copy of the Program. Ancillary propagation of a covered work occurring solely as a consequence of using peer-to-peer transmission to receive a copy likewise does not require acceptance. However, nothing other than this License grants you permission to propagate or modify any covered work. These actions infringe copyright if you do not accept this License. Therefore, by modifying or propagating a covered work, you indicate your acceptance of this License to do so.

10. Automatic Licensing of Downstream Recipients.

 Each time you convey a covered work, the recipient automatically receives a license from the original licensors, to run, modify and propagate that work, subject to this License. You are not responsible for enforcing compliance by third parties with this License.

 An "entity transaction" is a transaction transferring control of an organization, or substantially all assets of one, or subdividing an organization, or merging organizations. If propagation of a covered work results from an entity transaction, each party to that transaction who receives a copy of the work also receives whatever licenses to the work the party's predecessor in interest had or could give under the previous paragraph, plus a right to possession of the Corresponding Source of the work from the predecessor in interest, if the predecessor has it or can get it with reasonable efforts.

 You may not impose any further restrictions on the exercise of the rights

 granted or affirmed under this License. For example, you may not impose a license fee, royalty, or other charge for exercise of rights granted under this License, and you may not initiate litigation (including a cross-claim or counterclaim in a lawsuit) alleging that any patent claim is infringed by making, using, selling, offering for sale, or importing the Program or any portion of it.

11. Patents.

 A "contributor" is a copyright holder who authorizes use under this License of the Program or a work on which the Program is based. The work thus licensed is called the contributor's "contributor version".

 A contributor's "essential patent claims" are all patent claims owned or controlled by the contributor, whether already acquired or hereafter acquired, that would be infringed by some manner, permitted by this License, of making, using, or selling its contributor version, but do not include claims that would be infringed only as a consequence of further modification of the contributor version. For

purposes of this definition, "control" includes the right to grant patent sublicenses in a manner consistent with the requirements of this License.

 Each contributor grants you a non-exclusive, worldwide, royalty-free patent license under the contributor's essential patent claims, to make, use, sell, offer for sale, import and otherwise run, modify and propagate the contents of its contributor version.

 In the following three paragraphs, a "patent license" is any express agreement or commitment, however denominated, not to enforce a patent (such as an express permission to practice a patent or covenant not to sue for patent infringement). To "grant" such a patent license to a party means to make such an agreement or commitment not to enforce a patent against the party.

 If you convey a covered work, knowingly relying on a patent license, and the Corresponding Source of the work is not available for anyone to copy, free of charge and under the terms of this License, through a

publicly available network server or other readily accessible means, then you must either (1) cause the Corresponding Source to be so available, or (2) arrange to deprive yourself of the benefit of the patent license for this particular work, or (3) arrange, in a manner consistent with the requirements of this License, to extend the patent license to downstream recipients. "Knowingly relying" means you have actual knowledge that, but for the patent license, your conveying the covered work in a country, or your recipient's use of the covered work in a country, would infringe one or more identifiable patents in that country that you have reason to believe are valid.

 If, pursuant to or in connection with a single transaction or arrangement, you convey, or propagate by procuring conveyance of, a covered work, and grant a patent license to some of the parties receiving the covered work authorizing them to use, propagate, modify or convey a specific copy of the covered work, then the patent license you grant is automatically extended to all recipients of the covered work and works based on it.

 A patent license is "discriminatory" if it does not include within the scope of its coverage, prohibits the exercise of, or is conditioned on the non-exercise of one or more of the rights that are specifically granted under this License. You may not convey a covered work if you are a party to an arrangement with a third party that is in the business of distributing software, under which you make payment to the third party based on the extent of your activity of conveying the work, and under which the third party grants, to any of the parties who would receive the covered work from you, a discriminatory patent license (a) in connection with copies of the covered work conveyed by you (or copies made from those copies), or (b) primarily for and in connection with specific products or compilations that contain the covered work, unless you entered into that arrangement, or

that patent license was granted, prior to 28 March 2007.

 Nothing in this License shall be construed as excluding or limiting any implied license or other defenses to infringement that may otherwise be available to you under applicable patent law.

#### 12. No Surrender of Others' Freedom.

 If conditions are imposed on you (whether by court order, agreement or otherwise) that contradict the conditions of this License, they do not excuse you from the conditions of this License. If you cannot convey a covered work so as to satisfy simultaneously your obligations under this License and any other pertinent obligations, then as a consequence you may not convey it at all. For example, if you agree to terms that obligate you to collect a royalty for further conveying from those to whom you convey the Program, the only way you could satisfy both those terms and this License would be to refrain entirely from conveying the Program.

13. Use with the GNU Affero General Public License.

 Notwithstanding any other provision of this License, you have permission to link or combine any covered work with a work licensed under version 3 of the GNU Affero General Public License into a single combined work, and to convey the resulting work. The terms of this License will continue to apply to the part which is the covered work, but the special requirements of the GNU Affero General Public License, section 13, concerning interaction through a network will apply to the combination as such.

14. Revised Versions of this License.

 The Free Software Foundation may publish revised and/or new versions of the GNU General Public License from time to time. Such new versions will be similar in spirit to the present version, but may differ in detail to address new problems or concerns.

 Each version is given a distinguishing version number. If the Program specifies that a certain numbered version of the GNU General Public License "or any later version" applies to it, you have the option of following the terms and conditions either of that numbered

version or of any later version published by the Free Software Foundation. If the Program does not specify a version number of the GNU General Public License, you may choose any version ever published by the Free Software Foundation.

 If the Program specifies that a proxy can decide which future versions of the GNU General Public License can be used, that proxy's public statement of acceptance of a version permanently authorizes you to choose that version for the Program.

 Later license versions may give you additional or different permissions. However, no additional obligations are imposed on any

author or copyright holder as a result of your choosing to follow a later version.

#### 15. Disclaimer of Warranty.

 THERE IS NO WARRANTY FOR THE PROGRAM, TO THE EXTENT PERMITTED BY APPLICABLE LAW. EXCEPT WHEN OTHERWISE STATED IN WRITING THE COPYRIGHT HOLDERS AND/OR OTHER PARTIES PROVIDE THE PROGRAM "AS IS" WITHOUT WARRANTY

OF ANY KIND, EITHER EXPRESSED OR IMPLIED, INCLUDING, BUT NOT LIMITED TO, THE IMPLIED WARRANTIES OF MERCHANTABILITY AND FITNESS FOR A PARTICULAR PURPOSE. THE ENTIRE RISK AS TO THE QUALITY AND PERFORMANCE OF THE PROGRAM IS WITH YOU. SHOULD THE PROGRAM PROVE DEFECTIVE, YOU ASSUME THE COST OF ALL NECESSARY SERVICING, REPAIR OR CORRECTION.

16. Limitation of Liability.

 IN NO EVENT UNLESS REQUIRED BY APPLICABLE LAW OR AGREED TO IN WRITING WILL ANY COPYRIGHT HOLDER, OR ANY OTHER PARTY WHO MODIFIES AND/OR CONVEYS THE PROGRAM AS PERMITTED ABOVE, BE LIABLE TO YOU FOR DAMAGES, INCLUDING ANY GENERAL, SPECIAL, INCIDENTAL OR CONSEQUENTIAL DAMAGES ARISING OUT OF THE USE OR INABILITY TO USE THE PROGRAM (INCLUDING BUT NOT LIMITED TO LOSS OF DATA OR DATA BEING RENDERED INACCURATE OR LOSSES SUSTAINED BY YOU OR THIRD PARTIES OR A FAILURE OF THE PROGRAM TO OPERATE WITH ANY OTHER PROGRAMS), EVEN IF SUCH HOLDER OR OTHER PARTY HAS BEEN ADVISED OF THE POSSIBILITY OF SUCH DAMAGES.

 17. Interpretation of Sections 15 and 16.

 If the disclaimer of warranty and limitation of liability provided above cannot be given local legal effect according to their terms, reviewing courts shall apply local law that most closely approximates an absolute waiver of all civil liability in connection with the Program, unless a warranty or assumption of liability accompanies a copy of the Program in return for a fee.

#### END OF TERMS AND CONDITIONS

How to Apply These Terms to Your New Programs

 If you develop a new program, and you want it to be of the greatest possible use to the public, the best way to achieve this is to make it free software which everyone can redistribute and change under these terms.

 To do so, attach the following notices to the program. It is safest to attach them to the start of each source file to most effectively state the exclusion of warranty; and each file should have at least

the "copyright" line and a pointer to where the full notice is found.

 <one line to give the program's name and a brief idea of what it does.> Copyright  $(C)$  <year > <name of author>

 This program is free software: you can redistribute it and/or modify it under the terms of the GNU General Public License as published by the Free Software Foundation, either version 3 of the License, or (at your option) any later version.

 This program is distributed in the hope that it will be useful, but WITHOUT ANY WARRANTY; without even the implied warranty of MERCHANTABILITY or FITNESS FOR A PARTICULAR PURPOSE. See the GNU General Public License for more details.

 You should have received a copy of the GNU General Public License along with this program. If not, see  $\langle \text{http://www.gnu.org/licenses/>.} \rangle$ .

Also add information on how to contact you by electronic and paper mail.

 If the program does terminal interaction, make it output a short notice like this when it starts in an interactive mode:

 $<$ program> Copyright (C) $<$ year>  $<$ name of author> This program comes with ABSOLUTELY NO WARRANTY; for details type `show w'. This is free software, and you are welcome to redistribute it under certain conditions; type `show c' for details.

The hypothetical commands `show w' and `show c' should show the appropriate parts of the General Public License. Of course, your program's commands might be different; for a GUI interface, you would use an "about box".

 You should also get your employer (if you work as a programmer) or school, if any, to sign a "copyright disclaimer" for the program, if necessary. For more information on this, and how to apply and follow the GNU GPL, see <http://www.gnu.org/licenses/>.

 The GNU General Public License does not permit incorporating your program into proprietary programs. If your program is a subroutine library, you may consider it more useful to permit linking proprietary applications with the library. If this is what you want to do, use the GNU Lesser General Public License instead of this License. But first, please read <http://www.gnu.org/philosophy/why-not-lgpl.html>.

# **1.34 cpio 2.11-4ubuntu1**

## **1.34.1 Available under license :**

This is the Debian GNU/Linux prepackaged version of GNU cpio (including mt).

This package was put together by Clint Adams <schizo@debian.org>, from sources obtained from ftp://ftp.gnu.org:/gnu/cpio

GNU cpio is Copyright (C) 1990, 1991, 1992, 2001, 2003, 2004, 2005, 2006, 2007 Free Software Foundation, Inc.

This program is free software; you can redistribute it and/or modify it under the terms of the GNU General Public License as published by the Free Software Foundation; either version 3, or (at your option) any later version.

The text of the GPL can be found on Debian systems in /usr/share/common-licenses/GPL .

 GNU GENERAL PUBLIC LICENSE Version 3, 29 June 2007

Copyright (C) 2007 Free Software Foundation, Inc. <http://fsf.org/> Everyone is permitted to copy and distribute verbatim copies of this license document, but changing it is not allowed.

 Preamble

 The GNU General Public License is a free, copyleft license for software and other kinds of works.

 The licenses for most software and other practical works are designed to take away your freedom to share and change the works. By contrast, the GNU General Public License is intended to guarantee your freedom to share and change all versions of a program--to make sure it remains free software for all its users. We, the Free Software Foundation, use the GNU General Public License for most of our software; it applies also to any other work released this way by its authors. You can apply it to your programs, too.

 When we speak of free software, we are referring to freedom, not price. Our

 General Public Licenses are designed to make sure that you have the freedom to distribute copies of free software (and charge for them if you wish), that you receive source code or can get it if you want it, that you can change the software or use pieces of it in new

free programs, and that you know you can do these things.

 To protect your rights, we need to prevent others from denying you these rights or asking you to surrender the rights. Therefore, you have certain responsibilities if you distribute copies of the software, or if you modify it: responsibilities to respect the freedom of others.

 For example, if you distribute copies of such a program, whether gratis or for a fee, you must pass on to the recipients the same freedoms that you received. You must make sure that they, too, receive or can get the source code. And you must show them these terms so they know their rights.

 Developers that use the GNU GPL protect your rights with two steps: (1) assert copyright on the software, and (2) offer you this License giving you legal permission to copy, distribute and/or modify it.

 For the developers' and authors' protection, the GPL clearly explains that there is no warranty for this free software. For both users' and authors' sake, the GPL requires that modified versions be marked as changed, so that their problems will not be attributed erroneously to authors of previous versions.

 Some devices are designed to deny users access to install or run modified versions of the software inside them, although the manufacturer can do so. This is fundamentally incompatible with the aim of protecting users' freedom to change the software. The systematic pattern of such abuse occurs in the area of products for individuals to use, which is precisely where it is most unacceptable. Therefore, we have designed this version of the GPL to prohibit the practice for those products. If such problems arise substantially in other domains, we

stand ready to extend this provision to those domains in future versions of the GPL, as needed to protect the freedom of users.

 Finally, every program is threatened constantly by software patents. States should not allow patents to restrict development and use of software on general-purpose computers, but in those that do, we wish to avoid the special danger that patents applied to a free program could make it effectively proprietary. To prevent this, the GPL assures that patents cannot be used to render the program non-free.

 The precise terms and conditions for copying, distribution and modification follow.

 TERMS AND CONDITIONS

0. Definitions.

"This License" refers to version 3 of the GNU General Public License.

 "Copyright" also means copyright-like laws that apply to other kinds of works, such as semiconductor masks.

 "The Program" refers to any copyrightable work licensed under this License. Each licensee is addressed as "you". "Licensees" and "recipients" may be individuals or organizations.

 To "modify" a work means to copy from or adapt all or part of the work in a fashion requiring copyright permission, other than the making of an exact copy. The resulting work is called a "modified version" of the earlier work or a work "based on" the earlier work.

 A "covered work" means either the unmodified Program or a work based on the Program.

 To "propagate" a work means to do anything with it that, without permission, would make you directly or secondarily liable for infringement under applicable copyright law, except executing it on a computer or modifying a private copy. Propagation includes copying, distribution (with or without modification), making available to the public, and in some countries other activities as well.

 To "convey" a work means any kind of propagation that enables other parties to make or receive copies. Mere interaction with a user through a computer

network, with no transfer of a copy, is not conveying.

 An interactive user interface displays "Appropriate Legal Notices" to the extent that it includes a convenient and prominently visible feature that (1) displays an appropriate copyright notice, and (2) tells the user that there is no warranty for the work (except to the extent that warranties are provided), that licensees may convey the work under this License, and how to view a copy of this License. If the interface presents a list of user commands or options, such as a menu, a prominent item in the list meets this criterion.

1. Source Code.

 The "source code" for a work means the preferred form of the work for making modifications to it. "Object code" means any non-source form of a work.

A "Standard Interface" means an interface that either is an official

standard defined by a recognized standards body, or, in the case of interfaces specified for a particular programming language, one that is widely

used among developers working in that language.

 The "System Libraries" of an executable work include anything, other than the work as a whole, that (a) is included in the normal form of packaging a Major Component, but which is not part of that Major Component, and (b) serves only to enable use of the work with that Major Component, or to implement a Standard Interface for which an implementation is available to the public in source code form. A "Major Component", in this context, means a major essential component (kernel, window system, and so on) of the specific operating system (if any) on which the executable work runs, or a compiler used to produce the work, or an object code interpreter used to run it.

 The "Corresponding Source" for a work in object code form means all the source code needed to generate, install, and (for an executable work) run the object code and to modify the work, including scripts to control those activities. However, it does not include the work's

System Libraries, or general-purpose tools or generally available free programs which are used unmodified in performing those activities but which are not part of the work. For example, Corresponding Source includes interface definition files associated with source files for the work, and the source code for shared libraries and dynamically linked subprograms that the work is specifically designed to require, such as by intimate data communication or control flow between those subprograms and other parts of the work.

 The Corresponding Source need not include anything that users can regenerate automatically from other parts of the Corresponding Source.

 The Corresponding Source for a work in source code form is that same work.

#### 2. Basic Permissions.

 All rights granted under this License are granted for the term of copyright on the Program, and are irrevocable provided the stated conditions are met. This License explicitly affirms your unlimited

permission to run the unmodified Program. The output from running a covered work is covered by this License only if the output, given its content, constitutes a covered work. This License acknowledges your rights of fair use or other equivalent, as provided by copyright law.

 You may make, run and propagate covered works that you do not convey, without conditions so long as your license otherwise remains in force. You may convey covered works to others for the sole purpose of having them make modifications exclusively for you, or provide you with facilities for running those works, provided that you comply with the terms of this License in conveying all material for which you do not control copyright. Those thus making or running the covered works for you must do so exclusively on your behalf, under your direction and control, on terms that prohibit them from making any copies of your copyrighted material outside their relationship with you.

#### Conveying

 under any other circumstances is permitted solely under the conditions stated below. Sublicensing is not allowed; section 10 makes it unnecessary.

#### 3. Protecting Users' Legal Rights From Anti-Circumvention Law.

 No covered work shall be deemed part of an effective technological measure under any applicable law fulfilling obligations under article 11 of the WIPO copyright treaty adopted on 20 December 1996, or similar laws prohibiting or restricting circumvention of such measures.

 When you convey a covered work, you waive any legal power to forbid circumvention of technological measures to the extent such circumvention is effected by exercising rights under this License with respect to the covered work, and you disclaim any intention to limit operation or modification of the work as a means of enforcing, against the work's users, your or third parties' legal rights to forbid circumvention of technological measures.

4. Conveying Verbatim Copies.

#### You

 may convey verbatim copies of the Program's source code as you receive it, in any medium, provided that you conspicuously and appropriately publish on each copy an appropriate copyright notice; keep intact all notices stating that this License and any non-permissive terms added in accord with section 7 apply to the code; keep intact all notices of the absence of any warranty; and give all recipients a copy of this License along with the Program.

 You may charge any price or no price for each copy that you convey, and you may offer support or warranty protection for a fee.

5. Conveying Modified Source Versions.

 You may convey a work based on the Program, or the modifications to produce it from the Program, in the form of source code under the terms of section 4, provided that you also meet all of these conditions:

 a) The work must carry prominent notices stating that you modified it, and giving a relevant date.

b) The work must carry prominent

notices stating that it is

 released under this License and any conditions added under section 7. This requirement modifies the requirement in section 4 to "keep intact all notices".

 c) You must license the entire work, as a whole, under this License to anyone who comes into possession of a copy. This License will therefore apply, along with any applicable section 7 additional terms, to the whole of the work, and all its parts, regardless of how they are packaged. This License gives no permission to license the work in any other way, but it does not invalidate such permission if you have separately received it.

 d) If the work has interactive user interfaces, each must display Appropriate Legal Notices; however, if the Program has interactive interfaces that do not display Appropriate Legal Notices, your work need not make them do so.

 A compilation of a covered work with other separate and independent works,

 which are not by their nature extensions of the covered work, and which are not combined with it such as to form a larger program, in or on a volume of a storage or distribution medium, is called an "aggregate" if the compilation and its resulting copyright are not used to limit the access or legal rights of the compilation's users beyond what the individual works permit. Inclusion of a covered work in an aggregate does not cause this License to apply to the other parts of the aggregate.

6. Conveying Non-Source Forms.

 You may convey a covered work in object code form under the terms of sections 4 and 5, provided that you also convey the machine-readable Corresponding Source under the terms of this License, in one of these ways:

 a) Convey the object code in, or embodied in, a physical product (including a physical distribution medium), accompanied by the Corresponding Source fixed on a durable physical medium customarily used for software interchange.

 b) Convey the object code in, or embodied in, a physical product (including a physical distribution medium), accompanied by a written offer, valid for at least three years and valid for as long as you offer spare parts or customer support for that product model, to give anyone who possesses the object code either (1) a copy of the Corresponding Source for all the software in the product that is covered by this License, on a durable physical medium customarily used for software interchange, for a price no more than your reasonable cost of physically performing this conveying of source, or (2) access to copy the Corresponding Source from a network server at no charge.

 c) Convey individual copies of the object code with a copy of the written offer to provide the Corresponding Source. This alternative is allowed only occasionally and noncommercially, and only if you received the object code with such an offer, in accord with subsection 6b.

 d) Convey the object code by offering access from a designated place (gratis or for a charge), and offer equivalent access to the Corresponding Source in the same way through the same place at no further charge. You need not require recipients to copy the Corresponding Source along with the object code. If the place to copy the object code is a network server, the Corresponding Source may be on a different server (operated by you or a third party) that supports equivalent copying facilities, provided you maintain clear directions next to the object code saying where to find the Corresponding Source. Regardless of what server hosts the Corresponding Source, you remain obligated to ensure that it is available for as long as needed to satisfy these requirements.

 e) Convey the object code using peer-to-peer transmission, provided you inform other peers where the object

code and Corresponding

 Source of the work are being offered to the general public at no charge under subsection 6d.

 A separable portion of the object code, whose source code is excluded from the Corresponding Source as a System Library, need not be included in conveying the object code work.

 A "User Product" is either (1) a "consumer product", which means any tangible personal property which is normally used for personal, family, or household purposes, or (2) anything designed or sold for incorporation into a dwelling. In determining whether a product is a consumer product, doubtful cases shall be resolved in favor of coverage. For a particular

product received by a particular user, "normally used" refers to a typical or common use of that class of product, regardless of the status of the particular user or of the way in which the particular user actually uses, or expects or is expected to use, the product. A product is a consumer product regardless of whether the product has substantial commercial, industrial or non-consumer uses, unless such uses represent the only significant mode of use of the product.

 "Installation Information" for a User Product means any methods, procedures, authorization keys, or other information required to install and execute modified versions of a covered work in that User Product from a modified version of its Corresponding Source. The information must suffice to ensure that the continued functioning of the modified object code is in no case prevented or interfered with solely because modification has been made.

 If you convey an object code work under this section in, or with, or specifically for use in, a User Product, and the conveying occurs as part of a transaction in which the right of possession and use of the User Product is transferred to the recipient in perpetuity or for a fixed term (regardless of how the transaction is characterized), the Corresponding Source conveyed under this section must be accompanied by the Installation Information. But this requirement does not apply if neither you nor any third party retains the ability to install modified object code on the User Product (for example, the work has been installed in ROM).

 The requirement to provide Installation Information does not include a requirement to continue to provide support service, warranty, or updates for a work that has been modified or installed by the recipient, or for the User Product in which it has been modified or installed. Access to a network may be denied when the modification itself materially and adversely affects the operation of the network or violates the rules and protocols for communication across the network.

 Corresponding Source conveyed, and Installation Information provided, in accord with this section must be in a format that is publicly documented (and with an implementation available to the public in source code form), and must require no special password or key for unpacking, reading or copying.

7. Additional Terms.

 "Additional permissions" are terms that supplement the terms of this License by making exceptions from one or more of its conditions.

Additional permissions that are applicable to the entire Program shall be treated as though they were included in this License, to the extent that they are valid under applicable law. If additional permissions apply only to part of the Program, that part may be used separately under those permissions, but the entire Program remains governed by this License without regard to the additional permissions.

 When you convey a copy of a covered work, you may at your option remove any additional permissions from that copy, or from any part of it. (Additional permissions may be written to require their own removal in certain cases when you modify the work.) You may place additional permissions on material, added by you to a covered work, for which

you have or can give appropriate copyright permission.

 Notwithstanding any other provision of this License, for material you add to a covered work, you may (if authorized by the copyright holders of that material) supplement the terms of this License with terms:

 a) Disclaiming warranty or limiting liability differently from the terms of sections 15 and 16 of this License; or

 b) Requiring preservation of specified reasonable legal notices or author attributions in that material or in the Appropriate Legal Notices displayed by works containing it; or

 c) Prohibiting misrepresentation of the origin of that material, or requiring that modified versions of such material be marked in reasonable ways as different from the original version; or

 d) Limiting the use for publicity purposes of names of licensors or authors of the material; or

 e) Declining to grant rights under trademark law for use of some trade names, trademarks, or service marks; or

 f) Requiring indemnification of licensors and authors of that material by anyone who conveys the material (or modified versions of it) with contractual assumptions of liability to the recipient, for any liability that these contractual assumptions directly impose on those licensors and authors.

 All other non-permissive additional terms are considered "further restrictions" within the meaning of section 10. If the Program as you received it, or any part of it, contains a notice stating that it is governed by this License along with a term that is a further restriction, you may remove that term. If a license document contains a further restriction but permits relicensing or conveying under this License, you may add to a covered work material governed by the terms of that license document, provided that the further restriction does not survive such relicensing or conveying.

 If you add terms to a covered work in accord with this section, you must place, in the relevant source files, a statement of the additional terms that apply to those files, or a notice indicating where to find the applicable terms.

 Additional terms, permissive or non-permissive, may be stated in the form of a separately written license, or stated as exceptions; the above requirements apply either way.

#### 8. Termination.

 You may not propagate or modify a covered work except as expressly provided under this License. Any attempt otherwise to propagate or modify it is void, and will automatically terminate your rights under this License (including any patent licenses granted under the third paragraph of section 11).

 However, if you cease all violation of this License, then your license from a particular copyright holder is reinstated (a) provisionally, unless and until the copyright holder explicitly and finally terminates your license, and (b) permanently, if the copyright holder fails to notify you of the violation by some reasonable means

prior to 60 days after the cessation.

 Moreover, your license from a particular copyright holder is reinstated permanently if the copyright holder notifies you of the violation by some reasonable means, this is the first time you have received notice of violation of this License (for any work) from that copyright holder, and you cure the violation prior to 30 days after your receipt of the notice.

 Termination of your rights under this section does not terminate the licenses of parties who have received copies or rights from you under this License. If your rights have been terminated and not permanently reinstated, you do not qualify to receive new licenses for the same material under section 10.

9. Acceptance Not Required for Having Copies.

 You are not required to accept this License in order to receive or run a copy of the Program. Ancillary propagation of a covered work

#### occurring solely as a consequence of

using peer-to-peer transmission

to receive a copy likewise does not require acceptance. However, nothing other than this License grants you permission to propagate or modify any covered work. These actions infringe copyright if you do not accept this License. Therefore, by modifying or propagating a covered work, you indicate your acceptance of this License to do so.

10. Automatic Licensing of Downstream Recipients.

 Each time you convey a covered work, the recipient automatically receives a license from the original licensors, to run, modify and propagate that work, subject to this License. You are not responsible for enforcing compliance by third parties with this License.

 An "entity transaction" is a transaction transferring control of an organization, or substantially all assets of one, or subdividing an organization, or merging organizations. If propagation of a covered work results from an entity transaction, each party to that transaction who receives

a copy of the work also receives whatever

licenses to the work the party's predecessor in interest had or could give under the previous paragraph, plus a right to possession of the Corresponding Source of the work from the predecessor in interest, if the predecessor has it or can get it with reasonable efforts.

 You may not impose any further restrictions on the exercise of the rights granted or affirmed under this License. For example, you may not impose a license fee, royalty, or other charge for exercise of rights granted under this License, and you may not initiate litigation (including a cross-claim or counterclaim in a lawsuit) alleging that any patent claim is infringed by making, using, selling, offering for sale, or importing the Program or any portion of it.

#### 11. Patents.

 A "contributor" is a copyright holder who authorizes use under this License of the Program or a work on which the Program is based. The work thus licensed is called the contributor's "contributor version".

 A contributor's "essential patent claims" are all patent claims owned or controlled by the contributor, whether already acquired or hereafter acquired, that would be infringed by some manner, permitted by this License, of making, using, or selling its contributor version, but do not include claims that would be infringed only as a consequence of further modification of the contributor version. For purposes of this definition, "control" includes the right to grant

patent sublicenses in a manner consistent with the requirements of this License.

 Each contributor grants you a non-exclusive, worldwide, royalty-free patent license under the contributor's essential patent claims, to make, use, sell, offer for sale, import and otherwise run, modify and propagate the contents of its contributor version.

 In the following three paragraphs, a "patent license" is any express agreement or commitment, however denominated, not to enforce a patent (such

 as an express permission to practice a patent or covenant not to sue for patent infringement). To "grant" such a patent license to a party means to make such an agreement or commitment not to enforce a patent against the party.

 If you convey a covered work, knowingly relying on a patent license, and the Corresponding Source of the work is not available for anyone to copy, free of charge and under the terms of this License, through a publicly available network server or other readily accessible means, then you must either (1) cause the Corresponding Source to be so available, or (2) arrange to deprive yourself of the benefit of the patent license for this particular work, or (3) arrange, in a manner consistent with the requirements of this License, to extend the patent license to downstream recipients. "Knowingly relying" means you have actual knowledge that, but for the patent license, your conveying the covered work in a country, or your recipient's use of the covered work

in a country, would infringe one or more identifiable patents in that country that you have reason to believe are valid.

 If, pursuant to or in connection with a single transaction or arrangement, you convey, or propagate by procuring conveyance of, a covered work, and grant a patent license to some of the parties receiving the covered work authorizing them to use, propagate, modify or convey a specific copy of the covered work, then the patent license you grant is automatically extended to all recipients of the covered work and works based on it.

 A patent license is "discriminatory" if it does not include within the scope of its coverage, prohibits the exercise of, or is conditioned on the non-exercise of one or more of the rights that are specifically granted under this License. You may not convey a covered work if you are a party to an arrangement with a third party that is in the business of distributing software, under which you make payment to

 the third party based on the extent of your activity of conveying the work, and under which the third party grants, to any of the

parties who would receive the covered work from you, a discriminatory patent license (a) in connection with copies of the covered work conveyed by you (or copies made from those copies), or (b) primarily for and in connection with specific products or compilations that contain the covered work, unless you entered into that arrangement, or that patent license was granted, prior to 28 March 2007.

 Nothing in this License shall be construed as excluding or limiting any implied license or other defenses to infringement that may otherwise be available to you under applicable patent law.

12. No Surrender of Others' Freedom.

 If conditions are imposed on you (whether by court order, agreement or otherwise) that contradict the conditions of this License, they do not excuse you from the conditions of this License. If you cannot convey a

covered work so as to satisfy simultaneously your obligations under this License and any other pertinent obligations, then as a consequence you may not convey it at all. For example, if you agree to terms that obligate you to collect a royalty for further conveying from those to whom you convey the Program, the only way you could satisfy both those terms and this License would be to refrain entirely from conveying the Program.

13. Use with the GNU Affero General Public License.

 Notwithstanding any other provision of this License, you have permission to link or combine any covered work with a work licensed under version 3 of the GNU Affero General Public License into a single combined work, and to convey the resulting work. The terms of this License will continue to apply to the part which is the covered work, but the special requirements of the GNU Affero General Public License, section 13, concerning interaction through a network will apply to the combination

as such.

14. Revised Versions of this License.

 The Free Software Foundation may publish revised and/or new versions of the GNU General Public License from time to time. Such new versions will be similar in spirit to the present version, but may differ in detail to address new problems or concerns.

 Each version is given a distinguishing version number. If the Program specifies that a certain numbered version of the GNU General Public License "or any later version" applies to it, you have the option of following the terms and conditions either of that numbered version or of any later version published by the Free Software

Foundation. If the Program does not specify a version number of the GNU General Public License, you may choose any version ever published by the Free Software Foundation.

 If the Program specifies that a proxy can decide which future versions of the GNU General Public License can be used, that proxy's public statement of acceptance of a version permanently authorizes you to choose that version for the Program.

 Later license versions may give you additional or different permissions. However, no additional obligations are imposed on any author or copyright holder as a result of your choosing to follow a later version.

15. Disclaimer of Warranty.

 THERE IS NO WARRANTY FOR THE PROGRAM, TO THE EXTENT PERMITTED BY APPLICABLE LAW. EXCEPT WHEN OTHERWISE STATED IN WRITING THE COPYRIGHT HOLDERS AND/OR OTHER PARTIES PROVIDE THE PROGRAM "AS IS" WITHOUT WARRANTY OF ANY KIND, EITHER EXPRESSED OR IMPLIED, INCLUDING, BUT NOT LIMITED TO, THE IMPLIED WARRANTIES OF MERCHANTABILITY AND FITNESS FOR A PARTICULAR PURPOSE. THE ENTIRE RISK AS TO THE QUALITY AND PERFORMANCE OF THE PROGRAM IS WITH YOU. SHOULD THE PROGRAM PROVE DEFECTIVE, YOU ASSUME THE COST OF ALL NECESSARY SERVICING, REPAIR OR CORRECTION.

16. Limitation of Liability.

 IN NO EVENT UNLESS REQUIRED BY APPLICABLE LAW OR AGREED TO IN WRITING WILL

 ANY COPYRIGHT HOLDER, OR ANY OTHER PARTY WHO MODIFIES AND/OR CONVEYS THE PROGRAM AS PERMITTED ABOVE, BE LIABLE TO YOU FOR DAMAGES, INCLUDING ANY GENERAL, SPECIAL, INCIDENTAL OR CONSEQUENTIAL DAMAGES ARISING OUT OF THE USE OR INABILITY TO USE THE PROGRAM (INCLUDING BUT NOT LIMITED TO LOSS OF DATA OR DATA BEING RENDERED INACCURATE OR LOSSES SUSTAINED BY YOU OR THIRD PARTIES OR A FAILURE OF THE PROGRAM TO OPERATE WITH ANY OTHER PROGRAMS), EVEN IF SUCH HOLDER OR OTHER PARTY HAS BEEN ADVISED OF THE POSSIBILITY OF SUCH DAMAGES.

17. Interpretation of Sections 15 and 16.

 If the disclaimer of warranty and limitation of liability provided above cannot be given local legal effect according to their terms, reviewing courts shall apply local law that most closely approximates an absolute waiver of all civil liability in connection with the Program, unless a warranty or assumption of liability accompanies a copy of the Program in return for a fee.

#### END OF TERMS AND CONDITIONS

 How to Apply These Terms to Your New Programs

 If you develop a new program, and you want it to be of the greatest possible use to the public, the best way to achieve this is to make it free software which everyone can redistribute and change under these terms.

 To do so, attach the following notices to the program. It is safest to attach them to the start of each source file to most effectively state the exclusion of warranty; and each file should have at least the "copyright" line and a pointer to where the full notice is found.

 <one line to give the program's name and a brief idea of what it does.> Copyright  $(C)$  <year > <name of author>

 This program is free software: you can redistribute it and/or modify it under the terms of the GNU General Public License as published by the Free Software Foundation, either version 3 of the License, or (at your option) any later version.

This program is distributed in

the hope that it will be useful,

 but WITHOUT ANY WARRANTY; without even the implied warranty of MERCHANTABILITY or FITNESS FOR A PARTICULAR PURPOSE. See the GNU General Public License for more details.

 You should have received a copy of the GNU General Public License along with this program. If not, see <http://www.gnu.org/licenses/>.

Also add information on how to contact you by electronic and paper mail.

 If the program does terminal interaction, make it output a short notice like this when it starts in an interactive mode:

 $\langle$  sprogram> Copyright (C)  $\langle$  year>  $\langle$  name of author> This program comes with ABSOLUTELY NO WARRANTY; for details type `show w'. This is free software, and you are welcome to redistribute it under certain conditions; type `show c' for details.

The hypothetical commands `show w' and `show c' should show the appropriate parts of the General Public License. Of course, your program's commands might be different;

for a GUI interface, you would use an "about box".

 You should also get your employer (if you work as a programmer) or school, if any, to sign a "copyright disclaimer" for the program, if necessary.

For more information on this, and how to apply and follow the GNU GPL, see <http://www.gnu.org/licenses/>.

 The GNU General Public License does not permit incorporating your program into proprietary programs. If your program is a subroutine library, you may consider it more useful to permit linking proprietary applications with the library. If this is what you want to do, use the GNU Lesser General Public License instead of this License. But first, please read <http://www.gnu.org/philosophy/why-not-lgpl.html>.

## **1.35 cron 3.0pl1-114ubuntu1**

### **1.35.1 Available under license :**

GNU GENERAL PUBLIC LICENSE Version 2, June 1991

Copyright (C) 1989, 1991 Free Software Foundation, Inc., 51 Franklin Street, Fifth Floor, Boston, MA 02110-1301 USA Everyone is permitted to copy and distribute verbatim copies of this license document, but changing it is not allowed.

#### Preamble

 The licenses for most software are designed to take away your freedom to share and change it. By contrast, the GNU General Public License is intended to guarantee your freedom to share and change free software--to make sure the software is free for all its users. This General Public License applies to most of the Free Software Foundation's software and to any other program whose authors commit to using it. (Some other Free Software Foundation software is covered by the GNU Lesser General Public License instead.) You can apply it to your programs, too.

 When we speak of free software, we are referring to freedom, not price. Our General Public Licenses are designed to make sure that you have the freedom to distribute copies of free software (and charge for this service if you wish), that you receive source code or can get it if you want it, that you can change the software or use pieces of it in new free programs; and that you know you can do these things.

 To protect your rights, we need to make restrictions that forbid anyone to deny you these rights or to ask you to surrender the rights. These restrictions translate to certain responsibilities for you if you distribute copies of the software, or if you modify it.

For example, if you distribute copies of such a program, whether

#### gratis or

 for a fee, you must give the recipients all the rights that you have. You must make sure that they, too, receive or can get the source code. And you must show them these terms so they know their rights.

We protect your rights with two steps: (1) copyright the software, and (2) offer you this license which gives you legal permission to copy, distribute and/or modify the software.

 Also, for each author's protection and ours, we want to make certain that everyone understands that there is no warranty for this free software. If the software is modified by someone else and passed on, we want its recipients to know that what they have is not the original, so that any problems introduced by others will not reflect on the original authors' reputations.

Finally, any free program is threatened constantly by software

patents. We wish to avoid the danger that redistributors of a free program will individually obtain patent licenses, in effect making the program proprietary. To prevent this, we have made it clear that any patent must be licensed for everyone's free use or not licensed at all.

 The precise terms and conditions for copying, distribution and modification follow.

#### GNU GENERAL PUBLIC LICENSE TERMS AND CONDITIONS FOR COPYING, DISTRIBUTION AND MODIFICATION

 0. This License applies to any program or other work which contains a notice placed by the copyright holder saying it may be distributed under the terms of this General Public License. The "Program", below, refers to any such program or work, and a "work based on the Program" means either the Program or any derivative work under copyright law:

that is to say, a work containing the Program or a portion of it, either verbatim or with modifications and/or translated into another language. (Hereinafter, translation is included without limitation in the term "modification".) Each licensee is addressed as "you".

Activities other than copying, distribution and modification are not covered by this License; they are outside its scope. The act of running the Program is not restricted, and the output from the Program is covered only if its contents constitute a work based on the Program (independent of having been made by running the Program). Whether that is true depends on what the Program does.

 1. You may copy and distribute verbatim copies of the Program's source code as you receive it, in any medium, provided that you conspicuously and appropriately publish on each copy an appropriate copyright notice and disclaimer of warranty; keep intact all the notices that refer to this License and to the absence of any warranty; and give any other recipients of the Program a copy of this License

You may charge a fee for the physical act of transferring a copy, and you may at your option offer warranty protection in exchange for a fee.

 2. You may modify your copy or copies of the Program or any portion of it, thus forming a work based on the Program, and copy and distribute such modifications or work under the terms of Section 1 above, provided that you also meet all of these conditions:

 a) You must cause the modified files to carry prominent notices stating that you changed the files and the date of any change.

b) You must cause

along with the Program.

 any work that you distribute or publish, that in whole or in part contains or is derived from the Program or any part thereof, to be licensed as a whole at no charge to all third parties under the terms of this License.

 c) If the modified program normally reads commands interactively when run, you must cause it, when started running for such interactive use in the most ordinary way, to print or display an announcement including an appropriate copyright notice and a notice that there is no warranty (or else, saying that you provide a warranty) and that users may redistribute the program under these conditions, and telling the user how to view a copy of this License. (Exception: if the Program itself is interactive but does not normally print such an announcement, your work based on

the Program is not required to print an announcement.)

These requirements apply to the modified work as a whole. If identifiable sections of that work are not derived from the Program, and can be reasonably considered independent and separate works in themselves, then this License, and its terms, do not apply to those sections when you distribute them as separate works. But when you distribute the same sections as part of a whole which is a work based on the Program, the distribution of the whole must be on the terms of this License, whose permissions for other licensees extend to the entire whole, and thus to each and every part regardless of who wrote it. Thus, it is not the intent of this section to claim rights or contest your rights to work written entirely by you; rather, the intent is to exercise the right to control the distribution of derivative or collective works based on the Program.

In addition, mere aggregation of another work not based on the Program with the Program (or with a work based on the Program) on a volume of a storage or distribution medium does not bring the other work under the scope of this License.

 3. You may copy and distribute the Program (or a work based on it, under Section 2) in object code or executable form under the terms of Sections 1 and 2 above provided that you also do one of the following:

 a) Accompany it with the complete corresponding machine-readable source code, which must be distributed under the terms of Sections 1 and 2 above on a medium customarily used for software interchange; or,

 b) Accompany it with a written offer, valid for at least three years,

 to give any third party, for a charge no more than your cost of physically performing source distribution, a complete machine-readable copy of the corresponding source code, to be distributed under the terms of Sections 1 and 2 above on a medium customarily used for software interchange; or,

 c) Accompany it with the information you received as to the offer to distribute corresponding source code. (This alternative is allowed only for noncommercial distribution and only if you received the program in object code or executable form with such an offer, in accord with Subsection b above.)

The source code for a work means the preferred form of the work for making modifications to it. For an executable work, complete source code means all the source code for all modules it contains, plus any

associated interface definition files, plus the scripts used to control compilation and installation of the executable. However, as a special exception, the source code distributed need not include anything that is normally distributed (in either source or binary form) with the major components (compiler, kernel, and so on) of the operating system on which the executable runs, unless that component itself accompanies the executable.

If distribution of executable or object code is made by offering access to copy from a designated place, then offering equivalent access to copy the source code from the same place counts as

distribution of the source code, even though third parties are not compelled to copy the source along with the object code.

 4. You may not copy, modify, sublicense, or distribute the Program except

 as expressly provided under this License. Any attempt otherwise to copy, modify, sublicense or distribute the Program is void, and will automatically terminate your rights under this License. However, parties who have received copies, or rights, from you under this License will not have their licenses terminated so long as such parties remain in full compliance.

 5. You are not required to accept this License, since you have not signed it. However, nothing else grants you permission to modify or distribute the Program or its derivative works. These actions are prohibited by law if you do not accept this License. Therefore, by modifying or distributing the Program (or any work based on the Program), you indicate your acceptance of this License to do so, and all its terms and conditions for copying, distributing or modifying the Program

or works based on it.

 6. Each time you redistribute the Program (or any work based on the Program), the recipient automatically receives a license from the original licensor to copy, distribute or modify the Program subject to these terms and conditions. You may not impose any further restrictions on the recipients' exercise of the rights granted herein. You are not responsible for enforcing compliance by third parties to this License.

 7. If, as a consequence of a court judgment or allegation of patent infringement or for any other reason (not limited to patent issues), conditions are imposed on you (whether by court order, agreement or otherwise) that contradict the conditions of this License, they do not excuse you from the conditions of this License. If you cannot distribute so as to satisfy simultaneously

your obligations under this

License and any other pertinent obligations, then as a consequence you may not distribute the Program at all. For example, if a patent license would not permit royalty-free redistribution of the Program by all those who receive copies directly or indirectly through you, then the only way you could satisfy both it and this License would be to refrain entirely from distribution of the Program.

If any portion of this section is held invalid or unenforceable under any particular circumstance, the balance of the section is intended to apply and the section as a whole is intended to apply in other circumstances.
It is not the purpose of this section to induce you to infringe any patents or other property right claims or to contest validity of any such claims; this section has the sole purpose of protecting the

integrity of the free software distribution system, which is implemented by public license practices. Many people have made generous contributions to the wide range of software distributed through that system in reliance on consistent application of that system; it is up to the author/donor to decide if he or she is willing to distribute software through any other system and a licensee cannot impose that choice.

This section is intended to make thoroughly clear what is believed to be a consequence of the rest of this License.

 8. If the distribution and/or use of the Program is restricted in certain countries either by patents or by copyrighted interfaces, the original copyright holder who places the Program under this License may add an explicit geographical distribution limitation excluding those

 countries, so that distribution is permitted only in or among countries not thus excluded. In such case, this License incorporates the limitation as if written in the body of this License.

 9. The Free Software Foundation may publish revised and/or new versions of the General Public License from time to time. Such new versions will be similar in spirit to the present version, but may differ in detail to address new problems or concerns.

Each version is given a distinguishing version number. If the Program specifies a version number of this License which applies to it and "any later version", you have the option of following the terms and conditions either of that version or of any later version published by the Free Software Foundation. If the Program does not specify a version number of this License, you may choose any version ever published by the Free Software Foundation.

 10. If you wish to incorporate parts of the Program into other free programs whose distribution conditions are different, write to the author to ask for permission. For software which is copyrighted by the Free Software Foundation, write to the Free Software Foundation; we sometimes make exceptions for this. Our decision will be guided by the two goals of preserving the free status of all derivatives of our free software and of promoting the sharing and reuse of software generally.

 NO WARRANTY

 11. BECAUSE THE PROGRAM IS LICENSED FREE OF CHARGE, THERE IS NO WARRANTY FOR THE PROGRAM, TO THE EXTENT PERMITTED BY APPLICABLE LAW. EXCEPT WHEN OTHERWISE STATED IN WRITING THE COPYRIGHT HOLDERS AND/OR OTHER PARTIES PROVIDE THE PROGRAM "AS IS" WITHOUT WARRANTY OF ANY KIND, EITHER EXPRESSED

OR IMPLIED, INCLUDING, BUT NOT LIMITED TO, THE IMPLIED WARRANTIES OF MERCHANTABILITY AND FITNESS FOR A PARTICULAR PURPOSE. THE ENTIRE RISK AS TO THE QUALITY AND PERFORMANCE OF THE PROGRAM IS WITH YOU. SHOULD THE PROGRAM PROVE DEFECTIVE, YOU ASSUME THE COST OF ALL NECESSARY SERVICING, REPAIR OR CORRECTION.

 12. IN NO EVENT UNLESS REQUIRED BY APPLICABLE LAW OR AGREED TO IN WRITING WILL ANY COPYRIGHT HOLDER, OR ANY OTHER PARTY WHO MAY MODIFY AND/OR REDISTRIBUTE THE PROGRAM AS PERMITTED ABOVE, BE LIABLE TO YOU FOR DAMAGES, INCLUDING ANY GENERAL, SPECIAL, INCIDENTAL OR CONSEQUENTIAL DAMAGES ARISING OUT OF THE USE OR INABILITY TO USE THE PROGRAM (INCLUDING BUT NOT LIMITED TO LOSS OF DATA OR DATA BEING RENDERED INACCURATE OR LOSSES SUSTAINED BY YOU OR THIRD PARTIES OR A FAILURE OF THE PROGRAM TO OPERATE WITH ANY OTHER

PROGRAMS), EVEN IF SUCH HOLDER OR OTHER PARTY HAS BEEN ADVISED OF THE POSSIBILITY OF SUCH DAMAGES.

 END OF TERMS AND CONDITIONS

 How to Apply These Terms to Your New Programs

 If you develop a new program, and you want it to be of the greatest possible use to the public, the best way to achieve this is to make it free software which everyone can redistribute and change under these terms.

 To do so, attach the following notices to the program. It is safest to attach them to the start of each source file to most effectively convey the exclusion of warranty; and each file should have at least the "copyright" line and a pointer to where the full notice is found.

 <one line to give the program's name and a brief idea of what it does.> Copyright  $(C)$  <year > <name of author >

 This program is free software; you can redistribute it and/or modify it under the terms of the GNU General Public License as published by the Free Software Foundation; either version 2 of the License, or (at your option) any later version.

 This program is distributed in the hope that it will be useful, but WITHOUT ANY WARRANTY; without even the implied warranty of MERCHANTABILITY or FITNESS FOR A PARTICULAR PURPOSE. See the GNU General Public License for more details.

 You should have received a copy of the GNU General Public License along with this program; if not, write to the Free Software Foundation, Inc., 51 Franklin Street, Fifth Floor, Boston, MA 02110-1301 USA.

Also add information on how to contact you by electronic and paper mail.

If the program is interactive, make it output a short notice like this when it starts in an interactive mode:

 Gnomovision version 69, Copyright (C) year name of author Gnomovision comes with ABSOLUTELY NO WARRANTY; for details type 'show w'. This is free software, and you are welcome to redistribute it under certain conditions; type 'show c' for details.

The hypothetical commands 'show w' and 'show c' should show the appropriate parts of the General Public License. Of course, the commands you use may be called something other than 'show w' and 'show c'; they could even be mouse-clicks or menu items--whatever suits your program.

You should also get your employer (if you work as a programmer) or your school, if any, to sign a "copyright disclaimer" for the program, if necessary. Here is a sample; alter the names:

 Yoyodyne, Inc., hereby disclaims all copyright interest in the program 'Gnomovision' (which makes passes at compilers) written by James Hacker.

 <signature of Ty Coon>, 1 April 1989 Ty Coon, President of Vice

This General Public License does not permit incorporating your program into proprietary programs. If your program is a subroutine library, you may consider it more useful to permit linking proprietary applications with the library. If this is what you want to do, use the GNU Lesser General Public License instead of this License.

# **1.36 dash 0.5.5.1-7ubuntu1**

# **1.36.1 Available under license :**

Copyright (c) 1989-1994 The Regents of the University of California. All rights reserved. Copyright (c) 1997 Christos Zoulas. All rights reserved. Copyright (c) 1997-2005 Herbert Xu <herbert@gondor.apana.org.au>. All rights reserved.

This code is derived from software contributed to Berkeley by Kenneth Almquist.

Redistribution and use in source and binary forms, with or without modification, are permitted provided that the following conditions are met:

- 1. Redistributions of source code must retain the above copyright notice, this list of conditions and the following disclaimer.
- 2. Redistributions in binary form must reproduce the above copyright notice, this list of conditions and the following disclaimer in the documentation and/or other materials provided with the distribution.
- 3. Neither the name of the University nor the names of its contributors may be used to endorse or promote products derived from this software without specific prior written permission.

### THIS

 SOFTWARE IS PROVIDED BY THE REGENTS AND CONTRIBUTORS ``AS IS'' AND ANY EXPRESS OR IMPLIED WARRANTIES, INCLUDING, BUT NOT LIMITED TO, THE IMPLIED WARRANTIES OF MERCHANTABILITY AND FITNESS FOR A PARTICULAR PURPOSE ARE DISCLAIMED. IN NO EVENT SHALL THE REGENTS OR CONTRIBUTORS BE LIABLE FOR ANY DIRECT, INDIRECT, INCIDENTAL, SPECIAL, EXEMPLARY, OR CONSEQUENTIAL DAMAGES (INCLUDING, BUT NOT LIMITED TO, PROCUREMENT OF SUBSTITUTE GOODS OR SERVICES; LOSS OF USE, DATA, OR PROFITS; OR BUSINESS INTERRUPTION) HOWEVER CAUSED AND ON ANY THEORY OF LIABILITY, WHETHER IN CONTRACT, STRICT LIABILITY, OR TORT (INCLUDING NEGLIGENCE OR OTHERWISE) ARISING IN ANY WAY OUT OF THE USE OF THIS SOFTWARE, EVEN IF ADVISED OF THE POSSIBILITY OF SUCH DAMAGE.

### mksignames.c:

This file is not directly linked with dash. However, its output is.

Copyright (C) 1992 Free Software Foundation, Inc.

This file is part of GNU Bash, the Bourne Again SHell.

Bash is free software; you can redistribute it and/or modify it under the

 terms of the GNU General Public License as published by the Free Software Foundation; either version 2, or (at your option) any later version.

Bash is distributed in the hope that it will be useful, but WITHOUT ANY WARRANTY; without even the implied warranty of MERCHANTABILITY or FITNESS FOR A PARTICULAR PURPOSE. See the GNU General Public License for more details.

You should have received a copy of the GNU General Public License with your Debian GNU/Linux system, in /usr/share/common-licenses/GPL, or with the Debian GNU/Linux hello source package as the file COPYING. If not, write to the Free Software Foundation, Inc., 59 Temple Place, Suite 330, Boston, MA 02111 USA.

# **1.37 debconf 1.5.32ubuntu3**

# **1.37.1 Available under license :**

Debconf is Copyright (c) 1999-2006 Joey Hess <joeyh@debian.org>.

Portions also Copyright by: Randolph Chung <tausq@debian.org> (PassThrough frontend) Eric Gillespie <epg@debian.org> (GNOME frontend) Matthew Palmer <mjp16@ieee.uow.edu.au> (LDAP dbdriver) Moshe Zadka <m@moshez.org> (Python binding) Sylvain Ferriol <sylvain.ferriol@imag.fr> (enhanced debconf-show) Tomohiro KUBOTA <kubota@debian.org> (multibyte character support) Petter Reinholdtsen <pere@hungry.com> (set-selections and get-selections) Sylvain Ferriol <Sylvain.Ferriol@imag.fr> (test suite) Colin Watson <cjwatson@debian.org> (progress bar support, apt-progress)

Redistribution and use in source and binary forms, with or without modification, are permitted provided that the following conditions are met:

1. Redistributions

of source code must retain the above copyright

notice, this list of conditions and the following disclaimer.

2. Redistributions in binary form must reproduce the above copyright notice, this list of conditions and the following disclaimer in the documentation and/or other materials provided with the distribution.

THIS SOFTWARE IS PROVIDED BY AUTHORS AND CONTRIBUTORS ``AS IS'' AND ANY EXPRESS OR IMPLIED WARRANTIES, INCLUDING, BUT NOT LIMITED TO, THE IMPLIED WARRANTIES OF MERCHANTABILITY AND FITNESS FOR A PARTICULAR PURPOSE ARE DISCLAIMED. IN NO EVENT SHALL THE AUTHORS OR CONTRIBUTORS BE LIABLE FOR ANY DIRECT, INDIRECT, INCIDENTAL, SPECIAL, EXEMPLARY, OR CONSEQUENTIAL DAMAGES (INCLUDING, BUT NOT LIMITED TO, PROCUREMENT OF SUBSTITUTE GOODS

OR SERVICES; LOSS OF USE, DATA, OR PROFITS; OR BUSINESS INTERRUPTION) HOWEVER CAUSED AND ON ANY THEORY OF LIABILITY, WHETHER IN CONTRACT, STRICT LIABILITY, OR TORT (INCLUDING NEGLIGENCE OR OTHERWISE) ARISING IN ANY WAY OUT OF THE USE OF THIS SOFTWARE, EVEN IF ADVISED OF THE POSSIBILITY OF SUCH DAMAGE.

# **1.38 debconf-i18n 1.5.32ubuntu3**

# **1.38.1 Available under license :**

Debconf is Copyright (c) 1999-2006 Joey Hess <joeyh@debian.org>.

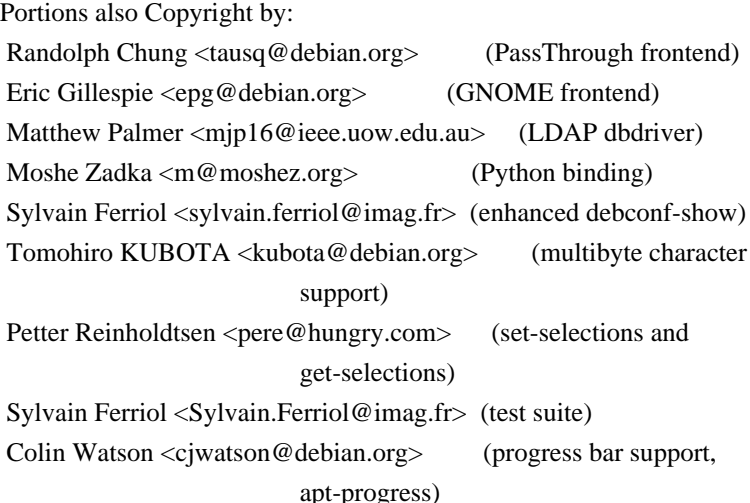

Redistribution and use in source and binary forms, with or without modification, are permitted provided that the following conditions are met:

1. Redistributions

of source code must retain the above copyright

notice, this list of conditions and the following disclaimer.

2. Redistributions in binary form must reproduce the above copyright notice, this list of conditions and the following disclaimer in the documentation and/or other materials provided with the distribution.

THIS SOFTWARE IS PROVIDED BY AUTHORS AND CONTRIBUTORS ``AS IS'' AND ANY EXPRESS OR IMPLIED WARRANTIES, INCLUDING, BUT NOT LIMITED TO, THE IMPLIED WARRANTIES OF MERCHANTABILITY AND FITNESS FOR A PARTICULAR PURPOSE ARE DISCLAIMED. IN NO EVENT SHALL THE AUTHORS OR CONTRIBUTORS BE LIABLE FOR ANY DIRECT, INDIRECT, INCIDENTAL, SPECIAL, EXEMPLARY, OR CONSEQUENTIAL DAMAGES (INCLUDING, BUT NOT LIMITED TO, PROCUREMENT OF SUBSTITUTE GOODS OR SERVICES; LOSS OF USE, DATA, OR PROFITS; OR BUSINESS INTERRUPTION) HOWEVER CAUSED AND ON ANY THEORY OF LIABILITY, WHETHER IN CONTRACT, STRICT LIABILITY, OR TORT (INCLUDING NEGLIGENCE OR OTHERWISE) ARISING IN ANY WAY OUT OF THE USE OF THIS

# **1.39 debianutils 3.2.3**

## **1.39.1 Available under license :**

This is the Debian GNU/Linux package debianutils.

It is an original Debian package. Programs in it were maintained by Guy Maor <maor@debian.org>, and are now maintained by Clint Adams <schizo@debian.org>.

All its programs except savelog, and which may be redistributed under the terms of the GNU GPL, Version 2 or later, found on Debian systems in the file /usr/share/common-licenses/GPL.

which is in the public domain.

savelog may be redistributed under the following terms: (The rest of this file consists of savelog's distribution terms.)

#ident "@(#)smail:RELEASE-3\_2:COPYING, v 1.2 1996/06/14 18:59:10 woods Exp"

 SMAIL GENERAL PUBLIC LICENSE (Clarified 11 Feb 1988)

Copyright (C) 1988 Landon Curt Noll & Ronald S. Karr Copyright (C) 1992 Ronald S. Karr Copyleft (GNU) 1988 Landon Curt Noll & Ronald S. Karr

Everyone is permitted to copy and distribute verbatim copies of this license, but changing it is not allowed. You can also use this wording to make the terms for other programs.

 The license agreements of most software companies keep you at the mercy of those companies. By contrast, our general public license is intended to give everyone the right to share SMAIL. To make sure that you get the rights we want you to have, we need to make restrictions that forbid anyone to deny you these rights or to ask you to surrender the rights. Hence this license agreement.

 Specifically, we want to make sure that you have the right to give away copies of SMAIL, that you receive source code or else can get it if you want it, that you can change SMAIL or use pieces of it in new free programs, and that you know you can do these things.

 To make sure that everyone has such rights, we have to forbid you to deprive anyone else of these rights. For example, if you distribute copies of SMAIL, you must give the recipients all the rights that you have. You must make sure that they, too, receive or can get the source code. And you must tell them their rights.

 Also, for our own protection, we must make certain that everyone finds out that there is no warranty for SMAIL. If SMAIL is modified by someone else and passed on, we want its recipients to know that what they have is not what we distributed, so that any problems introduced by others will not reflect on our reputation.

 Therefore we (Landon Curt Noll and Ronald S. Karr) make the following terms which say what you must do to be allowed to distribute or change SMAIL.

### COPYING POLICIES

 1. You may copy and distribute verbatim copies of SMAIL source code as you receive it, in any medium, provided that you conspicuously and appropriately publish on each copy a valid copyright notice "Copyright (C) 1988 Landon Curt Noll & Ronald S. Karr" (or with whatever year is appropriate); keep intact the notices on all files that refer to this License Agreement and to the absence of any warranty; and give any other recipients of the SMAIL program a copy of this License Agreement along

 with the program. You may charge a distribution fee for the physical act of transferring a copy.

 2. You may modify your copy or copies of SMAIL or any portion of it, and copy and distribute such modifications under the terms of Paragraph 1 above, provided that you also do the following:

 a) cause the modified files to carry prominent notices stating that you changed the files and the date of any change; and

 b) cause the whole of any work that you distribute or publish, that in whole or in part contains or is a derivative of SMAIL or any part thereof, to be licensed at no charge to all third parties on terms identical to those contained in this License Agreement (except that you may choose to grant more extensive warranty protection to some or all third parties, at your option).

 c) You may charge a distribution fee for the physical act of transferring a copy, and you may at your option offer warranty protection in exchange for a fee.

### Mere

 aggregation of another unrelated program with this program (or its derivative) on a volume of a storage or distribution medium does not bring the other program under the scope of these terms.

 3. You may copy and distribute SMAIL (or a portion or derivative of it, under Paragraph 2) in object code or executable form under the terms of Paragraphs 1 and 2 above provided that you also do one of the following:

 a) accompany it with the complete corresponding machine-readable source code, which must be distributed under the terms of Paragraphs 1 and 2 above; or,

 b) accompany it with a written offer, valid for at least three years, to give any third party free (except for a nominal shipping charge) a complete machine-readable copy of the corresponding source code, to be distributed under the terms of Paragraphs 1 and 2 above; or,

 c) accompany it with the information you received as to where the corresponding source code may be obtained. (This alternative is

 allowed only for non-commercial distribution and only if you received the program in object code or executable form alone.)

For an executable file, complete source code means all the source code for all modules it contains; but, as a special exception, it need not include source code for modules which are standard libraries that accompany the operating system on which the executable file runs.

 4. You may not copy, sublicense, distribute or transfer SMAIL except as expressly provided under this License Agreement. Any attempt otherwise to copy, sublicense, distribute or transfer SMAIL is void and your rights to use the program under this License agreement shall be automatically terminated. However, parties who have received computer software programs from you with this License Agreement will not have their licenses terminated so long as such parties remain in full compliance.

 5. If you wish to incorporate parts of SMAIL into other free programs whose distribution conditions are different, write to Landon Curt Noll & Ronald S. Karr via the Free Software Foundation at 51 Franklin St, Fifth Floor, Boston, MA 02110-1301, USA. We have not yet worked out a simple rule that can be stated here, but we will often permit this. We will be guided by the two goals of preserving the free status of all derivatives of our free software and of promoting the sharing and reuse of software.

Your comments and suggestions about our licensing policies and our software are welcome! This contract was based on the contract made by the Free Software Foundation. Please contact the Free Software Foundation, Inc., 51 Franklin St, Fifth Floor, Boston, MA 02110-1301, USA, or call (617) 542-5942 for details on copylefted material in general.

## NO WARRANTY

 BECAUSE SMAIL IS LICENSED FREE OF CHARGE, WE PROVIDE ABSOLUTELY NO WARRANTY, TO THE EXTENT PERMITTED BY APPLICABLE STATE LAW. EXCEPT WHEN OTHERWISE STATED IN WRITING, LANDON CURT NOLL & RONALD S. KARR AND/OR

OTHER PARTIES PROVIDE SMAIL "AS IS" WITHOUT WARRANTY OF ANY KIND, EITHER EXPRESSED OR IMPLIED, INCLUDING, BUT NOT LIMITED TO, THE IMPLIED WARRANTIES OF MERCHANTABILITY AND FITNESS FOR A PARTICULAR PURPOSE. THE ENTIRE RISK AS TO THE QUALITY AND PERFORMANCE OF SMAIL IS WITH YOU. SHOULD SMAIL PROVE DEFECTIVE, YOU ASSUME THE COST OF ALL NECESSARY SERVICING, REPAIR OR CORRECTION.

 IN NO EVENT UNLESS REQUIRED BY APPLICABLE LAW WILL LANDON CURT NOLL & RONALD S. KARR AND/OR ANY OTHER PARTY WHO MAY MODIFY AND REDISTRIBUTE SMAIL AS PERMITTED ABOVE, BE LIABLE TO YOU FOR DAMAGES, INCLUDING ANY LOST PROFITS, LOST MONIES, OR OTHER SPECIAL, INCIDENTAL OR CONSEQUENTIAL DAMAGES ARISING OUT OF THE USE OR INABILITY TO USE (INCLUDING BUT NOT LIMITED TO LOSS OF DATA OR DATA BEING RENDERED INACCURATE OR LOSSES SUSTAINED BY THIRD PARTIES OR A FAILURE OF THE PROGRAM TO OPERATE WITH ANY OTHER PROGRAMS) SMAIL, EVEN IF YOU HAVE BEEN ADVISED OF THE POSSIBILITY OF SUCH DAMAGES, OR FOR ANY CLAIM BY ANY

OTHER PARTY.

# **1.40 dhcp 3.1.3-2ubuntu6**

## **1.40.1 Available under license :**

# Copyright (c) 2004-2009 by Internet Systems Consortium, Inc. ("ISC") # Copyright (c) 1995-2003 by Internet Software Consortium

#

# Permission to use, copy, modify, and distribute this software for any

# purpose with or without fee is hereby granted, provided that the above

- # copyright notice and this permission notice appear in all copies.
- #

# THE SOFTWARE IS PROVIDED "AS IS" AND ISC DISCLAIMS ALL WARRANTIES # WITH REGARD TO THIS SOFTWARE INCLUDING ALL IMPLIED WARRANTIES OF # MERCHANTABILITY AND FITNESS. IN NO EVENT SHALL ISC BE LIABLE FOR # ANY SPECIAL, DIRECT, INDIRECT, OR CONSEQUENTIAL DAMAGES OR ANY DAMAGES # WHATSOEVER RESULTING FROM LOSS OF USE, DATA OR PROFITS, WHETHER IN AN # ACTION OF CONTRACT, NEGLIGENCE OR OTHER TORTIOUS ACTION, ARISING OUT # OF OR IN CONNECTION WITH THE USE OR PERFORMANCE OF THIS SOFTWARE.

#

- # Internet Systems Consortium, Inc.
- # 950 Charter Street
- # Redwood City, CA 94063
- # <info@isc.org>
- # https://www.isc.org/

# **1.41 dhcp3-common 3.1.3-2ubuntu6**

# **1.41.1 Available under license :**

# Copyright (c) 2004-2009 by Internet Systems Consortium, Inc. ("ISC")

# Copyright (c) 1995-2003 by Internet Software Consortium

#

- # Permission to use, copy, modify, and distribute this software for any
- # purpose with or without fee is hereby granted, provided that the above
- # copyright notice and this permission notice appear in all copies.

#

# THE SOFTWARE IS PROVIDED "AS IS" AND ISC DISCLAIMS ALL WARRANTIES # WITH REGARD TO THIS SOFTWARE INCLUDING ALL IMPLIED WARRANTIES OF # MERCHANTABILITY AND FITNESS. IN NO EVENT SHALL ISC BE LIABLE FOR # ANY SPECIAL, DIRECT, INDIRECT, OR CONSEQUENTIAL DAMAGES OR ANY DAMAGES # WHATSOEVER RESULTING FROM LOSS OF USE, DATA OR PROFITS, WHETHER IN AN # ACTION OF CONTRACT, NEGLIGENCE OR OTHER TORTIOUS ACTION, ARISING OUT # OF OR IN CONNECTION WITH THE USE OR PERFORMANCE OF THIS SOFTWARE. #

- # Internet Systems Consortium, Inc.
- # 950 Charter Street
- # Redwood City, CA 94063
- # <info@isc.org>
- # https://www.isc.org/

# **1.42 dhcp3-server 3.1.3-2ubuntu6**

# **1.42.1 Available under license :**

# Copyright (c) 2004-2009 by Internet Systems Consortium, Inc. ("ISC")

- # Copyright (c) 1995-2003 by Internet Software Consortium
- #
- # Permission to use, copy, modify, and distribute this software for any
- # purpose with or without fee is hereby granted, provided that the above
- # copyright notice and this permission notice appear in all copies.

#

# THE SOFTWARE IS PROVIDED "AS IS" AND ISC DISCLAIMS ALL WARRANTIES # WITH REGARD TO THIS SOFTWARE INCLUDING ALL IMPLIED WARRANTIES OF # MERCHANTABILITY AND FITNESS. IN NO EVENT SHALL ISC BE LIABLE FOR # ANY SPECIAL, DIRECT, INDIRECT, OR CONSEQUENTIAL DAMAGES OR ANY DAMAGES # WHATSOEVER RESULTING FROM LOSS OF USE, DATA OR PROFITS, WHETHER IN AN # ACTION OF CONTRACT, NEGLIGENCE OR OTHER TORTIOUS ACTION, ARISING OUT # OF OR IN CONNECTION WITH THE USE OR PERFORMANCE OF THIS SOFTWARE.

- #
- # Internet Systems Consortium, Inc.
- # 950 Charter Street
- # Redwood City, CA 94063
- # <info@isc.org>
- # https://www.isc.org/

# **1.43 dpkg 1.15.8.4ubuntu3**

# **1.43.1 Available under license :**

 GNU GENERAL PUBLIC LICENSE Version 2, June 1991

Copyright (C) 1989, 1991 Free Software Foundation, Inc., 51 Franklin Street, Fifth Floor, Boston, MA 02110-1301 USA Everyone is permitted to copy and distribute verbatim copies of this license document, but changing it is not allowed.

 Preamble

 The licenses for most software are designed to take away your freedom to share and change it. By contrast, the GNU General Public License is intended to guarantee your freedom to share and change free software--to make sure the software is free for all its users. This General Public License applies to most of the Free Software Foundation's software and to any other program whose authors commit to using it. (Some other Free Software Foundation software is covered by the GNU Lesser General Public License instead.) You can apply it to your programs, too.

 When we speak of free software, we are referring to freedom, not price. Our General Public Licenses are designed to make sure that you have the freedom to distribute copies of free software (and charge for this service if you wish), that you receive source code or can get it if you want it, that you can change the software or use pieces of it in new free programs; and that you know you can do these things.

 To protect your rights, we need to make restrictions that forbid anyone to deny you these rights or to ask you to surrender the rights. These restrictions translate to certain responsibilities for you if you distribute copies of the software, or if you modify it.

 For example, if you distribute copies of such a program, whether gratis or for a fee, you must give the recipients all the rights that you have. You must make sure that they, too, receive or can get the source code. And you must show them these terms so they know their rights.

We protect your rights with two steps: (1) copyright the software, and (2) offer you this license which gives you legal permission to copy, distribute and/or modify the software.

 Also, for each author's protection and ours, we want to make certain that everyone understands that there is no warranty for this free software. If the software is modified by someone else and passed on, we want its recipients to know that what they have is not the original, so that any problems introduced by others will not reflect on the original authors' reputations.

 Finally, any free program is threatened constantly by software patents. We wish to avoid the danger that redistributors of a free program will individually obtain patent licenses, in effect making the program proprietary. To prevent this, we have made it clear that any patent must be licensed for everyone's free use or not licensed at all.

 The precise terms and conditions for copying, distribution and modification follow.

## GNU GENERAL PUBLIC LICENSE TERMS AND CONDITIONS FOR COPYING, DISTRIBUTION AND MODIFICATION

 0. This License applies to any program or other work which contains

a notice placed by the copyright holder saying it may be distributed under the terms of this General Public License. The "Program", below, refers to any such program or work, and a "work based on the Program" means either the Program or any derivative work under copyright law: that is to say, a work containing the Program or a portion of it, either verbatim or with modifications and/or translated into another language. (Hereinafter, translation is included without limitation in the term "modification".) Each licensee is addressed as "you".

Activities other than copying, distribution and modification are not covered by this License; they are outside its scope. The act of running the Program is not restricted, and the output from the Program is covered only if its contents constitute a work based on the Program (independent of having been made by running the Program). Whether that is true depends on what the Program does.

1. You may copy and distribute verbatim copies

of the Program's

source code as you receive it, in any medium, provided that you conspicuously and appropriately publish on each copy an appropriate copyright notice and disclaimer of warranty; keep intact all the notices that refer to this License and to the absence of any warranty; and give any other recipients of the Program a copy of this License along with the Program.

You may charge a fee for the physical act of transferring a copy, and you may at your option offer warranty protection in exchange for a fee.

 2. You may modify your copy or copies of the Program or any portion of it, thus forming a work based on the Program, and copy and distribute such modifications or work under the terms of Section 1 above, provided that you also meet all of these conditions:

 a) You must cause the modified files to carry prominent notices stating that you changed the files and the date of any change.

 b) You must cause any work that you distribute or publish, that in whole

 or in part contains or is derived from the Program or any part thereof, to be licensed as a whole at no charge to all third parties under the terms of this License.

 c) If the modified program normally reads commands interactively when run, you must cause it, when started running for such interactive use in the most ordinary way, to print or display an announcement including an appropriate copyright notice and a notice that there is no warranty (or else, saying that you provide a warranty) and that users may redistribute the program under these conditions, and telling the user how to view a copy of this License. (Exception: if the Program itself is interactive but does not normally print such an announcement, your work based on the Program is not required to print an announcement.)

These requirements apply to the modified work as a whole. If identifiable sections of that work are not derived from the Program, and can be reasonably considered independent and separate works in themselves, then this License, and its terms, do not apply to those sections when you distribute them as separate works. But when you distribute the same sections as part of a whole which is a work based on the Program, the distribution of the whole must be on the terms of this License, whose permissions for other licensees extend to the entire whole, and thus to each and every part regardless of who wrote it. Thus, it is not the intent of this section to claim rights or contest your rights to work written entirely by you; rather, the intent is to exercise the right to control the distribution of derivative or collective works based on the Program.

In addition, mere aggregation of another work not based on the Program with the Program (or with a work based on the Program) on a volume of a storage or distribution medium does not bring the other work under the scope of this License.

 3. You may copy and distribute the Program (or a work based on it,

under Section 2) in object code or executable form under the terms of Sections 1 and 2 above provided that you also do one of the following:

 a) Accompany it with the complete corresponding machine-readable source code, which must be distributed under the terms of Sections 1 and 2 above on a medium customarily used for software interchange; or,

 b) Accompany it with a written offer, valid for at least three years, to give any third party, for a charge no more than your cost of physically performing source distribution, a complete machine-readable copy of the corresponding source code, to be distributed under the terms of Sections 1 and 2 above on a medium customarily used for software interchange; or,

 c) Accompany it with the information you received as to the offer to distribute corresponding source code. (This alternative is allowed only for noncommercial distribution and only if you received the program in object code or executable form with such an offer, in accord with Subsection b above.)

The source code for a work means the preferred form of the work for making modifications to it. For an executable work, complete source code means all the source code for all modules it contains, plus any associated interface definition files, plus the scripts used to control compilation and installation of the executable. However, as a special exception, the source code distributed need not include anything that is normally distributed (in either source or binary form) with the major components (compiler, kernel, and so on) of the operating system on which the executable runs, unless that component itself accompanies the executable.

If distribution of executable or object code is made by offering access to copy from a designated place, then offering equivalent access to copy the source code from the same place counts as

distribution of the source code, even though third parties are not compelled to copy the source along with the object code.

 4. You may not copy, modify, sublicense, or distribute the Program except as expressly provided under this License. Any attempt otherwise to copy, modify, sublicense or distribute the Program is void, and will automatically terminate your rights under this License. However, parties who have received copies, or rights, from you under this License will not have their licenses terminated so long as such parties remain in full compliance.

 5. You are not required to accept this License, since you have not signed it. However, nothing else grants you permission to modify or distribute the Program or its derivative works. These actions are prohibited by law if you do not accept this License. Therefore, by modifying or distributing the Program (or any work based on the Program), you indicate your acceptance of this License to do so, and all its terms and conditions for copying, distributing or modifying the Program or works based on it.

#### 6. Each

 time you redistribute the Program (or any work based on the Program), the recipient automatically receives a license from the original licensor to copy, distribute or modify the Program subject to these terms and conditions. You may not impose any further restrictions on the recipients' exercise of the rights granted herein. You are not responsible for enforcing compliance by third parties to this License.

 7. If, as a consequence of a court judgment or allegation of patent infringement or for any other reason (not limited to patent issues), conditions are imposed on you (whether by court order, agreement or otherwise) that contradict the conditions of this License, they do not excuse you from the conditions of this License. If you cannot distribute so as to satisfy simultaneously your obligations under this License and any other pertinent obligations, then as a consequence you may not distribute the Program at all. For example, if a patent license would not permit royalty-free redistribution of the Program by

all those who receive copies directly or indirectly through you, then the only way you could satisfy both it and this License would be to refrain entirely from distribution of the Program.

If any portion of this section is held invalid or unenforceable under any particular circumstance, the balance of the section is intended to apply and the section as a whole is intended to apply in other circumstances.

It is not the purpose of this section to induce you to infringe any patents or other property right claims or to contest validity of any such claims; this section has the sole purpose of protecting the integrity of the free software distribution system, which is implemented by public license practices. Many people have made generous contributions to the wide range of software distributed through that system in reliance on consistent application of that system; it is up to the author/donor to decide if he or she is willing to distribute software through any other system and a licensee cannot impose that choice.

This section is intended to make thoroughly clear what is believed to be a consequence of the rest of this License.

 8. If the distribution and/or use of the Program is restricted in certain countries either by patents or by copyrighted interfaces, the original copyright holder who places the Program under this License may add an explicit geographical distribution limitation excluding those countries, so that distribution is permitted only in or among countries not thus excluded. In such case, this License incorporates the limitation as if written in the body of this License.

 9. The Free Software Foundation may publish revised and/or new versions of the General Public License from time to time. Such new versions will be similar in spirit to the present version, but may differ in detail to address new problems or concerns.

Each version is given a distinguishing version number. If the Program specifies a version number of this License which applies to it and "any later version", you have the option of following the terms and conditions either of that version or of any later version published by the Free Software Foundation. If the Program does not specify a version number of this License, you may choose any version ever published by the Free Software Foundation.

 10. If you wish to incorporate parts of the Program into other free programs whose distribution conditions are different, write to the author to ask for permission. For software which is copyrighted by the Free Software Foundation, write to the Free Software Foundation; we sometimes make exceptions for this. Our decision will be guided by the two goals of preserving the free status of all derivatives of our free software and of promoting the sharing and reuse of software generally.

 NO WARRANTY

 11. BECAUSE THE PROGRAM IS LICENSED FREE OF CHARGE, THERE IS NO WARRANTY FOR THE PROGRAM, TO THE EXTENT PERMITTED BY APPLICABLE LAW.

## EXCEPT WHEN

OTHERWISE STATED IN WRITING THE COPYRIGHT HOLDERS AND/OR OTHER PARTIES PROVIDE THE PROGRAM "AS IS" WITHOUT WARRANTY OF ANY KIND, EITHER EXPRESSED OR IMPLIED, INCLUDING, BUT NOT LIMITED TO, THE IMPLIED WARRANTIES OF MERCHANTABILITY AND FITNESS FOR A PARTICULAR PURPOSE. THE ENTIRE RISK AS TO THE QUALITY AND PERFORMANCE OF THE PROGRAM IS WITH YOU. SHOULD THE PROGRAM PROVE DEFECTIVE, YOU ASSUME THE COST OF ALL NECESSARY SERVICING, REPAIR OR CORRECTION.

 12. IN NO EVENT UNLESS REQUIRED BY APPLICABLE LAW OR AGREED TO IN WRITING WILL ANY COPYRIGHT HOLDER, OR ANY OTHER PARTY WHO MAY MODIFY AND/OR REDISTRIBUTE THE PROGRAM AS PERMITTED ABOVE, BE LIABLE TO YOU FOR DAMAGES, INCLUDING ANY GENERAL, SPECIAL, INCIDENTAL OR CONSEQUENTIAL DAMAGES ARISING OUT OF THE USE OR INABILITY TO USE THE PROGRAM (INCLUDING BUT NOT LIMITED TO LOSS OF DATA OR DATA BEING RENDERED INACCURATE OR LOSSES SUSTAINED BY YOU OR THIRD PARTIES OR A FAILURE OF THE PROGRAM TO OPERATE WITH ANY OTHER PROGRAMS), EVEN

 IF SUCH HOLDER OR OTHER PARTY HAS BEEN ADVISED OF THE POSSIBILITY OF SUCH DAMAGES.

## END OF TERMS AND CONDITIONS

 How to Apply These Terms to Your New Programs

 If you develop a new program, and you want it to be of the greatest possible use to the public, the best way to achieve this is to make it free software which everyone can redistribute and change under these terms.

 To do so, attach the following notices to the program. It is safest to attach them to the start of each source file to most effectively convey the exclusion of warranty; and each file should have at least the "copyright" line and a pointer to where the full notice is found.

 <one line to give the program's name and a brief idea of what it does.> Copyright  $(C)$  <year > <name of author>

 This program is free software; you can redistribute it and/or modify it under the terms of the GNU General Public License as published by the Free Software Foundation; either version 2 of the License,

or

(at your option) any later version.

 This program is distributed in the hope that it will be useful, but WITHOUT ANY WARRANTY; without even the implied warranty of MERCHANTABILITY or FITNESS FOR A PARTICULAR PURPOSE. See the GNU General Public License for more details.

 You should have received a copy of the GNU General Public License along with this program; if not, write to the Free Software Foundation, Inc., 51 Franklin Street, Fifth Floor, Boston, MA 02110-1301 USA.

Also add information on how to contact you by electronic and paper mail.

If the program is interactive, make it output a short notice like this when it starts in an interactive mode:

 Gnomovision version 69, Copyright (C) year name of author Gnomovision comes with ABSOLUTELY NO WARRANTY; for details type `show w'. This is free software, and you are welcome to redistribute it under certain conditions; type `show c' for details.

The hypothetical commands `show w' and `show c' should show the appropriate parts of the General Public License. Of course, the commands you use may be called something other than `show w' and `show c'; they could even be mouse-clicks or menu items--whatever suits your program.

You should also get your employer (if you work as a programmer) or your school, if any, to sign a "copyright disclaimer" for the program, if necessary. Here is a sample; alter the names:

 Yoyodyne, Inc., hereby disclaims all copyright interest in the program `Gnomovision' (which makes passes at compilers) written by James Hacker.

 <signature of Ty Coon>, 1 April 1989 Ty Coon, President of Vice

This General Public License does not permit incorporating your program into proprietary programs. If your program is a subroutine library, you may consider it more useful to permit linking proprietary applications with the library. If this is what you want to do, use the GNU Lesser General Public License instead of this License.

This is Debian's package maintenance system.

Copyright 2009-2010 Modestas Vainius <modax@debian.org> Copyright 2009 Romain Francoise <rfrancoise@debian.org> Copyright 2008 Zack Weinberg <zackw@panix.com> Copyright 2007 Colin Watson <cjwatson@debian.org> Copyright 2007 Don Armstrong <don@donarmstrong.com> Copyright 2007 Nicolas Franois <nicolas.francois@centraliens.net> Copyright 2007-2010 Raphal Hertzog <hertzog@debian.org> Copyright 2006-2010 Guillem Jover <guillem@debian.org> Copyright 2006-2008 Frank Lichtenheld <djpig@debian.org> Copyright 2004-2005 Scott James Remnant <scott@netsplit.com>

Copyright 2004-2005, 2007-2008 Canonical Ltd. Copyright 2001,2007 Joey Hess <joeyh@debian.org> Copyright 1999-2002 Wichert Akkerman <wakkerma@debian.org> Copyright 1999-2001 Marcus Brinkmann <brinkmd@debian.org> Copyright 1999 Richard Kettlewell <rik@sfere.greenend.org.uk> Copyright 1999 Ben Collins <br/>bcollins@debian.org> Copyright 1999 Roderick Shertler <roderick@argon.org> Copyright 1998-1999 Martin Schulze <joey@infodrom.north.de> Copyright 1998 Heiko Schlittermann <heiko@lotte.sax.de> Copyright 1998 Nils Rennebarth <nils@debian.org> Copyright 1998 Juan Cespedes <cespedes@debian.org> Copyright 1998 Jim Van Zandt <jrv@vanzandt.mv.com> Copyright 1998 Koichi Sekido <sekido@mbox.kyoto-inet.or.jp> Copyright 1997-1998 Juho Vuori <javuori@cc.helsinki.fi> Copyright 1997-1998 Charles Briscoe-Smith <cpbs@debian.org> Copyright 1996-1998 Miquel van Smoorenburg <miquels@cistron.nl> Copyright 1996 Kim-Minh Kaplan <kkaplan@cdfhp3.in2p3.fr> Copyright 1996 Klee Dienes <klee@debian.org> Copyright 1996 Michael Shields <shields@crosslink.net> Copyright 1995-1996 Erick Branderhorst <br/>branderhorst@heel.fgg.eur.nl> Copyright 1995 Bruce Perens <bruce@pixar.com> Copyright 1994-1999 Ian Jackson <ian@chiark.greenend.org.uk> Copyright 1994 Carl Streeter <streeter@cae.wisc.edu> Copyright 1994 Matt Welsh <mdw@sunsite.unc.edu>

Copyright 1994 Ian Murdock <imurdock@debian.org>

### Includes

public domain MD5 code:

 lib/dpkg/md5.c and lib/dpkg/md5.h originally written by Colin Plumb,

Includes code from getopt and gettext: Copyright 1984-2002 Free Software Foundation, Inc.

#### License:

This program is free software; you can redistribute it and/or modify it under the terms of the GNU General Public License as published by the Free Software Foundation; either version 2 of the License, or (at your option) any later version.

This program is distributed in the hope that it will be useful, but WITHOUT ANY WARRANTY; without even the implied warranty of MERCHANTABILITY or FITNESS FOR A PARTICULAR PURPOSE. See the GNU General Public License for more details.

On Debian systems, the complete text of the GNU General Public License

can be found in /usr/share/common-licenses/GPL or in the dpkg source as the file COPYING.

# **1.44 cpp 4.5.1-7ubuntu2**

# **1.44.1 Available under license :**

GNU GENERAL PUBLIC LICENSE

Version 3, 29 June 2007

Copyright (C) 2007 Free Software Foundation, Inc. <http://fsf.org/> Everyone is permitted to copy and distribute verbatim copies of this license document, but changing it is not allowed.

Preamble

 The GNU General Public License is a free, copyleft license for software and other kinds of works.

 The licenses for most software and other practical works are designed to take away your freedom to share and change the works. By contrast, the GNU General Public License is intended to guarantee your freedom to share and change all versions of a program--to make sure it remains free software for all its

 users. We, the Free Software Foundation, use the GNU General Public License for most of our software; it applies also to any other work released this way by its authors. You can apply it to your programs, too.

 When we speak of free software, we are referring to freedom, not price. Our General Public Licenses are designed to make sure that you have the freedom to distribute copies of free software (and charge for them if you wish), that you receive source code or can get it if you want it, that you can change the software or use pieces of it in new free programs, and that you know you can do these things.

 To protect your rights, we need to prevent others from denying you these rights or asking you to surrender the rights. Therefore, you have

certain responsibilities if you distribute copies of the software, or if you modify it: responsibilities to respect the freedom of others.

 For example, if you distribute copies of such a program, whether gratis or for a fee, you must pass on to the recipients the same freedoms that you received. You must make sure that they, too, receive or can get the source code. And you must show them these terms so they know their rights.

 Developers that use the GNU GPL protect your rights with two steps: (1) assert copyright on the software, and (2) offer you this License giving you legal permission to copy, distribute and/or modify it.

 For the developers' and authors' protection, the GPL clearly explains that there is no warranty for this free software. For both users' and authors' sake, the GPL requires that modified versions be marked as changed, so that their problems will not be attributed erroneously to authors of previous versions.

 Some devices are designed to deny users access to install or run modified versions of the software inside them, although the manufacturer can do so. This is fundamentally incompatible with the aim of protecting users' freedom to change the software. The systematic pattern of such abuse occurs in the area of products for individuals to use, which is precisely where it is most unacceptable. Therefore, we have designed this version of the GPL to prohibit the practice for those products. If such problems arise substantially in other domains, we

stand ready to extend this provision to those domains in future versions of the GPL, as needed to protect the freedom of users.

 Finally, every program is threatened constantly by software patents. States should not allow patents to restrict development and use of software on general-purpose computers, but in those that do, we wish to avoid the special danger that patents applied to a free program could make it effectively proprietary. To prevent this, the GPL assures that patents cannot be used to render the program non-free.

 The precise terms and conditions for copying, distribution and modification follow.

### TERMS AND CONDITIONS

### 0. Definitions.

"This License" refers to version 3 of the GNU General Public License.

 "Copyright" also means copyright-like laws that apply to other kinds of works, such as semiconductor masks.

 "The Program" refers to any copyrightable work licensed under this License. Each licensee is addressed as "you". "Licensees" and "recipients" may be individuals or organizations.

 To "modify" a work means to copy from or adapt all or part of the work in a fashion requiring copyright permission, other than the making of an

exact copy. The resulting work is called a "modified version" of the earlier work or a work "based on" the earlier work.

 A "covered work" means either the unmodified Program or a work based on the Program.

 To "propagate" a work means to do anything with it that, without permission, would make you directly or secondarily liable for infringement under applicable copyright law, except executing it on a computer or modifying a private copy. Propagation includes copying, distribution (with or without modification), making available to the public, and in some countries other activities as well.

 To "convey" a work means any kind of propagation that enables other parties to make or receive copies. Mere interaction with a user through a computer network, with no transfer of a copy, is not conveying.

 An interactive user interface displays "Appropriate Legal Notices" to the extent that it includes a convenient and prominently visible

feature that (1) displays an appropriate copyright notice, and (2) tells the user that there is no warranty for the work (except to the extent that warranties are provided), that licensees may convey the work under this License, and how to view a copy of this License. If the interface presents a list of user commands or options, such as a menu, a prominent item in the list meets this criterion.

1. Source Code.

 The "source code" for a work means the preferred form of the work for making modifications to it. "Object code" means any non-source form of a work.

 A "Standard Interface" means an interface that either is an official standard defined by a recognized standards body, or, in the case of interfaces specified

 for a particular programming language, one that is widely used among developers working in that language.

 The "System Libraries" of an executable work include anything, other than the work as a whole, that (a) is included in the normal form of packaging a Major Component, but which is not part of that Major Component, and (b) serves only to enable use of the work with that Major Component, or to implement a Standard Interface for which an implementation is available to the public in source code form. A "Major Component", in this context, means a major essential component (kernel, window system, and so on) of the specific operating system

(if any) on which the executable work runs, or a compiler used to produce the work, or an object code interpreter used to run it.

 The "Corresponding Source" for a work in object code form means all the source code needed to generate, install, and (for an executable work) run the object code and to modify the work, including scripts to control those activities. However, it does not include the work's System Libraries, or general-purpose tools or generally available free programs which are used unmodified in performing those activities but which are not part of the work. For example, Corresponding Source includes interface definition files associated with source files for the work, and the source code for shared libraries and dynamically linked subprograms that the work is specifically designed to require, such as by intimate data communication or control flow between those subprograms

and other parts of the work.

 The Corresponding Source need not include anything that users can regenerate automatically from other parts of the Corresponding Source.

 The Corresponding Source for a work in source code form is that same work.

### 2. Basic Permissions.

 All rights granted under this License are granted for the term of copyright on the Program, and are irrevocable provided the stated conditions are met. This License explicitly affirms your unlimited permission to run the unmodified Program. The output from running a covered work is covered by this License only if the output, given its content, constitutes a covered work. This License acknowledges your rights

of fair use or other equivalent, as provided by copyright law.

 You may make, run and propagate covered works that you do not convey, without conditions so long as your license otherwise remains in force. You may convey covered works to others for the sole purpose of having them make modifications exclusively for you, or provide you with facilities for running those works, provided that you comply with the terms of this License in conveying all material for which you do not control copyright. Those thus making or running the covered works for you must do so exclusively on your behalf, under your direction and control, on terms that prohibit them from making any copies of your copyrighted material outside their relationship with you.

#### Conveying

 under any other circumstances is permitted solely under the conditions stated below. Sublicensing is not allowed; section 10 makes it unnecessary.

3. Protecting Users' Legal Rights From Anti-Circumvention Law.

 No covered work shall be deemed part of an effective technological measure under any applicable law fulfilling obligations under article 11 of the WIPO copyright treaty adopted on 20 December 1996, or similar laws prohibiting or restricting circumvention of such measures.

 When you convey a covered work, you waive any legal power to forbid circumvention of technological measures to the extent such circumvention is effected by exercising rights under this License with respect to the covered work, and you disclaim any intention to limit operation or modification of the work as a means of enforcing, against the work's users, your or third parties' legal rights to forbid circumvention of technological measures.

4. Conveying Verbatim Copies.

 You may convey verbatim copies of the Program's source code as you receive it, in any medium, provided that you conspicuously and appropriately publish on each copy an appropriate copyright notice; keep intact all notices stating that this License and any non-permissive terms added in accord with section 7 apply to the code; keep intact all notices of the absence of any warranty; and give all recipients a copy of this License along with the Program.

 You may charge any price or no price for each copy that you convey, and you may offer support or warranty protection for a fee.

5. Conveying Modified Source Versions.

 You may convey a work based on the Program, or the modifications to produce it from the Program, in the form of source code under the terms of section 4, provided that you also meet all of these conditions:

 a) The work must carry prominent notices stating that you modified it, and giving a relevant date.

 b) The work must carry prominent notices stating that it is released under this License and any conditions added under section 7. This requirement modifies the requirement in section 4 to "keep intact all notices".

 c) You must license the entire work, as a whole, under this License to anyone who comes into possession of a copy. This License will therefore apply, along with any applicable section 7 additional terms, to the whole of the work, and all its parts, regardless of how they are packaged. This License gives no permission to license the work in any other way, but it does not invalidate such permission if you have separately received it.

 d) If the work has interactive user interfaces, each must display Appropriate Legal Notices; however, if the Program has interactive interfaces that do not display Appropriate Legal Notices, your work need not make them do so.

 A compilation of a covered work with other separate and independent

works, which are not by their nature extensions of the covered work, and which are not combined with it such as to form a larger program, in or on a volume of a storage or distribution medium, is called an "aggregate" if the compilation and its resulting copyright are not used to limit the access or legal rights of the compilation's users beyond what the individual works permit. Inclusion of a covered work in an aggregate does not cause this License to apply to the other parts of the aggregate.

6. Conveying Non-Source Forms.

 You may convey a covered work in object code form under the terms of sections 4 and 5, provided that you also convey the machine-readable Corresponding Source under the terms of this License,

in one of these ways:

 a) Convey the object code in, or embodied in, a physical product (including a physical distribution medium), accompanied by the Corresponding Source fixed on a durable physical medium customarily used for software interchange.

 b) Convey the object code in, or embodied in, a physical product (including a physical distribution medium), accompanied by a written offer, valid for at least three years and valid for as long as you offer spare parts or customer support for that product model, to give anyone who possesses the object code either (1) a copy of the Corresponding Source for all the software in the product that is covered by this License, on a durable physical

medium customarily used for software interchange, for a price no

 more than your reasonable cost of physically performing this conveying of source, or (2) access to copy the Corresponding Source from a network server at no charge.

 c) Convey individual copies of the object code with a copy of the written offer to provide the Corresponding Source. This alternative is allowed only occasionally and noncommercially, and only if you received the object code with such an offer, in accord with subsection 6b.

 d) Convey the object code by offering access from a designated place (gratis or for a charge), and offer equivalent access to the Corresponding Source in the same way through the same place at no

 further charge. You need not require recipients to copy the Corresponding Source along with the object code. If the place to copy the object code is a network server, the Corresponding Source may be on a different server (operated by you or a third party) that supports equivalent copying facilities, provided you maintain clear directions next to the object code saying where to find the Corresponding Source. Regardless of what server hosts the Corresponding Source, you remain obligated to ensure that it is available for as long as needed to satisfy these requirements.

 e) Convey the object code using peer-to-peer transmission, provided you inform other peers where the object code and Corresponding Source of the work

 are being offered to the general public at no charge under subsection 6d.

 A separable portion of the object code, whose source code is excluded from the Corresponding Source as a System Library, need not be included in conveying the object code work.

 A "User Product" is either (1) a "consumer product", which means any tangible personal property which is normally used for personal, family, or household purposes, or (2) anything designed or sold for incorporation into a dwelling. In determining whether a product is a consumer product, doubtful cases shall be resolved in favor of coverage. For a particular product received by a particular user, "normally used" refers to a typical or common use of that class of product, regardless of the status

of the particular user or of the way in which the particular user actually uses, or expects or is expected to use, the product. A product is a consumer product regardless of whether the product has substantial commercial, industrial or non-consumer uses, unless such uses represent the only significant mode of use of the product.

 "Installation Information" for a User Product means any methods, procedures, authorization keys, or other information required to install and execute modified versions of a covered work in that User Product from a modified version of its Corresponding Source. The information must suffice to ensure that the continued functioning of the modified object code is in no case prevented or interfered with solely because modification has been made.

 If you convey an object code work under this section in, or with, or specifically for use in, a User Product, and the conveying occurs as part of a transaction in which the right of possession and use of the User Product is transferred to the recipient in perpetuity or for a fixed term (regardless of how the transaction is characterized), the Corresponding Source conveyed under this section must be accompanied by the Installation Information. But this requirement does not apply if neither you nor any third party retains the ability to install modified object code on the User Product (for example, the work has been installed in ROM).

 The requirement to provide Installation Information does not include a requirement to continue to provide support service, warranty, or updates for a work that has been modified or installed by the recipient, or for the User Product in which it has been modified or installed. Access to a network may be denied when the modification itself materially and adversely affects the operation of the network or violates the rules and protocols for communication across the network.

 Corresponding Source conveyed, and Installation Information provided, in accord with this section must be in a format that is publicly documented (and with an implementation available to the public in source code form), and must require no special password or key for unpacking, reading or copying.

#### 7. Additional Terms.

#### "Additional

 permissions" are terms that supplement the terms of this License by making exceptions from one or more of its conditions. Additional permissions that are applicable to the entire Program shall be treated as though they were included in this License, to the extent that they are valid under applicable law. If additional permissions apply only to part of the Program, that part may be used separately under those permissions, but the entire Program remains governed by this License without regard to the additional permissions.

When you convey a copy of a covered work, you may at your option

remove any additional permissions from that copy, or from any part of it. (Additional permissions may be written to require their own removal in certain cases when you modify the work.) You may place additional permissions on material, added by you to a covered work,

for which you have or can give appropriate copyright permission.

 Notwithstanding any other provision of this License, for material you add to a covered work, you may (if authorized by the copyright holders of that material) supplement the terms of this License with terms:

 a) Disclaiming warranty or limiting liability differently from the terms of sections 15 and 16 of this License; or

 b) Requiring preservation of specified reasonable legal notices or author attributions in that material or in the Appropriate Legal Notices displayed by works containing it; or

 c) Prohibiting misrepresentation of the origin of that material, or

 requiring that modified versions of such material be marked in reasonable ways as different from the original version; or

 d) Limiting the use for publicity purposes of names of licensors or authors of the material; or

 e) Declining to grant rights under trademark law for use of some trade names, trademarks, or service marks; or

 f) Requiring indemnification of licensors and authors of that material by anyone who conveys the material (or modified versions of it) with contractual assumptions of liability to the recipient, for any liability that these contractual assumptions directly impose on those licensors and authors.

#### All other non-permissive

 additional terms are considered "further restrictions" within the meaning of section 10. If the Program as you received it, or any part of it, contains a notice stating that it is governed by this License along with a term that is a further restriction, you may remove that term. If a license document contains a further restriction but permits relicensing or conveying under this License, you may add to a covered work material governed by the terms of that license document, provided that the further restriction does not survive such relicensing or conveying.

 If you add terms to a covered work in accord with this section, you must place, in the relevant source files, a statement of the

additional terms that apply to those files, or a notice indicating where

to find the applicable terms.

 Additional terms, permissive or non-permissive, may be stated in the form of a separately written license, or stated as exceptions; the above requirements apply either way.

8. Termination.

 You may not propagate or modify a covered work except as expressly provided under this License. Any attempt otherwise to propagate or modify it is void, and will automatically terminate your rights under this License (including any patent licenses granted under the third paragraph of section 11).

 However, if you cease all violation of this License, then your license from a particular copyright holder is reinstated (a) provisionally, unless and until the copyright holder explicitly and

finally terminates your license, and (b) permanently, if the copyright holder fails to notify you of the violation by some reasonable means prior to 60 days after the cessation.

 Moreover, your license from a particular copyright holder is reinstated permanently if the copyright holder notifies you of the violation by some reasonable means, this is the first time you have received notice of violation of this License (for any work) from that copyright holder, and you cure the violation prior to 30 days after your receipt of the notice.

 Termination of your rights under this section does not terminate the licenses of parties who have received copies or rights from you under this License. If your rights have been terminated and not permanently reinstated, you do not qualify to receive new licenses for the same material under section 10.

9. Acceptance Not Required for Having Copies.

 You are not required to accept this License in order to receive or run a copy of the Program. Ancillary propagation of a covered work occurring solely as a consequence of using peer-to-peer transmission to receive a copy likewise does not require acceptance. However, nothing other than this License grants you permission to propagate or modify any covered work. These actions infringe copyright if you do not accept this License. Therefore, by modifying or propagating a covered work, you indicate your acceptance of this License to do so.

10. Automatic

Licensing of Downstream Recipients.

 Each time you convey a covered work, the recipient automatically receives a license from the original licensors, to run, modify and propagate that work, subject to this License. You are not responsible for enforcing compliance by third parties with this License.

 An "entity transaction" is a transaction transferring control of an organization, or substantially all assets of one, or subdividing an organization, or merging organizations. If propagation of a covered work results from an entity transaction, each party to that transaction who receives a copy of the work also receives whatever licenses to the work the party's predecessor in interest had or could give under the previous paragraph, plus a right to possession of the

Corresponding Source of the work from the predecessor in interest, if the predecessor has it or can get it with reasonable efforts.

 You may not impose any further restrictions on the exercise of the rights granted or affirmed under this License. For example, you may not impose a license fee, royalty, or other charge for exercise of rights granted under this License, and you may not initiate litigation (including a cross-claim or counterclaim in a lawsuit) alleging that any patent claim is infringed by making, using, selling, offering for sale, or importing the Program or any portion of it.

### 11. Patents.

 A "contributor" is a copyright holder who authorizes use under this License of the Program or a work on which the Program is based. The work thus licensed is called the contributor's "contributor version".

 A contributor's "essential patent claims" are all patent claims owned or controlled by the contributor, whether already acquired or hereafter acquired, that would be infringed by some manner, permitted by this License, of making, using, or selling its contributor version, but do not include claims that would be infringed only as a consequence of further modification of the contributor version. For purposes of this definition, "control" includes the right to grant patent sublicenses in a manner consistent with the requirements of this License.

 Each contributor grants you a non-exclusive, worldwide, royalty-free patent license

 under the contributor's essential patent claims, to make, use, sell, offer for sale, import and otherwise run, modify and propagate the contents of its contributor version.

 In the following three paragraphs, a "patent license" is any express agreement or commitment, however denominated, not to enforce a patent (such as an express permission to practice a patent or covenant not to sue for patent infringement). To "grant" such a patent license to a party means to make such an agreement or commitment not to enforce a patent against the party.

 If you convey a covered work, knowingly relying on a patent license, and the Corresponding Source of the work is not available for anyone to copy, free of charge and under the terms of this License, through a

publicly available network server or other readily accessible means, then you must either (1) cause the Corresponding Source to be so available, or (2) arrange to deprive yourself of the benefit of the patent license for this particular work, or (3) arrange, in a manner consistent with the requirements of this License, to extend the patent license to downstream recipients. "Knowingly relying" means you have actual knowledge that, but for the patent license, your conveying the covered work in a country, or your recipient's use of the covered work in a country, would infringe one or more identifiable patents in that country that you have reason to believe are valid.

 If, pursuant to or in connection with a single transaction or arrangement, you convey, or

propagate by procuring conveyance of, a

covered work, and grant a patent license to some of the parties receiving the covered work authorizing them to use, propagate, modify or convey a specific copy of the covered work, then the patent license you grant is automatically extended to all recipients of the covered work and works based on it.

 A patent license is "discriminatory" if it does not include within the scope of its coverage, prohibits the exercise of, or is conditioned on the non-exercise of one or more of the rights that are specifically granted under this License. You may not convey a covered work if you are a party to an arrangement with a third party that is in the business of distributing software, under which you make payment to the third

 party based on the extent of your activity of conveying the work, and under which the third party grants, to any of the parties who would receive the covered work from you, a discriminatory patent license (a) in connection with copies of the covered work conveyed by you (or copies made from those copies), or (b) primarily for and in connection with specific products or compilations that

contain the covered work, unless you entered into that arrangement, or that patent license was granted, prior to 28 March 2007.

 Nothing in this License shall be construed as excluding or limiting any implied license or other defenses to infringement that may otherwise be available to you under applicable patent law.

12. No Surrender of Others' Freedom.

 If conditions are imposed on you (whether by court order, agreement or otherwise) that contradict the conditions of this License, they do not excuse you from the conditions of this License. If you cannot convey a covered work so as to satisfy simultaneously your obligations under this License and any other pertinent obligations, then as a consequence you may not convey it at all. For example, if you agree to terms that obligate you to collect a royalty for further conveying from those to whom you convey the Program, the only way you could satisfy both those terms and this License would be to refrain entirely from conveying the Program.

13. Use with the GNU Affero General Public License.

 Notwithstanding any other provision of this License, you have

permission to link or combine any covered work with a work licensed under version 3 of the GNU Affero General Public License into a single combined work, and to convey the resulting work. The terms of this License will continue to apply to the part which is the covered work, but the special requirements of the GNU Affero General Public License, section 13, concerning interaction through a network will apply to the combination as such.

14. Revised Versions of this License.

 The Free Software Foundation may publish revised and/or new versions of the GNU General Public License from time to time. Such new versions will be similar in spirit to the present version, but may differ in detail to address new problems or concerns.

 Each version is given a distinguishing version number. If the Program specifies that a certain numbered version of the GNU General Public License "or any later version" applies to it, you have the option of following the terms and conditions either of that numbered version or of any later version published by the Free Software Foundation. If the Program does not specify a version number of the GNU General Public License, you may choose any version ever published by the Free Software Foundation.

 If the Program specifies that a proxy can decide which future versions of the GNU General Public License can be used, that proxy's public statement of acceptance of a version permanently authorizes you to choose that version for the Program.

 Later license versions may give you additional or different permissions. However, no additional obligations are imposed on any author or copyright holder as a result of your choosing to follow a later version.

15. Disclaimer of Warranty.

## THERE IS NO WARRANTY FOR THE PROGRAM, TO THE EXTENT PERMITTED BY APPLICABLE LAW. EXCEPT WHEN OTHERWISE STATED IN WRITING THE COPYRIGHT HOLDERS AND/OR OTHER PARTIES PROVIDE THE PROGRAM "AS IS" WITHOUT WARRANTY

OF ANY KIND, EITHER EXPRESSED OR IMPLIED, INCLUDING, BUT NOT LIMITED TO, THE IMPLIED WARRANTIES OF MERCHANTABILITY AND FITNESS FOR A PARTICULAR PURPOSE. THE ENTIRE RISK AS TO THE QUALITY AND PERFORMANCE OF THE PROGRAM IS WITH YOU. SHOULD THE PROGRAM PROVE DEFECTIVE, YOU ASSUME THE COST OF ALL NECESSARY SERVICING, REPAIR OR CORRECTION.

16. Limitation of Liability.

 IN NO EVENT UNLESS REQUIRED BY APPLICABLE LAW OR AGREED TO IN WRITING WILL ANY COPYRIGHT HOLDER, OR ANY OTHER PARTY WHO MODIFIES AND/OR CONVEYS

THE PROGRAM AS PERMITTED ABOVE, BE LIABLE TO YOU FOR DAMAGES, INCLUDING ANY

GENERAL, SPECIAL, INCIDENTAL OR CONSEQUENTIAL DAMAGES ARISING OUT OF THE USE OR INABILITY TO USE THE PROGRAM (INCLUDING BUT NOT LIMITED TO LOSS OF DATA OR DATA BEING RENDERED INACCURATE OR LOSSES SUSTAINED BY YOU OR THIRD

PARTIES OR A FAILURE OF THE PROGRAM TO OPERATE WITH ANY OTHER PROGRAMS), EVEN IF SUCH HOLDER OR OTHER PARTY HAS BEEN ADVISED OF THE POSSIBILITY OF SUCH DAMAGES.

 17. Interpretation of Sections 15 and 16.

 If the disclaimer of warranty and limitation of liability provided above cannot be given local legal effect according to their terms, reviewing courts shall apply local law that most closely approximates an absolute waiver of all civil liability in connection with the Program, unless a warranty or assumption of liability accompanies a

copy of the Program in return for a fee.

## END OF TERMS AND CONDITIONS

How to Apply These Terms to Your New Programs

 If you develop a new program, and you want it to be of the greatest possible use to the public, the best way to achieve this is to make it free software which everyone can redistribute and change under these terms.

 To do so, attach the following notices to the program. It is safest to attach them to the start of each source file to most effectively state the exclusion of warranty; and each file should have at least the "copyright" line and a pointer to where the full notice is found.

 <one line to give the program's name and a brief idea of what it does.> Copyright  $(C)$  <year > <name of author>

 This program is free software: you can redistribute it and/or modify it under the terms of the GNU General Public License as published by the Free Software Foundation, either version 3 of the License, or (at your option) any later version.

This program is distributed in the hope that it will be useful,

 but WITHOUT ANY WARRANTY; without even the implied warranty of MERCHANTABILITY or FITNESS FOR A PARTICULAR PURPOSE. See the GNU General Public License for more details.

 You should have received a copy of the GNU General Public License along with this program. If not, see <http://www.gnu.org/licenses/>.

Also add information on how to contact you by electronic and paper mail.

 If the program does terminal interaction, make it output a short notice like this when it starts in an interactive mode:

 $<$ program> Copyright (C) $<$ year>  $<$ name of author> This program comes with ABSOLUTELY NO WARRANTY; for details type 'show w'. This is free software, and you are welcome to redistribute it

under certain conditions; type 'show c' for details.

The hypothetical commands 'show w' and 'show c' should show the appropriate parts of the General Public License. Of course, your program's commands might be different; for a GUI interface, you would use an "about box".

 You should also get your employer (if you work as a programmer) or school, if any, to sign a "copyright disclaimer" for the program, if necessary. For more information on this, and how to apply and follow the GNU GPL, see <http://www.gnu.org/licenses/>.

 The GNU General Public License does not permit incorporating your program into proprietary programs. If your program is a subroutine library, you may consider it more useful to permit linking proprietary applications with

the library. If this is what you want to do, use the GNU Lesser General Public License instead of this License. But first, please read <http://www.gnu.org/philosophy/why-not-lgpl.html>.

# **1.45 grep 2.6.3-3 1.45.1 Available under license :**

 GNU GENERAL PUBLIC LICENSE Version 3, 29 June 2007

Copyright (C) 2007 Free Software Foundation, Inc. <http://fsf.org/> Everyone is permitted to copy and distribute verbatim copies of this license document, but changing it is not allowed.

 Preamble

 The GNU General Public License is a free, copyleft license for software and other kinds of works.

The licenses for most software and other practical works are designed
to take away your freedom to share and change the works. By contrast, the GNU General Public License is intended to guarantee your freedom to share and change all versions of a program--to make sure it remains free software for all its users. We, the Free Software Foundation, use the GNU General Public License for most of our software; it applies also to any other work released this way by its authors. You can apply it to your programs, too.

 When we speak of free software, we are referring to freedom, not price. Our General Public Licenses are designed to make sure that you have the freedom to distribute copies of free software (and charge for them if you wish), that you receive source code or can get it if you want it, that you can change the software or use pieces of it in new free programs, and that you know you can do these things.

 To protect your rights, we need to prevent others from denying you these rights or asking you to surrender the rights. Therefore, you have certain responsibilities if you distribute copies of the software, or if you modify it: responsibilities to respect the freedom of others.

 For example, if you distribute copies of such a program, whether gratis or for a fee, you must pass on to the recipients the same freedoms that you received. You must make sure that they, too, receive or can get the source code. And you must show them these terms so they know their rights.

 Developers that use the GNU GPL protect your rights with two steps: (1) assert copyright on the software, and (2) offer you this License giving you legal permission to copy, distribute and/or modify it.

 For the developers' and authors' protection, the GPL clearly explains that there is no warranty for this free software. For both users' and authors' sake, the GPL requires that modified versions be marked as changed, so that their problems will not be attributed erroneously to authors of previous versions.

 Some devices are designed to deny users access to install or run modified versions of the software inside them, although the manufacturer can do so. This is fundamentally incompatible with the aim of protecting users' freedom to change the software. The systematic pattern of such abuse occurs in the area of products for individuals to use, which is precisely where it is most unacceptable. Therefore, we have designed this version of the GPL to prohibit the practice for those products. If such problems arise substantially in other domains, we stand ready to extend this provision to those domains

 in future versions of the GPL, as needed to protect the freedom of users.

 Finally, every program is threatened constantly by software patents. States should not allow patents to restrict development and use of software on general-purpose computers, but in those that do, we wish to avoid the special danger that patents applied to a free program could make it effectively proprietary. To prevent this, the GPL assures that patents cannot be used to render the program non-free.

 The precise terms and conditions for copying, distribution and modification follow.

#### TERMS AND CONDITIONS

0. Definitions.

"This License" refers to version 3 of the GNU General Public License.

 "Copyright" also means copyright-like laws that apply to other kinds of works, such as semiconductor masks.

 "The Program" refers to any copyrightable work licensed under this License. Each licensee is addressed as "you". "Licensees" and "recipients" may be individuals or organizations.

#### To

 "modify" a work means to copy from or adapt all or part of the work in a fashion requiring copyright permission, other than the making of an exact copy. The resulting work is called a "modified version" of the earlier work or a work "based on" the earlier work.

 A "covered work" means either the unmodified Program or a work based on the Program.

 To "propagate" a work means to do anything with it that, without permission, would make you directly or secondarily liable for infringement under applicable copyright law, except executing it on a computer or modifying a private copy. Propagation includes copying, distribution (with or without modification), making available to the public, and in some countries other activities as well.

 To "convey" a work means any kind of propagation that enables other parties to make or receive copies. Mere interaction with a user through a computer network, with no transfer of a copy, is not conveying.

An interactive user interface displays "Appropriate

#### Legal Notices"

to the extent that it includes a convenient and prominently visible feature that (1) displays an appropriate copyright notice, and (2) tells the user that there is no warranty for the work (except to the extent that warranties are provided), that licensees may convey the work under this License, and how to view a copy of this License. If the interface presents a list of user commands or options, such as a menu, a prominent item in the list meets this criterion.

### 1. Source Code.

 The "source code" for a work means the preferred form of the work for making modifications to it. "Object code" means any non-source form of a work.

 A "Standard Interface" means an interface that either is an official standard defined by a recognized standards body, or, in the case of interfaces specified for a particular programming language, one that is widely used among developers working in that language.

 The "System Libraries" of an executable work include anything, other than

 the work as a whole, that (a) is included in the normal form of packaging a Major Component, but which is not part of that Major Component, and (b) serves only to enable use of the work with that Major Component, or to implement a Standard Interface for which an implementation is available to the public in source code form. A "Major Component", in this context, means a major essential component (kernel, window system, and so on) of the specific operating system (if any) on which the executable work runs, or a compiler used to produce the work, or an object code interpreter used to run it.

 The "Corresponding Source" for a work in object code form means all the source code needed to generate, install, and (for an executable work) run the object code and to modify the work, including scripts to control those activities. However, it does not include the work's System Libraries, or general-purpose tools or generally available free programs which are used unmodified in performing those activities but

which are not part of the work. For example, Corresponding Source includes interface definition files associated with source files for the work, and the source code for shared libraries and dynamically linked subprograms that the work is specifically designed to require, such as by intimate data communication or control flow between those subprograms and other parts of the work.

 The Corresponding Source need not include anything that users can regenerate automatically from other parts of the Corresponding

#### Source.

 The Corresponding Source for a work in source code form is that same work.

#### 2. Basic Permissions.

 All rights granted under this License are granted for the term of copyright on the Program, and are irrevocable provided the stated conditions are met. This License explicitly affirms your unlimited permission to run the unmodified Program. The output from running a covered work is covered by this License only if the output, given its content,

 constitutes a covered work. This License acknowledges your rights of fair use or other equivalent, as provided by copyright law.

 You may make, run and propagate covered works that you do not convey, without conditions so long as your license otherwise remains in force. You may convey covered works to others for the sole purpose of having them make modifications exclusively for you, or provide you with facilities for running those works, provided that you comply with the terms of this License in conveying all material for which you do not control copyright. Those thus making or running the covered works for you must do so exclusively on your behalf, under your direction and control, on terms that prohibit them from making any copies of your copyrighted material outside their relationship with you.

 Conveying under any other circumstances is permitted solely under the conditions stated below. Sublicensing is not allowed; section 10 makes it unnecessary.

 3. Protecting Users' Legal Rights From Anti-Circumvention Law.

 No covered work shall be deemed part of an effective technological measure under any applicable law fulfilling obligations under article 11 of the WIPO copyright treaty adopted on 20 December 1996, or similar laws prohibiting or restricting circumvention of such measures.

 When you convey a covered work, you waive any legal power to forbid circumvention of technological measures to the extent such circumvention is effected by exercising rights under this License with respect to the covered work, and you disclaim any intention to limit operation or modification of the work as a means of enforcing, against the work's users, your or third parties' legal rights to forbid circumvention of technological measures.

4. Conveying Verbatim Copies.

 You may convey verbatim copies of the Program's source code as you receive it, in any medium, provided that you conspicuously and appropriately publish on each copy an appropriate copyright notice; keep

 intact all notices stating that this License and any non-permissive terms added in accord with section 7 apply to the code; keep intact all notices of the absence of any warranty; and give all recipients a copy of this License along with the Program.

 You may charge any price or no price for each copy that you convey, and you may offer support or warranty protection for a fee.

5. Conveying Modified Source Versions.

 You may convey a work based on the Program, or the modifications to produce it from the Program, in the form of source code under the terms of section 4, provided that you also meet all of these conditions:

 a) The work must carry prominent notices stating that you modified it, and giving a relevant date.

 b) The work must carry prominent notices stating that it is released under this License and any conditions added under section 7. This requirement modifies the requirement in section 4 to "keep intact all notices".

### c) You must license

the entire work, as a whole, under this

 License to anyone who comes into possession of a copy. This License will therefore apply, along with any applicable section 7 additional terms, to the whole of the work, and all its parts, regardless of how they are packaged. This License gives no permission to license the work in any other way, but it does not invalidate such permission if you have separately received it.

 d) If the work has interactive user interfaces, each must display Appropriate Legal Notices; however, if the Program has interactive interfaces that do not display Appropriate Legal Notices, your work need not make them do so.

 A compilation of a covered work with other separate and independent works, which are not by their nature extensions of the covered work, and which are not combined with it such as to form a larger program, in or on a volume of a storage or distribution medium, is called an "aggregate" if the compilation and

its resulting copyright are not

used to limit the access or legal rights of the compilation's users beyond what the individual works permit. Inclusion of a covered work in an aggregate does not cause this License to apply to the other parts of the aggregate.

6. Conveying Non-Source Forms.

 You may convey a covered work in object code form under the terms of sections 4 and 5, provided that you also convey the machine-readable Corresponding Source under the terms of this License, in one of these ways:

 a) Convey the object code in, or embodied in, a physical product (including a physical distribution medium), accompanied by the Corresponding Source fixed on a durable physical medium customarily used for software interchange.

 b) Convey the object code in, or embodied in, a physical product (including a physical distribution medium), accompanied by a written offer, valid for at least three years and valid for as long as you offer spare parts or customer support for that product

 model, to give anyone who possesses the object code either (1) a copy of the Corresponding Source for all the software in the product that is covered by this License, on a durable physical medium customarily used for software interchange, for a price no more than your reasonable cost of physically performing this conveying of source, or (2) access to copy the Corresponding Source from a network server at no charge.

 c) Convey individual copies of the object code with a copy of the written offer to provide the Corresponding Source. This alternative is allowed only occasionally and noncommercially, and only if you received the object code with such an offer, in accord with subsection 6b.

 d) Convey the object code by offering access from a designated place (gratis or for a charge), and offer equivalent access to the Corresponding Source in the same way through the same place at no further charge.

You need not require recipients to copy the

 Corresponding Source along with the object code. If the place to copy the object code is a network server, the Corresponding Source may be on a different server (operated by you or a third party) that supports equivalent copying facilities, provided you maintain clear directions next to the object code saying where to find the Corresponding Source. Regardless of what server hosts the

 Corresponding Source, you remain obligated to ensure that it is available for as long as needed to satisfy these requirements.

 e) Convey the object code using peer-to-peer transmission, provided you inform other peers where the object code and Corresponding Source of the work are being offered to the general public at no charge under subsection 6d.

 A separable portion of the object code, whose source code is excluded from the Corresponding Source as a System Library, need not be included in conveying the object code work.

 A "User Product" is either (1) a "consumer product", which means any tangible personal property which is normally used for personal, family, or household purposes, or (2) anything designed or sold for incorporation into a dwelling. In determining whether a product is a consumer product, doubtful cases shall be resolved in favor of coverage. For a particular product received by a particular user, "normally used" refers to a typical or common use of that class of product, regardless of the status of the particular user or of the way in which the particular user actually uses, or expects or is expected to use, the product. A product is a consumer product regardless of whether the product has substantial commercial, industrial or non-consumer uses, unless such uses represent the only significant mode of use of the product.

 "Installation Information" for a User Product means any methods, procedures, authorization keys, or other information required to install and execute

 modified versions of a covered work in that User Product from a modified version of its Corresponding Source. The information must suffice to ensure that the continued functioning of the modified object code is in no case prevented or interfered with solely because modification has been made.

 If you convey an object code work under this section in, or with, or specifically for use in, a User Product, and the conveying occurs as part of a transaction in which the right of possession and use of the User Product is transferred to the recipient in perpetuity or for a fixed term (regardless of how the transaction is characterized), the Corresponding Source conveyed under this section must be accompanied by the Installation Information. But this requirement does not apply if neither you nor any third party retains the ability to install modified object code on the User Product (for example, the work has been installed in ROM).

The requirement to provide Installation Information

#### does not include a

requirement to continue to provide support service, warranty, or updates for a work that has been modified or installed by the recipient, or for the User Product in which it has been modified or installed. Access to a network may be denied when the modification itself materially and adversely affects the operation of the network or violates the rules and protocols for communication across the network.

 Corresponding Source conveyed, and Installation Information provided, in accord with this section must be in a format that is publicly documented (and with an implementation available to the public in source code form), and must require no special password or key for unpacking, reading or copying.

#### 7. Additional Terms.

 "Additional permissions" are terms that supplement the terms of this License by making exceptions from one or more of its conditions. Additional permissions that are applicable to the entire Program shall be treated as though they were included in

this License, to the extent

that they are valid under applicable law. If additional permissions apply only to part of the Program, that part may be used separately under those permissions, but the entire Program remains governed by this License without regard to the additional permissions.

 When you convey a copy of a covered work, you may at your option remove any additional permissions from that copy, or from any part of it. (Additional permissions may be written to require their own removal in certain cases when you modify the work.) You may place additional permissions on material, added by you to a covered work, for which you have or can give appropriate copyright permission.

 Notwithstanding any other provision of this License, for material you add to a covered work, you may (if authorized by the copyright holders of that material) supplement the terms of this License with terms:

 a) Disclaiming warranty or limiting liability differently from the terms of sections

15 and 16 of this License; or

 b) Requiring preservation of specified reasonable legal notices or author attributions in that material or in the Appropriate Legal Notices displayed by works containing it; or

 c) Prohibiting misrepresentation of the origin of that material, or requiring that modified versions of such material be marked in reasonable ways as different from the original version; or

 d) Limiting the use for publicity purposes of names of licensors or authors of the material; or

 e) Declining to grant rights under trademark law for use of some trade names, trademarks, or service marks; or

 f) Requiring indemnification of licensors and authors of that material by anyone who conveys the material (or modified versions of it) with contractual assumptions of liability to the recipient, for any liability that these contractual assumptions directly impose on those licensors and authors.

### All other non-permissive additional

terms are considered "further

restrictions" within the meaning of section 10. If the Program as you received it, or any part of it, contains a notice stating that it is governed by this License along with a term that is a further restriction, you may remove that term. If a license document contains a further restriction but permits relicensing or conveying under this License, you may add to a covered work material governed by the terms of that license document, provided that the further restriction does not survive such relicensing or conveying.

 If you add terms to a covered work in accord with this section, you must place, in the relevant source files, a statement of the additional terms that apply to those files, or a notice indicating where to find the applicable terms.

 Additional terms, permissive or non-permissive, may be stated in the form of a separately written license, or stated as exceptions; the above requirements apply either way.

#### 8. Termination.

#### You may

 not propagate or modify a covered work except as expressly provided under this License. Any attempt otherwise to propagate or modify it is void, and will automatically terminate your rights under this License (including any patent licenses granted under the third paragraph of section 11).

 However, if you cease all violation of this License, then your license from a particular copyright holder is reinstated (a) provisionally, unless and until the copyright holder explicitly and finally terminates your license, and (b) permanently, if the copyright holder fails to notify you of the violation by some reasonable means prior to 60 days after the cessation.

 Moreover, your license from a particular copyright holder is reinstated permanently if the copyright holder notifies you of the violation by some reasonable means, this is the first time you have received notice of violation of this License (for any work) from that copyright holder, and you cure the violation prior to 30 days after your

receipt of the notice.

 Termination of your rights under this section does not terminate the licenses of parties who have received copies or rights from you under this License. If your rights have been terminated and not permanently reinstated, you do not qualify to receive new licenses for the same material under section 10.

9. Acceptance Not Required for Having Copies.

 You are not required to accept this License in order to receive or run a copy of the Program. Ancillary propagation of a covered work occurring solely as a consequence of using peer-to-peer transmission to receive a copy likewise does not require acceptance. However, nothing other than this License grants you permission to propagate or modify any covered work. These actions infringe copyright if you do not accept this License. Therefore, by modifying or propagating a covered work, you indicate your acceptance of this License to do so.

10. Automatic Licensing of Downstream Recipients.

#### Each time

 you convey a covered work, the recipient automatically receives a license from the original licensors, to run, modify and propagate that work, subject to this License. You are not responsible for enforcing compliance by third parties with this License.

 An "entity transaction" is a transaction transferring control of an organization, or substantially all assets of one, or subdividing an organization, or merging organizations. If propagation of a covered work results from an entity transaction, each party to that transaction who receives a copy of the work also receives whatever licenses to the work the party's predecessor in interest had or could give under the previous paragraph, plus a right to possession of the Corresponding Source of the work from the predecessor in interest, if the predecessor has it or can get it with reasonable efforts.

 You may not impose any further restrictions on the exercise of the rights granted or affirmed under this License. For example, you may not

 impose a license fee, royalty, or other charge for exercise of rights granted under this License, and you may not initiate litigation (including a cross-claim or counterclaim in a lawsuit) alleging that any patent claim is infringed by making, using, selling, offering for sale, or importing the Program or any portion of it.

#### 11. Patents.

 A "contributor" is a copyright holder who authorizes use under this License of the Program or a work on which the Program is based. The work thus licensed is called the contributor's "contributor version".

 A contributor's "essential patent claims" are all patent claims owned or controlled by the contributor, whether already acquired or hereafter acquired, that would be infringed by some manner, permitted by this License, of making, using, or selling its contributor version, but do not include claims that would be infringed only as a consequence of further modification of the contributor version. For purposes of this definition, "control" includes the right to grant patent sublicenses in a manner consistent with the requirements of this License.

 Each contributor grants you a non-exclusive, worldwide, royalty-free patent license under the contributor's essential patent claims, to make, use, sell, offer for sale, import and otherwise run, modify and propagate the contents of its contributor version.

 In the following three paragraphs, a "patent license" is any express agreement or commitment, however denominated, not to enforce a patent (such as an express permission to practice a patent or covenant not to sue for patent infringement). To "grant" such a patent license to a party means to make such an agreement or commitment not to enforce a patent against the party.

 If you convey a covered work, knowingly relying on a patent license, and the Corresponding Source of the work is not available for anyone to copy, free of charge and under the terms of this License, through a publicly available network server or other

readily accessible means,

then you must either (1) cause the Corresponding Source to be so available, or (2) arrange to deprive yourself of the benefit of the patent license for this particular work, or (3) arrange, in a manner consistent with the requirements of this License, to extend the patent license to downstream recipients. "Knowingly relying" means you have actual knowledge that, but for the patent license, your conveying the covered work in a country, or your recipient's use of the covered work in a country, would infringe one or more identifiable patents in that

country that you have reason to believe are valid.

 If, pursuant to or in connection with a single transaction or arrangement, you convey, or propagate by procuring conveyance of, a covered work, and grant a patent license to some of the parties receiving the covered work authorizing them to use, propagate, modify or convey a specific copy of the covered work, then the patent license you grant is automatically extended to all recipients of the covered work and works based on it.

 A patent license is "discriminatory" if it does not include within the scope of its coverage, prohibits the exercise of, or is conditioned on the non-exercise of one or more of the rights that are specifically granted under this License. You may not convey a covered work if you are a party to an arrangement with a third party that is in the business of distributing software, under which you make payment to the third party based on the extent of your activity of conveying the work, and under which the third party grants, to any of the parties who would receive the covered work from you, a discriminatory patent license (a) in connection with copies of the covered work conveyed by you (or copies made from those copies), or (b) primarily for and in connection with specific products or compilations that contain the covered work, unless you entered into that arrangement, or that patent license was granted, prior to 28 March 2007.

 Nothing in this License shall be construed as excluding or limiting any implied license or other defenses to infringement that may otherwise be available to you under applicable patent law.

12. No Surrender of Others' Freedom.

 If conditions are imposed on you (whether by court order, agreement or otherwise) that contradict the conditions of this License, they do not excuse you from the conditions of this License. If you cannot convey a covered work so as to satisfy simultaneously your obligations under this License and any other pertinent obligations, then as a consequence you may not convey it at all. For example, if you agree to terms that obligate you to collect a royalty for further conveying from those to whom you convey the Program, the only way you could satisfy both those terms and this License would be to refrain entirely from conveying the Program.

13. Use with the GNU Affero General Public License.

 Notwithstanding any other provision of this License, you have permission to link or combine any covered work with a work licensed

under version 3 of the GNU Affero General Public License into a single combined work, and to convey the resulting work. The terms of this License will continue to apply to the part which is the covered work, but the special requirements of the GNU Affero General Public License, section 13, concerning interaction through a network will apply to the combination as such.

14. Revised Versions of this License.

 The Free Software Foundation may publish revised and/or new versions of the GNU General Public License from time to time. Such new versions will be similar in spirit to the present version, but may differ in detail to address new problems or concerns.

 Each version is given a distinguishing version number. If the Program specifies that a certain numbered version of the GNU General Public License "or any later version" applies to it, you have the option of following the terms and conditions either of that numbered version or of any later version published by the Free Software Foundation. If the Program does not specify a version number of the GNU General Public License, you may choose any version ever published by the Free Software Foundation.

 If the Program specifies that a proxy can decide which future versions of the GNU General Public License can be used, that proxy's public statement of acceptance of a version permanently authorizes you to choose that version for the Program.

 Later license versions may give you additional or different permissions. However, no additional obligations are imposed on any author or copyright holder as a result of your choosing to follow a later version.

15. Disclaimer of Warranty.

 THERE IS NO WARRANTY FOR THE PROGRAM, TO THE EXTENT PERMITTED BY APPLICABLE LAW. EXCEPT WHEN OTHERWISE STATED IN WRITING THE COPYRIGHT HOLDERS AND/OR OTHER PARTIES PROVIDE THE PROGRAM "AS IS" WITHOUT WARRANTY OF ANY KIND, EITHER EXPRESSED OR IMPLIED, INCLUDING, BUT NOT LIMITED TO,

THE IMPLIED WARRANTIES OF MERCHANTABILITY AND FITNESS FOR A PARTICULAR PURPOSE. THE ENTIRE RISK AS TO THE QUALITY AND PERFORMANCE OF THE PROGRAM IS WITH YOU. SHOULD THE PROGRAM PROVE DEFECTIVE, YOU ASSUME THE COST OF ALL NECESSARY SERVICING, REPAIR OR CORRECTION.

16. Limitation of Liability.

 IN NO EVENT UNLESS REQUIRED BY APPLICABLE LAW OR AGREED TO IN WRITING WILL ANY COPYRIGHT HOLDER, OR ANY OTHER PARTY WHO MODIFIES AND/OR CONVEYS THE PROGRAM AS PERMITTED ABOVE, BE LIABLE TO YOU FOR DAMAGES, INCLUDING ANY GENERAL, SPECIAL, INCIDENTAL OR CONSEQUENTIAL DAMAGES ARISING OUT OF THE USE OR INABILITY TO USE THE PROGRAM (INCLUDING BUT NOT LIMITED TO LOSS OF DATA OR DATA BEING RENDERED INACCURATE OR LOSSES SUSTAINED BY YOU OR THIRD PARTIES OR A FAILURE OF THE PROGRAM TO OPERATE WITH ANY OTHER PROGRAMS), EVEN IF SUCH HOLDER OR OTHER PARTY HAS BEEN ADVISED OF THE POSSIBILITY OF SUCH DAMAGES.

17. Interpretation of Sections 15 and 16.

If the disclaimer of

 warranty and limitation of liability provided above cannot be given local legal effect according to their terms, reviewing courts shall apply local law that most closely approximates an absolute waiver of all civil liability in connection with the Program, unless a warranty or assumption of liability accompanies a copy of the Program in return for a fee.

#### END OF TERMS AND CONDITIONS

 How to Apply These Terms to Your New Programs

 If you develop a new program, and you want it to be of the greatest possible use to the public, the best way to achieve this is to make it free software which everyone can redistribute and change under these terms.

 To do so, attach the following notices to the program. It is safest to attach them to the start of each source file to most effectively state the exclusion of warranty; and each file should have at least the "copyright" line and a pointer to where the full notice is found.

<one line to give the program's name and a brief idea of what it does.> Copyright  $(C)$  <year > <name of author>

 This program is free software: you can redistribute it and/or modify it under the terms of the GNU General Public License as published by the Free Software Foundation, either version 3 of the License, or (at your option) any later version.

 This program is distributed in the hope that it will be useful, but WITHOUT ANY WARRANTY; without even the implied warranty of MERCHANTABILITY or FITNESS FOR A PARTICULAR PURPOSE. See the GNU General Public License for more details.

You should have received a copy of the GNU General Public License

along with this program. If not, see <http://www.gnu.org/licenses/>.

Also add information on how to contact you by electronic and paper mail.

 If the program does terminal interaction, make it output a short notice like this when it starts in an interactive mode:

 $<$ program> Copyright (C) $<$ year>  $<$ name of author> This program comes with ABSOLUTELY NO WARRANTY; for details type `show w'. This is free software, and you are welcome to redistribute it under certain conditions; type `show c' for details.

The hypothetical commands `show w' and `show c' should show the appropriate parts of the General Public License. Of course, your program's commands might be different; for a GUI interface, you would use an "about box".

 You should also get your employer (if you work as a programmer) or school, if any, to sign a "copyright disclaimer" for the program, if necessary. For more information on this, and how to apply and follow the GNU GPL, see <http://www.gnu.org/licenses/>.

 The GNU General Public License does not permit incorporating your program into proprietary programs. If your program is a subroutine library, you may consider it more useful to permit linking proprietary applications with the library. If this is what you want to do, use the GNU Lesser General Public License instead of this License. But first, please read <http://www.gnu.org/philosophy/why-not-lgpl.html>. This is the Debian GNU/Linux prepackaged version of the grep program.

Currently Anibal Monsalve Salazar <anibal@debian.org> maintains the Debian GNU/Linux version of grep.

Robert van der Meulen <rvdm@debian.org> and Ryan M. Golbeck <rmgolbeck@debian.org> were the previous maintainers.

Grep is copyrighted as described below:

 Copyright (C) 1992, 1997, 1998, 1999, 2000, 2001, 2002, 2004, 2005, 2006, 2007, 2008, 2009 Free Software Foundation, Inc.

 This program is free software; you can redistribute it and/or modify it under the terms of the GNU General Public License as published by the Free Software Foundation; either version 3, or (at your option) any later version.

This program is distributed in the hope that it will be useful,

 but WITHOUT ANY WARRANTY; without even the implied warranty of MERCHANTABILITY or FITNESS FOR A PARTICULAR PURPOSE. See the GNU General Public License for more details.

 You should have received a copy of the GNU General Public License along with this program; if not, write to the Free Software Foundation, Inc., 51 Franklin Street - Fifth Floor, Boston, MA 02110-1301, USA.

On a Debian system you can find a copy of this license in /usr/share/common-licenses/GPL-3. @c The GNU Free Documentation License. @center Version 1.3, 3 November 2008

@c This file is intended to be included within another document, @c hence no sectioning command or @node.

@display Copyright @copyright{} 2000-2002, 2007-2008, 2010 Free Software Foundation, Inc. @uref{http://fsf.org/}

Everyone is permitted to copy and distribute verbatim copies of this license document, but changing it is not allowed. @end display

@enumerate 0 @item PREAMBLE

The purpose of this License is to make a manual, textbook, or other functional and useful document @dfn{free} in the sense of freedom: to assure everyone the effective freedom to copy and redistribute it, with or without modifying it, either commercially or noncommercially. Secondarily, this License preserves for the author and publisher a way to get credit for their work, while not being considered responsible for modifications made by others.

This License is a kind of ``copyleft'', which means that derivative works of the document must themselves be free in the same sense. It complements the GNU General Public License, which is a copyleft license designed for free software.

We have designed this License in order to use it for manuals for free software, because free software needs free documentation: a free program should come with manuals providing the same freedoms that the

software does. But this License is not limited to software manuals; it can be used for any textual work, regardless of subject matter or whether it is published as a printed book. We recommend this License principally for works whose purpose is instruction or reference.

# @item APPLICABILITY AND DEFINITIONS

This License applies to any manual or other work, in any medium, that contains a notice placed by the copyright holder saying it can be distributed under the terms of this License. Such a notice grants a world-wide, royalty-free license, unlimited in duration, to use that work under the conditions stated herein. The ``Document'', below, refers

 to any such manual or work. Any member of the public is a licensee, and is addressed as ``you''. You accept the license if you copy, modify or distribute the work in a way requiring permission under copyright law.

A ``Modified Version'' of the Document means any work containing the Document or a portion of it, either copied verbatim, or with modifications and/or translated into another language.

A ``Secondary Section'' is a named appendix or a front-matter section of the Document that deals exclusively with the relationship of the publishers or authors of the Document to the Document's overall subject (or to related matters) and contains nothing that could fall directly within that overall subject. (Thus, if the Document is in part a textbook of mathematics, a Secondary Section may not explain any mathematics.) The relationship could be a matter of historical connection with the subject or with related matters, or of legal, commercial, philosophical, ethical or political position regarding them.

The ``Invariant Sections'' are certain Secondary Sections whose titles are designated, as being those of Invariant Sections, in the notice that says that the Document is released under this License. If a section does not fit the above definition of Secondary then it is not allowed to be designated as Invariant. The Document may contain zero Invariant Sections. If the Document does not identify any Invariant Sections then there are none.

The ``Cover Texts'' are certain short passages of text that are listed, as Front-Cover Texts or Back-Cover Texts, in the notice that says that the Document is released under this License. A Front-Cover Text may be at most 5 words, and a Back-Cover Text may be at most 25 words.

A ``Transparent'' copy of the Document means a machine-readable copy, represented in a format whose specification is available to the general public, that is suitable for revising the document straightforwardly with generic text editors or (for images composed of

pixels) generic paint programs or (for drawings) some widely available drawing editor, and that is suitable for input to text formatters or for automatic translation to a variety of formats suitable for input to text formatters. A copy made in an otherwise Transparent file format whose markup, or absence of markup, has been arranged to thwart or discourage subsequent modification by readers is not Transparent. An image format is not Transparent if used for any substantial amount of text. A copy that is not ``Transparent'' is called ``Opaque''.

Examples of suitable formats for Transparent copies include plain @sc{ascii} without markup, Texinfo input format, La@TeX{} input format, @acronym{SGML} or @acronym{XML} using a publicly available @acronym{DTD}, and standard-conforming simple @acronym{HTML}, PostScript or @acronym{PDF} designed for human modification. Examples of transparent image formats include @acronym{PNG}, @acronym{XCF} and @acronym{JPG}. Opaque formats include proprietary formats that can be read and edited only by proprietary word processors, @acronym{SGML} or @acronym{XML} for which the @acronym{DTD} and/or processing tools are not generally available, and the machine-generated @acronym{HTML}, PostScript or @acronym{PDF} produced by some word processors for output purposes only.

The ``Title Page'' means, for a printed book, the title page itself, plus such following pages as are needed to hold, legibly, the material this License requires to appear in the title page. For works in formats which do not have any title page as such, ``Title Page'' means the text near the most prominent appearance of the work's title, preceding the beginning of the body of the text.

The ``publisher'' means any person or entity that distributes copies of the Document to the public.

A section ``Entitled XYZ'' means a named subunit of the Document whose title either is precisely XYZ or contains XYZ in parentheses following text that translates XYZ in another language. (Here XYZ stands for a specific section name mentioned below, such as "Acknowledgements", ``Dedications'', ``Endorsements'', or ``History''.) To ``Preserve the Title'' of such a section when you modify the Document means that it remains a section ``Entitled XYZ'' according to this definition.

The Document may include Warranty Disclaimers next to the notice which

states that this License applies to the Document. These Warranty Disclaimers are considered to be included by reference in this License, but only as regards disclaiming warranties: any other implication that these Warranty Disclaimers may have is void and has no effect on the meaning of this License.

# @item VERBATIM COPYING

You may copy and distribute the Document in any medium, either commercially or noncommercially, provided that this License, the copyright notices, and the license notice saying this License applies to the Document are reproduced in all copies, and that you add no other conditions whatsoever

 to those of this License. You may not use technical measures to obstruct or control the reading or further copying of the copies you make or distribute. However, you may accept compensation in exchange for copies. If you distribute a large enough number of copies you must also follow the conditions in section 3.

You may also lend copies, under the same conditions stated above, and you may publicly display copies.

# @item COPYING IN QUANTITY

If you publish printed copies (or copies in media that commonly have printed covers) of the Document, numbering more than 100, and the Document's license notice requires Cover Texts, you must enclose the copies in covers that carry, clearly and legibly, all these Cover Texts: Front-Cover Texts on the front cover, and Back-Cover Texts on the back cover. Both covers must also clearly and legibly identify you as the publisher of these copies. The front cover must present the full title with all words of the title equally prominent and visible.

 You may add other material on the covers in addition. Copying with changes limited to the covers, as long as they preserve the title of the Document and satisfy these conditions, can be treated as verbatim copying in other respects.

If the required texts for either cover are too voluminous to fit legibly, you should put the first ones listed (as many as fit reasonably) on the actual cover, and continue the rest onto adjacent pages.

If you publish or distribute Opaque copies of the Document numbering more than 100, you must either include a machine-readable Transparent copy along with each Opaque copy, or state in or with each Opaque copy

a computer-network location from which the general network-using public has access to download using public-standard network protocols a complete Transparent copy of the Document, free of added material. If you use the latter option, you must take reasonably prudent steps, when you begin distribution of Opaque copies in quantity, to ensure that

 this Transparent copy will remain thus accessible at the stated location until at least one year after the last time you distribute an Opaque copy (directly or through your agents or retailers) of that edition to the public.

It is requested, but not required, that you contact the authors of the Document well before redistributing any large number of copies, to give them a chance to provide you with an updated version of the Document.

# @item MODIFICATIONS

You may copy and distribute a Modified Version of the Document under the conditions of sections 2 and 3 above, provided that you release the Modified Version under precisely this License, with the Modified Version filling the role of the Document, thus licensing distribution and modification of the Modified Version to whoever possesses a copy of it. In addition, you must do these things in the Modified Version:

#### @enumerate A

@item Use in the Title Page (and on the covers, if any) a title distinct from that of the Document, and from those of previous versions (which should, if there were any, be listed in the History section of the Document). You may use the same title as a previous version if the original publisher of that version gives permission.

#### @item

List on the Title Page, as authors, one or more persons or entities responsible for authorship of the modifications in the Modified Version, together with at least five of the principal authors of the Document (all of its principal authors, if it has fewer than five), unless they release you from this requirement.

#### @item

State on the Title page the name of the publisher of the Modified Version, as the publisher.

#### @item

Preserve all the copyright notices of the Document.

#### @item

Add an appropriate copyright notice for your modifications adjacent to the other copyright notices.

#### @item

Include, immediately after the copyright notices, a license notice giving the public permission to use the Modified Version under the terms of this License, in the form shown in the Addendum below.

#### @item

Preserve in that license notice the full lists of Invariant Sections and required Cover Texts given in the Document's license notice.

#### @item

Include an unaltered copy of this License.

#### @item

Preserve the section Entitled ``History'', Preserve its Title, and add to it an item stating at least the title, year, new authors, and publisher of the Modified Version as given on the Title Page. If there is no section Entitled ``History'' in the Document, create one stating the title, year, authors, and publisher of the Document as given on its Title Page, then add an item describing the Modified Version as stated in the previous sentence.

#### @item

Preserve the network location, if any, given in the Document for public access to a Transparent copy of the Document, and likewise the network locations given in the Document for previous versions it was based on. These may be placed in the ``History'' section. You may omit a network location for a work that was published at least

 four years before the Document itself, or if the original publisher of the version it refers to gives permission.

#### @item

For any section Entitled ``Acknowledgements'' or ``Dedications'', Preserve the Title of the section, and preserve in the section all the substance and tone of each of the contributor acknowledgements and/or dedications given therein.

#### @item

Preserve all the Invariant Sections of the Document, unaltered in their text and in their titles. Section numbers or the equivalent are not considered part of the section titles.

#### @item

Delete any section Entitled ``Endorsements''. Such a section may not be included in the Modified Version.

#### @item

Do not retitle any existing section to be Entitled ``Endorsements'' or to conflict in title with any Invariant Section.

#### @item

Preserve any Warranty Disclaimers. @end enumerate

If the Modified Version includes new front-matter sections or appendices that qualify as Secondary Sections and contain no material copied from the Document, you may at your option designate some or all of these sections as invariant. To do this, add their titles to the list of Invariant Sections in the Modified Version's license notice. These titles must be distinct from any other section titles.

You may add a section Entitled ``Endorsements'', provided it contains nothing but endorsements of your Modified Version by various parties---for example, statements of peer review or that the text has been approved by an organization as the authoritative definition of a standard.

You may add a passage of up to five words as a Front-Cover Text, and a passage of up to 25 words as a Back-Cover Text, to the end of the list of Cover Texts in the Modified Version. Only one passage of Front-Cover Text and one of Back-Cover Text may be added by (or through arrangements made by) any one entity. If the Document already includes a cover text for the same cover, previously added by you or by arrangement made by the same entity you are acting on behalf of,

you may not add another; but you may replace the old one, on explicit permission from the previous publisher that added the old one.

The author(s) and publisher(s) of the Document do not by this License give permission to use their names for publicity for or to assert or imply endorsement of any Modified Version.

# @item COMBINING DOCUMENTS

You may combine the Document with other documents released under this License, under the terms defined in section 4 above for modified versions, provided that you include in the combination all of the Invariant Sections of all of the original documents, unmodified, and list them all as Invariant Sections of your combined work in its

The combined work need only contain one copy of this License, and multiple identical Invariant Sections may be replaced with a single copy. If there are multiple Invariant Sections with the same name but different contents, make the title of each such section unique by adding at the end of it, in parentheses, the name of the original author or publisher of that section if known, or else a unique number. Make the same adjustment to the section titles in the list of Invariant Sections in the license notice of the combined work.

In the combination, you must combine any sections Entitled ``History'' in the various original documents, forming one section Entitled ``History''; likewise combine any sections Entitled ``Acknowledgements'', and any sections Entitled ``Dedications''. You must delete all sections Entitled ``Endorsements.''

# @item COLLECTIONS OF DOCUMENTS

You may make a collection consisting of the Document and other documents released under this License, and replace the individual copies of this License in the various documents with a single copy that is included in the collection, provided that you follow the rules of this License for verbatim copying of each of the documents in all other respects.

#### You may extract

 a single document from such a collection, and distribute it individually under this License, provided you insert a copy of this License into the extracted document, and follow this License in all other respects regarding verbatim copying of that document.

#### @item

#### AGGREGATION WITH INDEPENDENT WORKS

A compilation of the Document or its derivatives with other separate and independent documents or works, in or on a volume of a storage or distribution medium, is called an ``aggregate'' if the copyright resulting from the compilation is not used to limit the legal rights of the compilation's users beyond what the individual works permit. When the Document is included in an aggregate, this License does not apply to the other works in the aggregate which are not themselves derivative works of the Document.

If the Cover Text requirement of section 3 is applicable to these copies of the Document, then if the Document is less than one half of the entire aggregate, the Document's Cover Texts may

#### be placed on

covers that bracket the Document within the aggregate, or the electronic equivalent of covers if the Document is in electronic form. Otherwise they must appear on printed covers that bracket the whole aggregate.

# @item TRANSLATION

Translation is considered a kind of modification, so you may distribute translations of the Document under the terms of section 4. Replacing Invariant Sections with translations requires special permission from their copyright holders, but you may include translations of some or all Invariant Sections in addition to the original versions of these Invariant Sections. You may include a translation of this License, and all the license notices in the Document, and any Warranty Disclaimers, provided that you also include the original English version of this License and the original versions of those notices and disclaimers. In case of a disagreement between the translation and the original version of this License or a notice or disclaimer, the original version will prevail.

If a section in the Document is Entitled ``Acknowledgements'', ``Dedications'', or ``History'', the requirement (section 4) to Preserve its Title (section 1) will typically require changing the actual title.

# @item **TERMINATION**

You may not copy, modify, sublicense, or distribute the Document except as expressly provided under this License. Any attempt otherwise to copy, modify, sublicense, or distribute it is void, and will automatically terminate your rights under this License.

However, if you cease all violation of this License, then your license from a particular copyright holder is reinstated (a) provisionally, unless and until the copyright holder explicitly and finally terminates your license, and (b) permanently, if the copyright holder fails to notify you of the violation by some reasonable means prior to 60 days after the cessation.

Moreover, your license from a particular copyright holder is reinstated permanently if the copyright holder notifies you of the

violation by some reasonable means, this is the first time you have received notice of violation of this License (for any work) from that copyright holder, and you cure the violation prior to 30 days after your receipt of the notice.

Termination of your rights under this section does not terminate the licenses of parties who have received copies or rights from you under this License. If your rights have been terminated and not permanently reinstated, receipt of a copy of some or all of the same material does not give you any rights to use it.

# @item FUTURE REVISIONS OF THIS LICENSE

The Free Software Foundation may publish new, revised versions of the GNU Free Documentation License from time to time. Such new versions will be similar in spirit to the present version, but may differ in detail to address new problems or concerns. See @uref{http://www.gnu.org/copyleft/}.

Each version of the License is given a distinguishing version number. If the Document specifies that

a particular numbered version of this

License ``or any later version" applies to it, you have the option of following the terms and conditions either of that specified version or of any later version that has been published (not as a draft) by the Free Software Foundation. If the Document does not specify a version number of this License, you may choose any version ever published (not as a draft) by the Free Software Foundation. If the Document specifies that a proxy can decide which future versions of this License can be used, that proxy's public statement of acceptance of a version permanently authorizes you to choose that version for the Document.

# @item RELICENSING

``Massive Multiauthor Collaboration Site'' (or ``MMC Site'') means any World Wide Web server that publishes copyrightable works and also provides prominent facilities for anybody to edit those works. A public wiki that anybody can edit is an example of such a server. A ``Massive Multiauthor Collaboration'' (or ``MMC'') contained in the site means any set of copyrightable works thus published on the MMC site.

``CC-BY-SA'' means the Creative Commons Attribution-Share Alike 3.0 license published by Creative Commons Corporation, a not-for-profit corporation with a principal place of business in San Francisco, California, as well as future copyleft versions of that license

published by that same organization.

``Incorporate'' means to publish or republish a Document, in whole or in part, as part of another Document.

An MMC is ``eligible for relicensing'' if it is licensed under this License, and if all works that were first published under this License somewhere other than this MMC, and subsequently incorporated in whole or in part into the MMC, (1) had no cover texts or invariant sections, and (2) were thus incorporated prior to November 1, 2008.

The operator of an MMC Site may republish an MMC contained in the site under CC-BY-SA on the same site at any time before August 1, 2009, provided the MMC is eligible for relicensing.

@end enumerate

@page @heading ADDENDUM: How to use this License for your documents

To use this License in a document you have written, include a copy of the License in the document and put the following copyright and license notices just after the title page:

@smallexample

@group

Copyright (C) @var{year} @var{your name}.

 Permission is granted to copy, distribute and/or modify this document under the terms of the GNU Free Documentation License, Version 1.3 or any later version published by the Free Software Foundation; with no Invariant Sections, no Front-Cover Texts, and no Back-Cover Texts. A copy of the license is included in the section entitled ``GNU Free Documentation License''. @end group @end smallexample

If you have Invariant Sections, Front-Cover Texts and Back-Cover Texts, replace the ``with@dots{}Texts.'' line with this:

@smallexample @group with the Invariant Sections being @var{list their titles}, with the Front-Cover Texts being @var{list}, and with the Back-Cover Texts being @var{list}. @end group @end smallexample

If you have Invariant Sections without Cover Texts, or some other combination of the three, merge those two alternatives to suit the situation.

If your document contains nontrivial examples of program code, we recommend releasing these examples in parallel under your choice of free software license, such as the GNU General Public License, to permit their use in free software.

@c Local Variables: @c ispell-local-pdict: "ispell-dict" @c End:

# **1.46 hostname 3.04ubuntu1**

# **1.46.1 Available under license :**

hostname -- set the host name or show the host/domain name

Copyright (C) 1994-1997 Peter Tobias <tobias@et-inf.fho-emden.de>

This program is free software; you can redistribute it and/or modify it under the terms of the GNU General Public License as published by the Free Software Foundation; either version 2, or (at your option) any later version.

This program is distributed in the hope that it will be useful, but WITHOUT ANY WARRANTY; without even the implied warranty of MERCHANTABILITY or FITNESS FOR A PARTICULAR PURPOSE. See the GNU General Public License for more details.

You should have received a copy of the GNU General Public License along with this program; if not, write to the Free Software Foundation, Inc., 675 Mass Ave, Cambridge, MA 02139, USA. This package was written by Peter Tobias <tobias@et-inf.fho-emden.de> on Thu, 16 Jan 1997 01:00:34 +0100.

License:

 Copyright (C) 2009 Michael Meskes <meskes@debian.org> Copyright (C) 2004-2005 Graham Wilson <graham@debian.org> Copyright (C) 1997 Bernd Eckenfels Copyright (C) 1997 Peter Tobias <tobias@et-inf.fho-emden.de> Copyright (C) 1996 Free Software Foundation, Inc.

 This program is free software; you can redistribute it and/or modify it under the terms of the GNU General Public License as published by  the Free Software Foundation; version 2 of the License.

 This program is distributed in the hope that it will be useful, but WITHOUT ANY WARRANTY; without even the implied warranty of MERCHANTABILITY or FITNESS FOR A PARTICULAR PURPOSE. See the GNU General Public License for more details.

 You should have received a copy of the GNU General Public License along with this program; if not, write to the Free Software Foundation, Inc., 51 Franklin St, Fifth Floor, Boston, MA 02110-1301 USA

On Debian systems, the complete text of the GNU General Public License can be found in /usr/share/common-licenses/GPL-2 file.

# **1.47 ifupdown 0.6.10ubuntu3**

# **1.47.1 Available under license :**

This package was created and debianized by Anthony Towns  $\langle$ ajt@debian.org>. He is also the upstream author of ifupdown.

Copyright (c) 1999, Anthony Towns. All rights reserved.

 This package is free software; you can redistribute it and/or modify it under the terms of the GNU General Public License as published by the Free Software Foundation; version 2 dated June, 1991.

 This package is distributed in the hope that it will be useful, but WITHOUT ANY WARRANTY; without even the implied warranty of MERCHANTABILITY or FITNESS FOR A PARTICULAR PURPOSE. See the GNU General Public License for more details.

 You should have received a copy of the GNU General Public License along with this package; if not, write to the Free Software Foundation, Inc., 51 Franklin St, Fifth Floor, Boston, MA 02110-1301, USA.

On Debian GNU/Linux systems, the complete text of the GNU General Public License can be found in /usr/share/common-licenses/GPL .

 GNU GENERAL PUBLIC LICENSE Version 2, June 1991

Copyright (C) 1989, 1991 Free Software Foundation, Inc. 59 Temple Place, Suite 330, Boston, MA 02111-1307 USA Everyone is permitted to copy and distribute verbatim copies of this license document, but changing it is not allowed.

#### Preamble

 The licenses for most software are designed to take away your freedom to share and change it. By contrast, the GNU General Public License is intended to guarantee your freedom to share and change free software--to make sure the software is free for all its users. This General Public License applies to most of the Free Software Foundation's software and to any other program whose authors commit to using it. (Some other Free Software Foundation software is covered by the GNU Library General Public License instead.) You can apply it to your programs, too.

 When we speak of free software, we are referring to freedom, not price. Our General Public Licenses are designed to make sure that you

have the freedom to distribute copies of free software (and charge for this service if you wish), that you receive source code or can get it if you want it, that you can change the software or use pieces of it in new free programs; and that you know you can do these things.

 To protect your rights, we need to make restrictions that forbid anyone to deny you these rights or to ask you to surrender the rights. These restrictions translate to certain responsibilities for you if you distribute copies of the software, or if you modify it.

 For example, if you distribute copies of such a program, whether gratis or for a fee, you must give the recipients all the rights that you have. You must make sure that they, too, receive or can get the source code. And you must show them these terms so they know their rights.

We protect your rights with two steps: (1) copyright the software, and (2) offer you this license which gives you legal permission to copy, distribute

and/or modify the software.

 Also, for each author's protection and ours, we want to make certain that everyone understands that there is no warranty for this free software. If the software is modified by someone else and passed on, we want its recipients to know that what they have is not the original, so that any problems introduced by others will not reflect on the original authors' reputations.

 Finally, any free program is threatened constantly by software patents. We wish to avoid the danger that redistributors of a free program will individually obtain patent licenses, in effect making the program proprietary. To prevent this, we have made it clear that any patent must be licensed for everyone's free use or not licensed at all.

 The precise terms and conditions for copying, distribution and modification follow.

# GNU GENERAL PUBLIC LICENSE TERMS AND CONDITIONS FOR COPYING, DISTRIBUTION AND MODIFICATION

# 0. This License applies to any program or other work which contains

a notice placed by the copyright holder saying it may be distributed under the terms of this General Public License. The "Program", below, refers to any such program or work, and a "work based on the Program" means either the Program or any derivative work under copyright law: that is to say, a work containing the Program or a portion of it, either verbatim or with modifications and/or translated into another language. (Hereinafter, translation is included without limitation in the term "modification".) Each licensee is addressed as "you".

Activities other than copying, distribution and modification are not covered by this License; they are outside its scope. The act of running the Program is not restricted, and the output from the Program is covered only if its contents constitute a work based on the Program (independent of having been made by running the Program). Whether that is true depends on what the Program does.

## 1. You may copy and distribute verbatim copies of the Program's

source code as you receive it, in any medium, provided that you conspicuously and appropriately publish on each copy an appropriate copyright notice and disclaimer of warranty; keep intact all the notices that refer to this License and to the absence of any warranty; and give any other recipients of the Program a copy of this License along with the Program.

You may charge a fee for the physical act of transferring a copy, and you may at your option offer warranty protection in exchange for a fee.

 2. You may modify your copy or copies of the Program or any portion of it, thus forming a work based on the Program, and copy and distribute such modifications or work under the terms of Section 1 above, provided that you also meet all of these conditions:

 a) You must cause the modified files to carry prominent notices stating that you changed the files and the date of any change.

 b) You must cause any work that you distribute or publish, that in whole

 or in part contains or is derived from the Program or any part thereof, to be licensed as a whole at no charge to all third parties under the terms of this License.

 c) If the modified program normally reads commands interactively when run, you must cause it, when started running for such interactive use in the most ordinary way, to print or display an announcement including an appropriate copyright notice and a notice that there is no warranty (or else, saying that you provide a warranty) and that users may redistribute the program under these conditions, and telling the user how to view a copy of this License. (Exception: if the Program itself is interactive but does not normally print such an announcement, your work based on the Program is not required to print an announcement.)

These requirements apply to the modified work as a whole. If identifiable sections of that work are not derived from the Program, and can be reasonably considered independent and separate works in themselves, then this License, and its terms, do not apply to those sections when you distribute them as separate works. But when you distribute the same sections as part of a whole which is a work based on the Program, the distribution of the whole must be on the terms of this License, whose permissions for other licensees extend to the entire whole, and thus to each and every part regardless of who wrote it.

Thus, it is not the intent of this section to claim rights or contest your rights to work written entirely by you; rather, the intent is to exercise the right to control the distribution of derivative or collective works based on the Program.

In addition, mere aggregation of another work not based on the Program with the Program (or with a work based on the Program) on a volume of a storage or distribution medium does not bring the other work under the scope of this License.

 3. You may copy and distribute the Program (or a work based on it,

under Section 2) in object code or executable form under the terms of Sections 1 and 2 above provided that you also do one of the following:

 a) Accompany it with the complete corresponding machine-readable source code, which must be distributed under the terms of Sections 1 and 2 above on a medium customarily used for software interchange; or,

 b) Accompany it with a written offer, valid for at least three years, to give any third party, for a charge no more than your cost of physically performing source distribution, a complete  machine-readable copy of the corresponding source code, to be distributed under the terms of Sections 1 and 2 above on a medium customarily used for software interchange; or,

 c) Accompany it with the information you received as to the offer to distribute corresponding source code. (This alternative is allowed only for noncommercial distribution and only if you received the program in object code or executable form with such an offer, in accord with Subsection b above.)

The source code for a work means the preferred form of the work for making modifications to it. For an executable work, complete source code means all the source code for all modules it contains, plus any associated interface definition files, plus the scripts used to control compilation and installation of the executable. However, as a special exception, the source code distributed need not include anything that is normally distributed (in either source or binary form) with the major components (compiler, kernel, and so on) of the operating system on which the executable runs, unless that component itself accompanies the executable.

If distribution of executable or object code is made by offering access to copy from a designated place, then offering equivalent access to copy the source code from the same place counts as distribution of the source code, even though third parties are not compelled to copy the

source along with the object code.

 4. You may not copy, modify, sublicense, or distribute the Program except as expressly provided under this License. Any attempt otherwise to copy, modify, sublicense or distribute the Program is void, and will automatically terminate your rights under this License. However, parties who have received copies, or rights, from you under this License will not have their licenses terminated so long as such parties remain in full compliance.

 5. You are not required to accept this License, since you have not signed it. However, nothing else grants you permission to modify or distribute the Program or its derivative works. These actions are prohibited by law if you do not accept this License. Therefore, by modifying or distributing the Program (or any work based on the Program), you indicate your acceptance of this License to do so, and all its terms and conditions for copying, distributing or modifying the Program or works based on it.

6. Each

 time you redistribute the Program (or any work based on the Program), the recipient automatically receives a license from the original licensor to copy, distribute or modify the Program subject to these terms and conditions. You may not impose any further restrictions on the recipients' exercise of the rights granted herein. You are not responsible for enforcing compliance by third parties to this License.

 7. If, as a consequence of a court judgment or allegation of patent infringement or for any other reason (not limited to patent issues), conditions are imposed on you (whether by court order, agreement or otherwise) that contradict the conditions of this License, they do not excuse you from the conditions of this License. If you cannot distribute so as to satisfy simultaneously your obligations under this License and any other pertinent obligations, then as a consequence you may not distribute the Program at all. For example, if a patent license would not permit royalty-free redistribution of the Program by

all those who receive copies directly or indirectly through you, then the only way you could satisfy both it and this License would be to refrain entirely from distribution of the Program.

If any portion of this section is held invalid or unenforceable under any particular circumstance, the balance of the section is intended to apply and the section as a whole is intended to apply in other circumstances.

It is not the purpose of this section to induce you to infringe any patents or other property right claims or to contest validity of any such claims; this section has the sole purpose of protecting the integrity of the free software distribution system, which is implemented by public license practices. Many people have made generous contributions to the wide range of software distributed through that system in reliance on consistent application of that system; it is up to the author/donor to decide if he or she is willing to distribute software through any other system and a licensee cannot

impose that choice.

This section is intended to make thoroughly clear what is believed to be a consequence of the rest of this License.

 8. If the distribution and/or use of the Program is restricted in certain countries either by patents or by copyrighted interfaces, the original copyright holder who places the Program under this License may add an explicit geographical distribution limitation excluding those countries, so that distribution is permitted only in or among countries not thus excluded. In such case, this License incorporates

the limitation as if written in the body of this License.

 9. The Free Software Foundation may publish revised and/or new versions of the General Public License from time to time. Such new versions will be similar in spirit to the present version, but may differ in detail to address new problems or concerns.

Each version is given a distinguishing version number. If the Program specifies a version number of this License which applies to it and "any later version", you have the option of following the terms and conditions either of that version or of any later version published by the Free Software Foundation. If the Program does not specify a version number of this License, you may choose any version ever published by the Free Software Foundation.

 10. If you wish to incorporate parts of the Program into other free programs whose distribution conditions are different, write to the author to ask for permission. For software which is copyrighted by the Free Software Foundation, write to the Free Software Foundation; we sometimes make exceptions for this. Our decision will be guided by the two goals of preserving the free status of all derivatives of our free software and of promoting the sharing and reuse of software generally.

#### NO WARRANTY

 11. BECAUSE THE PROGRAM IS LICENSED FREE OF CHARGE, THERE IS NO WARRANTY FOR THE PROGRAM, TO THE EXTENT PERMITTED BY APPLICABLE LAW. EXCEPT WHEN

OTHERWISE STATED IN WRITING THE COPYRIGHT HOLDERS AND/OR OTHER PARTIES PROVIDE THE PROGRAM "AS IS" WITHOUT WARRANTY OF ANY KIND, EITHER EXPRESSED OR IMPLIED, INCLUDING, BUT NOT LIMITED TO, THE IMPLIED WARRANTIES OF MERCHANTABILITY AND FITNESS FOR A PARTICULAR PURPOSE. THE ENTIRE RISK AS TO THE QUALITY AND PERFORMANCE OF THE PROGRAM IS WITH YOU. SHOULD THE PROGRAM PROVE DEFECTIVE, YOU ASSUME THE COST OF ALL NECESSARY SERVICING, REPAIR OR CORRECTION.

 12. IN NO EVENT UNLESS REQUIRED BY APPLICABLE LAW OR AGREED TO IN WRITING WILL ANY COPYRIGHT HOLDER, OR ANY OTHER PARTY WHO MAY MODIFY AND/OR REDISTRIBUTE THE PROGRAM AS PERMITTED ABOVE, BE LIABLE TO YOU FOR DAMAGES, INCLUDING ANY GENERAL, SPECIAL, INCIDENTAL OR CONSEQUENTIAL DAMAGES ARISING OUT OF THE USE OR INABILITY TO USE THE PROGRAM (INCLUDING BUT NOT LIMITED TO LOSS OF DATA OR DATA BEING RENDERED INACCURATE OR LOSSES SUSTAINED BY YOU OR THIRD PARTIES OR A FAILURE OF THE PROGRAM TO OPERATE WITH ANY OTHER PROGRAMS), EVEN

 IF SUCH HOLDER OR OTHER PARTY HAS BEEN ADVISED OF THE POSSIBILITY OF SUCH DAMAGES.

#### END OF TERMS AND CONDITIONS

 How to Apply These Terms to Your New Programs

 If you develop a new program, and you want it to be of the greatest possible use to the public, the best way to achieve this is to make it free software which everyone can redistribute and change under these terms.

 To do so, attach the following notices to the program. It is safest to attach them to the start of each source file to most effectively convey the exclusion of warranty; and each file should have at least the "copyright" line and a pointer to where the full notice is found.

 <one line to give the program's name and a brief idea of what it does.> Copyright  $(C)$  <year > <name of author>

 This program is free software; you can redistribute it and/or modify it under the terms of the GNU General Public License as published by the Free Software Foundation; either version 2 of the License, or

(at your option) any later version.

 This program is distributed in the hope that it will be useful, but WITHOUT ANY WARRANTY; without even the implied warranty of MERCHANTABILITY or FITNESS FOR A PARTICULAR PURPOSE. See the GNU General Public License for more details.

 You should have received a copy of the GNU General Public License along with this program; if not, write to the Free Software Foundation, Inc., 59 Temple Place, Suite 330, Boston, MA 02111-1307 USA

Also add information on how to contact you by electronic and paper mail.

If the program is interactive, make it output a short notice like this when it starts in an interactive mode:

 Gnomovision version 69, Copyright (C) year name of author Gnomovision comes with ABSOLUTELY NO WARRANTY; for details type `show w'. This is free software, and you are welcome to redistribute it under certain conditions; type `show c' for details.

The hypothetical commands `show w' and `show c' should show the appropriate parts of the General Public License. Of course, the commands you use may be called something other than `show w' and `show c'; they could even be mouse-clicks or menu items--whatever suits your program.

You should also get your employer (if you work as a programmer) or your school, if any, to sign a "copyright disclaimer" for the program, if necessary. Here is a sample; alter the names:

 Yoyodyne, Inc., hereby disclaims all copyright interest in the program `Gnomovision' (which makes passes at compilers) written by James Hacker.

 <signature of Ty Coon>, 1 April 1989 Ty Coon, President of Vice

This General Public License does not permit incorporating your program into proprietary programs. If your program is a subroutine library, you may consider it more useful to permit linking proprietary applications with the library. If this is what you want to do, use the GNU Library General Public License instead of this License.

# **1.48 initramfs-tools 0.98.1ubuntu6**

# **1.48.1 Available under license :**

This package was debianized by Jeff Bailey  $\langle$  bailey@ubuntu.com> on Thu, 27 Jan 2005 15:23:52 -0500.

The current Debian maintainer is maximilian attems  $\langle$ maks@debian.org $>$ 

The current ubuntu release can be found at: http://archive.ubuntu.com/ubuntu/pool/main/i/initramfs-tools/

The Debian tree is maintained with "git" at: git://git.debian.org/git/kernel/initramfs-tools.git http://git.debian.org/?p=kernel/initramfs-tools.git;a=shortlog

Authors: Adam Conrad <adconrad@ubuntu.com>, Ben Collins <br/> <br/>collins@ubuntu.com>, David Hrdeman <david@hardeman.nu>, Jeff Bailey <jbailey@ubuntu.com>, maximilian attems <maks@debian.org>, Scott James Remnant <scott@ubuntu.com>

Copyright: 2005 - 2006 Adam Conrad 2006 Ben Collins 2005 - 2007 David Hrdeman 2005 Jeff Bailey 2005 - 2009 maximilian attems 2005 - 2006 Scott James Remnant

License:
GPL v2 or any later version

On Debian systems, the complete text of the GNU General Public License version 2 can be found in `/usr/share/common-licenses/GPL-2'.

# **1.49 initramfstoolsbin 0.98.1ubuntu6**

# **1.49.1 Available under license :**

This package was debianized by Jeff Bailey <jbailey@ubuntu.com> on Thu, 27 Jan 2005 15:23:52 -0500.

The current Debian maintainer is maximilian attems <maks@debian.org>

The current ubuntu release can be found at: http://archive.ubuntu.com/ubuntu/pool/main/i/initramfs-tools/

The Debian tree is maintained with "git" at: git://git.debian.org/git/kernel/initramfs-tools.git http://git.debian.org/?p=kernel/initramfs-tools.git;a=shortlog

Authors: Adam Conrad <adconrad@ubuntu.com>, Ben Collins <br/> <br/> <br/> <br/> <br/> <br/> <br/>edubuntu.com>, David Hrdeman <david@hardeman.nu>, Jeff Bailey <jbailey@ubuntu.com>, maximilian attems <maks@debian.org>, Scott James Remnant <scott@ubuntu.com>

Copyright: 2005 - 2006 Adam Conrad 2006 Ben Collins 2005 - 2007 David Hrdeman 2005 Jeff Bailey 2005 - 2009 maximilian attems 2005 - 2006 Scott James Remnant

License:

GPL v2 or any later version

On Debian systems, the complete text of the GNU General Public License version 2 can be found in `/usr/share/common-licenses/GPL-2'.

# **1.50 initscripts 2.87dsf-4ubuntu18**

# **1.50.1 Available under license :**

Sysvinit is Copyright (C) 1991-2004 Miquel van Smoorenburg

 This program is free software; you can redistribute it and/or modify it under the terms of the GNU General Public License as published by the Free Software Foundation; either version 2 of the License, or (at your option) any later version.

 This program is distributed in the hope that it will be useful, but WITHOUT ANY WARRANTY; without even the implied warranty of MERCHANTABILITY or FITNESS FOR A PARTICULAR PURPOSE. See the GNU General Public License for more details.

 You should have received a copy of the GNU General Public License along with this program; if not, write to the Free Software Foundation, Inc., 51 Franklin St, Fifth Floor, Boston, MA 02110-1301 USA

On Debian GNU/Linux systems, the complete text of the GNU General Public License can be found in `/usr/share/common-licenses/GPL'. GNU GENERAL PUBLIC LICENSE Version 2, June 1991

Copyright (C) 1989, 1991 Free Software Foundation, Inc.

Everyone is permitted to copy and distribute verbatim copies of this license document, but changing it is not allowed.

#### Preamble

 The licenses for most software are designed to take away your freedom to share and change it. By contrast, the GNU General Public License is intended to guarantee your freedom to share and change free software--to make sure the software is free for all its users. This General Public License applies to most of the Free Software Foundation's software and to any other program whose authors commit to using it. (Some other Free Software Foundation software is covered by the GNU Library General Public License instead.) You can apply it to your programs, too.

 When we speak of free software, we are referring to freedom, not price. Our General Public Licenses are designed to make sure that you have the freedom to distribute copies

of free software (and charge for

this service if you wish), that you receive source code or can get it if you want it, that you can change the software or use pieces of it in new free programs; and that you know you can do these things.

To protect your rights, we need to make restrictions that forbid

anyone to deny you these rights or to ask you to surrender the rights. These restrictions translate to certain responsibilities for you if you distribute copies of the software, or if you modify it.

 For example, if you distribute copies of such a program, whether gratis or for a fee, you must give the recipients all the rights that you have. You must make sure that they, too, receive or can get the source code. And you must show them these terms so they know their rights.

We protect your rights with two steps: (1) copyright the software, and (2) offer you this license which gives you legal permission to copy, distribute and/or modify the software.

 Also, for each author's protection and ours, we want to make certain that everyone understands that there is no warranty for this free software. If the software is modified by someone else and passed on, we want its recipients to know that what they have is not the original, so that any problems introduced by others will not reflect on the original authors' reputations.

 Finally, any free program is threatened constantly by software patents. We wish to avoid the danger that redistributors of a free program will individually obtain patent licenses, in effect making the program proprietary. To prevent this, we have made it clear that any patent must be licensed for everyone's free use or not licensed at all.

 The precise terms and conditions for copying, distribution and modification follow.

### GNU GENERAL PUBLIC LICENSE TERMS AND CONDITIONS FOR COPYING, DISTRIBUTION AND MODIFICATION

 0. This License applies to any program or other work which contains a notice placed by the copyright holder saying it may be distributed under the terms of this General Public License. The "Program", below, refers to any such program or work, and a "work based on the Program" means either the Program or any derivative work under copyright law: that is to say, a work containing the Program or a portion of it, either verbatim or with modifications and/or translated into another language. (Hereinafter, translation is included without limitation in the term "modification".) Each licensee is addressed as "you".

Activities other than copying, distribution and modification are not covered by this License; they are outside its scope. The act of running the Program is not restricted, and the output from the Program is covered only if its contents constitute a work based on the Program (independent of having been made by running the Program). Whether that is true depends on what the Program does.

 1. You may copy and distribute verbatim copies of the Program's source code as you receive it, in any medium, provided that you

conspicuously and appropriately publish on each copy an appropriate copyright notice and disclaimer of warranty; keep intact all the notices that refer to this License and to the absence of any warranty; and give any other recipients of the Program a copy of this License along with the Program.

You may charge a fee for the physical act of transferring a copy, and you may at your option offer warranty protection in exchange for a fee.

 2. You may modify your copy or copies of the Program or any portion of it, thus forming a work based on the Program, and copy and distribute such modifications or work under the terms of Section 1 above, provided that you also meet all of these conditions:

 a) You must cause the modified files to carry prominent notices stating that you changed the files and the date of any change.

 b) You must cause any work that you distribute or publish, that in whole or in part contains or is derived from the Program or any part thereof, to be licensed as a whole at no charge to all third parties under the terms of this License.

 c) If the modified program normally reads commands interactively when run, you must cause it, when started running for such interactive use in the most ordinary way, to print or display an announcement including an appropriate copyright notice and a notice that there is no warranty (or else, saying that you provide a warranty) and that users may redistribute the program under these conditions, and telling the user how to view a copy of this License. (Exception: if the Program itself is interactive but does not normally print such an announcement, your work based on the Program is not required to print an announcement.)

These requirements apply to the modified work as a whole. If identifiable sections of that work are not derived from the Program, and can be reasonably considered independent and separate works in themselves, then this

 License, and its terms, do not apply to those sections when you distribute them as separate works. But when you distribute the same sections as part of a whole which is a work based on the Program, the distribution of the whole must be on the terms of

this License, whose permissions for other licensees extend to the entire whole, and thus to each and every part regardless of who wrote it.

Thus, it is not the intent of this section to claim rights or contest your rights to work written entirely by you; rather, the intent is to exercise the right to control the distribution of derivative or collective works based on the Program.

In addition, mere aggregation of another work not based on the Program with the Program (or with a work based on the Program) on a volume of a storage or distribution medium does not bring the other work under the scope of this License.

 3. You may copy and distribute the Program (or a work based on it, under Section 2) in object code or executable form under the terms of Sections 1 and 2 above provided that you also do one of the following:

 a) Accompany it with the complete corresponding machine-readable source code, which must be distributed under the terms of Sections 1 and 2 above on a medium customarily used for software interchange; or,

 b) Accompany it with a written offer, valid for at least three years, to give any third party, for a charge no more than your cost of physically performing source distribution, a complete machine-readable copy of the corresponding source code, to be distributed under the terms of Sections 1 and 2 above on a medium customarily used for software interchange; or,

 c) Accompany it with the information you received as to the offer to distribute corresponding source code. (This alternative is allowed only for noncommercial distribution and only if you received the program in object code or executable form with such an offer, in accord with Subsection b above.)

The source code for a work means the preferred form of the work for making modifications to it. For an executable work, complete source code means all the source code for all modules it contains, plus any associated interface definition files, plus the scripts used to control compilation and installation of the executable. However, as a special exception, the source code distributed need not include anything that is normally distributed (in either source or binary form) with the major components (compiler, kernel, and so on) of the operating system on which the executable runs, unless that component itself accompanies the executable.

If distribution of executable or object code is made by offering

access to copy from a designated place, then offering equivalent access to copy the source code from the same place counts as distribution of the source code, even though third parties are not compelled to copy the source along with the object code.

#### 4. You may not copy,

 modify, sublicense, or distribute the Program except as expressly provided under this License. Any attempt otherwise to copy, modify, sublicense or distribute the Program is void, and will automatically terminate your rights under this License. However, parties who have received copies, or rights, from you under this License will not have their licenses terminated so long as such parties remain in full compliance.

 5. You are not required to accept this License, since you have not signed it. However, nothing else grants you permission to modify or distribute the Program or its derivative works. These actions are prohibited by law if you do not accept this License. Therefore, by modifying or distributing the Program (or any work based on the Program), you indicate your acceptance of this License to do so, and all its terms and conditions for copying, distributing or modifying the Program or works based on it.

 6. Each time you redistribute the Program (or any work based on the Program),

 the recipient automatically receives a license from the original licensor to copy, distribute or modify the Program subject to these terms and conditions. You may not impose any further restrictions on the recipients' exercise of the rights granted herein. You are not responsible for enforcing compliance by third parties to this License.

 7. If, as a consequence of a court judgment or allegation of patent infringement or for any other reason (not limited to patent issues), conditions are imposed on you (whether by court order, agreement or otherwise) that contradict the conditions of this License, they do not excuse you from the conditions of this License. If you cannot distribute so as to satisfy simultaneously your obligations under this License and any other pertinent obligations, then as a consequence you may not distribute the Program at all. For example, if a patent license would not permit royalty-free redistribution of the Program by all those who receive copies directly or indirectly through you, then

the only way you could satisfy both it and this License would be to refrain entirely from distribution of the Program.

If any portion of this section is held invalid or unenforceable under any particular circumstance, the balance of the section is intended to

apply and the section as a whole is intended to apply in other circumstances.

It is not the purpose of this section to induce you to infringe any patents or other property right claims or to contest validity of any such claims; this section has the sole purpose of protecting the integrity of the free software distribution system, which is implemented by public license practices. Many people have made generous contributions to the wide range of software distributed through that system in reliance on consistent application of that system; it is up to the author/donor to decide if he or she is willing to distribute software through any other system and a licensee cannot impose that choice.

#### This

 section is intended to make thoroughly clear what is believed to be a consequence of the rest of this License.

 8. If the distribution and/or use of the Program is restricted in certain countries either by patents or by copyrighted interfaces, the original copyright holder who places the Program under this License may add an explicit geographical distribution limitation excluding those countries, so that distribution is permitted only in or among countries not thus excluded. In such case, this License incorporates the limitation as if written in the body of this License.

 9. The Free Software Foundation may publish revised and/or new versions of the General Public License from time to time. Such new versions will be similar in spirit to the present version, but may differ in detail to address new problems or concerns.

Each version is given a distinguishing version number. If the Program specifies a version number of this License which applies to it and "any later version",

 you have the option of following the terms and conditions either of that version or of any later version published by the Free Software Foundation. If the Program does not specify a version number of this License, you may choose any version ever published by the Free Software Foundation.

 10. If you wish to incorporate parts of the Program into other free programs whose distribution conditions are different, write to the author to ask for permission. For software which is copyrighted by the Free Software Foundation, write to the Free Software Foundation; we sometimes make exceptions for this. Our decision will be guided by the two goals of preserving the free status of all derivatives of our free software and of promoting the sharing and reuse of software generally.

 11. BECAUSE THE PROGRAM IS LICENSED FREE OF CHARGE, THERE IS NO WARRANTY FOR THE PROGRAM, TO THE EXTENT PERMITTED BY APPLICABLE LAW. EXCEPT WHEN OTHERWISE STATED IN WRITING THE COPYRIGHT HOLDERS AND/OR OTHER PARTIES

PROVIDE THE PROGRAM "AS IS" WITHOUT WARRANTY OF ANY KIND, EITHER EXPRESSED OR IMPLIED, INCLUDING, BUT NOT LIMITED TO, THE IMPLIED WARRANTIES OF MERCHANTABILITY AND FITNESS FOR A PARTICULAR PURPOSE. THE ENTIRE RISK AS TO THE QUALITY AND PERFORMANCE OF THE PROGRAM IS WITH YOU. SHOULD THE PROGRAM PROVE DEFECTIVE, YOU ASSUME THE COST OF ALL NECESSARY SERVICING, REPAIR OR CORRECTION.

 12. IN NO EVENT UNLESS REQUIRED BY APPLICABLE LAW OR AGREED TO IN WRITING WILL ANY COPYRIGHT HOLDER, OR ANY OTHER PARTY WHO MAY MODIFY AND/OR REDISTRIBUTE THE PROGRAM AS PERMITTED ABOVE, BE LIABLE TO YOU FOR DAMAGES, INCLUDING ANY GENERAL, SPECIAL, INCIDENTAL OR CONSEQUENTIAL DAMAGES ARISING OUT OF THE USE OR INABILITY TO USE THE PROGRAM (INCLUDING BUT NOT LIMITED TO LOSS OF DATA OR DATA BEING RENDERED INACCURATE OR LOSSES SUSTAINED BY YOU OR THIRD PARTIES OR A FAILURE OF THE PROGRAM TO OPERATE WITH ANY OTHER PROGRAMS), EVEN IF SUCH HOLDER OR OTHER PARTY HAS BEEN ADVISED OF THE POSSIBILITY

OF SUCH DAMAGES.

#### END OF TERMS AND CONDITIONS

 How to Apply These Terms to Your New Programs

 If you develop a new program, and you want it to be of the greatest possible use to the public, the best way to achieve this is to make it free software which everyone can redistribute and change under these terms.

 To do so, attach the following notices to the program. It is safest to attach them to the start of each source file to most effectively convey the exclusion of warranty; and each file should have at least the "copyright" line and a pointer to where the full notice is found.

 <one line to give the program's name and a brief idea of what it does.> Copyright (C)  $19$ yy <name of author>

 This program is free software; you can redistribute it and/or modify it under the terms of the GNU General Public License as published by the Free Software Foundation; either version 2 of the License, or (at your option) any later version.

## This program

 is distributed in the hope that it will be useful, but WITHOUT ANY WARRANTY; without even the implied warranty of

### MERCHANTABILITY or FITNESS FOR A PARTICULAR PURPOSE. See the GNU General Public License for more details.

 You should have received a copy of the GNU General Public License along with this program; if not, write to the Free Software Foundation, Inc., 51 Franklin St, Fifth Floor, Boston, MA 02110-1301, USA.

Also add information on how to contact you by electronic and paper mail.

If the program is interactive, make it output a short notice like this when it starts in an interactive mode:

 Gnomovision version 69, Copyright (C) 19yy name of author Gnomovision comes with ABSOLUTELY NO WARRANTY; for details type `show w'. This is free software, and you are welcome to redistribute it under certain conditions; type `show c' for details.

The hypothetical commands `show w' and `show c' should show the appropriate parts of the General Public License. Of course, the commands you use may be called something other than `show w' and `show c'; they could even be mouse-clicks or menu items--whatever suits your program.

You should also get your employer (if you work as a programmer) or your school, if any, to sign a "copyright disclaimer" for the program, if necessary. Here is a sample; alter the names:

 Yoyodyne, Inc., hereby disclaims all copyright interest in the program `Gnomovision' (which makes passes at compilers) written by James Hacker.

 <signature of Ty Coon>, 1 April 1989 Ty Coon, President of Vice

This General Public License does not permit incorporating your program into proprietary programs. If your program is a subroutine library, you may consider it more useful to permit linking proprietary applications with the library. If this is what you want to do, use the GNU Library General Public License instead of this License.

This package contains the mechanism for executing the right scripts in the right order at bootup/shutdown time, and when changing runlevels. It works through managing symlinks in /etc/rc?.d

This package is built from the `sysvinit' source package. Please consult the copyright file of the sysvinit package for the location of the upstream sources of the sysvinit package. Debian-specific files for sysvinit, such as these initscripts, are maintained by the members of the pkg-sysvinit project at alioth.debian.org.

#### http://alioth.debian.org/projects/pkg-sysvinit

Copyright 1997-2005 Miquel van Smoorenburg <miquels@cistron.nl> and the members pkg-sysvinit project.

 This program is free software; you can redistribute it and/or modify it under the terms of the GNU General Public License as published by the Free Software Foundation; either version 2 of the License, or (at your option) any later version.

This program is distributed in the hope that it will be useful,

 but WITHOUT ANY WARRANTY; without even the implied warranty of MERCHANTABILITY or FITNESS FOR A PARTICULAR PURPOSE. See the GNU General Public License for more details.

 You should have received a copy of the GNU General Public License along with this program; if not, write to the Free Software Foundation, Inc., 51 Franklin St, Fifth Floor, Boston, MA 02110-1301 USA

On Debian GNU/Linux systems, the complete text of the GNU General Public License can be found in `/usr/share/common-licenses/GPL-2'. This package contains the scripts that are executed at start and shutdown of Debian systems.

This package is built from the `sysvinit' source package. Please consult the copyright file of the sysvinit package for the location of the upstream sources of the sysvinit package. Debian-specific files for sysvinit, such as these initscripts, are maintained by the members of the pkg-sysvinit project at alioth.debian.org.

http://alioth.debian.org/projects/pkg-sysvinit

Copyright 1997-2005 Miquel van Smoorenburg <miquels@cistron.nl> and the members pkg-sysvinit project.

 This program is free software; you can redistribute it and/or modify it under the terms of the GNU General Public License as published by the Free Software Foundation; either version 2 of the License, or (at your option) any later version.

 This program is distributed in the hope that it will be useful, but WITHOUT ANY WARRANTY; without even the implied warranty of MERCHANTABILITY or FITNESS FOR

 A PARTICULAR PURPOSE. See the GNU General Public License for more details.

 You should have received a copy of the GNU General Public License along with this program; if not, write to the Free Software Foundation, Inc., 51 Franklin St, Fifth Floor, Boston, MA 02110-1301 USA

On Debian GNU/Linux systems, the complete text of the GNU General Public License can be found in `/usr/share/common-licenses/GPL-2'. This is the Debian GNU/Linux prepackaged version of System V Init.

Init was written by Miquel van Smoorenburg <miquels@cistron.nl>.

This package was first put together by Bruce Perens <Bruce@Pixar.com> from pre-distribution sources. Ian Murdock <imurdock@debian.org> integrated it into the base system maintained it until the end of 1995. Miquel van Smoorenburg <miquels@cistron.nl> implemented Debian support. In version 2.85 the package was split into three (sysvinit, sysv-rc, and initscripts) in order to make room for alternative rc mechanisms.

The upstream source is available at:

Primary-Site: ftp.cistron.nl /pub/people/miquels/software 92K sysvinit-2.86.tar.gz Alternate-Site: sunsite.unc.edu /pub/Linux/system/daemons/init 92K sysvinit-2.86.tar.gz

The sysvinit package in Debian is maintained as an alioth project. The project page is http://alioth.debian.org/projects/pkg-sysvinit/.

Copyright 1997-2005 Miquel van Smoorenburg <miquels@cistron.nl> and the members pkg-sysvinit project.

 This program is free software; you can redistribute it and/or modify it under the terms of the GNU General Public License as published by the Free Software Foundation; either version 2 of the License, or (at your option) any later version.

 This program is distributed in the hope that it will be useful, but WITHOUT ANY WARRANTY; without even the implied warranty of MERCHANTABILITY or FITNESS FOR A PARTICULAR PURPOSE. See the GNU General Public License for more details.

 You should have received a copy of the GNU General Public License along with this program; if not, write to the Free Software Foundation, Inc., 51 Franklin St, Fifth Floor, Boston, MA

#### 02110-1301 USA

On Debian GNU/Linux systems, the complete text of the GNU General Public License can be found in `/usr/share/common-licenses/GPL-2'.

# **1.51 insserv 1.14.0-2**

## **1.51.1 Available under license :**

 GNU GENERAL PUBLIC LICENSE Version 2, June 1991

Copyright (C) 1989, 1991 Free Software Foundation, Inc., 51 Franklin Street, Fifth Floor, Boston, MA 02110-1301 USA Everyone is permitted to copy and distribute verbatim copies of this license document, but changing it is not allowed.

#### Preamble

 The licenses for most software are designed to take away your freedom to share and change it. By contrast, the GNU General Public License is intended to guarantee your freedom to share and change free software--to make sure the software is free for all its users. This General Public License applies to most of the Free Software Foundation's software and to any other program whose authors commit to using it. (Some other Free Software Foundation software is covered by the GNU Lesser General Public License instead.) You can apply it to your programs, too.

 When we speak of free software, we are referring to freedom, not price. Our General Public Licenses are designed to make sure that you have the freedom to distribute copies of free software (and charge for this service if you wish), that you receive source code or can get it if you want it, that you can change the software or use pieces of it

 To protect your rights, we need to make restrictions that forbid anyone to deny you these rights or to ask you to surrender the rights. These restrictions translate to certain responsibilities for you if you distribute copies of the software, or if you modify it.

in new free programs; and that you know you can do these things.

 For example, if you distribute copies of such a program, whether gratis or for a fee, you must give the recipients all the rights that you have. You must make sure that they, too, receive or can get the source code. And you must show them these terms so they know their rights.

We protect your rights with two steps: (1) copyright the software, and (2) offer you this license which gives you legal permission to copy, distribute and/or modify the software.

 Also, for each author's protection and ours, we want to make certain that everyone understands that there is no warranty for this free software. If the software is modified by someone else and passed on, we want its recipients to know that what they have is not the original, so that any problems introduced by others will not reflect on the original authors' reputations.

 Finally, any free program is threatened constantly by software patents. We wish to avoid the danger that redistributors of a free program will individually obtain patent licenses, in effect making the program proprietary. To prevent this, we have made it clear that any patent must be licensed for everyone's free use or not licensed at all.

 The precise terms and conditions for copying, distribution and modification follow.

### GNU GENERAL PUBLIC LICENSE TERMS AND CONDITIONS FOR COPYING, DISTRIBUTION AND MODIFICATION

 0. This License applies to any program or other work which contains

a notice placed by the copyright holder saying it may be distributed under the terms of this General Public License. The "Program", below, refers to any such program or work, and a "work based on the Program" means either the Program or any derivative work under copyright law: that is to say, a work containing the Program or a portion of it, either verbatim or with modifications and/or translated into another language. (Hereinafter, translation is included without limitation in the term "modification".) Each licensee is addressed as "you".

Activities other than copying, distribution and modification are not covered by this License; they are outside its scope. The act of running the Program is not restricted, and the output from the Program is covered only if its contents constitute a work based on the Program (independent of having been made by running the Program). Whether that is true depends on what the Program does.

 1. You may copy and distribute verbatim copies of the Program's

source code as you receive it, in any medium, provided that you conspicuously and appropriately publish on each copy an appropriate copyright notice and disclaimer of warranty; keep intact all the notices that refer to this License and to the absence of any warranty;

and give any other recipients of the Program a copy of this License along with the Program.

You may charge a fee for the physical act of transferring a copy, and you may at your option offer warranty protection in exchange for a fee.

 2. You may modify your copy or copies of the Program or any portion of it, thus forming a work based on the Program, and copy and distribute such modifications or work under the terms of Section 1 above, provided that you also meet all of these conditions:

 a) You must cause the modified files to carry prominent notices stating that you changed the files and the date of any change.

 b) You must cause any work that you distribute or publish, that in whole

 or in part contains or is derived from the Program or any part thereof, to be licensed as a whole at no charge to all third parties under the terms of this License.

 c) If the modified program normally reads commands interactively when run, you must cause it, when started running for such interactive use in the most ordinary way, to print or display an announcement including an appropriate copyright notice and a notice that there is no warranty (or else, saying that you provide a warranty) and that users may redistribute the program under these conditions, and telling the user how to view a copy of this License. (Exception: if the Program itself is interactive but does not normally print such an announcement, your work based on the Program is not required to print an announcement.)

These requirements apply to the modified work as a whole. If identifiable sections of that work are not derived from the Program, and can be reasonably considered independent and separate works in themselves, then this License, and its terms, do not apply to those sections when you distribute them as separate works. But when you distribute the same sections as part of a whole which is a work based on the Program, the distribution of the whole must be on the terms of this License, whose permissions for other licensees extend to the entire whole, and thus to each and every part regardless of who wrote it.

Thus, it is not the intent of this section to claim rights or contest your rights to work written entirely by you; rather, the intent is to exercise the right to control the distribution of derivative or collective works based on the Program.

In addition, mere aggregation of another work not based on the Program

with the Program (or with a work based on the Program) on a volume of a storage or distribution medium does not bring the other work under the scope of this License.

 3. You may copy and distribute the Program (or a work based on it,

under Section 2) in object code or executable form under the terms of Sections 1 and 2 above provided that you also do one of the following:

 a) Accompany it with the complete corresponding machine-readable source code, which must be distributed under the terms of Sections 1 and 2 above on a medium customarily used for software interchange; or,

 b) Accompany it with a written offer, valid for at least three years, to give any third party, for a charge no more than your cost of physically performing source distribution, a complete machine-readable copy of the corresponding source code, to be distributed under the terms of Sections 1 and 2 above on a medium customarily used for software interchange; or,

 c) Accompany it with the information you received as to the offer to distribute corresponding source code. (This alternative is allowed only for noncommercial distribution and only if you received the program in object code or executable form with such an offer, in accord with Subsection b above.)

The source code for a work means the preferred form of the work for making modifications to it. For an executable work, complete source code means all the source code for all modules it contains, plus any associated interface definition files, plus the scripts used to control compilation and installation of the executable. However, as a special exception, the source code distributed need not include anything that is normally distributed (in either source or binary form) with the major components (compiler, kernel, and so on) of the operating system on which the executable runs, unless that component itself accompanies the executable.

If distribution of executable or object code is made by offering access to copy from a designated place, then offering equivalent access to copy the source code from the same place counts as distribution of the source code, even though third parties are not compelled to copy the source along with the object code.

 4. You may not copy, modify, sublicense, or distribute the Program except as expressly provided under this License. Any attempt otherwise to copy, modify, sublicense or distribute the Program is

void, and will automatically terminate your rights under this License. However, parties who have received copies, or rights, from you under this License will not have their licenses terminated so long as such parties remain in full compliance.

 5. You are not required to accept this License, since you have not signed it. However, nothing else grants you permission to modify or distribute the Program or its derivative works. These actions are prohibited by law if you do not accept this License. Therefore, by modifying or distributing the Program (or any work based on the Program), you indicate your acceptance of this License to do so, and all its terms and conditions for copying, distributing or modifying the Program or works based on it.

#### 6. Each

 time you redistribute the Program (or any work based on the Program), the recipient automatically receives a license from the original licensor to copy, distribute or modify the Program subject to these terms and conditions. You may not impose any further restrictions on the recipients' exercise of the rights granted herein. You are not responsible for enforcing compliance by third parties to this License.

 7. If, as a consequence of a court judgment or allegation of patent infringement or for any other reason (not limited to patent issues), conditions are imposed on you (whether by court order, agreement or otherwise) that contradict the conditions of this License, they do not excuse you from the conditions of this License. If you cannot distribute so as to satisfy simultaneously your obligations under this License and any other pertinent obligations, then as a consequence you may not distribute the Program at all. For example, if a patent license would not permit royalty-free redistribution

#### of the Program by

all those who receive copies directly or indirectly through you, then the only way you could satisfy both it and this License would be to refrain entirely from distribution of the Program.

If any portion of this section is held invalid or unenforceable under any particular circumstance, the balance of the section is intended to apply and the section as a whole is intended to apply in other circumstances.

It is not the purpose of this section to induce you to infringe any patents or other property right claims or to contest validity of any such claims; this section has the sole purpose of protecting the integrity of the free software distribution system, which is implemented by public license practices. Many people have made generous contributions to the wide range of software distributed

through that system in reliance on consistent application of that system; it is up to the author/donor to decide if he or she is willing to distribute software through any other system and a licensee cannot impose that choice.

This section is intended to make thoroughly clear what is believed to be a consequence of the rest of this License.

 8. If the distribution and/or use of the Program is restricted in certain countries either by patents or by copyrighted interfaces, the original copyright holder who places the Program under this License may add an explicit geographical distribution limitation excluding those countries, so that distribution is permitted only in or among countries not thus excluded. In such case, this License incorporates the limitation as if written in the body of this License.

 9. The Free Software Foundation may publish revised and/or new versions of the General Public License from time to time. Such new versions will be similar in spirit to the present version, but may differ in detail to address new problems or concerns.

Each version is given a distinguishing version number. If the Program specifies a version number of this License which applies to it and "any later version", you have the option of following the terms and conditions either of that version or of any later version published by the Free Software Foundation. If the Program does not specify a version number of this License, you may choose any version ever published by the Free Software Foundation.

 10. If you wish to incorporate parts of the Program into other free programs whose distribution conditions are different, write to the author to ask for permission. For software which is copyrighted by the Free Software Foundation, write to the Free Software Foundation; we sometimes make exceptions for this. Our decision will be guided by the two goals of preserving the free status of all derivatives of our free software and of promoting the sharing and reuse of software generally.

#### NO WARRANTY

 11. BECAUSE THE PROGRAM IS LICENSED FREE OF CHARGE, THERE IS NO WARRANTY FOR THE PROGRAM, TO THE EXTENT PERMITTED BY APPLICABLE LAW. EXCEPT WHEN

OTHERWISE STATED IN WRITING THE COPYRIGHT HOLDERS AND/OR OTHER PARTIES PROVIDE THE PROGRAM "AS IS" WITHOUT WARRANTY OF ANY KIND, EITHER EXPRESSED OR IMPLIED, INCLUDING, BUT NOT LIMITED TO, THE IMPLIED WARRANTIES OF MERCHANTABILITY AND FITNESS FOR A PARTICULAR PURPOSE. THE ENTIRE RISK AS

TO THE QUALITY AND PERFORMANCE OF THE PROGRAM IS WITH YOU. SHOULD THE PROGRAM PROVE DEFECTIVE, YOU ASSUME THE COST OF ALL NECESSARY SERVICING, REPAIR OR CORRECTION.

 12. IN NO EVENT UNLESS REQUIRED BY APPLICABLE LAW OR AGREED TO IN WRITING WILL ANY COPYRIGHT HOLDER, OR ANY OTHER PARTY WHO MAY MODIFY AND/OR REDISTRIBUTE THE PROGRAM AS PERMITTED ABOVE, BE LIABLE TO YOU FOR DAMAGES, INCLUDING ANY GENERAL, SPECIAL, INCIDENTAL OR CONSEQUENTIAL DAMAGES ARISING OUT OF THE USE OR INABILITY TO USE THE PROGRAM (INCLUDING BUT NOT LIMITED TO LOSS OF DATA OR DATA BEING RENDERED INACCURATE OR LOSSES SUSTAINED BY YOU OR THIRD PARTIES OR A FAILURE OF THE PROGRAM TO OPERATE WITH ANY OTHER PROGRAMS), EVEN

 IF SUCH HOLDER OR OTHER PARTY HAS BEEN ADVISED OF THE POSSIBILITY OF SUCH DAMAGES.

#### END OF TERMS AND CONDITIONS

 How to Apply These Terms to Your New Programs

 If you develop a new program, and you want it to be of the greatest possible use to the public, the best way to achieve this is to make it free software which everyone can redistribute and change under these terms.

 To do so, attach the following notices to the program. It is safest to attach them to the start of each source file to most effectively convey the exclusion of warranty; and each file should have at least the "copyright" line and a pointer to where the full notice is found.

 <one line to give the program's name and a brief idea of what it does.> Copyright  $(C)$  <year > <name of author>

 This program is free software; you can redistribute it and/or modify it under the terms of the GNU General Public License as published by the Free Software Foundation; either version 2 of the License,

or

(at your option) any later version.

 This program is distributed in the hope that it will be useful, but WITHOUT ANY WARRANTY; without even the implied warranty of MERCHANTABILITY or FITNESS FOR A PARTICULAR PURPOSE. See the GNU General Public License for more details.

 You should have received a copy of the GNU General Public License along with this program; if not, write to the Free Software Foundation, Inc., 51 Franklin Street, Fifth Floor, Boston, MA 02110-1301 USA.

Also add information on how to contact you by electronic and paper mail.

If the program is interactive, make it output a short notice like this when it starts in an interactive mode:

 Gnomovision version 69, Copyright (C) year name of author Gnomovision comes with ABSOLUTELY NO WARRANTY; for details type `show w'. This is free software, and you are welcome to redistribute it under certain conditions; type `show c' for details.

The hypothetical commands `show w' and `show c' should show the appropriate parts of the General Public License. Of course, the commands you use may be called something other than `show w' and `show c'; they could even be mouse-clicks or menu items--whatever suits your program.

You should also get your employer (if you work as a programmer) or your school, if any, to sign a "copyright disclaimer" for the program, if necessary. Here is a sample; alter the names:

 Yoyodyne, Inc., hereby disclaims all copyright interest in the program `Gnomovision' (which makes passes at compilers) written by James Hacker.

 <signature of Ty Coon>, 1 April 1989 Ty Coon, President of Vice

This General Public License does not permit incorporating your program into proprietary programs. If your program is a subroutine library, you may consider it more useful to permit linking proprietary applications with the library. If this is what you want to do, use the GNU Lesser General Public License instead of this License.

# **1.52 iptables 1.4.4-2ubuntu3**

## **1.52.1 Available under license :**

 GNU GENERAL PUBLIC LICENSE Version 2, June 1991

Copyright (C) 1989, 1991 Free Software Foundation, Inc. 675 Mass Ave, Cambridge, MA 02139, USA Everyone is permitted to copy and distribute verbatim copies of this license document, but changing it is not allowed.

#### Preamble

 The licenses for most software are designed to take away your freedom to share and change it. By contrast, the GNU General Public License is intended to guarantee your freedom to share and change free software--to make sure the software is free for all its users. This

General Public License applies to most of the Free Software Foundation's software and to any other program whose authors commit to using it. (Some other Free Software Foundation software is covered by the GNU Library General Public License instead.) You can apply it to your programs, too.

 When we speak of free software, we are referring to freedom, not price. Our General Public Licenses are designed to make sure that you

have the freedom to distribute copies of free software (and charge for this service if you wish), that you receive source code or can get it if you want it, that you can change the software or use pieces of it in new free programs; and that you know you can do these things.

 To protect your rights, we need to make restrictions that forbid anyone to deny you these rights or to ask you to surrender the rights. These restrictions translate to certain responsibilities for you if you distribute copies of the software, or if you modify it.

 For example, if you distribute copies of such a program, whether gratis or for a fee, you must give the recipients all the rights that you have. You must make sure that they, too, receive or can get the source code. And you must show them these terms so they know their rights.

 We protect your rights with two steps: (1) copyright the software, and (2) offer you this license which gives you legal permission to copy, distribute and/or modify the software.

 Also, for each author's protection and ours, we want to make certain that everyone understands that there is no warranty for this free software. If the software is modified by someone else and passed on, we want its recipients to know that what they have is not the original, so that any problems introduced by others will not reflect on the original authors' reputations.

 Finally, any free program is threatened constantly by software patents. We wish to avoid the danger that redistributors of a free program will individually obtain patent licenses, in effect making the program proprietary. To prevent this, we have made it clear that any patent must be licensed for everyone's free use or not licensed at all.

 The precise terms and conditions for copying, distribution and modification follow.

## GNU GENERAL PUBLIC LICENSE TERMS AND CONDITIONS FOR COPYING, DISTRIBUTION AND MODIFICATION

 0. This License applies to any program or other work which contains

a notice placed by the copyright holder saying it may be distributed under the terms of this General Public License. The "Program", below, refers to any such program or work, and a "work based on the Program" means either the Program or any derivative work under copyright law: that is to say, a work containing the Program or a portion of it, either verbatim or with modifications and/or translated into another language. (Hereinafter, translation is included without limitation in the term "modification".) Each licensee is addressed as "you".

Activities other than copying, distribution and modification are not covered by this License; they are outside its scope. The act of running the Program is not restricted, and the output from the Program is covered only if its contents constitute a work based on the Program (independent of having been made by running the Program). Whether that is true depends on what the Program does.

- 1. You may copy and distribute verbatim
- copies of the Program's

source code as you receive it, in any medium, provided that you conspicuously and appropriately publish on each copy an appropriate copyright notice and disclaimer of warranty; keep intact all the notices that refer to this License and to the absence of any warranty; and give any other recipients of the Program a copy of this License along with the Program.

You may charge a fee for the physical act of transferring a copy, and you may at your option offer warranty protection in exchange for a fee.

 2. You may modify your copy or copies of the Program or any portion of it, thus forming a work based on the Program, and copy and distribute such modifications or work under the terms of Section 1 above, provided that you also meet all of these conditions:

 a) You must cause the modified files to carry prominent notices stating that you changed the files and the date of any change.

 b) You must cause any work that you distribute or publish, that in whole

 or in part contains or is derived from the Program or any part thereof, to be licensed as a whole at no charge to all third parties under the terms of this License.

 c) If the modified program normally reads commands interactively when run, you must cause it, when started running for such interactive use in the most ordinary way, to print or display an

 announcement including an appropriate copyright notice and a notice that there is no warranty (or else, saying that you provide a warranty) and that users may redistribute the program under these conditions, and telling the user how to view a copy of this License. (Exception: if the Program itself is interactive but does not normally print such an announcement, your work based on the Program is not required to print an announcement.)

These requirements apply to the modified work as a whole. If identifiable sections of that work are not derived from the Program, and can be reasonably

 considered independent and separate works in themselves, then this License, and its terms, do not apply to those sections when you distribute them as separate works. But when you distribute the same sections as part of a whole which is a work based on the Program, the distribution of the whole must be on the terms of this License, whose permissions for other licensees extend to the entire whole, and thus to each and every part regardless of who wrote it.

Thus, it is not the intent of this section to claim rights or contest your rights to work written entirely by you; rather, the intent is to exercise the right to control the distribution of derivative or collective works based on the Program.

In addition, mere aggregation of another work not based on the Program with the Program (or with a work based on the Program) on a volume of a storage or distribution medium does not bring the other work under the scope of this License.

 3. You may copy and distribute the Program (or a work based on it,

under Section 2) in object code or executable form under the terms of Sections 1 and 2 above provided that you also do one of the following:

 a) Accompany it with the complete corresponding machine-readable source code, which must be distributed under the terms of Sections 1 and 2 above on a medium customarily used for software interchange; or,

 b) Accompany it with a written offer, valid for at least three years, to give any third party, for a charge no more than your cost of physically performing source distribution, a complete machine-readable copy of the corresponding source code, to be distributed under the terms of Sections 1 and 2 above on a medium customarily used for software interchange; or,

 c) Accompany it with the information you received as to the offer to distribute corresponding source code. (This alternative is allowed only for noncommercial distribution and only if you

 received the program in object code or executable form with such an offer, in accord with Subsection b above.)

The source code for a work means the preferred form of the work for making modifications to it. For an executable work, complete source code means all the source code for all modules it contains, plus any associated interface definition files, plus the scripts used to control compilation and installation of the executable. However, as a special exception, the source code distributed need not include anything that is normally distributed (in either source or binary form) with the major components (compiler, kernel, and so on) of the operating system on which the executable runs, unless that component itself accompanies the executable.

If distribution of executable or object code is made by offering access to copy from a designated place, then offering equivalent access to copy the source code from the same place counts as distribution of the source code, even though third parties are not compelled to copy

the source along with the object code.

 4. You may not copy, modify, sublicense, or distribute the Program except as expressly provided under this License. Any attempt otherwise to copy, modify, sublicense or distribute the Program is void, and will automatically terminate your rights under this License. However, parties who have received copies, or rights, from you under this License will not have their licenses terminated so long as such parties remain in full compliance.

 5. You are not required to accept this License, since you have not signed it. However, nothing else grants you permission to modify or distribute the Program or its derivative works. These actions are prohibited by law if you do not accept this License. Therefore, by modifying or distributing the Program (or any work based on the Program), you indicate your acceptance of this License to do so, and all its terms and conditions for copying, distributing or modifying the Program or works based on it.

#### 6.

 Each time you redistribute the Program (or any work based on the Program), the recipient automatically receives a license from the original licensor to copy, distribute or modify the Program subject to these terms and conditions. You may not impose any further restrictions on the recipients' exercise of the rights granted herein. You are not responsible for enforcing compliance by third parties to this License.

 7. If, as a consequence of a court judgment or allegation of patent infringement or for any other reason (not limited to patent issues), conditions are imposed on you (whether by court order, agreement or otherwise) that contradict the conditions of this License, they do not excuse you from the conditions of this License. If you cannot distribute so as to satisfy simultaneously your obligations under this License and any other pertinent obligations, then as a consequence you may not distribute the Program at all. For example, if a patent license would not permit royalty-free redistribution of the Program by all those who receive copies directly or indirectly through you, then the only way you could satisfy both it and this License would be to refrain entirely from distribution of the Program.

If any portion of this section is held invalid or unenforceable under any particular circumstance, the balance of the section is intended to apply and the section as a whole is intended to apply in other circumstances.

It is not the purpose of this section to induce you to infringe any patents or other property right claims or to contest validity of any such claims; this section has the sole purpose of protecting the integrity of the free software distribution system, which is implemented by public license practices. Many people have made generous contributions to the wide range of software distributed through that system in reliance on consistent application of that system; it is up to the author/donor to decide if he or she is willing to distribute software through any other system and a licensee cannot impose that choice.

This section is intended to make thoroughly clear what is believed to be a consequence of the rest of this License.

 8. If the distribution and/or use of the Program is restricted in certain countries either by patents or by copyrighted interfaces, the original copyright holder who places the Program under this License may add an explicit geographical distribution limitation excluding those countries, so that distribution is permitted only in or among countries not thus excluded. In such case, this License incorporates the limitation as if written in the body of this License.

 9. The Free Software Foundation may publish revised and/or new versions of the General Public License from time to time. Such new versions will be similar in spirit to the present version, but may differ in detail to address new problems or concerns.

Each version is given a distinguishing version number. If the Program

#### specifies a version number

 of this License which applies to it and "any later version", you have the option of following the terms and conditions either of that version or of any later version published by the Free Software Foundation. If the Program does not specify a version number of this License, you may choose any version ever published by the Free Software Foundation.

 10. If you wish to incorporate parts of the Program into other free programs whose distribution conditions are different, write to the author to ask for permission. For software which is copyrighted by the Free Software Foundation, write to the Free Software Foundation; we sometimes make exceptions for this. Our decision will be guided by the two goals of preserving the free status of all derivatives of our free software and of promoting the sharing and reuse of software generally.

#### NO WARRANTY

 11. BECAUSE THE PROGRAM IS LICENSED FREE OF CHARGE, THERE IS NO WARRANTY FOR THE PROGRAM, TO THE EXTENT PERMITTED BY APPLICABLE LAW. EXCEPT WHEN

OTHERWISE STATED IN WRITING THE COPYRIGHT HOLDERS AND/OR OTHER PARTIES PROVIDE THE PROGRAM "AS IS" WITHOUT WARRANTY OF ANY KIND, EITHER EXPRESSED OR IMPLIED, INCLUDING, BUT NOT LIMITED TO, THE IMPLIED WARRANTIES OF MERCHANTABILITY AND FITNESS FOR A PARTICULAR PURPOSE. THE ENTIRE RISK AS TO THE QUALITY AND PERFORMANCE OF THE PROGRAM IS WITH YOU. SHOULD THE PROGRAM PROVE DEFECTIVE, YOU ASSUME THE COST OF ALL NECESSARY SERVICING, REPAIR OR CORRECTION.

 12. IN NO EVENT UNLESS REQUIRED BY APPLICABLE LAW OR AGREED TO IN WRITING WILL ANY COPYRIGHT HOLDER, OR ANY OTHER PARTY WHO MAY MODIFY AND/OR REDISTRIBUTE THE PROGRAM AS PERMITTED ABOVE, BE LIABLE TO YOU FOR DAMAGES, INCLUDING ANY GENERAL, SPECIAL, INCIDENTAL OR CONSEQUENTIAL DAMAGES ARISING OUT OF THE USE OR INABILITY TO USE THE PROGRAM (INCLUDING BUT NOT LIMITED TO LOSS OF DATA OR DATA BEING RENDERED INACCURATE OR LOSSES SUSTAINED BY YOU OR THIRD PARTIES OR A FAILURE OF THE PROGRAM TO OPERATE WITH ANY OTHER PROGRAMS),

 EVEN IF SUCH HOLDER OR OTHER PARTY HAS BEEN ADVISED OF THE POSSIBILITY OF SUCH DAMAGES.

#### END OF TERMS AND CONDITIONS

 Appendix: How to Apply These Terms to Your New Programs

 If you develop a new program, and you want it to be of the greatest possible use to the public, the best way to achieve this is to make it free software which everyone can redistribute and change under these terms.

 To do so, attach the following notices to the program. It is safest to attach them to the start of each source file to most effectively convey the exclusion of warranty; and each file should have at least the "copyright" line and a pointer to where the full notice is found.

 <one line to give the program's name and a brief idea of what it does.> Copyright (C)  $19yy$  <name of author>

 This program is free software; you can redistribute it and/or modify it under the terms of the GNU General Public License as published by the Free Software Foundation; either version 2 of the License, or

(at your option) any later version.

 This program is distributed in the hope that it will be useful, but WITHOUT ANY WARRANTY; without even the implied warranty of MERCHANTABILITY or FITNESS FOR A PARTICULAR PURPOSE. See the GNU General Public License for more details.

 You should have received a copy of the GNU General Public License along with this program; if not, write to the Free Software Foundation, Inc., 675 Mass Ave, Cambridge, MA 02139, USA.

Also add information on how to contact you by electronic and paper mail.

If the program is interactive, make it output a short notice like this when it starts in an interactive mode:

 Gnomovision version 69, Copyright (C) 19yy name of author Gnomovision comes with ABSOLUTELY NO WARRANTY; for details type `show w'. This is free software, and you are welcome to redistribute it under certain conditions; type `show c' for details.

The hypothetical commands `show w' and `show c' should show the appropriate parts of the General Public License. Of course, the commands you use may be called something other than `show w' and `show c'; they could even be mouse-clicks or menu items--whatever suits your program.

You should also get your employer (if you work as a programmer) or your school, if any, to sign a "copyright disclaimer" for the program, if necessary. Here is a sample; alter the names:

 Yoyodyne, Inc., hereby disclaims all copyright interest in the program `Gnomovision' (which makes passes at compilers) written by James Hacker.

 <signature of Ty Coon>, 1 April 1989 Ty Coon, President of Vice

This General Public License does not permit incorporating your program into proprietary programs. If your program is a subroutine library, you may consider it more useful to permit linking proprietary applications with the library. If this is what you want to do, use the GNU Library General Public License instead of this License.

# **1.53 klibc-utils 1.5.20-1**

## **1.53.1 Available under license :**

This package was debianized by Jeff Bailey <jbailey@raspberryginger.com> on Sun, 23 Jan 2005 21:11:50 -0500.

It was downloaded from http://www.kernel.org/pub/linux/libs/klibc/

Copyright 2004-2006 H. Peter Anvin <hpa@zytor.com>

License:

BSD/GPL

On Debian GNU/Linux systems, the complete text of the UCB BSD license and the GNU General Public License v2 can be found in `/usr/share/common-licenses/BSD' and `/usr/share/common-licenses/GPL-2'.

 GNU GENERAL PUBLIC LICENSE Version 2, June 1991

Copyright (C) 1989, 1991 Free Software Foundation, Inc. 675 Mass Ave, Cambridge, MA 02139, USA Everyone is permitted to copy and distribute verbatim copies of this license document, but changing it is not allowed.

 Preamble

 The licenses for most software are designed to take away your freedom to share and change it. By contrast, the GNU General Public License is intended to guarantee your freedom to share and change free software--to make sure the software is free for all its users. This General Public License applies to most of the Free Software Foundation's software and to any other program whose authors commit to using it. (Some other Free Software Foundation software is covered by the GNU Library General Public License instead.) You can apply it to your programs, too.

 When we speak of free software, we are referring to freedom, not price. Our General Public Licenses are designed

to make sure that you

have the freedom to distribute copies of free software (and charge for this service if you wish), that you receive source code or can get it if you want it, that you can change the software or use pieces of it in new free programs; and that you know you can do these things.

 To protect your rights, we need to make restrictions that forbid anyone to deny you these rights or to ask you to surrender the rights. These restrictions translate to certain responsibilities for you if you distribute copies of the software, or if you modify it.

 For example, if you distribute copies of such a program, whether gratis or for a fee, you must give the recipients all the rights that you have. You must make sure that they, too, receive or can get the source code. And you must show them these terms so they know their rights.

We protect your rights with two steps: (1) copyright the software, and (2) offer you this license which gives you legal permission to copy, distribute

and/or modify the software.

 Also, for each author's protection and ours, we want to make certain that everyone understands that there is no warranty for this free software. If the software is modified by someone else and passed on, we want its recipients to know that what they have is not the original, so that any problems introduced by others will not reflect on the original authors' reputations.

 Finally, any free program is threatened constantly by software patents. We wish to avoid the danger that redistributors of a free program will individually obtain patent licenses, in effect making the program proprietary. To prevent this, we have made it clear that any patent must be licensed for everyone's free use or not licensed at all.

 The precise terms and conditions for copying, distribution and modification follow.

### GNU GENERAL PUBLIC LICENSE TERMS AND CONDITIONS FOR COPYING, DISTRIBUTION AND MODIFICATION

 0. This License applies to any program or other work which contains

a notice placed by the copyright holder saying it may be distributed under the terms of this General Public License. The "Program", below, refers to any such program or work, and a "work based on the Program" means either the Program or any derivative work under copyright law: that is to say, a work containing the Program or a portion of it,

either verbatim or with modifications and/or translated into another language. (Hereinafter, translation is included without limitation in the term "modification".) Each licensee is addressed as "you".

Activities other than copying, distribution and modification are not covered by this License; they are outside its scope. The act of running the Program is not restricted, and the output from the Program is covered only if its contents constitute a work based on the Program (independent of having been made by running the Program). Whether that is true depends on what the Program does.

### 1. You may copy and distribute verbatim copies of the Program's

source code as you receive it, in any medium, provided that you conspicuously and appropriately publish on each copy an appropriate copyright notice and disclaimer of warranty; keep intact all the notices that refer to this License and to the absence of any warranty; and give any other recipients of the Program a copy of this License along with the Program.

You may charge a fee for the physical act of transferring a copy, and you may at your option offer warranty protection in exchange for a fee.

 2. You may modify your copy or copies of the Program or any portion of it, thus forming a work based on the Program, and copy and distribute such modifications or work under the terms of Section 1 above, provided that you also meet all of these conditions:

 a) You must cause the modified files to carry prominent notices stating that you changed the files and the date of any change.

 b) You must cause any work that you distribute or publish, that in whole

 or in part contains or is derived from the Program or any part thereof, to be licensed as a whole at no charge to all third parties under the terms of this License.

 c) If the modified program normally reads commands interactively when run, you must cause it, when started running for such interactive use in the most ordinary way, to print or display an announcement including an appropriate copyright notice and a notice that there is no warranty (or else, saying that you provide a warranty) and that users may redistribute the program under these conditions, and telling the user how to view a copy of this License. (Exception: if the Program itself is interactive but does not normally print such an announcement, your work based on the Program is not required to print an announcement.)

These requirements apply to the modified work as a whole. If identifiable sections of that work are not derived from the Program, and can be reasonably

 considered independent and separate works in themselves, then this License, and its terms, do not apply to those sections when you distribute them as separate works. But when you distribute the same sections as part of a whole which is a work based on the Program, the distribution of the whole must be on the terms of this License, whose permissions for other licensees extend to the entire whole, and thus to each and every part regardless of who wrote it.

Thus, it is not the intent of this section to claim rights or contest your rights to work written entirely by you; rather, the intent is to exercise the right to control the distribution of derivative or collective works based on the Program.

In addition, mere aggregation of another work not based on the Program with the Program (or with a work based on the Program) on a volume of a storage or distribution medium does not bring the other work under the scope of this License.

 3. You may copy and distribute the Program (or a work based on it,

under Section 2) in object code or executable form under the terms of Sections 1 and 2 above provided that you also do one of the following:

 a) Accompany it with the complete corresponding machine-readable source code, which must be distributed under the terms of Sections 1 and 2 above on a medium customarily used for software interchange; or,

 b) Accompany it with a written offer, valid for at least three years, to give any third party, for a charge no more than your cost of physically performing source distribution, a complete machine-readable copy of the corresponding source code, to be distributed under the terms of Sections 1 and 2 above on a medium customarily used for software interchange; or,

 c) Accompany it with the information you received as to the offer to distribute corresponding source code. (This alternative is allowed only for noncommercial distribution and only if you received the program in object code or executable form with such an offer, in accord with Subsection b above.)

The source code for a work means the preferred form of the work for making modifications to it. For an executable work, complete source code means all the source code for all modules it contains, plus any associated interface definition files, plus the scripts used to

control compilation and installation of the executable. However, as a special exception, the source code distributed need not include anything that is normally distributed (in either source or binary form) with the major components (compiler, kernel, and so on) of the operating system on which the executable runs, unless that component itself accompanies the executable.

If distribution of executable or object code is made by offering access to copy from a designated place, then offering equivalent access to copy the source code from the same place counts as distribution of the source code, even though third parties are not compelled to copy

the source along with the object code.

 4. You may not copy, modify, sublicense, or distribute the Program except as expressly provided under this License. Any attempt otherwise to copy, modify, sublicense or distribute the Program is void, and will automatically terminate your rights under this License. However, parties who have received copies, or rights, from you under this License will not have their licenses terminated so long as such parties remain in full compliance.

 5. You are not required to accept this License, since you have not signed it. However, nothing else grants you permission to modify or distribute the Program or its derivative works. These actions are prohibited by law if you do not accept this License. Therefore, by modifying or distributing the Program (or any work based on the Program), you indicate your acceptance of this License to do so, and all its terms and conditions for copying, distributing or modifying the Program or works based on it.

#### 6.

 Each time you redistribute the Program (or any work based on the Program), the recipient automatically receives a license from the original licensor to copy, distribute or modify the Program subject to these terms and conditions. You may not impose any further restrictions on the recipients' exercise of the rights granted herein. You are not responsible for enforcing compliance by third parties to this License.

 7. If, as a consequence of a court judgment or allegation of patent infringement or for any other reason (not limited to patent issues), conditions are imposed on you (whether by court order, agreement or otherwise) that contradict the conditions of this License, they do not excuse you from the conditions of this License. If you cannot distribute so as to satisfy simultaneously your obligations under this License and any other pertinent obligations, then as a consequence you may not distribute the Program at all. For example, if a patent

license would not permit royalty-free redistribution of the Program by all those who receive copies directly or indirectly through you, then the only way you could satisfy both it and this License would be to refrain entirely from distribution of the Program.

If any portion of this section is held invalid or unenforceable under any particular circumstance, the balance of the section is intended to apply and the section as a whole is intended to apply in other circumstances.

It is not the purpose of this section to induce you to infringe any patents or other property right claims or to contest validity of any such claims; this section has the sole purpose of protecting the integrity of the free software distribution system, which is implemented by public license practices. Many people have made generous contributions to the wide range of software distributed through that system in reliance on consistent application of that system; it is up to the author/donor to decide if he or she is willing to distribute software through any other system and a licensee cannot impose that choice.

This section is intended to make thoroughly clear what is believed to

be a consequence of the rest of this License.

 8. If the distribution and/or use of the Program is restricted in certain countries either by patents or by copyrighted interfaces, the original copyright holder who places the Program under this License may add an explicit geographical distribution limitation excluding those countries, so that distribution is permitted only in or among countries not thus excluded. In such case, this License incorporates the limitation as if written in the body of this License.

 9. The Free Software Foundation may publish revised and/or new versions of the General Public License from time to time. Such new versions will be similar in spirit to the present version, but may differ in detail to address new problems or concerns.

Each version is given a distinguishing version number. If the Program specifies a version number of this License which applies to it and "any later version", you have the option of following the terms and conditions either of that version or of any later version published by the Free Software Foundation. If the Program does not specify a version number of this License, you may choose any version ever published by the Free Software Foundation.

 10. If you wish to incorporate parts of the Program into other free programs whose distribution conditions are different, write to the author to ask for permission. For software which is copyrighted by the Free Software Foundation, write to the Free Software Foundation; we sometimes make exceptions for this. Our decision will be guided by the two goals of preserving the free status of all derivatives of our free software and of promoting the sharing and reuse of software generally.

#### NO WARRANTY

 11. BECAUSE THE PROGRAM IS LICENSED FREE OF CHARGE, THERE IS NO WARRANTY FOR THE PROGRAM, TO THE EXTENT PERMITTED BY APPLICABLE LAW. EXCEPT WHEN

OTHERWISE STATED IN WRITING THE COPYRIGHT HOLDERS AND/OR OTHER PARTIES PROVIDE THE PROGRAM "AS IS" WITHOUT WARRANTY OF ANY KIND, EITHER EXPRESSED OR IMPLIED, INCLUDING, BUT NOT LIMITED TO, THE IMPLIED WARRANTIES OF MERCHANTABILITY AND FITNESS FOR A PARTICULAR PURPOSE. THE ENTIRE RISK AS TO THE QUALITY AND PERFORMANCE OF THE PROGRAM IS WITH YOU. SHOULD THE PROGRAM PROVE DEFECTIVE, YOU ASSUME THE COST OF ALL NECESSARY SERVICING, REPAIR OR CORRECTION.

 12. IN NO EVENT UNLESS REQUIRED BY APPLICABLE LAW OR AGREED TO IN WRITING WILL ANY COPYRIGHT HOLDER, OR ANY OTHER PARTY WHO MAY MODIFY AND/OR REDISTRIBUTE THE PROGRAM AS PERMITTED ABOVE, BE LIABLE TO YOU FOR DAMAGES, INCLUDING ANY GENERAL, SPECIAL, INCIDENTAL OR CONSEQUENTIAL DAMAGES ARISING OUT OF THE USE OR INABILITY TO USE THE PROGRAM (INCLUDING BUT NOT LIMITED TO LOSS OF DATA OR DATA BEING RENDERED INACCURATE OR LOSSES SUSTAINED BY YOU OR THIRD PARTIES OR A FAILURE OF THE PROGRAM TO OPERATE WITH ANY OTHER PROGRAMS),

 EVEN IF SUCH HOLDER OR OTHER PARTY HAS BEEN ADVISED OF THE POSSIBILITY OF SUCH DAMAGES.

 END OF TERMS AND CONDITIONS

 Appendix: How to Apply These Terms to Your New Programs

 If you develop a new program, and you want it to be of the greatest possible use to the public, the best way to achieve this is to make it free software which everyone can redistribute and change under these terms.

 To do so, attach the following notices to the program. It is safest to attach them to the start of each source file to most effectively convey the exclusion of warranty; and each file should have at least the "copyright" line and a pointer to where the full notice is found.

 <one line to give the program's name and a brief idea of what it does.> Copyright (C)  $19yy$  <name of author>

 This program is free software; you can redistribute it and/or modify it under the terms of the GNU General Public License as published by the Free Software Foundation; either version 2 of the License, or (at your option) any later version.

 This program is distributed in the hope that it will be useful, but WITHOUT ANY WARRANTY; without even the implied warranty of MERCHANTABILITY or FITNESS FOR A PARTICULAR PURPOSE. See the GNU General Public License for more details.

 You should have received a copy of the GNU General Public License along with this program; if not, write to the Free Software Foundation, Inc., 675 Mass Ave, Cambridge, MA 02139, USA.

Also add information on how to contact you by electronic and paper mail.

If the program is interactive, make it output a short notice like this when it starts in an interactive mode:

 Gnomovision version 69, Copyright (C) 19yy name of author Gnomovision comes with ABSOLUTELY NO WARRANTY; for details type `show w'. This is free software, and you are welcome to redistribute it under certain conditions; type `show c' for details.

The hypothetical commands `show w' and `show c'

should show the appropriate

parts of the General Public License. Of course, the commands you use may be called something other than `show w' and `show c'; they could even be mouse-clicks or menu items--whatever suits your program.

You should also get your employer (if you work as a programmer) or your school, if any, to sign a "copyright disclaimer" for the program, if necessary. Here is a sample; alter the names:

 Yoyodyne, Inc., hereby disclaims all copyright interest in the program `Gnomovision' (which makes passes at compilers) written by James Hacker.

 <signature of Ty Coon>, 1 April 1989 Ty Coon, President of Vice

This General Public License does not permit incorporating your program into proprietary programs. If your program is a subroutine library, you may consider it more useful to permit linking proprietary applications with the library. If this is what you want to do, use the GNU Library General Public License instead of this License. This license applies to all files in directory and its subdirectories, unless otherwise noted in individual files.

Some files are derived from files derived from the include/ directory of the Linux kernel, and are licensed under the terms of the GNU General Public License, version 2, as released by the Free Software Foundation, Inc.; incorporated herein by reference.

 -----

Some files are derived from files copyrighted by the Regents of The University of California, and are available under the following license:

Note: The advertising clause in the license appearing on BSD Unix files was officially rescinded by the Director of the Office of Technology Licensing of the University of California on July 22 1999. He states that clause 3 is "hereby deleted in its entirety."

\* Copyright (c)

\* The Regents of the University of California. All rights reserved.

\*

\* Redistribution and use in source and binary forms, with or without

\* modification, are permitted provided that the following

conditions

\* are met:

\* 1. Redistributions of source code must retain the above copyright

notice, this list of conditions and the following disclaimer.

\* 2. Redistributions in binary form must reproduce the above copyright

\* notice, this list of conditions and the following disclaimer in the

documentation and/or other materials provided with the distribution.

\* 3. All advertising materials mentioning features or use of this software

\* must display the following acknowledgement:

\* This product includes software developed by the University of

\* California, Berkeley and its contributors.

\* 4. Neither the name of the University nor the names of its contributors

may be used to endorse or promote products derived from this software

without specific prior written permission.

\*

\* THIS SOFTWARE IS PROVIDED BY THE REGENTS AND CONTRIBUTORS ``AS IS'' AND

\* ANY EXPRESS OR IMPLIED WARRANTIES, INCLUDING, BUT NOT LIMITED TO, THE

\* IMPLIED WARRANTIES OF

MERCHANTABILITY AND FITNESS FOR A PARTICULAR PURPOSE

\* ARE DISCLAIMED. IN NO EVENT SHALL THE REGENTS OR CONTRIBUTORS BE LIABLE

\* FOR ANY DIRECT, INDIRECT, INCIDENTAL, SPECIAL, EXEMPLARY, OR CONSEQUENTIAL

\* DAMAGES (INCLUDING, BUT NOT LIMITED TO, PROCUREMENT OF SUBSTITUTE GOODS

\* OR SERVICES; LOSS OF USE, DATA, OR PROFITS; OR BUSINESS INTERRUPTION)

\* HOWEVER CAUSED AND ON ANY THEORY OF LIABILITY, WHETHER IN CONTRACT, STRICT

\* LIABILITY, OR TORT (INCLUDING NEGLIGENCE OR OTHERWISE) ARISING IN ANY WAY

### \* OUT OF THE USE OF THIS SOFTWARE, EVEN IF ADVISED OF THE POSSIBILITY OF \* SUCH DAMAGE.

 -----

For all remaining files, the following license applies:

- \* Permission is hereby granted, free of charge, to any person obtaining
- \* a copy of this software and associated documentation files (the
- \* "Software"), to deal in the Software without restriction, including
- \* without limitation the rights to use, copy, modify, merge, publish,
- \* distribute, sublicense, and/or sell copies of
- the Software, and to
- \* permit persons to whom the Software is furnished to do so, subject to
- \* the following conditions:
- \*
- \* Any copyright notice(s) and this permission notice shall be
- \* included in all copies or substantial portions of the Software.
- \*
- \* THE SOFTWARE IS PROVIDED "AS IS", WITHOUT WARRANTY OF ANY KIND,
- \* EXPRESS OR IMPLIED, INCLUDING BUT NOT LIMITED TO THE WARRANTIES OF
- \* MERCHANTABILITY, FITNESS FOR A PARTICULAR PURPOSE AND
- \* NONINFRINGEMENT. IN NO EVENT SHALL THE AUTHORS OR COPYRIGHT HOLDERS BE
- \* LIABLE FOR ANY CLAIM, DAMAGES OR OTHER LIABILITY, WHETHER IN AN ACTION
- \* OF CONTRACT, TORT OR OTHERWISE, ARISING FROM, OUT OF OR IN CONNECTION
- \* WITH THE SOFTWARE OR THE USE OR OTHER DEALINGS IN THE SOFTWARE.

# **1.54 acl 2.2.49-3**

## **1.54.1 Available under license :**

This package was debianized by Nathan Scott nathans@debian.org on Tue, 26 Feb 2002 13:25:26 +1100

It can be downloaded from http://mirror.its.uidaho.edu/pub/savannah/acl/

Copyright:

Copyright (C) 2001 Andreas Gruenbacher. Copyright (C) 2001-2002 Silicon Graphics, Inc. All Rights Reserved.

You are free to distribute this software under Version 2.1 of the GNU Lesser General Public License. On Debian systems, refer to /usr/share/common-licenses/LGPL-2.1 for the complete text of the GNU Lesser General Public License.

Certain components (as annotated in the source) are licensed under the terms of the GNU General Public License.
On Debian systems, the complete text of the GNU General Public License can be found in /usr/share/common-licenses/GPL file. This package was debianized by Nathan Scott nathans@debian.org on Tue, 26 Feb 2002 13:25:26 +1100

It can be downloaded from ftp://acl.bestbits.at/

Copyright:

Copyright (C) 2001 Andreas Gruenbacher. Copyright (C) 2001-2002 Silicon Graphics, Inc. All Rights Reserved.

You are free to distribute this software under Version 2.1 of the GNU Lesser General Public License. On Debian systems, refer to /usr/share/common-licenses/LGPL-2.1 for the complete text of the GNU Lesser General Public License.

Certain components (as annotated in the source) are licensed under the terms of the GNU General Public License. On Debian systems, the complete text of the GNU General Public License can be found in /usr/share/common-licenses/GPL file. Most components of the "acl" package are licensed under Version 2.1 of the GNU Lesser General Public License (see COPYING.LGPL).

Some components (as annotated in the source) are licensed under Version 2 of the GNU General Public License (see below),

----------------------------------------------------------------------

 GNU GENERAL PUBLIC LICENSE Version 2, June 1991

Copyright (C) 1989, 1991 Free Software Foundation, Inc., 51 Franklin Street, Fifth Floor, Boston, MA 02110-1301 USA Everyone is permitted to copy and distribute verbatim copies of this license document, but changing it is not allowed.

 Preamble

 The licenses for most software are designed to take away your freedom to share and change it. By contrast, the GNU General Public License is intended to guarantee your freedom to share and change free software--to make sure the software is free for all its users. This General Public License applies to most of the Free Software Foundation's software and to any other program whose authors commit to using it. (Some other Free Software Foundation software is covered by the GNU Lesser General Public License instead.) You can apply it to

your programs, too.

 When we speak of free software, we are referring to freedom, not price. Our General Public Licenses are designed to make sure that you have the freedom to distribute copies of free software (and charge for this service if you wish), that you receive source code or can get it if you want it, that you can change the software or use pieces of it in new free programs; and that you know you can do these things.

 To protect your rights, we need to make restrictions that forbid anyone to deny you these rights or to ask you to surrender the rights. These restrictions translate to certain responsibilities for you if you distribute copies of the software, or if you modify it.

 For example, if you distribute copies of such a program, whether gratis or for a fee, you must give the recipients all the rights that

you have. You must make sure that they, too, receive or can get the source code. And you must show them these terms so they know their rights.

We protect your rights with two steps: (1) copyright the software, and (2) offer you this license which gives you legal permission to copy, distribute and/or modify the software.

 Also, for each author's protection and ours, we want to make certain that everyone understands that there is no warranty for this free software. If the software is modified by someone else and passed on, we want its recipients to know that what they have is not the original, so that any problems introduced by others will not reflect on the original authors' reputations.

 Finally, any free program is threatened constantly by software patents. We wish to avoid the danger that redistributors of a free program will individually obtain patent licenses, in effect making the program proprietary. To prevent this, we have made it clear that any

patent must be licensed for everyone's free use or not licensed at all.

 The precise terms and conditions for copying, distribution and modification follow.

## GNU GENERAL PUBLIC LICENSE TERMS AND CONDITIONS FOR COPYING, DISTRIBUTION AND MODIFICATION

 0. This License applies to any program or other work which contains a notice placed by the copyright holder saying it may be distributed under the terms of this General Public License. The "Program", below, refers to any such program or work, and a "work based on the Program" means either the Program or any derivative work under copyright law: that is to say, a work containing the Program or a portion of it, either verbatim or with modifications and/or translated into another language. (Hereinafter, translation is included without limitation in the term "modification".) Each licensee is addressed as "you".

Activities other than copying, distribution and modification are not covered by this License; they are outside its scope. The act of running the Program is not restricted, and the output from the Program is covered only if its contents constitute a work based on the Program (independent of having been made by running the Program). Whether that is true depends on what the Program does.

 1. You may copy and distribute verbatim copies of the Program's source code as you receive it, in any medium, provided that you conspicuously and appropriately publish on each copy an appropriate copyright notice and disclaimer of warranty; keep intact all the notices that refer to this License and to the absence of any warranty; and give any other recipients of the Program a copy of this License along with the Program.

You may charge a fee for the physical act of transferring a copy, and you may at your option offer warranty protection in exchange for a fee.

 2. You may modify your copy or copies of the Program or any portion of it, thus forming a work based on the Program, and copy and distribute such modifications or work under the terms of Section 1 above, provided that you also meet all of these conditions:

 a) You must cause the modified files to carry prominent notices stating that you changed the files and the date of any change.

 b) You must cause any work that you distribute or publish, that in whole or in part contains or is derived from the Program or any part thereof, to be licensed as a whole at no charge to all third parties under the terms of this License.

 c) If the modified program normally reads commands interactively when run, you must cause it, when started running for such interactive use in the most ordinary way, to print or display an announcement including an appropriate copyright notice and a notice that there is no warranty (or else, saying that you provide a warranty) and that users may redistribute the program under these conditions, and telling the user how to view a copy of this License. (Exception: if

the Program itself is interactive but

 does not normally print such an announcement, your work based on the Program is not required to print an announcement.)

These requirements apply to the modified work as a whole. If identifiable sections of that work are not derived from the Program, and can be reasonably considered independent and separate works in themselves, then this License, and its terms, do not apply to those sections when you distribute them as separate works. But when you distribute the same sections as part of a whole which is a work based on the Program, the distribution of the whole must be on the terms of this License, whose permissions for other licensees extend to the entire whole, and thus to each and every part regardless of who wrote it.

Thus, it is not the intent of this section to claim rights or contest your rights to work written entirely by you; rather, the intent is to exercise the right to control the distribution of derivative or collective works based on the Program.

In addition, mere aggregation of another work not based on the Program with the Program (or with a work based on the Program) on a volume of a storage or distribution medium does not bring the other work under the scope of this License.

 3. You may copy and distribute the Program (or a work based on it, under Section 2) in object code or executable form under the terms of Sections 1 and 2 above provided that you also do one of the following:

 a) Accompany it with the complete corresponding machine-readable source code, which must be distributed under the terms of Sections 1 and 2 above on a medium customarily used for software interchange; or,

 b) Accompany it with a written offer, valid for at least three years, to give any third party, for a charge no more than your cost of physically performing source distribution, a complete machine-readable copy of the corresponding source code, to be distributed under the terms of Sections 1 and 2 above on a medium customarily used for software interchange; or,

 c) Accompany it with the information you received as to the offer to distribute corresponding source code. (This alternative is allowed only for noncommercial distribution and only if you received the program in object code or executable form with such an offer, in accord with Subsection b above.)

The source code for a work means the preferred form of the work for

making modifications to it. For an executable work, complete source code means all the source code for all modules it contains, plus any associated interface definition files, plus the scripts used to control compilation and installation of the executable. However, as a special exception, the source code distributed need not include anything that is normally distributed (in either source or binary form) with the major components (compiler, kernel, and so on) of the operating system on which the executable runs, unless that component

itself accompanies the executable.

If distribution of executable or object code is made by offering access to copy from a designated place, then offering equivalent access to copy the source code from the same place counts as distribution of the source code, even though third parties are not compelled to copy the source along with the object code.

 4. You may not copy, modify, sublicense, or distribute the Program except as expressly provided under this License. Any attempt otherwise to copy, modify, sublicense or distribute the Program is void, and will automatically terminate your rights under this License. However, parties who have received copies, or rights, from you under this License will not have their licenses terminated so long as such parties remain in full compliance.

 5. You are not required to accept this License, since you have not signed it. However, nothing else grants you permission to modify or distribute the Program or its derivative works. These actions are

prohibited by law if you do not accept this License. Therefore, by modifying or distributing the Program (or any work based on the Program), you indicate your acceptance of this License to do so, and all its terms and conditions for copying, distributing or modifying the Program or works based on it.

 6. Each time you redistribute the Program (or any work based on the Program), the recipient automatically receives a license from the original licensor to copy, distribute or modify the Program subject to these terms and conditions. You may not impose any further restrictions on the recipients' exercise of the rights granted herein. You are not responsible for enforcing compliance by third parties to this License.

 7. If, as a consequence of a court judgment or allegation of patent infringement or for any other reason (not limited to patent issues), conditions are imposed on you (whether by court order, agreement or otherwise) that contradict the conditions of this License,

#### they do not

excuse you from the conditions of this License. If you cannot distribute so as to satisfy simultaneously your obligations under this License and any other pertinent obligations, then as a consequence you may not distribute the Program at all. For example, if a patent license would not permit royalty-free redistribution of the Program by all those who receive copies directly or indirectly through you, then the only way you could satisfy both it and this License would be to refrain entirely from distribution of the Program.

If any portion of this section is held invalid or unenforceable under any particular circumstance, the balance of the section is intended to apply and the section as a whole is intended to apply in other circumstances.

It is not the purpose of this section to induce you to infringe any patents or other property right claims or to contest validity of any such claims; this section has the sole purpose of protecting the integrity of the free software distribution system, which is

implemented by public license practices. Many people have made generous contributions to the wide range of software distributed through that system in reliance on consistent application of that system; it is up to the author/donor to decide if he or she is willing to distribute software through any other system and a licensee cannot impose that choice.

This section is intended to make thoroughly clear what is believed to be a consequence of the rest of this License.

 8. If the distribution and/or use of the Program is restricted in certain countries either by patents or by copyrighted interfaces, the original copyright holder who places the Program under this License may add an explicit geographical distribution limitation excluding those countries, so that distribution is permitted only in or among countries not thus excluded. In such case, this License incorporates the limitation as if written in the body of this License.

#### 9. The Free Software Foundation

may publish revised and/or new versions

of the General Public License from time to time. Such new versions will be similar in spirit to the present version, but may differ in detail to address new problems or concerns.

Each version is given a distinguishing version number. If the Program specifies a version number of this License which applies to it and "any later version", you have the option of following the terms and conditions either of that version or of any later version published by the Free

Software Foundation. If the Program does not specify a version number of this License, you may choose any version ever published by the Free Software Foundation.

 10. If you wish to incorporate parts of the Program into other free programs whose distribution conditions are different, write to the author to ask for permission. For software which is copyrighted by the Free Software Foundation, write to the Free Software Foundation; we sometimes make exceptions for this. Our decision will be guided by the two goals of preserving the free status of all derivatives of our free software and of promoting the sharing and reuse of software generally.

## NO WARRANTY

 11. BECAUSE THE PROGRAM IS LICENSED FREE OF CHARGE, THERE IS NO WARRANTY FOR THE PROGRAM, TO THE EXTENT PERMITTED BY APPLICABLE LAW. EXCEPT WHEN OTHERWISE STATED IN WRITING THE COPYRIGHT HOLDERS AND/OR OTHER PARTIES PROVIDE THE PROGRAM "AS IS" WITHOUT WARRANTY OF ANY KIND, EITHER EXPRESSED OR IMPLIED, INCLUDING, BUT NOT LIMITED TO, THE IMPLIED WARRANTIES OF MERCHANTABILITY AND FITNESS FOR A PARTICULAR PURPOSE. THE ENTIRE RISK AS TO THE QUALITY AND PERFORMANCE OF THE PROGRAM IS WITH YOU. SHOULD THE PROGRAM PROVE DEFECTIVE, YOU ASSUME THE COST OF ALL NECESSARY SERVICING, REPAIR OR CORRECTION.

 12. IN NO EVENT UNLESS REQUIRED BY APPLICABLE LAW OR AGREED TO IN WRITING WILL ANY COPYRIGHT HOLDER, OR ANY OTHER PARTY WHO MAY MODIFY AND/OR REDISTRIBUTE THE PROGRAM AS PERMITTED ABOVE, BE LIABLE TO YOU FOR DAMAGES,

INCLUDING ANY GENERAL, SPECIAL, INCIDENTAL OR CONSEQUENTIAL DAMAGES ARISING OUT OF THE USE OR INABILITY TO USE THE PROGRAM (INCLUDING BUT NOT LIMITED TO LOSS OF DATA OR DATA BEING RENDERED INACCURATE OR LOSSES SUSTAINED BY YOU OR THIRD PARTIES OR A FAILURE OF THE PROGRAM TO OPERATE WITH ANY OTHER PROGRAMS), EVEN IF SUCH HOLDER OR OTHER PARTY HAS BEEN ADVISED OF THE POSSIBILITY OF SUCH DAMAGES.

## END OF TERMS AND CONDITIONS

 How to Apply These Terms to Your New Programs

 If you develop a new program, and you want it to be of the greatest possible use to the public, the best way to achieve this is to make it free software which everyone can redistribute and change under these terms.

 To do so, attach the following notices to the program. It is safest to attach them to the start of each source file to most effectively convey the exclusion of warranty; and each file should have at least the "copyright" line and a pointer to where the full notice is found.

<one

 line to give the program's name and a brief idea of what it does.> Copyright  $(C)$  <year > <name of author>

 This program is free software; you can redistribute it and/or modify it under the terms of the GNU General Public License as published by the Free Software Foundation; either version 2 of the License, or (at your option) any later version.

 This program is distributed in the hope that it will be useful, but WITHOUT ANY WARRANTY; without even the implied warranty of MERCHANTABILITY or FITNESS FOR A PARTICULAR PURPOSE. See the GNU General Public License for more details.

 You should have received a copy of the GNU General Public License along with this program; if not, write to the Free Software Foundation, Inc., 51 Franklin Street, Fifth Floor, Boston, MA 02110-1301 USA.

Also add information on how to contact you by electronic and paper mail.

If the program is interactive, make it output a short notice like this when it starts in an interactive mode:

 Gnomovision version 69, Copyright (C) year name of author Gnomovision comes with ABSOLUTELY NO WARRANTY; for details type `show w'. This is free software, and you are welcome to redistribute it under certain conditions; type `show c' for details.

The hypothetical commands `show w' and `show c' should show the appropriate parts of the General Public License. Of course, the commands you use may be called something other than `show w' and `show c'; they could even be mouse-clicks or menu items--whatever suits your program.

You should also get your employer (if you work as a programmer) or your school, if any, to sign a "copyright disclaimer" for the program, if necessary. Here is a sample; alter the names:

 Yoyodyne, Inc., hereby disclaims all copyright interest in the program `Gnomovision' (which makes passes at compilers) written by James Hacker.

 <signature of Ty Coon>, 1 April 1989 Ty Coon, President of Vice

This General Public License does not permit incorporating your program into proprietary programs. If your program is a subroutine library, you may consider it more useful to permit linking proprietary applications with the library. If this is what you want to do, use the GNU Lesser General Public License instead of this License. Most components of the "acl" package are licensed under Version 2.1 of the GNU Lesser General Public License (see below). below.

Some components (as annotated in the source) are licensed under Version 2 of the GNU General Public License (see COPYING).

----------------------------------------------------------------------

## GNU LESSER GENERAL PUBLIC LICENSE Version 2.1, February 1999

Copyright (C) 1991, 1999 Free Software Foundation, Inc. 51 Franklin Street, Fifth Floor, Boston, MA 02110-1301 USA Everyone is permitted to copy and distribute verbatim copies of this license document, but changing it is not allowed.

[This is the first released version of the Lesser GPL. It also counts as the successor of the GNU Library Public License, version 2, hence the version number 2.1.]

#### Preamble

 The licenses for most software are designed to take away your freedom to share and change it. By contrast, the GNU General Public Licenses are intended to guarantee your freedom to share and change free software--to make sure the software is free for all its users.

 This license, the Lesser General Public License, applies to some specially designated software packages--typically libraries--of the Free Software Foundation and other authors who decide to use it. You can use it too, but we suggest you first think carefully about whether this license or the ordinary General Public License is the better strategy to use in any particular case, based on the explanations below.

 When we speak of free software, we are referring to freedom of use, not price. Our General Public Licenses are designed to make sure that you have the freedom to distribute copies of free software (and charge for this service if you wish); that you receive source code or can get it if you want it; that you can change the software and use pieces of it in new free programs; and that you are informed that you can do these things.

To protect your rights, we need to make restrictions

#### that forbid

distributors to deny you these rights or to ask you to surrender these rights. These restrictions translate to certain responsibilities for you if you distribute copies of the library or if you modify it.

 For example, if you distribute copies of the library, whether gratis or for a fee, you must give the recipients all the rights that we gave you. You must make sure that they, too, receive or can get the source code. If you link other code with the library, you must provide complete object files to the recipients, so that they can relink them with the library after making changes to the library and recompiling it. And you must show them these terms so they know their rights.

We protect your rights with a two-step method: (1) we copyright the library, and (2) we offer you this license, which gives you legal permission to copy, distribute and/or modify the library.

 To protect each distributor, we want to make it very clear that there is no warranty for the free library. Also, if the library is modified by someone else and passed on, the recipients should know that what they have is not the original version, so that the original author's reputation will not be affected by problems that might be introduced by others.

 Finally, software patents pose a constant threat to the existence of any free program. We wish to make sure that a company cannot effectively restrict the users of a free program by obtaining a restrictive license from a patent holder. Therefore, we insist that any patent license obtained for a version of the library must be consistent with the full freedom of use specified in this license.

 Most GNU software, including some libraries, is covered by the ordinary GNU General Public License. This license, the GNU Lesser General Public License, applies to certain designated libraries, and is quite different from the ordinary General Public License. We use this license for certain libraries in order to permit linking those libraries

into non-free programs.

 When a program is linked with a library, whether statically or using a shared library, the combination of the two is legally speaking a combined work, a derivative of the original library. The ordinary General Public License therefore permits such linking only if the entire combination fits its criteria of freedom. The Lesser General Public License permits more lax criteria for linking other code with the library.

 We call this license the "Lesser" General Public License because it does Less to protect the user's freedom than the ordinary General Public License. It also provides other free software developers Less of an advantage over competing non-free programs. These disadvantages are the reason we use the ordinary General Public License for many libraries. However, the Lesser license provides advantages in certain special circumstances.

 For example, on rare occasions, there may be a special need to encourage the widest possible use of a certain library, so that it becomes a de-facto standard. To achieve this, non-free programs must be allowed to use the library. A more frequent case is that a free library does the same job as widely used non-free libraries. In this case, there is little to gain by limiting the free library to free software only, so we use the Lesser General Public License.

 In other cases, permission to use a particular library in non-free programs enables a greater number of people to use a large body of free software. For example, permission to use the GNU C Library in non-free programs enables many more people to use the whole GNU operating system, as well as its variant, the GNU/Linux operating system.

 Although the Lesser General Public License is Less protective of the users' freedom, it does ensure that the user of a program that is linked with the Library has the freedom and the wherewithal to run that program using a modified version of the Library.

#### The precise terms and conditions

for copying, distribution and

modification follow. Pay close attention to the difference between a "work based on the library" and a "work that uses the library". The former contains code derived from the library, whereas the latter must be combined with the library in order to run.

## GNU LESSER GENERAL PUBLIC LICENSE TERMS AND CONDITIONS FOR COPYING, DISTRIBUTION AND MODIFICATION

 0. This License Agreement applies to any software library or other program which contains a notice placed by the copyright holder or other authorized party saying it may be distributed under the terms of this Lesser General Public License (also called "this License"). Each licensee is addressed as "you".

 A "library" means a collection of software functions and/or data prepared so as to be conveniently linked with application programs (which use some of those functions and data) to form executables.

 The "Library", below, refers to any such software library or work which has been distributed under these terms. A "work based on the Library" means either the Library or any derivative work under copyright law: that is to say, a work containing the Library or a portion of it, either verbatim or with modifications and/or translated straightforwardly into another language. (Hereinafter, translation is included without limitation in the term "modification".)

 "Source code" for a work means the preferred form of the work for making modifications to it. For a library, complete source code means all the source code for all modules it contains, plus any associated interface definition files, plus the scripts used to control compilation and installation of the library.

 Activities other than copying, distribution and modification are not covered by this License; they are outside its scope. The act of running a program using the Library is not restricted, and output from such a program is covered only if its contents constitute a work based on the Library (independent of the use of the Library in a tool for writing it). Whether that is true depends on what the Library does and what the program that uses the Library does.

 1. You may copy and distribute verbatim copies of the Library's complete source code as you receive it, in any medium, provided that you conspicuously and appropriately publish on each copy an appropriate copyright notice and disclaimer of warranty; keep intact all the notices that refer to this License and to the absence of any warranty; and distribute a copy of this License along with the Library.

 You may charge a fee for the physical act of transferring a copy, and you may at your option offer warranty protection in exchange for a fee.

 2. You may modify your copy or copies of the Library or any portion of it, thus forming a work based on the Library, and copy and distribute such modifications or work under the terms of Section 1 above, provided that you also meet all of these conditions:

 a) The modified work must itself be a software library.

 b) You must cause the files modified to carry prominent notices stating that you changed the files and the date of any change.

 c) You must cause the whole of the work to be licensed at no charge to all third parties under the terms of this License.

 d) If a facility in the modified Library refers to a function or a table of data to be supplied by an application program that uses the facility, other than as an argument passed when the facility is invoked, then you must make a good faith effort to ensure that, in the event an application does not supply such function or table, the facility still operates, and performs whatever part of its purpose remains meaningful.

 (For example, a function in a library to compute square roots has a purpose that is entirely well-defined independent of the application. Therefore, Subsection 2d requires that any application-supplied function or table used by this function must

 be optional: if the application does not supply it, the square root function must still compute square roots.)

These requirements apply to the modified work as a whole. If identifiable sections of that work are not derived from the Library, and can be reasonably considered independent and separate works in themselves, then this License, and its terms, do not apply to those sections when you distribute them as separate works. But when you distribute the same sections as part of a whole which is a work based on the Library, the distribution of the whole must be on the terms of this License, whose permissions for other licensees extend to the entire whole, and thus to each and every part regardless of who wrote it.

Thus, it is not the intent of this section to claim rights or contest your rights to work written entirely by you; rather, the intent is to exercise the right to control the distribution of derivative or collective works based on the Library.

#### In addition, mere

 aggregation of another work not based on the Library with the Library (or with a work based on the Library) on a volume of a storage or distribution medium does not bring the other work under the scope of this License.

 3. You may opt to apply the terms of the ordinary GNU General Public License instead of this License to a given copy of the Library. To do this, you must alter all the notices that refer to this License, so that they refer to the ordinary GNU General Public License, version 2, instead of to this License. (If a newer version than version 2 of the ordinary GNU General Public License has appeared, then you can specify that version instead if you wish.) Do not make any other change in

these notices.

 Once this change is made in a given copy, it is irreversible for that copy, so the ordinary GNU General Public License applies to all subsequent copies and derivative works made from that copy.

 This option is useful when you wish to copy part of the code of the Library

into a program that is not a library.

 4. You may copy and distribute the Library (or a portion or derivative of it, under Section 2) in object code or executable form under the terms of Sections 1 and 2 above provided that you accompany it with the complete corresponding machine-readable source code, which must be distributed under the terms of Sections 1 and 2 above on a medium customarily used for software interchange.

 If distribution of object code is made by offering access to copy from a designated place, then offering equivalent access to copy the source code from the same place satisfies the requirement to distribute the source code, even though third parties are not compelled to copy the source along with the object code.

 5. A program that contains no derivative of any portion of the Library, but is designed to work with the Library by being compiled or linked with it, is called a "work that uses the Library". Such a work, in isolation, is not a derivative work of the Library, and therefore falls outside the scope of this License.

 However, linking a "work that uses the Library" with the Library creates an executable that is a derivative of the Library (because it contains portions of the Library), rather than a "work that uses the library". The executable is therefore covered by this License. Section 6 states terms for distribution of such executables.

 When a "work that uses the Library" uses material from a header file that is part of the Library, the object code for the work may be a derivative work of the Library even though the source code is not. Whether this is true is especially significant if the work can be linked without the Library, or if the work is itself a library. The threshold for this to be true is not precisely defined by law.

 If such an object file uses only numerical parameters, data structure layouts and accessors, and small macros and small inline functions (ten lines or less in length), then the use of the object file

 is unrestricted, regardless of whether it is legally a derivative work. (Executables containing this object code plus portions of the Library will still fall under Section 6.)

 Otherwise, if the work is a derivative of the Library, you may distribute the object code for the work under the terms of Section 6. Any executables containing that work also fall under Section 6, whether or not they are linked directly with the Library itself.

 6. As an exception to the Sections above, you may also combine or link a "work that uses the Library" with the Library to produce a work containing portions of the Library, and distribute that work under terms of your choice, provided that the terms permit modification of the work for the customer's own use and reverse engineering for debugging such modifications.

 You must give prominent notice with each copy of the work that the Library is used in it and that the Library and its use are covered by this License. You must supply a copy of this License. If the work during execution displays copyright notices, you must include the copyright notice for the Library among them, as well as a reference directing the user to the copy of this License. Also, you must do one of these things:

 a) Accompany the work with the complete corresponding machine-readable source code for the Library including whatever changes were used in the work (which must be distributed under Sections 1 and 2 above); and, if the work is an executable linked with the Library, with the complete machine-readable "work that uses the Library", as object code and/or source code, so that the user can modify the Library and then relink to produce a modified executable containing the modified Library. (It is understood that the user who changes the contents of definitions files in the Library will not necessarily be able to recompile the application to use the modified definitions.)

## b) Use a suitable shared library mechanism for linking with the

 Library. A suitable mechanism is one that (1) uses at run time a copy of the library already present on the user's computer system, rather than copying library functions into the executable, and (2) will operate properly with a modified version of the library, if the user installs one, as long as the modified version is interface-compatible with the version that the work was made with.

 c) Accompany the work with a written offer, valid for at least three years, to give the same user the materials

 specified in Subsection 6a, above, for a charge no more than the cost of performing this distribution.

 d) If distribution of the work is made by offering access to copy from a designated place, offer equivalent access to copy the above specified materials from the same place.

 e) Verify that the user has already received a copy of these materials or that you have already sent this user a copy.

 For an executable, the required form of the "work that uses the Library" must include any data and utility programs needed for reproducing the executable from it. However, as a special exception, the materials to be distributed need not include anything that is normally distributed (in either source or binary form) with the major components (compiler, kernel, and so on) of the operating system on which the executable runs, unless that component itself accompanies the executable.

 It may happen that this requirement contradicts the license restrictions of other proprietary libraries that do not normally accompany the operating system. Such a contradiction means you cannot use both them and the Library together in an executable that you distribute.

 7. You may place library facilities that are a work based on the Library side-by-side in a single library together with other library facilities not covered by this License, and distribute such a combined library, provided that the separate distribution of the work based on the Library and of the other library facilities is otherwise permitted, and provided that you do these two things:

 a) Accompany the combined library with a copy of the same work based on the Library, uncombined with any other library facilities. This must be distributed under the terms of the Sections above.

 b) Give prominent notice with the combined library of the fact that part of it is a work based on the Library, and explaining where to find the accompanying uncombined form of the same work.

 8. You may not copy, modify, sublicense, link with, or distribute the Library except as expressly provided under this License. Any attempt otherwise to copy, modify, sublicense, link with, or distribute the Library is void, and will automatically terminate your rights under this License. However, parties who have received copies, or rights, from you under this License will not have their licenses terminated so long as such parties remain in full compliance.

 9. You are not required to accept this License, since you have not signed it. However, nothing else grants you permission to modify or distribute the Library or its derivative works. These actions are prohibited by law if you do not accept this License. Therefore, by modifying or distributing the Library (or any work based on the Library), you indicate your acceptance of this License to do so, and all its terms and conditions for copying, distributing or modifying the Library or works based on it.

 10. Each time you redistribute the Library (or any work based on the Library), the recipient automatically receives a license from the original licensor to copy, distribute, link with or modify the Library subject to these terms and conditions. You may not impose any further restrictions on the recipients' exercise of the rights granted herein. You are not responsible for enforcing compliance by third parties with this License.

#### 11. If, as a consequence

 of a court judgment or allegation of patent infringement or for any other reason (not limited to patent issues), conditions are imposed on you (whether by court order, agreement or otherwise) that contradict the conditions of this License, they do not excuse you from the conditions of this License. If you cannot distribute so as to satisfy simultaneously your obligations under this License and any other pertinent obligations, then as a consequence you may not distribute the Library at all. For example, if a patent license would not permit royalty-free redistribution of the Library by all those who receive copies directly or indirectly through you, then the only way you could satisfy both it and this License would be to refrain entirely from distribution of the Library.

If any portion of this section is held invalid or unenforceable under any particular circumstance, the balance of the section is intended to apply, and the section as a whole is intended to apply in other circumstances.

## It

 is not the purpose of this section to induce you to infringe any patents or other property right claims or to contest validity of any such claims; this section has the sole purpose of protecting the integrity of the free software distribution system which is implemented by public license practices. Many people have made generous contributions to the wide range of software distributed through that system in reliance on consistent application of that system; it is up to the author/donor to decide if he or she is willing

to distribute software through any other system and a licensee cannot impose that choice.

This section is intended to make thoroughly clear what is believed to be a consequence of the rest of this License.

 12. If the distribution and/or use of the Library is restricted in certain countries either by patents or by copyrighted interfaces, the original copyright holder who places the Library under this License may add an explicit geographical distribution limitation excluding those countries, so that distribution is permitted only in or among countries not thus excluded. In such case, this License incorporates the limitation as if written in the body of this License.

 13. The Free Software Foundation may publish revised and/or new versions of the Lesser General Public License from time to time. Such new versions will be similar in spirit to the present version, but may differ in detail to address new problems or concerns.

Each version is given a distinguishing version number. If the Library specifies a version number of this License which applies to it and "any later version", you have the option of following the terms and conditions either of that version or of any later version published by the Free Software Foundation. If the Library does not specify a license version number, you may choose any version ever published by the Free Software Foundation.

 14. If you wish to incorporate parts of the Library into other free programs

 whose distribution conditions are incompatible with these, write to the author to ask for permission. For software which is copyrighted by the Free Software Foundation, write to the Free Software Foundation; we sometimes make exceptions for this. Our decision will be guided by the two goals of preserving the free status of all derivatives of our free software and of promoting the sharing and reuse of software generally.

## NO WARRANTY

 15. BECAUSE THE LIBRARY IS LICENSED FREE OF CHARGE, THERE IS NO WARRANTY FOR THE LIBRARY, TO THE EXTENT PERMITTED BY APPLICABLE LAW. EXCEPT WHEN OTHERWISE STATED IN WRITING THE COPYRIGHT HOLDERS AND/OR OTHER PARTIES PROVIDE THE LIBRARY "AS IS" WITHOUT WARRANTY OF ANY KIND, EITHER EXPRESSED OR IMPLIED, INCLUDING, BUT NOT LIMITED TO, THE IMPLIED WARRANTIES OF MERCHANTABILITY AND FITNESS FOR A PARTICULAR PURPOSE. THE ENTIRE RISK AS TO THE QUALITY AND PERFORMANCE OF THE LIBRARY IS WITH YOU. SHOULD THE LIBRARY PROVE DEFECTIVE, YOU ASSUME

## THE COST OF ALL NECESSARY SERVICING, REPAIR OR CORRECTION.

 16. IN NO EVENT UNLESS REQUIRED BY APPLICABLE LAW OR AGREED TO IN WRITING WILL ANY COPYRIGHT HOLDER, OR ANY OTHER PARTY WHO MAY MODIFY AND/OR REDISTRIBUTE THE LIBRARY AS PERMITTED ABOVE, BE LIABLE TO YOU FOR DAMAGES, INCLUDING ANY GENERAL, SPECIAL, INCIDENTAL OR CONSEQUENTIAL DAMAGES ARISING OUT OF THE USE OR INABILITY TO USE THE LIBRARY (INCLUDING BUT NOT LIMITED TO LOSS OF DATA OR DATA BEING RENDERED INACCURATE OR LOSSES SUSTAINED BY YOU OR THIRD PARTIES OR A FAILURE OF THE LIBRARY TO OPERATE WITH ANY OTHER SOFTWARE), EVEN IF SUCH HOLDER OR OTHER PARTY HAS BEEN ADVISED OF THE POSSIBILITY OF SUCH DAMAGES.

## END OF TERMS AND CONDITIONS

How to Apply These Terms to Your New Libraries

 If you develop a new library, and you want it to be of the greatest possible use to the public, we recommend making it free software that everyone can redistribute and change. You can do so by permitting redistribution under these terms (or, alternatively, under the terms of the ordinary General Public License).

 To apply these terms, attach the following notices to the library. It is safest to attach them to the start of each source file to most effectively convey the exclusion of warranty; and each file should have at least the "copyright" line and a pointer to where the full notice is found.

 <one line to give the library's name and a brief idea of what it does.> Copyright  $(C)$  <year > <name of author>

 This library is free software; you can redistribute it and/or modify it under the terms of the GNU Lesser General Public License as published by the Free Software Foundation; either version 2.1 of the License, or (at your option) any later version.

 This library is distributed in the hope that it will be useful, but WITHOUT ANY WARRANTY; without even the implied warranty of MERCHANTABILITY or FITNESS FOR A PARTICULAR PURPOSE. See the GNU Lesser General Public License for more details.

 You should have received a copy of the GNU Lesser General Public License along with this library; if not, write to the Free Software Foundation, Inc., 51 Franklin Street, Fifth Floor, Boston, MA 02110-1301 USA Also add information on how to contact you by electronic and paper mail.

You should also get your employer (if you work as a programmer) or your school, if any, to sign a "copyright disclaimer" for the library, if necessary. Here is a sample; alter the names:

 Yoyodyne, Inc., hereby disclaims all copyright interest in the library `Frob' (a library for tweaking knobs) written by James Random Hacker.

 <signature of Ty Coon>, 1 April 1990 Ty Coon, President of Vice

That's all there is to it!

## **1.55 bzip2 1.0.5-4ubuntu1 1.55.1 Available under license :**

This program, "bzip2", the associated library "libbzip2", and all documentation, are copyright (C) 1996-2007 Julian R Seward. All rights reserved.

--------------------------------------------------------------------------

Redistribution and use in source and binary forms, with or without modification, are permitted provided that the following conditions are met:

- 1. Redistributions of source code must retain the above copyright notice, this list of conditions and the following disclaimer.
- 2. The origin of this software must not be misrepresented; you must not claim that you wrote the original software. If you use this software in a product, an acknowledgment in the product documentation would be appreciated but is not required.
- 3. Altered source versions must be plainly marked as such, and must not be misrepresented as being the original software.
- 4. The name of the author may not be used to endorse or promote products derived from this software without specific prior written permission.

THIS SOFTWARE IS PROVIDED BY THE AUTHOR "AS IS" AND ANY EXPRESS OR IMPLIED WARRANTIES, INCLUDING, BUT NOT LIMITED TO, THE IMPLIED WARRANTIES OF MERCHANTABILITY AND FITNESS FOR A PARTICULAR PURPOSE ARE DISCLAIMED. IN NO EVENT SHALL THE AUTHOR BE LIABLE FOR ANY DIRECT, INDIRECT, INCIDENTAL, SPECIAL, EXEMPLARY, OR CONSEQUENTIAL DAMAGES (INCLUDING, BUT NOT LIMITED TO, PROCUREMENT OF SUBSTITUTE GOODS OR SERVICES; LOSS OF USE, DATA, OR PROFITS; OR BUSINESS INTERRUPTION) HOWEVER CAUSED AND ON ANY THEORY OF LIABILITY, WHETHER IN CONTRACT, STRICT LIABILITY, OR TORT (INCLUDING NEGLIGENCE OR OTHERWISE) ARISING IN ANY WAY OUT OF THE USE OF THIS SOFTWARE, EVEN IF ADVISED OF THE POSSIBILITY OF SUCH DAMAGE.

Julian Seward, jseward@bzip.org bzip2/libbzip2 version 1.0.5 of 10 December 2007

# **1.56 libcbin 2.12.1-0ubuntu6**

--------------------------------------------------------------------------

## **1.56.1 Available under license :**

Copyright 1992, 1993, 1994, 1997 Henry Spencer. All rights reserved. This software is not subject to any license of the American Telephone and Telegraph Company or of the Regents of the University of California.

Permission is granted to anyone to use this software for any purpose on any computer system, and to alter it and redistribute it, subject to the following restrictions:

1. The author is not responsible for the consequences of use of this software, no matter how awful, even if they arise from flaws in it.

2. The origin of this software must not be misrepresented, either by explicit claim or by omission. Since few users ever read sources, credits must appear in the documentation.

3. Altered versions must be plainly marked as such, and must not be misrepresented as being the original software. Since few users ever read sources, credits must appear in the documentation.

4. This notice may not be removed or altered. GNU GENERAL PUBLIC LICENSE Version 2, June 1991

Copyright (C) 1989, 1991 Free Software Foundation, Inc. 59 Temple Place, Suite 330, Boston, MA 02111-1307 USA Everyone is permitted to copy and distribute verbatim copies of this license document, but changing it is not allowed.

 Preamble

 The licenses for most software are designed to take away your freedom to share and change it. By contrast, the GNU General Public License is intended to guarantee your freedom to share and change free software--to make sure the software is free for all its users. This General Public License applies to most of the Free Software Foundation's software and to any other program whose authors commit to using it. (Some other Free Software Foundation software is covered by the GNU Library General Public License instead.) You can apply it to your programs, too.

 When we speak of free software, we are referring to freedom, not price. Our General Public Licenses are designed to make sure that you have the freedom to distribute copies of free software (and charge for this service if you wish), that you receive source code or can get it if you want it, that you can change the software or use pieces of it in new free programs; and that you know you can do these things.

 To protect your rights, we need to make restrictions that forbid anyone to deny you these rights or to ask you to surrender the rights. These restrictions translate to certain responsibilities for you if you distribute copies of the software, or if you modify it.

 For example, if you distribute copies of such a program, whether gratis or for a fee, you must give the recipients all the rights that you have. You must make sure that they, too, receive or can get the source code. And you must show them these terms so they know their rights.

We protect your rights with two steps: (1) copyright the software, and (2) offer you this license which gives you legal permission to copy, distribute and/or modify the software.

 Also, for each author's protection and ours, we want to make certain that everyone understands that there is no warranty for this free software. If the software is modified by someone else and passed on, we want its recipients to know that what they have is not the original, so that any problems introduced by others will not reflect on the original authors' reputations.

 Finally, any free program is threatened constantly by software patents. We wish to avoid the danger that redistributors of a free program will individually obtain patent licenses, in effect making the program proprietary. To prevent this, we have made it clear that any patent must be licensed for everyone's free use or not licensed at all.

The precise terms and conditions for copying, distribution and

## GNU GENERAL PUBLIC LICENSE TERMS AND CONDITIONS FOR COPYING, DISTRIBUTION AND MODIFICATION

## 0. This License applies to any program

or other work which contains

a notice placed by the copyright holder saying it may be distributed under the terms of this General Public License. The "Program", below, refers to any such program or work, and a "work based on the Program" means either the Program or any derivative work under copyright law: that is to say, a work containing the Program or a portion of it, either verbatim or with modifications and/or translated into another language. (Hereinafter, translation is included without limitation in the term "modification".) Each licensee is addressed as "you".

Activities other than copying, distribution and modification are not covered by this License; they are outside its scope. The act of running the Program is not restricted, and the output from the Program is covered only if its contents constitute a work based on the Program (independent of having been made by running the Program). Whether that is true depends on what the Program does.

1. You may copy and distribute

verbatim copies of the Program's

source code as you receive it, in any medium, provided that you conspicuously and appropriately publish on each copy an appropriate copyright notice and disclaimer of warranty; keep intact all the notices that refer to this License and to the absence of any warranty; and give any other recipients of the Program a copy of this License along with the Program.

You may charge a fee for the physical act of transferring a copy, and you may at your option offer warranty protection in exchange for a fee.

 2. You may modify your copy or copies of the Program or any portion of it, thus forming a work based on the Program, and copy and distribute such modifications or work under the terms of Section 1 above, provided that you also meet all of these conditions:

 a) You must cause the modified files to carry prominent notices stating that you changed the files and the date of any change.

 b) You must cause any work that you distribute or publish, that in

 whole or in part contains or is derived from the Program or any part thereof, to be licensed as a whole at no charge to all third parties under the terms of this License.

 c) If the modified program normally reads commands interactively when run, you must cause it, when started running for such interactive use in the most ordinary way, to print or display an announcement including an appropriate copyright notice and a notice that there is no warranty (or else, saying that you provide a warranty) and that users may redistribute the program under these conditions, and telling the user how to view a copy of this License. (Exception: if the Program itself is interactive but does not normally print such an announcement, your work based on the Program is not required to print an announcement.)

These requirements apply to the modified work as a whole. If identifiable sections of that work are not derived from the Program, and can

 be reasonably considered independent and separate works in themselves, then this License, and its terms, do not apply to those sections when you distribute them as separate works. But when you distribute the same sections as part of a whole which is a work based on the Program, the distribution of the whole must be on the terms of this License, whose permissions for other licensees extend to the entire whole, and thus to each and every part regardless of who wrote it.

Thus, it is not the intent of this section to claim rights or contest your rights to work written entirely by you; rather, the intent is to exercise the right to control the distribution of derivative or collective works based on the Program.

In addition, mere aggregation of another work not based on the Program with the Program (or with a work based on the Program) on a volume of a storage or distribution medium does not bring the other work under the scope of this License.

 3. You may copy and distribute the Program (or a work based on it, under Section 2) in object code or executable form under the terms of Sections 1 and 2 above provided that you also do one of the following:

 a) Accompany it with the complete corresponding machine-readable source code, which must be distributed under the terms of Sections 1 and 2 above on a medium customarily used for software interchange; or,

 b) Accompany it with a written offer, valid for at least three years, to give any third party, for a charge no more than your cost of physically performing source distribution, a complete machine-readable copy of the corresponding source code, to be distributed under the terms of Sections 1 and 2 above on a medium customarily used for software interchange; or,

 c) Accompany it with the information you received as to the offer to distribute corresponding source code. (This alternative is allowed only for noncommercial distribution and only if you received the program

 in object code or executable form with such an offer, in accord with Subsection b above.)

The source code for a work means the preferred form of the work for making modifications to it. For an executable work, complete source code means all the source code for all modules it contains, plus any associated interface definition files, plus the scripts used to control compilation and installation of the executable. However, as a special exception, the source code distributed need not include anything that is normally distributed (in either source or binary form) with the major components (compiler, kernel, and so on) of the operating system on which the executable runs, unless that component itself accompanies the executable.

If distribution of executable or object code is made by offering access to copy from a designated place, then offering equivalent access to copy the source code from the same place counts as distribution of the source code, even though third parties are not compelled

to copy the source along with the object code.

 4. You may not copy, modify, sublicense, or distribute the Program except as expressly provided under this License. Any attempt otherwise to copy, modify, sublicense or distribute the Program is void, and will automatically terminate your rights under this License. However, parties who have received copies, or rights, from you under this License will not have their licenses terminated so long as such parties remain in full compliance.

 5. You are not required to accept this License, since you have not signed it. However, nothing else grants you permission to modify or distribute the Program or its derivative works. These actions are prohibited by law if you do not accept this License. Therefore, by modifying or distributing the Program (or any work based on the Program), you indicate your acceptance of this License to do so, and all its terms and conditions for copying, distributing or modifying the Program or works based on it.

 6. Each time you redistribute the Program (or any work based on the Program), the recipient automatically receives a license from the original licensor to copy, distribute or modify the Program subject to these terms and conditions. You may not impose any further

restrictions on the recipients' exercise of the rights granted herein. You are not responsible for enforcing compliance by third parties to this License.

 7. If, as a consequence of a court judgment or allegation of patent infringement or for any other reason (not limited to patent issues), conditions are imposed on you (whether by court order, agreement or otherwise) that contradict the conditions of this License, they do not excuse you from the conditions of this License. If you cannot distribute so as to satisfy simultaneously your obligations under this License and any other pertinent obligations, then as a consequence you may not distribute the Program at all. For example, if a patent license would not permit

 royalty-free redistribution of the Program by all those who receive copies directly or indirectly through you, then the only way you could satisfy both it and this License would be to refrain entirely from distribution of the Program.

If any portion of this section is held invalid or unenforceable under any particular circumstance, the balance of the section is intended to apply and the section as a whole is intended to apply in other circumstances.

It is not the purpose of this section to induce you to infringe any patents or other property right claims or to contest validity of any such claims; this section has the sole purpose of protecting the integrity of the free software distribution system, which is implemented by public license practices. Many people have made generous contributions to the wide range of software distributed through that system in reliance on consistent application of that system; it is up to the author/donor to decide if he or she is willing to distribute

 software through any other system and a licensee cannot impose that choice.

This section is intended to make thoroughly clear what is believed to be a consequence of the rest of this License.

 8. If the distribution and/or use of the Program is restricted in certain countries either by patents or by copyrighted interfaces, the original copyright holder who places the Program under this License may add an explicit geographical distribution limitation excluding those countries, so that distribution is permitted only in or among countries not thus excluded. In such case, this License incorporates the limitation as if written in the body of this License.

 9. The Free Software Foundation may publish revised and/or new versions of the General Public License from time to time. Such new versions will

be similar in spirit to the present version, but may differ in detail to address new problems or concerns.

Each version is given a distinguishing version number. If the Program specifies

 a version number of this License which applies to it and "any later version", you have the option of following the terms and conditions either of that version or of any later version published by the Free Software Foundation. If the Program does not specify a version number of this License, you may choose any version ever published by the Free Software Foundation.

 10. If you wish to incorporate parts of the Program into other free programs whose distribution conditions are different, write to the author to ask for permission. For software which is copyrighted by the Free Software Foundation, write to the Free Software Foundation; we sometimes make exceptions for this. Our decision will be guided by the two goals of preserving the free status of all derivatives of our free software and of promoting the sharing and reuse of software generally.

## NO WARRANTY

## 11. BECAUSE THE PROGRAM IS LICENSED FREE OF CHARGE, THERE IS NO WARRANTY FOR THE PROGRAM, TO THE EXTENT PERMITTED

## BY APPLICABLE LAW. EXCEPT WHEN

OTHERWISE STATED IN WRITING THE COPYRIGHT HOLDERS AND/OR OTHER PARTIES PROVIDE THE PROGRAM "AS IS" WITHOUT WARRANTY OF ANY KIND, EITHER EXPRESSED OR IMPLIED, INCLUDING, BUT NOT LIMITED TO, THE IMPLIED WARRANTIES OF MERCHANTABILITY AND FITNESS FOR A PARTICULAR PURPOSE. THE ENTIRE RISK AS TO THE QUALITY AND PERFORMANCE OF THE PROGRAM IS WITH YOU. SHOULD THE PROGRAM PROVE DEFECTIVE, YOU ASSUME THE COST OF ALL NECESSARY SERVICING, REPAIR OR CORRECTION.

 12. IN NO EVENT UNLESS REQUIRED BY APPLICABLE LAW OR AGREED TO IN WRITING WILL ANY COPYRIGHT HOLDER, OR ANY OTHER PARTY WHO MAY MODIFY AND/OR REDISTRIBUTE THE PROGRAM AS PERMITTED ABOVE, BE LIABLE TO YOU FOR DAMAGES, INCLUDING ANY GENERAL, SPECIAL, INCIDENTAL OR CONSEQUENTIAL DAMAGES ARISING OUT OF THE USE OR INABILITY TO USE THE PROGRAM (INCLUDING BUT NOT LIMITED TO LOSS OF DATA OR DATA BEING RENDERED INACCURATE OR LOSSES SUSTAINED BY YOU OR THIRD PARTIES OR A FAILURE OF THE PROGRAM TO OPERATE WITH ANY OTHER PROGRAMS),

 EVEN IF SUCH HOLDER OR OTHER PARTY HAS BEEN ADVISED OF THE POSSIBILITY OF SUCH DAMAGES.

## END OF TERMS AND CONDITIONS

 How to Apply These Terms to Your New Programs

 If you develop a new program, and you want it to be of the greatest possible use to the public, the best way to achieve this is to make it free software which everyone can redistribute and change under these terms.

 To do so, attach the following notices to the program. It is safest to attach them to the start of each source file to most effectively convey the exclusion of warranty; and each file should have at least the "copyright" line and a pointer to where the full notice is found.

 $\alpha$  < one line to give the program's name and a brief idea of what it does. Copyright  $(C)$  <year > <name of author>

 This program is free software; you can redistribute it and/or modify it under the terms of the GNU General Public License as published by the Free Software Foundation; either version 2 of the License, or (at your option) any later version.

 This program is distributed in the hope that it will be useful, but WITHOUT ANY WARRANTY; without even the implied warranty of MERCHANTABILITY or FITNESS FOR A PARTICULAR PURPOSE. See the GNU General Public License for more details.

 You should have received a copy of the GNU General Public License along with this program; if not, write to the Free Software Foundation, Inc., 59 Temple Place, Suite 330, Boston, MA 02111-1307 USA

Also add information on how to contact you by electronic and paper mail.

If the program is interactive, make it output a short notice like this when it starts in an interactive mode:

 Gnomovision version 69, Copyright (C) year name of author Gnomovision comes with ABSOLUTELY NO WARRANTY; for details type `show w'. This is free software, and you are welcome to redistribute it under certain conditions; type `show c' for details.

The hypothetical commands

 `show w' and `show c' should show the appropriate parts of the General Public License. Of course, the commands you use may be called something other than `show w' and `show c'; they could even be mouse-clicks or menu items--whatever suits your program.

You should also get your employer (if you work as a programmer) or your school, if any, to sign a "copyright disclaimer" for the program, if necessary. Here is a sample; alter the names:

 Yoyodyne, Inc., hereby disclaims all copyright interest in the program `Gnomovision' (which makes passes at compilers) written by James Hacker.

 <signature of Ty Coon>, 1 April 1989 Ty Coon, President of Vice

This General Public License does not permit incorporating your program into proprietary programs. If your program is a subroutine library, you may consider it more useful to permit linking proprietary applications with the library. If this is what you want to do, use the GNU Library General Public License instead of this License.

@appendix GNU Free Documentation License

@cindex FDL, GNU Free Documentation License @center Version 1.1, March 2000

@display

Copyright @copyright{} 2000 Free Software Foundation, Inc. 59 Temple Place, Suite 330, Boston, MA 02111-1307, USA

Everyone is permitted to copy and distribute verbatim copies of this license document, but changing it is not allowed. @end display

@enumerate 0 @item PREAMBLE

The purpose of this License is to make a manual, textbook, or other written document @dfn{free} in the sense of freedom: to assure everyone the effective freedom to copy and redistribute it, with or without modifying it, either commercially or noncommercially. Secondarily, this License preserves for the author and publisher a way to get credit for their work, while not being considered responsible for modifications made by others.

This License is a kind of ``copyleft'', which means that derivative works of the document must themselves be free in the same sense. It complements the GNU General Public License, which is a copyleft license designed for free software.

We have designed this License in order to use it for manuals for free software, because free software needs free documentation: a free program should come with manuals providing the same freedoms that the software does. But this License is not limited to software manuals; it can be used for any textual work, regardless of subject matter or

whether it is published as a printed book. We recommend this License principally for works whose purpose is instruction or reference.

## @item APPLICABILITY AND DEFINITIONS

This License applies to any manual or other work that contains a notice placed by the copyright holder saying it can be distributed under the terms of this License. The ``Document'', below, refers to any such manual or work. Any member of the public is a licensee, and is addressed as ``you''.

A ``Modified Version'' of the Document means any work containing the Document or a portion of it, either copied verbatim, or with modifications and/or translated into another language.

A ``Secondary Section'' is a named appendix or a front-matter section of the Document that deals exclusively with the relationship of the publishers or authors of the Document to the Document's overall subject (or to related matters) and contains nothing that could fall directly within that overall subject. (For example, if the Document is in part a textbook of mathematics, a Secondary Section may not explain any mathematics.) The relationship could be a matter of historical connection with the subject or with related matters, or of legal, commercial, philosophical, ethical or political position regarding them.

The ``Invariant Sections'' are certain Secondary Sections whose titles are designated, as being those of Invariant Sections, in the notice that says that the Document is released under this License.

The ``Cover Texts'' are certain short passages of text that are listed, as Front-Cover Texts or Back-Cover Texts, in the notice that says that the Document is released under this License.

A ``Transparent'' copy of the Document means a machine-readable copy, represented in a format whose specification is available to the general public, whose contents can be viewed and edited directly and straightforwardly with generic text editors or (for images composed of pixels) generic paint programs or (for drawings) some widely available drawing editor, and that is suitable for input to text formatters or for automatic translation to a variety of formats suitable for input to text formatters. A copy made in an otherwise Transparent file format whose markup has been designed to thwart or discourage subsequent modification by readers is not Transparent. A copy that is not ``Transparent'' is called ``Opaque''.

Examples of suitable formats for Transparent copies include plain @sc{ascii} without markup, Texinfo input format, La@TeX{} input format, @acronym{SGML} or @acronym{XML} using a publicly available @acronym{DTD}, and standard-conforming simple @acronym{HTML} designed for human modification. Opaque formats include PostScript, @acronym{PDF}, proprietary formats that can be read and edited only by proprietary word processors, @acronym{SGML} or @acronym{XML} for which the @acronym{DTD} and/or processing tools are not generally available, and the machine-generated @acronym{HTML} produced by some word processors for output purposes only.

The ``Title Page'' means, for a printed book, the title page itself, plus such following pages as are needed to hold, legibly, the material this License requires to appear in the title page. For works in formats which do not have any title page as such, ``Title Page'' means the text near the most prominent appearance of the work's title, preceding the beginning of the body of the text.

## @item VERBATIM COPYING

You may copy and distribute the Document in any medium, either commercially or noncommercially, provided that this License, the copyright

 notices, and the license notice saying this License applies to the Document are reproduced in all copies, and that you add no other conditions whatsoever to those of this License. You may not use technical measures to obstruct or control the reading or further copying of the copies you make or distribute. However, you may accept compensation in exchange for copies. If you distribute a large enough number of copies you must also follow the conditions in section 3.

You may also lend copies, under the same conditions stated above, and you may publicly display copies.

## @item COPYING IN QUANTITY

If you publish printed copies of the Document numbering more than 100, and the Document's license notice requires Cover Texts, you must enclose the copies in covers that carry, clearly and legibly, all these Cover Texts: Front-Cover Texts on the front cover, and Back-Cover Texts on the back cover. Both covers must also clearly and legibly identify you as the publisher of these copies.

The front cover must present

the full title with all words of the title equally prominent and

visible. You may add other material on the covers in addition. Copying with changes limited to the covers, as long as they preserve the title of the Document and satisfy these conditions, can be treated as verbatim copying in other respects.

If the required texts for either cover are too voluminous to fit legibly, you should put the first ones listed (as many as fit reasonably) on the actual cover, and continue the rest onto adjacent pages.

If you publish or distribute Opaque copies of the Document numbering more than 100, you must either include a machine-readable Transparent copy along with each Opaque copy, or state in or with each Opaque copy a publicly-accessible computer-network location containing a complete Transparent copy of the Document, free of added material, which the general network-using public has access to download anonymously at no charge using public-standard network

protocols. If you use the latter

option, you must take reasonably prudent steps, when you begin distribution of Opaque copies in quantity, to ensure that this Transparent copy will remain thus accessible at the stated location until at least one year after the last time you distribute an Opaque copy (directly or through your agents or retailers) of that edition to the public.

It is requested, but not required, that you contact the authors of the Document well before redistributing any large number of copies, to give them a chance to provide you with an updated version of the Document.

## @item MODIFICATIONS

You may copy and distribute a Modified Version of the Document under the conditions of sections 2 and 3 above, provided that you release the Modified Version under precisely this License, with the Modified Version filling the role of the Document, thus licensing distribution and modification of the Modified Version to whoever possesses a copy of it. In addition, you must do these things in the Modified Version:

## @enumerate A

@item

Use in the Title Page (and on the covers, if any) a title distinct from that of the Document, and from those of previous versions (which should, if there were any, be listed in the History section of the Document). You may use the same title as a previous version if the original publisher of that version gives permission.

#### @item

List on the Title Page, as authors, one or more persons or entities responsible for authorship of the modifications in the Modified Version, together with at least five of the principal authors of the Document (all of its principal authors, if it has less than five).

## @item

State on the Title page the name of the publisher of the Modified Version, as the publisher.

#### @item

Preserve all the copyright notices of the Document.

#### @item

Add an appropriate copyright notice for your modifications adjacent to the other copyright notices.

#### @item

Include, immediately after the copyright notices, a license notice giving the public permission to use the Modified Version under the

terms of this License, in the form shown in the Addendum below.

## @item

Preserve in that license notice the full lists of Invariant Sections and required Cover Texts given in the Document's license notice.

#### @item

Include an unaltered copy of this License.

#### @item

Preserve the section entitled "History", and its title, and add to it an item stating at least the title, year, new authors, and publisher of the Modified Version as given on the Title Page. If there is no section entitled ``History'' in the Document, create one stating the title, year, authors, and publisher of the Document as given on its Title Page, then add an item describing the Modified Version as stated in the previous sentence.

#### @item

Preserve the network location, if any, given in the Document for public access to a Transparent copy of the Document, and likewise the network locations given in the Document for previous versions it was based on. These may be placed in the ``History'' section.

You may omit a network location for a work that was published at least four years before the Document itself, or if the original publisher of the version it refers to gives permission.

## @item

In any section entitled ``Acknowledgments'' or ``Dedications'', preserve the section's title, and preserve in the section all the substance and tone of each of the contributor acknowledgments and/or dedications given therein.

#### @item

Preserve all the Invariant Sections of the Document, unaltered in their text and in their titles. Section numbers or the equivalent are not considered part of the section titles.

## @item

Delete any section entitled ``Endorsements''. Such a section may not be included in the Modified Version.

#### @item

Do not retitle any existing section as ``Endorsements'' or to conflict in title with any Invariant Section. @end enumerate

If the Modified Version includes new front-matter sections or appendices that qualify as Secondary Sections and contain no material

copied from the Document, you may at your option designate some or all of these sections as invariant. To do this, add their titles to the list of Invariant Sections in the Modified Version's license notice. These titles must be distinct from any other section titles.

You may add a section entitled ``Endorsements'', provided it contains nothing but endorsements of your Modified Version by various parties---for example, statements of peer review or that the text has been approved by an organization as the authoritative definition of a standard.

You may add a passage of up to five words as a Front-Cover Text, and a passage of up to 25 words as a Back-Cover Text, to the end of the list of Cover Texts in the Modified Version. Only one passage of Front-Cover Text and one of Back-Cover Text may be added by (or through arrangements made by) any one entity. If the Document already includes a cover text for the same cover, previously added by you or by arrangement made by the

same entity you are acting on behalf of,

you may not add another; but you may replace the old one, on explicit permission from the previous publisher that added the old one.

The author(s) and publisher(s) of the Document do not by this License give permission to use their names for publicity for or to assert or

imply endorsement of any Modified Version.

## @item COMBINING DOCUMENTS

You may combine the Document with other documents released under this License, under the terms defined in section 4 above for modified versions, provided that you include in the combination all of the Invariant Sections of all of the original documents, unmodified, and list them all as Invariant Sections of your combined work in its license notice.

The combined work need only contain one copy of this License, and multiple identical Invariant Sections may be replaced with a single copy. If there are multiple Invariant Sections with the same name but different contents, make the title of each such section unique by

adding at the end of it, in parentheses, the name of the original author or publisher of that section if known, or else a unique number. Make the same adjustment to the section titles in the list of Invariant Sections in the license notice of the combined work.

In the combination, you must combine any sections entitled ``History'' in the various original documents, forming one section entitled ``History''; likewise combine any sections entitled ``Acknowledgments'', and any sections entitled ``Dedications''. You must delete all sections entitled ``Endorsements.''

## @item COLLECTIONS OF DOCUMENTS

You may make a collection consisting of the Document and other documents released under this License, and replace the individual copies of this License in the various documents with a single copy that is included in the collection, provided that you follow the rules of this License for verbatim copying of each of the documents in all other respects.

You may extract a single document from such a collection, and distribute it individually under this License, provided you insert a copy of this License into the extracted document, and follow this License in all other respects regarding verbatim copying of that document.

#### @item

## AGGREGATION WITH INDEPENDENT WORKS

A compilation of the Document or its derivatives with other separate and independent documents or works, in or on a volume of a storage or

distribution medium, does not as a whole count as a Modified Version of the Document, provided no compilation copyright is claimed for the compilation. Such a compilation is called an ``aggregate'', and this License does not apply to the other self-contained works thus compiled with the Document, on account of their being thus compiled, if they are not themselves derivative works of the Document.

If the Cover Text requirement of section 3 is applicable to these copies of the Document, then if the Document is less than one quarter of the entire aggregate, the Document's Cover Texts may be placed on covers that surround only the Document within the aggregate. Otherwise they must appear on covers around the whole aggregate.

## @item TRANSLATION

Translation is considered a kind of modification, so you may distribute translations of the Document under the terms of section 4. Replacing Invariant Sections with translations requires special permission from their copyright holders, but you may include translations of some or all Invariant Sections in addition to the original versions of these Invariant Sections. You may include a translation of this License provided that you also include the original English version of this License. In case of a disagreement between the translation and the original English version of this License, the original English version will prevail.

## @item **TERMINATION**

You may not copy, modify, sublicense, or distribute the Document except as expressly provided for under this License. Any other attempt to copy, modify, sublicense or distribute the Document is void, and will automatically terminate your rights under this License. However, parties who have received copies, or rights, from you under this License will not have their licenses terminated so long as such parties remain in full compliance.

## @item

## FUTURE REVISIONS OF THIS LICENSE

The Free Software Foundation may publish new, revised versions of the GNU Free Documentation License from time to time. Such new versions will be similar in spirit to the present version, but may differ in detail to address new problems or concerns. See @uref{http://www.gnu.org/copyleft/}.
Each version of the License is given a distinguishing version number. If the Document specifies that a particular numbered version of this License ``or any later version'' applies to it, you have the option of following the terms and conditions either of that specified version or of any later version that has been published (not as a draft) by the Free Software Foundation. If the Document does not specify a version number of this License, you may choose any version ever published (not as a draft) by the Free Software Foundation. @end enumerate

#### @page

@appendixsubsec ADDENDUM: How to use this License for your documents

To use this License in a document you have written, include a copy of the License in the document and put the following copyright and license notices just after the title page:

#### @smallexample

## @group

 Copyright (C) @var{year} @var{your name}. Permission is granted to copy, distribute and/or modify this document under the terms of the GNU Free Documentation License, Version 1.1 or any later version published by the Free Software Foundation; with the Invariant Sections being @var{list their titles}, with the Front-Cover Texts being @var{list}, and with the Back-Cover Texts being @var{list}. A copy of the license is included in the section entitled ``GNU Free Documentation License''. @end group @end smallexample

If you have no Invariant Sections, write ``with no Invariant Sections'' instead of saying which ones are invariant. If you have no Front-Cover Texts, write ``no Front-Cover Texts'' instead of ``Front-Cover Texts being @var{list}''; likewise for Back-Cover Texts.

If your document contains nontrivial examples of program code, we recommend releasing these examples in parallel under your choice of free software license, such as the GNU General Public License, to permit their use in free software.

@c Local Variables: @c ispell-local-pdict: "ispell-dict" @c End: GNU LIBRARY GENERAL PUBLIC LICENSE \*\*\*\*\*\*\*\*\*\*\*\*\*\*\*\*\*\*\*\*\*\*\*\*\*\*\*\*\*\*\*\*\*\*

Version 2, June 1991

 Copyright (C) 1991 Free Software Foundation, Inc. 59 Temple Place -- Suite 330, Boston, MA 02111-1307, USA

 Everyone is permitted to copy and distribute verbatim copies of this license document, but changing it is not allowed.

 [This is the first released version of the library GPL. It is numbered 2 because it goes with version 2 of the ordinary GPL.]

#### Preamble

========

 The licenses for most software are designed to take away your freedom to share and change it. By contrast, the GNU General Public Licenses are intended to guarantee your freedom to share and change free software--to make sure the software is free for all its users.

 This license, the Library General Public License, applies to some specially designated Free Software Foundation software, and to any other libraries whose authors decide to use it. You can use it for your libraries, too.

 When we speak of free software, we are referring to freedom, not price. Our General Public Licenses are designed to make sure that you have the freedom to distribute copies of free software (and charge for this service if you wish), that you receive source code or can get it if you want it, that you can change the software or use pieces of it in new free programs; and that you know you can do these things.

 To protect your rights, we need to make restrictions that forbid anyone to deny you these rights or to ask you to surrender the rights. These restrictions translate to certain responsibilities for you if you distribute copies of the library, or if you modify it.

 For example, if you distribute copies of the library, whether gratis or for a fee, you must give the recipients all the rights that we gave you. You must make sure that they, too, receive or can get the source code. If you link a program with the library, you must provide complete object

 files to the recipients so that they can relink them with the library, after making changes to the library and recompiling it. And you must show them these terms so they know their rights.

Our method of protecting your rights has two steps: (1) copyright

the library, and (2) offer you this license which gives you legal permission to copy, distribute and/or modify the library.

 Also, for each distributor's protection, we want to make certain that everyone understands that there is no warranty for this free library. If the library is modified by someone else and passed on, we want its recipients to know that what they have is not the original version, so that any problems introduced by others will not reflect on the original authors' reputations.

 Finally, any free program is threatened constantly by software patents. We wish to avoid the danger that companies distributing free software will individually obtain patent licenses, thus in effect transforming the program into proprietary software. To prevent this, we have made it clear that any patent must be licensed for everyone's free use or not licensed at all.

 Most GNU software, including some libraries, is covered by the ordinary GNU General Public License, which was designed for utility programs. This license, the GNU Library General Public License, applies to certain designated libraries. This license is quite different from the ordinary one; be sure to read it in full, and don't assume that anything in it is the same as in the ordinary license.

 The reason we have a separate public license for some libraries is that they blur the distinction we usually make between modifying or adding to a program and simply using it. Linking a program with a library, without changing the library, is in some sense simply using the library, and is analogous to running a utility program or application program. However, in a textual and legal sense, the linked executable is a combined work, a derivative of the original library,

and the ordinary General Public License treats it as such.

 Because of this blurred distinction, using the ordinary General Public License for libraries did not effectively promote software sharing, because most developers did not use the libraries. We concluded that weaker conditions might promote sharing better.

 However, unrestricted linking of non-free programs would deprive the users of those programs of all benefit from the free status of the libraries themselves. This Library General Public License is intended to permit developers of non-free programs to use free libraries, while preserving your freedom as a user of such programs to change the free libraries that are incorporated in them. (We have not seen how to achieve this as regards changes in header files, but we have achieved it as regards changes in the actual functions of the Library.) The

hope is that this will lead to faster development of free libraries.

 The precise terms and conditions for copying, distribution and modification follow. Pay close attention to the difference between a "work based on the library" and a "work that uses the library". The former contains code derived from the library, while the latter only works together with the library.

 Note that it is possible for a library to be covered by the ordinary General Public License rather than by this special one.

### TERMS AND CONDITIONS FOR COPYING, DISTRIBUTION AND MODIFICATION

 0. This License Agreement applies to any software library which contains a notice placed by the copyright holder or other authorized party saying it may be distributed under the terms of this Library General Public License (also called "this License"). Each licensee is addressed as "you".

 A "library" means a collection of software functions and/or data prepared so as to be conveniently linked with application programs (which use some of those functions and data) to form executables.

 The "Library", below, refers to any such software library or work which has been distributed under these terms. A "work based on the Library" means either the Library or any derivative work under copyright law: that is to say, a work containing the Library or a portion of it, either verbatim or with modifications and/or translated straightforwardly into another language. (Hereinafter, translation is included without limitation in the term "modification".)

 "Source code" for a work means the preferred form of the work for making modifications to it. For a library, complete source code means all the source code for all modules it contains, plus any associated interface definition files, plus the scripts used to control compilation and installation of the library.

 Activities other than copying, distribution and modification are not covered by this License; they are outside its scope. The act of running

 a program using the Library is not restricted, and output from such a program is covered only if its contents constitute a work based on the Library (independent of the use of the Library in a tool for writing it). Whether that is true depends on what the Library does and what the program that uses the Library does.

 1. You may copy and distribute verbatim copies of the Library's complete source code as you receive it, in any medium, provided that you conspicuously and appropriately publish on each copy an appropriate copyright notice and disclaimer of warranty; keep intact all the notices that refer to this License and to the absence of any warranty; and distribute a copy of this License along with the Library.

 You may charge a fee for the physical act of transferring a copy, and you may at your option offer warranty protection in exchange for a fee.

 2. You may modify your copy or copies of the Library or any portion

 of it, thus forming a work based on the Library, and copy and distribute such modifications or work under the terms of Section 1 above, provided that you also meet all of these conditions:

a. The modified work must itself be a software library.

- b. You must cause the files modified to carry prominent notices stating that you changed the files and the date of any change.
- c. You must cause the whole of the work to be licensed at no charge to all third parties under the terms of this License.
- d. If a facility in the modified Library refers to a function or a table of data to be supplied by an application program that uses the facility, other than as an argument passed when the facility is invoked, then you must make a good faith effort to ensure that, in the event an application does not supply such function or table, the facility still operates, and

performs whatever part of its purpose remains meaningful.

 (For example, a function in a library to compute square roots has a purpose that is entirely well-defined independent of the application. Therefore, Subsection 2d requires that any application-supplied function or table used by this function must be optional: if the application does not supply it, the square root function must still compute square roots.)

 These requirements apply to the modified work as a whole. If identifiable sections of that work are not derived from the Library, and can be reasonably considered independent and separate works in themselves, then this License, and its terms, do not apply to those sections when you distribute them as separate

 works. But when you distribute the same sections as part of a whole which is a work based on the Library, the distribution of the whole must be on the terms of this License, whose permissions

 for other licensees extend to the entire whole, and thus to each and every part regardless of who wrote it.

 Thus, it is not the intent of this section to claim rights or contest your rights to work written entirely by you; rather, the intent is to exercise the right to control the distribution of derivative or collective works based on the Library.

 In addition, mere aggregation of another work not based on the Library with the Library (or with a work based on the Library) on a volume of a storage or distribution medium does not bring the other work under the scope of this License.

 3. You may opt to apply the terms of the ordinary GNU General Public License instead of this License to a given copy of the Library. To do this, you must alter all the notices that refer to this License, so that they refer to the ordinary GNU General Public License, version 2, instead of to this License. (If a newer

 version than version 2 of the ordinary GNU General Public License has appeared, then you can specify that version instead if you wish.) Do not make any other change in these notices.

 Once this change is made in a given copy, it is irreversible for that copy, so the ordinary GNU General Public License applies to all subsequent copies and derivative works made from that copy.

 This option is useful when you wish to copy part of the code of the Library into a program that is not a library.

 4. You may copy and distribute the Library (or a portion or derivative of it, under Section 2) in object code or executable form under the terms of Sections 1 and 2 above provided that you accompany it with the complete corresponding machine-readable source code, which must be distributed under the terms of Sections 1 and 2 above on a medium customarily used for software interchange.

If distribution of object code is

made by offering access to copy

 from a designated place, then offering equivalent access to copy the source code from the same place satisfies the requirement to distribute the source code, even though third parties are not compelled to copy the source along with the object code.

 5. A program that contains no derivative of any portion of the Library, but is designed to work with the Library by being compiled or linked with it, is called a "work that uses the Library". Such a work, in isolation, is not a derivative work of the Library, and therefore falls outside the scope of this License.

 However, linking a "work that uses the Library" with the Library creates an executable that is a derivative of the Library (because it contains portions of the Library), rather than a "work that uses the library". The executable is therefore covered by this License. Section 6 states terms for distribution of such executables.

 When a "work that uses the Library" uses material from a header file that is part of the Library, the object code for the work may be a derivative work of the Library even though the source code is not. Whether this is true is especially significant if the work can be linked without the Library, or if the work is itself a library. The threshold for this to be true is not precisely defined by law.

 If such an object file uses only numerical parameters, data structure layouts and accessors, and small macros and small inline functions (ten lines or less in length), then the use of the object file is unrestricted, regardless of whether it is legally a derivative work. (Executables containing this object code plus portions of the Library will still fall under Section 6.)

 Otherwise, if the work is a derivative of the Library, you may distribute the object code for the work under the terms of Section 6. Any

 executables containing that work also fall under Section 6, whether or not they are linked directly with the Library itself.

 6. As an exception to the Sections above, you may also compile or link a "work that uses the Library" with the Library to produce a work containing portions of the Library, and distribute that work under terms of your choice, provided that the terms permit modification of the work for the customer's own use and reverse engineering for debugging such modifications.

 You must give prominent notice with each copy of the work that the Library is used in it and that the Library and its use are covered by this License. You must supply a copy of this License. If the work during execution displays copyright notices, you must include the copyright notice for the Library among them, as well as a reference directing the user to the copy of this License. Also,

you must do one of these things:

a.

- Accompany the work with the complete corresponding machine-readable source code for the Library including whatever changes were used in the work (which must be distributed under Sections 1 and 2 above); and, if the work is an executable linked with the Library, with the complete machine-readable "work that uses the Library", as object code and/or source code, so that the user can modify the Library and then relink to produce a modified executable containing the modified Library. (It is understood that the user who changes the contents of definitions files in the Library will not necessarily be able to recompile the application to use the modified definitions.)
	- b. Accompany the work with a written offer, valid for at least three years, to give the same user the materials specified in Subsection 6a, above, for a charge no more than the cost of

performing this distribution.

- c. If distribution of the work is made by offering access to copy from a designated place, offer equivalent access to copy the above specified materials from the same place.
- d. Verify that the user has already received a copy of these materials or that you have already sent this user a copy.

 For an executable, the required form of the "work that uses the Library" must include any data and utility programs needed for reproducing the executable from it. However, as a special exception, the source code distributed need not include anything that is normally distributed (in either source or binary form) with the major components (compiler, kernel, and so on) of the operating system on which the executable runs, unless that component itself accompanies the executable.

 It may happen that this requirement contradicts the license restrictions of other proprietary libraries that do not normally

 accompany the operating system. Such a contradiction means you cannot use both them and the Library together in an executable that you distribute.

 7. You may place library facilities that are a work based on the Library side-by-side in a single library together with other library facilities not covered by this License, and distribute

 such a combined library, provided that the separate distribution of the work based on the Library and of the other library facilities is otherwise permitted, and provided that you do these two things:

- a. Accompany the combined library with a copy of the same work based on the Library, uncombined with any other library facilities. This must be distributed under the terms of the Sections above.
- b. Give prominent notice with the combined library of the fact that part of it is a work based on the Library, and explaining
- where to find the accompanying uncombined form of the same work.
- 8. You may not copy, modify, sublicense, link with, or distribute the Library except as expressly provided under this License. Any attempt otherwise to copy, modify, sublicense, link with, or distribute the Library is void, and will automatically terminate your rights under this License. However, parties who have received copies, or rights, from you under this License will not have their licenses terminated so long as such parties remain in full compliance.
- 9. You are not required to accept this License, since you have not signed it. However, nothing else grants you permission to modify or distribute the Library or its derivative works. These actions are prohibited by law if you do not accept this License. Therefore, by modifying or distributing the Library (or any work based on the Library), you indicate your acceptance of this License
- to do so, and all its terms and conditions for copying, distributing or modifying the Library or works based on it.
- 10. Each time you redistribute the Library (or any work based on the Library), the recipient automatically receives a license from the original licensor to copy, distribute, link with or modify the Library subject to these terms and conditions. You may not impose any further restrictions on the recipients' exercise of the rights granted herein. You are not responsible for enforcing compliance by third parties to this License.
- 11. If, as a consequence of a court judgment or allegation of patent infringement or for any other reason (not limited to patent issues), conditions are imposed on you (whether by court order, agreement or otherwise) that contradict the conditions of this License, they do not excuse you from the conditions of this

 your obligations under this License and any other pertinent obligations, then as a consequence you may not distribute the Library at all. For example, if a patent license would not permit royalty-free redistribution of the Library by all those who receive copies directly or indirectly through you, then the only way you could satisfy both it and this License would be to refrain entirely from distribution of the Library.

 If any portion of this section is held invalid or unenforceable under any particular circumstance, the balance of the section is intended to apply, and the section as a whole is intended to apply in other circumstances.

 It is not the purpose of this section to induce you to infringe any patents or other property right claims or to contest validity of any such claims; this section has the sole purpose of protecting the integrity of the free software distribution system which is implemented by

 public license practices. Many people have made generous contributions to the wide range of software distributed through that system in reliance on consistent application of that system; it is up to the author/donor to decide if he or she is willing to distribute software through any other system and a licensee cannot impose that choice.

 This section is intended to make thoroughly clear what is believed to be a consequence of the rest of this License.

- 12. If the distribution and/or use of the Library is restricted in certain countries either by patents or by copyrighted interfaces, the original copyright holder who places the Library under this License may add an explicit geographical distribution limitation excluding those countries, so that distribution is permitted only in or among countries not thus excluded. In such case, this License incorporates the limitation as if written in the body of this License.
- 13. The Free Software Foundation may publish revised and/or new versions of the Library General Public License from time to time. Such new versions will be similar in spirit to the present version, but may differ in detail to address new problems or concerns.

 Each version is given a distinguishing version number. If the Library specifies a version number of this License which applies to it and "any later version", you have the option of following the terms and conditions either of that version or of any later

 version published by the Free Software Foundation. If the Library does not specify a license version number, you may choose any version ever published by the Free Software Foundation.

14. If you wish to incorporate parts of the Library into other free programs whose distribution conditions are incompatible with these, write to the author to ask for permission. For software which is copyrighted by the Free Software

Foundation, write to the Free

 Software Foundation; we sometimes make exceptions for this. Our decision will be guided by the two goals of preserving the free status of all derivatives of our free software and of promoting the sharing and reuse of software generally.

## NO WARRANTY

15. BECAUSE THE LIBRARY IS LICENSED FREE OF CHARGE, THERE IS NO WARRANTY FOR THE LIBRARY, TO THE EXTENT PERMITTED BY APPLICABLE LAW. EXCEPT WHEN OTHERWISE STATED IN WRITING THE COPYRIGHT HOLDERS AND/OR OTHER PARTIES PROVIDE THE LIBRARY "AS IS" WITHOUT WARRANTY OF ANY KIND, EITHER EXPRESSED OR IMPLIED, INCLUDING, BUT NOT LIMITED TO, THE IMPLIED WARRANTIES OF MERCHANTABILITY AND FITNESS FOR A PARTICULAR PURPOSE. THE ENTIRE RISK AS TO THE QUALITY AND PERFORMANCE OF THE LIBRARY IS WITH YOU. SHOULD THE LIBRARY PROVE DEFECTIVE, YOU ASSUME THE COST OF ALL NECESSARY SERVICING, REPAIR OR CORRECTION.

16. IN NO EVENT

 UNLESS REQUIRED BY APPLICABLE LAW OR AGREED TO IN WRITING WILL ANY COPYRIGHT HOLDER, OR ANY OTHER PARTY WHO MAY MODIFY AND/OR REDISTRIBUTE THE LIBRARY AS PERMITTED ABOVE, BE LIABLE TO YOU FOR DAMAGES, INCLUDING ANY GENERAL, SPECIAL, INCIDENTAL OR CONSEQUENTIAL DAMAGES ARISING OUT OF THE USE OR INABILITY TO USE THE LIBRARY (INCLUDING BUT NOT LIMITED TO LOSS OF DATA OR DATA BEING RENDERED INACCURATE OR LOSSES SUSTAINED BY YOU OR THIRD PARTIES OR A FAILURE OF THE LIBRARY TO OPERATE WITH ANY OTHER SOFTWARE), EVEN IF SUCH HOLDER OR OTHER PARTY HAS BEEN ADVISED OF THE POSSIBILITY OF SUCH DAMAGES.

====================

## END OF TERMS AND CONDITIONS

How to Apply These Terms to Your New Libraries

 If you develop a new library, and you want it to be of the greatest possible use to the public, we recommend making it free software that everyone can redistribute and change. You can do so by permitting redistribution

 under these terms (or, alternatively, under the terms of the ordinary General Public License).

 To apply these terms, attach the following notices to the library. It is safest to attach them to the start of each source file to most effectively convey the exclusion of warranty; and each file should have at least the "copyright" line and a pointer to where the full notice is found.

## ONE LINE TO GIVE THE LIBRARY'S NAME AND AN IDEA OF WHAT IT DOES. Copyright (C) YEAR NAME OF AUTHOR

 This library is free software; you can redistribute it and/or modify it under the terms of the GNU Library General Public License as published by the Free Software Foundation; either version 2 of the License, or (at your option) any later version.

 This library is distributed in the hope that it will be useful, but WITHOUT ANY WARRANTY; without even the implied warranty of MERCHANTABILITY or FITNESS FOR A PARTICULAR PURPOSE. See the GNU Library General Public License for more details.

 You should have received a copy of the GNU General Public License along with this program; if not, write to the Free Software Foundation, Inc., 59 Temple Place, Suite 330, Boston, MA 02111-1307, USA.

 Also add information on how to contact you by electronic and paper mail.

 You should also get your employer (if you work as a programmer) or your school, if any, to sign a "copyright disclaimer" for the library, if necessary. Here is a sample; alter the names:

 Yoyodyne, Inc., hereby disclaims all copyright interest in the library `Frob' (a library for tweaking knobs) written by James Random Hacker.

 SIGNATURE OF TY COON, 1 April 1990 Ty Coon, President of Vice

That's all there is to it!

This file contains the copying permission notices for various files in the GNU C Library distribution that have copyright owners other than the Free Software Foundation. These notices all require that a copy of the notice be included in the accompanying documentation and be distributed with binary distributions of the code, so be sure to include this file along with any binary distributions derived from the GNU C Library.

All code incorporated from 4.4 BSD is distributed under the following license:

Copyright (C) 1991 Regents of the University of California. All rights reserved.

Redistribution and use in source and binary forms, with or without modification, are permitted provided that the following conditions are met:

- 1. Redistributions of source code must retain the above copyright notice, this list of conditions and the following disclaimer.
- 2. Redistributions in binary form must reproduce the above copyright notice, this list of conditions and the following disclaimer in
- the
- documentation and/or other materials provided with the distribution.
- 3. [This condition was removed.]
- 4. Neither the name of the University nor the names of its contributors may be used to endorse or promote products derived from this software without specific prior written permission.

THIS SOFTWARE IS PROVIDED BY THE REGENTS AND CONTRIBUTORS ``AS IS'' AND ANY EXPRESS OR IMPLIED WARRANTIES, INCLUDING, BUT NOT LIMITED TO, THE IMPLIED WARRANTIES OF MERCHANTABILITY AND FITNESS FOR A PARTICULAR PURPOSE ARE DISCLAIMED. IN NO EVENT SHALL THE REGENTS OR CONTRIBUTORS BE LIABLE FOR ANY DIRECT, INDIRECT, INCIDENTAL, SPECIAL, EXEMPLARY, OR CONSEQUENTIAL DAMAGES (INCLUDING, BUT NOT LIMITED TO, PROCUREMENT OF SUBSTITUTE GOODS OR SERVICES; LOSS OF USE, DATA, OR PROFITS; OR BUSINESS INTERRUPTION) HOWEVER CAUSED AND ON ANY THEORY OF LIABILITY, WHETHER IN CONTRACT, STRICT LIABILITY, OR TORT (INCLUDING NEGLIGENCE OR OTHERWISE) ARISING IN ANY WAY OUT OF THE USE OF THIS SOFTWARE, EVEN IF ADVISED OF THE POSSIBILITY OF SUCH DAMAGE.

The DNS resolver code, taken from BIND 4.9.5, is copyrighted both by UC Berkeley and by Digital Equipment Corporation. The DEC portions are under the following license:

Portions Copyright (C) 1993 by Digital Equipment Corporation.

Permission to use, copy, modify, and distribute this software for any purpose with or without fee is hereby granted, provided that the above copyright notice and this permission notice appear in all copies, and that the name of Digital Equipment Corporation not be used in advertising or publicity pertaining to distribution of the document or software without specific, written prior permission.

THE SOFTWARE IS PROVIDED "AS IS" AND DIGITAL EQUIPMENT CORP.

DISCLAIMS ALL WARRANTIES WITH REGARD TO THIS SOFTWARE, INCLUDING ALL IMPLIED WARRANTIES OF MERCHANTABILITY AND FITNESS. IN NO EVENT SHALL DIGITAL EQUIPMENT CORPORATION BE LIABLE FOR ANY SPECIAL, DIRECT, INDIRECT, OR CONSEQUENTIAL DAMAGES OR ANY DAMAGES WHATSOEVER RESULTING

FROM LOSS OF USE, DATA OR PROFITS, WHETHER IN AN ACTION OF CONTRACT, NEGLIGENCE OR OTHER TORTIOUS ACTION, ARISING OUT OF OR IN CONNECTION WITH THE USE OR PERFORMANCE OF THIS SOFTWARE.

The Sun RPC support (from rpcsrc-4.0) is covered by the following license:

Copyright (C) 1984, Sun Microsystems, Inc.

Sun RPC is a product of Sun Microsystems, Inc. and is provided for unrestricted use provided that this legend is included on all tape media and as a part of the software program in whole or part. Users may copy or modify Sun RPC without charge, but are not authorized to license or distribute it to anyone else except as part of a product or program developed by the user.

## SUN RPC IS PROVIDED AS IS WITH NO WARRANTIES OF ANY KIND INCLUDING THE WARRANTIES OF DESIGN, MERCHANTIBILITY AND FITNESS FOR A PARTICULAR PURPOSE, OR ARISING FROM A COURSE OF DEALING, USAGE OR TRADE PRACTICE.

Sun RPC is provided with no support and without any obligation on the part of Sun Microsystems, Inc. to assist in its use, correction, modification or enhancement.

## SUN MICROSYSTEMS, INC. SHALL HAVE NO LIABILITY WITH RESPECT TO THE INFRINGEMENT OF COPYRIGHTS, TRADE SECRETS OR ANY PATENTS BY SUN RPC OR ANY PART THEREOF.

In no event will Sun Microsystems, Inc. be liable for any lost revenue or profits or other special, indirect and consequential damages, even if Sun has been advised of the possibility of such damages.

The following CMU license covers some of the support code for Mach, derived from Mach 3.0:

Mach Operating System Copyright (C) 1991,1990,1989 Carnegie Mellon University All Rights Reserved.

Permission to use, copy, modify and distribute this software and its documentation is hereby granted, provided that both the copyright

notice and this permission notice appear in all copies of the software, derivative works or modified versions, and any portions thereof, and that both notices appear in supporting documentation.

## CARNEGIE MELLON ALLOWS FREE USE OF THIS SOFTWARE IN ITS ``AS IS'' CONDITION. CARNEGIE MELLON DISCLAIMS ANY LIABILITY OF ANY KIND FOR ANY DAMAGES WHATSOEVER RESULTING FROM THE USE OF THIS SOFTWARE.

Carnegie Mellon requests users of this software to return to

Software Distribution Coordinator School of Computer Science Carnegie Mellon University Pittsburgh PA 15213-3890

or Software.Distribution@CS.CMU.EDU any improvements or extensions that they make and grant Carnegie Mellon the rights to redistribute these changes.

The file if ppp.h is under the following CMU license:

Redistribution and use in source and binary forms, with or without modification, are permitted provided that the following conditions are met:

- 1. Redistributions of source code must retain the above copyright notice, this list of conditions and the following disclaimer.
- 2. Redistributions in binary form must reproduce the above copyright notice, this list of conditions and the following disclaimer in the documentation and/or other materials provided with the distribution.
- 3. Neither the name of the University nor the names of its contributors may be used to endorse or promote products derived from this software without specific prior written permission.

THIS SOFTWARE IS PROVIDED BY CARNEGIE MELLON UNIVERSITY AND CONTRIBUTORS ``AS IS'' AND ANY EXPRESS OR IMPLIED WARRANTIES, INCLUDING, BUT NOT LIMITED TO, THE IMPLIED WARRANTIES OF MERCHANTABILITY AND FITNESS FOR A PARTICULAR PURPOSE ARE DISCLAIMED. IN NO EVENT SHALL THE UNIVERSITY OR CONTRIBUTORS BE LIABLE FOR ANY DIRECT, INDIRECT, INCIDENTAL, SPECIAL, EXEMPLARY, OR CONSEQUENTIAL DAMAGES (INCLUDING, BUT NOT LIMITED TO, PROCUREMENT OF SUBSTITUTE GOODS OR SERVICES; LOSS OF USE, DATA, OR PROFITS; OR BUSINESS INTERRUPTION) HOWEVER CAUSED AND ON ANY THEORY OF LIABILITY, WHETHER IN CONTRACT, STRICT LIABILITY, OR TORT (INCLUDING NEGLIGENCE OR OTHERWISE) ARISING IN ANY WAY OUT OF THE USE OF THIS SOFTWARE, EVEN IF ADVISED OF THE POSSIBILITY OF SUCH DAMAGE.

The following license covers the files from Intel's "Highly Optimized Mathematical Functions for Itanium" collection:

Intel License Agreement

Copyright (c) 2000, Intel Corporation

All rights reserved.

Redistribution and use in source and binary forms, with or without modification, are permitted provided that the following conditions are met:

\* Redistributions of source code must retain the above copyright notice, this list of conditions and the following disclaimer.

\* Redistributions in binary form must reproduce the above copyright notice, this list of conditions and the following disclaimer in the documentation and/or other materials provided with the distribution.

\* The name of Intel Corporation may not be used to endorse or promote products derived from this software without specific prior written permission.

THIS SOFTWARE IS PROVIDED BY THE COPYRIGHT HOLDERS AND CONTRIBUTORS "AS IS" AND ANY EXPRESS OR IMPLIED WARRANTIES, INCLUDING, BUT NOT LIMITED TO, THE IMPLIED WARRANTIES OF MERCHANTABILITY AND FITNESS FOR A PARTICULAR PURPOSE ARE DISCLAIMED. IN NO EVENT SHALL INTEL OR CONTRIBUTORS BE LIABLE FOR ANY DIRECT, INDIRECT, INCIDENTAL, SPECIAL, EXEMPLARY, OR CONSEQUENTIAL DAMAGES (INCLUDING, BUT NOT LIMITED TO, PROCUREMENT OF SUBSTITUTE GOODS OR SERVICES; LOSS OF USE, DATA, OR PROFITS; OR BUSINESS INTERRUPTION) HOWEVER CAUSED AND ON ANY THEORY OF LIABILITY, WHETHER IN CONTRACT, STRICT LIABILITY, OR TORT (INCLUDING NEGLIGENCE OR OTHERWISE) ARISING IN ANY WAY OUT OF THE USE OF THIS SOFTWARE, EVEN IF ADVISED OF THE POSSIBILITY OF SUCH DAMAGE.

The files inet/getnameinfo.c and sysdeps/posix/getaddrinfo.c are copyright (C) by Craig Metz and are distributed under the following license:

/\* The Inner Net License, Version 2.00

 The author(s) grant permission for redistribution and use in source and binary forms, with or without modification, of the software and documentation provided that the following conditions are met:

0. If you receive a version of the software that

is specifically labelled

 as not being for redistribution (check the version message and/or README), you are not permitted to redistribute that version of the software in any way or form.

- 1. All terms of the all other applicable copyrights and licenses must be followed.
- 2. Redistributions of source code must retain the authors' copyright notice(s), this list of conditions, and the following disclaimer.
- 3. Redistributions in binary form must reproduce the authors' copyright notice(s), this list of conditions, and the following disclaimer in the documentation and/or other materials provided with the distribution.
- 4. [The copyright holder has authorized the removal of this clause.]
- 5. Neither the name(s) of the author(s) nor the names of its contributors may be used to endorse or promote products derived from this software without specific prior written permission.

## THIS SOFTWARE IS PROVIDED BY ITS AUTHORS AND CONTRIBUTORS ``AS IS'' AND ANY EXPRESS OR IMPLIED

 WARRANTIES, INCLUDING, BUT NOT LIMITED TO, THE IMPLIED WARRANTIES OF MERCHANTABILITY AND FITNESS FOR A PARTICULAR PURPOSE ARE DISCLAIMED. IN NO EVENT SHALL THE AUTHORS OR CONTRIBUTORS BE LIABLE FOR ANY DIRECT, INDIRECT, INCIDENTAL, SPECIAL, EXEMPLARY, OR CONSEQUENTIAL DAMAGES (INCLUDING, BUT NOT LIMITED TO, PROCUREMENT OF SUBSTITUTE GOODS OR SERVICES; LOSS OF USE, DATA, OR PROFITS; OR BUSINESS INTERRUPTION) HOWEVER CAUSED AND ON ANY THEORY OF LIABILITY, WHETHER IN CONTRACT, STRICT LIABILITY, OR TORT (INCLUDING NEGLIGENCE OR OTHERWISE) ARISING IN ANY WAY OUT OF THE USE OF THIS SOFTWARE, EVEN IF ADVISED OF THE POSSIBILITY OF SUCH DAMAGE.

If these license terms cause you a real problem, contact the author. \*/

## GNU LESSER GENERAL PUBLIC LICENSE Version 2.1, February 1999

Copyright (C) 1991, 1999 Free Software Foundation, Inc.

 59 Temple Place, Suite 330, Boston, MA 02111-1307 USA Everyone is permitted to copy and distribute verbatim copies of this license document, but changing it is not allowed.

[This is the first released version of the Lesser GPL. It also counts as the successor of the GNU Library Public License, version 2, hence the version number 2.1.]

## Preamble

 The licenses for most software are designed to take away your freedom to share and change it. By contrast, the GNU General Public Licenses are intended to guarantee your freedom to share and change free software--to make sure the software is free for all its users.

 This license, the Lesser General Public License, applies to some specially designated software packages--typically libraries--of the Free Software Foundation and other authors who decide to use it. You can use it too, but we suggest you first think carefully about whether this license or the ordinary General Public License is the better strategy to use in any particular case, based on the explanations below.

 When we speak of free software, we are referring to freedom of use, not price. Our General Public Licenses are designed to make sure that you have the freedom to distribute copies of free software (and charge for this service if you wish); that you receive source code or can get it if you want it; that you can change the software and use pieces of it in new free programs; and that you are informed that you can do these things.

 To protect your rights, we need to make restrictions that forbid distributors to deny you these rights or to ask you to surrender these rights. These restrictions translate to certain responsibilities for you if you distribute copies of the library or if you modify it.

 For example, if you distribute copies of the library, whether gratis

or for a fee, you must give the recipients all the rights that we gave you. You must make sure that they, too, receive or can get the source code. If you link other code with the library, you must provide complete object files to the recipients, so that they can relink them with the library after making changes to the library and recompiling it. And you must show them these terms so they know their rights.

We protect your rights with a two-step method: (1) we copyright the library, and (2) we offer you this license, which gives you legal permission to copy, distribute and/or modify the library.

 To protect each distributor, we want to make it very clear that there is no warranty for the free library. Also, if the library is modified by someone else and passed on, the recipients should know that what they have is not the original version, so that the original author's reputation will not be affected by problems that might be introduced by others.

#### $\overline{M}$ .

Finally, software

 patents pose a constant threat to the existence of any free program. We wish to make sure that a company cannot effectively restrict the users of a free program by obtaining a restrictive license from a patent holder. Therefore, we insist that

any patent license obtained for a version of the library must be consistent with the full freedom of use specified in this license.

 Most GNU software, including some libraries, is covered by the ordinary GNU General Public License. This license, the GNU Lesser General Public License, applies to certain designated libraries, and is quite different from the ordinary General Public License. We use this license for certain libraries in order to permit linking those libraries into non-free programs.

 When a program is linked with a library, whether statically or using a shared library, the combination of the two is legally speaking a combined work, a derivative of the original library. The ordinary General Public License therefore permits such linking only if the entire combination fits its criteria of freedom. The Lesser General

Public License permits more lax criteria for linking other code with the library.

 We call this license the "Lesser" General Public License because it does Less to protect the user's freedom than the ordinary General Public License. It also provides other free software developers Less of an advantage over competing non-free programs. These disadvantages are the reason we use the ordinary General Public License for many libraries. However, the Lesser license provides advantages in certain special circumstances.

 For example, on rare occasions, there may be a special need to encourage the widest possible use of a certain library, so that it becomes a de-facto standard. To achieve this, non-free programs must be allowed to use the library. A more frequent case is that a free library does the same job as widely used non-free libraries. In this case, there is little to gain by limiting the free library to free software only, so we use the Lesser General Public License.

 In other cases, permission to use a particular library in non-free programs enables a greater number of people to use a large body of free software. For example, permission to use the GNU C Library in non-free programs enables many more people to use the whole GNU operating system, as well as its variant, the GNU/Linux operating system.

 Although the Lesser General Public License is Less protective of the users' freedom, it does ensure that the user of a program that is linked with the Library has the freedom and the wherewithal to run that program using a modified version of the Library.

 The precise terms and conditions for copying, distribution and modification follow. Pay close attention to the difference between a "work based on the library" and a "work that uses the library". The former contains code derived from the library, whereas the latter must be combined with the library in order

 to run. ^L

## GNU LESSER GENERAL PUBLIC LICENSE TERMS AND CONDITIONS FOR COPYING, DISTRIBUTION AND MODIFICATION

 0. This License Agreement applies to any software library or other program which contains a notice placed by the copyright holder or other authorized party saying it may be distributed under the terms of this Lesser General Public License (also called "this License"). Each licensee is addressed as "you".

 A "library" means a collection of software functions and/or data prepared so as to be conveniently linked with application programs (which use some of those functions and data) to form executables.

 The "Library", below, refers to any such software library or work which has been distributed under these terms. A "work based on the Library" means either the Library or any derivative work under copyright law: that is to say, a work containing the Library or a portion of it, either verbatim or with modifications and/or translated straightforwardly into another language. (Hereinafter, translation is

included without limitation in the term "modification".)

 "Source code" for a work means the preferred form of the work for making modifications to it. For a library, complete source code means all the source code for all modules it contains, plus any associated interface definition files, plus the scripts used to control compilation and installation of the library.

 Activities other than copying, distribution and modification are not covered by this License; they are outside its scope. The act of running a program using the Library is not restricted, and output from such a program is covered only if its contents constitute a work based on the Library (independent of the use of the Library in a tool for writing it). Whether that is true depends on what the Library does and what the program that uses the Library does.

 1. You may copy and distribute verbatim copies of the Library's complete source code as you receive it, in any medium, provided that you conspicuously and appropriately publish on each copy an appropriate copyright notice and disclaimer of warranty; keep intact

all the notices that refer to this License and to the absence of any warranty; and distribute a copy of this License along with the Library.

 You may charge a fee for the physical act of transferring a copy, and you may at your option offer warranty protection in exchange for a fee.

 2. You may modify your copy or copies of the Library or any portion of it, thus forming a work based on the Library, and copy and distribute such modifications or work under the terms of Section 1 above, provided that you also meet all of these conditions:

a) The modified work must itself be a software library.

 b) You must cause the files modified to carry prominent notices stating that you changed the files and the date of any change.

 c) You must cause the whole of the work to be licensed at no charge to all third parties under the terms of this License.

 d) If a facility in the modified Library refers to a function or a table of data to be supplied by an application program that uses the facility, other than as an argument passed when the facility is invoked, then you must make a good faith effort to ensure that, in the event an application does not supply such function or table, the facility still operates, and performs whatever part of its purpose remains meaningful.

 (For example, a function in a library to compute square roots has a purpose that is entirely well-defined independent of the application. Therefore, Subsection 2d requires that any application-supplied function or table used by this function must be optional: if the application does not supply it, the square root function must still compute square roots.)

These requirements apply to the modified work as a whole. If identifiable sections of that work are not derived from the Library, and can

 be reasonably considered independent and separate works in themselves, then this License, and its terms, do not apply to those sections when you distribute them as separate works. But when you distribute the same sections as part of a whole which is a work based on the Library, the distribution of the whole must be on the terms of this License, whose permissions for other licensees extend to the entire whole, and thus to each and every part regardless of who wrote it.

Thus, it is not the intent of this section to claim rights or contest your rights to work written entirely by you; rather, the intent is to exercise the right to control the distribution of derivative or collective works based on the Library.

In addition, mere aggregation of another work not based on the Library with the Library (or with a work based on the Library) on a volume of a storage or distribution medium does not bring the other work under the scope of this License.

## 3. You may opt to apply the terms of the ordinary GNU General Public

License instead of this License to a given copy of the Library. To do this, you must alter all the notices that refer to this License, so that they refer to the ordinary GNU General Public License, version 2, instead of to this License. (If a newer version than version 2 of the ordinary GNU General Public License has appeared, then you can specify that version instead if you wish.) Do not make any other change in these notices.

 $\overline{M}$ 

 Once this change is made in a given copy, it is irreversible for that copy, so the ordinary GNU General Public License applies to all subsequent copies and derivative works made from that copy.

 This option is useful when you wish to copy part of the code of the Library into a program that is not a library.

 4. You may copy and distribute the Library (or a portion or derivative of it, under Section 2) in object code or executable form under the terms of Sections 1 and 2 above provided that you accompany it with the complete

 corresponding machine-readable source code, which must be distributed under the terms of Sections 1 and 2 above on a medium customarily used for software interchange.

 If distribution of object code is made by offering access to copy from a designated place, then offering equivalent access to copy the source code from the same place satisfies the requirement to distribute the source code, even though third parties are not compelled to copy the source along with the object code.

 5. A program that contains no derivative of any portion of the Library, but is designed to work with the Library by being compiled or linked with it, is called a "work that uses the Library". Such a work, in isolation, is not a derivative work of the Library, and therefore falls outside the scope of this License.

 However, linking a "work that uses the Library" with the Library creates an executable that is a derivative of the Library (because it contains portions of the Library), rather than a "work that uses the library". The executable is therefore covered by this License.

Section 6 states terms for distribution of such executables.

 When a "work that uses the Library" uses material from a header file that is part of the Library, the object code for the work may be a derivative work of the Library even though the source code is not. Whether this is true is especially significant if the work can be linked without the Library, or if the work is itself a library. The threshold for this to be true is not precisely defined by law.

 If such an object file uses only numerical parameters, data structure layouts and accessors, and small macros and small inline functions (ten lines or less in length), then the use of the object file is unrestricted, regardless of whether it is legally a derivative work. (Executables containing this object code plus portions of the Library will still fall under Section 6.)

 Otherwise, if the work is a derivative of the Library, you may distribute

 the object code for the work under the terms of Section 6. Any executables containing that work also fall under Section 6, whether or not they are linked directly with the Library itself.  $\mathbf{M}$ .

 6. As an exception to the Sections above, you may also combine or link a "work that uses the Library" with the Library to produce a work containing portions of the Library, and distribute that work under terms of your choice, provided that the terms permit modification of the work for the customer's own use and reverse engineering for debugging such modifications.

 You must give prominent notice with each copy of the work that the Library is used in it and that the Library and its use are covered by this License. You must supply a copy of this License. If the work during execution displays copyright notices, you must include the copyright notice for the Library among them, as well as a reference directing the user to the copy of this License. Also, you must do one of these things:

#### a)

 Accompany the work with the complete corresponding machine-readable source code for the Library including whatever changes were used in the work (which must be distributed under Sections 1 and 2 above); and, if the work is an executable linked with the Library, with the complete machine-readable "work that

 uses the Library", as object code and/or source code, so that the user can modify the Library and then relink to produce a modified executable containing the modified Library. (It is understood that the user who changes the contents of definitions files in the Library will not necessarily be able to recompile the application to use the modified definitions.)

 b) Use a suitable shared library mechanism for linking with the Library. A suitable mechanism is one that (1) uses at run time a copy of the library already present on the user's computer system, rather than copying library functions into the executable, and (2) will

 operate properly with a modified version of the library, if the user installs one, as long as the modified version is interface-compatible with the version that the work was made with.

 c) Accompany the work with a written offer, valid for at least three years, to give the same user the materials specified in Subsection 6a, above, for a charge no more than the cost of performing this distribution.

 d) If distribution of the work is made by offering access to copy from a designated place, offer equivalent access to copy the above specified materials from the same place.

 e) Verify that the user has already received a copy of these materials or that you have already sent this user a copy.

 For an executable, the required form of the "work that uses the Library" must include any data and utility programs needed for reproducing the executable from it. However, as a special exception, the materials to be distributed need not include anything that is

normally distributed (in either source or binary form) with the major components (compiler, kernel, and so on) of the operating system on which the executable runs, unless that component itself accompanies the executable.

 It may happen that this requirement contradicts the license restrictions of other proprietary libraries that do not normally accompany the operating system. Such a contradiction means you cannot use both them and the Library together in an executable that you distribute.

### $\overline{M}$ .

 7. You may place library facilities that are a work based on the Library side-by-side in a single library together with other library facilities not covered by this License, and distribute such a combined library, provided that the separate distribution of the work based on

the Library and of the other library facilities is otherwise permitted, and provided that you do these two things:

 a) Accompany the combined library with a copy of the same work based on the Library, uncombined with any other library facilities. This must be distributed under the terms of the Sections above.

 b) Give prominent notice with the combined library of the fact that part of it is a work based on the Library, and explaining where to find the accompanying uncombined form of the same work.

 8. You may not copy, modify, sublicense, link with, or distribute the Library except as expressly provided under this License. Any attempt otherwise to copy, modify, sublicense, link with, or distribute the Library is void, and will automatically terminate your rights under this License. However, parties who have received copies, or rights, from you under this License will not have their licenses terminated so long as such parties remain in full compliance.

 9. You are not required to accept this License, since you have not signed it. However, nothing else grants you permission to modify or distribute the Library or its derivative works. These actions are prohibited

 by law if you do not accept this License. Therefore, by modifying or distributing the Library (or any work based on the Library), you indicate your acceptance of this License to do so, and all its terms and conditions for copying, distributing or modifying the Library or works based on it.

 10. Each time you redistribute the Library (or any work based on the Library), the recipient automatically receives a license from the original licensor to copy, distribute, link with or modify the Library subject to these terms and conditions. You may not impose any further restrictions on the recipients' exercise of the rights granted herein. You are not responsible for enforcing compliance by third parties with this License.

^L

 11. If, as a consequence of a court judgment or allegation of patent infringement or for any other reason (not limited to patent issues), conditions are imposed on you (whether by court order, agreement or otherwise) that contradict the conditions of this License, they do not

excuse you from the conditions of this License. If you cannot distribute so as to satisfy simultaneously your obligations under this License and any other pertinent obligations, then as a consequence you may not distribute the Library at all. For example, if a patent

license would not permit royalty-free redistribution of the Library by all those who receive copies directly or indirectly through you, then the only way you could satisfy both it and this License would be to refrain entirely from distribution of the Library.

If any portion of this section is held invalid or unenforceable under any particular circumstance, the balance of the section is intended to apply, and the section as a whole is intended to apply in other circumstances.

It is not the purpose of this section to induce you to infringe any patents or other property right claims or to contest validity of any such claims; this section has the sole purpose of protecting the integrity of the free software distribution system which is

implemented by public license practices. Many people have made generous contributions to the wide range of software distributed through that system in reliance on consistent application of that system; it is up to the author/donor to decide if he or she is willing to distribute software through any other system and a licensee cannot impose that choice.

This section is intended to make thoroughly clear what is believed to be a consequence of the rest of this License.

 12. If the distribution and/or use of the Library is restricted in certain countries either by patents or by copyrighted interfaces, the original copyright holder who places the Library under this License may add an explicit geographical distribution limitation excluding those countries, so that distribution is permitted only in or among countries not thus excluded. In such case, this License incorporates the limitation as if written in the body of this License.

13. The Free Software Foundation

may publish revised and/or new

versions of the Lesser General Public License from time to time. Such new versions will be similar in spirit to the present version, but may differ in detail to address new problems or concerns.

Each version is given a distinguishing version number. If the Library specifies a version number of this License which applies to it and "any later version", you have the option of following the terms and conditions either of that version or of any later version published by the Free Software Foundation. If the Library does not specify a license version number, you may choose any version ever published by the Free Software Foundation.  $\overline{M}$ .

14. If you wish to incorporate parts of the Library into other free

programs whose distribution conditions are incompatible with these, write to the author to ask for permission. For software which is copyrighted by the Free Software Foundation, write to the Free Software Foundation; we sometimes make exceptions for this. Our

decision will be guided by the two goals of preserving the free status of all derivatives of our free software and of promoting the sharing and reuse of software generally.

## NO WARRANTY

 15. BECAUSE THE LIBRARY IS LICENSED FREE OF CHARGE, THERE IS NO WARRANTY FOR THE LIBRARY, TO THE EXTENT PERMITTED BY APPLICABLE LAW. EXCEPT WHEN OTHERWISE STATED IN WRITING THE COPYRIGHT HOLDERS AND/OR OTHER PARTIES PROVIDE THE LIBRARY "AS IS" WITHOUT WARRANTY OF ANY KIND, EITHER EXPRESSED OR IMPLIED, INCLUDING, BUT NOT LIMITED TO, THE IMPLIED WARRANTIES OF MERCHANTABILITY AND FITNESS FOR A PARTICULAR PURPOSE. THE ENTIRE RISK AS TO THE QUALITY AND PERFORMANCE OF THE LIBRARY IS WITH YOU. SHOULD THE LIBRARY PROVE DEFECTIVE, YOU ASSUME THE COST OF ALL NECESSARY SERVICING, REPAIR OR CORRECTION.

 16. IN NO EVENT UNLESS REQUIRED BY APPLICABLE LAW OR AGREED TO IN WRITING WILL ANY COPYRIGHT HOLDER, OR ANY OTHER PARTY WHO MAY MODIFY AND/OR REDISTRIBUTE THE LIBRARY AS PERMITTED

ABOVE, BE LIABLE TO YOU

FOR DAMAGES, INCLUDING ANY GENERAL, SPECIAL, INCIDENTAL OR CONSEQUENTIAL DAMAGES ARISING OUT OF THE USE OR INABILITY TO USE THE LIBRARY (INCLUDING BUT NOT LIMITED TO LOSS OF DATA OR DATA BEING RENDERED INACCURATE OR LOSSES SUSTAINED BY YOU OR THIRD PARTIES OR A FAILURE OF THE LIBRARY TO OPERATE WITH ANY OTHER SOFTWARE), EVEN IF SUCH HOLDER OR OTHER PARTY HAS BEEN ADVISED OF THE POSSIBILITY OF SUCH **DAMAGES** 

## END OF TERMS AND CONDITIONS

 $\Delta$ L

How to Apply These Terms to Your New Libraries

 If you develop a new library, and you want it to be of the greatest possible use to the public, we recommend making it free software that everyone can redistribute and change. You can do so by permitting redistribution under these terms (or, alternatively, under the terms of the ordinary General Public License).

 To apply these terms, attach the following notices to the library. It is safest to attach them to the start of each source file to most

effectively convey the exclusion of warranty; and each file should have at least the "copyright" line and a pointer to where the full

notice is found.

 <one line to give the library's name and a brief idea of what it does.> Copyright  $(C)$  <year > <name of author>

 This library is free software; you can redistribute it and/or modify it under the terms of the GNU Lesser General Public License as published by the Free Software Foundation; either version 2.1 of the License, or (at your option) any later version.

 This library is distributed in the hope that it will be useful, but WITHOUT ANY WARRANTY; without even the implied warranty of MERCHANTABILITY or FITNESS FOR A PARTICULAR PURPOSE. See the GNU Lesser General Public License for more details.

 You should have received a copy of the GNU Lesser General Public License along with this library; if not, write to the Free Software Foundation, Inc., 59 Temple Place, Suite 330, Boston, MA 02111-1307 USA

Also add information on how to contact you by electronic and paper mail.

You should also get your employer (if you work as a programmer) or your school, if any, to sign a "copyright disclaimer" for the library, if necessary. Here is a sample; alter the names:

 Yoyodyne, Inc., hereby disclaims all copyright interest in the library `Frob' (a library for tweaking knobs) written by James Random Hacker.

 <signature of Ty Coon>, 1 April 1990 Ty Coon, President of Vice

That's all there is to it!

# **1.57 libc 2.12.1-0ubuntu6**

## **1.57.1 Available under license :**

Copyright 1992, 1993, 1994, 1997 Henry Spencer. All rights reserved. This software is not subject to any license of the American Telephone and Telegraph Company or of the Regents of the University of California.

Permission is granted to anyone to use this software for any purpose on any computer system, and to alter it and redistribute it, subject to the following restrictions:

- 1. The author is not responsible for the consequences of use of this software, no matter how awful, even if they arise from flaws in it.
- 2. The origin of this software must not be misrepresented, either by explicit claim or by omission. Since few users ever read sources, credits must appear in the documentation.
- 3. Altered versions must be plainly marked as such, and must not be misrepresented as being the original software. Since few users ever read sources, credits must appear in the documentation.
- 4. This notice may not be removed or altered. GNU GENERAL PUBLIC LICENSE Version 2, June 1991

Copyright (C) 1989, 1991 Free Software Foundation, Inc. 59 Temple Place, Suite 330, Boston, MA 02111-1307 USA Everyone is permitted to copy and distribute verbatim copies of this license document, but changing it is not allowed.

#### Preamble

 The licenses for most software are designed to take away your freedom to share and change it. By contrast, the GNU General Public License is intended to guarantee your freedom to share and change free software--to make sure the software is free for all its users. This General Public License applies to most of the Free Software Foundation's software and to any other program whose authors commit to using it. (Some other Free Software Foundation software is covered by the GNU Library General Public License instead.) You can apply it to your programs, too.

 When we speak of free software, we are referring to freedom, not price. Our General Public Licenses are designed to make sure that you have the freedom to distribute copies of free software (and charge for this service if you wish), that you receive source code or can get it if you want it, that you can change the software or use pieces of it in new free programs; and that you know you can do these things.

 To protect your rights, we need to make restrictions that forbid anyone to deny you these rights or to ask you to surrender the rights. These restrictions translate to certain responsibilities for you if you distribute copies of the software, or if you modify it.

 For example, if you distribute copies of such a program, whether gratis or for a fee, you must give the recipients all the rights that you have. You must make sure that they, too, receive or can get the

source code. And you must show them these terms so they know their rights.

 We protect your rights with two steps: (1) copyright the software, and (2) offer you this license which gives you legal permission to copy,

distribute and/or modify the software.

 Also, for each author's protection and ours, we want to make certain that everyone understands that there is no warranty for this free software. If the software is modified by someone else and passed on, we want its recipients to know that what they have is not the original, so that any problems introduced by others will not reflect on the original authors' reputations.

 Finally, any free program is threatened constantly by software patents. We wish to avoid the danger that redistributors of a free program will individually obtain patent licenses, in effect making the program proprietary. To prevent this, we have made it clear that any patent must be licensed for everyone's free use or not licensed at all.

 The precise terms and conditions for copying, distribution and modification follow.

## GNU GENERAL PUBLIC LICENSE TERMS AND CONDITIONS FOR COPYING, DISTRIBUTION AND MODIFICATION

0. This License applies to any program

or other work which contains

a notice placed by the copyright holder saying it may be distributed under the terms of this General Public License. The "Program", below, refers to any such program or work, and a "work based on the Program" means either the Program or any derivative work under copyright law: that is to say, a work containing the Program or a portion of it, either verbatim or with modifications and/or translated into another language. (Hereinafter, translation is included without limitation in the term "modification".) Each licensee is addressed as "you".

Activities other than copying, distribution and modification are not covered by this License; they are outside its scope. The act of running the Program is not restricted, and the output from the Program is covered only if its contents constitute a work based on the Program (independent of having been made by running the Program). Whether that is true depends on what the Program does.

 1. You may copy and distribute verbatim copies of the Program's source code as you receive it, in any medium, provided that you conspicuously and appropriately publish on each copy an appropriate copyright notice and disclaimer of warranty; keep intact all the notices that refer to this License and to the absence of any warranty; and give any other recipients of the Program a copy of this License along with the Program.

You may charge a fee for the physical act of transferring a copy, and you may at your option offer warranty protection in exchange for a fee.

 2. You may modify your copy or copies of the Program or any portion of it, thus forming a work based on the Program, and copy and distribute such modifications or work under the terms of Section 1 above, provided that you also meet all of these conditions:

 a) You must cause the modified files to carry prominent notices stating that you changed the files and the date of any change.

 b) You must cause any work that you distribute or publish, that in

 whole or in part contains or is derived from the Program or any part thereof, to be licensed as a whole at no charge to all third parties under the terms of this License.

 c) If the modified program normally reads commands interactively when run, you must cause it, when started running for such interactive use in the most ordinary way, to print or display an announcement including an appropriate copyright notice and a notice that there is no warranty (or else, saying that you provide a warranty) and that users may redistribute the program under these conditions, and telling the user how to view a copy of this License. (Exception: if the Program itself is interactive but does not normally print such an announcement, your work based on the Program is not required to print an announcement.)

These requirements apply to the modified work as a whole. If identifiable sections of that work are not derived from the Program, and can

 be reasonably considered independent and separate works in themselves, then this License, and its terms, do not apply to those sections when you distribute them as separate works. But when you distribute the same sections as part of a whole which is a work based on the Program, the distribution of the whole must be on the terms of this License, whose permissions for other licensees extend to the entire whole, and thus to each and every part regardless of who wrote it.

Thus, it is not the intent of this section to claim rights or contest your rights to work written entirely by you; rather, the intent is to exercise the right to control the distribution of derivative or

#### collective works based on the Program.

In addition, mere aggregation of another work not based on the Program with the Program (or with a work based on the Program) on a volume of a storage or distribution medium does not bring the other work under the scope of this License.

3. You may copy and distribute the Program

(or a work based on it,

under Section 2) in object code or executable form under the terms of Sections 1 and 2 above provided that you also do one of the following:

 a) Accompany it with the complete corresponding machine-readable source code, which must be distributed under the terms of Sections 1 and 2 above on a medium customarily used for software interchange; or,

 b) Accompany it with a written offer, valid for at least three years, to give any third party, for a charge no more than your cost of physically performing source distribution, a complete machine-readable copy of the corresponding source code, to be distributed under the terms of Sections 1 and 2 above on a medium customarily used for software interchange; or,

 c) Accompany it with the information you received as to the offer to distribute corresponding source code. (This alternative is allowed only for noncommercial distribution and only if you received the program

 in object code or executable form with such an offer, in accord with Subsection b above.)

The source code for a work means the preferred form of the work for making modifications to it. For an executable work, complete source code means all the source code for all modules it contains, plus any associated interface definition files, plus the scripts used to control compilation and installation of the executable. However, as a special exception, the source code distributed need not include anything that is normally distributed (in either source or binary form) with the major components (compiler, kernel, and so on) of the operating system on which the executable runs, unless that component itself accompanies the executable.

If distribution of executable or object code is made by offering access to copy from a designated place, then offering equivalent access to copy the source code from the same place counts as distribution of the source code, even though third parties are not compelled

to copy the source along with the object code.

 4. You may not copy, modify, sublicense, or distribute the Program except as expressly provided under this License. Any attempt otherwise to copy, modify, sublicense or distribute the Program is void, and will automatically terminate your rights under this License. However, parties who have received copies, or rights, from you under this License will not have their licenses terminated so long as such parties remain in full compliance.

 5. You are not required to accept this License, since you have not signed it. However, nothing else grants you permission to modify or distribute the Program or its derivative works. These actions are prohibited by law if you do not accept this License. Therefore, by modifying or distributing the Program (or any work based on the Program), you indicate your acceptance of this License to do so, and all its terms and conditions for copying, distributing or modifying the Program or works based on it.

 6. Each time you redistribute the Program (or any work based on the Program), the recipient automatically receives a license from the original licensor to copy, distribute or modify the Program subject to these terms and conditions. You may not impose any further restrictions on the recipients' exercise of the rights granted herein. You are not responsible for enforcing compliance by third parties to this License.

 7. If, as a consequence of a court judgment or allegation of patent infringement or for any other reason (not limited to patent issues), conditions are imposed on you (whether by court order, agreement or otherwise) that contradict the conditions of this License, they do not excuse you from the conditions of this License. If you cannot distribute so as to satisfy simultaneously your obligations under this License and any other pertinent obligations, then as a consequence you may not distribute the Program at all. For example, if a patent license would not permit royalty-free redistribution of the Program by

all those who receive copies directly or indirectly through you, then the only way you could satisfy both it and this License would be to refrain entirely from distribution of the Program.

If any portion of this section is held invalid or unenforceable under any particular circumstance, the balance of the section is intended to apply and the section as a whole is intended to apply in other circumstances.

It is not the purpose of this section to induce you to infringe any patents or other property right claims or to contest validity of any such claims; this section has the sole purpose of protecting the

integrity of the free software distribution system, which is implemented by public license practices. Many people have made generous contributions to the wide range of software distributed through that system in reliance on consistent application of that system; it is up to the author/donor to decide if he or she is willing to distribute

 software through any other system and a licensee cannot impose that choice.

This section is intended to make thoroughly clear what is believed to be a consequence of the rest of this License.

 8. If the distribution and/or use of the Program is restricted in certain countries either by patents or by copyrighted interfaces, the original copyright holder who places the Program under this License may add an explicit geographical distribution limitation excluding those countries, so that distribution is permitted only in or among countries not thus excluded. In such case, this License incorporates the limitation as if written in the body of this License.

 9. The Free Software Foundation may publish revised and/or new versions of the General Public License from time to time. Such new versions will be similar in spirit to the present version, but may differ in detail to address new problems or concerns.

Each version is given a distinguishing version number. If the Program specifies

 a version number of this License which applies to it and "any later version", you have the option of following the terms and conditions either of that version or of any later version published by the Free Software Foundation. If the Program does not specify a version number of this License, you may choose any version ever published by the Free Software Foundation.

 10. If you wish to incorporate parts of the Program into other free programs whose distribution conditions are different, write to the author to ask for permission. For software which is copyrighted by the Free Software Foundation, write to the Free Software Foundation; we sometimes make exceptions for this. Our decision will be guided by the two goals of preserving the free status of all derivatives of our free software and of promoting the sharing and reuse of software generally.

## NO WARRANTY

 11. BECAUSE THE PROGRAM IS LICENSED FREE OF CHARGE, THERE IS NO WARRANTY FOR THE PROGRAM, TO THE EXTENT PERMITTED BY APPLICABLE LAW. EXCEPT WHEN OTHERWISE STATED IN WRITING THE COPYRIGHT HOLDERS AND/OR OTHER PARTIES

PROVIDE THE PROGRAM "AS IS" WITHOUT WARRANTY OF ANY KIND, EITHER EXPRESSED OR IMPLIED, INCLUDING, BUT NOT LIMITED TO, THE IMPLIED WARRANTIES OF MERCHANTABILITY AND FITNESS FOR A PARTICULAR PURPOSE. THE ENTIRE RISK AS TO THE QUALITY AND PERFORMANCE OF THE PROGRAM IS WITH YOU. SHOULD THE PROGRAM PROVE DEFECTIVE, YOU ASSUME THE COST OF ALL NECESSARY SERVICING, REPAIR OR CORRECTION.

 12. IN NO EVENT UNLESS REQUIRED BY APPLICABLE LAW OR AGREED TO IN WRITING WILL ANY COPYRIGHT HOLDER, OR ANY OTHER PARTY WHO MAY MODIFY AND/OR REDISTRIBUTE THE PROGRAM AS PERMITTED ABOVE, BE LIABLE TO YOU FOR DAMAGES, INCLUDING ANY GENERAL, SPECIAL, INCIDENTAL OR CONSEQUENTIAL DAMAGES ARISING OUT OF THE USE OR INABILITY TO USE THE PROGRAM (INCLUDING BUT NOT LIMITED TO LOSS OF DATA OR DATA BEING RENDERED INACCURATE OR LOSSES SUSTAINED BY YOU OR THIRD PARTIES OR A FAILURE OF THE PROGRAM TO OPERATE WITH ANY OTHER PROGRAMS),

 EVEN IF SUCH HOLDER OR OTHER PARTY HAS BEEN ADVISED OF THE POSSIBILITY OF SUCH DAMAGES.

## END OF TERMS AND CONDITIONS

 How to Apply These Terms to Your New Programs

 If you develop a new program, and you want it to be of the greatest possible use to the public, the best way to achieve this is to make it free software which everyone can redistribute and change under these terms.

 To do so, attach the following notices to the program. It is safest to attach them to the start of each source file to most effectively convey the exclusion of warranty; and each file should have at least the "copyright" line and a pointer to where the full notice is found.

 <one line to give the program's name and a brief idea of what it does.> Copyright  $(C)$  <year > <name of author>

 This program is free software; you can redistribute it and/or modify it under the terms of the GNU General Public License as published by the Free Software Foundation; either version 2 of the License, or (at your option) any later version.

 This program is distributed in the hope that it will be useful, but WITHOUT ANY WARRANTY; without even the implied warranty of MERCHANTABILITY or FITNESS FOR A PARTICULAR PURPOSE. See the GNU General Public License for more details.

 You should have received a copy of the GNU General Public License along with this program; if not, write to the Free Software Foundation, Inc., 59 Temple Place, Suite 330, Boston, MA 02111-1307 USA Also add information on how to contact you by electronic and paper mail.

If the program is interactive, make it output a short notice like this when it starts in an interactive mode:

 Gnomovision version 69, Copyright (C) year name of author Gnomovision comes with ABSOLUTELY NO WARRANTY; for details type `show w'. This is free software, and you are welcome to redistribute it under certain conditions; type `show c' for details.

The hypothetical commands

 `show w' and `show c' should show the appropriate parts of the General Public License. Of course, the commands you use may be called something other than `show w' and `show c'; they could even be mouse-clicks or menu items--whatever suits your program.

You should also get your employer (if you work as a programmer) or your school, if any, to sign a "copyright disclaimer" for the program, if necessary. Here is a sample; alter the names:

 Yoyodyne, Inc., hereby disclaims all copyright interest in the program `Gnomovision' (which makes passes at compilers) written by James Hacker.

 <signature of Ty Coon>, 1 April 1989 Ty Coon, President of Vice

This General Public License does not permit incorporating your program into proprietary programs. If your program is a subroutine library, you may consider it more useful to permit linking proprietary applications with the library. If this is what you want to do, use the GNU Library General Public License instead of this License.

@appendix GNU Free Documentation License

@cindex FDL, GNU Free Documentation License @center Version 1.1, March 2000

@display Copyright @copyright{} 2000 Free Software Foundation, Inc. 59 Temple Place, Suite 330, Boston, MA 02111-1307, USA

Everyone is permitted to copy and distribute verbatim copies of this license document, but changing it is not allowed. @end display

@enumerate 0
## @item PREAMBLE

The purpose of this License is to make a manual, textbook, or other written document @dfn{free} in the sense of freedom: to assure everyone the effective freedom to copy and redistribute it, with or without modifying it, either commercially or noncommercially. Secondarily, this License preserves for the author and publisher a way to get credit for their work, while not being considered responsible for modifications made by others.

This License is a kind of ``copyleft'', which means that derivative works of the document must themselves be free in the same sense. It complements the GNU General Public License, which is a copyleft license designed for free software.

We have designed this License in order to use it for manuals for free software, because free software needs free documentation: a free program should come with manuals providing the same freedoms that the software does. But this License is not limited to software manuals; it can be used for any textual work, regardless of subject matter or whether it is published as a printed book. We recommend this License principally for works whose purpose is instruction or reference.

## @item APPLICABILITY AND DEFINITIONS

This License applies to any manual or other work that contains a notice placed by the copyright holder saying it can be distributed under the terms of this License. The ``Document'', below, refers to any such manual or work. Any member of the public is a licensee, and is addressed as ``you''.

A ``Modified Version'' of the Document means any work containing the Document or a portion of it, either copied verbatim, or with modifications and/or translated into another language.

A ``Secondary Section'' is a named appendix or a front-matter section of the Document that deals exclusively with the relationship of the publishers or authors of the Document to the Document's overall subject (or to related matters) and contains nothing that could fall directly within that overall subject. (For example, if the Document is in part a textbook of mathematics, a Secondary Section may not explain any mathematics.) The relationship could be a matter of historical connection with the subject or with related matters, or of legal, commercial, philosophical, ethical or political position regarding

#### them.

The ``Invariant Sections'' are certain Secondary Sections whose titles are designated, as being those of Invariant Sections, in the notice that says that the Document is released under this License.

The ``Cover Texts'' are certain short passages of text that are listed, as Front-Cover Texts or Back-Cover Texts, in the notice that says that the Document is released under this License.

A ``Transparent'' copy of the Document means a machine-readable copy, represented in a format whose specification is available to the general public, whose contents can be viewed and edited directly and straightforwardly with generic text editors or (for images composed of pixels) generic paint programs or (for drawings) some widely available drawing editor, and that is suitable for input to text formatters or for automatic translation to a variety of formats suitable for input to text formatters. A copy made in an otherwise Transparent file format whose markup has been designed to thwart or discourage subsequent modification by readers is not Transparent. A copy that is not ``Transparent'' is called ``Opaque''.

Examples of suitable formats for Transparent copies include plain @sc{ascii} without markup, Texinfo input format, La@TeX{} input format, @acronym{SGML} or @acronym{XML} using a publicly available @acronym{DTD}, and standard-conforming simple @acronym{HTML} designed for human modification. Opaque formats include PostScript, @acronym{PDF}, proprietary formats that can be read and edited only by proprietary word processors, @acronym{SGML} or @acronym{XML} for which the @acronym{DTD} and/or processing tools are not generally available, and the machine-generated @acronym{HTML} produced by some word processors for output purposes only.

The ``Title Page'' means, for a printed book, the title page itself, plus such following pages as are needed to hold, legibly, the material this License requires to appear in the title page. For works in formats which do not have any title page as such, ``Title Page'' means the text near the most prominent appearance of the work's title, preceding the beginning of the body of the text.

## @item VERBATIM COPYING

You may copy and distribute the Document in any medium, either commercially or noncommercially, provided that this License, the copyright

 notices, and the license notice saying this License applies to the Document are reproduced in all copies, and that you add no other conditions whatsoever to those of this License. You may not use technical measures to obstruct or control the reading or further copying of the copies you make or distribute. However, you may accept compensation in exchange for copies. If you distribute a large enough number of copies you must also follow the conditions in section 3.

You may also lend copies, under the same conditions stated above, and you may publicly display copies.

## @item COPYING IN QUANTITY

If you publish printed copies of the Document numbering more than 100, and the Document's license notice requires Cover Texts, you must enclose the copies in covers that carry, clearly and legibly, all these Cover Texts: Front-Cover Texts on the front cover, and Back-Cover Texts on the back cover. Both covers must also clearly and legibly identify you as the publisher of these copies.

The front cover must present

the full title with all words of the title equally prominent and visible. You may add other material on the covers in addition. Copying with changes limited to the covers, as long as they preserve the title of the Document and satisfy these conditions, can be treated as verbatim copying in other respects.

If the required texts for either cover are too voluminous to fit legibly, you should put the first ones listed (as many as fit reasonably) on the actual cover, and continue the rest onto adjacent pages.

If you publish or distribute Opaque copies of the Document numbering more than 100, you must either include a machine-readable Transparent copy along with each Opaque copy, or state in or with each Opaque copy a publicly-accessible computer-network location containing a complete Transparent copy of the Document, free of added material, which the general network-using public has access to download anonymously at no charge using public-standard network

protocols. If you use the latter

option, you must take reasonably prudent steps, when you begin distribution of Opaque copies in quantity, to ensure that this Transparent copy will remain thus accessible at the stated location until at least one year after the last time you distribute an Opaque copy (directly or through your agents or retailers) of that edition to the public.

It is requested, but not required, that you contact the authors of the

Document well before redistributing any large number of copies, to give them a chance to provide you with an updated version of the Document.

## @item MODIFICATIONS

You may copy and distribute a Modified Version of the Document under the conditions of sections 2 and 3 above, provided that you release the Modified Version under precisely this License, with the Modified Version filling the role of the Document, thus licensing distribution and modification of the Modified Version to whoever possesses a copy of it. In addition, you must do these things in the Modified Version:

#### @enumerate A

#### @item

Use in the Title Page (and on the covers, if any) a title distinct from that of the Document, and from those of previous versions (which should, if there were any, be listed in the History section of the Document). You may use the same title as a previous version if the original publisher of that version gives permission.

#### @item

List on the Title Page, as authors, one or more persons or entities responsible for authorship of the modifications in the Modified Version, together with at least five of the principal authors of the Document (all of its principal authors, if it has less than five).

#### @item

State on the Title page the name of the publisher of the Modified Version, as the publisher.

#### @item

Preserve all the copyright notices of the Document.

#### @item

Add an appropriate copyright notice for your modifications adjacent to the other copyright notices.

#### @item

Include, immediately after the copyright notices, a license notice giving the

 public permission to use the Modified Version under the terms of this License, in the form shown in the Addendum below.

#### @item

Preserve in that license notice the full lists of Invariant Sections and required Cover Texts given in the Document's license notice.

#### @item

Include an unaltered copy of this License.

#### @item

Preserve the section entitled "History", and its title, and add to it an item stating at least the title, year, new authors, and publisher of the Modified Version as given on the Title Page. If there is no section entitled ``History'' in the Document, create one stating the title, year, authors, and publisher of the Document as given on its Title Page, then add an item describing the Modified Version as stated in the previous sentence.

#### @item

Preserve the network location, if any, given in the Document for public access to a Transparent copy of the Document, and likewise the network locations given in the Document for previous versions it was based on. These may be placed in the ``History'' section. You may omit a network location for a work that was published at

least four years before the Document itself, or if the original publisher of the version it refers to gives permission.

#### @item

In any section entitled ``Acknowledgments'' or ``Dedications'', preserve the section's title, and preserve in the section all the substance and tone of each of the contributor acknowledgments and/or dedications given therein.

#### @item

Preserve all the Invariant Sections of the Document, unaltered in their text and in their titles. Section numbers or the equivalent are not considered part of the section titles.

#### @item

Delete any section entitled ``Endorsements''. Such a section may not be included in the Modified Version.

#### @item

Do not retitle any existing section as ``Endorsements'' or to conflict in title with any Invariant Section. @end enumerate

If the Modified Version includes new front-matter sections or appendices that qualify as Secondary Sections and contain no material copied from the Document, you may at your option designate some or all of these sections as invariant. To do this, add their titles to the

list of Invariant Sections in the Modified Version's license notice. These titles must be distinct from any other section titles.

You may add a section entitled ``Endorsements'', provided it contains nothing but endorsements of your Modified Version by various parties---for example, statements of peer review or that the text has been approved by an organization as the authoritative definition of a standard.

You may add a passage of up to five words as a Front-Cover Text, and a passage of up to 25 words as a Back-Cover Text, to the end of the list of Cover Texts in the Modified Version. Only one passage of Front-Cover Text and one of Back-Cover Text may be added by (or through arrangements made by) any one entity. If the Document already includes a cover text for the same cover, previously added by you or by arrangement made by the same entity you are acting on behalf of, you may not add another; but you may replace the old one, on explicit permission from the previous publisher that added the old one.

The author(s) and publisher(s) of the Document do not by this License give permission to use their names for publicity for or to assert or imply endorsement of any Modified Version.

## @item COMBINING DOCUMENTS

You may combine the Document with other documents released under this License, under the terms defined in section 4 above for modified versions, provided that you include in the combination all of the Invariant Sections of all of the original documents, unmodified, and list them all as Invariant Sections of your combined work in its license notice.

The combined work need only contain one copy of this License, and multiple identical Invariant Sections may be replaced with a single copy. If there are multiple Invariant Sections with the same name but different contents, make the title of each such section unique by

adding at the end of it, in parentheses, the name of the original author or publisher of that section if known, or else a unique number. Make the same adjustment to the section titles in the list of Invariant Sections in the license notice of the combined work.

In the combination, you must combine any sections entitled ``History'' in the various original documents, forming one section entitled ``History''; likewise combine any sections entitled ``Acknowledgments'', and any sections entitled ``Dedications''. You must delete all sections

entitled ``Endorsements.''

## @item COLLECTIONS OF DOCUMENTS

You may make a collection consisting of the Document and other documents released under this License, and replace the individual copies of this License in the various documents with a single copy that is included in the collection, provided that you follow the rules of this License for verbatim copying of each of the documents in all other respects.

You may extract a single document

from such a collection, and distribute

it individually under this License, provided you insert a copy of this License into the extracted document, and follow this License in all other respects regarding verbatim copying of that document.

#### @item

#### AGGREGATION WITH INDEPENDENT WORKS

A compilation of the Document or its derivatives with other separate and independent documents or works, in or on a volume of a storage or distribution medium, does not as a whole count as a Modified Version of the Document, provided no compilation copyright is claimed for the compilation. Such a compilation is called an ``aggregate'', and this License does not apply to the other self-contained works thus compiled with the Document, on account of their being thus compiled, if they are not themselves derivative works of the Document.

If the Cover Text requirement of section 3 is applicable to these copies of the Document, then if the Document is less than one quarter of the entire aggregate, the Document's Cover Texts may be placed on covers that surround only the Document within the aggregate. Otherwise they must appear on covers around the whole aggregate.

## @item TRANSLATION

Translation is considered a kind of modification, so you may distribute translations of the Document under the terms of section 4. Replacing Invariant Sections with translations requires special permission from their copyright holders, but you may include translations of some or all Invariant Sections in addition to the original versions of these Invariant Sections. You may include a translation of this License provided that you also include the original English version of this License. In case of a disagreement between the translation and the original English version of this

License, the original English version will prevail.

## @item **TERMINATION**

You may not copy, modify, sublicense, or distribute the Document except as expressly provided for under this License. Any other attempt to copy, modify, sublicense or distribute the Document is void, and will automatically terminate your rights under this License. However, parties who have received copies, or rights, from you under this License will not have their licenses terminated so long as such parties remain in full compliance.

#### @item

#### FUTURE REVISIONS OF THIS LICENSE

The Free Software Foundation may publish new, revised versions of the GNU Free Documentation License from time to time. Such new versions will be similar in spirit to the present version, but may differ in detail to address new problems or concerns. See @uref{http://www.gnu.org/copyleft/}.

Each version of the License is given a distinguishing version number. If the Document specifies that a particular numbered version of this License ``or any later version'' applies to it, you have the option of following the terms and conditions either of that specified version or of any later version that has been published (not as a draft) by the Free Software Foundation. If the Document does not specify a version number of this License, you may choose any version ever published (not as a draft) by the Free Software Foundation. @end enumerate

#### @page

@appendixsubsec ADDENDUM: How to use this License for your documents

To use this License in a document you have written, include a copy of the License in the document and put the following copyright and license notices just after the title page:

#### @smallexample

#### @group

 Copyright (C) @var{year} @var{your name}. Permission is granted to copy, distribute and/or modify this document under the terms of the GNU Free Documentation License, Version 1.1 or any later version published by the Free Software Foundation; with the Invariant Sections being @var{list their titles}, with the

Front-Cover Texts being @var{list}, and with the Back-Cover Texts being @var{list}. A copy of the license is included in the section entitled ``GNU Free Documentation License''. @end group @end smallexample

If you have no Invariant Sections, write ``with no Invariant Sections'' instead of saying which ones are invariant. If you have no Front-Cover Texts, write ``no Front-Cover Texts'' instead of ``Front-Cover Texts being @var{list}''; likewise for Back-Cover Texts.

If your document contains nontrivial examples of program code, we recommend releasing these examples in parallel under your choice of free software license, such as the GNU General Public License, to permit their use in free software.

@c Local Variables: @c ispell-local-pdict: "ispell-dict" @c End: GNU LIBRARY GENERAL PUBLIC LICENSE \*\*\*\*\*\*\*\*\*\*\*\*\*\*\*\*\*\*\*\*\*\*\*\*\*\*\*\*\*\*\*\*\*\*

Version 2, June 1991

 Copyright (C) 1991 Free Software Foundation, Inc. 59 Temple Place -- Suite 330, Boston, MA 02111-1307, USA

 Everyone is permitted to copy and distribute verbatim copies of this license document, but changing it is not allowed.

 [This is the first released version of the library GPL. It is numbered 2 because it goes with version 2 of the ordinary GPL.]

#### Preamble

========

 The licenses for most software are designed to take away your freedom to share and change it. By contrast, the GNU General Public Licenses are intended to guarantee your freedom to share and change free software--to make sure the software is free for all its users.

 This license, the Library General Public License, applies to some specially designated Free Software Foundation software, and to any other libraries whose authors decide to use it. You can use it for your libraries, too.

 When we speak of free software, we are referring to freedom, not price. Our General Public Licenses are designed to make sure that you have the freedom to distribute copies of free software (and charge for this service if you wish), that you receive source code or can get it if you want it, that you can change the software or use pieces of it in new free programs; and that you know you can do these things.

 To protect your rights, we need to make restrictions that forbid anyone to deny you these rights or to ask you to surrender the rights. These restrictions translate to certain responsibilities for you if you distribute copies of the library, or if you modify it.

 For example, if you distribute copies of the library, whether gratis or for a fee, you must give the recipients all the rights that we gave you. You must make sure that they, too, receive or can get the source code. If you link a program with the library, you must provide complete object

 files to the recipients so that they can relink them with the library, after making changes to the library and recompiling it. And you must show them these terms so they know their rights.

 Our method of protecting your rights has two steps: (1) copyright the library, and (2) offer you this license which gives you legal permission to copy, distribute and/or modify the library.

 Also, for each distributor's protection, we want to make certain that everyone understands that there is no warranty for this free library. If the library is modified by someone else and passed on, we want its recipients to know that what they have is not the original version, so that any problems introduced by others will not reflect on the original authors' reputations.

 Finally, any free program is threatened constantly by software patents. We wish to avoid the danger that companies distributing free software will individually obtain patent licenses, thus in effect transforming the program into proprietary software. To prevent this, we have made it clear that any patent must be licensed for everyone's free use or not licensed at all.

 Most GNU software, including some libraries, is covered by the ordinary GNU General Public License, which was designed for utility programs. This license, the GNU Library General Public License, applies to certain designated libraries. This license is quite different from the ordinary one; be sure to read it in full, and don't assume that anything in it is the same as in the ordinary license.

The reason we have a separate public license for some libraries is

that they blur the distinction we usually make between modifying or adding to a program and simply using it. Linking a program with a library, without changing the library, is in some sense simply using the library, and is analogous to running a utility program or application program. However, in a textual and legal sense, the linked executable is a combined work, a derivative of the original library, and the ordinary General Public License treats it as such.

 Because of this blurred distinction, using the ordinary General Public License for libraries did not effectively promote software sharing, because most developers did not use the libraries. We concluded that weaker conditions might promote sharing better.

 However, unrestricted linking of non-free programs would deprive the users of those programs of all benefit from the free status of the libraries themselves. This Library General Public License is intended to permit developers of non-free programs to use free libraries, while preserving your freedom as a user of such programs to change the free libraries that are incorporated in them. (We have not seen how to achieve this as regards changes in header files, but we have achieved it as regards changes in the actual functions of the Library.) The hope is that this will lead to faster development of free libraries.

The precise terms and conditions

for copying, distribution and

modification follow. Pay close attention to the difference between a "work based on the library" and a "work that uses the library". The former contains code derived from the library, while the latter only works together with the library.

 Note that it is possible for a library to be covered by the ordinary General Public License rather than by this special one.

#### TERMS AND CONDITIONS FOR COPYING, DISTRIBUTION AND MODIFICATION

 0. This License Agreement applies to any software library which contains a notice placed by the copyright holder or other authorized party saying it may be distributed under the terms of this Library General Public License (also called "this License"). Each licensee is addressed as "you".

 A "library" means a collection of software functions and/or data prepared so as to be conveniently linked with application programs (which use some of those functions and data) to form executables.

 The "Library", below, refers to any such software library or work which has been distributed under these terms. A "work based on the  Library" means either the Library or any derivative work under copyright law: that is to say, a work containing the Library or a portion of it, either verbatim or with modifications and/or translated straightforwardly into another language. (Hereinafter, translation is included without limitation in the term "modification".)

 "Source code" for a work means the preferred form of the work for making modifications to it. For a library, complete source code means all the source code for all modules it contains, plus any associated interface definition files, plus the scripts used to control compilation and installation of the library.

 Activities other than copying, distribution and modification are not covered by this License; they are outside its scope. The act of running

 a program using the Library is not restricted, and output from such a program is covered only if its contents constitute a work based on the Library (independent of the use of the Library in a tool for writing it). Whether that is true depends on what the Library does and what the program that uses the Library does.

 1. You may copy and distribute verbatim copies of the Library's complete source code as you receive it, in any medium, provided that you conspicuously and appropriately publish on each copy an appropriate copyright notice and disclaimer of warranty; keep intact all the notices that refer to this License and to the absence of any warranty; and distribute a copy of this License along with the Library.

 You may charge a fee for the physical act of transferring a copy, and you may at your option offer warranty protection in exchange for a fee.

 2. You may modify your copy or copies of the Library or any portion

 of it, thus forming a work based on the Library, and copy and distribute such modifications or work under the terms of Section 1 above, provided that you also meet all of these conditions:

a. The modified work must itself be a software library.

- b. You must cause the files modified to carry prominent notices stating that you changed the files and the date of any change.
- c. You must cause the whole of the work to be licensed at no charge to all third parties under the terms of this License.

 d. If a facility in the modified Library refers to a function or a table of data to be supplied by an application program that uses the facility, other than as an argument passed when the facility is invoked, then you must make a good faith effort to ensure that, in the event an application does not supply such function or table, the facility still operates, and

performs whatever part of its purpose remains meaningful.

 (For example, a function in a library to compute square roots has a purpose that is entirely well-defined independent of the application. Therefore, Subsection 2d requires that any application-supplied function or table used by this function must be optional: if the application does not supply it, the square root function must still compute square roots.)

 These requirements apply to the modified work as a whole. If identifiable sections of that work are not derived from the Library, and can be reasonably considered independent and separate works in themselves, then this License, and its terms, do not apply to those sections when you distribute them as separate works. But when you distribute the same sections as part of a whole which is a work based on the Library, the distribution of the whole must be on the terms of this License, whose permissions

 for other licensees extend to the entire whole, and thus to each and every part regardless of who wrote it.

 Thus, it is not the intent of this section to claim rights or contest your rights to work written entirely by you; rather, the intent is to exercise the right to control the distribution of derivative or collective works based on the Library.

 In addition, mere aggregation of another work not based on the Library with the Library (or with a work based on the Library) on a volume of a storage or distribution medium does not bring the other work under the scope of this License.

 3. You may opt to apply the terms of the ordinary GNU General Public License instead of this License to a given copy of the Library. To do this, you must alter all the notices that refer to this License, so that they refer to the ordinary GNU General Public License, version 2, instead of to this License. (If a newer

 version than version 2 of the ordinary GNU General Public License has appeared, then you can specify that version instead if you wish.) Do not make any other change in these notices.

 Once this change is made in a given copy, it is irreversible for that copy, so the ordinary GNU General Public License applies to all subsequent copies and derivative works made from that copy.

 This option is useful when you wish to copy part of the code of the Library into a program that is not a library.

 4. You may copy and distribute the Library (or a portion or derivative of it, under Section 2) in object code or executable form under the terms of Sections 1 and 2 above provided that you accompany it with the complete corresponding machine-readable source code, which must be distributed under the terms of Sections 1 and 2 above on a medium customarily used for software interchange.

 If distribution of object code is made by offering access to copy

 from a designated place, then offering equivalent access to copy the source code from the same place satisfies the requirement to distribute the source code, even though third parties are not compelled to copy the source along with the object code.

 5. A program that contains no derivative of any portion of the Library, but is designed to work with the Library by being compiled or linked with it, is called a "work that uses the Library". Such a work, in isolation, is not a derivative work of the Library, and therefore falls outside the scope of this License.

 However, linking a "work that uses the Library" with the Library creates an executable that is a derivative of the Library (because it contains portions of the Library), rather than a "work that uses the library". The executable is therefore covered by this License. Section 6 states terms for distribution of such executables.

 When a "work that uses the Library" uses material from a header file that is part of the Library, the object code for the work may be a derivative work of the Library even though the source code is not. Whether this is true is especially significant if the work can be linked without the Library, or if the work is itself a library. The threshold for this to be true is not precisely defined by law.

 If such an object file uses only numerical parameters, data structure layouts and accessors, and small macros and small inline functions (ten lines or less in length), then the use of the object file is unrestricted, regardless of whether it is legally a

 derivative work. (Executables containing this object code plus portions of the Library will still fall under Section 6.)

 Otherwise, if the work is a derivative of the Library, you may distribute the object code for the work under the terms of Section 6. Any

 executables containing that work also fall under Section 6, whether or not they are linked directly with the Library itself.

 6. As an exception to the Sections above, you may also compile or link a "work that uses the Library" with the Library to produce a work containing portions of the Library, and distribute that work under terms of your choice, provided that the terms permit modification of the work for the customer's own use and reverse engineering for debugging such modifications.

 You must give prominent notice with each copy of the work that the Library is used in it and that the Library and its use are covered by this License. You must supply a copy of this License. If the work during execution displays copyright notices, you must include the copyright notice for the Library among them, as well as a reference directing the user to the copy of this License. Also, you must do one of these things:

a.

- Accompany the work with the complete corresponding machine-readable source code for the Library including whatever changes were used in the work (which must be distributed under Sections 1 and 2 above); and, if the work is an executable linked with the Library, with the complete machine-readable "work that uses the Library", as object code and/or source code, so that the user can modify the Library and then relink to produce a modified executable containing the modified Library. (It is understood that the user who changes the contents of definitions files in the Library will not necessarily be able to recompile the application to use the modified definitions.)
	- b. Accompany the work with a written offer, valid for at least three years, to give the same user the materials specified in Subsection 6a, above, for a charge no more than the cost of

performing this distribution.

 c. If distribution of the work is made by offering access to copy from a designated place, offer equivalent access to copy the above specified materials from the same place.

 d. Verify that the user has already received a copy of these materials or that you have already sent this user a copy.

 For an executable, the required form of the "work that uses the Library" must include any data and utility programs needed for reproducing the executable from it. However, as a special exception, the source code distributed need not include anything that is normally distributed (in either source or binary form) with the major components (compiler, kernel, and so on) of the operating system on which the executable runs, unless that component itself accompanies the executable.

 It may happen that this requirement contradicts the license restrictions of other proprietary libraries

that do not normally

 accompany the operating system. Such a contradiction means you cannot use both them and the Library together in an executable that you distribute.

- 7. You may place library facilities that are a work based on the Library side-by-side in a single library together with other library facilities not covered by this License, and distribute such a combined library, provided that the separate distribution of the work based on the Library and of the other library facilities is otherwise permitted, and provided that you do these two things:
	- a. Accompany the combined library with a copy of the same work based on the Library, uncombined with any other library facilities. This must be distributed under the terms of the Sections above.
	- b. Give prominent notice with the combined library of the fact that part of it is a work based on the Library, and explaining
	- where to find the accompanying uncombined form of the same work.
- 8. You may not copy, modify, sublicense, link with, or distribute the Library except as expressly provided under this License. Any attempt otherwise to copy, modify, sublicense, link with, or distribute the Library is void, and will automatically terminate your rights under this License. However, parties who have received copies, or rights, from you under this License will not have their licenses terminated so long as such parties remain in full compliance.
- 9. You are not required to accept this License, since you have not

 signed it. However, nothing else grants you permission to modify or distribute the Library or its derivative works. These actions are prohibited by law if you do not accept this License. Therefore, by modifying or distributing the Library (or any work based on the Library), you indicate your acceptance of this License

- to do so, and all its terms and conditions for copying, distributing or modifying the Library or works based on it.
- 10. Each time you redistribute the Library (or any work based on the Library), the recipient automatically receives a license from the original licensor to copy, distribute, link with or modify the Library subject to these terms and conditions. You may not impose any further restrictions on the recipients' exercise of the rights granted herein. You are not responsible for enforcing compliance by third parties to this License.
- 11. If, as a consequence of a court judgment or allegation of patent infringement or for any other reason (not limited to patent issues), conditions are imposed on you (whether by court order, agreement or otherwise) that contradict the conditions of this License, they do not excuse you from the conditions of this License. If you cannot distribute so as to satisfy simultaneously

 your obligations under this License and any other pertinent obligations, then as a consequence you may not distribute the Library at all. For example, if a patent license would not permit royalty-free redistribution of the Library by all those who receive copies directly or indirectly through you, then the only way you could satisfy both it and this License would be to refrain entirely from distribution of the Library.

 If any portion of this section is held invalid or unenforceable under any particular circumstance, the balance of the section is intended to apply, and the section as a whole is intended to apply in other circumstances.

 It is not the purpose of this section to induce you to infringe any patents or other property right claims or to contest validity of any such claims; this section has the sole purpose of protecting the integrity of the free software distribution system which is implemented by

public license practices. Many people have made

 generous contributions to the wide range of software distributed through that system in reliance on consistent application of that system; it is up to the author/donor to decide if he or she is willing to distribute software through any other system and a licensee cannot impose that choice.

 This section is intended to make thoroughly clear what is believed to be a consequence of the rest of this License.

- 12. If the distribution and/or use of the Library is restricted in certain countries either by patents or by copyrighted interfaces, the original copyright holder who places the Library under this License may add an explicit geographical distribution limitation excluding those countries, so that distribution is permitted only in or among countries not thus excluded. In such case, this License incorporates the limitation as if written in the body of this License.
- 13. The Free Software Foundation may publish revised and/or new versions of the Library General Public License from time to time. Such new versions will be similar in spirit to the present version, but may differ in detail to address new problems or concerns.

 Each version is given a distinguishing version number. If the Library specifies a version number of this License which applies to it and "any later version", you have the option of following the terms and conditions either of that version or of any later version published by the Free Software Foundation. If the Library does not specify a license version number, you may choose any version ever published by the Free Software Foundation.

14. If you wish to incorporate parts of the Library into other free programs whose distribution conditions are incompatible with these, write to the author to ask for permission. For software which is copyrighted by the Free Software

Foundation, write to the Free

 Software Foundation; we sometimes make exceptions for this. Our decision will be guided by the two goals of preserving the free status of all derivatives of our free software and of promoting the sharing and reuse of software generally.

#### NO WARRANTY

15. BECAUSE THE LIBRARY IS LICENSED FREE OF CHARGE, THERE IS NO WARRANTY FOR THE LIBRARY, TO THE EXTENT PERMITTED BY APPLICABLE LAW. EXCEPT WHEN OTHERWISE STATED IN WRITING THE COPYRIGHT HOLDERS AND/OR OTHER PARTIES PROVIDE THE LIBRARY "AS IS" WITHOUT WARRANTY OF ANY KIND, EITHER EXPRESSED OR IMPLIED, INCLUDING, BUT NOT LIMITED TO, THE IMPLIED WARRANTIES OF MERCHANTABILITY AND FITNESS FOR A PARTICULAR PURPOSE. THE ENTIRE RISK AS TO THE QUALITY AND PERFORMANCE OF THE LIBRARY IS WITH YOU. SHOULD THE LIBRARY PROVE DEFECTIVE, YOU ASSUME THE COST OF ALL NECESSARY SERVICING, REPAIR OR CORRECTION.

#### 16. IN NO EVENT

 UNLESS REQUIRED BY APPLICABLE LAW OR AGREED TO IN WRITING WILL ANY COPYRIGHT HOLDER, OR ANY OTHER PARTY WHO MAY MODIFY AND/OR REDISTRIBUTE THE LIBRARY AS PERMITTED ABOVE, BE LIABLE TO YOU FOR DAMAGES, INCLUDING ANY GENERAL, SPECIAL, INCIDENTAL OR CONSEQUENTIAL DAMAGES ARISING OUT OF THE USE OR INABILITY TO USE THE LIBRARY (INCLUDING BUT NOT LIMITED TO LOSS OF DATA OR DATA BEING RENDERED INACCURATE OR LOSSES SUSTAINED BY YOU OR THIRD PARTIES OR A FAILURE OF THE LIBRARY TO OPERATE WITH ANY OTHER SOFTWARE), EVEN IF SUCH HOLDER OR OTHER PARTY HAS BEEN ADVISED OF THE POSSIBILITY OF SUCH DAMAGES.

#### END OF TERMS AND CONDITIONS

How to Apply These Terms to Your New Libraries ==============================================

 If you develop a new library, and you want it to be of the greatest possible use to the public, we recommend making it free software that everyone can redistribute and change. You can do so by permitting redistribution

 under these terms (or, alternatively, under the terms of the ordinary General Public License).

 To apply these terms, attach the following notices to the library. It is safest to attach them to the start of each source file to most effectively convey the exclusion of warranty; and each file should have at least the "copyright" line and a pointer to where the full notice is found.

## ONE LINE TO GIVE THE LIBRARY'S NAME AND AN IDEA OF WHAT IT DOES. Copyright (C) YEAR NAME OF AUTHOR

 This library is free software; you can redistribute it and/or modify it under the terms of the GNU Library General Public License as published by the Free Software Foundation; either version 2 of the License, or (at your option) any later version.

 This library is distributed in the hope that it will be useful, but WITHOUT ANY WARRANTY; without even the implied warranty of MERCHANTABILITY or FITNESS FOR A PARTICULAR PURPOSE. See the GNU Library General Public License for more details.

 You should have received a copy of the GNU General Public License along with this program; if not, write to the Free Software Foundation, Inc., 59 Temple Place, Suite 330, Boston, MA 02111-1307, USA.

 Also add information on how to contact you by electronic and paper mail.

 You should also get your employer (if you work as a programmer) or your school, if any, to sign a "copyright disclaimer" for the library, if necessary. Here is a sample; alter the names:

 Yoyodyne, Inc., hereby disclaims all copyright interest in the library `Frob' (a library for tweaking knobs) written by James Random Hacker.

 SIGNATURE OF TY COON, 1 April 1990 Ty Coon, President of Vice

That's all there is to it!

This file contains the copying permission notices for various files in the GNU C Library distribution that have copyright owners other than the Free Software Foundation. These notices all require that a copy of the notice be included in the accompanying documentation and be distributed with binary distributions of the code, so be sure to include this file along with any binary distributions derived from the GNU C Library.

All code incorporated from 4.4 BSD is distributed under the following license:

Copyright (C) 1991 Regents of the University of California. All rights reserved.

Redistribution and use in source and binary forms, with or without modification, are permitted provided that the following conditions are met:

- 1. Redistributions of source code must retain the above copyright notice, this list of conditions and the following disclaimer.
- 2. Redistributions in binary form must reproduce the above copyright notice, this list of conditions and the following disclaimer in the

documentation and/or other materials provided with the distribution.

- 3. [This condition was removed.]
- 4. Neither the name of the University nor the names of its contributors may be used to endorse or promote products derived from this software without specific prior written permission.

THIS SOFTWARE IS PROVIDED BY THE REGENTS AND CONTRIBUTORS ``AS IS'' AND ANY EXPRESS OR IMPLIED WARRANTIES, INCLUDING, BUT NOT LIMITED TO, THE IMPLIED WARRANTIES OF MERCHANTABILITY AND FITNESS FOR A PARTICULAR PURPOSE ARE DISCLAIMED. IN NO EVENT SHALL THE REGENTS OR CONTRIBUTORS BE LIABLE FOR ANY DIRECT, INDIRECT, INCIDENTAL, SPECIAL, EXEMPLARY, OR CONSEQUENTIAL

DAMAGES (INCLUDING, BUT NOT LIMITED TO, PROCUREMENT OF SUBSTITUTE GOODS OR SERVICES; LOSS OF USE, DATA, OR PROFITS; OR BUSINESS INTERRUPTION) HOWEVER CAUSED AND ON ANY THEORY OF LIABILITY, WHETHER IN CONTRACT, STRICT LIABILITY, OR TORT (INCLUDING NEGLIGENCE OR OTHERWISE) ARISING IN ANY WAY OUT OF THE USE OF THIS SOFTWARE, EVEN IF ADVISED OF THE POSSIBILITY OF SUCH DAMAGE.

The DNS resolver code, taken from BIND 4.9.5, is copyrighted both by UC Berkeley and by Digital Equipment Corporation. The DEC portions are under the following license:

Portions Copyright (C) 1993 by Digital Equipment Corporation.

Permission to use, copy, modify, and distribute this software for any purpose with or without fee is hereby granted, provided that the above copyright notice and this permission notice appear in all copies, and that the name of Digital Equipment Corporation not be used in advertising or publicity pertaining to distribution of the document or software without specific, written prior permission.

THE SOFTWARE IS PROVIDED "AS IS" AND DIGITAL EQUIPMENT CORP. DISCLAIMS ALL WARRANTIES WITH REGARD TO THIS SOFTWARE, INCLUDING ALL IMPLIED WARRANTIES OF MERCHANTABILITY AND FITNESS. IN NO EVENT SHALL DIGITAL EQUIPMENT CORPORATION BE LIABLE FOR ANY SPECIAL, DIRECT, INDIRECT, OR CONSEQUENTIAL DAMAGES OR ANY DAMAGES WHATSOEVER RESULTING FROM LOSS OF USE, DATA OR PROFITS, WHETHER IN AN ACTION OF CONTRACT, NEGLIGENCE OR OTHER TORTIOUS ACTION, ARISING OUT OF OR IN CONNECTION WITH THE USE OR PERFORMANCE OF THIS SOFTWARE.

The Sun RPC support (from rpcsrc-4.0) is covered by the following license:

Copyright (C) 1984, Sun Microsystems, Inc.

Sun RPC is a product of Sun Microsystems, Inc. and is provided for unrestricted use provided that this legend is included on all tape media and as a part of the software program in whole or part. Users may copy or modify Sun RPC without charge, but are not authorized to license or distribute it to anyone else except as part of a product or program developed by the user.

SUN RPC IS PROVIDED AS IS WITH NO WARRANTIES OF ANY KIND INCLUDING THE WARRANTIES OF DESIGN, MERCHANTIBILITY AND FITNESS FOR A PARTICULAR PURPOSE, OR ARISING FROM A COURSE OF DEALING, USAGE OR TRADE PRACTICE.

Sun RPC is provided with no support and without any obligation on the

part of Sun Microsystems, Inc. to assist in its use, correction, modification or enhancement.

## SUN MICROSYSTEMS, INC. SHALL HAVE NO LIABILITY WITH RESPECT TO THE INFRINGEMENT OF COPYRIGHTS, TRADE SECRETS OR ANY PATENTS BY SUN RPC OR ANY PART THEREOF.

In no event will Sun Microsystems, Inc. be liable for any lost revenue or profits or other special, indirect and consequential damages, even if Sun has been advised of the possibility of such damages.

The following CMU license covers some of the support code for Mach, derived from Mach 3.0:

Mach Operating System Copyright (C) 1991,1990,1989 Carnegie Mellon University All Rights Reserved.

Permission to use, copy, modify and distribute this software and its documentation is hereby granted, provided that both the copyright notice and this permission notice appear in all copies of the software, derivative works or modified versions, and any portions thereof, and that both notices appear in supporting documentation.

CARNEGIE MELLON ALLOWS FREE USE OF THIS SOFTWARE IN ITS ``AS IS'' CONDITION. CARNEGIE MELLON DISCLAIMS ANY LIABILITY OF ANY KIND FOR ANY DAMAGES WHATSOEVER RESULTING FROM THE USE OF THIS SOFTWARE.

Carnegie Mellon requests users of this software to return to

Software Distribution Coordinator School of Computer Science Carnegie Mellon University Pittsburgh PA 15213-3890

or Software.Distribution@CS.CMU.EDU any improvements or extensions that they make and grant Carnegie Mellon the rights to redistribute these changes.

The file if ppp.h is under the following CMU license:

Redistribution and use in source and binary forms, with or without modification, are permitted provided that the following conditions are met:

1. Redistributions of source code must retain the above copyright

notice, this list of conditions and the following disclaimer.

- 2. Redistributions in binary form must reproduce the above copyright notice, this list of conditions and the following disclaimer in the documentation and/or other materials provided with the distribution.
- 3. Neither the name of the University nor the names of its contributors may be used to endorse or promote products derived from this software without specific prior written permission.

THIS SOFTWARE IS PROVIDED BY CARNEGIE MELLON UNIVERSITY AND CONTRIBUTORS ``AS IS'' AND ANY EXPRESS OR IMPLIED WARRANTIES, INCLUDING, BUT NOT LIMITED TO, THE IMPLIED WARRANTIES OF MERCHANTABILITY AND FITNESS FOR A PARTICULAR PURPOSE ARE DISCLAIMED. IN NO EVENT SHALL THE UNIVERSITY OR CONTRIBUTORS BE LIABLE FOR ANY DIRECT, INDIRECT, INCIDENTAL, SPECIAL, EXEMPLARY, OR CONSEQUENTIAL DAMAGES (INCLUDING, BUT NOT LIMITED TO, PROCUREMENT OF SUBSTITUTE GOODS OR SERVICES; LOSS OF USE, DATA, OR PROFITS; OR BUSINESS INTERRUPTION) HOWEVER CAUSED AND ON ANY THEORY OF LIABILITY, WHETHER IN CONTRACT, STRICT LIABILITY, OR TORT (INCLUDING NEGLIGENCE OR OTHERWISE) ARISING IN ANY WAY OUT OF THE USE OF THIS SOFTWARE, EVEN IF ADVISED OF THE POSSIBILITY OF SUCH DAMAGE.

The following

 license covers the files from Intel's "Highly Optimized Mathematical Functions for Itanium" collection:

Intel License Agreement

Copyright (c) 2000, Intel Corporation

All rights reserved.

Redistribution and use in source and binary forms, with or without modification, are permitted provided that the following conditions are met:

\* Redistributions of source code must retain the above copyright notice, this list of conditions and the following disclaimer.

\* Redistributions in binary form must reproduce the above copyright notice, this list of conditions and the following disclaimer in the documentation and/or other materials provided with the distribution.

\* The name of Intel Corporation may not be used to endorse or promote products derived from this software without specific prior written permission.

THIS SOFTWARE IS PROVIDED BY THE COPYRIGHT HOLDERS AND CONTRIBUTORS

## "AS IS" AND ANY EXPRESS OR IMPLIED WARRANTIES, INCLUDING, BUT NOT LIMITED TO, THE IMPLIED WARRANTIES OF MERCHANTABILITY AND FITNESS FOR A PARTICULAR PURPOSE ARE DISCLAIMED. IN NO EVENT SHALL INTEL OR CONTRIBUTORS BE LIABLE FOR ANY DIRECT, INDIRECT, INCIDENTAL, SPECIAL, EXEMPLARY, OR CONSEQUENTIAL DAMAGES (INCLUDING, BUT NOT LIMITED TO, PROCUREMENT OF SUBSTITUTE GOODS OR SERVICES; LOSS OF USE, DATA, OR PROFITS; OR BUSINESS INTERRUPTION) HOWEVER CAUSED AND ON ANY THEORY OF LIABILITY, WHETHER IN CONTRACT, STRICT LIABILITY, OR TORT (INCLUDING NEGLIGENCE OR OTHERWISE) ARISING IN ANY WAY OUT OF THE USE OF THIS SOFTWARE, EVEN IF ADVISED OF THE POSSIBILITY OF SUCH DAMAGE.

The files inet/getnameinfo.c and sysdeps/posix/getaddrinfo.c are copyright (C) by Craig Metz and are distributed under the following license:

/\* The Inner Net License, Version 2.00

 The author(s) grant permission for redistribution and use in source and binary forms, with or without modification, of the software and documentation provided that the following conditions are met:

0. If you receive a version of the software that

is specifically labelled

 as not being for redistribution (check the version message and/or README), you are not permitted to redistribute that version of the software in any way or form.

- 1. All terms of the all other applicable copyrights and licenses must be followed.
- 2. Redistributions of source code must retain the authors' copyright notice(s), this list of conditions, and the following disclaimer.
- 3. Redistributions in binary form must reproduce the authors' copyright notice(s), this list of conditions, and the following disclaimer in the documentation and/or other materials provided with the distribution.

4. [The copyright holder has authorized the removal of this clause.]

5. Neither the name(s) of the author(s) nor the names of its contributors may be used to endorse or promote products derived from this software without specific prior written permission.

## THIS SOFTWARE IS PROVIDED BY ITS AUTHORS AND CONTRIBUTORS ``AS IS'' AND ANY EXPRESS OR IMPLIED

WARRANTIES, INCLUDING, BUT NOT LIMITED TO, THE IMPLIED

WARRANTIES OF MERCHANTABILITY AND FITNESS FOR A PARTICULAR PURPOSE ARE DISCLAIMED. IN NO EVENT SHALL THE AUTHORS OR CONTRIBUTORS BE LIABLE FOR ANY DIRECT, INDIRECT, INCIDENTAL, SPECIAL, EXEMPLARY, OR CONSEQUENTIAL DAMAGES (INCLUDING, BUT NOT LIMITED TO, PROCUREMENT OF SUBSTITUTE GOODS OR SERVICES; LOSS OF USE, DATA, OR PROFITS; OR BUSINESS INTERRUPTION) HOWEVER CAUSED AND ON ANY THEORY OF LIABILITY, WHETHER IN CONTRACT, STRICT LIABILITY, OR TORT (INCLUDING NEGLIGENCE OR OTHERWISE) ARISING IN ANY WAY OUT OF THE USE OF THIS

#### SOFTWARE, EVEN IF ADVISED OF THE POSSIBILITY OF SUCH DAMAGE.

If these license terms cause you a real problem, contact the author. \*/

## GNU LESSER GENERAL PUBLIC LICENSE Version 2.1, February 1999

Copyright (C) 1991, 1999 Free Software Foundation, Inc.

 59 Temple Place, Suite 330, Boston, MA 02111-1307 USA Everyone is permitted to copy and distribute verbatim copies of this license document, but changing it is not allowed.

[This is the first released version of the Lesser GPL. It also counts as the successor of the GNU Library Public License, version 2, hence the version number 2.1.]

#### Preamble

 The licenses for most software are designed to take away your freedom to share and change it. By contrast, the GNU General Public Licenses are intended to guarantee your freedom to share and change free software--to make sure the software is free for all its users.

 This license, the Lesser General Public License, applies to some specially designated software packages--typically libraries--of the Free Software Foundation and other authors who decide to use it. You

can use it too, but we suggest you first think carefully about whether this license or the ordinary General Public License is the better strategy to use in any particular case, based on the explanations below.

 When we speak of free software, we are referring to freedom of use, not price. Our General Public Licenses are designed to make sure that you have the freedom to distribute copies of free software (and charge for this service if you wish); that you receive source code or can get it if you want it; that you can change the software and use pieces of it in new free programs; and that you are informed that you can do these things.

 To protect your rights, we need to make restrictions that forbid distributors to deny you these rights or to ask you to surrender these rights. These restrictions translate to certain responsibilities for you if you distribute copies of the library or if you modify it.

 For example, if you distribute copies of the library, whether gratis or for a fee, you must give the recipients all the rights that we gave you. You must make sure that they, too, receive or can get the source code. If you link other code with the library, you must provide complete object files to the recipients, so that they can relink them with the library after making changes to the library and recompiling it. And you must show them these terms so they know their rights.

We protect your rights with a two-step method: (1) we copyright the library, and (2) we offer you this license, which gives you legal permission to copy, distribute and/or modify the library.

 To protect each distributor, we want to make it very clear that there is no warranty for the free library. Also, if the library is modified by someone else and passed on, the recipients should know that what they have is not the original version, so that the original author's reputation will not be affected by problems that might be introduced by others.

#### ^L

#### Finally, software

 patents pose a constant threat to the existence of any free program. We wish to make sure that a company cannot effectively restrict the users of a free program by obtaining a restrictive license from a patent holder. Therefore, we insist that any patent license obtained for a version of the library must be consistent with the full freedom of use specified in this license.

 Most GNU software, including some libraries, is covered by the ordinary GNU General Public License. This license, the GNU Lesser General Public License, applies to certain designated libraries, and is quite different from the ordinary General Public License. We use this license for certain libraries in order to permit linking those libraries into non-free programs.

 When a program is linked with a library, whether statically or using a shared library, the combination of the two is legally speaking a combined work, a derivative of the original library. The ordinary General Public License therefore permits such linking only if the

entire combination fits its criteria of freedom. The Lesser General Public License permits more lax criteria for linking other code with the library.

 We call this license the "Lesser" General Public License because it does Less to protect the user's freedom than the ordinary General Public License. It also provides other free software developers Less of an advantage over competing non-free programs. These disadvantages are the reason we use the ordinary General Public License for many libraries. However, the Lesser license provides advantages in certain special circumstances.

 For example, on rare occasions, there may be a special need to encourage the widest possible use of a certain library, so that it becomes a de-facto standard. To achieve this, non-free programs must be allowed to use the library. A more frequent case is that a free library does the same job as widely used non-free libraries. In this case, there is little to gain by limiting the free library to free software only, so we use the Lesser General Public License.

 In other cases, permission to use a particular library in non-free programs enables a greater number of people to use a large body of free software. For example, permission to use the GNU C Library in non-free programs enables many more people to use the whole GNU operating system, as well as its variant, the GNU/Linux operating system.

 Although the Lesser General Public License is Less protective of the users' freedom, it does ensure that the user of a program that is linked with the Library has the freedom and the wherewithal to run that program using a modified version of the Library.

 The precise terms and conditions for copying, distribution and modification follow. Pay close attention to the difference between a "work based on the library" and a "work that uses the library". The former contains code derived from the library, whereas the latter must be combined with the library in order to run.

 $\overline{M}$ .

## GNU LESSER GENERAL PUBLIC LICENSE TERMS AND CONDITIONS FOR COPYING, DISTRIBUTION AND MODIFICATION

 0. This License Agreement applies to any software library or other program which contains a notice placed by the copyright holder or other authorized party saying it may be distributed under the terms of this Lesser General Public License (also called "this License"). Each licensee is addressed as "you".

 A "library" means a collection of software functions and/or data prepared so as to be conveniently linked with application programs (which use some of those functions and data) to form executables.

 The "Library", below, refers to any such software library or work which has been distributed under these terms. A "work based on the Library" means either the Library or any derivative work under copyright law: that is to say, a work containing the Library or a portion of it, either verbatim or with modifications and/or translated straightforwardly into

 another language. (Hereinafter, translation is included without limitation in the term "modification".)

 "Source code" for a work means the preferred form of the work for making modifications to it. For a library, complete source code means all the source code for all modules it contains, plus any associated interface definition files, plus the scripts used to control compilation and installation of the library.

 Activities other than copying, distribution and modification are not covered by this License; they are outside its scope. The act of running a program using the Library is not restricted, and output from such a program is covered only if its contents constitute a work based on the Library (independent of the use of the Library in a tool for writing it). Whether that is true depends on what the Library does and what the program that uses the Library does.

 1. You may copy and distribute verbatim copies of the Library's complete source code as you receive it, in any medium, provided that you conspicuously and appropriately publish on each copy an

appropriate copyright notice and disclaimer of warranty; keep intact all the notices that refer to this License and to the absence of any warranty; and distribute a copy of this License along with the Library.

 You may charge a fee for the physical act of transferring a copy, and you may at your option offer warranty protection in exchange for a fee.

 2. You may modify your copy or copies of the Library or any portion of it, thus forming a work based on the Library, and copy and distribute such modifications or work under the terms of Section 1 above, provided that you also meet all of these conditions:

a) The modified work must itself be a software library.

 b) You must cause the files modified to carry prominent notices stating that you changed the files and the date of any change.

 c) You must cause the whole of the work to be licensed at no charge to all third parties under the terms of this License.

 d) If a facility in the modified Library refers to a function or a table of data to be supplied by an application program that uses the facility, other than as an argument passed when the facility is invoked, then you must make a good faith effort to ensure that,  in the event an application does not supply such function or table, the facility still operates, and performs whatever part of its purpose remains meaningful.

 (For example, a function in a library to compute square roots has a purpose that is entirely well-defined independent of the application. Therefore, Subsection 2d requires that any application-supplied function or table used by this function must be optional: if the application does not supply it, the square root function must still compute square roots.)

These requirements apply to the modified work as a whole. If identifiable sections of that work are not derived from the Library, and can

 be reasonably considered independent and separate works in themselves, then this License, and its terms, do not apply to those sections when you distribute them as separate works. But when you distribute the same sections as part of a whole which is a work based on the Library, the distribution of the whole must be on the terms of this License, whose permissions for other licensees extend to the entire whole, and thus to each and every part regardless of who wrote it.

Thus, it is not the intent of this section to claim rights or contest your rights to work written entirely by you; rather, the intent is to exercise the right to control the distribution of derivative or collective works based on the Library.

In addition, mere aggregation of another work not based on the Library with the Library (or with a work based on the Library) on a volume of a storage or distribution medium does not bring the other work under the scope of this License.

## 3. You may opt to apply the terms of the

#### ordinary GNU General Public

License instead of this License to a given copy of the Library. To do this, you must alter all the notices that refer to this License, so that they refer to the ordinary GNU General Public License, version 2, instead of to this License. (If a newer version than version 2 of the ordinary GNU General Public License has appeared, then you can specify that version instead if you wish.) Do not make any other change in these notices.

#### $\overline{M}$ .

 Once this change is made in a given copy, it is irreversible for that copy, so the ordinary GNU General Public License applies to all subsequent copies and derivative works made from that copy.

This option is useful when you wish to copy part of the code of

the Library into a program that is not a library.

 4. You may copy and distribute the Library (or a portion or derivative of it, under Section 2) in object code or executable form under the terms of Sections 1 and 2 above provided that you accompany it with the complete corresponding machine-readable source code, which must be distributed under the terms of Sections 1 and 2 above on a

medium customarily used for software interchange.

 If distribution of object code is made by offering access to copy from a designated place, then offering equivalent access to copy the source code from the same place satisfies the requirement to distribute the source code, even though third parties are not compelled to copy the source along with the object code.

 5. A program that contains no derivative of any portion of the Library, but is designed to work with the Library by being compiled or linked with it, is called a "work that uses the Library". Such a work, in isolation, is not a derivative work of the Library, and therefore falls outside the scope of this License.

 However, linking a "work that uses the Library" with the Library creates an executable that is a derivative of the Library (because it contains portions of the Library), rather than a "work that uses the

library". The executable is therefore covered by this License. Section 6 states terms for distribution of such executables.

 When a "work that uses the Library" uses material from a header file that is part of the Library, the object code for the work may be a derivative work of the Library even though the source code is not. Whether this is true is especially significant if the work can be linked without the Library, or if the work is itself a library. The threshold for this to be true is not precisely defined by law.

 If such an object file uses only numerical parameters, data structure layouts and accessors, and small macros and small inline functions (ten lines or less in length), then the use of the object file is unrestricted, regardless of whether it is legally a derivative work. (Executables containing this object code plus portions of the Library will still fall under Section 6.)

 Otherwise, if the work is a derivative of the Library, you may distribute

 the object code for the work under the terms of Section 6. Any executables containing that work also fall under Section 6, whether or not they are linked directly with the Library itself.

#### ^L

 6. As an exception to the Sections above, you may also combine or link a "work that uses the Library" with the Library to produce a work containing portions of the Library, and distribute that work under terms of your choice, provided that the terms permit modification of the work for the customer's own use and reverse engineering for debugging such modifications.

 You must give prominent notice with each copy of the work that the Library is used in it and that the Library and its use are covered by this License. You must supply a copy of this License. If the work during execution displays copyright notices, you must include the copyright notice for the Library among them, as well as a reference directing the user to the copy of this License. Also, you must do one of these things:

#### a)

 Accompany the work with the complete corresponding machine-readable source code for the Library including whatever changes were used in the work (which must be distributed under Sections 1 and 2 above); and, if the work is an executable linked with the Library, with the complete machine-readable "work that uses the Library", as object code and/or source code, so that the user can modify the Library and then relink to produce a modified executable containing the modified Library. (It is understood that the user who changes the contents of definitions files in the Library will not necessarily be able to recompile the application to use the modified definitions.)

 b) Use a suitable shared library mechanism for linking with the Library. A suitable mechanism is one that (1) uses at run time a copy of the library already present on the user's computer system, rather than copying library functions into the executable, and (2) will

 operate properly with a modified version of the library, if the user installs one, as long as the modified version is interface-compatible with the version that the work was made with.

 c) Accompany the work with a written offer, valid for at least three years, to give the same user the materials specified in Subsection 6a, above, for a charge no more than the cost of performing this distribution.

 d) If distribution of the work is made by offering access to copy from a designated place, offer equivalent access to copy the above specified materials from the same place.

e) Verify that the user has already received a copy of these

materials or that you have already sent this user a copy.

 For an executable, the required form of the "work that uses the Library" must include any data and utility programs needed for reproducing the executable from it. However, as a special exception, the materials to be distributed need not include anything that is

normally distributed (in either source or binary form) with the major components (compiler, kernel, and so on) of the operating system on which the executable runs, unless that component itself accompanies the executable.

 It may happen that this requirement contradicts the license restrictions of other proprietary libraries that do not normally accompany the operating system. Such a contradiction means you cannot use both them and the Library together in an executable that you distribute.

^L

 7. You may place library facilities that are a work based on the Library side-by-side in a single library together with other library facilities not covered by this License, and distribute such a combined library, provided that the separate distribution of the work based on the Library and of the other library facilities is otherwise permitted, and provided that you do these two things:

 a) Accompany the combined library with a copy of the same work based on the Library, uncombined

with any other library

 facilities. This must be distributed under the terms of the Sections above.

 b) Give prominent notice with the combined library of the fact that part of it is a work based on the Library, and explaining where to find the accompanying uncombined form of the same work.

 8. You may not copy, modify, sublicense, link with, or distribute the Library except as expressly provided under this License. Any attempt otherwise to copy, modify, sublicense, link with, or distribute the Library is void, and will automatically terminate your rights under this License. However, parties who have received copies, or rights, from you under this License will not have their licenses terminated so long as such parties remain in full compliance.

 9. You are not required to accept this License, since you have not signed it. However, nothing else grants you permission to modify or distribute the Library or its derivative works. These actions are prohibited

 by law if you do not accept this License. Therefore, by modifying or distributing the Library (or any work based on the Library), you indicate your acceptance of this License to do so, and all its terms and conditions for copying, distributing or modifying the Library or works based on it.

 10. Each time you redistribute the Library (or any work based on the Library), the recipient automatically receives a license from the original licensor to copy, distribute, link with or modify the Library subject to these terms and conditions. You may not impose any further restrictions on the recipients' exercise of the rights granted herein. You are not responsible for enforcing compliance by third parties with this License.

#### $\mathbf{M}$ .

 11. If, as a consequence of a court judgment or allegation of patent infringement or for any other reason (not limited to patent issues), conditions are imposed on you (whether by court order, agreement or otherwise) that contradict the conditions of this License, they do not

excuse you from the conditions of this License. If you cannot distribute so as to satisfy simultaneously your obligations under this License and any other pertinent obligations, then as a consequence you may not distribute the Library at all. For example, if a patent license would not permit royalty-free redistribution of the Library by all those who receive copies directly or indirectly through you, then the only way you could satisfy both it and this License would be to refrain entirely from distribution of the Library.

If any portion of this section is held invalid or unenforceable under any particular circumstance, the balance of the section is intended to apply, and the section as a whole is intended to apply in other circumstances.

It is not the purpose of this section to induce you to infringe any patents or other property right claims or to contest validity of any such claims; this section has the sole purpose of protecting the integrity of the free software distribution system which is

implemented by public license practices. Many people have made

generous contributions to the wide range of software distributed through that system in reliance on consistent application of that system; it is up to the author/donor to decide if he or she is willing to distribute software through any other system and a licensee cannot impose that choice.

This section is intended to make thoroughly clear what is believed to be a consequence of the rest of this License.

 12. If the distribution and/or use of the Library is restricted in certain countries either by patents or by copyrighted interfaces, the original copyright holder who places the Library under this License may add an explicit geographical distribution limitation excluding those countries, so that distribution is permitted only in or among countries not thus excluded. In such case, this License incorporates the limitation as if written in the body of this License.

13. The Free Software Foundation

may publish revised and/or new

versions of the Lesser General Public License from time to time. Such new versions will be similar in spirit to the present version, but may differ in detail to address new problems or concerns.

Each version is given a distinguishing version number. If the Library specifies a version number of this License which applies to it and "any later version", you have the option of following the terms and conditions either of that version or of any later version published by the Free Software Foundation. If the Library does not specify a license version number, you may choose any version ever published by the Free Software Foundation.

#### $\mathbf{M}$ .

 14. If you wish to incorporate parts of the Library into other free programs whose distribution conditions are incompatible with these, write to the author to ask for permission. For software which is copyrighted by the Free Software Foundation, write to the Free Software Foundation; we sometimes make exceptions for this. Our

decision will be guided by the two goals of preserving the free status of all derivatives of our free software and of promoting the sharing and reuse of software generally.

### NO WARRANTY

 15. BECAUSE THE LIBRARY IS LICENSED FREE OF CHARGE, THERE IS NO WARRANTY FOR THE LIBRARY, TO THE EXTENT PERMITTED BY APPLICABLE LAW. EXCEPT WHEN OTHERWISE STATED IN WRITING THE COPYRIGHT HOLDERS AND/OR OTHER PARTIES PROVIDE THE LIBRARY "AS IS" WITHOUT WARRANTY OF ANY KIND, EITHER EXPRESSED OR IMPLIED, INCLUDING, BUT NOT LIMITED TO, THE IMPLIED WARRANTIES OF MERCHANTABILITY AND FITNESS FOR A PARTICULAR PURPOSE. THE ENTIRE RISK AS TO THE QUALITY AND PERFORMANCE OF THE LIBRARY IS WITH YOU. SHOULD THE LIBRARY PROVE DEFECTIVE, YOU ASSUME THE COST OF ALL NECESSARY SERVICING, REPAIR OR CORRECTION.

 16. IN NO EVENT UNLESS REQUIRED BY APPLICABLE LAW OR AGREED TO IN WRITING WILL ANY COPYRIGHT HOLDER, OR ANY OTHER PARTY WHO MAY MODIFY AND/OR REDISTRIBUTE THE LIBRARY AS PERMITTED

#### ABOVE, BE LIABLE TO YOU

FOR DAMAGES, INCLUDING ANY GENERAL, SPECIAL, INCIDENTAL OR CONSEQUENTIAL DAMAGES ARISING OUT OF THE USE OR INABILITY TO USE THE LIBRARY (INCLUDING BUT NOT LIMITED TO LOSS OF DATA OR DATA BEING RENDERED INACCURATE OR LOSSES SUSTAINED BY YOU OR THIRD PARTIES OR A FAILURE OF THE LIBRARY TO OPERATE WITH ANY OTHER SOFTWARE), EVEN IF SUCH HOLDER OR OTHER PARTY HAS BEEN ADVISED OF THE POSSIBILITY OF SUCH **DAMAGES** 

#### END OF TERMS AND CONDITIONS

 $\mathbf{M}$ .

How to Apply These Terms to Your New Libraries

 If you develop a new library, and you want it to be of the greatest possible use to the public, we recommend making it free software that everyone can redistribute and change. You can do so by permitting redistribution under these terms (or, alternatively, under the terms of the ordinary General Public License).

 To apply these terms, attach the following notices to the library. It is safest to attach them to the start of each source file to most

effectively convey the exclusion of warranty; and each file should have at least the "copyright" line and a pointer to where the full notice is found.

<one line to give the library's name and a brief idea of what it does.> Copyright  $(C)$  <year > <name of author>

 This library is free software; you can redistribute it and/or modify it under the terms of the GNU Lesser General Public License as published by the Free Software Foundation; either version 2.1 of the License, or (at your option) any later version.

 This library is distributed in the hope that it will be useful, but WITHOUT ANY WARRANTY; without even the implied warranty of MERCHANTABILITY or FITNESS FOR A PARTICULAR PURPOSE. See the GNU Lesser General Public License for more details.

 You should have received a copy of the GNU Lesser General Public License along with this library; if not, write to the Free Software Foundation, Inc., 59 Temple Place, Suite 330, Boston, MA 02111-1307 USA

Also add information on how to contact you by electronic and paper mail.

You should also get your employer (if you work as a programmer) or

your school, if any, to sign a "copyright disclaimer" for the library, if necessary. Here is a sample; alter the names:

 Yoyodyne, Inc., hereby disclaims all copyright interest in the library `Frob' (a library for tweaking knobs) written by James Random Hacker.

 <signature of Ty Coon>, 1 April 1990 Ty Coon, President of Vice

That's all there is to it!

# **1.58 libcap 1:2.19-2**

# **1.58.1 Available under license :**

Unless otherwise \*explicitly\* stated the following text describes the licensed conditions under which the contents of this module release may be distributed:

-------------------------------------------------------------------------

Redistribution and use in source and binary forms of this module, with or without modification, are permitted provided that the following conditions are met:

1. Redistributions of source code must retain any existing copyright notice, and this entire permission notice in its entirety, including the disclaimer of warranties.

2. Redistributions in binary form must reproduce all prior and current copyright notices, this list of conditions, and the following disclaimer in the documentation and/or other materials provided with the distribution.

3. The name of any author may not be used to endorse or promote products derived from this software without their specific prior written permission.

ALTERNATIVELY, this product may be distributed under the terms of the

GNU Library General Public License, in which case the provisions of the GNU LGPL are required INSTEAD OF the above restrictions. (This clause is necessary due to a potential conflict between the GNU LGPL and the restrictions contained in a BSD-style copyright.)

THIS SOFTWARE IS PROVIDED ``AS IS'' AND ANY EXPRESS OR IMPLIED WARRANTIES, INCLUDING, BUT NOT LIMITED TO, THE IMPLIED WARRANTIES OF MERCHANTABILITY AND FITNESS FOR A PARTICULAR PURPOSE ARE DISCLAIMED.
IN NO EVENT SHALL THE AUTHOR(S) BE LIABLE FOR ANY DIRECT, INDIRECT, INCIDENTAL, SPECIAL, EXEMPLARY, OR CONSEQUENTIAL DAMAGES (INCLUDING, BUT NOT LIMITED TO, PROCUREMENT OF SUBSTITUTE GOODS OR SERVICES; LOSS OF USE, DATA, OR PROFITS; OR BUSINESS INTERRUPTION) HOWEVER CAUSED AND ON ANY THEORY OF LIABILITY, WHETHER IN CONTRACT, STRICT LIABILITY, OR TORT (INCLUDING NEGLIGENCE OR OTHERWISE) ARISING IN ANY WAY OUT OF THE USE OF THIS SOFTWARE, EVEN IF ADVISED OF THE POSSIBILITY OF SUCH **DAMAGE** 

 $-$ 

This package was debianized by Torsten Werner <twerner@debian.org> on Fri Mar 21 16:35:46 CET 2008 based on the package 'libcap' that is maintained by Michael Vogt.

It was downloaded from http://www.eu.kernel.org/pub/linux/libs/security/linux-privs/libcap2/

Upstream Author: Andrew G. Morgan <morgan@linux.kernel.org>

Copyright: (c) 1999-2008 Andrew G. Morgan <morgan@linux.kernel.org>

Unless otherwise \*explicitly\* stated, the following text describes the licensed conditions under which the contents of this libcap release may be used and distributed:

-------------------------------------------------------------------------

Redistribution and use in source and binary forms of libcap, with or without modification, are permitted provided that the following conditions are met:

1. Redistributions of source code must retain any existing copyright notice, and this entire permission notice in its entirety, including the disclaimer of warranties.

- 2. Redistributions in binary form must reproduce all prior and current copyright notices, this list of conditions, and the following disclaimer in the documentation and/or other materials provided with the distribution.
- 3. The name of any author may not be used to endorse or promote products derived from this software without their specific prior written permission.

ALTERNATIVELY, this product may be distributed under the terms of the GNU General Public License, in which case the provisions of the GNU GPL are required INSTEAD OF the above restrictions. (This clause is necessary due to a potential conflict between the GNU GPL and the restrictions contained in a BSD-style copyright.)

THIS SOFTWARE IS PROVIDED ``AS IS'' AND ANY EXPRESS OR IMPLIED WARRANTIES, INCLUDING, BUT NOT LIMITED TO, THE IMPLIED WARRANTIES OF MERCHANTABILITY AND FITNESS FOR A PARTICULAR PURPOSE ARE DISCLAIMED. IN NO EVENT SHALL THE AUTHOR(S) BE LIABLE FOR ANY DIRECT, INDIRECT, INCIDENTAL, SPECIAL, EXEMPLARY, OR CONSEQUENTIAL DAMAGES (INCLUDING, **BUT** 

 NOT LIMITED TO, PROCUREMENT OF SUBSTITUTE GOODS OR SERVICES; LOSS OF USE, DATA, OR PROFITS; OR BUSINESS INTERRUPTION) HOWEVER CAUSED AND ON ANY THEORY OF LIABILITY, WHETHER IN CONTRACT, STRICT LIABILITY, OR TORT (INCLUDING NEGLIGENCE OR OTHERWISE) ARISING IN ANY WAY OUT OF THE USE OF THIS SOFTWARE, EVEN IF ADVISED OF THE POSSIBILITY OF SUCH DAMAGE.

 $-$ 

You can find the GPL in /usr/share/common-licenses/GPL Unless otherwise \*explicitly\* stated, the following text describes the licensed conditions under which the contents of this libcap release may be used and distributed:

-------------------------------------------------------------------------

Redistribution and use in source and binary forms of libcap, with or without modification, are permitted provided that the following conditions are met:

1. Redistributions of source code must retain any existing copyright notice, and this entire permission notice in its entirety, including the disclaimer of warranties.

2. Redistributions in binary form must reproduce all prior and current copyright notices, this list of conditions, and the following disclaimer in the documentation and/or other materials provided with the distribution.

3. The name of any author may not be used to endorse or promote products derived from this software without their specific prior written permission.

ALTERNATIVELY, this product may be distributed

under the terms of the

GNU General Public License, in which case the provisions of the GNU GPL are required INSTEAD OF the above restrictions. (This clause is necessary due to a potential conflict between the GNU GPL and the restrictions contained in a BSD-style copyright.)

THIS SOFTWARE IS PROVIDED ``AS IS'' AND ANY EXPRESS OR IMPLIED WARRANTIES, INCLUDING, BUT NOT LIMITED TO, THE IMPLIED WARRANTIES OF MERCHANTABILITY AND FITNESS FOR A PARTICULAR PURPOSE ARE DISCLAIMED. IN NO EVENT SHALL THE AUTHOR(S) BE LIABLE FOR ANY DIRECT, INDIRECT, INCIDENTAL, SPECIAL, EXEMPLARY, OR CONSEQUENTIAL DAMAGES (INCLUDING, BUT NOT LIMITED TO, PROCUREMENT OF SUBSTITUTE GOODS OR SERVICES; LOSS OF USE, DATA, OR PROFITS; OR BUSINESS INTERRUPTION) HOWEVER CAUSED AND ON ANY THEORY OF LIABILITY, WHETHER IN CONTRACT, STRICT LIABILITY, OR TORT (INCLUDING NEGLIGENCE OR OTHERWISE) ARISING IN ANY WAY OUT OF THE USE OF THIS SOFTWARE, EVEN IF ADVISED OF THE POSSIBILITY OF SUCH **DAMAGE.** 

 $-$ 

# **1.59 libcom-err 1.41.12-1ubuntu2**

# **1.59.1 Available under license :**

This package was added to the e2fsprogs debian source package by Theodore Ts'o <tytso@mit.edu> on Sat Mar 15 15:33:37 EST 2003

It is part of the main e2fsprogs distribution, which can be found at:

 http://sourceforge.net/projects/e2fsprogs

Upstream Author: Theodore Ts'o <tytso@mit.edu>

Copyright:

Copyright (C) 1999, 2001 by Andries Brouwer Copyright (C) 1999, 2000, 2003 by Theodore Ts'o

You are free to distribute this software under the terms of the GNU Lesser (Library) General Public License.

```
On Debian systems, the complete text of the GNU Lesser (Library)
General Public License can be found in /usr/share/common-licenses/LGPL-2.
#
# This is a Makefile stub which handles the creation of BSD shared
# libraries.
#
# In order to use this stub, the following makefile variables must be defined.
#
\# BSDLIB VERSION = 1.0
# BSDLIB IMAGE = libce
# BSDLIB MYDIR = et
# BSDLIB_INSTALL_DIR = $(SHLIBDIR)
#
```
all:: image

real-subdirs:: Makefile

 @echo " MKDIR pic" @mkdir -p pic

BSD\_LIB = \$(BSDLIB\_IMAGE).so.\$(BSDLIB\_VERSION) BSDLIB\_PIC\_FLAG = -fpic

image:  $$$ (BSD LIB)

\$(BSD\_LIB): \$(OBJS) (cd pic; ld -Bshareable -o \$(BSD\_LIB) \$(OBJS)) \$(MV) pic/\$(BSD\_LIB) . \$(RM) -f ../\$(BSD\_LIB) (cd ..; \$(LN) \$(LINK\_BUILD\_FLAGS) \ `echo \$(my\_dir) | sed -e 's;lib/;;'`/\$(BSD\_LIB) \$(BSD\_LIB))

install-shlibs install:: \$(BSD\_LIB) @echo " INSTALL\_PROGRAM \$(BSDLIB\_INSTALL\_DIR)/\$(BSD\_LIB)" @\$(INSTALL\_PROGRAM) \$(BSD\_LIB) \ \$(DESTDIR)\$(BSDLIB\_INSTALL\_DIR)/\$(BSD\_LIB) @-\$(LDCONFIG)

install-strip: install

install-shlibs-strip: install-shlibs

uninstall-shlibs uninstall:: \$(RM) -f \$(DESTDIR)\$(BSDLIB\_INSTALL\_DIR)/\$(BSD\_LIB)

clean::

```
	$(RM)
 -rf pic
	$(RM) -f $(BSD_LIB)
```
 \$(RM) -f ../\$(BSD\_LIB)

Redistribution and use in source and binary forms, with or without modification, are permitted provided that the following conditions are met:

- 1. Redistributions of source code must retain the above copyright notice, and the entire permission notice in its entirety, including the disclaimer of warranties.
- 2. Redistributions in binary form must reproduce the above copyright notice, this list of conditions and the following disclaimer in the documentation and/or other materials provided with the distribution.
- 3. The name of the author may not be used to endorse or promote products derived from this software without specific prior written permission.

# THIS SOFTWARE IS PROVIDED ``AS IS'' AND ANY EXPRESS OR IMPLIED WARRANTIES, INCLUDING, BUT NOT LIMITED TO, THE IMPLIED WARRANTIES

OF MERCHANTABILITY AND FITNESS FOR A PARTICULAR PURPOSE, ALL OF WHICH ARE HEREBY DISCLAIMED. IN NO EVENT SHALL THE AUTHOR BE LIABLE FOR ANY DIRECT, INDIRECT, INCIDENTAL, SPECIAL, EXEMPLARY, OR **CONSEQUENTIAL** 

 DAMAGES (INCLUDING, BUT NOT LIMITED TO, PROCUREMENT OF SUBSTITUTE GOODS OR SERVICES; LOSS OF USE, DATA, OR PROFITS; OR BUSINESS INTERRUPTION) HOWEVER CAUSED AND ON ANY THEORY OF LIABILITY, WHETHER IN CONTRACT, STRICT LIABILITY, OR TORT (INCLUDING NEGLIGENCE OR OTHERWISE) ARISING IN ANY WAY OUT OF THE USE OF THIS SOFTWARE, EVEN IF NOT ADVISED OF THE POSSIBILITY OF SUCH DAMAGE.

#!/bin/sh

find . -type f \! -name \\*~ \! -exec grep -q Begin-Header \{\} \; -print \ | grep -v ^./build This is the Debian GNU/Linux prepackaged version of the EXT2 file system utilities (e2fsck, mke2fs, etc.). The EXT2 utilities were written by Theodore Ts'o <tytso@mit.edu> and Remy Card <card@masi.ibp.fr>.

Sources were obtained from http://sourceforge.net/projects/e2fsprogs

Packaging is copyright (c) 2003 Theodore Ts'o <tytso@mit.edu> copyright (c) 1997-2003 Yann Dirson <dirson@debian.org> copyright (c) 2001 Alcove <http://www.alcove.com/> copyright (c) 1997 Klee Dienes copyright (c) 1995-1996 Michael Nonweiler <mrn20@cam.ac.uk>

Upstream Author: Theodore Ts'o <tytso@mit.edu>

Copyright notice:

This package, the EXT2 filesystem libraries, are protected by the GNU Public License.

 Copyright (c) 1993, 1994, 1995, 1996, 1997, 1998, 1999, 2000, 2001, 2002, 2003, 2004, 2005, 2006, 2007, 2008 by Theodore Ts'o

On Debian GNU systems, the complete text of the GNU General Public License can be found in `/usr/share/common-licenses/GPL-2'. This package was added to the e2fsprogs debian source package by Theodore Ts'o <tytso@mit.edu> on Fri Dec 14 22:24:35 EST 2007

It is part of the main e2fsprogs distribution, which can be found at:

 http://sourceforge.net/projects/e2fsprogs

Upstream Author: Theodore Ts'o <tytso@mit.edu>

# Copyright:

Copyright (C) 1999, 2000, 2001, 2002, 2003, 2004, 2005, 2006, 2007 by Theodore Ts'o

Redistribution and use in source and binary forms, with or without modification, are permitted provided that the following conditions are met:

- 1. Redistributions of source code must retain the above copyright notice, and the entire permission notice in its entirety, including the disclaimer of warranties.
- 2. Redistributions in binary form must reproduce the above copyright notice, this list of conditions and the following disclaimer in the documentation and/or other materials provided with the distribution.
- 3. The name of the author may not be used to endorse or promote products derived from this software without specific prior

written permission.

THIS SOFTWARE IS PROVIDED ``AS IS'' AND ANY EXPRESS OR IMPLIED WARRANTIES, INCLUDING, BUT NOT LIMITED TO, THE IMPLIED WARRANTIES OF MERCHANTABILITY AND FITNESS FOR A PARTICULAR PURPOSE, ALL OF WHICH ARE HEREBY DISCLAIMED. IN NO EVENT SHALL THE AUTHOR BE LIABLE FOR ANY DIRECT, INDIRECT, INCIDENTAL, SPECIAL, EXEMPLARY, OR CONSEQUENTIAL DAMAGES (INCLUDING, BUT NOT LIMITED TO, PROCUREMENT OF SUBSTITUTE GOODS OR SERVICES; LOSS OF USE, DATA, OR PROFITS; OR BUSINESS INTERRUPTION) HOWEVER CAUSED AND ON ANY THEORY OF LIABILITY, WHETHER IN CONTRACT, STRICT LIABILITY, OR TORT (INCLUDING NEGLIGENCE OR OTHERWISE) ARISING IN ANY WAY OUT OF THE USE OF THIS SOFTWARE, EVEN IF NOT ADVISED OF THE POSSIBILITY OF SUCH DAMAGE.

This is the Debian GNU/Linux prepackaged version of the static EXT2 file system consistency checker (e2fsck.static). The EXT2 utilities were written by Theodore Ts'o <tytso@mit.edu> and Remy Card <card@masi.ibp.fr>.

Sources were obtained from http://sourceforge.net/projects/e2fsprogs

Packaging is Copyright (c) 2003-2006 Theodore Ts'o <tytso@mit.edu> Copyright (c) 1997-2003 Yann Dirson <dirson@debian.org> Copyright (c) 2001 Alcove <http://www.alcove.com/> Copyright (c) 1997 Klee Dienes Copyright (c) 1995-1996 Michael Nonweiler <mrn20@cam.ac.uk>

Upstream Author: Theodore Ts'o <tytso@mit.edu>

Copyright notice:

This package, the EXT2 filesystem utilities, is protected by the GNU Public License.

 Copyright (c) 1993, 1994, 1995, 1996, 1997, 1998, 1999, 2000, 2001, 2002, 2003, 2004, 2005, 2006, 2007, 2008 by Theodore Ts'o

On Debian GNU systems, the complete text of the GNU General Public License can be found in `/usr/share/common-licenses/GPL-2'. Index: tdbsa/tdb.c

===================================================================

--- tdbsa.orig/tdb.c

+++ tdbsa/tdb.c @@ -4,11 +4,11 @@ Rev: 23371 Last Changed Date: 2007-06-06 20:14:06 -0400 (Wed, 06 Jun 2007) \*/ /\* - Unix SMB/CIFS implementation. + trivial database library - standalone version - trivial database library - private includes - - Copyright (C) Andrew Tridgell 2005 + Copyright (C) Andrew Tridgell 1999-2005 + Copyright (C) Jeremy Allison 2000-2006

+ Copyright (C) Paul `Rusty' Russell 2000

\*\* NOTE! The following LGPL license applies to the tdb

\*\* library. This does NOT imply that all of Samba is released

EXT2ED is hereby placed under the terms of the GNU General Public License. Follows the GNU license.

Gadi Oxman, August 1995

---------------------------------------------------------------------------

 GNU GENERAL PUBLIC LICENSE Version 2, June 1991

Copyright (C) 1989, 1991 Free Software Foundation, Inc.

 675 Mass Ave, Cambridge, MA 02139, USA Everyone is permitted to copy and distribute verbatim copies of this license document, but changing it is not allowed.

 Preamble

 The licenses for most software are designed to take away your freedom to share and change it. By contrast, the GNU General Public License is intended to guarantee your freedom to share and change free

software--to make sure the software is free for all its users. This General Public License applies to most of the Free Software Foundation's software and to any other program whose authors commit to using it. (Some other Free Software Foundation software is covered by the

 GNU Library General Public License instead.) You can apply it to your programs, too.

 When we speak of free software, we are referring to freedom, not price. Our General Public Licenses are designed to make sure that you have the freedom to distribute copies of free software (and charge for this service if you wish), that you receive source code or can get it if you want it, that you can change the software or use pieces of it in new free programs; and that you know you can do these things.

 To protect your rights, we need to make restrictions that forbid anyone to deny you these rights or to ask you to surrender the rights. These restrictions translate to certain responsibilities for you if you distribute copies of the software, or if you modify it.

 For example, if you distribute copies of such a program, whether gratis or for a fee, you must give the recipients all the rights that you have. You must make sure that they, too, receive or can get the source code. And you must show them these terms so they know their rights.

 We protect your rights with two steps: (1) copyright the software, and (2) offer you this license which gives you legal permission to copy, distribute and/or modify the software.

 Also, for each author's protection and ours, we want to make certain that everyone understands that there is no warranty for this free software. If the software is modified by someone else and passed on, we want its recipients to know that what they have is not the original, so that any problems introduced by others will not reflect on the original authors' reputations.

 Finally, any free program is threatened constantly by software patents. We wish to avoid the danger that redistributors of a free program will individually obtain patent licenses, in effect making the program proprietary. To prevent this, we have made it clear that any patent must be licensed for everyone's free use or not licensed at all.

 The precise terms and conditions for copying, distribution and modification follow.

#### GNU GENERAL PUBLIC LICENSE

# TERMS AND CONDITIONS FOR COPYING, DISTRIBUTION AND MODIFICATION

 0. This License applies to any program or other work which contains a notice placed by the copyright holder saying it may be distributed under the terms of this General Public License. The "Program", below, refers to any such program or work, and a "work based on the Program" means either the Program or any derivative work under copyright law: that is to say, a work containing the Program or a portion of it, either verbatim or with modifications and/or translated into another language. (Hereinafter, translation is included without limitation in the term "modification".) Each licensee is addressed as "you".

Activities other than copying, distribution and modification are not covered by this License; they are outside its scope. The act of running the Program is not restricted, and the output from the Program is covered only if its contents

constitute a work based on the

Program (independent of having been made by running the Program). Whether that is true depends on what the Program does.

 1. You may copy and distribute verbatim copies of the Program's source code as you receive it, in any medium, provided that you conspicuously and appropriately publish on each copy an appropriate copyright notice and disclaimer of warranty; keep intact all the notices that refer to this License and to the absence of any warranty; and give any other recipients of the Program a copy of this License along with the Program.

You may charge a fee for the physical act of transferring a copy, and you may at your option offer warranty protection in exchange for a fee.

 2. You may modify your copy or copies of the Program or any portion of it, thus forming a work based on the Program, and copy and distribute such modifications or work under the terms of Section 1 above, provided that you also meet all of these conditions:

a) You

 must cause the modified files to carry prominent notices stating that you changed the files and the date of any change.

 b) You must cause any work that you distribute or publish, that in whole or in part contains or is derived from the Program or any part thereof, to be licensed as a whole at no charge to all third parties under the terms of this License.

 c) If the modified program normally reads commands interactively when run, you must cause it, when started running for such

 interactive use in the most ordinary way, to print or display an announcement including an appropriate copyright notice and a notice that there is no warranty (or else, saying that you provide a warranty) and that users may redistribute the program under these conditions, and telling the user how to view a copy of this License. (Exception: if the Program itself is interactive but does not normally print such an announcement, your work based on the Program

is not required to print an announcement.)

These requirements apply to the modified work as a whole. If identifiable sections of that work are not derived from the Program, and can be reasonably considered independent and separate works in themselves, then this License, and its terms, do not apply to those sections when you distribute them as separate works. But when you distribute the same sections as part of a whole which is a work based on the Program, the distribution of the whole must be on the terms of this License, whose permissions for other licensees extend to the entire whole, and thus to each and every part regardless of who wrote it.

Thus, it is not the intent of this section to claim rights or contest your rights to work written entirely by you; rather, the intent is to exercise the right to control the distribution of derivative or collective works based on the Program.

In addition, mere aggregation of another work not based on the Program with the Program (or with a work based on the Program) on a volume of

a storage or distribution medium does not bring the other work under the scope of this License.

 3. You may copy and distribute the Program (or a work based on it, under Section 2) in object code or executable form under the terms of Sections 1 and 2 above provided that you also do one of the following:

 a) Accompany it with the complete corresponding machine-readable source code, which must be distributed under the terms of Sections 1 and 2 above on a medium customarily used for software interchange; or,

 b) Accompany it with a written offer, valid for at least three years, to give any third party, for a charge no more than your cost of physically performing source distribution, a complete machine-readable copy of the corresponding source code, to be distributed under the terms of Sections 1 and 2 above on a medium customarily used for software interchange; or,

c) Accompany it with the information

you received as to the offer

 to distribute corresponding source code. (This alternative is allowed only for noncommercial distribution and only if you received the program in object code or executable form with such an offer, in accord with Subsection b above.)

The source code for a work means the preferred form of the work for making modifications to it. For an executable work, complete source code means all the source code for all modules it contains, plus any associated interface definition files, plus the scripts used to control compilation and installation of the executable. However, as a special exception, the source code distributed need not include anything that is normally distributed (in either source or binary form) with the major components (compiler, kernel, and so on) of the operating system on which the executable runs, unless that component itself accompanies the executable.

If distribution of executable or object code is made by offering access

 to copy from a designated place, then offering equivalent access to copy the source code from the same place counts as distribution of the source code, even though third parties are not compelled to copy the source along with the object code.

 4. You may not copy, modify, sublicense, or distribute the Program except as expressly provided under this License. Any attempt otherwise to copy, modify, sublicense or distribute the Program is void, and will automatically terminate your rights under this License. However, parties who have received copies, or rights, from you under this License will not have their licenses terminated so long as such parties remain in full compliance.

 5. You are not required to accept this License, since you have not signed it. However, nothing else grants you permission to modify or distribute the Program or its derivative works. These actions are prohibited by law if you do not accept this License. Therefore, by modifying or distributing the Program

(or any work based on the

Program), you indicate your acceptance of this License to do so, and all its terms and conditions for copying, distributing or modifying the Program or works based on it.

 6. Each time you redistribute the Program (or any work based on the Program), the recipient automatically receives a license from the original licensor to copy, distribute or modify the Program subject to these terms and conditions. You may not impose any further restrictions on the recipients' exercise of the rights granted herein. You are not responsible for enforcing compliance by third parties to

#### this License.

 7. If, as a consequence of a court judgment or allegation of patent infringement or for any other reason (not limited to patent issues), conditions are imposed on you (whether by court order, agreement or otherwise) that contradict the conditions of this License, they do not excuse you from the conditions of this License. If you cannot distribute so as to satisfy simultaneously your obligations under this

License and any other pertinent obligations, then as a consequence you may not distribute the Program at all. For example, if a patent license would not permit royalty-free redistribution of the Program by all those who receive copies directly or indirectly through you, then the only way you could satisfy both it and this License would be to refrain entirely from distribution of the Program.

If any portion of this section is held invalid or unenforceable under any particular circumstance, the balance of the section is intended to apply and the section as a whole is intended to apply in other circumstances.

It is not the purpose of this section to induce you to infringe any patents or other property right claims or to contest validity of any such claims; this section has the sole purpose of protecting the integrity of the free software distribution system, which is implemented by public license practices. Many people have made generous contributions to

the wide range of software distributed

through that system in reliance on consistent application of that system; it is up to the author/donor to decide if he or she is willing to distribute software through any other system and a licensee cannot impose that choice.

This section is intended to make thoroughly clear what is believed to be a consequence of the rest of this License.

 8. If the distribution and/or use of the Program is restricted in certain countries either by patents or by copyrighted interfaces, the original copyright holder who places the Program under this License may add an explicit geographical distribution limitation excluding those countries, so that distribution is permitted only in or among countries not thus excluded. In such case, this License incorporates the limitation as if written in the body of this License.

 9. The Free Software Foundation may publish revised and/or new versions of the General Public License from time to time. Such new versions will be

 similar in spirit to the present version, but may differ in detail to address new problems or concerns.

Each version is given a distinguishing version number. If the Program specifies a version number of this License which applies to it and "any later version", you have the option of following the terms and conditions either of that version or of any later version published by the Free Software Foundation. If the Program does not specify a version number of this License, you may choose any version ever published by the Free Software Foundation.

 10. If you wish to incorporate parts of the Program into other free programs whose distribution conditions are different, write to the author to ask for permission. For software which is copyrighted by the Free Software Foundation, write to the Free Software Foundation; we sometimes make exceptions for this. Our decision will be guided by the two goals of preserving the free status of all derivatives of our free software and of promoting

the sharing and reuse of software generally.

### NO WARRANTY

 11. BECAUSE THE PROGRAM IS LICENSED FREE OF CHARGE, THERE IS NO WARRANTY FOR THE PROGRAM, TO THE EXTENT PERMITTED BY APPLICABLE LAW. EXCEPT WHEN OTHERWISE STATED IN WRITING THE COPYRIGHT HOLDERS AND/OR OTHER PARTIES PROVIDE THE PROGRAM "AS IS" WITHOUT WARRANTY OF ANY KIND, EITHER EXPRESSED OR IMPLIED, INCLUDING, BUT NOT LIMITED TO, THE IMPLIED WARRANTIES OF MERCHANTABILITY AND FITNESS FOR A PARTICULAR PURPOSE. THE ENTIRE RISK AS TO THE QUALITY AND PERFORMANCE OF THE PROGRAM IS WITH YOU. SHOULD THE PROGRAM PROVE DEFECTIVE, YOU ASSUME THE COST OF ALL NECESSARY SERVICING, REPAIR OR CORRECTION.

 12. IN NO EVENT UNLESS REQUIRED BY APPLICABLE LAW OR AGREED TO IN WRITING WILL ANY COPYRIGHT HOLDER, OR ANY OTHER PARTY WHO MAY MODIFY AND/OR REDISTRIBUTE THE PROGRAM AS PERMITTED ABOVE, BE LIABLE TO YOU FOR DAMAGES, INCLUDING ANY GENERAL, SPECIAL, INCIDENTAL OR CONSEQUENTIAL DAMAGES ARISING OUT OF THE USE OR INABILITY

 TO USE THE PROGRAM (INCLUDING BUT NOT LIMITED TO LOSS OF DATA OR DATA BEING RENDERED INACCURATE OR LOSSES SUSTAINED BY YOU OR THIRD PARTIES OR A FAILURE OF THE PROGRAM TO OPERATE WITH ANY OTHER PROGRAMS), EVEN IF SUCH HOLDER OR OTHER PARTY HAS BEEN ADVISED OF THE POSSIBILITY OF SUCH DAMAGES.

# END OF TERMS AND CONDITIONS

 Appendix: How to Apply These Terms to Your New Programs

If you develop a new program, and you want it to be of the greatest

possible use to the public, the best way to achieve this is to make it free software which everyone can redistribute and change under these terms.

 To do so, attach the following notices to the program. It is safest to attach them to the start of each source file to most effectively convey the exclusion of warranty; and each file should have at least the "copyright" line and a pointer to where the full notice is found.

 <one line to give the program's name and a brief idea of what it does.> Copyright (C)  $19yy$  <name of author>

 This program is free software; you can redistribute it and/or modify it under the terms of the GNU General Public License as published by the Free Software Foundation; either version 2 of the License, or (at your option) any later version.

 This program is distributed in the hope that it will be useful, but WITHOUT ANY WARRANTY; without even the implied warranty of MERCHANTABILITY or FITNESS FOR A PARTICULAR PURPOSE. See the GNU General Public License for more details.

 You should have received a copy of the GNU General Public License along with this program; if not, write to the Free Software Foundation, Inc., 675 Mass Ave, Cambridge, MA 02139, USA.

Also add information on how to contact you by electronic and paper mail.

If the program is interactive, make it output a short notice like this when it starts in an interactive mode:

 Gnomovision version 69, Copyright (C) 19yy name of author Gnomovision comes with ABSOLUTELY NO WARRANTY; for details type `show w'.

 This is free software, and you are welcome to redistribute it under certain conditions; type `show c' for details.

The hypothetical commands `show w' and `show c' should show the appropriate parts of the General Public License. Of course, the commands you use may be called something other than `show w' and `show c'; they could even be mouse-clicks or menu items--whatever suits your program.

You should also get your employer (if you work as a programmer) or your school, if any, to sign a "copyright disclaimer" for the program, if necessary. Here is a sample; alter the names:

 Yoyodyne, Inc., hereby disclaims all copyright interest in the program `Gnomovision' (which makes passes at compilers) written by James Hacker.  <signature of Ty Coon>, 1 April 1989 Ty Coon, President of Vice

This General Public License does not permit incorporating your program into proprietary programs. If your program is a subroutine library, you may consider

 it more useful to permit linking proprietary applications with the library. If this is what you want to do, use the GNU Library General Public License instead of this License.

This package was added to the e2fsprogs debian source package by Theodore Ts'o <tytso@mit.edu> on Sat Mar 15 15:33:37 EST 2003

It is part of the main e2fsprogs distribution, which can be found at:

 http://sourceforge.net/projects/e2fsprogs

Upstream Author: Theodore Ts'o <tytso@mit.edu>

Copyright:

Copyright (C) 1999, 2000, 2003, 2004 by Theodore Ts'o

Redistribution and use in source and binary forms, with or without modification, are permitted provided that the following conditions are met:

1. Redistributions of source code must retain the above copyright notice, and the entire permission notice in its entirety, including the disclaimer of warranties.

2. Redistributions in binary form must reproduce the above copyright notice, this list of conditions and the following disclaimer in the documentation and/or other materials provided with the distribution.

3. The name of the author may not be used to endorse or promote products derived from this software without specific prior

written permission.

THIS SOFTWARE IS PROVIDED ``AS IS'' AND ANY EXPRESS OR IMPLIED WARRANTIES, INCLUDING, BUT NOT LIMITED TO, THE IMPLIED WARRANTIES OF MERCHANTABILITY AND FITNESS FOR A PARTICULAR PURPOSE, ALL OF WHICH ARE HEREBY DISCLAIMED. IN NO EVENT SHALL THE AUTHOR BE LIABLE FOR ANY DIRECT, INDIRECT, INCIDENTAL, SPECIAL, EXEMPLARY, OR CONSEQUENTIAL DAMAGES (INCLUDING, BUT NOT LIMITED TO, PROCUREMENT OF SUBSTITUTE GOODS OR SERVICES; LOSS OF USE, DATA, OR PROFITS; OR BUSINESS INTERRUPTION) HOWEVER CAUSED AND ON ANY THEORY OF LIABILITY, WHETHER IN CONTRACT, STRICT LIABILITY, OR TORT (INCLUDING NEGLIGENCE OR OTHERWISE) ARISING IN ANY WAY OUT OF THE USE OF THIS SOFTWARE, EVEN IF NOT ADVISED OF THE POSSIBILITY OF SUCH DAMAGE.

This is the Debian GNU/Linux prepackaged version of the EXT2 file system utilities (e2fsck, mke2fs, etc.). The EXT2 utilities were written by Theodore Ts'o <tytso@mit.edu> and Remy Card <card@masi.ibp.fr>.

Sources were obtained from http://sourceforge.net/projects/e2fsprogs

Packaging is Copyright (c) 2003-2007 Theodore Ts'o <tytso@mit.edu> Copyright (c) 1997-2003 Yann Dirson <dirson@debian.org> Copyright (c) 2001 Alcove <http://www.alcove.com/> Copyright (c) 1997 Klee Dienes Copyright (c) 1995-1996 Michael Nonweiler <mrn20@cam.ac.uk>

Upstream Author: Theodore Ts'o <tytso@mit.edu>

Copyright notice:

This package, the EXT2 filesystem utilities, is protected by the GNU Public License.

 Copyright (c) 1993, 1994, 1995, 1996, 1997, 1998, 1999, 2000, 2001, 2002, 2003, 2004, 2005, 2006, 2007, 2008 by Theodore Ts'o

On Debian GNU systems, the complete text of the GNU General Public License can be found in `/usr/share/common-licenses/GPL-2'. This package, the EXT2 filesystem utilities, are made available under the GNU Public License version 2, with the exception of the lib/ext2fs and lib/e2p libraries, which are made available under the GNU Library General Public License Version 2, the lib/uuid library which is made available under a BSD-style license and the lib/et and lib/ss libraries which are made available under an MIT-style license. Please see lib/uuid/COPYING for more details for the license for the files comprising the libuuid library, and the source file headers of the libet and libss libraries for more information.

The most recent officially distributed version can be found at http://e2fsprogs.sourceforge.net. If you need to make a distribution, that's the one you should use. If there is some reason why you'd like a more recent version that is still in ALPHA testing (i.e., either using the "WIP" test distributions or one from the hg or git repository from the development branch, please contact me (tytso@mit.edu) before you ship. The release schedules for this

package are flexible, if you give me enough lead time.

 Theodore Ts'o 23-June-2007

# GNU GENERAL PUBLIC LICENSE Version 2, June 1991

Copyright (C) 1989, 1991 Free Software Foundation, Inc. 59 Temple Place, Suite 330, Boston, MA 02111-1307 USA Everyone is permitted to copy and distribute verbatim copies of this license document, but changing it is not allowed.

----------------------------------------------------------------------

 Preamble

 The licenses for most software are designed to take away your freedom to share and change it. By contrast, the GNU General Public License is intended to guarantee your freedom to share and change free software--to make sure the software is free for all its users. This General Public License applies to most of the Free Software Foundation's software and to any other program whose authors commit to using it. (Some other Free Software Foundation software is covered by the GNU Library General Public License instead.) You can apply it to

your programs, too.

 When we speak of free software, we are referring to freedom, not price. Our General Public Licenses are designed to make sure that you have the freedom to distribute copies of free software (and charge for this service if you wish), that you receive source code or can get it if you want it, that you can change the software or use pieces of it in new free programs; and that you know you can do these things.

 To protect your rights, we need to make restrictions that forbid anyone to deny you these rights or to ask you to surrender the rights. These restrictions translate to certain responsibilities for you if you distribute copies of the software, or if you modify it.

 For example, if you distribute copies of such a program, whether gratis or for a fee, you must give the recipients all the rights that you have. You must make sure that they, too, receive or can get the source

 code. And you must show them these terms so they know their rights.

We protect your rights with two steps: (1) copyright the software, and (2) offer you this license which gives you legal permission to copy, distribute and/or modify the software.

 Also, for each author's protection and ours, we want to make certain that everyone understands that there is no warranty for this free

software. If the software is modified by someone else and passed on, we want its recipients to know that what they have is not the original, so that any problems introduced by others will not reflect on the original authors' reputations.

 Finally, any free program is threatened constantly by software patents. We wish to avoid the danger that redistributors of a free program will individually obtain patent licenses, in effect making the program proprietary. To prevent this, we have made it clear that any patent must be licensed for everyone's free use or not licensed at all.

 The precise terms and conditions for copying, distribution and modification follow.

# GNU GENERAL PUBLIC LICENSE TERMS AND CONDITIONS FOR COPYING, DISTRIBUTION AND MODIFICATION

 0. This License applies to any program or other work which contains a notice placed by the copyright holder saying it may be distributed under the terms of this General Public License. The "Program", below, refers to any such program or work, and a "work based on the Program" means either the Program or any derivative work under copyright law: that is to say, a work containing the Program or a portion of it, either verbatim or with modifications and/or translated into another language. (Hereinafter, translation is included without limitation in the term "modification".) Each licensee is addressed as "you".

Activities other than copying, distribution and modification are not covered by this License; they are outside its scope. The act of running the Program is not restricted, and the output from the Program is covered

 only if its contents constitute a work based on the Program (independent of having been made by running the Program). Whether that is true depends on what the Program does.

 1. You may copy and distribute verbatim copies of the Program's source code as you receive it, in any medium, provided that you conspicuously and appropriately publish on each copy an appropriate copyright notice and disclaimer of warranty; keep intact all the notices that refer to this License and to the absence of any warranty; and give any other recipients of the Program a copy of this License along with the Program.

You may charge a fee for the physical act of transferring a copy, and you may at your option offer warranty protection in exchange for a fee.

2. You may modify your copy or copies of the Program or any portion

of it, thus forming a work based on the Program, and copy and distribute such modifications or work under the terms of Section 1 above, provided that you also meet all of these conditions:

 a) You must cause the modified files to carry prominent notices stating that you changed the files and the date of any change.

 b) You must cause any work that you distribute or publish, that in whole or in part contains or is derived from the Program or any part thereof, to be licensed as a whole at no charge to all third parties under the terms of this License.

 c) If the modified program normally reads commands interactively when run, you must cause it, when started running for such interactive use in the most ordinary way, to print or display an announcement including an appropriate copyright notice and a notice that there is no warranty (or else, saying that you provide a warranty) and that users may redistribute the program under these conditions, and telling the user how to view a copy of this License. (Exception: if the Program itself is interactive but does not normally print such an announcement, your work based on

the Program is not required to print an announcement.)

These requirements apply to the modified work as a whole. If identifiable sections of that work are not derived from the Program, and can be reasonably considered independent and separate works in themselves, then this License, and its terms, do not apply to those sections when you distribute them as separate works. But when you distribute the same sections as part of a whole which is a work based on the Program, the distribution of the whole must be on the terms of this License, whose permissions for other licensees extend to the entire whole, and thus to each and every part regardless of who wrote it.

Thus, it is not the intent of this section to claim rights or contest your rights to work written entirely by you; rather, the intent is to exercise the right to control the distribution of derivative or collective works based on the Program.

In addition, mere aggregation of another work not based on the Program with the

 Program (or with a work based on the Program) on a volume of a storage or distribution medium does not bring the other work under the scope of this License.

 3. You may copy and distribute the Program (or a work based on it, under Section 2) in object code or executable form under the terms of Sections 1 and 2 above provided that you also do one of the following:  a) Accompany it with the complete corresponding machine-readable source code, which must be distributed under the terms of Sections 1 and 2 above on a medium customarily used for software interchange; or,

 b) Accompany it with a written offer, valid for at least three years, to give any third party, for a charge no more than your cost of physically performing source distribution, a complete machine-readable copy of the corresponding source code, to be distributed under the terms of Sections 1 and 2 above on a medium customarily used for software interchange; or,

c) Accompany it with

 the information you received as to the offer to distribute corresponding source code. (This alternative is allowed only for noncommercial distribution and only if you received the program in object code or executable form with such an offer, in accord with Subsection b above.)

The source code for a work means the preferred form of the work for making modifications to it. For an executable work, complete source code means all the source code for all modules it contains, plus any associated interface definition files, plus the scripts used to control compilation and installation of the executable. However, as a special exception, the source code distributed need not include anything that is normally distributed (in either source or binary form) with the major components (compiler, kernel, and so on) of the operating system on which the executable runs, unless that component itself accompanies the executable.

If distribution of executable or object code is made by offering access

 to copy from a designated place, then offering equivalent access to copy the source code from the same place counts as distribution of the source code, even though third parties are not compelled to copy the source along with the object code.

 4. You may not copy, modify, sublicense, or distribute the Program except as expressly provided under this License. Any attempt otherwise to copy, modify, sublicense or distribute the Program is void, and will automatically terminate your rights under this License. However, parties who have received copies, or rights, from you under this License will not have their licenses terminated so long as such parties remain in full compliance.

 5. You are not required to accept this License, since you have not signed it. However, nothing else grants you permission to modify or distribute the Program or its derivative works. These actions are

prohibited by law if you do not accept this License. Therefore, by modifying or distributing

 the Program (or any work based on the Program), you indicate your acceptance of this License to do so, and all its terms and conditions for copying, distributing or modifying the Program or works based on it.

 6. Each time you redistribute the Program (or any work based on the Program), the recipient automatically receives a license from the original licensor to copy, distribute or modify the Program subject to these terms and conditions. You may not impose any further restrictions on the recipients' exercise of the rights granted herein. You are not responsible for enforcing compliance by third parties to this License.

 7. If, as a consequence of a court judgment or allegation of patent infringement or for any other reason (not limited to patent issues), conditions are imposed on you (whether by court order, agreement or otherwise) that contradict the conditions of this License, they do not excuse you from the conditions of this License. If you cannot distribute so as to satisfy

simultaneously your obligations under this

License and any other pertinent obligations, then as a consequence you may not distribute the Program at all. For example, if a patent license would not permit royalty-free redistribution of the Program by all those who receive copies directly or indirectly through you, then the only way you could satisfy both it and this License would be to refrain entirely from distribution of the Program.

If any portion of this section is held invalid or unenforceable under any particular circumstance, the balance of the section is intended to apply and the section as a whole is intended to apply in other circumstances.

It is not the purpose of this section to induce you to infringe any patents or other property right claims or to contest validity of any such claims; this section has the sole purpose of protecting the integrity of the free software distribution system, which is implemented by public license practices. Many people have made generous contributions

to the wide range of software distributed

through that system in reliance on consistent application of that system; it is up to the author/donor to decide if he or she is willing to distribute software through any other system and a licensee cannot impose that choice.

This section is intended to make thoroughly clear what is believed to be a consequence of the rest of this License.

 8. If the distribution and/or use of the Program is restricted in certain countries either by patents or by copyrighted interfaces, the original copyright holder who places the Program under this License may add an explicit geographical distribution limitation excluding those countries, so that distribution is permitted only in or among countries not thus excluded. In such case, this License incorporates the limitation as if written in the body of this License.

 9. The Free Software Foundation may publish revised and/or new versions of the General Public License from time to time. Such new versions will

be similar in spirit to the present version, but may differ in detail to address new problems or concerns.

Each version is given a distinguishing version number. If the Program specifies a version number of this License which applies to it and "any later version", you have the option of following the terms and conditions either of that version or of any later version published by the Free Software Foundation. If the Program does not specify a version number of this License, you may choose any version ever published by the Free Software Foundation.

 10. If you wish to incorporate parts of the Program into other free programs whose distribution conditions are different, write to the author to ask for permission. For software which is copyrighted by the Free Software Foundation, write to the Free Software Foundation; we sometimes make exceptions for this. Our decision will be guided by the two goals of preserving the free status of all derivatives of our free software and

of promoting the sharing and reuse of software generally.

 NO WARRANTY

 11. BECAUSE THE PROGRAM IS LICENSED FREE OF CHARGE, THERE IS NO WARRANTY FOR THE PROGRAM, TO THE EXTENT PERMITTED BY APPLICABLE LAW. EXCEPT WHEN OTHERWISE STATED IN WRITING THE COPYRIGHT HOLDERS AND/OR OTHER PARTIES PROVIDE THE PROGRAM "AS IS" WITHOUT WARRANTY OF ANY KIND, EITHER EXPRESSED OR IMPLIED, INCLUDING, BUT NOT LIMITED TO, THE IMPLIED WARRANTIES OF MERCHANTABILITY AND FITNESS FOR A PARTICULAR PURPOSE. THE ENTIRE RISK AS TO THE QUALITY AND PERFORMANCE OF THE PROGRAM IS WITH YOU. SHOULD THE PROGRAM PROVE DEFECTIVE, YOU ASSUME THE COST OF ALL NECESSARY SERVICING, REPAIR OR CORRECTION.

 12. IN NO EVENT UNLESS REQUIRED BY APPLICABLE LAW OR AGREED TO IN WRITING WILL ANY COPYRIGHT HOLDER, OR ANY OTHER PARTY WHO MAY MODIFY AND/OR REDISTRIBUTE THE PROGRAM AS PERMITTED ABOVE, BE LIABLE TO YOU FOR DAMAGES, INCLUDING ANY GENERAL, SPECIAL, INCIDENTAL OR CONSEQUENTIAL DAMAGES ARISING

### OUT OF THE USE

 OR INABILITY TO USE THE PROGRAM (INCLUDING BUT NOT LIMITED TO LOSS OF DATA OR DATA BEING RENDERED INACCURATE OR LOSSES SUSTAINED BY YOU OR THIRD PARTIES OR A FAILURE OF THE PROGRAM TO OPERATE WITH ANY OTHER PROGRAMS), EVEN IF SUCH HOLDER OR OTHER PARTY HAS BEEN ADVISED OF THE POSSIBILITY OF SUCH DAMAGES.

# END OF TERMS AND CONDITIONS

 How to Apply These Terms to Your New Programs

 If you develop a new program, and you want it to be of the greatest possible use to the public, the best way to achieve this is to make it free software which everyone can redistribute and change under these terms.

 To do so, attach the following notices to the program. It is safest to attach them to the start of each source file to most effectively convey the exclusion of warranty; and each file should have at least the "copyright" line and a pointer to where the full notice is found.

 <one line to give the program's name and a brief idea of what it does.> Copyright  $(C)$  <year > <name of author>

 This program is free software; you can redistribute it and/or modify it under the terms of the GNU General Public License as published by the Free Software Foundation; either version 2 of the License, or (at your option) any later version.

 This program is distributed in the hope that it will be useful, but WITHOUT ANY WARRANTY; without even the implied warranty of MERCHANTABILITY or FITNESS FOR A PARTICULAR PURPOSE. See the GNU General Public License for more details.

 You should have received a copy of the GNU General Public License along with this program; if not, write to the Free Software Foundation, Inc., 59 Temple Place, Suite 330, Boston, MA 02111-1307 USA

Also add information on how to contact you by electronic and paper mail.

If the program is interactive, make it output a short notice like this when it starts in an interactive mode:

 Gnomovision version 69, Copyright (C) year name of author Gnomovision comes with ABSOLUTELY NO WARRANTY; for details type `show w'. This is free software, and you are welcome to redistribute it

under certain conditions; type `show c' for details.

The hypothetical commands `show w' and `show c' should show the appropriate parts of the General Public License. Of course, the commands you use may be called something other than `show w' and `show c'; they could even be mouse-clicks or menu items--whatever suits your program.

You should also get your employer (if you work as a programmer) or your school, if any, to sign a "copyright disclaimer" for the program, if necessary. Here is a sample; alter the names:

 Yoyodyne, Inc., hereby disclaims all copyright interest in the program `Gnomovision' (which makes passes at compilers) written by James Hacker.

 <signature of Ty Coon>, 1 April 1989 Ty Coon, President of Vice

This General Public License does not permit incorporating your program into proprietary programs. If your program is a subroutine library, you may consider it more useful to permit linking proprietary applications with the library. If this is what you want to do, use the GNU Library General Public License instead of this License.

----------------------------------------------------------------------

 GNU LIBRARY GENERAL PUBLIC LICENSE Version 2, June 1991

Copyright (C) 1991 Free Software Foundation, Inc.

 59 Temple Place, Suite 330, Boston, MA 02111-1307 USA Everyone is permitted to copy and distribute verbatim copies of this license document, but changing it is not allowed.

[This is the first released version of the library GPL. It is numbered 2 because it goes with version 2 of the ordinary GPL.]

 Preamble

 The licenses for most software are designed to take away your freedom to share and change it. By contrast, the GNU General Public Licenses are intended to guarantee your freedom to share and change free software--to make sure the software is free for all its users.

 This license, the Library General Public License, applies to some specially designated Free Software Foundation software, and to any other libraries whose authors decide to use it. You can use it for your libraries, too.

 When we speak of free software, we are referring to freedom, not price. Our General Public Licenses are designed to make sure that you have the freedom to distribute copies of free software (and charge for this service if you wish), that you receive source code or can get it if you want it, that you can change the software or use pieces of it in new free programs; and that you know you can do these things.

 To protect your rights, we need to make restrictions that forbid anyone to deny you these rights or to ask you to surrender the rights. These restrictions translate to certain responsibilities for you if you distribute copies of the library, or if you modify it.

 For example, if you distribute copies of the library, whether gratis or for a fee, you must

 give the recipients all the rights that we gave you. You must make sure that they, too, receive or can get the source code. If you link a program with the library, you must provide complete object files to the recipients so that they can relink them with the library, after making changes to the library and recompiling it. And you must show them these terms so they know their rights.

 Our method of protecting your rights has two steps: (1) copyright the library, and (2) offer you this license which gives you legal permission to copy, distribute and/or modify the library.

 Also, for each distributor's protection, we want to make certain that everyone understands that there is no warranty for this free library. If the library is modified by someone else and passed on, we want its recipients to know that what they have is not the original version, so that any problems introduced by others will not reflect on the original authors' reputations.

Finally, any free program is threatened

constantly by software

patents. We wish to avoid the danger that companies distributing free software will individually obtain patent licenses, thus in effect transforming the program into proprietary software. To prevent this, we have made it clear that any patent must be licensed for everyone's free use or not licensed at all.

 Most GNU software, including some libraries, is covered by the ordinary GNU General Public License, which was designed for utility programs. This license, the GNU Library General Public License, applies to certain designated libraries. This license is quite different from the ordinary one; be sure to read it in full, and don't assume that anything in it is the same as in the ordinary license.

 The reason we have a separate public license for some libraries is that they blur the distinction we usually make between modifying or adding to a program and simply using it. Linking a program with a library, without changing the library, is in some sense simply using the library, and is analogous to running a utility program or application program. However, in a textual and legal sense, the linked executable is a combined work, a derivative of the original library, and the ordinary General Public License treats it as such.

 Because of this blurred distinction, using the ordinary General Public License for libraries did not effectively promote software sharing, because most developers did not use the libraries. We concluded that weaker conditions might promote sharing better.

 However, unrestricted linking of non-free programs would deprive the users of those programs of all benefit from the free status of the libraries themselves. This Library General Public License is intended to permit developers of non-free programs to use free libraries, while preserving your freedom as a user of such programs to change the free libraries that are incorporated in them. (We have not seen how to achieve this as regards changes in header files, but we have achieved it as regards changes in the actual functions of the Library.) The hope is that this will lead to faster development of free libraries.

 The precise terms and conditions for copying, distribution and modification follow. Pay close attention to the difference between a "work based on the library" and a "work that uses the library". The former contains code derived from the library, while the latter only works together with the library.

 Note that it is possible for a library to be covered by the ordinary General Public License rather than by this special one.

# GNU LIBRARY GENERAL PUBLIC LICENSE TERMS AND CONDITIONS FOR COPYING, DISTRIBUTION AND MODIFICATION

 0. This License Agreement applies to any software library which contains a notice placed by the copyright holder or other authorized party saying it may be distributed under the terms of this Library General Public License (also called "this License"). Each licensee is addressed as "you".

 A "library" means a collection of software functions and/or data prepared so as to be conveniently linked with application programs (which use some of those functions and data) to form executables.

 The "Library", below, refers to any such software library or work which has been distributed under these terms. A "work based on the Library" means either the Library or any derivative work under copyright law: that is to say, a work containing the Library or a portion of it, either verbatim or with modifications and/or translated straightforwardly into another language. (Hereinafter, translation is included without limitation in the term "modification".)

 "Source code" for a work means the preferred form of the work for making modifications to it. For a library, complete source code means all the source code for all modules it contains, plus any associated interface definition files, plus the scripts used to control compilation and installation of the library.

# Activities other than

 copying, distribution and modification are not covered by this License; they are outside its scope. The act of running a program using the Library is not restricted, and output from such a program is covered only if its contents constitute a work based on the Library (independent of the use of the Library in a tool for writing it). Whether that is true depends on what the Library does and what the program that uses the Library does.

 1. You may copy and distribute verbatim copies of the Library's complete source code as you receive it, in any medium, provided that you conspicuously and appropriately publish on each copy an appropriate copyright notice and disclaimer of warranty; keep intact all the notices that refer to this License and to the absence of any warranty; and distribute a copy of this License along with the Library.

 You may charge a fee for the physical act of transferring a copy, and you may at your option offer warranty protection in exchange for a fee.

## 2.

 You may modify your copy or copies of the Library or any portion of it, thus forming a work based on the Library, and copy and distribute such modifications or work under the terms of Section 1 above, provided that you also meet all of these conditions:

a) The modified work must itself be a software library.

 b) You must cause the files modified to carry prominent notices stating that you changed the files and the date of any change.

 c) You must cause the whole of the work to be licensed at no charge to all third parties under the terms of this License.

 d) If a facility in the modified Library refers to a function or a table of data to be supplied by an application program that uses the facility, other than as an argument passed when the facility is invoked, then you must make a good faith effort to ensure that, in the event an application does not supply such function or table, the facility still operates, and performs whatever part of its purpose remains meaningful.

 (For example, a function in a library to compute square roots has a purpose that is entirely well-defined independent of the application. Therefore, Subsection 2d requires that any application-supplied function or table used by this function must be optional: if the application does not supply it, the square root function must still compute square roots.)

These requirements apply to the modified work as a whole. If identifiable sections of that work are not derived from the Library, and can be reasonably considered independent and separate works in themselves, then this License, and its terms, do not apply to those sections when you distribute them as separate works. But when you distribute the same sections as part of a whole which is a work based on the Library, the distribution of the whole must be on the terms of this License, whose permissions for other licensees extend to the entire whole, and thus to each and every part regardless of who wrote it.

Thus, it is not the intent of this section to claim rights or contest your rights to work written entirely by you; rather, the intent is to exercise the right to control the distribution of derivative or collective works based on the Library.

In addition, mere aggregation of another work not based on the Library with the Library (or with a work based on the Library) on a volume of a storage or distribution medium does not bring the other work under the scope of this License.

 3. You may opt to apply the terms of the ordinary GNU General Public License instead of this License to a given copy of the Library. To do this, you must alter all the notices that refer to this License, so that they refer to the ordinary GNU General Public License, version 2, instead of to this License. (If a newer version than version 2 of the ordinary GNU General Public License has appeared, then you can specify that version instead if you wish.) Do not make any other change in

these notices.

 Once this change is made in a given copy, it is irreversible for that copy, so the ordinary GNU General Public License applies to all subsequent copies and derivative works made from that copy.

 This option is useful when you wish to copy part of the code of the Library into a program that is not a library.

 4. You may copy and distribute the Library (or a portion or derivative of it, under Section 2) in object code or executable form under the terms of Sections 1 and 2 above provided that you accompany it with the complete corresponding machine-readable source code, which must be distributed under the terms of Sections 1 and 2 above on a medium customarily used for software interchange.

 If distribution of object code is made by offering access to copy from a designated place, then offering equivalent access to copy the source code from the same place satisfies the requirement to distribute the source code, even though third parties are not compelled to copy the source along with the object code.

 5. A program that contains no derivative of any portion of the Library, but is designed to work with the Library by being compiled or linked with it, is called a "work that uses the Library". Such a work, in isolation, is not a derivative work of the Library, and therefore falls outside the scope of this License.

 However, linking a "work that uses the Library" with the Library creates an executable that is a derivative of the Library (because it contains portions of the Library), rather than a "work that uses the library". The executable is therefore covered by this License. Section 6 states terms for distribution of such executables.

 When a "work that uses the Library" uses material from a header file that is part of the Library, the object code for the work may be a derivative work of the Library even though the source code is not. Whether this is true is especially significant if the work can be linked without the Library, or if the work is itself a library. The threshold for this to be true is not precisely defined by law.

 If such an object file uses only numerical parameters, data structure layouts and accessors, and small macros and small inline functions (ten lines or less in length), then the use of the object file is unrestricted, regardless of whether it is legally a derivative work. (Executables containing this object code plus portions of the Library will still fall under Section 6.)

 Otherwise, if the work is a derivative of the Library, you may distribute the object code for the work under the terms of Section 6. Any executables containing that work also fall under Section 6, whether or not they are linked directly with the Library itself.

 6. As an exception to the Sections above, you may also compile or link a "work that uses the Library" with the Library to produce a work containing portions of the Library, and distribute that work under terms of your choice, provided that the terms permit modification

 of the work for the customer's own use and reverse engineering for debugging such modifications.

 You must give prominent notice with each copy of the work that the Library is used in it and that the Library and its use are covered by this License. You must supply a copy of this License. If the work during execution displays copyright notices, you must include the copyright notice for the Library among them, as well as a reference directing the user to the copy of this License. Also, you must do one of these things:

 a) Accompany the work with the complete corresponding machine-readable source code for the Library including whatever changes were used in the work (which must be distributed under Sections 1 and 2 above); and, if the work is an executable linked with the Library, with the complete machine-readable "work that uses the Library", as object code and/or source code, so that the user can modify the Library and then relink to produce a modified

 executable containing the modified Library. (It is understood that the user who changes the contents of definitions files in the Library will not necessarily be able to recompile the application to use the modified definitions.)

 b) Accompany the work with a written offer, valid for at least three years, to give the same user the materials specified in Subsection 6a, above, for a charge no more than the cost of performing this distribution.

 c) If distribution of the work is made by offering access to copy from a designated place, offer equivalent access to copy the above specified materials from the same place.

 d) Verify that the user has already received a copy of these materials or that you have already sent this user a copy.

 For an executable, the required form of the "work that uses the Library" must include any data and utility programs needed for reproducing the executable from it. However, as a special exception, the

 source code distributed need not include anything that is normally distributed (in either source or binary form) with the major components (compiler, kernel, and so on) of the operating system on which the executable runs, unless that component itself accompanies the executable.

 It may happen that this requirement contradicts the license restrictions of other proprietary libraries that do not normally accompany the operating system. Such a contradiction means you cannot use both them and the Library together in an executable that you distribute.

 7. You may place library facilities that are a work based on the Library side-by-side in a single library together with other library facilities not covered by this License, and distribute such a combined library, provided that the separate distribution of the work based on the Library and of the other library facilities is otherwise permitted, and provided that you do these two things:

 a) Accompany the combined library with a copy of the same work based on the Library, uncombined with any other library facilities. This must be distributed under the terms of the Sections above.

 b) Give prominent notice with the combined library of the fact that part of it is a work based on the Library, and explaining where to find the accompanying uncombined form of the same work.

 8. You may not copy, modify, sublicense, link with, or distribute the Library except as expressly provided under this License. Any attempt otherwise to copy, modify, sublicense, link with, or distribute the Library is void, and will automatically terminate your rights under this License. However, parties who have received copies, or rights, from you under this License will not have their licenses terminated so long as such parties remain in full compliance.

 9. You are not required to accept this License, since you have not signed it. However, nothing else grants you permission to modify or distribute the

 Library or its derivative works. These actions are prohibited by law if you do not accept this License. Therefore, by modifying or distributing the Library (or any work based on the Library), you indicate your acceptance of this License to do so, and all its terms and conditions for copying, distributing or modifying the Library or works based on it.

 10. Each time you redistribute the Library (or any work based on the Library), the recipient automatically receives a license from the original licensor to copy, distribute, link with or modify the Library subject to these terms and conditions. You may not impose any further restrictions on the recipients' exercise of the rights granted herein. You are not responsible for enforcing compliance by third parties to this License.

 11. If, as a consequence of a court judgment or allegation of patent infringement or for any other reason (not limited to patent issues), conditions are imposed on you (whether by court order, agreement or otherwise)

 that contradict the conditions of this License, they do not excuse you from the conditions of this License. If you cannot distribute so as to satisfy simultaneously your obligations under this License and any other pertinent obligations, then as a consequence you may not distribute the Library at all. For example, if a patent license would not permit royalty-free redistribution of the Library by all those who receive copies directly or indirectly through you, then the only way you could satisfy both it and this License would be to refrain entirely from distribution of the Library.

If any portion of this section is held invalid or unenforceable under any particular circumstance, the balance of the section is intended to apply, and the section as a whole is intended to apply in other circumstances.

It is not the purpose of this section to induce you to infringe any patents or other property right claims or to contest validity of any such claims; this section has the sole purpose

of protecting the

integrity of the free software distribution system which is implemented by public license practices. Many people have made generous contributions to the wide range of software distributed through that system in reliance on consistent application of that system; it is up to the author/donor to decide if he or she is willing to distribute software through any other system and a licensee cannot impose that choice.

This section is intended to make thoroughly clear what is believed to be a consequence of the rest of this License.

 12. If the distribution and/or use of the Library is restricted in certain countries either by patents or by copyrighted interfaces, the original copyright holder who places the Library under this License may add an explicit geographical distribution limitation excluding those countries, so that distribution is permitted only in or among countries not thus excluded. In such case, this License incorporates the limitation as if

written in the body of this License.

 13. The Free Software Foundation may publish revised and/or new versions of the Library General Public License from time to time. Such new versions will be similar in spirit to the present version, but may differ in detail to address new problems or concerns.

Each version is given a distinguishing version number. If the Library specifies a version number of this License which applies to it and "any later version", you have the option of following the terms and conditions either of that version or of any later version published by the Free Software Foundation. If the Library does not specify a license version number, you may choose any version ever published by the Free Software Foundation.

 14. If you wish to incorporate parts of the Library into other free programs whose distribution conditions are incompatible with these, write to the author to ask for permission. For software which is copyrighted by the Free Software Foundation, write to the Free Software

 Foundation; we sometimes make exceptions for this. Our decision will be guided by the two goals of preserving the free status of all derivatives of our free software and of promoting the sharing and reuse of software generally.

# NO WARRANTY

 15. BECAUSE THE LIBRARY IS LICENSED FREE OF CHARGE, THERE IS NO WARRANTY FOR THE LIBRARY, TO THE EXTENT PERMITTED BY APPLICABLE LAW. EXCEPT WHEN OTHERWISE STATED IN WRITING THE COPYRIGHT HOLDERS AND/OR OTHER PARTIES PROVIDE THE LIBRARY "AS IS" WITHOUT WARRANTY OF ANY KIND, EITHER EXPRESSED OR IMPLIED, INCLUDING, BUT NOT LIMITED TO, THE IMPLIED WARRANTIES OF MERCHANTABILITY AND FITNESS FOR A PARTICULAR PURPOSE. THE ENTIRE RISK AS TO THE QUALITY AND PERFORMANCE OF THE LIBRARY IS WITH YOU. SHOULD THE LIBRARY PROVE DEFECTIVE, YOU ASSUME THE COST OF ALL NECESSARY SERVICING, REPAIR OR CORRECTION.

 16. IN NO EVENT UNLESS REQUIRED BY APPLICABLE LAW OR AGREED TO IN WRITING WILL ANY COPYRIGHT HOLDER, OR ANY OTHER PARTY WHO MAY MODIFY AND/OR

 REDISTRIBUTE THE LIBRARY AS PERMITTED ABOVE, BE LIABLE TO YOU FOR DAMAGES, INCLUDING ANY GENERAL, SPECIAL, INCIDENTAL OR CONSEQUENTIAL DAMAGES ARISING OUT OF THE USE OR INABILITY TO USE THE LIBRARY (INCLUDING BUT NOT LIMITED TO LOSS OF DATA OR DATA BEING RENDERED INACCURATE OR LOSSES SUSTAINED BY YOU OR THIRD PARTIES OR A FAILURE OF THE LIBRARY TO OPERATE WITH ANY OTHER SOFTWARE), EVEN IF SUCH HOLDER OR OTHER PARTY HAS BEEN ADVISED OF THE POSSIBILITY OF SUCH

# DAMAGES.

### END OF TERMS AND CONDITIONS

### How to Apply These Terms to Your New Libraries

 If you develop a new library, and you want it to be of the greatest possible use to the public, we recommend making it free software that everyone can redistribute and change. You can do so by permitting redistribution under these terms (or, alternatively, under the terms of the ordinary General Public License).

 To apply these terms, attach the following notices to the library. It is safest to attach them to the start of each source file to most effectively convey the exclusion of warranty; and each file should have at least the "copyright" line and a pointer to where the full notice is found.

 <one line to give the library's name and a brief idea of what it does.> Copyright  $(C)$  <year > <name of author>

 This library is free software; you can redistribute it and/or modify it under the terms of the GNU Library General Public License as published by the Free Software Foundation; either version 2 of the License, or (at your option) any later version.

 This library is distributed in the hope that it will be useful, but WITHOUT ANY WARRANTY; without even the implied warranty of MERCHANTABILITY or FITNESS FOR A PARTICULAR PURPOSE. See the GNU Library General Public License for more details.

 You should have received a copy of the GNU Library General Public License along with this library; if not, write to the Free Software Foundation, Inc., 59 Temple Place, Suite 330, Boston, MA 02111-1307 USA

Also add information on how to contact you by electronic and paper mail.

You should also get your employer (if you work as a programmer) or your school, if any, to sign a "copyright disclaimer" for the library, if necessary. Here is a sample; alter the names:

 Yoyodyne, Inc., hereby disclaims all copyright interest in the library `Frob' (a library for tweaking knobs) written by James Random Hacker.

 <signature of Ty Coon>, 1 April 1990 Ty Coon, President of Vice

That's all there is to it!

This is the Debian GNU/Linux prepackaged version of the Common Error Description library. It is currently distributed together with the EXT2 file system utilities, which are otherwise packaged as "e2fsprogs".

This package was put together by Yann Dirson <dirson@debian.org>, from sources obtained from a mirror of: tsx-11.mit.edu:/pub/linux/packages/ext2fs/

From the original distribution:

Copyright 1987, 1988 by the Student Information Processing Board of the Massachusetts Institute of Technology

Permission to use, copy, modify, and distribute this software and its documentation for any purpose and without fee is hereby granted, provided that the above copyright notice appear in all copies and that both that copyright notice and this permission notice appear in supporting documentation, and that the names of M.I.T. and the M.I.T. S.I.P.B. not be used in advertising or publicity pertaining to distribution of the software without specific, written prior permission. M.I.T. and the M.I.T. S.I.P.B. make no representations about

the suitability of this software for any purpose. It is provided "as is" without express or implied warranty. This is the Debian GNU/Linux prepackaged version of the ss command-line interface parsing library library. It is currently distributed together with the EXT2 file system utilities, which are otherwise packaged as "e2fsprogs".

This package was put together by Yann Dirson <dirson@debian.org>, from sources obtained from a mirror of: tsx-11.mit.edu:/pub/linux/packages/ext2fs/

From the original distribution:

Copyright 1987, 1988 by the Student Information Processing Board of the Massachusetts Institute of Technology

Permission to use, copy, modify, and distribute this software and its documentation for any purpose and without fee is hereby granted, provided that the above copyright notice appear in all copies and that both that copyright notice and this permission notice appear in supporting documentation, and that the names of M.I.T. and the M.I.T. S.I.P.B. not be used in advertising or publicity pertaining to distribution of the software without specific, written prior permission.

M.I.T.

 and the M.I.T. S.I.P.B. make no representations about the suitability of this software for any purpose. It is provided "as is" without express or implied warranty.

# **1.60 libdbus 1.4.0-0ubuntu1**

# **1.60.1 Available under license :**

D-Bus is licensed to you under your choice of the Academic Free License version 2.1, or the GNU General Public License version 2 (or, at your option any later version).

Both licenses are included here. Some of the standalone binaries are under the GPL only; in particular, but not limited to, tools/dbus-cleanup-sockets.c and test/decode-gcov.c. Each source code file is marked with the proper copyright information - if you find a file that isn't marked please bring it to our attention.

The Academic Free License v. 2.1

This Academic Free License (the "License") applies to any original work of authorship (the "Original Work") whose owner (the "Licensor") has placed the following notice immediately following the copyright notice for the Original Work:

Licensed under the Academic Free License version 2.1

1) Grant of Copyright License. Licensor hereby grants You a world-wide, royalty-free, non-exclusive, perpetual, sublicenseable license to do the following:

a) to reproduce the Original Work in copies;

b) to prepare derivative works ("Derivative Works") based upon the Original Work;

c) to distribute copies of the Original Work and Derivative Works to the public;

d) to perform the Original Work publicly; and

e) to display the Original Work publicly.

2) Grant of Patent License. Licensor hereby grants You a world-wide, royalty-free, non-exclusive, perpetual, sublicenseable license, under patent claims owned or controlled by the Licensor that are embodied in the Original Work as furnished by the Licensor, to make, use, sell and offer for sale the Original Work and Derivative Works.
3) Grant of Source Code License. The term "Source Code" means the preferred form of the Original Work for making modifications to it and all available documentation describing how to modify the Original Work. Licensor hereby agrees to provide a machine-readable copy of the Source Code of the Original Work along with each copy of the Original Work that Licensor distributes. Licensor reserves

the right to satisfy

this obligation by placing a machine-readable copy of the Source Code in an information repository reasonably calculated to permit inexpensive and convenient access by You for as long as Licensor continues to distribute the Original Work, and by publishing the address of that information repository in a notice immediately following the copyright notice that applies to the Original Work.

4) Exclusions From License Grant. Neither the names of Licensor, nor the names of any contributors to the Original Work, nor any of their trademarks or service marks, may be used to endorse or promote products derived from this Original Work without express prior written permission of the Licensor. Nothing in this License shall be deemed to grant any rights to trademarks, copyrights, patents, trade secrets or any other intellectual property of Licensor except as expressly stated herein. No patent license is granted to make, use, sell or offer to sell embodiments of any patent claims other than the licensed claims

defined in Section 2. No right is granted to the trademarks of Licensor even if such marks are included in the Original Work. Nothing in this License shall be interpreted to prohibit Licensor from licensing under different terms from this License any Original Work that Licensor otherwise would have a right to license.

5) This section intentionally omitted.

6) Attribution Rights. You must retain, in the Source Code of any Derivative Works that You create, all copyright, patent or trademark notices from the Source Code of the Original Work, as well as any notices of licensing and any descriptive text identified therein as an "Attribution Notice." You must cause the Source Code for any Derivative Works that You create to carry a prominent Attribution Notice reasonably calculated to inform recipients that You have modified the Original Work.

7) Warranty of Provenance and Disclaimer of Warranty. Licensor warrants that the copyright in and to the Original Work and the patent

rights granted herein by Licensor are owned by the Licensor or are sublicensed to You under the terms of this License with the permission of the contributor(s) of those copyrights and patent rights. Except as

expressly stated in the immediately proceeding sentence, the Original Work is provided under this License on an "AS IS" BASIS and WITHOUT WARRANTY, either express or implied, including, without limitation, the warranties of NON-INFRINGEMENT, MERCHANTABILITY or FITNESS FOR A PARTICULAR PURPOSE. THE ENTIRE RISK AS TO THE QUALITY OF THE ORIGINAL WORK IS WITH YOU. This DISCLAIMER OF WARRANTY constitutes an essential part of this License. No license to Original Work is granted hereunder except under this disclaimer.

8) Limitation of Liability. Under no circumstances and under no legal theory, whether in tort (including negligence), contract, or otherwise, shall the Licensor be liable to any person for any direct, indirect, special, incidental, or consequential damages of any

character arising as a result of this License or the use of the Original Work including, without limitation, damages for loss of goodwill, work stoppage, computer failure or malfunction, or any and all other commercial damages or losses. This limitation of liability shall not apply to liability for death or personal injury resulting from Licensor's negligence to the extent applicable law prohibits such limitation. Some jurisdictions do not allow the exclusion or limitation of incidental or consequential damages, so this exclusion and limitation may not apply to You.

9) Acceptance and Termination. If You distribute copies of the Original Work or a Derivative Work, You must make a reasonable effort under the circumstances to obtain the express assent of recipients to the terms of this License. Nothing else but this License (or another written agreement between Licensor and You) grants You permission to create Derivative Works based upon the Original Work or to exercise any

 of the rights granted in Section 1 herein, and any attempt to do so except under the terms of this License (or another written agreement between Licensor and You) is expressly prohibited by U.S. copyright law, the equivalent laws of other countries, and by international treaty. Therefore, by exercising any of the rights granted to You in Section 1 herein, You indicate Your acceptance of this License and all of its terms and conditions.

10) Termination for Patent Action. This License shall terminate automatically and You may no longer exercise any of the rights granted to You by this License as of the date You commence an action, including a cross-claim or counterclaim, against Licensor or any licensee alleging that the Original Work infringes a patent. This termination provision shall not apply for an action alleging patent infringement by combinations of the Original Work with other software or hardware.

11) Jurisdiction, Venue and Governing Law. Any action or suit relating to this

 License may be brought only in the courts of a jurisdiction wherein the Licensor resides or in which Licensor conducts its primary business, and under the laws of that jurisdiction excluding its conflict-of-law provisions. The application of the United Nations Convention on Contracts for the International Sale of Goods is expressly excluded. Any use of the Original Work outside the scope of this License or after its termination shall be subject to the requirements and penalties of the U.S. Copyright Act, 17 U.S.C. 101 et seq., the equivalent laws of other countries, and international treaty. This section shall survive the termination of this License.

12) Attorneys Fees. In any action to enforce the terms of this License or seeking damages relating thereto, the prevailing party shall be entitled to recover its costs and expenses, including, without limitation, reasonable attorneys' fees and costs incurred in connection with such action, including any appeal of such action. This section

shall survive the termination of this License.

13) Miscellaneous. This License represents the complete agreement concerning the subject matter hereof. If any provision of this License is held to be unenforceable, such provision shall be reformed only to the extent necessary to make it enforceable.

14) Definition of "You" in This License. "You" throughout this License, whether in upper or lower case, means an individual or a legal entity exercising rights under, and complying with all of the terms of, this License. For legal entities, "You" includes any entity that controls, is controlled by, or is under common control with you. For purposes of this definition, "control" means (i) the power, direct or indirect, to cause the direction or management of such entity, whether by contract or otherwise, or (ii) ownership of fifty percent (50%) or more of the outstanding shares, or (iii) beneficial ownership of such entity.

15) Right to Use. You may use the Original Work in all ways not otherwise

 restricted or conditioned by this License or by law, and Licensor promises not to interfere with or be responsible for such uses by You.

This license is Copyright (C) 2003-2004 Lawrence E. Rosen. All rights reserved. Permission is hereby granted to copy and distribute this license without modification. This license may not be modified without the express written permission of its copyright owner.

END OF ACADEMIC FREE LICENSE. The following is intended to describe the essential differences between the Academic Free License (AFL) version 1.0 and other open source licenses:

The Academic Free License is similar to the BSD, MIT, UoI/NCSA and Apache licenses in many respects but it is intended to solve a few problems with those licenses.

\* The AFL is written so as to make it clear what software is being licensed (by the inclusion of a statement following the copyright notice in the software). This way, the license functions better than a template license. The BSD,

MIT and UoI/NCSA licenses apply to unidentified software.

--

\* The AFL contains a complete copyright grant to the software. The BSD and Apache licenses are vague and incomplete in that respect.

\* The AFL contains a complete patent grant to the software. The BSD, MIT, UoI/NCSA and Apache licenses rely on an implied patent license and contain no explicit patent grant.

\* The AFL makes it clear that no trademark rights are granted to the licensor's trademarks. The Apache license contains such a provision, but the BSD, MIT and UoI/NCSA licenses do not.

\* The AFL includes the warranty by the licensor that it either owns the copyright or that it is distributing the software under a license. None of the other licenses contain that warranty. All other warranties are disclaimed, as is the case for the other licenses.

\* The AFL is itself copyrighted (with the right granted to copy and distribute without modification). This ensures that the owner of the copyright to the

license will control changes. The Apache license contains a copyright notice, but the BSD, MIT and UoI/NCSA licenses do not.

START OF GNU GENERAL PUBLIC LICENSE --

--

 GNU GENERAL PUBLIC LICENSE Version 2, June 1991

Copyright (C) 1989, 1991 Free Software Foundation, Inc. 51 Franklin Street, Fifth Floor, Boston, MA 02110-1301 USA

Everyone is permitted to copy and distribute verbatim copies

of this license document, but changing it is not allowed.

#### Preamble

 The licenses for most software are designed to take away your freedom to share and change it. By contrast, the GNU General Public License is intended to guarantee your freedom to share and change free software--to make sure the software is free for all its users. This General Public License applies to most of the Free Software Foundation's software and to any other program whose authors commit to using it. (Some other Free Software Foundation software is covered by the GNU Library General Public License instead.) You can apply it to your programs, too.

 When we speak of free software, we are referring to freedom, not price. Our General Public Licenses are designed to make sure that you have the freedom to distribute copies of free software (and charge for this service if you wish), that you receive source code or can get it if you want it, that you can change the software or use pieces of it in new free programs; and that you know you can do these things.

 To protect your rights, we need to make restrictions that forbid anyone to deny you these rights or to ask you to surrender the rights. These restrictions translate to certain responsibilities for you if you distribute copies of the software, or if you modify it.

 For example, if you distribute copies of such a program, whether gratis or for a fee, you must give the recipients all the rights that you have. You must make sure that they, too, receive or can get the source code. And you must show them these terms so they know their rights.

We protect your rights with two steps: (1) copyright the software, and (2) offer you this license which gives you legal permission to copy, distribute and/or modify the software.

 Also, for each author's protection and ours, we want to make certain that everyone understands that there is no warranty for this free software. If the software is modified by someone else and passed on, we want its recipients to know that what they have is not the original, so that any problems introduced by others will not reflect on the original authors' reputations.

 Finally, any free program is threatened constantly by software patents. We wish to avoid the danger that redistributors of a free program will individually obtain patent licenses, in effect making the program proprietary. To prevent this, we have made it clear that any patent must be licensed for everyone's free use or not licensed at all.

 The precise terms and conditions for copying, distribution and modification follow.

### GNU GENERAL PUBLIC LICENSE TERMS AND CONDITIONS FOR COPYING, DISTRIBUTION AND MODIFICATION

 0. This License applies to any program or other work which contains a notice placed by the copyright holder saying it may be distributed under the terms of this General Public License. The "Program", below, refers to any such program or work, and a "work based on the Program" means either the Program or any derivative work under copyright law: that is to say, a work containing the Program or a portion of it, either verbatim or with modifications and/or translated into another language. (Hereinafter, translation is included without limitation in the term "modification".) Each licensee is addressed as "you".

Activities other than copying, distribution and modification are not covered by this License; they are outside its scope. The act of running the Program is not restricted, and the output from the Program is covered only if its contents constitute a work based on the

Program (independent of having been made by running the Program). Whether that is true depends on what the Program does.

 1. You may copy and distribute verbatim copies of the Program's source code as you receive it, in any medium, provided that you conspicuously and appropriately publish on each copy an appropriate copyright notice and disclaimer of warranty; keep intact all the notices that refer to this License and to the absence of any warranty; and give any other recipients of the Program a copy of this License along with the Program.

You may charge a fee for the physical act of transferring a copy, and you may at your option offer warranty protection in exchange for a fee.

 2. You may modify your copy or copies of the Program or any portion of it, thus forming a work based on the Program, and copy and distribute such modifications or work under the terms of Section 1 above, provided that you also meet all of these conditions:

 a) You must cause the modified files to carry prominent notices stating that you changed the files and the date of any change.  b) You must cause any work that you distribute or publish, that in whole or in part contains or is derived from the Program or any part thereof, to be licensed as a whole at no charge to all third parties under the terms of this License.

 c) If the modified program normally reads commands interactively when run, you must cause it, when started running for such interactive use in the most ordinary way, to print or display an announcement including an appropriate copyright notice and a notice that there is no warranty (or else, saying that you provide a warranty) and that users may redistribute the program under these conditions, and telling the user how to view a copy of this License. (Exception: if the Program itself is interactive but does not normally print such an announcement, your work based on the Program is not required to print an announcement.)

These requirements apply to the modified work as a whole. If identifiable sections of that work are not derived from the Program, and can be reasonably considered independent and separate works in themselves, then this License, and its terms, do not apply to those sections when you distribute them as separate works. But when you distribute the same sections as part of a whole which is a work based on the Program, the distribution of the whole must be on the terms of this License, whose permissions for other licensees extend to the entire whole, and thus to each and every part regardless of who wrote it.

Thus, it is not the intent of this section to claim rights or contest your rights to work written entirely by you; rather, the intent is to exercise the right to control the distribution of derivative or collective works based on the Program.

In addition, mere aggregation of another work not based on the Program with the Program (or with a work based on the Program) on a volume of a storage or distribution medium does not bring the other work under

the scope of this License.

 3. You may copy and distribute the Program (or a work based on it, under Section 2) in object code or executable form under the terms of Sections 1 and 2 above provided that you also do one of the following:

 a) Accompany it with the complete corresponding machine-readable source code, which must be distributed under the terms of Sections 1 and 2 above on a medium customarily used for software interchange; or,

 b) Accompany it with a written offer, valid for at least three years, to give any third party, for a charge no more than your  cost of physically performing source distribution, a complete machine-readable copy of the corresponding source code, to be distributed under the terms of Sections 1 and 2 above on a medium customarily used for software interchange; or,

 c) Accompany it with the information you received as to the offer to distribute corresponding source code. (This alternative is allowed only for noncommercial distribution and only if you received the program in object code or executable form with such an offer, in accord with Subsection b above.)

The source code for a work means the preferred form of the work for making modifications to it. For an executable work, complete source code means all the source code for all modules it contains, plus any associated interface definition files, plus the scripts used to control compilation and installation of the executable. However, as a special exception, the source code distributed need not include anything that is normally distributed (in either source or binary form) with the major components (compiler, kernel, and so on) of the operating system on which the executable runs, unless that component itself accompanies the executable.

If distribution of executable or object code is made by offering access to copy from a designated place,

then offering equivalent

access to copy the source code from the same place counts as distribution of the source code, even though third parties are not compelled to copy the source along with the object code.

 4. You may not copy, modify, sublicense, or distribute the Program except as expressly provided under this License. Any attempt otherwise to copy, modify, sublicense or distribute the Program is void, and will automatically terminate your rights under this License. However, parties who have received copies, or rights, from you under this License will not have their licenses terminated so long as such parties remain in full compliance.

 5. You are not required to accept this License, since you have not signed it. However, nothing else grants you permission to modify or distribute the Program or its derivative works. These actions are prohibited by law if you do not accept this License. Therefore, by modifying or distributing the Program (or any work based on the Program),

 you indicate your acceptance of this License to do so, and all its terms and conditions for copying, distributing or modifying the Program or works based on it.

6. Each time you redistribute the Program (or any work based on the

Program), the recipient automatically receives a license from the original licensor to copy, distribute or modify the Program subject to these terms and conditions. You may not impose any further restrictions on the recipients' exercise of the rights granted herein. You are not responsible for enforcing compliance by third parties to this License.

 7. If, as a consequence of a court judgment or allegation of patent infringement or for any other reason (not limited to patent issues), conditions are imposed on you (whether by court order, agreement or otherwise) that contradict the conditions of this License, they do not excuse you from the conditions of this License. If you cannot distribute so as to satisfy simultaneously your obligations under this License

 and any other pertinent obligations, then as a consequence you may not distribute the Program at all. For example, if a patent license would not permit royalty-free redistribution of the Program by all those who receive copies directly or indirectly through you, then the only way you could satisfy both it and this License would be to refrain entirely from distribution of the Program.

If any portion of this section is held invalid or unenforceable under any particular circumstance, the balance of the section is intended to apply and the section as a whole is intended to apply in other circumstances.

It is not the purpose of this section to induce you to infringe any patents or other property right claims or to contest validity of any such claims; this section has the sole purpose of protecting the integrity of the free software distribution system, which is implemented by public license practices. Many people have made generous contributions to the wide range of software distributed through

 that system in reliance on consistent application of that system; it is up to the author/donor to decide if he or she is willing to distribute software through any other system and a licensee cannot impose that choice.

This section is intended to make thoroughly clear what is believed to be a consequence of the rest of this License.

 8. If the distribution and/or use of the Program is restricted in certain countries either by patents or by copyrighted interfaces, the original copyright holder who places the Program under this License may add an explicit geographical distribution limitation excluding those countries, so that distribution is permitted only in or among countries not thus excluded. In such case, this License incorporates the limitation as if written in the body of this License.

 9. The Free Software Foundation may publish revised and/or new versions of the General Public License from time to time. Such new versions will be similar in spirit to the present version, but may differ in detail to address new problems or concerns.

Each version is given a distinguishing version number. If the Program specifies a version number of this License which applies to it and "any later version", you have the option of following the terms and conditions either of that version or of any later version published by the Free Software Foundation. If the Program does not specify a version number of this License, you may choose any version ever published by the Free Software Foundation.

 10. If you wish to incorporate parts of the Program into other free programs whose distribution conditions are different, write to the author to ask for permission. For software which is copyrighted by the Free Software Foundation, write to the Free Software Foundation; we sometimes make exceptions for this. Our decision will be guided by the two goals of preserving the free status of all derivatives of our free software and of promoting the sharing and reuse of software generally.

### NO WARRANTY

 11. BECAUSE THE PROGRAM IS LICENSED FREE OF CHARGE, THERE IS NO WARRANTY FOR THE PROGRAM, TO THE EXTENT PERMITTED BY APPLICABLE LAW. EXCEPT WHEN OTHERWISE STATED IN WRITING THE COPYRIGHT HOLDERS AND/OR OTHER PARTIES PROVIDE THE PROGRAM "AS IS" WITHOUT WARRANTY OF ANY KIND, EITHER EXPRESSED OR IMPLIED, INCLUDING, BUT NOT LIMITED TO, THE IMPLIED WARRANTIES OF MERCHANTABILITY AND FITNESS FOR A PARTICULAR PURPOSE. THE ENTIRE RISK AS TO THE QUALITY AND PERFORMANCE OF THE PROGRAM IS WITH YOU. SHOULD THE PROGRAM PROVE DEFECTIVE, YOU ASSUME THE COST OF ALL NECESSARY SERVICING, REPAIR OR CORRECTION.

 12. IN NO EVENT UNLESS REQUIRED BY APPLICABLE LAW OR AGREED TO IN WRITING WILL ANY COPYRIGHT HOLDER, OR ANY OTHER PARTY WHO MAY MODIFY AND/OR REDISTRIBUTE THE PROGRAM AS PERMITTED ABOVE, BE LIABLE TO YOU FOR DAMAGES, INCLUDING ANY GENERAL, SPECIAL, INCIDENTAL OR CONSEQUENTIAL DAMAGES ARISING OUT OF THE USE OR INABILITY TO USE THE PROGRAM (INCLUDING BUT NOT LIMITED

TO LOSS OF DATA OR DATA BEING RENDERED INACCURATE OR LOSSES SUSTAINED BY YOU OR THIRD PARTIES OR A FAILURE OF THE PROGRAM TO OPERATE WITH ANY OTHER PROGRAMS), EVEN IF SUCH HOLDER OR OTHER PARTY HAS BEEN ADVISED OF THE POSSIBILITY OF SUCH DAMAGES.

 END OF TERMS AND CONDITIONS

 How to Apply These Terms to Your New Programs

 If you develop a new program, and you want it to be of the greatest possible use to the public, the best way to achieve this is to make it free software which everyone can redistribute and change under these terms.

 To do so, attach the following notices to the program. It is safest to attach them to the start of each source file to most effectively convey the exclusion of warranty; and each file should have at least the "copyright" line and a pointer to where the full notice is found.

 <one line to give the program's name and a brief idea of what it does.> Copyright  $(C)$  <year > <name of author>

 This program is free software; you can redistribute it and/or modify it under the terms of the GNU General Public License as published by the Free Software Foundation; either version 2 of the License, or (at your option) any later version.

 This program is distributed in the hope that it will be useful, but WITHOUT ANY WARRANTY; without even the implied warranty of MERCHANTABILITY or FITNESS FOR A PARTICULAR PURPOSE. See the GNU General Public License for more details.

 You should have received a copy of the GNU General Public License along with this program; if not, write to the Free Software Foundation, Inc., 51 Franklin Street, Fifth Floor, Boston, MA 02110-1301 USA

Also add information on how to contact you by electronic and paper mail.

If the program is interactive, make it output a short notice like this when it starts in an interactive mode:

 Gnomovision version 69, Copyright (C) year name of author Gnomovision comes with ABSOLUTELY NO WARRANTY; for details type `show w'.

 This is free software, and you are welcome to redistribute it under certain conditions; type `show c' for details.

The hypothetical commands `show w' and `show c' should show the appropriate parts of the General Public License. Of course, the commands you use may be called something other than `show w' and `show c'; they could even be mouse-clicks or menu items--whatever suits your program.

You should also get your employer (if you work as a programmer) or your

school, if any, to sign a "copyright disclaimer" for the program, if necessary. Here is a sample; alter the names:

 Yoyodyne, Inc., hereby disclaims all copyright interest in the program `Gnomovision' (which makes passes at compilers) written by James Hacker.

 <signature of Ty Coon>, 1 April 1989 Ty Coon, President of Vice

This General Public License does not permit incorporating your program into proprietary programs. If your program is a subroutine library, you may consider it more useful to permit linking proprietary applications with the library. If this is what you want to do, use the GNU Library General Public License instead of this License. This package was debianized by Colin Walters <walters@debian.org> on Thu, 6 Mar 2003 18:01:37 -0500

It was downloaded from http://www.freedesktop.org/software/dbus

This package is dual-licensed under the Academic Free License version 2.1, and the GPL version 2. For a description of the GPL, see /usr/share/common-licenses/GPL-2 on your Debian system.

Portions of the package are only licensed under the GPL (notably tools/dbus-cleanup-sockets.c and test/decode-gcov.c ).

The Academic Free License follows:

The Academic Free License v. 2.1

This Academic Free License (the "License") applies to any original work of authorship (the "Original Work") whose owner (the "Licensor") has placed the following notice immediately following the copyright notice for the Original Work:

Licensed under the Academic Free License version 2.1

1) Grant of Copyright License. Licensor hereby grants You a world-wide, royalty-free, non-exclusive, perpetual, sublicenseable license to do the following:

a) to reproduce the Original Work in copies;

b) to prepare derivative works ("Derivative Works") based upon the Original Work;

c) to distribute copies of the Original Work and Derivative Works to the public;

d) to perform the Original Work publicly; and

e) to display the Original Work publicly.

2) Grant of Patent License. Licensor hereby grants You a world-wide, royalty-free, non-exclusive, perpetual, sublicenseable license, under patent claims owned or controlled by the Licensor that are embodied in the Original Work as furnished by the Licensor, to make, use, sell and offer for sale the Original Work and Derivative Works.

3) Grant of Source Code License. The term "Source Code" means the preferred form of the Original Work for making modifications to it and all available documentation describing how to modify the Original Work. Licensor hereby agrees to provide a machine-readable copy of the Source Code of the Original Work along with each copy of the Original Work that Licensor distributes.

 Licensor reserves the right to satisfy this obligation by placing a machine-readable copy of the Source Code in an information repository reasonably calculated to permit inexpensive and convenient access by You for as long as Licensor continues to distribute the Original Work, and by publishing the address of that information repository in a notice immediately following the copyright notice that applies to the Original Work.

4) Exclusions From License Grant. Neither the names of Licensor, nor the names of any contributors to the Original Work, nor any of their trademarks or service marks, may be used to endorse or promote products derived from this Original Work without express prior written permission of the Licensor. Nothing in this License shall be deemed to grant any rights to trademarks, copyrights, patents, trade secrets or any other intellectual property of Licensor except as expressly stated herein. No patent license is granted to make, use, sell or offer to sell embodiments

 of any patent claims other than the licensed claims defined in Section 2. No right is granted to the trademarks of Licensor even if such marks are included in the Original Work. Nothing in this License shall be interpreted to prohibit Licensor from licensing under different terms from this License any Original Work that Licensor otherwise would have a right to license.

5) This section intentionally omitted.

6) Attribution Rights. You must retain, in the Source Code of any Derivative Works that You create, all copyright, patent or trademark notices from the Source Code of the Original Work, as well as any notices of licensing and any descriptive text identified therein as an

"Attribution Notice." You must cause the Source Code for any Derivative Works that You create to carry a prominent Attribution Notice reasonably calculated to inform recipients that You have modified the Original Work.

7) Warranty of Provenance and Disclaimer of Warranty. Licensor warrants that the copyright in and to the Original Work and the patent rights granted herein by Licensor are owned by the Licensor or are sublicensed to You under the terms of this License with the permission of the contributor(s) of those copyrights and patent rights. Except as expressly stated in the immediately proceeding sentence, the Original Work is provided under this License on an "AS IS" BASIS and WITHOUT WARRANTY, either express or implied, including, without limitation, the warranties of NON-INFRINGEMENT, MERCHANTABILITY or FITNESS FOR A PARTICULAR PURPOSE. THE ENTIRE RISK AS TO THE QUALITY OF THE ORIGINAL WORK IS WITH YOU. This DISCLAIMER OF WARRANTY constitutes an essential part of this License. No license to Original Work is granted hereunder except under this disclaimer.

8) Limitation of Liability. Under no circumstances and under no legal theory, whether in tort (including negligence), contract, or otherwise, shall the Licensor be liable to any person for any direct, indirect, special, incidental,

or consequential damages of any

character arising as a result of this License or the use of the Original Work including, without limitation, damages for loss of goodwill, work stoppage, computer failure or malfunction, or any and all other commercial damages or losses. This limitation of liability shall not apply to liability for death or personal injury resulting from Licensor's negligence to the extent applicable law prohibits such limitation. Some jurisdictions do not allow the exclusion or limitation of incidental or consequential damages, so this exclusion and limitation may not apply to You.

9) Acceptance and Termination. If You distribute copies of the Original Work or a Derivative Work, You must make a reasonable effort under the circumstances to obtain the express assent of recipients to the terms of this License. Nothing else but this License (or another written agreement between Licensor and You) grants You permission to create Derivative Works based upon the Original Work or to exercise

any of the rights granted in Section 1 herein, and any attempt to do so except under the terms of this License (or another written agreement between Licensor and You) is expressly prohibited by U.S. copyright law, the equivalent laws of other countries, and by international treaty. Therefore, by exercising any of the rights granted to You in Section 1 herein, You indicate Your acceptance of this License and all of its terms and conditions.

10) Termination for Patent Action. This License shall terminate automatically and You may no longer exercise any of the rights granted to You by this License as of the date You commence an action, including a cross-claim or counterclaim, against Licensor or any licensee alleging that the Original Work infringes a patent. This termination provision shall not apply for an action alleging patent infringement by combinations of the Original Work with other software or hardware.

11) Jurisdiction, Venue and Governing Law. Any action or suit relating

to this License may be brought only in the courts of a jurisdiction wherein the Licensor resides or in which Licensor conducts its primary business, and under the laws of that jurisdiction excluding its conflict-of-law provisions. The application of the United Nations Convention on Contracts for the International Sale of Goods is expressly excluded. Any use of the Original Work outside the scope of this License or after its termination shall be subject to the requirements and penalties of the U.S. Copyright Act, 17 U.S.C. 101 et seq., the equivalent laws of other countries, and international treaty. This section shall survive the termination of this License.

12) Attorneys Fees. In any action to enforce the terms of this License or seeking damages relating thereto, the prevailing party shall be entitled to recover its costs and expenses, including, without limitation, reasonable attorneys' fees and costs incurred in connection with such action, including any appeal of such action. This

section shall survive the termination of this License.

13) Miscellaneous. This License represents the complete agreement concerning the subject matter hereof. If any provision of this License is held to be unenforceable, such provision shall be reformed only to the extent necessary to make it enforceable.

14) Definition of "You" in This License. "You" throughout this License, whether in upper or lower case, means an individual or a legal entity exercising rights under, and complying with all of the terms of, this License. For legal entities, "You" includes any entity that controls, is controlled by, or is under common control with you. For purposes of this definition, "control" means (i) the power, direct or indirect, to cause the direction or management of such entity, whether by contract or otherwise, or (ii) ownership of fifty percent (50%) or more of the outstanding shares, or (iii) beneficial ownership of such entity.

15) Right to Use. You may use the Original Work in all ways not otherwise restricted or conditioned by this License or by law, and Licensor promises not to interfere with or be responsible for such uses by You.

This license is Copyright (C) 2003-2004 Lawrence E. Rosen. All rights reserved. Permission is hereby granted to copy and distribute this license without modification. This license may not be modified without the express written permission of its copyright owner.

--

END OF ACADEMIC FREE LICENSE. The following is intended to describe the essential differences between the Academic Free License (AFL) version 1.0 and other open source licenses:

The Academic Free License is similar to the BSD, MIT, UoI/NCSA and Apache licenses in many respects but it is intended to solve a few problems with those licenses.

\* The AFL is written so as to make it clear what software is being licensed (by the inclusion of a statement following the copyright notice in the software). This way, the license functions better than a template

license. The BSD, MIT and UoI/NCSA licenses apply to unidentified software.

\* The AFL contains a complete copyright grant to the software. The BSD and Apache licenses are vague and incomplete in that respect.

\* The AFL contains a complete patent grant to the software. The BSD, MIT, UoI/NCSA and Apache licenses rely on an implied patent license and contain no explicit patent grant.

\* The AFL makes it clear that no trademark rights are granted to the licensor's trademarks. The Apache license contains such a provision, but the BSD, MIT and UoI/NCSA licenses do not.

\* The AFL includes the warranty by the licensor that it either owns the copyright or that it is distributing the software under a license. None of the other licenses contain that warranty. All other warranties are disclaimed, as is the case for the other licenses.

\* The AFL is itself copyrighted (with the right granted to copy and distribute without modification). This ensures that the owner of the copyright to the license will control changes. The Apache license contains a copyright notice, but the BSD, MIT and UoI/NCSA licenses do not.

# **1.61 libdrmintel 2.4.21-1ubuntu2**

### **1.61.1 Available under license :**

GNU GENERAL PUBLIC LICENSE Version 2, June 1991

Copyright (C) 1989, 1991 Free Software Foundation, Inc., 51 Franklin Street, Fifth Floor, Boston, MA 02110-1301 USA Everyone is permitted to copy and distribute verbatim copies of this license document, but changing it is not allowed.

### Preamble

 The licenses for most software are designed to take away your freedom to share and change it. By contrast, the GNU General Public License is intended to guarantee your freedom to share and change free software--to make sure the software is free for all its users. This General Public License applies to most of the Free Software Foundation's software and to any other program whose authors commit to using it. (Some other Free Software Foundation software is covered by the GNU Lesser General Public License instead.) You can apply it to your programs, too.

 When we speak of free software, we are referring to freedom, not price. Our General Public Licenses are designed to make sure that you have the freedom to distribute copies of free software (and charge for this service if you wish), that you receive source code or can get it if you want it, that you can change the software or use pieces of it in new free programs; and that you know you can do these things.

 To protect your rights, we need to make restrictions that forbid anyone to deny you these rights or to ask you to surrender the rights. These restrictions translate to certain responsibilities for you if you distribute copies of the software, or if you modify it.

 For example, if you distribute copies of such a program, whether gratis or

 for a fee, you must give the recipients all the rights that you have. You must make sure that they, too, receive or can get the source code. And you must show them these terms so they know their rights.

We protect your rights with two steps: (1) copyright the software, and (2) offer you this license which gives you legal permission to copy, distribute and/or modify the software.

 Also, for each author's protection and ours, we want to make certain that everyone understands that there is no warranty for this free software. If the software is modified by someone else and passed on, we want its recipients to know that what they have is not the original, so that any problems introduced by others will not reflect on the original authors' reputations.

Finally, any free program is threatened constantly by software

patents. We wish to avoid the danger that redistributors of a free program will individually obtain patent licenses, in effect making the program proprietary. To prevent this, we have made it clear that any patent must be licensed for everyone's free use or not licensed at all.

 The precise terms and conditions for copying, distribution and modification follow.

### GNU GENERAL PUBLIC LICENSE TERMS AND CONDITIONS FOR COPYING, DISTRIBUTION AND MODIFICATION

 0. This License applies to any program or other work which contains a notice placed by the copyright holder saying it may be distributed under the terms of this General Public License. The "Program", below, refers to any such program or work, and a "work based on the Program" means either the Program or any derivative work under copyright law:

that is to say, a work containing the Program or a portion of it, either verbatim or with modifications and/or translated into another language. (Hereinafter, translation is included without limitation in the term "modification".) Each licensee is addressed as "you".

Activities other than copying, distribution and modification are not covered by this License; they are outside its scope. The act of running the Program is not restricted, and the output from the Program is covered only if its contents constitute a work based on the Program (independent of having been made by running the Program). Whether that is true depends on what the Program does.

 1. You may copy and distribute verbatim copies of the Program's source code as you receive it, in any medium, provided that you conspicuously and appropriately publish on each copy an appropriate

copyright notice and disclaimer of warranty; keep intact all the notices that refer to this License and to the absence of any warranty; and give any other recipients of the Program a copy of this License along with the Program.

You may charge a fee for the physical act of transferring a copy, and you may at your option offer warranty protection in exchange for a fee.

 2. You may modify your copy or copies of the Program or any portion of it, thus forming a work based on the Program, and copy and distribute such modifications or work under the terms of Section 1 above, provided that you also meet all of these conditions:

 a) You must cause the modified files to carry prominent notices stating that you changed the files and the date of any change.

b) You must cause

 any work that you distribute or publish, that in whole or in part contains or is derived from the Program or any part thereof, to be licensed as a whole at no charge to all third parties under the terms of this License.

 c) If the modified program normally reads commands interactively when run, you must cause it, when started running for such interactive use in the most ordinary way, to print or display an announcement including an appropriate copyright notice and a notice that there is no warranty (or else, saying that you provide a warranty) and that users may redistribute the program under these conditions, and telling the user how to view a copy of this License. (Exception: if the Program itself is interactive but does not normally print such an announcement, your work based on

the Program is not required to print an announcement.)

These requirements apply to the modified work as a whole. If identifiable sections of that work are not derived from the Program, and can be reasonably considered independent and separate works in themselves, then this License, and its terms, do not apply to those sections when you distribute them as separate works. But when you distribute the same sections as part of a whole which is a work based on the Program, the distribution of the whole must be on the terms of this License, whose permissions for other licensees extend to the entire whole, and thus to each and every part regardless of who wrote it.

Thus, it is not the intent of this section to claim rights or contest your rights to work written entirely by you; rather, the intent is to exercise the right to control the distribution of derivative or collective works based on the Program.

In addition, mere aggregation of another work not based on the Program with the Program (or with a work based on the Program) on a volume of a storage or distribution medium does not bring the other work under

the scope of this License.

 3. You may copy and distribute the Program (or a work based on it, under Section 2) in object code or executable form under the terms of Sections 1 and 2 above provided that you also do one of the following:

 a) Accompany it with the complete corresponding machine-readable source code, which must be distributed under the terms of Sections 1 and 2 above on a medium customarily used for software interchange; or,

 b) Accompany it with a written offer, valid for at least three years,

 to give any third party, for a charge no more than your cost of physically performing source distribution, a complete machine-readable copy of the corresponding source code, to be distributed under the terms of Sections 1 and 2 above on a medium customarily used for software interchange; or,

 c) Accompany it with the information you received as to the offer to distribute corresponding source code. (This alternative is allowed only for noncommercial distribution and only if you received the program in object code or executable form with such an offer, in accord with Subsection b above.)

The source code for a work means the preferred form of the work for making modifications to it. For an executable work, complete source code means all the source code for all modules it contains, plus any

associated interface definition files, plus the scripts used to control compilation and installation of the executable. However, as a special exception, the source code distributed need not include anything that is normally distributed (in either source or binary form) with the major components (compiler, kernel, and so on) of the operating system on which the executable runs, unless that component itself accompanies the executable.

If distribution of executable or object code is made by offering access to copy from a designated place, then offering equivalent access to copy the source code from the same place counts as distribution of the source code, even though third parties are not compelled to copy the source along with the object code.

 4. You may not copy, modify, sublicense, or distribute the Program except

 as expressly provided under this License. Any attempt otherwise to copy, modify, sublicense or distribute the Program is void, and will automatically terminate your rights under this License. However, parties who have received copies, or rights, from you under this License will not have their licenses terminated so long as such parties remain in full compliance.

 5. You are not required to accept this License, since you have not signed it. However, nothing else grants you permission to modify or distribute the Program or its derivative works. These actions are prohibited by law if you do not accept this License. Therefore, by modifying or distributing the Program (or any work based on the Program), you indicate your acceptance of this License to do so, and all its terms and conditions for copying, distributing or modifying the Program

or works based on it.

 6. Each time you redistribute the Program (or any work based on the Program), the recipient automatically receives a license from the original licensor to copy, distribute or modify the Program subject to these terms and conditions. You may not impose any further restrictions on the recipients' exercise of the rights granted herein. You are not responsible for enforcing compliance by third parties to this License.

 7. If, as a consequence of a court judgment or allegation of patent infringement or for any other reason (not limited to patent issues), conditions are imposed on you (whether by court order, agreement or otherwise) that contradict the conditions of this License, they do not excuse you from the conditions of this License. If you cannot distribute so as to satisfy simultaneously your obligations under this

License and any other pertinent obligations, then as a consequence you may not distribute the Program at all. For example, if a patent license would not permit royalty-free redistribution of the Program by all those who receive copies directly or indirectly through you, then the only way you could satisfy both it and this License would be to refrain entirely from distribution of the Program.

If any portion of this section is held invalid or unenforceable under any particular circumstance, the balance of the section is intended to apply and the section as a whole is intended to apply in other circumstances.

It is not the purpose of this section to induce you to infringe any patents or other property right claims or to contest validity of any such claims; this section has the sole purpose of protecting the

integrity of the free software distribution system, which is implemented by public license practices. Many people have made generous contributions to the wide range of software distributed through that system in reliance on consistent application of that

system; it is up to the author/donor to decide if he or she is willing to distribute software through any other system and a licensee cannot impose that choice.

This section is intended to make thoroughly clear what is believed to be a consequence of the rest of this License.

 8. If the distribution and/or use of the Program is restricted in certain countries either by patents or by copyrighted interfaces, the original copyright holder who places the Program under this License may add an explicit geographical distribution limitation excluding those

 countries, so that distribution is permitted only in or among countries not thus excluded. In such case, this License incorporates the limitation as if written in the body of this License.

 9. The Free Software Foundation may publish revised and/or new versions of the General Public License from time to time. Such new versions will be similar in spirit to the present version, but may differ in detail to address new problems or concerns.

Each version is given a distinguishing version number. If the Program specifies a version number of this License which applies to it and "any later version", you have the option of following the terms and conditions either of that version or of any later version published by the Free Software Foundation. If the Program does not specify a version number of this License, you may choose any version ever published by the Free Software Foundation.

 10. If you wish to incorporate parts of the Program into other free programs whose distribution conditions are different, write to the author to ask for permission. For software which is copyrighted by the Free Software Foundation, write to the Free Software Foundation; we sometimes make exceptions for this. Our decision will be guided by the two goals of preserving the free status of all derivatives of our free software and of promoting the sharing and reuse of software generally.

#### NO WARRANTY

 11. BECAUSE THE PROGRAM IS LICENSED FREE OF CHARGE, THERE IS NO WARRANTY FOR THE PROGRAM, TO THE EXTENT PERMITTED BY APPLICABLE LAW. EXCEPT WHEN OTHERWISE STATED IN WRITING THE COPYRIGHT HOLDERS AND/OR OTHER PARTIES PROVIDE THE PROGRAM "AS IS" WITHOUT WARRANTY OF ANY KIND, EITHER EXPRESSED OR IMPLIED, INCLUDING, BUT NOT LIMITED TO, THE IMPLIED WARRANTIES OF MERCHANTABILITY AND FITNESS FOR A PARTICULAR PURPOSE. THE ENTIRE RISK AS TO THE QUALITY AND PERFORMANCE OF THE PROGRAM IS WITH YOU. SHOULD THE

PROGRAM PROVE DEFECTIVE, YOU ASSUME THE COST OF ALL NECESSARY SERVICING, REPAIR OR CORRECTION.

 12. IN NO EVENT UNLESS REQUIRED BY APPLICABLE LAW OR AGREED TO IN WRITING WILL ANY COPYRIGHT HOLDER, OR ANY OTHER PARTY WHO MAY MODIFY AND/OR REDISTRIBUTE THE PROGRAM AS PERMITTED ABOVE, BE LIABLE TO YOU FOR DAMAGES, INCLUDING ANY GENERAL, SPECIAL, INCIDENTAL OR CONSEQUENTIAL DAMAGES ARISING OUT OF THE USE OR INABILITY TO USE THE PROGRAM (INCLUDING BUT NOT LIMITED TO LOSS OF DATA OR DATA BEING RENDERED INACCURATE OR LOSSES SUSTAINED BY YOU OR THIRD PARTIES OR A FAILURE OF THE PROGRAM TO OPERATE WITH ANY OTHER

PROGRAMS), EVEN IF SUCH HOLDER OR OTHER PARTY HAS BEEN ADVISED OF THE POSSIBILITY OF SUCH DAMAGES.

### END OF TERMS AND CONDITIONS

 How to Apply These Terms to Your New Programs

 If you develop a new program, and you want it to be of the greatest possible use to the public, the best way to achieve this is to make it free software which everyone can redistribute and change under these terms.

 To do so, attach the following notices to the program. It is safest to attach them to the start of each source file to most effectively convey the exclusion of warranty; and each file should have at least the "copyright" line and a pointer to where the full notice is found.

 <one line to give the program's name and a brief idea of what it does.> Copyright  $(C)$  <year > <name of author>

 This program is free software; you can redistribute it and/or modify it under the terms of the GNU General Public License as published by the Free Software Foundation; either version 2 of the License, or (at your option) any later version.

 This program is distributed in the hope that it will be useful, but WITHOUT ANY WARRANTY; without even the implied warranty of MERCHANTABILITY or FITNESS FOR A PARTICULAR PURPOSE. See the GNU General Public License for more details.

 You should have received a copy of the GNU General Public License along with this program; if not, write to the Free Software Foundation, Inc., 51 Franklin Street, Fifth Floor, Boston, MA 02110-1301 USA.

Also add information on how to contact you by electronic and paper mail.

If the program is interactive, make it output a short notice like this when it starts in an interactive mode:

 Gnomovision version 69, Copyright (C) year name of author Gnomovision comes with ABSOLUTELY NO WARRANTY; for details type 'show w'. This is free software, and you are welcome to redistribute it under certain conditions; type 'show c' for details.

The hypothetical commands 'show w' and 'show c' should show the appropriate parts of the General Public License. Of course, the commands you use may be called something other than 'show w' and 'show c'; they could even be mouse-clicks or menu items--whatever suits your program.

You should also get your employer (if you work as a programmer) or your school, if any, to sign a "copyright disclaimer" for the program, if necessary. Here is a sample; alter the names:

 Yoyodyne, Inc., hereby disclaims all copyright interest in the program 'Gnomovision' (which makes passes at compilers) written by James Hacker.

 <signature of Ty Coon>, 1 April 1989 Ty Coon, President of Vice

This General Public License does not permit incorporating your program into proprietary programs. If your program is a subroutine library, you may consider it more useful to permit linking proprietary applications with the library. If this is what you want to do, use the GNU Lesser General Public License instead of this License.

# **1.62 libdrmnouveau 2.4.21-1ubuntu2**

## **1.62.1 Available under license :**

GNU GENERAL PUBLIC LICENSE

 Version 2, June 1991

Copyright (C) 1989, 1991 Free Software Foundation, Inc., 51 Franklin Street, Fifth Floor, Boston, MA 02110-1301 USA Everyone is permitted to copy and distribute verbatim copies of this license document, but changing it is not allowed.

 Preamble

 The licenses for most software are designed to take away your freedom to share and change it. By contrast, the GNU General Public License is intended to guarantee your freedom to share and change free software--to make sure the software is free for all its users. This General Public License applies to most of the Free Software Foundation's software and to any other program whose authors commit to using it. (Some other Free Software Foundation software is covered by the GNU Lesser General Public License instead.) You can apply it to your programs, too.

 When we speak of free software, we are referring to freedom, not price. Our General Public Licenses are designed to make sure that you have the freedom to distribute copies of free software (and charge for this service if you wish), that you receive source code or can get it if you want it, that you can change the software or use pieces of it in new free programs; and that you know you can do these things.

 To protect your rights, we need to make restrictions that forbid anyone to deny you these rights or to ask you to surrender the rights. These restrictions translate to certain responsibilities for you if you distribute copies of the software, or if you modify it.

 For example, if you distribute copies of such a program, whether gratis or

 for a fee, you must give the recipients all the rights that you have. You must make sure that they, too, receive or can get the source code. And you must show them these terms so they know their rights.

We protect your rights with two steps: (1) copyright the software, and (2) offer you this license which gives you legal permission to copy, distribute and/or modify the software.

 Also, for each author's protection and ours, we want to make certain that everyone understands that there is no warranty for this free software. If the software is modified by someone else and passed on, we want its recipients to know that what they have is not the original, so that any problems introduced by others will not reflect on the original authors' reputations.

Finally, any free program is threatened constantly by software

patents. We wish to avoid the danger that redistributors of a free program will individually obtain patent licenses, in effect making the program proprietary. To prevent this, we have made it clear that any patent must be licensed for everyone's free use or not licensed at all.

 The precise terms and conditions for copying, distribution and modification follow.

### GNU GENERAL PUBLIC LICENSE TERMS AND CONDITIONS FOR COPYING, DISTRIBUTION AND MODIFICATION

 0. This License applies to any program or other work which contains a notice placed by the copyright holder saying it may be distributed under the terms of this General Public License. The "Program", below, refers to any such program or work, and a "work based on the Program" means either the Program or any derivative work under copyright law:

that is to say, a work containing the Program or a portion of it, either verbatim or with modifications and/or translated into another language. (Hereinafter, translation is included without limitation in the term "modification".) Each licensee is addressed as "you".

Activities other than copying, distribution and modification are not covered by this License; they are outside its scope. The act of running the Program is not restricted, and the output from the Program is covered only if its contents constitute a work based on the Program (independent of having been made by running the Program). Whether that is true depends on what the Program does.

 1. You may copy and distribute verbatim copies of the Program's source code as you receive it, in any medium, provided that you conspicuously and appropriately publish on each copy an appropriate copyright notice and disclaimer of warranty; keep intact all the notices that refer to this License and to the absence of any warranty; and give any other recipients of the Program a copy of this License along with the Program.

You may charge a fee for the physical act of transferring a copy, and you may at your option offer warranty protection in exchange for a fee.

 2. You may modify your copy or copies of the Program or any portion of it, thus forming a work based on the Program, and copy and distribute such modifications or work under the terms of Section 1 above, provided that you also meet all of these conditions:

 a) You must cause the modified files to carry prominent notices stating that you changed the files and the date of any change.

b) You must cause

 any work that you distribute or publish, that in whole or in part contains or is derived from the Program or any part thereof, to be licensed as a whole at no charge to all third

parties under the terms of this License.

 c) If the modified program normally reads commands interactively when run, you must cause it, when started running for such interactive use in the most ordinary way, to print or display an announcement including an appropriate copyright notice and a notice that there is no warranty (or else, saying that you provide a warranty) and that users may redistribute the program under these conditions, and telling the user how to view a copy of this License. (Exception: if the Program itself is interactive but does not normally print such an announcement, your work based on

the Program is not required to print an announcement.)

These requirements apply to the modified work as a whole. If identifiable sections of that work are not derived from the Program, and can be reasonably considered independent and separate works in themselves, then this License, and its terms, do not apply to those sections when you distribute them as separate works. But when you distribute the same sections as part of a whole which is a work based on the Program, the distribution of the whole must be on the terms of this License, whose permissions for other licensees extend to the entire whole, and thus to each and every part regardless of who wrote it.

Thus, it is not the intent of this section to claim rights or contest your rights to work written entirely by you; rather, the intent is to exercise the right to control the distribution of derivative or collective works based on the Program.

In addition, mere aggregation of another work not based on the Program with the Program (or with a work based on the Program) on a volume of a storage or distribution medium does not bring the other work under the scope of this License.

 3. You may copy and distribute the Program (or a work based on it, under Section 2) in object code or executable form under the terms of Sections 1 and 2 above provided that you also do one of the following:

 a) Accompany it with the complete corresponding machine-readable source code, which must be distributed under the terms of Sections 1 and 2 above on a medium customarily used for software interchange; or,

 b) Accompany it with a written offer, valid for at least three years,

 to give any third party, for a charge no more than your cost of physically performing source distribution, a complete machine-readable copy of the corresponding source code, to be

 distributed under the terms of Sections 1 and 2 above on a medium customarily used for software interchange; or,

 c) Accompany it with the information you received as to the offer to distribute corresponding source code. (This alternative is allowed only for noncommercial distribution and only if you received the program in object code or executable form with such an offer, in accord with Subsection b above.)

The source code for a work means the preferred form of the work for making modifications to it. For an executable work, complete source code means all the source code for all modules it contains, plus any

associated interface definition files, plus the scripts used to control compilation and installation of the executable. However, as a special exception, the source code distributed need not include anything that is normally distributed (in either source or binary form) with the major components (compiler, kernel, and so on) of the operating system on which the executable runs, unless that component itself accompanies the executable.

If distribution of executable or object code is made by offering access to copy from a designated place, then offering equivalent access to copy the source code from the same place counts as distribution of the source code, even though third parties are not compelled to copy the source along with the object code.

 4. You may not copy, modify, sublicense, or distribute the Program except

 as expressly provided under this License. Any attempt otherwise to copy, modify, sublicense or distribute the Program is void, and will automatically terminate your rights under this License. However, parties who have received copies, or rights, from you under this License will not have their licenses terminated so long as such parties remain in full compliance.

 5. You are not required to accept this License, since you have not signed it. However, nothing else grants you permission to modify or distribute the Program or its derivative works. These actions are prohibited by law if you do not accept this License. Therefore, by modifying or distributing the Program (or any work based on the Program), you indicate your acceptance of this License to do so, and all its terms and conditions for copying, distributing or modifying the Program

or works based on it.

 6. Each time you redistribute the Program (or any work based on the Program), the recipient automatically receives a license from the

original licensor to copy, distribute or modify the Program subject to these terms and conditions. You may not impose any further restrictions on the recipients' exercise of the rights granted herein. You are not responsible for enforcing compliance by third parties to this License.

 7. If, as a consequence of a court judgment or allegation of patent infringement or for any other reason (not limited to patent issues), conditions are imposed on you (whether by court order, agreement or otherwise) that contradict the conditions of this License, they do not excuse you from the conditions of this License. If you cannot distribute so as to satisfy simultaneously your obligations under this

License and any other pertinent obligations, then as a consequence you may not distribute the Program at all. For example, if a patent license would not permit royalty-free redistribution of the Program by all those who receive copies directly or indirectly through you, then the only way you could satisfy both it and this License would be to refrain entirely from distribution of the Program.

If any portion of this section is held invalid or unenforceable under any particular circumstance, the balance of the section is intended to apply and the section as a whole is intended to apply in other circumstances.

It is not the purpose of this section to induce you to infringe any patents or other property right claims or to contest validity of any such claims; this section has the sole purpose of protecting the

integrity of the free software distribution system, which is implemented by public license practices. Many people have made generous contributions to the wide range of software distributed through that system in reliance on consistent application of that system; it is up to the author/donor to decide if he or she is willing to distribute software through any other system and a licensee cannot impose that choice.

This section is intended to make thoroughly clear what is believed to be a consequence of the rest of this License.

 8. If the distribution and/or use of the Program is restricted in certain countries either by patents or by copyrighted interfaces, the original copyright holder who places the Program under this License may add an explicit geographical distribution limitation excluding those

 countries, so that distribution is permitted only in or among countries not thus excluded. In such case, this License incorporates the limitation as if written in the body of this License.

 9. The Free Software Foundation may publish revised and/or new versions of the General Public License from time to time. Such new versions will be similar in spirit to the present version, but may differ in detail to address new problems or concerns.

Each version is given a distinguishing version number. If the Program specifies a version number of this License which applies to it and "any later version", you have the option of following the terms and conditions either of that version or of any later version published by the Free Software Foundation. If the Program does not specify a version number of this License, you may choose any version ever published by the Free Software Foundation.

 10. If you wish to incorporate parts of the Program into other free programs whose distribution conditions are different, write to the author to ask for permission. For software which is copyrighted by the Free Software Foundation, write to the Free Software Foundation; we sometimes make exceptions for this. Our decision will be guided by the two goals of preserving the free status of all derivatives of our free software and of promoting the sharing and reuse of software generally.

### NO WARRANTY

 11. BECAUSE THE PROGRAM IS LICENSED FREE OF CHARGE, THERE IS NO WARRANTY FOR THE PROGRAM, TO THE EXTENT PERMITTED BY APPLICABLE LAW. EXCEPT WHEN OTHERWISE STATED IN WRITING THE COPYRIGHT HOLDERS AND/OR OTHER PARTIES PROVIDE THE PROGRAM "AS IS" WITHOUT WARRANTY OF ANY KIND, EITHER EXPRESSED

OR IMPLIED, INCLUDING, BUT NOT LIMITED TO, THE IMPLIED WARRANTIES OF MERCHANTABILITY AND FITNESS FOR A PARTICULAR PURPOSE. THE ENTIRE RISK AS TO THE QUALITY AND PERFORMANCE OF THE PROGRAM IS WITH YOU. SHOULD THE PROGRAM PROVE DEFECTIVE, YOU ASSUME THE COST OF ALL NECESSARY SERVICING, REPAIR OR CORRECTION.

 12. IN NO EVENT UNLESS REQUIRED BY APPLICABLE LAW OR AGREED TO IN WRITING WILL ANY COPYRIGHT HOLDER, OR ANY OTHER PARTY WHO MAY MODIFY AND/OR REDISTRIBUTE THE PROGRAM AS PERMITTED ABOVE, BE LIABLE TO YOU FOR DAMAGES, INCLUDING ANY GENERAL, SPECIAL, INCIDENTAL OR CONSEQUENTIAL DAMAGES ARISING OUT OF THE USE OR INABILITY TO USE THE PROGRAM (INCLUDING BUT NOT LIMITED TO LOSS OF DATA OR DATA BEING RENDERED INACCURATE OR LOSSES SUSTAINED BY YOU OR THIRD PARTIES OR A FAILURE OF THE PROGRAM TO OPERATE WITH ANY OTHER

PROGRAMS), EVEN IF SUCH HOLDER OR OTHER PARTY HAS BEEN ADVISED OF THE POSSIBILITY OF SUCH DAMAGES.

 END OF TERMS AND CONDITIONS

 How to Apply These Terms to Your New Programs

 If you develop a new program, and you want it to be of the greatest possible use to the public, the best way to achieve this is to make it free software which everyone can redistribute and change under these terms.

 To do so, attach the following notices to the program. It is safest to attach them to the start of each source file to most effectively convey the exclusion of warranty; and each file should have at least the "copyright" line and a pointer to where the full notice is found.

 <one line to give the program's name and a brief idea of what it does.> Copyright  $(C)$  <year > <name of author>

 This program is free software; you can redistribute it and/or modify it under the terms of the GNU General Public License as published by the Free Software Foundation; either version 2 of the License, or (at your option) any later version.

 This program is distributed in the hope that it will be useful, but WITHOUT ANY WARRANTY; without even the implied warranty of MERCHANTABILITY or FITNESS FOR A PARTICULAR PURPOSE. See the GNU General Public License for more details.

 You should have received a copy of the GNU General Public License along with this program; if not, write to the Free Software Foundation, Inc., 51 Franklin Street, Fifth Floor, Boston, MA 02110-1301 USA.

Also add information on how to contact you by electronic and paper mail.

If the program is interactive, make it output a short notice like this when it starts in an interactive mode:

 Gnomovision version 69, Copyright (C) year name of author Gnomovision comes with ABSOLUTELY NO WARRANTY; for details type 'show w'. This is free software, and you are welcome to redistribute it under certain conditions; type 'show c' for details.

The hypothetical commands 'show w' and 'show c' should show the appropriate parts of the General Public License. Of course, the commands you use may be called something other than 'show w' and 'show c'; they could even be mouse-clicks or menu items--whatever suits your program.

You should also get your employer (if you work as a programmer) or your school, if any, to sign a "copyright disclaimer" for the program, if

necessary. Here is a sample; alter the names:

 Yoyodyne, Inc., hereby disclaims all copyright interest in the program 'Gnomovision' (which makes passes at compilers) written by James Hacker.

 <signature of Ty Coon>, 1 April 1989 Ty Coon, President of Vice

This General Public License does not permit incorporating your program into proprietary programs. If your program is a subroutine library, you may consider it more useful to permit linking proprietary applications with the library. If this is what you want to do, use the GNU Lesser General Public License instead of this License.

# **1.63 libdrmradeon 2.4.21-1ubuntu2**

### **1.63.1 Available under license :**

GNU GENERAL PUBLIC LICENSE Version 2, June 1991

Copyright (C) 1989, 1991 Free Software Foundation, Inc., 51 Franklin Street, Fifth Floor, Boston, MA 02110-1301 USA Everyone is permitted to copy and distribute verbatim copies of this license document, but changing it is not allowed.

### Preamble

 The licenses for most software are designed to take away your freedom to share and change it. By contrast, the GNU General Public License is intended to guarantee your freedom to share and change free software--to make sure the software is free for all its users. This General Public License applies to most of the Free Software Foundation's software and to any other program whose authors commit to using it. (Some other Free Software Foundation software is covered by the GNU Lesser General Public License instead.) You can apply it to your programs, too.

 When we speak of free software, we are referring to freedom, not price. Our General Public Licenses are designed to make sure that you have the freedom to distribute copies of free software (and charge for this service if you wish), that you receive source code or can get it if you want it, that you can change the software or use pieces of it

in new free programs; and that you know you can do these things.

 To protect your rights, we need to make restrictions that forbid anyone to deny you these rights or to ask you to surrender the rights. These restrictions translate to certain responsibilities for you if you distribute copies of the software, or if you modify it.

 For example, if you distribute copies of such a program, whether gratis or

 for a fee, you must give the recipients all the rights that you have. You must make sure that they, too, receive or can get the source code. And you must show them these terms so they know their rights.

We protect your rights with two steps: (1) copyright the software, and (2) offer you this license which gives you legal permission to copy, distribute and/or modify the software.

 Also, for each author's protection and ours, we want to make certain that everyone understands that there is no warranty for this free software. If the software is modified by someone else and passed on, we want its recipients to know that what they have is not the original, so that any problems introduced by others will not reflect on the original authors' reputations.

Finally, any free program is threatened constantly by software

patents. We wish to avoid the danger that redistributors of a free program will individually obtain patent licenses, in effect making the program proprietary. To prevent this, we have made it clear that any patent must be licensed for everyone's free use or not licensed at all.

 The precise terms and conditions for copying, distribution and modification follow.

### GNU GENERAL PUBLIC LICENSE TERMS AND CONDITIONS FOR COPYING, DISTRIBUTION AND MODIFICATION

 0. This License applies to any program or other work which contains a notice placed by the copyright holder saying it may be distributed under the terms of this General Public License. The "Program", below, refers to any such program or work, and a "work based on the Program" means either the Program or any derivative work under copyright law:

that is to say, a work containing the Program or a portion of it, either verbatim or with modifications and/or translated into another language. (Hereinafter, translation is included without limitation in the term "modification".) Each licensee is addressed as "you".

Activities other than copying, distribution and modification are not covered by this License; they are outside its scope. The act of running the Program is not restricted, and the output from the Program is covered only if its contents constitute a work based on the Program (independent of having been made by running the Program). Whether that is true depends on what the Program does.

 1. You may copy and distribute verbatim copies of the Program's source code as you receive it, in any medium, provided that you conspicuously and appropriately publish on each copy an appropriate

copyright notice and disclaimer of warranty; keep intact all the notices that refer to this License and to the absence of any warranty; and give any other recipients of the Program a copy of this License along with the Program.

You may charge a fee for the physical act of transferring a copy, and you may at your option offer warranty protection in exchange for a fee.

 2. You may modify your copy or copies of the Program or any portion of it, thus forming a work based on the Program, and copy and distribute such modifications or work under the terms of Section 1 above, provided that you also meet all of these conditions:

 a) You must cause the modified files to carry prominent notices stating that you changed the files and the date of any change.

b) You must cause

 any work that you distribute or publish, that in whole or in part contains or is derived from the Program or any part thereof, to be licensed as a whole at no charge to all third parties under the terms of this License.

 c) If the modified program normally reads commands interactively when run, you must cause it, when started running for such interactive use in the most ordinary way, to print or display an announcement including an appropriate copyright notice and a notice that there is no warranty (or else, saying that you provide a warranty) and that users may redistribute the program under these conditions, and telling the user how to view a copy of this License. (Exception: if the Program itself is interactive but does not normally print such an announcement, your work based on

the Program is not required to print an announcement.)

These requirements apply to the modified work as a whole. If identifiable sections of that work are not derived from the Program,

and can be reasonably considered independent and separate works in themselves, then this License, and its terms, do not apply to those sections when you distribute them as separate works. But when you distribute the same sections as part of a whole which is a work based on the Program, the distribution of the whole must be on the terms of this License, whose permissions for other licensees extend to the entire whole, and thus to each and every part regardless of who wrote it.

Thus, it is not the intent of this section to claim rights or contest your rights to work written entirely by you; rather, the intent is to exercise the right to control the distribution of derivative or collective works based on the Program.

In addition, mere aggregation of another work not based on the Program with the Program (or with a work based on the Program) on a volume of a storage or distribution medium does not bring the other work under the scope of this License.

 3. You may copy and distribute the Program (or a work based on it, under Section 2) in object code or executable form under the terms of Sections 1 and 2 above provided that you also do one of the following:

 a) Accompany it with the complete corresponding machine-readable source code, which must be distributed under the terms of Sections 1 and 2 above on a medium customarily used for software interchange; or,

 b) Accompany it with a written offer, valid for at least three years,

 to give any third party, for a charge no more than your cost of physically performing source distribution, a complete machine-readable copy of the corresponding source code, to be distributed under the terms of Sections 1 and 2 above on a medium customarily used for software interchange; or,

 c) Accompany it with the information you received as to the offer to distribute corresponding source code. (This alternative is allowed only for noncommercial distribution and only if you received the program in object code or executable form with such an offer, in accord with Subsection b above.)

The source code for a work means the preferred form of the work for making modifications to it. For an executable work, complete source code means all the source code for all modules it contains, plus any

associated interface definition files, plus the scripts used to control compilation and installation of the executable. However, as a special exception, the source code distributed need not include

anything that is normally distributed (in either source or binary form) with the major components (compiler, kernel, and so on) of the operating system on which the executable runs, unless that component itself accompanies the executable.

If distribution of executable or object code is made by offering access to copy from a designated place, then offering equivalent access to copy the source code from the same place counts as distribution of the source code, even though third parties are not compelled to copy the source along with the object code.

 4. You may not copy, modify, sublicense, or distribute the Program except

 as expressly provided under this License. Any attempt otherwise to copy, modify, sublicense or distribute the Program is void, and will automatically terminate your rights under this License. However, parties who have received copies, or rights, from you under this License will not have their licenses terminated so long as such parties remain in full compliance.

 5. You are not required to accept this License, since you have not signed it. However, nothing else grants you permission to modify or distribute the Program or its derivative works. These actions are prohibited by law if you do not accept this License. Therefore, by modifying or distributing the Program (or any work based on the Program), you indicate your acceptance of this License to do so, and all its terms and conditions for copying, distributing or modifying the Program

or works based on it.

 6. Each time you redistribute the Program (or any work based on the Program), the recipient automatically receives a license from the original licensor to copy, distribute or modify the Program subject to these terms and conditions. You may not impose any further restrictions on the recipients' exercise of the rights granted herein. You are not responsible for enforcing compliance by third parties to this License.

 7. If, as a consequence of a court judgment or allegation of patent infringement or for any other reason (not limited to patent issues), conditions are imposed on you (whether by court order, agreement or otherwise) that contradict the conditions of this License, they do not excuse you from the conditions of this License. If you cannot distribute so as to satisfy simultaneously your obligations under this

License and any other pertinent obligations, then as a consequence you may not distribute the Program at all. For example, if a patent license would not permit royalty-free redistribution of the Program by
all those who receive copies directly or indirectly through you, then the only way you could satisfy both it and this License would be to refrain entirely from distribution of the Program.

If any portion of this section is held invalid or unenforceable under any particular circumstance, the balance of the section is intended to apply and the section as a whole is intended to apply in other circumstances.

It is not the purpose of this section to induce you to infringe any patents or other property right claims or to contest validity of any such claims; this section has the sole purpose of protecting the

integrity of the free software distribution system, which is implemented by public license practices. Many people have made generous contributions to the wide range of software distributed through that system in reliance on consistent application of that system; it is up to the author/donor to decide if he or she is willing to distribute software through any other system and a licensee cannot impose that choice.

This section is intended to make thoroughly clear what is believed to be a consequence of the rest of this License.

 8. If the distribution and/or use of the Program is restricted in certain countries either by patents or by copyrighted interfaces, the original copyright holder who places the Program under this License may add an explicit geographical distribution limitation excluding those

 countries, so that distribution is permitted only in or among countries not thus excluded. In such case, this License incorporates the limitation as if written in the body of this License.

 9. The Free Software Foundation may publish revised and/or new versions of the General Public License from time to time. Such new versions will be similar in spirit to the present version, but may differ in detail to address new problems or concerns.

Each version is given a distinguishing version number. If the Program specifies a version number of this License which applies to it and "any later version", you have the option of following the terms and conditions either of that version or of any later version published by the Free Software Foundation. If the Program does not specify a version number of this License, you may choose any version ever published by the Free Software Foundation.

10. If you wish to incorporate parts of the Program into other free

programs whose distribution conditions are different, write to the author to ask for permission. For software which is copyrighted by the Free Software Foundation, write to the Free Software Foundation; we sometimes make exceptions for this. Our decision will be guided by the two goals of preserving the free status of all derivatives of our free software and of promoting the sharing and reuse of software generally.

### NO WARRANTY

 11. BECAUSE THE PROGRAM IS LICENSED FREE OF CHARGE, THERE IS NO WARRANTY FOR THE PROGRAM, TO THE EXTENT PERMITTED BY APPLICABLE LAW. EXCEPT WHEN OTHERWISE STATED IN WRITING THE COPYRIGHT HOLDERS AND/OR OTHER PARTIES PROVIDE THE PROGRAM "AS IS" WITHOUT WARRANTY OF ANY KIND, EITHER EXPRESSED

OR IMPLIED, INCLUDING, BUT NOT LIMITED TO, THE IMPLIED WARRANTIES OF MERCHANTABILITY AND FITNESS FOR A PARTICULAR PURPOSE. THE ENTIRE RISK AS TO THE QUALITY AND PERFORMANCE OF THE PROGRAM IS WITH YOU. SHOULD THE PROGRAM PROVE DEFECTIVE, YOU ASSUME THE COST OF ALL NECESSARY SERVICING, REPAIR OR CORRECTION.

 12. IN NO EVENT UNLESS REQUIRED BY APPLICABLE LAW OR AGREED TO IN WRITING WILL ANY COPYRIGHT HOLDER, OR ANY OTHER PARTY WHO MAY MODIFY AND/OR REDISTRIBUTE THE PROGRAM AS PERMITTED ABOVE, BE LIABLE TO YOU FOR DAMAGES, INCLUDING ANY GENERAL, SPECIAL, INCIDENTAL OR CONSEQUENTIAL DAMAGES ARISING OUT OF THE USE OR INABILITY TO USE THE PROGRAM (INCLUDING BUT NOT LIMITED TO LOSS OF DATA OR DATA BEING RENDERED INACCURATE OR LOSSES SUSTAINED BY YOU OR THIRD PARTIES OR A FAILURE OF THE PROGRAM TO OPERATE WITH ANY OTHER

### PROGRAMS), EVEN IF SUCH HOLDER OR OTHER PARTY HAS BEEN ADVISED OF THE POSSIBILITY OF SUCH DAMAGES.

### END OF TERMS AND CONDITIONS

 How to Apply These Terms to Your New Programs

 If you develop a new program, and you want it to be of the greatest possible use to the public, the best way to achieve this is to make it free software which everyone can redistribute and change under these terms.

 To do so, attach the following notices to the program. It is safest to attach them to the start of each source file to most effectively convey the exclusion of warranty; and each file should have at least the "copyright" line and a pointer to where the full notice is found.

 $\leq$  one line to give the program's name and a brief idea of what it does. $\geq$ Copyright  $(C)$  <year > <name of author>

 This program is free software; you can redistribute it and/or modify it under the terms of the GNU General Public License as published by the Free Software Foundation; either version 2 of the License, or (at your option) any later version.

 This program is distributed in the hope that it will be useful, but WITHOUT ANY WARRANTY; without even the implied warranty of MERCHANTABILITY or FITNESS FOR A PARTICULAR PURPOSE. See the GNU General Public License for more details.

 You should have received a copy of the GNU General Public License along with this program; if not, write to the Free Software Foundation, Inc., 51 Franklin Street, Fifth Floor, Boston, MA 02110-1301 USA.

Also add information on how to contact you by electronic and paper mail.

If the program is interactive, make it output a short notice like this when it starts in an interactive mode:

 Gnomovision version 69, Copyright (C) year name of author Gnomovision comes with ABSOLUTELY NO WARRANTY; for details type 'show w'. This is free software, and you are welcome to redistribute it under certain conditions; type 'show c' for details.

The hypothetical commands 'show w' and 'show c' should show the appropriate parts of the General Public License. Of course, the commands you use may be called something other than 'show w' and 'show c'; they could even be mouse-clicks or menu items--whatever suits your program.

You should also get your employer (if you work as a programmer) or your school, if any, to sign a "copyright disclaimer" for the program, if necessary. Here is a sample; alter the names:

 Yoyodyne, Inc., hereby disclaims all copyright interest in the program 'Gnomovision' (which makes passes at compilers) written by James Hacker.

 <signature of Ty Coon>, 1 April 1989 Ty Coon, President of Vice

This General Public License does not permit incorporating your program into proprietary programs. If your program is a subroutine library, you may consider it more useful to permit linking proprietary applications with the library. If this is what you want to do, use the GNU Lesser General Public License instead of this License.

## **1.64 libdrm 2.4.21-1ubuntu2**

### **1.64.1 Available under license :**

GNU GENERAL PUBLIC LICENSE Version 2, June 1991

Copyright (C) 1989, 1991 Free Software Foundation, Inc., 51 Franklin Street, Fifth Floor, Boston, MA 02110-1301 USA Everyone is permitted to copy and distribute verbatim copies of this license document, but changing it is not allowed.

### Preamble

 The licenses for most software are designed to take away your freedom to share and change it. By contrast, the GNU General Public License is intended to guarantee your freedom to share and change free software--to make sure the software is free for all its users. This General Public License applies to most of the Free Software Foundation's software and to any other program whose authors commit to using it. (Some other Free Software Foundation software is covered by the GNU Lesser General Public License instead.) You can apply it to your programs, too.

 When we speak of free software, we are referring to freedom, not price. Our General Public Licenses are designed to make sure that you have the freedom to distribute copies of free software (and charge for this service if you wish), that you receive source code or can get it if you want it, that you can change the software or use pieces of it in new free programs; and that you know you can do these things.

 To protect your rights, we need to make restrictions that forbid anyone to deny you these rights or to ask you to surrender the rights. These restrictions translate to certain responsibilities for you if you distribute copies of the software, or if you modify it.

 For example, if you distribute copies of such a program, whether gratis or

 for a fee, you must give the recipients all the rights that you have. You must make sure that they, too, receive or can get the source code. And you must show them these terms so they know their rights.

We protect your rights with two steps: (1) copyright the software, and (2) offer you this license which gives you legal permission to copy,

distribute and/or modify the software.

 Also, for each author's protection and ours, we want to make certain that everyone understands that there is no warranty for this free software. If the software is modified by someone else and passed on, we want its recipients to know that what they have is not the original, so that any problems introduced by others will not reflect on the original authors' reputations.

Finally, any free program is threatened constantly by software

patents. We wish to avoid the danger that redistributors of a free program will individually obtain patent licenses, in effect making the program proprietary. To prevent this, we have made it clear that any patent must be licensed for everyone's free use or not licensed at all.

 The precise terms and conditions for copying, distribution and modification follow.

### GNU GENERAL PUBLIC LICENSE TERMS AND CONDITIONS FOR COPYING, DISTRIBUTION AND MODIFICATION

 0. This License applies to any program or other work which contains a notice placed by the copyright holder saying it may be distributed under the terms of this General Public License. The "Program", below, refers to any such program or work, and a "work based on the Program" means either the Program or any derivative work under copyright law:

that is to say, a work containing the Program or a portion of it, either verbatim or with modifications and/or translated into another language. (Hereinafter, translation is included without limitation in the term "modification".) Each licensee is addressed as "you".

Activities other than copying, distribution and modification are not covered by this License; they are outside its scope. The act of running the Program is not restricted, and the output from the Program is covered only if its contents constitute a work based on the Program (independent of having been made by running the Program). Whether that is true depends on what the Program does.

 1. You may copy and distribute verbatim copies of the Program's source code as you receive it, in any medium, provided that you conspicuously and appropriately publish on each copy an appropriate

copyright notice and disclaimer of warranty; keep intact all the notices that refer to this License and to the absence of any warranty; and give any other recipients of the Program a copy of this License along with the Program.

You may charge a fee for the physical act of transferring a copy, and you may at your option offer warranty protection in exchange for a fee.

 2. You may modify your copy or copies of the Program or any portion of it, thus forming a work based on the Program, and copy and distribute such modifications or work under the terms of Section 1 above, provided that you also meet all of these conditions:

 a) You must cause the modified files to carry prominent notices stating that you changed the files and the date of any change.

b) You must cause

 any work that you distribute or publish, that in whole or in part contains or is derived from the Program or any part thereof, to be licensed as a whole at no charge to all third parties under the terms of this License.

 c) If the modified program normally reads commands interactively when run, you must cause it, when started running for such interactive use in the most ordinary way, to print or display an announcement including an appropriate copyright notice and a notice that there is no warranty (or else, saying that you provide a warranty) and that users may redistribute the program under these conditions, and telling the user how to view a copy of this License. (Exception: if the Program itself is interactive but does not normally print such an announcement, your work based on

the Program is not required to print an announcement.)

These requirements apply to the modified work as a whole. If identifiable sections of that work are not derived from the Program, and can be reasonably considered independent and separate works in themselves, then this License, and its terms, do not apply to those sections when you distribute them as separate works. But when you distribute the same sections as part of a whole which is a work based on the Program, the distribution of the whole must be on the terms of this License, whose permissions for other licensees extend to the entire whole, and thus to each and every part regardless of who wrote it.

Thus, it is not the intent of this section to claim rights or contest your rights to work written entirely by you; rather, the intent is to exercise the right to control the distribution of derivative or collective works based on the Program.

In addition, mere aggregation of another work not based on the Program with the Program (or with a work based on the Program) on a volume of a storage or distribution medium does not bring the other work under the scope of this License.

 3. You may copy and distribute the Program (or a work based on it, under Section 2) in object code or executable form under the terms of Sections 1 and 2 above provided that you also do one of the following:

 a) Accompany it with the complete corresponding machine-readable source code, which must be distributed under the terms of Sections 1 and 2 above on a medium customarily used for software interchange; or,

 b) Accompany it with a written offer, valid for at least three years,

 to give any third party, for a charge no more than your cost of physically performing source distribution, a complete machine-readable copy of the corresponding source code, to be distributed under the terms of Sections 1 and 2 above on a medium customarily used for software interchange; or,

 c) Accompany it with the information you received as to the offer to distribute corresponding source code. (This alternative is allowed only for noncommercial distribution and only if you received the program in object code or executable form with such an offer, in accord with Subsection b above.)

The source code for a work means the preferred form of the work for making modifications to it. For an executable work, complete source code means all the source code for all modules it contains, plus any

associated interface definition files, plus the scripts used to control compilation and installation of the executable. However, as a special exception, the source code distributed need not include anything that is normally distributed (in either source or binary form) with the major components (compiler, kernel, and so on) of the operating system on which the executable runs, unless that component itself accompanies the executable.

If distribution of executable or object code is made by offering access to copy from a designated place, then offering equivalent access to copy the source code from the same place counts as distribution of the source code, even though third parties are not compelled to copy the source along with the object code.

 4. You may not copy, modify, sublicense, or distribute the Program except

 as expressly provided under this License. Any attempt otherwise to copy, modify, sublicense or distribute the Program is void, and will automatically terminate your rights under this License. However, parties who have received copies, or rights, from you under this License will not have their licenses terminated so long as such parties remain in full compliance.

 5. You are not required to accept this License, since you have not signed it. However, nothing else grants you permission to modify or distribute the Program or its derivative works. These actions are prohibited by law if you do not accept this License. Therefore, by modifying or distributing the Program (or any work based on the Program), you indicate your acceptance of this License to do so, and all its terms and conditions for copying, distributing or modifying the Program

or works based on it.

 6. Each time you redistribute the Program (or any work based on the Program), the recipient automatically receives a license from the original licensor to copy, distribute or modify the Program subject to these terms and conditions. You may not impose any further restrictions on the recipients' exercise of the rights granted herein. You are not responsible for enforcing compliance by third parties to this License.

 7. If, as a consequence of a court judgment or allegation of patent infringement or for any other reason (not limited to patent issues), conditions are imposed on you (whether by court order, agreement or otherwise) that contradict the conditions of this License, they do not excuse you from the conditions of this License. If you cannot distribute so as to satisfy simultaneously your obligations under this

License and any other pertinent obligations, then as a consequence you may not distribute the Program at all. For example, if a patent license would not permit royalty-free redistribution of the Program by all those who receive copies directly or indirectly through you, then the only way you could satisfy both it and this License would be to refrain entirely from distribution of the Program.

If any portion of this section is held invalid or unenforceable under any particular circumstance, the balance of the section is intended to apply and the section as a whole is intended to apply in other circumstances.

It is not the purpose of this section to induce you to infringe any patents or other property right claims or to contest validity of any such claims; this section has the sole purpose of protecting the

integrity of the free software distribution system, which is implemented by public license practices. Many people have made generous contributions to the wide range of software distributed

through that system in reliance on consistent application of that system; it is up to the author/donor to decide if he or she is willing to distribute software through any other system and a licensee cannot impose that choice.

This section is intended to make thoroughly clear what is believed to be a consequence of the rest of this License.

 8. If the distribution and/or use of the Program is restricted in certain countries either by patents or by copyrighted interfaces, the original copyright holder who places the Program under this License may add an explicit geographical distribution limitation excluding those

 countries, so that distribution is permitted only in or among countries not thus excluded. In such case, this License incorporates the limitation as if written in the body of this License.

 9. The Free Software Foundation may publish revised and/or new versions of the General Public License from time to time. Such new versions will be similar in spirit to the present version, but may differ in detail to address new problems or concerns.

Each version is given a distinguishing version number. If the Program specifies a version number of this License which applies to it and "any later version", you have the option of following the terms and conditions either of that version or of any later version published by the Free Software Foundation. If the Program does not specify a version number of this License, you may choose any version ever published by the Free Software Foundation.

 10. If you wish to incorporate parts of the Program into other free programs whose distribution conditions are different, write to the author to ask for permission. For software which is copyrighted by the Free Software Foundation, write to the Free Software Foundation; we sometimes make exceptions for this. Our decision will be guided by the two goals of preserving the free status of all derivatives of our free software and of promoting the sharing and reuse of software generally.

### NO WARRANTY

 11. BECAUSE THE PROGRAM IS LICENSED FREE OF CHARGE, THERE IS NO WARRANTY FOR THE PROGRAM, TO THE EXTENT PERMITTED BY APPLICABLE LAW. EXCEPT WHEN OTHERWISE STATED IN WRITING THE COPYRIGHT HOLDERS AND/OR OTHER PARTIES PROVIDE THE PROGRAM "AS IS" WITHOUT WARRANTY OF ANY KIND, EITHER EXPRESSED OR IMPLIED, INCLUDING, BUT NOT LIMITED TO, THE IMPLIED WARRANTIES OF MERCHANTABILITY AND FITNESS FOR A PARTICULAR PURPOSE. THE ENTIRE RISK AS

TO THE QUALITY AND PERFORMANCE OF THE PROGRAM IS WITH YOU. SHOULD THE PROGRAM PROVE DEFECTIVE, YOU ASSUME THE COST OF ALL NECESSARY SERVICING, REPAIR OR CORRECTION.

 12. IN NO EVENT UNLESS REQUIRED BY APPLICABLE LAW OR AGREED TO IN WRITING WILL ANY COPYRIGHT HOLDER, OR ANY OTHER PARTY WHO MAY MODIFY AND/OR REDISTRIBUTE THE PROGRAM AS PERMITTED ABOVE, BE LIABLE TO YOU FOR DAMAGES, INCLUDING ANY GENERAL, SPECIAL, INCIDENTAL OR CONSEQUENTIAL DAMAGES ARISING OUT OF THE USE OR INABILITY TO USE THE PROGRAM (INCLUDING BUT NOT LIMITED TO LOSS OF DATA OR DATA BEING RENDERED INACCURATE OR LOSSES SUSTAINED BY YOU OR THIRD PARTIES OR A FAILURE OF THE PROGRAM TO OPERATE WITH ANY OTHER

PROGRAMS), EVEN IF SUCH HOLDER OR OTHER PARTY HAS BEEN ADVISED OF THE POSSIBILITY OF SUCH DAMAGES.

### END OF TERMS AND CONDITIONS

 How to Apply These Terms to Your New Programs

 If you develop a new program, and you want it to be of the greatest possible use to the public, the best way to achieve this is to make it free software which everyone can redistribute and change under these terms.

 To do so, attach the following notices to the program. It is safest to attach them to the start of each source file to most effectively convey the exclusion of warranty; and each file should have at least the "copyright" line and a pointer to where the full notice is found.

 <one line to give the program's name and a brief idea of what it does.> Copyright  $(C)$  <year > <name of author>

 This program is free software; you can redistribute it and/or modify it under the terms of the GNU General Public License as published by the Free Software Foundation; either version 2 of the License, or (at your option) any later version.

 This program is distributed in the hope that it will be useful, but WITHOUT ANY WARRANTY; without even the implied warranty of MERCHANTABILITY or FITNESS FOR A PARTICULAR PURPOSE. See the GNU General Public License for more details.

 You should have received a copy of the GNU General Public License along with this program; if not, write to the Free Software Foundation, Inc., 51 Franklin Street, Fifth Floor, Boston, MA 02110-1301 USA.

Also add information on how to contact you by electronic and paper mail.

If the program is interactive, make it output a short notice like this when it starts in an interactive mode:

 Gnomovision version 69, Copyright (C) year name of author Gnomovision comes with ABSOLUTELY NO WARRANTY; for details type 'show w'. This is free software, and you are welcome to redistribute it under certain conditions; type 'show c' for details.

The hypothetical commands 'show w' and 'show c' should show the appropriate parts of the General Public License. Of course, the commands you use may be called something other than 'show w' and 'show c'; they could even be mouse-clicks or menu items--whatever suits your program.

You should also get your employer (if you work as a programmer) or your school, if any, to sign a "copyright disclaimer" for the program, if necessary. Here is a sample; alter the names:

 Yoyodyne, Inc., hereby disclaims all copyright interest in the program 'Gnomovision' (which makes passes at compilers) written by James Hacker.

 <signature of Ty Coon>, 1 April 1989 Ty Coon, President of Vice

This General Public License does not permit incorporating your program into proprietary programs. If your program is a subroutine library, you may consider it more useful to permit linking proprietary applications with the library. If this is what you want to do, use the GNU Lesser General Public License instead of this License.

## **1.65 libgcc 1:4.5.1-7ubuntu2 1.65.1 Available under license :**

### GNU GENERAL PUBLIC LICENSE

Version 3, 29 June 2007

Copyright © 2007 Free Software Foundation, Inc. <http://fsf.org/>

Everyone is permitted to copy and distribute verbatim copies of this license document, but changing it is not allowed. Preamble

The GNU General Public License is a free, copyleft license for software and other kinds of works.

The licenses for most software and other practical works are designed to take away your freedom to share and change the works. By contrast, the GNU General Public License is intended to guarantee your freedom to share and change all versions of a program--to make sure it remains free software for all its users. We, the Free Software Foundation, use the GNU General Public License for most of our software; it applies also to any other work released this way by its authors. You can apply it to your programs, too.

When we speak of free software, we are referring to freedom, not price. Our General Public Licenses are designed to make

 sure that you have the freedom to distribute copies of free software (and charge for them if you wish), that you receive source code or can get it if you want it, that you can change the software or use pieces of it in new free programs, and that you know you can do these things.

To protect your rights, we need to prevent others from denying you these rights or asking you to surrender the rights. Therefore, you have certain responsibilities if you distribute copies of the software, or if you modify it: responsibilities to respect the freedom of others.

For example, if you distribute copies of such a program, whether gratis or for a fee, you must pass on to the recipients the same freedoms that you received. You must make sure that they, too, receive or can get the source code. And you must show them these terms so they know their rights.

Developers that use the GNU GPL protect your rights with two steps: (1) assert copyright on the software, and (2) offer you this License giving

you legal permission to copy, distribute and/or modify it.

For the developers' and authors' protection, the GPL clearly explains that there is no warranty for this free software. For both users' and authors' sake, the GPL requires that modified versions be marked as changed, so that their problems will not be attributed erroneously to authors of previous versions.

Some devices are designed to deny users access to install or run modified versions of the software inside them, although the manufacturer can do so. This is fundamentally incompatible with the aim of protecting users' freedom to change the software. The systematic pattern of such abuse occurs in the area of products for individuals to use, which is precisely where it is most unacceptable. Therefore, we have designed this version of the GPL to prohibit the practice for those products. If such problems arise substantially in other domains, we stand ready to extend this provision to those domains in future versions of the

GPL, as needed to protect the freedom of users.

Finally, every program is threatened constantly by software patents. States should not allow patents to restrict development and use of software on general-purpose computers, but in those that do, we wish to avoid the special danger that patents applied to a free program could make it effectively proprietary. To prevent this, the GPL assures that patents cannot be used to render the program non-free.

The precise terms and conditions for copying, distribution and modification follow. TERMS AND CONDITIONS 0. Definitions.

This License refers to version 3 of the GNU General Public License.

Copyright also means copyright-like laws that apply to other kinds of works, such as semiconductor masks.

The Program refers to any copyrightable work licensed under this License. Each licensee is addressed as you. Licensees and recipients may be individuals or organizations.

To modify a work means to copy from or adapt

 all or part of the work in a fashion requiring copyright permission, other than the making of an exact copy. The resulting work is called a modified version of the earlier work or a work based on the earlier work.

A covered work means either the unmodified Program or a work based on the Program.

To propagate a work means to do anything with it that, without permission, would make you directly or secondarily liable for infringement under applicable copyright law, except executing it on a computer or modifying a private copy. Propagation includes copying, distribution (with or without modification), making available to the public, and in some countries other activities as well.

To convey a work means any kind of propagation that enables other parties to make or receive copies. Mere interaction with a user through a computer network, with no transfer of a copy, is not conveying.

An interactive user interface displays Appropriate Legal Notices to the extent that it includes a convenient and prominently visible feature that (1) displays an appropriate copyright notice, and (2) tells the user that there is no warranty for the work (except to the extent that warranties are provided), that licensees may convey the work under this License, and how to view a copy of this License. If the interface presents a list of user commands or options, such as a menu, a prominent item in the list meets this criterion. 1. Source Code.

The source code for a work means the preferred form of the work for making modifications to it. Object code means any non-source form of a work.

A Standard Interface means an interface that either is an official standard defined by a recognized standards body, or, in the case of interfaces specified for a particular programming language, one that is widely used among developers working in that language.

The System Libraries of an executable work include anything, other than the work as a whole, that (a) is included in the normal form of packaging a Major Component, but which is not part of that Major Component, and (b) serves only to enable use of the work with that Major Component, or to implement a Standard Interface for which an implementation is available to the public in source code form. A Major Component, in this context, means a major essential component (kernel, window system, and so on) of the specific operating system (if any) on which the executable work runs, or a compiler used to produce the work, or an object code interpreter used to run it.

The Corresponding Source for a work in object code form means all the source code needed to generate, install, and (for an executable work) run the object code and to modify the work, including scripts to control those activities. However, it does not include the work's System Libraries, or general-purpose tools or generally available free programs which are used unmodified in performing those activities but which are not part of the work. For example, Corresponding Source includes interface definition files associated with source files for the work, and the source code for shared libraries and dynamically linked subprograms that the work is specifically designed to

require, such as by intimate data communication or control flow between those subprograms and other parts of the work.

The Corresponding Source need not include anything that users can regenerate automatically from other parts of the Corresponding Source.

The Corresponding Source for a work in source code form is that same work. 2. Basic Permissions.

All rights granted under this License are granted for the term of copyright on the Program, and are irrevocable provided the stated conditions are met. This License explicitly affirms your unlimited permission to run the unmodified Program. The output from running a covered work is covered by this License only if the output, given its content, constitutes a covered work. This License acknowledges your rights of fair use or other equivalent, as provided by copyright law.

You may make, run and propagate covered works that you do not convey, without conditions so long as your license otherwise remains in force. You may convey covered works to others for the sole purpose of having them make modifications exclusively for you, or provide you with facilities for running those works, provided that you comply with the terms of this License in conveying all material for which you do not control copyright. Those thus making or running the covered works for you must do so exclusively on your behalf, under your direction and control, on terms that prohibit them from making any copies of your copyrighted material outside their relationship with you.

Conveying under any other circumstances is permitted solely under the conditions stated below. Sublicensing is not allowed; section 10 makes it unnecessary.

3. Protecting Users' Legal Rights From Anti-Circumvention Law.

No covered work shall

 be deemed part of an effective technological measure under any applicable law fulfilling obligations under article 11 of the WIPO copyright treaty adopted on 20 December 1996, or similar laws prohibiting or restricting circumvention of such measures.

When you convey a covered work, you waive any legal power to forbid circumvention of technological measures to the extent such circumvention is effected by exercising rights under this License with respect to the covered work, and you disclaim any intention to limit operation or modification of the work as a means of enforcing, against the work's users, your or third parties' legal rights to forbid circumvention of technological measures. 4. Conveying Verbatim Copies.

You may convey verbatim copies of the Program's source code as you receive it, in any medium, provided that you conspicuously and appropriately publish on each copy an appropriate copyright notice; keep intact all notices stating that this License and any non-permissive

 terms added in accord with section 7 apply to the code; keep intact all notices of the absence of any warranty; and give all recipients a copy of this License along with the Program.

You may charge any price or no price for each copy that you convey, and you may offer support or warranty protection for a fee.

5. Conveying Modified Source Versions.

You may convey a work based on the Program, or the modifications to produce it from the Program, in the form of

a) The work must carry prominent notices stating that you modified it, and giving a relevant date.

 b) The work must carry prominent notices stating that it is released under this License and any conditions added under section 7. This requirement modifies the requirement in section 4 to keep intact all notices.

 c) You must license the entire work, as a whole, under this License to anyone who comes into possession of a copy. This License will therefore apply, along with any applicable section 7 additional terms, to the whole of the work, and all its parts, regardless of how they are packaged. This License gives no permission to license the work in any other way, but it does not invalidate such permission if you have separately received it.

 d) If the work has interactive user interfaces, each must display Appropriate Legal Notices; however, if the Program has interactive interfaces that do not display Appropriate Legal Notices, your work need not make them do so.

A compilation of a covered work with other separate and independent works, which are not by their nature extensions of the covered work, and which are not combined with it such as to form a larger program, in or on a volume of a storage or distribution medium, is called an aggregate if the compilation and its resulting copyright are not used to limit the access or legal rights of the compilation's users beyond what the individual works permit. Inclusion of a covered work in an aggregate does not cause this License to apply to the other parts of the aggregate.

6. Conveying Non-Source Forms.

You may convey a covered work in object code form under the terms of sections 4 and 5, provided that you also convey the machine-readable Corresponding Source under the terms of this License, in one of these ways:

 a) Convey the object code in, or embodied in, a physical product (including a physical distribution medium), accompanied by the Corresponding Source fixed on a durable physical medium customarily used for software interchange.

 b) Convey the object code in, or embodied in, a physical product (including a physical distribution medium), accompanied by a written offer, valid for at least three years and valid for as long as you offer spare parts or customer support for that product model, to give anyone who possesses the object code either (1) a copy of the Corresponding Source for all the software

 in the product that is covered by this License, on a durable physical medium customarily used for software interchange, for a price no more than your reasonable cost of physically performing this conveying of source, or (2) access to copy the Corresponding Source from a network server at no charge.

 c) Convey individual copies of the object code with a copy of the written offer to provide the Corresponding Source. This alternative is allowed only occasionally and noncommercially, and only if you received the object code with such an offer, in accord with subsection 6b.

 d) Convey the object code by offering access from a designated place (gratis or for a charge), and offer equivalent access to the Corresponding Source in the same way through the same place at no further charge. You need not require recipients to copy the Corresponding Source along with the object code. If the place to copy the object code is a network server, the Corresponding Source may be on a different server

 (operated by you or a third party) that supports equivalent copying facilities, provided you maintain clear directions next to the object code saying where to find the Corresponding Source. Regardless of what server hosts the Corresponding Source, you remain obligated to ensure that it is available for as long as needed to satisfy these requirements.

 e) Convey the object code using peer-to-peer transmission, provided you inform other peers where the object code and Corresponding Source of the work are being offered to the general public at no charge under subsection 6d.

A separable portion of the object code, whose source code is excluded from the Corresponding Source as a System Library, need not be included in conveying the object code work.

A User Product is either (1) a consumer product, which means any tangible personal property which is normally used for personal, family, or household purposes, or (2) anything designed or sold for incorporation into a dwelling. In determining whether a product is a consumer product, doubtful cases shall be resolved in favor of coverage. For a particular product received by a particular user, normally used refers to a typical or common use of that class of product, regardless of the status of the particular user or of the way in which the particular user actually uses, or expects or is expected to use, the product. A product is a consumer product regardless of whether the product has substantial commercial, industrial or non-consumer uses, unless such uses represent the only significant mode of use of the product.

Installation Information for a User Product means any methods, procedures, authorization keys, or other information required to install and execute modified versions of a covered work in that User Product from a modified version of its Corresponding Source. The information must suffice to ensure that the continued functioning of the modified object code is in no case prevented or interfered with solely because modification has been made.

If you convey an object code work under this section in, or with, or specifically for use in, a User Product, and the conveying occurs as part of a transaction in which the right of possession and use of the User Product is transferred to the recipient in perpetuity or for a fixed term (regardless of how the transaction is characterized), the Corresponding Source conveyed under this section must be accompanied by the Installation Information. But this requirement does not apply if neither you nor any third party retains the ability to install modified object code on the User Product (for example, the work has been installed in ROM).

The requirement to provide Installation Information does not include a requirement to continue to provide support service, warranty, or updates for a work that has been modified or installed by the recipient, or for the User Product in which it has been modified or installed. Access to a network may be denied when the modification itself materially and adversely affects the operation of the network or violates the rules and protocols for communication across the network.

Corresponding Source conveyed, and Installation Information provided, in accord with this section must be in a format that is publicly documented (and with an implementation available to the public in source code form), and must require no special password or key for unpacking, reading or copying. 7. Additional Terms.

Additional permissions are terms that supplement the terms of this License by making exceptions from one or more of its conditions. Additional permissions that are applicable to the entire Program shall be treated as though they were included in this License, to the extent that they are valid under applicable law. If additional permissions apply only to part of the Program, that part may be used separately under those permissions, but the entire Program remains governed by this License without regard to the additional permissions.

When you convey a copy of a covered work, you may at your option remove any additional permissions from that copy, or from any part of it. (Additional permissions may be written to require their own removal in certain cases when you modify the work.) You may place additional permissions on material, added by you to a covered work, for which you have or can give appropriate copyright permission.

Notwithstanding any other provision of this License, for material you add to a covered work, you may (if authorized by the copyright holders of that material) supplement the terms of this License with terms:

a) Disclaiming warranty or limiting liability differently from the terms of sections 15 and 16 of this License; or

 b) Requiring preservation of specified reasonable legal notices or author attributions in that material or in the Appropriate Legal Notices displayed by works containing it; or

c) Prohibiting misrepresentation of the origin

 of that material, or requiring that modified versions of such material be marked in reasonable ways as different from the original version; or

d) Limiting the use for publicity purposes of names of licensors or authors of the material; or

e) Declining to grant rights under trademark law for use of some trade names, trademarks, or service marks; or

 f) Requiring indemnification of licensors and authors of that material by anyone who conveys the material (or modified versions of it) with contractual assumptions of liability to the recipient, for any liability that these contractual assumptions directly impose on those licensors and authors.

All other non-permissive additional terms are considered further restrictions within the meaning of section 10. If the Program as you received it, or any part of it, contains a notice stating that it is governed by this License along with a term that is a further restriction, you may remove that term. If a license document contains a further restriction but permits relicensing or conveying under this License, you may add to a covered work material governed by the terms of that license document, provided that the further restriction does not survive such relicensing or conveying.

If you add terms to a covered work in accord with this section, you must place, in the relevant source files, a statement of the additional terms that apply to those files, or a notice indicating where to find the applicable terms.

Additional terms, permissive or non-permissive, may be stated in the form of a separately written license, or stated as exceptions; the above requirements apply either way.

8. Termination.

You may not propagate or modify a covered work except as expressly provided under this License. Any attempt otherwise to propagate or modify it is void, and will automatically terminate your rights under this License (including any patent licenses granted under the third paragraph of section 11).

### However, if you

 cease all violation of this License, then your license from a particular copyright holder is reinstated (a) provisionally, unless and until the copyright holder explicitly and finally terminates your license, and (b) permanently, if the copyright holder fails to notify you of the violation by some reasonable means prior to 60 days after the cessation.

Moreover, your license from a particular copyright holder is reinstated permanently if the copyright holder notifies you of the violation by some reasonable means, this is the first time you have received notice of violation of this License (for any work) from that copyright holder, and you cure the violation prior to 30 days after your receipt of the notice.

Termination of your rights under this section does not terminate the licenses of parties who have received copies or rights from you under this License. If your rights have been terminated and not permanently reinstated, you do not qualify to receive new licenses for the same

material under section 10.

9. Acceptance Not Required for Having Copies.

You are not required to accept this License in order to receive or run a copy of the Program. Ancillary propagation of a covered work occurring solely as a consequence of using peer-to-peer transmission to receive a copy likewise does not require acceptance. However, nothing other than this License grants you permission to propagate or modify any covered work. These actions infringe copyright if you do not accept this License. Therefore, by modifying or propagating a covered work, you indicate your acceptance of this License to do so. 10. Automatic Licensing of Downstream Recipients.

Each time you convey a covered work, the recipient automatically receives a license from the original licensors, to run, modify and propagate that work, subject to this License. You are not responsible for enforcing compliance by third parties with this License.

### An entity transaction is a transaction transferring control

 of an organization, or substantially all assets of one, or subdividing an organization, or merging organizations. If propagation of a covered work results from an entity transaction, each party to that transaction who receives a copy of the work also receives whatever licenses to the work the party's predecessor in interest had or could give under the previous paragraph, plus a right to possession of the Corresponding Source of the work from the predecessor in interest, if the predecessor has it or can get it with reasonable efforts.

You may not impose any further restrictions on the exercise of the rights granted or affirmed under this License. For example, you may not impose a license fee, royalty, or other charge for exercise of rights granted under this License, and you may not initiate litigation (including a cross-claim or counterclaim in a lawsuit) alleging that any patent claim is infringed by making, using, selling, offering for sale, or importing the Program or any portion of it.

11. Patents.

A contributor is a copyright holder who authorizes use under this License of the Program or a work on which the Program is based. The work thus licensed is called the contributor's contributor version.

A contributor's essential patent claims are all patent claims owned or controlled by the contributor, whether already acquired or hereafter acquired, that would be infringed by some manner, permitted by this License, of making, using, or selling its contributor version, but do not include claims that would be infringed only as a consequence of further modification of the contributor version. For purposes of this definition, control includes the right to grant patent sublicenses in a manner consistent with the requirements of this License.

Each contributor grants you a non-exclusive, worldwide, royalty-free patent license under the contributor's essential patent claims, to make, use, sell, offer for sale, import and otherwise run, modify and propagate the contents of its contributor version.

In the following three paragraphs, a patent license is any express agreement or commitment, however denominated, not to enforce a patent (such as an express permission to practice a patent or covenant not to sue for patent infringement). To grant such a patent license to a party means to make such an agreement or commitment not to enforce a patent against the party.

If you convey a covered work, knowingly relying on a patent license, and the Corresponding Source of the work is not available for anyone to copy, free of charge and under the terms of this License, through a publicly available

network server or other readily accessible means, then you must either (1) cause the Corresponding Source to be so available, or (2) arrange to deprive yourself of the benefit of the patent license for this particular work, or (3) arrange, in a manner consistent with the requirements of this License, to extend the patent license to downstream recipients.

 Knowingly relying means you have actual knowledge that, but for the patent license, your conveying the covered work in a country, or your recipient's use of the covered work in a country, would infringe one or more identifiable patents in that country that you have reason to believe are valid.

If, pursuant to or in connection with a single transaction or arrangement, you convey, or propagate by procuring conveyance of, a covered work, and grant a patent license to some of the parties receiving the covered work authorizing them to use, propagate, modify or convey a specific copy of the covered work, then the patent license you grant is automatically extended to all recipients of the covered work and works based on it.

A patent license is discriminatory if it does not include within the scope of its coverage, prohibits the exercise of, or is conditioned on the non-exercise of one or more of the rights that are specifically granted under this License. You may not convey

 a covered work if you are a party to an arrangement with a third party that is in the business of distributing software, under which you make payment to the third party based on the extent of your activity of conveying the work, and under which the third party grants, to any of the parties who would receive the covered work from you, a discriminatory patent license (a) in connection with copies of the covered work conveyed by you (or copies made from those copies), or (b) primarily for and in connection with specific products or compilations that contain the covered work, unless you entered into that arrangement, or that patent license was granted, prior to 28 March 2007.

Nothing in this License shall be construed as excluding or limiting any implied license or other defenses to infringement that may otherwise be available to you under applicable patent law. 12. No Surrender of Others' Freedom.

If conditions are imposed on you (whether by court order, agreement or otherwise) that contradict the conditions of this License, they do not excuse you from the conditions of this License. If you cannot convey a covered work so as to satisfy simultaneously your obligations under this License and any other pertinent obligations, then as a consequence you may not convey it at all. For example, if you agree to terms that obligate you to collect a royalty for further conveying from those to whom you convey the Program, the only way you could satisfy both those terms and this License would be to refrain entirely from conveying the Program. 13. Use with the GNU Affero General Public License.

Notwithstanding any other provision of this License, you have permission to link or combine any covered work with a work licensed under version 3 of the GNU Affero General Public License into a single combined work, and to convey the resulting work. The terms of this License will continue to apply to the part which is the covered work, but the special requirements of the GNU Affero

 General Public License, section 13, concerning interaction through a network will apply to the combination as such. 14. Revised Versions of this License.

The Free Software Foundation may publish revised and/or new versions of the GNU General Public License from time to time. Such new versions will be similar in spirit to the present version, but may differ in detail to address new problems or concerns.

Each version is given a distinguishing version number. If the Program specifies that a certain numbered version of the GNU General Public License or any later version applies to it, you have the option of following the terms and

conditions either of that numbered version or of any later version published by the Free Software Foundation. If the Program does not specify a version number of the GNU General Public License, you may choose any version ever published by the Free Software Foundation.

If the Program specifies that a proxy can decide which future versions of the GNU General Public License can be used, that proxy's public statement of acceptance of a version permanently authorizes you to choose that version for the Program.

Later license versions may give you additional or different permissions. However, no additional obligations are imposed on any author or copyright holder as a result of your choosing to follow a later version. 15. Disclaimer of Warranty.

THERE IS NO WARRANTY FOR THE PROGRAM, TO THE EXTENT PERMITTED BY APPLICABLE LAW. EXCEPT WHEN OTHERWISE STATED IN WRITING THE COPYRIGHT HOLDERS AND/OR OTHER PARTIES PROVIDE THE PROGRAM AS IS WITHOUT WARRANTY OF ANY KIND, EITHER EXPRESSED OR IMPLIED, INCLUDING, BUT NOT LIMITED TO, THE IMPLIED WARRANTIES OF MERCHANTABILITY AND FITNESS FOR A PARTICULAR PURPOSE. THE ENTIRE RISK AS TO THE QUALITY AND PERFORMANCE OF THE PROGRAM IS WITH YOU. SHOULD THE PROGRAM PROVE DEFECTIVE, YOU ASSUME THE COST OF ALL NECESSARY SERVICING, REPAIR OR CORRECTION. 16. Limitation of Liability.

### IN NO EVENT UNLESS

 REQUIRED BY APPLICABLE LAW OR AGREED TO IN WRITING WILL ANY COPYRIGHT HOLDER, OR ANY OTHER PARTY WHO MODIFIES AND/OR CONVEYS THE PROGRAM AS PERMITTED ABOVE, BE LIABLE TO YOU FOR DAMAGES, INCLUDING ANY GENERAL, SPECIAL, INCIDENTAL OR CONSEQUENTIAL DAMAGES ARISING OUT OF THE USE OR INABILITY TO USE THE PROGRAM (INCLUDING BUT NOT LIMITED TO LOSS OF DATA OR DATA BEING RENDERED INACCURATE OR LOSSES SUSTAINED BY YOU OR THIRD PARTIES OR A FAILURE OF THE PROGRAM TO OPERATE WITH ANY OTHER PROGRAMS), EVEN IF SUCH HOLDER OR OTHER PARTY HAS BEEN ADVISED OF THE POSSIBILITY OF SUCH DAMAGES.

17. Interpretation of Sections 15 and 16.

If the disclaimer of warranty and limitation of liability provided above cannot be given local legal effect according to their terms, reviewing courts shall apply local law that most closely approximates an absolute waiver of all civil liability in connection with the Program, unless a warranty or assumption of liability accompanies a copy of the Program in return for

a fee.

END OF TERMS AND CONDITIONS How to Apply These Terms to Your New Programs

If you develop a new program, and you want it to be of the greatest possible use to the public, the best way to achieve this is to make it free software which everyone can redistribute and change under these terms.

To do so, attach the following notices to the program. It is safest to attach them to the start of each source file to most effectively state the exclusion of warranty; and each file should have at least the copyright line and a pointer to where the full notice is found.

 <one line to give the program's name and a brief idea of what it does.> Copyright  $(C)$  <year > <name of author>

 This program is free software: you can redistribute it and/or modify it under the terms of the GNU General Public License as published by the Free Software Foundation, either version 3 of the License, or (at your option) any later version.

This program is distributed

in the hope that it will be useful,

 but WITHOUT ANY WARRANTY; without even the implied warranty of MERCHANTABILITY or FITNESS FOR A PARTICULAR PURPOSE. See the GNU General Public License for more details.

 You should have received a copy of the GNU General Public License along with this program. If not, see <http://www.gnu.org/licenses/>.

Also add information on how to contact you by electronic and paper mail.

If the program does terminal interaction, make it output a short notice like this when it starts in an interactive mode:

 $<$ program> Copyright (C)  $<$ year>  $<$ name of author> This program comes with ABSOLUTELY NO WARRANTY; for details type `show w'. This is free software, and you are welcome to redistribute it under certain conditions; type `show c' for details.

The hypothetical commands `show w' and `show c' should show the appropriate parts of the General Public License. Of course, your program's commands might be different; for a GUI interface, you would use an about box.

You should also get your employer (if you work as a programmer) or school, if any, to sign a copyright disclaimer for the program, if necessary. For more information on this, and how to apply and follow the GNU GPL, see <http://www.gnu.org/licenses/>.

The GNU General Public License does not permit incorporating your program into proprietary programs. If your program is a subroutine library, you may consider it more useful to permit linking proprietary applications with the library. If this is what you want to do, use the GNU Lesser General Public License instead of this License. But first, please read <http://www.gnu.org/philosophy/why-not-lgpl.html>.

# **1.66 libglib 2.26.0-0ubuntu1**

### **1.66.1 Available under license :**

This work may be reproduced and distributed in whole or in part, in any medium, physical or electronic, so as long as this copyright notice remains intact and unchanged on all copies. Commercial redistribution is permitted and encouraged, but you may not redistribute, in whole or in part, under terms more restrictive than

those under which you received it. If you redistribute a modified or translated version of this work, you must also make the source code to the modified or translated version available in electronic form without charge. However, mere aggregation as part of a larger work shall not count as a modification for this purpose.

All code examples in this work are placed into the public domain, and may be used, modified and redistributed without restriction.

BECAUSE THIS WORK IS LICENSED FREE OF CHARGE, THERE IS NO WARRANTY FOR THE WORK, TO THE EXTENT PERMITTED BY APPLICABLE LAW. EXCEPT WHEN OTHERWISE STATED IN WRITING THE COPYRIGHT HOLDERS AND/OR OTHER PARTIES PROVIDE THE WORK "AS IS" WITHOUT WARRANTY OF ANY KIND, EITHER EXPRESSED OR IMPLIED, INCLUDING, BUT NOT LIMITED TO, THE IMPLIED WARRANTIES OF MERCHANTABILITY AND FITNESS FOR A PARTICULAR PURPOSE. SHOULD THE WORK PROVE DEFECTIVE, YOU ASSUME THE COST OF ALL NECESSARY REPAIR OR CORRECTION.

IN NO EVENT UNLESS REQUIRED BY APPLICABLE LAW OR AGREED TO IN WRITING WILL ANY COPYRIGHT HOLDER, OR ANY OTHER PARTY WHO MAY MODIFY AND/OR REDISTRIBUTE THE WORK AS PERMITTED ABOVE, BE LIABLE TO YOU FOR DAMAGES, INCLUDING ANY GENERAL, SPECIAL, INCIDENTAL OR CONSEQUENTIAL DAMAGES ARISING OUT OF THE USE OR INABILITY TO USE THE WORK, EVEN IF SUCH HOLDER OR OTHER PARTY HAS BEEN ADVISED OF THE POSSIBILITY OF SUCH DAMAGES. PCRE LICENCE

Please see the file LICENCE in the PCRE distribution for licensing details.

End

 GNU LIBRARY GENERAL PUBLIC LICENSE Version 2, June 1991

Copyright (C) 1991 Free Software Foundation, Inc. 59 Temple Place, Suite 330, Boston, MA 02111-1307 USA Everyone is permitted to copy and distribute verbatim copies of this license document, but changing it is not allowed.

[This is the first released version of the library GPL. It is numbered 2 because it goes with version 2 of the ordinary GPL.]

 Preamble

 The licenses for most software are designed to take away your freedom to share and change it. By contrast, the GNU General Public Licenses are intended to guarantee your freedom to share and change free software--to make sure the software is free for all its users.

 This license, the Library General Public License, applies to some specially designated Free Software Foundation software, and to any other libraries whose authors decide to use it. You can use it for your libraries, too.

 When we speak of free software, we are referring to freedom, not

price. Our General Public Licenses are designed to make sure that you have the freedom to distribute copies of free software (and charge for this service if you wish), that you receive source code or can get it if you want it, that you can change the software or use pieces of it in new free programs; and that you know you can do these things.

 To protect your rights, we need to make restrictions that forbid anyone to deny you these rights or to ask you to surrender the rights. These restrictions translate to certain responsibilities for you if you distribute copies of the library, or if you modify it.

 For example, if you distribute copies of the library, whether gratis or for a fee, you must give the recipients all the rights that we gave you. You must make sure that they, too, receive or can get the source code. If you link a program with the library, you must provide complete object files to the recipients so that they can relink them with the library, after making

changes to the library and recompiling

it. And you must show them these terms so they know their rights.

 Our method of protecting your rights has two steps: (1) copyright the library, and (2) offer you this license which gives you legal permission to copy, distribute and/or modify the library.

 Also, for each distributor's protection, we want to make certain that everyone understands that there is no warranty for this free library. If the library is modified by someone else and passed on, we want its recipients to know that what they have is not the original version, so that any problems introduced by others will not reflect on the original authors' reputations.

 Finally, any free program is threatened constantly by software patents. We wish to avoid the danger that companies distributing free software will individually obtain patent licenses, thus in effect transforming the program into proprietary software. To prevent this, we have made it clear that any patent must be licensed for everyone's free use or not licensed at all.

Most GNU software, including some libraries, is covered by the ordinary

GNU General Public License, which was designed for utility programs. This license, the GNU Library General Public License, applies to certain designated libraries. This license is quite different from the ordinary one; be sure to read it in full, and don't assume that anything in it is the same as in the ordinary license.

 The reason we have a separate public license for some libraries is that they blur the distinction we usually make between modifying or adding to a program and simply using it. Linking a program with a library, without changing the library, is in some sense simply using the library, and is analogous to running a utility program or application program. However, in a textual and legal sense, the linked executable is a combined work, a derivative of the original library, and the ordinary General Public License treats it as such.

 Because of this blurred distinction, using the ordinary General Public License for libraries did not effectively promote software sharing, because most developers did not use the libraries. We concluded that weaker conditions might promote sharing better.

 However, unrestricted linking of non-free programs would deprive the users of those programs of all benefit from the free status of the libraries themselves. This Library General Public License is intended to permit developers of non-free programs to use free libraries, while preserving your freedom as a user of such programs to change the free libraries that are incorporated in them. (We have not seen how to achieve this as regards changes in header files, but we have achieved it as regards changes in the actual functions of the Library.) The hope is that this will lead to faster development of free libraries.

 The precise terms and conditions for copying, distribution and modification follow. Pay close attention to the difference between a

"work based on the library" and a "work that uses the library". The former contains code derived from the library, while the latter only works together with the library.

 Note that it is possible for a library to be covered by the ordinary General Public License rather than by this special one.

### GNU LIBRARY GENERAL PUBLIC LICENSE TERMS AND CONDITIONS FOR COPYING, DISTRIBUTION AND MODIFICATION

 0. This License Agreement applies to any software library which contains a notice placed by the copyright holder or other authorized party saying it may be distributed under the terms of this Library General Public License (also called "this License"). Each licensee is addressed as "you".

 A "library" means a collection of software functions and/or data prepared so as to be conveniently linked with application programs (which use some of those functions and data) to form executables.

 The "Library", below, refers to any such software library or work which has been

 distributed under these terms. A "work based on the Library" means either the Library or any derivative work under copyright law: that is to say, a work containing the Library or a portion of it, either verbatim or with modifications and/or translated straightforwardly into another language. (Hereinafter, translation is included without limitation in the term "modification".)

 "Source code" for a work means the preferred form of the work for making modifications to it. For a library, complete source code means all the source code for all modules it contains, plus any associated interface definition files, plus the scripts used to control compilation and installation of the library.

 Activities other than copying, distribution and modification are not covered by this License; they are outside its scope. The act of running a program using the Library is not restricted, and output from such a program is covered only if its contents constitute a work based on the Library (independent

of the use of the Library in a tool for

writing it). Whether that is true depends on what the Library does and what the program that uses the Library does.

 1. You may copy and distribute verbatim copies of the Library's complete source code as you receive it, in any medium, provided that you conspicuously and appropriately publish on each copy an appropriate copyright notice and disclaimer of warranty; keep intact all the notices that refer to this License and to the absence of any warranty; and distribute a copy of this License along with the Library.

 You may charge a fee for the physical act of transferring a copy, and you may at your option offer warranty protection in exchange for a fee.

 2. You may modify your copy or copies of the Library or any portion of it, thus forming a work based on the Library, and copy and distribute such modifications or work under the terms of Section 1 above, provided that you also meet all of these conditions:

a) The modified work

must itself be a software library.

 b) You must cause the files modified to carry prominent notices stating that you changed the files and the date of any change.

 c) You must cause the whole of the work to be licensed at no charge to all third parties under the terms of this License.

 d) If a facility in the modified Library refers to a function or a table of data to be supplied by an application program that uses the facility, other than as an argument passed when the facility is invoked, then you must make a good faith effort to ensure that, in the event an application does not supply such function or table, the facility still operates, and performs whatever part of its purpose remains meaningful.

 (For example, a function in a library to compute square roots has a purpose that is entirely well-defined independent of the application. Therefore, Subsection 2d requires that any application-supplied function or table used by this function must

 be optional: if the application does not supply it, the square root function must still compute square roots.)

These requirements apply to the modified work as a whole. If identifiable sections of that work are not derived from the Library, and can be reasonably considered independent and separate works in themselves, then this License, and its terms, do not apply to those sections when you distribute them as separate works. But when you distribute the same sections as part of a whole which is a work based on the Library, the distribution of the whole must be on the terms of this License, whose permissions for other licensees extend to the entire whole, and thus to each and every part regardless of who wrote it.

Thus, it is not the intent of this section to claim rights or contest your rights to work written entirely by you; rather, the intent is to exercise the right to control the distribution of derivative or collective works based on the Library.

#### In

 addition, mere aggregation of another work not based on the Library with the Library (or with a work based on the Library) on a volume of a storage or distribution medium does not bring the other work under the scope of this License.

 3. You may opt to apply the terms of the ordinary GNU General Public License instead of this License to a given copy of the Library. To do

this, you must alter all the notices that refer to this License, so that they refer to the ordinary GNU General Public License, version 2, instead of to this License. (If a newer version than version 2 of the ordinary GNU General Public License has appeared, then you can specify that version instead if you wish.) Do not make any other change in these notices.

 Once this change is made in a given copy, it is irreversible for that copy, so the ordinary GNU General Public License applies to all subsequent copies and derivative works made from that copy.

 This option is useful when you wish to copy part of the code  $\alpha$ f the Library into a program that is not a library.

 4. You may copy and distribute the Library (or a portion or derivative of it, under Section 2) in object code or executable form under the terms of Sections 1 and 2 above provided that you accompany it with the complete corresponding machine-readable source code, which must be distributed under the terms of Sections 1 and 2 above on a medium customarily used for software interchange.

 If distribution of object code is made by offering access to copy from a designated place, then offering equivalent access to copy the source code from the same place satisfies the requirement to distribute the source code, even though third parties are not compelled to copy the source along with the object code.

 5. A program that contains no derivative of any portion of the Library, but is designed to work with the Library by being compiled or linked with it, is called a "work that uses the Library". Such a work, in isolation, is not a derivative work of the Library, and therefore falls outside the scope of this License.

 However, linking a "work that uses the Library" with the Library creates an executable that is a derivative of the Library (because it contains portions of the Library), rather than a "work that uses the library". The executable is therefore covered by this License. Section 6 states terms for distribution of such executables.

 When a "work that uses the Library" uses material from a header file that is part of the Library, the object code for the work may be a derivative work of the Library even though the source code is not. Whether this is true is especially significant if the work can be linked without the Library, or if the work is itself a library. The threshold for this to be true is not precisely defined by law.

 If such an object file uses only numerical parameters, data structure layouts and accessors, and small macros and small inline functions (ten lines or less in length), then the use of the object file is unrestricted, regardless of whether it is legally a derivative work. (Executables containing this object code plus portions of the Library will still fall under Section 6.)

 Otherwise, if the work is a derivative of the Library, you may distribute the object code for the work under the terms of Section 6. Any executables containing that work also fall under Section 6, whether or not they are linked directly with the Library itself.

 6. As an exception to the Sections above, you may also compile or link a "work that uses the Library" with the Library to produce a work containing portions of the Library, and distribute that work under terms of your choice, provided that the terms permit modification of the work for the customer's own use and reverse engineering for debugging such modifications.

 You must give prominent notice with each copy of the work that the Library is used in it and that the Library and its use are covered by this License. You must supply

a copy of this License. If the work

during execution displays copyright notices, you must include the copyright notice for the Library among them, as well as a reference directing the user to the copy of this License. Also, you must do one of these things:

 a) Accompany the work with the complete corresponding machine-readable source code for the Library including whatever changes were used in the work (which must be distributed under Sections 1 and 2 above); and, if the work is an executable linked with the Library, with the complete machine-readable "work that uses the Library", as object code and/or source code, so that the user can modify the Library and then relink to produce a modified executable containing the modified Library. (It is understood that the user who changes the contents of definitions files in the Library will not necessarily be able to recompile the application to use the modified definitions.)

### b) Accompany

 the work with a written offer, valid for at least three years, to give the same user the materials specified in Subsection 6a, above, for a charge no more than the cost of performing this distribution.

c) If distribution of the work is made by offering access to copy

 from a designated place, offer equivalent access to copy the above specified materials from the same place.

 d) Verify that the user has already received a copy of these materials or that you have already sent this user a copy.

 For an executable, the required form of the "work that uses the Library" must include any data and utility programs needed for reproducing the executable from it. However, as a special exception, the source code distributed need not include anything that is normally distributed (in either source or binary form) with the major components (compiler, kernel, and so on) of the operating system on which the executable runs, unless that component itself accompanies the

executable.

 It may happen that this requirement contradicts the license restrictions of other proprietary libraries that do not normally accompany the operating system. Such a contradiction means you cannot use both them and the Library together in an executable that you distribute.

 7. You may place library facilities that are a work based on the Library side-by-side in a single library together with other library facilities not covered by this License, and distribute such a combined library, provided that the separate distribution of the work based on the Library and of the other library facilities is otherwise permitted, and provided that you do these two things:

 a) Accompany the combined library with a copy of the same work based on the Library, uncombined with any other library facilities. This must be distributed under the terms of the Sections above.

 b) Give prominent notice with the combined library of the fact that part of it is a work based on the Library, and explaining where to find the accompanying uncombined form of the same work.

 8. You may not copy, modify, sublicense, link with, or distribute the Library except as expressly provided under this License. Any attempt otherwise to copy, modify, sublicense, link with, or distribute the Library is void, and will automatically terminate your rights under this License. However, parties who have received copies, or rights, from you under this License will not have their licenses terminated so long as such parties remain in full compliance.

9. You are not required to accept this License, since you have not

signed it. However, nothing else grants you permission to modify or distribute the Library or its derivative works. These actions are prohibited by law if you do not accept this License. Therefore, by modifying or distributing the Library (or any work based on the Library), you indicate your acceptance of this License to do so, and all its terms and conditions for copying, distributing or modifying

the Library or works based on it.

 10. Each time you redistribute the Library (or any work based on the Library), the recipient automatically receives a license from the original licensor to copy, distribute, link with or modify the Library subject to these terms and conditions. You may not impose any further restrictions on the recipients' exercise of the rights granted herein. You are not responsible for enforcing compliance by third parties to this License.

 11. If, as a consequence of a court judgment or allegation of patent infringement or for any other reason (not limited to patent issues), conditions are imposed on you (whether by court order, agreement or otherwise) that contradict the conditions of this License, they do not excuse you from the conditions of this License. If you cannot distribute so as to satisfy simultaneously your obligations under this License and any other pertinent obligations, then as a consequence you may not

 distribute the Library at all. For example, if a patent license would not permit royalty-free redistribution of the Library by all those who receive copies directly or indirectly through you, then the only way you could satisfy both it and this License would be to refrain entirely from distribution of the Library.

If any portion of this section is held invalid or unenforceable under any particular circumstance, the balance of the section is intended to apply, and the section as a whole is intended to apply in other circumstances.

It is not the purpose of this section to induce you to infringe any patents or other property right claims or to contest validity of any such claims; this section has the sole purpose of protecting the integrity of the free software distribution system which is implemented by public license practices. Many people have made generous contributions to the wide range of software distributed through that system in reliance on consistent application of that system;

 it is up to the author/donor to decide if he or she is willing to distribute software through any other system and a licensee cannot impose that choice.

This section is intended to make thoroughly clear what is believed to

be a consequence of the rest of this License.

 12. If the distribution and/or use of the Library is restricted in certain countries either by patents or by copyrighted interfaces, the original copyright holder who places the Library under this License may add an explicit geographical distribution limitation excluding those countries, so that distribution is permitted only in or among countries not thus excluded. In such case, this License incorporates the limitation as if written in the body of this License.

 13. The Free Software Foundation may publish revised and/or new versions of the Library General Public License from time to time. Such new versions will be similar in spirit to the present version, but may differ in detail to address new problems or concerns.

Each version is given a distinguishing version number. If the Library specifies a version number of this License which applies to it and "any later version", you have the option of following the terms and conditions either of that version or of any later version published by the Free Software Foundation. If the Library does not specify a license version number, you may choose any version ever published by the Free Software Foundation.

 14. If you wish to incorporate parts of the Library into other free programs whose distribution conditions are incompatible with these, write to the author to ask for permission. For software which is copyrighted by the Free Software Foundation, write to the Free Software Foundation; we sometimes make exceptions for this. Our decision will be guided by the two goals of preserving the free status of all derivatives of our free software and of promoting the sharing and reuse of software generally.

### NO WARRANTY

#### 15. BECAUSE THE LIBRARY

IS LICENSED FREE OF CHARGE, THERE IS NO

WARRANTY FOR THE LIBRARY, TO THE EXTENT PERMITTED BY APPLICABLE LAW. EXCEPT WHEN OTHERWISE STATED IN WRITING THE COPYRIGHT HOLDERS AND/OR OTHER PARTIES PROVIDE THE LIBRARY "AS IS" WITHOUT WARRANTY OF ANY KIND, EITHER EXPRESSED OR IMPLIED, INCLUDING, BUT NOT LIMITED TO, THE IMPLIED WARRANTIES OF MERCHANTABILITY AND FITNESS FOR A PARTICULAR PURPOSE. THE ENTIRE RISK AS TO THE QUALITY AND PERFORMANCE OF THE LIBRARY IS WITH YOU. SHOULD THE LIBRARY PROVE DEFECTIVE, YOU ASSUME THE COST OF ALL NECESSARY SERVICING, REPAIR OR CORRECTION.

 16. IN NO EVENT UNLESS REQUIRED BY APPLICABLE LAW OR AGREED TO IN WRITING WILL ANY COPYRIGHT HOLDER, OR ANY OTHER PARTY WHO MAY MODIFY

AND/OR REDISTRIBUTE THE LIBRARY AS PERMITTED ABOVE, BE LIABLE TO YOU FOR DAMAGES, INCLUDING ANY GENERAL, SPECIAL, INCIDENTAL OR CONSEQUENTIAL DAMAGES ARISING OUT OF THE USE OR INABILITY TO USE THE LIBRARY (INCLUDING BUT NOT LIMITED TO LOSS OF DATA OR DATA BEING RENDERED INACCURATE OR LOSSES SUSTAINED BY YOU OR THIRD PARTIES OR A FAILURE OF THE LIBRARY TO OPERATE WITH ANY OTHER SOFTWARE), EVEN IF SUCH HOLDER OR OTHER PARTY HAS BEEN ADVISED OF THE POSSIBILITY OF SUCH DAMAGES.

### END OF TERMS AND CONDITIONS

How to Apply These Terms to Your New Libraries

 If you develop a new library, and you want it to be of the greatest possible use to the public, we recommend making it free software that everyone can redistribute and change. You can do so by permitting redistribution under these terms (or, alternatively, under the terms of the ordinary General Public License).

 To apply these terms, attach the following notices to the library. It is safest to attach them to the start of each source file to most effectively convey the exclusion of warranty; and each file should have at least the "copyright" line and a pointer to where the full notice is found.

 <one line to give the library's name and a brief idea of what it does.> Copyright  $(C)$  <year> <name of author>

 This library is free software; you can redistribute it and/or modify it under the terms of the GNU Library General Public License as published by the Free Software Foundation; either version 2 of the License, or (at your option) any later version.

 This library is distributed in the hope that it will be useful, but WITHOUT ANY WARRANTY; without even the implied warranty of MERCHANTABILITY or FITNESS FOR A PARTICULAR PURPOSE. See the GNU Library General Public License for more details.

 You should have received a copy of the GNU Library General Public License along with this library; if not, write to the Free Software Foundation, Inc., 59 Temple Place - Suite 330, Boston, MA 02111-1307 USA.

Also add information on how to contact you by electronic and paper mail.

You should also get your employer (if you work as a programmer) or your school, if any, to sign a "copyright disclaimer" for the library, if

necessary. Here is a sample; alter the names:

 Yoyodyne, Inc., hereby disclaims all copyright interest in the library `Frob' (a library for tweaking knobs) written by James Random Hacker.

 <signature of Ty Coon>, 1 April 1990 Ty Coon, President of Vice

That's all there is to it!

## **1.67 libgssapikrb 1.8.1+dfsg-5**

### **1.67.1 Available under license :**

[ NOTE: MIT has only incorporated the mechglue and spnego change, and not the incremental propagation changes. The filenames are different between the Sun and MIT sources. The actual MIT filenames appear in the top-level README file. Original text of Sun's LICENSE file follows. ]

Subject to the license set forth below, Sun Microsystems, Inc. donates the attached files to MIT for the purpose of including these modifications and additions in future versions of the Kerberos system.

Many of the files attached are subject to licenses issued by other entities, including OpenVision, MIT, and FundsXpress. See the individual files, and/or related Readme files, for these licenses.

In addition Sun requires that the license set forth below be incorporated into any future version of the Kerberos system which contains portions of the files attached. The following files must be listed, in the top level Readme file, as being provided subject to such license:

cmd/krb5/iprop/iprop.x cmd/krb5/iprop/iprop\_hdr.h cmd/krb5/kadmin/server/ipropd\_svc.c cmd/krb5/kproplog/kproplog.c cmd/krb5/slave/kpropd\_rpc.c lib/gss\_mechs/mech\_krb5/et/kdb5\_err.c lib/gss\_mechs/mech\_spnego/mech/gssapiP\_spnego.h lib/gss\_mechs/mech\_spnego/mech/spnego\_mech.c lib/krb5/kadm5/kadm\_host\_srv\_names.c lib/krb5/kdb/kdb\_convert.c lib/krb5/kdb/kdb\_hdr.h lib/krb5/kdb/kdb\_log.c lib/krb5/kdb/kdb\_log.h

lib/libgss/g\_accept\_sec\_context.c lib/libgss/g\_acquire\_cred.c lib/libgss/g\_canon\_name.c lib/libgss/g\_compare\_name.c lib/libgss/g\_context\_time.c lib/libgss/g\_delete\_sec\_context.c lib/libgss/g\_dsp\_name.c lib/libgss/g\_dsp\_status.c lib/libgss/g\_dup\_name.c lib/libgss/g\_exp\_sec\_context.c lib/libgss/g\_export\_name.c lib/libgss/g\_glue.c lib/libgss/g\_imp\_name.c lib/libgss/g\_imp\_sec\_context.c lib/libgss/g\_init\_sec\_context.c lib/libgss/g\_initialize.c lib/libgss/g\_inquire\_context.c lib/libgss/g\_inquire\_cred.c lib/libgss/g\_inquire\_names.c lib/libgss/g\_process\_context.c lib/libgss/g\_rel\_buffer.c lib/libgss/g\_rel\_cred.c lib/libgss/g\_rel\_name.c lib/libgss/g\_rel\_oid\_set.c lib/libgss/g\_seal.c lib/libgss/g\_sign.c lib/libgss/g\_store\_cred.c lib/libgss/g\_unseal.c lib/libgss/g\_userok.c lib/libgss/g\_utils.c lib/libgss/g\_verify.c lib/libgss/gssd\_pname\_to\_uid.c uts/common/gssapi/include/gssapi\_err\_generic.h uts/common/gssapi/include/mechglueP.h

#### Sun's

License is as follows:

Copyright (c) 2004 Sun Microsystems, Inc.

Permission is hereby granted, free of charge, to any person obtaining a copy of this software and associated documentation files (the "Software"), to deal in the Software without restriction, including without limitation the rights to use, copy, modify, merge, publish, distribute, sublicense, and/or sell copies of the Software, and to permit persons to whom the Software is furnished to do so, subject to the following conditions:

The above copyright notice and this permission notice shall be included in all copies or substantial portions of the Software.

### THE SOFTWARE IS PROVIDED "AS IS", WITHOUT WARRANTY OF ANY KIND, **EXPRESS**

OR IMPLIED, INCLUDING BUT NOT LIMITED TO THE WARRANTIES OF MERCHANTABILITY, FITNESS FOR A PARTICULAR PURPOSE AND NONINFRINGEMENT. IN NO EVENT SHALL THE AUTHORS OR COPYRIGHT HOLDERS BE LIABLE FOR ANY CLAIM, DAMAGES OR OTHER LIABILITY, WHETHER IN AN ACTION OF CONTRACT, TORT OR OTHERWISE, ARISING FROM, OUT OF OR IN CONNECTION WITH THE SOFTWARE OR THE USE OR OTHER DEALINGS IN THE SOFTWARE. Copyright @copyright{} 1985-2010 by the Massachusetts Institute of Technology.

### @quotation

Export of software employing encryption from the United States of America may require a specific license from the United States Government. It is the responsibility of any person or organization contemplating export to obtain such a license before exporting. @end quotation

WITHIN THAT CONSTRAINT, permission to use, copy, modify, and distribute this software and its documentation for any purpose and without fee is hereby granted, provided that the above copyright notice appear in all copies and that both that copyright notice and this permission notice appear in supporting documentation, and that the name of M.I.T. not be used in advertising or publicity pertaining to distribution of the software without specific, written prior permission. Furthermore if you modify this software you must label your software as modified software and not distribute it in such a fashion that it might be confused with the

 original MIT software. M.I.T. makes no representations about the suitability of this software for any purpose. It is provided "as is" without express or implied warranty.

Individual source code files are copyright MIT, Cygnus Support, Novell, OpenVision Technologies, Oracle, Red Hat, Sun Microsystems, FundsXpress, and others.

Project Athena, Athena, Athena MUSE, Discuss, Hesiod, Kerberos, Moira, and Zephyr are trademarks of the Massachusetts Institute of Technology (MIT). No commercial use of these trademarks may be made without prior written permission of MIT.

``Commercial use'' means use of a name in a product or other for-profit manner. It does NOT prevent a commercial firm from referring to the MIT trademarks in order to convey information (although in doing so, recognition of their trademark status should be given).

@iftex @vskip 12pt @hrule @vskip 12pt @end iftex

The following copyright and permission notice applies to the OpenVision Kerberos Administration system located in @code{kadmin/create}, @code{kadmin/dbutil}, @code{kadmin/passwd}, @code{kadmin/server}, @code{lib/kadm5}, and portions of @code{lib/rpc}:

@quotation @iftex @smallfonts @rm @end iftex Copyright, OpenVision Technologies, Inc., 1996, All Rights Reserved

WARNING: Retrieving the OpenVision Kerberos Administration system source code, as described below, indicates your acceptance of the following terms. If you do not agree to the following terms, do not retrieve the OpenVision Kerberos administration system.

You may freely use and distribute the Source Code and Object Code compiled from it, with or without modification, but this Source Code is provided to you ``AS IS'' EXCLUSIVE OF ANY WARRANTY, INCLUDING, WITHOUT LIMITATION, ANY WARRANTIES OF MERCHANTABILITY OR FITNESS FOR A PARTICULAR PURPOSE, OR ANY OTHER WARRANTY, WHETHER EXPRESS OR IMPLIED. IN NO EVENT WILL OPENVISION HAVE ANY LIABILITY FOR ANY LOST PROFITS, LOSS OF DATA OR COSTS OF PROCUREMENT OF SUBSTITUTE GOODS OR SERVICES, OR FOR ANY SPECIAL, INDIRECT, OR CONSEQUENTIAL DAMAGES ARISING OUT OF THIS AGREEMENT, INCLUDING, WITHOUT LIMITATION, THOSE RESULTING FROM THE USE OF THE SOURCE CODE, OR THE FAILURE OF THE SOURCE CODE TO PERFORM, OR FOR ANY OTHER REASON.

OpenVision retains all copyrights in the donated Source Code. OpenVision also retains copyright to derivative works of the Source Code, whether created by OpenVision or by a third party. The OpenVision copyright notice must be preserved if derivative works are made based on the donated Source Code.

OpenVision Technologies, Inc. has donated this Kerberos Administration system to MIT for inclusion in the standard Kerberos 5 distribution. This donation underscores our commitment to continuing Kerberos technology development and our gratitude for the valuable work which has been performed by MIT and the Kerberos community.
### @end quotation

@iftex @vskip 12pt @hrule @vskip 12pt @end iftex

#### @quotation

Portions contributed by Matt Crawford @code{<crawdad@@fnal.gov>} were work performed at Fermi National Accelerator Laboratory, which is operated by Universities Research Association, Inc., under contract DE-AC02-76CHO3000 with the U.S. Department of Energy. @end quotation

@iftex @vskip 12pt @hrule @vskip 12pt @end iftex

Portions of @code{src/lib/crypto} have the following copyright:

@quotation @iftex @smallfonts @rm @end iftex Copyright @copyright{} 1998 by the FundsXpress, INC.

### All rights reserved.

Export of this software from the United States of America may require a specific license from the United States Government. It is the responsibility of any person or organization contemplating export to obtain such a license before exporting.

WITHIN THAT CONSTRAINT, permission to use, copy, modify, and distribute this software and its documentation for any purpose and without fee is hereby granted, provided that the above copyright notice appear in all copies and that both that copyright notice and this permission notice appear in supporting documentation, and that the name of FundsXpress. not be used in advertising or publicity pertaining to distribution of the software without specific, written prior permission. FundsXpress makes no representations about the suitability of this software for any purpose. It is provided ``as is'' without express or implied warranty.

# THIS SOFTWARE IS PROVIDED ``AS IS'' AND WITHOUT ANY EXPRESS OR IMPLIED WARRANTIES, INCLUDING, WITHOUT LIMITATION, THE IMPLIED WARRANTIES OF MERCHANTIBILITY AND FITNESS FOR A PARTICULAR PURPOSE.

@end quotation

@iftex @vskip 12pt @hrule @vskip 12pt @end iftex

The implementation of the Yarrow pseudo-random number generator in @code{src/lib/crypto/yarrow} has the following copyright:

@quotation @iftex @smallfonts @rm @end iftex Copyright 2000 by Zero-Knowledge Systems, Inc.

Permission to use, copy, modify, distribute, and sell this software and its documentation for any purpose is hereby granted without fee, provided that the above copyright notice appear in all copies and that both that copyright notice and this permission notice appear in supporting documentation, and that the name of Zero-Knowledge Systems, Inc. not be used in advertising or publicity pertaining to distribution of the software without specific, written prior permission. Zero-Knowledge Systems, Inc. makes no representations about the suitability of this software for any purpose. It is provided ``as is'' without express or implied warranty.

ZERO-KNOWLEDGE SYSTEMS, INC. DISCLAIMS ALL WARRANTIES WITH REGARD TO THIS SOFTWARE, INCLUDING ALL IMPLIED WARRANTIES OF MERCHANTABILITY AND FITNESS, IN NO EVENT SHALL ZERO-KNOWLEDGE SYSTEMS, INC. BE LIABLE FOR ANY SPECIAL, INDIRECT OR CONSEQUENTIAL DAMAGES OR ANY DAMAGES WHATSOEVER RESULTING FROM LOSS OF USE, DATA OR PROFITS, WHETHER IN AN ACTION OF CONTRACT, NEGLIGENCE OR OTHER TORTUOUS ACTION, ARISING OUT OF OR IN CONNECTION WITH THE USE OR PERFORMANCE OF THIS SOFTWARE. @end quotation

@iftex @vskip 12pt @hrule @vskip

 12pt @end iftex

The implementation of the AES encryption algorithm in @code{src/lib/crypto/aes} has the following copyright:

@quotation @iftex @smallfonts @rm @end iftex Copyright @copyright{} 2001, Dr Brian Gladman @code{<brg@@gladman.uk.net>}, Worcester, UK.@\* All rights reserved.

### LICENSE TERMS

The free distribution and use of this software in both source and binary form is allowed (with or without changes) provided that:

@enumerate @item distributions of this source code include the above copyright notice, this list of conditions and the following disclaimer; @item distributions in binary form include the above copyright notice, this list of conditions and the following disclaimer in the documentation and/or other associated materials; @item the copyright holder's name is not used to endorse products built using this software without specific written permission.

@end enumerate

#### DISCLAIMER

This software is provided 'as is' with no explcit or implied warranties in respect of any properties, including, but not limited to, correctness

and fitness for purpose. @end quotation

@iftex @vskip 12pt @hrule @vskip 12pt @end iftex

Portions contributed by Red Hat, including the pre-authentication plug-in framework, contain the following copyright:

@quotation @iftex @smallfonts @rm @end iftex Copyright @copyright{} 2006 Red Hat, Inc.@\* Portions copyright @copyright{} 2006 Massachusetts Institute of Technology@\* All Rights Reserved.@\*

Redistribution and use in source and binary forms, with or without modification, are permitted provided that the following conditions are met:

### @itemize

@item

Redistributions of source code must retain the above copyright notice, this list of conditions and the following disclaimer. @item Redistributions in binary form must reproduce the above copyright notice, this list of conditions and the following disclaimer in the documentation and/or other materials provided with the distribution. @item Neither the name of Red Hat, Inc., nor the names of its contributors may be used to endorse or promote products derived from this software without specific prior written permission. @end itemize

THIS SOFTWARE IS PROVIDED BY THE COPYRIGHT HOLDERS AND CONTRIBUTORS ``AS IS'' AND ANY EXPRESS OR IMPLIED WARRANTIES, INCLUDING, BUT NOT LIMITED TO, THE IMPLIED WARRANTIES OF MERCHANTABILITY AND FITNESS FOR A PARTICULAR PURPOSE ARE DISCLAIMED. IN NO EVENT SHALL THE COPYRIGHT OWNER OR CONTRIBUTORS BE LIABLE FOR ANY DIRECT, INDIRECT, INCIDENTAL, SPECIAL, EXEMPLARY, OR CONSEQUENTIAL DAMAGES (INCLUDING, BUT NOT LIMITED TO, PROCUREMENT OF SUBSTITUTE GOODS OR SERVICES; LOSS OF USE, DATA, OR PROFITS; OR BUSINESS INTERRUPTION) HOWEVER CAUSED AND ON ANY THEORY OF LIABILITY, WHETHER IN CONTRACT, STRICT LIABILITY, OR TORT (INCLUDING NEGLIGENCE OR OTHERWISE) ARISING IN ANY WAY OUT OF THE USE OF THIS SOFTWARE, EVEN IF ADVISED OF THE POSSIBILITY OF SUCH DAMAGE.

@end quotation

### The

 implementations of GSSAPI mechglue in GSSAPI-SPNEGO in @code{src/lib/gssapi}, including the following files:

#### @smallexample

lib/gssapi/generic/gssapi\_err\_generic.et lib/gssapi/mechglue/g\_accept\_sec\_context.c lib/gssapi/mechglue/g\_acquire\_cred.c lib/gssapi/mechglue/g\_canon\_name.c lib/gssapi/mechglue/g\_compare\_name.c lib/gssapi/mechglue/g\_context\_time.c lib/gssapi/mechglue/g\_delete\_sec\_context.c lib/gssapi/mechglue/g\_dsp\_name.c lib/gssapi/mechglue/g\_dsp\_status.c lib/gssapi/mechglue/g\_dup\_name.c lib/gssapi/mechglue/g\_exp\_sec\_context.c lib/gssapi/mechglue/g\_export\_name.c lib/gssapi/mechglue/g\_glue.c lib/gssapi/mechglue/g\_imp\_name.c lib/gssapi/mechglue/g\_imp\_sec\_context.c lib/gssapi/mechglue/g\_init\_sec\_context.c lib/gssapi/mechglue/g\_initialize.c lib/gssapi/mechglue/g\_inquire\_context.c lib/gssapi/mechglue/g\_inquire\_cred.c lib/gssapi/mechglue/g\_inquire\_names.c lib/gssapi/mechglue/g\_process\_context.c lib/gssapi/mechglue/g\_rel\_buffer.c lib/gssapi/mechglue/g\_rel\_cred.c lib/gssapi/mechglue/g\_rel\_name.c lib/gssapi/mechglue/g\_rel\_oid\_set.c lib/gssapi/mechglue/g\_seal.c lib/gssapi/mechglue/g\_sign.c lib/gssapi/mechglue/g\_store\_cred.c lib/gssapi/mechglue/g\_unseal.c lib/gssapi/mechglue/g\_userok.c lib/gssapi/mechglue/g\_utils.c lib/gssapi/mechglue/g\_verify.c lib/gssapi/mechglue/gssd\_pname\_to\_uid.c lib/gssapi/mechglue/mglueP.h lib/gssapi/mechglue/oid\_ops.c lib/gssapi/spnego/gssapiP\_spnego.h lib/gssapi/spnego/spnego\_mech.c @end smallexample

and the initial implementation of incremental propagation, including the following new or changed files:

@smallexample include/iprop\_hdr.h kadmin/server/ipropd\_svc.c lib/kdb/iprop.x lib/kdb/kdb\_convert.c lib/kdb/kdb\_log.c lib/kdb/kdb\_log.h lib/krb5/error\_tables/kdb5\_err.et slave/kpropd\_rpc.c slave/kproplog.c @end smallexample

are subject to the following license:

@quotation @iftex @smallfonts @rm @end iftex Copyright @copyright{} 2004 Sun Microsystems, Inc.

Permission is hereby granted, free of charge, to any person obtaining a copy of this software and associated documentation files (the ``Software''), to deal in the Software without restriction, including without limitation the rights to use, copy, modify, merge, publish, distribute, sublicense, and/or sell copies of the Software, and to permit persons to whom the Software is furnished to do so, subject to the following conditions:

The above copyright notice and this permission notice shall be included in all copies or substantial portions of the Software.

THE SOFTWARE IS PROVIDED ``AS IS'', WITHOUT WARRANTY OF ANY KIND, EXPRESS OR IMPLIED, INCLUDING BUT NOT LIMITED TO THE WARRANTIES OF MERCHANTABILITY, FITNESS FOR A PARTICULAR PURPOSE AND NONINFRINGEMENT. IN NO EVENT SHALL THE AUTHORS OR COPYRIGHT HOLDERS BE LIABLE FOR ANY CLAIM, DAMAGES OR OTHER LIABILITY, WHETHER IN AN ACTION OF CONTRACT, TORT OR OTHERWISE, ARISING FROM, OUT OF OR IN CONNECTION WITH THE SOFTWARE OR THE USE OR OTHER DEALINGS IN THE SOFTWARE. @end quotation

@value{PRODUCT} includes documentation and software developed at the University of California at Berkeley, which includes this copyright notice:

@quotation @iftex @smallfonts @rm @end iftex Copyright @copyright{} 1983 Regents of the University of California.@\* All rights reserved.

Redistribution and use in source and binary forms, with or without modification, are permitted provided that the following conditions are met:

@enumerate

@item

Redistributions of source code must retain the above copyright notice, this list of conditions and the following disclaimer. @item

Redistributions in binary form must reproduce the above copyright notice, this list of conditions and the following disclaimer in the documentation and/or other materials provided with the distribution. @item

Neither the name of the University nor the names of its contributors may be used to endorse or promote products derived from this software without specific prior written permission. @end enumerate

### THIS

 SOFTWARE IS PROVIDED BY THE REGENTS AND CONTRIBUTORS ``AS IS'' AND ANY EXPRESS OR IMPLIED WARRANTIES, INCLUDING, BUT NOT LIMITED TO, THE IMPLIED WARRANTIES OF MERCHANTABILITY AND FITNESS FOR A PARTICULAR PURPOSE ARE DISCLAIMED. IN NO EVENT SHALL THE REGENTS OR CONTRIBUTORS BE LIABLE FOR ANY DIRECT, INDIRECT, INCIDENTAL, SPECIAL, EXEMPLARY, OR CONSEQUENTIAL DAMAGES (INCLUDING, BUT NOT LIMITED TO, PROCUREMENT OF SUBSTITUTE GOODS OR SERVICES; LOSS OF USE, DATA, OR PROFITS; OR BUSINESS INTERRUPTION) HOWEVER CAUSED AND ON ANY THEORY OF LIABILITY, WHETHER IN CONTRACT, STRICT LIABILITY, OR TORT (INCLUDING NEGLIGENCE OR OTHERWISE) ARISING IN ANY WAY OUT OF THE USE OF THIS SOFTWARE, EVEN IF ADVISED OF THE POSSIBILITY OF SUCH DAMAGE.

@end quotation

Portions contributed by Novell, Inc., including the LDAP database backend, are subject to the following license:

@quotation @iftex @smallfonts @rm @end iftex Copyright (c) 2004-2005, Novell, Inc. All rights reserved.

Redistribution and use in source and binary forms, with or without modification, are permitted provided that the following conditions are met:

@itemize @item Redistributions of source code must retain the above copyright notice, this list of conditions and the following disclaimer. @item Redistributions in binary form must reproduce the above copyright notice, this list of conditions and the following disclaimer in the

documentation and/or other materials provided with the distribution. @item

The copyright holder's name is not used to endorse or promote products derived from this software without specific prior written permission. @end itemize

THIS SOFTWARE IS PROVIDED BY THE COPYRIGHT HOLDERS AND CONTRIBUTORS ``AS IS'' AND ANY EXPRESS OR IMPLIED WARRANTIES, INCLUDING, BUT NOT LIMITED TO, THE IMPLIED WARRANTIES OF MERCHANTABILITY AND FITNESS FOR A PARTICULAR PURPOSE ARE DISCLAIMED. IN NO EVENT SHALL THE COPYRIGHT OWNER OR CONTRIBUTORS BE LIABLE FOR ANY

 DIRECT, INDIRECT, INCIDENTAL, SPECIAL, EXEMPLARY, OR CONSEQUENTIAL DAMAGES (INCLUDING, BUT NOT LIMITED TO, PROCUREMENT OF SUBSTITUTE GOODS OR SERVICES; LOSS OF USE, DATA, OR PROFITS; OR BUSINESS INTERRUPTION) HOWEVER CAUSED AND ON ANY THEORY OF LIABILITY, WHETHER IN CONTRACT, STRICT LIABILITY, OR TORT (INCLUDING NEGLIGENCE OR OTHERWISE) ARISING IN ANY WAY OUT OF THE USE OF THIS SOFTWARE, EVEN IF ADVISED OF THE POSSIBILITY OF SUCH DAMAGE.

@end quotation

Portions funded by Sandia National Laboratory and developed by the University of Michigan's Center for Information Technology Integration, including the PKINIT implementation, are subject to the following license:

@quotation @iftex @smallfonts @rm @end iftex

COPYRIGHT @copyright{} 2006-2007@\* THE REGENTS OF THE UNIVERSITY OF MICHIGAN@\* ALL RIGHTS RESERVED

Permission is granted to use, copy, create derivative works and redistribute this software and such derivative works for any purpose,

 so long as the name of The University of Michigan is not used in any advertising or publicity pertaining to the use of distribution of this software without specific, written prior authorization. If the above copyright notice or any other identification of the University of Michigan is included in any copy of any portion of this software, then the disclaimer below must also be included.

THIS SOFTWARE IS PROVIDED AS IS, WITHOUT REPRESENTATION FROM THE UNIVERSITY OF MICHIGAN AS TO ITS FITNESS FOR ANY PURPOSE, AND WITHOUT WARRANTY BY THE UNIVERSITY OF MICHIGAN OF ANY KIND, EITHER EXPRESS OR IMPLIED, INCLUDING WITHOUT LIMITATION THE IMPLIED WARRANTIES OF MERCHANTABILITY AND FITNESS FOR A PARTICULAR PURPOSE. THE REGENTS OF THE UNIVERSITY OF MICHIGAN SHALL NOT BE LIABLE FOR ANY DAMAGES, INCLUDING SPECIAL, INDIRECT, INCIDENTAL, OR CONSEQUENTIAL DAMAGES, WITH RESPECT TO ANY CLAIM ARISING OUT OF OR IN CONNECTION WITH THE USE OF THE SOFTWARE, EVEN IF IT HAS BEEN OR IS HEREAFTER ADVISED OF THE POSSIBILITY OF SUCH DAMAGES. @end quotation

The pkcs11.h file included in the PKINIT code has the following license:

@quotation @iftex @smallfonts @rm @end iftex

Copyright 2006 g10 Code GmbH Copyright 2006 Andreas Jellinghaus

This file is free software; as a special exception the author gives unlimited permission to copy and/or distribute it, with or without modifications, as long as this notice is preserved.

This file is distributed in the hope that it will be useful, but WITHOUT ANY WARRANTY, to the extent permitted by law; without even the implied warranty of MERCHANTABILITY or FITNESS FOR A PARTICULAR PURPOSE.

@iftex @vskip 12pt @hrule @vskip 12pt @end iftex @end quotation

Portions contributed by Apple Inc. are subject to the following license:

@quotation @iftex @smallfonts @rm @end iftex

Copyright 2004-2008 Apple Inc. All Rights Reserved.

Export of this software from the United States of America may require a specific license from the United States Government. It is the

responsibility of any person or organization contemplating export to obtain such a license before exporting.

WITHIN THAT CONSTRAINT, permission to use, copy, modify, and distribute this software and its documentation for any purpose and without fee is hereby granted, provided that the above copyright notice appear in all copies and that both that copyright notice and this permission notice appear in supporting documentation, and that the name of Apple Inc. not be used in advertising or publicity pertaining to distribution of the software without specific, written prior permission. Apple Inc. makes no representations about the suitability of this software for any purpose. It is provided "as is" without express or implied warranty.

THIS SOFTWARE IS PROVIDED ``AS IS'' AND WITHOUT ANY EXPRESS OR

# IMPLIED WARRANTIES, INCLUDING, WITHOUT LIMITATION, THE IMPLIED WARRANTIES OF MERCHANTIBILITY AND FITNESS FOR A PARTICULAR PURPOSE.

@iftex @vskip 12pt @hrule @vskip 12pt @end iftex @end quotation

### The

 implementations of UTF-8 string handling in src/util/support and src/lib/krb5/unicode are subject to the following copyright and permission notice:

@quotation @iftex @smallfonts @rm @end iftex

The OpenLDAP Public License Version 2.8, 17 August 2003

Redistribution and use of this software and associated documentation ("Software"), with or without modification, are permitted provided that the following conditions are met:

1. Redistributions in source form must retain copyright statements and notices,

2. Redistributions in binary form must reproduce applicable copyright statements and notices, this list of conditions, and the following disclaimer in the documentation and/or other materials provided with the distribution, and

3. Redistributions must contain a verbatim copy of this document.

The OpenLDAP Foundation may revise this license from time to time. Each revision is distinguished by a version number. You may use this Software under terms of this license revision or under the terms of any subsequent revision of the license.

THIS SOFTWARE IS PROVIDED BY THE OPENLDAP FOUNDATION AND ITS CONTRIBUTORS ``AS IS'' AND ANY EXPRESSED OR IMPLIED WARRANTIES, INCLUDING, BUT NOT LIMITED TO, THE IMPLIED WARRANTIES OF MERCHANTABILITY AND FITNESS FOR A PARTICULAR PURPOSE ARE DISCLAIMED. IN NO EVENT SHALL THE OPENLDAP FOUNDATION, ITS CONTRIBUTORS, OR THE AUTHOR(S)

OR OWNER(S) OF THE SOFTWARE BE LIABLE FOR ANY DIRECT, INDIRECT, INCIDENTAL, SPECIAL, EXEMPLARY, OR CONSEQUENTIAL DAMAGES (INCLUDING, BUT NOT LIMITED TO, PROCUREMENT OF SUBSTITUTE GOODS OR SERVICES; LOSS OF USE, DATA, OR PROFITS; OR BUSINESS INTERRUPTION) HOWEVER CAUSED AND ON ANY THEORY OF LIABILITY, WHETHER IN CONTRACT, STRICT LIABILITY, OR TORT (INCLUDING NEGLIGENCE OR OTHERWISE) ARISING IN ANY WAY OUT OF THE USE OF THIS SOFTWARE, EVEN IF ADVISED OF THE POSSIBILITY OF SUCH DAMAGE.

The names of the authors and copyright holders must not be used in advertising or otherwise to promote the sale, use or other dealing in this Software without specific, written prior permission. Title to copyright in this Software shall at all times remain with copyright holders.

OpenLDAP is a registered trademark of the OpenLDAP Foundation.

Copyright 1999-2003 The OpenLDAP Foundation, Redwood City, California, USA. All Rights Reserved. Permission to copy and distribute verbatim copies of this document is granted.

@iftex @vskip 12pt @hrule @vskip 12pt @end iftex @end quotation

Permission is granted to make and distribute verbatim copies of this manual provided the copyright notices and this permission notice are preserved on all copies.

### @ignore

Permission is granted to process this file through TeX and print the results, provided the printed document carries a copying permission notice identical to this one except for the removal of this paragraph (this paragraph not being relevant to the printed manual). @end ignore

Permission is granted to copy and distribute modified versions of this

manual under the conditions for verbatim copying, provided also that the entire resulting derived work is distributed under the terms of a permission notice identical to this one.

Permission is granted to copy and distribute translations of this manual into another language, under the above conditions for modified versions.

@iftex @pagealignmacro @end iftex Copyright 2000 by Zero-Knowledge Systems, Inc.

Permission to use, copy, modify, distribute, and sell this software and its documentation for any purpose is hereby granted without fee, provided that the above copyright notice appear in all copies and that both that copyright notice and this permission notice appear in supporting documentation, and that the name of Zero-Knowledge Systems, Inc. not be used in advertising or publicity pertaining to distribution of the software without specific, written prior permission. Zero-Knowledge Systems, Inc. makes no representations about the suitability of this software for any purpose. It is provided "as is" without express or implied warranty.

ZERO-KNOWLEDGE SYSTEMS, INC. DISCLAIMS ALL WARRANTIES WITH REGARD TO THIS SOFTWARE, INCLUDING ALL IMPLIED WARRANTIES OF MERCHANTABILITY AND FITNESS, IN NO EVENT SHALL ZERO-KNOWLEDGE SYSTEMS, INC. BE LIABLE FOR ANY SPECIAL, INDIRECT OR CONSEQUENTIAL DAMAGES OR ANY DAMAGES WHATSOEVER RESULTING FROM LOSS OF USE, DATA OR PROFITS, WHETHER IN AN ACTION OF CONTRACT, NEGLIGENCE OR OTHER TORTUOUS ACTION, ARISING OUT OF OR IN CONNECTION WITH THE USE OR PERFORMANCE OF THIS SOFTWARE. Copyright (C) 1985-2010 by the Massachusetts Institute of Technology.

All rights reserved.

Export of this software from the United States of America may require a specific license from the United States Government. It is the responsibility of any person or organization contemplating export to obtain such a license before exporting.

WITHIN THAT CONSTRAINT, permission to use, copy, modify, and distribute this software and its documentation for any purpose and without fee is hereby granted, provided that the above copyright notice appear in all copies and that both that copyright notice and this permission notice appear in supporting documentation, and that the name of M.I.T. not be used in advertising or publicity pertaining to distribution of the software without specific, written prior permission. Furthermore if you modify this software you must label your software as modified software and not distribute it in such a fashion that it might be confused with the original MIT software. M.I.T.

 makes no representations about the suitability of this software for any purpose. It is provided "as is" without express or implied warranty.

# THIS SOFTWARE IS PROVIDED "AS IS" AND WITHOUT ANY EXPRESS OR IMPLIED WARRANTIES, INCLUDING, WITHOUT LIMITATION, THE IMPLIED WARRANTIES OF MERCHANTIBILITY AND FITNESS FOR A PARTICULAR PURPOSE.

Individual source code files are copyright MIT, Cygnus Support, Novell, OpenVision Technologies, Oracle, Red Hat, Sun Microsystems, FundsXpress, and others.

Project Athena, Athena, Athena MUSE, Discuss, Hesiod, Kerberos, Moira, and Zephyr are trademarks of the Massachusetts Institute of Technology (MIT). No commercial use of these trademarks may be made without prior written permission of MIT.

"Commercial use" means use of a name in a product or other for-profit manner. It does NOT prevent a commercial firm from referring to the MIT trademarks in order to convey information (although in doing so, recognition of their trademark status should be given).

--------------------

Portions of src/lib/crypto have the following copyright:

Copyright (C) 1998 by the FundsXpress, INC.

All rights reserved.

 Export of this software from the United States of America may require a specific license from the United States Government. It is the responsibility of any person or organization contemplating export to obtain such a license before exporting.

 WITHIN THAT CONSTRAINT, permission to use, copy, modify, and distribute this software and its documentation for any purpose and without fee is hereby granted, provided that the above copyright notice appear in all copies and that both that copyright notice and this permission notice appear in supporting documentation, and that the name of FundsXpress. not be used in advertising or publicity pertaining to distribution of the software without specific, written prior permission. FundsXpress makes no representations about the suitability of

 this software for any purpose. It is provided "as is" without express or implied warranty.

 THIS SOFTWARE IS PROVIDED "AS IS" AND WITHOUT ANY EXPRESS OR IMPLIED WARRANTIES, INCLUDING, WITHOUT LIMITATION, THE IMPLIED WARRANTIES OF MERCHANTIBILITY AND FITNESS FOR A PARTICULAR PURPOSE. The following copyright and permission notice applies to the OpenVision Kerberos Administration system located in kadmin/create, kadmin/dbutil, kadmin/passwd, kadmin/server, lib/kadm5, and portions of lib/rpc:

--------------------

Copyright, OpenVision Technologies, Inc., 1996, All Rights Reserved

 WARNING: Retrieving the OpenVision Kerberos Administration system source code, as described below, indicates your acceptance of the following terms. If you do not agree to the following terms, do not retrieve the OpenVision Kerberos administration system.

 You may freely use and distribute the Source Code and Object Code compiled from it, with or without modification, but this Source Code is provided to you "AS IS" EXCLUSIVE OF ANY WARRANTY, INCLUDING, WITHOUT LIMITATION, ANY WARRANTIES OF MERCHANTABILITY OR FITNESS FOR A PARTICULAR PURPOSE, OR ANY OTHER WARRANTY, WHETHER EXPRESS OR IMPLIED. IN NO EVENT WILL OPENVISION HAVE ANY LIABILITY FOR ANY LOST PROFITS, LOSS OF DATA OR COSTS OF PROCUREMENT OF SUBSTITUTE GOODS OR SERVICES, OR FOR ANY SPECIAL, INDIRECT, OR CONSEQUENTIAL DAMAGES ARISING OUT OF THIS AGREEMENT, INCLUDING, WITHOUT LIMITATION, THOSE RESULTING FROM THE USE OF THE SOURCE CODE, OR THE FAILURE OF THE SOURCE CODE TO PERFORM, OR FOR ANY OTHER REASON.

 OpenVision retains all copyrights in the donated Source Code. OpenVision also retains copyright to derivative works of the Source Code, whether created by OpenVision or by a third party. The OpenVision copyright notice must be preserved if derivative works are made based on the donated Source Code.

 OpenVision Technologies, Inc. has donated this Kerberos Administration system to MIT for inclusion in the standard Kerberos 5 distribution. This donation underscores our commitment to continuing Kerberos technology development and our gratitude for the valuable work which has been performed by MIT and the Kerberos community.

--------------------

Portions contributed by Matt Crawford <crawdad@fnal.gov> were work performed at Fermi National Accelerator Laboratory, which is operated by Universities Research Association, Inc., under contract DE-AC02-76CHO3000 with the U.S. Department of Energy.

--------------------

The implementation of the Yarrow pseudo-random number generator in src/lib/crypto/yarrow has the following copyright:

Copyright 2000 by Zero-Knowledge Systems, Inc.

 Permission to use, copy, modify, distribute, and sell this software and its documentation for any purpose is hereby granted without fee, provided that the above copyright notice appear in all copies and that both that copyright notice and this permission notice appear in supporting documentation, and that the name of Zero-Knowledge Systems, Inc. not be used in advertising or publicity pertaining to distribution of the software without specific, written prior permission. Zero-Knowledge Systems, Inc. makes no representations about the suitability of this software for any purpose. It is provided "as is" without express or implied warranty.

 ZERO-KNOWLEDGE SYSTEMS, INC. DISCLAIMS ALL WARRANTIES WITH REGARD TO THIS SOFTWARE, INCLUDING ALL IMPLIED WARRANTIES OF MERCHANTABILITY AND FITNESS, IN NO EVENT SHALL ZERO-KNOWLEDGE SYSTEMS, INC. BE LIABLE FOR ANY SPECIAL, INDIRECT OR CONSEQUENTIAL DAMAGES OR ANY DAMAGES WHATSOEVER RESULTING FROM LOSS OF USE, DATA OR PROFITS, WHETHER IN AN ACTION OF CONTRACT, NEGLIGENCE OR OTHER TORTUOUS ACTION, ARISING OUT OF OR IN CONNECTION WITH THE USE OR PERFORMANCE OF THIS SOFTWARE.

--------------------

The

 implementation of the AES encryption algorithm in src/lib/crypto/aes has the following copyright:

 Copyright (c) 2001, Dr Brian Gladman <brg@gladman.uk.net>, Worcester, UK. All rights reserved.

### LICENSE TERMS

 The free distribution and use of this software in both source and binary form is allowed (with or without changes) provided that:

- 1. distributions of this source code include the above copyright notice, this list of conditions and the following disclaimer;
- 2. distributions in binary form include the above copyright notice, this list of conditions and the following disclaimer in the documentation and/or other associated materials;

 3. the copyright holder's name is not used to endorse products built using this software without specific written permission.

### DISCLAIMER

 This software is provided 'as is' with no explcit or implied warranties in respect of any properties, including, but not limited to, correctness and fitness for purpose.

--------------------

Portions contributed by Red Hat, including the pre-authentication plug-ins framework, contain the following copyright:

 Copyright (c) 2006 Red Hat, Inc. Portions copyright (c) 2006 Massachusetts Institute of Technology All Rights Reserved.

 Redistribution and use in source and binary forms, with or without modification, are permitted provided that the following conditions are met:

- \* Redistributions of source code must retain the above copyright notice, this list of conditions and the following disclaimer.
- \* Redistributions in binary form must reproduce the above copyright notice, this list of conditions and the following disclaimer in the documentation and/or other materials provided with the distribution.
- \* Neither the name of Red Hat, Inc., nor the names of its contributors may be used to endorse or promote products derived from this software without specific prior written permission.

 THIS SOFTWARE IS PROVIDED BY THE COPYRIGHT HOLDERS AND CONTRIBUTORS "AS IS" AND ANY EXPRESS OR IMPLIED WARRANTIES, INCLUDING, BUT NOT LIMITED TO, THE IMPLIED WARRANTIES OF MERCHANTABILITY AND FITNESS FOR A PARTICULAR PURPOSE ARE DISCLAIMED. IN NO EVENT SHALL THE COPYRIGHT OWNER OR CONTRIBUTORS BE LIABLE FOR ANY DIRECT, INDIRECT, INCIDENTAL, SPECIAL, EXEMPLARY, OR CONSEQUENTIAL DAMAGES (INCLUDING, BUT NOT LIMITED TO, PROCUREMENT OF SUBSTITUTE GOODS OR SERVICES; LOSS OF USE, DATA, OR PROFITS; OR BUSINESS INTERRUPTION) HOWEVER CAUSED AND ON ANY THEORY OF LIABILITY, WHETHER IN CONTRACT, STRICT LIABILITY, OR TORT (INCLUDING NEGLIGENCE OR OTHERWISE) ARISING IN ANY WAY OUT OF THE USE OF THIS SOFTWARE, EVEN IF ADVISED OF THE POSSIBILITY OF SUCH DAMAGE.

The implementations of GSSAPI mechglue in GSSAPI-SPNEGO in src/lib/gssapi, including the following files:

--------------------

 lib/gssapi/generic/gssapi\_err\_generic.et lib/gssapi/mechglue/g\_accept\_sec\_context.c lib/gssapi/mechglue/g\_acquire\_cred.c lib/gssapi/mechglue/g\_canon\_name.c lib/gssapi/mechglue/g\_compare\_name.c lib/gssapi/mechglue/g\_context\_time.c lib/gssapi/mechglue/g\_delete\_sec\_context.c lib/gssapi/mechglue/g\_dsp\_name.c lib/gssapi/mechglue/g\_dsp\_status.c lib/gssapi/mechglue/g\_dup\_name.c lib/gssapi/mechglue/g\_exp\_sec\_context.c lib/gssapi/mechglue/g\_export\_name.c lib/gssapi/mechglue/g\_glue.c lib/gssapi/mechglue/g\_imp\_name.c lib/gssapi/mechglue/g\_imp\_sec\_context.c lib/gssapi/mechglue/g\_init\_sec\_context.c lib/gssapi/mechglue/g\_initialize.c lib/gssapi/mechglue/g\_inquire\_context.c lib/gssapi/mechglue/g\_inquire\_cred.c lib/gssapi/mechglue/g\_inquire\_names.c lib/gssapi/mechglue/g\_process\_context.c lib/gssapi/mechglue/g\_rel\_buffer.c lib/gssapi/mechglue/g\_rel\_cred.c lib/gssapi/mechglue/g\_rel\_name.c lib/gssapi/mechglue/g\_rel\_oid\_set.c lib/gssapi/mechglue/g\_seal.c lib/gssapi/mechglue/g\_sign.c lib/gssapi/mechglue/g\_store\_cred.c lib/gssapi/mechglue/g\_unseal.c lib/gssapi/mechglue/g\_userok.c lib/gssapi/mechglue/g\_utils.c lib/gssapi/mechglue/g\_verify.c lib/gssapi/mechglue/gssd\_pname\_to\_uid.c lib/gssapi/mechglue/mglueP.h lib/gssapi/mechglue/oid\_ops.c lib/gssapi/spnego/gssapiP\_spnego.h lib/gssapi/spnego/spnego\_mech.c

and the initial implementation of incremental propagation, including the following new or changed files:

 include/iprop\_hdr.h kadmin/server/ipropd\_svc.c  lib/kdb/iprop.x lib/kdb/kdb\_convert.c lib/kdb/kdb\_log.c lib/kdb/kdb\_log.h lib/krb5/error\_tables/kdb5\_err.et slave/kpropd\_rpc.c slave/kproplog.c

and marked portions of the following files:

lib/krb5/os/hst\_realm.c

are subject to the following license:

Copyright (c) 2004 Sun Microsystems, Inc.

 Permission is hereby granted, free of charge, to any person obtaining a copy of this software and associated documentation files (the "Software"), to deal in the Software without restriction, including without limitation the rights to use, copy, modify, merge, publish, distribute, sublicense, and/or sell copies of the Software, and to permit persons to whom the Software is furnished to do so, subject to the following conditions:

 The above copyright notice and this permission notice shall be included in all copies or substantial portions of the Software.

 THE SOFTWARE IS PROVIDED "AS IS", WITHOUT WARRANTY OF ANY KIND, EXPRESS OR IMPLIED, INCLUDING BUT NOT LIMITED TO THE WARRANTIES OF MERCHANTABILITY, FITNESS FOR A PARTICULAR PURPOSE AND NONINFRINGEMENT. IN NO EVENT SHALL THE AUTHORS OR COPYRIGHT HOLDERS BE LIABLE FOR ANY CLAIM, DAMAGES OR OTHER LIABILITY, WHETHER IN AN ACTION OF CONTRACT, TORT OR OTHERWISE, ARISING FROM, OUT OF OR IN CONNECTION WITH THE SOFTWARE OR THE USE OR OTHER DEALINGS IN THE SOFTWARE.

MIT Kerberos includes documentation and software developed at the

University of California at Berkeley, which includes this copyright notice:

--------------------

 Copyright (C) 1983 Regents of the University of California. All rights reserved.

 Redistribution and use in source and binary forms, with or without modification, are permitted provided that the following conditions

are met:

- 1. Redistributions of source code must retain the above copyright notice, this list of conditions and the following disclaimer.
- 2. Redistributions in binary form must reproduce the above copyright notice, this list of conditions and the following disclaimer in the documentation and/or other materials provided with the distribution.
- 3. Neither the name of the University nor the names of its contributors may be used to endorse or promote products derived from this software without specific prior written permission.

# THIS SOFTWARE IS PROVIDED BY THE REGENTS AND CONTRIBUTORS "AS IS" AND ANY EXPRESS OR IMPLIED WARRANTIES, INCLUDING, BUT NOT LIMITED TO, THE IMPLIED

 WARRANTIES OF MERCHANTABILITY AND FITNESS FOR A PARTICULAR PURPOSE ARE DISCLAIMED. IN NO EVENT SHALL THE REGENTS OR CONTRIBUTORS BE LIABLE FOR ANY DIRECT, INDIRECT, INCIDENTAL, SPECIAL, EXEMPLARY, OR CONSEQUENTIAL DAMAGES (INCLUDING, BUT NOT LIMITED TO, PROCUREMENT OF SUBSTITUTE GOODS OR SERVICES; LOSS OF USE, DATA, OR PROFITS; OR BUSINESS INTERRUPTION) HOWEVER CAUSED AND ON ANY THEORY OF LIABILITY, WHETHER IN CONTRACT, STRICT LIABILITY, OR TORT (INCLUDING NEGLIGENCE OR OTHERWISE) ARISING IN ANY WAY OUT OF THE USE OF THIS SOFTWARE, EVEN IF ADVISED OF THE POSSIBILITY OF SUCH DAMAGE.

--------------------

Portions contributed by Novell, Inc., including the LDAP database backend, are subject to the following license:

 Copyright (c) 2004-2005, Novell, Inc. All rights reserved.

 Redistribution and use in source and binary forms, with or without modification, are permitted provided that the following conditions are met:

\* Redistributions

of source code must retain the above copyright notice,

this list of conditions and the following disclaimer.

- \* Redistributions in binary form must reproduce the above copyright notice, this list of conditions and the following disclaimer in the documentation and/or other materials provided with the distribution.
- \* The copyright holder's name is not used to endorse or promote products derived from this software without specific prior written permission.

THIS SOFTWARE IS PROVIDED BY THE COPYRIGHT HOLDERS AND CONTRIBUTORS "AS IS"

 AND ANY EXPRESS OR IMPLIED WARRANTIES, INCLUDING, BUT NOT LIMITED TO, THE IMPLIED WARRANTIES OF MERCHANTABILITY AND FITNESS FOR A PARTICULAR PURPOSE ARE DISCLAIMED. IN NO EVENT SHALL THE COPYRIGHT OWNER OR CONTRIBUTORS BE LIABLE FOR ANY DIRECT, INDIRECT, INCIDENTAL, SPECIAL, EXEMPLARY, OR CONSEQUENTIAL DAMAGES (INCLUDING, BUT NOT LIMITED TO, PROCUREMENT OF SUBSTITUTE GOODS OR SERVICES; LOSS OF USE, DATA, OR PROFITS; OR BUSINESS

 INTERRUPTION) HOWEVER CAUSED AND ON ANY THEORY OF LIABILITY, WHETHER IN CONTRACT, STRICT LIABILITY, OR TORT (INCLUDING NEGLIGENCE OR OTHERWISE) ARISING IN ANY WAY OUT OF THE USE OF THIS SOFTWARE, EVEN IF ADVISED OF THE POSSIBILITY OF SUCH DAMAGE.

Portions funded by Sandia National Laboratory and developed by the University of Michigan's Center for Information Technology Integration, including the PKINIT implementation, are subject to the following license:

 COPYRIGHT (C) 2006-2007 THE REGENTS OF THE UNIVERSITY OF MICHIGAN ALL RIGHTS RESERVED

--------------------

 Permission is granted to use, copy, create derivative works and redistribute this software and such derivative works for any purpose, so long as the name of The University of Michigan is not used in any advertising or publicity pertaining to the use of distribution of this software without specific, written prior authorization. If the above copyright notice or any other identification of the University of Michigan is included in any copy of any portion of this software, then the disclaimer below must also be included.

 THIS SOFTWARE IS PROVIDED AS IS, WITHOUT REPRESENTATION FROM THE UNIVERSITY OF MICHIGAN AS TO ITS FITNESS FOR ANY PURPOSE, AND WITHOUT WARRANTY BY THE UNIVERSITY OF MICHIGAN OF ANY KIND, EITHER EXPRESS OR IMPLIED, INCLUDING WITHOUT LIMITATION THE IMPLIED WARRANTIES OF MERCHANTABILITY AND FITNESS FOR A PARTICULAR PURPOSE. THE REGENTS OF THE UNIVERSITY OF MICHIGAN SHALL NOT BE LIABLE FOR ANY DAMAGES, INCLUDING SPECIAL, INDIRECT, INCIDENTAL, OR CONSEQUENTIAL DAMAGES, WITH RESPECT TO ANY CLAIM ARISING OUT OF OR IN CONNECTION WITH THE USE OF THE SOFTWARE, EVEN IF IT HAS BEEN OR IS HEREAFTER ADVISED OF THE POSSIBILITY OF SUCH DAMAGES.

--------------------

The pkcs11.h file included in the PKINIT code has the following license:

 Copyright 2006 g10 Code GmbH Copyright 2006 Andreas Jellinghaus

 This file is free software; as a special exception the author gives unlimited permission to copy and/or distribute it, with or without modifications, as long as this notice is preserved.

 This file is distributed in the hope that it will be useful, but WITHOUT ANY WARRANTY, to the extent permitted by law; without even the implied warranty of MERCHANTABILITY or FITNESS FOR A PARTICULAR PURPOSE.

--------------------

Portions contributed by Apple Inc. are subject to the following license:

Copyright 2004-2008 Apple Inc. All Rights Reserved.

Export of this software from the United States of America may require a specific license from the United States Government. It is the responsibility of any person or organization contemplating export to obtain such a license before exporting.

WITHIN THAT CONSTRAINT, permission to use, copy, modify, and distribute this software and its documentation for any purpose and without

 fee is hereby granted, provided that the above copyright notice appear in all copies and that both that copyright notice and this permission notice appear in supporting documentation, and that the name of Apple Inc. not be used in advertising or publicity pertaining to distribution of the software without specific, written prior permission. Apple Inc. makes no representations about the suitability of this software for any purpose. It is provided "as is" without express or implied warranty.

THIS SOFTWARE IS PROVIDED ``AS IS'' AND WITHOUT ANY EXPRESS OR IMPLIED WARRANTIES, INCLUDING, WITHOUT LIMITATION, THE IMPLIED WARRANTIES OF MERCHANTIBILITY AND FITNESS FOR A PARTICULAR PURPOSE.

--------------------

The implementations of strlcpy and strlcat in

src/util/support/strlcat.c have the following copyright and permission notice:

Copyright (c) 1998 Todd C. Miller <Todd.Miller@courtesan.com>

Permission to use, copy, modify, and distribute this software for any purpose with or without fee is hereby granted, provided that the above copyright notice and this permission notice appear in all copies.

THE SOFTWARE IS PROVIDED "AS IS" AND THE AUTHOR DISCLAIMS ALL WARRANTIES WITH REGARD TO THIS SOFTWARE INCLUDING ALL IMPLIED WARRANTIES OF MERCHANTABILITY AND FITNESS. IN NO EVENT SHALL THE AUTHOR BE LIABLE FOR ANY SPECIAL, DIRECT, INDIRECT, OR CONSEQUENTIAL DAMAGES OR ANY DAMAGES WHATSOEVER RESULTING FROM LOSS OF USE, DATA OR PROFITS, WHETHER IN AN ACTION OF CONTRACT, NEGLIGENCE OR OTHER TORTIOUS ACTION, ARISING OUT OF OR IN CONNECTION WITH THE USE OR PERFORMANCE OF THIS SOFTWARE.

The implementations of UTF-8 string handling in src/util/support and src/lib/krb5/unicode are subject to the following copyright and permission notice:

The OpenLDAP Public License Version 2.8, 17 August 2003

--------------------

Redistribution and use of this software and associated documentation ("Software"), with or without modification, are permitted provided that the following conditions are met:

1. Redistributions in source form must retain copyright statements and notices,

2. Redistributions in binary form must reproduce applicable copyright statements and notices, this list of conditions, and the following disclaimer in the documentation and/or other materials provided with the distribution, and

3. Redistributions must contain a verbatim copy of this document.

The OpenLDAP Foundation may revise this license from time to time. Each revision is distinguished by a version number. You may use this Software under terms of this license revision or under the terms of any subsequent revision of the license.

THIS SOFTWARE IS PROVIDED BY THE OPENLDAP FOUNDATION AND ITS

CONTRIBUTORS ``AS IS'' AND ANY EXPRESSED OR IMPLIED WARRANTIES, INCLUDING, BUT NOT LIMITED TO, THE IMPLIED WARRANTIES OF MERCHANTABILITY AND FITNESS FOR A PARTICULAR PURPOSE ARE DISCLAIMED. IN NO EVENT SHALL THE OPENLDAP FOUNDATION, ITS CONTRIBUTORS, OR THE AUTHOR(S)

OR OWNER(S) OF THE SOFTWARE BE LIABLE FOR ANY DIRECT, INDIRECT, INCIDENTAL, SPECIAL, EXEMPLARY, OR CONSEQUENTIAL DAMAGES (INCLUDING, BUT NOT LIMITED TO, PROCUREMENT OF SUBSTITUTE GOODS OR SERVICES; LOSS OF USE, DATA, OR PROFITS; OR BUSINESS INTERRUPTION) HOWEVER CAUSED AND ON ANY THEORY OF LIABILITY, WHETHER IN CONTRACT, STRICT LIABILITY, OR TORT (INCLUDING NEGLIGENCE OR OTHERWISE) ARISING IN ANY WAY OUT OF THE USE OF THIS SOFTWARE, EVEN IF ADVISED OF THE POSSIBILITY OF SUCH DAMAGE.

The names of the authors and copyright holders must not be used in advertising or otherwise to promote the sale, use or other dealing in this Software without specific, written prior permission. Title to copyright in this Software shall at all times remain with copyright holders.

OpenLDAP is a registered trademark of the OpenLDAP Foundation.

Copyright 1999-2003 The OpenLDAP Foundation, Redwood City, California, USA. All Rights Reserved. Permission to copy and distribute verbatim copies of this document is granted.

--------------------

Marked test programs in src/lib/krb5/krb have the following copyright:

Copyright (c) 2006 Kungliga Tekniska Hgskolan (Royal Institute of Technology, Stockholm, Sweden). All rights reserved.

Redistribution and use in source and binary forms, with or without modification, are permitted provided that the following conditions are met:

- 1. Redistributions of source code must retain the above copyright notice, this list of conditions and the following disclaimer.
- 2. Redistributions in binary form must reproduce the above copyright notice, this list of conditions and the following disclaimer in the documentation and/or other materials provided with the distribution.
- 3. Neither the name of KTH nor the names of its contributors may be used to endorse or promote products derived from this software without

### THIS SOFTWARE IS PROVIDED BY KTH AND ITS CONTRIBUTORS ``AS IS'' AND ANY

EXPRESS OR IMPLIED WARRANTIES, INCLUDING, BUT NOT LIMITED TO, THE IMPLIED WARRANTIES OF MERCHANTABILITY AND FITNESS FOR A PARTICULAR PURPOSE ARE DISCLAIMED. IN NO EVENT SHALL KTH OR ITS CONTRIBUTORS BE LIABLE FOR ANY DIRECT, INDIRECT, INCIDENTAL, SPECIAL, EXEMPLARY, OR CONSEQUENTIAL DAMAGES (INCLUDING, BUT NOT LIMITED TO, PROCUREMENT OF SUBSTITUTE GOODS OR SERVICES; LOSS OF USE, DATA, OR PROFITS; OR BUSINESS INTERRUPTION) HOWEVER CAUSED AND ON ANY THEORY OF LIABILITY, WHETHER IN CONTRACT, STRICT LIABILITY, OR TORT (INCLUDING NEGLIGENCE OR OTHERWISE) ARISING IN ANY WAY OUT OF THE USE OF THIS SOFTWARE, EVEN IF ADVISED OF THE POSSIBILITY OF SUCH DAMAGE.

 -------------------- GNU GENERAL PUBLIC LICENSE Version 2, June 1991

Copyright (C) 1989, 1991 Free Software Foundation, Inc. 675 Mass Ave, Cambridge, MA 02139, USA Everyone is permitted to copy and distribute verbatim copies of this license document, but changing it is not allowed.

### Preamble

 The licenses for most software are designed to take away your freedom to share and change it. By contrast, the GNU General Public License is intended to guarantee your freedom to share and change free software--to make sure the software is free for all its users. This General Public License applies to most of the Free Software Foundation's software and to any other program whose authors commit to using it. (Some other Free Software Foundation software is covered by he GNU Library General Public License instead.) You can apply it to your programs, too.

 When we speak of free software, we are referring to freedom, not price. Our General Public Licenses are designed to make sure that you have the freedom to distribute copies of free software (and charge for this service if you wish), that you receive source code or can get it if you want it, that you can change the software or use pieces of it in new free programs; and that you know you can do these things.

 To protect your rights, we need to make restrictions that forbid anyone to deny you these rights or to ask you to surrender the rights. These restrictions translate to certain responsibilities for you if you distribute copies of the software, or if you modify it.

 For example, if you distribute copies of such a program, whether gratis or for a fee, you must give the recipients all the rights that you have. You must make sure that they, too, receive or can get the source code. And you must show them these terms so they know their rights.

We protect your rights with two steps: (1) copyright the software, and (2) offer you this license which gives you legal permission to copy, distribute

and/or modify the software.

 Also, for each author's protection and ours, we want to make certain that everyone understands that there is no warranty for this free software. If the software is modified by someone else and passed on, we want its recipients to know that what they have is not the original, so that any problems introduced by others will not reflect on the original authors' reputations.

 Finally, any free program is threatened constantly by software patents. We wish to avoid the danger that redistributors of a free program will individually obtain patent licenses, in effect making the program proprietary. To prevent this, we have made it clear that any patent must be licensed for everyone's free use or not licensed at all.

 The precise terms and conditions for copying, distribution and modification follow.

# GNU GENERAL PUBLIC LICENSE TERMS AND CONDITIONS FOR COPYING, DISTRIBUTION AND MODIFICATION

 0. This License applies to any program or other work which contains

a notice placed by the copyright holder saying it may be distributed under the terms of this General Public License. The "Program", below, refers to any such program or work, and a "work based on the Program" means either the Program or any derivative work under copyright law: that is to say, a work containing the Program or a portion of it, either verbatim or with modifications and/or translated into another language. (Hereinafter, translation is included without limitation in the term "modification".) Each licensee is addressed as "you".

Activities other than copying, distribution and modification are not covered by this License; they are outside its scope. The act of running the Program is not restricted, and the output from the Program is covered only if its contents constitute a work based on the Program (independent of having been made by running the Program). Whether that is true depends on what the Program does.

1. You may copy and distribute verbatim copies

of the Program's

source code as you receive it, in any medium, provided that you conspicuously and appropriately publish on each copy an appropriate copyright notice and disclaimer of warranty; keep intact all the notices that refer to this License and to the absence of any warranty; and give any other recipients of the Program a copy of this License along with the Program.

You may charge a fee for the physical act of transferring a copy, and you may at your option offer warranty protection in exchange for a fee.

 2. You may modify your copy or copies of the Program or any portion of it, thus forming a work based on the Program, and copy and distribute such modifications or work under the terms of Section 1 above, provided that you also meet all of these conditions:

 a) You must cause the modified files to carry prominent notices stating that you changed the files and the date of any change.

 b) You must cause any work that you distribute or publish, that in whole

 or in part contains or is derived from the Program or any part thereof, to be licensed as a whole at no charge to all third parties under the terms of this License.

 c) If the modified program normally reads commands interactively when run, you must cause it, when started running for such interactive use in the most ordinary way, to print or display an announcement including an appropriate copyright notice and a notice that there is no warranty (or else, saying that you provide a warranty) and that users may redistribute the program under these conditions, and telling the user how to view a copy of this License. (Exception: if the Program itself is interactive but does not normally print such an announcement, your work based on the Program is not required to print an announcement.)

These requirements apply to the modified work as a whole. If identifiable sections of that work are not derived from the Program, and can be reasonably

 considered independent and separate works in themselves, then this License, and its terms, do not apply to those sections when you distribute them as separate works. But when you distribute the same sections as part of a whole which is a work based on the Program, the distribution of the whole must be on the terms of this License, whose permissions for other licensees extend to the entire whole, and thus to each and every part regardless of who wrote it. Thus, it is not the intent of this section to claim rights or contest your rights to work written entirely by you; rather, the intent is to exercise the right to control the distribution of derivative or collective works based on the Program.

In addition, mere aggregation of another work not based on the Program with the Program (or with a work based on the Program) on a volume of a storage or distribution medium does not bring the other work under the scope of this License.

 3. You may copy and distribute the Program (or a work based on it,

under Section 2) in object code or executable form under the terms of Sections 1 and 2 above provided that you also do one of the following:

 a) Accompany it with the complete corresponding machine-readable source code, which must be distributed under the terms of Sections 1 and 2 above on a medium customarily used for software interchange; or,

 b) Accompany it with a written offer, valid for at least three years, to give any third party, for a charge no more than your cost of physically performing source distribution, a complete machine-readable copy of the corresponding source code, to be distributed under the terms of Sections 1 and 2 above on a medium customarily used for software interchange; or,

 c) Accompany it with the information you received as to the offer to distribute corresponding source code. (This alternative is allowed only for noncommercial distribution and only if you received the program in object code or executable form with such an offer, in accord with Subsection b above.)

The source code for a work means the preferred form of the work for making modifications to it. For an executable work, complete source code means all the source code for all modules it contains, plus any associated interface definition files, plus the scripts used to control compilation and installation of the executable. However, as a special exception, the source code distributed need not include anything that is normally distributed (in either source or binary form) with the major components (compiler, kernel, and so on) of the operating system on which the executable runs, unless that component itself accompanies the executable.

If distribution of executable or object code is made by offering access to copy from a designated place, then offering equivalent access to copy the source code from the same place counts as

distribution of the source code, even though third parties are not compelled to copy

the source along with the object code.

 4. You may not copy, modify, sublicense, or distribute the Program except as expressly provided under this License. Any attempt otherwise to copy, modify, sublicense or distribute the Program is void, and will automatically terminate your rights under this License. However, parties who have received copies, or rights, from you under this License will not have their licenses terminated so long as such parties remain in full compliance.

 5. You are not required to accept this License, since you have not signed it. However, nothing else grants you permission to modify or distribute the Program or its derivative works. These actions are prohibited by law if you do not accept this License. Therefore, by modifying or distributing the Program (or any work based on the Program), you indicate your acceptance of this License to do so, and all its terms and conditions for copying, distributing or modifying the Program or works based on it.

### 6. Each

 time you redistribute the Program (or any work based on the Program), the recipient automatically receives a license from the original licensor to copy, distribute or modify the Program subject to these terms and conditions. You may not impose any further restrictions on the recipients' exercise of the rights granted herein. You are not responsible for enforcing compliance by third parties to this License.

 7. If, as a consequence of a court judgment or allegation of patent infringement or for any other reason (not limited to patent issues), conditions are imposed on you (whether by court order, agreement or otherwise) that contradict the conditions of this License, they do not excuse you from the conditions of this License. If you cannot distribute so as to satisfy simultaneously your obligations under this License and any other pertinent obligations, then as a consequence you may not distribute the Program at all. For example, if a patent license would not permit royalty-free redistribution of the Program by all those who receive copies directly or indirectly through you, then the only way you could satisfy both it and this License would be to

If any portion of this section is held invalid or unenforceable under any particular circumstance, the balance of the section is intended to apply and the section as a whole is intended to apply in other circumstances.

refrain entirely from distribution of the Program.

It is not the purpose of this section to induce you to infringe any patents or other property right claims or to contest validity of any such claims; this section has the sole purpose of protecting the integrity of the free software distribution system, which is implemented by public license practices. Many people have made generous contributions to the wide range of software distributed through that system in reliance on consistent application of that system; it is up to the author/donor to decide if he or she is willing to distribute software through any other system and a licensee cannot impose that choice.

This section is intended to make thoroughly clear what is believed to be a consequence of the rest of this License.

 8. If the distribution and/or use of the Program is restricted in certain countries either by patents or by copyrighted interfaces, the original copyright holder who places the Program under this License may add an explicit geographical distribution limitation excluding those countries, so that distribution is permitted only in or among countries not thus excluded. In such case, this License incorporates the limitation as if written in the body of this License.

 9. The Free Software Foundation may publish revised and/or new versions of the General Public License from time to time. Such new versions will be similar in spirit to the present version, but may differ in detail to address new problems or concerns.

Each version is given a distinguishing version number. If the Program specifies a version number of this License which applies to it and "any later version", you have the option of following the terms and conditions either of that version or of any later version published by the Free Software Foundation. If the Program does not specify a version number of this License, you may choose any version ever published by the Free Software Foundation.

 10. If you wish to incorporate parts of the Program into other free programs whose distribution conditions are different, write to the author to ask for permission. For software which is copyrighted by the Free Software Foundation, write to the Free Software Foundation; we sometimes make exceptions for this. Our decision will be guided by the two goals of preserving the free status of all derivatives of our free software and of promoting the sharing and reuse of software generally.

 NO WARRANTY

 11. BECAUSE THE PROGRAM IS LICENSED FREE OF CHARGE, THERE IS NO WARRANTY FOR THE PROGRAM, TO THE EXTENT PERMITTED BY APPLICABLE LAW.

## EXCEPT WHEN

OTHERWISE STATED IN WRITING THE COPYRIGHT HOLDERS AND/OR OTHER PARTIES PROVIDE THE PROGRAM "AS IS" WITHOUT WARRANTY OF ANY KIND, EITHER EXPRESSED OR IMPLIED, INCLUDING, BUT NOT LIMITED TO, THE IMPLIED WARRANTIES OF MERCHANTABILITY AND FITNESS FOR A PARTICULAR PURPOSE. THE ENTIRE RISK AS TO THE QUALITY AND PERFORMANCE OF THE PROGRAM IS WITH YOU. SHOULD THE PROGRAM PROVE DEFECTIVE, YOU ASSUME THE COST OF ALL NECESSARY SERVICING, REPAIR OR CORRECTION.

 12. IN NO EVENT UNLESS REQUIRED BY APPLICABLE LAW OR AGREED TO IN WRITING WILL ANY COPYRIGHT HOLDER, OR ANY OTHER PARTY WHO MAY MODIFY AND/OR REDISTRIBUTE THE PROGRAM AS PERMITTED ABOVE, BE LIABLE TO YOU FOR DAMAGES, INCLUDING ANY GENERAL, SPECIAL, INCIDENTAL OR CONSEQUENTIAL DAMAGES ARISING OUT OF THE USE OR INABILITY TO USE THE PROGRAM (INCLUDING BUT NOT LIMITED TO LOSS OF DATA OR DATA BEING RENDERED INACCURATE OR LOSSES SUSTAINED BY YOU OR THIRD PARTIES OR A FAILURE OF THE PROGRAM TO OPERATE WITH ANY OTHER PROGRAMS),

 EVEN IF SUCH HOLDER OR OTHER PARTY HAS BEEN ADVISED OF THE POSSIBILITY OF SUCH DAMAGES.

## END OF TERMS AND CONDITIONS

 Appendix: How to Apply These Terms to Your New Programs

 If you develop a new program, and you want it to be of the greatest possible use to the public, the best way to achieve this is to make it free software which everyone can redistribute and change under these terms.

 To do so, attach the following notices to the program. It is safest to attach them to the start of each source file to most effectively convey the exclusion of warranty; and each file should have at least the "copyright" line and a pointer to where the full notice is found.

 <one line to give the program's name and a brief idea of what it does.> Copyright (C)  $19yy$  <name of author>

 This program is free software; you can redistribute it and/or modify it under the terms of the GNU General Public License as published by the Free Software Foundation; either version 2 of the License, or

(at your option) any later version.

 This program is distributed in the hope that it will be useful, but WITHOUT ANY WARRANTY; without even the implied warranty of MERCHANTABILITY or FITNESS FOR A PARTICULAR PURPOSE. See the GNU General Public License for more details.

 You should have received a copy of the GNU General Public License along with this program; if not, write to the Free Software Foundation, Inc., 675 Mass Ave, Cambridge, MA 02139, USA.

Also add information on how to contact you by electronic and paper mail.

If the program is interactive, make it output a short notice like this when it starts in an interactive mode:

 Gnomovision version 69, Copyright (C) 19yy name of author Gnomovision comes with ABSOLUTELY NO WARRANTY; for details type `show w'. This is free software, and you are welcome to redistribute it under certain conditions; type `show c' for details.

The hypothetical commands `show w' and `show c' should show the appropriate parts of the General Public License. Of course, the commands you use may be called something other than `show w' and `show c'; they could even be mouse-clicks or menu items--whatever suits your program.

You should also get your employer (if you work as a programmer) or your school, if any, to sign a "copyright disclaimer" for the program, if necessary. Here is a sample; alter the names:

 Yoyodyne, Inc., hereby disclaims all copyright interest in the program `Gnomovision' (which makes passes at compilers) written by James Hacker.

 <signature of Ty Coon>, 1 April 1989 Ty Coon, President of Vice

This General Public License does not permit incorporating your program into proprietary programs. If your program is a subroutine library, you may consider it more useful to permit linking proprietary applications with the library. If this is what you want to do, use the GNU Library General Public License instead of this License.

# **1.68 libkcrypto 1.8.1+dfsg-5 1.68.1 Available under license :**

[ NOTE: MIT has only incorporated the mechglue and spnego change, and not the incremental propagation changes. The filenames are different between the Sun and MIT sources. The actual MIT filenames appear in the top-level README file. Original text of Sun's LICENSE file follows. ]

Subject to the license set forth below, Sun Microsystems, Inc. donates

the attached files to MIT for the purpose of including these modifications and additions in future versions of the Kerberos system.

Many of the files attached are subject to licenses issued by other entities, including OpenVision, MIT, and FundsXpress. See the individual files, and/or related Readme files, for these licenses.

In addition Sun requires that the license set forth below be incorporated into any future version of the Kerberos system which contains portions of the files attached. The following files must be listed, in the top level Readme file, as being provided subject to such license:

cmd/krb5/iprop/iprop.x cmd/krb5/iprop/iprop\_hdr.h cmd/krb5/kadmin/server/ipropd\_svc.c cmd/krb5/kproplog/kproplog.c cmd/krb5/slave/kpropd\_rpc.c lib/gss\_mechs/mech\_krb5/et/kdb5\_err.c lib/gss\_mechs/mech\_spnego/mech/gssapiP\_spnego.h lib/gss\_mechs/mech\_spnego/mech/spnego\_mech.c lib/krb5/kadm5/kadm\_host\_srv\_names.c lib/krb5/kdb/kdb\_convert.c lib/krb5/kdb/kdb\_hdr.h lib/krb5/kdb/kdb\_log.c lib/krb5/kdb/kdb\_log.h lib/libgss/g\_accept\_sec\_context.c lib/libgss/g\_acquire\_cred.c lib/libgss/g\_canon\_name.c lib/libgss/g\_compare\_name.c lib/libgss/g\_context\_time.c lib/libgss/g\_delete\_sec\_context.c lib/libgss/g\_dsp\_name.c lib/libgss/g\_dsp\_status.c lib/libgss/g\_dup\_name.c lib/libgss/g\_exp\_sec\_context.c lib/libgss/g\_export\_name.c lib/libgss/g\_glue.c lib/libgss/g\_imp\_name.c lib/libgss/g\_imp\_sec\_context.c lib/libgss/g\_init\_sec\_context.c lib/libgss/g\_initialize.c lib/libgss/g\_inquire\_context.c lib/libgss/g\_inquire\_cred.c lib/libgss/g\_inquire\_names.c lib/libgss/g\_process\_context.c lib/libgss/g\_rel\_buffer.c lib/libgss/g\_rel\_cred.c

lib/libgss/g\_rel\_name.c lib/libgss/g\_rel\_oid\_set.c lib/libgss/g\_seal.c lib/libgss/g\_sign.c lib/libgss/g\_store\_cred.c lib/libgss/g\_unseal.c lib/libgss/g\_userok.c lib/libgss/g\_utils.c lib/libgss/g\_verify.c lib/libgss/gssd\_pname\_to\_uid.c uts/common/gssapi/include/gssapi\_err\_generic.h uts/common/gssapi/include/mechglueP.h

Sun's License is as follows:

Copyright (c) 2004 Sun Microsystems, Inc.

Permission is hereby granted, free of charge, to any person obtaining a copy of this software and associated documentation files (the "Software"), to deal in the Software without restriction, including without limitation the rights to use, copy, modify, merge, publish, distribute, sublicense, and/or sell copies of the Software, and to permit persons to whom the Software is furnished to do so, subject to the following conditions:

The above copyright notice and this permission notice shall be included in all copies or substantial portions of the Software.

# THE SOFTWARE IS PROVIDED "AS IS", WITHOUT WARRANTY OF ANY KIND, EXPRESS

OR IMPLIED, INCLUDING BUT NOT LIMITED TO THE WARRANTIES OF MERCHANTABILITY, FITNESS FOR A PARTICULAR PURPOSE AND NONINFRINGEMENT. IN NO EVENT SHALL THE AUTHORS OR COPYRIGHT HOLDERS BE LIABLE FOR ANY CLAIM, DAMAGES OR OTHER LIABILITY, WHETHER IN AN ACTION OF CONTRACT, TORT OR OTHERWISE, ARISING FROM, OUT OF OR IN CONNECTION WITH THE SOFTWARE OR THE USE OR OTHER DEALINGS IN THE SOFTWARE. Copyright 2000 by Zero-Knowledge Systems, Inc.

Permission to use, copy, modify, distribute, and sell this software and its documentation for any purpose is hereby granted without fee, provided that the above copyright notice appear in all copies and that both that copyright notice and this permission notice appear in supporting documentation, and that the name of Zero-Knowledge Systems, Inc. not be used in advertising or publicity pertaining to distribution of the software without specific, written prior permission. Zero-Knowledge Systems, Inc. makes no representations about the suitability of this software for any purpose. It is

provided "as is" without express or implied warranty.

ZERO-KNOWLEDGE SYSTEMS, INC. DISCLAIMS ALL WARRANTIES WITH REGARD TO THIS SOFTWARE, INCLUDING ALL IMPLIED WARRANTIES OF MERCHANTABILITY AND FITNESS, IN NO EVENT SHALL ZERO-KNOWLEDGE SYSTEMS, INC. BE LIABLE FOR ANY SPECIAL, INDIRECT OR CONSEQUENTIAL DAMAGES OR ANY DAMAGES WHATSOEVER RESULTING FROM LOSS OF USE, DATA OR PROFITS, WHETHER IN AN ACTION OF CONTRACT, NEGLIGENCE OR OTHER TORTUOUS ACTION, ARISING OUT OF OR IN CONNECTION WITH THE USE OR PERFORMANCE OF THIS SOFTWARE. Copyright @copyright{} 1985-2010 by the Massachusetts Institute of Technology.

@quotation

Export of software employing encryption from the United States of America may require a specific license from the United States Government. It is the responsibility of any person or organization contemplating export to obtain such a license before exporting. @end quotation

WITHIN THAT CONSTRAINT, permission to use, copy, modify, and distribute this software and its documentation for any purpose and without fee is hereby granted, provided that the above copyright notice appear in all copies and that both that copyright notice and this permission notice appear in supporting documentation, and that the name of M.I.T. not be used in advertising or publicity pertaining to distribution of the software without specific, written prior permission. Furthermore if you modify this software you must label your software as modified software and not distribute it in such a fashion that it might be confused with the

 original MIT software. M.I.T. makes no representations about the suitability of this software for any purpose. It is provided "as is" without express or implied warranty.

Individual source code files are copyright MIT, Cygnus Support, Novell, OpenVision Technologies, Oracle, Red Hat, Sun Microsystems, FundsXpress, and others.

Project Athena, Athena, Athena MUSE, Discuss, Hesiod, Kerberos, Moira, and Zephyr are trademarks of the Massachusetts Institute of Technology (MIT). No commercial use of these trademarks may be made without prior written permission of MIT.

``Commercial use'' means use of a name in a product or other for-profit manner. It does NOT prevent a commercial firm from referring to the MIT trademarks in order to convey information (although in doing so, recognition of their trademark status should be given).

@iftex

@vskip 12pt @hrule @vskip 12pt @end iftex

The following copyright and permission notice applies to the OpenVision Kerberos Administration system located in @code{kadmin/create}, @code{kadmin/dbutil}, @code{kadmin/passwd}, @code{kadmin/server}, @code{lib/kadm5}, and portions of @code{lib/rpc}:

@quotation @iftex @smallfonts @rm @end iftex Copyright, OpenVision Technologies, Inc., 1996, All Rights Reserved

WARNING: Retrieving the OpenVision Kerberos Administration system source code, as described below, indicates your acceptance of the following terms. If you do not agree to the following terms, do not retrieve the OpenVision Kerberos administration system.

You may freely use and distribute the Source Code and Object Code compiled from it, with or without modification, but this Source Code is provided to you ``AS IS'' EXCLUSIVE OF ANY WARRANTY, INCLUDING, WITHOUT LIMITATION, ANY WARRANTIES OF MERCHANTABILITY OR FITNESS FOR A PARTICULAR PURPOSE, OR ANY OTHER WARRANTY, WHETHER EXPRESS OR IMPLIED. IN NO EVENT WILL OPENVISION HAVE ANY LIABILITY FOR ANY LOST PROFITS, LOSS OF DATA OR COSTS OF PROCUREMENT OF SUBSTITUTE GOODS OR SERVICES, OR FOR ANY SPECIAL, INDIRECT, OR CONSEQUENTIAL DAMAGES ARISING OUT OF THIS AGREEMENT, INCLUDING, WITHOUT LIMITATION, THOSE RESULTING FROM THE USE OF THE SOURCE CODE, OR THE FAILURE OF THE SOURCE CODE TO PERFORM, OR FOR ANY OTHER REASON.

OpenVision retains all copyrights in the donated Source Code. OpenVision also retains copyright to derivative works of the Source Code, whether created by OpenVision or by a third party. The OpenVision copyright notice must be preserved if derivative works are made based on the donated Source Code.

OpenVision Technologies, Inc. has donated this Kerberos Administration system to MIT for inclusion in the standard Kerberos 5 distribution. This donation underscores our commitment to continuing Kerberos technology development and our gratitude for the valuable work which has been performed by MIT and the Kerberos community. @end quotation
@iftex @vskip 12pt @hrule @vskip 12pt @end iftex

## @quotation

Portions contributed by Matt Crawford @code{<crawdad@@fnal.gov>} were work performed at Fermi National Accelerator Laboratory, which is operated by Universities Research Association, Inc., under contract DE-AC02-76CHO3000 with the U.S. Department of Energy. @end quotation

@iftex @vskip 12pt @hrule @vskip 12pt @end iftex

Portions of @code{src/lib/crypto} have the following copyright:

@quotation @iftex @smallfonts @rm @end iftex Copyright @copyright{} 1998 by the FundsXpress, INC.

All rights reserved.

Export of this software from the United States of America may require a specific license from the United States Government. It is the responsibility of any person or organization contemplating export to obtain such a license before exporting.

WITHIN THAT CONSTRAINT, permission to use, copy, modify, and distribute this software and its documentation for any purpose and without fee is hereby granted, provided that the above copyright notice appear in all copies and that both that copyright notice and this permission notice appear in supporting documentation, and that the name of FundsXpress. not be used in advertising or publicity pertaining to distribution of the software without specific, written prior permission. FundsXpress makes no representations about the suitability of this software for any purpose. It is provided ``as is'' without express or implied warranty.

## THIS SOFTWARE IS PROVIDED ``AS IS'' AND WITHOUT ANY EXPRESS OR IMPLIED WARRANTIES, INCLUDING, WITHOUT LIMITATION, THE IMPLIED WARRANTIES OF MERCHANTIBILITY AND FITNESS FOR A PARTICULAR PURPOSE.

@end quotation

@iftex @vskip 12pt @hrule @vskip 12pt @end iftex

The implementation of the Yarrow pseudo-random number generator in @code{src/lib/crypto/yarrow} has the following copyright:

@quotation @iftex @smallfonts @rm @end iftex Copyright 2000 by Zero-Knowledge Systems, Inc.

Permission to use, copy, modify, distribute, and sell this software and its documentation for any purpose is hereby granted without fee, provided that the above copyright notice appear in all copies and that both that copyright notice and this permission notice appear in supporting documentation, and that the name of Zero-Knowledge Systems, Inc. not be used in advertising or publicity pertaining to distribution of the software without specific, written prior permission. Zero-Knowledge Systems, Inc. makes no representations about the suitability of this software for any purpose. It is provided ``as is'' without express or implied warranty.

ZERO-KNOWLEDGE SYSTEMS, INC. DISCLAIMS ALL WARRANTIES WITH REGARD TO THIS SOFTWARE, INCLUDING ALL IMPLIED WARRANTIES OF MERCHANTABILITY AND FITNESS, IN NO EVENT SHALL ZERO-KNOWLEDGE SYSTEMS, INC. BE LIABLE FOR ANY SPECIAL, INDIRECT OR CONSEQUENTIAL DAMAGES OR ANY DAMAGES WHATSOEVER RESULTING FROM LOSS OF USE, DATA OR PROFITS, WHETHER IN AN ACTION OF CONTRACT, NEGLIGENCE OR OTHER TORTUOUS ACTION, ARISING OUT OF OR IN CONNECTION WITH THE USE OR PERFORMANCE OF THIS SOFTWARE. @end quotation

@iftex @vskip 12pt @hrule @vskip 12pt @end iftex

The implementation of the AES encryption algorithm in @code{src/lib/crypto/aes} has the following copyright:

@quotation @iftex @smallfonts @rm @end iftex Copyright @copyright{} 2001, Dr Brian Gladman @code{<brg@@gladman.uk.net>}, Worcester, UK.@\* All rights reserved.

## LICENSE TERMS

The free distribution and use of this software in both source and binary form is allowed (with or without changes) provided that:

@enumerate

@item

distributions of this source code include the above copyright notice, this list of conditions and the following disclaimer; @item

distributions in binary form include the above copyright notice, this list of conditions and the following disclaimer in the documentation and/or other associated materials; @item the copyright holder's name is not used to endorse products built using this software without specific written permission.

@end enumerate

## DISCLAIMER

This software is provided 'as is' with no explcit or implied warranties in respect of any properties, including, but not limited to, correctness and fitness for purpose.

@end quotation

@iftex @vskip 12pt @hrule @vskip 12pt @end iftex

Portions contributed by Red Hat, including the pre-authentication plug-in framework, contain the following copyright:

@quotation

@iftex @smallfonts @rm @end iftex Copyright @copyright{} 2006 Red Hat, Inc.@\* Portions copyright @copyright{} 2006 Massachusetts Institute of Technology@\* All Rights Reserved.@\*

Redistribution and use in source and binary forms, with or without modification, are permitted provided that the following conditions are met:

#### @itemize

## @item

Redistributions of source code must retain the above copyright notice, this list of conditions and the following disclaimer. @item Redistributions in binary form must reproduce the above copyright notice, this list of conditions and the following disclaimer in the documentation and/or other materials provided with the distribution. @item Neither the name of Red Hat, Inc., nor the names of its contributors may be used to endorse or promote products derived from this software without specific prior written permission. @end itemize

THIS SOFTWARE IS PROVIDED BY THE COPYRIGHT HOLDERS AND CONTRIBUTORS ``AS IS'' AND ANY EXPRESS OR IMPLIED WARRANTIES, INCLUDING, BUT NOT LIMITED TO, THE IMPLIED WARRANTIES OF MERCHANTABILITY AND FITNESS FOR A PARTICULAR PURPOSE ARE DISCLAIMED. IN NO EVENT SHALL THE COPYRIGHT OWNER OR CONTRIBUTORS BE LIABLE FOR ANY DIRECT, INDIRECT, INCIDENTAL, SPECIAL, EXEMPLARY, OR CONSEQUENTIAL DAMAGES (INCLUDING, BUT NOT LIMITED TO, PROCUREMENT OF SUBSTITUTE GOODS OR SERVICES; LOSS OF USE, DATA, OR PROFITS; OR BUSINESS INTERRUPTION) HOWEVER CAUSED AND ON ANY THEORY OF LIABILITY, WHETHER IN CONTRACT, STRICT LIABILITY, OR TORT (INCLUDING NEGLIGENCE OR OTHERWISE) ARISING IN ANY WAY OUT OF THE USE OF THIS SOFTWARE, EVEN IF ADVISED OF THE POSSIBILITY OF SUCH DAMAGE.

@end quotation

@iftex @vskip 12pt @hrule @vskip 12pt @end iftex

The

 implementations of GSSAPI mechglue in GSSAPI-SPNEGO in @code{src/lib/gssapi}, including the following files:

@smallexample lib/gssapi/generic/gssapi\_err\_generic.et lib/gssapi/mechglue/g\_accept\_sec\_context.c

lib/gssapi/mechglue/g\_acquire\_cred.c lib/gssapi/mechglue/g\_canon\_name.c lib/gssapi/mechglue/g\_compare\_name.c lib/gssapi/mechglue/g\_context\_time.c lib/gssapi/mechglue/g\_delete\_sec\_context.c lib/gssapi/mechglue/g\_dsp\_name.c lib/gssapi/mechglue/g\_dsp\_status.c lib/gssapi/mechglue/g\_dup\_name.c lib/gssapi/mechglue/g\_exp\_sec\_context.c lib/gssapi/mechglue/g\_export\_name.c lib/gssapi/mechglue/g\_glue.c lib/gssapi/mechglue/g\_imp\_name.c lib/gssapi/mechglue/g\_imp\_sec\_context.c lib/gssapi/mechglue/g\_init\_sec\_context.c lib/gssapi/mechglue/g\_initialize.c lib/gssapi/mechglue/g\_inquire\_context.c lib/gssapi/mechglue/g\_inquire\_cred.c lib/gssapi/mechglue/g\_inquire\_names.c lib/gssapi/mechglue/g\_process\_context.c lib/gssapi/mechglue/g\_rel\_buffer.c lib/gssapi/mechglue/g\_rel\_cred.c lib/gssapi/mechglue/g\_rel\_name.c lib/gssapi/mechglue/g\_rel\_oid\_set.c lib/gssapi/mechglue/g\_seal.c lib/gssapi/mechglue/g\_sign.c lib/gssapi/mechglue/g\_store\_cred.c lib/gssapi/mechglue/g\_unseal.c lib/gssapi/mechglue/g\_userok.c lib/gssapi/mechglue/g\_utils.c lib/gssapi/mechglue/g\_verify.c lib/gssapi/mechglue/gssd\_pname\_to\_uid.c lib/gssapi/mechglue/mglueP.h lib/gssapi/mechglue/oid\_ops.c lib/gssapi/spnego/gssapiP\_spnego.h lib/gssapi/spnego/spnego\_mech.c @end smallexample

and the initial implementation of incremental propagation, including the following new or changed files:

@smallexample

 include/iprop\_hdr.h kadmin/server/ipropd\_svc.c lib/kdb/iprop.x lib/kdb/kdb\_convert.c lib/kdb/kdb\_log.c lib/kdb/kdb\_log.h lib/krb5/error\_tables/kdb5\_err.et slave/kpropd\_rpc.c slave/kproplog.c @end smallexample

are subject to the following license:

@quotation @iftex @smallfonts @rm @end iftex Copyright @copyright{} 2004 Sun Microsystems, Inc.

Permission is hereby granted, free of charge, to any person obtaining a

copy of this software and associated documentation files (the ``Software''), to deal in the Software without restriction, including without limitation the rights to use, copy, modify, merge, publish, distribute, sublicense, and/or sell copies of the Software, and to permit persons to whom the Software is furnished to do so, subject to the following conditions:

The above copyright notice and this permission notice shall be included in all copies or substantial portions of the Software.

THE SOFTWARE IS PROVIDED ``AS IS'', WITHOUT WARRANTY OF ANY KIND, EXPRESS OR IMPLIED, INCLUDING BUT NOT LIMITED TO THE WARRANTIES OF MERCHANTABILITY, FITNESS FOR A PARTICULAR PURPOSE AND NONINFRINGEMENT. IN NO EVENT SHALL THE AUTHORS OR COPYRIGHT HOLDERS BE LIABLE FOR ANY CLAIM, DAMAGES OR OTHER LIABILITY, WHETHER IN AN ACTION OF CONTRACT, TORT OR OTHERWISE, ARISING FROM, OUT OF OR IN CONNECTION WITH THE SOFTWARE OR THE USE OR OTHER DEALINGS IN THE SOFTWARE. @end quotation

@iftex @vskip 12pt @hrule @vskip  $12nt$ @end iftex

@value{PRODUCT} includes documentation and software developed at the

University of California at Berkeley, which includes this copyright notice:

@quotation @iftex @smallfonts @rm @end iftex Copyright @copyright{} 1983 Regents of the University of California.@\* All rights reserved.

Redistribution and use in source and binary forms, with or without modification, are permitted provided that the following conditions are met: @enumerate

@item

Redistributions of source code must retain the above copyright notice, this list of conditions and the following disclaimer. @item

Redistributions in binary form must reproduce the above copyright notice, this list of conditions and the following disclaimer in the documentation and/or other materials provided with the distribution. @item

Neither the name of the University nor the names of its contributors may be used to endorse or promote products derived from this software without specific prior written permission. @end enumerate

## **THIS**

 SOFTWARE IS PROVIDED BY THE REGENTS AND CONTRIBUTORS ``AS IS'' AND ANY EXPRESS OR IMPLIED WARRANTIES, INCLUDING, BUT NOT LIMITED TO, THE IMPLIED WARRANTIES OF MERCHANTABILITY AND FITNESS FOR A PARTICULAR PURPOSE ARE DISCLAIMED. IN NO EVENT SHALL THE REGENTS OR CONTRIBUTORS BE LIABLE FOR ANY DIRECT, INDIRECT, INCIDENTAL, SPECIAL, EXEMPLARY, OR CONSEQUENTIAL DAMAGES (INCLUDING, BUT NOT LIMITED TO, PROCUREMENT OF SUBSTITUTE GOODS OR SERVICES; LOSS OF USE, DATA, OR PROFITS; OR BUSINESS INTERRUPTION) HOWEVER CAUSED AND ON ANY THEORY OF LIABILITY, WHETHER IN CONTRACT, STRICT LIABILITY, OR TORT (INCLUDING NEGLIGENCE OR OTHERWISE) ARISING IN ANY WAY OUT OF THE USE OF THIS SOFTWARE, EVEN IF ADVISED OF THE POSSIBILITY OF SUCH DAMAGE.

@end quotation

@iftex @vskip 12pt @hrule @vskip 12pt @end iftex

Portions contributed by Novell, Inc., including the LDAP database

backend, are subject to the following license:

@quotation @iftex @smallfonts @rm @end iftex Copyright (c) 2004-2005, Novell, Inc. All rights reserved.

Redistribution and use in source and binary forms, with or without modification, are permitted provided that the following conditions are met:

@itemize

@item

Redistributions of source code must retain the above copyright notice, this list of conditions and the following disclaimer. @item Redistributions in binary form must reproduce the above copyright notice, this list of conditions and the following disclaimer in the documentation and/or other materials provided with the distribution. @item The copyright holder's name is not used to endorse or promote products derived from this software without specific prior written permission.

@end itemize

THIS SOFTWARE IS PROVIDED BY THE COPYRIGHT HOLDERS AND CONTRIBUTORS ``AS IS'' AND ANY EXPRESS OR IMPLIED WARRANTIES, INCLUDING, BUT NOT LIMITED TO, THE IMPLIED WARRANTIES OF MERCHANTABILITY AND FITNESS FOR A PARTICULAR PURPOSE ARE DISCLAIMED. IN NO EVENT SHALL THE COPYRIGHT OWNER OR CONTRIBUTORS BE LIABLE FOR ANY

DIRECT, INDIRECT, INCIDENTAL, SPECIAL, EXEMPLARY, OR

CONSEQUENTIAL DAMAGES (INCLUDING, BUT NOT LIMITED TO, PROCUREMENT OF SUBSTITUTE GOODS OR SERVICES; LOSS OF USE, DATA, OR PROFITS; OR BUSINESS INTERRUPTION) HOWEVER CAUSED AND ON ANY THEORY OF LIABILITY, WHETHER IN CONTRACT, STRICT LIABILITY, OR TORT (INCLUDING NEGLIGENCE OR OTHERWISE) ARISING IN ANY WAY OUT OF THE USE OF THIS SOFTWARE, EVEN IF ADVISED OF THE POSSIBILITY OF SUCH DAMAGE.

@end quotation

@iftex @vskip 12pt @hrule @vskip 12pt @end iftex

Portions funded by Sandia National Laboratory and developed by the University of Michigan's

Center for Information Technology Integration, including the PKINIT implementation, are subject to the following license:

@quotation @iftex @smallfonts @rm @end iftex

COPYRIGHT @copyright{} 2006-2007@\* THE REGENTS OF THE UNIVERSITY OF MICHIGAN@\* ALL RIGHTS RESERVED

Permission is granted to use, copy, create derivative works and redistribute this software and such derivative works for any purpose, so long as the name of The University of

Michigan is not used in any advertising or publicity pertaining to the use of distribution of this software without specific, written prior authorization. If the above copyright notice or any other identification of the University of Michigan is included in any copy of any portion of this software, then the disclaimer below must also be included.

THIS SOFTWARE IS PROVIDED AS IS, WITHOUT REPRESENTATION FROM THE UNIVERSITY OF MICHIGAN AS TO ITS FITNESS FOR ANY PURPOSE, AND WITHOUT WARRANTY BY THE UNIVERSITY OF MICHIGAN OF ANY KIND, EITHER EXPRESS OR IMPLIED, INCLUDING WITHOUT LIMITATION THE IMPLIED WARRANTIES OF MERCHANTABILITY AND FITNESS FOR A PARTICULAR PURPOSE. THE REGENTS OF THE UNIVERSITY OF MICHIGAN SHALL NOT BE LIABLE FOR ANY DAMAGES, INCLUDING SPECIAL, INDIRECT, INCIDENTAL, OR CONSEQUENTIAL DAMAGES, WITH RESPECT TO ANY CLAIM ARISING OUT OF OR IN CONNECTION WITH THE USE OF THE SOFTWARE, EVEN IF IT HAS BEEN OR IS HEREAFTER ADVISED OF THE POSSIBILITY OF SUCH DAMAGES. @end quotation

The pkcs11.h file included in the PKINIT code has the following license:

@quotation @iftex @smallfonts @rm @end iftex

Copyright 2006 g10 Code GmbH Copyright 2006 Andreas Jellinghaus

This file is free software; as a special exception the author gives unlimited permission to copy and/or distribute it, with or without modifications, as long as this notice is preserved.

This file is distributed in the hope that it will be useful, but WITHOUT ANY WARRANTY, to the extent permitted by law; without even the implied warranty of MERCHANTABILITY or FITNESS FOR A PARTICULAR PURPOSE.

@iftex @vskip 12pt @hrule @vskip 12pt @end iftex @end quotation

Portions contributed by Apple Inc. are subject to the following license:

@quotation @iftex @smallfonts @rm @end iftex

Copyright 2004-2008 Apple Inc. All Rights Reserved.

Export of this software from the United States of America may require a specific license from the United States Government. It is the responsibility of any person or organization contemplating export to

obtain such a license before exporting.

WITHIN THAT CONSTRAINT, permission to use, copy, modify, and distribute this software and its documentation for any purpose and without fee is hereby granted, provided that the above copyright notice appear in all copies and that both that copyright notice and this permission notice appear in supporting documentation, and that the name of Apple Inc. not be used in advertising or publicity pertaining to distribution of the software without specific, written prior permission. Apple Inc. makes no representations about the suitability of this software for any purpose. It is provided "as is" without express or implied warranty.

THIS SOFTWARE IS PROVIDED ``AS IS'' AND WITHOUT ANY EXPRESS OR IMPLIED WARRANTIES, INCLUDING, WITHOUT LIMITATION, THE IMPLIED WARRANTIES OF MERCHANTIBILITY AND FITNESS FOR A PARTICULAR PURPOSE. @iftex @vskip 12pt @hrule @vskip 12pt @end iftex @end quotation

#### The

 implementations of UTF-8 string handling in src/util/support and src/lib/krb5/unicode are subject to the following copyright and permission notice:

@quotation @iftex @smallfonts @rm @end iftex

The OpenLDAP Public License Version 2.8, 17 August 2003

Redistribution and use of this software and associated documentation ("Software"), with or without modification, are permitted provided that the following conditions are met:

1. Redistributions in source form must retain copyright statements and notices,

2. Redistributions in binary form must reproduce applicable copyright statements and notices, this list of conditions, and the following disclaimer in the documentation and/or other materials provided with the distribution, and

3. Redistributions must contain a verbatim copy of this document.

The OpenLDAP Foundation may revise this license from time to time. Each revision is distinguished by a version number. You may use this Software under terms of this license revision or under the terms of any subsequent revision of the license.

THIS SOFTWARE IS PROVIDED BY THE OPENLDAP FOUNDATION AND ITS CONTRIBUTORS ``AS IS'' AND ANY EXPRESSED OR IMPLIED WARRANTIES, INCLUDING, BUT NOT LIMITED TO, THE IMPLIED WARRANTIES OF MERCHANTABILITY AND FITNESS FOR A PARTICULAR PURPOSE ARE DISCLAIMED. IN NO EVENT SHALL THE OPENLDAP FOUNDATION, ITS CONTRIBUTORS, OR THE AUTHOR(S) OR OWNER(S) OF THE SOFTWARE BE LIABLE FOR ANY DIRECT, INDIRECT, INCIDENTAL, SPECIAL, EXEMPLARY, OR CONSEQUENTIAL DAMAGES (INCLUDING,

BUT NOT LIMITED TO, PROCUREMENT OF SUBSTITUTE GOODS OR SERVICES; LOSS OF USE, DATA, OR PROFITS; OR BUSINESS INTERRUPTION) HOWEVER CAUSED AND ON ANY THEORY OF LIABILITY, WHETHER IN CONTRACT, STRICT LIABILITY, OR TORT (INCLUDING NEGLIGENCE OR OTHERWISE) ARISING IN ANY WAY OUT OF THE USE OF THIS SOFTWARE, EVEN IF ADVISED OF THE POSSIBILITY OF SUCH DAMAGE.

The names of the authors and copyright holders must not be used in advertising or otherwise to promote the sale, use or other dealing in this Software without specific, written prior permission. Title to copyright in this Software shall at all times remain with copyright holders.

OpenLDAP is a registered trademark of the OpenLDAP Foundation.

Copyright 1999-2003 The OpenLDAP Foundation, Redwood City, California, USA. All Rights Reserved. Permission to copy and distribute verbatim copies of this document is granted.

@iftex @vskip 12pt @hrule @vskip 12pt @end iftex @end quotation

Permission is granted to make and distribute verbatim copies of this manual provided the copyright notices and this permission notice are preserved on all copies.

#### @ignore

Permission is granted to process this file through TeX and print the results, provided the printed document carries a copying permission notice identical to this one except for the removal of this paragraph (this paragraph not being relevant to the printed manual). @end ignore

Permission is granted to copy and distribute modified versions of this

manual under the conditions for verbatim copying, provided also that the entire resulting derived work is distributed under the terms of a permission notice identical to this one.

Permission is granted to copy and distribute translations of this manual into another language, under the above conditions for modified versions. @iftex @pagealignmacro

@end iftex Copyright (C) 1985-2010 by the Massachusetts Institute of Technology.

All rights reserved.

Export of this software from the United States of America may require a specific license from the United States Government. It is the responsibility of any person or organization contemplating export to obtain such a license before exporting.

WITHIN THAT CONSTRAINT, permission to use, copy, modify, and distribute this software and its documentation for any purpose and without fee is hereby granted, provided that the above copyright notice appear in all copies and that both that copyright notice and this permission notice appear in supporting documentation, and that the name of M.I.T. not be used in advertising or publicity pertaining to distribution of the software without specific, written prior permission. Furthermore if you modify this software you must label your software as modified software and not distribute it in such a fashion that it might be confused with the original MIT software. M.I.T.

 makes no representations about the suitability of this software for any purpose. It is provided "as is" without express or implied warranty.

## THIS SOFTWARE IS PROVIDED "AS IS" AND WITHOUT ANY EXPRESS OR IMPLIED WARRANTIES, INCLUDING, WITHOUT LIMITATION, THE IMPLIED WARRANTIES OF MERCHANTIBILITY AND FITNESS FOR A PARTICULAR PURPOSE.

Individual source code files are copyright MIT, Cygnus Support, Novell, OpenVision Technologies, Oracle, Red Hat, Sun Microsystems, FundsXpress, and others.

Project Athena, Athena, Athena MUSE, Discuss, Hesiod, Kerberos, Moira, and Zephyr are trademarks of the Massachusetts Institute of Technology (MIT). No commercial use of these trademarks may be made without prior written permission of MIT.

"Commercial use" means use of a name in a product or other for-profit manner. It does NOT prevent a commercial firm from referring to the MIT trademarks in order to convey information (although in doing so, recognition of their trademark status should be given).

--------------------

Portions of src/lib/crypto have the following copyright:

Copyright (C) 1998 by the FundsXpress, INC.

All rights reserved.

 Export of this software from the United States of America may require a specific license from the United States Government. It is the responsibility of any person or organization contemplating export to obtain such a license before exporting.

 WITHIN THAT CONSTRAINT, permission to use, copy, modify, and distribute this software and its documentation for any purpose and without fee is hereby granted, provided that the above copyright notice appear in all copies and that both that copyright notice and this permission notice appear in supporting documentation, and that the name of FundsXpress. not be used in advertising or publicity pertaining to distribution of the software without specific, written prior permission. FundsXpress makes no representations about the suitability of

 this software for any purpose. It is provided "as is" without express or implied warranty.

 THIS SOFTWARE IS PROVIDED "AS IS" AND WITHOUT ANY EXPRESS OR IMPLIED WARRANTIES, INCLUDING, WITHOUT LIMITATION, THE IMPLIED WARRANTIES OF MERCHANTIBILITY AND FITNESS FOR A PARTICULAR PURPOSE.

--------------------

The following copyright and permission notice applies to the OpenVision Kerberos Administration system located in kadmin/create, kadmin/dbutil, kadmin/passwd, kadmin/server, lib/kadm5, and portions of lib/rpc:

Copyright, OpenVision Technologies, Inc., 1996, All Rights Reserved

 WARNING: Retrieving the OpenVision Kerberos Administration system source code, as described below, indicates your acceptance of the following terms. If you do not agree to the following terms, do not retrieve the OpenVision Kerberos administration system.

 You may freely use and distribute the Source Code and Object Code compiled from it, with or without modification, but this Source Code is provided to you "AS IS" EXCLUSIVE OF ANY WARRANTY, INCLUDING, WITHOUT LIMITATION, ANY WARRANTIES OF MERCHANTABILITY OR FITNESS FOR A PARTICULAR PURPOSE, OR ANY OTHER WARRANTY, WHETHER EXPRESS OR IMPLIED. IN NO EVENT WILL OPENVISION HAVE ANY LIABILITY FOR ANY LOST PROFITS, LOSS OF DATA OR COSTS OF PROCUREMENT OF

 SUBSTITUTE GOODS OR SERVICES, OR FOR ANY SPECIAL, INDIRECT, OR CONSEQUENTIAL DAMAGES ARISING OUT OF THIS AGREEMENT, INCLUDING, WITHOUT LIMITATION, THOSE RESULTING FROM THE USE OF THE SOURCE CODE, OR THE FAILURE OF THE SOURCE CODE TO PERFORM, OR FOR ANY OTHER REASON.

 OpenVision retains all copyrights in the donated Source Code. OpenVision also retains copyright to derivative works of the Source Code, whether created by OpenVision or by a third party. The OpenVision copyright notice must be preserved if derivative works are made based on the donated Source Code.

 OpenVision Technologies, Inc. has donated this Kerberos Administration system to MIT for inclusion in the standard Kerberos 5 distribution. This donation underscores our commitment to continuing Kerberos technology development and our gratitude for the valuable work which has been performed by MIT and the Kerberos community.

--------------------

Portions contributed by Matt Crawford <crawdad@fnal.gov> were work performed at Fermi National Accelerator Laboratory, which is operated by Universities Research Association, Inc., under contract DE-AC02-76CHO3000 with the U.S. Department of Energy.

--------------------

The implementation of the Yarrow pseudo-random number generator in src/lib/crypto/yarrow has the following copyright:

Copyright 2000 by Zero-Knowledge Systems, Inc.

 Permission to use, copy, modify, distribute, and sell this software and its documentation for any purpose is hereby granted without fee, provided that the above copyright notice appear in all copies and that both that copyright notice and this permission notice appear in supporting documentation, and that the name of Zero-Knowledge Systems, Inc. not be used in advertising or publicity pertaining to distribution of the software without specific, written prior permission. Zero-Knowledge Systems, Inc. makes no representations about the suitability of this software for any purpose. It is provided "as is" without express or implied warranty.

 ZERO-KNOWLEDGE SYSTEMS, INC. DISCLAIMS ALL WARRANTIES WITH REGARD TO THIS SOFTWARE, INCLUDING ALL IMPLIED WARRANTIES OF MERCHANTABILITY AND FITNESS, IN NO EVENT SHALL ZERO-KNOWLEDGE SYSTEMS, INC. BE LIABLE FOR

 ANY SPECIAL, INDIRECT OR CONSEQUENTIAL DAMAGES OR ANY DAMAGES WHATSOEVER RESULTING FROM LOSS OF USE, DATA OR PROFITS, WHETHER IN AN ACTION OF CONTRACT, NEGLIGENCE OR OTHER TORTUOUS ACTION, ARISING OUT OF OR IN CONNECTION WITH THE USE OR PERFORMANCE OF THIS SOFTWARE.

--------------------

## The

 implementation of the AES encryption algorithm in src/lib/crypto/aes has the following copyright:

 Copyright (c) 2001, Dr Brian Gladman <brg@gladman.uk.net>, Worcester, UK. All rights reserved.

## LICENSE TERMS

 The free distribution and use of this software in both source and binary form is allowed (with or without changes) provided that:

- 1. distributions of this source code include the above copyright notice, this list of conditions and the following disclaimer;
- 2. distributions in binary form include the above copyright notice, this list of conditions and the following disclaimer in the documentation and/or other associated materials;
- 3. the copyright holder's name is not used to endorse products built using this software without specific written permission.

#### DISCLAIMER

 This software is provided 'as is' with no explcit or implied warranties in respect of any properties, including, but not limited to, correctness and fitness for purpose.

--------------------

Portions contributed by Red Hat, including the pre-authentication plug-ins framework, contain the following copyright:

 Copyright (c) 2006 Red Hat, Inc. Portions copyright (c) 2006 Massachusetts Institute of Technology All Rights Reserved.

 Redistribution and use in source and binary forms, with or without modification, are permitted provided that the following conditions are met:

- \* Redistributions of source code must retain the above copyright notice, this list of conditions and the following disclaimer.
- \* Redistributions in binary form must reproduce the above copyright notice, this list of conditions and the following disclaimer in the documentation and/or other materials provided with the distribution.

 \* Neither the name of Red Hat, Inc., nor the names of its contributors may be used to endorse or promote products derived from this software without specific prior written permission.

 THIS SOFTWARE IS PROVIDED BY THE COPYRIGHT HOLDERS AND CONTRIBUTORS "AS IS" AND ANY EXPRESS OR IMPLIED WARRANTIES, INCLUDING, BUT NOT LIMITED TO, THE IMPLIED WARRANTIES OF MERCHANTABILITY AND FITNESS FOR A PARTICULAR PURPOSE ARE DISCLAIMED. IN NO EVENT SHALL THE COPYRIGHT OWNER OR CONTRIBUTORS BE LIABLE FOR ANY DIRECT, INDIRECT, INCIDENTAL, SPECIAL, EXEMPLARY, OR CONSEQUENTIAL DAMAGES (INCLUDING, BUT NOT LIMITED TO, PROCUREMENT OF SUBSTITUTE GOODS OR SERVICES; LOSS OF USE, DATA, OR PROFITS; OR BUSINESS INTERRUPTION) HOWEVER CAUSED AND ON ANY THEORY OF LIABILITY, WHETHER IN CONTRACT, STRICT LIABILITY, OR TORT (INCLUDING NEGLIGENCE OR OTHERWISE) ARISING IN ANY WAY OUT OF THE USE OF THIS SOFTWARE, EVEN IF ADVISED OF THE POSSIBILITY OF SUCH DAMAGE.

--------------------

The implementations of GSSAPI mechglue in GSSAPI-SPNEGO in src/lib/gssapi, including the following files:

 lib/gssapi/generic/gssapi\_err\_generic.et lib/gssapi/mechglue/g\_accept\_sec\_context.c lib/gssapi/mechglue/g\_acquire\_cred.c lib/gssapi/mechglue/g\_canon\_name.c lib/gssapi/mechglue/g\_compare\_name.c lib/gssapi/mechglue/g\_context\_time.c lib/gssapi/mechglue/g\_delete\_sec\_context.c lib/gssapi/mechglue/g\_dsp\_name.c lib/gssapi/mechglue/g\_dsp\_status.c lib/gssapi/mechglue/g\_dup\_name.c lib/gssapi/mechglue/g\_exp\_sec\_context.c lib/gssapi/mechglue/g\_export\_name.c lib/gssapi/mechglue/g\_glue.c lib/gssapi/mechglue/g\_imp\_name.c lib/gssapi/mechglue/g\_imp\_sec\_context.c lib/gssapi/mechglue/g\_init\_sec\_context.c lib/gssapi/mechglue/g\_initialize.c lib/gssapi/mechglue/g\_inquire\_context.c

 lib/gssapi/mechglue/g\_inquire\_cred.c lib/gssapi/mechglue/g\_inquire\_names.c lib/gssapi/mechglue/g\_process\_context.c lib/gssapi/mechglue/g\_rel\_buffer.c lib/gssapi/mechglue/g\_rel\_cred.c lib/gssapi/mechglue/g\_rel\_name.c lib/gssapi/mechglue/g\_rel\_oid\_set.c lib/gssapi/mechglue/g\_seal.c lib/gssapi/mechglue/g\_sign.c lib/gssapi/mechglue/g\_store\_cred.c lib/gssapi/mechglue/g\_unseal.c lib/gssapi/mechglue/g\_userok.c lib/gssapi/mechglue/g\_utils.c lib/gssapi/mechglue/g\_verify.c lib/gssapi/mechglue/gssd\_pname\_to\_uid.c lib/gssapi/mechglue/mglueP.h lib/gssapi/mechglue/oid\_ops.c lib/gssapi/spnego/gssapiP\_spnego.h lib/gssapi/spnego/spnego\_mech.c

and the initial implementation of incremental propagation, including the following new or changed files:

 include/iprop\_hdr.h kadmin/server/ipropd\_svc.c lib/kdb/iprop.x lib/kdb/kdb\_convert.c lib/kdb/kdb\_log.c lib/kdb/kdb\_log.h lib/krb5/error\_tables/kdb5\_err.et slave/kpropd\_rpc.c slave/kproplog.c

and marked portions of the following files:

lib/krb5/os/hst\_realm.c

are subject to the following license:

Copyright (c) 2004 Sun Microsystems, Inc.

 Permission is hereby granted, free of charge, to any person obtaining a copy of this software and associated documentation files (the "Software"), to deal in the Software without restriction, including without limitation the rights to use, copy, modify, merge, publish, distribute, sublicense, and/or sell copies of the Software, and to permit persons to whom the Software is furnished to do so, subject to

the following conditions:

 The above copyright notice and this permission notice shall be included in all copies or substantial portions of the Software.

 THE SOFTWARE IS PROVIDED "AS IS", WITHOUT WARRANTY OF ANY KIND, EXPRESS OR IMPLIED, INCLUDING BUT NOT LIMITED TO THE WARRANTIES OF MERCHANTABILITY, FITNESS FOR A PARTICULAR PURPOSE AND NONINFRINGEMENT. IN NO EVENT SHALL THE AUTHORS OR COPYRIGHT HOLDERS BE LIABLE FOR ANY CLAIM, DAMAGES OR OTHER LIABILITY, WHETHER IN AN ACTION OF CONTRACT, TORT OR OTHERWISE, ARISING FROM, OUT OF OR IN CONNECTION WITH THE SOFTWARE OR THE USE OR OTHER DEALINGS IN THE SOFTWARE.

#### --------------------

MIT Kerberos includes documentation and software developed at the University of California at Berkeley, which includes this copyright notice:

 Copyright (C) 1983 Regents of the University of California. All rights reserved.

 Redistribution and use in source and binary forms, with or without modification, are permitted provided that the following conditions are met:

- 1. Redistributions of source code must retain the above copyright notice, this list of conditions and the following disclaimer.
- 2. Redistributions in binary form must reproduce the above copyright notice, this list of conditions and the following disclaimer in the documentation and/or other materials provided with the distribution.
- 3. Neither the name of the University nor the names of its contributors may be used to endorse or promote products derived from this software without specific prior written permission.

 THIS SOFTWARE IS PROVIDED BY THE REGENTS AND CONTRIBUTORS "AS IS" AND ANY EXPRESS OR IMPLIED WARRANTIES, INCLUDING, BUT NOT LIMITED TO, THE IMPLIED

WARRANTIES OF MERCHANTABILITY AND FITNESS FOR A PARTICULAR PURPOSE ARE DISCLAIMED. IN NO EVENT SHALL THE REGENTS OR CONTRIBUTORS BE LIABLE FOR ANY DIRECT, INDIRECT, INCIDENTAL, SPECIAL, EXEMPLARY, OR CONSEQUENTIAL DAMAGES (INCLUDING, BUT NOT LIMITED TO, PROCUREMENT OF SUBSTITUTE GOODS OR SERVICES; LOSS OF USE, DATA, OR PROFITS; OR BUSINESS INTERRUPTION) HOWEVER CAUSED AND ON ANY THEORY OF LIABILITY, WHETHER IN CONTRACT, STRICT

## LIABILITY, OR TORT (INCLUDING NEGLIGENCE OR OTHERWISE) ARISING IN ANY WAY OUT OF THE USE OF THIS SOFTWARE, EVEN IF ADVISED OF THE POSSIBILITY OF SUCH DAMAGE.

--------------------

Portions contributed by Novell, Inc., including the LDAP database backend, are subject to the following license:

 Copyright (c) 2004-2005, Novell, Inc. All rights reserved.

 Redistribution and use in source and binary forms, with or without modification, are permitted provided that the following conditions are met:

\* Redistributions

of source code must retain the above copyright notice,

this list of conditions and the following disclaimer.

- \* Redistributions in binary form must reproduce the above copyright notice, this list of conditions and the following disclaimer in the documentation and/or other materials provided with the distribution.
- \* The copyright holder's name is not used to endorse or promote products derived from this software without specific prior written permission.

 THIS SOFTWARE IS PROVIDED BY THE COPYRIGHT HOLDERS AND CONTRIBUTORS "AS IS" AND ANY EXPRESS OR IMPLIED WARRANTIES, INCLUDING, BUT NOT LIMITED TO, THE IMPLIED WARRANTIES OF MERCHANTABILITY AND FITNESS FOR A PARTICULAR PURPOSE ARE DISCLAIMED. IN NO EVENT SHALL THE COPYRIGHT OWNER OR CONTRIBUTORS BE LIABLE FOR ANY DIRECT, INDIRECT, INCIDENTAL, SPECIAL, EXEMPLARY, OR CONSEQUENTIAL DAMAGES (INCLUDING, BUT NOT LIMITED TO, PROCUREMENT OF SUBSTITUTE GOODS OR SERVICES; LOSS OF USE, DATA, OR PROFITS; OR BUSINESS

 INTERRUPTION) HOWEVER CAUSED AND ON ANY THEORY OF LIABILITY, WHETHER IN CONTRACT, STRICT LIABILITY, OR TORT (INCLUDING NEGLIGENCE OR OTHERWISE) ARISING IN ANY WAY OUT OF THE USE OF THIS SOFTWARE, EVEN IF ADVISED OF THE POSSIBILITY OF SUCH DAMAGE.

Portions funded by Sandia National Laboratory and developed by the University of Michigan's Center for Information Technology Integration, including the PKINIT implementation, are subject to the following license:

 COPYRIGHT (C) 2006-2007 THE REGENTS OF THE UNIVERSITY OF MICHIGAN ALL RIGHTS RESERVED

--------------------

 Permission is granted to use, copy, create derivative works and redistribute this software and such derivative works for any purpose, so long as the name of The University of Michigan is not used in any advertising or publicity pertaining to the use of distribution of this software without specific, written prior authorization. If the above copyright notice or any other identification of the University of Michigan is included in any copy of any portion of this software, then the disclaimer below must also be included.

 THIS SOFTWARE IS PROVIDED AS IS, WITHOUT REPRESENTATION FROM THE UNIVERSITY OF MICHIGAN AS TO ITS FITNESS FOR ANY PURPOSE, AND WITHOUT WARRANTY BY THE UNIVERSITY OF MICHIGAN OF ANY KIND, EITHER EXPRESS OR IMPLIED, INCLUDING WITHOUT LIMITATION THE IMPLIED WARRANTIES OF MERCHANTABILITY AND FITNESS FOR A PARTICULAR PURPOSE. THE REGENTS OF THE UNIVERSITY OF MICHIGAN SHALL NOT BE LIABLE FOR ANY DAMAGES, INCLUDING SPECIAL, INDIRECT, INCIDENTAL, OR CONSEQUENTIAL DAMAGES, WITH RESPECT TO ANY CLAIM ARISING OUT OF OR IN CONNECTION WITH THE USE OF THE SOFTWARE, EVEN IF IT HAS BEEN OR IS HEREAFTER ADVISED OF THE POSSIBILITY OF SUCH DAMAGES.

--------------------

The pkcs11.h file included in the PKINIT code has the following license:

 Copyright 2006 g10 Code GmbH Copyright 2006 Andreas Jellinghaus

 This file is free software; as a special exception the author gives unlimited permission to copy and/or distribute it, with or without modifications, as long as this notice is preserved.

 This file is distributed in the hope that it will be useful, but WITHOUT ANY WARRANTY, to the extent permitted by law; without even the implied warranty of MERCHANTABILITY or FITNESS FOR A PARTICULAR PURPOSE.

--------------------

Portions contributed by Apple Inc. are subject to the following license:

Copyright 2004-2008 Apple Inc. All Rights Reserved.

Export of this software from the United States of America may require a specific license from the United States Government. It is the responsibility of any person or organization contemplating export to obtain such a license before exporting.

WITHIN THAT CONSTRAINT, permission to use, copy, modify, and distribute this software and its documentation for any purpose and without

 fee is hereby granted, provided that the above copyright notice appear in all copies and that both that copyright notice and this permission notice appear in supporting documentation, and that the name of Apple Inc. not be used in advertising or publicity pertaining to distribution of the software without specific, written prior permission. Apple Inc. makes no representations about the suitability of this software for any purpose. It is provided "as is" without express or implied warranty.

THIS SOFTWARE IS PROVIDED ``AS IS'' AND WITHOUT ANY EXPRESS OR IMPLIED WARRANTIES, INCLUDING, WITHOUT LIMITATION, THE IMPLIED WARRANTIES OF MERCHANTIBILITY AND FITNESS FOR A PARTICULAR PURPOSE.

--------------------

The implementations of strlcpy and strlcat in src/util/support/strlcat.c have the following copyright and permission notice:

Copyright (c) 1998 Todd C. Miller <Todd.Miller@courtesan.com>

Permission to use, copy, modify, and distribute this software for any purpose

 with or without fee is hereby granted, provided that the above copyright notice and this permission notice appear in all copies.

THE SOFTWARE IS PROVIDED "AS IS" AND THE AUTHOR DISCLAIMS ALL WARRANTIES WITH REGARD TO THIS SOFTWARE INCLUDING ALL IMPLIED WARRANTIES OF MERCHANTABILITY AND FITNESS. IN NO EVENT SHALL THE AUTHOR BE LIABLE FOR ANY SPECIAL, DIRECT, INDIRECT, OR CONSEQUENTIAL DAMAGES OR ANY DAMAGES WHATSOEVER RESULTING FROM LOSS OF USE, DATA OR PROFITS, WHETHER IN AN ACTION OF CONTRACT, NEGLIGENCE OR OTHER TORTIOUS ACTION, ARISING OUT OF OR IN CONNECTION WITH THE USE OR PERFORMANCE OF THIS SOFTWARE.

The implementations of UTF-8 string handling in src/util/support and src/lib/krb5/unicode are subject to the following copyright and permission notice:

--------------------

The OpenLDAP Public License Version 2.8, 17 August 2003

Redistribution and use of this software and associated documentation ("Software"), with or without modification, are permitted provided that the following conditions are met:

- 1. Redistributions in source form must retain copyright statements and notices,
- 2. Redistributions in binary form must reproduce applicable copyright statements and notices, this list of conditions, and the following disclaimer in the documentation and/or other materials provided with the distribution, and

3. Redistributions must contain a verbatim copy of this document.

The OpenLDAP Foundation may revise this license from time to time. Each revision is distinguished by a version number. You may use this Software under terms of this license revision or under the terms of any subsequent revision of the license.

THIS SOFTWARE IS PROVIDED BY THE OPENLDAP FOUNDATION AND ITS CONTRIBUTORS ``AS IS'' AND ANY EXPRESSED OR IMPLIED WARRANTIES, INCLUDING, BUT NOT LIMITED TO, THE IMPLIED WARRANTIES OF MERCHANTABILITY AND FITNESS FOR A PARTICULAR PURPOSE ARE DISCLAIMED. IN NO EVENT SHALL THE OPENLDAP FOUNDATION, ITS CONTRIBUTORS, OR THE AUTHOR(S) OR OWNER(S) OF THE SOFTWARE BE LIABLE FOR ANY DIRECT, INDIRECT, INCIDENTAL, SPECIAL, EXEMPLARY, OR CONSEQUENTIAL DAMAGES (INCLUDING, BUT NOT LIMITED TO, PROCUREMENT OF SUBSTITUTE GOODS OR SERVICES; LOSS OF USE, DATA, OR PROFITS; OR BUSINESS INTERRUPTION) HOWEVER CAUSED AND ON ANY THEORY OF LIABILITY, WHETHER IN CONTRACT, STRICT LIABILITY, OR TORT (INCLUDING NEGLIGENCE OR OTHERWISE) ARISING IN ANY WAY OUT OF THE USE OF THIS SOFTWARE, EVEN IF ADVISED OF THE POSSIBILITY OF SUCH DAMAGE.

The names of the authors and copyright holders must not be used in advertising or otherwise to promote the sale, use or other dealing in this Software without specific, written prior permission. Title to copyright in this Software shall at all times remain with copyright holders.

OpenLDAP is a registered trademark of the OpenLDAP Foundation.

Copyright 1999-2003 The OpenLDAP Foundation, Redwood City,

California, USA. All Rights Reserved. Permission to copy and distribute verbatim copies of this document is granted.

--------------------

Marked test programs in src/lib/krb5/krb have the following copyright:

Copyright (c) 2006 Kungliga Tekniska Hgskolan (Royal Institute of Technology, Stockholm, Sweden). All rights reserved.

Redistribution and use in source and binary forms, with or without modification, are permitted provided that the following conditions are met:

1. Redistributions of source code must retain the above copyright notice, this list of conditions and the following disclaimer.

- 2. Redistributions in binary form must reproduce the above copyright notice, this list of conditions and the following disclaimer in the documentation and/or other materials provided with the distribution.
- 3. Neither the name of KTH nor the names of its contributors may be used to endorse or promote products derived from this software without specific prior written permission.

THIS SOFTWARE IS PROVIDED BY KTH AND ITS CONTRIBUTORS ``AS IS'' AND ANY

EXPRESS OR IMPLIED WARRANTIES, INCLUDING, BUT NOT LIMITED TO, THE IMPLIED WARRANTIES OF MERCHANTABILITY AND FITNESS FOR A PARTICULAR PURPOSE ARE DISCLAIMED. IN NO EVENT SHALL KTH OR ITS CONTRIBUTORS BE LIABLE FOR ANY DIRECT, INDIRECT, INCIDENTAL, SPECIAL, EXEMPLARY, OR CONSEQUENTIAL DAMAGES (INCLUDING, BUT NOT LIMITED TO, PROCUREMENT OF SUBSTITUTE GOODS OR SERVICES; LOSS OF USE, DATA, OR PROFITS; OR BUSINESS INTERRUPTION) HOWEVER CAUSED AND ON ANY THEORY OF LIABILITY, WHETHER IN CONTRACT, STRICT LIABILITY, OR TORT (INCLUDING NEGLIGENCE OR OTHERWISE) ARISING IN ANY WAY OUT OF THE USE OF THIS SOFTWARE, EVEN IF ADVISED OF THE POSSIBILITY OF SUCH DAMAGE.

 GNU GENERAL PUBLIC LICENSE Version 2, June 1991

--------------------

Copyright (C) 1989, 1991 Free Software Foundation, Inc. 675 Mass Ave, Cambridge, MA 02139, USA Everyone is permitted to copy and distribute verbatim copies of this license document, but changing it is not allowed.

### Preamble

 The licenses for most software are designed to take away your freedom to share and change it. By contrast, the GNU General Public License is intended to guarantee your freedom to share and change free software--to make sure the software is free for all its users. This General Public License applies to most of the Free Software Foundation's software and to any other program whose authors commit to using it. (Some other Free Software Foundation software is covered by he GNU Library General Public License instead.) You can apply it to your programs, too.

 When we speak of free software, we are referring to freedom, not price. Our General Public Licenses are designed to make sure that you

have the freedom to distribute copies of free software (and charge for this service if you wish), that you receive source code or can get it if you want it, that you can change the software or use pieces of it in new free programs; and that you know you can do these things.

 To protect your rights, we need to make restrictions that forbid anyone to deny you these rights or to ask you to surrender the rights. These restrictions translate to certain responsibilities for you if you distribute copies of the software, or if you modify it.

 For example, if you distribute copies of such a program, whether gratis or for a fee, you must give the recipients all the rights that you have. You must make sure that they, too, receive or can get the source code. And you must show them these terms so they know their rights.

We protect your rights with two steps: (1) copyright the software, and (2) offer you this license which gives you legal permission to copy, distribute and/or modify the software.

 Also, for each author's protection and ours, we want to make certain that everyone understands that there is no warranty for this free software. If the software is modified by someone else and passed on, we want its recipients to know that what they have is not the original, so that any problems introduced by others will not reflect on the original authors' reputations.

 Finally, any free program is threatened constantly by software patents. We wish to avoid the danger that redistributors of a free program will individually obtain patent licenses, in effect making the program proprietary. To prevent this, we have made it clear that any

patent must be licensed for everyone's free use or not licensed at all.

 The precise terms and conditions for copying, distribution and modification follow.

## GNU GENERAL PUBLIC LICENSE TERMS AND CONDITIONS FOR COPYING, DISTRIBUTION AND MODIFICATION

## 0. This License applies to any program or other work

which contains

a notice placed by the copyright holder saying it may be distributed under the terms of this General Public License. The "Program", below, refers to any such program or work, and a "work based on the Program" means either the Program or any derivative work under copyright law: that is to say, a work containing the Program or a portion of it, either verbatim or with modifications and/or translated into another language. (Hereinafter, translation is included without limitation in the term "modification".) Each licensee is addressed as "you".

Activities other than copying, distribution and modification are not covered by this License; they are outside its scope. The act of running the Program is not restricted, and the output from the Program is covered only if its contents constitute a work based on the Program (independent of having been made by running the Program). Whether that is true depends on what the Program does.

## 1. You may copy and distribute verbatim copies

of the Program's

source code as you receive it, in any medium, provided that you conspicuously and appropriately publish on each copy an appropriate copyright notice and disclaimer of warranty; keep intact all the notices that refer to this License and to the absence of any warranty; and give any other recipients of the Program a copy of this License along with the Program.

You may charge a fee for the physical act of transferring a copy, and you may at your option offer warranty protection in exchange for a fee.

 2. You may modify your copy or copies of the Program or any portion of it, thus forming a work based on the Program, and copy and distribute such modifications or work under the terms of Section 1 above, provided that you also meet all of these conditions:

 a) You must cause the modified files to carry prominent notices stating that you changed the files and the date of any change.

 b) You must cause any work that you distribute or publish, that in whole

 or in part contains or is derived from the Program or any part thereof, to be licensed as a whole at no charge to all third parties under the terms of this License.

 c) If the modified program normally reads commands interactively when run, you must cause it, when started running for such interactive use in the most ordinary way, to print or display an announcement including an appropriate copyright notice and a notice that there is no warranty (or else, saying that you provide a warranty) and that users may redistribute the program under these conditions, and telling the user how to view a copy of this License. (Exception: if the Program itself is interactive but does not normally print such an announcement, your work based on the Program is not required to print an announcement.)

These requirements apply to the modified work as a whole. If identifiable sections of that work are not derived from the Program, and can be reasonably

 considered independent and separate works in themselves, then this License, and its terms, do not apply to those sections when you distribute them as separate works. But when you distribute the same sections as part of a whole which is a work based on the Program, the distribution of the whole must be on the terms of this License, whose permissions for other licensees extend to the entire whole, and thus to each and every part regardless of who wrote it.

Thus, it is not the intent of this section to claim rights or contest your rights to work written entirely by you; rather, the intent is to exercise the right to control the distribution of derivative or collective works based on the Program.

In addition, mere aggregation of another work not based on the Program with the Program (or with a work based on the Program) on a volume of a storage or distribution medium does not bring the other work under the scope of this License.

 3. You may copy and distribute the Program (or a work based on it,

under Section 2) in object code or executable form under the terms of Sections 1 and 2 above provided that you also do one of the following:

 a) Accompany it with the complete corresponding machine-readable source code, which must be distributed under the terms of Sections 1 and 2 above on a medium customarily used for software interchange; or,

 b) Accompany it with a written offer, valid for at least three years, to give any third party, for a charge no more than your cost of physically performing source distribution, a complete  machine-readable copy of the corresponding source code, to be distributed under the terms of Sections 1 and 2 above on a medium customarily used for software interchange; or,

 c) Accompany it with the information you received as to the offer to distribute corresponding source code. (This alternative is allowed only for noncommercial distribution and only if you received the program in object code or executable form with such an offer, in accord with Subsection b above.)

The source code for a work means the preferred form of the work for making modifications to it. For an executable work, complete source code means all the source code for all modules it contains, plus any associated interface definition files, plus the scripts used to control compilation and installation of the executable. However, as a special exception, the source code distributed need not include anything that is normally distributed (in either source or binary form) with the major components (compiler, kernel, and so on) of the operating system on which the executable runs, unless that component itself accompanies the executable.

If distribution of executable or object code is made by offering access to copy from a designated place, then offering equivalent access to copy the source code from the same place counts as distribution of the source code, even though third parties are not compelled to copy

the source along with the object code.

 4. You may not copy, modify, sublicense, or distribute the Program except as expressly provided under this License. Any attempt otherwise to copy, modify, sublicense or distribute the Program is void, and will automatically terminate your rights under this License. However, parties who have received copies, or rights, from you under this License will not have their licenses terminated so long as such parties remain in full compliance.

 5. You are not required to accept this License, since you have not signed it. However, nothing else grants you permission to modify or distribute the Program or its derivative works. These actions are prohibited by law if you do not accept this License. Therefore, by modifying or distributing the Program (or any work based on the Program), you indicate your acceptance of this License to do so, and all its terms and conditions for copying, distributing or modifying the Program or works based on it.

6. Each

 time you redistribute the Program (or any work based on the Program), the recipient automatically receives a license from the original licensor to copy, distribute or modify the Program subject to these terms and conditions. You may not impose any further restrictions on the recipients' exercise of the rights granted herein. You are not responsible for enforcing compliance by third parties to this License.

 7. If, as a consequence of a court judgment or allegation of patent infringement or for any other reason (not limited to patent issues), conditions are imposed on you (whether by court order, agreement or otherwise) that contradict the conditions of this License, they do not excuse you from the conditions of this License. If you cannot distribute so as to satisfy simultaneously your obligations under this License and any other pertinent obligations, then as a consequence you may not distribute the Program at all. For example, if a patent license would not permit royalty-free redistribution of the Program by all those who receive copies directly or indirectly through you, then the only way you could satisfy both it and this License would be to refrain entirely from distribution of the Program.

If any portion of this section is held invalid or unenforceable under any particular circumstance, the balance of the section is intended to apply and the section as a whole is intended to apply in other circumstances.

It is not the purpose of this section to induce you to infringe any patents or other property right claims or to contest validity of any such claims; this section has the sole purpose of protecting the integrity of the free software distribution system, which is implemented by public license practices. Many people have made generous contributions to the wide range of software distributed through that system in reliance on consistent application of that system; it is up to the author/donor to decide if he or she is willing to distribute software through any other system and a licensee cannot

impose that choice.

This section is intended to make thoroughly clear what is believed to be a consequence of the rest of this License.

 8. If the distribution and/or use of the Program is restricted in certain countries either by patents or by copyrighted interfaces, the original copyright holder who places the Program under this License may add an explicit geographical distribution limitation excluding those countries, so that distribution is permitted only in or among countries not thus excluded. In such case, this License incorporates

the limitation as if written in the body of this License.

 9. The Free Software Foundation may publish revised and/or new versions of the General Public License from time to time. Such new versions will be similar in spirit to the present version, but may differ in detail to address new problems or concerns.

Each version is given a distinguishing version number. If the Program specifies a version number of this License which applies to it and "any later version", you have the option of following the terms and conditions either of that version or of any later version published by the Free Software Foundation. If the Program does not specify a version number of this License, you may choose any version ever published by the Free Software Foundation.

 10. If you wish to incorporate parts of the Program into other free programs whose distribution conditions are different, write to the author to ask for permission. For software which is copyrighted by the Free Software Foundation, write to the Free Software Foundation; we sometimes make exceptions for this. Our decision will be guided by the two goals of preserving the free status of all derivatives of our free software and of promoting the sharing and reuse of software generally.

## NO WARRANTY

 11. BECAUSE THE PROGRAM IS LICENSED FREE OF CHARGE, THERE IS NO WARRANTY FOR THE PROGRAM, TO THE EXTENT PERMITTED BY APPLICABLE LAW. EXCEPT WHEN

OTHERWISE STATED IN WRITING THE COPYRIGHT HOLDERS AND/OR OTHER PARTIES PROVIDE THE PROGRAM "AS IS" WITHOUT WARRANTY OF ANY KIND, EITHER EXPRESSED OR IMPLIED, INCLUDING, BUT NOT LIMITED TO, THE IMPLIED WARRANTIES OF MERCHANTABILITY AND FITNESS FOR A PARTICULAR PURPOSE. THE ENTIRE RISK AS TO THE QUALITY AND PERFORMANCE OF THE PROGRAM IS WITH YOU. SHOULD THE PROGRAM PROVE DEFECTIVE, YOU ASSUME THE COST OF ALL NECESSARY SERVICING, REPAIR OR CORRECTION.

 12. IN NO EVENT UNLESS REQUIRED BY APPLICABLE LAW OR AGREED TO IN WRITING WILL ANY COPYRIGHT HOLDER, OR ANY OTHER PARTY WHO MAY MODIFY AND/OR REDISTRIBUTE THE PROGRAM AS PERMITTED ABOVE, BE LIABLE TO YOU FOR DAMAGES, INCLUDING ANY GENERAL, SPECIAL, INCIDENTAL OR CONSEQUENTIAL DAMAGES ARISING OUT OF THE USE OR INABILITY TO USE THE PROGRAM (INCLUDING BUT NOT LIMITED TO LOSS OF DATA OR DATA BEING RENDERED INACCURATE OR LOSSES SUSTAINED BY YOU OR THIRD PARTIES OR A FAILURE OF THE PROGRAM TO OPERATE WITH ANY OTHER PROGRAMS),

 EVEN IF SUCH HOLDER OR OTHER PARTY HAS BEEN ADVISED OF THE POSSIBILITY OF SUCH DAMAGES.

### END OF TERMS AND CONDITIONS

 Appendix: How to Apply These Terms to Your New Programs

 If you develop a new program, and you want it to be of the greatest possible use to the public, the best way to achieve this is to make it free software which everyone can redistribute and change under these terms.

 To do so, attach the following notices to the program. It is safest to attach them to the start of each source file to most effectively convey the exclusion of warranty; and each file should have at least the "copyright" line and a pointer to where the full notice is found.

 <one line to give the program's name and a brief idea of what it does.> Copyright (C)  $19yy$  <name of author>

 This program is free software; you can redistribute it and/or modify it under the terms of the GNU General Public License as published by the Free Software Foundation; either version 2 of the License, or (at your option) any later version.

 This program is distributed in the hope that it will be useful, but WITHOUT ANY WARRANTY; without even the implied warranty of MERCHANTABILITY or FITNESS FOR A PARTICULAR PURPOSE. See the GNU General Public License for more details.

 You should have received a copy of the GNU General Public License along with this program; if not, write to the Free Software Foundation, Inc., 675 Mass Ave, Cambridge, MA 02139, USA.

Also add information on how to contact you by electronic and paper mail.

If the program is interactive, make it output a short notice like this when it starts in an interactive mode:

 Gnomovision version 69, Copyright (C) 19yy name of author Gnomovision comes with ABSOLUTELY NO WARRANTY; for details type `show w'. This is free software, and you are welcome to redistribute it under certain conditions; type `show c' for details.

The hypothetical commands `show w' and `show c' should show the appropriate parts of the General Public License. Of course, the commands you use may be called something other than `show w' and `show c'; they could even be mouse-clicks or menu items--whatever suits your program.

You should also get your employer (if you work as a programmer) or your

school, if any, to sign a "copyright disclaimer" for the program, if necessary. Here is a sample; alter the names:

 Yoyodyne, Inc., hereby disclaims all copyright interest in the program `Gnomovision' (which makes passes at compilers) written by James Hacker.

 <signature of Ty Coon>, 1 April 1989 Ty Coon, President of Vice

This General Public License does not permit incorporating your program into proprietary programs. If your program is a subroutine library, you may consider it more useful to permit linking proprietary applications with the library. If this is what you want to do, use the GNU Library General Public License instead of this License.

# **1.69 libkeyutils 1.4-1**

## **1.69.1 Available under license :**

 GNU LESSER GENERAL PUBLIC LICENSE Version 2.1, February 1999

Copyright (C) 1991, 1999 Free Software Foundation, Inc. 51 Franklin St, Fifth Floor, Boston, MA 02110-1301 USA Everyone is permitted to copy and distribute verbatim copies of this license document, but changing it is not allowed.

[This is the first released version of the Lesser GPL. It also counts as the successor of the GNU Library Public License, version 2, hence the version number 2.1.]

## Preamble

 The licenses for most software are designed to take away your freedom to share and change it. By contrast, the GNU General Public Licenses are intended to guarantee your freedom to share and change free software--to make sure the software is free for all its users.

 This license, the Lesser General Public License, applies to some specially designated software packages--typically libraries--of the Free Software Foundation and other authors who decide to use it. You can use it too, but we suggest you first think carefully about whether this license or the ordinary General Public License is the better strategy to use in any particular case, based on the explanations below.

 When we speak of free software, we are referring to freedom of use, not price. Our General Public Licenses are designed to make sure that you have the freedom to distribute copies of free software (and charge for this service if you wish); that you receive source code or can get it if you want it; that you can change the software and use pieces of it in new free programs; and that you are informed that you can do these things.

 To protect your rights, we need to make restrictions that forbid distributors to deny you these rights or to ask you to surrender these rights. These restrictions translate to certain responsibilities for you if you distribute copies of the library or if you modify it.

 For example, if you distribute copies of the library, whether gratis or for a fee, you must give the recipients all the rights that we gave

you. You must make sure that they, too, receive or can get the source code. If you link other code with the library, you must provide complete object files to the recipients, so that they can relink them with the library after making changes to the library and recompiling it. And you must show them these terms so they know their rights.

We protect your rights with a two-step method: (1) we copyright the library, and (2) we offer you this license, which gives you legal permission to copy, distribute and/or modify the library.

 To protect each distributor, we want to make it very clear that there is no warranty for the free library. Also, if the library is modified by someone else and passed on, the recipients should know that what they have is not the original version, so that the original author's reputation will not be affected by problems that might be introduced by others.

 Finally, software patents pose a constant threat to the existence of

any free program. We wish to make sure that a company cannot effectively restrict the users of a free program by obtaining a restrictive license from a patent holder. Therefore, we insist that any patent license obtained for a version of the library must be consistent with the full freedom of use specified in this license.

 Most GNU software, including some libraries, is covered by the ordinary GNU General Public License. This license, the GNU Lesser General Public License, applies to certain designated libraries, and is quite different from the ordinary General Public License. We use this license for certain libraries in order to permit linking those libraries into non-free programs.

 When a program is linked with a library, whether statically or using a shared library, the combination of the two is legally speaking a

combined work, a derivative of the original library. The ordinary General Public License therefore permits such linking only if the entire combination fits its criteria of freedom. The Lesser General Public License permits more lax criteria for linking other code with the library.

 We call this license the "Lesser" General Public License because it does Less to protect the user's freedom than the ordinary General Public License. It also provides other free software developers Less of an advantage over competing non-free programs. These disadvantages are the reason we use the ordinary General Public License for many libraries. However, the Lesser license provides advantages in certain special circumstances.

 For example, on rare occasions, there may be a special need to encourage the widest possible use of a certain library, so that it becomes a de-facto standard. To achieve this, non-free programs must be allowed to use the library. A more frequent case is that a free library does the same job as widely used non-free libraries. In this case, there is little to gain by limiting the free library to free software only, so we use the Lesser General Public License.

 In other cases, permission to use a particular library in non-free programs enables a greater number of people to use a large body of free software. For example, permission to use the GNU C Library in non-free programs enables many more people to use the whole GNU operating system, as well as its variant, the GNU/Linux operating system.

 Although the Lesser General Public License is Less protective of the users' freedom, it does ensure that the user of a program that is linked with the Library has the freedom and the wherewithal to run that program using a modified version of the Library.

 The precise terms and conditions for copying, distribution and modification follow. Pay close attention to the difference between a "work based on the library" and a "work that uses the library". The former contains code derived from the library, whereas the latter must be combined with the library in order to run.

## GNU LESSER GENERAL PUBLIC LICENSE TERMS AND CONDITIONS FOR COPYING, DISTRIBUTION AND MODIFICATION

 0. This License Agreement applies to any software library or other program which contains a notice placed by the copyright holder or other authorized party saying it may be distributed under the terms of

this Lesser General Public License (also called "this License"). Each licensee is addressed as "you".

 A "library" means a collection of software functions and/or data prepared so as to be conveniently linked with application programs (which use some of those functions and data) to form executables.

 The "Library", below, refers to any such software library or work which has been distributed under these terms. A "work based on the Library" means either the Library or any derivative work under copyright law: that is to say, a work containing the Library or a portion of it, either verbatim or with modifications and/or translated straightforwardly into another language. (Hereinafter, translation is included without

limitation in the term "modification".)

 "Source code" for a work means the preferred form of the work for making modifications to it. For a library, complete source code means all the source code for all modules it contains, plus any associated interface definition files, plus the scripts used to control compilation and installation of the library.

 Activities other than copying, distribution and modification are not covered by this License; they are outside its scope. The act of running a program using the Library is not restricted, and output from such a program is covered only if its contents constitute a work based on the Library (independent of the use of the Library in a tool for writing it). Whether that is true depends on what the Library does and what the program that uses the Library does.

 1. You may copy and distribute verbatim copies of the Library's complete source code as you receive it, in any medium, provided that you conspicuously and appropriately publish

on each copy an

appropriate copyright notice and disclaimer of warranty; keep intact all the notices that refer to this License and to the absence of any warranty; and distribute a copy of this License along with the Library.

 You may charge a fee for the physical act of transferring a copy, and you may at your option offer warranty protection in exchange for a fee.

 2. You may modify your copy or copies of the Library or any portion of it, thus forming a work based on the Library, and copy and distribute such modifications or work under the terms of Section 1 above, provided that you also meet all of these conditions:

a) The modified work must itself be a software library.

 b) You must cause the files modified to carry prominent notices stating that you changed the files and the date of any change.

 c) You must cause the whole of the work to be licensed at no charge to all third parties under the terms of this License.

#### d) If a facility in the modified

Library refers to a function or a

 table of data to be supplied by an application program that uses the facility, other than as an argument passed when the facility is invoked, then you must make a good faith effort to ensure that, in the event an application does not supply such function or table, the facility still operates, and performs whatever part of its purpose remains meaningful.

 (For example, a function in a library to compute square roots has a purpose that is entirely well-defined independent of the application. Therefore, Subsection 2d requires that any application-supplied function or table used by this function must be optional: if the application does not supply it, the square root function must still compute square roots.)

These requirements apply to the modified work as a whole. If identifiable sections of that work are not derived from the Library, and can be reasonably considered independent and separate works in themselves,

 then this License, and its terms, do not apply to those sections when you distribute them as separate works. But when you distribute the same sections as part of a whole which is a work based on the Library, the distribution of the whole must be on the terms of this License, whose permissions for other licensees extend to the entire whole, and thus to each and every part regardless of who wrote it.

Thus, it is not the intent of this section to claim rights or contest your rights to work written entirely by you; rather, the intent is to exercise the right to control the distribution of derivative or collective works based on the Library.

In addition, mere aggregation of another work not based on the Library with the Library (or with a work based on the Library) on a volume of a storage or distribution medium does not bring the other work under the scope of this License.

 3. You may opt to apply the terms of the ordinary GNU General Public License instead of this License to
#### a given copy of the Library. To do

this, you must alter all the notices that refer to this License, so that they refer to the ordinary GNU General Public License, version 2, instead of to this License. (If a newer version than version 2 of the ordinary GNU General Public License has appeared, then you can specify that version instead if you wish.) Do not make any other change in these notices.

 Once this change is made in a given copy, it is irreversible for that copy, so the ordinary GNU General Public License applies to all subsequent copies and derivative works made from that copy.

 This option is useful when you wish to copy part of the code of the Library into a program that is not a library.

 4. You may copy and distribute the Library (or a portion or derivative of it, under Section 2) in object code or executable form under the terms of Sections 1 and 2 above provided that you accompany it with the complete corresponding machine-readable source code, which must be distributed under the terms of Sections 1 and 2 above on a

medium customarily used for software interchange.

 If distribution of object code is made by offering access to copy from a designated place, then offering equivalent access to copy the source code from the same place satisfies the requirement to distribute the source code, even though third parties are not compelled to copy the source along with the object code.

 5. A program that contains no derivative of any portion of the Library, but is designed to work with the Library by being compiled or linked with it, is called a "work that uses the Library". Such a work, in isolation, is not a derivative work of the Library, and therefore falls outside the scope of this License.

 However, linking a "work that uses the Library" with the Library creates an executable that is a derivative of the Library (because it contains portions of the Library), rather than a "work that uses the library". The executable is therefore covered by this License.

Section 6 states terms for distribution of such executables.

 When a "work that uses the Library" uses material from a header file that is part of the Library, the object code for the work may be a derivative work of the Library even though the source code is not. Whether this is true is especially significant if the work can be linked without the Library, or if the work is itself a library. The threshold for this to be true is not precisely defined by law.

 If such an object file uses only numerical parameters, data structure layouts and accessors, and small macros and small inline functions (ten lines or less in length), then the use of the object file is unrestricted, regardless of whether it is legally a derivative work. (Executables containing this object code plus portions of the Library will still fall under Section 6.)

 Otherwise, if the work is a derivative of the Library, you may distribute the object code for the work under the terms of Section 6. Any executables

 containing that work also fall under Section 6, whether or not they are linked directly with the Library itself.

 6. As an exception to the Sections above, you may also combine or link a "work that uses the Library" with the Library to produce a work containing portions of the Library, and distribute that work under terms of your choice, provided that the terms permit modification of the work for the customer's own use and reverse engineering for debugging such modifications.

 You must give prominent notice with each copy of the work that the Library is used in it and that the Library and its use are covered by this License. You must supply a copy of this License. If the work during execution displays copyright notices, you must include the copyright notice for the Library among them, as well as a reference directing the user to the copy of this License. Also, you must do one of these things:

 a) Accompany the work with the complete corresponding machine-readable

 source code for the Library including whatever changes were used in the work (which must be distributed under Sections 1 and 2 above); and, if the work is an executable linked with the Library, with the complete machine-readable "work that uses the Library", as object code and/or source code, so that the user can modify the Library and then relink to produce a modified executable containing the modified Library. (It is understood that the user who changes the contents of definitions files in the Library will not necessarily be able to recompile the application to use the modified definitions.)

 b) Use a suitable shared library mechanism for linking with the Library. A suitable mechanism is one that (1) uses at run time a copy of the library already present on the user's computer system, rather than copying library functions into the executable, and (2) will operate properly with a modified version of the library, if the user

 installs one, as long as the modified version is interface-compatible with the version that the work was made with.

 c) Accompany the work with a written offer, valid for at least three years, to give the same user the materials specified in Subsection 6a, above, for a charge no more than the cost of performing this distribution.

 d) If distribution of the work is made by offering access to copy from a designated place, offer equivalent access to copy the above specified materials from the same place.

 e) Verify that the user has already received a copy of these materials or that you have already sent this user a copy.

 For an executable, the required form of the "work that uses the Library" must include any data and utility programs needed for reproducing the executable from it. However, as a special exception, the materials to be distributed need not include anything that is normally distributed (in either source or binary form) with the major

components (compiler, kernel, and so on) of the operating system on which the executable runs, unless that component itself accompanies the executable.

 It may happen that this requirement contradicts the license restrictions of other proprietary libraries that do not normally accompany the operating system. Such a contradiction means you cannot use both them and the Library together in an executable that you distribute.

 7. You may place library facilities that are a work based on the Library side-by-side in a single library together with other library facilities not covered by this License, and distribute such a combined library, provided that the separate distribution of the work based on the Library and of the other library facilities is otherwise permitted, and provided that you do these two things:

 a) Accompany the combined library with a copy of the same work based on the Library, uncombined with any other library facilities. This must be distributed under the terms of the Sections above.

 b) Give prominent notice with the combined library of the fact that part of it is a work based on the Library, and explaining where to find the accompanying uncombined form of the same work.

 8. You may not copy, modify, sublicense, link with, or distribute the Library except as expressly provided under this License. Any attempt otherwise to copy, modify, sublicense, link with, or distribute the Library is void, and will automatically terminate your rights under this License. However, parties who have received copies, or rights, from you under this License will not have their licenses terminated so long as such parties remain in full compliance.

 9. You are not required to accept this License, since you have not signed it. However, nothing else grants you permission to modify or distribute the Library or its derivative works. These actions are prohibited by law if you do not accept this License. Therefore, by modifying or distributing

the Library (or any work based on the

Library), you indicate your acceptance of this License to do so, and all its terms and conditions for copying, distributing or modifying the Library or works based on it.

 10. Each time you redistribute the Library (or any work based on the Library), the recipient automatically receives a license from the original licensor to copy, distribute, link with or modify the Library subject to these terms and conditions. You may not impose any further restrictions on the recipients' exercise of the rights granted herein. You are not responsible for enforcing compliance by third parties with this License.

 11. If, as a consequence of a court judgment or allegation of patent infringement or for any other reason (not limited to patent issues), conditions are imposed on you (whether by court order, agreement or otherwise) that contradict the conditions of this License, they do not excuse you from the conditions of this License. If you cannot distribute

 so as to satisfy simultaneously your obligations under this License and any other pertinent obligations, then as a consequence you may not distribute the Library at all. For example, if a patent license would not permit royalty-free redistribution of the Library by all those who receive copies directly or indirectly through you, then the only way you could satisfy both it and this License would be to refrain entirely from distribution of the Library.

If any portion of this section is held invalid or unenforceable under any particular circumstance, the balance of the section is intended to apply, and the section as a whole is intended to apply in other circumstances.

It is not the purpose of this section to induce you to infringe any patents or other property right claims or to contest validity of any such claims; this section has the sole purpose of protecting the integrity of the free software distribution system which is

implemented by public license practices. Many people have made

generous contributions to the wide range of software distributed through that system in reliance on consistent application of that system; it is up to the author/donor to decide if he or she is willing to distribute software through any other system and a licensee cannot impose that choice.

This section is intended to make thoroughly clear what is believed to be a consequence of the rest of this License.

 12. If the distribution and/or use of the Library is restricted in certain countries either by patents or by copyrighted interfaces, the original copyright holder who places the Library under this License may add an explicit geographical distribution limitation excluding those countries, so that distribution is permitted only in or among countries not thus excluded. In such case, this License incorporates the limitation as if written in the body of this License.

 13. The Free Software Foundation may publish revised and/or new versions of the Lesser General Public License from time to time. Such new versions will be similar in spirit to the present version, but may differ in detail to address new problems or concerns.

Each version is given a distinguishing version number. If the Library specifies a version number of this License which applies to it and "any later version", you have the option of following the terms and conditions either of that version or of any later version published by the Free Software Foundation. If the Library does not specify a license version number, you may choose any version ever published by the Free Software Foundation.

 14. If you wish to incorporate parts of the Library into other free programs whose distribution conditions are incompatible with these, write to the author to ask for permission. For software which is copyrighted by the Free Software Foundation, write to the Free Software Foundation; we sometimes make exceptions for this. Our decision will be guided by the two goals of preserving the free status  $\alpha$ f

 all derivatives of our free software and of promoting the sharing and reuse of software generally.

 NO WARRANTY

 15. BECAUSE THE LIBRARY IS LICENSED FREE OF CHARGE, THERE IS NO WARRANTY FOR THE LIBRARY, TO THE EXTENT PERMITTED BY APPLICABLE LAW. EXCEPT WHEN OTHERWISE STATED IN WRITING THE COPYRIGHT HOLDERS AND/OR OTHER PARTIES PROVIDE THE LIBRARY "AS IS" WITHOUT WARRANTY OF ANY KIND, EITHER EXPRESSED OR IMPLIED, INCLUDING, BUT NOT LIMITED TO, THE IMPLIED WARRANTIES OF MERCHANTABILITY AND FITNESS FOR A PARTICULAR PURPOSE. THE ENTIRE RISK AS TO THE QUALITY AND PERFORMANCE OF THE LIBRARY IS WITH YOU. SHOULD THE LIBRARY PROVE DEFECTIVE, YOU ASSUME THE COST OF ALL NECESSARY SERVICING, REPAIR OR CORRECTION.

 16. IN NO EVENT UNLESS REQUIRED BY APPLICABLE LAW OR AGREED TO IN WRITING WILL ANY COPYRIGHT HOLDER, OR ANY OTHER PARTY WHO MAY MODIFY AND/OR REDISTRIBUTE THE LIBRARY AS PERMITTED ABOVE, BE LIABLE TO YOU FOR DAMAGES, INCLUDING ANY GENERAL, SPECIAL, INCIDENTAL OR CONSEQUENTIAL

 DAMAGES ARISING OUT OF THE USE OR INABILITY TO USE THE LIBRARY (INCLUDING BUT NOT LIMITED TO LOSS OF DATA OR DATA BEING RENDERED INACCURATE OR LOSSES SUSTAINED BY YOU OR THIRD PARTIES OR A FAILURE OF THE LIBRARY TO OPERATE WITH ANY OTHER SOFTWARE), EVEN IF SUCH HOLDER OR OTHER PARTY HAS BEEN ADVISED OF THE POSSIBILITY OF SUCH DAMAGES.

#### END OF TERMS AND CONDITIONS

How to Apply These Terms to Your New Libraries

 If you develop a new library, and you want it to be of the greatest possible use to the public, we recommend making it free software that everyone can redistribute and change. You can do so by permitting redistribution under these terms (or, alternatively, under the terms of the ordinary General Public License).

 To apply these terms, attach the following notices to the library. It is safest to attach them to the start of each source file to most effectively convey the exclusion of warranty; and each file should have at least the "copyright" line

and a pointer to where the full notice is found.

 <one line to give the library's name and a brief idea of what it does.> Copyright  $(C)$  <year > <name of author>

 This library is free software; you can redistribute it and/or modify it under the terms of the GNU Lesser General Public License as published by the Free Software Foundation; either version 2.1 of the License, or (at your option) any later version.

 This library is distributed in the hope that it will be useful, but WITHOUT ANY WARRANTY; without even the implied warranty of MERCHANTABILITY or FITNESS FOR A PARTICULAR PURPOSE. See the GNU Lesser General Public License for more details.

 You should have received a copy of the GNU Lesser General Public License along with this library; if not, write to the Free Software Foundation, Inc., 51 Franklin St, Fifth Floor, Boston, MA 02110-1301 USA

Also add information on how to contact you by electronic and paper mail.

#### You should

 also get your employer (if you work as a programmer) or your school, if any, to sign a "copyright disclaimer" for the library, if necessary. Here is a sample; alter the names:

 Yoyodyne, Inc., hereby disclaims all copyright interest in the library `Frob' (a library for tweaking knobs) written by James Random Hacker.

 <signature of Ty Coon>, 1 April 1990 Ty Coon, President of Vice

That's all there is to it! GNU GENERAL PUBLIC LICENSE Version 2, June 1991

Copyright (C) 1989, 1991 Free Software Foundation, Inc. 675 Mass Ave, Cambridge, MA 02139, USA Everyone is permitted to copy and distribute verbatim copies of this license document, but changing it is not allowed.

#### Preamble

 The licenses for most software are designed to take away your freedom to share and change it. By contrast, the GNU General Public License is intended to guarantee your freedom to share and change free software--to make sure the software is free for all its users. This General Public License applies to most of the Free Software Foundation's software and to any other program whose authors commit to using it. (Some other Free Software Foundation software is covered by the GNU Library General Public License instead.) You can apply it to your programs, too.

 When we speak of free software, we are referring to freedom, not price. Our General Public Licenses are designed to make sure that you have the freedom to distribute copies of free software (and charge for this service if you wish), that you receive source code or can get it if you want it, that you can change the software or use pieces of it in new free programs; and that you know you can do these things.

 To protect your rights, we need to make restrictions that forbid anyone to deny you these rights or to ask you to surrender the rights. These restrictions translate to certain responsibilities for you if you distribute copies of the software, or if you modify it.

 For example, if you distribute copies of such a program, whether gratis or for a fee, you must give the recipients all the rights that you have. You must make sure that they, too, receive or can get the source code. And you must show them these terms so they know their rights.

We protect your rights with two steps: (1) copyright the software, and (2) offer you this license which gives you legal permission to copy, distribute and/or modify the software.

 Also, for each author's protection and ours, we want to make certain that everyone understands that there is no warranty for this free software. If the software is modified by someone else and passed on, we want its recipients to know that what they have is not the original, so that any problems introduced by others will not reflect on the original authors' reputations.

 Finally, any free program is threatened constantly by software patents. We wish to avoid the danger that redistributors of a free program will individually obtain patent licenses, in effect making the program proprietary. To prevent this, we have made it clear that any patent must be licensed for everyone's free use or not licensed at all.

 The precise terms and conditions for copying, distribution and modification follow.

## GNU GENERAL PUBLIC LICENSE TERMS AND CONDITIONS FOR COPYING, DISTRIBUTION AND MODIFICATION

# 0. This License applies to any program or other work which contains

a notice placed by the copyright holder saying it may be distributed under the terms of this General Public License. The "Program", below, refers to any such program or work, and a "work based on the Program" means either the Program or any derivative work under copyright law: that is to say, a work containing the Program or a portion of it, either verbatim or with modifications and/or translated into another language. (Hereinafter, translation is included without limitation in the term "modification".) Each licensee is addressed as "you".

Activities other than copying, distribution and modification are not covered by this License; they are outside its scope. The act of running the Program is not restricted, and the output from the Program is covered only if its contents constitute a work based on the

Program (independent of having been made by running the Program). Whether that is true depends on what the Program does.

1. You may copy and distribute verbatim

copies of the Program's

source code as you receive it, in any medium, provided that you conspicuously and appropriately publish on each copy an appropriate copyright notice and disclaimer of warranty; keep intact all the notices that refer to this License and to the absence of any warranty; and give any other recipients of the Program a copy of this License along with the Program.

You may charge a fee for the physical act of transferring a copy, and you may at your option offer warranty protection in exchange for a fee.

 2. You may modify your copy or copies of the Program or any portion of it, thus forming a work based on the Program, and copy and distribute such modifications or work under the terms of Section 1 above, provided that you also meet all of these conditions:

 a) You must cause the modified files to carry prominent notices stating that you changed the files and the date of any change.

 b) You must cause any work that you distribute or publish, that in whole

 or in part contains or is derived from the Program or any part thereof, to be licensed as a whole at no charge to all third parties under the terms of this License.

 c) If the modified program normally reads commands interactively when run, you must cause it, when started running for such interactive use in the most ordinary way, to print or display an announcement including an appropriate copyright notice and a notice that there is no warranty (or else, saying that you provide a warranty) and that users may redistribute the program under these conditions, and telling the user how to view a copy of this License. (Exception: if the Program itself is interactive but does not normally print such an announcement, your work based on the Program is not required to print an announcement.)

These requirements apply to the modified work as a whole. If identifiable sections of that work are not derived from the Program, and can be reasonably

 considered independent and separate works in themselves, then this License, and its terms, do not apply to those sections when you distribute them as separate works. But when you distribute the same sections as part of a whole which is a work based on the Program, the distribution of the whole must be on the terms of

this License, whose permissions for other licensees extend to the entire whole, and thus to each and every part regardless of who wrote it.

Thus, it is not the intent of this section to claim rights or contest your rights to work written entirely by you; rather, the intent is to exercise the right to control the distribution of derivative or collective works based on the Program.

In addition, mere aggregation of another work not based on the Program with the Program (or with a work based on the Program) on a volume of a storage or distribution medium does not bring the other work under the scope of this License.

 3. You may copy and distribute the Program (or a work based on it,

under Section 2) in object code or executable form under the terms of Sections 1 and 2 above provided that you also do one of the following:

 a) Accompany it with the complete corresponding machine-readable source code, which must be distributed under the terms of Sections 1 and 2 above on a medium customarily used for software interchange; or,

 b) Accompany it with a written offer, valid for at least three years, to give any third party, for a charge no more than your cost of physically performing source distribution, a complete machine-readable copy of the corresponding source code, to be distributed under the terms of Sections 1 and 2 above on a medium customarily used for software interchange; or,

 c) Accompany it with the information you received as to the offer to distribute corresponding source code. (This alternative is allowed only for noncommercial distribution and only if you received the program in object code or executable form with such

an offer, in accord with Subsection b above.)

The source code for a work means the preferred form of the work for making modifications to it. For an executable work, complete source code means all the source code for all modules it contains, plus any associated interface definition files, plus the scripts used to control compilation and installation of the executable. However, as a special exception, the source code distributed need not include anything that is normally distributed (in either source or binary form) with the major components (compiler, kernel, and so on) of the operating system on which the executable runs, unless that component itself accompanies the executable.

If distribution of executable or object code is made by offering

access to copy from a designated place, then offering equivalent access to copy the source code from the same place counts as distribution of the source code, even though third parties are not compelled to copy the source along with the object code.

 4. You may not copy, modify, sublicense, or distribute the Program except as expressly provided under this License. Any attempt otherwise to copy, modify, sublicense or distribute the Program is void, and will automatically terminate your rights under this License. However, parties who have received copies, or rights, from you under this License will not have their licenses terminated so long as such parties remain in full compliance.

 5. You are not required to accept this License, since you have not signed it. However, nothing else grants you permission to modify or distribute the Program or its derivative works. These actions are prohibited by law if you do not accept this License. Therefore, by modifying or distributing the Program (or any work based on the Program), you indicate your acceptance of this License to do so, and all its terms and conditions for copying, distributing or modifying the Program or works based on it.

#### 6.

 Each time you redistribute the Program (or any work based on the Program), the recipient automatically receives a license from the original licensor to copy, distribute or modify the Program subject to these terms and conditions. You may not impose any further restrictions on the recipients' exercise of the rights granted herein. You are not responsible for enforcing compliance by third parties to this License.

 7. If, as a consequence of a court judgment or allegation of patent infringement or for any other reason (not limited to patent issues), conditions are imposed on you (whether by court order, agreement or otherwise) that contradict the conditions of this License, they do not excuse you from the conditions of this License. If you cannot distribute so as to satisfy simultaneously your obligations under this License and any other pertinent obligations, then as a consequence you may not distribute the Program at all. For example, if a patent license would not permit royalty-free redistribution of the Program by all those who receive copies directly or indirectly through you, then the only way you could satisfy both it and this License would be to

refrain entirely from distribution of the Program.

If any portion of this section is held invalid or unenforceable under any particular circumstance, the balance of the section is intended to

apply and the section as a whole is intended to apply in other circumstances.

It is not the purpose of this section to induce you to infringe any patents or other property right claims or to contest validity of any such claims; this section has the sole purpose of protecting the integrity of the free software distribution system, which is implemented by public license practices. Many people have made generous contributions to the wide range of software distributed through that system in reliance on consistent application of that system; it is up to the author/donor to decide if he or she is willing to distribute software through any other system and a licensee cannot impose that choice.

This section is intended to make thoroughly clear what is believed to be a consequence of the rest of this License.

 8. If the distribution and/or use of the Program is restricted in certain countries either by patents or by copyrighted interfaces, the original copyright holder who places the Program under this License may add an explicit geographical distribution limitation excluding those countries, so that distribution is permitted only in or among countries not thus excluded. In such case, this License incorporates the limitation as if written in the body of this License.

 9. The Free Software Foundation may publish revised and/or new versions of the General Public License from time to time. Such new versions will be similar in spirit to the present version, but may differ in detail to address new problems or concerns.

Each version is given a distinguishing version number. If the Program specifies a version number

of this License which applies to it and "any

later version", you have the option of following the terms and conditions either of that version or of any later version published by the Free Software Foundation. If the Program does not specify a version number of this License, you may choose any version ever published by the Free Software Foundation.

 10. If you wish to incorporate parts of the Program into other free programs whose distribution conditions are different, write to the author to ask for permission. For software which is copyrighted by the Free Software Foundation, write to the Free Software Foundation; we sometimes make exceptions for this. Our decision will be guided by the two goals of preserving the free status of all derivatives of our free software and of promoting the sharing and reuse of software generally.

 11. BECAUSE THE PROGRAM IS LICENSED FREE OF CHARGE, THERE IS NO WARRANTY FOR THE PROGRAM, TO THE EXTENT PERMITTED BY APPLICABLE LAW. EXCEPT WHEN

OTHERWISE STATED IN WRITING THE COPYRIGHT HOLDERS AND/OR OTHER PARTIES PROVIDE THE PROGRAM "AS IS" WITHOUT WARRANTY OF ANY KIND, EITHER EXPRESSED OR IMPLIED, INCLUDING, BUT NOT LIMITED TO, THE IMPLIED WARRANTIES OF MERCHANTABILITY AND FITNESS FOR A PARTICULAR PURPOSE. THE ENTIRE RISK AS TO THE QUALITY AND PERFORMANCE OF THE PROGRAM IS WITH YOU. SHOULD THE PROGRAM PROVE DEFECTIVE, YOU ASSUME THE COST OF ALL NECESSARY SERVICING, REPAIR OR CORRECTION.

 12. IN NO EVENT UNLESS REQUIRED BY APPLICABLE LAW OR AGREED TO IN WRITING WILL ANY COPYRIGHT HOLDER, OR ANY OTHER PARTY WHO MAY MODIFY AND/OR REDISTRIBUTE THE PROGRAM AS PERMITTED ABOVE, BE LIABLE TO YOU FOR DAMAGES, INCLUDING ANY GENERAL, SPECIAL, INCIDENTAL OR CONSEQUENTIAL DAMAGES ARISING OUT OF THE USE OR INABILITY TO USE THE PROGRAM (INCLUDING BUT NOT LIMITED TO LOSS OF DATA OR DATA BEING RENDERED INACCURATE OR LOSSES SUSTAINED BY YOU OR THIRD PARTIES OR A FAILURE OF THE PROGRAM TO OPERATE WITH ANY OTHER PROGRAMS),

 EVEN IF SUCH HOLDER OR OTHER PARTY HAS BEEN ADVISED OF THE POSSIBILITY OF SUCH DAMAGES.

#### END OF TERMS AND CONDITIONS

 Appendix: How to Apply These Terms to Your New Programs

 If you develop a new program, and you want it to be of the greatest possible use to the public, the best way to achieve this is to make it free software which everyone can redistribute and change under these terms.

 To do so, attach the following notices to the program. It is safest to attach them to the start of each source file to most effectively convey the exclusion of warranty; and each file should have at least the "copyright" line and a pointer to where the full notice is found.

 <one line to give the program's name and a brief idea of what it does.> Copyright (C)  $19$ yy <name of author>

 This program is free software; you can redistribute it and/or modify it under the terms of the GNU General Public License as published by the Free Software Foundation; either version 2 of the License, or (at your option) any later version.

 This program is distributed in the hope that it will be useful, but WITHOUT ANY WARRANTY; without even the implied warranty of

# MERCHANTABILITY or FITNESS FOR A PARTICULAR PURPOSE. See the GNU General Public License for more details.

 You should have received a copy of the GNU General Public License along with this program; if not, write to the Free Software Foundation, Inc., 675 Mass Ave, Cambridge, MA 02139, USA.

Also add information on how to contact you by electronic and paper mail.

If the program is interactive, make it output a short notice like this when it starts in an interactive mode:

 Gnomovision version 69, Copyright (C) 19yy name of author Gnomovision comes with ABSOLUTELY NO WARRANTY; for details type `show w'. This is free software, and you are welcome to redistribute it under certain conditions; type `show c' for details.

The hypothetical commands `show w' and `show c' should show the appropriate parts of the General Public License. Of course, the commands you use may be called something other than `show w' and `show c'; they could even be mouse-clicks or menu items--whatever suits your program.

You should also get your employer (if you work as a programmer) or your school, if any, to sign a "copyright disclaimer" for the program, if necessary. Here is a sample; alter the names:

 Yoyodyne, Inc., hereby disclaims all copyright interest in the program `Gnomovision' (which makes passes at compilers) written by James Hacker.

 <signature of Ty Coon>, 1 April 1989 Ty Coon, President of Vice

This General Public License does not permit incorporating your program into proprietary programs. If your program is a subroutine library, you may consider it more useful to permit linking proprietary applications with the library. If this is what you want to do, use the GNU Library General Public License instead of this License.

# **1.70 libklibc 1.5.20-1**

# **1.70.1 Available under license :**

This package was debianized by Jeff Bailey <jbailey@raspberryginger.com> on Sun, 23 Jan 2005 21:11:50 -0500.

It was downloaded from http://www.kernel.org/pub/linux/libs/klibc/

License:

#### BSD/GPL

On Debian GNU/Linux systems, the complete text of the UCB BSD license and the GNU General Public License v2 can be found in `/usr/share/common-licenses/BSD' and `/usr/share/common-licenses/GPL-2'.

 GNU GENERAL PUBLIC LICENSE Version 2, June 1991

Copyright (C) 1989, 1991 Free Software Foundation, Inc.

 675 Mass Ave, Cambridge, MA 02139, USA Everyone is permitted to copy and distribute verbatim copies of this license document, but changing it is not allowed.

#### Preamble

 The licenses for most software are designed to take away your freedom to share and change it. By contrast, the GNU General Public License is intended to guarantee your freedom to share and change free software--to make sure the software is free for all its users. This General Public License applies to most of the Free Software Foundation's software and to any other program whose authors commit to using it. (Some other Free Software Foundation software is covered by the GNU Library General Public License instead.) You can apply it to your programs, too.

 When we speak of free software, we are referring to freedom, not price. Our General Public Licenses are designed to make sure that you have the freedom to distribute copies of free software (and charge for this service if you wish), that you receive source code or can get it if you want it, that you can change the software or use pieces of it

in new free programs; and that you know you can do these things.

 To protect your rights, we need to make restrictions that forbid anyone to deny you these rights or to ask you to surrender the rights. These restrictions translate to certain responsibilities for you if you distribute copies of the software, or if you modify it.

 For example, if you distribute copies of such a program, whether gratis or for a fee, you must give the recipients all the rights that you have. You must make sure that they, too, receive or can get the source code. And you must show them these terms so they know their rights.

We protect your rights with two steps: (1) copyright the software, and (2) offer you this license which gives you legal permission to copy, distribute and/or modify the software.

 Also, for each author's protection and ours, we want to make certain that everyone understands that there is no warranty for this free software. If the software is modified by someone else and passed on, we want its recipients to know that what they have is not the original, so that any problems introduced by others will not reflect on the original authors' reputations.

 Finally, any free program is threatened constantly by software patents. We wish to avoid the danger that redistributors of a free program will individually obtain patent licenses, in effect making the program proprietary. To prevent this, we have made it clear that any patent must be licensed for everyone's free use or not licensed at all.

 The precise terms and conditions for copying, distribution and modification follow.

## GNU GENERAL PUBLIC LICENSE TERMS AND CONDITIONS FOR COPYING, DISTRIBUTION AND MODIFICATION

 0. This License applies to any program or other work which contains

a notice placed by the copyright holder saying it may be distributed under the terms of this General Public License. The "Program", below, refers to any such program or work, and a "work based on the Program" means either the Program or any derivative work under copyright law: that is to say, a work containing the Program or a portion of it, either verbatim or with modifications and/or translated into another language. (Hereinafter, translation is included without limitation in the term "modification".) Each licensee is addressed as "you".

Activities other than copying, distribution and modification are not covered by this License; they are outside its scope. The act of running the Program is not restricted, and the output from the Program is covered only if its contents constitute a work based on the Program (independent of having been made by running the Program). Whether that is true depends on what the Program does.

1. You may copy and distribute verbatim

copies of the Program's

source code as you receive it, in any medium, provided that you conspicuously and appropriately publish on each copy an appropriate copyright notice and disclaimer of warranty; keep intact all the notices that refer to this License and to the absence of any warranty;

and give any other recipients of the Program a copy of this License along with the Program.

You may charge a fee for the physical act of transferring a copy, and you may at your option offer warranty protection in exchange for a fee.

 2. You may modify your copy or copies of the Program or any portion of it, thus forming a work based on the Program, and copy and distribute such modifications or work under the terms of Section 1 above, provided that you also meet all of these conditions:

 a) You must cause the modified files to carry prominent notices stating that you changed the files and the date of any change.

 b) You must cause any work that you distribute or publish, that in whole

 or in part contains or is derived from the Program or any part thereof, to be licensed as a whole at no charge to all third parties under the terms of this License.

 c) If the modified program normally reads commands interactively when run, you must cause it, when started running for such interactive use in the most ordinary way, to print or display an announcement including an appropriate copyright notice and a notice that there is no warranty (or else, saying that you provide a warranty) and that users may redistribute the program under these conditions, and telling the user how to view a copy of this License. (Exception: if the Program itself is interactive but does not normally print such an announcement, your work based on the Program is not required to print an announcement.)

These requirements apply to the modified work as a whole. If identifiable sections of that work are not derived from the Program, and can be reasonably

 considered independent and separate works in themselves, then this License, and its terms, do not apply to those sections when you distribute them as separate works. But when you distribute the same sections as part of a whole which is a work based on the Program, the distribution of the whole must be on the terms of this License, whose permissions for other licensees extend to the entire whole, and thus to each and every part regardless of who wrote it.

Thus, it is not the intent of this section to claim rights or contest your rights to work written entirely by you; rather, the intent is to exercise the right to control the distribution of derivative or collective works based on the Program.

In addition, mere aggregation of another work not based on the Program

with the Program (or with a work based on the Program) on a volume of a storage or distribution medium does not bring the other work under the scope of this License.

 3. You may copy and distribute the Program (or a work based on it,

under Section 2) in object code or executable form under the terms of Sections 1 and 2 above provided that you also do one of the following:

 a) Accompany it with the complete corresponding machine-readable source code, which must be distributed under the terms of Sections 1 and 2 above on a medium customarily used for software interchange; or,

 b) Accompany it with a written offer, valid for at least three years, to give any third party, for a charge no more than your cost of physically performing source distribution, a complete machine-readable copy of the corresponding source code, to be distributed under the terms of Sections 1 and 2 above on a medium customarily used for software interchange; or,

 c) Accompany it with the information you received as to the offer to distribute corresponding source code. (This alternative is allowed only for noncommercial distribution and only if you received the program in object code or executable form with such an offer, in accord with Subsection b above.)

The source code for a work means the preferred form of the work for making modifications to it. For an executable work, complete source code means all the source code for all modules it contains, plus any associated interface definition files, plus the scripts used to control compilation and installation of the executable. However, as a special exception, the source code distributed need not include anything that is normally distributed (in either source or binary form) with the major components (compiler, kernel, and so on) of the operating system on which the executable runs, unless that component itself accompanies the executable.

If distribution of executable or object code is made by offering access to copy from a designated place, then offering equivalent access to copy the source code from the same place counts as distribution of the source code, even though third parties are not compelled to copy

the source along with the object code.

 4. You may not copy, modify, sublicense, or distribute the Program except as expressly provided under this License. Any attempt otherwise to copy, modify, sublicense or distribute the Program is

void, and will automatically terminate your rights under this License. However, parties who have received copies, or rights, from you under this License will not have their licenses terminated so long as such parties remain in full compliance.

 5. You are not required to accept this License, since you have not signed it. However, nothing else grants you permission to modify or distribute the Program or its derivative works. These actions are prohibited by law if you do not accept this License. Therefore, by modifying or distributing the Program (or any work based on the Program), you indicate your acceptance of this License to do so, and all its terms and conditions for copying, distributing or modifying the Program or works based on it.

#### 6.

 Each time you redistribute the Program (or any work based on the Program), the recipient automatically receives a license from the original licensor to copy, distribute or modify the Program subject to these terms and conditions. You may not impose any further restrictions on the recipients' exercise of the rights granted herein. You are not responsible for enforcing compliance by third parties to this License.

 7. If, as a consequence of a court judgment or allegation of patent infringement or for any other reason (not limited to patent issues), conditions are imposed on you (whether by court order, agreement or otherwise) that contradict the conditions of this License, they do not excuse you from the conditions of this License. If you cannot distribute so as to satisfy simultaneously your obligations under this License and any other pertinent obligations, then as a consequence you may not distribute the Program at all. For example, if a patent license would not permit royalty-free redistribution of the Program by all those who receive copies directly or indirectly through you, then

the only way you could satisfy both it and this License would be to refrain entirely from distribution of the Program.

If any portion of this section is held invalid or unenforceable under any particular circumstance, the balance of the section is intended to apply and the section as a whole is intended to apply in other circumstances.

It is not the purpose of this section to induce you to infringe any patents or other property right claims or to contest validity of any such claims; this section has the sole purpose of protecting the integrity of the free software distribution system, which is implemented by public license practices. Many people have made generous contributions to the wide range of software distributed

through that system in reliance on consistent application of that system; it is up to the author/donor to decide if he or she is willing to distribute software through any other system and a licensee cannot impose that choice.

This section is intended to make thoroughly clear what is believed to be a consequence of the rest of this License.

 8. If the distribution and/or use of the Program is restricted in certain countries either by patents or by copyrighted interfaces, the original copyright holder who places the Program under this License may add an explicit geographical distribution limitation excluding those countries, so that distribution is permitted only in or among countries not thus excluded. In such case, this License incorporates the limitation as if written in the body of this License.

 9. The Free Software Foundation may publish revised and/or new versions of the General Public License from time to time. Such new versions will be similar in spirit to the present version, but may differ in detail to address new problems or concerns.

Each version is given a distinguishing version number. If the Program specifies a version number of this License which applies to it and "any later version", you have the option of following the terms and conditions either of that version or of any later version published by the Free Software Foundation. If the Program does not specify a version number of this License, you may choose any version ever published by the Free Software Foundation.

 10. If you wish to incorporate parts of the Program into other free programs whose distribution conditions are different, write to the author to ask for permission. For software which is copyrighted by the Free Software Foundation, write to the Free Software Foundation; we sometimes make exceptions for this. Our decision will be guided by the two goals of preserving the free status of all derivatives of our free software and of promoting the sharing and reuse of software generally.

#### NO WARRANTY

 11. BECAUSE THE PROGRAM IS LICENSED FREE OF CHARGE, THERE IS NO WARRANTY FOR THE PROGRAM, TO THE EXTENT PERMITTED BY APPLICABLE LAW. EXCEPT WHEN

OTHERWISE STATED IN WRITING THE COPYRIGHT HOLDERS AND/OR OTHER PARTIES PROVIDE THE PROGRAM "AS IS" WITHOUT WARRANTY OF ANY KIND, EITHER EXPRESSED OR IMPLIED, INCLUDING, BUT NOT LIMITED TO, THE IMPLIED WARRANTIES OF MERCHANTABILITY AND FITNESS FOR A PARTICULAR PURPOSE. THE ENTIRE RISK AS

TO THE QUALITY AND PERFORMANCE OF THE PROGRAM IS WITH YOU. SHOULD THE PROGRAM PROVE DEFECTIVE, YOU ASSUME THE COST OF ALL NECESSARY SERVICING, REPAIR OR CORRECTION.

 12. IN NO EVENT UNLESS REQUIRED BY APPLICABLE LAW OR AGREED TO IN WRITING WILL ANY COPYRIGHT HOLDER, OR ANY OTHER PARTY WHO MAY MODIFY AND/OR REDISTRIBUTE THE PROGRAM AS PERMITTED ABOVE, BE LIABLE TO YOU FOR DAMAGES, INCLUDING ANY GENERAL, SPECIAL, INCIDENTAL OR CONSEQUENTIAL DAMAGES ARISING OUT OF THE USE OR INABILITY TO USE THE PROGRAM (INCLUDING BUT NOT LIMITED TO LOSS OF DATA OR DATA BEING RENDERED INACCURATE OR LOSSES SUSTAINED BY YOU OR THIRD PARTIES OR A FAILURE OF THE PROGRAM TO OPERATE WITH ANY OTHER PROGRAMS),

 EVEN IF SUCH HOLDER OR OTHER PARTY HAS BEEN ADVISED OF THE POSSIBILITY OF SUCH DAMAGES.

### END OF TERMS AND CONDITIONS

 Appendix: How to Apply These Terms to Your New Programs

 If you develop a new program, and you want it to be of the greatest possible use to the public, the best way to achieve this is to make it free software which everyone can redistribute and change under these terms.

 To do so, attach the following notices to the program. It is safest to attach them to the start of each source file to most effectively convey the exclusion of warranty; and each file should have at least the "copyright" line and a pointer to where the full notice is found.

 <one line to give the program's name and a brief idea of what it does.> Copyright (C)  $19yy$  <name of author>

 This program is free software; you can redistribute it and/or modify it under the terms of the GNU General Public License as published by the Free Software Foundation; either version 2 of the License, or (at your option) any later version.

 This program is distributed in the hope that it will be useful, but WITHOUT ANY WARRANTY; without even the implied warranty of MERCHANTABILITY or FITNESS FOR A PARTICULAR PURPOSE. See the GNU General Public License for more details.

 You should have received a copy of the GNU General Public License along with this program; if not, write to the Free Software Foundation, Inc., 675 Mass Ave, Cambridge, MA 02139, USA.

Also add information on how to contact you by electronic and paper mail.

If the program is interactive, make it output a short notice like this when it starts in an interactive mode:

 Gnomovision version 69, Copyright (C) 19yy name of author Gnomovision comes with ABSOLUTELY NO WARRANTY; for details type `show w'. This is free software, and you are welcome to redistribute it under certain conditions; type `show c' for details.

The hypothetical commands `show w' and `show c' should show the appropriate parts of the General Public License. Of course, the commands you use may be called something other than `show w' and `show c'; they could even be mouse-clicks or menu items--whatever suits your program.

You should also get your employer (if you work as a programmer) or your school, if any, to sign a "copyright disclaimer" for the program, if necessary. Here is a sample; alter the names:

 Yoyodyne, Inc., hereby disclaims all copyright interest in the program `Gnomovision' (which makes passes at compilers) written by James Hacker.

 <signature of Ty Coon>, 1 April 1989 Ty Coon, President of Vice

This General Public License does not permit incorporating your program into proprietary programs. If your program is a subroutine library, you may consider it more useful to permit linking proprietary applications with the library. If this is what you want to do, use the GNU Library General Public License instead of this License. This license applies to all files in directory and its subdirectories, unless otherwise noted in individual files.

Some files are derived from files derived from the include/ directory of the Linux kernel, and are licensed under the terms of the GNU General Public License, version 2, as released by the Free Software Foundation, Inc.; incorporated herein by reference.

 -----

Some files are derived from files copyrighted by the Regents of The University of California, and are available under the following license:

Note: The advertising clause in the license appearing on BSD Unix files was officially rescinded by the Director of the Office of Technology Licensing of the University of California on July 22 1999. He states that clause 3 is "hereby deleted in its entirety."

\* Copyright (c)

\* The Regents of the University of California. All rights reserved.

\*

\* Redistribution and use in source and binary forms, with or without

\* modification, are permitted provided that the following

conditions

\* are met:

- \* 1. Redistributions of source code must retain the above copyright
- notice, this list of conditions and the following disclaimer.
- \* 2. Redistributions in binary form must reproduce the above copyright
- notice, this list of conditions and the following disclaimer in the
- \* documentation and/or other materials provided with the distribution.
- \* 3. All advertising materials mentioning features or use of this software

\* must display the following acknowledgement:

- \* This product includes software developed by the University of
- \* California, Berkeley and its contributors.
- \* 4. Neither the name of the University nor the names of its contributors
- \* may be used to endorse or promote products derived from this software
- \* without specific prior written permission.

\*

\* THIS SOFTWARE IS PROVIDED BY THE REGENTS AND CONTRIBUTORS ``AS IS'' AND

\* ANY EXPRESS OR IMPLIED WARRANTIES, INCLUDING, BUT NOT LIMITED TO, THE

\* IMPLIED WARRANTIES OF

MERCHANTABILITY AND FITNESS FOR A PARTICULAR PURPOSE

\* ARE DISCLAIMED. IN NO EVENT SHALL THE REGENTS OR CONTRIBUTORS BE LIABLE

\* FOR ANY DIRECT, INDIRECT, INCIDENTAL, SPECIAL, EXEMPLARY, OR CONSEQUENTIAL

- \* DAMAGES (INCLUDING, BUT NOT LIMITED TO, PROCUREMENT OF SUBSTITUTE GOODS
- \* OR SERVICES; LOSS OF USE, DATA, OR PROFITS; OR BUSINESS INTERRUPTION)
- \* HOWEVER CAUSED AND ON ANY THEORY OF LIABILITY, WHETHER IN CONTRACT, STRICT

\* LIABILITY, OR TORT (INCLUDING NEGLIGENCE OR OTHERWISE) ARISING IN ANY WAY

\* OUT OF THE USE OF THIS SOFTWARE, EVEN IF ADVISED OF THE POSSIBILITY OF \* SUCH DAMAGE.

 -----

For all remaining files, the following license applies:

- \* Permission is hereby granted, free of charge, to any person obtaining
- \* a copy of this software and associated documentation files (the
- \* "Software"), to deal in the Software without restriction, including
- \* without limitation the rights to use, copy, modify, merge, publish,
- \* distribute, sublicense, and/or sell copies of

the Software, and to

- \* permit persons to whom the Software is furnished to do so, subject to
- \* the following conditions:

\*

\* Any copyright notice(s) and this permission notice shall be

- \* included in all copies or substantial portions of the Software.
- \*
- \* THE SOFTWARE IS PROVIDED "AS IS", WITHOUT WARRANTY OF ANY KIND,
- \* EXPRESS OR IMPLIED, INCLUDING BUT NOT LIMITED TO THE WARRANTIES OF
- \* MERCHANTABILITY, FITNESS FOR A PARTICULAR PURPOSE AND
- \* NONINFRINGEMENT. IN NO EVENT SHALL THE AUTHORS OR COPYRIGHT HOLDERS BE
- \* LIABLE FOR ANY CLAIM, DAMAGES OR OTHER LIABILITY, WHETHER IN AN ACTION
- \* OF CONTRACT, TORT OR OTHERWISE, ARISING FROM, OUT OF OR IN CONNECTION
- \* WITH THE SOFTWARE OR THE USE OR OTHER DEALINGS IN THE SOFTWARE.

# **1.71 libkrb 1.8.1+dfsg-5**

# **1.71.1 Available under license :**

[ NOTE: MIT has only incorporated the mechglue and spnego change, and not the incremental propagation changes. The filenames are different between the Sun and MIT sources. The actual MIT filenames appear in the top-level README file. Original text of Sun's LICENSE file follows. ]

Subject to the license set forth below, Sun Microsystems, Inc. donates the attached files to MIT for the purpose of including these modifications and additions in future versions of the Kerberos system.

Many of the files attached are subject to licenses issued by other entities, including OpenVision, MIT, and FundsXpress. See the individual files, and/or related Readme files, for these licenses.

In addition Sun requires that the license set forth below be incorporated into any future version of the Kerberos system which contains portions of the files attached. The following files must be listed, in the top level Readme file, as being provided subject to such license:

cmd/krb5/iprop/iprop.x cmd/krb5/iprop/iprop\_hdr.h cmd/krb5/kadmin/server/ipropd\_svc.c cmd/krb5/kproplog/kproplog.c cmd/krb5/slave/kpropd\_rpc.c lib/gss\_mechs/mech\_krb5/et/kdb5\_err.c lib/gss\_mechs/mech\_spnego/mech/gssapiP\_spnego.h lib/gss\_mechs/mech\_spnego/mech/spnego\_mech.c lib/krb5/kadm5/kadm\_host\_srv\_names.c lib/krb5/kdb/kdb\_convert.c lib/krb5/kdb/kdb\_hdr.h lib/krb5/kdb/kdb\_log.c lib/krb5/kdb/kdb\_log.h lib/libgss/g\_accept\_sec\_context.c

lib/libgss/g\_acquire\_cred.c lib/libgss/g\_canon\_name.c lib/libgss/g\_compare\_name.c lib/libgss/g\_context\_time.c lib/libgss/g\_delete\_sec\_context.c lib/libgss/g\_dsp\_name.c lib/libgss/g\_dsp\_status.c lib/libgss/g\_dup\_name.c lib/libgss/g\_exp\_sec\_context.c lib/libgss/g\_export\_name.c lib/libgss/g\_glue.c lib/libgss/g\_imp\_name.c lib/libgss/g\_imp\_sec\_context.c lib/libgss/g\_init\_sec\_context.c lib/libgss/g\_initialize.c lib/libgss/g\_inquire\_context.c lib/libgss/g\_inquire\_cred.c lib/libgss/g\_inquire\_names.c lib/libgss/g\_process\_context.c lib/libgss/g\_rel\_buffer.c lib/libgss/g\_rel\_cred.c lib/libgss/g\_rel\_name.c lib/libgss/g\_rel\_oid\_set.c lib/libgss/g\_seal.c lib/libgss/g\_sign.c lib/libgss/g\_store\_cred.c lib/libgss/g\_unseal.c lib/libgss/g\_userok.c lib/libgss/g\_utils.c lib/libgss/g\_verify.c lib/libgss/gssd\_pname\_to\_uid.c uts/common/gssapi/include/gssapi\_err\_generic.h uts/common/gssapi/include/mechglueP.h

#### Sun's License is as follows:

Copyright (c) 2004 Sun Microsystems, Inc.

Permission is hereby granted, free of charge, to any person obtaining a copy of this software and associated documentation files (the "Software"), to deal in the Software without restriction, including without limitation the rights to use, copy, modify, merge, publish, distribute, sublicense, and/or sell copies of the Software, and to permit persons to whom the Software is furnished to do so, subject to the following conditions:

The above copyright notice and this permission notice shall be included

## THE SOFTWARE IS PROVIDED "AS IS", WITHOUT WARRANTY OF ANY KIND, EXPRESS

OR IMPLIED, INCLUDING BUT NOT LIMITED TO THE WARRANTIES OF MERCHANTABILITY, FITNESS FOR A PARTICULAR PURPOSE AND NONINFRINGEMENT. IN NO EVENT SHALL THE AUTHORS OR COPYRIGHT HOLDERS BE LIABLE FOR ANY CLAIM, DAMAGES OR OTHER LIABILITY, WHETHER IN AN ACTION OF CONTRACT, TORT OR OTHERWISE, ARISING FROM, OUT OF OR IN CONNECTION WITH THE SOFTWARE OR THE USE OR OTHER DEALINGS IN THE SOFTWARE. Copyright @copyright{} 1985-2010 by the Massachusetts Institute of Technology.

#### @quotation

Export of software employing encryption from the United States of America may require a specific license from the United States Government. It is the responsibility of any person or organization contemplating export to obtain such a license before exporting. @end quotation

WITHIN THAT CONSTRAINT, permission to use, copy, modify, and distribute this software and its documentation for any purpose and without fee is hereby granted, provided that the above copyright notice appear in all copies and that both that copyright notice and this permission notice appear in supporting documentation, and that the name of M.I.T. not be used in advertising or publicity pertaining to distribution of the software without specific, written prior permission. Furthermore if you modify this software you must label your software as modified software and not distribute it in such a fashion that it might be confused with the

 original MIT software. M.I.T. makes no representations about the suitability of this software for any purpose. It is provided "as is" without express or implied warranty.

Individual source code files are copyright MIT, Cygnus Support, Novell, OpenVision Technologies, Oracle, Red Hat, Sun Microsystems, FundsXpress, and others.

Project Athena, Athena, Athena MUSE, Discuss, Hesiod, Kerberos, Moira, and Zephyr are trademarks of the Massachusetts Institute of Technology (MIT). No commercial use of these trademarks may be made without prior written permission of MIT.

``Commercial use'' means use of a name in a product or other for-profit manner. It does NOT prevent a commercial firm from referring to the MIT trademarks in order to convey information (although in doing so, recognition of their trademark status should be given).

@iftex

@vskip 12pt @hrule @vskip 12pt @end iftex

The following copyright and permission notice applies to the OpenVision Kerberos Administration system located in @code{kadmin/create}, @code{kadmin/dbutil}, @code{kadmin/passwd}, @code{kadmin/server}, @code{lib/kadm5}, and portions of @code{lib/rpc}:

@quotation @iftex @smallfonts @rm @end iftex Copyright, OpenVision Technologies, Inc., 1996, All Rights Reserved

WARNING: Retrieving the OpenVision Kerberos Administration system source code, as described below, indicates your acceptance of the following terms. If you do not agree to the following terms, do not retrieve the OpenVision Kerberos administration system.

You may freely use and distribute the Source Code and Object Code compiled from it, with or without modification, but this Source Code is provided to you ``AS IS'' EXCLUSIVE OF ANY WARRANTY, INCLUDING, WITHOUT LIMITATION, ANY WARRANTIES OF MERCHANTABILITY OR FITNESS FOR A PARTICULAR PURPOSE, OR ANY OTHER WARRANTY, WHETHER EXPRESS OR IMPLIED. IN NO EVENT WILL OPENVISION HAVE ANY LIABILITY FOR ANY LOST PROFITS, LOSS OF DATA OR COSTS OF PROCUREMENT OF SUBSTITUTE GOODS OR SERVICES, OR FOR ANY SPECIAL, INDIRECT, OR CONSEQUENTIAL DAMAGES ARISING OUT OF THIS AGREEMENT, INCLUDING, WITHOUT LIMITATION, THOSE RESULTING FROM THE USE OF THE SOURCE CODE, OR THE FAILURE OF THE SOURCE CODE TO PERFORM, OR FOR ANY OTHER REASON.

OpenVision retains all copyrights in the donated Source Code. OpenVision also retains copyright to derivative works of the Source Code, whether created by OpenVision or by a third party. The OpenVision copyright notice must be preserved if derivative works are made based on the donated Source Code.

OpenVision Technologies, Inc. has donated this Kerberos Administration system to MIT for inclusion in the standard Kerberos 5 distribution. This donation underscores our commitment to continuing Kerberos technology development and our gratitude for the valuable work which has been performed by MIT and the Kerberos community. @end quotation

@iftex @vskip 12pt @hrule @vskip 12pt @end iftex

#### @quotation

Portions contributed by Matt Crawford @code{<crawdad@@fnal.gov>} were work performed at Fermi National Accelerator Laboratory, which is operated by Universities Research Association, Inc., under contract DE-AC02-76CHO3000 with the U.S. Department of Energy. @end quotation

@iftex @vskip 12pt @hrule @vskip 12pt @end iftex

Portions of @code{src/lib/crypto} have the following copyright:

@quotation @iftex @smallfonts @rm @end iftex Copyright @copyright{} 1998 by the FundsXpress, INC.

All rights reserved.

Export of this software from the United States of America may require a specific license from the United States Government. It is the responsibility of any person or organization contemplating export to obtain such a license before exporting.

WITHIN THAT CONSTRAINT, permission to use, copy, modify, and distribute this software and its documentation for any purpose and without fee is hereby granted, provided that the above copyright notice appear in all copies and that both that copyright notice and this permission notice appear in supporting documentation, and that the name of FundsXpress. not be used in advertising or publicity pertaining to distribution of the software without specific, written prior permission. FundsXpress makes no representations about the suitability of this software for any purpose. It is provided ``as is'' without express or implied warranty.

# THIS SOFTWARE IS PROVIDED ``AS IS'' AND WITHOUT ANY EXPRESS OR IMPLIED WARRANTIES, INCLUDING, WITHOUT LIMITATION, THE IMPLIED WARRANTIES OF MERCHANTIBILITY AND FITNESS FOR A PARTICULAR PURPOSE.

@end quotation

@iftex @vskip 12pt @hrule @vskip 12pt @end iftex

The implementation of the Yarrow pseudo-random number generator in @code{src/lib/crypto/yarrow} has the following copyright:

@quotation @iftex @smallfonts @rm @end iftex Copyright 2000 by Zero-Knowledge Systems, Inc.

Permission to use, copy, modify, distribute, and sell this software and its documentation for any purpose is hereby granted without fee, provided that the above copyright notice appear in all copies and that both that copyright notice and this permission notice appear in supporting documentation, and that the name of Zero-Knowledge Systems, Inc. not be used in advertising or publicity pertaining to distribution of the software without specific, written prior permission. Zero-Knowledge Systems, Inc. makes no representations about the suitability of this software for any purpose. It is provided ``as is'' without express or implied warranty.

ZERO-KNOWLEDGE SYSTEMS, INC. DISCLAIMS ALL WARRANTIES WITH REGARD TO THIS SOFTWARE, INCLUDING ALL IMPLIED WARRANTIES OF MERCHANTABILITY AND FITNESS, IN NO EVENT SHALL ZERO-KNOWLEDGE SYSTEMS, INC. BE LIABLE FOR ANY SPECIAL, INDIRECT OR CONSEQUENTIAL DAMAGES OR ANY DAMAGES WHATSOEVER RESULTING FROM LOSS OF USE, DATA OR PROFITS, WHETHER IN AN ACTION OF CONTRACT, NEGLIGENCE OR OTHER TORTUOUS ACTION, ARISING OUT OF OR IN CONNECTION WITH THE USE OR PERFORMANCE OF THIS SOFTWARE. @end quotation

@iftex @vskip 12pt @hrule @vskip 12pt @end iftex

The implementation of the AES encryption algorithm in @code{src/lib/crypto/aes} has the following copyright:

@quotation @iftex @smallfonts @rm @end iftex Copyright @copyright{} 2001, Dr Brian Gladman @code{<brg@@gladman.uk.net>}, Worcester, UK.@\* All rights reserved.

#### LICENSE TERMS

The free distribution and use of this software in both source and binary form is allowed (with or without changes) provided that:

@enumerate

@item

distributions of this source code include the above copyright notice, this list of conditions and the following disclaimer; @item

distributions in binary form include the above copyright notice, this list of conditions and the following disclaimer in the documentation and/or other associated materials; @item the copyright holder's name is not used to endorse products built using this software without specific written permission.

@end enumerate

#### DISCLAIMER

This software is provided 'as is' with no explcit or implied warranties in respect of any properties, including, but not limited to, correctness and fitness for purpose.

@end quotation

@iftex @vskip 12pt @hrule @vskip 12pt @end iftex

Portions contributed by Red Hat, including the pre-authentication plug-in framework, contain the following copyright:

@quotation

@iftex @smallfonts @rm @end iftex Copyright @copyright{} 2006 Red Hat, Inc.@\* Portions copyright @copyright{} 2006 Massachusetts Institute of Technology@\* All Rights Reserved.@\*

Redistribution and use in source and binary forms, with or without modification, are permitted provided that the following conditions are met:

#### @itemize

#### @item

Redistributions of source code must retain the above copyright notice, this list of conditions and the following disclaimer. @item Redistributions in binary form must reproduce the above copyright notice, this list of conditions and the following disclaimer in the documentation and/or other materials provided with the distribution. @item Neither the name of Red Hat, Inc., nor the names of its contributors may be used to endorse or promote products derived from this software without specific prior written permission. @end itemize

THIS SOFTWARE IS PROVIDED BY THE COPYRIGHT HOLDERS AND CONTRIBUTORS ``AS IS'' AND ANY EXPRESS OR IMPLIED WARRANTIES, INCLUDING, BUT NOT LIMITED TO, THE IMPLIED WARRANTIES OF MERCHANTABILITY AND FITNESS FOR A PARTICULAR PURPOSE ARE DISCLAIMED. IN NO EVENT SHALL THE COPYRIGHT OWNER OR CONTRIBUTORS BE LIABLE FOR ANY DIRECT, INDIRECT, INCIDENTAL, SPECIAL, EXEMPLARY, OR CONSEQUENTIAL DAMAGES (INCLUDING, BUT NOT LIMITED TO, PROCUREMENT OF SUBSTITUTE GOODS OR SERVICES; LOSS OF USE, DATA, OR PROFITS; OR BUSINESS INTERRUPTION) HOWEVER CAUSED AND ON ANY THEORY OF LIABILITY, WHETHER IN CONTRACT, STRICT LIABILITY, OR TORT (INCLUDING NEGLIGENCE OR OTHERWISE) ARISING IN ANY WAY OUT OF THE USE OF THIS SOFTWARE, EVEN IF ADVISED OF THE POSSIBILITY OF SUCH DAMAGE.

@end quotation

@iftex @vskip 12pt @hrule @vskip 12pt @end iftex

The

 implementations of GSSAPI mechglue in GSSAPI-SPNEGO in @code{src/lib/gssapi}, including the following files:

@smallexample lib/gssapi/generic/gssapi\_err\_generic.et lib/gssapi/mechglue/g\_accept\_sec\_context.c

lib/gssapi/mechglue/g\_acquire\_cred.c lib/gssapi/mechglue/g\_canon\_name.c lib/gssapi/mechglue/g\_compare\_name.c lib/gssapi/mechglue/g\_context\_time.c lib/gssapi/mechglue/g\_delete\_sec\_context.c lib/gssapi/mechglue/g\_dsp\_name.c lib/gssapi/mechglue/g\_dsp\_status.c lib/gssapi/mechglue/g\_dup\_name.c lib/gssapi/mechglue/g\_exp\_sec\_context.c lib/gssapi/mechglue/g\_export\_name.c lib/gssapi/mechglue/g\_glue.c lib/gssapi/mechglue/g\_imp\_name.c lib/gssapi/mechglue/g\_imp\_sec\_context.c lib/gssapi/mechglue/g\_init\_sec\_context.c lib/gssapi/mechglue/g\_initialize.c lib/gssapi/mechglue/g\_inquire\_context.c lib/gssapi/mechglue/g\_inquire\_cred.c lib/gssapi/mechglue/g\_inquire\_names.c lib/gssapi/mechglue/g\_process\_context.c lib/gssapi/mechglue/g\_rel\_buffer.c lib/gssapi/mechglue/g\_rel\_cred.c lib/gssapi/mechglue/g\_rel\_name.c lib/gssapi/mechglue/g\_rel\_oid\_set.c lib/gssapi/mechglue/g\_seal.c lib/gssapi/mechglue/g\_sign.c lib/gssapi/mechglue/g\_store\_cred.c lib/gssapi/mechglue/g\_unseal.c lib/gssapi/mechglue/g\_userok.c lib/gssapi/mechglue/g\_utils.c lib/gssapi/mechglue/g\_verify.c lib/gssapi/mechglue/gssd\_pname\_to\_uid.c lib/gssapi/mechglue/mglueP.h lib/gssapi/mechglue/oid\_ops.c lib/gssapi/spnego/gssapiP\_spnego.h lib/gssapi/spnego/spnego\_mech.c @end

smallexample

and the initial implementation of incremental propagation, including the following new or changed files:

@smallexample

 include/iprop\_hdr.h kadmin/server/ipropd\_svc.c lib/kdb/iprop.x lib/kdb/kdb\_convert.c lib/kdb/kdb\_log.c lib/kdb/kdb\_log.h lib/krb5/error\_tables/kdb5\_err.et slave/kpropd\_rpc.c slave/kproplog.c @end smallexample

are subject to the following license:

@quotation @iftex @smallfonts @rm @end iftex Copyright @copyright{} 2004 Sun Microsystems, Inc.

Permission is hereby granted, free of charge, to any person obtaining a

copy of this software and associated documentation files (the ``Software''), to deal in the Software without restriction, including without limitation the rights to use, copy, modify, merge, publish, distribute, sublicense, and/or sell copies of the Software, and to permit persons to whom the Software is furnished to do so, subject to the following conditions:

The above copyright notice and this permission notice shall be included in all copies or substantial portions of the Software.

THE SOFTWARE IS PROVIDED ``AS IS'', WITHOUT WARRANTY OF ANY KIND, EXPRESS OR IMPLIED, INCLUDING BUT NOT LIMITED TO THE WARRANTIES OF MERCHANTABILITY, FITNESS FOR A PARTICULAR PURPOSE AND NONINFRINGEMENT. IN NO EVENT SHALL THE AUTHORS OR COPYRIGHT HOLDERS BE LIABLE FOR ANY CLAIM, DAMAGES OR OTHER LIABILITY, WHETHER IN AN ACTION OF CONTRACT, TORT OR OTHERWISE, ARISING FROM, OUT OF OR IN CONNECTION WITH THE SOFTWARE OR THE USE OR OTHER DEALINGS IN THE SOFTWARE. @end quotation

@iftex @vskip 12pt @hrule @vskip  $12nt$ @end iftex

@value{PRODUCT} includes documentation and software developed at the

University of California at Berkeley, which includes this copyright notice:

@quotation @iftex @smallfonts @rm @end iftex Copyright @copyright{} 1983 Regents of the University of California.@\* All rights reserved.

Redistribution and use in source and binary forms, with or without modification, are permitted provided that the following conditions are met: @enumerate

@item

Redistributions of source code must retain the above copyright notice, this list of conditions and the following disclaimer. @item

Redistributions in binary form must reproduce the above copyright notice, this list of conditions and the following disclaimer in the documentation and/or other materials provided with the distribution. @item

Neither the name of the University nor the names of its contributors may be used to endorse or promote products derived from this software without specific prior written permission. @end enumerate

#### **THIS**

 SOFTWARE IS PROVIDED BY THE REGENTS AND CONTRIBUTORS ``AS IS'' AND ANY EXPRESS OR IMPLIED WARRANTIES, INCLUDING, BUT NOT LIMITED TO, THE IMPLIED WARRANTIES OF MERCHANTABILITY AND FITNESS FOR A PARTICULAR PURPOSE ARE DISCLAIMED. IN NO EVENT SHALL THE REGENTS OR CONTRIBUTORS BE LIABLE FOR ANY DIRECT, INDIRECT, INCIDENTAL, SPECIAL, EXEMPLARY, OR CONSEQUENTIAL DAMAGES (INCLUDING, BUT NOT LIMITED TO, PROCUREMENT OF SUBSTITUTE GOODS OR SERVICES; LOSS OF USE, DATA, OR PROFITS; OR BUSINESS INTERRUPTION) HOWEVER CAUSED AND ON ANY THEORY OF LIABILITY, WHETHER IN CONTRACT, STRICT LIABILITY, OR TORT (INCLUDING NEGLIGENCE OR OTHERWISE) ARISING IN ANY WAY OUT OF THE USE OF THIS SOFTWARE, EVEN IF ADVISED OF THE POSSIBILITY OF SUCH DAMAGE.

@end quotation

@iftex @vskip 12pt @hrule @vskip 12pt @end iftex

Portions contributed by Novell, Inc., including the LDAP database

backend, are subject to the following license:

@quotation @iftex @smallfonts @rm @end iftex Copyright (c) 2004-2005, Novell, Inc. All rights reserved.

Redistribution and use in source and binary forms, with or without modification, are permitted provided that the following conditions are met:

@itemize

@item

Redistributions of source code must retain the above copyright notice, this list of conditions and the following disclaimer. @item Redistributions in binary form must reproduce the above copyright notice, this list of conditions and the following disclaimer in the documentation and/or other materials provided with the distribution. @item The copyright holder's name is not used to endorse or promote products derived from this software without specific prior written permission.

@end itemize

THIS SOFTWARE IS PROVIDED BY THE COPYRIGHT HOLDERS AND CONTRIBUTORS ``AS IS'' AND ANY EXPRESS OR IMPLIED WARRANTIES, INCLUDING, BUT NOT LIMITED TO, THE IMPLIED WARRANTIES OF MERCHANTABILITY AND FITNESS FOR A PARTICULAR PURPOSE ARE DISCLAIMED. IN NO EVENT SHALL THE COPYRIGHT OWNER OR CONTRIBUTORS BE LIABLE FOR ANY

DIRECT, INDIRECT, INCIDENTAL, SPECIAL, EXEMPLARY, OR

CONSEQUENTIAL DAMAGES (INCLUDING, BUT NOT LIMITED TO, PROCUREMENT OF SUBSTITUTE GOODS OR SERVICES; LOSS OF USE, DATA, OR PROFITS; OR BUSINESS INTERRUPTION) HOWEVER CAUSED AND ON ANY THEORY OF LIABILITY, WHETHER IN CONTRACT, STRICT LIABILITY, OR TORT (INCLUDING NEGLIGENCE OR OTHERWISE) ARISING IN ANY WAY OUT OF THE USE OF THIS SOFTWARE, EVEN IF ADVISED OF THE POSSIBILITY OF SUCH DAMAGE.

@end quotation

@iftex @vskip 12pt @hrule @vskip 12pt @end iftex

Portions funded by Sandia National Laboratory and developed by the University of Michigan's

Center for Information Technology Integration, including the PKINIT implementation, are subject to the following license:

@quotation @iftex @smallfonts @rm @end iftex

COPYRIGHT @copyright{} 2006-2007@\* THE REGENTS OF THE UNIVERSITY OF MICHIGAN@\* ALL RIGHTS RESERVED

Permission is granted to use, copy, create derivative works and redistribute this software and such derivative works for any purpose, so long as the name of The University of

Michigan is not used in any advertising or publicity pertaining to the use of distribution of this software without specific, written prior authorization. If the above copyright notice or any other identification of the University of Michigan is included in any copy of any portion of this software, then the disclaimer below must also be included.

THIS SOFTWARE IS PROVIDED AS IS, WITHOUT REPRESENTATION FROM THE UNIVERSITY OF MICHIGAN AS TO ITS FITNESS FOR ANY PURPOSE, AND WITHOUT WARRANTY BY THE UNIVERSITY OF MICHIGAN OF ANY KIND, EITHER EXPRESS OR IMPLIED, INCLUDING WITHOUT LIMITATION THE IMPLIED WARRANTIES OF MERCHANTABILITY AND FITNESS FOR A PARTICULAR PURPOSE. THE REGENTS OF THE UNIVERSITY OF MICHIGAN SHALL NOT BE LIABLE FOR ANY DAMAGES, INCLUDING SPECIAL, INDIRECT, INCIDENTAL, OR CONSEQUENTIAL DAMAGES, WITH RESPECT TO ANY CLAIM ARISING OUT OF OR IN CONNECTION WITH THE USE OF THE SOFTWARE, EVEN IF IT HAS BEEN OR IS HEREAFTER ADVISED OF THE POSSIBILITY OF SUCH DAMAGES. @end quotation

The pkcs11.h file included in the PKINIT code has the following license:

@quotation @iftex @smallfonts @rm @end iftex
Copyright 2006 g10 Code GmbH Copyright 2006 Andreas Jellinghaus

This file is free software; as a special exception the author gives unlimited permission to copy and/or distribute it, with or without modifications, as long as this notice is preserved.

This file is distributed in the hope that it will be useful, but WITHOUT ANY WARRANTY, to the extent permitted by law; without even the implied warranty of MERCHANTABILITY or FITNESS FOR A PARTICULAR PURPOSE.

@iftex @vskip 12pt @hrule @vskip 12pt @end iftex @end quotation

Portions contributed by Apple Inc. are subject to the following license:

@quotation @iftex @smallfonts @rm @end iftex

Copyright 2004-2008 Apple Inc. All Rights Reserved.

Export of this software from the United States of America may require a specific license from the United States Government. It is the responsibility of any person or organization contemplating export to

obtain such a license before exporting.

WITHIN THAT CONSTRAINT, permission to use, copy, modify, and distribute this software and its documentation for any purpose and without fee is hereby granted, provided that the above copyright notice appear in all copies and that both that copyright notice and this permission notice appear in supporting documentation, and that the name of Apple Inc. not be used in advertising or publicity pertaining to distribution of the software without specific, written prior permission. Apple Inc. makes no representations about the suitability of this software for any purpose. It is provided "as is" without express or implied warranty.

THIS SOFTWARE IS PROVIDED ``AS IS'' AND WITHOUT ANY EXPRESS OR IMPLIED WARRANTIES, INCLUDING, WITHOUT LIMITATION, THE IMPLIED WARRANTIES OF MERCHANTIBILITY AND FITNESS FOR A PARTICULAR PURPOSE. @iftex @vskip 12pt @hrule @vskip 12pt @end iftex @end quotation

### The

 implementations of UTF-8 string handling in src/util/support and src/lib/krb5/unicode are subject to the following copyright and permission notice:

@quotation @iftex @smallfonts @rm @end iftex

The OpenLDAP Public License Version 2.8, 17 August 2003

Redistribution and use of this software and associated documentation ("Software"), with or without modification, are permitted provided that the following conditions are met:

1. Redistributions in source form must retain copyright statements and notices,

2. Redistributions in binary form must reproduce applicable copyright statements and notices, this list of conditions, and the following disclaimer in the documentation and/or other materials provided with the distribution, and

3. Redistributions must contain a verbatim copy of this document.

The OpenLDAP Foundation may revise this license from time to time. Each revision is distinguished by a version number. You may use this Software under terms of this license revision or under the terms of any subsequent revision of the license.

THIS SOFTWARE IS PROVIDED BY THE OPENLDAP FOUNDATION AND ITS CONTRIBUTORS ``AS IS'' AND ANY EXPRESSED OR IMPLIED WARRANTIES, INCLUDING, BUT NOT LIMITED TO, THE IMPLIED WARRANTIES OF MERCHANTABILITY AND FITNESS FOR A PARTICULAR PURPOSE ARE DISCLAIMED. IN NO EVENT SHALL THE OPENLDAP FOUNDATION, ITS CONTRIBUTORS, OR THE AUTHOR(S) OR OWNER(S) OF THE SOFTWARE BE LIABLE FOR ANY DIRECT, INDIRECT, INCIDENTAL, SPECIAL, EXEMPLARY, OR CONSEQUENTIAL DAMAGES (INCLUDING,

BUT NOT LIMITED TO, PROCUREMENT OF SUBSTITUTE GOODS OR SERVICES; LOSS OF USE, DATA, OR PROFITS; OR BUSINESS INTERRUPTION) HOWEVER CAUSED AND ON ANY THEORY OF LIABILITY, WHETHER IN CONTRACT, STRICT LIABILITY, OR TORT (INCLUDING NEGLIGENCE OR OTHERWISE) ARISING IN ANY WAY OUT OF THE USE OF THIS SOFTWARE, EVEN IF ADVISED OF THE POSSIBILITY OF SUCH DAMAGE.

The names of the authors and copyright holders must not be used in advertising or otherwise to promote the sale, use or other dealing in this Software without specific, written prior permission. Title to copyright in this Software shall at all times remain with copyright holders.

OpenLDAP is a registered trademark of the OpenLDAP Foundation.

Copyright 1999-2003 The OpenLDAP Foundation, Redwood City, California, USA. All Rights Reserved. Permission to copy and distribute verbatim copies of this document is granted.

@iftex @vskip 12pt @hrule @vskip 12pt @end iftex @end quotation

Permission is granted to make and distribute verbatim copies of this manual provided the copyright notices and this permission notice are preserved on all copies.

### @ignore

Permission is granted to process this file through TeX and print the results, provided the printed document carries a copying permission notice identical to this one except for the removal of this paragraph (this paragraph not being relevant to the printed manual). @end ignore

Permission is granted to copy and distribute modified versions of this

manual under the conditions for verbatim copying, provided also that the entire resulting derived work is distributed under the terms of a permission notice identical to this one.

Permission is granted to copy and distribute translations of this manual into another language, under the above conditions for modified versions. @iftex @pagealignmacro

@end iftex Copyright 2000 by Zero-Knowledge Systems, Inc.

Permission to use, copy, modify, distribute, and sell this software and its documentation for any purpose is hereby granted without fee, provided that the above copyright notice appear in all copies and that both that copyright notice and this permission notice appear in supporting documentation, and that the name of Zero-Knowledge Systems, Inc. not be used in advertising or publicity pertaining to distribution of the software without specific, written prior permission. Zero-Knowledge Systems, Inc. makes no representations about the suitability of this software for any purpose. It is provided "as is" without express or implied warranty.

ZERO-KNOWLEDGE SYSTEMS, INC. DISCLAIMS ALL WARRANTIES WITH REGARD TO THIS SOFTWARE, INCLUDING ALL IMPLIED WARRANTIES OF MERCHANTABILITY AND FITNESS, IN NO EVENT SHALL ZERO-KNOWLEDGE SYSTEMS, INC. BE LIABLE FOR ANY SPECIAL, INDIRECT OR CONSEQUENTIAL DAMAGES OR ANY DAMAGES WHATSOEVER RESULTING FROM LOSS OF USE, DATA OR PROFITS, WHETHER IN AN ACTION OF CONTRACT, NEGLIGENCE OR OTHER TORTUOUS ACTION, ARISING OUT OF OR IN CONNECTION WITH THE USE OR PERFORMANCE OF THIS SOFTWARE. Copyright (C) 1985-2010 by the Massachusetts Institute of Technology.

All rights reserved.

Export of this software from the United States of America may require a specific license from the United States Government. It is the responsibility of any person or organization contemplating export to obtain such a license before exporting.

WITHIN THAT CONSTRAINT, permission to use, copy, modify, and distribute this software and its documentation for any purpose and without fee is hereby granted, provided that the above copyright notice appear in all copies and that both that copyright notice and this permission notice appear in supporting documentation, and that the name of M.I.T. not be used in advertising or publicity pertaining to distribution of the software without specific, written prior permission. Furthermore if you modify this software you must label your software as modified software and not distribute it in such a fashion that it might be confused with the original MIT software. M.I.T.

 makes no representations about the suitability of this software for any purpose. It is provided "as is" without express or implied warranty.

# THIS SOFTWARE IS PROVIDED "AS IS" AND WITHOUT ANY EXPRESS OR IMPLIED WARRANTIES, INCLUDING, WITHOUT LIMITATION, THE IMPLIED

# WARRANTIES OF MERCHANTIBILITY AND FITNESS FOR A PARTICULAR PURPOSE.

Individual source code files are copyright MIT, Cygnus Support, Novell, OpenVision Technologies, Oracle, Red Hat, Sun Microsystems, FundsXpress, and others.

Project Athena, Athena, Athena MUSE, Discuss, Hesiod, Kerberos, Moira, and Zephyr are trademarks of the Massachusetts Institute of Technology (MIT). No commercial use of these trademarks may be made without prior written permission of MIT.

"Commercial use" means use of a name in a product or other for-profit manner. It does NOT prevent a commercial firm from referring to the MIT trademarks in order to convey information (although in doing so, recognition of their trademark status should be given).

--------------------

Portions of src/lib/crypto have the following copyright:

Copyright (C) 1998 by the FundsXpress, INC.

All rights reserved.

 Export of this software from the United States of America may require a specific license from the United States Government. It is the responsibility of any person or organization contemplating export to obtain such a license before exporting.

 WITHIN THAT CONSTRAINT, permission to use, copy, modify, and distribute this software and its documentation for any purpose and without fee is hereby granted, provided that the above copyright notice appear in all copies and that both that copyright notice and this permission notice appear in supporting documentation, and that the name of FundsXpress. not be used in advertising or publicity pertaining to distribution of the software without specific, written prior permission. FundsXpress makes no representations about the suitability of

 this software for any purpose. It is provided "as is" without express or implied warranty.

 THIS SOFTWARE IS PROVIDED "AS IS" AND WITHOUT ANY EXPRESS OR IMPLIED WARRANTIES, INCLUDING, WITHOUT LIMITATION, THE IMPLIED WARRANTIES OF MERCHANTIBILITY AND FITNESS FOR A PARTICULAR PURPOSE.

 **Open Source Used In GEMBOA\_Release 15.9.3M3 869**

--------------------

The following copyright and permission notice applies to the OpenVision Kerberos Administration system located in kadmin/create, kadmin/dbutil, kadmin/passwd, kadmin/server, lib/kadm5, and portions of lib/rpc:

Copyright, OpenVision Technologies, Inc., 1996, All Rights Reserved

 WARNING: Retrieving the OpenVision Kerberos Administration system source code, as described below, indicates your acceptance of the following terms. If you do not agree to the following terms, do not retrieve the OpenVision Kerberos administration system.

 You may freely use and distribute the Source Code and Object Code compiled from it, with or without modification, but this Source

 Code is provided to you "AS IS" EXCLUSIVE OF ANY WARRANTY, INCLUDING, WITHOUT LIMITATION, ANY WARRANTIES OF MERCHANTABILITY OR FITNESS FOR A PARTICULAR PURPOSE, OR ANY OTHER WARRANTY, WHETHER EXPRESS OR IMPLIED. IN NO EVENT WILL OPENVISION HAVE ANY LIABILITY FOR ANY LOST PROFITS, LOSS OF DATA OR COSTS OF PROCUREMENT OF SUBSTITUTE GOODS OR SERVICES, OR FOR ANY SPECIAL, INDIRECT, OR CONSEQUENTIAL DAMAGES ARISING OUT OF THIS AGREEMENT, INCLUDING, WITHOUT LIMITATION, THOSE RESULTING FROM THE USE OF THE SOURCE CODE, OR THE FAILURE OF THE SOURCE CODE TO PERFORM, OR FOR ANY OTHER REASON.

 OpenVision retains all copyrights in the donated Source Code. OpenVision also retains copyright to derivative works of the Source Code, whether created by OpenVision or by a third party. The OpenVision copyright notice must be preserved if derivative works are made based on the donated Source Code.

 OpenVision Technologies, Inc. has donated this Kerberos Administration system to MIT for inclusion in the standard Kerberos 5 distribution. This donation underscores our commitment to continuing Kerberos technology development and our gratitude for the valuable work which has been performed by MIT and the Kerberos community.

--------------------

--------------------

Portions contributed by Matt Crawford <crawdad@fnal.gov> were work performed at Fermi National Accelerator Laboratory, which is operated by Universities Research Association, Inc., under contract DE-AC02-76CHO3000 with the U.S. Department of Energy.

 **Open Source Used In GEMBOA\_Release 15.9.3M3 870**

The implementation of the Yarrow pseudo-random number generator in src/lib/crypto/yarrow has the following copyright:

Copyright 2000 by Zero-Knowledge Systems, Inc.

 Permission to use, copy, modify, distribute, and sell this software and its documentation for any purpose is hereby granted without fee, provided that the above copyright notice appear in all copies and that both that copyright notice and this permission notice appear in supporting documentation, and that the name of Zero-Knowledge Systems, Inc. not be used in advertising or publicity pertaining to distribution of the software without specific, written prior permission. Zero-Knowledge Systems, Inc. makes no representations about the suitability of this software for any purpose. It is provided "as is" without express or implied warranty.

 ZERO-KNOWLEDGE SYSTEMS, INC. DISCLAIMS ALL WARRANTIES WITH REGARD TO THIS SOFTWARE, INCLUDING ALL IMPLIED WARRANTIES OF MERCHANTABILITY AND FITNESS, IN NO EVENT SHALL ZERO-KNOWLEDGE SYSTEMS, INC. BE LIABLE FOR ANY SPECIAL, INDIRECT OR CONSEQUENTIAL DAMAGES OR ANY DAMAGES WHATSOEVER RESULTING FROM LOSS OF USE, DATA OR PROFITS, WHETHER IN AN ACTION OF CONTRACT, NEGLIGENCE OR OTHER TORTUOUS ACTION, ARISING OUT OF OR IN CONNECTION WITH THE USE OR PERFORMANCE OF THIS SOFTWARE.

--------------------

## The

 implementation of the AES encryption algorithm in src/lib/crypto/aes has the following copyright:

 Copyright (c) 2001, Dr Brian Gladman <brg@gladman.uk.net>, Worcester, UK. All rights reserved.

### LICENSE TERMS

 The free distribution and use of this software in both source and binary form is allowed (with or without changes) provided that:

- 1. distributions of this source code include the above copyright notice, this list of conditions and the following disclaimer;
- 2. distributions in binary form include the above copyright notice, this list of conditions and the following disclaimer in the documentation and/or other associated materials;
- 3. the copyright holder's name is not used to endorse products

built using this software without specific written permission.

## DISCLAIMER

 This software is provided 'as is' with no explcit or implied warranties in respect of any properties, including, but not limited to, correctness and fitness for purpose.

--------------------

Portions contributed by Red Hat, including the pre-authentication plug-ins framework, contain the following copyright:

 Copyright (c) 2006 Red Hat, Inc. Portions copyright (c) 2006 Massachusetts Institute of Technology All Rights Reserved.

 Redistribution and use in source and binary forms, with or without modification, are permitted provided that the following conditions are met:

 \* Redistributions of source code must retain the above copyright notice, this list of conditions and the following disclaimer.

 \* Redistributions in binary form must reproduce the above copyright notice, this list of conditions and the following disclaimer in the documentation and/or other materials provided with the distribution.

 \* Neither the name of Red Hat, Inc., nor the names of its contributors may be used to endorse or promote products derived from this software without specific prior written permission.

 THIS SOFTWARE IS PROVIDED BY THE COPYRIGHT HOLDERS AND CONTRIBUTORS "AS IS" AND ANY EXPRESS OR IMPLIED WARRANTIES, INCLUDING, BUT NOT LIMITED TO, THE IMPLIED WARRANTIES OF MERCHANTABILITY AND FITNESS FOR A PARTICULAR PURPOSE ARE DISCLAIMED. IN NO EVENT SHALL THE COPYRIGHT OWNER OR CONTRIBUTORS BE LIABLE FOR ANY DIRECT, INDIRECT, INCIDENTAL, SPECIAL, EXEMPLARY, OR CONSEQUENTIAL DAMAGES (INCLUDING, BUT NOT LIMITED TO, PROCUREMENT OF SUBSTITUTE GOODS OR SERVICES; LOSS OF USE, DATA, OR PROFITS; OR BUSINESS INTERRUPTION) HOWEVER CAUSED AND ON ANY THEORY OF LIABILITY, WHETHER IN CONTRACT, STRICT LIABILITY, OR TORT (INCLUDING NEGLIGENCE OR OTHERWISE) ARISING IN ANY WAY OUT OF THE USE OF THIS SOFTWARE, EVEN IF ADVISED OF THE POSSIBILITY OF SUCH DAMAGE.

--------------------

The implementations of GSSAPI mechglue in GSSAPI-SPNEGO in src/lib/gssapi, including the following files:

 lib/gssapi/generic/gssapi\_err\_generic.et lib/gssapi/mechglue/g\_accept\_sec\_context.c lib/gssapi/mechglue/g\_acquire\_cred.c lib/gssapi/mechglue/g\_canon\_name.c lib/gssapi/mechglue/g\_compare\_name.c lib/gssapi/mechglue/g\_context\_time.c lib/gssapi/mechglue/g\_delete\_sec\_context.c lib/gssapi/mechglue/g\_dsp\_name.c lib/gssapi/mechglue/g\_dsp\_status.c lib/gssapi/mechglue/g\_dup\_name.c lib/gssapi/mechglue/g\_exp\_sec\_context.c lib/gssapi/mechglue/g\_export\_name.c lib/gssapi/mechglue/g\_glue.c lib/gssapi/mechglue/g\_imp\_name.c lib/gssapi/mechglue/g\_imp\_sec\_context.c lib/gssapi/mechglue/g\_init\_sec\_context.c lib/gssapi/mechglue/g\_initialize.c lib/gssapi/mechglue/g\_inquire\_context.c lib/gssapi/mechglue/g\_inquire\_cred.c lib/gssapi/mechglue/g\_inquire\_names.c lib/gssapi/mechglue/g\_process\_context.c lib/gssapi/mechglue/g\_rel\_buffer.c lib/gssapi/mechglue/g\_rel\_cred.c lib/gssapi/mechglue/g\_rel\_name.c lib/gssapi/mechglue/g\_rel\_oid\_set.c lib/gssapi/mechglue/g\_seal.c lib/gssapi/mechglue/g\_sign.c lib/gssapi/mechglue/g\_store\_cred.c lib/gssapi/mechglue/g\_unseal.c lib/gssapi/mechglue/g\_userok.c lib/gssapi/mechglue/g\_utils.c lib/gssapi/mechglue/g\_verify.c lib/gssapi/mechglue/gssd\_pname\_to\_uid.c lib/gssapi/mechglue/mglueP.h lib/gssapi/mechglue/oid\_ops.c lib/gssapi/spnego/gssapiP\_spnego.h lib/gssapi/spnego/spnego\_mech.c

and the initial implementation of incremental propagation, including the following new or changed files:

 include/iprop\_hdr.h kadmin/server/ipropd\_svc.c lib/kdb/iprop.x lib/kdb/kdb\_convert.c

 lib/kdb/kdb\_log.c lib/kdb/kdb\_log.h lib/krb5/error\_tables/kdb5\_err.et slave/kpropd\_rpc.c slave/kproplog.c

and marked portions of the following files:

lib/krb5/os/hst\_realm.c

are subject to the following license:

Copyright (c) 2004 Sun Microsystems, Inc.

 Permission is hereby granted, free of charge, to any person obtaining a copy of this software and associated documentation files (the "Software"), to deal in the Software without restriction, including without limitation the rights to use, copy, modify, merge, publish, distribute, sublicense, and/or sell copies of the Software, and to permit persons to whom the Software is furnished to do so, subject to the following conditions:

 The above copyright notice and this permission notice shall be included in all copies or substantial portions of the Software.

 THE SOFTWARE IS PROVIDED "AS IS", WITHOUT WARRANTY OF ANY KIND, EXPRESS OR IMPLIED, INCLUDING BUT NOT LIMITED TO THE WARRANTIES OF MERCHANTABILITY, FITNESS FOR A PARTICULAR PURPOSE AND NONINFRINGEMENT. IN NO EVENT SHALL THE AUTHORS OR COPYRIGHT HOLDERS BE LIABLE FOR ANY CLAIM, DAMAGES OR OTHER LIABILITY, WHETHER IN AN ACTION OF CONTRACT, TORT OR OTHERWISE, ARISING FROM, OUT OF OR IN CONNECTION WITH THE SOFTWARE OR THE USE OR OTHER DEALINGS IN THE SOFTWARE.

--------------------

MIT Kerberos includes documentation and software developed at the University of California at Berkeley, which includes this copyright notice:

 Copyright (C) 1983 Regents of the University of California. All rights reserved.

 Redistribution and use in source and binary forms, with or without modification, are permitted provided that the following conditions are met:

- 1. Redistributions of source code must retain the above copyright notice, this list of conditions and the following disclaimer.
- 2. Redistributions in binary form must reproduce the above copyright notice, this list of conditions and the following disclaimer in the documentation and/or other materials provided with the distribution.
- 3. Neither the name of the University nor the names of its contributors may be used to endorse or promote products derived from this software without specific prior written permission.

 THIS SOFTWARE IS PROVIDED BY THE REGENTS AND CONTRIBUTORS "AS IS" AND ANY EXPRESS OR IMPLIED WARRANTIES, INCLUDING, BUT NOT LIMITED TO, THE IMPLIED

 WARRANTIES OF MERCHANTABILITY AND FITNESS FOR A PARTICULAR PURPOSE ARE DISCLAIMED. IN NO EVENT SHALL THE REGENTS OR CONTRIBUTORS BE LIABLE FOR ANY DIRECT, INDIRECT, INCIDENTAL, SPECIAL, EXEMPLARY, OR CONSEQUENTIAL DAMAGES (INCLUDING, BUT NOT LIMITED TO, PROCUREMENT OF SUBSTITUTE GOODS OR SERVICES; LOSS OF USE, DATA, OR PROFITS; OR BUSINESS INTERRUPTION) HOWEVER CAUSED AND ON ANY THEORY OF LIABILITY, WHETHER IN CONTRACT, STRICT LIABILITY, OR TORT (INCLUDING NEGLIGENCE OR OTHERWISE) ARISING IN ANY WAY OUT OF THE USE OF THIS SOFTWARE, EVEN IF ADVISED OF THE POSSIBILITY OF SUCH DAMAGE.

--------------------

Portions contributed by Novell, Inc., including the LDAP database backend, are subject to the following license:

 Copyright (c) 2004-2005, Novell, Inc. All rights reserved.

 Redistribution and use in source and binary forms, with or without modification, are permitted provided that the following conditions are met:

\* Redistributions

of source code must retain the above copyright notice,

this list of conditions and the following disclaimer.

- \* Redistributions in binary form must reproduce the above copyright notice, this list of conditions and the following disclaimer in the documentation and/or other materials provided with the distribution.
- \* The copyright holder's name is not used to endorse or promote products derived from this software without specific prior written permission.

 THIS SOFTWARE IS PROVIDED BY THE COPYRIGHT HOLDERS AND CONTRIBUTORS "AS IS" AND ANY EXPRESS OR IMPLIED WARRANTIES, INCLUDING, BUT NOT LIMITED TO, THE IMPLIED WARRANTIES OF MERCHANTABILITY AND FITNESS FOR A PARTICULAR PURPOSE  ARE DISCLAIMED. IN NO EVENT SHALL THE COPYRIGHT OWNER OR CONTRIBUTORS BE LIABLE FOR ANY DIRECT, INDIRECT, INCIDENTAL, SPECIAL, EXEMPLARY, OR CONSEQUENTIAL DAMAGES (INCLUDING, BUT NOT LIMITED TO, PROCUREMENT OF SUBSTITUTE GOODS OR SERVICES; LOSS OF USE, DATA, OR PROFITS; OR BUSINESS INTERRUPTION) HOWEVER CAUSED AND ON ANY THEORY OF LIABILITY, WHETHER IN

 CONTRACT, STRICT LIABILITY, OR TORT (INCLUDING NEGLIGENCE OR OTHERWISE) ARISING IN ANY WAY OUT OF THE USE OF THIS SOFTWARE, EVEN IF ADVISED OF THE POSSIBILITY OF SUCH DAMAGE.

--------------------

Portions funded by Sandia National Laboratory and developed by the University of Michigan's Center for Information Technology Integration, including the PKINIT implementation, are subject to the following license:

 COPYRIGHT (C) 2006-2007 THE REGENTS OF THE UNIVERSITY OF MICHIGAN ALL RIGHTS RESERVED

 Permission is granted to use, copy, create derivative works and redistribute this software and such derivative works for any purpose, so long as the name of The University of Michigan is not used in any advertising or publicity pertaining to the use of distribution of this software without specific, written prior authorization. If the above copyright notice or any other identification of the University of Michigan is included in any copy of any portion of this software, then the disclaimer below must also be included.

 THIS SOFTWARE IS PROVIDED AS IS, WITHOUT REPRESENTATION FROM THE UNIVERSITY OF MICHIGAN AS TO ITS FITNESS FOR ANY PURPOSE, AND WITHOUT WARRANTY BY THE UNIVERSITY OF MICHIGAN OF ANY KIND, EITHER EXPRESS OR IMPLIED, INCLUDING WITHOUT LIMITATION THE IMPLIED WARRANTIES OF MERCHANTABILITY AND FITNESS FOR A PARTICULAR PURPOSE. THE REGENTS OF THE UNIVERSITY OF MICHIGAN SHALL NOT BE LIABLE FOR ANY DAMAGES, INCLUDING SPECIAL, INDIRECT, INCIDENTAL, OR CONSEQUENTIAL DAMAGES, WITH RESPECT TO ANY CLAIM ARISING OUT OF OR IN CONNECTION WITH THE USE OF THE SOFTWARE, EVEN IF IT HAS BEEN OR IS HEREAFTER ADVISED OF THE POSSIBILITY OF SUCH DAMAGES.

--------------------

The pkcs11.h file included in the PKINIT code has the following license:

 Copyright 2006 g10 Code GmbH Copyright 2006 Andreas Jellinghaus

 This file is free software; as a special exception the author gives unlimited permission to copy and/or distribute it, with or without modifications, as long as this notice is preserved.

 This file is distributed in the hope that it will be useful, but WITHOUT ANY WARRANTY, to the extent permitted by law; without even the implied warranty of MERCHANTABILITY or FITNESS FOR A PARTICULAR PURPOSE.

--------------------

Portions contributed by Apple Inc. are subject to the following license:

Copyright 2004-2008 Apple Inc. All Rights Reserved.

Export of this software from the United States of America may require a specific license from the United States Government. It is the responsibility of any person or organization contemplating export to obtain such a license before exporting.

WITHIN THAT CONSTRAINT, permission to use, copy, modify, and distribute this software and its documentation for any purpose and without

 fee is hereby granted, provided that the above copyright notice appear in all copies and that both that copyright notice and this permission notice appear in supporting documentation, and that the name of Apple Inc. not be used in advertising or publicity pertaining to distribution of the software without specific, written prior permission. Apple Inc. makes no representations about the suitability of this software for any purpose. It is provided "as is" without express or implied warranty.

THIS SOFTWARE IS PROVIDED ``AS IS'' AND WITHOUT ANY EXPRESS OR IMPLIED WARRANTIES, INCLUDING, WITHOUT LIMITATION, THE IMPLIED WARRANTIES OF MERCHANTIBILITY AND FITNESS FOR A PARTICULAR PURPOSE.

The implementations of strlcpy and strlcat in src/util/support/strlcat.c have the following copyright and permission notice:

--------------------

Copyright (c) 1998 Todd C. Miller <Todd.Miller@courtesan.com>

Permission to use, copy, modify, and distribute this software for any purpose with or without fee is hereby granted, provided that the above copyright notice and this permission notice appear in all copies.

THE SOFTWARE IS PROVIDED "AS IS" AND THE AUTHOR DISCLAIMS ALL WARRANTIES WITH REGARD TO THIS SOFTWARE INCLUDING ALL IMPLIED WARRANTIES OF MERCHANTABILITY AND FITNESS. IN NO EVENT SHALL THE AUTHOR BE LIABLE FOR ANY SPECIAL, DIRECT, INDIRECT, OR CONSEQUENTIAL DAMAGES OR ANY DAMAGES WHATSOEVER RESULTING FROM LOSS OF USE, DATA OR PROFITS, WHETHER IN AN ACTION OF CONTRACT, NEGLIGENCE OR OTHER TORTIOUS ACTION, ARISING OUT OF OR IN CONNECTION WITH THE USE OR PERFORMANCE OF THIS SOFTWARE.

--------------------

The implementations of UTF-8 string handling in src/util/support and src/lib/krb5/unicode are subject to the following copyright and permission notice:

The OpenLDAP Public License Version 2.8, 17 August 2003

Redistribution and use of this software and associated documentation ("Software"), with or without modification, are permitted provided that the following conditions are met:

1. Redistributions in source form must retain copyright statements and notices,

2. Redistributions in binary form must reproduce applicable copyright statements and notices, this list of conditions, and the following disclaimer in the documentation and/or other materials provided with the distribution, and

3. Redistributions must contain a verbatim copy of this document.

The OpenLDAP Foundation may revise this license from time to time. Each revision is distinguished by a version number. You may use this Software under terms of this license revision or under the terms of any subsequent revision of the license.

THIS SOFTWARE IS PROVIDED BY THE OPENLDAP FOUNDATION AND ITS CONTRIBUTORS ``AS IS'' AND ANY EXPRESSED OR IMPLIED WARRANTIES, INCLUDING, BUT NOT LIMITED TO, THE IMPLIED WARRANTIES OF MERCHANTABILITY

AND FITNESS FOR A PARTICULAR PURPOSE ARE DISCLAIMED. IN NO EVENT SHALL THE OPENLDAP FOUNDATION, ITS CONTRIBUTORS, OR THE AUTHOR(S)

OR OWNER(S) OF THE SOFTWARE BE LIABLE FOR ANY DIRECT, INDIRECT, INCIDENTAL, SPECIAL, EXEMPLARY, OR CONSEQUENTIAL DAMAGES (INCLUDING, BUT NOT LIMITED TO, PROCUREMENT OF SUBSTITUTE GOODS OR SERVICES; LOSS OF USE, DATA, OR PROFITS; OR BUSINESS INTERRUPTION) HOWEVER CAUSED AND ON ANY THEORY OF LIABILITY, WHETHER IN CONTRACT, STRICT LIABILITY, OR TORT (INCLUDING NEGLIGENCE OR OTHERWISE) ARISING IN ANY WAY OUT OF THE USE OF THIS SOFTWARE, EVEN IF ADVISED OF THE POSSIBILITY OF SUCH DAMAGE.

The names of the authors and copyright holders must not be used in advertising or otherwise to promote the sale, use or other dealing in this Software without specific, written prior permission. Title to copyright in this Software shall at all times remain with copyright holders.

OpenLDAP is a registered trademark of the OpenLDAP Foundation.

Copyright 1999-2003 The OpenLDAP Foundation, Redwood City, California, USA. All Rights Reserved. Permission to copy and distribute verbatim copies of this document is granted.

--------------------

Marked test programs in src/lib/krb5/krb have the following copyright:

Copyright (c) 2006 Kungliga Tekniska Hgskolan (Royal Institute of Technology, Stockholm, Sweden). All rights reserved.

Redistribution and use in source and binary forms, with or without modification, are permitted provided that the following conditions are met:

- 1. Redistributions of source code must retain the above copyright notice, this list of conditions and the following disclaimer.
- 2. Redistributions in binary form must reproduce the above copyright notice, this list of conditions and the following disclaimer in the documentation and/or other materials provided with the distribution.
- 3. Neither the name of KTH nor the names of its contributors may be used to endorse or promote products derived from this software without specific prior written permission.

THIS SOFTWARE IS PROVIDED BY KTH AND ITS CONTRIBUTORS

``AS IS'' AND ANY

EXPRESS OR IMPLIED WARRANTIES, INCLUDING, BUT NOT LIMITED TO, THE IMPLIED WARRANTIES OF MERCHANTABILITY AND FITNESS FOR A PARTICULAR PURPOSE ARE DISCLAIMED. IN NO EVENT SHALL KTH OR ITS CONTRIBUTORS BE LIABLE FOR ANY DIRECT, INDIRECT, INCIDENTAL, SPECIAL, EXEMPLARY, OR CONSEQUENTIAL DAMAGES (INCLUDING, BUT NOT LIMITED TO, PROCUREMENT OF SUBSTITUTE GOODS OR SERVICES; LOSS OF USE, DATA, OR PROFITS; OR BUSINESS INTERRUPTION) HOWEVER CAUSED AND ON ANY THEORY OF LIABILITY, WHETHER IN CONTRACT, STRICT LIABILITY, OR TORT (INCLUDING NEGLIGENCE OR OTHERWISE) ARISING IN ANY WAY OUT OF THE USE OF THIS SOFTWARE, EVEN IF ADVISED OF THE POSSIBILITY OF SUCH DAMAGE.

 -------------------- GNU GENERAL PUBLIC LICENSE Version 2, June 1991

Copyright (C) 1989, 1991 Free Software Foundation, Inc. 675 Mass Ave, Cambridge, MA 02139, USA Everyone is permitted to copy and distribute verbatim copies of this license document, but changing it is not allowed.

### Preamble

 The licenses for most software are designed to take away your freedom to share and change it. By contrast, the GNU General Public License is intended to guarantee your freedom to share and change free software--to make sure the software is free for all its users. This General Public License applies to most of the Free Software Foundation's software and to any other program whose authors commit to using it. (Some other Free Software Foundation software is covered by he GNU Library General Public License instead.) You can apply it to your programs, too.

 When we speak of free software, we are referring to freedom, not price. Our General Public Licenses are designed

to make sure that you

have the freedom to distribute copies of free software (and charge for this service if you wish), that you receive source code or can get it if you want it, that you can change the software or use pieces of it in new free programs; and that you know you can do these things.

 To protect your rights, we need to make restrictions that forbid anyone to deny you these rights or to ask you to surrender the rights. These restrictions translate to certain responsibilities for you if you distribute copies of the software, or if you modify it.

For example, if you distribute copies of such a program, whether

gratis or for a fee, you must give the recipients all the rights that you have. You must make sure that they, too, receive or can get the source code. And you must show them these terms so they know their rights.

We protect your rights with two steps: (1) copyright the software, and (2) offer you this license which gives you legal permission to copy, distribute and/or modify the software.

 Also, for each author's protection and ours, we want to make certain that everyone understands that there is no warranty for this free software. If the software is modified by someone else and passed on, we want its recipients to know that what they have is not the original, so that any problems introduced by others will not reflect on the original authors' reputations.

 Finally, any free program is threatened constantly by software patents. We wish to avoid the danger that redistributors of a free program will individually obtain patent licenses, in effect making the program proprietary. To prevent this, we have made it clear that any patent must be licensed for everyone's free use or not licensed at all.

 The precise terms and conditions for copying, distribution and modification follow.

# GNU GENERAL PUBLIC LICENSE TERMS AND CONDITIONS FOR COPYING, DISTRIBUTION AND MODIFICATION

## 0. This License applies to any program or other work

which contains

a notice placed by the copyright holder saying it may be distributed under the terms of this General Public License. The "Program", below, refers to any such program or work, and a "work based on the Program" means either the Program or any derivative work under copyright law: that is to say, a work containing the Program or a portion of it, either verbatim or with modifications and/or translated into another language. (Hereinafter, translation is included without limitation in the term "modification".) Each licensee is addressed as "you".

Activities other than copying, distribution and modification are not covered by this License; they are outside its scope. The act of running the Program is not restricted, and the output from the Program is covered only if its contents constitute a work based on the Program (independent of having been made by running the Program). Whether that is true depends on what the Program does.

1. You may copy and distribute verbatim copies

### of the Program's

source code as you receive it, in any medium, provided that you conspicuously and appropriately publish on each copy an appropriate copyright notice and disclaimer of warranty; keep intact all the notices that refer to this License and to the absence of any warranty; and give any other recipients of the Program a copy of this License along with the Program.

You may charge a fee for the physical act of transferring a copy, and you may at your option offer warranty protection in exchange for a fee.

 2. You may modify your copy or copies of the Program or any portion of it, thus forming a work based on the Program, and copy and distribute such modifications or work under the terms of Section 1 above, provided that you also meet all of these conditions:

 a) You must cause the modified files to carry prominent notices stating that you changed the files and the date of any change.

 b) You must cause any work that you distribute or publish, that in whole

 or in part contains or is derived from the Program or any part thereof, to be licensed as a whole at no charge to all third parties under the terms of this License.

 c) If the modified program normally reads commands interactively when run, you must cause it, when started running for such interactive use in the most ordinary way, to print or display an announcement including an appropriate copyright notice and a notice that there is no warranty (or else, saying that you provide a warranty) and that users may redistribute the program under these conditions, and telling the user how to view a copy of this License. (Exception: if the Program itself is interactive but does not normally print such an announcement, your work based on the Program is not required to print an announcement.)

These requirements apply to the modified work as a whole. If identifiable sections of that work are not derived from the Program, and can be reasonably

 considered independent and separate works in themselves, then this License, and its terms, do not apply to those sections when you distribute them as separate works. But when you distribute the same sections as part of a whole which is a work based on the Program, the distribution of the whole must be on the terms of this License, whose permissions for other licensees extend to the entire whole, and thus to each and every part regardless of who wrote it.

Thus, it is not the intent of this section to claim rights or contest

your rights to work written entirely by you; rather, the intent is to exercise the right to control the distribution of derivative or collective works based on the Program.

In addition, mere aggregation of another work not based on the Program with the Program (or with a work based on the Program) on a volume of a storage or distribution medium does not bring the other work under the scope of this License.

 3. You may copy and distribute the Program (or a work based on it,

under Section 2) in object code or executable form under the terms of Sections 1 and 2 above provided that you also do one of the following:

 a) Accompany it with the complete corresponding machine-readable source code, which must be distributed under the terms of Sections 1 and 2 above on a medium customarily used for software interchange; or,

 b) Accompany it with a written offer, valid for at least three years, to give any third party, for a charge no more than your cost of physically performing source distribution, a complete machine-readable copy of the corresponding source code, to be distributed under the terms of Sections 1 and 2 above on a medium customarily used for software interchange; or,

 c) Accompany it with the information you received as to the offer to distribute corresponding source code. (This alternative is allowed only for noncommercial distribution and only if you received the program in object code or executable form with such an offer, in accord with Subsection b above.)

The source code for a work means the preferred form of the work for making modifications to it. For an executable work, complete source code means all the source code for all modules it contains, plus any associated interface definition files, plus the scripts used to control compilation and installation of the executable. However, as a special exception, the source code distributed need not include anything that is normally distributed (in either source or binary form) with the major components (compiler, kernel, and so on) of the operating system on which the executable runs, unless that component itself accompanies the executable.

If distribution of executable or object code is made by offering access to copy from a designated place, then offering equivalent access to copy the source code from the same place counts as distribution of the source code, even though third parties are not compelled to copy

the source along with the object code.

 4. You may not copy, modify, sublicense, or distribute the Program except as expressly provided under this License. Any attempt otherwise to copy, modify, sublicense or distribute the Program is void, and will automatically terminate your rights under this License. However, parties who have received copies, or rights, from you under this License will not have their licenses terminated so long as such parties remain in full compliance.

 5. You are not required to accept this License, since you have not signed it. However, nothing else grants you permission to modify or distribute the Program or its derivative works. These actions are prohibited by law if you do not accept this License. Therefore, by modifying or distributing the Program (or any work based on the Program), you indicate your acceptance of this License to do so, and all its terms and conditions for copying, distributing or modifying the Program or works based on it.

#### 6. Each

 time you redistribute the Program (or any work based on the Program), the recipient automatically receives a license from the original licensor to copy, distribute or modify the Program subject to these terms and conditions. You may not impose any further restrictions on the recipients' exercise of the rights granted herein. You are not responsible for enforcing compliance by third parties to this License.

 7. If, as a consequence of a court judgment or allegation of patent infringement or for any other reason (not limited to patent issues), conditions are imposed on you (whether by court order, agreement or otherwise) that contradict the conditions of this License, they do not excuse you from the conditions of this License. If you cannot distribute so as to satisfy simultaneously your obligations under this License and any other pertinent obligations, then as a consequence you may not distribute the Program at all. For example, if a patent license would not permit royalty-free redistribution of the Program by all those who receive copies directly or indirectly through you, then the only way you could satisfy both it and this License would be to

If any portion of this section is held invalid or unenforceable under any particular circumstance, the balance of the section is intended to apply and the section as a whole is intended to apply in other

refrain entirely from distribution of the Program.

circumstances.

It is not the purpose of this section to induce you to infringe any

patents or other property right claims or to contest validity of any such claims; this section has the sole purpose of protecting the integrity of the free software distribution system, which is implemented by public license practices. Many people have made generous contributions to the wide range of software distributed through that system in reliance on consistent application of that system; it is up to the author/donor to decide if he or she is willing to distribute software through any other system and a licensee cannot impose that choice.

This section is intended to make thoroughly clear what is believed to be a consequence of the rest of this License.

 8. If the distribution and/or use of the Program is restricted in certain countries either by patents or by copyrighted interfaces, the original copyright holder who places the Program under this License may add an explicit geographical distribution limitation excluding those countries, so that distribution is permitted only in or among countries not thus excluded. In such case, this License incorporates the limitation as if written in the body of this License.

 9. The Free Software Foundation may publish revised and/or new versions of the General Public License from time to time. Such new versions will be similar in spirit to the present version, but may differ in detail to address new problems or concerns.

Each version is given a distinguishing version number. If the Program specifies a version number of this License which applies to it and "any later version", you have the option of following the terms and conditions either of that version or of any later version published by the Free Software Foundation. If the Program does not specify a version number of this License, you may choose any version ever published by the Free Software Foundation.

 10. If you wish to incorporate parts of the Program into other free programs whose distribution conditions are different, write to the author to ask for permission. For software which is copyrighted by the Free Software Foundation, write to the Free Software Foundation; we sometimes make exceptions for this. Our decision will be guided by the two goals of preserving the free status of all derivatives of our free software and of promoting the sharing and reuse of software generally.

# NO WARRANTY

# 11. BECAUSE THE PROGRAM IS LICENSED FREE OF CHARGE, THERE IS NO WARRANTY FOR THE PROGRAM, TO THE EXTENT PERMITTED BY APPLICABLE LAW.

# EXCEPT WHEN

OTHERWISE STATED IN WRITING THE COPYRIGHT HOLDERS AND/OR OTHER PARTIES PROVIDE THE PROGRAM "AS IS" WITHOUT WARRANTY OF ANY KIND, EITHER EXPRESSED OR IMPLIED, INCLUDING, BUT NOT LIMITED TO, THE IMPLIED WARRANTIES OF MERCHANTABILITY AND FITNESS FOR A PARTICULAR PURPOSE. THE ENTIRE RISK AS TO THE QUALITY AND PERFORMANCE OF THE PROGRAM IS WITH YOU. SHOULD THE PROGRAM PROVE DEFECTIVE, YOU ASSUME THE COST OF ALL NECESSARY SERVICING, REPAIR OR CORRECTION.

 12. IN NO EVENT UNLESS REQUIRED BY APPLICABLE LAW OR AGREED TO IN WRITING WILL ANY COPYRIGHT HOLDER, OR ANY OTHER PARTY WHO MAY MODIFY AND/OR REDISTRIBUTE THE PROGRAM AS PERMITTED ABOVE, BE LIABLE TO YOU FOR DAMAGES, INCLUDING ANY GENERAL, SPECIAL, INCIDENTAL OR CONSEQUENTIAL DAMAGES ARISING OUT OF THE USE OR INABILITY TO USE THE PROGRAM (INCLUDING BUT NOT LIMITED TO LOSS OF DATA OR DATA BEING RENDERED INACCURATE OR LOSSES SUSTAINED BY YOU OR THIRD PARTIES OR A FAILURE OF THE PROGRAM TO OPERATE WITH ANY OTHER PROGRAMS),

 EVEN IF SUCH HOLDER OR OTHER PARTY HAS BEEN ADVISED OF THE POSSIBILITY OF SUCH DAMAGES.

## END OF TERMS AND CONDITIONS

 Appendix: How to Apply These Terms to Your New Programs

 If you develop a new program, and you want it to be of the greatest possible use to the public, the best way to achieve this is to make it free software which everyone can redistribute and change under these terms.

 To do so, attach the following notices to the program. It is safest to attach them to the start of each source file to most effectively convey the exclusion of warranty; and each file should have at least the "copyright" line and a pointer to where the full notice is found.

 <one line to give the program's name and a brief idea of what it does.> Copyright (C)  $19yy$  <name of author>

 This program is free software; you can redistribute it and/or modify it under the terms of the GNU General Public License as published by the Free Software Foundation; either version 2 of the

License, or

(at your option) any later version.

 This program is distributed in the hope that it will be useful, but WITHOUT ANY WARRANTY; without even the implied warranty of MERCHANTABILITY or FITNESS FOR A PARTICULAR PURPOSE. See the GNU General Public License for more details.

You should have received a copy of the GNU General Public License

 along with this program; if not, write to the Free Software Foundation, Inc., 675 Mass Ave, Cambridge, MA 02139, USA.

Also add information on how to contact you by electronic and paper mail.

If the program is interactive, make it output a short notice like this when it starts in an interactive mode:

 Gnomovision version 69, Copyright (C) 19yy name of author Gnomovision comes with ABSOLUTELY NO WARRANTY; for details type `show w'. This is free software, and you are welcome to redistribute it under certain conditions; type `show c' for details.

The hypothetical commands `show w' and `show c' should show the appropriate parts of the General Public License. Of course, the commands you use may be called something other than `show w' and `show c'; they could even be mouse-clicks or menu items--whatever suits your program.

You should also get your employer (if you work as a programmer) or your school, if any, to sign a "copyright disclaimer" for the program, if necessary. Here is a sample; alter the names:

 Yoyodyne, Inc., hereby disclaims all copyright interest in the program `Gnomovision' (which makes passes at compilers) written by James Hacker.

 <signature of Ty Coon>, 1 April 1989 Ty Coon, President of Vice

This General Public License does not permit incorporating your program into proprietary programs. If your program is a subroutine library, you may consider it more useful to permit linking proprietary applications with the library. If this is what you want to do, use the GNU Library General Public License instead of this License.

# **1.72 libkrbsupport 1.8.1+dfsg-5 1.72.1 Available under license :**

[ NOTE: MIT has only incorporated the mechglue and spnego change, and not the incremental propagation changes. The filenames are different between the Sun and MIT sources. The actual MIT filenames appear in the top-level README file. Original text of Sun's LICENSE file follows. ]

Subject to the license set forth below, Sun Microsystems, Inc. donates the attached files to MIT for the purpose of including these modifications and additions in future versions of the Kerberos system. Many of the files attached are subject to licenses issued by other entities, including OpenVision, MIT, and FundsXpress. See the individual files, and/or related Readme files, for these licenses.

In addition Sun requires that the license set forth below be incorporated into any future version of the Kerberos system which contains portions of the files attached. The following files must be listed, in the top level Readme file, as being provided subject to such license:

cmd/krb5/iprop/iprop.x cmd/krb5/iprop/iprop\_hdr.h cmd/krb5/kadmin/server/ipropd\_svc.c cmd/krb5/kproplog/kproplog.c cmd/krb5/slave/kpropd\_rpc.c lib/gss\_mechs/mech\_krb5/et/kdb5\_err.c lib/gss\_mechs/mech\_spnego/mech/gssapiP\_spnego.h lib/gss\_mechs/mech\_spnego/mech/spnego\_mech.c lib/krb5/kadm5/kadm\_host\_srv\_names.c lib/krb5/kdb/kdb\_convert.c lib/krb5/kdb/kdb\_hdr.h lib/krb5/kdb/kdb\_log.c lib/krb5/kdb/kdb\_log.h lib/libgss/g\_accept\_sec\_context.c lib/libgss/g\_acquire\_cred.c lib/libgss/g\_canon\_name.c lib/libgss/g\_compare\_name.c lib/libgss/g\_context\_time.c lib/libgss/g\_delete\_sec\_context.c lib/libgss/g\_dsp\_name.c lib/libgss/g\_dsp\_status.c lib/libgss/g\_dup\_name.c lib/libgss/g\_exp\_sec\_context.c lib/libgss/g\_export\_name.c lib/libgss/g\_glue.c lib/libgss/g\_imp\_name.c lib/libgss/g\_imp\_sec\_context.c lib/libgss/g\_init\_sec\_context.c lib/libgss/g\_initialize.c lib/libgss/g\_inquire\_context.c lib/libgss/g\_inquire\_cred.c lib/libgss/g\_inquire\_names.c lib/libgss/g\_process\_context.c lib/libgss/g\_rel\_buffer.c lib/libgss/g\_rel\_cred.c lib/libgss/g\_rel\_name.c lib/libgss/g\_rel\_oid\_set.c

lib/libgss/g\_seal.c lib/libgss/g\_sign.c lib/libgss/g\_store\_cred.c lib/libgss/g\_unseal.c lib/libgss/g\_userok.c lib/libgss/g\_utils.c lib/libgss/g\_verify.c lib/libgss/gssd\_pname\_to\_uid.c uts/common/gssapi/include/gssapi\_err\_generic.h uts/common/gssapi/include/mechglueP.h

Sun's License is as follows:

Copyright (c) 2004 Sun Microsystems, Inc.

Permission is hereby granted, free of charge, to any person obtaining a copy of this software and associated documentation files (the "Software"), to deal in the Software without restriction, including without limitation the rights to use, copy, modify, merge, publish, distribute, sublicense, and/or sell copies of the Software, and to permit persons to whom the Software is furnished to do so, subject to the following conditions:

The above copyright notice and this permission notice shall be included in all copies or substantial portions of the Software.

# THE SOFTWARE IS PROVIDED "AS IS", WITHOUT WARRANTY OF ANY KIND, **EXPRESS**

OR IMPLIED, INCLUDING BUT NOT LIMITED TO THE WARRANTIES OF MERCHANTABILITY, FITNESS FOR A PARTICULAR PURPOSE AND NONINFRINGEMENT. IN NO EVENT SHALL THE AUTHORS OR COPYRIGHT HOLDERS BE LIABLE FOR ANY CLAIM, DAMAGES OR OTHER LIABILITY, WHETHER IN AN ACTION OF CONTRACT, TORT OR OTHERWISE, ARISING FROM, OUT OF OR IN CONNECTION WITH THE SOFTWARE OR THE USE OR OTHER DEALINGS IN THE SOFTWARE. Copyright 2000 by Zero-Knowledge Systems, Inc.

Permission to use, copy, modify, distribute, and sell this software and its documentation for any purpose is hereby granted without fee, provided that the above copyright notice appear in all copies and that both that copyright notice and this permission notice appear in supporting documentation, and that the name of Zero-Knowledge Systems, Inc. not be used in advertising or publicity pertaining to distribution of the software without specific, written prior permission. Zero-Knowledge Systems, Inc. makes no representations about the suitability of this software for any purpose. It is provided "as is" without express or implied warranty.

ZERO-KNOWLEDGE SYSTEMS, INC. DISCLAIMS ALL WARRANTIES WITH REGARD TO THIS SOFTWARE, INCLUDING ALL IMPLIED WARRANTIES OF MERCHANTABILITY AND FITNESS, IN NO EVENT SHALL ZERO-KNOWLEDGE SYSTEMS, INC. BE LIABLE FOR ANY SPECIAL, INDIRECT OR CONSEQUENTIAL DAMAGES OR ANY DAMAGES WHATSOEVER RESULTING FROM LOSS OF USE, DATA OR PROFITS, WHETHER IN AN ACTION OF CONTRACT, NEGLIGENCE OR OTHER TORTUOUS ACTION, ARISING OUT OF OR IN CONNECTION WITH THE USE OR PERFORMANCE OF THIS SOFTWARE. Copyright @copyright{} 1985-2010 by the Massachusetts Institute of Technology.

### @quotation

Export of software employing encryption from the United States of America may require a specific license from the United States Government. It is the responsibility of any person or organization contemplating export to obtain such a license before exporting. @end quotation

WITHIN THAT CONSTRAINT, permission to use, copy, modify, and distribute this software and its documentation for any purpose and without fee is hereby granted, provided that the above copyright notice appear in all copies and that both that copyright notice and this permission notice appear in supporting documentation, and that the name of M.I.T. not be used in advertising or publicity pertaining to distribution of the software without specific, written prior permission. Furthermore if you modify this software you must label your software as modified software and not distribute it in such a fashion that it might be confused with the

 original MIT software. M.I.T. makes no representations about the suitability of this software for any purpose. It is provided "as is" without express or implied warranty.

Individual source code files are copyright MIT, Cygnus Support, Novell, OpenVision Technologies, Oracle, Red Hat, Sun Microsystems, FundsXpress, and others.

Project Athena, Athena, Athena MUSE, Discuss, Hesiod, Kerberos, Moira, and Zephyr are trademarks of the Massachusetts Institute of Technology (MIT). No commercial use of these trademarks may be made without prior written permission of MIT.

``Commercial use'' means use of a name in a product or other for-profit manner. It does NOT prevent a commercial firm from referring to the MIT trademarks in order to convey information (although in doing so, recognition of their trademark status should be given).

@iftex @vskip 12pt @hrule

@vskip 12pt @end iftex

The following copyright and permission notice applies to the OpenVision Kerberos Administration system located in @code{kadmin/create}, @code{kadmin/dbutil}, @code{kadmin/passwd}, @code{kadmin/server}, @code{lib/kadm5}, and portions of @code{lib/rpc}:

@quotation @iftex @smallfonts @rm @end iftex Copyright, OpenVision Technologies, Inc., 1996, All Rights Reserved

WARNING: Retrieving the OpenVision Kerberos Administration system source code, as described below, indicates your acceptance of the following terms. If you do not agree to the following terms, do not retrieve the OpenVision Kerberos administration system.

You may freely use and distribute the Source Code and Object Code compiled from it, with or without modification, but this Source Code is provided to you ``AS IS'' EXCLUSIVE OF ANY WARRANTY, INCLUDING, WITHOUT LIMITATION, ANY WARRANTIES OF MERCHANTABILITY OR FITNESS FOR A PARTICULAR PURPOSE, OR ANY OTHER WARRANTY, WHETHER EXPRESS OR IMPLIED. IN NO EVENT WILL OPENVISION HAVE ANY LIABILITY FOR ANY LOST PROFITS, LOSS OF DATA OR COSTS OF PROCUREMENT OF SUBSTITUTE GOODS OR SERVICES, OR FOR ANY SPECIAL, INDIRECT, OR CONSEQUENTIAL DAMAGES ARISING OUT OF THIS AGREEMENT, INCLUDING, WITHOUT LIMITATION, THOSE RESULTING FROM THE USE OF THE SOURCE CODE, OR THE FAILURE OF THE SOURCE CODE TO PERFORM, OR FOR ANY OTHER REASON.

OpenVision retains all copyrights in the donated Source Code. OpenVision also retains copyright to derivative works of the Source Code, whether created by OpenVision or by a third party. The OpenVision copyright notice must be preserved if derivative works are made based on the donated Source Code.

OpenVision Technologies, Inc. has donated this Kerberos Administration system to MIT for inclusion in the standard Kerberos 5 distribution. This donation underscores our commitment to continuing Kerberos technology development and our gratitude for the valuable work which has been performed by MIT and the Kerberos community. @end quotation

@iftex

@vskip 12pt @hrule @vskip 12pt @end iftex

@quotation Portions contributed by Matt Crawford @code{<crawdad@@fnal.gov>} were work performed at Fermi National Accelerator Laboratory, which is operated by Universities Research Association, Inc., under contract DE-AC02-76CHO3000 with the U.S. Department of Energy. @end quotation

@iftex @vskip 12pt @hrule @vskip 12pt @end iftex

Portions of @code{src/lib/crypto} have the following copyright:

@quotation @iftex @smallfonts @rm @end iftex Copyright @copyright{} 1998 by the FundsXpress, INC.

All rights reserved.

Export of this software from the United States of America may require a specific license from the United States Government. It is the responsibility of any person or organization contemplating export to obtain such a license before exporting.

WITHIN THAT CONSTRAINT, permission to use, copy, modify, and distribute this software and its documentation for any purpose and without fee is hereby granted, provided that the above copyright notice appear in all copies and that both that copyright notice and this permission notice appear in supporting documentation, and that the name of FundsXpress. not be used in advertising or publicity pertaining to distribution of the software without specific, written prior permission. FundsXpress makes no representations about the suitability of this software for any purpose. It is provided ``as is'' without express or implied warranty.

# THIS SOFTWARE IS PROVIDED ``AS IS'' AND WITHOUT ANY EXPRESS OR IMPLIED WARRANTIES, INCLUDING, WITHOUT LIMITATION, THE IMPLIED

# WARRANTIES OF MERCHANTIBILITY AND FITNESS FOR A PARTICULAR PURPOSE.

### @end quotation

@iftex @vskip 12pt @hrule @vskip 12pt @end iftex

The implementation of the Yarrow pseudo-random number generator in @code{src/lib/crypto/yarrow} has the following copyright:

@quotation @iftex @smallfonts @rm @end iftex Copyright 2000 by Zero-Knowledge Systems, Inc.

Permission to use, copy, modify, distribute, and sell this software and its documentation for any purpose is hereby granted without fee, provided that the above copyright notice appear in all copies and that both that copyright notice and this permission notice appear in supporting documentation, and that the name of Zero-Knowledge Systems, Inc. not be used in advertising or publicity pertaining to distribution of the software without specific, written prior permission. Zero-Knowledge Systems, Inc. makes no representations about the suitability of this software for any purpose. It is provided ``as is'' without express or implied warranty.

ZERO-KNOWLEDGE SYSTEMS, INC. DISCLAIMS ALL WARRANTIES WITH REGARD TO THIS SOFTWARE, INCLUDING ALL IMPLIED WARRANTIES OF MERCHANTABILITY AND FITNESS, IN NO EVENT SHALL ZERO-KNOWLEDGE SYSTEMS, INC. BE LIABLE FOR ANY SPECIAL, INDIRECT OR CONSEQUENTIAL DAMAGES OR ANY DAMAGES WHATSOEVER RESULTING FROM LOSS OF USE, DATA OR PROFITS, WHETHER IN AN ACTION OF CONTRACT, NEGLIGENCE OR OTHER TORTUOUS ACTION, ARISING OUT OF OR IN CONNECTION WITH THE USE OR PERFORMANCE OF THIS SOFTWARE. @end quotation

@iftex @vskip 12pt @hrule @vskip  $12nt$ @end iftex

The implementation of the AES encryption algorithm in

@code{src/lib/crypto/aes} has the following copyright:

@quotation @iftex @smallfonts @rm @end iftex Copyright @copyright{} 2001, Dr Brian Gladman @code{<brg@@gladman.uk.net>}, Worcester, UK.@\* All rights reserved.

## LICENSE TERMS

The free distribution and use of this software in both source and binary form is allowed (with or without changes) provided that:

@enumerate

@item distributions of this source code include the above copyright notice, this list of conditions and the following disclaimer; @item distributions in binary form include the above copyright notice, this list of conditions and the following disclaimer in the documentation and/or other associated materials; @item the copyright holder's name is not used to endorse products

built using this software without specific written permission. @end enumerate

# DISCLAIMER

This software is provided 'as is' with no explcit or implied warranties in respect of any properties, including, but not limited to, correctness

and fitness for purpose. @end quotation

@iftex @vskip 12pt @hrule @vskip 12pt @end iftex

Portions contributed by Red Hat, including the pre-authentication plug-in framework, contain the following copyright:

@quotation @iftex @smallfonts @rm

@end iftex Copyright @copyright{} 2006 Red Hat, Inc.@\* Portions copyright @copyright{} 2006 Massachusetts Institute of Technology@\* All Rights Reserved.@\*

Redistribution and use in source and binary forms, with or without modification, are permitted provided that the following conditions are met:

### @itemize

### @item

Redistributions of source code must retain the above copyright notice, this list of conditions and the following disclaimer. @item Redistributions in binary form must reproduce the above copyright notice, this list of conditions and the following disclaimer in the documentation and/or other materials provided with the distribution. @item Neither the name of Red Hat, Inc., nor the names of its contributors may be used to endorse or promote products derived from this software without specific prior written permission.

@end itemize

THIS SOFTWARE IS PROVIDED BY THE COPYRIGHT HOLDERS AND CONTRIBUTORS ``AS IS'' AND ANY EXPRESS OR IMPLIED WARRANTIES, INCLUDING, BUT NOT LIMITED TO, THE IMPLIED WARRANTIES OF MERCHANTABILITY AND FITNESS FOR A PARTICULAR PURPOSE ARE DISCLAIMED. IN NO EVENT SHALL THE COPYRIGHT OWNER OR CONTRIBUTORS BE LIABLE FOR ANY DIRECT, INDIRECT, INCIDENTAL, SPECIAL, EXEMPLARY, OR CONSEQUENTIAL DAMAGES (INCLUDING, BUT NOT LIMITED TO, PROCUREMENT OF SUBSTITUTE GOODS OR SERVICES; LOSS OF USE, DATA, OR PROFITS; OR BUSINESS INTERRUPTION) HOWEVER CAUSED AND ON ANY THEORY OF LIABILITY, WHETHER IN CONTRACT, STRICT LIABILITY, OR TORT (INCLUDING NEGLIGENCE OR OTHERWISE) ARISING IN ANY WAY OUT OF THE USE OF THIS SOFTWARE, EVEN IF ADVISED OF THE POSSIBILITY OF SUCH DAMAGE.

## @end quotation

@iftex @vskip 12pt @hrule @vskip 12pt @end iftex

## The

 implementations of GSSAPI mechglue in GSSAPI-SPNEGO in @code{src/lib/gssapi}, including the following files:

### @smallexample

lib/gssapi/generic/gssapi\_err\_generic.et lib/gssapi/mechglue/g\_accept\_sec\_context.c lib/gssapi/mechglue/g\_acquire\_cred.c lib/gssapi/mechglue/g\_canon\_name.c lib/gssapi/mechglue/g\_compare\_name.c lib/gssapi/mechglue/g\_context\_time.c lib/gssapi/mechglue/g\_delete\_sec\_context.c lib/gssapi/mechglue/g\_dsp\_name.c lib/gssapi/mechglue/g\_dsp\_status.c lib/gssapi/mechglue/g\_dup\_name.c lib/gssapi/mechglue/g\_exp\_sec\_context.c lib/gssapi/mechglue/g\_export\_name.c lib/gssapi/mechglue/g\_glue.c lib/gssapi/mechglue/g\_imp\_name.c lib/gssapi/mechglue/g\_imp\_sec\_context.c lib/gssapi/mechglue/g\_init\_sec\_context.c lib/gssapi/mechglue/g\_initialize.c lib/gssapi/mechglue/g\_inquire\_context.c lib/gssapi/mechglue/g\_inquire\_cred.c lib/gssapi/mechglue/g\_inquire\_names.c lib/gssapi/mechglue/g\_process\_context.c lib/gssapi/mechglue/g\_rel\_buffer.c lib/gssapi/mechglue/g\_rel\_cred.c lib/gssapi/mechglue/g\_rel\_name.c lib/gssapi/mechglue/g\_rel\_oid\_set.c lib/gssapi/mechglue/g\_seal.c lib/gssapi/mechglue/g\_sign.c lib/gssapi/mechglue/g\_store\_cred.c lib/gssapi/mechglue/g\_unseal.c lib/gssapi/mechglue/g\_userok.c lib/gssapi/mechglue/g\_utils.c lib/gssapi/mechglue/g\_verify.c lib/gssapi/mechglue/gssd\_pname\_to\_uid.c lib/gssapi/mechglue/mglueP.h lib/gssapi/mechglue/oid\_ops.c lib/gssapi/spnego/gssapiP\_spnego.h lib/gssapi/spnego/spnego\_mech.c @end smallexample

and the initial implementation of incremental propagation, including the following new or changed files:

@smallexample include/iprop\_hdr.h kadmin/server/ipropd\_svc.c

 lib/kdb/iprop.x lib/kdb/kdb\_convert.c lib/kdb/kdb\_log.c lib/kdb/kdb\_log.h lib/krb5/error\_tables/kdb5\_err.et slave/kpropd\_rpc.c slave/kproplog.c @end smallexample

are subject to the following license:

@quotation @iftex @smallfonts @rm @end iftex Copyright @copyright{} 2004 Sun Microsystems, Inc.

Permission is hereby granted, free of charge, to any person obtaining a

copy of this software and associated documentation files (the ``Software''), to deal in the Software without restriction, including without limitation the rights to use, copy, modify, merge, publish, distribute, sublicense, and/or sell copies of the Software, and to permit persons to whom the Software is furnished to do so, subject to the following conditions:

The above copyright notice and this permission notice shall be included in all copies or substantial portions of the Software.

THE SOFTWARE IS PROVIDED ``AS IS'', WITHOUT WARRANTY OF ANY KIND, EXPRESS OR IMPLIED, INCLUDING BUT NOT LIMITED TO THE WARRANTIES OF MERCHANTABILITY, FITNESS FOR A PARTICULAR PURPOSE AND NONINFRINGEMENT. IN NO EVENT SHALL THE AUTHORS OR COPYRIGHT HOLDERS BE LIABLE FOR ANY CLAIM, DAMAGES OR OTHER LIABILITY, WHETHER IN AN ACTION OF CONTRACT, TORT OR OTHERWISE, ARISING FROM, OUT OF OR IN CONNECTION WITH THE SOFTWARE OR THE USE OR OTHER DEALINGS IN THE SOFTWARE. @end quotation

@iftex @vskip 12pt @hrule @vskip 12pt @end iftex

@value{PRODUCT} includes documentation and software developed at the University of California at Berkeley, which includes this copyright notice:

@quotation @iftex @smallfonts @rm @end iftex Copyright @copyright{} 1983 Regents of the University of California.@\* All rights reserved.

Redistribution and use in source and binary forms, with or without modification, are permitted provided that the following conditions are met:

@enumerate

@item

Redistributions of source code must retain the above copyright notice, this list of conditions and the following disclaimer. @item

Redistributions in binary form must reproduce the above copyright notice, this list of conditions and the following disclaimer in the documentation and/or other materials provided with the distribution. @item

Neither the name of the University nor the names of its contributors may be used to endorse or promote products derived from this software without specific prior written permission. @end enumerate

# **THIS**

 SOFTWARE IS PROVIDED BY THE REGENTS AND CONTRIBUTORS ``AS IS'' AND ANY EXPRESS OR IMPLIED WARRANTIES, INCLUDING, BUT NOT LIMITED TO, THE IMPLIED WARRANTIES OF MERCHANTABILITY AND FITNESS FOR A PARTICULAR PURPOSE ARE DISCLAIMED. IN NO EVENT SHALL THE REGENTS OR CONTRIBUTORS BE LIABLE FOR ANY DIRECT, INDIRECT, INCIDENTAL, SPECIAL, EXEMPLARY, OR CONSEQUENTIAL DAMAGES (INCLUDING, BUT NOT LIMITED TO, PROCUREMENT OF SUBSTITUTE GOODS OR SERVICES; LOSS OF USE, DATA, OR PROFITS; OR BUSINESS INTERRUPTION) HOWEVER CAUSED AND ON ANY THEORY OF LIABILITY, WHETHER IN CONTRACT, STRICT LIABILITY, OR TORT (INCLUDING NEGLIGENCE OR OTHERWISE) ARISING IN ANY WAY OUT OF THE USE OF THIS SOFTWARE, EVEN IF ADVISED OF THE POSSIBILITY OF SUCH DAMAGE. @end quotation

@iftex @vskip 12pt @hrule @vskip 12pt @end iftex

Portions contributed by Novell, Inc., including the LDAP database backend, are subject to the following license:

@quotation @iftex @smallfonts @rm @end iftex Copyright (c) 2004-2005, Novell, Inc. All rights reserved.

Redistribution and use in source and binary forms, with or without modification, are permitted provided that the following conditions are met:

@itemize

@item

Redistributions of source code must retain the above copyright notice, this list of conditions and the following disclaimer. @item

Redistributions in binary form must reproduce the above copyright notice, this list of conditions and the following disclaimer in the documentation and/or other materials provided with the distribution. @item

The copyright holder's name is not used to endorse or promote products derived from this software without specific prior written permission. @end itemize

THIS SOFTWARE IS PROVIDED BY THE COPYRIGHT HOLDERS AND CONTRIBUTORS ``AS IS'' AND ANY EXPRESS OR IMPLIED WARRANTIES, INCLUDING, BUT NOT LIMITED TO, THE IMPLIED WARRANTIES OF MERCHANTABILITY AND FITNESS FOR A PARTICULAR PURPOSE ARE DISCLAIMED. IN NO EVENT SHALL THE COPYRIGHT OWNER OR CONTRIBUTORS BE LIABLE FOR ANY

DIRECT, INDIRECT, INCIDENTAL, SPECIAL, EXEMPLARY, OR

CONSEQUENTIAL DAMAGES (INCLUDING, BUT NOT LIMITED TO, PROCUREMENT OF SUBSTITUTE GOODS OR SERVICES; LOSS OF USE, DATA, OR PROFITS; OR BUSINESS INTERRUPTION) HOWEVER CAUSED AND ON ANY THEORY OF LIABILITY, WHETHER IN CONTRACT, STRICT LIABILITY, OR TORT (INCLUDING NEGLIGENCE OR OTHERWISE) ARISING IN ANY WAY OUT OF THE USE OF THIS SOFTWARE, EVEN IF ADVISED OF THE POSSIBILITY OF SUCH DAMAGE.

@end quotation

@iftex @vskip 12pt @hrule @vskip 12pt @end iftex

Portions funded by Sandia National Laboratory and developed by the University of Michigan's Center for Information Technology Integration, including the PKINIT implementation, are subject to the following license:

@quotation @iftex @smallfonts @rm @end iftex

COPYRIGHT @copyright{} 2006-2007@\* THE REGENTS OF THE UNIVERSITY OF MICHIGAN@\* ALL RIGHTS RESERVED

Permission is granted to use, copy, create derivative works and redistribute this software and such derivative works for any purpose, so long as the name of The University of Michigan is not used in any advertising or publicity pertaining to the use of distribution of this software without specific, written prior authorization. If the above copyright notice or any other identification of the University of Michigan is included in any copy of any portion of this software, then the disclaimer below must also be included.

THIS SOFTWARE IS PROVIDED AS IS, WITHOUT REPRESENTATION FROM THE UNIVERSITY OF MICHIGAN AS TO ITS FITNESS FOR ANY PURPOSE, AND WITHOUT WARRANTY BY THE UNIVERSITY OF MICHIGAN OF ANY KIND, EITHER EXPRESS OR IMPLIED, INCLUDING WITHOUT LIMITATION THE IMPLIED WARRANTIES OF MERCHANTABILITY AND FITNESS FOR A PARTICULAR PURPOSE. THE REGENTS OF THE UNIVERSITY OF MICHIGAN SHALL NOT BE LIABLE FOR ANY DAMAGES, INCLUDING SPECIAL, INDIRECT, INCIDENTAL, OR CONSEQUENTIAL DAMAGES, WITH RESPECT TO ANY CLAIM ARISING OUT OF OR IN CONNECTION WITH THE USE OF THE SOFTWARE, EVEN IF IT HAS BEEN OR IS HEREAFTER ADVISED OF THE POSSIBILITY OF SUCH DAMAGES. @end quotation

The pkcs11.h file included in the PKINIT code has the following license:

@quotation @iftex @smallfonts @rm @end iftex

Copyright 2006 g10 Code GmbH Copyright 2006 Andreas Jellinghaus
This file is free software; as a special exception the author gives unlimited permission to copy and/or distribute it, with or without modifications, as long as this notice is preserved.

This file is distributed in the hope that it will be useful, but WITHOUT ANY WARRANTY, to the extent permitted by law; without even the implied warranty of MERCHANTABILITY or FITNESS FOR A PARTICULAR PURPOSE.

@iftex @vskip 12pt @hrule @vskip 12pt @end iftex @end quotation

Portions contributed by Apple Inc. are subject to the following license:

@quotation @iftex @smallfonts @rm @end iftex

Copyright 2004-2008 Apple Inc. All Rights Reserved.

Export of this software from the United States of America may require a specific license from the United States Government. It is the

responsibility of any person or organization contemplating export to obtain such a license before exporting.

WITHIN THAT CONSTRAINT, permission to use, copy, modify, and distribute this software and its documentation for any purpose and without fee is hereby granted, provided that the above copyright notice appear in all copies and that both that copyright notice and this permission notice appear in supporting documentation, and that the name of Apple Inc. not be used in advertising or publicity pertaining to distribution of the software without specific, written prior permission. Apple Inc. makes no representations about the suitability of this software for any purpose. It is provided "as is" without express or implied warranty.

THIS SOFTWARE IS PROVIDED ``AS IS'' AND WITHOUT ANY EXPRESS OR IMPLIED WARRANTIES, INCLUDING, WITHOUT LIMITATION, THE IMPLIED WARRANTIES OF MERCHANTIBILITY AND FITNESS FOR A PARTICULAR PURPOSE.

@iftex

@vskip 12pt @hrule @vskip 12pt @end iftex @end quotation

#### The

 implementations of UTF-8 string handling in src/util/support and src/lib/krb5/unicode are subject to the following copyright and permission notice:

@quotation @iftex @smallfonts @rm @end iftex

The OpenLDAP Public License Version 2.8, 17 August 2003

Redistribution and use of this software and associated documentation ("Software"), with or without modification, are permitted provided that the following conditions are met:

1. Redistributions in source form must retain copyright statements and notices,

2. Redistributions in binary form must reproduce applicable copyright statements and notices, this list of conditions, and the following disclaimer in the documentation and/or other materials provided with the distribution, and

3. Redistributions must contain a verbatim copy of this document.

The OpenLDAP Foundation may revise this license from time to time. Each revision is distinguished by a version number. You may use this Software under terms of this license revision or under the terms of any subsequent revision of the license.

THIS SOFTWARE IS PROVIDED BY THE OPENLDAP FOUNDATION AND ITS CONTRIBUTORS ``AS IS'' AND ANY EXPRESSED OR IMPLIED WARRANTIES, INCLUDING, BUT NOT LIMITED TO, THE IMPLIED WARRANTIES OF MERCHANTABILITY AND FITNESS FOR A PARTICULAR PURPOSE ARE DISCLAIMED. IN NO EVENT SHALL THE OPENLDAP FOUNDATION, ITS CONTRIBUTORS, OR THE AUTHOR(S) OR OWNER(S) OF THE SOFTWARE BE LIABLE FOR ANY DIRECT, INDIRECT, INCIDENTAL, SPECIAL, EXEMPLARY, OR CONSEQUENTIAL DAMAGES (INCLUDING, BUT NOT LIMITED TO, PROCUREMENT OF SUBSTITUTE GOODS OR SERVICES; LOSS OF USE, DATA, OR PROFITS; OR BUSINESS INTERRUPTION) HOWEVER

CAUSED AND ON ANY THEORY OF LIABILITY, WHETHER IN CONTRACT, STRICT LIABILITY, OR TORT (INCLUDING NEGLIGENCE OR OTHERWISE) ARISING IN ANY WAY OUT OF THE USE OF THIS SOFTWARE, EVEN IF ADVISED OF THE POSSIBILITY OF SUCH DAMAGE.

The names of the authors and copyright holders must not be used in advertising or otherwise to promote the sale, use or other dealing in this Software without specific, written prior permission. Title to copyright in this Software shall at all times remain with copyright holders.

OpenLDAP is a registered trademark of the OpenLDAP Foundation.

Copyright 1999-2003 The OpenLDAP Foundation, Redwood City, California, USA. All Rights Reserved. Permission to copy and distribute verbatim copies of this document is granted.

@iftex @vskip 12pt @hrule @vskip 12pt @end iftex @end quotation

Permission is granted to make and distribute verbatim copies of this manual provided the copyright notices and this permission notice are preserved on all copies.

#### @ignore

Permission is granted to process this file through TeX and print the results, provided the printed document carries a copying permission notice identical to this one except for the removal of this paragraph (this paragraph not being relevant to the printed manual). @end ignore

Permission is granted to copy and distribute modified versions of this

manual under the conditions for verbatim copying, provided also that the entire resulting derived work is distributed under the terms of a permission notice identical to this one.

Permission is granted to copy and distribute translations of this manual into another language, under the above conditions for modified versions. @iftex @pagealignmacro @end iftex

Copyright (C) 1985-2010 by the Massachusetts Institute of Technology.

All rights reserved.

Export of this software from the United States of America may require a specific license from the United States Government. It is the responsibility of any person or organization contemplating export to obtain such a license before exporting.

WITHIN THAT CONSTRAINT, permission to use, copy, modify, and distribute this software and its documentation for any purpose and without fee is hereby granted, provided that the above copyright notice appear in all copies and that both that copyright notice and this permission notice appear in supporting documentation, and that the name of M.I.T. not be used in advertising or publicity pertaining to distribution of the software without specific, written prior permission. Furthermore if you modify this software you must label your software as modified software and not distribute it in such a fashion that it might be confused with the original MIT software. M.I.T.

 makes no representations about the suitability of this software for any purpose. It is provided "as is" without express or implied warranty.

## THIS SOFTWARE IS PROVIDED "AS IS" AND WITHOUT ANY EXPRESS OR IMPLIED WARRANTIES, INCLUDING, WITHOUT LIMITATION, THE IMPLIED WARRANTIES OF MERCHANTIBILITY AND FITNESS FOR A PARTICULAR PURPOSE.

Individual source code files are copyright MIT, Cygnus Support, Novell, OpenVision Technologies, Oracle, Red Hat, Sun Microsystems, FundsXpress, and others.

Project Athena, Athena, Athena MUSE, Discuss, Hesiod, Kerberos, Moira, and Zephyr are trademarks of the Massachusetts Institute of Technology (MIT). No commercial use of these trademarks may be made without prior written permission of MIT.

"Commercial use" means use of a name in a product or other for-profit manner. It does NOT prevent a commercial firm from referring to the MIT trademarks in order to convey information (although in doing so, recognition of their trademark status should be given).

Portions of src/lib/crypto have the following copyright:

Copyright (C) 1998 by the FundsXpress, INC.

--------------------

All rights reserved.

 Export of this software from the United States of America may require a specific license from the United States Government. It is the responsibility of any person or organization contemplating export to obtain such a license before exporting.

 WITHIN THAT CONSTRAINT, permission to use, copy, modify, and distribute this software and its documentation for any purpose and without fee is hereby granted, provided that the above copyright notice appear in all copies and that both that copyright notice and this permission notice appear in supporting documentation, and that the name of FundsXpress. not be used in advertising or publicity pertaining to distribution of the software without specific, written prior permission. FundsXpress makes no representations about the suitability of

 this software for any purpose. It is provided "as is" without express or implied warranty.

 THIS SOFTWARE IS PROVIDED "AS IS" AND WITHOUT ANY EXPRESS OR IMPLIED WARRANTIES, INCLUDING, WITHOUT LIMITATION, THE IMPLIED WARRANTIES OF MERCHANTIBILITY AND FITNESS FOR A PARTICULAR PURPOSE.

--------------------

The following copyright and permission notice applies to the OpenVision Kerberos Administration system located in kadmin/create, kadmin/dbutil, kadmin/passwd, kadmin/server, lib/kadm5, and portions of lib/rpc:

Copyright, OpenVision Technologies, Inc., 1996, All Rights Reserved

 WARNING: Retrieving the OpenVision Kerberos Administration system source code, as described below, indicates your acceptance of the following terms. If you do not agree to the following terms, do not retrieve the OpenVision Kerberos administration system.

 You may freely use and distribute the Source Code and Object Code compiled from it, with or without modification, but this Source Code is provided to you "AS IS" EXCLUSIVE OF ANY WARRANTY, INCLUDING, WITHOUT LIMITATION, ANY WARRANTIES OF MERCHANTABILITY OR FITNESS FOR A PARTICULAR PURPOSE, OR ANY OTHER WARRANTY, WHETHER EXPRESS OR IMPLIED. IN NO EVENT WILL OPENVISION HAVE ANY LIABILITY FOR ANY LOST PROFITS, LOSS OF DATA OR COSTS OF PROCUREMENT OF SUBSTITUTE GOODS OR SERVICES, OR FOR ANY SPECIAL, INDIRECT, OR

 CONSEQUENTIAL DAMAGES ARISING OUT OF THIS AGREEMENT, INCLUDING, WITHOUT LIMITATION, THOSE RESULTING FROM THE USE OF THE SOURCE CODE, OR THE FAILURE OF THE SOURCE CODE TO PERFORM, OR FOR ANY OTHER REASON.

 OpenVision retains all copyrights in the donated Source Code. OpenVision also retains copyright to derivative works of the Source Code, whether created by OpenVision or by a third party. The OpenVision copyright notice must be preserved if derivative works are made based on the donated Source Code.

 OpenVision Technologies, Inc. has donated this Kerberos Administration system to MIT for inclusion in the standard Kerberos 5 distribution. This donation underscores our commitment to continuing Kerberos technology development and our gratitude for the valuable work which has been performed by MIT and the Kerberos community.

Portions contributed by Matt Crawford <crawdad@fnal.gov> were work performed at Fermi National Accelerator Laboratory, which is operated by Universities Research Association, Inc., under contract DE-AC02-76CHO3000 with the U.S. Department of Energy.

--------------------

--------------------

The implementation of the Yarrow pseudo-random number generator in src/lib/crypto/yarrow has the following copyright:

Copyright 2000 by Zero-Knowledge Systems, Inc.

 Permission to use, copy, modify, distribute, and sell this software and its documentation for any purpose is hereby granted without fee, provided that the above copyright notice appear in all copies and that both that copyright notice and this permission notice appear in supporting documentation, and that the name of Zero-Knowledge Systems, Inc. not be used in advertising or publicity pertaining to distribution of the software without specific, written prior permission. Zero-Knowledge Systems, Inc. makes no representations about the suitability of this software for any purpose. It is provided "as is" without express or implied warranty.

 ZERO-KNOWLEDGE SYSTEMS, INC. DISCLAIMS ALL WARRANTIES WITH REGARD TO THIS SOFTWARE, INCLUDING ALL IMPLIED WARRANTIES OF MERCHANTABILITY AND FITNESS, IN NO EVENT SHALL ZERO-KNOWLEDGE SYSTEMS, INC. BE LIABLE FOR ANY SPECIAL, INDIRECT OR CONSEQUENTIAL DAMAGES OR ANY DAMAGES

## WHATSOEVER RESULTING FROM LOSS OF USE, DATA OR PROFITS, WHETHER IN AN ACTION OF CONTRACT, NEGLIGENCE OR OTHER TORTUOUS ACTION, ARISING OUT OF OR IN CONNECTION WITH THE USE OR PERFORMANCE OF THIS SOFTWARE.

--------------------

#### The

 implementation of the AES encryption algorithm in src/lib/crypto/aes has the following copyright:

 Copyright (c) 2001, Dr Brian Gladman <brg@gladman.uk.net>, Worcester, UK. All rights reserved.

#### LICENSE TERMS

 The free distribution and use of this software in both source and binary form is allowed (with or without changes) provided that:

- 1. distributions of this source code include the above copyright notice, this list of conditions and the following disclaimer;
- 2. distributions in binary form include the above copyright notice, this list of conditions and the following disclaimer in the documentation and/or other associated materials;
- 3. the copyright holder's name is not used to endorse products built using this software without specific written permission.

#### DISCLAIMER

 This software is provided 'as is' with no explcit or implied warranties in respect of any properties, including, but not limited to, correctness and fitness for purpose.

--------------------

Portions contributed by Red Hat, including the pre-authentication plug-ins framework, contain the following copyright:

 Copyright (c) 2006 Red Hat, Inc. Portions copyright (c) 2006 Massachusetts Institute of Technology All Rights Reserved.

 Redistribution and use in source and binary forms, with or without modification, are permitted provided that the following conditions are met:

\* Redistributions of source code must retain the above copyright

notice, this list of conditions and the following disclaimer.

- \* Redistributions in binary form must reproduce the above copyright notice, this list of conditions and the following disclaimer in the documentation and/or other materials provided with the distribution.
- \* Neither the name of Red Hat, Inc., nor the names of its contributors may be used to endorse or promote products derived from this software without specific prior written permission.

 THIS SOFTWARE IS PROVIDED BY THE COPYRIGHT HOLDERS AND CONTRIBUTORS "AS IS" AND ANY EXPRESS OR IMPLIED WARRANTIES, INCLUDING, BUT NOT LIMITED TO, THE IMPLIED WARRANTIES OF MERCHANTABILITY AND FITNESS FOR A PARTICULAR PURPOSE ARE DISCLAIMED. IN NO EVENT SHALL THE COPYRIGHT OWNER OR CONTRIBUTORS BE LIABLE FOR ANY DIRECT, INDIRECT, INCIDENTAL, SPECIAL, EXEMPLARY, OR CONSEQUENTIAL DAMAGES (INCLUDING, BUT NOT LIMITED TO, PROCUREMENT OF SUBSTITUTE GOODS OR SERVICES; LOSS OF USE, DATA, OR PROFITS; OR BUSINESS INTERRUPTION) HOWEVER CAUSED AND ON ANY THEORY OF LIABILITY, WHETHER IN CONTRACT, STRICT LIABILITY, OR TORT (INCLUDING NEGLIGENCE OR OTHERWISE) ARISING IN ANY WAY OUT OF THE USE OF THIS SOFTWARE, EVEN IF ADVISED OF THE POSSIBILITY OF SUCH DAMAGE.

The implementations of GSSAPI mechglue in GSSAPI-SPNEGO in src/lib/gssapi, including the following files:

 lib/gssapi/generic/gssapi\_err\_generic.et lib/gssapi/mechglue/g\_accept\_sec\_context.c lib/gssapi/mechglue/g\_acquire\_cred.c lib/gssapi/mechglue/g\_canon\_name.c lib/gssapi/mechglue/g\_compare\_name.c lib/gssapi/mechglue/g\_context\_time.c lib/gssapi/mechglue/g\_delete\_sec\_context.c lib/gssapi/mechglue/g\_dsp\_name.c lib/gssapi/mechglue/g\_dsp\_status.c lib/gssapi/mechglue/g\_dup\_name.c lib/gssapi/mechglue/g\_exp\_sec\_context.c lib/gssapi/mechglue/g\_export\_name.c lib/gssapi/mechglue/g\_glue.c lib/gssapi/mechglue/g\_imp\_name.c lib/gssapi/mechglue/g\_imp\_sec\_context.c lib/gssapi/mechglue/g\_init\_sec\_context.c lib/gssapi/mechglue/g\_initialize.c lib/gssapi/mechglue/g\_inquire\_context.c lib/gssapi/mechglue/g\_inquire\_cred.c

--------------------

 lib/gssapi/mechglue/g\_inquire\_names.c lib/gssapi/mechglue/g\_process\_context.c lib/gssapi/mechglue/g\_rel\_buffer.c lib/gssapi/mechglue/g\_rel\_cred.c lib/gssapi/mechglue/g\_rel\_name.c lib/gssapi/mechglue/g\_rel\_oid\_set.c lib/gssapi/mechglue/g\_seal.c lib/gssapi/mechglue/g\_sign.c lib/gssapi/mechglue/g\_store\_cred.c lib/gssapi/mechglue/g\_unseal.c lib/gssapi/mechglue/g\_userok.c lib/gssapi/mechglue/g\_utils.c lib/gssapi/mechglue/g\_verify.c lib/gssapi/mechglue/gssd\_pname\_to\_uid.c lib/gssapi/mechglue/mglueP.h lib/gssapi/mechglue/oid\_ops.c lib/gssapi/spnego/gssapiP\_spnego.h lib/gssapi/spnego/spnego\_mech.c

and the initial implementation of incremental propagation, including the following new or changed files:

 include/iprop\_hdr.h kadmin/server/ipropd\_svc.c lib/kdb/iprop.x lib/kdb/kdb\_convert.c lib/kdb/kdb\_log.c lib/kdb/kdb\_log.h lib/krb5/error\_tables/kdb5\_err.et slave/kpropd\_rpc.c slave/kproplog.c

and marked portions of the following files:

lib/krb5/os/hst\_realm.c

are subject to the following license:

Copyright (c) 2004 Sun Microsystems, Inc.

 Permission is hereby granted, free of charge, to any person obtaining a copy of this software and associated documentation files (the "Software"), to deal in the Software without restriction, including without limitation the rights to use, copy, modify, merge, publish, distribute, sublicense, and/or sell copies of the Software, and to permit persons to whom the Software is furnished to do so, subject to the following conditions:

 The above copyright notice and this permission notice shall be included in all copies or substantial portions of the Software.

 THE SOFTWARE IS PROVIDED "AS IS", WITHOUT WARRANTY OF ANY KIND, EXPRESS OR IMPLIED, INCLUDING BUT NOT LIMITED TO THE WARRANTIES OF MERCHANTABILITY, FITNESS FOR A PARTICULAR PURPOSE AND NONINFRINGEMENT. IN NO EVENT SHALL THE AUTHORS OR COPYRIGHT HOLDERS BE LIABLE FOR ANY CLAIM, DAMAGES OR OTHER LIABILITY, WHETHER IN AN ACTION OF CONTRACT, TORT OR OTHERWISE, ARISING FROM, OUT OF OR IN CONNECTION WITH THE SOFTWARE OR THE USE OR OTHER DEALINGS IN THE SOFTWARE.

MIT Kerberos includes documentation and software developed at the University of California at Berkeley, which includes this copyright notice:

 Copyright (C) 1983 Regents of the University of California. All rights reserved.

--------------------

 Redistribution and use in source and binary forms, with or without modification, are permitted provided that the following conditions are met:

- 1. Redistributions of source code must retain the above copyright notice, this list of conditions and the following disclaimer.
- 2. Redistributions in binary form must reproduce the above copyright notice, this list of conditions and the following disclaimer in the documentation and/or other materials provided with the distribution.
- 3. Neither the name of the University nor the names of its contributors may be used to endorse or promote products derived from this software without specific prior written permission.

 THIS SOFTWARE IS PROVIDED BY THE REGENTS AND CONTRIBUTORS "AS IS" AND ANY EXPRESS OR IMPLIED WARRANTIES, INCLUDING, BUT NOT LIMITED TO, THE IMPLIED

 WARRANTIES OF MERCHANTABILITY AND FITNESS FOR A PARTICULAR PURPOSE ARE DISCLAIMED. IN NO EVENT SHALL THE REGENTS OR CONTRIBUTORS BE LIABLE FOR ANY DIRECT, INDIRECT, INCIDENTAL, SPECIAL, EXEMPLARY, OR CONSEQUENTIAL DAMAGES (INCLUDING, BUT NOT LIMITED TO, PROCUREMENT OF SUBSTITUTE GOODS OR SERVICES; LOSS OF USE, DATA, OR PROFITS; OR BUSINESS INTERRUPTION) HOWEVER CAUSED AND ON ANY THEORY OF LIABILITY, WHETHER IN CONTRACT, STRICT LIABILITY, OR TORT (INCLUDING NEGLIGENCE OR OTHERWISE) ARISING IN ANY WAY

## OUT OF THE USE OF THIS SOFTWARE, EVEN IF ADVISED OF THE POSSIBILITY OF SUCH DAMAGE.

--------------------

Portions contributed by Novell, Inc., including the LDAP database backend, are subject to the following license:

 Copyright (c) 2004-2005, Novell, Inc. All rights reserved.

 Redistribution and use in source and binary forms, with or without modification, are permitted provided that the following conditions are met:

\* Redistributions

of source code must retain the above copyright notice,

this list of conditions and the following disclaimer.

- \* Redistributions in binary form must reproduce the above copyright notice, this list of conditions and the following disclaimer in the documentation and/or other materials provided with the distribution.
- \* The copyright holder's name is not used to endorse or promote products derived from this software without specific prior written permission.

 THIS SOFTWARE IS PROVIDED BY THE COPYRIGHT HOLDERS AND CONTRIBUTORS "AS IS" AND ANY EXPRESS OR IMPLIED WARRANTIES, INCLUDING, BUT NOT LIMITED TO, THE IMPLIED WARRANTIES OF MERCHANTABILITY AND FITNESS FOR A PARTICULAR PURPOSE ARE DISCLAIMED. IN NO EVENT SHALL THE COPYRIGHT OWNER OR CONTRIBUTORS BE LIABLE FOR ANY DIRECT, INDIRECT, INCIDENTAL, SPECIAL, EXEMPLARY, OR CONSEQUENTIAL DAMAGES (INCLUDING, BUT NOT LIMITED TO, PROCUREMENT OF SUBSTITUTE GOODS OR SERVICES; LOSS OF USE, DATA, OR PROFITS; OR BUSINESS

 INTERRUPTION) HOWEVER CAUSED AND ON ANY THEORY OF LIABILITY, WHETHER IN CONTRACT, STRICT LIABILITY, OR TORT (INCLUDING NEGLIGENCE OR OTHERWISE) ARISING IN ANY WAY OUT OF THE USE OF THIS SOFTWARE, EVEN IF ADVISED OF THE POSSIBILITY OF SUCH DAMAGE.

Portions funded by Sandia National Laboratory and developed by the University of Michigan's Center for Information Technology Integration, including the PKINIT implementation, are subject to the following license:

 COPYRIGHT (C) 2006-2007 THE REGENTS OF THE UNIVERSITY OF MICHIGAN ALL RIGHTS RESERVED

--------------------

Permission is granted to use, copy, create derivative works

 and redistribute this software and such derivative works for any purpose, so long as the name of The University of Michigan is not used in any advertising or publicity pertaining to the use of distribution of this software without specific, written prior authorization. If the above copyright notice or any other identification of the University of Michigan is included in any copy of any portion of this software, then the disclaimer below must also be included.

 THIS SOFTWARE IS PROVIDED AS IS, WITHOUT REPRESENTATION FROM THE UNIVERSITY OF MICHIGAN AS TO ITS FITNESS FOR ANY PURPOSE, AND WITHOUT WARRANTY BY THE UNIVERSITY OF MICHIGAN OF ANY KIND, EITHER EXPRESS OR IMPLIED, INCLUDING WITHOUT LIMITATION THE IMPLIED WARRANTIES OF MERCHANTABILITY AND FITNESS FOR A PARTICULAR PURPOSE. THE REGENTS OF THE UNIVERSITY OF MICHIGAN SHALL NOT BE LIABLE FOR ANY DAMAGES, INCLUDING SPECIAL, INDIRECT, INCIDENTAL, OR CONSEQUENTIAL DAMAGES, WITH RESPECT TO ANY CLAIM ARISING OUT OF OR IN CONNECTION WITH THE USE OF THE SOFTWARE, EVEN IF IT HAS BEEN OR IS HEREAFTER ADVISED OF THE POSSIBILITY OF SUCH DAMAGES.

--------------------

The pkcs11.h file included in the PKINIT code has the following license:

 Copyright 2006 g10 Code GmbH Copyright 2006 Andreas Jellinghaus

 This file is free software; as a special exception the author gives unlimited permission to copy and/or distribute it, with or without modifications, as long as this notice is preserved.

 This file is distributed in the hope that it will be useful, but WITHOUT ANY WARRANTY, to the extent permitted by law; without even the implied warranty of MERCHANTABILITY or FITNESS FOR A PARTICULAR PURPOSE.

--------------------

Portions contributed by Apple Inc. are subject to the following license:

Copyright 2004-2008 Apple Inc. All Rights Reserved.

Export of this software from the United States of America may require a specific license from the United States Government. It is the responsibility of any person or organization contemplating export to obtain such a license before exporting.

WITHIN THAT CONSTRAINT, permission to use, copy, modify, and distribute this software and its documentation for any purpose and without

 fee is hereby granted, provided that the above copyright notice appear in all copies and that both that copyright notice and this permission notice appear in supporting documentation, and that the name of Apple Inc. not be used in advertising or publicity pertaining to distribution of the software without specific, written prior permission. Apple Inc. makes no representations about the suitability of this software for any purpose. It is provided "as is" without express or implied warranty.

THIS SOFTWARE IS PROVIDED ``AS IS'' AND WITHOUT ANY EXPRESS OR IMPLIED WARRANTIES, INCLUDING, WITHOUT LIMITATION, THE IMPLIED WARRANTIES OF MERCHANTIBILITY AND FITNESS FOR A PARTICULAR PURPOSE.

--------------------

The implementations of strlcpy and strlcat in src/util/support/strlcat.c have the following copyright and permission notice:

Copyright (c) 1998 Todd C. Miller <Todd.Miller@courtesan.com>

Permission to use, copy, modify, and distribute this software for any purpose with or without fee is hereby granted, provided that the above copyright notice and this permission notice appear in all copies.

THE SOFTWARE IS PROVIDED "AS IS" AND THE AUTHOR DISCLAIMS ALL WARRANTIES WITH REGARD TO THIS SOFTWARE INCLUDING ALL IMPLIED WARRANTIES OF MERCHANTABILITY AND FITNESS. IN NO EVENT SHALL THE AUTHOR BE LIABLE FOR ANY SPECIAL, DIRECT, INDIRECT, OR CONSEQUENTIAL DAMAGES OR ANY DAMAGES WHATSOEVER RESULTING FROM LOSS OF USE, DATA OR PROFITS, WHETHER IN AN ACTION OF CONTRACT, NEGLIGENCE OR OTHER TORTIOUS ACTION, ARISING OUT OF OR IN CONNECTION WITH THE USE OR PERFORMANCE OF THIS SOFTWARE.

--------------------

The implementations of UTF-8 string handling in src/util/support and src/lib/krb5/unicode are subject to the following copyright and permission notice:

The OpenLDAP Public License Version 2.8, 17 August 2003

Redistribution and use of this software and associated documentation ("Software"), with or without modification, are permitted provided that the following conditions are met:

- 1. Redistributions in source form must retain copyright statements and notices,
- 2. Redistributions in binary form must reproduce applicable copyright statements and notices, this list of conditions, and the following disclaimer in the documentation and/or other materials provided with the distribution, and

3. Redistributions must contain a verbatim copy of this document.

The OpenLDAP Foundation may revise this license from time to time. Each revision is distinguished by a version number. You may use this Software under terms of this license revision or under the terms of any subsequent revision of the license.

THIS SOFTWARE IS PROVIDED BY THE OPENLDAP FOUNDATION AND ITS CONTRIBUTORS ``AS IS'' AND ANY EXPRESSED OR IMPLIED WARRANTIES, INCLUDING, BUT NOT LIMITED TO, THE IMPLIED WARRANTIES OF MERCHANTABILITY AND FITNESS FOR A PARTICULAR PURPOSE ARE DISCLAIMED. IN NO EVENT SHALL THE OPENLDAP FOUNDATION, ITS CONTRIBUTORS, OR THE AUTHOR(S) OR OWNER(S) OF THE SOFTWARE BE LIABLE FOR ANY DIRECT, INDIRECT, INCIDENTAL, SPECIAL, EXEMPLARY, OR CONSEQUENTIAL DAMAGES (INCLUDING, BUT NOT LIMITED TO, PROCUREMENT OF SUBSTITUTE GOODS OR SERVICES; LOSS OF USE, DATA, OR PROFITS; OR BUSINESS INTERRUPTION) HOWEVER CAUSED AND ON ANY THEORY OF LIABILITY, WHETHER IN CONTRACT, STRICT LIABILITY, OR TORT (INCLUDING NEGLIGENCE OR OTHERWISE) ARISING IN ANY WAY OUT OF THE USE OF THIS SOFTWARE, EVEN IF ADVISED OF THE POSSIBILITY OF SUCH DAMAGE.

The names of the authors and copyright holders must not be used in advertising or otherwise to promote the sale, use or other dealing in this Software without specific, written prior permission. Title to copyright in this Software shall at all times remain with copyright holders.

OpenLDAP is a registered trademark of the OpenLDAP Foundation.

Copyright 1999-2003 The OpenLDAP Foundation, Redwood City, California, USA. All Rights Reserved. Permission to copy and

distribute verbatim copies of this document is granted.

--------------------

Marked test programs in src/lib/krb5/krb have the following copyright:

Copyright (c) 2006 Kungliga Tekniska Hgskolan (Royal Institute of Technology, Stockholm, Sweden). All rights reserved.

Redistribution and use in source and binary forms, with or without modification, are permitted provided that the following conditions are met:

- 1. Redistributions of source code must retain the above copyright notice, this list of conditions and the following disclaimer.
- 2. Redistributions in binary form must reproduce the above copyright notice, this list of conditions and the following disclaimer in the documentation and/or other materials provided with the distribution.
- 3. Neither the name of KTH nor the names of its contributors may be used to endorse or promote products derived from this software without specific prior written permission.

THIS SOFTWARE IS PROVIDED BY KTH AND ITS CONTRIBUTORS ``AS IS'' AND ANY

EXPRESS OR IMPLIED WARRANTIES, INCLUDING, BUT NOT LIMITED TO, THE IMPLIED WARRANTIES OF MERCHANTABILITY AND FITNESS FOR A PARTICULAR PURPOSE ARE DISCLAIMED. IN NO EVENT SHALL KTH OR ITS CONTRIBUTORS BE LIABLE FOR ANY DIRECT, INDIRECT, INCIDENTAL, SPECIAL, EXEMPLARY, OR CONSEQUENTIAL DAMAGES (INCLUDING, BUT NOT LIMITED TO, PROCUREMENT OF SUBSTITUTE GOODS OR SERVICES; LOSS OF USE, DATA, OR PROFITS; OR BUSINESS INTERRUPTION) HOWEVER CAUSED AND ON ANY THEORY OF LIABILITY, WHETHER IN CONTRACT, STRICT LIABILITY, OR TORT (INCLUDING NEGLIGENCE OR OTHERWISE) ARISING IN ANY WAY OUT OF THE USE OF THIS SOFTWARE, EVEN IF ADVISED OF THE POSSIBILITY OF SUCH DAMAGE.

 -------------------- GNU GENERAL PUBLIC LICENSE Version 2, June 1991

Copyright (C) 1989, 1991 Free Software Foundation, Inc. 675 Mass Ave, Cambridge, MA 02139, USA Everyone is permitted to copy and distribute verbatim copies of this license document, but changing it is not allowed.

#### Preamble

 The licenses for most software are designed to take away your freedom to share and change it. By contrast, the GNU General Public License is intended to guarantee your freedom to share and change free software--to make sure the software is free for all its users. This General Public License applies to most of the Free Software Foundation's software and to any other program whose authors commit to using it. (Some other Free Software Foundation software is covered by he GNU Library General Public License instead.) You can apply it to your programs, too.

 When we speak of free software, we are referring to freedom, not price. Our General Public Licenses are designed to make sure that you

have the freedom to distribute copies of free software (and charge for this service if you wish), that you receive source code or can get it if you want it, that you can change the software or use pieces of it in new free programs; and that you know you can do these things.

 To protect your rights, we need to make restrictions that forbid anyone to deny you these rights or to ask you to surrender the rights. These restrictions translate to certain responsibilities for you if you distribute copies of the software, or if you modify it.

 For example, if you distribute copies of such a program, whether gratis or for a fee, you must give the recipients all the rights that you have. You must make sure that they, too, receive or can get the source code. And you must show them these terms so they know their rights.

We protect your rights with two steps: (1) copyright the software, and (2) offer you this license which gives you legal permission to copy, distribute

and/or modify the software.

 Also, for each author's protection and ours, we want to make certain that everyone understands that there is no warranty for this free software. If the software is modified by someone else and passed on, we want its recipients to know that what they have is not the original, so that any problems introduced by others will not reflect on the original authors' reputations.

 Finally, any free program is threatened constantly by software patents. We wish to avoid the danger that redistributors of a free program will individually obtain patent licenses, in effect making the program proprietary. To prevent this, we have made it clear that any patent must be licensed for everyone's free use or not licensed at all.

 The precise terms and conditions for copying, distribution and modification follow.

## GNU GENERAL PUBLIC LICENSE TERMS AND CONDITIONS FOR COPYING, DISTRIBUTION AND MODIFICATION

## 0. This License applies to any program or other work

#### which contains

a notice placed by the copyright holder saying it may be distributed under the terms of this General Public License. The "Program", below, refers to any such program or work, and a "work based on the Program" means either the Program or any derivative work under copyright law: that is to say, a work containing the Program or a portion of it, either verbatim or with modifications and/or translated into another language. (Hereinafter, translation is included without limitation in the term "modification".) Each licensee is addressed as "you".

Activities other than copying, distribution and modification are not covered by this License; they are outside its scope. The act of running the Program is not restricted, and the output from the Program is covered only if its contents constitute a work based on the Program (independent of having been made by running the Program). Whether that is true depends on what the Program does.

## 1. You may copy and distribute verbatim copies of the Program's

source code as you receive it, in any medium, provided that you conspicuously and appropriately publish on each copy an appropriate copyright notice and disclaimer of warranty; keep intact all the notices that refer to this License and to the absence of any warranty; and give any other recipients of the Program a copy of this License along with the Program.

You may charge a fee for the physical act of transferring a copy, and you may at your option offer warranty protection in exchange for a fee.

 2. You may modify your copy or copies of the Program or any portion of it, thus forming a work based on the Program, and copy and distribute such modifications or work under the terms of Section 1 above, provided that you also meet all of these conditions:

 a) You must cause the modified files to carry prominent notices stating that you changed the files and the date of any change.

 b) You must cause any work that you distribute or publish, that in whole

 or in part contains or is derived from the Program or any part thereof, to be licensed as a whole at no charge to all third parties under the terms of this License.

 c) If the modified program normally reads commands interactively when run, you must cause it, when started running for such interactive use in the most ordinary way, to print or display an announcement including an appropriate copyright notice and a notice that there is no warranty (or else, saying that you provide a warranty) and that users may redistribute the program under these conditions, and telling the user how to view a copy of this License. (Exception: if the Program itself is interactive but does not normally print such an announcement, your work based on the Program is not required to print an announcement.)

These requirements apply to the modified work as a whole. If identifiable sections of that work are not derived from the Program, and can be reasonably

 considered independent and separate works in themselves, then this License, and its terms, do not apply to those sections when you distribute them as separate works. But when you distribute the same sections as part of a whole which is a work based on the Program, the distribution of the whole must be on the terms of this License, whose permissions for other licensees extend to the entire whole, and thus to each and every part regardless of who wrote it.

Thus, it is not the intent of this section to claim rights or contest your rights to work written entirely by you; rather, the intent is to exercise the right to control the distribution of derivative or collective works based on the Program.

In addition, mere aggregation of another work not based on the Program with the Program (or with a work based on the Program) on a volume of a storage or distribution medium does not bring the other work under the scope of this License.

 3. You may copy and distribute the Program (or a work based on it,

under Section 2) in object code or executable form under the terms of Sections 1 and 2 above provided that you also do one of the following:

 a) Accompany it with the complete corresponding machine-readable source code, which must be distributed under the terms of Sections 1 and 2 above on a medium customarily used for software interchange; or,

 b) Accompany it with a written offer, valid for at least three years, to give any third party, for a charge no more than your cost of physically performing source distribution, a complete  machine-readable copy of the corresponding source code, to be distributed under the terms of Sections 1 and 2 above on a medium customarily used for software interchange; or,

 c) Accompany it with the information you received as to the offer to distribute corresponding source code. (This alternative is allowed only for noncommercial distribution and only if you received the program in object code or executable form with such an offer, in accord with Subsection b above.)

The source code for a work means the preferred form of the work for making modifications to it. For an executable work, complete source code means all the source code for all modules it contains, plus any associated interface definition files, plus the scripts used to control compilation and installation of the executable. However, as a special exception, the source code distributed need not include anything that is normally distributed (in either source or binary form) with the major components (compiler, kernel, and so on) of the operating system on which the executable runs, unless that component itself accompanies the executable.

If distribution of executable or object code is made by offering access to copy from a designated place, then offering equivalent access to copy the source code from the same place counts as distribution of the source code, even though third parties are not compelled to copy

the source along with the object code.

 4. You may not copy, modify, sublicense, or distribute the Program except as expressly provided under this License. Any attempt otherwise to copy, modify, sublicense or distribute the Program is void, and will automatically terminate your rights under this License. However, parties who have received copies, or rights, from you under this License will not have their licenses terminated so long as such parties remain in full compliance.

 5. You are not required to accept this License, since you have not signed it. However, nothing else grants you permission to modify or distribute the Program or its derivative works. These actions are prohibited by law if you do not accept this License. Therefore, by modifying or distributing the Program (or any work based on the Program), you indicate your acceptance of this License to do so, and all its terms and conditions for copying, distributing or modifying the Program or works based on it.

6. Each

 time you redistribute the Program (or any work based on the Program), the recipient automatically receives a license from the original licensor to copy, distribute or modify the Program subject to these terms and conditions. You may not impose any further restrictions on the recipients' exercise of the rights granted herein. You are not responsible for enforcing compliance by third parties to this License.

 7. If, as a consequence of a court judgment or allegation of patent infringement or for any other reason (not limited to patent issues), conditions are imposed on you (whether by court order, agreement or otherwise) that contradict the conditions of this License, they do not excuse you from the conditions of this License. If you cannot distribute so as to satisfy simultaneously your obligations under this License and any other pertinent obligations, then as a consequence you may not distribute the Program at all. For example, if a patent license would not permit royalty-free redistribution of the Program by all those who receive copies directly or indirectly through you, then the only way you could satisfy both it and this License would be to refrain entirely from distribution of the Program.

If any portion of this section is held invalid or unenforceable under any particular circumstance, the balance of the section is intended to apply and the section as a whole is intended to apply in other circumstances.

It is not the purpose of this section to induce you to infringe any patents or other property right claims or to contest validity of any such claims; this section has the sole purpose of protecting the integrity of the free software distribution system, which is implemented by public license practices. Many people have made generous contributions to the wide range of software distributed through that system in reliance on consistent application of that system; it is up to the author/donor to decide if he or she is willing to distribute software through any other system and a licensee cannot

impose that choice.

This section is intended to make thoroughly clear what is believed to be a consequence of the rest of this License.

 8. If the distribution and/or use of the Program is restricted in certain countries either by patents or by copyrighted interfaces, the original copyright holder who places the Program under this License may add an explicit geographical distribution limitation excluding those countries, so that distribution is permitted only in or among countries not thus excluded. In such case, this License incorporates

the limitation as if written in the body of this License.

 9. The Free Software Foundation may publish revised and/or new versions of the General Public License from time to time. Such new versions will be similar in spirit to the present version, but may differ in detail to address new problems or concerns.

Each version is given a distinguishing version number. If the Program specifies a version number of this License which applies to it and "any later version", you have the option of following the terms and conditions either of that version or of any later version published by the Free Software Foundation. If the Program does not specify a version number of this License, you may choose any version ever published by the Free Software Foundation.

 10. If you wish to incorporate parts of the Program into other free programs whose distribution conditions are different, write to the author to ask for permission. For software which is copyrighted by the Free Software Foundation, write to the Free Software Foundation; we sometimes make exceptions for this. Our decision will be guided by the two goals of preserving the free status of all derivatives of our free software and of promoting the sharing and reuse of software generally.

#### NO WARRANTY

 11. BECAUSE THE PROGRAM IS LICENSED FREE OF CHARGE, THERE IS NO WARRANTY FOR THE PROGRAM, TO THE EXTENT PERMITTED BY APPLICABLE LAW. EXCEPT WHEN

OTHERWISE STATED IN WRITING THE COPYRIGHT HOLDERS AND/OR OTHER PARTIES PROVIDE THE PROGRAM "AS IS" WITHOUT WARRANTY OF ANY KIND, EITHER EXPRESSED OR IMPLIED, INCLUDING, BUT NOT LIMITED TO, THE IMPLIED WARRANTIES OF MERCHANTABILITY AND FITNESS FOR A PARTICULAR PURPOSE. THE ENTIRE RISK AS TO THE QUALITY AND PERFORMANCE OF THE PROGRAM IS WITH YOU. SHOULD THE PROGRAM PROVE DEFECTIVE, YOU ASSUME THE COST OF ALL NECESSARY SERVICING, REPAIR OR CORRECTION.

 12. IN NO EVENT UNLESS REQUIRED BY APPLICABLE LAW OR AGREED TO IN WRITING WILL ANY COPYRIGHT HOLDER, OR ANY OTHER PARTY WHO MAY MODIFY AND/OR REDISTRIBUTE THE PROGRAM AS PERMITTED ABOVE, BE LIABLE TO YOU FOR DAMAGES, INCLUDING ANY GENERAL, SPECIAL, INCIDENTAL OR CONSEQUENTIAL DAMAGES ARISING OUT OF THE USE OR INABILITY TO USE THE PROGRAM (INCLUDING BUT NOT LIMITED TO LOSS OF DATA OR DATA BEING RENDERED INACCURATE OR LOSSES SUSTAINED BY YOU OR THIRD PARTIES OR A FAILURE OF THE PROGRAM TO OPERATE WITH ANY OTHER PROGRAMS),

 EVEN IF SUCH HOLDER OR OTHER PARTY HAS BEEN ADVISED OF THE POSSIBILITY OF SUCH DAMAGES.

#### END OF TERMS AND CONDITIONS

 Appendix: How to Apply These Terms to Your New Programs

 If you develop a new program, and you want it to be of the greatest possible use to the public, the best way to achieve this is to make it free software which everyone can redistribute and change under these terms.

 To do so, attach the following notices to the program. It is safest to attach them to the start of each source file to most effectively convey the exclusion of warranty; and each file should have at least the "copyright" line and a pointer to where the full notice is found.

 <one line to give the program's name and a brief idea of what it does.> Copyright (C)  $19yy$  <name of author>

 This program is free software; you can redistribute it and/or modify it under the terms of the GNU General Public License as published by the Free Software Foundation; either version 2 of the License, or (at your option) any later version.

 This program is distributed in the hope that it will be useful, but WITHOUT ANY WARRANTY; without even the implied warranty of MERCHANTABILITY or FITNESS FOR A PARTICULAR PURPOSE. See the GNU General Public License for more details.

 You should have received a copy of the GNU General Public License along with this program; if not, write to the Free Software Foundation, Inc., 675 Mass Ave, Cambridge, MA 02139, USA.

Also add information on how to contact you by electronic and paper mail.

If the program is interactive, make it output a short notice like this when it starts in an interactive mode:

 Gnomovision version 69, Copyright (C) 19yy name of author Gnomovision comes with ABSOLUTELY NO WARRANTY; for details type `show w'. This is free software, and you are welcome to redistribute it under certain conditions; type `show c' for details.

The hypothetical commands `show w' and `show c' should show the appropriate parts of the General Public License. Of course, the commands you use may be called something other than `show w' and `show c'; they could even be mouse-clicks or menu items--whatever suits your program.

You should also get your employer (if you work as a programmer) or your

school, if any, to sign a "copyright disclaimer" for the program, if necessary. Here is a sample; alter the names:

 Yoyodyne, Inc., hereby disclaims all copyright interest in the program `Gnomovision' (which makes passes at compilers) written by James Hacker.

 <signature of Ty Coon>, 1 April 1989 Ty Coon, President of Vice

This General Public License does not permit incorporating your program into proprietary programs. If your program is a subroutine library, you may consider it more useful to permit linking proprietary applications with the library. If this is what you want to do, use the GNU Library General Public License instead of this License.

# **1.73 liblzma 4.999.9beta+20100527-1**

## **1.73.1 Available under license :**

 GNU GENERAL PUBLIC LICENSE Version 2, June 1991

Copyright (C) 1989, 1991 Free Software Foundation, Inc., 51 Franklin Street, Fifth Floor, Boston, MA 02110-1301 USA Everyone is permitted to copy and distribute verbatim copies of this license document, but changing it is not allowed.

 Preamble

 The licenses for most software are designed to take away your freedom to share and change it. By contrast, the GNU General Public License is intended to guarantee your freedom to share and change free software--to make sure the software is free for all its users. This General Public License applies to most of the Free Software Foundation's software and to any other program whose authors commit to using it. (Some other Free Software Foundation software is covered by the GNU Lesser General Public License instead.) You can apply it to your programs, too.

 When we speak of free software, we are referring to freedom, not price. Our General Public Licenses are designed to make sure that you

have the freedom to distribute copies of free software (and charge for this service if you wish), that you receive source code or can get it if you want it, that you can change the software or use pieces of it in new free programs; and that you know you can do these things.

To protect your rights, we need to make restrictions that forbid

anyone to deny you these rights or to ask you to surrender the rights. These restrictions translate to certain responsibilities for you if you distribute copies of the software, or if you modify it.

 For example, if you distribute copies of such a program, whether gratis or for a fee, you must give the recipients all the rights that you have. You must make sure that they, too, receive or can get the source code. And you must show them these terms so they know their rights.

We protect your rights with two steps: (1) copyright the software, and (2) offer you this license which gives you legal permission to copy, distribute and/or modify the software.

 Also, for each author's protection and ours, we want to make certain that everyone understands that there is no warranty for this free software. If the software is modified by someone else and passed on, we want its recipients to know that what they have is not the original, so that any problems introduced by others will not reflect on the original authors' reputations.

 Finally, any free program is threatened constantly by software patents. We wish to avoid the danger that redistributors of a free program will individually obtain patent licenses, in effect making the program proprietary. To prevent this, we have made it clear that any patent must be licensed for everyone's free use or not licensed at all.

 The precise terms and conditions for copying, distribution and modification follow.

## GNU GENERAL PUBLIC LICENSE TERMS AND CONDITIONS FOR COPYING, DISTRIBUTION AND MODIFICATION

## 0. This License applies to any program or other work which contains

a notice placed by the copyright holder saying it may be distributed under the terms of this General Public License. The "Program", below, refers to any such program or work, and a "work based on the Program" means either the Program or any derivative work under copyright law: that is to say, a work containing the Program or a portion of it, either verbatim or with modifications and/or translated into another language. (Hereinafter, translation is included without limitation in the term "modification".) Each licensee is addressed as "you".

Activities other than copying, distribution and modification are not covered by this License; they are outside its scope. The act of running the Program is not restricted, and the output from the Program is covered only if its contents constitute a work based on the Program (independent of having been made by running the Program). Whether that is true depends on what the Program does.

## 1. You may copy and distribute verbatim copies of the Program's

source code as you receive it, in any medium, provided that you conspicuously and appropriately publish on each copy an appropriate copyright notice and disclaimer of warranty; keep intact all the notices that refer to this License and to the absence of any warranty; and give any other recipients of the Program a copy of this License along with the Program.

You may charge a fee for the physical act of transferring a copy, and you may at your option offer warranty protection in exchange for a fee.

 2. You may modify your copy or copies of the Program or any portion of it, thus forming a work based on the Program, and copy and distribute such modifications or work under the terms of Section 1 above, provided that you also meet all of these conditions:

 a) You must cause the modified files to carry prominent notices stating that you changed the files and the date of any change.

 b) You must cause any work that you distribute or publish, that in whole

 or in part contains or is derived from the Program or any part thereof, to be licensed as a whole at no charge to all third parties under the terms of this License.

 c) If the modified program normally reads commands interactively when run, you must cause it, when started running for such interactive use in the most ordinary way, to print or display an announcement including an appropriate copyright notice and a notice that there is no warranty (or else, saying that you provide a warranty) and that users may redistribute the program under these conditions, and telling the user how to view a copy of this License. (Exception: if the Program itself is interactive but does not normally print such an announcement, your work based on the Program is not required to print an announcement.)

These requirements apply to the modified work as a whole. If identifiable sections of that work are not derived from the Program, and can be reasonably considered independent and separate works in themselves, then this License, and its terms, do not apply to those sections when you distribute them as separate works. But when you distribute the same sections as part of a whole which is a work based on the Program, the distribution of the whole must be on the terms of this License, whose permissions for other licensees extend to the entire whole, and thus to each and every part regardless of who wrote it.

Thus, it is not the intent of this section to claim rights or contest your rights to work written entirely by you; rather, the intent is to exercise the right to control the distribution of derivative or collective works based on the Program.

In addition, mere aggregation of another work not based on the Program with the Program (or with a work based on the Program) on a volume of a storage or distribution medium does not bring the other work under the scope of this License.

 3. You may copy and distribute the Program (or a work based on it,

under Section 2) in object code or executable form under the terms of Sections 1 and 2 above provided that you also do one of the following:

 a) Accompany it with the complete corresponding machine-readable source code, which must be distributed under the terms of Sections 1 and 2 above on a medium customarily used for software interchange; or,

 b) Accompany it with a written offer, valid for at least three years, to give any third party, for a charge no more than your cost of physically performing source distribution, a complete machine-readable copy of the corresponding source code, to be distributed under the terms of Sections 1 and 2 above on a medium customarily used for software interchange; or,

 c) Accompany it with the information you received as to the offer to distribute corresponding source code. (This alternative is allowed only for noncommercial distribution and only if you received the program in object code or executable form with such an offer, in accord with Subsection b above.)

The source code for a work means the preferred form of the work for making modifications to it. For an executable work, complete source code means all the source code for all modules it contains, plus any associated interface definition files, plus the scripts used to control compilation and installation of the executable. However, as a special exception, the source code distributed need not include anything that is normally distributed (in either source or binary form) with the major components (compiler, kernel, and so on) of the operating system on which the executable runs, unless that component itself accompanies the executable.

If distribution of executable or object code is made by offering access to copy from a designated place, then offering equivalent access to copy the source code from the same place counts as distribution of the source code, even though third parties are not compelled to copy the source along with the object code.

 4. You may not copy, modify, sublicense, or distribute the Program except as expressly provided under this License. Any attempt otherwise to copy, modify, sublicense or distribute the Program is void, and will automatically terminate your rights under this License. However, parties who have received copies, or rights, from you under this License will not have their licenses terminated so long as such parties remain in full compliance.

 5. You are not required to accept this License, since you have not signed it. However, nothing else grants you permission to modify or distribute the Program or its derivative works. These actions are prohibited by law if you do not accept this License. Therefore, by modifying or distributing the Program (or any work based on the Program), you indicate your acceptance of this License to do so, and all its terms and conditions for copying, distributing or modifying the Program or works based on it.

#### 6. Each

 time you redistribute the Program (or any work based on the Program), the recipient automatically receives a license from the original licensor to copy, distribute or modify the Program subject to these terms and conditions. You may not impose any further restrictions on the recipients' exercise of the rights granted herein. You are not responsible for enforcing compliance by third parties to this License.

 7. If, as a consequence of a court judgment or allegation of patent infringement or for any other reason (not limited to patent issues), conditions are imposed on you (whether by court order, agreement or otherwise) that contradict the conditions of this License, they do not excuse you from the conditions of this License. If you cannot distribute so as to satisfy simultaneously your obligations under this License and any other pertinent obligations, then as a consequence you may not distribute the Program at all. For example, if a patent license would not permit royalty-free redistribution of the Program by

all those who receive copies directly or indirectly through you, then the only way you could satisfy both it and this License would be to refrain entirely from distribution of the Program.

If any portion of this section is held invalid or unenforceable under

any particular circumstance, the balance of the section is intended to apply and the section as a whole is intended to apply in other circumstances.

It is not the purpose of this section to induce you to infringe any patents or other property right claims or to contest validity of any such claims; this section has the sole purpose of protecting the integrity of the free software distribution system, which is implemented by public license practices. Many people have made generous contributions to the wide range of software distributed through that system in reliance on consistent application of that system; it is up to the author/donor to decide if he or she is willing to distribute software through any other system and a licensee cannot impose that choice.

This section is intended to make thoroughly clear what is believed to be a consequence of the rest of this License.

 8. If the distribution and/or use of the Program is restricted in certain countries either by patents or by copyrighted interfaces, the original copyright holder who places the Program under this License may add an explicit geographical distribution limitation excluding those countries, so that distribution is permitted only in or among countries not thus excluded. In such case, this License incorporates the limitation as if written in the body of this License.

 9. The Free Software Foundation may publish revised and/or new versions of the General Public License from time to time. Such new versions will be similar in spirit to the present version, but may differ in detail to address new problems or concerns.

Each version is given a distinguishing version number. If the Program specifies a version number

of this License which applies to it and "any

later version", you have the option of following the terms and conditions either of that version or of any later version published by the Free Software Foundation. If the Program does not specify a version number of this License, you may choose any version ever published by the Free Software Foundation.

 10. If you wish to incorporate parts of the Program into other free programs whose distribution conditions are different, write to the author to ask for permission. For software which is copyrighted by the Free Software Foundation, write to the Free Software Foundation; we sometimes make exceptions for this. Our decision will be guided by the two goals of preserving the free status of all derivatives of our free software and of promoting the sharing and reuse of software generally.

 11. BECAUSE THE PROGRAM IS LICENSED FREE OF CHARGE, THERE IS NO WARRANTY FOR THE PROGRAM, TO THE EXTENT PERMITTED BY APPLICABLE LAW. EXCEPT WHEN

OTHERWISE STATED IN WRITING THE COPYRIGHT HOLDERS AND/OR OTHER PARTIES PROVIDE THE PROGRAM "AS IS" WITHOUT WARRANTY OF ANY KIND, EITHER EXPRESSED OR IMPLIED, INCLUDING, BUT NOT LIMITED TO, THE IMPLIED WARRANTIES OF MERCHANTABILITY AND FITNESS FOR A PARTICULAR PURPOSE. THE ENTIRE RISK AS TO THE QUALITY AND PERFORMANCE OF THE PROGRAM IS WITH YOU. SHOULD THE PROGRAM PROVE DEFECTIVE, YOU ASSUME THE COST OF ALL NECESSARY SERVICING, REPAIR OR CORRECTION.

 12. IN NO EVENT UNLESS REQUIRED BY APPLICABLE LAW OR AGREED TO IN WRITING WILL ANY COPYRIGHT HOLDER, OR ANY OTHER PARTY WHO MAY MODIFY AND/OR REDISTRIBUTE THE PROGRAM AS PERMITTED ABOVE, BE LIABLE TO YOU FOR DAMAGES, INCLUDING ANY GENERAL, SPECIAL, INCIDENTAL OR CONSEQUENTIAL DAMAGES ARISING OUT OF THE USE OR INABILITY TO USE THE PROGRAM (INCLUDING BUT NOT LIMITED TO LOSS OF DATA OR DATA BEING RENDERED INACCURATE OR LOSSES SUSTAINED BY YOU OR THIRD PARTIES OR A FAILURE OF THE PROGRAM TO OPERATE WITH ANY OTHER PROGRAMS), EVEN

 IF SUCH HOLDER OR OTHER PARTY HAS BEEN ADVISED OF THE POSSIBILITY OF SUCH DAMAGES.

## END OF TERMS AND CONDITIONS

 How to Apply These Terms to Your New Programs

 If you develop a new program, and you want it to be of the greatest possible use to the public, the best way to achieve this is to make it free software which everyone can redistribute and change under these terms.

 To do so, attach the following notices to the program. It is safest to attach them to the start of each source file to most effectively convey the exclusion of warranty; and each file should have at least the "copyright" line and a pointer to where the full notice is found.

<one line to give the program's name and a brief idea of what it does.> Copyright  $(C)$  <year > <name of author

 This program is free software; you can redistribute it and/or modify it under the terms of the GNU General Public License as published by the Free Software Foundation; either version 2 of the License,

or

(at your option) any later version.

This program is distributed in the hope that it will be useful,

 but WITHOUT ANY WARRANTY; without even the implied warranty of MERCHANTABILITY or FITNESS FOR A PARTICULAR PURPOSE. See the GNU General Public License for more details.

 You should have received a copy of the GNU General Public License along with this program; if not, write to the Free Software Foundation, Inc., 51 Franklin Street, Fifth Floor, Boston, MA 02110-1301 USA.

Also add information on how to contact you by electronic and paper mail.

If the program is interactive, make it output a short notice like this when it starts in an interactive mode:

 Gnomovision version 69, Copyright (C) year name of author Gnomovision comes with ABSOLUTELY NO WARRANTY; for details type `show w'. This is free software, and you are welcome to redistribute it under certain conditions; type `show c' for details.

The hypothetical commands `show w' and `show c' should show the appropriate parts of the General Public License. Of course, the commands you use may be called something other than `show w' and `show c'; they could even be mouse-clicks or menu items--whatever suits your program.

You should also get your employer (if you work as a programmer) or your school, if any, to sign a "copyright disclaimer" for the program, if necessary. Here is a sample; alter the names:

 Yoyodyne, Inc., hereby disclaims all copyright interest in the program `Gnomovision' (which makes passes at compilers) written by James Hacker.

 <signature of Ty Coon>, 1 April 1989 Ty Coon, President of Vice

This General Public License does not permit incorporating your program into proprietary programs. If your program is a subroutine library, you may consider it more useful to permit linking proprietary applications with the library. If this is what you want to do, use the GNU Lesser General Public License instead of this License.

#### XZ Utils Licensing

==================

 Different licenses apply to different files in this package. Here is a rough summary of which licenses apply to which parts of this package (but check the individual files to be sure!):

- liblzma is in the public domain.

 - xz, xzdec, and lzmadec command line tools are in the public domain unless GNU getopt\_long had to be compiled and linked in from the lib directory. The getopt\_long code is under GNU LGPL $v2.1+$ 

- The scripts to grep, diff, and view compressed files have been adapted from gzip. These scripts and their documentation are under GNU GPLv2+.
- All the documentation in the doc directory and most of the XZ Utils specific documentation files in other directories are in the public domain.

- Translated messages are in the public domain.

 - The build system contains public domain files, and files that are under GNU GPLv2+ or GNU GPLv3+. None of these files end up in the binaries being built.

- Test files and test code in the tests directory, and debugging utilities in the debug directory are in the public domain.
- The extra directory may contain public domain files, and files that are under various free software licenses.

 You can do whatever you want with the files that have been put into the public domain. If you find public domain legally problematic, take the previous sentence as a license grant. If you still find the lack of copyright legally problematic, you have too many lawyers.

As usual, this software is provided "as is", without any warranty.

 If you copy significant amounts of public domain code from XZ Utils into your project, acknowledging this somewhere in your software is polite (especially if it is proprietary, non-free software), but naturally it is not legally required. Here is an example of a good notice to

put into "about box" or into documentation:

This software includes code from XZ Utils <http://tukaani.org/xz/>.

The following license texts are included in the following files:

- COPYING.LGPLv2.1: GNU Lesser General Public License version 2.1
- COPYING.GPLv2: GNU General Public License version 2
- COPYING.GPLv3: GNU General Public License version 3

 Note that the toolchain (compiler, linker etc.) may add some code pieces that are copyrighted. Thus, it is possible that e.g. liblzma binary wouldn't actually be in the public domain in its entirety even though it contains no copyrighted code from the XZ Utils source package.

 If you have questions, don't hesitate to ask the author(s) for more information.

> GNU GENERAL PUBLIC LICENSE Version 3, 29 June 2007

Copyright (C) 2007 Free Software Foundation, Inc. <http://fsf.org/> Everyone is permitted to copy and distribute verbatim copies of this license document, but changing it is not allowed.

Preamble

 The GNU General Public License is a free, copyleft license for software and other kinds of works.

 The licenses for most software and other practical works are designed to take away your freedom to share and change the works. By contrast, the GNU General Public License is intended to guarantee your freedom to share and change all versions of a program--to make sure it remains free software for all its users. We, the Free Software Foundation, use the GNU General Public License for most of our software; it applies also to any other work released this way by its authors. You can apply it to your programs, too.

 When we speak of free software, we are referring to freedom, not

price. Our General Public Licenses are designed to make sure that you have the freedom to distribute copies of free software (and charge for them if you wish), that you receive source code or can get it if you want it, that you can change the software or use pieces of it in new free programs, and that you know you can do these things.

 To protect your rights, we need to prevent others from denying you these rights or asking you to surrender the rights. Therefore, you have certain responsibilities if you distribute copies of the software, or if you modify it: responsibilities to respect the freedom of others.

 For example, if you distribute copies of such a program, whether gratis or for a fee, you must pass on to the recipients the same freedoms that you received. You must make sure that they, too, receive or can get the source code. And you must show them these terms so they know their rights.

 Developers that use the GNU GPL protect your rights with two steps: (1)

 assert copyright on the software, and (2) offer you this License giving you legal permission to copy, distribute and/or modify it.

 For the developers' and authors' protection, the GPL clearly explains that there is no warranty for this free software. For both users' and authors' sake, the GPL requires that modified versions be marked as changed, so that their problems will not be attributed erroneously to authors of previous versions.

 Some devices are designed to deny users access to install or run modified versions of the software inside them, although the manufacturer can do so. This is fundamentally incompatible with the aim of protecting users' freedom to change the software. The systematic pattern of such abuse occurs in the area of products for individuals to use, which is precisely where it is most unacceptable. Therefore, we have designed this version of the GPL to prohibit the practice for those products. If such problems arise substantially in other domains, we stand

 ready to extend this provision to those domains in future versions of the GPL, as needed to protect the freedom of users.

 Finally, every program is threatened constantly by software patents. States should not allow patents to restrict development and use of software on general-purpose computers, but in those that do, we wish to avoid the special danger that patents applied to a free program could make it effectively proprietary. To prevent this, the GPL assures that patents cannot be used to render the program non-free.

 The precise terms and conditions for copying, distribution and modification follow.

#### TERMS AND CONDITIONS

0. Definitions.

"This License" refers to version 3 of the GNU General Public License.

 "Copyright" also means copyright-like laws that apply to other kinds of works, such as semiconductor masks.

 "The Program" refers to any copyrightable work licensed under this License. Each licensee is addressed as "you". "Licensees" and

"recipients" may be individuals or organizations.

 To "modify" a work means to copy from or adapt all or part of the work in a fashion requiring copyright permission, other than the making of an exact copy. The resulting work is called a "modified version" of the earlier work or a work "based on" the earlier work.

 A "covered work" means either the unmodified Program or a work based on the Program.

 To "propagate" a work means to do anything with it that, without permission, would make you directly or secondarily liable for infringement under applicable copyright law, except executing it on a computer or modifying a private copy. Propagation includes copying, distribution (with or without modification), making available to the public, and in some countries other activities as well.

 To "convey" a work means any kind of propagation that enables other parties to make or receive copies. Mere interaction with a user through a computer network, with no transfer of a copy, is not conveying.

 An interactive user interface displays "Appropriate Legal Notices" to the extent that it includes a convenient and prominently visible feature that (1) displays an appropriate copyright notice, and (2) tells the user that there is no warranty for the work (except to the extent that warranties are provided), that licensees may convey the work under this License, and how to view a copy of this License. If the interface presents a list of user commands or options, such as a menu, a prominent item in the list meets this criterion.

1. Source Code.

 The "source code" for a work means the preferred form of the work for making modifications to it. "Object code" means any non-source form of a work.

 A "Standard Interface" means an interface that either is an official standard defined by a recognized standards body, or, in the case of interfaces specified for a particular programming language, one that is widely used among developers working in that language.

#### The

 "System Libraries" of an executable work include anything, other than the work as a whole, that (a) is included in the normal form of packaging a Major Component, but which is not part of that Major Component, and (b) serves only to enable use of the work with that Major Component, or to implement a Standard Interface for which an implementation is available to the public in source code form. A "Major Component", in this context, means a major essential component (kernel, window system, and so on) of the specific operating system (if any) on which the executable work runs, or a compiler used to produce the work, or an object code interpreter used to run it.

 The "Corresponding Source" for a work in object code form means all the source code needed to generate, install, and (for an executable work) run the object code and to modify the work, including scripts to control those activities. However, it does not include the work's System Libraries, or general-purpose tools or generally available free

programs which are used unmodified in performing those activities but which are not part of the work. For example, Corresponding Source includes interface definition files associated with source files for the work, and the source code for shared libraries and dynamically linked subprograms that the work is specifically designed to require, such as by intimate data communication or control flow between those subprograms and other parts of the work.

 The Corresponding Source need not include anything that users can regenerate automatically from other parts of the Corresponding Source.

 The Corresponding Source for a work in source code form is that same work.

#### 2. Basic Permissions.

 All rights granted under this License are granted for the term of copyright on the Program, and are irrevocable provided the stated conditions are met. This License explicitly affirms your unlimited permission to run the unmodified Program. The output from running a covered work is covered

 by this License only if the output, given its content, constitutes a covered work. This License acknowledges your rights of fair use or other equivalent, as provided by copyright law.

 You may make, run and propagate covered works that you do not convey, without conditions so long as your license otherwise remains in force. You may convey covered works to others for the sole purpose of having them make modifications exclusively for you, or provide you with facilities for running those works, provided that you comply with the terms of this License in conveying all material for which you do not control copyright. Those thus making or running the covered works for you must do so exclusively on your behalf, under your direction and control, on terms that prohibit them from making any copies of your copyrighted material outside their relationship with you.

Conveying under any other circumstances is permitted solely under

the conditions stated below. Sublicensing is not allowed; section 10 makes it unnecessary.

3. Protecting Users' Legal Rights From Anti-Circumvention Law.

 No covered work shall be deemed part of an effective technological measure under any applicable law fulfilling obligations under article 11 of the WIPO copyright treaty adopted on 20 December 1996, or similar laws prohibiting or restricting circumvention of such measures.

 When you convey a covered work, you waive any legal power to forbid circumvention of technological measures to the extent such circumvention is effected by exercising rights under this License with respect to the covered work, and you disclaim any intention to limit operation or modification of the work as a means of enforcing, against the work's users, your or third parties' legal rights to forbid circumvention of technological measures.

4. Conveying Verbatim Copies.

 You may convey verbatim copies of the Program's source code as you receive it, in any medium, provided that you conspicuously and appropriately

 publish on each copy an appropriate copyright notice; keep intact all notices stating that this License and any non-permissive terms added in accord with section 7 apply to the code; keep intact all notices of the absence of any warranty; and give all recipients a copy of this License along with the Program.

 You may charge any price or no price for each copy that you convey, and you may offer support or warranty protection for a fee.

5. Conveying Modified Source Versions.

 You may convey a work based on the Program, or the modifications to produce it from the Program, in the form of source code under the terms of section 4, provided that you also meet all of these conditions:

 a) The work must carry prominent notices stating that you modified it, and giving a relevant date.

 b) The work must carry prominent notices stating that it is released under this License and any conditions added under section 7. This requirement modifies the requirement in section 4 to

"keep intact all notices".
c) You must license the entire work, as a whole, under this License to anyone who comes into possession of a copy. This License will therefore apply, along with any applicable section 7 additional terms, to the whole of the work, and all its parts, regardless of how they are packaged. This License gives no permission to license the work in any other way, but it does not invalidate such permission if you have separately received it.

 d) If the work has interactive user interfaces, each must display Appropriate Legal Notices; however, if the Program has interactive interfaces that do not display Appropriate Legal Notices, your work need not make them do so.

 A compilation of a covered work with other separate and independent works, which are not by their nature extensions of the covered work, and which are not combined with it such as to form a larger program, in or on a volume of a storage or distribution medium, is called an "aggregate" if the compilation and its resulting copyright are not

used to limit the access or legal rights of the compilation's users beyond what the individual works permit. Inclusion of a covered work in an aggregate does not cause this License to apply to the other parts of the aggregate.

6. Conveying Non-Source Forms.

 You may convey a covered work in object code form under the terms of sections 4 and 5, provided that you also convey the machine-readable Corresponding Source under the terms of this License, in one of these ways:

 a) Convey the object code in, or embodied in, a physical product (including a physical distribution medium), accompanied by the Corresponding Source fixed on a durable physical medium customarily used for software interchange.

 b) Convey the object code in, or embodied in, a physical product (including a physical distribution medium), accompanied by a written offer, valid for at least three years and valid for as

 long as you offer spare parts or customer support for that product model, to give anyone who possesses the object code either (1) a copy of the Corresponding Source for all the software in the product that is covered by this License, on a durable physical medium customarily used for software interchange, for a price no more than your reasonable cost of physically performing this conveying of source, or (2) access to copy the

Corresponding Source from a network server at no charge.

 c) Convey individual copies of the object code with a copy of the written offer to provide the Corresponding Source. This alternative is allowed only occasionally and noncommercially, and only if you received the object code with such an offer, in accord with subsection 6b.

 d) Convey the object code by offering access from a designated place (gratis or for a charge), and offer equivalent access to the Corresponding Source in

 the same way through the same place at no further charge. You need not require recipients to copy the Corresponding Source along with the object code. If the place to copy the object code is a network server, the Corresponding Source may be on a different server (operated by you or a third party) that supports equivalent copying facilities, provided you maintain clear directions next to the object code saying where to find the Corresponding Source. Regardless of what server hosts the Corresponding Source, you remain obligated to ensure that it is available for as long as needed to satisfy these requirements.

 e) Convey the object code using peer-to-peer transmission, provided you inform other peers where the object code and Corresponding Source of the work are being offered to the general public at no charge under subsection 6d.

 A separable portion of the object code, whose source code is excluded from the Corresponding Source as a System Library, need not be included in conveying the object code work.

 A "User Product" is either (1) a "consumer product", which means any tangible personal property which is normally used for personal, family, or household purposes, or (2) anything designed or sold for incorporation into a dwelling. In determining whether a product is a consumer product, doubtful cases shall be resolved in favor of coverage. For a particular product received by a particular user, "normally used" refers to a typical or common use of that class of product, regardless of the status of the particular user or of the way in which the particular user actually uses, or expects or is expected to use, the product. A product is a consumer product regardless of whether the product has substantial commercial, industrial or non-consumer uses, unless such uses represent the only significant mode of use of the product.

 "Installation Information" for a User Product means any methods, procedures, authorization

 keys, or other information required to install and execute modified versions of a covered work in that User Product from a modified version of its Corresponding Source. The information must suffice to ensure that the continued functioning of the modified object code is in no case prevented or interfered with solely because modification has been made.

 If you convey an object code work under this section in, or with, or specifically for use in, a User Product, and the conveying occurs as part of a transaction in which the right of possession and use of the User Product is transferred to the recipient in perpetuity or for a fixed term (regardless of how the transaction is characterized), the Corresponding Source conveyed under this section must be accompanied by the Installation Information. But this requirement does not apply if neither you nor any third party retains the ability to install modified object code on the User Product (for example, the work has been installed in ROM).

 The requirement to provide Installation Information does not include a requirement to continue to provide support service, warranty, or updates for a work that has been modified or installed by the recipient, or for the User Product in which it has been modified or installed. Access to a network may be denied when the modification itself materially and adversely affects the operation of the network or violates the rules and protocols for communication across the network.

 Corresponding Source conveyed, and Installation Information provided, in accord with this section must be in a format that is publicly documented (and with an implementation available to the public in source code form), and must require no special password or key for unpacking, reading or copying.

7. Additional Terms.

 "Additional permissions" are terms that supplement the terms of this License by making exceptions from one or more of its conditions. Additional permissions that are applicable to the entire Program shall

be treated as though they were included in this License, to the extent that they are valid under applicable law. If additional permissions apply only to part of the Program, that part may be used separately under those permissions, but the entire Program remains governed by this License without regard to the additional permissions.

 When you convey a copy of a covered work, you may at your option remove any additional permissions from that copy, or from any part of it. (Additional permissions may be written to require their own

removal in certain cases when you modify the work.) You may place additional permissions on material, added by you to a covered work, for which you have or can give appropriate copyright permission.

 Notwithstanding any other provision of this License, for material you add to a covered work, you may (if authorized by the copyright holders of that material) supplement the terms of this License with terms:

 a) Disclaiming warranty or limiting liability differently from the terms of sections 15 and 16 of this License; or

 b) Requiring preservation of specified reasonable legal notices or author attributions in that material or in the Appropriate Legal Notices displayed by works containing it; or

 c) Prohibiting misrepresentation of the origin of that material, or requiring that modified versions of such material be marked in reasonable ways as different from the original version; or

 d) Limiting the use for publicity purposes of names of licensors or authors of the material; or

 e) Declining to grant rights under trademark law for use of some trade names, trademarks, or service marks; or

 f) Requiring indemnification of licensors and authors of that material by anyone who conveys the material (or modified versions of it) with contractual assumptions of liability to the recipient, for any liability that these contractual assumptions directly impose on

those licensors and authors.

 All other non-permissive additional terms are considered "further restrictions" within the meaning of section 10. If the Program as you received it, or any part of it, contains a notice stating that it is governed by this License along with a term that is a further restriction, you may remove that term. If a license document contains a further restriction but permits relicensing or conveying under this License, you may add to a covered work material governed by the terms of that license document, provided that the further restriction does not survive such relicensing or conveying.

 If you add terms to a covered work in accord with this section, you must place, in the relevant source files, a statement of the additional terms that apply to those files, or a notice indicating where to find the applicable terms.

 Additional terms, permissive or non-permissive, may be stated in the form of a separately written license, or stated as exceptions; the above requirements apply either way.

#### 8. Termination.

 You may not propagate or modify a covered work except as expressly provided under this License. Any attempt otherwise to propagate or modify it is void, and will automatically terminate your rights under this License (including any patent licenses granted under the third paragraph of section 11).

 However, if you cease all violation of this License, then your license from a particular copyright holder is reinstated (a) provisionally, unless and until the copyright holder explicitly and finally terminates your license, and (b) permanently, if the copyright holder fails to notify you of the violation by some reasonable means prior to 60 days after the cessation.

 Moreover, your license from a particular copyright holder is reinstated permanently if the copyright holder notifies you of the violation by some reasonable means, this is the first time you have received notice of violation of this License (for any work) from that copyright

 holder, and you cure the violation prior to 30 days after your receipt of the notice.

 Termination of your rights under this section does not terminate the licenses of parties who have received copies or rights from you under this License. If your rights have been terminated and not permanently reinstated, you do not qualify to receive new licenses for the same material under section 10.

9. Acceptance Not Required for Having Copies.

 You are not required to accept this License in order to receive or run a copy of the Program. Ancillary propagation of a covered work occurring solely as a consequence of using peer-to-peer transmission to receive a copy likewise does not require acceptance. However, nothing other than this License grants you permission to propagate or modify any covered work. These actions infringe copyright if you do not accept this License. Therefore, by modifying or propagating a covered work, you indicate your acceptance of this License to do so.

10. Automatic Licensing of Downstream Recipients.

 Each time you convey a covered work, the recipient automatically receives a license from the original licensors, to run, modify and propagate that work, subject to this License. You are not responsible for enforcing compliance by third parties with this License.

 An "entity transaction" is a transaction transferring control of an organization, or substantially all assets of one, or subdividing an organization, or merging organizations. If propagation of a covered work results from an entity transaction, each party to that transaction who receives a copy of the work also receives whatever licenses to the work the party's predecessor in interest had or could give under the previous paragraph, plus a right to possession of the Corresponding Source of the work from the predecessor in interest, if the predecessor has it or can get it with reasonable efforts.

 You may not impose any further restrictions on the exercise of the rights

 granted or affirmed under this License. For example, you may not impose a license fee, royalty, or other charge for exercise of rights granted under this License, and you may not initiate litigation (including a cross-claim or counterclaim in a lawsuit) alleging that any patent claim is infringed by making, using, selling, offering for sale, or importing the Program or any portion of it.

11. Patents.

 A "contributor" is a copyright holder who authorizes use under this License of the Program or a work on which the Program is based. The work thus licensed is called the contributor's "contributor version".

 A contributor's "essential patent claims" are all patent claims owned or controlled by the contributor, whether already acquired or hereafter acquired, that would be infringed by some manner, permitted by this License, of making, using, or selling its contributor version, but do not include claims that would be infringed only as a consequence of further modification of the contributor version. For

purposes of this definition, "control" includes the right to grant patent sublicenses in a manner consistent with the requirements of this License.

 Each contributor grants you a non-exclusive, worldwide, royalty-free patent license under the contributor's essential patent claims, to make, use, sell, offer for sale, import and otherwise run, modify and propagate the contents of its contributor version.

 In the following three paragraphs, a "patent license" is any express agreement or commitment, however denominated, not to enforce a patent (such as an express permission to practice a patent or covenant not to sue for patent infringement). To "grant" such a patent license to a party means to make such an agreement or commitment not to enforce a patent against the party.

 If you convey a covered work, knowingly relying on a patent license, and the Corresponding Source of the work is not available for anyone to copy, free of charge and under the terms of this License, through a

publicly available network server or other readily accessible means, then you must either (1) cause the Corresponding Source to be so available, or (2) arrange to deprive yourself of the benefit of the patent license for this particular work, or (3) arrange, in a manner consistent with the requirements of this License, to extend the patent license to downstream recipients. "Knowingly relying" means you have actual knowledge that, but for the patent license, your conveying the covered work in a country, or your recipient's use of the covered work in a country, would infringe one or more identifiable patents in that country that you have reason to believe are valid.

 If, pursuant to or in connection with a single transaction or arrangement, you convey, or propagate by procuring conveyance of, a covered work, and grant a patent license to some of the parties receiving the covered work authorizing them to use, propagate, modify or convey a specific copy of the covered work, then the patent license you grant is automatically extended to all recipients of the covered work and works based on it.

 A patent license is "discriminatory" if it does not include within the scope of its coverage, prohibits the exercise of, or is conditioned on the non-exercise of one or more of the rights that are specifically granted under this License. You may not convey a covered work if you are a party to an arrangement with a third party that is in the business of distributing software, under which you make payment to the third party based on the extent of your activity of conveying the work, and under which the third party grants, to any of the parties who would receive the covered work from you, a discriminatory patent license (a) in connection with copies of the covered work conveyed by you (or copies made from those copies), or (b) primarily for and in connection with specific products or compilations that contain the covered work, unless you entered into that arrangement, or

that patent license was granted, prior to 28 March 2007.

 Nothing in this License shall be construed as excluding or limiting any implied license or other defenses to infringement that may otherwise be available to you under applicable patent law.

#### 12. No Surrender of Others' Freedom.

 If conditions are imposed on you (whether by court order, agreement or otherwise) that contradict the conditions of this License, they do not excuse you from the conditions of this License. If you cannot convey a covered work so as to satisfy simultaneously your obligations under this License and any other pertinent obligations, then as a consequence you may not convey it at all. For example, if you agree to terms that obligate you to collect a royalty for further conveying from those to whom you convey the Program, the only way you could satisfy both those terms and this License would be to refrain entirely from conveying the Program.

13. Use with the GNU Affero General Public License.

 Notwithstanding any other provision of this License, you have permission to link or combine any covered work with a work licensed under version 3 of the GNU Affero General Public License into a single combined work, and to convey the resulting work. The terms of this License will continue to apply to the part which is the covered work, but the special requirements of the GNU Affero General Public License, section 13, concerning interaction through a network will apply to the combination as such.

14. Revised Versions of this License.

 The Free Software Foundation may publish revised and/or new versions of the GNU General Public License from time to time. Such new versions will be similar in spirit to the present version, but may differ in detail to address new problems or concerns.

 Each version is given a distinguishing version number. If the Program specifies that a certain numbered version of the GNU General Public License "or any later version" applies to it, you have the option of following the terms and conditions either of that numbered

version or of any later version published by the Free Software Foundation. If the Program does not specify a version number of the GNU General Public License, you may choose any version ever published by the Free Software Foundation.

 If the Program specifies that a proxy can decide which future versions of the GNU General Public License can be used, that proxy's public statement of acceptance of a version permanently authorizes you to choose that version for the Program.

 Later license versions may give you additional or different permissions. However, no additional obligations are imposed on any

author or copyright holder as a result of your choosing to follow a later version.

### 15. Disclaimer of Warranty.

 THERE IS NO WARRANTY FOR THE PROGRAM, TO THE EXTENT PERMITTED BY APPLICABLE LAW. EXCEPT WHEN OTHERWISE STATED IN WRITING THE COPYRIGHT HOLDERS AND/OR OTHER PARTIES PROVIDE THE PROGRAM "AS IS" WITHOUT WARRANTY

OF ANY KIND, EITHER EXPRESSED OR IMPLIED, INCLUDING, BUT NOT LIMITED TO, THE IMPLIED WARRANTIES OF MERCHANTABILITY AND FITNESS FOR A PARTICULAR PURPOSE. THE ENTIRE RISK AS TO THE QUALITY AND PERFORMANCE OF THE PROGRAM IS WITH YOU. SHOULD THE PROGRAM PROVE DEFECTIVE, YOU ASSUME THE COST OF ALL NECESSARY SERVICING, REPAIR OR CORRECTION.

16. Limitation of Liability.

 IN NO EVENT UNLESS REQUIRED BY APPLICABLE LAW OR AGREED TO IN WRITING WILL ANY COPYRIGHT HOLDER, OR ANY OTHER PARTY WHO MODIFIES AND/OR CONVEYS THE PROGRAM AS PERMITTED ABOVE, BE LIABLE TO YOU FOR DAMAGES, INCLUDING ANY GENERAL, SPECIAL, INCIDENTAL OR CONSEQUENTIAL DAMAGES ARISING OUT OF THE USE OR INABILITY TO USE THE PROGRAM (INCLUDING BUT NOT LIMITED TO LOSS OF DATA OR DATA BEING RENDERED INACCURATE OR LOSSES SUSTAINED BY YOU OR THIRD PARTIES OR A FAILURE OF THE PROGRAM TO OPERATE WITH ANY OTHER PROGRAMS), EVEN IF SUCH HOLDER OR OTHER PARTY HAS BEEN ADVISED OF THE POSSIBILITY OF SUCH DAMAGES.

 17. Interpretation of Sections 15 and 16.

 If the disclaimer of warranty and limitation of liability provided above cannot be given local legal effect according to their terms, reviewing courts shall apply local law that most closely approximates an absolute waiver of all civil liability in connection with the Program, unless a warranty or assumption of liability accompanies a copy of the Program in return for a fee.

## END OF TERMS AND CONDITIONS

How to Apply These Terms to Your New Programs

 If you develop a new program, and you want it to be of the greatest possible use to the public, the best way to achieve this is to make it free software which everyone can redistribute and change under these terms.

 To do so, attach the following notices to the program. It is safest to attach them to the start of each source file to most effectively state the exclusion of warranty; and each file should have at least

the "copyright" line and a pointer to where the full notice is found.

 <one line to give the program's name and a brief idea of what it does.> Copyright  $(C)$  <year > <name of author>

 This program is free software: you can redistribute it and/or modify it under the terms of the GNU General Public License as published by the Free Software Foundation, either version 3 of the License, or (at your option) any later version.

 This program is distributed in the hope that it will be useful, but WITHOUT ANY WARRANTY; without even the implied warranty of MERCHANTABILITY or FITNESS FOR A PARTICULAR PURPOSE. See the GNU General Public License for more details.

 You should have received a copy of the GNU General Public License along with this program. If not, see  $\langle \text{http://www.gnu.org/licenses/>.} \rangle$ .

Also add information on how to contact you by electronic and paper mail.

 If the program does terminal interaction, make it output a short notice like this when it starts in an interactive mode:

 $<$ program> Copyright (C) $<$ year>  $<$ name of author> This program comes with ABSOLUTELY NO WARRANTY; for details type `show w'. This is free software, and you are welcome to redistribute it under certain conditions; type `show c' for details.

The hypothetical commands `show w' and `show c' should show the appropriate parts of the General Public License. Of course, your program's commands might be different; for a GUI interface, you would use an "about box".

 You should also get your employer (if you work as a programmer) or school, if any, to sign a "copyright disclaimer" for the program, if necessary. For more information on this, and how to apply and follow the GNU GPL, see <http://www.gnu.org/licenses/>.

 The GNU General Public License does not permit incorporating your program into proprietary programs. If your program is a subroutine library, you may consider it more useful to permit linking proprietary applications with the library. If this is what you want to do, use the GNU Lesser General Public License instead of this License. But first, please read <http://www.gnu.org/philosophy/why-not-lgpl.html>. Format-Specification: http://svn.debian.org/wsvn/dep/web/deps/dep5.mdwn?rev=135 Name: XZ Utils

Maintainer: Lasse Collin <lasse.collin@tukaani.org> Source: http://tukaani.org/xz

git://ctrl.tukaani.org/xz.git

X-Authors:

XZ Utils is developed and maintained upstream by Lasse Collin. Major portions are based on code by other authors; see AUTHORS for details. Most of the source has been put into the public domain, but some files have not (details below).

X-Overview:

.

.

.

.

.

.

.

.

.

.

Different licenses apply to different files in this package. Here is a rough summary of which licenses apply to which parts of this package (but check the individual files to be sure!):

- liblzma is in the public domain.

 - xz, xzdec, and lzmadec command line tools are in the public domain unless GNU getopt\_long had to be compiled and linked in from the lib directory. The getopt\_long code is under GNU LGPLv2.1+.

 - The scripts to grep, diff, and view compressed files have been adapted

 from gzip. These scripts and their documentation are under GNU GPLv2+.

 - All the documentation in the doc directory and most of the XZ Utils specific documentation files in other directories are in the public domain.

- Translated messages are in the public domain.

 - The build system contains public domain files, and files that are under GNU GPLv2+ or GNU GPLv3+. None of these files end up in the binaries being built.

 - Test files and test code in the tests directory, and debugging utilities in the debug directory are in the public domain.

 - The extra directory may contain public domain files, and files that are under various free software licenses.

You can do whatever you want with the files that have been put into the public domain. If you find public domain legally problematic, take the previous sentence as a license grant. If you still find the lack of copyright legally problematic, you have too many lawyers.

As usual, this software is provided "as is", without any warranty.

If you copy significant amounts of public domain code from XZ Utils into your project, acknowledging this somewhere in your software is polite (especially if it is proprietary, non-free software), but naturally it is not legally required. Here is an example of a good notice to put into "about box" or into documentation:

This software includes code from XZ Utils <http://tukaani.org/xz/>.

The following license texts are included in the following files:

- COPYING.LGPLv2.1: GNU Lesser General Public License version 2.1

- COPYING.GPLv2: GNU General Public License version 2

- COPYING.GPLv3: GNU General Public License version 3

Note that the toolchain (compiler, linker etc.) may add some code pieces that are copyrighted. Thus, it is possible that e.g. liblzma binary wouldn't actually be in the public domain in its entirety even though it contains no copyrighted code from the XZ Utils source package.

If you have questions, don't hesitate to ask the author(s) for more information.

X-Note:

.

.

.

.

.

The rest of this file only describes the source package. The binary packages contain some files derived from other works: for example, all images in the API documentation come from Doxygen.

Files: \*

Copyright: 2006-2010, Lasse Collin 1999-2008, Igor Pavlov 2006, Ville Koskinen 1998, Steve Reid 2000, Wei Dai 2003, Kevin Springle 2009, Jonathan Nieder License: PD

This file has been put in the public domain.

You can do whatever you want with this file.

X-Note:

From: Lasse Collin <lasse.collin@tukaani.org>

To: Jonathan Nieder <jrnieder@gmail.com>

Subject: Re: XZ utils for Debian

Date: Sun, 19 Jul 2009 13:28:23 +0300

Message-Id: <200907191328.23816.lasse.collin@tukaani.org>

. [...]

.

> AUTHORS, ChangeLog, COPYING, README, THANKS, TODO,

.

.

.

.

.

COPYING says that most docs are in the public domain. Maybe that's not clear enough, but on the other hand it looks a bit stupid to put copyright information in tiny and relatively small docs like README.

I don't dare to say that \_all\_ XZ Utils specific docs are in the public domain unless otherwise mentioned in the file. I'm including PDF files generated by groff + ps2pdf, and some day I might include Doxygengenerated HTML docs too. Those don't include any copyright notices, but it seems likely that groff + ps2pdf or at least Doxygen put some copyrighted content into the generated files.

Files: INSTALL, NEWS, PACKAGERS, windows/README-Windows.txt, windows/INSTALL-Windows.txt Copyright: 2009-2010, Lasse Collin License: probably-PD See the note on AUTHORS, README, and so on above.

Files: src/scripts/\*, lib/\*, extra/scanlzma/scanlzma.c Copyright: 1993, Jean-loup Gailly 1989-1994, 1996-1999, 2001-2007, Free Software Foundation, Inc. 2006 Timo Lindfors

 2005, Charles Levert 2005, 2009, Lasse Collin 2009, Andrew Dudman X-Other-Authors: Paul Eggert, Ulrich Drepper License: GPL-2+ This program is free software; you can redistribute it and/or modify it under the terms of the GNU General Public License as published by the Free Software Foundation; either version 2, or (at your option) any later version.

This program is distributed in the hope that it will be useful, but WITHOUT ANY WARRANTY; without even the implied warranty of MERCHANTABILITY or FITNESS FOR A PARTICULAR PURPOSE. See the GNU General Public License for more details.

You should have received a copy of the GNU General Public License along with this program; if not, write to the Free Software Foundation, Inc., 51 Franklin Street, Fifth Floor, Boston, MA 02110-1301, USA.

On Debian systems, the complete text of the GNU General Public License

Files: src/scripts/Makefile.am, src/scripts/xzless.1 Copyright: 2009, Andrew Dudman 2009, Lasse Collin License: PD This file has been put in the public domain. You can do whatever you want with this file.

.

.

.

Files: lib/getopt.c, lib/getopt1.c, lib/getopt.in.h Copyright: 1987-2007 Free Software Foundation, Inc. X-Other-Authors: Ulrich Drepper License: LGPL-2.1+ This program is free software; you can redistribute it and/or modify it under the terms of the GNU Lesser General Public License as published by the Free Software Foundation; either version 2.1, or (at your option) any later version.

This program is distributed in the hope that it will be useful, but WITHOUT ANY WARRANTY; without even the implied warranty of MERCHANTABILITY or FITNESS FOR A PARTICULAR PURPOSE. See the GNU Lesser General Public License for more details.

You should have received a copy of the GNU Lesser General Public License along with this program; if not, write to the Free Software Foundation, Inc., 51 Franklin Street, Fifth Floor, Boston, MA 02110-1301, USA.

On Debian systems, the complete text of the GNU Lesser General Public License version 2.1 can be found in /usr/share/common-licenses/LGPL-2.1.

Files: m4/getopt.m4, m4/posix-shell.m4 Copyright: 2002-2006, 2008 Free Software Foundation, Inc. 2007-2008 Free Software Foundation, Inc. X-Other-Authors: Bruno Haible, Paul Eggert License: permissive This file is free software; the Free Software Foundation gives unlimited permission to copy and/or distribute it, with or without modifications, as long as this notice is preserved.

Files: m4/acx\_pthread.m4 Copyright: 2007, Steven G. Johnson <stevenj@alum.mit.edu> License: Autoconf This program is free software: you can redistribute it and/or modify it under the terms of the GNU General Public License as published by the Free Software Foundation, either version 3 of the License, or (at your option) any later version.

This program is distributed in the hope that it will be useful, but WITHOUT ANY WARRANTY; without even the implied warranty of MERCHANTABILITY or FITNESS FOR A PARTICULAR PURPOSE. See the GNU General Public License for more details.

You should have received a copy of the GNU General Public License along with this program. If not, see <http://www.gnu.org/licenses/>.

As a special exception, the respective Autoconf Macro's copyright owner gives unlimited permission to copy, distribute and modify the configure scripts that are the output of Autoconf when processing the Macro. You need not follow the terms of the GNU General Public License when using or distributing such scripts, even though portions of the text of the Macro appear in them. The GNU General Public License (GPL) does govern all other use of the material that constitutes the Autoconf Macro.

This special exception to the GPL applies to versions of the Autoconf Macro released by the Autoconf Macro Archive. When you make and distribute a modified version of the Autoconf Macro, you may extend this special exception to the GPL to apply to your modified version as well.

On Debian systems, the complete text of the GNU General Public License version 3 can be found in /usr/share/common-licenses/GPL-3.

Files: Doxyfile.in

.

.

.

.

.

.

.

Copyright: 1997-2007 by Dimitri van Heesch

X-Origin: Doxygen 1.4.7

License: GPL-2

Permission to use, copy, modify, and distribute this software and its documentation under the terms of the GNU General Public License is hereby granted. No representations are made about the suitability of this software for any purpose. It is provided "as is" without express or implied warranty. See the GNU General Public License for more details.

Documents produced by doxygen are derivative works derived from the input used in their production; they are not affected by this license.

On Debian systems, the complete text of the version of the GNU General Public License distributed with Doxygen can be found in /usr/share/common-licenses/GPL-2.

Files: src/liblzma/check/crc32\_table\_[bl]e.h, src/liblzma/check/crc64\_table\_[bl]e.h, src/liblzma/lzma/fastpos\_table.c, src/liblzma/rangecoder/price\_table.c Copyright: none, automatically generated data X-Generated-With: src/liblzma/check/crc32\_tablegen.c, src/liblzma/check/crc64\_tablegen.c, src/liblzma/lzma/fastpos\_tablegen.c, src/liblzma/rangecoder/price\_tablegen.c License: none No copyright to license.

Files: .gitignore, m4/.gitignore, po/.gitignore, po/POTFILES.in Copyright: none; these are just short lists of files License: none No copyright to license.

Files: tests/compress\_prepared\_bcj\_\* Copyright: 2008-2009, Lasse Collin X-Source-Code: tests/bcj\_test.c License: PD changelog.gz (commit 975d8fd) explains:

.

Recreated the BCJ test files for x86 and SPARC. The old files were linked with crt\*.o, which are copyrighted, and thus the old test files were not in the public domain as a whole. They are freely distributable though, but it is better to be careful and avoid including any copyrighted pieces in the test files. The new files are just compiled and assembled object files, and thus don't contain any copyrighted code.

Files: po/cs.po Copyright: 2009, Marek ernock License: missing No copyright notice. Probably intended to be released into the public domain like most of XZ Utils, but the file does not say so.

Files: dos/config.h Copyright: 1992, 1993, 1994, 1999, 2000, 2001, 2002, 2005 Free Software Foundation, Inc. 2007-2010, Lasse Collin X-Other-Authors: Roland McGrath, Akim Demaille, Paul Eggert, David Mackenzie, Bruno Haible, and many others. X-Origin: configure.ac from XZ Utils, visibility.m4 serial 1 (gettext-0.15),

Autoconf 2.52g

License: config-h configure.ac: . # Author: Lasse Collin # # This file has been put into the public domain. # You can do whatever you want with this file. . visibility.m4: . dnl Copyright (C) 2005 Free Software Foundation, Inc. dnl This file is free software; the Free Software Foundation dnl gives unlimited permission to copy and/or distribute it, dnl with or without modifications, as long as this notice is preserved. . dnl From Bruno Haible. . comments from Autoconf 2.52g: . # Copyright 1992, 1993, 1994, 1999, 2000, 2001, 2002 # Free Software Foundation, Inc. # # This program is free software; you can redistribute it and/or modify # it under the terms of the GNU General Public License as published by # the Free Software Foundation; either version 2, or (at your option) # any later version. # # This program is distributed in the hope that it will be useful, # but WITHOUT ANY WARRANTY; without even the implied warranty of # MERCHANTABILITY or FITNESS FOR A PARTICULAR PURPOSE. See the # GNU General Public License for more details. # # You should have received a copy of the GNU General Public License # along with this program; if not, write to the Free Software # Foundation, Inc., 51 Franklin St, Fifth Floor, Boston, MA # 02110-1301, USA. # # As a special exception, the Free Software Foundation gives unlimited # permission to copy, distribute and modify the configure scripts that # are the output of Autoconf. You need not follow the terms of the GNU # General Public License when using or distributing such scripts, even # though portions of the text of Autoconf appear in them. The GNU # General Public License (GPL) does govern all other use of the material # that constitutes the Autoconf program. #

# Certain portions of the Autoconf source text are designed to be copied

# (in certain cases, depending on the input) into the output of # Autoconf. We call these the "data" portions. The rest of the Autoconf # source text consists of comments plus executable code that decides which # of the data portions to output in any given case. We call these # comments and executable code the "non-data" portions. Autoconf never # copies any of the non-data portions into its output.

#

.

.

.

# This special exception to the GPL applies to versions of Autoconf # released by the Free Software Foundation. When you make and # distribute a modified version of Autoconf, you may extend this special # exception to the GPL to apply to your modified version as well, \*unless\* # your modified version has the potential to copy into its output some # of the text that was the non-data portion of the version that you started # with. (In other words, unless your change moves or copies text from # the non-data portions to the data portions.) If your modification has # such potential, you must delete any notice of this special exception # to the GPL from your modified version.

On Debian systems, the complete text of the GNU General Public License version 2 can be found in /usr/share/common-licenses/GPL-2. dos/config.h was generated with autoheader, which tells Autoconf to

output a script to generate a config.h file and then runs it.

Files: po/Makevars

X-Origin: gettext-runtime/po/Makevars (gettext-0.12)

X-Authors: Bruno Haible

Copyright: 2003 Free Software Foundation, Inc.

License: LGPL-2.1+

The gettext-runtime package is under the LGPL, see files intl/COPYING.LIB-2.0 and intl/COPYING.LIB-2.1.

On Debian systems, the complete text of intl/COPYING.LIB-2.0 from gettext-runtime 0.12 can be found in /usr/share/common-licenses/LGPL-2 and the text of intl/COPYING.LIB-2.1 can be found in /usr/share/common-licenses/LGPL-2.1.

po/Makevars consists mostly of helpful comments and does not contain a copyright and license notice.

Files: INSTALL.generic

Copyright: 1994, 1995, 1996, 1999, 2000, 2001, 2002, 2004, 2005, 2006, 2007, 2008, 2009 Free Software Foundation, Inc. License: very-permissive This file is free documentation; the Free Software Foundation gives unlimited permission to copy, distribute and modify it.

Files: COPYING.GPLv2, COPYING.GPLv3, COPYING.LGPLv2.1 Copyright: 1989, 1991, 1999, 2007 Free Software Foundation, Inc. License: noderivs Everyone is permitted to copy and distribute verbatim copies of this license document, but changing it is not allowed.

Files: debian/\* Copyright: 2009-2010, Jonathan Nieder License: PD-debian The Debian packaging files are in the public domain. You may freely use, modify, distribute, and relicense them.

# 1.74 libncurses 5.7+20100626-0ubuntu1

# 1.74.1 Available under license :

No license file was found, but licenses were detected in source scan.

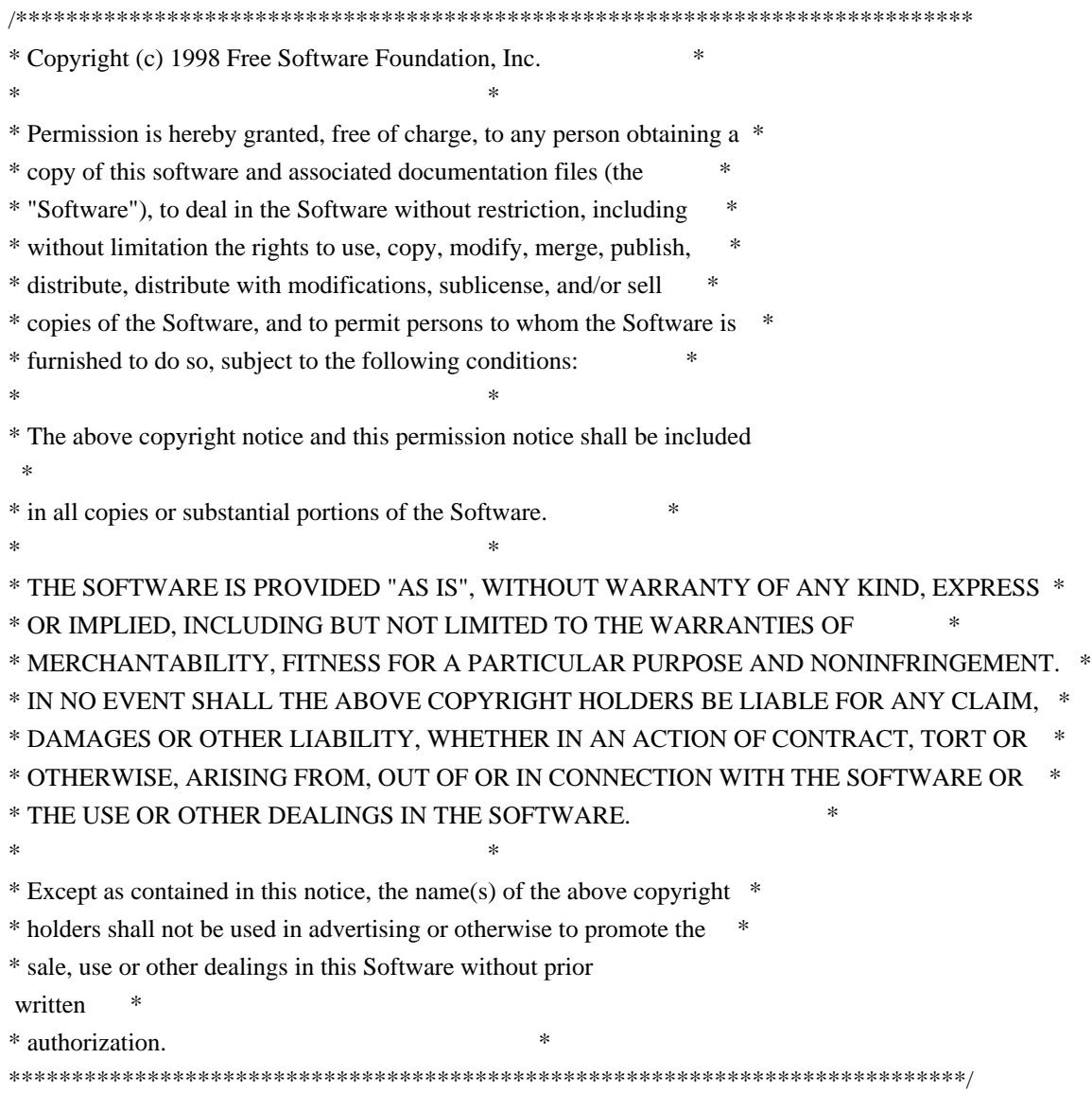

 $\ast$ \* Author: Thomas E. Dickey <dickey@clark.net> 1998  $/*$ \* \$Id: neurses\_tst.hin, v 1.2 1998/02/11 12:14:05 tom Exp \$ \* This is a template-file used to generate the "ncurses\_cfg.h" file. \* Rather than list every definition, the configuration script substitutes \* the definitions that it finds using 'sed'. You need a patch (971222) \* to autoconf 2.12 to do this.  $*$ #ifndef NC\_CONFIG\_H #define NC\_CONFIG\_H @DEFS@ /\* The C compiler may not treat these properly but C++ has to  $*/$ #ifdef cplusplus #undef const #undef inline #else #if defined(lint) || defined(TRACE) #undef inline #define inline /\* nothing \*/ #endif #endif #endif  $/*$  NC CONFIG H  $*/$ Found in  $path(s)$ : \*/opt/cola/permits/100153051\_1695283956.578048/0/libncurses5-5-7-20100626-0ubuntu1-tar-bz2/libncurses5-5.7+20100626-0ubuntu1/ncurses-5-7-20100626-orig-tar-gz/ncurses-5.7-20100626/test/ncurses\_tst.hin No license file was found, but licenses were detected in source scan. <FONT COLOR=green><EM>-- Permission is hereby granted, free of charge, to any person obtaining a -- $<$ /EM> $<$ /FONT> <FONT COLOR=green><EM>-- copy of this software and associated documentation files (the  $<$ /EM> $<$ /FONT> <FONT COLOR=green><EM>-- "Software"), to deal in the Software without restriction, including  $<$ /EM> $<$ /FONT> <FONT COLOR=green><EM>-- without limitation the rights to use, copy, modify, merge, publish,  $<$ /EM> $<$ /FONT>  $\leq$ FONT COLOR=green $\geq$ EM $\geq$ -- furnished to do so, subject to the following conditions:  $<$ /EM> $<$ /FONT> <FONT COLOR=green><EM>-- The above copyright notice and this permission notice shall be included -- $<$ /EM> $<$ /FONT>

<FONT COLOR=green><EM>-- in all copies or substantial portions of the Software. --</EM></FONT>

<FONT COLOR=green><EM>-- Except as contained in this notice, the name(s) of the above copyright -- </EM></FONT>

<FONT COLOR=green><EM>-- holders

shall not be used in advertising or otherwise to promote the --</EM></FONT>

Found in path(s):

\* /opt/cola/permits/100153051\_1695283956.578048/0/libncurses5-5-7-20100626-0ubuntu1-tar-bz2/libncurses5- 5.7+20100626-0ubuntu1/ncurses-5-7-20100626-orig-tar-gz/ncurses-5.7-20100626/doc/html/ada/terminal\_interfacecurses-termcap\_\_ads.htm

\* /opt/cola/permits/100153051\_1695283956.578048/0/libncurses5-5-7-20100626-0ubuntu1-tar-bz2/libncurses5- 5.7+20100626-0ubuntu1/ncurses-5-7-20100626-orig-tar-gz/ncurses-5.7-20100626/doc/html/ada/terminal\_interfacecurses-forms-field\_types-user-choice\_\_ads.htm

\* /opt/cola/permits/100153051\_1695283956.578048/0/libncurses5-5-7-20100626-0ubuntu1-tar-bz2/libncurses5- 5.7+20100626-0ubuntu1/ncurses-5-7-20100626-orig-tar-gz/ncurses-5.7-20100626/doc/html/ada/terminal\_interfacecurses-putwin\_\_ads.htm

\* /opt/cola/permits/100153051\_1695283956.578048/0/libncurses5-5-7-20100626-0ubuntu1-tar-bz2/libncurses5- 5.7+20100626-0ubuntu1/ncurses-5-7-20100626-orig-tar-gz/ncurses-5.7-20100626/doc/html/ada/terminal\_interfacecurses-forms-field\_user\_data\_\_ads.htm

\*

 /opt/cola/permits/100153051\_1695283956.578048/0/libncurses5-5-7-20100626-0ubuntu1-tar-bz2/libncurses5- 5.7+20100626-0ubuntu1/ncurses-5-7-20100626-orig-tar-gz/ncurses-5.7-20100626/doc/html/ada/terminal\_interfacecurses-text\_io-integer\_io\_\_adb.htm

\* /opt/cola/permits/100153051\_1695283956.578048/0/libncurses5-5-7-20100626-0ubuntu1-tar-bz2/libncurses5- 5.7+20100626-0ubuntu1/ncurses-5-7-20100626-orig-tar-gz/ncurses-5.7-20100626/doc/html/ada/terminal\_interfacecurses-menus-menu\_user\_data\_\_adb.htm

\* /opt/cola/permits/100153051\_1695283956.578048/0/libncurses5-5-7-20100626-0ubuntu1-tar-bz2/libncurses5- 5.7+20100626-0ubuntu1/ncurses-5-7-20100626-orig-tar-gz/ncurses-5.7-20100626/doc/html/ada/terminal\_interfacecurses-text\_io-complex\_io\_\_ads.htm

\* /opt/cola/permits/100153051\_1695283956.578048/0/libncurses5-5-7-20100626-0ubuntu1-tar-bz2/libncurses5- 5.7+20100626-0ubuntu1/ncurses-5-7-20100626-orig-tar-gz/ncurses-5.7-20100626/doc/html/ada/terminal\_interfacecurses-forms-field\_types-alphanumeric\_\_ads.htm

\*

 /opt/cola/permits/100153051\_1695283956.578048/0/libncurses5-5-7-20100626-0ubuntu1-tar-bz2/libncurses5- 5.7+20100626-0ubuntu1/ncurses-5-7-20100626-orig-tar-gz/ncurses-5.7-20100626/doc/html/ada/terminal\_interfacecurses-aux\_\_ads.htm

\* /opt/cola/permits/100153051\_1695283956.578048/0/libncurses5-5-7-20100626-0ubuntu1-tar-bz2/libncurses5- 5.7+20100626-0ubuntu1/ncurses-5-7-20100626-orig-tar-gz/ncurses-5.7-20100626/doc/html/ada/terminal\_interfacecurses-panels-user\_data\_\_adb.htm

\* /opt/cola/permits/100153051\_1695283956.578048/0/libncurses5-5-7-20100626-0ubuntu1-tar-bz2/libncurses5- 5.7+20100626-0ubuntu1/ncurses-5-7-20100626-orig-tar-gz/ncurses-5.7-

20100626/doc/html/ada/terminal\_interface\_\_ads.htm

\* /opt/cola/permits/100153051\_1695283956.578048/0/libncurses5-5-7-20100626-0ubuntu1-tar-bz2/libncurses5- 5.7+20100626-0ubuntu1/ncurses-5-7-20100626-orig-tar-gz/ncurses-5.7-20100626/doc/html/ada/terminal\_interfacecurses\_\_ads.htm

\*

 /opt/cola/permits/100153051\_1695283956.578048/0/libncurses5-5-7-20100626-0ubuntu1-tar-bz2/libncurses5- 5.7+20100626-0ubuntu1/ncurses-5-7-20100626-orig-tar-gz/ncurses-5.7-20100626/doc/html/ada/terminal\_interfacecurses-text\_io-decimal\_io\_\_adb.htm

\* /opt/cola/permits/100153051\_1695283956.578048/0/libncurses5-5-7-20100626-0ubuntu1-tar-bz2/libncurses5- 5.7+20100626-0ubuntu1/ncurses-5-7-20100626-orig-tar-gz/ncurses-5.7-20100626/doc/html/ada/terminal\_interfacecurses-text\_io-modular\_io\_\_adb.htm

\* /opt/cola/permits/100153051\_1695283956.578048/0/libncurses5-5-7-20100626-0ubuntu1-tar-bz2/libncurses5- 5.7+20100626-0ubuntu1/ncurses-5-7-20100626-orig-tar-gz/ncurses-5.7-20100626/doc/html/ada/terminal\_interfacecurses-text\_io-enumeration\_io\_\_ads.htm

\* /opt/cola/permits/100153051\_1695283956.578048/0/libncurses5-5-7-20100626-0ubuntu1-tar-bz2/libncurses5-

5.7+20100626-0ubuntu1/ncurses-5-7-20100626-orig-tar-gz/ncurses-5.7-20100626/doc/html/ada/terminal\_interfacecurses-panels\_\_adb.htm

\* /opt/cola/permits/100153051\_1695283956.578048/0/libncurses5-5-7-20100626-0ubuntu1-tar-bz2/libncurses5- 5.7+20100626-0ubuntu1/ncurses-5-7-20100626-orig-tar-gz/ncurses-5.7-20100626/doc/html/ada/terminal\_interfacecurses-forms-field\_user\_data\_\_adb.htm

\*

 /opt/cola/permits/100153051\_1695283956.578048/0/libncurses5-5-7-20100626-0ubuntu1-tar-bz2/libncurses5- 5.7+20100626-0ubuntu1/ncurses-5-7-20100626-orig-tar-gz/ncurses-5.7-20100626/doc/html/ada/terminal\_interfacecurses-forms-field\_types-numeric\_\_ads.htm

\* /opt/cola/permits/100153051\_1695283956.578048/0/libncurses5-5-7-20100626-0ubuntu1-tar-bz2/libncurses5- 5.7+20100626-0ubuntu1/ncurses-5-7-20100626-orig-tar-gz/ncurses-5.7-20100626/doc/html/ada/terminal\_interfacecurses-forms-field\_types-user\_\_adb.htm

\* /opt/cola/permits/100153051\_1695283956.578048/0/libncurses5-5-7-20100626-0ubuntu1-tar-bz2/libncurses5- 5.7+20100626-0ubuntu1/ncurses-5-7-20100626-orig-tar-gz/ncurses-5.7-20100626/doc/html/ada/terminal\_interfacecurses-text\_io-aux\_\_ads.htm

\* /opt/cola/permits/100153051\_1695283956.578048/0/libncurses5-5-7-20100626-0ubuntu1-tar-bz2/libncurses5- 5.7+20100626-0ubuntu1/ncurses-5-7-20100626-orig-tar-gz/ncurses-5.7-20100626/doc/html/ada/terminal\_interfacecurses-menus-item\_user\_data\_\_ads.htm

\* /opt/cola/permits/100153051\_1695283956.578048/0/libncurses5-5-7-20100626-0ubuntu1-tar-bz2/libncurses5- 5.7+20100626-0ubuntu1/ncurses-5-7-20100626-orig-tar-gz/ncurses-5.7-20100626/doc/html/ada/terminal\_interfacecurses-forms\_\_adb.htm

\* /opt/cola/permits/100153051\_1695283956.578048/0/libncurses5-5-7-20100626-0ubuntu1-tar-bz2/libncurses5- 5.7+20100626-0ubuntu1/ncurses-5-7-20100626-orig-tar-gz/ncurses-5.7-20100626/doc/html/ada/terminal\_interfacecurses-text\_io-float\_io\_\_adb.htm

\* /opt/cola/permits/100153051\_1695283956.578048/0/libncurses5-5-7-20100626-0ubuntu1-tar-bz2/libncurses5- 5.7+20100626-0ubuntu1/ncurses-5-7-20100626-orig-tar-gz/ncurses-5.7-20100626/doc/html/ada/terminal\_interfacecurses-menus-menu\_user\_data\_\_ads.htm

\* /opt/cola/permits/100153051\_1695283956.578048/0/libncurses5-5-7-20100626-0ubuntu1-tar-bz2/libncurses5- 5.7+20100626-0ubuntu1/ncurses-5-7-20100626-orig-tar-gz/ncurses-5.7-20100626/doc/html/ada/terminal\_interfacecurses-text\_io-modular\_io\_\_ads.htm

\*

 /opt/cola/permits/100153051\_1695283956.578048/0/libncurses5-5-7-20100626-0ubuntu1-tar-bz2/libncurses5- 5.7+20100626-0ubuntu1/ncurses-5-7-20100626-orig-tar-gz/ncurses-5.7-20100626/doc/html/ada/terminal\_interfacecurses-forms-field\_types-alpha\_\_ads.htm

\* /opt/cola/permits/100153051\_1695283956.578048/0/libncurses5-5-7-20100626-0ubuntu1-tar-bz2/libncurses5- 5.7+20100626-0ubuntu1/ncurses-5-7-20100626-orig-tar-gz/ncurses-5.7-20100626/doc/html/ada/terminal\_interfacecurses-forms-field\_types-ipv4\_address\_\_adb.htm

\* /opt/cola/permits/100153051\_1695283956.578048/0/libncurses5-5-7-20100626-0ubuntu1-tar-bz2/libncurses5- 5.7+20100626-0ubuntu1/ncurses-5-7-20100626-orig-tar-gz/ncurses-5.7-20100626/doc/html/ada/terminal\_interfacecurses-forms-field\_types-regexp\_\_ads.htm

\* /opt/cola/permits/100153051\_1695283956.578048/0/libncurses5-5-7-20100626-0ubuntu1-tar-bz2/libncurses5- 5.7+20100626-0ubuntu1/ncurses-5-7-20100626-orig-tar-gz/ncurses-5.7-20100626/doc/html/ada/terminal\_interfacecurses-panels\_\_ads.htm

\*

 /opt/cola/permits/100153051\_1695283956.578048/0/libncurses5-5-7-20100626-0ubuntu1-tar-bz2/libncurses5- 5.7+20100626-0ubuntu1/ncurses-5-7-20100626-orig-tar-gz/ncurses-5.7-20100626/doc/html/ada/terminal\_interfacecurses-text\_io-fixed\_io\_\_adb.htm

\* /opt/cola/permits/100153051\_1695283956.578048/0/libncurses5-5-7-20100626-0ubuntu1-tar-bz2/libncurses5- 5.7+20100626-0ubuntu1/ncurses-5-7-20100626-orig-tar-gz/ncurses-5.7-20100626/doc/html/ada/terminal\_interfacecurses-forms-field\_types-enumeration\_\_ads.htm

\* /opt/cola/permits/100153051\_1695283956.578048/0/libncurses5-5-7-20100626-0ubuntu1-tar-bz2/libncurses5- 5.7+20100626-0ubuntu1/ncurses-5-7-20100626-orig-tar-gz/ncurses-5.7-20100626/doc/html/ada/terminal\_interfacecurses-forms-form\_user\_data\_\_adb.htm

\* /opt/cola/permits/100153051\_1695283956.578048/0/libncurses5-5-7-20100626-0ubuntu1-tar-bz2/libncurses5- 5.7+20100626-0ubuntu1/ncurses-5-7-20100626-orig-tar-gz/ncurses-5.7-20100626/doc/html/ada/terminal\_interfacecurses-forms-field\_types-enumeration\_\_adb.htm

 /opt/cola/permits/100153051\_1695283956.578048/0/libncurses5-5-7-20100626-0ubuntu1-tar-bz2/libncurses5- 5.7+20100626-0ubuntu1/ncurses-5-7-20100626-orig-tar-gz/ncurses-5.7-20100626/doc/html/ada/terminal\_interfacecurses-trace\_\_adb.htm

\* /opt/cola/permits/100153051\_1695283956.578048/0/libncurses5-5-7-20100626-0ubuntu1-tar-bz2/libncurses5- 5.7+20100626-0ubuntu1/ncurses-5-7-20100626-orig-tar-gz/ncurses-5.7-20100626/doc/html/ada/terminal\_interfacecurses-forms-field\_types-regexp\_\_adb.htm

\* /opt/cola/permits/100153051\_1695283956.578048/0/libncurses5-5-7-20100626-0ubuntu1-tar-bz2/libncurses5- 5.7+20100626-0ubuntu1/ncurses-5-7-20100626-orig-tar-gz/ncurses-5.7-20100626/doc/html/ada/terminal\_interfacecurses-text\_io-aux\_\_adb.htm

\* /opt/cola/permits/100153051\_1695283956.578048/0/libncurses5-5-7-20100626-0ubuntu1-tar-bz2/libncurses5- 5.7+20100626-0ubuntu1/ncurses-5-7-20100626-orig-tar-gz/ncurses-5.7-20100626/doc/html/ada/terminal\_interfacecurses-forms-field\_types-enumeration-ada\_\_adb.htm

\*

\*

 /opt/cola/permits/100153051\_1695283956.578048/0/libncurses5-5-7-20100626-0ubuntu1-tar-bz2/libncurses5- 5.7+20100626-0ubuntu1/ncurses-5-7-20100626-orig-tar-gz/ncurses-5.7-20100626/doc/html/ada/terminal\_interfacecurses-forms-field\_types-numeric\_\_adb.htm

\* /opt/cola/permits/100153051\_1695283956.578048/0/libncurses5-5-7-20100626-0ubuntu1-tar-bz2/libncurses5- 5.7+20100626-0ubuntu1/ncurses-5-7-20100626-orig-tar-gz/ncurses-5.7-20100626/doc/html/ada/terminal\_interfacecurses-forms-field\_types-alphanumeric\_\_adb.htm

\* /opt/cola/permits/100153051\_1695283956.578048/0/libncurses5-5-7-20100626-0ubuntu1-tar-bz2/libncurses5- 5.7+20100626-0ubuntu1/ncurses-5-7-20100626-orig-tar-gz/ncurses-5.7-20100626/doc/html/ada/terminal\_interfacecurses-forms-field\_types-user-choice\_\_adb.htm

\* /opt/cola/permits/100153051\_1695283956.578048/0/libncurses5-5-7-20100626-0ubuntu1-tar-bz2/libncurses5- 5.7+20100626-0ubuntu1/ncurses-5-7-20100626-orig-tar-gz/ncurses-5.7-20100626/doc/html/ada/terminal\_interfacecurses-forms-field\_types-enumeration-ada\_\_ads.htm \*

 /opt/cola/permits/100153051\_1695283956.578048/0/libncurses5-5-7-20100626-0ubuntu1-tar-bz2/libncurses5- 5.7+20100626-0ubuntu1/ncurses-5-7-20100626-orig-tar-gz/ncurses-5.7-20100626/doc/html/ada/terminal\_interfacecurses-termcap\_\_adb.htm

\* /opt/cola/permits/100153051\_1695283956.578048/0/libncurses5-5-7-20100626-0ubuntu1-tar-bz2/libncurses5-

5.7+20100626-0ubuntu1/ncurses-5-7-20100626-orig-tar-gz/ncurses-5.7-20100626/doc/html/ada/terminal\_interfacecurses-terminfo\_\_adb.htm

\* /opt/cola/permits/100153051\_1695283956.578048/0/libncurses5-5-7-20100626-0ubuntu1-tar-bz2/libncurses5- 5.7+20100626-0ubuntu1/ncurses-5-7-20100626-orig-tar-gz/ncurses-5.7-20100626/doc/html/ada/terminal\_interfacecurses-forms\_\_ads.htm

\* /opt/cola/permits/100153051\_1695283956.578048/0/libncurses5-5-7-20100626-0ubuntu1-tar-bz2/libncurses5- 5.7+20100626-0ubuntu1/ncurses-5-7-20100626-orig-tar-gz/ncurses-5.7-20100626/doc/html/ada/terminal\_interfacecurses-terminfo\_\_ads.htm

\*

 /opt/cola/permits/100153051\_1695283956.578048/0/libncurses5-5-7-20100626-0ubuntu1-tar-bz2/libncurses5- 5.7+20100626-0ubuntu1/ncurses-5-7-20100626-orig-tar-gz/ncurses-5.7-20100626/doc/html/ada/terminal\_interfacecurses-text\_io-complex\_io\_\_adb.htm

\* /opt/cola/permits/100153051\_1695283956.578048/0/libncurses5-5-7-20100626-0ubuntu1-tar-bz2/libncurses5- 5.7+20100626-0ubuntu1/ncurses-5-7-20100626-orig-tar-gz/ncurses-5.7-20100626/doc/html/ada/terminal\_interfacecurses-text\_io-integer\_io\_\_ads.htm

\* /opt/cola/permits/100153051\_1695283956.578048/0/libncurses5-5-7-20100626-0ubuntu1-tar-bz2/libncurses5- 5.7+20100626-0ubuntu1/ncurses-5-7-20100626-orig-tar-gz/ncurses-5.7-20100626/doc/html/ada/terminal\_interfacecurses-panels-user\_data\_\_ads.htm

\* /opt/cola/permits/100153051\_1695283956.578048/0/libncurses5-5-7-20100626-0ubuntu1-tar-bz2/libncurses5- 5.7+20100626-0ubuntu1/ncurses-5-7-20100626-orig-tar-gz/ncurses-5.7-20100626/doc/html/ada/terminal\_interfacecurses-text\_io\_\_ads.htm

\*

 /opt/cola/permits/100153051\_1695283956.578048/0/libncurses5-5-7-20100626-0ubuntu1-tar-bz2/libncurses5- 5.7+20100626-0ubuntu1/ncurses-5-7-20100626-orig-tar-gz/ncurses-5.7-20100626/doc/html/ada/terminal\_interfacecurses-text\_io-enumeration\_io\_\_adb.htm

\* /opt/cola/permits/100153051\_1695283956.578048/0/libncurses5-5-7-20100626-0ubuntu1-tar-bz2/libncurses5- 5.7+20100626-0ubuntu1/ncurses-5-7-20100626-orig-tar-gz/ncurses-5.7-20100626/doc/html/ada/terminal\_interfacecurses-text\_io\_\_adb.htm

\* /opt/cola/permits/100153051\_1695283956.578048/0/libncurses5-5-7-20100626-0ubuntu1-tar-bz2/libncurses5- 5.7+20100626-0ubuntu1/ncurses-5-7-20100626-orig-tar-gz/ncurses-5.7-20100626/doc/html/ada/terminal\_interfacecurses-forms-field\_types-user\_\_ads.htm

\* /opt/cola/permits/100153051\_1695283956.578048/0/libncurses5-5-7-20100626-0ubuntu1-tar-bz2/libncurses5- 5.7+20100626-0ubuntu1/ncurses-5-7-20100626-orig-tar-gz/ncurses-5.7-20100626/doc/html/ada/terminal\_interfacecurses-forms-field\_types-intfield\_\_ads.htm

 /opt/cola/permits/100153051\_1695283956.578048/0/libncurses5-5-7-20100626-0ubuntu1-tar-bz2/libncurses5- 5.7+20100626-0ubuntu1/ncurses-5-7-20100626-orig-tar-gz/ncurses-5.7-20100626/doc/html/ada/terminal\_interfacecurses-forms-form\_user\_data\_\_ads.htm

\* /opt/cola/permits/100153051\_1695283956.578048/0/libncurses5-5-7-20100626-0ubuntu1-tar-bz2/libncurses5- 5.7+20100626-0ubuntu1/ncurses-5-7-20100626-orig-tar-gz/ncurses-5.7-20100626/doc/html/ada/terminal\_interfacecurses-forms-field\_types\_\_ads.htm

\* /opt/cola/permits/100153051\_1695283956.578048/0/libncurses5-5-7-20100626-0ubuntu1-tar-bz2/libncurses5- 5.7+20100626-0ubuntu1/ncurses-5-7-20100626-orig-tar-gz/ncurses-5.7-20100626/doc/html/ada/terminal\_interfacecurses-text\_io-decimal\_io\_\_ads.htm

\* /opt/cola/permits/100153051\_1695283956.578048/0/libncurses5-5-7-20100626-0ubuntu1-tar-bz2/libncurses5- 5.7+20100626-0ubuntu1/ncurses-5-7-20100626-orig-tar-gz/ncurses-5.7-20100626/doc/html/ada/terminal\_interfacecurses-text\_io-fixed\_io\_\_ads.htm

\*

\*

 /opt/cola/permits/100153051\_1695283956.578048/0/libncurses5-5-7-20100626-0ubuntu1-tar-bz2/libncurses5- 5.7+20100626-0ubuntu1/ncurses-5-7-20100626-orig-tar-gz/ncurses-5.7-20100626/doc/html/ada/terminal\_interfacecurses-menus-item\_user\_data\_\_adb.htm

\* /opt/cola/permits/100153051\_1695283956.578048/0/libncurses5-5-7-20100626-0ubuntu1-tar-bz2/libncurses5- 5.7+20100626-0ubuntu1/ncurses-5-7-20100626-orig-tar-gz/ncurses-5.7-20100626/doc/html/ada/terminal\_interfacecurses-forms-field\_types-alpha\_\_adb.htm

\* /opt/cola/permits/100153051\_1695283956.578048/0/libncurses5-5-7-20100626-0ubuntu1-tar-bz2/libncurses5- 5.7+20100626-0ubuntu1/ncurses-5-7-20100626-orig-tar-gz/ncurses-5.7-20100626/doc/html/ada/terminal\_interfacecurses\_\_adb.htm

\* /opt/cola/permits/100153051\_1695283956.578048/0/libncurses5-5-7-20100626-0ubuntu1-tar-bz2/libncurses5- 5.7+20100626-0ubuntu1/ncurses-5-7-20100626-orig-tar-gz/ncurses-5.7-20100626/doc/html/ada/terminal\_interfacecurses-forms-field\_types\_\_adb.htm

\*

 /opt/cola/permits/100153051\_1695283956.578048/0/libncurses5-5-7-20100626-0ubuntu1-tar-bz2/libncurses5- 5.7+20100626-0ubuntu1/ncurses-5-7-20100626-orig-tar-gz/ncurses-5.7-20100626/doc/html/ada/terminal\_interfacecurses-forms-field\_types-intfield\_\_adb.htm

\* /opt/cola/permits/100153051\_1695283956.578048/0/libncurses5-5-7-20100626-0ubuntu1-tar-bz2/libncurses5- 5.7+20100626-0ubuntu1/ncurses-5-7-20100626-orig-tar-gz/ncurses-5.7-20100626/doc/html/ada/terminal\_interfacecurses-aux\_\_adb.htm

\* /opt/cola/permits/100153051\_1695283956.578048/0/libncurses5-5-7-20100626-0ubuntu1-tar-bz2/libncurses5- 5.7+20100626-0ubuntu1/ncurses-5-7-20100626-orig-tar-gz/ncurses-5.7-20100626/doc/html/ada/terminal\_interfacecurses-menus\_\_ads.htm

\* /opt/cola/permits/100153051\_1695283956.578048/0/libncurses5-5-7-20100626-0ubuntu1-tar-bz2/libncurses5- 5.7+20100626-0ubuntu1/ncurses-5-7-20100626-orig-tar-gz/ncurses-5.7-20100626/doc/html/ada/terminal\_interfacecurses-trace\_\_ads.htm

\*

 /opt/cola/permits/100153051\_1695283956.578048/0/libncurses5-5-7-20100626-0ubuntu1-tar-bz2/libncurses5- 5.7+20100626-0ubuntu1/ncurses-5-7-20100626-orig-tar-gz/ncurses-5.7-20100626/doc/html/ada/terminal\_interfacecurses-mouse\_\_adb.htm

\* /opt/cola/permits/100153051\_1695283956.578048/0/libncurses5-5-7-20100626-0ubuntu1-tar-bz2/libncurses5- 5.7+20100626-0ubuntu1/ncurses-5-7-20100626-orig-tar-gz/ncurses-5.7-20100626/doc/html/ada/terminal\_interfacecurses-mouse\_\_ads.htm

\* /opt/cola/permits/100153051\_1695283956.578048/0/libncurses5-5-7-20100626-0ubuntu1-tar-bz2/libncurses5- 5.7+20100626-0ubuntu1/ncurses-5-7-20100626-orig-tar-gz/ncurses-5.7-20100626/doc/html/ada/terminal\_interfacecurses-text\_io-float\_io\_\_ads.htm

\* /opt/cola/permits/100153051\_1695283956.578048/0/libncurses5-5-7-20100626-0ubuntu1-tar-bz2/libncurses5- 5.7+20100626-0ubuntu1/ncurses-5-7-20100626-orig-tar-gz/ncurses-5.7-20100626/doc/html/ada/terminal\_interfacecurses-putwin\_\_adb.htm

\*

 /opt/cola/permits/100153051\_1695283956.578048/0/libncurses5-5-7-20100626-0ubuntu1-tar-bz2/libncurses5- 5.7+20100626-0ubuntu1/ncurses-5-7-20100626-orig-tar-gz/ncurses-5.7-20100626/doc/html/ada/terminal\_interfacecurses-forms-field\_types-ipv4\_address\_\_ads.htm

\* /opt/cola/permits/100153051\_1695283956.578048/0/libncurses5-5-7-20100626-0ubuntu1-tar-bz2/libncurses5- 5.7+20100626-0ubuntu1/ncurses-5-7-20100626-orig-tar-gz/ncurses-5.7-20100626/doc/html/ada/terminal\_interfacecurses-menus\_\_adb.htm

No license file was found, but licenses were detected in source scan.

-------------------------------------------------------------------------------

 **Open Source Used In GEMBOA\_Release 15.9.3M3 961**

-- Copyright (c) 1998, 2006 Free Software Foundation, Inc. -- -- -- Permission is hereby granted, free of charge, to any person obtaining a -- -- copy of this software and associated documentation files (the -- "Software"), to deal in the Software without restriction, including -- -- without limitation the rights to use, copy, modify, merge, publish, -- distribute, distribute with modifications, sublicense, and/or sell copies -- -- of the Software, and to permit persons to whom the Software is furnished -- -- to do so, subject to the following conditions: -- -- -- The above copyright notice and this permission notice shall be included -- -- in all copies or substantial portions of the Software. -- -- -- THE SOFTWARE IS PROVIDED "AS IS", WITHOUT WARRANTY OF ANY KIND, EXPRESS -- -- OR IMPLIED, INCLUDING BUT NOT LIMITED TO THE WARRANTIES OF -- MERCHANTABILITY, FITNESS FOR A PARTICULAR PURPOSE AND NONINFRINGEMENT. IN -- -- NO EVENT SHALL THE ABOVE COPYRIGHT HOLDERS BE LIABLE FOR ANY CLAIM, -- DAMAGES OR OTHER LIABILITY, WHETHER IN AN ACTION OF CONTRACT, TORT OR -- -- OTHERWISE, ARISING FROM, OUT OF OR IN CONNECTION WITH THE SOFTWARE OR THE -- -- USE OR OTHER DEALINGS IN THE SOFTWARE. -- -- -- Except as contained in this notice, the name(s) of the above copyright -- -- holders shall not be used in advertising or otherwise to promote the -- sale, use or other dealings in this Software without prior written -- authorization. -- ------------------------------------------------------------------------------- -- \$Id: NEWS,v 1.4 2006/04/22 22:19:37 tom Exp \$ ------------------------------------------------------------------------------- This is a log of changes that the ncurses  $C_{++}$  binding has gone through starting with the integration of menu and forms integration into the binding. 990731 + Improve support for pads. A viewport window may now be added to a pad. It will then be possible to use a builtin panning mechanism to view the pad. 970908 + Improve NCursesWindow class: added additional methods to cover more ncurses functionality. Make refresh() and noutrefresh() virtual members to allow different implementation in the NCursesPanel class. + CAUTION: changed order of parameters in vline() and hline() of NCursesWindow class. + Make refresh() in NCursesPanel non-static, it is now a reimplementation of refresh() in the base class. Added noutrefresh() to NCursesPanel.

- + Added NCursesForm and related classes to support libform functionality.
- + Moved most of configuration related stuff from cursesw.h to etip.h
- + Added NCursesApplication class to support easy configuration of menu and forms related attributes as well as ripped of title lines and Soft-Label-Keys for an application.
- + Support of Auto-Cleanup for a menus fieldlist.
- + Change of return type for current\_item() and operator[] for menus.
- + Enhanced demo.

970502

- + Introduced the THROW and THROWS functions/macros to prepare
- a smoother transition to real exception handling.
- + Exception classes provided in etip.h
- + Added the NCursesMenu class to support libmenu functionality.
- + The inheritace relation between NCursesWindow and NCursesColorWindow was kind of brain damage. Monochrome is a special case of colored, so the
- relation should be just the opposite. This would allow all
- derived classes like NCursesPanel, NCursesMenu or NCursesForm to have colors.
- To resolve that design flaw I put the color functionality into the NCursesWindow class and it can be switched on by the static member useColors(). NCursesColorWindow is still there for compatibility reasons.

Found in path(s):

\* /opt/cola/permits/100153051\_1695283956.578048/0/libncurses5-5-7-20100626-0ubuntu1-tar-bz2/libncurses5- 5.7+20100626-0ubuntu1/ncurses-5-7-20100626-orig-tar-gz/ncurses-5.7-20100626/c++/NEWS No license file was found, but licenses were detected in source scan.

- $\lt!$ !--
- $*$  t \*\*\*\*\*\*\*\*\*\*\*\*\*\*\*\*\*\*\*\*\*\*\*\*\*\*\*\*\*\*\*\*\*\*\*\*\*\*\*\*\*\*\*\*\*\*\*\*\*\*\*\*\*\*\*\*\*\*\*\*\*\*\*\*\*\*\*\*\*\*\*\*\*\*\*\* \* Copyright (c) 1998-2005,2006 Free Software Foundation, Inc. \*  $*$  \* Permission is hereby granted, free of charge, to any person obtaining a \* \* copy of this software and associated documentation files (the \* \* "Software"), to deal in the Software without restriction, including \* \* without limitation the rights to use, copy, modify, merge, publish, \* \* distribute, distribute with modifications, sublicense, and/or sell \* \* copies of the Software, and to permit persons to whom the Software is \* \* furnished to do so, subject to the following conditions: \*  $*$  \* The above copyright notice and this permission notice shall be included \* \* in all copies or substantial portions of the Software. \*

\* THE SOFTWARE IS PROVIDED "AS IS", WITHOUT WARRANTY OF ANY KIND, EXPRESS \* \* OR IMPLIED, INCLUDING BUT NOT LIMITED TO THE WARRANTIES OF \* MERCHANTABILITY, FITNESS FOR A PARTICULAR PURPOSE AND NONINFRINGEMENT. \* \* IN NO EVENT SHALL THE ABOVE COPYRIGHT HOLDERS BE LIABLE FOR ANY CLAIM. \* DAMAGES OR OTHER LIABILITY, WHETHER IN AN ACTION OF CONTRACT, TORT OR \* \* OTHERWISE, ARISING FROM, OUT OF OR IN CONNECTION WITH THE SOFTWARE OR \* \* THE USE OR OTHER DEALINGS IN THE SOFTWARE. \* Except as contained in this notice, the name(s) of the above copyright  $*$ \* holders shall not be used in advertising or otherwise to promote the \* sale, use or other dealings in this Software without prior written \* authorization. \* @Id: tput.1, v 1.27 2006/12/24 18:11:31 tom Exp @  $\rightarrow$ Found in  $path(s)$ : \*/opt/cola/permits/100153051\_1695283956.578048/0/libncurses5-5-7-20100626-0ubuntu1-tar-bz2/libncurses5-5.7+20100626-0ubuntu1/ncurses-5-7-20100626-orig-tar-gz/ncurses-5.7-20100626/doc/html/man/tput.1.html No license file was found, but licenses were detected in source scan. \* Copyright (c) 1998-2004, 2005 Free Software Foundation, Inc.  $\ast$ \* Permission is hereby granted, free of charge, to any person obtaining a \* \* copy of this software and associated documentation files (the \* "Software"), to deal in the Software without restriction, including \* without limitation the rights to use, copy, modify, merge, publish, \* distribute, distribute with modifications, sublicense, and/or sell \* copies of the Software, and to permit persons to whom the Software is \* \* furnished to do so, subject to the following conditions: \* The above copyright notice and this permission notice shall be included \* in all copies or substantial portions of the Software. \* THE SOFTWARE IS PROVIDED "AS IS", WITHOUT WARRANTY OF ANY KIND, EXPRESS \* \* OR IMPLIED. INCLUDING BUT NOT LIMITED TO THE WARRANTIES OF \* MERCHANTABILITY. FITNESS FOR A PARTICULAR PURPOSE AND NONINFRINGEMENT. \* \* IN NO EVENT SHALL THE ABOVE COPYRIGHT HOLDERS BE LIABLE FOR ANY CLAIM. \* DAMAGES OR OTHER LIABILITY. WHETHER IN AN ACTION OF CONTRACT. TORT OR \* \* OTHERWISE. ARISING FROM. OUT OF OR IN CONNECTION WITH THE SOFTWARE OR \* \* THE USE OR OTHER DEALINGS IN THE SOFTWARE. \* Except as contained in this notice, the name(s) of the above copyright \* \* holders shall not be used in advertising or otherwise to promote the

\* sale, use or other dealings in this Software without prior  $\ast$ written  $\ast$ \* authorization. \* Author: Thomas E. Dickey <dickey@clark.net>1997  $\ast$  $/$ \* \* \$Id: neurses cfg.hin, v 1.7 2005/01/02 01:26:58 tom Exp \$ \* This is a template-file used to generate the "ncurses\_cfg.h" file.  $\ast$ \* Rather than list every definition, the configuration script substitutes the \* definitions that it finds using 'sed'. You need a patch (original date  $*$  971222) to autoconf 2.12 or 2.13 to do this.  $\ast$ \* See: \* http://invisible-island.net/autoconf/ \* ftp://invisible-island.net/autoconf/  $*$ / #ifndef NC\_CONFIG\_H #define NC\_CONFIG\_H @DEFS@ #include <ncurses def.h> /\* The C compiler may not treat these properly but C++ has to \*/ #ifdef \_cplusplus #undef const #undef inline #else #if defined(lint) || defined(TRACE) #undef inline #define inline /\* nothing \*/ #endif #endif /\* On HP-UX, the C compiler doesn't grok mbstate t without -D XOPEN SOURCE=500. However, this causes problems on IRIX. So, we #define mbstate t to int in configure.in only for the C compiler if needed. \*/ #ifndef \_cplusplus #ifdef NEED MBSTATE T DEF #define mbstate t int #endif

#endif

#endif /\* NC\_CONFIG\_H \*/

Found in path(s):

\* /opt/cola/permits/100153051\_1695283956.578048/0/libncurses5-5-7-20100626-0ubuntu1-tar-bz2/libncurses5- 5.7+20100626-0ubuntu1/ncurses-5-7-20100626-orig-tar-gz/ncurses-5.7-20100626/include/ncurses\_cfg.hin \* /opt/cola/permits/100153051\_1695283956.578048/0/libncurses5-5-7-20100626-0ubuntu1-tar-bz2/libncurses5- 5.7+20100626-0ubuntu1/ncurses-5-7-20100626-orig-tar-gz/ncurses-5.7-20100626/Ada95/include/ncurses\_cfg.hin

No license file was found, but licenses were detected in source scan.

- $\lt!$ !--
- $*$  t

\* DO NOT EDIT THIS FILE BY HAND!

\* It is generated from terminfo.head, Caps, and terminfo.tail.

\* Note: this must be run through tbl before nroff.

 $*$ 

\* The magic cookie on the first line triggers this under some man programs.

\*\*\*\*\*\*\*\*\*\*\*\*\*\*\*\*\*\*\*\*\*\*\*\*\*\*\*\*\*\*\*\*\*\*\*\*\*\*\*\*\*\*\*\*\*\*\*\*\*\*\*\*\*\*\*\*\*\*\*\*\*\*\*\*\*\*\*\*\*\*\*\*\*\*\*\*

\* Copyright (c) 1998-2007,2009 Free Software Foundation, Inc. \*

\* Permission is hereby granted, free of charge, to any person obtaining a \*

\* copy of this software and associated documentation files (the \*

\* "Software"), to deal in the Software without restriction, including \*

\* without limitation the rights to use, copy, modify, merge, publish, \*

\* distribute, distribute with modifications, sublicense, and/or sell \*

\* copies of the Software, and to permit persons to whom

the Software is  $*$ 

\* furnished to do so, subject to the following conditions: \*

\* The above copyright notice and this permission notice shall be included \*

\* in all copies or substantial portions of the Software. \*

 $*$ 

 $*$ 

\*

 \* THE SOFTWARE IS PROVIDED "AS IS", WITHOUT WARRANTY OF ANY KIND, EXPRESS \* \* OR IMPLIED, INCLUDING BUT NOT LIMITED TO THE WARRANTIES OF \*

\* MERCHANTABILITY, FITNESS FOR A PARTICULAR PURPOSE AND NONINFRINGEMENT. \*

\* IN NO EVENT SHALL THE ABOVE COPYRIGHT HOLDERS BE LIABLE FOR ANY CLAIM, \*

\* DAMAGES OR OTHER LIABILITY, WHETHER IN AN ACTION OF CONTRACT, TORT OR \*

\* OTHERWISE, ARISING FROM, OUT OF OR IN CONNECTION WITH THE SOFTWARE OR \*

\* THE USE OR OTHER DEALINGS IN THE SOFTWARE. \*

\* Except as contained in this notice, the name(s) of the above copyright  $*$ 

- \* holders shall not be used in advertising or otherwise to promote the \*
- \* sale, use or other dealings in this Software without prior written \*

\* authorization. \*

\*\*\*\*\*\*\*\*\*\*\*\*\*\*\*\*\*\*\*\*\*\*\*\*\*\*\*\*\*\*\*\*\*\*\*\*\*\*\*\*\*\*\*\*\*\*\*\*\*\*\*\*\*\*\*\*\*\*\*\*\*\*\*\*\*\*\*\*\*\*\*\*\*\*\*\*

\* @Id: terminfo.head,v 1.17 2009/09/19 19:59:38 tom Exp @

\* Head of terminfo man page ends here

 $*$ 

\* @Id: terminfo.tail,v 1.50 2009/09/19 19:56:15 tom Exp @

- \* Beginning of terminfo.tail file
- \* This file is part of neurses.
- \* See "terminfo.head" for copyright.
- \*.in  $-2$
- \*.in +2
- \*.in  $-2$
- \*.in +2
- $*$ .TH
- $\rightarrow$

Found in path(s):

\*/opt/cola/permits/100153051\_1695283956.578048/0/libncurses5-5-7-20100626-0ubuntu1-tar-bz2/libncurses5-5.7+20100626-0ubuntu1/ncurses-5-7-20100626-orig-tar-gz/ncurses-5.7-20100626/doc/html/man/terminfo.5.html No license file was found, but licenses were detected in source scan.

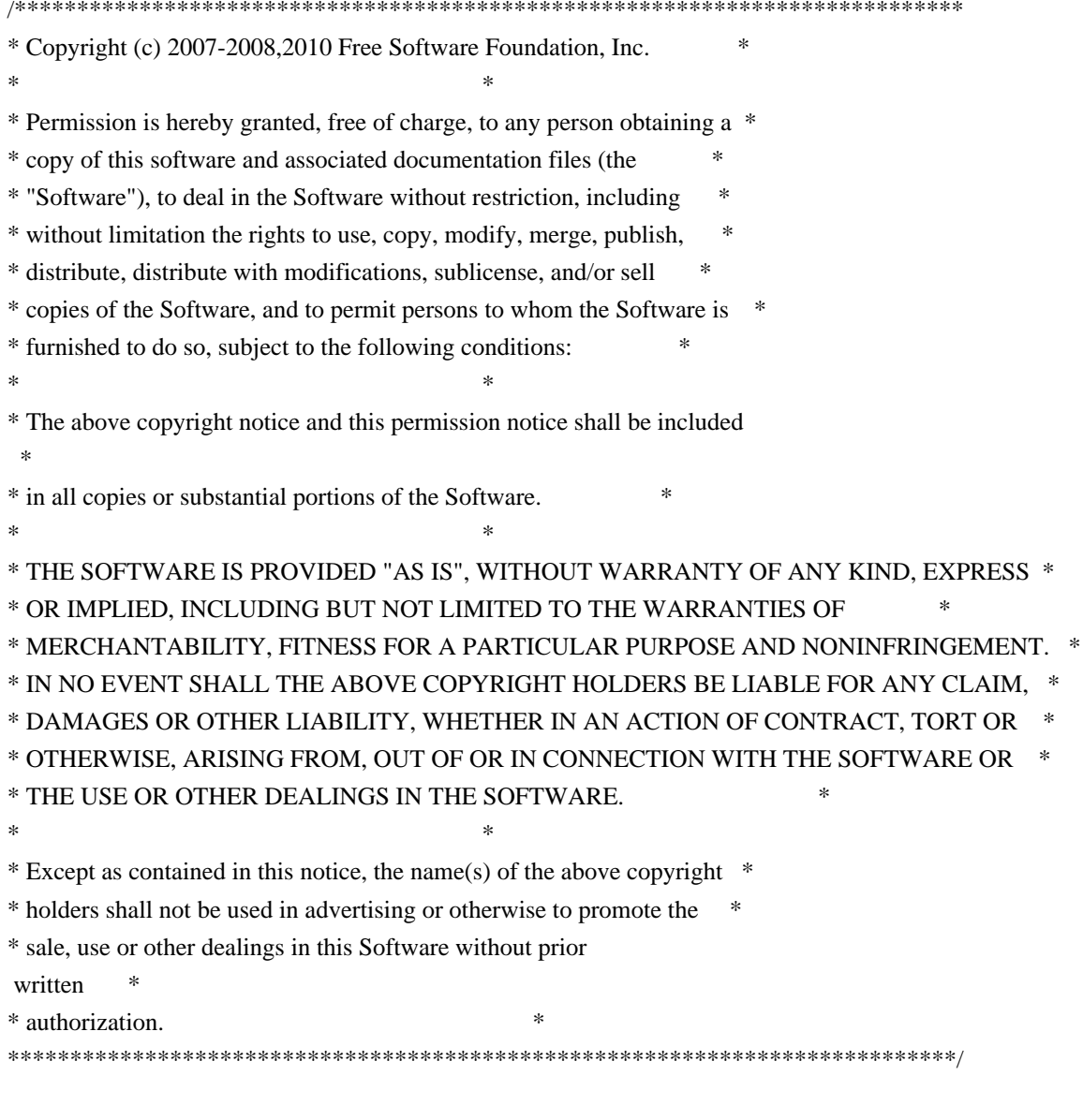

Found in  $path(s)$ :

\*/opt/cola/permits/100153051\_1695283956.578048/0/libncurses5-5-7-20100626-0ubuntu1-tar-bz2/libncurses5-5.7+20100626-0ubuntu1/ncurses-5-7-20100626-orig-tar-gz/ncurses-5.7-20100626/test/demo\_panels.c

No license file was found, but licenses were detected in source scan.

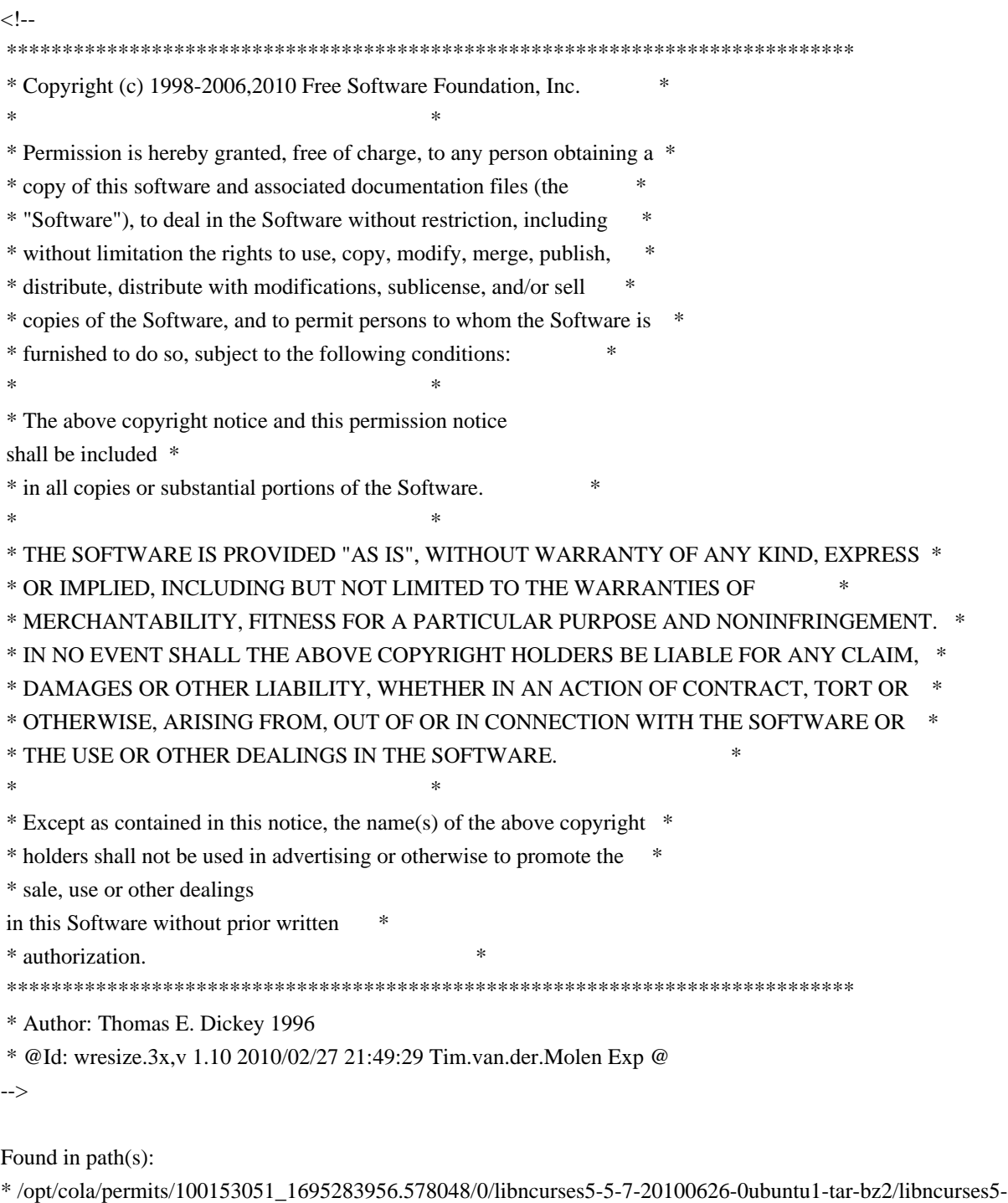

5.7+20100626-0ubuntu1/ncurses-5-7-20100626-orig-tar-gz/ncurses-5.7-20100626/doc/html/man/wresize.3x.html No license file was found, but licenses were detected in source scan.

/\*\*\*\*\*\*\*\*\*\*\*\*\*\*\*\*\*\*\*\*\*\*\*\*\*\*\*\*\*\*\*\*\*\*\*\*\*\*\*\*\*\*\*\*\*\*\*\*\*\*\*\*\*\*\*\*\*\*\*\*\*\*\*\*\*\*\*\*\*\*\*\*\*\*\*\*

\* Copyright (c) 1998-2004,2005 Free Software Foundation, Inc. \*

 $*$ 

- \* Permission is hereby granted, free of charge, to any person obtaining a \*
- \* copy of this software and associated documentation files (the \*
- \* "Software"), to deal in the Software without restriction, including \*
- \* without limitation the rights to use, copy, modify, merge, publish, \*

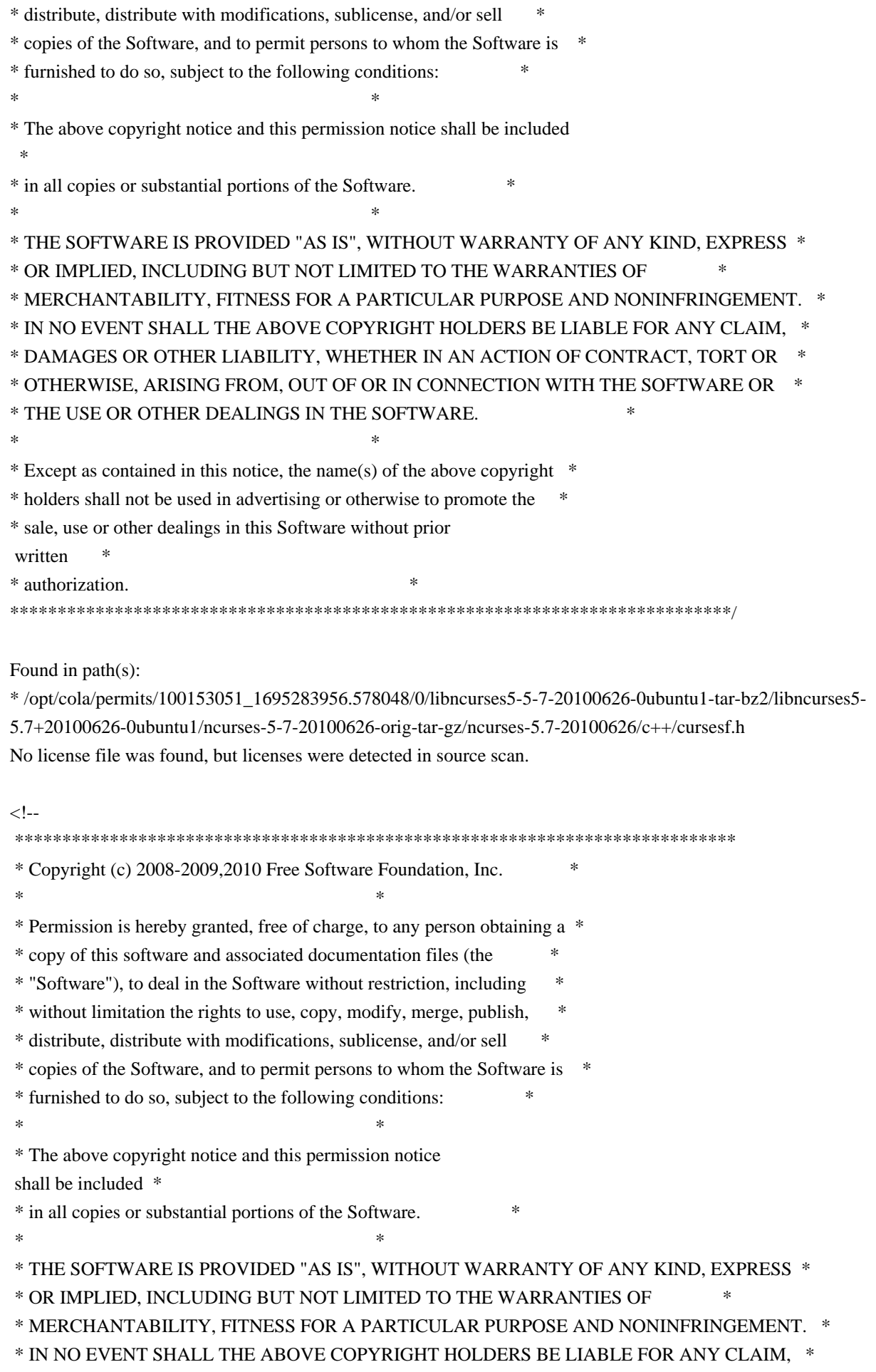

\* DAMAGES OR OTHER LIABILITY, WHETHER IN AN ACTION OF CONTRACT, TORT OR \* OTHERWISE, ARISING FROM, OUT OF OR IN CONNECTION WITH THE SOFTWARE OR \* \* THE USE OR OTHER DEALINGS IN THE SOFTWARE. \* Except as contained in this notice, the name(s) of the above copyright \* \* holders shall not be used in advertising or otherwise to promote the \* sale, use or other dealings in this Software without prior written \* authorization. \* @Id: tabs.1,v 1.4 2010/05/22 20:12:00 tom Exp @  $\rightarrow$ Found in  $path(s)$ : \*/opt/cola/permits/100153051\_1695283956.578048/0/libncurses5-5-7-20100626-0ubuntu1-tar-bz2/libncurses5-5.7+20100626-0ubuntu1/ncurses-5-7-20100626-orig-tar-gz/ncurses-5.7-20100626/doc/html/man/tabs.1.html No license file was found, but licenses were detected in source scan.  $\leq$  --\* Copyright (c) 1998-2005, 2006 Free Software Foundation, Inc.  $\ast$ \* Permission is hereby granted, free of charge, to any person obtaining a \* \* copy of this software and associated documentation files (the \* "Software"), to deal in the Software without restriction, including \* without limitation the rights to use, copy, modify, merge, publish, \* distribute, distribute with modifications, sublicense, and/or sell \* copies of the Software, and to permit persons to whom the Software is \* \* furnished to do so, subject to the following conditions: \* The above copyright notice and this permission notice shall be included \* \* in all copies or substantial portions of the Software. \* THE SOFTWARE IS PROVIDED "AS IS", WITHOUT WARRANTY OF ANY KIND, EXPRESS \* \* OR IMPLIED, INCLUDING BUT NOT LIMITED TO THE WARRANTIES OF \* MERCHANTABILITY. FITNESS FOR A PARTICULAR PURPOSE AND NONINFRINGEMENT. \* \* IN NO EVENT SHALL THE ABOVE COPYRIGHT HOLDERS BE LIABLE FOR ANY CLAIM, \* \* DAMAGES OR OTHER LIABILITY, WHETHER IN AN ACTION OF CONTRACT, TORT OR \* \* OTHERWISE, ARISING FROM, OUT OF OR IN CONNECTION WITH THE SOFTWARE OR \* \* THE USE OR OTHER DEALINGS IN THE SOFTWARE. \* Except as contained in this notice, the name(s) of the above copyright \* \* holders shall not be used in advertising or otherwise to promote the \* \* sale, use or other dealings in this Software without prior written \* authorization. 

-->

```
Found in path(s):
* /opt/cola/permits/100153051_1695283956.578048/0/libncurses5-5-7-20100626-0ubuntu1-tar-bz2/libncurses5-
5.7+20100626-0ubuntu1/ncurses-5-7-20100626-orig-tar-gz/ncurses-5.7-
20100626/doc/html/man/curs_inchstr.3x.html
No license file was found, but licenses were detected in source scan.
\langle . .
 $Id: hackguide.html,v 1.27 2005/12/24 15:37:13 tom Exp $
 ****************************************************************************
 * Copyright (c) 1998-2003,2005 Free Software Foundation, Inc. *
* * Permission is hereby granted, free of charge, to any person obtaining a *
 * copy of this software and associated documentation files (the *
 * "Software"), to deal in the Software without restriction, including *
 * without limitation the rights to use, copy, modify, merge, publish, *
 * distribute, distribute with modifications, sublicense, and/or sell *
 * copies of the Software, and to permit persons to whom the Software is *
 * furnished to do so, subject to the following conditions: *
 * 
 *
 * The above copyright notice and this permission notice shall be included *
 * in all copies or substantial portions of the Software. *
* * THE SOFTWARE IS PROVIDED "AS IS", WITHOUT WARRANTY OF ANY KIND, EXPRESS *
 * OR IMPLIED, INCLUDING BUT NOT LIMITED TO THE WARRANTIES OF *
 * MERCHANTABILITY, FITNESS FOR A PARTICULAR PURPOSE AND NONINFRINGEMENT. *
 * IN NO EVENT SHALL THE ABOVE COPYRIGHT HOLDERS BE LIABLE FOR ANY CLAIM, *
 * DAMAGES OR OTHER LIABILITY, WHETHER IN AN ACTION OF CONTRACT, TORT OR *
 * OTHERWISE, ARISING FROM, OUT OF OR IN CONNECTION WITH THE SOFTWARE OR *
 * THE USE OR OTHER DEALINGS IN THE SOFTWARE. *
* * Except as contained in this notice, the name(s) of the above copyright *
 * holders shall not be used in advertising or otherwise
to promote the
 * sale, use or other dealings in this Software without prior written *
 * authorization. *
 ****************************************************************************
-->
Found in path(s):
```
\* /opt/cola/permits/100153051\_1695283956.578048/0/libncurses5-5-7-20100626-0ubuntu1-tar-bz2/libncurses5- 5.7+20100626-0ubuntu1/ncurses-5-7-20100626-orig-tar-gz/ncurses-5.7-20100626/doc/html/hackguide.html No license file was found, but licenses were detected in source scan.

 $\lt!$ !--

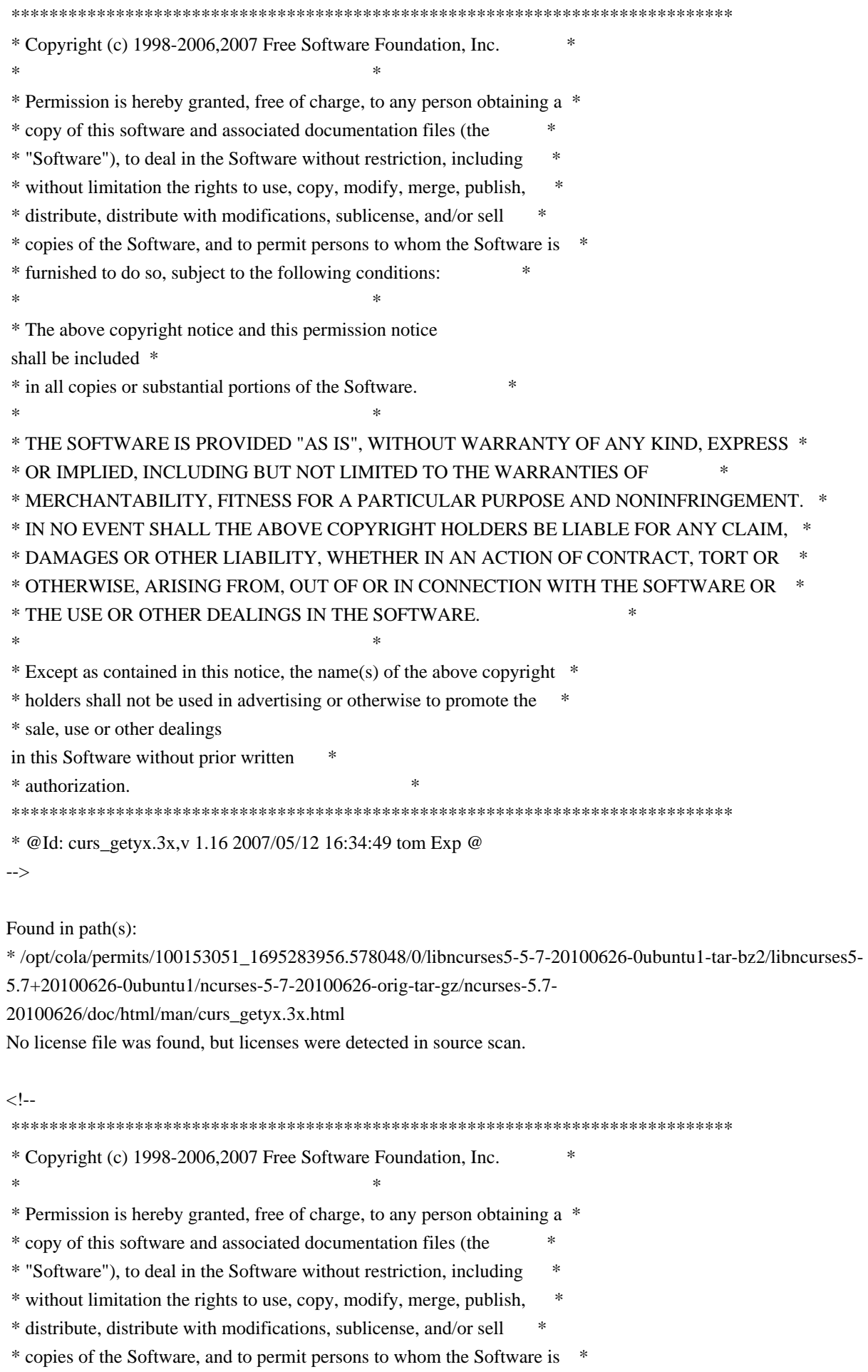
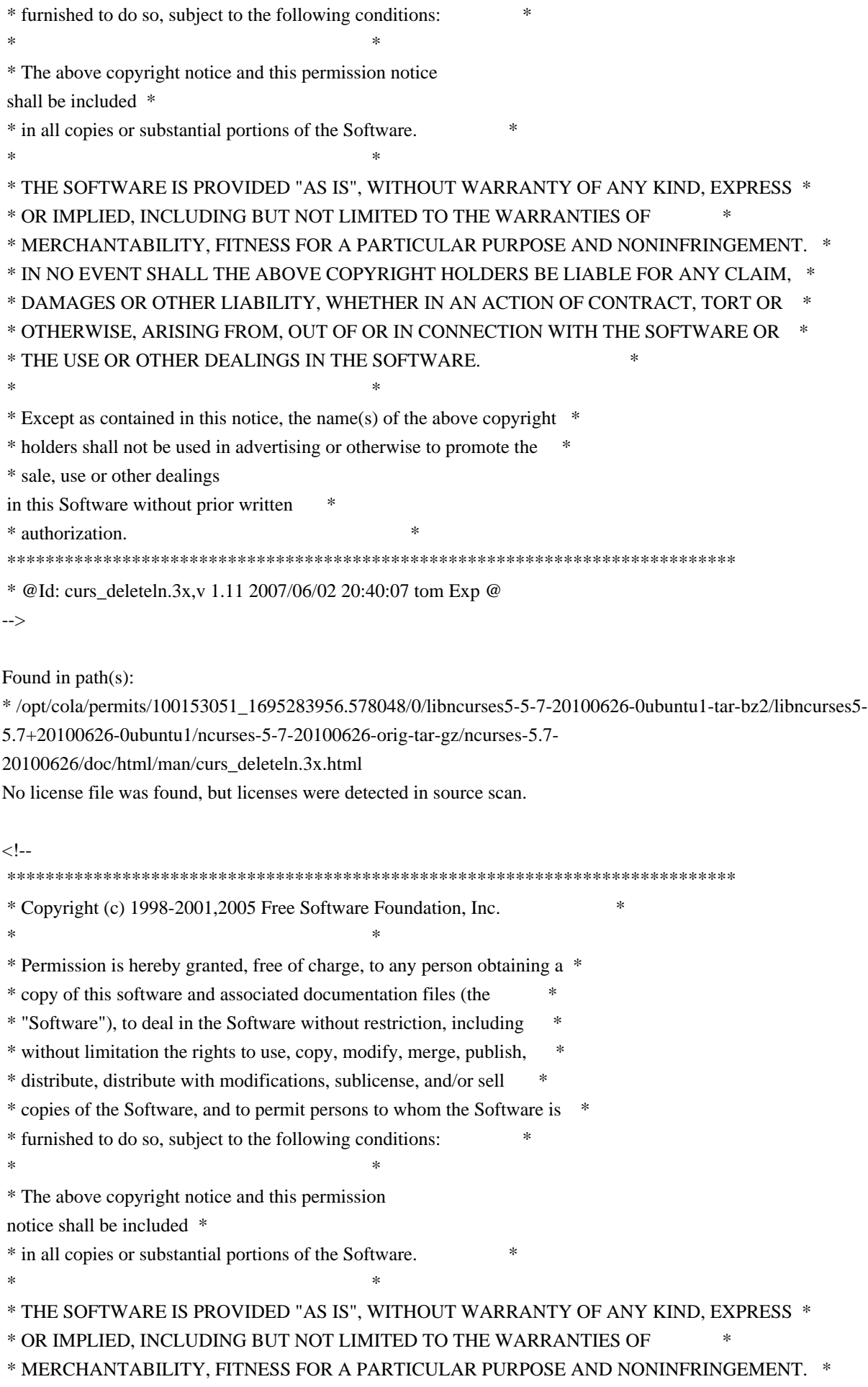

 \* IN NO EVENT SHALL THE ABOVE COPYRIGHT HOLDERS BE LIABLE FOR ANY CLAIM, \* \* DAMAGES OR OTHER LIABILITY, WHETHER IN AN ACTION OF CONTRACT, TORT OR \* \* OTHERWISE, ARISING FROM, OUT OF OR IN CONNECTION WITH THE SOFTWARE OR \* \* THE USE OR OTHER DEALINGS IN THE SOFTWARE. \*  $*$ \* Except as contained in this notice, the name(s) of the above copyright  $*$  \* holders shall not be used in advertising or otherwise to promote the \* \* sale, use or other dealings in this Software without prior written \* \* authorization. \* \*\*\*\*\*\*\*\*\*\*\*\*\*\*\*\*\*\*\*\*\*\*\*\*\*\*\*\*\*\*\*\*\*\*\*\*\*\*\*\*\*\*\*\*\*\*\*\*\*\*\*\*\*\*\*\*\*\*\*\*\*\*\*\*\*\*\*\*\*\*\*\*\*\*\*\* \* @Id: curs\_kernel.3x,v 1.15 2005/05/15 16:18:13 tom Exp @ --> Found in path(s): \* /opt/cola/permits/100153051\_1695283956.578048/0/libncurses5-5-7-20100626-0ubuntu1-tar-bz2/libncurses5- 5.7+20100626-0ubuntu1/ncurses-5-7-20100626-orig-tar-gz/ncurses-5.7- 20100626/doc/html/man/curs\_kernel.3x.html No license file was found, but licenses were detected in source scan.  $\lt!$ !-- \*\*\*\*\*\*\*\*\*\*\*\*\*\*\*\*\*\*\*\*\*\*\*\*\*\*\*\*\*\*\*\*\*\*\*\*\*\*\*\*\*\*\*\*\*\*\*\*\*\*\*\*\*\*\*\*\*\*\*\*\*\*\*\*\*\*\*\*\*\*\*\*\*\*\*\* \* Copyright (c) 1998-2005,2006 Free Software Foundation, Inc. \*  $*$  \* Permission is hereby granted, free of charge, to any person obtaining a \* \* copy of this software and associated documentation files (the \* \* "Software"), to deal in the Software without restriction, including \* \* without limitation the rights to use, copy, modify, merge, publish, \* \* distribute, distribute with modifications, sublicense, and/or sell \* \* copies of the Software, and to permit persons to whom the Software is \* \* furnished to do so, subject to the following conditions: \*  $*$  \* The above copyright notice and this permission notice shall be included  $*$  \* in all copies or substantial portions of the Software. \*  $*$  \* THE SOFTWARE IS PROVIDED "AS IS", WITHOUT WARRANTY OF ANY KIND, EXPRESS \* \* OR IMPLIED, INCLUDING BUT NOT LIMITED TO THE WARRANTIES OF \* \* MERCHANTABILITY, FITNESS FOR A PARTICULAR PURPOSE AND NONINFRINGEMENT. \* \* IN NO EVENT SHALL THE ABOVE COPYRIGHT HOLDERS BE LIABLE FOR ANY CLAIM, \* \* DAMAGES OR OTHER LIABILITY, WHETHER IN AN ACTION OF CONTRACT, TORT OR \* \* OTHERWISE, ARISING FROM, OUT OF OR IN CONNECTION WITH THE SOFTWARE OR \* \* THE USE OR OTHER DEALINGS IN THE SOFTWARE. \*  $*$  $*$  Except as contained in this notice, the name(s) of the above copyright  $*$  \* holders shall not be used in advertising or otherwise to promote the \* \* sale, use or other dealings

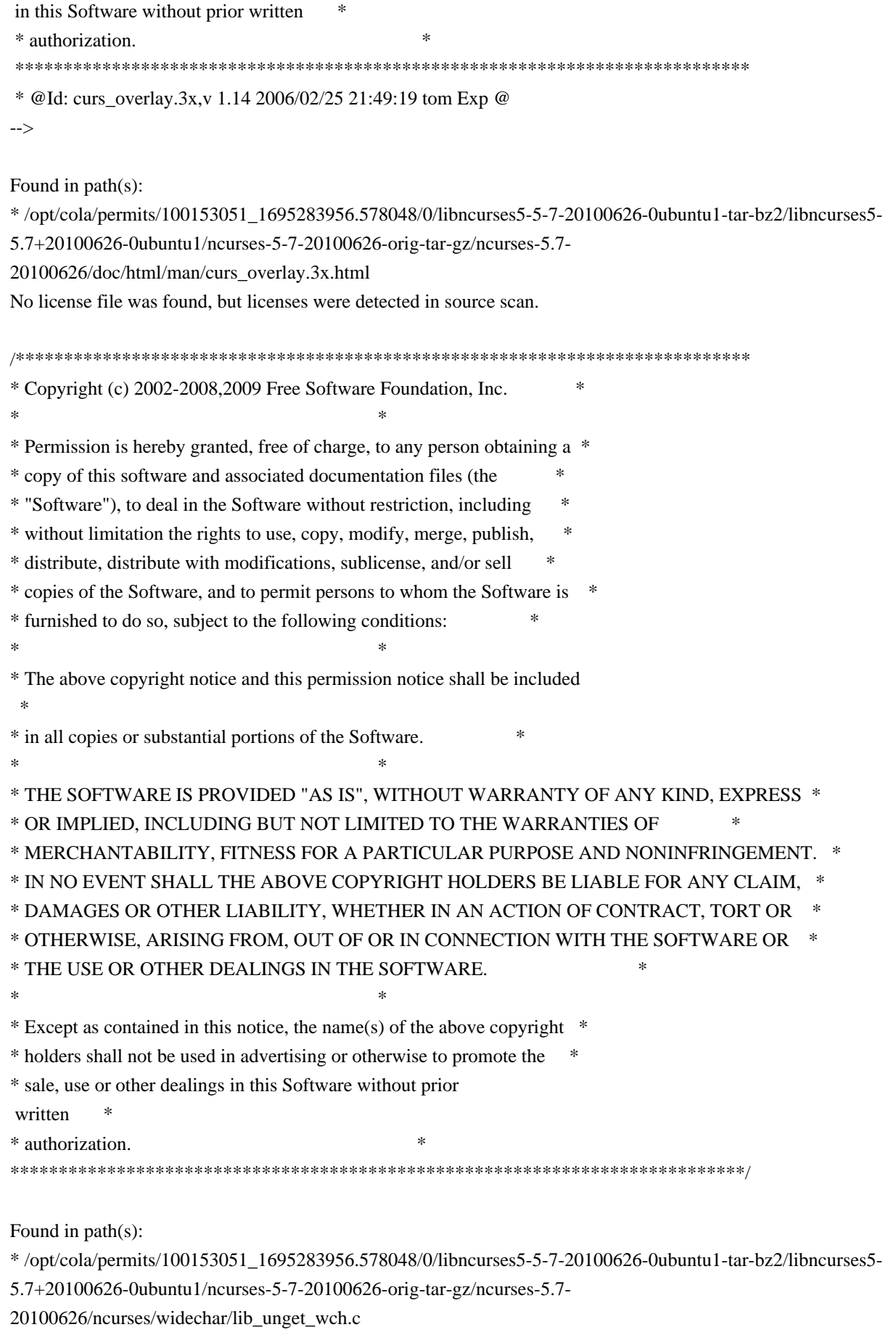

\* /opt/cola/permits/100153051\_1695283956.578048/0/libncurses5-5-7-20100626-0ubuntu1-tar-bz2/libncurses5-

5.7+20100626-0ubuntu1/ncurses-5-7-20100626-orig-tar-gz/ncurses-5.7-20100626/ncurses/widechar/lib\_get\_wstr.c

\* /opt/cola/permits/100153051\_1695283956.578048/0/libncurses5-5-7-20100626-0ubuntu1-tar-bz2/libncurses5- 5.7+20100626-0ubuntu1/ncurses-5-7-20100626-orig-tar-gz/ncurses-5.7-20100626/ncurses/widechar/lib\_wacs.c No license file was found, but licenses were detected in source scan.

/\*\*\*\*\*\*\*\*\*\*\*\*\*\*\*\*\*\*\*\*\*\*\*\*\*\*\*\*\*\*\*\*\*\*\*\*\*\*\*\*\*\*\*\*\*\*\*\*\*\*\*\*\*\*\*\*\*\*\*\*\*\*\*\*\*\*\*\*\*\*\*\*\*\*\*\* \* Copyright (c) 2009,2010 Free Software Foundation, Inc. \*  $*$ \* Permission is hereby granted, free of charge, to any person obtaining a \* \* copy of this software and associated documentation files (the \* \* "Software"), to deal in the Software without restriction, including \* \* without limitation the rights to use, copy, modify, merge, publish, \* \* distribute, distribute with modifications, sublicense, and/or sell \* \* copies of the Software, and to permit persons to whom the Software is \* \* furnished to do so, subject to the following conditions: \*  $*$ \* The above copyright notice and this permission notice shall be included \* \* in all copies or substantial portions of the Software. \*  $*$ \* THE SOFTWARE IS PROVIDED "AS IS", WITHOUT WARRANTY OF ANY KIND, EXPRESS \* \* OR IMPLIED, INCLUDING BUT NOT LIMITED TO THE WARRANTIES OF \* \* MERCHANTABILITY, FITNESS FOR A PARTICULAR PURPOSE AND NONINFRINGEMENT. \* \* IN NO EVENT SHALL THE ABOVE COPYRIGHT HOLDERS BE LIABLE FOR ANY CLAIM, \* \* DAMAGES OR OTHER LIABILITY, WHETHER IN AN ACTION OF CONTRACT, TORT OR \* \* OTHERWISE, ARISING FROM, OUT OF OR IN CONNECTION WITH THE SOFTWARE OR \* \* THE USE OR OTHER DEALINGS IN THE SOFTWARE. \*  $*$ \* Except as contained in this notice, the name(s) of the above copyright \* \* holders shall not be used in advertising or otherwise to promote the \* \* sale, use or other dealings in this Software without prior written \* authorization. \* \*\*\*\*\*\*\*\*\*\*\*\*\*\*\*\*\*\*\*\*\*\*\*\*\*\*\*\*\*\*\*\*\*\*\*\*\*\*\*\*\*\*\*\*\*\*\*\*\*\*\*\*\*\*\*\*\*\*\*\*\*\*\*\*\*\*\*\*\*\*\*\*\*\*\*\*/

Found in path(s):

\* /opt/cola/permits/100153051\_1695283956.578048/0/libncurses5-5-7-20100626-0ubuntu1-tar-bz2/libncurses5- 5.7+20100626-0ubuntu1/ncurses-5-7-20100626-orig-tar-gz/ncurses-5.7-20100626/test/test\_addchstr.c \* /opt/cola/permits/100153051\_1695283956.578048/0/libncurses5-5-7-20100626-0ubuntu1-tar-bz2/libncurses5- 5.7+20100626-0ubuntu1/ncurses-5-7-20100626-orig-tar-gz/ncurses-5.7-20100626/test/test\_addstr.c \* /opt/cola/permits/100153051\_1695283956.578048/0/libncurses5-5-7-20100626-0ubuntu1-tar-bz2/libncurses5- 5.7+20100626-0ubuntu1/ncurses-5-7-20100626-orig-tar-gz/ncurses-5.7-20100626/test/test\_addwstr.c \* /opt/cola/permits/100153051\_1695283956.578048/0/libncurses5-5-7-20100626-0ubuntu1-tar-bz2/libncurses5- 5.7+20100626-0ubuntu1/ncurses-5-7-20100626-orig-tar-gz/ncurses-5.7-20100626/test/test\_add\_wchstr.c No license file was found, but licenses were detected in source scan.

/\*\*\*\*\*\*\*\*\*\*\*\*\*\*\*\*\*\*\*\*\*\*\*\*\*\*\*\*\*\*\*\*\*\*\*\*\*\*\*\*\*\*\*\*\*\*\*\*\*\*\*\*\*\*\*\*\*\*\*\*\*\*\*\*\*\*\*\*\*\*\*\*\*\*\*\*

\* Copyright (c) 1998,2006 Free Software Foundation, Inc. \*

```
* Permission is hereby granted, free of charge, to any person obtaining a *
* copy of this software and associated documentation files (the *
* "Software"), to deal in the Software without restriction, including *
* without limitation the rights to use, copy, modify, merge, publish, *
* distribute, distribute with modifications, sublicense, and/or sell *
* copies of the Software, and to permit persons to whom the Software is *
* furnished to do so, subject to the following conditions: *
** The above copyright notice and this permission notice shall be included
 *
* in all copies or substantial portions of the Software. *
** THE SOFTWARE IS PROVIDED "AS IS", WITHOUT WARRANTY OF ANY KIND, EXPRESS *
* OR IMPLIED, INCLUDING BUT NOT LIMITED TO THE WARRANTIES OF *
* MERCHANTABILITY, FITNESS FOR A PARTICULAR PURPOSE AND NONINFRINGEMENT. *
* IN NO EVENT SHALL THE ABOVE COPYRIGHT HOLDERS BE LIABLE FOR ANY CLAIM, *
* DAMAGES OR OTHER LIABILITY, WHETHER IN AN ACTION OF CONTRACT, TORT OR *
* OTHERWISE, ARISING FROM, OUT OF OR IN CONNECTION WITH THE SOFTWARE OR *
* THE USE OR OTHER DEALINGS IN THE SOFTWARE. *
** Except as contained in this notice, the name(s) of the above copyright ** holders shall not be used in advertising or otherwise to promote the *
* sale, use or other dealings in this Software without prior
written
* authorization. *****************************************************************************/
/*
* $Id: cleantic.cmd,v 1.4 2006/04/22 23:14:50 tom Exp $
*
* Author: Juan Jose Garcia Ripoll <worm@arrakis.es>.
* Webpage: http://www.arrakis.es/~worm/
*/
parse arg dir
pause
dir = translate(dir, \langle \langle \cdot, \cdot \rangle \rangle);
letters = '0 1 2 3 4 5 6 7 8 9 a b c d e f g h i j k l m n o p q r s t u v w x y z'
if dir = " then
 dir = \mathbf{L}'echo Cleaning 'dir
'for %%1 in ('letters') do @if not exist 'dir'\%%1\* (echo Cleaning ...\%%1 & rd %%1 2>NUL)'
Found in path(s):
```

```
* /opt/cola/permits/100153051_1695283956.578048/0/libncurses5-5-7-20100626-0ubuntu1-tar-bz2/libncurses5-
5.7+20100626-0ubuntu1/ncurses-5-7-20100626-orig-tar-gz/ncurses-5.7-20100626/misc/cleantic.cmd
```
No license file was found, but licenses were detected in source scan.

 $\leftarrow !- *$  t \*\*\*\*\*\*\*\*\*\*\*\*\*\*\*\*\*\*\*\*\*\*\*\*\*\*\*\*\*\*\*\*\*\*\*\*\*\*\*\*\*\*\*\*\*\*\*\*\*\*\*\*\*\*\*\*\*\*\*\*\*\*\*\*\*\*\*\*\*\*\*\*\*\*\*\* \* Copyright (c) 1998,2006 Free Software Foundation, Inc. \*  $*$  \* Permission is hereby granted, free of charge, to any person obtaining a \* \* copy of this software and associated documentation files (the \* \* "Software"), to deal in the Software without restriction, including \* \* without limitation the rights to use, copy, modify, merge, publish, \* \* distribute, distribute with modifications, sublicense, and/or sell \* \* copies of the Software, and to permit persons to whom the Software is \* \* furnished to do so, subject to the following conditions: \*  $*$  \* The above copyright notice and this permission notice shall be included \* \* in all copies or substantial portions of the Software. \*  $*$  \* THE SOFTWARE IS PROVIDED "AS IS", WITHOUT WARRANTY OF ANY KIND, EXPRESS \* \* OR IMPLIED, INCLUDING BUT NOT LIMITED TO THE WARRANTIES OF \* \* MERCHANTABILITY, FITNESS FOR A PARTICULAR PURPOSE AND NONINFRINGEMENT. \* \* IN NO EVENT SHALL THE ABOVE COPYRIGHT HOLDERS BE LIABLE FOR ANY CLAIM, \* \* DAMAGES OR OTHER LIABILITY, WHETHER IN AN ACTION OF CONTRACT, TORT OR \* \* OTHERWISE, ARISING FROM, OUT OF OR IN CONNECTION WITH THE SOFTWARE OR \* \* THE USE OR OTHER DEALINGS IN THE SOFTWARE. \*  $*$  \* Except as contained in this notice, the name(s) of the above copyright \* \* holders shall not be used in advertising or otherwise to promote the \* \* sale, use or other dealings in this Software without prior written \* \* authorization. \* \*\*\*\*\*\*\*\*\*\*\*\*\*\*\*\*\*\*\*\*\*\*\*\*\*\*\*\*\*\*\*\*\*\*\*\*\*\*\*\*\*\*\*\*\*\*\*\*\*\*\*\*\*\*\*\*\*\*\*\*\*\*\*\*\*\*\*\*\*\*\*\*\*\*\*\* \* @Id: menu\_userptr.3x,v 1.8 2006/11/04 18:21:03 tom Exp @ --> Found in path(s): \* /opt/cola/permits/100153051\_1695283956.578048/0/libncurses5-5-7-20100626-0ubuntu1-tar-bz2/libncurses5- 5.7+20100626-0ubuntu1/ncurses-5-7-20100626-orig-tar-gz/ncurses-5.7- 20100626/doc/html/man/menu\_userptr.3x.html No license file was found, but licenses were detected in source scan. # \$Id: modules,v 1.17 2010/01/23 16:26:37 tom Exp \$ ############################################################################## # Copyright (c) 1998-2009.2010 Free Software Foundation, Inc.  $\#$   $\#$ # Permission is hereby granted, free of charge, to any person obtaining a # # copy of this software and associated documentation files (the "Software"), #

# to deal in the Software without restriction, including without limitation # # the rights to use, copy, modify, merge, publish, distribute, distribute  $#$ # with modifications, sublicense, and/or sell copies of the Software, and to # # permit persons to whom the Software is furnished to do so, subject to the # # following conditions: #  $\#$   $\#$ # The above copyright notice and this permission notice shall be included in # # all copies or substantial portions of the Software. #  $\#$ # THE SOFTWARE IS PROVIDED "AS IS", WITHOUT WARRANTY OF ANY KIND, EXPRESS OR # # IMPLIED, INCLUDING BUT NOT LIMITED TO THE WARRANTIES OF MERCHANTABILITY, # # FITNESS FOR A PARTICULAR PURPOSE AND NONINFRINGEMENT. IN NO EVENT SHALL # # THE ABOVE COPYRIGHT HOLDERS BE LIABLE FOR ANY CLAIM, DAMAGES OR OTHER # # LIABILITY, WHETHER IN AN ACTION OF CONTRACT, TORT OR OTHERWISE, ARISING # # FROM, OUT OF OR IN CONNECTION WITH THE SOFTWARE OR THE USE OR OTHER # # DEALINGS IN THE SOFTWARE. #  $\#$  $#$  Except as contained in this notice, the name(s) of the above copyright  $#$ # holders shall not be used in advertising or otherwise to promote the sale, # # use or other dealings in this Software without prior written  $\#$ # authorization. ############################################################################## # # Author: Thomas E. Dickey 1995-on # and: Juergen Pfeifer 2008 # @ base # Library objects f\_trace lib \$(srcdir) \$(HEADER\_DEPS) fld\_arg lib  $$(\text{s}(\text{credit}) \$(\text{HEADER\_DEPS})$ fld\_attr lib  $$(\s$ (srcdir)  $$(\tHEADER_DEPS)$ fld\_current lib  $\{(s, c, d)\}_{(HEADER_DEPS)}$ fld\_def lib  $$(\text{s}(\text{sredir}) \$(\text{HEADER\_DEPS})$ fld\_dup lib  $$(\text{srcdir})$  $$(\text{HEADER\_DEPS})$ fld\_ftchoice lib  $$(\text{srcdir})$  $$(\text{HEADER\_DEPS})$ fld\_ftlink lib  $$(sredir) $(HEADER_DEPS)$$ fld info lib  $\frac{1}{2}$ (srcdir)  $\frac{1}{2}$ (HEADER DEPS) fld just lib  $$(s, c, d)$   $$(HEADER$  DEPS) fld link lib  $\frac{1}{2}$  (srcdir)  $\frac{1}{2}$  (HEADER DEPS) fld max lib  $\{(s, r, d)\}\$  (HEADER DEPS) fld\_move lib  $$(sredir)$  $$(HEADER_DEPS)$ fld\_newftyp lib  $\frac{1}{2}$ (srcdir)  $\frac{1}{2}$ (HEADER\_DEPS) fld opts lib  $\$(\text{srcdir})\$(\text{HEADER}\text{ DEPS})$ fld pad lib  $\{(s, c, d)\}\$  (HEADER DEPS) fld page lib  $\{(s, r, d)\}\$  (HEADER DEPS)

fld\_stat lib  $$(\s$ (srcdir)  $$(\tHeADER_DEPS)$ fld\_type lib  $$(\text{srcdir})$  $$(\text{HEADER\_DEPS})$ fld\_user lib  $$(\s$ (srcdir)  $$(HEADER_DEPS)$ frm\_cursor lib  $$(sredir) $(HEADER_DEPS)$$ frm\_data lib  $$(s:edir)$  $$(HEADER_DEPS)$ frm\_def lib  $$(\s$ (srcdir)  $$(HEADER_DEPS)$ frm driver lib  $\$(\text{s}(\text{sredir})\$(\text{HEADER DEPS})\)$ frm\_hook lib  $$(sredir)$  $$(HEADER_DEPS)$ frm\_opts lib  $$(s, '')$  (HEADER\_DEPS) frm\_page lib  $$(sredir) $(HEADER_DEPS)$$ frm\_post lib  $$(\s$ (srcdir)  $$(HEADER_DEPS)$ frm\_req\_name lib  $$(s:cd:iv)$   $$(HEADER_DEPS)$ frm\_scale lib  $$(\s$ (srcdir)  $$(HEADER_DEPS)$ frm\_sub lib  $$(\text{s}(\text{sredir}) \$(\text{HEADER\_DEPS})$ frm\_user lib  $$(\s$ (srcdir)  $$(HEADER_DEPS)$ frm\_win lib  $\{(s, c, d) \} (\text{HEADER\_DEPS})$ fty\_alnum lib \$(srcdir) \$(HEADER\_DEPS) fty alpha lib  $\$(\text{s}(\text{sredir})\$(\text{HEADER} \text{ DEPS})$ fty\_enum lib \$(srcdir) \$(HEADER\_DEPS) fty\_generic lib \$(srcdir) \$(HEADER\_DEPS) fty\_int lib \$(srcdir) \$(HEADER\_DEPS) fty\_ipv4 lib \$(srcdir) \$(HEADER\_DEPS) fty\_num lib \$(srcdir) \$(HEADER\_DEPS) fty\_regex lib \$(srcdir) \$(HEADER\_DEPS)

#### #

vile:makemode

#### Found

in path(s):

\* /opt/cola/permits/100153051\_1695283956.578048/0/libncurses5-5-7-20100626-0ubuntu1-tar-bz2/libncurses5- 5.7+20100626-0ubuntu1/ncurses-5-7-20100626-orig-tar-gz/ncurses-5.7-20100626/form/modules No license file was found, but licenses were detected in source scan.

-- Copyright (c) 1998, 2006 Free Software Foundation, Inc. -- -- -- Permission is hereby granted, free of charge, to any person obtaining a -- -- copy of this software and associated documentation files (the -- "Software"), to deal in the Software without restriction, including -- -- without limitation the rights to use, copy, modify, merge, publish, -- -- distribute, distribute with modifications, sublicense, and/or sell copies -- -- of the Software, and to permit persons to whom the Software is furnished -- -- to do so, subject to the following conditions: -- -- -- The above copyright notice and this permission notice shall be included -- -- in all copies or substantial portions of the Software.

-------------------------------------------------------------------------------

-- -- -- THE SOFTWARE IS PROVIDED "AS IS", WITHOUT WARRANTY OF ANY KIND, EXPRESS -- -- OR IMPLIED, INCLUDING BUT NOT LIMITED TO THE WARRANTIES OF -- MERCHANTABILITY, FITNESS FOR A PARTICULAR PURPOSE AND NONINFRINGEMENT. IN -- -- NO EVENT SHALL THE ABOVE COPYRIGHT HOLDERS BE LIABLE FOR ANY CLAIM, -- DAMAGES OR OTHER LIABILITY, WHETHER IN AN ACTION OF CONTRACT, TORT OR -- -- OTHERWISE, ARISING FROM, OUT OF OR IN CONNECTION WITH THE SOFTWARE OR THE -- -- USE OR OTHER DEALINGS IN THE SOFTWARE. -- -- -- -- Except as contained in this notice, the name(s) of the above copyright -- -- holders shall not be used in advertising or otherwise to promote the -- -- sale, use or other dealings in this Software without prior written -- authorization. -- ------------------------------------------------------------------------------- -- \$Id: README,v 1.2 2006/04/22 22:24:12 tom Exp \$ -------------------------------------------------------------------------------

The intention of the demo at this point in time is not to demonstrate all the features of (n)curses and its subsystems, but to give some sample sources how to use the binding at all.

Ideally in the future we can combine both goals.

Found in path(s):

\* /opt/cola/permits/100153051\_1695283956.578048/0/libncurses5-5-7-20100626-0ubuntu1-tar-bz2/libncurses5- 5.7+20100626-0ubuntu1/ncurses-5-7-20100626-orig-tar-gz/ncurses-5.7-20100626/Ada95/samples/README No license file was found, but licenses were detected in source scan.

 $\lt!!$ --

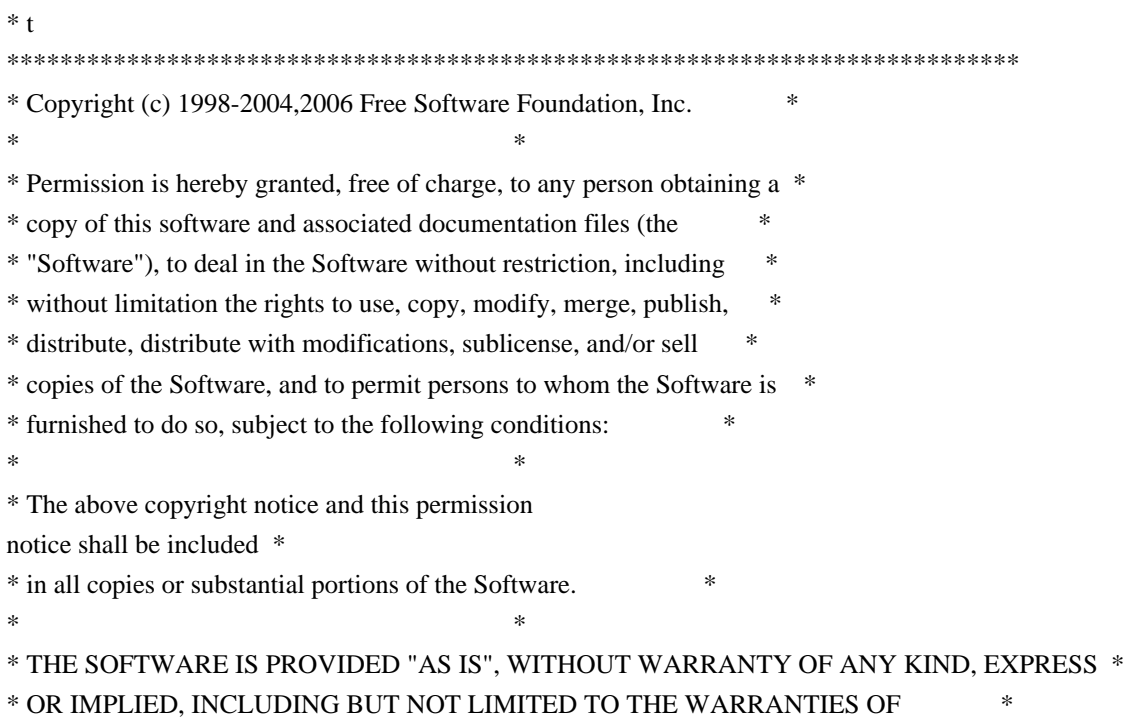

 \* MERCHANTABILITY, FITNESS FOR A PARTICULAR PURPOSE AND NONINFRINGEMENT. \* \* IN NO EVENT SHALL THE ABOVE COPYRIGHT HOLDERS BE LIABLE FOR ANY CLAIM, \* \* DAMAGES OR OTHER LIABILITY, WHETHER IN AN ACTION OF CONTRACT, TORT OR \* \* OTHERWISE, ARISING FROM, OUT OF OR IN CONNECTION WITH THE SOFTWARE OR \* \* THE USE OR OTHER DEALINGS IN THE SOFTWARE. \*  $*$ \* Except as contained in this notice, the name(s) of the above copyright  $*$  \* holders shall not be used in advertising or otherwise to promote the \* \* sale, use or other dealings in this Software without prior written \* authorization. \* \*\*\*\*\*\*\*\*\*\*\*\*\*\*\*\*\*\*\*\*\*\*\*\*\*\*\*\*\*\*\*\*\*\*\*\*\*\*\*\*\*\*\*\*\*\*\*\*\*\*\*\*\*\*\*\*\*\*\*\*\*\*\*\*\*\*\*\*\*\*\*\*\*\*\*\* \* @Id: infocmp.1m,v 1.44 2006/12/24 18:16:31 tom Exp @ --> Found in path(s): \* /opt/cola/permits/100153051\_1695283956.578048/0/libncurses5-5-7-20100626-0ubuntu1-tar-bz2/libncurses5- 5.7+20100626-0ubuntu1/ncurses-5-7-20100626-orig-tar-gz/ncurses-5.7-20100626/doc/html/man/infocmp.1m.html No license file was found, but licenses were detected in source scan. ------------------------------------------------------------------------------- -- Copyright (c) 1998-2009,2010 Free Software Foundation, Inc. -- -- -- Permission is hereby granted, free of charge, to any person obtaining a -- -- copy of this software and associated documentation files (the -- "Software"), to deal in the Software without restriction, including -- -- without limitation the rights to use, copy, modify, merge, publish, -- distribute, distribute with modifications, sublicense, and/or sell copies -- -- of the Software, and to permit persons to whom the Software is furnished -- -- to do so, subject to the following conditions: -- -- -- The above copyright notice and this permission notice shall be included -- -- in all copies or substantial portions of the Software. -- -- -- THE SOFTWARE IS PROVIDED "AS IS", WITHOUT WARRANTY OF ANY KIND, EXPRESS -- -- OR IMPLIED, INCLUDING BUT NOT LIMITED TO THE WARRANTIES OF -- MERCHANTABILITY, FITNESS FOR A PARTICULAR PURPOSE AND NONINFRINGEMENT. IN -- -- NO EVENT SHALL THE ABOVE COPYRIGHT HOLDERS BE LIABLE FOR ANY CLAIM, -- DAMAGES OR OTHER LIABILITY, WHETHER IN AN ACTION OF CONTRACT, TORT OR -- -- OTHERWISE, ARISING FROM, OUT OF OR IN CONNECTION WITH THE SOFTWARE OR THE -- -- USE OR OTHER DEALINGS IN THE SOFTWARE. -- -- -- Except as contained in this notice, the name(s) of the above copyright -- -- holders shall not be used in advertising or otherwise to promote the -- sale, use or other dealings in this Software without prior written -- authorization. --

-- \$Id: INSTALL,v 1.145 2010/06/05 20:08:29 tom Exp \$

---------------------------------------------------------------------

How to install Ncurses/Terminfo on your system

-------------------------------------------------------------------------------

---------------------------------------------------------------------

#### \*\*\*\*\*\*\*\*\*\*\*\*\*\*\*\*\*\*\*\*\*\*\*\*\*\*\*\*\*\*\*\*\*\*\*\*\*\*\*\*\*\*\*\*\*\*\*\*\*\*\*\*\*\*\*\*\*\*\*\*

 \* READ ALL OF THIS FILE BEFORE YOU TRY TO INSTALL NCURSES. \* \*\*\*\*\*\*\*\*\*\*\*\*\*\*\*\*\*\*\*\*\*\*\*\*\*\*\*\*\*\*\*\*\*\*\*\*\*\*\*\*\*\*\*\*\*\*\*\*\*\*\*\*\*\*\*\*\*\*\*\*

You should be reading the file INSTALL in a directory called ncurses-d.d, where d.d is the current version number. There should be several subdirectories, including `c++', `form', `man', `menu', 'misc', `ncurses', `panel', `progs', and `test'. See the README file for a roadmap to the package.

If you are a distribution integrator or packager, please read and act on the section titled IF YOU ARE A SYSTEM INTEGRATOR below.

If you are converting from BSD curses and do not have root access, be sure to read the BSD CONVERSION NOTES section below.

If you are trying to build applications using gpm with ncurses, read the USING NCURSES WITH GPM section below.

If you are running over the Andrew File System see the note below on USING NCURSES WITH AFS.

If you are cross-compiling, see the note below on BUILDING NCURSES WITH A CROSS-COMPILER.

If you want to build the Ada95 binding, go to the Ada95 directory and follow the instructions there. The Ada95 binding is not covered below.

#### REQUIREMENTS:

------------

You will need the following to build and install ncurses under UNIX:

- \* ANSI C compiler (gcc, for instance)
- \* sh (bash will do)
- \* awk (mawk or gawk will do)
- \* sed
- \* BSD or System V style install (a script is enclosed)

Ncurses has been also built in the OS/2 EMX environment.

----------------------

1. First, decide whether you want ncurses to replace your existing library (in which case you'll need super-user privileges) or be installed in parallel with it.

 The --prefix option to configure changes the root directory for installing ncurses. The default is normally in subdirectories of /usr/local, except for systems where ncurses is normally installed as a system library (see "IF YOU ARE A SYSTEM INTEGRATOR"). Use --prefix=/usr to replace your default curses distribution.

The package gets installed beneath the --prefix directory as follows:

 In \$(prefix)/bin: tic, infocmp, captoinfo, tset, reset, clear, tput, toe, tabs In \$(prefix)/lib: libncurses\*.\* libcurses.a In \$(prefix)/share/terminfo: compiled terminal descriptions In \$(prefix)/include: C header files Under  $\frac{S(\text{prefix})}{\text{man:}}$  the manual pages

 Note that the configure script attempts to locate previous installation of ncurses, and will set the default prefix according to where it finds the ncurses headers.

Do not use commands such as

 make install prefix=XXX

 to change the prefix after configuration, since the prefix value is used for some absolute pathnames such as TERMINFO. Instead do this

 make install DESTDIR=XXX

See also the discussion of --with-install-prefix.

2. Type `./configure' in the top-level directory of the distribution to configure ncurses for your operating system and create the Makefiles. Besides --prefix, various configuration options are available to customize the installation; use `./configure --help' to list the available options.

 If your operating system is not supported, read the PORTABILITY section in the file ncurses/README for information on how to create a configuration file for your system.

 The `configure' script generates makefile rules for one or more object models and their associated libraries:

 libncurses.a (normal)

 libcurses.a (normal, a link to libncurses.a) This gets left out if you configure with --disable-overwrite.

 libncurses.so (shared)

 libncurses\_g.a (debug)

 libncurses\_p.a (profile)

 libncurses.la (libtool)

 If you configure using the --enable-widec option, a "w" is appended to the library names (e.g., libncursesw.a), and the resulting libraries support wide-characters, e.g., via a UTF-8 locale. The corresponding header files are compatible with the non-wide-character configuration; wide-character features are provided by ifdef's in the header files. The wide-character library interfaces are not binary-compatible with the non-wide-character version. Building and running the wide-character code relies on a fairly recent implementation of libiconv. We have built this configuration on various systems using libiconv, sometimes requiring libutf8.

 If you configure using the --with-pthread option, a "t" is appended to the library names (e.g., libncursest.a, libncursestw.a).

 If you do not specify any models, the normal and debug libraries will be configured. Typing `configure' with no arguments is equivalent to:

 ./configure --with-normal --with-debug --enable-overwrite

Typing

 ./configure --with-shared

makes the shared libraries the default, resulting in

 ./configure --with-shared --with-normal --with-debug --enable-overwrite

If you want only shared libraries, type

 ./configure --with-shared --without-normal --without-debug

 Rules for generating shared libraries are highly dependent upon the choice of host system and compiler. We've been testing shared libraries on several systems, but more work needs to be done to make shared libraries work on other systems.

If you have libtool installed, you can type

 ./configure --with-libtool

 to generate the appropriate static and/or shared libraries for your platform using libtool.

 You can make curses and terminfo fall back to an existing file of termcap definitions by configuring with --enable-termcap. If you do this, the library will search /etc/termcap before the terminfo database, and will also interpret the contents of the TERM environment variable. See the section BSD CONVERSION NOTES below.

- 3. Type `make'. Ignore any warnings, no error messages should be produced. This should compile the ncurses library, the terminfo compiler tic(1), captoinfo(1), infocmp(1), toe(1), clear(1) tset(1), reset(1), and tput(1) programs (see the manual pages for explanation of what they do), some test programs, and the panels, menus, and forms libraries.
- 4. Run ncurses and several other test programs in the test directory to verify that ncurses functions correctly before doing an install that may overwrite system files. Read the file test/README for details on the test programs.

NOTE: You must have

installed the terminfo database, or set the

 environment variable \$TERMINFO to point to a SVr4-compatible terminfo database before running the test programs. Not all vendors' terminfo databases are SVr4-compatible, but most seem to be. Exceptions include DEC's Digital Unix (formerly known as OSF/1).

 If you run the test programs WITHOUT installing terminfo, ncurses may read the termcap file and cache that in \$HOME/.terminfo, which will thereafter be used instead of the terminfo database. See the comments on "--enable-getcap-cache", to see why this is a Bad Thing.

 It is possible to configure ncurses to use other terminfo database formats. A few are provided as examples in the include-directory (see --with-caps).

 The ncurses program is designed specifically to test the ncurses library. You can use it to verify that the screen highlights work correctly, that

cursor addressing and window scrolling works OK, etc.

5. Once you've tested,

you can type `make install' to install libraries,

 the programs, the terminfo database and the manual pages. Alternately, you can type `make install' in each directory you want to install. In the top-level directory, you can do a partial install using these commands:

 'make install.progs' installs tic, infocmp, etc... 'make install.includes' installs the headers. 'make install.libs' installs the libraries (and the headers). 'make install.data' installs the terminfo data. (Note: `tic' must be installed before the terminfo data can be compiled). 'make install.man' installs the manual pages.

#### ############################################################################

- # CAVEAT EMPTOR: `install.data' run as root will NUKE any existing
- # terminfo database. If you have any custom or unusual entries SAVE them #
- # before you install ncurses. I have a file called terminfo.custom for #
- # this purpose. Don't forget to run tic
- on the file once you're done. #

############################################################################

The terminfo(5) manual page must be preprocessed with  $\text{tol}(1)$  before being formatted by nroff(1). Modern man(1) implementations tend to do this by default, but you may want to look at your version's manual page to be sure. You may also install the manual pages after preprocessing with tbl(1) by specifying the configure option --with-manpage-tbl.

 If the system already has a curses library that you need to keep using you'll need to distinguish between it and ncurses. See the discussion of --disable-overwrite. If ncurses is installed outside the standard directories (/usr/include and /usr/lib) then all your users will need to use the -I option to compile programs and -L to link them.

 If you have another curses installed in your system and you accidentally compile using its curses.h you'll end up with a large number of

undefined symbols at link time.

 IF YOU DO NOT HAVE ROOT: Change directory to the `progs' subdirectory and run the `capconvert' script. This script will deduce various things about your environment and use them to build you a private terminfo tree, so you can use ncurses applications.

 If more than one user at your site does this, the space for the duplicate trees is wasted. Try to get your site administrators to install a systemwide terminfo tree instead.

See the BSD CONVERSION NOTES section below for a few more details.

6. The c++ directory has C++ classes that are built on top of ncurses and panels. You must have c++ (and its libraries) installed before you can compile and run the demo.

 Use --without-cxx-binding to tell configure to not build the C++ bindings and demo.

 If you do not have C++, you must use the --without-cxx option to tell the configure script to not attempt to determine the type of 'bool' which may

 be supported by C++. IF YOU USE THIS OPTION, BE ADVISED THAT YOU MAY NOT BE ABLE TO COMPILE (OR RUN) NCURSES APPLICATIONS WITH C++.

#### SUMMARY OF CONFIGURE OPTIONS:

----------------------------

The configure script provides a short list of its options when you type

 ./configure --help

 The --help and several options are common to all configure scripts that are generated with autoconf. Those are all listed before the line

 --enable and --with options recognized:

 The other options are specific to this package. We list them in alphabetic order.

# --disable-assumed-color

 With ncurses 5.1, we introduced a new function, assume\_default\_colors() which allows applications to specify what the default foreground and background color are assumed to be. Most color applications use full-screen color; but a few do not color the background. While the assumed values can be overridden by invoking assume\_default\_colors(), you may find it useful to set the assumed values to the pre-5.1 convention, using this configure option.

### --disable-big-core

 Assume machine has little memory. The configure script attempts to determine if your machine has enough memory (about 6Mb) to compile the terminfo database without writing portions to disk. Some allocators return deceptive results, so you may have to override the configure

 script. Or you may be building tic for a smaller machine.

### --disable-big-strings

 Disable compile-time optimization of predefined tables which puts all of their strings into a very long string, to reduce relocation overhead.

# --disable-database

 Use only built-in data. The ncurses libraries normally read terminfo and termcap data from disk. You can configure ncurses to have a built-in database, aka "fallback" entries. Embedded applications may have no need for an external database. Some, but not all of the programs are useful in this configuration, e.g., reset and tput versus infocmp and tic.

# --disable-ext-funcs

### Disable

 function-extensions. Configure ncurses without the functions that are not specified by XSI. See ncurses/modules for the exact list of library modules that would be suppressed.

### --disable-hashmap

 Compile without hashmap scrolling-optimization code. This algorithm is the default.

### --disable-home-terminfo

 The \$HOME/.terminfo directory is normally added to ncurses' search list for reading/writing terminfo entries, since that directory is more likely writable than the system terminfo database. Use this option to disable the feature altogether.

### --disable-largefile

 Disable compiler flags needed to use large-file interfaces.

#### --disable-libtool-version

 when using --with-libtool, control how the major/minor version numbers are used for constructing the library name.

 The default uses the -version-number feature of libtool, which makes the library names compatible (though not identical) with the standard build using --with-shared.

# Use

 --disable-libtool-version to use the libtool -version-info feature. This corresponds to the setting used before patch 20100515.

### --disable-leaks

 For testing, compile-in code that frees memory that normally would not

 be freed, to simplify analysis of memory-leaks.

 Any implementation of curses must not free the memory associated with a screen, since (even after calling endwin()), it must be available for use in the next call to refresh(). There are also chunks of memory held for performance reasons. That makes it hard to analyze curses applications for memory leaks. To work around this, build a debugging version of the ncurses library which frees those chunks which it can, and provides the \_nc\_free\_and\_exit() function to free the remainder on exit. The ncurses utility and test programs use this feature, e.g., via the ExitProgram() macro.

#### --disable-lp64

 The header files will ignore use of the \_LP64 symbol to make chtype and mmask\_t types 32 bits (they may be long on 64-bit hosts, for compatibility with older releases).

 NOTE: this is potentially an ABI change, depending on existing packages. The default for this option is "disabled" for ncurses ABI 5, and "enabled" for ABI 6.

# --disable-macros

 For testing, use functions rather than macros. The program will run more slowly, but it is simpler to debug. This defines NCURSES\_NOMACROS at build time. See also the --enable-expanded option.

### --disable-overwrite

 If you are installing ncurses on a system which contains another development version of curses, or which could be confused by the loader for another version, we recommend that you leave out the link to -lcurses. The ncurses library is always available as -lncurses. Disabling overwrite also causes the ncurses header files to be installed into a subdirectory, e.g., /usr/local/include/ncurses, rather than the include directory. This makes it simpler to avoid compile-time conflicts with other versions of curses.h

### --disable-relink

 If --enable-rpath is given, the generated makefiles normally will rebuild the libraries during install. Use this option to simply copy whatever the linked produced.

 This option is ignored if --enable-rpath is not given.

# --disable-root-environ

 Compile with environment restriction, so certain environment variables are not available when running as root, or via a setuid/setgid

 application. These are (for example \$TERMINFO) those that allow the search path for the terminfo or termcap entry to be customized.

# --disable-rpath-hack

 Normally the configure script helps link libraries found in unusual places by adding an rpath option to the link command. If you are building packages, this feature may be redundant. Use this option to suppress the feature.

# --disable-scroll-hints

 Compile without scroll-hints code. This option is ignored when hashmap scrolling is configured, which is the default.

### --disable-tic-depends

 When building shared libraries, normally the tic library is linked to depend upon the ncurses library (and in turn, on the term-library if the --with-termlib option was given). The tic- and term-libraries ABI does not depend on the --enable-widec option. Some packagers have used this to reduce the number of library files which are packaged by using only one copy of those libraries. To make this work properly, the tic library must be built without an explicit dependency on the ncurses (or ncursesw) library. Use this configure option to do that. For example

 configure --with-ticlib --with-shared --disable-tic-depends

#### --disable-tparm-varargs

 Portable programs should call tparm() using the fixed-length parameter list documented in X/Open. ncurses provides varargs support for this function. Use --disable-tparm-varargs to disable this support.

### --enable-assertions

 For testing, compile-in assertion code. This is used only for a few places where ncurses cannot easily recover by returning an error code.

# --enable-broken\_linker

 A few platforms have what we consider a broken linker: it cannot link objects from an archive solely by referring to data objects in those files, but requires a function reference. This configure option changes several data references to functions to work around this problem.

 NOTE: With ncurses 5.1, this may not be necessary, since we are told that some linkers interpret uninitialized global data as a different type of reference which behaves as described above. We have explicitly initialized all of the global data to work around the problem.

#### --enable-bsdpad

 Recognize BSD-style prefix padding. Some ancient BSD programs (such as nethack) call tputs("50") to implement delays.

#### --enable-colorfgbg

 Compile with experimental \$COLORFGBG code. That environment variable is set by some terminal emulators as a hint to applications, by advertising the default foreground and background colors. During initialization, ncurses sets color pair 0 to match this.

# --enable-const

 The curses interface as documented in XSI is rather old, in fact including features that precede ANSI C. The prototypes generally do not make effective use of "const". When using stricter compilers (or gcc with appropriate warnings), you may see warnings about the mismatch between const and non-const data. We provide a configure option which changes the interfaces to use const - quieting these warnings and reflecting the actual use of the parameters more closely. The ncurses library uses the symbol NCURSES\_CONST for these instances of const, and if you have asked for compiler warnings, will add gcc's const-qual warning. There will still be warnings due to subtle inconsistencies in the interface, but at a lower level.

 NOTE: configuring ncurses with this option may detract from the portability of your applications by encouraging you to use const in places where the XSI curses interface would not allow them. Similar issues

 arise when porting to SVr4 curses, which uses const in even fewer places.

#### --enable-echo

 Use the option --disable-echo to make the build-log less verbose by suppressing the display of the compile and link commands. This makes it easier to see the compiler warnings. (You can always use "make -n" to see the options that are used).

### --enable-expanded

 For testing, generate functions for certain macros to make them visible as such to the debugger. See also the --disable-macros option.

# --enable-ext-colors

 Extend the cchar\_t structure to allow more than 16 colors to be encoded. This applies only to the wide-character (--enable-widec) configuration.

 NOTE: using this option will make libraries which are not binary-

 compatible with libncursesw 5.4. None of the interfaces change, but applications which have an array of cchar\_t's must be recompiled.

--enable-ext-mouse

 Modify the encoding of mouse state to make room for a 5th mouse button. That allows one to use ncurses with a wheel mouse with xterm or

 similar X terminal emulators.

 NOTE: using this option will make libraries which are not binary compatible with libncursesw 5.4. None of the interfaces change, but applications which have mouse mask mmask\_t's must be recompiled.

#### --enable-getcap

 Use the 4.4BSD getcap code if available, or a bundled version of it to fetch termcap entries. Entries read in this way cannot use (make cross-references to) the terminfo tree, but it is faster than reading /etc/termcap.

 If configured for one of the \*BSD systems, this automatically uses the hashed database system produced using cap\_mkdb or similar tools. In that case, there is no advantage in using the --enable-getcap-cache option.

 See also the --with-hashed-db option.

#### --enable-getcap-cache

 Cache translated termcaps under the directory \$HOME/.terminfo

 NOTE: this sounds good - it makes ncurses run faster the second time. But look where the data comes from - an /etc/termcap containing lots of entries that are not up to date. If you configure with this option and forget to install the terminfo database before running an ncurses application, you will end up with a hidden terminfo database that generally does not support color and will miss some function keys.

#### --enable-hard-tabs

 Compile-in cursor-optimization code that uses hard-tabs. We would make this a standard feature except for the concern that the terminfo entry may not be accurate, or that your stty settings have disabled the use of tabs.

### --enable-mixed-case

 Controls whether the filesystem on which the terminfo database resides supports mixed-case filenames (normal for UNIX, but not on other systems). If you do not specify this option, the configure script checks the current filesystem.

### --enable-no-padding

 Compile-in support for the \$NCURSES\_NO\_PADDING environment variable, which allows you to suppress the effect of non-mandatory padding in terminfo entries. This is the default, unless you have disabled the extended functions.

# --enable-pc-files

 If pkg-config is found (see --with-pkg-config), generate ".pc" files for each of the libraries, and install them in pkg-config's library directory.

#### --enable-pthreads-eintr

 add logic in threaded configuration to ensure that a read(2) system call can be interrupted for SIGWINCH.

#### --enable-reentrant

 Compile experimental configuration which improves reentrant use of the library by reducing global and static variables. This option is also set if --with-pthread is used.

#### --enable-rpath

 Use rpath option when generating shared libraries, and (with some restrictions) when linking the corresponding programs. This originally (in 1997) applied mainly to systems using the GNU linker (read the manpage).

 More recently it is useful for systems that require special treatment shared libraries in "unusual" locations. The "system" libraries reside in directories which are on the loader's default search-path. While you may be able to use workarounds such as the \$LD\_LIBRARY\_PATH environment variable, they do not work with setuid applications since the LD\_LIBRARY\_PATH variable would be unset in that situation.

 This option does not apply to --with-libtool, since libtool makes extra assumptions about rpath.

#### --enable-safe-sprintf

 Compile with experimental safe-sprintf code. You may consider using this if you are building ncurses for a system that has neither vsnprintf() or vsprintf(). It is slow, however.

### --enable-sigwinch

 Compile support for ncurses' SIGWINCH handler. If your application has its own SIGWINCH handler, ncurses will not use its own. The ncurses handler causes wgetch() to return KEY\_RESIZE when the screen-size

 changes. This option is the default, unless you have disabled the extended functions.

# --enable-signed-char

 The term.h header declares a Booleans[] array typed "char". But it stores signed values there and "char" is not necessarily signed. Some packagers choose to alter the type of Booleans[] though this

 is not strictly compatible. This option allows one to implement this alteration without patching the source code.

### --enable-symlinks

 If your system supports symbolic links, make tic use symbolic links rather than hard links to save diskspace when writing aliases in the terminfo database.

#### --enable-tcap-names

 Compile-in support for user-definable terminal capabilities. Use the -x option of tic and infocmp to treat unrecognized terminal capabilities as user-defined strings. This option is the default, unless you have disabled the extended functions.

### --enable-termcap

 Compile in support for reading terminal descriptions from termcap if no match is found in the terminfo database. See also the --enable-getcap and --enable-getcap-cache options.

#### --enable-warnings

 Turn on GCC compiler warnings. There should be only a few.

 --enable-weak-symbols If the --with-pthread option is set, check if the compiler supports weak-symbols. If it does, then name the thread-capable library without the "t" (libncurses rather than libncursest), and provide for dynamically loading the pthreads entrypoints at runtime. This allows one to reduce the number of library files for ncurses.

### --enable-wgetch-events

 Compile with experimental wgetch-events code. See ncurses/README.IZ

# --enable-widec

 Compile with wide-character code. This makes a different version of the libraries (e.g., libncursesw.so), which stores characters as wide-characters,

 NOTE: applications compiled with this configuration are not compatible with those built for 8-bit characters. You cannot simply make a

 NOTE: the Ada95 binding may be built against either version of the the ncurses library, but you must decide which: the binding installs the same set of files for either version. Currently (2002/6/22) it does

 not use the extended features from the wide-character code, so it is probably better to not install the binding for that configuration.

 --enable-xmc-glitch Compile-in support experimental xmc (magic cookie) code.

--with-abi-version=NUM

 Override the ABI version, which is used in shared library filenames. Normally this is the same as the release version; some ports have special requirements for compatibility.

 This option does not affect linking with libtool, which uses the release major/minor numbers.

 --with-ada-compiler=CMD Specify the Ada95 compiler command (default "gnatmake")

 --with-ada-include=DIR Tell where to install the Ada includes (default: PREFIX/lib/ada/adainclude)

 --with-ada-objects=DIR Tell where to install the Ada objects (default: PREFIX/lib/ada/adalib)

--with-bool=TYPE

 If --without-cxx is specified, override the type used for the "bool" declared in curses.h (normally the type is automatically chosen to correspond with that in <stdbool.h>, or defaults to platform-specific sizes).

--with-build-cc=XXX

 If cross-compiling, specify a host C compiler, which is needed to compile a few utilities which generate source modules for ncurses. If you do not give this option, the configure script checks if the **\$BUILD** CC variable is set, and otherwise defaults to gcc or cc.

# --with-build-cflags=XXX

 If cross-compiling, specify the host C compiler-flags. You might need to do this if the target compiler has unusual flags which confuse the host compiler.

 You can also set the environment variable \$BUILD\_CFLAGS rather than use this option.

# --with-build-cppflags=XXX

 If cross-compiling, specify the host C preprocessor-flags. You might need to do this if the target compiler has unusual flags which confuse the host compiler.

 You can also set the environment variable \$BUILD\_CPPFLAGS rather than use this option.

 --with-build-ldflags=XXX If cross-compiling, specify the host linker-flags. You might need to do this if the target linker has unusual flags which confuse the host compiler.

 You can also set the environment variable \$BUILD\_LDFLAGS rather than use this option.

# --with-build-libs=XXX

 If cross-compiling, the host libraries. You might need to do this if the target environment requires unusual libraries.

 You can also set the environment variable \$BUILD\_LIBS rather than use this option.

# --with-caps=XXX

 Specify an alternate terminfo capabilities file, which makes the configure script look for "include/Caps.XXX". A few systems, e.g., AIX 4.x use the same overall file-format as ncurses for terminfo data, but use different alignments within the tables to support legacy applications. For those systems, you can configure ncurses to use a terminfo database which is compatible with the native applications.

# --with-ccharw-max=XXX

 Override the size of the wide-character array in cchar\_t structures. Changing this will alter the binary interface. This defaults to 5.

# --with-chtype=TYPE

 Override type of chtype, which stores the video attributes and (if --enable-widec is not given) a character. Prior to ncurses 5.5, this was always unsigned long, but with ncurses 5.5, it may be unsigned. Use this option if you need to preserve compatibility with 64-bit executables.

### --with-database=XXX

 Specify the terminfo source file to install. Usually you will wish to install ncurses' default (misc/terminfo.src). Certain systems have special requirements, e.g, OS/2 EMX has a customized terminfo source file.

# --with-dbmalloc

 For testing, compile and link with Conor Cahill's dbmalloc library. This also sets the --disable-leaks option.

#### --with-debug

 Generate debug-libraries (default). These are named by adding "\_g" to the root, e.g., libncurses\_g.a

 --with-default-terminfo-dir=XXX Specify the default terminfo database directory. This is normally DATADIR/terminfo, e.g., /usr/share/terminfo.

--with-dmalloc

# For

 testing, compile and link with Gray Watson's dmalloc library. This also sets the --disable-leaks option.

### --with-fallbacks=XXX

 Specify a list of fallback terminal descriptions which will be compiled into the ncurses library. See CONFIGURING FALLBACK ENTRIES.

### --with-gpm

 use Alessandro Rubini's GPM library to provide mouse support on the Linux console. Prior to ncurses 5.5, this introduced a dependency on the GPM library.

 Currently ncurses uses the dlsym() function to bind to the library at runtime, so it is only necessary that the library be present when ncurses is built, to obtain the filename (or soname) used in the corresponding dlopen() call. If you give a value for this option, e.g.,

# --with-gpm=\$HOME/tmp/test-gpm.so

 that overrides the configure check for the soname.

### See also --without-dlsym

--with-hashed-db[=XXX]

 Use a hashed database for storing terminfo data rather than storing each compiled entry in a separate binary file within

 a directory tree.

 In particular, this uses the Berkeley database 1.8.5 interface, as provided by that and its successors db 2, 3, and 4. The actual interface is slightly different in the successor versions of the Berkeley database. The database should have been configured using "--enable-compat185".

 If you use this option for configuring ncurses, tic will only be able to write entries in the hashed database. infocmp can still read entries from a directory tree as well as reading entries from the hashed database. To do this, infocmp determines whether the \$TERMINFO variable points to a directory or a file, and reads the directory-tree or hashed database respectively.

 You cannot have a directory containing both hashed-database and filesystem-based terminfo entries.

 Use the parameter value to give the install-prefix used for the datbase, e.g.,

 --with-hashed-db=/usr/local/BigBase to find the corresponding include- and lib-directories under the

 given directory.

 See also the --enable-getcap option.

# --with-install-prefix=XXX

 Allows you to specify an alternate location for installing ncurses after building it. The value you specify is prepended to the "real" install location. This simplifies making binary packages. The makefile variable DESTDIR is set by this option. It is also possible to use

# make install DESTDIR=XXX

 since the makefiles pass that variable to subordinate makes.

 NOTE: a few systems build shared libraries with fixed pathnames; this option probably will not work for those configurations.

# --with-libtool[=XXX]

 Generate libraries with libtool. If this option is selected, then it overrides all other library model specifications. Note that libtool must already be installed, uses makefile rules dependent on GNU make, and does not promise to follow the version numbering convention of other shared libraries on your system. However, if the --with-shared option does not succeed, you may get better results

with this option.

 If a parameter value is given, it must be the full pathname of the particular version of libtool, e.g., /usr/bin/libtool-1.2.3

 It is possible to rebuild the configure script to use the automake macros for libtool, e.g., AC\_PROG\_LIBTOOL. See the comments in aclocal.m4 for CF\_PROG\_LIBTOOL, and ensure that you build configure using the appropriate patch for autoconf from http://invisible-island.net/autoconf/

--with-manpage-aliases

 Tell the configure script you wish to create entries in the man-directory for aliases to manpages which list them, e.g., the functions in the panel manpage. This is the default. You can disable it if your man program does this. You can also disable --with-manpage-symlinks to install files containing a ".so" command rather than symbolic links.

#### --with-manpage-format=XXX

 Tell the configure script how you would like to install man-pages. The option value must be one of these: gzip, compress, BSDI, normal, formatted.

 If you do not give this option, the configure script attempts to determine which is the case.

#### --with-manpage-renames=XXX

 Tell the configure script that you wish to rename the manpages while installing. Currently the only distribution which does this is Debian. The option value specifies the name of a file that lists the renamed files, e.g., \$srcdir/man/man\_db.renames

# --with-manpage-symlinks

 Tell the configure script that you wish to make symbolic links in the man-directory for aliases to the man-pages. This is the default, but can be disabled for systems that provide this automatically. Doing this on systems that do not support symbolic links will result in copying the man-page for each alias.

### --with-manpage-tbl

 Tell the configure script that you with to preprocess the manpages by running them through tbl to generate tables understandable by nroff.

# --with-mmask-t=TYPE

 Override type of mmask\_t, which stores the mouse mask. Prior to ncurses 5.5,

 this was always unsigned long, but with ncurses 5.5, it may be unsigned. Use this option if you need to preserve compatibility with 64-bit executables.

# --with-normal

 Generate normal (i.e., static) libraries (default).

 Note: on Linux, the configure script will attempt to use the GPM library via the dlsym() function call. Use --without-dlsym to disable this feature, or --without-gpm, depending on whether you wish to use GPM.

# --with-ospeed=TYPE

 Override type of ospeed variable, which is part of the termcap compatibility interface. In termcap, this is a 'short', which works for a wide range of baudrates because ospeed is not the actual speed but the encoded value, e.g., B9600 would be a small number such as 13. However the encoding scheme originally allowed for values "only" up to 38400bd. A newer set of definitions past 38400bd is not encoded as compactly, and is not guaranteed to fit into a short (see the function cfgetospeed(), which returns a speed\_t for this reason). In practice, applications that required knowledge of the ospeed variable, i.e., those using termcap, do not use the higher speeds. Your application

 (or system, in general) may or may not.

# --with-pkg-config=[DIR]

 Check for pkg-config, optionally specifying its path.

# --with-profile

 Generate profile-libraries These are named by adding "\_p" to the root, e.g., libncurses\_p.a

# --with-pthread

 Link with POSIX threads, set --enable-reentrant. The use\_window() and use\_screen() functions will use mutex's, allowing rudimentary support for multithreaded applications.

# --with-rcs-ids

 Compile-in RCS identifiers. Most of the C files have an identifier.

# --with-rel-version=NUM

 Override the release version, which may be used in shared library filenames. This consists of a major and minor version number separated by ".". Normally the major version number is the same as the ABI version; some ports have special requirements for compatibility.

--with-shared

 Generate shared-libraries. The names given depend on the system for which you are building, typically using a ".so" suffix, along with symbolic links that refer to the release version.

 NOTE: Unless you override the configure script by setting the \$CFLAGS environment variable, these will not be built with the -g debugging option.

 NOTE: For some configurations, e.g., installing a new version of ncurses shared libraries on a machine which already has ncurses shared libraries, you may encounter problems with the linker. For example, it may prevent you from running the build tree's copy of tic (for installing the terminfo database) because it loads the system's copy of the ncurses shared libraries. In that case, using the misc/shlib script may be helpful, since it sets \$LD\_LIBRARY\_PATH to point to the build tree, e.g., ./misc/shlib make install

# --with-shlib-version=XXX

 Specify whether to use the release or ABI version for shared libraries. This is normally chosen automatically based on the type of system which you are building on. We use it for testing the configure script.

#### --with-sysmouse

 use FreeBSD sysmouse interface provide mouse support on the console.

#### --with-system-type=XXX

 For testing, override the derived host system-type which is used to decide things such as the linker commands used to build shared libraries. This is normally chosen automatically based on the type of system which you are building on. We use it for testing the configure script.

#### --with-terminfo-dirs=XXX

 Specify a search-list of terminfo directories which will be compiled into the ncurses library (default: DATADIR/terminfo)

### --with-termlib[=XXX]

 When building the ncurses library, organize this as two parts: the curses library (libncurses) and the low-level terminfo library (libtinfo). This is done to accommodate applications that use only the latter. The terminfo library is about half the size of the total.

### If an option

 value is given, that overrides the name of the terminfo library. For instance, if the wide-character version is built, the  terminfo library would be named libtinfow. But the libtinfow interface is upward compatible from libtinfo, so it would be possible to overlay libtinfo.so with a "wide" version of libtinfow.so by renaming it with this option.

#### --with-termpath=XXX

 Specify a search-list of termcap files which will be compiled into the ncurses library (default: /etc/termcap:/usr/share/misc/termcap)

# --with-ticlib[=XXX]

 When building the ncurses library, build a separate library for the modules that are used only by the utility programs. Normally those would be bundled with the termlib or ncurses libraries.

 If an option value is given, that overrides the name of the tic library. As in termlib, there is no ABI difference between the "wide" libticw.so and libtic.so

 NOTE: Overriding the name of the tic library may be useful if you are also using the --with-termlib option to rename libtinfo. If you are not doing that, renaming the tic library can result in conflicting library dependencies for tic and other programs built with the tic library.

#### --with-trace

 Configure the trace() function as part of the all models of the ncurses library. Normally it is part of the debug (libncurses\_g) library only.

#### --with-valgrind

 For testing, compile with debug option. This also sets the --disable-leaks option.

### --with-wrap-prefix=XXX

 When using the --enable-reentrant option, ncurses redefines variables that would be global in curses, e.g., LINES, as a macro that calls a "wrapping" function which fetches the data from the current SCREEN structure. Normally that function is named by prepending "\_nc\_" to the variable's name. The function is technically private (since portable applications would not refer directly to it). But according to one line of reasoning, it is not the same type of "private" as functions which applications should not call even via a macro. This configure

 option lets you choose the prefix for these wrapped variables.

# --without-ada

 Suppress the configure script's check for Ada95, do not build the Ada95 binding and related demo.

# --without-curses-h

 Don't install the ncurses header with the name "curses.h". Rather, install as "ncurses.h" and modify the installed headers and manpages accordingly.

# --without-cxx

 XSI curses declares "bool" as part of the interface. C++ also declares "bool". Neither specifies the size and type of booleans, but both insist on the same name. We chose to accommodate this by making the configure script check for the size and type (e.g., unsigned or signed) that your C++ compiler uses for booleans. If you do not wish to use ncurses with C++, use this option to tell the configure script to not adjust ncurses bool to match C++.

#### --without-cxx-binding

 Suppress the configure script's check for C++, do not build the  $C_{++}$  binding and related demo.

#### --without-develop

 Disable development options. This does not include those that change the interface, such as --enable-widec.

# --without-dlsym

 Do not use dlsym() to load GPM dynamically.

### --without-manpages

 Tell the configure script to suppress the install of ncurses' manpages.

# --without-progs

 Tell the configure script to suppress the build of ncurses' application programs (e.g., tic). The test applications will still be built if you type "make", though not if you simply do "make install".

#### --without-xterm-new

 Tell the configure script to use "xterm-old" for the entry used in the terminfo database. This will work with variations such as X11R5 and X11R6 xterm.

# COMPATIBILITY WITH OLDER VERSIONS OF NCURSES:

--------------------------------------------

 Because ncurses implements the X/Open Curses Specification, its interface is fairly stable. That does not mean the interface does not change. Changes are made to the documented

interfaces when we find differences

 between ncurses and X/Open or implementations which they certify (such as Solaris). We add extensions to those interfaces to solve problems not addressed by the original curses design, but those must not conflict with the X/Open documentation.

 Here are some of the major interface changes, and related problems which you may encounter when building a system with different versions of ncurses:

 5.7 (November 2, 2008) Interface changes:

 + generate linkable stubs for some macros: getattrs

 + Add new library configuration for tic-library (the non-curses portion of the ncurses library used for the tic program as well as some others such as tack. There is no API change, but makefiles would be changed to use the tic-library built separately.

 tack, distributed separately from ncurses, uses some of the internal \_nc\_XXX functions, which are declared in the tic.h header file.

 The reason for providing this separate library is that none of the functions in it are suitable for threaded applications.

 + Add new library configuration (ncursest, ncurseswt) which provides rudimentary support for POSIX threads. This introduces opaque access functions to the WINDOW structure and adds a parameter to several internal functions.

- + move most internal variables (except tic-library) into data blocks \_nc\_globals and \_nc\_prescreen to simplify analysis. Those were globally accessible, but since they were not part of the documented API, there is no ABI change.
- + changed static tables of strings to be indices into long strings, to improve startup performance. This changes parameter lists for some of the internal functions.

 Added extensions:

 + add NCURSES\_OPAQUE definition in curses.h to control whether internal details of the WINDOW structure are visible to an application. This is always defined when the threaded library is built, and is optional otherwise.

 New functions for this: is\_cleared, is\_idcok, is\_idlok, is\_immedok, is\_keypad, is\_leaveok, is\_nodelay, is\_notimeout, is\_scrollok, is\_syncok, wgetparent and wgetscrreg.

 + the threaded library (ncursest) also disallows direct updating of global curses-level variables, providing functions (via macros) for obtaining their value. A few of those variables can be modified by the application, using new functions: set\_escdelay, set\_tabsize

 + added functions use\_window() and use\_screen() which wrap a mutex (if threading is configured) around a call to a user-supplied function.

 Added internal functions:

 \_nc\_get\_alias\_table \_nc\_get\_screensize \_nc\_keyname \_nc\_screen\_of \_nc\_set\_no\_padding \_nc\_tracechar \_nc\_tracemouse \_nc\_unctrl \_nc\_ungetch

 These are used for leak-testing, and are stubs for ABI compatibility when ncurses is not configured for that using the --disable-leaks configure script option:

 \_nc\_free\_and\_exit \_nc\_leaks\_tinfo

 Removed internal functions: none

 Modified internal functions: \_nc\_fifo\_dump \_nc\_find\_entry \_nc\_handle\_sigwinch \_nc\_init\_keytry \_nc\_keypad \_nc\_locale\_breaks\_acs

 \_nc\_timed\_wait

 \_nc\_update\_screensize

 Use new typedef TRIES to replace "struct tries":

 \_nc\_add\_to\_try

 \_nc\_expand\_try

 \_nc\_remove\_key

 \_nc\_remove\_string

 \_nc\_trace\_tries

 5.6 (December 17, 2006) Interface changes:

 + generate linkable stubs for some macros:

 getbegx, getbegy, getcurx, getcury, getmaxx, getmaxy, getparx, getpary, getpary,

 and (for libncursesw)

 wgetbkgrnd

 Added extensions: nofilter() use\_legacy\_coding()

 Added internal functions:

- \_nc\_first\_db
- \_nc\_get\_source

 \_nc\_handle\_sigwinch

- \_nc\_is\_abs\_path
- \_nc\_is\_dir\_path
- \_nc\_is\_file\_path
- \_nc\_keep\_tic\_dir
- \_nc\_keep\_tic\_dir
- \_nc\_last\_db
- \_nc\_next\_db
- \_nc\_read\_termtype
- \_nc\_tic\_dir

 Also (if using the hashed database configuration):

 \_nc\_db\_close \_nc\_db\_first \_nc\_db\_get \_nc\_db\_have\_data \_nc\_db\_have\_index \_nc\_db\_next \_nc\_db\_open \_nc\_db\_put

 otherwise

 \_nc\_hashed\_db

 Removed internal functions: none

 Modified internal functions: \_nc\_add\_to\_try \_nc\_do\_color \_nc\_expand\_try \_nc\_remove\_key \_nc\_setupscreen

 5.5 (October 10, 2005) Interface changes:

 + terminfo installs "xterm-new" as "xterm" entry rather than "xterm-old" (aka xterm-r6).

 + terminfo data is installed using the tic -x option (few systems still use ncurses 4.2).

 $+$  modify C $++$  binding to work with newer C $++$  compilers by providing initializers and using modern casts. Old-style header names are still used in this release to allow compiling with not-so-old compilers.

 + form and menu libraries now work with wide-character data. Applications which bypassed the form library and manipulated the FIELD.buf data directly will not work properly with libformw, since that no longer points to an array of char. The set\_field\_buffer() and field\_buffer() functions translate to/from the actual field data.

- + change SP-> current attr to a pointer, adjust ifdef's to ensure that libtinfo.so and libtinfow.so have the same ABI. The reason for this is that the corresponding data which belongs to the upper-level ncurses library has a different size in each model.
- + winnstr() now returns multibyte character strings for the wide-character configuration.
- + assume\_default\_colors() no longer requires that use\_default\_colors() be called first.

 + data\_ahead() now works with wide-characters.
+ slk\_set() and slk\_wset() now accept and store multibyte or multicolumn characters.

 + start\_color() now returns OK if colors have already been started. start\_color() also returns ERR if it cannot allocate memory.

 + pair\_content() now returns -1 for consistency with init\_pair() if it corresponds to the default-color.

 + unctrl() now returns null if its parameter does not correspond to an unsigned char.

 Added extensions: Experimental mouse version 2 supports wheel mice with buttons 4 and 5. This requires ABI 6 because it modifies the encoding of mouse events.

 Experimental extended colors allows encoding of 256 foreground and background colors, e.g., with the xterm-256color or xterm-88color terminfo entries. This requires ABI 6 because it changes the size of cchar\_t.

 Added internal functions: \_nc\_check\_termtype2 \_nc\_resolve\_uses2 \_nc\_retrace\_cptr \_nc\_retrace\_cvoid\_ptr \_nc\_retrace\_void\_ptr \_nc\_setup\_term

 Removed internal functions: none

 Modified internal functions: \_nc\_insert\_ch \_nc\_save\_str \_nc\_trans\_string

 5.4 (February 8, 2004) Interface changes:

 + add the remaining functions for X/Open curses wide-character support. These are only available if the library is configured using the --enable-widec option. pecho\_wchar() slk\_wset()

 $+$  write getyx() and related 2-return macros in terms of getcury(), getcurx(), etc.

 + simplify ifdef for bool declaration in curses.h

 + modify ifdef's in curses.h that disabled use of \_\_attribute\_\_() for g++, since recent versions implement the cases which ncurses uses.

 + change some interfaces to use const: define\_key() mvprintw() mvwprintw() printw() vw\_printw() winsnstr() wprintw()

 Added extensions: key\_defined()

 Added internal functions:

- \_nc\_get\_locale()
- \_nc\_insert\_ch()
- \_nc\_is\_charable() wide
- \_nc\_locale\_breaks\_acs()
- \_nc\_pathlast()
- \_nc\_to\_char() wide
- \_nc\_to\_widechar() wide
- \_nc\_tparm\_analyze()
- \_nc\_trace\_bufcat() debug
- \_nc\_unicode\_locale()

 Removed internal functions: \_nc\_outstr() \_nc\_sigaction()

 Modified internal functions: \_nc\_remove\_string() \_nc\_retrace\_chtype()

 5.3 (October 12, 2002) Interface changes:

 + change type for bool used in headers to NCURSES\_BOOL, which usually is the same as the compiler's definition for 'bool'.

 + add all but two functions for X/Open curses wide-character support.

 These are only available if the library is configured using the --enable-widec option. Missing functions are pecho\_wchar() slk\_wset()

 + add environment variable \$NCURSES\_ASSUMED\_COLORS to modify the assume\_default\_colors() extension.

 Added extensions: is\_term\_resized() resize\_term()

 Added internal functions: \_nc\_altcharset\_name() debug \_nc\_reset\_colors() \_nc\_retrace\_bool() debug \_nc\_retrace\_unsigned() debug \_nc\_rootname() \_nc\_trace\_ttymode() debug \_nc\_varargs() debug \_nc\_visbufn() debug \_nc\_wgetch()

 Removed internal functions: \_nc\_background()

 Modified internal functions: \_nc\_freeall() debug

 5.2 (October 21, 2000) Interface changes:

 + revert termcap ospeed variable to 'short' (see discussion of the --with-ospeed configure option).

 5.1 (July 8, 2000) Interface changes:

 + made the extended terminal capabilities (configure --enable-tcap-names) a standard feature. This should be transparent to applications that do not require it.

 + removed the trace() function and related trace support from the production library.

 + modified curses.h.in, undef'ing some symbols to avoid conflict

 with C++ STL.

 Added extensions: assume\_default\_colors().

 5.0 (October 23, 1999) Interface changes:

 + implemented the wcolor\_set() and slk\_color() functions.

 + move macro winch to a function, to hide details of struct ldat

 + corrected prototypes for slk\_\* functions, using chtype rather than attr\_t.

 + the slk\_attr\_{set,off,on} functions need an additional void\* parameter according to XSI.

 + modified several prototypes to correspond with 1997 version of X/Open Curses: [w]attr\_get(), [w]attr\_set(), border\_set() have different parameters. Some functions were renamed or misspelled: erase\_wchar(), in\_wchntr(), mvin\_wchntr(). Some developers have used attr\_get().

 Added extensions: keybound(), curses\_version().

 Terminfo database changes:

 + change translation for termcap 'rs' to terminfo 'rs2', which is the documented equivalent, rather than 'rs1'.

 The problems are subtler in recent releases.

- a) This release provides users with the ability to define their own terminal capability extensions, like termcap. To accomplish this, we redesigned the TERMTYPE struct (in term.h). Very few applications use this struct. They must be recompiled to work with the 5.0 library.
- a) If you use the extended terminfo names (i.e., you used configure --enable-tcap-names), the resulting terminfo database can have some entries which are not readable by older versions of ncurses. This is a bug in the older versions:

 + the terminfo database stores booleans, numbers and strings in arrays. The capabilities that are listed in the arrays are specified by X/Open. ncurses recognizes a number of obsolete and extended names which are stored past the end of the specified

 entries.

 + a change to read\_entry.c in 951001 made the library do an lseek()

- call incorrectly skipping data which is already read from the string array. This happens when the number of strings in the terminfo data file is greater than STRCOUNT, the number of specified and obsolete or extended strings.
	- + as part of alignment with the X/Open final specification, in the 990109 patch we added two new terminfo capabilities: set\_a\_attributes and set\_pglen\_inch). This makes the indices for the obsolete and extended capabilities shift up by 2.
	- + the last two capabilities in the obsolete/extended list are memu and meml, which are found in most terminfo descriptions for xterm.
	- When trying to read this terminfo entry, the spurious lseek() causes the library to attempt to read the final portion of the terminfo data (the text of the string capabilities) 4 characters past its starting point, and reads 4 characters too few. The library rejects the data, and applications are unable to initialize

that terminal type.

 FIX: remove memu and meml from the xterm description. They are obsolete, not used by ncurses. (It appears that the feature was added to xterm to make it more like hpterm).

 This is not a problem if you do not use the -x option of tic to create a terminfo database with extended names. Note that the user-defined terminal capabilities are not affected by this bug, since they are stored in a table after the older terminfo data ends, and are invisible to the older libraries.

 c) Some developers did not wish to use the C++ binding, and used the configure --without-cxx option. This causes problems if someone uses the ncurses library from C++ because that configure test determines the type for C++'s bool and makes ncurses match it, since both C++ and curses are specified to declare bool. Calling ncurses functions with the incorrect type for bool will cause execution errors. In 5.0 we added a configure

option "--without-cxx-binding"

 which controls whether the binding itself is built and installed.

 4.2 (March 2, 1998) Interface changes:

 + correct prototype for termattrs() as per XPG4 version 2.

 + add placeholder prototypes for color\_set(), erasewchar(), term\_attrs(), wcolor\_set() as per XPG4 version 2.

 $+$  add macros getcur[xy] getbeg[xy] getpar[xy], which are defined in SVr4 headers.

 New extensions: keyok() and define\_key().

 Terminfo database changes:

 + corrected definition in curses.h for ACS\_LANTERN, which was 'I' rather than 'i'.

4.1 (May 15, 1997)

We added these extensions: use default colors(). Also added configure option --enable-const, to support the use of const where X/Open should have, but did not, specify.

 The terminfo database content changed the representation of color for most entries that use ANSI colors. SVr4 curses treats the setaf/setab and setf/setb capabilities differently, interchanging the red/blue colors in the latter.

4.0 (December 24, 1996)

 We bumped to version 4.0 because the newly released Linux dynamic loader (ld.so.1.8.5) did not load shared libraries whose ABI and REL versions were inconsistent. At that point, ncurses ABI was 3.4 and the REL was 1.9.9g, so we made them consistent.

1.9.9g (December 1, 1996)

 This fixed most of the problems with 1.9.9e, and made these interface changes:

 + remove tparam(), which had been provided for compatibility with some termcap. tparm() is standard, and does not conflict with application's fallback for missing tparam().

 + turn off hardware echo in initscr(). This changes the sense of the echo() function, which was initialized to echoing rather than nonechoing (the latter is specified). There were several other corrections to the terminal I/O settings which cause applications to behave differently.

 $+$  implemented several functions (such as attr\_on()) which were available only as macros.

 + corrected several typos in curses.h.in (i.e., the mvXXXX macros).

 + corrected prototypes for delay\_output(), has\_color, immedok() and idcok().

 + corrected misspelled getbkgd(). Some applications used the misspelled name.

 + added \_yoffset to WINDOW. The size of WINDOW does not impact applications, since they use only pointers to WINDOW structs.

 These changes were made to the terminfo database:

 + removed boolean 'getm' which was available as an extended name.

 We added these extensions: wresize(), resizeterm(), has\_key() and mcprint().

1.9.9e (March 24, 1996)

 not recommended (a last-minute/untested change left the forms and menus libraries unusable since they do not repaint the screen). Foreground/background colors are combined incorrectly, working properly only on a black background. When this was released, the X/Open specification was available only in draft form.

 Some applications (such as lxdialog) were "fixed" to work with the incorrect color scheme.

IF YOU ARE A SYSTEM INTEGRATOR: ------------------------------

Configuration and Installation:

 On platforms where ncurses is assumed to be installed in /usr/lib, the configure script uses "/usr" as a default:

 GNU/Linux, FreeBSD, NetBSD, OpenBSD, Cygwin

 For other platforms, the default is "/usr/local". See the discussion of the "--disable-overwrite" option.

 The location of the terminfo is set indirectly by the "--datadir" configure option, e.g., /usr/share/terminfo, given a datadir of /usr/share. You may want to override this if you are installing ncurses libraries in nonstandard locations, but wish to share the terminfo database.

 Normally the ncurses library is configured in a pure-terminfo mode; that is, with the --disable-termcap option. This makes the ncurses library smaller and faster. The ncurses library includes a termcap emulation that queries the terminfo database, so even applications that use raw termcap to query terminal characteristics will win (providing you

recompile and relink them!).

 If you must configure with termcap fallback enabled, you may also wish to use the --enable-getcap option. This speeds up termcap-based startups, at the expense of not allowing personal termcap entries to reference the terminfo tree. See comments in ncurses/tinfo/read\_termcap.c for further details.

 Note that if you have \$TERMCAP set, ncurses will use that value to locate termcap data. In particular, running from xterm will set \$TERMCAP to the contents of the xterm's termcap entry. If ncurses sees that, it will not examine /etc/termcap.

Keyboard Mapping:

 The terminfo file assumes that Shift-Tab generates \E[Z (the ECMA-48 reverse-tabulation sequence) rather than ^I. Here are the loadkeys -d mappings that will set this up:

keycode  $15 = Tab$  Tab alt keycode  $15 =$ Meta\_Tab shift keycode  $15 = F26$ string  $F26 = "033[Z"$ 

Naming the Console Terminal

 In various systems there has been a practice of designating the system console driver type as `console'. Please do not do this! It complicates peoples' lives, because it can mean that several different terminfo entries from different operating systems all logically want to be called `console'.

 Please pick a name unique to your console driver and set that up in the /etc/inittab table or local equivalent. Send the entry to the terminfo maintainer (listed in the misc/terminfo file) to be included  in the terminfo file, if it's not already there. See the term(7) manual page included with this distribution for more on conventions for choosing type names.

 Here are some recommended primary console names:

 linux -- Linux console driver freebsd -- FreeBSD netbsd -- NetBSD bsdos -- BSD/OS

 If you are responsible for integrating ncurses for one of these distributions, please either use the recommended name or get back to us explaining why you don't want to, so we can work out nomenclature that will make users' lives easier rather than harder.

### RECENT XTERM VERSIONS:

---------------------

 The terminfo database file included with this distribution assumes you are running a modern xterm based on XFree86 (i.e., xterm-new). The earlier X11R6 entry (xterm-r6) and X11R5 entry (xterm-r5) is provided as well. See the --without-xterm-new configure script option if you are unable to update your system.

## CONFIGURING FALLBACK ENTRIES:

----------------------------

 In order to support operation of ncurses programs before the terminfo tree is accessible (that is, in single-user mode or at OS installation time) the ncurses library can be compiled to include an array of pre-fetched fallback entries. This must be done on a machine which has ncurses' infocmp and terminfo database installed (as well as ncurses' tic and infocmp programs).

 These entries are checked by setupterm() only when the conventional fetches from the terminfo tree and the termcap fallback (if configured) have been tried and failed. Thus, the presence of a fallback will not shadow modifications to the on-disk entry for the same type, when that entry is accessible.

 By default, there are no entries on the fallback list. After you have built the ncurses suite for the first time, you can change the list (the process needs infocmp $(1)$ ). To do so, use the script

 ncurses/tinfo/MKfallback.sh. A configure script option --with-fallbacks does this (it accepts a comma-separated list of the names you wish, and does not require a rebuild).

 If you wanted (say) to have linux, vt100, and xterm fallbacks, you would use the commands

 cd ncurses; tinfo/MKfallback.sh linux vt100 xterm >fallback.c

 Then just rebuild and reinstall the library as you would normally. You can restore the default empty fallback list with

 tinfo/MKfallback.sh >fallback.c

 The overhead for an empty fallback list is one trivial stub function. Any non-empty fallback list is const-ed and therefore lives in sharable text space. You can look at the comment trailing each initializer in the generated ncurses/fallback.c file to see the core cost of the fallbacks. A good rule of thumb for modern vt100-like entries is that each one will cost about 2.5K of text space.

### BSD CONVERSION NOTES:

--------------------

 If you need to support really ancient BSD programs, you probably want to configure with the --enable-bsdpad option. What this does is enable code in tputs() that recognizes a numeric prefix on a capability as a request for that much trailing padding in milliseconds. There are old BSD programs that do things like tputs("50").

 (If you are distributing ncurses as a support-library component of an application you probably want to put the remainder of this section in the package README file.)

 The following note applies only if you have configured ncurses with --enable-termcap.

------------------------------- CUT HERE --------------------------------

If you are installing this application privately (either because you

have no root access or want to experiment with it before doing a root installation), there are a couple of details you need to be aware of. They have to do with the ncurses library, which uses terminfo rather than termcap for describing terminal characteristics.

Though the ncurses library is terminfo-based, it will interpret your TERMCAP variable (if present), any local termcap files you reference through it, and the system termcap file. However, in order to avoid slowing down your application startup, it will only do this once per terminal type!

The first time you load a given terminal type from your termcap database, the library initialization code will automatically write it in terminfo format to a subdirectory under \$HOME/.terminfo. After that, the initialization code will find it there and do a (much faster) terminfo fetch.

Usually, all this means is that your home directory will silently grow an invisible .terminfo subdirectory which will get filled in with terminfo

 descriptions of terminal types as you invoke them. If anyone ever installs a global terminfo tree on your system, this will quietly stop happening and your \$HOME/.terminfo will become redundant.

The objective of all this logic is to make converting from BSD termcap as painless as possible without slowing down your application (termcap compilation is expensive).

If you don't have a TERMCAP variable or custom personal termcap file, you can skip the rest of this dissertation.

If you \*do\* have a TERMCAP variable and/or a custom personal termcap file that defines a terminal type, that definition will stop being visible to this application after the first time you run it, because it will instead see the terminfo entry that it wrote to \$HOME/terminfo the first time around.

Subsequently, editing the TERMCAP variable or personal TERMCAP file will have no effect unless you explicitly remove the terminfo entry under \$HOME/terminfo. If you do that, the entry will be recompiled from your

termcap resources the next time it is invoked.

To avoid these complications, use infocmp $(1)$  and tic $(1)$  to edit the terminfo directory directly.

------------------------------- CUT HERE --------------------------------

# USING NCURSES WITH AFS:

 AFS treats each directory as a separate logical filesystem, you can't hard-link across them. The --enable-symlinks option copes with this by making tic use symbolic links.

### USING NCURSES WITH GPM:

 Ncurses 4.1 and up can be configured to use GPM (General Purpose Mouse) which is used with Linux console. Be aware that GPM is commonly installed as a shared library which contains a wrapper for the curses wgetch() function (libcurses.o). Some integrators have simplified linking applications by combining all or part of libcurses.so into the libgpm.so file, producing symbol conflicts with ncurses (specifically the wgetch function). This was originally the BSD curses, but generally whatever curses library exists on the system.

 You may be

able to work around this problem by linking as follows:

 cc -o foo foo.o -lncurses -lgpm -lncurses

 but the linker may not cooperate, producing mysterious errors. See the FAQ, as well as the discussion under the --with-gpm option:

 http://invisible-island.net/ncurses/ncurses.faq.html#using\_gpm\_lib

## BUILDING NCURSES WITH A CROSS-COMPILER

 Ncurses can be built with a cross-compiler. Some parts must be built with the host's compiler since they are used for building programs (e.g., ncurses/make\_hash and ncurses/make\_keys) that generate tables that are compiled into the ncurses library. The essential thing to do is set the BUILD\_CC environment variable to your host's compiler, and run the configure script configuring for the cross-compiler.

 The configure options --with-build-cc, etc., are provided to make this simpler. Since make\_hash and make\_keys use only ANSI C features, it is normally not necessary to provide the other options such as --with-build-libs, but they are provided for completeness.

 Note that all of the generated source-files which are part of ncurses will be made if you use

### make sources

 This would be useful in porting to an environment which has little support for the tools used to generate the sources, e.g., sed, awk and Bourne-shell.

 When ncurses has been successfully cross-compiled, you may want to use "make install" (with a suitable target directory) to construct an install tree. Note that in this case (as with the --with-fallbacks option), ncurses uses the development platform's tic to do the

 "make install.data" portion.

 The system's tic program is used to install the terminal database, even for cross-compiles. For best results, the tic program should be from the most current version of ncurses.

# BUGS:

 Send any feedback to the ncurses mailing list at bug-ncurses@gnu.org. To subscribe send mail to bug-ncurses-request@gnu.org with body that reads: subscribe ncurses <your-email-address-here>

 The Hacker's Guide

 in the doc directory includes some guidelines on how to report bugs in ways that will get them fixed most quickly.

-- vile:txtmode

Found in path(s):

\* /opt/cola/permits/100153051\_1695283956.578048/0/libncurses5-5-7-20100626-0ubuntu1-tar-bz2/libncurses5- 5.7+20100626-0ubuntu1/ncurses-5-7-20100626-orig-tar-gz/ncurses-5.7-20100626/INSTALL No license file was found, but licenses were detected in source scan.

<!--

 \*\*\*\*\*\*\*\*\*\*\*\*\*\*\*\*\*\*\*\*\*\*\*\*\*\*\*\*\*\*\*\*\*\*\*\*\*\*\*\*\*\*\*\*\*\*\*\*\*\*\*\*\*\*\*\*\*\*\*\*\*\*\*\*\*\*\*\*\*\*\*\*\*\*\*\* \* Copyright (c) 1999-2004,2006 Free Software Foundation, Inc. \*  $*$  \* Permission is hereby granted, free of charge, to any person obtaining a \* \* copy of this software and associated documentation files (the \* \* "Software"), to deal in the Software without restriction, including \* \* without limitation the rights to use, copy, modify, merge, publish, \* \* distribute, distribute with modifications, sublicense, and/or sell \* \* copies of the Software, and to permit persons to whom the Software is \* \* furnished to do so, subject to the following conditions: \*  $*$  \* The above copyright notice and this permission notice shall be included \* \* in all copies or substantial portions of the Software. \*  $*$  \* THE SOFTWARE IS PROVIDED "AS IS", WITHOUT WARRANTY OF ANY KIND, EXPRESS \* \* OR IMPLIED, INCLUDING BUT NOT LIMITED TO THE WARRANTIES OF \* \* MERCHANTABILITY, FITNESS FOR A PARTICULAR PURPOSE AND NONINFRINGEMENT. \* \* IN NO EVENT SHALL THE ABOVE COPYRIGHT HOLDERS BE LIABLE FOR ANY CLAIM, \* \* DAMAGES OR OTHER LIABILITY, WHETHER IN AN ACTION OF CONTRACT, TORT OR \* \* OTHERWISE, ARISING FROM, OUT OF OR IN CONNECTION WITH THE SOFTWARE OR \* \* THE USE OR OTHER DEALINGS IN THE SOFTWARE. \*  $*$  $*$  Except as contained in this notice, the name(s) of the above copyright  $*$ 

 \* holders shall not be used in advertising or otherwise to promote the \* \* sale, use or other dealings in this Software without prior written \* \* authorization. \* \*\*\*\*\*\*\*\*\*\*\*\*\*\*\*\*\*\*\*\*\*\*\*\*\*\*\*\*\*\*\*\*\*\*\*\*\*\*\*\*\*\*\*\*\*\*\*\*\*\*\*\*\*\*\*\*\*\*\*\*\*\*\*\*\*\*\*\*\*\*\*\*\*\*\*\* \* Author: Thomas E. Dickey 1999-on  $*$  @Id: curs\_extend.3x,v 1.17 2006/12/24 18:01:48 tom Exp @ -->

Found in path(s):

\* /opt/cola/permits/100153051\_1695283956.578048/0/libncurses5-5-7-20100626-0ubuntu1-tar-bz2/libncurses5- 5.7+20100626-0ubuntu1/ncurses-5-7-20100626-orig-tar-gz/ncurses-5.7-

20100626/doc/html/man/curs\_extend.3x.html

No license file was found, but licenses were detected in source scan.

<!--

 \*\*\*\*\*\*\*\*\*\*\*\*\*\*\*\*\*\*\*\*\*\*\*\*\*\*\*\*\*\*\*\*\*\*\*\*\*\*\*\*\*\*\*\*\*\*\*\*\*\*\*\*\*\*\*\*\*\*\*\*\*\*\*\*\*\*\*\*\*\*\*\*\*\*\*\* \* Copyright (c) 1998-2005,2006 Free Software Foundation, Inc. \*  $*$  \* Permission is hereby granted, free of charge, to any person obtaining a \* \* copy of this software and associated documentation files (the \* \* "Software"), to deal in the Software without restriction, including \* \* without limitation the rights to use, copy, modify, merge, publish, \* \* distribute, distribute with modifications, sublicense, and/or sell \* \* copies of the Software, and to permit persons to whom the Software is \* \* furnished to do so, subject to the following conditions: \*  $*$  \* The above copyright notice and this permission notice shall be included \* \* in all copies or substantial portions of the Software. \*  $*$  \* THE SOFTWARE IS PROVIDED "AS IS", WITHOUT WARRANTY OF ANY KIND, EXPRESS \* \* OR IMPLIED, INCLUDING BUT NOT LIMITED TO THE WARRANTIES OF \* \* MERCHANTABILITY, FITNESS FOR A PARTICULAR PURPOSE AND NONINFRINGEMENT. \* \* IN NO EVENT SHALL THE ABOVE COPYRIGHT HOLDERS BE LIABLE FOR ANY CLAIM, \* \* DAMAGES OR OTHER LIABILITY, WHETHER IN AN ACTION OF CONTRACT, TORT OR \* \* OTHERWISE, ARISING FROM, OUT OF OR IN CONNECTION WITH THE SOFTWARE OR \* \* THE USE OR OTHER DEALINGS IN THE SOFTWARE. \*  $*$ \* Except as contained in this notice, the name(s) of the above copyright  $*$  \* holders shall not be used in advertising or otherwise to promote the \* \* sale, use or other dealings in this Software without prior written \* \* authorization. \* \*\*\*\*\*\*\*\*\*\*\*\*\*\*\*\*\*\*\*\*\*\*\*\*\*\*\*\*\*\*\*\*\*\*\*\*\*\*\*\*\*\*\*\*\*\*\*\*\*\*\*\*\*\*\*\*\*\*\*\*\*\*\*\*\*\*\*\*\*\*\*\*\*\*\*\* \* @Id: curs\_instr.3x,v 1.13 2006/02/25 21:49:19 tom Exp @ -->

Found in path(s):

\* /opt/cola/permits/100153051\_1695283956.578048/0/libncurses5-5-7-20100626-0ubuntu1-tar-bz2/libncurses5- 5.7+20100626-0ubuntu1/ncurses-5-7-20100626-orig-tar-gz/ncurses-5.7-20100626/doc/html/man/curs\_instr.3x.html No license file was found, but licenses were detected in source scan.

 $<!--</math>$  $*$  t \*\*\*\*\*\*\*\*\*\*\*\*\*\*\*\*\*\*\*\*\*\*\*\*\*\*\*\*\*\*\*\*\*\*\*\*\*\*\*\*\*\*\*\*\*\*\*\*\*\*\*\*\*\*\*\*\*\*\*\*\*\*\*\*\*\*\*\*\*\*\*\*\*\*\*\* \* Copyright (c) 1998,2006 Free Software Foundation, Inc. \*  $*$  \* Permission is hereby granted, free of charge, to any person obtaining a \* \* copy of this software and associated documentation files (the \* \* "Software"), to deal in the Software without restriction, including \* \* without limitation the rights to use, copy, modify, merge, publish, \* \* distribute, distribute with modifications, sublicense, and/or sell \* \* copies of the Software, and to permit persons to whom the Software is \* \* furnished to do so, subject to the following conditions: \*  $*$  \* The above copyright notice and this permission notice shall be included \* \* in all copies or substantial portions of the Software. \*  $*$  \* THE SOFTWARE IS PROVIDED "AS IS", WITHOUT WARRANTY OF ANY KIND, EXPRESS \* \* OR IMPLIED, INCLUDING BUT NOT LIMITED TO THE WARRANTIES OF \* \* MERCHANTABILITY, FITNESS FOR A PARTICULAR PURPOSE AND NONINFRINGEMENT. \* \* IN NO EVENT SHALL THE ABOVE COPYRIGHT HOLDERS BE LIABLE FOR ANY CLAIM, \* \* DAMAGES OR OTHER LIABILITY, WHETHER IN AN ACTION OF CONTRACT, TORT OR \* \* OTHERWISE, ARISING FROM, OUT OF OR IN CONNECTION WITH THE SOFTWARE OR \* \* THE USE OR OTHER DEALINGS IN THE SOFTWARE. \*  $*$  \* Except as contained in this notice, the name(s) of the above copyright \* \* holders shall not be used in advertising or otherwise to promote the \* \* sale, use or other dealings in this Software without prior written \* \* authorization. \* \*\*\*\*\*\*\*\*\*\*\*\*\*\*\*\*\*\*\*\*\*\*\*\*\*\*\*\*\*\*\*\*\*\*\*\*\*\*\*\*\*\*\*\*\*\*\*\*\*\*\*\*\*\*\*\*\*\*\*\*\*\*\*\*\*\*\*\*\*\*\*\*\*\*\*\* \* @Id: mitem\_userptr.3x,v 1.9 2006/11/04 18:21:03 tom Exp @ --> Found in path(s): \* /opt/cola/permits/100153051\_1695283956.578048/0/libncurses5-5-7-20100626-0ubuntu1-tar-bz2/libncurses5- 5.7+20100626-0ubuntu1/ncurses-5-7-20100626-orig-tar-gz/ncurses-5.7- 20100626/doc/html/man/mitem\_userptr.3x.html No license file was found, but licenses were detected in source scan.

# C++ headers # \$Id: headers,v 1.3 2006/12/24 16:25:45 tom Exp \$ ############################################################################## # Copyright (c) 1998,2006 Free Software Foundation, Inc.  $\#$   $\#$ # Permission is hereby granted, free of charge, to any person obtaining a # # copy of this software and associated documentation files (the "Software"), # # to deal in the Software without restriction, including without limitation # # the rights to use, copy, modify, merge, publish, distribute, distribute  $#$ # with modifications, sublicense, and/or sell copies of the Software, and to # # permit persons to whom the Software is furnished to do so, subject to the # # following conditions: # # # The above copyright notice and this permission notice shall be included in # # all copies or substantial portions of the Software. #  $\#$ # THE SOFTWARE IS PROVIDED "AS IS", WITHOUT WARRANTY OF ANY KIND, EXPRESS OR # # IMPLIED, INCLUDING BUT NOT LIMITED TO THE WARRANTIES OF MERCHANTABILITY, # # FITNESS FOR A PARTICULAR PURPOSE AND NONINFRINGEMENT. IN NO EVENT SHALL # # THE ABOVE COPYRIGHT HOLDERS BE LIABLE FOR ANY CLAIM, DAMAGES OR OTHER # # LIABILITY, WHETHER IN AN ACTION OF CONTRACT, TORT OR OTHERWISE, ARISING # # FROM, OUT OF OR IN CONNECTION WITH THE SOFTWARE OR THE USE OR OTHER # # DEALINGS IN THE SOFTWARE. #  $\#$  $#$  Except as contained in this notice, the name(s) of the above copyright  $#$ # holders shall not be used in advertising or otherwise to promote the sale, # # use or other dealings in this Software without prior written # # authorization. ############################################################################## # # Author: Thomas E. Dickey <dickey@clark.net> 1997 # \$(srcdir)/cursesapp.h \$(srcdir)/cursesf.h \$(srcdir)/cursesm.h \$(srcdir)/cursesp.h \$(srcdir)/cursesw.h \$(srcdir)/cursslk.h etip.h # vile:makemode Found in path(s): \* /opt/cola/permits/100153051\_1695283956.578048/0/libncurses5-5-7-20100626-0ubuntu1-tar-bz2/libncurses5- 5.7+20100626-0ubuntu1/ncurses-5-7-20100626-orig-tar-gz/ncurses-5.7-20100626/c++/headers No license file was found, but licenses were detected in source scan.  $\leq$   $\sim$  $*$  t

\*\*\*\*\*\*\*\*\*\*\*\*\*\*\*\*\*\*\*\*\*\*\*\*\*\*\*\*\*\*\*\*\*\*\*\*\*\*\*\*\*\*\*\*\*\*\*\*\*\*\*\*\*\*\*\*\*\*\*\*\*\*\*\*\*\*\*\*\*\*\*\*\*\*\*\*

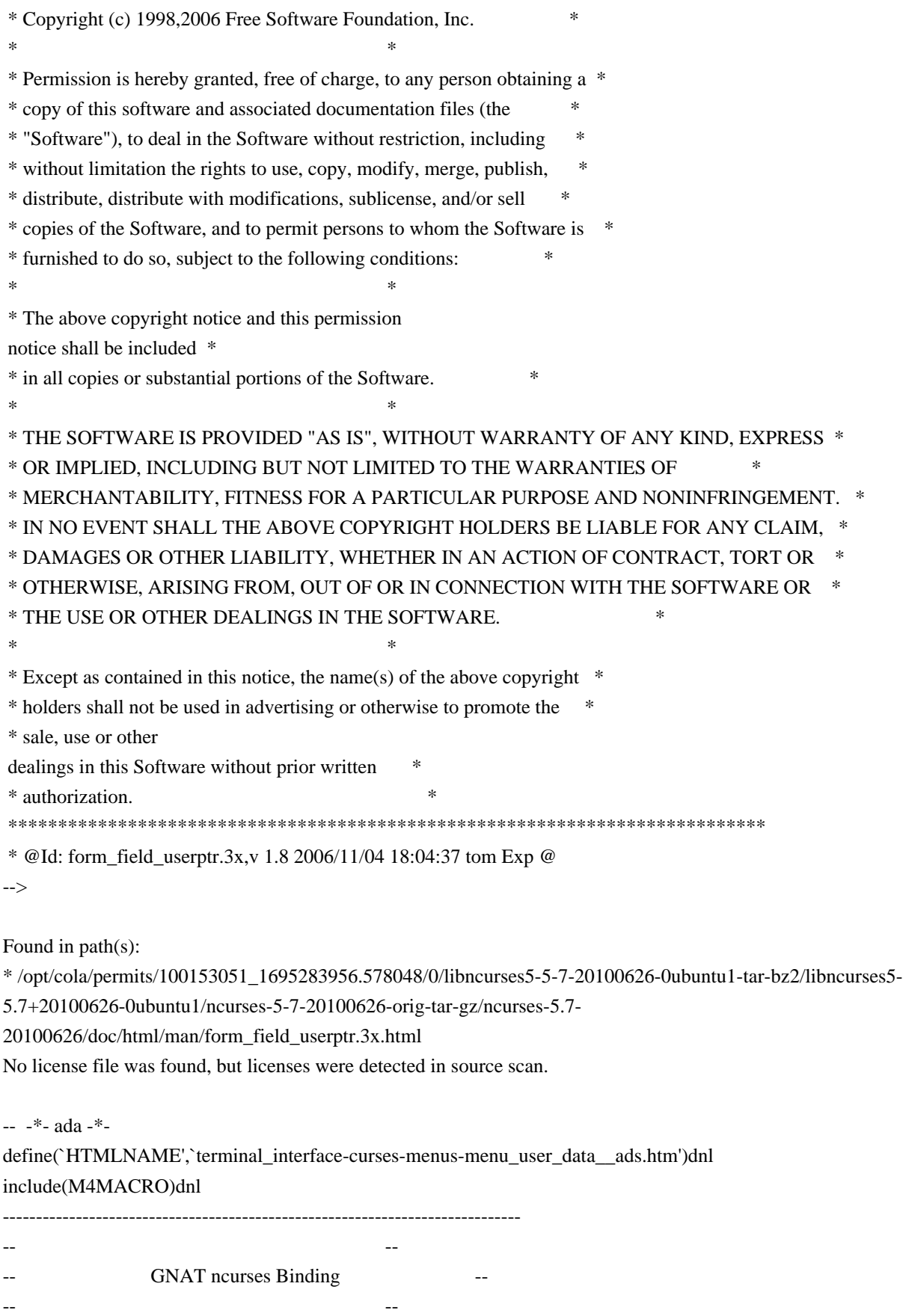

-- Terminal\_Interface.Curses.Menus.Menu\_User\_Data --

-- --

-- -- -- S P E C --

```
------------------------------------------------------------------------------
-- Copyright (c) 1998-2003,2009 Free Software Foundation, Inc.
-- 
 --
-- Permission is hereby granted, free of charge, to any person obtaining a --
-- copy of this software and associated documentation files (the
-- "Software"), to deal in the Software without restriction, including --
-- without limitation the rights to use, copy, modify, merge, publish, --
-- distribute, distribute with modifications, sublicense, and/or sell
-- copies of the Software, and to permit persons to whom the Software is --
-- furnished to do so, subject to the following conditions:
-- --
-- The above copyright notice and this permission notice shall be included --
-- in all copies or substantial portions of the Software.
-- --
-- THE SOFTWARE IS PROVIDED "AS IS", WITHOUT WARRANTY OF ANY KIND, EXPRESS 
 --
-- OR IMPLIED, INCLUDING BUT NOT LIMITED TO THE WARRANTIES OF
-- MERCHANTABILITY, FITNESS FOR A PARTICULAR PURPOSE AND NONINFRINGEMENT. --
-- IN NO EVENT SHALL THE ABOVE COPYRIGHT HOLDERS BE LIABLE FOR ANY CLAIM, --
-- DAMAGES OR OTHER LIABILITY, WHETHER IN AN ACTION OF CONTRACT, TORT OR --
-- OTHERWISE, ARISING FROM, OUT OF OR IN CONNECTION WITH THE SOFTWARE OR --
-- THE USE OR OTHER DEALINGS IN THE SOFTWARE.
-- --
-- Except as contained in this notice, the name(s) of the above copyright --
-- holders shall not be used in advertising or otherwise to promote the --
-- sale, use or other dealings in this Software without prior written
-- authorization. --
------------------------------------------------------------------------------
-- Author: Juergen Pfeifer, 1996
-- Version Control:
--
 $Revision: 1.15 $
-- Binding Version 01.00
------------------------------------------------------------------------------
generic
  type User is limited private;
  type User_Access is access User;
package Terminal_Interface.Curses.Menus.Menu_User_Data is
  pragma Preelaborate (Terminal_Interface.Curses.Menus.Menu_User_Data);
  -- MANPAGE(`menu_userptr.3x')
 -- ANCHOR(`set_menu_userptr',`Set_User_Data')
  procedure Set_User_Data (Men : Menu;
              Data : User Access);
```
-- AKA

pragma Inline (Set\_User\_Data);

 -- ANCHOR(`menu\_userptr',`Get\_User\_Data') procedure Get\_User\_Data (Men : Menu; Data : out User\_Access);

-- AKA

 -- ANCHOR(`menu\_userptr',`Get\_User\_Data') function Get\_User\_Data (Men : Menu) return User\_Access;

 $-AKA$ 

 -- Same as function pragma Inline (Get\_User\_Data);

end Terminal\_Interface.Curses.Menus.Menu\_User\_Data;

Found in path(s):

\* /opt/cola/permits/100153051\_1695283956.578048/0/libncurses5-5-7-20100626-0ubuntu1-tar-bz2/libncurses5- 5.7+20100626-0ubuntu1/ncurses-5-7-20100626-orig-tar-gz/ncurses-5.7-20100626/Ada95/gen/terminal\_interfacecurses-menus-menu\_user\_data.ads.m4 No license file was found, but licenses were detected in source scan.

 $\lt!$ !-- \*\*\*\*\*\*\*\*\*\*\*\*\*\*\*\*\*\*\*\*\*\*\*\*\*\*\*\*\*\*\*\*\*\*\*\*\*\*\*\*\*\*\*\*\*\*\*\*\*\*\*\*\*\*\*\*\*\*\*\*\*\*\*\*\*\*\*\*\*\*\*\*\*\*\*\* \* Copyright (c) 1998-2003,2005 Free Software Foundation, Inc. \*  $*$  \* Permission is hereby granted, free of charge, to any person obtaining a \* \* copy of this software and associated documentation files (the \* \* "Software"), to deal in the Software without restriction, including \* \* without limitation the rights to use, copy, modify, merge, publish, \* \* distribute, distribute with modifications, sublicense, and/or sell \* \* copies of the Software, and to permit persons to whom the Software is \* \* furnished to do so, subject to the following conditions: \*  $*$  \* The above copyright notice and this permission notice shall be included \* \* in all copies or substantial portions of the Software. \*  $*$  \* THE SOFTWARE IS PROVIDED "AS IS", WITHOUT WARRANTY OF ANY KIND, EXPRESS \* \* OR IMPLIED, INCLUDING BUT NOT LIMITED TO THE WARRANTIES OF \* \* MERCHANTABILITY, FITNESS FOR A PARTICULAR PURPOSE AND NONINFRINGEMENT. \* \* IN NO EVENT SHALL THE ABOVE COPYRIGHT HOLDERS BE LIABLE FOR ANY CLAIM, \* \* DAMAGES OR OTHER LIABILITY, WHETHER IN AN ACTION OF CONTRACT, TORT OR \* \* OTHERWISE, ARISING FROM, OUT OF OR IN CONNECTION WITH THE SOFTWARE OR \* \* THE USE OR OTHER DEALINGS IN THE SOFTWARE. \*  $*$ \* Except as contained in this notice, the name(s) of the above copyright  $*$  \* holders shall not be used in advertising or otherwise to promote the \* \* sale, use or other dealings

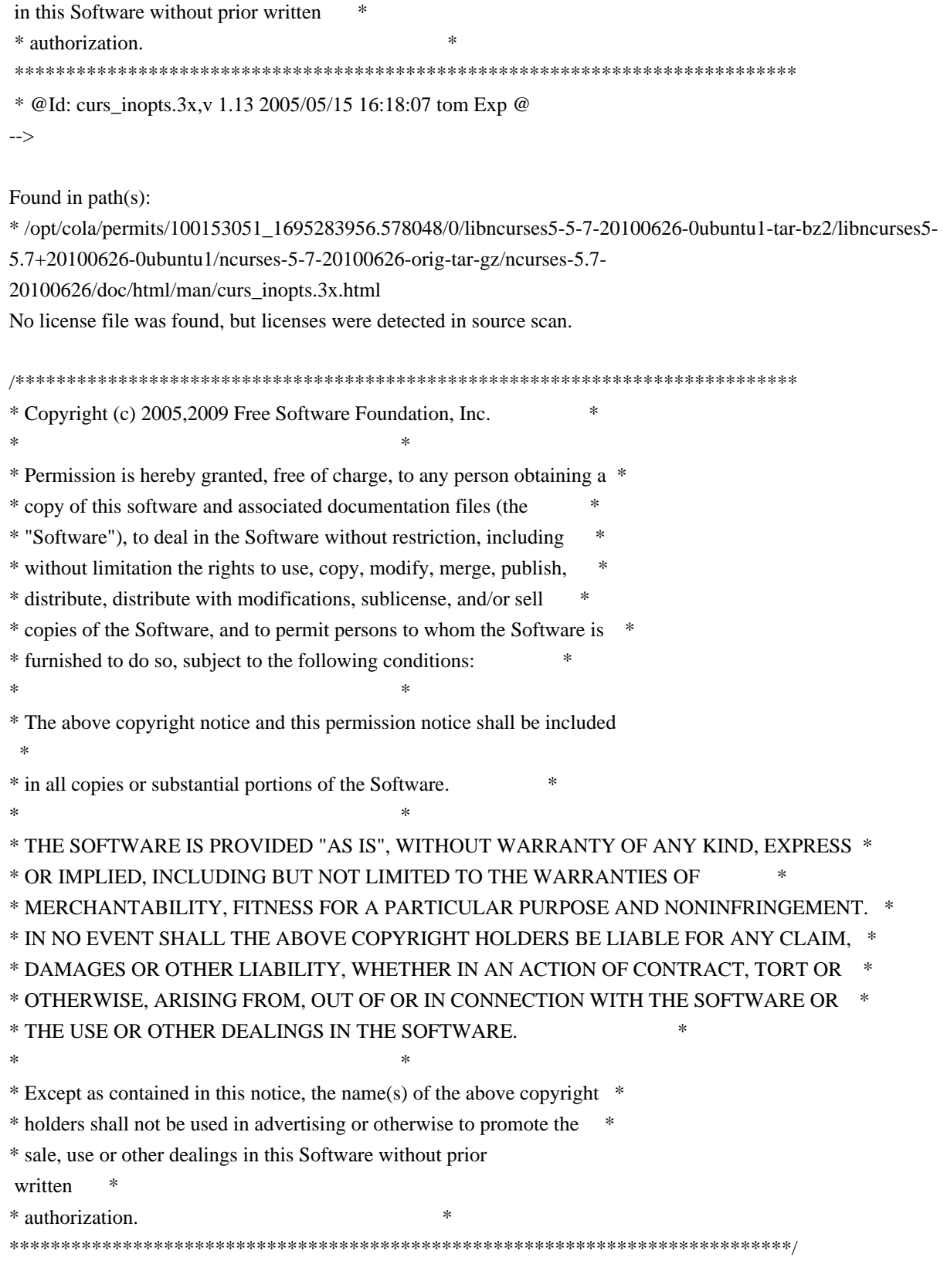

Found in path(s):

\* /opt/cola/permits/100153051\_1695283956.578048/0/libncurses5-5-7-20100626-0ubuntu1-tar-bz2/libncurses5- 5.7+20100626-0ubuntu1/ncurses-5-7-20100626-orig-tar-gz/ncurses-5.7-20100626/ncurses/base/legacy\_coding.c No license file was found, but licenses were detected in source scan.

 $\lt!$ !--

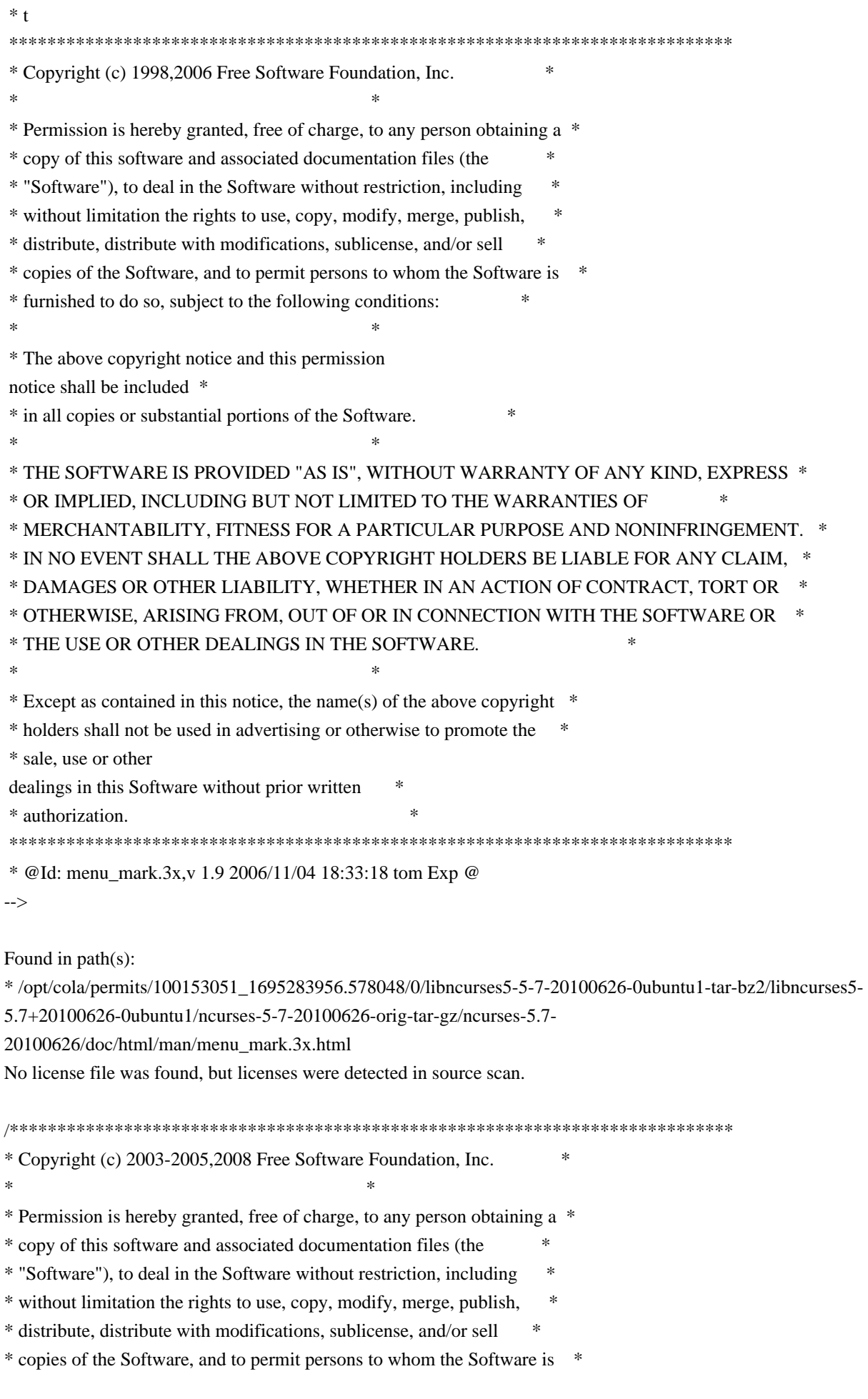

\* furnished to do so, subject to the following conditions: \*  $*$ \* The above copyright notice and this permission notice shall be included \* \* in all copies or substantial portions of the Software. \*  $*$ \* THE SOFTWARE IS PROVIDED "AS IS", WITHOUT WARRANTY OF ANY KIND, EXPRESS \* \* OR IMPLIED, INCLUDING BUT NOT LIMITED TO THE WARRANTIES OF \* \* MERCHANTABILITY, FITNESS FOR A PARTICULAR PURPOSE AND NONINFRINGEMENT. \* \* IN NO EVENT SHALL THE ABOVE COPYRIGHT HOLDERS BE LIABLE FOR ANY CLAIM, \* \* DAMAGES OR OTHER LIABILITY, WHETHER IN AN ACTION OF CONTRACT, TORT OR \* \* OTHERWISE, ARISING FROM, OUT OF OR IN CONNECTION WITH THE SOFTWARE OR \* \* THE USE OR OTHER DEALINGS IN THE SOFTWARE. \*  $*$ \* Except as contained in this notice, the name(s) of the above copyright \* \* holders shall not be used in advertising or otherwise to promote the \* \* sale, use or other dealings in this Software without prior written \* authorization. \* \*\*\*\*\*\*\*\*\*\*\*\*\*\*\*\*\*\*\*\*\*\*\*\*\*\*\*\*\*\*\*\*\*\*\*\*\*\*\*\*\*\*\*\*\*\*\*\*\*\*\*\*\*\*\*\*\*\*\*\*\*\*\*\*\*\*\*\*\*\*\*\*\*\*\*\*/ Found in path(s): \* /opt/cola/permits/100153051\_1695283956.578048/0/libncurses5-5-7-20100626-0ubuntu1-tar-bz2/libncurses5- 5.7+20100626-0ubuntu1/ncurses-5-7-20100626-orig-tar-gz/ncurses-5.7-20100626/ncurses/widechar/charable.c No license file was found, but licenses were detected in source scan. /\*\*\*\*\*\*\*\*\*\*\*\*\*\*\*\*\*\*\*\*\*\*\*\*\*\*\*\*\*\*\*\*\*\*\*\*\*\*\*\*\*\*\*\*\*\*\*\*\*\*\*\*\*\*\*\*\*\*\*\*\*\*\*\*\*\*\*\*\*\*\*\*\*\*\*\* \* Copyright (c) 1998,2009,2010 Free Software Foundation, Inc. \*  $*$ \* Permission is hereby granted, free of charge, to any person obtaining a \* \* copy of this software and associated documentation files (the \* \* "Software"), to deal in the Software without restriction, including \* \* without limitation the rights to use, copy, modify, merge, publish, \* \* distribute, distribute with modifications, sublicense, and/or sell \* \* copies of the Software, and to permit persons to whom the Software is \* \* furnished to do so, subject to the following conditions: \*  $*$ \* The above copyright notice and this permission notice shall be included \* \* in all copies or substantial portions of the Software. \*  $*$ \* THE SOFTWARE IS PROVIDED "AS IS", WITHOUT WARRANTY OF ANY KIND, EXPRESS \* \* OR IMPLIED, INCLUDING BUT NOT LIMITED TO THE WARRANTIES OF \* \* MERCHANTABILITY, FITNESS FOR A PARTICULAR PURPOSE AND NONINFRINGEMENT. \* \* IN NO EVENT SHALL THE ABOVE COPYRIGHT HOLDERS BE LIABLE FOR ANY CLAIM, \* \* DAMAGES OR OTHER LIABILITY, WHETHER IN AN ACTION OF CONTRACT, TORT OR \* \* OTHERWISE, ARISING FROM, OUT OF OR IN CONNECTION WITH THE SOFTWARE OR \* \* THE USE OR OTHER DEALINGS IN THE SOFTWARE. \*

 $*$ \* Except as contained in this notice, the name(s) of the above copyright  $*$ \* holders shall not be used in advertising or otherwise to promote the \* \* sale, use or other dealings in this Software without prior written \* authorization. \* \*\*\*\*\*\*\*\*\*\*\*\*\*\*\*\*\*\*\*\*\*\*\*\*\*\*\*\*\*\*\*\*\*\*\*\*\*\*\*\*\*\*\*\*\*\*\*\*\*\*\*\*\*\*\*\*\*\*\*\*\*\*\*\*\*\*\*\*\*\*\*\*\*\*\*\*/ Found in path(s): \* /opt/cola/permits/100153051\_1695283956.578048/0/libncurses5-5-7-20100626-0ubuntu1-tar-bz2/libncurses5- 5.7+20100626-0ubuntu1/ncurses-5-7-20100626-orig-tar-gz/ncurses-5.7-20100626/Ada95/gen/gen.c No license file was found, but licenses were detected in source scan. /\*\*\*\*\*\*\*\*\*\*\*\*\*\*\*\*\*\*\*\*\*\*\*\*\*\*\*\*\*\*\*\*\*\*\*\*\*\*\*\*\*\*\*\*\*\*\*\*\*\*\*\*\*\*\*\*\*\*\*\*\*\*\*\*\*\*\*\*\*\*\*\*\*\*\*\* \* Copyright (c) 1998,2006 Free Software Foundation, Inc. \*  $*$ \* Permission is hereby granted, free of charge, to any person obtaining a \* \* copy of this software and associated documentation files (the \* \* "Software"), to deal in the Software without restriction, including \* \* without limitation the rights to use, copy, modify, merge, publish, \* \* distribute, distribute with modifications, sublicense, and/or sell \* \* copies of the Software, and to permit persons to whom the Software is \* \* furnished to do so, subject to the following conditions: \*  $*$ \* The above copyright notice and this permission notice shall be included \* \* in all copies or substantial portions of the Software. \*  $*$ \* THE SOFTWARE IS PROVIDED "AS IS", WITHOUT WARRANTY OF ANY KIND, EXPRESS \* \* OR IMPLIED, INCLUDING BUT NOT LIMITED TO THE WARRANTIES OF \* \* MERCHANTABILITY, FITNESS FOR A PARTICULAR PURPOSE AND NONINFRINGEMENT. \* \* IN NO EVENT SHALL THE ABOVE COPYRIGHT HOLDERS BE LIABLE FOR ANY CLAIM, \* \* DAMAGES OR OTHER LIABILITY, WHETHER IN AN ACTION OF CONTRACT, TORT OR \* \* OTHERWISE, ARISING FROM, OUT OF OR IN CONNECTION WITH THE SOFTWARE OR \* \* THE USE OR OTHER DEALINGS IN THE SOFTWARE. \*  $*$ \* Except as contained in this notice, the name(s) of the above copyright  $*$ \* holders shall not be used in advertising or otherwise to promote the \* \* sale, use or other dealings in this Software without prior written \* authorization. \* \*\*\*\*\*\*\*\*\*\*\*\*\*\*\*\*\*\*\*\*\*\*\*\*\*\*\*\*\*\*\*\*\*\*\*\*\*\*\*\*\*\*\*\*\*\*\*\*\*\*\*\*\*\*\*\*\*\*\*\*\*\*\*\*\*\*\*\*\*\*\*\*\*\*\*\*/ /\* \* \$Id: makedef.cmd,v 1.5 2006/04/22 23:14:50 tom Exp \$ \* \* Author: Juan Jose Garcia Ripoll <worm@arrakis.es>.

\* Webpage: http://www.arrakis.es/~worm/

```
*
* makedef.cmd - update a DLL export list using a newly created library file
*		 in a.out format, plus an old .DEF file.
*
* standard output gets a sorted list with all entrypoints with entrycodes.
* This list, plus a few .def sentences (LIBRARY, DESCRIPTION and EXPORT)
* is used to build a new .def file.
*
* `_nc_*' symbols are ignored.
*
* returns 1 when the old def_file is corrupted -- that is, export items are
* not properly formatted.
*
* returns 0 if everything went OK.
*/
parse arg lib_file def_file
lib_file = translate(lib_file, \langle \langle \cdot, \cdot \rangle \rangle)def_file = translate(def_file, \langle \langle \cdot, \cdot \rangle')call CleanQueue
/*
* `codes' is the stem that links a
 code to every symbol
* `names' is the stem where symbols are stored sequentially
* `last' is the index of the last symbol defined
*/
last = 0used. = 0codes. = 0names. = "
tmp_name = 'foo.tmp'
/*
* This sed expression cleans empty lines, comments and special .DEF
* commands, such as LIBRARY..., EXPORTS..., etc
*/
tidy up = "'/^[A-Z]/d;s/[ \parallel ]*/ /g;s/;.*$//g;s/^[ ]*//g;/^[ ]*$/d"'
/*
* First we find all public symbols (functions and variables). Next we
* concatenate this list with the old one, sorting it and wiping out
* all unused data (comments, DLL directives, blanks, etc). All this
```
\* information is pushed into a REXX private list with the RXQUEUE

\* utility program.

```
*/
```

```
'@echo off'
'emxexp -u' lib_file '>' tmp_name
'cat' tmp_name def_file '| sed' tidy_up '| sort > foo2.tmp'
'type foo2.tmp | rxqueue'
'del' tmp_name '1>NUL'
```

```
/*
* This loop runs over the queue items
*/
do while queued() > 0 /*
  * We retrieve the symbol name (NEW_NAME) and its number (NEW_NUMBER)
   * When the line comes from `emximp's output, there's no number, so
   * we assign it the special value 0.
   */
  parse pull new_symbol '@'new_code rest
 if Left(new symbol,1) = "" then
    parse var new_symbol '"' new_name '"' rest
  else
    do
    echo 'Symbol 'new_symbol' was not quoted'
    new_name = new_symbol
    end
 if new \text{code} = " then
   new code = 0 /*
  * Here, one would place all smart checks that would kill unused symbols.
  * However, export tables are not that big, so why bothering?
 if Left(new_name,4) = '\n_nc' then
    iterate
   */
  /*
  * The algorithm:
   *	IF (this is the 2nd time the symbol appears) THEN
   *		(this symbol comes from a .DEF file)
   *		it has a valid code that we store
   *		we mark that code as used
   * ELIF (it has no number) THEN
  *		(it's a new symbol)
   *		we increase the counter of defined symbols
  * we assign it the special number 0
  *		(later on it'll be assigned an
 unused export code)
   * ELSE
   *		this symbol was in the old DLL and it's no longer
```

```
 *		here, so we skip it.
```

```
 */
  select
   when new_name = " then
     'echo Warning: empty symbol found 1>&2'
   when names.last = new_name then
     do
    codes-last = new codeused.new_code = 1 end
   when new \text{code} = 0 then
     do
    last = last + 1 names.last = new_name
    codes-last = 0 end
  otherwise
    'echo Warning: symbol "'new_name'" has disappeared 1>&2'
  end /* select */
end /* do while queued() */
```

```
/*
```

```
* Finally we scan the stem, writing out all symbols with export codes.
* Those that did not have a valid one (just 0) are assigned a new one.
*/
new\_code = 1inx = 1do while inx \leq lastif codes.inx = 0 then
    do
   do while used.new_code \geq 0new\_code = new\_code + 1 end
   codes.inx = new\_codeused.new\_\text{code} = 1 end
 say ' "'names.inx'" @'codes.inx' NONAME'
 inx = inx + 1end
'del foo2.tmp 1>NUL'
exit 0
/*
```
\* Cleans the REXX queue by pulling and forgetting every line.

\* This is needed, at least, when `makedef.cmd' starts, because an aborted

\* REXX program might have left some rubbish in.

```
*/
```
CleanQueue: procedure do while queued $() > 0$ 

 parse pull foo end return

Found in path(s):

\* /opt/cola/permits/100153051\_1695283956.578048/0/libncurses5-5-7-20100626-0ubuntu1-tar-bz2/libncurses5- 5.7+20100626-0ubuntu1/ncurses-5-7-20100626-orig-tar-gz/ncurses-5.7-20100626/misc/makedef.cmd No license file was found, but licenses were detected in source scan.

------------------------------------------------------------------------------- -- Copyright (c) 1998-2007, 2008 Free Software Foundation, Inc. -- -- -- Permission is hereby granted, free of charge, to any person obtaining a -- -- copy of this software and associated documentation files (the -- "Software"), to deal in the Software without restriction, including -- -- without limitation the rights to use, copy, modify, merge, publish, -- distribute, distribute with modifications, sublicense, and/or sell copies -- -- of the Software, and to permit persons to whom the Software is furnished -- -- to do so, subject to the following conditions: -- -- -- The above copyright notice and this permission notice shall be included -- -- in all copies or substantial portions of the Software. -- -- -- THE SOFTWARE IS PROVIDED "AS IS", WITHOUT WARRANTY OF ANY KIND, EXPRESS -- -- OR IMPLIED, INCLUDING BUT NOT LIMITED TO THE WARRANTIES OF -- MERCHANTABILITY, FITNESS FOR A PARTICULAR PURPOSE AND NONINFRINGEMENT. IN -- -- NO EVENT SHALL THE ABOVE COPYRIGHT HOLDERS BE LIABLE FOR ANY CLAIM, -- DAMAGES OR OTHER LIABILITY, WHETHER IN AN ACTION OF CONTRACT, TORT OR -- -- OTHERWISE, ARISING FROM, OUT OF OR IN CONNECTION WITH THE SOFTWARE OR THE -- -- USE OR OTHER DEALINGS IN THE SOFTWARE. -- -- -- Except as contained in this notice, the name(s) of the above copyright -- -- holders shall not be used in advertising or otherwise to promote the -- sale, use or other dealings in this Software without prior written -- authorization. -- ------------------------------------------------------------------------------- -- \$Id: README,v 1.41 2009/09/12 23:17:29 tom Exp \$ ------------------------------------------------------------------------------- The programs in this directory are designed to test your newest toy :-) Check the sources for any further details. blue - Blue Moon, a nifty solitaire (uses color) bs.c - the game of Battleships (uses color) firework.c - multi-colored fireworks (uses color)

gdc.c - Great Digital Clock (uses color)

hanoi.c - the game of hanoi (uses color essentially) knight.c - the game of Knight's Tour (uses color) lrtest.c - test of access to the lower-right corner ncurses.c - multi-test program (uses color) newdemo.c - another test from PDCurses (uses color) rain.c - rain drops keep falling on my head... tclock.c - analog/digital clock testcurs.c - a test from the PDCurses people (uses color) worm.c - worms run all over your screen (uses color) xmas.c - Xmas greeting card

The bs and knight games demonstrate processing of mouse events under xterm. This directory also contains:

tracemunch - Perl script to crunch trace scripts to make them easier to read

------------------------------------------------------------------------------- -------------------------------------------------------------------------------

These programs provide examples of use, but do not comprise a complete set of tests. Here is a list of library externals, noting those that are used:

libform:

------- TYPE\_ALNUM\_test: demo\_forms TYPE\_ALPHA test: demo\_forms ncurses TYPE\_ENUM test: demo\_forms TYPE\_INTEGER test: demo\_forms TYPE\_IPV4 test: demo\_forms TYPE\_NUMERIC test: demo\_forms TYPE\_REGEXP test: demo\_forms current\_field test: demo\_forms edit\_field ncurses data\_ahead test: demo\_forms data\_behind test: demo\_forms dup\_field dynamic\_field\_info test: demo\_forms field\_arg test: demo\_forms field back test: demo forms field buffer test: cardfile demo forms edit field ncurses field count test: demo\_forms field fore test: demo forms field index test: demo\_forms field info test: ncurses field init field just field opts test: demo forms ncurses

field\_opts\_off test: cardfile demo\_forms field\_opts\_on test: demo\_forms field\_pad test: demo\_forms field\_status test: demo\_forms field term field\_type test: demo\_forms field userptr test: demo forms edit field ncurses form\_driver test: cardfile demo\_forms edit\_field ncurses form\_fields test: cardfile demo\_forms form init form\_opts form\_opts\_off form\_opts\_on form\_page test: demo\_forms form\_request\_by\_name form\_request\_name test: edit\_field form\_sub test: cardfile demo\_forms ncurses form term form\_userptr form\_win test: cardfile demo\_forms edit\_field ncurses free field test: cardfile demo\_forms ncurses free\_fieldtype test: ncurses free\_form test: cardfile demo\_forms ncurses link\_field link\_fieldtype move field new\_field test: cardfile demo\_forms ncurses new\_fieldtype test: ncurses new\_form test: cardfile demo\_forms ncurses new\_page test: demo\_forms pos\_form\_cursor post\_form test: cardfile demo\_forms ncurses scale\_form test: demo\_forms ncurses set\_current\_field test: demo\_forms set\_field\_back test: cardfile demo\_forms edit\_field ncurses set\_field\_buffer test: cardfile demo\_forms edit\_field ncurses set\_field\_fore test: demo\_forms set\_field\_init set field just test: cardfile demo forms set field opts test: demo forms ncurses set field pad test: demo forms set field status test: demo forms set\_field\_term set field type test: demo forms ncurses set field userptr test: demo forms ncurses set fieldtype arg set fieldtype choice -

set\_form\_fields set\_form\_init set\_form\_opts set\_form\_page set\_form\_sub test: cardfile demo\_forms ncurses set\_form\_term set\_form\_userptr set\_form\_win test: cardfile demo\_forms ncurses set\_max\_field test: demo\_forms set\_new\_page test: demo\_forms unpost\_form test: cardfile demo\_forms ncurses

libmenu:

------ current\_item test: demo\_menus ncurses free\_item test: ncurses free menu test: demo menus ncurses item\_count test: demo\_menus item\_description item\_index test: demo\_menus ncurses item\_init item\_name test: demo\_menus ncurses item\_opts item\_opts\_off item\_opts\_on item\_term item\_userptr item\_value test: demo\_menus ncurses item\_visible menu\_back menu\_driver test: demo\_menus ncurses menu\_fore menu\_format menu\_grey menu\_init menu\_items test: demo\_menus ncurses menu\_mark test: demo\_menus menu\_opts menu opts off test: demo\_menus ncurses menu opts on test: demo menus menu pad menu pattern test: demo menus menu\_request\_by\_name menu request name menu\_spacing test: demo\_menus menu sub test: demo menus

menu\_term menu\_userptr menu\_win test: demo\_menus ncurses new\_item test: demo\_menus ncurses new\_menu test: demo\_menus ncurses pos\_menu\_cursor lib: menu post\_menu test: demo\_menus ncurses scale\_menu test: demo\_menus ncurses set\_current\_item set\_item\_init set\_item\_opts set\_item\_term set\_item\_userptr set\_item\_value test: demo\_menus ncurses set\_menu\_back test: demo\_menus set\_menu\_fore test: demo\_menus set\_menu\_format test: demo\_menus ncurses set menu grey set\_menu\_init set\_menu\_items set\_menu\_mark test: demo\_menus set\_menu\_opts set\_menu\_pad set menu pattern set\_menu\_spacing set\_menu\_sub test: demo\_menus ncurses set\_menu\_term set\_menu\_userptr set\_menu\_win test: demo\_menus ncurses set\_top\_row top\_row unpost\_menu test: demo\_menus ncurses

libncurses: ----------

 $BC -$ 

COLORS test: echochar ncurses savescreen xmas

COLOR PAIR test:

 background blue bs cardfile clip\_printw demo\_forms demo\_menus demo\_panels echochar filter firework gdc hanoi ins\_wide insdelln inserts knight ncurses newdemo rain savescreen tclock test add\_wchstr test\_addchstr test\_addstr test addwstr testaddch testcurs view worm xmas

COLOR\_PAIRS\_test: echochar ncurses newdemo savescreen

COLS test: cardfile demo\_altkeys demo\_defkey demo\_forms demo\_keyok demo\_menus demo\_panels ditto echochar edit\_field firework foldkeys hashtest inch\_wide inchs ins\_wide inserts lrtest movewindow ncurses newdemo rain savescreen tclock test\_add\_wchstr test\_addchstr test\_addstr test\_addwstr test\_get\_wstr test\_getstr test\_instr test inwstr test opaque testcurs view worm

ESCDELAY test: test opaque

LINES test: cardfile demo\_defkey demo\_keyok demo\_menus demo\_panels ditto echochar edit\_field firework hanoi

hashtest inch\_wide inchs ins\_wide inserts lrtest movewindow ncurses newdemo rain savescreen tclock test\_add\_wchstr test\_addchstr test\_addstr test\_addwstr test\_get\_wstr test\_getstr test\_instr test\_inwstr test\_opaque testcurs view worm xmas PAIR\_NUMBER test: ncurses PC lib: ncurses SP lib: menu TABSIZE test: test opaque  $UP$ acs\_map test: gdc ins\_wide inserts knight movewindow ncurses newdemo test\_add\_wchstr test\_addchstr test\_addstr test\_addwstr testcurs add\_wch test: demo\_panels ncurses test\_add\_wchstr test\_addwstr add\_wchnstr test: test\_add\_wchstr add\_wchstr test: test\_add\_wchstr view addch test: blue bs echochar hashtest ncurses savescreen test\_add\_wchstr test\_addchstr test\_addstr test\_addwstr test\_opaque testaddch view worm addchnstr test: test addchstr addchstr test: test\_addchstr addnstr test: test addstr addnwstr test: ncurses test\_addwstr addstr test: blue bs cardfile gdc hanoi lrtest ncurses savescreen test\_addstr addwstr test: ncurses test addwstr assume\_default\_colors test: ncurses attr\_get test: ncurses attr off test: ncurses attr\_on test: ncurses attr set test: ncurses attroff test: echochar filter gdc ncurses tclock attron test: bs echochar filter gdc ncurses attrset test: bs firework gdc hanoi insdelln ncurses rain tclock testaddch testcurs baudrate lib: ncurses beep test: blue bs cardfile chgat clip\_printw demo\_forms demo\_menus demo\_panels edit\_field hanoi inch\_wide inchs ins\_wide insdelln inserts knight movewindow ncurses savescreen tclock test\_add\_wchstr test\_addchstr test\_addstr test\_addwstr test\_get\_wstr test\_getstr test\_instr test\_inwstr test\_opaque testcurs view xmas bkgd test: background cardfile demo\_forms ncurses savescreen tclock view bkgdset test: background ncurses testaddch bkgrnd test: ncurses bkgrndset test: ncurses boolcodes test: demo\_termcap test\_arrays progs: dump\_entry boolfnames test: demo\_terminfo test\_arrays progs: dump\_entry boolnames test: demo\_terminfo test\_arrays progs: dump\_entry infocmp border border set box test: cardfile chgat clip\_printw demo\_forms demo\_menus demo\_panels ditto edit\_field inch wide inchs instantial inserts lrtest ncurses newdemo redraw test add wchstr test addchstr test addstr test\_addwstr test\_get\_wstr test\_getstr test\_instr test\_inwstr test\_opaque testcurs box set test: ncurses can change color test: ncurses

cbreak test: background blue bs cardfile chgat clip\_printw color\_set demo\_altkeys demo\_defkey demo\_forms demo\_keyok demo\_menus demo\_panels ditto filter firework foldkeys gdc hanoi hashtest inch\_wide inchs ins\_wide insdelln inserts knight lrtest movewindow ncurses newdemo savescreen tclock test\_add\_wchstr test\_addchstr test\_addstr test\_addwstr test\_get\_wstr test\_getstr test\_instr test\_inwstr test\_opaque testcurs view worm xmas chgat test: chgat clear test: blue bs gdc ncurses testcurs xmas clearok test: bs knight clrtobot test: demo\_menus ncurses clrtoeol test: blue bs demo\_altkeys demo\_menus foldkeys hanoi hashtest movewindow ncurses view color content test: ncurses color\_set test: color\_set ncurses copywin test: ncurses testcurs cur\_term test: demo\_terminfo dots dots\_mvcur lrtest progs: clear tabs tput tset curs\_set test: echochar firework gdc hanoi lrtest ncurses newdemo rain savescreen tclock testcurs worm xmas curscr test: demo\_panels edit\_field knight lrtest ncurses savescreen tclock view curses\_version test: ncurses progs: infocmp tic toe tput tset def prog mode test: bs ncurses def\_shell\_mode lib: ncurses define\_key test: demo\_altkeys demo\_defkey foldkeys del curterm lib: ncurses delay\_output test: newdemo delch deleteln test: insdelln delscreen test: ditto dots\_mvcur delwin test: cardfile chgat clip printw demo forms demo panels edit field inch wide inchs ins wide insdelln inserts movewindow ncurses newdemo redraw test\_add\_wchstr test\_addchstr test\_addstr test\_addwstr test\_get\_wstr test\_getstr test\_instr test\_inwstr test\_opaque testcurs derwin test: cardfile chgat clip printw demo forms demo menus ditto inch wide inchs ins wide insdelln inserts movewindow ncurses test\_add\_wchstr test\_addchstr test\_addstr test\_addwstr test\_get\_wstr test\_getstr test\_instr test\_inwstr test\_opaque doupdate test: cardfile demo\_menus demo\_panels ditto edit\_field ins\_wide inserts knight movewindow ncurses redraw savescreen test\_add\_wchstr test\_addchstr test\_addstr test\_addwstr test\_get\_wstr test\_getstr dupwin test: edit field echo test: bs hanoi ncurses test\_get\_wstr test\_getstr testcurs testscanw echo wchar test: ncurses echochar test: echochar ncurses endwin test: background blue bs cardfile chgat clip\_printw color\_set demo\_altkeys demo\_defkey demo\_forms demo\_keyok demo\_menus demo\_panels ditto dots\_mvcur echochar filter firework firstlast foldkeys gdc hanoi hashtest inch wide inchs ins wide insdelln inserts key names keynames knight lrtest movewindow ncurses newdemo rain redraw savescreen tclock test\_add\_wchstr test\_addchstr test\_addstr test\_addwstr test\_get\_wstr test getstr test instr test inwstr test opaque testaddch testcurs testscanw view worm xmas erase test: cardfile demo\_menus filter firework firstlast hanoi lrtest ncurses tclock test\_opaque testcurs erasechar lib: ncurses erasewchar filter test: filter

flash test: cardfile lrtest ncurses tclock testcurs

flushinp test: ncurses newdemo testcurs

get\_escdelay -

get\_wch -

get\_wstr test: test\_get\_wstr

getattrs -

getbegx test: chgat clip\_printw demo\_menus demo\_panels insdelln movewindow ncurses newdemo redraw testcurs getbegy test: chgat clip printw demo\_menus demo\_panels insdelln movewindow ncurses newdemo redraw testcurs getbkgd test: ncurses

getbkgrnd test: ncurses

getcchar test: ncurses view

getch test: background blue bs chgat color\_set demo\_altkeys filter firework firstlast foldkeys hanoi hashtest insdelln lrtest savescreen tclock test\_opaque testaddch testcurs view xmas

getcurx test: bs chgat clip\_printw demo\_altkeys demo\_defkey demo\_panels firstlast foldkeys insdelln movewindow ncurses redraw savescreen test\_get\_wstr

test\_getstr test\_opaque testcurs

getcury test: bs chgat clip\_printw demo\_altkeys demo\_defkey demo\_panels edit\_field firstlast foldkeys insdelln movewindow ncurses redraw savescreen test\_opaque testcurs

getmax test: chgat clip\_printw demo\_panels inch\_wide inchs insdelln movewindow ncurses newdemo redraw test\_get\_wstr test\_getstr test\_instr test\_inwstr test\_opaque testcurs

getmaxy test: chgat clip\_printw demo\_forms demo\_panels inch\_wide inchs insdelln movewindow ncurses newdemo redraw test\_get\_wstr test\_getstr test\_instr test\_inwstr test\_opaque testcurs

getmouse test: bs knight movewindow ncurses

getn\_wstr test: test\_get\_wstr

getnstr test: filter ncurses test getstr

getparx test: movewindow

getpary test: movewindow

getstr test: test\_getstr

getwin test: ncurses

halfdelay test: view

has\_colors test: background bs cardfile chgat clip\_printw color\_set demo\_forms demo\_menus demo\_panels echochar filter firework gdc hanoi ins\_wide insdelln inserts knight

 ncurses newdemo rain savescreen tclock test\_add\_wchstr test\_addchstr test\_addstr test\_addwstr testcurs view worm xmas

has ic test: lrtest

has\_il lib: ncurses

has\_key lib: ncurses

has mouse -

hline test: gdc ncurses

hline set -

idcok test: test opaque

idlok test: ncurses test opaque testscanw view

immedok test: test opaque

in wch test: inch wide

in\_wchnstr test: inch\_wide

in wchstr test: inch wide

inch test: inchs

inchnstr test: inchs

inchstr test: inchs

#### init color test: ncurses

init\_pair test: background blue bs cardfile chgat clip\_printw color\_set demo\_forms demo\_menus demo\_panels echochar filter firework gdc hanoi ins\_wide insdelln inserts knight ncurses newdemo rain savescreen tclock test\_add\_wchstr test\_addchstr test\_addstr test\_addwstr testaddch testcurs view worm xmas initscr test: background blue bs cardfile chgat clip\_printw color\_set demo\_defkey demo\_forms demo\_keyok

demo\_menus demo\_panels echochar filter firework firstlast gdc

 hanoi hashtest inch\_wide inchs ins\_wide insdelln inserts knight lrtest movewindow ncurses newdemo rain redraw savescreen tclock test\_add\_wchstr test\_addchstr test\_addstr test\_addwstr test\_get\_wstr test\_getstr test\_instr test\_inwstr test\_opaque testaddch testcurs testscanw view worm xmas

innstr test: test instr

innwstr test: test\_inwstr

ins\_nwstr test: ins\_wide

ins\_wch test: ins\_wide

ins\_wstr test: ins\_wide

insch test: ins\_wide inserts insdelln test: insdelln

insertln test: insdelln

insnstr test: inserts

insstr test: inserts

instr test: test\_instr

intrflush test: demo forms movewindow

inwstr test: test\_inwstr

is\_cleared test: test\_opaque

is\_idcok test: test\_opaque

is\_idlok test: test\_opaque

is\_immedok test: test\_opaque

is\_keypad test: test\_opaque

is\_leaveok test: test\_opaque

is\_linetouched lib: form

is\_nodelay test: test\_opaque

is\_notimeout test: test\_opaque

is pad -

is\_scrollok test: test\_opaque

is subwin -

is\_syncok test: test\_opaque

is\_term\_resized -

is wintouched lib:

ncurses

isendwin -

key defined test: demo\_defkey foldkeys

key name test: key names ncurses

keybound test: demo altkeys demo defkey

keyname test: demo\_altkeys demo\_defkey demo\_keyok demo\_menus edit\_field foldkeys keynames movewindow ncurses redraw testcurs view progs: tic

keyok test: demo keyok foldkeys

keypad test: bs cardfile chgat clip printw demo altkeys demo defkey demo forms demo keyok demo menus demo\_panels ditto edit\_field filter firework foldkeys hashtest inch\_wide inchs ins\_wide insdelln inserts key\_names keynames knight lrtest movewindow ncurses redraw savescreen tclock test\_add\_wchstr test\_addchstr test\_addstr

test\_addwstr test\_get\_wstr test\_getstr test\_instr test\_inwstr test\_opaque testcurs testscanw view killchar lib: ncurses killwchar leaveok test: hanoi test\_opaque longname test: testcurs progs: tput mcprint meta test: key names keynames ncurses mouse trafo mouseinterval mousemask test: bs demo\_forms demo\_menus knight movewindow ncurses move test: blue bs cardfile chgat demo\_altkeys demo\_menus echochar foldkeys gdc hanoi hashtest inch\_wide inchs ins\_wide inserts knight lrtest movewindow ncurses savescreen test\_add\_wchstr test\_addchstr test\_addstr test\_addwstr test\_get\_wstr test\_getstr test\_instr test\_inwstr test\_opaque testscanw view xmas mvadd\_wch test: ncurses test\_add\_wchstr test\_addwstr mvadd\_wchnstr test: test\_add\_wchstr mvadd\_wchstr test: test\_add\_wchstr mvaddch test: bs gdc hanoi lrtest ncurses rain tclock test add wchstr test addchstr test addstr test addwstr xmas mvaddchnstr test: gdc test\_addchstr mvaddchstr test: test\_addchstr mvaddnstr test: test addstr mvaddnwstr test: test\_addwstr mvaddstr test: bs demo\_forms gdc hanoi knight ncurses rain tclock test\_addstr testcurs xmas mvaddwstr test: test addwstr mvchgat test: chgat mvcur test: dots mvcur redraw mvdelch mvderwin test: movewindow mvget\_wch mvget\_wstr test: test\_get\_wstr mvgetch mvgetn\_wstr test: test\_get\_wstr mvgetnstr test: test\_getstr mvgetstr test: test\_getstr mvhline test: ncurses mvhline set test: ncurses mvin\_wch test: inch\_wide mvin\_wchnstr test: inch\_wide mvin\_wchstr\_test: inch\_wide mvinch test: inchs mvinchnstr test: gdc inchs mvinchstr test: inchs mvinnstr test: test\_instr mvinnwstr test: test inwstr mvins nwstr test: ins wide mvins wch test: ins wide mvins wstr test: ins wide
mvinsch test: ins wide inserts mvinsnstr test: inserts mvinsstr test: inserts mvinstr test: test\_instr mvinwstr test: test\_inwstr mvprintw test: bs demo\_menus firework hanoi ncurses tclock view mvscanw mvvline test: ncurses mvvline\_set test: ncurses mvwadd\_wch test: test\_add\_wchstr test\_addwstr mvwadd\_wchnstr test: test\_add\_wchstr mvwadd\_wchstr test: inch\_wide test\_add\_wchstr mvwaddch test: movewindow newdemo test\_add\_wchstr test\_addchstr test\_addstr test\_addwstr testcurs xmas mvwaddchnstr test: test\_addchstr mvwaddchstr test: inchs test\_addchstr mvwaddnstr test: newdemo test\_addstr testcurs mvwaddnwstr test: test addwstr mvwaddstr test: ditto firstlast ins\_wide inserts knight ncurses newdemo test\_addstr test\_addwstr test\_instr testcurs xmas mvwaddwstr test: test\_addwstr test\_inwstr mvwchgat test: chgat mvwdelch test: ncurses mvwget wch mvwget\_wstr test: test\_get\_wstr mvwgetch test: inch\_wide inchs test\_get\_wstr test\_getstr test\_instr test\_inwstr test\_opaque mvwgetn\_wstr test: test\_get\_wstr mvwgetnstr test: test\_getstr mvwgetstr test: test\_getstr mvwhline test: movewindow mvwhline\_set mvwin test: cardfile demo\_menus movewindow testcurs xmas mvwin\_wch test: inch\_wide mvwin\_wchnstr test: inch\_wide mvwin\_wchstr test: inch\_wide mywinch test: inchs newdemo testcurs mywinchnstr test: inchs mvwinchstr test: inchs mvwinnstr test: test\_instr testcurs mvwinnwstr test: test inwstr mvwins nwstr test: ins wide mvwins wch test: ins\_wide mvwins\_wstr test: ins\_wide mywinsch test: ins wide inserts mywinsnstr test: inserts mywinsstr test: inserts testcurs mywinstr test: test instr

mvwinwstr test: test\_inwstr mvwprintw test: chgat clip\_printw demo\_panels inch\_wide inchs insdelln ncurses test\_instr test\_inwstr testcurs mvwscanw test: testcurs mvwvline test: ins\_wide inserts movewindow test\_add\_wchstr test\_addchstr test\_addstr test\_addwstr mvwvline set napms test: demo\_panels ditto dots dots\_mvcur echochar firework gdc hanoi lrtest ncurses railroad rain tclock test\_opaque testcurs view worm xmas progs: tset newpad test: edit field ncurses testcurs newscr lib: ncurses newterm test: demo\_altkeys ditto dots\_mvcur filter foldkeys gdc key\_names keynames newwin test: cardfile chgat clip\_printw demo\_defkey demo\_forms demo\_keyok demo\_menus demo\_panels ditto edit\_field firstlast inch\_wide inchs ins\_wide insdelln inserts knight movewindow ncurses newdemo redraw test\_add\_wchstr test\_addchstr test\_addstr test\_addwstr test\_get\_wstr test\_getstr test\_instr test\_inwstr test\_opaque testcurs xmas nl test: demo\_forms ncurses rain testcurs nochreak test: testcurs nodelay test: ditto firework gdc lrtest ncurses newdemo rain tclock test\_opaque view worm xmas noecho test: background bs cardfile chgat clip printw color set demo altkeys demo defkey demo forms demo\_keyok demo\_menus demo\_panels ditto firework firstlast foldkeys gdc hanoi hashtest inch\_wide inchs ins\_wide insdelln inserts knight lrtest movewindow ncurses rain redraw savescreen tclock test\_add\_wchstr test\_addchstr test\_addstr test\_addwstr test\_get\_wstr test\_getstr test\_instr test\_inwstr test\_opaque testcurs view worm xmas nofilter nonl test: bs demo forms hashtest movewindow ncurses view worm xmas noqiflush noraw test: demo forms demo menus ncurses testcurs notimeout test: test opaque numcodes test: demo\_termcap test\_arrays progs: dump\_entry numfnames test: demo\_terminfo test\_arrays progs: dump\_entry numnames test: demo\_terminfo test\_arrays progs: dump\_entry infocmp ospeed progs: tset overlay test: ncurses testcurs xmas overwrite test: ncurses savescreen pair\_content test: background color\_set pecho\_wchar pechochar pnoutrefresh test: edit\_field ncurses prefresh test: testcurs printw test: background blue bs color set demo\_altkeys demo\_defkey demo\_keyok demo\_menus filter foldkeys ncurses savescreen testcurs testscanw view putp progs: tput putwin test: ncurses qiflush raw test: demo\_forms ncurses redraw testcurs redrawwin test: redraw refresh test: blue bs demo defkey demo forms demo keyok demo\_menus demo\_panels echochar filter firstlast gdc hanoi hashtest lrtest movewindow ncurses savescreen tclock testcurs view xmas

reset\_prog\_mode test: filter ncurses reset\_shell\_mode\_test: bs filter savescreen resetty resize\_term test: view resizeterm lib: ncurses restartterm ripoffline test: demo\_menus ncurses savetty scanw test: testcurs testscanw scr\_dump test: savescreen scr\_init test: savescreen scr\_restore test: savescreen scr\_set test: savescreen scrl test: view scroll test: testcurs scrollok test: clip\_printw demo\_altkeys demo\_defkey demo\_keyok demo\_panels ditto foldkeys hashtest knight ncurses redraw test\_opaque testcurs testscanw view set\_curterm lib: ncurses set\_escdelay test: test\_opaque set\_tabsize test: test\_opaque set\_term lib: ncurses setcchar test: demo\_panels ins\_wide ncurses test\_add\_wchstr test\_addwstr view setscrreg test: view setupterm test: demo\_termcap demo\_terminfo dots progs: clear tabs tput tset slk attr slk\_attr\_off slk\_attr\_on slk\_attr\_set slk\_attroff lib: ncurses slk\_attron lib: ncurses slk\_attrset slk\_clear test: ncurses slk\_color test: ncurses slk\_init test: ncurses slk\_label test: ncurses slk\_noutrefresh slk\_refresh test: ncurses slk\_restore test: ncurses slk set test: ncurses slk touch lib: ncurses slk wset test: ncurses standend test: blue gdc ncurses standout test: blue ncurses start color test: background blue bs cardfile chgat clip printw color set demo forms demo menus demo panels echochar filter firework gdc hanoi ins\_wide insdelln inserts knight ncurses newdemo rain savescreen tclock test add wchstr test addchstr test addstr test addwstr testaddch testcurs view worm xmas

stdscr test: bs chgat clip\_printw demo\_altkeys demo\_forms demo\_menus demo\_panels ditto filter firework foldkeys gdc hanoi hashtest inch\_wide inchs ins\_wide insdelln inserts key\_names keynames knight lrtest movewindow ncurses rain redraw savescreen tclock test\_add\_wchstr test\_addchstr test\_addstr test\_addwstr test\_get\_wstr test\_getstr test\_instr test\_inwstr test\_opaque testcurs testscanw view worm xmas strcodes test: demo\_termcap test\_arrays progs: dump\_entry strfnames test: demo\_terminfo test\_arrays progs: dump\_entry strnames test: demo\_terminfo foldkeys test\_arrays progs: dump\_entry infocmp tic subpad test: testcurs subwin test: movewindow ncurses newdemo testcurs syncok test: test\_opaque term\_attrs test: ncurses termattrs test: ncurses testcurs termname test: testcurs tgetent test: demo\_termcap railroad tgetflag test: demo\_termcap tgetnum test: demo\_termcap railroad tgetstr test: demo termcap railroad tgoto test: railroad tigetflag test: demo\_terminfo progs: tput tigetnum test: demo terminfo ncurses progs: tput tigetstr test: blue demo\_defkey demo\_terminfo foldkeys testcurs progs: tput timeout test: rain savescreen touchline test: chgat clip printw insdelln touchwin test: chgat clip\_printw demo\_menus edit\_field filter firstlast inch\_wide inchs ins\_wide insdelln inserts movewindow ncurses redraw test\_add\_wchstr test\_addchstr test\_addstr test\_addwstr test\_get\_wstr test\_getstr test\_instr test\_inwstr test\_opaque xmas tparm test: dots dots\_mvcur progs: tabs tic tput tputs test: dots dots\_mvcur railroad progs: clear tabs tset trace test: demo\_menus hanoi hashtest lrtest ncurses testcurs view worm ttytype lib: ncurses typeahead test: testcurs unctrl test: ncurses redraw testcurs unget\_wch ungetch test: bs knight ungetmouse untouchwin lib: form use\_default\_colors test: filter firework gdc hanoi knight ncurses rain tclock worm xmas use env progs: tput use extended names test: demo\_terminfo progs: infocmp tic use legacy coding use screen test: ditto use\_window test: rain worm vid attr vid puts vidattr lib: ncurses vidputs lib: ncurses

vline test: gdc ncurses vline set vw\_printw test: clip\_printw vw scanw vwprintw test: movewindow vwscanw lib: ncurses wadd wch test: inch\_wide test\_add\_wchstr test\_addwstr wadd\_wchnstr test: test\_add\_wchstr wadd\_wchstr test: test\_add\_wchstr waddch test: demo\_forms demo\_panels ditto firstlast inch\_wide inchs knight ncurses test\_add\_wchstr test\_addchstr test\_addstr test\_addwstr test\_get\_wstr test\_getstr test\_instr test\_inwstr test\_opaque worm waddchnstr test: test addchstr waddchstr test: test\_addchstr waddnstr test: test\_addstr waddnwstr test: ncurses test addwstr waddstr test: chgat clip\_printw demo\_forms demo\_panels edit\_field firstlast ins\_wide insdelln knight ncurses redraw test\_add\_wchstr test\_addstr test\_addwstr testcurs waddwstr test: ins\_wide test\_add\_wchstr test\_addwstr test\_get\_wstr wattr\_get wattr off lib: ncurses wattr\_on lib: ncurses wattr\_set wattroff test: demo forms ncurses testcurs xmas wattron test: testcurs xmas wattrset test: clip\_printw demo\_forms insdelln ncurses newdemo test\_get\_wstr test\_getstr testcurs xmas wbkgd test: cardfile demo\_forms demo\_menus ncurses newdemo testcurs wbkgdset test: demo\_panels ins\_wide inserts ncurses test\_add\_wchstr test\_addchstr test\_addstr test\_addwstr wbkgrnd lib: ncurses wbkgrndset lib: ncurses wborder test: ncurses wborder\_set test: ncurses wchgat test: chgat test\_get\_wstr test\_getstr view wclear test: ncurses test\_opaque testcurs wclrtobot test: firstlast inch\_wide inchs ncurses test\_instr test\_inwstr testcurs wclrtoeol test: chgat clip\_printw demo\_defkey demo\_keyok demo\_panels firstlast inch\_wide inchs ins\_wide insdelln inserts knight ncurses test\_add\_wchstr test\_addchstr test\_addstr test\_addwstr test\_instr test\_inwstr testcurs wcolor\_set lib: ncurses wcursyncup lib: form wdelch test: ncurses testcurs wdeleteln test: insdelln testcurs wecho wchar lib: ncurses wechochar lib: ncurses wenclose lib: form werase test: cardfile demo\_forms demo\_menus demo\_panels edit\_field firstlast knight ncurses newdemo test get wstr test getstr test opaque testcurs xmas wget wch test: ins wide ncurses test add wchstr test addwstr

wget\_wstr test: test\_get\_wstr wgetbkgrnd lib: ncurses wgetch test: cardfile chgat clip\_printw demo\_defkey demo\_keyok demo\_menus demo\_panels ditto edit\_field gdc insdelln inserts knight movewindow ncurses newdemo rain redraw test\_addchstr test\_addstr test\_opaque testcurs worm wgetn\_wstr test: ncurses test\_get\_wstr wgetnstr test: ncurses test getstr wgetparent test: test\_opaque wgetscrreg test: test\_opaque wgetstr test: test getstr whline test: testcurs whline\_set lib: ncurses win wch test: inch wide win\_wchnstr test: inch\_wide win\_wchstr test: inch\_wide winch test: inchs knight testcurs winchnstr test: inchs winchstr test: inchs winnstr test: demo\_altkeys demo\_defkey foldkeys test\_instr winnwstr test: test\_inwstr wins nwstr test: ins wide wins\_wch test: ins\_wide wins\_wstr test: ins\_wide winsch test: ins wide inserts testcurs winsdelln test: insdelln winsertln test: insdelln testcurs winsnstr test: inserts winsstr test: inserts winstr test: test instr winwstr test: test\_inwstr wmouse\_trafo lib: form wmove test: chgat clip\_printw demo\_altkeys demo\_defkey demo\_keyok demo\_menus demo\_panels firstlast foldkeys inch\_wide inchs ins\_wide insdelln inserts knight movewindow ncurses newdemo redraw test\_add\_wchstr test\_addchstr test\_addstr test\_addwstr test\_get\_wstr test\_getstr test\_instr test\_inwstr test\_opaque testcurs worm wnoutrefresh test: demo\_menus ditto edit\_field inch\_wide inchs ins\_wide inserts knight movewindow ncurses redraw test\_add\_wchstr test\_addchstr test\_addstr test\_addwstr test\_get\_wstr test\_getstr test\_instr test\_inwstr test\_opaque wprintw test: chgat clip\_printw demo\_defkey demo\_forms demo\_keyok demo\_menus demo\_panels edit\_field inch wide inchs ins wide insdelln inserts knight movewindow ncurses test add wchstr test addchstr test addstr test\_addwstr test\_get\_wstr test\_getstr test\_instr test\_inwstr test\_opaque testcurs wredrawln test: redraw wrefresh test: chgat clip\_printw demo\_forms demo\_keyok demo\_menus demo\_panels edit\_field firstlast ins\_wide insdelln inserts knight lrtest movewindow ncurses newdemo redraw savescreen tclock test\_add\_wchstr test\_addchstr test\_addstr test\_addwstr testcurs view worm xmas wresize test: cardfile ncurses wscanw test: testcurs

wscrl test: ncurses testcurs wsetscrreg test: ncurses testcurs wstandend test: test\_opaque xmas wstandout test: test\_opaque xmas wsyncdown test: movewindow wsyncup lib: form wtimeout test: ncurses wtouchln lib: ncurses wunctrl lib: ncurses wvline test: testcurs wvline\_set lib: ncurses

## libpanel:

--------

bottom\_panel test: demo\_panels ncurses del\_panel test: demo\_panels ncurses hide\_panel test: demo\_panels ncurses move panel test: demo panels ncurses new\_panel test: cardfile demo\_panels ncurses panel\_above test: demo\_panels panel\_below test: demo\_panels panel\_hidden test: demo\_panels panel\_userptr test: demo\_panels ncurses panel window test: cardfile demo panels ncurses replace\_panel test: demo\_panels set panel userptr test: demo panels ncurses show\_panel test: demo\_panels ncurses top\_panel test: cardfile demo\_panels ncurses update\_panels test: cardfile demo\_panels ncurses

Found in path(s):

\* /opt/cola/permits/100153051\_1695283956.578048/0/libncurses5-5-7-20100626-0ubuntu1-tar-bz2/libncurses5- 5.7+20100626-0ubuntu1/ncurses-5-7-20100626-orig-tar-gz/ncurses-5.7-20100626/test/README No license file was found, but licenses were detected in source scan.

/\*\*\*\*\*\*\*\*\*\*\*\*\*\*\*\*\*\*\*\*\*\*\*\*\*\*\*\*\*\*\*\*\*\*\*\*\*\*\*\*\*\*\*\*\*\*\*\*\*\*\*\*\*\*\*\*\*\*\*\*\*\*\*\*\*\*\*\*\*\*\*\*\*\*\*\* \* Copyright (c) 2008,2010 Free Software Foundation, Inc. \*  $*$ \* Permission is hereby granted, free of charge, to any person obtaining a \* \* copy of this software and associated documentation files (the \* \* "Software"), to deal in the Software without restriction, including \* \* without limitation the rights to use, copy, modify, merge, publish, \* \* distribute, distribute with modifications, sublicense, and/or sell \* \* copies of the Software, and to permit persons to whom the Software is \* \* furnished to do so, subject to the following conditions: \*  $*$ 

\* The above copyright notice and this permission notice shall be included

 \* \* in all copies or substantial portions of the Software. \*  $*$ \* THE SOFTWARE IS PROVIDED "AS IS", WITHOUT WARRANTY OF ANY KIND, EXPRESS \* \* OR IMPLIED, INCLUDING BUT NOT LIMITED TO THE WARRANTIES OF \* \* MERCHANTABILITY, FITNESS FOR A PARTICULAR PURPOSE AND NONINFRINGEMENT. \* \* IN NO EVENT SHALL THE ABOVE COPYRIGHT HOLDERS BE LIABLE FOR ANY CLAIM, \* \* DAMAGES OR OTHER LIABILITY, WHETHER IN AN ACTION OF CONTRACT, TORT OR \* \* OTHERWISE, ARISING FROM, OUT OF OR IN CONNECTION WITH THE SOFTWARE OR \* \* THE USE OR OTHER DEALINGS IN THE SOFTWARE. \*  $*$ \* Except as contained in this notice, the name(s) of the above copyright \* \* holders shall not be used in advertising or otherwise to promote the \* \* sale, use or other dealings in this Software without prior written \* authorization. \* \*\*\*\*\*\*\*\*\*\*\*\*\*\*\*\*\*\*\*\*\*\*\*\*\*\*\*\*\*\*\*\*\*\*\*\*\*\*\*\*\*\*\*\*\*\*\*\*\*\*\*\*\*\*\*\*\*\*\*\*\*\*\*\*\*\*\*\*\*\*\*\*\*\*\*\*/ Found in path(s): \* /opt/cola/permits/100153051\_1695283956.578048/0/libncurses5-5-7-20100626-0ubuntu1-tar-bz2/libncurses5- 5.7+20100626-0ubuntu1/ncurses-5-7-20100626-orig-tar-gz/ncurses-5.7-20100626/ncurses/win32con/gettimeofday.c No license file was found, but licenses were detected in source scan. /\*\*\*\*\*\*\*\*\*\*\*\*\*\*\*\*\*\*\*\*\*\*\*\*\*\*\*\*\*\*\*\*\*\*\*\*\*\*\*\*\*\*\*\*\*\*\*\*\*\*\*\*\*\*\*\*\*\*\*\*\*\*\*\*\*\*\*\*\*\*\*\*\*\*\*\* \* Copyright (c) 2010 Free Software Foundation, Inc. \*  $*$ \* Permission is hereby granted, free of charge, to any person obtaining a \* \* copy of this software and associated documentation files (the \* \* "Software"), to deal in the Software without restriction, including \* \* without limitation the rights to use, copy, modify, merge, publish, \* \* distribute, distribute with modifications, sublicense, and/or sell \* \* copies of the Software, and to permit persons to whom the Software is \* \* furnished to do so, subject to the following conditions: \*  $*$ \* The above copyright notice and this permission notice shall be included \* \* in all copies or substantial portions of the Software. \*  $*$ \* THE SOFTWARE IS PROVIDED "AS IS", WITHOUT WARRANTY OF ANY KIND, EXPRESS \* \* OR IMPLIED, INCLUDING BUT NOT LIMITED TO THE WARRANTIES OF \* \* MERCHANTABILITY, FITNESS FOR A PARTICULAR PURPOSE AND NONINFRINGEMENT. \* \* IN NO EVENT SHALL THE ABOVE COPYRIGHT HOLDERS BE LIABLE FOR ANY CLAIM, \* \* DAMAGES OR OTHER LIABILITY, WHETHER IN AN ACTION OF CONTRACT, TORT OR \* \* OTHERWISE, ARISING FROM, OUT OF OR IN CONNECTION WITH THE SOFTWARE OR \* \* THE USE OR OTHER DEALINGS IN THE SOFTWARE. \*  $*$ \* Except as contained in this notice, the name(s) of the above copyright \* \* holders shall not be used in advertising or otherwise to promote the \*

\* sale, use or other dealings in this Software without prior written \* \* authorization. \* \*\*\*\*\*\*\*\*\*\*\*\*\*\*\*\*\*\*\*\*\*\*\*\*\*\*\*\*\*\*\*\*\*\*\*\*\*\*\*\*\*\*\*\*\*\*\*\*\*\*\*\*\*\*\*\*\*\*\*\*\*\*\*\*\*\*\*\*\*\*\*\*\*\*\*\*/ /\*\*\*\*\*\*\*\*\*\*\*\*\*\*\*\*\*\*\*\*\*\*\*\*\*\*\*\*\*\*\*\*\*\*\*\*\*\*\*\*\*\*\*\*\*\*\*\*\*\*\*\*\*\*\*\*\*\*\*\*\*\*\*\*\*\*\*\*\*\*\*\*\*\*\*\* \* Author: Thomas E. Dickey 2010 \* \*\*\*\*\*\*\*\*\*\*\*\*\*\*\*\*\*\*\*\*\*\*\*\*\*\*\*\*\*\*\*\*\*\*\*\*\*\*\*\*\*\*\*\*\*\*\*\*\*\*\*\*\*\*\*\*\*\*\*\*\*\*\*\*\*\*\*\*\*\*\*\*\*\*\*\*/ /\* LINTLIBRARY \*/ /\* ./m\_attribs.c \*/ #include <menu.priv.h> #undef set\_menu\_fore int set\_menu\_fore( MENU \*menu, chtype attr) { return(\*(int \*)0); } #undef menu\_fore chtype menu\_fore( const MENU \*menu) { return(\*(chtype \*)0); } #undef set\_menu\_back int set\_menu\_back( MENU \*menu, chtype attr) { return(\*(int \*)0); } #undef menu\_back chtype menu\_back( const MENU \*menu) { return(\*(chtype \*)0); } #undef set\_menu\_grey int set\_menu\_grey( MENU \*menu, chtype attr) { return(\*(int \*)0); } #undef menu\_grey chtype menu\_grey( const MENU \*menu) { return(\*(chtype \*)0); }

 $/*$  ./m\_cursor.c \*/

```
#undef _nc_menu_cursor_pos
int _nc_menu_cursor_pos(
 		const MENU *menu,
 		const ITEM *item,
 int *pY,
 int *pX){ return(*(int *)0); }
#undef pos_menu_cursor
int pos_menu_cursor(
 		const MENU *menu)
 { return(*(int *)0); }
/* ./m driver.c */#undef _nc_Match_Next_Character_In_Item_Name
int _nc_Match_Next_Character_In_Item_Name(
 MENU *menu,
 int ch,
 		ITEM	**item)
 { return(*(int *)0); }
#undef menu_driver
int menu_driver(
 MENU *menu,
 int c){ return(*(int *)0); }
/* ./m_format.c */
#undef set_menu_format
int set_menu_format(
 MENU *menu,
 int rows.
 int cols)
 { return(*(int *)0); }
#undef menu_format
void menu format(
 		const MENU *menu,
 int *rows,
 int *cols)
 		{ /* void */ }
/* ./m global.c */
```
#undef \_nc\_Default\_Menu MENU \_nc\_Default\_Menu; #undef \_nc\_Default\_Item ITEM \_nc\_Default\_Item;

#undef \_nc\_Connect\_Items NCURSES\_BOOL \_nc\_Connect\_Items( MENU \*menu, ITEM \*\*items) { return(\*(NCURSES\_BOOL \*)0); }

#undef \_nc\_Disconnect\_Items void\_nc\_Disconnect\_Items( MENU \*menu) { /\* void \*/ }

#undef nc Calculate Text Width int \_nc\_Calculate\_Text\_Width( const TEXT \*item) { return(\*(int \*)0); }

#undef \_nc\_Calculate\_Item\_Length\_and\_Width void \_nc\_Calculate\_Item\_Length\_and\_Width( MENU \*menu) { /\* void \*/ }

#undef \_nc\_Link\_Items void \_nc\_Link\_Items( MENU \*menu) { /\* void \*/ }

#undef \_nc\_Show\_Menu void \_nc\_Show\_Menu( const MENU \*menu) { /\* void \*/ }

#undef \_nc\_New\_TopRow\_and\_CurrentItem void \_nc\_New\_TopRow\_and\_CurrentItem( MENU \*menu, int new toprow, ITEM \*new\_current\_item) { /\* void \*/ }

 $/*$  ./m\_hook.c \*/

#undef set\_menu\_init int set menu init(

MENU \*menu, Menu\_Hook func) { return(\*(int \*)0); }

#undef menu\_init Menu\_Hook menu\_init( const MENU \*menu) { return(\*(Menu\_Hook \*)0); }

#undef set\_menu\_term int set\_menu\_term( MENU \*menu, Menu\_Hook func) { return(\*(int \*)0); }

#undef menu\_term Menu\_Hook menu\_term( const MENU \*menu) { return(\*(Menu\_Hook \*)0); }

#undef set\_item\_init int set\_item\_init( MENU \*menu, Menu\_Hook func) { return(\*(int \*)0); }

#undef item\_init Menu\_Hook item\_init( const MENU \*menu) { return(\*(Menu\_Hook \*)0); }

#undef set\_item\_term int set\_item\_term( MENU \*menu, Menu\_Hook func) { return(\*(int \*)0); }

#undef item\_term Menu\_Hook item\_term( const MENU \*menu)  $\{ return(*(Menu Hook * )0); \}$ 

```
/* ./m_item_cur.c */
```
#undef set\_current\_item int set\_current\_item( MENU \*menu.

 ITEM \*item) { return(\*(int \*)0); }

#undef current\_item ITEM \*current\_item( const MENU \*menu) { return(\*(ITEM \*\*)0); }

#undef item\_index int item\_index( const ITEM \*item) { return(\*(int \*)0); }

/\* ./m\_item\_nam.c \*/

#undef item\_name const char \*item\_name( const ITEM \*item) { return(\*(const char \*\*)0); }

#undef item\_description const char \*item\_description( const ITEM \*item) { return(\*(const char \*\*)0); }

/\* ./m\_item\_new.c \*/

#include <wctype.h>

#undef new\_item ITEM \*new\_item( const char \*name,

 const char \*description) { return(\*(ITEM \*\*)0); }

#undef free\_item int free\_item( ITEM \*item) { return(\*(int \*)0); }

#undef set\_menu\_mark int set\_menu\_mark( MENU \*menu, const char \*mark) { return(\*(int \*)0); }

#undef menu\_mark

```
const char *menu_mark(
 		const MENU *menu)
 		{ return(*(const char **)0); }
```

```
\frac{m \cdot m}{m}item_opt.c */
```
#undef set\_item\_opts int set\_item\_opts( ITEM \*item, Item\_Options opts) { return(\*(int \*)0); }

#undef item\_opts\_off int item\_opts\_off( ITEM \*item, Item\_Options opts) { return(\*(int \*)0); }

#undef item\_opts\_on int item\_opts\_on( ITEM \*item, Item\_Options opts) { return(\*(int \*)0); }

#undef item\_opts Item\_Options item\_opts( const ITEM \*item) { return(\*(Item\_Options \*)0); }

 $/*$  ./m\_item\_top.c  $*/$ 

#undef set\_top\_row int set\_top\_row( MENU \*menu, int row) { return(\*(int \*)0); }

#undef top\_row int top\_row( const MENU \*menu) { return(\*(int \*)0); }

 $/*$  ./m item use.c  $*/$ 

#undef set\_item\_userptr int set\_item\_userptr( ITEM \*item,

```
		void	*userptr)
{ return(*(int *)0); }
```
#undef item\_userptr void \*item\_userptr( const ITEM \*item) { return(\*(void \*\*)0); }

```
/* ./m item val.c */
```
#undef set\_item\_value int set\_item\_value( ITEM \*item, NCURSES\_BOOL value) { return(\*(int \*)0); }

#undef item\_value NCURSES\_BOOL item\_value( const ITEM \*item) { return(\*(NCURSES\_BOOL \*)0); }

/\* ./m\_item\_vis.c \*/

#undef item\_visible NCURSES\_BOOL item\_visible( const ITEM \*item) { return(\*(NCURSES\_BOOL \*)0); }

 $/*$  ./m\_items.c  $*/$ 

#undef set\_menu\_items int set\_menu\_items( MENU \*menu, ITEM \*\*items) { return(\*(int \*)0); }

#undef menu\_items ITEM \*\*menu\_items( const MENU \*menu) { return(\*(ITEM \*\*\*)0); }

```
#undef item_count
int item_count(
 		const MENU *menu)
 { return(*(int *)0); }
```
 $/*$  ./m\_new.c \*/

```
#undef new_menu_sp
MENU	*new_menu_sp(
 SCREEN *sp,
 		ITEM	**items)
 		{ return(*(MENU **)0); }
#undef new_menu
MENU *new_menu(
 		ITEM	**items)
 		{ return(*(MENU **)0); }
#undef free_menu
int free_menu(
 MENU *menu)
 		{
return(*(int *)0); \}/* ./m_opts.c */
#undef set_menu_opts
int	set_menu_opts(
 MENU *menu,
 Menu_Options opts)
 		{ return(*(int *)0); }
#undef menu_opts_off
int menu_opts_off(
 MENU *menu,
 Menu_Options opts)
 { return(*(int *)0); }
#undef menu_opts_on
int menu_opts_on(
 MENU *menu,
 Menu_Options opts)
 { return(*(int *)0); }
#undef menu_opts
Menu_Options menu_opts(
 		const MENU *menu)
 		{ return(*(Menu_Options *)0); }
/* ./m_pad.c */
```
#undef set\_menu\_pad int set\_menu\_pad( MENU \*menu.

```
int pad)
{ return(*(int *)0); }
```
#undef menu\_pad int menu\_pad( const MENU \*menu) { return(\*(int \*)0); }

/\* ./m\_pattern.c \*/

#undef menu\_pattern char \*menu\_pattern( const MENU \*menu) { return(\*(char \*\*)0); }

#undef set\_menu\_pattern int set\_menu\_pattern( MENU \*menu, const char \*p) { return(\*(int \*)0); }

/\* ./m\_post.c \*/

#undef \_nc\_Post\_Item void \_nc\_Post\_Item( const MENU \*menu, const ITEM \*item) { /\* void \*/ }

#undef \_nc\_Draw\_Menu void \_nc\_Draw\_Menu( const MENU \*menu) { /\* void \*/ }

#undef post\_menu int post\_menu( MENU \*menu) { return(\*(int \*)0); }

#undef unpost\_menu int unpost menu( MENU \*menu) { return(\*(int \*)0); }

 $/*$  ./m\_req\_name.c \*/

#undef menu request name

```
const char *menu_request_name(
 int request)
 		{ return(*(const char **)0); }
```

```
#undef menu_request_by_name
int menu_request_by_name(
		const char *str)
 { return(*(int *)0); }
```

```
/* ./m_scale.c */
```

```
#undef scale_menu
int scale_menu(
 		const MENU *menu,
 int *rows,
 int *cols)
 { return(*(int *)0); }
```

```
/* ./m_spacing.c */
```
#undef set\_menu\_spacing int set\_menu\_spacing( MENU \*menu, int s\_desc, int s\_row, int s\_col) { return(\*(int \*)0); }

```
#undef menu_spacing
int menu_spacing(
		const MENU *menu,
		int	*s_desc,
int *s_row,
int *s_ccol)
 { return(*(int *)0); }
```

```
/* ./m_sub.c */
```
#undef set\_menu\_sub int set\_menu\_sub( MENU \*menu, WINDOW \*win) { return(\*(int \*)0); }

#undef menu\_sub WINDOW \*menu\_sub( const MENU \*menu) {

```
return(*(WINDOW **)0); }
```

```
/* ./m_trace.c */
```
#undef \_nc\_retrace\_item ITEM \*\_nc\_retrace\_item( ITEM \*code) { return(\*(ITEM \*\*)0); }

```
#undef _nc_retrace_item_ptr
ITEM	**_nc_retrace_item_ptr(
 		ITEM	**code)
 		{ return(*(ITEM ***)0); }
```
#undef \_nc\_retrace\_item\_opts Item\_Options \_nc\_retrace\_item\_opts( Item\_Options code) { return(\*(Item\_Options \*)0); }

```
#undef _nc_retrace_menu
MENU	*_nc_retrace_menu(
MENU *code)
		{ return(*(MENU **)0); }
```

```
#undef _nc_retrace_menu_hook
Menu_Hook _nc_retrace_menu_hook(
 		Menu_Hook code)
 		{ return(*(Menu_Hook *)0); }
```

```
#undef _nc_retrace_menu_opts
Menu_Options _nc_retrace_menu_opts(
 		Menu_Options code)
 		{ return(*(Menu_Options *)0); }
```

```
/* ./m_userptr.c */
```
#undef set\_menu\_userptr int set\_menu\_userptr( MENU \*menu, void \*userptr) { return(\*(int \*)0); }

```
#undef menu_userptr
void	*menu_userptr(
		const MENU *menu)
 { return(*(void **)0); }
```
 $/*$  ./m win.c  $*/$ 

#undef set\_menu\_win int set\_menu\_win( MENU \*menu, WINDOW \*win) { return( $*(int * )0$ ); }

#undef menu\_win WINDOW \*menu\_win( const MENU \*menu) { return(\*(WINDOW \*\*)0); }

Found in path(s):

\* /opt/cola/permits/100153051\_1695283956.578048/0/libncurses5-5-7-20100626-0ubuntu1-tar-bz2/libncurses5- 5.7+20100626-0ubuntu1/ncurses-5-7-20100626-orig-tar-gz/ncurses-5.7-20100626/menu/llib-lmenutw No license file was found, but licenses were detected in source scan.

 $\lt!$ !-- $*$  t \*\*\*\*\*\*\*\*\*\*\*\*\*\*\*\*\*\*\*\*\*\*\*\*\*\*\*\*\*\*\*\*\*\*\*\*\*\*\*\*\*\*\*\*\*\*\*\*\*\*\*\*\*\*\*\*\*\*\*\*\*\*\*\*\*\*\*\*\*\*\*\*\*\*\*\* \* Copyright (c) 1998-2006,2007 Free Software Foundation, Inc. \*  $*$  \* Permission is hereby granted, free of charge, to any person obtaining a \* \* copy of this software and associated documentation files (the \* \* "Software"), to deal in the Software without restriction, including \* \* without limitation the rights to use, copy, modify, merge, publish, \* \* distribute, distribute with modifications, sublicense, and/or sell \* \* copies of the Software, and to permit persons to whom the Software is \* \* furnished to do so, subject to the following conditions: \*  $*$  \* The above copyright notice and this permission notice shall be included \* \* in all copies or substantial portions of the Software. \*  $*$  \* THE SOFTWARE IS PROVIDED "AS IS", WITHOUT WARRANTY OF ANY KIND, EXPRESS \* \* OR IMPLIED, INCLUDING BUT NOT LIMITED TO THE WARRANTIES OF \* \* MERCHANTABILITY, FITNESS FOR A PARTICULAR PURPOSE AND NONINFRINGEMENT. \* \* IN NO EVENT SHALL THE ABOVE COPYRIGHT HOLDERS BE LIABLE FOR ANY CLAIM, \* \* DAMAGES OR OTHER LIABILITY, WHETHER IN AN ACTION OF CONTRACT, TORT OR \* \* OTHERWISE, ARISING FROM, OUT OF OR IN CONNECTION WITH THE SOFTWARE OR \* \* THE USE OR OTHER DEALINGS IN THE SOFTWARE. \*  $*$  \* Except as contained in this notice, the name(s) of the above copyright \* \* holders shall not be used in advertising or otherwise to promote the \* \* sale, use or other dealings in this Software without prior written \* \* authorization. \*

\*\*\*\*\*\*\*\*\*\*\*\*\*\*\*\*\*\*\*\*\*\*\*\*\*\*\*\*\*\*\*\*\*\*\*\*\*\*\*\*\*\*\*\*\*\*\*\*\*\*\*\*\*\*\*\*\*\*\*\*\*\*\*\*\*\*\*\*\*\*\*\*\*\*\*\*

\* @Id: form\_opts.3x,v 1.9 2007/02/24 17:34:36 tom Exp @

-->

Found in path(s):

\* /opt/cola/permits/100153051\_1695283956.578048/0/libncurses5-5-7-20100626-0ubuntu1-tar-bz2/libncurses5- 5.7+20100626-0ubuntu1/ncurses-5-7-20100626-orig-tar-gz/ncurses-5.7-20100626/doc/html/man/form\_opts.3x.html No license file was found, but licenses were detected in source scan.

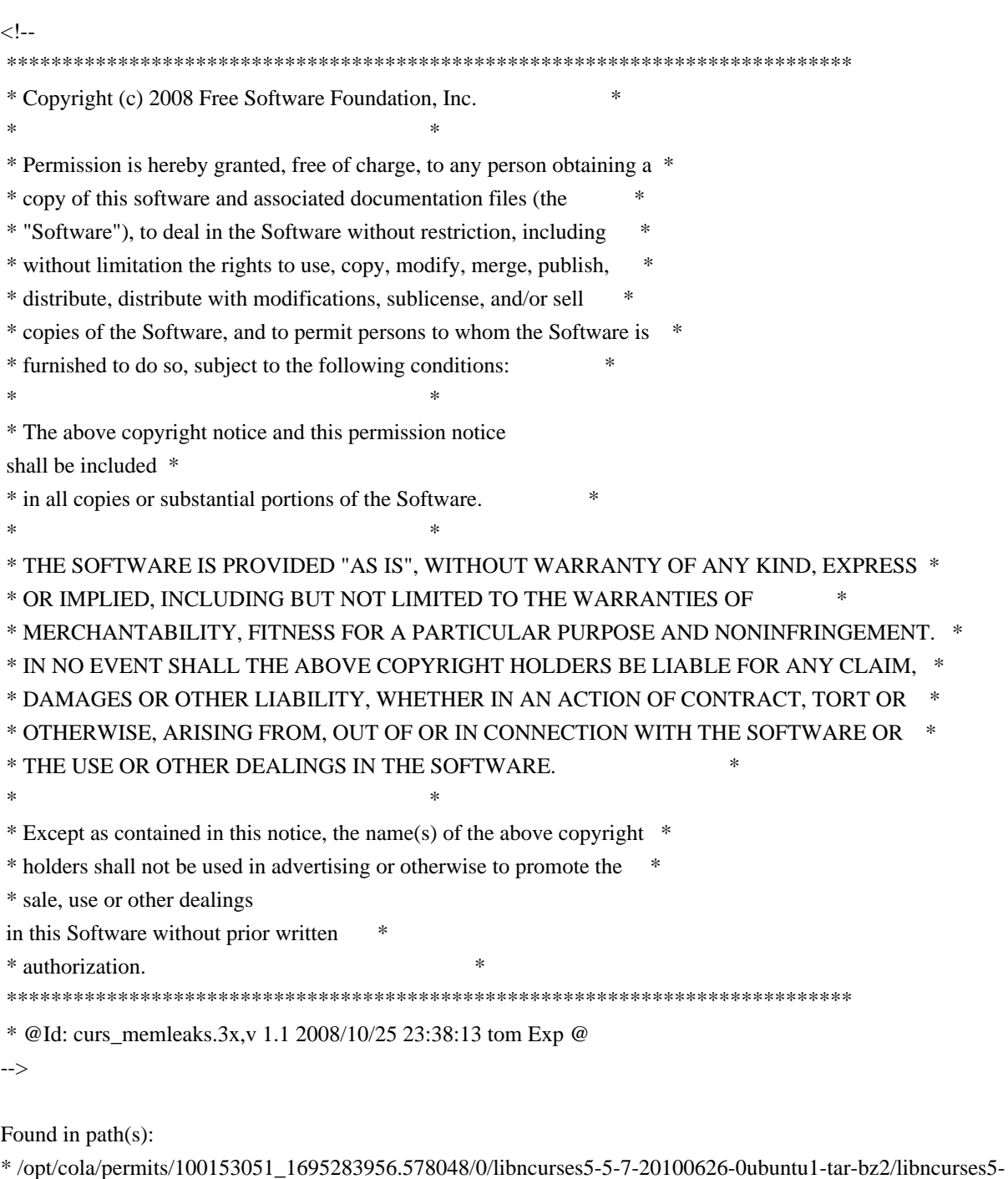

5.7+20100626-0ubuntu1/ncurses-5-7-20100626-orig-tar-gz/ncurses-5.7-

20100626/doc/html/man/curs\_memleaks.3x.html

No license file was found, but licenses were detected in source scan.

 $\lt!$ !-- $*$  t \*\*\*\*\*\*\*\*\*\*\*\*\*\*\*\*\*\*\*\*\*\*\*\*\*\*\*\*\*\*\*\*\*\*\*\*\*\*\*\*\*\*\*\*\*\*\*\*\*\*\*\*\*\*\*\*\*\*\*\*\*\*\*\*\*\*\*\*\*\*\*\*\*\*\*\* \* Copyright (c) 1998,2006 Free Software Foundation, Inc. \*  $*$  \* Permission is hereby granted, free of charge, to any person obtaining a \* \* copy of this software and associated documentation files (the \* \* "Software"), to deal in the Software without restriction, including \* \* without limitation the rights to use, copy, modify, merge, publish, \* \* distribute, distribute with modifications, sublicense, and/or sell \* \* copies of the Software, and to permit persons to whom the Software is \* \* furnished to do so, subject to the following conditions: \*  $*$  \* The above copyright notice and this permission notice shall be included \* \* in all copies or substantial portions of the Software. \*  $*$  \* THE SOFTWARE IS PROVIDED "AS IS", WITHOUT WARRANTY OF ANY KIND, EXPRESS \* \* OR IMPLIED, INCLUDING BUT NOT LIMITED TO THE WARRANTIES OF \* \* MERCHANTABILITY, FITNESS FOR A PARTICULAR PURPOSE AND NONINFRINGEMENT. \* \* IN NO EVENT SHALL THE ABOVE COPYRIGHT HOLDERS BE LIABLE FOR ANY CLAIM, \* \* DAMAGES OR OTHER LIABILITY, WHETHER IN AN ACTION OF CONTRACT, TORT OR \* \* OTHERWISE, ARISING FROM, OUT OF OR IN CONNECTION WITH THE SOFTWARE OR \* \* THE USE OR OTHER DEALINGS IN THE SOFTWARE. \*  $*$ \* Except as contained in this notice, the name(s) of the above copyright  $*$  \* holders shall not be used in advertising or otherwise to promote the \* \* sale, use or other dealings in this Software without prior written \* \* authorization. \* \*\*\*\*\*\*\*\*\*\*\*\*\*\*\*\*\*\*\*\*\*\*\*\*\*\*\*\*\*\*\*\*\*\*\*\*\*\*\*\*\*\*\*\*\*\*\*\*\*\*\*\*\*\*\*\*\*\*\*\*\*\*\*\*\*\*\*\*\*\*\*\*\*\*\*\* \* @Id: menu\_items.3x,v 1.7 2006/11/04 18:35:31 tom Exp @ --> Found in path(s): \* /opt/cola/permits/100153051\_1695283956.578048/0/libncurses5-5-7-20100626-0ubuntu1-tar-bz2/libncurses5- 5.7+20100626-0ubuntu1/ncurses-5-7-20100626-orig-tar-gz/ncurses-5.7- 20100626/doc/html/man/menu\_items.3x.html No license file was found, but licenses were detected in source scan.  $\lt!$ !-- $*$  t \*\*\*\*\*\*\*\*\*\*\*\*\*\*\*\*\*\*\*\*\*\*\*\*\*\*\*\*\*\*\*\*\*\*\*\*\*\*\*\*\*\*\*\*\*\*\*\*\*\*\*\*\*\*\*\*\*\*\*\*\*\*\*\*\*\*\*\*\*\*\*\*\*\*\*\* \* Copyright (c) 1998-2007,2010 Free Software Foundation, Inc. \*  $*$  \* Permission is hereby granted, free of charge, to any person obtaining a \* \* copy of this software and associated documentation files (the \* \* "Software"), to deal in the Software without restriction, including \*

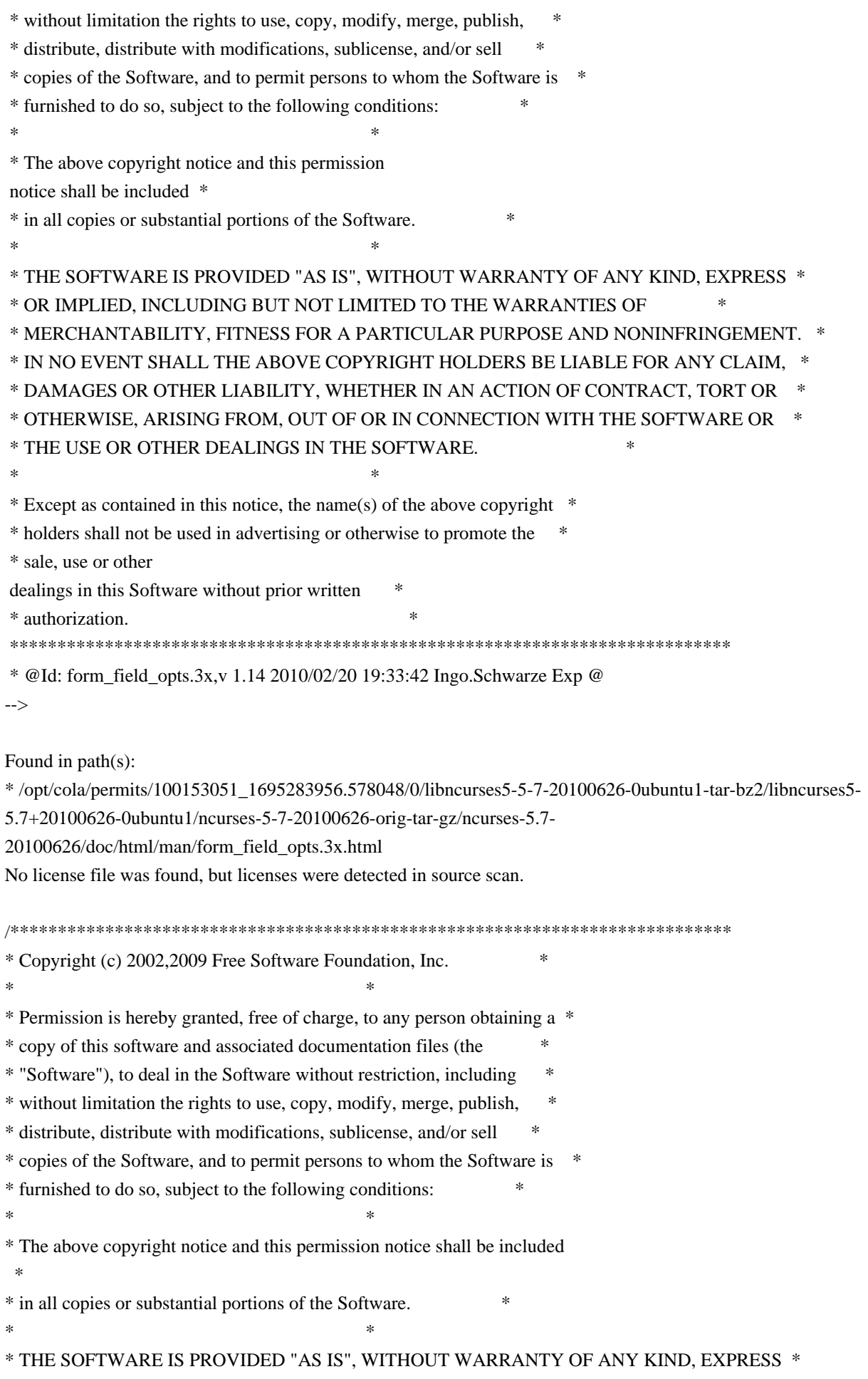

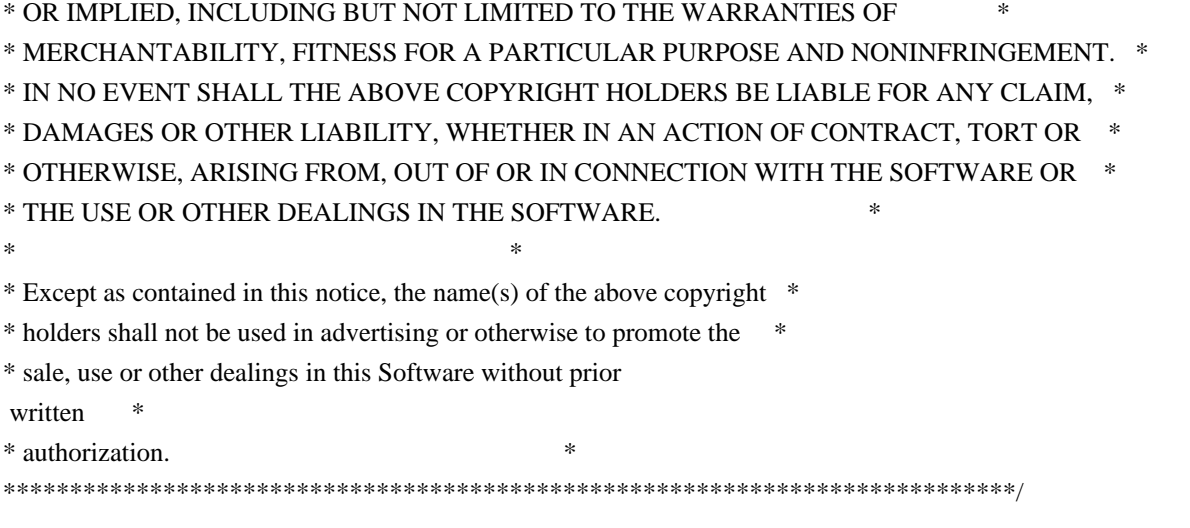

Found in path(s):

\* /opt/cola/permits/100153051\_1695283956.578048/0/libncurses5-5-7-20100626-0ubuntu1-tar-bz2/libncurses5- 5.7+20100626-0ubuntu1/ncurses-5-7-20100626-orig-tar-gz/ncurses-5.7-20100626/ncurses/widechar/lib\_hline\_set.c \* /opt/cola/permits/100153051\_1695283956.578048/0/libncurses5-5-7-20100626-0ubuntu1-tar-bz2/libncurses5- 5.7+20100626-0ubuntu1/ncurses-5-7-20100626-orig-tar-gz/ncurses-5.7-20100626/ncurses/widechar/lib\_vline\_set.c No license file was found, but licenses were detected in source scan.

/\*\*\*\*\*\*\*\*\*\*\*\*\*\*\*\*\*\*\*\*\*\*\*\*\*\*\*\*\*\*\*\*\*\*\*\*\*\*\*\*\*\*\*\*\*\*\*\*\*\*\*\*\*\*\*\*\*\*\*\*\*\*\*\*\*\*\*\*\*\*\*\*\*\*\*\* \* Copyright (c) 1999-2005,2010 Free Software Foundation, Inc. \*  $*$ \* Permission is hereby granted, free of charge, to any person obtaining a \* \* copy of this software and associated documentation files (the \* \* "Software"), to deal in the Software without restriction, including \* \* without limitation the rights to use, copy, modify, merge, publish, \* \* distribute, distribute with modifications, sublicense, and/or sell \* \* copies of the Software, and to permit persons to whom the Software is \* \* furnished to do so, subject to the following conditions: \*  $*$ \* The above copyright notice and this permission notice shall be included \* \* in all copies or substantial portions of the Software. \*  $*$ \* THE SOFTWARE IS PROVIDED "AS IS", WITHOUT WARRANTY OF ANY KIND, EXPRESS \* \* OR IMPLIED, INCLUDING BUT NOT LIMITED TO THE WARRANTIES OF \* \* MERCHANTABILITY, FITNESS FOR A PARTICULAR PURPOSE AND NONINFRINGEMENT. \* \* IN NO EVENT SHALL THE ABOVE COPYRIGHT HOLDERS BE LIABLE FOR ANY CLAIM, \* \* DAMAGES OR OTHER LIABILITY, WHETHER IN AN ACTION OF CONTRACT, TORT OR \* \* OTHERWISE, ARISING FROM, OUT OF OR IN CONNECTION WITH THE SOFTWARE OR \* \* THE USE OR OTHER DEALINGS IN THE SOFTWARE. \*  $*$ \* Except as contained in this notice, the name(s) of the above copyright  $*$ \* holders shall not be used in advertising or otherwise to promote the \* \* sale, use or other dealings in this Software without prior

written

## \* authorization. \*

\*\*\*\*\*\*\*\*\*\*\*\*\*\*\*\*\*\*\*\*\*\*\*\*\*\*\*\*\*\*\*\*\*\*\*\*\*\*\*\*\*\*\*\*\*\*\*\*\*\*\*\*\*\*\*\*\*\*\*\*\*\*\*\*\*\*\*\*\*\*\*\*\*\*\*\*/

/\*\*\*\*\*\*\*\*\*\*\*\*\*\*\*\*\*\*\*\*\*\*\*\*\*\*\*\*\*\*\*\*\*\*\*\*\*\*\*\*\*\*\*\*\*\*\*\*\*\*\*\*\*\*\*\*\*\*\*\*\*\*\*\*\*\*\*\*\*\*\*\*\*\*\*\*

## \* Author: Thomas E. Dickey 1996-2005,2010 \*

\*\*\*\*\*\*\*\*\*\*\*\*\*\*\*\*\*\*\*\*\*\*\*\*\*\*\*\*\*\*\*\*\*\*\*\*\*\*\*\*\*\*\*\*\*\*\*\*\*\*\*\*\*\*\*\*\*\*\*\*\*\*\*\*\*\*\*\*\*\*\*\*\*\*\*\*/

/\* LINTLIBRARY \*/

/\* ./m\_attribs.c \*/

#include <menu.priv.h>

#undef set\_menu\_fore int set\_menu\_fore( MENU \*menu, chtype attr) { return(\*(int \*)0); }

#undef menu\_fore chtype menu\_fore( const MENU \*menu) { return(\*(chtype \*)0); }

#undef set\_menu\_back int set\_menu\_back( MENU \*menu, chtype attr) { return(\*(int \*)0); }

#undef menu\_back chtype menu\_back( const MENU \*menu) { return(\*(chtype \*)0); }

#undef set\_menu\_grey int set\_menu\_grey( MENU \*menu, chtype attr) { return(\*(int \*)0); }

#undef menu\_grey chtype menu\_grey( const MENU \*menu) { return(\*(chtype \*)0); }

 $/*$  ./m\_cursor.c \*/

```
#undef _nc_menu_cursor_pos
int _nc_menu_cursor_pos(
 		const MENU *menu,
 		const ITEM *item,
 int *pY,
 int *pX{ return(*(int *)0); }
#undef pos_menu_cursor
int pos_menu_cursor(
 		const MENU *menu)
 { return(*(int *)0); }
/* ./m_driver.c */#undef _nc_Match_Next_Character_In_Item_Name
int _nc_Match_Next_Character_In_Item_Name(
 MENU *menu,
 int ch,
 		ITEM	**item)
 { return(*(int *)0); }
#undef menu_driver
int menu_driver(
 MENU *menu,
 int c){ return(*(int *)0); }
/* ./m_format.c */
#undef set_menu_format
int set_menu_format(
 MENU *menu,
 int rows,
 int cols)
 { return(*(int *)0); }
#undef menu_format
void menu format(
 		const MENU *menu,
 int *rows.
 int *cols)
 		{ /* void */ }
/* ./m global.c */
```
#undef \_nc\_Default\_Menu

MENU \_nc\_Default\_Menu; #undef \_nc\_Default\_Item ITEM \_nc\_Default\_Item;

#undef \_nc\_Connect\_Items NCURSES\_BOOL \_nc\_Connect\_Items( MENU \*menu, ITEM \*\*items) { return(\*(NCURSES\_BOOL \*)0); }

#undef \_nc\_Disconnect\_Items void \_nc\_Disconnect\_Items( MENU \*menu) { /\* void \*/ }

#undef \_nc\_Calculate\_Text\_Width int nc Calculate Text Width( const TEXT \*item) { return(\*(int \*)0); }

#undef \_nc\_Calculate\_Item\_Length\_and\_Width void \_nc\_Calculate\_Item\_Length\_and\_Width( MENU \*menu) { /\* void \*/ }

#undef \_nc\_Link\_Items void \_nc\_Link\_Items( MENU \*menu) { /\* void \*/ }

#undef \_nc\_Show\_Menu void \_nc\_Show\_Menu( const MENU \*menu) { /\* void \*/ }

#undef \_nc\_New\_TopRow\_and\_CurrentItem void\_nc\_New\_TopRow\_and\_CurrentItem( MENU \*menu, int new toprow, ITEM \*new current item) { /\* void \*/ }

/\* ./m\_hook.c \*/

#undef set\_menu\_init int set menu init( MENU \*menu.

 Menu\_Hook func) { return(\*(int \*)0); }

#undef menu\_init Menu\_Hook menu\_init( const MENU \*menu) { return(\*(Menu\_Hook \*)0); }

#undef set\_menu\_term int set\_menu\_term( MENU \*menu, Menu\_Hook func) { return(\*(int \*)0); }

#undef menu\_term Menu\_Hook menu\_term( const MENU \*menu) { return(\*(Menu\_Hook \*)0); }

#undef set\_item\_init int set\_item\_init( MENU \*menu, Menu\_Hook func) { return(\*(int \*)0); }

#undef item\_init Menu\_Hook item\_init( const MENU \*menu) { return(\*(Menu\_Hook \*)0); }

#undef set\_item\_term int set\_item\_term( MENU \*menu, Menu\_Hook func) { return(\*(int \*)0); }

#undef item\_term Menu\_Hook item\_term( const MENU \*menu)  $\{ return(*(Menu Hook * )0); \}$ 

 $/*$  ./m item cur.c \*/

#undef set\_current\_item int set\_current\_item( MENU \*menu, ITEM \*item)

```
		{ return(*(int *)0); }
```

```
#undef current_item
ITEM	*current_item(
 		const MENU *menu)
 		{ return(*(ITEM **)0); }
#undef item_index
int item_index(
 		const ITEM *item)
 { return(*(int *)0); }
/* ./m_item_nam.c */
#undef item_name
const char *item_name(
 		const ITEM *item)
 { return(*(const char **)0); }
#undef item_description
const char *item_description(
 		const ITEM *item)
 { return(*(const char **)0); }
/* ./m_item_new.c */
#undef new_item
ITEM	*new_item(
 		const char *name,
 		const char *description)
 		{
return(*(ITEM **)0); }
#undef free_item
int free_item(
 		ITEM	*item)
 { return(*(int *)0); }
#undef set_menu_mark
int set_menu_mark(
 MENU *menu,
 		const char *mark)
 { return(*(int *)0); }
#undef menu_mark
const char *menu_mark(
 		const MENU *menu)
 { return(*(const char **)0); }
```
 $/*$  ./m\_item\_opt.c  $*/$ 

#undef set\_item\_opts int set\_item\_opts( ITEM \*item, Item\_Options opts) { return(\*(int \*)0); }

#undef item\_opts\_off int item\_opts\_off( ITEM \*item, Item\_Options opts) { return(\*(int \*)0); }

#undef item\_opts\_on int item\_opts\_on( ITEM \*item, Item\_Options opts) { return(\*(int \*)0); }

#undef item\_opts Item\_Options item\_opts( const ITEM \*item) { return(\*(Item\_Options \*)0); }

 $/*$  ./m\_item\_top.c  $*/$ 

#undef set\_top\_row int set\_top\_row( MENU \*menu, int row) { return(\*(int \*)0); }

#undef top\_row int top\_row( const MENU \*menu) { return(\*(int \*)0); }

 $/*$  ./m item use.c  $*/$ 

#undef set\_item\_userptr int set\_item\_userptr( ITEM \*item, void \*userptr) { return(\*(int \*)0); }

#undef item\_userptr void \*item\_userptr( const ITEM \*item) { return(\*(void \*\*)0); }

/\* ./m\_item\_val.c \*/

#undef set\_item\_value int set\_item\_value( ITEM \*item, NCURSES\_BOOL value) { return(\*(int \*)0); }

#undef item\_value NCURSES\_BOOL item\_value( const ITEM \*item) { return(\*(NCURSES\_BOOL \*)0); }

/\* ./m\_item\_vis.c \*/

#undef item\_visible NCURSES\_BOOL item\_visible( const ITEM \*item) { return(\*(NCURSES\_BOOL \*)0); }

 $/*$  ./m\_items.c  $*/$ 

#undef set\_menu\_items int set\_menu\_items( MENU \*menu, ITEM \*\*items) { return(\*(int \*)0); }

```
#undef menu_items
ITEM	**menu_items(
 		const MENU *menu)
 		{ return(*(ITEM ***)0); }
```
#undef item\_count int item\_count( const MENU \*menu) { return(\*(int \*)0); }

/\* ./m\_new.c \*/

#undef new\_menu\_sp MENU \*new\_menu\_sp( SCREEN \*sp,

```
		ITEM	**items)
 		{ return(*(MENU **)0); }
#undef new_menu
MENU *new_menu(
 		ITEM	**items)
 		{ return(*(MENU **)0); }
#undef free_menu
int free_menu(
 MENU *menu)
 		{
return(*(int *)0); }
/* ./m_opts.c */#undef set_menu_opts
int	set_menu_opts(
 MENU *menu,
 Menu_Options opts)
 { return(*(int *)0); }
#undef menu_opts_off
int menu_opts_off(
 MENU *menu,
 Menu_Options opts)
 { return(*(int *)0); }
#undef menu_opts_on
int menu_opts_on(
 MENU *menu,
 Menu_Options opts)
 { return(*(int *)0); }
#undef menu_opts
Menu_Options menu_opts(
 		const MENU *menu)
 		{ return(*(Menu_Options *)0); }
/* ./m_pad.c */
#undef set_menu_pad
int set_menu_pad(
 MENU *menu,
 int pad)
 { return(*(int *)0); }
```
#undef menu\_pad

```
int menu_pad(
 		const MENU *menu)
 { return(*(int *)0); }
/* ./m_pattern.c */
#undef menu_pattern
char *menu_pattern(
 		const MENU *menu)
 		{ return(*(char **)0); }
#undef set_menu_pattern
int	set_menu_pattern(
 MENU *menu,
 		const char *p)
 		{ return(*(int *)0); }
/* ./m_post.c */#undef _nc_Post_Item
void _nc_Post_Item(
 		const MENU *menu,
 		const ITEM *item)
 		{ /* void */ }
#undef _nc_Draw_Menu
void _nc_Draw_Menu(
 		const
 MENU *menu)
 		{ /* void */ }
#undef post_menu
int post_menu(
 MENU *menu)
 { return(*(int *)0); }
#undef unpost_menu
int unpost_menu(
 MENU *menu)
 { return(*(int *)0); }
/* ./m_req_name.c */
#undef menu_request_name
const char *menu_request_name(
 int request)
 		{ return(*(const char **)0); }
```

```
#undef menu_request_by_name
int menu_request_by_name(
 		const char *str)
 		{ return(*(int *)0); }
```
/\* ./m\_scale.c \*/

#undef scale\_menu int scale\_menu( const MENU \*menu, int \*rows, int \*cols) { return(\*(int \*)0); }

 $/*$  ./m\_spacing.c  $*/$ 

#undef set\_menu\_spacing int set\_menu\_spacing( MENU \*menu, int s\_desc, int s\_row, int s\_col) { return(\*(int \*)0); }

#undef menu\_spacing int menu\_spacing( const MENU \*menu, int \*s\_desc, int \*s\_row,  $int *s_c$ col) { return(\*(int \*)0); }

/\* ./m\_sub.c \*/

#undef set\_menu\_sub int set\_menu\_sub( MENU \*menu, WINDOW \*win) { return(\*(int \*)0); }

#undef menu\_sub WINDOW \*menu\_sub( const MENU \*menu) { return(\*(WINDOW \*\*)0); }

```
/* ./m_trace.c */
```
#undef \_nc\_retrace\_item ITEM \*\_nc\_retrace\_item( ITEM \*code) { return(\*(ITEM \*\*)0); }

#undef \_nc\_retrace\_item\_ptr ITEM \*\*\_nc\_retrace\_item\_ptr( ITEM \*\*code) { return(\*(ITEM \*\*\*)0); }

#undef \_nc\_retrace\_item\_opts Item\_Options \_nc\_retrace\_item\_opts( Item\_Options code) { return(\*(Item\_Options \*)0); }

#undef \_nc\_retrace\_menu MENU \*\_nc\_retrace\_menu( MENU \*code) { return(\*(MENU \*\*)0); }

#undef \_nc\_retrace\_menu\_hook Menu\_Hook \_nc\_retrace\_menu\_hook( Menu\_Hook code) { return(\*(Menu\_Hook \*)0); }

#undef \_nc\_retrace\_menu\_opts Menu\_Options \_nc\_retrace\_menu\_opts( Menu\_Options code) { return(\*(Menu\_Options \*)0); }

/\* ./m\_userptr.c \*/

#undef set\_menu\_userptr int set\_menu\_userptr( MENU \*menu, void \*userptr) { return(\*(int \*)0); }

#undef menu\_userptr void \*menu\_userptr( const MENU \*menu) { return(\*(void \*\*)0); }

/\* ./m\_win.c \*/

#undef set\_menu\_win int set\_menu\_win( MENU \*menu.

WINDOW \*win) { return(\*(int \*)0); }

#undef menu\_win WINDOW \*menu\_win( const MENU \*menu) { return(\*(WINDOW \*\*)0); }

Found in path(s):

\* /opt/cola/permits/100153051\_1695283956.578048/0/libncurses5-5-7-20100626-0ubuntu1-tar-bz2/libncurses5- 5.7+20100626-0ubuntu1/ncurses-5-7-20100626-orig-tar-gz/ncurses-5.7-20100626/menu/llib-lmenu No license file was found, but licenses were detected in source scan.

 $\lt!!$ --

 \*\*\*\*\*\*\*\*\*\*\*\*\*\*\*\*\*\*\*\*\*\*\*\*\*\*\*\*\*\*\*\*\*\*\*\*\*\*\*\*\*\*\*\*\*\*\*\*\*\*\*\*\*\*\*\*\*\*\*\*\*\*\*\*\*\*\*\*\*\*\*\*\*\*\*\* \* Copyright (c) 1998-2005,2006 Free Software Foundation, Inc. \*  $*$  \* Permission is hereby granted, free of charge, to any person obtaining a \* \* copy of this software and associated documentation files (the \* \* "Software"), to deal in the Software without restriction, including \* \* without limitation the rights to use, copy, modify, merge, publish, \* \* distribute, distribute with modifications, sublicense, and/or sell \* \* copies of the Software, and to permit persons to whom the Software is \* \* furnished to do so, subject to the following conditions: \*  $*$  \* The above copyright notice and this permission notice shall be included \* \* in all copies or substantial portions of the Software. \*  $*$  \* THE SOFTWARE IS PROVIDED "AS IS", WITHOUT WARRANTY OF ANY KIND, EXPRESS \* \* OR IMPLIED, INCLUDING BUT NOT LIMITED TO THE WARRANTIES OF \* \* MERCHANTABILITY, FITNESS FOR A PARTICULAR PURPOSE AND NONINFRINGEMENT. \* \* IN NO EVENT SHALL THE ABOVE COPYRIGHT HOLDERS BE LIABLE FOR ANY CLAIM, \* \* DAMAGES OR OTHER LIABILITY, WHETHER IN AN ACTION OF CONTRACT, TORT OR \* \* OTHERWISE, ARISING FROM, OUT OF OR IN CONNECTION WITH THE SOFTWARE OR \* \* THE USE OR OTHER DEALINGS IN THE SOFTWARE. \*  $*$  \* Except as contained in this notice, the name(s) of the above copyright \* \* holders shall not be used in advertising or otherwise to promote the \* \* sale, use or other dealings in this Software without prior written \* \* authorization. \* \*\*\*\*\*\*\*\*\*\*\*\*\*\*\*\*\*\*\*\*\*\*\*\*\*\*\*\*\*\*\*\*\*\*\*\*\*\*\*\*\*\*\*\*\*\*\*\*\*\*\*\*\*\*\*\*\*\*\*\*\*\*\*\*\*\*\*\*\*\*\*\*\*\*\*\* \* @Id: curs\_touch.3x,v 1.11 2006/02/25 21:49:19 tom Exp @ -->

Found in path(s):
\* /opt/cola/permits/100153051\_1695283956.578048/0/libncurses5-5-7-20100626-0ubuntu1-tar-bz2/libncurses5-

5.7+20100626-0ubuntu1/ncurses-5-7-20100626-orig-tar-gz/ncurses-5.7-

20100626/doc/html/man/curs\_touch.3x.html

No license file was found, but licenses were detected in source scan.

 $\langle$ 

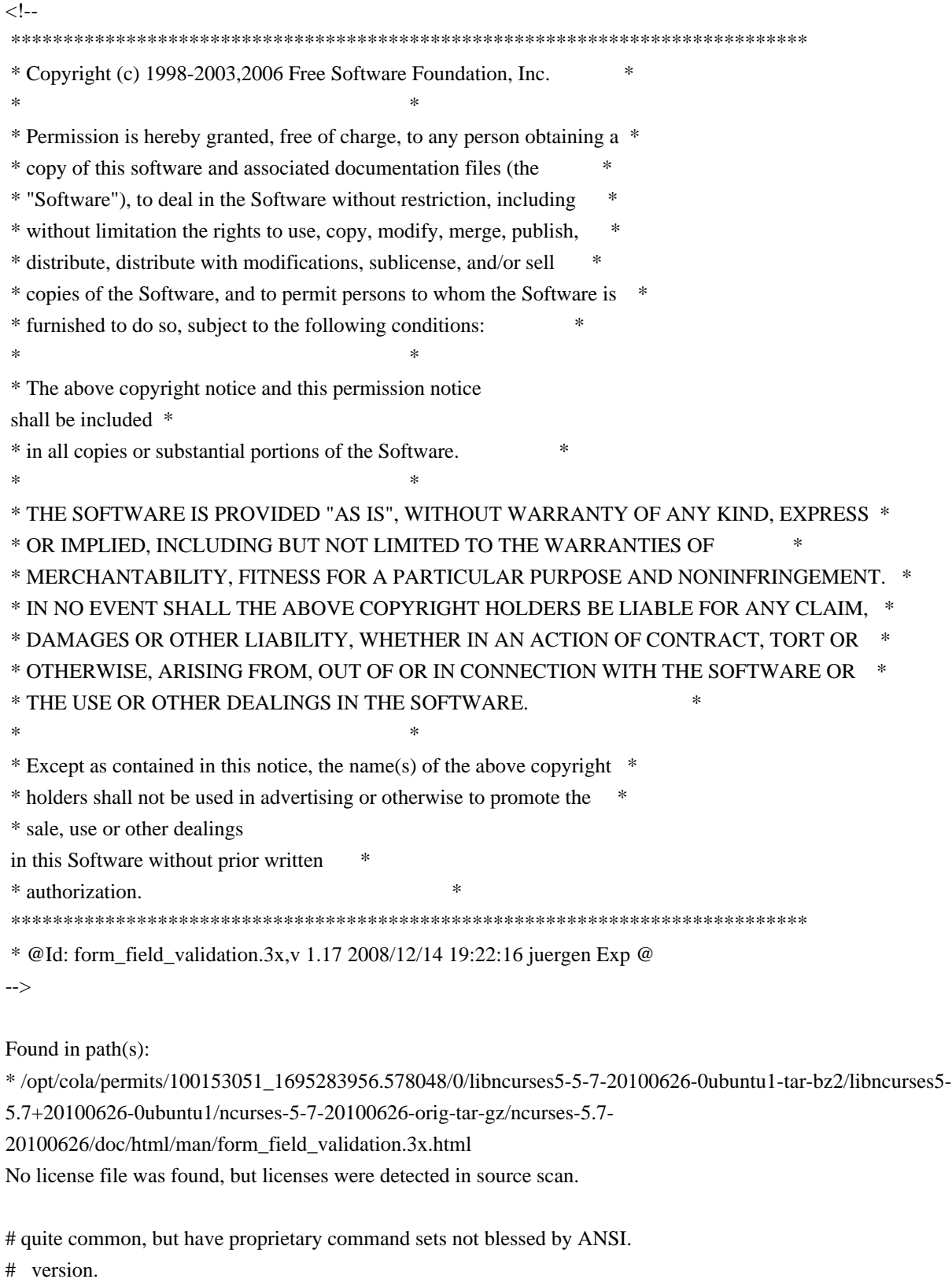

# \* Corrected attributions in 10.2.0 release notes.

# \* restore section of pre-ncurses-4.2 changelog to fix attribution -TD

Found in path(s):

\* /opt/cola/permits/100153051\_1695283956.578048/0/libncurses5-5-7-20100626-0ubuntu1-tar-bz2/libncurses5- 5.7+20100626-0ubuntu1/ncurses-5-7-20100626-orig-tar-gz/ncurses-5.7-20100626/misc/terminfo.src No license file was found, but licenses were detected in source scan.

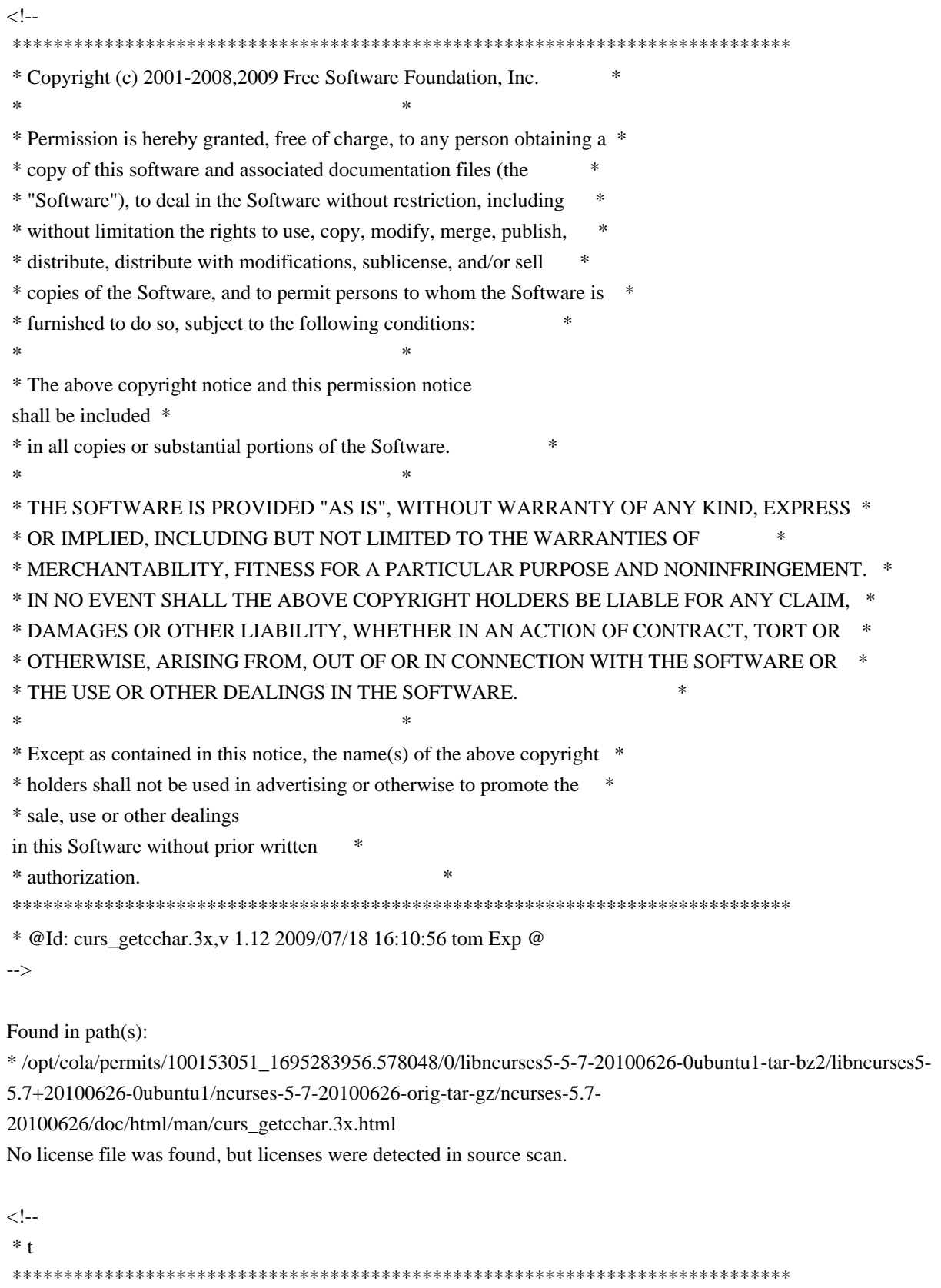

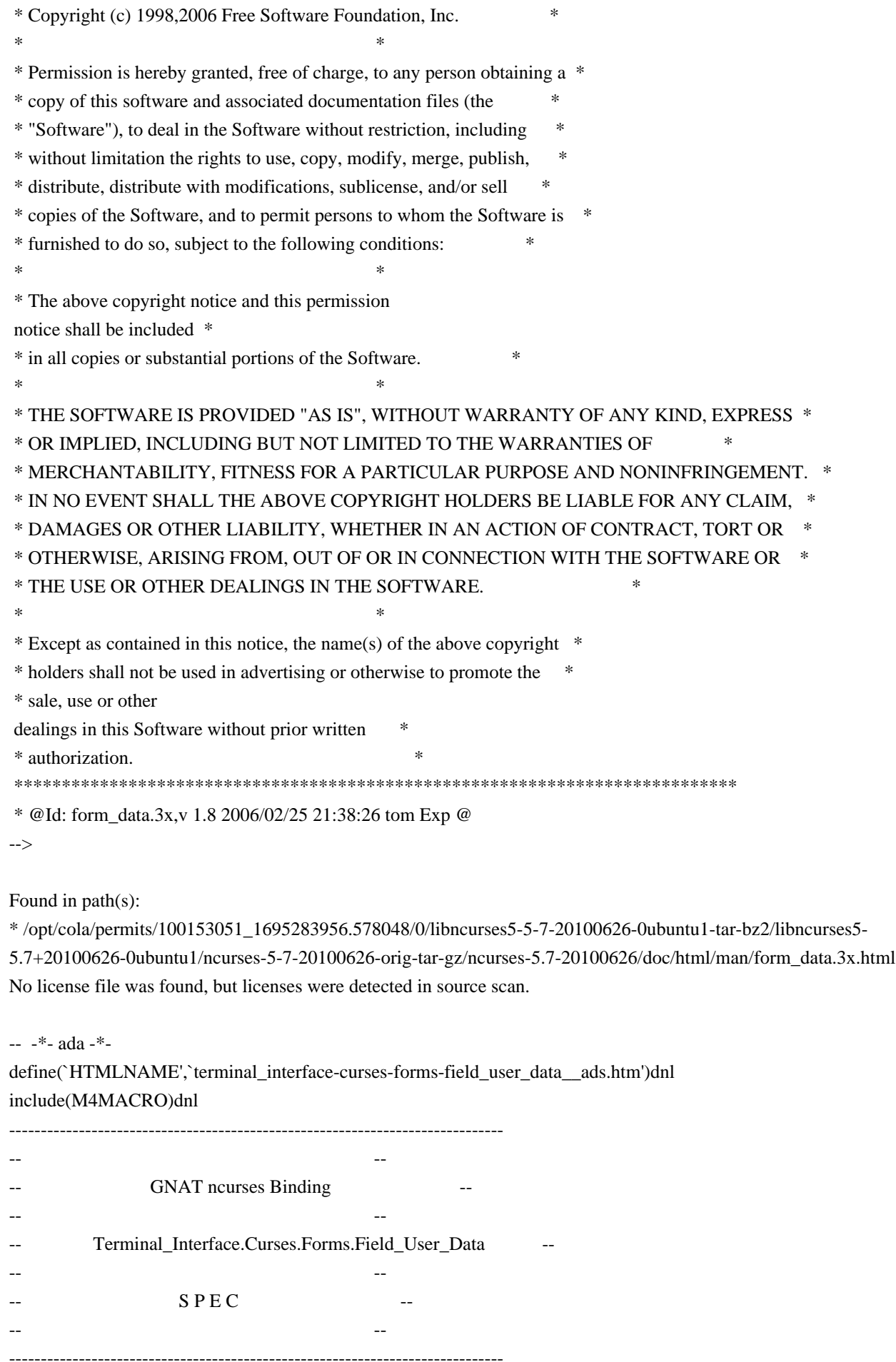

-- Copyright (c) 1998-2003, 2009 Free Software Foundation, Inc. -- -- -- Permission is hereby granted, free of charge, to any person obtaining a -- -- copy of this software and associated documentation files (the -- "Software"), to deal in the Software without restriction, including -- -- without limitation the rights to use, copy, modify, merge, publish, -- -- distribute, distribute with modifications, sublicense, and/or sell -- copies of the Software, and to permit persons to whom the Software is -- -- furnished to do so, subject to the following conditions: -- -- -- The above copyright notice and this permission notice shall be included -- -- in all copies or substantial portions of the Software. -- -- -- THE SOFTWARE IS PROVIDED "AS IS", WITHOUT WARRANTY OF ANY KIND, EXPRESS -- -- OR IMPLIED, INCLUDING BUT NOT LIMITED TO THE WARRANTIES OF -- MERCHANTABILITY, FITNESS FOR A PARTICULAR PURPOSE AND NONINFRINGEMENT. ---- IN NO EVENT SHALL THE ABOVE COPYRIGHT HOLDERS BE LIABLE FOR ANY CLAIM, -- -- DAMAGES OR OTHER LIABILITY, WHETHER IN AN ACTION OF CONTRACT, TORT OR -- -- OTHERWISE, ARISING FROM, OUT OF OR IN CONNECTION WITH THE SOFTWARE OR -- -- THE USE OR OTHER DEALINGS IN THE SOFTWARE. -- -- -- Except as contained in this notice, the name(s) of the above copyright -- -- holders shall not be used in advertising or otherwise to promote the -- -- sale, use or other dealings in this Software without prior written -- -- authorization. -- ------------------------------------------------------------------------------ -- Author: Juergen Pfeifer, 1996 -- Version Control: -- \$Revision: 1.16 \$ -- Binding Version 01.00 ----------------------------------------------------------------------------- generic type User is limited private; type User\_Access is access User; package Terminal\_Interface.Curses.Forms.Field\_User\_Data is pragma Preelaborate (Terminal\_Interface.Curses.Forms.Field\_User\_Data); -- MANPAGE(`form\_field\_userptr.3x') -- ANCHOR(`set\_field\_userptr',`Set\_User\_Data') procedure Set\_User\_Data (Fld : Field; Data : User Access); -- AKA pragma Inline (Set\_User\_Data);

 -- ANCHOR(`field\_userptr',`Get\_User\_Data') procedure Get\_User\_Data (Fld : Field; Data : out User\_Access);

 $- AKA$ 

-- ANCHOR(`field\_userptr',`Get\_User\_Data') function Get\_User\_Data (Fld : Field) return User\_Access; -- AKA

 -- Sama as function pragma Inline (Get\_User\_Data);

end Terminal\_Interface.Curses.Forms.Field\_User\_Data;

Found in path(s):

\* /opt/cola/permits/100153051\_1695283956.578048/0/libncurses5-5-7-20100626-0ubuntu1-tar-bz2/libncurses5- 5.7+20100626-0ubuntu1/ncurses-5-7-20100626-orig-tar-gz/ncurses-5.7-20100626/Ada95/gen/terminal\_interfacecurses-forms-field\_user\_data.ads.m4

No license file was found, but licenses were detected in source scan.

 $\epsilon$  ! - - \*\*\*\*\*\*\*\*\*\*\*\*\*\*\*\*\*\*\*\*\*\*\*\*\*\*\*\*\*\*\*\*\*\*\*\*\*\*\*\*\*\*\*\*\*\*\*\*\*\*\*\*\*\*\*\*\*\*\*\*\*\*\*\*\*\*\*\*\*\*\*\*\*\*\*\* \* Copyright (c) 2000-2007,2009 Free Software Foundation, Inc. \*  $*$  \* Permission is hereby granted, free of charge, to any person obtaining a \* \* copy of this software and associated documentation files (the \* \* "Software"), to deal in the Software without restriction, including \* \* without limitation the rights to use, copy, modify, merge, publish, \* \* distribute, distribute with modifications, sublicense, and/or sell \* \* copies of the Software, and to permit persons to whom the Software is \* \* furnished to do so, subject to the following conditions: \*  $*$  \* The above copyright notice and this permission notice shall be included \* \* in all copies or substantial portions of the Software. \*  $*$  \* THE SOFTWARE IS PROVIDED "AS IS", WITHOUT WARRANTY OF ANY KIND, EXPRESS \* \* OR IMPLIED, INCLUDING BUT NOT LIMITED TO THE WARRANTIES OF \* \* MERCHANTABILITY, FITNESS FOR A PARTICULAR PURPOSE AND NONINFRINGEMENT. \* \* IN NO EVENT SHALL THE ABOVE COPYRIGHT HOLDERS BE LIABLE FOR ANY CLAIM, \* \* DAMAGES OR OTHER LIABILITY, WHETHER IN AN ACTION OF CONTRACT, TORT OR \* \* OTHERWISE, ARISING FROM, OUT OF OR IN CONNECTION WITH THE SOFTWARE OR \* \* THE USE OR OTHER DEALINGS IN THE SOFTWARE. \*  $*$  $*$  Except as contained in this notice, the name(s) of the above copyright  $*$  \* holders shall not be used in advertising or otherwise to promote the \* \* sale, use or other dealings

 in this Software without prior written \* \* authorization. \* \*\*\*\*\*\*\*\*\*\*\*\*\*\*\*\*\*\*\*\*\*\*\*\*\*\*\*\*\*\*\*\*\*\*\*\*\*\*\*\*\*\*\*\*\*\*\*\*\*\*\*\*\*\*\*\*\*\*\*\*\*\*\*\*\*\*\*\*\*\*\*\*\*\*\*\* \* @Id: curs\_trace.3x,v 1.10 2009/11/21 18:20:15 tom Exp @ --> Found in path(s): \* /opt/cola/permits/100153051\_1695283956.578048/0/libncurses5-5-7-20100626-0ubuntu1-tar-bz2/libncurses5- 5.7+20100626-0ubuntu1/ncurses-5-7-20100626-orig-tar-gz/ncurses-5.7-20100626/doc/html/man/curs\_trace.3x.html No license file was found, but licenses were detected in source scan.  $\lt!!$ -- \*\*\*\*\*\*\*\*\*\*\*\*\*\*\*\*\*\*\*\*\*\*\*\*\*\*\*\*\*\*\*\*\*\*\*\*\*\*\*\*\*\*\*\*\*\*\*\*\*\*\*\*\*\*\*\*\*\*\*\*\*\*\*\*\*\*\*\*\*\*\*\*\*\*\*\* \* Copyright (c) 2010 Free Software Foundation, Inc. \*  $*$  \* Permission is hereby granted, free of charge, to any person obtaining a \* \* copy of this software and associated documentation files (the \* \* "Software"), to deal in the Software without restriction, including \* \* without limitation the rights to use, copy, modify, merge, publish, \* \* distribute, distribute with modifications, sublicense, and/or sell \* \* copies of the Software, and to permit persons to whom the Software is \* \* furnished to do so, subject to the following conditions: \*  $*$  \* The above copyright notice and this permission notice shall be included \* \* in all copies or substantial portions of the Software. \*  $*$  \* THE SOFTWARE IS PROVIDED "AS IS", WITHOUT WARRANTY OF ANY KIND, EXPRESS \* \* OR IMPLIED, INCLUDING BUT NOT LIMITED TO THE WARRANTIES OF \* \* MERCHANTABILITY, FITNESS FOR A PARTICULAR PURPOSE AND NONINFRINGEMENT. \* \* IN NO EVENT SHALL THE ABOVE COPYRIGHT HOLDERS BE LIABLE FOR ANY CLAIM, \* \* DAMAGES OR OTHER LIABILITY, WHETHER IN AN ACTION OF CONTRACT, TORT OR \* \* OTHERWISE, ARISING FROM, OUT OF OR IN CONNECTION WITH THE SOFTWARE OR \* \* THE USE OR OTHER DEALINGS IN THE SOFTWARE. \*  $*$ \* Except as contained in this notice, the name(s) of the above copyright  $*$  \* holders shall not be used in advertising or otherwise to promote the \* \* sale, use or other dealings in this Software without prior written \* \* authorization. \* \*\*\*\*\*\*\*\*\*\*\*\*\*\*\*\*\*\*\*\*\*\*\*\*\*\*\*\*\*\*\*\*\*\*\*\*\*\*\*\*\*\*\*\*\*\*\*\*\*\*\*\*\*\*\*\*\*\*\*\*\*\*\*\*\*\*\*\*\*\*\*\*\*\*\*\* \* @Id: MKada\_config.in,v 1.3 2010/03/06 22:29:06 tom Exp @ -->

Found in path(s):

\* /opt/cola/permits/100153051\_1695283956.578048/0/libncurses5-5-7-20100626-0ubuntu1-tar-bz2/libncurses5- 5.7+20100626-0ubuntu1/ncurses-5-7-20100626-orig-tar-gz/ncurses-5.7-20100626/doc/html/man/adacursesconfig.1.html

No license file was found, but licenses were detected in source scan.

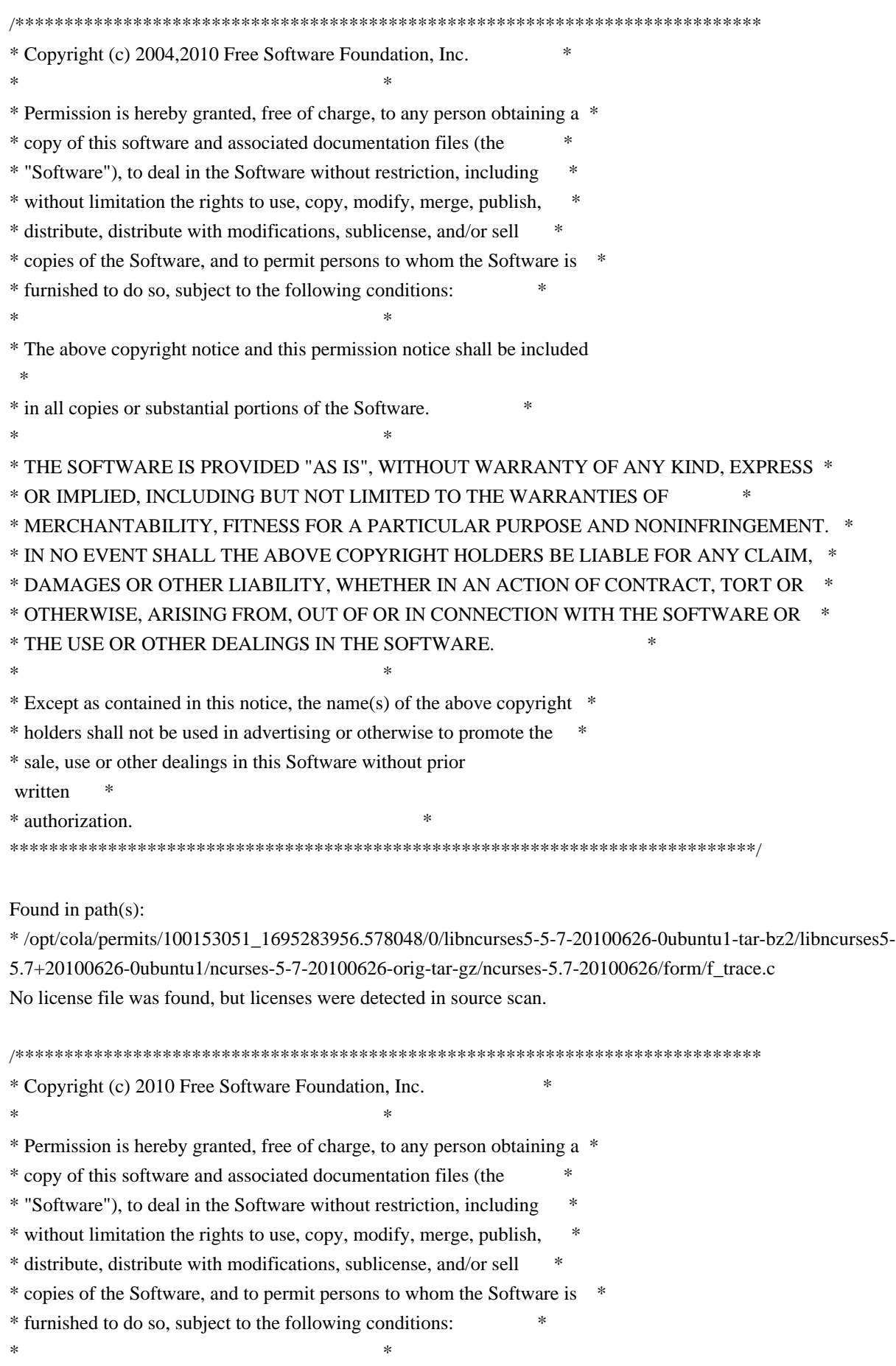

\* The above copyright notice and this permission notice shall be included \* \* in all copies or substantial portions of the Software. \*  $*$ \* THE SOFTWARE IS PROVIDED "AS IS", WITHOUT WARRANTY OF ANY KIND, EXPRESS \* \* OR IMPLIED, INCLUDING BUT NOT LIMITED TO THE WARRANTIES OF \* \* MERCHANTABILITY, FITNESS FOR A PARTICULAR PURPOSE AND NONINFRINGEMENT. \* \* IN NO EVENT SHALL THE ABOVE COPYRIGHT HOLDERS BE LIABLE FOR ANY CLAIM, \* \* DAMAGES OR OTHER LIABILITY, WHETHER IN AN ACTION OF CONTRACT, TORT OR \* \* OTHERWISE, ARISING FROM, OUT OF OR IN CONNECTION WITH THE SOFTWARE OR \* \* THE USE OR OTHER DEALINGS IN THE SOFTWARE. \*  $*$ \* Except as contained in this notice, the name(s) of the above copyright \* \* holders shall not be used in advertising or otherwise to promote the \* \* sale, use or other dealings in this Software without prior written \* \* authorization. \* \*\*\*\*\*\*\*\*\*\*\*\*\*\*\*\*\*\*\*\*\*\*\*\*\*\*\*\*\*\*\*\*\*\*\*\*\*\*\*\*\*\*\*\*\*\*\*\*\*\*\*\*\*\*\*\*\*\*\*\*\*\*\*\*\*\*\*\*\*\*\*\*\*\*\*\*/ /\*\*\*\*\*\*\*\*\*\*\*\*\*\*\*\*\*\*\*\*\*\*\*\*\*\*\*\*\*\*\*\*\*\*\*\*\*\*\*\*\*\*\*\*\*\*\*\*\*\*\*\*\*\*\*\*\*\*\*\*\*\*\*\*\*\*\*\*\*\*\*\*\*\*\*\* \* Author: Thomas E. Dickey 2010 \* \*\*\*\*\*\*\*\*\*\*\*\*\*\*\*\*\*\*\*\*\*\*\*\*\*\*\*\*\*\*\*\*\*\*\*\*\*\*\*\*\*\*\*\*\*\*\*\*\*\*\*\*\*\*\*\*\*\*\*\*\*\*\*\*\*\*\*\*\*\*\*\*\*\*\*\*/ /\* LINTLIBRARY \*/  $/*$  ./f trace.c  $*/$ #include <form.priv.h> #undef \_nc\_retrace\_field\_ptr FIELD \*\*\_nc\_retrace\_field\_ptr( FIELD \*\* code) { return(\*(FIELD \*\*\*)0); } #undef nc retrace field FIELD  $*_{\text{enc\_retrace\_field}}$ FIELD \*code) { return(\*(FIELD \*\*)0); } #undef \_nc\_retrace\_field\_type FIELDTYPE \* nc\_retrace\_field\_type( FIELDTYPE \*code) { return(\*(FIELDTYPE \*\*)0); } #undef \_nc\_retrace\_form FORM  $*$  nc retrace form( FORM \*code) { return(\*(FORM \*\*)0); }

```
#undef _nc_retrace_form_hook
Form_Hook _nc_retrace_form_hook(
 		Form_Hook code)
 		{ return(*(Form_Hook *)0); }
```
 $/*$  ./fld\_arg.c \*/

#undef set\_fieldtype\_arg int set\_fieldtype\_arg( FIELDTYPE \*typ, void \*(\*const make\_arg)( va\_list \*p1), void \*(\*const copy\_arg)( const void \*p1), void (\*const free\_arg)( void  $*p1)$ ) { return(\*(int \*)0); }

#undef field\_arg void \*field\_arg( const FIELD \*field) { return(\*(void \*\*)0); }

/\* ./fld\_attr.c \*/

#undef set\_field\_fore int set\_field\_fore( FIELD \*field, chtype attr) { return(\*(int \*)0); }

```
#undef field_fore
chtype field_fore(
 		const FIELD *field)
 		{ return(*(chtype *)0); }
```
#undef set\_field\_back int set\_field\_back( FIELD \*field, chtype attr) { return(\*(int \*)0); }

```
#undef field_back
chtype field_back(
 		const FIELD *field)
 		{ return(*(chtype *)0); }
```
 $/*$  ./fld current.c  $*/$ 

#undef set\_current\_field int set\_current\_field( FORM \*form, FIELD \*field) { return(\*(int \*)0); }

#undef current\_field FIELD \*current\_field( const FORM \*form) { return(\*(FIELD \*\*)0); }

#undef field\_index int field\_index( const FIELD \*field) { return(\*(int \*)0); }

/\* ./fld\_def.c \*/

#undef \_nc\_Default\_Field FIELD  $*_{nc}$  Default\_Field;

#undef \_nc\_Make\_Argument TypeArgument \*\_nc\_Make\_Argument( const FIELDTYPE \*typ, va\_list \*ap,  $int *err$  { return(\*(TypeArgument \*\*)0); }

#undef \_nc\_Copy\_Argument TypeArgument \*\_nc\_Copy\_Argument( const FIELDTYPE \*typ, const TypeArgument \*argp,  $int *err$  { return(\*(TypeArgument \*\*)0); }

#undef \_nc\_Free\_Argument void \_nc\_Free\_Argument( const FIELDTYPE \*typ, TypeArgument \*argp) { /\* void \*/ }

#undef \_nc\_Copy\_Type NCURSES\_BOOL \_nc\_Copy\_Type( FIELD \*dst, FIELD const \*src)

```
		{ return(*(NCURSES_BOOL *)0); }
```
#undef \_nc\_Free\_Type void \_nc\_Free\_Type( FIELD \*field)  $\{$  /\* void \*/  $\}$ #undef new\_field FIELD \*new\_field( int rows, int cols, int frow, int fcol, int nrow, int nbuf) { return(\*(FIELD \*\*)0); } #undef free\_field int free\_field( FIELD \*field) { return(\*(int \*)0); } /\* ./fld\_dup.c \*/ #undef dup\_field FIELD \*dup\_field( FIELD \*field, int frow, int fcol) { return(\*(FIELD \*\*)0); } /\* ./fld\_ftchoice.c \*/ #undef set\_fieldtype\_choice int set\_fieldtype\_choice( FIELDTYPE \*typ, NCURSES\_BOOL (\*const next\_choice)( FIELD \*p1, const void \*p2), NCURSES\_BOOL (\*const prev\_choice)( FIELD \*p1, const void \*p2)) { return(\*(int \*)0); }

 $/*$  ./fld ftlink.c  $*/$ 

#undef link\_fieldtype

```
FIELDTYPE *link_fieldtype(
 		FIELDTYPE *type1,
 		FIELDTYPE *type2)
 		{ return(*(FIELDTYPE **)0); }
```

```
/* ./fld_info.c */
```
#undef field\_info int field\_info( const FIELD \*field, int \*rows, int \*cols, int \*frow, int \*fcol, int \*nrow, int \*nbuf) { return(\*(int \*)0); }

#undef dynamic\_field\_info int dynamic\_field\_info( const FIELD \*field, int \*drows, int \*dcols, int \*maxgrow) { return(\*(int \*)0); }

```
/* ./fld_just.c */
```
#undef set\_field\_just int set\_field\_just( FIELD \*field, int just) { return(\*(int \*)0); }

```
#undef field_just
int field_just(
 		const FIELD *field)
 		{ return(*(int *)0); }
```
 $/*$  ./fld link.c \*/

```
#undef link_field
FIELD *link_field(
 FIELD *field.
 int frow,
 int fcol)
 		{ return(*(FIELD **)0); }
```
 $/*$  ./fld max.c  $*/$ 

#undef set\_max\_field int set\_max\_field( FIELD \*field, int maxgrow) { return(\*(int \*)0); }

 $/*$  ./fld\_move.c  $*/$ 

#undef move\_field int move\_field( FIELD \*field, int frow, int fcol) { return(\*(int \*)0); }

/\* ./fld\_newftyp.c \*/

#undef \_nc\_Default\_FieldType FIELDTYPE \*\_nc\_Default\_FieldType;

#undef new\_fieldtype FIELDTYPE \*new\_fieldtype( NCURSES\_BOOL (\*const field\_check)( FIELD \*p1, const void \*p2), NCURSES\_BOOL (\*const char\_check)( int p1, const void \*p2)) { return(\*(FIELDTYPE \*\*)0); }

#undef free\_fieldtype int free\_fieldtype( FIELDTYPE \*typ) { return(\*(int \*)0); }

 $/*$  ./fld\_opts.c  $*/$ 

#undef set\_field\_opts int set\_field\_opts( FIELD \*field, Field\_Options opts) { return(\*(int \*)0); }

#undef field\_opts Field\_Options field\_opts(

```
		const FIELD *field)
 		{ return(*(Field_Options *)0); }
#undef field_opts_on
int field_opts_on(
 FIELD *field,
 		Field_Options opts)
 { return(*(int *)0); }
#undef field_opts_off
int field_opts_off(
 FIELD *field,
 		Field_Options opts)
 { return(*(int *)0); }
/* ./fld_pad.c */
#undef set_field_pad
int	set_field_pad(
 FIELD *field,
 int ch)
 { return(*(int *)0); }
#undef field_pad
int field_pad(
 		const FIELD *field)
 { return(*(int *)0); }
/* ./fld_page.c */#undef set_new_page
int	set_new_page(
 FIELD *field,
 		NCURSES_BOOL new_page_flag)
 { return(*(int *)0); }
#undef new_page
NCURSES_BOOL new_page(
 		const FIELD *field)
 		{ return(*(NCURSES_BOOL *)0); }
/* ./fld stat.c */#undef set_field_status
int	set_field_status(
 FIELD *field,
```
 { return(\*(int \*)0); }

#undef field\_status NCURSES\_BOOL field\_status( const FIELD \*field) { return(\*(NCURSES\_BOOL \*)0); }

 $/*$  ./fld\_type.c  $*/$ 

#undef set\_field\_type int set\_field\_type( FIELD \*field, FIELDTYPE \*type, ...) { return(\*(int \*)0); }

#undef field\_type FIELDTYPE \*field\_type( const FIELD \*field) { return(\*(FIELDTYPE \*\*)0); }

```
/* ./fld_user.c */
```
#undef set\_field\_userptr int set\_field\_userptr( FIELD \*field, void \*usrptr) { return(\*(int \*)0); }

#undef field\_userptr void \*field\_userptr( const FIELD \*field) { return(\*(void \*\*)0); }

/\* ./frm\_cursor.c \*/

#undef pos\_form\_cursor int pos\_form\_cursor( FORM \*form) { return(\*(int \*)0); }

```
/* ./frm data.c */
```
#undef data\_behind NCURSES\_BOOL data\_behind( const FORM \*form)  $\{ return(*(NCURSES~BOOL * )0); \}$ 

```
#undef data_ahead
NCURSES_BOOL data_ahead(
 		const FORM *form)
 		{ return(*(NCURSES_BOOL *)0); }
/* ./frm def.c */#undef _nc_Default_Form
FORM *<sub>nc</sub>_Default_Form;
#undef new_form_sp
FORM *new_form_sp(
 SCREEN *sp,
 FIELD ** fields)
 		{ return(*(FORM **)0); }
#undef new_form
FORM *new_form(
 FIELD ** fields)
 		{ return(*(FORM **)0); }
#undef free_form
int free_form(
 FORM *form)
 { return(*(int *)0); }
#undef set_form_fields
int set_form_fields(
 FORM *form,
 FIELD ** fields)
 		{
return(*(int *)0); }
#undef form_fields
FIELD	**form_fields(
 		const FORM *form)
 		{ return(*(FIELD ***)0); }
#undef field_count
int field_count(
 		const FORM *form)
 { return(*(int *)0); }
/* ./frm driver.c */#undef nc get fieldbuffer
```
void \_nc\_get\_fieldbuffer(

FORM \*form, FIELD \*field. char \*buf) { /\* void \*/ }

#undef \_nc\_Position\_Form\_Cursor int nc Position Form Cursor( FORM \*form) { return(\*(int \*)0); }

#undef \_nc\_Refresh\_Current\_Field int \_nc\_Refresh\_Current\_Field( FORM \*form) { return(\*(int \*)0); }

#undef \_nc\_Synchronize\_Attributes int \_nc\_Synchronize\_Attributes( FIELD \*field) { return(\*(int \*)0); }

#undef \_nc\_Synchronize\_Options int \_nc\_Synchronize\_Options( FIELD \*field, Field\_Options newopts) { return(\*(int \*)0); }

#undef \_nc\_Set\_Current\_Field int \_nc\_Set\_Current\_Field( FORM \*form, FIELD \*newfield) { return(\*(int \*)0); }

#undef \_nc\_Internal\_Validation NCURSES\_BOOL \_nc\_Internal\_Validation( FORM \*form) { return(\*(NCURSES\_BOOL \*)0); }

#undef \_nc\_First\_Active\_Field FIELD<sup>\*</sup> nc First Active Field( FORM \*form) { return(\*(FIELD \*\*)0); }

#undef \_nc\_Set\_Form\_Page int nc Set Form Page( FORM \*form, int page, FIELD \*field)

```
		{ return(*(int *)0); }
typedef struct
{
 int keycode;
 int (*cmd) (FORM *);
}
Binding_Info;
#undef form_driver
int form_driver(
 FORM *form,
 int c){ return(*(int *)0); }
#undef set_field_buffer
int	set_field_buffer(
 FIELD *field,
 int buffer,
 		const char *value)
 { return(*(int *)0); }
#undef field_buffer
char *field_buffer(
 		const FIELD *field,
 int buffer)
 		{ return(*(char **)0); }
/* ./frm_hook.c */
#undef set_field_init
int set_field_init(
 FORM *form,
 		Form_Hook func)
 		{ return(*(int *)0); }
#undef field_init
Form_Hook field_init(
 		const FORM *form)
 		{ return(*(Form_Hook *)0); }
#undef set_field_term
int	set_field_term(
 FORM *form,
 Form Hook func)
 { return(*(int *)0); }
#undef field_term
```
Form\_Hook field\_term( const FORM \*form) { return(\*(Form\_Hook \*)0); } #undef set\_form\_init int set\_form\_init( FORM \*form, Form\_Hook func) { return(\*(int \*)0); } #undef form\_init Form\_Hook form\_init( const FORM \*form) { return(\*(Form\_Hook \*)0); } #undef set\_form\_term int set\_form\_term( FORM \*form, Form\_Hook func) { return(\*(int \*)0); } #undef form\_term Form\_Hook form\_term( const FORM \*form) { return(\*(Form\_Hook \*)0); } /\* ./frm\_opts.c \*/ #undef set\_form\_opts int set\_form\_opts( FORM \*form, Form\_Options opts) { return(\*(int \*)0); } #undef form\_opts Form\_Options form\_opts( const FORM \*form) { return(\*(Form\_Options \*)0); } #undef form\_opts\_on int form\_opts\_on( FORM \*form, Form\_Options opts) { return(\*(int \*)0); } #undef form\_opts\_off int form\_opts\_off(

```
FORM *form,
 		Form_Options opts)
 { return(*(int *)0); }
/* ./frm_page.c */
#undef set_form_page
int	set_form_page(
 FORM *form,
 int page)
 { return(*(int *)0); }
#undef form_page
int form_page(
 		const FORM *form)
 		{
return(*(int *)0); \}/* ./frm_post.c */
#undef post_form
int post_form(
 FORM *form)
 { return(*(int *)0); }
#undef unpost_form
int unpost_form(
 FORM *form)
 { return(*(int *)0); }
/* ./frm_req_name.c */
#undef form_request_name
const char *form_request_name(
 int request)
 		{ return(*(const char **)0); }
#undef form_request_by_name
int form_request_by_name(
 		const char *str)
 { return(*(int *)0); }
/* ./frm scale.c */#undef scale_form
int scale_form(
```
 const FORM \*form,

int \*rows.

 **Open Source Used In GEMBOA\_Release 15.9.3M3 1100**

```
int *cols)
{ return(*(int *)0); }
```

```
/* ./frm_sub.c */
```
#undef set\_form\_sub int set\_form\_sub( FORM \*form, WINDOW \*win) { return(\*(int \*)0); }

#undef form\_sub WINDOW \*form\_sub( const FORM \*form) { return(\*(WINDOW \*\*)0); }

/\* ./frm\_user.c  $*/$ 

#undef set\_form\_userptr int set\_form\_userptr( FORM \*form, void \*usrptr) { return(\*(int \*)0); }

#undef form\_userptr void \*form\_userptr( const FORM \*form) { return(\*(void \*\*)0); }

/\* ./frm\_win.c \*/

#undef set\_form\_win int set\_form\_win( FORM \*form,

```
WINDOW *win)
{ return(*(int *)0); }
```
#undef form\_win WINDOW \*form\_win( const FORM \*form) { return(\*(WINDOW \*\*)0); }

```
/* ./fty_alnum.c */
```
typedef struct { int width;

 } alnumARG;

```
#undef TYPE_ALNUM
FIELDTYPE *TYPE_ALNUM;
```

```
/* ./fty_alpha.c */
```

```
typedef struct
 {
  int width;
 }
alphaARG;
```

```
#undef TYPE_ALPHA
FIELDTYPE *TYPE_ALPHA;
```

```
/* ./fty_enum.c */
```

```
typedef struct
```

```
 {
 char **kwds;
 int count;
 NCURSES_BOOL checkcase;
 NCURSES_BOOL checkunique;
 }
```

```
enumARG;
```

```
typedef struct
 {
  char **kwds;
  int ccase;
```
int cunique;

}

enumParams;

```
#undef TYPE_ENUM
FIELDTYPE *TYPE_ENUM;
```

```
/* ./fty_generic.c */
```

```
#undef _nc_fty_generic
void _nc_fty_generic(void)
 		{ /* void */ }
```
 $/*$  ./fty\_int.c  $*/$ 

```
typedef struct
```

```
 {
  int precision;
  long low;
  long high;
 }
integerARG;
typedef struct
 {
  int precision;
  long low;
  long high;
 }
integerPARM;
#undef TYPE_INTEGER
FIELDTYPE *TYPE_INTEGER;
/* ./fty_ipv4.c */
#undef TYPE_IPV4
FIELDTYPE
 *TYPE_IPV4;
/* ./fty_num.c */
#include <locale.h>
typedef struct
 {
  int precision;
  double low;
  double high;
  struct lconv *L;
 }
numericARG;
typedef struct
```

```
 {
  int precision;
  double low;
  double high;
 }
```
thisPARM;

```
#undef TYPE_NUMERIC
FIELDTYPE *TYPE_NUMERIC;
```
/\* ./fty\_regex.c \*/

```
#include <regex.h>
```

```
typedef struct
 {
  regex_t *pRegExp;
  unsigned long *refCount;
 }
RegExp_Arg;
```
#undef TYPE\_REGEXP FIELDTYPE \*TYPE\_REGEXP;

Found in path(s):

\* /opt/cola/permits/100153051\_1695283956.578048/0/libncurses5-5-7-20100626-0ubuntu1-tar-bz2/libncurses5- 5.7+20100626-0ubuntu1/ncurses-5-7-20100626-orig-tar-gz/ncurses-5.7-20100626/form/llib-lformt No license file was found, but licenses were detected in source scan.

/\*\*\*\*\*\*\*\*\*\*\*\*\*\*\*\*\*\*\*\*\*\*\*\*\*\*\*\*\*\*\*\*\*\*\*\*\*\*\*\*\*\*\*\*\*\*\*\*\*\*\*\*\*\*\*\*\*\*\*\*\*\*\*\*\*\*\*\*\*\*\*\*\*\*\*\* \* Copyright (c) 1998-2005,2010 Free Software Foundation, Inc. \*  $*$ \* Permission is hereby granted, free of charge, to any person obtaining a \* \* copy of this software and associated documentation files (the \* \* "Software"), to deal in the Software without restriction, including \* \* without limitation the rights to use, copy, modify, merge, publish, \* \* distribute, distribute with modifications, sublicense, and/or sell \* \* copies of the Software, and to permit persons to whom the Software is \* \* furnished to do so, subject to the following conditions: \*  $*$ \* The above copyright notice and this permission notice shall be included \* \* in all copies or substantial portions of the Software. \*  $*$ \* THE SOFTWARE IS PROVIDED "AS IS", WITHOUT WARRANTY OF ANY KIND, EXPRESS \* \* OR IMPLIED, INCLUDING BUT NOT LIMITED TO THE WARRANTIES OF \* \* MERCHANTABILITY, FITNESS FOR A PARTICULAR PURPOSE AND NONINFRINGEMENT. \* \* IN NO EVENT SHALL THE ABOVE COPYRIGHT HOLDERS BE LIABLE FOR ANY CLAIM, \* \* DAMAGES OR OTHER LIABILITY, WHETHER IN AN ACTION OF CONTRACT, TORT OR \* \* OTHERWISE, ARISING FROM, OUT OF OR IN CONNECTION WITH THE SOFTWARE OR \* \* THE USE OR OTHER DEALINGS IN THE SOFTWARE. \*  $*$ \* Except as contained in this notice, the name(s) of the above copyright  $*$ \* holders shall not be used in advertising or otherwise to promote the \* \* sale, use or other dealings in this Software without prior written \* authorization. \* \*\*\*\*\*\*\*\*\*\*\*\*\*\*\*\*\*\*\*\*\*\*\*\*\*\*\*\*\*\*\*\*\*\*\*\*\*\*\*\*\*\*\*\*\*\*\*\*\*\*\*\*\*\*\*\*\*\*\*\*\*\*\*\*\*\*\*\*\*\*\*\*\*\*\*\*/

/\*\*\*\*\*\*\*\*\*\*\*\*\*\*\*\*\*\*\*\*\*\*\*\*\*\*\*\*\*\*\*\*\*\*\*\*\*\*\*\*\*\*\*\*\*\*\*\*\*\*\*\*\*\*\*\*\*\*\*\*\*\*\*\*\*\*\*\*\*\*\*\*\*\*\*\*

\* Author: Thomas E. Dickey 1997,2005,2010 \*

\*\*\*\*\*\*\*\*\*\*\*\*\*\*\*\*\*\*\*\*\*\*\*\*\*\*\*\*\*\*\*\*\*\*\*\*\*\*\*\*\*\*\*\*\*\*\*\*\*\*\*\*\*\*\*\*\*\*\*\*\*\*\*\*\*\*\*\*\*\*\*\*\*\*\*\*/

/\* LINTLIBRARY \*/

/\* ./panel.c \*/

#include <panel.priv.h>

#undef \_nc\_retrace\_panel PANEL \*\_nc\_retrace\_panel( PANEL \*pan) { return(\*(PANEL \*\*)0); }

#undef \_nc\_my\_visbuf const char \*\_nc\_my\_visbuf( const void \*ptr) { return(\*(const char \*\*)0); }

#undef \_nc\_dPanel void \_nc\_dPanel( const char \*text, const PANEL \*pan) { /\* void \*/ }

#undef \_nc\_dStack void \_nc\_dStack( const char \*fmt, int num, const PANEL \*pan) { /\* void \*/ }

#undef \_nc\_Wnoutrefresh void \_nc\_Wnoutrefresh( const PANEL \*pan) { /\* void \*/ }

#undef \_nc\_Touchpan void \_nc\_Touchpan( const PANEL \*pan) { /\* void \*/ }

#undef \_nc\_Touchline void nc Touchline( const PANEL \*pan, int start, int count)

 { /\* void \*/ }

```
/* ./p_above.c */
```
#undef ground\_panel PANEL \*ground\_panel( SCREEN \*sp) { return(\*(PANEL \*\*)0); }

#undef panel\_above PANEL \*panel\_above( const PANEL \*pan) { return(\*(PANEL \*\*)0); }

 $/*$  ./p\_below.c  $*/$ 

#undef ceiling\_panel PANEL \*ceiling\_panel( SCREEN \*sp) { return(\*(PANEL \*\*)0); }

#undef panel\_below PANEL \*panel\_below( const PANEL \*pan) { return(\*(PANEL \*\*)0); }

 $/*$  ./p\_bottom.c  $*/$ 

#undef bottom\_panel int bottom\_panel( PANEL \*pan) { return(\*(int \*)0); }

/\* ./p\_delete.c \*/

#undef del\_panel int del\_panel( PANEL \*pan) { return(\*(int \*)0); }

/\* ./p\_hide.c \*/

#undef hide\_panel int hide\_panel( PANEL \*pan) { return(\*(int \*)0); }

/\* ./p\_hidden.c \*/

```
#undef panel_hidden
int panel_hidden(
 		const PANEL *pan)
 { return(*(int *)0); }
/* ./p_move.c */#undef move_panel
int move_panel(
 PANEL *pan,
 int starty,
 int startx)
 		{
return(*(int *)0); }
/* ./p_new.c */
#undef new_panel
PANEL *new_panel(
 WINDOW *win)
 		{ return(*(PANEL **)0); }
/* ./p_replace.c */
#undef replace_panel
int replace_panel(
 PANEL *pan,
 WINDOW *win)
 		{ return(*(int *)0); }
/* ./p_show.c */#undef show_panel
int show_panel(
 PANEL *pan)
 { return(*(int *)0); }
/* ./p_top.c */
#undef top_panel
int top_panel(
 PANEL *pan)
 { return(*(int *)0); }
/* ./p_update.c */
```
#undef update\_panels\_sp

void update\_panels\_sp( SCREEN \*sp) { /\* void \*/ }

#undef update\_panels void update\_panels(void) { /\* void \*/ }

 $/*$  ./p\_user.c  $*/$ 

#undef set\_panel\_userptr int set\_panel\_userptr( PANEL \*pan, void \*uptr) { return(\*(int \*)0); }

#undef panel\_userptr void \*panel\_userptr( const PANEL \*pan) { return(\*(void \*\*)0); }

/\* ./p\_win.c \*/

#undef panel\_window WINDOW \*panel\_window( const PANEL \*pan) { return(\*(WINDOW \*\*)0); }

Found in path(s):

\* /opt/cola/permits/100153051\_1695283956.578048/0/libncurses5-5-7-20100626-0ubuntu1-tar-bz2/libncurses5- 5.7+20100626-0ubuntu1/ncurses-5-7-20100626-orig-tar-gz/ncurses-5.7-20100626/panel/llib-lpanel No license file was found, but licenses were detected in source scan.

 $\lt!$ !--

 $*$  t \*\*\*\*\*\*\*\*\*\*\*\*\*\*\*\*\*\*\*\*\*\*\*\*\*\*\*\*\*\*\*\*\*\*\*\*\*\*\*\*\*\*\*\*\*\*\*\*\*\*\*\*\*\*\*\*\*\*\*\*\*\*\*\*\*\*\*\*\*\*\*\*\*\*\*\* \* Copyright (c) 1998-2006,2008 Free Software Foundation, Inc. \*  $*$  \* Permission is hereby granted, free of charge, to any person obtaining a \* \* copy of this software and associated documentation files (the \* \* "Software"), to deal in the Software without restriction, including \* \* without limitation the rights to use, copy, modify, merge, publish, \* \* distribute, distribute with modifications, sublicense, and/or sell \* \* copies of the Software, and to permit persons to whom the Software is \* \* furnished to do so, subject to the following conditions: \*  $*$ \* The above copyright notice and this permission

 notice shall be included \* \* in all copies or substantial portions of the Software. \*  $*$  \* THE SOFTWARE IS PROVIDED "AS IS", WITHOUT WARRANTY OF ANY KIND, EXPRESS \* \* OR IMPLIED, INCLUDING BUT NOT LIMITED TO THE WARRANTIES OF \* \* MERCHANTABILITY, FITNESS FOR A PARTICULAR PURPOSE AND NONINFRINGEMENT. \* \* IN NO EVENT SHALL THE ABOVE COPYRIGHT HOLDERS BE LIABLE FOR ANY CLAIM, \* \* DAMAGES OR OTHER LIABILITY, WHETHER IN AN ACTION OF CONTRACT, TORT OR \* \* OTHERWISE, ARISING FROM, OUT OF OR IN CONNECTION WITH THE SOFTWARE OR \* \* THE USE OR OTHER DEALINGS IN THE SOFTWARE. \*  $*$  \* Except as contained in this notice, the name(s) of the above copyright \* \* holders shall not be used in advertising or otherwise to promote the \* \* sale, use or other dealings in this Software without prior written \* \* authorization. \* \*\*\*\*\*\*\*\*\*\*\*\*\*\*\*\*\*\*\*\*\*\*\*\*\*\*\*\*\*\*\*\*\*\*\*\*\*\*\*\*\*\*\*\*\*\*\*\*\*\*\*\*\*\*\*\*\*\*\*\*\*\*\*\*\*\*\*\*\*\*\*\*\*\*\*\* \* @Id: form.3x,v 1.22 2008/10/11 20:48:11 tom Exp @ --> Found in path(s): \* /opt/cola/permits/100153051\_1695283956.578048/0/libncurses5-5-7-20100626-0ubuntu1-tar-bz2/libncurses5- 5.7+20100626-0ubuntu1/ncurses-5-7-20100626-orig-tar-gz/ncurses-5.7-20100626/doc/html/man/form.3x.html No license file was found, but licenses were detected in source scan. /\*\*\*\*\*\*\*\*\*\*\*\*\*\*\*\*\*\*\*\*\*\*\*\*\*\*\*\*\*\*\*\*\*\*\*\*\*\*\*\*\*\*\*\*\*\*\*\*\*\*\*\*\*\*\*\*\*\*\*\*\*\*\*\*\*\*\*\*\*\*\*\*\*\*\*\* \* Copyright (c) 2001-2009,2010 Free Software Foundation, Inc. \*  $*$ \* Permission is hereby granted, free of charge, to any person obtaining a \* \* copy of this software and associated documentation files (the \* \* "Software"), to deal in the Software without restriction, including \* \* without limitation the rights to use, copy, modify, merge, publish, \* \* distribute, distribute with modifications, sublicense, and/or sell \* \* copies of the Software, and to permit persons to whom the Software is \* \* furnished to do so, subject to the following conditions: \*  $*$ \* The above copyright notice and this permission notice shall be included \*

\* in all copies or substantial portions of the Software. \*

 $*$ 

 $*$ 

\* THE SOFTWARE IS PROVIDED "AS IS", WITHOUT WARRANTY OF ANY KIND, EXPRESS \* \* OR IMPLIED, INCLUDING BUT NOT LIMITED TO THE WARRANTIES OF \*

\* MERCHANTABILITY, FITNESS FOR A PARTICULAR PURPOSE AND NONINFRINGEMENT. \*

\* IN NO EVENT SHALL THE ABOVE COPYRIGHT HOLDERS BE LIABLE FOR ANY CLAIM, \*

\* DAMAGES OR OTHER LIABILITY, WHETHER IN AN ACTION OF CONTRACT, TORT OR \*

\* OTHERWISE, ARISING FROM, OUT OF OR IN CONNECTION WITH THE SOFTWARE OR \*

\* THE USE OR OTHER DEALINGS IN THE SOFTWARE. \*

\* Except as contained in this notice, the name(s) of the above copyright  $*$ 

\* holders shall not be used in advertising or otherwise to promote the \*

\* sale, use or other dealings in this Software without prior

written

\* authorization. \*

\*\*\*\*\*\*\*\*\*\*\*\*\*\*\*\*\*\*\*\*\*\*\*\*\*\*\*\*\*\*\*\*\*\*\*\*\*\*\*\*\*\*\*\*\*\*\*\*\*\*\*\*\*\*\*\*\*\*\*\*\*\*\*\*\*\*\*\*\*\*\*\*\*\*\*\*/

Found in path(s):

\* /opt/cola/permits/100153051\_1695283956.578048/0/libncurses5-5-7-20100626-0ubuntu1-tar-bz2/libncurses5- 5.7+20100626-0ubuntu1/ncurses-5-7-20100626-orig-tar-gz/ncurses-5.7-20100626/ncurses/trace/visbuf.c \* /opt/cola/permits/100153051\_1695283956.578048/0/libncurses5-5-7-20100626-0ubuntu1-tar-bz2/libncurses5- 5.7+20100626-0ubuntu1/ncurses-5-7-20100626-orig-tar-gz/ncurses-5.7-20100626/ncurses/widechar/lib\_cchar.c No license file was found, but licenses were detected in source scan.

 $\lt!!$ --

 \*\*\*\*\*\*\*\*\*\*\*\*\*\*\*\*\*\*\*\*\*\*\*\*\*\*\*\*\*\*\*\*\*\*\*\*\*\*\*\*\*\*\*\*\*\*\*\*\*\*\*\*\*\*\*\*\*\*\*\*\*\*\*\*\*\*\*\*\*\*\*\*\*\*\*\* \* Copyright (c) 1998-2000,2006 Free Software Foundation, Inc. \*  $*$  \* Permission is hereby granted, free of charge, to any person obtaining a \* \* copy of this software and associated documentation files (the \* \* "Software"), to deal in the Software without restriction, including \* \* without limitation the rights to use, copy, modify, merge, publish, \* \* distribute, distribute with modifications, sublicense, and/or sell \* \* copies of the Software, and to permit persons to whom the Software is \* \* furnished to do so, subject to the following conditions: \*  $*$  \* The above copyright notice and this permission notice shall be included \* \* in all copies or substantial portions of the Software. \*  $*$  \* THE SOFTWARE IS PROVIDED "AS IS", WITHOUT WARRANTY OF ANY KIND, EXPRESS \* \* OR IMPLIED, INCLUDING BUT NOT LIMITED TO THE WARRANTIES OF \* \* MERCHANTABILITY, FITNESS FOR A PARTICULAR PURPOSE AND NONINFRINGEMENT. \* \* IN NO EVENT SHALL THE ABOVE COPYRIGHT HOLDERS BE LIABLE FOR ANY CLAIM, \* \* DAMAGES OR OTHER LIABILITY, WHETHER IN AN ACTION OF CONTRACT, TORT OR \* \* OTHERWISE, ARISING FROM, OUT OF OR IN CONNECTION WITH THE SOFTWARE OR \* \* THE USE OR OTHER DEALINGS IN THE SOFTWARE. \*  $*$  \* Except as contained in this notice, the name(s) of the above copyright \* \* holders shall not be used in advertising or otherwise to promote the \* \* sale, use or other dealings in this Software without prior written \* \* authorization. \* \*\*\*\*\*\*\*\*\*\*\*\*\*\*\*\*\*\*\*\*\*\*\*\*\*\*\*\*\*\*\*\*\*\*\*\*\*\*\*\*\*\*\*\*\*\*\*\*\*\*\*\*\*\*\*\*\*\*\*\*\*\*\*\*\*\*\*\*\*\*\*\*\*\*\*\* \* @Id: curs\_scanw.3x,v 1.14 2006/12/24 16:05:49 tom Exp @ -->

Found in path(s):

\* /opt/cola/permits/100153051\_1695283956.578048/0/libncurses5-5-7-20100626-0ubuntu1-tar-bz2/libncurses5-

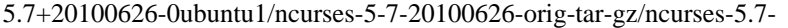

20100626/doc/html/man/curs\_scanw.3x.html

No license file was found, but licenses were detected in source scan.

 $<!--</math>$  \* t \*\*\*\*\*\*\*\*\*\*\*\*\*\*\*\*\*\*\*\*\*\*\*\*\*\*\*\*\*\*\*\*\*\*\*\*\*\*\*\*\*\*\*\*\*\*\*\*\*\*\*\*\*\*\*\*\*\*\*\*\*\*\*\*\*\*\*\*\*\*\*\*\*\*\*\* \* Copyright (c) 1998-2004,2010 Free Software Foundation, Inc. \*  $*$  \* Permission is hereby granted, free of charge, to any person obtaining a \* \* copy of this software and associated documentation files (the \* \* "Software"), to deal in the Software without restriction, including \* \* without limitation the rights to use, copy, modify, merge, publish, \* \* distribute, distribute with modifications, sublicense, and/or sell \* \* copies of the Software, and to permit persons to whom the Software is \* \* furnished to do so, subject to the following conditions: \*  $*$  \* The above copyright notice and this permission notice shall be included \* \* in all copies or substantial portions of the Software. \*  $*$  \* THE SOFTWARE IS PROVIDED "AS IS", WITHOUT WARRANTY OF ANY KIND, EXPRESS \* \* OR IMPLIED, INCLUDING BUT NOT LIMITED TO THE WARRANTIES OF \* \* MERCHANTABILITY, FITNESS FOR A PARTICULAR PURPOSE AND NONINFRINGEMENT. \* \* IN NO EVENT SHALL THE ABOVE COPYRIGHT HOLDERS BE LIABLE FOR ANY CLAIM, \* \* DAMAGES OR OTHER LIABILITY, WHETHER IN AN ACTION OF CONTRACT, TORT OR \* \* OTHERWISE, ARISING FROM, OUT OF OR IN CONNECTION WITH THE SOFTWARE OR \* \* THE USE OR OTHER DEALINGS IN THE SOFTWARE. \*  $*$  \* Except as contained in this notice, the name(s) of the above copyright \* \* holders shall not be used in advertising or otherwise to promote the \* \* sale, use or other dealings in this Software without prior written \* \* authorization. \* \*\*\*\*\*\*\*\*\*\*\*\*\*\*\*\*\*\*\*\*\*\*\*\*\*\*\*\*\*\*\*\*\*\*\*\*\*\*\*\*\*\*\*\*\*\*\*\*\*\*\*\*\*\*\*\*\*\*\*\*\*\*\*\*\*\*\*\*\*\*\*\*\*\*\*\* \* @Id: menu\_spacing.3x,v 1.9 2010/01/30 21:29:04 tom Exp @ --> Found in path(s): \* /opt/cola/permits/100153051\_1695283956.578048/0/libncurses5-5-7-20100626-0ubuntu1-tar-bz2/libncurses5- 5.7+20100626-0ubuntu1/ncurses-5-7-20100626-orig-tar-gz/ncurses-5.7- 20100626/doc/html/man/menu\_spacing.3x.html No license file was found, but licenses were detected in source scan. .\" Permission is hereby granted, free of charge, to any person obtaining a \* .\" copy of this software and associated documentation files (the \* .\" "Software"), to deal in the Software without restriction, including \*

- .\" without limitation the rights to use, copy, modify, merge, publish, \*
- .\" furnished to do so, subject to the following conditions: \*
- .\" The above copyright notice and this permission notice shall be included \*

.\" in all copies or substantial portions of the Software. \*

.\" Except as contained in this notice, the name(s) of the above copyright  $*$ 

.\" holders shall not be used in advertising or otherwise to promote the \*

## Found in path(s):

\* /opt/cola/permits/100153051\_1695283956.578048/0/libncurses5-5-7-20100626-0ubuntu1-tar-bz2/libncurses5- 5.7+20100626-0ubuntu1/ncurses-5-7-20100626-orig-tar-gz/ncurses-5.7-20100626/man/term.5 \* /opt/cola/permits/100153051\_1695283956.578048/0/libncurses5-5-7-20100626-0ubuntu1-tar-bz2/libncurses5- 5.7+20100626-0ubuntu1/ncurses-5-7-20100626-orig-tar-gz/ncurses-5.7-20100626/man/menu\_items.3x \* /opt/cola/permits/100153051\_1695283956.578048/0/libncurses5-5-7-20100626-0ubuntu1-tar-bz2/libncurses5- 5.7+20100626-0ubuntu1/ncurses-5-7-20100626-orig-tar-gz/ncurses-5.7-20100626/man/curs\_inopts.3x

\* /opt/cola/permits/100153051\_1695283956.578048/0/libncurses5-5-7-20100626-0ubuntu1-tar-bz2/libncurses5- 5.7+20100626-0ubuntu1/ncurses-5-7-20100626-orig-tar-gz/ncurses-5.7-20100626/man/curs\_get\_wstr.3x \* /opt/cola/permits/100153051\_1695283956.578048/0/libncurses5-5-7-20100626-0ubuntu1-tar-bz2/libncurses5- 5.7+20100626-0ubuntu1/ncurses-5-7-20100626-orig-tar-gz/ncurses-5.7-20100626/man/mitem\_new.3x \* /opt/cola/permits/100153051\_1695283956.578048/0/libncurses5-5-7-20100626-0ubuntu1-tar-bz2/libncurses5- 5.7+20100626-0ubuntu1/ncurses-5-7-20100626-orig-tar-gz/ncurses-5.7-20100626/man/MKada\_config.in \* /opt/cola/permits/100153051\_1695283956.578048/0/libncurses5-5-7-20100626-0ubuntu1-tar-bz2/libncurses5- 5.7+20100626-0ubuntu1/ncurses-5-7-20100626-orig-tar-gz/ncurses-5.7-20100626/man/form\_field\_info.3x \*

 /opt/cola/permits/100153051\_1695283956.578048/0/libncurses5-5-7-20100626-0ubuntu1-tar-bz2/libncurses5- 5.7+20100626-0ubuntu1/ncurses-5-7-20100626-orig-tar-gz/ncurses-5.7-20100626/man/curs\_pad.3x \* /opt/cola/permits/100153051\_1695283956.578048/0/libncurses5-5-7-20100626-0ubuntu1-tar-bz2/libncurses5- 5.7+20100626-0ubuntu1/ncurses-5-7-20100626-orig-tar-gz/ncurses-5.7-20100626/man/curs\_scroll.3x \* /opt/cola/permits/100153051\_1695283956.578048/0/libncurses5-5-7-20100626-0ubuntu1-tar-bz2/libncurses5- 5.7+20100626-0ubuntu1/ncurses-5-7-20100626-orig-tar-gz/ncurses-5.7-20100626/man/curs\_termattrs.3x \* /opt/cola/permits/100153051\_1695283956.578048/0/libncurses5-5-7-20100626-0ubuntu1-tar-bz2/libncurses5- 5.7+20100626-0ubuntu1/ncurses-5-7-20100626-orig-tar-gz/ncurses-5.7-20100626/man/form\_cursor.3x \* /opt/cola/permits/100153051\_1695283956.578048/0/libncurses5-5-7-20100626-0ubuntu1-tar-bz2/libncurses5- 5.7+20100626-0ubuntu1/ncurses-5-7-20100626-orig-tar-gz/ncurses-5.7-20100626/man/curs\_getyx.3x \*

 /opt/cola/permits/100153051\_1695283956.578048/0/libncurses5-5-7-20100626-0ubuntu1-tar-bz2/libncurses5- 5.7+20100626-0ubuntu1/ncurses-5-7-20100626-orig-tar-gz/ncurses-5.7-20100626/man/curs\_insstr.3x \* /opt/cola/permits/100153051\_1695283956.578048/0/libncurses5-5-7-20100626-0ubuntu1-tar-bz2/libncurses5- 5.7+20100626-0ubuntu1/ncurses-5-7-20100626-orig-tar-gz/ncurses-5.7-20100626/man/form\_opts.3x \* /opt/cola/permits/100153051\_1695283956.578048/0/libncurses5-5-7-20100626-0ubuntu1-tar-bz2/libncurses5- 5.7+20100626-0ubuntu1/ncurses-5-7-20100626-orig-tar-gz/ncurses-5.7-20100626/man/curs\_beep.3x \* /opt/cola/permits/100153051\_1695283956.578048/0/libncurses5-5-7-20100626-0ubuntu1-tar-bz2/libncurses5- 5.7+20100626-0ubuntu1/ncurses-5-7-20100626-orig-tar-gz/ncurses-5.7-20100626/man/menu\_opts.3x \* /opt/cola/permits/100153051\_1695283956.578048/0/libncurses5-5-7-20100626-0ubuntu1-tar-bz2/libncurses5- 5.7+20100626-0ubuntu1/ncurses-5-7-20100626-orig-tar-gz/ncurses-5.7-20100626/man/form\_field\_validation.3x \*

 /opt/cola/permits/100153051\_1695283956.578048/0/libncurses5-5-7-20100626-0ubuntu1-tar-bz2/libncurses5- 5.7+20100626-0ubuntu1/ncurses-5-7-20100626-orig-tar-gz/ncurses-5.7-20100626/man/curs\_color.3x

\* /opt/cola/permits/100153051\_1695283956.578048/0/libncurses5-5-7-20100626-0ubuntu1-tar-bz2/libncurses5- 5.7+20100626-0ubuntu1/ncurses-5-7-20100626-orig-tar-gz/ncurses-5.7-20100626/man/curs\_getcchar.3x \* /opt/cola/permits/100153051\_1695283956.578048/0/libncurses5-5-7-20100626-0ubuntu1-tar-bz2/libncurses5- 5.7+20100626-0ubuntu1/ncurses-5-7-20100626-orig-tar-gz/ncurses-5.7-20100626/man/form\_field\_buffer.3x \* /opt/cola/permits/100153051\_1695283956.578048/0/libncurses5-5-7-20100626-0ubuntu1-tar-bz2/libncurses5- 5.7+20100626-0ubuntu1/ncurses-5-7-20100626-orig-tar-gz/ncurses-5.7-20100626/man/menu\_attributes.3x \* /opt/cola/permits/100153051\_1695283956.578048/0/libncurses5-5-7-20100626-0ubuntu1-tar-bz2/libncurses5- 5.7+20100626-0ubuntu1/ncurses-5-7-20100626-orig-tar-gz/ncurses-5.7-20100626/man/curs\_trace.3x \*

 /opt/cola/permits/100153051\_1695283956.578048/0/libncurses5-5-7-20100626-0ubuntu1-tar-bz2/libncurses5- 5.7+20100626-0ubuntu1/ncurses-5-7-20100626-orig-tar-gz/ncurses-5.7-20100626/man/curs\_threads.3x \* /opt/cola/permits/100153051\_1695283956.578048/0/libncurses5-5-7-20100626-0ubuntu1-tar-bz2/libncurses5- 5.7+20100626-0ubuntu1/ncurses-5-7-20100626-orig-tar-gz/ncurses-5.7-20100626/man/curs\_addchstr.3x \* /opt/cola/permits/100153051\_1695283956.578048/0/libncurses5-5-7-20100626-0ubuntu1-tar-bz2/libncurses5- 5.7+20100626-0ubuntu1/ncurses-5-7-20100626-orig-tar-gz/ncurses-5.7-20100626/man/form\_field\_userptr.3x \* /opt/cola/permits/100153051\_1695283956.578048/0/libncurses5-5-7-20100626-0ubuntu1-tar-bz2/libncurses5- 5.7+20100626-0ubuntu1/ncurses-5-7-20100626-orig-tar-gz/ncurses-5.7-20100626/man/form\_post.3x \* /opt/cola/permits/100153051\_1695283956.578048/0/libncurses5-5-7-20100626-0ubuntu1-tar-bz2/libncurses5- 5.7+20100626-0ubuntu1/ncurses-5-7-20100626-orig-tar-gz/ncurses-5.7-20100626/man/curs\_inchstr.3x \*

 /opt/cola/permits/100153051\_1695283956.578048/0/libncurses5-5-7-20100626-0ubuntu1-tar-bz2/libncurses5- 5.7+20100626-0ubuntu1/ncurses-5-7-20100626-orig-tar-gz/ncurses-5.7-20100626/man/form\_fieldtype.3x \* /opt/cola/permits/100153051\_1695283956.578048/0/libncurses5-5-7-20100626-0ubuntu1-tar-bz2/libncurses5- 5.7+20100626-0ubuntu1/ncurses-5-7-20100626-orig-tar-gz/ncurses-5.7-20100626/man/curs\_extend.3x \* /opt/cola/permits/100153051\_1695283956.578048/0/libncurses5-5-7-20100626-0ubuntu1-tar-bz2/libncurses5- 5.7+20100626-0ubuntu1/ncurses-5-7-20100626-orig-tar-gz/ncurses-5.7-20100626/man/default\_colors.3x \* /opt/cola/permits/100153051\_1695283956.578048/0/libncurses5-5-7-20100626-0ubuntu1-tar-bz2/libncurses5- 5.7+20100626-0ubuntu1/ncurses-5-7-20100626-orig-tar-gz/ncurses-5.7-20100626/man/curs\_ins\_wch.3x \* /opt/cola/permits/100153051\_1695283956.578048/0/libncurses5-5-7-20100626-0ubuntu1-tar-bz2/libncurses5- 5.7+20100626-0ubuntu1/ncurses-5-7-20100626-orig-tar-gz/ncurses-5.7-20100626/man/define\_key.3x \*

 /opt/cola/permits/100153051\_1695283956.578048/0/libncurses5-5-7-20100626-0ubuntu1-tar-bz2/libncurses5- 5.7+20100626-0ubuntu1/ncurses-5-7-20100626-orig-tar-gz/ncurses-5.7-20100626/man/form.3x \* /opt/cola/permits/100153051\_1695283956.578048/0/libncurses5-5-7-20100626-0ubuntu1-tar-bz2/libncurses5- 5.7+20100626-0ubuntu1/ncurses-5-7-20100626-orig-tar-gz/ncurses-5.7-20100626/man/menu\_format.3x \* /opt/cola/permits/100153051\_1695283956.578048/0/libncurses5-5-7-20100626-0ubuntu1-tar-bz2/libncurses5- 5.7+20100626-0ubuntu1/ncurses-5-7-20100626-orig-tar-gz/ncurses-5.7-20100626/man/form\_page.3x \* /opt/cola/permits/100153051\_1695283956.578048/0/libncurses5-5-7-20100626-0ubuntu1-tar-bz2/libncurses5- 5.7+20100626-0ubuntu1/ncurses-5-7-20100626-orig-tar-gz/ncurses-5.7-20100626/man/curs\_in\_wchstr.3x \* /opt/cola/permits/100153051\_1695283956.578048/0/libncurses5-5-7-20100626-0ubuntu1-tar-bz2/libncurses5- 5.7+20100626-0ubuntu1/ncurses-5-7-20100626-orig-tar-gz/ncurses-5.7-20100626/man/curs\_getch.3x \*

 /opt/cola/permits/100153051\_1695283956.578048/0/libncurses5-5-7-20100626-0ubuntu1-tar-bz2/libncurses5- 5.7+20100626-0ubuntu1/ncurses-5-7-20100626-orig-tar-gz/ncurses-5.7-20100626/man/clear.1 \* /opt/cola/permits/100153051\_1695283956.578048/0/libncurses5-5-7-20100626-0ubuntu1-tar-bz2/libncurses5- 5.7+20100626-0ubuntu1/ncurses-5-7-20100626-orig-tar-gz/ncurses-5.7-20100626/man/form\_field\_new.3x \* /opt/cola/permits/100153051\_1695283956.578048/0/libncurses5-5-7-20100626-0ubuntu1-tar-bz2/libncurses5-

5.7+20100626-0ubuntu1/ncurses-5-7-20100626-orig-tar-gz/ncurses-5.7-20100626/man/curs\_termcap.3x

\* /opt/cola/permits/100153051\_1695283956.578048/0/libncurses5-5-7-20100626-0ubuntu1-tar-bz2/libncurses5-

5.7+20100626-0ubuntu1/ncurses-5-7-20100626-orig-tar-gz/ncurses-5.7-20100626/man/tput.1

\*

\* /opt/cola/permits/100153051\_1695283956.578048/0/libncurses5-5-7-20100626-0ubuntu1-tar-bz2/libncurses5- 5.7+20100626-0ubuntu1/ncurses-5-7-20100626-orig-tar-gz/ncurses-5.7-20100626/man/menu\_userptr.3x

 /opt/cola/permits/100153051\_1695283956.578048/0/libncurses5-5-7-20100626-0ubuntu1-tar-bz2/libncurses5- 5.7+20100626-0ubuntu1/ncurses-5-7-20100626-orig-tar-gz/ncurses-5.7-20100626/man/tabs.1 \* /opt/cola/permits/100153051\_1695283956.578048/0/libncurses5-5-7-20100626-0ubuntu1-tar-bz2/libncurses5- 5.7+20100626-0ubuntu1/ncurses-5-7-20100626-orig-tar-gz/ncurses-5.7-20100626/man/curs\_opaque.3x \* /opt/cola/permits/100153051\_1695283956.578048/0/libncurses5-5-7-20100626-0ubuntu1-tar-bz2/libncurses5- 5.7+20100626-0ubuntu1/ncurses-5-7-20100626-orig-tar-gz/ncurses-5.7-20100626/man/menu\_post.3x \* /opt/cola/permits/100153051\_1695283956.578048/0/libncurses5-5-7-20100626-0ubuntu1-tar-bz2/libncurses5- 5.7+20100626-0ubuntu1/ncurses-5-7-20100626-orig-tar-gz/ncurses-5.7-20100626/man/curs\_util.3x \* /opt/cola/permits/100153051\_1695283956.578048/0/libncurses5-5-7-20100626-0ubuntu1-tar-bz2/libncurses5- 5.7+20100626-0ubuntu1/ncurses-5-7-20100626-orig-tar-gz/ncurses-5.7-20100626/man/curs\_attr.3x \*

 /opt/cola/permits/100153051\_1695283956.578048/0/libncurses5-5-7-20100626-0ubuntu1-tar-bz2/libncurses5- 5.7+20100626-0ubuntu1/ncurses-5-7-20100626-orig-tar-gz/ncurses-5.7-20100626/man/curs\_mouse.3x \* /opt/cola/permits/100153051\_1695283956.578048/0/libncurses5-5-7-20100626-0ubuntu1-tar-bz2/libncurses5- 5.7+20100626-0ubuntu1/ncurses-5-7-20100626-orig-tar-gz/ncurses-5.7-20100626/man/tic.1m \* /opt/cola/permits/100153051\_1695283956.578048/0/libncurses5-5-7-20100626-0ubuntu1-tar-bz2/libncurses5- 5.7+20100626-0ubuntu1/ncurses-5-7-20100626-orig-tar-gz/ncurses-5.7-20100626/man/form\_new\_page.3x \* /opt/cola/permits/100153051\_1695283956.578048/0/libncurses5-5-7-20100626-0ubuntu1-tar-bz2/libncurses5- 5.7+20100626-0ubuntu1/ncurses-5-7-20100626-orig-tar-gz/ncurses-5.7-20100626/man/curs\_slk.3x \* /opt/cola/permits/100153051\_1695283956.578048/0/libncurses5-5-7-20100626-0ubuntu1-tar-bz2/libncurses5- 5.7+20100626-0ubuntu1/ncurses-5-7-20100626-orig-tar-gz/ncurses-5.7-20100626/man/curs\_memleaks.3x \*

 /opt/cola/permits/100153051\_1695283956.578048/0/libncurses5-5-7-20100626-0ubuntu1-tar-bz2/libncurses5- 5.7+20100626-0ubuntu1/ncurses-5-7-20100626-orig-tar-gz/ncurses-5.7-20100626/man/curs\_clear.3x

\* /opt/cola/permits/100153051\_1695283956.578048/0/libncurses5-5-7-20100626-0ubuntu1-tar-bz2/libncurses5-

5.7+20100626-0ubuntu1/ncurses-5-7-20100626-orig-tar-gz/ncurses-5.7-20100626/man/keyok.3x

\* /opt/cola/permits/100153051\_1695283956.578048/0/libncurses5-5-7-20100626-0ubuntu1-tar-bz2/libncurses5-

5.7+20100626-0ubuntu1/ncurses-5-7-20100626-orig-tar-gz/ncurses-5.7-20100626/man/form\_data.3x

\* /opt/cola/permits/100153051\_1695283956.578048/0/libncurses5-5-7-20100626-0ubuntu1-tar-bz2/libncurses5-

5.7+20100626-0ubuntu1/ncurses-5-7-20100626-orig-tar-gz/ncurses-5.7-20100626/man/curs\_getstr.3x

\* /opt/cola/permits/100153051\_1695283956.578048/0/libncurses5-5-7-20100626-0ubuntu1-tar-bz2/libncurses5-

5.7+20100626-0ubuntu1/ncurses-5-7-20100626-orig-tar-gz/ncurses-5.7-20100626/man/form\_win.3x \*

/opt/cola/permits/100153051\_1695283956.578048/0/libncurses5-5-7-20100626-0ubuntu1-tar-bz2/libncurses5-

5.7+20100626-0ubuntu1/ncurses-5-7-20100626-orig-tar-gz/ncurses-5.7-20100626/man/curs\_delch.3x

\* /opt/cola/permits/100153051\_1695283956.578048/0/libncurses5-5-7-20100626-0ubuntu1-tar-bz2/libncurses5-

5.7+20100626-0ubuntu1/ncurses-5-7-20100626-orig-tar-gz/ncurses-5.7-20100626/man/menu\_hook.3x

\* /opt/cola/permits/100153051\_1695283956.578048/0/libncurses5-5-7-20100626-0ubuntu1-tar-bz2/libncurses5-

5.7+20100626-0ubuntu1/ncurses-5-7-20100626-orig-tar-gz/ncurses-5.7-20100626/man/curs\_get\_wch.3x

\* /opt/cola/permits/100153051\_1695283956.578048/0/libncurses5-5-7-20100626-0ubuntu1-tar-bz2/libncurses5-

5.7+20100626-0ubuntu1/ncurses-5-7-20100626-orig-tar-gz/ncurses-5.7-20100626/man/curs\_bkgrnd.3x

\* /opt/cola/permits/100153051\_1695283956.578048/0/libncurses5-5-7-20100626-0ubuntu1-tar-bz2/libncurses5-

5.7+20100626-0ubuntu1/ncurses-5-7-20100626-orig-tar-gz/ncurses-5.7-20100626/man/curs\_border\_set.3x

 /opt/cola/permits/100153051\_1695283956.578048/0/libncurses5-5-7-20100626-0ubuntu1-tar-bz2/libncurses5- 5.7+20100626-0ubuntu1/ncurses-5-7-20100626-orig-tar-gz/ncurses-5.7-20100626/man/form\_field\_opts.3x \* /opt/cola/permits/100153051\_1695283956.578048/0/libncurses5-5-7-20100626-0ubuntu1-tar-bz2/libncurses5- 5.7+20100626-0ubuntu1/ncurses-5-7-20100626-orig-tar-gz/ncurses-5.7-20100626/man/curs\_add\_wch.3x \* /opt/cola/permits/100153051\_1695283956.578048/0/libncurses5-5-7-20100626-0ubuntu1-tar-bz2/libncurses5- 5.7+20100626-0ubuntu1/ncurses-5-7-20100626-orig-tar-gz/ncurses-5.7-20100626/man/mitem\_opts.3x \* /opt/cola/permits/100153051\_1695283956.578048/0/libncurses5-5-7-20100626-0ubuntu1-tar-bz2/libncurses5- 5.7+20100626-0ubuntu1/ncurses-5-7-20100626-orig-tar-gz/ncurses-5.7-20100626/man/curs\_addstr.3x \* /opt/cola/permits/100153051\_1695283956.578048/0/libncurses5-5-7-20100626-0ubuntu1-tar-bz2/libncurses5- 5.7+20100626-0ubuntu1/ncurses-5-7-20100626-orig-tar-gz/ncurses-5.7-20100626/man/mitem\_value.3x \*

\*

 /opt/cola/permits/100153051\_1695283956.578048/0/libncurses5-5-7-20100626-0ubuntu1-tar-bz2/libncurses5- 5.7+20100626-0ubuntu1/ncurses-5-7-20100626-orig-tar-gz/ncurses-5.7-20100626/man/curs\_initscr.3x \* /opt/cola/permits/100153051\_1695283956.578048/0/libncurses5-5-7-20100626-0ubuntu1-tar-bz2/libncurses5- 5.7+20100626-0ubuntu1/ncurses-5-7-20100626-orig-tar-gz/ncurses-5.7-20100626/man/mitem\_userptr.3x \* /opt/cola/permits/100153051\_1695283956.578048/0/libncurses5-5-7-20100626-0ubuntu1-tar-bz2/libncurses5- 5.7+20100626-0ubuntu1/ncurses-5-7-20100626-orig-tar-gz/ncurses-5.7-20100626/man/curs\_scanw.3x \* /opt/cola/permits/100153051\_1695283956.578048/0/libncurses5-5-7-20100626-0ubuntu1-tar-bz2/libncurses5- 5.7+20100626-0ubuntu1/ncurses-5-7-20100626-orig-tar-gz/ncurses-5.7-20100626/man/curs\_move.3x \* /opt/cola/permits/100153051\_1695283956.578048/0/libncurses5-5-7-20100626-0ubuntu1-tar-bz2/libncurses5- 5.7+20100626-0ubuntu1/ncurses-5-7-20100626-orig-tar-gz/ncurses-5.7-20100626/man/MKncu\_config.in \*

 /opt/cola/permits/100153051\_1695283956.578048/0/libncurses5-5-7-20100626-0ubuntu1-tar-bz2/libncurses5- 5.7+20100626-0ubuntu1/ncurses-5-7-20100626-orig-tar-gz/ncurses-5.7-20100626/man/menu\_driver.3x \* /opt/cola/permits/100153051\_1695283956.578048/0/libncurses5-5-7-20100626-0ubuntu1-tar-bz2/libncurses5- 5.7+20100626-0ubuntu1/ncurses-5-7-20100626-orig-tar-gz/ncurses-5.7-20100626/man/mitem\_current.3x \* /opt/cola/permits/100153051\_1695283956.578048/0/libncurses5-5-7-20100626-0ubuntu1-tar-bz2/libncurses5- 5.7+20100626-0ubuntu1/ncurses-5-7-20100626-orig-tar-gz/ncurses-5.7-20100626/man/menu\_pattern.3x \* /opt/cola/permits/100153051\_1695283956.578048/0/libncurses5-5-7-20100626-0ubuntu1-tar-bz2/libncurses5- 5.7+20100626-0ubuntu1/ncurses-5-7-20100626-orig-tar-gz/ncurses-5.7-20100626/man/infotocap.1m \* /opt/cola/permits/100153051\_1695283956.578048/0/libncurses5-5-7-20100626-0ubuntu1-tar-bz2/libncurses5- 5.7+20100626-0ubuntu1/ncurses-5-7-20100626-orig-tar-gz/ncurses-5.7-20100626/man/form\_field.3x \*

 /opt/cola/permits/100153051\_1695283956.578048/0/libncurses5-5-7-20100626-0ubuntu1-tar-bz2/libncurses5- 5.7+20100626-0ubuntu1/ncurses-5-7-20100626-orig-tar-gz/ncurses-5.7-20100626/man/term.7 \* /opt/cola/permits/100153051\_1695283956.578048/0/libncurses5-5-7-20100626-0ubuntu1-tar-bz2/libncurses5- 5.7+20100626-0ubuntu1/ncurses-5-7-20100626-orig-tar-gz/ncurses-5.7-20100626/man/toe.1m \* /opt/cola/permits/100153051\_1695283956.578048/0/libncurses5-5-7-20100626-0ubuntu1-tar-bz2/libncurses5- 5.7+20100626-0ubuntu1/ncurses-5-7-20100626-orig-tar-gz/ncurses-5.7-20100626/man/curs\_addch.3x \* /opt/cola/permits/100153051\_1695283956.578048/0/libncurses5-5-7-20100626-0ubuntu1-tar-bz2/libncurses5- 5.7+20100626-0ubuntu1/ncurses-5-7-20100626-orig-tar-gz/ncurses-5.7-20100626/man/form\_requestname.3x \* /opt/cola/permits/100153051\_1695283956.578048/0/libncurses5-5-7-20100626-0ubuntu1-tar-bz2/libncurses5- 5.7+20100626-0ubuntu1/ncurses-5-7-20100626-orig-tar-gz/ncurses-5.7-20100626/man/legacy\_coding.3x \*

 /opt/cola/permits/100153051\_1695283956.578048/0/libncurses5-5-7-20100626-0ubuntu1-tar-bz2/libncurses5- 5.7+20100626-0ubuntu1/ncurses-5-7-20100626-orig-tar-gz/ncurses-5.7-20100626/man/curs\_addwstr.3x \* /opt/cola/permits/100153051\_1695283956.578048/0/libncurses5-5-7-20100626-0ubuntu1-tar-bz2/libncurses55.7+20100626-0ubuntu1/ncurses-5-7-20100626-orig-tar-gz/ncurses-5.7-20100626/man/curs\_insch.3x \* /opt/cola/permits/100153051\_1695283956.578048/0/libncurses5-5-7-20100626-0ubuntu1-tar-bz2/libncurses5- 5.7+20100626-0ubuntu1/ncurses-5-7-20100626-orig-tar-gz/ncurses-5.7-20100626/man/curs\_outopts.3x \* /opt/cola/permits/100153051\_1695283956.578048/0/libncurses5-5-7-20100626-0ubuntu1-tar-bz2/libncurses5- 5.7+20100626-0ubuntu1/ncurses-5-7-20100626-orig-tar-gz/ncurses-5.7-20100626/man/form\_hook.3x \* /opt/cola/permits/100153051\_1695283956.578048/0/libncurses5-5-7-20100626-0ubuntu1-tar-bz2/libncurses5- 5.7+20100626-0ubuntu1/ncurses-5-7-20100626-orig-tar-gz/ncurses-5.7-20100626/man/form\_new.3x \*

 /opt/cola/permits/100153051\_1695283956.578048/0/libncurses5-5-7-20100626-0ubuntu1-tar-bz2/libncurses5- 5.7+20100626-0ubuntu1/ncurses-5-7-20100626-orig-tar-gz/ncurses-5.7-20100626/man/menu\_requestname.3x \* /opt/cola/permits/100153051\_1695283956.578048/0/libncurses5-5-7-20100626-0ubuntu1-tar-bz2/libncurses5- 5.7+20100626-0ubuntu1/ncurses-5-7-20100626-orig-tar-gz/ncurses-5.7-20100626/man/form\_field\_just.3x \* /opt/cola/permits/100153051\_1695283956.578048/0/libncurses5-5-7-20100626-0ubuntu1-tar-bz2/libncurses5- 5.7+20100626-0ubuntu1/ncurses-5-7-20100626-orig-tar-gz/ncurses-5.7-20100626/man/curs\_printw.3x \* /opt/cola/permits/100153051\_1695283956.578048/0/libncurses5-5-7-20100626-0ubuntu1-tar-bz2/libncurses5- 5.7+20100626-0ubuntu1/ncurses-5-7-20100626-orig-tar-gz/ncurses-5.7-20100626/man/curs\_overlay.3x \* /opt/cola/permits/100153051\_1695283956.578048/0/libncurses5-5-7-20100626-0ubuntu1-tar-bz2/libncurses5- 5.7+20100626-0ubuntu1/ncurses-5-7-20100626-orig-tar-gz/ncurses-5.7-20100626/man/curs\_touch.3x \*

 /opt/cola/permits/100153051\_1695283956.578048/0/libncurses5-5-7-20100626-0ubuntu1-tar-bz2/libncurses5- 5.7+20100626-0ubuntu1/ncurses-5-7-20100626-orig-tar-gz/ncurses-5.7-20100626/man/ncurses.3x \* /opt/cola/permits/100153051\_1695283956.578048/0/libncurses5-5-7-20100626-0ubuntu1-tar-bz2/libncurses5- 5.7+20100626-0ubuntu1/ncurses-5-7-20100626-orig-tar-gz/ncurses-5.7-20100626/man/curs\_in\_wch.3x \* /opt/cola/permits/100153051\_1695283956.578048/0/libncurses5-5-7-20100626-0ubuntu1-tar-bz2/libncurses5- 5.7+20100626-0ubuntu1/ncurses-5-7-20100626-orig-tar-gz/ncurses-5.7-20100626/man/curs\_legacy.3x \* /opt/cola/permits/100153051\_1695283956.578048/0/libncurses5-5-7-20100626-0ubuntu1-tar-bz2/libncurses5- 5.7+20100626-0ubuntu1/ncurses-5-7-20100626-orig-tar-gz/ncurses-5.7-20100626/man/curs\_kernel.3x \* /opt/cola/permits/100153051\_1695283956.578048/0/libncurses5-5-7-20100626-0ubuntu1-tar-bz2/libncurses5- 5.7+20100626-0ubuntu1/ncurses-5-7-20100626-orig-tar-gz/ncurses-5.7-20100626/man/menu.3x

 /opt/cola/permits/100153051\_1695283956.578048/0/libncurses5-5-7-20100626-0ubuntu1-tar-bz2/libncurses5- 5.7+20100626-0ubuntu1/ncurses-5-7-20100626-orig-tar-gz/ncurses-5.7-20100626/test/bs.6

\* /opt/cola/permits/100153051\_1695283956.578048/0/libncurses5-5-7-20100626-0ubuntu1-tar-bz2/libncurses5- 5.7+20100626-0ubuntu1/ncurses-5-7-20100626-orig-tar-gz/ncurses-5.7-20100626/test/gdc.6

- \* /opt/cola/permits/100153051\_1695283956.578048/0/libncurses5-5-7-20100626-0ubuntu1-tar-bz2/libncurses5-
- 5.7+20100626-0ubuntu1/ncurses-5-7-20100626-orig-tar-gz/ncurses-5.7-20100626/man/curs\_window.3x

\* /opt/cola/permits/100153051\_1695283956.578048/0/libncurses5-5-7-20100626-0ubuntu1-tar-bz2/libncurses5-

5.7+20100626-0ubuntu1/ncurses-5-7-20100626-orig-tar-gz/ncurses-5.7-20100626/man/curs\_instr.3x

\* /opt/cola/permits/100153051\_1695283956.578048/0/libncurses5-5-7-20100626-0ubuntu1-tar-bz2/libncurses5-

5.7+20100626-0ubuntu1/ncurses-5-7-20100626-orig-tar-gz/ncurses-5.7-20100626/man/menu\_cursor.3x \*

 /opt/cola/permits/100153051\_1695283956.578048/0/libncurses5-5-7-20100626-0ubuntu1-tar-bz2/libncurses5- 5.7+20100626-0ubuntu1/ncurses-5-7-20100626-orig-tar-gz/ncurses-5.7-20100626/man/curs\_inwstr.3x

\* /opt/cola/permits/100153051\_1695283956.578048/0/libncurses5-5-7-20100626-0ubuntu1-tar-bz2/libncurses5-

5.7+20100626-0ubuntu1/ncurses-5-7-20100626-orig-tar-gz/ncurses-5.7-20100626/man/panel.3x

\* /opt/cola/permits/100153051\_1695283956.578048/0/libncurses5-5-7-20100626-0ubuntu1-tar-bz2/libncurses5-

5.7+20100626-0ubuntu1/ncurses-5-7-20100626-orig-tar-gz/ncurses-5.7-20100626/man/tset.1

\* /opt/cola/permits/100153051\_1695283956.578048/0/libncurses5-5-7-20100626-0ubuntu1-tar-bz2/libncurses5-

\*
5.7+20100626-0ubuntu1/ncurses-5-7-20100626-orig-tar-gz/ncurses-5.7-20100626/man/captoinfo.1m \* /opt/cola/permits/100153051\_1695283956.578048/0/libncurses5-5-7-20100626-0ubuntu1-tar-bz2/libncurses5- 5.7+20100626-0ubuntu1/ncurses-5-7-20100626-orig-tar-gz/ncurses-5.7-20100626/man/curs\_print.3x \*

 /opt/cola/permits/100153051\_1695283956.578048/0/libncurses5-5-7-20100626-0ubuntu1-tar-bz2/libncurses5- 5.7+20100626-0ubuntu1/ncurses-5-7-20100626-orig-tar-gz/ncurses-5.7-20100626/man/curs\_deleteln.3x \* /opt/cola/permits/100153051\_1695283956.578048/0/libncurses5-5-7-20100626-0ubuntu1-tar-bz2/libncurses5- 5.7+20100626-0ubuntu1/ncurses-5-7-20100626-orig-tar-gz/ncurses-5.7-20100626/man/curs\_ins\_wstr.3x \* /opt/cola/permits/100153051\_1695283956.578048/0/libncurses5-5-7-20100626-0ubuntu1-tar-bz2/libncurses5- 5.7+20100626-0ubuntu1/ncurses-5-7-20100626-orig-tar-gz/ncurses-5.7-20100626/man/menu\_spacing.3x \* /opt/cola/permits/100153051\_1695283956.578048/0/libncurses5-5-7-20100626-0ubuntu1-tar-bz2/libncurses5- 5.7+20100626-0ubuntu1/ncurses-5-7-20100626-orig-tar-gz/ncurses-5.7-20100626/man/infocmp.1m \* /opt/cola/permits/100153051\_1695283956.578048/0/libncurses5-5-7-20100626-0ubuntu1-tar-bz2/libncurses5- 5.7+20100626-0ubuntu1/ncurses-5-7-20100626-orig-tar-gz/ncurses-5.7-20100626/man/mitem\_name.3x \*

 /opt/cola/permits/100153051\_1695283956.578048/0/libncurses5-5-7-20100626-0ubuntu1-tar-bz2/libncurses5- 5.7+20100626-0ubuntu1/ncurses-5-7-20100626-orig-tar-gz/ncurses-5.7-20100626/man/curs\_refresh.3x \* /opt/cola/permits/100153051\_1695283956.578048/0/libncurses5-5-7-20100626-0ubuntu1-tar-bz2/libncurses5- 5.7+20100626-0ubuntu1/ncurses-5-7-20100626-orig-tar-gz/ncurses-5.7-20100626/man/curs\_add\_wchstr.3x \* /opt/cola/permits/100153051\_1695283956.578048/0/libncurses5-5-7-20100626-0ubuntu1-tar-bz2/libncurses5- 5.7+20100626-0ubuntu1/ncurses-5-7-20100626-orig-tar-gz/ncurses-5.7-20100626/man/curs\_scr\_dump.3x \* /opt/cola/permits/100153051\_1695283956.578048/0/libncurses5-5-7-20100626-0ubuntu1-tar-bz2/libncurses5- 5.7+20100626-0ubuntu1/ncurses-5-7-20100626-orig-tar-gz/ncurses-5.7-20100626/man/curs\_border.3x \* /opt/cola/permits/100153051\_1695283956.578048/0/libncurses5-5-7-20100626-0ubuntu1-tar-bz2/libncurses5- 5.7+20100626-0ubuntu1/ncurses-5-7-20100626-orig-tar-gz/ncurses-5.7-20100626/man/keybound.3x \*

 /opt/cola/permits/100153051\_1695283956.578048/0/libncurses5-5-7-20100626-0ubuntu1-tar-bz2/libncurses5- 5.7+20100626-0ubuntu1/ncurses-5-7-20100626-orig-tar-gz/ncurses-5.7-20100626/man/form\_userptr.3x \* /opt/cola/permits/100153051\_1695283956.578048/0/libncurses5-5-7-20100626-0ubuntu1-tar-bz2/libncurses5- 5.7+20100626-0ubuntu1/ncurses-5-7-20100626-orig-tar-gz/ncurses-5.7-20100626/man/menu\_mark.3x \* /opt/cola/permits/100153051\_1695283956.578048/0/libncurses5-5-7-20100626-0ubuntu1-tar-bz2/libncurses5- 5.7+20100626-0ubuntu1/ncurses-5-7-20100626-orig-tar-gz/ncurses-5.7-20100626/man/curs\_bkgd.3x \* /opt/cola/permits/100153051\_1695283956.578048/0/libncurses5-5-7-20100626-0ubuntu1-tar-bz2/libncurses5- 5.7+20100626-0ubuntu1/ncurses-5-7-20100626-orig-tar-gz/ncurses-5.7-20100626/man/menu\_new.3x \* /opt/cola/permits/100153051\_1695283956.578048/0/libncurses5-5-7-20100626-0ubuntu1-tar-bz2/libncurses5- 5.7+20100626-0ubuntu1/ncurses-5-7-20100626-orig-tar-gz/ncurses-5.7-20100626/man/mitem\_visible.3x \*

 /opt/cola/permits/100153051\_1695283956.578048/0/libncurses5-5-7-20100626-0ubuntu1-tar-bz2/libncurses5- 5.7+20100626-0ubuntu1/ncurses-5-7-20100626-orig-tar-gz/ncurses-5.7-20100626/man/terminfo.head \* /opt/cola/permits/100153051\_1695283956.578048/0/libncurses5-5-7-20100626-0ubuntu1-tar-bz2/libncurses5- 5.7+20100626-0ubuntu1/ncurses-5-7-20100626-orig-tar-gz/ncurses-5.7-20100626/man/form\_driver.3x \* /opt/cola/permits/100153051\_1695283956.578048/0/libncurses5-5-7-20100626-0ubuntu1-tar-bz2/libncurses5- 5.7+20100626-0ubuntu1/ncurses-5-7-20100626-orig-tar-gz/ncurses-5.7-20100626/man/form\_field\_attributes.3x \* /opt/cola/permits/100153051\_1695283956.578048/0/libncurses5-5-7-20100626-0ubuntu1-tar-bz2/libncurses5- 5.7+20100626-0ubuntu1/ncurses-5-7-20100626-orig-tar-gz/ncurses-5.7-20100626/man/resizeterm.3x \* /opt/cola/permits/100153051\_1695283956.578048/0/libncurses5-5-7-20100626-0ubuntu1-tar-bz2/libncurses5- 5.7+20100626-0ubuntu1/ncurses-5-7-20100626-orig-tar-gz/ncurses-5.7-20100626/man/key\_defined.3x \*

 /opt/cola/permits/100153051\_1695283956.578048/0/libncurses5-5-7-20100626-0ubuntu1-tar-bz2/libncurses5- 5.7+20100626-0ubuntu1/ncurses-5-7-20100626-orig-tar-gz/ncurses-5.7-20100626/man/curs\_terminfo.3x \* /opt/cola/permits/100153051\_1695283956.578048/0/libncurses5-5-7-20100626-0ubuntu1-tar-bz2/libncurses5- 5.7+20100626-0ubuntu1/ncurses-5-7-20100626-orig-tar-gz/ncurses-5.7-20100626/man/wresize.3x \* /opt/cola/permits/100153051\_1695283956.578048/0/libncurses5-5-7-20100626-0ubuntu1-tar-bz2/libncurses5- 5.7+20100626-0ubuntu1/ncurses-5-7-20100626-orig-tar-gz/ncurses-5.7-20100626/man/curs\_inch.3x \* /opt/cola/permits/100153051\_1695283956.578048/0/libncurses5-5-7-20100626-0ubuntu1-tar-bz2/libncurses5- 5.7+20100626-0ubuntu1/ncurses-5-7-20100626-orig-tar-gz/ncurses-5.7-20100626/man/menu\_win.3x No license file was found, but licenses were detected in source scan.  $\lt!$ !-- \*\*\*\*\*\*\*\*\*\*\*\*\*\*\*\*\*\*\*\*\*\*\*\*\*\*\*\*\*\*\*\*\*\*\*\*\*\*\*\*\*\*\*\*\*\*\*\*\*\*\*\*\*\*\*\*\*\*\*\*\*\*\*\*\*\*\*\*\*\*\*\*\*\*\*\* \* Copyright (c) 2001-2002,2006 Free Software Foundation, Inc. \*

\* Permission is hereby granted, free of charge, to any person obtaining a \*

\* copy of this software and associated documentation files (the \*

 $*$ 

 $*$ 

\* "Software"), to deal in the Software without restriction, including \*

\* without limitation the rights to use, copy, modify, merge, publish, \*

\* distribute, distribute with modifications, sublicense, and/or sell \*

\* copies of the Software, and to permit persons to whom the Software is \*

\* furnished to do so, subject to the following conditions: \*

 \* The above copyright notice and this permission notice shall be included \*

\* in all copies or substantial portions of the Software. \*

 $*$ \* THE SOFTWARE IS PROVIDED "AS IS", WITHOUT WARRANTY OF ANY KIND, EXPRESS \*

\* OR IMPLIED, INCLUDING BUT NOT LIMITED TO THE WARRANTIES OF \*

\* MERCHANTABILITY, FITNESS FOR A PARTICULAR PURPOSE AND NONINFRINGEMENT. \*

\* IN NO EVENT SHALL THE ABOVE COPYRIGHT HOLDERS BE LIABLE FOR ANY CLAIM, \*

\* DAMAGES OR OTHER LIABILITY, WHETHER IN AN ACTION OF CONTRACT, TORT OR \*

 \* OTHERWISE, ARISING FROM, OUT OF OR IN CONNECTION WITH THE SOFTWARE OR \* \* THE USE OR OTHER DEALINGS IN THE SOFTWARE. \*

\* Except as contained in this notice, the name(s) of the above copyright  $*$ 

\* holders shall not be used in advertising or otherwise to promote the \*

\* sale, use or other dealings

in this Software without prior written \*

 $*$ 

\* authorization. \*

\*\*\*\*\*\*\*\*\*\*\*\*\*\*\*\*\*\*\*\*\*\*\*\*\*\*\*\*\*\*\*\*\*\*\*\*\*\*\*\*\*\*\*\*\*\*\*\*\*\*\*\*\*\*\*\*\*\*\*\*\*\*\*\*\*\*\*\*\*\*\*\*\*\*\*\*

\* @Id: curs\_add\_wch.3x,v 1.6 2006/12/24 15:22:22 tom Exp @

-->

Found in path(s):

\* /opt/cola/permits/100153051\_1695283956.578048/0/libncurses5-5-7-20100626-0ubuntu1-tar-bz2/libncurses5-

5.7+20100626-0ubuntu1/ncurses-5-7-20100626-orig-tar-gz/ncurses-5.7-

20100626/doc/html/man/curs\_add\_wch.3x.html

No license file was found, but licenses were detected in source scan.

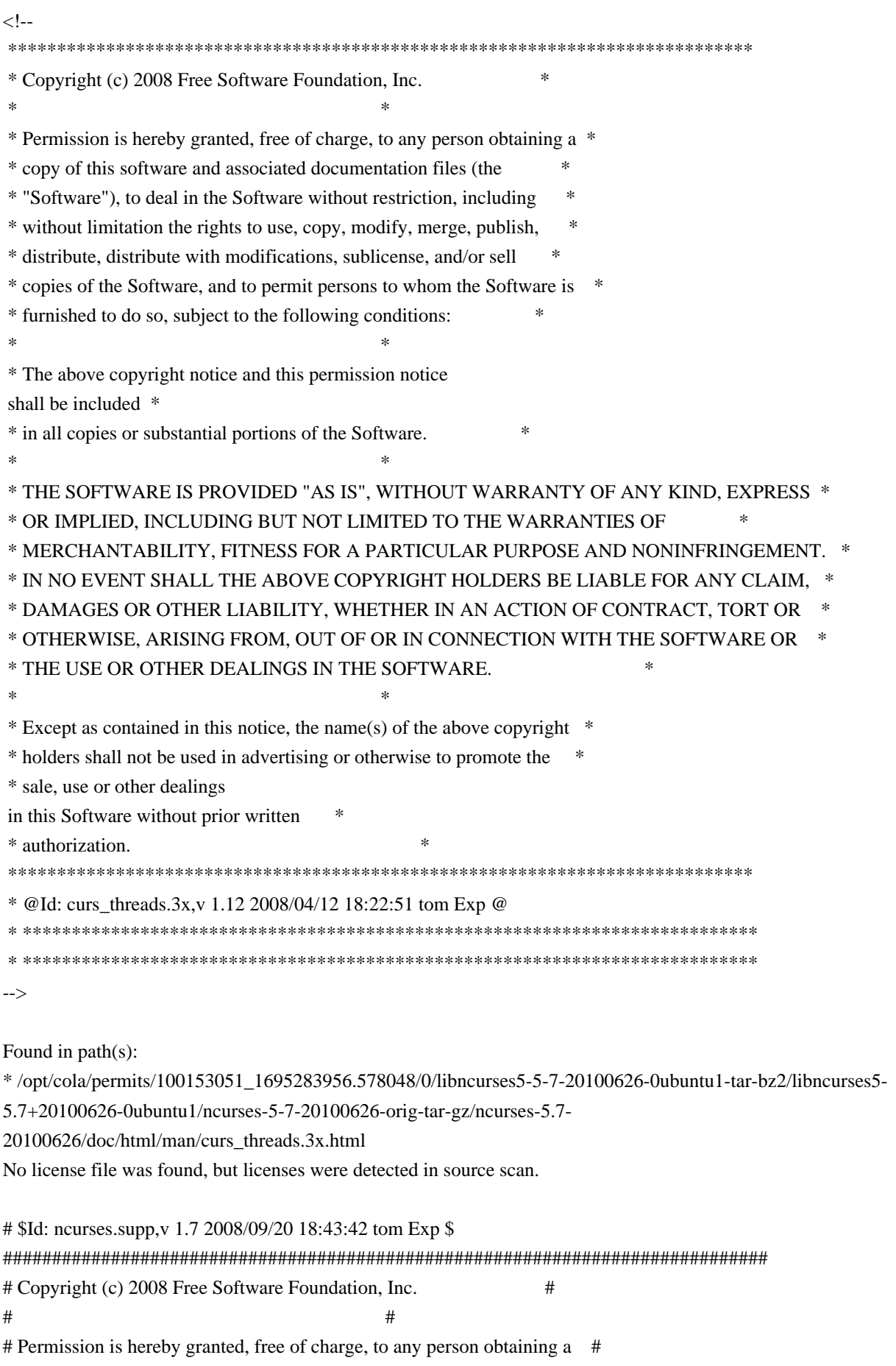

# copy of this software and associated documentation files (the "Software"), # # to deal in the Software without restriction, including without limitation # # the rights to use, copy, modify, merge, publish, distribute, distribute # # with modifications, sublicense, and/or sell copies of the Software, and to # # permit persons to whom the Software is furnished to do so, subject to the # # following conditions:  $\#$ # The above copyright notice and this permission notice shall be included in # # all copies or substantial portions of the Software. #  $\#$ # THE SOFTWARE IS PROVIDED "AS IS", WITHOUT WARRANTY OF ANY KIND, EXPRESS OR # # IMPLIED. INCLUDING BUT NOT LIMITED TO THE WARRANTIES OF MERCHANTABILITY, # # FITNESS FOR A PARTICULAR PURPOSE AND NONINFRINGEMENT. IN NO EVENT SHALL # # THE ABOVE COPYRIGHT HOLDERS BE LIABLE FOR ANY CLAIM, DAMAGES OR OTHER # # LIABILITY, WHETHER IN AN ACTION OF CONTRACT, TORT OR OTHERWISE, ARISING # # FROM, OUT OF OR IN CONNECTION WITH THE SOFTWARE OR THE USE OR OTHER # # DEALINGS IN THE SOFTWARE. #  $\#$  $#$  Except as contained in this notice, the name(s) of the above copyright  $#$ # holders shall not be used in advertising or otherwise to promote the sale, # # use or other dealings in this Software without prior written # # authorization. # ############################################################################## # # This is a warning-suppression file for valgrind and ncurses. # # ncurses can also be configured using the --disable-leaks option, which # allows an application to call \_nc\_freeall() or \_nc\_free\_and\_exit(), to # free all of ncurses' "permanent" memory. # # Some of these leaks can be freed if the application does its own cleanup, # for example: # delscreen(SP); # del\_curterm(cur\_term); # However, few applications do this. { ncurses leak nc add to try Memcheck:Leak fun:\*alloc fun: nc add to try } { ncurses leak nc home terminfo Memcheck:Leak

 fun:malloc fun:\_nc\_home\_terminfo

```
{
```
}

 ncurses\_leak\_\_nc\_init\_wacs Memcheck:Leak fun:calloc fun:\_nc\_init\_wacs }

# {

 ncurses\_leak\_\_nc\_keyname Memcheck:Leak fun:calloc fun:\_nc\_keyname }

## {

 ncurses\_leak\_\_nc\_keyname\_2 Memcheck:Leak fun:malloc fun:strdup fun:\_nc\_keyname }

## {

 ncurses\_leak\_\_nc\_printf\_string Memcheck:Leak fun:malloc fun:\_nc\_doalloc fun:\_nc\_printf\_string }

# {

 ncurses\_leak\_\_nc\_read\_termtype Memcheck:Leak fun:\*alloc fun:\_nc\_read\_termtype fun:\_nc\_read\_file\_entry }

## {

 ncurses\_leak\_\_nc\_read\_termtype\_2 Memcheck:Leak fun:\*alloc fun:\_nc\_doalloc fun:\_nc\_read\_termtype

```
 fun:_nc_read_file_entry
```

```
}
```

```
{
```
 ncurses\_leak\_\_nc\_scroll\_optimize Memcheck:Leak fun:\*alloc fun:\_nc\_hash\_map fun:\_nc\_scroll\_optimize }

{

 ncurses\_leak\_\_nc\_scroll\_optimize\_2 Memcheck:Leak fun:\*alloc fun:\_nc\_doalloc fun:\_nc\_scroll\_optimize }

{

 ncurses\_leak\_\_nc\_setupscreen Memcheck:Leak fun:calloc fun:\_nc\_setupscreen fun:newterm }

## {

 ncurses\_leak\_\_nc\_setupscreen\_2 Memcheck:Leak fun:calloc fun:newwin fun:\_nc\_setupscreen }

{

 ncurses\_leak\_\_nc\_setupterm\_1 Memcheck:Leak fun:malloc fun:strdup fun:\_nc\_setupterm }

{

ncurses leak nc setupterm Memcheck:Leak fun:calloc fun:\_nc\_setupterm

```
}
```

```
{
```

```
 ncurses_leak__nc_setupscreen_3
 Memcheck:Leak
 fun:calloc
 fun:_nc_makenew
 fun:newwin
 fun:_nc_setupscreen
}
```
# {

 ncurses\_leak\_\_nc\_set\_buffer Memcheck:Leak fun:malloc fun:\_nc\_set\_buffer }

## {

 ncurses\_leak\_\_nc\_tparm\_analyze Memcheck:Leak fun:\*alloc fun:\_nc\_doalloc fun:\_nc\_tparm\_analyze }

## {

 ncurses\_leak\_\_nc\_trace\_alloc Memcheck:Leak fun:\*alloc fun:\_nc\_doalloc fun:\_nc\_trace\_alloc }

# {

 ncurses\_leak\_start\_color Memcheck:Leak fun:calloc fun:start\_color }

# {

 ncurses\_leak\_tparm Memcheck:Leak fun:realloc fun:\_nc\_doalloc fun:tparm }

```
{
```

```
 ncurses_leak_tparam_internal
 Memcheck:Leak
 fun:realloc
 fun:_nc_doalloc
 fun:get_space
 fun:save_number
 fun:tparam_internal
}
```
Found in path(s):

\* /opt/cola/permits/100153051\_1695283956.578048/0/libncurses5-5-7-20100626-0ubuntu1-tar-bz2/libncurses5- 5.7+20100626-0ubuntu1/ncurses-5-7-20100626-orig-tar-gz/ncurses-5.7-20100626/misc/ncurses.supp No license file was found, but licenses were detected in source scan.

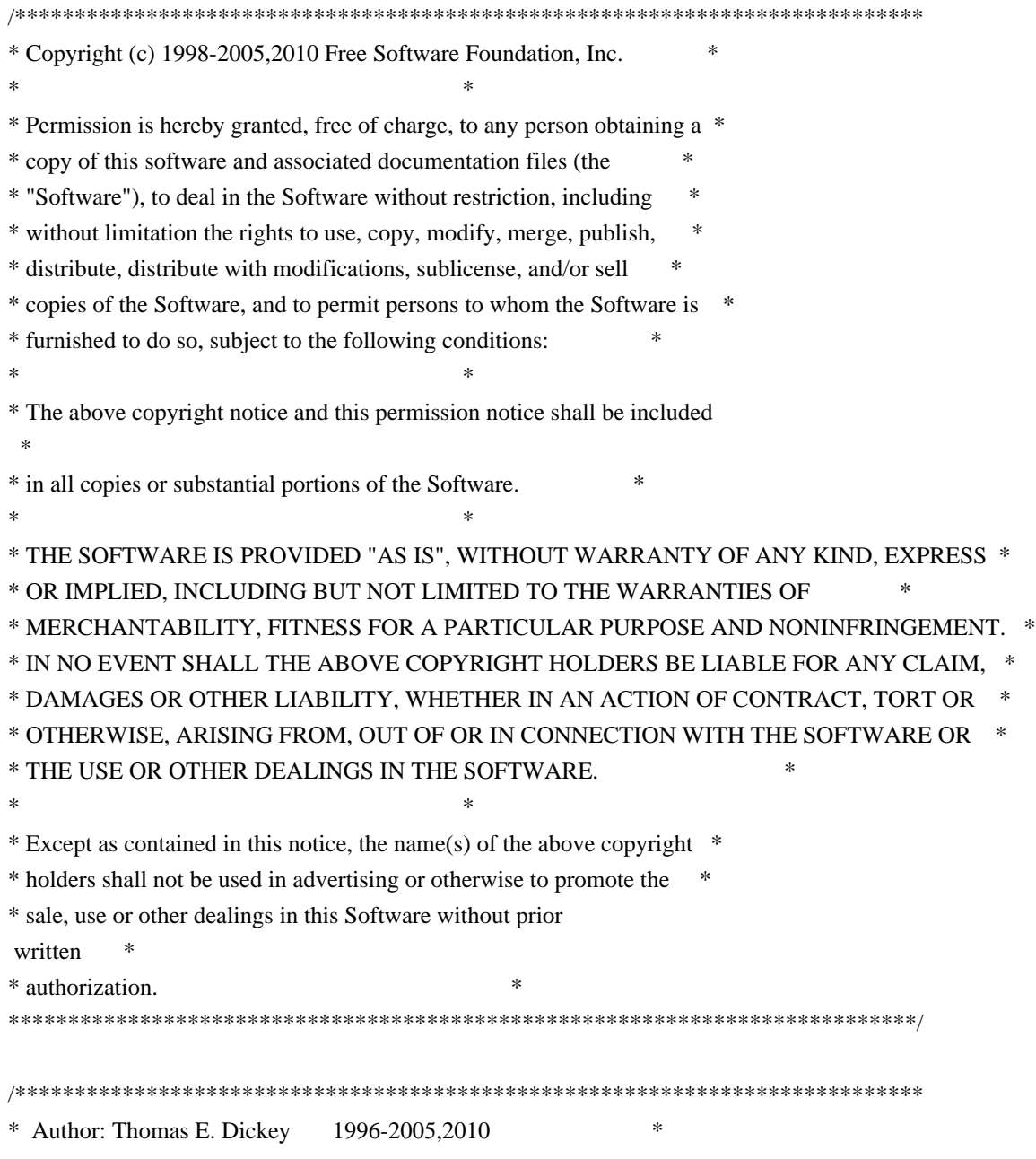

```
****************************************************************************/
```
#### /\* LINTLIBRARY \*/

# $/*$  ./f trace.c  $*/$

#include <form.priv.h>

#undef \_nc\_retrace\_field\_ptr FIELD \*\*\_nc\_retrace\_field\_ptr( FIELD \*\*code) { return(\*(FIELD \*\*\*)0); }

#undef \_nc\_retrace\_field FIELD  $*_{\text{enc\_retrace\_field}}$ FIELD \*code) { return(\*(FIELD \*\*)0); }

```
#undef _nc_retrace_field_type
FIELDTYPE *_nc_retrace_field_type(
 		FIELDTYPE *code)
 		{ return(*(FIELDTYPE **)0); }
```
#undef \_nc\_retrace\_form FORM  $*_{\text{enc\_retrace\_form}}($ FORM \*code) { return(\*(FORM \*\*)0); }

#undef \_nc\_retrace\_form\_hook Form\_Hook \_nc\_retrace\_form\_hook( Form\_Hook code) { return(\*(Form\_Hook \*)0); }

 $/*$  ./fld\_arg.c \*/

#undef set\_fieldtype\_arg int set\_fieldtype\_arg( FIELDTYPE \*typ, void \*(\*const make\_arg)( va\_list \*p1), void \*(\*const copy\_arg)( const void \*p1), void (\*const free arg)( void  $*p1)$ { return(\*(int \*)0); }

#undef field\_arg void \*field\_arg(

```
		const FIELD *field)
 		{ return(*(void **)0); }
/* ./fld_attr.c */#undef set_field_fore
int	set_field_fore(
 FIELD *field,
 chtype attr)
 { return(*(int *)0); }
#undef field_fore
chtype field_fore(
 		const FIELD *field)
 		{ return(*(chtype *)0); }
#undef set_field_back
int	set_field_back(
 FIELD *field,
 chtype attr)
 { return(*(int *)0); }
#undef field_back
chtype field_back(
 		const FIELD *field)
 		{ return(*(chtype *)0); }
/* ./fld_current.c */
#undef set_current_field
int	set_current_field(
 FORM *form,
 FIELD *field)
 { return(*(int *)0); }
#undef current_field
FIELD *current_field(
 		const FORM *form)
 		{ return(*(FIELD **)0); }
#undef field_index
int field index(
 		const FIELD *field)
 		{ return(*(int
 *)0); }
/* ./fld def.c */
```
#undef \_nc\_Default\_Field FIELD  $*_{nc}$  Default\_Field;

#undef \_nc\_Make\_Argument TypeArgument \*\_nc\_Make\_Argument( const FIELDTYPE \*typ, va\_list \*ap, int \*err) { return(\*(TypeArgument \*\*)0); }

#undef \_nc\_Copy\_Argument TypeArgument \*\_nc\_Copy\_Argument( const FIELDTYPE \*typ, const TypeArgument \*argp, int \*err) { return(\*(TypeArgument \*\*)0); }

#undef \_nc\_Free\_Argument void \_nc\_Free\_Argument( const FIELDTYPE \*typ, TypeArgument \*argp) { /\* void \*/ }

#undef \_nc\_Copy\_Type NCURSES\_BOOL \_nc\_Copy\_Type( FIELD \*dst, FIELD const \*src) { return(\*(NCURSES\_BOOL \*)0); }

#undef \_nc\_Free\_Type void \_nc\_Free\_Type( FIELD \*field) { /\* void \*/ }

```
#undef new_field
FIELD *new_field(
 int rows.
 int cols,
 int frow,
 int fcol.
 int nrow,
 int nbuf)
 		{ return(*(FIELD **)0); }
```
#undef free\_field int free field( FIELD \*field) { return(\*(int \*)0); }

#undef dup\_field FIELD \*dup\_field( FIELD \*field, int frow,

int fcol) { return(\*(FIELD \*\*)0); }

/\* ./fld\_ftchoice.c \*/

#undef set\_fieldtype\_choice int set\_fieldtype\_choice( FIELDTYPE \*typ, NCURSES\_BOOL (\*const next\_choice)( FIELD \*p1, const void \*p2), NCURSES\_BOOL (\*const prev\_choice)( FIELD \*p1, const void \*p2)) { return(\*(int \*)0); }

/\* ./fld\_ftlink.c \*/

#undef link\_fieldtype FIELDTYPE \*link\_fieldtype( FIELDTYPE \*type1, FIELDTYPE \*type2) { return(\*(FIELDTYPE \*\*)0); }

/\* ./fld\_info.c \*/

#undef field\_info int field\_info( const FIELD \*field, int \*rows, int \*cols, int \*frow. int \*fcol, int \*nrow.  $int *nbuf$ ) { return(\*(int \*)0); }

#undef dynamic\_field\_info int dynamic\_field\_info( const FIELD \*field,

```
int *drows,
 int *dcols,
 int *maxgrow)
 		{ return(*(int *)0); }
/* ./fld_just.c */
#undef set_field_just
int	set_field_just(
 FIELD *field,
 int just)
 { return(*(int *)0); }
#undef field_just
int field_just(
 		const FIELD *field)
 { return(*(int *)0); }
/* ./fld_link.c
 */
#undef link_field
FIELD *link_field(
 FIELD *field,
 int frow,
 int fcol)
 		{ return(*(FIELD **)0); }
/* ./fld_max.c */
#undef set_max_field
int set_max_field(
 FIELD *field,
 int maxgrow)
 		{ return(*(int *)0); }
/* ./fld_move.c */
#undef move_field
int move_field(
 FIELD *field,
 int frow.
 int fcol)
 { return(*(int *)0); }
/* ./fld_newftyp.c */
```
#undef \_nc\_Default\_FieldType

#### FIELDTYPE \*\_nc\_Default\_FieldType;

```
#undef new_fieldtype
FIELDTYPE *new_fieldtype(
 		NCURSES_BOOL (*const field_check)(
 FIELD *p1,
 		const void *p2),
 		NCURSES_BOOL (*const char_check)(
 int p1,
 		const void *p2))
 		{ return(*(FIELDTYPE **)0); }
```
#undef free\_fieldtype int free\_fieldtype( FIELDTYPE \*typ) { return(\*(int \*)0); }

 $/*$  ./fld\_opts.c  $*/$ 

#undef set\_field\_opts int set\_field\_opts( FIELD \*field, Field\_Options opts) { return(\*(int \*)0); }

#undef field\_opts Field\_Options field\_opts( const FIELD \*field) { return(\*(Field\_Options \*)0); }

#undef field\_opts\_on int field\_opts\_on( FIELD \*field,

 Field\_Options opts) { return(\*(int \*)0); }

#undef field\_opts\_off int field\_opts\_off( FIELD \*field, Field Options opts) { return(\*(int \*)0); }

/\* ./fld\_pad.c \*/

#undef set\_field\_pad int set\_field\_pad( FIELD \*field.

```
int ch)
 { return(*(int *)0); }
#undef field_pad
int field_pad(
 		const FIELD *field)
 { return(*(int *)0); }
/* ./fld_page.c */
```
#undef set\_new\_page int set\_new\_page( FIELD \*field, NCURSES\_BOOL new\_page\_flag) { return(\*(int \*)0); }

#undef new\_page NCURSES\_BOOL new\_page( const FIELD \*field) { return(\*(NCURSES\_BOOL \*)0); }

 $/*$  ./fld stat.c  $*/$ 

#undef set\_field\_status int set\_field\_status( FIELD \*field, NCURSES\_BOOL status) { return(\*(int \*)0); }

#undef field\_status NCURSES\_BOOL field\_status( const FIELD \*field) { return(\*(NCURSES\_BOOL \*)0); }

 $/*$  ./fld\_type.c  $*/$ 

#undef set\_field\_type int set\_field\_type( FIELD \*field, FIELDTYPE \*type, ...) { return(\*(int \*)0); }

```
#undef field_type
FIELDTYPE
 *field_type(
 		const FIELD *field)
 		{ return(*(FIELDTYPE **)0); }
```
 $/*$  ./fld user.c  $*/$ 

#undef set\_field\_userptr int set\_field\_userptr( FIELD \*field, void \*usrptr) { return(\*(int \*)0); }

#undef field\_userptr void \*field\_userptr( const FIELD \*field) { return(\*(void \*\*)0); }

/\* ./frm\_cursor.c \*/

#undef pos\_form\_cursor int pos\_form\_cursor( FORM \*form) { return(\*(int \*)0); }

 $/*$  ./frm\_data.c  $*/$ 

#undef data\_behind NCURSES\_BOOL data\_behind( const FORM \*form) { return(\*(NCURSES\_BOOL \*)0); }

#undef data\_ahead NCURSES\_BOOL data\_ahead( const FORM \*form) { return(\*(NCURSES\_BOOL \*)0); }

 $/*$  ./frm def.c  $*/$ 

#undef \_nc\_Default\_Form FORM  $*_{nc}$  Default\_Form;

#undef new\_form\_sp FORM \*new\_form\_sp( SCREEN \*sp, FIELD \*\*fields) { return(\*(FORM \*\*)0); }

#undef new\_form FORM \*new\_form( FIELD \*\*fields) { return(\*(FORM \*\*)0); }

```
#undef free_form
int free_form(
 FORM *form)
 { return(*(int *)0); }
#undef set_form_fields
int set_form_fields(
 FORM *form,
 FIELD ** fields)
 		{
return(*(int *)0); }
#undef form_fields
FIELD	**form_fields(
 		const FORM *form)
 		{ return(*(FIELD ***)0); }
#undef field_count
int field_count(
 		const FORM *form)
 { return(*(int *)0); }
/* ./frm driver.c */#undef _nc_get_fieldbuffer
void _nc_get_fieldbuffer(
 FORM *form,
 FIELD *field,
 char *buf)
 		{ /* void */ }
#undef _nc_Position_Form_Cursor
int _nc_Position_Form_Cursor(
 FORM *form)
 { return(*(int *)0); }
#undef _nc_Refresh_Current_Field
int _nc_Refresh_Current_Field(
 FORM *form)
 { return(*(int *)0); }
#undef _nc_Synchronize_Attributes
```

```
int _nc_Synchronize_Attributes(
FIELD *field)
 { return(*(int *)0); }
```
#undef \_nc\_Synchronize\_Options

int \_nc\_Synchronize\_Options( FIELD \*field, Field\_Options newopts) { return(\*(int \*)0); }

#undef \_nc\_Set\_Current\_Field int \_nc\_Set\_Current\_Field( FORM \*form, FIELD \*newfield) { return(\*(int \*)0); }

#undef \_nc\_Internal\_Validation NCURSES\_BOOL \_nc\_Internal\_Validation( FORM \*form) { return(\*(NCURSES\_BOOL \*)0); }

#undef \_nc\_First\_Active\_Field FIELD \*\_nc\_First\_Active\_Field( FORM \*form) { return(\*(FIELD \*\*)0); }

#undef \_nc\_Set\_Form\_Page int \_nc\_Set\_Form\_Page( FORM \*form, int page, FIELD \*field) { return(\*(int \*)0); }

typedef struct { int keycode; int (\*cmd) (FORM \*); } Binding\_Info;

#undef form\_driver int form\_driver( FORM \*form,  $int c)$ { return(\*(int \*)0); }

#undef set\_field\_buffer int set\_field\_buffer( FIELD \*field, int buffer, const char \*value) { return(\*(int \*)0); }

#undef field\_buffer char \*field\_buffer( const FIELD \*field, int buffer) { return(\*(char \*\*)0); } /\* ./frm\_hook.c \*/ #undef set\_field\_init int set\_field\_init( FORM \*form, Form\_Hook func) { return(\*(int \*)0); } #undef field\_init Form\_Hook field\_init( const FORM \*form) { return(\*(Form\_Hook \*)0); } #undef set\_field\_term int set\_field\_term( FORM \*form, Form\_Hook func) { return(\*(int \*)0); } #undef field\_term Form\_Hook field\_term( const FORM \*form) { return(\*(Form\_Hook \*)0); } #undef set\_form\_init int set\_form\_init( FORM \*form, Form\_Hook func) { return(\*(int \*)0); } #undef form\_init Form\_Hook form\_init( const FORM \*form) { return(\*(Form Hook \*)0); } #undef set\_form\_term int set\_form\_term( FORM \*form, Form Hook func) { return(\*(int \*)0); }

```
#undef form_term
Form_Hook form_term(
 		const FORM *form)
 		{ return(*(Form_Hook *)0); }
```
 $/*$  ./frm opts.c  $*/$ 

#undef set\_form\_opts int set\_form\_opts( FORM \*form, Form\_Options opts) { return(\*(int \*)0); }

#undef form\_opts Form\_Options form\_opts( const FORM \*form)  $\{ return(*(Form\_Options*)0); \}$ 

#undef form\_opts\_on int form\_opts\_on( FORM \*form, Form\_Options opts) { return(\*(int \*)0); }

#undef form\_opts\_off int form\_opts\_off( FORM \*form, Form\_Options opts) { return(\*(int \*)0); }

/\* ./frm\_page.c \*/

#undef set\_form\_page int set\_form\_page( FORM \*form, int page) { return(\*(int \*)0); }

#undef form\_page int form\_page( const FORM \*form) { return(\*(int \*)0);  $\}$ 

 $/*$  ./frm post.c  $*/$ 

#undef post\_form

```
int post_form(
 FORM *form)
 { return(*(int *)0); }
```

```
#undef unpost_form
int unpost_form(
 FORM *form)
 { return(*(int *)0); }
```

```
/* ./frm_req_name.c */
```
#undef form\_request\_name const char \*form\_request\_name( int request) { return(\*(const char \*\*)0); }

#undef form\_request\_by\_name int form\_request\_by\_name( const char \*str) { return(\*(int \*)0); }

/\* ./frm\_scale.c \*/

#undef scale\_form int scale\_form( const FORM \*form, int \*rows, int \*cols) { return(\*(int \*)0); }

```
/* ./frm_sub.c */
```

```
#undef set_form_sub
int set_form_sub(
 FORM *form,
 WINDOW *win)
 { return(*(int *)0); }
```
#undef form\_sub WINDOW \*form\_sub( const FORM \*form) { return(\*(WINDOW \*\*)0); }

```
/* ./frm_user.c */
```
#undef set\_form\_userptr int set\_form\_userptr( FORM \*form.

```
		void	*usrptr)
{ return(*(int *)0); }
```
#undef form\_userptr void \*form\_userptr( const FORM \*form) { return(\*(void \*\*)0); }

 $/*$  ./frm\_win.c  $*/$ 

#undef set\_form\_win int set\_form\_win( FORM \*form,

WINDOW \*win) { return(\*(int \*)0); }

#undef form\_win WINDOW \*form\_win( const FORM \*form) { return(\*(WINDOW \*\*)0); }

/\* ./fty\_alnum.c \*/

typedef struct { int width; } alnumARG;

#undef TYPE\_ALNUM FIELDTYPE \*TYPE\_ALNUM;

/\* ./fty\_alpha.c \*/

```
typedef struct
 {
  int width;
 }
alphaARG;
```

```
#undef TYPE_ALPHA
FIELDTYPE *TYPE_ALPHA;
```
 $/*$  ./fty\_enum.c  $*/$ 

typedef struct

```
 char **kwds;
  int count;
  NCURSES_BOOL checkcase;
  NCURSES_BOOL checkunique;
 }
enumARG;
```

```
typedef struct
 {
  char **kwds;
  int ccase;
  int cunique;
 }
enumParams;
```

```
#undef TYPE_ENUM
FIELDTYPE *TYPE_ENUM;
```

```
/* ./fty_generic.c */
```

```
#undef _nc_fty_generic
void _nc_fty_generic(void)
 		{ /* void */ }
/* ./fty_int.c */
```

```
typedef struct
 {
  int precision;
   long low;
```

```
 long high;
```

```
 }
```
integerARG;

```
typedef struct
```

```
 {
  int precision;
  long low;
  long high;
 }
```

```
integerPARM;
```

```
#undef TYPE_INTEGER
FIELDTYPE *TYPE_INTEGER;
```

```
/* ./fty_ipv4.c */
#undef TYPE_IPV4
FIELDTYPE
```

```
 *TYPE_IPV4;
```

```
/* ./fty_num.c */
#include <locale.h>
typedef struct
 {
  int precision;
  double low;
  double high;
  struct lconv *L;
 }
numericARG;
typedef struct
 {
  int precision;
  double low;
  double high;
 }
thisPARM;
#undef TYPE_NUMERIC
FIELDTYPE *TYPE_NUMERIC;
/* ./fty_regex.c */#include <regex.h>
typedef struct
 {
  regex_t *pRegExp;
  unsigned long *refCount;
 }
RegExp_Arg;
#undef TYPE_REGEXP
FIELDTYPE *TYPE_REGEXP;
```
Found in path(s):

\* /opt/cola/permits/100153051\_1695283956.578048/0/libncurses5-5-7-20100626-0ubuntu1-tar-bz2/libncurses5- 5.7+20100626-0ubuntu1/ncurses-5-7-20100626-orig-tar-gz/ncurses-5.7-20100626/form/llib-lform No license file was found, but licenses were detected in source scan.

```
/****************************************************************************
* Copyright (c) 2005-2007,2010 Free Software Foundation, Inc. *
*
```
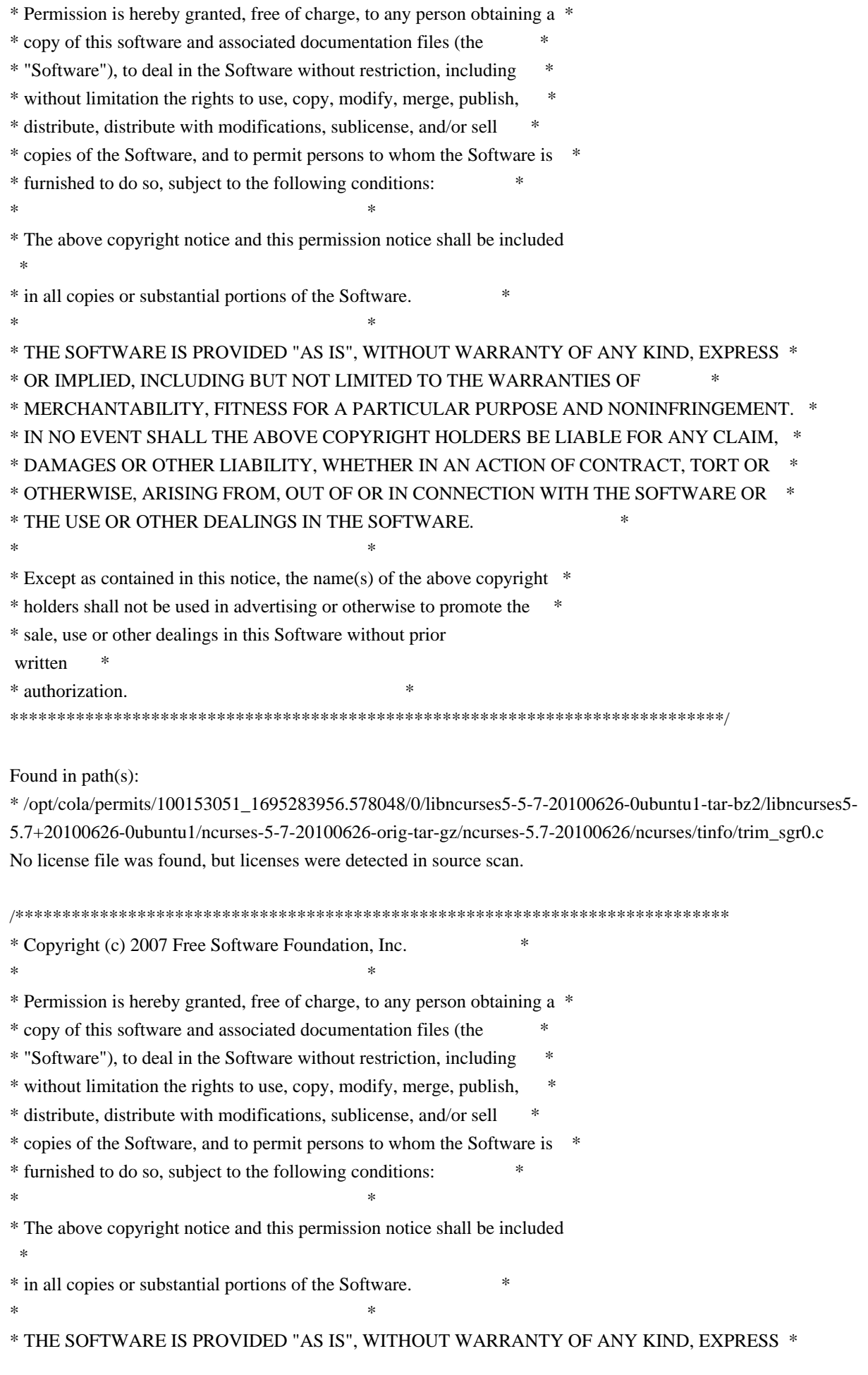

\* OR IMPLIED, INCLUDING BUT NOT LIMITED TO THE WARRANTIES OF \* \* MERCHANTABILITY, FITNESS FOR A PARTICULAR PURPOSE AND NONINFRINGEMENT. \* \* IN NO EVENT SHALL THE ABOVE COPYRIGHT HOLDERS BE LIABLE FOR ANY CLAIM, \* \* DAMAGES OR OTHER LIABILITY, WHETHER IN AN ACTION OF CONTRACT, TORT OR \* \* OTHERWISE, ARISING FROM, OUT OF OR IN CONNECTION WITH THE SOFTWARE OR \* \* THE USE OR OTHER DEALINGS IN THE SOFTWARE. \*  $*$ \* Except as contained in this notice, the name(s) of the above copyright \* \* holders shall not be used in advertising or otherwise to promote the \* \* sale, use or other dealings in this Software without prior written \* authorization. \* \*\*\*\*\*\*\*\*\*\*\*\*\*\*\*\*\*\*\*\*\*\*\*\*\*\*\*\*\*\*\*\*\*\*\*\*\*\*\*\*\*\*\*\*\*\*\*\*\*\*\*\*\*\*\*\*\*\*\*\*\*\*\*\*\*\*\*\*\*\*\*\*\*\*\*\*/ Found in path(s): \* /opt/cola/permits/100153051\_1695283956.578048/0/libncurses5-5-7-20100626-0ubuntu1-tar-bz2/libncurses5- 5.7+20100626-0ubuntu1/ncurses-5-7-20100626-orig-tar-gz/ncurses-5.7- 20100626/ncurses/widechar/lib\_key\_name.c No license file was found, but licenses were detected in source scan.  $\lt!$ !-- \*\*\*\*\*\*\*\*\*\*\*\*\*\*\*\*\*\*\*\*\*\*\*\*\*\*\*\*\*\*\*\*\*\*\*\*\*\*\*\*\*\*\*\*\*\*\*\*\*\*\*\*\*\*\*\*\*\*\*\*\*\*\*\*\*\*\*\*\*\*\*\*\*\*\*\* \* Copyright (c) 1998-2001,2005 Free Software Foundation, Inc. \*  $*$  \* Permission is hereby granted, free of charge, to any person obtaining a \* \* copy of this software and associated documentation files (the \* \* "Software"), to deal in the Software without restriction, including \* \* without limitation the rights to use, copy, modify, merge, publish, \* \* distribute, distribute with modifications, sublicense, and/or sell \* \* copies of the Software, and to permit persons to whom the Software is \* \* furnished to do so, subject to the following conditions: \*  $*$  \* The above copyright notice and this permission notice shall be included \* \* in all copies or substantial portions of the Software. \*  $*$  \* THE SOFTWARE IS PROVIDED "AS IS", WITHOUT WARRANTY OF ANY KIND, EXPRESS \* \* OR IMPLIED, INCLUDING BUT NOT LIMITED TO THE WARRANTIES OF \* \* MERCHANTABILITY, FITNESS FOR A PARTICULAR PURPOSE AND NONINFRINGEMENT. \* \* IN NO EVENT SHALL THE ABOVE COPYRIGHT HOLDERS BE LIABLE FOR ANY CLAIM, \* \* DAMAGES OR OTHER LIABILITY, WHETHER IN AN ACTION OF CONTRACT, TORT OR \* \* OTHERWISE, ARISING FROM, OUT OF OR IN CONNECTION WITH THE SOFTWARE OR \* \* THE USE OR OTHER DEALINGS IN THE SOFTWARE. \*  $*$  $*$  Except as contained in this notice, the name(s) of the above copyright  $*$  \* holders shall not be used in advertising or otherwise to promote the \* \* sale, use or other dealings

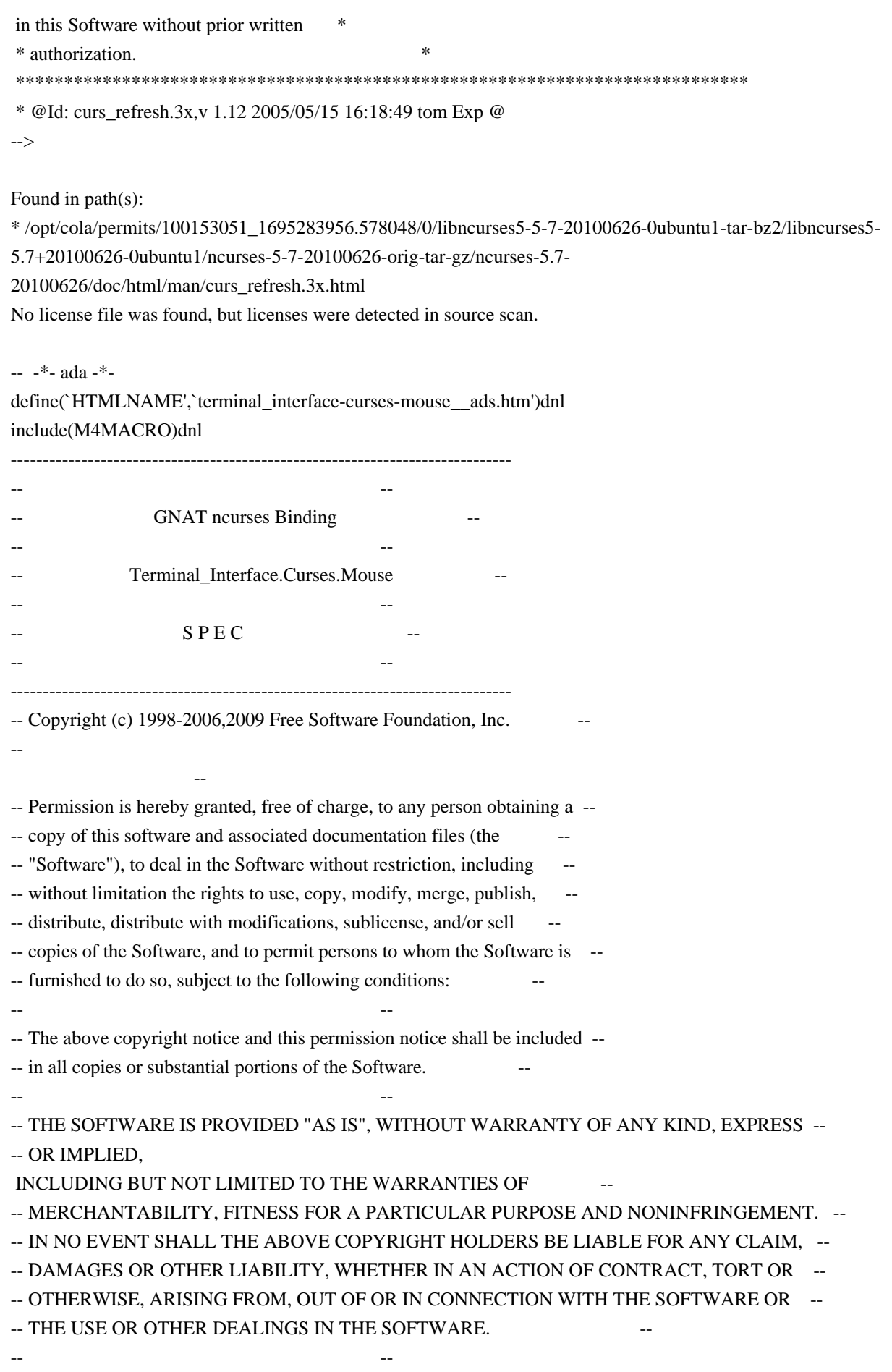

-- Except as contained in this notice, the name(s) of the above copyright --

-- holders shall not be used in advertising or otherwise to promote the

-- sale, use or other dealings in this Software without prior written --

-- authorization. --

------------------------------------------------------------------------------

-- Author: Juergen Pfeifer, 1996

-- Version Control:

-- \$Revision:

1.28 \$

-- \$Date: 2009/12/26 17:38:58 \$

-- Binding Version 01.00

------------------------------------------------------------------------------

include(`Mouse\_Base\_Defs') with System;

package Terminal\_Interface.Curses.Mouse is pragma Preelaborate (Terminal\_Interface.Curses.Mouse);

-- MANPAGE(`curs\_mouse.3x')

-- Please note, that in ncurses-1.9.9e documentation mouse support

-- is still marked as experimental. So also this binding will change

-- if the ncurses methods change.

--

-- mouse\_trafo, wmouse\_trafo are implemented as Transform\_Coordinates

-- in the parent package.

--

-- Not implemented:

-- REPORT\_MOUSE\_POSITION (i.e. as a parameter to Register\_Reportable\_Event

-- or Start\_Mouse)

type Event\_Mask is private;

No\_Events : constant Event\_Mask;

All\_Events : constant Event\_Mask;

type Mouse\_Button is (Left, -- aka: Button 1

 Middle, -- aka: Button 2 Right, -- aka:

Button 3

 Button4, -- aka: Button 4 Control, -- Control Key Shift, -- Shift Key Alt);  $-ALT$  Key

subtype Real Buttons is Mouse Button range Left .. Button4; subtype Modifier Keys is Mouse Button range Control .. Alt;

 type Button\_State is (Released, Pressed, Clicked, Double\_Clicked,

#### Triple\_Clicked);

 type Button\_States is array (Button\_State) of Boolean; pragma Pack (Button\_States);

 All\_Clicks : constant Button\_States := (Clicked .. Triple\_Clicked => True, others  $\Rightarrow$  False);

All\_States : constant Button\_States := (others => True);

type Mouse\_Event is private;

-- MANPAGE(`curs\_mouse.3x')

function Has\_Mouse return Boolean;

-- Return true if a mouse device is supported, false otherwise.

#### procedure

Register\_Reportable\_Event

(Button : Mouse\_Button;

State : Button\_State;

Mask : in out Event Mask);

-- Stores the event described by the button and the state in the mask.

-- Before you call this the first time, you should init the mask

-- with the Empty\_Mask constant

pragma Inline (Register\_Reportable\_Event);

procedure Register\_Reportable\_Events

(Button : Mouse\_Button;

State : Button\_States;

Mask : in out Event\_Mask);

- -- Register all events described by the Button and the State bitmap.
- -- Before you call this the first time, you should init the mask
- -- with the Empty\_Mask constant
- -- ANCHOR(`mousemask()',`Start\_Mouse')
- -- There is one difference to mousmask(): we return the value of the
- -- old mask, that means the event mask value before this call.
- -- Not Implemented: The library version
- -- returns a Mouse\_Mask that tells which events are reported.

function Start\_Mouse (Mask : Event\_Mask :=

All Events)

return Event\_Mask;

-- AKA

pragma Inline (Start\_Mouse);

procedure End\_Mouse (Mask : Event\_Mask := No\_Events);

-- Terminates the mouse, restores the specified event mask

pragma Inline (End\_Mouse);

-- ANCHOR(`getmouse()',`Get\_Mouse') function Get\_Mouse return Mouse\_Event; -- AKA pragma Inline (Get\_Mouse);

procedure Get\_Event (Event : Mouse\_Event;

Y : out Line\_Position; X : out Column\_Position; Button : out Mouse\_Button; State : out Button\_State);

-- !!! Warning: X and Y are screen coordinates. Due to ripped of lines they

-- may not be identical to window coordinates.

-- Not Implemented: Get\_Event only reports one event, the C library

-- version supports multiple events, e.g. {click-1, click-3}

pragma Inline (Get\_Event);

-- ANCHOR(`ungetmouse()',`Unget\_Mouse')

procedure Unget\_Mouse (Event

: Mouse\_Event);

 -- AKA pragma Inline (Unget\_Mouse);

-- ANCHOR(`wenclose()',`Enclosed In Window') function Enclosed\_In\_Window (Win : Window := Standard\_Window; Event : Mouse\_Event) return Boolean;

-- AKA

 -- But : use event instead of screen coordinates. pragma Inline (Enclosed\_In\_Window);

 -- ANCHOR(`mouseinterval()',`Mouse\_Interval') function Mouse\_Interval (Msec : Natural := 200) return Natural; -- AKA

pragma Inline (Mouse\_Interval);

private type Event\_Mask is new Interfaces.C.unsigned\_long;

type Mouse\_Event is

record

 Id : Integer range Integer (Interfaces.C.short'First) .. Integer (Interfaces.C.short'Last);

 X, Y, Z : Integer range Integer (Interfaces.C.int'First) .. Integer (Interfaces.C.int'Last);

Bstate : Event\_Mask;

end record;

pragma Convention (C, Mouse\_Event);

include(`Mouse\_Event\_Rep')

Generation\_Bit\_Order : constant System.Bit\_Order := System.M4\_BIT\_ORDER;

-- This constant may be different on your system.

include(`Mouse\_Events')

No\_Events : constant Event\_Mask := 0; All Events : constant Event Mask := ALL\_MOUSE\_EVENTS;

end Terminal\_Interface.Curses.Mouse;

Found in path(s):

\* /opt/cola/permits/100153051\_1695283956.578048/0/libncurses5-5-7-20100626-0ubuntu1-tar-bz2/libncurses5- 5.7+20100626-0ubuntu1/ncurses-5-7-20100626-orig-tar-gz/ncurses-5.7-20100626/Ada95/gen/terminal\_interfacecurses-mouse.ads.m4

No license file was found, but licenses were detected in source scan.

/\*\*\*\*\*\*\*\*\*\*\*\*\*\*\*\*\*\*\*\*\*\*\*\*\*\*\*\*\*\*\*\*\*\*\*\*\*\*\*\*\*\*\*\*\*\*\*\*\*\*\*\*\*\*\*\*\*\*\*\*\*\*\*\*\*\*\*\*\*\*\*\*\*\*\*\* \* Copyright (c) 1999-2006,2009 Free Software Foundation, Inc. \*  $*$ \* Permission is hereby granted, free of charge, to any person obtaining a \* \* copy of this software and associated documentation files (the \* \* "Software"), to deal in the Software without restriction, including \* \* without limitation the rights to use, copy, modify, merge, publish, \* \* distribute, distribute with modifications, sublicense, and/or sell \* \* copies of the Software, and to permit persons to whom the Software is \* \* furnished to do so, subject to the following conditions: \*  $*$ \* The above copyright notice and this permission notice shall be included \* \* in all copies or substantial portions of the Software. \*  $*$ \* THE SOFTWARE IS PROVIDED "AS IS", WITHOUT WARRANTY OF ANY KIND, EXPRESS \* \* OR IMPLIED, INCLUDING BUT NOT LIMITED TO THE WARRANTIES OF \* \* MERCHANTABILITY, FITNESS FOR A PARTICULAR PURPOSE AND NONINFRINGEMENT. \* \* IN NO EVENT SHALL THE ABOVE COPYRIGHT HOLDERS BE LIABLE FOR ANY CLAIM, \* \* DAMAGES OR OTHER LIABILITY, WHETHER IN AN ACTION OF CONTRACT, TORT OR \* \* OTHERWISE, ARISING FROM, OUT OF OR IN CONNECTION WITH THE SOFTWARE OR \* \* THE USE OR OTHER DEALINGS IN THE SOFTWARE. \*  $*$ \* Except as contained in this notice, the name(s) of the above copyright \* \* holders shall not be used in advertising or otherwise to promote the \* \* sale, use or other dealings in this Software without prior written \* authorization. \* \*\*\*\*\*\*\*\*\*\*\*\*\*\*\*\*\*\*\*\*\*\*\*\*\*\*\*\*\*\*\*\*\*\*\*\*\*\*\*\*\*\*\*\*\*\*\*\*\*\*\*\*\*\*\*\*\*\*\*\*\*\*\*\*\*\*\*\*\*\*\*\*\*\*\*\*/

Found in path(s):

\* /opt/cola/permits/100153051\_1695283956.578048/0/libncurses5-5-7-20100626-0ubuntu1-tar-bz2/libncurses5-

5.7+20100626-0ubuntu1/ncurses-5-7-20100626-orig-tar-gz/ncurses-5.7-20100626/ncurses/base/keybound.c No license file was found, but licenses were detected in source scan.

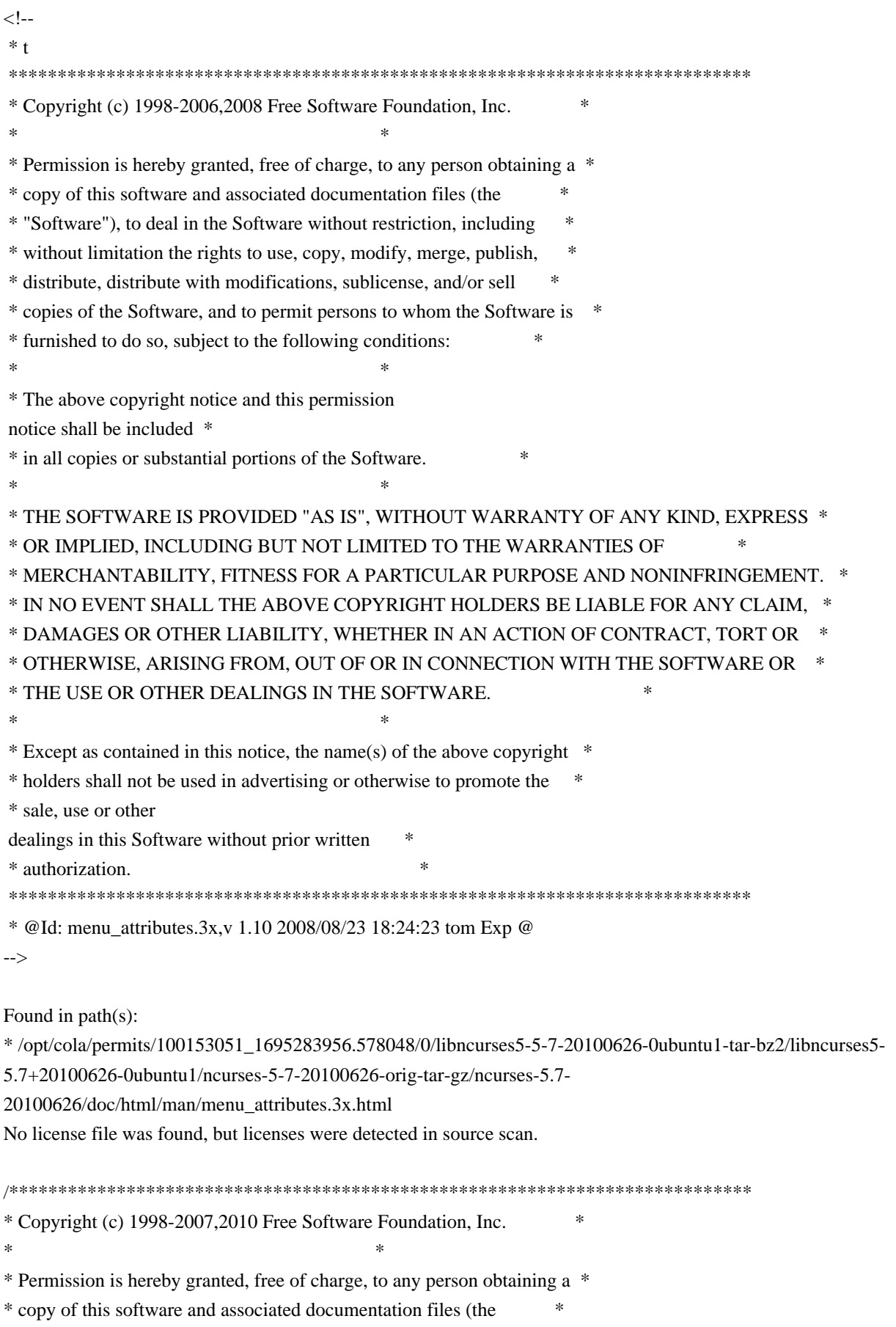

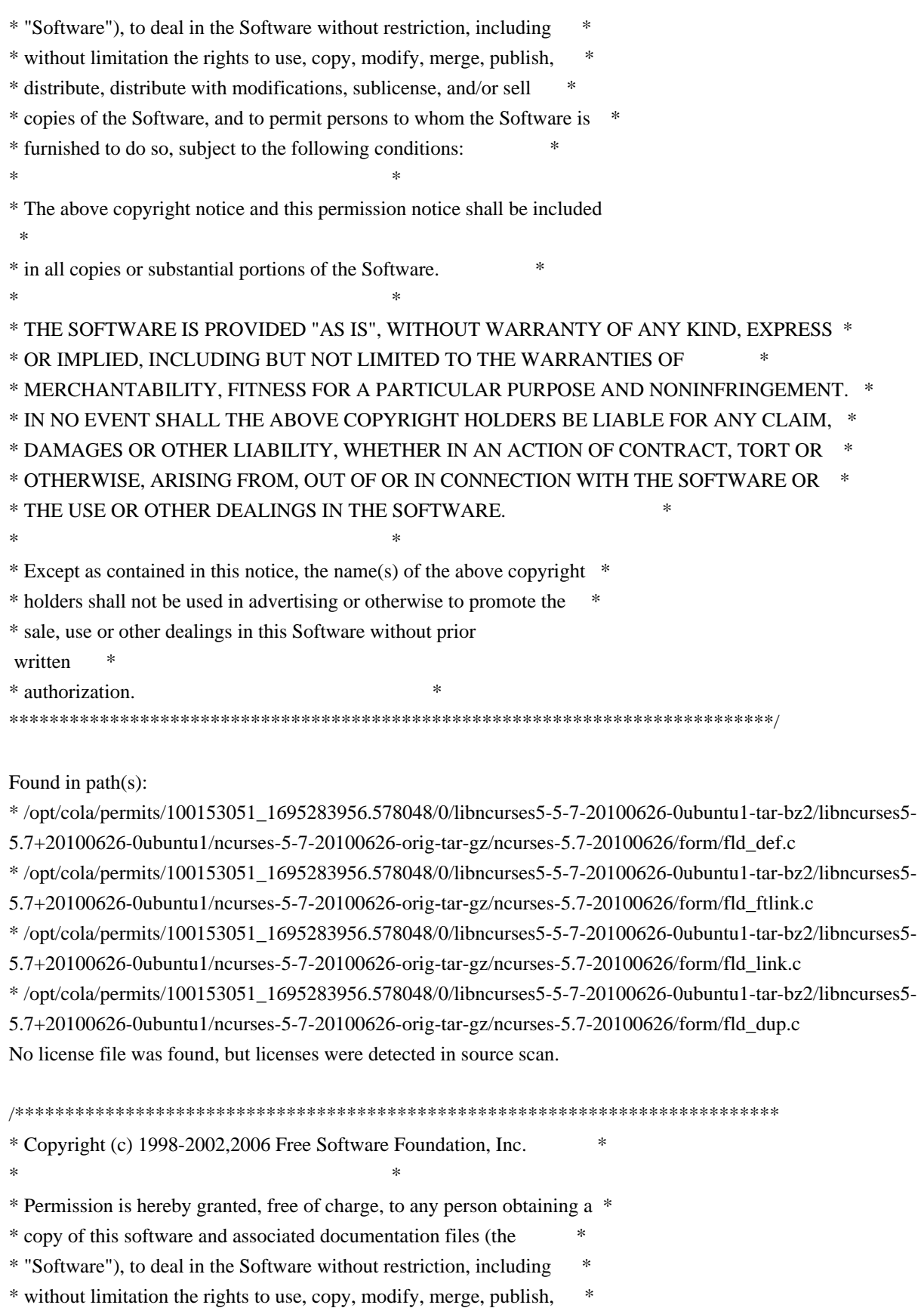

- \* distribute, distribute with modifications, sublicense, and/or sell \*
- \* copies of the Software, and to permit persons to whom the Software is \*
- \* furnished to do so, subject to the following conditions: \*
- $*$
- \* The above copyright notice and this permission notice shall be included

 \* \* in all copies or substantial portions of the Software. \*  $*$ \* THE SOFTWARE IS PROVIDED "AS IS", WITHOUT WARRANTY OF ANY KIND, EXPRESS \* \* OR IMPLIED, INCLUDING BUT NOT LIMITED TO THE WARRANTIES OF \* \* MERCHANTABILITY, FITNESS FOR A PARTICULAR PURPOSE AND NONINFRINGEMENT. \* \* IN NO EVENT SHALL THE ABOVE COPYRIGHT HOLDERS BE LIABLE FOR ANY CLAIM, \* \* DAMAGES OR OTHER LIABILITY, WHETHER IN AN ACTION OF CONTRACT, TORT OR \* \* OTHERWISE, ARISING FROM, OUT OF OR IN CONNECTION WITH THE SOFTWARE OR \* \* THE USE OR OTHER DEALINGS IN THE SOFTWARE. \*  $*$ \* Except as contained in this notice, the name(s) of the above copyright \* \* holders shall not be used in advertising or otherwise to promote the \* \* sale, use or other dealings in this Software without prior written \* authorization. \* \*\*\*\*\*\*\*\*\*\*\*\*\*\*\*\*\*\*\*\*\*\*\*\*\*\*\*\*\*\*\*\*\*\*\*\*\*\*\*\*\*\*\*\*\*\*\*\*\*\*\*\*\*\*\*\*\*\*\*\*\*\*\*\*\*\*\*\*\*\*\*\*\*\*\*\*/ Found in path(s): \* /opt/cola/permits/100153051\_1695283956.578048/0/libncurses5-5-7-20100626-0ubuntu1-tar-bz2/libncurses5- 5.7+20100626-0ubuntu1/ncurses-5-7-20100626-orig-tar-gz/ncurses-5.7-20100626/test/testscanw.c No license file was found, but licenses were detected in source scan. /\*\*\*\*\*\*\*\*\*\*\*\*\*\*\*\*\*\*\*\*\*\*\*\*\*\*\*\*\*\*\*\*\*\*\*\*\*\*\*\*\*\*\*\*\*\*\*\*\*\*\*\*\*\*\*\*\*\*\*\*\*\*\*\*\*\*\*\*\*\*\*\*\*\*\*\* \* Copyright (c) 2005-2006,2008 Free Software Foundation, Inc. \*  $*$ \* Permission is hereby granted, free of charge, to any person obtaining a \* \* copy of this software and associated documentation files (the \* \* "Software"), to deal in the Software without restriction, including \* \* without limitation the rights to use, copy, modify, merge, publish, \* \* distribute, distribute with modifications, sublicense, and/or sell \* \* copies of the Software, and to permit persons to whom the Software is \* \* furnished to do so, subject to the following conditions: \*  $*$ \* The above copyright notice and this permission notice shall be included \* \* in all copies or substantial portions of the Software. \*  $*$ \* THE SOFTWARE IS PROVIDED "AS IS", WITHOUT WARRANTY OF ANY KIND, EXPRESS \* \* OR IMPLIED, INCLUDING BUT NOT LIMITED TO THE WARRANTIES OF \* \* MERCHANTABILITY, FITNESS FOR A PARTICULAR PURPOSE AND NONINFRINGEMENT. \* \* IN NO EVENT SHALL THE ABOVE COPYRIGHT HOLDERS BE LIABLE FOR ANY CLAIM, \* \* DAMAGES OR OTHER LIABILITY, WHETHER IN AN ACTION OF CONTRACT, TORT OR \* \* OTHERWISE, ARISING FROM, OUT OF OR IN CONNECTION WITH THE SOFTWARE OR \* \* THE USE OR OTHER DEALINGS IN THE SOFTWARE. \*  $*$ \* Except as contained in this notice, the name(s) of the above copyright \* \* holders shall not be used in advertising or otherwise to promote the \*

\* sale, use or other dealings in this Software without prior written \* \* authorization. \* \*\*\*\*\*\*\*\*\*\*\*\*\*\*\*\*\*\*\*\*\*\*\*\*\*\*\*\*\*\*\*\*\*\*\*\*\*\*\*\*\*\*\*\*\*\*\*\*\*\*\*\*\*\*\*\*\*\*\*\*\*\*\*\*\*\*\*\*\*\*\*\*\*\*\*\*/

Found in path(s):

\* /opt/cola/permits/100153051\_1695283956.578048/0/libncurses5-5-7-20100626-0ubuntu1-tar-bz2/libncurses5- 5.7+20100626-0ubuntu1/ncurses-5-7-20100626-orig-tar-gz/ncurses-5.7-20100626/test/demo\_altkeys.c No license file was found, but licenses were detected in source scan.

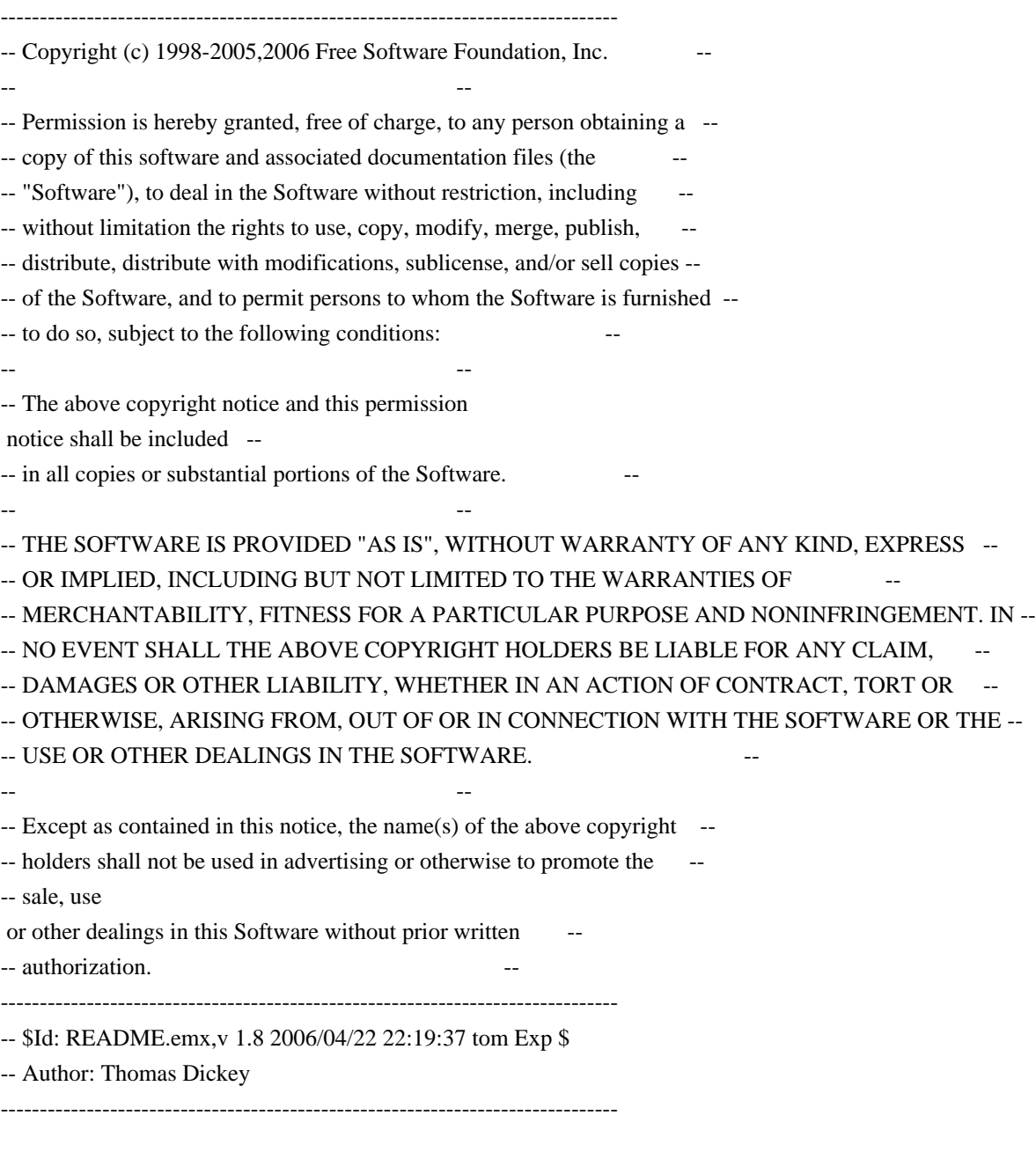

You can build ncurses on OS/2 in the EMX environment. But you must build and acquire tools. Not all of the tools distributed with EMX work properly, and some additional ones are required.

First, the configure script distributed with ncurses will not run as-is in EMX.

You can generate a new one if you have autoconf built for EMX. You will need the EMX development tools, of course. Get these programs to start:

 GNU m4 program (version 1.4) GNU autoconf (version 2.13). GNU patch (version 2.5)

Apply the autoconf patches from

 http://invisible-island.net/autoconf ftp://invisible-island.net/autoconf

These are ordered by date:

 autoconf-2.13-20030927.patch.gz autoconf-2.13-20030927-emx.patch.gz

I built my development environment for ncurses using EMX 0.9c at the end of 1997. Much of the EMX patch for autoconf was done originally by J.J.G.Ripoll, using a similar environment (he prefers using the 'ash' shell). Newer versions may fix these problems:

 + The pdksh program distributed at Hobbes and Leo (with a 1996 date) is defective. It does not process "here documents" correctly (which renders it useless for running the autoconf script). I built my own copy of pdksh 5.2.13, which does have the bug corrected (documented in the change log for pdksh).

 + I also built from sources (because the distributed binaries did not work) the cmp, diff programs.

 Other required utilities such as ar, cat, chmod, cp, gawk, grep, mv, ls, rm, mkdir, sed, sort and tr worked.

Once you have autoconf patched and installed, run 'autoconf' from the top-level directory of ncurses to generate the EMX-specific configure script.

Found in path(s):

\* /opt/cola/permits/100153051\_1695283956.578048/0/libncurses5-5-7-20100626-0ubuntu1-tar-bz2/libncurses5- 5.7+20100626-0ubuntu1/ncurses-5-7-20100626-orig-tar-gz/ncurses-5.7-20100626/README.emx No license file was found, but licenses were detected in source scan.

/\*\*\*\*\*\*\*\*\*\*\*\*\*\*\*\*\*\*\*\*\*\*\*\*\*\*\*\*\*\*\*\*\*\*\*\*\*\*\*\*\*\*\*\*\*\*\*\*\*\*\*\*\*\*\*\*\*\*\*\*\*\*\*\*\*\*\*\*\*\*\*\*\*\*\*\*

\* Copyright (c) 2009 Free Software Foundation, Inc. \*

 $*$ 

\* Permission is hereby granted, free of charge, to any person obtaining a \*
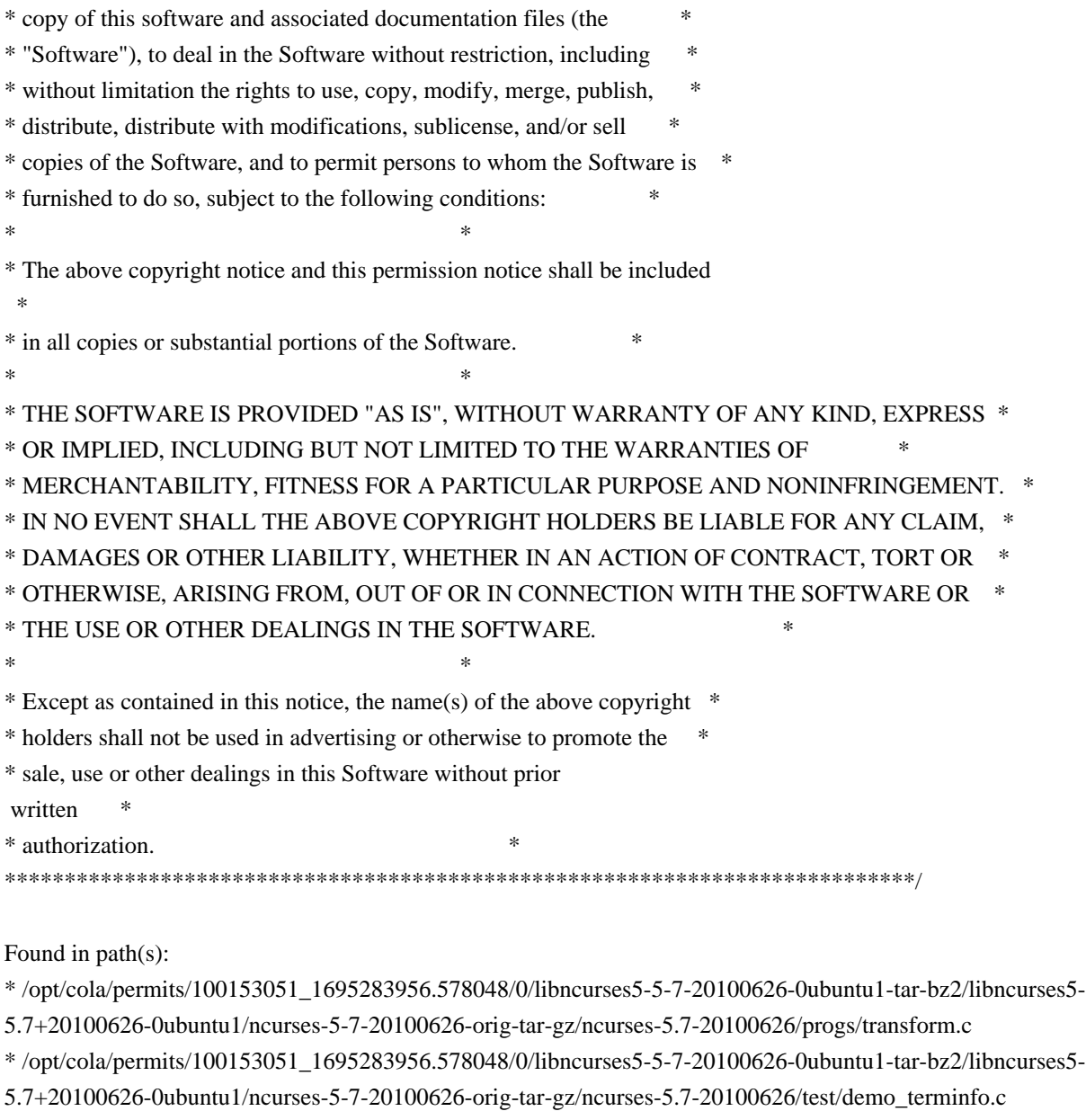

\* /opt/cola/permits/100153051\_1695283956.578048/0/libncurses5-5-7-20100626-0ubuntu1-tar-bz2/libncurses5-

5.7+20100626-0ubuntu1/ncurses-5-7-20100626-orig-tar-gz/ncurses-5.7-20100626/test/linedata.h

No license file was found, but licenses were detected in source scan.

/\*\*\*\*\*\*\*\*\*\*\*\*\*\*\*\*\*\*\*\*\*\*\*\*\*\*\*\*\*\*\*\*\*\*\*\*\*\*\*\*\*\*\*\*\*\*\*\*\*\*\*\*\*\*\*\*\*\*\*\*\*\*\*\*\*\*\*\*\*\*\*\*\*\*\*\*

\* Copyright (c) 1998-2009,2010 Free Software Foundation, Inc. \*

 $*$ 

\* Permission is hereby granted, free of charge, to any person obtaining a \*

- \* copy of this software and associated documentation files (the \*
- \* "Software"), to deal in the Software without restriction, including \*
- \* without limitation the rights to use, copy, modify, merge, publish, \*
- \* distribute, distribute with modifications, sublicense, and/or sell \*
- \* copies of the Software, and to permit persons to whom the Software is \*
- \* furnished to do so, subject to the following conditions: \*
- $*$

\* The above copyright notice and this permission notice shall be included

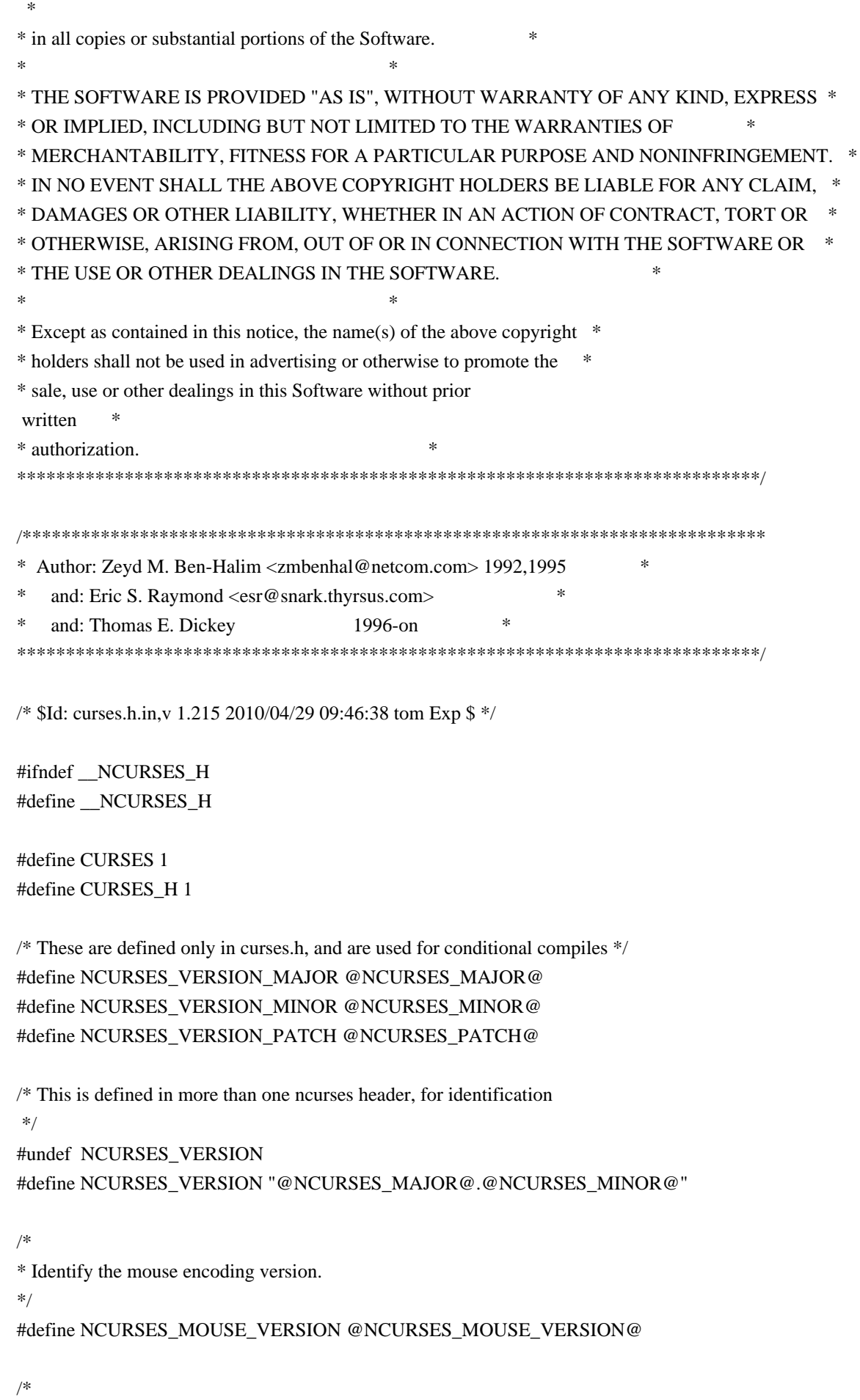

\* Definitions to facilitate DLL's. \*/

#include <ncurses\_dll.h>

/\*

\* User-definable tweak to disable the include of <stdbool.h>. \*/ #ifndef NCURSES\_ENABLE\_STDBOOL\_H

```
#define NCURSES_ENABLE_STDBOOL_H @cf_cv_header_stdbool_h@
#endif
```
/\*

\* NCURSES\_ATTR\_T is used to quiet compiler warnings when building ncurses \* configured using --disable-macros.

\*/ #ifdef NCURSES\_NOMACROS #ifndef NCURSES\_ATTR\_T #define NCURSES\_ATTR\_T attr\_t #endif #endif /\* NCURSES\_NOMACROS \*/

#ifndef NCURSES\_ATTR\_T #define NCURSES\_ATTR\_T int #endif

/\*

\* Expands to 'const' if ncurses is configured using --enable-const. Note that \* doing so makes it incompatible with other implementations of X/Open Curses. \*/ #undef NCURSES\_CONST #define NCURSES\_CONST @NCURSES\_CONST@

#undef NCURSES\_INLINE #define NCURSES\_INLINE @NCURSES\_INLINE@

/\* \* The internal type used for color values \*/ #undef NCURSES\_COLOR\_T #define NCURSES\_COLOR\_T short

/\*

\* Definition used to make WINDOW and similar structs opaque. \*/ #ifndef @cf\_cv\_enable\_opaque@ #define NCURSES\_OPAQUE @NCURSES\_OPAQUE@ #endif

/\*

\* The reentrant code relies on the opaque setting, but adds features. \*/ #ifndef NCURSES\_REENTRANT

#define NCURSES\_REENTRANT @cf\_cv\_enable\_reentrant@ #endif

## /\*

\* Control whether bindings for interop support are added.

# \*/

#undef NCURSES\_INTEROP\_FUNCS #define NCURSES\_INTEROP\_FUNCS @NCURSES\_INTEROP\_FUNCS@

/\*

\* The internal type used for window dimensions.

\*/

#undef NCURSES\_SIZE\_T #define NCURSES\_SIZE\_T @NCURSES\_SIZE\_T@

## /\*

\* Control whether tparm() supports varargs or fixed-parameter list. \*/ #undef NCURSES\_TPARM\_VARARGS #define NCURSES\_TPARM\_VARARGS @NCURSES\_TPARM\_VARARGS@

/\*

\* NCURSES\_CH\_T is used in building the library, but not used otherwise in

\* this header file, since that would make the normal/wide-character versions

\* of the header incompatible.

\*/

#undef NCURSES\_CH\_T #define NCURSES\_CH\_T @NCURSES\_CH\_T@

```
#if @cf_cv_enable_lp64@ && defined(_LP64)
typedef unsigned chtype;
typedef unsigned mmask_t;
#else
typedef unsigned @cf_cv_typeof_chtype@ chtype;
typedef unsigned @cf_cv_typeof_mmask_t@ mmask_t;
#endif
```
# /\*

\* We need FILE, etc. Include this before checking any feature symbols. \*/ #include <stdio.h>

# /\*

\* With XPG4, you must define \_XOPEN\_SOURCE\_EXTENDED, it is redundant (or

\* conflicting) when \_XOPEN\_SOURCE is 500 or greater.

```
*/
```
#undef NCURSES\_WIDECHAR #if defined(\_XOPEN\_SOURCE\_EXTENDED) || defined(\_XPG5) #define NCURSES\_WIDECHAR #endif

#include <stdarg.h> /\* we need va\_list \*/ #ifdef NCURSES\_WIDECHAR #include <stddef.h> /\* we want wchar\_t \*/ #endif

/\* X/Open and SVr4 specify that curses implements 'bool'. However, C++ may also  $*$  implement it. If so, we must use the C++ compiler's type to avoid conflict

\* with other interfaces.

\*

\* A further complication is that <stdbool.h>

may declare 'bool' to be a

\* different type, such as an enum which is not necessarily compatible with

\* C++. If we have <stdbool.h>, make 'bool' a macro, so users may #undef it.

\* Otherwise, let it remain a typedef to avoid conflicts with other #define's.

\* In either case, make a typedef for NCURSES\_BOOL which can be used if needed

\* from either C or C++.

\*/

#undef TRUE #define TRUE 1

#undef FALSE #define FALSE 0

typedef @cf\_cv\_type\_of\_bool@ NCURSES\_BOOL;

#if @USE\_CXX\_BOOL@ /\* \_cplusplus, etc. \*/

/\* use the C++ compiler's bool type  $*/$ #define NCURSES\_BOOL bool

#else /\* c89, c99, etc. \*/

# #if NCURSES\_ENABLE\_STDBOOL\_H #include <stdbool.h> /\* use whatever the C compiler decides bool really is  $*/$ #define NCURSES\_BOOL bool #else  $/*$  there is no predefined bool - use our own  $*/$ #undef bool #define bool NCURSES\_BOOL

#### #endif

#endif /\* !\_\_cplusplus, etc. \*/ #ifdef \_\_cplusplus extern "C" { #define NCURSES\_CAST(type,value) static\_cast<type>(value) #else #define NCURSES\_CAST(type,value) (type)(value) #endif /\* \* X/Open attributes. In the ncurses implementation, they are identical to the \* A\_ attributes. \*/ #define WA\_ATTRIBUTES A\_ATTRIBUTES #define WA\_NORMAL A\_NORMAL #define WA\_STANDOUT A\_STANDOUT #define WA\_UNDERLINE A\_UNDERLINE #define WA\_REVERSE A\_REVERSE #define WA\_BLINK A\_BLINK #define WA\_DIM A\_DIM #define WA\_BOLD A\_BOLD #define WA\_ALTCHARSET A\_ALTCHARSET #define WA\_INVIS A\_INVIS #define WA\_PROTECT A\_PROTECT #define WA\_HORIZONTAL A\_HORIZONTAL #define WA\_LEFT A\_LEFT #define WA\_LOW A\_LOW #define WA\_RIGHT A\_RIGHT #define WA\_TOP A\_TOP #define WA\_VERTICAL A\_VERTICAL  $/\ast$  colors  $\ast/$ #define COLOR\_BLACK 0

#define COLOR\_RED 1 #define COLOR\_GREEN 2 #define COLOR\_YELLOW 3 #define COLOR\_BLUE 4 #define COLOR\_MAGENTA 5 #define COLOR\_CYAN 6 #define COLOR\_WHITE 7

/\* line graphics \*/

#if @BROKEN\_LINKER@ || NCURSES\_REENTRANT NCURSES\_WRAPPED\_VAR(chtype\*, acs\_map);

#define acs\_map NCURSES\_PUBLIC\_VAR(acs\_map()) #else extern NCURSES\_EXPORT\_VAR(chtype) acs\_map[]; #endif

#define

NCURSES ACS(c) (acs\_map[NCURSES\_CAST(unsigned char,c)])

#### /\* VT100 symbols begin here \*/

#define ACS\_ULCORNER NCURSES\_ACS('l') /\* upper left corner \*/ #define ACS\_LLCORNER NCURSES\_ACS('m') /\* lower left corner \*/ #define ACS\_URCORNER NCURSES\_ACS('k') /\* upper right corner \*/ #define ACS\_LRCORNER NCURSES\_ACS('j') /\* lower right corner \*/ #define ACS\_LTEE NCURSES\_ACS('t') /\* tee pointing right \*/ #define ACS\_RTEE NCURSES\_ACS('u') /\* tee pointing left \*/ #define ACS\_BTEE NCURSES\_ACS('v') /\* tee pointing up \*/ #define ACS\_TTEE NCURSES\_ACS('w') /\* tee pointing down \*/ #define ACS\_HLINE NCURSES\_ACS('q') /\* horizontal line \*/ #define ACS\_VLINE NCURSES\_ACS('x') /\* vertical line \*/ #define ACS\_PLUS NCURSES\_ACS('n') /\* large plus or crossover \*/ #define ACS\_S1\_NCURSES\_ACS('o') /\* scan line  $1$  \*/ #define ACS\_S9 NCURSES\_ACS('s') /\* scan line 9 \*/ #define ACS\_DIAMOND NCURSES\_ACS("') /\* diamond \*/ #define ACS\_CKBOARD NCURSES\_ACS('a') /\* checker board (stipple) \*/ #define ACS\_DEGREE NCURSES\_ACS('f') /\* degree symbol \*/ #define ACS\_PLMINUS NCURSES\_ACS('g') /\* plus/minus \*/ #define ACS\_BULLET NCURSES\_ACS('~') /\* bullet \*/ /\* Teletype 5410v1 symbols begin here \*/ #define ACS\_LARROW NCURSES\_ACS(',') /\* arrow pointing left \*/ #define ACS\_RARROW NCURSES\_ACS('+') /\* arrow pointing right \*/ #define ACS\_DARROW NCURSES\_ACS('.') /\* arrow pointing down \*/ #define ACS\_UARROW NCURSES\_ACS('-') /\* arrow pointing up \*/ #define ACS\_BOARD NCURSES\_ACS('h') /\* board of squares \*/ #define ACS\_LANTERN NCURSES\_ACS('i') /\* lantern symbol \*/ #define ACS\_BLOCK NCURSES\_ACS('0') /\* solid square block \*/ /\* \* These aren't documented, but a lot of System Vs have them anyway \* (you can spot pprryyzz{{||}} in a lot of AT&T terminfo strings). \* The ACS\_names may not match AT&T's, our source didn't know them. \*/ #define ACS\_S3\_NCURSES\_ACS('p') /\* scan line  $3$  \*/ #define ACS\_S7\_NCURSES\_ACS('r') /\* scan line 7 \*/ #define ACS\_LEQUAL NCURSES\_ACS('y') /\* less/equal \*/ #define ACS\_GEOUAL NCURSES\_ACS('z') /\* greater/equal \*/ #define ACS\_PI\_NCURSES\_ACS('{') /\* Pi \*/

#define ACS\_STERLING NCURSES\_ACS('}') /\* UK pound sign \*/

```
/*
* Line drawing ACS names are of the form ACS_trbl, where t is the top, r
* is the right, b is the bottom, and l is the left. t, r, b, and l might
* be B (blank), S (single), D (double), or T (thick). The subset defined
* here only uses B and S.
*/
#define ACS_BSSB	ACS_ULCORNER
#define ACS_SSBB ACS_LLCORNER
#define ACS_BBSS	ACS_URCORNER
#define ACS_SBBS ACS_LRCORNER
#define ACS_SBSS	ACS_RTEE
#define ACS_SSSB	ACS_LTEE
#define ACS_SSBS	ACS_BTEE
#define ACS_BSSS	ACS_TTEE
#define ACS_BSBS	ACS_HLINE
#define ACS_SBSB ACS_VLINE
#define ACS_SSSS	ACS_PLUS
#undef	ERR
#define ERR (-1)
#undef OK
#define OK (0)
/* values for the _flags member */
#define _SUBWIN 0x01 /* is this a sub-window? */
#define ENDLINE 0x02 /* is the window flush right? */
#define FULLWIN 0x04 /* is the window
 full-screen? */
#define _SCROLLWIN 0x08 /* bottom edge is at screen bottom? */
#define ISPAD 0x10 /* is this window a pad? */
#define _HASMOVED 0x20 /* has cursor moved since last refresh? */
#define _WRAPPED 0x40 /* cursor was just wrappped */
/*
* this value is used in the firstchar and lastchar fields to mark
* unchanged lines
*/
#define NOCHANGE -1
/*
* this value is used in the oldindex field to mark lines created by insertions
* and scrolls.
*/
#define NEWINDEX -1
```
typedef struct screen SCREEN; typedef struct \_win\_st WINDOW;

typedef chtype attr\_t; /\* ...must be at least as wide as chtype \*/

### #ifdef NCURSES\_WIDECHAR

## #if @NCURSES\_LIBUTF8@

#ifdef mblen  $\frac{*}{*}$  libutf8.h defines it w/o undefining first  $\frac{*}{*}$ #undef mblen #endif #include <libutf8.h> #endif

#if @NEED\_WCHAR\_H@

#include <wchar.h> /\* ...to get mbstate\_t, etc. \*/ #endif

#if @NCURSES\_WCHAR\_T@ typedef unsigned short wchar\_t@NCURSES\_OK\_WCHAR\_T@; #endif

#if @NCURSES\_WINT\_T@

typedef unsigned int wint\_t@NCURSES\_OK\_WCHAR\_T@; #endif

/\*

{

\* cchar\_t stores an array of CCHARW\_MAX wide characters. The first is

\* normally a spacing character. The others are non-spacing. If those

\* (spacing and nonspacing) do not fill the array, a null L'\0' follows.

\* Otherwise, a null is assumed to follow when extracting via getcchar(). \*/

#define CCHARW\_MAX @NCURSES\_CCHARW\_MAX@ typedef struct

```
attr_t attr;
 wchar_t chars[CCHARW_MAX];
#if @NCURSES_EXT_COLORS@
#undef NCURSES_EXT_COLORS
#define NCURSES_EXT_COLORS @NCURSES_PATCH@
 int ext color; /* color pair, must be more than 16-bits */#endif
}
cchar_t;
```

```
#endif /* NCURSES_WIDECHAR */
```

```
#if !NCURSES_OPAQUE
struct ldat;
```
struct \_win\_st { NCURSES\_SIZE\_T \_cury, \_curx; /\* current cursor position \*/ /\* window location and size \*/ NCURSES\_SIZE\_T \_maxy, \_maxx; /\* maximums of x and y, NOT window size \*/ NCURSES\_SIZE\_T \_begy, \_begx; /\* screen coords of upper-left-hand corner \*/ short  $_{\text{flags}}$ ; /\* window state flags \*/ /\* attribute tracking \*/ attr\_t \_attrs;  $\frac{1}{x}$  current attribute for non-space character  $\frac{x}{x}$ chtype \_bkgd; /\* current background char/attribute pair \*/ /\* option values set by user \*/ bool \_notimeout;  $/*$  no time out on function-key entry?  $*/$ bool clear;  $\frac{1}{2}$  consider all data in the window invalid? \*/ bool \_leaveok; /\* OK to not reset cursor on exit? \*/ bool \_scroll; /\* OK to scroll this window? \*/ bool idlok;  $/*$  OK to use insert/delete line?  $*/$ bool \_idcok; /\* OK to use insert/delete char? \*/ bool \_immed; /\* window in immed mode? (not yet used) \*/ bool \_sync;  $/*$  window in sync mode?  $*/$ bool \_use\_keypad; /\* process function keys into KEY\_ symbols? \*/ int \_delay;  $\sqrt{*}$  0 = nodelay, <0 = blocking, >0 = delay  $\sqrt{*}$ / struct ldat \*\_line; /\* the actual line data \*/ /\* global screen state \*/ NCURSES\_SIZE\_T \_regtop; /\* top line of scrolling region \*/ NCURSES\_SIZE\_T \_regbottom; /\* bottom line of scrolling region \*/  $/*$  these are used only if this is a sub-window  $*/$ int \_parx;  $/*$  x coordinate of this window in parent \*/ int pary;  $\frac{1}{2}$  y coordinate of this window in parent  $\frac{1}{2}$ WINDOW  $*$  parent; /\* pointer to parent if a sub-window  $*/$ /\* these are used only if this is a pad  $\frac{*}{ }$  struct pdat { NCURSES\_SIZE\_T \_pad\_y, \_pad\_x; NCURSES SIZE T pad top, pad left; NCURSES\_SIZE\_T\_pad\_bottom, \_pad\_right;

```
	} _pad;
```
 NCURSES\_SIZE\_T \_yoffset; /\* real begy is \_begy + \_yoffset \*/

```
#ifdef NCURSES_WIDECHAR
cchar_t _bkgrnd; /* current background char/attribute pair */
#if @NCURSES_EXT_COLORS@
int _color; \frac{1}{2} current color-pair for non-space character \frac{1}{2} /
#endif
#endif
};
#endif /* NCURSES_OPAQUE */
```

```
/*
```

```
* This is an extension to support events...
*/
#if @NCURSES_EXT_FUNCS@
#ifdef NCURSES_WGETCH_EVENTS
#if !defined(__BEOS__) || defined(__HAIKU__)
 /* Fix _nc_timed_wait() on BEOS... */
# define NCURSES_EVENT_VERSION 1
#endif	/* !defined(__BEOS__) */
```

```
/*
* Bits to set in _nc_event.data.flags
*/
# define _NC_EVENT_TIMEOUT_MSEC 1
# define
_NC_EVENT_FILE 2
# define _NC_EVENT_FILE_READABLE 2
# if 0 \frac{*}{*} Not supported yet... \frac{*}{*}# define _NC_EVENT_FILE_WRITABLE 4
# define _NC_EVENT_FILE_EXCEPTION	8
# endif
typedef struct
{
  int type;
  union
   {
long timeout_msec; /* _NC_EVENT_TIMEOUT_MSEC */
	struct
	{
  	 unsigned int flags;
   	 int fd;
   	 unsigned int result;
} fev; /* NC EVENT FILE */ } data;
```

```
} _nc_event;
```

```
typedef struct
```

```
{
```
int count;

```
int result_flags; /* _NC_EVENT_TIMEOUT_MSEC or _NC_EVENT_FILE_READABLE */
nc_event *events[1];
```
} \_nc\_eventlist;

```
extern NCURSES_EXPORT(int) wgetch_events (WINDOW ^*, _nc_eventlist ^*); /* experimental ^*/extern NCURSES_EXPORT(int) wgetnstr_events (WINDOW *,char *,int,_nc_eventlist *);/* experimental */
```
#endif /\* NCURSES\_WGETCH\_EVENTS \*/ #endif /\* NCURSES\_EXT\_FUNCS \*/

/\*

```
* GCC (and some other compilers) define '__attribute__'; we're using this
* macro to alert the compiler to flag inconsistencies in printf/scanf-like
* function calls. Just
 in case '__attribute__' isn't defined, make a dummy.
* Old versions of G++ do not accept it anyway, at least not consistently with
* GCC.
*/
#if !(defined(__GNUC__) || defined(__GNUG__) || defined(__attribute__))
#define __attribute__(p) /* nothing */
#endif
/*
* We cannot define these in ncurses_cfg.h, since they require parameters to be
* passed (that is non-portable). If you happen to be using gcc with warnings
* enabled, define
*	GCC_PRINTF
*	GCC_SCANF
* to improve checking of calls to printw(), etc.
*/
```
#ifndef GCC\_PRINTFLIKE

#if defined(GCC\_PRINTF) && !defined(printf)

```
#define GCC_PRINTFLIKE(fmt,var) __attribute__((format(printf,fmt,var)))
#else
```
#define GCC\_PRINTFLIKE(fmt,var) /\*nothing\*/

#endif

#endif

```
#ifndef GCC_SCANFLIKE
#if defined(GCC_SCANF) && !defined(scanf)
#define GCC_SCANFLIKE(fmt,var) attribute ((format(scanf,fmt,var)))
#else
#define GCC_SCANFLIKE(fmt,var) /*nothing*/
```
#endif #endif

```
#ifndef	GCC_NORETURN
#define GCC_NORETURN /* nothing */
#endif
```
#ifndef GCC\_UNUSED #define GCC\_UNUSED /\* nothing \*/ #endif

/\*

\* Curses uses a helper function. Define our type for this to simplify \* extending it for the sp-funcs feature. \*/

typedef int (\*NCURSES\_OUTC)(int);

/\*

\* Function prototypes. This is the complete X/Open Curses list of required

\* functions. Those marked `generated' will have sources generated from the

\* macro definitions later in this file, in order to satisfy XPG4.2

\* requirements.

\*/

```
extern NCURSES EXPORT(int) addch (const chtype); \frac{\pi}{8} generated */
extern NCURSES_EXPORT(int) addchnstr (const chtype *, int); /* generated */extern NCURSES_EXPORT(int) addchstr (const chtype *); /* generated */extern NCURSES_EXPORT(int) addnstr (const char *, int); \frac{\pi}{8} generated \frac{\pi}{4}extern NCURSES_EXPORT(int) addstr (const char *); \frac{1}{2} generated */
extern NCURSES_EXPORT(int) attroff (NCURSES_ATTR_T); /* generated */
extern NCURSES_EXPORT(int) attron (NCURSES_ATTR_T); \frac{1}{2} generated */
extern NCURSES_EXPORT(int) attrset (NCURSES_ATTR_T); /*
 generated */
extern NCURSES_EXPORT(int) attr_get (attr_t *, short *, void *); /* generated */
extern NCURSES_EXPORT(int) attr_off (attr_t, void *); /* generated */
extern NCURSES_EXPORT(int) attr_on (attr_t, void *); /* generated */
extern NCURSES_EXPORT(int) attr_set (attr_t, short, void *); /* generated */
extern NCURSES_EXPORT(int) baudrate (void); /* implemented */
extern NCURSES EXPORT(int) beep (void); \frac{\pi}{2} implemented */
extern NCURSES EXPORT(int) bkgd (chtype); \frac{\pi}{2} generated */
extern NCURSES_EXPORT(void) bkgdset (chtype); \frac{\pi}{2} generated */
extern NCURSES_EXPORT(int) border (chtype,chtype,chtype,chtype,chtype,chtype,chtype); /* generated */
extern NCURSES_EXPORT(int) box (WINDOW *, chtype, chtype); /* generated */extern NCURSES_EXPORT(bool) can_change_color (void); /* implemented */
extern NCURSES_EXPORT(int) cbreak (void); \frac{\pi}{2} implemented */
extern NCURSES_EXPORT(int) chgat (int, attr_t, short, const void *); /* generated */
extern NCURSES_EXPORT(int)
```

```
clear (void); \frac{\sqrt{8}}{2} generated \frac{\sqrt{8}}{2}extern NCURSES_EXPORT(int) clearok (WINDOW *,bool); /* implemented */
extern NCURSES_EXPORT(int) clrtobot (void); /* generated */
extern NCURSES_EXPORT(int) clrtoeol (void); /* generated */
extern NCURSES_EXPORT(int) color_content (short,short*,short*,short*); /* implemented */
extern NCURSES_EXPORT(int) color_set (short,void*); /* generated */
extern NCURSES_EXPORT(int) COLOR_PAIR (int); \frac{\pi}{8} generated */
extern NCURSES_EXPORT(int) copywin (const WINDOW*,WINDOW*,int,int,int,int,int,int,int); /* implemented
*/
extern NCURSES EXPORT(int) curs set (int); \frac{\pi}{2} implemented */
extern NCURSES_EXPORT(int) def_prog_mode (void); /* implemented */
extern NCURSES_EXPORT(int) def_shell_mode (void); /* implemented */
extern NCURSES_EXPORT(int) delay_output (int); \frac{\pi}{2} implemented */
extern NCURSES_EXPORT(int) delch (void); \frac{\pi}{2} generated */
extern NCURSES_EXPORT(void) delscreen (SCREEN *); /* implemented */
extern NCURSES_EXPORT(int)
delwin (WINDOW *); /* implemented */extern NCURSES EXPORT(int) deleteln (void); /* generated */extern NCURSES_EXPORT(WINDOW *) derwin (WINDOW *,int,int,int); /* implemented */extern NCURSES_EXPORT(int) doupdate (void); \frac{\pi}{2} implemented */
extern NCURSES_EXPORT(WINDOW *) dupwin (WINDOW *); /* implemented */
extern NCURSES_EXPORT(int) echo (void); \frac{\pi}{2} implemented */
extern NCURSES_EXPORT(int) echochar (const chtype); /* generated */
extern NCURSES_EXPORT(int) erase (void); /* generated */
extern NCURSES_EXPORT(int) endwin (void); \frac{\pi}{2} implemented */
extern NCURSES_EXPORT(char) erasechar (void); /* implemented */
extern NCURSES_EXPORT(void) filter (void); \frac{\pi}{2} implemented */
extern NCURSES_EXPORT(int) flash (void); \frac{\pi}{2} implemented */
extern NCURSES_EXPORT(int) flushinp (void); \frac{\pi}{2} implemented */
extern NCURSES_EXPORT(chtype) getbkgd (WINDOW *); /* generated */
extern NCURSES_EXPORT(int) getch (void); \frac{*}{*} generated \frac{*}{*}extern NCURSES_EXPORT(int) getnstr
(char *, int); /* generated */extern NCURSES_EXPORT(int) getstr (char *); \frac{\pi}{2} generated */
extern NCURSES_EXPORT(WINDOW *) getwin (FILE *); /* implemented */extern NCURSES_EXPORT(int) halfdelay (int); \frac{\pi}{2} implemented */
extern NCURSES_EXPORT(bool) has_colors (void); /* implemented */
extern NCURSES_EXPORT(bool) has_ic (void); /* implemented */
extern NCURSES_EXPORT(bool) has_il (void); /* implemented */
extern NCURSES EXPORT(int) hline (chtype, int); \frac{\pi}{2} generated */
extern NCURSES_EXPORT(void) idcok (WINDOW *, bool); /* implemented */extern NCURSES_EXPORT(int) idlok (WINDOW *, bool); /* implemented */
extern NCURSES_EXPORT(void) immedok (WINDOW *, bool); /* implemented */extern NCURSES_EXPORT(chtype) inch (void); \frac{*}{*} generated \frac{*}{*}extern NCURSES_EXPORT(int) inchnstr (chtype *, int); /* generated */extern NCURSES EXPORT(int) inchstr (chtype *); \frac{\pi}{2} generated */
extern NCURSES_EXPORT(WINDOW *) initscr (void); \frac{\pi}{2} implemented */
extern NCURSES_EXPORT(int)
```

```
init_color (short,short,short,short); /* implemented */
extern NCURSES_EXPORT(int) init_pair (short,short,short); /* implemented */
extern NCURSES_EXPORT(int) innstr (char *, int); /* generated */
extern NCURSES_EXPORT(int) insch (chtype); /* generated */
extern NCURSES_EXPORT(int) insdelln (int); \frac{\pi}{2} generated */
extern NCURSES_EXPORT(int) insertln (void); \frac{\pi}{2} generated */
extern NCURSES_EXPORT(int) insnstr (const char *, int); \frac{\pi}{8} generated \frac{\pi}{4}extern NCURSES_EXPORT(int) insstr (const char *); \frac{1}{x} generated */
extern NCURSES_EXPORT(int) instr (char *); \frac{\pi}{2} generated */
extern NCURSES_EXPORT(int) intrflush (WINDOW *,bool); \frac{\pi}{2} implemented */
extern NCURSES_EXPORT(bool) isendwin (void); /* implemented */
extern NCURSES_EXPORT(bool) is_linetouched (WINDOW *,int); /* implemented */
extern NCURSES_EXPORT(bool) is_wintouched (WINDOW *); /* implemented */extern NCURSES_EXPORT(NCURSES_CONST char *) keyname (int); /* implemented */
extern NCURSES_EXPORT(int) keypad
(WINDOW *,bool); /* implemented */extern NCURSES_EXPORT(char) killchar (void); /* implemented */
extern NCURSES_EXPORT(int) leaveok (WINDOW *, bool); \frac{\pi}{2} implemented \frac{\pi}{2}extern NCURSES_EXPORT(char *) longname (void); /* implemented */extern NCURSES_EXPORT(int) meta (WINDOW *,bool); /* implemented */
extern NCURSES EXPORT(int) move (int, int); \frac{\pi}{8} generated */
extern NCURSES_EXPORT(int) mvaddch (int, int, const chtype); \frac{\pi}{2} generated */
extern NCURSES_EXPORT(int) mvaddchnstr (int, int, const chtype *, int); /* generated */extern NCURSES_EXPORT(int) mvaddchstr (int, int, const chtype *); /* generated */extern NCURSES_EXPORT(int) mvaddnstr (int, int, const char *, int); /* generated */extern NCURSES_EXPORT(int) mvaddstr (int, int, const char *); /* generated */
extern NCURSES_EXPORT(int) mvchgat (int, int, int, attr_t, short, const void *); /* generated */
extern NCURSES_EXPORT(int) mvcur (int,int,int,int); \frac{1}{2} implemented */
extern NCURSES_EXPORT(int) mvdelch (int,
int); /* generated */extern NCURSES_EXPORT(int) mvderwin (WINDOW *, int, int); /* implemented */extern NCURSES_EXPORT(int) mvgetch (int, int); \frac{\pi}{8} generated */
extern NCURSES_EXPORT(int) mvgetnstr (int, int, char *, int); \frac{\pi}{2} generated \frac{\pi}{4}extern NCURSES_EXPORT(int) mvgetstr (int, int, char *); /* generated */
extern NCURSES_EXPORT(int) mvhline (int, int, chtype, int); \frac{\pi}{2} generated */
extern NCURSES_EXPORT(chtype) mvinch (int, int); \frac{\pi}{2} generated */
extern NCURSES_EXPORT(int) mvinchnstr (int, int, chtype *, int); /* generated */extern NCURSES_EXPORT(int) mvinchstr (int, int, chtype *); \frac{*}{*} generated */
extern NCURSES_EXPORT(int) mvinnstr (int, int, char *, int); /* generated */extern NCURSES EXPORT(int) mvinsch (int, int, chtype); \frac{\pi}{2} generated */
extern NCURSES EXPORT(int) mvinsnstr (int, int, const char *, int); /* generated */extern NCURSES_EXPORT(int) mvinsstr (int, int, const char *); /* generated */
extern NCURSES EXPORT(int) mvinstr (int, int, char *); \frac{\pi}{2} generated
 */
extern NCURSES_EXPORT(int) mvprintw (int,int, const char *...) /* implemented */GCC_PRINTFLIKE(3,4);
extern NCURSES_EXPORT(int) mvscanw (int,int, NCURSES_CONST char *,...) /* implemented */
```

```
GCC_SCANFLIKE(3,4);
```
extern NCURSES\_EXPORT(int) mvvline (int, int, chtype, int);  $\frac{\pi}{2}$  generated \*/ extern NCURSES\_EXPORT(int) mvwaddch (WINDOW  $*$ , int, int, const chtype); /\* generated  $*/$ extern NCURSES\_EXPORT(int) mvwaddchnstr (WINDOW \*, int, int, const chtype \*, int);/\* generated \*/ extern NCURSES\_EXPORT(int) mvwaddchstr (WINDOW \*, int, int, const chtype \*); /\* generated \*/ extern NCURSES\_EXPORT(int) mvwaddnstr (WINDOW  $*$ , int, int, const char  $*$ , int); /\* generated  $*$ / extern NCURSES\_EXPORT(int) mvwaddstr (WINDOW  $^*$ , int, int, const char  $^*$ ); /\* generated  $^*$ / extern NCURSES\_EXPORT(int) mvwchgat (WINDOW \*, int, int, int, attr\_t, short, const void \*);/\* generated \*/ extern NCURSES\_EXPORT(int) mvwdelch (WINDOW  $*$ , int, int); /\* generated  $*/$ extern NCURSES\_EXPORT(int) mvwgetch (WINDOW \*, int, int);  $/*$  generated  $*/$ extern NCURSES\_EXPORT(int) mvwgetnstr (WINDOW  $*$ , int, int, char  $*$ , int); /\* generated  $*$ / extern NCURSES\_EXPORT(int) mvwgetstr (WINDOW \*, int, int, char \*); /\* generated \*/ extern NCURSES\_EXPORT(int) mvwhline (WINDOW \*, int, int, chtype, int); /\* generated \*/ extern NCURSES\_EXPORT(int) mvwin (WINDOW  $*,$ int,int); /\* implemented \*/ extern NCURSES\_EXPORT(chtype) mvwinch (WINDOW  $*$ , int, int); /\* generated  $*/$ extern NCURSES\_EXPORT(int) mvwinchnstr (WINDOW \*, int, int, chtype \*, int); /\* generated \*/ extern NCURSES\_EXPORT(int) mvwinchstr (WINDOW  $*$ , int, int, chtype  $*$ ); /\* generated  $*/$ extern NCURSES\_EXPORT(int) mvwinnstr (WINDOW  $*$ , int, int, char  $*$ , int); /\* generated  $*/$ extern NCURSES\_EXPORT(int) mvwinsch (WINDOW  $*$ , int, int, chtype);  $\frac{*}{*}$  generated  $*\frac{1}{*}$ extern NCURSES\_EXPORT(int) mvwinsnstr (WINDOW  $*$ , int, int, const char  $*$ , int); /\* generated  $*/$ extern NCURSES\_EXPORT(int) mvwinsstr (WINDOW \*, int, int, const char \*); /\* generated \*/ extern NCURSES\_EXPORT(int) mvwinstr (WINDOW  $*$ , int, int, char  $*$ );  $/*$  generated  $*/$ extern NCURSES\_EXPORT(int) mvwprintw (WINDOW\*,int,int, const char \*,...) /\* implemented \*/ GCC\_PRINTFLIKE(4,5); extern NCURSES\_EXPORT(int) mvwscanw (WINDOW \*,int,int, NCURSES\_CONST char \*,...) /\* implemented \*/ GCC\_SCANFLIKE(4,5); extern NCURSES\_EXPORT(int) mvwvline (WINDOW  $*$ , int, int, chtype, int); /\* generated  $*$ / extern NCURSES\_EXPORT(int) napms (int);  $\frac{\pi}{2}$  implemented \*/ extern NCURSES\_EXPORT(WINDOW  $*$ ) newpad (int,int);  $\frac{\partial}{\partial t}$  implemented  $*$ / extern NCURSES\_EXPORT(SCREEN \*) newterm (NCURSES\_CONST char \*,FILE \*,FILE \*); /\* implemented \*/ extern NCURSES\_EXPORT(WINDOW  $*$ ) newwin (int,int,int,int);  $\frac{\pi}{4}$  implemented  $*$ / extern NCURSES\_EXPORT(int) nl (void);  $\frac{\pi}{2}$  implemented \*/ extern NCURSES\_EXPORT(int) nocbreak (void);  $\frac{\pi}{2}$  implemented \*/ extern NCURSES\_EXPORT(int) nodelay (WINDOW \*,bool); /\* implemented \*/ extern NCURSES\_EXPORT(int) noecho (void); /\* implemented \*/ extern NCURSES\_EXPORT(int) nonl (void); /\* implemented \*/ extern NCURSES\_EXPORT(void) noqiflush (void); /\* implemented \*/ extern NCURSES\_EXPORT(int) noraw (void);  $\frac{\pi}{2}$  implemented \*/ extern NCURSES\_EXPORT(int) notimeout (WINDOW \*,bool); /\* implemented \*/ extern NCURSES\_EXPORT(int) overlay (const WINDOW\*,WINDOW \*); /\* implemented \*/ extern NCURSES\_EXPORT(int) overwrite (const WINDOW\*,WINDOW \*); /\* implemented \*/ extern NCURSES\_EXPORT(int) pair\_content (short,short\*,short\*); /\* implemented \*/ extern NCURSES\_EXPORT(int) PAIR\_NUMBER (int):  $\frac{\partial}{\partial t}$  generated \*/ extern NCURSES\_EXPORT(int) pechochar (WINDOW  $*$ , const chtype); /\* implemented \*/ extern NCURSES\_EXPORT(int) pnoutrefresh (WINDOW\*,int,int,int,int,int,int);/\* implemented \*/ extern NCURSES\_EXPORT(int) prefresh (WINDOW \*,int,int,int,int,int,int); /\* implemented \*/

```
extern NCURSES_EXPORT(int) printw (const char *,...) /* implemented */GCC_PRINTFLIKE(1,2);
extern NCURSES_EXPORT(int) putwin (WINDOW *, FILE *); /* implemented */extern NCURSES_EXPORT(void) qiflush (void); /*
 implemented */
extern NCURSES_EXPORT(int) raw (void); \frac{\pi}{2} implemented */
extern NCURSES_EXPORT(int) redrawwin (WINDOW *); /* generated */
extern NCURSES_EXPORT(int) refresh (void); \frac{\pi}{2} generated */
extern NCURSES_EXPORT(int) resetty (void); \frac{\pi}{2} implemented */
extern NCURSES_EXPORT(int) reset_prog_mode (void); /* implemented */
extern NCURSES_EXPORT(int) reset_shell_mode (void); /* implemented */
extern NCURSES_EXPORT(int) ripoffline (int, int (*))(WINDOW *, int)); /* implemented */extern NCURSES EXPORT(int) savetty (void); \frac{\pi}{2} implemented */
extern NCURSES_EXPORT(int) scanw (NCURSES_CONST char *,...) /* implemented */
 		GCC_SCANFLIKE(1,2);
extern NCURSES_EXPORT(int) scr_dump (const char *); /* implemented */
extern NCURSES_EXPORT(int) scr_init (const char *); \frac{*}{*} implemented */
extern NCURSES EXPORT(int) scrl (int); \frac{\pi}{8} generated */
extern NCURSES_EXPORT(int) scroll (WINDOW *); \frac{*}{*} generated */
extern NCURSES_EXPORT(int) scrollok (WINDOW *,bool); /* implemented
 */
extern NCURSES_EXPORT(int) scr_restore (const char *); \frac{\pi}{3} implemented */
extern NCURSES_EXPORT(int) scr_set (const char *); \frac{1}{x} implemented */
extern NCURSES EXPORT(int) setscrreg (int,int); \frac{\pi}{8} generated */
extern NCURSES_EXPORT(SCREEN *) set_term (SCREEN *); /* implemented */
extern NCURSES_EXPORT(int) slk_attroff (const chtype); \frac{\pi}{2} implemented */
extern NCURSES_EXPORT(int) slk_attr_off (const attr_t, void *); /* generated:WIDEC */
extern NCURSES_EXPORT(int) slk_attron (const chtype); /* implemented */
extern NCURSES_EXPORT(int) slk_attr_on (attr_t,void*); /* generated:WIDEC */
extern NCURSES_EXPORT(int) slk_attrset (const chtype); /* implemented */
extern NCURSES_EXPORT(attr_t) slk_attr (void); /* implemented */
extern NCURSES_EXPORT(int) slk_attr_set (const attr_t,short,void*); /* implemented */
extern NCURSES_EXPORT(int) slk_clear (void); \frac{\pi}{2} implemented */
extern NCURSES_EXPORT(int) slk_color (short); \frac{\pi}{2} implemented */
extern NCURSES_EXPORT(int)
slk_init (int); \frac{\pi}{2} implemented */
extern NCURSES_EXPORT(char *) slk_label (int); \frac{\pi}{2} implemented */
extern NCURSES_EXPORT(int) slk_noutrefresh (void); /* implemented */
extern NCURSES_EXPORT(int) slk_refresh (void); /* implemented */
extern NCURSES_EXPORT(int) slk_restore (void); \frac{\pi}{2} implemented */
extern NCURSES_EXPORT(int) slk_set (int,const char *,int); /* implemented */extern NCURSES_EXPORT(int) slk_touch (void); \frac{\partial^*}{\partial t} implemented */
extern NCURSES_EXPORT(int) standout (void); /* generated */
extern NCURSES_EXPORT(int) standend (void); \frac{\pi}{8} generated */
extern NCURSES_EXPORT(int) start_color (void); \frac{\pi}{2} implemented */
extern NCURSES_EXPORT(WINDOW *) subpad (WINDOW *, int, int, int, int); /* implemented */extern NCURSES_EXPORT(WINDOW *) subwin (WINDOW *, int, int, int, int); /* implemented */extern NCURSES_EXPORT(int) syncok (WINDOW *, bool); /* implemented */
```
extern NCURSES\_EXPORT(chtype) termattrs (void); /\* implemented \*/ extern NCURSES\_EXPORT(char \*) termname (void);  $\frac{\pi}{2}$  implemented \*/ extern NCURSES\_EXPORT(void) timeout (int);  $\frac{\pi}{2}$  generated \*/ extern NCURSES\_EXPORT(int) touchline (WINDOW  $^*$ , int, int); /\* generated  $^*/$ extern NCURSES\_EXPORT(int) touchwin (WINDOW \*);  $\frac{1}{2}$  generated \*/ extern NCURSES\_EXPORT(int) typeahead (int);  $\frac{\pi}{2}$  implemented \*/ extern NCURSES\_EXPORT(int) ungetch (int);  $\frac{\pi}{2}$  implemented \*/ extern NCURSES\_EXPORT(int) untouchwin (WINDOW  $*$ ); /\* generated  $*/$ extern NCURSES\_EXPORT(void) use\_env (bool);  $\frac{\pi}{2}$  implemented \*/ extern NCURSES\_EXPORT(int) vidattr (chtype); /\* implemented \*/ extern NCURSES\_EXPORT(int) vidputs (chtype, NCURSES\_OUTC); /\* implemented \*/ extern NCURSES\_EXPORT(int) vline (chtype, int); /\* generated \*/ extern NCURSES\_EXPORT(int) vwprintw (WINDOW  $*$ , const char  $*$ , va\_list); /\* implemented  $*$ / extern NCURSES\_EXPORT(int) vw\_printw (WINDOW  $*$ , const char  $*$ , va\_list); /\* generated  $*$ / extern NCURSES\_EXPORT(int) vwscanw (WINDOW  $*$ , NCURSES\_CONST char  $*$ , va\_list); /\* implemented  $*/$ extern NCURSES\_EXPORT(int) vw\_scanw (WINDOW \*, NCURSES\_CONST char \*,va\_list); /\* generated \*/ extern NCURSES\_EXPORT(int) waddch (WINDOW  $*$ , const chtype);  $\frac{\pi}{2}$  implemented  $\frac{\pi}{2}$ extern NCURSES\_EXPORT(int) waddchnstr (WINDOW \*,const chtype \*,int); /\* implemented \*/ extern NCURSES\_EXPORT(int) waddchstr (WINDOW  $*$ ,const chtype  $*$ ); /\* generated  $*/$ extern NCURSES\_EXPORT(int) waddnstr (WINDOW \*,const char \*,int); /\* implemented \*/ extern NCURSES\_EXPORT(int) waddstr (WINDOW \*,const char \*); /\* generated \*/ extern NCURSES\_EXPORT(int) wattron (WINDOW  $*$ , int); /\* generated  $*/$ extern NCURSES\_EXPORT(int) wattroff (WINDOW  $^*$ , int);  $\frac{\pi}{8}$  generated  $\frac{*}{\pi}$ extern NCURSES\_EXPORT(int) wattrset (WINDOW  $*$ , int); /\* generated  $*/$ extern NCURSES\_EXPORT(int) wattr\_get (WINDOW \*, attr\_t \*, short \*, void \*); /\* generated \*/ extern NCURSES\_EXPORT(int) wattr\_on (WINDOW \*, attr\_t, void \*); /\* implemented \*/ extern NCURSES\_EXPORT(int) wattr\_off (WINDOW \*, attr\_t, void \*); /\* implemented \*/ extern NCURSES\_EXPORT(int) wattr\_set (WINDOW  $^*$ , attr\_t, short, void  $^*$ ); /\* generated  $^*$ / extern NCURSES\_EXPORT(int) wbkgd (WINDOW  $*$ , chtype);  $\frac{\pi}{2}$  implemented  $*\frac{\pi}{2}$ extern NCURSES\_EXPORT(void) wbkgdset (WINDOW \*,chtype); /\* implemented \*/ extern NCURSES\_EXPORT(int) wborder (WINDOW \*,chtype,chtype,chtype,chtype,chtype,chtype,chtype,chtype); /\* implemented \*/ extern NCURSES\_EXPORT(int) wchgat (WINDOW  $*$ , int, attr\_t, short, const void  $*$ );/ $*$  implemented  $*$ / extern NCURSES\_EXPORT(int) wclear (WINDOW  $*$ ); /\* implemented  $*/$ extern NCURSES\_EXPORT(int) wclrtobot (WINDOW  $*$ ); /\* implemented  $*/$ extern NCURSES\_EXPORT(int) wclrtoeol (WINDOW \*); /\* implemented \*/ extern NCURSES\_EXPORT(int) wcolor\_set (WINDOW\*,short,void\*); /\* implemented \*/ extern NCURSES\_EXPORT(void) wcursyncup (WINDOW \*);  $\frac{\pi}{2}$  implemented \*/ extern NCURSES\_EXPORT(int) wdelch (WINDOW  $*$ ): /\* implemented  $*/$ extern NCURSES\_EXPORT(int) wdeleteln (WINDOW \*); /\* generated \*/ extern NCURSES\_EXPORT(int) wechochar (WINDOW  $*$ , const chtype); /\* implemented  $*/$ extern NCURSES EXPORT(int) werase (WINDOW \*);  $\frac{\pi}{2}$  implemented \*/ extern NCURSES\_EXPORT(int) wgetch (WINDOW \*);  $\frac{\pi}{2}$  implemented \*/ extern NCURSES\_EXPORT(int) wgetnstr (WINDOW  $*$ ,char  $*$ ,int); /\* implemented  $*/$ 

extern NCURSES\_EXPORT(int) wgetstr (WINDOW  $*$ , char  $*$ ); /\* generated  $*/$ extern NCURSES\_EXPORT(int) whline (WINDOW  $*$ , chtype, int);  $/*$  implemented  $*/$ extern NCURSES\_EXPORT(chtype) winch (WINDOW  $*$ ); /\* implemented  $*/$ extern NCURSES\_EXPORT(int) winchnstr (WINDOW \*, chtype \*, int); /\* implemented \*/ extern NCURSES\_EXPORT(int) winchstr (WINDOW  $*$ , chtype  $*$ ); / $*$  generated  $*/$ extern NCURSES\_EXPORT(int) winnstr (WINDOW  $*$ , char  $*$ , int);  $\frac{\pi}{2}$  implemented  $\frac{\pi}{2}$ extern NCURSES\_EXPORT(int) winsch (WINDOW  $*$ , chtype);  $\frac{\partial}{\partial t}$  implemented  $*$ extern NCURSES\_EXPORT(int) winsdelln (WINDOW \*,int); /\* implemented \*/ extern NCURSES\_EXPORT(int) winsertln (WINDOW  $*$ ); /\* generated  $*/$ extern NCURSES\_EXPORT(int) winsnstr (WINDOW  $*$ , const char  $*$ ,int); /\* implemented  $*/$ extern NCURSES\_EXPORT(int) winsstr (WINDOW  $*$ , const char  $*$ ); /\* generated  $*$ / extern NCURSES\_EXPORT(int) winstr (WINDOW  $*$ , char  $*$ ); /\* generated  $*/$ extern NCURSES\_EXPORT(int) wmove (WINDOW  $*$ , int, int);  $\frac{\pi}{2}$  implemented  $*$ extern NCURSES\_EXPORT(int) wnoutrefresh (WINDOW  $*$ ); /\* implemented  $*/$ extern NCURSES\_EXPORT(int) wprintw (WINDOW \*, const char \*,...) /\* implemented \*/ GCC\_PRINTFLIKE(2,3); extern NCURSES\_EXPORT(int) wredrawln (WINDOW  $*$ ,int,int); /\* implemented  $*/$ extern NCURSES\_EXPORT(int) wrefresh (WINDOW \*);  $\frac{1}{2}$  implemented \*/ extern NCURSES\_EXPORT(int) wscanw (WINDOW \*, NCURSES\_CONST char \*,...) /\* implemented \*/ GCC\_SCANFLIKE(2,3); extern NCURSES\_EXPORT(int) wscrl (WINDOW \*,int); /\* implemented \*/ extern NCURSES\_EXPORT(int) wsetscrreg (WINDOW  $*$ ,int,int);  $/*$  implemented  $*/$ extern NCURSES\_EXPORT(int) wstandout (WINDOW \*); /\* generated \*/ extern NCURSES\_EXPORT(int) wstandend (WINDOW  $*$ ); /\* generated  $*/$ extern NCURSES\_EXPORT(void) wsyncdown (WINDOW \*); /\* implemented \*/ extern NCURSES\_EXPORT(void) wsyncup (WINDOW  $*$ ); /\* implemented  $*/$ extern NCURSES\_EXPORT(void) wtimeout (WINDOW  $*$ ,int); /\* implemented  $*/$ extern NCURSES\_EXPORT(int) wtouchln (WINDOW  $*$ ,int,int,int); /\* implemented  $*/$ extern NCURSES\_EXPORT(int) wvline (WINDOW \*,chtype,int); /\* implemented \*/ /\* \* These are also declared in <term.h>:

\*/

extern NCURSES\_EXPORT(int) tigetflag (NCURSES\_CONST char  $*$ );  $\frac{\pi}{4}$  implemented  $\frac{\pi}{4}$ extern NCURSES\_EXPORT(int) tigetnum (NCURSES\_CONST char \*); /\* implemented \*/ extern NCURSES\_EXPORT(char  $*$ ) tigetstr (NCURSES\_CONST char  $*$ ); / $*$  implemented  $*$ / extern NCURSES\_EXPORT(int) putp (const char \*);  $\frac{1}{2}$  implemented \*/

#if NCURSES\_TPARM\_VARARGS

extern NCURSES\_EXPORT(char \*) tparm (NCURSES\_CONST char \*, ...); /\* special \*/ #else

extern NCURSES\_EXPORT(char \*) tparm (NCURSES\_CONST char \*,

long,long,long,long,long,long,long,long); /\* special \*/

extern NCURSES\_EXPORT(char \*) tparm\_varargs (NCURSES\_CONST char  $*, \ldots$ ); /\* special \*/ #endif

extern NCURSES\_EXPORT(char \*) tiparm (const char \*, ...); /\* special \*/

/\*

\* These functions are not in X/Open, but we use them in macro definitions: \*/

extern NCURSES\_EXPORT(int) getattrs (const WINDOW \*); /\* generated \*/ extern NCURSES\_EXPORT(int) getcurx (const WINDOW  $*$ ); /\* generated  $*/$ extern NCURSES\_EXPORT(int) getcury (const WINDOW  $*$ ); /\* generated  $*/$ extern NCURSES\_EXPORT(int) getbegx (const WINDOW  $*$ ); /\* generated  $*/$ extern NCURSES\_EXPORT(int) getbegy (const WINDOW  $*$ ); /\* generated  $*/$ extern NCURSES\_EXPORT(int) getmaxx (const WINDOW  $*$ ); /\* generated  $*/$ extern NCURSES\_EXPORT(int) getmaxy (const WINDOW  $*$ ); /\* generated  $*/$ extern NCURSES\_EXPORT(int) getparx (const WINDOW  $*$ ); /\* generated  $*/$ extern NCURSES\_EXPORT(int) getpary (const WINDOW  $*$ ); /\* generated  $*/$ 

/\*

\* vid\_attr() was implemented originally based on a draft of X/Open curses. \*/

#ifndef NCURSES\_WIDECHAR #define vid\_attr(a,pair,opts) vidattr(a) #endif

/\*

\* These functions are extensions - not in X/Open Curses.

\*/

#if @NCURSES\_EXT\_FUNCS@

#undef

 NCURSES\_EXT\_FUNCS #define NCURSES\_EXT\_FUNCS @NCURSES\_PATCH@ typedef int (\*NCURSES\_WINDOW\_CB)(WINDOW \*, void \*); typedef int (\*NCURSES\_SCREEN\_CB)(SCREEN \*, void \*); extern NCURSES\_EXPORT(bool) is\_term\_resized (int, int); extern NCURSES\_EXPORT(char \*) keybound (int, int); extern NCURSES\_EXPORT(const char \*) curses\_version (void); extern NCURSES\_EXPORT(int) assume\_default\_colors (int, int); extern NCURSES\_EXPORT(int) define\_key (const char \*, int); extern NCURSES\_EXPORT(int) get\_escdelay (void); extern NCURSES\_EXPORT(int) key\_defined (const char \*); extern NCURSES\_EXPORT(int) keyok (int, bool); extern NCURSES\_EXPORT(int) resize\_term (int, int); extern NCURSES\_EXPORT(int) resizeterm (int, int); extern NCURSES\_EXPORT(int) set\_escdelay (int); extern NCURSES\_EXPORT(int) set\_tabsize (int); extern NCURSES\_EXPORT(int) use\_default\_colors (void); extern NCURSES\_EXPORT(int) use\_extended\_names (bool); extern NCURSES\_EXPORT(int) use\_legacy\_coding (int); extern NCURSES\_EXPORT(int) use\_screen (SCREEN

\*, NCURSES\_SCREEN\_CB, void \*);

extern NCURSES\_EXPORT(int) use\_window (WINDOW \*, NCURSES\_WINDOW\_CB, void \*); extern NCURSES\_EXPORT(int) wresize (WINDOW \*, int, int); extern NCURSES\_EXPORT(void) nofilter(void);

/\*

\* These extensions provide access to information stored in the WINDOW even

\* when NCURSES\_OPAQUE is set:

\*/

extern NCURSES\_EXPORT(WINDOW \*) wgetparent (const WINDOW \*); /\* @GENERATED\_EXT\_FUNCS@ \*/

extern NCURSES\_EXPORT(bool) is\_cleared (const WINDOW \*); /\* @GENERATED\_EXT\_FUNCS@ \*/ extern NCURSES\_EXPORT(bool) is\_idcok (const WINDOW \*); /\* @GENERATED\_EXT\_FUNCS@ \*/ extern NCURSES\_EXPORT(bool) is\_idlok (const WINDOW \*); /\* @GENERATED\_EXT\_FUNCS@ \*/ extern NCURSES\_EXPORT(bool) is\_immedok (const WINDOW \*); /\* @GENERATED\_EXT\_FUNCS@ \*/ extern NCURSES\_EXPORT(bool) is\_keypad (const WINDOW \*); /\* @GENERATED\_EXT\_FUNCS@ \*/ extern NCURSES\_EXPORT(bool) is\_leaveok (const WINDOW \*); /\* @GENERATED\_EXT\_FUNCS@ \*/ extern NCURSES\_EXPORT(bool) is\_nodelay (const WINDOW \*); /\* @GENERATED\_EXT\_FUNCS@ \*/

extern NCURSES\_EXPORT(bool) is\_notimeout (const WINDOW \*); /\* @GENERATED\_EXT\_FUNCS@ \*/ extern NCURSES\_EXPORT(bool) is\_pad (const WINDOW \*); /\* @GENERATED\_EXT\_FUNCS@ \*/ extern NCURSES\_EXPORT(bool) is\_scrollok (const WINDOW \*); /\* @GENERATED\_EXT\_FUNCS@ \*/ extern NCURSES\_EXPORT(bool) is\_subwin (const WINDOW \*); /\* @GENERATED\_EXT\_FUNCS@ \*/ extern NCURSES\_EXPORT(bool) is\_syncok (const WINDOW \*); /\* @GENERATED\_EXT\_FUNCS@ \*/ extern NCURSES\_EXPORT(int) wgetscrreg (const WINDOW \*, int \*, int \*); /\* @GENERATED\_EXT\_FUNCS@ \*/

#else

#define curses\_version() NCURSES\_VERSION #endif

/\*

\* Extra extension-functions, which pass a SCREEN pointer rather than using \* a global variable SP. \*/ #if @NCURSES\_SP\_FUNCS@ #undef NCURSES\_SP\_FUNCS #define NCURSES\_SP\_FUNCS @NCURSES\_PATCH@

#define NCURSES\_SP\_NAME(name) name##\_sp

/\* Define the sp-funcs helper function \*/ #define NCURSES\_SP\_OUTC NCURSES\_SP\_NAME(NCURSES\_OUTC) typedef int (\*NCURSES\_SP\_OUTC)(SCREEN\*, int);

extern NCURSES\_EXPORT(SCREEN \*) new\_prescr (void); /\* implemented:SP\_FUNC \*/

extern NCURSES\_EXPORT(int) NCURSES\_SP\_NAME(baudrate) (SCREEN\*); /\* implemented:SP\_FUNC \*/

extern NCURSES\_EXPORT(int) NCURSES\_SP\_NAME(beep) (SCREEN\*); /\* implemented:SP\_FUNC \*/ extern NCURSES\_EXPORT(bool) NCURSES\_SP\_NAME(can\_change\_color) (SCREEN\*); /\* implemented:SP\_FUNC \*/

extern NCURSES\_EXPORT(int) NCURSES\_SP\_NAME(cbreak) (SCREEN\*); /\* implemented:SP\_FUNC \*/ extern NCURSES\_EXPORT(int) NCURSES\_SP\_NAME(curs\_set) (SCREEN\*, int); /\* implemented:SP\_FUNC \*/ extern NCURSES\_EXPORT(int) NCURSES\_SP\_NAME(color\_content) (SCREEN\*, short, short\*, short\*, short\*); /\* implemented:SP\_FUNC \*/

extern NCURSES\_EXPORT(int) NCURSES\_SP\_NAME(def\_prog\_mode) (SCREEN\*); /\* implemented:SP\_FUNC \*/

extern NCURSES\_EXPORT(int) NCURSES\_SP\_NAME(def\_shell\_mode) (SCREEN\*); /\* implemented:SP\_FUNC \*/

extern NCURSES\_EXPORT(int) NCURSES\_SP\_NAME(delay\_output) (SCREEN\*, int); /\* implemented:SP\_FUNC \*/

extern NCURSES\_EXPORT(int) NCURSES\_SP\_NAME(doupdate) (SCREEN\*); /\* implemented:SP\_FUNC \*/

extern NCURSES\_EXPORT(int) NCURSES\_SP\_NAME(echo) (SCREEN\*); /\* implemented:SP\_FUNC \*/ extern NCURSES\_EXPORT(int) NCURSES\_SP\_NAME(endwin) (SCREEN\*); /\* implemented:SP\_FUNC \*/ extern NCURSES\_EXPORT(char) NCURSES\_SP\_NAME(erasechar) (SCREEN\*);/\* implemented:SP\_FUNC \*/ extern NCURSES\_EXPORT(void) NCURSES\_SP\_NAME(filter) (SCREEN\*); /\* implemented:SP\_FUNC \*/ extern NCURSES\_EXPORT(int) NCURSES\_SP\_NAME(flash) (SCREEN\*); /\* implemented:SP\_FUNC \*/ extern NCURSES\_EXPORT(int) NCURSES\_SP\_NAME(flushinp) (SCREEN\*); /\* implemented:SP\_FUNC \*/ extern NCURSES\_EXPORT(WINDOW \*) NCURSES\_SP\_NAME(getwin) (SCREEN\*, FILE \*); /\* implemented:SP\_FUNC \*/

extern NCURSES\_EXPORT(int) NCURSES\_SP\_NAME(halfdelay) (SCREEN\*, int); /\* implemented:SP\_FUNC \*/ extern NCURSES\_EXPORT(bool) NCURSES\_SP\_NAME(has\_colors) (SCREEN\*); /\* implemented:SP\_FUNC \*/ extern NCURSES\_EXPORT(bool) NCURSES\_SP\_NAME(has\_ic) (SCREEN\*); /\* implemented:SP\_FUNC \*/ extern NCURSES\_EXPORT(bool) NCURSES\_SP\_NAME(has\_il) (SCREEN\*); /\* implemented:SP\_FUNC \*/

extern NCURSES\_EXPORT(int) NCURSES\_SP\_NAME(init\_color) (SCREEN\*, short, short, short); /\* implemented:SP\_FUNC \*/

extern NCURSES\_EXPORT(int) NCURSES\_SP\_NAME(init\_pair) (SCREEN\*, short, short, short); /\* implemented:SP\_FUNC \*/

extern NCURSES\_EXPORT(int) NCURSES\_SP\_NAME(intrflush) (SCREEN\*, WINDOW\*, bool); /\* implemented:SP\_FUNC \*/

extern NCURSES\_EXPORT(bool) NCURSES\_SP\_NAME(isendwin) (SCREEN\*); /\* implemented:SP\_FUNC \*/ extern NCURSES\_EXPORT(NCURSES\_CONST char \*) NCURSES\_SP\_NAME(keyname) (SCREEN\*, int); /\* implemented:SP\_FUNC \*/

extern NCURSES\_EXPORT(char) NCURSES\_SP\_NAME(killchar) (SCREEN\*); /\* implemented:SP\_FUNC \*/ extern NCURSES\_EXPORT(char \*) NCURSES\_SP\_NAME(longname) (SCREEN\*); /\* implemented:SP\_FUNC \*/

extern NCURSES\_EXPORT(int) NCURSES\_SP\_NAME(mvcur) (SCREEN\*, int, int, int); /\* implemented:SP\_FUNC \*/

extern NCURSES\_EXPORT(int) NCURSES\_SP\_NAME(napms) (SCREEN\*, int); /\* implemented:SP\_FUNC \*/ extern NCURSES\_EXPORT(WINDOW \*) NCURSES\_SP\_NAME(newpad) (SCREEN\*,

int, int); /\* implemented:SP\_FUNC \*/

extern NCURSES\_EXPORT(SCREEN \*) NCURSES\_SP\_NAME(newterm) (SCREEN\*, NCURSES\_CONST char \*, FILE \*, FILE \*); /\* implemented:SP\_FUNC \*/

extern NCURSES\_EXPORT(WINDOW \*) NCURSES\_SP\_NAME(newwin) (SCREEN\*, int, int, int, int); /\*

implemented:SP\_FUNC \*/

extern NCURSES\_EXPORT(int) NCURSES\_SP\_NAME(nl) (SCREEN\*); /\* implemented:SP\_FUNC \*/ extern NCURSES\_EXPORT(int) NCURSES\_SP\_NAME(nocbreak) (SCREEN\*); /\* implemented:SP\_FUNC \*/ extern NCURSES\_EXPORT(int) NCURSES\_SP\_NAME(noecho) (SCREEN\*); /\* implemented:SP\_FUNC \*/ extern NCURSES\_EXPORT(int) NCURSES\_SP\_NAME(nonl) (SCREEN\*); /\* implemented:SP\_FUNC \*/ extern NCURSES\_EXPORT(void) NCURSES\_SP\_NAME(noqiflush) (SCREEN\*); /\* implemented:SP\_FUNC \*/ extern NCURSES\_EXPORT(int) NCURSES\_SP\_NAME(noraw) (SCREEN\*); /\* implemented:SP\_FUNC \*/ extern NCURSES\_EXPORT(int) NCURSES\_SP\_NAME(pair\_content) (SCREEN\*, short, short\*, short\*); /\* implemented:SP\_FUNC \*/

extern NCURSES\_EXPORT(void) NCURSES\_SP\_NAME(qiflush) (SCREEN\*); /\* implemented:SP\_FUNC \*/

extern NCURSES\_EXPORT(int) NCURSES\_SP\_NAME(raw) (SCREEN\*); /\* implemented:SP\_FUNC \*/ extern NCURSES\_EXPORT(int) NCURSES\_SP\_NAME(reset\_prog\_mode) (SCREEN\*); /\* implemented:SP\_FUNC \*/

extern NCURSES\_EXPORT(int) NCURSES\_SP\_NAME(reset\_shell\_mode) (SCREEN\*); /\* implemented:SP\_FUNC \*/

extern NCURSES\_EXPORT(int) NCURSES\_SP\_NAME(resetty) (SCREEN\*); /\* implemented:SP\_FUNC \*/ extern NCURSES\_EXPORT(int) NCURSES\_SP\_NAME(ripoffline) (SCREEN\*, int, int (\*)(WINDOW \*, int)); /\* implemented:SP\_FUNC \*/

extern NCURSES\_EXPORT(int) NCURSES\_SP\_NAME(savetty) (SCREEN\*); /\* implemented:SP\_FUNC \*/ extern NCURSES\_EXPORT(int) NCURSES\_SP\_NAME(scr\_init) (SCREEN\*, const char \*); /\* implemented:SP\_FUNC \*/

extern NCURSES\_EXPORT(int) NCURSES\_SP\_NAME(scr\_restore) (SCREEN\*, const char \*); /\* implemented:SP\_FUNC \*/

extern NCURSES\_EXPORT(int) NCURSES\_SP\_NAME(scr\_set) (SCREEN\*, const char \*); /\* implemented:SP\_FUNC \*/

extern NCURSES\_EXPORT(int) NCURSES\_SP\_NAME(slk\_attroff) (SCREEN\*, const chtype); /\* implemented:SP\_FUNC

\*/

extern NCURSES\_EXPORT(int) NCURSES\_SP\_NAME(slk\_attron) (SCREEN\*, const chtype); /\* implemented:SP\_FUNC \*/

extern NCURSES\_EXPORT(int) NCURSES\_SP\_NAME(slk\_attrset) (SCREEN\*, const chtype); /\* implemented:SP\_FUNC \*/

extern NCURSES\_EXPORT(attr\_t) NCURSES\_SP\_NAME(slk\_attr) (SCREEN\*); /\* implemented:SP\_FUNC \*/ extern NCURSES\_EXPORT(int) NCURSES\_SP\_NAME(slk\_attr\_set) (SCREEN\*, const attr\_t, short, void\*); /\* implemented:SP\_FUNC \*/

extern NCURSES\_EXPORT(int) NCURSES\_SP\_NAME(slk\_clear) (SCREEN\*); /\* implemented:SP\_FUNC \*/ extern NCURSES\_EXPORT(int) NCURSES\_SP\_NAME(slk\_color) (SCREEN\*, short); /\* implemented:SP\_FUNC \*/

extern NCURSES\_EXPORT(int) NCURSES\_SP\_NAME(slk\_init) (SCREEN\*, int); /\* implemented:SP\_FUNC \*/ extern NCURSES\_EXPORT(char \*) NCURSES\_SP\_NAME(slk\_label) (SCREEN\*, int); /\* implemented:SP\_FUNC \*/

extern NCURSES\_EXPORT(int) NCURSES\_SP\_NAME(slk\_noutrefresh) (SCREEN\*); /\* implemented:SP\_FUNC \*/

extern NCURSES\_EXPORT(int) NCURSES\_SP\_NAME(slk\_refresh) (SCREEN\*); /\* implemented:SP\_FUNC \*/

extern NCURSES\_EXPORT(int) NCURSES\_SP\_NAME(slk\_restore) (SCREEN\*); /\* implemented:SP\_FUNC \*/ extern NCURSES\_EXPORT(int) NCURSES\_SP\_NAME(slk\_set) (SCREEN\*, int, const char \*, int); /\*

implemented:SP\_FUNC \*/

extern NCURSES\_EXPORT(int) NCURSES\_SP\_NAME(slk\_touch) (SCREEN\*); /\* implemented:SP\_FUNC \*/ extern NCURSES\_EXPORT(int) NCURSES\_SP\_NAME(start\_color) (SCREEN\*); /\* implemented:SP\_FUNC \*/ extern NCURSES\_EXPORT(chtype) NCURSES\_SP\_NAME(termattrs) (SCREEN\*); /\* implemented:SP\_FUNC \*/ extern NCURSES\_EXPORT(char \*) NCURSES\_SP\_NAME(termname) (SCREEN\*); /\* implemented:SP\_FUNC \*/

extern NCURSES\_EXPORT(int) NCURSES\_SP\_NAME(typeahead) (SCREEN\*, int); /\* implemented:SP\_FUNC \*/

extern NCURSES\_EXPORT(int) NCURSES\_SP\_NAME(ungetch) (SCREEN\*, int); /\* implemented:SP\_FUNC \*/ extern NCURSES\_EXPORT(void) NCURSES\_SP\_NAME(use\_env) (SCREEN\*, bool); /\* implemented:SP\_FUNC \*/

extern NCURSES\_EXPORT(int) NCURSES\_SP\_NAME(vidattr) (SCREEN\*, chtype); /\* implemented:SP\_FUNC \*/

extern NCURSES\_EXPORT(int)

 NCURSES\_SP\_NAME(vidputs) (SCREEN\*, chtype, NCURSES\_SP\_OUTC); /\* implemented:SP\_FUNC \*/ #if @NCURSES\_EXT\_FUNCS@

extern NCURSES\_EXPORT(char \*) NCURSES\_SP\_NAME(keybound) (SCREEN\*, int, int); /\* implemented:EXT\_SP\_FUNC \*/

extern NCURSES\_EXPORT(int) NCURSES\_SP\_NAME(assume\_default\_colors) (SCREEN\*, int, int); /\* implemented:EXT\_SP\_FUNC \*/

extern NCURSES\_EXPORT(int) NCURSES\_SP\_NAME(define\_key) (SCREEN\*, const char \*, int); /\* implemented:EXT\_SP\_FUNC \*/

extern NCURSES\_EXPORT(int) NCURSES\_SP\_NAME(get\_escdelay) (SCREEN\*); /\*

implemented:EXT\_SP\_FUNC \*/

extern NCURSES\_EXPORT(bool) NCURSES\_SP\_NAME(is\_term\_resized) (SCREEN\*, int, int); /\* implemented:EXT\_SP\_FUNC \*/

extern NCURSES\_EXPORT(int) NCURSES\_SP\_NAME(key\_defined) (SCREEN\*, const char \*); /\* implemented:EXT\_SP\_FUNC \*/

extern NCURSES\_EXPORT(int) NCURSES\_SP\_NAME(keyok) (SCREEN\*, int, bool); /\* implemented:EXT\_SP\_FUNC \*/

extern NCURSES\_EXPORT(void) NCURSES\_SP\_NAME(nofilter) (SCREEN\*); /\* implemented \*/ /\* implemented:EXT\_SP\_FUNC \*/

extern

NCURSES\_EXPORT(int) NCURSES\_SP\_NAME(resize\_term) (SCREEN\*, int, int); /\* implemented:EXT\_SP\_FUNC \*/

extern NCURSES\_EXPORT(int) NCURSES\_SP\_NAME(resizeterm) (SCREEN\*, int, int); /\* implemented:EXT\_SP\_FUNC \*/

extern NCURSES\_EXPORT(int) NCURSES\_SP\_NAME(set\_escdelay) (SCREEN\*, int); /\* implemented:EXT\_SP\_FUNC \*/

extern NCURSES\_EXPORT(int) NCURSES\_SP\_NAME(set\_tabsize) (SCREEN\*, int); /\* implemented:EXT\_SP\_FUNC \*/

extern NCURSES\_EXPORT(int) NCURSES\_SP\_NAME(use\_default\_colors) (SCREEN\*); /\* implemented:EXT\_SP\_FUNC \*/

extern NCURSES\_EXPORT(int) NCURSES\_SP\_NAME(use\_legacy\_coding) (SCREEN\*, int); /\* implemented:EXT\_SP\_FUNC \*/

#endif

#else

#undef NCURSES\_SP\_FUNCS

#define NCURSES\_SP\_FUNCS 0 #define NCURSES\_SP\_NAME(name) name #define NCURSES\_SP\_OUTC NCURSES\_OUTC #endif

#### /\* attributes \*/

#define NCURSES\_ATTR\_SHIFT 8 #define NCURSES\_BITS(mask,shift) ((mask) << ((shift) + NCURSES\_ATTR\_SHIFT))

#define A\_NORMAL (@cf\_cv\_1UL@ - @cf\_cv\_1UL@) #define A\_ATTRIBUTES NCURSES\_BITS(~(@cf\_cv\_1UL@ - @cf\_cv\_1UL@),0) #define A\_CHARTEXT (NCURSES\_BITS(@cf\_cv\_1UL@,0) - @cf\_cv\_1UL@) #define A\_COLOR NCURSES\_BITS(( $(\text{@cf\_cv\_1UL@}) \ll 8$ ) -  $\text{@cf\_cv\_1UL@},0)$ #define A\_STANDOUT NCURSES\_BITS(@cf\_cv\_1UL@,8) #define A\_UNDERLINE NCURSES\_BITS(@cf\_cv\_1UL@,9) #define A\_REVERSE NCURSES\_BITS(@cf\_cv\_1UL@,10) #define A\_BLINK NCURSES\_BITS(@cf\_cv\_1UL@,11) #define A\_DIM NCURSES\_BITS(@cf\_cv\_1UL@,12) #define A\_BOLD\_NCURSES\_BITS(@cf\_cv\_1UL@,13) #define A\_ALTCHARSET NCURSES\_BITS(@cf\_cv\_1UL@,14) #define A\_INVIS NCURSES\_BITS(@cf\_cv\_1UL@,15) #define A\_PROTECT NCURSES\_BITS(@cf\_cv\_1UL@,16) #define A\_HORIZONTAL NCURSES\_BITS(@cf\_cv\_1UL@,17) #define A\_LEFT NCURSES\_BITS(@cf\_cv\_1UL@,18) #define A\_LOW NCURSES\_BITS(@cf\_cv\_1UL@,19) #define A\_RIGHT NCURSES\_BITS(@cf\_cv\_1UL@,20) #define A\_TOP\_NCURSES\_BITS(@cf\_cv\_1UL@,21) #define A\_VERTICAL NCURSES\_BITS(@cf\_cv\_1UL@,22)

## /\*

\* Most of the pseudo functions are macros that either provide compatibility

\* with older versions of curses, or provide inline functionality to improve

```
* performance.
```

```
 */
```
# /\*

\* These pseudo functions are always implemented as macros: \*/

#define getyx(win,y,x)  $(y = \text{getcury}(win), x = \text{getcurx}(win))$ #define getbegyx(win,y,x) (y = getbegy(win), x = getbegx(win)) #define getmaxyx(win,y,x) (y = getmaxy(win), x = getmaxx(win)) #define getparyx(win,y,x) (y = getpary(win), x = getparx(win))

```
#define getsyx(y,x) do { if (newscr) { \
     if (is leaveok(newscr)) \langle
```

```
(y) = (x) = -1; \
     			 else \
   getyx(newscr,(y), (x)); \
  \}\} while(0)
#define setsyx(y,x) do { if (newscr) { \
    if ((y) == -1 \& (x) == -1)				leaveok(newscr, TRUE); \
    			 else { \
  				leaveok(newscr, FALSE); \
  wmove(newscr, (y), (x)); \langle\left| \ \right|\left| \ \right|\} while(0)
```
#### #ifndef NCURSES\_NOMACROS

/\*

\* These miscellaneous pseudo functions are provided for compatibility: \*/

#define wgetstr(w, s) wgetnstr(w, s, -1) #define getnstr(s, n) wgetnstr(stdscr, s, n)

#define setterm(term) setupterm(term, 1, (int \*)0)

#define fixterm() reset\_prog\_mode() #define resetterm() reset\_shell\_mode() #define saveterm() def\_prog\_mode() #define crmode() cbreak() #define nocrmode() nocbreak() #define gettmode()

```
/* It seems older SYSV curses versions define these */
#if !NCURSES_OPAQUE
#define getattrs(win) ((win) ? (win)->_attrs : A_NORMAL)
#define getcurx(win) ((win) ? (win)->_{curx} : ERR)
#define getcury(win) ((win) ? (win)-> cury : ERR)
#define getbegx(win) ((win)? (win)-> begx : ERR)
#define getbegy(win) ((win) ? (win)-> begy : ERR)
#define getmaxx(win) ((win) ? ((win)-> maxx + 1) : ERR)
#define getmaxy(win) ((win) ? ((win)->_maxy + 1) : ERR)
#define getparx(win) ((win) ? (win)-> parx : ERR)
#define getpary(win) ((win) ? (win)-> pary : ERR)
#endif /* NCURSES_OPAQUE */
```
#define wstandout(win) (wattrset(win,A\_STANDOUT)) #define wstandend(win) (wattrset(win,A\_NORMAL))

#define wattron(win,at) wattr\_on(win, NCURSES\_CAST(attr\_t, at), NULL) #define wattroff(win,at) wattr\_off(win, NCURSES\_CAST(attr\_t, at), NULL)

```
#if
 !NCURSES_OPAQUE
#if defined(NCURSES_WIDECHAR) && @NCURSES_EXT_COLORS@
#define wattrset(win, at) ((win) \? ((win)->_color = PAIR_NUMBER(at), \langle(win)->_attrs = (at), \
                     OK)				 : ERR)
#else
#define wattrset(win,at) ((win) \setminus? ((win)->_attrs = (at), \setminusOK)				 : ERR)
#endif
#endif /* NCURSES_OPAQUE */
#define scroll(win) wscrl(win,1)
#define touchwin(win) wtouchln((win), 0, getmaxy(win), 1)
#define touchline(win, s, c) wtouchln((win), s, c, 1)
#define untouchwin(win) wtouchln((win), 0, getmaxy(win), 0)
#define box(win, v, h) wborder(win, v, v, h, h, 0, 0, 0, 0)
#define border(ls, rs, ts, bs, tl, tr, bl, br) wborder(stdscr, ls, rs, ts, bs, tl, tr, bl, br)
#define hline(ch, n) whline(stdscr, ch, n)
#define vline(ch, n) wvline(stdscr, ch, n)
#define winstr(w, s) winnstr(w, s, -1)
#define winchstr(w, s) winchnstr(w, s, -1)
#define winsstr(w, s) winsnstr(w, s, -1)
#if
 !NCURSES_OPAQUE
#define redrawwin(win) wredrawln(win, 0, (win)-> maxy+1)
#endif /* NCURSES_OPAQUE */
#define waddstr(win,str) waddnstr(win,str,-1)
#define waddchstr(win,str) waddchnstr(win,str,-1)
/*
```
\* These apply to the first 256 color pairs. \*/

#### #define COLOR\_PAIR(n) NCURSES\_BITS(n, 0)

#define PAIR\_NUMBER(a) (NCURSES\_CAST(int,(((a) &  $A$ \_COLOR) >> NCURSES\_ATTR\_SHIFT)))

/\* \* pseudo functions for standard screen \*/

#define addch(ch) waddch(stdscr,ch) #define addchnstr(str,n) waddchnstr(stdscr,str,n) #define addchstr(str) waddchstr(stdscr,str) #define addnstr(str,n) waddnstr(stdscr,str,n) #define addstr(str) waddnstr(stdscr,str,-1) #define attroff(at) wattroff(stdscr,at) #define attron(at) wattron(stdscr,at) #define attrset(at) wattrset(stdscr,at) #define attr\_get(ap,cp,o) wattr\_get(stdscr,ap,cp,o) #define attr\_off(a,o) wattr\_off(stdscr,a,o) #define attr  $on(a, o)$  wattr  $on(stdscr, a, o)$ #define attr\_set( $a, c, o$ ) wattr\_set(stdscr, $a, c, o$ ) #define bkgd(ch) wbkgd(stdscr,ch) #define bkgdset(ch) wbkgdset(stdscr,ch) #define chgat(n,a,c,o) wchgat(stdscr,n,a,c,o) #define clear() wclear(stdscr) #define clrtobot() wclrtobot(stdscr) #define clrtoeol() wclrtoeol(stdscr) #define color\_set(c,o) wcolor\_set(stdscr,c,o) #define delch() wdelch(stdscr) #define deleteln() winsdelln(stdscr,-1) #define echochar(c) wechochar(stdscr,c) #define erase() werase(stdscr) #define getch() wgetch(stdscr) #define getstr(str) wgetstr(stdscr,str) #define inch() winch(stdscr) #define inchnstr(s,n) winchnstr(stdscr,s,n) #define inchstr(s) winchstr(stdscr,s) #define innstr $(s,n)$  winnstr $(stdscr,s,n)$ #define insch(c) winsch(stdscr,c) #define insdelln(n) winsdelln(stdscr,n) #define insertln() winsdelln(stdscr,1) #define insnstr(s,n) winsnstr(stdscr,s,n)  $\# \text{define } \text{instr}(s) \text{ winsstr}(\text{stdscr},s)$ #define instr(s) winstr(stdscr,s) #define move(y,x) wmove(stdscr,y,x) #define refresh() wrefresh(stdscr) #define  $\text{scr}(n)$  wscrl(stdscr,n) #define setscrreg $(t,b)$  wsetscrreg(stdscr,t,b) #define

standend() wstandend(stdscr) #define standout() wstandout(stdscr) #define timeout(delay) wtimeout(stdscr,delay) #define wdeleteln(win) winsdelln(win,-1) #define winsertln(win) winsdelln(win,1)

\* mv functions \*/

/\*

#define mywaddch(win,y,x,ch) (wmove(win,y,x) == ERR ? ERR : waddch(win,ch)) #define mvwaddchnstr(win,y,x,str,n) (wmove(win,y,x) == ERR ? ERR : waddchnstr(win,str,n)) #define mvwaddchstr(win,y,x,str) (wmove(win,y,x) == ERR ? ERR : waddchnstr(win,str,-1)) #define mywaddnstr(win,y,x,str,n) (wmove(win,y,x) == ERR ? ERR : waddnstr(win,str,n)) #define mvwaddstr(win,y,x,str)  $(\text{wmove}(win,y,x)) = \text{ERR}$  ? ERR : waddnstr(win,str,-1)) #define mvwdelch(win,y,x) (wmove(win,y,x) == ERR ? ERR : wdelch(win)) #define mvwchgat(win,y,x,n,a,c,o) (wmove(win,y,x) == ERR ? ERR : wchgat(win,n,a,c,o)) #define mywgetch(win,y,x) (wmove(win,y,x) == ERR ? ERR : wgetch(win)) #define mywgetnstr(win,y,x,str,n) (wmove(win,y,x) == ERR ? ERR : wgetnstr(win,str,n)) #define mvwgetstr(win,y,x,str) (wmove(win,y,x)  $==$  ERR ? ERR : wgetstr(win,str)) #define mvwhline(win,y,x,c,n) (wmove(win,y,x) == ERR ? ERR : whline(win,c,n)) #define mvwinch(win,y,x)  $($ wmove $(win,y,x)$  == ERR ? NCURSES\_CAST(chtype, ERR) : winch(win)) #define mywinchnstr(win,y,x,s,n) (wmove(win,y,x) == ERR ? ERR : winchnstr(win,s,n)) #define mywinchstr(win,y,x,s) (wmove(win,y,x) == ERR ? ERR : winchstr(win,s)) #define mywinnstr(win,y,x,s,n) (wmove(win,y,x) == ERR ? ERR : winnstr(win,s,n)) #define mywinsch(win,y,x,c) (wmove(win,y,x) == ERR ? ERR : winsch(win,c)) #define mvwinsnstr(win,y,x,s,n)  $($ wmove $(win,y,x)$  == ERR ? ERR : winsnstr $(win,s,n)$ ) #define mywinsstr(win,y,x,s) (wmove(win,y,x) == ERR ? ERR : winsstr(win,s)) #define mywinstr(win,y,x,s) (wmove(win,y,x) == ERR ? ERR : winstr(win,s)) #define mvwvline(win,y,x,c,n)  $($ wmove(win,y,x) == ERR ? ERR : wvline(win,c,n))

#define mvaddch(y,x,ch) mvwaddch(stdscr,y,x,ch) #define mvaddchnstr $(y,x,\text{str},n)$  mvwaddchnstr $(\text{stdscr},y,x,\text{str},n)$ #define mvaddchstr(y,x,str) mvwaddchstr(stdscr,y,x,str) #define  $m\nu$ addnstr $(y, x, str, n)$  mvwaddnstr $(stdscr, y, x, str, n)$ #define mvaddstr(y,x,str) mvwaddstr(stdscr,y,x,str) #define mvchgat(y,x,n,a,c,o) mvwchgat(stdscr,y,x,n,a,c,o) #define mydelch(y,x) mywdelch(stdscr,y,x) #define mygetch(y,x) mywgetch(stdscr,y,x) #define mygetnstr(y,x,str,n) mywgetnstr(stdscr,y,x,str,n) #define mygetstr(y,x,str) mywgetstr(stdscr,y,x,str) #define mvhline(y,x,c,n) mvwhline(stdscr,y,x,c,n) #define mvinch(y,x) mvwinch(stdscr,y,x) #define mvinchnstr(y,x,s,n) mvwinchnstr(stdscr,y,x,s,n) #define mvinchstr(y,x,s) mvwinchstr(stdscr,y,x,s) #define mvinnstr(y,x,s,n) mvwinnstr(stdscr,y,x,s,n)

```
#define mvinsch(y,x,c) mvwinsch(stdscr,y,x,c)
#define mvinsnstr(y,x,s,n) mvwinsnstr(stdscr,y,x,s,n)
#define mvinsstr(y,x,s) mvwinsstr(stdscr,y,x,s)
#define mvinstr(y,x,s) mvwinstr(stdscr,y,x,s)#define mvvline(y,x,c,n) mvwvline(stdscr,y,x,c,n)
```

```
/*
```
\* Some wide-character functions can be implemented without the extensions.

```
*/
#if !NCURSES_OPAQUE
#define
 getbkgd(win) ((win)->_bkgd)
#endif /* NCURSES_OPAQUE */
```

```
#define slk_attr_off(a,v) ((v) ? ERR : slk_attroff(a))
#define slk_attr_on(a,v) ((v) ? ERR : slk_attron(a))
```

```
#if !NCURSES_OPAQUE
```

```
#if defined(NCURSES_WIDECHAR) && @NCURSES_EXT_COLORS@
#define wattr_set(win,a,p,opts) ((win) >_attrs = ((a) < A_C OLOR),
   (win)->_color = (p), \setminus					 OK)
#define wattr_get(win,a,p,opts) ((\text{void})((a) != (\text{void} \cdot 0) \& \& (*(a) = (\text{win}) \rightarrow \text{_{attrs}})), \(void)((p) != (void *)0 && (*(p) = (win)->_color)), \
   					 OK)
#else
#define wattr_set(win,a,p,opts) ((win) >_attrs = (((a) & \sim A\_COLOR) | COLOR\_PAR(p)), OK)#define wattr_get(win,a,p,opts) ((void)((a) != (void *)0 & & (*(a) = (win) >_attrs)), \(void)((p) != (void * )0 &\&& (*(p) = PAIR_NUMBER((win) >_attrs)))					 OK)
#endif
#endif /* NCURSES_OPAQUE */
/*
* X/Open curses deprecates SVr4 vwprintw/vwscanw, which are supposed to use
```

```
* varargs.h. It adds new calls vw_printw/vw_scanw, which are supposed
```

```
 to
```

```
* use POSIX stdarg.h. The ncurses versions of vwprintw/vwscanw already
```

```
* use stdarg.h, so...
```

```
*/
```
#define vw\_printw vwprintw #define vw\_scanw\_vwscanw

/\* \* Export fallback function for use in C++ binding. \*/ #if !@HAVE\_VSSCANF@ #define vsscanf $(a,b,c)$  nc vsscanf $(a,b,c)$ 

NCURSES\_EXPORT(int) vsscanf(const char \*, const char \*, va\_list); #endif

#### /\*

\* These macros are extensions - not in X/Open Curses. \*/ #if @NCURSES\_EXT\_FUNCS@ #if !NCURSES\_OPAQUE #define is\_cleared(win) ((win) ? (win)->\_clear : FALSE) #define is  $idcok(win)$   $((win)$  ?  $(win)$ -> $idcok$  : FALSE) #define is\_idlok(win)  $((win)$  ? (win)- $>$ \_idlok : FALSE) #define is\_immedok(win) ((win) ? (win)->\_immed : FALSE) #define is\_keypad(win) ((win) ? (win)->\_use\_keypad : FALSE) #define is\_leaveok(win) ((win) ? (win)->\_leaveok : FALSE) #define is\_nodelay(win)  $((win)$  ?  $((win)$ ->\_delay == 0) : FALSE) #define is\_notimeout(win) ((win) ? (win)->\_notimeout : FALSE) #define is\_pad(win)  $((win)$  ?  $((win)$ ->\_flags & \_ISPAD) != 0 : FALSE) #define is\_scrollok(win) $((win) ? (win) > _{scroll} : FALSE)$ #define is\_subwin(win)  $((win)$  ?  $((win)$ ->\_flags & \_SUBWIN) != 0 : FALSE) #define is\_syncok(win)  $((win)$  ? (win)->\_sync : FALSE) #define wgetparent(win)  $((win)$  ? (win)->\_parent : 0) #define wgetscrreg(win,t,b) ((win) ? (\*(t) = (win)->\_regtop, \*(b) = (win)->\_regbottom, OK) : ERR) #endif #endif

#endif /\* NCURSES\_NOMACROS \*/

#### /\*

\* Public variables.

\*

\* Notes:

\* a. ESCDELAY was an undocumented feature under AIX curses.

```
*	 It gives the ESC expire time in milliseconds.
```
\* b. ttytype is needed for backward compatibility

```
*/
```
#if NCURSES\_REENTRANT

NCURSES\_WRAPPED\_VAR(WINDOW \*, curscr); NCURSES\_WRAPPED\_VAR(WINDOW \*, newscr); NCURSES\_WRAPPED\_VAR(WINDOW \*, stdscr); NCURSES\_WRAPPED\_VAR(char \*, ttytype); NCURSES\_WRAPPED\_VAR(int, COLORS); NCURSES\_WRAPPED\_VAR(int, COLOR\_PAIRS); NCURSES\_WRAPPED\_VAR(int, COLS); NCURSES\_WRAPPED\_VAR(int, ESCDELAY); NCURSES\_WRAPPED\_VAR(int, LINES); NCURSES\_WRAPPED\_VAR(int, TABSIZE);

#define curscr NCURSES\_PUBLIC\_VAR(curscr()) #define newscr NCURSES\_PUBLIC\_VAR(newscr()) #define stdscr NCURSES\_PUBLIC\_VAR(stdscr()) #define ttytype NCURSES\_PUBLIC\_VAR(ttytype()) #define COLORS NCURSES PUBLIC VAR(COLORS()) #define COLOR\_PAIRS NCURSES\_PUBLIC\_VAR(COLOR\_PAIRS()) #define COLS NCURSES\_PUBLIC\_VAR(COLS()) #define ESCDELAY NCURSES\_PUBLIC\_VAR(ESCDELAY()) #define LINES NCURSES\_PUBLIC\_VAR(LINES()) #define TABSIZE NCURSES\_PUBLIC\_VAR(TABSIZE())

### #else

extern NCURSES\_EXPORT\_VAR(WINDOW \*) curscr; extern NCURSES\_EXPORT\_VAR(WINDOW \*) newscr; extern NCURSES\_EXPORT\_VAR(WINDOW \*) stdscr; extern NCURSES\_EXPORT\_VAR(char) ttytype[]; extern NCURSES\_EXPORT\_VAR(int) COLORS; extern NCURSES\_EXPORT\_VAR(int) COLOR\_PAIRS; extern NCURSES\_EXPORT\_VAR(int) COLS; extern NCURSES\_EXPORT\_VAR(int) ESCDELAY; extern NCURSES\_EXPORT\_VAR(int) LINES; extern NCURSES\_EXPORT\_VAR(int) TABSIZE;

### #endif

/\*

\* Pseudo-character tokens outside ASCII range. The curses wgetch() function \* will return any given one of these only if the corresponding k- capability \* is defined in your terminal's terminfo entry. \* \* Some keys (KEY\_A1, etc) are arranged like this:  $*$  a1 up a3  $*$  left b2 right \* c1 down c3 \* \* A few key codes do not depend upon the terminfo entry. \*/ #define KEY\_CODE\_YES 0400 /\* A wchar\_t contains a key code \*/ #define KEY\_MIN\_0401 /\* Minimum curses key \*/ #define KEY\_BREAK 0401 /\* Break key (unreliable) \*/ #define KEY\_SRESET 0530 /\* Soft (partial) reset (unreliable) \*/ #define KEY\_RESET 0531 /\* Reset or hard reset (unreliable) \*/

Found in path(s):

\* /opt/cola/permits/100153051\_1695283956.578048/0/libncurses5-5-7-20100626-0ubuntu1-tar-bz2/libncurses5- 5.7+20100626-0ubuntu1/ncurses-5-7-20100626-orig-tar-gz/ncurses-5.7-20100626/include/curses.h.in No license file was found, but licenses were detected in source scan. /\*\*\*\*\*\*\*\*\*\*\*\*\*\*\*\*\*\*\*\*\*\*\*\*\*\*\*\*\*\*\*\*\*\*\*\*\*\*\*\*\*\*\*\*\*\*\*\*\*\*\*\*\*\*\*\*\*\*\*\*\*\*\*\*\*\*\*\*\*\*\*\*\*\*\*\* \* Copyright (c) 1998-2009,2010 Free Software Foundation, Inc. \*  $*$ \* Permission is hereby granted, free of charge, to any person obtaining a \* \* copy of this software and associated documentation files (the \* \* "Software"), to deal in the Software without restriction, including \* \* without limitation the rights to use, copy, modify, merge, publish, \* \* distribute, distribute with modifications, sublicense, and/or sell \* \* copies of the Software, and to permit persons to whom the Software is \* \* furnished to do so, subject to the following conditions: \*  $*$ \* The above copyright notice and this permission notice shall be included \* \* in all copies or substantial portions of the Software. \*  $*$ \* THE SOFTWARE IS PROVIDED "AS IS", WITHOUT WARRANTY OF ANY KIND, EXPRESS \* \* OR IMPLIED, INCLUDING BUT NOT LIMITED TO THE WARRANTIES OF \* \* MERCHANTABILITY, FITNESS FOR A PARTICULAR PURPOSE AND NONINFRINGEMENT. \* \* IN NO EVENT SHALL THE ABOVE COPYRIGHT HOLDERS BE LIABLE FOR ANY CLAIM, \* \* DAMAGES OR OTHER LIABILITY, WHETHER IN AN ACTION OF CONTRACT, TORT OR \* \* OTHERWISE, ARISING FROM, OUT OF OR IN CONNECTION WITH THE SOFTWARE OR \* \* THE USE OR OTHER DEALINGS IN THE SOFTWARE. \*  $*$ \* Except as contained in this notice, the name(s) of the above copyright \* \* holders shall not be used in advertising or otherwise to promote the \* \* sale, use or other dealings in this Software without prior written \* authorization. \* \*\*\*\*\*\*\*\*\*\*\*\*\*\*\*\*\*\*\*\*\*\*\*\*\*\*\*\*\*\*\*\*\*\*\*\*\*\*\*\*\*\*\*\*\*\*\*\*\*\*\*\*\*\*\*\*\*\*\*\*\*\*\*\*\*\*\*\*\*\*\*\*\*\*\*\*/ /\*- \* Copyright (c) 1980, 1991, 1993 \* The Regents of the University of California. All rights reserved. \* \* Redistribution and use in source and binary forms, with or without \* modification, are permitted provided that the following conditions \* are met: \* 1. Redistributions of source code must retain the above copyright notice, this list of conditions and the following disclaimer. \* 2. Redistributions in binary form must reproduce the above copyright \* notice, this list of conditions and the following disclaimer in the \* documentation and/or other materials provided with the distribution. \* 3. Neither the name of the University nor the names of its contributors \* may be used to endorse or promote products derived from this software without specific prior written permission.

 \* THIS SOFTWARE IS PROVIDED BY THE REGENTS AND CONTRIBUTORS ``AS IS'' AND \* ANY EXPRESS OR IMPLIED WARRANTIES, INCLUDING, BUT NOT LIMITED TO, THE \* IMPLIED WARRANTIES OF MERCHANTABILITY AND FITNESS FOR A PARTICULAR PURPOSE \* ARE DISCLAIMED. IN NO EVENT SHALL THE REGENTS OR CONTRIBUTORS BE LIABLE \* FOR ANY DIRECT, INDIRECT, INCIDENTAL, SPECIAL, EXEMPLARY, OR CONSEQUENTIAL \* DAMAGES (INCLUDING, BUT NOT LIMITED TO, PROCUREMENT OF SUBSTITUTE GOODS \* OR SERVICES; LOSS OF USE, DATA, OR PROFITS; OR BUSINESS INTERRUPTION) \* HOWEVER CAUSED AND ON ANY THEORY OF LIABILITY, WHETHER IN CONTRACT, STRICT \* LIABILITY, OR TORT (INCLUDING NEGLIGENCE OR OTHERWISE) ARISING IN ANY WAY \* OUT OF THE USE OF THIS SOFTWARE, EVEN IF ADVISED OF THE POSSIBILITY OF \* SUCH DAMAGE.

\*/

\*

Found in path(s):

\* /opt/cola/permits/100153051\_1695283956.578048/0/libncurses5-5-7-20100626-0ubuntu1-tar-bz2/libncurses5- 5.7+20100626-0ubuntu1/ncurses-5-7-20100626-orig-tar-gz/ncurses-5.7-20100626/progs/tset.c No license file was found, but licenses were detected in source scan.

-- -\*- ada -\*-

define(`HTMLNAME',`terminal\_interface-curses-panels-user\_data\_\_ads.htm')dnl include(M4MACRO)dnl

------------------------------------------------------------------------------

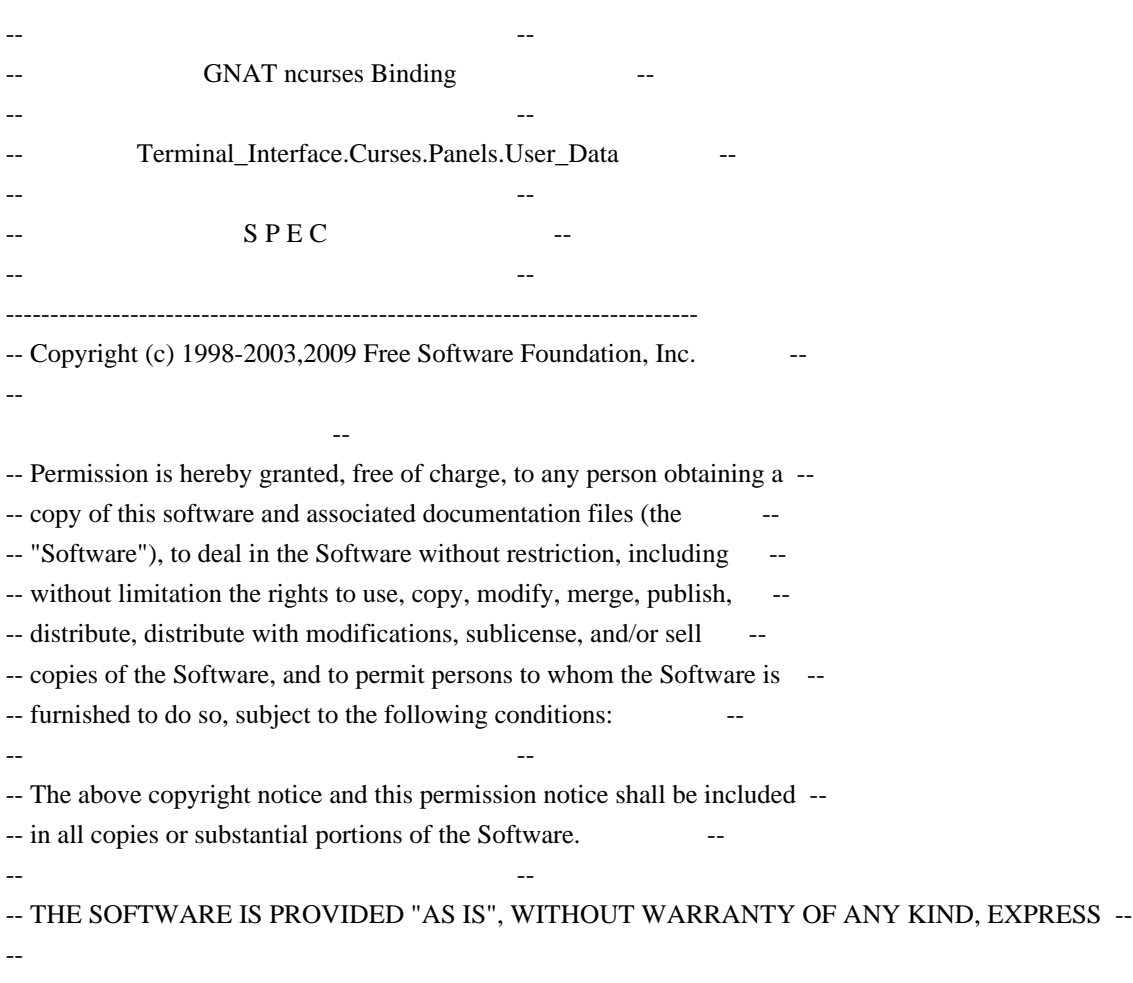

OR IMPLIED, INCLUDING BUT NOT LIMITED TO THE WARRANTIES OF -- MERCHANTABILITY, FITNESS FOR A PARTICULAR PURPOSE AND NONINFRINGEMENT. -- -- IN NO EVENT SHALL THE ABOVE COPYRIGHT HOLDERS BE LIABLE FOR ANY CLAIM, -- -- DAMAGES OR OTHER LIABILITY, WHETHER IN AN ACTION OF CONTRACT, TORT OR ---- OTHERWISE, ARISING FROM, OUT OF OR IN CONNECTION WITH THE SOFTWARE OR -- -- THE USE OR OTHER DEALINGS IN THE SOFTWARE. -- -- -- Except as contained in this notice, the name(s) of the above copyright -- -- holders shall not be used in advertising or otherwise to promote the -- sale, use or other dealings in this Software without prior written -- authorization. -- ------------------------------------------------------------------------------ -- Author: Juergen Pfeifer, 1996 -- Version Control: -- \$Revision: 1.15 \$ -- Binding Version 01.00 ------------------------------------------------------------------------------

generic

 type User is limited private; type User\_Access is access all User; package Terminal\_Interface.Curses.Panels.User\_Data is pragma Preelaborate (Terminal\_Interface.Curses.Panels.User\_Data);

-- MANPAGE(`panel.3x')

 -- ANCHOR(`set\_panel\_userptr',`Set\_User\_Data') procedure Set\_User\_Data (Pan : Panel; Data : User\_Access);

 -- AKA pragma Inline (Set\_User\_Data);

 -- ANCHOR(`panel\_userptr',`Get\_User\_Data') procedure Get\_User\_Data (Pan : Panel; Data : out User\_Access);

 $-AKA$ 

 -- ANCHOR(`panel\_userptr',`Get\_User\_Data') function Get User Data (Pan : Panel) return User Access; -- AKA

 -- Same as function pragma Inline (Get\_User\_Data);

end Terminal\_Interface.Curses.Panels.User\_Data;

Found in path(s):

\* /opt/cola/permits/100153051\_1695283956.578048/0/libncurses5-5-7-20100626-0ubuntu1-tar-bz2/libncurses5-

5.7+20100626-0ubuntu1/ncurses-5-7-20100626-orig-tar-gz/ncurses-5.7-20100626/Ada95/gen/terminal\_interfacecurses-panels-user\_data.ads.m4

No license file was found, but licenses were detected in source scan.

 $\langle$  . .

```
* t
 ****************************************************************************
 * Copyright (c) 1998,2006 Free Software Foundation, Inc. *
* * Permission is hereby granted, free of charge, to any person obtaining a *
 * copy of this software and associated documentation files (the *
 * "Software"), to deal in the Software without restriction, including *
 * without limitation the rights to use, copy, modify, merge, publish, *
 * distribute, distribute with modifications, sublicense, and/or sell *
 * copies of the Software, and to permit persons to whom the Software is *
 * furnished to do so, subject to the following conditions: *
* * The above copyright notice and this permission
 notice shall be included *
 * in all copies or substantial portions of the Software. *
* * THE SOFTWARE IS PROVIDED "AS IS", WITHOUT WARRANTY OF ANY KIND, EXPRESS *
 * OR IMPLIED, INCLUDING BUT NOT LIMITED TO THE WARRANTIES OF *
 * MERCHANTABILITY, FITNESS FOR A PARTICULAR PURPOSE AND NONINFRINGEMENT. *
 * IN NO EVENT SHALL THE ABOVE COPYRIGHT HOLDERS BE LIABLE FOR ANY CLAIM, *
 * DAMAGES OR OTHER LIABILITY, WHETHER IN AN ACTION OF CONTRACT, TORT OR *
 * OTHERWISE, ARISING FROM, OUT OF OR IN CONNECTION WITH THE SOFTWARE OR *
 * THE USE OR OTHER DEALINGS IN THE SOFTWARE. *
** Except as contained in this notice, the name(s) of the above copyright * * holders shall not be used in advertising or otherwise to promote the *
 * sale, use or other
 dealings in this Software without prior written *
 * authorization. *
 ****************************************************************************
 * @Id: menu_new.3x,v 1.9 2006/11/04 18:31:37 tom Exp @
-->
Found in path(s):
* /opt/cola/permits/100153051_1695283956.578048/0/libncurses5-5-7-20100626-0ubuntu1-tar-bz2/libncurses5-
5.7+20100626-0ubuntu1/ncurses-5-7-20100626-orig-tar-gz/ncurses-5.7-
20100626/doc/html/man/menu_new.3x.html
No license file was found, but licenses were detected in source scan.
\langle ! --
* t
 ****************************************************************************
 * Copyright (c) 1998-2003,2006 Free Software Foundation, Inc. *
```
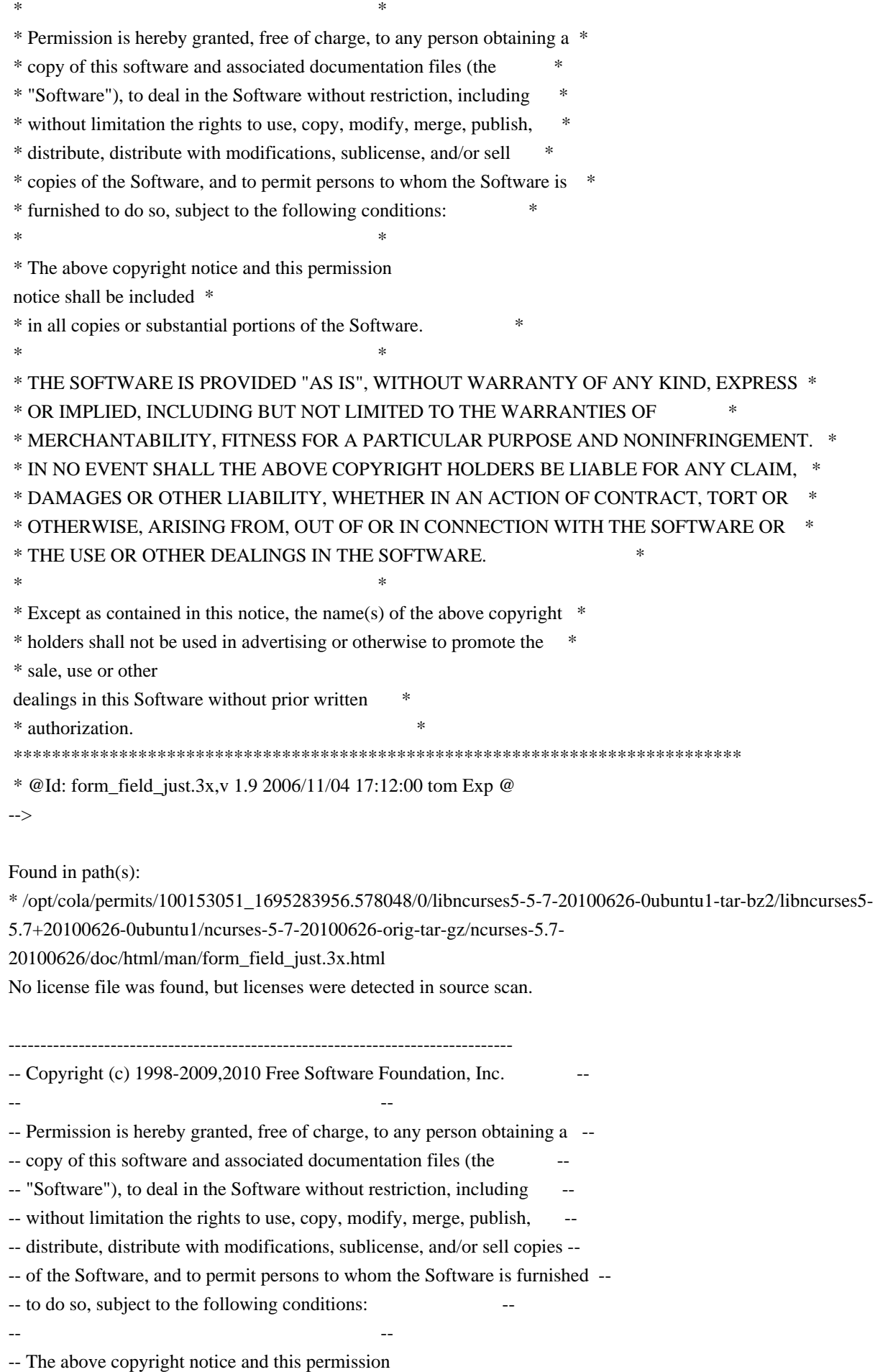

notice shall be included --

-- in all copies or substantial portions of the Software.

-- -- -- THE SOFTWARE IS PROVIDED "AS IS", WITHOUT WARRANTY OF ANY KIND, EXPRESS -- -- OR IMPLIED, INCLUDING BUT NOT LIMITED TO THE WARRANTIES OF -- MERCHANTABILITY, FITNESS FOR A PARTICULAR PURPOSE AND NONINFRINGEMENT. IN -- -- NO EVENT SHALL THE ABOVE COPYRIGHT HOLDERS BE LIABLE FOR ANY CLAIM, -- DAMAGES OR OTHER LIABILITY, WHETHER IN AN ACTION OF CONTRACT, TORT OR -- -- OTHERWISE, ARISING FROM, OUT OF OR IN CONNECTION WITH THE SOFTWARE OR THE -- -- USE OR OTHER DEALINGS IN THE SOFTWARE. -- -- -- -- Except as contained in this notice, the name(s) of the above copyright -- -- holders shall not be used in advertising or otherwise to promote the -- sale, use or other dealings in this Software without prior written -- authorization. -- ------------------------------------------------------------------------------- -- \$Id: NEWS,v 1.1562 2010/06/26 21:17:17 tom Exp \$

-------------------------------------------------------------------------------

This is a log of changes that ncurses has gone through since Zeyd started working with Pavel Curtis' original work, pcurses, in 1992.

Changes through 1.9.9e are recorded by Zeyd M Ben-Halim. Changes since 1.9.9e are recorded by Thomas E Dickey.

Contributors include those who have provided patches (even small ones), as well as those who provide useful information (bug reports, analyses). Changes with no cited author are the work of Thomas E Dickey (TD).

A few contributors are given in this file by their initials. They each account for one percent or more of the changes since 1.9.9e. See the AUTHORS file for the corresponding full names.

Changes through 1.9.9e did not credit all contributions; it is not possible to add this information.

## 20100626

 + continue integrating changes to use gnatmake project files in Ada95  $+$  old gnatmake (3.15) does not produce libraries using project-file; work around by adding script to generate alternate makefile.

- + continue integrating changes to use gnatmake project files in Ada95
- + add configure --with-ada-sharedlib option, for the test\_make rule.
- + move Ada95-related logic into aclocal.m4, since additional checks will be needed to distinguish old/new implementations of gnat.

- + start integrating changes to use gnatmake project files in Ada95 tree
- + add test\_make / test\_clean / test\_install rules in Ada95/src
- + change install-path for adainclude directory to /usr/share/ada (was /usr/lib/ada).
- + update Ada95/configure.
- + add mlterm+256color entry, for mlterm 3.0.0 -TD
- + modify test/configure to use macros to ensure consistent

order

 of updating LIBS variable.

## 20100605

- + change search order of options for Solaris in CF\_SHARED\_OPTS, to work with 64-bit compiles.
- + correct quoting of assignment in CF\_SHARED\_OPTS case for aix (cf: 20081227)

## 20100529

- + regenerated html documentation.
- + modify test/configure to support pkg-config for checking X libraries used by PDCurses.

 + add/use configure macro CF\_ADD\_LIB to force consistency of assignments to \$LIBS, etc.

 + fix configure script for combining --with-pthread and --enable-weak-symbols options.

#### 20100522

- + correct cross-compiling configure check for CF\_MKSTEMP macro, by adding a check cache variable set by AC\_CHECK\_FUNC (report by Pierre Labastie).
- + simplify include-dependencies of make\_hash and make\_keys, to reduce the need for setting BUILD\_CPPFLAGS in cross-compiling when the build- and target-machines differ.
- + repair broken-linker configuration by restoring a definition of SP variable to curses.priv.h, and adjusting

for cases where sp-funcs

 are used.

 + improve configure macro CF\_AR\_FLAGS, allowing ARFLAGS environment variable to override (prompted by report by Pablo Cazallas).

- + add configure option --enable-pthreads-eintr to control whether the new EINTR feature is enabled.
- + modify logic in pthread configuration to allow EINTR to interrupt
- a read operation in wgetch() (Novell #540571, patch by Werner Fink).
- + drop mkdirs.sh, use "mkdir -p".
- + add configure option --disable-libtool-version, to use the

 "-version-number" feature which was added in libtool 1.5 (report by Peter Haering). The default value for the option uses the newer feature, which makes libraries generated using libtool compatible with the standard builds of ncurses.

- + updated test/configure to match configure script macros.
- + fixes for configure script from lynx changes:
- + improve CF\_FIND\_LINKAGE logic for the case where a function is found in predefined libraries.
- + revert

part of change to CF\_HEADER (cf: 20100424)

## 20100501

- + correct limit-check in wredrawln, accounting for begy/begx values (patch by David Benjamin).
- + fix most compiler warnings from clang.
- + amend build-fix for OpenSolaris, to ensure that a system header is included in curses.h before testing feature symbols, since they may be defined by that route.

## 20100424

 + fix some strict compiler warnings in ncurses library.

 + modify configure macro CF\_HEADER\_PATH to not look for variations in the predefined include directories.

 + improve configure macros CF\_GCC\_VERSION and CF\_GCC\_WARNINGS to work with gcc 4.x's c89 alias, which gives warning messages for cases where older versions would produce an error.

#### 20100417

- + modify \_nc\_capcmp() to work with cancelled strings.
- + correct translation of "^" in \_nc\_infotocap(), used to transform terminfo to termcap strings
- 
- + add configure --disable-rpath-hack, to allow disabling the feature which adds rpath options for libraries

in unusual places.

- + improve CF\_RPATH\_HACK\_2 by checking if the rpath option for a given directory was already added.
- + improve CF\_RPATH\_HACK\_2 by using ldd to provide a standard list of directories (which will be ignored).

# 20100410

- + improve win driver.c handling of mouse:
- + discard motion events
- + avoid calling nc timed wait when there is a mouse event
- + handle 4th and "rightmost" buttons.
- + quote substitutions in CF\_RPATH\_HACK\_2 configure macro, needed for cases where there are embedded blanks in the rpath option.

- + add configure check for exctags vs ctags, to work around pkgsrc.
- + simplify logic in \_nc\_get\_screensize() to make it easier to see how environment variables may override system- and terminfo-values (prompted by discussion with Igor Bujna).
- + make debug-traces for COLOR\_PAIR and PAIR\_NUMBER less verbose.
- + improve handling of color-pairs embedded in attributes for the

 extended-colors configuration.

 + modify MKlib\_gen.sh

to build link\_test with sp-funcs.

 + build-fixes for OpenSolaris aka Solaris 11, for wide-character configuration as well as for rpath feature in \*-config scripts.

# 20100327

- + refactor CF\_SHARED\_OPTS configure macro, making CF\_RPATH\_HACK more reusable.
- + improve configure CF\_REGEX, similar fixes.
- + improve configure CF\_FIND\_LINKAGE, adding add check between system (default) and explicit paths, where we can find the entrypoint in the given library.
- + add check if Gpm\_Open() returns a -2, e.g., for "xterm". This is normally suppressed but can be overridden using \$NCURSES\_GPM\_TERMS. Ensure that Gpm\_Close() is called in this case.

## 20100320

 + rename atari and st52 terminfo entries to atari-old, st52-old, use newer entries from FreeMiNT by Guido Flohr (from patch/report by Alan Hourihane).

### 20100313

- + modify install-rule for manpages so that \*-config manpages will install when building with --srcdir (report by Sven Joachim).
- + modify CF\_DISABLE\_LEAKS configure
- macro so that the --enable-leaks
- option is not the same as --disable-leaks (GenToo #305889).
- + modify #define's for build-compiler to suppress cchar\_t symbol from compile of make\_hash and make\_keys, improving cross-compilation of ncursesw (report by Bernhard Rosenkraenzer).
- + modify CF\_MAN\_PAGES configure macro to replace all occurrences of TPUT in tput.1's manpage (Debian #573597, report/analysis by Anders Kaseorg).

### 20100306

- + generate manpages for the \*-config scripts, adapted from help2man (suggested by Sven Joachim).
- + use va\_copy() in \_nc\_printf\_string() to avoid conflicting use of va\_list value in \_nc\_printf\_length() (report by Wim Lewis).

- + add Ada95/configure script, to use in tar-file created by Ada95/make-tar.sh
- + fix typo in wresize.3x (patch by Tim van der Molen).
- + modify screen-bce.XXX entries to exclude ech, since screen's color model does not clear with color for that feature -TD

 + add make-tar.sh scripts to

Ada95 and test subdirectories to help with

- making those separately distributable.
- + build-fix for static libraries without dlsym (Debian #556378).
- + fix a syntax error in man/form\_field\_opts.3x (patch by Ingo Schwarze).

# 20100213

 + add several screen-bce.XXX entries -TD

### 20100206

- + update mrxvt terminfo entry -TD
- + modify win\_driver.c to support mouse single-clicks.
- + correct name for termlib in ncurses\*-config, e.g., if it is renamed to provide a single file for ncurses/ncursesw libraries (patch by Miroslav Lichvar).

## 20100130

- + use vfork in test/ditto.c if available (request by Mike Frysinger).
- + miscellaneous cleanup of manpages.
- + fix typo in curs\_bkgd.3x (patch by Tim van der Molen).
- + build-fix for --srcdir (patch by Miroslav Lichvar).

# 20100123

- + for term-driver configuration, ensure that the driver pointer is
- initialized in setupterm so that terminfo/termcap programs work.
- + amend fix for Debian #542031 to ensure that wattrset() returns only OK or
- ERR, rather than the attribute value (report by Miroslav Lichvar).
- + reorder WINDOWLIST to put WINDOW data after SCREEN pointer, making \_nc\_screen\_of() compatible between normal/wide libraries again (patch by Miroslav Lichvar)
- + review/fix include-dependencies in modules files (report by Miroslav Lichvar).

- + modify win\_driver.c to initialize acs\_map for win32 console, so that line-drawing works.
- + modify win\_driver.c to initialize TERMINAL struct so that programs such as test/lrtest.c and test/ncurses.c which test string

 capabilities can run.

 + modify term-driver modules to eliminate forward-reference declarations.

## 20100109

 + modify configure macro CF\_XOPEN\_SOURCE, etc., to use CF\_ADD\_CFLAGS consistently to add new -D's while removing duplicates. + modify a few configure macros to consistently put new options before older in the list. + add tiparm(), based on review of X/Open Curses Issue 7. + minor documentation cleanup.

 + update config.guess,

config.sub from

 http://savannah.gnu.org/projects/config

 (caveat - its maintainer put 2010 copyright date on files dated 2009)

## 20100102

 + minor improvement to tic's checking of similar SGR's to allow for the most common case of SGR 0.

 + modify getmouse() to act as its documentation implied, returning on each call the preceding event until none are left. When no more events remain, it will return ERR.

## 20091227

 + change order of lookup in progs/tput.c, looking for terminfo data first. This fixes a confusion between termcap "sg" and terminfo "sgr" or "sgr0", originally from 990123 changes, but exposed by 20091114 fixes for hashing. With this change, only "dl" and "ed" are ambiguous (Mandriva #56272).

# 20091226

 + add bterm terminfo entry, based on bogl 0.1.18 -TD

 + minor fix to rxvt+pcfkeys terminfo entry -TD

 + build-fixes for Ada95 tree for gnat 4.4 "style".

#### 20091219

 + remove old check in mvderwin() which prevented moving a derived window

whose origin happened to coincide with its parent's origin

 (report by Katarina Machalkova).

 + improve test/ncurses.c to put mouse droppings in the proper window.

 + update minix terminfo entry -TD

 + add bw (auto-left-margin) to nsterm\* entries (Benjamin Sittler)

## 20091212

 + correct transfer of multicolumn characters in multirow field\_buffer(), which stopped at the end of the first row due to filling of unused entries in a cchar t array with nulls.

- + updated nsterm\* entries (Benjamin Sittler, Emanuele Giaquinta)
- + modify \_nc\_viscbuf2() and \_tracecchar\_t2() to show wide-character nulls.
- + use strdup() in set\_menu\_mark(), restore .marklen struct member on failure.
- + eliminate clause 3 from the UCB copyrights in read\_termcap.c and tset.c per
- ftp://ftp.cs.berkeley.edu/pub/4bsd/README.Impt.License.Change (patch by Nicholas Marriott).
- + replace a malloc in tic.c with strdup, checking for failure (patch by Nicholas Marriott).
- + update config.guess, config.sub
- from

 http://savannah.gnu.org/projects/config

# 20091205

- + correct layout of working window used to extract data in wide-character configured by set\_field\_buffer (patch by Rafael Garrido Fernandez)
- + improve some limit-checks related to filename length in reading and writing terminfo entries.
- + ensure that filename is always filled in when attempting to read a terminfo entry, so that infocmp can report the filename (patch by Nicholas Marriott).

## 20091128

- + modify mk-1st.awk to allow tinfo library to be built when term-driver is enabled.
- + add error-check to configure script to ensure that sp-funcs is enabled if term-driver is, since some internal interfaces rely upon this.

#### 20091121

- + fix case where progs/tput is used while sp-funcs is configure; this requires save/restore of out-character function from \_nc\_prescreen rather than the SCREEN structure (report by Charles Wilson).
- + fix typo in man/curs\_trace.3x which caused incorrect symbolic links +

improved configure macros CF\_GCC\_ATTRIBUTES, CF\_PROG\_LINT.

#### 20091114

 + updated man/curs\_trace.3x

- + limit hashing for termcap-names to 2-characters (Ubuntu #481740).
- + change a variable name in lib\_newwin.c to make it clearer which value is being freed on error (patch by Nicholas Marriott).

- + improve test/ncurses.c color-cycling test by reusing attribute- and color-cycling logic from the video-attributes screen.
- + add ifdef'd with NCURSES\_INTEROP\_FUNCS experimental bindings in form library which help make it compatible with interop applications (patch by Juergen Pfeifer).
- + add configure option --enable-interop, for integrating changes for generic/interop support to form-library by Juergen Pfeifer

- + modify use of \$CC environment variable which is defined by X/Open as a curses feature, to ignore it if it is not a single character
- (prompted by discussion with Benjamin C W Sittler).
- + add START\_TRACE in slk\_init
- $+$  fix a regression in  $nc$ -ripoffline
- which made test/ncurses.c not show
- soft-keys, broken in 20090927 merging.
- + change initialization of "hidden" flag for soft-keys from true to false, broken in 20090704 merging (Ubuntu #464274).
- + update nsterm entries (patch by Benjamin C W Sittler, prompted by discussion with Fabian Groffen in GenToo #206201).
- + add test/xterm-256color.dat

#### 20091024

- + quiet some pedantic gcc warnings.
- + modify \_nc\_wgetch() to check for a -1 in the fifo, e.g., after a SIGWINCH, and discard that value, to avoid confusing application (patch by Eygene Ryabinkin, FreeBSD bin/136223).

### 20091017

 + modify handling of \$PKG\_CONFIG\_LIBDIR to use only the first item in a possibly colon-separated list (Debian #550716).

#### 20091010

- + supply a null-terminator to buffer in \_nc\_viswibuf().
- + fix a sign-extension bug in unget\_wch() (report by Mike Gran).
- + minor fixes to error-returns in default function for tputs, as well as in lib\_screen.c

- + add WACS\_xxx definitions
- to wide-character configuration for thick-
- and double-lines (discussion with Slava Zanko).
- $+$  remove unnecessary kcan assignment to  $\textdegree$ C from putty (Sven Joachim)
- + add ccc and initc capabilities to xterm-16color -TD
- > patch by Benjamin C W Sittler:
- + add linux-16color
- + correct initc capability of linux-c-nc end-of-range
- + similar change for dg+ccc and dgunix+ccc

- + move leak-checking for comp\_captab.c into \_nc\_leaks\_tinfo() since that module since 20090711 is in libtinfo.
- + add configure option --enable-term-driver, to allow compiling with terminal-driver. That is used in mingw port, and (being somewhat more complicated) is an experimental alternative to the conventional termlib internals. Currently, it requires the sp-funcs feature to be enabled.
- + completed integrating "sp-funcs" by Juergen Pfeifer in ncurses library (some work remains for forms library).

## 20090919

- + document return code from define\_key (report by Mike Gran).
- + make some symbolic
- links in the terminfo directory-tree shorter
- (patch by Daniel Jacobowitz, forwarded by Sven Joachim).).
- + fix some groff warnings in terminfo.5, etc., from recent Debian changes.
- + change ncv and op capabilities in sun-color terminfo entry to match Sun's entry for this (report by Laszlo Peter).
- + improve interix smso terminfo capability by using reverse rather than bold (report by Kristof Zelechovski).

### 20090912

- + add some test programs (and make these use the same special keys by sharing linedata.h functions):
- test/test\_addstr.c
- test/test\_addwstr.c
- test/test\_addchstr.c
- test/test\_add\_wchstr.c
- + correct internal \_nc\_insert\_ch() to use \_nc\_insert\_wch() when inserting wide characters, since the wins\_wch() function that it used did not update the cursor position (report by Ciprian Craciun).

#### 20090906

- + fix typo s/is\_timeout/is\_notimeout/ which made "man is\_notimeout" not work.
- + add null-pointer checks to other opaque-functions.

 $+$  add is  $pad()$ 

- and is\_subwin() functions for opaque access to WINDOW (discussion with Mark Dickinson).
- + correct merge to lib\_newterm.c, which broke when sp-funcs was enabled.

- + build-fix for building outside source-tree (report by Sven Joachim).
- + fix Debian lintian warning for man/tabs.1 by making section number

 agree with file-suffix (report by Sven Joachim).

 + continue integrating "sp-funcs" by Juergen Pfeifer (incomplete).

#### 20090829

- + workaround for bug in g++ 4.1-4.4 warnings for wattrset() macro on amd64 (Debian #542031).
- $+$  fix typo in curs mouse.3x (Debian #429198).

#### 20090822

 + continue integrating "sp-funcs" by Juergen Pfeifer (incomplete).

## 20090815

- + correct use of terminfo capabilities for initializing soft-keys, broken in 20090509 merging.
- + modify wgetch() to ensure it checks SIGWINCH when it gets an error in non-blocking mode (patch by Clemens Ladisch).
- + use PATH\_SEPARATOR symbol when substituting into run\_tic.sh, to help with builds on non-Unix
- platforms such as OS/2 EMX.
- + modify scripting for misc/run\_tic.sh to test configure script's \$cross\_compiling variable directly rather than comparing host/build compiler names (prompted by comment in GenToo #249363).
- + fix configure script option --with-database, which was coded as an enable-type switch.
- + build-fixes for --srcdir (report by Frederic L W Meunier).

#### 20090808

 + separate \_nc\_find\_entry() and \_nc\_find\_type\_entry() from implementation details of hash function.

# 20090803

- + add tabs.1 to man/man\_db.renames
- + modify lib\_addch.c to compensate for removal of wide-character test from unctrl() in 20090704 (Debian #539735).

#### 20090801

- + improve discussion in INSTALL for use of system's tic/infocmp for cross-compiling and building fallbacks.
- + modify test/demo\_termcap.c to correspond better to options in test/demo\_terminfo.c
- + continue integrating "sp-funcs" by Juergen Pfeifer (incomplete).
- + fix logic for 'V' in test/ncurses.c tests f/F.

#### 20090728

 $^{+}$ 

 correct logic in tigetnum(), which caused tput program to treat all string capabilities as numeric (report by Rajeev V Pillai, cf: 20090711).

 + continue integrating "sp-funcs" by Juergen Pfeifer (incomplete).

### 20090718

- + fix a null-pointer check in \_nc\_format\_slks() in lib\_slk.c, from 20070704 changes.
- + modify \_nc\_find\_type\_entry() to use hashing.
- + make CCHARW\_MAX value configurable, noting that changing this would change the size of cchar\_t, and would be ABI-incompatible.
- + modify test-programs, e.g,. test/view.c, to address subtle differences between Tru64/Solaris and HPUX/AIX getcchar() return values.
- + modify length returned by getcchar() to count the trailing null which is documented in X/Open (cf: 20020427).
- + fixes for test programs to build/work on HPUX and AIX, etc.

### 20090711

- + improve performance of tigetstr, etc., by using hashing code from tic.
- + minor fixes for memory-leak checking.
- + add test/demo\_terminfo, for comparison

with demo\_termcap

## 20090704

 + remove wide-character checks from unctrl() (patch by Clemens Ladisch).

- + revise wadd\_wch() and wecho\_wchar() to eliminate dependency on unctrl().
- + continue integrating "sp-funcs" by Juergen Pfeifer (incomplete).

#### 20090627

- + update llib-lncurses[wt] to use sp-funcs.
- + various code-fixes to build/work with --disable-macros configure option.
- + add several new files from Juergen Pfeifer which will be used when integration of "sp-funcs" is complete. This includes a port to MinGW.

#### 20090613

- + move definition for NCURSES\_WRAPPED\_VAR back to ncurses\_dll.h, to make includes of term.h without curses.h work (report by "Nix").
- + continue integrating "sp-funcs" by Juergen Pfeifer (incomplete).

## 20090607

 + fix a regression in lib\_tputs.c, from ongoing merges.

## 20090606

 + continue integrating "sp-funcs" by Juergen Pfeifer (incomplete).

 + fix an infinite recursion when adding a legacy-coding 8-bit value using insch() (report by Clemens

Ladisch).

 + free home-terminfo string in del\_curterm() (patch by Dan Weber).

 + continue integrating "sp-funcs" by Juergen Pfeifer (incomplete).

## 20090523

 + continue integrating "sp-funcs" by Juergen Pfeifer (incomplete).

## 20090516

- + work around antique BSD game's manipulation of stdscr, etc., versus SCREEN's copy of the pointer (Debian #528411).
- + add a cast to wattrset macro to avoid compiler warning when comparing its result against ERR (adapted from patch by Matt Kraii, Debian #528374).

## 20090510

 + continue integrating "sp-funcs" by Juergen Pfeifer (incomplete).

## 20090502

 + continue integrating "sp-funcs" by Juergen Pfeifer (incomplete). + add vwmterm terminfo entry (patch by Bryan Christ).

#### 20090425

 + continue integrating "sp-funcs" by Juergen Pfeifer (incomplete).

## 20090419

 + build fix for \_nc\_free\_and\_exit() change in 20090418 (report by Christian Ebert).

# 20090418

 + continue integrating "sp-funcs" by Juergen Pfeifer (incomplete).

## 20090411

## + continue

integrating "sp-funcs" by Juergen Pfeifer (incomplete).

 This change finishes merging for menu and panel libraries, does part of the form library.

#### 20090404

 + suppress configure check for static/dynamic linker flags for gcc on Darwin (report by Nelson Beebe).

- + extend ansi.sys pfkey capability from kf1-kf10 to kf1-kf48, moving function key definitions from emx-base for consistency -TD
- + correct missing final 'p' in pfkey capability of ansi.sys-old (report

 by Kalle Olavi Niemitalo).

- + improve test/ncurses.c 'F' test, show combining characters in color.
- $+$  quiet a false report by cppcheck in  $c++/curse$ sw.cc by eliminating a temporary variable.
- + use \_nc\_doalloc() rather than realloc() in a few places in ncurses library to avoid leak in out-of-memory condition (reports by William Egert and Martin Ettl based on cppcheck tool).
- + add --with-ncurses-wrap-prefix option to test/configure (discussion with Charles Wilson).
- + use ncurses\*-config scripts
- if available for test/configure.
- + update test/aclocal.m4 and test/configure
- > patches by Charles Wilson:
- + modify CF\_WITH\_LIBTOOL configure check to allow unreleased libtool version numbers (e.g. which include alphabetic chars, as well as digits, after the final '.').
- + improve use of -no-undefined option for libtool by setting an intermediate variable LT\_UNDEF in the configure script, and then using that in the libtool link-commands.
- + fix an missing use of NCURSES\_PUBLIC\_VAR() in tinfo/MKcodes.awk from 2009031 changes.
- + improve mk-1st.awk script by writing separate cases for the LIBTOOL\_LINK command, depending on which library (ncurses, ticlib, termlib) is to be linked.
- + modify configure.in to allow broken-linker configurations, not just enable-reentrant, to set public wrap prefix.

#### 20090321

- + add TICS\_LIST and SHLIB\_LIST to allow libtool 2.2.6 on Cygwin to build with tic and term libraries (patch by Charles Wilson).
- + add -no-undefined option
- to libtool for Cygwin, MinGW, U/Win and AIX
- (report by Charles Wilson).
- + fix definition for c++/Makefile.in's SHLIB\_LIST, which did not list the form, menu or panel libraries (patch by Charles Wilson).
- + add configure option --with-wrap-prefix to allow setting the prefix for functions used to wrap global variables to something other than "\_nc\_" (discussion with Charles Wilson).

- + modify scripts to generate ncurses\*-config and pc-files to add dependency for tinfo library (patch by Charles Wilson).
- + improve comparison of program-names when checking for linked flavors such as "reset" by ignoring the executable suffix (reports by Charles Wilson, Samuel Thibault and Cedric Bretaudeau on Cygwin mailing list).
- + suppress configure check for static/dynamic linker flags for gcc on Solaris 10, since gcc is confused by absence of static libc, and

 does not switch back to dynamic mode before finishing the libraries (reports by Joel Bertrand, Alan Pae).

 $+$ 

minor fixes to Intel compiler warning checks in configure script.

- + modify \_nc\_leaks\_tinfo() so leak-checking in test/railroad.c works.
- + modify set\_curterm() to make broken-linker configuration work with changes from 20090228 (report by Charles Wilson).

#### 20090228

 + continue integrating "sp-funcs" by Juergen Pfeifer (incomplete).

 + modify declaration of cur\_term when broken-linker is used, but enable-reentrant is not, to match pre-5.7 (report by Charles Wilson).

#### 20090221

 + continue integrating "sp-funcs" by Juergen Pfeifer (incomplete).

#### 20090214

 + add configure script --enable-sp-funcs to enable the new set of extended functions.

- + start integrating patches by Juergen Pfeifer:
- + add extended functions which specify the SCREEN pointer for several curses functions which use the global SP (these are incomplete; some internals work is needed to complete these).
- + add special cases to configure script for MinGW port.

#### 20090207

- + update several configure
- macros from lynx changes
- + append (not prepend) to CFLAGS/CPPFLAGS
- + change variable from PATHSEP to PATH\_SEPARATOR
- + improve install-rules for pc-files (patch by Miroslav Lichvar).
- + make it work with \$DESTDIR
- + create the pkg-config library directory if needed.

#### 20090124

- + modify init\_pair() to allow caller to create extra color pairs beyond the color\_pairs limit, which use default colors (request by Emanuele Giaquinta).
- + add misc/terminfo.tmp and misc/\*.pc to "sources" rule.
- $+$  fix typo "==" where "=" is needed in ncurses-config.in and gen-pkgconfig.in files (Debian #512161).

- + add -shared option to MK\_SHARED\_LIB when -Bsharable is used, for \*BSD's, without which "main" might be one of the shared library's dependencies (report/analysis by Ken Dickey).
- + modify waddch\_literal(), updating line-pointer after a multicolumn character is found to not fit on the current row, and wrapping is

 done. Since the line-pointer was not updated, the wrapped

 multicolumn character was written to the beginning of the current row (cf: 20041023, reported by "Nick" regarding problem with ncmpc http://musicpd.org/mantis/bug\_view\_page.php?bug\_id=1930).

# 20090110

- + add screen.Eterm terminfo entry (GenToo #124887) -TD
- + modify adacurses-config to look for ".ali" files in the adalib directory.
- + correct install for Ada95, which omitted libAdaCurses.a used in adacurses-config
- + change install for adacurses-config to provide additional flavors such as adacursesw-config, for ncursesw (GenToo #167849).

## 20090105

- + remove undeveloped feature in ncurses-config.in for setting prefix variable.
- + recent change to ncurses-config.in did not take into account the --disable-overwrite option, which sets \$includedir to the subdirectory and using just that for a -I option does not work - fix (report by Frederic L W Meunier).

## 20090104

- + modify gen-pkgconfig.in to eliminate a dependency on rpath when deciding whether
- to add \$LIBS to --libs output; that should be shown for the ncurses and tinfo libraries without taking rpath into
- account.
- + fix an overlooked change from \$AR\_OPTS to \$ARFLAGS in mk-1st.awk, used in static libraries (report by Marty Jack).

#### 20090103

- + add a configure-time check to pick a suitable value for
- CC\_SHARED\_OPTS for Solaris (report by Dagobert Michelsen).
- + add configure --with-pkg-config and --enable-pc-files options, along with misc/gen-pkgconfig.in which can be used to generate ".pc" files for pkg-config (request by Jan Engelhardt).
- + use \$includedir symbol in misc/ncurses-config.in, add --includedir option.
- + change makefiles to use \$ARFLAGS rather than \$AR\_OPTS, provide a configure check to detect whether a "-" is needed before "ar" options.
- + update config.guess, config.sub from
- http://savannah.gnu.org/projects/config

## 20081227

 + modify mk-1st.awk to work with extra categories for tinfo library.

 + modify configure script to allow

building shared libraries with gcc

 on AIX 5 or 6 (adapted from patch by Lital Natan).

## 20081220

- + modify to omit the opaque-functions from lib\_gen.o when --disable-ext-funcs is used.
- + add test/clip\_printw.c to illustrate how to use printw without wrapping.
- + modify ncurses 'F' test to demo wborder set() with colored lines.
- + modify ncurses 'f' test to demo wborder() with colored lines.

# 20081213

- + add check for failure to open hashed-database needed for db4.6 (GenToo #245370).
- + corrected --without-manpages option; previous change only suppressed the auxiliary rules install.man and uninstall.man
- + add case for FreeMINT to configure macro CF\_XOPEN\_SOURCE (patch from GenToo #250454).
- + fixes from NetBSD port at
- http://cvsweb.netbsd.org/bsdweb.cgi/pkgsrc/devel/ncurses/patches patch-ac (build-fix for DragonFly)
- patch-ae (use INSTALL\_SCRIPT for installing misc/ncurses\*-config).
- + improve configure script macros CF\_HEADER\_PATH and CF\_LIBRARY\_PATH by adding
- CFLAGS, CPPFLAGS and LDFLAGS, LIBS values to the

 search-lists.

 + correct title string for keybound manpage (patch by Frederic Culot, OpenBSD documentation/6019),

# 20081206

- + move del\_curterm() call from \_nc\_freeall() to \_nc\_leaks\_tinfo() to work for progs/clear, progs/tabs, etc.
- + correct buffer-size after internal resizing of wide-character set\_field\_buffer(), broken in 20081018 changes (report by Mike Gran).
- + add "-i" option to test/filter.c to tell it to use initscr() rather than newterm(), to investigate report on comp.unix.programmer that ncurses would clear the screen in that case (it does not - the issue was xterm's alternate screen feature).
- + add check in mouse-driver to disable connection if GPM returns a zero, indicating that the connection is closed (Debian #506717, adapted from patch by Samuel Thibault).

### 20081129

 + improve a workaround in adding wide-characters, when a control character is found. The library (cf: 20040207) uses unctrl()

## to

 obtain a printable version of the control character, but was not

 passing color or video attributes.

- + improve test/ncurses.c 'a' test, using unctrl() more consistently to display meta-characters.
- + turn on \_XOPEN\_CURSES definition in curses.h
- + add eterm-color entry (report by Vincent Lefevre) -TD
- + correct use of key\_name() in test/ncurses.c 'A' test, which only displays wide-characters, not key-codes since 20070612 (report by Ricardo Cantu).

## 20081122

- + change \_nc\_has\_mouse() to has\_mouse(), reflect its use in C++ and Ada95 (patch by Juergen Pfeifer).
- + document in TO-DO an issue with Cygwin's package for GNAT (report by Mike Dennison).

 + improve error-checking of command-line options in "tabs" program.

#### 20081115

- + change several terminfo entries to make consistent use of ANSI clear-all-tabs -TD
- + add "tabs" program (prompted by Debian #502260).
- + add configure --without-manpages option (request by Mike Frysinger).

20081102 5.7 release for upload to ftp.gnu.org

#### 20081025

- + add a manpage to discuss memory leaks.
- + add support for shared libraries for QNX (other than libtool, which does not work well on that platform).
- + build-fix for QNX C++ binding.

# 20081018

- + build-fixes for OS/2 EMX.
- + modify form library to accept control characters such as newline in set\_field\_buffer(), which is compatible with Solaris (report by Nit Khair).
- + modify configure script to assume --without-hashed-db when --disable-database is used.
- + add "-e" option in ncurses/Makefile.in when generating source-files to force earlier exit if the build environment fails unexpectedly (prompted by patch by Adrian Bunk).
- + change configure script to use CF\_UTF8\_LIB, improved variant of CF\_LIBUTF8.

- + add teraterm4.59 terminfo entry, use that as primary teraterm entry, rename original to teraterm2.3 -TD
- + update "gnome" terminfo to 2.22.3 -TD

 + update "konsole" terminfo to 1.6.6, needs today's fix for tic -TD

 +

- add "aterm" terminfo -TD
- + add "linux2.6.26" terminfo -TD
- + add logic to tic for cancelling strings in user-defined capabilities, overlooked til now.

## 20081011

- + regenerated html documentation.
- + add -m and -s options to test/keynames.c and test/key\_names.c to test the meta() function with keyname() or key\_name(), respectively.
- + correct return value of key\_name() on error; it is null.
- + document some unresolved issues for rpath and pthreads in TO-DO.
- + fix a missing prototype for ioctl() on OpenBSD in tset.c
- + add configure option --disable-tic-depends to make explicit whether tic library depends on ncurses/ncursesw library, amends change from 20080823 (prompted by Debian #501421).

### 20081004

- + some build-fixes for configure --disable-ext-funcs (incomplete, but works for C/C++ parts).
- + improve configure-check for awks unable to handle large strings, e.g. AIX 5.1 whose awk silently gives up on large printf's.

#### 20080927

 + fix build for --with-dmalloc by workaround

for redefinition of

- strndup between string.h and dmalloc.h
- + fix build for --disable-sigwinch
- + add environment variable NCURSES\_GPM\_TERMS to allow override to use GPM on terminals other than "linux", etc.
- + disable GPM mouse support when \$TERM does not happen to contain "linux", since Gpm\_Open() no longer limits its assertion to terminals that it might handle, e.g., within "screen" in xterm.
- + reset mouse file-descriptor when unloading GPM library (report by Miroslav Lichvar).
- + fix build for --disable-leaks --enable-widec --with-termlib
- > patch by Juergen Pfeifer:
- + use improved initialization for soft-label keys in Ada95 sample code.
- + discard internal symbol \_nc\_slk\_format (unused since 20080112).
- + move call of slk\_paint\_info() from \_nc\_slk\_initialize() to slk intern refresh(), improving initialization.

#### 20080925

 + fix bug in mouse code for GPM from 20080920 changes (reported in Debian #500103, also Miroslav Lichvar).

 + fix shared-library

rules for cygwin with tic- and tinfo-libraries.

- + fix a memory leak when failure to connect to GPM.
- + correct check for notimeout() in wgetch() (report on linux.redhat newsgroup by FurtiveBertie).
- + add an example warning-suppression file for valgrind, misc/ncurses.supp (based on example from Reuben Thomas)

## 20080913

- + change shared-library configuration for OpenBSD, make rpath work.
- + build-fixes for using libutf8, e.g., on OpenBSD 3.7

### 20080907

 + corrected fix for --enable-weak-symbols (report by Frederic L W Meunier).

### 20080906

- + corrected gcc options for building shared libraries on IRIX64.
- + add configure check for awk programs unable to handle big-strings, use that to improve the default for --enable-big-strings option.
- + makefile-fixes for --enable-weak-symbols (report by Frederic L W Meunier).
- + update test/configure script.
- + adapt ifdef's from library to make test/view.c build when mbrtowc() is unavailable, e.g., with HPUX 10.20.
- + add configure
- check for wcsrtombs, mbsrtowcs, which are used in
- test/ncurses.c, and use wcstombs, mbstowcs instead if available, fixing build of ncursew for HPUX 11.00

# 20080830

- + fixes to make Ada95 demo\_panels() example work.
- + modify Ada95 'rain' test program to accept keyboard commands like the C-version.
- + modify BeOS-specific ifdef's to build on Haiku (patch by Scott Mccreary).
- + add configure-check to see if the std namespace is legal for cerr and endl, to fix a build issue with Tru64.
- + consistently use NCURSES\_BOOL in lib\_gen.c
- + filter #line's from lib\_gen.c
- + change delimiter in MKlib gen.sh from '%' to '@', to avoid substitution by IBM xlc to '#' as part of its extensions to digraphs.
- + update config.guess, config.sub from
- http://savannah.gnu.org/projects/config
- (caveat its maintainer removed support for older Linux systems).

## 20080823

 + modify configure check for pthread library to work with OSF/1 5.1,

 which uses #define's to associate its header and library.

- + use pthread\_mutexattr\_init() for initializing pthread\_mutexattr\_t, makes threaded code work on HPUX 11.23
- + fix a bug in demo\_menus in freeing menus (cf: 20080804).
- + modify configure script for the case where tic library is used (and possibly renamed) to remove its dependency upon ncurses/ncursew library (patch by Dr Werner Fink).
- + correct manpage for menu\_fore() which gave wrong default for the attribute used to display a selected entry (report by Mike Gran).
- + add Eterm-256color, Eterm-88color and rxvt-88color (prompted by Debian #495815) -TD

# 20080816

- + add configure option --enable-weak-symbols to turn on new feature.
- + add configure-check for availability of weak symbols.
- + modify linkage with pthread library to use weak symbols so that applications not linked to that library will not use the mutexes, etc. This relies on gcc, and may be platform-specific (patch by Dr Werner Fink).
- + add note to INSTALL to document limitation
- of renaming of tic library
- using the --with-ticlib configure option (report by Dr Werner Fink).
- + document (in manpage) why tputs does not detect I/O errors (prompted by comments by Samuel Thibault).
- + fix remaining warnings from Klocwork report.

#### 20080804

- + modify \_nc\_panelhook() data to account for a permanent memory leak.
- + fix memory leaks in test/demo\_menus
- + fix most warnings from Klocwork tool (report by Larry Zhou).
- + modify configure script CF\_XOPEN\_SOURCE macro to add case for "dragonfly" from xterm #236 changes.
- + modify configure script --with-hashed-db to let \$LIBS override the search for the db library (prompted by report by Samson Pierre).

### 20080726

 + build-fixes for gcc 4.3.1 (changes to gnat "warnings", and C inlining thresholds).

#### 20080713

 + build-fix (reports by Christian Ebert, Funda Wang).

#### 20080712

 + compiler-warning fixes for Solaris.

#### 20080705

 + use NCURSES\_MOUSE\_MASK() in definition of BUTTON\_RELEASE(), etc., to

 make those work properly

with the "--enable-ext-mouse" configuration

 (cf: 20050205).

- + improve documentation of build-cc options in INSTALL.
- + work-around a bug in gcc 4.2.4 on AIX, which does not pass the -static/-dynamic flags properly to linker, causing test/bs to not link.

### 20080628

- + correct some ifdef's needed for the broken-linker configuration.
- + make debugging library's \$BAUDRATE feature work for termcap interface.
- + make \$NCURSES\_NO\_PADDING feature work for termcap interface (prompted by comment on FreeBSD mailing list).
- + add screen.mlterm terminfo entry -TD
- + improve mlterm and mlterm+pcfkeys terminfo entries -TD

### 20080621

- + regenerated html documentation.
- + expand manpage description of parameters for form\_driver() and
- menu\_driver() (prompted by discussion with Adam Spragg).
- + add null-pointer checks for cur\_term in baudrate() and
- def\_shell\_mode(), def\_prog\_mode()
- + fix some memory leaks in delscreen() and wide acs.

## 20080614

- + modify test/ditto.c to illustrate
- multi-threaded use\_screen().
- + change CC\_SHARED\_OPTS from -KPIC to -xcode=pic32 for Solaris.
- + add "-shared" option to MK\_SHARED\_LIB for gcc on Solaris (report by Poor Yorick).

#### 20080607

- + finish changes to wgetch(), making it switch as needed to the window's actual screen when calling wrefresh() and wgetnstr(). That allows wgetch() to get used concurrently in different threads with some minor restrictions, e.g., the application should not delete a window which is being used in a wgetch().
- + simplify mutex's, combining the window- and screen-mutex's.

- + modify wgetch() to use the screen which corresponds to its window parameter rather than relying on SP; some dependent functions still use SP internally.
- + factor out most use of SP in lib\_mouse.c, using parameter.
- + add internal nc keyname(), replacing keyname() to associate with a particular SCREEN rather than the global SP.
- + add internal nc unctrl(), replacing unctrl() to associate with a

particular SCREEN rather than the global SP.

- + add internal \_nc\_tracemouse(), replacing \_tracemouse() to eliminate its associated global buffer \_nc\_globals.tracemse\_buf now in SCREEN.
- + add internal \_nc\_tracechar(), replacing \_tracechar() to use SCREEN in preference to the global \_nc\_globals.tracechr\_buf buffer.

### 20080524

- + modify \_nc\_keypad() to make it switch temporarily as needed to the screen which must be updated.
- + wrap cur\_term variable to help make \_nc\_keymap() thread-safe, and always set the screen's copy of this variable in set\_curterm().
- + restore curs\_set() state after endwin()/refresh() (report/patch Miroslav Lichvar)

### 20080517

- + modify configure script to note that --enable-ext-colors and --enable-ext-mouse are not experimental, but extensions from the ncurses ABI 5.
- + corrected manpage description of setcchar() (discussion with Emanuele Giaquinta).
- + fix for adding a non-spacing character at the beginning of a line (report/patch by

Miroslav Lichvar).

# 20080503

- + modify screen.\* terminfo entries using new screen+fkeys to fix overridden keys in screen.rxvt (Debian #478094) -TD
- + modify internal interfaces to reduce wgetch()'s dependency on the global SP.
- + simplify some loops with macros each\_screen(), each\_window() and each\_ripoff().

## 20080426

- + continue modifying test/ditto.c toward making it demonstrate multithreaded use\_screen(), using fifos to pass data between screens.
- + fix typo in form.3x (report by Mike Gran).

### 20080419

- + add screen.rxvt terminfo entry -TD
- + modify tic -f option to format spaces as \s to prevent them from
- being lost when that is read back in unformatted strings.
- + improve test/ditto.c, using a "talk"-style layout.

- + change test/ditto.c to use openpty() and xterm.
- + add locks for copywin(), dupwin(), overlap(), overlay() on their window parameters.

 + add locks for initscr() and newterm() on updates to the SCREEN pointer.

 + finish table in curs\_thread.3x manpage.

### 20080405

- $+$  begin table in curs thread.3x manpage describing the scope of data used by each function (or symbol) for threading analysis.
- + add null-pointer checks to setsyx() and getsyx() (prompted by discussion by Martin v. Lowis and Jeroen Ruigrok van der Werven on python-dev2 mailing list).

## 20080329

- + add null-pointer checks in set\_term() and delscreen().
- + move \_nc\_windows into \_nc\_globals, since windows can be pads, which are not associated with a particular screen.
- + change use\_screen() to pass the SCREEN\* parameter rather than stdscr to the callback function.
- + force libtool to use tag for 'CC' in case it does not detect this, e.g., on aix when using CC=powerpc-ibm-aix5.3.0.0-gcc
- (report/patch by Michael Haubenwallner).
- + override OBJEXT to "lo" when building with libtool, to work on platforms such as AIX where libtool may use a different suffix for the object files than ".o" (report/patch by Michael Haubenwallner).
- + add configure
- --with-pthread option, for building with the POSIX thread library.

### 20080322

- + fill in extended-color pair two more places in wbkgrndset() and waddch\_nosync() (prompted by Sedeno's patch).
- + fill in extended-color pair in \_nc\_build\_wch() to make colors work for wide-characters using extended-colors (patch by Alejandro R Sedeno).
- + add x/X toggles to ncurses.c C color test to test/demo wide-characters with extended-colors.
- + add a/A toggles to ncurses.c c/C color tests.
- + modify test/ditto.c to use use\_screen().
- + finish modifying test/rain.c to demonstrate threads.

- + start modifying test/rain.c for threading demo.
- + modify test/ncurses.c to make 'f' test accept the  $f/F/b/F \langle \cdot \rangle$  toggles that the 'F' accepts.
- + modify test/worm.c to show trail in reverse-video when other threads are working concurrently.
- + fix a deadlock from improper nesting of mutexes for windowlist and window.

 + fixes from 20080223 resolved issue with mutexes;

## change to use

 recursive mutexes to fix memory leak in delwin() as called from \_nc\_free\_and\_exit().

## 20080223

 + fix a size-difference in \_nc\_globals which caused hanging of mutex lock/unlock when termlib was built separately.

# 20080216

 + avoid using nanosleep() in threaded configuration since that often is implemented to suspend the entire process.

## 20080209

 + update test programs to build/work with various UNIX curses for comparisons. This was to reinvestigate statement in X/Open curses that insnstr and winsnstr perform wrapping. None of the Unix-branded implementations do this, as noted in manpage (cf: 20040228).

#### 20080203

- + modify \_nc\_setupscreen() to set the legacy-coding value the same for both narrow/wide models. It had been set only for wide model, but is needed to make unctrl() work with locale in the narrow model.
- + improve waddch() and winsch() handling of EILSEQ from mbrtowc() by using unctrl() to display illegal bytes rather than trying

#### to append

 further bytes to make up a valid sequence (reported by Andrey A Chernov).

 + modify unctrl() to check codes in 128-255 range versus isprint(). If they are not printable, and locale was set, use a "M-" or "~" sequence.

#### 20080126

 + improve threading in test/worm.c (wrap refresh calls, and KEY\_RESIZE handling). Now it hangs in napms(), no matter whether nanosleep() or poll() or select() are used on Linux.

# 20080119

- + fixes to build with --disable-ext-funcs
- + add manpage for use\_window and use\_screen.
- + add set tabsize() and set escdelay() functions.

## 20080112

- + remove recursive-mutex definitions, finish threading demo for worm.c
- + remove a redundant adjustment of lines in resizeterm.c's

adjust window() which caused occasional misadjustment of stdscr when

 softkeys were used.

# 20080105

- + several improvements to terminfo entries based on xterm #230 -TD
- + modify MKlib\_gen.sh to handle keyname/key\_name prototypes, so the "link\_test" builds properly.
- $^{+}$
- fix for toe command-line options -u/-U to ensure filename is given.
- + fix allocation-size for command-line parsing in infocmp from 20070728 (report by Miroslav Lichvar)
- + improve resizeterm() by moving ripped-off lines, and repainting the soft-keys (report by Katarina Machalkova)
- + add clarification in wclear's manpage noting that the screen will be cleared even if a subwindow is cleared (prompted by Christer Enfors question).

 + change test/ncurses.c soft-key tests to work with KEY\_RESIZE.

## 20071222

 + continue implementing support for threading demo by adding mutex for delwin().

# 20071215

 $+$  add several functions to C $++$  binding which wrap C functions that pass a WINDOW\* parameter (request by Chris Lee).

## 20071201

- + add note about configure options needed for Berkeley database to the INSTALL file.
- + improve checks for version of Berkeley database libraries.
- + amend fix for rpath to not modify LDFLAGS if the platform has no applicable transformation (report
- by Christian Ebert, cf: 20071124).

## 20071124

- + modify configure option --with-hashed-db to accept a parameter which is the install-prefix of a given Berkeley Database (prompted by pierre4d2 comments).
- + rewrite wrapper for wcrtomb(), making it work on Solaris. This is used in the form library to determine the length of the buffer needed by field\_buffer (report by Alfred Fung).
- + remove unneeded window-parameter from C++ binding for wresize (report by Chris Lee).

- + modify the support for filesystems which do not support mixed-case to generate 2-character (hexadecimal) codes for the lower-level of the filesystem terminfo database (request by Michail Vidiassov).
- + add configure option --enable-mixed-case, to allow overriding the

 configure script's check if the filesystem supports mixed-case filenames.

 + add wresize() to C++ binding (request by Chris Lee).

- + define NCURSES\_EXT\_FUNCS and NCURSES\_EXT\_COLORS in curses.h to make it simpler
- to tell if the extended functions and/or colors are declared.

### 20071103

- + update memory-leak checks for changes to names.c and codes.c
- + correct acsc strings in h19, z100 (patch by Benjamin C W Sittler).

# 20071020

- + continue implementing support for threading demo by adding mutex for use\_window().
- + add mrxvt terminfo entry, add/fix xterm building blocks for modified cursor keys -TD
- + compile with FreeBSD "contemporary" TTY interface (patch by Rong-En Fan).

# 20071013

- + modify makefile rules to allow clear, tput and tset to be built without libtic. The other programs (infocmp, tic and toe) rely on that library.
- + add/modify null-pointer checks in several functions for SP and/or the WINDOW\* parameter (report by Thorben Krueger).
- + fixes for field\_buffer() in formw library (see Redhat Bugzilla #310071, patches by Miroslav Lichvar).
- + improve performance of NCURSES\_CHAR\_EQ code (patch by Miroslav Lichvar).
- + update/improve mlterm and rxvt terminfo entries,

### e.g., for

 the modified cursor- and keypad-keys -TD

# 20071006

 + add code to curses.priv.h ifdef'd with NCURSES\_CHAR\_EQ, which changes the CharEq() macro to an inline function to allow comparing cchar\_t struct's without comparing gaps in a possibly unpacked memory layout (report by Miroslav Lichvar).

- $+$  add new functions to lib trace.c to setup mutex's for the tracef() calls within the ncurses library.
- + for the reentrant model, move \_nc\_tputs\_trace and \_nc\_outchars into the SCREEN.
- + start modifying test/worm.c to provide threading demo (incomplete).
- + separated ifdef's for some BSD-related symbols in tset.c, to make it compile on LynxOS (report by Greg Gemmer).

- + modify Ada95/gen/Makefile to use shlib script, to simplify building shared-library configuration on platforms lacking rpath support.
- + build-fix for Ada95/src/Makefile to reflect changed dependency for the terminal-interface-curses-aux.adb file which is now generated. +

restructuring test/worm.c, for use\_window() example.

#### 20070908

- + add use\_window() and use\_screen() functions, to develop into support for threaded library (incomplete).
- + fix typos in man/curs\_opaque.3x which kept the install script from creating symbolic links to two aliases created in 20070818 (report by Rong-En Fan).

### 20070901

- + remove a spurious newline from output of html.m4, which caused links for Ada95 html to be incorrect for the files generated using m4.
- + start investigating mutex's for SCREEN manipulation (incomplete).
- + minor cleanup of codes.c/names.c for --enable-const
- + expand/revise "Routine and Argument Names" section of ncurses manpage to address report by David Givens in newsgroup discussion.
- + fix interaction between --without-progs/--with-termcap configure options (report by Michail Vidiassov).
- + fix typo in "--disable-relink" option (report by Michail Vidiassov).

#### 20070825

 + fix a sign-extension bug in infocmp's repair\_acsc() function

#### (cf: 971004).

 + fix old configure script bug which prevented "--disable-warnings" option from working (patch by Mike Frysinger).

## 20070818

- + add 9term terminal description (request by Juhapekka Tolvanen) -TD
- + modify comp\_hash.c's string output to avoid misinterpreting a null "\0" followed by a digit.
- + modify MKnames.awk and MKcodes.awk to support big-strings. This only applies to the cases (broken linker, reentrant) where the corresponding arrays are accessed via wrapper functions.
- + split MKnames.awk into two scripts, eliminating the shell redirection which complicated the make process and also the bogus timestamp file which was introduced to fix "make -j".
- + add test/test\_opaque.c, test/test\_arrays.c
- + add wgetscrreg() and wgetparent() for applications that may need it when NCURSES OPAQUE is defined (prompted by Bryan Christ).

 + amend treatment of infocmp "-r" option to retain the 1023-byte limit unless "-T" is given (cf: 981017).

 + modify

comp\_captab.c generation to use big-strings.

- + make \_nc\_capalias\_table and \_nc\_infoalias\_table private accessed via \_nc\_get\_alias\_table() since the tables are used only within the tic library.
- + modify configure script to skip Intel compiler in CF\_C\_INLINE.
- + make \_nc\_info\_hash\_table and \_nc\_cap\_hash\_table private accessed via \_nc\_get\_hash\_table() since the tables are used only within the tic library.

## 20070728

- + make \_nc\_capalias\_table and \_nc\_infoalias\_table private, accessed via \_nc\_get\_alias\_table() since they are used only by parse\_entry.c
- + make \_nc\_key\_names private since it is used only by lib\_keyname.c
- + add --disable-big-strings configure option to control whether unctrl.c is generated using the big-string optimization - which may use strings longer than supported by a given compiler.
- + reduce relocation tables for tic, infocmp by changing type of internal hash tables to short, and make those private symbols.
- + eliminate large fixed arrays
- from progs/infocmp.c

## 20070721

- + change winnstr() to stop at the end of the line (cf: 970315).
- + add test/test\_get\_wstr.c
- + add test/test\_getstr.c
- + add test/test\_inwstr.c
- + add test/test\_instr.c

## 20070716

 + restore a call to obtain screen-size in \_nc\_setupterm(), which is used in tput and other non-screen applications via setupterm() (Debian #433357, reported by Florent Bayle, Christian Ohm, cf: 20070310).

- + add test/savescreen.c test-program
- + add check to trace-file open, if the given name is a directory, add
- ".log" to the name and try again.
- + add konsole-256color entry -TD
- + add extra gcc warning options from xterm.
- + minor fixes for ncurses/hashmap test-program.
- $+$  modify configure script to quiet  $c++$  build with libtool when the --disable-echo option is used.
- + modify configure script to disable ada95 if libtool is selected,
- writing a warning message (addresses FreeBSD ports/114493).

 + update config.guess, config.sub

## 20070707

 + add continuous-move

"M" to demo\_panels to help test refresh changes.

 + improve fix for refresh of window on top of multi-column characters, taking into account some split characters on left/right window boundaries.

# 20070630

- + add "widec" row to \_tracedump() output to help diagnose remaining problems with multi-column characters.
- + partial fix for refresh of window on top of multi-column characters which are partly overwritten (report by Sadrul H Chowdhury).
- + ignore A\_CHARTEXT bits in vidattr() and vid\_attr(), in case multi-column extension bits are passed there.
- + add setlocale() call to demo\_panels.c, needed for wide-characters.
- + add some output flags to \_nc\_trace\_ttymode to help diagnose a bug report by Larry Virden, i.e., ONLCR, OCRNL, ONOCR and ONLRET,

## 20070623

 + add test/demo\_panels.c

 + implement opaque version of setsyx() and getsyx().

#### 20070612

 + corrected xterm+pcf2 terminfo modifiers for F1-F4, to match xterm #226 -TD

 + split-out key\_name() from MKkeyname.awk

since it now depends upon

 wunctrl() which is not in libtinfo (report by Rong-En Fan).

## 20070609

 + add test/key\_name.c

 + add stdscr cases to test/inchs.c and test/inch\_wide.c

 + update test/configure

+ correct formatting of DEL  $(0x7f)$  in \_nc\_vischar().

- + null-terminate result of wunctrl().
- + add null-pointer check in key\_name() (report by Andreas Krennmair, cf: 20020901).

- + adapt mouse-handling code from menu library in form-library (discussion with Clive Nicolson).
- + add a modification of test/dots.c, i.e., test/dots\_mvcur.c to illustrate how to use mvcur().
- + modify wide-character flavor of SetAttr() to preserve the WidecExt() value stored in the .attr field, e.g., in case it is overwritten by chgat (report by Aleksi Torhamo).

 + correct buffer-size for \_nc\_viswbuf2n() (report by Aleksi Torhamo).

 + build-fixes for Solaris 2.6 and 2.7 (patch by Peter O'Gorman).

### 20070526

 $+$  modify keyname() to use " $^{\prime}$ X" form only if meta() has been called, or

- if keyname() is called without initializing curses, e.g., via initscr() or newterm() (prompted by LinuxBase #1604).
- + document some portability issues in man/curs\_util.3x
- + add a shadow copy of TTY buffer to \_nc\_prescreen to fix applications broken by moving that data into SCREEN (cf: 20061230).

## 20070512

- + add 'O' (wide-character panel test) in ncurses.c to demonstrate a problem reported by Sadrul H Chowdhury with repainting parts of a fullwidth cell.
- + modify slk\_init() so that if there are preceding calls to ripoffline(), those affect the available lines for soft-keys (adapted from patch by Clive Nicolson).
- + document some portability issues in man/curs\_getyx.3x

## 20070505

- + fix a bug in Ada95/samples/ncurses which caused a variable to become uninitialized in the "b" test.
- + fix Ada95/gen/Makefile.in adahtml rule to account for recent movement of files, fix a few incorrect manpage references in the generated html.
- + add Ada95 binding to \_nc\_freeall()
- as Curses\_Free\_All to help with

 memory-checking.

- + correct some functions in Ada95 binding which were using return value from C where none was returned: idcok(), immedok() and wtimeout().
- + amend recent changes for Ada95 binding to make it build with
- Cygwin's linker, e.g., with configure options
- --enable-broken-linker --with-ticlib

# 20070428

- + add a configure check for gcc's options for inlining, use that to quiet a warning message where gcc's default behavior changed from 3.x to 4.x.
- + improve warning message when checking if GPM is linked to curses library by not warning if its use of "wgetch" is via a weak symbol.
- + add loader options when building with static libraries to ensure that an installed shared library for ncurses does not conflict. This is reported as problem with Tru64, but could affect other platforms (report Martin Mokrejs, analysis by Tim Mooney).
- + fix build on cygwin after recent ticlib/termlib changes, i.e.,

 + adjust

#### TINFO\_SUFFIX value to work with cygwin's dll naming

- + revert a change from 20070303 which commented out dependency of SHLIB\_LIST in form/menu/panel/c++ libraries.
- + fix initialization of ripoff stack pointer (cf: 20070421).

#### 20070421

- + move most static variables into structures \_nc\_globals and \_nc\_prescreen, to simplify storage.
- + add/use configure script macro CF\_SIG\_ATOMIC\_T, use the corresponding type for data manipulated by signal handlers (prompted by comments in mailing.openbsd.bugs newsgroup).
- + modify CF\_WITH\_LIBTOOL to allow one to pass options such as -static to the libtool create- and link-operations.

## 20070414

- + fix whitespace in curs\_opaque.3x which caused a spurious ';' in the installed aliases (report by Peter Santoro).
- + fix configure script to not try to generate adacurses-config when Ada95 tree is not built.

### 20070407

- + add man/curs\_legacy.3x, man/curs\_opaque.3x
- + fix acs\_map binding for Ada95 when --enable-reentrant is used.
- + add adacurses-config
- to the Ada95 install, based on version from

 FreeBSD port, in turn by Juergen Pfeifer in 2000 (prompted by comment on comp.lang.ada newsgroup).

- + fix includes in c++ binding to build with Intel compiler (cf: 20061209).
- + update install rule in Ada95 to use mkdirs.sh
- > other fixes prompted by inspection for Coverity report:
- + modify ifdef's for c++ binding to use try/catch/throw statements
- + add a null-pointer check in tack/ansi.c request\_cfss()
- + fix a memory leak in ncurses/base/wresize.c
- + corrected check for valid memu/meml capabilities in
- progs/dump\_entry.c when handling V\_HPUX case.
- > fixes based on Coverity report:
- + remove dead code in test/bs.c
- + remove dead code in test/demo\_defkey.c
- + remove an unused assignment in progs/infocmp.c
- + fix a limit check in tack/ansi.c tools\_charset()
- + fix tack/ansi.c tools\_status() to perform the VT320/VT420
- tests in request\_cfss(). The function had exited too soon.
- + fix a memory leak in tic.c's make\_namelist()

 +

- fix a couple of places in tack/output.c which did not check for EOF.
- + fix a loop-condition in test/bs.c
- + add index checks in lib\_color.c for color palettes
- + add index checks in progs/dump\_entry.c for version\_filter() handling of V\_BSD case.
- + fix a possible null-pointer dereference in copywin()
- + fix a possible null-pointer dereference in waddchnstr()
- + add a null-pointer check in \_nc\_expand\_try()
- + add a null-pointer check in tic.c's make\_namelist()
- + add a null-pointer check in  $nc$  expand  $try()$
- + add null-pointer checks in test/cardfile.c
- + fix a double-free in ncurses/tinfo/trim\_sgr0.c
- + fix a double-free in ncurses/base/wresize.c
- + add try/catch block to c++/cursesmain.cc

- + modify Ada95 binding to build with --enable-reentrant by wrapping global variables (bug: acs\_map does not yet work).
- + modify Ada95 binding to use the new access-functions, allowing it
- to build/run when NCURSES\_OPAQUE is set.
- + add access-functions and macros
- to return properties of the WINDOW
- structure, e.g., when NCURSES\_OPAQUE is set.
- + improved install-sh's quoting.
- + use mkdirs.sh rather than mkinstalldirs, e.g., to use fixes from other programs.

## 20070324

- + eliminate part of the direct use of WINDOW data from Ada95 interface.
- + fix substitutions for termlib filename to make configure option --enable-reentrant work with --with-termlib.
- + change a constructor for NCursesWindow to allow compiling with NCURSES\_OPAQUE set, since we cannot pass a reference to an opaque pointer.

#### 20070317

- + ignore --with-chtype=unsigned since unsigned is always added to the type in curses.h; do the same for --with-mmask-t.
- + change warning regarding --enable-ext-colors and wide-character in the configure script to an error.
- + tweak error message in CF\_WITH\_LIBTOOL to distinguish other programs such as Darwin's libtool program (report by Michail Vidiassov)
- + modify edit\_man.sh to allow for multiple substitutions per line. + set
- locale in misc/ncurses-config.in since it uses a range
- + change permissions libncurses++.a install (report by Michail Vidiassov).
- + corrected length of temporary buffer in wide-character version of set field buffer() (related to report by Bryan Christ).

 + fix mk-1st.awk script install\_shlib() function, broken in 20070224 changes for cygwin (report by Michail Vidiassov).

## 20070310

 + increase size of array in \_nc\_visbuf2n() to make "tic -v" work properly in its similar\_sgr() function (report/analysis by Peter Santoro).

 + add --enable-reentrant configure option for ongoing changes to implement a reentrant version of ncurses:

 + libraries are suffixed with "t"

 + wrap several global variables (curscr, newscr, stdscr, ttytype,

 COLORS, COLOR\_PAIRS, COLS, ESCDELAY, LINES and TABSIZE) as

functions returning values stored in SCREEN or cur\_term.

 + move some initialization (LINES, COLS) from lib\_setup.c,

 i.e., setupterm() to \_nc\_setupscreen(),

i.e., newterm().

## 20070303

- + regenerated html documentation.
- + add NCURSES\_OPAQUE symbol to curses.h, will use to make structs opaque in selected configurations.
- + move the chunk in lib\_acs.c which resets acs capabilities when running on a terminal whose locale interferes with those into \_nc\_setupscreen(), so the libtinfo/libtinfow files can be made identical (requested by Miroslav Lichvar).
- + do not use configure variable SHLIB\_LIBS for building libraries outside the ncurses directory, since that symbol is customized only for that directory, and using it introduces an unneeded dependency on libdl (requested by Miroslav Lichvar).
- + modify mk-1st.awk so the generated makefile rules for linking or installing shared libraries do not first remove the library, in case it is in use, e.g., libncurses.so by /bin/sh (report by Jeff Chua).
- + revised section "Using NCURSES under XTERM" in ncurses-intro.html (prompted by newsgroup comment by Nick Guenther).

# 20070224

 $\pm$ 

- change internal return codes of \_nc\_wgetch() to check for cases where KEY\_CODE\_YES should be returned, e.g., if a KEY\_RESIZE was ungetch'd, and read by wget\_wch().
- + fix static-library build broken in 20070217 changes to remove "-ldl" (report by Miroslav Lichvar).
- + change makefile/scripts for cygwin to allow building termlib.
- + use Form\_Hook in manpages to match form.h
- + use Menu\_Hook in manpages, as well as a few places in menu.h
- + correct form- and menu-manpages to use specific Field\_Options,
- Menu Options and Item Options types.

 + correct prototype for \_tracechar() in manpage (cf: 20011229).

 + correct prototype for wunctrl() in manpage.

#### 20070217

- + fixes for \$(TICS\_LIST) in ncurses/Makefile (report by Miroslav Lichvar).
- + modify relinking of shared libraries to apply only when rpath is enabled, and add --disable-relink option which can be used to disable the feature altogether (reports by Michail Vidiassov, Adam J Richter).
- $+$  fix --with-termlib

option for wide-character configuration, stripping

 the "w" suffix in one place (report by Miroslav Lichvar).

- + remove "-ldl" from some library lists to reduce dependencies in programs (report by Miroslav Lichvar).
- + correct description of --enable-signed-char in configure --help (report by Michail Vidiassov).

 + add pattern for GNU/kFreeBSD configuration to CF\_XOPEN\_SOURCE, which matches an earlier change to CF\_SHARED\_OPTS, from xterm #224 fixes.

 + remove "\${DESTDIR}" from -install\_name option used for linking shared libraries on Darwin (report by Michail Vidiassov).

## 20070210

- + add test/inchs.c, test/inch\_wide.c, to test win\_wchnstr().
- + remove libdl from library list for termlib (report by Miroslav Lichvar).
- + fix configure.in to allow --without-progs --with-termlib (patch by Miroslav Lichvar).
- + modify win\_wchnstr() to ensure that only a base cell is returned for each multi-column character (prompted by report by Wei Kong regarding

change in mvwin\_wch() cf: 20041023).

- + modify fix\_wchnstr() in form library to strip attributes (and color) from the cchar\_t array (field cells) read from a field's window. Otherwise, when copying the field cells back to the window, the associated color overrides the field's background color (report by Ricardo Cantu).
- + improve tracing for form library, showing created forms, fields, etc.
- + ignore --enable-rpath configure option if --with-shared was omitted.
- + add nc leaks tinfo(), nc free tic(), nc free tinfo() entrypoints to allow leak-checking when both tic- and tinfo-libraries are built.
- $+$  drop CF CPP\_VSCAN\_FUNC macro from configure script, since C $++$  binding no longer relies on it.
- + disallow combining configure script options --with-ticlib and --enable-termcap (report by Rong-En Fan).

 + remove tack from ncurses tree.

# 20070128

 + fix typo in configure script that broke --with-termlib option (report by Rong-En Fan).

# 20070127

 $+$  improve fix

for FreeBSD gnu/98975, to allow for null pointer passed

 to tgetent() (report by Rong-en Fan).

- + update tack/HISTORY and tack/README to tell how to build it after it is removed from the ncurses tree.
- + fix configure check for libtool's version to trim blank lines (report by sci-fi@hush.ai).
- + review/eliminate other original-file artifacts in cursesw.cc, making its license consistent with ncurses.
- + use ncurses vw\_scanw() rather than reading into a fixed buffer in
- the c++ binding for scanw() methods (prompted by report by Nuno Dias).
- + eliminate fixed-buffer vsprintf() calls in c++ binding.

## 20070120

 + add \_nc\_leaks\_tic() to separate leak-checking of tic library from term/ncurses libraries, and thereby eliminate a library dependency.

- + fix test/mk-test.awk to ignore blank lines.
- + correct paths in include/headers, for --srcdir (patch by Miroslav Lichvar).

## 20070113

 + add a break-statement in misc/shlib to ensure that it exits on the first matched directory

(report by Paul Novak).

- + add tack/configure, which can be used to build tack outside the ncurses build-tree.
- + add --with-ticlib option, to build/install the tic-support functions in a separate library (suggested by Miroslav Lichvar).

# 20070106

- + change MKunctrl.awk to reduce relocation table for unctrl.o
- + change MKkeyname.awk to reduce relocation table for keyname.o (patch by Miroslav Lichvar).

- + modify configure check for libtool's version to trim blank lines (report by sci-fi@hush.ai).
- + modify some modules to allow them to be reentrant if \_REENTRANT is defined: lib\_baudrate.c, resizeterm.c (local data only)
- + eliminate static data from some modules: add\_tries.c, hardscroll.c, lib\_ttyflags.c, lib\_twait.c
- + improve manpage install to add aliases for the transformed program names, e.g., from --program-prefix.
- + used linklint to verify links in the HTML documentation, made fixes to manpages as needed.
- + fix a typo in curs\_mouse.3x (report

by William McBrine).

 + fix install-rule for ncurses5-config to make the bin-directory.

### 20061223

- + modify configure script to omit the tic (terminfo compiler) support from ncurses library if --without-progs option is given.
- + modify install rule for ncurses5-config to do this via "install.libs"
- + modify shared-library rules to allow FreeBSD 3.x to use rpath.
- + update config.guess, config.sub

20061217 5.6 release for upload to ftp.gnu.org

## 20061217

- + add ifdef's for <wctype.h> for HPUX, which has the corresponding definitions in <wchar.h>.
- $+$  revert the va copy() change from 20061202, since it was neither correct nor portable.
- + add \$(LOCAL\_LIBS) definition to progs/Makefile.in, needed for rpath on Solaris.
- + ignore wide-acs line-drawing characters that wcwidth() claims are not one-column. This is a workaround for Solaris' broken locale support.

## 20061216

- + modify configure --with-gpm option to allow it to accept a parameter,
- i.e., the name of the dynamic
- GPM library to load via dlopen()
- (requested by Bryan Henderson).
- + add configure option --with-valgrind, changes from vile.
- + modify configure script AC\_TRY\_RUN and AC\_TRY\_LINK checks to use 'return' in preference to 'exit()'.

- + change default for --with-develop back to "no".
- + add XTABS to tracing of TTY bits.
- + updated autoconf patch to ifdef-out the misfeature which declares exit() for configure tests. This fixes a redefinition warning on Solaris.
- + use  $\S{CC}$  rather than  $\S{LD}$  in shared library rules for IRIX64, Solaris to help ensure that initialization sections are provided for extra linkage requirements, e.g., of C++ applications (prompted by comment by Casper Dik in newsgroup).
- + rename "\$target" in CF\_MAN\_PAGES to make it easier to distinguish

 from the autoconf predefined symbol. There was no conflict, since "\$target" was used only in the generated edit\_man.sh file, but SuSE's rpm package contains a patch.

### 20061202

 + update

 man/term.5 to reflect extended terminfo support and hashed database configuration.

 + updates for test/configure script.

- + adapted from SuSE rpm package:
- + remove long-obsolete workaround for broken-linker which declared cur\_term in tic.c
- + improve error recovery in PUTC() macro when wcrtomb() does not return usable results for an 8-bit character.
- + patches from rpm package (SuSE):
- + use va\_copy() in extra varargs manipulation for tracing version of printw, etc.
- + use a va list rather than a null in \_nc\_freeall()'s call to \_nc\_printf\_string().
- + add some see-also references in manpages to show related wide-character functions (suggested by Claus Fischer).

# 20061125

- + add a check in lib\_color.c to ensure caller does not increase COLORS above max\_colors, which is used as an array index (discussion with Simon Sasburg).
- + add ifdef's allowing ncurses to be built with tparm() using either varargs (the existing status), or using a fixed-parameter

list (to

 match X/Open).

# 20061104

- + fix redrawing of windows other than stdscr using wredrawln() by touching the corresponding rows in curscr (discussion with Dan Gookin).
- + add test/redraw.c
- + add test/echochar.c
- + review/cleanup manpage descriptions of error-returns for form- and menu-libraries (prompted by FreeBSD docs/46196).

#### 20061028

- + add AUTHORS file -TD
- + omit the -D options from output of the new config script --cflags option (suggested by Ralf S Engelschall).
- + make NCURSES\_INLINE unconditionally defined in curses.h

### 20061021

 + revert change to accommodate bash 3.2, since that breaks other

 platforms, e.g., Solaris.

- + minor fixes to NEWS file to simplify scripting to obtain list of contributors.
- + improve some shared-library configure scripting for Linux, FreeBSD and NetBSD to make "--with-shlib-version" work.
- + change configure-script rules for FreeBSD shared libraries to allow for rpath support in versions past 3.
- + use \$(DESTDIR)
- in makefile rules for installing/uninstalling the

 package config script (reports/patches by Christian Wiese, Ralf S Engelschall).

- + fix a warning in the configure script for NetBSD 2.0, working around spurious blanks embedded in its \${MAKEFLAGS} symbol.
- + change test/Makefile to simplify installing test programs in a different directory when --enable-rpath is used.

# 20061014

- + work around bug in bash 3.2 by adding extra quotes (Jim Gifford).
- + add/install a package config script, e.g., "ncurses5-config" or "ncursesw5-config", according to configuration options.

# 20061007

- + add several GNU Screen terminfo variations with 16- and 256-colors, and status line (Alain Bench).
- + change the way shared libraries (other than libtool) are installed. Rather than copying the build-tree's libraries, link the shared objects into the install directory. This makes the --with-rpath option work except with \$(DESTDIR) (cf: 20000930).

### 20060930

 + fix ifdef in c++/internal.h

for QNX 6.1

 + test-compiled with (old) egcs-1.1.2, modified configure script to

 not unset the \$CXX and related variables which would prevent this.

- + fix a few terminfo.src typos exposed by improvments to "-f" option.
- + improve infocmp/tic "-f" option formatting.

### 20060923

- + make --disable-largefile option work (report by Thomas M Ott).
- + updated html documentation.
- + add ka2, kb1, kb3, kc2 to vt220-keypad as an extension -TD
- + minor improvements to rxvt+pcfkeys -TD

- + move static data from lib\_mouse.c into SCREEN struct.
- + improve ifdef's for POSIX VDISABLE in tset to work with Mac OS X (report by Michail Vidiassov).
- + modify CF\_PATH\_SYNTAX to ensure it uses the result from --prefix

 option (from lynx changes) -TD

- + adapt AC\_PROG\_EGREP check, noting that this is likely to be another place aggravated by POSIXLY\_CORRECT.
- + modify configure check for awk to ensure that it is found (prompted by report by Christopher Parker).
- + update config.sub

#### 20060909

#### $^{+}$

add kon, kon2 and jfbterm terminfo entry (request by Till Maas) -TD

 + remove invis capability from klone+sgr, mainly used by linux entry, since it does not really do this -TD

## 20060903

 + correct logic in wadd\_wch() and wecho\_wch(), which did not guard against passing the multi-column attribute into a call on waddch(), e.g., using data returned by win\_wch() (cf: 20041023) (report by Sadrul H Chowdhury).

### 20060902

- + fix kterm's acsc string -TD
- + fix for change to tic/infocmp in 20060819 to ensure no blank is embedded into a termcap description.
- + workaround for 20050806 ifdef's change to allow visbuf.c to compile when using --with-termlib --with-trace options.
- + improve tgetstr() by making the return value point into the user's buffer, if provided (patch by Miroslav Lichvar (see Redhat Bugzilla #202480)).
- + correct libraries needed for foldkeys (report by Stanislav Ievlev)

# 20060826

 + add terminfo entries for xfce terminal (xfce) and multi gnome

terminal (mgt) -TD

 + add test/foldkeys.c

### 20060819

- + modify tic and infocmp to avoid writing trailing blanks on terminfo source output (Debian #378783).
- + modify configure script to ensure that if the C compiler is used rather than the loader in making shared libraries, the \$(CFLAGS) variable is also used (Redhat Bugzilla #199369).
- + port hashed-db code to db2 and db3.
- $+$  fix a bug in tgetent() from 20060625 and 20060715 changes (patch/analysis by Miroslav Lichvar (see Redhat Bugzilla #202480)).

#### 20060805

 + updated xterm function-keys terminfo to match xterm #216 -TD

 + add configure --with-hashed-db option (tested only with FreeBSD 6.0, e.g., the db 1.8.5 interface).

## 20060729

 + modify toe to access termcap data, e.g., via cgetent() functions, or as a text file if those are not available.

+ use nc basename() in tset to improve \$SHELL check for csh/sh.

 + modify \_nc\_read\_entry() and \_nc\_read\_termcap\_entry() so infocmp, can access termcap data when the

terminfo database is disabled.

# 20060722

 + widen the test for xterm kmous a little to allow for other strings than  $\E[M, e.g.,$  for xterm-sco functionality in xterm.

 + update xterm-related terminfo entries to match xterm patch #216 -TD

 + update config.guess, config.sub

# 20060715

 + fix for install-rule in Ada95 to add terminal\_interface.ads and terminal\_interface.ali (anonymous posting in comp.lang.ada).

- + correction to manpage for getcchar() (report by William McBrine).
- + add test/chgat.c

 + modify wchgat() to mark updated cells as changed so a refresh will repaint those cells (comments by Sadrul H Chowdhury and William McBrine).

- + split up dependency of names.c and codes.c in ncurses/Makefile to work with parallel make (report/analysis by Joseph S Myers).
- + suppress a warning message (which is ignored) for systems without an ldconfig program (patch by Justin Hibbits).
- + modify configure script --disable-symlinks option to allow one to disable symlink()

 in tic even when link() does not work (report by Nigel Horne).

- + modify MKfallback.sh to use tic -x when constructing fallback tables to allow extended capabilities to be retrieved from a fallback entry.
- + improve leak-checking logic in tgetent() from 20060625 to ensure that it does not free the current screen (report by Miroslav Lichvar).

# 20060708

+ add a check for POSIX VDISABLE in tset (NetBSD #33916).

+ correct nc free entries() and related functions used for memory leak checking of tic.

- + revert a minor change for magic-cookie support from 20060513, which caused unexpected reset of attributes, e.g., when resizing test/view in color mode.
- + note in clear manpage that the program ignores command-line

 parameters (prompted by Debian #371855).

- + fixes to make lib\_gen.c build properly with changes to the configure
- --disable-macros option and NCURSES\_NOMACROS (cf: 20060527)
- + update/correct several terminfo entries -TD
- + add some notes regarding
- copyright to terminfo.src -TD

### 20060625

- + fixes to build Ada95 binding with gnat-4.1.0
- + modify read\_termtype() so the term\_names data is always allocated as part of the str\_table, a better fix for a memory leak (cf: 20030809).
- + reduce memory leaks in repeated calls to tgetent() by remembering the last TERMINAL\* value allocated to hold the corresponding data and freeing that if the tgetent() result buffer is the same as the previous call (report by "Matt" for FreeBSD gnu/98975).
- + modify tack to test extended capability function-key strings.
- + improved gnome terminfo entry (GenToo #122566).
- + improved xterm-256color terminfo entry (patch by Alain Bench).

## 20060617

- + fix two small memory leaks related to repeated tgetent() calls
- with TERM=screen (report by "Matt" for FreeBSD gnu/98975).
- + add --enable-signed-char to simplify Debian package.
- + reduce name-pollution in term.h by removing #define's for HAVE\_xxx symbols.
- + correct typo in curs\_terminfo.3x (Debian

#369168).

# 20060603

- + enable the mouse in test/movewindow.c
- + improve a limit-check in frm\_def.c (John Heasley).
- + minor copyright fixes.
- + change configure script to produce test/Makefile from data file.

- + add a configure option --enable-wgetch-events to enable NCURSES\_WGETCH\_EVENTS, and correct the associated loop-logic in lib\_twait.c (report by Bernd Jendrissek).
- + remove include/nomacros.h from build, since the ifdef for
- NCURSES\_NOMACROS makes that obsolete.
- + add entrypoints for some functions which were only provided as macros to make NCURSES\_NOMACROS ifdef work properly: getcurx(), getcury(), getbegx(), getbegy(), getmaxx(), getmaxy(), getparx() and getpary(), wgetbkgrnd().
- + provide ifdef for NCURSES\_NOMACROS which suppresses most macro definitions from curses.h, i.e., where a macro is defined to override a function to improve performance. Allowing a developer to suppress these definitions can simplify some application (discussion

### with

 Stanislav Ievlev).

 + improve description of memu/meml in terminfo manpage.

# 20060520

- $+$  if msgr is false, reset video attributes when doing an automargin wrap to the next line. This makes the ncurses 'k' test work properly for hpterm.
- + correct caching of keyname(), which was using only half of its table.
- + minor fixes to memory-leak checking.
- + make SCREEN.\_acs\_map and SCREEN.\_screen\_acs\_map pointers rather than arrays, making ACS\_LEN less visible to applications (suggested by Stanislav Ievlev).
- + move chunk in SCREEN ifdef'd for USE\_WIDEC\_SUPPORT to the end, so \_screen\_acs\_map will have the same offset in both ncurses/ncursesw, making the corresponding tinfo/tinfow libraries binary-compatible (cf: 20041016, report by Stanislav Ievlev).

## 20060513

- + improve debug-tracing for EmitRange().
- + change default for --with-develop to "yes". Add NCURSES\_NO\_HARD\_TABS and NCURSES\_NO\_MAGIC\_COOKIE environment variables to allow runtime suppression
- of the related hard-tabs and xmc-glitch features.
- + add ncurses version number to top-level manpages, e.g., ncurses, tic,
- infocmp, terminfo as well as form, menu, panel.
- + update config.guess, config.sub
- + modify ncurses.c to work around a bug in NetBSD 3.0 curses (field\_buffer returning null for a valid field). The 'r' test appears to not work with that configuration since the new\_fieldtype() function is broken in that implementation.

### 20060506

- + add hpterm-color terminfo entry -TD
- + fixes to compile test-programs with HPUX 11.23

# 20060422

- + add copyright notices to files other than those that are generated, data or adapted from pdcurses (reports by William McBrine, David Taylor).
- + improve rendering on hpterm by not resetting attributes at the end of doupdate() if the terminal has the magic-cookie feature (report by Bernd Rieke).
- + add 256color variants of terminfo entries for programs which are reported to implement this feature -TD

20060416

 $+$  fix

 typo in change to NewChar() macro from 20060311 changes, which broke tab-expansion (report by Frederic L W Meunier).

# 20060415

- + document -U option of tic and infocmp.
- + modify tic/infocmp to suppress smacs/rmacs when acsc is suppressed due to size limit, e.g., converting to termcap format. Also suppress them if the output format does not contain acsc and it was not VT100-like, i.e., a one-one mapping (Novell #163715).
- + add configure check to ensure that SIGWINCH is defined on platforms such as OS X which exclude that when \_XOPEN\_SOURCE, etc., are defined (report by Nicholas Cole)

# 20060408

- + modify write\_object() to not write coincidental extensions of an entry made due to it being referenced in a use= clause (report by Alain Bench).
- + another fix for infocmp -i option, which did not ensure that some escape sequences had comparable prefixes (report by Alain Bench).

## 20060401

 + improve discussion of init/reset in terminfo and tput manpages (report

by Alain Bench).

- + use is3 string for a fallback of rs3 in the reset program; it was using is2 (report by Alain Bench).
- + correct logic for infocmp -i option, which did not account for multiple digits in a parameter (cf: 20040828) (report by Alain Bench).
- + move \_nc\_handle\_sigwinch() to lib\_setup.c to make --with-termlib option work after 20060114 changes (report by Arkadiusz Miskiewicz).
- + add copyright notices to test-programs as needed (report by William McBrine).

### 20060318

- + modify ncurses.c 'F' test to combine the wide-characters with color and/or video attributes.
- + modify test/ncurses to use CTL/Q or ESC consistently for exiting a test-screen (some commands used 'x' or 'q').

### 20060312

 + fix an off-by-one in the scrolling-region change (cf\_ 20060311).

- $+$  add checks in waddchnstr() and wadd\_wchnstr() to stop copying when a null character is found (report by Igor Bogomazov).
- + modify progs/Makefile.in to make "tput init" work properly with

 cygwin, i.e., do not pass a ".exe" in the reference string used in check\_aliases (report by Samuel Thibault).

- + add some checks to ensure current position is within scrolling region before scrolling on a new line (report by Dan Gookin).
- + change some NewChar() usage to static variables to work around stack garbage introduced when cchar\_t is not packed (Redhat #182024).

## 20060225

- + workarounds to build test/movewindow with PDcurses 2.7.
- + fix for nsterm-16color entry (patch by Alain Bench).
- + correct a typo in infocmp manpage (Debian #354281).

## 20060218

- + add nsterm-16color entry -TD
- + updated mlterm terminfo entry -TD
- + remove 970913 feature for copying subwindows as they are moved in mvwin() (discussion with Bryan Christ).
- + modify test/demo\_menus.c to demonstrate moving a menu (both the window and subwindow) using shifted cursor-keys.
- + start implementing recursive mvwin() in movewindow.c (incomplete).
- + add a fallback definition for GCC\_PRINTFLIKE() in

test.priv.h,

 for movewindow.c (report by William McBrine).

 + add help-message to test/movewindow.c

## 20060211

- + add test/movewindow.c, to test mvderwin().
- + fix ncurses soft-key test so color changes are shown immediately rather than delayed.
- + modify ncurses soft-key test to hide the keys when exiting the test screen.
- + fixes to build test programs with PDCurses 2.7, e.g., its headers rely on autoconf symbols, and it declares stubs for nonfunctional terminfo and termcap entrypoints.

#### 20060204

- + improved test/configure to build test/ncurses on HPUX 11 using the vendor curses.
- + documented ALTERNATE CONFIGURATIONS in the ncurses manpage, for the benefit of developers who do not read INSTALL.

# 20060128

 + correct form library Window\_To\_Buffer() change (cf: 20040516), which should ignore the video attributes (report by Ricardo Cantu).

- + minor fixes to xmc-glitch experimental code:
- + suppress line-drawing

 + implement max\_attributes

 tested

with xterm.

- + minor fixes for the database iterator.
- + fix some buffer limits in c++ demo (comment by Falk Hueffner in Debian #348117).

# 20060114

- + add toe -a option, to show all databases. This uses new private interfaces in the ncurses library for iterating through the list of databases.
- + fix toe from 20000909 changes which made it not look at \$HOME/.terminfo
- + make toe's -v option parameter optional as per manpage.
- + improve SIGWINCH handling by postponing its effect during newterm(), etc., when allocating screens.

# 20060111

- + modify wgetnstr() to return KEY\_RESIZE if a sigwinch occurs. Use this in test/filter.c
- + fix an error in filter() modification which caused some applications to fail.

# 20060107

- + check if filter() was called when getting the screensize. Keep it at 1 if so (based on Redhat #174498).
- + add extension nofilter().
- + refined the workaround for ACS mapping.
- + make ifdef's consistent in curses.h for the extended colors so the

 header file can be used for the normal curses library. The header file installed for extended colors is a variation of the wide-character configuration (report by Frederic L W Meunier).

- + add a workaround to ACS mapping to allow applications such as test/blue.c to use the "PC ROM" characters by masking them with A\_ALTCHARSET. This worked up til 5.5, but was lost in the revision of legacy coding (report by Michael Deutschmann).
- + add a null-pointer check in the wide-character version of calculate\_actual\_width() (report by Victor Julien).
- + improve test/ncurses 'd' (color-edit) test by allowing the RGB values to be set independently (patch by William McBrine).
- + modify test/configure script to allow building test programs with PDCurses/X11.
- + modified test programs to allow some to work with NetBSD curses. Several do not because NetBSD curses implements a subset of X/Open curses, and also lacks much of SVr4 additions. But it's enough for

comparison.

 + update config.guess and config.sub

## 20051224

- + use BSD-specific fix for return-value from cgetent() from CVS where an unknown terminal type would be reportd as "database not found".
- + make tgetent() return code more readable using new symbols
- TGETENT\_YES, etc.
- + remove references to non-existent "tctest" program.
- + remove TESTPROGS from progs/Makefile.in (it was referring to code that was never built in that directory).
- + typos in curs\_addchstr.3x, some doc files (noticed in OpenBSD CVS).

# 20051217

- + add use\_legacy\_coding() function to support lynx's font-switching feature.
- + fix formatting in curs\_termcap.3x (report by Mike Frysinger).
- + modify MKlib\_gen.sh to change preprocessor-expanded \_Bool back to bool.

# 20051210

 + extend test/ncurses.c 's' (overlay window) test to exercise overlay(), overwrite() and copywin() with different combinations of colors and attributes (including background color) to make it easy to see the effect of the

different functions.

 + corrections to menu/m\_global.c for wide-characters (report by Victor Julien).

# 20051203

- + add configure option --without-dlsym, allowing developers to configure GPM support without using dlsym() (discussion with Michael Setzer).
- + fix wins\_nwstr(), which did not handle single-column non-8bit codes (Debian #341661).

#### 20051126

- + move prototypes for wide-character trace functions from curses.tail to curses.wide to avoid accidental reference to those if
- XOPEN\_SOURCE\_EXTENDED is defined without ensuring that  $\langle$  wchar.h  $>$  is included.
- + add/use NCURSES\_INLINE definition.
- + change some internal functions to use int/unsigned rather than the short equivalents.

## 20051119

 + remove a redundant check in lib\_color.c (Debian #335655).

 + use ld's -search\_paths\_first option on Darwin to work around odd search rules on that platform (report by Christian Gennerat, analysis by Andrea Govoni).

 + remove special case for Darwin in CF\_XOPEN\_SOURCE configure macro.

 + ignore EINTR in tcgetattr/tcsetattr calls (Debian #339518).

 + fix several bugs in test/bs.c (patch by Stephen Lindholm).

## 20051112

- + other minor fixes to cygwin based on tack -TD
- + correct smacs in cygwin (Debian #338234, report by Baurzhan Ismagulov, who noted that it was fixed in Cygwin).

# 20051029

- + add shifted up/down arrow codes to xterm-new as kind/kri strings -TD
- + modify wbkgrnd() to avoid clearing the A\_CHARTEXT attribute bits since those record the state of multicolumn characters (Debian #316663).
- + modify werase to clear multicolumn characters that extend into a derived window (Debian #316663).

# 20051022

- + move assignment from environment variable ESCDELAY from initscr() down to newterm() so the environment variable affects timeouts for terminals opened with newterm() as well.
- + fix a memory leak in keyname().
- + add test/demo\_altkeys.c
- + modify test/demo\_defkey.c to exit from loop via 'q' to allow leak-checking, as well as

fix a buffer size in winnstr() call.

### 20051015

- + correct order of use-clauses in rxvt-basic entry which made codes for
- f1-f4 vt100-style rather than vt220-style (report by Gabor Z Papp).
- + suppress configure check for gnatmake if Ada95/Makefile.in is not found.
- + correct a typo in configure --with-bool option for the case where --without-cxx is used (report by Daniel Jacobowitz).
- + add a note to INSTALL's discussion of --with-normal, pointing out that one may wish to use --without-gpm to ensure a completely static link (prompted by report by Felix von Leitner).

20051010 5.5 release for upload to ftp.gnu.org

## 20051008

 + document in demo\_forms.c some portability issues.

- + document side-effect of werase() which sets the cursor position.
- + save/restore the current position in form field editing to make overlay mode work.

### 20050924

- + correct header dependencies in progs, allowing parallel make (report by Daniel Jacobowitz).
- + modify CF\_BUILD\_CC to ensure
- that pre-setting \$BUILD\_CC overrides
- the configure check for --with-build-cc (report by Daniel Jacobowitz).
- + modify CF\_CFG\_DEFAULTS to not use /usr as the default prefix for NetBSD.
- + update config.guess and config.sub from
- http://subversions.gnu.org/cgi-bin/viewcvs/config/config/

# 20050917

- + modify sed expression which computes path for /usr/lib/terminfo symbolic link in install to ensure that it does not change unexpected levels of the path (Gentoo #42336).
- + modify default for --disable-lp64 configure option to reduce impact on existing 64-bit builds. Enabling the \_LP64 option may change the size of chtype and mmask\_t. However, for ABI 6, it is enabled by default (report by Mike Frysinger).
- + add configure script check for --enable-ext-mouse, bump ABI to 6 by default if it is used.
- + improve configure script logic for bumping ABI to omit this if the --with-abi-version option was used.
- + update address for Free Software Foundation in tack's source.
- + correct wins\_wch(), which was not marking the filler-cells of multi-column characters (cf: 20041023).

### 20050910

 + modify mouse initialization to ensure that Gpm\_Open() is called only once. Otherwise GPM gets confused in its initialization of signal handlers (Debian #326709).

#### 20050903

- + modify logic for backspacing in a multiline form field to ensure that it works even when the preceding line is full (report by Frank van Vugt).
- + remove comment about BUGS section of ncurses manpage (Debian #325481)

- + document some workarounds for shared and libtool library
- configurations in INSTALL (see --with-shared and --with-libtool).
- + modify CF\_GCC\_VERSION and CF\_GXX\_VERSION macros to accommodate cross-compilers which emit the platform name in their version

 message, e.g., arm-sa1100-linux-gnu-g++ (GCC) 4.0.1 (report by Frank van Vugt).

# 20050820

 + start updating documentation for upcoming 5.5 release.

 + fix to make libtool and libtinfo work

together again (cf: 20050122).

 + fixes to allow building traces into libtinfo

 + add debug trace to tic that shows if/how ncurses will write to the lower corner of a terminal's screen.

 + update llib-l\* files.

# 20050813

 $+$  modify initializers in c $++$  binding to build with old versions of g $++$ .

 + improve special case for 20050115 repainting fix, ensuring that if the first changed cell is not a character that the range to be repainted is adjusted to start at a character's beginning (Debian #316663).

# 20050806

- + fixes to build on QNX 6.1
- + improve configure script checks for Intel 9.0 compiler.
- + remove #include's for libc.h (obsolete).
- + adjust ifdef's in curses.priv.h so that when cross-compiling to produce comp\_hash and make\_keys, no dependency on wchar.h is needed. That simplifies the build-cppflags (report by Frank van Vugt).
- + move modules related to key-binding into libtinfo to fix linkage problem caused by 20050430 changes to MKkeyname.sh (report by

# Konstantin Andreev).

## 20050723

- + updates/fixes for configure script macros from vile -TD
- + make prism9's sgr string agree with the rest of the terminfo -TD
- + make vt220's sgr0 string consistent with sgr string, do this for several related cases -TD
- + improve translation to termcap by filtering the 'me' (sgr0) strings as in the runtime call to tgetent() (prompted by a discussion with Thomas Klausner).
- $+$  improve tic check for sgr0 versus sgr(0), to help ensure that sgr0 resets line-drawing.

- + fix special cases for trimming sgr0 for hurd and vt220 (Debian #318621).
- $+$  split-out nc trim sgr0() from modifications made to tgetent(), to allow it to be used by tic to provide information about the runtime

 changes that would be made to sgr0 for termcap applications.

 + modify make\_sed.sh to make the group-name in the NAME section of form/menu library manpage agree with the TITLE string when renaming is done for Debian (Debian #78866).

#### 20050702

# + modify

- parameter type in c++ binding for insch() and mvwinsch() to
- be consistent with underlying ncurses library (was char, is chtype).
- + modify treatment of Intel compiler to allow \_GNU\_SOURCE to be defined on Linux.
- $+$  improve configure check for nanosleep(), checking that it works since some older systems such as AIX 4.3 have a nonworking version.

# 20050625

- + update config.guess and config.sub from
- http://subversions.gnu.org/cgi-bin/viewcvs/config/config/
- + modify misc/shlib to work in test-directory.
- + suppress \$suffix in misc/run\_tic.sh when cross-compiling. This allows cross-compiles to use the host's tic program to handle the "make install.data" step.
- + improve description of \$LINES and \$COLUMNS variables in manpages (prompted by report by Dave Ulrick).
- + improve description of cross-compiling in INSTALL
- + add NCURSES-Programming-HOWTO.html by Pradeep Padala
- (see http://tldp.org/HOWTO/NCURSES-Programming-HOWTO/).
- + modify configure script to obtain
- soname for GPM library (discussion

 with Daniel Jacobowitz).

- + modify configure script so that --with-chtype option will still compute the unsigned literals suffix for constants in curses.h (report by Daniel Jacobowitz:
- + patches from Daniel Jacobowitz:
- + the man db.renames entry for tack.1 was backwards.
- + tack.1 had some 1m's that should have been 1M's.
- + the section for curs\_inwstr.3 was wrong.

### 20050619

 + correction to --with-chtype option (report by Daniel Jacobowitz).

- + move build-time edit\_man.sh and edit\_man.sed scripts to top directory to simplify reusing them for renaming tack's manpage (prompted by a review of Debian package).
- + revert minor optimization from 20041030 (Debian #313609).
- + libtool-specific fixes, tested with libtool 1.4.3, 1.5.0, 1.5.6,
- 1.5.10 and 1.5.18 (all work except as noted previously for the c++ install using libtool 1.5.0):

 + modify the clean-rule in c++/Makefile.in to work with IRIX64 make program.

+ use \$(LIBTOOL\_UNINSTALL) symbol, overlooked in 20030830

- + add configure options --with-chtype and --with-mmask-t, to allow
- overriding of the non-LP64 model's use of the corresponding types. + revise test for size of chtype (and mmask\_t), which always returned
- "long" due to an uninitialized variable (report by Daniel Jacobowitz).

## 20050611

- + change \_tracef's that used "%p" format for va\_list values to ignore that, since on some platforms those are not pointers.
- + fixes for long-formats in printf's due to largefile support.

## 20050604

- + fixes for termcap support:
- + reset pointer to \_nc\_curr\_token.tk\_name when the input stream is closed, which could point to free memory (cf: 20030215).
- + delink TERMTYPE data which is used by the termcap reader, so that extended names data will be freed consistently.
- + free pointer to TERMTYPE data in \_nc\_free\_termtype() rather than its callers.
- + add some entrypoints for freeing permanently allocated data via

\_nc\_freeall() when NO\_LEAKS is defined.

 + amend 20041030 change to \_nc\_do\_color to ensure that optimization is applied only when the terminal supports back\_color\_erase (bce).

## 20050528

- + add sun-color terminfo entry -TD
- + correct a missing assignment in c++ binding's method NCursesPanel::UserPointer() from 20050409 changes.
- + improve configure check for large-files, adding check for dirent64 from vile -TD
- + minor change to configure script to improve linker options for the Ada95 tree.

#### 20050515

- + document error conditions for ncurses library functions (report by Stanislav Ievlev).
- + regenerated html documentation for ada binding. see ftp://invisible-island.net/ncurses/patches/gnathtml

- + regenerated html documentation for manpages.
- + add \$(BUILD\_EXEEXT) suffix to invocation of make\_keys in ncurses/Makefile (Gentoo #89772).
- + modify c++/demo.cc to build with g++ -fno-implicit-templates option

 (patch by Mike Frysinger).

 + modify tic to filter

 out long extended names when translating to termcap format. Only two characters are permissible for termcap capability names.

# 20050430

 + modify terminfo entries xterm-new and rxvt to add strings for shift-, control-cursor keys.

- + workaround to allow  $c++$  binding to compile with  $g++$  2.95.3, which has a broken implementation of static\_cast <> (patch by Jeff Chua).
- + modify initialization of key lookup table so that if an extended capability (tic -x) string is defined, and its name begins with 'k', it will automatically be treated as a key.
- + modify test/keynames.c to allow for the possibility of extended key names, e.g., via define\_key(), or via "tic -x".
- + add test/demo\_termcap.c to show the contents of given entry via the termcap interface.

# 20050423

- + minor fixes for vt100/vt52 entries -TD
- + add configure option --enable-largefile
- + corrected libraries used to build Ada95/gen/gen, found in testing gcc 4.0.0.

# 20050416

 + update config.guess, config.sub

 +

 modify configure script check for \_XOPEN\_SOURCE, disable that on Darwin whose header files have problems (patch by Chris Zubrzycki).

 + modify form library Is\_Printable\_String() to use iswprint() rather than wcwidth() for determining if a character is printable. The latter caused it to reject menu items containing non-spacing characters.

- + modify ncurses test program's F-test to handle non-spacing characters by combining them with a reverse-video blank.
- + review/fix several gcc -Wconversion warnings.

## 20050409

- + correct an off-by-one error in m\_driver() for mouse-clicks used to position the mouse to a particular item.
- + implement test/demo\_menus.c
- + add some checks in lib\_mouse to ensure SP is set.
- + modify C++ binding to make 20050403 changes work with the configure --enable-const option.

## 20050403

 + modify start\_color() to return ERR if it cannot allocate memory.

 $+$  address g $++$  compiler warnings in C $++$  binding by adding explicit member initialization,

assignment operators and copy constructors.

 Most of the changes simply preserve the existing semantics of the binding, which can leak memory, etc., but by making these features visible, it provides a framework for improving the binding.

- $+$  improve C $++$  binding using static cast, etc.
- + modify configure script --enable-warnings to add options to g++ to correspond to the gcc --enable-warnings.
- + modify C++ binding to use some C internal functions to make it compile properly on Solaris (and other platforms).

## 20050327

- + amend change from 20050320 to limit it to configurations with a valid locale.
- + fix a bug introduced in 20050320 which broke the translation of nonprinting characters to uparrow form (report by Takahashi Tamotsu).

# 20050326

- + add ifdef's for \_LP64 in curses.h to avoid using wasteful 64-bits for chtype and mmask\_t, but add configure option --disable-lp64 in case anyone used that configuration.
- + update misc/shlib script to account for

Mac OS X (report by Michail

 Vidiassov).

 + correct comparison for wrapping multibyte characters in waddch\_literal() (report by Takahashi Tamotsu).

## 20050320

- + add -c and -w options to tset to allow user to suppress ncurses' resizing of the terminal emulator window in the special case where it is not able to detect the true size (report by Win Delvaux, Debian #300419).
- + modify waddch\_nosync() to account for locale zn\_CH.GBK, which uses codes 128-159 as part of multibyte characters (report by Wang WenRui, Debian #300512).

# 20050319

- + modify ncurses.c 'd' test to make it work with 88-color
- configuration, i.e., by implementing scrolling.
- + improve scrolling in ncurses.c 'c' and 'C' tests, e.g., for 88-color configuration.

- + change tracemunch to use strict checking.
- + modify ncurses.c 'p' test to test line-drawing within a pad.
- + implement environment variable NCURSES\_NO\_UTF8\_ACS to support
- miscellaneous terminal emulators which ignore alternate

#### character

 set escape sequences when in UTF-8 mode.

### 20050305

- + change NCursesWindow::err\_handler() to a virtual function (request by Steve Beal).
- + modify fty int.c and fty num.c to handle wide characters (report by Wolfgang Gutjahr).
- + adapt fix for fty\_alpha.c to fty\_alnum.c, which also handled normal and wide characters inconsistently (report by Wolfgang Gutjahr).
- + update llib-\* files to reflect internal interface additions/changes.

# 20050226

- + improve test/configure script, adding tests for \_XOPEN\_SOURCE, etc., from lynx.
- + add aixterm-16color terminfo entry -TD
- + modified xterm-new terminfo entry to work with tgetent() changes -TD
- + extended changes in tgetent() from 20040710 to allow the substring of sgr0 which matches rmacs to be at the beginning of the sgr0 string (request by Thomas Wolff). Wolff says the visual effect in combination with pre-20040710 ncurses is improved.
- + fix off-by-one in winnstr() call which caused form field validation

of multibyte characters to ignore the last character in a field.

- + correct logic in winsch() for inserting multibyte strings; the code would clear cells after the insertion rather than push them to the right (cf: 20040228).
- + fix an inconsistency in Check\_Alpha\_Field() between normal and wide character logic (report by Wolfgang Gutjahr).

# 20050219

- + fix a bug in editing wide-characters in form library: deleting a nonwide character modified the previous wide-character.
- + update manpage to describe NCURSES\_MOUSE\_VERSION 2.
- + correct manpage description of mouseinterval() (Debian #280687).
- + add a note to default\_colors.3x explaining why this extension was added (Debian #295083).
- + add traces to panel library.

# 20050212

- + improve editing of wide-characters in form library: left/right cursor movement, and single-character deletions work properly.
- + disable GPM mouse support when \$TERM happens to be prefixed with "xterm". Gpm\_Open() would otherwise assert

that it can deal with

- mouse events in this case.
- + modify GPM mouse support so it closes the server connection when the caller disables the mouse (report by Stanislav Ievlev).

## 20050205

- + add traces for callback functions in form library.
- + add experimental configure option --enable-ext-mouse, which defines NCURSES\_MOUSE\_VERSION 2, and modifies the encoding of mouse events to support wheel mice, which may transmit buttons 4 and 5. This works with xterm and similar X terminal emulators (prompted by question by Andreas Henningsson, this is also related to Debian #230990).
- + improve configure macros CF\_XOPEN\_SOURCE and CF\_POSIX\_C\_SOURCE to avoid redefinition warnings on cygwin.

# 20050129

- + merge remaining development changes for extended colors (mostly
- complete, does not appear to break other configurations).
- + add xterm-88color.dat (part of extended colors testing).
- $+$  improve tracedump() handling of color pairs past 96.
- + modify return-value from start\_color()

to return OK if colors have

- already been started.
- + modify curs\_color.3x list error conditions for init\_pair(),
- pair\_content() and color\_content().
- + modify pair\_content() to return -1 for consistency with init\_pair() if it corresponds to the default-color.

 + change internal representation of default-color to allow application to use color number 255. This does not affect the total number of color pairs which are allowed.

 + add a top-level tags rule.

## 20050122

- + add a null-pointer check in wgetch() in case it is called without first calling initscr().
- + add some null-pointer checks for SP, which is not set by libtinfo.
- + modify misc/shlib to ensure that absolute pathnames are used.
- + modify test/Makefile.in, etc., to link test programs only against the libraries needed, e.g., omit form/menu/panel library for the ones that are curses-specific.
- + change SP->\_current\_attr to a pointer, adjust ifdef's to ensure that libtinfo.so and libtinfow.so

have the same ABI. The reason for this

 is that the corresponding data which belongs to the upper-level ncurses library has a different size in each model (report by Stanislav Ievlev).

- $+$  minor fixes to allow test-compiles with  $g_{++}$ .
- + correct column value shown in tic's warnings, which did not account for leading whitespace.
- + add a check in \_nc\_trans\_string() for improperly ended strings, i.e.,

 where a following line begins in column 1.

- + modify \_nc\_save\_str() to return a null pointer on buffer overflow.
- + improve repainting while scrolling wide-character data (Eungkyu Song).

# 20050108

 + merge some development changes to extend color capabilities.

### 20050101

- + merge some development changes to extend color capabilities.
- + fix manpage typo (FreeBSD report docs/75544).
- + update config.guess, config.sub
- > patches for configure script (Albert Chin-A-Young):
- + improved fix to make mbstate\_t recognized on HPUX 11i (cf:
- 20030705), making vsscanf() prototype
- visible on IRIX64. Tested for
- on HP-UX 11i, Solaris 7, 8, 9, AIX 4.3.3, 5.2, Tru64 UNIX 4.0D, 5.1,

 IRIX64 6.5, Redhat Linux 7.1, 9, and RHEL 2.1, 3.0.

- + print the result of the --disable-home-terminfo option.
- + use -rpath when compiling with SGI C compiler.

# 20041225

- + add trace calls to remaining public functions in form and menu libraries.
- + fix check for numeric digits in test/ncurses.c 'b' and 'B' tests.
- + fix typo in test/ncurses.c 'c' test from 20041218.

# 20041218

 + revise test/ncurses.c 'c' color test to improve use for xterm-88color and xterm-256color, added 'C' test using the wide-character color\_set and attr set functions.

## 20041211

- + modify configure script to work with Intel compiler.
- + fix an limit-check in wadd\_wchnstr() which caused labels in the forms-demo to be one character short.
- + fix typo in curs\_addchstr.3x (Jared Yanovich).
- + add trace calls to most functions in form and menu libraries.
- + update working-position for adding wide-characters

## when window is

 scrolled (prompted by related report by Eungkyu Song).

- + replace some references on Linux to wcrtomb() which use it to obtain the length of a multibyte string with \_nc\_wcrtomb, since wcrtomb() is broken in glibc (see Debian #284260).
- + corrected length-computation in wide-character support for field\_buffer().
- + some fixes to frm\_driver.c to allow it to accept multibyte input.

 + modify configure script to work with Intel 8.0 compiler.

## 20041127

 + amend change to setupterm() in 20030405 which would reuse the value of cur\_term if the same output was selected. This now reuses it only when setupterm() is called from tgetent(), which has no notion of separate SCREENs. Note that tgetent() must be called after initscr() or newterm() to use this feature (Redhat Bugzilla #140326).

 + add a check in CF\_BUILD\_CC macro to ensure that developer has given the --with-build-cc option when cross-compiling (report by Alexandre Campo).

 +

 improved configure script checks for \_XOPEN\_SOURCE and \_POSIX\_C\_SOURCE (fix for IRIX 5.3 from Georg Schwarz, \_POSIX\_C\_SOURCE updates from lynx).

 + cosmetic fix to test/gdc.c to recolor the bottom edge of the box for consistency (comment by Dan Nelson).

# 20041120

- + update wsvt25 terminfo entry -TD
- + modify test/ins\_wide.c to test all flavors of ins\_wstr().

 + ignore filler-cells in wadd\_wchnstr() when adding a cchar\_t array which consists of multi-column characters, since this function constructs them (cf: 20041023).

 + modify winnstr() to return multibyte character strings for the wide-character configuration.

### 20041106

 + fixes to make slk\_set() and slk\_wset() accept and store multibyte or multicolumn characters.

# 20041030

 + improve color optimization a little by making \_nc\_do\_color() check if the old/new pairs are equivalent to the default pair 0.

- + modify assume\_default\_colors() to not require that
- use\_default\_colors() be called first.

#### 20041023

 $^{+}$ 

modify term attrs() to use termattrs(), add the extended attributes

such as enter horizontal hl\_mode for WA\_HORIZONTAL to term\_attrs().

- + add logic in waddch\_literal() to clear orphaned cells when one multi-column character partly overwrites another.
- + improved logic for clearing cells when a multi-column character must be wrapped to a new line.
- + revise storage of cells for multi-column characters to correct a problem with repainting. In the old scheme, it was possible for doupdate() to decide that only part of a multi-column character

 should be repainted since the filler cells stored only an attribute to denote them as fillers, rather than the character value and the attribute.

## 20041016

- + minor fixes for traces.
- + add SP->\_screen\_acs\_map[], used to ensure that mapping of missing line-drawing characters is handled properly. For example, ACS\_DARROW is absent from xterm-new, and it was coincidentally displayed the same as ACS\_BTEE.

# 20041009

- $\overline{+}$
- amend 20021221 workaround for broken acs to reset the sgr, rmacs and smacs strings as well. Also modify the check for screen's limitations in that area to allow the multi-character shift-in and shift-out which seem to work.
- + change GPM initialization, using dl library to load it dynamically at runtime (Debian #110586).

# 20041002

- + correct logic for color pair in setcchar() and getcchar() (patch by Marcin 'Qrczak' Kowalczyk).
- + add t/T commands to ncurses b/B tests to allow a different color to be tested for the attrset part of the test than is used in the background color.

### 20040925

- $+$  fix to make setcchar() to work when its wchar\_t\* parameter is pointing to a string which contains more data than can be converted.
- + modify wget\_wstr() and example in ncurses.c to work if wchar\_t and wint\_t are different sizes (report by Marcin 'Qrczak' Kowalczyk).

## 20040918

- + remove check in wget\_wch() added to fix an infinite loop, appears to have been working around
- a transitory glibc bug, and interferes

 with normal operation (report by Marcin 'Qrczak' Kowalczyk).

- + correct wadd\_wch() and wecho\_wch(), which did not pass the rendition information (report by Marcin 'Qrczak' Kowalczyk).
- + fix aclocal.m4 so that the wide-character version of ncurses gets compiled as libncursesw.5.dylib, instead of libncurses.5w.dylib (adapted from patch by James J Ramsey).
- + change configure script for --with-caps option to indicate that it is no longer experimental.
- + change configure script to reflect the fact that --enable-widec has not been "experimental" since 5.3 (report by Bruno Lustosa).

#### 20040911

 + add 'B' test to ncurses.c, to exercise some wide-character functions.

### 20040828

- + modify infocmp -i option to match 8-bit controls against its table entries, e.g., so it can analyze the xterm-8bit entry.
- + add morphos terminfo entry, improve amiga-8bit entry (Pavel Fedin).
- + correct translation of "%%" in terminfo format to termcap,

## e.g.,

 using "tic -C" (Redhat Bugzilla #130921).

 + modified configure script CF\_XOPEN\_SOURCE macro to ensure that if it defines \_POSIX\_C\_SOURCE, that it defines it to a specific value (comp.os.stratus newsgroup comment).

## 20040821

- + fixes to build with Ada95 binding with gnat 3.4 (all warnings are fatal, and gnat does not follow the guidelines for pragmas). However that did find a coding error in Assume Default Colors().
- + modify several terminfo entries to ensure xterm mouse and cursor visibility are reset in rs2 string: hurd, putty, gnome, konsole-base, mlterm, Eterm, screen (Debian #265784, #55637). The xterm entries are left alone - old ones for compatibility, and the new ones do not require this change. -TD

#### 20040814

- + fake a SIGWINCH in newterm() to accommodate buggy terminal emulators and window managers (Debian #265631).
- > terminfo updates -TD
- + remove dch/dch1 from rxvt because they are implemented inconsistently with the common usage

of bce/ech

 + remove khome from vt220 (vt220's have no home key)

 + add rxvt+pcfkeys

#### 20040807

- + modify test/ncurses.c 'b' test, adding v/V toggles to cycle through combinations of video attributes so that for instance bold and underline can be tested. This made the legend too crowded, added a help window as well.
- + modify test/ncurses.c 'b' test to cycle through default colors if the -d option is set.
- + update putty terminfo entry (Robert de Bath).

- + modify test/cardfile.c to allow it to read more data than can be displayed.
- + correct logic in resizeterm.c which kept it from processing all levels of window hierarchy (reports by Folkert van Heusden,

 Chris Share).

# 20040724

 + modify "tic -cv" to ignore delays when comparing strings. Also modify it to ignore a canceled sgr string, e.g., for terminals which cannot properly combine attributes in one control sequence.

 + corrections for gnome and konsole entries (Redhat Bugzilla #122815,

 patch

by Hans de Goede)

 > terminfo updates -TD

 + make ncsa-m rmacs/smacs consistent with sgr

 + add sgr, rc/sc and ech to syscons entries

 + add function-keys to decansi

 + add sgr to mterm-ansi

 + add sgr, civis, cnorm to emu

 + correct/simplify cup in addrinfo

### 20040717

 > terminfo updates -TD

 + add xterm-pc-fkeys

 + review/update gnome and gnome-rh90 entries (prompted by Redhat

 Bugzilla #122815).

 + review/update konsole entries

 + add sgr, correct sgr0 for kterm and mlterm

 + correct tsl string in kterm

# 20040711

 + add configure option --without-xterm-new

### 20040710

- + add check in wget\_wch() for printable bytes that are not part of a multibyte character.
- + modify wadd\_wchnstr() to render text using window's background attributes.

 + improve tic's check to compare sgr and sgr0.

- + fix c++ directory's .cc.i rule.
- + modify logic in tgetent() which adjusts the termcap "me" string

 to work with ISO-2022 string used in xterm-new (cf: 20010908).

 + modify tic's check for conflicting

function keys to omit that if

 converting termcap to termcap format.

 + add -U option to tic and infocmp.

 + add rmam/smam to linux terminfo entry (Trevor Van Bremen)

 > terminfo updates -TD

 $+$  minor fixes for emu

 + add emu-220

 + change wyse acsc strings to use 'i' map rather than 'I'

 + fixes for avatar0

 + fixes for vp3a+

# 20040703

- + use tic -x to install terminfo database -TD
- + add -x to infocmp's usage message.
- + correct field used for comparing O\_ROWMAJOR in set\_menu\_format() (report/patch by Tony Li).
- + fix a missing nul check in set\_field\_buffer() from 20040508 changes.
- > terminfo updates -TD
- + make xterm-xf86-v43 derived from xterm-xf86-v40 rather than xterm-basic -TD
- + align with xterm patch #192's use of xterm-new -TD
- + update xterm-new and xterm-8bit for cvvis/cnorm strings -TD
- + make xterm-new the default "xterm" entry -TD

# 20040626

 + correct BUILD\_CPPFLAGS substitution in ncurses/Makefile.in, to allow cross-compiling from a separate

directory tree (report/patch by

 Dan Engel).

- + modify is term resized() to ensure that window sizes are nonzero, as documented in the manpage (report by Ian Collier).
- + modify CF\_XOPEN\_SOURCE configure macro to make Hurd port build (Debian #249214, report/patch by Jeff Bailey).
- + configure-script mods from xterm, e.g., updates to CF\_ADD\_CFLAGS
- + update config.guess, config.sub
- > terminfo updates -TD
- + add mlterm
- + add xterm-xf86-v44
- + modify xterm-new aka xterm-xfree86 to accommodate luit, which
- relies on G1 being used via an ISO-2022 escape sequence (report by Juliusz Chroboczek)
- + add 'hurd' entry

## 20040619

- + reconsidered winsnstr(), decided after comparing other
- implementations that wrapping is an X/Open documentation error.
- + modify test/inserts.c to test all flavors of insstr().

# 20040605

- + add setlocale() calls to a few test programs which may require it:
- demo\_forms.c, filter.c, ins\_wide.c, inserts.c
- + correct a few misspelled function
- names in ncurses-intro.html (report

 by Tony Li).

 + correct internal name of key\_defined() manpage, which conflicted with define key().

#### 20040529

- + correct size of internal pad used for holding wide-character field\_buffer() results.
- + modify data\_ahead() to work with wide-characters.

### 20040522

- + improve description of terminfo if-then-else expressions (suggested by Arne Thomassen).
- + improve test/ncurses.c 'd' test, allow it to use external file for initial palette (added xterm-16color.dat and linux-color.dat), and reset colors to the initial palette when starting/ending the test.
- + change limit-check in init\_color() to allow r/g/b component to reach 1000 (cf: 20020928).

## 20040516

- + modify form library to use cchar\_t's rather than char's in the wide-character configuration for storing data for field buffers.
- + correct logic of win\_wchnstr(), which did not work for more than one cell.

### 20040508

 + replace memset/memcpy usage in form library with for-loops to

 simplify changing the datatype of FIELD.buf, part of wide-character changes.

 + fix some inconsistent use of #if/#ifdef (report by Alain Guibert).

### 20040501

- + modify menu library to account for actual number of columns used by multibyte character strings, in the wide-character configuration (adapted from patch by Philipp Tomsich).
- + add "-x" option to infocmp like tic's "-x", for use in "-F" comparisons. This modifies infocmp to only report extended capabilities if the -x option is given, making this more consistent with tic. Some scripts may break, since infocmp previous gave this information without an option.
- + modify termcap-parsing to retain 2-character aliases at the beginning of an entry if the "-x" option is used in tic.

# 20040424

 + minor compiler-warning and test-program fixes.

### 20040417

 + modify tic's missing-sgr warning to apply to terminfo only.

- + free some memory leaks in tic.
- + remove check in post\_menu() that prevented menus from

extending

 beyond the screen (request by Max J. Werner).

- + remove check in newwin() that prevents allocating windows that extend beyond the screen. Solaris curses does this.
- + add ifdef in test/color\_set.c to allow it to compile with older curses.
- + add napms() calls to test/dots.c to make it not be a CPU hog.

# 20040403

- + modify unctrl() to return null if its parameter does not correspond to an unsigned char.
- + add some limit-checks to guard isprint(), etc., from being used on values that do not fit into an unsigned char (report by Sami Farin).

# 20040328

 + fix a typo in the \_nc\_get\_locale() change.

## 20040327

 + modify \_nc\_get\_locale() to use setlocale() to query the program's current locale rather than using getenv(). This fixes a case in tin which relies on legacy treatment of 8-bit characters when the locale is not initialized (reported by Urs Jansen).

- + add sgr string to screen's and rxvt's terminfo entries -TD.
- + add a check in tic for terminfo entries

having an sgr0 but no sgr

 string. This confuses Tru64 and HPUX curses when combined with

 color, e.g., making them leave line-drawing characters in odd places.

 + correct casts used in ABSENT\_BOOLEAN, CANCELLED\_BOOLEAN, matches the original definitions used in Debian package to fix PowerPC bug before 20030802 (Debian #237629).

#### 20040320

 + modify PutAttrChar() and PUTC() macro to improve use of A\_ALTCHARSET attribute to prevent line-drawing characters from being lost in situations where the locale would otherwise treat the raw data as nonprintable (Debian #227879).

#### 20040313

- + fix a redefinition of CTRL() macro in test/view.c for AIX 5.2 (report by Jim Idle).
- + remove ".PP" after ".SH NAME" in a few manpages; this confuses some apropos script (Debian #237831).

#### 20040306

- + modify ncurses.c 'r' test so editing commands, like inserted text, set the field background, and the state of insert/overlay editing mode is shown in that test.
- + change syntax

of dummy targets in Ada95 makefiles to work with pmake.

 + correct logic in test/ncurses.c 'b' for noncolor terminals which

 did not recognize a quit-command (cf: 20030419).

## 20040228

- + modify \_nc\_insert\_ch() to allow for its input to be part of a multibyte string.
- + split out lib\_insnstr.c, to prepare to rewrite it. X/Open states that this function performs wrapping, unlike all of the other insert-functions. Currently it does not wrap.
- + check for nl\_langinfo(CODESET), use it if available (report by Stanislav Ievlev).
- + split-out CF\_BUILD\_CC macro, actually did this for lynx first.
- + fixes for configure script CF\_WITH\_DBMALLOC and CF\_WITH\_DMALLOC, which happened to work with bash, but not with Bourne shell (report by Marco d'Itri via tin-dev).

## 20040221

- + some changes to adapt the form library to wide characters, incomplete (request by Mike Aubury).
- + add symbol to curses.h which can be used to suppress include of stdbool.h, e.g.,

 #define NCURSES\_ENABLE\_STDBOOL\_H

 $\Omega$ 

 #include <curses.h>

 (discussion on XFree86 mailing list).

### 20040214

- + modify configure --with-termlib option to accept a value which sets the name of the terminfo library. This would allow a packager to build libtinfow.so renamed to coincide with libtinfo.so (discussion with Stanislav Ievlev).
- + improve documentation of --with-install-prefix, --prefix and \$(DESTDIR) in INSTALL (prompted by discussion with Paul Lew).
- + add configure check if the compiler can use -c -o options to rename its output file, use that to omit the 'cd' command which was used to ensure object files are created in a separate staging directory (prompted by comments by Johnny Wezel, Martin Mokrejs).

20040208 5.4 release for upload to ftp.gnu.org + update TO-DO.

20040207 pre-release

- $+$  minor fixes to nc tparm analyze(), i.e., do not count %i as a param, and do not count %d if it follows a %p.
- + correct an inconsistency between handling of codes in the 128-255

 range, e.g., as illustrated by test/ncurses.c f/F tests. In POSIX locale, the latter did not show printable results, while the former did.

 + modify MKlib\_gen.sh to compensate for broken C preprocessor on Mac OS X, which alters "%%" to "% % " (report by Robert Simms, fix verified by Scott Corscadden).

# 20040131 pre-release

- + modify SCREEN struct to align it between normal/wide curses flavors to simplify future changes to build a single version of libtinfo (patch by Stanislav Ievlev).
- + document handling of carriage return by addch() in manpage.
- + document special features of unctrl() in manpage.
- + documented interface changes in INSTALL.
- + corrected control-char test in lib\_addch.c to account for locale (Debian #230335, cf: 971206).
- + updated test/configure.in to use AC\_EXEEXT and AC\_OBJEXT.
- + fixes to compile Ada95 binding with Debian gnat 3.15p-4 package.
- + minor configure-script fixes for older ports, e.g., BeOS R4.5.

## 20040125 pre-release

# + amend

 change to PutAttrChar() from 20030614 which computed the number of cells for a possibly multi-cell character. The 20030614 change forced the cell to a blank if the result from wcwidth() was not greater than zero. However, wcwidth() called for parameters in the range 128-255 can give this return value. The logic now simply ensures that the number of cells is greater than zero without modifying the displayed value.

# 20040124 pre-release

- + looked good for 5.4 release for upload to ftp.gnu.org (but see above)
- + modify configure script check for ranlib to use AC\_CHECK\_TOOL, since that works better for cross-compiling.

### 20040117 pre-release

- + modify lib\_get\_wch.c to prefer mblen/mbtowc over mbrlen/mbrtowc to work around core dump in Solaris 8's locale support, e.g., for zh\_CN.GB18030 (report by Saravanan Bellan).
- + add includes for <stdarg.h> and <stdio.h> in configure script macro to make <wchar.h> check work with Tru64 4.0d.
- + add terminfo entry for U/Win

### -TD

- + add terminfo entries for SFU aka Interix aka OpenNT (Federico Bianchi).
- + modify tput's error messages to prefix them with the program name (report by Vincent Lefevre, patch by Daniel Jacobowitz (see Debian #227586)).
- + correct a place in tack where exit standout mode was used instead of exit attribute mode (patch by Jochen Voss (see Debian #224443)).
- + modify c++/cursesf.h to use const in the Enumeration\_Field method.
- + remove an ambiguous (actually redundant) method from c++/cursesf.h
- + make \$HOME/.terminfo update optional (suggested by Stanislav Ievlev).
- + improve sed script which extracts libtool's version in the
- CF\_WITH\_LIBTOOL macro.
- + add ifdef'd call to AC\_PROG\_LIBTOOL to CF\_WITH\_LIBTOOL macro (to simplify local patch for Albert Chin-A-Young)..
- + add \$(CXXFLAGS) to link command in c++/Makefile.in (adapted from patch by Albert Chin-A-Young)..
- + fix a missing substitution in configure.in for "\$target" needed for HPUX .so/.sl case.
- + resync
- CF\_XOPEN\_SOURCE configure macro with lynx; fixes IRIX64 and NetBSD 1.6 conflicts with \_XOPEN\_SOURCE.
- + make check for stdbool.h more specific, to ensure that including it will actually define/declare bool for the configured compiler.
- + rewrite ifdef's in curses.h relating NCURSES\_BOOL and bool. The intention of that is to #define NCURSES\_BOOL as bool when the compiler declares bool, and to #define bool as NCURSES\_BOOL when it does not (reported by Jim Gifford, Sam Varshavchik, cf: 20031213).

### 20040110 pre-release

- + change minor version to 4, i.e., ncurses 5.4
- + revised/improved terminfo entries for tvi912b, tvi920b (Benjamin C W Sittler).
- + simplified ncurses/base/version.c by defining the result from the configure script rather than using sprintf (suggested by Stanislav Ievlev).
- + remove obsolete casts from c++/cursesw.h (reported by Stanislav Ievlev).
- + modify configure script so that when configuring for termlib, programs such as tic are not
- linked with the upper-level ncurses library
- (suggested by Stanislav Ievlev).
- + move version.c from ncurses/base to ncurses/tinfo to allow linking of tic, etc., using libtinfo (suggested by Stanislav Ievlev).

# 20040103

- + adjust -D's to build ncursesw on OpenBSD.
- + modify CF\_PROG\_EXT to make OS/2 build with EXEEXT.
- + add pecho wchar().
- + remove <wctype.h> include from lib\_slk\_wset.c which is not needed (or available) on older platforms.

- + add -D's to build ncursew on FreeBSD 5.1.
- + modify shared library configuration for FreeBSD 4.x/5.x to add the
- soname information (request by Marc Glisse).
- + modify nc\_read\_tic\_entry() to not use MAX\_ALIAS, but PATH\_MAX only

 for limiting the length of a filename in the terminfo database.

 + modify termname() to return the terminal name used by setupterm() rather than \$TERM, without truncating to 14 characters as documented by X/Open (report by Stanislav Ievlev, cf: 970719). + re-add definition for \_BSD\_TYPES, lost in merge (cf: 20031206).

## 20031220

- + add configure option --with-manpage-format=catonly to address behavior of BSDI, allow install of man+cat files on NetBSD, whose behavior has diverged by requiring both to be present.
- + remove leading blanks from comment-lines in manlinks.sed script to work with Tru64 4.0d.
- + add screen.linux terminfo entry (discussion on mutt-users mailing list).

#### 20031213

- + add a check for tic to flag missing backslashes for termcap continuation lines. ncurses reads the whole entry, but termcap applications do not.
- + add configure option "--with-manpage-aliases" extending "--with-manpage-aliases" to provide the option of generating ".so" files rather than symbolic links for manpage aliases.
- + add bool definition in include/curses.h.in for configurations with no usable C++ compiler (cf: 20030607).
- + fix pathname of SigAction.h for building with --srcdir (reported by Mike Castle).

- + folded ncurses/base/sigaction.c
- into includes of ncurses/SigAction.h,
- since that header is used only within ncurses/tty/lib\_tstp.c, for non-POSIX systems (discussion with Stanislav Ievlev).
- + remove obsolete \_nc\_outstr() function (report by Stanislav Ievlev <inger@altlinux.org>).
- + add test/background.c and test/color\_set.c
- + modify color\_set() function to work with color pair 0 (report by George Andreou <gbandreo@tem.uoc.gr>).
- + add configure option --with-trace, since defining TRACE seems too awkward for some cases.
- + remove a call to nc free termtype() from read termtype(), since the corresponding buffer contents were already zeroed by a memset (cf: 20000101).
- + improve configure check for \_XOPEN\_SOURCE and related definitions, adding special cases for Solaris' \_\_EXTENSIONS\_\_ and FreeBSD's
- BSD TYPES (reports by Marc Glisse <marc.glisse@normalesup.org>).
- + small fixes to compile on Solaris and IRIX64 using cc.
- + correct typo in check for pre-POSIX sort options in MKkey\_defs.sh

(cf: 20031101).

20031129

- + modify \_nc\_gettime() to avoid a problem with arithmetic on unsigned values (Philippe Blain).
- + improve the nanosleep() logic in napms() by checking for EINTR and restarting (Philippe Blain).
- + correct expression for "%D" in lib\_tgoto.c (Juha Jarvi <mooz@welho.com>).

# 20031122

- + add linux-vt terminfo entry (Andrey V Lukyanov <land@long.yar.ru>).
- + allow "\|" escape in terminfo; tic should not warn about this.
- + save the full pathname of the trace-file the first time it is opened, to avoid creating it in different directories if the application opens and closes it while changing its working directory.
- + modify configure script to provide a non-empty default for **\$BROKEN\_LINKER**

# 20031108

- + add DJGPP to special case of DOS-style drive letters potentially appearing in TERMCAP environment variable.
- + fix some spelling in comments (reports by Jason McIntyre, Jonathon Gray).
- + update config.guess, config.sub

## 20031101

 + fix a memory

leak in error-return from setupterm() (report by

Stanislav Ievlev <inger@altlinux.org>).

- + use EXEEXT and OBJEXT consistently in makefiles.
- + amend fixes for cross-compiling to use separate executable-suffix BUILD\_EXEEXT (cf: 20031018).
- + modify MKkey\_defs.sh to check for sort utility that does not recognize key options, e.g., busybox (report by Peter S Mazinger  $<$ ps.m@gmx.net>).
- + fix potential out-of-bounds indexing in \_nc\_infotocap() (found by David Krause using some of the new malloc debugging features under OpenBSD, patch by Ted Unangst).
- + modify CF\_LIB\_SUFFIX for Itanium releases of HP-UX, which use a ".so" suffix (patch by Jonathan Ward <Jonathan.Ward@hp.com>).

- + update terminfo for xterm-xfree86 -TD
- + add check for multiple "tc=" clauses in a termcap to tic.
- + check for missing op/oc in tic.
- + correct  $\pi$  resolve uses() and  $\pi$  merge entry() to allow infocmp and

the state of the target entry, which should be untouched if cancelled.

- + correct comment in tack/output.c (Debian #215806).
- + add some null-pointer checks to lib\_options.c (report by Michael Bienia).
- + regenerated html documentation.
- + correction to tar-copy.sh, remove a trap command that resulted in leaving temporary files (cf: 20030510).
- + remove contact/maintainer addresses for Juergen Pfeifer (his request).

# 20031018

- + updated test/configure to reflect changes for libtool (cf: 20030830).
- + fix several places in tack/pad.c which tested and used the parameter- and parameterless strings inconsistently, i.e., in pad\_rin(), pad\_il(), pad\_indn() and pad\_dl() (Debian #215805).
- + minor fixes for configure script and makefiles to cleanup executables generated when cross-compiling for DJGPP.
- + modify infocmp to omit check for \$TERM for operations that do not require it, e.g., "infocmp -e" used to build fallback list (report by Koblinger Egmont).

# 20031004

 + add

terminfo entries for DJGPP.

 + updated note about maintainer in ncurses-intro.html

## 20030927

- + update terminfo entries for gnome terminal.
- + modify tack to reset colors after each color test, correct a place
- where exit\_standout\_mode was used instead of exit\_attribute\_mode.
- + improve tack's bce test by making it set colors other than black on white.
- + plug a potential recursion between napms() and \_nc\_timed\_wait() (report by Philippe Blain).

- + add --with-rel-version option to allow workaround to allow making libtool on Darwin generate the "same" library names as with the --with-shared option. The Darwin ld program does not work well with a zero as the minor-version value (request by Chris Zubrzycki).
- + modify CF\_MIXEDCASE\_FILENAMES macro to work with cross-compiling.
- + modify tack to allow it to run from fallback terminfo data.
- > patch by Philippe Blain:
- + improve PutRange() by adjusting call to EmitRange() and corresponding return-value to not
- emit unchanged characters on the end of the range.
- + improve a check for changed-attribute by exiting a loop when the change is found.
- + improve logic in TransformLine(), eliminating a duplicated comparison in the clr\_bol logic.

#### 20030913

 > patch by Philippe Blain:

- + in ncurses/tty/lib\_mvcur.c,
- move the label 'nonlocal' just before the second gettimeofday() to be able to compute the diff time when 'goto nonlocal' used.
- Rename 'msec' to 'microsec' in the debug-message.
- + in ncurses/tty/lib\_mvcur.c,

 Use \_nc\_outch() in carriage return/newline movement instead of

- putchar() which goes to stdout. Move test for xold>0 out of loop.
- + in ncurses/tinfo/setbuf.c,
- Set the flag SP->\_buffered at the end of operations when all has been successful (typeMalloc can fail).

+ simplify NC\_BUFFERED macro by moving check inside \_nc\_setbuf().

### 20030906

 + modify configure script to avoid using "head -1", which does not work if POSIXLY\_CORRECT (sic) is set.

 + modify

 run\_tic.in to avoid using wrong shared libraries when cross-compiling (Dan Kegel).

### 20030830

- + alter configure script help message to make it clearer that --with-build-cc does not specify a cross-compiler (suggested by Dan Kegel <dank@kegel.com>).
- + modify configure script to accommodate libtool 1.5, as well as add an parameter to the "--with-libtool" option which can specify the pathname of libtool (report by Chris Zubrzycki). We note that libtool 1.5 has more than one bug in its C++ support, so it is not able to install libncurses++, for instance, if \$DESTDIR or the option --with-install-prefix is used.

### 20030823

- > patch by Philippe Blain:
- + move assignments to SP-> cursrow, SP-> curscol into online mvcur().
- + make baudrate computation in delay\_output() consistent with the assumption in  $nc$  mvcur init(), i.e., a byte is 9 bits.

#### 20030816

+ modify logic in waddch literal() to take into account zh TW.Big5 whose multibyte sequences may contain "printable" characters, e.g.,

 a "g" in the sequence "\247g" (Debian #204889, cf: 20030621).

- $+$  improve storage used by  $\text{nc\_safe\_stropy}()$  by ensuring that the size is reset based on the initialization call, in case it were called
- after other strcpy/strcat calls (report by Philippe Blain).
- > patch by Philippe Blain:
- + remove an unused ifdef for REAL\_ATTR & WANT\_CHAR
- + correct a place where \_cup\_cost was used rather than \_cuu\_cost

### 20030809

- + fix a small memory leak in \_nc\_free\_termtype().
- + close trace-file if trace() is called with a zero parameter.
- + free memory allocated for soft-key strings, in delscreen().
- + fix an allocation size in safe\_sprintf.c for the "\*" format code.
- + correct safe\_sprintf.c to not return a null pointer if the format happens to be an empty string. This applies to the "configure --enable-safe-sprintf" option (Redhat #101486).

## 20030802

- + modify casts used for ABSENT\_BOOLEAN and CANCELLED\_BOOLEAN (report by Daniel Jacobowitz).
- > patch by Philippe

Blain:

- + change padding for change\_scroll\_region to not be proportional to the size of the scroll-region.
- + correct error-return in \_nc\_safe\_strcat().

## 20030726

- + correct limit-checks in \_nc\_scroll\_window() (report and test-case by
- Thomas Graf <graf@dms.at> cf: 20011020).
- + re-order configure checks for \_XOPEN\_SOURCE to avoid conflict with \_GNU\_SOURCE check.

# 20030719

- + use clr\_eol in preference to blanks for bce terminals, so select and paste will have fewer trailing blanks, e.g., when using xterm (request by Vincent Lefevre).
- + correct prototype for wunctrl() in manpage.
- + add configure --with-abi-version option (discussion with Charles Wilson).
- > cygwin changes from Charles Wilson:
- + aclocal.m4: on cygwin, use autodetected prefix for import
- and static lib, but use "cyg" for DLL.
- + include/ncurses\_dll.h: correct the comments to reflect current status of cygwin/mingw port. Fix compiler warning.
- + misc/run\_tic.in: ensure that tic.exe

can find the uninstalled

- DLL, by adding the lib-directory to the PATH variable.
- + misc/terminfo.src (nxterm|xterm-color): make xterm-color
- primary instead of nxterm, to match XFree86's xterm.terminfo
usage and to prevent circular links. (rxvt): add additional codes from rxvt.org. (rxvt-color): new alias (rxvt-xpm): new alias (rxvt-cygwin): like rxvt, but with special acsc codes. (rxvt-cygwin-native): ditto. rxvt may be run under XWindows, or with a "native" MSWin GUI. Each takes different acsc codes, which are both different from the "normal" rxvt's acsc. (cygwin): cygwin-in-cmd.exe window. Lots of fixes. (cygwinDBG): ditto.

 + mk-1st.awk: use "cyg" for the DLL prefix, but "lib" for import and static libs.

# 20030712

- + update config.guess, config.sub
- + add triples for configuring shared libraries with the Debian GNU/FreeBSD packages (patch by Robert Millan <zeratul2@wanadoo.es>).

## 20030705

- + modify CF\_GCC\_WARNINGS
- so it only applies to gcc, not g++. Some

platforms have installed  $g++$  along with the native C compiler, which would not accept gcc warning options.

- + add -D\_XOPEN\_SOURCE=500 when configuring with --enable-widec, to get mbstate\_t declaration on HPUX 11.11 (report by David Ellement).
- + add \_nc\_pathlast() to get rid of casts in \_nc\_basename() calls.
- + correct a sign-extension in wadd\_wch() and wecho\_wchar() from 20030628 (report by Tomohiro Kubota).
- + work around omission of btowc() and wctob() from wide-character support (sic) in NetBSD 1.6 using mbtowc() and wctomb() (report by Gabor Z Papp).

 + add portability note to curs\_get\_wstr.3x (Debian #199957).

## 20030628

- + rewrite wadd\_wch() and wecho\_wchar() to call waddch() and wechochar() respectively, to avoid calling waddch\_noecho() with wide-character data, since that function assumes its input is 8-bit data.
- Similarly, modify waddnwstr() to call wadd\_wch().
- + remove logic from waddnstr() which transformed

multibyte character

 strings into wide-characters. Rewrite of waddch\_literal() from 20030621 assumes its input is raw multibyte data rather than wide characters (report by Tomohiro Kubota).

- $+$  write getyx() and related 2-return macros in terms of getcury(), getcurx(), etc.
- $+$  modify waddch literal() in case an application passes bytes of a

 multibyte character directly to waddch(). In this case, waddch() must reassemble the bytes into a wide-character (report by Tomohiro Kubota <kubota@debian.org>).

# 20030614

- + modify waddch\_literal() in case a multibyte value occupies more than two cells.
- + modify PutAttrChar() to compute the number of character cells that are used in multibyte values. This fixes a problem displaying double-width characters (report/test by Mitsuru Chinen <mchinen@yamato.ibm.com>).
- + add a null-pointer check for result of keyname() in \_tracechar()
- + modify \_tracechar() to work around glibc sprintf bug.

## 20030607

- $\overline{+}$
- add a call to setlocale() in cursesmain.cc, making demo display properly in a UTF-8 locale.
- + add a fallback definition in curses.priv.h for MB\_LEN\_MAX (prompted by discussion with Gabor Z Papp).
- + use macros NCURSES\_ACS() and NCURSES\_WACS() to hide cast needed to appease -Wchar-subscript with g++ 3.3 (Debian #195732).
- + fix a redefinition of \$RANLIB in the configure script when libtool is used, which broke configure on Mac OS X (report by Chris Zubrzycki <beren@mac.com>).
- + simplify ifdef for bool declaration in curses.h.in (suggested by Albert Chin-A-Young).
- + remove configure script check to allow -Wconversion for older versions of gcc (suggested by Albert Chin-A-Young).

# 20030531

- + regenerated html manpages.
- + modify ifdef's in curses.h.in that disabled use of \_\_attribute\_\_() for g++, since recent versions implement the cases which ncurses uses (Debian #195230).
- + modify \_nc\_get\_token() to handle a case where an entry has no description, and
- capabilities begin on the same line as the entry name.
- + fix a typo in ncurses\_dll.h reported by gcc 3.3.
- + add an entry for key defined.3x to man db.renames.

- + modify setcchar() to allow converting control characters to complex characters (report/test by Mitsuru Chinen <mchinen@yamato.ibm.com>).
- + add tkterm entry -TD
- + modify parse\_entry.c to allow a terminfo entry with a leading
- 2-character name (report by Don Libes).
- + corrected acsc in screen.teraterm, which requires a PC-style mapping.
- + fix trace statements in read\_entry.c to use lseek() rather than tell().
- + fix signed/unsigned warnings from Sun's compiler (gcc should give these warnings, but it is unpredictable).
- + modify configure script to omit -Winline for gcc 3.3, since that feature is broken.
- + modify manlinks.sed to add a few functions that were overlooked since they return function pointers: field\_init, field\_term, form\_init, form term, item init, item term, menu init and menu term.

 $\overline{+}$ 

- prevent recursion in wgetch() via wgetnstr() if the connection cannot be switched between cooked/raw modes because it is not a TTY (report by Wolfgang Gutjahr <gutw@knapp.com>).
- + change parameter of define\_key() and key\_defined() to const (prompted by Debian #192860).
- + add a check in test/configure for ncurses extensions, since there are some older versions, etc., which would not compile with the current test programs.
- + corrected demo in test/ncurses.c of wgetn\_wstr(), which did not convert wchar\_t string to multibyte form before printing it.
- + corrections to lib\_get\_wstr.c:
- + null-terminate buffer passed to setcchar(), which occasionally failed.
- + map special characters such as erase- and kill-characters into key-codes so those will work as expected even if they are not mentioned in the terminfo.
- + modify PUTC() and Charable() macros to make wide-character line drawing work for POSIX locale on Linux console (cf: 20021221).

#### 20030510

 $^{+}$ 

- make typography for program options in manpages consistent (report by Miloslav Trmac <mitr@volny.cz>).
- + correct dependencies in Ada95/src/Makefile.in, so the builds with "--srcdir" work (report by Warren L Dodge).
- + correct missing definition of \$(CC) in Ada95/gen/Makefile.in (reported by Warren L Dodge <warrend@mdhost.cse.tek.com>).
- + fix typos and whitespace in manpages (patch by Jason McIntyre <jmc@prioris.mini.pw.edu.pl>).

- + fix form\_driver() cases for REO\_CLR\_EOF, REQ\_CLR\_EOL, REQ\_DEL\_CHAR, REQ\_DEL\_PREV and REQ\_NEW\_LINE, which did not ensure the cursor was at the editing position before making modifications.
- + add test/demo\_forms and associated test/edit\_field.c demos.

 + modify test/configure.in to use test/modules for the list of objects to compile rather than using the list of programs.

## 20030419

 + modify logic of acsc to use the original character if no mapping is defined, noting that Solaris does this.

 + modify

 ncurses 'b' test to avoid using the acs\_map[] array since 20021231 changes it to no longer contain information from the acsc string.

 + modify makefile rules in c++, progs, tack and test to ensure that the compiler flags (e.g., \$CFLAGS or \$CCFLAGS) are used in the link command (report by Jose Luis Rico Botella <informatica@serpis.com>).

 + modify soft-key initialization to use A\_REVERSE if A\_STANDOUT would not be shown when colors are used, i.e., if ncv#1 is set in the terminfo as is done in "screen".

## 20030412

 + add a test for slk\_color(), in ncurses.c

- + fix some issues reported by valgrind in the slk\_set() and slk\_wset() code, from recent rewrite.
- + modify ncurses 'E' test to use show previous label via slk\_label(), as in 'e' test.

 + modify wide-character versions of NewChar(), NewChar2() macros to ensure that the whole struct is initialized.

#### 20030405

 + modify setupterm() to check if the terminfo and terminal-modes have already been read. This ensures

that it does not reinvoke

 def\_prog\_mode() when an application calls more than one function, such as tgetent() and initscr() (report by Olaf Buddenhagen).

# 20030329

 + add 'E' test to ncurses.c, to exercise slk\_wset().

 + correct handling of carriage-return in wgetn\_wstr(), used in demo of slk\_wset().

 + first draft of slk\_wset() function.

- + improved warnings in tic when suppressing items to fit in termcap's 1023-byte limit.
- + built a list in test/README showing which externals are being used by either programs in the test-directory or via internal library calls.
- + adjust include-options in CF\_ETIP\_DEFINES to avoid missing ncurses dll.h, fixing special definitions that may be needed for etip.h (reported by Greg Schafer <gschafer@zip.com.au>).

- + minor fixes for cardfile.c, to make it write the updated fields to a file when ^W is given.
- + add/use \_nc\_trace\_bufcat() to eliminate some fixed buffer limits in trace code.

#### 20030308

 $^{+}$ 

- correct a case in  $\pi$  remove string(), used by define key(), to avoid infinite loop if the given string happens to be a substring of other strings which are assigned to keys (report by John McCutchan).
- + add key\_defined() function, to tell which keycode a string is bound to (discussion with John McCutchan <ttb@tentacle.dhs.org>).
- + correct keybound(), which reported definitions in the wrong table, i.e., the list of definitions which are disabled by keyok().
- + modify demo\_keydef.c to show the details it changes, and to check for errors.

#### 20030301

- + restructured test/configure script, make it work for libncursesw.
- + add description of link\_fieldtype() to manpage (report by
- L Dee Holtsclaw <dee@sunbeltsoft.com>).

#### 20030222

- + corrected ifdef's relating to configure check for wchar\_t, etc.
- $+$  if the output is a socket or other non-tty device, use 1 millisecond for the cost in mvcur; previously it was 9 milliseconds because the baudrate was not known.
- $+$  in  $\neq$  nc get tty mode(),
- initialize the TTY buffer on error, since

 glibc copies uninitialized data in that case, as noted by valgrind.

 + modify tput to use the same parameter analysis as tparm() does, to provide for user-defined strings, e.g., for xterm title, a corresponding capability might be

title= $\E{2;}\%p1\%s\AG,$ 

 + modify MKlib\_gen.sh to avoid passing "#" tokens through the C preprocessor. This works around Mac OS X's preprocessor, which insists on adding a blank on each side of the token (report/analysis by Kevin Murphy  $\langle$  murphy @genome.chop.edu $\rangle$ ).

- + add configure check for wchar t and wint t types, rather than rely on preprocessor definitions. Also work around for gcc fixinclude bug which creates a shadow copy of curses.h if it sees these symbols apparently typedef'd.
- + if database is disabled, do not generate run\_tic.sh
- + minor fixes for memory-leak checking when termcap is read.

 + add checking in tic for incomplete line-drawing character mapping.

- + update configure script to reflect fix for AC\_PROG\_GCC\_TRADITIONAL, which is broken in autoconf 2.5x for Mac OS X 10.2.3 (report by Gerben Wierda <Sherlock@rna.nl>).
- + make return value from \_nc\_printf\_string() consistent. Before, depending on whether --enable-safe-sprintf was used, it might not be cached for reallocating.

# 20030201

 + minor fixes for memory-leak checking in lib\_tparm.c, hardscroll.c

- + correct a potentially-uninitialized value if \_read\_termtype() does not read as much data as expected (report by Wolfgang Rohdewald  $\langle \text{wr6@uni.de} \rangle$ .
- + correct several places where the aclocal.m4 macros relied on cache variable names which were incompatible (as usual) between autoconf 2.13 and 2.5x, causing the test for broken-linker to give incorrect results (reports by Gerben Wierda <Sherlock@rna.nl> and Thomas Esser <te@dbs.uni-hannover.de>).
- + do not try to open gpm mouse driver if standard output is not a tty; the gpm library does not
- make this check (bug report for dialog
- by David Oliveira <davidoliveira@develop.prozone.ws>).

## 20030125

- + modified emx.src to correspond more closely to terminfo.src, added emx-base to the latter -TD
- + add configure option for FreeBSD sysmouse, --with-sysmouse, and implement support for that in lib\_mouse.c, lib\_getch.c

#### 20030118

- + revert 20030105 change to can\_clear\_with(), does not work for the case where the update is made on cells which are blanks with attributes, e.g., reverse.
- + improve ifdef's to guard against redefinition of wchar\_t and wint\_t in curses.h (report by Urs Jansen).

## 20030111

- $+$  improve mvcur() by checking if it is safe to move when video attributes are set (msgr), and if not, reset/restore attributes within that function rather than doing it separately in the GoTo() function in tty\_update.c (suggested by Philippe Blain).
- + add a message in run\_tic.in to explain more clearly what does not work when attempting to create a symbolic

link for /usr/lib/terminfo

 on OS/2 and other platforms with no symbolic links (report by John

 Polterak).

- $+$  change several sed scripts to avoid using " $\downarrow$ " since it is not a BRE (basic regular expression). One instance caused terminfo.5 to be misformatted on FreeBSD (report by Kazuo Horikawa <horikawa@FreeBSD.org> (see FreeBSD docs/46709)).
- + correct misspelled 'wint\_t' in curs\_get\_wch.3x (Michael Elkins).

## 20030105

- + improve description of terminfo operators, especially static/dynamic variables (comments by Mark I Manning IV <mark4th@earthlink.net>).
- + demonstrate use of FIELDTYPE by modifying test/ncurses 'r' test to use the predefined TYPE\_ALPHA field-type, and by defining a specialized type for the middle initial/name.
- + fix MKterminfo.sh, another workaround for POSIXLY\_CORRECT misfeature of sed 4.0
- > patch by Philippe Blain:
- + optimize can\_clear\_with() a little by testing first if the parameter is indeed a "blank".
- + simplify ClrBottom() a little
- by allowing it to use clr\_eos to clear
- sections as small as one line.
- + improve ClrToEOL() by checking if clr\_eos is available before trying to use it.
- $+$  use tputs() rather than putp() in a few cases in tty\_update.c since the corresponding delays are proportional to the number of lines affected: repeat\_char, clr\_eos, change\_scroll\_region.

#### 20021231

 + rewrite of lib\_acs.c conflicts with copying of SCREEN acs\_map to/from global acs\_map[] array; removed the lines that did the copying.

- + change some overlooked tputs() calls in scrolling code to use putp() (report by Philippe Blain).
- + modify lib\_getch.c to avoid recursion via wgetnstr() when the input is not a tty and consequently mode-changes do not work (report by <R.Chamberlin@querix.com>).
- + rewrote lib\_acs.c to allow PutAttrChar() to decide how to render alternate-characters, i.e., to work with Linux console and UTF-8 locale.
- + correct line/column reference in adjust\_window(), needed to make
- special windows such as curscr track properly when resizing (report by Lucas Gonze <lgonze@panix.com>).
- > patch by Philippe Blain:
- + correct the value used for blank in ClrBottom() (broken in 20000708).
- + correct an off-by-one in GoTo() parameter in  $\pi$  scrolln().

- + change several tputs() calls in scrolling code to use putp(), to enable padding which may be needed for some terminals (patch by Philippe Blain).
- + use '%' as sed substitute delimiter in run\_tic script to avoid problems with pathname delimiters such as ':' and '@' (report by John Polterak).
- + implement a workaround so that line-drawing works with screen's crippled UTF-8 support (tested with 3.9.13). This only works with the wide-character support (--enable-widec); the normal library will simply suppress line-drawing when running in a UTF-8 locale in screen.

# 20021214

 + allow BUILD\_CC and related configure script variables to be overridden from the environment.

 + make

- build-tools variables in ncurses/Makefile.in consistent with
- the configure script variables (report by Maciej W Rozycki).
- + modify ncurses/modules to allow
- configure --disable-leaks --disable-ext-funcs
- to build (report by Gary Samuelson).
- + fix a few places in configure.in which lacked quotes (report by Gary Samuelson <gary.samuelson@verizon.com>).
- + correct handling of multibyte characters in waddch\_literal() which force wrapping because they are started too late on the line (report by Sam Varshavchik).
- + small fix for CF\_GNAT\_VERSION to ignore the help-message which gnatmake adds to its version-message.
- > Maciej W Rozycki <macro@ds2.pg.gda.pl>:
- + use AC\_CHECK\_TOOL to get proper values for AR and LD for cross compiling.
- + use \$cross\_compiling variable in configure script rather than comparing \$host\_alias and \$target alias, since "host" is
- traditionally misused in autoconf to refer to the target platform.
- + change configure --help message to use "build"

rather than "host"

 when referring to the --with-build-XXX options.

- + modify CF\_GNAT\_VERSION to print gnatmake's version, and to allow for possible gnat versions such as 3.2 (report by Chris Lingard <chris@stockwith.co.uk>).
- + modify #define's for CKILL and other default control characters in tset to use the system's default values if they are defined.
- + correct interchanged defaults for kill and interrupt characters
- in tset, which caused it to report unnecessarily (Debian #171583).
- $+$  repair check for missing  $C++$  compiler, which is broken in autoconf
- 2.5x by hardcoding it to  $g++$  (report by Martin Mokrejs).
- + update config.guess, config.sub (2002-11-30)
- + modify configure script to skip --with-shared, etc., when the
- --with-libtool option is given, since they would be ignored anyway.
- + fix to allow "configure --with-libtool --with-termlib" to build.
- + modify configure script to show version number of libtool, to help with bug reports. libtool
- still gets confused if the installed
- ncurses libraries are old, since it ignores the -L options at some point (tested with libtool 1.3.3 and 1.4.3).
- + reorder configure script's updating of \$CPPFLAGS and \$CFLAGS to prevent -I options in the user's environment from introducing conflicts with the build -I options (may be related to reports by Patrick Ash and George Goffe).
- + rename test/define\_key.c to test/demo\_defkey.c, test/keyok.c to test/demo\_keyok.c to allow building these with libtool.

- + add example program test/define key.c for define key().
- + add example program test/keyok.c for keyok().
- + add example program test/ins\_wide.c for wins\_wch() and wins\_wstr().
- + modify wins\_wch() and wins\_wstr() to interpret tabs by using the winsch() internal function.
- + modify setcchar() to allow for wchar\_t input strings that have more than one spacing character.

#### 20021116

- + fix a boundary check in lib\_insch.c (patch by Philippe Blain).
- + change type
- for \*printw functions from NCURSES\_CONST to const
- (prompted by comment by Pedro Palhoto Matos  $\langle$ plpm@mega.ist.utl.pt $\rangle$ ,
- but really from a note on X/Open's website stating that either is
- acceptable, and the latter will be used in a future revision).
- + add xterm-1002, xterm-1003 terminfo entries to demonstrate changes in lib\_mouse.c (20021026) -TD
- + add screen-bce, screen-s entries from screen 3.9.13 (report by
- Adam Lazur <zal@debian.org>) -TD
- + add mterm terminfo entries -TD

# 20021109

- + split-out useful fragments in terminfo for vt100 and vt220 numeric keypad, i.e., vt100+keypad, vt100+pfkeys, vt100+fnkeys and vt220+keypad. The last as embedded in various entries had ka3 and kb2 interchanged (report/discussion with Leonard den Ottolander <leonardjo@hetnet.nl>).
- + add check in tic for keypads consistent with vt100 layout.
- + improve checks in tic for color capabilities

 + check for missing/empty/illegal terminfo name in \_nc\_read\_entry() (report

by Martin Mokrejs, where \$TERM was set to an empty string).

- + rewrote lib\_insch.c, combining it with lib\_insstr.c so both handle tab and other control characters consistently (report by Philippe Blain).
- + remove an #undef for KEY\_EVENT from curses.tail used in the experimental NCURSES\_WGETCH\_EVENTS feature. The #undef confuses dpkg's build script (Debian #165897).
- + fix MKlib\_gen.sh, working around the ironically named POSIXLY\_CORRECT feature of GNU sed 4.0 (reported by Ervin Nemeth <airwin@inf.bme.hu>).

# 20021026

 + implement logic in lib\_mouse.c to handle position reports which are generated when XFree86 xterm is initialized with private modes 1002 or 1003. These are returned to the application as the REPORT\_MOUSE\_POSITION mask, which was not implemented. Tested both with ncurses 'a' menu (prompted by discussion with Larry Riedel <Larry@Riedel.org>).

 + modify lib\_mouse.c to look for "XM" terminfo string, which allows one to override the escape

sequence used to enable/disable mouse

 mode. In particular this works for XFree86 xterm private modes 1002 and 1003. If "XM" is missing (note that this is an extended name), lib\_mouse uses the conventional private mode 1000.

+ correct NOT\_LOCAL() macro in lib\_mvcur.c to refer to screen\_columns where it used screen lines (report by Philippe Blain).

- + correct makefile rules for the case when both --with-libtool and --with-gpm are given (report by Mr E\_T  $\langle$ troll@logi.net.au $\rangle$ ).
- + add note to terminfo manpage regarding the differences between setaf/setab and setf/setb capabilities (report by Pavel Roskin).

# 20021019

- + remove redundant initialization of TABSIZE in newterm(), since it is already done in setupterm() (report by Philippe Blain).
- + add test/inserts.c, to test winnstr() and winsch().
- + replace 'sort' in dist.mk with script that sets locale to POSIX.
- + update URLs in announce.html.in (patch by Frederic L W Meunier).
- + remove glibc add-on files, which are
- no longer needed (report by
- Frederic L W Meunier).

20021012 5.3 release for upload to ftp.gnu.org

- + modify ifdef's in etip.h.in to allow the etip.h header to compile with gcc 3.2 (patch by Dimitar Zhekov  $\langle$ iimmy@is-vn.bg>).
- + add logic to setupterm() to make it like initscr() and newterm(), by checking for \$NCURSES\_TRACE environment variable and enabling the debug trace in that case.
- + modify setupterm() to ensure that it initializes the baudrate, for applications such as tput (report by Frank Henigman).
- + modify definition of bits used for command-line and library debug traces to avoid overlap, using new definition TRACE\_SHIFT to relate the two.
- + document tput's interpretation of parameterized strings according to whether parameters are given, etc. (discussion with Robert De Bath).

#### 20021005 pre-release

- + correct winnwstr() to account for non-character cells generated when a double-width character is added (report by Michael Bienia <michael@vorlon.ping.de>).
- $\overline{+}$

modify \_nc\_viswbuf2n() to provide better results using wctomb().

- + correct logic in \_nc\_varargs() which broke tracing of parameters for formats such as "%.\*s".
- + correct scale factor in linux-c and linux-c-nc terminfo entries (report Floyd Davidson).
- + change tic -A option to -t, add the same option to infocmp for consistency.
- + correct "%c" implementation in lib\_tparm.c, which did not map a null character to a 128 (cf: 980620) (patch by Frank Henigman <fjhenigman@mud.cgl.uwaterloo.ca>).

#### 20020928 pre-release

- + modify MKkey\_defs.sh to check for POSIX sort -k option, use that if it is found, to accommodate newer utility which dropped the compatibility support for +number options (reported by Andrey A Chernov).
- + modify linux terminfo entry to use color palette feature from linux-c-nc entry (comments by Tomasz Wasiak and Floyd Davidson).
- + restore original color definitions in endwin() if init\_color() was used, and resume those colors

on the next doupdate() or refresh()

 (report by Tomasz Wasiak <tjwasiak@komputom.com.pl>).

 + improve debug-traces by modifying MKlib\_gen.sh to generate calls to returnBool() and returnAttr().

- + add/use \_nc\_visbufn() and \_nc\_viswbufn() to limit the debug trace of waddnstr() and similar functions to match the parameters as used.
- + add/use nc retrace bool() and nc retrace unsigned().
- + correct type used by \_nc\_retrace\_chtype().
- + add debug traces to some functions in lib\_mouse.c
- + modify lib\_addch.c to handle non-spacing characters.
- + correct parameter of RemAttr() in lib\_bkgd.c, which caused the c++
- demo's boxes to lose the A\_ALTCHARSET flag (broken in 20020629).
- $+$  correct width computed in tracedump(), which did not account for the attributes (broken in 20010602).
- + modify test/tracemunch to replace addresses for windows other than

 curscr, newscr and stdscr with window0, window1, etc.

20020921 pre-release

- + redid fix for edit\_man.sed path.
- + workaround for

Cygwin bug which makes subprocess writes to stdout

- result in core dump.
- + documented getbegx(), etc.
- + minor fixes to configure script to use '%' consistently as a sed delimiter rather than '@'.
- > patch by Philippe Blain:
- + add check in lib\_overlay.c to ensure that the windows to be merged actually overlap, and in copywin(), limit the area to be touched to the lines given for the destination window.

## 20020914 pre-release

- + modified curses.h so that if the wide-character version is installed overwriting /usr/include/curses.h, and if it relied on libutf8.h, then applications that use that header for wide-character support must define HAVE\_LIBUTF8\_H.
- + modify putwin(), getwin() and dupwin() to allow them to operate on pads (request by Philippe Blain).
- + correct attribute-merging in wborder(), broken in 20020216 (report by Tomasz Wasiak <tjwasiak@grubasek.komputom.com.pl>).
- > patch by Philippe Blain:
- + corrected pop-counts in tparam\_internal() to '!'

and '~' cases.

- + use sizeof(NCURSES\_CH\_T) in one place that used sizeof(chtype).
- + remove some unused variables from mvcur test-driver.

# 20020907 pre-release

- + change configure script to allow install of widec-character (ncursesw) headers to overwrite normal (ncurses) headers, since the latter is a compatible subset of the former.
- + fix path of edit\_man.sed in configure script, needed to regenerate html manpages on Debian.
- + fix mismatched enums in vsscanf.c, which caused warning on Solaris.
- + update README.emx to reflect current patch used for autoconf.
- + change web- and ftp-site to invisible-island.net
- > patch by Philippe Blain:
- + change case for 'P' in tparam\_internal() to indicate that it pops a variable from the stack.
- + correct sense of precision and width in parse\_format(), to avoid confusion.
- + modify lib tparm.c, absorb really get space() into get space().
- + modify getwin() and dupwin() to copy the \_notimeout, \_idlok and \_idcok window fields.
- + better

fix for \_nc\_set\_type(), using typeMalloc().

20020901 pre-release

- + change minor version to 3, i.e., ncurses 5.3
- + update config.guess, config.sub
- + retest build with each configure option; minor ifdef fixes.
- + make keyname() return a null pointer rather than "UNKNOWN STRING" to match XSI.
- + modify handling of wide line-drawing character functions to use the normal line-drawing characters when not in UTF-8 locale.
- + add check/fix to comp\_parse.c to suppress warning about missing acsc string. This happens in configurations where raw termcap information is processed; tic already does this and other checks.
- + modify tic's check for ich/ich1 versus rmir/smir to only warn about ich1, to match xterm patch #70 notes.
- + moved information for ripped-off lines into SCREEN struct to allow use in resizeterm().

 + add experimental wgetch\_events(), ifdef'd with NCURSES\_WGETCH\_EVENTS

- (adapted from patch by Ilya Zakharevich see ncurses/README.IZ).
- + amend check in
- kgetch() from 20020824 to look only for function-keys,
- otherwise escape sequences are not resolved properly.
- > patch by Philippe Blain:
- + removed redundant assignment to SP-> checkfd from newterm().
- + check return-value of setupterm() in restartterm().
- + use sizeof(NCURSES\_CH\_T) in a few places that used sizeof(chtype).
- + prevent dupwin() from duplicating a pad.
- + prevent putwin() from writing a pad.
- + use typeRealloc() or typeMalloc() in preference to direct calls on nc\_doalloc().

## 20020824

- + add a check in kgetch() for cooked characters in the fifo to avoid calling fifo\_push() when a KEY\_RESIZE is available (report/analysis by Sam Varshavchik <mrsam@courier-mta.com>).
- + fix an overlooked case for bugzilla #68199 (Philippe Blain).
- + ensure clearerr() is called before using ferror() e.g., in
- lib\_screen.c (report by Philippe Blain).

# 20020817

 + modify lib\_screen.c and lib\_newwin.c to maintain the SCREEN-specific pointers for curscr/stdscr/newscr when scr\_save()

and scr\_restore()

- modify the global curscr/stdscr/newscr variables. Fixes Redhat bugzilla #68199 dated 2002-07-07.
- + add checks for null pointer in calls to tparm() and tgoto() based on FreeBSD bug report. If ncurses were built with termcap support, and the first call to tgoto() were a zero-length string, the result would

 be a null pointer, which was not handled properly.

- + correct a typo in terminfo.head, which gave the octal code for colon rather than comma.
- + remove the "tic -u" option from 20020810, since it did not account for nested "tc=" clauses, and when that was addressed, was still unsatisfactory.

# 20020810

- + add tic -A option to suppress capabilities which are commented out when translating to termcap.
- + add tic -u option to provide older behavior of "tc=" clauses.
- + modified tic to expand all but the final "tc=" clause in a termcap entry, to accommodate termcap libraries which do not handle multiple tc clauses.

 + correct typo

- in curs\_inopts.3x regarding CS8/CS7 usage (report by Philippe Blain).
- + remove a couple of redundant uses of A\_ATTRIBUTES in expressions using AttrOf(), which already incorporates that mask (report by Philippe Blain).
- + document TABSIZE variable.
- + add NCURSES\_ASSUMED\_COLORS environment variable, to allow users to override compiled-in default black-on-white assumption used in assume\_default\_colors().
- + correct an off-by-one comparison against max\_colors in COLORFGBG logic.
- + correct a use of uninitialized memory found by valgrind (reported by Olaf Buddenhagen <olafBuddenhagen@web.de>).
- + modified wresize() to ensure that a failed realloc will not corrupt the window structure, and to make subwindows fit within the resized window (completes Debian #87678, #101699)

#### 20020803

- + fix an off-by-one in lib\_pad.c check for limits of pad (patch by Philippe Blain).
- + revise logic for BeOS in lib\_twait.c altered in 20011013 to restore logic used by lib\_getch.c's
- support for GPM or EMX mouse (report by Philippe Blain)
- + remove NCURSES\_CONST from several prototypes in curses.wide, to make the --enable-const --enable-widec configure options to work together (report by George Goffe <grgoffe@yahoo.com>).

- + finish no-leak checking in cardfile.c, using this for testing changes to resizeterm().
- + simplify nc freeall() using delscreen().

- + check error-return from \_nc\_set\_tty\_mode() in \_nc\_initscr() and reset\_prog\_mode() (report/patch by Philippe Blain).
- + regenerate configure using patch for autoconf 2.52, to address problem with identifying C++ bool type.
- + correct/improve logic to produce an exit status for errors in tput, which did not exit with an error when told to put a string not in the current terminfo entry (report by David Gomez <david@pleyades.net>).
- + modify configure script AC\_OUTPUT() call to work around defect in autoconf 2.52 which adds an ifdef'd include to the generated

configure definitions.

- + remove fstat() check from scr\_init(), which also fixes a missing include for <sys/stat.h> from 20020713 (reported by David Ellement, fix suggested by Philippe Blain).
- + update curs\_scanw.3x manpage to note that XSI curses differs from SVr4 curses: return-values are incompatible.
- + correct several prototypes in manpages which used const inconsistently with the curses.h file, and removed spurious const's in a few places from curses.h, e.g., for wbkgd() (report by Glenn Maynard <glenn@zewt.org>).
- + change internal type used by tparm() to long, to work with LP64 model.
- + modify nc\_alloc.h to allow building with g++, for testing.

#### 20020713

- + add resize-handling to cardfile.c test program.
- + altered resizeterm() to avoid having it fail when a child window cannot be resized because it would be larger than its parent. (More work must be done on this, but it works well enough to integrate).
- + improve a limit-check in lib\_refresh.c

 + remove

 check in lib\_screen.c relating dumptime to file's modification times, since that would not necessarily work for remotely mounted

- filesystems.
- + modify lrtest to simplify debugging changes to resizeterm, e.g., t/T commands to enable/disable tracing.
- + updated status of multibyte support in TO-DO.
- + update contact info in source-files (patch by Juergen Pfeifer).

- + add Caps.hpux11, as an example.
- + modify version\_filter(), used to implement -R option for tic and infocmp, to use computed array offsets based on the Caps.\* file which is actually configured, rather than constants which correspond to the Caps file.
- + reorganized lib\_raw.c to avoid updating SP and cur\_term state if the functions fail (reported by Philippe Blain).
- + add -Wundef to gcc warnings, adjust a few ifdef's to accommodate gcc.

- + correct parameters to setcchar() in ncurses.c (cf: 20020406).
- + set locale in most test programs (view.c and ncurses.c were the only ones).
- +
- add configure option --with-build-cppflags (report by Maksim A Nikulin <M.A.Nikulin@inp.nsk.su>).
- + correct a typo in wide-character logic for lib\_bkgnd.c (Philippe Blain).
- + modify lib\_wacs.c to not cancel the acsc, smacs, rmacs strings when in UTF-8 locale. Wide-character functions use Unicode values, while narrow-character functions use the terminfo data.
- + fix a couple of places in Ada95/samples which did not compile with gnat 3.14
- + modify mkinstalldirs so the DOS-pathname case is locale-independent.
- + fix locale problem in MKlib\_gen.sh by forcing related variables to POSIX (C), using same approach as autoconf (set variables only if they were set before). Update MKterminfo.sh and MKtermsort.sh to match.

#### 20020622

- + add charset to generated html.
- + add mvterm entry, adapted from a FreeBSD bug-report by Daniel Rudy <dcrudy@pacbell.net> -TD
- + add rxvt-16color, ibm+16color entries -TD
- + modify check in --disable-overwrite option so that it is

used by

 default unless the --prefix/\$prefix value is not /usr, in attempt to work around packagers, e.g., for Sun's freeware, who do not read the INSTALL notes.

#### 20020615

- + modify wgetch() to allow returning ungetch'd KEY\_RESIZE as a function key code in get\_wch().
- + extended resize-handling in test/ncurses 'a' menu to the entire stack of windows created with 'w' commands.
- + improve \$COLORFGBG feature by interpreting an out-of-range color value as an SGR 39 or 49, for foreground/background respectively.
- + correct a typo in configure --enable-colorfgbg option, and move it to the experimental section (cf: 20011208).

- + add logic to dump\_entry.c to remove function-key definitions that do not fit into the 1023-byte limit for generated termcaps. This makes hds200 fit.
- + more improvements to tic's warnings, including logic to ignore differences between delay values in sgr strings.

 + move definition of KEY\_RESIZE into MKkeydefs.sh script, to

accommodate Caps.osf1r5 which introduced a conflicting definition.

#### 20020525

- + add simple resize-handling in test/ncurses.c 'a' menu.
- + fixes in keyname() and \_tracechar() to handle negative values.
- + make tic's warnings about mismatches in sgr strings easier to follow.
- + correct tic checks for number of parameters in smgbp and smglp.
- + improve scoansi terminfo entry, and add scoansi-new entry -TD
- + add pcvt25-color terminfo entry -TD
- + add kf13-kf48 strings to cons25w terminfo entry (reported by Stephen Hurd <deuce@lordlegacy.org> in newsgroup lucky.freebsd.bugs) -TD
- + add entrypoint \_nc\_trace\_ttymode(), use this to distinguish the
- Ottyb and Nttyb members of terminal (aka cur\_term), for tracing.

#### 20020523

 + correct and simplify logic for lib\_pad.c change in 20020518 (reported by Mike Castle).

# 20020518

 + fix lib\_pad.c for case of drawing a double-width character which falls off the left margin of the pad (patch by Kriang Lerdsuwanakij <lerdsuwa@users.sourceforge.net>)

#### $+$

 modify configure script to work around broken gcc 3.1 "--version" option, which adds unnecessary trash to the requested information.

 + adjust ifdef's in case SIGWINCH is not defined, e.g., with DJGPP (reported by Ben Decker <deckerben@freenet.de>).

# 20020511

- + implement vid\_puts(), vid\_attr(), term\_attrs() based on the narrow- character versions as well.
- + implement erasewchar(), killwchar() based on erasechar() and killchar().
- + modify erasechar() and killchar() to return ERR if the value was VDISABLE.
- + correct a bug in wresize() in handling subwindows (based on patch by Roger Gammans <rgammans@computer-surgery.co.uk>, report by Scott Beck <scott@gossamer-threads.com>).
- + improve test/tclock.c by making the second-hand update more often if gettimeofday() is available.

#### 20020429

 + workaround for Solaris sed with MKlib\_gen.sh (reported by Andy Tsouladze <andyt@mypoints.com>).

 + correct return-value from getcchar(), making it consistent with

 Solaris and Tru64.

- + reorder loops that generate makefile rules for different models vs subsets so configure --with-termlib works again. This was broken by logic added to avoid duplicate rules in changes to accommodate cygwin dll's (reported by George.R.Goffe@seagate.com).
- + update config.guess, config.sub

# 20020421

 + modify ifdef's in write\_entry.c to allow use of symbolic links on platforms with no hard links, e.g., BeOS.

- + modify a few includes to allow compile with BeOS, which has stdbool.h with a conflicting definition for 'bool' versus its OS.h definition.
- + amend MKlib\_gen.sh to work with gawk, which defines 'func' as an alias for 'function'.

## 20020420

 + correct form of prototype for ripoffline().

 + modify MKlib\_gen.sh to test that all functions marked as implemented can be linked.

# 20020413

- + add manpages: curs\_get\_wstr.3x, curs\_in\_wchstr.3x
- + implement wgetn\_wstr().
- + implement win\_wchnstr().
- + remove redefinition of unget\_wch()
- in lib\_gen.c (reported by
- Jungshik Shin <jshin@jtan.com>).

# 20020406

 + modified several of the test programs to allow them to compile with vendor curses implementations, e.g., Solaris, AIX -TD

#### 20020323

- + modified test/configure to allow configuring against ncursesw.
- + change WACS\_xxx definition to use address, to work like Tru64 curses.

#### 20020317

- + add 'e' and 'm' toggles to 'a', 'A' tests in ncurses.c to demonstrate effect of echo/noecho and meta modes.
- + add 'A' test to ncurses.c to demonstrate wget\_wch() and related functions.
- + add manpage: curs\_get\_wch.3x
- $+$  implement unget wch().
- $+$  implement wget wch().

- + regenerated html manpages.
- + add manpages: curs\_in\_wch.3x, curs\_ins\_wch.3x, curs\_ins\_wstr.3x
- + implement wins\_wch().
- + implement win\_wch().
- + implement wins\_nwstr(), wins\_wstr().

 + add manpages: curs\_addwstr.3x, curs\_winwstr.3x

 $+$  implement winnwstr(), winwstr().

#### 20020223

 + add manpages: curs\_add\_wchstr.3x, curs\_bkgrnd.3x

 + document

- wunctrl, key\_name.
- + implement key\_name().
- + remove const's in lib\_box.c incorrectly leftover after splitting off lib\_box\_set.c
- + update llib-lncurses, llib-ncursesw, fix configure script related to these.

#### 20020218

 + remove quotes on "SYNOPSIS" in man/curs\_box\_set.3x, which resulted in spurious symlinks on install.

## 20020216

- + implement whline\_set(), wvline\_set(), add manpage curs\_border\_set.
- + add subtest 'b' to 'F' and 'f' in ncurses.c to demonstrate use of box() and box\_set() functions.
- + add subtest 'u' to 'F' in ncurses.c, to demonstrate use of addstr() given UTF-8 string equivalents of WACS\_xxx symbols.
- + minor fixes to several manpages based on groff -ww output.
- + add descriptions of external variables of termcap interface to
- the manpage (report by Bruce Evans <br/>bde@zeta.org.au>).
- > patches by Bernhard Rosenkraenzer:
- + correct configure option --with-bool, which was executed as --with-ospeed.
- + add quotes for parameters of --with-bool and --with-ospeed configure

 options.

- > patch by Sven Verdoolaege (report by Gerhard Haering  $\langle$ haering  $\lim x @g$ mx.de>):
- + correct typos in definitions of several wide-character macros: waddwstr, wgetbkgrnd, mvaddwstr, mvwadd\_wchnstr, mvwadd\_wchnstr, mvwaddwstr.
- + pass \$(CPPFLAGS) to MKlib\_gen.sh, thereby fixing a missing definition of \_XOPEN\_SOURCE\_EXTENDED, e.g., on Solaris

- + implement wide-acs characters for UTF-8 locales. When in UTF-8 locale, ignore narrow version of acs. Add 'F' test to test/ncurses.c to demonstrate.
- + correct prototype in keybound manpage (noted from a Debian mailing list item).

- + add several cases to the wscanw() example in testcurs.c, showing the format.
- + implement a simple vsscanf() fallback function which uses the %n conversion to help parse the input data (prompted by discussion with Albert Chin-A-Young).
- + modify mk-1st.awk and test/Makefile.in to add \$(LDFLAGS) when making shared libraries, and to use
- \$(CFLAGS) when linking test programs

 (patch by Albert Chin-A-Young).

- + add a call to \_nc\_keypad() in keypad() to accommodate applications such as nvi, which use curses for output but not for input (fixes Debian #131263, cf: 20011215).
- + add entrypoints to resizeterm.c which provide better control over the process: is term resized() and resize term(). The latter restores the original design of resizeterm() before KEY\_RESIZE was added in 970906. Do this to accommodate 20010922 changes to view.c, but allow for programs with their own sigwinch handler, such as lynx (reported by Russell Ruby <russ@math.orst.edu>).

#### 20020127

 + fix a typo in change to mk-1st.awk, which broke the shared-library makefile rules (reported by Martin Mokrejs).

# 20020126

- + update config.guess, config.sub
- + finish changes needed to build dll's on cygwin.
- + fix a typo in mvwchat() macro (reported by Cy <yam@homerow.net).

#### 20020119

 + add case in lib\_baudrate.c for B921600 (patch by

Andrey A Chernov).

 + correct missing sed-editing stage in manpage installs which is used to rename manpages, broken in 20010324 fix for Debian #89939 (Debian #78866).

- + remove -L\$(libdir) from linker flags, probably not needed any more since HPUX is handled properly (reported by Niibe Yutaka <gniibe@m17n.org>).
- + add configure check for mbstate\_t, needed for wide-character configuration. On some platforms we must include <wchar.h> to define this (reported by Daniel Jacobowitz).
- + incorporate some of the changes needed to build dll's on cygwin.

# 20020112a

 + workaround for awk did not work with mawk, adjusted shell script.

## 20020112

 + add Caps.osf1r5, as an example.

 + modify behavior of can\_clear\_with() so that if an application is running in a non-bce terminals with default colors enabled, it returns true, allowing the user to select/paste text without picking up extraneous trailing blanks (adapted from patch by Daniel Jacobowitz <dmj+@andrew.cmu.edu>).

 +

 modify generated curses.h to ifdef-out prototypes for extensions if they are disabled, and to define curses\_version() as a string in that case. This is needed to make the programs such as tic build in that configuration.

 + modified generated headers.sh to remove a gzip'd version of the target file if it exists, in case non-gzip'd manpages are installed into a directory where gzip'd ones exist. In that case, the latter would be found.

 + corrected a redundant initialization of signal handlers from 20010922 changes.

 + clarified bug-reporting address in terminfo.src (report by John H DuBois III <spcecdt@armory.com>).

 > several fixes from Robert Joop:

 + do not use "-v" option of awk in MKkey\_defs.sh because it does not work with SunOS nawk.

 + modify definitions for libutf8 in curses.h to avoid redefinition warnings for mblen

 + quoted references to compiler in shell command in misc/Makefile, in case it uses multiple tokens.

#### 20011229

 + restore

 special case from 20010922 changes to omit SA\_RESTART when setting up SIGWINCH handler, which is needed to allow wgetch() to be interrupted by that signal.

 + update configure macro CF\_WITH\_PATHLIST, to omit some double quotes not needed with autoconf 2.52

 + revert configure script to autoconf 2.13 patched with

 autoconf-2.13-19990117.patch.gz (or later)

 from

 ftp://invisible-island.net/autoconf/

 because autoconf 2.52 macro AC\_PROG\_AWK does not work on HPUX 11.0 (report by David Ellement  $\leq$ ellement@sdd.hp.com>). This also fixes a different problem configuring with Mac OS X (reported by Marc Smith <marc.a.smith@home.com>).

- + modify include/edit\_cfg.h to eliminate BROKEN\_LINKER symbol from term.h
- + move prototype for \_nc\_vsscanf() into curses.h.in to omit

 HAVE\_VSSCANF symbol from curses.h, which was dependent upon the ncurses\_cfg.h file which is not installed.

 + use ACS\_LEN rather than SIZEOF(acs\_map) in trace code of lib\_acs.c, to

 work with broken linker configuration, e.g., cygwin (report by Robert Joop <rj@rainbow.in-berlin.de>).

 + make napms() call \_nc\_timed\_wait() rather than poll() or select(), to work around broken implementations of these on cygwin.

## 20011218

 + drop configure macro CF\_WIDEC\_SHIFT, since that was rendered obsolete by Sven Verdoolaege's rewrite of wide-character support. This makes libncursesw incompatible again, but makes the header files almost the same as in the narrow-character configuration.

 + simplify definitions that combine wide/narrow versions of bkgd, etc., to eliminate differences between the wide/narrow versions of curses.h

 + correct typo in configure macro CF\_FUNC\_VSSCANF

 + correct location of call to \_nc\_keypad() from 20011215 changes which prevented keypad() from being disabled (reported by Lars Hecking).

#### 20011215

 + rewrote ncurses 'a' test to exercise wgetch() and keypad() functions better, e.g., by adding a 'w' command to create new windows which

may have different keypad() settings.

 + corrected logic of keypad() by adding internal screen state to track whether the terminal's keypad-mode has been set. Use this in wgetch() to update the keypad-mode according to whether the associated window's keypad-mode has been set with keypad(). This corrects a related problem restoring terminal state after handling SIGTSTP (reported by Mike Castle).

 + regenerate configure using patch for autoconf 2.52 autoconf-2.52-patch.gz

#### at

 ftp://invisible-island.net/autoconf/

 + update config.guess, config.sub from

 http://subversions.gnu.org/cgi-bin/viewcvs/config/config/

 + minor changes to quoting in configure script to allow it to work with autoconf 2.52

# 20011208

 + modify final checks in lib\_setup.c for line and col values, making them independent.

 + modify acs\_map[] if configure --broken-linker is specified, to make

 it use a function rather than an array (prompted by an incorrect implementation in cygwin

package).

- + correct spelling of configure option --enable-colorfgbg, which happened to work if --with-develop was set (noted in cygwin package for ncurses).
- + modify ifdef for genericerror() to compile with SUNWspro Sun WorkShop 6 update 1 C++ 5.2 (patch by Sullivan N Beck  $\leq$ sbeck@cise.ufl.edu>).
- + add configure checks to see if ncurses' fallback vsscanf() will compile either of the special cases for FILE structs, and if not, force it to the case which simply returns an error (report by Sullivan N Beck <sbeck@cise.ufl.edu> indicates that Solaris 8 with 64-bits does not allow access to FILE's fields).
- + modify ifdef's for c++/cursesw.cc to use the fallback vsscanf() in the ncurses library if no better substitute for this can be found in the C++ runtime.
- + modify the build to name dynamic libraries according to the convention used on OS X and Darwin. Rather than something like libncurses.dylib.5.2, Darwin would name it libncurses. 5.dylib. There
- are a few additional minor fixes, such as setting the library version and compatibility version numbers (patch by Jason Evans <jevans@apple.com>).
- + use 'sh' to run mkinstalldirs, to work around problems with buggy versions of 'make' on OS/2 (report by John Polterak <jp@eyup.org>).
- + correct typo in manpage description of curs\_set() (Debian #121548).
- + replace the configure script existence-check for mkstemp() by one that checks if the function works, needed for older glibc and AmigaOS.

## 20011201

- + modify script that generates fallbacks.c to compile a temporary copy of the terminfo source in case the host does not contain all of the entries requested for fallbacks (request by Greg Roelofs).
- + modify configure script to accommodate systems such as Mac OS X whose <stdbool.h> header defines a 'bool' type inconsistent with ncurses, which normally makes 'bool' consistent with  $C_{++}$ . Include  $\lt$ stdbool.h> from curses.h to force consistent usage, define a new type

 NCURSES\_BOOL and related that to the exported 'bool' as either a typedef or definition, according to whether <stdbool.h> is present (based on a bug report for tin 1.5.9 by Aaron Adams  $\langle$ adamsa@mac.com>).

#### 20011124

 + added/updated terminfo entries for M\$ telnet and KDE konsole -TD

#### 20011117

 + updated/expanded Apple\_Terminal and Darwin PowerPC terminfo entries

 (Benjamin C W Sittler).

 + add putty terminfo entry -TD

+ if configuring for wide-curses, define \_XOPEN\_SOURCE\_EXTENDED, since this may not otherwise be defined to make test/view.c compile.

# 20011110

 + review/correct several missing/generated items in curses.wide, sorted the lists to make subsequent diff's easier to track.

## 20011103

- + add manual pages for add\_wch(), echo\_wchar(), getcchar(),
- mvadd\_wch(), mvwadd\_wch(), setcchar(), wadd\_wch() and wecho\_wchar().
- + implement wecho\_wchar()
- + modify \_tracedump() to handle wide-characters by mapping them to '?' and control-characters to '.', to make
- the trace file readable. Also
- dynamically allocate the buffer used by \_tracedump() for formatting the results.
- + modify T\_CALLED/T\_RETURN macros to ease balancing call/return lines in a trace by using curly braces.
- + implement nc viscbuf(), for tracing cchar t arrays.
- + correct trace-calls in setcchar() and getcchar() functions, which traced the return values but not the entry to each function.
- + correct usage message in test/view.c, which still mentioned -u flag.

#### 20011027

- + modify configure script to allow building with termcap only, or with fallbacks only. In this case, we do not build tic and toe.
- + add configure --with-termpath option, to override default TERMPATH value of /etc/termcap:/usr/share/misc/termcap.
- + cosmetic change to tack: make menu descriptions agree with menu titles.

## 20011020

- + rewrote limit-checks in wscrl() and associated \_nc\_scroll\_window(), to ensure that if the parameter of wscrl() is larger than the size of the scrolling
- region, then the scrolling region will be cleared
- (report by Ben Kohlen <br/> <br/> <br/> <br/> <br/> <br/> <br/>edoctom>).
- + add trace/varargs.c, using this to trace parameters in lib\_printw.c
- + implement tracecchar  $t2()$  and tracecchar  $t()$ .
- + split-out trace/visbuf.c
- + correct typo in lib\_printw.c changes from 20010922 (report by Mike Castle).

## 20011013

 + modify run\_tic.sh to check if the build is a cross-compile. In that case, do not use the build's tic to install the terminfo database

 (report by Rafael Rodriguez Velilla <rrv@tid.es>).

- + modify mouse click resolution so that mouseinterval(-1) will disable it, e.g., to handle touchscreens via a slow connection (request by Byron Stanoszek <gandalf@winds.org>).
- + correct mouseinterval() default value shown in curs\_mouse.3x
- + remove conflicting definition of mouse\_trafo() (reported by Lars Hecking, using gcc 2.95.3).

## 20011001

 + simpler fix for signal\_name(), to replace the one overlooked in 20010929 (reported by Larry Virden).

#### 20010929

 $\pm$ 

- add -i option to view.c, to test ncurses' check for non-default signal handler for SIGINT, etc.
- + add cases for shared-libraries on Darwin/OS X (patch by Rob Braun <bbraun@synack.net>).
- + modify tset to restore original I/O modes if an error is encountered. Also modify to use buffered stderr consistently rather than mixing with write().
- + change signal\_name() function to use if-then-else rather than case statement, since signal-values aren't really integers (reported by Larry Virden).
- + add limit checks in wredrawln(), fixing a problem where lynx was repainting a pad which was much larger than the screen.

#### 20010922

- + fix: PutRange() was counting the second part of a wide character as part of a run, resulting in a cursor position that was one too far (patch by Sven Verdoolaege).
- + modify resizeterm() to not queue a KEY\_RESIZE if there was no SIGWINCH, thereby separating the two styles of SIGWINCH handling in test/view.c
- + simplified lib\_tstp.c,
- modify it to use SA\_RESTART flag for SIGWINCH.
- + eliminate several static buffers in the terminfo compiler, using allocated buffers.
- + modify MKkeyname.awk so that keyname() does not store its result into a static buffer that is overwritten by the next call.
- + reorganize the output of infocmp -E and -e options to compile cleanly with gcc -Wwrite-strings warnings.
- + remove redefinition of chgat/wchgat/mvwchgat from curses.wide

# 20010915

 + add label to test/view.c, showing the name of the last key or signal that made the screen repaint, to make it clearer when a sigwinch does this.

- + use ExitProgram() consistently in the test-programs to make it simpler to test leaks with dmalloc, etc.
- + move hashtab static data out of hashmap.c into SCREEN struct.
- + make NO\_LEAK code compile with revised WINDOWLIST structs.

 + modify tgetent() to check if exit\_attribute\_mode resets the alternate character set, and if so, attempt to adjust the copy of the

# termcap

 "me" string which it will return to eliminate that part. In particular, 'screen' would lose track of line-drawing characters (report by Frederic L W Meunier <0@pervalidus.net>, analysis by Michael Schroeder).

# 20010901

- + specify DOCTYPE in html manpages.
- + add missing macros for several "generated" functions: attr\_get(), attr\_off(), attr\_on(), attr\_set(), chgat(), mvchgat(), mvwchgat() and mouse trafo().
- + modify view.c to agree with non-experimental status of ncurses' sigwinch handler:
- + change the sense of the -r option, making it default to ncurses' sigwinch handler.
- + add a note explaining what functions are unsafe in a signal handler.
- + add a -c option, to set color display, for testing.
- + unset \$data variable in MKterminfo.sh script, to address potential infinite loop if shell malfunction (report by Samuel Mikes
- <smikes@cubane.com>, for bash 2.05.0 on a Linux 2.0.36 system).
- + change kbs in mach terminfo entries to  $\gamma$ ?

(Marcus Brinkmann

- <Marcus.Brinkmann@ruhr-uni-bochum.de>).
- + correct logic for COLORFGBG environment variable: if rxvt is compiled with xpm support, the variable has three fields, making it slightly incompatible with itself. In either case, the background color is the last field.

- + move calls to def\_shell\_mode() and def\_prog\_mode() before loop with callbacks in lib\_set\_term.c, since the  $c++$  demo otherwise initialized the tty modes before saving them (patch by John David Anglin <dave@hiauly1.hia.nrc.ca>).
- + duplicate logic used to initialize trace in newterm(), in initscr() to avoid confusing trace of initscr().
- + simplify allocation of WINDOW and WINDOWLIST structs by making the first a part of the second rather than storing a pointer. This saves a call to malloc for each window (discussion with Philippe Blain).
- + remove unused variable 'used\_ncv' from lib\_vidattr.c (Philippe

 Blain).

 + modify c++/Makefile.in to accommodate archive programs that are

 different for C++ than for C, and add cases for vendor's C++

 compilers on Solaris and IRIX (report by Albert Chin-A-Young).

- + correct manpage description of criteria for deciding if the terminal supports xterm mouse controls.
- + add several configure script options to aid with cross-compiling:
- --with-build-cc, --with-build-cflags, --with-build-ldflags, and

 --with-build-libs (request by Greg Roelofs).

 + change criteria for deciding if configure is cross-compiling from host/build mismatch to host/target mismatch (request by Greg Roelofs <greg.roelofs@philips.com>).

 + correct logic for infocmp -e and -E options which writes the data for the ext\_Names[] array. This is needed if one constructs a fallback table for a terminfo entry which uses extended termcap names, e.g., AX in a color xterm.

 + fix undefined NCURSES\_PATHSEP when configure --disable-database option is given.

# 20010811

 + fix for VALID\_BOOLEAN() macro when char is not signed.  $+$ 

 modify 'clean' rule for C++ binding to work with Sun compiler, which caches additional information in a subdirectory of the objects.

 + added llib-ncursesw.

# 20010804

 + add Caps.keys example for experimental extended function keys (adapted from a patch by Ilya Zakharevich).

 + correct parameter types of vidputs() and vidattr() to agree with header files (report by William P Setzer).

 + fix typos in several man-pages (patch by William P Setzer).

+ remove unneeded ifdef for \_GNUG\_ in CF\_CPP\_VSCAN\_FUNC configure macro, which made ncurses C++ binding fail to build with other

 C++ compilers such as HPUX 11.x (report by Albert Chin-A-Young).

 + workaround for bug in HPUX 11.x C compiler: add a blank after

 NCURSES\_EXPORT macro in form.h (report by Albert Chin-A-Young)

 + ignore blank lines in Caps\* files in MKkey\_defs.sh script (report by Albert Chin-A-Young).

 + correct definition of key\_end in Caps.aix4, which left KEY\_END undefined (report by Albert Chin-A-Young).

 $\pm$ 

 remove a QNX-specific fallback prototype for vsscanf(), which is obsolete with QNX RTP.

 + review/fix some of the T() and TR() macro calls, having noticed that there was no data for delwin() in a trace of dialog because there was no returnVoid call for wtimeout(). Also, traces in lib\_twait.c are

- + add a \_nc\_access() check before opening files listed via \$TERMPATH.
- + using modified man2html, regenerate some of the html manpages to fix broken HREF's where the link was hyphenated.

#### 20010721

- + add some limit/pointer checks to -S option of tputs.
- + updated/expanded Apple\_Terminal and Darwin PowerPC terminfo entries (Benjamin C W Sittler).
- + add a note in curs\_termcap.3x regarding a defect in the XSI description of tgetent (based on a discussion with Urs Jansen regarding the HPUX 11.x implementation, whose termcap interface is not compatible with existing termcap programs).
- + modify
- manhtml rule in dist.mk to preserve copyright notice on the generated files, as well as to address HTML style issues reported by tidy and weblint. Regenerated/updated corresponding html files.
- + comment out use of Protected\_Character and related rarely used attributes in ncurses Ada95 test/demo to compile with wide-character configuration.

#### 20010714

- $+$  implement a simple example in C $++$  demo to test scanw().
- + corrected stdio function used to implement scanw() in cursesw.cc
- + correct definition of RemAttr() macro from 20010602 changes, which caused C++ SillyDemo to not show line-drawing characters.
- $+$  modify C $++$  binding, adding getKey() which can be overridden by user to substitute functions other than getch() for keyboard processing of forms and menus (patch by Juergen Pfeifer).

#### 20010707

- + fix some of the trace calls which needed modification to work with new wide-character structures.
- + modify magic-cookie code in tty\_update.c to compile with new wide-character
- structures (report by <George.R.Goffe@seagate.com>).
- + ensure that \_XOPEN\_SOURCE\_EXTENDED is defined in curses.priv.h if compiling for wide-character configuration.
- + make addwnstr() handle non-spacing characters (patch by Sven Verdoolaege).

- + add configure check to define \_GNU\_SOURCE, needed to prop up glibc header files.
- + split-out include/curses.wide to solve spurious redefinitions caused by defining GNU SOURCE, and move includes for  $\langle$  signal.h> before

 $\langle \text{curses.h}\rangle$  to work around misdefinition of ERR in glibc 2.1.3 header file.

- + extended ospeed change to NetBSD and OpenBSD -TD
- + modify logic in lib\_baudrate.c for ospeed, for FreeBSD to make it work properly for termcap applications (patch by Andrey A Chernov).

# 20010623

- + correct an overlooked CharOf/UChar instance (reports by Eugene Lee <eugene@anime.net>, Sven Verdoolaege).
- + correct unneeded ifdef for wunctrl() (reported by Sven Verdoolaege)

# 20010618

- + change overlooked several
- CharOf/UChar instances.
- > several patches from Sven Verdoolaege:
- $+$  correct a typo in wunctrl(), which made it appear that botwc() was needed (no such function: use btowc()).
- + reimplement wide-character demo in test/view.c, using new functions.
- + implement getcchar(), setcchar(), wadd\_wchnstr() and related macros.
- + fix a syntax problem with do/if/while in PUTC macro (curses.priv.h).

# 20010616

- + add parentheses in macros for malloc in test.priv.h, fixes an
- expression in view.c (report by Wolfgang Gutjahr <gutw@knapp.co.at>).
- + add Caps.uwin, as an example.
- + change the way curses.h is generated, making the list of function key definitions extracted from the Caps file.
- + add #undef's before possible redefinition of ERR and OK in curses.h
- + modify logic in tic, toe, tput and tset which checks for basename of
- argv[0] to work properly on systems such as OS/2 which have case-independent filenames and/or program suffixes, e.g., ".ext".

- + add a configure
- check, if --enable-widec is specified, for putwc(),
- which may be in libutf8.
- + remove some unnecessary text from curs\_extend.3x and default\_colors.3x which caused man-db to make incorrect symbolic links (Debian bug report #99550).
- + add configure check if cast for \_IO\_va\_list is needed to compile C++ vscan code (Debian bug report #97945).
- > several patches from Sven Verdoolaege:
- + correct code that used non-standard auto-initialization of a struct, which gcc allows (report by Larry Virden).
- $+$  use putwc() in PUTC() macro.
- + make addstr() work for the special case where the codeset is non-stateful (eg. UTF-8), as well as stateful codesets.

 + correct loop expression in NEXT\_CHAR macro for lib\_addstr.c changes from 20010602 (report by Mike Castle).

#### 20010602

- + modify mvcur() to avoid emitting newline characters when nonl() mode is set. Normally this is not a problem since the actual terminal mode is set to suppress nl/crlf translations, however
- it is useful to

 allow the caller to manipulate the terminal mode to avoid staircasing effects after spawning a process which writes messages (for lynx 2.8.4) -TD

- > several patches from Sven Verdoolaege <skimo@kotnet.org>:
- + remove redundant type-conversion in fifo\_push()
- + correct definition of addwstr() macro in curses.h.in
- + remove \_nc\_utf8\_outch()
- + rename most existing uses of CharOf() to UChar(), e.g., where it is used to prevent sign-extension in ctype macros.
- + change some chtype's to attr\_t's where the corresponding variables are used to manipulate attributes.
- $+$  UpdateAttr() was applied to both attributes (attr\_t) and characters (chtype). Modify macro and calls to it to make these distinct.
- + add CharEq() macro, use in places where wide-character configuration implementation uses a struct for cchar\_t.
- + moved struct ldat into curses.priv.h, to hide implementation details.
- + change CharOf() macro to use it for masking A\_CHARTEXT data from chtype's.

 $+$ 

- add L() macro to curses.priv.h, for long-character literals.
- + replace several assignments from struct ldat entries to chtype or
- char values with combinations of CharOf() and AttrOf() macros.
- + add/use intermediate ChAttrOf() and ChCharOf() macros where we know we are using chtype data.
- + add/use lowlevel attribute manipulation macros AddAttr(), RemAttr() and SetAttr().
- + add/use SetChar() macro, to change a cchar\_t based on a character and attributes.
- + convert most internal use of chtype to NCURSES\_CH\_T, to simplify use of cchar\_t for wide-character configuration. Similarly, use ARG\_CH\_T where a pointer would be more useful.
- + add stubs for tracing cchar t values.
- + add/use macro ISBLANK()
- + add/use constructors for cchar t's: NewChar(), NewChar2().
- + add/use macros CHREF(), CHDEREF(), AttrOfD(), CharOfD() to facilitate passing cchar\_t's by address.
- + add/use PUTC\_DATA, PUTC() macros.
- + for wide-character configuration, move the window background

#### data to

- the end of the WINDOW struct so that whether \_XOPEN\_SOURCE\_EXTENDED
- is defined or not, the offsets in the struct will not change.
- + modify addch() to work with wide-characters.
- + mark several wide-character functions as generated in curses.h.in
- + implement wunctrl(), wadd\_wch(), wbkgrndset(), wbkgrnd(),
- wborder\_set() and waddnwstr().

#### 20010526

- + add experimental --with-caps=XXX option to customize to similar terminfo database formats such as AIX 4.x
- + add Caps.aix4 as an example.
- + modify Caps to add columns for the the KEY\_xxx symbols.
- + modify configure --with-widec to suppress overwrite of libcurses.so and curses.h
- + add checks to toe.c to avoid being confused by files and directories where we would expect the reverse, e.g., source-files in the top-level terminfo levels as is the case for AIX.

#### 20010519

- + add top-level 'depend' rule for the C sources, assuming that the makedepend program is available. As a side-effect, this makes the
- generated sources, as in "make sources" (prompted by a report by Mike Castle that "make -j" fails because the resulting parallel processes race to generate ncurses/names.c).
- + modify configure script so that --disable-overwrite option's action to add a symbolic link for libcurses applies to the static library as well as the shared library when both are configured (report by Felix Natter <f.natter@ndh.net>).
- + add ELKS terminfo entries (Federico Bianchi <bianchi@www.arte.unipi.it>)
- + add u6 (CSR) to Eterm (Michael Jennings).

#### 20010512

 + modify test/ncurses.c to work with xterm-256color, which has fewer color pairs than colors\*colors (report by David Ellement <ellement@sdd.hp.com>).

## 20010505

- + corrected screen.xterm-xfree86 entry.
- + update comment in Caps regarding IBM (AIX) function-key definitions.

- + modify c++/Makefile.in to link with libncurses++w.a when configured for wide-characters (patch by Sven Verdoolaege).
- $+$  add check in  $\pi$  trace buf()

to refrain from freeing a null pointer.

+ improve CF\_PROG\_INSTALL macro using CF\_DIRNAME.

 + update config.guess, config.sub from autoconf 2.49e (alpha).

## 20010414

- + add secondary check in tic.c, similar\_sgr() to see if the reason for mismatch was that the individual capabilities used a time-delay while sgr did not. Used this to cleanup mismatches, e.g., in vt100, and remove time-delay from Apple\_Terminal entries.
- + add Apple\_Terminal terminfo entries (Benjamin C W Sittler <bsittler@iname.com>).
- + correct definitions of shifted editing keys for xterm-xfree86 -TD
- + fix a bug in test/bs.c from 20010407 (patch by Erik Sigra).
- + prevent relative\_move() from doing an overwrite if it detects 8-bit characters when configured for UTF-8 (reported by Sven Verdoolaege <skimo@kotnet.org>).

#### 20010407

 + add configure checks for strstream.h vscan function, and similar stdio-based function which may be used in C++ binding for gcc 3.0 (reports by George Goffe, Lars

Hecking, Mike Castle).

- + rewrite parts of configure.in which used changequote(). That feature is broken in the latest autoconf alphas (e.g., 2.49d).
- + add a missing pathname for ncurses\_dll.h, needed when building in a directory outside the source tree (patch by Sven Verdoolaege <skimo@kotnet.org>).
- $>$  fix 2 bugs in test/bs.c Erik Sigra  $\langle$ sigra@home.se $>$ :
- + no ships were ever placed in the last row or in the last column.

 This made the game very easy to win, because you never had to waste any shots there, but the computer did.

 + the squares around a sunken ship that belonged to the player were not displayed as already hit by the computer, like it does for the player.

#### 20010331

- + add some examples of customizing screen's terminfo: screen.xterm-xfree86, screen.xterm-r6, screen.teraterm -TD
- + modify screen's terminfo entry to match the khome/kend in screen 3.09.08 (Debian bug report #92215).
- + correct a memory leak in forms library (report by Stefan Vogtner

<stefan@vogtner.de>) (patch by Juergen Pfeifer).

#### 20010324

 + change symbols used to guard against repeated includes to begin consistently with "NCURSES" rather than a leading underscore. There are other symbols defined in the header files which begin with a

 leading underscore, but they are part of the legacy interface.

- + reorder includes in c++ binding so that rcs identifiers can be compiled-in.
- + add .cc.ii rule to c++ makefile, to get preprocessor output for debugging.
- + correct configure script handling of @keyword@ substitutions when the --with-manpage-renames option is given (cf: 20000715, fixes Debian bug #89939).
- + report stack underflow/overflow in tparm() when tic -cv option is given.
- + remove spurious "%|" operator from xterm-xfree86 terminfo entry, (reported by Adam Costello <amc@cs.berkeley.edu>, Debian bug #89222).

# 20010310

 + cleanup of newdemo.c, fixing some ambiguous expressions noted by gcc 2.95.2, and correcting some conflicting

color pair initializations.

- + add missing copyright notice for cursesw.h
- + review, make minor fixes for use of '::' for referring to C-language interface from C++ binding.
- + modify configure check for g++ library slightly to accommodate nonstandard version number, e.g., <vendor>-2.7 (report by Ronald Ho <rho@mipos2.intel.com>).
- + add configure check for c++ <sstream> header, replace hardcoded ifdef.
- + workaround for pre-release of gcc 3.0 libstdc++, which has dropped vscan from strstreambuf to follow standard, use wrapper for C vscanf instead (report by George Goffe <grgoffe@excite.com> and Matt Taggart <taggart@carmen.fc.hp.com>, fixes Debian .

# 20010303

- + modify interface of \_nc\_get\_token() to pass 'silent' parameter to it, to make quieter loading of /etc/termcap (patch by Todd C Miller).
- + correct a few typos in curs\_slk.3x and curs\_outopts.3x manpages (patch by Todd C Miller).

## 20010224

 + compiler-warning fixes (reported by Nelson Beebe).

## 20010210

#### $+$

 modify screen terminfo entry to use new 3.9.8 feature allowing xterm mouse controls -TD

- + broaden patterns used to match OS/2 EMX in configure script to cover variant used in newer config.guess/config.sub
- + remove changequote() calls from configure script, since this feature

 is broken in the autoconf 2.49c alpha, maintainers decline to fix.

- + remove macro callPutChar() from tty\_update.c, since this is no longer needed (reported by Philippe Blain).
- + add a null-pointer check in tic.c to handle the case when the input file is really empty. Modify the next\_char() function in comp\_scan.c to allow arbitrarily long lines, and incidentally supply a newline to files that do not end in a newline. These changes improve tic's recovery from attempts to read binary files, e.g., its output from the terminfo database (reported by Bernhard Rosenkraenzer).

# 20010127

 + revert change to c++/demo.cc from 20001209, which changed definition of main()

 apparently to accommodate cygwin linker, but broke the demo program.

- + workaround for broken egcs 2.91.66 which calls member functions (i.e., lines() and colors() of NCursesWindow before calling its constructor. Add calls to initialize() in a few constructors which did not do this already.
- + use the GNAT preprocessor to make the necessary switch between TRACE and NO\_TRACE configurations (patch by Juergen Pfeifer).
- > patches by Bernhard Rosenkraenzer:
- + modify kterm terminfo entry to use SCS sequence to support alternate character set (it does not work with SI/SO).
- + --with-ospeed=something didn't work. configure.in checked for a \$enableval where it should check for \$withval. Also, ncurses/llib-lncurses still had a hardcoded short.

## 20010114

 + correction to my merge of Tom Riddle's patch that broke tic in some conditions (reported by Enoch Wexler <enoch@wexler.co.il>) -TD

#### 20010113

 + modify view.c to test halfdelay(). Like other tests, this recognizes

 the 's' and space commands for stopping/starting polled input, shows a freerunning clock in the header. If given a parameter to 's', that makes view.c use halfdelay() with that parameter rather than nodelay().

- + fix to allow compile with the experimental configure option --disable-hashmap.
- + modify postprocess\_termcap() to avoid overwriting key\_backspace, key left, key down when processing a non-base entry (report/patch by Tom Riddle).
- $+$  modify nc wrap entry(), adding option to reallocate the string table, needed in  $\pi$  merge entry() when merging termcap entries. (adapted from report/patch by Tom Riddle <ftr@oracom.com>).
- + modify a few configure script macros to keep \$CFLAGS used only for

 compiler options, preprocessor options in \$CPPFLAGS.

# 20001230

- + correct marker positions in lrtest.c after receiving a sigwinch.
- + fix ifdef's in ncurses.c to build against pre-5.2 for testing.
- + fixes to tclock for resizing behavior, redundant computation (report
- and patch by A M Kuchling  $\langle$ akuchlin@mems-exchange.org $\rangle$ ).

## 20001216

- + improved scoansi terminfo entry -TD
- + modify configure script and makefile in Ada95/src to compile a stub for the trace functions when ncurses does not provide those.

# 20001209

 + add ncurses\_dll.h and related definitions to support generating DLL's with cygwin (adapted from a patch by Charles Wilson <cwilson@ece.gatech.edu>, changed NCURSES\_EXPORT macro to make it work with 'indent') -TD

#### 20001202

- + correct prototypes for some functions in curs\_termcap.3x, matching termcap.h, which matches X/Open.
- > patch by Juergen Pfeifer:
- + a revised version of the Ada enhancements sent in by "H.
- Nanosecond", aka Eugene V Melaragno <aldomel@ix.netcom.com>. This patch includes
- small fixes to the existing ncurses binding
- addition of some more low-level functions to the binding, including termcap and terminfo functions
- An Ada implementation of the "ncurses" test application
- originally

 written in C.

- + modify logic in lib\_setup.c to allow either lines or columns value from terminfo to be used if the screen size cannot be determined dynamically rather than requiring both (patch by Ehud Karni <ehud@unix.simonwiesel.co.il>).
- + add check in lib tgoto.c's is termcap() function to reject null or empty strings (reported by Valentin Nechayev <netch@netch.kiev.ua> to freebsd-bugs).
- + add definition from configure script that denotes the path-separator, which is normally a colon. The path-separator is a semicolon on OS/2 EMX and similar systems which may use a colon within pathnames.
- + alter logic to set default for --disable-overwrite option to set it to 'yes' if the --prefix/\$prefix value is not /usr/local, thereby accommodating the most common cause of problems: gcc's nonstandard

 search rules. Other locations such as /usr/local/ncurses will default to overwriting (report by Lars Hecking <lhecking@nmrc.ie>).

# 20001118

 $\pm$ 

- modify default for --disable-overwrite configure option to disable if the --prefix or \$prefix value is not /usr.
- + add cygwin to systems for which ncurses is installed by default into /usr rather than /usr/local.

## 20001111

- + minor optimization in comp\_error.c and lib\_termname.c, using strncat() to replace strncpy() (patch by Solar Designer).
- + add a use\_terminfo\_vars() check for \$HOME/.termcap, and check for geteuid() to use\_terminfo\_vars() (patch by Solar Designer <solar@false.com>).
- + improved cygwin terminfo entry, based on patch by <ernie\_boyd@yahoo.com>.
- + modify \_nc\_write\_entry() to allow for the possibility that linking aliases on a filesystem that ignores case would not succeed because the source and destination differ only by case, e.g., NCR260VT300WPP0 on cygwin (report by Neil Zanella).
- + fix a typo in the curs\_deleteln.3x man page (patch by Bernhard Rosenkraenzer <bero@redhat.de>).

# 20001104

- + add configure option --with-ospeed
- to assist packagers in transition
- to 5.3 change to ospeed type.
- + add/use CharOf() macro to suppress sign-extension of char type on platforms where this is a problem in ctype macros, e.g., Solaris.
- + change trace output to binary format.
- + correct a missing quote adjustment in CF\_PATH\_SYNTAX autoconf macro, for OS/2 EMX configuration.
- + rearrange a few configure macros, moving preprocessor options to \$CPPFLAGS (a now-obsolete version of autoconf did not consistently use \$CPPFLAGS in both the compile and preprocessor checks).
- + add a check in relative\_move() to guard against buffer overflow in the overwrite logic.

- $+$  add message to configure script showing g $++$  version.
- + resync config.guess, config.sub
- + modify lib\_delwin.c, making it return ERR if the window did not exist (suggested by Neil Zanella).
- + add cases for FreeBSD 3.1 to tdlint and makellib scripts, used this to test/review ncurses library. (Would use lclint, but it doesn't work).
+

 reorganized knight.c to avoid forward references. Correct screen updates when backtracking, especially to the first cell. Add F/B/a commands.

20001021 5.2 release for upload to ftp.gnu.org

- + update generated html files from manpages.
- + modify dist.mk to use edit\_man.sh to substitute autoconf'd variables in html manpages.
- + fix an uninitialized pointer in read\_termcap.c (report by Todd C Miller, from report/patch by Philip Guenther <guenther@gac.edu>).
- + correct help-message and array limit in knight.c (patch by Brian Raiter <br/>breadbox@muppetlabs.com>).
- > patch by Juergen Pfeifer:
- + fix to avoid warning by GNAT-3.13p about use of inconsistent casing for some identifiers defined in the standard package.
- + cosmetic change to forms/fty\_enum.c

## 20001014

- + correct an off-by-one position in test/railroad.c which could cause
- wrapping at the right margin.
- + test/repair some issues with libtool configuration. Make --disable-echo force libtool --silent. (Libtool
- does not work for
- OS/2 EMX, works partly for SCO libtool is still very specific to gcc).
- + change default of --with-manpage-tbl to "no", since for most of the platforms which do have tbl installed, the system "man" program understands how to run tbl automatically.
- + minor improvement to force\_bar() in comp\_parse.c (Bernhard Rosenkraenzer <bero@redhat.de>).
- + modify lib\_tparm.c to use get\_space() before writing terminating null character, both for consistency as well as to ensure that if save\_char() was called immediately before, that the allocated memory is enough (patch by Sergei Ivanov).
- + add note about termcap ML capability which is duplicated between two different capabilities: smgl and smglr (reported by Sergei Ivanov <svivanov@pdmi.ras.ru>).
- + correct parameter counts in include/Caps for dclk as well as some printer-specific capabilities: csnm, defc, scs, scsd, smgtp, smglp.
- > patch by Johnny C Lam <lamj@stat.cmu.edu>:

 + add support

- for building with libtool (apparently version 1.3.5,
- since old versions do not handle -L../lib), using new configure option --with-libtool.
- + add configure option --with-manpage-tbl, which causes the manpages to be preprocessed by tbl(1) prior to installation,
- + add configure option --without-curses-h, which causes the

 installation process to install curses.h as ncurses.h and make appropriate changes to headers and manpages.

### 20001009

- + correct order of options/parameters in run\_tic.in invocation of tic, which did not work with standard getopt() (reported by Ethan Butterfield <primus@veris.org>).
- + correct logic for 'reverse' variable in lib\_vidattr.c, which was setting it true without checking if newmode had A\_REVERSE set, e.g., using \$TERM=ansi on OS/2 EMX (see 20000917).
- > patch by Todd C Miller:
- + add a few missing use\_terminfo\_vars() and fixes up \_nc\_tgetent(). Previously, \_nc\_cgetset() would still get called on cp so the simplest thing
- is to set cp to NULL if !use\_terminfo\_vars().
- + added checks for an empty \$HOME environment variable.
- > patches for OS/2 EMX (Ilya Zakharevich):
- + modify convert\_configure.pl to support INSTALL. Change compiler options in that script to use multithreading, needed for the mouse.
- + modify OS/2 mouse support, retrying as a 2-button mouse if code fails to set up a 3-button mouse.
- + improve code for OS/2 mouse support, using \_nc\_timed\_wait() to replace select() call.

- + change type of ospeed variable back to short to match its use in legacy applications (reported by Andrey A Chernov).
- + add case to configure script for --enable-rpath on IRIX (patch by Albert Chin-A-Young).
- + minor fix to position\_check() function, to ensure it gets the whole cursor report before decoding.
- + add configure option --disable-assumed-color, to allow pre-5.1 convention of default colors used for color-pair 0 to be configured (see assume\_default\_colors()).
- + rename configure
- option --enable-hashmap --disable-hashmap, and reorder the configure options, splitting the experimental and
- development
- + add configure option --disable-root-environ, which tells ncurses to disregard \$TERMINFO and similar environment variables if the current user is root, or running setuid/setgid (based on discussion with several people).
- + modified misc/run\_tic.in to use tic -o, to eliminate dependency on \$TERMINFO variable for installs.
- + add table entry for plab\_norm to tput, so it passes in strings for that capability.
- + modify parse\_format() in lib\_tparm.c to ignore precision if it is longer than 10000 (report by Jouko Pynnonen).

 + rewrote limit checks in lib\_mvcur.c using new functions \_nc\_safe\_strcat(), etc. Made other related changes to check lengths used for strcat/strcpy (report by Jouko Pynnonen <jouko@solutions.fi>).

#### 20000930

 + modify several descriptions, including those for setaf, setab, in include/Caps to indicate that the

entries are parameterized. This

 information is used to tell which strings are translated when converting to termcap. Fixes a problem where the generated termcap would contain a spurious "%p1" for the terminfo "%p1%d".

 + modify ld -rpath options (e.g., Linux, and Solaris) to use an absolute pathname for the build tree's lib directory (prompted by discussion with Albert Chin-A-Young).

 + modify "make install.man" and "make uninstall.man" to include tack's man-page.

 + various fixes for install scripts used to support configure --srcdir and --with-install-prefix (reported by Matthew Clarke <Matthew\_Clarke@mindlink.bc.ca>).

 + make configure script checks on variables \$GCC and \$GXX consistently compare against 'yes' rather than test if they are nonnull, since either may be set to the corresponding name of the C or C++ compiler (report/patch by Albert Chin-A-Young).

#### 20000923

 + modify rs2 capability in xterm-r6 and similar where cursor save/restore

bracketed the sequence for resetting video attributes.

 The cursor restore would undo that (report by John Hawkinson

 <jhawk@MIT.EDU> (see NetBSD misc/11052)).

- + using parameter check added to tic, corrected 27 typos in terminfo.src -TD
- + modify tic to verify that its inputs are really files, in case someone tries to read a directory (or /dev/zero).
- + add a check for empty buffers returned by fgets() in comp\_scan.c next\_char() function, in case tic is run on a non-text file (fixes a core dump reported by Aaron Campbell  $\langle$ aaron $@cs.dal.ca\rangle$ .
- + add to railroad.c some code exercising tgoto(), providing an alternate form of display if the terminal supports cursor addressing.
- + split-out tgoto() again, this time into new file lib\_tgoto.c, and implement a conventional BSD-style tgoto() which is used if the capability string does not contain terminfo-style padding or parameters (requested by Andrey A Chernov).

 + add check to tic which reports capabilities that

do not reference

 the expected number of parameters.

 + add error checking to infocmp's -v and -m options to ensure that

 the option value is indeed a number.

 + some cleanup of logic in \_nc\_signal\_handler() to verify if SIGWINCH handler is setup. Separated the old/new sigaction data for SIGTSTP from the other signals.

### 20000917

- + add S0, E0 extensions to screen's terminfo entry, which is another way to solve the misconfiguration issue -TD
- + completed special case for tgoto from 20000916

#### 20000916

- + update xterm terminfo entries to match XFree86 xterm patch #146 -TD
- + add Matrix Orbital terminfo entries (from Eric Z Ayers <eric@ale.org>).
- + add special case to lib\_tparm.c to allow 'screen' program to use a termcap-style parameter "%." to tgoto() for switching character sets.
- + use LN\_S substitution in run\_tic.in, to work on OS/2 EMX which has no symbolic links.
- + updated notes in README.emx regarding autoconf patches.
- + replace a lookup table in lib\_vidattr.c
- used to decode no color video

 with a logic expression (suggested by Philippe Blain).

- + add a/A toggle to ncurses.c 'b' test, which clears/sets alternate character set attribute from the displayed text.
- + correct inequality in parameter analysis of rewritten lib\_tparm.c which had the effect of ignoring p9 in set\_attributes (sgr), breaking alternate character set (reported by Piotr Majka <charvel@link.pl>).
- + correct ifdef'ing for GCC\_PRINTF, GCC\_SCANF which would not compile with Sun WorkShop compilers since these tokens were empty (cf: 20000902, reported by Albert Chin-A-Young).

#### 20000909

- + correct an uninitialized parameter to open\_tempfile() in tic.c which made "tic -I" give an ambiguous error message about tmpnam.
- + add special case in lib\_vidattr.c to reset underline and standout for devices that have no sgr0 defined (patch by Don Lewis <Don.Lewis@tsc.tdk.com>). Note that this will not work for bold mode, since there is no exit-bold-mode capability.
- $^{+}$

improved patch for Make\_Enum\_Type (patch by Juergen Pfeifer).

- + modify tparm to disallow arithmetic on strings, analyze the varargs list to read strings as strings and numbers as numbers.
- + modify tparm's internal function spop() to treat a null pointer as an empty string.
- + modify tput program so it can be renamed or invoked via a link as 'reset' or 'init', producing the same effect as 'tput reset' or 'tput init'.
- + add private entrypoint \_nc\_basename(), use to consolidate related

 code in progs, as well as accommodating OS/2 EMX pathnames.

- + remove NCURSES\_CONST line from edit\_cfg.sh to compensate for its removal (except via AC\_SUBST) from configure.in, making --enable-const work again (reported by Juergen Pfeifer).
- + regen'd configure to pick up "hpux\*" change from 20000902.

# 20000902

- + modify tset.c to check for transformed "reset" program name, if any.
- + add a check for null pointer in Make\_Enum\_Type() (reported by Steven
- W Orr <steveo@world.std.com>).

#### $+$

- change functions \_nc\_parse\_entry() and postprocess\_termcap() to avoid using strtok(), because it is non-reentrant (reported by Andrey A Chernov <ache@nagual.pp.ru>).
- + remove "hpux10.\*" case from CF\_SHARED\_OPTS configure script macro. This differed from the "hpux\*" case by using reversed symbolic links, which made the 5.1 version not match the configuration of 5.0 shared libraries (reported by Albert Chin-A-Young).
- + correct a dependency in Ada95/src/Makefile.in which prevented building with configure --srcdir (patch by H Nanosecond <aldomel@ix.netcom.com>).
- + modify ifdef's in curses.h.in to avoid warning if GCC\_PRINTF or GCC\_SCANF was not previously defined (reported by Pavel Roskin <proski@gnu.org>).
- + add MKncurses\_def.sh to generate fallback definitions for ncurses cfg.h, to quiet gcc -Wundef warnings, modified ifdef's in code to consistently use "#if" rather than "#ifdef".

### 20000826

- + add QNX qansi entries to terminfo -TD
- $^{+}$

add os2 entry to misc/emx.src (<jmcoopr@webmail.bmi.net>).

- + add configure option --with-database to allow specifying a different terminfo source-file to install. On OS/2 EMX, this defaults to misc/emx.src
- + change misc/run\_tic.sh to derive it from misc/run\_tic.in, to simplify setting .exe extension on OS/2 EMX.
- + add .exe extension in Ada95/gen/Makefile.in,
- Ada95/samples/Makefile.in, for OS/2 EMX (reported by <jmcoopr@webmail.bmi.net>).
- + add configure check for filesystems (such as OS/2 EMX) which do not distinguish between upper/lowercase filenames, use this to fix tags rules in makefiles.
- + initialize fds[] array to 0's in \_nc\_timed\_wait(); apparently poll() only sets the revents members of that array when there is activity corresponding to the related file (report by Glenn Cooper <gcooper@qantas.com.au>, using Purify on Solaris 5.6).
- + change configure script to use AC\_CANONICAL\_SYSTEM rather than

#### AC\_CANONICAL\_HOST, which means that configure

--target will set

- a default program-prefix.
- + add note on cross-compiling to INSTALL (which does not rely on the AC\_CANONICAL\_\* macros).

# 20000819

- + add cases for EMX OS/2 to config.guess, config.sub
- + new version of config.guess, config.sub from lynx 2.8.4dev.7
- + add definitions via transform.h to allow tic and tput to check for the transformed aliases rather than the original infotocap, etc.
- + simplify transform-expressions in progs/Makefile.in, make the uninstall rule work for transformed program names.
- + change symbol used by --install-prefix configure option from INSTALL\_PREFIX to DESTDIR (the latter has become common usage although the name is misleading).
- + modify programs to use curses\_version() string to report the version of ncurses with which they are compiled rather than the NCURSES\_VERSION string. The function returns the patch level in addition to the major and minor version numbers.

#### 20000812

 + modify CF\_MAN\_PAGES configure macro to

make transformed program names

 a parameter to that macro rather than embedding them in the macro.

- + newer config.guess, config.sub (reference version used in lynx 2.8.4dev.7).
- + add configure option --with-default-terminfo-dir=DIR to allow specifying the default terminfo database directory (request by Albert Chin-A-Young).
- + minor updates for terminfo.src from FreeBSD termcap change-history.
- + correct notes in README and INSTALL regarding documentation files that were moved from misc directory to doc (report by Rich Kulawiec  $\langle$ rsk@gsp.org>).
- + change most remaining unquoted parameters of 'test' in configure script to use quotes, for instance fixing a problem in the
- --disable-database option (reported by Christian Mondrup <scancm@biobase.dk>).
- + minor adjustments to work around some of the incompatibilities/bugs in autoconf 2.29a alpha.
- + add -I/usr/local/include when --with-ncurses option is used in test/configure script.
- + correct logic in adjust cancels(),

which did not check both

 alternatives when reclassifying an extended name between boolean, number and string, causing an infinite loop in tic.

 + correct a missing backslash in curses.priv.h

#### 20000729

- + change handling of non\_dest\_scroll\_region in tty\_update.c to clear text after it is shifted in rather than before shifting out. Also correct row computation (reported by Ruediger Kuhlmann <uck4@rz.uni-karlsruhe.de>).
- + add/use new trace function to display chtype values from winch() and getbkgd().
- + add trace mask TRACE\_ATTRS, alter several existing \_tracef calls that trace attribute changes under TRACE\_CALLS to use this.
- + modify MKlib\_gen.sh so that functions returning chtype will call returnChar().
- + add returnChar() trace, for functions returning chtype.
- + change indent.pro to line up parenthesis.

# 20000722

- $+$  fix a heap problem with the  $c++$  binding (report by
- <alexander\_liberson@ninewest.com>, patch by Juergen Pfeifer). + minor
- adjustment to ClrToEOL() to handle an out-of-bounds parameter.
- + modify the check for big-core to force a couple of memory accesses, which may work as needed for older/less-capable machines (if not, there's still the explicit configure option).
- > fixes based on diff's for Amiga and BeOS found at
- http://www.mathematik.uni-karlsruhe.de/~kuhlmann/cross/ncurses/
- + alter definition of NCURSES\_CONST to make it non-empty.
- + add amiga-vnc terminfo entry.
- + redefine 'TEXT' in menu.h for AMIGA, since it is reported to have an (unspecified) symbol conflict.
- + replaced case-statement in \_nc\_tracebits() for CSIZE with a table to simplify working around implementations that define random combinations of the related macros to zero.
- + modify configure test for tcgetattr() to allow for old
- implementations, e.g., on BeOS, which only defined it as a macro.
- > patches by Bruno Haible:
- + when checking LC\_ALL/LC\_CTYPE/LANG environment variables for UTF-8 locale, ignore those
- which are set to an empty value, as per SUSV2.
- + encode 0xFFFD in UTF-8 with 3 bytes, not 2.
- + modify nc utf8 outch() to avoid sign-extension when checking for out-of-range value.

- $+$  correct manlinks, sed script to avoid using ERE " $\downarrow$ ", which is not understood by older versions of sed (patch by Albert Chin-A-Young).
- + implement configure script options that transform installed program names, e.g., --program-prefix, including the manpage names and cross

 references (patch by Albert Chin-A-Young <china@thewrittenword.com>).

- + correct several mismatches between manpage filename and ".TH" directives, renaming dft\_fgbg.3x to default\_colors.3x and menu\_attribs.3x to menu\_attributes.3x (report by Todd C Miller).
- + correct missing includes for <string.h> in several places, including
- the C++ binding. This is not noted by gcc unless we use the
- -fno-builtin option (reported by Igor Schein <igor@txc.com>).
- + modified progs/tset.c and tack/sysdep.c to build

with sgttyb

 interface if neither termio or termios is available. Tested this with FreeBSD 2.1.5 (which does have termios - but the sgttyb does work).

20000708 5.1 release for upload to ftp.gnu.org

- + document configure options in INSTALL.
- + add man-page for ncurses trace functions.
- + correct return value shown in curs\_touch.3x for is\_linetouched() and is wintouched $($ ), in curs initscr.3x for isendwin $($ ), and in curs\_termattr.3x for has\_ic() and has\_il().
- + add prototypes for touchline() and touchwin(), adding them to the list of generated functions.
- + modify fifo\_push() to put ERR into the fifo just like other values to return from wgetch(). It was returning without doing that, making end-of-file condition incorrectly return a 0 (reported by Todd C Miller).
- + uncomment CC\_SHARED\_OPTS for progs and tack (see 971115), since they are needed for SCO OpenServer.
- + move \_nc\_disable\_period from free\_ttype.c to comp\_scan.c to appease dynamic loaders

on SCO and IRIX64.

- + add "-a" option to test/ncurses.c to invoke assume\_default\_colors() for testing.
- + correct assignment in assume\_default\_colors() which tells ncurses whether to use default colors, or the assumed ones (reported by Gary Funck <gary@Intrepid.Com>).
- + review/correct logic in mk-1st.awk for making symbolic links for shared libraries, in particular for FreeBSD, etc.
- + regenerate misc/\*.def files for OS/2 EMX dll's.
- + correct quoting of values for CC\_SHARED\_OPTS in aclocal.m4 for cases openbsd2\*, openbsd\*, freebsd\* and netbsd\* (patch by Peter Wemm) (err in 20000610).
- + minor updates to release notes, as well as adding/updating URLs for examples cited in announce.html
- $>$  several fixes from Philippe Blain  $\langle$ philippe.blain2@freesbee.fr $>$ :
- + correct placement of ifdef for NCURSES\_XNAMES in function nc free termtype(), fixes a memory leak.
- + add a call to \_nc\_synchook() to the end of function whline() like that in wvline() (difference was in 1.9.4).

 +

- make ClearScreen() a little faster by moving two instances of UpdateAttr() out of for-loops.
- + simplify ClrBottom() by eliminating the tstLine data, using for-loops (cf: 960428).

20000701 pre-release

 + change minor version to 1, i.e., ncurses 5.1

- + add experimental configure option --enable-colorfgbg to check for \$COLORTERM variable as set by rxvt/aterm/Eterm.
- + add Eterm terminfo entry (Michael Jennings <mej@valinux.com>).
- + modify manlinks.sed to pick aliases from the SYNOPSIS section, and several manpages so manlinks.sed can find aliases for creating symbolic links.
- + add explanation to run\_tic.sh regarding extended terminal capabilities.
- + change message format for edit\_cfg.sh, since some people interpret it as a warning.
- + correct unescaped '\$' in sysv5uw7\*|unix\_sv\* rule for CF\_SHARED\_OPTS configure macro (report by Thanh Ma <Thanh.Ma@casi-rusco.com>).
- + correct logic in lib\_twait.c as used by lib\_mouse.c for GPM mouse support when poll()
- is used rather than select() (prompted by

 discussion with David Allen <DAllen24@aol.com>).

### 20000624 pre-release

- + modify TransformLine() to check for cells with different color pairs that happen to render the same display colors.
- + apply \$NCURSES\_NO\_PADDING to cost-computation in mvcur().
- + improve cost computation in PutRange() by accounting for the use
- of parm\_right\_cursor in mvcur().
- + correct cost computation in EmitRange(), which was not using the normalized value for cursor\_address.
- + newer config.guess, config.sub (reference version used in TIN 1.5.6).

# 20000617

- + update config.guess, config.sub (reference version used in PCRE 3.2).
- + resync changes to gnathtml against version 1.22, regenerated html files under doc/html/ada using this (1.22.1.1).
- + regenerated html files under doc/html/man after correcting top and bottom margin options for man2html in dist.mk
- + minor fixes to test programs ncurses 'i' and testcurs program to make the subwindow's

background color cover the subwindow.

 + modify configure script so AC\_MSG\_ERROR is temporarily defined to a warning in AC\_PROG\_CXX to make it recover from a missing  $C++$  compiler without requiring user to add --without-cxx option (adapted from comment by Akim Demaille  $\langle \text{akim}\,\mathcal{Q}\text{e}$  epita.fr $\rangle$  to autoconf mailing list).

 + modify headers.sh to avoid creating temporary files in the build directory when installing headers (reported by Sergei Pokrovsky <pok@nbsp.nsk.su>)

## 20000610

- + regenerated the html files under doc/html/ada/files and doc/html/ada/funcs with a slightly-improved gnathtml.
- + add kmous capability to linux terminfo entry to allow it to use xterm-style events provided by gpm patch by Joerg Schoen.
- + make the configure macro CF\_SHARED\_OPTS a little smarter by testing if -fPIC is supported by gcc rather than -fpic. The former option allows larger symbol tables.
- + update config.guess and config.sub (patches by Kevin Buettner <kev@primenet.com> (for

elf64\_ia64),

- Bernd Kuemmerlen <br/>bkuemmer@mevis.de> (for MacOS X)).
- + add warning for 'tic -cv' about use of '^?' in terminfo source, which is an extension.

### 20000527

- + modify echo() behavior of getch() to match Solaris curses for carriage return and backspace (reported by Neil Zanella).
- + change \_nc\_flush() to a function.
- + modify delscreen() to check if the output stream has been closed, and if so, free the buffer allocated for setbuf (this provides an ncurses-specific way to avoid a memory leak when repeatedly calling newterm reported by Chipp  $C \leq at_1 \omega$ zdnetonebox.com>).
- + correct typo in curs\_getch.3x manpage regarding noecho (reported by David Malone <dwmalone@maths.tcd.ie>).
- + add a "make libs" rule.
- + make the Ada95 interface build with configure --enable-widec.
- $+$  if the configure --enable-widec option is given, append 'w' to names of the generated libraries (e.g., libncursesw.so) to avoid conflict with existing ncurses libraries.

#### 20000520

 + modify

- view.c to make a rudimentary viewer of UTF-8 text if ncurses is configured with the experimental wide-character support.
- + add a simple UTF-8 output driver to the experimental wide-character support. If any of the environment variables LC\_ALL, LC\_CTYPE or LANG contain the string "UTF-8", this driver will be used to translate the output to UTF-8. This works with XFree86 xterm.
- + modify configure script to allow building shared libraries on BeOS (from a patch by Valeriy E Ushakov).
- + modify lib\_addch.c to allow repeated update to the lower-right corner, rather than displaying only the first character written until the cursor is moved. Recent versions of SVr4 curses can update the

 lower-right corner, and behave this way (reported by Neil Zanella). + add a limit-check in \_nc\_do\_color(), to avoid using invalid color pair value (report by Brendan O'Dea <br/>bod@compusol.com.au>).

# 20000513

 + the tack program knows how to use smcup and rmcup but the "show caps

 that can be tested" feature did not reflect this knowledge. Correct the display in the menu tack/test/edit/c (patch by Daniel Weaver).

 + xterm-16color does allow bold+colors, removed ncv#32 from that terminfo entry.

# 20000506

- + correct assignment to SP->\_has\_sgr\_39\_49 in lib\_dft\_fgbg.c, which broke check for screen's AX capability (reported by Valeriy E Ushakov <uwe@ptc.spbu.ru>).
- + change man2html rule in dist.mk to workaround bug in some man-programs that ignores locale when rendering hyphenation.
- + change web- and ftp-site to dickey.his.com

# 20000429

- + move \_nc\_curr\_token from parse\_entry.c to comp\_scan.c, to work around problem linking tack on MacOS X DP3.
- + include <sys/time.h> in lib\_napms.c to compile on MacOS X DP3 (reported by Gerben Wierda <wierda@holmes.nl>).
- + modify lib\_vidattr.c to check for ncv fixes when pair-0 is not default colors.
- + add -d option to ncurses.c, to turn on default-colors for testing.
- $+$  add a check to  $\neq$  makenew()
- to ensure that newwin() and newpad()
- calls do not silently fail by passing too-large limits.
- + add symbol NCURSES\_SIZE\_T to use rather than explicit 'short' for internal window and pad sizes. Note that since this is visible in the WINDOW struct, it would be an ABI change to make this an 'int' (prompted by a question by Bastian Trompetter <btrompetter@firemail.de>, who attempted to create a 96000-line pad).

- + add mgterm terminfo entry from NetBSD, minor adjustments to sun-ss5, aixterm entries -TD
- + modify tack/ansi.c to make it more tolerant of bad ANSI replies. An example of an illegal ANSI resonse can be found using Microsoft's Telnet client. A correct display can be found using a VT-4xx terminal or XFree86 xterm with:
- XTerm\*VT100\*decTerminalID: 450
- (patch by Daniel Weaver).
- + modify gdc.c to recognize 'q' for quit, 's' for single-step and ' ' for resume. Add '-n' option to force gdc's standard input to

 /dev/null, to both illustrate

the use of newterm() for specifying

 alternate inputs as well as for testing signal handling.

 + minor fix for configure option --with-manpage-symlinks, for target directories that contain a period ('.') (reported by Larry Virden).

# 20000415

- + minor additions to beterm entry (feedback from Rico Tudor) -TD
- + corrections/updates for some IBM terminfo entries -TD
- $+$  modify nc screen wrap() so that when exiting curses mode with non-default colors, the last line on the screen will be cleared to the screen's default colors (request by Alexander V Lukyanov).
- + modify ncurses.c 'r' example to set nonl(), allowing control/M to be read for demonstrating the REQ\_NEW\_LINE operation (prompted by a question by Tony L Keith <tlkeith@keithconsulting.com>).
- + modify ncurses.c 'r' example of field\_info() to work on Solaris 2.7, documented extension of ncurses which allows a zero pointer.
- + modify fmt\_complex() to avoid buffer overflow in case of excess recursion, and
- to recognize "%e%?" as a synonym for else-if, which means that it will not recur for that special case.
- + add logic to support \$TERMCAP variable in case the USE\_GETCAP symbol is defined (patch by Todd C Miller).
- + modify one of the m4 files used to generate the Ada95 sources, to avoid using the token "symbols" (patch by Juergen Pfeifer).

### 20000408

- + add terminfo entries bsdos-pc-m, bsdos-pc-mono (Jeffrey C Honig)
- + correct spelling error in terminfo entry name: bq300-rv was given as bg300-rv in esr's version.
- + modify redrawwin() macro so its parameter is fully parenthesized (fixes Debian bug report #61088).
- + correct formatting error in dump\_entry() which set incorrect column value when no newline trimming was needed at the end of an entry, before appending "use=" clauses (cf: 960406).

# 20000401

- + add configure option --with-manpage-symlinks
- + change unctrl() to render C1 characters (128-159) as  $\sim$  @,  $\sim$  A, etc.
- + change makefiles so trace() function is provided

only if TRACE is

 defined, e.g., in the debug library. Modify related calls to \_tracechar() to use unctrl() instead.

# 20000325

 + add screen's AX capability (for ECMA SGR 39 and 49) to applicable terminfo entries, use presence of this as a check for a small improvement in setting default colors.

- + improve logic in \_nc\_do\_color() implementing assume\_default\_colors() by passing in previous color pair info to eliminate redundant call to set\_original\_colors(). (Part of this is from a patch by Alexander V Lukyanov).
- + modify warning in \_nc\_trans\_string() about a possibly too-long string to do this once only rather than for each character past the threshold  $(600)$ . Change interface of  $\pi$  rc trans string() to allow check for buffer overflow.
- + correct use of memset in \_nc\_read\_entry\_source() to initialize ENTRY struct each time before reading new data into it, rather than once per loop (cf: 990301). This affects multi-entry in-core operations such

as "infocmp -Fa".

# 20000319

- + remove a spurious pointer increment in \_nc\_infotocap() changes from 20000311. Add check for '.' in format of number, since that also is not permitted in termcap.
- + correct typo in rxvt-basic terminfo from temporary change made while integrating 20000318.

# 20000318

- + revert part of the vt220 change (request by Todd C Miller).
- + add ansi-\* terminfo entries from ESR's version.
- + add -a option to tic and infocmp, which retains commented-out capabilities during source translation/comparison, e.g., captoinfo and infotocap.
- + modify cardfile.c to display an empty card if no input data file is found, fixes a core dump in that case (reported by Bruno Haible).
- + correct bracketing in CF\_MATH\_LIB configure macro, which gave wrong result for OS/2 EMX.
- + supply required parameter for \_nc\_resolve\_uses() call in
- read\_termcap.c, overlooked in 20000311 (reported by Todd C Miller).
- > patches by Bruno Haible <haible@ilog.fr>:
- + fix a compiler
- warning in fty\_enum.c
- + correct LIB\_PREFIX expression for DEPS\_CURSES in progs, tack makefiles, which resulted in redundant linking (cf: 20000122).

- + make ifdef's for BROKEN\_LINKER consistent (patch by Todd C Miller).
- + improved tack/README (patch by Daniel Weaver).
- + modify tput.c to ensure that unspecified parameters are passed to tparm() as 0's.
- + add a few checks in infocmp to guard against buffer overflow when displaying string capabilities.
- + add check for zero-uses in infocmp's file\_comparison() function before calling  $\mu$  nc align termtype(). Otherwise one parameter is

 indexed past the end of the uses-array.

 + add an option -q to infocmp to specify the less verbose output, keeping the existing format as the default, though not retaining the previous behavior that made the -F option compare each entry to itself.

 + adapted patch by ESR to make infocmp -F less verbose -TD (the submitted patch was unusable because it did not compile

## properly)

- + modify write\_entry.c to ensure that absent or cancelled booleans are written as FALSE, for consistency with infocmp which now assumes this. Note that for the small-core configuration, tic may not produce the same result as before.
- + change some private library interfaces used by infocmp, e.g., \_nc\_resolve\_uses().
- + add a check in \_nc\_infotocap() to ensure that cm-style capabilities accept only %d codes when converting the format from terminfo to termcap.
- + modify ENTRY struct to separate the data in 'parent' into the name and link values (the original idea to merge both into 'parent' was not good).
- + discard repair\_acsc(tterm);
- > patch by Juergen Pfeifer:
- + drop support for gnat 3.10
- + move generated documentation and html files under ./doc directory, adding makefile rules for this to dist.mk

#### 20000304

- + correct conflicting use of tparm() in 20000226 change to tic, which made it check only one entry at a time.
- $^{+}$

 fix errors in ncurses-intro.html and hackguide.html shown by Dave Raggett's tidy.

- + make the example in ncurses-intro.html do something plausible, and corrected misleading comment (reported by Neil Zanella).
- + modify pnoutrefresh() to set newscr->\_leaveok as wnoutrefresh() does, to fix a case where the cursor position was not updated as in Solaris (patch by David Mosberger <davidm@hpl.hp.com>).
- + add a limit-check for wresize() to ensure that a subwindow does not address out of bounds.
- + correct offsets used for subwindows in wresize() (patch by Michael Andres  $\langle$ ma@suse.de $\rangle$ ).
- + regenerate html'ized manual pages with man2html 3.0.1 (patch by Juergen Pfeifer). This generated a file with a space in its name, which I removed.
- + fix a few spelling errors in tack.
- + modify tack/Makefile.in to match linker options of progs/Makefile.in; otherwise it does not build properly for older HPUX shared library

 configurations.

 + add several terminfo entries from esr's "11.0".

## 20000226

- + make 'tput flash' work properly for xterm by flushing output in delay output() when using napms(), and modifying xterm's terminfo to specify no padding character. Otherwise, xterm's reported baud rate can mislead ncurses into producing too few padding characters (Debian #58530).
- + add a check to tic for consistency between sgr and the separate capabilities such as smso, use this to check/correct several terminfo entries (Debian #58530).
- + add a check to tic if cvvis is the same as cnorm, adjusted several terminfo entries to remove the conflict (Debian #58530).
- + correct prototype shown in attr\_set()/wattr\_set() manpages (fixes Debian #53962).
- + minor clarification for curs set() and leaveok() manpages.
- + use mkstemp() for creating temporary file for tic's processing of \$TERMCAP contents (fixes Debian #56465).
- + correct two errors from integrating Alexander's changes: did not handle the non-bce case properly in can\_erase\_with() (noted by
- Alexander), and left fg/bg uninitialized in the pair-zero case of \_nc\_do\_color() (reported by Dr Werner Fink <werner@suse.de> and Ismael Cordeiro <ismael@cordeiro.com>).

#### 20000219

- + store default-color code consistently as C\_MASK, even if given as
- -1 for convenience (adapted from patches by Alexander V Lukyanov).
- > patches by Alexander V Lukyanov:
- + change can\_clear\_with() macro to accommodate logic for assume\_default\_colors(), making most of the FILL\_BCE logic unnecessary. Made can\_clear\_with() an inline function to make it simpler to read.

- + corrected form of recent copyright dates.
- + minor corrections to xterm-xf86-v333 terminfo entry -TD
- > patches by Alexander V Lukyanov:
- + reworded dft\_fgbg.3x to avoid assuming that the terminal's default colors are white on black.
- $+$  fix initialization of tstLine so that it is filled with current blank character in any case. Previously it was possible to have it filled with old
- blank. The wrong over-optimization was introduced in 991002 patch. (it is not very critical as the only bad effect is not using clr\_eos for clearing if blank has changed).

### 20000205

- + minor corrections/updates to several terminfo entries: rxvt-basic, vt520, vt525, ibm5151, xterm-xf86-v40 -TD
- + modify ifdef's for poll() to allow it to use <sys/poll.h>, thereby allowing poll() to be used on Linux.
- + add CF\_FUNC\_POLL macro to check if poll() is able to select from standard input. If not we will not use it, preferring select() (adapted from patch by Michael Pakovic  $\langle$ mpakovic $\mathcal{Q}$ fdn.com>).
- + update CF\_SHARED\_OPTS macro for SCO Unixware 7.1 to allow building shared libraries (reported/tested by Thanh <thanhma@mediaone.net>).
- + override \$LANGUAGE in build to avoid incorrect ordering of keynames.
- + correct CF\_MATH\_LIB parameter, must be  $sin(x)$ , not sqrt(x).

# 20000122

- + resync CF\_CHECK\_ERRNO and CF\_LIB\_PREFIX macros from tin and xterm -TD
- + modify CF\_MATH\_LIB configure
- macro to parameterize the test function
- used, for reuse in dialog and similar packages.
- + correct tests for file-descriptors in OS/2 EMX mouse support. A negative value could be used by FD\_SET, causing the select() call to wait indefinitely.

# 20000115

- + additional fixes for non-bce terminals (handling of delete\_character) to work when assume default colors() is not specified.
- + modify warning message from \_nc\_parse\_entry() regarding extended capability names to print only if tic/infocmp/toe have the -v flag set, and not at all in ordinary user applications. Otherwise, this warning would be shown for screen's extended capabilities in programs that use the termcap interface (reported by Todd C Miller).
- + modify use of \_nc\_tracing from programs such as tic so their debug
- level is not in the same range as values set by trace() function.
- + small panel header cleanup (patch by Juergen Pfeifer).
- + add 'railroad' demo for termcap interface.
- + modify 'tic'
- to write its usage message to stderr (patch by Todd C Miller).

- + add prototype for erase() to curses.h.in, needed to make test programs build with  $c++/g++$ .
- + add .c.i and .c.h suffix rules to generated makefiles, for debugging.
- + correct install rule for tack.1; it assumed that file was in the
- current directory (reported by Mike Castle <dalgoda@ix.netcom.com>).
- + modify terminfo/termcap translation to suppress acsc before trying
- sgr if the entry would be too large (patch by Todd C Miller).
- + document a special case of incompatiblity between ncurses 4.2 and

 5.0, add a section for this in INSTALL.

 + add TRACE\_DATABASE flag for trace().

## 20000101

- + update mach, add mach-color terminfo entries based on Debian diffs for ncurses 5.0 -TD
- + add entries for xterm-hp, xterm-vt220, xterm-vt52 and xterm-noapp terminfo entries -TD
- + change OTrs capabilities to rs2 in terminfo.src -TD
- + add obsolete and extended capabilities to 'screen' terminfo -TD
- + corrected

conversion from terminfo rs2 to termcap rs (cf: 980704)

- + make conversion to termcap ug (underline glitch) more consistently applied.
- + fix out-of-scope use of 'personal[]' buffer in 'toe' (this error was in the original pre-1.9.7 version, when \$HOME/.terminfo was introduced).
- + modify 'toe' to ignore terminfo directories to which it has no permissions.
- + modify read\_termtype(), fixing 'toe', which could dump core when it found an incomplete entry such as "dumb" because it did not initialize its buffer for \_nc\_read\_file\_entry().
- + use -fPIC rather than -fpic for shared libraries on Linux, not needed for i386 but some ports (from Debian diffs for 5.0) -TD
- + use explicit VALID\_NUMERIC() checks in a few places that had been overlooked, and add a check to ensure that init\_tabs is nonzero, to avoid divide-by-zero (reported by Todd C Miller).
- + minor fix for CF\_ANSI\_CC\_CHECK configure macro, for HPUX 10.x (from tin) -TD

# 19991218

 + reorder tests

during mouse initialization to allow for gpm to run in

 xterm, or for xterm to be used under OS/2 EMX. Also drop test for

 \$DISPLAY in favor of kmous=\E[M or \$TERM containing "xterm" (report

 by Christian Weisgerber <naddy@mips.rhein-neckar.de>).

- + modify raw() and noraw() to clear/restore IEXTEN flag which affects stty lnext on systems such as FreeBSD (report by Bruce Evans <bde@zeta.org.au>, via Jason Evans <jasone@canonware.com>).
- + fix a potential (but unlikely) buffer overflow in failed() function of tset.c (reported by Todd C Miller).
- + add manual-page for ncurses extensions, documented curses\_version(), use extended names().

- + treat as untranslatable to termcap those terminfo strings which contain non-decimal formatting, e.g., hexadecimal or octal.
- + correct commented-out capabilities that cannot be translated to

 termcap, which did not check if a colon must be escaped.

 + correct termcap translation for "%>" and "%+", which did not check

if a colon must be escaped, for instance.

- + use save\_string/save\_char for \_nc\_captoinfo() to eliminate fixed buffer (originally for \_nc\_infotocap() in 960301 -TD).
- + correct expression used for terminfo equivalent of termcap %B, adjust regent100 entry which uses this.
- + some cleanup and commenting of ad hoc cases in \_nc\_infotocap().
- + eliminate a fixed-buffer in tic, used for translating comments.
- + add manpage for infotocap

# 19991204

- + add kvt and gnome terminfo entries -TD
- + correct translation of "%%" by infotocap, which was emitted as "%".
- + add "obsolete" termcap strings to terminfo.src
- + modify infocmp to default to showing obsolete capabilities rather than terminfo only.
- + modify write\_entry.c so that if extended names (i.e., configure --enable-tcap-names) are active, then tic will also write "obsolete" capabilities that are present in the terminfo source.
- + modify tic so that when running as captoinfo or infotocap, it initializes the output format
- as in -C and -I options, respectively.
- + improve infocmp and tic -f option by splitting long strings that do not have if-then-else construct, but do have parameters, e.g., the initc for xterm-88color.
- + refine MKtermsort.sh slightly by using bool for the \*\_from\_termcap arrays.

- + additional fixes for non-bce terminals (handling of clear\_screen, clr\_eol, clr\_eos, scrolling) to work when assume\_default\_colors() is not specified.
- + several small changes to xterm terminfo entries -TD.
- + move logic for \_nc\_windows in lib\_freeall.c inside check for nonnull SP, since it is part of that struct.
- + remove obsolete shlib-versions, which was unintentionally re-added in 970927.
- + modify infocmp -e, -E options to ensure that generated fallback.c type for Booleans agrees with term.h (reported by Eric Norum <eric@cls.usask.ca>).
- + correct configure script's use of \$LIB\_PREFIX, which did not work for installing the c++ directory if \$libdir did not end with "/lib"
- (reported by Huy Le <huyle@ugcs.caltech.edu>).
- + modify infocmp so -L and -f options work together.
- + modify the initialization of SP-> color table[] in start\_color() so

 that color\_content() will return usable values for COLORS greater than 8.

- + modify ncurses 'd' test in case COLORS is greater than 16, e.g., for xterm-88color, to limit the displayed/computed colors to 16.
- > patch by Juergen Pfeifer:
- + simplify coding of the panel library according to suggestions by Philippe Blain.
- + improve macro coding for a few macros in curses.priv.h

## 19991113

- + modify treatment of color pair 0 so that if ncurses is configured to support default colors, and they are not active, then ncurses will set that explicitly, not relying on orig\_colors or orig\_pair.
- + add new extension, assume\_default\_colors() to provide better control over the use of default colors.
- + modify test programs to use more-specific ifdef's for existence of wresize(), resizeterm() and

use default colors().

- + modify configure script to add specific ifdef's for some functions that are included when --enable-ext-funcs is in effect, so their existence can be ifdef'd in the test programs.
- + reorder some configure options, moving those extensions that have evolved from experimental status into a new section.
- + change configure --enable-tcap-names to enable this by default.

# 19991106

- + install tack's manpage (reported by Robert Weiner
- <robert@progplus.com>)
- + correct worm.c's handling of KEY\_RESIZE (patch by Frank Heckenbach).
- + modify curses.h.in, undef'ing some symbols to avoid conflict with C++
- STL (reported by Matt Gerassimoff <mgeras@ticon.net>)

- + modify linux terminfo entry to indicate that dim does not mix with color (reported by Klaus Weide <kweide@enteract.com>).
- + correct several typos in terminfo entries related to missing '[' in CSI's -TD
- + fix several compiler warnings in c++ binding (reported by Tim Mooney for alphaev56-dec-osf4.0f
- $\pm$
- rename parameter of  $\pi$  nc free entries() to accommodate lint.
- + correct lint rule for tack, used incorrect list of source files.
- + add case to config.guess, config.sub for Rhapsody.
- + improve configure tests for libg++ and libstdc++ by omitting the math library (which is missing on Rhapsody), and improved test for the math library itself (adapted from path by Nelson H. F. Beebe).
- + explicitly initialize to zero several data items which were implicitly initialized, e.g., cur\_term. If not explicitly

 initialized, their storage type is C (common), and causes problems linking on Rhapsody 5.5 using gcc 2.7.2.1 (reported by Nelson H. F. Beebe).

 + modify Ada95 binding to not include the linker option for Ada bindings in the Ada headers, but in the Makefiles instead (patch by Juergen Pfeifer).

19991023 5.0 release for upload to ftp.gnu.org

- + effective with release of 5.0, change NCURSES\_VERSION\_PATCH to 4-digit year.
- + add function curses\_version(),

to return ncurses library version

 (request by Bob van der Poel).

 + remove rmam, smam from cygwin terminfo entry.

- + modify FreeBSD cons25 terminfo entry to add cnorm and cvvis, as well as update ncv to indicate that 'dim' conflicts with colors.
- + modify configure script to use symbolic links for FreeBSD shared libraries by default.
- + correct ranf() function in rain and worm programs to ensure it does not return 1.0
- + hide the cursor in hanoi.c if it is running automatically.
- + amend lrtest.c to account for optimizations that exploit margin wrapping.
- + add a simple terminfo demo, dots.c
- + modify SIGINT/SIGQUIT handler to set a flag used in \_nc\_outch() to tell it to use write() rather than putc(), since the latter is not safe in a signal handler according to POSIX.
- + add/use internal macros \_nc\_flush() and NC\_OUTPUT to hide details of output-file pointer in ncurses library.

 + uncomment CC\_SHARED\_OPTS (see 971115), since they are needed for SCO

OpenServer.

- + correct CC\_SHARED\_OPTS for building shared libraries for SCO OpenServer.
- + remove usleep() from alternatives in napms(), since it may interact with alarm(), causing a process to be interrupted by SIGALRM (with advice from Bela Lubkin).
- + modify terminal\_interface-curses-forms.ads.m4 to build/work with GNAT 3.10 (patch by Juergen Pfeifer).
- + remove part of CF\_GPP\_LIBRARY configure-script macro, which did not work with gcc 2.7.2.3
- + minor fix to test/tclock.c to avoid beeping more than once per second + add 's' and ' ' decoding to test/rain.c

991016 pre-release

+ corrected BeOS code for lib twait.c, making nodelay() function work.

- + correct ncurses' value for cursor-column in PutCharLR(), which was off-by-one in one case (patch by Ilya Zakharevich).
- + fix some minor errors in position\_check() debugging code, found while using this to validate the PutCharLR() patch.
- + modify firework, lrtest, worm examples to be resizable, and to
- recognize 'q' for quit, 's' for single-step and ' ' for resume.
- + restore reverted change to terminal\_interface-curses-forms.ads.m4, add a note on building with gnat 3.10p to Ada95/TODO.
- + add a copy of the standalone configure script for the test-directory to simplify testing on SCO and Solaris.

# 991002 pre-release

- + minor fixes for \_nc\_msec\_cost(), color\_content(), pair\_content(), \_nc\_freewin(), ClrBottom() and onscreen\_mvcur() (analysis by Philippe Blain, comments by Alexander V Lukyanov).
- + simplify definition of PANEL and eliminate internal functions nc calculate obscure(), nc free obscure() and nc override(), (patch by Juergen Pfeifer, analysis by Philippe Blain <bledp@voila.fr>)).
- + change renaming of dft\_fgbg.3x to use\_default\_colors.3ncurses in man\_db.renames, since Debian is not concerned with 14-character filename limitation (Debian bug report by Josip Rodin <joy@cibalia.gkvk.hr>).
- + corrected scoansi terminfo entry by testing
- with scoterm and console.
- + revert change from 990614 to terminal\_interface-curses-forms.ads.m4, since this does not work for gnat 3.10p
- + modify tclock example to be resizable (if ncurses' sigwinch handler is used), and in color.
- + use \$(CC) rather than 'gcc' in MK\_SHARED\_LIB symbols, used for Linux shared library rules.

- + add newer NetBSD console terminfo entries
- + add amiga-8bit terminfo entry (from Henning 'Faroul' Peters <Faroul@beyond.kn-bremen.de>)
- + remove -lcurses -ltermcap from configure script's check for the gpm library, since they are not really necessary (a properly configured gpm library has no dependency on any curses library), and if the curses library is not installed, this would cause the test to fail.
- + modify tic's -C option so that terminfo "use=" clauses are translated to "tc=" clauses even when running it as captoinfo.
- + modify CF\_STDCPP\_LIBRARY configure macro to perform its check only for GNU C++, since
- that library conflicts with SGI's libC on IRIX-6.2
- + modify CF\_SHARED\_OPTS configure macro to support build on NetBSD with
- ELF libraries (patch by Bernd Ernesti <br/> <br/>bernd@arresum.inka.de>).

 + correct a problem in libpanel, where the \_nc\_top\_panel variable was not set properly when bottom\_panel() is called to hide a panel which is the only one on the stack (report/analysis by Michael Andres <ma@suse.de>, patch by Juergen Pfeifer).

#### 990918 pre-release

- + add acsc string to HP 70092 terminfo entry (patch by Joerg Wunsch <j@interface-business.de>).
- + add top-level uninstall.data and uninstall.man makefile rules.
- + correct logic of CF\_LINK\_FUNCS configure script, from BeOS changes so that hard-links work on Unix again.
- + change default value of cf\_cv\_builtin\_bool to 1 (suggested by Jeremy Buhler), making it less likely that a conflicting declaration of bool will be seen when compiling with C++.

990911 pre-release

 + improved configure checks for builtin.h

 $+$  minor

 changes to C++ binding (remove static initializations, and make configure-test for parameter initializations) for features not allowed by vendor's C++ compilers (reported by Martin Mokrejs, this applies to SGI, though I found SCO has the same characteristics).

 + corrected quoting of ETIP\_xxx definitions which support old versions of  $g_{++}$ , e.g., those using  $-lg_{++}$ 

- + remove 'L' code from safe\_sprintf.c, since 'long double' is not widely portable. safe\_sprintf.c is experimental, however, and exists mainly as a fallback for systems without snprintf (reported by Martin Mokrejs <mmokrejs@natur.cuni.cz>, for IRIX 6.2)
- + modify definition of \_nc\_tinfo\_fkeys in broken-linker configuration so that it is not unnecessarily made extern (Jeffrey C Honig).

- + move definition for builtin.h in configure tests to specific check for libg++, since qt uses the same filename incompatibly.
- + correct logic of lib\_termcap.c tgetstr function, which did not copy
- the result to the buffer parameter. Testing shows Solaris does update this, though of course tgetent's buffer is untouched (reported in Peter Edwards <peter.edwards@ireland.com> in mpc.lists.freebsd.current newsgroup.
- + corrected beterm terminfo entry, which lists some capabilities which are not actually provided by the BeOS Terminal.
- + add special logic to replace select() calls on BeOS, whose select() function works only for sockets.
- + correct missing escape in mkterm.h.awk.in, which caused part of the copyright noticed to be omitted (reported by Peter Wemm <peter@netplex.com.au>).
- $>$  several small changes to make the  $c++$  binding and demo work on OS/2

 EMX (related to a clean reinstall of EMX):

- + correct library-prefix for c++ binding; none is needed.
- + add \$x suffix to make\_hash and make\_keys so 'make distclean' works.

 + correct missing \$x suffix for tack, c++ demo executables.

 + split CF\_CXX\_LIBRARY into CF\_GPP\_LIBRARY (for -lg++) and

 CF\_STDCPP\_LIBRARY

 $(for -lstdc++)$ 

990828 pre-release

- + add cygwin terminfo entry -TD
- + modify CF\_PROG\_EXT configure macro to set .exe extension for cygwin.
- + add configure option --without-cxx-binding, modifying the existing --without-cxx option to check only for the C++ compiler
- characteristics. Whether or not the  $C_{++}$  binding is needed, the
- configure script checks for the size/type of bool, to make ncurses
- match. Otherwise C++ applications cannot use ncurses.

990821 pre-release

- + updated configure macros CF\_MAKEFLAGS, CF\_CHECK\_ERRNO
- + minor corrections to beterm terminfo entry.
- + modify lib\_setup.c to reject values of \$TERM which have a '/' in them.

 + add ifdef's to guard against CS5, CS6, CS7, CS8 being zero, as more than one is on BeOS. That would break a switch statement.

 + add configure macro CF\_LINK\_FUNCS to detect and work around BeOS's nonfunctional link().

 + improved configure macros CF\_BOOL\_DECL and CF\_BOOL\_SIZE to detect BeOS's bool, which is declared

as an unsigned char.

# 990814 pre-release

- + add ms-vt100 terminfo entry -TD
- + minor fixes for misc/emx.src, based on testing with tack.
- + minor fix for test/ncurses.c, test 'a', in case ncv is not set.

- + minor correction for 'screen' terminfo entry.
- + clarify description of errret values for setupterm in manpage.
- + modify tput to allow it to emit capabilities for hardcopy terminals (patch by Goran Uddeborg <goeran@uddeborg.pp.se>).
- + modify the 'o' (panel) test in ncurses.c to show the panels in color or at least in bold, to test Juergen's change to wrefresh().
- > patches by Juergen Pfeifer:
- + Fixes a problem using wbkgdset() with panels. It has actually nothing to with panels but is a problem in the implementation of wrefresh(). Whenever a window changes its background attribute to something different than newscr's background attribute, the whole window is touched to force a copy to newscr. This is an unwanted

 side-effect of wrefresh()

and it is actually not necessary. A

 changed background attribute affects only further outputs of background it doesn't mean anything to the current content of the window. So there is no need to force a copy. (reported by Frank Heckenbach <frank@g-n-u.de>).

 $+$  an upward compatible enhancement of the NCursesPad class in the C $++$  binding. It allows one to add a "viewport" window to a pad and then to use panning to view the pad through the viewport window.

990724 pre-release

- + suppress a call to def\_prog\_mode() in the SIGTSTP handler if the signal was received while not in curses mode, e.g., endwin() was called in preparation for spawning a shell command (reported by Frank Heckenbach <frank@g-n-u.de>)
- + corrected/enhanced xterm-r5, xterm+sl, xterm+sl-twm terminfo entries.
- + change test for xterm mouse capability: it now checks only if the user's \$DISPLAY variable is set in conjunction with the kmous capability being present in the terminfo.

Before, it checked if any

 of "xterm", "rxvt" or "kterm" were substrings of the terminal name. However, some emulators which are incompatible with xterm in other ways do support the xterm mouse capability.

- $+$  reviewed and made minor changes in ncurses to quiet  $g++$  warnings about shadowed or uninitialized variables. g++ incorrectly warns about uninitialized variables because it does not take into account short-circuit expression evaluation.
- + change ncurses 'b' test to start in color pair 0 and to show in the right margin those attributes which are suppressed by no\_color\_video, i.e., "(NCV)".
- + modify ifdef's in curses.h so that \_\_attribute\_\_ is not redefined when compiling with g++, but instead disabled the macros derived for  $_4$  attribute  $_5$  since g++ does not consistently recognize the same keywords as gcc (reported by Stephan K Zitz <zitz@erf.net>).
- + update dependencies for term.h in ncurses/modules (reported by Ilya Zakharevich).

990710 pre-release

 +

- modify the form demo in ncurses.c to illustrate how to manipulate the field appearance, e.g, for highlighting or translating the field contents.
- + correct logic in write\_entry from split-out of home\_terminfo in 980919, which prevented update of \$HOME/.terminfo (reported by Philip Spencer  $\langle$  pspencer@fields.utoronto.ca $\rangle$ ).

990703 pre-release

 + modify linux terminfo description to make use of kernel 2.2.x mods

 that support cursor style, e.g., to implement cvvis (patch by Frank Heckenbach <frank@g-n-u.de>)

- + add special-case in setupterm to retain previously-saved terminal settings in cur\_term, which happens when curses and termcap calls are mixed (from report by Bjorn Helgaas <helgaas@dhc.net>).
- + suppress initialization of key-tries in \_nc\_keypad() if we are only disabling keypad mode, e.g., in endwin() called when keypad() was not.
- + modify the Ada95 makefile to ensure that always the Ada files from the development tree are used for building and not the eventually

 installed ones (patch by Juergen Pfeifer).

## 990626 pre-release

- + use TTY definition in tack/sysdep.c rather than struct termios (reported by Philippe De Muyter).
- + add a fallback for strstr, used in lib\_mvcur.c and tack/edit.c, not present on sysV68 (reported by Philippe De Muyter).
- + correct definition in comp\_hash.c to build with configure
- --with-rcs-ids option.

# 990619 pre-release

- + modified ifdef's for sigaction and sigvec to ensure we do not try to handle SIGTSTP if neither is available (from report by Philippe De Muyter).
- > patch by Philippe De Muyter:
- + in tic.c, use `unlink' if `remove' is not available.
- + use only `unsigned' as fallback value for `speed\_t'. Some files used `short' instead.

# 990616 pre-release

- + fix some compiler warnings in tack.
- + add a check for predefined bool type in CC, based on report that BeOS predefines a bool type.
- + correct logic for infocmp -e option, i.e., the configure
- --with-fallbacks option,
- which I'd not updated when implementing

 extended names (cf: 990301). The new implementation adds a "-E" option to infocmp -TD

- > patch by Juergen Pfeifer:
- + introduce the private type Curses\_Bool in the Ada95 binding implementation. This is to clearly represent the use of "bool" also in the binding. It should have no effect on the generated code.
- + improve the man page for field\_buffer() to tell the people, that the whole buffer including leading/trailing spaces is returned. This is a common source of confusion, so it's better to document it clearly.

 > patch by Juergen Pfeifer:

- + use pragma PreElaborate in several places.
- + change a few System.Address uses to more specific types.
- + change interface version-number to 1.0
- + regenerate Ada95 HTML files.

990612 pre-release

 + modify lib\_endwin.c to avoid calling reset\_shell\_mode(), return ERR if it appears that curses was never initialized, e.g., by initscr(). For instance, this

guards against setting the terminal modes to

 strange values if endwin() is called after setupterm(). In the same context, Solaris curses will dump core.

- + modify logic that avoids a conflict in lib\_vidattr.c between sgr0 and equivalent values in rmso or rmul by ensuring we do not modify the data which would be returned by the terminfo or termcap interfaces (reported by Brad Pepers <brad@linuxcanada.com>, cf: 960706).
- + add a null-pointer check for SP in lib\_vidattr.c to logic that checks for magic cookies.
- + improve fallback declaration of 'bool' when the --without-cxx option is given, by using a 'char' on i386 and related hosts (prompted by discussion with Alexander V Lukyanov).

990605 pre-release

- + include time.h in lib\_napms.c if nanosleep is used (patch by R Lindsay Todd <toddr@rpi.edu>).
- + add an "#undef bool" to curses.h, in case someone tries to define it, e.g., perl.
- + add check to tparm to guard against divide by zero (reported by Aaron

Campbell <aaron@ug.cs.dal.ca>).

990516 pre-release

- + minor fix to build tack on CLIX (mismatched const).
- > patch by Juergen Pfeifer:
- + change Juergen's old email address with new one in the files where it is referenced. The Ada95 HTML pages are regenerated.
- + update MANIFEST to list the tack files.

990509 pre-release

 + minor fixes to make 'tack' build/link on NeXT (reported by Francisco A. Tomei Torres).

990417 pre-release

 + add 'tack' program (which is GPL'd), updating it to work with the modified TERMTYPE struct and making a fix to support setaf/setab capabilities. Note that the tack program is not part of the ncurses libraries, but an application which can be distributed with

 ncurses. The configure script will ignore the directory if it is omitted, however.

 + modify gpm mouse support so that buttons 2 and 3 are used for select/paste only when shift key is pressed, making them available for use by an application (patch by Klaus Weide).

 +

add complete list of function keys to scoansi terminfo entry - TD

#### 990410 pre-release

- + add a simple test program cardfile.c to illustrate how to read form fields, and showing forms within panels.
- + change shared-library versioning for the Hurd to be like Linux rather than \*BSD (patch by Mark Kettenis <kettenis@wins.uva.nl>).
- + add linux-lat terminfo entry.
- + back-out \_nc\_access check in read\_termcap.c (both incorrect and unnecessary, except to guard against a small window where the file's ownership may change).

990403 pre-release

- + remove conflicting \_nc\_free\_termtype() function from test module lib\_freeall.c
- + use \_nc\_access check in read\_termcap.c for termpaths[] array (noted by Jeremy Buhler, indicating that Alan Cox made a similar patch).
- > patch by Juergen Pfeifer:
- + modify menu creation to not inherit status flag from the default menu which says that the associated marker string has been allocated and should be freed (bug reported by Marek Paliwoda"

<paliwoda@kki.net.pl>)

990327 pre-release (alpha.gnu.org:/gnu/ncurses-5.0-beta1.tar.gz)

- + minor fixes to xterm-xfree86 terminfo entry TD.
- + split up an expression in configure script check for ldconfig to workaround limitation of BSD/OS sh (reported by Jeff Haas <jmh@mail.msen.com>).
- + correct a typo in man/form\_hook.3x (Todd C Miller).

990318 pre-release

- + parenthesize and undef 'index' symbol in c++ binding and demo, to accommodate its definition on NeXT (reported by Francisco A. Tomei Torres).
- + add sigismember() to base/sigaction.c compatibility to link on NeXT (reported by Francisco A. Tomei Torres).
- + further refinements to inequality in hashmap.c to cover a case with ^U in nvi (patch by Alexander V Lukyanov).

990316 pre-release

 + add fallback definition for getcwd, to link on NeXT.

 + add a copy of cur\_term to tic.c to make it link properly on NeXT (reported by Francisco A. Tomei Torres). + change inequality in hashmap.c which checks the

distance traveled by

 a chunk so that ^D command in nvi (scrolls 1/2 screen) will use

 scrolling logic (patch by Alexander V Lukyanov, reported by Jeffrey C Honig).

990314 pre-release

- + modify lib\_color.c to handle a special case where the curscr attributes have been made obsolete (patch by Alexander V Lukyanov).
- + update BSD/OS console terminfo entries to use klone+sgr and klone+color (patch by Jeffrey C Honig).
- + update glibc addon configure script for extended capabilities.
- + correct a couple of warnings in the --enable-const configuration.
- + make comp\_hash build properly with \_nc\_strdup(), on NeXT (reported by Francisco A. Tomei Torres <francisco.tomei@cwix.com>).

990313 pre-release

- + correct typos in linux-c initc string TD
- + add 'crt' terminfo entry, update xterm-xfree86 entry TD
- + remove a spurious argument to tparm() in lib\_sklrefr.c (patch by Alexander V Lukyanov).

990307 pre-release

 + back-out change to wgetch because it causes a problem with ^Z

 handling in lynx (reported by Kim DeVaughn).

### 990306 pre-release

- + add -G option to tic and infocmp, to reverse the -g option.
- + recode functions in name\_match.c to avoid use of strncpy, which caused a 4-fold slowdown in tic (cf: 980530).
- + correct a few warnings about sign-extension in recent changes.
- > patch by Juergen Pfeifer:
- + fixes suggested by Jeff Bradbury <jibradbury@lucent.com>:
- + improved parameter checking in new\_fieldtype().
- + fixed a typo in wgetch() timeout handling.
- + allow slk\_init() to be called per newterm call. The internal SLK
- state is stored in the SCREEN struct after every newterm() and then reset for the next newterm.
- + fix the problem that a slk\_refresh() refreshes stdscr if the terminal has true SLKs.
- + update HTML documentation for Ada binding.

# 990301 pre-release

 + remove 'bool' casts from definitions of TRUE/FALSE so that statements such as "#if TRUE" work. This was originally done to allow for a  $C_{++}$ 

 compiler

- which would warn of implicit conversions between enum and int, but is not needed for g++ (reported by Kim DeVaughn).
- + add use\_extended\_names() function to allow applications to suppress read of the extended capabilities.
- + add configure option --enable-tcap-names to support logic which allows ncurses' tic to define new (i.e., extended) terminal capabilities. This is activated by the tic -x switch. The infocmp program automatically shows or compares extended capabilities. Note: This changes the Strings and similar arrays in the TERMTYPE struct so that applications which manipulate it must be recompiled.
- + use macros typeMalloc, typeCalloc and typeRealloc consistently throughout ncurses library.
- + add \_nc\_strdup() to doalloc.c.
- + modify define\_key() to allow multiple strings to be bound to the same keycode.
- + correct logic error in \_nc\_remove\_string, from 990220.
- > patch for Ada95 binding (Juergen Pfeifer):
- + regenerate some of the html documentation
- +
- minor cleanup in terminal interface-curses.adb

- + resolve ambiguity of kend/kll/kslt and khome/kfnd/kich1 strings in xterm and ncsa terminfo entries by removing the unneeded ones. Note that some entries will return kend & khome versus kslt and kfnd, for PC-style keyboards versus strict vt220 compatiblity - TD
- + add function keybound(), which returns the definition associated with a given keycode.
- + modify define\_key() to undefine the given string when no keycode is given.
- + modify keyok() so it works properly if there is more than one string defined for a keycode.
- + add check to tic to warn about terminfo descriptions that contain more than one key assigned to the same string. This is shown only if the verbose (-v) option is given. Moved related logic (tic -v) from comp\_parse.c into the tic program.
- + add/use \_nc\_trace\_tries() to show the function keys that will be recognized.
- + rename init acs to nc init acs (request
- by Alexander V Lukyanov).
- > patch for Ada95 binding (Juergen Pfeifer):
- + remove all the \* adabind.c from ncurses, menu and form projects.
- Those little helper routines have all been implemented in Ada and are no longer required.
- + The option handling routines in menu and form have been made more save. They now make sure that the unused bits in options are always zero.
- + modify configuration scripts to
- + use gnatmake as default compiler name. This is a safer choice than gcc, because some GNAT implementations use other names for the compilerdriver to avoid conflicts.
- + use new default installation locations for the Ada files according to the proposed GNU Ada filesystem standard (for Linux).
- + simplify the Makefiles for the Ada binding
- + rename ada\_include directory to src.

### 990213

- + enable sigwinch handler by default.
- + disable logic that allows setbuf to be turned off/on, because some implementations will overrun the buffer after it has been

disabled

 once.

#### 990206

- + suppress sc/rc capabilities from terminal description if they appear in smcup/rmcup. This affects only scrolling optimization, to fix a problem reported by several people with xterm's alternate screen, though the problem is more general.
- > patch for Ada95 binding (Juergen Pfeifer):
- + removed all pragma Preelaborate() stuff, because the just released gnat-3.11p complains on some constructs.
- + fixed some upper/lower case notations because gnat-3.11p found inconsistent use.
- + used a new method to generate the HTML documentation of the Ada95 binding. This invalidates nearly the whole ./Ada95/html subtree. Nearly all current files in this subtree are removed

# 990130

- + cache last result from \_nc\_baudrate, for performance (suggested by Alexander V Lukyanov).
- + modify ClrUpdate() function to workaround a problem in nvi, which uses redrawwin in SIGTSTP handling. Jeffrey C Honig reported that ncurses repainted the screen with

nulls before resuming normal

 operation (patch by Alexander V Lukyanov).

- + generalize is\_xterm() function a little by letting xterm/rxvt/kterm be any substring rather than the prefix.
- + modify lib\_data.c to initialize SP. Some linkers, e.g., IBM's, will not link a module if the only symbols exported from the module are uninitialized ones (patch by Ilya Zakharevich). Ilya says that he has seen messages claiming this behavior conforms to the standard.)
- + move call on  $\pi$  nc signal handler past  $\pi$  initscr, to avoid a small window where Nttyb hasn't yet been filled (reported by Klaus Weide).
- + modify lib\_tstp.c to block SIGTTOU when handling SIGTSTP, fixes a problem where ncurses applications which were run via a shell script

 would hang when given a ^Z. Also, check if the terminal's process group is consistent, i.e., a shell has not taken ownership of it, before deciding to save the current terminal settings in the SIGTSTP handler (patch by Klaus Weide).

 +

- correct spelling of ACS\_ names in curs\_border.3x (reported by Bob van der Poel <br/> <br/> <br/> <br/> <br/> <br/> <br/> <br/> <br/> <br/> <br/> <br/> <br/> <br/> <br/> <br/> der Poel <br/><br/> $\leq$  0.1  $\leq$  0.1<br/>  $\leq$  0.1  $\leq$  0.1<br/>  $\leq$  0.1  $\leq$  0.1  $\leq$ <br/> $\leq$  0.1<br/>  $\le$
- + correct a couple of typos in the macros supporting the configure --with-shlib-version option.

### 990123

- + modify fty\_regex.c to compile on HAVE\_REGEXPR\_H\_FUNCS machine (patch by Kimio Ishii <ishii@csl.sony.co.jp>).
- + rename BSDI console terminfo entries: bsdos to bsdos-pc-nobold, and bsdos-bold to bsdos-pc (patch by Jeffrey C Honig).
- + modify tput to accept termcap names as an alternative to terminfo names (patch by Jeffrey C Honig).
- + correct a typo in term.7 (Todd C Miller).

 + add configure --with-shlib-version option to allow installing shared libraries named according to release or ABI versions. This parameterizes some existing logic in the configure script, and is intended for compatiblity upgrades on Digital Unix, which used versioned libraries in ncurses 4.2, but no longer does (cf: 980425).

- + resync configure script against autoconf 2.13
- + patches
- + minor improvements for teraterm terminfo entry based on the program's source distribution.

### 990116

- + change default for configure --enable-big-core to assume machines do have enough memory to resolve terminfo.src in-memory.
- + correct name of ncurses library in TEST\_ARGS when configuring with debug library.
- $+$  minor fixes to compile ncurses library with broken-linker with  $g++$ .
- + add --enable-broken-linker configure option, default to environment variable \$BROKEN\_LINKER (request by Jeffrey C Honig).
- + change key\_names[] array to static since it is not part of the curses interface (reported by Jeffrey C Honig <jch@bsdi.com>).

## 990110

 + add Tera Term terminfo entry - TD

- + reviewed/corrected macros in curses.h as per XSI document.
- + provide support for termcap PC variable by copying it from terminfo data and using it as the padding character in tputs (reported by Alexander V Lukyanov).
- + corrected iris-ansi and iris-ansi-ap terminfo entries

for kent and

 kf9-kf12 capabilities, as well as adding kcbt.

- + document the mouse handling mechanism in menu\_driver and make a small change in menu\_driver's return codes to provide more consistency (patch by Juergen Pfeifer).
- + add fallback definition for NCURSES\_CONST to termcap.h.in (reported by Uchiyama Yasushi <uch@nop.or.jp>).
- + move lib\_restart.c to ncurses/base, since it uses curses functions directly, and therefore cannot be used in libtinfo.so
- + rename micro\_char\_size to micro\_col\_size, adding #define to retain old name.
- + add set\_a\_attributes and set\_pglen\_inch to terminfo structure, as per XSI and Solaris 2.5.
- + minor makefile files to build ncurses test\_progs
- + update html files in misc directory to reflect changes since 4.2

#### 990102

- + disable scroll hints when hashmap is enabled (patch by Alexander V Lukyanov).
- + move logic for tic's verify of -e option versus -I and -C so that the terminfo data is not processed if we cannot handle -e

# (reported by

 Steven Schwartz <steves@unitrends.com>.

 + add test-driver traces to terminfo and termcap functions.

- + provide support for termcap ospeed variable by copying it from the internal cur term member, and using ospeed as the baudrate reference for the delay\_output and tputs functions. If an application does not set ospeed, the library behaves as before, except that \_nc\_timed\_wait is no longer used, or needed, since ospeed always has a value. But the application can modify ospeed to adjust the output of padding characters (prompted by a bug report for screen 3.7.6 and email from Michael Schroeder <Michael.Schroeder@informatik.uni-erlangen.de>).
- + removed some unused ifdef's as part of Alexander's restructuring.
- + reviewed/updated curses.h, term.h against X/Open Curses Issue 4 Version 2. This includes making some parameters NCURSES\_CONST rather than const, e.g., in termcap.h.
- + change linux terminfo entry to use ncv#2, since underline does not

work with color

- + miscellaneous corrections for curses.h to match XSI.
- + change --enable-no-padding configure option to be normally enabled.
- + add section to ncurses manpage for environment variables.
- + investigated Debian bug report that pertains to screen 3.7.4/3.7.6 changes, found no sign of problems on Linux (or on SunOS, Solaris) running screen built with ncurses.
- + check if tmp\_fp is opened in tic.c before closing it (patch by Pavel

Roskin <pavel\_roskin@geocities.com>).

 + correct several font specification typos in man-pages.

### 981220

 + correct default value for BUILD\_CC (reported by Larry Virden).

# 981219

 + modify \_nc\_set\_writedir() to set a flag in \_nc\_tic\_dir() to prevent it from changing the terminfo directory after chdir'ing to it.

 Otherwise, a relative path in \$TERMINFO would confuse tic (prompted by a Debian bug report).

 + correct/update ncsa terminfo entry (report by Larry Virden).

 + update xterm-xfree86 terminfo to current (patch 90),

smcur/rmcur

 changes

 + add Mathew Vernon's mach console entries to terminfo.src

 + more changes, moving functions, as part of Alexander's restructuring.

 + modify configure script for GNU/Hurd share-library support, introduce BUILD\_CC variable for cross compiling (patch by Uchiyama Yasushi  $\langle \text{uch@nop.}$ or.jp>)

#### 981212

 + add environment variable NCURSES\_NO\_SETBUF to allow disabling the setbuf feature, for testing purposes.

- + correct ifdef's for termcap.h versus term.h that suppress redundant declarations of prototypes (reported by H.J.Lu).
- + modify Makefile.os2 to add linker flags which allow multiple copies of an application to coexist (reported by Ilya Zakharevich).

 + update Makefile.glibc and associated configure script so that ncurses builds as a glibc add-on with the new directory configuration (reported by H.J.Lu).

#### 981205

 + modify gen\_reps() function in gen.c to work properly on SunOS (sparc), which is a left-to-right architecture.

 + modify relative\_move

and tputs to avoid an interaction with the

 BSD-style padding. The relative\_move function could produce a string to replace on the screen which began with a numeric character, which was then interpreted by tputs as padding. Now relative move will not generate a string with a leading digit in that case (overwrite). Also, tputs will only interpret padding if the string begins with a

 digit; as coded it permitted a string to begin with a decimal point

 or asterisk (reported by Larry Virden).

 > patches by Juergen Pfeifer:

 + fix a typo in m\_driver.c mouse handling and improves the error handling.

 $+$  fix broken mouse handling in the Ada95 binding

- + make the Ada95 sample application menus work with the new menu mouse support
- + improve the mouse handling introduced by Ilya; it now handles menus with spacing.
- + repair a minor bug in the menu\_driver code discovered during this rework.
- + add new function wmouse\_trafo() to hide implementation details of

 \_yoffset member of WINDOW struct needed for mouse coordinate transformation.

# 981128

 + modify Ada95/gen/gen.c to avoid using return-value of sprintf, since some older implementations (e.g., SunOS 4.x) return the buffer address rather than its length.

 > patch by Rick Ohnemus:

- + modify demo.cc to get it to compile with newer versions of egcs.
- + trim a space that appears at the end of the table preprocessor lines
- ('\" t). This space prevents some versions of man from displaying
- the pages changed to remove all trailing whitespace (TD)
- + finally, 'make clean' does not remove panel objects.
- > patches by Ilya Zakharevich:
- + allow remapping of OS/2 mouse buttons using environment variable MOUSE\_BUTTONS\_123 with the default value 132.
- + add mouse support to ncurses menus.

- + modify misc/makedef.cmd to report old-style .def file symbols, and to generate the .def files sorted by increasing names rather than the reverse.
- + add misc/\*.ref which are J.J.G.Ripoll's
- dll definition files (renamed
- from misc/\*.old), and updated based on the entrypoint coding he used for an older version of ncurses.
- + add README.emx, to document how to build on OS/2 EMX.
- + updates for config.guess, config.sub from Lynx
- > patches by Ilya Zakharevich:
- + minor fixes for mouse handling mode:
- a) Do not initialize mouse if the request is to have no mouse;
- b) Allow switching of OS/2 VIO mouse on and off.
- + modify Makefile.os2 to support alternative means of generating configure script, by translating Unix script with Perl.
- > patches by Juergen Pfeifer:
- + Updates MANIFEST to reflect changes in source structure
- + Eliminates a problem introduced with my last patch for the C++ binding in the panels code. It removes the update() call done in the panel destructor.
- + Changes in the Ada95 binding to better support systems where

# 981114

 + modify install-script for manpages to skip over .orig and .rej files

 (request by Larry Virden).

- > patches/discussion by Alexander V Lukyanov:
- + move base-library sources into ncurses/base and tty (serial terminal) sources into ncurses/tty, as part of Alexander V Lukyanov's proposed changes to ncurses library.
- + copy \_tracemouse() into ncurses.c so that lib\_tracemse.c need not be linked into the normal ncurses library.
- + move macro winch to a function, to hide details of struct ldat
- > patches by Juergen Pfeifer:
- + fix a potential compile problem in cursesw.cc
- + some Ada95 cosmetics
- + fix a gen.c problem when compiling on 64-Bit machines

 + fix Ada95/gen/Makefile.in "-L" linker switch

 + modify Ada95 makefiles to use the INSTALL\_PREFIX setting.

### 981107

- + ifdef'd out lib\_freeall.c when not configured.
- + rename \_tracebits() to \_nc\_tracebits().
- + move terminfo-library sources into ncurses/tinfo, and trace-support functions into ncurses/trace as part of Alexander V Lukyanov's proposed changes to ncurses library.

#### $+$

 modify generated term.h to always specify its own definitions for HAVE\_TERMIOS\_H, etc., to guard against inclusion by programs with broken configure scripts.

# 981031

- + modify terminfo parsing to accept octal and hexadecimal constants, like Solaris.
- + remove an autoconf 2.10 artifact from the configure script's check for "-g" compiler options. (Though harmless, this confused someone at Debian, who recently issued a patch that results in the opposite effect).
- + add configure option --with-ada-compiler to accommodate installations that do not use gcc as the driver for GNAT (patch by Juergen Pfeifer).

- + ensure ./man exists in configure script, needed when configuring with --srcdir option.
- + modify infocmp "-r" option to remove limit on formatted termcap output, which makes it more like Solaris' version.
- + modify captoinfo to treat no-argument case more like Solaris'

 version, which uses the contents of \$TERMCAP as the entry to format.

 + modify

 mk-2nd.awk to handle subdirectories, e.g., ncurses/tty (patch by Alexander V Lukyanov).

# 981010

- + modify --with-terminfo-dirs option so that the default value is the \${datadir} value, unless \$TERMINFO\_DIRS is already set. This gets rid of a hardcoded list of candidate directories in the configure script.
- + add some error-checking to \_nc\_read\_file\_entry() to ensure that strings are properly terminated (Todd C Miller).
- + rename manpage file curs\_scr\_dmp.3x to curs\_scr\_dump.3x, to correspond with contents (reported by Neil Zanella <nzanella@cs.mun.ca>).
- + remove redundant configure check for C++ which did not work when \$CXX was specified with a full pathname (reported by Andreas Jaeger).
- + corrected bcopy/memmove check; the macro was not standalone.

### 981003

 + remove unnecessary portion of OS/2 EMX mouse change from check\_pending() (reported by Alexander V Lukyanov).

#### 980926

 + implement mouse support for OS/2 EMX (adapted from patch against 4.2(?)

by Ilya Zakharevich).

- + add configure-check for bcopy/memmove, for 980919 changes to hashmap.
- + merge Data General terminfo from Hasufin <hasufin@vidnet.net> TD
- + merge AIX 3.2.5 terminfo descriptions for IBM terminals, replaces some older entries - TD
- + modify tic to compile into %'char' form in preference to %{number}, since that is a little more efficient.
- + minor correction to infocmp to avoid displaying "difference" between two capabilities that are rendered in equivalent forms.
- + add -g option to tic/infocmp to force character constants to be displayed in quoted form. Otherwise their decimal values are shown.
- + modify setupterm so that cancelled strings are treated the same as absent strings, cancelled and absent booleans false (does not affect tic, infocmp).
- + modify tic, infocmp to discard redundant i3, r3 strings when output to termcap format.
- > patch by Alexander V Lukyanov:
- + improve performance of tparm, now it takes 19% instead of 25% when

# profiling worm.

- + rename maxlen/minlen to prec/width for better readability.
- + use format string for printing strings.
+ use len argument correctly in save\_text, and pass it to save\_number.

# 980919

- + make test\_progs compile (but hashmap does not function).
- + correct NC\_BUFFERED macro, used in lib\_mvcur test-driver, modify associated logic to avoid freeing the SP->\_setbuf data.
- + add modules home terminfo and getenv num to libtinfo.
- + move write\_entry to libtinfo, to work with termcap caching.
- + minor fixes to blue.c to build with atac.
- + remove softscroll.c module; no longer needed for testing.
- > patches by Todd C Miller:
- $+$  use strtol(3) instead of atoi(3) when parsing env variables so we can detect a bogus (non-numeric) value.
- + check for terminal names > MAX\_NAME\_SIZE in a few more places when dealing with env variables again.
- + fix a MAX\_NAME\_SIZE that should be MAX\_NAME\_SIZE+1
- + use sizeof instead of strlen(3) on PRIVATE\_INFO since it is a fixed string
- #define (compile time vs runtime).
- + when setting errno to ENOMEM, set it right before the return, not before code that could, possibly, set errno to a different value.
- > patches by Alexander V Lukyanov:
- + use default background in update\_cost\_from\_blank()
- + disable scroll-hints when hashmap is configured.
- + improve integration of hashmap scrolling code, by adding oldhash and newhash data to SP struct.
- + invoke del curterm from delscreen.
- + modify del\_curterm to set cur\_term to null if it matches the function's parameter which is deleted.
- + modify lib\_doupdate to prefer parm\_ich to the enter\_insert\_mode and exit\_insert\_mode combination, adjusting InsCharCost to check enter\_insert\_mode, exit\_insert\_mode and insert\_padding. Add insert padding in insert mode after each char. This adds new costs to the SP struct.

#### 980912

- + modify test-driver in lib\_mvcur.s to use \_nc\_setbuffer, for consistent treatment.
- + modify ncurses to restore output to unbuffered on

endwin, and resume

- buffering in refresh (see lib\_set\_term.c and NC\_BUFFERED macro).
- + corrected HTML version numbers (according to the W3C validator, they never were HTML 2.0-compliant, but are acceptable 3.0).

- + modify MKterminfo.sh to generate terminfo.5 with tables sorted by capability name, as in SVr4.
- + modified term.h, termcap.h headers to avoid redundant declarations.

 + change 'u\_int' type in tset.c to unsigned, making this compile on Sequent PRX 4.1 (reported by Michael Sterrett <msterret@coat.com>).

### 980829

- + corrections to mailing addresses, and moving the magic line that causes the man program to invoke tbl to the first line of each manpage (patch by Rick Ohnemus <rick@ecompcon.com>).
- + add Makefile.os2 and supporting scripts to generate dll's on OS/2 EMX

 (from J.J.G.Ripoll, with further integration by TD).

- + correct a typo in icl6404 terminfo entry.
- + add xtermm and xtermc terminfo entries.
- > from esr's terminfo version:
- + Added Francesco
- Potorti's tuned Wyse 99 entries.
- + dtterm enacs (from Alexander V Lukyanov).
- + Add ncsa-ns, ncsa-m-ns and ncsa-m entries from esr version.

### 980822

- + document AT&T acs characters in terminfo.5 manpage.
- + use EMX \_scrsize() function if terminfo and environment do not declare the screen size (reported by Ilya Zakharevich
- <ilya@math.ohio-state.edu>).
- + remove spurious '\' characters from eterm and osborne terminfo entries (prompted by an old Debian bug report).
- + correct reversed malloc/realloc calls in \_nc\_doalloc (reported by Hans-Joachim Widmaier <hjwidmai@foxboro.com>).
- + correct misplaced parenthesis which caused file-descriptor from opening termcap to be lost, from 980725 changes (reported by Andreas Jaeger).

# 980815

- + modify lib\_setup.c to eliminate unneeded include of <sys/ioctl.h> when termios is not used (patch by Todd C Miller).
- + add function \_nc\_doalloc, to ensure that failed realloc calls do not leak memory (reported by Todd C Miller).

 +

improved ncsa-telnet terminfo entry.

### 980809

 + correct missing braces around a trace statement in read\_entry.c, from 980808 (reported by Kim DeVaughn <kimdv@best.com> and Liviu Daia).

- + fix missing include <errno.h> in ditto.c (reported by Bernhard Rosenkraenzer <bero@k5.sucks.eu.org>)
- + add NCSA telnet terminfo entries from Francesco Potorti
- <F.Potorti@cnuce.cnr.it>, from Debian bug reports.

 + make handling of \$LINES and \$COLUMNS variables more compatible with Solaris by allowing them to individually override the window size as obtained via ioctl.

## 980801

 + modify lib\_vidattr.c to allow for terminal types (e.g., xterm-color) which may reset all attributes in the 'op' capability, so that colors are set before turning on bold and other attributes, but still after turning attributes off.

 + add 'ditto.c' to test directory to illustrate use of newterm for initializing multiple screens.

 + modify \_nc\_write\_entry() to recover from failed attempt to link alias

 for a terminfo on a filesystem which does not preserve character case (reported by Peter L Jordan <PJordan@chla.usc.edu>).

#### 980725

 + updated versions of config.guess and config.sub based on automake 1.3

 + change name-comparisons in lib\_termcap to compare no more than 2 characters (gleaned from Debian distribution of 1.9.9g-8.8, verified with Solaris curses).

 + fix typo in curs\_insstr.3x (patch by Todd C Miller)

 + use 'access()' to check if ncurses library should be permitted to open or modify files with fopen/open/link/unlink/remove calls, in case the calling application is running in setuid mode (request by Cristian Gafton <gafton@redhat.com>, responding to Duncan Simpson <dps@io.stargate.co.uk>).

 + arm100 terminfo entries from Dave Millen <dmill@globalnet.co.uk>).

 + qnxt2 and minitel terminfo entries from esr's version.

# 980718

 + use -R option with ldconfig on FreeBSD because otherwise it resets the search path to /usr/lib (reported by

Dan Nelson).

 + add -soname option when building shared libraries on OpenBSD 2.x (request by QingLong).

 + add configure options --with-manpage-format and

 --with-manpage-renames (request by QingLong).

 + correct conversion of CANCELLED\_NUMERIC in write\_object(), which was omitting the high-order byte, producing a 254 in the compiled terminfo.

 + modify return-values of tgetflag, tgetnum, tgetstr, tigetflag, tigetnum and tigetstr to be compatible with Solaris (gleaned from Debian distribution of 1.9.9g-8.8).

 + modify \_nc\_syserr\_abort to abort only when compiled for debugging, otherwise simply exit with an error.

- + modify Ada95 'gen' program to use appropriate library suffix (e.g., "\_g" for a debug build).
- + update Ada95 'make clean' rule to include generics .ali files
- + add a configure test to ensure that if GNAT is found, that it can compile/link working Ada95 program.
- + flush output in beep and flash functions, fixing a problem with getstr (patch
- by Alexander V Lukyanov)
- + fix egcs 1.0.2 warning for etip.h (patch by Chris Johns).
- + correct ifdef/brace nesting in lib\_sprintf.c (patch by Bernhard Rosenkraenzer <bero@Pool.Informatik.RWTH-Aachen.DE>).
- + correct typo in wattr\_get macro from 980509 fixes (patch by Dan Nelson).

- + merge changes from current XFree86 xterm terminfo descriptions.
- + add configure option '--without-ada'.
- + add a smart-default for termcap 'ac' to terminfo 'acs\_chars' which corresponds to vt100.
- + change translation for termcap 'rs' to terminfo 'rs2', which is the documented equivalent, rather than 'rs1'.

### 980627

- + slow 'worm' down a little, for very fast machines.
- + corrected firstchar/lastchar computation in lib\_hline.c
- + simplify some expressions with CHANGED\_CELL, CHANGED\_RANGE and
- CHANGED TO EOL macros.
- + modify init\_pair so that if a color-pair is reinitialized, we will repaint the areas of the screen whose color changes, like SVr4 curses (reported by Christian

Maurer <maurer@inf.fu-berlin.de>).

 + modify getsyx/setsyx macros to comply with SVr4 man-page which says that leaveok() affects their behavior (report by Darryl Miles, patch by Alexander V Lukyanov).

#### 980620

- + review terminfo.5 against Solaris 2.6 curses version, corrected several minor errors/omissions.
- + implement tparm %l format.
- $+$  implement tparm printf-style width and precision for %s, %d, %x, %o as per XSI.
- + implement tparm dynamic variables (reported by Xiaodan Tang).

- + update man-page for for wattr\_set, wattr\_get (cf: 980509)
- + correct limits in hashtest, which would cause nonprinting characters to be written to large screens.
- + correct configure script, when --without-cxx was specified: the

 wrong variable was used for cf\_cv\_type\_of\_bool. Compilers up to gcc 2.8 tolerated the missing 'int'.

 + remove the hardcoded name "gcc" for the GNU Ada compiler. The compiler's name might be something like "egcs" (patch by Juergen Pfeifer).

 $\pm$ 

- correct curs addch.3x, which implied that echochar could directly display control characters (patch by Alexander V Lukyanov).
- + fix typos in ncurses-intro.html (patch by Sidik Isani <isani@cfht.hawaii.edu>)

# 980606

- + add configure test for conflicting use of exception in math.h and other headers.
- + minor optimization to 'hash()' function in hashmap.c, reduces its time by 10%.
- + correct form of LD\_SHARED\_OPTS for HP-UX 10.x (patch by Tim Mooney).
- + fix missing quotes for 'print' in MKunctrl.awk script (reported by
- Mihai Budiu <mihaib@gs41.sp.cs.cmu.edu>).
- > patch by Alexander V Lukyanov:
- + correct problem on Solaris (with poll() function) where getch could hang indefinitely even if timeout $(x)$  was called. This turned out to be because milliseconds was not updated before 'goto retry' in \_nc\_timed\_wait.
- + simplified the function \_nc\_timed\_wait and fixed another bug, which was the assumption of !GOOD\_SELECT && HAVE\_GETTIMEOFDAY in \*timeleft assignment.

 +

removed the cycle on EINTR, as it seems to be useless.

# 980530

- + add makefile-rule for test/keynames
- + modify run\_tic.sh and shlib to ensure that user's .profile does not
- override the \$PATH used to run tic (patch by Tim Mooney).
- + restore LD\_SHARED\_OPTS to \$(LD\_SHARED\_FLAGS) when linking programs,
- needed for HP-UX shared-library path (recommended by Tim Mooney).
- + remove special case of HP-UX -L options, use +b options to embed \$(libdir) in the shared libraries (recommended by Tim Mooney).
- + add checks for some possible buffer overflows and unchecked malloc/realloc/calloc/strdup return values (patch by Todd C Miller <Todd.Miller@courtesan.com>)

- + correct maxx/maxy expression for num\_columns/num\_lines in derwin (patch by Alexander V Lukyanov).
- + add /usr/share/lib/terminfo and /usr/lib/terminfo as compatibilty fallbacks to  $nc$  read entry(), along with --with-terminfo-dirs configure option (suggested by Mike Hopkirk).

 + modify config.guess

to recognize Unixware 2.1 and 7 (patch by Mike

Hopkirk <hops@sco.com>).

 + suppress definition of CC\_SHARED\_OPTS in LDFLAGS\_SHARED in c++ Makefile.in, since this conflicts when g++ is used with HP-UX compiler (reported by Tim Mooney).

 + parenthesize 'strcpy' calls in c++ binding to workaround redefinition in some C++ implementations (reported by several people running egcs with glibc 2.0.93, analysis by Andreas Jaeger.

# 980516

- + modify write\_entry.c so that it will not attempt to link aliases with embedded  $\prime\prime$ , but give only a warning.
- + put -L\$(libdir) first when linking programs, except for HP-UX.
- + modify comp\_scan.c to handle SVr4 terminfo description for att477, which contains a colon in the description field.
- + modify configure script to support SCO osr5.0.5 shared libraries, from comp.unix.sco.programmer newsgroup item (Mike Hopkirk).
- + eliminate extra GoTo call in lib\_doupdate.c (patch by Alexander V. Lukyanov).

 + minor adjustments of const/NCURSES\_CONST

from IRIX compile.

 + add updates based on esr's 980509 version of terminfo.src.

### 980509

- + correct macros for wattr\_set, wattr\_get, separate wattrset macro from these to preserve behavior that allows attributes to be combined with color pair numbers.
- + add configure option --enable-no-padding, to allow environment variable \$NCURSES\_NO\_PADDING to eliminate non-mandatory padding, thereby making terminal emulators (e.g., for vt100) a little more efficient (request by Daniel Eisenbud <eisenbud@cs.swarthmore.edu>).
- + modify configure script to embed ABI in shared libraries for HP-UX 10.x (detailed request by Tim Mooney).

 + add test/example of the 'filter()' function.

- + add nxterm and xterm-color terminfo description (request by Cristian Gafton <gafton@redhat.com>).
- + modify rxvt terminfo description to clear alternate screen before switching back to normal screen, for compatibility with applications which use xterm (reported by Manoj Kasichainula <manojk@io.com>).
- + modify linux terminfo description to reset color palette (reported by Telford Tendys <telford@eng.uts.edu.au>).
- + correction to doupdate, for case where terminal does not support insert/delete character. The logic did not check that there was a difference in alignment of changes to old/new screens before repainting the whole non-blank portion of the line. Modified to fall through into logic that reduces by the portion which does not differ

 (reported by Daniel Eisenbud <eisenbud@cs.swarthmore.edu>).

 + minor performance improvement to wnoutrefresh by moving some comparisons out of inner loop.

# 980425

- + modify configure script to substitute NCURSES\_CONST in curses.h
- + updated terminfo entries for xterm-xf86-v40, xterm-16color, xterm-8bit to correspond to XFree86 3.9Ag.
- + remove restriction that forces ncurses to use setaf/setab if the number of colors is greater than 8. (see 970524 for xterm-16color).
- + change order of -L options (so
- that \$(libdir) is searched first) when
- linking tic and other programs, to workaround HP's linker. Otherwise, the -L../lib is embedded when linking against shared libraries and the installed program does not run (reported by Ralf Hildebrandt).
- + modify configuration of shared libraries on Digital Unix so that versioning is embedded in the library, rather than implied by links (patch by Tim Mooney).

# 980418

- + modify etip.h to avoid conflict with math.h on HP-UX 9.03 with gcc 2.8.1 which redefines 'exception' (reported by Ralf Hildebrandt <R.Hildebrandt@tu-bs.de>).
- + correct configure tests in CF\_SHARED\_OPTS which used \$CC value to check for gcc, rather than autoconf's \$GCC value. This did not work properly if the full pathname of the compiler were given (reported by Michael Yount <yount@csf.Colorado.edu>).
- + revise check for compiler options to force ANSI mode since repeating an option such as -Aa causes HP's compiler to fail on its own headers

(reported by Clint Olsen <olsenc@ichips.intel.com>).

# 980411

- + ifdef'd has\_key() and mcprint() as extended functions.
- + modified several prototypes to correspond with 1997 version of X/Open Curses (affects ABI since developers have used attr\_get).
- + remove spurious trailing blanks in glibc addon-scripts (patch by H.J.Lu).
- + insert a few braces at locations where gcc-2.8.x asks to use them to avoid ambigous else's, use -fpic rather than -fPIC for Linux (patch by Juergen Pfeifer).

### 980404

 + split SHLIB\_LIST into SHLIB\_DIRS/SHLIB\_LIST to keep -L options before -l to accommodate Solaris' linker (reported by Larry Virden).

- + modify lib\_color.c to eliminate dependency on orig\_colors and orig\_pair, since SVr4 curses does not require these either, but uses them when they are available.
- + add detailed usage-message to infocmp.
- + correct a typo in att6386 entry (a "%?" which was "?").
- + add -f option to infocmp and tic, which formats the terminfo if/then/else/endif
- so that they are readable (with newlines and

 tabs).

 + fixes for glibc addon scripts (patch by H.J.Lu).

# 980321

- + revise configure macro CF\_SPEED\_TYPE so that termcap.h has speed\_t declared (from Adam J Richter <adam@yggdrasil.com>)
- + remove spurious curs\_set() call from leaveok() (J T Conklin).
- + corrected handling leaveok() in doupdate() (patch by Alexander V. Lukyanov).
- + improved version of wredrawln (patch by Alexander V. Lukyanov).
- + correct c++/Makefile.in so install target do not have embedded ../lib to confuse it (patch by Thomas Graf <graf@essi.fr>).
- + add warning to preinstall rule which checks if the installer would overwrite a curses.h or termcap.h that is not derived from ncurses. (The recommended configuration for developers who need both is to use --disable-overwrite).
- + modify preinstall rule in top-level Makefile to avoid implicit use of 'sh', to accommodate Ultrix 4.4 (reported by Joao Palhoto Matos <jmatos@math.ist.utl.pt>,

patch by Thomas Esser

 <te@informatik.uni-hannover.de>)

- + refine ifdef's for TRACE so that libncurses has fewer dependencies on libtinfo when TRACE is disabled.
- + modify configure script so that if the --with-termlib option is used to generate a separate terminfo library, we chain it to the ncurses library with a "-l" option (reported by Darryl Miles and Ian T. Zimmerman).

- + correct limits and window in wredrawln function (reported/analysis by Alexander V. Lukyanov).
- + correct sed expression in configure script for --with-fallback option (patch by Jesse Thilo).
- + correct some places in configure script where \$enableval was used rather than \$withval (patch by Darryl Miles <dlm@g7led.demon.co.uk>).
- + modify some man-pages so no '.' or '..' falls between TH and SH macros, to accommodate man db program (reported by Ian T. Zimmerman  $\langle$ itz@rahul.net>).
- + terminfo.src 10.2.1 downloaded from ESR's webpage (ESR).
- > several changes by Juergen Pfeifer:

 $^{+}$ 

add copyright notices (and rcs id's) on remaining man-pages.

- + corrected prototypes for slk\_\* functions, using chtype rather than attr\_t.
- + implemented the wcolor\_set() and slk\_color() functions
- + the slk\_attr\_{set,off,on} functions need an additional void\* parameter according to XSI.
- + fix the C++ and Ada95 binding as well as the man pages to reflect above enhancements.

### 980307

- + use 'stat()' rather than 'access()' in toe.c to check for the existence of \$HOME/.terminfo, since it may be a file.
- + suppress configure CF\_CXX\_LIBRARY check if we are not using g++
- 2.7.x, since this is not needed with  $g++ 2.8$  or egcs (patch by Juergen Pfeifer).
- + turn on hashmap scrolling code by default, intend to remedy defects by 4.3 release.
- + minor corrections to terminfo.src changelog.

#### 980302 4.2 release for upload to prep.ai.mit.edu

- + correct Florian's email address in ncurses-intro.html
- + terminfo.src 10.2.0 (ESR).

#### 980228 pre-release

- + add linux-koi8r replace
- linux-koi8, which is not KOI8 (patch by
- QingLong <qinglong@Bolizm.ihep.su>).
- + minor documentation fixes (patch by Juergen Pfeifer).
- + add setlocale() call to ncurses.c (reported by Claes G. Lindblad
- <claesg@algonet.se>).
- + correct sign-extension in lib\_insstr.c (reported by Sotiris
- Vassilopoulos <svas@leon.nrcps.ariadne-t.gr>)

980221 pre-release

- + regenerated some documentation overlooked in 980214 patch (ncurses-intro.doc, curs\_outopts.3x.html)
- $+$  minor ifdef change to C $++$  binding to work with gcc 2.8.0 (patch by Juergen Pfeifer).
- + change maintainer's mailing address to florian@gnu.org, change tentative mailing list address to bug-ncurses-request@gnu.org (patch by Florian La Roche).
- + add definition of \$(REL\_VERSION) to c++/Makefile.in (reported by Gran Hasse <gh@raditex.se>).
- + restore version numbers to Ada95 binding, accidentally deleted by copyright patch (patch by Juergen Pfeifer).

980214 pre-release

- + remove ncurses.lsm from MANIFEST so that
- it won't be used in FSF
- distributions, though it is retained in development.
- + correct scaling of milliseconds to nanoseconds in lib\_napms.c (patch by Jeremy Buhler).
- + update mailing-list information (bug-ncurses@gnu.org).
- + update announcement for upcoming 4.2 release.
- + modify -lm test to check for 'sin()' rather than 'floor()'
- + remove spurious commas from terminfo.src descriptions.
- + change copyright notices to Free Software Foundation

- + minor fixes for autoconf macros CF\_ERRNO, CF\_HELP\_MESSAGE and CF\_SIZECHANGE
- + modify Makefile.glibc so that \$(objpfx) is defined (H.J.Lu).
- + ifdef-out true-return from \_nc\_mouse\_inline() which depends on merge of QNX patch (pending 4.2 release).
- > patch to split off seldom-used modules in ncurses (J T Conklin):
- This reduces size by up to 2.6kb.
- + move functionality of \_nc\_usleep into napms, add configuration case for nanosleep().
- + moved wchgat() from lib\_addch.c to lib\_chgat.c
- + moved clearok(), immedok(),
- leaveok(), and scrollok() from
- lib\_options.c to lib\_clearok.c, lib\_immedok.c, lib\_leaveok.c and lib\_scrollok.c.
- + moved napms() from lib\_kernel.c to lib\_napms.c
- + moved echo() and noecho() from lib\_raw.c to lib\_echo.c
- + moved nl() and nonl() from lib\_raw.c to lib\_nl.c

# 980131

- + corrected conversion in tclock.c (cf: 971018).
- + updates to Makefile.glibc and associated Linux configure script (patch by H.J.Lu).
- + workaround a quoting problem on SunOS with tar-copy.sh
- + correct init\_pair() calls in worm.c to work when use\_default\_colors() is not available.
- + include <sys/types.h> in CF\_SYS\_TIME\_SELECT to work with FreeBSD 2.1.5
- + add ncv capability to FreeBSD console (cons25w), making reverse work with color.
- + correct sense of configure-test for sys/time.h inclusion with sys/select.h
- + fixes for Ada95/ada\_include/Makefile.in to work with --srcdir option.
- + remove unused/obsolete test-program rules from progs/Makefile.in
- (the rules in ncurses/Makefile.in

work).

 + remove shared-library loader flags from test/Makefile.in, etc.

- + simplify test/configure.in using new version of autoconf to create test/ncurses\_cfg.h
- + suppress suffix rules in test/Makefile.in, provide explicit dependency to work with --srcdir option and less capable 'make' programs.
- > adapted from patch for QNX by Xiaodan Tang:
- + initialize %P and %g variables set/used in tparm, and also ensure that empty strings don't return a null result from tparam\_internal
- + add QNX-specific prototype for vsscanf()
- + move initialization of SP-> keytry from init\_keytry() to newterm() to avoid resetting it via a keyok() call by mouse\_activate().
- + reorganized some functions in lib\_mouse() to use case-statements.
- + remove sgr string from qnx terminfo entry since it is reported to turn off attributes inconsistently.

- + add f/F/b/B commands to ncurses 'b' test to toggle colors, providing test for no\_color\_video.
- + adjusted emx.src to use no\_color\_video,
- now works with ncurses 'b'

 and 'k' tests.

- + implement no\_color\_video attribute, and as a special case, reverse colors when the reverse attribute cannot be combined with color.
- + check for empty string in \$TERM variable (reported by Brett Michaels <brett@xylan.com>).
- > from reports by Fred Fish:
- + add configure-test for isascii
- + add configure-test for -lm library.
- + modify CF\_BOOL\_SIZE to check if C++ bool types are unsigned.
- > patches by J.J.G.Ripoll
- + add configure/makefile variables to support .exe extension on
- OS/2 EMX (requires additional autoconf patches).
- + explicitly initialize variables in lib\_data.c to appease OS/2 linker
- > patches by Fred Fish <fnf@ninemoons.com>
- + misc/Makefile.in (install.data): Avoid trying to install the CVS directory.
- + aclocal.m4 (install.includes): Remove files in the include directory where we are going to install new ones, not the original source files.
- + misc/terminfo.src: Add entry for "beterm", derived from termcap
- distributed with BeOS PR2 using captoinfo.
- + aclocal.m4: Wrap \$cf\_cv\_type\_of\_bool with quotes (contains space)
- + aclocal.m4: Assume bool types are unsigned.
- + progs/infocmp.c: workaround mwcc 32k function data limit

### 980117

 + correct initialization of color-pair (cf: 970524) in xmas.c, which

 was using only one color-pair for all colors (reported by J.J.G.Ripoll).

- + add multithread options for objects build on EMX, for compatibility with XFree86.
- + split up an expression in MKlib\_gen.sh to work around a problem on OS/2 EMX, with 'ash' (patch by J.J.G.Ripoll).
- + change terminfo entries xterm (xterm-xf86-v40), xterm-8bit rs1 to use hard reset.
- + rename terminfo entry xterm-xf86-v39t to xterm-xf86-v40
- + remove bold/underline from sun console entries since they're not implemented.
- + correct \_tracef calls in \_tracedump(), which did not separate format from parameters.
- + correct getopt string for tic "-o" option, and add it to man-page synopsis
- (reported by Darren Hiebert <darren@hmi.com>).
- + correct typo in panel/Makefile.in, reversed if-statement in scrolling optimization (Alexander V. Lukyanov).
- + test for 'remove()', use 'unlink() if not found (patch by Philippe De Muyter <phdm@macqel.be>).
- > patches by Juergen Pfeifer:
- + Improve a feature of the forms driver. For invisible fields
- (O\_VISIBLE off) only the contents but not the attributes are cleared.
- We now clear both. (Reported by Javier Kohan
- <jkohan@adan.fceia.unr.edu.ar>)
- + The man page form\_field\_opts.3x makes now clear, that invisible fields are also always inactive.
- + adjust ifdef's to compile the C++ binding with the just released gcc-2.8.0  $c++$  and the corresponding new C++ libraries.

# 980110

- + correct "?" command in ncurses.c; it was performing non-screen writes while the program was in screen mode. (It "worked" in 1.9.9e because that version sets OPOST and OCRNL incorrectly).
- + return error from functions in lib\_kernel, lib\_raw
- and lib\_ti if
- cur\_term is null, or if underlying I/O fails.
- + amend change to tputs() so that it does not return an error if cur\_term is null, since some applications depend on being able to use tputs without initializing the terminal (reported by Christian J. Robinson <infynity@cyberhighway.net>).

- + add a copy of emx.src from J.J.G.Ripoll's OS/2 EMX version of ncurses 1.9.9e, together with fixes/additions for the "ansi" terminal type.
- + add tic check for save/restore cursor if change\_scroll\_region is defined (reference: O'Reilly book).
- + modify read\_termcap.c to handle EMX-style pathnames (reported by

 J.J.G.Ripoll).

 + modify lib\_raw.c to use EMX's setmode (patch from J.J.G.Ripoll).

 Ripoll says EMX's curses does this.

- + modify \_nc\_tic\_expand() to generate  $\setminus 0$  rather than  $\setminus 200$ .
- + move/revise 'expand()' from dump\_entry.c to ncurses library as \_nc\_tic\_expand(), for use by tack.
- + decode \a as  $\setminus 007$  for terminfo, as per XSI.

- of terminfo " $^{\circ}$ @", to \200, like \0.
- + modify next\_char() to treat <cr>>cr><lf> the same as <newline>, for cross-platform compatibility.
- + use new version of autoconf (971230) to work around limited
- environment on CLIX, due to the way autoconf builds --help message.
- > patch by Juergen Pfeifer:
- + check that the Ada95 binding runs against the correct version of ncurses.
- + insert constants about the library version into the main spec-file of the Ada95 binding.

## 971227

- + modify open/fopen calls to use binary mode, needed for EMX.
- + modify configure script to work with autoconf 2.10 mods for OS/2 EMX (from J.J.G.Ripoll).
- + generated ncurses\_cfg.h with patch (971222) to autoconf 2.12 which bypasses limited sed buffer length.
- > several changes from Juan Jose Garcia Ripoll <worm@arrakis.es>
- (J.J.G.Ripoll) to support OS/2 EMX:
- + add a \_scrolling flag to SP, to set when we encounter a terminal that simply cannot scroll.
- + corrected logic in \_nc\_add\_to\_try(), by ensuring

that strings with

 embedded \200 characters are matched.

 + don't assume the host has 'link()' function, for linking terminfo entries.

- + if there's no ioctl's to support sigwinch handler, disable it.
- + add configure option --disable-ext-funcs to remove the extended functions from the build.
- + add configure option --with-termlib to generate the terminfo functions as a separate library.
- + add 'sources' rule to facilitate cross-compiling.
- + review/fix order of mostlyclean/clean/distclean rules.
- + modify install-rule for headers to first remove old header, in case there was a symbolic link that confuses the install script.
- + corrected substitution for NCURSES\_CONST in term.h (cf: 971108)
- + add null pointer checks in wnoutrefresh(), overlap() (patch by
- Xiaodan Tang <xtang@qnx.com>)

 <sup>+</sup> correct translation

 + correct tputs(), which could dereference a null cur\_term if invoked before terminal is initialized (patch by Christopher Seawood

 <cls@seawood.org>)

 > patch by Juergen

Pfeifer:

 + makes better use of "pragma Inline" in the Ada95 binding

 + resynchronizes the generated html manpages

# 971213

- + additional fixes for man-pages section-references
- + add (for debugging) a check for ich/ich1 conflict with smir/rmir to tic, etc.
- + remove hpa/vpa from rxvt terminal description because they are not implemented correctly, added sgr0.
- + change ncurses 's' to use raw mode, so ^Q works (reported by Rudolf Leitgeb <leitgeb@leland.stanford.edu>)

### 971206

 + modify protection when installing libraries to (normally) not executable. HP-UX shared libraries are an exception.

- + add configure check for 'tack'.
- + implement script for renaming section-references in man-page install, for Debian configuration.
- + add validity-check for SP in trace code in baudrate() (reported by Daniel Weaver).
- > patch by Alexander V. Lukyanov (fixes to match sol25 curses)
- + modify 'overlay()' so that copy applies target window background to characters.
- + correct

'mvwin()' so that it does not clear the previous locations.

- + correct lib\_acs.c so that 8-bit character is not sign expanded in case of wide characters in chtype.
- + correct control-char test in lib\_addch.c for use with wide chars
- + use attribute in the chtype when adding a control character in
- lib\_addch.c control char was added with current attribute

- + save/restore errno in \_tracef() function
- + change treatment of initialize\_color to use a range of 0..1000 (recommended by Daniel Weaver).
- + set umask in mkinstalldirs, fixing problems reported by users who have set root's umask to 077.
- + correct bug in tic that caused capabilities to be reprinted at the end of output when they had embedded comments.
- + rewrote wredrawln to correspond to XSI, and split-out since it is not often used (from report by Alexander V. Lukyanov, 970825)
- + rewrote Dan Nelson's change to make it portable, as well as to correct logic for handling backslashes.

 + add code to \_nc\_tgetent()

- to make it work more like a real tgetent().
- It removes all empty fields, and removes all but the first in a group of duplicate caps. The code was pulled from the BSD libtermcap code in termcap.c (patch by Dan Nelson <dnelson@emsphone.com>
- + don't include --enable-widec in the --with-develop configure option, since it is not binary-compatible with 4.1 (noted by Alexander V. Lukyanov)
- > patch by Juergen Pfeifer:
- + further improvements of the usage of elaboration pragmas in the Ada95 binding
- + enhanced Ada95 sample to use the user\_data mechanism for panels.
- + a fix for the configuration script to make gnat-3.10 the required version.
- + resync of the html version of the manpages

#### 971122

- > fixes/updates for terminfo.src:
- + add vt220-js, pilot, rbcomm, datapoint entries from esr's 27-jun-97 version.
- + add hds200 description (Walter Skorski)
- + add EMX 0.9b descriptions
- + correct rmso/smso capabilities in wy30-mc and wy50-mc (Daniel Weaver)

 + rename

xhpterm back to hpterm.

- > patch by Juergen Pfeifer:
- + Improves the usage of elaboration pragmas for the Ada95 binding.
- + Adds a translation of the test/rain.c into Ada95 to the samples.
- This has been contributed to the project by Laurent Pautet (pautet@gnat.com)

- + increase MAX\_NAME\_SIZE to 512 to handle extremely long alias list in HP-UX terminfo.
- + correction & simplification of delay computation in tputs, based on comments from Daniel Weaver.
- + replace test for SCO with more precise header tests.
- + add configure test for unsigned literals, use in NCURSES\_BITS macro.
- + comment-out the -PIC, etc., flags from c++, progs and test makefiles since they probably are not needed, and are less efficient (noted by Juergen Fluk)
- + add -L\$(libdir) to loader options, after -L../lib so that loaders that record this information will tend to do the right thing if the programs are moved around after installing them (suggested by Juergen Fluk).
- $+$  add  $-R$
- option to loader options for programs for Solaris if the --enable-rpath option is specified for the libraries.

 + correct installed filename for shared libraries on \*BSD (reported by Juergen Fluk).

# 971108

- + cleanup logic for deciding when tputs() should call delay\_output(), based on comments from Daniel Weaver.
- + modified tputs() to avoid use of float.
- + correct use of trailpad in tputs(), which used the wrong variable in call to delay\_output().
- + correct inverted expression for null-count in delay\_output() (analysis by Daniel Weaver).
- + apply --enable-rpath option to Solaris (requested by Larry Virden).
- + correct substitution of EXTRA\_CFLAGS for gcc 2.6.3
- + correct check for error-return by \_nc\_tgetent(), which returns 0 for success.
- + add configure test for BSD 4.4 cgetent() function, modify read\_termcap.c to use the host's version of that if found, using the terminal database on FreeBSD (reported by Peter Wemm).
- + add u8, u9 strings to sun-il
- description for Daniel Weaver.
- + use NCURSES\_CONST in panel's user-pointer.
- + modify edit\_cfg.sh and MKterm.h.awk.in to substitute NCURSES\_CONST so that will work on NeXT.
- + use nc\_set\_screen() rather than assignments to SP to fix port to NeXT (reported by Francisco A. Tomei Torres).

# 971101

- + force mandatory padding in bell and flash\_screen, as specified in XSI.
- + don't allow padding\_baud\_rate to override mandatory delays (reported by Daniel Weaver).
- + modify delay\_output() to use \_nc\_timed\_wait() if no baudrate has been defined, or if the cur\_term pointer is not initialized. XSI treats this as unspecified. (requested by Daniel Weaver).
- + change getcap-cache ifdef's to eliminate unnecessary chdir/mkdir when that feature is not configured.
- + remove \_nc\_err\_abort() calls when write\_entry.c finds a directory but cannot write to it, e.g., when translating part/all of /etc/termcap (reported by Andreas Jaeger <aj@arthur.rhein-neckar.de>). (this dates

back to 951102, in 1.9.7a).

- + minor ifdef fixes to compile with atac and glibc 2.0.5c
- + add check for -lgen when configuring regexpr.h
- + modify Solaris shared-library option "-d y" to "-dy" to workaround incompatibility of gcc 2.7.2 vs vendor's tools.

 + correct ifdef's for struct winsize vs struct ttysize in lib\_setup.c

 to compile on SCO.

- + remove dangling backslash in panel/Makefile.in
- + modify MKkeyname.awk to work with SCO's nawk, which dumps core in the length() function.
- + correct length of allocation in \_nc\_add\_to\_try(), to allow for trailing null.
- + correct logic in \_nc\_remove\_key(), which was discarding too many nodes (patch by Alexander V. Lukyanov)

# 971025

- + add definition for \$(REL\_VERSION) to test/Makefile.in, so \*BSD shared libraries link properly (see 970524).
- + modify Linux shared-library generation to include library dependencies (e.g., -lncurses and -lgpm) in the forms, menu and
- panel libraries (suggested by Juergen Pfeifer).

 $^{+}$ 

modify configure script to use config.guess and config.sub rather

- than uname, which is unreliable on some systems.
- + updated Makefile.glibc, test-built with glibc 2.0.5c
- + modify keyname() to return values consistent with SVr4 curses (patch by Juergen Fluk).
- > changes requested by Daniel Weaver:
- + modify delay\_output() so that it uses the same output function as tputs() if called from that function.

 + move \_baudrate from SCREEN to TERMINAL so that low-level use of

- tputs works when SP is not set.
- > patch by Juergen Pfeifer:
- + factor lib\_menu and lib\_form into smaller modules
- + clean up the interface between panel and SCREEN
- + minor changes to the Ada95 mouse support implemenation
- $+$  minor bugfix in C $++$  binding to ripoff windows
- + fix a few Ada95 html documentation pages

### 971018

- + split-out lib\_ungetch.c, make runtime link to resizeterm() to
- decouple those modules from lib\_restart.c
- + add xterm-xf86-v39t description to terminfo.src
- + reset SP-> endwin in
- lib tstp.c cleanup() function after calling

 endwin() to avoid unnecessary repainting if the application has

 established an atexit function, etc. Encountered this problem in

- the c++ demo, whose destructors repaint the screen.
- + combine  $nc$  get screensize() and resizeterm() calls as new function nc update screensize().
- + minor fixes to allow compile with g++ (suggested by Nelson H. F. Beebe).
- + implement install-rules for Ada95 makefiles.
- + use screen\_lines or MAXLINES as needed where LINES was coded,
- as well as screen\_columns for COLS, in the ncurses library.
- > patch by Alexander V. Lukyanov:
- + modify logic for ripped-off lines to handle several SCREENs.
- > patch by Juergen Pfeifer:
- + factors lib\_slk.c into some smaller modules
- + factors panel.c into some smaller modules
- + puts the static information about the current panel stack into the SCREEN structure to allow different panel stacks on different screens.
- + preliminary fix for an error adjusting LINES

to account for

 ripped-off lines.

- + move \_nc\_max\_click\_interval and other mouse interface items to SCREEN struct so that they are associated with a single terminal, and also save memory when the application does not need a mouse (roughly 3k vs 0.5k on Linux).
- + modify mouseinterval() so that a negative parameter queries the click-interval without modifying it.
- + modify ncurses 'i' test to work with ncurses' apparent extension from SVr4, i.e., allows nocbreak+noecho (analysis by Alexander V. Lukyanov).
- + add configure options --with-ada-includes and --with-ada-objects, to drive Ada95 binding install (not yet implemented).
- + install C++ binding as -lncurses++ and associated headers with the other ncurses headers.
- + fix header uninstall if configure --srcdir is used.
- > minor interface changes to support 'tack' program -TD
- (request by Daniel Weaver <danw@znyx.com>).
- + export functions \_nc\_trans\_string() and \_nc\_msec\_cost().
- + add variable
- \_nc\_nulls\_sent, to record the number of padding
- characters output in delay\_output().
- + move tests for generic\_type and hard\_copy terminals in setupterm() to the end of that function so that the library will still be
- initialized, though not generally useful for curses programs.
- > patches by Alexander V. Lukyanov:
- + modify ClrBottom() to avoid using clr\_eos if there is only one line to erase.
- + typo in configure --help.
- > patch by J T Conklin (with minor resync against Juergen's changes)
- + split-out lib\_flash.c from lib\_beep.c
- + split-out lib\_hline.c and lib\_vline.c from lib\_box.c
- + split-out lib\_wattron.c, lib\_wattroff.c from lib\_addch.c

 > patch by Juergen Pfeifer:

 + correct source/target of c++/edit\_cfg.sh

# 971004

- + add color, mouse support to kterm terminfo entry.
- + modify lib\_mouse.c to recognize rxvt, kterm, color\_xterm also as providing "xterm"-style mouse.
- + updated rxvt's terminfo description to correspond to 2.21b, with fixes for the acsc (the
- box1 capability is incorrect, ech1 does not
- work).
- + fix logic in parse\_entry.c that discarded acsc when 'synthesizing' an entry from equivalents in XENIX or AIX. This lets ncurses handle the distribution copy of rxvt's terminfo.
- + modify acsc capability for linux and linux-koi8 terminfo descriptions (from Pavel Roskin <pavel@absolute.spb.su>).
- + corrected definition in curses.h for ACS\_LANTERN, which was 'I' rather than 'i' (see 970802).
- + updated terminfo.src with reformatted acsc entries, and repaired the trashed entries with spurious '\' characters that this exposed.
- + add logic to dump\_entry.c to reformat acsc entries into canonical form (sorted, unique mapping).
- $+$  add configure script to generate  $c++/etip.h$
- + add configure --with-develop option, to enable by default most of the experimental options (requested by Alexander V. Lukyanov).
- + rename 'deinstall' to 'uninstall', following GNU convention
- (suggested by Alexander V. Lukyanov).
- > patches
- by Alexander V. Lukyanov:
- + modify tactics 2 and 5 in onscreen\_mvcur(), to allow them on the last line of the screen, since carriage return will not cause a newline.
- + remove clause from PutCharLR() that would try to use
- eat\_newline\_glitch since that apparently does not work on some terminals (e.g., M\$ telnet).
- + correct a limit check in scroll\_csr\_backward()
- > patches by Juergen Pfeifer:
- + adds dummy implementations of methods above() and below() to the NCursesPanel class.
- + fixes missing returncode in NCursesWindow::ripoffline()
- + fixes missing returncode in TestApplication::run() in demo.cc
- + We should at least give a comment in etip.h why it is currently a problem to install the C++ binding somewhere
- + makes the WINDOW\* argument of wenclose() a const.
- + modifies several of the routines in lib\_adabind.c to use a const WINDOW\* argument.

- + add 'deinstall' rules.
- + use explicit assignments in configure --without-progs option to work around
- autoconf bug which doesn't always set \$withval.
- + check for ldconfig, don't try to run it if not found.
- + implement simple/unoptimized case in lib\_doupdate.c to handle
- display with magic cookie glitch, tested with ncurses.c program.
- + correct missing \_tracef in getmouse(), to balance the returnCode macro.
- + simplify show\_attr() in ncurses.c using termattrs().
- > patches by Juergen Pfeifer:
- + provides missing inlines for mvw[hv]line in cursesw.h of the C++ binding
- + fixes a typo in a comment of frm\_driver.c
- + Enhances Ada95 Makefiles to fulfill the requirement of GNAT-3.10 that generics should be compiled. Proper fixes to the configuration scripts are also provided.

- + several modifications to the configure script (requested by Ward Horner):
- + add configure options --without-progs, to suppress the build of the utility programs, e.g., for cross-compiling.
- + add \$(HOSTCCFLAGS) and \$(HOSTLDFLAGS) symbols to ncurses Makefile.in, to simplify

setup for cross compiling.

- + add logic in configure script to recognize "--target=vxworks", and generate load/install actions for VxWorks objects.
- + move typedef for sigaction\_t into SigAction.h to work around problem generating lint library.
- + modify fty\_regex.c to reflect renaming of ifdef's for regular expressions.
- + simplify ifdef in lib\_setup.c for TIOCGWINSZ since that symbol may reside in <sys/ioctl.h>.
- + merge testcurs.c with version from PDCurses 2.3, clarifying some of the more obscure tests, which rely upon color.
- + use macros getbegyx() and getmaxyx() in newdemo.c and testcurs.c
- + modify ncurses.c to use getbegyx() and getmaxyx() macros to cover up implementation difference wrt SVr4 curses, allow 's' test to work.
- + add missing endwin() to testscanw.c program (reported by Fausto Saporito  $\langle$ fausap@itb.it $\rangle$ ).
- + fixes/updates for Makefile.glibc and related files under sysdeps (patch by H.J.Lu).
- > patches by Juergen Pfeifer:
- + add checks for
- null pointers, especially WINDOW's throughout the

 ncurses library.

 + solve a problem with wrong calculation of panel overlapping (reported

 by Ward Horner):

- + make sure that a panel's window isn't a pad.
- + do more error checking in module lib\_touch.c
- + missing files for Ada95 binding from the last patch
- + synch. of generated html pages (RCS-Id's were wrong in html files)
- + support for Key\_Resize in Ada binding
- + changed documentation style in ./c++/cursesm.h
- > patches by Alexander V. Lukyanov:
- + undo attempt to do recursive inlining for PutChar(), noting that it did not improve timing measurably, but inflated the size of lib\_doupdate.o

## 970913

- + modify rain.c to use color.
- + correct scroll\_csr\_backward() to match scroll\_csr\_forward().
- + minor adjustment to llib-lncurses, to work with Solaris 2.5.1
- + minor fixes to sysdeps/unix/sysv/linux/configure to reflect renaming of configure cache variables in 970906.
- + correct logic involving changes to O\_VISIBLE

option in

- Synchronize Options function in frm\_driver.c (Tony Hoffmann <Tony.Hoffmann@hia.nrc.ca>)
- + add \$(HOSTCC) symbol to ncurses Makefile.in, to simplify setup for cross compiling (suggested by Chris Johns).
- + modify ifdef in lib\_setup.c to only include <sys/ioctl.h> if we can use it to support screen-size calculation (reported by Chris Johns).
- + #undef unctrl to avoid symbol conflict in port to RTEMS (reported by
- Chris Johns <cjohns@plessey.com.au>)
- > patches by Juergen Pfeifer:
- + simplified, made minor corrections to Ada95 binding to form fieldtype.
- + The C++ binding has been enhanced:
- + Improve NCursesWindow class: added additional methods to cover more ncurses functionality. Make refresh() and noutrefresh() virtual members to allow different implementation in the NCursesPanel class.
- + CAUTION: changed order of parameters in vline() and hline() of NCursesWindow class.
- + Make refresh() in NCursesPanel non-static, it is now a
- reimplementation of refresh() in the base class. Added noutrefresh() to NCursesPanel.
- + Added NCursesForm and related classes to support libform functionality.
- + Moved most of configuration related stuff from cursesw.h to etip.h
- + Added NCursesApplication class to support easy configuration of menu and forms related attributes as well as ripped of title lines and Soft-Label-Keys for an application.
- + Support of Auto-Cleanup for a menu's fieldlist.
- + Change of return type for current\_item() and operator[] for menus.
- + Enhanced demo.
- + Fixed a bug in form/fld\_def.c: take into account that copyarg and freearg for a fieldtype may be NULL, makearg must not be NULL
- + Fixed a bug in form/fld\_type.c: in set\_fieldtype\_arg() makearg must not be NULL, copyarg and freearg may be NULL.
- + Fixed a bug in form/frm\_def.c: Allow Disconnect\_Fields() if it is already disconnected.
- + Enhance form/frm\_driver.c: Allow growth of dynamic fields also on

 navigation requests.

- + Fixed a bug in form/fty\_enum.c: wrong position of postincrement in case-insensitiva comparision routine.
- + Enhanced form/lib\_adabind.c with function \_nc\_get\_field() to get a forms field by index.
- + Enhanced menu/m\_adabind.c with function \_nc\_get\_item() to get a menus item by index.
- + Fixed in curses.h.in: make chtype argument for pechochar() constant. Mark wbkgdset() as implemented, remove wbkgdset macro, because it was broken (didn't handle colors correctly).
- + Enhanced lib\_mouse.c: added \_nc\_has\_mouse() function
- + Added \_nc\_has\_mouse() prototype to curses.priv.h
- + Modified lib\_bkgd.c: hopefully correct implementation of wbkgdset(); streamlined implementation of wbkgd()
- + Modified lib\_mvwin.c: Disable move of a pad. Implement (costly) move of subwindows. Fixed update behavior of movements of regular windows.
- + Fixed lib\_pad.c: make chtype argument of pechochar() const.
- + Fixed lib\_window.c: dupwin() is not(!) in every
- bit a really clone
- of the original. Subwindows become regular windows by doing a dupwin().
- $+$  Improved manpage form fieldtype.3x
- > patches by Alexander V. Lukyanov:
- + simplify the PutChar() handling of exit\_am\_mode, because we already know that auto\_right\_margin is true.
- + add a check in PutChar() for ability to insert to the case of shifting character to LR corner.
- $+$  in terminal initialization by  $\sim$  nc screen resume(), make sure that terminal right margin mode is known.
- + move logic that invokes touchline(), or does the equivalent, into nc scroll window().
- + modify scrolling logic use of insert/delete line capability, assuming that they affect the screen contents only within the current scrolling region.
- + modify rain.c to demonstrate SIGWINCH handler.
- + remove logic from getch() that would return an ERR if the application

 called getch() when the cursor was at the lower-right corner of the physical screen, and the terminal does not have insert-character

ability.

 + change view.c so that it breaks out of getch() loop if a KEY\_RESIZE is read, and modify logic in getch() so this fix will yield the desired behavior, i.e., the screen is repainted automatically when the terminal window is resized.

### 970906

- + add configure option --enable-sigwinch
- + modify view.c to test KEY\_RESIZE logic, with "-r" option.
- + modify testcurs.c to eliminate misleading display wrt cursor type

 by testing if the terminal supports cnorm, civis, cvvis.

- + several fixes for m68k/NeXT 4.0, to bring cur\_term, \_nc\_curr\_line and \_nc\_curr\_col variables into linked programs: move these variables, making new modules lib\_cur\_term and trace\_buf (reported by Francisco
- Alberto Tomei Torres <fatomei@sandburg.unm.edu>).
- > patches by Alexander V. Lukyanov:
- + add pseudo-functionkey KEY\_RESIZE which is returned by getch() when the SIGWINCH handler has been called since the last call to doupdate().
- + modify lib\_twait.c to hide EINTR only
- if HIDE\_EINTR is defined.
- + add SIGWINCH handler to ncurses library which is used if there is no application SIGWINCH handler in effect when the screen is initialized.
- + make linked list of all SCREEN structures.
- + move curses.h include before definition of SCREEN to use types in that structure.
- + correction to ensure that wgetstr uses only a newline to force a scroll (970831).

# 970831

- + add experimental configure option --enable-safe-sprintf; the normal mode now allocates a buffer as large as the screen for the lib printw.c functions.
- + modify wgetch to refresh screen when reading ungetch'd characters, since the application may require this - SVr4 does this.
- + refine treatment of newline in wgetstr to echo only when this would force the screen to scroll.

- + remove override in wgetstr() that forces keypad(), since SVr4 does not do this.
- + correct y-reference for erasure in wgetstr() when a wrap forces a scroll.
- + correct x-position in waddch()

after a wrap forces a scroll.

- + echo newline in wgetstr(), making testscanw.c scroll properly when scanw is done.
- + modify vwscanw() to avoid potential buffer overflow.
- + rewrote lib\_printw.c to eliminate fixed-buffer limits.
- > patches by Alexander V. Lukyanov:
- + correct an error in handling cooked mode in wgetch(); processing was in the wrong order.
- + simplified logic in wgetch() that handles backspace, etc., by using wechochar().
- + correct wechochar() so that it interprets the output character as in waddch().
- + modify pechochar() to use prefresh() rather than doupdate(), since the latter does not guarantee immediate refresh of the pad.
- + modify pechochar() so that if called with a non-pad WINDOW, will invoke wechochar() instead.
- + modify fifo indices to allow fifo to be longer than 127 bytes.

### 970823

- + add xterm-8bit to terminfo.src
- + moved logic for SP->\_fifohold inside check\_pending() to make it work properly when we add calls to that function.

 +

ensure that bool functions return only TRUE or FALSE, and TRUE/FALSE

 are assigned to bool values (patch by H.J.Lu).

- > patches by Alexander V. Lukyanov:
- + several fixes to getch:
- 1. Separate cooked and raw keys in fifo
- 2. Fix the case of ungetch'ed KEY\_MOUSE
- 3. wrap the code for hiding EINTR with ifdef HIDE\_EINTR
- 4. correctly handle input errors (i.e., EINTR) without loss of raw keys
- 5. recognize ESC KEY\_LEFT and similar
- 6. correctly handle the case of receiption of KEY\_MOUSE from gpm
- + correct off-by-one indexing error in \_nc\_mouse\_parse(), that caused single mouse events (press/release) to be ignored in favor of composed events (click). Improves on a fix from integrating gpm support in 961229.
- + add another call to check\_pending, before scrolling, for
- line-breakout optimization
- + improve hashmap.c by
- 1. fixed loop condition in grow\_hunks()
- 2. not marking lines with offset 0
- 3. fixed condition of 'too far' criteria,

thus one-line hunks are

 ignored and two lines interchanged won't pass.

 + rewrote/simplified \_nc\_scroll\_optimize() by separating into two

 passes, forward/backward, looking for chunks moving only in the given

 direction.

- + move logic that emits sgr0 when initializing the screen to
- \_nc\_screen\_init(), now invoked from newterm.
- + move cursor-movement cleanup from endwin() into \_nc\_mvcur\_wrap() function and screen cleanup (i.e., color) into \_nc\_screen\_wrap() function.
- + add new functions \_nc\_screen\_init(), \_nc\_screen\_resume() and \_nc\_screen\_wrap().
- + rename \_nc\_mvcur\_scrolln() to \_nc\_scrolln().
- + add a copy of acs\_map[] to the SCREEN structure, where it can be stored/retrieved via set\_term().
- + move variables \_nc\_idcok, \_nc\_idlok, \_nc\_windows into the SCREEN structure.

# 970816

- + implement experimental \_nc\_perform\_scroll().
- + modify newterm (actually \_nc\_setupscreen()) to emit an sgr0 when initializing the screen, as does SVr4 (reported by Alexander V.

Lukyanov).

- + added test\_progs rule to ncurses/Makefile.
- + modify test/configure.in to check if initscr is already in \$LIBS before looking for (n)curses library.
- + correct version-number in configure script for OSF1 shared-library options (patch by Tim Mooney).
- + add -DNDEBUG to CPPFLAGS for --enable-assertions (as Juergen originally patched) since the c++ demo files do not necessarily include ncurses\_cfg.h
- + supply default value for --enable-assertions option in configure script (reported by Kriang Lerdsuwanakij <lerdsuwa@scf-fs.usc.edu>).
- > patches by Alexander V. Lukyanov:
- + correct/simplify logic of werase(), wclrtoeol() and wclrbot(). See example firstlast.c
- + optimize waddch\_literal() and waddch\_nosync() by factoring out common subexpressions.
- + correct sense of NDEBUG ifdef for CHECK\_POSITION macro.
- + corrections to render\_char(), to make handling of colored blanks match SVr4 curses, as well as to correct a bug that xor'd space against the background

character.

- + replaced hash function with a faster one (timed it)
- + rewrote the hashmap algorithm to be one-pass, this avoids multiple cost effective() calls on the same lines.
- + modified cost\_effective() so it is now slightly more precise.
- > patches for glibc integration (H.J.Lu):
- + add modules define\_key, keyok, name\_match, tries
- + add makefile rules for some of the unit tests in ncurses (mvcur,
- captoinfo, hardscroll, hashmap).

 + update Linux configure-script for wide-character definitions.

# 970809

- + modify \_tracebits() to show the character size (e.g., CS8).
- + modify tparm() to emit '\200' where the generated string would have a null (reported by From: Ian Dall <Ian.Dall@dsto.defence.gov.au> for terminal type ncr7900).
- + modify install process so that ldconfig is not invoked if the package is built with an install-prefix.
- + correct test program for chtype size (reported by Tim Mooney).
- + add configure option --disable-scroll-hints, using this to ifdef the
- logic that computes indices for  $\pi$  accroll optimize().
- + add module ncurses/softscroll.c, to perform single-stage computation of scroll indices used in \_nc\_scroll\_optimize(). This is faster than the existing scrolling algorithm, but tends to make too-small hunks.
- + eliminate fixed buffer size in \_nc\_linedump().
- + minor fixes to lib doupdate.c to add tradeoff between clr eol (el) and clr\_bol (el1), refine logic in ClrUpdate() and ClrBottom() (patch by Alexander V. Lukyanov).
- + add test/testaddch.c, from a pending patch by Alexander V. Lukyanov.
- + correct processing of "configure --enable-assertions" option (patch by Juergen Pfeifer).

# 970802

- + add '-s' (single-step) option too test/hashtest.c, correct an error in loop limit for '-f' (footer option), toggle scrollok() when writing footer to avoid wrap at lower-right corner.
- + correct behavior of clrtoeol() immediately after wrapping cursor, which was not clearing the line at the cursor position
- (reported by
- Liviu Daia <daia@stoilow.imar.ro>).
- + corrected mapping for ACS\_LANTERN, which was 'I' rather than 'i' (reported by Klaus Weide <kweide@tezcat.com>).
- + many corrections to make progs/capconvert work, as well as make it reasonably portable and integrated with ncurses 4.1 (reported by Dave Furstenau <df@ravine.binary.net>).

- + add flag SP->\_fifohold, corresponding logic to modify the behavior of the line breakout logic so that if the application does not read input, refreshes will not be stopped, but only slowed.
- + generate slk attr off(), slk attr on(), slk attr set(), vid attr(), ifdef'd for wide-character support, since ncurses' WA\_xxx attribute masks are identical with the A\_xxx masks.
- + modify MKlib\_gen.sh to generate ifdef'd functions to support optional configuration of wide-characters.
- + modify tset to behave more like SVr4's tset, which does not modify

options (reported by Nelson H. F. Beebe <beebe@math.utah.edu>).

- + modify tset to look in /etc/ttys or /etc/ttytype if the configuration does not have getttynam().
- + extend baudrate table in tset.c to match baudrate() function.
- + add table entries for 230400 and 460800 bd to baudrate() function.
- + improve breakout logic by allowing it before the first line updated, which is what SVr4 curses does (patch by Alexander V. Lukyanov).
- + correct initialization of vcost in relative\_move(), for cursor-down case (patch by Alexander V. Lukyanov).
- > nits gleaned from Debian distribution of 1.9.9g-3:
- + install symbolic link for intotocap.
- + reference libc directly when making shared libraries.
- + correct renaming of curs\_scr\_dmp.3x in man\_db.renames.
- + guard tgetflag() and other termcap functions against null cur\_term pointer.

#### 970719

- + corrected initial state of software echo (error in 970405, reported by Alexander V. Lukyanov).
- + reviewed/added messages to configure script,

so that all non-test

 options should be accompanied by a message.

- + add configure check for long filenames, using this to determine if it is safe to allow long aliases for terminal descriptions as does SVr4.
- + add configure options for widec (wide character), hashmap (both experimental).
- > patch by Alexander V. Lukyanov:
- + hashmap.c improved by heuristic, so that scroll test works much better when csr is not available.
- + hardscroll.c patched so that it continues to scroll other chunks after failure to scroll one.
- + lib\_doupdate.c \_nc\_mvcur\_scrolln extended to handle more cases; csr is avoided as it is relative costly. Fixed wrong coordinates in one case and wrong string in TRACE.
- > patch by Juergen Pfeifer:
- + modify C++ binding to compile on AIX 4.x with the IBM C-SET++ compiler.

# 970712

 + remove alternate character set from kterm terminfo entry; it uses the shift-out control for a purpose incompatible with curses, i.e., font switching.

 $\pm$ 

 disentangle 'xterm' terminfo entry from some derived entries that should be based on xterm-r6 instead.

- + add cbt to xterm-xf86-xv32 terminfo entry; I added the emulation for XFree86 3.1.2F, but overlooked its use in terminfo then - T.Dickey.
- + correct logic in lib\_mvcur.c that uses back\_tab.

- + correct change from 970628 to ClrUpdate() in lib\_doupdate.c so that contents of curscr are saved in newscr before clearing the screen. This is needed to make repainting work with the present logic of TransformLine().
- + use napms() rather than sleep() in tset.c to avoid interrupting I/O.

# 970705

- + add limit checks to \_nc\_read\_file\_entry() to guard against overflow of buffer when reading incompatible terminfo format, e.g, from OSF/1.
- + correct some loop-variable errors in xmc support in lib\_doupdate.c
- + modify ncurses 'b' test to add gaps, specified by user, to allow
- investigation of interaction with xmc (magic cookie) code.
- + correct typo in 970524 mods
- to xmas.c, had omitted empty parameter
- list from has\_colors(), which gcc ignores, but SVr4 does not
- (reported by Larry Virden).
- + correct rmso capability in wy50-mc description.
- + add configure option "--enable-hard-tabs", renamed TABS\_OK ifdef to USE\_HARD\_TABS.
- > patch by Juergen Pfeifer:
- + Add bindings for keyok() and define\_key() to the Ada95 packages.
- + Improve man pages menu\_post.3x and menu\_format.3x
- + Fix the HTML pages in the Ada95/html directory to reflect the above changes.

# 970628

- + modify change from 970101 to ClrUpdate() in lib\_doupdate.c so that pending changes to both curscr and newscr are flushed properly. This fixes a case where the first scrolling operation in nvi would cause the screen to be cleared unnecessarily and repainted before doing the indexing, i.e., by repeatedly pressing 'j' (reported by Juergen Pfeifer).
- + correct error in trans\_string() which added embedded newlines in a terminfo description to the stored strings.

 $\pm$ 

- remove spurious newlines from sgr in wyse50 (and several other) terminfo descriptions.
- + add configure option for experimental xmc (magic cookie) code, "--enable-xmc-glitch". When disabled (the default), attributes that would store a magic cookie are suppressed in vidputs(). The magic cookie code is far from workable at this stage; the configuration option is a stopgap.
- $+$  move  $\pi$  initscr() from lib initscr.c to lib newterm.c

 + correct path for invoking make\_keys (a missing "./").

### 970621

- + correct sign-extension problem with "infocmp -e", which corrupted acsc values computed for linux fallback data.
- + correct dependency on ncurses/names.c (a missing "./").
- $+$  modify configure script to use '&&' even for cd'ing to existing directories to work around broken shell interpreters.
- + correct a loop-limit in \_nc\_hash\_map() (patch by Alexander V. Lukyanov).

# 970615

+ restore logic in \_nc\_scroll\_optimize() which marks as touched the lines in curscr that are

# shifted.

- + add new utility 'make\_keys' to compute keys.tries as a table rather than a series of function calls.
- + correct include-dependency for tic.h used by name\_match
- + removed buffer-allocation for name and description from m\_item\_new.c, since this might result in incompatibilities with SVr4. Also fixed the corresponding Ada95 binding module (patch by Juergen Pfeifer, report by Avery Pennarun <apenwarr@foxnet.net>)
- + removed the mechanism to timestamp the generated Ada95 sources. This resulted always in generating patches for the HTML doc, even when nothing really changed (patch by Juergen Pfeifer).
- + improve man page mitem\_new.3x (patch by Juergen Pfeifer).

- + remove ech capability from rxvt description because it does not work.
- + add missing case logic for infocmp -I option (reported by Lorenzo M. Catucci <lorenzo@argon.roma2.infn.it>)
- + correct old bug in pnoutrefresh() unmasked by fix in 970531; this caused glitches in the ncurses 'p' test
- since the area outside the
- pad was not compared when setting up indices for \_nc\_scroll\_optimize.
- + rewrote tracebits() to workaround misdefinition of TOSTOP on Ultrix
- 4.4, as well as to eliminate fixed-size buffer (reported by Chris
- Tanner <tannerc@aecl.ca>)
- + correct prototype for termattrs() as per XPG4 version 2.
- + add placeholder prototypes for color set(), erasewchar(),
- term attrs(), wcolor set() as per XPG4 version 2.
- + correct attribution for progs/progs.priv.h and lib\_twait.c
- + improve line-breakout logic by checking based on changed lines rather than total lines (patch by Alexander V. Lukyanov).
- + correct loop limits for table-lookup of enumerated value in form (patch by Juergen Pfeifer).
- + improve threshhold computation for determining when to call ClrToEOL (patch by Alexander V. Lukyanov).

 + add configure option --disable-database to force the library to use only the fallback data.

 + add configure option --with-fallbacks, to specify

list of fallback

- terminal descriptions.
- + add a symbolic link for ncurses.h during install; too many programs still assume there's an ncurses.h
- + add new terminfo.src entry for xterm-xf86-v33.

 + restore terminfo.src entry for emu to using setf/setb, since it is not, after all, generating ANSI sequences. Corrected missing comma that caused setf/setb entries to merge.

 + modify mousemask() to use keyok() to enable/disable KEY\_MOUSE, so that applications can disable ncurses' mouse and supply their own handler.

 + add extensions keyok() and define\_key(). These are designed to allow the user's application better control over the use of function keys, e.g., disabling the ncurses KEY\_MOUSE. (The define\_key idea was from a mailing-list thread started by Kenneth Albanowski <kjahds@kjahds.com> Nov'1995).

 + restore original behavior in ncurses 'g' test, i.e., explicitly set the keypad mode rather than use the default, since it confuses people.

+ rewrote

 the newdemo banner so it's readable (reported by Hugh Daniel).

 + tidy up exit from hashtest (reported by Hugh Daniel).

 + restore check for ^Q in ncurses 'g' test broken in 970510 (reported by Hugh Daniel)

 + correct tput program, checking return-value of setupterm (patch by Florian La Roche).

 + correct logic in pnoutrefresh() and pechochar() functions (reported by Kriang Lerdsuwanakij <lerdsuwa@scf.usc.edu>). The computation of 'wide' date to eric's #283 (1.9.9), and the pechochar bug to the original implementation (1.9.6).

 + correct typo in vt102-w terminfo.src entry (patch by Robert Wuest <rwuest@sire.vt.com>)

 + move calls of \_nc\_background() out of various loops, as its return value will be the same for the whole window being operated on (patch by J T Conklin).

 $+$  add macros getcur[xy] getbeg[xy] getpar[xy], which are defined in SVr4 headers (patch by J T Conklin  $\langle$ jtc@NetBSD.ORG>)

 + modify glibc addon-configure scripts (patch by H.J.Lu).

 + correct

 a bug in hashmap.c: the size used for clearing the hashmap table was incorrect, causing stack corruption for large values of LINES, e.g., >MAXLINES/2 (patch by Alexander V. Lukyanov).

- + eric's terminfo 9.13.23 & 9.13.24 changes: replaced minitel-2 entry, added MGR, ansi-nt (note: the changes described for 9.13.24 have not been applied).
- > several changes by Juergen Pfeifer:
- + correct a missing error-return in form\_driver.c when wrapping of a field is not possible.
- + correct logic in form\_driver.c for configurations that do not have memccpy() (reported by Sidik Isani <isani@cfht.hawaii.edu>)
- + change several c++ binding functions to inline.
- + modify c++ menu binding to inherit from panels, for proper initialization.
- + correct freeing of menu items in c++ binding.
- + modify c++ binding to reflect removal of const from user data pointer in forms/menus libraries.

- + add description of xterm-16color.
- + modify name of shared-library on \*BSD to end
- with \$(REL\_VERSION)
- rather than \$(ABI\_VERSION) to match actual convention on FreeBSD (cf: 960713).
- + add OpenBSD to shared-library case, same as NetBSD and FreeBSD (reported by Hugh Daniel <hugh@rat.toad.com>).
- + corrected include-dependency in menu/Makefile so that "make install" works properly w/o first doing "make".
- + add fallback definition for isascii, used in infocmp.
- + modify xmas to use color, and to exit right away when a key is pressed.
- + modify gdc so that the scrolled digits function as described (there was no time delay between the stages, and the digits overwrote the bounding box without tidying up).
- + modify lib\_color.c to use setaf/setab only for the ANSI color codes 0 through 7. Using 16 colors requires setf/setb.
- + modify ncurses 'c' test to work with 16 colors, as well as the normal 8 colors.
- + remove const qualifier from user data pointer in forms and menus libraries (patch by Juergen Pfeifer).
- + rewrote 'waddchnstr()' to avoid
- using the \_nc\_waddch\_nosync()
- function, thereby not interpreting tabs, etc., as per spec (patch by Alexander V. Lukyanov).

- + suppress check for pre-existing ncurses header if the --prefix option is specified.
- + add configure options "--with-system-type" and
- "--with-system-release" to assist in checking the generated makefiles.
- + add configure option "--enable-rpath" to allow installers to specify that programs linked against shared libraries will have their library path embedded, allowing installs into nonstandard locations.
- + add flags to OSF1 shared-library options to specify version and symbol file (patch by Tim Mooney <mooney@dogbert.cc.ndsu.NoDak.edu>)
- + add missing definition for ABI\_VERSION to c++/Makefile.in (reported by Satoshi Adachi <adachi@wisdom.aa.ap.titech.ac.jp>).
- + modify link flags to accommodate HP-UX linker which embeds absolute pathnames in executables linked against shared libraries (reported by Jason Evans <jasone@mrc.uidaho.edu>,

solved by Alan Shutko

<ats@hubert.wustl.edu>).

- + drop unnecessary check for attribute-change in onscreen\_mvcur() since mvcur() is the only caller within the library, and that check in turn is exercised only from lib\_doupdate.c (patch by Alexander V. Lukyanov).
- + add 'blank' parameter to \_nc\_scroll\_window() so \_nc\_mvcur\_scrolln() can use the background of stdscr as a parameter to that function (patch by Alexander V. Lukyanov).
- + moved \_nc\_mvcur\_scrolln() from lib\_mvcur.c to lib\_doupdate.c, to use the latter's internal functions, as well as to eliminate unnecessary cursor save/restore operations (patch by Alexander V. Lukyanov).
- + omit parameter of ClrUpdate(), since it is called only for newscr, further optimized/reduced by using ClearScreen() and TransformLine() to get rid of duplicate code (patch by Alexander V. Lukyanov).
- + modify scrolling algorithm in \_nc\_scroll\_optimize() to reject hunks that are smaller than the distance to
- be moved (patch by Alexander V.

 Lukyanov).

- + correct a place where the panel library was not ifdef'd in ncurses.c (Juergen Pfeifer)
- + documentation fixes (Juergen Pfeifer)

970515 4.1 release for upload to prep.ai.mit.edu

 + re-tag changes since 970505 as 4.1 release.

- + modify ncurses 'g' test to allow mouse input
- + modify default xterm description to include mouse.
- + modify configure script to add -Wwrite-strings if gcc warnings are enabled while configuring --enable-const (and fixed related warnings).
- + add toggle, status display for keypad mode to ncurses 'g' test to verify that keypad and scrollok are not inherited from parent window during a call to newwin.
- + correction to MKexpanded.sh to make it work when configure --srcdir is used (reported by H.J.Lu).
- + revise test for bool-type, ensuring that it checks if builtin.h is

 available before including it, adding test for sizeof(bool) equal to sizeof(short), and warning user if the size cannot

be determined

- (reported by Alexander V. Lukyanov).
- + add files to support configuration of ncurses as an add-on library for GNU libc (patch by H.J.Lu <hjl@lucon.org>)

# 970506

- + correct buffer overrun in lib\_traceatr.c
- + modify change to lib vidattr.c to avoid redundant orig pair.
- + turn on 'echo()' in hanoi.c, since it is initially off.
- + rename local 'errno' variable in etip.h to avoid conflict with global (H.J.Lu).
- + modify configure script to cache LD, AR, AR\_OPTS (patch by H.J.Lu <hjl@lucon.org>)

970505 4.1 pre-release

- + regenerate the misc directory html dumps without the link list, which is not useful.
- + correct dependency in form directory makefile which caused unnecessary recompiles.
- + correct substitution for ABI\_VERSION in test-makefile
- + modify install rules for shared-library targets to remove the target before installing, since some install programs do not properly handle overwrite of symbolic links.
- + change order of top-level targets
- so that 'include' immediate
- precedes the 'ncurses' directory, reducing the time between new headers and new libraries (requested by Larry Virden).
- + modify lib\_vidattr.c so that colors are turned off only before modifying other attributes, turned on after others. This makes the hanoi.c program display correctly on FreeBSD console.
- + modify debug code in panel library to print user-data addresses rather than the strings which they (may) point to.
- + add check to ensure that C++ binding and demo are not built with  $g++$  versions below 2.7, since the binding uses templates.
- + modify c++ binding and demo to build and run with SGI's c++ compiler. (It also compiles with the Sun SparcWorks compiler, but the demo does not link, due to a vtbl problem).
- + corrections to demo.cc, to fix out-of-scope variables (Juergen Pfeifer).

### 970503

- + correct memory leak in \_nc\_trace\_buf().
- + add configure test for regexpr.h, for Unixware 1.x.
- + correct missing "./" prefixing
- names of generated files in ncurses

 directory.

- + use single-quotes in configure scripts assignments for MK\_SHARED\_LIB to workaround shell bug on FreeBSD 2.1.5
- + remove tabs from intermediate #define's for GCC\_PRINTF, GCC\_SCANF that caused incorrect result in ncurses\_cfg.h
- + correct initialization in lib\_trace.c, which omitted version info.
- + remove ech, el1 attributes from cons25w description; they appear to malfunction in FreeBSD 2.1.5
- + correct color attributes in terminfo.src and lib\_color.c to match SVr4 behavior by interchanging codes 1,4, 3,6 in the setf/setb capabilities.
- + use curs\_set() rather than checks via tigetstr() for test programs that hide the cursor: firework, rain, worm.
- + ensure that if the terminal lacks change scroll region, parm index and parm\_rindex are used only to scroll the whole screen (patch by Peter Wemm).
- + correct curs\_set() logic, which did not return ERR if the requested attributes did not exist, nor did it assume
- an unknown initial state

 for the cursor (patch by Alexander V. Lukyanov).

- + combine IDcTransformLine and NoIDcTransformLine to new TransformLine function in lib\_doupdate.c (patch by Alexander V. Lukyanov).
- + correct hashmap.c, which did not update index information (patch by Alexander V. Lukyanov).
- + fixes for C++ binding and demo (see c++/NEWS) (Juergen Pfeifer).
- + correct index in lib\_instr.c (Juergen Pfeifer).
- + correct typo in 970426 patch from Tom's cleanup of lib\_overlay.c (patch by Juergen Pfeifer).

- + corrected cost computation in PutRange(), which was using milliseconds compared to characters by adding two new members to the SCREEN struct, \_hpa\_ch\_cost and \_cup\_ch\_cost.
- + drop ncurses/lib\_unctrl.c, add ncurses/MKunctrl.awk to generate a const array of strings (suggested by Alexander V. Lukyanov). The original suggestion in 970118 used a perl script.
- + rewrote ncurses 'b' test to better exercise magic-cookie (xmc), as well as noting
- the attributes that are not supported by a terminal.
- + trace the computation of cost values in lib\_mvcur.c
- + modify nc visbuf() to use octal rather than hex, corrected sign extension bug in that function that caused buffer overflow.
- $+$  modify trace in lib acs.c to use  $\pi$  nc visbuf().
- $+$  suppress trace within traceattr2().
- + correct logic of \_tracechtype2(), which did not account for repeats or redefinition within an acsc string.
- + modify debug-library version baudrate() to use environment variable \$BAUDRATE to override speed computation. This is needed for regression testing.

 + correct problems shown by "weblint -pedantic".

 + update mailing-list information (now ncurses@bsdi.com).

### 970419

- + Improve form\_field\_validation.3x manpage to better describe the precision parameter for TYPE\_NUMERIC and TYPE\_INTEGER. Provide more precise information how the range checking can be avoided. (patch by Juergen Pfeifer, reported by Bryan Henderson)
- + change type of min/max
- value of form types TYPE\_INTEGER to long to match SVr4 documentation.
- + set the form window to stdscr in set\_form\_win() so that form\_win() won't return null (patch by Juergen Pfeifer, reported by Bryan Henderson <br/> <br/> <br/> <br/> <br/>edentedlements (hence the state of  $\ge$  ).

### 970412

- + corrected ifdef'ing of inline (cf: 970321) for TRACE vs C++.
- + corrected toggle\_attr\_off() macro (patch by Andries Brouwer).
- + modify treatment of empty token in \$MANPATH to /usr/man (reported by <Andries.Brouwer@cwi.nl>)
- + modify traces that record functions-called so that chtype and attr\_t values are expressed symbolically, to simplify reuse of generated test-scripts on SVr4 regression testing.
- + add new trace functions \_traceattr2() and \_tracechtype2()

- + add configure option --enable-const, to support the use of 'const' where XSI should have, but did not, specify. This defines NCURSES\_CONST, which is an empty token otherwise, for strict compatibility.
- + make processing of configure options
- more verbose by echoing the
- --enable/--with values.
- + add configure option --enable-big-core
- + set initial state of software echo off as per XSI.
- + check for C++ builtin.h header
- + correct computation of absolute-path for \$INSTALL that dropped "-c" parameter from the expression.
- + rename config.h to ncurses\_cfg.h to avoid naming-conflict when ncurses is integrated into larger systems (adapted from diffs by H.J.Lu for libc).
- + correct inequality in lib\_doupdate.c that caused a single-char to not be updated when the char on the right-margin was not blank, idcok() was true (patch by Alexander V Lukyanov (in 970124), reported by Kriang Lerdsuwanakij <lerdsuwa@scf-fs.usc.edu> in 970329).
- + modify 'clean' rule in include/Makefile so that files created by configure script are removed in 'distclean' rule instead.

- + correct array limit in tparam\_internal(), add case to interpret "%x"
- (patch by Andreas Schwab)
- + rewrote number-parsing in ncurses.c 'd'

test; it did not reset the

 value properly when non-numeric characters were given (reported by Andreas Schwab <schwab@issan.informatik.uni-dortmund.de>)

#### 970321

- + move definition of \_\_INTERNAL\_CAPS\_VISIBLE before include for progs.priv.h (patch by David MacKenzie).
- + add configuration summary, reordered check for default include directory to better accommodate a case where installer is configuring a second copy of ncurses (reported by Klaus Weide <kweide@tezcat.com>)
- + moved the #define for 'inline' as an empty token from the \$(CFLAGS\_DEBUG) symbol into config.h, to avoid redefinition warning (reported by Ward Horner).
- + modify test for bool builtin type to use 'unsigned' rather than 'unknown' when cross-compiling (reported by Ward Horner).

# 970315

- + add header dependencies so that "make install.libs" will succeed even if "make all" is not done first.
- + moved some macros from lib\_doupdate.c to curses.priv.h to use in expanded functions with ATAC.

#### $+$

 correct implementation of lib\_instr.c; both XSI and SVr4 agree that the winnstr functions can return more characters than will fit on one line.

## 970308

- $+$  modify script that generates lib\_gen.c to support traces of called  $\&$  return.
- + add new configure option "--disable-macros", for testing calls within lib\_gen.c
- + corrected logic that screens level-checking of called/return traces.

- + use new configure macro NC\_SUBST to replace AC\_PATH\_PROG, better addressing request by Ward Horner.
- + check for cross-compiling before trying to invoke the autoconf
- AC\_FUNC\_SETVBUF\_REVERSED macro (reported by Ward Horner)
- + correct/simplify loop in \_nc\_visbuf(), 970201 changes omitted a pointer-increment.
- + eliminate obsolete symbol SHARED\_ABI from dist.mk (noted by Florian La Roche).
970215

- + add configure option --enable-expanded, together with code that implements an expanded form of certain complex macros, for testing with ATAC.
- + disable CHECK\_POSITION
- unless --with-assertions is configured
- (Alexander V Lukyanov pointed out that this is redundant).
- + use keyname() to show traced chtype values where applicable rather
- than \_tracechar(), which truncates the value to 8-bits.
- + minor fixes to TRACE\_ICALLS, added T\_CREATE, TRACE\_CCALLS macros.
- + modify makefiles in progs and test directories to avoid using C
- preprocessor options on link commands (reported by Ward Horner)
- + correct ifdef/include-order for nc\_alloc.h vs lib\_freeall.c (reported
- by Ward Horner)
- + modify ifdef's to use configure-defined symbols consistently (reported by Ward Horner)
- + add/use new makefile symbols AR, AR\_OPTS and LD to assist in non-UNIX ports (reported by Ward Horner <whorner@tsi-telsys.com>)
- $+$  rename struct try to struct tries, to avoid name conflict with  $C++$  (reported by Gary Johnson).
- + modify worm.c to hide cursor while running.
- + add -Wcast-qual to gcc warnings, fix accordingly.
- + use PutChar rather than PutAttrChar in ClrToEOL
- to properly handle
- wrapping (Alexander V Lukyanov).
- + correct spurious echoing of input in hanoi.c from eric's #291 & #292
- patches (reported by Vernon C. Hoxie <vern@zebra.alphacdc.com>).
- + extend IRIX configuration to IRIX64
- + supply missing install.libs rule needed after restructuring test/Makefile.in

## 970208

- + modify "make mostlyclean" to leave automatically-generated source in the ncurses directory, for use in cross-compiles.
- + autogenerated object-dependencies for test directory
- + add configure option --with-rcs-ids
- + modify configuration scripts to generate major/minor/patch versions (suggested by Alexander V Lukyanov).
- + supply missing va\_end's in lib\_scanw.c
- + use stream I/O for trace-output, to eliminate fixed-size buffer
- + add TRACE\_ICALLS definition/support to lib\_trace.c
- + modify Ada95 binding to work with GNAT 3.09 (Juergen Pfeifer).

### 970201

- + add/modify traces for called/return values to simplify extraction for test scripts.
- + changed

 \_nc\_visbuf to quote its result, and to dynamically allocate the returned buffer.

- + invoke ldconfig after installing shared library
- + modify install so that overwrite applies to shared library -lcurses
- in preference to static library (reported by Zeyd M Ben-Halim 960928).
- + correct missing ';' in 961221 mod to overwrite optional use of \$(LN\_S) symbol.
- + fixes to allow "make install" to work without first doing a "make all" (suggested by Larry Virden).

## 970125

- + correct order of #ifdef for TABS\_OK.
- + instrumented toe.c to test memory-leaks.
- + correct memory-deallocation in toe.c (patch by Jesse Thilo).
- + include <sys/types.h> in configuration test for regex.h (patch by Andreas Schwab)
- + make infocmp recognize -I option, for SVr4 compatibility (reported by Andreas Schwab <schwab@issan.informatik.uni-dortmund.de>)

## 970118

 + add extension 'use\_default\_colors()', modified test applications that use default background (firework, gdc, hanoi, knight, worm) to demonstrate.

 $^{+}$ 

 correct some limit checks in lib\_doupdate.c exposed while running worm.

- + use typeCalloc macro for readability.
- + add/use definition for CONST to accommodate testing with Solaris (SVr4) curses, which doesn't use 'const' in its prototypes.
- + modify ifdef's in test/hashtest.c and test/view.c to compile with Solaris curses.
- $+$  modify \_tracedump() to pad pad colors  $\&$  attrs lines to match change in 970101 showing first/last changes.
- + corrected location of terminating null on dynamically allocated forms fields (patch by Per Foreby).

# 970111

- + added headers to make view.c compile on SCO with the resizeterm() code (i.e., struct winsize) - though this compiles, I don't have a suitable test configuration since SIGWINCH doesn't pass my network to that machine - T.Dickey.
- + update test/configure.in to supply some default substitutions.
- + modify configure script to add -lncurses after -lgpm to fix problem linking against static libraries.
- + add a missing
- noraw() to test/ncurses.c (places noted by Jeremy Buhler)
- + add a missing wclear() to test/testcurs.c (patch by Jeremy Buhler

 <jbuhler@cs.washington.edu>)

- + modify headers to accommodate compilers that don't allow duplicate "#define" lines for NCURSES\_VERSION (reported by Larry W. Virden <lvirden@cas.org>)
- + fix formatting glitch in curs\_getch.3x (patch by Jesse Thilo).
- + modify lib\_doupdate to make el, el1 and ed optimization use the can\_clear\_with macro, and change EmitRange to allow leaving cursor at the middle of interval, rather than always at the end (patch by Alexander V Lukyanov). This was originally 960929, resync 970106.

## 970104

- + workaround defect in autoconf 2.12 (which terminates configuration if no C++ compiler is found) by adding an option --without-cxx.
- + modify several man-pages to use tbl, where .nf/.fi was used (reported by Jesse Thilo).
- + correct font-codes in some man-pages (patch by Jesse Thilo <Jesse.Thilo@pobox.com>)

#### +

 use configure script's knowledge of existence of g++ library for the c++ Makefile (reported by Paul Jackson).

 + correct misleading description of --datadir configuration option (reported by Paul Jackson <pj@sam.engr.sgi.com>)

## 970101

 + several corrections to \_nc\_mvcur\_scrolln(), prompted by a bug report from Peter Wemm:

 > the logic for non\_dest\_scroll\_region was interchanged between the forward & reverse scrolling cases.

 > multiple returns from the function allowed certain conditions to do part of an operation before discovering that it couldn't be

 completed, returning an error without restoring the cursor.

- > some returns were ERR, where the function had completed the operation, because the insert/delete line logic was improperly tested (this was probably the case Peter saw).
- > contrary to comments, some scrolling cases were tested after the insert/delete line method.
- + modify \_tracedump() to show first/last changes.

 + modify param of ClrUpdate() in

lib\_doupdate.c to 'newscr', fixes

 refresh problem (reported by Peter Wemm) that caused nvi to not show result of ":r !ls" until a ^L was typed.

961229 (internal alpha)

- + correct some of the writable-strings warnings (reported by Gary Johnson  $\leq$  giohnson @season.com>). Note that most of the remaining ones are part of the XSI specification, and can't be "fixed".
- + improve include-dependencies in form, menu, panel directories.
- + correct logic of delay\_output(), which would return early if

 there is data on stdin.

 + modify interface & logic of \_nc\_timed\_wait() to support 2 file descriptors, needed for GPM.

 + integrate patch by Andrew Kuchling <amk@magnet.com> for GPM (mouse) support, correcting logic in wgetch() and \_nc\_mouse\_parse() which prevented patch from working properly -TD

 + improve performance of panel algorithm (Juergen Pfeifer 961203).

 + strip RCS id's from generated .html files in Ada95 subtree.

 + resync with generated .html files (Juergen Pfeifer

961223).

 $+$  terminfo.src 10.1.0 (ESR).

961224 4.0 release

 + release as 4.0 to accommodate Linux ld.so.1.8.5

 + correct syntax/spelling, regenerated .doc files from .html using lynx 2.5

 + refined forms/menus makefiles (Juergen Pfeifer 961223).

961221 - snapshot

 + remove logic in read\_entry.c that attempts to refine errno by using 'access()' for the directory (from patch by Florian La Roche).

 + correct configure test/substitution that inhibits generating include-path to /usr/include if gcc is used (reported by Florian La Roche).

 + modify setupterm() to allocate new TERMINAL for each call, just as solaris' curses does (Alexander V Lukyanov 960829).

 + corrected memory leaks in read\_entry.c

 + add configure options --with-dbmalloc, --with-dmalloc, and

 --disable-leaks, tested by instrumenting infocmp, ncurses programs.

 + move #include's for stdlib.h and string.h to \*.priv.h to accommodate use of dbmalloc.

 + modify use of \$(LN\_S) to follow recommendation in autoconf 2.12,

 i.e., set current directory before linking.

 + split-out panel.priv.h, improve dependencies for forms, menus (Juergen Pfeifer 961204).

 + modify \_nc\_freewin() to reset globals curscr/newscr/stdscr when freeing the corresponding WINDOW (found using Purify).

 + modify delwin() to return ERR if the window to be deleted has subwindows, needed as a side-effect of resizeterm() (found using Purify). Tested and found that SVr4 curses behaves this way.

+ implement logic for nc freeall(), bringing stub up to date.

## 961215

 + modify wbkgd() so that it doesn't set nulls in the rendered text, even if its argument doesn't specify a character (fixes test case by Juergen Pfeifer for bug-report).

 + set window-attributes in wbkgd(), to simplify comparison against

 Solaris curses, which does this.

961214 - snapshot

- + replace most constants in ncurses 'o' test by expressions, making it work with wider range of screen sizes.
- + add options to ncurses.c to specify
- 'e' test softkey format, and the
- number of header/footer lines to rip-off.
- + add ^R (repaint after resize), ^L (refresh) commands to ncurses 'p' test.
- + add shell-out (!) command to ncurses 'p' test to allow test of resize between endwin/refresh.
- + correct line-wrap case in mvcur() by emitting carriage return, overlooked in 960928, but needed due to SVr4 compatibility changes to terminal modes in 960907.
- + correct logic in wresize that causes new lines to be allocated, broken for the special case of increasing rows only in 960907's fix for subwindows.
- + modify configure script to generate \$(LDFLAGS) with -L and -l options in preference to explicit library filenames. (NOTE: this may require further amending, since I vaguely recall a dynamic loader that did not work properly without the full names, but it should be handled as an exception to the rule, since some linkers do bulk inclusion of libraries when given the full name - T.Dickey).
- + modify
- configure script to allow user-supplied \$CFLAGS to set the debug-option in all libraries (requested by lots of people) -TD
- + use return consistently from main(), rather than exit (reported by Florian La Roche).
- + add --enable-getcap-cache option to configure, normally disabled (requested by Florian La Roche).
- + make configure test for gettimeofday() and possibly -lbsd more efficient (requested by Florian La Roche <florian@knorke.saar.de>)
- + minor adjustments to Ada95 binding (patches by Juergen Pfeifer)
- + correct attributes after emitting orig\_pair in lib\_vidattr.c (patch by Alexander V Lukyanov).

## 961208

 + corrected README wrt Ada95 (Juergen Pfeifer)

#### 961207 - snapshot

- + integrate resizeterm() into doupdate(), so that if screen size changes between endwin/refresh, ncurses will resize windows to fit (this needs additional testing with pads and softkeys).
- + add, for memory-leak testing, no freeall() entrypoint to free all data used in ncurses library.

 $^{+}$ 

 initialize \_nc\_idcok, \_nc\_idlok statically to resolve discrepancy between initscr() and newwin() initialization (reported by Alexander V Lukyanov).

 + test built VERSION=4.0, SHARED\_ABI=4 with Linux ld.so.1.8.5 (set beta versions to those values -- NOTE that subsequent pre-4.0 beta may not be interchangeable).

 + modify configure script to work with autoconf 2.12

### 961130 1.9.9g release

 + add copyright notices to configuration scripts (written by Thomas Dickey).

## 961127

- > patch, mostly for panel (Juergen Pfeifer):
- + cosmetic improvement for a few routines in the ncurses core library to avoid warning messages.
- + the panel overlap detection was broken
- + the panel window() function was not fool-proof.
- + Some inlining...
- + Cosmetic changes (also to avoid warning messages when compiling with -DTRACE).

## 961126

 > patch by Juergen Pfeifer:

- + eliminates warning messages for the compile of libform.
- + inserts Per Foreby's new field type TYPE\_IPV4 into libform.

 +

- Updates man page and the Ada95 binding to reflect this.
- + Improves inlining in libmenu and libform.

## 961120

 + improve the use of the "const" qualifier in the

 panel library (Juergen Pfeifer)

 + change set\_panel\_userptr() and panel\_userptr() to use void\* (Juergen Pfeifer)

# 961119

- + change ABI to 3.4
- + package with 961119 version of Ada95 binding (fixes for gnat-3.07).

 (Juergen Pfeifer)

- + correct initialization of the stdscr pseudo panel in panel library (Juergen Pfeifer)
- + use MODULE\_ID (rcs keywords) in forms and menus libraries (Juergen Pfeifer).
- > patch #324 (ESR):
- + typo in curs\_termcap man page (reported by Hendrik Reichel
- <106065.2344@compuserve.com>)
- + change default xterm entry to xterm-r6.

 + add entry for color\_xterm

961116 - snapshot

- + lint found several functions that had only #define implementations (e.g., attr\_off), modified curses.h.in to generate them as per XSI
- Curses requirement that every macro be available as a function.

 + add check

in infocmp.c to guard against string compare of

 CANCELLED\_STRING values.

- + modify firework.c, rain.c to hide cursor while running.
- + correct missing va\_end in lib\_tparm.c
- + modify hanoi.c to work on non-color terminals, and to use timing delays when in autoplay mode.
- + correct 'echochar()' to refresh immediately (reported by Adrian Garside <94ajg2@eng.cam.ac.uk>)
- $>$  patch #322 (ESR):
- + reorganize terminfo.src entries for xterm.

961109 - snapshot

- + corrected error in line-breakout logic (lib\_doupdate.c)
- + modified newdemo to use wgetch(win) rather than getch() to eliminate a spurious clear-screen.
- + corrected ifdef's for 'poll()' configuration.
- + added modules to ncurses, form, menu for Ada95 binding (Juergen Pfeifer).
- + modify set field buffer() to allow assignment of string longer than the initial buffer length, and to return the complete string rather than only the initial size (Juergen Pfeifer and Per Foreby <perf@efd.lth.se>).

961102 - snapshot

 $^{+}$ 

configure for 'poll()' in preference to 'select()', since older

 systems are more likely to have a broken 'select()'.

- + modified render\_char() to avoid OR'ing colors.
- + minor fixes to testcurs.c, newdemo.c test programs: ifdef'd out the resize test, use wbkgd and corrected box() parameters.
- + make flushinp() test work in ncurses.c by using napms() instead of sleep().
- + undo ESR's changes to xterm-x11r6 (it no longer matched the X11R6.1 distribution, as stated)
- $+$  terminfo 9.13.18 resync (ESR)
- + check for getenv("HOME") returning null (ESR).
- + change buffer used to decode xterm-mouse commands to unsigned to handle displays wider than 128 chars (Juergen Pfeifer).
- $+$  correct typo curs outopts.3x (Juergen Pfeifer).
- + correct limit-checking in wenclose() (Juergen Pfeifer).
- + correction to Peter Wemm's newwin change (Thomas Fehr

 <fehr@suse.de>).

 + corrections to logic that combines colors and attributes; they must not be OR'd (Juergen Pfeifer, extending from report/patch by Rick Marshall).

961026 - snapshot

- + reset flags in 'getwin()' that might cause refresh to attempt to manipulate the non-existent parent of a window that is read from a file (lib\_screen.c).
- + restructure \_nc\_timed\_wait() to log more information, and to try to recover from badly-behaved 'select()' calls (still testing this).
- + move define for GOOD\_SELECT into configure script.
- + corrected extra '\' character inserted before ',' in comp\_scan.c
- + corrected expansion of %-format characters in dump\_entry.c; some were rendered as octal constants.
- + modify dump\_entry.c to make terminfo output more readable and like SVr4, by using "\s" for spaces (leading/trailing only), "\," for comma, " $\wedge$ " and " $\therefore$ " as well.
- + corrected some memory leaks in ncurses.c, and a minor logic error in the top-level command-parser.
- + correction for label format 4 (PC style with info line), a slk\_clear(), slk\_restore() sequence didn't redraw the info line (Juergen

Pfeifer).

- + modified the slk window (if simulated) to inherit the background and default character attributes from stdscr (Juergen Pfeifer).
- + corrected limit-check in set\_top\_row (Juergen Pfeifer).

961019 - snapshot

- + correct loop-limit in wnoutrefresh(), bug exposed during pipe-testing had '.lastchar' entry one beyond '.\_maxx'.
- + modify ncurses test-program to work with data piped to it.
- + corrected pathname computation in run\_tic.sh, removing extra "../" (reported by Tim Mooney).
- + modified configure script to use previous install's location for curses.h
- + added NetBSD and FreeBSD to platforms that use --prefix=/usr as a default.

### 961013

- + revised xterm terminfo descriptions to reflect the several versions that are available.
- + corrected a pointer reference in dump\_entry.c that didn't test if the pointer was -1.

961005 - snapshot

+ correct nc mvcur scrolln for terminals w/o scrolling region.

 + add -x option to hashtest to control whether it allows

writes to the

 lower-right corner.

- + ifdef'd (NCURSES\_TEST) the logic for \_nc\_optimize\_enable to make it simpler to construct tests (for double-check of \_nc\_hash\_map tests).
- + correct ifdef's for c++ in curses.h
- + change default xterm type to xterm-x11r6.

 + correct quoting in configure that made man-pages installed with \$datadir instead of actual terminfo path.

- + correct whitespace in include/Caps, which caused kf11, clr eol and clr\_end to be omitted from terminfo.5
- + fix memory leaks in delscreen() (adapted from Alexander V Lukyanov).
- + improve appearance of marker in multi-selection menu (Juergen Pfeifer)
- + fix behavior for forms with all fields inactive (Juergen Pfeifer)
- + document 'field\_index()' (Juergen Pfeifer)
- > patch #321 (ESR):
- + add some more XENIX keycap translations to include/Caps.
- + modify newwin to set initial state of each line to 'touched'
- (from patch by Peter Wemm  $\leq$ peter@spinner.dialix.com>)
- + in SET\_TTY, replace TCSANOW with TCSADRAIN
- (Alexander V Lukyanov).

# 960928 - snapshot

- + ifdef'd out \_nc\_hash\_map (still slower)
- + add graphic characters to vt52 description.
- + use PutAttrChar in ClrToEOL to ensure proper background, position.
- + simplify/correct logic in 'mvcur()' that does wrapping; it was updating the position w/o actually moving the cursor, which broke relative moves.
- + ensure that 'doupdate()' sets the .oldindex values back to a sane state; this was causing a spurious refresh in ncurses 'r'.
- + add logic to configure (from vile) to guard against builders who don't remove config.cache & config.status when doing new builds -TD
- + corrected logic for 'repeat\_char' in EmitRange (cf: eric #317), which did not follow the 2-parameter scheme specified in XSI.
- + corrected logic of wrefresh, wnoutrefresh broken in #319, making clearok work properly (report by Michael Elkins).
- + corrected problem with endwin introduced by #314 (removing the scrolling-region reset) that broke ncurses.c tests.
- +

corrected order of args in AC\_CHECK\_LIB (from report by Ami Fischman <fischman@math.ucla.edu>).

- + corrected formatting of terminfo.5 tables (Juergen Ehling)
- $>$  patch 320 (ESR):
- + change ABI to 3.3
- + emit a carriage-return in 'endwin()' to workaround a kernel bug in
- BSDI. (requested by Mike Karels <karels@redrock.bsdi.com>)

 + reverse the default o configure --enable-termcap (consensus).

 $>$  patch 319 (ESR):

 + modified logic for clearok and related functions (from report by

 Michael Elkins) - untested

 $>$  patch 318 (ESR):

 + correction to #317.

 $>$  patch 317 (ESR):

 + re-add \_nc\_hash\_map

 + modify EmitRange to maintain position as per original design.

 + add hashtest.c, program to time the hashmap optimization.

 $>$  patch 316 (ESR):

 + add logic to deal with magic-cookie (how was this tested?) (lib doupdate.c).

 + add ncurses.c driver for magic-cookie, some fixes to ncurses.c

 > patch 315 (ESR):

 + merged Alexander V Lukyanov's patch to use ech and rep - untested (lib\_doupdate.c).

 $+$ 

modified handling of interrupted system calls - untested

 (lib\_getch.c, lib\_twait.c).

 $+$  new function  $\sim$  mvcur resume()

 + fix return value for 'overlay()', 'overwrite()'

960914 - snapshot

 + implement subwindow-logic in wresize, minor fixes to ncurses 'g' test.

 + corrected bracketing of fallback.c (reported/suggested fix by Juergen Ehling <eh@eclipse.aball.de>).

 + update xterm-color to reflect XFree86 3.1.3G release.

 + correct broken dtterm description from #314 patch (e.g., spurious newline. The 'pairs' change might work, but no one's tested it either ;-)

 + clarify the documentation for the builtin form fieldtypes (Juergen Pfeifer)

 $>$  patch 314 (ESR):

 + reset scroll region on startup rather than at wrapup time (enhancement suggested by Alexander V Lukyanov).

 + make storage of palette tables and their size counts per-screen for multi-terminal applications (suggested by Alexander V Lukyanov).

 + Improved error reporting for infotocap translation

errors.

 + Update terminfo.src to 9.13.14.

960907 - snapshot

 + rewrote wgetstr to make it erase control chars and also fix bogus use of \_nc\_outstr which caused the display to not wrap properly (display problem reported by John M. Flinchbaugh <glynis@netrax.net>)

 + modify ncurses 'f' test to accommodate terminal responses to C1 codes

 (and split up this screen to accommodate non-ANSI terminals).

- + test enter\_insert\_mode and exit\_insert\_mode in has\_ic().
- + removed bogus logic in mvcur that assumes nl/nonl set output modes (XSI says they are input modes; SVr4 implements this).
- + added macros SET\_TTY, GET\_TTY to term.h
- + correct getstr() logic that altered terminal modes w/o restoring.
- + disable ICRNL, etc., during initialization to match SVr4, removing the corresponding logic from raw, cbreak, etc.
- + disable ONLCR during initialization, to match SVr4 (this is needed for cursor optimization when the cursor-down is a newline).
- + replaced ESR's imitation of
- wresize with my original (his didn't work).

### 960831 - snapshot

- + memory leaks (Alexander V. Lukyanov).
- + modified pnoutrefresh() to be more tolerant of too-large screen size (reported by Michael Elkins).
- + correct handling of terminfo files with no strings (Philippe De Muyter)
- + correct "tic -s" to take into account -I, -C options.
- + modify ncurses 'f' test to not print codes 80 through 9F, since they are considered control codes by ANSI terminals.

### 960824 - snapshot

- + correct speed variable-type in 'tgetent()' (reported by Peter Wemm)
- + make "--enable-getcap" configuration-option work (reported by Peter Wemm <peter@spinner.DIALix.COM>)

#### 960820

- + correct err in 960817 that changed return-value of tigetflag() (reported by Alexander V. Lukyanov).
- + modify infocmp to use library default search-path for terminfo directory (Alexander V. Lukyanov).

## 960817 - snapshot

- + corrected an err in mvcur that broke resizing-behavior.
- + correct fall-thru behavior of \_nc\_read\_entry(),

which was not finding

 descriptions that existed in directories past the first one searched

- (reported by Alexander V. Lukyanov)
- + corrected typo in dtterm description.
- $>$  patch 313 (ESR):
- + add dtterm description
- + clarify ncurses 'i' test (drop vscanf subtest)

### 960810 - snapshot

 + correct nl()/nonl() to work as per SVr4 & XSI.

- + minor fixes to ncurses.c (use 'noraw()', mvscanw return-code)
- + refine configure-test for -g option (Tim Mooney).
- + correct interaction between O\_BLANK and NEW\_LINE request in form library (Juergen Pfeifer)

## 960804

- + revised fix to tparm; previous fix reversed parameter order.
- $>$  patch 312 (ESR):
- correct terminfo.src corrupted by #310
- $>$  patch 311 (ESR):
- + fix idlok() and idcok() and the default of the idlok switch.

960803 - snapshot

- + corrected tparm to handle capability strings without explicit pop (reported by William P Setzer)
- + add fallback def for GCC\_NORETURN, GCC\_UNUSED for termcap users (reported by Tim Mooney).

 >

patch 310 (ESR):

- + documentation and prototyping errors for has\_color, immedok and idcok (reported by William P Setzer <wsetzer@pams.ncsu.edu>)
- + updated qnx terminfo entry (by Michael Hunter)

960730

- + eliminate quoted includes in ncurses subdirectory, ensure config.h is included first.
- + newterm initializes terminal settings the same as initscr (reported by Tim Mooney).

```
960727 - snapshot
```

```
	+ call cbreak() in initscr(), as per XSI & SVr4.
```

```
	+ turn off hardware echo in initscr() as per XSI & SVr4
```
 > patch 309 (ESR):

- + terminfo changes (9.3.10), from BRL
- + add more checks to terminfo parser.
- + add more symbols to infocmp.

960720 - snapshot

 + save previous-attribute in lib\_vidattr.c if SP is null (reported by

 Juergen Fluk <louis@dachau.marco.de>)

- + corrected calls on \_nc\_render so that background character is set as per XSI.
- + corrected wbkgdset macro (XSI allows background character to be null), and tests that use it.
- + more corrections to terminfo (xterm

& rxvt)

 + undid change to mcprint prototype (cannot use size\_t in curses.h because not all systems declare it in the headers that we can safely  include therein).

- + move the ifdefs for errno into curses.priv.h
- > patch 308 (ESR):
- + terminfo changes (9.3.8)
- + modified logic of error-reporting in terminfo parser

## 960713 - snapshot

- + always check for <sys/bsdtypes.h> since ISC needs it to declare fd\_set (Juergen Pfeifer)
- + install shared-libraries on NetBSD/FreeBSD with ABI-version (reported by Juergen Pfeifer, Mike Long)
- + add LOCAL\_LDFLAGS2 symbol (Juergen Pfeifer)
- + corrected prototype for delay\_output() -- bump ABI to 3.2
- + terminfo patches #306/307 (ESR).
- + moved logic that filters out rmul and rmso from setupterm to newterm where it is less likely to interfere with termcap applications.

# 960707

- + rollback ESR's #305 change to terminfo.src (it breaks existing applications, e.g., 'less 290').
- + correct path of edit\_man.sh, and fix typo that made all

man-pages

 preformatted.

- + restore man/menu\_requestname.3x omitted in Zeyd's resync (oops).
- + auto-configure the GCC\_PRINTFLIKE/GCC\_SCANFLIKE macros (reported by Philippe De Muyter).

## 960706 - snapshot

- + make lib\_vidattr.c more readable using macros.
- + filter out rmul, rmso that conflict with sgr0 when reading terminal descriptions.
- + added sanity-checking of various paired string attributes (ESR).
- + work around autoconf bug, force \$INSTALL to absolute path (reported by Zeyd).
- + modify man-page install for BSDI to install preformatted .0 files (reported by David MacKenzie).
- + add/use gcc \_\_attribute\_\_ for printf and scanf in curses.h
- + added SGR attributes test-case to ncurses
- + revised ncurses 't' logic to show trace-disable effect in the menu.
- + use getopt in ncurses program to process -s and -t options.
- + make ncurses 'p' legend toggle with '?'
- + disable scrollok during the ncurses 'p' test; if it is enabled the stdscr will scroll when putting the box-corners
- in the lower-right
- of the screen.

### 960629 - snapshot

+ check return code of \_nc\_mvcur\_scrolln() in \_nc\_scroll\_optimize() for

 terminals with no scrolling-support (reported by Nikolay Shadrin <queen@qh.mirea.ac.ru>)

- + added ^S scrollok-toggle to ncurses 'g' test.
- + added <sup>^</sup>T trace-toggle to ncurses tests.

 + modified ncurses test program to use ^Q or ESC consistently for terminating tests (rather than ^D), and to use control keys rather than function keys in 'g' test.

 + corrected misplaced wclrtoeol calls in addch to accommodate wrapping (reported by Philippe De Muyter).

 + modify lib\_doupdate.c to use effective costs to tradeoff between delete-character/insert-character vs normal updating (reported by David MacKenzie).

 + compute effective costs for screen update operations (e.g., clr\_eos, delete\_character).

 + corrected error in knight.c exposed by wrap fixes in 960622; the msgwin needed scrollok set.

 + corrected last change to IDcTransformLine

logic to avoid conflict

 between PutRange and InsStr

 + modified run\_tic.sh to not use /usr/tmp (reported by David

 MacKenzie), and further revised it and aclocal.m4 to use \$TMPDIR if set.

 + corrected off-by-one in RoomFor call in read\_entry.c

## 960622 - snapshot

- + modified logic that wraps cursor in addch to follow the XSI spec, (implemented in SVr4) which states that the cursor position is updated when wrapping. Renamed \_NEED\_WRAP to \_WRAPPED to reflect the actual semantics.
- + added -s option to tic, to provide better diagnostics in run\_tic.sh
- + improved error-recovery for tabset install.
- + change ABI to 3.1 (dropped tparam, corrected getbkgd(), added \_yoffset to WINDOW).

 + modified initialization of SP->\_ofp so that init\_acs() is called with

- the "right" file pointer (reported by Rick Marshall  $\langle$ rjm@nlc.net.au>
- + documentation fixes (Juergen Pfeifer).
- + corrected, using new SCREEN and WINDOW members, the behavior of ncurses if one uses ripoffline() to

remove a line from the top of the

 screen (Juergen Pfeifer).

- + modified autoconf scripts to prepare for Ada95 (GNAT) binding to ncurses (Juergen Pfeifer).
- + incorrect buffer-size in \_nc\_read\_entry, reported by ESR.

## 960617

 + corrected two logic errors in read\_entry.c, write\_entry.c (called by tic, the write/read of terminfo entries used inconsistent rules for locating the entries; the \$TERMINFO\_DIRS code would find only the  first entry in a list).

- + refined pathname computation in run\_tic.sh and shlib.
- + corrected initialization of \$IP in misc/run\_tic.sh

960615 - snapshot

- + ifdef'd out \_nc\_hash\_map() call because it does not improve speed.
- + display version of gcc if configure script identifies it.
- + modify configure script to use /usr as Linux's default prefix.
- + modify run\_tic.sh to use shlib script, fixes some problems installing with a shared-library configuration.
- + adjusted configure script so that it doesn't run tests with the
- warnings turned on, which
- makes config.log hard to read.
- + added 'lint' rule to top-level Makefile.
- + added configure option '--with-install-prefix' for use by system
- builders to install into staging locations (requested by
- Charles Levert <charles@comm.polymtl.ca>).
- + corrected autoconfigure for Debian man program; it's not installed as "man\_db".
- + set noecho in 'worm'; it was ifdef'd for debug only
- + updated test/configure.in for timing-display in ncurses 'p' test
- + corrected misspelled 'getbkgd()'.
- + corrected wbkgdset to work like observed syvr4 (sets A\_CHARTEXT part to blank if no character given, copies attributes to window's attributes).
- + modified lib\_doupdate.c to use lower-level SP's current\_attr state instead of curscr's state, since it is redundant.
- + correction to IDcTransformLine logic which controls where InsStr is invoked (refined by Alexander V Lukyanov).
- $>$  patch 303 (ESR):
- + conditionally include Chris Torek's hash function \_nc\_hash\_map().
- + better fix for
- nvi refresh-bug (Rick Marshall)
- + fix for bug in handling of interrupted keystroke waits,
- (Werner Fleck).

## 960601 - snapshot

- + auto-configure man-page compression-format and renames for Debian.
- + corrected several typos in curses.h.in (i.e., the mvXXXX macros).
- + re-order curses.priv.h for lint.
- + added rules for lintlib, lint
- + corrected ifdef for BROKEN\_LINKER in MKnames.awk.in
- + corrected missing INSTALL\_DATA in misc/Makefile.in
- + flush output when changing cursor-visibility (Rick Marshall)
- + fix a minor bug in the \_nc\_ripoff() routine and improve error checking when creating the label window (Juergen Pfeifer).
- + enhancement to the control over the new PC-style soft key format. allow caller now to select whether or not one wants to have

 the index-line; see curs\_slk.3x for documentation (Juergen Pfeifer).

- + typos, don't use inline with -g (Philippe De Muyter)
- + fixes for menus & wattr-, slk-functions (Juergen Pfeifer)

960526 - snapshot

- + removed --with-ticdir
- option altogether, maintain compatibility with
- existing applications via symbolic link in run\_tic.sh
- + patch for termio.h, signal (Philippe De Muyter)
- + auto-configure gcc warning options rather than infer from version.
- + auto-configure \_\_attribute \_\_ for different gcc versions.
- + corrected special use of clearok() in hardscroll.c by resetting flag in wrefresh().
- + include stdlib.h before defs for EXIT\_SUCCESS, for OSF/1.
- + include sys/types.h in case stdlib.h does not declare size\_t.
- + fixes for makefile (Tim Mooney)
- + fixes for menus & forms (Juergen Pfeifer)

960518 - snapshot

- + revised ncurses.c panner test, let pad abut all 4 sides of screen.
- + refined case in lib\_doupdate.c for ClrToEOL().
- + corrected prior change for PutRange (Alexander V Lukyanov <lav@yars.free.net>).
- + autoconf mods (Tim Mooney <mooney@dogbert.cc.ndsu.NoDak.edu>).
- + locale fix for forms (Philippe De Muyter <phdemuyt@ulb.ac.be>)
- + renamed "--with-datadir" option to "--with-ticdir" to avoid

 confusion, and made this check for the /usr/lib/terminfo pre-existing directory.

- > patches 299-301 (ESR):
- + added hashmap.c
- + mods to tracing, especially for ACS chars.
- + corrected off-by-one in IDCtransform.
- + corrected intermittent mouse bug by using return-value from read().
- + mods to parse\_entry.c, for smarter defaults.

## 960512

 + use getopt in 'tic'; added -L option and modified -e option to allow list from a file.

### 960511

- + don't use fixed buffer-size in tparm().
- + modified tic to create terminfo directory if it doesn't exist.
- + added -T options to tic and infocmp (for testing/analysis)
- + refined the length criteria for termcap and terminfo
- + optimize lib\_doupdate with memcpy, PutRange
- > patches 297, 298 (ESR):
- + implement TERMINFO\_DIRS, and -o option of tic

 + added TRACE\_IEVENT

- + removed boolean version of 'getm'
- + added lib\_print.c (for Rick Marshall)
- + added has\_key()
- + added 't' to ncurses.c test.
- + moved delay\_output() to lib\_tputs.c
- + removed

tparam() (was added in 1.9.9, but conflicts with emacs and

 is not part of X/Open Curses).

 $+$  misc cursor  $\&$  optimization fixes.

960504 - snapshot

- + modified ncurses 'p' test to allow full-screen range for panner size.
- + fixes for locale (Philippe De Muyter <phdm@labauto1.ulb.ac.be>)
- + don't use fixed buffer-size in fmt\_entry().
- + added usage-message to 'infocmp'.
- + modified install.includes rules to prepend subdirectory-name to "#include" if needed.

## 960430

 + protect wrefresh, wnoutrefresh from invocation with pad argument.

 + corrected default CCFLAGS in test/Makefile.

960428 - snapshot

 + implemented logic to support terminals with background color erase (e.g., rxvt and the newer color xterm).

 + improved screen update logic (off-by-one logic error; use clr\_eos if possible)

960426 - snapshot

- + change ncurses 'a' test to run in raw mode.
- + make TIOCGWINSZ configure test less stringent, in case user

 configures via terminal that cannot get screen size.

 > patches

295, 296 (ESR):

 + new "-e" option of tic.

- + fix for "infocmp -e".
- + restore working-directory in read\_termcap.c
- + split lib\_kernel.c, lib\_setup.c and names.c in order to reduce
- overhead for programs that use only termcap features.

960418 - snapshot

 + use autoconf 2.9

 + fix for AIX 3.2.5 (must define \_POSIX\_SOURCE to get termios struct definitions via <termios.h>, modified macros in lib\_raw.c to avoid

 K&R-style substitution)

- > patches 293, 294 (ESR):
- + mods to wgetch() in cooked mode

 + corrected askuser() logic in tset

- + correct interaction of endwin() with mouse processing
- + added trace support for TTY flags

## 960406

- + fixes for NeXT, ISC and HPUX auto-configure
- + autogenerate development header-dependencies (config.h, \*.priv.h)
- + corrected single-column formatting of "use=" (e.g., in tic)
- + modify tic to read full terminfo-names
- + corrected divide-by-zero that caused hang (or worse) when redirecting output
- + modify tic to generate directories only as-needed

(and corrected

 instance of use of data from function that had already returned).

### ncurses-1.9.8a -> 1.9.9e

\* fixed broken wsyncup()/wysncdown(), as a result wnoutrefresh() now has copy-changed-lines behavior.

\* added and documented wresize() function.

\* more fixes to LOWER-RIGHT corner handling.

\* changed the line-breakout optimization code to allow some lines to be emitted before the first check.

\* added option for tic to use symbolic instead of hard links (for AFS)

- \* fix to restore auto-wrap mode.
- \* trace level can be controlled by environment variable.

\* better handling of NULs in terminal descriptions.

\* improved compatibility with observed SVR4 behavior.

\* the refresh behavior of over-lapping windows is now more efficient and behaves like SVR4.

\* use autoconf 2.7, which results in a working setup for SCO 5.0.

\* support for ESCDELAY.

- \* small fixes for menu/form code.
- \* the test directory has its own configure.
- \* fixes to pads when optimizing scrolling.
- \* fixed several

off-by-one bugs.

\* fixes for termcap->terminfo translation; less restrictions more correct behavior.

### ncurses-1.9.7 -> 1.9.8a

- \* teach infocmp -i to recognize ECMA highlight sequences
- \* infocmp now dumps all SVr4 termcaps (not just the SVr4 ones) on -C
- \* support infocmp -RBSD.
- \* satisfy XSI Curses requirement that every macro be available as a function.
- \* This represents the last big change to the public interface of ncurses. The

ABI\_VERSION has now been set at 3.0 and should stay there barring any great

catastrophies or acts of God.

\* The C++ has been cleaned up in reaction to the changes to satisfy XSI's requirements.

\* libncurses now gets linked to libcurses to help seamless emulation (replacement) of a vendor's curses. --disable-overwrite turns this behavior off.

### ncurses-1.9.6 -> 1.9.7

\* corrected return values of setupterm()

\* Fixed some bugs in tput (it does padding now)

\* fixed a bug in tic that made it do the wrong thing on entries with more than one

`use' capability.

\* corrected the screen-size calculation at startup time to alter the

numeric capabilities as per SVr4, not just LINES and COLS.

\* toe(1) introduced; does what infocmp -T used to.

\* tic(1) can now translate AIX box1 and font[0123] capabilities.

\* tic uses much less core, the dotic.sh kluge can go away now.

\* fix read\_entry() and write\_entry() to pass through cancelled capabilities OK.

\* Add \$HOME/.terminfo as source/target directory for terminfo entries.

\* termcap compilation now automatically dumps an entry to \$HOME/.terminfo.

\* added -h option to toe(1).

 $*$  added -R option to tic(1) and infocmp(1).

\* added fallback-entry-list feature.

\* added -i option to infocmp(1).

\* do a better job at detecting if we're on SCO.

### ncurses-1.9.5  $\rightarrow$  1.9.6

\* handling of TERMCAP environment variables now works correctly.

\* various changes to shorten termcap translations to less that 1024 chars.

\* tset(1) added

\* mouse support for xterm.

\* most data tables are now const and accordingly

live in shareable text space.

\* Obey the XPG4/SVr4 practice that echo() is initally off.

\* tic is much better at translating XENIX and AIX termcap entries now.

\* tic can interpret ko capabilities now.

\* integrated Juergen Pfeifer's forms library.

\* taught write\_entry() how not to write more than it needs to; this change

reduces the size of the terminfo tree by a full 26%!

\* infocmp -T option added.

\* better warnings about historical tic quirks from tic.

### ncurses 1.9.4 -> 1.9.5

\* menus library is now included with documentation.

- \* lib\_mvcur has been carefully profiled and tuned.
- $*$  Fixed a  $^{\prime}$ -handling bug that was tanking lynx(1).
- \* HJ Lu's patches for ELF shared libraries under Linux

\* terminfo.src 9.8.2

- \* tweaks for compiling in seperate directories.
- \* Thomas Dickey's patches to support NeXT's brain-dead linker
- \* Eric Raymond's patches to fix problems with long termcap entries.
- \* more support for shared libraries under SunOS and IRIX.

### ncurses 1.9.3 -> 1.9.4

\* fixed

an undefined-order-of-evaluation bug in lib\_acs.c

\* systematically gave non-API public functions and data an \_nc\_ prefix.

\* integrated Juergen Pfeifer's menu code into the distribution.

\* totally rewrote the knight test game's interface

### ncurses 1.9.2c -> 1.9.3

- \* fixed the TERMCAP\_FILE Support.
- \* fixed off-by-one errors in scrolling code
- \* added tracemunch to the test tools
- \* took steps to cut the running time of make install.data

### ncurses 1.9.2c -> 1.9.2d

\* revised 'configure' script to produce libraries for normal, debug, profile and shared object models.

### ncurses 1.9.1 -> 1.9.2

\* use 'autoconf' to implement 'configure' script.

\* panels support added

\* tic now checks for excessively long termcap entries when doing translation

\* first cut at eliminating namespace pollution.

### ncurses  $1.8.9 - > 1.9$ 

\* cleanup gcc warnings for the following: use size\_t where 'int' is not

 appropriate, fixed some shadowed variables, change attr\_t to compatible with chtype, use attr\_t

in some places where it was confused with 'int'.

\* use chtype/attr\_t casts as appropriate to ensure portability of masking operations.

\* added-back waddchnstr() to lib\_addstr.c (it had been deleted).

\* supplied missing prototypes in curses.h

\* include <termcap.h> in lib\_termcap.c to ensure that the prototypes are consistent (they weren't).

\* corrected prototype of tputs in <termcap.h>

\* rewrote varargs parsing in lib\_tparm.c (to avoid referencing memory

that may be out of bounds on the stack) -- Purify found this.

\* ensure that TRACE is defined in lib\_trace.c (to solve prototype warnings from gcc).

\* corrected scrolling-region size in 'mvcur\_wrap()'

\* more spelling fixes

\* use 'calloc()' to allocate WINDOW struct in lib\_newwin.c (Purify).

\* set default value for SP->\_ofp in lib\_set\_term.c (otherwise SunOS dumps core in init  $acs()$ ).

\* include <errno.h> in write\_entry.c (most "braindead" includes declare errno in that file).

### ncurses 1.8.8 -> 1.8.9

\* compile (mostly)

clean with gcc 2.5.8 -Wall -Wstrict-prototypes

-Wmissing-prototypes -Wconversion and using attribute to flush out non-portable use of "%x" for pointers, or for chtype data (which is declared as a long).

\* modified doupdate to ensure that typahead was turned on before attempting select-call (otherwise, some implementations hang).

\* added trace mask TRACE\_FIFO, use this in lib\_getch.c to allow finer resolution of traces.

\* improved bounds checking on several critical functions.

\* the data directory has been replaced by the new master terminfo file.

\* -F file-comparison option added to infocmp.

\* compatibility with XSI Curses is now documented in the man bages.

\* wsyncup/wsyncdown functions are reliable now; subwindow code in general is much less flaky.

\* capabilities ~msgr, tilde\_glitch, insert\_padding, generic\_type, no\_pad\_char, memory\_above, memory\_below, and hard\_copy are now used properly.

\* cursor-movement optimization has been completely rewritten.

\* vertical-movement

optimization now uses hardware scrolling, il, dl.

### ncurses 1.8.7 -> 1.8.8

\* untic no longer exists, infocmp replaces it.

\* tic can understand termcap now, especially if it is called captoinfo.

\* The Linux Standard Console terminfo entry is called linux insead of console. It also uses the kernel's new method of changing charsets.

\* initscr() will EXIT upon error (as the docs say) This wil mostly happen if

you try to run on an undefined terminal.

\* I can get things running on AIX but tic can't compile terminfo. I have to compile entries on another machine. Volunteers to hunt this bug are welcome. \* wbkgd() and wbkgdset() can be used to set a windows background to color. wclear()/werase() DO NOT use the current attribute to clear the screen.

This is the way SVR4 curses works. PDCurses 2.1 is broken in this respect,

though PDCurses 2.2 has been fixed.

\* cleaned up the test/ directory.

\* test/worm will segfault after quite a while.

\* many spelling corrections courtesy of

Thomas E. Dickey

### ncurses 1.8.6 -> 1.8.7

\* cleaned up programs in test/ directory.

\* fixed wbkgdset() macro.

\* modified getstr() to stop it from advancing cursor in noecho mode.

\* modified linux terminfo entry to work with the latest kernel to get

the correct alternate character set.

\* also added a linux-mono entry for those running on monochrome screens.

\* changed initscr() so that it behaves like the man page says it does.

 this fixes the problem with programs in test/ crashing with SIGSEV if a terminal is undefined.

\* modified addch() to avoid using any term.h #define's

\* removed duplicate tgoto() in lib\_tparm.c

\* modified dump\_entry.c so that infocmp deals correctly with ',' in acsc

\* modified delwin() to correctly handle deleting subwindows.

\* fixed Makefile.dist to stop installing an empty curses.h

\* fixed a couple of out-of-date notes in man pages.

### ncurses 1.8.5 -> 1.8.6

\* Implemented wbkgd(), bkgd(), bkgdset(), and wbkgdset().

\* The handling of attributes has been

improved and now does not turn off color

if other attributes are turned off.

\* scrolling code is improved. Scrolling in subwindows is still broken.

\* Fixes to several bugs that manifest them on platforms other than Linux.

\* The default to meta now depends on the status of the terminal when ncurses is started.

\* The interface to the tracing facility has changed. Instead of the pair of functions traceon() and traceoff(), there is just one function trace() which takes a trace mask argument. The trace masks, defined in curses.h, are as follows:

 #define TRACE\_DISABLE 0x00 /\* turn off tracing \*/ #define TRACE\_ORDINARY 0x01 /\* ordinary trace mode \*/ #define TRACE\_CHARPUT 0x02 /\* also trace all character outputs \*/ #define TRACE\_MAXIMUM\_0x0f /\* maximum trace level \*/

 More trace masks may be added, or these may be changed, in future releases. \* The pad code has been improved and the pad test code in test/ncurses.c has been improved.

\* The prototype ansi

 entry has been changed to work with a wider variety of emulators.

\* Fix to the prototype ansi entry that enables it to work with PC emulators that treat trailing ";m" in a highlight sequence as ";0m"; this doesn't break operation with any emulators.

\* There are now working infocmp, captoinfo, tput, and tclear utilities.

\* tic can now compile entries in termcap syntax.

\* Core-dump bug in pnoutrefresh fixed.

\* We now recognize and compile all the nonstandard capabilities in Ross Ridge's mytinfo package (rendering it obsolete).

\* General cleanup and documentation improvements.

\* Fixes and additions to the installation-documentation files.

\* Take cursor to normal mode on endwin.

## $\# \# \#$  ncurses 1.8.4 -> 1.8.5

\* serious bugs in updating screen which caused erratic non-display, fixed.

\* fixed initialization for getch() related variable which cause unpredictable results.

\* fixed another doupdate bug which only appeared if you have parm\_char.

\* implemented redrawln() and redrawwin().

\*

implemented winsnstr() and related functions.

\* cleaned up insertln() and deleteln() and implemented (w)insdeln().

\* changed Makefile.dist so that installation of man pages will take note of the terminfo directory.

\* fixed Configure (removed the mysterious 'X').

\* Eric S. Raymond fixed the script.\* files so that they work with stock awk.

### #### ncurses 1.8.3 -> 1.8.4 #### ####

\* fixed bug in refreshing the screen after return from shell\_mode. There are still problems but they don't manifest themselves on my machine (Linux 0.99.14f).

\* added wgetnstr() and modified things accordingly.

\* fixed the script.src script.test to work with awk not just gawk.

\* Configure can now take an argument of the target system.

\* added test/ncurses.c which replaces several other programs and performs more testing.

[Thanks to Eric S Raymond for the last 4]

\* more fixes to lib\_overlay.c and added test/over.c to illustrate how it works.

\* fixed ungetch() to take int instead of ch.

\* fixes to

cure wgetch() if flushinp() is called.

One note I forgot to mention in 1.8.3 is that tracing is off by default starting in the version. If you want tracing output, put traceon(); in your code and link with -ldcurses.

# #### ncurses 1.8.2 -> ncurses 1.8.3 #### #### MAJOR CHANGES:

1) The order of capabilities has been changed in order to achieve binary compatibility with SVR4 terminfo database. This has the unfortunate effect of breaking application currently linked with ncurses. To ensure correct behavior, recompile all such programs. Most programs using color or newer capabilities will break, others will probably continue to work ok.

2) Pavel Curtis has renounced his copyright to the public domain. This means that his original sources (posted to comp.sources.unix, volume 1) are now in the public domain. The current sources are NOT in the public domain, they are copyrighted by me. I'm entertaining ideas on what the new terms ncurses is released under.

3) Eric S. Raymond has supplied a complete set of man pages for ncurses in ?roff format. They will eventually replace most of the current docs. Both sets are included in this release.

Other changes and notes from 1.8.2 include:

\* SIGSEGV during scrolling no longer occurs.

\* Other problems with scrolling and use of idl have been corrected.

\* lib\_getch.c has been re-written and should perform flawlessly.

please use test/getch.c and any other programs to test this.

\* ripoffline() is implemented (Thanks to Eric) and slk\_ functions changed accordingly.

\* I've added support for terminals that scroll if you write in the bottom-right corner.

\* fixed more bugs in pads code. If anybody has a program that uses pads I'd love a copy.

\* correct handling for terminal with back\_color\_erase capability (such as Linux console, and most PC terminals)

\* ^Z handling apparently didn't work (I should never trust code

sent me to me without extensive testing). It now seems to be

fixed. Let me know if you have problems.

\* I've

 added support for Apollo and NeXT, but it may still be incomplete, especially when dealing with the lack of POSIX features.

\* scrolling should be more efficient on terminals with idl capabilities. Please see src/lib\_scroll.c for more notes.

\* The line drawing routines were offset by 1 at both ends. This is now fixed.

\* added a few missing prototypes and macros (e.g. setterm())

\* fixed code in src/lib\_overlay.c which used to crash.

\* added a few more programs in test/ The ones from the PDCurses

 package are useful, especially if you have SVR4 proper. I'm interested in the results you get on such a systems (Eric? ;-).

They already exposed certain bugs in ncurses.

\* See src/README for porting notes.

\* The C++ code should really replace ncurses.h instead of working around it. It should avoid name-space clashes with nterm.h (use rows instead of lines, etc.)

\* The C++ should compile ok. I've added explicit rules to the Makefile because no C++ defaults are documented on the suns.

\* The docs say that echo() and nocbreak() are mutually exclusive. At the moment ncurses will switch to cbreak() if the case above occurs. Should it continue to do so? How about echo() and noraw()? \* PDCurses seem to assume that wclear() will use current attribute when clearing the screen. According to Eric this is not the case with SVR4.

\* I have discovered, to my chagrin, SunOS 4.x (and probably other systems)

\* doesn't have vsscanf and God knows what else! I've will do a vsscanf().

\* I've also found out that the src/script.\* rely on gawk and will not

 work with stock awk or even with nawk. Any changes are welcome. \* Linux is more tolerant of NULL dereferences than most systems. This

fact was exposed by hanoi.

\* ncurses still seems inefficient in drawing the screen on a serial link between Linux and suns. The padding may be the culprit.

\* There seems to be one lingering problem with doupdate() after shelling out. Despite the fact the it is sending out the correct information

 to the terminal, nothing takes effect until you press ^L or another refresh takes place. And yes, output does get flushed.

#### ncurses 1.8.1 -> ncurses 1.8.2 #### Nov 28, 1993 ####

\* added support for SVR4 and BSDI's BSD/386.

\* major update and fix to scrolling routine.

\* MORE fixes to stuff in lib\_getch.c.

\* cleaned-up configuration options and can now generate

 Config.\* files through an awk script.

\* changed setupterm() so it can be called more than once,

 add added set\_curterm(), del\_curterm().

\* a few minor cleanups.

\* added more prototypes in curses.h

#### ncurses  $1.8$  -> ncurses  $1.8.1$  #### Nov 4, 1993 ####

\* added support for NeXTStep 3.0

\* added termcap emulation (not well tested).

\* more complete C++ interface to ncurses.

\* fixed overlay(), overwrite(), and added copywin().

- \* a couple of bug fixes.
- \* a few code cleanups.

#### ncurses 0.7.2/0.7.3 -> ncurses 1.8 #### Aug 31, 1993 ####

\* The annoying message "can't open file." was due to missing terminfo

entry for the used terminal. It has now been

replaced by a hopefully more helpful message.

\* Problems with running on serial lines are now fixed.

\* Added configuration files for SunOS, Linux, HP/UX, Ultrix,

386bsd/BSDI (if you have others send'em to me)

\* Cleaner Makefile.

\* The documentation in manual.doc is now more uptodate.

\* update optimization and support for hp terminals, and 386bsd console driver(s).

\* mvcur optimization for terminals without cursor addressing (doesn't work on Linux)

\* if cursor moved since last update, getch() will refresh the screen before working.

\* getch() & alarm() can now live together. in 0.7.3 a signal interrupted getch() (bug or feature?) now the getch is restarted.

\* scanw() et all were sick, now fixed.

\* support for 8-bit input (use meta()).

- \* added default screen size to all terminfos.
- \* added c++ Ncursesw class.
- \* several minor bug fixes.

#### ncurses 0.7.2 -> ncurses 0.7.3 #### May 27, 1993 ####

\* Config file to cope with different

platforms (386BSD, BSDI, Ultrix, SunOS)

\* more fixes to lib\_getch.c

\* changes related to Config

#### ncurses 0.7 -> ncurses 0.7.2 #### May 22, 1993 ####

\* docs updated slightly (color usage is now documented).

\* yet another fix for getch(), this one fixes problems with ESC being swallowed

if another character is typed before the 1 second timeout.

\* Hopefully, addstr() and addch() are 8-bit clean.

\* fixed lib\_tparm.c to use stdarg.h (should run on suns now)

\* order of capabilities changed to reflect that specified in SYSV

this will allow for binary-compatibility with existing terminfo dbs.

\* added halfdelay()

- \* fixed problems with asc\_init()
- \* added A\_PROTECT and A\_INVIS
- \* cleaned up vidputs()
- \* general cleanup of the code
- \* more attention to portability to other systems

\* added terminfos for hp70092 (wont work until changes to lib\_update.c are made) and 386BSD pcvt drivers.

Thanks to Hellmuth Michaelis for his help. optimization code is slated for the next major release, stay tuned!

#### ncurses 0.6/0.61 -> ncurses 0.7 #### April 1, 1993 Please note that the next release will be called 1.8. If you want to know about the rationale drop me a line.

Included are several test programs in test/. I've split up the panels library, reversi, tetris, sokoban. They are now available separately from netcom.com:pub/zmbenhal/

\* color and ACS support is now fully compatible with SYSV at the terminfo level.

\* Capabilities now includes as many SYSV caps I could find.

\* tigetflag,tigetnum,tigetstr functions added.

\* boolnames, boolfnames, boolcodes numnames, numfnames, numcodes,

strnames, strfnames, strcodes arrays are now added.

- \* keyname() is added.
- \* All function keys can be defined in terminfo entries.
- \* fixed lin\_tparm.c to behave properly.
- \* terminfo entries for vt\* and xterm are included (improvements are welcome)

\* more automation in handling caps and keys.

- \* included fixes from 0.6.1
- \* added a few more missing functions.
- \* fixed a couple of minor bugs.

\* updated

 docs JUST a little (still miles behind in documenting the newer features).

 $\# \# \#$  ncurses 0.6 -> ncurses 0.61  $\# \# \# \#$ 

1) Included the missing data/console.

2) allow attributes when drawing boxes.

3) corrected usage of win-> delay value.

4) fixed a bug in lib\_getch.c. if it didn't recognize a sequence it would simply return the last character in the sequence. The correct behavior is to return the entire sequence one character at a time.

#### ncurses0.5 -> ncurses0.6 #### March 1, 1993 ####

- \* removed \_numchngd from struct \_win\_st and made appropriate changes.
- \* rewritten kgetch() to remove problems with interaction between alarm and read(). It caused SIGSEGV every now and then.

\* fixed a bug that miscounted the numbers of columns when updating.

(in lib\_doupdate.c(ClrUpdate() -- iterate to columns not columns-1)

\* fixed a bug that cause the lower-right corner to be incorrect.

- (in lib\_doupdate.c(putChar() -- check against columns not columns-1)
- \* made resize() and cleanup()

static to lib\_newterm.c

- \* added notimeout().
- \* added timeout() define in curses.h
- \* added more function prototypes and fixed napms.
- \* added use\_env().
- \* moved screen size detection to lib\_setup.c.
- \* fixed newterm() to confirm to prototype.
- \* removed SIGWINCH support as SYSV does not define its semantics.
- \* cleaned-up lib\_touch.c
- \* added waddnstr() and relatives.
- \* added slk\_\* support.
- \* fixed a bug in wdeleteln().
- \* added PANEL library.
- \* modified Makefile for smoother installation.
- \* terminfo.h is really term.h

#### ncurses 0.4 -> ncurses 0.5 #### Feb 14, 1993 ####

\* changed \_win\_st structure to allow support for missing functionality.

\* Addition of terminfo support for all KEY\_\*.

- \* Support for nodelay(), timeout(), notimeout().
- \* fixed a bug with the keypad char reading that did not return ESC until another key is pressed.
- \* nl mapping no longer occur on output (as should be)

fixed bug '\n' no causing a LF.

- \* fixed bug that reset terminal colors regardless of whether we use color or not.
- \* Better support for ACS (not quite complete).
- \* fixed bug in wvline().
- \* added curs\_set().
- \* changed from signal() to sigaction().
- \* re-included the contents of important.patch into source.

#### ncurses 0.3 -> ncurses 0.4 #### Feb 3, 1993 ####

- \* Addition of more KEY\_\* definitions.
- \* Addition of function prototypes.
- \* Addition of several missing functions.
- \* No more crashes if screen size is undefined (use SIGWINCH handler).
- \* added a handler to cleanup after SIGSEGV (hopefully never needed).
- \* changed SRCDIR from /etc/term to /usr/lib/terminfo.
- \* renamed compile/dump to tic/untic.
- \* New scrolling code.
- \* fixed bug that reversed the sense of nl() and nonl().

#### ncurses 0.2 -> ncurses 0.3 #### Jan 20, 1993 ####

- \* more support for color and graphics see test/ for examples.
- \* fixed various files to allow correct update after shelling out.
- \* more fixes for updates.
- \* no more core dumps if you don't have a terminfo entry.
- \* support for LINES and COLUMNS environment variables.

\*

- support for SIGWINCH signal.
- \* added a handler for SIGINT for clean exits.

#### ncurses 0.1 -> ncurses 0.2 #### Aug 14, 1992 ####

\* support for color.

- \* support for PC graphic characters.
- \* lib\_trace.c updated to use stdarg.h and vprintf routines.
- \* added gdc.c (Great Digital Clock) as an example of using color.

#### ncurses -> ncurses 0.1 #### Jul 31, 1992 ####

- \* replacing sgtty stuff by termios stuff.
- \* ANSIfication of some functions.
- \* Disabling cost analysis 'cause it's incorrect.
- \* A quick hack for a terminfo entry.

-- vile:txtmode:

Found in path(s):

\* /opt/cola/permits/100153051\_1695283956.578048/0/libncurses5-5-7-20100626-0ubuntu1-tar-bz2/libncurses5- 5.7+20100626-0ubuntu1/ncurses-5-7-20100626-orig-tar-gz/ncurses-5.7-20100626/NEWS No license file was found, but licenses were detected in source scan.

/\*\*\*\*\*\*\*\*\*\*\*\*\*\*\*\*\*\*\*\*\*\*\*\*\*\*\*\*\*\*\*\*\*\*\*\*\*\*\*\*\*\*\*\*\*\*\*\*\*\*\*\*\*\*\*\*\*\*\*\*\*\*\*\*\*\*\*\*\*\*\*\*\*\*\*\* \* Copyright (c) 2002-2003,2006 Free Software Foundation, Inc. \*  $*$ \* Permission is hereby granted, free of charge, to any person obtaining a \* \* copy of this software and associated documentation files (the \* \* "Software"), to deal in the Software without restriction, including \* \* without limitation the rights to use, copy, modify, merge, publish, \* \* distribute, distribute with modifications, sublicense, and/or sell \* \* copies of the Software, and to permit persons to whom the Software is \* \* furnished to do so, subject to the following conditions: \*  $*$ \* The above copyright notice and this permission notice shall be included \* \* in all copies or substantial portions of the Software. \*  $*$ 

\* THE SOFTWARE IS PROVIDED "AS IS", WITHOUT WARRANTY OF ANY KIND, EXPRESS \* \* OR IMPLIED, INCLUDING BUT NOT LIMITED TO THE WARRANTIES OF \* \* MERCHANTABILITY, FITNESS FOR A PARTICULAR PURPOSE AND NONINFRINGEMENT. \* \* IN NO EVENT SHALL THE ABOVE COPYRIGHT HOLDERS BE LIABLE FOR ANY CLAIM, \* \* DAMAGES OR OTHER LIABILITY, WHETHER IN AN ACTION OF CONTRACT, TORT OR \* \* OTHERWISE, ARISING FROM, OUT OF OR IN CONNECTION WITH THE SOFTWARE OR \* \* THE USE OR OTHER DEALINGS IN THE SOFTWARE. \*  $*$ \* Except as contained in this notice, the name(s) of the above copyright  $*$ \* holders shall not be used in advertising or otherwise to promote the \* \* sale, use or other dealings in this Software without prior written \* authorization. \* \*\*\*\*\*\*\*\*\*\*\*\*\*\*\*\*\*\*\*\*\*\*\*\*\*\*\*\*\*\*\*\*\*\*\*\*\*\*\*\*\*\*\*\*\*\*\*\*\*\*\*\*\*\*\*\*\*\*\*\*\*\*\*\*\*\*\*\*\*\*\*\*\*\*\*\*/ Found in path(s): \* /opt/cola/permits/100153051\_1695283956.578048/0/libncurses5-5-7-20100626-0ubuntu1-tar-bz2/libncurses5- 5.7+20100626-0ubuntu1/ncurses-5-7-20100626-orig-tar-gz/ncurses-5.7-20100626/test/demo\_keyok.c No license file was found, but licenses were detected in source scan.  $\lt!$ !-- $*$  t \*\*\*\*\*\*\*\*\*\*\*\*\*\*\*\*\*\*\*\*\*\*\*\*\*\*\*\*\*\*\*\*\*\*\*\*\*\*\*\*\*\*\*\*\*\*\*\*\*\*\*\*\*\*\*\*\*\*\*\*\*\*\*\*\*\*\*\*\*\*\*\*\*\*\*\* \* Copyright (c) 1998,2006 Free Software Foundation, Inc. \*  $*$  \* Permission is hereby granted, free of charge, to any person obtaining a \* \* copy of this software and associated documentation files (the \* \* "Software"), to deal in the Software without restriction, including \* \* without limitation the rights to use, copy, modify, merge, publish, \* \* distribute, distribute with modifications, sublicense, and/or sell \* \* copies of the Software, and to permit persons to whom the Software is \* \* furnished to do so, subject to the following conditions: \*  $*$  \* The above copyright notice and this permission notice shall be included \* \* in all copies or substantial portions of the Software. \*  $*$  \* THE SOFTWARE IS PROVIDED "AS IS", WITHOUT WARRANTY OF ANY KIND, EXPRESS \* \* OR IMPLIED, INCLUDING BUT NOT LIMITED TO THE WARRANTIES OF \* \* MERCHANTABILITY, FITNESS FOR A PARTICULAR PURPOSE AND NONINFRINGEMENT. \* \* IN NO EVENT SHALL THE ABOVE COPYRIGHT HOLDERS BE LIABLE FOR ANY CLAIM, \* \* DAMAGES OR OTHER LIABILITY, WHETHER IN AN ACTION OF CONTRACT, TORT OR \* \* OTHERWISE, ARISING FROM, OUT OF OR IN CONNECTION WITH THE SOFTWARE OR \* \* THE USE OR OTHER DEALINGS IN THE SOFTWARE. \*  $*$ \* Except as contained in this notice, the name(s) of the above copyright  $*$  \* holders shall not be used in advertising or otherwise to promote the \* \* sale, use or other

 dealings in this Software without prior written \* \* authorization. \* \*\*\*\*\*\*\*\*\*\*\*\*\*\*\*\*\*\*\*\*\*\*\*\*\*\*\*\*\*\*\*\*\*\*\*\*\*\*\*\*\*\*\*\*\*\*\*\*\*\*\*\*\*\*\*\*\*\*\*\*\*\*\*\*\*\*\*\*\*\*\*\*\*\*\*\* \* @Id: mitem\_current.3x,v 1.11 2006/11/04 18:18:19 tom Exp @ --> Found in path(s): \* /opt/cola/permits/100153051\_1695283956.578048/0/libncurses5-5-7-20100626-0ubuntu1-tar-bz2/libncurses5- 5.7+20100626-0ubuntu1/ncurses-5-7-20100626-orig-tar-gz/ncurses-5.7- 20100626/doc/html/man/mitem\_current.3x.html No license file was found, but licenses were detected in source scan. ############################################################################## # Copyright (c) 2004,2006 Free Software Foundation, Inc. #  $\#$ # Permission is hereby granted, free of charge, to any person obtaining a # # copy of this software and associated documentation files (the "Software"), # # to deal in the Software without restriction, including without limitation # # the rights to use, copy, modify, merge, publish, distribute, distribute  $#$ # with modifications, sublicense, and/or sell copies of the Software, and to # # permit persons to whom the Software is furnished to do so, subject to the # # following conditions:  $\#$ # The above copyright notice and this permission notice shall be included in # # all copies or substantial portions of the Software. #  $\#$ # THE SOFTWARE IS PROVIDED "AS IS", WITHOUT WARRANTY OF ANY KIND, EXPRESS OR # # IMPLIED, INCLUDING BUT NOT LIMITED TO THE WARRANTIES OF MERCHANTABILITY, # # FITNESS FOR A PARTICULAR PURPOSE AND NONINFRINGEMENT. IN NO EVENT SHALL # # THE ABOVE COPYRIGHT HOLDERS BE LIABLE FOR ANY CLAIM, DAMAGES OR OTHER # # LIABILITY, WHETHER IN AN ACTION OF CONTRACT, TORT OR OTHERWISE, ARISING # # FROM, OUT OF OR IN CONNECTION WITH THE SOFTWARE OR THE USE OR OTHER # # DEALINGS IN THE SOFTWARE. #  $\#$  $#$  Except as contained in this notice, the name(s) of the above copyright # holders shall not be used in advertising or otherwise to promote the sale, # # use or other dealings in this Software without prior written # authorization. # ############################################################################## # \$Id: linux-color.dat,v 1.2 2006/04/22 21:40:00 tom Exp \$ # These values are derived from linux/drivers/char/vt.c (default red[], # default\_grn[] and default\_blu[]), commented /\* the default colour table, for VGA+ colour systems \*/ scale:255  $0: 0 0 0$  $1:170 \quad 0 \quad 0$ 

Found in path(s):

\* /opt/cola/permits/100153051\_1695283956.578048/0/libncurses5-5-7-20100626-0ubuntu1-tar-bz2/libncurses5- 5.7+20100626-0ubuntu1/ncurses-5-7-20100626-orig-tar-gz/ncurses-5.7-20100626/test/linux-color.dat No license file was found, but licenses were detected in source scan.

/\*\*\*\*\*\*\*\*\*\*\*\*\*\*\*\*\*\*\*\*\*\*\*\*\*\*\*\*\*\*\*\*\*\*\*\*\*\*\*\*\*\*\*\*\*\*\*\*\*\*\*\*\*\*\*\*\*\*\*\*\*\*\*\*\*\*\*\*\*\*\*\*\*\*\*\* \* Copyright (c) 1998,2006 Free Software Foundation, Inc. \*  $*$ \* Permission is hereby granted, free of charge, to any person obtaining a \* \* copy of this software and associated documentation files (the \* \* "Software"), to deal in the Software without restriction, including \* \* without limitation the rights to use, copy, modify, merge, publish, \* \* distribute, distribute with modifications, sublicense, and/or sell \* \* copies of the Software, and to permit persons to whom the Software is \* \* furnished to do so, subject to the following conditions: \*  $*$ \* The above copyright notice and this permission notice shall be included \* \* in all copies or substantial portions of the Software. \*  $*$ \* THE SOFTWARE IS PROVIDED "AS IS", WITHOUT WARRANTY OF ANY KIND, EXPRESS \* \* OR IMPLIED, INCLUDING BUT NOT LIMITED TO THE WARRANTIES OF \* \* MERCHANTABILITY, FITNESS FOR A PARTICULAR PURPOSE AND NONINFRINGEMENT. \* \* IN NO EVENT SHALL THE ABOVE COPYRIGHT HOLDERS BE LIABLE FOR ANY CLAIM, \* \* DAMAGES OR OTHER LIABILITY, WHETHER IN AN ACTION OF CONTRACT, TORT OR \* \* OTHERWISE, ARISING FROM, OUT OF OR IN CONNECTION WITH THE SOFTWARE OR \* \* THE USE OR OTHER DEALINGS IN THE SOFTWARE. \*  $*$ \* Except as contained in this notice, the name(s) of the above copyright \* \* holders shall not be used in advertising or otherwise to promote the \* \* sale, use or other dealings in this Software without prior written \* authorization. \*

```
****************************************************************************/
```

```
/*
* $Id: chkdef.cmd,v 1.3 2006/04/22 23:14:50 tom Exp $
*
* Author: Juan Jose Garcia Ripoll <worm@arrakis.es>.
* Webpage: http://www.arrakis.es/~worm/
*
* chkdef.cmd - checks that a .def file has no conflicts and is properly
*		formatted.
*
* returns nonzero if two symbols have the same code or a line has a wrong
* format.
*
* returns 0 otherwise
*
* the standard output shows conflicts.
*/
parse arg def_file
def_file = translate(def_file,\langle \cdot, \cdot \rangle')
call CleanQueue
/*
* `cmp' is zero when the file is valid
* `codes' associates a name to a code
* `names' associates a code to a name
*/
cmp = 0codes = 0names. = "
/*
* This sed expression cleans empty lines, comments and special .DEF
* commands, such as LIBRARY..., EXPORTS..., etc
*/
tidy_up = "s/[ \| \|*//g;s/;.*//g;/^[ \|*$/d;/^[a-zA-Z]/d;"'
/*
 * First we find all public symbols from the original DLL. All this
* information is pushed into a REXX private list with the RXQUEUE
* utility program.
*/
'@echo off'
'type' def_file '| sed' tidy_up '| sort | rxqueue'
do while queued() > 0
```

```
 /*
   * We retrieve the symbol name (NEW_NAME) and its code (NEW_CODE)
  */
  parse pull '"' new_name '"' '@'new_code rest
  select
   when (new_code = \prime\prime) | (new_name = \prime\prime) then
    /* The input was not properly formatted * do
     say 'Error: symbol "'new_name'" has no export code or is empty'
    cmp = 1 end
   when codes.new_name \geq 0 then
     /* This symbol was already defined */
     if codes.new_name \= new_code then
       do
   cmp = 2	 say 'Symbol "'new_name'" multiply defined'
   	 end
   when names.new_code \equiv " then
     /* This code was already assigned to a symbol */
    if names.new code \equiv new name then
       do
       cmp
= 3	 say 'Conflict with "'names.new_code'" & "'new_name'" being @'new_code
       end
    otherwise
     do
     codes.new_name = new_code
     names.new_code = new_name
     end
  end /* select */
end
exit cmp
CleanQueue: procedure
do while queued() > 0	 parse pull foo
	end
return
Found in path(s):
* /opt/cola/permits/100153051_1695283956.578048/0/libncurses5-5-7-20100626-0ubuntu1-tar-bz2/libncurses5-
5.7+20100626-0ubuntu1/ncurses-5-7-20100626-orig-tar-gz/ncurses-5.7-20100626/misc/chkdef.cmd
```
No license file was found, but licenses were detected in source scan.

 $\lt$ !--

 $*$  t \*\*\*\*\*\*\*\*\*\*\*\*\*\*\*\*\*\*\*\*\*\*\*\*\*\*\*\*\*\*\*\*\*\*\*\*\*\*\*\*\*\*\*\*\*\*\*\*\*\*\*\*\*\*\*\*\*\*\*\*\*\*\*\*\*\*\*\*\*\*\*\*\*\*\*\* \* Copyright (c) 1998,2006 Free Software Foundation, Inc. \*  $*$  \* Permission is hereby granted, free of charge, to any person obtaining a \* \* copy of this software and associated documentation files (the \* \* "Software"), to deal in the Software without restriction, including \* \* without limitation the rights to use, copy, modify, merge, publish, \* \* distribute, distribute with modifications, sublicense, and/or sell \* \* copies of the Software, and to permit persons to whom the Software is \* \* furnished to do so, subject to the following conditions: \*  $*$  \* The above copyright notice and this permission notice shall be included \* \* in all copies or substantial portions of the Software. \*  $*$  \* THE SOFTWARE IS PROVIDED "AS IS", WITHOUT WARRANTY OF ANY KIND, EXPRESS \* \* OR IMPLIED, INCLUDING BUT NOT LIMITED TO THE WARRANTIES OF \* \* MERCHANTABILITY, FITNESS FOR A PARTICULAR PURPOSE AND NONINFRINGEMENT. \* \* IN NO EVENT SHALL THE ABOVE COPYRIGHT HOLDERS BE LIABLE FOR ANY CLAIM, \* \* DAMAGES OR OTHER LIABILITY, WHETHER IN AN ACTION OF CONTRACT, TORT OR \* \* OTHERWISE, ARISING FROM, OUT OF OR IN CONNECTION WITH THE SOFTWARE OR \* \* THE USE OR OTHER DEALINGS IN THE SOFTWARE. \*  $*$ \* Except as contained in this notice, the name(s) of the above copyright  $*$  \* holders shall not be used in advertising or otherwise to promote the \* \* sale, use or other dealings in this Software without prior written \* authorization. \* \*\*\*\*\*\*\*\*\*\*\*\*\*\*\*\*\*\*\*\*\*\*\*\*\*\*\*\*\*\*\*\*\*\*\*\*\*\*\*\*\*\*\*\*\*\*\*\*\*\*\*\*\*\*\*\*\*\*\*\*\*\*\*\*\*\*\*\*\*\*\*\*\*\*\*\* \* @Id: form\_cursor.3x,v 1.6 2006/11/04 18:50:24 tom Exp @ --> Found in path(s): \* /opt/cola/permits/100153051\_1695283956.578048/0/libncurses5-5-7-20100626-0ubuntu1-tar-bz2/libncurses5- 5.7+20100626-0ubuntu1/ncurses-5-7-20100626-orig-tar-gz/ncurses-5.7- 20100626/doc/html/man/form\_cursor.3x.html No license file was found, but licenses were detected in source scan. ------------------------------------------------------------------------------ -- Copyright (c) 2010 Free Software Foundation, Inc. -- -- -- Permission is hereby granted, free of charge, to any person obtaining a -- -- copy of this software and associated documentation files (the -- "Software"), to deal in the Software without restriction, including -- -- without limitation the rights to use, copy, modify, merge, publish, -- distribute, distribute with modifications, sublicense, and/or sell -- copies of the Software, and to permit persons to whom the Software is --

-- furnished to do so, subject to the following conditions: -- -- -- The above copyright notice and this permission notice shall be included -- -- in all copies or substantial portions of the Software. -- -- -- THE SOFTWARE IS PROVIDED "AS IS", WITHOUT WARRANTY OF ANY KIND, EXPRESS -- -- OR IMPLIED, INCLUDING BUT NOT LIMITED TO THE WARRANTIES OF -- MERCHANTABILITY, FITNESS FOR A PARTICULAR PURPOSE AND NONINFRINGEMENT. -- -- IN NO EVENT SHALL THE ABOVE COPYRIGHT HOLDERS BE LIABLE FOR ANY CLAIM, -- -- DAMAGES OR OTHER LIABILITY, WHETHER IN AN ACTION OF CONTRACT, TORT OR -- -- OTHERWISE, ARISING FROM, OUT OF OR IN CONNECTION WITH THE SOFTWARE OR -- -- THE USE OR OTHER DEALINGS IN THE SOFTWARE. -- -- -- Except as contained in this notice, the name(s) of the above copyright -- -- holders shall not be used in advertising or otherwise to promote the -- -- sale, use or other dealings in this Software without prior written -- authorization. -- ------------------------------------------------------------------------------ -- \$Id: library.gpr,v 1.4 2010/06/26 19:43:16 tom Exp \$ -- http://gcc.gnu.org/onlinedocs/gnat\_ugn\_unw/Library-Projects.html -- http://www.adaworld.com/debian/debian-ada-policy.html project Library is Build\_Dir := External ("BUILD\_DIR"); Source  $Dir := External$  ("SOURCE DIR");  $Kind := External$  ("LIB  $KIND$ "); for Library\_Name use External ("LIB\_NAME"); for Library\_Version use External ("SONAME"); for Library\_Kind use Kind; for Library\_Dir use Build\_Dir & "/lib"; for Object\_Dir use Build\_Dir & "/" & Kind & "-obj"; for Library\_ALI\_Dir use Build\_Dir & "/" & Kind & "-ali"; for Source\_Dirs use (Source\_Dir & "/src", Build\_Dir & "/src"); package Compiler is for Default\_Switches ("Ada") use ("-g", "-O2", "-gnatafno", "-gnatVa", -- All validity checks "-gnatwa"); -- Activate all optional errors end Compiler; end Library;
Found in path(s):

\* /opt/cola/permits/100153051\_1695283956.578048/0/libncurses5-5-7-20100626-0ubuntu1-tar-bz2/libncurses5- 5.7+20100626-0ubuntu1/ncurses-5-7-20100626-orig-tar-gz/ncurses-5.7-20100626/Ada95/src/library.gpr No license file was found, but licenses were detected in source scan.

 $\lt!!$ -- \*\*\*\*\*\*\*\*\*\*\*\*\*\*\*\*\*\*\*\*\*\*\*\*\*\*\*\*\*\*\*\*\*\*\*\*\*\*\*\*\*\*\*\*\*\*\*\*\*\*\*\*\*\*\*\*\*\*\*\*\*\*\*\*\*\*\*\*\*\*\*\*\*\*\*\* \* Copyright (c) 2002,2005 Free Software Foundation, Inc. \*  $*$  \* Permission is hereby granted, free of charge, to any person obtaining a \* \* copy of this software and associated documentation files (the \* \* "Software"), to deal in the Software without restriction, including \* \* without limitation the rights to use, copy, modify, merge, publish, \* \* distribute, distribute with modifications, sublicense, and/or sell \* \* copies of the Software, and to permit persons to whom the Software is \* \* furnished to do so, subject to the following conditions: \*  $*$  \* The above copyright notice and this permission notice shall be included \* \* in all copies or substantial portions of the Software. \*  $*$  \* THE SOFTWARE IS PROVIDED "AS IS", WITHOUT WARRANTY OF ANY KIND, EXPRESS \* \* OR IMPLIED, INCLUDING BUT NOT LIMITED TO THE WARRANTIES OF \* \* MERCHANTABILITY, FITNESS FOR A PARTICULAR PURPOSE AND NONINFRINGEMENT. \* \* IN NO EVENT SHALL THE ABOVE COPYRIGHT HOLDERS BE LIABLE FOR ANY CLAIM, \* \* DAMAGES OR OTHER LIABILITY, WHETHER IN AN ACTION OF CONTRACT, TORT OR \* \* OTHERWISE, ARISING FROM, OUT OF OR IN CONNECTION WITH THE SOFTWARE OR \* \* THE USE OR OTHER DEALINGS IN THE SOFTWARE. \*  $*$ \* Except as contained in this notice, the name(s) of the above copyright  $*$  \* holders shall not be used in advertising or otherwise to promote the \* \* sale, use or other dealings in this Software without prior written \* \* authorization. \* \*\*\*\*\*\*\*\*\*\*\*\*\*\*\*\*\*\*\*\*\*\*\*\*\*\*\*\*\*\*\*\*\*\*\*\*\*\*\*\*\*\*\*\*\*\*\*\*\*\*\*\*\*\*\*\*\*\*\*\*\*\*\*\*\*\*\*\*\*\*\*\*\*\*\*\* \* @Id: curs\_ins\_wstr.3x,v 1.4 2005/05/15 17:02:54 tom Exp @ --> Found in path(s): \* /opt/cola/permits/100153051\_1695283956.578048/0/libncurses5-5-7-20100626-0ubuntu1-tar-bz2/libncurses5- 5.7+20100626-0ubuntu1/ncurses-5-7-20100626-orig-tar-gz/ncurses-5.7- 20100626/doc/html/man/curs\_ins\_wstr.3x.html No license file was found, but licenses were detected in source scan.  $\langle$  ! -- $*$  t \*\*\*\*\*\*\*\*\*\*\*\*\*\*\*\*\*\*\*\*\*\*\*\*\*\*\*\*\*\*\*\*\*\*\*\*\*\*\*\*\*\*\*\*\*\*\*\*\*\*\*\*\*\*\*\*\*\*\*\*\*\*\*\*\*\*\*\*\*\*\*\*\*\*\*\*

\* Copyright (c) 1998-2006,2007 Free Software Foundation, Inc. \*

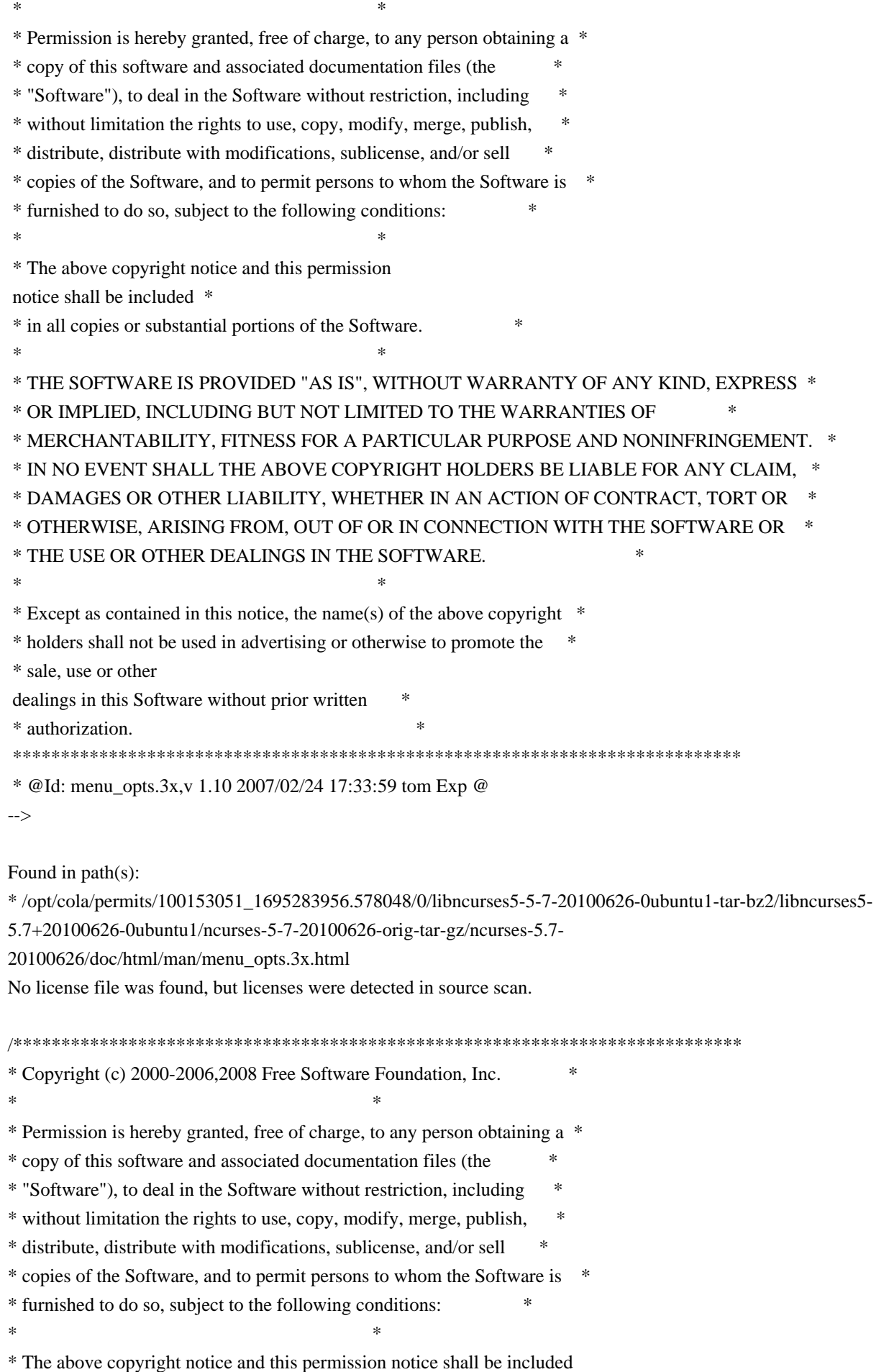

 \* \* in all copies or substantial portions of the Software. \*  $*$ \* THE SOFTWARE IS PROVIDED "AS IS", WITHOUT WARRANTY OF ANY KIND, EXPRESS \* \* OR IMPLIED, INCLUDING BUT NOT LIMITED TO THE WARRANTIES OF \* \* MERCHANTABILITY, FITNESS FOR A PARTICULAR PURPOSE AND NONINFRINGEMENT. \* \* IN NO EVENT SHALL THE ABOVE COPYRIGHT HOLDERS BE LIABLE FOR ANY CLAIM, \* \* DAMAGES OR OTHER LIABILITY, WHETHER IN AN ACTION OF CONTRACT, TORT OR \* \* OTHERWISE, ARISING FROM, OUT OF OR IN CONNECTION WITH THE SOFTWARE OR \* \* THE USE OR OTHER DEALINGS IN THE SOFTWARE. \*  $*$ \* Except as contained in this notice, the name(s) of the above copyright \* \* holders shall not be used in advertising or otherwise to promote the \* \* sale, use or other dealings in this Software without prior written \* authorization. \* \*\*\*\*\*\*\*\*\*\*\*\*\*\*\*\*\*\*\*\*\*\*\*\*\*\*\*\*\*\*\*\*\*\*\*\*\*\*\*\*\*\*\*\*\*\*\*\*\*\*\*\*\*\*\*\*\*\*\*\*\*\*\*\*\*\*\*\*\*\*\*\*\*\*\*\*/ Found in path(s): \* /opt/cola/permits/100153051\_1695283956.578048/0/libncurses5-5-7-20100626-0ubuntu1-tar-bz2/libncurses5- 5.7+20100626-0ubuntu1/ncurses-5-7-20100626-orig-tar-gz/ncurses-5.7-20100626/ncurses/tinfo/lib\_tgoto.c No license file was found, but licenses were detected in source scan. ------------------------------------------------------------------------------- -- Copyright (c) 1998, 2006 Free Software Foundation, Inc. -- -- -- Permission is hereby granted, free of charge, to any person obtaining a -- -- copy of this software and associated documentation files (the -- "Software"), to deal in the Software without restriction, including -- -- without limitation the rights to use, copy, modify, merge, publish, -- distribute, distribute with modifications, sublicense, and/or sell copies -- -- of the Software, and to permit persons to whom the Software is furnished -- -- to do so, subject to the following conditions: -- -- -- The above copyright notice and this permission notice shall be included -- -- in all copies or substantial portions of the Software. -- -- -- THE SOFTWARE IS PROVIDED "AS IS", WITHOUT WARRANTY OF ANY KIND, EXPRESS -- -- OR IMPLIED, INCLUDING BUT NOT LIMITED TO THE WARRANTIES OF -- -- MERCHANTABILITY, FITNESS FOR A PARTICULAR PURPOSE AND NONINFRINGEMENT. IN -- -- NO EVENT SHALL THE ABOVE COPYRIGHT HOLDERS BE LIABLE FOR ANY CLAIM, -- DAMAGES OR OTHER LIABILITY, WHETHER IN AN ACTION OF CONTRACT, TORT OR -- -- OTHERWISE, ARISING FROM, OUT OF OR IN CONNECTION WITH THE SOFTWARE OR THE -- -- USE OR OTHER DEALINGS IN THE SOFTWARE. -- -- -- Except as contained in this notice, the name(s) of the above copyright -- -- holders shall not be used in advertising or otherwise to promote the

-- sale, use

or other dealings in this Software without prior written -- authorization. --

-------------------------------------------------------------------------------

-- \$Id: README,v 1.2 2006/04/22 22:19:37 tom Exp \$

-------------------------------------------------------------------------------

The files in this directory (trace) support both the terminfo and ncurses libraries. Most of the functions are linked in only when the libraries are compiled with TRACE defined.

Found in path(s):

\* /opt/cola/permits/100153051\_1695283956.578048/0/libncurses5-5-7-20100626-0ubuntu1-tar-bz2/libncurses5- 5.7+20100626-0ubuntu1/ncurses-5-7-20100626-orig-tar-gz/ncurses-5.7-20100626/ncurses/trace/README No license file was found, but licenses were detected in source scan.

# \$Id: modules,v 1.18 2010/01/23 16:36:23 tom Exp \$ ############################################################################## # Copyright (c) 1998-2006,2010 Free Software Foundation, Inc.  $\#$  $\#$ # Permission is hereby granted, free of charge, to any person obtaining a # # copy of this software and associated documentation files (the "Software"), # # to deal in the Software without restriction, including without limitation # # the rights to use, copy, modify, merge, publish, distribute, distribute # # with modifications, sublicense, and/or sell copies of the Software, and to # # permit persons to whom the Software is furnished to do so, subject to the # # following conditions:  $\#$ # The above copyright notice and this permission notice shall be included in # # all copies or substantial portions of the Software. #  $\#$ # THE SOFTWARE IS PROVIDED "AS IS", WITHOUT WARRANTY OF ANY KIND, EXPRESS OR # # IMPLIED, INCLUDING BUT NOT LIMITED TO THE WARRANTIES OF MERCHANTABILITY, # # FITNESS FOR A PARTICULAR PURPOSE AND NONINFRINGEMENT. IN NO EVENT SHALL # # THE ABOVE COPYRIGHT HOLDERS BE LIABLE FOR ANY CLAIM, DAMAGES OR OTHER # # LIABILITY, WHETHER IN AN ACTION OF CONTRACT, TORT OR OTHERWISE, ARISING # # FROM, OUT OF OR IN CONNECTION WITH THE SOFTWARE OR THE USE OR OTHER # # DEALINGS IN THE SOFTWARE. #  $\#$   $\#$  $#$  Except as contained in this notice, the name(s) of the above copyright  $#$ # holders shall not be used in advertising or otherwise to promote the sale, # # use or other dealings in this Software without prior written # # authorization. # ############################################################################## # # Author: Thomas E. Dickey 1996-on

### @ base

# Library objects

m\_attribs lib \$(srcdir) \$(HEADER\_DEPS) m\_cursor lib  $\{(s, c, d)\}_{(HEADER_DEPS)}$ m\_driver lib  $\{(s, r, d)\}\$  (HEADER DEPS) m\_format lib  $$(\s$ (srcdir)  $$(HEADER_DEPS)$ m\_global lib  $$(\s$ (srcdir)  $$(HEADER_DEPS)$ m\_hook lib \$(srcdir) \$(HEADER\_DEPS) m\_item\_cur lib  $$(\s$ (srcdir)  $$(HEADER_DEPS)$ m\_item\_nam lib \$(srcdir) \$(HEADER\_DEPS) m\_item\_new lib \$(srcdir) \$(HEADER\_DEPS) m\_item\_opt lib  $$(\s$ (srcdir)  $$(HEADER_DEPS)$ m\_item\_top lib  $$(\s$ (srcdir)  $$(HEADER_DEPS)$ m\_item\_use lib  $$(\s$ (srcdir)  $$(HEADER_DEPS)$ m\_item\_val lib  $$(\s$ (srcdir)  $$(HEADER_DEPS)$ m item vis lib  $\sqrt{$(srcdir)\ $(HEADER)$ m\_items lib  $$(\s$ (srcdir)  $$(HEADER_DEPS)$ m\_new lib \$(srcdir) \$(HEADER\_DEPS) m\_opts lib  $\frac{16}{16}$  (srcdir)  $\frac{16}{16}$  (HEADER DEPS) m\_pad lib  $\{(s, r, d)\}\$  (HEADER\_DEPS) m\_pattern lib  $$(\s$ (srcdir)  $$(HEADER_DEPS)$ m\_post lib  $\{(srcdir)\,(HEADER_DEPS)\}$ m\_req\_name lib  $$(sredir) $(HEADER_DEPS)$$ m\_scale lib  $\frac{1}{2}$ (srcdir)  $\frac{1}{2}$ (HEADER\_DEPS) m\_spacing lib  $$(\text{s}(\text{sredir})\$(\text{HEADER\_DEPS})$ m\_sub lib  $$(s|$ cdir) $$(HEADER_DEPS)$ m\_trace lib  $$(\text{srcdir})$  $$(\text{HEADER\_DEPS})$ m\_userptr lib  $$(\s$ (srcdir)  $$(\tHeADER_DEPS)$ m\_win lib  $$(sredir) $(HEADER_DEPS)$$ 

#### #

vile:makemode

Found in path(s):

\* /opt/cola/permits/100153051\_1695283956.578048/0/libncurses5-5-7-20100626-0ubuntu1-tar-bz2/libncurses5- 5.7+20100626-0ubuntu1/ncurses-5-7-20100626-orig-tar-gz/ncurses-5.7-20100626/menu/modules No license file was found, but licenses were detected in source scan.

<!--

 \*\*\*\*\*\*\*\*\*\*\*\*\*\*\*\*\*\*\*\*\*\*\*\*\*\*\*\*\*\*\*\*\*\*\*\*\*\*\*\*\*\*\*\*\*\*\*\*\*\*\*\*\*\*\*\*\*\*\*\*\*\*\*\*\*\*\*\*\*\*\*\*\*\*\*\* \* Copyright (c) 1998-2007,2008 Free Software Foundation, Inc. \*  $*$  \* Permission is hereby granted, free of charge, to any person obtaining a \* \* copy of this software and associated documentation files (the \* \* "Software"), to deal in the Software without restriction, including \* \* without limitation the rights to use, copy, modify, merge, publish, \*

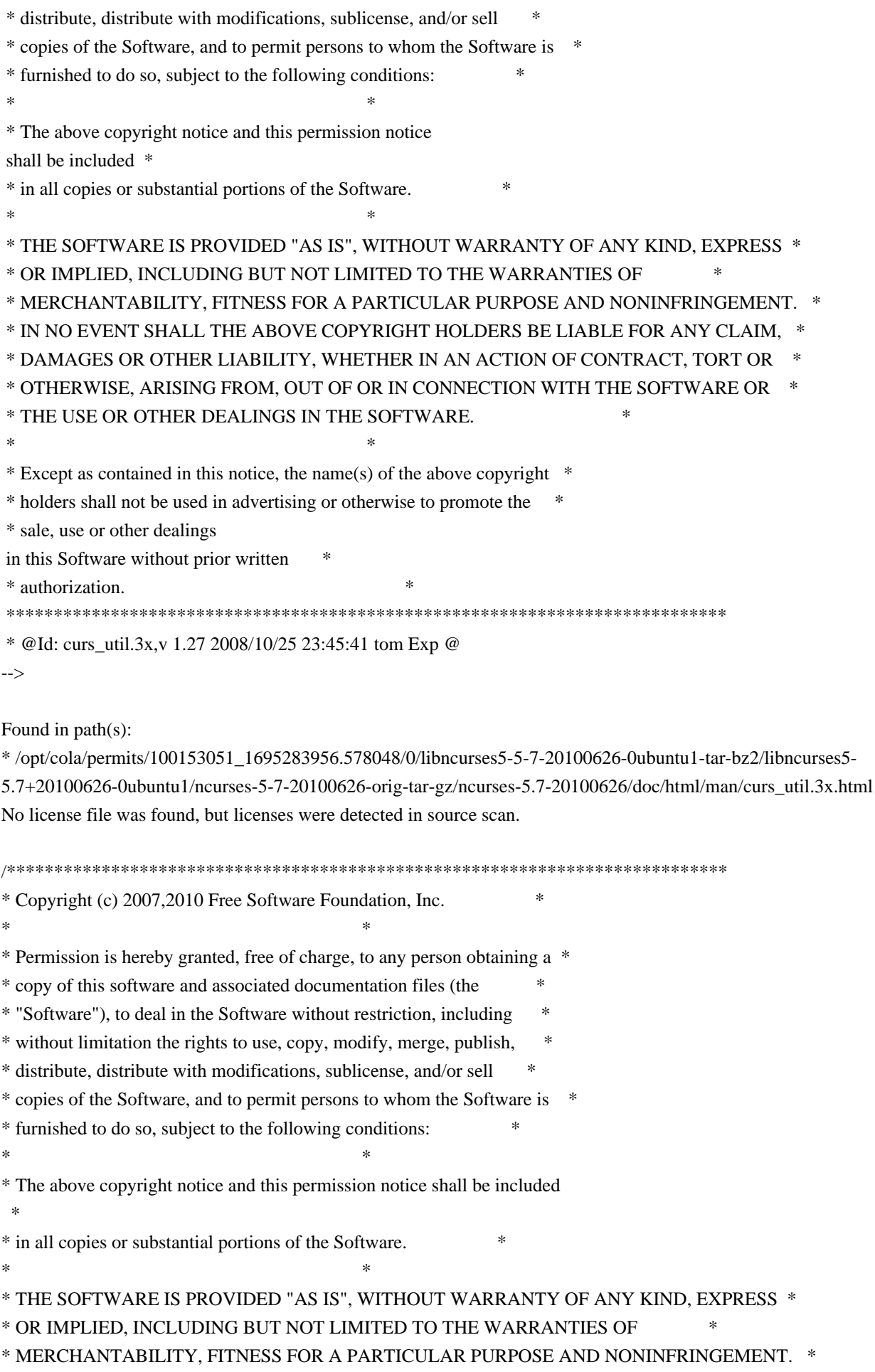

\* IN NO EVENT SHALL THE ABOVE COPYRIGHT HOLDERS BE LIABLE FOR ANY CLAIM, \*

\* DAMAGES OR OTHER LIABILITY, WHETHER IN AN ACTION OF CONTRACT, TORT OR \*

\* OTHERWISE, ARISING FROM, OUT OF OR IN CONNECTION WITH THE SOFTWARE OR \*

\* THE USE OR OTHER DEALINGS IN THE SOFTWARE. \*

 $*$ 

\* Except as contained in this notice, the name(s) of the above copyright  $*$ 

\* holders shall not be used in advertising or otherwise to promote the \*

\* sale, use or other dealings in this Software without prior

written

\* authorization. \*

\*\*\*\*\*\*\*\*\*\*\*\*\*\*\*\*\*\*\*\*\*\*\*\*\*\*\*\*\*\*\*\*\*\*\*\*\*\*\*\*\*\*\*\*\*\*\*\*\*\*\*\*\*\*\*\*\*\*\*\*\*\*\*\*\*\*\*\*\*\*\*\*\*\*\*\*/

Found in path(s):

\* /opt/cola/permits/100153051\_1695283956.578048/0/libncurses5-5-7-20100626-0ubuntu1-tar-bz2/libncurses5-

5.7+20100626-0ubuntu1/ncurses-5-7-20100626-orig-tar-gz/ncurses-5.7-20100626/test/test\_instr.c

\* /opt/cola/permits/100153051\_1695283956.578048/0/libncurses5-5-7-20100626-0ubuntu1-tar-bz2/libncurses5-

5.7+20100626-0ubuntu1/ncurses-5-7-20100626-orig-tar-gz/ncurses-5.7-20100626/test/inchs.c

\* /opt/cola/permits/100153051\_1695283956.578048/0/libncurses5-5-7-20100626-0ubuntu1-tar-bz2/libncurses5-

5.7+20100626-0ubuntu1/ncurses-5-7-20100626-orig-tar-gz/ncurses-5.7-20100626/test/test\_inwstr.c

\* /opt/cola/permits/100153051\_1695283956.578048/0/libncurses5-5-7-20100626-0ubuntu1-tar-bz2/libncurses5-

5.7+20100626-0ubuntu1/ncurses-5-7-20100626-orig-tar-gz/ncurses-5.7-20100626/test/inch\_wide.c

No license file was found, but licenses were detected in source scan.

 $\lt!$ !--

\*\*\*\*\*\*\*\*\*\*\*\*\*\*\*\*\*\*\*\*\*\*\*\*\*\*\*\*\*\*\*\*\*\*\*\*\*\*\*\*\*\*\*\*\*\*\*\*\*\*\*\*\*\*\*\*\*\*\*\*\*\*\*\*\*\*\*\*\*\*\*\*\*\*\*\*

\* Copyright (c) 1998-2003,2005 Free Software Foundation, Inc. \*

\* Permission is hereby granted, free of charge, to any person obtaining a \*

\* copy of this software and associated documentation files (the \*

\* "Software"), to deal in the Software without restriction, including \*

\* without limitation the rights to use, copy, modify, merge, publish, \*

\* distribute, distribute with modifications, sublicense, and/or sell \*

\* copies of the Software, and to permit persons to whom the Software is \*

\* furnished to do so, subject to the following conditions: \*

 $*$ 

 $*$ 

 \* The above copyright notice and this permission notice shall be included \*

\* in all copies or substantial portions of the Software. \*

 $*$ 

 \* THE SOFTWARE IS PROVIDED "AS IS", WITHOUT WARRANTY OF ANY KIND, EXPRESS \* \* OR IMPLIED, INCLUDING BUT NOT LIMITED TO THE WARRANTIES OF \*

\* MERCHANTABILITY, FITNESS FOR A PARTICULAR PURPOSE AND NONINFRINGEMENT. \*

\* IN NO EVENT SHALL THE ABOVE COPYRIGHT HOLDERS BE LIABLE FOR ANY CLAIM, \*

\* DAMAGES OR OTHER LIABILITY, WHETHER IN AN ACTION OF CONTRACT, TORT OR \*

\* OTHERWISE, ARISING FROM, OUT OF OR IN CONNECTION WITH THE SOFTWARE OR \*

\* THE USE OR OTHER DEALINGS IN THE SOFTWARE. \*

 $*$ 

\* Except as contained in this notice, the name(s) of the above copyright  $*$ 

 \* holders shall not be used in advertising or otherwise to promote the \* \* sale, use or other dealings in this Software without prior written \* \* authorization. \* \*\*\*\*\*\*\*\*\*\*\*\*\*\*\*\*\*\*\*\*\*\*\*\*\*\*\*\*\*\*\*\*\*\*\*\*\*\*\*\*\*\*\*\*\*\*\*\*\*\*\*\*\*\*\*\*\*\*\*\*\*\*\*\*\*\*\*\*\*\*\*\*\*\*\*\* \* @Id: curs\_initscr.3x,v 1.14 2005/05/15 16:18:01 tom Exp @ --> Found in path(s): \* /opt/cola/permits/100153051\_1695283956.578048/0/libncurses5-5-7-20100626-0ubuntu1-tar-bz2/libncurses5- 5.7+20100626-0ubuntu1/ncurses-5-7-20100626-orig-tar-gz/ncurses-5.7- 20100626/doc/html/man/curs\_initscr.3x.html No license file was found, but licenses were detected in source scan. /\*\*\*\*\*\*\*\*\*\*\*\*\*\*\*\*\*\*\*\*\*\*\*\*\*\*\*\*\*\*\*\*\*\*\*\*\*\*\*\*\*\*\*\*\*\*\*\*\*\*\*\*\*\*\*\*\*\*\*\*\*\*\*\*\*\*\*\*\*\*\*\*\*\*\*\* \* Copyright (c) 1998,2000 Free Software Foundation, Inc. \*  $*$ \* Permission is hereby granted, free of charge, to any person obtaining a \* \* copy of this software and associated documentation files (the \* \* "Software"), to deal in the Software without restriction, including \* \* without limitation the rights to use, copy, modify, merge, publish, \* \* distribute, distribute with modifications, sublicense, and/or sell \* \* copies of the Software, and to permit persons to whom the Software is \* \* furnished to do so, subject to the following conditions: \*  $*$ \* The above copyright notice and this permission notice shall be included \* \* in all copies or substantial portions of the Software. \*  $*$ \* THE SOFTWARE IS PROVIDED "AS IS", WITHOUT WARRANTY OF ANY KIND, EXPRESS \* \* OR IMPLIED, INCLUDING BUT NOT LIMITED TO THE WARRANTIES OF \* \* MERCHANTABILITY, FITNESS FOR A PARTICULAR PURPOSE AND NONINFRINGEMENT. \* \* IN NO EVENT SHALL THE ABOVE COPYRIGHT HOLDERS BE LIABLE FOR ANY CLAIM, \* \* DAMAGES OR OTHER LIABILITY, WHETHER IN AN ACTION OF CONTRACT, TORT OR \* \* OTHERWISE, ARISING FROM, OUT OF OR IN CONNECTION WITH THE SOFTWARE OR \* \* THE USE OR OTHER DEALINGS IN THE SOFTWARE. \*  $*$ 

\* Except as contained in this notice, the name(s) of the above copyright \*

\* holders shall not be used in advertising or otherwise to promote the \*

\* sale, use or other dealings in this Software without prior

written \* authorization. \*

\*\*\*\*\*\*\*\*\*\*\*\*\*\*\*\*\*\*\*\*\*\*\*\*\*\*\*\*\*\*\*\*\*\*\*\*\*\*\*\*\*\*\*\*\*\*\*\*\*\*\*\*\*\*\*\*\*\*\*\*\*\*\*\*\*\*\*\*\*\*\*\*\*\*\*\*/

/\*\*\*\*\*\*\*\*\*\*\*\*\*\*\*\*\*\*\*\*\*\*\*\*\*\*\*\*\*\*\*\*\*\*\*\*\*\*\*\*\*\*\*\*\*\*\*\*\*\*\*\*\*\*\*\*\*\*\*\*\*\*\*\*\*\*\*\*\*\*\*\*\*\*\*\*

\* Author: Zeyd M. Ben-Halim <zmbenhal@netcom.com> 1992,1995 \*

and: Eric S. Raymond <esr@snark.thyrsus.com> \*

\*\*\*\*\*\*\*\*\*\*\*\*\*\*\*\*\*\*\*\*\*\*\*\*\*\*\*\*\*\*\*\*\*\*\*\*\*\*\*\*\*\*\*\*\*\*\*\*\*\*\*\*\*\*\*\*\*\*\*\*\*\*\*\*\*\*\*\*\*\*\*\*\*\*\*\*/

/\* \$Id: termcap.h.in,v 1.16 2001/03/24 21:53:27 tom Exp \$ \*/

#ifndef NCURSES\_TERMCAP\_H\_incl #define NCURSES\_TERMCAP\_H\_incl 1

#undef NCURSES\_VERSION #define NCURSES\_VERSION "@NCURSES\_MAJOR@.@NCURSES\_MINOR@"

#include <ncurses\_dll.h>

#ifdef \_\_cplusplus extern "C" { #endif /\* \_\_cplusplus \*/

#include <sys/types.h>

#undef NCURSES\_CONST #define NCURSES\_CONST @NCURSES\_CONST@

#undef NCURSES\_OSPEED #define NCURSES\_OSPEED @NCURSES\_OSPEED@

extern NCURSES\_EXPORT\_VAR(char) PC; extern NCURSES\_EXPORT\_VAR(char \*) UP; extern NCURSES\_EXPORT\_VAR(char \*) BC; extern NCURSES\_EXPORT\_VAR(NCURSES\_OSPEED) ospeed;

#if !defined(NCURSES\_TERM\_H\_incl) extern NCURSES\_EXPORT(char \*) tgetstr (NCURSES\_CONST char \*, char \*\*); extern NCURSES\_EXPORT(char \*) tgoto (const char \*, int, int); extern NCURSES\_EXPORT(int) tgetent (char  $*$ , const char  $*$ ); extern NCURSES\_EXPORT(int) tgetflag (NCURSES\_CONST char \*); extern NCURSES\_EXPORT(int) tgetnum (NCURSES\_CONST char \*); extern NCURSES\_EXPORT(int) tputs (const char \*, int, int (\*)(int)); #endif

#ifdef \_\_cplusplus } #endif

#endif /\* NCURSES\_TERMCAP\_H\_incl \*/

Found in path(s):

\* /opt/cola/permits/100153051\_1695283956.578048/0/libncurses5-5-7-20100626-0ubuntu1-tar-bz2/libncurses5- 5.7+20100626-0ubuntu1/ncurses-5-7-20100626-orig-tar-gz/ncurses-5.7-20100626/include/termcap.h.in

No license file was found, but licenses were detected in source scan.

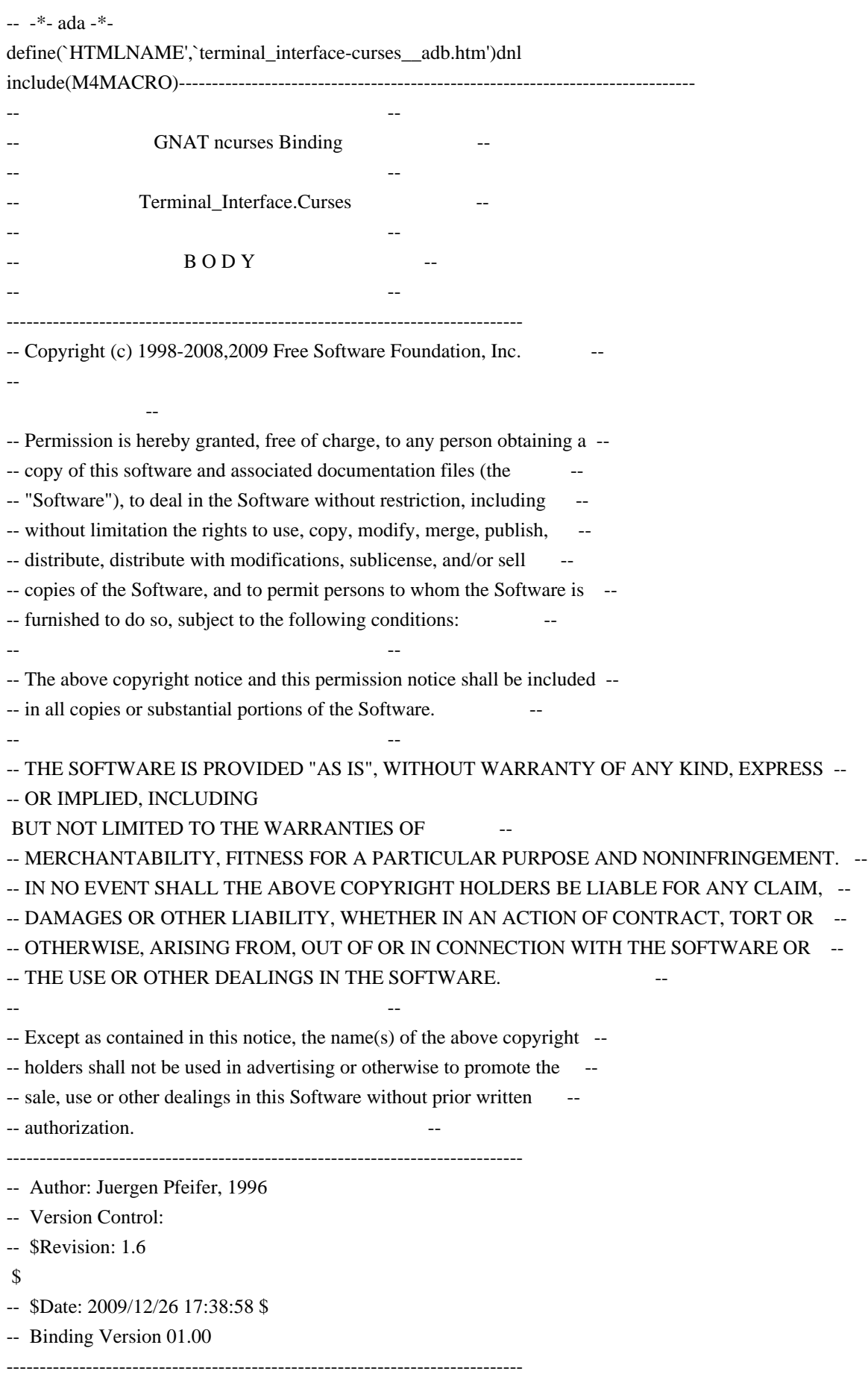

#### with System;

with Terminal\_Interface.Curses.Aux; with Interfaces.C; use Interfaces.C; with Interfaces.C.Strings; use Interfaces.C.Strings; with Ada.Characters.Handling; use Ada.Characters.Handling; with Ada.Strings.Fixed;

package body Terminal\_Interface.Curses is

 use Aux; use type System.Bit\_Order;

package ASF renames Ada.Strings.Fixed;

type chtype\_array is array (size\_t range  $\langle \rangle$ ) of aliased Attributed\_Character; pragma Convention (C, chtype\_array);

# ------------------------------------------------------------------------------

 function Key\_Name (Key : Real\_Key\_Code) return String is function Keyname (K : C\_Int) return chars\_ptr; pragma Import (C, Keyname, "keyname"); Ch : Character; begin if Key <= Character'Pos (Character'Last) then Ch := Character'Val

### (Key);

```
 if Is_Control (Ch) then
      return Un_Control (Attributed_Character'(Ch => Ch,
                                  Color => Color_Pair'First,
                                 Attr \Rightarrow Normal_Video));
    elsif Is_Graphic (Ch) then
      declare
       S : String (1 \ldots 1);
      begin
       S(1) := Ch; return S;
      end;
    else
      return "";
    end if;
  else
    return Fill_String (Keyname (C_Int (Key)));
  end if;
 end Key_Name;
```

```
 procedure Key_Name (Key : Real_Key_Code;
              Name : out String)
 is
 begin
   ASF.Move (Key_Name (Key), Name);
 end Key_Name;
------------------------------------------------------------------------------
 procedure Init_Screen
 is
   function Initscr return Window;
  pragma Import (C, Initscr, "initscr");
   W : Window;
 begin
  W := Initscr;
   if W = Null Window then
     raise Curses_Exception;
   end if;
 end Init_Screen;
 procedure End_Windows
 is
   function Endwin return C_Int;
   pragma Import (C, Endwin, "endwin");
 begin
   if Endwin = Curses_Err then
     raise Curses_Exception;
   end if;
 end End_Windows;
 function Is_End_Window return Boolean
 is
   function Isendwin return Curses_Bool;
   pragma Import (C, Isendwin, "isendwin");
 begin
   if Isendwin = Curses_Bool_False then
     return False;
   else
     return True;
   end if;
end Is End Window;
------------------------------------------------------------------------------
procedure Move Cursor (Win : Window := Standard Window;
                Line : Line_Position;
                Column : Column_Position)
```

```
 is
```

```
function Wmove (Win : Window;
            Line : C_Int;
             Column : C_Int
             ) return C_Int;
    pragma Import (C, Wmove, "wmove");
 begin
  if Wmove (Win, C_Int (Line), C_Int (Column)) = Curses_Err then
     raise Curses_Exception;
   end if;
 end Move_Cursor;
------------------------------------------------------------------------------
 procedure Add (Win : Window := Standard_Window;
           Ch : Attributed_Character)
 is
   function Waddch (W : Window;
              Ch : C_Chtype) return C_Int;
   pragma Import (C, Waddch, "waddch");
 begin
   if Waddch (Win, AttrChar_To_Chtype (Ch)) = Curses_Err then
     raise Curses_Exception;
   end if;
 end Add;
 procedure Add (Win : Window := Standard_Window;
           Ch : Character)
 is
 begin
   Add (Win,
      Attributed_Character'(Ch => Ch,
                   Color \Rightarrow Color \; PairFirst, Attr => Normal_Video));
 end Add;
 procedure Add
   (Win : Window := Standard_Window;
   Line 
 : Line_Position;
   Column : Column_Position;
   Ch : Attributed_Character)
 is
   function mvwaddch (W : Window;
              Y : C Int:
              X : C Int;
               Ch : C_Chtype) return C_Int;
   pragma Import (C, mvwaddch, "mvwaddch");
 begin
   if mvwaddch (Win, C_Int (Line),
           C_Int (Column),
```

```
 AttrChar_To_Chtype (Ch)) = Curses_Err then
     raise Curses_Exception;
   end if;
 end Add;
 procedure Add
 (Win : Window := Standard Window;
   Line : Line_Position;
   Column : Column_Position;
  Ch : Character)
 is
 begin
   Add (Win,
      Line,
      Column,
      Attributed_Character'(Ch => Ch,
                   Color => Color_Pair'First,
                   Attr \Rightarrow Normal_Video));
 end Add;
 procedure Add_With_Immediate_Echo
  (Win : Window := Standard_Window;
   Ch : Attributed_Character)
  is
   function Wechochar (W : Window;
               Ch : C_Chtype) return C_Int;
   pragma Import (C, Wechochar, "wechochar");
 begin
   if Wechochar (Win, AttrChar_To_Chtype (Ch)) = Curses_Err then
     raise Curses_Exception;
   end if;
 end Add_With_Immediate_Echo;
 procedure Add_With_Immediate_Echo
  (Win : Window := Standard_Window;
   Ch : Character)
 is
 begin
   Add_With_Immediate_Echo
    (Win,
    Attributed Character'(Ch \Rightarrow Ch,
                 Color \Rightarrow Color\ PairFirst,Attr \Rightarrow Normal Video));
 end Add_With_Immediate_Echo;
------------------------------------------------------------------------------
function Create (Number_Of_Lines : Line_Count;
           Number Of Columns : Column Count;
           First Line Position : Line Position;
```
#### is

```
function Newwin (Number_Of_Lines : C_Int;
           Number_Of_Columns : C_Int;
           First_Line_Position : C_Int;
            First_Column_Position : C_Int) return Window;
  pragma Import (C, Newwin, "newwin");
 W : Window;
 begin
 W = Newwin (C_Int (Number_Of_Lines),
          C_Int (Number_Of_Columns),
          C_Int (First_Line_Position),
          C_Int (First_Column_Position));
 if W = Null_Window then
    raise Curses_Exception;
  end if;
  return W;
 end Create;
 procedure Delete (Win : in out Window)
 is
  function Wdelwin (W : Window) return C_Int;
  pragma Import (C, Wdelwin, "delwin");
 begin
 if Wdelwin (Win) = Curses_Err then
    raise Curses_Exception;
  end if;
  Win := Null_Window;
 end Delete;
 function Sub_Window
 (Win : Window := Standard_Window;
 Number_Of_Lines : Line_Count;
  Number_Of_Columns : Column_Count;
  First_Line_Position : Line_Position;
  First_Column_Position : Column_Position) return Window
 is
  function Subwin
   (Win : Window;
   Number Of Lines : C_Int;
   Number Of Columns : C Int;
    First_Line_Position : C_Int;
   First_Column_Position : C_Int) return Window;
  pragma Import (C, Subwin, "subwin");
```
W : Window:

```
 begin
```

```
W := Subwin (Win,
        C_Int (Number_Of_Lines),
        C_Int (Number_Of_Columns),
        C_Int (First_Line_Position),
        C_Int (First_Column_Position));
if W = Null Window then
  raise Curses_Exception;
 end if;
```
return W;

end Sub\_Window;

function Derived\_Window

(Win : Window : Standard\_Window;

Number\_Of\_Lines : Line\_Count;

Number\_Of\_Columns : Column\_Count;

First\_Line\_Position : Line\_Position;

First\_Column\_Position : Column\_Position) return Window

## is

 function Derwin (Win : Window; Number\_Of\_Lines : C\_Int; Number\_Of\_Columns : C\_Int; First\_Line\_Position : C\_Int; First\_Column\_Position : C\_Int) return Window; pragma Import (C, Derwin, "derwin");

```
W : Window;
```
# begin

```
W := Derwin (Win,
          C_Int (Number_Of_Lines),
          C_Int (Number_Of_Columns),
          C_Int (First_Line_Position),
          C_Int (First_Column_Position));
 if W = Null_Window then
    raise Curses_Exception;
  end if;
  return W;
 end Derived_Window;
```
 function Duplicate (Win : Window) return Window is function Dupwin (Win : Window) return Window; pragma Import (C, Dupwin, "dupwin");

 $W:$  constant Window := Dupwin (Win); begin if  $W = Null$  Window then

```
 raise Curses_Exception;
  end if;
 return W;
 end Duplicate;
procedure Move_Window (Win : Window;
              Line : Line_Position;
              Column : Column_Position)
 is
 function Mvwin (Win : Window;
           Line : C_Int;
            Column : C_Int) return C_Int;
  pragma Import (C, Mvwin, "mvwin");
 begin
 if Mvwin (Win, C_Int (Line), C_Int (Column)) = Curses_Err then
    raise Curses_Exception;
  end if;
 end Move_Window;
 procedure Move_Derived_Window (Win : Window;
                   Line : Line_Position;
                   Column : Column_Position)
 is
 function Myderwin (Win : Window;
             Line : C_Int;
              Column : C_Int) return C_Int;
  pragma Import (C, Mvderwin, "mvderwin");
 begin
  if Mvderwin (Win, C_Int (Line), C_Int (Column)) = Curses_Err then
    raise Curses_Exception;
  end if;
 end Move_Derived_Window;
 procedure Set_Synch_Mode (Win : Window := Standard_Window;
                Mode : Boolean := False)
 is
  function Syncok (Win : Window;
            Mode : Curses_Bool) return C_Int;
  pragma Import (C, Syncok, "syncok");
 begin
 if Syncok (Win, Curses Bool (Boolean'Pos (Mode))) = Curses Err then
    raise Curses_Exception;
  end if;
 end Set_Synch_Mode;
      ------------------------------------------------------------------------------
 procedure Add (Win : Window := Standard_Window;
         Str: String;
```

```
Len : Integer := -1)
 is
   function Waddnstr (Win : Window;
               Str : char_array;
              Len : C_Int := -1) return C_Int;
   pragma Import (C, Waddnstr, "waddnstr");
   Txt : char_array (0 .. Str'Length);
  Length : size_t;
 begin
   To_C (Str, Txt, Length);
  if Waddnstr (Win, Txt, C_Int (Len)) = Curses_Err then
 raise Curses_Exception;
   end if;
 end Add;
 procedure Add
   (Win : Window := Standard_Window;
   Line : Line_Position;
   Column : Column_Position;
  Str : String;
  Len : Integer := -1)
 is
 begin
   Move_Cursor (Win, Line, Column);
   Add (Win, Str, Len);
 end Add;
------------------------------------------------------------------------------
 procedure Add
   (Win : Window := Standard_Window;
   Str : Attributed_String;
  Len : Integer := -1)
 is
   function Waddchnstr (Win : Window;
                Str : chtype_array;
               Len : C_Int := -1) return C_Int;
   pragma Import (C, Waddchnstr, "waddchnstr");
  Txt : chtype_array (0 .. Str'Length);
 begin
   for Length in 1 .. size_t (Str'Length) loop
    Txt (Length - 1) := Str (Natural (Length));
   end loop;
  Txt (Str'Length) := Default_Character;
   if Waddchnstr (Win,
             Txt,
```

```
C_Int (Len)) = Curses_Err then
    raise Curses_Exception;
  end if;
 end Add;
```

```
 procedure Add
 (Win : Window := Standard Window;
  Line : Line_Position;
  Column : Column_Position;
  Str : Attributed_String;
 Len : Integer := -1)
 is
 begin
  Move_Cursor (Win, Line, Column);
  Add (Win, Str, Len);
 end Add;
```
 $-$ 

```
 procedure Border
```

```
(Win : Window := Standard_Window;
Left_Side_Symbol : Attributed_Character := Default_Character;
 Right_Side_Symbol : Attributed_Character := Default_Character;
 Top_Side_Symbol : Attributed_Character := Default_Character;
 Bottom_Side_Symbol : Attributed_Character := Default_Character;
 Upper_Left_Corner_Symbol : Attributed_Character := Default_Character;
 Upper_Right_Corner_Symbol : Attributed_Character := Default_Character;
 Lower_Left_Corner_Symbol : Attributed_Character := Default_Character;
 Lower_Right_Corner_Symbol : Attributed_Character := Default_Character)
```
## is

function Wborder (W : Window;

```
 LS : C_Chtype;
            RS : C_Chtype;
            TS : C_Chtype;
            BS : C_Chtype;
            ULC : C_Chtype;
            URC : C_Chtype;
            LLC : C_Chtype;
            LRC : C_Chtype) return C_Int;
  pragma Import (C, Wborder, "wborder");
 begin
  if Wborder (Win,
         AttrChar_To_Chtype (Left_Side_Symbol),
         AttrChar_To_Chtype (Right_Side_Symbol),
         AttrChar_To_Chtype (Top_Side_Symbol),
         AttrChar_To_Chtype (Bottom_Side_Symbol),
         AttrChar_To_Chtype (Upper_Left_Corner_Symbol),
         AttrChar_To_Chtype (Upper_Right_Corner_Symbol),
         AttrChar_To_Chtype
```

```
 (Lower_Left_Corner_Symbol),
          AttrChar_To_Chtype (Lower_Right_Corner_Symbol)
         ) = Curses_Err
   then
     raise Curses_Exception;
   end if;
 end Border;
 procedure Box
 (Win : Window := Standard_Window;
   Vertical_Symbol : Attributed_Character := Default_Character;
   Horizontal_Symbol : Attributed_Character := Default_Character)
 is
 begin
   Border (Win,
        Vertical_Symbol, Vertical_Symbol,
       Horizontal_Symbol, Horizontal_Symbol);
 end Box;
 procedure Horizontal_Line
 (Win : Window : = Standard Window;
  Line_Size : Natural;
   Line_Symbol : Attributed_Character := Default_Character)
 is
  function Whline (W : Window;
             Ch : C_Chtype;
            Len : C_Int) return C_Int;
   pragma Import (C, Whline, "whline");
 begin
   if Whline (Win,
         AttrChar_To_Chtype (Line_Symbol),
  C_Int (Line_Size)) = Curses_Err then
     raise Curses_Exception;
   end if;
 end Horizontal_Line;
 procedure Vertical_Line
 (Win : Window := Standard_Window;
 Line Size : Natural;
  Line Symbol : Attributed Character := Default Character)
 is
   function Wvline (W : Window;
             Ch : C_Chtype;
            Len : C Int) return C Int;
   pragma Import (C, Wvline, "wvline");
 begin
   if Wvline (Win,
```

```
 AttrChar_To_Chtype (Line_Symbol),
        C_Int (Line_Size)) = CursesErr then
    raise Curses_Exception;
  end if;
 end Vertical_Line;
```
------------------------------------------------------------------------------

```
 function Get_Keystroke (Win : Window := Standard_Window)
  return Real_Key_Code
 is
  function Wgetch (W : Window) return C_Int;
  pragma Import (C, Wgetch, "wgetch");
  C : constant C_Int := Wgetch (Win);
 begin
 if C = Curses_Err then
     return Key_None;
  else
    return Real_Key_Code (C);
  end if;
 end Get_Keystroke;
 procedure Undo_Keystroke (Key : Real_Key_Code)
 is
  function Ungetch (Ch : C_Int) return C_Int;
  pragma Import (C, Ungetch, "ungetch");
 begin
 if Ungetch (C_Int (Key)) = Curses_E Err then
    raise Curses_Exception;
  end if;
 end Undo_Keystroke;
 function Has_Key (Key : Special_Key_Code) return Boolean
 is
  function Haskey (Key : C_Int) return C_Int;
  pragma Import (C, Haskey, "has_key");
 begin
 if Haskey (C_Int (Key)) = Curses_F also then
    return False;
  else
    return True;
  end if;
 end Has_Key;
function Is Function Key (Key : Special Key Code) return Boolean
 is
  L : constant Special_Key_Code := Special_Key_Code (Natural (Key_F0) +
  Natural (Function Key Number'Last));
```

```
 begin
  if (Key >= Key_F0) and then (Key <= L) then
     return True;
   else
     return
 False;
   end if;
 end Is_Function_Key;
 function Function_Key (Key : Real_Key_Code)
               return Function_Key_Number
 is
 begin
   if Is_Function_Key (Key) then
     return Function_Key_Number (Key - Key_F0);
   else
     raise Constraint_Error;
   end if;
 end Function_Key;
 function Function_Key_Code (Key : Function_Key_Number) return Real_Key_Code
 is
 begin
   return Real_Key_Code (Natural (Key_F0) + Natural (Key));
 end Function_Key_Code;
     ------------------------------------------------------------------------------
 procedure Standout (Win : Window := Standard_Window;
             On : Boolean := True)
 is
   function wstandout (Win : Window) return C_Int;
   pragma Import (C, wstandout, "wstandout");
   function wstandend (Win : Window) return C_Int;
   pragma Import (C, wstandend, "wstandend");
   Err : C_Int;
 begin
   if On then
    Err := wstandout (Win);
   else
    Err := wstandend (Win);
   end if;
  if Err = Curses Err then
     raise Curses_Exception;
   end if;
 end Standout;
 procedure Switch_Character_Attribute
```

```
(Win: Window: = Standard Window;
```

```
 Attr : Character_Attribute_Set := Normal_Video;
   On : Boolean := True)
 is
  function Wattron (Win : Window;
              C_Attr : C_AttrType) return C_Int;
   pragma Import (C, Wattron, "wattr_on");
  function Wattroff (Win : Window;
               C_Attr : C_AttrType) return C_Int;
   pragma Import (C, Wattroff, "wattr_off");
   -- In Ada we use the On Boolean to control whether or not we want to
   -- switch on or off the attributes in the set.
   Err : C_Int;
  AC: constant Attributed_Character := (Ch = > CharacterFirst, Color => Color_Pair'First,
                           Attr \Rightarrow Attr);
 begin
   if On then
     Err
 := Wattron (Win, AttrChar_To_AttrType (AC));
   else
     Err := Wattroff (Win, AttrChar_To_AttrType (AC));
   end if;
   if Err = Curses_Err then
     raise Curses_Exception;
   end if;
 end Switch_Character_Attribute;
 procedure Set_Character_Attributes
  (Win : Window := Standard_Window;
   Attr : Character_Attribute_Set := Normal_Video;
   Color : Color_Pair := Color_Pair'First)
 is
  function Wattrset (Win : Window;
               C_Attr : C_AttrType) return C_Int;
   pragma Import (C, Wattrset, "wattrset"); -- ??? wattr_set
 begin
   if Wattrset (Win,
           AttrChar_To_AttrType (Attributed_Character'
                        (Ch \implies Character'First,Color \Rightarrow ColorAttr \Rightarrow Attr))) = Curses Err then
     raise Curses_Exception;
   end if;
 end Set_Character_Attributes;
function Get_Character_Attribute
 (Win : Window := Standard_Window)
                      return Character_Attribute_Set
```

```
 is
   function Wattrget (Win : Window;
               Atr : access C_AttrType;
               Col : access C_Short;
               Opt : System.Address) return C_Int;
   pragma Import (C, Wattrget, "wattr_get");
   Attr : aliased C_AttrType;
   Col : aliased C_Short;
   Res : constant C_Int := Wattrget (Win, Attr'Access, Col'Access,
                         System.Null_Address);
   Ch : Attributed_Character;
 begin
   if Res = Curses_Ok then
    Ch :=AttrType_To_AttrChar (Attr);
     return Ch.Attr;
   else
     raise Curses_Exception;
   end if;
 end Get_Character_Attribute;
 function Get_Character_Attribute (Win : Window := Standard_Window)
                      return Color_Pair
 is
   function Wattrget (Win : Window;
               Atr :
 access C_AttrType;
               Col : access C_Short;
               Opt : System.Address) return C_Int;
   pragma Import (C, Wattrget, "wattr_get");
   Attr : aliased C_AttrType;
   Col : aliased C_Short;
   Res : constant C_Int := Wattrget (Win, Attr'Access, Col'Access,
                         System.Null_Address);
   Ch : Attributed_Character;
 begin
   if Res = Curses_Ok then
     Ch := AttrType_To_AttrChar (Attr);
     return Ch.Color;
   else
     raise Curses_Exception;
   end if;
 end Get_Character_Attribute;
 procedure Set_Color (Win : Window := Standard_Window;
             Pair : Color Pair)
```

```
 is
```

```
 function Wset_Color (Win : Window;
               Color : C_Short;
               Opts : C_Void_Ptr) return C_Int;
  pragma Import (C, Wset_Color, "wcolor_set");
 begin
  if Wset_Color (Win,
            C_Short (Pair),
    C_Void_Ptr (System.Null_Address)) = Curses_Err then
    raise Curses_Exception;
  end if;
 end Set_Color;
 procedure Change_Attributes
  (Win : Window := Standard_Window;
 Count : Integer := -1;
  Attr : Character_Attribute_Set := Normal_Video;
  Color : Color_Pair := Color_Pair'First)
 is
  function Wchgat (Win : Window;
            Cnt: C_Int;
            Attr: C_AttrType;
             Color : C_Short;
             Opts : System.Address := System.Null_Address)
             return C_Int;
  pragma Import (C, Wchgat, "wchgat");
  Ch : constant Attributed_Character :=
  (Ch \Rightarrow CharacterFirst, Color \Rightarrow Color\_PairFirst, Att \Rightarrow Attr); begin
  if Wchgat (Win, C_Int (Count), AttrChar_To_AttrType (Ch),
        C\_Short (Color)) = Curses\_Err then
    raise Curses_Exception;
  end if;
 end Change_Attributes;
 procedure Change_Attributes
  (Win
  : Window := Standard_Window;
 Line : Line Position := Line Position'First;
  Column : Column_Position := Column_Position'First;
 Count : Integer := -1;
 Attr: Character Attribute Set := Normal Video;
  Color : Color_Pair := Color_Pair'First)
 is
 begin
 Move Cursor (Win, Line, Column);
  Change_Attributes (Win, Count, Attr, Color);
```
end Change\_Attributes;

```
------------------------------------------------------------------------------
 procedure Beep
 is
   function Beeper return C_Int;
   pragma Import (C, Beeper, "beep");
 begin
   if Beeper = Curses_Err then
     raise Curses_Exception;
   end if;
 end Beep;
 procedure Flash_Screen
 is
   function Flash return C_Int;
   pragma Import (C, Flash, "flash");
 begin
  if Flash = Curses Err then
     raise Curses_Exception;
   end if;
 end Flash_Screen;
                     ------------------------------------------------------------------------------
 procedure
 Set_Cbreak_Mode (SwitchOn : Boolean := True)
 is
   function Cbreak return C_Int;
   pragma Import (C, Cbreak, "cbreak");
   function NoCbreak return C_Int;
   pragma Import (C, NoCbreak, "nocbreak");
   Err : C_Int;
 begin
   if SwitchOn then
     Err := Cbreak;
   else
     Err := NoCbreak;
   end if;
  if Err = Curses_Err then
     raise Curses_Exception;
   end if;
 end Set_Cbreak_Mode;
 procedure Set_Raw_Mode (SwitchOn : Boolean := True)
 is
   function Raw return C_Int;
   pragma Import (C, Raw, "raw");
   function NoRaw return C_Int;
   pragma Import (C, NoRaw, "noraw");
```

```
 Err : C_Int;
 begin
   if SwitchOn then
   Err := Raw; else
   Err := NoRaw; end if;
   if Err = Curses_Err then
    raise Curses_Exception;
   end if;
 end Set_Raw_Mode;
 procedure Set_Echo_Mode (SwitchOn : Boolean := True)
 is
   function Echo return C_Int;
   pragma Import (C, Echo,
 "echo");
   function NoEcho return C_Int;
   pragma Import (C, NoEcho, "noecho");
   Err : C_Int;
 begin
   if SwitchOn then
   Err := Echo: else
    Err := NoEcho;
   end if;
   if Err = Curses_Err then
    raise Curses_Exception;
   end if;
 end Set_Echo_Mode;
procedure Set_Meta_Mode (Win : Window := Standard_Window;
                SwitchOn : Boolean := True)
 is
   function Meta (W : Window; Mode : Curses_Bool) return C_Int;
   pragma Import (C, Meta, "meta");
 begin
  if Meta (Win, Curses Bool (Boolean'Pos (SwitchOn))) = Curses Err then
    raise Curses_Exception;
   end if;
 end Set_Meta_Mode;
procedure Set KeyPad_Mode (Win : Window := Standard_Window;
                 SwitchOn : Boolean := True)
 is
   function Keypad (W : Window; Mode : Curses_Bool) return C_Int;
```

```
 pragma Import (C, Keypad, "keypad");
 begin
   if Keypad (Win, Curses_Bool (Boolean'Pos
(SwitchOn)) = Curses_Err then
     raise Curses_Exception;
   end if;
 end Set_KeyPad_Mode;
 function Get_KeyPad_Mode (Win : Window := Standard_Window)
                 return Boolean
 is
   function Is_Keypad (W : Window) return Curses_Bool;
   pragma Import (C, Is_Keypad, "is_keypad");
 begin
   return (Is_Keypad (Win) /= Curses_Bool_False);
 end Get_KeyPad_Mode;
 procedure Half_Delay (Amount : Half_Delay_Amount)
 is
   function Halfdelay (Amount : C_Int) return C_Int;
   pragma Import (C, Halfdelay, "halfdelay");
 begin
  if Halfdelay (C_Int (Amount)) = Curses_Err then
     raise Curses_Exception;
   end if;
 end Half_Delay;
 procedure Set_Flush_On_Interrupt_Mode
  (Win : Window := Standard_Window;
   Mode : Boolean := True)
 is
   function Intrflush (Win : Window; Mode : Curses_Bool) return C_Int;
   pragma Import (C, Intrflush, "intrflush");
 begin
   if Intrflush (Win, Curses_Bool (Boolean'Pos
(Mode)) = Curses_Err then
     raise Curses_Exception;
   end if;
 end Set_Flush_On_Interrupt_Mode;
 procedure Set_Queue_Interrupt_Mode
 (Win : Window := Standard Window:
   Flush : Boolean := True)
 is
   procedure Qiflush;
   pragma Import (C, Qiflush, "qiflush");
   procedure No_Qiflush;
   pragma Import (C, No_Qiflush, "noqiflush");
```

```
 begin
 if Win = Null_Window then
    raise Curses_Exception;
  end if;
  if Flush then
    Qiflush;
  else
    No_Qiflush;
  end if;
 end Set_Queue_Interrupt_Mode;
 procedure Set_NoDelay_Mode
  (Win : Window := Standard_Window;
  Mode : Boolean := False)
 is
  function Nodelay (Win : Window; Mode : Curses_Bool) return C_Int;
  pragma Import (C, Nodelay, "nodelay");
 begin
  if Nodelay (Win, Curses_Bool (Boolean'Pos (Mode))) = Curses_Err then
    raise Curses_Exception;
  end if;
 end Set_NoDelay_Mode;
 procedure Set_Timeout_Mode (Win
  : Window := Standard_Window;
                  Mode : Timeout_Mode;
                  Amount : Natural)
 is
  procedure Wtimeout (Win : Window; Amount : C_Int);
  pragma Import (C, Wtimeout, "wtimeout");
  Time : C_Int;
 begin
  case Mode is
   when Blocking \implies Time := -1;
   when Non_Blocking \Rightarrow Time := 0;
   when Delayed \Rightarrowif Amount = 0 then
        raise Constraint_Error;
      end if;
     Time := C Int (Amount);
  end case;
  Wtimeout (Win, Time);
 end Set_Timeout_Mode;
 procedure Set_Escape_Timer_Mode
 (Win : Window := Standard Window;
```

```
 Timer_Off : Boolean := False)
```

```
 is
   function Notimeout (Win : Window; Mode : Curses_Bool) return C_Int;
   pragma Import (C, Notimeout, "notimeout");
 begin
   if Notimeout (Win, Curses_Bool (Boolean'Pos (Timer_Off)))
   = Curses_Err then
     raise Curses_Exception;
   end if;
 end
 Set_Escape_Timer_Mode;
              ------------------------------------------------------------------------------
 procedure Set_NL_Mode (SwitchOn : Boolean := True)
 is
   function NL return C_Int;
   pragma Import (C, NL, "nl");
   function NoNL return C_Int;
   pragma Import (C, NoNL, "nonl");
   Err : C_Int;
 begin
   if SwitchOn then
    Err := NL; else
    Err := NoNL; end if;
   if Err = Curses_Err then
     raise Curses_Exception;
   end if;
 end Set_NL_Mode;
 procedure Clear_On_Next_Update
 (Win : Window := Standard_Window;
   Do_Clear : Boolean := True)
 is
   function Clear_Ok (W : Window; Flag : Curses_Bool) return C_Int;
   pragma Import (C, Clear_Ok, "clearok");
 begin
   if Clear_Ok (Win, Curses_Bool (Boolean'Pos (Do_Clear))) = Curses_Err then
     raise Curses_Exception;
   end if;
 end Clear_On_Next_Update;
 procedure Use_Insert_Delete_Line
 (Win : Window := Standard Window:
  Do Idl : Boolean := True)
 is
  function IDL_Ok (W : Window; Flag : Curses_Bool) return C_Int;
```

```
 pragma Import (C, IDL_Ok, "idlok");
 begin
  if IDL_Ok (Win, Curses_Bool (Boolean'Pos (Do_Idl))) = Curses_Err then
    raise Curses_Exception;
  end if;
 end Use_Insert_Delete_Line;
 procedure Use_Insert_Delete_Character
  (Win : Window := Standard_Window;
 Do Idc : Boolean := True)
 is
  procedure IDC_Ok (W : Window; Flag : Curses_Bool);
  pragma Import (C, IDC_Ok, "idcok");
 begin
  IDC_Ok (Win, Curses_Bool (Boolean'Pos (Do_Idc)));
 end Use_Insert_Delete_Character;
 procedure Leave_Cursor_After_Update
 (Win : Window := Standard_Window;
  Do_Leave : Boolean := True)
 is
  function Leave_Ok (W : Window; Flag : Curses_Bool) return C_Int;
  pragma Import (C, Leave_Ok, "leaveok");
 begin
  if Leave_Ok (Win, Curses_Bool (Boolean'Pos (Do_Leave))) = Curses_Err then
    raise Curses_Exception;
   end if;
 end Leave_Cursor_After_Update;
 procedure Immediate_Update_Mode
  (Win : Window := Standard_Window;
  Mode : Boolean := False)
 is
  procedure Immedok (Win : Window; Mode : Curses_Bool);
  pragma Import (C, Immedok, "immedok");
 begin
  Immedok (Win, Curses_Bool (Boolean'Pos (Mode)));
 end Immediate_Update_Mode;
 procedure Allow_Scrolling
 (Win: Window := Standard Window;
  Mode : Boolean := False)
 is
  function Scrollok (Win : Window; Mode : Curses_Bool) return C_Int;
  pragma Import (C, Scrollok, "scrollok");
 begin
 if Scrollok (Win, Curses Bool (Boolean'Pos (Mode))) = Curses Err then
    raise Curses_Exception;
```
 end if; end Allow\_Scrolling;

```
 function Scrolling_Allowed (Win : Window := Standard_Window)
                   return Boolean
 is
  function Is Scroll Ok (W : Window) return Curses Bool;
   pragma Import (C, Is_Scroll_Ok, "is_scrollok");
 begin
   return (Is_Scroll_Ok
(Win) /= Curses_Bool_False);
 end Scrolling_Allowed;
 procedure Set_Scroll_Region
  (Win : Window := Standard_Window;
   Top_Line : Line_Position;
   Bottom_Line : Line_Position)
 is
   function Wsetscrreg (Win : Window;
               Lin : C_Int;
               Col : C_Int) return C_Int;
   pragma Import (C, Wsetscrreg, "wsetscrreg");
 begin
   if Wsetscrreg (Win, C_Int (Top_Line), C_Int (Bottom_Line))
    = Curses_Err then
     raise Curses_Exception;
   end if;
 end Set_Scroll_Region;
------------------------------------------------------------------------------
 procedure Update_Screen
 is
   function Do_Update return C_Int;
   pragma Import (C, Do_Update, "doupdate");
 begin
  if Do\_Update = CursesErr then
     raise Curses_Exception;
   end if;
 end Update_Screen;
 procedure Refresh (Win : Window := Standard_Window)
 is
   function Wrefresh (W : Window) return
 C_Int;
   pragma Import (C, Wrefresh, "wrefresh");
 begin
  if Wrefresh (Win) = Curses Err then
     raise Curses_Exception;
   end if;
```
end Refresh;

```
 procedure Refresh_Without_Update
  (Win : Window := Standard_Window)
 is
  function Wnoutrefresh (W : Window) return C_Int;
  pragma Import (C, Wnoutrefresh, "wnoutrefresh");
 begin
 if Wnoutrefresh (Win) = Curses_Err then
    raise Curses_Exception;
  end if;
 end Refresh_Without_Update;
 procedure Redraw (Win : Window := Standard_Window)
 is
  function Redrawwin (Win : Window) return C_Int;
  pragma Import (C, Redrawwin, "redrawwin");
 begin
 if Redrawwin (Win) = Curses_Err then
    raise Curses_Exception;
  end if;
 end Redraw;
 procedure Redraw
 (Win : Window := Standard_Window;
  Begin_Line : Line_Position;
  Line_Count : Positive)
 is
 function Wredrawln (Win : Window; First : C_Int; Cnt : C_Int)
 return C_Int;
  pragma Import (C, Wredrawln, "wredrawln");
 begin
  if Wredrawln (Win,
           C_Int (Begin_Line),
          C_Int (Line_Count)) = Curses_Err then
    raise Curses_Exception;
  end if;
 end Redraw;
     ------------------------------------------------------------------------------
procedure Erase (Win : Window := Standard Window)
 is
  function Werase (W : Window) return C_Int;
  pragma Import (C, Werase, "werase");
 begin
 if Werase (Win) = Curses Err then
```
raise Curses\_Exception;

```
 end if;
 end Erase;
```

```
 procedure Clear (Win : Window := Standard_Window)
 is
   function Wclear (W : Window) return C_Int;
   pragma Import (C, Wclear, "wclear");
 begin
  if Wclear (Win) = Curses_Err then
     raise Curses_Exception;
   end if;
 end Clear;
 procedure Clear_To_End_Of_Screen (Win : Window := Standard_Window)
 is
   function Wclearbot (W : Window) return C_Int;
   pragma
 Import (C, Wclearbot, "wclrtobot");
 begin
  if Wclearbot (Win) = Curses_Err then
     raise Curses_Exception;
   end if;
 end Clear_To_End_Of_Screen;
 procedure Clear_To_End_Of_Line (Win : Window := Standard_Window)
 is
   function Wcleareol (W : Window) return C_Int;
   pragma Import (C, Wcleareol, "wclrtoeol");
 begin
  if Wcleareol (Win) = Cures\_Err then
     raise Curses_Exception;
   end if;
 end Clear_To_End_Of_Line;
------------------------------------------------------------------------------
 procedure Set_Background
   (Win : Window := Standard_Window;
   Ch : Attributed_Character)
 is
   procedure WBackground (W : Window; Ch : C_Chtype);
   pragma Import (C, WBackground, "wbkgdset");
 begin
  WBackground (Win, AttrChar To Chtype (Ch));
 end Set_Background;
 procedure Change_Background
   (Win : Window := Standard_Window;
   Ch : Attributed_Character)
 is
```

```
 function WChangeBkgd (W : Window;
 Ch : C_Chtype) return C_Int;
   pragma Import (C, WChangeBkgd, "wbkgd");
 begin
   if WChangeBkgd (Win, AttrChar_To_Chtype (Ch)) = Curses_Err then
     raise Curses_Exception;
   end if;
 end Change_Background;
 function Get_Background (Win : Window := Standard_Window)
  return Attributed_Character
 is
   function Wgetbkgd (Win : Window) return C_Chtype;
   pragma Import (C, Wgetbkgd, "getbkgd");
 begin
   return Chtype_To_AttrChar (Wgetbkgd (Win));
 end Get_Background;
  ------------------------------------------------------------------------------
 procedure Change_Lines_Status (Win : Window := Standard_Window;
                    Start : Line_Position;
                    Count : Positive;
                    State : Boolean)
 is
   function Wtouchln (Win : Window;
              Sta : C_Int;
             Cnt : C_Int;
              Chg : C_Int) return C_Int;
 pragma Import (C, Wtouchln, "wtouchln");
 begin
   if Wtouchln (Win, C_Int (Start), C_Int (Count),
          C_Int (Boolean'Pos (State))) = Curses_Err then
     raise Curses_Exception;
   end if;
 end Change_Lines_Status;
 procedure Touch (Win : Window := Standard_Window)
 is
   Y : Line_Position;
   X : Column_Position;
 begin
  Get Size (Win, Y, X);
  Change Lines Status (Win, 0, Positive (Y), True);
 end Touch;
 procedure Untouch (Win : Window := Standard_Window)
 is
  Y : Line_Position;
```

```
 X : Column_Position;
 begin
   Get_Size (Win, Y, X);
   Change_Lines_Status (Win, 0, Positive (Y), False);
 end Untouch;
 procedure Touch (Win : Window := Standard_Window;
           Start : Line_Position;
           Count : Positive)
 is
 begin
   Change_Lines_Status (Win, Start, Count, True);
 end Touch;
 function Is_Touched
  (Win : Window := Standard_Window;
   Line : Line_Position) return
 Boolean
 is
   function WLineTouched (W : Window; L : C_Int) return Curses_Bool;
   pragma Import (C, WLineTouched, "is_linetouched");
 begin
   if WLineTouched (Win, C_Int (Line)) = Curses_Bool_False then
     return False;
   else
     return True;
   end if;
 end Is_Touched;
 function Is_Touched
  (Win : Window := Standard_Window) return Boolean
 is
   function WWinTouched (W : Window) return Curses_Bool;
   pragma Import (C, WWinTouched, "is_wintouched");
 begin
   if WWinTouched (Win) = Curses_Bool_False then
     return False;
   else
     return True;
   end if;
 end Is_Touched;
                   ------------------------------------------------------------------------------
 procedure Copy
  (Source_Window : Window;
  Destination Window : Window;
  Source Top Row : Line Position;
  Source Left Column : Column Position;
  Destination Top Row : Line Position;
```
```
 Destination_Left_Column
 : Column_Position;
  Destination_Bottom_Row : Line_Position;
  Destination_Right_Column : Column_Position;
  Non_Destructive_Mode : Boolean := True)
 is
  function Copywin (Src : Window;
             Dst : Window;
             Str : C_Int;
             Slc : C_Int;
            Dtr : C_Int;
             Dlc : C_Int;
            Dbr : C_Int;
            Drc : C_Int;
             Ndm : C_Int) return C_Int;
  pragma Import (C, Copywin, "copywin");
 begin
  if Copywin (Source_Window,
         Destination_Window,
         C_Int (Source_Top_Row),
         C_Int (Source_Left_Column),
         C_Int (Destination_Top_Row),
         C_Int (Destination_Left_Column),
         C_Int (Destination_Bottom_Row),
         C_Int (Destination_Right_Column),
         Boolean'Pos (Non_Destructive_Mode)
        ) = Curses_Err then
    raise Curses_Exception;
  end if;
 end Copy;
 procedure Overwrite
  (Source_Window : Window;
  Destination_Window : Window)
 is
  function Overwrite (Src : Window; Dst : Window) return C_Int;
  pragma Import (C, Overwrite, "overwrite");
 begin
  if Overwrite (Source_Window, Destination_Window) = Curses_Err then
    raise Curses_Exception;
  end if;
 end Overwrite;
 procedure Overlay
  (Source_Window : Window;
  Destination_Window : Window)
 is
  function Overlay (Src : Window; Dst : Window) return C_Int;
```

```
 pragma Import (C, Overlay, "overlay");
 begin
   if Overlay (Source_Window, Destination_Window) = Curses_Err then
     raise Curses_Exception;
   end if;
 end Overlay;
------------------------------------------------------------------------------
 procedure Insert_Delete_Lines
  (Win : Window := Standard_Window;
   Lines : Integer 
:= 1) -- default is to insert one line above
 is
   function Winsdelln (W : Window; N : C_Int) return C_Int;
   pragma Import (C, Winsdelln, "winsdelln");
 begin
  if Winsdelln (Win, C_Int (Lines)) = Curses_Err then
     raise Curses_Exception;
   end if;
 end Insert_Delete_Lines;
 procedure Delete_Line (Win : Window := Standard_Window)
 is
 begin
   Insert_Delete_Lines (Win, -1);
 end Delete_Line;
 procedure Insert_Line (Win : Window := Standard_Window)
 is
 begin
   Insert_Delete_Lines (Win, 1);
 end Insert_Line;
                           ------------------------------------------------------------------------------
 procedure Get_Size
  (Win : Window := Standard_Window;
   Number_Of_Lines : out Line_Count;
   Number_Of_Columns : out Column_Count)
```
## is

 function GetMaxY (W : Window) return C\_Int; pragma Import (C, GetMaxY, "getmaxy");

 function GetMaxX (W : Window) return C\_Int; pragma Import (C, GetMaxX, "getmaxx");

 $Y : constant C$  Int := GetMaxY (Win) + C\_Int (Offset\_XY);  $X:$  constant  $C$  Int := GetMaxX (Win)

```
+ C_Int (Offset_XY);
 begin
  Number_Of_Lines := Line_Count (Y);Number_Of_Columns := Column\_Count(X); end Get_Size;
 procedure Get_Window_Position
 (Win : Window := Standard_Window;
   Top_Left_Line : out Line_Position;
   Top_Left_Column : out Column_Position)
 is
   function GetBegY (W : Window) return C_Int;
   pragma Import (C, GetBegY, "getbegy");
   function GetBegX (W : Window) return C_Int;
   pragma Import (C, GetBegX, "getbegx");
  Y : constant C_Short := C_Short (GetBegY (Win));
  X: constant C\_Short := C\_Short (GetBegX (Win));
 begin
  Top_Left_Line := Line_Position (Y);
  Top{\_}Left{\_}Column := Column{\_}Position(X); end Get_Window_Position;
 procedure Get_Cursor_Position
  (Win : Window := Standard_Window;
   Line :
 out Line_Position;
   Column : out Column_Position)
 is
   function GetCurY (W : Window) return C_Int;
   pragma Import (C, GetCurY, "getcury");
   function GetCurX (W : Window) return C_Int;
   pragma Import (C, GetCurX, "getcurx");
  Y: constant C\_Short := C\_Short (GetCurY (Win));X: constant C\_Short := C\_Short (GetCurX (Win));
 begin
  Line := Line Position (Y);
  Column := Column Position (X);
 end Get_Cursor_Position;
 procedure Get_Origin_Relative_To_Parent
  (Win : Window;
  Top_Left_Line : out Line_Position;
  Top_Left_Column : out Column_Position;
  Is Not A Subwindow : out Boolean)
```

```
 is
  function GetParY (W : Window) return C_Int;
  pragma Import (C, GetParY, "getpary");
  function GetParX (W : Window) return C_Int;
  pragma Import (C, GetParX, "getparx");
 Y: constant C_Int := GetParY (Win);
 X: constant C_Int := GetParX (Win);
 begin
 if Y = -1 then
    Top_Left_Line := Line_Position'Last;
    Top_Left_Column := Column_Position'Last;
    Is_Not_A_Subwindow := True;
  else
   Top_Left_Line := Line_Position (Y);
   Top{\_}Left{\_}Column := Column{\_}Position(X);Is Not A Subwindow := False;
  end if;
 end Get_Origin_Relative_To_Parent;
  ------------------------------------------------------------------------------
 function New_Pad (Lines : Line_Count;
           Columns : Column_Count) return Window
 is
  function Newpad (Lines : C_Int; Columns : C_Int) return Window;
  pragma Import (C, Newpad, "newpad");
 W : Window;
 begin
 W := \text{Newpad } (C_Int (Lines), C_Int (Columns));if W = Null_Window then
    raise Curses_Exception;
  end if;
  return W;
 end New_Pad;
 function Sub_Pad
  (Pad : Window;
  Number_Of_Lines : Line_Count;
 Number Of Columns : Column Count;
 First Line Position : Line Position;
  First_Column_Position : Column_Position) return Window
 is
  function Subpad
   (Pad : Window;
   Number Of Lines : C_Int;
   Number Of Columns : C Int;
   First Line Position : C Int;
```

```
 First_Column_Position : C_Int) return Window;
   pragma Import (C, Subpad, "subpad");
  W : Window;
 begin
  W := Subpad (Pad,
          C_Int (Number_Of_Lines),
          C_Int (Number_Of_Columns),
          C_Int (First_Line_Position),
         C_Int (First_Column_Position));
  if W = Null_Window then
    raise Curses_Exception;
   end if;
   return W;
 end Sub_Pad;
 procedure Refresh
  (Pad : Window;
   Source_Top_Row : Line_Position;
   Source_Left_Column : Column_Position;
   Destination_Top_Row : Line_Position;
   Destination_Left_Column : Column_Position;
   Destination_Bottom_Row :
Line_Position;
   Destination_Right_Column : Column_Position)
 is
   function Prefresh
    (Pad : Window;
   Source_Top_Row : C_Int;
   Source_Left_Column : C_Int;
    Destination_Top_Row : C_Int;
    Destination_Left_Column : C_Int;
    Destination_Bottom_Row : C_Int;
    Destination_Right_Column : C_Int) return C_Int;
   pragma Import (C, Prefresh, "prefresh");
 begin
   if Prefresh (Pad,
          C_Int (Source_Top_Row),
          C_Int (Source_Left_Column),
          C_Int (Destination_Top_Row),
          C_Int (Destination_Left_Column),
          C_Int (Destination_Bottom_Row),
         C_Int (Destination_Right_Column)) = Curses_Err then
    raise Curses_Exception;
   end if;
 end Refresh;
```
procedure Refresh\_Without\_Update

 (Pad : Window; Source\_Top\_Row : Line\_Position; Source\_Left\_Column : Column\_Position; Destination\_Top\_Row : Line\_Position; Destination\_Left\_Column : Column\_Position; Destination\_Bottom\_Row : Line\_Position; Destination\_Right\_Column : Column\_Position) is function Pnoutrefresh (Pad : Window; Source\_Top\_Row : C\_Int; Source\_Left\_Column : C\_Int; Destination\_Top\_Row : C\_Int; Destination\_Left\_Column : C\_Int; Destination\_Bottom\_Row : C\_Int; Destination\_Right\_Column : C\_Int) return C\_Int; pragma Import (C, Pnoutrefresh, "pnoutrefresh"); begin if Pnoutrefresh (Pad, C\_Int (Source\_Top\_Row), C\_Int (Source\_Left\_Column), C\_Int (Destination\_Top\_Row), C\_Int (Destination\_Left\_Column), C\_Int (Destination\_Bottom\_Row),  $C_$ Int (Destination\_Right\_Column)) = Curses\_Err then raise Curses\_Exception; end if; end Refresh\_Without\_Update; procedure Add\_Character\_To\_Pad\_And\_Echo\_It (Pad : Window; Ch : Attributed\_Character) is function Pechochar (Pad : Window; Ch : C\_Chtype) return C\_Int; pragma Import (C, Pechochar, "pechochar"); begin if Pechochar (Pad, AttrChar To Chtype  $(Ch)$ ) = Curses Err then raise Curses\_Exception; end if; end Add\_Character\_To\_Pad\_And\_Echo\_It; procedure Add\_Character\_To\_Pad\_And\_Echo\_It (Pad : Window; Ch : Character) is

```
 begin
   Add_Character_To_Pad_And_Echo_It
    (Pad,
     Attributed_Character'(Ch => Ch,
                   Color => Color_Pair'First,
                  Attr \Rightarrow Normal_Video));
 end Add_Character_To_Pad_And_Echo_It;
      ------------------------------------------------------------------------------
 procedure Scroll (Win : Window := Standard_Window;
            Amount : Integer := 1)
 is
   function Wscrl (Win : Window; N : C_Int) return C_Int;
   pragma Import (C, Wscrl, "wscrl");
 begin
  if Wscrl (Win, C_Int (Amount)) = Curses_Err then
     raise Curses_Exception;
   end if;
 end Scroll;
------------------------------------------------------------------------------
 procedure Delete_Character (Win : Window := Standard_Window)
 is
   function Wdelch (Win : Window) return C_Int;
   pragma Import (C, Wdelch, "wdelch");
 begin
  if Wdelch (Win) = Curses_Err then
     raise Curses_Exception;
   end if;
 end Delete_Character;
 procedure Delete_Character
   (Win : Window := Standard_Window;
   Line : Line_Position;
   Column : Column_Position)
 is
   function Mvwdelch (Win : Window;
               Lin : C_Int;
               Col : C_Int) return C_Int;
   pragma Import (C, Mvwdelch, "mvwdelch");
 begin
   if Mvwdelch (Win, C_Int
(Line), C_Int (Column)) = Curses Err then
     raise Curses_Exception;
   end if;
end Delete Character;
------------------------------------------------------------------------------
function Peek (Win : Window := Standard Window)
```

```
 return Attributed_Character
 is
  function Winch (Win : Window) return C_Chtype;
  pragma Import (C, Winch, "winch");
 begin
  return Chtype_To_AttrChar (Winch (Win));
 end Peek;
 function Peek
 (Win : Window := Standard Window;
  Line : Line_Position;
  Column : Column_Position) return Attributed_Character
 is
  function Mvwinch (Win : Window;
            Lin : C_Int;
             Col : C_Int) return C_Chtype;
  pragma Import (C, Mvwinch, "mvwinch");
 begin
  return Chtype_To_AttrChar (Mvwinch (Win, C_Int (Line), C_Int (Column)));
 end Peek;
             ------------------------------------------------------------------------------
 procedure Insert (Win : Window := Standard_Window;
            Ch : Attributed_Character)
 is
  function Winsch (Win : Window; Ch : C_Chtype) return C_Int;
  pragma Import (C, Winsch, "winsch");
 begin
  if Winsch (Win, AttrChar_To_Chtype (Ch)) = Curses_Err then
    raise Curses_Exception;
  end if;
 end Insert;
 procedure Insert
  (Win : Window := Standard_Window;
  Line : Line_Position;
  Column : Column_Position;
  Ch : Attributed_Character)
 is
  function Mvwinsch (Win : Window;
             Lin : C_Int;
             Col : C_Int;
             Ch : C_Chtype) return C_Int;
  pragma Import (C, Mvwinsch, "mvwinsch");
 begin
  if Mvwinsch (Win,
          C_Int (Line),
          C_Int (Column),
         AttrChar To Chtype (Ch)) = Curses Err then
```

```
 raise Curses_Exception;
   end if;
 end Insert;
------------------------------------------------------------------------------
  procedure Insert (Win : Window := Standard_Window;
             Str : String;
            Len : Integer := -1)
 is
   function Winsnstr (Win : Window;
                Str : char_array;
               Len : Integer := -1) return C_Int;
  pragma Import (C, Winsnstr, "winsnstr");
   Txt : char_array (0 .. Str'Length);
  Length : size_t;
 begin
   To_C (Str, Txt, Length);
  if Winsnstr (Win, Txt, Len) = Curses_Err then
     raise Curses_Exception;
   end if;
 end Insert;
 procedure Insert
   (Win : Window := Standard_Window;
   Line : Line_Position;
   Column : Column_Position;
  Str : String;
  Len : Integer := -1)
 is
  function Mywinsnstr (Win : Window;
                Line : C_Int;
                 Column : C_Int;
                Str : char_array;
                Len : C_Int) return C_Int;
   pragma Import (C, Mvwinsnstr,
 "mvwinsnstr");
  Txt : char_array (0 .. Str'Length);
   Length : size_t;
 begin
  To C (Str, Txt, Length);
   if Mvwinsnstr (Win, C_Int (Line), C_Int (Column), Txt, C_Int (Len))
    = Curses Err then
     raise Curses_Exception;
   end if;
 end Insert;
------------------------------------------------------------------------------
```
procedure Peek (Win : Window := Standard Window;

```
 Str : out String;
           Len : Integer := -1)
 is
   function Winnstr (Win : Window;
               Str : char_array;
              Len : C_Int) return C_Int;
   pragma Import (C, Winnstr, "winnstr");
  N: Integer := Len;
   Txt : char_array (0 .. Str'Length);
   Cnt : Natural;
 begin
  if N < 0 then
    N := Str'Length; end if;
  if N > Str'Length then
     raise Constraint_Error;
   end if;
  Txt (0) := Interfaces.C. char'First; if Winnstr (Win, Txt, C_Int (N))
= Curses Err then
     raise Curses_Exception;
   end if;
   To_Ada (Txt, Str, Cnt, True);
   if Cnt < Str'Length then
    Str ((Str'First + Cnt) \ldots Str'Last) := (others => '');
   end if;
 end Peek;
 procedure Peek
   (Win : Window := Standard_Window;
   Line : Line_Position;
   Column : Column_Position;
  Str : out String;
  Len : Integer := -1)
 is
 begin
   Move_Cursor (Win, Line, Column);
   Peek (Win, Str, Len);
 end Peek;
------------------------------------------------------------------------------
 procedure Peek
  (Win : Window := Standard Window;
   Str : out Attributed_String;
  Len : Integer := -1)
 is
   function Winchnstr (Win : Window;
               Str : chtype_array; -- out
```

```
Len : C_Int) return C_Int;
   pragma Import (C, Winchnstr, "winchnstr");
  N : Integer := Len;
   Txt : constant chtype_array (0 .. Str'Length)
      := (0 = > Default_Character);
  \text{Cnt}: Natural := 0;
 begin
  if N < 0 then
    N := Str'Length; end if;
  if N > Str'Length then
     raise Constraint_Error;
   end if;
  if Winchnstr (Win, Txt, C_Int (N)) = Curses_Err then
     raise Curses_Exception;
   end if;
   for To in Str'Range loop
    exit when Txt (size_t (Cnt)) = Default_Character;
    Str(To) := Txt (size_t (Cnt));
    \text{Cnt} := \text{Cnt} + 1;
   end loop;
   if Cnt < Str'Length then
    Str ((Str'First + Cnt) ... Str'Last) :=(others \Rightarrow (Ch \Rightarrow '',
              Color => Color_Pair'First,
              Attr => Normal_Video));
   end if;
 end Peek;
 procedure Peek
   (Win : Window := Standard_Window;
   Line : Line_Position;
   Column : Column_Position;
   Str : out Attributed_String;
  Len : Integer := -1)
 is
 begin
   Move_Cursor (Win, Line, Column);
   Peek (Win, Str, Len);
  end Peek;
------------------------------------------------------------------------------
procedure Get (Win : Window := Standard Window;
           Str : out String;
          Len : Integer := -1)
 is
```
 function Wgetnstr (Win : Window; Str : char\_array;

```
Len : C_Int) return C_Int;
   pragma Import (C, Wgetnstr, "wgetnstr");
  N : Integer := Len;
   Txt : char_array (0 .. Str'Length);
   Cnt : Natural;
 begin
  if N < 0 then
    N := Str'Length; end if;
  if N > Str'Length then
     raise Constraint_Error;
   end if;
  Txt (0) := Interfaces.C. char'First;if Wgetnstr (Win, Txt, C_Int (N)) = Curses_Err then
     raise Curses_Exception;
   end if;
   To_Ada (Txt, Str, Cnt, True);
   if Cnt < Str'Length then
    Str ((Str'First + Cnt) \ldots Str'Last) := (others => '');
   end if;
 end Get;
 procedure Get
   (Win : Window := Standard_Window;
   Line : Line Position;
   Column : Column_Position;
  Str : out String;
  Len : Integer := -1)
 is
 begin
   Move_Cursor (Win, Line, Column);
   Get (Win, Str, Len);
 end Get;
- procedure Init_Soft_Label_Keys
   (Format : Soft_Label_Key_Format := Three_Two_Three)
 is
   function Slk_Init (Fmt : C_Int) return C_Int;
   pragma Import (C, Slk_Init, "slk_init");
 begin
  if Slk Init (Soft Label Key Format'Pos (Format)) = Curses Err then
     raise Curses_Exception;
   end if;
 end Init_Soft_Label_Keys;
 procedure Set_Soft_Label_Key (Label : Label_Number;
```
Text : String;

```
 Fmt : Label_Justification := Left)
 is
   function Slk_Set (Label : C_Int;
              Txt : char_array;
             Fmt : C_Int) return C_Int;
   pragma Import (C,
Slk_Set, "slk_set");
   Txt : char_array (0 .. Text'Length);
  Len : size_t;
 begin
   To_C (Text, Txt, Len);
   if Slk_Set (C_Int (Label), Txt,
         C_Int (Label_Justification'Pos (Fmt))) = Curses_Err then
     raise Curses_Exception;
   end if;
 end Set_Soft_Label_Key;
 procedure Refresh_Soft_Label_Keys
 is
   function Slk_Refresh return C_Int;
   pragma Import (C, Slk_Refresh, "slk_refresh");
 begin
   if Slk_Refresh = Curses_Err then
     raise Curses_Exception;
   end if;
 end Refresh_Soft_Label_Keys;
 procedure Refresh_Soft_Label_Keys_Without_Update
 is
   function Slk_Noutrefresh return C_Int;
   pragma Import (C, Slk_Noutrefresh, "slk_noutrefresh");
 begin
   if Slk_Noutrefresh = Curses_Err then
     raise Curses_Exception;
   end if;
 end Refresh_Soft_Label_Keys_Without_Update;
 procedure Get_Soft_Label_Key (Label : Label_Number;
                    Text : out String)
 is
  function Slk_Label (Label : C_Int) return chars_ptr;
   pragma Import (C, Slk_Label, "slk_label");
 begin
  Fill_String (Slk_Label (C_Int (Label)), Text);
 end Get_Soft_Label_Key;
```
function Get Soft Label Key (Label : Label Number) return String

```
 is
   function Slk_Label (Label : C_Int) return chars_ptr;
   pragma Import (C, Slk_Label, "slk_label");
 begin
   return Fill_String (Slk_Label (C_Int (Label)));
 end Get_Soft_Label_Key;
 procedure Clear_Soft_Label_Keys
 is
   function Slk_Clear return C_Int;
   pragma Import (C, Slk_Clear, "slk_clear");
 begin
   if Slk_Clear = Curses_Err then
     raise Curses_Exception;
   end if;
 end Clear_Soft_Label_Keys;
 procedure Restore_Soft_Label_Keys
 is
   function Slk_Restore return C_Int;
   pragma Import (C, Slk_Restore, "slk_restore");
 begin
   if Slk_Restore = Curses_Err then
     raise Curses_Exception;
   end if;
 end Restore_Soft_Label_Keys;
 procedure
 Touch_Soft_Label_Keys
 is
   function Slk_Touch return C_Int;
   pragma Import (C, Slk_Touch, "slk_touch");
 begin
   if Slk_Touch = Curses_Err then
     raise Curses_Exception;
   end if;
 end Touch_Soft_Label_Keys;
 procedure Switch_Soft_Label_Key_Attributes
  (Attr : Character_Attribute_Set;
   On : Boolean := True)
 is
  function Slk_Attron (Ch : C_Chtype) return C_Int;
   pragma Import (C, Slk_Attron, "slk_attron");
  function Slk_Attroff (Ch : C_Chtype) return C_Int;
   pragma Import (C, Slk_Attroff, "slk_attroff");
```

```
Err : C_Int;
```

```
Ch : constant Attributed_Character := (Ch = > CharacterFirst,Attr \Rightarrow Attr.
                            Color => Color_Pair'First);
 begin
  if On then
    Err := Slk_Attron (AttrChar_To_Chtype (Ch));
  else
    Err := Slk_Attroff (AttrChar_To_Chtype (Ch));
  end if;
 if Err = Curses Err then
     raise Curses_Exception;
  end if;
 end Switch_Soft_Label_Key_Attributes;
 procedure Set_Soft_Label_Key_Attributes
  (Attr : Character_Attribute_Set := Normal_Video;
  Color : Color_Pair := Color_Pair'First)
 is
  function Slk_Attrset (Ch : C_Chtype) return C_Int;
  pragma Import (C, Slk_Attrset, "slk_attrset");
 Ch: constant Attributed_Character := (Ch = > CharacterFirst,Attr \Rightarrow Attr,
                          Color \Rightarrow Color); begin
  if Slk_Attrset (AttrChar_To_Chtype (Ch)) = Curses_Err then
    raise Curses_Exception;
  end if;
 end Set_Soft_Label_Key_Attributes;
 function Get_Soft_Label_Key_Attributes return Character_Attribute_Set
 is
  function Slk_Attr return C_Chtype;
  pragma Import (C, Slk_Attr, "slk_attr");
  Attr : constant C_Chtype := Slk_Attr;
 begin
  return Chtype_To_AttrChar (Attr).Attr;
 end Get_Soft_Label_Key_Attributes;
function Get Soft Label Key Attributes return Color Pair
 is
 function Slk Attr return C Chtype;
  pragma Import (C, Slk_Attr, "slk_attr");
  Attr : constant C_Chtype := Slk_Attr;
 begin
  return Chtype_To_AttrChar (Attr).Color;
```
## end Get\_Soft\_Label\_Key\_Attributes;

```
 procedure Set_Soft_Label_Key_Color (Pair : Color_Pair)
 is
  function Slk_Color (Color : C_Short) return C_Int;
  pragma Import (C, Slk_Color, "slk_color");
 begin
 if Slk_Color(C_Short (Pair)) = Curses_Err then
    raise Curses_Exception;
  end if;
 end Set_Soft_Label_Key_Color;
```
------------------------------------------------------------------------------

```
 procedure Enable_Key (Key : Special_Key_Code;
                Enable : Boolean := True)
  is
    function Keyok (Keycode : C_Int;
             On Off : Curses Bool) return C Int;
    pragma Import (C, Keyok, "keyok");
  begin
    if Keyok (C_Int (Key), Curses_Bool (Boolean'Pos
 (Enable)))
     = Curses_Err then
     raise Curses_Exception;
   end if;
 end Enable_Key;
------------------------------------------------------------------------------
  procedure Define_Key (Definition : String;
                Key : Special_Key_Code)
  is
    function Defkey (Def : char_array;
               Key : C_Int) return C_Int;
    pragma Import (C, Defkey, "define_key");
   Txt : char_array (0 .. Definition'Length);
   Length : size_t;
  begin
    To_C (Definition, Txt, Length);
   if Defkey (Txt, C_Int (Key)) = Curses_F then
      raise Curses_Exception;
   end if;
  end Define_Key;
    ------------------------------------------------------------------------------
  procedure Un_Control (Ch : Attributed_Character;
```
Str : out String)

is

function Unctrl (Ch : C\_Chtype) return chars\_ptr; pragma Import (C, Unctrl, "unctrl");

```
 begin
   Fill_String (Unctrl (AttrChar_To_Chtype
 (Ch)), Str);
 end Un_Control;
 function Un_Control (Ch : Attributed_Character) return String
 is
   function Unctrl (Ch : C_Chtype) return chars_ptr;
   pragma Import (C, Unctrl, "unctrl");
 begin
   return Fill_String (Unctrl (AttrChar_To_Chtype (Ch)));
 end Un_Control;
 procedure Delay_Output (Msecs : Natural)
 is
   function Delayoutput (Msecs : C_Int) return C_Int;
   pragma Import (C, Delayoutput, "delay_output");
 begin
  if Delayoutput (C_Int (Msecs)) = Curses_Err then
     raise Curses_Exception;
   end if;
 end Delay_Output;
 procedure Flush_Input
 is
   function Flushinp return C_Int;
   pragma Import (C, Flushinp, "flushinp");
 begin
   if Flushinp = Curses_Err then -- docu says that never happens, but...
     raise Curses_Exception;
   end if;
 end Flush_Input;
------------------------------------------------------------------------------
 function Baudrate return Natural
 is
   function
 Baud return C_Int;
   pragma Import (C, Baud, "baudrate");
 begin
   return Natural (Baud);
 end Baudrate;
 function Erase_Character return Character
 is
   function Erasechar return C_Int;
   pragma Import (C, Erasechar, "erasechar");
 begin
   return Character'Val (Erasechar);
```

```
 end Erase_Character;
 function Kill_Character return Character
 is
   function Killchar return C_Int;
   pragma Import (C, Killchar, "killchar");
 begin
   return Character'Val (Killchar);
 end Kill_Character;
 function Has_Insert_Character return Boolean
 is
   function Has_Ic return Curses_Bool;
  pragma Import (C, Has_Ic, "has_ic");
 begin
   if Has_Ic = Curses_Bool_False then
     return False;
   else
     return True;
   end if;
end Has_Insert_Character;
 function Has_Insert_Line return Boolean
 is
   function Has_Il return Curses_Bool;
   pragma Import (C, Has_Il, "has_il");
 begin
   if Has_Il = Curses_Bool_False
 then
     return False;
   else
     return True;
   end if;
 end Has_Insert_Line;
 function Supported_Attributes return Character_Attribute_Set
 is
   function Termattrs return C_Chtype;
  pragma Import (C, Termattrs, "termattrs");
   Ch : constant Attributed_Character := Chtype_To_AttrChar (Termattrs);
 begin
   return Ch.Attr;
 end Supported_Attributes;
 procedure Long_Name (Name : out String)
 is
```
function Longname return chars ptr;

 pragma Import (C, Longname, "longname"); begin Fill\_String (Longname, Name); end Long\_Name; function Long\_Name return String is function Longname return chars\_ptr; pragma Import (C, Longname, "longname"); begin return Fill\_String (Longname); end Long\_Name; procedure Terminal\_Name (Name : out String) is function Termname return chars\_ptr; pragma Import (C, Termname, "termname"); begin Fill\_String (Termname, Name); end Terminal\_Name; function Terminal\_Name return String is function Termname return chars\_ptr; pragma Import (C, Termname, "termname"); begin return Fill\_String (Termname); end Terminal\_Name; ----------------------------------------------------------------------------- procedure Init\_Pair (Pair : Redefinable\_Color\_Pair; Fore : Color\_Number; Back : Color\_Number) is function Initpair (Pair : C\_Short; Fore : C\_Short; Back : C\_Short) return C\_Int; pragma Import (C, Initpair, "init\_pair"); begin if Integer (Pair) >= Number\_Of\_Color\_Pairs then raise Constraint\_Error; end if; if Integer (Fore)  $>=$  Number Of Colors or else Integer (Back)  $>=$  Number Of Colors then raise Constraint\_Error; end if; if Initpair (C\_Short (Pair), C\_Short (Fore), C\_Short (Back))  $=$  Curses Err then raise Curses\_Exception;

 end if; end Init\_Pair;

```
 procedure Pair_Content (Pair : Color_Pair;
                Fore : out Color_Number;
                Back : out Color_Number)
 is
   type C_Short_Access is access all C_Short;
   function Paircontent (Pair : C_Short;
                Fp : C_Short_Access;
                Bp : C_Short_Access) return C_Int;
   pragma Import (C, Paircontent, "pair_content");
   F, B : aliased C_Short;
 begin
   if Paircontent (C_Short (Pair), F'Access, B'Access) = Curses_Err then
     raise Curses_Exception;
   else
    Fore := Color_Number (F);
     Back := Color_Number (B);
   end if;
 end Pair_Content;
 function Has_Colors return Boolean
 is
   function Hascolors return Curses_Bool;
   pragma Import (C, Hascolors, "has_colors");
 begin
   if Hascolors = Curses_Bool_False then
     return False;
   else
     return True;
   end if;
 end
 Has_Colors;
 procedure Init_Color (Color : Color_Number;
               Red : RGB_Value;
               Green : RGB_Value;
               Blue : RGB_Value)
 is
  function Initcolor (Col : C_Short;
              Red : C_Short;
               Green : C_Short;
              Blue : C_Short) return C_Int;
   pragma Import (C, Initcolor, "init_color");
 begin
   if Initcolor (C_Short (Color), C_Short (Red), C_Short (Green),
```

```
C\_Short (Blue)) = Curses_Err then
      raise Curses_Exception;
  end if;
 end Init_Color;
 function Can_Change_Color return Boolean
 is
  function Canchangecolor return Curses_Bool;
  pragma Import (C, Canchangecolor, "can_change_color");
 begin
  if Canchangecolor = Curses_Bool_False then
    return False;
  else
    return True;
  end if;
 end Can_Change_Color;
procedure Color Content (Color : Color Number;
                 Red : out RGB_Value;
                Green : out RGB_Value;
                Blue : out RGB_Value)
 is
  type C_Short_Access is access all C_Short;
  function Colorcontent (Color : C_Short; R, G, B : C_Short_Access)
                 return C_Int;
  pragma Import (C, Colorcontent, "color_content");
  R, G, B : aliased C_Short;
 begin
  if Colorcontent (C_Short (Color), R'Access, G'Access, B'Access) =
    Curses_Err then
    raise Curses_Exception;
  else
   Red := RGB\_Value(R);Green := RGB Value (G);
   Blue := RGB_Value (B);
  end if;
 end Color_Content;
      ------------------------------------------------------------------------------
 procedure Save_Curses_Mode (Mode : Curses_Mode)
 is
  function Def_Prog_Mode return C_Int;
  pragma Import (C, Def_Prog_Mode, "def_prog_mode");
 function Def_Shell_Mode return C_Int;
```

```
 pragma Import
```
(C, Def\_Shell\_Mode, "def\_shell\_mode");

```
 Err : C_Int;
 begin
   case Mode is
    when Curses \Rightarrow Err := Def_Prog_Mode;
    when Shell \Rightarrow Err := Def Shell Mode;
   end case;
   if Err = Curses_Err then
     raise Curses_Exception;
   end if;
 end Save_Curses_Mode;
 procedure Reset_Curses_Mode (Mode : Curses_Mode)
 is
   function Reset_Prog_Mode return C_Int;
   pragma Import (C, Reset_Prog_Mode, "reset_prog_mode");
  function Reset_Shell_Mode return C_Int;
   pragma Import (C, Reset_Shell_Mode, "reset_shell_mode");
  Err : C_Int;
 begin
   case Mode is
     when Curses => Err := Reset_Prog_Mode;
    when \text{Shell} \Rightarrow \text{Err} \text{ := } \text{Reset\_Shell\_Mode}; end case;
   if Err = Curses_Err then
     raise Curses_Exception;
   end if;
 end Reset_Curses_Mode;
 procedure Save_Terminal_State
 is
   function Savetty return C_Int;
   pragma Import (C, Savetty, "savetty");
 begin
   if Savetty = Curses_Err
 then
     raise Curses_Exception;
   end if;
 end Save_Terminal_State;
 procedure Reset_Terminal_State
 is
   function Resetty return C_Int;
   pragma Import (C, Resetty, "resetty");
 begin
  if Resetty = Curses Err then
```

```
 raise Curses_Exception;
    end if;
  end Reset_Terminal_State;
  procedure Rip_Off_Lines (Lines : Integer;
                  Proc : Stdscr_Init_Proc)
  is
    function Ripoffline (Lines : C_Int;
                 Proc : Stdscr_Init_Proc) return C_Int;
    pragma Import (C, Ripoffline, "_nc_ripoffline");
  begin
   if Ripoffline (C_Int (Lines), Proc) = Curses_Err then
      raise Curses_Exception;
   end if;
  end Rip_Off_Lines;
  procedure Set_Cursor_Visibility (Visibility : in out Cursor_Visibility)
  is
    function Curs_Set (Curs : C_Int) return C_Int;
    pragma Import (C, Curs_Set, "curs_set");
    Res : C_Int;
  begin
    Res := Curs_Set (Cursor_Visibility'Pos (Visibility));
    if Res /= Curses_Err then
      Visibility := Cursor_Visibility'Val (Res);
    end if;
  end Set_Cursor_Visibility;
  procedure Nap_Milli_Seconds (Ms : Natural)
  is
    function Napms (Ms : C_Int) return C_Int;
    pragma Import (C, Napms, "napms");
  begin
   if Napms (C_Int(Ms)) = Curses_Err then
      raise Curses_Exception;
    end if;
  end Nap_Milli_Seconds;
                                 ------------------------------------------------------------------------------
include(`Public_Variables')
------------------------------------------------------------------------------
  procedure Transform_Coordinates
  (W : Window := Standard Window;
   Line : in out Line_Position;
   Column : in out Column_Position;
   Dir : Transform_Direction := From_Screen)
  is
   type Int Access is access all C Int;
```

```
function Transform (W : Window;
                Y, X : Int_Access;
                Dir : Curses_Bool) return C_Int;
   pragma
 Import (C, Transform, "wmouse_trafo");
  X: aliased C_Int := C_Int (Column);
  Y: aliased C_Int := C_Int (Line);
   D : Curses_Bool := Curses_Bool_False;
  R: C Int;
 begin
   if Dir = To_Screen then
    D := 1:
   end if;
   R := Transform (W, Y'Access, X'Access, D);
  if R = Curses_False then
     raise Curses_Exception;
   else
    Line := Line_Position (Y);
    Column := Column_Position(X); end if;
 end Transform_Coordinates;
------------------------------------------------------------------------------
 procedure Use_Default_Colors is
   function C_Use_Default_Colors return C_Int;
   pragma Import (C, C_Use_Default_Colors, "use_default_colors");
   Err : constant C_Int := C_Use_Default_Colors;
 begin
   if Err = Curses_Err then
     raise Curses_Exception;
   end if;
 end Use_Default_Colors;
 procedure Assume_Default_Colors (Fore : Color_Number := Default_Color;
```
Back : Color\_Number := Default\_Color)

## is

```
 function C_Assume_Default_Colors (Fore : C_Int;
                     Back : C_Int) return C_Int;
pragma Import (C, C_Assume_Default_Colors, "assume_default_colors");
```

```
Err : constant C_Int := C_Assume_Default_Colors (C_Int (Fore),
                              C_Int (Back));
```
## begin

```
if Err = Curses Err then
    raise Curses_Exception;
  end if;
end Assume_Default_Colors;
```
----------------------------------------------------------------------------- function Curses\_Version return String is function curses\_versionC return chars\_ptr; pragma Import (C, curses\_versionC, "curses\_version"); Result : constant chars\_ptr := curses\_versionC; begin return Fill\_String (Result); end Curses\_Version; ----------------------------------------------------------------------------- procedure Curses\_Free\_All is procedure curses\_freeall; pragma Import (C, curses\_freeall, "\_nc\_freeall"); begin -- Use this only for testing: you cannot use curses after calling it, -- so it has to be the "last" thing done before exiting the program. -- This will not really free ALL of memory used by curses. That is -- because it cannot free the memory used for stdout's setbuf. The -- \_nc\_free\_and\_exit() procedure can do that, but it can be invoked -- safely only from C - and again, that only as the "last" thing done -- before exiting the program. curses\_freeall; end Curses\_Free\_All; ----------------------------------------------------------------------------- function Use\_Extended\_Names (Enable : Boolean) return Boolean is function use\_extended\_namesC (e : Curses\_Bool) return C\_Int; pragma Import (C, use\_extended\_namesC, "use\_extended\_names"); Res : constant C\_Int := use\_extended\_namesC (Curses\_Bool (Boolean'Pos (Enable))); begin if  $Res = C_$ Int (Curses\_Bool\_False) then return False; else return True; end if; end Use\_Extended\_Names; ----------------------------------------------------------------------------- procedure Screen\_Dump\_To\_File (Filename : String) is function scr\_dump (f : char\_array) return C\_Int; pragma Import (C, scr\_dump, "scr\_dump"); Txt : char\_array (0 .. Filename'Length); Length : size\_t; begin To C (Filename, Txt, Length); if Curses  $Err = scr$  dump (Txt) then

 raise Curses\_Exception; end if; end Screen\_Dump\_To\_File; procedure Screen\_Restore\_From\_File (Filename : String) is function scr\_restore (f : char\_array) return C\_Int; pragma Import (C, scr\_restore, "scr\_restore"); Txt : char\_array (0 .. Filename'Length); Length : size\_t; begin To\_C (Filename, Txt, Length); if Curses\_Err =  $scr$ \_restore (Txt) then raise Curses\_Exception; end if; end Screen\_Restore\_From\_File; procedure Screen\_Init\_From\_File (Filename : String) is function scr\_init (f : char\_array) return C\_Int; pragma Import (C, scr\_init, "scr\_init"); Txt : char\_array (0 .. Filename'Length); Length : size\_t; begin To\_C (Filename, Txt, Length); if Curses\_Err =  $scr$ \_init (Txt) then raise Curses\_Exception; end if; end Screen\_Init\_From\_File; procedure Screen\_Set\_File (Filename : String) is function scr\_set (f : char\_array) return C\_Int; pragma Import (C, scr\_set, "scr\_set"); Txt : char\_array (0 .. Filename'Length); Length : size\_t; begin To\_C (Filename, Txt, Length); if Curses  $Err = scr$  set (Txt) then raise Curses\_Exception; end if; end Screen\_Set\_File; ----------------------------------------------------------------------------- procedure Resize (Win : Window := Standard Window; Number\_Of\_Lines : Line\_Count; Number Of Columns : Column Count) is

function wresize (win : Window; lines : C\_Int; columns : C\_Int) return C\_Int; pragma Import (C, wresize); begin if wresize (Win, C\_Int (Number\_Of\_Lines),  $C_$ Int (Number $_Of_$ Columns)) = Curses $_$  Err then raise Curses\_Exception; end if; end Resize; ------------------------------------------------------------------------------

end Terminal\_Interface.Curses;

Found in path(s):

\* /opt/cola/permits/100153051\_1695283956.578048/0/libncurses5-5-7-20100626-0ubuntu1-tar-bz2/libncurses5- 5.7+20100626-0ubuntu1/ncurses-5-7-20100626-orig-tar-gz/ncurses-5.7-20100626/Ada95/gen/terminal\_interfacecurses.adb.m4 No license file was found, but licenses were detected in source scan.

/\*\*\*\*\*\*\*\*\*\*\*\*\*\*\*\*\*\*\*\*\*\*\*\*\*\*\*\*\*\*\*\*\*\*\*\*\*\*\*\*\*\*\*\*\*\*\*\*\*\*\*\*\*\*\*\*\*\*\*\*\*\*\*\*\*\*\*\*\*\*\*\*\*\*\*\* \* Copyright (c) 1998-2008,2009 Free Software Foundation, Inc. \*  $*$ \* Permission is hereby granted, free of charge, to any person obtaining a \* \* copy of this software and associated documentation files (the \* \* "Software"), to deal in the Software without restriction, including \* \* without limitation the rights to use, copy, modify, merge, publish, \* \* distribute, distribute with modifications, sublicense, and/or sell \* \* copies of the Software, and to permit persons to whom the Software is \* \* furnished to do so, subject to the following conditions: \*  $*$ \* The above copyright notice and this permission notice shall be included \* \* in all copies or substantial portions of the Software. \*  $*$ \* THE SOFTWARE IS PROVIDED "AS IS", WITHOUT WARRANTY OF ANY KIND, EXPRESS \* \* OR IMPLIED, INCLUDING BUT NOT LIMITED TO THE WARRANTIES OF \* \* MERCHANTABILITY, FITNESS FOR A PARTICULAR PURPOSE AND NONINFRINGEMENT. \* \* IN NO EVENT SHALL THE ABOVE COPYRIGHT HOLDERS BE LIABLE FOR ANY CLAIM, \* \* DAMAGES OR OTHER LIABILITY, WHETHER IN AN ACTION OF CONTRACT, TORT OR \* \* OTHERWISE, ARISING FROM, OUT OF OR IN CONNECTION WITH THE SOFTWARE OR \* \* THE USE OR OTHER DEALINGS IN THE SOFTWARE. \*  $*$ \* Except as contained in this notice, the name(s) of the above copyright  $*$ \* holders shall not be used in advertising or otherwise to promote the \*

\* sale, use or other dealings in this Software without prior

\* authorization. \* \*\*\*\*\*\*\*\*\*\*\*\*\*\*\*\*\*\*\*\*\*\*\*\*\*\*\*\*\*\*\*\*\*\*\*\*\*\*\*\*\*\*\*\*\*\*\*\*\*\*\*\*\*\*\*\*\*\*\*\*\*\*\*\*\*\*\*\*\*\*\*\*\*\*\*\*/ /\*\*\*\*\*\*\*\*\*\*\*\*\*\*\*\*\*\*\*\*\*\*\*\*\*\*\*\*\*\*\*\*\*\*\*\*\*\*\*\*\*\*\*\*\*\*\*\*\*\*\*\*\*\*\*\*\*\*\*\*\*\*\*\*\*\*\*\*\*\*\*\*\*\*\*\* \* Author: Zeyd M. Ben-Halim <zmbenhal@netcom.com> 1992,1995 \* \* and: Eric S. Raymond <esr@snark.thyrsus.com> \* \*\*\*\*\*\*\*\*\*\*\*\*\*\*\*\*\*\*\*\*\*\*\*\*\*\*\*\*\*\*\*\*\*\*\*\*\*\*\*\*\*\*\*\*\*\*\*\*\*\*\*\*\*\*\*\*\*\*\*\*\*\*\*\*\*\*\*\*\*\*\*\*\*\*\*\*/ /\* \* unctrl.h \* \* Display a printable version of a control character. \* Control characters are displayed in caret notation (^x), DELETE is displayed \* as ^?. Printable characters are displayed as is. \*/ /\* \$Id: unctrl.h.in,v 1.11 2009/04/18 21:00:52 tom Exp \$ \*/ #ifndef NCURSES\_UNCTRL\_H\_incl #define NCURSES\_UNCTRL\_H\_incl 1 #undef NCURSES\_VERSION #define NCURSES\_VERSION "@NCURSES\_MAJOR@.@NCURSES\_MINOR@" #ifdef \_\_cplusplus extern "C" { #endif #include <curses.h> #undef unctrl NCURSES\_EXPORT(NCURSES\_CONST char \*) unctrl (chtype); #if @NCURSES\_SP\_FUNCS@ NCURSES\_EXPORT(NCURSES\_CONST char \*) NCURSES\_SP\_NAME(unctrl) (SCREEN\*, chtype); #endif #ifdef \_\_cplusplus } #endif #endif /\* NCURSES\_UNCTRL\_H\_incl \*/ Found in path(s):

written

\* /opt/cola/permits/100153051\_1695283956.578048/0/libncurses5-5-7-20100626-0ubuntu1-tar-bz2/libncurses5- 5.7+20100626-0ubuntu1/ncurses-5-7-20100626-orig-tar-gz/ncurses-5.7-20100626/include/unctrl.h.in

No license file was found, but licenses were detected in source scan.

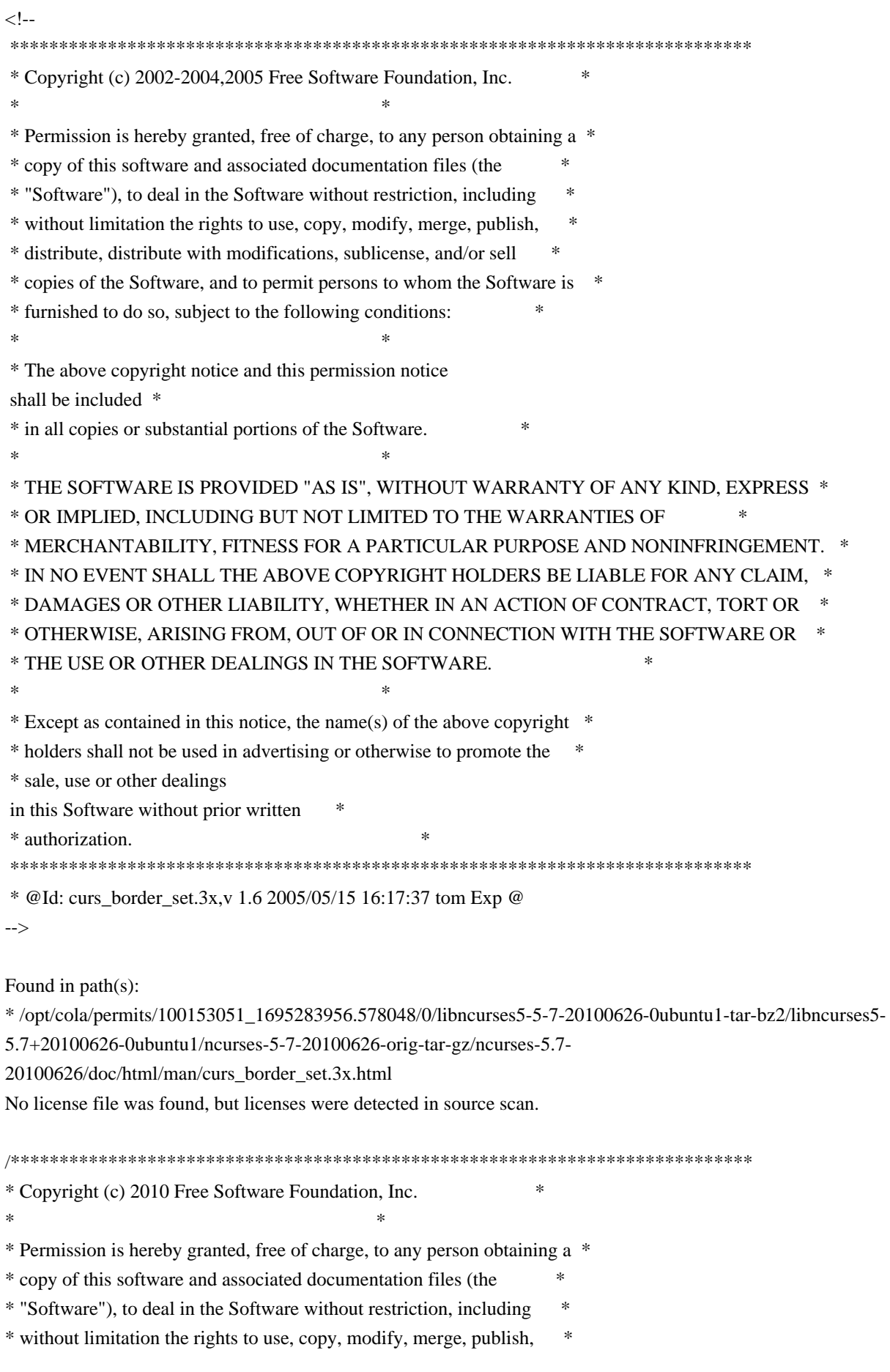

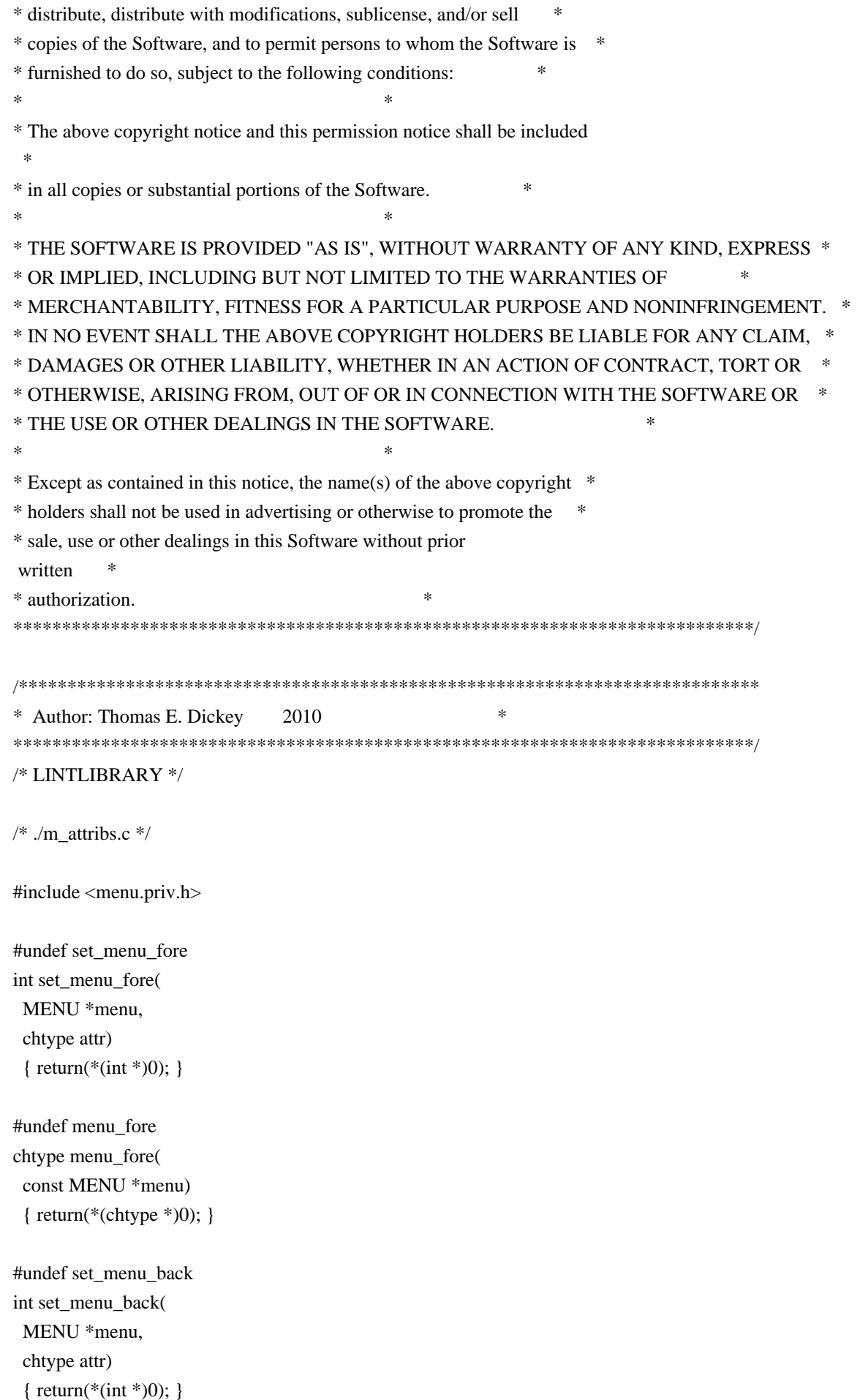

#undef menu\_back chtype menu\_back( const MENU \*menu) { return(\*(chtype \*)0); }

#undef set\_menu\_grey int set\_menu\_grey( MENU \*menu, chtype attr) { return(\*(int \*)0); }

#undef menu\_grey chtype menu\_grey( const MENU \*menu) { return(\*(chtype \*)0); }

/\* ./m\_cursor.c \*/

#undef \_nc\_menu\_cursor\_pos int \_nc\_menu\_cursor\_pos( const MENU \*menu, const ITEM \*item, int \*pY,  $int *pX$ { return(\*(int \*)0); }

#undef pos\_menu\_cursor int pos\_menu\_cursor( const MENU \*menu) { return(\*(int \*)0); }

 $/*$  ./m driver.c  $*/$ 

#undef \_nc\_Match\_Next\_Character\_In\_Item\_Name int \_nc\_Match\_Next\_Character\_In\_Item\_Name( MENU \*menu, int ch, ITEM \*\*item) { return(\*(int \*)0); }

#undef menu\_driver int menu\_driver( MENU \*menu.  $int c)$ { return(\*(int \*)0); }  $/*$  ./m format.c  $*/$ 

#undef set\_menu\_format int set\_menu\_format( MENU \*menu, int rows, int cols) { return(\*(int \*)0); }

#undef menu\_format void menu\_format( const MENU \*menu, int \*rows, int \*cols) { /\* void \*/ }

/\* ./m\_global.c \*/

#undef \_nc\_Default\_Menu MENU \_nc\_Default\_Menu; #undef \_nc\_Default\_Item ITEM \_nc\_Default\_Item;

#undef \_nc\_Connect\_Items NCURSES\_BOOL \_nc\_Connect\_Items( MENU \*menu, ITEM \*\*items) { return(\*(NCURSES\_BOOL \*)0); }

#undef \_nc\_Disconnect\_Items void \_nc\_Disconnect\_Items( MENU \*menu) { /\* void \*/ }

#undef \_nc\_Calculate\_Text\_Width int \_nc\_Calculate\_Text\_Width( const TEXT \*item) { return(\*(int \*)0); }

#undef nc Calculate Item Length and Width void nc Calculate Item Length and Width( MENU \*menu) { /\* void \*/ }

#undef \_nc\_Link\_Items void nc Link Items( MENU \*menu)

 { /\* void \*/ }

#undef \_nc\_Show\_Menu void \_nc\_Show\_Menu( const MENU \*menu) { /\* void \*/ }

#undef \_nc\_New\_TopRow\_and\_CurrentItem void \_nc\_New\_TopRow\_and\_CurrentItem( MENU \*menu, int new\_toprow, ITEM \*new\_current\_item) { /\* void \*/ }

/\* ./m\_hook.c \*/

#undef set\_menu\_init int set\_menu\_init( MENU \*menu, Menu\_Hook func) { return(\*(int \*)0); }

#undef menu\_init Menu\_Hook menu\_init( const MENU \*menu) { return(\*(Menu\_Hook \*)0); }

#undef set\_menu\_term int set\_menu\_term( MENU \*menu, Menu\_Hook func) { return(\*(int \*)0); }

#undef menu\_term Menu\_Hook menu\_term( const MENU \*menu) { return(\*(Menu\_Hook \*)0); }

#undef set\_item\_init int set item init( MENU \*menu. Menu Hook func) { return(\*(int \*)0); }

#undef item\_init Menu\_Hook item\_init( const MENU \*menu)

 { return(\*(Menu\_Hook \*)0); }

#undef set\_item\_term int set\_item\_term( MENU \*menu, Menu\_Hook func) { return(\*(int \*)0); }

#undef item\_term Menu\_Hook item\_term( const MENU \*menu) { return(\*(Menu\_Hook \*)0); }

/\* ./m\_item\_cur.c \*/

#undef set\_current\_item int set\_current\_item( MENU \*menu, ITEM \*item) { return(\*(int \*)0); }

#undef current\_item ITEM \*current\_item( const MENU \*menu) { return(\*(ITEM \*\*)0); }

#undef item\_index int item\_index( const ITEM \*item) { return(\*(int \*)0); }

/\* ./m\_item\_nam.c \*/

#undef item\_name const char \*item\_name( const ITEM \*item) { return(\*(const char \*\*)0); }

#undef item\_description const char \*item\_description( const ITEM \*item) { return(\*(const char \*\*)0); }

/\* ./m\_item\_new.c \*/

#undef new\_item ITEM \*new\_item( const char \*name,

```
		const char *description)
 		{
return(*(ITEM **)0); }
#undef free_item
int free_item(
 		ITEM	*item)
 { return(*(int *)0); }
#undef set_menu_mark
int	set_menu_mark(
 MENU *menu,
 		const char *mark)
 { return(*(int *)0); }
#undef menu_mark
const char *menu_mark(
 		const MENU *menu)
 		{ return(*(const char **)0); }
/* ./m_item_opt.c */#undef set_item_opts
int	set_item_opts(
 		ITEM	*item,
 		Item_Options opts)
 { return(*(int *)0); }
#undef item_opts_off
int item_opts_off(
 ITEM *item,
 		Item_Options opts)
 { return(*(int *)0); }
#undef item_opts_on
int item_opts_on(
 ITEM *item,
 		Item_Options opts)
 { return(*(int *)0); }
#undef item_opts
Item_Options item_opts(
 		const ITEM *item)
 		{ return(*(Item_Options *)0); }
/* ./m item_top.c */
```
#undef set\_top\_row

```
int	set_top_row(
 MENU *menu,
 int row)
 { return(*(int *)0); }
#undef top_row
int top_row(
 		const MENU *menu)
 { return(*(int *)0); }
/* ./m_item_use.c */
#undef set_item_userptr
int	set_item_userptr(
 		ITEM	*item,
 		void	*userptr)
 		{
return(*(int *)0); }
#undef item_userptr
void	*item_userptr(
 		const ITEM *item)
 { return(*(void **)0); }
```

```
/* ./m_item_val.c */
```
#undef set\_item\_value int set\_item\_value( ITEM \*item, NCURSES\_BOOL value) { return(\*(int \*)0); }

```
#undef item_value
NCURSES_BOOL item_value(
		const ITEM *item)
 		{ return(*(NCURSES_BOOL *)0); }
```

```
/* ./m_item_vis.c */
```
#undef item\_visible NCURSES\_BOOL item\_visible( const ITEM \*item) { return(\*(NCURSES\_BOOL \*)0); }

 $/*$  ./m items.c \*/

#undef set\_menu\_items int set menu items(
```
MENU *menu,
		ITEM	**items)
		{ return(*(int *)0); }
```

```
#undef menu_items
ITEM	**menu_items(
		const MENU *menu)
 		{ return(*(ITEM ***)0); }
```
#undef item\_count int item\_count( const MENU \*menu) { return(\*(int \*)0); }

/\* ./m\_new.c \*/

#undef new\_menu\_sp MENU \*new\_menu\_sp( SCREEN \*sp, ITEM \*\*items) { return(\*(MENU \*\*)0); }

```
#undef new_menu
MENU *new_menu(
		ITEM	**items)
		{ return(*(MENU **)0); }
```

```
#undef free_menu
int free_menu(
 MENU *menu)
 		{
return(*(int *)0); }
```

```
/* ./m_opts.c */
```
#undef set\_menu\_opts int set\_menu\_opts( MENU \*menu, Menu\_Options opts) { return(\*(int \*)0); }

```
#undef menu_opts_off
int menu_opts_off(
MENU *menu,
Menu Options opts)
 { return(*(int *)0); }
```

```
#undef menu_opts_on
```

```
int menu_opts_on(
 MENU *menu,
 Menu_Options opts)
 		{ return(*(int *)0); }
```
#undef menu\_opts Menu\_Options menu\_opts( const MENU \*menu) { return(\*(Menu\_Options \*)0); }

/\* ./m\_pad.c \*/

#undef set\_menu\_pad int set\_menu\_pad( MENU \*menu, int pad) { return(\*(int \*)0); }

#undef menu\_pad int menu\_pad( const MENU \*menu) { return(\*(int \*)0); }

/\* ./m\_pattern.c \*/

#undef menu\_pattern char \*menu\_pattern( const MENU \*menu) { return(\*(char \*\*)0); }

#undef set\_menu\_pattern int set\_menu\_pattern( MENU \*menu, const char \*p) { return(\*(int \*)0); }

 $/*$  ./m\_post.c  $*/$ 

#undef \_nc\_Post\_Item void \_nc\_Post\_Item( const MENU \*menu, const ITEM \*item) { /\* void \*/ }

#undef \_nc\_Draw\_Menu void \_nc\_Draw\_Menu( const

 MENU \*menu) { /\* void \*/ }

#undef post\_menu int post\_menu( MENU \*menu) { return(\*(int \*)0); }

#undef unpost\_menu int unpost\_menu( MENU \*menu) { return(\*(int \*)0); }

/\* ./m\_req\_name.c \*/

#undef menu\_request\_name const char \*menu\_request\_name( int request) { return(\*(const char \*\*)0); }

#undef menu\_request\_by\_name int menu\_request\_by\_name( const char \*str) { return(\*(int \*)0); }

/\* ./m\_scale.c \*/

#undef scale\_menu int scale\_menu( const MENU \*menu, int \*rows, int \*cols) { return(\*(int \*)0); }

 $/*$  ./m\_spacing.c  $*/$ 

#undef set\_menu\_spacing int set\_menu\_spacing( MENU \*menu, int s\_desc, int s row, int s col) { return(\*(int \*)0); }

#undef menu\_spacing int menu\_spacing( const MENU \*menu, int \*s\_desc,

```
		int	*s_row,
int *s_col)
{ return(*(int *)0); }
```
/\* ./m\_sub.c \*/

#undef set\_menu\_sub int set\_menu\_sub( MENU \*menu, WINDOW \*win) { return(\*(int \*)0); }

#undef menu\_sub WINDOW \*menu\_sub( const MENU \*menu) { return(\*(WINDOW \*\*)0); }

 $/*$  ./m\_trace.c \*/

#undef \_nc\_retrace\_item ITEM \*\_nc\_retrace\_item( ITEM \*code) { return(\*(ITEM \*\*)0); }

#undef \_nc\_retrace\_item\_ptr ITEM \*\*\_nc\_retrace\_item\_ptr( ITEM \*\*code) { return(\*(ITEM \*\*\*)0); }

#undef \_nc\_retrace\_item\_opts Item\_Options \_nc\_retrace\_item\_opts( Item\_Options code) { return(\*(Item\_Options \*)0); }

#undef \_nc\_retrace\_menu MENU \*\_nc\_retrace\_menu( MENU \*code) { return(\*(MENU \*\*)0); }

#undef nc retrace menu hook Menu Hook nc retrace menu hook( Menu Hook code) { return(\*(Menu\_Hook \*)0); }

#undef \_nc\_retrace\_menu\_opts Menu\_Options \_nc\_retrace\_menu\_opts( Menu\_Options code)

 { return(\*(Menu\_Options \*)0); }

```
/* ./m_userptr.c */
```
#undef set\_menu\_userptr int set\_menu\_userptr( MENU \*menu, void \*userptr) { return(\*(int \*)0); }

#undef menu\_userptr void \*menu\_userptr( const MENU \*menu) { return(\*(void \*\*)0); }

 $/*$  ./m\_win.c \*/

#undef set\_menu\_win int set\_menu\_win( MENU \*menu, WINDOW \*win) { return(\*(int \*)0); }

#undef menu\_win WINDOW \*menu\_win( const MENU \*menu) { return(\*(WINDOW \*\*)0); }

Found in path(s):

\* /opt/cola/permits/100153051\_1695283956.578048/0/libncurses5-5-7-20100626-0ubuntu1-tar-bz2/libncurses5- 5.7+20100626-0ubuntu1/ncurses-5-7-20100626-orig-tar-gz/ncurses-5.7-20100626/menu/llib-lmenut No license file was found, but licenses were detected in source scan.

```
/****************************************************************************
* Copyright (c) 1998-2003,2007 Free Software Foundation, Inc. *
** Permission is hereby granted, free of charge, to any person obtaining a *
* copy of this software and associated documentation files (the *
* "Software"), to deal in the Software without restriction, including *
* without limitation the rights to use, copy, modify, merge, publish, *
* distribute, distribute with modifications, sublicense, and/or sell *
* copies of the Software, and to permit persons to whom the Software is *
* furnished to do so, subject to the following conditions: *
** The above copyright notice and this permission notice shall be included
 *
* in all copies or substantial portions of the Software. *
```
\* THE SOFTWARE IS PROVIDED "AS IS". WITHOUT WARRANTY OF ANY KIND. EXPRESS \* \* OR IMPLIED, INCLUDING BUT NOT LIMITED TO THE WARRANTIES OF \* MERCHANTABILITY, FITNESS FOR A PARTICULAR PURPOSE AND NONINFRINGEMENT. \* \* IN NO EVENT SHALL THE ABOVE COPYRIGHT HOLDERS BE LIABLE FOR ANY CLAIM. \* DAMAGES OR OTHER LIABILITY, WHETHER IN AN ACTION OF CONTRACT, TORT OR \* OTHERWISE, ARISING FROM, OUT OF OR IN CONNECTION WITH THE SOFTWARE OR \* \* THE USE OR OTHER DEALINGS IN THE SOFTWARE. \* Except as contained in this notice, the name(s) of the above copyright  $*$ \* holders shall not be used in advertising or otherwise to promote the \* sale, use or other dealings in this Software without prior written \* authorization. Found in  $path(s)$ : \*/opt/cola/permits/100153051\_1695283956.578048/0/libncurses5-5-7-20100626-0ubuntu1-tar-bz2/libncurses5-5.7+20100626-0ubuntu1/ncurses-5-7-20100626-orig-tar-gz/ncurses-5.7-20100626/c++/cursesmain.cc No license file was found, but licenses were detected in source scan.  $\leftarrow$ \* Copyright (c) 2002-2004, 2006 Free Software Foundation, Inc.  $\ast$ \* Permission is hereby granted, free of charge, to any person obtaining a \* \* copy of this software and associated documentation files (the \* "Software"), to deal in the Software without restriction, including \* without limitation the rights to use, copy, modify, merge, publish, \* distribute, distribute with modifications, sublicense, and/or sell \* copies of the Software, and to permit persons to whom the Software is \* \* furnished to do so, subject to the following conditions: \* The above copyright notice and this permission notice shall be included \* \* in all copies or substantial portions of the Software. \* THE SOFTWARE IS PROVIDED "AS IS", WITHOUT WARRANTY OF ANY KIND, EXPRESS \* \* OR IMPLIED, INCLUDING BUT NOT LIMITED TO THE WARRANTIES OF \* MERCHANTABILITY, FITNESS FOR A PARTICULAR PURPOSE AND NONINFRINGEMENT. \* \* IN NO EVENT SHALL THE ABOVE COPYRIGHT HOLDERS BE LIABLE FOR ANY CLAIM. \* \* DAMAGES OR OTHER LIABILITY, WHETHER IN AN ACTION OF CONTRACT, TORT OR \* OTHERWISE, ARISING FROM, OUT OF OR IN CONNECTION WITH THE SOFTWARE OR \* \* THE USE OR OTHER DEALINGS IN THE SOFTWARE. \* Except as contained in this notice, the name(s) of the above copyright \* \* holders shall not be used in advertising or otherwise to promote the \* \* sale, use or other dealings

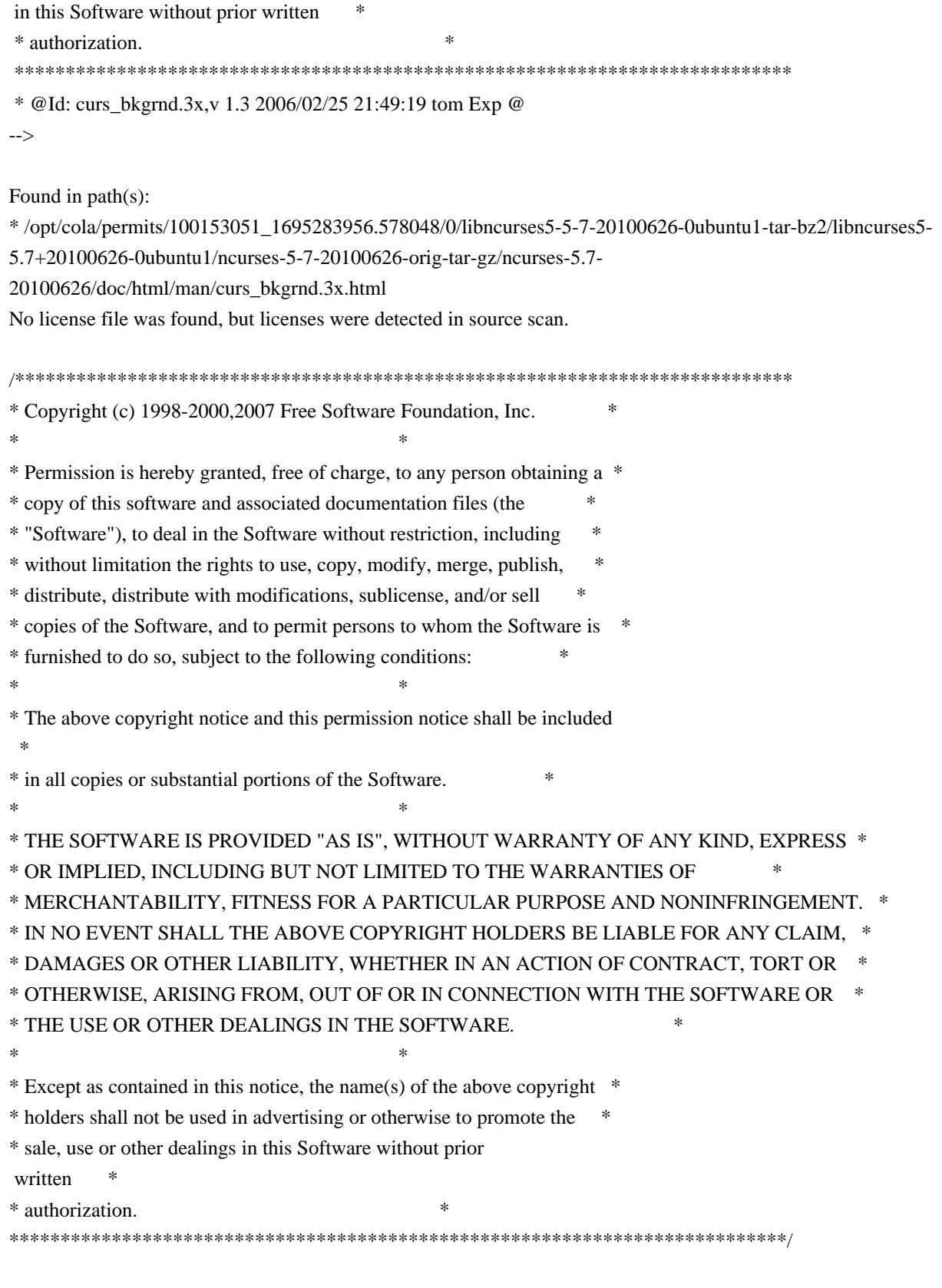

Found in path $(s)$ :

\*/opt/cola/permits/100153051\_1695283956.578048/0/libncurses5-5-7-20100626-0ubuntu1-tar-bz2/libncurses5-5.7+20100626-0ubuntu1/ncurses-5-7-20100626-orig-tar-gz/ncurses-5.7-20100626/ncurses/base/memmove.c No license file was found, but licenses were detected in source scan.

 $\lt!$ !--

 $*$  t \*\*\*\*\*\*\*\*\*\*\*\*\*\*\*\*\*\*\*\*\*\*\*\*\*\*\*\*\*\*\*\*\*\*\*\*\*\*\*\*\*\*\*\*\*\*\*\*\*\*\*\*\*\*\*\*\*\*\*\*\*\*\*\*\*\*\*\*\*\*\*\*\*\*\*\* \* Copyright (c) 1998,2006 Free Software Foundation, Inc. \*  $*$  \* Permission is hereby granted, free of charge, to any person obtaining a \* \* copy of this software and associated documentation files (the \* \* "Software"), to deal in the Software without restriction, including \* \* without limitation the rights to use, copy, modify, merge, publish, \* \* distribute, distribute with modifications, sublicense, and/or sell \* \* copies of the Software, and to permit persons to whom the Software is \* \* furnished to do so, subject to the following conditions: \*  $*$  \* The above copyright notice and this permission notice shall be included \* \* in all copies or substantial portions of the Software. \*  $*$  \* THE SOFTWARE IS PROVIDED "AS IS", WITHOUT WARRANTY OF ANY KIND, EXPRESS \* \* OR IMPLIED, INCLUDING BUT NOT LIMITED TO THE WARRANTIES OF \* \* MERCHANTABILITY, FITNESS FOR A PARTICULAR PURPOSE AND NONINFRINGEMENT. \* \* IN NO EVENT SHALL THE ABOVE COPYRIGHT HOLDERS BE LIABLE FOR ANY CLAIM, \* \* DAMAGES OR OTHER LIABILITY, WHETHER IN AN ACTION OF CONTRACT, TORT OR \* \* OTHERWISE, ARISING FROM, OUT OF OR IN CONNECTION WITH THE SOFTWARE OR \* \* THE USE OR OTHER DEALINGS IN THE SOFTWARE. \*  $*$ \* Except as contained in this notice, the name(s) of the above copyright  $*$  \* holders shall not be used in advertising or otherwise to promote the \* \* sale, use or other dealings in this Software without prior written \* \* authorization. \* \*\*\*\*\*\*\*\*\*\*\*\*\*\*\*\*\*\*\*\*\*\*\*\*\*\*\*\*\*\*\*\*\*\*\*\*\*\*\*\*\*\*\*\*\*\*\*\*\*\*\*\*\*\*\*\*\*\*\*\*\*\*\*\*\*\*\*\*\*\*\*\*\*\*\*\* \* @Id: form\_post.3x,v 1.7 2006/11/04 18:53:20 tom Exp @ --> Found in path(s): \* /opt/cola/permits/100153051\_1695283956.578048/0/libncurses5-5-7-20100626-0ubuntu1-tar-bz2/libncurses5- 5.7+20100626-0ubuntu1/ncurses-5-7-20100626-orig-tar-gz/ncurses-5.7-20100626/doc/html/man/form\_post.3x.html No license file was found, but licenses were detected in source scan. # \$Id: modules,v 1.17 2010/01/23 17:47:23 tom Exp \$ # Program modules (some are in ncurses lib!) ############################################################################## # Copyright (c) 1998-2009.2010 Free Software Foundation, Inc.  $\#$   $\#$ # Permission is hereby granted, free of charge, to any person obtaining a # # copy of this software and associated documentation files (the "Software"), # # to deal in the Software without restriction, including without limitation # # the rights to use, copy, modify, merge, publish, distribute, distribute  $#$ # with modifications, sublicense, and/or sell copies of the Software, and to #

# permit persons to whom the Software is furnished to do so, subject to the # # following conditions: # # # # The above copyright notice and this permission notice shall be included in # # all copies or substantial portions of the Software. #  $\#$ # THE SOFTWARE IS PROVIDED "AS IS", WITHOUT WARRANTY OF ANY KIND, EXPRESS OR # # IMPLIED, INCLUDING BUT NOT LIMITED TO THE WARRANTIES OF MERCHANTABILITY, # # FITNESS FOR A PARTICULAR PURPOSE AND NONINFRINGEMENT. IN NO EVENT SHALL # # THE ABOVE COPYRIGHT HOLDERS BE LIABLE FOR ANY CLAIM, DAMAGES OR OTHER # # LIABILITY, WHETHER IN AN ACTION OF CONTRACT, TORT OR OTHERWISE, ARISING # # FROM, OUT OF OR IN CONNECTION WITH THE SOFTWARE OR THE USE OR OTHER # # DEALINGS IN THE SOFTWARE. #  $\#$  $#$  Except as contained in this notice, the name(s) of the above copyright  $#$ # holders shall not be used in advertising or otherwise to promote the sale, # # use or other dealings in this Software without prior written # # authorization. ############################################################################## # # Author: Thomas E. Dickey 1995-on # @ base clear progs  $$(\text{srcdir})$  $$(\text{HEADER\_DEPS})$ tic progs  $$(s, f)$  (HEADER\_DEPS) transform.h  $$(s, f)$  (dump\_entry.h toe progs \$(srcdir) \$(HEADER\_DEPS) \$(INCDIR)/hashed\_db.h dump\_entry progs  $\frac{\sigma}{\sigma}$  (HEADER\_DEPS)  $\frac{\sigma}{\sigma}$  (srcdir)/dump\_entry.h ../include/parametrized.h \$(INCDIR)/capdefaults.c termsort.c infocmp progs  $$(\text{srcdir})\$(\text{HEADER\_DEPS})$  \\\$ $(\text{srcdir})/$ dump\_entry.h tabs progs  $$(\text{s}(\text{sredir}) \$(\text{HEADER\_DEPS})$ tput progs  $\S(\text{srcdir})\$ (HEADER\_DEPS) transform.h  $\S(\text{srcdir})/dump_$ entry.h termsort.c tset progs  $\S(\text{srcdir})\$ (HEADER\_DEPS) transform.h  $\S(\text{srcdir})/dump_$ entry.h ../include/termcap.h transform progs  $\{(s, r, d) \mid s(HEADER) \in PSP\}$  transform.h # vile:makemode Found in path(s): \* /opt/cola/permits/100153051\_1695283956.578048/0/libncurses5-5-7-20100626-0ubuntu1-tar-bz2/libncurses5- 5.7+20100626-0ubuntu1/ncurses-5-7-20100626-orig-tar-gz/ncurses-5.7-20100626/progs/modules

No license file was found, but licenses were detected in source scan.

 $\leq$   $\sim$ 

\*\*\*\*\*\*\*\*\*\*\*\*\*\*\*\*\*\*\*\*\*\*\*\*\*\*\*\*\*\*\*\*\*\*\*\*\*\*\*\*\*\*\*\*\*\*\*\*\*\*\*\*\*\*\*\*\*\*\*\*\*\*\*\*\*\*\*\*\*\*\*\*\*\*\*\*

\* Copyright (c) 1998-2005,2006 Free Software Foundation, Inc. \*

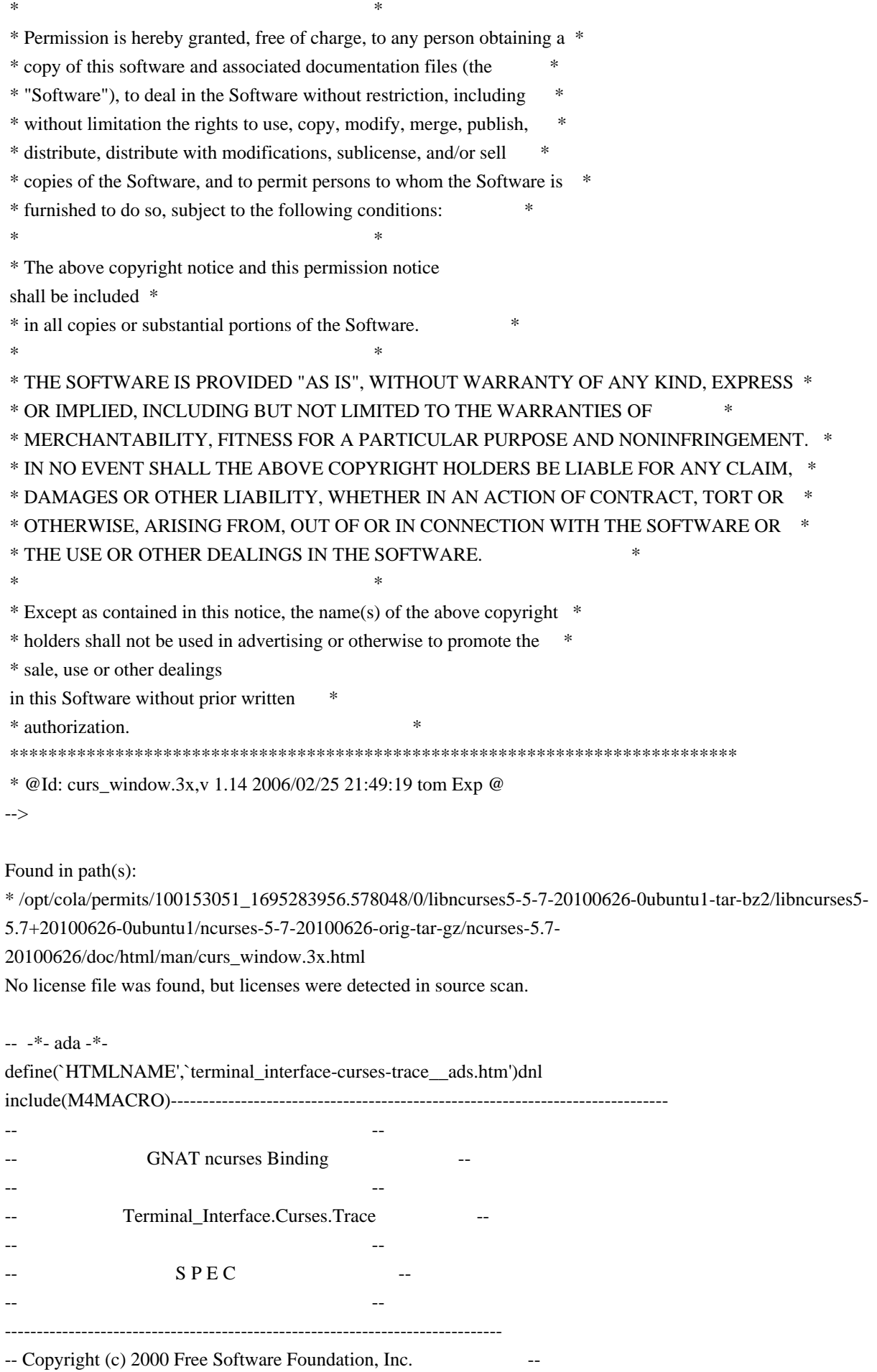

 -- -- Permission is hereby granted, free of charge, to any person obtaining a -- -- copy of this software and associated documentation files (the -- "Software"), to deal in the Software without restriction, including -- -- without limitation the rights to use, copy, modify, merge, publish, -- distribute, distribute with modifications, sublicense, and/or sell -- copies of the Software, and to permit persons to whom the Software is -- -- furnished to do so, subject to the following conditions: -- -- -- The above copyright notice and this permission notice shall be included -- -- in all copies or substantial portions of the Software. -- -- -- THE SOFTWARE IS PROVIDED "AS IS", WITHOUT WARRANTY OF ANY KIND, EXPRESS -- -- OR IMPLIED, INCLUDING BUT NOT LIMITED TO THE WARRANTIES OF -- MERCHANTABILITY, FITNESS FOR A PARTICULAR PURPOSE AND NONINFRINGEMENT. -- -- IN NO EVENT SHALL THE ABOVE COPYRIGHT HOLDERS BE LIABLE FOR ANY CLAIM, -- -- DAMAGES OR OTHER LIABILITY, WHETHER IN AN ACTION OF CONTRACT, TORT OR -- -- OTHERWISE, ARISING FROM, OUT OF OR IN CONNECTION WITH THE SOFTWARE OR -- -- THE USE OR OTHER DEALINGS IN THE SOFTWARE. -- -- -- Except as contained in this notice, the name(s) of the above copyright -- -- holders shall not be used in advertising or otherwise to promote the -- sale, use or other dealings in this Software without prior written -- authorization. -- ------------------------------------------------------------------------------ -- Author: Eugene V. Melaragno <aldomel@ix.netcom.com> 2000 -- Version Control: -- \$Revision: 1.1 \$ -- Binding Version 01.00 ----------------------------------------------------------------------------- package Terminal\_Interface.Curses.Trace is pragma Preelaborate (Terminal\_Interface.Curses.Trace); pragma Warnings (Off); include(`Trace\_Defs') pragma Warnings (On); Trace Disable : constant Trace Attribute Set := (others  $\Rightarrow$  False); Trace Ordinary : constant Trace Attribute Set :=  $(Times \implies True.$ Tputs  $\implies$  True, Update  $\implies$  True,

--

Cursor Move  $\Rightarrow$  True, Character\_Output => True, others  $\implies$  False); Trace\_Maximum : constant Trace\_Attribute\_Set := (others => True);

------------------------------------------------------------------------------

-- MANPAGE(`curs\_trace.3x')

-- ANCHOR(`trace()',`Trace\_on') procedure Trace\_On (x : Trace\_Attribute\_Set); -- The debugging library has trace.

-- ANCHOR(`\_tracef()',`Trace\_Put') procedure Trace\_Put (str : String); -- AKA

 Current\_Trace\_Setting : Trace\_Attribute\_Set; pragma Import (C, Current\_Trace\_Setting, "\_nc\_tracing");

end Terminal\_Interface.Curses.Trace;

Found in path(s):

\* /opt/cola/permits/100153051\_1695283956.578048/0/libncurses5-5-7-20100626-0ubuntu1-tar-bz2/libncurses5- 5.7+20100626-0ubuntu1/ncurses-5-7-20100626-orig-tar-gz/ncurses-5.7-20100626/Ada95/gen/terminal\_interfacecurses-trace.ads.m4

No license file was found, but licenses were detected in source scan.

/\*\*\*\*\*\*\*\*\*\*\*\*\*\*\*\*\*\*\*\*\*\*\*\*\*\*\*\*\*\*\*\*\*\*\*\*\*\*\*\*\*\*\*\*\*\*\*\*\*\*\*\*\*\*\*\*\*\*\*\*\*\*\*\*\*\*\*\*\*\*\*\*\*\*\*\* \* Copyright (c) 1998-2007,2009 Free Software Foundation, Inc. \*  $*$ \* Permission is hereby granted, free of charge, to any person obtaining a \* \* copy of this software and associated documentation files (the \* \* "Software"), to deal in the Software without restriction, including \* \* without limitation the rights to use, copy, modify, merge, publish, \* \* distribute, distribute with modifications, sublicense, and/or sell \* \* copies of the Software, and to permit persons to whom the Software is \* \* furnished to do so, subject to the following conditions: \*  $*$ \* The above copyright notice and this permission notice shall be included \* \* in all copies or substantial portions of the Software. \*  $*$ \* THE SOFTWARE IS PROVIDED "AS IS", WITHOUT WARRANTY OF ANY KIND, EXPRESS \* \* OR IMPLIED, INCLUDING BUT NOT LIMITED TO THE WARRANTIES OF \* \* MERCHANTABILITY, FITNESS FOR A PARTICULAR PURPOSE AND NONINFRINGEMENT. \* \* IN NO EVENT SHALL THE ABOVE COPYRIGHT HOLDERS BE LIABLE FOR ANY CLAIM, \*

```
* DAMAGES OR OTHER LIABILITY, WHETHER IN AN ACTION OF CONTRACT, TORT OR
* OTHERWISE, ARISING FROM, OUT OF OR IN CONNECTION WITH THE SOFTWARE OR *
* THE USE OR OTHER DEALINGS IN THE SOFTWARE.
                                       ر.<br>پ
* Except as contained in this notice, the name(s) of the above copyright *
* holders shall not be used in advertising or otherwise to promote the
* sale, use or other dealings in this Software without prior
written
                                           \ast* authorization.
/* $Id: ncurses_dll.h.in, v 1.8 2009/04/04 22:26:27 tom Exp $ */
#ifndef NCURSES_DLL_H_incl
#define NCURSES_DLL_H_incl 1
/** For reentrant code, we map the various global variables into SCREEN by
* using functions to access them.
*/
#define NCURSES_PUBLIC_VAR(name) @NCURSES_WRAP_PREFIX@##name
#define NCURSES_WRAPPED_VAR(type,name) extern type NCURSES_PUBLIC_VAR(name)(void)
/* no longer needed on cygwin or mingw, thanks to auto-import
                                                        \ast//* but this structure may be useful at some point for an MSVC build */
/* so, for now unconditionally define the important flags
/* "the right way" for proper static and dll+auto-import behavior */#undef NCURSES DLL
#define NCURSES_STATIC
#if defined(CYGWIN_) || defined(MINGW32_)
# if defined(NCURSES_DLL)
# if defined(NCURSES_STATIC)
#undef NCURSES STATIC
# endif
# endif
# undef NCURSES_IMPEXP
# undef NCURSES API
# undef NCURSES_EXPORT
# undef NCURSES EXPORT VAR
# if defined(NCURSES DLL)
/* building a DLL */# define NCURSES IMPEXP declspec(dllexport)
# elif defined(NCURSES_STATIC)
/* building or linking to a static library */# define NCURSES IMPEXP /* nothing */
# else
/* linking to the DLL */
```
# define NCURSES\_IMPEXP \_\_declspec(dllimport) # endif # define NCURSES\_API \_\_cdecl # define NCURSES\_EXPORT(type) NCURSES\_IMPEXP type NCURSES\_API # define NCURSES\_EXPORT\_VAR(type) NCURSES\_IMPEXP type #endif

/\* Take care of non-cygwin platforms \*/ #if !defined(NCURSES\_IMPEXP) # define NCURSES\_IMPEXP /\* nothing \*/ #endif #if !defined(NCURSES\_API) # define NCURSES\_API /\* nothing \*/ #endif #if !defined(NCURSES\_EXPORT) # define NCURSES\_EXPORT(type) NCURSES\_IMPEXP type NCURSES\_API #endif #if !defined(NCURSES\_EXPORT\_VAR) # define NCURSES\_EXPORT\_VAR(type) NCURSES\_IMPEXP type #endif

#endif /\* NCURSES\_DLL\_H\_incl \*/

Found in path(s):

\* /opt/cola/permits/100153051\_1695283956.578048/0/libncurses5-5-7-20100626-0ubuntu1-tar-bz2/libncurses5- 5.7+20100626-0ubuntu1/ncurses-5-7-20100626-orig-tar-gz/ncurses-5.7-20100626/include/ncurses\_dll.h.in No license file was found, but licenses were detected in source scan.

 $\lt!$ !--

 $*$  t \*\*\*\*\*\*\*\*\*\*\*\*\*\*\*\*\*\*\*\*\*\*\*\*\*\*\*\*\*\*\*\*\*\*\*\*\*\*\*\*\*\*\*\*\*\*\*\*\*\*\*\*\*\*\*\*\*\*\*\*\*\*\*\*\*\*\*\*\*\*\*\*\*\*\*\* \* Copyright (c) 1998,2006 Free Software Foundation, Inc. \*  $*$  \* Permission is hereby granted, free of charge, to any person obtaining a \* \* copy of this software and associated documentation files (the \* \* "Software"), to deal in the Software without restriction, including \* \* without limitation the rights to use, copy, modify, merge, publish, \* \* distribute, distribute with modifications, sublicense, and/or sell \* \* copies of the Software, and to permit persons to whom the Software is \* \* furnished to do so, subject to the following conditions: \*  $*$  \* The above copyright notice and this permission notice shall be included \* \* in all copies or substantial portions of the Software. \*  $*$  \* THE SOFTWARE IS PROVIDED "AS IS", WITHOUT WARRANTY OF ANY KIND, EXPRESS \* \* OR IMPLIED, INCLUDING BUT NOT LIMITED TO THE WARRANTIES OF \*

 \* MERCHANTABILITY, FITNESS FOR A PARTICULAR PURPOSE AND NONINFRINGEMENT. \* \* IN NO EVENT SHALL THE ABOVE COPYRIGHT HOLDERS BE LIABLE FOR ANY CLAIM, \* \* DAMAGES OR OTHER LIABILITY, WHETHER IN AN ACTION OF CONTRACT, TORT OR \* \* OTHERWISE, ARISING FROM, OUT OF OR IN CONNECTION WITH THE SOFTWARE OR \* \* THE USE OR OTHER DEALINGS IN THE SOFTWARE. \*  $*$ \* Except as contained in this notice, the name(s) of the above copyright  $*$  \* holders shall not be used in advertising or otherwise to promote the \* \* sale, use or other dealings in this Software without prior written \* authorization. \* \*\*\*\*\*\*\*\*\*\*\*\*\*\*\*\*\*\*\*\*\*\*\*\*\*\*\*\*\*\*\*\*\*\*\*\*\*\*\*\*\*\*\*\*\*\*\*\*\*\*\*\*\*\*\*\*\*\*\*\*\*\*\*\*\*\*\*\*\*\*\*\*\*\*\*\* \* @Id: menu\_win.3x,v 1.8 2006/11/04 17:12:00 tom Exp @ --> Found in path(s): \* /opt/cola/permits/100153051\_1695283956.578048/0/libncurses5-5-7-20100626-0ubuntu1-tar-bz2/libncurses5- 5.7+20100626-0ubuntu1/ncurses-5-7-20100626-orig-tar-gz/ncurses-5.7-20100626/doc/html/man/menu\_win.3x.html No license file was found, but licenses were detected in source scan. /\*\*\*\*\*\*\*\*\*\*\*\*\*\*\*\*\*\*\*\*\*\*\*\*\*\*\*\*\*\*\*\*\*\*\*\*\*\*\*\*\*\*\*\*\*\*\*\*\*\*\*\*\*\*\*\*\*\*\*\*\*\*\*\*\*\*\*\*\*\*\*\*\*\*\*\* \* Copyright (c) 2002-2005,2009 Free Software Foundation, Inc. \*  $*$ \* Permission is hereby granted, free of charge, to any person obtaining a \* \* copy of this software and associated documentation files (the \* \* "Software"), to deal in the Software without restriction, including \* \* without limitation the rights to use, copy, modify, merge, publish, \* \* distribute, distribute with modifications, sublicense, and/or sell \* \* copies of the Software, and to permit persons to whom the Software is \* \* furnished to do so, subject to the following conditions: \*  $*$ \* The above copyright notice and this permission notice shall be included \* \* in all copies or substantial portions of the Software. \*  $*$ \* THE SOFTWARE IS PROVIDED "AS IS", WITHOUT WARRANTY OF ANY KIND, EXPRESS \* \* OR IMPLIED, INCLUDING BUT NOT LIMITED TO THE WARRANTIES OF \* \* MERCHANTABILITY, FITNESS FOR A PARTICULAR PURPOSE AND NONINFRINGEMENT. \* \* IN NO EVENT SHALL THE ABOVE COPYRIGHT HOLDERS BE LIABLE FOR ANY CLAIM, \* \* DAMAGES OR OTHER LIABILITY, WHETHER IN AN ACTION OF CONTRACT, TORT OR \* \* OTHERWISE, ARISING FROM, OUT OF OR IN CONNECTION WITH THE SOFTWARE OR \* \* THE USE OR OTHER DEALINGS IN THE SOFTWARE. \*  $*$ \* Except as contained in this notice, the name(s) of the above copyright \* \* holders shall not be used in advertising or otherwise to promote the \* \* sale, use or other dealings in this Software without prior written \* authorization. \*

Found in  $path(s)$ :

\*/opt/cola/permits/100153051\_1695283956.578048/0/libncurses5-5-7-20100626-0ubuntu1-tar-bz2/libncurses5-5.7+20100626-0ubuntu1/ncurses-5-7-20100626-orig-tar-gz/ncurses-5.7-20100626/ncurses/widechar/lib\_ins\_wch.c No license file was found, but licenses were detected in source scan.

 $\epsilon$ l--\* Copyright (c) 1999-2008, 2010 Free Software Foundation, Inc.  $\ast$ \* Permission is hereby granted, free of charge, to any person obtaining a \* \* copy of this software and associated documentation files (the \* "Software"), to deal in the Software without restriction, including \* without limitation the rights to use, copy, modify, merge, publish, \* distribute, distribute with modifications, sublicense, and/or sell \* copies of the Software, and to permit persons to whom the Software is \* \* furnished to do so, subject to the following conditions: \* The above copyright notice and this permission notice shall be included \* \* in all copies or substantial portions of the Software. \* THE SOFTWARE IS PROVIDED "AS IS", WITHOUT WARRANTY OF ANY KIND, EXPRESS \* \* OR IMPLIED. INCLUDING BUT NOT LIMITED TO THE WARRANTIES OF \* MERCHANTABILITY. FITNESS FOR A PARTICULAR PURPOSE AND NONINFRINGEMENT. \* \* IN NO EVENT SHALL THE ABOVE COPYRIGHT HOLDERS BE LIABLE FOR ANY CLAIM, \* DAMAGES OR OTHER LIABILITY, WHETHER IN AN ACTION OF CONTRACT, TORT OR \* \* OTHERWISE. ARISING FROM. OUT OF OR IN CONNECTION WITH THE SOFTWARE OR \* \* THE USE OR OTHER DEALINGS IN THE SOFTWARE. \* Except as contained in this notice, the name(s) of the above copyright \* \* holders shall not be used in advertising or otherwise to promote the \* sale, use or other dealings in this Software without prior written \* authorization.  $\ast$ \* @Id: curs\_terminfo.3x, v 1.31 2010/01/09 19:43:39 tom Exp @  $\rightarrow$ Found in  $path(s)$ : \*/opt/cola/permits/100153051\_1695283956.578048/0/libncurses5-5-7-20100626-0ubuntu1-tar-bz2/libncurses5-5.7+20100626-0ubuntu1/ncurses-5-7-20100626-orig-tar-gz/ncurses-5.7-20100626/doc/html/man/curs\_terminfo.3x.html No license file was found, but licenses were detected in source scan. -- Copyright (c) 2002.2006 Free Software Foundation. Inc.

-- -- -- Permission is hereby granted, free of charge, to any person obtaining a -- -- copy of this software and associated documentation files (the -- "Software"), to deal in the Software without restriction, including -- -- without limitation the rights to use, copy, modify, merge, publish, -- distribute, distribute with modifications, sublicense, and/or sell copies -- -- of the Software, and to permit persons to whom the Software is furnished -- -- to do so, subject to the following conditions: -- -- -- The above copyright notice and this permission notice shall be included -- -- in all copies or substantial portions of the Software. -- -- -- THE SOFTWARE IS PROVIDED "AS IS", WITHOUT WARRANTY OF ANY KIND, EXPRESS -- -- OR IMPLIED, INCLUDING BUT NOT LIMITED TO THE WARRANTIES OF -- MERCHANTABILITY, FITNESS FOR A PARTICULAR PURPOSE AND NONINFRINGEMENT. IN -- -- NO EVENT SHALL THE ABOVE COPYRIGHT HOLDERS BE LIABLE FOR ANY CLAIM, -- DAMAGES OR OTHER LIABILITY, WHETHER IN AN ACTION OF CONTRACT, TORT OR -- OTHERWISE, ARISING FROM, OUT OF OR IN CONNECTION WITH THE SOFTWARE OR THE -- -- USE OR OTHER DEALINGS IN THE SOFTWARE. -- -- -- Except as contained in this notice, the name(s) of the above copyright -- -- holders shall not be used in advertising or otherwise to promote the -- -- sale, use or other dealings in this Software without prior written -- authorization. -- -------------------------------------------------------------------------------

-- \$Id: README.IZ,v 1.2 2006/04/22 23:13:05 tom Exp \$ ---------------------------------------------------------------------

Here is the patch. I did no testing whatsoever with event watching requests present (I need some applications which exersize this before this, probably lynx ;-), but the code looks working "the normal way".

I had no way to test that the poll() branch compiles/works...

Here is the API:

\*) two new functions wgetch\_events() wgetstrn\_event() are introduced, which allow an event-watch specification given as the last argument;

\*) if the last argument is NULL, they behave as wgetch() and wgetstrn() (TESTED!);

\*) the event specification is a pointer to \_nc\_eventlist, which contains bookkeeping elements (count and the summary of results), and an array of pointers to nc event;

\*) each \_nc\_event is a typed union, with two types supported "as shipped": \_NC\_EVENT\_TIMEOUT\_MSEC, \_NC\_EVENT\_FILE. For \_NC\_EVENT\_FILE the fields are fd, flag, and the output field.

\*) The only supported flag "as shipped" is \_NC\_EVENT\_FILE\_READABLE. If the file was found readable, the return field is set to this, otherwise to 0;

\*) If these functions return KEY\_EVENT, this means that the return fields in both the  $\bar{m}$  nc eventlist and  $\bar{m}$  nc event structures make sense. The field result\_flags of \_nc\_eventlist may have a combination of bits \_NC\_EVENT\_TIMEOUT\_MSEC and \_NC\_EVENT\_FILE\_READABLE set;

\*) The timeout\_msec field of \_NC\_EVENT\_TIMEOUT\_MSEC \_nc\_event's is updated on return, even if the return is not KEY\_EVENT. However, the change in the value represents only the amount of time spent in waiting for events, not the amount of time spent bookkeeping;

\*) the return KEY\_EVENT of wgetstrn\_event() means that the output string includes the user input typed so far, but the user did not have a chance to press ENTER (or whatever). This call should be repeated (with "shifted" pointer to a buffer, of course) to complete the input;

\*) The presence of this extension can be checked via inspecting #ifdef NCURSES\_EVENT\_VERSION. This symbol is not defined on BeOS, since there is no support for this on BeOS.

Known issues: calls interrupted by KEY\_EVENT reset the ESCDELAY timer. This is not entirely new, since other synthetic events behave the same (see "if  $(ch) = KEY_MIN$ )" branch of kgetch()). However, KEY\_EVENT may be generated in a continuous stream (say, when downloading a file), thus this may be more important than with other synthetic keys. An additional field in window structure which keeps timestamp of the first raw key in the queue may be needed to circumvent this.

Another possible issue: KEY\_EVENT has a preference over a user input, so a stream of KEY\_EVENT's can make input hard. Maybe use result\_flags as in input parameter too, which specifies whether the user input should have higher precedence?

Also: I took an opportunity to document kgetch() better.

Enjoy,

Ilya

Found in path(s):

\* /opt/cola/permits/100153051\_1695283956.578048/0/libncurses5-5-7-20100626-0ubuntu1-tar-bz2/libncurses5- 5.7+20100626-0ubuntu1/ncurses-5-7-20100626-orig-tar-gz/ncurses-5.7-20100626/ncurses/README.IZ No license file was found, but licenses were detected in source scan.

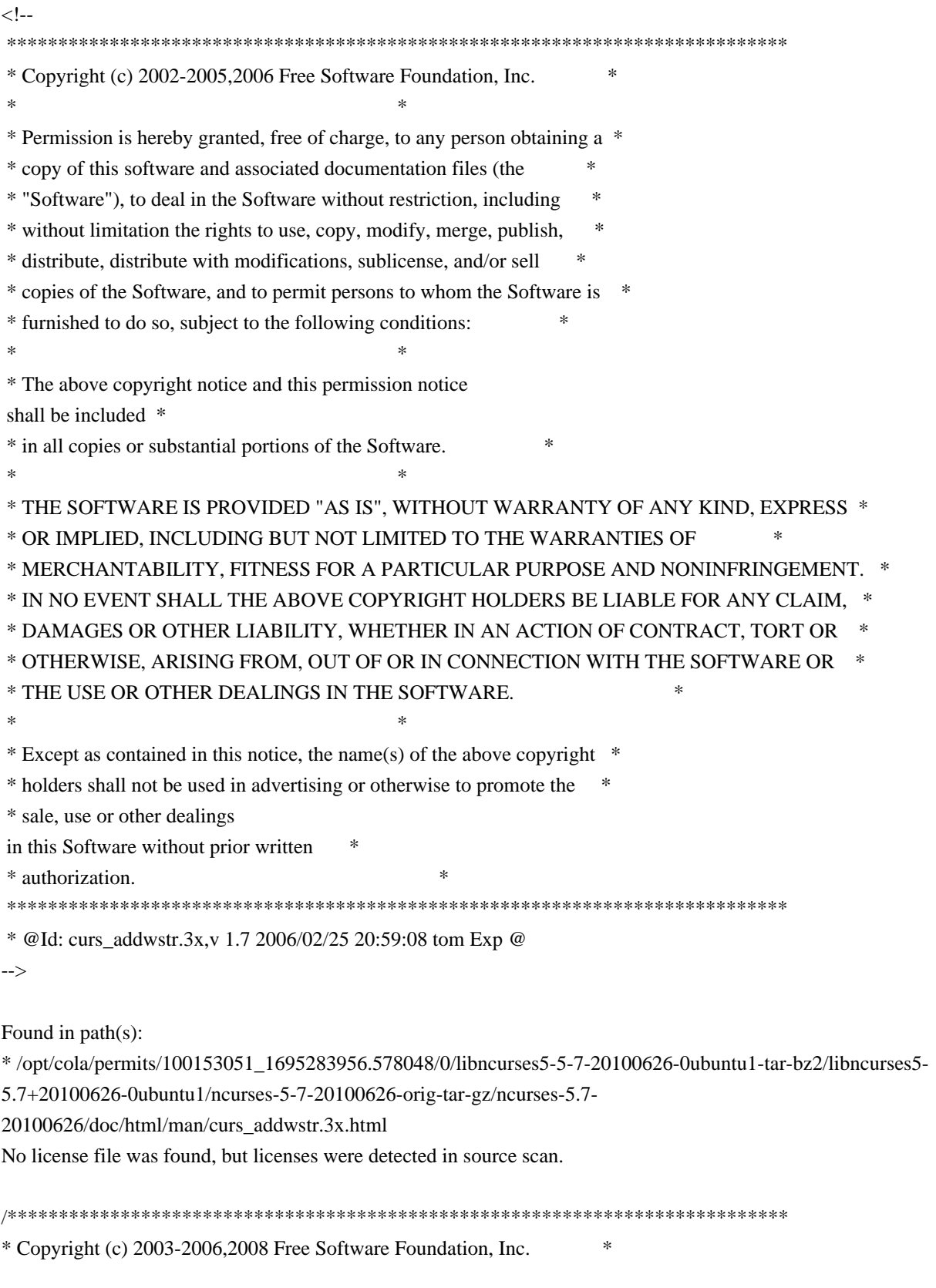

 $*$ \* Permission is hereby granted, free of charge, to any person obtaining a \* \* copy of this software and associated documentation files (the \* \* "Software"), to deal in the Software without restriction, including \* \* without limitation the rights to use, copy, modify, merge, publish, \* \* distribute, distribute with modifications, sublicense, and/or sell \* \* copies of the Software, and to permit persons to whom the Software is \* \* furnished to do so, subject to the following conditions: \*  $*$ \* The above copyright notice and this permission notice shall be included \* \* in all copies or substantial portions of the Software. \*  $*$ \* THE SOFTWARE IS PROVIDED "AS IS", WITHOUT WARRANTY OF ANY KIND, EXPRESS \* \* OR IMPLIED, INCLUDING BUT NOT LIMITED TO THE WARRANTIES OF \* \* MERCHANTABILITY, FITNESS FOR A PARTICULAR PURPOSE AND NONINFRINGEMENT. \* \* IN NO EVENT SHALL THE ABOVE COPYRIGHT HOLDERS BE LIABLE FOR ANY CLAIM, \* \* DAMAGES OR OTHER LIABILITY, WHETHER IN AN ACTION OF CONTRACT, TORT OR \* \* OTHERWISE, ARISING FROM, OUT OF OR IN CONNECTION WITH THE SOFTWARE OR \* \* THE USE OR OTHER DEALINGS IN THE SOFTWARE. \*  $*$ \* Except as contained in this notice, the name(s) of the above copyright  $*$ \* holders shall not be used in advertising or otherwise to promote the \* \* sale, use or other dealings in this Software without prior written \* authorization. \* \*\*\*\*\*\*\*\*\*\*\*\*\*\*\*\*\*\*\*\*\*\*\*\*\*\*\*\*\*\*\*\*\*\*\*\*\*\*\*\*\*\*\*\*\*\*\*\*\*\*\*\*\*\*\*\*\*\*\*\*\*\*\*\*\*\*\*\*\*\*\*\*\*\*\*\*/ Found in path(s): \* /opt/cola/permits/100153051\_1695283956.578048/0/libncurses5-5-7-20100626-0ubuntu1-tar-bz2/libncurses5- 5.7+20100626-0ubuntu1/ncurses-5-7-20100626-orig-tar-gz/ncurses-5.7-20100626/test/edit\_field.c

\* /opt/cola/permits/100153051\_1695283956.578048/0/libncurses5-5-7-20100626-0ubuntu1-tar-bz2/libncurses5-

5.7+20100626-0ubuntu1/ncurses-5-7-20100626-orig-tar-gz/ncurses-5.7-20100626/test/edit\_field.h

\* /opt/cola/permits/100153051\_1695283956.578048/0/libncurses5-5-7-20100626-0ubuntu1-tar-bz2/libncurses5-

5.7+20100626-0ubuntu1/ncurses-5-7-20100626-orig-tar-gz/ncurses-5.7-20100626/test/color\_set.c

No license file was found, but licenses were detected in source scan.

<!--

 \*\*\*\*\*\*\*\*\*\*\*\*\*\*\*\*\*\*\*\*\*\*\*\*\*\*\*\*\*\*\*\*\*\*\*\*\*\*\*\*\*\*\*\*\*\*\*\*\*\*\*\*\*\*\*\*\*\*\*\*\*\*\*\*\*\*\*\*\*\*\*\*\*\*\*\* \* Copyright (c) 1998-2008,2010 Free Software Foundation, Inc. \*  $*$  \* Permission is hereby granted, free of charge, to any person obtaining a \* \* copy of this software and associated documentation files (the \* \* "Software"), to deal in the Software without restriction, including \* \* without limitation the rights to use, copy, modify, merge, publish, \* \* distribute, distribute with modifications, sublicense, and/or sell \* \* copies of the Software, and to permit persons to whom the Software is \* \* furnished to do so, subject to the following conditions: \*

 $*$  \* The above copyright notice and this permission notice shall be included \* \* in all copies or substantial portions of the Software. \*  $*$  \* THE SOFTWARE IS PROVIDED "AS IS", WITHOUT WARRANTY OF ANY KIND, EXPRESS \* \* OR IMPLIED, INCLUDING BUT NOT LIMITED TO THE WARRANTIES OF \* \* MERCHANTABILITY, FITNESS FOR A PARTICULAR PURPOSE AND NONINFRINGEMENT. \* \* IN NO EVENT SHALL THE ABOVE COPYRIGHT HOLDERS BE LIABLE FOR ANY CLAIM, \* \* DAMAGES OR OTHER LIABILITY, WHETHER IN AN ACTION OF CONTRACT, TORT OR \* \* OTHERWISE, ARISING FROM, OUT OF OR IN CONNECTION WITH THE SOFTWARE OR \* \* THE USE OR OTHER DEALINGS IN THE SOFTWARE. \*  $*$ \* Except as contained in this notice, the name(s) of the above copyright  $*$  \* holders shall not be used in advertising or otherwise to promote the \* \* sale, use or other dealings in this Software without prior written \* \* authorization. \* \*\*\*\*\*\*\*\*\*\*\*\*\*\*\*\*\*\*\*\*\*\*\*\*\*\*\*\*\*\*\*\*\*\*\*\*\*\*\*\*\*\*\*\*\*\*\*\*\*\*\*\*\*\*\*\*\*\*\*\*\*\*\*\*\*\*\*\*\*\*\*\*\*\*\*\* \* @Id: tset.1,v 1.22 2010/01/30 21:27:43 tom Exp @ --> Found in path(s): \* /opt/cola/permits/100153051\_1695283956.578048/0/libncurses5-5-7-20100626-0ubuntu1-tar-bz2/libncurses5- 5.7+20100626-0ubuntu1/ncurses-5-7-20100626-orig-tar-gz/ncurses-5.7-20100626/doc/html/man/tset.1.html No license file was found, but licenses were detected in source scan.  $\lt!$ !-- $*$  t \*\*\*\*\*\*\*\*\*\*\*\*\*\*\*\*\*\*\*\*\*\*\*\*\*\*\*\*\*\*\*\*\*\*\*\*\*\*\*\*\*\*\*\*\*\*\*\*\*\*\*\*\*\*\*\*\*\*\*\*\*\*\*\*\*\*\*\*\*\*\*\*\*\*\*\* \* Copyright (c) 1998-2006,2007 Free Software Foundation, Inc. \*  $*$  \* Permission is hereby granted, free of charge, to any person obtaining a \* \* copy of this software and associated documentation files (the \* \* "Software"), to deal in the Software without restriction, including \* \* without limitation the rights to use, copy, modify, merge, publish, \* \* distribute, distribute with modifications, sublicense, and/or sell \* \* copies of the Software, and to permit persons to whom the Software is \* \* furnished to do so, subject to the following conditions: \*  $*$  \* The above copyright notice and this permission notice shall be included \* \* in all copies or substantial portions of the Software. \*  $*$  \* THE SOFTWARE IS PROVIDED "AS IS", WITHOUT WARRANTY OF ANY KIND, EXPRESS \* \* OR IMPLIED, INCLUDING BUT NOT LIMITED TO THE WARRANTIES OF \* \* MERCHANTABILITY, FITNESS FOR A PARTICULAR PURPOSE AND NONINFRINGEMENT. \* \* IN NO EVENT SHALL THE ABOVE COPYRIGHT HOLDERS BE LIABLE FOR ANY CLAIM, \*

\* DAMAGES OR OTHER LIABILITY, WHETHER IN AN ACTION OF CONTRACT, TORT OR \* OTHERWISE, ARISING FROM, OUT OF OR IN CONNECTION WITH THE SOFTWARE OR \* \* THE USE OR OTHER DEALINGS IN THE SOFTWARE. \* Except as contained in this notice, the name(s) of the above copyright \* \* holders shall not be used in advertising or otherwise to promote the \* sale, use or other dealings in this Software without prior written \* authorization. \* @Id: mitem\_opts.3x,v 1.9 2007/02/24 17:33:32 tom Exp @  $\rightarrow$ Found in  $path(s)$ : \*/opt/cola/permits/100153051\_1695283956.578048/0/libncurses5-5-7-20100626-0ubuntu1-tar-bz2/libncurses5-5.7+20100626-0ubuntu1/ncurses-5-7-20100626-orig-tar-gz/ncurses-5.7-20100626/doc/html/man/mitem\_opts.3x.html No license file was found, but licenses were detected in source scan.  $\geq$   $\sim$ \* Copyright (c) 1998-2005, 2009 Free Software Foundation, Inc. ر.<br>پ \* Permission is hereby granted, free of charge, to any person obtaining a \* \* copy of this software and associated documentation files (the \* "Software"), to deal in the Software without restriction, including \* without limitation the rights to use, copy, modify, merge, publish, \* distribute, distribute with modifications, sublicense, and/or sell \* copies of the Software, and to permit persons to whom the Software is \* \* furnished to do so, subject to the following conditions: \* The above copyright notice and this permission notice shall be included \* \* in all copies or substantial portions of the Software. \* THE SOFTWARE IS PROVIDED "AS IS", WITHOUT WARRANTY OF ANY KIND, EXPRESS \* \* OR IMPLIED. INCLUDING BUT NOT LIMITED TO THE WARRANTIES OF \* MERCHANTABILITY, FITNESS FOR A PARTICULAR PURPOSE AND NONINFRINGEMENT. \* \* IN NO EVENT SHALL THE ABOVE COPYRIGHT HOLDERS BE LIABLE FOR ANY CLAIM, \* DAMAGES OR OTHER LIABILITY. WHETHER IN AN ACTION OF CONTRACT. TORT OR \* \* OTHERWISE. ARISING FROM. OUT OF OR IN CONNECTION WITH THE SOFTWARE OR \* \* THE USE OR OTHER DEALINGS IN THE SOFTWARE. \* Except as contained in this notice, the name(s) of the above copyright \* \* holders shall not be used in advertising or otherwise to promote the \* \* sale, use or other dealings in this Software without prior written \* authorization.

\* @Id: curs color.3x, v 1.29 2009/01/24 23:10:02 tom Exp @

 $\rightarrow$ 

Found in  $path(s)$ :

\*/opt/cola/permits/100153051\_1695283956.578048/0/libncurses5-5-7-20100626-0ubuntu1-tar-bz2/libncurses5-5.7+20100626-0ubuntu1/ncurses-5-7-20100626-orig-tar-gz/ncurses-5.7-20100626/doc/html/man/curs\_color.3x.html No license file was found, but licenses were detected in source scan.

\* Copyright (c) 2006,2008 Free Software Foundation, Inc.  $\ast$ \* Permission is hereby granted, free of charge, to any person obtaining a \* \* copy of this software and associated documentation files (the \* "Software"), to deal in the Software without restriction, including \* without limitation the rights to use, copy, modify, merge, publish, \* distribute, distribute with modifications, sublicense, and/or sell \* copies of the Software, and to permit persons to whom the Software is \* \* furnished to do so, subject to the following conditions: \* The above copyright notice and this permission notice shall be included \* in all copies or substantial portions of the Software. \* THE SOFTWARE IS PROVIDED "AS IS", WITHOUT WARRANTY OF ANY KIND, EXPRESS \* \* OR IMPLIED. INCLUDING BUT NOT LIMITED TO THE WARRANTIES OF \* MERCHANTABILITY, FITNESS FOR A PARTICULAR PURPOSE AND NONINFRINGEMENT. \* \* IN NO EVENT SHALL THE ABOVE COPYRIGHT HOLDERS BE LIABLE FOR ANY CLAIM, \* \* DAMAGES OR OTHER LIABILITY, WHETHER IN AN ACTION OF CONTRACT, TORT OR \* \* OTHERWISE, ARISING FROM, OUT OF OR IN CONNECTION WITH THE SOFTWARE OR \* \* THE USE OR OTHER DEALINGS IN THE SOFTWARE.  $\ast$ \* Except as contained in this notice, the name(s) of the above copyright \* \* holders shall not be used in advertising or otherwise to promote the \* \* sale, use or other dealings in this Software without prior written \* authorization Found in  $path(s)$ : \*/opt/cola/permits/100153051\_1695283956.578048/0/libncurses5-5-7-20100626-0ubuntu1-tar-bz2/libncurses5-5.7+20100626-0ubuntu1/ncurses-5-7-20100626-orig-tar-gz/ncurses-5.7-20100626/ncurses/tinfo/hashed db.c

 $\lt$  --

\* Copyright (c) 1998-2004, 2006 Free Software Foundation, Inc.  $\ast$ 

No license file was found, but licenses were detected in source scan.

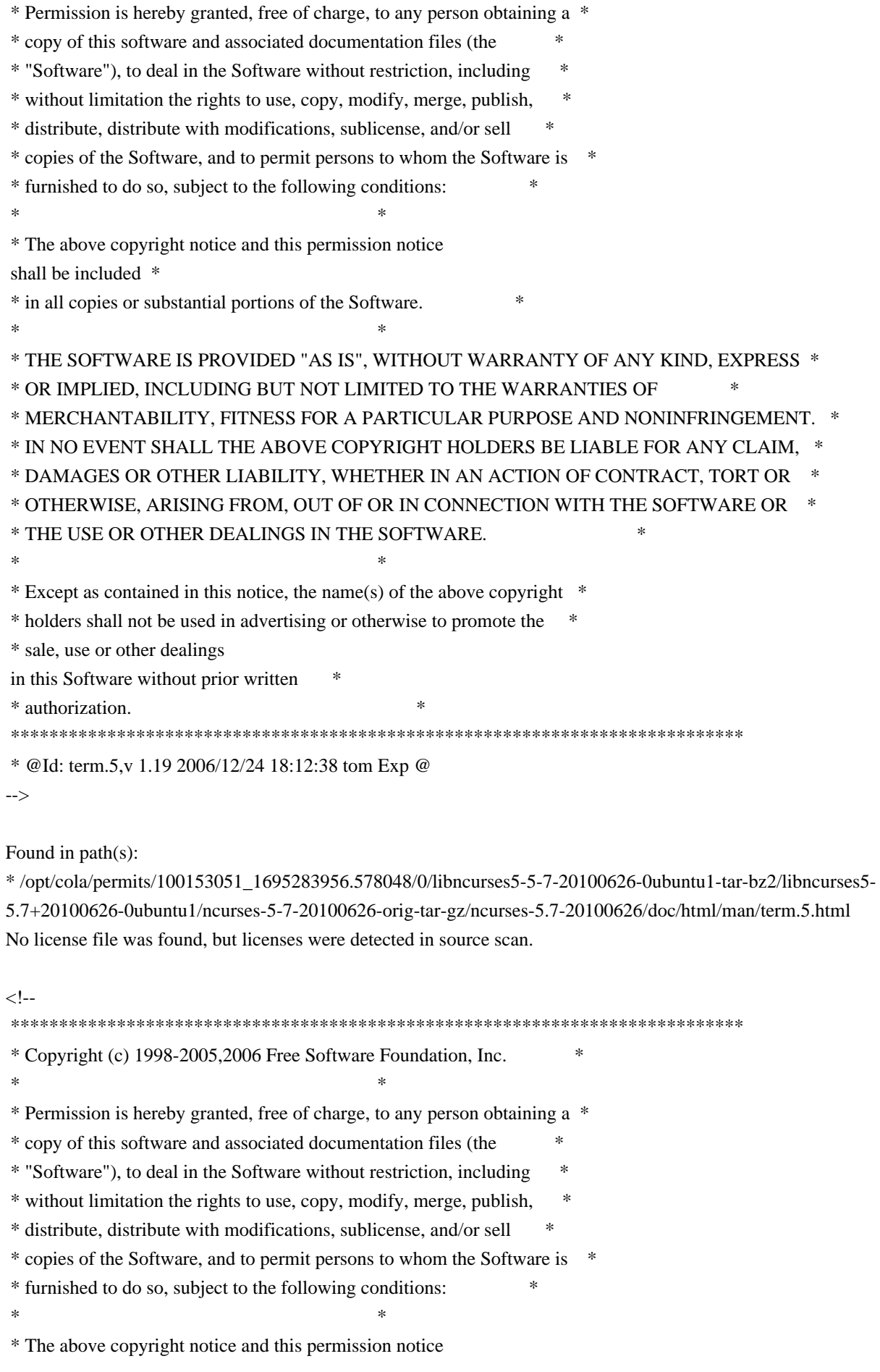

shall be included \*

 \* in all copies or substantial portions of the Software. \*  $*$  \* THE SOFTWARE IS PROVIDED "AS IS", WITHOUT WARRANTY OF ANY KIND, EXPRESS \* \* OR IMPLIED, INCLUDING BUT NOT LIMITED TO THE WARRANTIES OF \* \* MERCHANTABILITY, FITNESS FOR A PARTICULAR PURPOSE AND NONINFRINGEMENT. \* \* IN NO EVENT SHALL THE ABOVE COPYRIGHT HOLDERS BE LIABLE FOR ANY CLAIM, \* \* DAMAGES OR OTHER LIABILITY, WHETHER IN AN ACTION OF CONTRACT, TORT OR \* \* OTHERWISE, ARISING FROM, OUT OF OR IN CONNECTION WITH THE SOFTWARE OR \* \* THE USE OR OTHER DEALINGS IN THE SOFTWARE. \*  $*$  \* Except as contained in this notice, the name(s) of the above copyright \* \* holders shall not be used in advertising or otherwise to promote the \* \* sale, use or other dealings in this Software without prior written \* \* authorization. \* \*\*\*\*\*\*\*\*\*\*\*\*\*\*\*\*\*\*\*\*\*\*\*\*\*\*\*\*\*\*\*\*\*\*\*\*\*\*\*\*\*\*\*\*\*\*\*\*\*\*\*\*\*\*\*\*\*\*\*\*\*\*\*\*\*\*\*\*\*\*\*\*\*\*\*\* \* @Id: curs\_printw.3x,v 1.17 2006/12/24 16:05:17 tom Exp @ --> Found in path(s): \* /opt/cola/permits/100153051\_1695283956.578048/0/libncurses5-5-7-20100626-0ubuntu1-tar-bz2/libncurses5- 5.7+20100626-0ubuntu1/ncurses-5-7-20100626-orig-tar-gz/ncurses-5.7- 20100626/doc/html/man/curs\_printw.3x.html No license file was found, but licenses were detected in source scan.  $\lt!$ !-- \$Id: index.html,v 1.4 2010/01/09 20:36:50 tom Exp \$ \*\*\*\*\*\*\*\*\*\*\*\*\*\*\*\*\*\*\*\*\*\*\*\*\*\*\*\*\*\*\*\*\*\*\*\*\*\*\*\*\*\*\*\*\*\*\*\*\*\*\*\*\*\*\*\*\*\*\*\*\*\*\*\*\*\*\*\*\*\*\*\*\*\*\*\* \* Copyright (c) 1998-2006,2010 Free Software Foundation, Inc. \*  $*$  \* Permission is hereby granted, free of charge, to any person obtaining a \* \* copy of this software and associated documentation files (the \* \* "Software"), to deal in the Software without restriction, including \* \* without limitation the rights to use, copy, modify, merge, publish, \* \* distribute, distribute with modifications, sublicense, and/or sell \* \* copies of the Software, and to permit persons to whom the Software is \* \* furnished to do so, subject to the following conditions: \*  $*$  \* The above copyright notice and this permission notice shall be included \* \* in all copies or substantial portions of the Software. \*  $*$  \* THE SOFTWARE IS PROVIDED "AS IS", WITHOUT WARRANTY OF ANY KIND, EXPRESS \* \* OR IMPLIED, INCLUDING BUT NOT LIMITED TO THE WARRANTIES OF \* \* MERCHANTABILITY, FITNESS FOR A PARTICULAR PURPOSE AND NONINFRINGEMENT. \* \* IN NO EVENT SHALL THE ABOVE COPYRIGHT HOLDERS BE LIABLE FOR ANY CLAIM, \* \* DAMAGES OR OTHER LIABILITY, WHETHER IN AN ACTION OF CONTRACT, TORT OR \*

\* OTHERWISE, ARISING FROM, OUT OF OR IN CONNECTION WITH THE SOFTWARE OR \* \* THE USE OR OTHER DEALINGS IN THE SOFTWARE. \* Except as contained in this notice, the name(s) of the above copyright \* \* holders shall not be used in advertising or otherwise to promote the \* sale, use or other dealings in this Software without prior written \* authorization.  $\rightarrow$ Found in  $path(s)$ : \*/opt/cola/permits/100153051\_1695283956.578048/0/libncurses5-5-7-20100626-0ubuntu1-tar-bz2/libncurses5-5.7+20100626-0ubuntu1/ncurses-5-7-20100626-orig-tar-gz/ncurses-5.7-20100626/doc/html/man/index.html No license file was found, but licenses were detected in source scan. \* Copyright (c) 1998-2003, 2004 Free Software Foundation, Inc.  $\ast$ \* Permission is hereby granted, free of charge, to any person obtaining a \* \* copy of this software and associated documentation files (the \* "Software"), to deal in the Software without restriction, including \* without limitation the rights to use, copy, modify, merge, publish, \* distribute, distribute with modifications, sublicense, and/or sell \* copies of the Software, and to permit persons to whom the Software is \* \* furnished to do so, subject to the following conditions: \* The above copyright notice and this permission notice shall be included \* in all copies or substantial portions of the Software.  $\ast$ ر.<br>پ \* THE SOFTWARE IS PROVIDED "AS IS", WITHOUT WARRANTY OF ANY KIND, EXPRESS \* \* OR IMPLIED, INCLUDING BUT NOT LIMITED TO THE WARRANTIES OF \* MERCHANTABILITY, FITNESS FOR A PARTICULAR PURPOSE AND NONINFRINGEMENT. \* \* IN NO EVENT SHALL THE ABOVE COPYRIGHT HOLDERS BE LIABLE FOR ANY CLAIM, \* \* DAMAGES OR OTHER LIABILITY, WHETHER IN AN ACTION OF CONTRACT, TORT OR \* OTHERWISE, ARISING FROM, OUT OF OR IN CONNECTION WITH THE SOFTWARE OR \* \* THE USE OR OTHER DEALINGS IN THE SOFTWARE. \* Except as contained in this notice, the name(s) of the above copyright \* \* holders shall not be used in advertising or otherwise to promote the \* sale, use or other dealings in this Software without prior written \* authorization. 

Found in  $path(s)$ :

\*/opt/cola/permits/100153051\_1695283956.578048/0/libncurses5-5-7-20100626-0ubuntu1-tar-bz2/libncurses5-

5.7+20100626-0ubuntu1/ncurses-5-7-20100626-orig-tar-gz/ncurses-5.7-20100626/ncurses/tty/tty\_display.h No license file was found, but licenses were detected in source scan.

 $\lt!$ !-- \*\*\*\*\*\*\*\*\*\*\*\*\*\*\*\*\*\*\*\*\*\*\*\*\*\*\*\*\*\*\*\*\*\*\*\*\*\*\*\*\*\*\*\*\*\*\*\*\*\*\*\*\*\*\*\*\*\*\*\*\*\*\*\*\*\*\*\*\*\*\*\*\*\*\*\* \* Copyright (c) 2002-2003,2006 Free Software Foundation, Inc. \*  $*$  \* Permission is hereby granted, free of charge, to any person obtaining a \* \* copy of this software and associated documentation files (the \* \* "Software"), to deal in the Software without restriction, including \* \* without limitation the rights to use, copy, modify, merge, publish, \* \* distribute, distribute with modifications, sublicense, and/or sell \* \* copies of the Software, and to permit persons to whom the Software is \* \* furnished to do so, subject to the following conditions: \*  $*$  \* The above copyright notice and this permission notice shall be included \* \* in all copies or substantial portions of the Software. \*  $*$  \* THE SOFTWARE IS PROVIDED "AS IS", WITHOUT WARRANTY OF ANY KIND, EXPRESS \* \* OR IMPLIED, INCLUDING BUT NOT LIMITED TO THE WARRANTIES OF \* \* MERCHANTABILITY, FITNESS FOR A PARTICULAR PURPOSE AND NONINFRINGEMENT. \* \* IN NO EVENT SHALL THE ABOVE COPYRIGHT HOLDERS BE LIABLE FOR ANY CLAIM, \* \* DAMAGES OR OTHER LIABILITY, WHETHER IN AN ACTION OF CONTRACT, TORT OR \* \* OTHERWISE, ARISING FROM, OUT OF OR IN CONNECTION WITH THE SOFTWARE OR \* \* THE USE OR OTHER DEALINGS IN THE SOFTWARE. \*  $*$  \* Except as contained in this notice, the name(s) of the above copyright \* \* holders shall not be used in advertising or otherwise to promote the \* \* sale, use or other dealings in this Software without prior written \* authorization. \* \*\*\*\*\*\*\*\*\*\*\*\*\*\*\*\*\*\*\*\*\*\*\*\*\*\*\*\*\*\*\*\*\*\*\*\*\*\*\*\*\*\*\*\*\*\*\*\*\*\*\*\*\*\*\*\*\*\*\*\*\*\*\*\*\*\*\*\*\*\*\*\*\*\*\*\* \* @Id: curs\_get\_wch.3x,v 1.6 2006/02/25 21:47:06 tom Exp @ --> Found in path(s): \* /opt/cola/permits/100153051\_1695283956.578048/0/libncurses5-5-7-20100626-0ubuntu1-tar-bz2/libncurses5- 5.7+20100626-0ubuntu1/ncurses-5-7-20100626-orig-tar-gz/ncurses-5.7- 20100626/doc/html/man/curs\_get\_wch.3x.html No license file was found, but licenses were detected in source scan.  $\leq$   $\sim$  $*$  t

\*\*\*\*\*\*\*\*\*\*\*\*\*\*\*\*\*\*\*\*\*\*\*\*\*\*\*\*\*\*\*\*\*\*\*\*\*\*\*\*\*\*\*\*\*\*\*\*\*\*\*\*\*\*\*\*\*\*\*\*\*\*\*\*\*\*\*\*\*\*\*\*\*\*\*\*

\* Copyright (c) 1998-2003,2006 Free Software Foundation, Inc. \*

\* Permission is hereby granted, free of charge, to any person obtaining a \*

 $*$ 

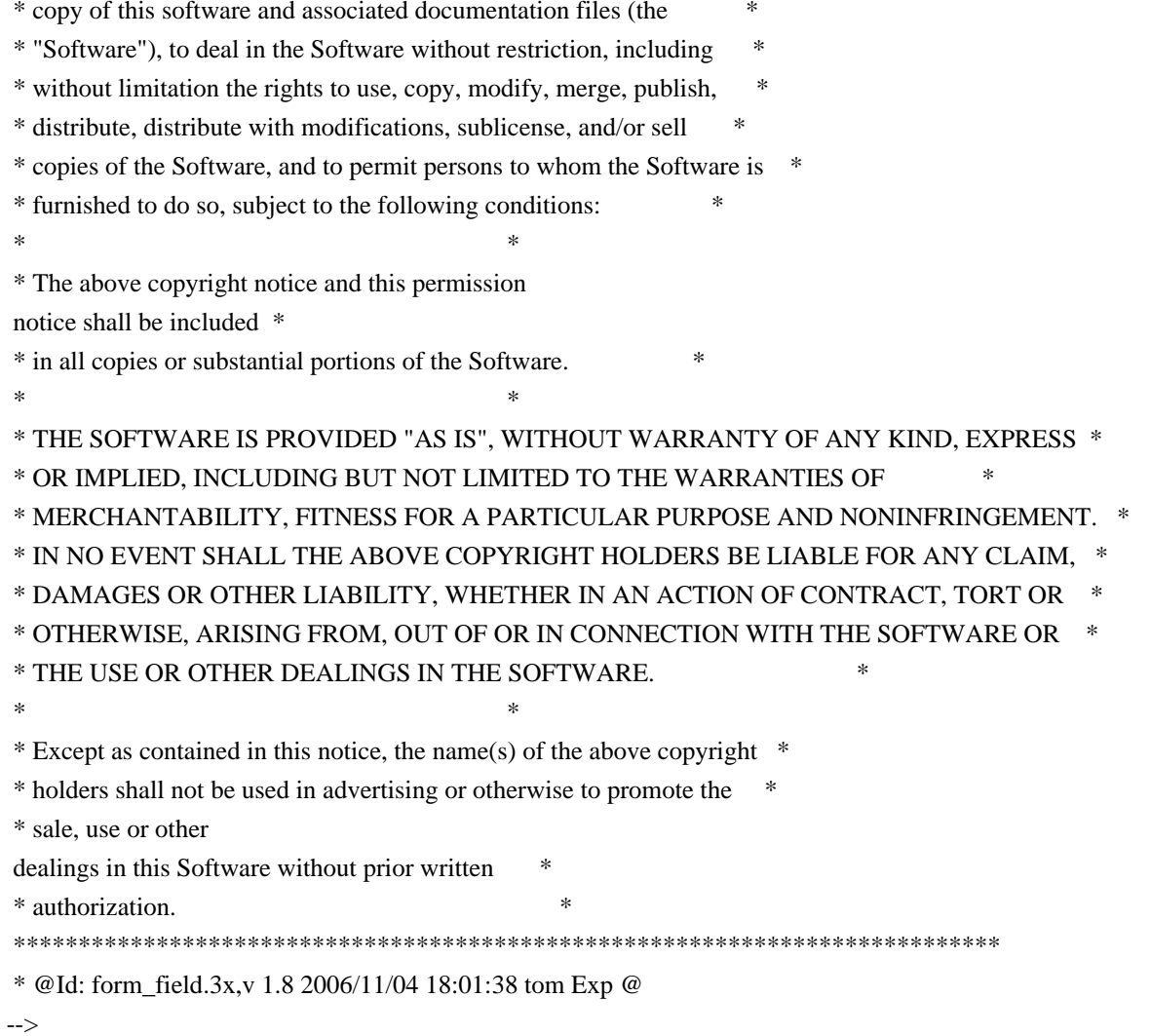

Found in path $(s)$ :

\*/opt/cola/permits/100153051\_1695283956.578048/0/libncurses5-5-7-20100626-0ubuntu1-tar-bz2/libncurses5-5.7+20100626-0ubuntu1/ncurses-5-7-20100626-orig-tar-gz/ncurses-5.7-20100626/doc/html/man/form\_field.3x.html No license file was found, but licenses were detected in source scan.

 $\left\langle \cdot \right\rangle$ --

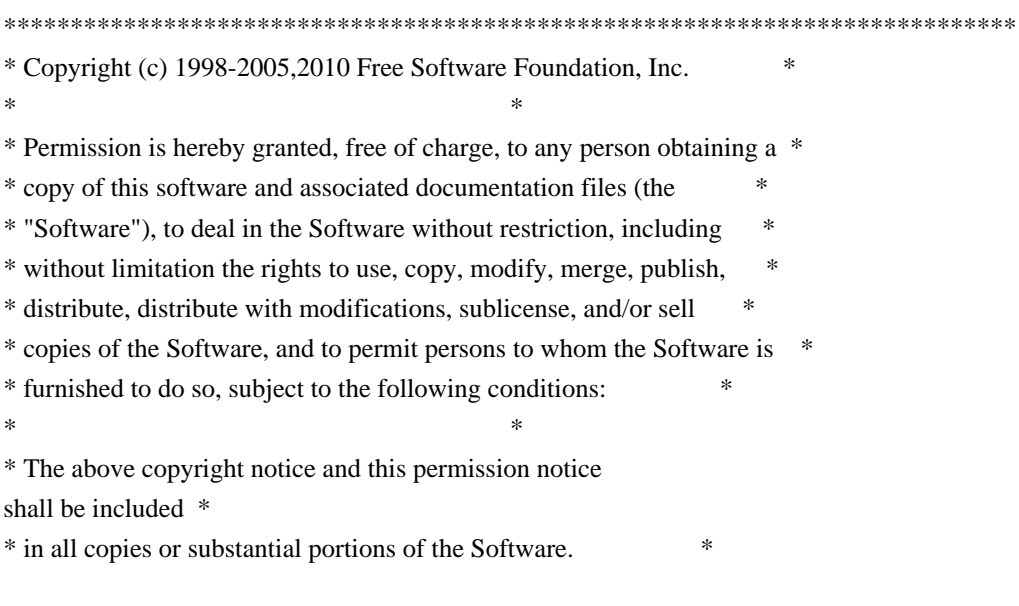

 $*$  \* THE SOFTWARE IS PROVIDED "AS IS", WITHOUT WARRANTY OF ANY KIND, EXPRESS \* \* OR IMPLIED, INCLUDING BUT NOT LIMITED TO THE WARRANTIES OF \* \* MERCHANTABILITY, FITNESS FOR A PARTICULAR PURPOSE AND NONINFRINGEMENT. \* \* IN NO EVENT SHALL THE ABOVE COPYRIGHT HOLDERS BE LIABLE FOR ANY CLAIM, \* \* DAMAGES OR OTHER LIABILITY, WHETHER IN AN ACTION OF CONTRACT, TORT OR \* \* OTHERWISE, ARISING FROM, OUT OF OR IN CONNECTION WITH THE SOFTWARE OR \* \* THE USE OR OTHER DEALINGS IN THE SOFTWARE. \*  $*$ \* Except as contained in this notice, the name(s) of the above copyright  $*$  \* holders shall not be used in advertising or otherwise to promote the \* \* sale, use or other dealings in this Software without prior written \* \* authorization. \* \*\*\*\*\*\*\*\*\*\*\*\*\*\*\*\*\*\*\*\*\*\*\*\*\*\*\*\*\*\*\*\*\*\*\*\*\*\*\*\*\*\*\*\*\*\*\*\*\*\*\*\*\*\*\*\*\*\*\*\*\*\*\*\*\*\*\*\*\*\*\*\*\*\*\*\* \* @Id: curs\_pad.3x,v 1.15 2010/01/30 21:29:04 tom Exp @ -->

Found in path(s):

\* /opt/cola/permits/100153051\_1695283956.578048/0/libncurses5-5-7-20100626-0ubuntu1-tar-bz2/libncurses5- 5.7+20100626-0ubuntu1/ncurses-5-7-20100626-orig-tar-gz/ncurses-5.7-20100626/doc/html/man/curs\_pad.3x.html No license file was found, but licenses were detected in source scan.

-- Permission is hereby granted, free of charge, to any person obtaining a --

-- copy of this software and associated documentation files (the

-- "Software"), to deal in the Software without restriction, including --

-- without limitation the rights to use, copy, modify, merge, publish,

-- furnished to do so, subject to the following conditions:

-- The above copyright notice and this permission notice shall be included --

-- in all copies or substantial portions of the Software.

-- Except as contained in this notice, the name(s) of the above copyright --

-- holders shall not be used in advertising or otherwise to promote the --

Found in path(s):

\* /opt/cola/permits/100153051\_1695283956.578048/0/libncurses5-5-7-20100626-0ubuntu1-tar-bz2/libncurses5- 5.7+20100626-0ubuntu1/ncurses-5-7-20100626-orig-tar-gz/ncurses-5.7-20100626/Ada95/samples/sampleexplanation.ads

\*

 /opt/cola/permits/100153051\_1695283956.578048/0/libncurses5-5-7-20100626-0ubuntu1-tar-bz2/libncurses5- 5.7+20100626-0ubuntu1/ncurses-5-7-20100626-orig-tar-gz/ncurses-5.7-20100626/Ada95/samples/samplemenu\_demo-aux.adb

\* /opt/cola/permits/100153051\_1695283956.578048/0/libncurses5-5-7-20100626-0ubuntu1-tar-bz2/libncurses5- 5.7+20100626-0ubuntu1/ncurses-5-7-20100626-orig-tar-gz/ncurses-5.7-20100626/Ada95/src/terminal\_interfacecurses-aux.adb

\* /opt/cola/permits/100153051\_1695283956.578048/0/libncurses5-5-7-20100626-0ubuntu1-tar-bz2/libncurses5- 5.7+20100626-0ubuntu1/ncurses-5-7-20100626-orig-tar-gz/ncurses-5.7-20100626/Ada95/samples/samplecurses\_demo-attributes.ads

\* /opt/cola/permits/100153051\_1695283956.578048/0/libncurses5-5-7-20100626-0ubuntu1-tar-bz2/libncurses5-

5.7+20100626-0ubuntu1/ncurses-5-7-20100626-orig-tar-gz/ncurses-5.7-20100626/Ada95/src/terminal\_interfacecurses-forms-field\_types-alpha.ads

\* /opt/cola/permits/100153051\_1695283956.578048/0/libncurses5-5-7-20100626-0ubuntu1-tar-bz2/libncurses5- 5.7+20100626-0ubuntu1/ncurses-5-7-20100626-orig-tar-gz/ncurses-5.7-20100626/Ada95/src/terminal\_interfacecurses-forms-field\_types-ipv4\_address.ads

\*

 /opt/cola/permits/100153051\_1695283956.578048/0/libncurses5-5-7-20100626-0ubuntu1-tar-bz2/libncurses5- 5.7+20100626-0ubuntu1/ncurses-5-7-20100626-orig-tar-gz/ncurses-5.7-20100626/Ada95/samples/tour.ads \* /opt/cola/permits/100153051\_1695283956.578048/0/libncurses5-5-7-20100626-0ubuntu1-tar-bz2/libncurses5- 5.7+20100626-0ubuntu1/ncurses-5-7-20100626-orig-tar-gz/ncurses-5.7-20100626/Ada95/samples/sample-

keyboard\_handler.ads

\* /opt/cola/permits/100153051\_1695283956.578048/0/libncurses5-5-7-20100626-0ubuntu1-tar-bz2/libncurses5- 5.7+20100626-0ubuntu1/ncurses-5-7-20100626-orig-tar-gz/ncurses-5.7-20100626/Ada95/samples/ncurses2 flushinp\_test.adb

\* /opt/cola/permits/100153051\_1695283956.578048/0/libncurses5-5-7-20100626-0ubuntu1-tar-bz2/libncurses5- 5.7+20100626-0ubuntu1/ncurses-5-7-20100626-orig-tar-gz/ncurses-5.7-20100626/Ada95/samples/ncurses2 getch\_test.adb

\*

 /opt/cola/permits/100153051\_1695283956.578048/0/libncurses5-5-7-20100626-0ubuntu1-tar-bz2/libncurses5- 5.7+20100626-0ubuntu1/ncurses-5-7-20100626-orig-tar-gz/ncurses-5.7-20100626/Ada95/samples/ncurses2 trace\_set.adb

\* /opt/cola/permits/100153051\_1695283956.578048/0/libncurses5-5-7-20100626-0ubuntu1-tar-bz2/libncurses5- 5.7+20100626-0ubuntu1/ncurses-5-7-20100626-orig-tar-gz/ncurses-5.7-20100626/Ada95/src/terminal\_interfacecurses-forms-field\_types-user.adb

\* /opt/cola/permits/100153051\_1695283956.578048/0/libncurses5-5-7-20100626-0ubuntu1-tar-bz2/libncurses5- 5.7+20100626-0ubuntu1/ncurses-5-7-20100626-orig-tar-gz/ncurses-5.7-20100626/Ada95/src/terminal\_interfacecurses-text\_io.ads

\* /opt/cola/permits/100153051\_1695283956.578048/0/libncurses5-5-7-20100626-0ubuntu1-tar-bz2/libncurses5- 5.7+20100626-0ubuntu1/ncurses-5-7-20100626-orig-tar-gz/ncurses-5.7-20100626/Ada95/src/terminal\_interface.ads \* /opt/cola/permits/100153051\_1695283956.578048/0/libncurses5-5-7-20100626-0ubuntu1-tar-bz2/libncurses5-

5.7+20100626-0ubuntu1/ncurses-5-7-20100626-orig-tar-gz/ncurses-5.7-20100626/Ada95/src/terminal\_interfacecurses-forms-field\_types-ipv4\_address.adb

\*

 /opt/cola/permits/100153051\_1695283956.578048/0/libncurses5-5-7-20100626-0ubuntu1-tar-bz2/libncurses5- 5.7+20100626-0ubuntu1/ncurses-5-7-20100626-orig-tar-gz/ncurses-5.7-20100626/Ada95/samples/ncurses2 getch\_test.ads

\* /opt/cola/permits/100153051\_1695283956.578048/0/libncurses5-5-7-20100626-0ubuntu1-tar-bz2/libncurses5- 5.7+20100626-0ubuntu1/ncurses-5-7-20100626-orig-tar-gz/ncurses-5.7-20100626/Ada95/src/terminal\_interfacecurses-panels.adb

\* /opt/cola/permits/100153051\_1695283956.578048/0/libncurses5-5-7-20100626-0ubuntu1-tar-bz2/libncurses5- 5.7+20100626-0ubuntu1/ncurses-5-7-20100626-orig-tar-gz/ncurses-5.7-20100626/Ada95/src/terminal\_interfacecurses-forms-field\_types-user-choice.adb

\* /opt/cola/permits/100153051\_1695283956.578048/0/libncurses5-5-7-20100626-0ubuntu1-tar-bz2/libncurses5- 5.7+20100626-0ubuntu1/ncurses-5-7-20100626-orig-tar-gz/ncurses-5.7-20100626/Ada95/samples/ncurses2 menu\_test.adb

\*

 /opt/cola/permits/100153051\_1695283956.578048/0/libncurses5-5-7-20100626-0ubuntu1-tar-bz2/libncurses5- 5.7+20100626-0ubuntu1/ncurses-5-7-20100626-orig-tar-gz/ncurses-5.7-20100626/Ada95/src/terminal\_interfacecurses-termcap.adb

\* /opt/cola/permits/100153051\_1695283956.578048/0/libncurses5-5-7-20100626-0ubuntu1-tar-bz2/libncurses5- 5.7+20100626-0ubuntu1/ncurses-5-7-20100626-orig-tar-gz/ncurses-5.7-20100626/Ada95/samples/ncurses2 demo\_pad.adb

\* /opt/cola/permits/100153051\_1695283956.578048/0/libncurses5-5-7-20100626-0ubuntu1-tar-bz2/libncurses5- 5.7+20100626-0ubuntu1/ncurses-5-7-20100626-orig-tar-gz/ncurses-5.7-20100626/Ada95/samples/samplecurses\_demo-attributes.adb

\* /opt/cola/permits/100153051\_1695283956.578048/0/libncurses5-5-7-20100626-0ubuntu1-tar-bz2/libncurses5- 5.7+20100626-0ubuntu1/ncurses-5-7-20100626-orig-tar-gz/ncurses-5.7-20100626/Ada95/src/terminal\_interfacecurses-text\_io-float\_io.adb

\*

 /opt/cola/permits/100153051\_1695283956.578048/0/libncurses5-5-7-20100626-0ubuntu1-tar-bz2/libncurses5- 5.7+20100626-0ubuntu1/ncurses-5-7-20100626-orig-tar-gz/ncurses-5.7-20100626/Ada95/src/terminal\_interfacecurses-text\_io-fixed\_io.adb

\* /opt/cola/permits/100153051\_1695283956.578048/0/libncurses5-5-7-20100626-0ubuntu1-tar-bz2/libncurses5- 5.7+20100626-0ubuntu1/ncurses-5-7-20100626-orig-tar-gz/ncurses-5.7-20100626/Ada95/samples/status.adb \* /opt/cola/permits/100153051\_1695283956.578048/0/libncurses5-5-7-20100626-0ubuntu1-tar-bz2/libncurses5-

5.7+20100626-0ubuntu1/ncurses-5-7-20100626-orig-tar-gz/ncurses-5.7-20100626/Ada95/samples/ncurses2 genericputs.adb

\* /opt/cola/permits/100153051\_1695283956.578048/0/libncurses5-5-7-20100626-0ubuntu1-tar-bz2/libncurses5- 5.7+20100626-0ubuntu1/ncurses-5-7-20100626-orig-tar-gz/ncurses-5.7-20100626/Ada95/samples/samplecurses\_demo.adb

\* /opt/cola/permits/100153051\_1695283956.578048/0/libncurses5-5-7-20100626-0ubuntu1-tar-bz2/libncurses5- 5.7+20100626-0ubuntu1/ncurses-5-7-20100626-orig-tar-gz/ncurses-5.7-20100626/Ada95/samples/sampleform\_demo-aux.ads

\*

 /opt/cola/permits/100153051\_1695283956.578048/0/libncurses5-5-7-20100626-0ubuntu1-tar-bz2/libncurses5- 5.7+20100626-0ubuntu1/ncurses-5-7-20100626-orig-tar-gz/ncurses-5.7-20100626/Ada95/src/terminal\_interfacecurses-menus-item\_user\_data.adb

\* /opt/cola/permits/100153051\_1695283956.578048/0/libncurses5-5-7-20100626-0ubuntu1-tar-bz2/libncurses5- 5.7+20100626-0ubuntu1/ncurses-5-7-20100626-orig-tar-gz/ncurses-5.7-20100626/Ada95/src/terminal\_interfacecurses-forms-field\_types-alphanumeric.adb

\* /opt/cola/permits/100153051\_1695283956.578048/0/libncurses5-5-7-20100626-0ubuntu1-tar-bz2/libncurses5- 5.7+20100626-0ubuntu1/ncurses-5-7-20100626-orig-tar-gz/ncurses-5.7-20100626/Ada95/src/terminal\_interfacecurses-forms-field\_types-user.ads

\* /opt/cola/permits/100153051\_1695283956.578048/0/libncurses5-5-7-20100626-0ubuntu1-tar-bz2/libncurses5- 5.7+20100626-0ubuntu1/ncurses-5-7-20100626-orig-tar-gz/ncurses-5.7-20100626/Ada95/samples/samplecurses\_demo-mouse.ads

\*

 /opt/cola/permits/100153051\_1695283956.578048/0/libncurses5-5-7-20100626-0ubuntu1-tar-bz2/libncurses5- 5.7+20100626-0ubuntu1/ncurses-5-7-20100626-orig-tar-gz/ncurses-5.7-20100626/Ada95/src/terminal\_interfacecurses-forms-form\_user\_data.adb

\* /opt/cola/permits/100153051\_1695283956.578048/0/libncurses5-5-7-20100626-0ubuntu1-tar-bz2/libncurses5- 5.7+20100626-0ubuntu1/ncurses-5-7-20100626-orig-tar-gz/ncurses-5.7-20100626/Ada95/samples/ncurses2 color\_test.adb

\* /opt/cola/permits/100153051\_1695283956.578048/0/libncurses5-5-7-20100626-0ubuntu1-tar-bz2/libncurses5- 5.7+20100626-0ubuntu1/ncurses-5-7-20100626-orig-tar-gz/ncurses-5.7-20100626/Ada95/samples/ncurses2 test sgr attributes.adb

\* /opt/cola/permits/100153051\_1695283956.578048/0/libncurses5-5-7-20100626-0ubuntu1-tar-bz2/libncurses5- 5.7+20100626-0ubuntu1/ncurses-5-7-20100626-orig-tar-gz/ncurses-5.7-20100626/Ada95/src/terminal\_interfacecurses-forms-field\_types-numeric.ads

 /opt/cola/permits/100153051\_1695283956.578048/0/libncurses5-5-7-20100626-0ubuntu1-tar-bz2/libncurses5- 5.7+20100626-0ubuntu1/ncurses-5-7-20100626-orig-tar-gz/ncurses-5.7-20100626/Ada95/samples/sampleform\_demo.adb

\* /opt/cola/permits/100153051\_1695283956.578048/0/libncurses5-5-7-20100626-0ubuntu1-tar-bz2/libncurses5-

5.7+20100626-0ubuntu1/ncurses-5-7-20100626-orig-tar-gz/ncurses-5.7-20100626/Ada95/samples/rain.ads

\* /opt/cola/permits/100153051\_1695283956.578048/0/libncurses5-5-7-20100626-0ubuntu1-tar-bz2/libncurses5- 5.7+20100626-0ubuntu1/ncurses-5-7-20100626-orig-tar-gz/ncurses-5.7-20100626/Ada95/src/terminal\_interfacecurses-termcap.ads

\* /opt/cola/permits/100153051\_1695283956.578048/0/libncurses5-5-7-20100626-0ubuntu1-tar-bz2/libncurses5- 5.7+20100626-0ubuntu1/ncurses-5-7-20100626-orig-tar-gz/ncurses-5.7-20100626/Ada95/samples/sampleheader\_handler.adb

\* /opt/cola/permits/100153051\_1695283956.578048/0/libncurses5-5-7-20100626-0ubuntu1-tar-bz2/libncurses5- 5.7+20100626-0ubuntu1/ncurses-5-7-20100626-orig-tar-gz/ncurses-5.7-20100626/Ada95/samples/samplehelpers.ads

 /opt/cola/permits/100153051\_1695283956.578048/0/libncurses5-5-7-20100626-0ubuntu1-tar-bz2/libncurses5- 5.7+20100626-0ubuntu1/ncurses-5-7-20100626-orig-tar-gz/ncurses-5.7-20100626/Ada95/samples/samplemy\_field\_type.ads

\* /opt/cola/permits/100153051\_1695283956.578048/0/libncurses5-5-7-20100626-0ubuntu1-tar-bz2/libncurses5- 5.7+20100626-0ubuntu1/ncurses-5-7-20100626-orig-tar-gz/ncurses-5.7-20100626/Ada95/samples/ncurses2 menu\_test.ads

\* /opt/cola/permits/100153051\_1695283956.578048/0/libncurses5-5-7-20100626-0ubuntu1-tar-bz2/libncurses5- 5.7+20100626-0ubuntu1/ncurses-5-7-20100626-orig-tar-gz/ncurses-5.7-20100626/Ada95/src/terminal\_interfacecurses-forms-field\_types-intfield.adb

\* /opt/cola/permits/100153051\_1695283956.578048/0/libncurses5-5-7-20100626-0ubuntu1-tar-bz2/libncurses5- 5.7+20100626-0ubuntu1/ncurses-5-7-20100626-orig-tar-gz/ncurses-5.7-20100626/Ada95/src/terminal\_interfacecurses-text\_io-integer\_io.adb

\*

\*

\*

 /opt/cola/permits/100153051\_1695283956.578048/0/libncurses5-5-7-20100626-0ubuntu1-tar-bz2/libncurses5- 5.7+20100626-0ubuntu1/ncurses-5-7-20100626-orig-tar-gz/ncurses-5.7-20100626/Ada95/samples/ncurses2 attr\_test.ads

```
* /opt/cola/permits/100153051_1695283956.578048/0/libncurses5-5-7-20100626-0ubuntu1-tar-bz2/libncurses5-
5.7+20100626-0ubuntu1/ncurses-5-7-20100626-orig-tar-gz/ncurses-5.7-20100626/Ada95/src/terminal_interface-
curses-forms-field_types-enumeration-ada.ads
```
\* /opt/cola/permits/100153051\_1695283956.578048/0/libncurses5-5-7-20100626-0ubuntu1-tar-bz2/libncurses5-

5.7+20100626-0ubuntu1/ncurses-5-7-20100626-orig-tar-gz/ncurses-5.7-20100626/Ada95/samples/ncurses2-util.ads

\* /opt/cola/permits/100153051\_1695283956.578048/0/libncurses5-5-7-20100626-0ubuntu1-tar-bz2/libncurses5-

5.7+20100626-0ubuntu1/ncurses-5-7-20100626-orig-tar-gz/ncurses-5.7-20100626/Ada95/samples/samplefunction key setting.adb

\* /opt/cola/permits/100153051\_1695283956.578048/0/libncurses5-5-7-20100626-0ubuntu1-tar-bz2/libncurses5- 5.7+20100626-0ubuntu1/ncurses-5-7-20100626-orig-tar-gz/ncurses-5.7-20100626/Ada95/src/terminal\_interfacecurses-forms-field\_types-intfield.ads

\*

 /opt/cola/permits/100153051\_1695283956.578048/0/libncurses5-5-7-20100626-0ubuntu1-tar-bz2/libncurses5- 5.7+20100626-0ubuntu1/ncurses-5-7-20100626-orig-tar-gz/ncurses-5.7-20100626/Ada95/src/terminal\_interfacecurses-text\_io-modular\_io.ads

\* /opt/cola/permits/100153051\_1695283956.578048/0/libncurses5-5-7-20100626-0ubuntu1-tar-bz2/libncurses5- 5.7+20100626-0ubuntu1/ncurses-5-7-20100626-orig-tar-gz/ncurses-5.7-20100626/Ada95/samples/ncurses2.ads \* /opt/cola/permits/100153051\_1695283956.578048/0/libncurses5-5-7-20100626-0ubuntu1-tar-bz2/libncurses5- 5.7+20100626-0ubuntu1/ncurses-5-7-20100626-orig-tar-gz/ncurses-5.7-20100626/Ada95/samples/ncurses2 test\_sgr\_attributes.ads

\* /opt/cola/permits/100153051\_1695283956.578048/0/libncurses5-5-7-20100626-0ubuntu1-tar-bz2/libncurses5- 5.7+20100626-0ubuntu1/ncurses-5-7-20100626-orig-tar-gz/ncurses-5.7-20100626/Ada95/samples/ncurses2 acs\_and\_scroll.ads

\*

 /opt/cola/permits/100153051\_1695283956.578048/0/libncurses5-5-7-20100626-0ubuntu1-tar-bz2/libncurses5- 5.7+20100626-0ubuntu1/ncurses-5-7-20100626-orig-tar-gz/ncurses-5.7-20100626/Ada95/samples/ncurses2-m.adb \* /opt/cola/permits/100153051\_1695283956.578048/0/libncurses5-5-7-20100626-0ubuntu1-tar-bz2/libncurses5- 5.7+20100626-0ubuntu1/ncurses-5-7-20100626-orig-tar-gz/ncurses-5.7-20100626/Ada95/samples/ncurses2 acs\_display.ads

\* /opt/cola/permits/100153051\_1695283956.578048/0/libncurses5-5-7-20100626-0ubuntu1-tar-bz2/libncurses5- 5.7+20100626-0ubuntu1/ncurses-5-7-20100626-orig-tar-gz/ncurses-5.7-20100626/Ada95/samples/sample.ads \* /opt/cola/permits/100153051\_1695283956.578048/0/libncurses5-5-7-20100626-0ubuntu1-tar-bz2/libncurses5- 5.7+20100626-0ubuntu1/ncurses-5-7-20100626-orig-tar-gz/ncurses-5.7-20100626/Ada95/samples/ncurses2-

getopt.adb

\* /opt/cola/permits/100153051\_1695283956.578048/0/libncurses5-5-7-20100626-0ubuntu1-tar-bz2/libncurses5- 5.7+20100626-0ubuntu1/ncurses-5-7-20100626-orig-tar-gz/ncurses-5.7-20100626/Ada95/src/terminal\_interfacecurses-menus.adb

\*

 /opt/cola/permits/100153051\_1695283956.578048/0/libncurses5-5-7-20100626-0ubuntu1-tar-bz2/libncurses5- 5.7+20100626-0ubuntu1/ncurses-5-7-20100626-orig-tar-gz/ncurses-5.7-20100626/Ada95/samples/rain.adb \* /opt/cola/permits/100153051\_1695283956.578048/0/libncurses5-5-7-20100626-0ubuntu1-tar-bz2/libncurses5-

5.7+20100626-0ubuntu1/ncurses-5-7-20100626-orig-tar-gz/ncurses-5.7-20100626/Ada95/src/terminal\_interfacecurses-text\_io-decimal\_io.adb

\* /opt/cola/permits/100153051\_1695283956.578048/0/libncurses5-5-7-20100626-0ubuntu1-tar-bz2/libncurses5- 5.7+20100626-0ubuntu1/ncurses-5-7-20100626-orig-tar-gz/ncurses-5.7-20100626/Ada95/samples/samplecurses\_demo-mouse.adb

\* /opt/cola/permits/100153051\_1695283956.578048/0/libncurses5-5-7-20100626-0ubuntu1-tar-bz2/libncurses5- 5.7+20100626-0ubuntu1/ncurses-5-7-20100626-orig-tar-gz/ncurses-5.7-20100626/Ada95/samples/ncurses2 trace\_set.ads

\*

 /opt/cola/permits/100153051\_1695283956.578048/0/libncurses5-5-7-20100626-0ubuntu1-tar-bz2/libncurses5- 5.7+20100626-0ubuntu1/ncurses-5-7-20100626-orig-tar-gz/ncurses-5.7-20100626/Ada95/samples/sampleexplanation.adb

\* /opt/cola/permits/100153051\_1695283956.578048/0/libncurses5-5-7-20100626-0ubuntu1-tar-bz2/libncurses5-

5.7+20100626-0ubuntu1/ncurses-5-7-20100626-orig-tar-gz/ncurses-5.7-20100626/Ada95/samples/ncurses2-m.ads

\* /opt/cola/permits/100153051\_1695283956.578048/0/libncurses5-5-7-20100626-0ubuntu1-tar-bz2/libncurses5-

5.7+20100626-0ubuntu1/ncurses-5-7-20100626-orig-tar-gz/ncurses-5.7-20100626/Ada95/samples/sampleform\_demo.ads

\* /opt/cola/permits/100153051\_1695283956.578048/0/libncurses5-5-7-20100626-0ubuntu1-tar-bz2/libncurses5- 5.7+20100626-0ubuntu1/ncurses-5-7-20100626-orig-tar-gz/ncurses-5.7-20100626/Ada95/src/terminal\_interfacecurses-forms-field\_types-regexp.adb

\* /opt/cola/permits/100153051\_1695283956.578048/0/libncurses5-5-7-20100626-0ubuntu1-tar-bz2/libncurses5- 5.7+20100626-0ubuntu1/ncurses-5-7-20100626-orig-tar-gz/ncurses-5.7-20100626/Ada95/src/terminal\_interfacecurses-terminfo.adb

\*

 /opt/cola/permits/100153051\_1695283956.578048/0/libncurses5-5-7-20100626-0ubuntu1-tar-bz2/libncurses5- 5.7+20100626-0ubuntu1/ncurses-5-7-20100626-orig-tar-gz/ncurses-5.7-20100626/Ada95/src/terminal\_interfacecurses-text\_io-aux.ads

\* /opt/cola/permits/100153051\_1695283956.578048/0/libncurses5-5-7-20100626-0ubuntu1-tar-bz2/libncurses5- 5.7+20100626-0ubuntu1/ncurses-5-7-20100626-orig-tar-gz/ncurses-5.7-20100626/Ada95/samples/samplekeyboard\_handler.adb

\* /opt/cola/permits/100153051\_1695283956.578048/0/libncurses5-5-7-20100626-0ubuntu1-tar-bz2/libncurses5- 5.7+20100626-0ubuntu1/ncurses-5-7-20100626-orig-tar-gz/ncurses-5.7-20100626/Ada95/src/terminal\_interfacecurses-text\_io-integer\_io.ads

\* /opt/cola/permits/100153051\_1695283956.578048/0/libncurses5-5-7-20100626-0ubuntu1-tar-bz2/libncurses5- 5.7+20100626-0ubuntu1/ncurses-5-7-20100626-orig-tar-gz/ncurses-5.7-20100626/Ada95/src/terminal\_interfacecurses-forms-field\_types-alpha.adb

\*

 /opt/cola/permits/100153051\_1695283956.578048/0/libncurses5-5-7-20100626-0ubuntu1-tar-bz2/libncurses5- 5.7+20100626-0ubuntu1/ncurses-5-7-20100626-orig-tar-gz/ncurses-5.7-20100626/Ada95/src/terminal\_interfacecurses-forms-field\_types-regexp.ads

\* /opt/cola/permits/100153051\_1695283956.578048/0/libncurses5-5-7-20100626-0ubuntu1-tar-bz2/libncurses5- 5.7+20100626-0ubuntu1/ncurses-5-7-20100626-orig-tar-gz/ncurses-5.7-20100626/Ada95/samples/status.ads

\* /opt/cola/permits/100153051\_1695283956.578048/0/libncurses5-5-7-20100626-0ubuntu1-tar-bz2/libncurses5-

5.7+20100626-0ubuntu1/ncurses-5-7-20100626-orig-tar-gz/ncurses-5.7-20100626/Ada95/src/terminal\_interfacecurses-putwin.ads

\* /opt/cola/permits/100153051\_1695283956.578048/0/libncurses5-5-7-20100626-0ubuntu1-tar-bz2/libncurses5- 5.7+20100626-0ubuntu1/ncurses-5-7-20100626-orig-tar-gz/ncurses-5.7-20100626/Ada95/src/terminal\_interfacecurses-text\_io-complex\_io.ads

\* /opt/cola/permits/100153051\_1695283956.578048/0/libncurses5-5-7-20100626-0ubuntu1-tar-bz2/libncurses5- 5.7+20100626-0ubuntu1/ncurses-5-7-20100626-orig-tar-gz/ncurses-5.7-20100626/Ada95/samples/ncurses2 color\_test.ads

\*

 /opt/cola/permits/100153051\_1695283956.578048/0/libncurses5-5-7-20100626-0ubuntu1-tar-bz2/libncurses5- 5.7+20100626-0ubuntu1/ncurses-5-7-20100626-orig-tar-gz/ncurses-5.7-20100626/Ada95/src/terminal\_interfacecurses-forms-field\_user\_data.adb

\* /opt/cola/permits/100153051\_1695283956.578048/0/libncurses5-5-7-20100626-0ubuntu1-tar-bz2/libncurses5- 5.7+20100626-0ubuntu1/ncurses-5-7-20100626-orig-tar-gz/ncurses-5.7-20100626/Ada95/samples/samplehelpers.adb

\* /opt/cola/permits/100153051\_1695283956.578048/0/libncurses5-5-7-20100626-0ubuntu1-tar-bz2/libncurses5- 5.7+20100626-0ubuntu1/ncurses-5-7-20100626-orig-tar-gz/ncurses-5.7-20100626/Ada95/samples/ncurses2 color\_edit.ads

\* /opt/cola/permits/100153051\_1695283956.578048/0/libncurses5-5-7-20100626-0ubuntu1-tar-bz2/libncurses5- 5.7+20100626-0ubuntu1/ncurses-5-7-20100626-orig-tar-gz/ncurses-5.7-20100626/Ada95/src/terminal\_interfacecurses-mouse.adb

\*

 /opt/cola/permits/100153051\_1695283956.578048/0/libncurses5-5-7-20100626-0ubuntu1-tar-bz2/libncurses5- 5.7+20100626-0ubuntu1/ncurses-5-7-20100626-orig-tar-gz/ncurses-5.7-20100626/Ada95/src/terminal\_interfacecurses-terminfo.ads

\* /opt/cola/permits/100153051\_1695283956.578048/0/libncurses5-5-7-20100626-0ubuntu1-tar-bz2/libncurses5- 5.7+20100626-0ubuntu1/ncurses-5-7-20100626-orig-tar-gz/ncurses-5.7-20100626/Ada95/samples/ncurses2 acs\_display.adb

\* /opt/cola/permits/100153051\_1695283956.578048/0/libncurses5-5-7-20100626-0ubuntu1-tar-bz2/libncurses5- 5.7+20100626-0ubuntu1/ncurses-5-7-20100626-orig-tar-gz/ncurses-5.7-20100626/Ada95/src/terminal\_interfacecurses-text\_io-aux.adb

\* /opt/cola/permits/100153051\_1695283956.578048/0/libncurses5-5-7-20100626-0ubuntu1-tar-bz2/libncurses5- 5.7+20100626-0ubuntu1/ncurses-5-7-20100626-orig-tar-gz/ncurses-5.7-20100626/Ada95/samples/samplemenu\_demo.ads

\* /opt/cola/permits/100153051\_1695283956.578048/0/libncurses5-5-7-20100626-0ubuntu1-tar-bz2/libncurses5- 5.7+20100626-0ubuntu1/ncurses-5-7-20100626-orig-tar-gz/ncurses-5.7-20100626/Ada95/samples/samplefunction\_key\_setting.ads

\*

 /opt/cola/permits/100153051\_1695283956.578048/0/libncurses5-5-7-20100626-0ubuntu1-tar-bz2/libncurses5- 5.7+20100626-0ubuntu1/ncurses-5-7-20100626-orig-tar-gz/ncurses-5.7-20100626/Ada95/samples/ncurses2-util.adb \* /opt/cola/permits/100153051\_1695283956.578048/0/libncurses5-5-7-20100626-0ubuntu1-tar-bz2/libncurses5- 5.7+20100626-0ubuntu1/ncurses-5-7-20100626-orig-tar-gz/ncurses-5.7-20100626/Ada95/src/terminal\_interfacecurses-forms.adb

\* /opt/cola/permits/100153051\_1695283956.578048/0/libncurses5-5-7-20100626-0ubuntu1-tar-bz2/libncurses5- 5.7+20100626-0ubuntu1/ncurses-5-7-20100626-orig-tar-gz/ncurses-5.7-20100626/Ada95/samples/ncurses2 demo\_forms.adb

\* /opt/cola/permits/100153051\_1695283956.578048/0/libncurses5-5-7-20100626-0ubuntu1-tar-bz2/libncurses5- 5.7+20100626-0ubuntu1/ncurses-5-7-20100626-orig-tar-gz/ncurses-5.7-20100626/Ada95/samples/ncurses2 demo\_panels.ads

\*

 /opt/cola/permits/100153051\_1695283956.578048/0/libncurses5-5-7-20100626-0ubuntu1-tar-bz2/libncurses5- 5.7+20100626-0ubuntu1/ncurses-5-7-20100626-orig-tar-gz/ncurses-5.7-20100626/Ada95/samples/samplecurses\_demo.ads

\* /opt/cola/permits/100153051\_1695283956.578048/0/libncurses5-5-7-20100626-0ubuntu1-tar-bz2/libncurses5- 5.7+20100626-0ubuntu1/ncurses-5-7-20100626-orig-tar-gz/ncurses-5.7-20100626/Ada95/samples/samplemy\_field\_type.adb

\* /opt/cola/permits/100153051\_1695283956.578048/0/libncurses5-5-7-20100626-0ubuntu1-tar-bz2/libncurses5- 5.7+20100626-0ubuntu1/ncurses-5-7-20100626-orig-tar-gz/ncurses-5.7-20100626/Ada95/samples/samplemenu\_demo.adb

```
* /opt/cola/permits/100153051_1695283956.578048/0/libncurses5-5-7-20100626-0ubuntu1-tar-bz2/libncurses5-
5.7+20100626-0ubuntu1/ncurses-5-7-20100626-orig-tar-gz/ncurses-5.7-20100626/Ada95/src/terminal_interface-
curses-forms-field_types-enumeration.ads
```
\* /opt/cola/permits/100153051\_1695283956.578048/0/libncurses5-5-7-20100626-0ubuntu1-tar-bz2/libncurses5- 5.7+20100626-0ubuntu1/ncurses-5-7-20100626-orig-tar-gz/ncurses-5.7-20100626/Ada95/src/terminal\_interfacecurses-panels-user\_data.adb

\*

 /opt/cola/permits/100153051\_1695283956.578048/0/libncurses5-5-7-20100626-0ubuntu1-tar-bz2/libncurses5- 5.7+20100626-0ubuntu1/ncurses-5-7-20100626-orig-tar-gz/ncurses-5.7-20100626/Ada95/src/terminal\_interfacecurses-forms-field\_types-user-choice.ads

\* /opt/cola/permits/100153051\_1695283956.578048/0/libncurses5-5-7-20100626-0ubuntu1-tar-bz2/libncurses5- 5.7+20100626-0ubuntu1/ncurses-5-7-20100626-orig-tar-gz/ncurses-5.7-20100626/Ada95/src/terminal\_interfacecurses-text\_io-enumeration\_io.ads

\* /opt/cola/permits/100153051\_1695283956.578048/0/libncurses5-5-7-20100626-0ubuntu1-tar-bz2/libncurses5- 5.7+20100626-0ubuntu1/ncurses-5-7-20100626-orig-tar-gz/ncurses-5.7-20100626/Ada95/samples/ncurses2 getch.ads

\* /opt/cola/permits/100153051\_1695283956.578048/0/libncurses5-5-7-20100626-0ubuntu1-tar-bz2/libncurses5- 5.7+20100626-0ubuntu1/ncurses-5-7-20100626-orig-tar-gz/ncurses-5.7-20100626/Ada95/samples/ncurses.adb \*

 /opt/cola/permits/100153051\_1695283956.578048/0/libncurses5-5-7-20100626-0ubuntu1-tar-bz2/libncurses5- 5.7+20100626-0ubuntu1/ncurses-5-7-20100626-orig-tar-gz/ncurses-5.7-20100626/Ada95/samples/ncurses2 color\_edit.adb

\* /opt/cola/permits/100153051\_1695283956.578048/0/libncurses5-5-7-20100626-0ubuntu1-tar-bz2/libncurses5- 5.7+20100626-0ubuntu1/ncurses-5-7-20100626-orig-tar-gz/ncurses-5.7-20100626/Ada95/src/terminal\_interfacecurses-forms-field\_types-enumeration.adb

\* /opt/cola/permits/100153051\_1695283956.578048/0/libncurses5-5-7-20100626-0ubuntu1-tar-bz2/libncurses5- 5.7+20100626-0ubuntu1/ncurses-5-7-20100626-orig-tar-gz/ncurses-5.7-20100626/Ada95/samples/ncurses2 slk\_test.adb

\* /opt/cola/permits/100153051\_1695283956.578048/0/libncurses5-5-7-20100626-0ubuntu1-tar-bz2/libncurses5- 5.7+20100626-0ubuntu1/ncurses-5-7-20100626-orig-tar-gz/ncurses-5.7-20100626/Ada95/src/terminal\_interfacecurses-text\_io.adb

 /opt/cola/permits/100153051\_1695283956.578048/0/libncurses5-5-7-20100626-0ubuntu1-tar-bz2/libncurses5- 5.7+20100626-0ubuntu1/ncurses-5-7-20100626-orig-tar-gz/ncurses-5.7-20100626/Ada95/samples/sampleheader\_handler.ads

\*

\*

\* /opt/cola/permits/100153051\_1695283956.578048/0/libncurses5-5-7-20100626-0ubuntu1-tar-bz2/libncurses5- 5.7+20100626-0ubuntu1/ncurses-5-7-20100626-orig-tar-gz/ncurses-5.7-20100626/Ada95/samples/ncurses2 genericputs.ads

\* /opt/cola/permits/100153051\_1695283956.578048/0/libncurses5-5-7-20100626-0ubuntu1-tar-bz2/libncurses5- 5.7+20100626-0ubuntu1/ncurses-5-7-20100626-orig-tar-gz/ncurses-5.7-20100626/Ada95/src/terminal\_interfacecurses-text\_io-enumeration\_io.adb

\* /opt/cola/permits/100153051\_1695283956.578048/0/libncurses5-5-7-20100626-0ubuntu1-tar-bz2/libncurses5- 5.7+20100626-0ubuntu1/ncurses-5-7-20100626-orig-tar-gz/ncurses-5.7-20100626/Ada95/src/terminal\_interfacecurses-menus-menu\_user\_data.adb

\* /opt/cola/permits/100153051\_1695283956.578048/0/libncurses5-5-7-20100626-0ubuntu1-tar-bz2/libncurses5- 5.7+20100626-0ubuntu1/ncurses-5-7-20100626-orig-tar-gz/ncurses-5.7-20100626/Ada95/samples/ncurses2 demo\_forms.ads

 /opt/cola/permits/100153051\_1695283956.578048/0/libncurses5-5-7-20100626-0ubuntu1-tar-bz2/libncurses5- 5.7+20100626-0ubuntu1/ncurses-5-7-20100626-orig-tar-gz/ncurses-5.7-20100626/Ada95/src/terminal\_interfacecurses-text\_io-decimal\_io.ads

\* /opt/cola/permits/100153051\_1695283956.578048/0/libncurses5-5-7-20100626-0ubuntu1-tar-bz2/libncurses5- 5.7+20100626-0ubuntu1/ncurses-5-7-20100626-orig-tar-gz/ncurses-5.7-20100626/Ada95/src/terminal\_interfacecurses-text\_io-float\_io.ads

\* /opt/cola/permits/100153051\_1695283956.578048/0/libncurses5-5-7-20100626-0ubuntu1-tar-bz2/libncurses5- 5.7+20100626-0ubuntu1/ncurses-5-7-20100626-orig-tar-gz/ncurses-5.7-20100626/Ada95/samples/sampleform\_demo-aux.adb

\* /opt/cola/permits/100153051\_1695283956.578048/0/libncurses5-5-7-20100626-0ubuntu1-tar-bz2/libncurses5- 5.7+20100626-0ubuntu1/ncurses-5-7-20100626-orig-tar-gz/ncurses-5.7-20100626/Ada95/samples/tour.adb \*
/opt/cola/permits/100153051\_1695283956.578048/0/libncurses5-5-7-20100626-0ubuntu1-tar-bz2/libncurses5- 5.7+20100626-0ubuntu1/ncurses-5-7-20100626-orig-tar-gz/ncurses-5.7-20100626/Ada95/samples/ncurses2 getopt.ads

\* /opt/cola/permits/100153051\_1695283956.578048/0/libncurses5-5-7-20100626-0ubuntu1-tar-bz2/libncurses5- 5.7+20100626-0ubuntu1/ncurses-5-7-20100626-orig-tar-gz/ncurses-5.7-20100626/Ada95/samples/samplemenu\_demo-handler.ads

\* /opt/cola/permits/100153051\_1695283956.578048/0/libncurses5-5-7-20100626-0ubuntu1-tar-bz2/libncurses5- 5.7+20100626-0ubuntu1/ncurses-5-7-20100626-orig-tar-gz/ncurses-5.7-20100626/Ada95/src/terminal\_interfacecurses-text\_io-complex\_io.adb

\* /opt/cola/permits/100153051\_1695283956.578048/0/libncurses5-5-7-20100626-0ubuntu1-tar-bz2/libncurses5- 5.7+20100626-0ubuntu1/ncurses-5-7-20100626-orig-tar-gz/ncurses-5.7-20100626/Ada95/samples/ncurses2 attr\_test.adb

\* /opt/cola/permits/100153051\_1695283956.578048/0/libncurses5-5-7-20100626-0ubuntu1-tar-bz2/libncurses5- 5.7+20100626-0ubuntu1/ncurses-5-7-20100626-orig-tar-gz/ncurses-5.7-20100626/Ada95/samples/ncurses2 slk\_test.ads

\*

 /opt/cola/permits/100153051\_1695283956.578048/0/libncurses5-5-7-20100626-0ubuntu1-tar-bz2/libncurses5- 5.7+20100626-0ubuntu1/ncurses-5-7-20100626-orig-tar-gz/ncurses-5.7-20100626/Ada95/src/terminal\_interfacecurses-forms-field\_types.adb

\* /opt/cola/permits/100153051\_1695283956.578048/0/libncurses5-5-7-20100626-0ubuntu1-tar-bz2/libncurses5- 5.7+20100626-0ubuntu1/ncurses-5-7-20100626-orig-tar-gz/ncurses-5.7-20100626/Ada95/samples/sampletext\_io\_demo.adb

\* /opt/cola/permits/100153051\_1695283956.578048/0/libncurses5-5-7-20100626-0ubuntu1-tar-bz2/libncurses5- 5.7+20100626-0ubuntu1/ncurses-5-7-20100626-orig-tar-gz/ncurses-5.7-20100626/Ada95/samples/ncurses2 acs\_and\_scroll.adb

\* /opt/cola/permits/100153051\_1695283956.578048/0/libncurses5-5-7-20100626-0ubuntu1-tar-bz2/libncurses5- 5.7+20100626-0ubuntu1/ncurses-5-7-20100626-orig-tar-gz/ncurses-5.7-20100626/Ada95/samples/samplemenu\_demo-aux.ads

\*

 /opt/cola/permits/100153051\_1695283956.578048/0/libncurses5-5-7-20100626-0ubuntu1-tar-bz2/libncurses5- 5.7+20100626-0ubuntu1/ncurses-5-7-20100626-orig-tar-gz/ncurses-5.7-20100626/Ada95/samples/ncurses2 overlap\_test.ads

\* /opt/cola/permits/100153051\_1695283956.578048/0/libncurses5-5-7-20100626-0ubuntu1-tar-bz2/libncurses5- 5.7+20100626-0ubuntu1/ncurses-5-7-20100626-orig-tar-gz/ncurses-5.7-20100626/Ada95/src/terminal\_interfacecurses-forms-field\_types-enumeration-ada.adb

\* /opt/cola/permits/100153051\_1695283956.578048/0/libncurses5-5-7-20100626-0ubuntu1-tar-bz2/libncurses5- 5.7+20100626-0ubuntu1/ncurses-5-7-20100626-orig-tar-gz/ncurses-5.7-20100626/Ada95/samples/sample.adb \* /opt/cola/permits/100153051\_1695283956.578048/0/libncurses5-5-7-20100626-0ubuntu1-tar-bz2/libncurses5-

5.7+20100626-0ubuntu1/ncurses-5-7-20100626-orig-tar-gz/ncurses-5.7-20100626/Ada95/src/terminal\_interfacecurses-putwin.adb

\*

 /opt/cola/permits/100153051\_1695283956.578048/0/libncurses5-5-7-20100626-0ubuntu1-tar-bz2/libncurses5- 5.7+20100626-0ubuntu1/ncurses-5-7-20100626-orig-tar-gz/ncurses-5.7-20100626/Ada95/samples/ncurses2 flushinp\_test.ads

\* /opt/cola/permits/100153051\_1695283956.578048/0/libncurses5-5-7-20100626-0ubuntu1-tar-bz2/libncurses5- 5.7+20100626-0ubuntu1/ncurses-5-7-20100626-orig-tar-gz/ncurses-5.7-20100626/Ada95/samples/ncurses2 overlap\_test.adb

\* /opt/cola/permits/100153051\_1695283956.578048/0/libncurses5-5-7-20100626-0ubuntu1-tar-bz2/libncurses5-

5.7+20100626-0ubuntu1/ncurses-5-7-20100626-orig-tar-gz/ncurses-5.7-20100626/Ada95/samples/sampletext\_io\_demo.ads

\* /opt/cola/permits/100153051\_1695283956.578048/0/libncurses5-5-7-20100626-0ubuntu1-tar-bz2/libncurses5- 5.7+20100626-0ubuntu1/ncurses-5-7-20100626-orig-tar-gz/ncurses-5.7-20100626/Ada95/src/terminal\_interfacecurses-text\_io-modular\_io.adb

\* /opt/cola/permits/100153051\_1695283956.578048/0/libncurses5-5-7-20100626-0ubuntu1-tar-bz2/libncurses5- 5.7+20100626-0ubuntu1/ncurses-5-7-20100626-orig-tar-gz/ncurses-5.7-20100626/Ada95/samples/samplemanifest.ads

\*

 /opt/cola/permits/100153051\_1695283956.578048/0/libncurses5-5-7-20100626-0ubuntu1-tar-bz2/libncurses5- 5.7+20100626-0ubuntu1/ncurses-5-7-20100626-orig-tar-gz/ncurses-5.7-20100626/Ada95/samples/sampleform\_demo-handler.ads

\* /opt/cola/permits/100153051\_1695283956.578048/0/libncurses5-5-7-20100626-0ubuntu1-tar-bz2/libncurses5- 5.7+20100626-0ubuntu1/ncurses-5-7-20100626-orig-tar-gz/ncurses-5.7-20100626/Ada95/samples/ncurses2 demo\_pad.ads

\* /opt/cola/permits/100153051\_1695283956.578048/0/libncurses5-5-7-20100626-0ubuntu1-tar-bz2/libncurses5- 5.7+20100626-0ubuntu1/ncurses-5-7-20100626-orig-tar-gz/ncurses-5.7-20100626/Ada95/src/terminal\_interfacecurses-text\_io-fixed\_io.ads

\* /opt/cola/permits/100153051\_1695283956.578048/0/libncurses5-5-7-20100626-0ubuntu1-tar-bz2/libncurses5- 5.7+20100626-0ubuntu1/ncurses-5-7-20100626-orig-tar-gz/ncurses-5.7-20100626/Ada95/samples/ncurses2 demo\_panels.adb

\*

 /opt/cola/permits/100153051\_1695283956.578048/0/libncurses5-5-7-20100626-0ubuntu1-tar-bz2/libncurses5- 5.7+20100626-0ubuntu1/ncurses-5-7-20100626-orig-tar-gz/ncurses-5.7-20100626/Ada95/src/terminal\_interfacecurses-forms-field\_types-numeric.adb

\* /opt/cola/permits/100153051\_1695283956.578048/0/libncurses5-5-7-20100626-0ubuntu1-tar-bz2/libncurses5- 5.7+20100626-0ubuntu1/ncurses-5-7-20100626-orig-tar-gz/ncurses-5.7-20100626/Ada95/src/terminal\_interfacecurses-forms-field\_types-alphanumeric.ads

\* /opt/cola/permits/100153051\_1695283956.578048/0/libncurses5-5-7-20100626-0ubuntu1-tar-bz2/libncurses5- 5.7+20100626-0ubuntu1/ncurses-5-7-20100626-orig-tar-gz/ncurses-5.7-20100626/Ada95/samples/sample-

form\_demo-handler.adb

No license file was found, but licenses were detected in source scan.

 $\lt!$ !--

\*\*\*\*\*\*\*\*\*\*\*\*\*\*\*\*\*\*\*\*\*\*\*\*\*\*\*\*\*\*\*\*\*\*\*\*\*\*\*\*\*\*\*\*\*\*\*\*\*\*\*\*\*\*\*\*\*\*\*\*\*\*\*\*\*\*\*\*\*\*\*\*\*\*\*\*

\* Copyright (c) 2010 Free Software Foundation, Inc. \*

 $*$ \* Permission is hereby granted, free of charge, to any person obtaining a \*

\* copy of this software and associated documentation files (the \*

- \* "Software"), to deal in the Software without restriction, including \*
- \* without limitation the rights to use, copy, modify, merge, publish, \*

\* distribute, distribute with modifications, sublicense, and/or sell \*

\* copies of the Software, and to permit persons to whom the Software is \*

\* furnished to do so, subject to the following conditions: \*

 $*$ 

\* The above copyright notice and this permission notice

shall be included \*

\* in all copies or substantial portions of the Software. \*

 $*$  \* THE SOFTWARE IS PROVIDED "AS IS", WITHOUT WARRANTY OF ANY KIND, EXPRESS \* \* OR IMPLIED, INCLUDING BUT NOT LIMITED TO THE WARRANTIES OF \* \* MERCHANTABILITY, FITNESS FOR A PARTICULAR PURPOSE AND NONINFRINGEMENT. \* \* IN NO EVENT SHALL THE ABOVE COPYRIGHT HOLDERS BE LIABLE FOR ANY CLAIM, \* \* DAMAGES OR OTHER LIABILITY, WHETHER IN AN ACTION OF CONTRACT, TORT OR \* \* OTHERWISE, ARISING FROM, OUT OF OR IN CONNECTION WITH THE SOFTWARE OR \* \* THE USE OR OTHER DEALINGS IN THE SOFTWARE. \*  $*$ \* Except as contained in this notice, the name(s) of the above copyright  $*$  \* holders shall not be used in advertising or otherwise to promote the \* \* sale, use or other dealings in this Software without prior written \* \* authorization. \* \*\*\*\*\*\*\*\*\*\*\*\*\*\*\*\*\*\*\*\*\*\*\*\*\*\*\*\*\*\*\*\*\*\*\*\*\*\*\*\*\*\*\*\*\*\*\*\*\*\*\*\*\*\*\*\*\*\*\*\*\*\*\*\*\*\*\*\*\*\*\*\*\*\*\*\* \* @Id: MKncu\_config.in,v 1.3 2010/03/06 22:29:17 tom Exp @ --> Found in path(s): \* /opt/cola/permits/100153051\_1695283956.578048/0/libncurses5-5-7-20100626-0ubuntu1-tar-bz2/libncurses5- 5.7+20100626-0ubuntu1/ncurses-5-7-20100626-orig-tar-gz/ncurses-5.7-20100626/doc/html/man/ncurses5 config.1.html No license file was found, but licenses were detected in source scan.  $\lt!$ !-- \*\*\*\*\*\*\*\*\*\*\*\*\*\*\*\*\*\*\*\*\*\*\*\*\*\*\*\*\*\*\*\*\*\*\*\*\*\*\*\*\*\*\*\*\*\*\*\*\*\*\*\*\*\*\*\*\*\*\*\*\*\*\*\*\*\*\*\*\*\*\*\*\*\*\*\* \* Copyright (c) 1998-2005,2006 Free Software Foundation, Inc. \*  $*$  \* Permission is hereby granted, free of charge, to any person obtaining a \* \* copy of this software and associated documentation files (the \* \* "Software"), to deal in the Software without restriction, including \* \* without limitation the rights to use, copy, modify, merge, publish, \* \* distribute, distribute with modifications, sublicense, and/or sell \* \* copies of the Software, and to permit persons to whom the Software is \* \* furnished to do so, subject to the following conditions: \*  $*$  \* The above copyright notice and this permission notice shall be included \* \* in all copies or substantial portions of the Software. \*  $*$  \* THE SOFTWARE IS PROVIDED "AS IS", WITHOUT WARRANTY OF ANY KIND, EXPRESS \* \* OR IMPLIED, INCLUDING BUT NOT LIMITED TO THE WARRANTIES OF \* \* MERCHANTABILITY, FITNESS FOR A PARTICULAR PURPOSE AND NONINFRINGEMENT. \* \* IN NO EVENT SHALL THE ABOVE COPYRIGHT HOLDERS BE LIABLE FOR ANY CLAIM, \* \* DAMAGES OR OTHER LIABILITY, WHETHER IN AN ACTION OF CONTRACT, TORT OR \* \* OTHERWISE, ARISING FROM, OUT OF OR IN CONNECTION WITH THE SOFTWARE OR \* \* THE USE OR OTHER DEALINGS IN THE SOFTWARE. \*  $*$ 

\* Except as contained in this notice, the name(s) of the above copyright  $*$  \* holders shall not be used in advertising or otherwise to promote the \* \* sale, use or other dealings in this Software without prior written \* \* authorization. \* \*\*\*\*\*\*\*\*\*\*\*\*\*\*\*\*\*\*\*\*\*\*\*\*\*\*\*\*\*\*\*\*\*\*\*\*\*\*\*\*\*\*\*\*\*\*\*\*\*\*\*\*\*\*\*\*\*\*\*\*\*\*\*\*\*\*\*\*\*\*\*\*\*\*\*\* \* @Id: curs\_scroll.3x,v 1.13 2006/02/25 21:49:19 tom Exp @ --> Found in path(s): \* /opt/cola/permits/100153051\_1695283956.578048/0/libncurses5-5-7-20100626-0ubuntu1-tar-bz2/libncurses5- 5.7+20100626-0ubuntu1/ncurses-5-7-20100626-orig-tar-gz/ncurses-5.7- 20100626/doc/html/man/curs\_scroll.3x.html No license file was found, but licenses were detected in source scan.  $\geq$   $\sim$   $\sim$  \*\*\*\*\*\*\*\*\*\*\*\*\*\*\*\*\*\*\*\*\*\*\*\*\*\*\*\*\*\*\*\*\*\*\*\*\*\*\*\*\*\*\*\*\*\*\*\*\*\*\*\*\*\*\*\*\*\*\*\*\*\*\*\*\*\*\*\*\*\*\*\*\*\*\*\* \* Copyright (c) 2002-2005,2006 Free Software Foundation, Inc. \*  $*$  \* Permission is hereby granted, free of charge, to any person obtaining a \* \* copy of this software and associated documentation files (the \* \* "Software"), to deal in the Software without restriction, including \* \* without limitation the rights to use, copy, modify, merge, publish, \* \* distribute, distribute with modifications, sublicense, and/or sell \* \* copies of the Software, and to permit persons to whom the Software is \* \* furnished to do so, subject to the following conditions: \*  $*$  \* The above copyright notice and this permission notice shall be included \* \* in all copies or substantial portions of the Software. \*  $*$  \* THE SOFTWARE IS PROVIDED "AS IS", WITHOUT WARRANTY OF ANY KIND, EXPRESS \* \* OR IMPLIED, INCLUDING BUT NOT LIMITED TO THE WARRANTIES OF \* \* MERCHANTABILITY, FITNESS FOR A PARTICULAR PURPOSE AND NONINFRINGEMENT. \* \* IN NO EVENT SHALL THE ABOVE COPYRIGHT HOLDERS BE LIABLE FOR ANY CLAIM, \* \* DAMAGES OR OTHER LIABILITY, WHETHER IN AN ACTION OF CONTRACT, TORT OR \* \* OTHERWISE, ARISING FROM, OUT OF OR IN CONNECTION WITH THE SOFTWARE OR \* \* THE USE OR OTHER DEALINGS IN THE SOFTWARE. \*  $*$ \* Except as contained in this notice, the name(s) of the above copyright  $*$  \* holders shall not be used in advertising or otherwise to promote the \* \* sale, use or other dealings in this Software without prior written \* \* authorization. \* \*\*\*\*\*\*\*\*\*\*\*\*\*\*\*\*\*\*\*\*\*\*\*\*\*\*\*\*\*\*\*\*\*\*\*\*\*\*\*\*\*\*\*\*\*\*\*\*\*\*\*\*\*\*\*\*\*\*\*\*\*\*\*\*\*\*\*\*\*\*\*\*\*\*\*\* \* @Id: curs\_inwstr.3x,v 1.5 2006/02/25 21:20:20 tom Exp @ -->

Found in path(s):

\* /opt/cola/permits/100153051\_1695283956.578048/0/libncurses5-5-7-20100626-0ubuntu1-tar-bz2/libncurses5-

5.7+20100626-0ubuntu1/ncurses-5-7-20100626-orig-tar-gz/ncurses-5.7-

20100626/doc/html/man/curs\_inwstr.3x.html

No license file was found, but licenses were detected in source scan.

############################################################################## # Copyright (c) 1998-2003,2006 Free Software Foundation, Inc. #  $\#$ # Permission is hereby granted, free of charge, to any person obtaining a # # copy of this software and associated documentation files (the "Software"), # # to deal in the Software without restriction, including without limitation # # the rights to use, copy, modify, merge, publish, distribute, distribute # # with modifications, sublicense, and/or sell copies of the Software, and to # # permit persons to whom the Software is furnished to do so, subject to the # # following conditions: #  $\#$ # The above copyright notice and this permission notice shall be included in # # all copies or substantial portions of the Software. #  $\#$ # THE SOFTWARE IS PROVIDED "AS IS", WITHOUT WARRANTY OF ANY KIND, EXPRESS OR # # IMPLIED, INCLUDING BUT NOT LIMITED TO THE WARRANTIES OF MERCHANTABILITY, # # FITNESS FOR A PARTICULAR PURPOSE AND NONINFRINGEMENT. IN NO EVENT SHALL # # THE ABOVE COPYRIGHT HOLDERS BE LIABLE FOR ANY CLAIM, DAMAGES OR OTHER # # LIABILITY, WHETHER IN AN ACTION OF CONTRACT, TORT OR OTHERWISE, ARISING # # FROM, OUT OF OR IN CONNECTION WITH THE SOFTWARE OR THE USE OR OTHER # # DEALINGS IN THE SOFTWARE. #  $\#$  $#$  Except as contained in this notice, the name(s) of the above copyright # holders shall not be used in advertising or otherwise to promote the sale, # # use or other dealings in this Software without prior written # authorization. # ############################################################################## # \$Id: emx.src,v 1.9 2006/04/22 21:46:17 tom Exp \$ # This is a reformatted copy of the terminfo source for OS/2 EMX from # Juan Jose Garcia Ripoll <worm@arrakis.es>. # http://www.arrakis.es/~worm/  $\mu$ # # This section describes terminal classes and maker brands that are still # quite common. # #### Specials # # Special "terminals". These are used to label tty lines when you don't

# know what kind of terminal is on it. The characteristics of an unknown # terminal are the lowest common denominator - they look about like a ti 700. #

dumb|80-column dumb tty, am, cols#80, bel=^G, cr=^M,  $cud1 = \Delta J$ , ind=^J, unknown|unknown terminal type, gn, use=dumb, lpr|printer|line printer, hc, os, cols#132, lines#66, bel=^G, cr=^M,  $\text{cub1}=\text{H}$ ,  $cud1 = \Delta J$ , ff=^L, ind=^J, glasstty|classic glass tty interpreting ASCII control characters, am, cols#80, bel=^G, clear=^L, cr=^M,  $\text{cub1}=\text{H}$ ,  $cud1 = \Delta J$ ,  $ht = \Delta I$ , kbs=^H,  $kcub1=\Delta H$ , kcud $1 = \Delta J$ , nel=^M^J,

#### ANSI.SYS/ISO 6429/ECMA-48 Capabilities # # See the end-of-file comment for more on these. #

# The IBM PC alternate character set. Plug this into any Intel console entry.

# We use  $\E{11m}$  for rmacs rather than  $\E{12m}$  so the <acsc> string can use the

# ROM graphics for control characters such as the diamond, up- and down-arrow.

# This works with the System V, Linux, and BSDI consoles. It's a safe bet this # will work with any Intel console, they all seem to have inherited \E[11m # from the ANSI.SYS de-facto standard. klone+acs|alternate character set for ansi.sys displays,  $\arccan\{-\020\},021$ -\030.^Y0\333`\004a\261f\370g\361h\260j\331k\277l\332m\300n\305o~p\304q\304r\304s\_t\303u\264v\301w\302x\2 63y\363z\362{\343|\330}\234~\376, rmacs=\E[10m, smacs= $\E[11m,$ 

#### #

 Highlight controls corresponding to the ANSI.SYS standard. Most # console drivers for Intel boxes obey these. Makes the same assumption # about \E[11m as klone+acs. True ANSI/ECMA-48 would have <rmso=\E[27m>, # <rmul=\E[24m>, but this isn't a documented feature of ANSI.SYS. klone+sgr|attribute control for ansi.sys displays, blink=\E[5m, bold=\E[1m, invis=\E[8m, rev=\E[7m, rmacs=\E[10m, rmpch=\E[10m, rmso=\E[m, rmul=\E[m, sgr=\E[0;10%?%p1%t;7%;%?%p2%t;4%;%?%p3%t;7%;%?%p4%t;5%;%?%p6%t;1%;%?%p7%t;8%;%?%p9%t;1 1%;m,  $sgr0=\E[0;10m,$ smacs= $\E[11m,$  $smpch=\E[11m,$  $smso=\E[7m,$  $smul=\E[4m,$  use=klone+acs, # Highlight controls corresponding to the ANSI.SYS standard. \*All\* # console drivers for Intel boxes obey these. Does not assume \E[11m will # work; uses \E[12m instead, which is pretty bulletproof but loses you the ACS # diamond and arrow characters under curses. klone+sgr-dumb|attribute control for ansi.sys displays (no ESC [ 11 m),

```
	blink=\E[5m,
bold=\E[1m,	invis=\E[8m,
	rev=\E[7m,
	rmacs=\E[10m,
	rmso=\E[m,
	rmul=\E[m,
sgr=\E[0;10%?%p1%t;7%;%?%p2%t;4%;%?%p3%t;7%;%?%p4%t;5%;%?%p6%t;1%;%?%p7%t;8%;%?%p9%t;1
2%;m,
```
 $sgr0=\E[0;10m,$ 

smacs= $\E[12m,$  smso=\E[7m, smul= $\E{4m}$ , use=klone+acs,

#

 ANSI.SYS color control. # The DOS 5 manual asserts that these sequences meet the ISO 6429 standard. klone+color|color control for ansi.sys and ISO6429-compatible displays, colors#8, ncv#3, pairs#64, op=\E[37;40m, setab=\E[4%p1%dm, setaf=\E[3%p1%dm,

# This is better than klone+color, it doesn't assume white-on-black as the # default color pair, but many `ANSI' terminals don't grok the <op> cap. ecma+color|color control for ECMA-48-compatible terminals,

 AX, colors#8, ncv#3, pairs#64, op=\E[39;49m, setab=\E[4%p1%dm, setaf=\E[3%p1%dm,

#### ANSI/ECMA-48 terminals and terminal emulators

#

# See near the end of this file for details on ANSI conformance.

# Don't mess with these entries! Lots of other entries depend on them!

#

# This section lists entries in

a least-capable to most-capable order.

# if you're in doubt about what `ANSI' matches yours, try them in that

# order and back off from the first that breaks.

ansi-mini|any ansi terminal with pessimistic assumptions, am, cols#80, it#8, lines#24,  $clear=\E[H\E[2J$<50>$  $\text{cub1}=\text{E}[\text{D},$  $cud1=\E[**B**]$ .  $\text{curl} = \text{E}[C,$ cup= $E[\%i\%p1\%d;\%p2\%dH,$  $cuu1=\E[A,$ 

```
el=\E[K,	home=\E[H,
ht = \{I,
```
# #

```
# ANSI.SYS entries
```
## #

# This completely describes the sequences specified in the DOS 2.1 ANSI.SYS # documentation (except for the keyboard key reassignment feature, which # doen't fit the <pfkey> model well). The klone+acs sequences were valid # though undocumented. The <pfkey> capability is untested but should work for # keys F1-F10 (%p1 values outside this range will yield unpredictable results). # From: Eric S. Raymond <esr@snark.thyrsus.com> Nov 7 1995 ansi.sys-old|ANSI.SYS under PC-DOS 2.1, am, mir, msgr, xon, cols#80, lines#25, clear=\E[2J,  $\text{cub1}=\text{H}$ , cud1= $\E[$ B,  $\text{curl} = \text{E}[C,$  cup=\E[%i%p1%d;%p2%dH,  $cuu1=\E[A,$  $el=\E[k,$  home=\E[H,  $is2=\E{m}\E{?7h}$ , kcub1=^H,  $k$ cud $1 = \Delta J$ , kcuf1=^L, kcuu $1 = ^KK$ , khome=^^. pfkey=\E[0;%p1%{58}%+%d;%p2"%s",  $rc=\E[$ u, rmam=\E[?7l,  $sc=\E[s,$  smam=\E[?7h, u6=\E[%i%d;%dR,  $u7=\E[6n,$  use=klone+color, use=klone+acs, use=klone+sgr, ansi.sys|ANSI.SYS 3.1 and later versions,  $el=\E[K,$ 

```
	use=ansi.sys-old,
```

```
### EMX termcap.dat compatibility modes
#
# Keypad: Home=\0G Up=\0H PrPag=\0I
# ka1,kh kcuu1 kpp,ka3
#
\# Left=\0K 5=\0L Right=\0M
# kcub1 kb2 kcuf1
#
# End=\0O Down=\0P NxPag=\0Q
# kc1, kend kcud1 kc3, knp
#
# Ins=\OmegaR Del=\OmegaS
# kich1 kdch1
#
# On keyboard with 12 function keys,
#	shifted f-keys: F13-F24
#	control f-keys: F25-F36
# alt f-keys: F37-F48
# The shift/control/alt keys do not modify each other, but alt overrides both,
# and control overrides shift.
#
# Also (possibly only EMX, so we don't put it in ansi.sys, etc): set the
# no_color_video to inform the application that standout(1), underline(2)
# reverse(4) and invisible(64) don't
 work with color.
emx-base|DOS special keys,
	bce,
	bw,
	it#8,
	ncv#71,
	bel=^G,
ka1 = \{0G,ka3=0I,
kb2=\vert 0L,	kbs=^H,
kcl = \setminus 0O,
kc3=0Q,
	kcbt=\0^O,
kcub1=\langle 0K,kcud1=\OmegaP,
k \text{cuf1} = \text{OM}.kcuu1=\langleOH,
kdeh1=\0S,
	kend=\0O,
kf1=\0;kf10=\0D,
```

```
kf11=\0.205,
```
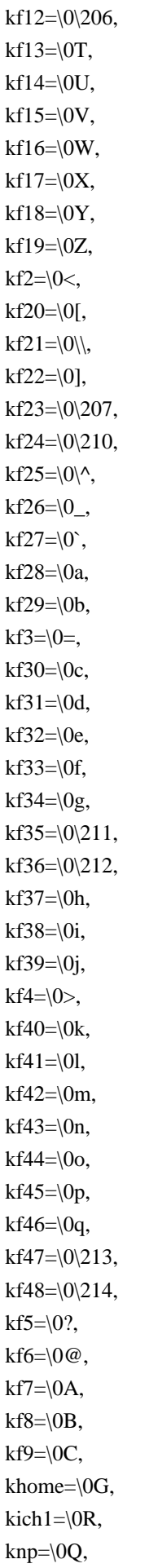

```
kpp=\0I,
	use=ansi.sys,
#
# To properly translate termcap.dat -> terminfo.src remember these
# equivalences:
\# ti \lt > smcup string to start programs using cup(termcap)
# te \le > rmcup string to end
 programs using cup
#	so	<->	smso	begin standout mode
# se \le > rmso exit standout mode
# us \leftarrow > smul begin underline mode
# ue <-> rmul exit underline mode
# mb \le > blink turn on blinking
#	md	<->	bold	turn on extra bright (bold) mode
# mr <-> rev turn on reverse video mode
# me \le > sgr0 turn off all atributes
#
# On my terminal, \E[4m looks dim.
ansi-emx|ANSI.SYS color,
blink=\E{5m},
	bold=\E[1m,
	kmous=\E[M,
	rev=\E[7m,
	rmcup=\E[0m,
	rmso=\E[0m,
	rmul@,
sgr0=\E[0m,	smcup=\E[0;37;40m,
smso=\E[7m,	smul@,
	use=emx-base,
window|ANSI.SYS window,
	blink=\E[5m,
	bold=\E[1;37;47m,
	rev=\E[1;37;47m,
	rmcup=\E[0m,
	rmso=\E[0;37;40m,
	rmul=\E[0;37;40m,
	sgr0=\E[0;37;40m,
smcup=\E[0;37;40m,
	smso=\E[1;37;47m,
	smul=\E[1;31;47m,
	use=emx-base,
os2|OS/2-emx ANSI.SYS,
\text{cub}=\E[%p1\%dD,\text{cub1}=\text{E}[\text{D}]\text{cud}=\left[\frac{1}{6}p1\% \text{dB}\right],cud1=\E{B},
```

```
\text{cut}=\E[\%p1\%dC,\text{curl}1=\ E[C,	cuu=\E[%p1%dA,
cuu1=\E[A,	rc=\E[u,
sc=\E[s,	use=ansi-emx,
	use=mono,
mono|ANSI.SYS mono,
	blink=\E[5m,
bold=\E[1m,	rev=\E[7m,
	rmcup=\E[0m,
	rmso=\E[m,
rmul=\E{m},
sgr0=\E{m},
	smcup=\E[0m,
smso=\E[1m,smul=\E{4m},
	use=emx-base,
#
 same as mono, but use reverse video for standout (nice for Emacs)
rmono|ANSI.SYS reverse mono,
	smso=\E[7m,
	use=mono,
# same as mono, but use a readable color for underlining
mono2|ANSI.SYS mono2,
	rmul=\E[0m,
	smul=\E[1;31;40m,
	use=mono,
# nice colors for Emacs (white on blue, mode line white on cyan)
ansi-color-2-emx|ANSI.SYS color 2,
	rmcup=\E[0m,
	rmso=\E[0;37;44m,
	rmul=\E[0m,
	sgr0=\E[0;37;44m,
	smcup=\E[0;37;44m,
	smso=\E[1;37;46m,
	smul=\E[1;31;40m,
	use=ansi-emx,
# nice colors for Emacs (white on black, mode line black on cyan)
ansi-color-3-emx|ANSI.SYS color 3,
	rmcup=\E[0m,
	rmso=\E[0m,
rmul=E[0m,sgr0=\E[0m,	smcup=\E[0m,
	smso=\E[30;46m,
```

```
	smul=\E[1;31;40m,
	use=ansi-emx,
#### X terminal emulators
#
# X10/6.6 11/7/86, minus alternate screen, plus (csr)
# (xterm: ":MT:" changed to ":km:"; added <smam>/<rmam> based on init string;
# removed (hs, eslok, tsl=\E[?E\E[?%i%dT, fsl=\E[?F,
ds = \E[?E)# as these seem not to work -- esr)
x10term|vs100-x10|xterm terminal emulator (X10 window system),
	am,
	km,
	mir,
	msgr,
	xenl,
	xon,
	cols#80,
	it#8,
	lines#65,
	bold=\E[1m,
	clear=\E[H\E[2J,
	csr=\E[%i%p1%d;%p2%dr,
\text{cub1}=\text{H},
cud1 = \Delta J,
\text{curl} = \text{E}[C,	cup=\E[%i%p1%d;%p2%dH,
cuu1=\E[A,	dch=\E[%p1%dP,
dch1=\ E[P,dl = \E[%p1%dM,dl1=\E[M,ed=\E[J,el=\E[K,	home=\E[H,
ht = \Delta I,
i = \E[%p1%dL,i11=\E[L,	ind=^J,
is2=\E\widehat{m}\widehat{E}[?7h\E[?1;4l,
	kbs=^H,
kcub1=\E{OD}.
	kcud1=\EOB,
	kcuf1=\EOC,
	kcuu1=\EOA,
kf1=\E{OP},
kf2=\E{OO},kf3=\E{OR},
```

```
	kf4=\EOS,
	rev=\E[7m,
	ri=\EM,
	rmam=\E[?7l,
rmir=\E[4],
rmkx=\E[?1l\E,
	rmso=\E[m,
rmul=\E{m},
sgr0=|E[m,	smam=\E[?7h,
smir=\E[4h,smkx=\E[?1h\E=	smso=\E[7m,
smul=\E{4m},
# X11R6 xterm. This is known good for the XFree86 version under Linux.
# It is *way* more featureful than the stock X consortium entry (has acsc,
# for starters). The <kmous> key is actually the \E[M prefix returned by
# xterm's internal mouse-tracking facility;
 ncurses will interpret the
# following three bytes of mouse status information.
# From: Eric S. Raymond <esr@snark.thyrsus.com> 14 Dec 1995
xterm-r6|xterm terminal emulator (X11R6 Window System),
	am,
	km,
	mir,
	msgr,
	xenl,
	xon,
	cols#80,
	it#8,
	lines#65,
\arccosc=++\}, \quad -0.00II``aaffgghhjjkkllmmnnooppqqrrssttuuvvwwxxyyzz{{||}}~~,
	bel=^G,
	bold=\E[1m,
	clear=\E[H\E[2J,
	cr=^M,
	csr=\E[%i%p1%d;%p2%dr,
\text{cub}=\E[\%p1\%dD,\text{cub1}=\text{H},
	cud=\E[%p1%dB,
cud1 = \gamma J,
\text{cut}=\E[\%p1\%dC,\text{cut1}=\text{E}[\text{C},	cup=\E[%i%p1%d;%p2%dH,
cuu=\E[%p1\%dA,cuu1=\E[A,	dch=\E[%p1%dP,
dch1 = \E[P,
```
 dl=\E[%p1%dM,  $dl1=\ E[M,$  $ed=\E[J,$  $el=\E[K,$ enacs= $\E{B(E)0}$ , home= $\E[H,$  $ht = \Delta I$ , ich=\E[%p1%d@,  $ich1=\E[@,$  il=\E[%p1%dL,  $i11=\E[L,$  ind=^J, is2=\E[r\E[m\E[2J\E[H\E[?7h\E[?1;3;4;6l\E[4l, kbs=^H, kcub1=\EOD, kcud1=\EOB, kcuf1=\EOC, kcuu1=\EOA, kend=\EOe, kent=\EOM, kf1= $\E[11\sim,$  $kf10=\E[21\sim,$  $kf11=\ E[23\sim,$  $kf12=\E[24\sim,$  kf13=\E[25~,  $kf14=\E[26~,$  $kf15=\E[28~,$  kf16=\E[29~,  $kf17=\E[31\sim,$  $kf18=\E[32\sim,$  kf19=\E[33~,  $kf2=\E[12\sim,$  $kf20=|E[34|,$  $kf3=\E[13\sim,$ kf4= $E[14$  $kf5=\E[15\sim,$  $kf6=\E[17\sim,$ kf7= $E[18~,$  kf8=\E[19~,  $kf9=\E[20~,$ kfnd= $\E[1~]$ , khome=\EO\0, kich1= $\E[2\sim,$  kmous=\E[M, knp= $\E[6~,$ kpp= $\E[5\sim,$  rc=\E8, rev=\E[7m,

```
	ri=\EM,
	rmacs=^O,
	rmam=\E[?7l,
	rmcup=\E[2J\E[?47l\E8,
rmir=\E[4],
rmkx=\E[?1l\E,
	rmso=\E[m,
rmul=\E{m},
rs1 = \infty,
	rs2=\E[r\E[m\E[2J\E[H\E[?7h\E[?1;3;4;6l\E[4l\E<,
sc=\E{F7},
sgr0=\E[m,	smacs=^N,
	smam=\E[?7h,
	smcup=\E7\E[?47h,
smir=\E[4h,smkx=\E[?1h\E=smso=\E[7m,	smul=\E[4m,
	tbc=\E[3k,
	u6=\E[%i%d;%dR,
u7=\E[6n,	u8=\E[?1;2c,
u9=\E[c,xterm-bold|xterm
 terminal emulator (X11R6 Window System) standout w/bold,
smso=\E[1m,	use=xterm,
xterms|vs100s|xterm terminal emulator (small screen 24x80),
	cols#80,
	lines#24,
	use=xterm,
# (kterm: this had extension capabilities ":KJ:TY=ascii:" -- esr)
kterm|kterm kanji terminal emulator (X window system),
	eslok,
	hs,
	csr=\E[%i%p1%d;%p2%dr,
ds = \E[?H,	fsl=\E[?F,
	rc=\E8,
sc=\E{F7},
	tsl=\E[?E\E[?%i%dT,
	use=xterm,
	use=ecma+color,
```
### #

 See the note on ICH/ICH1 VERSUS RMIR/SMIR near the end of file xterm-nic|xterm with ich/ich1 suppressed for non-curses programs,

 ich@, ich1@, use=xterm,

# Should work with the color xterm on the X11R6 contrib tape. # Assumes the xterm attribute default is black on white. # From: Eric S. Raymond <esr@snark.thyrsus.com> March 4 1996 xterm-color|xterm with color support, op=\E[30;47m, use=xterm, use=klone+color,

# From: Thomas Dickey <dickey@clark.net> 13 Dec 1995 rxvt|rxvt terminal emulator, kend=\EOw, khome=\E[H, kmous@, use=xterm, use=klone+color,

# From: David J. MacKenzie <djm@va.pubnix.com> 20 Apr 1995 # Here's a termcap entry I've been using for xterm\_color, which comes # with BSD/OS 2.0, and the X11R6 contrib tape too I think. Besides the # color stuff, I also have a status line defined as the window manager # title bar. [I have translated it to terminfo -- ESR] xterm-pcolor|xterm with color used for highlights and status line, hs, wsl#40, bold= $\E[1m\E[43m,$  dsl=\E]0;\007,  $fsl = ^{\wedge}G$ ,  $rev=\E[7m\E[34m,$  $smso=\E[7m\E[31m,$  $smul=\E[4m\E[42m,$  $tsl=\E[0;$ 

 use=xterm,

#

 HP ships this, except for the pb#9600 which was merged in from BSD termcap. hpterm|X-hpterm|hp X11 terminal emulator, am,

 da, db, mir, xhp, cols#80, lh#2, lines#24,

 lm#0, lw#8, nlab#8, pb#9600, xmc#0, bel=^G, bold=\E&dB, cbt=\Ei, clear=\E&a0y0C\EJ, cr=^M,  $\text{cub1}=\gamma H$ , cud1=\EB,  $\text{curl}1=\text{EC},$  cup=\E&a%p1%dy%p2%dC,  $cuu1=\E A$ ,  $dch1=\E{P}$ , dim=\E&dH,  $dl1=\ EM$ , ed=\EJ\$<1>, el=\EK, hpa=\E&a%p1%dC,  $ht = \Delta I$ , hts= $\E_1$ ,  $i11=\E L,$  $ind=\sim J$ , kbs=^H, kclr=\EJ, kctab=\E2, kcub1=\ED, kcud1=\EB, kcuf1=\EC, kcuu1= $\E A$ ,  $kdch1=\ EP$ ,  $kdl1=\ EM$ , ked=\EJ, kel=\EK,  $kf1=\E{p}$ ,  $kf2=\E q,$  $kf3=\E{F}$ ,  $kf4=\E s,$  $kf5=\E.$  kf6=\Eu,  $kf7=\E{V}$ ,  $kf8=\E w,$  khome=\Eh, khts= $\E_1$ , kich1=\EQ, kil1=\EL,

```
	kind=\ES,
	kll=\EF,
	knp=\EU,
	kpp=\EV,
	kri=\ET,
	krmir=\ER,
	ktbc=\E3,
	meml=\El,
	memu=\Em,
	pfkey=\E&f%p1%dk%p2%l%dL%p2%s,
	pfloc=\E&f1a%p1%dk%p2%l%dL%p2%s,
	pfx=\E&f2a%p1%dk%p2%l%dL%p2%s,
	pln=\E&f%p1%dk%p2%l%dd0L%p2%s,
	rev=\E&dB,
	ri=\ET,
	rmacs=^O,
	rmir=\ER,
	rmkx=\E&s0A,
rmln=\E_{\&j}@,
	rmso=\E&d@,
	rmul=\E&d@,
sgr=\E&d%?%p7%t%'s'%c%;%p1%p3%|%p6%|%{2}%*%p2%{4}%*%+%p4%+%p5%{8}%*%+%'@'%+%c%?
%p9%t%'\016'%c%e%'\017'%c%;,
	sgr0=\E&d@,
	smacs=^N,
smir=\E{O},
	smkx=\E&s1A,
	smln=\E&jB,
	smso=\E&dJ,
	smul=\E&dD,
the = \E3,
```

```
	vpa=\E&a%p1%dY,
```
#### #

 This entry describes an xterm with Sun-style function keys enabled # via the X resource setting "xterm\*sunFunctionKeys:true" # To understand <kf11>/<kf12> note that L1,L2 and F11,F12 are the same. # The <kf13>... <kf20> keys are L3-L10. We don't set <kf16=\E[197z>  $#$  because we want it to be seen as  $\langle \text{kcpy} \rangle$ . # The <kf31>...<kf45> keys are R1-R15. We treat some of these in accordance # with their Sun keyboard labels instead. # From: Simon J. Gerraty <sjg@zen.void.oz.au> 10 Jan 1996 xterm-sun|xterm with sunFunctionKeys true, kb2=\E[218z, kcpy= $\E[197z,$  kend=\E[220z,  $kf1=\E[224z,$  kf10=\E[233z,

 kf11=\E[192z, kf12=\E[193z, kf13=\E[194z, kf14=\E[195z, kf15=\E[196z, kf17=\E[198z, kf18=\E[199z, kf19=\E[200z, kf2=\E[225z, kf20=\E[201z, kf3=\E[226z, kf31=\E[208z, kf32=\E[209z, kf33=\E[210z, kf34=\E[211z, kf35=\E[212z, kf36=\E[213z, kf38=\E[215z, kf4=\E[227z, kf40=\E[217z, kf42=\E[219z, kf44=\E[221z, kf5=\E[228z, kf6=\E[229z, kf7=\E[230z, kf8=\E[231z, kf9=\E[232z, kfnd=\E[200z, khlp=\E[196z, khome=\E[214z, kich1=\E[2z, knp=\E[222z, kpp=\E[216z, kund=\E[195z, use=xterm, xterms-sun|small (80x24) xterm with sunFunctionKeys true, cols#80, lines#24, use=xterm-sun,

# This is for the extensible terminal emulator on the X11R6 contrib tape. emu|emu native mode, mir, msgr, xon, colors#15, cols#80,

```
	it#8,
	lines#24,
	pairs#64,
	vt#200,
	acsc=61a\202f\260g2j\213k\214l\215m\216n\217o\220q\222s\224t\225u\226v\227w\230x\231~\244,
	bel=^G,
	blink=\ES\EW,
	bold=\ES\EU,
	civis=\EZ,
	clear=\EP\EE0;0;,
	cnorm=\Ea,
	cr=^M,
	csr=\Ek%p1%d;%p2%d;,
	cub=\Eq-%p1%d;,
\text{cub1}=\text{H},
	cud=\Ep%p1%d;,
	cud1=\EB,
\text{cut}=\Eq\%p1\%d;	cuf1=\ED,
	cup=\EE%p1%d;%p2%d;,
cuu=\E{p-}\%p1\%d;cuu1=\E A,
dch=\E{I\%p1\%d;}dch1=\E{I};	dl=\ER%p1%d;,
dl1=\E{ER1};
	ech=\Ej%p1%d;,
	ed=\EN,
el=\E{K},
ell=\E L,enacs=\0,
	home=\EE0;0;,
ht = \{I,	hts=\Eh,
il = \EQ\%p1\%d;i11=\E{Q1};
	ind=\EG,
is2=\E{E}\E{r0;\E{s0}};
	kbs=^H,
kcub1=\E C,
	kcud1=\EB,
	kcuf1=\ED,
	kcuu1=\EA,
kdch1=\177,
	kent=^M,
kf0=\E F00,
```

```
kf1=\E F01,kf10=\E F10,
```

```
kf11=\E F11,kf12=\E F12,	kf13=\EF13,
kf14=\E{F14},
kf15=\E F15,kf16=\E F16,kf17=\ EF17,
kf18=\E F18,	kf19=\EF19,
	kf2=\EF02,
	kf20=\EF20,
	kf3=\EF03,
	kf4=\EF04,
kf5=\E F05,	kf6=\EF06,
	kf7=\EF07,
	kf8=\EF08,
	kf9=\EF09,
	kfnd=\Efind,
	kich1=\Eins,
	knp=\Enext,
	kpp=\Eprior,
	kslt=\Esel,
	oc=\Es0;\Er0;,
	rev=\ES\ET,
	ri=\EF,
rmacs=\0,
	rmir=\EX,
	rmso=\ES,
	rmul=\ES,
	rs2=\ES\Es0;\Er0;,
	setab=\Es%i%p1%d;,
	setaf=\Er%i%p1%d;,
	sgr0=\ES,
smacs=\setminus 0,
	smir=\EY,
	smso=\ES\ET,
	smul=\ES\EV,
\text{tbc}=\E{E}j,
###############################################################################
#
 Aliases
 which conflict with terminfo.src
ansi|ANSI.SYS color,
	use=ansi-emx,
ansi-color-2|ANSI.SYS color 2,
	use=ansi-color-2-emx,
ansi-color-3|ANSI.SYS color 3,
```
 use=ansi-color-3-emx, xterm|vs100|xterm terminal emulator (X11R6 Window System), use=xterm-r6,

Found in path(s):

\* /opt/cola/permits/100153051\_1695283956.578048/0/libncurses5-5-7-20100626-0ubuntu1-tar-bz2/libncurses5- 5.7+20100626-0ubuntu1/ncurses-5-7-20100626-orig-tar-gz/ncurses-5.7-20100626/misc/emx.src No license file was found, but licenses were detected in source scan.

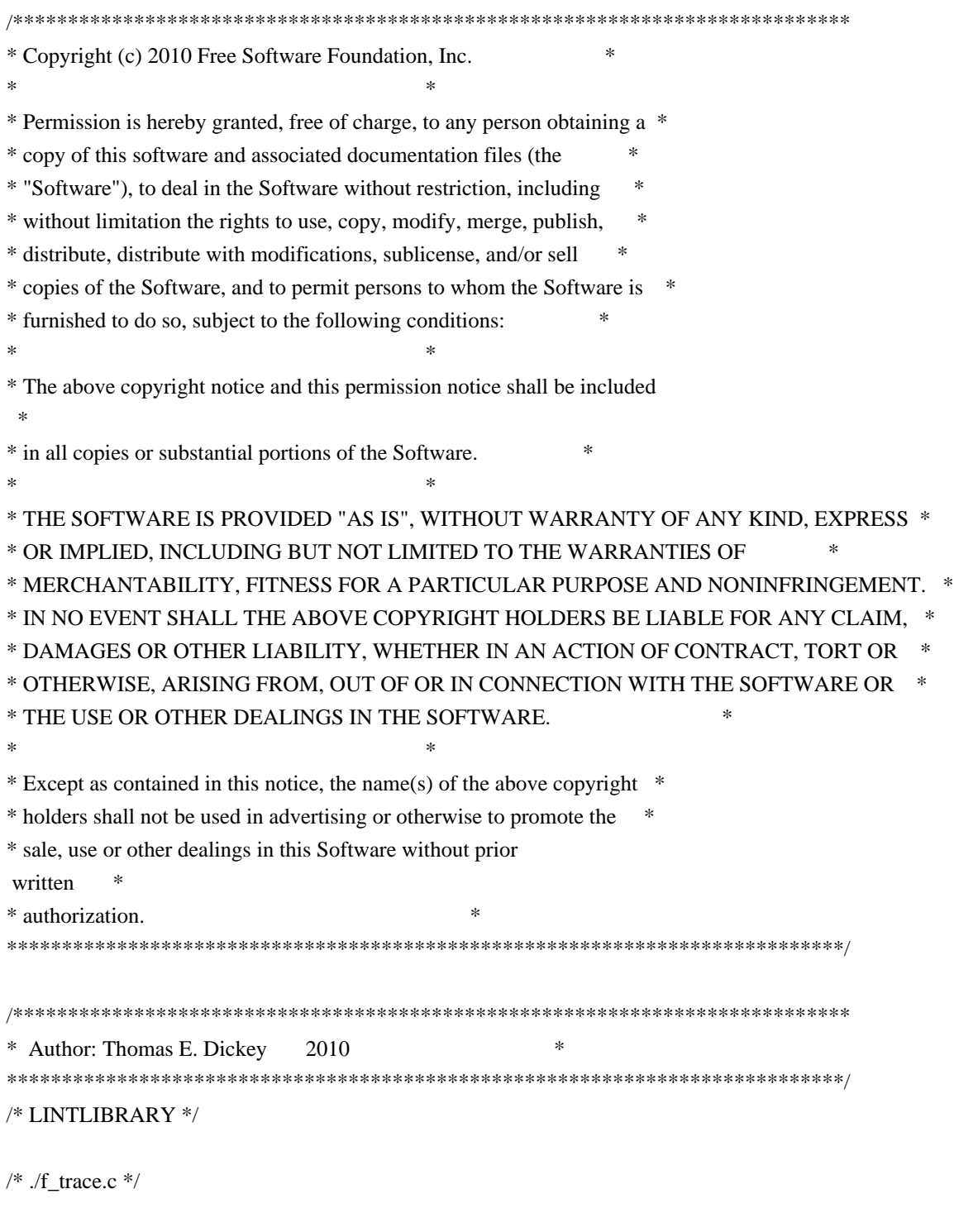

#include <form.priv.h>

```
#undef _nc_retrace_field_ptr
FIELD	**_nc_retrace_field_ptr(
 FIELD ** code)
 		{ return(*(FIELD ***)0); }
```

```
#undef _nc_retrace_field
FIELD<sup>*</sup> nc_retrace_field(
 FIELD *code)
 		{ return(*(FIELD **)0); }
```

```
#undef _nc_retrace_field_type
FIELDTYPE *_nc_retrace_field_type(
 		FIELDTYPE *code)
 		{ return(*(FIELDTYPE **)0); }
```

```
#undef _nc_retrace_form
FORM *_{\text{enc\_retrace\_form}}(FORM *code)
 		{ return(*(FORM **)0); }
```

```
#undef _nc_retrace_form_hook
Form_Hook _nc_retrace_form_hook(
 		Form_Hook code)
 		{ return(*(Form_Hook *)0); }
```
/\* ./fld\_arg.c \*/

```
#undef set_fieldtype_arg
int	set_fieldtype_arg(
 		FIELDTYPE *typ,
 		void	*(*const make_arg)(
 va_list *p1),
 		void	*(*const copy_arg)(
 		const void *p1),
 void (*const free_arg)(
 void *p1){ return(*(int *)0); }
```

```
#undef field_arg
void *field_arg(
		const FIELD *field)
 { return(*(void **)0); }
```

```
/* ./fld attr.c */
```

```
#undef set_field_fore
int set_field_fore(
```
FIELD \*field, chtype attr) { return(\*(int \*)0); }

#undef field\_fore chtype field\_fore( const FIELD \*field) { return(\*(chtype \*)0); }

#undef set\_field\_back int set\_field\_back( FIELD \*field, chtype attr) { return(\*(int \*)0); }

#undef field\_back chtype field\_back( const FIELD \*field) { return(\*(chtype \*)0); }

/\* ./fld\_current.c \*/

#undef set\_current\_field int set\_current\_field( FORM \*form, FIELD \*field) { return(\*(int \*)0); }

```
#undef current_field
FIELD	*current_field(
 		const FORM *form)
 		{ return(*(FIELD **)0); }
```

```
#undef field_index
int field_index(
 		const FIELD *field)
 		{ return(*(int
 *)0); }
```
 $/*$  ./fld def.c  $*/$ 

#undef \_nc\_Default\_Field FIELD  $*_{nc}\$ Default\_Field;

#undef \_nc\_Make\_Argument TypeArgument \*\_nc\_Make\_Argument( const FIELDTYPE \*typ, va\_list \*ap,

 $int *err$  { return(\*(TypeArgument \*\*)0); }

```
#undef _nc_Copy_Argument
TypeArgument *_nc_Copy_Argument(
 		const FIELDTYPE *typ,
 		const TypeArgument *argp,
 int *err)
 		{ return(*(TypeArgument **)0); }
```
#undef \_nc\_Free\_Argument void \_nc\_Free\_Argument( const FIELDTYPE \*typ, TypeArgument \*argp) { /\* void \*/ }

#undef \_nc\_Copy\_Type NCURSES\_BOOL \_nc\_Copy\_Type( FIELD \*dst, FIELD const \*src) { return(\*(NCURSES\_BOOL \*)0); }

#undef \_nc\_Free\_Type void \_nc\_Free\_Type( FIELD \*field) { /\* void \*/ }

#undef new\_field FIELD \*new\_field( int rows, int cols, int frow, int fcol, int nrow, int nbuf) { return(\*(FIELD \*\*)0); }

#undef free\_field int free\_field( FIELD \*field) { return(\*(int \*)0); }

```
/* ./fld dup.c */
```
#undef dup\_field FIELD \*dup\_field( FIELD \*field, int frow.

```
int fcol)
		{ return(*(FIELD **)0); }
```

```
/* ./fld_ftchoice.c */
```
#undef set\_fieldtype\_choice int set\_fieldtype\_choice( FIELDTYPE \*typ, NCURSES\_BOOL (\*const next\_choice)( FIELD \*p1, const void \*p2), NCURSES\_BOOL (\*const prev\_choice)( FIELD \*p1, const void \*p2)) { return(\*(int \*)0); }

 $/*$  ./fld ftlink.c  $*/$ 

#undef link\_fieldtype FIELDTYPE \*link\_fieldtype( FIELDTYPE \*type1, FIELDTYPE \*type2) { return(\*(FIELDTYPE \*\*)0); }

/\* ./fld\_info.c \*/

#undef field\_info int field\_info( const FIELD \*field, int \*rows, int \*cols, int \*frow, int \*fcol, int \*nrow, int \*nbuf) { return(\*(int \*)0); }

#undef dynamic\_field\_info int dynamic\_field\_info( const FIELD \*field, int \*drows. int \*dcols, int \*maxgrow) { return(\*(int \*)0); }

 $/*$  ./fld\_just.c  $*/$ 

```
#undef set_field_just
int	set_field_just(
 FIELD *field,
 int just)
 { return(*(int *)0); }
#undef field_just
int field_just(
 		const FIELD *field)
 { return(*(int *)0); }
/* ./fld_link.c
 */
#undef link_field
FIELD *link_field(
 FIELD *field,
 int frow,
 int fcol)
 		{ return(*(FIELD **)0); }
/* ./fld_max.c */#undef set_max_field
int	set_max_field(
 FIELD *field,
 int maxgrow)
 		{ return(*(int *)0); }
/* ./fld_move.c */
#undef move_field
int move_field(
 FIELD *field,
 int frow,
 int fcol)
 { return(*(int *)0); }
/* ./fld_newftyp.c */
#undef _nc_Default_FieldType
FIELDTYPE *_nc_Default_FieldType;
#undef new_fieldtype
FIELDTYPE *new_fieldtype(
 		NCURSES_BOOL (*const field_check)(
 FIELD *p1,
```
 const void \*p2),

```
		NCURSES_BOOL (*const char_check)(
int p1,
		const void *p2))
		{ return(*(FIELDTYPE **)0); }
```
#undef free\_fieldtype int free\_fieldtype( FIELDTYPE \*typ) { return(\*(int \*)0); }

 $/*$  ./fld\_opts.c  $*/$ 

#undef set\_field\_opts int set\_field\_opts( FIELD \*field, Field\_Options opts) { return(\*(int \*)0); }

#undef field\_opts Field\_Options field\_opts( const FIELD \*field) { return(\*(Field\_Options \*)0); }

#undef field\_opts\_on int field\_opts\_on( FIELD \*field,

 Field\_Options opts) { return(\*(int \*)0); }

#undef field\_opts\_off int field\_opts\_off( FIELD \*field, Field\_Options opts) { return(\*(int \*)0); }

/\* ./fld\_pad.c \*/

#undef set\_field\_pad int set\_field\_pad( FIELD \*field, int ch) { return(\*(int \*)0); }

#undef field\_pad int field\_pad( const FIELD \*field) { return(\*(int \*)0); }  $/*$  ./fld\_page.c  $*/$ 

#undef set\_new\_page int set\_new\_page( FIELD \*field, NCURSES\_BOOL new\_page\_flag) { return(\*(int \*)0); }

#undef new\_page NCURSES\_BOOL new\_page( const FIELD \*field) { return(\*(NCURSES\_BOOL \*)0); }

/\* ./fld\_stat.c \*/

#undef set\_field\_status int set\_field\_status( FIELD \*field, NCURSES\_BOOL status) { return(\*(int \*)0); }

#undef field\_status NCURSES\_BOOL field\_status( const FIELD \*field) { return(\*(NCURSES\_BOOL \*)0); }

/\* ./fld\_type.c \*/

#undef set\_field\_type int set\_field\_type( FIELD \*field, FIELDTYPE \*type, ...) { return(\*(int \*)0); }

#undef field\_type FIELDTYPE \*field\_type( const FIELD \*field) { return(\*(FIELDTYPE \*\*)0); }

 $/*$  ./fld user.c  $*/$ 

#undef set\_field\_userptr int set\_field\_userptr( FIELD \*field, void \*usrptr)

 { return(\*(int \*)0); }

#undef field\_userptr void \*field\_userptr( const FIELD \*field) { return(\*(void \*\*)0); }

/\* ./frm\_cursor.c \*/

#undef pos\_form\_cursor int pos\_form\_cursor( FORM \*form) { return(\*(int \*)0); }

/\* ./frm\_data.c \*/

#undef data\_behind NCURSES\_BOOL data\_behind( const FORM \*form) { return(\*(NCURSES\_BOOL \*)0); }

#undef data\_ahead NCURSES\_BOOL data\_ahead( const FORM \*form) { return(\*(NCURSES\_BOOL \*)0); }

 $/*$  ./frm def.c  $*/$ 

#undef \_nc\_Default\_Form FORM  $*_{nc}\n$ Default\_Form;

#undef new\_form\_sp FORM \*new\_form\_sp( SCREEN \*sp, FIELD \*\* fields) { return(\*(FORM \*\*)0); }

#undef new\_form FORM \*new\_form( FIELD \*\*fields) { return(\*(FORM \*\*)0); }

#undef free\_form int free\_form( FORM \*form) { return(\*(int \*)0); }

#undef set\_form\_fields

```
int set_form_fields(
 FORM *form,
 FIELD **fields)
 		{
return(*(int *)0); }
#undef form_fields
FIELD	**form_fields(
 		const FORM *form)
 		{ return(*(FIELD ***)0); }
#undef field_count
int field_count(
 		const FORM *form)
 { return(*(int *)0); }
/* ./frm_driver.c */
#undef _nc_get_fieldbuffer
void _nc_get_fieldbuffer(
 FORM *form,
 FIELD *field,
 cchar_t *buf)
 		{ /* void */ }
#undef _nc_Position_Form_Cursor
int _nc_Position_Form_Cursor(
 FORM *form)
 { return(*(int *)0); }
#undef _nc_Refresh_Current_Field
int _nc_Refresh_Current_Field(
 FORM *form)
 { return(*(int *)0); }
#undef _nc_Synchronize_Attributes
int _nc_Synchronize_Attributes(
 FIELD *field)
 { return(*(int *)0); }
#undef _nc_Synchronize_Options
int nc Synchronize Options(
 FIELD *field,
 		Field_Options newopts)
 { return(*(int *)0); }
```
#undef \_nc\_Set\_Current\_Field int \_nc\_Set\_Current\_Field(

```
FORM *form,
 FIELD *newfield)
 { return(*(int *)0); }
#undef _nc_Internal_Validation
NCURSES_BOOL _nc_Internal_Validation(
 FORM *form)
 		{ return(*(NCURSES_BOOL
 *)0); }
#undef _nc_First_Active_Field
FIELD	*_nc_First_Active_Field(
 FORM *form)
 		{ return(*(FIELD **)0); }
#undef _nc_Set_Form_Page
int _nc_Set_Form_Page(
 FORM *form,
 int page,
 FIELD *field)
 { return(*(int *)0); }
typedef struct
{
 int keycode;
 int (*cmd) (FORM *);
}
Binding_Info;
#undef form_driver
int form_driver(
 FORM *form,
 int c){ return(*(int *)0); }
#undef set_field_buffer
int	set_field_buffer(
 FIELD *field,
 int buffer,
 		const char *value)
 { return(*(int *)0); }
#undef field_buffer
char	*field_buffer(
 		const FIELD *field,
 int buffer)
 		{ return(*(char **)0); }
```

```
#undef _nc_Widen_String
wchar_t	*_nc_Widen_String(
		char	*source,
int *lengthp)
 		{ return(*(wchar_t **)0); }
```
 $/*$  ./frm hook.c  $*/$ 

#undef set\_field\_init int set\_field\_init( FORM \*form, Form\_Hook func) { return(\*(int \*)0); }

#undef field\_init Form\_Hook field\_init( const FORM \*form) { return(\*(Form\_Hook \*)0); }

#undef set\_field\_term int set\_field\_term( FORM \*form,

 Form\_Hook func) { return(\*(int \*)0); }

#undef field\_term Form\_Hook field\_term( const FORM \*form) { return(\*(Form\_Hook \*)0); }

#undef set\_form\_init int set\_form\_init( FORM \*form, Form\_Hook func) { return(\*(int \*)0); }

#undef form\_init Form\_Hook form\_init( const FORM \*form) { return(\*(Form Hook \*)0); }

#undef set\_form\_term int set\_form\_term( FORM \*form. Form\_Hook func) { return(\*(int \*)0); }

#undef form\_term Form\_Hook form\_term( const FORM \*form) { return(\*(Form\_Hook \*)0); }

 $/*$  ./frm\_opts.c  $*/$ 

#undef set\_form\_opts int set\_form\_opts( FORM \*form, Form\_Options opts) { return(\*(int \*)0); }

#undef form\_opts Form\_Options form\_opts( const FORM \*form) { return(\*(Form\_Options \*)0); }

#undef form\_opts\_on int form\_opts\_on( FORM \*form, Form\_Options opts) { return(\*(int \*)0); }

#undef form\_opts\_off int form\_opts\_off( FORM \*form, Form\_Options opts) { return(\*(int \*)0); }

/\* ./frm\_page.c \*/

#undef set\_form\_page int set\_form\_page( FORM \*form,

int page) { return(\*(int \*)0); }

#undef form\_page int form\_page( const FORM \*form) { return(\*(int \*)0); }

 $/*$  ./frm post.c  $*/$ 

#undef post\_form int post\_form(
```
FORM *form)
{ return(*(int *)0); }
```
#undef unpost\_form int unpost\_form( FORM \*form) { return(\*(int \*)0); }

```
/* ./frm_req_name.c */
```
#undef form\_request\_name const char \*form\_request\_name( int request) { return(\*(const char \*\*)0); }

#undef form\_request\_by\_name int form\_request\_by\_name( const char \*str) { return(\*(int \*)0); }

 $/*$  ./frm scale.c  $*/$ 

#undef scale\_form int scale\_form( const FORM \*form, int \*rows,  $int * \text{cols}$ { return(\*(int \*)0); }

/\* ./frm\_sub.c \*/

```
#undef set_form_sub
int set_form_sub(
 FORM *form,
 WINDOW *win)
 { return(*(int *)0); }
```
#undef form\_sub WINDOW \*form\_sub( const FORM \*form) { return(\*(WINDOW \*\*)0); }

 $/*$  ./frm user.c  $*/$ 

#undef set\_form\_userptr int set\_form\_userptr( FORM \*form, void \*usrptr)

```
		{ return(*(int *)0); }
```

```
#undef form_userptr
void	*form_userptr(
		const
 FORM *form)
		{ return(*(void **)0); }
```

```
/* ./frm_win.c */
```
#undef set\_form\_win int set\_form\_win( FORM \*form, WINDOW \*win) { return(\*(int \*)0); }

```
#undef form_win
WINDOW *form_win(
		const FORM *form)
		{ return(*(WINDOW **)0); }
```

```
/* ./fty_alnum.c */
```

```
typedef struct
 {
  int width;
 }
```
alnumARG;

```
#undef TYPE_ALNUM
FIELDTYPE *TYPE_ALNUM;
```

```
/* ./fty_alpha.c */
```

```
typedef struct
 {
  int width;
 }
alphaARG;
```

```
#undef TYPE_ALPHA
FIELDTYPE *TYPE_ALPHA;
```

```
/* ./fty_enum.c */typedef struct
 {
```

```
 char **kwds;
```

```
 int count;
  NCURSES_BOOL checkcase;
  NCURSES_BOOL checkunique;
 }
enumARG;
typedef struct
 {
  char **kwds;
  int ccase;
  int cunique;
 }
enumParams;
#undef TYPE_ENUM
```

```
FIELDTYPE *TYPE_ENUM;
```

```
/* ./fty_generic.c */
```

```
#undef _nc_fty_generic
void _nc_fty_generic(void)
 		{ /* void */ }
```

```
/* ./fty_int.c */
```
typedef struct { int precision;

 long low; long high;

```
 }
integerARG;
```
{

```
typedef struct
```
int precision;

```
 long low;
```
long high;

```
 }
```
integerPARM;

```
#undef TYPE_INTEGER
FIELDTYPE *TYPE_INTEGER;
```

```
/* ./fty_ipv4.c */
#undef TYPE_IPV4
FIELDTYPE *TYPE_IPV4;
```

```
/* ./fty_num.c */
```
#include <locale.h>

```
typedef struct
```
- { int precision;
- double low; double high;
- struct lconv \*L;
- }

numericARG;

```
typedef struct
```

```
 {
  int precision;
  double low;
  double high;
 }
```
thisPARM;

## #undef TYPE\_NUMERIC FIELDTYPE \*TYPE\_NUMERIC;

/\* ./fty\_regex.c \*/

```
#include <regex.h>
```

```
typedef struct
 {
  regex_t *pRegExp;
  unsigned long *refCount;
 }
RegExp_Arg;
```

```
#undef TYPE_REGEXP
FIELDTYPE *TYPE_REGEXP;
```
Found in path(s):

```
* /opt/cola/permits/100153051_1695283956.578048/0/libncurses5-5-7-20100626-0ubuntu1-tar-bz2/libncurses5-
5.7+20100626-0ubuntu1/ncurses-5-7-20100626-orig-tar-gz/ncurses-5.7-20100626/form/llib-lformtw
No license file was found, but licenses were detected in source scan.
```
/\*\*\*\*\*\*\*\*\*\*\*\*\*\*\*\*\*\*\*\*\*\*\*\*\*\*\*\*\*\*\*\*\*\*\*\*\*\*\*\*\*\*\*\*\*\*\*\*\*\*\*\*\*\*\*\*\*\*\*\*\*\*\*\*\*\*\*\*\*\*\*\*\*\*\*\*

\* Copyright (c) 1998-2006,2009 Free Software Foundation, Inc. \*

 $*$ 

\* Permission is hereby granted, free of charge, to any person obtaining a \*

\* copy of this software and associated documentation files (the \* \* "Software"), to deal in the Software without restriction, including \* \* without limitation the rights to use, copy, modify, merge, publish, \* \* distribute, distribute with modifications, sublicense, and/or sell \* \* copies of the Software, and to permit persons to whom the Software is \* \* furnished to do so, subject to the following conditions: \*  $*$ \* The above copyright notice and this permission notice shall be included \* \* in all copies or substantial portions of the Software. \*  $*$ \* THE SOFTWARE IS PROVIDED "AS IS", WITHOUT WARRANTY OF ANY KIND, EXPRESS \* \* OR IMPLIED, INCLUDING BUT NOT LIMITED TO THE WARRANTIES OF \* \* MERCHANTABILITY, FITNESS FOR A PARTICULAR PURPOSE AND NONINFRINGEMENT. \* \* IN NO EVENT SHALL THE ABOVE COPYRIGHT HOLDERS BE LIABLE FOR ANY CLAIM, \* \* DAMAGES OR OTHER LIABILITY, WHETHER IN AN ACTION OF CONTRACT, TORT OR \* \* OTHERWISE, ARISING FROM, OUT OF OR IN CONNECTION WITH THE SOFTWARE OR \* \* THE USE OR OTHER DEALINGS IN THE SOFTWARE. \*  $*$ \* Except as contained in this notice, the name(s) of the above copyright \* \* holders shall not be used in advertising or otherwise to promote the \* \* sale, use or other dealings in this Software without prior written \* authorization. \* \*\*\*\*\*\*\*\*\*\*\*\*\*\*\*\*\*\*\*\*\*\*\*\*\*\*\*\*\*\*\*\*\*\*\*\*\*\*\*\*\*\*\*\*\*\*\*\*\*\*\*\*\*\*\*\*\*\*\*\*\*\*\*\*\*\*\*\*\*\*\*\*\*\*\*\*/ Found in path(s): \* /opt/cola/permits/100153051\_1695283956.578048/0/libncurses5-5-7-20100626-0ubuntu1-tar-bz2/libncurses5- 5.7+20100626-0ubuntu1/ncurses-5-7-20100626-orig-tar-gz/ncurses-5.7-20100626/form/fty\_ipv4.c \* /opt/cola/permits/100153051\_1695283956.578048/0/libncurses5-5-7-20100626-0ubuntu1-tar-bz2/libncurses5- 5.7+20100626-0ubuntu1/ncurses-5-7-20100626-orig-tar-gz/ncurses-5.7-20100626/ncurses/base/lib\_mvwin.c \* /opt/cola/permits/100153051\_1695283956.578048/0/libncurses5-5-7-20100626-0ubuntu1-tar-bz2/libncurses5- 5.7+20100626-0ubuntu1/ncurses-5-7-20100626-orig-tar-gz/ncurses-5.7-20100626/ncurses/base/lib\_wattroff.c \* /opt/cola/permits/100153051\_1695283956.578048/0/libncurses5-5-7-20100626-0ubuntu1-tar-bz2/libncurses5- 5.7+20100626-0ubuntu1/ncurses-5-7-20100626-orig-tar-gz/ncurses-5.7-20100626/ncurses/base/lib\_scroll.c

\* /opt/cola/permits/100153051\_1695283956.578048/0/libncurses5-5-7-20100626-0ubuntu1-tar-bz2/libncurses5- 5.7+20100626-0ubuntu1/ncurses-5-7-20100626-orig-tar-gz/ncurses-5.7-20100626/ncurses/base/lib\_hline.c \* /opt/cola/permits/100153051\_1695283956.578048/0/libncurses5-5-7-20100626-0ubuntu1-tar-bz2/libncurses5- 5.7+20100626-0ubuntu1/ncurses-5-7-20100626-orig-tar-gz/ncurses-5.7-20100626/ncurses/base/lib\_vline.c \* /opt/cola/permits/100153051\_1695283956.578048/0/libncurses5-5-7-20100626-0ubuntu1-tar-bz2/libncurses5- 5.7+20100626-0ubuntu1/ncurses-5-7-20100626-orig-tar-gz/ncurses-5.7-20100626/ncurses/tinfo/add\_tries.c \* /opt/cola/permits/100153051\_1695283956.578048/0/libncurses5-5-7-20100626-0ubuntu1-tar-bz2/libncurses5- 5.7+20100626-0ubuntu1/ncurses-5-7-20100626-orig-tar-gz/ncurses-5.7-20100626/panel/panel.h \* /opt/cola/permits/100153051\_1695283956.578048/0/libncurses5-5-7-20100626-0ubuntu1-tar-bz2/libncurses5- 5.7+20100626-0ubuntu1/ncurses-5-7-20100626-orig-tar-gz/ncurses-5.7-20100626/ncurses/base/lib\_clrbot.c \*

/opt/cola/permits/100153051\_1695283956.578048/0/libncurses5-5-7-20100626-0ubuntu1-tar-bz2/libncurses5-

5.7+20100626-0ubuntu1/ncurses-5-7-20100626-orig-tar-gz/ncurses-5.7-20100626/test/testaddch.c

\* /opt/cola/permits/100153051\_1695283956.578048/0/libncurses5-5-7-20100626-0ubuntu1-tar-bz2/libncurses5-

5.7+20100626-0ubuntu1/ncurses-5-7-20100626-orig-tar-gz/ncurses-5.7-20100626/ncurses/base/define\_key.c

\* /opt/cola/permits/100153051\_1695283956.578048/0/libncurses5-5-7-20100626-0ubuntu1-tar-bz2/libncurses5-

5.7+20100626-0ubuntu1/ncurses-5-7-20100626-orig-tar-gz/ncurses-5.7-20100626/ncurses/base/keyok.c No license file was found, but licenses were detected in source scan.

 $\lt!$ !-- \*\*\*\*\*\*\*\*\*\*\*\*\*\*\*\*\*\*\*\*\*\*\*\*\*\*\*\*\*\*\*\*\*\*\*\*\*\*\*\*\*\*\*\*\*\*\*\*\*\*\*\*\*\*\*\*\*\*\*\*\*\*\*\*\*\*\*\*\*\*\*\*\*\*\*\* \* Copyright (c) 1998-2005,2006 Free Software Foundation, Inc. \*  $*$  \* Permission is hereby granted, free of charge, to any person obtaining a \* \* copy of this software and associated documentation files (the \* \* "Software"), to deal in the Software without restriction, including \* \* without limitation the rights to use, copy, modify, merge, publish, \* \* distribute, distribute with modifications, sublicense, and/or sell \* \* copies of the Software, and to permit persons to whom the Software is \* \* furnished to do so, subject to the following conditions: \*  $*$  \* The above copyright notice and this permission notice shall be included \* \* in all copies or substantial portions of the Software. \*  $*$  \* THE SOFTWARE IS PROVIDED "AS IS", WITHOUT WARRANTY OF ANY KIND, EXPRESS \* \* OR IMPLIED, INCLUDING BUT NOT LIMITED TO THE WARRANTIES OF \* \* MERCHANTABILITY, FITNESS FOR A PARTICULAR PURPOSE AND NONINFRINGEMENT. \* \* IN NO EVENT SHALL THE ABOVE COPYRIGHT HOLDERS BE LIABLE FOR ANY CLAIM, \* \* DAMAGES OR OTHER LIABILITY, WHETHER IN AN ACTION OF CONTRACT, TORT OR \* \* OTHERWISE, ARISING FROM, OUT OF OR IN CONNECTION WITH THE SOFTWARE OR \* \* THE USE OR OTHER DEALINGS IN THE SOFTWARE. \*  $*$ \* Except as contained in this notice, the name(s) of the above copyright  $*$  \* holders shall not be used in advertising or otherwise to promote the \* \* sale, use or other dealings in this Software without prior written \* \* authorization. \* \*\*\*\*\*\*\*\*\*\*\*\*\*\*\*\*\*\*\*\*\*\*\*\*\*\*\*\*\*\*\*\*\*\*\*\*\*\*\*\*\*\*\*\*\*\*\*\*\*\*\*\*\*\*\*\*\*\*\*\*\*\*\*\*\*\*\*\*\*\*\*\*\*\*\*\* \* @Id: curs\_addchstr.3x,v 1.12 2006/12/02 17:02:45 tom Exp @ --> Found in path(s): \* /opt/cola/permits/100153051\_1695283956.578048/0/libncurses5-5-7-20100626-0ubuntu1-tar-bz2/libncurses5- 5.7+20100626-0ubuntu1/ncurses-5-7-20100626-orig-tar-gz/ncurses-5.7- 20100626/doc/html/man/curs\_addchstr.3x.html No license file was found, but licenses were detected in source scan. /\*\*\*\*\*\*\*\*\*\*\*\*\*\*\*\*\*\*\*\*\*\*\*\*\*\*\*\*\*\*\*\*\*\*\*\*\*\*\*\*\*\*\*\*\*\*\*\*\*\*\*\*\*\*\*\*\*\*\*\*\*\*\*\*\*\*\*\*\*\*\*\*\*\*\*\*

\* Copyright (c) 2001-2007,2008 Free Software Foundation, Inc. \*  $*$ \* Permission is hereby granted, free of charge, to any person obtaining a \* \* copy of this software and associated documentation files (the \* \* "Software"), to deal in the Software without restriction, including \* \* without limitation the rights to use, copy, modify, merge, publish, \* \* distribute, distribute with modifications, sublicense, and/or sell \* \* copies of the Software, and to permit persons to whom the Software is \* \* furnished to do so, subject to the following conditions: \*  $*$ \* The above copyright notice and this permission notice shall be included \* \* in all copies or substantial portions of the Software. \*  $*$ \* THE SOFTWARE IS PROVIDED "AS IS", WITHOUT WARRANTY OF ANY KIND, EXPRESS \* \* OR IMPLIED, INCLUDING BUT NOT LIMITED TO THE WARRANTIES OF \* \* MERCHANTABILITY, FITNESS FOR A PARTICULAR PURPOSE AND NONINFRINGEMENT. \* \* IN NO EVENT SHALL THE ABOVE COPYRIGHT HOLDERS BE LIABLE FOR ANY CLAIM, \* \* DAMAGES OR OTHER LIABILITY, WHETHER IN AN ACTION OF CONTRACT, TORT OR \* \* OTHERWISE, ARISING FROM, OUT OF OR IN CONNECTION WITH THE SOFTWARE OR \* \* THE USE OR OTHER DEALINGS IN THE SOFTWARE. \*  $*$ \* Except as contained in this notice, the name(s) of the above copyright \* \* holders shall not be used in advertising or otherwise to promote the \* \* sale, use or other dealings in this Software without prior written \* authorization. \* \*\*\*\*\*\*\*\*\*\*\*\*\*\*\*\*\*\*\*\*\*\*\*\*\*\*\*\*\*\*\*\*\*\*\*\*\*\*\*\*\*\*\*\*\*\*\*\*\*\*\*\*\*\*\*\*\*\*\*\*\*\*\*\*\*\*\*\*\*\*\*\*\*\*\*\*/ Found in path(s): \* /opt/cola/permits/100153051\_1695283956.578048/0/libncurses5-5-7-20100626-0ubuntu1-tar-bz2/libncurses5- 5.7+20100626-0ubuntu1/ncurses-5-7-20100626-orig-tar-gz/ncurses-5.7-20100626/ncurses/trace/varargs.c No license file was found, but licenses were detected in source scan. /\*\*\*\*\*\*\*\*\*\*\*\*\*\*\*\*\*\*\*\*\*\*\*\*\*\*\*\*\*\*\*\*\*\*\*\*\*\*\*\*\*\*\*\*\*\*\*\*\*\*\*\*\*\*\*\*\*\*\*\*\*\*\*\*\*\*\*\*\*\*\*\*\*\*\*\* \* Copyright (c) 1999-2008,2010 Free Software Foundation, Inc. \*  $*$ \* Permission is hereby granted, free of charge, to any person obtaining a \* \* copy of this software and associated documentation files (the \* \* "Software"), to deal in the Software without restriction, including \* \* without limitation the rights to use, copy, modify, merge, publish, \* \* distribute, distribute with modifications, sublicense, and/or sell \* \* copies of the Software, and to permit persons to whom the Software is \* \* furnished to do so, subject to the following conditions: \*  $*$ \* The above copyright notice and this permission notice shall be included \* \* in all copies or substantial portions of the Software. \*

 $*$ \* THE SOFTWARE IS PROVIDED "AS IS", WITHOUT WARRANTY OF ANY KIND, EXPRESS \* \* OR IMPLIED, INCLUDING BUT NOT LIMITED TO THE WARRANTIES OF \* \* MERCHANTABILITY, FITNESS FOR A PARTICULAR PURPOSE AND NONINFRINGEMENT. \* \* IN NO EVENT SHALL THE ABOVE COPYRIGHT HOLDERS BE LIABLE FOR ANY CLAIM, \* \* DAMAGES OR OTHER LIABILITY, WHETHER IN AN ACTION OF CONTRACT, TORT OR \* \* OTHERWISE, ARISING FROM, OUT OF OR IN CONNECTION WITH THE SOFTWARE OR \* \* THE USE OR OTHER DEALINGS IN THE SOFTWARE. \*  $*$ \* Except as contained in this notice, the name(s) of the above copyright  $*$ \* holders shall not be used in advertising or otherwise to promote the \* \* sale, use or other dealings in this Software without prior written \* authorization. \* \*\*\*\*\*\*\*\*\*\*\*\*\*\*\*\*\*\*\*\*\*\*\*\*\*\*\*\*\*\*\*\*\*\*\*\*\*\*\*\*\*\*\*\*\*\*\*\*\*\*\*\*\*\*\*\*\*\*\*\*\*\*\*\*\*\*\*\*\*\*\*\*\*\*\*\*/ Found in path(s): \* /opt/cola/permits/100153051\_1695283956.578048/0/libncurses5-5-7-20100626-0ubuntu1-tar-bz2/libncurses5- 5.7+20100626-0ubuntu1/ncurses-5-7-20100626-orig-tar-gz/ncurses-5.7-20100626/test/cardfile.c No license file was found, but licenses were detected in source scan.  $\lt!$ !-- \*\*\*\*\*\*\*\*\*\*\*\*\*\*\*\*\*\*\*\*\*\*\*\*\*\*\*\*\*\*\*\*\*\*\*\*\*\*\*\*\*\*\*\*\*\*\*\*\*\*\*\*\*\*\*\*\*\*\*\*\*\*\*\*\*\*\*\*\*\*\*\*\*\*\*\* \* Copyright (c) 1998-2008,2010 Free Software Foundation, Inc. \*  $*$  \* Permission is hereby granted, free of charge, to any person obtaining a \* \* copy of this software and associated documentation files (the \* \* "Software"), to deal in the Software without restriction, including \* \* without limitation the rights to use, copy, modify, merge, publish, \* \* distribute, distribute with modifications, sublicense, and/or sell \* \* copies of the Software, and to permit persons to whom the Software is \* \* furnished to do so, subject to the following conditions: \*  $*$  \* The above copyright notice and this permission notice shall be included \* \* in all copies or substantial portions of the Software. \*  $*$  \* THE SOFTWARE IS PROVIDED "AS IS", WITHOUT WARRANTY OF ANY KIND, EXPRESS \* \* OR IMPLIED, INCLUDING BUT NOT LIMITED TO THE WARRANTIES OF \* \* MERCHANTABILITY, FITNESS FOR A PARTICULAR PURPOSE AND NONINFRINGEMENT. \* \* IN NO EVENT SHALL THE ABOVE COPYRIGHT HOLDERS BE LIABLE FOR ANY CLAIM, \* \* DAMAGES OR OTHER LIABILITY, WHETHER IN AN ACTION OF CONTRACT, TORT OR \* \* OTHERWISE, ARISING FROM, OUT OF OR IN CONNECTION WITH THE SOFTWARE OR \* \* THE USE OR OTHER DEALINGS IN THE SOFTWARE. \*  $*$ \* Except as contained in this notice, the name(s) of the above copyright  $*$  \* holders shall not be used in advertising or otherwise to promote the \* \* sale, use or other dealings

 in this Software without prior written \* \* authorization. \* \*\*\*\*\*\*\*\*\*\*\*\*\*\*\*\*\*\*\*\*\*\*\*\*\*\*\*\*\*\*\*\*\*\*\*\*\*\*\*\*\*\*\*\*\*\*\*\*\*\*\*\*\*\*\*\*\*\*\*\*\*\*\*\*\*\*\*\*\*\*\*\*\*\*\*\* \* @Id: menu\_driver.3x,v 1.16 2010/01/30 21:29:04 tom Exp @ --> Found in path(s): \* /opt/cola/permits/100153051\_1695283956.578048/0/libncurses5-5-7-20100626-0ubuntu1-tar-bz2/libncurses5- 5.7+20100626-0ubuntu1/ncurses-5-7-20100626-orig-tar-gz/ncurses-5.7- 20100626/doc/html/man/menu\_driver.3x.html No license file was found, but licenses were detected in source scan.  $\langle$  . . \*\*\*\*\*\*\*\*\*\*\*\*\*\*\*\*\*\*\*\*\*\*\*\*\*\*\*\*\*\*\*\*\*\*\*\*\*\*\*\*\*\*\*\*\*\*\*\*\*\*\*\*\*\*\*\*\*\*\*\*\*\*\*\*\*\*\*\*\*\*\*\*\*\*\*\* \* Copyright (c) 2002-2004,2005 Free Software Foundation, Inc. \*  $*$  \* Permission is hereby granted, free of charge, to any person obtaining a \* \* copy of this software and associated documentation files (the \* \* "Software"), to deal in the Software without restriction, including \* \* without limitation the rights to use, copy, modify, merge, publish, \* \* distribute, distribute with modifications, sublicense, and/or sell \* \* copies of the Software, and to permit persons to whom the Software is \* \* furnished to do so, subject to the following conditions: \*  $*$  \* The above copyright notice and this permission notice shall be included \* \* in all copies or substantial portions of the Software. \*  $*$  \* THE SOFTWARE IS PROVIDED "AS IS", WITHOUT WARRANTY OF ANY KIND, EXPRESS \* \* OR IMPLIED, INCLUDING BUT NOT LIMITED TO THE WARRANTIES OF \* \* MERCHANTABILITY, FITNESS FOR A PARTICULAR PURPOSE AND NONINFRINGEMENT. \* \* IN NO EVENT SHALL THE ABOVE COPYRIGHT HOLDERS BE LIABLE FOR ANY CLAIM, \* \* DAMAGES OR OTHER LIABILITY, WHETHER IN AN ACTION OF CONTRACT, TORT OR \* \* OTHERWISE, ARISING FROM, OUT OF OR IN CONNECTION WITH THE SOFTWARE OR \* \* THE USE OR OTHER DEALINGS IN THE SOFTWARE. \*  $*$  \* Except as contained in this notice, the name(s) of the above copyright \* \* holders shall not be used in advertising or otherwise to promote the \* \* sale, use or other dealings in this Software without prior written \* \* authorization. \* \*\*\*\*\*\*\*\*\*\*\*\*\*\*\*\*\*\*\*\*\*\*\*\*\*\*\*\*\*\*\*\*\*\*\*\*\*\*\*\*\*\*\*\*\*\*\*\*\*\*\*\*\*\*\*\*\*\*\*\*\*\*\*\*\*\*\*\*\*\*\*\*\*\*\*\* \* @Id: curs\_add\_wchstr.3x,v 1.6 2005/01/02 01:28:49 tom Exp @ -->

Found in path(s):

\* /opt/cola/permits/100153051\_1695283956.578048/0/libncurses5-5-7-20100626-0ubuntu1-tar-bz2/libncurses5- 5.7+20100626-0ubuntu1/ncurses-5-7-20100626-orig-tar-gz/ncurses-5.720100626/doc/html/man/curs\_add\_wchstr.3x.html

No license file was found, but licenses were detected in source scan.

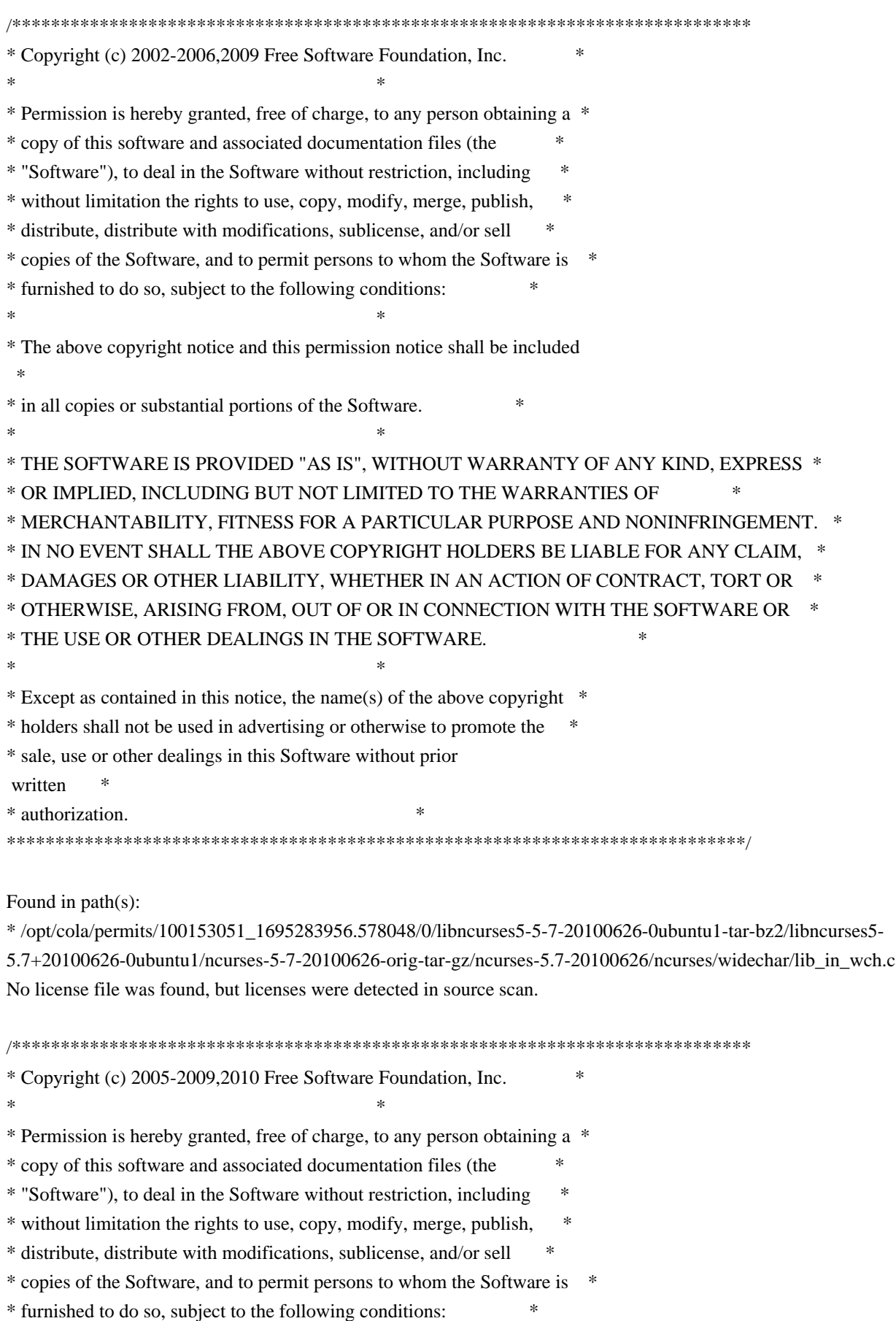

 $*$ \* The above copyright notice and this permission notice shall be included \* \* in all copies or substantial portions of the Software. \*  $*$ \* THE SOFTWARE IS PROVIDED "AS IS", WITHOUT WARRANTY OF ANY KIND, EXPRESS \* \* OR IMPLIED, INCLUDING BUT NOT LIMITED TO THE WARRANTIES OF \* \* MERCHANTABILITY, FITNESS FOR A PARTICULAR PURPOSE AND NONINFRINGEMENT. \* \* IN NO EVENT SHALL THE ABOVE COPYRIGHT HOLDERS BE LIABLE FOR ANY CLAIM, \* \* DAMAGES OR OTHER LIABILITY, WHETHER IN AN ACTION OF CONTRACT, TORT OR \* \* OTHERWISE, ARISING FROM, OUT OF OR IN CONNECTION WITH THE SOFTWARE OR \* \* THE USE OR OTHER DEALINGS IN THE SOFTWARE. \*  $*$ \* Except as contained in this notice, the name(s) of the above copyright \* \* holders shall not be used in advertising or otherwise to promote the \* \* sale, use or other dealings in this Software without prior written \* authorization. \* \*\*\*\*\*\*\*\*\*\*\*\*\*\*\*\*\*\*\*\*\*\*\*\*\*\*\*\*\*\*\*\*\*\*\*\*\*\*\*\*\*\*\*\*\*\*\*\*\*\*\*\*\*\*\*\*\*\*\*\*\*\*\*\*\*\*\*\*\*\*\*\*\*\*\*\*/

Found in path(s):

\* /opt/cola/permits/100153051\_1695283956.578048/0/libncurses5-5-7-20100626-0ubuntu1-tar-bz2/libncurses5- 5.7+20100626-0ubuntu1/ncurses-5-7-20100626-orig-tar-gz/ncurses-5.7-20100626/test/demo\_menus.c \* /opt/cola/permits/100153051\_1695283956.578048/0/libncurses5-5-7-20100626-0ubuntu1-tar-bz2/libncurses5- 5.7+20100626-0ubuntu1/ncurses-5-7-20100626-orig-tar-gz/ncurses-5.7-20100626/test/demo\_termcap.c No license file was found, but licenses were detected in source scan.

 $*$ -  $\text{ada}$   $*$ -

define(`HTMLNAME',`terminal\_interface-curses\_\_ads.htm')dnl include(M4MACRO)------------------------------------------------------------------------------ -- -- GNAT ncurses Binding -- -- Terminal Interface.Curses -- -- S P E C -- -- ------------------------------------------------------------------------------ -- Copyright (c) 1998-2007,2009 Free Software Foundation, Inc. -- -- -- Permission is hereby granted, free of charge, to any person obtaining a -- -- copy of this software and associated documentation files (the -- "Software"), to deal in the Software without restriction, including -- -- without limitation the rights to use, copy, modify, merge, publish, -- distribute, distribute with modifications, sublicense, and/or sell -- copies of the Software, and to permit persons to whom the Software is -- -- furnished to do so, subject to the following conditions:

-- -- -- The above copyright notice and this permission notice shall be included -- -- in all copies or substantial portions of the Software. -- -- -- THE SOFTWARE IS PROVIDED "AS IS", WITHOUT WARRANTY OF ANY KIND, EXPRESS -- -- OR IMPLIED, INCLUDING BUT NOT LIMITED TO THE WARRANTIES OF -- MERCHANTABILITY, FITNESS FOR A PARTICULAR PURPOSE AND NONINFRINGEMENT. -- -- IN NO EVENT SHALL THE ABOVE COPYRIGHT HOLDERS BE LIABLE FOR ANY CLAIM, -- -- DAMAGES OR OTHER LIABILITY, WHETHER IN AN ACTION OF CONTRACT, TORT OR -- -- OTHERWISE, ARISING FROM, OUT OF OR IN CONNECTION WITH THE SOFTWARE OR -- -- THE USE OR OTHER DEALINGS IN THE SOFTWARE. -- -- -- Except as contained in this notice, the name(s) of the above copyright -- -- holders shall not be used in advertising or otherwise to promote the -- sale, use or other dealings in this Software without prior written -- authorization. -- ------------------------------------------------------------------------------ -- Author: Juergen Pfeifer, 1996 -- Version Control: -- \$Revision: 1.42 \$ -- \$Date: 2009/12/26 17:38:58 \$ -- Binding Version 01.00 ----------------------------------------------------------------------------- include(`Base\_Defs') with System.Storage\_Elements; with Interfaces.C; -- We need this for some assertions. package Terminal\_Interface.Curses is pragma Preelaborate (Terminal\_Interface.Curses); include(`Linker\_Options') include(`Version\_Info') type Window is private; Null\_Window : constant Window; type Line\_Position is new Natural; -- line coordinate type Column\_Position is new Natural; -- column coordinate subtype Line Count is Line Position range 1 .. Line Position'Last; -- Type to count lines. We do not allow null windows, so must be positive subtype Column\_Count is Column\_Position range 1 .. Column\_Position'Last; -- Type to count columns. We do not allow null windows, so must be positive type Key\_Code is new Integer; -- That is anything including real characters, special keys and logical --

request codes.

-- FIXME: The "-1" should be Curses\_Err

subtype Real\_Key\_Code is Key\_Code range -1 .. M4\_KEY\_MAX;

-- This are the codes that potentially represent a real keystroke.

-- Not all codes may be possible on a specific terminal. To check the

-- availability of a special key, the Has\_Key function is provided.

subtype Special\_Key\_Code is Real\_Key\_Code

range M4\_SPECIAL\_FIRST .. Real\_Key\_Code'Last;

-- Type for a function- or special key number

subtype Normal\_Key\_Code is Real\_Key\_Code range

Character'Pos (Character'First) .. Character'Pos (Character'Last);

-- This are the codes for regular (incl. non-graphical) characters.

-- Constants for function- and special keys

--

Key\_None : constant Special\_Key\_Code := M4\_SPECIAL\_FIRST; include(`Key\_Definitions')

Key\_Max : constant Special\_Key\_Code

:= Special\_Key\_Code'Last;

subtype User\_Key\_Code is Key\_Code

range (Key\_Max +

129) .. Key\_Code'Last;

-- This is reserved for user defined key codes. The range between Key\_Max

-- and the first user code is reserved for subsystems like menu and forms.

## -- For those who like to use the original key names we produce them were

-- they differ from the original. Please note that they may differ in

-- lower/upper case.

include(`Old\_Keys')dnl

------------------------------------------------------------------------------

 type Color\_Number is range -1 .. Integer (Interfaces.C.short'Last); for Color\_Number'Size use Interfaces.C.short'Size;

- -- (n)curses uses a short for the color index
- -- The model is, that a Color\_Number is an index into an array of
- -- (potentially) definable colors. Some of those indices are
- -- predefined (see below), although they may not really exist.

## include(`Color\_Defs')

 type RGB\_Value is range 0 .. Integer (Interfaces.C.short'Last); for RGB\_Value'Size use Interfaces.C.short'Size;

-- Some system may

allow to redefine a color by setting RGB values.

type Color\_Pair is range 0 .. 255;

for Color\_Pair'Size use 8;

subtype Redefinable\_Color\_Pair is Color\_Pair range 1 .. 255;

- -- (n)curses reserves 1 Byte for the color-pair number. Color Pair 0
- -- is fixed (Black & White). A color pair is simply a combination of
- -- two colors described by Color\_Numbers, one for the foreground and
- -- the other for the background

include(`Character\_Attribute\_Set\_Rep')

-- (n)curses uses all but the lowest 16 Bits for Attributes.

Normal\_Video : constant Character\_Attribute\_Set := (others => False);

type Attributed\_Character is

 record Attr: Character\_Attribute\_Set; Color : Color\_Pair; Ch : Character; end record; pragma Convention (C, Attributed\_Character); -- This is the counterpart for the chtype in C.

```
include(`AC_Rep')
```
Default\_Character : constant Attributed\_Character

 $:=$  (Ch  $=$  > Character' First, Color

=> Color\_Pair'First,

Attr  $\Rightarrow$  (others  $\Rightarrow$  False)); -- preelaboratable Normal\_Video

 type Attributed\_String is array (Positive range <>) of Attributed\_Character; pragma Pack (Attributed\_String);

-- In this binding we allow strings of attributed characters.

------------------

```
 -- Exceptions --
```
------------------

--

 Curses\_Exception : exception; Wrong Curses Version : exception;

-- Those exceptions are raised by the ETI (Extended Terminal Interface)

-- subpackets for Menu and Forms handling.

Eti System Error : exception;

Eti\_Bad\_Argument : exception;

Eti Posted : exception;

Eti Connected : exception;

 Eti\_Bad\_State : exception; Eti\_No\_Room : exception; Eti\_Not\_Posted : exception; Eti\_Unknown\_Command : exception; Eti\_No\_Match : exception; Eti\_Not\_Selectable : exception; Eti\_Not\_Connected : exception; Eti\_Request\_Denied : exception; Eti\_Invalid\_Field : exception;

Eti\_Current : exception;

- --------------------------------------------------------------------------
- -- External C variables
- -- Conceptually even in C this are kind of constants, but they are
- -- initialized and sometimes changed by the library routines at runtime
- -- depending on the type of terminal. I believe the best way to model
- -- this is to use functions.

--------------------------------------------------------------------------

function Lines return Line\_Count; pragma Inline (Lines);

function Columns return Column\_Count; pragma Inline (Columns);

function Tab\_Size return Natural; pragma Inline (Tab\_Size);

 function Number\_Of\_Colors return Natural; pragma Inline (Number\_Of\_Colors);

 function Number\_Of\_Color\_Pairs return Natural; pragma Inline (Number\_Of\_Color\_Pairs);

include(`ACS\_Map')dnl

-- MANPAGE(`curs\_initscr.3x')

 -- | Not implemented: newterm, set\_term, delscreen

-- ANCHOR(`stdscr',`Standard\_Window') function Standard Window return Window; -- AKA pragma Inline (Standard\_Window);

-- ANCHOR(`curscr',`Current\_Window') function Current\_Window return Window;  -- AKA pragma Inline (Current\_Window);

-- ANCHOR(`initscr()',`Init\_Screen') procedure Init\_Screen;

-- ANCHOR(`initscr()',`Init\_Windows') procedure Init\_Windows renames Init\_Screen; -- AKA pragma Inline (Init\_Screen); -- pragma Inline (Init\_Windows); -- ANCHOR(`endwin()',`End\_Windows') procedure End\_Windows;

-- AKA

 procedure End\_Screen renames End\_Windows; pragma Inline (End\_Windows);

-- pragma Inline (End\_Screen);

-- ANCHOR(`isendwin()',`Is\_End\_Window') function Is\_End\_Window return Boolean; -- AKA pragma Inline (Is\_End\_Window);

-- MANPAGE(`curs\_move.3x')

 -- ANCHOR(`wmove()',`Move\_Cursor') procedure Move\_Cursor (Win : Window := Standard\_Window; Line

: Line\_Position;

Column : Column\_Position);

 -- AKA -- ALIAS(`move()') pragma Inline (Move\_Cursor);

-- MANPAGE(`curs\_addch.3x')

 -- ANCHOR(`waddch()',`Add') procedure Add (Win : Window := Standard\_Window; Ch : Attributed\_Character);

-- AKA

-- ALIAS(`addch()')

procedure Add (Win : Window := Standard\_Window;

Ch : Character);

-- Add a single character at the current logical cursor position to

-- the window. Use the current windows attributes.

 -- ANCHOR(`mvwaddch()',`Add') procedure Add (Win : Window := Standard\_Window; Line : Line\_Position; Column : Column\_Position; Ch : Attributed\_Character);

-- AKA

-- ALIAS(`mvaddch()')

procedure Add

(Win : Window := Standard\_Window;

Line : Line\_Position;

Column : Column\_Position;

Ch : Character);

-- Move to the position and add a single character into the window

-- There are more Add routines, so the Inline pragma follows later

-- ANCHOR(`wechochar()',`Add\_With\_Immediate\_Echo')

procedure Add\_With\_Immediate\_Echo

(Win : Window := Standard\_Window;

Ch : Attributed\_Character);

-- AKA

-- ALIAS(`echochar()')

procedure Add\_With\_Immediate\_Echo

(Win : Window := Standard\_Window;

Ch : Character);

 -- Add a character and do an immediate refresh of the screen. pragma Inline (Add\_With\_Immediate\_Echo);

-- MANPAGE(`curs\_window.3x')

-- Not Implemented: wcursyncup

```
-- ANCHOR(`newwin()',`Create')
```
function Create

(Number\_Of\_Lines : Line\_Count;

Number\_Of\_Columns : Column\_Count;

First\_Line\_Position : Line\_Position;

First\_Column\_Position : Column\_Position) return Window;

-- Not Implemented: Default Number\_Of\_Lines, Number\_Of\_Columns

-- the C version lets them be 0, see the man page.

-- AKA

pragma Inline (Create);

 function New\_Window (Number\_Of\_Lines : Line\_Count; Number Of Columns : Column Count;

 First\_Line\_Position : Line\_Position; First\_Column\_Position : Column\_Position) return Window renames Create;

-- pragma Inline (New\_Window);

 -- ANCHOR(`delwin()',`Delete') procedure Delete (Win : in out Window); -- AKA -- Reset Win to Null\_Window pragma Inline (Delete);

-- ANCHOR(`subwin()',`Sub\_Window') function Sub\_Window (Win : Window : Standard\_Window; Number\_Of\_Lines : Line\_Count; Number\_Of\_Columns : Column\_Count; First\_Line\_Position : Line\_Position; First Column Position : Column Position) return Window; -- AKA pragma Inline (Sub\_Window);

-- ANCHOR(`derwin()',`Derived\_Window') function Derived\_Window (Win : Window := Standard Window; Number\_Of\_Lines : Line\_Count; Number\_Of\_Columns : Column\_Count; First\_Line\_Position : Line\_Position; First\_Column\_Position : Column\_Position) return Window; -- AKA pragma Inline (Derived\_Window);

 -- ANCHOR(`dupwin()',`Duplicate') function Duplicate (Win : Window) return Window; -- AKA pragma Inline (Duplicate);

 -- ANCHOR(`mvwin()',`Move\_Window') procedure Move\_Window (Win : Window; Line : Line\_Position; Column : Column\_Position);

 -- AKA pragma Inline (Move\_Window);

 -- ANCHOR(`mvderwin()',`Move\_Derived\_Window') procedure Move Derived Window (Win : Window; Line : Line Position; Column : Column\_Position);

-- AKA

pragma Inline (Move\_Derived\_Window);

```
 -- ANCHOR(`wsyncup()',`Synchronize_Upwards')
 procedure Synchronize_Upwards (Win : Window);
 -- AKA
 pragma Import (C, Synchronize_Upwards, "wsyncup");
 -- ANCHOR(`wsyncdown()',`Synchronize_Downwards')
 procedure Synchronize_Downwards (Win
 : Window);
 -- AKA
 pragma Import (C, Synchronize_Downwards, "wsyncdown");
-- ANCHOR(`syncok()',`Set_Synch_Mode')
 procedure Set_Synch_Mode (Win : Window := Standard_Window;
                Mode : Boolean := False);
 -- AKA
 pragma Inline (Set_Synch_Mode);
 -- MANPAGE(`curs_addstr.3x')
-- ANCHOR(`waddnstr()',`Add')
 procedure Add (Win : Window := Standard_Window;
          Str : String;
         Len : Integer := -1);
 -- AKA
 -- ALIAS(`waddstr()')
-- ALIAS(`addnstr()')
 -- ALIAS(`addstr()')
-- ANCHOR(`mvwaddnstr()',`Add')
 procedure Add (Win : Window := Standard_Window;
          Line : Line_Position;
          Column : Column_Position;
         Str : String;
         Len : Integer := -1);
 -- AKA
 -- ALIAS(`mvwaddstr()')
 -- ALIAS(`mvaddnstr()')
 -- ALIAS(`mvaddstr()')
-- MANPAGE(`curs_addchstr.3x')
-- ANCHOR(`waddchnstr()',`Add')
 procedure
Add (Win : Window := Standard Window;
          Str : Attributed_String;
         Len : Integer := -1);
```
- -- AKA
- -- ALIAS(`waddchstr()')
- -- ALIAS(`addchnstr()')
- -- ALIAS(`addchstr()')

```
 -- ANCHOR(`mvwaddchnstr()',`Add')
```
procedure Add (Win : Window := Standard Window;

Line : Line\_Position;

Column : Column\_Position;

Str : Attributed\_String;

- Len : Integer :=  $-1$ );
- -- AKA
- -- ALIAS(`mvwaddchstr()')

-- ALIAS(`mvaddchnstr()')

-- ALIAS(`mvaddchstr()')

pragma Inline (Add);

```
-- MANPAGE(`curs_border.3x')
```
-- | Not implemented: mvhline, mvwhline, mvvline, mvwvline

-- | use Move\_Cursor then Horizontal\_Line or Vertical\_Line

```
 -- ANCHOR(`wborder()',`Border')
```
procedure Border

```
(Win : Window : Standard Window;
```
 Left\_Side\_Symbol : Attributed\_Character := Default\_Character; Right\_Side\_Symbol :

Attributed\_Character := Default\_Character;

```
 Top_Side_Symbol : Attributed_Character := Default_Character;
 Bottom_Side_Symbol : Attributed_Character := Default_Character;
 Upper_Left_Corner_Symbol : Attributed_Character := Default_Character;
 Upper_Right_Corner_Symbol : Attributed_Character := Default_Character;
 Lower_Left_Corner_Symbol : Attributed_Character := Default_Character;
 Lower_Right_Corner_Symbol : Attributed_Character := Default_Character
 );
```

```
 -- AKA
```
-- ALIAS(`border()')

```
 pragma Inline (Border);
```
-- ANCHOR(`box()',`Box')

procedure Box

```
(Win : Window : Standard Window;
Vertical Symbol : Attributed Character := Default Character:
```
Horizontal Symbol : Attributed Character := Default Character);

-- AKA

pragma Inline (Box);

-- ANCHOR(`whline()',`Horizontal Line') procedure Horizontal\_Line

(Win : Window := Standard\_Window; Line\_Size : Natural; Line\_Symbol : Attributed\_Character := Default\_Character); -- AKA -- ALIAS(`hline()') pragma Inline (Horizontal\_Line); -- ANCHOR(`wvline()',`Vertical\_Line')

 procedure Vertical\_Line (Win : Window := Standard\_Window; Line\_Size : Natural; Line\_Symbol : Attributed\_Character := Default\_Character); -- AKA -- ALIAS(`vline()') pragma Inline (Vertical\_Line);

-- MANPAGE(`curs\_getch.3x')

-- Not implemented: mvgetch, mvwgetch

-- ANCHOR(`wgetch()',`Get\_Keystroke') function Get\_Keystroke (Win : Window := Standard\_Window) return Real\_Key\_Code;

-- AKA

- -- ALIAS(`getch()')
- -- Get a character from the keyboard and echo it if enabled to the
- -- window.
- -- If for any reason (i.e. a timeout) we couldn't get a character the
- -- returned keycode is Key\_None.

pragma Inline (Get\_Keystroke);

 -- ANCHOR(`ungetch()',`Undo\_Keystroke') procedure Undo\_Keystroke (Key : Real\_Key\_Code); -- AKA

pragma Inline (Undo\_Keystroke);

-- ANCHOR(`has\_key()',`Has\_Key') function Has\_Key (Key : Special\_Key\_Code) return Boolean; -- AKA pragma Inline (Has\_Key);

 -- | -- | Some helper functions -- | function Is\_Function\_Key (Key : Special\_Key\_Code) return Boolean; -- Return True if the Key is a function key (i.e. one of F0 .. F63) pragma Inline (Is\_Function\_Key);

subtype Function Key Number is Integer range  $0 \dots 63$ ;

-- (n)curses allows for 64 function keys.

function Function\_Key (Key : Real\_Key\_Code) return Function\_Key\_Number;

- -- Return the number of the function key. If the code is not a
- -- function key, a CONSTRAINT\_ERROR will be raised.

pragma Inline (Function\_Key);

function Function\_Key\_Code (Key : Function\_Key\_Number) return Real\_Key\_Code;

-- Return the key code for a given function-key number.

pragma Inline (Function\_Key\_Code);

- -- MANPAGE(`curs\_attr.3x')
- -- | Not implemented attr\_off,
- wattr\_off,

-- | attr\_on, wattr\_on, attr\_set, wattr\_set

- -- PAIR\_NUMBER
- $-$  PAIR NUMBER(c) is the same as c.Color

-- ANCHOR(`standout()',`Standout')

procedure Standout (Win : Window := Standard\_Window;

On : Boolean := True);

- -- ALIAS(`wstandout()')
- -- ALIAS(`wstandend()')

```
 -- ANCHOR(`wattron()',`Switch_Character_Attribute')
```
procedure Switch\_Character\_Attribute

(Win : Window := Standard\_Window;

Attr : Character\_Attribute\_Set := Normal\_Video;

- On : Boolean := True); -- if False we switch Off.
- -- Switches those Attributes set to true in the list.
- -- AKA
- -- ALIAS(`wattroff()')
- -- ALIAS(`attron()')
- -- ALIAS(`attroff()')

```
-- ANCHOR(`wattrset()',`Set_Character_Attributes')
```
procedure Set\_Character\_Attributes

```
 (Win : Window := Standard_Window;
```
Attr: Character\_Attribute\_Set := Normal\_Video;

```
 Color : Color_Pair := Color_Pair'First);
```

```
 -- AKA
```

```
 -- ALIAS(`attrset()')
```
pragma

Inline (Set\_Character\_Attributes);

-- ANCHOR(`wattr\_get()',`Get\_Character\_Attributes') function Get\_Character\_Attribute

```
 (Win : Window := Standard_Window) return Character_Attribute_Set;
 -- AKA
 -- ALIAS(`attr_get()')
-- ANCHOR(`wattr_get()',`Get_Character_Attribute')
 function Get_Character_Attribute
 (Win : Window := Standard Window) return Color Pair;
 -- AKA
 pragma Inline (Get_Character_Attribute);
 -- ANCHOR(`wcolor_set()',`Set_Color')
 procedure Set_Color (Win : Window := Standard_Window;
            Pair : Color Pair);
 -- AKA
 -- ALIAS(`color_set()')
 pragma Inline (Set_Color);
-- ANCHOR(`wchgat()',`Change_Attributes')
 procedure Change_Attributes
  (Win : Window := Standard_Window;
  Count : Integer := -1;
   Attr : Character_Attribute_Set := Normal_Video;
   Color : Color_Pair := Color_Pair'First);
 -- AKA
 -- ALIAS(`chgat()')
-- ANCHOR(`mvwchgat()',`Change_Attributes')
 procedure
 Change_Attributes
  (Win : Window := Standard_Window;
  Line : Line_Position := Line_Position'First;
   Column : Column_Position := Column_Position'First;
  Count : Integer := -1;
   Attr : Character_Attribute_Set := Normal_Video;
   Color : Color_Pair := Color_Pair'First);
 -- AKA
 -- ALIAS(`mvchgat()')
 pragma Inline (Change_Attributes);
-- MANPAGE(`curs_beep.3x')
 -- ANCHOR(`beep()',`Beep')
 procedure Beep;
 -- AKA
 pragma Inline (Beep);
-- ANCHOR(`flash()',`Flash_Screen')
```
procedure Flash\_Screen;

```
 -- AKA
```
pragma Inline (Flash\_Screen);

 -- MANPAGE(`curs\_inopts.3x') -- | Not implemented : typeahead -- -- ANCHOR(`cbreak()',`Set\_Cbreak\_Mode') procedure Set\_Cbreak\_Mode (SwitchOn : Boolean := True); -- AKA -- ALIAS(`nocbreak()') pragma Inline (Set\_Cbreak\_Mode); -- ANCHOR(`raw()',`Set\_Raw\_Mode') procedure Set\_Raw\_Mode (SwitchOn : Boolean := True); -- AKA -- ALIAS(`noraw()') pragma Inline (Set\_Raw\_Mode); -- ANCHOR(`echo()',`Set\_Echo\_Mode') procedure Set\_Echo\_Mode (SwitchOn : Boolean := True); -- AKA -- ALIAS(`noecho()') pragma Inline (Set\_Echo\_Mode); -- ANCHOR(`meta()',`Set\_Meta\_Mode') procedure Set\_Meta\_Mode (Win : Window := Standard\_Window; SwitchOn : Boolean := True); -- AKA pragma Inline (Set\_Meta\_Mode); -- ANCHOR(`keypad()',`Set\_KeyPad\_Mode') procedure Set\_KeyPad\_Mode (Win : Window := Standard\_Window; SwitchOn : Boolean := True); -- AKA pragma Inline (Set\_KeyPad\_Mode); function Get\_KeyPad\_Mode (Win : Window := Standard\_Window) return Boolean; -- This has no pendant in C. There you've to look into the WINDOWS -- structure to get the value. Bad practice, not repeated in Ada. type Half Delay Amount is range 1 .. 255; -- ANCHOR(`halfdelay()',`Half\_Delay') procedure Half\_Delay (Amount : Half\_Delay\_Amount); -- AKA

pragma Inline (Half\_Delay);

```
 -- ANCHOR(`intrflush()',`Set_Flush_On_Interrupt_Mode')
 procedure Set_Flush_On_Interrupt_Mode
  (Win : Window := Standard_Window;
  Mode : Boolean := True);
 -- AKA
 pragma Inline (Set_Flush_On_Interrupt_Mode);
```

```
 -- ANCHOR(`qiflush()',`Set_Queue_Interrupt_Mode')
 procedure Set_Queue_Interrupt_Mode
  (Win : Window := Standard_Window;
  Flush : Boolean := True);
 -- AKA
 -- ALIAS(`noqiflush()')
 pragma Inline (Set_Queue_Interrupt_Mode);
```

```
 -- ANCHOR(`nodelay()',`Set_NoDelay_Mode')
 procedure Set_NoDelay_Mode
  (Win : Window := Standard_Window;
  Mode : Boolean := False);
 -- AKA
 pragma Inline (Set_NoDelay_Mode);
```

```
 type Timeout_Mode is (Blocking, Non_Blocking, Delayed);
```

```
 -- ANCHOR(`wtimeout()',`Set_Timeout_Mode')
 procedure Set_Timeout_Mode (Win : Window := Standard_Window;
                Mode : Timeout_Mode;
```
Amount : Natural); -- in Milliseconds

- -- AKA
- -- ALIAS(`timeout()')
- -- Instead of overloading the semantic of the sign of amount, we
- -- introduce the Timeout\_Mode parameter. This should improve
- -- readability. For Blocking and Non\_Blocking, the Amount is not
- -- evaluated.
- -- We don't inline this procedure.

```
-- ANCHOR(`notimeout()', Set Escape Time Mode')
```

```
 procedure Set_Escape_Timer_Mode
```

```
(Win : Window := Standard Window:
```

```
Timer Off : Boolean := False);
```

```
 -- AKA
```

```
 pragma Inline (Set_Escape_Timer_Mode);
```

```
-- MANPAGE(`curs_outopts.3x')
```

```
-- ANCHOR(`nl()',`Set_NL_Mode')
 procedure Set_NL_Mode (SwitchOn : Boolean := True);
 -- AKA
 -- ALIAS(`nonl()')
 pragma Inline (Set_NL_Mode);
```

```
 -- ANCHOR(`clearok()',`Clear_On_Next_Update')
 procedure Clear_On_Next_Update
  (Win : Window := Standard_Window;
 Do Clear : Boolean := True);
 -- AKA
 pragma Inline (Clear_On_Next_Update);
```
 -- ANCHOR(`idlok()',`Use\_Insert\_Delete\_Line') procedure Use\_Insert\_Delete\_Line (Win : Window := Standard\_Window; Do\_Idl : Boolean := True); -- AKA pragma Inline (Use\_Insert\_Delete\_Line);

```
-- ANCHOR(`idcok()',`Use Insert Delete Character')
 procedure Use_Insert_Delete_Character
  (Win : Window := Standard_Window;
 Do Idc : Boolean := True);
 -- AKA
 pragma Inline (Use_Insert_Delete_Character);
```

```
-- ANCHOR('leaveok()','Leave_Cursor_After_Update')
 procedure Leave_Cursor_After_Update
 (Win : Window := Standard Window;
  Do_Leave : Boolean := True);
 -- AKA
 pragma Inline (Leave_Cursor_After_Update);
```

```
 -- ANCHOR(`immedok()',`Immediate_Update_Mode')
 procedure Immediate_Update_Mode
  (Win : Window := Standard_Window;
  Mode : Boolean := False);
 -- AKA
 pragma Inline (Immediate_Update_Mode);
 -- ANCHOR(`scrollok()',`Allow_Scrolling')
```
 procedure Allow\_Scrolling (Win : Window := Standard\_Window; Mode : Boolean  $:=$  False $):$ -- AKA

```
 pragma Inline (Allow_Scrolling);
```
function Scrolling\_Allowed (Win : Window := Standard\_Window) return Boolean;

 -- There is no such function in the C interface. pragma Inline (Scrolling\_Allowed);

 -- ANCHOR(`wsetscrreg()',`Set\_Scroll\_Region') procedure Set\_Scroll\_Region (Win : Window := Standard\_Window; Top\_Line : Line\_Position; Bottom\_Line : Line\_Position); -- AKA

-- ALIAS(`setscrreg()') pragma Inline (Set\_Scroll\_Region);

-- MANPAGE(`curs\_refresh.3x')

-- ANCHOR(`doupdate()',`Update\_Screen') procedure Update\_Screen; -- AKA pragma Inline (Update\_Screen);

 -- ANCHOR(`wrefresh()',`Refresh') procedure Refresh (Win : Window := Standard\_Window);

- -- AKA
- -- There is an overloaded Refresh for Pads.
- -- The Inline pragma appears there
- -- ALIAS(`refresh()')

-- ANCHOR(`wnoutrefresh()',`Refresh\_Without\_Update')

procedure Refresh\_Without\_Update

(Win : Window := Standard\_Window);

- -- AKA
- -- There is an overloaded Refresh\_Without\_Update for Pads.
- -- The Inline pragma appears there

-- ANCHOR(`redrawwin()',`Redraw')

procedure Redraw (Win : Window := Standard\_Window);

```
 -- AKA
```
 -- ANCHOR(`wredrawln()',`Redraw') procedure Redraw (Win  $\therefore$  Window := Standard Window; Begin\_Line : Line\_Position; Line Count : Positive);

-- AKA

pragma Inline (Redraw);

-- MANPAGE(`curs\_clear.3x')

```
-- ANCHOR(`werase()',`Erase')
 procedure Erase (Win : Window := Standard_Window);
 -- AKA
-- ALIAS(`erase()')
 pragma Inline (Erase);
```

```
 -- ANCHOR(`wclear()',`Clear')
 procedure Clear
 (Win : Window := Standard_Window);
 -- AKA
 -- ALIAS(`clear()')
 pragma Inline (Clear);
```
-- ANCHOR(`wclrtobot()',`Clear\_To\_End\_Of\_Screen') procedure Clear\_To\_End\_Of\_Screen (Win : Window := Standard\_Window); -- AKA

```
 -- ALIAS(`clrtobot()')
 pragma Inline (Clear_To_End_Of_Screen);
```
-- ANCHOR(`wclrtoeol()',`Clear\_To\_End\_Of\_Line')

```
 procedure Clear_To_End_Of_Line
```

```
 (Win : Window := Standard_Window);
```

```
 -- AKA
```

```
 -- ALIAS(`clrtoeol()')
```

```
 pragma Inline (Clear_To_End_Of_Line);
```

```
 -- MANPAGE(`curs_bkgd.3x')
```

```
 -- ANCHOR(`wbkgdset()',`Set_Background')
```

```
 -- TODO: we could have Set_Background(Window; Character_Attribute_Set)
```

```
 -- because in C it is common to see bkgdset(A_BOLD) or
```

```
 -- bkgdset(COLOR_PAIR(n))
```

```
 procedure Set_Background
```
(Win : Window := Standard\_Window;

```
 Ch : Attributed_Character);
```

```
 -- AKA
```

```
 -- ALIAS(`bkgdset()')
```
pragma Inline (Set\_Background);

```
-- ANCHOR(`wbkgd()',`Change_Background')
```

```
 procedure Change_Background
```
(Win : Window := Standard\_Window;

```
 Ch : Attributed_Character);
```

```
 -- AKA
```

```
 -- ALIAS(`bkgd()')
```
pragma Inline (Change\_Background);

```
-- ANCHOR(`wbkgdget()',`Get_Background')
```
-- ? wbkgdget is not listed in curs\_bkgd, getbkgd is thpough.

function Get\_Background (Win

```
 : Window := Standard_Window)
  return Attributed_Character;
```
-- AKA

-- ALIAS(`bkgdget()')

pragma Inline (Get\_Background);

-- MANPAGE(`curs\_touch.3x')

-- ANCHOR(`untouchwin()',`Untouch') procedure Untouch (Win : Window := Standard\_Window); -- AKA pragma Inline (Untouch);

-- ANCHOR(`touchwin()',`Touch') procedure Touch (Win : Window := Standard\_Window); -- AKA

 -- ANCHOR(`touchline()',`Touch') procedure Touch (Win : Window := Standard\_Window; Start : Line\_Position; Count : Positive);

 -- AKA pragma Inline (Touch);

```
-- ANCHOR(`wtouchln()',`Change_Line_Status')
 procedure Change_Lines_Status (Win : Window := Standard_Window;
                   Start : Line_Position;
                   Count : Positive;
                   State : Boolean);
```
 -- AKA pragma Inline (Change\_Lines\_Status);

 -- ANCHOR(`is\_linetouched()',`Is\_Touched') function Is\_Touched (Win : Window := Standard\_Window; Line : Line\_Position) return Boolean; -- AKA

-- ANCHOR(`is\_wintouched()',`Is\_Touched') function Is Touched (Win : Window := Standard Window) return Boolean; -- AKA pragma Inline (Is\_Touched);

-- MANPAGE(`curs\_overlay.3x')

-- ANCHOR(`copywin()',`Copy')

 procedure Copy (Source\_Window : Window; Destination\_Window : Window; Source\_Top\_Row : Line\_Position; Source\_Left\_Column : Column\_Position; Destination\_Top\_Row : Line\_Position; Destination Left Column : Column Position; Destination\_Bottom\_Row : Line\_Position; Destination\_Right\_Column : Column\_Position; Non\_Destructive\_Mode : Boolean := True); -- AKA pragma Inline (Copy); -- ANCHOR(`overwrite()',`Overwrite') procedure Overwrite (Source\_Window : Window; Destination\_Window : Window); -- AKA pragma Inline (Overwrite); -- ANCHOR(`overlay()',`Overlay') procedure Overlay (Source\_Window : Window; Destination\_Window : Window); -- AKA pragma Inline (Overlay); -- MANPAGE(`curs\_deleteln.3x') -- ANCHOR(`winsdelln()',`Insert\_Delete\_Lines') procedure Insert\_Delete\_Lines (Win : Window := Standard\_Window; Lines : Integer := 1); -- default is to insert one line above -- AKA -- ALIAS(`insdelln()') pragma Inline (Insert\_Delete\_Lines); -- ANCHOR(`wdeleteln()',`Delete\_Line') procedure Delete\_Line (Win : Window := Standard\_Window); -- AKA -- ALIAS(`deleteln()') pragma Inline (Delete\_Line); -- ANCHOR(`winsertln()',`Insert\_Line') procedure Insert Line (Win : Window := Standard Window); -- AKA -- ALIAS(`insertln()') pragma Inline (Insert\_Line);

-- MANPAGE(`curs\_getyx.3x')

-- ANCHOR(`getmaxyx()',`Get\_Size') procedure Get\_Size  $(Win$  : Window := Standard\_Window; Number\_Of\_Lines : out Line\_Count; Number Of Columns : out Column Count); -- AKA pragma Inline (Get\_Size);

 -- ANCHOR(`getbegyx()',`Get\_Window\_Position') procedure Get\_Window\_Position (Win : Window :  $=$  Standard Window; Top\_Left\_Line : out Line\_Position; Top\_Left\_Column : out Column\_Position); -- AKA pragma Inline (Get\_Window\_Position);

-- ANCHOR(`getyx()',`Get\_Cursor\_Position') procedure Get\_Cursor\_Position (Win : Window := Standard Window; Line : out Line\_Position; Column : out Column\_Position); -- AKA pragma Inline (Get\_Cursor\_Position);

```
-- ANCHOR(`getparyx()',`Get_Origin_Relative_To_Parent')
 procedure Get_Origin_Relative_To_Parent
 (Win : Window;
   Top_Left_Line : out Line_Position;
   Top_Left_Column : out Column_Position;
   Is_Not_A_Subwindow : out Boolean);
 -- AKA
 -- Instead of placing -1 in the coordinates as
 return, we use a boolean
 -- to return the info that the window has no parent.
 pragma Inline (Get_Origin_Relative_To_Parent);
 -- MANPAGE(`curs_pad.3x')
-- ANCHOR(`newpad()',`New Pad')
function New Pad (Lines : Line Count:
           Columns : Column_Count) return Window;
 -- AKA
 pragma Inline (New_Pad);
```
-- ANCHOR(`subpad()',`Sub\_Pad') function Sub\_Pad

 (Pad : Window; Number\_Of\_Lines : Line\_Count; Number\_Of\_Columns : Column\_Count; First\_Line\_Position : Line\_Position; First\_Column\_Position : Column\_Position) return Window; -- AKA pragma Inline (Sub\_Pad);

 -- ANCHOR(`prefresh()',`Refresh') procedure Refresh (Pad : Window; Source\_Top\_Row : Line\_Position; Source\_Left\_Column : Column\_Position; Destination\_Top\_Row : Line\_Position; Destination\_Left\_Column : Column\_Position; Destination\_Bottom\_Row : Line\_Position; Destination Right Column : Column Position); -- AKA pragma Inline (Refresh); -- ANCHOR(`pnoutrefresh()',`Refresh\_Without\_Update') procedure Refresh\_Without\_Update (Pad : Window; Source\_Top\_Row : Line\_Position; Source\_Left\_Column : Column\_Position; Destination\_Top\_Row : Line\_Position; Destination\_Left\_Column : Column\_Position; Destination\_Bottom\_Row : Line\_Position; Destination\_Right\_Column : Column\_Position); -- AKA pragma Inline (Refresh\_Without\_Update); -- ANCHOR(`pechochar()',`Add\_Character\_To\_Pad\_And\_Echo\_It') procedure Add\_Character\_To\_Pad\_And\_Echo\_It (Pad : Window; Ch : Attributed\_Character); -- AKA procedure Add\_Character\_To\_Pad\_And\_Echo\_It (Pad : Window; Ch : Character); pragma Inline (Add\_Character\_To\_Pad\_And\_Echo\_It); -- MANPAGE(`curs\_scroll.3x')

 -- ANCHOR(`wscrl()',`Scroll') procedure Scroll

(Win : Window := Standard\_Window;

Amount : Integer := 1);

-- AKA

-- ALIAS(`scroll()')

-- ALIAS(`scrl()')

pragma Inline (Scroll);

-- MANPAGE(`curs\_delch.3x')

 -- ANCHOR(`wdelch()',`Delete\_Character') procedure Delete\_Character (Win : Window := Standard\_Window);

- -- AKA
- -- ALIAS(`delch()')

 -- ANCHOR(`mvwdelch()',`Delete\_Character') procedure Delete\_Character (Win : Window := Standard\_Window; Line : Line Position; Column : Column\_Position);

-- AKA

 -- ALIAS(`mvdelch()') pragma Inline (Delete\_Character);

```
 -- MANPAGE(`curs_inch.3x')
```
 -- ANCHOR(`winch()',`Peek') function Peek (Win : Window := Standard\_Window) return Attributed\_Character;

- -- ALIAS(`inch()')
- -- AKA

-- ANCHOR(`mvwinch()',`Peek')

function Peek

(Win : Window := Standard\_Window;

Line : Line\_Position;

Column : Column\_Position) return Attributed\_Character;

-- AKA

```
 -- ALIAS(`mvinch()')
```
-- More Peek's follow, pragma Inline appears later.

```
-- MANPAGE(`curs_insch.3x')
```
-- ANCHOR(`winsch()',`Insert')

procedure Insert (Win : Window := Standard\_Window;

Ch : Attributed\_Character);

- -- AKA
- -- ALIAS(`insch()')

```
-- ANCHOR(`mvwinsch()',`Insert')
```
procedure Insert (Win : Window := Standard\_Window;

- Line : Line\_Position; Column : Column\_Position; Ch : Attributed\_Character);
- -- AKA
- -- ALIAS(`mvinsch()')

```
 -- MANPAGE(`curs_insstr.3x')
```

```
-- ANCHOR(`winsnstr()',`Insert')
 procedure Insert (Win : Window := Standard_Window;
```

```
 Str : String;
```

```
Len : Integer := -1);
```

```
 -- AKA
```
-- ALIAS(`winsstr()')

```
 -- ALIAS(`insnstr()')
```
-- ALIAS(`insstr()')

```
-- ANCHOR(`mvwinsnstr()',`Insert')
```
procedure Insert (Win : Window := Standard\_Window;

Line : Line\_Position;

```
 Column : Column_Position;
       Str : String;
       Len : Integer := -1);
```

```
 -- AKA
```

```
-- ALIAS(`mvwinsstr()')
```

```
 -- ALIAS(`mvinsnstr()')
```

```
 -- ALIAS(`mvinsstr()')
```
pragma Inline (Insert);

```
 -- MANPAGE(`curs_instr.3x')
```
 -- ANCHOR(`winnstr()',`Peek') procedure Peek (Win : Window := Standard\_Window; Str : out String; Len : Integer :=  $-1$ );

```
 -- AKA
```

```
 -- ALIAS(`winstr()')
```

```
 -- ALIAS(`innstr()')
```

```
-LIAS('instr()')
```

```
 -- ANCHOR(`mvwinnstr()',`Peek')
procedure Peek (Win : Window := Standard Window;
         Line : Line Position;
          Column : Column_Position;
         Str : out String;
```
Len : Integer :=  $-1$ );

- -- AKA
- -- ALIAS(`mvwinstr()')
- -- ALIAS(`mvinnstr()')
- -- ALIAS(`mvinstr()')
- -- MANPAGE(`curs\_inchstr.3x')

```
 -- ANCHOR(`winchnstr()',`Peek')
```
procedure Peek (Win : Window := Standard\_Window;

Str : out Attributed\_String;

Len : Integer  $:= -1$ ;

- -- AKA
- -- ALIAS(`winchstr()')
- -- ALIAS(`inchnstr()')
- -- ALIAS(`inchstr()')

```
 -- ANCHOR(`mvwinchnstr()',`Peek')
```
procedure Peek (Win : Window := Standard\_Window;

Line : Line\_Position;

- Column : Column\_Position;
- Str : out Attributed\_String;
- Len : Integer :=  $-1$ );
- -- AKA
- -- ALIAS(`mvwinchstr()')
- -- ALIAS(`mvinchnstr()')
- -- ALIAS(`mvinchstr()')
- -- We don't inline the Peek procedures

```
 -- MANPAGE(`curs_getstr.3x')
```

```
-- ANCHOR(`wgetnstr()',`Get')
```
procedure Get (Win : Window := Standard\_Window;

Str : out String;

```
Len : Integer := -1);
```
- -- AKA
- -- ALIAS(`wgetstr()')
- -- ALIAS(`getnstr()')

```
-- ALIAS(`getstr()')
```
- -- actually getstr is not supported because that results in buffer
- -- overflows.

```
 -- ANCHOR(`mvwgetnstr()',`Get')
```
procedure Get (Win : Window := Standard\_Window;

Line : Line Position;

Column : Column\_Position;

- Str : out String;
- Len : Integer :=  $-1$ );
- -- AKA
- -- ALIAS(`mvwgetstr()')
- -- ALIAS(`mvgetnstr()')
- -- ALIAS(`mvgetstr()')
- -- Get is not inlined

```
-- MANPAGE(`curs_slk.3x')
```
-- Not Implemented: slk\_attr\_on, slk\_attr\_off, slk\_attr\_set

 type Soft\_Label\_Key\_Format is (Three\_Two\_Three, Four\_Four, PC\_Style, -- ncurses specific PC\_Style\_With\_Index); -- " type Label\_Number is new Positive range 1 .. 12; type Label\_Justification is (Left, Centered, Right);

-- ANCHOR(`slk\_init()',`Init\_Soft\_Label\_Keys') procedure Init\_Soft\_Label\_Keys (Format : Soft\_Label\_Key\_Format := Three\_Two\_Three); -- AKA pragma Inline (Init\_Soft\_Label\_Keys);

 -- ANCHOR(`slk\_set()',`Set\_Soft\_Label\_Key') procedure Set\_Soft\_Label\_Key (Label : Label\_Number; Text : String; Fmt : Label\_Justification := Left);

```
 -- AKA
```
 -- ANCHOR(`slk\_refresh()',`Refresh\_Soft\_Label\_Key') procedure Refresh\_Soft\_Label\_Keys;

-- AKA

pragma Inline (Refresh\_Soft\_Label\_Keys);

 -- ANCHOR(`slk\_noutrefresh()',`Refresh\_Soft\_Label\_Keys\_Without\_Update') procedure Refresh\_Soft\_Label\_Keys\_Without\_Update; -- AKA

pragma Inline (Refresh\_Soft\_Label\_Keys\_Without\_Update);

-- ANCHOR(`slk\_label()',`Get\_Soft\_Label\_Key') procedure Get Soft Label Key (Label : Label Number; Text : out String);

-- AKA

-- ANCHOR(`slk\_label()',`Get\_Soft\_Label\_Key') function Get Soft Label Key (Label : Label Number) return String; -- AKA

 <sup>--</sup> We don't inline this procedure
-- Same as function pragma Inline (Get\_Soft\_Label\_Key);

 -- ANCHOR(`slk\_clear()',`Clear\_Soft\_Label\_Keys') procedure Clear\_Soft\_Label\_Keys; -- AKA pragma Inline (Clear\_Soft\_Label\_Keys);

```
 -- ANCHOR(`slk_restore()',`Restore_Soft_Label_Keys')
 procedure Restore_Soft_Label_Keys;
 -- AKA
 pragma Inline (Restore_Soft_Label_Keys);
```
 -- ANCHOR(`slk\_touch()',`Touch\_Soft\_Label\_Keys') procedure Touch\_Soft\_Label\_Keys; -- AKA pragma Inline (Touch\_Soft\_Label\_Keys);

```
-- ANCHOR(`slk_attron()',`Switch_Soft_Label_Key_Attributes')
 procedure Switch_Soft_Label_Key_Attributes
  (Attr : Character_Attribute_Set;
  On : Boolean := True);
 -- AKA
 -- ALIAS(`slk_attroff()')
 pragma Inline (Switch_Soft_Label_Key_Attributes);
```

```
 -- ANCHOR(`slk_attrset()',`Set_Soft_Label_Key_Attributes')
 procedure Set_Soft_Label_Key_Attributes
  (Attr : Character_Attribute_Set := Normal_Video;
  Color : Color_Pair := Color_Pair'First);
 -- AKA
 pragma Inline (Set_Soft_Label_Key_Attributes);
```

```
 -- ANCHOR(`slk_attr()',`Get_Soft_Label_Key_Attributes')
 function Get_Soft_Label_Key_Attributes return Character_Attribute_Set;
 -- AKA
```

```
 -- ANCHOR(`slk_attr()',`Get_Soft_Label_Key_Attributes')
 function Get_Soft_Label_Key_Attributes return Color_Pair;
 -- AKA
 pragma Inline (Get_Soft_Label_Key_Attributes);
```
-- ANCHOR(`slk\_color()',`Set\_Soft\_Label\_Key\_Color') procedure Set\_Soft\_Label\_Key\_Color (Pair : Color\_Pair); -- AKA pragma Inline (Set\_Soft\_Label\_Key\_Color);

-- MANPAGE(`keybound.3x')

## -- Not Implemented: keybound

-- MANPAGE(`keyok.3x')

 -- ANCHOR(`keyok()',`Enable\_Key') procedure Enable\_Key (Key : Special\_Key\_Code; Enable : Boolean := True); -- AKA

pragma Inline (Enable\_Key);

-- MANPAGE(`define\_key.3x')

 -- ANCHOR(`define\_key()',`Define\_Key') procedure Define\_Key (Definition : String; Key : Special\_Key\_Code); -- AKA

pragma Inline (Define\_Key);

-- MANPAGE(`curs\_util.3x')

-- | Not

implemented : filter, use\_env

-- | putwin, getwin are in the child package PutWin

--

-- ANCHOR(`keyname()',`Key\_Name') procedure Key\_Name (Key : Real\_Key\_Code; Name : out String);

-- AKA

-- The external name for a real keystroke.

-- ANCHOR(`keyname()',`Key\_Name')

function Key\_Name (Key : Real\_Key\_Code) return String;

-- AKA

-- Same as function

-- We don't inline this routine

 -- ANCHOR(`unctrl()',`Un\_Control') procedure Un\_Control (Ch : Attributed\_Character; Str : out String);

-- AKA

 -- ANCHOR(`unctrl()',`Un\_Control') function Un\_Control (Ch : Attributed\_Character) return String;

-- AKA

-- Same as function

pragma Inline (Un\_Control);

 -- ANCHOR(`delay\_output()',`Delay\_Output') procedure Delay\_Output (Msecs : Natural); -- AKA pragma Inline (Delay\_Output);

 -- ANCHOR(`flushinp()',`Flush\_Input') procedure Flush\_Input; -- AKA pragma Inline (Flush\_Input);

-- MANPAGE(`curs\_termattrs.3x')

-- ANCHOR(`baudrate()',`Baudrate') function Baudrate return Natural; -- AKA pragma Inline (Baudrate);

 -- ANCHOR(`erasechar()',`Erase\_Character') function Erase\_Character return Character; -- AKA pragma Inline (Erase\_Character);

-- ANCHOR(`killchar()',`Kill\_Character') function Kill\_Character return Character; -- AKA pragma Inline (Kill\_Character);

-- ANCHOR(`has\_ic()',`Has\_Insert\_Character') function Has\_Insert\_Character return Boolean; -- AKA pragma Inline (Has\_Insert\_Character);

 -- ANCHOR(`has\_il()',`Has\_Insert\_Line') function Has\_Insert\_Line return Boolean; -- AKA pragma Inline (Has\_Insert\_Line);

-- ANCHOR(`termattrs()',`Supported\_Attributes') function Supported Attributes return Character Attribute Set; -- AKA pragma Inline (Supported\_Attributes);

 -- ANCHOR(`longname()',`Long\_Name') procedure Long\_Name (Name : out String); -- AKA

 -- ANCHOR(`longname()',`Long\_Name') function Long\_Name return String; -- AKA

 -- Same as function pragma Inline (Long\_Name);

-- ANCHOR(`termname()',`Terminal\_Name') procedure Terminal\_Name (Name : out String); -- AKA

-- ANCHOR(`termname()',`Terminal\_Name') function Terminal\_Name return String; -- AKA

 -- Same as function pragma Inline (Terminal\_Name);

-- MANPAGE(`curs\_color.3x')

- -- COLOR\_PAIR
- $\overline{\text{COLOR\_PAIR(n)}}$  in C is the same as
- -- Attributed Character(Ch => Nul, Color => n, Attr => Normal\_Video)
- -- In C you often see something like  $c = c$  | COLOR\_PAIR(n);
- $-$  This is equivalent to c.Color := n;

-- ANCHOR(`start\_color()',`Start\_Color')

procedure Start\_Color;

-- AKA

pragma Import (C, Start\_Color, "start\_color");

 -- ANCHOR(`init\_pair()',`Init\_Pair') procedure Init\_Pair (Pair : Redefinable\_Color\_Pair; Fore : Color\_Number; Back : Color\_Number);

-- AKA

pragma Inline (Init\_Pair);

-- ANCHOR(`pair\_content()',`Pair\_Content') procedure Pair\_Content (Pair : Color\_Pair; Fore : out Color\_Number; Back : out Color\_Number);

 -- AKA pragma Inline (Pair\_Content);

 -- ANCHOR(`has\_colors()',`Has\_Colors') function Has Colors return Boolean; -- AKA pragma Inline (Has\_Colors);

 -- ANCHOR(`init\_color()',`Init\_Color') procedure Init\_Color (Color : Color\_Number; Red : RGB\_Value; Green : RGB\_Value; Blue : RGB\_Value); -- AKA pragma Inline (Init\_Color); -- ANCHOR(`can\_change\_color()',`Can\_Change\_Color') function Can\_Change\_Color return Boolean; -- AKA pragma Inline (Can\_Change\_Color); -- ANCHOR(`color\_content()',`Color\_Content') procedure Color\_Content (Color : Color\_Number; Red : out RGB\_Value; Green : out RGB\_Value; Blue : out RGB\_Value); -- AKA pragma Inline (Color\_Content); -- MANPAGE(`curs\_kernel.3x') -- | Not implemented: getsyx, setsyx - type Curses\_Mode is (Curses, Shell); -- ANCHOR(`def\_prog\_mode()',`Save\_Curses\_Mode') procedure Save\_Curses\_Mode (Mode : Curses\_Mode); -- AKA -- ALIAS(`def\_shell\_mode()') pragma Inline (Save\_Curses\_Mode); -- ANCHOR(`reset\_prog\_mode()',`Reset\_Curses\_Mode') procedure Reset\_Curses\_Mode (Mode : Curses\_Mode); -- AKA -- ALIAS(`reset\_shell\_mode()') pragma Inline (Reset\_Curses\_Mode); -- ANCHOR(`savetty()',`Save\_Terminal\_State') procedure Save\_Terminal\_State; -- AKA pragma Inline (Save\_Terminal\_State); -- ANCHOR(`resetty();',`Reset\_Terminal\_State') procedure Reset\_Terminal\_State; -- AKA pragma Inline (Reset\_Terminal\_State);

type Stdscr\_Init\_Proc is access

function (Win : Window;

Columns : Column\_Count)

return Integer;

pragma Convention (C, Stdscr\_Init\_Proc);

- -- N.B.: the return value is actually ignored, but it seems to be
- -- a good practice to return 0 if you think all went fine
- and -1 otherwise.

-- ANCHOR(`ripoffline()',`Rip\_Off\_Lines')

procedure Rip\_Off\_Lines (Lines : Integer;

Proc: Stdscr\_Init\_Proc);

```
 -- AKA
```
-- N.B.: to be more precise, this uses a ncurses specific enhancement of

- -- ripoffline(), in which the Lines argument absolute value is the
- -- number of lines to be ripped of. The official ripoffline() only
- uses the sign of Lines to rip of a single line from bottom or top. pragma Inline (Rip\_Off\_Lines);

type Cursor Visibility is (Invisible, Normal, Very Visible);

-- ANCHOR(`curs\_set()',`Set\_Cursor\_Visibility')

procedure Set\_Cursor\_Visibility (Visibility : in out Cursor\_Visibility);

-- AKA

pragma Inline (Set\_Cursor\_Visibility);

 -- ANCHOR(`napms()',`Nap\_Milli\_Seconds') procedure Nap\_Milli\_Seconds (Ms : Natural); -- AKA

pragma Inline (Nap\_Milli\_Seconds);

-- |=====================================================================

-- | Some useful helpers.

type Transform\_Direction is (From\_Screen, To\_Screen);

procedure Transform\_Coordinates

(W : Window := Standard Window;

Line : in out Line Position;

Column : in out Column\_Position;

Dir : Transform Direction := From Screen);

-- This procedure transforms screen coordinates into coordinates relative

-- |=====================================================================

- -- to the window and vice versa, depending on the Dir parameter.
- -- Screen coordinates are the position informations on the physical device.
- -- An Curses\_Exception will be raised if Line and Column are not in the
- -- Window or if you pass the Null\_Window as argument.
- -- We don't inline this procedure

-- MANPAGE(`default\_colors.3x')

 -- ANCHOR(`use\_default\_colors()',`Use\_Default\_Colors') procedure Use\_Default\_Colors; -- AKA pragma Inline (Use\_Default\_Colors);

 -- ANCHOR(`assume\_default\_colors()',`Assume\_Default\_Colors') procedure Assume\_Default\_Colors (Fore : Color\_Number := Default\_Color; Back : Color\_Number := Default\_Color);

pragma Inline (Assume\_Default\_Colors);

-- MANPAGE(`curs\_extend.3x')

-- AKA

-- ANCHOR(`curses\_version()',`Curses\_Version') function Curses\_Version return String; -- AKA

 -- ANCHOR(`use\_extended\_names()',`Use\_Extended\_Names') -- The returnvalue is the previous setting of the flag function Use\_Extended\_Names (Enable : Boolean) return Boolean; -- AKA

-- MANPAGE(`curs\_trace.3x')

-- ANCHOR(`\_nc\_freeall()',`Curses\_Free\_All') procedure Curses\_Free\_All; -- AKA

-- MANPAGE(`curs\_scr\_dump.3x')

 -- ANCHOR(`scr\_dump()',`Screen\_Dump\_To\_File') procedure Screen\_Dump\_To\_File (Filename : String); -- AKA

 -- ANCHOR(`scr\_restore()',`Screen\_Restore\_From\_File') procedure Screen\_Restore\_From\_File (Filename : String);

-- AKA

-- ANCHOR(`scr\_init()',`Screen\_Init\_From\_File') procedure Screen\_Init\_From\_File (Filename : String); -- AKA

-- ANCHOR(`scr\_set()',`Screen\_Set\_File') procedure Screen\_Set\_File (Filename : String); -- AKA

- -- MANPAGE(`curs\_print.3x')
- -- Not implemented: mcprint
- -- MANPAGE(`curs\_printw.3x')
- -- Not implemented: printw, wprintw, mvprintw, mvwprintw, vwprintw,
- -- vw\_printw
- -- Please use the Ada style Text\_IO child packages for formatted
- -- printing. It doesn't make a lot of sense to map the printf style
- -- C functions to Ada.
- -- MANPAGE(`curs\_scanw.3x')
- -- Not implemented: scanw, wscanw, mvscanw, mvwscanw, vwscanw, vw\_scanw
- -- MANPAGE(`resizeterm.3x')
- -- Not Implemented: resizeterm

```
 -- MANPAGE(`wresize.3x')
```

```
 -- ANCHOR(`wresize()',`Resize')
```
procedure Resize (Win : Window : Standard Window; Number\_Of\_Lines : Line\_Count; Number\_Of\_Columns : Column\_Count);

```
 -- AKA
```
private

 type Window is new System.Storage\_Elements.Integer\_Address; Null\_Window : constant Window := 0;

- -- The next constants are generated and may be different on your
- -- architecture.
- --

include(`Window\_Offsets')dnl

Curses\_Bool\_False : constant Curses\_Bool := 0;

end Terminal\_Interface.Curses;

Found in path(s):

\* /opt/cola/permits/100153051\_1695283956.578048/0/libncurses5-5-7-20100626-0ubuntu1-tar-bz2/libncurses5- 5.7+20100626-0ubuntu1/ncurses-5-7-20100626-orig-tar-gz/ncurses-5.7-20100626/Ada95/gen/terminal\_interfacecurses.ads.m4

No license file was found, but licenses were detected in source scan.

/\*\*\*\*\*\*\*\*\*\*\*\*\*\*\*\*\*\*\*\*\*\*\*\*\*\*\*\*\*\*\*\*\*\*\*\*\*\*\*\*\*\*\*\*\*\*\*\*\*\*\*\*\*\*\*\*\*\*\*\*\*\*\*\*\*\*\*\*\*\*\*\*\*\*\*\*

\* Copyright (c) 2002 Free Software Foundation, Inc. \*

 $*$ 

\* Permission is hereby granted, free of charge, to any person obtaining a \*

\* copy of this software and associated documentation files (the \*

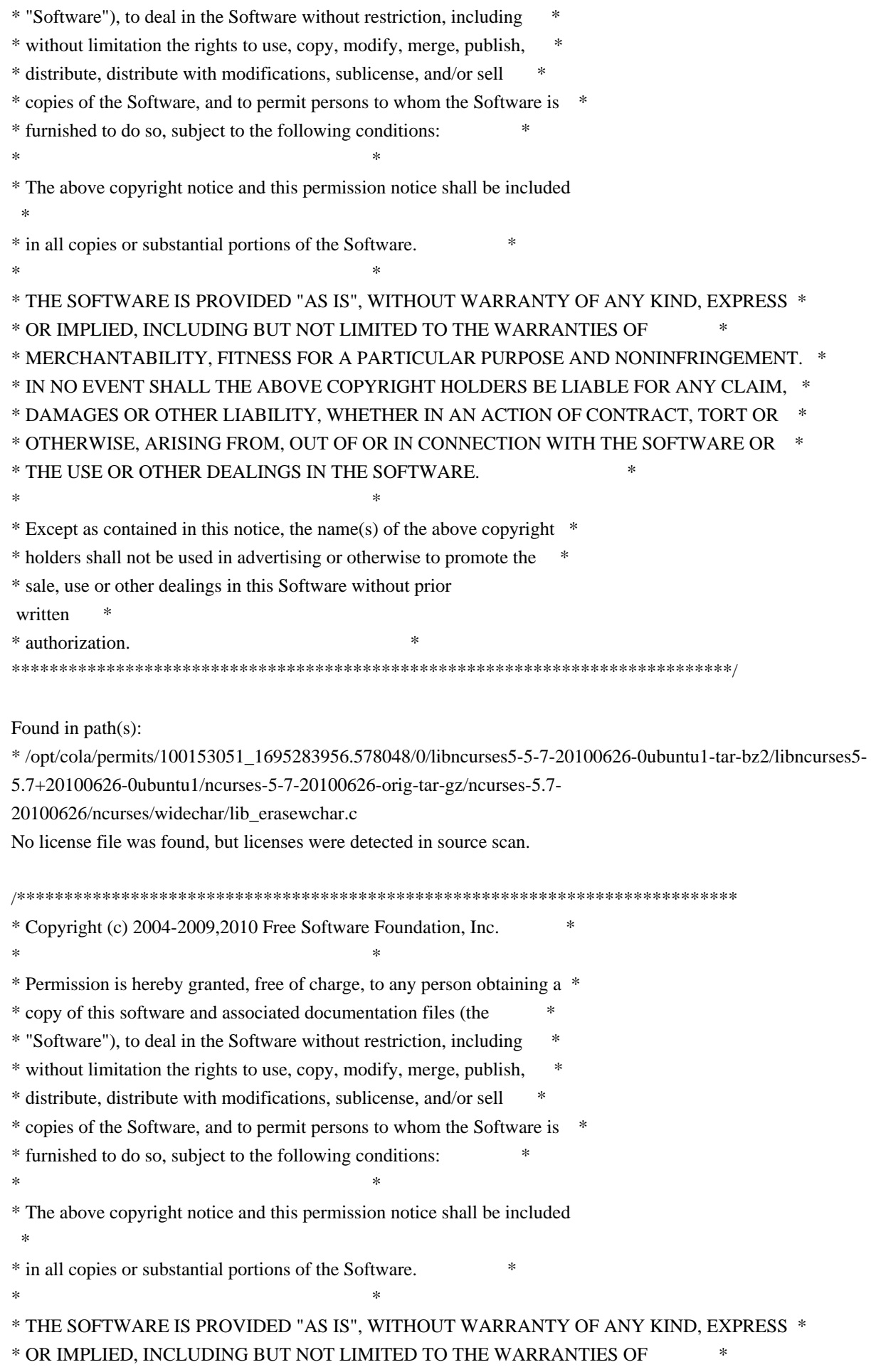

\* MERCHANTABILITY, FITNESS FOR A PARTICULAR PURPOSE AND NONINFRINGEMENT. \* \* IN NO EVENT SHALL THE ABOVE COPYRIGHT HOLDERS BE LIABLE FOR ANY CLAIM, \* \* DAMAGES OR OTHER LIABILITY, WHETHER IN AN ACTION OF CONTRACT, TORT OR \* \* OTHERWISE, ARISING FROM, OUT OF OR IN CONNECTION WITH THE SOFTWARE OR \* \* THE USE OR OTHER DEALINGS IN THE SOFTWARE. \*  $*$ \* Except as contained in this notice, the name(s) of the above copyright  $*$ \* holders shall not be used in advertising or otherwise to promote the \* \* sale, use or other dealings in this Software without prior written \* authorization. \* \*\*\*\*\*\*\*\*\*\*\*\*\*\*\*\*\*\*\*\*\*\*\*\*\*\*\*\*\*\*\*\*\*\*\*\*\*\*\*\*\*\*\*\*\*\*\*\*\*\*\*\*\*\*\*\*\*\*\*\*\*\*\*\*\*\*\*\*\*\*\*\*\*\*\*\*/ Found in path(s): \* /opt/cola/permits/100153051\_1695283956.578048/0/libncurses5-5-7-20100626-0ubuntu1-tar-bz2/libncurses5- 5.7+20100626-0ubuntu1/ncurses-5-7-20100626-orig-tar-gz/ncurses-5.7-20100626/ncurses/widechar/lib\_add\_wch.c No license file was found, but licenses were detected in source scan. ############################################################################## # Copyright (c) 1998,2006 Free Software Foundation, Inc. #  $\#$ # Permission is hereby granted, free of charge, to any person obtaining a # # copy of this software and associated documentation files (the "Software"), # # to deal in the Software without restriction, including without limitation # # the rights to use, copy, modify, merge, publish, distribute, distribute  $#$ # with modifications, sublicense, and/or sell copies of the Software, and to # # permit persons to whom the Software is furnished to do so, subject to the # # following conditions: #  $\#$ # The above copyright notice and this permission notice shall be included in # # all copies or substantial portions of the Software. #

 $\#$ # THE SOFTWARE IS PROVIDED "AS IS", WITHOUT WARRANTY OF ANY KIND, EXPRESS OR # # IMPLIED, INCLUDING BUT NOT LIMITED TO THE WARRANTIES OF MERCHANTABILITY, # # FITNESS FOR A PARTICULAR PURPOSE AND NONINFRINGEMENT. IN NO EVENT SHALL # # THE ABOVE COPYRIGHT HOLDERS BE LIABLE FOR ANY CLAIM, DAMAGES OR OTHER # # LIABILITY, WHETHER IN AN ACTION OF CONTRACT, TORT OR OTHERWISE, ARISING # # FROM, OUT OF OR IN CONNECTION WITH THE SOFTWARE OR THE USE OR OTHER # # DEALINGS IN THE SOFTWARE  $\#$   $\#$  $#$  Except as contained in this notice, the name(s) of the above copyright # holders shall not be used in advertising or otherwise to promote the sale, # # use or other dealings in this Software without prior written # authorization. # ##############################################################################

# Author: Thomas E. Dickey <dickey@clark.net> 1996 # \$(srcdir)/form.h # vile:makemode

Found in path(s):

\* /opt/cola/permits/100153051\_1695283956.578048/0/libncurses5-5-7-20100626-0ubuntu1-tar-bz2/libncurses5- 5.7+20100626-0ubuntu1/ncurses-5-7-20100626-orig-tar-gz/ncurses-5.7-20100626/form/headers No license file was found, but licenses were detected in source scan.

-- -\*- ada -\*-

define(`HTMLNAME',`terminal\_interface-curses-menus\_\_ads.htm')dnl include(M4MACRO)dnl ------------------------------------------------------------------------------

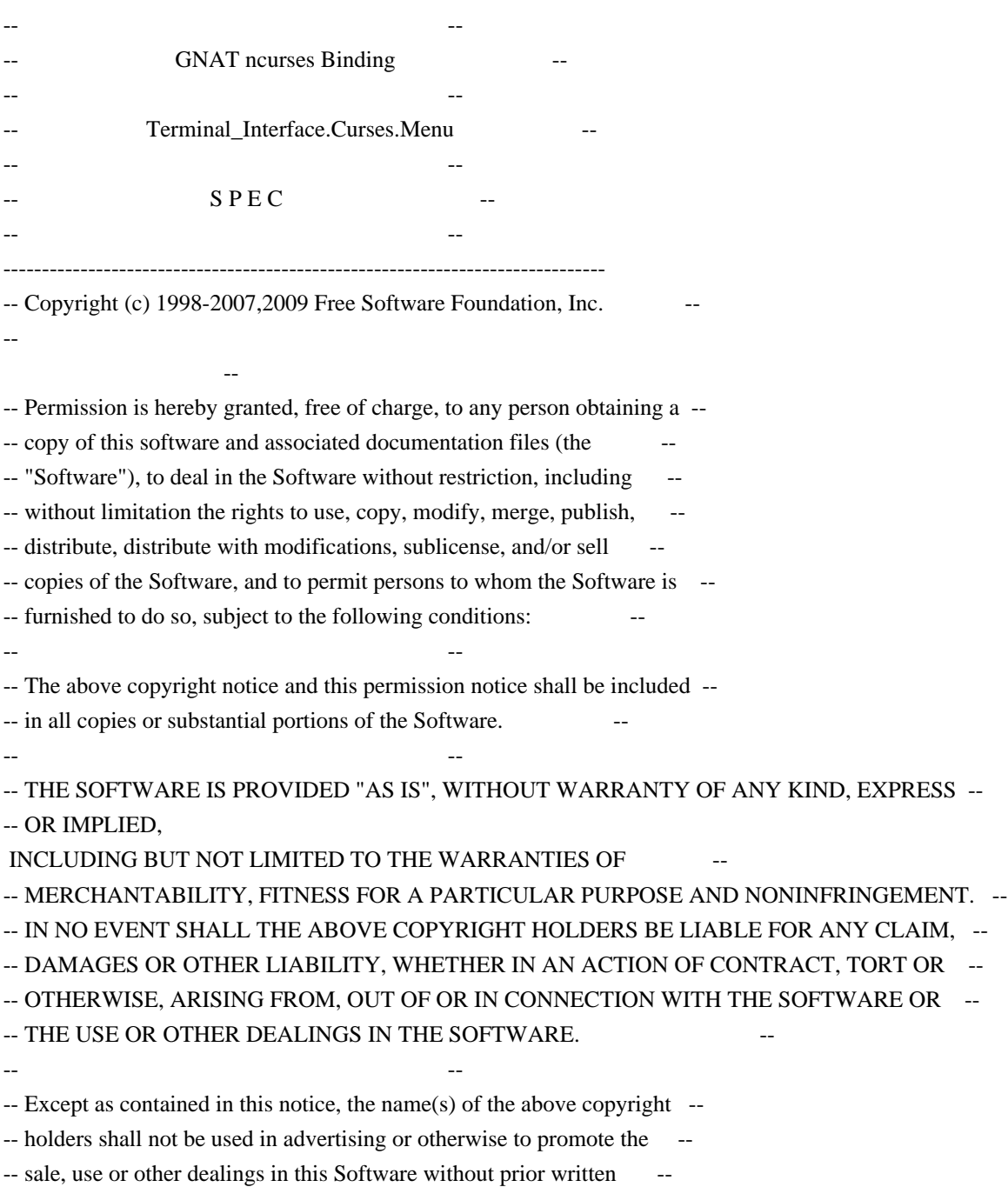

-- authorization. --

------------------------------------------------------------------------------

-- Author: Juergen Pfeifer, 1996

-- Version Control:

-- \$Revision:

1.28 \$

-- \$Date: 2009/12/26 18:35:22 \$

-- Binding Version 01.00

------------------------------------------------------------------------------

include(`Menu\_Base\_Defs') with System; with Ada.Characters.Latin\_1;

package Terminal\_Interface.Curses.Menus is pragma Preelaborate (Terminal\_Interface.Curses.Menus); include(`Menu\_Linker\_Options')dnl include(`Linker\_Options') Space : Character renames Ada.Characters.Latin\_1.Space;

 type Item is private; type Menu is private;

---------------------------

-- Interface constants --

---------------------------

Null Item : constant Item;

Null\_Menu : constant Menu;

 subtype Menu\_Request\_Code is Key\_Code range (Key\_Max + 1) .. (Key\_Max + 17);

-- The prefix M\_ stands for "Menu Request"

 $M_{\text{left}}$  Item : constant Menu\_Request\_Code := Key\_Max + 1;

M\_Right\_Item : constant Menu\_Request\_Code := Key\_Max + 2;

 $M_{Up_{1}}$ Item : constant Menu\_Request\_Code := Key\_Max + 3;

M\_Down\_Item :

constant Menu\_Request\_Code := Key\_Max + 4;

 $M_S$ crollUp\_Line : constant Menu\_Request\_Code := Key\_Max + 5; M\_ScrollDown\_Line : constant Menu\_Request\_Code := Key\_Max + 6; M\_ScrollDown\_Page : constant Menu\_Request\_Code := Key\_Max + 7; M\_ScrollUp\_Page : constant Menu\_Request\_Code := Key\_Max + 8; M\_First\_Item : constant Menu\_Request\_Code := Key\_Max + 9; M\_Last\_Item : constant Menu\_Request\_Code := Key\_Max + 10; M\_Next\_Item : constant Menu\_Request\_Code := Key\_Max + 11; M Previous Item : constant Menu Request Code := Key Max + 12; M\_Toggle\_Item : constant Menu\_Request\_Code := Key\_Max + 13; M\_Clear\_Pattern : constant Menu\_Request\_Code := Key\_Max + 14; M\_Back\_Pattern : constant Menu\_Request\_Code := Key\_Max + 15;

 M\_Next\_Match : constant Menu\_Request\_Code := Key\_Max + 16; M\_Previous\_Match : constant Menu\_Request\_Code := Key\_Max + 17;

 -- For those who like the old 'C' names for the request codes REQ\_LEFT\_ITEM : Menu\_Request\_Code renames M\_Left\_Item; REO\_RIGHT\_ITEM : Menu\_Request\_Code renames M\_Right\_Item; REQ\_UP\_ITEM : Menu\_Request\_Code renames M\_Up\_Item; REQ\_DOWN\_ITEM : Menu\_Request\_Code renames M\_Down\_Item; REO SCR\_ULINE : Menu\_Request\_Code renames M\_ScrollUp\_Line; REQ\_SCR\_DLINE : Menu\_Request\_Code renames M\_ScrollDown\_Line; REQ\_SCR\_DPAGE : Menu\_Request\_Code renames M\_ScrollDown\_Page; REQ\_SCR\_UPAGE : Menu\_Request\_Code renames M\_ScrollUp\_Page; REQ\_FIRST\_ITEM : Menu\_Request\_Code renames M\_First\_Item; REQ\_LAST\_ITEM : Menu\_Request\_Code renames M\_Last\_Item; REQ\_NEXT\_ITEM : Menu\_Request\_Code renames M\_Next\_Item; REQ\_PREV\_ITEM : Menu\_Request\_Code renames M\_Previous\_Item; REO TOGGLE ITEM : Menu Request Code renames M\_Toggle\_Item; REQ\_CLEAR\_PATTERN : Menu\_Request\_Code renames M\_Clear\_Pattern; REQ\_BACK\_PATTERN : Menu\_Request\_Code renames M\_Back\_Pattern; REQ\_NEXT\_MATCH : Menu\_Request\_Code renames M\_Next\_Match; REQ\_PREV\_MATCH : Menu\_Request\_Code renames M\_Previous\_Match;

 procedure Request\_Name (Key : Menu\_Request\_Code; Name : out String);

 function Request\_Name (Key : Menu\_Request\_Code) return String; -- Same as function

------------------

-- Exceptions --

------------------

Menu\_Exception : exception;

-- Menu options

--

--

 pragma Warnings (Off); include(`Menu\_Opt\_Rep')dnl

pragma Warnings (On);

function Default\_Menu\_Options return Menu\_Option\_Set;

-- Initial default options for a menu.

pragma Inline (Default\_Menu\_Options);

--

-- Item options

--

 pragma Warnings (Off); include(`Item\_Rep')dnl

```
 pragma Warnings (On);
```
 function Default\_Item\_Options return Item\_Option\_Set; -- Initial default options for an item. pragma Inline (Default\_Item\_Options);

```
 --
 -- Item Array
 --
 type Item_Array is array (Positive range <>) of aliased Item;
 pragma Convention (C, Item_Array);
  type Item_Array_Access is access Item_Array;
procedure Free (IA : in out Item_Array_Access;
           Free_Items : Boolean := False);
 -- Release the memory for an allocated item array
 -- If Free_Items is True, call Delete() for all the items in
 -- the array.
 -- MANPAGE(`mitem_new.3x')
-- ANCHOR(`new_item()',`Create')
function Create (Name: : String;
            Description : String := "") return Item;
 -- AKA
 -- Not inlined.
```

```
 -- AKA
```
renames Create;

 -- ANCHOR(`free\_item()',`Delete') procedure Delete (Itm : in out Item);

 -- ANCHOR(`new\_item()',`New\_Item') function New\_Item (Name : String;

Description : String := "") return Item

```
 -- AKA
```
- -- Resets Itm to Null\_Item
- -- MANPAGE(`mitem\_value.3x')

```
-- ANCHOR(`set_item_value()',`Set_Value')
 procedure Set_Value (Itm : Item;
             Value : Boolean := True);
```
-- AKA

pragma Inline (Set\_Value);

 -- ANCHOR(`item\_value()',`Value') function Value (Itm : Item) return Boolean; -- AKA pragma Inline (Value);

-- MANPAGE(`mitem\_visible.3x')

-- ANCHOR(`item\_visible()',`Visible') function Visible (Itm : Item) return Boolean; -- AKA pragma Inline (Visible);

-- MANPAGE(`mitem\_opts.3x')

 -- ANCHOR(`set\_item\_opts()',`Set\_Options') procedure Set Options (Itm : Item; Options : Item\_Option\_Set);

-- AKA

-- An overloaded Set\_Options is defined later. Pragma Inline appears there

-- ANCHOR(`item\_opts\_on()',`Switch\_Options')

procedure Switch\_Options (Itm : Item;

Options : Item\_Option\_Set;

On : Boolean := True);

- -- AKA
- -- ALIAS(`item\_opts\_off()')
- -- An overloaded Switch\_Options is defined later.
- -- Pragma Inline appears there

 -- ANCHOR(`item\_opts()',`Get\_Options') procedure Get\_Options (Itm : Item;

Options : out Item\_Option\_Set);

-- AKA

-- ANCHOR(`item\_opts()',`Get\_Options')

function Get\_Options (Itm : Item := Null\_Item) return Item\_Option\_Set;

-- AKA

-- An overloaded Get\_Options is defined later. Pragma Inline appears there

-- MANPAGE(`mitem\_name.3x')

-- ANCHOR(`item\_name()',`Name')

procedure Name (Itm : Item;

Name : out String);

-- AKA

function Name (Itm : Item) return String;

-- AKA

 -- Implemented as function pragma Inline (Name);

 -- ANCHOR(`item\_description();',`Description') procedure Description (Itm : Item; Description : out String);

-- AKA

 function Description (Itm : Item) return String; -- AKA -- Implemented as function pragma Inline (Description);

-- MANPAGE(`mitem\_current.3x')

 -- ANCHOR(`set\_current\_item()',`Set\_Current') procedure Set\_Current (Men : Menu; Itm : Item);

 -- AKA pragma Inline (Set\_Current);

-- ANCHOR(`current\_item()',`Current') function Current (Men : Menu) return Item; -- AKA pragma Inline (Current);

 -- ANCHOR(`set\_top\_row()',`Set\_Top\_Row') procedure Set\_Top\_Row (Men : Menu; Line : Line\_Position);

 -- AKA pragma Inline (Set\_Top\_Row);

 -- ANCHOR(`top\_row()',`Top\_Row') function Top\_Row (Men : Menu) return Line\_Position;  $-AKA$ pragma Inline (Top\_Row);

-- ANCHOR(`item\_index()',`Get\_Index')

function Get Index (Itm : Item) return Positive;

-- AKA

-- Please note that in this binding we start the numbering of items

-- with 1. So this is number is one more than you get from the low

-- level call.

pragma Inline (Get\_Index);

-- MANPAGE(`menu\_post.3x')

 -- ANCHOR(`post\_menu()',`Post') procedure Post (Men : Menu;  $Post : Boolean := True);$  -- AKA -- ALIAS(`unpost\_menu()') pragma Inline (Post); -- MANPAGE(`menu\_opts.3x') -- ANCHOR(`set\_menu\_opts()',`Set\_Options') procedure Set\_Options (Men : Menu; Options : Menu\_Option\_Set); -- AKA pragma Inline (Set\_Options); -- ANCHOR(`menu\_opts\_on()',`Switch\_Options') procedure Switch\_Options (Men : Menu; Options : Menu\_Option\_Set; On : Boolean := True); -- AKA -- ALIAS(`menu\_opts\_off()') pragma Inline (Switch\_Options); -- ANCHOR(`menu\_opts()',`Get\_Options') procedure Get\_Options (Men : Menu; Options : out Menu\_Option\_Set); -- AKA -- ANCHOR(`menu\_opts()',`Get\_Options') function Get\_Options (Men : Menu := Null\_Menu) return Menu\_Option\_Set; -- AKA pragma Inline (Get\_Options); -- MANPAGE(`menu\_win.3x') -- ANCHOR(`set\_menu\_win()',`Set\_Window') procedure Set\_Window (Men : Menu; Win : Window); -- AKA pragma Inline (Set\_Window); -- ANCHOR(`menu\_win()',`Get\_Window') function Get Window (Men : Menu) return Window; -- AKA pragma Inline (Get\_Window);

```
 -- ANCHOR(`set_menu_sub()',`Set_Sub_Window')
 procedure Set_Sub_Window (Men : Menu;
               Win : Window);
 -- AKA
 pragma Inline (Set_Sub_Window);
-- ANCHOR(`menu_sub()',`Get_Sub_Window')
 function Get_Sub_Window (Men : Menu) return Window;
 -- AKA
 pragma Inline (Get_Sub_Window);
 -- ANCHOR(`scale_menu()',`Scale')
 procedure Scale (Men : Menu;
          Lines : out Line_Count;
          Columns : out Column_Count);
 -- AKA
 pragma Inline (Scale);
 -- MANPAGE(`menu_cursor.3x')
 -- ANCHOR(`pos_menu_cursor()',`Position_Cursor')
 procedure Position_Cursor (Men : Menu);
 -- AKA
 pragma Inline (Position_Cursor);
 -- MANPAGE(`menu_mark.3x')
 -- ANCHOR(`set_menu_mark()',`Set_Mark')
 procedure Set_Mark (Men : Menu;
           Mark : String);
 --
 AKA
 pragma Inline (Set_Mark);
 -- ANCHOR(`menu_mark()',`Mark')
 procedure Mark (Men : Menu;
         Mark : out String);
 -- AKA
 function Mark (Men : Menu) return String;
 -- AKA
 -- Implemented as function
 pragma Inline (Mark);
 -- MANPAGE(`menu_attributes.3x')
```
 -- ANCHOR(`set\_menu\_fore()',`Set\_Foreground') procedure Set\_Foreground

 (Men : Menu; Fore : Character\_Attribute\_Set := Normal\_Video; Color : Color\_Pair := Color\_Pair'First); -- AKA pragma Inline (Set\_Foreground); -- ANCHOR(`menu\_fore()',`Foreground') procedure Foreground (Men : Menu; Fore: out Character\_Attribute\_Set); -- AKA -- ANCHOR(`menu\_fore()',`Foreground') procedure Foreground (Men : Menu; Fore : out Character\_Attribute\_Set; Color : out Color\_Pair); -- AKA pragma Inline (Foreground); -- ANCHOR(`set\_menu\_back()',`Set\_Background') procedure Set\_Background (Men : Menu; Back : Character\_Attribute\_Set := Normal\_Video; Color : Color\_Pair := Color\_Pair'First); -- AKA pragma Inline (Set\_Background); -- ANCHOR(`menu\_back()',`Background') procedure Background (Men : Menu; Back : out Character\_Attribute\_Set); -- AKA -- ANCHOR(`menu\_back()',`Background') procedure Background (Men : Menu; Back : out Character\_Attribute\_Set; Color : out Color\_Pair); -- AKA pragma Inline (Background); -- ANCHOR(`set\_menu\_grey()',`Set\_Grey') procedure Set\_Grey (Men : Menu; Grey: Character Attribute Set := Normal Video; Color : Color\_Pair := Color\_Pair'First); -- AKA pragma Inline (Set\_Grey);

-- ANCHOR(`menu\_grey()',`Grey')

 procedure Grey (Men : Menu; Grey : out Character\_Attribute\_Set); -- AKA -- ANCHOR(`menu\_grey()',`Grey') procedure Grey (Men : Menu; Grey : out Character\_Attribute\_Set; Color : out Color\_Pair); -- AKA pragma Inline (Grey); -- ANCHOR(`set\_menu\_pad()',`Set\_Pad\_Character') procedure Set\_Pad\_Character (Men : Menu; Pad : Character := Space); -- AKA pragma Inline (Set\_Pad\_Character); -- ANCHOR(`menu\_pad()',`Pad\_Character') procedure Pad\_Character (Men : Menu; Pad : out Character); -- AKA pragma Inline (Pad\_Character); -- MANPAGE(`menu\_spacing.3x') -- ANCHOR(`set\_menu\_spacing()',`Set\_Spacing') procedure Set\_Spacing (Men : Menu; Descr : Column\_Position := 0; Row : Line\_Position := 0;  $Col : Column\_Position := 0);$  -- AKA pragma Inline (Set\_Spacing); -- ANCHOR(`menu\_spacing()',`Spacing') procedure Spacing (Men : Menu; Descr : out Column\_Position; Row : out Line\_Position; Col : out Column Position); -- AKA pragma Inline (Spacing); -- MANPAGE(`menu\_pattern.3x') -- ANCHOR(`set\_menu\_pattern()', `Set\_Pattern') function Set Pattern (Men : Menu; Text : String) return Boolean;

-- AKA

 -- Return TRUE if the pattern matches, FALSE otherwise pragma Inline (Set\_Pattern);

-- ANCHOR(`menu\_pattern()',`Pattern')

procedure Pattern (Men : Menu;

Text : out String);

-- AKA

pragma Inline (Pattern);

-- MANPAGE(`menu\_format.3x')

-- ANCHOR(`set\_menu\_format()',`Set\_Format')

procedure Set\_Format (Men : Menu;

Lines : Line\_Count;

Columns : Column\_Count);

-- Not implemented: 0 argument for Lines or Columns;

-- instead use Format to get the current sizes

-- The default format is 16 rows, 1 column. Calling

-- set\_menu\_format with a null

menu pointer will change this

-- default. A zero row or column argument to set\_menu\_format

-- is interpreted as a request not to change the current

value.

-- AKA

pragma Inline (Set\_Format);

-- ANCHOR(`menu\_format()',`Format')

procedure Format (Men : Menu;

Lines : out Line\_Count;

Columns : out Column\_Count);

-- AKA

pragma Inline (Format);

-- MANPAGE(`menu\_hook.3x')

 type Menu\_Hook\_Function is access procedure (Men : Menu); pragma Convention (C, Menu\_Hook\_Function);

-- ANCHOR(`set\_item\_init()',`Set\_Item\_Init\_Hook') procedure Set\_Item\_Init\_Hook (Men : Menu;

 Proc : Menu\_Hook\_Function); -- AKA

pragma Inline (Set\_Item\_Init\_Hook);

-- ANCHOR(`set\_item\_term()',`Set\_Item\_Term\_Hook') procedure Set\_Item\_Term\_Hook (Men : Menu; Proc : Menu Hook Function);

-- AKA

pragma Inline (Set\_Item\_Term\_Hook);

 -- ANCHOR(`set\_menu\_init()',`Set\_Menu\_Init\_Hook') procedure Set\_Menu\_Init\_Hook (Men : Menu; Proc : Menu\_Hook\_Function);

 -- AKA pragma Inline (Set\_Menu\_Init\_Hook);

-- ANCHOR(`set\_menu\_term()',`Set\_Menu\_Term\_Hook') procedure Set\_Menu\_Term\_Hook (Men : Menu; Proc : Menu\_Hook\_Function);

 -- AKA pragma Inline (Set\_Menu\_Term\_Hook);

 -- ANCHOR(`item\_init()',`Get\_Item\_Init\_Hook') function Get\_Item\_Init\_Hook (Men : Menu) return Menu\_Hook\_Function; -- AKA pragma Inline (Get\_Item\_Init\_Hook);

-- ANCHOR(`item\_term()',`Get\_Item\_Term\_Hook') function Get\_Item\_Term\_Hook (Men : Menu) return Menu\_Hook\_Function; -- AKA pragma Inline (Get\_Item\_Term\_Hook);

 -- ANCHOR(`menu\_init()',`Get\_Menu\_Init\_Hook') function Get\_Menu\_Init\_Hook (Men : Menu) return Menu\_Hook\_Function; -- AKA pragma Inline (Get\_Menu\_Init\_Hook);

 -- ANCHOR(`menu\_term()',`Get\_Menu\_Term\_Hook') function Get\_Menu\_Term\_Hook (Men : Menu) return Menu\_Hook\_Function; -- AKA pragma Inline (Get\_Menu\_Term\_Hook);

-- MANPAGE(`menu\_items.3x')

 -- ANCHOR(`set\_menu\_items()',`Redefine') procedure Redefine (Men : Menu;

Items : Item\_Array\_Access);

 -- AKA pragma Inline (Redefine);

 procedure Set\_Items (Men : Menu; Items : Item\_Array\_Access) renames Redefine;

-- pragma Inline (Set\_Items);

-- ANCHOR(`menu\_items()',`Items')

function Items (Men : Menu;

Index : Positive) return Item;

 -- AKA pragma Inline (Items);

 -- ANCHOR(`item\_count()',`Item\_Count') function Item\_Count (Men : Menu) return Natural; -- AKA pragma Inline (Item\_Count);

-- MANPAGE(`menu\_new.3x')

-- ANCHOR(`new\_menu()',`Create') function Create (Items : Item\_Array\_Access) return Menu; -- AKA

-- Not inlined

function New\_Menu (Items : Item\_Array\_Access) return Menu renames Create;

-- ANCHOR(`free\_menu()',`Delete')

- procedure Delete (Men : in out Menu);
- -- AKA
- -- Reset Men to Null\_Menu
- -- Not inlined
- -- MANPAGE(`menu\_driver.3x')

 type Driver\_Result is (Menu\_Ok, Request\_Denied, Unknown\_Request, No\_Match);

- -- ANCHOR(`menu\_driver()',`Driver')
- function Driver (Men : Menu;

Key : Key\_Code) return Driver\_Result;

- -- AKA
- -- Driver is not inlined

-- ANCHOR(`menu\_requestname.3x')

-- Not Implemented: menu request name, menu request by name

private

 type Item is new System.Storage\_Elements.Integer\_Address; type Menu is new System.Storage\_Elements.Integer\_Address;

-------------------------------------------------------------------------------

Null Item : constant Item := 0; Null Menu : constant Menu := 0; end Terminal\_Interface.Curses.Menus;

Found in path(s):

\* /opt/cola/permits/100153051\_1695283956.578048/0/libncurses5-5-7-20100626-0ubuntu1-tar-bz2/libncurses5- 5.7+20100626-0ubuntu1/ncurses-5-7-20100626-orig-tar-gz/ncurses-5.7-20100626/Ada95/gen/terminal\_interfacecurses-menus.ads.m4

No license file was found, but licenses were detected in source scan.

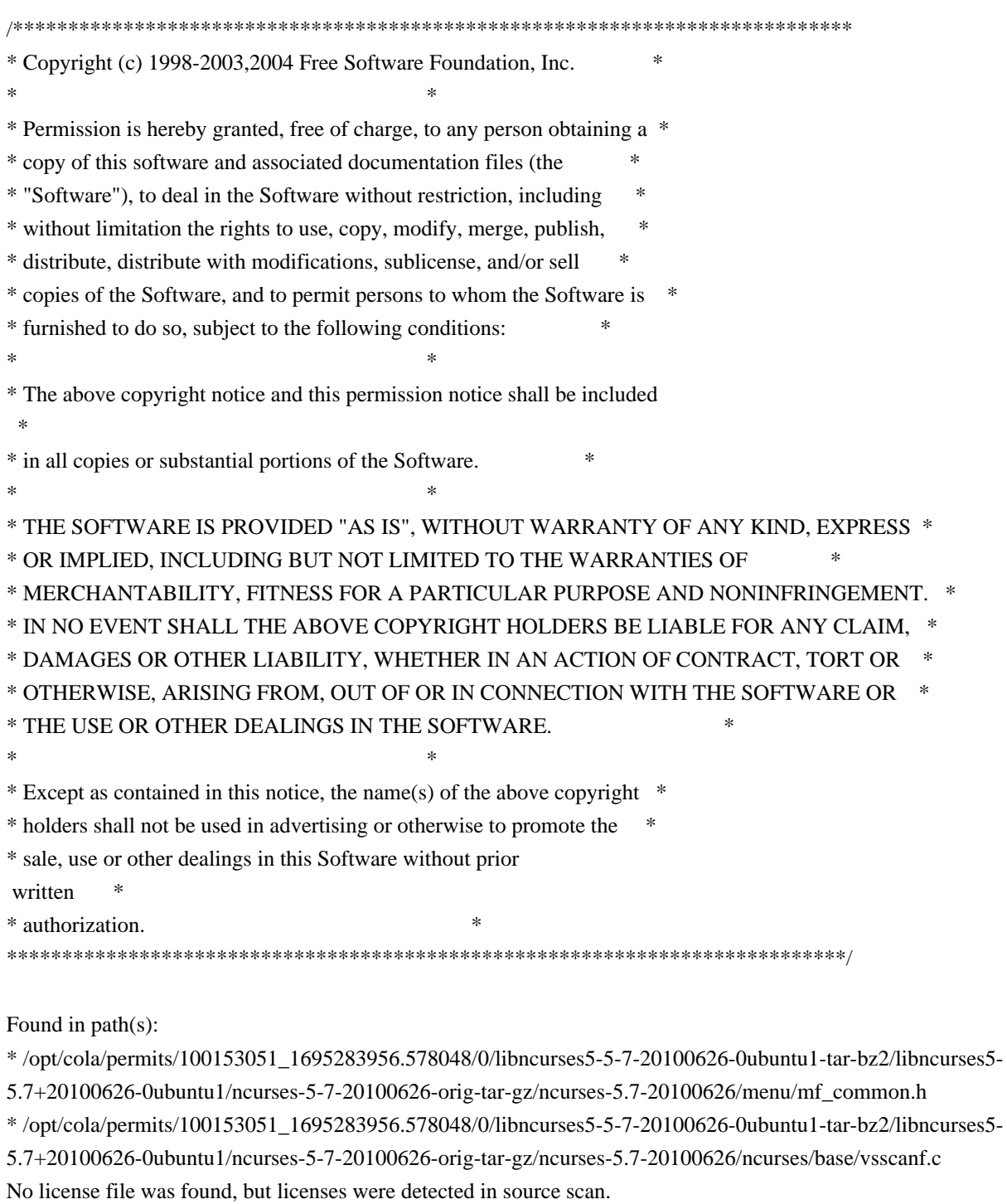

## ##############################################################################

# Copyright (c) 2009 Free Software Foundation, Inc. #  $\#$   $\#$ 

# Permission is hereby granted, free of charge, to any person obtaining a # # copy of this software and associated documentation files (the "Software"), # # to deal in the Software without restriction, including without limitation # # the rights to use, copy, modify, merge, publish, distribute, distribute # # with modifications, sublicense, and/or sell copies of the Software, and to # # permit persons to whom the Software is furnished to do so, subject to the # # following conditions: #  $\#$ # The above copyright notice and this permission notice shall be included in # # all copies or substantial portions of the Software. #  $\#$ # THE SOFTWARE IS PROVIDED "AS IS", WITHOUT WARRANTY OF ANY KIND, EXPRESS OR # # IMPLIED, INCLUDING BUT NOT LIMITED TO THE WARRANTIES OF MERCHANTABILITY, # # FITNESS FOR A PARTICULAR PURPOSE AND NONINFRINGEMENT. IN NO EVENT SHALL # # THE ABOVE COPYRIGHT HOLDERS BE LIABLE FOR ANY CLAIM, DAMAGES OR OTHER # # LIABILITY, WHETHER IN AN ACTION OF CONTRACT, TORT OR OTHERWISE, ARISING # # FROM, OUT OF OR IN CONNECTION WITH THE SOFTWARE OR THE USE OR OTHER # # DEALINGS IN THE SOFTWARE. #  $\#$  $#$  Except as contained in this notice, the name(s) of the above copyright  $#$ # holders shall not be used in advertising or otherwise to promote the sale, # # use or other dealings in this Software without prior written # authorization. # ############################################################################## # \$Id: xterm-256color.dat,v 1.1 2009/10/30 22:33:40 tom Exp \$ # This illustrates the predefined colors for xterm's "xterm-256color" feature. # If you set \$TERM to "xterm-256color" (and have xterm compiled to support the # 256-color feature), you can use the ncurses 'd' screen to # manipulate the colors shown in the screen. The 'd' screen is limited to # the first 16 colors, and xterm happens to use the same first 16 colors in # the extended color models that support initc. # # The colors shown are for xterm patch #189. scale:255  $0: 0 0 0 0$  black 1: 205 0 0 red3 2: 0 205 0 green3 3: 205 205 0 yellow3 4: 30 144 255 DodgerBlue1 5: 205 0 205 magenta3 6: 0 205 205 cyan3 7: 229 229 229 gray90 8: 127 127 127 grav50 9: 255 0 0 red 10: 0 255 0 green  $11:255$ 

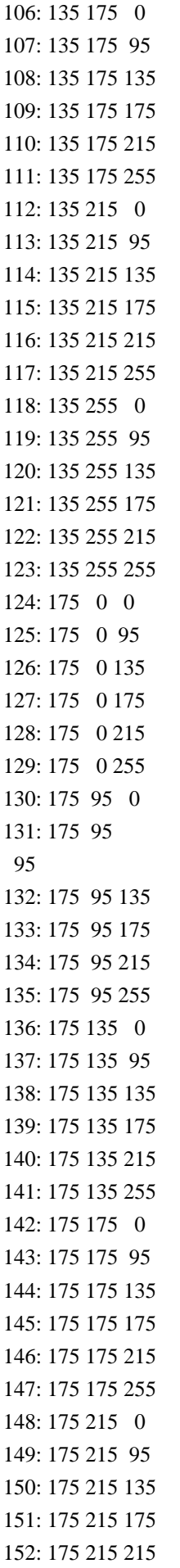

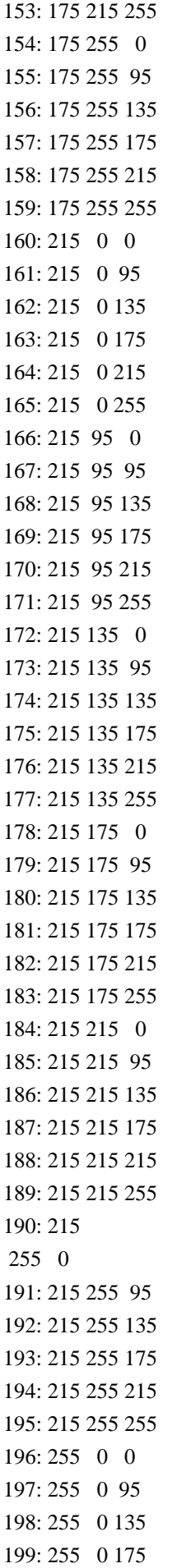

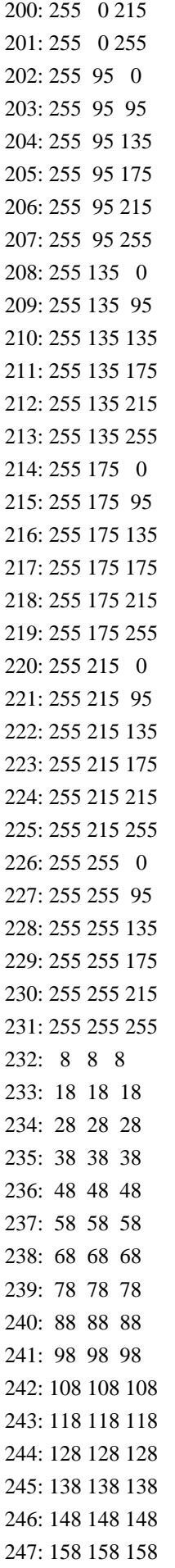

Found in path(s):

\* /opt/cola/permits/100153051\_1695283956.578048/0/libncurses5-5-7-20100626-0ubuntu1-tar-bz2/libncurses5- 5.7+20100626-0ubuntu1/ncurses-5-7-20100626-orig-tar-gz/ncurses-5.7-20100626/test/xterm-256color.dat No license file was found, but licenses were detected in source scan.

dnl\*\*\*\*\*\*\*\*\*\*\*\*\*\*\*\*\*\*\*\*\*\*\*\*\*\*\*\*\*\*\*\*\*\*\*\*\*\*\*\*\*\*\*\*\*\*\*\*\*\*\*\*\*\*\*\*\*\*\*\*\*\*\*\*\*\*\*\*\*\*\*\*\*\*\* dnl Copyright (c) 2000,2006 Free Software Foundation, Inc. \* dnl \* dnl Permission is hereby granted, free of charge, to any person obtaining a \* dnl copy of this software and associated documentation files (the \* dnl "Software"), to deal in the Software without restriction, including \* dnl without limitation the rights to use, copy, modify, merge, publish, \* dnl distribute, distribute with modifications, sublicense, and/or sell \* dnl copies of the Software, and to permit persons to whom the Software is  $*$ dnl furnished to do so, subject to the following conditions: \* dnl \* dnl The above copyright notice and this permission notice shall be included \* dnl in all copies or substantial portions of the Software. dnl \* dnl THE SOFTWARE IS PROVIDED "AS IS", WITHOUT WARRANTY OF ANY KIND, EXPRESS \* dnl OR IMPLIED, INCLUDING BUT NOT LIMITED TO THE WARRANTIES OF dnl MERCHANTABILITY, FITNESS FOR A PARTICULAR PURPOSE AND NONINFRINGEMENT. \* dnl IN NO EVENT SHALL THE ABOVE COPYRIGHT HOLDERS BE LIABLE FOR ANY CLAIM,  $*$ dnl DAMAGES OR OTHER LIABILITY, WHETHER IN AN ACTION OF CONTRACT, TORT OR  $*$ dnl OTHERWISE, ARISING FROM, OUT OF OR IN CONNECTION WITH THE SOFTWARE OR  $*$ dnl THE USE OR OTHER DEALINGS IN THE SOFTWARE.  $*$ dnl \* dnl Except as contained in this notice, the name(s) of the above copyright  $*$ dnl holders shall not be used in advertising or otherwise to promote the \* dnl sale, use or other dealings in this Software without prior written \* dnl authorization. dnl\*\*\*\*\*\*\*\*\*\*\*\*\*\*\*\*\*\*\*\*\*\*\*\*\*\*\*\*\*\*\*\*\*\*\*\*\*\*\*\*\*\*\*\*\*\*\*\*\*\*\*\*\*\*\*\*\*\*\*\*\*\*\*\*\*\*\*\*\*\*\*\*\*\*\* dnl dnl \$Id: table.m4,v 1.2 2006/04/22 23:16:44 tom Exp \$ define(`ANCHORIDX',`0')dnl define(`MANPAGE',`define(`MANPG',\$1)')dnl

divert(-1)dnl

define(`ANCHOR',`divert(0)define(`ANCHORIDX',incr(ANCHORIDX))dnl <TR><TD>\$1</TD><TD><A HREF="HTMLNAME`#'AFU`\_'ANCHORIDX">\$2</A></TD><TD><A HREF="../man/MANPG.html">MANPG</A></TD></TR>  $divert(-1)'$ 

Found in path(s):

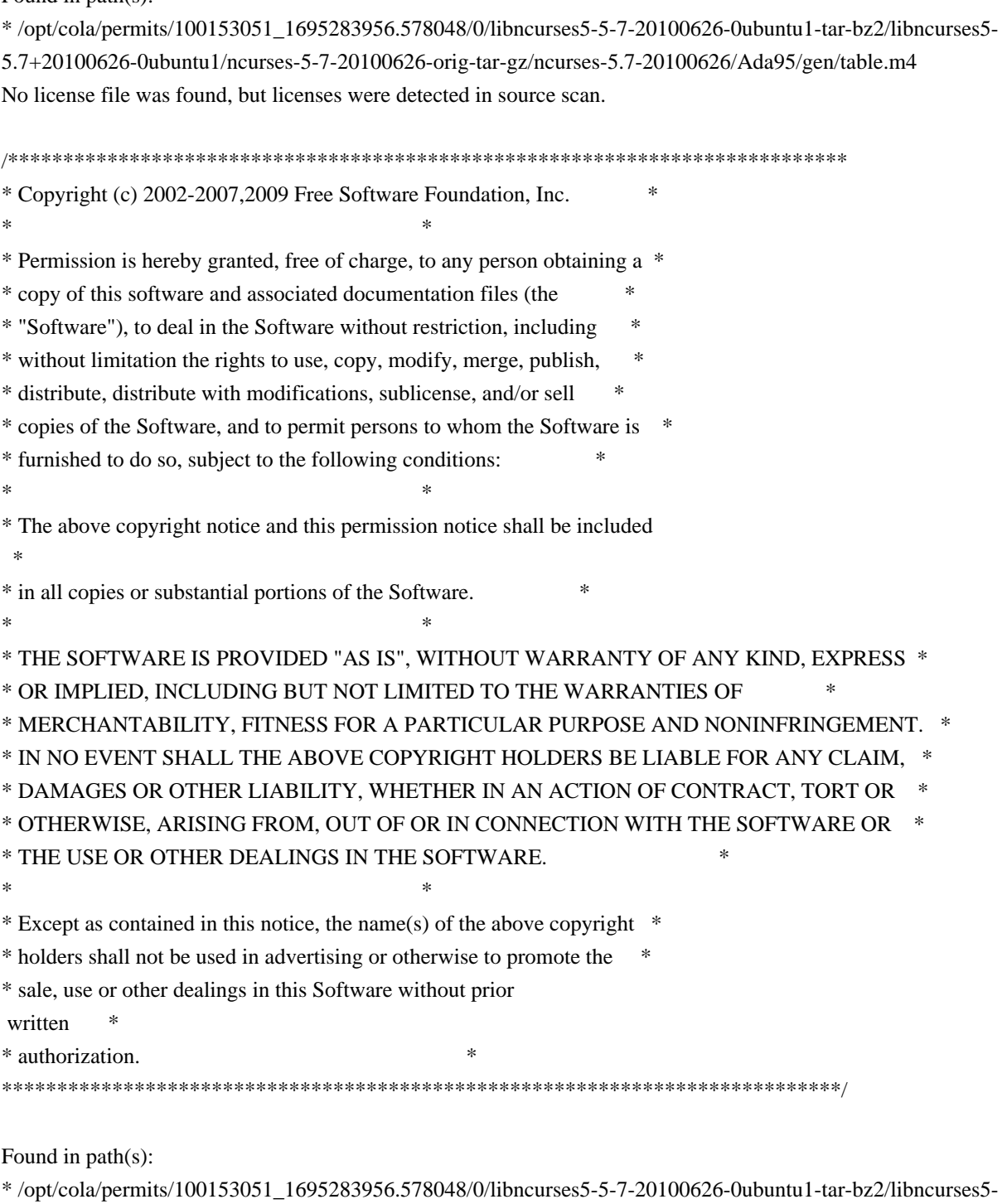

5.7+20100626-0ubuntu1/ncurses-5-7-20100626-orig-tar-gz/ncurses-5.7-

20100626/ncurses/widechar/lib\_in\_wchnstr.c

No license file was found, but licenses were detected in source scan.

 $\lt!$ !--

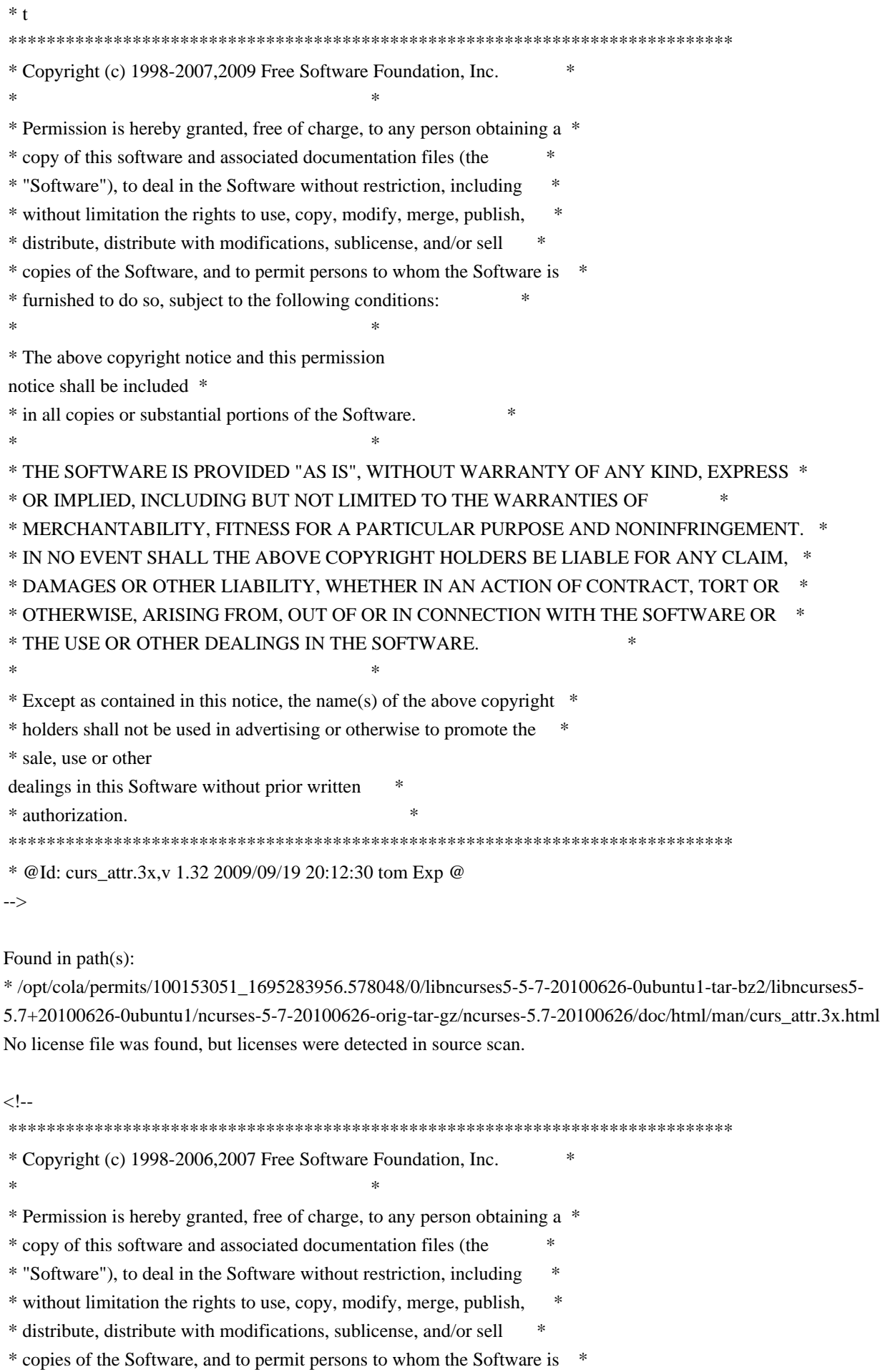

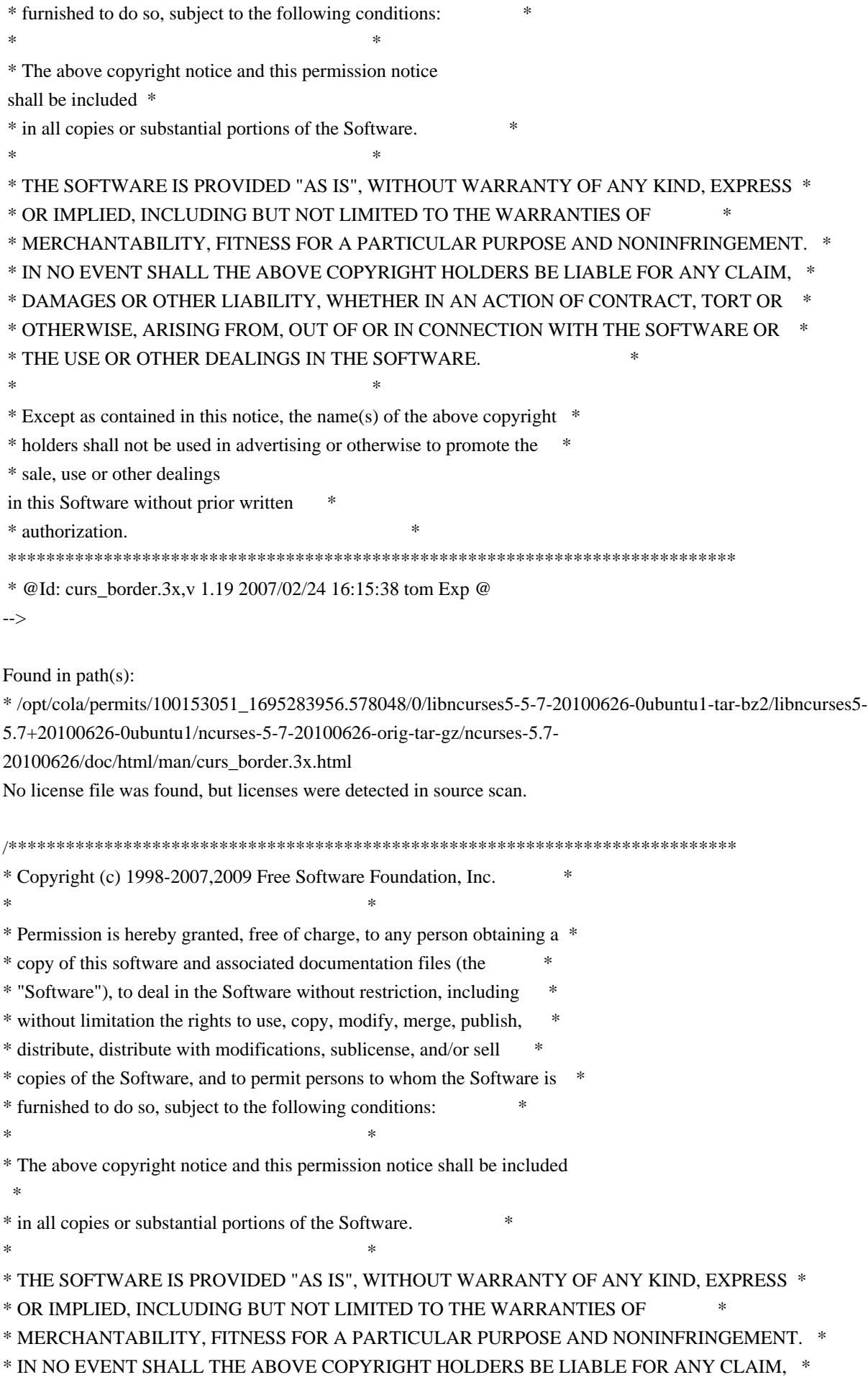

\* DAMAGES OR OTHER LIABILITY, WHETHER IN AN ACTION OF CONTRACT, TORT OR \*

\* OTHERWISE, ARISING FROM, OUT OF OR IN CONNECTION WITH THE SOFTWARE OR \*

\* THE USE OR OTHER DEALINGS IN THE SOFTWARE. \*

 $*$ 

\* Except as contained in this notice, the name(s) of the above copyright \*

\* holders shall not be used in advertising or otherwise to promote the \*

\* sale, use or other dealings in this Software without prior

written

\* authorization. \*

\*\*\*\*\*\*\*\*\*\*\*\*\*\*\*\*\*\*\*\*\*\*\*\*\*\*\*\*\*\*\*\*\*\*\*\*\*\*\*\*\*\*\*\*\*\*\*\*\*\*\*\*\*\*\*\*\*\*\*\*\*\*\*\*\*\*\*\*\*\*\*\*\*\*\*\*/

Found in path(s):

\* /opt/cola/permits/100153051\_1695283956.578048/0/libncurses5-5-7-20100626-0ubuntu1-tar-bz2/libncurses5- 5.7+20100626-0ubuntu1/ncurses-5-7-20100626-orig-tar-gz/ncurses-5.7-20100626/ncurses/base/lib\_addstr.c \* /opt/cola/permits/100153051\_1695283956.578048/0/libncurses5-5-7-20100626-0ubuntu1-tar-bz2/libncurses5- 5.7+20100626-0ubuntu1/ncurses-5-7-20100626-orig-tar-gz/ncurses-5.7-20100626/ncurses/tinfo/setbuf.c \* /opt/cola/permits/100153051\_1695283956.578048/0/libncurses5-5-7-20100626-0ubuntu1-tar-bz2/libncurses5- 5.7+20100626-0ubuntu1/ncurses-5-7-20100626-orig-tar-gz/ncurses-5.7-20100626/menu/menu.h \* /opt/cola/permits/100153051\_1695283956.578048/0/libncurses5-5-7-20100626-0ubuntu1-tar-bz2/libncurses5- 5.7+20100626-0ubuntu1/ncurses-5-7-20100626-orig-tar-gz/ncurses-5.7-20100626/include/tic.h \* /opt/cola/permits/100153051\_1695283956.578048/0/libncurses5-5-7-20100626-0ubuntu1-tar-bz2/libncurses5- 5.7+20100626-0ubuntu1/ncurses-5-7-20100626-orig-tar-gz/ncurses-5.7-20100626/ncurses/base/lib\_slkset.c \*

 /opt/cola/permits/100153051\_1695283956.578048/0/libncurses5-5-7-20100626-0ubuntu1-tar-bz2/libncurses5- 5.7+20100626-0ubuntu1/ncurses-5-7-20100626-orig-tar-gz/ncurses-5.7-20100626/ncurses/base/lib\_instr.c \* /opt/cola/permits/100153051\_1695283956.578048/0/libncurses5-5-7-20100626-0ubuntu1-tar-bz2/libncurses5- 5.7+20100626-0ubuntu1/ncurses-5-7-20100626-orig-tar-gz/ncurses-5.7-20100626/ncurses/base/lib\_slkclear.c \* /opt/cola/permits/100153051\_1695283956.578048/0/libncurses5-5-7-20100626-0ubuntu1-tar-bz2/libncurses5- 5.7+20100626-0ubuntu1/ncurses-5-7-20100626-orig-tar-gz/ncurses-5.7-20100626/ncurses/base/lib\_refresh.c No license file was found, but licenses were detected in source scan.

<!--

 \*\*\*\*\*\*\*\*\*\*\*\*\*\*\*\*\*\*\*\*\*\*\*\*\*\*\*\*\*\*\*\*\*\*\*\*\*\*\*\*\*\*\*\*\*\*\*\*\*\*\*\*\*\*\*\*\*\*\*\*\*\*\*\*\*\*\*\*\*\*\*\*\*\*\*\* \* Copyright (c) 1998-2006,2007 Free Software Foundation, Inc. \*  $*$  \* Permission is hereby granted, free of charge, to any person obtaining a \* \* copy of this software and associated documentation files (the \* \* "Software"), to deal in the Software without restriction, including \* \* without limitation the rights to use, copy, modify, merge, publish, \* \* distribute, distribute with modifications, sublicense, and/or sell \* \* copies of the Software, and to permit persons to whom the Software is \* \* furnished to do so, subject to the following conditions: \*  $*$  \* The above copyright notice and this permission notice shall be included \* \* in all copies or substantial portions of the Software. \*  $*$ \* THE SOFTWARE IS PROVIDED "AS IS", WITHOUT WARRANTY OF ANY KIND, EXPRESS \*

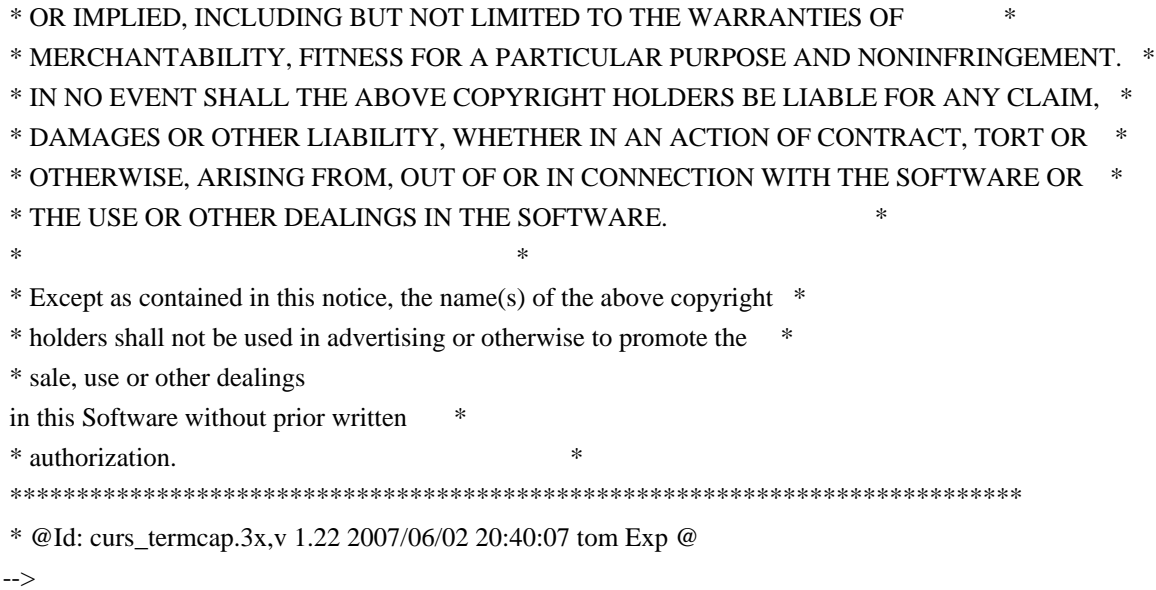

Found in path(s):

\* /opt/cola/permits/100153051\_1695283956.578048/0/libncurses5-5-7-20100626-0ubuntu1-tar-bz2/libncurses5-

5.7+20100626-0ubuntu1/ncurses-5-7-20100626-orig-tar-gz/ncurses-5.7-

20100626/doc/html/man/curs\_termcap.3x.html

No license file was found, but licenses were detected in source scan.

-- -\*- ada -\*-

--

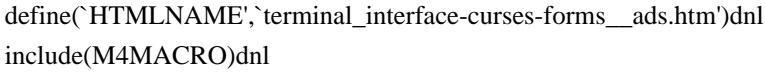

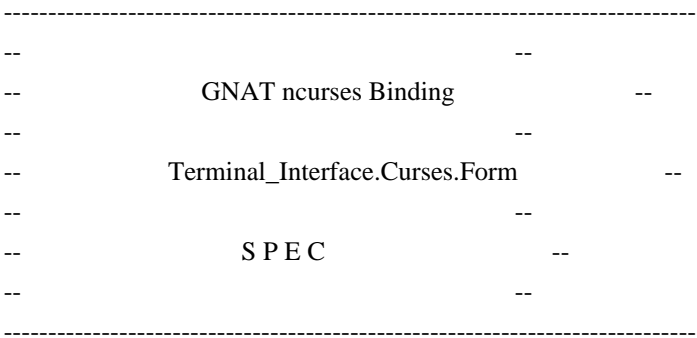

-- Copyright (c) 1998-2006,2009 Free Software Foundation, Inc. --

-- Permission is hereby granted, free of charge, to any person obtaining a -- -- copy of this software and associated documentation files (the

-- "Software"), to deal in the Software without restriction, including --

-- without limitation the rights to use, copy, modify, merge, publish, --

-- distribute, distribute with modifications, sublicense, and/or sell

-- copies of the Software, and to permit persons to whom the Software is --

-- furnished to do so, subject to the following conditions: --

-- --

-- -- -- The above copyright notice and this permission notice shall be included -- -- in all copies or substantial portions of the Software. --
-- THE SOFTWARE IS PROVIDED "AS IS", WITHOUT WARRANTY OF ANY KIND, EXPRESS -- -- OR IMPLIED, INCLUDING BUT NOT LIMITED TO THE WARRANTIES OF -- MERCHANTABILITY, FITNESS FOR A PARTICULAR PURPOSE AND NONINFRINGEMENT. -- -- IN NO EVENT SHALL THE ABOVE COPYRIGHT HOLDERS BE LIABLE FOR ANY CLAIM, -- -- DAMAGES OR OTHER LIABILITY, WHETHER IN AN ACTION OF CONTRACT, TORT OR -- -- OTHERWISE, ARISING FROM, OUT OF OR IN CONNECTION WITH THE SOFTWARE OR -- -- THE USE OR OTHER DEALINGS IN THE SOFTWARE. -- -- -- Except as contained in this notice, the name(s) of the above copyright -- -- holders shall not be used in advertising or otherwise to promote the -- -- sale, use or other dealings in this Software without prior written -- authorization. ------------------------------------------------------------------------------ -- Author: Juergen Pfeifer, 1996 -- Version Control: -- \$Revision: 1.30 \$ -- \$Date: 2009/12/26 17:31:35 \$ -- Binding Version 01.00 ----------------------------------------------------------------------------- include(`Form\_Base\_Defs') with System; with Ada.Characters.Latin\_1; package Terminal\_Interface.Curses.Forms is pragma Preelaborate (Terminal\_Interface.Curses.Forms); include(`Form\_Linker\_Options')dnl include(`Linker\_Options') Space : Character renames Ada.Characters.Latin\_1.Space; type Field is private; type Form is private; Null\_Field : constant Field; Null\_Form : constant Form; type Field\_Justification is (None, Left, Center, Right);

 pragma Warnings (Off); include(`Field\_Rep')Dnl

pragma Warnings (On);

function Default\_Field\_Options return Field\_Option\_Set;

 -- The initial defaults for the field options. pragma Inline (Default\_Field\_Options);

 pragma Warnings (Off); include(`Form\_Opt\_Rep')Dnl

pragma Warnings (On);

 function Default\_Form\_Options return Form\_Option\_Set; -- The initial defaults for the form options. pragma Inline (Default\_Form\_Options);

type Buffer\_Number is new Natural;

 type Field\_Array is array (Positive range <>) of aliased Field; pragma Convention (C, Field\_Array);

type Field\_Array\_Access is access Field\_Array;

procedure Free (FA : in out Field\_Array\_Access; Free\_Fields : Boolean := False);

-- Release the memory for an allocated field array

-- If Free\_Fields is True, call Delete() for all the fields in

-- the array.

subtype Form\_Request\_Code is Key\_Code range  $(Key_Max + 1)$ ..  $(Key_Max + 57)$ ;

-- The prefix F\_ stands for "Form Request"

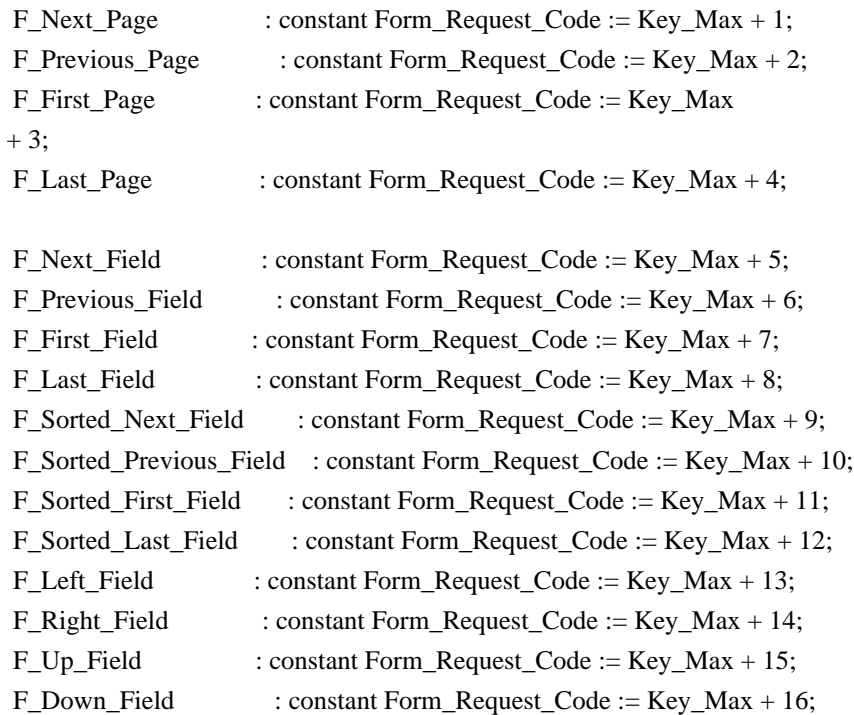

F Next Char

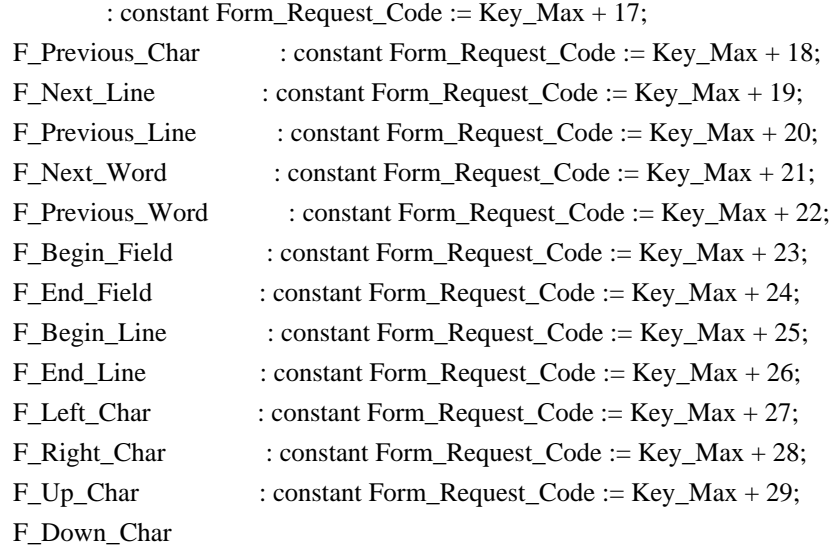

: constant Form\_Request\_Code := Key\_Max + 30;

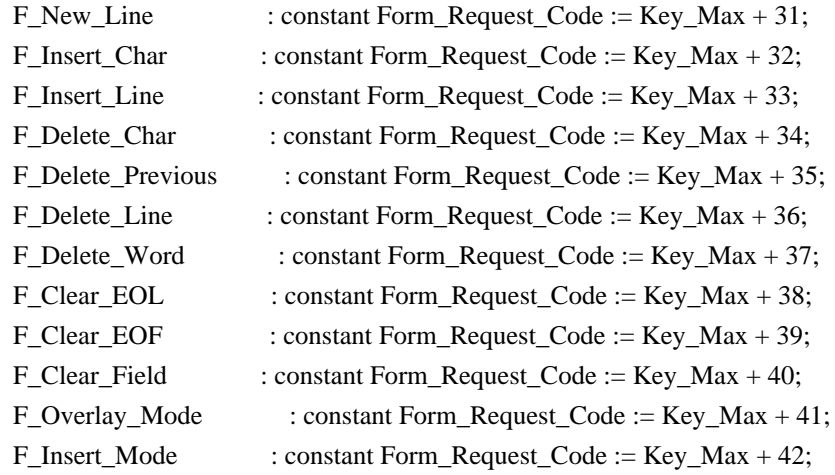

-- Vertical Scrolling

F\_ScrollForward\_Line

: constant Form\_Request\_Code := Key\_Max + 43;

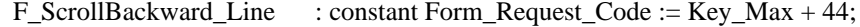

F\_ScrollForward\_Page : constant Form\_Request\_Code := Key\_Max + 45;

- F\_ScrollBackward\_Page : constant Form\_Request\_Code := Key\_Max + 46;
- F\_ScrollForward\_HalfPage : constant Form\_Request\_Code := Key\_Max + 47;
- F\_ScrollBackward\_HalfPage : constant Form\_Request\_Code := Key\_Max + 48;

 <sup>--</sup> Horizontal Scrolling

| F HScrollForward Char                                                                  | : constant Form_Request_Code := $Key\_Max + 49$ ; |
|----------------------------------------------------------------------------------------|---------------------------------------------------|
| F_HScrollBackward_Char                                                                 | : constant Form_Request_Code := $Key\_Max + 50$ ; |
| F HScrollForward Line                                                                  | : constant Form_Request_Code := $Key\_Max + 51$ ; |
| F HScrollBackward Line                                                                 | : constant Form_Request_Code := $Key\_Max + 52$ ; |
| $F_{\text{H}S}$ HScrollForward_HalfLine: constant Form_Request_Code := Key_Max + 53;   |                                                   |
| $F_{\text{H}S}$ HScrollBackward_HalfLine : constant Form_Request_Code := Key_Max + 54; |                                                   |
|                                                                                        |                                                   |

F\_Validate\_Field : constant Form\_Request\_Code := Key\_Max

 $+ 55$ ;

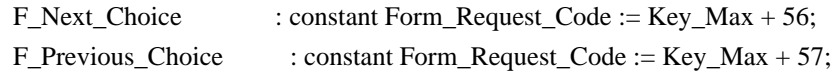

-- For those who like the old 'C' style request names

 REQ\_NEXT\_PAGE : Form\_Request\_Code renames F\_Next\_Page; REO\_PREV\_PAGE : Form\_Request\_Code renames F\_Previous\_Page; REQ\_FIRST\_PAGE : Form\_Request\_Code renames F\_First\_Page; REQ\_LAST\_PAGE : Form\_Request\_Code renames F\_Last\_Page; REQ\_NEXT\_FIELD : Form\_Request\_Code renames F\_Next\_Field; REQ\_PREV\_FIELD : Form\_Request\_Code renames F\_Previous\_Field; REQ\_FIRST\_FIELD : Form\_Request\_Code renames F\_First\_Field; REQ\_LAST\_FIELD : Form\_Request\_Code renames F\_Last\_Field; REQ\_SNEXT\_FIELD : Form\_Request\_Code renames F\_Sorted\_Next\_Field; REQ\_SPREV\_FIELD : Form\_Request\_Code renames F\_Sorted\_Previous\_Field; REQ\_SFIRST\_FIELD : Form\_Request\_Code renames F\_Sorted\_First\_Field; REO\_SLAST\_FIELD : Form\_Request\_Code renames F\_Sorted\_Last\_Field; REQ\_LEFT\_FIELD : Form\_Request\_Code renames F\_Left\_Field; REQ\_RIGHT\_FIELD : Form\_Request\_Code renames F\_Right\_Field; REQ\_UP\_FIELD : Form\_Request\_Code renames F\_Up\_Field; REQ\_DOWN\_FIELD : Form\_Request\_Code renames F\_Down\_Field;

REQ\_NEXT\_CHAR : Form\_Request\_Code renames F\_Next\_Char; REQ\_PREV\_CHAR : Form\_Request\_Code renames F\_Previous\_Char; REQ\_NEXT\_LINE : Form\_Request\_Code renames F\_Next\_Line; REQ\_PREV\_LINE : Form\_Request\_Code renames F\_Previous\_Line; REQ\_NEXT\_WORD : Form\_Request\_Code renames F\_Next\_Word; REQ\_PREV\_WORD : Form\_Request\_Code renames F\_Previous\_Word; REQ\_BEG\_FIELD : Form\_Request\_Code renames F\_Begin\_Field; REQ\_END\_FIELD : Form\_Request\_Code renames F\_End\_Field; REQ\_BEG\_LINE : Form\_Request\_Code renames F\_Begin\_Line; REQ\_END\_LINE : Form\_Request\_Code renames F\_End\_Line; REQ\_LEFT\_CHAR : Form\_Request\_Code renames F\_Left\_Char; REQ\_RIGHT\_CHAR : Form\_Request\_Code renames F\_Right\_Char; REQ\_UP\_CHAR : Form\_Request\_Code renames F\_Up\_Char; REQ\_DOWN\_CHAR : Form\_Request\_Code renames F\_Down\_Char;

 REQ\_NEW\_LINE : Form\_Request\_Code renames F\_New\_Line; REQ\_INS\_CHAR : Form\_Request\_Code renames F\_Insert\_Char; REQ\_INS\_LINE : Form\_Request\_Code renames F\_Insert\_Line; REO\_DEL\_CHAR : Form\_Request\_Code renames F\_Delete\_Char; REQ\_DEL\_PREV : Form\_Request\_Code renames F\_Delete\_Previous; REQ\_DEL\_LINE : Form\_Request\_Code renames F\_Delete\_Line; REQ\_DEL\_WORD : Form\_Request\_Code renames F\_Delete\_Word; REQ\_CLR\_EOL : Form\_Request\_Code renames F\_Clear\_EOL; REQ\_CLR\_EOF : Form\_Request\_Code renames F\_Clear\_EOF; REQ\_CLR\_FIELD : Form\_Request\_Code renames F\_Clear\_Field;

 REQ\_OVL\_MODE : Form\_Request\_Code renames F\_Overlay\_Mode; REQ\_INS\_MODE : Form\_Request\_Code renames F\_Insert\_Mode;

 REQ\_SCR\_FLINE : Form\_Request\_Code renames F\_ScrollForward\_Line; REQ\_SCR\_BLINE : Form\_Request\_Code renames F\_ScrollBackward\_Line; REQ\_SCR\_FPAGE : Form\_Request\_Code renames F\_ScrollForward\_Page; REQ\_SCR\_BPAGE : Form\_Request\_Code renames F\_ScrollBackward\_Page; REQ\_SCR\_FHPAGE : Form\_Request\_Code renames F\_ScrollForward\_HalfPage; REQ\_SCR\_BHPAGE : Form\_Request\_Code renames F\_ScrollBackward\_HalfPage;

 REQ\_SCR\_FCHAR : Form\_Request\_Code renames F\_HScrollForward\_Char; REQ\_SCR\_BCHAR : Form\_Request\_Code renames F\_HScrollBackward\_Char; REQ\_SCR\_HFLINE : Form\_Request\_Code renames F\_HScrollForward\_Line; REQ\_SCR\_HBLINE : Form\_Request\_Code renames F\_HScrollBackward\_Line; REQ\_SCR\_HFHALF : Form\_Request\_Code renames F\_HScrollForward\_HalfLine; REQ\_SCR\_HBHALF : Form\_Request\_Code renames F\_HScrollBackward\_HalfLine;

REO\_VALIDATION : Form\_Request\_Code renames F\_Validate\_Field; REQ\_NEXT\_CHOICE : Form\_Request\_Code renames F\_Next\_Choice; REQ\_PREV\_CHOICE : Form\_Request\_Code renames F\_Previous\_Choice;

procedure Request\_Name (Key : Form\_Request\_Code;

Name : out String);

function Request\_Name (Key : Form\_Request\_Code) return String;

-- Same as function

pragma Inline (Request\_Name);

------------------

-- Exceptions --

------------------

Form\_Exception : exception;

-- MANPAGE(`form\_field\_new.3x')

-- ANCHOR(`new\_field()',`Create')

function Create (Height : Line\_Count;

Width : Column\_Count;

Top : Line Position;

Left : Column Position;

Off Screen : Natural := 0:

More Buffers : Buffer Number := Buffer Number'First) return Field;

-- AKA

-- An overloaded Create is defined later. Pragma Inline appears there.

-- ANCHOR(`new\_field()',`New\_Field')

function New\_Field (Height : Line\_Count; Width : Column\_Count; Top : Line\_Position; Left : Column\_Position; Off\_Screen : Natural := 0; More\_Buffers : Buffer\_Number := Buffer\_Number'First) return Field renames Create; -- AKA pragma Inline (New\_Field); -- ANCHOR(`free\_field()',`Delete') procedure Delete (Fld : in out Field); -- AKA -- Reset Fld to Null\_Field -- An overloaded Delete is defined later. Pragma Inline appears there. -- ANCHOR(`dup\_field()',`Duplicate') function Duplicate (Fld : Field; Top : Line\_Position; Left : Column\_Position) return Field; -- AKA pragma Inline (Duplicate); -- ANCHOR(`link\_field()',`Link') function Link (Fld : Field; Top : Line\_Position; Left : Column\_Position) return Field; -- AKA pragma Inline (Link); -- MANPAGE(`form\_field\_just.3x') -- ANCHOR(`set\_field\_just()',`Set\_Justification') procedure Set\_Justification (Fld : Field; Just : Field\_Justification := None); -- AKA pragma Inline (Set\_Justification); -- ANCHOR(`field\_just()',`Get\_Justification') function Get Justification (Fld : Field) return Field Justification; -- AKA pragma Inline (Get\_Justification); -- MANPAGE(`form\_field\_buffer.3x')

-- ANCHOR(`set\_field\_buffer()',`Set\_Buffer')

 procedure Set\_Buffer (Fld : Field; Buffer : Buffer\_Number := Buffer\_Number'First; Str : String); -- AKA -- Not inlined -- ANCHOR(`field\_buffer()',`Get\_Buffer') procedure Get\_Buffer (Fld : Field; Buffer : Buffer\_Number := Buffer\_Number'First; Str : out String); -- AKA function Get\_Buffer (Fld : Field; Buffer : Buffer\_Number := Buffer\_Number'First) return String; -- AKA -- Same but as function pragma Inline (Get\_Buffer); -- ANCHOR(`set\_field\_status()',`Set\_Status') procedure Set\_Status (Fld : Field; Status : Boolean := True); -- AKA pragma Inline (Set\_Status); -- ANCHOR(`field\_status()',`Changed') function Changed (Fld : Field) return Boolean; -- AKA pragma Inline (Changed); -- ANCHOR(`set\_field\_max()',`Set\_Maximum\_Size') procedure Set\_Maximum\_Size (Fld : Field;  $Max : Natural := 0);$  -- AKA pragma Inline (Set\_Maximum\_Size); -- MANPAGE(`form\_field\_opts.3x') -- ANCHOR(`set\_field\_opts()',`Set\_Options') procedure Set\_Options (Fld : Field; Options : Field\_Option\_Set); -- AKA -- An overloaded version is defined later. Pragma Inline appears there -- ANCHOR(`field\_opts\_on()',`Switch\_Options')

procedure Switch\_Options (Fld : Field; Options : Field\_Option\_Set; On : Boolean := True); -- AKA -- ALIAS(`field\_opts\_off()') -- An overloaded version is defined later. Pragma Inline appears there -- ANCHOR(`field\_opts()',`Get\_Options') procedure Get\_Options (Fld : Field; Options : out Field\_Option\_Set); -- AKA -- ANCHOR(`field\_opts()',`Get\_Options') function Get\_Options (Fld : Field := Null\_Field) return Field\_Option\_Set; -- AKA -- An overloaded version is defined later. Pragma Inline appears there -- MANPAGE(`form\_field\_attributes.3x') -- ANCHOR(`set\_field\_fore()',`Set\_Foreground') procedure Set\_Foreground (Fld : Field; Fore : Character\_Attribute\_Set := Normal\_Video; Color : Color\_Pair := Color\_Pair'First); -- AKA pragma Inline (Set\_Foreground); -- ANCHOR(`field\_fore()',`Foreground') procedure Foreground (Fld : Field; Fore : out Character\_Attribute\_Set); -- AKA -- ANCHOR(`field\_fore()',`Foreground') procedure Foreground (Fld : Field; Fore : out Character\_Attribute\_Set; Color : out Color\_Pair); -- AKA pragma Inline (Foreground); -- ANCHOR(`set\_field\_back()',`Set\_Background') procedure Set\_Background (Fld : Field; Back : Character Attribute Set := Normal Video; Color : Color\_Pair := Color\_Pair'First); -- AKA

## pragma Inline (Set\_Background);

 -- ANCHOR(`field\_back()',`Background') procedure Background (Fld : Field; Back : out Character\_Attribute\_Set); -- AKA

 -- ANCHOR(`field\_back()',`Background') procedure Background (Fld : Field; Back : out Character\_Attribute\_Set; Color : out Color\_Pair); -- AKA

pragma Inline (Background);

 -- ANCHOR(`set\_field\_pad()',`Set\_Pad\_Character') procedure Set\_Pad\_Character (Fld : Field; Pad : Character := Space); -- AKA

pragma Inline (Set\_Pad\_Character);

-- ANCHOR(`field\_pad()',`Pad\_Character') procedure Pad\_Character (Fld : Field; Pad : out Character);

 -- AKA pragma Inline (Pad\_Character);

-- MANPAGE(`form\_field\_info.3x')

-- ANCHOR(`field\_info()',`Info')

procedure Info (Fld : Field; Lines : out Line\_Count; Columns : out Column\_Count; First\_Row : out Line\_Position; First\_Column : out Column\_Position; Off\_Screen : out Natural; Additional\_Buffers : out Buffer\_Number);

## -- AKA

pragma Inline (Info);

 -- ANCHOR(`dynamic\_field\_info()',`Dynamic\_Info') procedure Dynamic Info (Fld : Field; Lines : out Line Count; Columns : out Column\_Count; Max : out Natural);

-- AKA

pragma Inline (Dynamic\_Info);

-- MANPAGE(`form\_win.3x')

 -- ANCHOR(`set\_form\_win()',`Set\_Window') procedure Set\_Window (Frm : Form; Win : Window); -- AKA pragma Inline (Set\_Window);

-- ANCHOR(`form\_win()',`Get\_Window') function Get\_Window (Frm : Form) return Window; -- AKA pragma Inline (Get\_Window);

 -- ANCHOR(`set\_form\_sub()',`Set\_Sub\_Window') procedure Set\_Sub\_Window (Frm : Form; Win : Window);

 -- AKA pragma Inline (Set\_Sub\_Window);

-- ANCHOR(`form\_sub()',`Get\_Sub\_Window') function Get\_Sub\_Window (Frm : Form) return Window; -- AKA pragma Inline (Get\_Sub\_Window);

 -- ANCHOR(`scale\_form()',`Scale') procedure Scale (Frm : Form; Lines : out Line\_Count; Columns : out Column\_Count); -- AKA pragma Inline (Scale);

```
 -- MANPAGE(`form_hook.3x')
```
 type Form\_Hook\_Function is access procedure (Frm : Form); pragma Convention (C, Form\_Hook\_Function);

 -- ANCHOR(`set\_field\_init()',`Set\_Field\_Init\_Hook') procedure Set\_Field\_Init\_Hook (Frm : Form; Proc : Form\_Hook\_Function); -- AKA pragma Inline (Set\_Field\_Init\_Hook); -- ANCHOR(`set\_field\_term()',`Set\_Field\_Term\_Hook')

 procedure Set\_Field\_Term\_Hook (Frm : Form; Proc : Form\_Hook\_Function); -- AKA

pragma Inline (Set\_Field\_Term\_Hook);

-- ANCHOR(`set\_form\_init()',`Set\_Form\_Init\_Hook')

 procedure Set\_Form\_Init\_Hook (Frm : Form; Proc : Form\_Hook\_Function); -- AKA pragma Inline (Set\_Form\_Init\_Hook); -- ANCHOR(`set\_form\_term()',`Set\_Form\_Term\_Hook') procedure Set\_Form\_Term\_Hook (Frm : Form; Proc : Form\_Hook\_Function); -- AKA pragma Inline (Set\_Form\_Term\_Hook); -- ANCHOR(`field\_init()',`Get\_Field\_Init\_Hook') function Get\_Field\_Init\_Hook (Frm : Form) return Form\_Hook\_Function; -- AKA pragma Import (C, Get\_Field\_Init\_Hook, "field\_init"); -- ANCHOR(`field\_term()',`Get\_Field\_Term\_Hook') function Get Field Term Hook (Frm : Form) return Form Hook Function; -- AKA pragma Import (C, Get\_Field\_Term\_Hook, "field\_term"); -- ANCHOR(`form\_init()',`Get\_Form\_Init\_Hook') function Get\_Form\_Init\_Hook (Frm : Form) return Form\_Hook\_Function; -- AKA pragma Import (C, Get\_Form\_Init\_Hook, "form\_init"); -- ANCHOR(`form\_term()',`Get\_Form\_Term\_Hook') function Get\_Form\_Term\_Hook (Frm : Form) return Form\_Hook\_Function; -- AKA pragma Import (C, Get\_Form\_Term\_Hook, "form\_term"); -- MANPAGE(`form\_field.3x') -- ANCHOR(`set\_form\_fields()',`Redefine') procedure Redefine (Frm : Form; Flds : Field\_Array\_Access); -- AKA pragma Inline (Redefine); -- ANCHOR(`set\_form\_fields()',`Set\_Fields') procedure Set\_Fields (Frm : Form; Flds : Field\_Array\_Access) renames Redefine; -- AKA -- pragma Inline (Set\_Fields); --

 ANCHOR(`form\_fields()',`Fields') function Fields (Frm : Form;

 Index : Positive) return Field; -- AKA pragma Inline (Fields);

-- ANCHOR(`field\_count()',`Field\_Count') function Field\_Count (Frm : Form) return Natural; -- AKA pragma Inline (Field\_Count);

-- ANCHOR(`move\_field()',`Move') procedure Move (Fld : Field; Line : Line\_Position; Column : Column\_Position); -- AKA

pragma Inline (Move);

-- MANPAGE(`form\_new.3x')

-- ANCHOR(`new\_form()',`Create') function Create (Fields : Field\_Array\_Access) return Form; -- AKA pragma Inline (Create);

 -- ANCHOR(`new\_form()',`New\_Form') function New\_Form (Fields : Field\_Array\_Access) return Form renames Create;

-- AKA

-- pragma Inline (New\_Form);

 -- ANCHOR(`free\_form()',`Delete') procedure Delete (Frm : in out Form); -- AKA

-- Reset Frm to Null\_Form

pragma Inline (Delete);

-- MANPAGE(`form\_opts.3x')

 -- ANCHOR(`set\_form\_opts()',`Set\_Options') procedure Set\_Options (Frm : Form; Options : Form\_Option\_Set);

 -- AKA pragma Inline (Set\_Options);

-- ANCHOR(`form\_opts\_on()',`Switch\_Options') procedure Switch Options (Frm : Form; Options : Form\_Option\_Set; On : Boolean := True);

-- AKA

 -- ALIAS(`form\_opts\_off()') pragma Inline (Switch\_Options);

-- ANCHOR(`form\_opts()',`Get\_Options') procedure Get\_Options (Frm : Form; Options : out Form\_Option\_Set);

-- AKA

```
 -- ANCHOR(`form_opts()',`Get_Options')
 function Get_Options (Frm : Form := Null_Form) return Form_Option_Set;
 -- AKA
 pragma Inline (Get_Options);
```
-- MANPAGE(`form\_post.3x')

 -- ANCHOR(`post\_form()',`Post') procedure Post (Frm : Form;  $Post : Boolean := True);$  -- AKA -- ALIAS(`unpost\_form()') pragma Inline (Post);

-- MANPAGE(`form\_cursor.3x')

 -- ANCHOR(`pos\_form\_cursor()',`Position\_Cursor') procedure Position\_Cursor (Frm : Form); -- AKA pragma Inline (Position\_Cursor);

-- MANPAGE(`form\_data.3x')

 -- ANCHOR(`data\_ahead()',`Data\_Ahead') function Data\_Ahead (Frm : Form) return Boolean; -- AKA pragma Inline (Data\_Ahead);

 -- ANCHOR(`data\_behind()',`Data\_Behind') function Data\_Behind (Frm : Form) return Boolean; -- AKA pragma Inline (Data\_Behind);

-- MANPAGE(`form\_driver.3x')

type Driver\_Result is (Form\_Ok, Request\_Denied, Unknown\_Request, Invalid\_Field);

 -- ANCHOR(`form\_driver()',`Driver') function Driver (Frm : Form; Key : Key\_Code) return Driver\_Result;

-- AKA

-- Driver not inlined

-- MANPAGE(`form\_page.3x')

type Page\_Number is new Natural;

 -- ANCHOR(`set\_current\_field()',`Set\_Current') procedure Set\_Current (Frm : Form; Fld : Field);

 -- AKA pragma Inline (Set\_Current);

-- ANCHOR(`current\_field()',`Current') function Current (Frm : Form) return Field; -- AKA pragma Inline (Current);

 -- ANCHOR(`set\_form\_page()',`Set\_Page') procedure Set\_Page (Frm : Form; Page : Page\_Number := Page\_Number'First); -- AKA

pragma Inline (Set\_Page);

 -- ANCHOR(`form\_page()',`Page') function Page (Frm : Form) return Page\_Number; -- AKA pragma Inline (Page);

 -- ANCHOR(`field\_index()',`Get\_Index') function Get\_Index (Fld : Field) return Positive;

-- AKA

-- Please note that in this binding we start the numbering of fields

-- with 1. So this is number is one more than you get from the low

-- level call.

pragma Inline (Get\_Index);

-- MANPAGE(`form\_new\_page.3x')

 -- ANCHOR(`set\_new\_page()',`Set\_New\_Page') procedure Set\_New\_Page (Fld : Field;

 New\_Page : Boolean := True); -- AKA pragma Inline (Set\_New\_Page);

 -- ANCHOR(`new\_page()',`Is\_New\_Page') function Is\_New\_Page (Fld : Field) return Boolean; -- AKA pragma Inline (Is\_New\_Page);

-- MANPAGE(`form\_requestname.3x')

-- Not Implemented: form\_request\_name, form\_request\_by\_name

private

 type Field is new System.Storage\_Elements.Integer\_Address; type Form is new System.Storage\_Elements.Integer\_Address;

------------------------------------------------------------------------------

Null Field : constant Field := 0; Null Form : constant Form  $:= 0$ ;

end Terminal\_Interface.Curses.Forms;

Found in path(s):

\* /opt/cola/permits/100153051\_1695283956.578048/0/libncurses5-5-7-20100626-0ubuntu1-tar-bz2/libncurses5- 5.7+20100626-0ubuntu1/ncurses-5-7-20100626-orig-tar-gz/ncurses-5.7-20100626/Ada95/gen/terminal\_interfacecurses-forms.ads.m4

No license file was found, but licenses were detected in source scan.

dnl Permission is hereby granted, free of charge, to any person obtaining a \* dnl copy of this software and associated documentation files (the \* dnl "Software"), to deal in the Software without restriction, including \* dnl without limitation the rights to use, copy, modify, merge, publish,  $*$ dnl furnished to do so, subject to the following conditions: \* dnl The above copyright notice and this permission notice shall be included  $*$ dnl in all copies or substantial portions of the Software. dnl Except as contained in this notice, the name(s) of the above copyright  $*$ dnl holders shall not be used in advertising or otherwise to promote the  $*$ 

Found in path(s):

\* /opt/cola/permits/100153051\_1695283956.578048/0/libncurses5-5-7-20100626-0ubuntu1-tar-bz2/libncurses5- 5.7+20100626-0ubuntu1/ncurses-5-7-20100626-orig-tar-gz/ncurses-5.7-20100626/Ada95/configure.in \*

 /opt/cola/permits/100153051\_1695283956.578048/0/libncurses5-5-7-20100626-0ubuntu1-tar-bz2/libncurses5- 5.7+20100626-0ubuntu1/ncurses-5-7-20100626-orig-tar-gz/ncurses-5.7-20100626/test/configure.in

\* /opt/cola/permits/100153051\_1695283956.578048/0/libncurses5-5-7-20100626-0ubuntu1-tar-bz2/libncurses5-

5.7+20100626-0ubuntu1/ncurses-5-7-20100626-orig-tar-gz/ncurses-5.7-20100626/configure.in

No license file was found, but licenses were detected in source scan.

------------------------------------------------------------------------------- -- Copyright (c) 1998 Free Software Foundation, Inc. -- -- -- Permission is hereby granted, free of charge, to any person obtaining a -- -- copy of this software and associated documentation files (the -- "Software"), to deal in the Software without restriction, including -- -- without limitation the rights to use, copy, modify, merge, publish, -- distribute, distribute with modifications, sublicense, and/or sell copies -- -- of the Software, and to permit persons to whom the Software is furnished -- -- to do so, subject to the following conditions: -- -- -- The above copyright notice and this permission notice shall be included -- -- in all copies or substantial portions of the Software. -- -- -- THE SOFTWARE IS PROVIDED "AS IS", WITHOUT WARRANTY OF ANY KIND, EXPRESS -- -- OR IMPLIED, INCLUDING BUT NOT LIMITED TO THE WARRANTIES OF -- MERCHANTABILITY, FITNESS FOR A PARTICULAR PURPOSE AND NONINFRINGEMENT. IN -- -- NO EVENT SHALL THE ABOVE COPYRIGHT HOLDERS BE LIABLE FOR ANY CLAIM. -- DAMAGES OR OTHER LIABILITY, WHETHER IN AN ACTION OF CONTRACT, TORT OR -- -- OTHERWISE, ARISING FROM, OUT OF OR IN CONNECTION WITH THE SOFTWARE OR THE -- -- USE OR OTHER DEALINGS IN THE SOFTWARE. -- -- -- -- Except as contained in this notice, the name(s) of the above copyright -- -- holders shall not be used in advertising or otherwise to promote the -- sale, use or other dealings in this Software without prior written -- authorization. -- ------------------------------------------------------------------------------- -- Author: Juergen Pfeifer, 1996 The documentation is provided in HTML format in the ./html

Found in path(s):

\* /opt/cola/permits/100153051\_1695283956.578048/0/libncurses5-5-7-20100626-0ubuntu1-tar-bz2/libncurses5- 5.7+20100626-0ubuntu1/ncurses-5-7-20100626-orig-tar-gz/ncurses-5.7-20100626/Ada95/README No license file was found, but licenses were detected in source scan.

############################################################################## # Copyright (c) 1998,2006 Free Software Foundation, Inc.  $\#$   $\#$ # Permission is hereby granted, free of charge, to any person obtaining a # # copy of this software and associated documentation files (the "Software"), # # to deal in the Software without restriction, including without limitation # # the rights to use, copy, modify, merge, publish, distribute, distribute  $#$ # with modifications, sublicense, and/or sell copies of the Software, and to #

subdirectory. The main document is named index.html

# permit persons to whom the Software is furnished to do so, subject to the # # following conditions:  $\#$   $\#$ # The above copyright notice and this permission notice shall be included in # # all copies or substantial portions of the Software. #  $\#$ # THE SOFTWARE IS PROVIDED "AS IS", WITHOUT WARRANTY OF ANY KIND, EXPRESS OR # # IMPLIED, INCLUDING BUT NOT LIMITED TO THE WARRANTIES OF MERCHANTABILITY, # # FITNESS FOR A PARTICULAR PURPOSE AND NONINFRINGEMENT. IN NO EVENT SHALL # # THE ABOVE COPYRIGHT HOLDERS BE LIABLE FOR ANY CLAIM, DAMAGES OR OTHER # # LIABILITY, WHETHER IN AN ACTION OF CONTRACT, TORT OR OTHERWISE, ARISING # # FROM, OUT OF OR IN CONNECTION WITH THE SOFTWARE OR THE USE OR OTHER # # DEALINGS IN THE SOFTWARE. #  $\#$  $#$  Except as contained in this notice, the name(s) of the above copyright  $#$ # holders shall not be used in advertising or otherwise to promote the sale, # # use or other dealings in this Software without prior written # authorization. # ############################################################################## # # Author: Thomas E. Dickey <dickey@clark.net> 1996 # \$(srcdir)/eti.h \$(srcdir)/menu.h # vile:makemode Found in path(s): \* /opt/cola/permits/100153051\_1695283956.578048/0/libncurses5-5-7-20100626-0ubuntu1-tar-bz2/libncurses5- 5.7+20100626-0ubuntu1/ncurses-5-7-20100626-orig-tar-gz/ncurses-5.7-20100626/menu/headers No license file was found, but licenses were detected in source scan. /\*\*\*\*\*\*\*\*\*\*\*\*\*\*\*\*\*\*\*\*\*\*\*\*\*\*\*\*\*\*\*\*\*\*\*\*\*\*\*\*\*\*\*\*\*\*\*\*\*\*\*\*\*\*\*\*\*\*\*\*\*\*\*\*\*\*\*\*\*\*\*\*\*\*\*\* \* Copyright (c) 1998-2009,2010 Free Software Foundation, Inc. \*  $*$ \* Permission is hereby granted, free of charge, to any person obtaining a \* \* copy of this software and associated documentation files (the \* \* "Software"), to deal in the Software without restriction, including \* \* without limitation the rights to use, copy, modify, merge, publish, \* \* distribute, distribute with modifications, sublicense, and/or sell \* \* copies of the Software, and to permit persons to whom the Software is \* \* furnished to do so, subject to the following conditions: \*  $*$ \* The above copyright notice and this permission notice shall be included \* \* in all copies or substantial portions of the Software. \*

 **Open Source Used In GEMBOA\_Release 15.9.3M3 1637**

 $*$ 

\* THE SOFTWARE IS PROVIDED "AS IS", WITHOUT WARRANTY OF ANY KIND, EXPRESS \* \* OR IMPLIED, INCLUDING BUT NOT LIMITED TO THE WARRANTIES OF \* \* MERCHANTABILITY, FITNESS FOR A PARTICULAR PURPOSE AND NONINFRINGEMENT. \* \* IN NO EVENT SHALL THE ABOVE COPYRIGHT HOLDERS BE LIABLE FOR ANY CLAIM, \* \* DAMAGES OR OTHER LIABILITY, WHETHER IN AN ACTION OF CONTRACT, TORT OR \* \* OTHERWISE, ARISING FROM, OUT OF OR IN CONNECTION WITH THE SOFTWARE OR \* \* THE USE OR OTHER DEALINGS IN THE SOFTWARE. \*  $*$ \* Except as contained in this notice, the name(s) of the above copyright  $*$ \* holders shall not be used in advertising or otherwise to promote the \* \* sale, use or other dealings in this Software without prior written \* authorization. \* \*\*\*\*\*\*\*\*\*\*\*\*\*\*\*\*\*\*\*\*\*\*\*\*\*\*\*\*\*\*\*\*\*\*\*\*\*\*\*\*\*\*\*\*\*\*\*\*\*\*\*\*\*\*\*\*\*\*\*\*\*\*\*\*\*\*\*\*\*\*\*\*\*\*\*\*/ /\*- \* Copyright (c) 1992, 1993 \* The Regents of the University of California. All rights reserved. \* \* This code is derived from software contributed to Berkeley by \* Casey Leedom of Lawrence Livermore National Laboratory. \* \* Redistribution and use in source and binary forms, with or without \* modification, are permitted provided that the following conditions \* are met: \* 1. Redistributions of source code must retain the above copyright \* notice, this list of conditions and the following disclaimer. \* 2. Redistributions in binary form must reproduce the above copyright \* notice, this list of conditions and the following disclaimer in the \* documentation and/or other materials provided with the distribution. \* 3. Neither the name of the University nor the names of its contributors \* may be used to endorse or promote products derived from this software without specific prior written permission. \* \* THIS SOFTWARE IS PROVIDED BY THE REGENTS AND CONTRIBUTORS ``AS IS'' AND \* ANY EXPRESS OR IMPLIED WARRANTIES, INCLUDING, BUT NOT LIMITED TO, THE \* IMPLIED WARRANTIES OF MERCHANTABILITY AND FITNESS FOR A PARTICULAR PURPOSE \* ARE DISCLAIMED. IN NO EVENT SHALL THE REGENTS OR CONTRIBUTORS BE LIABLE \* FOR ANY DIRECT, INDIRECT, INCIDENTAL, SPECIAL, EXEMPLARY, OR CONSEQUENTIAL \* DAMAGES (INCLUDING, BUT NOT LIMITED TO, PROCUREMENT OF SUBSTITUTE GOODS \* OR SERVICES; LOSS OF USE, DATA, OR PROFITS; OR BUSINESS INTERRUPTION) \* HOWEVER CAUSED AND ON ANY THEORY OF LIABILITY, WHETHER IN CONTRACT, STRICT \* LIABILITY, OR TORT (INCLUDING NEGLIGENCE OR OTHERWISE) ARISING IN ANY WAY \* OUT OF THE USE OF THIS SOFTWARE, EVEN IF ADVISED OF THE POSSIBILITY OF \* SUCH DAMAGE. \*/ /\*

\* Copyright (c) 1980, 1993

\* The Regents of the University of California. All rights reserved.

- \*
- \* Redistribution and use in source and binary forms, with or without

\* modification, are permitted provided that the following conditions

\* are met:

- \* 1. Redistributions of source code must retain the above copyright
- \* notice, this list of conditions and the following disclaimer.
- \* 2. Redistributions in binary form must reproduce the above copyright
- notice, this list of conditions and the following disclaimer in the
- \* documentation and/or other materials provided with the distribution.
- \* 3. All advertising materials mentioning features or use of this software
- \* must display the following acknowledgment:
- \* This product includes software developed by the University of
- \* California, Berkeley and its contributors.
- \* 4. Neither the name of the University nor the names of its contributors
- \* may be used to endorse or promote products derived from this software
- \* without specific prior written permission.

\*

\* THIS SOFTWARE IS PROVIDED BY THE REGENTS AND CONTRIBUTORS ``AS IS'' AND

\* ANY EXPRESS OR IMPLIED WARRANTIES, INCLUDING, BUT NOT LIMITED TO, THE \* IMPLIED WARRANTIES OF MERCHANTABILITY AND FITNESS FOR A PARTICULAR PURPOSE \* ARE DISCLAIMED. IN NO EVENT SHALL THE REGENTS OR CONTRIBUTORS BE LIABLE \* FOR ANY DIRECT, INDIRECT, INCIDENTAL, SPECIAL, EXEMPLARY, OR CONSEQUENTIAL \* DAMAGES (INCLUDING, BUT NOT LIMITED TO, PROCUREMENT OF SUBSTITUTE GOODS \* OR SERVICES; LOSS OF USE, DATA, OR PROFITS; OR BUSINESS INTERRUPTION) \* HOWEVER CAUSED AND ON ANY THEORY OF LIABILITY, WHETHER IN CONTRACT, STRICT \* LIABILITY, OR TORT (INCLUDING NEGLIGENCE OR OTHERWISE) ARISING IN ANY WAY \* OUT OF THE USE OF THIS SOFTWARE, EVEN IF ADVISED OF THE POSSIBILITY OF \* SUCH DAMAGE.

\*/

Found in path(s):

\* /opt/cola/permits/100153051\_1695283956.578048/0/libncurses5-5-7-20100626-0ubuntu1-tar-bz2/libncurses5- 5.7+20100626-0ubuntu1/ncurses-5-7-20100626-orig-tar-gz/ncurses-5.7-20100626/ncurses/tinfo/read\_termcap.c No license file was found, but licenses were detected in source scan.

 $\lt!$ !-- $*$  t \*\*\*\*\*\*\*\*\*\*\*\*\*\*\*\*\*\*\*\*\*\*\*\*\*\*\*\*\*\*\*\*\*\*\*\*\*\*\*\*\*\*\*\*\*\*\*\*\*\*\*\*\*\*\*\*\*\*\*\*\*\*\*\*\*\*\*\*\*\*\*\*\*\*\*\* \* Copyright (c) 1998-2006,2007 Free Software Foundation, Inc. \*  $*$  \* Permission is hereby granted, free of charge, to any person obtaining a \* \* copy of this software and associated documentation files (the \* \* "Software"), to deal in the Software without restriction, including \* \* without limitation the rights to use, copy, modify, merge, publish, \* \* distribute, distribute with modifications, sublicense, and/or sell \* \* copies of the Software, and to permit persons to whom the Software is \*

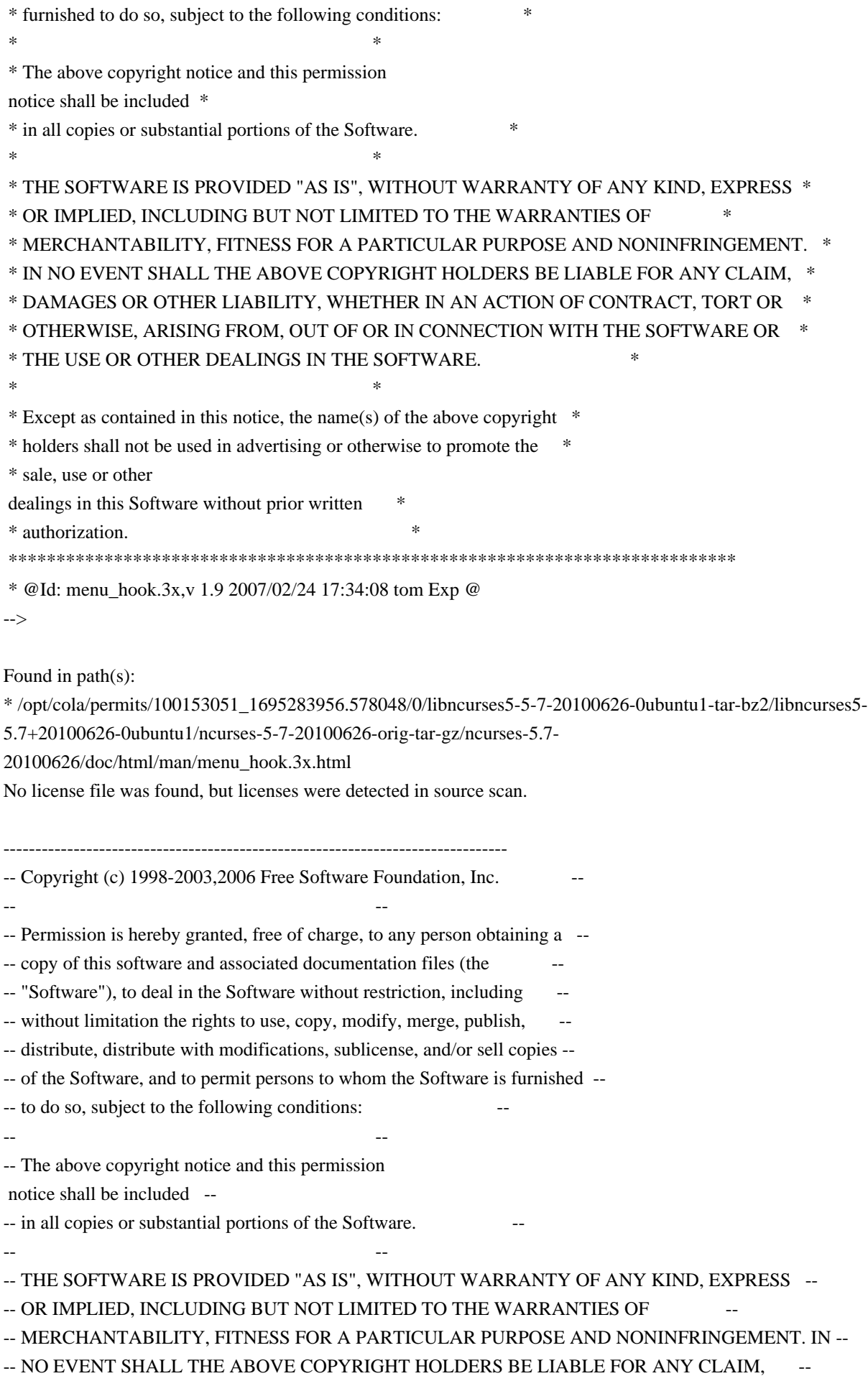

-- DAMAGES OR OTHER LIABILITY, WHETHER IN AN ACTION OF CONTRACT, TORT OR --

-- OTHERWISE, ARISING FROM, OUT OF OR IN CONNECTION WITH THE SOFTWARE OR THE --

-- USE OR OTHER DEALINGS IN THE SOFTWARE.

-- --

-- Except as contained in this notice, the name(s) of the above copyright --

-- holders shall not be used in advertising or otherwise to promote the -- sale, use or other dealings in this Software without prior written

-- authorization. --

-------------------------------------------------------------------------------

-- \$Id: READ.ME,v 1.9 2006/04/22 23:13:05 tom Exp \$

-------------------------------------------------------------------------------

This is a clone of the menu library that is available with typical System V curses implementations (ETI).

It is modelled after the documentation that comes for this library with a 386 based SVR4 implementation (ESIX).

The development environment was and is an ELF based Linux system.

For things that still need doing, see the TO-DO file in the top-level directory.

Juergen Pfeifer

Found in path(s):

\* /opt/cola/permits/100153051\_1695283956.578048/0/libncurses5-5-7-20100626-0ubuntu1-tar-bz2/libncurses5- 5.7+20100626-0ubuntu1/ncurses-5-7-20100626-orig-tar-gz/ncurses-5.7-20100626/menu/READ.ME No license file was found, but licenses were detected in source scan.

 $\lt!!$ --

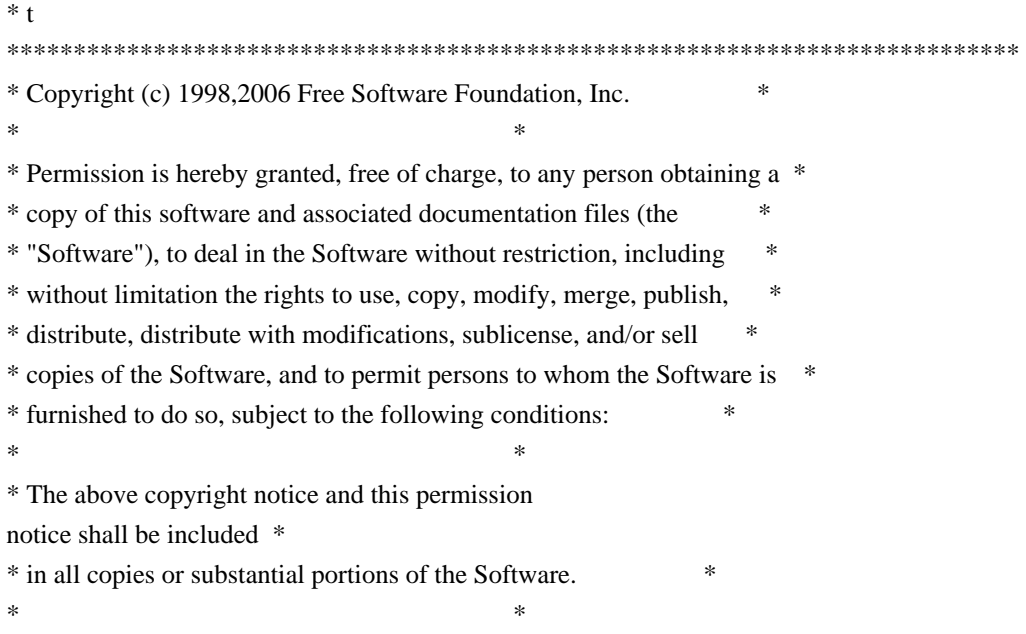

 \* THE SOFTWARE IS PROVIDED "AS IS", WITHOUT WARRANTY OF ANY KIND, EXPRESS \* \* OR IMPLIED, INCLUDING BUT NOT LIMITED TO THE WARRANTIES OF \* \* MERCHANTABILITY, FITNESS FOR A PARTICULAR PURPOSE AND NONINFRINGEMENT. \* \* IN NO EVENT SHALL THE ABOVE COPYRIGHT HOLDERS BE LIABLE FOR ANY CLAIM, \* \* DAMAGES OR OTHER LIABILITY, WHETHER IN AN ACTION OF CONTRACT, TORT OR \* \* OTHERWISE, ARISING FROM, OUT OF OR IN CONNECTION WITH THE SOFTWARE OR \* \* THE USE OR OTHER DEALINGS IN THE SOFTWARE. \*  $*$ \* Except as contained in this notice, the name(s) of the above copyright  $*$  \* holders shall not be used in advertising or otherwise to promote the \* \* sale, use or other dealings in this Software without prior written \* authorization. \* \*\*\*\*\*\*\*\*\*\*\*\*\*\*\*\*\*\*\*\*\*\*\*\*\*\*\*\*\*\*\*\*\*\*\*\*\*\*\*\*\*\*\*\*\*\*\*\*\*\*\*\*\*\*\*\*\*\*\*\*\*\*\*\*\*\*\*\*\*\*\*\*\*\*\*\* \* @Id: mitem\_name.3x,v 1.6 2006/11/04 17:53:40 tom Exp @ --> Found in path(s): \* /opt/cola/permits/100153051\_1695283956.578048/0/libncurses5-5-7-20100626-0ubuntu1-tar-bz2/libncurses5- 5.7+20100626-0ubuntu1/ncurses-5-7-20100626-orig-tar-gz/ncurses-5.7- 20100626/doc/html/man/mitem\_name.3x.html No license file was found, but licenses were detected in source scan.  $\lt!!$ -- $*$  t \*\*\*\*\*\*\*\*\*\*\*\*\*\*\*\*\*\*\*\*\*\*\*\*\*\*\*\*\*\*\*\*\*\*\*\*\*\*\*\*\*\*\*\*\*\*\*\*\*\*\*\*\*\*\*\*\*\*\*\*\*\*\*\*\*\*\*\*\*\*\*\*\*\*\*\* \* Copyright (c) 1998 Free Software Foundation, Inc. \*  $*$  \* Permission is hereby granted, free of charge, to any person obtaining a \* \* copy of this software and associated documentation files (the \* \* "Software"), to deal in the Software without restriction, including \* \* without limitation the rights to use, copy, modify, merge, publish, \* \* distribute, distribute with modifications, sublicense, and/or sell \* \* copies of the Software, and to permit persons to whom the Software is \* \* furnished to do so, subject to the following conditions: \*  $*$  \* The above copyright notice and this permission notice shall be included \* \* in all copies or substantial portions of the Software. \*  $*$  \* THE SOFTWARE IS PROVIDED "AS IS", WITHOUT WARRANTY OF ANY KIND, EXPRESS \* \* OR IMPLIED, INCLUDING BUT NOT LIMITED TO THE WARRANTIES OF \* \* MERCHANTABILITY, FITNESS FOR A PARTICULAR PURPOSE AND NONINFRINGEMENT. \* \* IN NO EVENT SHALL THE ABOVE COPYRIGHT HOLDERS BE LIABLE FOR ANY CLAIM, \* \* DAMAGES OR OTHER LIABILITY, WHETHER IN AN ACTION OF CONTRACT, TORT OR \* \* OTHERWISE, ARISING FROM, OUT OF OR IN CONNECTION WITH THE SOFTWARE OR \* \* THE USE OR OTHER DEALINGS IN THE SOFTWARE. \*  $*$ 

\* Except as contained in this notice, the name(s) of the above copyright  $*$  \* holders shall not be used in advertising or otherwise to promote the \* \* sale, use or other dealings in this Software without prior written \* authorization. \* \*\*\*\*\*\*\*\*\*\*\*\*\*\*\*\*\*\*\*\*\*\*\*\*\*\*\*\*\*\*\*\*\*\*\*\*\*\*\*\*\*\*\*\*\*\*\*\*\*\*\*\*\*\*\*\*\*\*\*\*\*\*\*\*\*\*\*\*\*\*\*\*\*\*\*\* \* @Id: mitem\_visible.3x,v 1.5 1998/11/29 01:12:55 Rick.Ohnemus Exp @ --> Found in path(s): \* /opt/cola/permits/100153051\_1695283956.578048/0/libncurses5-5-7-20100626-0ubuntu1-tar-bz2/libncurses5- 5.7+20100626-0ubuntu1/ncurses-5-7-20100626-orig-tar-gz/ncurses-5.7- 20100626/doc/html/man/mitem\_visible.3x.html No license file was found, but licenses were detected in source scan. /\*\*\*\*\*\*\*\*\*\*\*\*\*\*\*\*\*\*\*\*\*\*\*\*\*\*\*\*\*\*\*\*\*\*\*\*\*\*\*\*\*\*\*\*\*\*\*\*\*\*\*\*\*\*\*\*\*\*\*\*\*\*\*\*\*\*\*\*\*\*\*\*\*\*\*\* \* Copyright (c) 2006 Free Software Foundation, Inc. \*  $*$ \* Permission is hereby granted, free of charge, to any person obtaining a \* \* copy of this software and associated documentation files (the \* \* "Software"), to deal in the Software without restriction, including \* \* without limitation the rights to use, copy, modify, merge, publish, \* \* distribute, distribute with modifications, sublicense, and/or sell \* \* copies of the Software, and to permit persons to whom the Software is \* \* furnished to do so, subject to the following conditions: \*  $*$ \* The above copyright notice and this permission notice shall be included \* \* in all copies or substantial portions of the Software. \*  $*$ \* THE SOFTWARE IS PROVIDED "AS IS", WITHOUT WARRANTY OF ANY KIND, EXPRESS \* \* OR IMPLIED, INCLUDING BUT NOT LIMITED TO THE WARRANTIES OF \* \* MERCHANTABILITY, FITNESS FOR A PARTICULAR PURPOSE AND NONINFRINGEMENT. \* \* IN NO EVENT SHALL THE ABOVE COPYRIGHT HOLDERS BE LIABLE FOR ANY CLAIM, \* \* DAMAGES OR OTHER LIABILITY, WHETHER IN AN ACTION OF CONTRACT, TORT OR \* \* OTHERWISE, ARISING FROM, OUT OF OR IN CONNECTION WITH THE SOFTWARE OR \* \* THE USE OR OTHER DEALINGS IN THE SOFTWARE. \*  $*$ \* Except as contained in this notice, the name(s) of the above copyright \* \* holders shall not be used in advertising or otherwise to promote the \* \* sale, use or other dealings in this Software without prior written \* authorization. \* \*\*\*\*\*\*\*\*\*\*\*\*\*\*\*\*\*\*\*\*\*\*\*\*\*\*\*\*\*\*\*\*\*\*\*\*\*\*\*\*\*\*\*\*\*\*\*\*\*\*\*\*\*\*\*\*\*\*\*\*\*\*\*\*\*\*\*\*\*\*\*\*\*\*\*\*/

Found in path(s):

\* /opt/cola/permits/100153051\_1695283956.578048/0/libncurses5-5-7-20100626-0ubuntu1-tar-bz2/libncurses5- 5.7+20100626-0ubuntu1/ncurses-5-7-20100626-orig-tar-gz/ncurses-5.7-20100626/include/nc\_tparm.h

\* /opt/cola/permits/100153051\_1695283956.578048/0/libncurses5-5-7-20100626-0ubuntu1-tar-bz2/libncurses5-

5.7+20100626-0ubuntu1/ncurses-5-7-20100626-orig-tar-gz/ncurses-5.7-20100626/include/hashed\_db.h

\* /opt/cola/permits/100153051\_1695283956.578048/0/libncurses5-5-7-20100626-0ubuntu1-tar-bz2/libncurses5-

5.7+20100626-0ubuntu1/ncurses-5-7-20100626-orig-tar-gz/ncurses-5.7-20100626/test/foldkeys.c

No license file was found, but licenses were detected in source scan.

/\*\*\*\*\*\*\*\*\*\*\*\*\*\*\*\*\*\*\*\*\*\*\*\*\*\*\*\*\*\*\*\*\*\*\*\*\*\*\*\*\*\*\*\*\*\*\*\*\*\*\*\*\*\*\*\*\*\*\*\*\*\*\*\*\*\*\*\*\*\*\*\*\*\*\*\* \* Copyright (c) 2010 Free Software Foundation, Inc. \*  $*$ \* Permission is hereby granted, free of charge, to any person obtaining a \* \* copy of this software and associated documentation files (the \* \* "Software"), to deal in the Software without restriction, including \* \* without limitation the rights to use, copy, modify, merge, publish, \* \* distribute, distribute with modifications, sublicense, and/or sell \* \* copies of the Software, and to permit persons to whom the Software is \* \* furnished to do so, subject to the following conditions: \*  $*$ \* The above copyright notice and this permission notice shall be included \* \* in all copies or substantial portions of the Software. \*  $*$ \* THE SOFTWARE IS PROVIDED "AS IS", WITHOUT WARRANTY OF ANY KIND, EXPRESS \* \* OR IMPLIED, INCLUDING BUT NOT LIMITED TO THE WARRANTIES OF \* \* MERCHANTABILITY, FITNESS FOR A PARTICULAR PURPOSE AND NONINFRINGEMENT. \* \* IN NO EVENT SHALL THE ABOVE COPYRIGHT HOLDERS BE LIABLE FOR ANY CLAIM, \* \* DAMAGES OR OTHER LIABILITY, WHETHER IN AN ACTION OF CONTRACT, TORT OR \* \* OTHERWISE, ARISING FROM, OUT OF OR IN CONNECTION WITH THE SOFTWARE OR \* \* THE USE OR OTHER DEALINGS IN THE SOFTWARE. \*  $*$ \* Except as contained in this notice, the name(s) of the above copyright  $*$ \* holders shall not be used in advertising or otherwise to promote the \* \* sale, use or other dealings in this Software without prior written \* authorization. \* \*\*\*\*\*\*\*\*\*\*\*\*\*\*\*\*\*\*\*\*\*\*\*\*\*\*\*\*\*\*\*\*\*\*\*\*\*\*\*\*\*\*\*\*\*\*\*\*\*\*\*\*\*\*\*\*\*\*\*\*\*\*\*\*\*\*\*\*\*\*\*\*\*\*\*\*/ Found in path(s): \* /opt/cola/permits/100153051\_1695283956.578048/0/libncurses5-5-7-20100626-0ubuntu1-tar-bz2/libncurses5-

5.7+20100626-0ubuntu1/ncurses-5-7-20100626-orig-tar-gz/ncurses-5.7-20100626/ncurses/build.priv.h No license file was found, but licenses were detected in source scan.

- # Permission is hereby granted, free of charge, to any person obtaining a \*
- # copy of this software and associated documentation files (the \*
- # "Software"), to deal in the Software without restriction, including \*
- # without limitation the rights to use, copy, modify, merge, publish, \*
- # furnished to do so, subject to the following conditions: \*
- # The above copyright notice and this permission notice shall be included \*
- # in all copies or substantial portions of the Software. \*

# Except as contained in this notice, the name(s) of the above copyright \* # holders shall not be used in advertising or otherwise to promote the  $*$ 

Found in path(s):

\* /opt/cola/permits/100153051\_1695283956.578048/0/libncurses5-5-7-20100626-0ubuntu1-tar-bz2/libncurses5- 5.7+20100626-0ubuntu1/ncurses-5-7-20100626-orig-tar-gz/ncurses-5.7-20100626/man/MKterminfo.sh No license file was found, but licenses were detected in source scan.

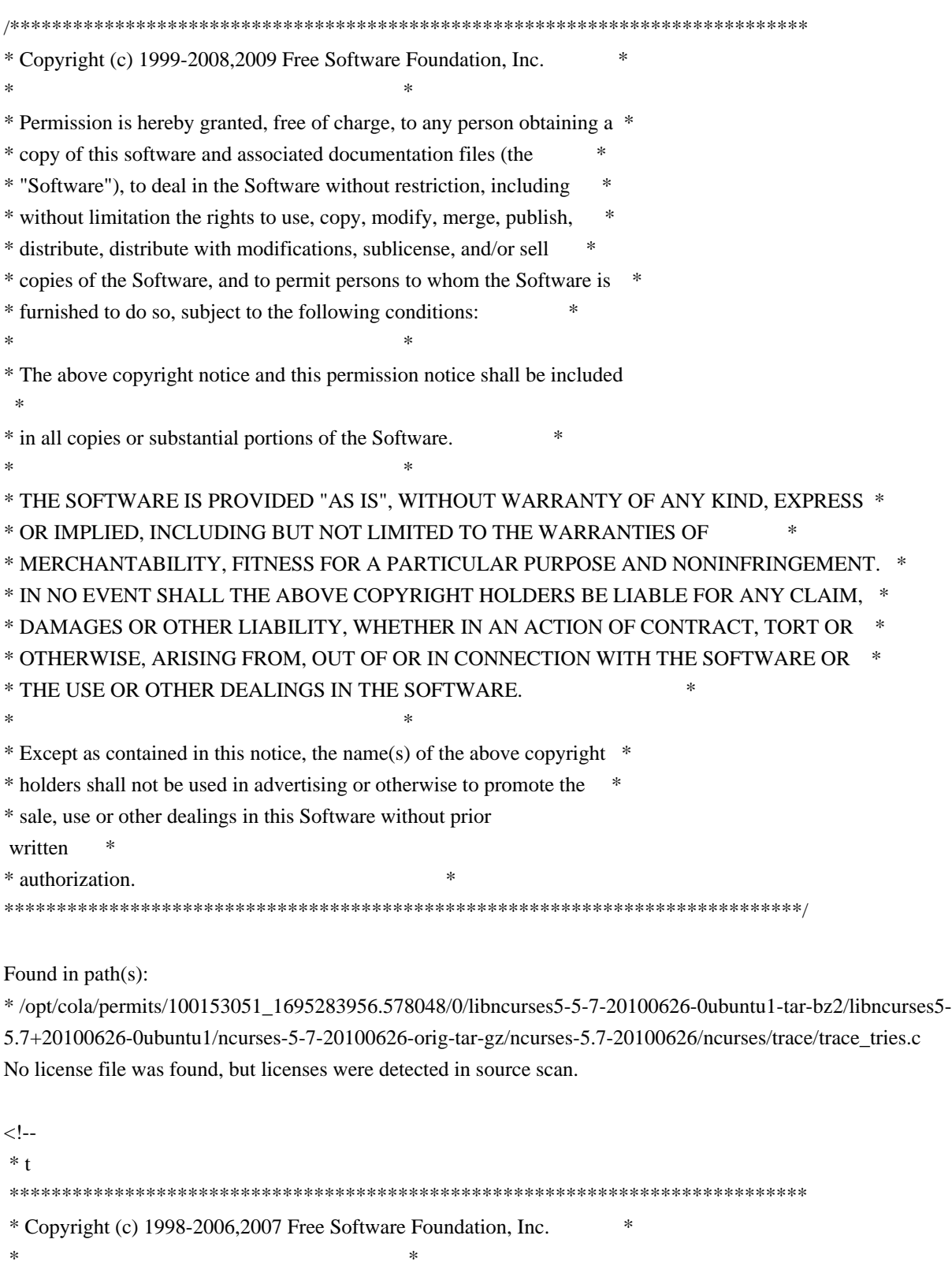

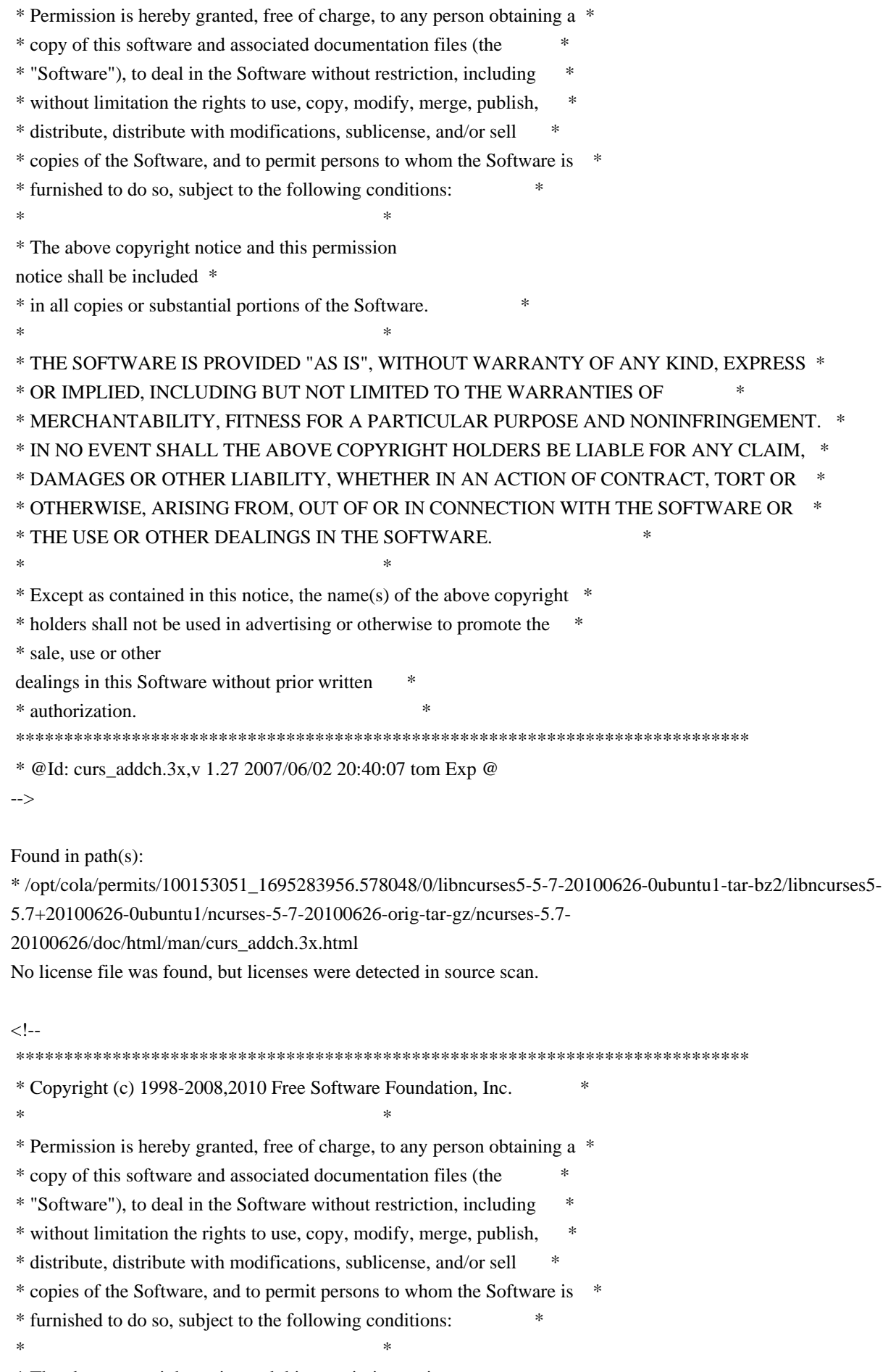

\* The above copyright notice and this permission notice

shall be included \*

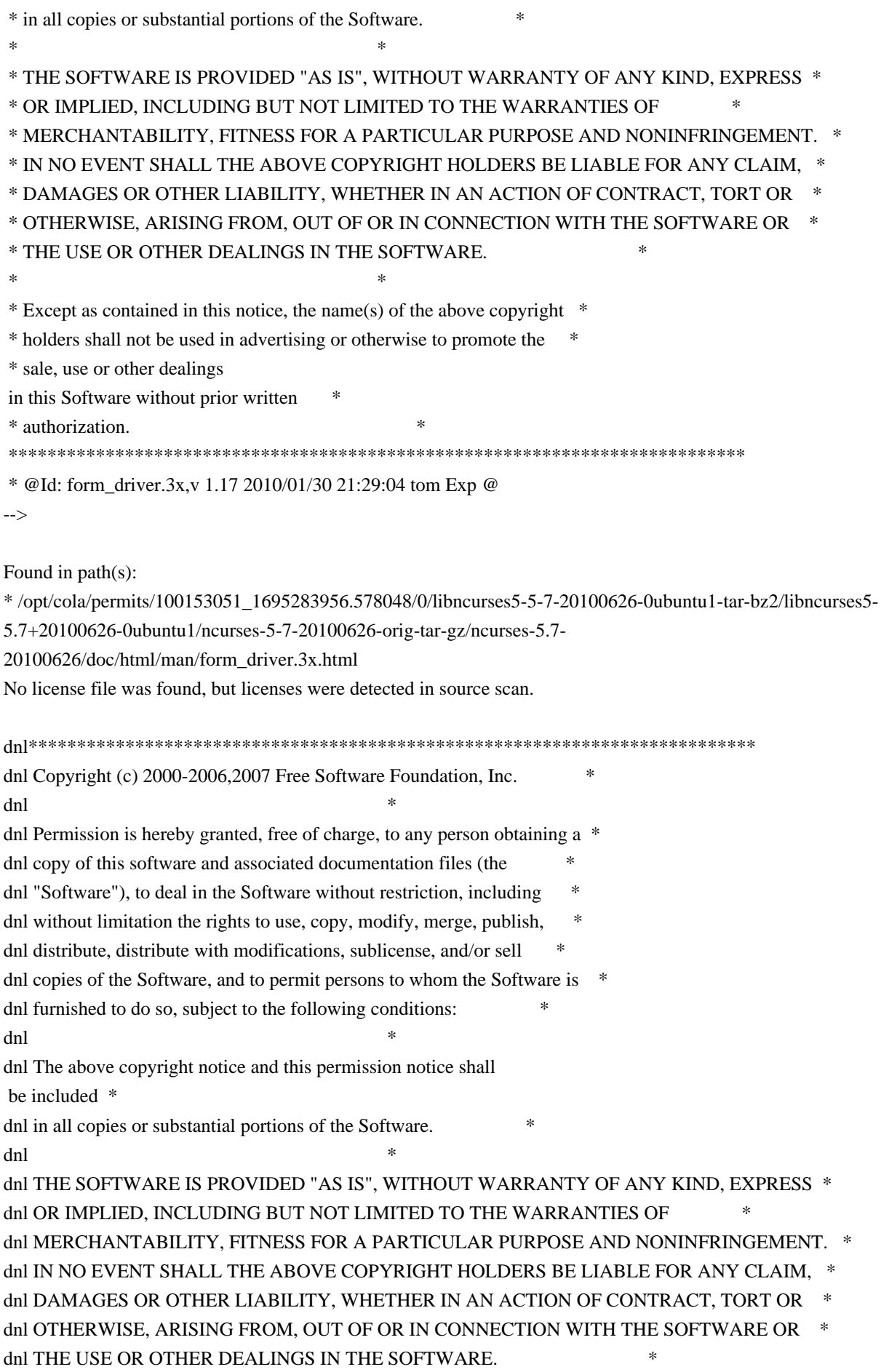

dnl \* dnl Except as contained in this notice, the name(s) of the above copyright  $*$ dnl holders shall not be used in advertising or otherwise to promote the \* dnl sale, use or other dealings in this Software without prior written \* dnl authorization. dnl\*\*\*\*\*\*\*\*\*\*\*\*\*\*\*\*\*\*\*\*\*\*\*\*\*\*\*\*\*\*\*\*\*\*\*\*\*\*\*\*\*\*\*\*\*\*\*\*\*\*\*\*\*\*\*\*\*\*\*\*\*\*\*\*\*\*\*\*\*\*\*\*\*\*\* dnl dnl \$Id: html.m4,v 1.3 2007/09/01 23:59:59 tom Exp \$

|=====================================================================

define(`ANCHORIDX',`0')dnl

define(`MANPAGE',`define(`MANPG',\$1)dnl

-- | Man page <A HREF="../man/MANPG.html">MANPG</A>

-- |=====================================================================')dnl

define(`ANCHOR',`define(`ANCHORIDX',incr(ANCHORIDX))dnl

`#'1A NAME="AFU` 'ANCHORIDX"`#'2dnl

define(`CFUNAME',`\$1')define(`AFUNAME',`\$2')dnl

|')dnl

define(`AKA',``AKA': <A HREF="../man/MANPG.html">CFUNAME</A>')dnl define(`ALIAS',``AKA': \$1')dnl

Found in path(s):

```
* /opt/cola/permits/100153051_1695283956.578048/0/libncurses5-5-7-20100626-0ubuntu1-tar-bz2/libncurses5-
5.7+20100626-0ubuntu1/ncurses-5-7-20100626-orig-tar-gz/ncurses-5.7-20100626/Ada95/gen/html.m4
No license file was found, but licenses were detected in source scan.
```
 $\lt!$ !--

 \*\*\*\*\*\*\*\*\*\*\*\*\*\*\*\*\*\*\*\*\*\*\*\*\*\*\*\*\*\*\*\*\*\*\*\*\*\*\*\*\*\*\*\*\*\*\*\*\*\*\*\*\*\*\*\*\*\*\*\*\*\*\*\*\*\*\*\*\*\*\*\*\*\*\*\* \* Copyright (c) 1998-2003,2010 Free Software Foundation, Inc. \*  $*$  \* Permission is hereby granted, free of charge, to any person obtaining a \* \* copy of this software and associated documentation files (the \* \* "Software"), to deal in the Software without restriction, including \* \* without limitation the rights to use, copy, modify, merge, publish, \* \* distribute, distribute with modifications, sublicense, and/or sell \* \* copies of the Software, and to permit persons to whom the Software is \* \* furnished to do so, subject to the following conditions: \*  $*$  \* The above copyright notice and this permission notice shall be included \* \* in all copies or substantial portions of the Software. \*  $*$  \* THE SOFTWARE IS PROVIDED "AS IS", WITHOUT WARRANTY OF ANY KIND, EXPRESS \* \* OR IMPLIED, INCLUDING BUT NOT LIMITED TO THE WARRANTIES OF \* \* MERCHANTABILITY, FITNESS FOR A PARTICULAR PURPOSE AND NONINFRINGEMENT. \* \* IN NO EVENT SHALL THE ABOVE COPYRIGHT HOLDERS BE LIABLE FOR ANY CLAIM, \* \* DAMAGES OR OTHER LIABILITY, WHETHER IN AN ACTION OF CONTRACT, TORT OR \* \* OTHERWISE, ARISING FROM, OUT OF OR IN CONNECTION WITH THE SOFTWARE OR \*

 \* THE USE OR OTHER DEALINGS IN THE SOFTWARE. \*  $*$  \* Except as contained in this notice, the name(s) of the above copyright \* \* holders shall not be used in advertising or otherwise to promote the \* \* sale, use or other dealings in this Software without prior written \* \* authorization. \* \*\*\*\*\*\*\*\*\*\*\*\*\*\*\*\*\*\*\*\*\*\*\*\*\*\*\*\*\*\*\*\*\*\*\*\*\*\*\*\*\*\*\*\*\*\*\*\*\*\*\*\*\*\*\*\*\*\*\*\*\*\*\*\*\*\*\*\*\*\*\*\*\*\*\*\* \* @Id: curs\_bkgd.3x,v 1.20 2010/01/30 21:29:04 Tim.van.der.Molen Exp @ --> Found in path(s): \* /opt/cola/permits/100153051\_1695283956.578048/0/libncurses5-5-7-20100626-0ubuntu1-tar-bz2/libncurses5- 5.7+20100626-0ubuntu1/ncurses-5-7-20100626-orig-tar-gz/ncurses-5.7-20100626/doc/html/man/curs\_bkgd.3x.html No license file was found, but licenses were detected in source scan.  $\leq$   $\frac{1}{2}$  $*$  t \*\*\*\*\*\*\*\*\*\*\*\*\*\*\*\*\*\*\*\*\*\*\*\*\*\*\*\*\*\*\*\*\*\*\*\*\*\*\*\*\*\*\*\*\*\*\*\*\*\*\*\*\*\*\*\*\*\*\*\*\*\*\*\*\*\*\*\*\*\*\*\*\*\*\*\* \* Copyright (c) 1998-2001,2006 Free Software Foundation, Inc. \*  $*$  \* Permission is hereby granted, free of charge, to any person obtaining a \* \* copy of this software and associated documentation files (the \* \* "Software"), to deal in the Software without restriction, including \* \* without limitation the rights to use, copy, modify, merge, publish, \* \* distribute, distribute with modifications, sublicense, and/or sell \* \* copies of the Software, and to permit persons to whom the Software is \* \* furnished to do so, subject to the following conditions: \*  $*$ 

\* The above copyright notice and this permission

 $*$ 

notice shall be included \*

\* in all copies or substantial portions of the Software. \*

\* THE SOFTWARE IS PROVIDED "AS IS", WITHOUT WARRANTY OF ANY KIND, EXPRESS \*

\* OR IMPLIED, INCLUDING BUT NOT LIMITED TO THE WARRANTIES OF \*

\* MERCHANTABILITY, FITNESS FOR A PARTICULAR PURPOSE AND NONINFRINGEMENT. \*

\* IN NO EVENT SHALL THE ABOVE COPYRIGHT HOLDERS BE LIABLE FOR ANY CLAIM, \*

\* DAMAGES OR OTHER LIABILITY, WHETHER IN AN ACTION OF CONTRACT, TORT OR \*

\* OTHERWISE, ARISING FROM, OUT OF OR IN CONNECTION WITH THE SOFTWARE OR \*

\* THE USE OR OTHER DEALINGS IN THE SOFTWARE. \*

\* Except as contained in this notice, the name(s) of the above copyright \*

\* holders shall not be used in advertising or otherwise to promote the \*

\* sale, use or other

dealings in this Software without prior written

 $*$ 

\* authorization. \*

\*\*\*\*\*\*\*\*\*\*\*\*\*\*\*\*\*\*\*\*\*\*\*\*\*\*\*\*\*\*\*\*\*\*\*\*\*\*\*\*\*\*\*\*\*\*\*\*\*\*\*\*\*\*\*\*\*\*\*\*\*\*\*\*\*\*\*\*\*\*\*\*\*\*\*\*

\* @Id: menu format.3x,v 1.10 2006/11/04 17:12:00 tom Exp @

-->

Found in path(s):

\* /opt/cola/permits/100153051\_1695283956.578048/0/libncurses5-5-7-20100626-0ubuntu1-tar-bz2/libncurses5- 5.7+20100626-0ubuntu1/ncurses-5-7-20100626-orig-tar-gz/ncurses-5.7- 20100626/doc/html/man/menu\_format.3x.html No license file was found, but licenses were detected in source scan.  $\lt!!$ -- $*$  t \*\*\*\*\*\*\*\*\*\*\*\*\*\*\*\*\*\*\*\*\*\*\*\*\*\*\*\*\*\*\*\*\*\*\*\*\*\*\*\*\*\*\*\*\*\*\*\*\*\*\*\*\*\*\*\*\*\*\*\*\*\*\*\*\*\*\*\*\*\*\*\*\*\*\*\* \* Copyright (c) 1998,2006 Free Software Foundation, Inc. \*  $*$  \* Permission is hereby granted, free of charge, to any person obtaining a \* \* copy of this software and associated documentation files (the \* \* "Software"), to deal in the Software without restriction, including \* \* without limitation the rights to use, copy, modify, merge, publish, \* \* distribute, distribute with modifications, sublicense, and/or sell \* \* copies of the Software, and to permit persons to whom the Software is \* \* furnished to do so, subject to the following conditions: \*  $*$  \* The above copyright notice and this permission notice shall be included \* \* in all copies or substantial portions of the Software. \*  $*$  \* THE SOFTWARE IS PROVIDED "AS IS", WITHOUT WARRANTY OF ANY KIND, EXPRESS \* \* OR IMPLIED, INCLUDING BUT NOT LIMITED TO THE WARRANTIES OF \* \* MERCHANTABILITY, FITNESS FOR A PARTICULAR PURPOSE AND NONINFRINGEMENT. \* \* IN NO EVENT SHALL THE ABOVE COPYRIGHT HOLDERS BE LIABLE FOR ANY CLAIM, \* \* DAMAGES OR OTHER LIABILITY, WHETHER IN AN ACTION OF CONTRACT, TORT OR \* \* OTHERWISE, ARISING FROM, OUT OF OR IN CONNECTION WITH THE SOFTWARE OR \* \* THE USE OR OTHER DEALINGS IN THE SOFTWARE. \*  $*$  \* Except as contained in this notice, the name(s) of the above copyright \* \* holders shall not be used in advertising or otherwise to promote the \* \* sale, use or other dealings in this Software without prior written \*

\* authorization. \*

\*\*\*\*\*\*\*\*\*\*\*\*\*\*\*\*\*\*\*\*\*\*\*\*\*\*\*\*\*\*\*\*\*\*\*\*\*\*\*\*\*\*\*\*\*\*\*\*\*\*\*\*\*\*\*\*\*\*\*\*\*\*\*\*\*\*\*\*\*\*\*\*\*\*\*\*

\* @Id: form\_requestname.3x,v 1.7 2006/11/04 17:57:49 tom Exp @

-->

Found in path(s):

\* /opt/cola/permits/100153051\_1695283956.578048/0/libncurses5-5-7-20100626-0ubuntu1-tar-bz2/libncurses5- 5.7+20100626-0ubuntu1/ncurses-5-7-20100626-orig-tar-gz/ncurses-5.7- 20100626/doc/html/man/form\_requestname.3x.html

No license file was found, but licenses were detected in source scan.

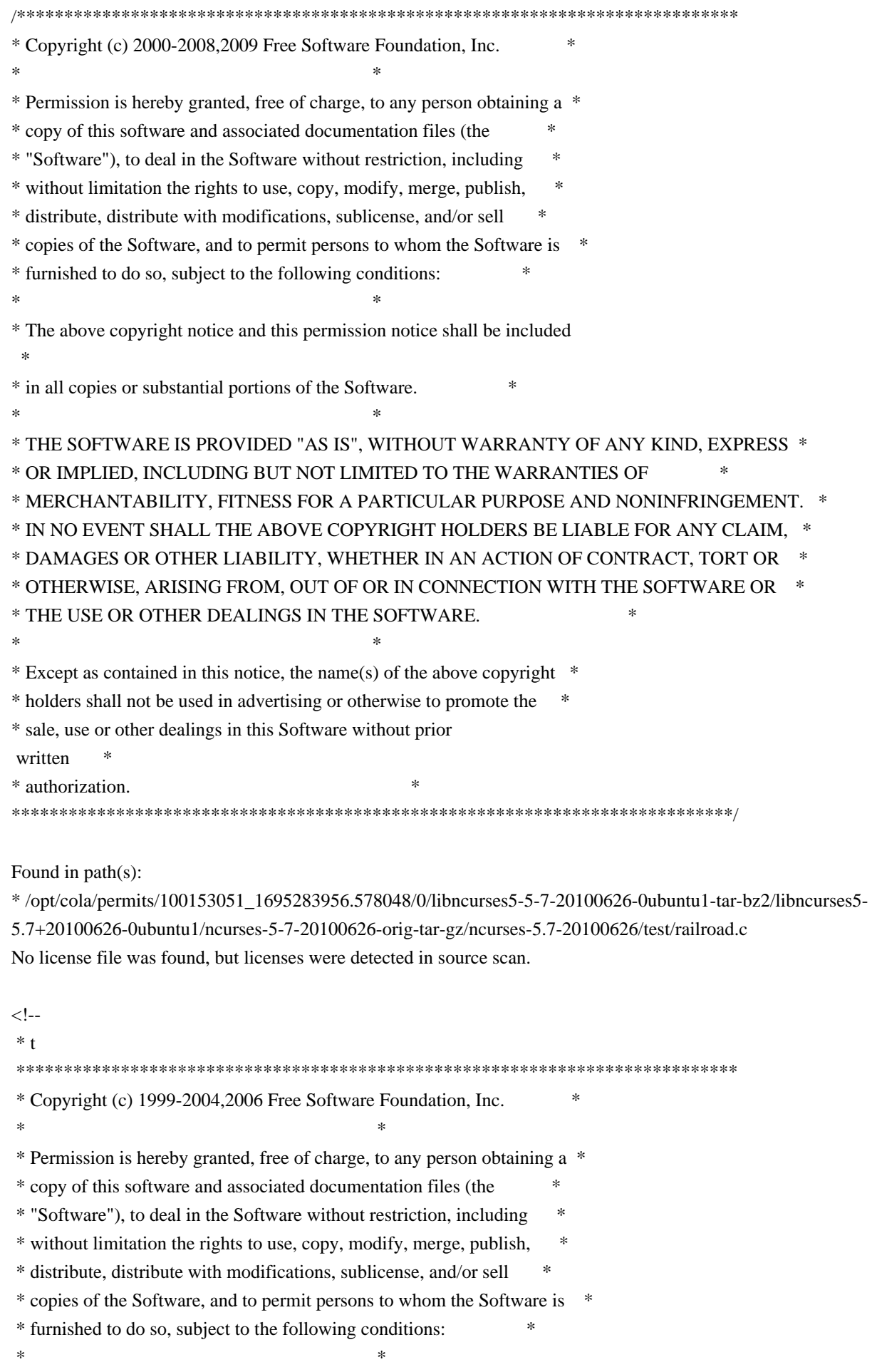

 \* The above copyright notice and this permission notice shall be included \* \* in all copies or substantial portions of the Software. \*  $*$  \* THE SOFTWARE IS PROVIDED "AS IS", WITHOUT WARRANTY OF ANY KIND, EXPRESS \* \* OR IMPLIED, INCLUDING BUT NOT LIMITED TO THE WARRANTIES OF \* \* MERCHANTABILITY, FITNESS FOR A PARTICULAR PURPOSE AND NONINFRINGEMENT. \* \* IN NO EVENT SHALL THE ABOVE COPYRIGHT HOLDERS BE LIABLE FOR ANY CLAIM, \* \* DAMAGES OR OTHER LIABILITY, WHETHER IN AN ACTION OF CONTRACT, TORT OR \* \* OTHERWISE, ARISING FROM, OUT OF OR IN CONNECTION WITH THE SOFTWARE OR \* \* THE USE OR OTHER DEALINGS IN THE SOFTWARE. \*  $*$ \* Except as contained in this notice, the name(s) of the above copyright  $*$  \* holders shall not be used in advertising or otherwise to promote the \* \* sale, use or other dealings in this Software without prior written \* \* authorization. \* \*\*\*\*\*\*\*\*\*\*\*\*\*\*\*\*\*\*\*\*\*\*\*\*\*\*\*\*\*\*\*\*\*\*\*\*\*\*\*\*\*\*\*\*\*\*\*\*\*\*\*\*\*\*\*\*\*\*\*\*\*\*\*\*\*\*\*\*\*\*\*\*\*\*\*\* \* @Id: infotocap.1m,v 1.8 2006/12/24 20:13:56 tom Exp @ --> Found in path(s): \* /opt/cola/permits/100153051\_1695283956.578048/0/libncurses5-5-7-20100626-0ubuntu1-tar-bz2/libncurses5- 5.7+20100626-0ubuntu1/ncurses-5-7-20100626-orig-tar-gz/ncurses-5.7-20100626/doc/html/man/infotocap.1m.html No license file was found, but licenses were detected in source scan.  $// * This makes emacs happy -*-Mode: C++, -*-$ /\*\*\*\*\*\*\*\*\*\*\*\*\*\*\*\*\*\*\*\*\*\*\*\*\*\*\*\*\*\*\*\*\*\*\*\*\*\*\*\*\*\*\*\*\*\*\*\*\*\*\*\*\*\*\*\*\*\*\*\*\*\*\*\*\*\*\*\*\*\*\*\*\*\*\*\* \* Copyright (c) 1998-2007,2008 Free Software Foundation, Inc. \*  $*$ \* Permission is hereby granted, free of charge, to any person obtaining a \* \* copy of this software and associated documentation files (the \* \* "Software"), to deal in the Software without restriction, including \* \* without limitation the rights to use, copy, modify, merge, publish, \* \* distribute, distribute with modifications, sublicense, and/or sell \* \* copies of the Software, and to permit persons to whom the Software is \* \* furnished to do so, subject to the following conditions: \*  $*$ \* The above copyright notice and this permission notice shall be included \* \* in all copies or substantial portions of the Software. \*  $*$ \* THE SOFTWARE IS PROVIDED "AS IS", WITHOUT WARRANTY OF ANY KIND, EXPRESS \* \* OR IMPLIED, INCLUDING BUT NOT LIMITED TO THE WARRANTIES OF \* \* MERCHANTABILITY, FITNESS FOR A PARTICULAR PURPOSE AND NONINFRINGEMENT. \* \* IN NO EVENT SHALL THE ABOVE COPYRIGHT HOLDERS BE LIABLE FOR ANY CLAIM, \* \* DAMAGES OR OTHER LIABILITY, WHETHER IN AN ACTION OF CONTRACT, TORT OR \* \* OTHERWISE, ARISING FROM, OUT OF OR IN CONNECTION WITH THE SOFTWARE OR \*

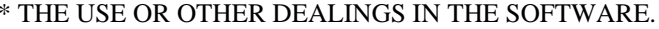

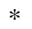

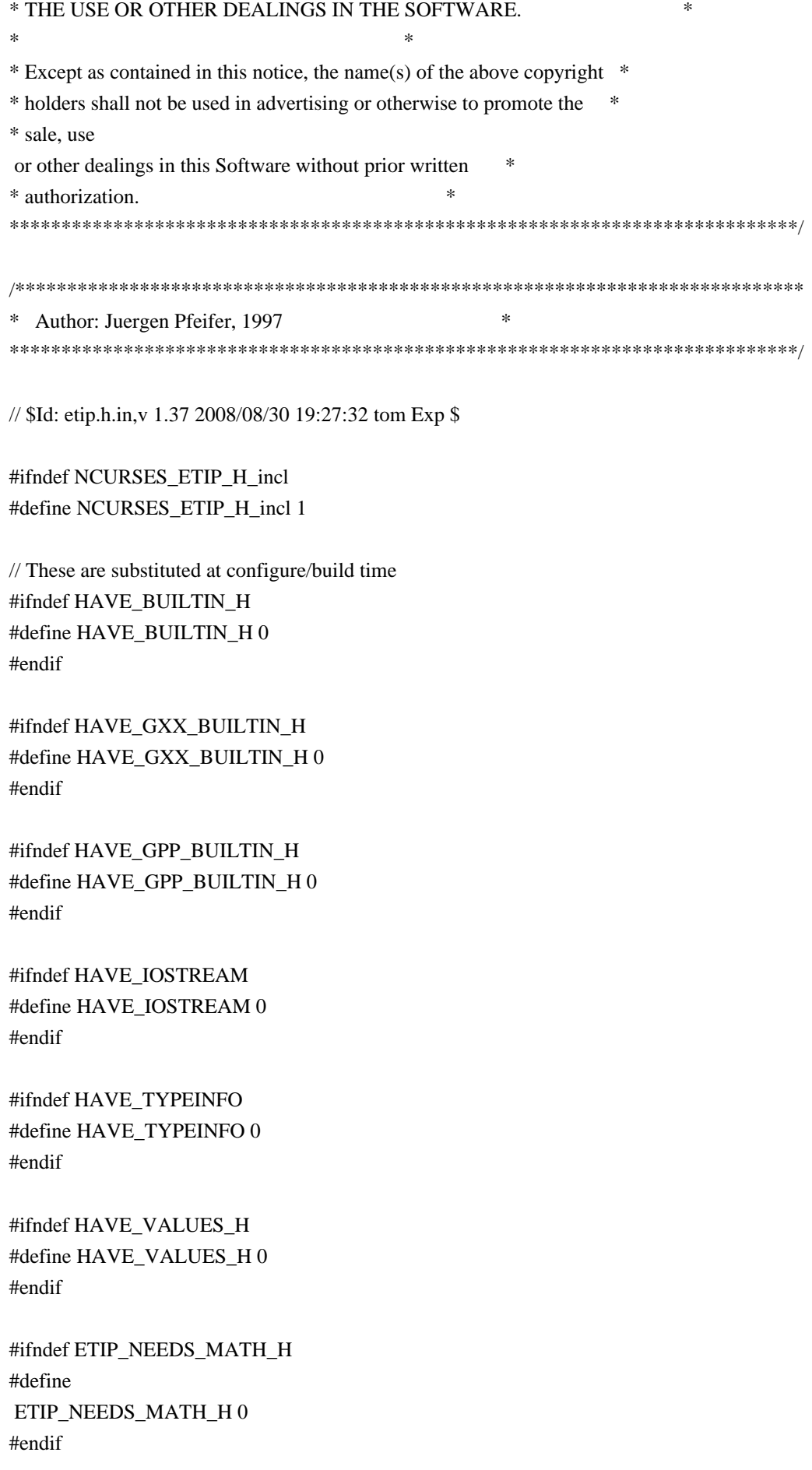

#ifndef ETIP\_NEEDS\_MATH\_EXCEPTION #define ETIP\_NEEDS\_MATH\_EXCEPTION 0 #endif

#ifndef CPP\_HAS\_PARAM\_INIT #define CPP\_HAS\_PARAM\_INIT 0 #endif

#ifndef CPP\_HAS\_STATIC\_CAST #define CPP\_HAS\_STATIC\_CAST 0 // workaround for g++ 2.95.3 #endif

#ifndef IOSTREAM\_NAMESPACE #define IOSTREAM\_NAMESPACE 0 #endif

#ifdef \_\_GNUG\_\_ # if ((\_\_GNUG\_\_ <= 2) && (\_\_GNUC\_MINOR\_\_ < 8)) # if HAVE\_TYPEINFO # include <typeinfo> # endif # endif #endif

```
#if defined(__GNUG__)
# if HAVE_BUILTIN_H || HAVE_GXX_BUILTIN_H || HAVE_GPP_BUILTIN_H
```

```
# if ETIP_NEEDS_MATH_H
```
- # if ETIP\_NEEDS\_MATH\_EXCEPTION
- # undef exception
- # define exception math\_exception
- # endif
- $\#$  include  $\langle \text{math.h}\rangle$
- # endif
- # undef exception
- # define exception builtin\_exception
- # if HAVE\_GPP\_BUILTIN\_H
- # include <gpp/builtin.h>
- # elif HAVE\_GXX\_BUILTIN\_H
- # include <g++/builtin.h>
- # else
- $\#$  include  $\langle$ builtin.h $>$
- # endif
- # undef exception
- # endif
- #elif defined

```
 (__SUNPRO_CC)
```

```
# include <generic.h>
```

```
#endif
```
#include <ncurses\_dll.h>

extern "C" { #if HAVE\_VALUES\_H # include <values.h> #endif

#include <assert.h> #include <eti.h> #include <errno.h> }

// Language features #if CPP\_HAS\_PARAM\_INIT #define NCURSES\_PARAM\_INIT(value) = value #else #define NCURSES\_PARAM\_INIT(value) /\*nothing\*/ #endif

#if CPP\_HAS\_STATIC\_CAST #define STATIC\_CAST(s) static\_cast<s> #else #define STATIC\_CAST(s) (s) #endif

// Forward Declarations class NCURSES\_IMPEXP NCursesPanel; class NCURSES\_IMPEXP NCursesMenu; class NCURSES\_IMPEXP NCursesForm;

class NCURSES\_IMPEXP NCursesException { public: const char \*message; int errorno;

 NCursesException (const char\* msg, int err) : message(msg), errorno (err) {};

 NCursesException (const char\* msg) : message(msg), errorno (E\_SYSTEM\_ERROR) {};

 NCursesException& operator=(const NCursesException& rhs) { errorno = rhs.errorno;

```
 return *this;
 }
 NCursesException(const NCursesException& rhs)
   : message(rhs.message), errorno(rhs.errorno)
 {
 }
 virtual const char *classname() const {
  return "NCursesWindow";
 }
 virtual ~NCursesException()
 {
 }
};
class NCURSES_IMPEXP NCursesPanelException : public NCursesException
{
public:
 const NCursesPanel* p;
 NCursesPanelException (const char *msg, int err) :
  NCursesException (msg, err),
  p (NULL)
  {};
 NCursesPanelException (const NCursesPanel* panel,
  			 const char *msg,
  			 int err) :
  NCursesException (msg, err),
  p (panel)
  {};
 NCursesPanelException (int err) :
  NCursesException ("panel library error", err),
  p (NULL)
  {};
 NCursesPanelException (const NCursesPanel* panel,
  			 int err) :
  NCursesException ("panel library error", err),
  p (panel)
  {};
 NCursesPanelException& operator=(const NCursesPanelException& rhs)
 {
 if (this != &rhs) {
```
```
 NCursesException::operator=(rhs);
   p =rhs.p;
   }
  return *this;
 }
 NCursesPanelException(const NCursesPanelException&
 rhs)
  : NCursesException(rhs), p(rhs.p)
 {
 }
 virtual const char *classname() const {
  return "NCursesPanel";
 }
 virtual ~NCursesPanelException()
 {
 }
};
class NCURSES_IMPEXP NCursesMenuException : public NCursesException
{
public:
 const NCursesMenu* m;
 NCursesMenuException (const char *msg, int err) :
  NCursesException (msg, err),
  m (NULL)
  {};
 NCursesMenuException (const NCursesMenu* menu,
 			const char *msg,
 			int err) :
  NCursesException (msg, err),
  m (menu)
  {};
 NCursesMenuException (int err) :
  NCursesException ("menu library error", err),
  m (NULL)
  {};
 NCursesMenuException (const NCursesMenu* menu,
 			int err) :
  NCursesException ("menu library error", err),
  m (menu)
   {};
```

```
 NCursesMenuException& operator=(const NCursesMenuException& rhs)
 {
 if (this != &rhs) {
   NCursesException::operator=(rhs);
  m =rhs.m;
   }
 return *this;
 }
 NCursesMenuException(const NCursesMenuException&
 rhs)
  : NCursesException(rhs), m(rhs.m)
 {
 }
 virtual const char *classname() const {
  return "NCursesMenu";
 }
 virtual ~NCursesMenuException()
 {
 }
};
class NCURSES_IMPEXP NCursesFormException : public NCursesException
{
public:
 const NCursesForm* f;
 NCursesFormException (const char *msg, int err) :
  NCursesException (msg, err),
  f (NULL)
  {};
 NCursesFormException (const NCursesForm* form,
 			const char *msg,
 			int err) :
  NCursesException (msg, err),
  f (form)
  {};
 NCursesFormException (int err) :
  NCursesException ("form library error", err),
  f (NULL)
  {};
```
NCursesFormException (const NCursesForm\* form,

```
			int err) :
 NCursesException ("form library error", err),
 f (form)
 {};
```

```
 NCursesFormException& operator=(const NCursesFormException& rhs)
```

```
 {
 if (this != \&rhs) {
   NCursesException::operator=(rhs);
  f =rhs.f:
  }
  return *this;
 }
```

```
 NCursesFormException(const NCursesFormException&
 rhs)
```

```
 : NCursesException(rhs), f(rhs.f)
```

```
 {
 }
```

```
 virtual const char *classname() const {
  return "NCursesForm";
```

```
 }
```

```
 virtual ~NCursesFormException()
 {
```

```
 }
```

```
};
```

```
#if !((defined(__GNUG__) && defined(__EXCEPTIONS)) || defined(__SUNPRO_CC))
# if HAVE_IOSTREAM
# include <iostream>
# if IOSTREAM_NAMESPACE
using std::cerr;
using std::endl;
# endif
# else
# include <iostream.h>
# endif
 extern "C" void exit(int);
#endif
inline void THROW(const NCursesException *e) {
```

```
#if defined(__GNUG__) && defined(__EXCEPTIONS)
# if ((\text{GNUG} \leq 2) && (\text{GNUC} MINOR \lt 8))
   (*lib_error_handler)(e ? e->classname() : "", e ? e->message : "");
#else
#define CPP_HAS_TRY_CATCH 1
```

```
#endif
#elif defined(__SUNPRO_CC)
# if !defined(__SUNPRO_CC_COMPAT) || (__SUNPRO_CC_COMPAT < 5)
genericerror(1, ((e != 0) ? (char *)(e->message) : ""));
#else
#define CPP_HAS_TRY_CATCH 1
#endif
#else
 if (e)
  cerr << e->message << endl;
exit(0);
#endif
```

```
#ifndef CPP_HAS_TRY_CATCH
#define
 CPP_HAS_TRY_CATCH 0
#define NCURSES_CPP_TRY /* nothing */
#define NCURSES_CPP_CATCH(e) if (false)
#define THROWS(s) \frac{*}{\text{nothing}} nothing \frac{*}{\text{>}}#elif CPP_HAS_TRY_CATCH
 throw *e;
#define NCURSES_CPP_TRY try
#define NCURSES_CPP_CATCH(e) catch(e)
#define THROWS(s) throw(s)#endif
}
```
#endif /\* NCURSES\_ETIP\_H\_incl \*/

Found in path(s):

\* /opt/cola/permits/100153051\_1695283956.578048/0/libncurses5-5-7-20100626-0ubuntu1-tar-bz2/libncurses5- 5.7+20100626-0ubuntu1/ncurses-5-7-20100626-orig-tar-gz/ncurses-5.7-20100626/c++/etip.h.in No license file was found, but licenses were detected in source scan.

 $\lt!$ !--

```
* t
 ****************************************************************************
 * Copyright (c) 1998,2006 Free Software Foundation, Inc. *
* * Permission is hereby granted, free of charge, to any person obtaining a *
 * copy of this software and associated documentation files (the *
 * "Software"), to deal in the Software without restriction, including *
 * without limitation the rights to use, copy, modify, merge, publish, *
 * distribute, distribute with modifications, sublicense, and/or sell *
 * copies of the Software, and to permit persons to whom the Software is *
 * furnished to do so, subject to the following conditions: *
* * The above copyright notice and this permission
```
 **Open Source Used In GEMBOA\_Release 15.9.3M3 1660**

 notice shall be included \* \* in all copies or substantial portions of the Software. \*  $*$  \* THE SOFTWARE IS PROVIDED "AS IS", WITHOUT WARRANTY OF ANY KIND, EXPRESS \* \* OR IMPLIED, INCLUDING BUT NOT LIMITED TO THE WARRANTIES OF \* \* MERCHANTABILITY, FITNESS FOR A PARTICULAR PURPOSE AND NONINFRINGEMENT. \* \* IN NO EVENT SHALL THE ABOVE COPYRIGHT HOLDERS BE LIABLE FOR ANY CLAIM, \* \* DAMAGES OR OTHER LIABILITY, WHETHER IN AN ACTION OF CONTRACT, TORT OR \* \* OTHERWISE, ARISING FROM, OUT OF OR IN CONNECTION WITH THE SOFTWARE OR \* \* THE USE OR OTHER DEALINGS IN THE SOFTWARE. \*  $*$  \* Except as contained in this notice, the name(s) of the above copyright \* \* holders shall not be used in advertising or otherwise to promote the \* \* sale, use or other dealings in this Software without prior written \* \* authorization. \* \*\*\*\*\*\*\*\*\*\*\*\*\*\*\*\*\*\*\*\*\*\*\*\*\*\*\*\*\*\*\*\*\*\*\*\*\*\*\*\*\*\*\*\*\*\*\*\*\*\*\*\*\*\*\*\*\*\*\*\*\*\*\*\*\*\*\*\*\*\*\*\*\*\*\*\*  $*$  @Id: form\_new.3x,v 1.7 2006/11/04 17:12:00 tom Exp @ --> Found in path(s): \* /opt/cola/permits/100153051\_1695283956.578048/0/libncurses5-5-7-20100626-0ubuntu1-tar-bz2/libncurses5- 5.7+20100626-0ubuntu1/ncurses-5-7-20100626-orig-tar-gz/ncurses-5.7-20100626/doc/html/man/form\_new.3x.html No license file was found, but licenses were detected in source scan. -------------------------------------------------------------------------------  $-$  Copyright (c) 1998-2008, 2010 Free Software Foundation, Inc. -- -- -- Permission is hereby granted, free of charge, to any person obtaining a -- -- copy of this software and associated documentation files (the -- "Software"), to deal in the Software without restriction, including -- -- without limitation the rights to use, copy, modify, merge, publish, -- distribute, distribute with modifications, sublicense, and/or sell copies -- -- of the Software, and to permit persons to whom the Software is furnished -- -- to do so, subject to the following conditions: -- -- -- The above copyright notice and this permission notice shall be included -- -- in all copies or substantial portions of the Software. -- -- -- THE SOFTWARE IS PROVIDED "AS IS", WITHOUT WARRANTY OF ANY KIND, EXPRESS -- -- OR IMPLIED, INCLUDING BUT NOT LIMITED TO THE WARRANTIES OF -- MERCHANTABILITY, FITNESS FOR A PARTICULAR PURPOSE AND NONINFRINGEMENT. IN -- -- NO EVENT SHALL THE ABOVE COPYRIGHT HOLDERS BE LIABLE FOR ANY CLAIM. -- DAMAGES OR OTHER LIABILITY, WHETHER IN AN ACTION OF CONTRACT, TORT OR -- OTHERWISE, ARISING FROM, OUT OF OR IN CONNECTION WITH THE SOFTWARE OR THE -- -- USE OR OTHER DEALINGS IN THE SOFTWARE. -- -- --

-- Except as contained in this notice, the name(s) of the above copyright -- -- holders shall not be used in advertising or otherwise to promote the -- sale, use or other dealings in this Software without prior written -- authorization. --  $-$ -- \$Id: TO-DO,v 1.54 2010/01/09 16:48:05 tom Exp \$

-------------------------------------------------------------------------------

SHORT-TERM TO-DO ITEMS:

#### Known Problems:

+ libtool does not work with GNAT.

+ The screen optimization has been tested only in an ad hoc manner. We should develop a good set of regression tests to cover lib\_doupdate.c and lib\_mvcur.c.

+ Magic cookie support (for nonzero xmc values) does not work, since the logic does not take into account refresh. Also, the initial optimize does not adjust the current location when a cookie is emitted.

+ Scrolling optimization has holes: for example, it forces repaints of the screen between calls to refresh().

+ SVr4 uses slightly different rules for determining when softkeys are shown.

 For example, they are initially displayed (before the ncurses 'e' test activates them), and a touchwin can apparently also force them to be displayed.

+ The code departs from perfect 8-bit cleanness in one respect; you cannot specify a character \200 as part of a capability string, because the terminfo library interprets \200 as a request to embed NUL (\000) at that point. This is a legacy terminfo property we can't mess with.

+ The window classes defined in the c++ subdirectory need documentation. Some C++ programmer could earn a lot of good karma by doing this...

+ vid attr() should support the set a attributes (sgr1) string, but does not. There appear to be no terminals that require that functionality.

+ the configure --disable-ext-funcs option does not work for Ada95 tree.

+ the --with-pthread configuration builds for Cygwin, but does not work properly (test/worm.c shows all of the worms in the same location).

+ the Ada95 tree requires a small fix to build on Cygwin, since the GNAT port to that platform provides an incomplete Interrupts.Names package. For instance (your gcc version may be different):

/usr/lib/gcc/i686-pc-cygwin/3.4.4/adainclude/a-intnam.ads

cut here...

-------------------------------------------------------------------------------

--- a-intnam.ads.orig 2003-10-21 13:41:51.000000000 +0000  $_{+++}$  a-intnam.ads 2007-05-05 22:40:02.609375000 +0000  $@ @ -44.5 +44.6 @ @$ 

DUMMY\_INTERRUPT\_1 : constant Interrupt\_ID := 1; DUMMY\_INTERRUPT\_2 : constant Interrupt\_ID := 2; + SIGINT : constant Interrupt\_ID := 2;

end Ada.Interrupts.Names;

-------------------------------------------------------------------------------

+ the --enable-rpath configure option builds for the corresponding platforms; however combining it with --with-ticlib and --with-termlib does not always produce libraries that can be run without setting environment variables. Building those with libtool does not work either. (This is a problem with the BSD platforms).

Portability (or lack thereof):

+ Users of older System V UNIXes (but not Solaris, and probably not SVr4) may trip over a known problem with the signal-handling code which causes abrupt termination of ncurses applications following resume from a ^Z suspend (this problem was first seen running lynx). You will not see this problem if you are using one of the 4.4BSD derivatives like such as, NetBSD, or BSDI, or systems using that convention. For details, see the analysis in the header comment of ncurses/tty/lib\_tstp.c .

+ In theory, vwprintw and vwscanf are supposed to use the older varargs.h interface for handling variadic argument lists (and are deprecated by X/Open for that reason). Many newer systems do no have varargs.h, instead they have only the newer X/Open-standard stdargs.h equivalent. So these functions use stdargs instead. This is unlikely to be a problem unless you're building ncurses on a System V old enough to only have varargs.h. (Solaris 2.5.1 used the stdarg.h binding as well).

+ If you're using a system old enough not to have a native vsscanf(3) in its library, vwscanw() will not work. If you want to fix this, add an implementation to ncurses/vsscanf.c.

+ The C++ binding fails to build with a few C++ compilers.

+ terminfo.5 does not format with the SunOS (and most other platform's) tbl utility because it relies on a diversion for each table entry. Get the groff package.

Untested features:

+ The code for the HP color model using set color pair is untested.

+ The code for handling soft labels on a terminal type with built-in support for them (num\_labels  $> 0$ , label\_height, label\_width, label\_format, label\_off, label\_on, plab\_norm, lab\_f\*) has not been tested. The label\_format and lab\_f\* capabilities aren't presently used.

### LONGER-TERM TO-DO ITEMS:

1. Extended COSE conformance

There is an XPG4 standard released in 1996 which describes a superset of the SVr4 API. The library is BASE conformant with this standard. We would like to make ncurses fully conformant at the EXTENDED level supporting internationalization.

2. DOS port

Only a few of the files in the library depend on the terminfo format. It should be possible to further kernelize the package, then rewrite a small number of core files to produce a functionally-compatible port that would do updates to a memory-mapped screen area. The first result of this would be a DOS port.

### 3. X port

It would be nice if ncurses could recognize when it was running under X and maintain its own window. With this feature, all ncurses programs would automatically become X programs. The challenge is to handle resize events properly.

# 4. Unused capabilities

The currently unused capabilities fall naturally into several groups:

A. Status-line capabilities:

Booleans: has status line, status line esc ok.

 Numerics: width\_status\_line.

 Strings: dis\_status\_line, from\_status\_line, to\_status\_line.

System

 V Release 1 curses made no use of these at all. SVr4's use, if any, is unknown. From the AT&T termcap file it looks like curses, in general, shouldn't use them; terminal variants with status lines have their line count decremented by 1, suggesting that curses is supposed to leave the status line alone.

B. Printer capabilities:

 Boolean: col\_addr\_glitch, cr\_cancels\_micro\_mode, has\_print\_wheel, row\_addr\_glitch, semi\_auto\_right\_margin, cpi\_changes\_res, lpi\_changes\_res. Numeric: buffer\_capacity, dot\_horz\_spacing, dot\_vert\_spacing, max\_micro\_address, max\_micro\_jump, micro\_col\_size, micro line size, number of pins, output res char, output\_res\_line, output\_res\_horz\_inch, print\_rate, wide\_char\_size, bit\_image\_entwining, bit\_image\_type. String: down\_half\_line, form\_feed, up\_half\_line, set\_left\_margin, set\_right\_margin, clear\_margins, change\_char\_pitch ... set\_page\_length (all the SVr4 printer caps),

Curses doesn't use these.

C. Printer-control capabilities:

 Boolean: prtr\_silent. Strings: print\_screen, prtr\_on, prtr\_off, prtr\_non.

Curses doesn't use these.

D. Dialer strings:

 Strings: hangup, dial\_phone, quick\_dial, tone, pulse, flash\_hook, fixed\_pause, wait\_tone.

Curses doesn't use these.

E. Window and virtual-terminal capabilities:

 Numerics: maximum\_windows, virtual\_terminal. Strings: req for input, create window, goto window, set window.

These seem to be fossils from some AT&T experiments on character-based window systems that never escaped the lab. The virtual terminal cap had

something to do with building terminal emulations into tty line disciplines.

## F. Unused VDT capabilities:

 Booleans: erase\_overstrike, has\_meta\_key, insert\_null\_glitch, move\_insert, dest\_tabs\_magic\_smso, transparent\_underline, needs\_xon\_xoff, hard\_cursor. Numerics: lines\_of\_memory, buttons. Strings: pkey\_key, pkey\_local, pkey\_xmit, underline\_char, enter\_xon\_mode, exit\_xon\_mode, xon\_character, xoff\_character, display\_clock, remove\_clock, user[0-5], display\_pc\_char, enter\_scancode\_mode, exit\_scancode\_mode, pc\_term\_options, scancode\_escape, alt\_scancode\_esc.

These are the potentially important ones for ncurses. Notes:

i) ncurses doesn't need move insert; it never uses cup/hpa/vpa while insert mode is on.

 ii) We probably don't care about dest\_tabs\_magic\_smso; only Telerays used it and they're all long obsolete.

### -- vile:txtmode

Found in path(s):

\* /opt/cola/permits/100153051\_1695283956.578048/0/libncurses5-5-7-20100626-0ubuntu1-tar-bz2/libncurses5- 5.7+20100626-0ubuntu1/ncurses-5-7-20100626-orig-tar-gz/ncurses-5.7-20100626/TO-DO No license file was found, but licenses were detected in source scan.

/\*\*\*\*\*\*\*\*\*\*\*\*\*\*\*\*\*\*\*\*\*\*\*\*\*\*\*\*\*\*\*\*\*\*\*\*\*\*\*\*\*\*\*\*\*\*\*\*\*\*\*\*\*\*\*\*\*\*\*\*\*\*\*\*\*\*\*\*\*\*\*\*\*\*\*\* \* Copyright (c) 1999-2004,2005 Free Software Foundation, Inc. \*  $*$ \* Permission is hereby granted, free of charge, to any person obtaining a \* \* copy of this software and associated documentation files (the \* \* "Software"), to deal in the Software without restriction, including \* \* without limitation the rights to use, copy, modify, merge, publish, \* \* distribute, distribute with modifications, sublicense, and/or sell \* \* copies of the Software, and to permit persons to whom the Software is \* \* furnished to do so, subject to the following conditions: \*  $*$ \* The above copyright notice and this permission notice shall be included \* \* in all copies or substantial portions of the Software. \*  $*$ \* THE SOFTWARE IS PROVIDED "AS IS", WITHOUT WARRANTY OF ANY KIND, EXPRESS \* \* OR IMPLIED, INCLUDING BUT NOT LIMITED TO THE WARRANTIES OF \* \* MERCHANTABILITY, FITNESS FOR A PARTICULAR PURPOSE AND NONINFRINGEMENT. \*

\* IN NO EVENT SHALL THE ABOVE COPYRIGHT HOLDERS BE LIABLE FOR ANY CLAIM, \* \* DAMAGES OR OTHER LIABILITY, WHETHER IN AN ACTION OF CONTRACT, TORT OR \* \* OTHERWISE, ARISING FROM, OUT OF OR IN CONNECTION WITH THE SOFTWARE OR \* \* THE USE OR OTHER DEALINGS IN THE SOFTWARE. \*  $*$ \* Except as contained in this notice, the name(s) of the above copyright  $*$ \* holders shall not be used in advertising or otherwise to promote the \* \* sale, use or other dealings in this Software without prior written \* authorization. \* \*\*\*\*\*\*\*\*\*\*\*\*\*\*\*\*\*\*\*\*\*\*\*\*\*\*\*\*\*\*\*\*\*\*\*\*\*\*\*\*\*\*\*\*\*\*\*\*\*\*\*\*\*\*\*\*\*\*\*\*\*\*\*\*\*\*\*\*\*\*\*\*\*\*\*\*/ Found in path(s): \* /opt/cola/permits/100153051\_1695283956.578048/0/libncurses5-5-7-20100626-0ubuntu1-tar-bz2/libncurses5- 5.7+20100626-0ubuntu1/ncurses-5-7-20100626-orig-tar-gz/ncurses-5.7-20100626/ncurses/base/version.c No license file was found, but licenses were detected in source scan.  $-$ -- Copyright (c) 1998-2004, 2006 Free Software Foundation, Inc. -- -- -- Permission is hereby granted, free of charge, to any person obtaining a -- -- copy of this software and associated documentation files (the -- "Software"), to deal in the Software without restriction, including -- -- without limitation the rights to use, copy, modify, merge, publish, -- distribute, distribute with modifications, sublicense, and/or sell copies -- -- of the Software, and to permit persons to whom the Software is furnished -- -- to do so, subject to the following conditions: -- -- -- The above copyright notice and this permission notice shall be included -- -- in all copies or substantial portions of the Software. -- -- -- THE SOFTWARE IS PROVIDED "AS IS", WITHOUT WARRANTY OF ANY KIND, EXPRESS -- -- OR IMPLIED, INCLUDING BUT NOT LIMITED TO THE WARRANTIES OF ---- MERCHANTABILITY, FITNESS FOR A PARTICULAR PURPOSE AND NONINFRINGEMENT. IN -- -- NO EVENT SHALL THE ABOVE COPYRIGHT HOLDERS BE LIABLE FOR ANY CLAIM, -- DAMAGES OR OTHER LIABILITY, WHETHER IN AN ACTION OF CONTRACT, TORT OR -- -- OTHERWISE, ARISING FROM, OUT OF OR IN CONNECTION WITH THE SOFTWARE OR THE -- -- USE OR OTHER DEALINGS IN THE SOFTWARE. -- -- -- Except as contained in this notice, the name(s) of the above copyright -- -- holders shall not be used in advertising or otherwise to promote the -- sale, use or other dealings in this Software without prior written -- authorization. -- ------------------------------------------------------------------------------- -- \$Id: README,v 1.23 2006/04/22 22:19:37 tom Exp \$ -------------------------------------------------------------------------------

### README file for the ncurses package

See the file ANNOUNCE for a summary of ncurses features and ports. See the file INSTALL for instructions on how to build and install ncurses. See the file NEWS for a release history and bug-fix notes. See the file TO-DO for things that still need doing, including known bugs.

Browse the file misc/ncurses-intro.html for narrative descriptions of how to use ncurses and the panel, menu, and form libraries.

Browse the file doc/html/hackguide.html for a tour of the package internals.

### ROADMAP AND PACKAGE OVERVIEW:

You should be reading this file in a directory called: ncurses-d.d, where d.d is

 the current version number (see the dist.mk file in this directory for that). There should be a number of subdirectories, including  $c++$ , `form', `man', `menu', `misc', `ncurses', `panel', `progs', `test', 'tack' and `Ada95'. (The 'tack' program may be distributed separately).

A full build/install of this package typically installs several libraries, a handful of utilities, and a database hierarchy. Here is an inventory of the pieces:

The libraries are:

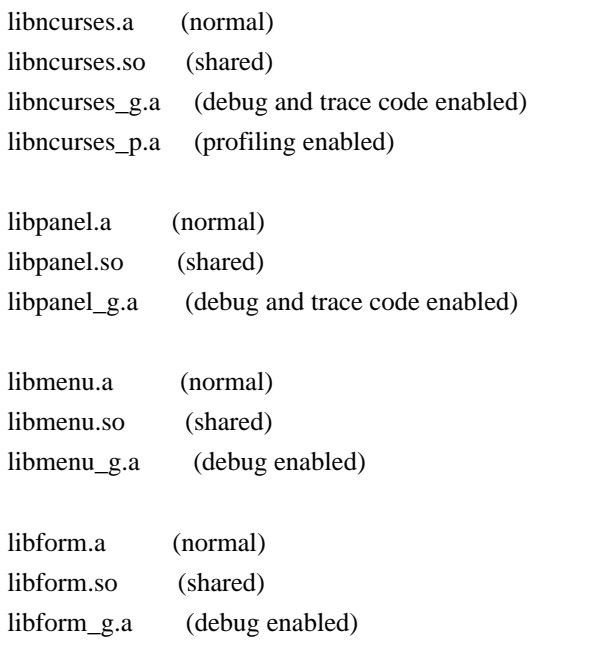

If you configure using the --enable-widec option, a "w" is appended to the library names

 (e.g., libncursesw.a), and the resulting libraries support wide-characters, e.g., via a UTF-8 locale. The corresponding header files

are compatible with the non-wide-character configuration; wide-character features are provided by ifdef's in the header files. The wide-character library interfaces are not binary-compatible with the non-wide-character version.

The ncurses libraries implement the curses API. The panel, menu and forms libraries implement clones of the SVr4 panel, menu and forms APIs. The source code for these lives in the `ncurses', `panel', `menu', and `form' directories respectively.

In the  $c++$ ' directory, you'll find code that defines an interface to the curses, forms, menus and panels library packaged as C++ classes, and a demo program in C++ to test it. These class definition modules are not installed by the 'make install.libs' rule as libncurses++.

In the `Ada95' directory, you'll find code and documentation for an Ada95 binding of the curses API, to be used with the GNAT compiler. This binding is built by a normal top-level `make' if configure detects an usable version of GNAT (3.11 or above). It is not installed automatically. See the Ada95 directory for more build and installation instructions and for documentation of the binding.

To do its job, the ncurses code needs your terminal type to be set in the environment variable TERM (normally set by your OS; under UNIX, getty(1) typically does this, but you can override it in your .profile); and, it needs a database of terminal descriptions in which to look up your terminal type's capabilities.

In older (V7/BSD) versions of curses, the database was a flat text file, /etc/termcap; in newer (USG/USL) versions, the database is a hierarchy of fast-loading binary description blocks under /usr/lib/terminfo. These binary blocks are compiled from an improved editable text representation called `terminfo' format (documented in man/terminfo.5). The ncurses library can use either /etc/termcap

 or the compiled binary terminfo blocks, but prefers the second form.

In the `misc' directory, there is a text file terminfo.src, in editable terminfo format, which can be used to generate the terminfo binaries (that's what make install.data does). If the package was built with the --enable-termcap option enabled, and the ncurses library cannot find a terminfo description for your terminal, it will fall back to the termcap file supplied with your system (which the ncurses package installation leaves strictly alone).

The utilities are as follows:

 tic -- terminfo source to binary compiler infocmp -- terminfo binary to source decompiler/comparator clear -- emits clear-screen for current terminal tput -- shell-script access to terminal capabilities. toe -- table of entries utility tset -- terminal-initialization utility

The first two (tic and infocmp) are used for manipulating terminfo descriptions; the next two (clear and tput) are for use in shell scripts. The last (tset) is provided for 4.4BSD compatibility. The source code for all of these lives in the `progs' directory.

Detailed documentation for all libraries and utilities can be found in the `man' and `doc' directories. An HTML introduction to ncurses, panels, and menus programming lives in the `doc/html' directory. Manpages in HTML format are under `doc/html/man'.

The `test' directory contains programs that can be used to verify or demonstrate the functions of the ncurses libraries. See test/README for descriptions of these programs. Notably, the `ncurses' utility is designed to help you systematically exercise the library functions.

### AUTHORS:

Pavel Curtis: wrote the original ncurses

Zeyd M. Ben-Halim: port of original to Linux and many enhancements.

Thomas Dickey (maintainer for 1.9.9g through 4.1, resuming with FSF's 5.0): configuration scripts, porting, mods to adhere to XSI Curses in the areas of background color, terminal modes. Also memory leak testing, the wresize, default colors and key definition extensions and numerous bug fixes (more than half of those enumerated in NEWS beginning with the internal release 1.8.9).

Florian La Roche (official maintainer for FSF's ncurses 4.2) Beginning with release 4.2, ncurses is distributed under an MIT-style license.

Eric S. Raymond:

the man pages, informp(1), tput(1), clear(1), captoinfo(1), tset(1), toe(1), most of tic(1), trace levels, the HTML intro, wgetnstr() and many other entry points, the cursor-movement optimization, the scroll-pack optimizer for vertical motions, the mouse interface and  xterm mouse support, and the ncurses test program.

### Juergen Pfeifer

 The menu and form libraries, C++ bindings for ncurses, menus, forms and panels, as well as the Ada95 binding. Ongoing support for panel.

## CONTRIBUTORS:

Alexander V. Lukyanov for numerous fixes and improvements to the optimization logic.

David MacKenzie for first-class bug-chasing and methodical testing.

Ross Ridge for the code that hacks termcap parameterized strings into terminfo.

Warren Tucker and Gerhard Fuernkranz, for writing and sending the panel library.

Hellmuth Michaelis, for many patches and testing the optimization code.

Eric Newton, Ulrich Drepper, and Anatoly Ivasyuk: the C++ code.

Jonathan Ross, for lessons in using sed.

Keith Bostic (maintainer of 4.4BSD curses) for help, criticism, comments, bug-finding, and being willing to deep-six BSD curses for this one when it grew up.

Richard Stallman, for his commitment to making ncurses free software.

Countless other people have contributed by reporting bugs, sending fixes, suggesting improvements, and generally whining about ncurses :-)

#### BUGS:

 See the INSTALL file for bug and developer-list addresses. The Hacker's Guide in the doc directory includes some guidelines on how to report bugs in ways that will get them fixed most quickly.

Found in path(s):

\* /opt/cola/permits/100153051\_1695283956.578048/0/libncurses5-5-7-20100626-0ubuntu1-tar-bz2/libncurses5- 5.7+20100626-0ubuntu1/ncurses-5-7-20100626-orig-tar-gz/ncurses-5.7-20100626/README

No license file was found, but licenses were detected in source scan.

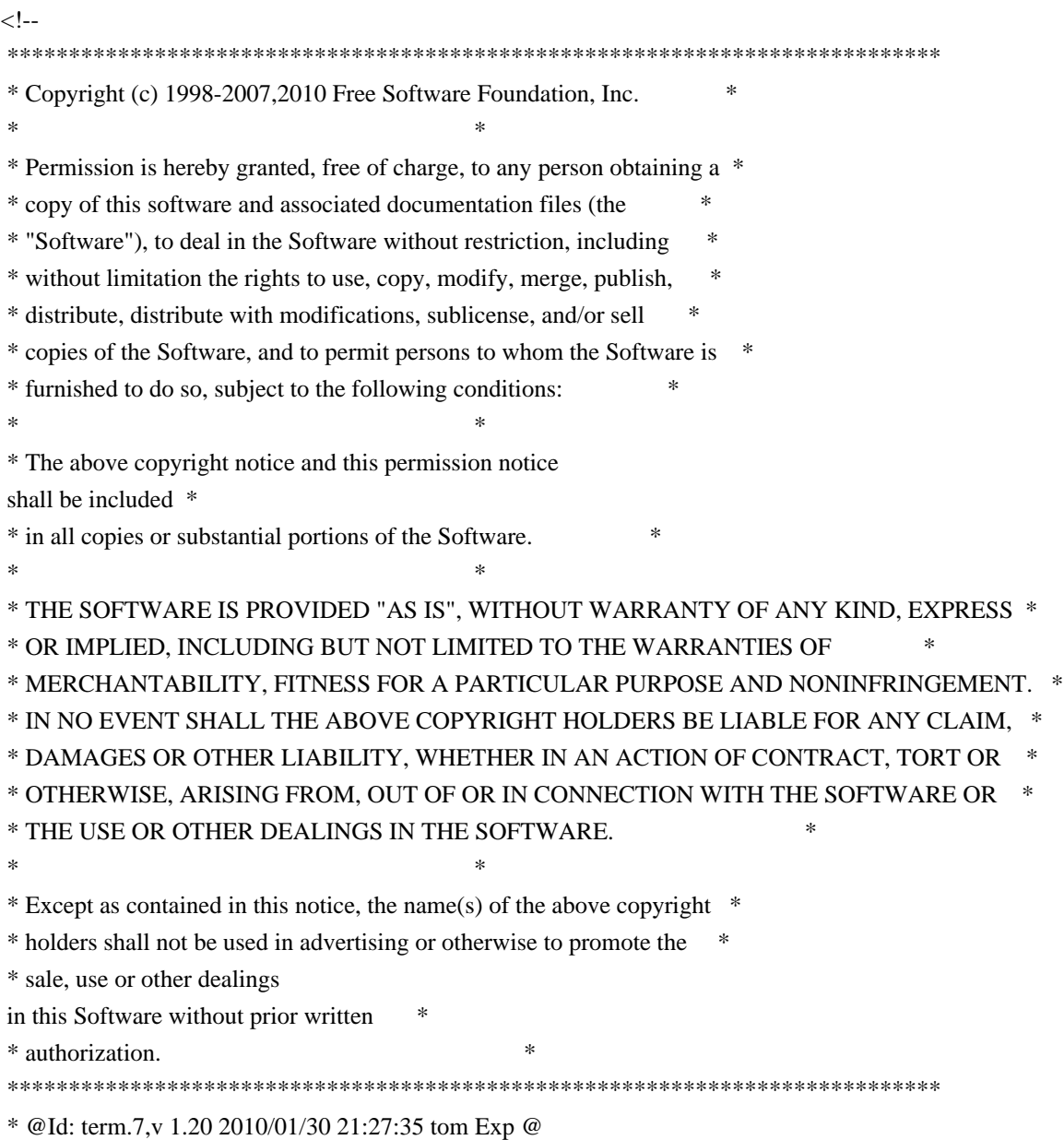

-->

Found in path(s):

\* /opt/cola/permits/100153051\_1695283956.578048/0/libncurses5-5-7-20100626-0ubuntu1-tar-bz2/libncurses5- 5.7+20100626-0ubuntu1/ncurses-5-7-20100626-orig-tar-gz/ncurses-5.7-20100626/doc/html/man/term.7.html No license file was found, but licenses were detected in source scan.

--- ncurses-5.7+20100626.orig/debian/history.old

+++ ncurses-5.7+20100626/debian/history.old

 $@ @ -0,0 +1,20 @ @$ 

+Galen Hazelwood <galenh@micron.net> created this package, from sources

+found in ftp://ftp.gnu.org/gnu/ncurses/ncurses-5.0.tar.gz. It

+borrows heavily from the original debianization put together by Bruce

+Perens <Bruce@Pixar.com> and benifitted considerably from a lot of

+help from David Engel <david@elo.ods.com>. Michael Alan Dorman

```
+<mdorman@debian.org> arranged the beast into its present form, and put
+a lot of effort into making ncurses fit with Debian in the best way
+possible. His patches for packaging the ill-fated 4.1 release form the
+backbone of this version. The current maintainer is greatly in debt to
+his illustrious predecessors.
+
+During Galen's absence, Richard Braakman <dark@xs4all.nl>, James Troup
+jjtroup@comp.brad.ac.uk> and J.H.M. Dassen (Ray) <jdassen@wi.LeidenUniv.nl>
+worked on
 ncurses, resulting in the 1.9.9g-8.8 version that got included in
+Debian 2.0.
^{+}+Ray took the new upstream 4.2 sources and re-did most of the packaging using
+the current Debian tools. I (Galen) finally rejoined the debian world at
+this point and used ray's work for the new ncurses 4.2 packages. (Thanks
+for picking up the slack for me, guys. I owe you some beers.)
--- ncurses-5.7+20100626.orig/debian/rules
+++ ncurses-5.7+20100626/debian/rules
@ @ -0.0 +1.461 @ @+#!/usr/bin/make -f
+# This file has gone through many maintainers. Mostly rewritten
+# by Daniel Jacobowitz.
+
+include /usr/share/quilt/quilt.make
\pm+export LDFLAGS
++# These are important since this is a library package
+soname=5
+vername=5.7
+sodepver = (>= 5.7 + 20100313)^{+}+# Name our packages
+package-base=ncurses-base
+package-bin=ncurses-bin
+package-lib=libncurses$(soname)
+package-lib-32=lib32ncurses$(soname)
+package-lib-64=lib64ncurses$(soname)
+package-libw=libncursesw$(soname)
+package-libw-32=lib32ncursesw$(soname)
+package-dev=libncurses$(soname)-dev
+package-dev-32=lib32ncurses$(soname)-dev
+package-dev-64=lib64ncurses$(soname)-dev
+package-devw=libncursesw$(soname)-dev
+package-devw-32=lib32ncursesw$(soname)-dev
+package-dbg=libncurses$(soname)-dbg
+package-dbgw=libncursesw$(soname)-dbg
+package-term=ncurses-term
```

```
^{+}+workdir=$(shell
 pwd)
+tempdir=debian/tmp
+fulltempdir=$(workdir)/$(tempdir)
+
+srcdir=$(shell pwd)
+objdir=$(srcdir)/obj
+objdir-static=$(srcdir)/obj-static
+objdir-32=$(srcdir)/obj-32
+objdir-64=$(srcdir)/obj-64
+wobjdir=$(srcdir)/obj-wide
+wobjdir-static=$(srcdir)/obj-wide-static
+wobjdir-32=$(srcdir)/obj-wide-32
+objdir-debug=$(srcdir)/obj-debug
+wobjdir-debug=$(srcdir)/obj-wide-debug
+
+DEB_BUILD_GNU_TYPE ?= $(shell dpkg-architecture -qDEB_BUILD_GNU_TYPE)
+DEB_HOST_GNU_TYPE ?= $(shell dpkg-architecture -qDEB_HOST_GNU_TYPE)
+DEB_HOST_GNU_SYSTEM ?= $(shell dpkg-architecture -qDEB_HOST_GNU_SYSTEM)
+DEB_HOST_ARCH ?= $(shell dpkg-architecture -qDEB_HOST_ARCH)
+
+ifeq ($(DEB_HOST_ARCH),i386)
+build_64_target
= x86_64-$(DEB_HOST_GNU_SYSTEM)+build 64 = build-64
+endif
+
+ifeq ($(DEB_HOST_ARCH),powerpc)
+build_64_target = powerpc64-$(DEB_HOST_GNU_SYSTEM)
+build-64 = build-64+endif
^{+}+ifeq ($(DEB_HOST_ARCH),s390)
+build_64_target = s390x-$(DEB_HOST_GNU_SYSTEM)
+build 64 = build-64
+endif
+
+ifeq ($(DEB_HOST_ARCH),sparc)
+build 64 target = sparc64-$(DEB_HOST_GNU_SYSTEM)
+build 64 = build-64
+endif
\pm+ifeq ($(DEB_HOST_ARCH),amd64)
+build 32 target = i486-$(DEB_HOST_GNU_SYSTEM)
+build 32 = build-32 build-wide-32
+lib32 = /lib32+usr lib32 = /usr/lib32
```

```
+endif
+
+ifeq ($(DEB_HOST_ARCH),ppc64)
+build_32_target = powerpc-$(DEB_HOST_GNU_SYSTEM)
+build_32 = build-32 build-wide-32
+lib32 = /lib32+usr lib32 = /usr/lib32+endif
^{+}+ifneq ($(findstring linux,$(DEB_HOST_GNU_SYSTEM)),)
+with_gpm = -with-gpm
+endif
\pm+CFLAGS = -O2 - g+CONFARGS = -prefix = /usr \+ --with-shared \
+ --mandir=/usr/share/man \
+ --without-profile --without-debug \
+ --disable-rpath --enable-echo
\setminus+ --enable-const \
+ --without-ada \
+ $(with_gpm) \
+ --enable-symlinks \
+ -disable-lp64 \
+ --with-chtype='long' \
+ --with-mmask-t='long' \
+ --disable-termcap \
+ --with-default-terminfo-dir=/usr/share/terminfo \
+ --with-terminfo-dirs="/etc/terminfo:/lib/terminfo:/usr/share/terminfo" \
+ --with-ticlib
+
+ifneq ($(DEB_BUILD_GNU_TYPE),$(DEB_HOST_GNU_TYPE))
+CONFARGS += --with-build-cc=gcc --host=$(DEB_HOST_GNU_TYPE)
+endif
+
+# Files for /lib/terminfo.
+libterminfofiles=a/ansi c/cons25 c/cygwin d/dumb h/hurd l/linux m/mach \
+ m/mach-bold m/mach-color p/pcansi r/rxvt r/rxvt-m r/rxvt-basic \
+ r/rxvt-unicode \
+ s/screen s/screen-bce s/screen-s s/screen-w s/sun v/vt100 v/vt102 \
+ v/vt220 v/vt52 x/xterm x/xterm-debian x/xterm-xfree86 x/xterm-color \
+ x/xterm-mono x/xterm-r5 x/xterm-r6 x/xterm-vt220 \
+	x/xterm-256color s/screen-256color s/screen-256color-bce \
+	w/wsvt25 w/wsvt25m E/Eterm E/Eterm-color
^{+}
```

```
+# Blacklist terminfo entries shipped by other Debian packages
```

```
 so that we do
+# not begin shipping them by accident.
+badterminfo = 5/5250 b/bterm i/iterm i/iterm-am i/iterm-color \
+	j/jfbterm k/kon l/linux-5250 m/mlterm
++# The ncurses configure test won't work when cross compiling (e.g. for
+# 64 bit libraries), so force the libgpm soname to the correct value.
+export cf_cv_gpm_soname=libgpm.so.2
+
+$(objdir)/config.status: $(QUILT_STAMPFN)
+	test -d $(objdir) || mkdir $(objdir)
+ cd $(objdir) && CFLAGS="$(CFLAGS)" $(srcdir)/configure \
+ $(CONFARGS) \
+ --with-install-prefix=$(fulltempdir) \
+ --enable-overwrite
\pm+$(objdir-static)/config.status: $(QUILT_STAMPFN)
+	test -d $(objdir-static) || mkdir $(objdir-static)
+ cd $(objdir-static) && CFLAGS="$(CFLAGS)" $(srcdir)/configure \
+ $(CONFARGS) \
+ --without-shared \
+ --without-dlsym \
+ --with-install-prefix=$(fulltempdir) \
+ --enable-overwrite
++$(objdir-32)/config.status: $(QUILT_STAMPFN)
+ test -d \delta(objdir-32) || mkdir \delta(objdir-32)
^{+}+	cd $(objdir-32) && CFLAGS="$(CFLAGS)"
CC="sec -m32"+ BUILD_CC="gcc" CXX="g++ -m32" \
+ $(srcdir)/configure \
+ $(CONFARGS) \
+ --build=$(DEB_BUILD_GNU_TYPE) \
+ --host=$(build_32_target) \
+ --without-gpm \
+ --with-install-prefix=$(fulltempdir) \
+		--enable-overwrite --libdir=$(usr_lib32)
^{+}+$(objdir-64)/config.status: $(QUILT_STAMPFN)
+ test -d \delta(objdir-64) || mkdir \delta(objdir-64)
^{+}+ # Force necessary configure checks which do not work when
+ # cross compiling; all Debian platforms return unsigned char
+ # for this configure check.
+ cf cv type of bool='unsigned char'; export cf cv type of bool; \langle \rangle+ cd \delta(objdir-64) && CFLAGS="\delta(CFLAGS)" CC="gcc -m64" \
+ BUILD_CC="gcc" CXX="g++ -m64" \
```

```
+ $(srcdir)/configure \
+ $(CONFARGS) \
+ --build=$(DEB_BUILD_GNU_TYPE) \
+ --host=$(build_64_target) \
+ --without-gpm \
+ --with-install-prefix=$(fulltempdir) \
+ --enable-overwrite --libdir=/usr/lib64
+
+$(objdir-debug)/config.status: $(QUILT_STAMPFN)
+	test -d $(objdir-debug) || mkdir $(objdir-debug)
+	cd $(objdir-debug)
 && \
+ CFLAGS="$(CFLAGS) -DTRACE" $(srcdir)/configure \
+ $(CONFARGS) \
+ --with-install-prefix=$(fulltempdir) \
+ --enable-overwrite
+
+$(wobjdir)/config.status: $(QUILT_STAMPFN)
+ test -d \mathcal{S}(wobjdir) \parallel mkdir \mathcal{S}(wobjdir)+ cd $(wobjdir) && CFLAGS="$(CFLAGS)" $(srcdir)/configure \
+ $(CONFARGS) \
+ --with-install-prefix=$(fulltempdir) \
+ --disable-overwrite --enable-widec
++$(wobjdir-static)/config.status: $(QUILT_STAMPFN)
+	test -d $(wobjdir-static) || mkdir $(wobjdir-static)
+ cd $(wobjdir-static) && CFLAGS="$(CFLAGS)" $(srcdir)/configure \
+ $(CONFARGS) \
+ --without-shared \
+ --without-dlsym \
+ --with-install-prefix=$(fulltempdir) \
+ --disable-overwrite --enable-widec
+
+$(wobjdir-debug)/config.status: $(QUILT_STAMPFN)
+	test -d $(wobjdir-debug) || mkdir $(wobjdir-debug)
+ cd \omega + (wobjdir-debug) & \& \
+ CFLAGS="$(CFLAGS) -DTRACE" $(srcdir)/configure \
+ $(CONFARGS) \
+ --with-install-prefix=$(fulltempdir) \
+ --disable-overwrite --enable-widec
+
+$(wobjdir-32)/config.status:
 $(QUILT_STAMPFN)
+ test -d \omega (wobjdir-32) || mkdir \omega(wobjdir-32)
++ cd \omega(wobjdir-32) && CFLAGS="\zeta(CFLAGS)" CC="gcc -m32"
+ BUILD_CC="gcc" BUILD_CPPFLAGS="-D_GNU_SOURCE" CXX="g++ -m32" \
+ $(srcdir)/configure \
```

```
+ $(CONFARGS) \
+ --build=$(DEB_BUILD_GNU_TYPE) \
+ --host=$(build_32_target) \
+ --without-gpm \
+ --with-install-prefix=$(fulltempdir) \
+ --disable-overwrite --enable-widec \
+ --libdir=\frac{C}{2}(usr_lib32)
++
+build: build-normal build-static build-wide build-debug build-wide-debug \
+	build-wide-static $(build_64) $(build_32)
+
+ touch \sqrt{2}++build-normal: $(objdir)/config.status
+ cd \delta(objdir) && \delta(MAKE)
+ touch \$@
+
+build-static: $(objdir-static)/config.status
+	cd $(objdir-static) && $(MAKE)
+ touch \$@
+
+build-32: $(objdir-32)/config.status
+ cd \delta(objdir-32) && \delta(MAKE)
+ touch $@
+
+build-64: $(objdir-64)/config.status
+	cd $(objdir-64) && $(MAKE)
+ touch \$@
+
+build-debug: $(objdir-debug)/config.status
+ cd \delta(objdir-debug) && \delta(MAKE)
+ touch \$@
+
+build-wide:
 $(wobjdir)/config.status
+ cd \omega (wobjdir) && \omega (MAKE)
+ touch $@
+
+build-wide-static: $(wobjdir-static)/config.status
+	cd $(wobjdir-static) && $(MAKE)
+ touch \@
\pm+build-wide-32: $(wobjdir-32)/config.status
+ cd \sqrt{(2.5)(1.32)} \&\&\sqrt{(5.00)(1.5)}+ touch \$@
+
+build-wide-debug: $(wobjdir-debug)/config.status
```

```
+ cd \sqrt{$( wobjdir-debug) && \sqrt{$(MAKE)
+ touch \sqrt{6}\pm+clean: unpatch
+ dh testdir
+	rm -f build
+ rm -rf \delta(objdir)
+	rm -rf $(objdir-static)
+ rm -rf \delta(objdir-32)
+ rm -rf \delta(objdir-64)
+ rm -rf \mathcal{S}(wobidir)+	rm -rf $(wobjdir-static)
+ rm -rf \mathcal{S}(wobjdir-32)+ rm -rf \delta(objdir-debug)
+ rm -rf \mathcal{S}(wobidir-debug)+ rm -f build-normal build-static build-wide build-debug build-wide-debug \
+ build-wide-static \ell(build_32) \ell(build_64)
+	rm -f debian/shlibs.local
+	dh_clean
++install: build
+ # Generate proper debhelper files for so-named packages
+ dh_testdir
+ dh testroot
+	dh_prep
+
+ifneq (\bullet(build_32),)
+	#$(MAKE) -C $(objdir-32) install.libs
+#$(MAKE) -C $(wobjdir-32) install.libs
+	#test -d $(tempdir)$(lib32)
 || mkdir $(tempdir)$(lib32)
+	#mv $(tempdir)$(usr_lib32)/libncurses.so.$(vername) $(tempdir)$(lib32)/
+	#mv $(tempdir)$(usr_lib32)/libncurses.so.$(soname) $(tempdir)$(lib32)/
+	#mv $(tempdir)$(usr_lib32)/libncursesw.so.$(vername) $(tempdir)$(lib32)/
+	#mv $(tempdir)$(usr_lib32)/libncursesw.so.$(soname) $(tempdir)$(lib32)/
+	#mv $(tempdir)$(usr_lib32)/libtic.so.$(vername) $(tempdir)$(lib32)/
+	#mv $(tempdir)$(usr_lib32)/libtic.so.$(soname) $(tempdir)$(lib32)/
+	#mv $(tempdir)$(usr_lib32)/libticw.so.$(vername) $(tempdir)$(lib32)/
+	#mv $(tempdir)$(usr_lib32)/libticw.so.$(soname) $(tempdir)$(lib32)/
+endif
+
+ifneq ($(build 64),)
+#$(MAKE) -C $(objdir-64) install.libs
+	#test -d $(tempdir)/lib64 || mkdir $(tempdir)/lib64
+	#mv $(tempdir)/usr/lib64/libncurses.so.$(vername) $(tempdir)/lib64/
+	#mv $(tempdir)/usr/lib64/libncurses.so.$(soname) $(tempdir)/lib64/
+	#mv $(tempdir)/usr/lib64/libtic.so.$(vername) $(tempdir)/lib64/
+	#mv $(tempdir)/usr/lib64/libtic.so.$(soname) $(tempdir)/lib64/
```

```
+endif
+
+ #
 Install into our base directory
+#$(MAKE) -C $(objdir-debug) install.libs
+#$(MAKE) -C $(wobjdir-debug) install.libs
+
+ # Copy libraries to the debug directory
+	#test -d $(tempdir)/usr/lib/debug || mkdir -p $(tempdir)/usr/lib/debug
+	#cp -a $(tempdir)/usr/lib/*.so.* $(tempdir)/usr/lib/debug
+
+ # Rename static debug libraries.
+ for lib in \delta(objdir-debug)/lib/*.a; do \
+ mv $$lib `echo $$lib | sed 's\land.a$$/_g.a/'`; \land+ done
+ for lib in \omega = \frac{\omega}{\omega}+ mv $$lib `echo $$lib | sed 's\land.a$$\gtrsimg.a/'`; \land+ done
+
+ # Install non -DTRACE versions.
+	GZIP='-9' $(MAKE) -C $(objdir) install
+ $(MAKE) -C $(wobjdir) install.libs
++ # Remove blacklisted terminal types.
+	cd $(tempdir)/usr/share/terminfo && rm -f $(badterminfo)
+
+ # Compile Debian-specific terminfo entries before moving files
+ # into their packages. Hurd uses gsbom/grbom, so pass -x to tic.
+ifeq ($(DEB_BUILD_GNU_TYPE),$(DEB_HOST_GNU_TYPE))
+	for ti in xterm hurd rxvt rxvt-unicode
screen; do \
+ LD_LIBRARY_PATH=$${LD_LIBRARY_PATH}:$(fulltempdir)/usr/lib:$(fulltempdir)/lib \
+ TERMINFO=$(fulltempdir)/usr/share/terminfo \
+ $(tempdir)/usr/bin/tic -x debian/$$ti.ti; \
+ done
+else
+ @ build ver=`sed -n -e \
+ 's/^.*NCURSES_VERSION_STRING \"\(.*\)\"$$/\1/p'\
+ obj/include/ncurses_cfg.h`; \
+ if \lceil "$$build ver" != `tic -V | sed 's/^.* //'` ]; then \
+ echo "Build environment version mismatch for tic!"; \setminus+ exit 1:
+ fi
++ for ti in xterm hurd rxvt rxvt-unicode screen; do \
+ TERMINFO=$(fulltempdir)/usr/share/terminfo \
+ tic -x debian/$$ti.ti; \
+ done
```

```
^{+}+endif
\pm+ # Move ncurses-base terminfo entries to /lib/terminfo.
+ for f in $(libterminfofiles); do \
+ dir=$(tempdir)/lib/terminfo/$$(dirname $$f); \
+ mkdir -p \deltasdir; \
+ mv $(tempdir)/usr/share/terminfo/$$f $$dir; \
+ done
+
+ # Create an empty /etc/terminfo for the sysadmin.
+	mkdir -p $(tempdir)/etc/terminfo
+ install --mode 644 --owner=root --group=root \
+ debian/README.etc
 $(tempdir)/etc/terminfo/README
+
+	dh_install -s
+
+binary:	binary-arch binary-indep
+
+binary-arch: build install
+ dh_testdir
+ dh_testroot
+ dh_installman -s
+	dh_installdocs -s debian/FAQ
+ dh_installchangelogs -s NEWS
+ rm -f debian/$(package-lib)/usr/share/doc/$(package-lib)/changelog
+ rm -f debian/$(package-libw)/usr/share/doc/$(package-libw)/changelog
+ rm -f debian/$(package-lib-32)/usr/share/doc/$(package-lib-32)/changelog
+ rm -f debian/$(package-lib-64)/usr/share/doc/$(package-lib-64)/changelog
+ dh_installexamples -s
+ dh_installdirs -s
++ # Strip the packages, shipping detached debugging symbols. Need to strip
+ # $(package-devw) separately, because -X$(package-libw) excludes it.
+ dh_strip -s -X$(package-dbg) -X$(package-dbgw) -X$(package-libw) \
+		--dbg-package=$(package-dbg)
+	dh_strip -p$(package-devw)
+	dh_strip -p$(package-libw) --dbg-package=$(package-dbgw)
+ dh compress -s
+ dh fixperms -s
+ dh \ln k -s
+ dh_makeshlibs -p$(package-lib) -V "$(package-lib) $(sodepver)"
+	dh_makeshlibs
 -p$(package-libw) -V "$(package-libw) $(sodepver)"
+ifneq ($(build 32),)
+ dh_makeshlibs -p$(package-lib-32) -V "$(package-lib-32) $(sodepver)"
```

```
+endif
```

```
+ifneq (\text{$(build_64),})
```

```
+ dh_makeshlibs -p$(package-lib-64) -V "$(package-lib-64) $(sodepver)"
```
+endif

```
+ dh_shlibdeps -p$(package-lib) -p$(package-libw) \
```

```
+		-ldebian/$(package-lib)/lib:debian/$(package-lib)/usr/lib:debian/$(package-libw)/usr/lib \
```

```
+		-- -L$(shell pwd)/debian/shlibs.dummy
```

```
+
```

```
+ifneq (\bullet(build_32),)
```

```
+ # It should not be necessary to use \frac{\frac{1}{1632}}{\frac{1}{1632}}: here.
```
 $+$  # But dpkg-shlibdeps has a hardcoded list of paths, which does not

+ # include the /emul directories, and there are no symlinks in

+ # /lib/ldconfig yet for these directories either.

```
+ dh_shlibdeps -p$(package-lib-32) \
```

```
+		-l$(lib32):$(usr_lib32):debian/$(package-lib-32)$(lib32):debian/$(package-lib-32)$(usr_lib32) \
```

```
+		-- -L$(shell pwd)/debian/shlibs.dummy
```
+ dh\_shlibdeps

```
-p\$(package-libw-32)
```

```
+		-l$(lib32):$(usr_lib32):debian/$(package-libw-32)$(lib32):debian/$(package-libw-32)$(usr_lib32) \
```

```
+		-- -L$(shell pwd)/debian/shlibs.dummy
```
+endif

```
^{+}
```

```
+ifneq (\text{6(build}_64))
```
+# Unfortunately, dh\_shlibdeps runs ldd, and 64-bit ldd doesn't run on

```
+ # a 31-bit S/390 build daemon, so I can't always use dh_shlibdeps.
```
 $+$  # So this is allowed to fail.

```
+-dh_shlibdeps -p$(package-lib-64) \
```

```
+ -ldebian/$(package-lib-64)/lib64:debian/$(package-lib-64)/usr/lib64 \
```

```
+		-- -L$(shell pwd)/debian/shlibs.dummy
```
+endif

```
^{+}
```
 $+$  # We don't ship any binaries linked against the 64-bit libraries, so

```
+ # don't add them to shlibs. They have the same sonames, so they
```

```
+ # override the 32-bit versions, messing up the dependencies from
```

```
+ # ncurses-bin.
```

```
+ cat debian/$(package-lib)/DEBIAN/shlibs \
```

```
+	 debian/$(package-libw)/DEBIAN/shlibs > debian/shlibs.local
```

```
+
```

```
+ dh_shlibdeps -s -N$(package-lib) -N$(package-libw) \
```

```
+ -N$(package-lib-32) -N$(package-libw-32) -N$(package-lib-64) \langle
```

```
+		-ldebian/$(package-lib)/lib:debian/$(package-lib)/usr/lib:debian/$(package-libw)/usr/lib
```

```
^{+}
```

```
+ dh_gencontrol
```

```
 -s
```

```
+ dh installdeb -s
```

```
+ dh md5sums -s
```

```
+ dh_builddeb -s
```

```
^{+}
```

```
+binary-indep: build install
+ dh_testdir
+	dh_testroot
+
+ dh_installdocs -i
+	dh_installchangelogs -i NEWS
+ dh install -i
+ dh_lintian -i
+ dh_compress -i
+ dh_fixperms -i
+	dh_gencontrol -i
+ dh_installdeb -i
+	dh_md5sums -i
+ dh_builddeb -i
+
+.PHONY: binary binary-arch binary-indep clean patch unpatch install
--- ncurses-5.7+20100626.orig/debian/lib32ncursesw5-dev.links
+++ ncurses-5.7+20100626/debian/lib32ncursesw5-dev.links
@ @ -0,0 +1,2 @ @
+lib32/libncursesw.so.5 usr/lib32/libncursesw.so
+lib32/libticw.so.5 usr/lib32/libticw.so
--- ncurses-5.7+20100626.orig/debian/libncurses5.install
+++ ncurses-5.7+20100626/debian/libncurses5.install
@ @ -0.0 +1.5 @ @+usr/lib/libncurses.so.* lib
+usr/lib/libtic.so.* lib
+usr/lib/libpanel.so.*
+usr/lib/libform.so.*
+usr/lib/libmenu.so.*
--- ncurses-5.7+20100626.orig/debian/libncurses5-dev.install
^{+++} ncurses-5.7+20100626/debian/libncurses5-dev.install
@ @ -0,0+1,8 @ @+usr/include/*.h
+usr/lib/libncurses.so
+usr/lib/libtic.so
+usr/lib/libform.so
+usr/lib/libmenu.so
+usr/lib/libpanel.so
+obj-static/lib/*.a usr/lib
+usr/share/man/man3
--- ncurses-5.7+20100626.orig/debian/ncurses-term.preinst
+++ ncurses-5.7+20100626/debian/ncurses-term.preinst
@ @ -0.0 +1.25 @ @+#!/hin/sh
\pm+set -e
^{+}
```

```
+case "\{1\}" in
+ install|upgrade)
+ if [ -L /usr/share/doc/ncurses-term ]
+ then
+ rm -f /usr/share/doc/ncurses-term
+ fi
+ ::
++ abort-upgrade)
+
+ ;;
+
+ *+ echo "preinst called with unknown argument \${1}'" >&2
+ exit 1
+ ;;
+esac
+
+#DEBHELPER#
++exit 0
--- ncurses-5.7+20100626.orig/debian/hurd.ti
+++ ncurses-5.7+20100626/debian/hurd.ti
@ @ -0.0 +1.164 @ @+hurd|The GNU Hurd console server,
+# Over-all properties.
+# We use 8-bit characters
+ km,+# Although we don't do XON/XOFF, we don't want padding characters.
+ xon,+# Hard reset.
+ rs1=\EM,
+
+# Note about compatibility
 to vt100: We don't specify <xenl>, as we
+# don't have the eat_newline_glitch. We don't support setting or
+# removing tab stops (hts/tbc).
+
+# Cursor related capabilities.
^{+}+# Moving the cursor.
+# We have automatic margins.
+	am,
+# We wrap around the left edge.
+ bw.
+# Carriage return and newline.
+ cr=^{\wedge}M, nel=^{\wedge}M^{\wedge}J,
+# Move cursor to home position (to position P1, P2).
```

```
+ home=\E[H, cup=\E[%i%p1%d;%p2%dH,
```

```
+# Move cursor one character (P1 characters) backwards.
```

```
+# We use \DeltaH instead \E[D for cub1, as only \DeltaH implements <br/> \ended it
```

```
+# is one byte instead three.
```

```
+ cub1=^{\circ}H, cub=\E[%p1\%dD,
```

```
+# Move cursor one line (P1 lines) downwards.
```

```
+ \text{cud1} = \text{E[B, cud]} \cdot \text{E}[\%p1\%dB,
```

```
+# Move cursor one character (P1 characters) forwards.
```

```
+ \text{cnf1} = \E[C, \text{cnf} = \E[\%p1\%dC,
```

```
+# Move cursor one line (P1 lines) upwards.
```

```
+ cuu1=\E[A, cuu=\E[%p1%dA,
```

```
+# Set horizontal (vertical) cursor position to P1.
```

```
+ hpa=\E[%i\%p1\%dG, vpa=\E[\%i\%p1\%dd,
```

```
+# Save (restore) cursor position.
```

```
+ sc=\E7, rc=\E8,
```
+# Set the scrolling region to

```
 lines P1 to P2.
```

```
+ csr=\E[%i%p1%d;%p2%dr,
```

```
+
```

```
+# Modifying cursor attributes.
```

```
+# Make cursor invisible, very visible or normal.
```

```
+ civis=\E[?25l, cvvis=\E[34l, cnorm=\E[?25h,
```

```
+
```
+# Tabulator stops.

```
+# We have tabulator stops every eight rows.
```

```
+ it#8,
```

```
+# Move cursor to next tabulator stop.
```

```
+ ht=^{\Lambda}I,
```

```
+# Move cursor to previous tabulator stop.
```

```
+ cbt=\E[Z,
```

```
+# XXX When we implement this.
```

```
+# Set tab stop in the current column of every row.
```

```
+# hts=\EpsilonH,
```

```
+# Delete all tab stops.
```

```
+# tbc=\E{3g},
```

```
+
```

```
^{+}
```

```
+# Screen editing capabilities.
```

```
+# Clear screen.
```

```
+ clear=E.
```

```
+# Clear to end of screen.
```

```
+ ed=\E[J,
```

```
+# Clear to end (beginning) of line.
```

```
+ el=\E[K, el1=\E[1K,
```

```
+
```

```
+# Insert one character (P1 characters).
```

```
+# <ich1> not included because we have insert mode.
```

```
+# ich1=\E[@,
```

```
+ ich=\E[%p1\%d@,+# Enter (leave) insert mode.
+ smir=\E[4h, rmir=\E[4l,+# It is save to move when in insert mode.	
+ mir.
+# Delete one character (P1 characters).
+ dch1=\E[P, dch=\E[%p1%dP,
+# Erase the next N characters.
+ ech=\E[%p1%dX,+# Insert one line (P1 lines).
+ il1=\E[L, il=\E[%p1%dL,
+# Delete one line (P1 lines).
+ dl1=\E[M, dl=\E[%p1%dM,
+# Scroll the whole screen one line (P1 lines) upwards. We don't use
+# ^J, because this could put things into the scrollback buffer.
+ ind=\E{S, indn=\E{\%p1\%dS},
+# Scroll the whole screen one line (P1 lines) downwards.
+ rin=\E[%p1%dT, ri=\E[T,
+
+
+# Bell capabilities.
+# Audible bell.
+ bel=\triangleG.
+# Flash the screen (visible bell).
+ flash=\E_{g},
+^{+}+# Keycodes for special keys.
+# Backspace key.
+ kbs=\frac{177}{.}+# Keycode for left, down, right and up arrow key.
+ kcub1=\EOD, kcud1=\EOB, kcuf1=\EOC, kcuu1=\EOA,
+# Keycodes for function keys.
+ kf1=\EOP, kf2=\EOQ, kf3=\EOR, kf4=\EOS, kf5=\E[15~],+ kf6=\E[17~, kf7=\E[18~, kf8=\E[19~, kf9=\E[20~,
+ kf10=\ E[21\sim kf11=\ E[23\sim kf12=\ E[24\sim kf13=\ E[25\sim,+ kf14=\ E[26\sim, kf15=\ E[28\sim, kf16=\ E[29\sim, kf17=\ E[31\sim,+	kf18=\E[32~, kf19=\E[33~, kf20=\E[34~,
+# Keycode for backtab key.
+ kcbt=\E[Z,+# Keycode for suspend key.
+ kspd={}^{\wedge}Z,
+# Keycode
 for home (insert, delete, end) key.
+ khome=\E[1~, kich1=\E[2~, kdch1=\E[3~, kend=\E[4~,
+# Keycode for previous (next) page key.
```

```
+\text{kpp}=\E[5\sim,\text{knp}=\E[6\sim,
```

```
+# Keycode for center of keypad area.
+ kb2=\E[G,
+# Mouse event has occured.
+ kmous=\E[M,+
+# Text attribute capabilities.
+ acsc=++\,\,--..00ii``aaffgghhjjkkllmmnnooppqqrrssttuuvvwwxxyyzz{{||}}~~,
++# Color support.
+# We erase the screen with the current background color.
+ bce,
+# Number of colors and color pairs at the same time.
+ colors#8.
+ pairs#64,
+# Video attributes colliding with color.
+# ORed: A_STANDOUT 1, A_UNDERLINE 2, A_REVERSE 4, A_BLINK 8, A_DIM 16,
+# A_BOLD 32, A_INVIS 64
+# We don't define this as we do our own display optimization,
+# depending on the display driver. Alternatively, we could provide
+# different terminfo entries.
+# ncv#18.
+# Set background (foreground) color.
+ setab=\E{4\%p1\%dm}, setaf=\E{3\%p1\%dm},
+# Set default color pair to its original value.
+ op=\E[39;49m,
++# Video attributes.
+# Overstrikes are erasable with a blank.
+ eo.
+# It is save to move when in standout mode.
+ msgr,
+# Enable dim (blinking, bold, invisible, reverse) attribute.
+ dim=\E[2m, blink=\E[5m, bold=\E[1m, invis=\E[8m, rev=\E[7m,+# Enable (disable) standout mode.
+ smso=\E[7m, rmso=\E[27m,+# Enable (disable) underline mode.
+ smul=\E[4m, rmul=\E[24m,
+# Enable (disable) italic mode.
+ \text{sim}=\E[3m, \text{ritm}=\E[23m,+# Enable (disable) real bold (not intensity bright) mode. This is a
+# GNU extension.
+ gsbom=\E>1h, grbom=\E>1l,
+# Enable (disable) alternative character set.
+ smacs=\E[11m, rmacs=\E[10m,
+# Set all attributes.
+
```
sgr=\E[0%?%p1%t;7%;%?%p2%t;4%;%?%p3%t;7%;%?%p4%t;5%;%?%p5%t;2%;%?%p6%t;1%;%?%p7%t;8%;

```
%?%p9%t;11%;m,
+# Reset all attributes.
+ sgr0=\E[0m,
--- ncurses-5.7+20100626.orig/debian/README.Debian
+++ ncurses-5.7+20100626/debian/README.Debian
@ @ -0.0 +1.22 @ @+ncurses for Debian
+------------------
+
+The ncurses package is split into nine parts:
++libncurses5		The ncurses
 shared libraries
+libncurses5-dev		Development environment
+libncurses5-dbg		Debugging libraries
+
+libncursesw5		The ncurses shared libraries, with wide character
+			support
+libncursesw5-dev	Development environment for libncursesw5
+libncursesw5-dbg	Debugging libraries for libncursesw5
+
+ncurses-bin		Various small applications (clear, reset, tic, etc.)
+ncurses-base		Standard terminal entries
+ncurses-term		All the rest of the terminal entries
+
+All debian systems should have libncurses5, ncurses-base, and ncurses-bin
+installed. The -dev and -dbg packages are only useful for developers wishing to
+compile programs which use ncurses. ncurses-term is the full contents of the
+terminfo database, and includes many strange and obsolete terminals.
--- ncurses-5.7+20100626.orig/debian/lib64ncurses5-dev.install
+++ ncurses-5.7+20100626/debian/lib64ncurses5-dev.install
@ @ -0.0 +1.11 @ @+obj-64/lib/libncurses.so usr/lib64
+obj-64/lib/libtic.so usr/lib64
+obj-64/lib/libform.so usr/lib64
+obj-64/lib/libmenu.so
 usr/lib64
+obj-64/lib/libpanel.so usr/lib64
+obj-64/lib/libncurses.a usr/lib64
+obj-64/lib/libncurses++.a usr/lib64
+obj-64/lib/libtic.a usr/lib64
+obj-64/lib/libform.a usr/lib64
+obj-64/lib/libmenu.a usr/lib64
+obj-64/lib/libpanel.a usr/lib64
--- ncurses-5.7+20100626.orig/debian/FAQ
+++ ncurses-5.7+20100626/debian/FAQ
@ @ -0,0 +1,52 @ @+This file is a list of frequently reported problems with ncurses which are
```
+considered bugs elsewhere or configuration problems. If you're going to report a +bug in ncurses, you should probably look over this list first. + +\*\*\*\*\*\*\*\*  $\pm$ +If you use escape codes to configure a terminal, ncurses applications will just +overwrite your settings when they exit.  $^{+}$ +The proper way to do this is to also provide a custom terminfo type which sets +the terminal correctly. For instance, for controlling the cursor +shape/color/etc., change the 'cnorm' capability. + +\*\*\*\*\*\*\*\* + +If you hit the "Print Screen" key while in a Linux console, your current +application will likely dump core. +  $+$ The kernel maps that key to  $\land$ , which generates a SIGQUIT by default. There's no +bug here (although why that key was chosen is unclear).  $^{+}$ +\*\*\*\*\*\*\*\*  $^{+}$ +Home/End keys don't work in some non-full-screen applications. + +The situation with this is somewhat complicated. For a background summary, see:  $^{+}$ + http://dickey.his.com/xterm/xterm.faq.html#xterm\_pc\_style + http://dickey.his.com/xterm/xterm.faq.html#xterm\_arrows + +Essentially, the key sequences in terminfo entries (particularly khome and kend) +are for full-screen applications only. This means that they are only valid after +an 'smkx' sequence, to put the terminal into application mode. If you want to +use these sequences in non-application mode, you need to recognize similar +sequences - the versions which start with CSI ( $\setminus$ E [) rather than SS3 ( $\setminus$ E O). One +example of how is in /etc/zshrc in recent Debian ZSH packages. + +\*\*\*\*\*\*\*\* + +The Debian terminfo entry for xterm doesn't work with some other xterms  $^{+}$ +There's no way to win this. For a while, Debian made its xterm default to a +terminal type of 'xterm-debian', which seemed to fix the problem. In that case, +however, connecting to remote non-Debian machines requires you to change your +terminal type (since there will be no entry for xterm-debian there). Having +changed back to a default terminal type of 'xterm', when you sit at a non-Debian +system using some other version of xterm, applications on the Debian system may +use features not available in your current xterm.

+

```
+The only workaround for this problem is to set your terminal type from xterm to
+one of the feature-limited versions when you log in to a Debian system remotely.
+"xterm-r6" and the associated terminal types are appropriate for this.
--- ncurses-5.7+20100626.orig/debian/libncurses5-dev.docs
+++ ncurses-5.7+20100626/debian/libncurses5-dev.docs
@ @ -0,0 +1 @ @+doc/*--- ncurses-5.7+20100626.orig/debian/lib32ncursesw5-dev.install
+++ ncurses-5.7+20100626/debian/lib32ncursesw5-dev.install
@@
-0.0 +1.11 \omega+obj-wide-32/lib/libncursesw.so usr/lib32
+obj-wide-32/lib/libticw.so usr/lib32
+obj-wide-32/lib/libformw.so usr/lib32
+obj-wide-32/lib/libmenuw.so usr/lib32
+obj-wide-32/lib/libpanelw.so usr/lib32
+obj-wide-32/lib/libncursesw.a usr/lib32
+obj-wide-32/lib/libncurses++w.a usr/lib32
+obj-wide-32/lib/libticw.a usr/lib32
+obj-wide-32/lib/libformw.a usr/lib32
+obj-wide-32/lib/libmenuw.a usr/lib32
+obj-wide-32/lib/libpanelw.a usr/lib32
--- ncurses-5.7+20100626.orig/debian/lib32ncursesw5.install
+++ ncurses-5.7+20100626/debian/lib32ncursesw5.install
@ @ -0.0 +1.5 @ @+obj-wide-32/lib/libncursesw.so.* lib32
+obj-wide-32/lib/libticw.so.* lib32
+obj-wide-32/lib/libpanelw.so.* usr/lib32
+obj-wide-32/lib/libformw.so.* usr/lib32
+obj-wide-32/lib/libmenuw.so.* usr/lib32
--- ncurses-5.7+20100626.orig/debian/ncurses-bin.manpages
+++ ncurses-5.7+20100626/debian/ncurses-bin.manpages
@ @ -0,0+1 @ @+obj-wide/man/ncursesw5-config.1
--- ncurses-5.7+20100626.orig/debian/lib64ncurses5.install
^{+++} ncurses-5.7+20100626/debian/lib64ncurses5.install
@ @ -0.0 +1.5 @ @+obj-64/lib/libncurses.so.* lib64
+obj-64/lib/libtic.so.* lib64
+obj-64/lib/libpanel.so.* usr/lib64
+obj-64/lib/libform.so.* usr/lib64
+obj-64/lib/libmenu.so.* usr/lib64
--- ncurses-5.7+20100626.orig/debian/libncurses5-dbg.install
+++ ncurses-5.7+20100626/debian/libncurses5-dbg.install
@ @ -0.0 +1.11 @ @
```
+obj-debug/lib/libncurses.so.\* usr/lib/debug +obj-debug/lib/libtic.so.\* usr/lib/debug +obj-debug/lib/libform.so.\* usr/lib/debug +obj-debug/lib/libmenu.so.\* usr/lib/debug +obj-debug/lib/libpanel.so.\* usr/lib/debug +obj-debug/lib/libncurses\_g.a usr/lib +obj-debug/lib/libtic\_g.a usr/lib +obj-debug/lib/libform\_g.a usr/lib +obj-debug/lib/libmenu\_g.a usr/lib +obj-debug/lib/libpanel\_g.a usr/lib +obj-debug/lib/libncurses++\_g.a usr/lib --- ncurses-5.7+20100626.orig/debian/TODO +++ ncurses-5.7+20100626/debian/TODO  $@ @ -0.0 +1.13 @ @$ +There are two binary-incompatible options which we need to wait for a SONAME +change to enable: + + --enable-ext-colors (will switch to soversion 6) + --enable-ext-mouse  $\pm$ +The configure test for the size of chtype\_t was broken up until 5.4-7. +It would be nice to remove --disable-lp64, --with-chtype, and +--with-mmask-t, but that is an incompatible change. + +The wide-character version of ncurses is basically mature at this point. +At the next binary incompatible change, there may be no more reason to ship +separate packages for it. --- ncurses-5.7+20100626.orig/debian/libncurses5-dev.examples +++ ncurses-5.7+20100626/debian/libncurses5-dev.examples  $@ @ -0.0 +1 @ @$  $+test/*$ --- ncurses-5.7+20100626.orig/debian/ncurses-bin.dirs +++ ncurses-5.7+20100626/debian/ncurses-bin.dirs  $@ @ -0,0+1 @ @$ +usr/share/terminfo --- ncurses-5.7+20100626.orig/debian/libncurses5-dev.links +++ ncurses-5.7+20100626/debian/libncurses5-dev.links  $@ @ -0.0 +1.6 @ @$ +lib/libncurses.so.5 usr/lib/libncurses.so +lib/libtic.so.5 usr/lib/libtic.so +usr/lib/libncurses.so usr/lib/libcurses.so +usr/lib/libncurses.so usr/lib/libtermcap.so +usr/lib/libncurses.a usr/lib/libtermcap.a +usr/lib/libncurses.a usr/lib/libcurses.a --- ncurses-5.7+20100626.orig/debian/libncursesw5-dev.install +++ ncurses-5.7+20100626/debian/libncursesw5-dev.install

 $@ @ -0.0 +1.7 @ @$ +usr/include/ncursesw +usr/lib/libncursesw.so +usr/lib/libticw.so +usr/lib/libformw.so +usr/lib/libmenuw.so +usr/lib/libpanelw.so +obj-wide-static/lib/\*.a usr/lib --- ncurses-5.7+20100626.orig/debian/copyright +++ ncurses-5.7+20100626/debian/copyright  $@ @ -0.0 +1.54 @ @$ +This is the Debian prepackaged version of the ncurses +library and terminfo utilities. ncurses/terminfo was originally written +by Pavel Curtis and Zeyd M. Ben-Halim <zmbenhal@netcom.com>, and is +currently held by the Free Software Foundation. + +This package was put together by Vaidhyanathan G Mayilrangam +<vaidhy@debian.org> and Joel Klecker <espy@debian.org>, using sources +obtained from ftp://ftp.gnu.org/gnu/ncurses/ncurses-5.0.tar.gz.  $^{+}$  $+$ It is based somewhat on work done by Bruce Perens <Bruce@Pixar.com>, +David Engel <david@elo.ods.com>. Michael Alan Dorman +<mdorman@debian.org>, Richard Braakman <dark@xs4all.nl>, James Troup +<jjtroup@comp.brad.ac.uk>, J.H.M. Dassen (Ray) +<jdassen@wi.LeidenUniv.nl>, and Galen Hazelwood <galenh@micron.net> +over various years.  $^{+}$  $+$ +Changes: + \* added Debian package maintenance system files + \* changed Makefile.in's to compile with -D\_REENTRANT  $+$  \* changed configure. in to support proper compilation of debugging libraries + \* Fixed tget{flag,num,str} in lib\_termcap ("long" strings work now) + +Changes to terminfo.src:  $+$  \* Removed ich(1) from linux, screen, vt320 + +/\*\*\*\*\*\*\*\*\*\*\*\*\*\*\*\*\*\*\*\*\*\*\*\*\*\*\*\*\*\*\*\*\*\*\*\*\*\*\*\*\*\*\*\*\*\*\*\*\*\*\*\*\*\*\*\*\*\*\*\*\*\*\*\*\*\*\*\*\*\*\*\*\*\*\*\* + \* Copyright (c) 1998 Free Software Foundation, Inc. \* + \* \* + \* Permission is hereby granted, free of charge, to any person obtaining a \*  $+$  \* copy of this software and associated documentation files (the \*  $+$  \* "Software"), to deal in the Software without restriction, including  $+$  \* without limitation the rights to use, copy, modify, merge, publish, + \* distribute, distribute with modifications, sublicense, and/or sell \* + \* copies of the Software, and to permit persons to whom the Software is \*
$+$  \* furnished to do so, subject to the following conditions: + \* \* + \* The above copyright notice and this permission notice shall be included \* + \* in all copies or substantial portions of the Software. \* \* + \* \* + \* THE SOFTWARE IS PROVIDED "AS IS", WITHOUT WARRANTY OF ANY KIND, EXPRESS \* + \* OR IMPLIED, INCLUDING BUT NOT LIMITED TO THE WARRANTIES OF \* + \* MERCHANTABILITY, FITNESS FOR A PARTICULAR PURPOSE AND NONINFRINGEMENT. \* + \* IN NO EVENT SHALL THE ABOVE COPYRIGHT HOLDERS BE LIABLE FOR ANY CLAIM, \* + \* DAMAGES OR OTHER LIABILITY, WHETHER IN AN ACTION OF CONTRACT, TORT OR \* + \* OTHERWISE, ARISING FROM, OUT OF OR IN CONNECTION WITH THE SOFTWARE OR \*  $+$  \* THE USE OR OTHER DEALINGS IN THE SOFTWARE.  $*$ + \* \*  $+$  \* Except as contained in this notice, the name(s) of the above copyright  $*$ + \* holders shall not be used in advertising or otherwise to promote the + \* sale, use or other dealings in this Software without prior written \* + \* authorization. + \*\*\*\*\*\*\*\*\*\*\*\*\*\*\*\*\*\*\*\*\*\*\*\*\*\*\*\*\*\*\*\*\*\*\*\*\*\*\*\*\*\*\*\*\*\*\*\*\*\*\*\*\*\*\*\*\*\*\*\*\*\*\*\*\*\*\*\*\*\*\*\*\*\*\*\*/ + --- ncurses-5.7+20100626.orig/debian/screen.ti +++ ncurses-5.7+20100626/debian/screen.ti  $@ @ -0.0 +1.73 @ @$ +screen|VT 100/ANSI X3.64 virtual terminal, + am, km, mir, msgr, xenl,  $+$  cols#80, it#8, lines#24, colors#8, pairs#64,  $+$  bel= $\overline{G}$ , blink= $\E[5m, \text{bold}=\E[1m, \text{cbt}=\E[Z,$ + clear=\E[H\E[J, cr=\r, csr=\E[%i%p1%d;%p2%dr,  $+ \text{ cub}=\E[\%p1\%dD, \text{ cub}1=\b, \text{ cud}=\E[\%p1\%dB, \text{ cud}1=\n$  $+ \text{ $\text{cut}=\}E[\%p1\%dC, \text{curl}=\}E[C, \text{cup}=\}E[\%i\%p1\%d; \%p2\%dH,$$  $+ \text{cuu} = \E[\%p1\%dA, \text{cuu1} = \E M, \text{dch} = \E[\%p1\%dP, \text{dch} = \E[P,$  $+$  dl=\E[%p1%dM, dl1=\E[M, ed=\E[J, el=\E[K, el1=\E[1K,  $+$  enacs= $\E{B\to O}$ , home= $\E{H}$ ,  $+$  ht=\t, hts=\EH, ich=\E[%p1%d@, il=\E[%p1%dL, il1=\E[L,  $+$  ind=\n, is2=\E)0, kbs=\177, kcub1=\EOD, kcud1=\EOB,  $+$  kcuf1=\EOC, kcuu1=\EOA, kdch1=\E[3~, kf1=\EOP,  $+ kf10=\ E[21\sim, kf11=\ E[23\sim, kf12=\ E[24\sim, kf2=\ EOO,$ + kf3=\EOR, kf4=\EOS, kf5=\E[15~, kf6=\E[17~,  $+ kT=\E[18\sim kR=\E[19\sim kF9=\E[20\sim khome=\E[1\sim kend=\E[4\sim,$  $+$  kich1=\E[2~, knp=\E[6~, kpp=\E[5~, nel=\EE,  $+$  rc=\E8, rev=\E[7m, ri=\EM, rmcup=\E[?1049l, rmir=\E[4],  $+$  rmkx=\E[?1l\E>, rmso=\E[23m, rmul=\E[24m, rs2=\Ec, sc=\E7,  $+$  sgr0=\E[m, smcup=\E[?1049h, smir=\E[4h, smkx=\E[?1h\E=,  $+$  smso=\E[3m, smul=\E[4m, tbc=\E[3g, smacs= $\Delta N$ , rmacs= $\Delta O$ , flash=\Eg.  $+$  civis=\E[?25l, cnorm=\E[34h\E[?25h, cvvis=\E[34l,  $+$  op=\E[39:49m, setab=\E[4%p1%dm, setaf=\E[3%p1%dm,

```
+ acsc=``aaffggjjkkllmmnnooppqqrrssttuuvvwwxxyyzz{{||}}~~..--++\054\054hhII00,
```

```
+screen-bce|VT 100/ANSI X3.64 virtual terminal with bce,
```
+ am, bce, km, mir, msgr, xenl,

 $+$  cols#80, it#8, lines#24, colors#8, pairs#64,

```
+ bel=\overline{G}, blink=\E[5m, \text{bold}=\E[1m, \text{cbt}=\E[Z,
```

```
+ clear=\E[H\E[J, cr=\r, csr=\E[%i%p1%d;%p2%dr,
```
 $+ \text{ cub}=\E[%p1\%dD, \text{ cub}1=\b, \text{ cud}=\E[%p1\%dB, \text{ cud}1=\b,$ 

 $+ \text{cut}=\E[\%p1\%dC, \text{cut}1=\E[C, \text{cup}=\E[\%i\%p1\%d; \%p2\%dH,$ 

 $+ \text{cuu} = \E[\%p1\%dA, \text{cuu1} = \E M, \text{dch} = \E[\%p1\%dP, \text{dch} = \E[P,$ 

 $+$  dl=\E[%p1%dM, dl1=\E[M, ed=\E[J, el=\E[K, el1=\E[1K,

 $+$  enacs= $\E(B \ E)0$ , home= $\E[H,$ 

 $+$  ht=\t, hts=\EH, ich=\E[%p1%d@, il=\E[%p1%dL, il1=\E[L,

 $+$  ind=\n, is2=\E)0, kbs=\177, kcub1=\EOD, kcud1=\EOB,

 $+$  kcuf1=\EOC, kcuu1=\EOA, kdch1=\E[3~, kf1=\EOP,

 $+ kf10=\ E[21\sim, kf11=\ E[23\sim, kf12=\ E[24\sim, kf2=\ EOO,$ 

 $+$  kf3=\EOR, kf4=\EOS, kf5=\E[15~, kf6=\E[17~,

+ kf7=\E[18~, kf8=\E[19~, kf9=\E[20~, khome=\E[1~, kend=\E[4~,

```
+ kich1=\E[2~, knp=\E[6~, kpp=\E[5~, nel=\EE,
```
 $+$  rc= $\E 8$ ,

rev= $\E[7m, ri=\EM, rmeup=\E[?1049l, rmir=\E[4l,$ 

```
+ rmkx=\E[?1l\E>, rmso=\E[23m, rmul=\E[24m, rs2=\Ec, sc=\E7,
```

```
+ sgr0=\E[m, smcup=\E[?1049h, smir=\E[4h, smkx=\E[?1h\E=,
```
 $+$  smso=\E[3m, smul=\E[4m, tbc=\E[3g, smacs=^N, rmacs=^O, flash=\Eg,

 $+$  civis=\E[?25l, cnorm=\E[34h\E[?25h, cvvis=\E[34l,

```
+ op=\E[39;49m, setab=\E[4%p1%dm, setaf=\E[3%p1%dm,
```
 $+$  acsc= $\hat{\ }$ aaffggjikkllmmnnooppqqrrssttuuvvwwxxyyzz{{||}}~~..--++\054\054hhII00,

+screen-s|VT 100/ANSI X3.64 virtual terminal with hardstatus line,

+ am, bce, km, mir, msgr, xenl,

```
+ cols#80, it#8, lines#24, colors#8, pairs#64,
```
 $+$  bel=^G, blink=\E[5m, bold=\E[1m, cbt=\E[Z,

+ clear= $\E[H\E[J, cr=\r, csr=\E[\%i\%p1\%d;\%p2\%dr,$ 

 $+ \text{ cub}=\E[\%p1\%dD, \text{ cub}1=\b, \text{ cud}=\E[\%p1\%dB, \text{ cud}1=\n$ 

```
+ \text{cut}=\E[\%p1\%dC, \text{cut}1=\E[C, \text{cup}=\E[\%i\%p1\%d; \%p2\%dH,
```
 $+ \text{cuu} = \E[\%p1\%dA, \text{cuu1} = \E M, \text{dch} = \E[\%p1\%dP, \text{dch} = \E[P,$ 

```
+ dl=\E[%p1%dM, dl1=\E[M, ed=\E[J, el=\E[K, el1=\E[1K,
```

```
+ enacs=\E(B \ E)0, home=\E[H,
```

```
+ ht=\t, hts=\EH, ich=\E[%p1%d@, il=\E[%p1%dL, il1=\E[L,
```

```
+ ind=\n, is2=\E)0, kbs=\177, kcub1=\EOD,
```
 $k$ cud1= $\E{OB}$ ,

```
+ kcuf1=\EOC, kcuu1=\EOA, kdch1=\E[3~, kf1=\EOP,
```

```
+ kf10=\ E[21\sim kf11=\ E[23\sim kf12=\ E[24\sim kf2=\ EOO,
```

```
+ kf3=\EOR, kf4=\EOS, kf5=\E[15~, kf6=\E[17~,
```

```
+ kT = \E[18~, kR = \E[19~, kf9 = \E[20~, khome = \E[1~, kend = \E[4~,
```

```
+ kich1=\E[2~, knp=\E[6~, kpp=\E[5~, nel=\EE,
```

```
+ rc=\E8, rev=\E[7m, ri=\EM, rmcup=\E[?1049l, rmir=\E[4l,
```

```
+ rmkx=\E[?1l\E>, rmso=\E[23m, rmul=\E[24m, rs2=\Ec, sc=\E7,
```

```
+ sgr0=\E[m, smcup=\E[?1049h, smir=\E[4h, smkx=\E[?1h\E=,
```

```
+ smso=\E[3m, smul=\E[4m, tbc=\E[3g, smacs=^N, rmacs=^O, flash=\Eg,
```

```
+ tsl=\E_, fsl=\E\\, dsl=\E_\E\\,
+ civis=\E[?25l, cnorm=\E[34h\E[?25h, cvvis=\E[34l,
+ op=\E[39;49m, setab=\E[4%p1%dm, setaf=\E[3%p1%dm,
+ acsc=``aaffggjjkkllmmnnooppqqrrssttuuvvwwxxyyzz{{||}}~~..--++\054\054hhII00,
--- ncurses-5.7+20100626.orig/debian/ncurses-base.lintian-overrides
+++ ncurses-5.7+20100626/debian/ncurses-base.lintian-overrides
@ @ -0,0+1 @ @+ncurses-base: capitalization-error-in-description linux Linux
--- ncurses-5.7+20100626.orig/debian/libncurses5-dbg.preinst
^{+++} ncurses-5.7+20100626/debian/libncurses5-dbg.preinst
@ @ -0,0+1,25 @ @+#!/bin/sh\pm+set -e
++case "\{1\}" in
+ install|upgrade)
+ if \lceil -L /usr/share/doc/libncurses5-dbg ]
+ then
+ rm -f /usr/share/doc/libncurses5-dbg
+ fi
+ ;;
^{+}+ abort-upgrade)
+
+ ;;
^{+}(+ * )+ echo "preinst called with unknown argument \S{1}'" > \& 2+ exit 1
+ ;;
+esac
^{+}+#DEBHELPER#
+
+exit 0
--- ncurses-5.7+20100626.orig/debian/libncursesw5-dbg.install
+++ ncurses-5.7+20100626/debian/libncursesw5-dbg.install
@ @ -0.0 +1.11 @ @+obj-wide-debug/lib/libncursesw.so.* usr/lib/debug
+obj-wide-debug/lib/libticw.so.* usr/lib/debug
+obj-wide-debug/lib/libformw.so.* usr/lib/debug
+obj-wide-debug/lib/libmenuw.so.* usr/lib/debug
+obj-wide-debug/lib/libpanelw.so.* usr/lib/debug
+obj-wide-debug/lib/libncursesw_g.a usr/lib
+obj-wide-debug/lib/libticw_g.a usr/lib
+obj-wide-debug/lib/libformw_g.a usr/lib
```

```
+obj-wide-debug/lib/libmenuw_g.a usr/lib
+obj-wide-debug/lib/libpanelw_g.a usr/lib
+obj-wide-debug/lib/libncurses++w_g.a
 usr/lib
--- ncurses-5.7+20100626.orig/debian/lib32ncurses5-dev.links
+++ ncurses-5.7+20100626/debian/lib32ncurses5-dev.links
@ @ -0.0 +1.2 @ @+lib32/libncurses.so.5 usr/lib32/libncurses.so
+lib32/libtic.so.5 usr/lib32/libtic.so
--- ncurses-5.7+20100626.orig/debian/rxvt-unicode.ti
+++ ncurses-5.7+20100626/debian/rxvt-unicode.ti
@ @ -0,0 +1,66 @ @+# From: Thomas Dickey <dickey@clark.net> 04 Oct 1997
+# Updated: Özgür Kesim <kesim@math.fu-berlin.de> 02 Nov 1997
+# Updated: Marc Lehmann <pcg@goof.com>, 17 Feb 2005
+# Notes:
+# It has an AIX extension
+# box2=lqkxjmwuvtn,
+# but the latter does not work correctly.
+#+rxvt-unicode|rxvt-unicode terminal (X Window System),
+	am, bce, eo, km, msgr, xenl,
+ \text{cols#80}, \text{it#8}, \text{lines#24},+ acsc="aaffggjjkkllmmnnooppqqrrssttuuvvwwxxyyzz{{||}}~~-A.B+C\,D0EhFiG,
+ bel=^G, blink=\E[5m, bold=\E[1m, blink=\E[5m, civis=\E[?25l,
+ clear=\E[H\E[2J, cnorm=\E[?25h, cr=^M,
+ \text{csr}=\E[%i\%p1\%d;\%p2\%dr, \text{cub}=\E[\%p1\%dD, \text{cub}]=<sup>^</sup>H,+ \text{cud} = \E[%p1%dB, \text{cud1} = ~1,cuf=\E[%p1\%dC, \text{curl}=\E[C,+ \text{ cup}=\E[%i\%p1\%d; \%p2\%dH, \text{ cl}U=\E[\%p1\%dA, \text{ cl}U]=\E[A,+ cvvis=\E[?25h, dch=\E[%p1%dP, dch1=\E[P, dl=\E[%p1%dM,
+ dl1=\E[M, ed=\E[J, el=\E[K, el1=\E[1K,
+ flash=\E[?5h$<50/>\E[?5l, home=\E[H, hpa=\E[%i%p1%dG, ht=^I,
+ hts=\EH, ich=\E[%p1%d@, ich1=\E[@, il=\E[%p1%dL, il1=\E[L,
+ ind=\text{ }^{\prime}J, is1=\E[?47l\E=\E[?1l,
+ is2=\E[r\E[m\E[2J\E[H\E[?7h\E[?1;3;4;6l\E[4l,
+ kDC=\E[3\, kIC=\E2$, kEND=\E[8$, kHOM=\E[7$, kLFT=\E[d, kNXT=\E[6$,
+ kPRV=\E[5$, kRIT=\E[c,
+\qquad\text{kbs}=\177,+ ka1=\EOw, ka3=\EOy,
+ kb2=\EOu,
+ kc1=\EOq, kc3=\EOs,
+ kcbt=\E[Z, kcub1=\EOD, kcud1=\EOB,
+ kcuf1=\EOC, kcuu1=\EOA, kdch1=\E[3~, kel=\E[8\^,
```

```
+ kend=\E[8~, kent=\EOM, kf1=\E[11~, kf10=\E[21~,
```

```
+ kf11=\ E[23\sim kf12=\ E[24\sim kf13=\ E[25\sim kf14=\ E[26\sim kf14=\ E[26\sim kf14=\ E[26\sim kf14=\ E[26\sim kf14=\ E[26\sim kf14=\ E[26\sim kf14=\ E[26\sim kf14=\ E[26\sim kf14=\ E[26\sim kf14=\ E[26\sim kf14=\ E[26\sim kf14=\ E[26\sim kf14=\ E[26\sim kf14=\ E[26\sim kf14=\ E[26\sim kf14=\ E[26\sim kf14=\ E[26\
```

```
+ kf15=\ E[28\sim kf16=\ E[29\sim kf17=\ E[31\sim kf18=\ E[32\sim,
```

```
+ kf19=\E[33\sim, kf2=\E[12\sim, kf20=\E[34\sim, kf3=\E[13\sim,
```

```
+ kf4=\ E[14\sim, kf5=\ E[15\sim, kf6=\ E[17\sim, kf7=\ E[18\sim, kf8=\ E[19\sim,
```

```
+ kf9=\E[20-, kfnd=\E[1-, khome=\E[7-, kich1=\E[2-,
```

```
+ kmous=\E[M,
```

```
knp=\E[6\sim, kpp=\E[5\sim, kslt=\E[4\sim, rc=\E8,
```

```
+ rev=\E[7m, ri=\EM,
```

```
+ rmso=\E[27m, rmul=\E[24m,
```

```
+ rs 1=\Ec,
```
 $+ rs2 = \E[r\E[m\E[2J\E[H\E[?7h\E[?1;3;4;6]\E[4]\E),$ 

```
+ sgr0=\E[m\017,
```

```
+ enacs=, smacs=\E{0, \text{rmacs}=\E{B, \text{cm}}}
```

```
+ smso=\E[7m, smul=\E[4m, tbc=\E[3g,
```

```
+ vpa=\E[%i\%p1\%dd,
```
+ colors#88, pairs#256, btns#5, lm#0,

 $+$  ccc, eo, npc, mc5i, ncv#0, mir, xon, bw,

```
+ ech=\E[%p1\%dX,
```

```
+ mc0=\E[i, mc4=\E[4i, mc5=\E[5i,
```

```
+ sitm=\E[3m, ritm=\E[23m,
```
 $+$  smam=\E[?7h, rmam=\E[?7l,

```
+ smir=\E[4h, rmir=\E[4l,
```
 $+$  smcup= $\E[?1049h,$  rmcup= $\E[r\E[?1049l,$ 

```
+ smkx=\E[?1h\E=, rmkx=\E[?1l\E>,
```
 $+$  indn=\E[%p1%dS, rin=\E[%p1%dT,

+

sgr=\E[0%?%p6%t;1%;%?%p2%t;4%;%?%p1%p3%|%t;7%;%?%p4%t;5%;%?%p7%t;8%;m%?%p9%t\E(0%e\E( B%;,

 $+$  op=\E[39;49m,

+ setaf= $\E[38;5;%p1%dm, setab=\E[48;5;%p1%dm,$ 

 $^{+}$ 

```
setf=%?%p1%{7}%>%t\E[38;5;%p1%dm%e\E[3%?%p1%{1}%=%t4%e%p1%{3}%=%t6%e%p1%{4}%=%t1%e
%p1%{6}%=%t3%e%p1%d%;m%;,
```
+

```
setb=%?%p1%{7}%>%t\E[48;5;%p1%dm%e\E[4%?%p1%{1}%=%t4%e%p1%{3}%=%t6%e%p1%{4}%=%t1%
e%p1%{6}%=%t3%e%p1%d%;m%;,
```
 $^{+}$ 

initc=\E]4;%p1%d;rgb\:%p2%{65535}%\*%{1000}%/%4.4X/%p3%{65535}%\*%{1000}%/%4.4X/%p4%{65535} %  $\%$  {1000} %/%4.4X\E\\,

 $+$  sc=\E7.

 $+$  s0ds=\E(B, s1ds=\E(0, s2ds=\E\*B, s3ds=\E+B,

```
+ u6=\E[%i\%d; \& dR, u7=\E[6n, u8=\E[?1;2c, u9=\E[c,
```

```
+
```
--- ncurses-5.7+20100626.orig/debian/ncurses-bin.install

```
+++ ncurses-5.7+20100626/debian/ncurses-bin.install
```

```
@ @ -0.0 +1.4 @ @
```
+usr/bin

```
+usr/share/man/man1
```

```
+usr/share/man/man5
```

```
+usr/share/man/man7
```

```
--- ncurses-5.7+20100626.orig/debian/README.etc
+++ ncurses-5.7+20100626/debian/README.etc
@ @ -0,0+1,2 @ @+This directory is for system-local terminfo descriptions. By default, ncurses
+will search this directory first, then /lib/terminfo, then /usr/share/terminfo.
--- ncurses-5.7+20100626.orig/debian/README.source
+++ ncurses-5.7+20100626/debian/README.source
@ @ -0.0 +1.2 @ @+This package uses quilt for any modifications to the upstream source.
+Please refer to /usr/share/doc/quilt/README.source for more information.
--- ncurses-5.7+20100626.orig/debian/shlibs.dummy
+++ ncurses-5.7+20100626/debian/shlibs.dummy
@@
-0.0 +1.8 \ @+libncurses 5
+libform 5
+libmenu 5
+libpanel 5
+libncursesw 5
+libformw 5
+libmenuw 5
+libpanelw 5
--- ncurses-5.7+20100626.orig/debian/ncurses-base.install
+++ ncurses-5.7+20100626/debian/ncurses-base.install
@ @ -0,0 +1,3 @ @+usr/share/tabset
+lib/terminfo
+etc/terminfo
--- ncurses-5.7+20100626.orig/debian/xterm.ti
+++ ncurses-5.7+20100626/debian/xterm.ti
@ @ -0.0 +1.1949 @ @+# $XTermId: terminfo,v 1.155 2007/11/11 23:26:52 tom Exp $
+#+# $XFree86: xc/programs/xterm/terminfo,v 3.59 2006/02/13 01:14:59 dickey Exp $
+#+# Updates/notes/new entries (e.g., xterm-8bit, xterm-16color, xterm-256color)
+# - Thomas E. Dickey
+#+#------------------------------------------------------------------------------
+# Copyright 1996-2006,2007 by Thomas E. Dickey
+#+# All Rights Reserved
+#
+# Permission is hereby granted, free of charge, to any person obtaining a
+# copy of this software and associated documentation files (the
+# "Software"), to deal
 in the Software without restriction, including
+# without limitation the rights to use, copy, modify, merge, publish,
```
+# distribute, sublicense, and/or sell copies of the Software, and to +# permit persons to whom the Software is furnished to do so, subject to +# the following conditions:  $+#$ +# The above copyright notice and this permission notice shall be included +# in all copies or substantial portions of the Software.  $+#$ +# THE SOFTWARE IS PROVIDED "AS IS", WITHOUT WARRANTY OF ANY KIND, EXPRESS +# OR IMPLIED, INCLUDING BUT NOT LIMITED TO THE WARRANTIES OF +# MERCHANTABILITY, FITNESS FOR A PARTICULAR PURPOSE AND NONINFRINGEMENT. +# IN NO EVENT SHALL THE ABOVE LISTED COPYRIGHT HOLDER(S) BE LIABLE FOR ANY +# CLAIM, DAMAGES OR OTHER LIABILITY, WHETHER IN AN ACTION OF CONTRACT, +# TORT OR OTHERWISE, ARISING FROM, OUT OF OR IN CONNECTION WITH THE +# SOFTWARE OR THE USE OR OTHER DEALINGS IN THE SOFTWARE.  $+#$  $+$ # Except as contained in this notice, the name(s) of the above copyright +# holders shall not be used in advertising or otherwise to promote the +# sale, use or other dealings in this Software without prior written +# authorization. +#------------------------------------------------------------------------------  $+#$ +# Special Capabilities: +# -------------------- +# ich has a corresponding capability that inserts a single blank. We could  $+$ # have used ich1=\E[@, which works with ncurses, but that is not standard  $+$ # behavior. If it is set, then SVr4 vi (e.g., Solaris 2.6) emits both +# smir/rmir and ich1. +# meml locks memory above the cursor; memu unlocks (ala HP terminals). This  $++$  is not recognized by some older (e.g., SVr3) tic programs, but none  $+$ # do more than warn about it. Ignore the warning. +# smcup clears memory before switching to the alternate screen. The older  $++$  (deprecated)  $\E[?47h$  did not do this, requiring applications to  $+$ # embed a  $\E[2J]$  in the rmcup string. However, that behavior cannot +# be disabled via titeInhibit, making that resource not function as +# intended on systems with terminfo. +# rs2/is2 are shorter with XFree86 xterm because it supports DECSTR. We  $+$ # use the shorter sequence for compatibility with the termcap, which  $+$ # is trimmed to keep it shorter than 1023 characters. It (escape  $\E[!p]$ )  $+$ # replaces these in the conventional vt100 reset-string:  $+# \E$ 7 - save cursor (fixes origin-mode side-effect)  $+$ # \E[r - reset scrolling margins  $+$ # \E[m - reset SGR (including color)  $+$ # \E[?7h - reset wraparound mode (DECAWM)  $+$ # \E[?1l - reset application cursor keys (DECCKM)  $+$ # \E[?6l - reset origin mode (DECOM)  $+# \ \E8$  - restore cursor

+# DECSTR is recognized by XFree86 xterm even in vt52 mode.  $+#$ +# Editing Keypad: +# -------------- +# XFree86 xterm emulates vt220 if the decTerminalID resource is set to 200 or +# higher. Otherwise it emulates a vt100 or vt52 depending on the value of the +# resource. When emulating a vt220, we support the editing keypad. Sun and PC +# keyboards have an editing keypad which is similar to the vt220:  $+#$ +# VT220 editing keypad +# ----------------------------  $+$ # Find Insert Remove +# Select Prev Next +# ----------------------------  $+#$ +# Sun/PC editing keypad +# ---------------------------- +# Insert Home PageUp +# Delete End PageDn +# ----------------------------  $+#$ +# If the sunKeyboard resource is true, we map it this way (adjusting the values +# of Home, End and Delete):  $+$ # VT220 Sun/PC +# ----------------------------  $+$ # Find Home  $+$ # Select End  $+$ # Insert Insert +# Remove Delete +# Prev PageUp +# Next PageDn +# ----------------------------  $+#$ +# Note that all of the keys on the editing keypad transmit escape sequences. A  $+#$  vt220 does this only when in vt220 mode; when emulating a vt100 the editing +# keypad is inactive.  $+#$ +# Alternative keycodes: +# -------------------- +# Several of the function keys have alternative names, depending on the type of +# host which your xterm is connected to. DEC (i.e., the VMS system) uses F15 +# as the HELP key, F16 as the DO key. Unix applications generally do not do +# this. Curses applications in particular, assign a unique keycode to each +# capability string. These terminal descriptions do not have conflicting +# definitions, to ensure that Unix curses applications use a consistent set of +# keycodes. To get a VMS-bias, make these substitutions:

+# 1. change khome to kfnd  $+# 2$ . change kend to kslt +# The original xterm-r6 entry does in fact have a VMS bias.  $+#$ +# Some legacy applications using the termcap emulation may expect kll where +# we have specified kend.  $+#$ +# Function keys with modifiers (Sun/PC): +# -------------------------------------  $+# Shift-Fx$  - kf{12+x}  $+$ # Control-Fx  $-$  kf{24+x}  $+$ # Shift-Control-Fx  $-$  kf{36+x}  $+#$ +# The terminfo defines some special keys which are documented as "shifted", +# e.g., kDC is shifted-delete-character.  $+#$ +# Note however, that even though the terminfo says a key might be sent, there +# may be conflicts which prevent this. For example, it is common to use +# shifted pageup and pagedown for window manager functions. The default +# translation for xterm since X11R4 has overridden shifted Insert, Select, +# PageUp and PageDown, which correspond to terminfo kIC, kEND, kPRV and kNXT +# respectively.  $+#$ +xterm-new|modern xterm terminal emulator,  $+$  npc,  $+$  indn= $\E[%p1\%dS,$  $+$  kb2=\EOE,  $+$  kcbt=\E[Z,  $+$  kent=\EOM,  $+$  rin=\E[%p1%dT, + use=xterm+pcfkeys, + use=xterm-basic,  $+#$ +# Encode modifiers using parameters (see "Xterm Control Sequences" ctlseqs.ms). +# Note that this is unrelated to PCTERM.  $+#$ +# Some names are extensions allowed by ncurses, e.g., +# kDN, kDN5, kDN6, kLFT5, kLFT6, kRIT5, kRIT6, kUP, kUP5, kUP6  $+#$ +# The uppercase names are made up, since there are no standards that apply. +# If they were limited to two characters, they could in principle be translated +# to termcap. However, termcap sizes are limited to 1023 bytes, so there is +# little point in ensuring that extended key names can be translated to +# termcap. A terminfo file can be up to 4096 bytes; using all extended keys +# that xterm can generate would in fact exceed that limit.  $+#$ 

+# The numbers correspond to the modifier parameters documented in Xterm

+# Control Sequences: +#  $+$ # 2 Shift  $+$ # 3 Alt  $+#4$  Shift + Alt +# 5 Control  $+# 6$  Shift + Control  $+$ # 7 Alt + Control  $+# 8$  Shift + Alt + Control  $+#$ +# X/Open Curses defines some shift combinations, which are also used here +# where applicable. Since it does define some shift combinations, no number  $+# (2)$  is used for suffixing the made-up names. Some combinations are not +# useful, e.g., they may reboot your computer, or they may require too many +# fingers. I stopped at modifier 7, just to keep things simple -TD  $+#$ +# XTerm resources: +# --------------- +# The xterm+pcfn, xterm+pcf0, xterm+pcf1, xterm+pcf2 and xterm+pcf3 fragments +# correspond to default resource settings for xterm on a 104-key PC keyboard +# with 12 function-keys:  $+#$ +# \*sunKeyboard:false +# \*oldXtermFKeys:false +# \*modifyCursorKeys:2 +# \*modifyFunctionKeys:2 +# \*ctrlFKeys:10  $+#$ +# The key numbers are computed based on the modifiers:  $+$ +# kf1-kf12 are F1-F12  $+#$  kf13-kf24 are shift F1-F12  $+#$  kf25-kf36 are control F1-F12 +# kf37-kf48 are control+shift F1-F12  $+$ # kf49-kf60 are alt F1-F12  $+$ # kf61-kf63 are shift-alt F1-F3  $+#$ +# Note that ncurses would allow definition of kf64 and beyond, if there were +# an application that required it.  $+#$ +xterm+pcfkeys|fragment for PC-style keys, + use=xterm+app, + use=xterm+pcf2. + use=xterm+pce2, + use=xterm+pcc2,

```
+#
```
+# The ctrlFKeys resource is only relevant to the xterm+pcfn and xterm+pcfN

+# entries, since the modifyFunctionKeys resource overrides ctrlFKeys when it is

+# positive. A different choice of ctrlFKeys would give a different set of

+# function-key strings.

+xterm+pcfn|fragment with modifyFunctionKeys:-1 and ctrlFKeys:10,

 $+ kf1 = \EOP,$ 

- $+ kf10 = \E[21 ,$  $+ kf11 = \E[23\sim,$
- $+ kf12 = \E[24 \sim,$
- $+ kf13 = \E[25~,$
- $+ kf14 = \E[26, \, \,$
- $+ kf15 = \E[28~,$
- $+ kf16 = \E[29 ,$
- $+ kf17 = \E[31 ,$
- $+ kf18 = \E[32\sim,$
- $+ kf19 = \E[33\sim,$
- $+ kf2 = \E{OQ}$ ,
- $+ kf20=|E[34\sim,$
- $+ kf21 = \E[42 \sim,$
- +  $kf22=\E[43\sim,$
- $+ kf23 = \E[44 -,$
- $+ kf24 = \E[45 -,$
- $+ kf25 = \E[46,$
- +  $kf26=\E[47\sim,$
- $+ kf27 = \E[48~,$
- +  $kf28 = \E[49 -,$
- +  $kf29=|E[50-$ ,
- $+ kf3 = \EOR,$
- +  $kf30=|E[51-$ ,
- +  $kf31=\E[52\sim,$
- $+ kf32 = \E[53\sim,$
- $+ kf33 = \E[54~,$
- $+ kf34 = \E[55 -,$
- $+ kf35 = \E[56, 0]$
- $+ kf36 = \E[57 -,$
- $+ kf37 = \E[58~,$
- $+ kf38 = \E[59-$
- +  $kf39=|E[60-$ ,
- $+ kf4 = \EOS,$
- $+ kf40=|E[61\sim,$
- $+ kf41 = \E[62 \sim,$
- $+ kf42 = \E[63 \sim,$
- $+ kf43 = \E[64 \sim,$
- $+ kf44 = \E[65 -,$
- $+ kf45 = \E[66~,$
- $+ kf46 = \E[67 -,$
- $+ kf47 = \E[68~,$
- +  $kf48 = \E[69 ,$

```
+ kf5 = \E[15~,+ kf6 = \E[17~,+ kf7 = \E[18~,+ kf8 = \E[19-+ kf9 = \E[20,
```
+

 $+#$ 

Changing ctrlFKeys to 12 would let us number the keys using just shift- and

+# control- modifiers:

 $+#$  kf1-kf12 are F1-F12

 $+$ # kf13-kf24 are shift F1-F12

+# kf25-kf36 are control F1-F12

+# kf37-kf48 are control+shift F1-F12

+xterm+pcfN|fragment with modifyFunctionKeys:-1 and ctrlFKeys:12,

 $+ kfl = \EOP,$ 

 $+ kf10 = \E[21 - ,$ 

 $+ kf11 = \E[23-$ 

 $+ kf12 = \E[24 \sim,$ 

 $+ kf13 = \E[25~,$ 

 $+ kf14 = \E[26,$ 

 $+ kf15 = \E[28~,$ 

 $+ kf16 = \E[29-$ 

 $+ kf17 = \E[31]$ ,

 $+ kf18 = \E[32\sim,$ 

+  $kf19=\E[33\sim,$ 

 $+ kf2 = \E{OQ}$ ,

 $+ kf20 = \E[34 \sim,$ 

+  $kf21=\ E[42\sim,$ 

 $+ kf22 = \E[43 \sim,$ 

 $+ kf23 = \E[44 -,$ 

+  $kf24=\E[45\sim,$ 

 $+ kf25 = \E[46,$ 

 $+ kf26 = \E[47 -,$ 

+  $kf27=\E[48~,$  $+ kf28 = \E[49-$ 

+  $kf29=|E[50-$ ,

 $+ kf3 = \EOR$ ,

+  $kf30=|E[51\sim,$ 

+  $kf31=\E[52\sim,$ 

 $+ kf32 = \E[53\sim,$ 

 $+ kf33 = \E[54 \sim,$ 

 $+ kf34 = \E[55 -,$ 

 $+ kf35 = \E[56~,$ 

 $+ kf36 = \E[57 -,$ 

 $+ kf37 = \E[58~,$ 

 $+ kf38 = \E[59 - ,$ 

+  $kf39=|E[60-$ ,

 $+ kf4 = \EOS,$ 

```
+ kf40=|E[61-,
+ kf41 = \E[62 \sim,+ kf42=|E[63\sim,+ kf43=|E[64 \sim,+ kf44 = \E[65 -,+ kf45 = \E[66-,+ kf46=|E[67\sim,+ kf47 = \E[68~,+ kf48 = \E[69-.+ kf5 = \E[15~,+ kf6 = \E[17\sim,+ kf7 = \E[18~,+ kf8 = \E[19-+ kf9 = \E[20-,^{+}+xterm+pcf0|fragment
 with modifyFunctionKeys:0,
+ kf1 = \EOP,
+ kf10 = \E[21 - ,+ kf11=\ E[23\sim,+ kf12 = \E[24 \sim,+ kf13 = \E{O2P},
+ kf14 = \E{O2Q},
+ kf15 = \E{O2R},
+ kf16 = \E{O2S},
+ kf17 = \E[15; 2, 0]+ kf18 = \E[17;2\sim,+ kf19 = \E[18; 2, 0]+ kf2 = \E{OQ},
+ kf20=|E[19;2\sim,+ kf21 = \E[20; 2 \sim,+ kf22 = \E[21; 2, 2]+ kf23=|E[23;2\sim,+ kf24 = \E[24; 2 \sim,+ kf25=\EO5P,
+ kf26=\EO5Q,
+ kf27 = \E{OSR},
+ kf28=\EO5S,
+ kf29 = \E[15; 5-.+ kf3=\EOR,
+ kf30 = \E[17; 5-.+ kf31 = \E[18; 5 \sim,+ kf32 = \E[19; 5-.+ kf33=|E[20;5~]+ kf34 = \E[21; 5 \sim,+ kf35=\E[23;5~,
+ kf36 = \E[24; 5 \sim,+ kf37=\EO6P,
```
- $+$  kf38=\EO6Q,
- $+$  kf39=\EO6R,
- $+ kf4 = EOS,$
- $+$  kf40=\EO6S,
- $+ kf41 = \E[15; 6, 6]$
- $+ kf42 = \E[17; 6 \sim,$
- $+ kf43 = \E[18; 6 \sim,$
- $+ kf44 = \E[19; 6 \sim,$
- $+ kf45 = \E[20; 6, 6]$
- $+ kf46 = \E[21; 6-,$
- $+ kf47 = \E[23; 6-,$  $+ kf48 = \E[24; 6 \sim,$
- $+$  kf49=\EO3P,
- 
- $+ kf5 = \E[15~,$  $+$  kf50=\EO3Q,
- $+$  kf51=\EO3R,
- $+$  kf52=\EO3S,
- $+$  kf53=\E[15;3~,
- $+ kf54 = \E[17; 3, 3]$
- $+ kf55 = \E[18; 3, 3]$
- $+$  kf56=\E[19;3~,
- $+ kf57=\E[20;3-,$
- $+$  kf58=\E[21;3~,
- $+ kf59 = \E[23; 3, 3]$
- $+ kf6 = \E[17 -,$
- +  $kf60=|E[24;3\sim,$
- $+$  kf61=\EO4P,
- $+ kf62 = \E{O4Q}$ ,
- $+$  kf63=\EO4R,
- $+ kf7 = \E[18~,$
- $+ kf8 = \E[19-$
- $+ kf9 = \E[20,$

+  $+#$ 

This is almost the same as xterm+pcf2 because the unmodified keys all happen

+# to have a pattern that forces the modifier to the same position.

```
+xterm+pcf1|fragment with modifyFunctionKeys:1,
```
- $+ kf1 = \EOP,$
- $+ kf10 = \E[21 ,$
- $+ kf11 = \E[23\sim,$
- $+ kf12 = \E[24 \sim,$
- $+ kf13 = \E[2P,$
- $+ kf14 = \E[2Q,$
- $+ kf15 = \E[2R,$
- $+ kf16 = \E[2S,$
- $+ kf17 = \E[15; 2, 0]$
- $+ kf18 = \E[17;2 \sim,$
- $+ kf19 = \E[18;2 \sim,$

 $+ kf2 = \E{OQ}$ ,  $+ kf20 = \E[19;2\sim,$ +  $kf21=\ E[20;2\sim,$ +  $kf22=\E[21;2\sim,$  $+ kf23 = \E[23; 2-,$ +  $kf24=\ E[24;2\sim,$  $+ kf25 = \E[5P,$  $+ kf26 = \E[5Q,$  $+ kf27=\E[5R,$  $+ kf28 = \E[5S,$  $+ kf29 = \E[15; 5-.$  $+ kf3 = \EOR$ ,  $+ kf30 = \E[17; 5 \sim,$  $+ kf31 = \E[18; 5 \sim,$  $+$  kf32=\E[19;5~,  $+ kf33 = \E[20; 5 \sim,$ +  $kf34=\E[21;5\sim,$  $+ kf35 = \E[23; 5 \sim,$  $+ kf36 = \E[24; 5 -,$  $+$  kf37=\E[6P,  $+$  kf38=\E[6Q,  $+ kf39 = \E[6R,$  $+ kf4 = \EOS,$  $+ kf40 = \E[6S,$  $+ kf41 = \E[15; 6, 6]$  $+ kf42 = \E[17; 6 \sim,$  $+ kf43 = \E[18; 6 \sim,$  $+ kf44 = \E[19; 6 \sim,$  $+ kf45 = \E[20; 6-,$  $+ kf46 = \E[21; 6, 6]$  $+ kf47 = \E[23; 6 \sim,$  $+ kf48 = \E[24; 6 \sim,$  $+ kf49 = \E[3P,$  $+ kf5 = \E[15~,$  $+ kf50 = \E[3Q,$  $+ kf51 = \E[3R,$  $+$  kf52=\E[3S,  $+$  kf53=\E[15;3~,  $+ kf54 = \E[17; 3, 3]$  $+$  kf55=\E[18;3~,  $+ kf56 = \E[19;3-.$  $+ kf57=\E[20;3\sim,$  $+$  kf58=\E[21;3~,  $+$  kf59=\E[23;3~,  $+ kf6 = \E[17~,$  $+ kf60 = \E[24; 3 \sim,$  $+ kf61 = \E[4P,$ +  $kf62=|E[4Q,$ 

 $+ k f 63 = \E[4R,$  $+ kf7 = \E[18~,$  $+ kf8 = \E[19-$ +  $kf9=\E[20, \, \,$ + +xterm+pcf2|fragment with modifyFunctionKeys:2,  $+ kf1 = \EOP,$  $+ kf10 = \E[21 - ,$  $+ kf11 = \E[23\sim,$  $+ kf12 = \E[24 \sim,$  $+ kf13 = \E[1;2P,$  $+ kf14 = \E[1; 2Q,$  $+ kf15 = \E[1;2R,$  $+ kf16 = \E[1;2S,$  $+ kf17 = \E[15; 2, 0]$  $+ kf18 = \E[17; 2, 0]$  $+ kf19 = \E[18; 2, 0]$  $+ kf2 = \E{OQ}$ ,  $+ kf20 = \E[19; 2, 0]$  $+ kf21 = \E[20; 2 \sim,$  $+ kf22 = \E[21; 2, 2]$  $+ kf23 = \E[23; 2-,$ +  $kf24=\E[24;2\sim,$  $+ kf25 = \E[1; 5P,$  $+ kf26 = \E[1; 5Q,$  $+ kf27 = \E[1; 5R,$  $+ kf28 = \E[1; 5S,$  $+ kf29 = \E[15; 5-.$  $+ kf3 = \EOR$ ,  $+ kf30 = \E[17; 5 \sim,$  $+ kf31 = \E[18; 5 \sim,$  $+$  kf32=\E[19;5~,  $+ kf33 = \E[20; 5 \sim,$  $+ kf34 = \E[21; 5, 0]$  $+$  kf35=\E[23;5~,  $+ kf36 = \E[24; 5 \sim,$  $+ kf37 = \E[1;6P,$  $+$  kf38=\E[1;6Q,  $+$  kf39=\E[1;6R,  $+ kf4 = EOS,$  $+ kf40=|E[1:6S]$  $+ kf41 = \E[15; 6 \sim,$  $+ kf42 = \E[17; 6, 6]$  $+ kf43 = \E[18; 6 \sim,$  $+ kf44 = \E[19; 6 \sim,$  $+ kf45 = \E[20; 6 \sim,$ 

```
+ kf47 = \E[23; 6-,+ kf48 = \E[24; 6 \sim,+ kf49 = \E[1;3P,+ kf5=\E[15\sim,+ kf50=\E[1;3Q,
+ kf51 = \E[1; 3R,+ kf52 = \E[1; 3S,+ kf53=\E[15;3~,
+ kf54 = \E[17; 3, 3]+ kf55 = \E[18; 3, 3]+ kf56 = \E[19; 3, 3]+ kf57 = \E[20; 3, 3]+ kf58 = \E[21; 3, 3]+ kf59 = \E[23; 3-,+ kf6 = \E[17~,+ kf60 = \E[24; 3, 3]+ kf61 = \E[1;4P,+ kf62 = \E[1; 4Q,+ kf63=\E[1;4R,
+ kf7 = \E[18~,+ kf8 = \E[19-+ kf9 = \E[20, +
+xterm+pcf3|fragment
 with modifyFunctionKeys:3,
+ kfl = \EOP,+ kf10 = \E[21 - ,+ kf11 = \E[23-+ kf12 = \E[24 \sim,+ kf13 = \E[>1;2P,+ kf14 = |E| > 1;2Q,+ kf15 = |E| > 1;2R,+ kf16 = \E[>1;2S,+ kf17 = \E[>15; 2, 0]+ kf18 = |E| > 17;2-,+ kf19 = |E| > 18;2-,+ kf2 = \E{OQ},
+ kf20=|E|>19;2\sim,+ kf21 = \E[>20; 2 \sim,+ kf22 = \E[>21;2 \sim,+ kf23=\E[>23;2~,
+ kf24 = \E[>24;2\sim,+ kf25 = \E[>1;5P,+ kf26=\E[>1;5Q,
+ kf27 = \E[>1; 5R,+ kf28 = \E[>1; 5S,+ kf29=\E[>15;5~,
+ kf3=\EOR,
```
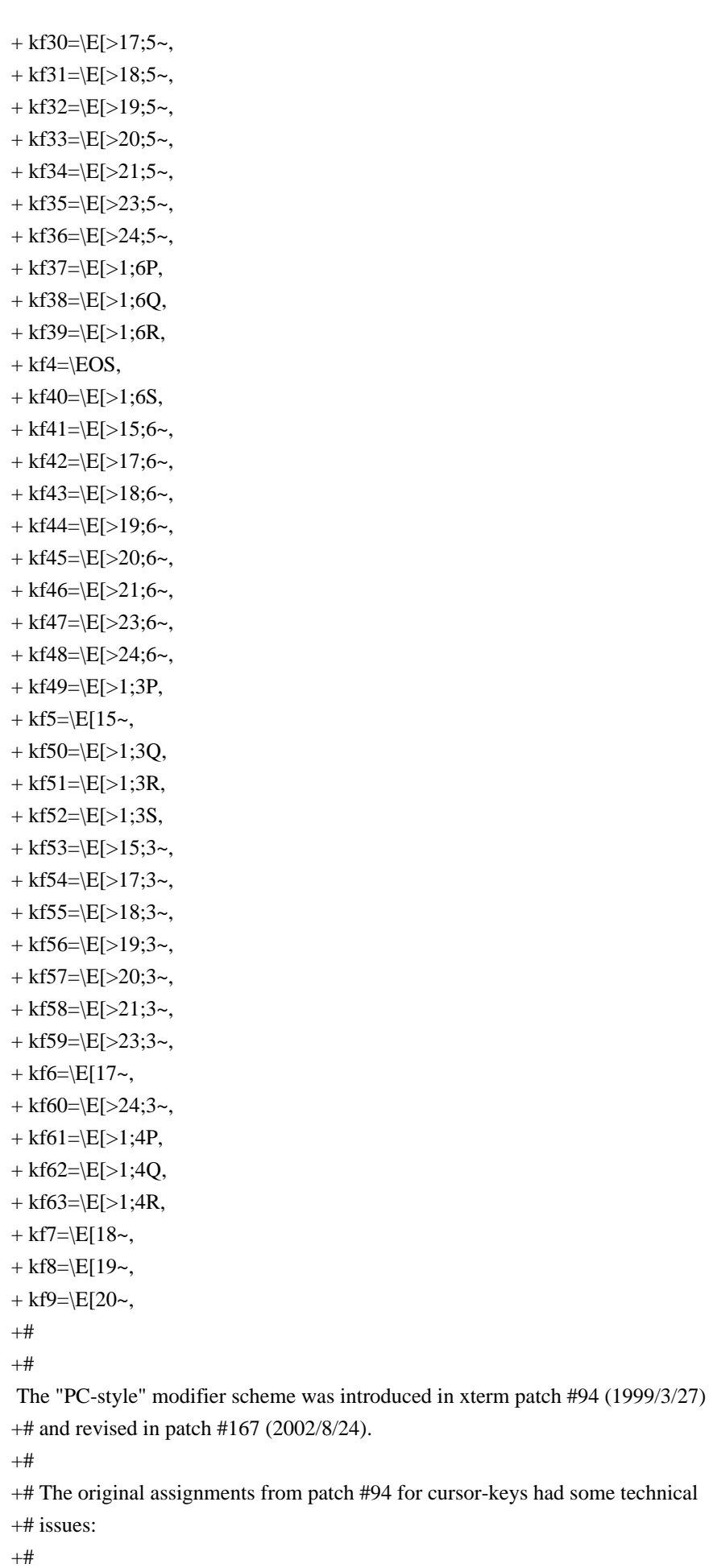

+# A parameter for a function-key to represent a modifier is just more

+# bits. But for a cursor-key it may change the behavior of the

+# application. For instance, emacs decodes the first parameter of a

+# cursor-key as a repeat count.

 $+#$ 

 $+#$  A parameterized string should (really) not begin with SS3 (\EO).

 $+$ # Rather, CSI (\E[) should be used.

 $+#$ 

+# For these reasons, the original assignments were deprecated. For

+# compatibility reasons, they are still available as a setting of xterm's

+# modifyCursorKeys resource. These fragments list the modified cursor-keys

+# that might apply to xterm+pcfkeys with different values of that resource.

+xterm+pcc3|fragment with modifyCursorKeys:3,

 $+$  kLFT= $\E{>1;2D}$ ,

 $+$  kRIT= $\E{>}1;2C$ ,

 $+$  kind= $\E[>1;2B,$ 

 $+$  kri= $\E[>1;2A,$ 

 $+$  kDN=\E[>1;2B,

- $+$  kDN3= $\E{>1;3B}$ ,
- $+$  kDN4=\E[>1;4B,

 $+$  kDN5=\E[>1;5B,

 $+$  kDN6=\E[>1;6B,

 $+$  kDN7=\E[>1;7B,

 $+ kLFT3 = \E[>1;3D,$ 

 $+ kLFT4 = |E| > 1;4D,$ 

 $+ kLFT5 = \E[>1; 5D,$ 

 $+$  kLFT6= $\E{>1;6D}$ ,

+ kLFT7=\E[>1;7D,

 $+$  kRIT3=\E[>1;3C,

 $+$  kRIT4=\E[>1;4C,

 $+$  kRIT5= $\E{>1;5C}$ ,

 $+$  kRIT6=\E[>1;6C,

 $+$  kRIT7=\E[>1;7C,

 $+ kUP=\E[>1;2A,$ 

 $+ kUP3 = \E[>1; 3A,$ 

 $+ kUP4 = |E| > 1; 4A,$ 

 $+ kUP5 = \E[>1; 5A,$ 

 $+ kUP6 = \E[>1; 6A,$ 

 $+ kUP7 = \E[>1;7A,$ 

 $^{+}$ 

+xterm+pcc2|fragment with modifyCursorKeys:2,

 $+ kLFT=\E[1;2D,$ 

 $+$  kRIT= $\E[1;2C,$ 

 $+$  kind= $\E[1;2B,$ 

 $+$  kri=\E[1;2A,

 $+$  kDN=\E[1;2B,

 $+$  kDN3=\E[1;3B,

- $+$  kDN4=\E[1;4B,  $+$  kDN5=\E[1;5B,
- $+$  kDN6=\E[1;6B,
- $+ kDN7=\E[1;7B,$
- $+$  kLFT3= $\E[1;3D,$
- $+ kLFT4 = \E[1;4D,$
- $+$  kLFT5=\E[1;5D,
- $+$  kLFT6= $\E[1;6D,$
- $+ kLFT7=\ E[1;7D,$
- $+$  kRIT3=\E[1;3C,
- $+$  kRIT4=\E[1;4C,
- $+$  kRIT5=\E[1;5C,
- $+$  kRIT6=\E[1;6C,
- $+$  kRIT7=\E[1;7C,
- $+ kUP=\ E[1;2A,$
- $+ kUP3 = \E[1; 3A,$
- $+ kUP4 = \E[1; 4A,$
- $+$  kUP5=\E[1;5A,
- $+ kUP6 = \E[1; 6A,$
- $+ kUP7=\E[1;7A,$
- +

+xterm+pcc1|fragment with modifyCursorKeys:1,

- $+ kLFT=\E[2D,$
- $+$  kRIT= $E[2C,$
- $+$  kind= $\E[2B,$
- $+ kri = \E[2A,$
- $+$  kDN= $\E{2B}$ ,
- $+ kDN3 = \E[3B,$
- $+$  kDN4= $\E[4B,$
- $+$  kDN5=\E[5B,
- $+$  kDN6=\E[6B,
- $+$  kDN7=\E[7B,
- $+ kLFT3 = \E[3D,$
- $+$  kLFT4= $\E{4D}$ ,
- $+$  kLFT5= $\E{5D}$ ,
- $+ kLFT6 = \E[6D,$
- $+ kLFT7 = \E[7D,$
- $+$  kRIT3=\E[3C,
- $+$  kRIT4= $E[4C,$
- $+$  kRIT5=\E[5C,
- $+$  kRIT6=\E[6C,
- $+$  kRIT7=\E[7C,
- $+ kUP=\ E[2A,$
- $+ kUP3 = \E[3A,$
- $+ kUP4 = \E[4A,$
- $+$  kUP5=\E[5A,
- $+ kUP6 = \E[6A,$
- $+ kUP7=\ E[7A,$

+

+xterm+pcc0|fragment

with modifyCursorKeys:0,

 $+$  kLFT=\EO2D,

- $+$  kRIT= $\E{O2C}$ ,
- $+$  kind= $\E{O2B}$ ,
- $+ kri = \E{O2A}$ ,
- $+$  kDN= $\E{O2B}$ ,
- $+$  kDN3=\EO3B,
- $+$  kDN4=\EO4B,
- $+$  kDN5=\EO5B,
- $+ kDN6 = \E{O6B}$ ,
- $+$  kDN7=\EO7B,
- $+ kLFT3 = \E{O3D}$ ,
- $+$  kLFT4= $\E{O4D}$ ,
- $+$  kLFT5=\EO5D,
- $+$  kLFT6=\EO6D,
- $+ kLFT7 = \E{O7D}$ ,
- $+$  kRIT3=\EO3C,
- $+$  kRIT4=\EO4C,
- $+$  kRIT5=\EO5C,
- $+$  kRIT6=\EO6C,
- $+$  kRIT7=\EO7C,
- $+ kUP = \E{O2A}$ ,
- $+ kUP3 = \E{O3A}$ ,
- $+ kUP4 = \E{O4A}$ ,
- $+$  kUP5=\EO5A,
- $+ kUP6 = \E{CO6A}$ ,
- $+ kUP7 = \E{O7A}$ ,

+

+# The home/end keys on the editing keypad are also treated as cursor keys.

+xterm+pce3|fragment with modifyCursorKeys:3,

 $+ kDC=\E[>3;2\sim,$ 

- $+$  kEND= $\E[>1;2F,$
- $+$  kHOM= $\E{>1;2H}$ ,
- $+ kIC = \E[>2; 2 \sim,$
- $+$  kNXT=\E[>6;2~,
- +  $kPRV = \E[>5; 2 \sim,$
- $+ kDC3 = \E[>3; 3 \sim,$
- $+ kDC4 = |E| > 3; 4-.$
- $+ kDC5 = \E[>3; 5-.$
- $+ kDC6 = \E[>3; 6 \sim,$
- $+ kDC7 = |E[>3;7|$ ,
- $+$  kEND3=\E[>1;3F,
- $+$  kEND4=\E[>1;4F,
- $+$  kEND5=\E[>1;5F,
- $+$  kEND6=\E[>1;6F,
- $+$  kEND7=\E[>1;7F,

```
+ kHOM3=\E{>1;3H},
+ kHOM4=\E[>1;4H,
+ kHOM5=\E{>1;5H},
+ kHOM6=\E[>1;6H,+ kHOM7=\E[>1;7H,+ kIC3 = |E| > 2; 3, 3.+ kIC4 = \E[>2; 4 \sim,+ kIC5 = \E[>2; 5 \sim,+ kIC6 = \E[>2; 6 \sim,+ kIC7 = \E[>2;7-.+ kNXT3=\E[>6;3~,
```
 $+$  kNXT4= $\E{>6;4\sim}$ ,

 $+$  kNXT5=\E[>6;5~,

 $+$  kNXT6=\E[>6;6~,

 $+$  kNXT7=\E[>6;7~,

+  $kPRV3 = \E[>5; 3 \sim,$ 

+  $kPRV4 = \E[>5; 4 \sim,$ 

 $+$  kPRV5=\E[>5;5~,

+  $kPRV6 = \E[>5; 6, 6]$ 

+  $k$ PRV7= $\E{>5;7}$ ~,

+ use=xterm+pce0,

 $+$ 

+xterm+pce2|fragment

with modifyCursorKeys:2,

 $+ kDC=\E[3;2\sim,$ 

 $+$  kEND=\E[1;2F,

 $+$  kHOM=\E[1;2H,

 $+ kIC = \E[2; 2 \sim,$ 

 $+$  kNXT=\E[6;2~,

 $+$  kPRV=\E[5;2~,

 $+ kDC3 = \E[3; 3 \sim,$ 

 $+ kDC4 = |E[3; 4 \sim,$ 

 $+ kDC5 = \E[3; 5 \sim,$ 

 $+ kDC6 = \E[3; 6 \sim,$ 

 $+ kDC7 = |E[3;7|$ ,

 $+$  kEND3=\E[1;3F,  $+$  kEND4=\E[1;4F,

 $+$  kEND5=\E[1;5F,

 $+$  kEND6= $\E[1;6F,$ 

 $+$  kEND7=\E[1;7F,

 $+$  kHOM3= $\E[1;3H,$ 

 $+$  kHOM4= $\E[1:4H$ .

 $+$  kHOM5=\E[1;5H,

 $+$  kHOM6=\E[1;6H,  $+$  kHOM7=\E[1;7H,

 $+ kIC3 = \E[2; 3 \sim,$ 

 $+ kIC4 = \E[2; 4 \sim,$ 

 $+ kIC5 = \E[2; 5 \sim,$ 

- $+ kIC6 = \E[2; 6 \sim,$  $+ kIC7 = \E[2; 7 \sim,$
- $+$  kNXT3=\E[6;3~,
- $+$  kNXT4= $E[6;4-$
- $+$  kNXT5=\E[6;5~,
- $+$  kNXT6=\E[6;6~,
- $+$  kNXT7=\E[6;7~,
- +  $k$ PRV3= $\E{5;3-}$ ,
- +  $kPRV4 = \E[5; 4 \sim,$
- $+$  kPRV5=\E[5;5~,
- +  $kPRV6 = \E[5; 6, 6]$
- $+$  kPRV7=\E[5;7~,
- + use=xterm+pce0,
- $+$

+xterm+pce1|fragment

with modifyCursorKeys:1,

- +  $kDC=\E[3;2\sim,$
- $+$  kEND=\E[2F,
- $+$  kHOM= $\E[2H,$
- $+ kIC = \E[2; 2 \sim,$
- $+$  kNXT=\E[6;2~,
- $+$  kPRV=\E[5;2~,
- $+ kDC3 = \E[3; 3 \sim,$
- $+ kDC4 = \E[3; 4 \sim,$
- $+ kDC5 = \E[3; 5 \sim,$
- $+ kDC6 = \E[3; 6 \sim,$
- $+ kDC7 = \E[3; 7, 7]$
- $+$  kEND3=\E[3F,
- $+$  kEND4=\E[4F,
- $+$  kEND5=\E[5F,
- $+$  kEND6=\E[6F,
- $+$  kEND7=\E[7F,
- $+$  kHOM3= $\E[3H,$
- $+$  kHOM4= $\E[4H,$
- $+$  kHOM5= $\E[5H,$
- $+$  kHOM6= $\E{6H}$ ,
- $+$  kHOM7= $\E[7H,$
- $+ kIC3 = \E[2; 3 \sim,$
- $+ kIC4 = \E[2; 4 \sim,$
- $+ kIC5 = \E[2; 5 \sim,$
- $+ kIC6 = \E[2; 6 \sim,$
- $+ kIC7 = \E[2; 7 \sim,$
- $+$  kNXT3=\E[6;3~,
- $+$  kNXT4=\E[6;4~,
- $+$  kNXT5=\E[6;5~,
- $+$  kNXT6=\E[6;6~,
- $+$  kNXT7=\E[6;7~,
- $+$  kPRV3=\E[5;3~,

+  $kPRV4 = \E[5; 4 \sim,$ +  $k$ PRV5= $\E[5;5\sim,$ +  $kPRV6=\E[5;6~,$  $+$  kPRV7=\E[5;7~, + use=xterm+pce0,

+

+xterm+pce0|fragment with modifyCursorKeys:0,

 $+ kDC=\E[3;2\sim,$ 

 $+$  kEND=\EO2F,

 $+$  kHOM=\EO2H,

 $+ kIC = \E[2; 2 \sim,$ 

 $+$  kNXT=\E[6;2~,

 $+$  kPRV=\E[5;2~,

 $+ kDC3 = \E[3; 3, 3]$ 

 $+ kDC4 = \E[3; 4 \sim,$ 

 $+ kDC5 = \E[3; 5 \sim,$ 

 $+ kDC6 = \E[3; 6, 6]$ 

 $+ kDC7 = \E[3; 7 \sim,$ 

 $+$  kEND3=\EO3F,

 $+$  kEND4=\EO4F,

 $+$  kEND5=\EO5F,

 $+$  kEND6=\EO6F,

 $+$  kEND7=\EO7F,

 $+$  kHOM3=\EO3H,

 $+$  kHOM4=\EO4H,

 $+$  kHOM5=\EO5H,

 $+$  kHOM6=\EO6H,

 $+$  kHOM7=\EO7H,

 $+ kIC3 = \E[2; 3 \sim,$ 

 $+ kIC4 = \E[2; 4 \sim,$ 

 $+ kIC5 = \E[2; 5 -,$ 

 $+ kIC6 = \E[2; 6 \sim,$ 

 $+ kIC7 = \E[2; 7 \sim,$ 

 $+$  kNXT3= $\E[6;3\sim,$ 

 $+$  kNXT4=\E[6;4~,

 $+$  kNXT5=\E[6;5~,

 $+$  kNXT6=\E[6;6~,

 $+$  kNXT7=\E[6;7~,

 $+$  kPRV3=\E[5;3~,

 $+$  kPRV4=\E[5;4~,

 $+$  kPRV5=\E[5;5~,

 $+$  kPRV6=\E[5:6~,

 $+$  kPRV7=\E[5;7~,

+ use=xterm+edit,

 $+#$ 

 $+#$ 

This chunk is used for building the VT220/Sun/PC keyboard variants.

+xterm-basic|modern xterm terminal emulator - common,

```
+	OTbs,
+ am,
+ bce,
+ km,+ mc5i,
+ mir,
+ msgr,
+ xenl,
+ AX,
+ colors#8,
+ cols#80,
+ it#8,
+ lines#24,
+ pairs#64,
+ acsc=``aaffggiijjkkllmmnnooppqqrrssttuuvvwwxxyyzz{{||}}~~,
+ bel=\triangleG,
+ blink=\E{5m},
+ bold=\E[1m,+ cbt=\E[Z,
+ civis=\E[?251,+ clear=\E[H\E[2J,
+ cnorm=\E[?12l\E[?25h,+ cr=^{\wedge}M,
+ \text{csr} = \E[%i\%p1\%d;\%p2\%dr,+ \text{cub} = \E[%p1\%dD,+ cub1=^{\wedge}H,
+ \text{cud} = \E[%p1\%dB,+ \text{cud1} = \Delta J,
+ \text{cuf} = \E[%p1%dC,+ cuf1=\E[C,+ \text{cup=}\E[%i\%p1\%d;\%p2\%dH,+ \text{cuu} = \E[%p1\%dA,+ cuu1=\E[A,
+ cvvis=\E[?12;25h,+ dch=\E[%p1\%dP,+ dch1=\E[P,+ dl=\E[%p1%dM,
+ dl1=\E[M,
+ ech=\E[%p1\%dX,+ ed=\E{I},
+ el=\E{K},
+ el1=\E[1K,
+ flash=\E[?5h$<100/>\E[?5l,
+ home=\E[H,+ hpa=E[%i%p1%dG,+ ht=^{\Lambda}I,
+ hts=\EdashH,
+ ich=\E[%p1%d@,
```

```
 Open Source Used In GEMBOA_Release 15.9.3M3 1717
```

```
+ il=\E[%p1%dL,
+ ill=\E[L,
+ ind=^{4}J,
+ invis=\E{8m},
+ is2=\E[!p\E[?3;4l\E[4l\E>,
+ kbs=^{\wedge}H,
+ kmous=\E[M,+ mc0=\E[i,
+ mc4=\E[4i,
+ mc5=\E[5i,
+ meml=\El,
+ memu=\Em,
+ op=E[39;49m,+ rc=\E 8,
+ rev=\E[7m,+ ri=\EM,
+ rmacs=\E{B},
+ rmam=\E[?7l,
+ rmcup=\E[?1049],
+ rmir=\E[4],
+ rmkx=\E[?11\E>,
+ rmm=\E[?1034l,
+ rmso=\E[27m,+ rmul=\E[24m,
+ rs 1=\Ec,
+ rs2=\E[!p\E[?3;4]\E[4]\E>,
+ sc=\E7,
+ \text{ setab} = \E[4\%p1\%dm,+ \text{setaf} = \E{3\%p1\%dm}+ \text{setb}=\E{4\% ?\%p1\% {\{1}\% =\%t4\%e\%p1\% {\{3}\% =\%t6\%e\%p1\% {\{4}\% =\%t1\%e\%p1\% {\{6}\% =\%t3\%e\%p1\% d\% ;m,+ setf=\E[3%?%p1%{1}%=%t4%e%p1%{3}%=%t6%e%p1%{4}%=%t1%e%p1%{6}%=%t3%e%p1%d%;m,
+
sgr=%?%p9%t\E(0%e\E(B%;\E[0%?%p6%t;1%;%?%p2%t;4%;%?%p1%p3%|%t;7%;%?%p4%t;5%;%?%p7%t;8
%;m,
+ sgr0=\E(B\E[m,
+ smacs=\E0,
+ smam=\E[?7h,+ smcup=\E[?1049h,
```

```
+ smir=\E[4h,
```

```
+ smkx=\E[?1h\E=,
```

```
+ smm=\E[?1034h,
```

```
+ smso=\E[7m,
```

```
+ smul=\E[4m,
```

```
+ tbc=\E{3g},
```

```
+ u6 = \E[%i\%d; \%dR,
```

```
+ u7 = \E[6n,
```

```
+ u8=\E[?1;2c,
```

```
+ u9=\E[c,
```

```
+ vpa=\E[%i\%p1\%dd,
```
## $+#$

xterm-debian is identical to xterm-new except that it more strictly

+# conforms to DEC VT220 behavior in the case of the backspace key; this is

```
+# mandated by the Section 9.8 of the Debian Policy Manual. Also see
```

```
+# <http://vt100.net/docs/vt220-rm/>.
```
+xterm-debian|Debian xterm (VT220-conformant backspace),

```
+ kbs=\frac{177}{.}
```
 $+$  rmm $@$ ,

 $+ \text{smm}\omega$ .

```
+ use=xterm-new,
```
 $+#$ 

+# The xterm-new description has all of the features, but is not completely

+# compatible with vt220. If you are using a Sun or PC keyboard, set the

+# sunKeyboard resource to true:

 $+#$  + maps the editing keypad

 $++$  interprets control-function-key as a second array of keys, so a

+# 12-fkey keyboard can support vt220's 20-fkeys.

 $+# +$  maps numeric keypad "+" to ",".

+# + uses DEC-style control sequences for the application keypad.

 $+#$ 

+# Some packagers modify xterm's resource definitions to

provide extra function

+# keys by using the shift-modifier in the translations resource. However, that

+# interferes with the DECUDK functionality.

 $+#$ 

+xterm-vt220|xterm emulating vt220,

- $+$  ka1=\EOw,
- $+$  ka3=\EOy,
- $+$  kb2=\EOu,
- $+$  kc1=\EOq,
- $+$  kc3=\EOs,
- $+$  kcbt=\E[Z,
- $+$  kend= $\E[4\sim,$
- $+$  kent=\EOM,
- $+ kf1 = \EOP$ ,
- $+ kf10 = \E[21 ,$
- $+ kf11 = \E[23\sim,$
- $+ kf12 = \E[24 ,$
- $+ kf13 = \E[25~,$
- $+ kf14 = \E[26, \, \,$
- $+ kf15 = \E[28~.$
- $+ kf16 = \E[29-.$
- $+ kf17 = \E[31 ,$
- $+ kf18 = \E{32}$ .
- $+ kf19 = \E[33\sim,$
- $+ kf2 = \E{OO},$
- $+ kf20 = \E{34}$ ,

```
+ kf3 = \EOR,
+ kf4 = \EOS,+ kf5 = \E[15~,+ kf6 = \E[17 -,+ kf7 = \E[18~,+ kf8 = \E[19-+ kf9 = \E[20, \, \,+ khome=\E[1\sim,+ kich1=\E[2~,
+\text{knp}=\E[6\sim,+ kpp=\E[5\sim,+ ka2=\EOx,
+ kb1=\EOt,
+ kb3=\EOv,
+ kc2=\EOr,
+ use=xterm+app,
+ use=xterm+edit,
+ use=xterm-basic,
+#
+xterm-vt52|xterm emulating dec vt52,
+ cols#80,
+ it#8,
+ lines#24,
+ acsc=``aaffggjjkkllmmnnooppqqrrssttuuvvwwxxyyzz{{||}}~~,
+ bel=\triangle G,
+ clear=\EH\EJ,
+ cr = M,
+ cub1=\ED,
+ \text{cud1} = \text{EB},
+ cuf1=\E C,
+ cup=\EY%p1%' '%+%c%p2%' '%+%c,
+ cuu1=\EA,
+ ed=\Ecup,
+ el=\E{K},
+ home=\Edash,
+ ht=^{\Lambda}I,
+ ind=^{4}J,
+ kbs=^{\wedge}H,
+ kcub1=\E D,+ kcud1=\EB,
+ kcuf1=\E C,
+ kcuu1=\E A.
+ nel=^{\wedge}M^{\wedge}J,
+ ri=\EI,
+ rmacs=\setminusEG.
+ smacs=\EF,
+#+#
```
 Sun does not number the function keys this way in their sparse termcap; their  $+$ # terminal descriptions ignore the keypads. kb( $7M$ ) states that there are codes +# reserved for 64 function keys, 16 each in left, right, top and bottom. Each +# keyboard type has a different number of function keys in different +# arrangements. Using xkeycaps for reference:  $+#$  $+$ # Type 3: left 10, top 9, right 15 +# ------ +# kf1-kf9 are XK\_F1-XK\_F9 +# There is no kf10 on this keyboard type. +# kf11-kf20 are keysyms XK\_L1 through XK\_L10. +# kf31-kf45 are keysyms XK\_R1 through XK\_R15.  $+#$ +# However, X's keysymdef.h is hard-coded to make  $+$ # XK\_L1==XK\_F11 and  $+$ # XK\_R1==XK\_F21, +# by someone who was unfamiliar with terminal types other than Sun's. So +# xterm uses the internal X keysymbols, but the terminfo entry uses the Sun +# numbering scheme.  $+#$ +# Type 4: left 11, top 12, right 15 +# ------ +# The left-keypad contains an unnumbered Help-key. +# The right-keypad also contains NumLock, Ins, Del, Enter, + and - keys which +# do not appear to be part of the R-sequence.  $+#$ +# Type 5: left 9, top 12, right (more than one keypad) +# ------ +# These keyboards do not use the same naming convention, look like a hybrid of +# the type 4 and IBM keyboards.  $+$ +# XTerm resources: +# --------------- +# Set the modifyFunctionKeys resource to negative (-1) to make it simple to +# enter the higher function-key values using shift- and control-modifiers.  $+#$ +xterm-sun|xterm with sun function keys,  $+$  kb2= $\E{218z}$ ,  $+$  kcpy= $\E[197z,$  $+$  kcub1=\EOD,  $+$  kcud1=\EOB.  $+$  kcuf1= $\E{OC}$ .  $+$  kcuu1=\EOA.  $+$  kdch1=\E[3z,  $+$  kend= $\E[220z,$  $+$  kent=\EOM,

 $+ kf10 = \E[233z,$  $+ kf11 = \ E[192z,$  $+ kf12 = \E[193z,$ + kf13=\E[194z,  $+ kf14 = \E[195z,$  $+ kf15 = \E[196z,$  $+ kf17 = |E[198z,$  $+ kf18 = |E[199z,$  $+ kf19 = \E[200z,$  $+ kf2 = \E[225z,$  $+ kf20 = \E[201z,$  $+ kf3 = \E[226z,$  $+ kf31 = \E[208z,$ + kf32=\E[209z,  $+ kf33 = \E[210z,$ + kf34=\E[211z,  $+ kf35 = \E[212z,$  $+ kf36 = \E[213z,$  $+ kf38 = \E[215z,$  $+ kf4 = \E[227z,$  $+ kf40 = \E[217z,$ + kf42=\E[219z,  $+ kf44 = \E[221z,$  $+ kf45 = \E[222z,$  $+ kf46 = \E[234z,$  $+ kf47 = E[235z,$  $+ kf5 = \E[228z,$  $+ kf6 = \E[229z,$  $+ kf7 = \E[230z,$  $+ kf8 = \E[231z,$ + kf9=\E[232z,  $+$  kfnd= $\E[200z,$  $+$  khlp= $\E[196z,$  $+$  khome= $\E{214z}$ ,  $+$ kich1= $\E{2z}$ ,  $+$  knp= $\E[222z,$  $+$  kpp= $\E[216z,$  $+$  kund= $\E[195z,$ + use=xterm-basic,  $+#$ +xterm-hp|xterm with hpterm function keys,  $+$  kclr= $\E_$ ,  $+$  kcub1=\ED,  $+$  kcud1= $\E{B}$ .  $+$  kcuf1= $\E C$ ,  $+$  kcuu1= $\E A$ ,  $+$  kdch1= $\E{FP}$ ,

```
+ kend=\E F,
+ kf1 = \Ep,+ kf2 = \E q,
+ kf3 = \E{F},
+ kf4 = \E_s,
+ kf5 = \E.+ k f6 = \Eu,
+ kf7 = \E v,+ kf8 = \E w,+ khome=\Eh,
+ kich1=\E{Q},
+ knp=\E S,
+ kpp=\EpsilonT,
+ use=xterm-basic,
+#+# scoterm implements 48 function-keys using shift- and control-modifiers to
+# multiple 12 function-keys. X has a hard-coded limit of 35 function-keys,
+# but xterm can represent larger values.
+#+# XTerm resources:
+# ---------------
+# Set the modifyFunctionKeys resource to negative (-1) to make it simple to
+# enter the higher function-key values using shift- and control-modifiers.
+#
+# Also, set ctrlFKeys resource to 12 (the default is 10) to make xterm see 48
+# function-keys on a keyboard with 12 function-keys and 4 control/shift
+# modifier combinations.
+#+xterm-sco|xterm with SCO function keys,
+ kbeg=\E{E}.
+ kdch1=\177,
+ kf1 = \E[M,+ kf10 = \E[V,+ kf11=\ E[W,+ kf12=\E[X,+ kf13=\E[Y,+ kf14=\E[Z,+ kf15 = \E[a,+ kf16 = \E[b,+ kf17 = \E[c,+ kf18 = \E[d,+ kf19 = \E[e,+ kf2=\E[N,+ kf20 = \E[ f,+ kf21 = \E[g,+ kf22 = \E[h,+ kf23=|E[i,
```

```
+ kf24 = \E[j,+ kf25 = \E[k,+ kf26 = \E[1,+ kf27=\ E[m,+ kf28 = \E[n,+ kf29=\E[o,
+ kf3 = \E[O,+ kf30=\E[p,+ kf31=\E[q,
+ kf32=\E[r,+ kf33=\E[s,+ kf34 = \E[t,+ kf35=\E[u,
+ kf36=E[v,+ kf37=\E[w,+ kf38 = \E[x,+ kf39=\E{y},
+ kf4 = \E[P,+ kf40 = \E[z,+ kf41=\ E[@,+ kf42 = |E|,
+ kf43=\E[\langle ,+ kf44 = |E|,+ kf45=\E[\n^,+ kf46 = \E[,
+ kf47 = |E|,
+ kf48 = |E|,
+ kf5=\E[Q,+ k f6 = \E[R,+ kf7=\E{S},
+ kf8 = \E[T,+ kf9 = \E[U,+ kich1=\E[L,
+ kmous=\E[>M,
+ knp=\E[G,+ kpp=\E[1,+ use=xterm+noapp,
+ use=xterm-basic,
+#+# Other variants (these are all very old entries, from X11R5):
+xterm-24|xterms|vs100|xterm terminal emulator (X Window System),
+ lines#24,
+ use=xterm-old,
+xterm-65|xterm with tall window 65x80 (X Window System),
+ lines#65,
+ use=xterm-old,
```
+xterm-bold|xterm with bold instead of underline (X Window System),

 $+$  smso= $\E[7m,$ 

 $+$  smul=\E[1m,

+ use=xterm-old,

+xterm-boldso|xterm with bold for standout (X Window System),

 $+$  rmso= $\E{m}$ ,

 $+$  smso=\E[1m,

+ use=xterm-old,

+xterm-mono|monochrome xterm,

 $+$  bce@,

 $+$  colors  $@$ .

 $+$  ncv $@$ ,

 $+$  pairs  $@$ ,

 $+$  op@,

 $+$  setab $@$ .

 $+$  setaf $@$ .

 $+ \text{setb}(\omega)$ .

+ setf $@$ ,

 $+$  sgr@,

+ use=xterm-old,

 $+#$ 

+# VTxxx terminals are usually set up so that full-screen applications will use

+# the cursor application mode strings. This is good for full-screen

+# applications, including legacy applications which may have hard-coded

+# behavior, but bad for interactive shells (e.g., tcsh, bash) which use arrow

+# keys to scroll through a history of command strings.

 $+#$ 

 $+#$ 

To see the difference between normal/application modes, consider this example:

 $+#$  + In normal (non-application) mode, the terminal transmits a down-arrow

 $+$ # as  $\E[C, which happens to echo as a downarrow.$ 

 $++$  In application mode the terminal transmits  $\EOC$ , which echoes as C.

 $+$ # That is because the \EO is the SS3 control, which says to use the

+# character from the G3 character set for the next cell.

 $+#$ 

+# One example of hard-coded behavior would be for applications written to work

+# with VT52 and VT100 terminals. If the application's parser ignores 'O' and

+# '?' characters after the escape, then the cursor and keypad strings for the

+# two terminals are the same. (Indeed, one of the first curses applications

+# which I used did something like this to cover "ANSI" terminals -TD).

 $+#$ 

+# To make this work (leaving the cursor keys in normal mode), we have to adjust +# the terminal initialization sequences:

 $+#$ 

+# smkx/rmkx set/reset the cursor and keypad application modes.

We retain

 $+$ # the latter (otherwise many applications fail).

 $+#$ 

+# smcup/rmcup set/restore cursor-addressing mode for full-screen

```
+#		applications. For xterm, this normally means the alternate
+# screen, which is not compatible with interactive shells. Some
+# programs are "smart" and disable these.
+#+xterm-noapp|xterm with cursor keys in normal mode,
+ rmcup@,
+ rmkx=\E,
+ smcup@,
+ smkx=\E =,
+ use=xterm+noapp,
+ use=xterm,
+
+xterm+noapp|fragment with cursor keys in normal mode,
+ kcub1=\E[D,
+ kcud1=\E{B},
+ kcuf1=\E[C,+ kcuu1=\E[A,+ use=xterm+noapp+pc,
+
+xterm+app|fragment with cursor keys in application mode,
+ kcub1=\EOD,
+ kcud1=\EOB,
+ kcuf1=\E{OC},
+ kcuu1=\EOA,
+ use=xterm+app+pc,
+
+xterm+noapp+pc|fragment for noapp pc-style home/end,
+ kend=\E{F},
+ khome=\E[H,+
+xterm+app+pc|fragment for app pc-style home/end,
+ kend=\EOF,
+ khome=\EOH,
+
+xterm+edit|fragment for 6-key editing-keypad,
+ kdch1=\E{3,2},
+ kich1=\E[2~,
+\text{knp}=\E[6\sim,+ kpp=\E[5\sim,+ use=xterm+pc+edit,
++xterm+decedit|fragment
 for vt220 6-key editing-keypad,
+ kdch1=\E[3~,
+ kich1=\E[2~,
+\text{knp}=\E[6\sim,+\text{kpp}=\E[5\sim,+ use=xterm+vt+edit,
```

```
^{+}+xterm+pc+edit|fragment for pc-style editing keypad,
+ kend=\E[4~,
+ khome=\E[1\sim,^{+}+xterm+vt+edit|fragment for vt220-style editing keypad,
+ kfnd=\E[1~,
+ kslt=\E[4\sim,^{+}+#+# This should work for the commonly used "color xterm" variations (XFree86
+# xterm, color_xterm, nxterm, rxvt). Note that it does not set 'bce', so for
+# XFree86 and and rxvt, some applications that use colors will be less
+# efficient, and in a few special cases (with "smart" optimization) the wrong
+# color will be painted in spots.
+xterm-color|generic "ANSI" color xterm (X Window System),
+ colors#8,
+ ncv@,
+ pairs#64,
+ op=\E{m},
+ setab=\E{4\%p1\%dm},
+ \text{setaf} = \E[3\%p1\%dm,+ use=xterm-r6,
+#+# vi may work better with this entry, because vi
+# doesn't use insert mode much
+xterm-ic|xterm-vi|xterm with insert character instead of insert mode,
+ \text{mir} @,
+ ich=\E[%p1\%d@,+ ich1=\E[@,
+ rmir@,
+ smir@,
+ use=xterm,
+#+# This is used only for testing (it's not relevant to DEC VTxxx terminals, but
+# to ncurses).
+xterm-xmc|xterm with magic-cookie glitch,
+ xmc#1,
+ use=xterm-new.
+#+# This one also is primarily for testing ncurses; while the ISO 6429 defines
+# the REP control, none of the DEC VTxxx terminals (VT52 through VT420) support
+# it.
+xterm-rep|xterm with repeat-character control,
+ rep=%p1%c\E[%p2%\{1\}%-%db,
+ use=xterm-new,
+#
```

```
+# This is mainly for testing xterm; the real VT220 will not let you switch
+# character sets without first altering the keyboard language in the setup
+# screen. Some emulators allow this anyway. (Note that these strings are
+# normally used only for printers). The parameter to csnm and scs is the same
+# in both cases: the keyboard language parameter returned by CSI ? 2 6 n.
+xterm-nrc|xterm with VT220 national replacement character sets,
+ \text{csmm=}\%?%p1%{1}%=%tNorth
American%e%p1%{2}%=%tBritish%e%p1%{3}%=%tFlemish%e%p1%{4}%=%tFrench
Canadian%e%p1%{5}%=%tDanish%e%p1%{6}%=%tFinnish%e%p1%{7}%=%tGerman%e%p1%{8}%=%tDutc
h%e%p1%{9}%=%tItalian%e%p1%{10}%=%tSwiss (French)%e%p1%{11}%=%tSwiss
(German)%e%p1%{12}%=%tSwedish%e%p1%{13}%=%tNorwegian%e%p1%{14}%=%tFrench/Belgian%e%p1
%{15}%=%tSpanish%;,
^{+}scs=%?%p1%{1}%=%t\E(B%e%p1%{2}%=%t\E(A%e%p1%{3}%=%t\E(R%e%p1%{4}%=%t\E(9%e%p1%{5}
%=%t\E(E%e%p1%{6}%=%t\E(5%e%p1%{7}%=%t\E(K%e%p1%{8}%=%t\E(4%e%p1%{9}%=%t\E(Y%e%p1
%{10}%=%t\E(=%e%p1%{11}%=%t\E(=%e%p1%{12}%=%t\E(7%e%p1%{13}%=%t\E(E%e%p1%{14}%=%t\
E(R\%e\%p1\% {15}%=%t\E(Z%;
+ use=xterm-new,
+#+# Foreground 0-15 maps (with toggles) into 30-37 & 90-97
+# Background 0-15 maps (with toggles) into 40-47 & 100-107
+#+# Originally I suppressed setaf/setab, since ANSI specifies only 8 colors, but
+# Stephen Marley persuaded me to allow the "ANSI" color controls to extend to
+# 16 colors. (Note that ncurses 4.2 uses setf/setb from this description;
+# however 5.0 selects either according to their availability). - T.Dickey
+#+# SVr4
 curses does not use more than 8 colors anyway, so using 16 colors is
+# either for terminfo-level applications or via ncurses.
+xterm-16color|xterm with 16 colors,
+ colors#16,
+ pairs#256,
+ setab=\E[%?%p1%{8}%<%t%p1%{40}%+%e%p1%{92}%+%;%dm,
+ setaf=\E[%?%p1%{8}%<%t%p1%{30}%+%e%p1%{82}%+%;%dm,
+
setb=%p1%{8}%/%{6}%*%{4}%+\E[%d%p1%{8}%m%Pa%?%ga%{1}%=%t4%e%ga%{3}%=%t6%e%ga%{4
}%=%t1%e%ga%{6}%=%t3%e%ga%d%;m,
^{+}setf=%p1%{8}%/%{6}%*%{3}%+\E[%d%p1%{8}%m%Pa%?%ga%{1}%=%t4%e%ga%{3}%=%t6%e%ga%{4}
%=%t1%e%ga%{6}%=%t3%e%ga%d%;m,
+ use=xterm-debian.
+#
+# This uses RGB values 0..1000
+#+# 256 colors should give 65536 pairs, but terminfo stores numbers in a signed
+# short. Most people will not notice problems with only 32767 pairs.
+xterm-256color|xterm with 256 colors,
```
```
+ ccc,
+ colors#256,
+ pairs#32767,
^{+}initc=\E]4;%p1%d;rgb\:%p2%{255}%*%{1000}%/%2.2X/%p3%{255}%*%{1000}%/%2.2X/%p4%{255}%*%{
1000}%/%2.2X\E\\,
+ \text{setab} = \left[ \frac{6}{3} \cdot \frac{8}{3} \cdot \frac{16}{3} \cdot \frac{16}{3} \cdot \+ setaf=\E[%?%p1%{8}%<%t3%p1%d%e%p1%{16}%<%t9%p1%{8}%-%d%e38;5;%p1%d%;m,
+ setb@,
+ \text{setf}(\omega).
+ use=xterm-debian,
+xterm-88color|xterm
 with 88 colors,
+ colors#88,
+ pairs#7744,
+ use=xterm-256color,
+#+# This is an 8-bit version of xterm, which emulates DEC vt220 with ANSI color.
+# To use it, your decTerminalID resource must be set to 200 or above, and the
+# sunKeyboard resource set to true.
+#+# HTS \E H \210
+# RI \E M \215+# SS3 \ E O \ 217+# CSI \E [233]+#+xterm-8bit|xterm terminal emulator with 8-bit controls (X Window System),
+ OTbs,
+ am,
+ bce,
+ km,+ mc5i,
+ mir,
+	msgr,
+ npc,
+ xenl,
+ AX+ colors#8,
+ cols#80,
+ it#8.
+ lines#24,
+ pairs#64.
+ acsc=``aaffggiijjkkllmmnnooppqqrrssttuuvvwwxxyyzz{{||}}~~,
+ bel=\triangleG.
+ blink=\frac{2335m}{ }.
+ bold=\frac{2331m}{,
+ cbt=\langle 233Z,
```

```
+ civis=\frac{233?251}{.}
```

```
+ clear=\frac{233H}{2332J},
+ cnorm=\frac{233?251}{233?25h},
+ cr = M,
+	csr=\233%i%p1%d;%p2%dr,
+	cub=\233%p1%dD,
+ cub1=\Delta H,
+ \text{cud} = \frac{233\% \text{p1}}{dB},
+ \text{cud1} = \Delta J,
+ \text{cut} = \frac{233\% \text{p1}\% \text{dC}}{1}+ cuf1=\frac{233C}{.}+ cup=\233\%i\%p1\%d;\%p2\%dH,+ cuu=\frac{233\%p1\%dA}{,
+ cuu1=\frac{233A}{.}+ cvvis=\frac{233?12;25h}{+ dch=\frac{233\%p1\%dP}{ }+ dch1=\frac{233P}{ },
+ dl=\frac{233\%p1\%dM}{,
+ dl1=\frac{233M}{.}+ ech=\frac{233\%p1\%dX}{a},
+ ed=\langle 233J,+ el=\frac{233K}{.}+ el1=\frac{2331K}{.}+ flash=\frac{233?5h\frac{2100}{>}\233?5l},
+ home=\frac{233H}{.}+	hpa=\233%i%p1%dG,
+ ht=^{\Lambda}I,
+ hts=\frac{210},
+ich = \frac{233\%p1\%d@},
+ il=\frac{233\%p1\%dL}{,
+ il1=\frac{233L}{ },
+ ind=^{4}J,
+ invis=\frac{2338m}{ }+ is2=\E[62"p\E
 G\233m\233?7h\E>\E7\233?1;3;4;6l\2334l\233r\E8,
+ ka1=\frac{217w}{,
+ ka3=\frac{217u}{,
+ kb2=\frac{217y}{.}+ kbeg=\frac{217E}{.}+ kbs=^{\wedge}H,
+ kc1=\frac{217q}{.}+ kc3=\frac{217s}{s}+ kcbt=\frac{233Z}{.}+ kcub1=\frac{217D}{.}+ kcud1=\langle217B,
+ kcuf1=\frac{217C}{.}+ kcuu1=\frac{217A}{.}+ kdch1=\frac{2333}{2},
+ kend=\frac{2334}{.}
```
- $+$  kent= $\frac{217M}{.}$  $+ kf1 = \frac{23311}{2}$ ,  $+ kf10 = \frac{23321}{2}$ +  $kf11=\23323\sim$ ,  $+ kf12 = \frac{23324}{,}$  $+ kf13 = \frac{23325}{2}$  $+ kf14 = \frac{23326}{.}$  $+ kf15 = \frac{23328}{,}$  $+ kf16 = \frac{23329}{,}$  $+ kf17 = \frac{23331}{2}$ ,  $+ kf18 = \frac{23332}{3}$ ,  $+ kf19 = \frac{23333}{3}$ ,  $+ kf2 = \frac{23312}{,}$  $+ kf20 = \frac{23334}{,}$  $+ kf3 = \frac{23313}{2}$ ,  $+ k f4 = \frac{23314}{,}$  $+ kf5 = \frac{23315}{,}$  $+ kf6 = \frac{23317}{.}$  $+ kf7 = \frac{23318}{3},$  $+$  kf8= $\frac{23319}{,}$  $+ kf9 = \frac{23320}{.}$  $+$  khome= $\frac{2331}{,}$ + kich1= $\frac{2332}{2}$ ,  $+$  kmous= $\langle 233M,$  $+$  knp= $\frac{2336}{,}$  $+$  kpp= $\frac{2335}{2}$ ,  $+$  mc0= $\frac{233i}{.}$  $+$  mc4= $\frac{2334i}{$ ,  $+$  mc5= $\frac{2335i}{.}$  $+$  meml=\El,  $+$  memu= $\Em$ ,  $+$  op= $\frac{23339;49m}{$  $+$  rc= $\E 8$ ,  $+$  rev= $\frac{2337m}{.}$  $+$  ri= $\frac{215}{.}$  $+$  rmacs= $\E{B}$ ,  $+$  rmam= $\frac{233?71}$ ,  $+$  rmcup= $\frac{233?10491}$ ,  $+$  rmir= $\frac{23341}$ ,  $+$  rmkx= $\langle 233?11 \rangle E$ ,  $+$  rmso= $\frac{23327m}{.}$  $+$  rmul= $\frac{23324m}{.}$  $+$  rs 1=\Ec,  $+$  rs2=\E[62"p\E G\233m\233?7h\E>\E7\233?1;3;4;6l\2334l\233r\E8,  $+$  sc= $\E$ 7,  $+ \text{setab} = \frac{2334\% \text{p1}\% \text{dm}}{4 \text{m}}$ 
	- $+ \text{setaf} = \frac{2333\% \text{p1}\% \text{dm}}{2}$

```
+ setb=\2334%?%p1%{1}%=%t4%e%p1%{3}%=%t6%e%p1%{4}%=%t1%e%p1%{6}%=%t3%e%p1%d%;m,
+	setf=\2333%?%p1%{1}%=%t4%e%p1%{3}%=%t6%e%p1%{4}%=%t1%e%p1%{6}%=%t3%e%p1%d%;m,
+
sgr=\2330%?%p6%t;1%;%?%p2%t;4%;%?%p1%p3%|%t;7%;%?%p4%t;5%;%?%p7%t;8%;m%?%p9%t\E(0%e\E(
B%;,
+ sgr0=\2330m\E(B,
+ smacs=\E0.
+ smam=\frac{233?7h}{.}+ smcup=\frac{233?1049h}{,
+ smir=\frac{2334h}{.}+ smkx=\langle 233?1h \rangle E=,
+ smso=\frac{2337m}{.}+ smul=\frac{2334m}{,
+ tbc=\langle 2333g,+ u6 = \frac{233}{%i\%d; \%dR,}+ u7 = \E[6n,+ u8=\233[?1;2c,
+ u9=\E[c,
+	vpa=\233%i%p1%dd,
+#
+xterm-xf86-v44|xterm terminal emulator (XFree86 4.4 Window System),
+	OTbs,
+ am,
+ bce,
+ km,+ mc5i,
+ mir,
+ msgr,
+ npc,
+ xenl,
+ AX,
+ colors#8,
+ cols#80,
+ it#8,
+ lines#24,
+ pairs#64,
+ acsc=``aaffggiijjkkllmmnnooppqqrrssttuuvvwwxxyyzz{{||}}~~,
+ bel=\triangleG,
+ blink=\E{5m},
+ bold=\E[1m,+ cbt=\E[Z,
+ civis=\E[?25l,
+ clear=\E[H\E[2J,
+ cnorm=\E[?12] \E[?25h,+ cr = M,
+ \text{csr} = \E[%i\%p1\%d;\%p2\%dr,+ \text{ cub} = \E[%p1\%dD,+ cub1=\Delta H.
```

```
+ \text{cud} = \E[%p1\%dB,+ \text{cud1} = \Delta J,
+ \text{<math>= \E[\%p1\%dC,+ cuf1=\E[C,+ cup=\E[%i\%p1\%d;%p2\%dH,+ cuu=\E[%p1%dA,
+ cuu1=\E[A,
+ cvvis=\E[?12;25h,+ dch=\E[%p1%dP,+ dch1=\E[P,+ dl=\E[%p1\%dM,+ dl1=\E{M},
+ ech=\E[%p1\%dX,+ ed=\E[J,
+ el=\E[K,+ el l = \E[1K,
+ enacs=\E{B\to 0},
+ flash=\E[?5h$<100/>\E[?5l,
+ home=\E[H,+ hpa=\E[%i\%p1\%dG,+ ht=^{\Lambda}I,
+ hts=\EdashH,
+ ich=\E[%p1%d@,
+ il=\E[%p1\%dL,+ il1=E[L,+ ind=^{4}J,
+ indn=\E[%p1\%dS,+ invis=\E{8m},
+ is2=\E[!p\E[?3;4l\E[4l\E>,
+ kDC=\E[3;2\sim,+ kEND=\E[1;2F,
+ kHOM=\E[1;2H,
+ kIC = \E[2; 2 \sim,+ kLFT=\E[1;2D,+ kNXT=\E[6;2~,
+ kPRV=\E[5;2~,
+ kRIT=\E[1;2C,+ kb2=\EOE,
+ kbs=^{\wedge}H,
+ kcbt=\E[Z,+ kcub1=\EOD,
+ kcud1=\EOB,
+ kcuf1=\E{OC},
+ kcuu1=\EOA,
+ kdch1=\E[3~,
+ kend=\E{OF},
+ kent=\EOM,
+ kfl = \EOP,
```
- $+ kf10 = \E[21 ,$  $+ kf11 = \E[23\sim,$  $+ kf12 = \E[24 \sim,$  $+ kf13 = \E{O2P}$ ,  $+ kf14 = \E{O2Q}$ ,  $+ kf15 = \E{O2R}$ ,  $+ kf16 = \E{O2S}$ ,  $+ kf17 = \E[15; 2, 0]$  $+ kf18 = \E[17;2\sim,$  $+ kf19 = \E[18; 2 \sim,$  $+ kf2 = \E{OQ}$ , +  $kf20=|E[19;2\sim,$ +  $kf21 = \E[20; 2 \sim,$  $+ kf22 = \E[21; 2, 2]$ +  $kf23=|E[23;2\sim,$  $+ kf24 = \E[24; 2 \sim,$  $+$  kf25=\EO5P,  $+ kf26 = \E{D5Q}$ ,  $+ kf27 = \E{OSR}$ ,  $+$  kf28=\EO5S,  $+ kf29 = \E[15; 5-.$  $+ kf3 = \EOR$ ,  $+ kf30 = \E[17; 5-.$ +  $kf31=\E[18;5\sim,$  $+ kf32 = \E[19; 5, 0]$  $+ kf33 = \E[20; 5 \sim,$  $+ kf34 = \E[21; 5, 5]$  $+ kf35 = \E[23; 5 \sim,$  $+ kf36 = \E[24; 5 \sim,$  $+$  kf37=\EO6P,  $+$  kf38=\EO6Q,  $+$  kf39=\EO6R,  $+ kf4 = EOS,$  $+$  kf40=\EO6S,  $+ kf41 = \E[15; 6, 6]$  $+ kf42 = \E[17; 6, 6]$  $+ kf43 = \E[18; 6 \sim,$  $+ kf44 = \E[19; 6 \sim,$  $+ kf45 = \E[20; 6, 6]$  $+ kf46 = \E[21; 6 \sim,$  $+ kf47 = \E[23; 6 \sim,$  $+ kf48 = \E[24:6 \sim]$  $+ kf5 = \E[15~,$  $+ kf6 = \E[17\sim,$  $+ kf7 = \E{18}$ ~,  $+ kf8 = \E[19 + kf9 = \E[20, \, \,$
- $+$  khome= $\E{OH}$ .

```
+ kich1=\E[2~,
+ kmous=\E[M,+\text{knp}=\E[6~,+ kpp=\E[5\sim,+ mc0=\E[i,
+ mc4=\E[4i,
+ mc5=\E[5i,
+ meml=\El,
+ memu=\Em,
+ op=\E[39;49m,+ rc=\E 8,
+ rev=\E[7m,+ ri=\EM,
+ rin=\E[%p1%dT,
+ rmacs=^{\wedge}O,
+ rmam=\E[?7],
+ rmcup=\E[?1049],
+ rmir=\E[4l,
+ rmkx=\E[?1l\E>,
+ rmso=\E[27m,+ rmul=\E[24m,
+ rs 1=\Ec,
+ rs2=\E[!p\E[?3;4l\E[4l\E>,
+ sc=\E7,
+ \text{ setab} = \E[4\%p1\%dm,+ \text{setaf} = \E[3\%p1\%dm,+ \text{setb}=\E{4\% ?\%p1\% {\{1}\% =\%t4\%e\%p1\% {\{3}\% =\%t6\%e\%p1\% {\{4}\% =\%t1\%e\%p1\% {\{6}\% =\%t3\%e\%p1\% d\% ;m,+ setf=\E[3%?%p1%{1}%=%t4%e%p1%{3}%=%t6%e%p1%{4}%=%t1%e%p1%{6}%=%t3%e%p1%d%;m,
+
sgr=\E[0%?%p6%t;1%;%?%p2%t;4%;%?%p1%p3%|%t;7%;%?%p4%t;5%;%?%p7%t;8%;m%?%p9%t\016%e\017
% ;+ sgr0=\E[m\017,
+ smacs=^NN,
+ smam=\E[?7h,+ smcup=\E[?1049h,+ smir=\E[4h,+ smkx=\E[?1h\E=,
+ smso=\E[7m,
+ smul=\E{4m},
+ tbc=\E[3g,
+ u6 = \E[%i\%d; \%dR,+ u7 = \E[6n,+ u8 = \E[?1;2c,+ u9=\E[c,
+ vpa=\E[%i\%p1\%dd,
```

```
+ ka2=\EOx,
```

```
+ kb1=\EOt,
```

```
+ kb3=\EOv,
```
 $+$  kc2=\EOr,

```
+xterm-xfree86|xterm
```
terminal emulator (XFree86 4.4 Window System),

```
+ use=xterm-xf86-v44,
```
 $+#$ 

+# Compatible with the R6 xterm, with the following changes:

 $+# +$  added acsc (perhaps some versions of tic assume the standard vt100

+# alternate character set)

 $+# +$  added u6, u7, u8, u9 strings for Daniel Weaver's tack program.

 $+# +$  added kmous string for ncurses.

 $+# +$  added khome/kend strings

(which conflict with kfnd/kslt, see note).

+xterm-r6|xterm-old|xterm X11R6 version,

+ OTbs,

 $+$  am,

 $+ km$ .

 $+$  mir,

 $+$  msgr,

+ xenl,

 $+$  cols#80,

 $+$  it#8,

 $+$  lines#24,

```
+ acsc=``aaffggiijjkkllmmnnooppqqrrssttuuvvwwxxyyzz{{||}}~~,
```
 $+$  bel= $\triangle$ G,

 $+$  bold= $\E[1m,$ 

 $+$  clear=\E[H\E[2J,

 $+$  cr= $^{\wedge}M$ ,

 $+ \text{csr} = \E[%i\%p1\%d;\%p2\%dr,$ 

 $+ \text{ cub} = \E[%p1\%dD,$ 

 $+$  cub1= $\Delta H$ ,

 $+ \text{cud} = \E[%p1%dB,$ 

 $+ \text{cud1} = \Delta J$ ,

 $+ \text{cuf} = \E[%p1%dC,$ 

```
+ cuf1=\E[C,
```
 $+ \text{cup}=\E[%i\%p1\%d;\%p2\%dH,$ 

```
+ cuu=\E[%p1%dA,
```
 $+$  cuu1=\E[A,

```
+ dch=\E[%p1%dP,
```

```
+ dch1=\E[P,
```

```
+ dl=\E[%p1%dM,
```

```
+ dl1=\E[M,
```
 $+$  ed=\E[J,

```
+ el=\E[K,
```

```
+ enacs=\E{E})0,
```

```
+ home=\E(H,
```

```
+ ht=^{\wedge}I.
```

```
+ hts=\EdashH,
```

```
+ il=\E[%p1%dL,
```

```
+ ill=\E[L,
+ ind=^{4}J,
+ is2=\E[m\E[?7h\E[4l\E>\E7\E[r\E[?1;3;4;6l\E8,
+ kbs=^{\wedge}H,
+ kcub1=\EOD,
+ kcud1=\EOB,
+ kcuf1=\E{OC},
+ kcuu1=\EOA,
+ kdch1=\E{3,2},
+ kfl = \E[11\sim,+ kf10 = \E[21 - ,+ kf11=\ E[23\sim,+ kf12=\E[24\sim,+ kf13 = \E[25\sim,+ kf14 = \E[26, \, \,+ kf15 = \E[28~,+ kf16 = \E[29-+ kf17 = \E[31].
+ kf18 = \E[32\sim,+ kf19=\E[33\sim,+ kf2 = \E[12\sim,+ kf20=\E[34\sim,+ kf3 = \E[13\sim,+ kf4 = \E[14 -,+ kf5 = \E[15~,+ kf6 = \E[17\sim,+ kf7 = \E[18~,+ kf8 = \E[19-+ kf9 = \E[20, \, \,+ kmous=\E[M,+ meml=\El,
+ memu=\Em,
+ rc=\E 8,
+ rev=\E[7m,+ ri=\EM,
+ rmacs=\DeltaO,
+ rmcup=\E[2J\E[?47]\E8,+ rmir=\E[4],
+ rmkx=\E[?1l\E>,
+ rmso=\E{m},
+ rmul=\E[m,
+ rs2=\E{m\E{?7h\E{4I\E>}\E{Tr\E{?1;3;4;6I\E8},+ sc=\E7,
+ sgr0=\E[m,
+ smacs=^NN.
+ smcup=\E{7E[?47h},
+ smir=\E[4h,
```

```
+ smso=\E[7m,+ smul=\E[4m,
+ tbc=\E{3g},
+ u6 = \E[%i\%d; \%dR,+ u7=\E[6n,+ u8 = \E[?1;2c,+ u9=\E[c,+ use=xterm+decedit,
+#+#
```
Compatible with the R5 xterm, with the following changes:

 $++$  + changed 'blink=@', to 'blink@' (the former meant that "@" would start

+# a blink, the latter that it is not supported).

 $+# +$  changed kf1 through kf4 to correspond with actual usage. Though X

+# supports keypad symbols for PF1 to PF4, and xterm interprets these

+# correctly, the F1 to F4 codes are commonly (but incorrectly) used.

 $+#$  + moved reset string from rs1 to rs2, to correlate better with termcap.

 $+#$  + make khome consistent with other entries.

 $+#$  + use rmul/smul, rmir/smir

from termcap, but not rmcup/smcup because

+# not everyone wants the alternate screen.

+# + added u6, u7, u8, u9 strings for Daniel Weaver's tack program.

 $+# +$  added kmous string for ncurses.

+xterm-r5|xterm R5 version,

+ OTbs,

 $+$  am,

 $+ km$ ,

 $+$  msgr,

+ xenl,

 $+$  cols#80,

 $+$  it#8,

 $+$  lines#24,

 $+$  bel= $\mathrm{^{\wedge}G}$ ,

 $+$  bold= $\E[1m,$ 

 $+$  clear=\E[H\E[2J,

 $+ cr = M$ ,

 $+ \text{csr} = \[ \%i\%p1\%d; \%p2\%dr,$ 

 $+ \text{cub} = \E[%p1\%dD,$ 

```
+ cub1=^{\wedge}H,
```
 $+ \text{cud} = \E[%p1%dB,$ 

 $+$  cud1= $^{4}$ J,

 $+ \text{cuf} = \text{E}[\%p1\%dC]$ 

 $+ \text{cnf1} = \E[C,$ 

 $+ \text{cup} = \E[%i\%p1\%d;\%p2\%dH,$ 

```
+ \text{cuu} = \E[%p1\%dA,
```
 $+$  cuu1=\E[A,

 $+$  dch= $\E[%p1%dP,$ 

 $+$  dch1=\E[P,

```
+ dl=\E[%p1\%dM,+ dl1=\E{M},
+ ed=\E[J,
+ el=\E[K,+ home=\E[H,+ ht=^{\wedge}I,
+ hts=\Edash.
+ ich=E[\%p1\%d@,+ ich1=\E[@,
+ il=\E[%p1\%dL,+ ill=\E[L,
+ ind=^{4}J,
+ kbs=^{\wedge}H,
+ kcub1=\EOD,
+ kcud1=\EOB,
+ kcuf1=\E{OC},
+ kcuu1=\EOA,
+ kdch1=\E[3~,
+ kdl1=\E{31}~,
+ kel=\E{8~,}+ kend=\E[4\sim,+ kf0 = \E{Oq},
+ kfl = \E[11\sim,+ kf10=\ E[21\sim,+ kf11=\ E[23\sim,+ kf12=\E[24\sim,+ kf2 = \E[12\sim,+ kf3 = \E[13\sim,+ kf4 = \E[14 \sim,+ kf5 = \E[15\sim,+ kf6 = \E[17\sim,+ kf7 = \E[18~,+ kf8 = |E[19-+ kf9 = \E[20, + khome=\E[1\sim,+ kich1=\E[2~,
+ kill=\E[30~,
+ kmous=\E[M,+\text{knp}=\E[6\sim,+ kpp=\E[5\sim,+ rc=\E 8,
+ rev=\E[7m,
+ ri=\EM,
+ rmir=\E[4],
+ rmkx=\E[?1l\E>,
+ rmso=\E{m},
+ rmul=\E[m,
```

```
+ rs2=\E>\E[?1;3;4;5;6l\E[4l\E[?7h\E[m\E[r\E[2J\E[H,
```

```
+ sc=\E7,
```

```
+ sgr=\E[%?%p1%t;7%;%?%p2%t;4%;%?%p3%t;7%;%?%p4%t;5%;%?%p6%t;1%;m,
```
 $+$  sgr0=\E[m,  $+$  smir= $\E[4h,$  $+$  smkx=\E[?1h\E=,  $+$  smso= $\E[7m,$  $+$  smul=\E[4m,  $+$  tbc=\E[3g,  $+ u6 = \E[%i\%d; \%dR,$  $+ u7 = \E[6n,$  $+ u8 = \E[?1;2c,$  $+$  u9= $\E[c,$  $+#$  $+#$  $+#$  Customization begins here.  $+#$ +# This is the only entry which you should have to customize, since "xterm" +# is widely used for a variety of incompatible terminal emulations including +# color\_xterm and rxvt. +xterm|X11 terminal emulator, + use=xterm-debian. +# use=xterm-new, +# use=xterm-r6, --- ncurses-5.7+20100626.orig/debian/control +++ ncurses-5.7+20100626/debian/control  $@ @ -0.0 +1.188 @ @$ +Source: ncurses +Section: libs +Priority: required +Maintainer: Ubuntu Developers <ubuntu-devel-discuss@lists.ubuntu.com> +XSBC-Original-Maintainer: Craig Small <csmall@debian.org> +Uploaders: Sven Joachim <svenjoac@gmx.de> +Build-Depends: debhelper (>= 7), + g++-multilib [amd64 i386 kfreebsd-amd64 powerpc ppc64 s390 sparc], + libgpm-dev [!hurd-i386 !kfreebsd-amd64 !kfreebsd-i386], + quilt  $(>= 0.40)$ +Standards-Version: 3.8.4 +Vcs-Browser: http://git.debian.org/?p=collab-maint/ncurses.git +Vcs-Git: git://git.debian.org/collab-maint/ncurses.git +Homepage: http://invisible-island.net/ncurses/  $^{+}$ +Package: libncurses5 +Architecture: any +Priority: required +Depends: \${shlibs:Depends}, \${misc:Depends} +Recommends: libgpm2 [!hurd-i386 !kfreebsd-amd64 !kfreebsd-i386]

- +Description: shared libraries for terminal handling
- + This package contains the shared libraries necessary to run programs
- + compiled with ncurses.

 $^{+}$ 

- +Package: libncurses5-dev
- +Architecture: any
- +Section: libdevel
- +Priority: optional
- +Depends: libncurses5 (= \${binary:Version}), ncurses-bin (= \${binary:Version}),
- + libc-dev,  $\{\text{misc:Depends}\}\$
- +Conflicts:
- ncurses-dev, libncurses-dev
- +Replaces: ncurses-dev, libncurses-dev
- +Provides: libncurses-dev, ncurses-dev
- +Description: developer's libraries and docs for ncurses
- + This package contains the header files, static libraries
- + and symbolic links that developers using ncurses will need.
- + It also includes the libraries' man pages and other documentation.
- +
- +Package: libncurses5-dbg
- +Architecture: any
- +Section: debug
- +Priority: extra
- +Depends: \${shlibs:Depends}, libncurses5-dev (= \${binary:Version}), \${misc:Depends}
- +Description: debugging/profiling libraries for ncurses
- + This package contains the debugging libraries for ncurses.
- $+$
- +Package: libncursesw5
- +Architecture: any
- +Priority: important
- +Depends: \${shlibs:Depends}, \${misc:Depends}
- +Recommends: libgpm2 [!hurd-i386 !kfreebsd-amd64 !kfreebsd-i386]
- +Description: shared libraries for terminal handling (wide character support)
- + This package contains the shared libraries necessary to run programs
- + compiled with ncursesw,
- which includes support for wide characters.

+

- +Package: libncursesw5-dev
- +Architecture: any
- +Section: libdevel
- +Priority: optional
- +Depends: libncursesw5 (= \${binary:Version}), ncurses-bin (= \${binary:Version}),
- $+$  libc-dev,  $\{\text{misc:Depends}\}\$
- +Suggests: libncurses5-dev
- +Description: developer's libraries for ncursesw
- + This package contains the header files, static libraries
- + and symbolic links that developers using ncursesw will need.

 $+$ .

+ This package includes support for wide characters.

+

```
+Package: libncursesw5-dbg
+Architecture: any
+Section: debug
+Priority: extra
+Depends: ${shlibs:Depends}, libncursesw5-dev (= ${binary:Version}), ${misc:Depends}
+Description: debugging/profiling libraries for ncurses
+ This package contains the debugging libraries for ncursesw.
+ .
+ This package includes support for wide characters.
+
+Package: lib64ncurses5
+Architecture: i386 powerpc sparc s390
+Priority: optional
+Depends: ${shlibs:Depends}, ${misc:Depends}
+Replaces: amd64-libs \left(<=1.2\right)+Description:
 shared libraries for terminal handling (64-bit)
+ This package contains the shared libraries necessary to run programs
+ compiled with ncurses.
+.
+ This package supports the 64-bit ABI variant of your system's
+ architecure.
\pm+Package: lib64ncurses5-dev
+Architecture: i386 powerpc sparc s390
+Section: libdevel
+Priority: optional
+Depends: lib64ncurses5 (= ${binary:Version}), libncurses5-dev, lib64c-dev, ${misc:Depends}
+Replaces: amd64-libs-dev (<= 1.2)
+Description: developer's libraries for ncurses (64-bit)
+ This package contains the header files, static libraries
+ and symbolic links that developers using ncurses will need.
+.
+ This package supports the 64-bit ABI variant of your system's
+ architecure.
++Package: lib32ncurses5
+Architecture: amd64 ppc64
+Priority: optional
+Depends: ${shlibs:Depends}, ${misc:Depends}
+Conflicts: libc6-i386 (\le 2.9-18)
+Replaces: ia32-libs (<< 1.10)
+Description: shared libraries for terminal handling (32-bit)
+ This package contains
 the shared libraries necessary to run programs
+ compiled with ncurses.
```

```
+.
```

```
+ This package supports the 32-bit ABI variant of your system's
```
+ architecure.

 $^{+}$ 

+Package: lib32ncurses5-dev

+Architecture: amd64 ppc64

+Section: libdevel

+Priority: optional

```
+Depends: lib32ncurses5 (= ${binary:Version}), libncurses5-dev, lib32c-dev, ${misc:Depends}
```
 $+$ Conflicts: libc6-i386 ( $\le$  2.9-18)

+Description: developer's libraries for ncurses (32-bit)

+ This package contains the header files, static libraries

+ and symbolic links that developers using ncurses will need.

 $+$ .

+ This package supports the 32-bit ABI variant of your system's

+ architecure.

 $^{+}$ 

+Package: lib32ncursesw5

+Architecture: amd64 ppc64

+Priority: optional

+Depends: \${shlibs:Depends}, \${misc:Depends}

+Conflicts: libc6-i386 (<= 2.9-18)

+Description: shared libraries for terminal handling (wide character support) (32-bit)

+ This package contains the shared libraries necessary to run programs

+ compiled with ncursesw, which includes support

for wide characters.

 $+$  .

+ This package supports the 32-bit ABI variant of your system's

+ architecure.

+

+Package: lib32ncursesw5-dev

+Architecture: amd64 ppc64

+Section: libdevel

+Priority: optional

+Depends: lib32ncursesw5 (= \${binary:Version}), libncursesw5-dev, lib32c-dev, \${misc:Depends}

+Conflicts: libc6-i386 (<= 2.9-18)

+Suggests: lib32ncurses5-dev

+Description: developer's libraries for ncursesw (32-bit)

+ This package contains the header files, static libraries

+ and symbolic links that developers using ncursesw will need.

 $+$ .

+ This package includes support for wide characters.

+ This package supports the 32-bit ABI variant of your system's

+ architecure.

 $^{+}$ 

+Package: ncurses-bin

+Architecture: any

+Section: utils

+Priority: required

+Essential: yes

+Pre-Depends: \${shlibs:Depends}, \${misc:Depends}

+Description: terminal-related programs and man pages

+ This package contains the programs used for manipulating the terminfo

+ database and individual terminfo entries, as well

as some programs for

+ resetting terminals and such.

+

+Package: ncurses-base

+Architecture: all

+Section: utils

+Priority: required

+Essential: yes

+Depends: \${misc:Depends}

+Conflicts: ncurses, ncurses-runtime

+Provides: ncurses-runtime

+Description: basic terminal type definitions

+ This package contains terminfo data files to support the most common types of

+ terminal, including ansi, dumb, linux, rxvt, screen, sun, vt100, vt102, vt220,

 $+$  vt52, and xterm.

+

+Package: ncurses-term

+Architecture: all

+Section: admin

+Priority: standard

+Depends: \${misc:Depends}

+Description: additional terminal type definitions

+ This package contains all of the numerous terminal definitions not found in

+ the ncurses-base package.

--- ncurses-5.7+20100626.orig/debian/libncursesw5-dev.links

+++ ncurses-5.7+20100626/debian/libncursesw5-dev.links

 $@ @ -0,0+1,2 @ @$ 

+lib/libncursesw.so.5 usr/lib/libncursesw.so

+lib/libticw.so.5 usr/lib/libticw.so

--- ncurses-5.7+20100626.orig/debian/lib32ncurses5-dev.install

+++

ncurses-5.7+20100626/debian/lib32ncurses5-dev.install

 $@ @ -0.0 +1.11 @ @$ 

+obj-32/lib/libncurses.so usr/lib32

+obj-32/lib/libtic.so usr/lib32

+obj-32/lib/libform.so usr/lib32

+obj-32/lib/libmenu.so usr/lib32

+obj-32/lib/libpanel.so usr/lib32

+obj-32/lib/libncurses.a usr/lib32

+obj-32/lib/libncurses++.a usr/lib32

+obj-32/lib/libtic.a usr/lib32

+obj-32/lib/libform.a usr/lib32

```
+obj-32/lib/libmenu.a usr/lib32
+obj-32/lib/libpanel.a usr/lib32
--- ncurses-5.7+20100626.orig/debian/ncurses-bin.preinst
+++ ncurses-5.7+20100626/debian/ncurses-bin.preinst
@ @ -0.0 +1.25 @ @+#!/bin/sh
+
+set -e
+
+case "\{1\}" in
+ install|upgrade)
+ if [ -L /usr/share/doc/ncurses-bin ]
+ then
+ rm -f /usr/share/doc/ncurses-bin
+ fi
+ ;;
+
+ abort-upgrade)
^{+}+ ;;
^{+}(+ * )+ echo "preinst called with unknown argument \S{1}'' > \& 2+ exit 1
+ ;;
+esac
^{+}+#DEBHELPER#
^{+}+exit 0
--- ncurses-5.7+20100626.orig/debian/changelog
+++ ncurses-5.7+20100626/debian/changelog
@ @ -0,0 +1,1557 @ @+ncurses (5.7+20100626-0ubuntu1)
 maverick; urgency=low
+
+ * New upstream release
+ - Fixes a couple of issues preventing cross-compilation; LP: #598389.
+ - Update patch 05-emdebian-wchar to apply cleanly.
+ - Drop 08-pkg-config-libdir patch as dpkg >= 1.15.6 don't set
+ PKG_CONFIG_LIBDIR anymore.
+
+ -- Loïc Minier <loic.minier@ubuntu.com> Mon, 05 Jul 2010 21:11:31 +0200
+
+ncurses (5.7+20100313-2ubuntu1) maverick; urgency=low
^{+}+ * Merge from Debian unstable, remaining changes:
+ - Add -Bsymbolic-functions to linker options.
```
- + Don't install the upstream changelogs in the runtime library packages.
- + \* Dropped changes, merged in Debian:
- + debian/patches/08-pkg-config-libdir.patch: Cope with multiple
- + colon-separated entries in \$(PKG\_CONFIG\_LIBDIR), as set by default by
- + dpkg-buildpackage when cross-compiling.
- + \* Refactor LDFLAGS changes; we really only need a simple 'export LDFLAGS'
- + in debian/rules now, we don't need to patch the rules everywhere.
- $\pm$ +

```
 -- Steve Langasek <steve.langasek@ubuntu.com> Wed, 16 Jun 2010 19:03:50 +0000
```
+

```
+ncurses (5.7+20100313-2) unstable; urgency=medium
```
 $^{+}$ 

```
+ [ Sven Joachim ]
```
- + \* Disable rmm and smm features in xterm terminfo entry (see #574396).
- + \* Include an empty /usr/share/terminfo directory in ncurses-bin to
- + ensure that configure scripts detect terminfo support (Closes: #575284).
- + \* Let libncurses5-dev and libncursesw5-dev depend on the same version of
- + ncurses-bin to mitigate the impact of #480437.
- + \* Explicitly specify source format 1.0 (lintian warning).
- +
- + -- Sven Joachim <svenjoac@gmx.de> Thu, 25 Mar 2010 14:13:38 +0100

```
+
```
+ncurses  $(5.7+20100313-1)$  unstable; urgency=low

```
+
```
- + [ Sven Joachim ]
- + \* New upstream patchlevel.
- + Workaround for bug in g++ 4.1-4.4 warnings for wattrset() macro
- + on amd64 (Closes: #542031).
- $+$  Fix typo in curs mouse.3x (Closes: #429198).
- + Modify CF\_MAN\_PAGES configure macro to replace all occurrences of
- + TPUT in tput.1's manpage

(Closes: #573597).

- + Bump shlibs version, as there are several new symbols.
- + \* Remove patch introduced in 5.5-2, applied upstream. Remove patch
- + introduced in version 5.7+20090627-1, no longer necessary.
- + \* Switch patch system to quilt.
- + Add a short debian/README.source as recommended by policy.
- + \* Configure with /usr/share/terminfo as default terminfo dir, so that
- + we get the correct tabset directory (Closes: #509919, LP: #200773).
- + \* Update xterm terminfo entry from xterm 246 (Closes: #444250).
- + \* Derive xterm{16,256,88}-color from xterm-debian rather than
- + xterm-new for correct backspace key behavior.
- + \* Move the debugging libraries back to /usr/lib/debug (Closes: #553239),
- + ship detached debugging symbols (Closes: #532022).
- $+$  \* Fix typo in debian/rules that lead to a dangling symlink in
- + lib64ncurses-dev (Closes: #563272).
- + \* Install the binaries built without trace support in ncurses-bin
- + to avoid symbol lookup errors (Closes: #365120).
- +
- \* Build static libraries with "--without-dlsym" (Closes: #556378).
- + \* Remove compatibility symlinks in /usr/share/terminfo that were only
- + necessary for upgrades from versions prior to 5.4-9.
- + \* debian/control cleanups:
- + Adjust priority of the source package to required.
- + Remove duplicate Section field for library packages.
- + Fix dependencies of lib32ncursesw5-dev.
- + Fix long descriptions of 32-bit packages on 64-bit systems.
- + Do not recommend libgpm2 in non-native library packages, nor on
- + non-Linux architectures.
- + Remove very old Replaces/Conflicts/Provides on ncurses-developer,
- + ncurses and tput.
- + Version the "Replaces: ia32-libs" for lib32ncurses-dev.
- + Remove no longer needed "Replaces: ncurses-term" and
- + "Depends: libncurses5" from ncurses-base.
- + Set Homepage field to http://invisible-island.net/ncurses/.
- + Add Vcs-Browser and Vcs-Git fields.
- + Add \${misc:Depends} in all Depends fields.
- +
	- Add myself to Uploaders.
- + \* Add lintian override for alleged spelling error in ncurses-base'
- + extended description; "linux" refers to a terminal type there.
- + \* Use dh\_install instead of dh\_movefiles to install files and clean
- + up debian/rules a bit.
- + \* Update Standards-Version to 3.8.4, no changes needed.
- $^{+}$

```
+ [ Craig Small ]
```
- + \* New maintainer Closes: 543852
- + \* Cross compile patch applied Closes: #550716
- $+$

+ -- Sven Joachim <svenjoac@gmx.de> Sun, 21 Feb 2010 09:45:58 +0100

 $^{+}$ 

+ncurses (5.7+20090803-2ubuntu3) lucid; urgency=low

- +
- + \* rebuild rest of main for armel armv7/thumb2 optimization;
- + UbuntuSpec:mobile-lucid-arm-gcc-v7-thumb2
- $^{+}$

```
+ -- Alexander Sack <asac@ubuntu.com> Sun, 07 Mar 2010 00:57:46 +0100
```

```
+
```

```
+ncurses (5.7+20090803-2ubuntu2) karmic; urgency=low
```
- $\pm$
- + \* debian/patches/08-pkg-config-libdir.patch: Cope with multiple
- + colon-separated entries in \$(PKG\_CONFIG\_LIBDIR), as set by default by
- + dpkg-buildpackage when cross-compiling.
- $^{+}$
- $+ -$  Colin

```
 Watson <cjwatson@ubuntu.com> Mon, 12 Oct 2009 13:48:31 +0100
+
+ncurses (5.7+20090803-2ubuntu1) karmic; urgency=low
^{+}+ * Merge from debian unstable (LP: #399625), Ubuntu remaining changes:
+ - Add -Bsymbolic-functions to linker options.
+ - Don't install the upstream changelogs in the runtime library packages.
+
+ -- Alessio Treglia <quadrispro@ubuntu.com> Thu, 20 Aug 2009 11:37:14 +0200
^{+}+ncurses (5.7+20090803-2) unstable; urgency=low
+
+ * Updating package to standards version 3.8.3.
+ * Removing vcs fields.
+ * Orphaning package.
+
+ -- Daniel Baumann <daniel@debian.org> Thu, 27 Aug 2009 08:42:21 +0200
+
+ncurses (5.7+20090803-1) unstable; urgency=low
+
+ * Merging upstream version 5.7+20090803:
+ - fixes regression with UTF-8 characters (Closes: #539735, #539745).
+
+ -- Daniel Baumann <daniel@debian.org> Tue, 04 Aug 2009 11:19:05 +0200
+
+ncurses (5.7+20090801-1) unstable; urgency=low
++ * Merging upstream version 5.7+20090801.
++ -- Daniel Baumann <daniel@debian.org>
  Tue, 04 Aug 2009 11:15:22 +0200
+
+ncurses (5.7+20090728-1) unstable; urgency=low
++ * Merging upstream version 5.7+20090728.
++ -- Daniel Baumann <daniel@debian.org> Mon, 03 Aug 2009 15:12:44 +0200
+
+ncurses (5.7+20090725-1) unstable; urgency=low
\pm+ * Merging upstream version 5.7+20090725.
+
+ -- Daniel Baumann <daniel@debian.org> Mon, 03 Aug 2009 14:57:29 +0200
+
+ncurses (5.7+20090718-1) unstable; urgency=low
+
+ * Merging upstream version 5.7+20090718.
^{+}
```

```
+ -- Daniel Baumann <daniel@debian.org> Mon, 03 Aug 2009 14:23:38 +0200
+
+ncurses (5.7+20090711-1) unstable; urgency=low
^{+}+ * Merging upstream version 5.7+20090711.
+ * Using patch-stamp rather than patch in rules (Closes: #538639).
+
+ -- Daniel Baumann <daniel@debian.org> Wed, 29 Jul 2009 09:17:59 +0200
+
+ncurses (5.7+20090704-1) unstable; urgency=low
+
+ * Merging upstream version 5.7+20090704.
+ * Adding conflicts to old libc in order to allow upgrade for ia32
+ transition (Closes: #538834).
^{+}\pm -- Daniel Baumann <daniel@debian.org> Wed, 29 Jul 2009 08:43:27 +0200
+
+ncurses (5.7+20090627-1) unstable; urgency=low
+
+ * Merging upstream version 5.7+20090627.
+ * Adding patch to remove depends to curses.priv.h for expanded.c,
+ otherwise FTBFS.
^{+}+ -- Daniel Baumann <daniel@debian.org> Thu, 16 Jul 2009 23:20:13 +0200
+
+ncurses (5.7+20090613-1) unstable; urgency=low
++ * Merging upstream version 5.7+20090613.
+
+ -- Daniel Baumann <daniel@debian.org> Tue, 14 Jul 2009 12:42:47 +0200
+
+ncurses (5.7+20090607-1) unstable; urgency=low
^{+}+ * Merging upstream version 5.7+20090607:
+ - fix a regression in lib_tputs.c (Closes: #536177).
+ * Correcting location of debug symbols in the debug packages (Closes:
+ #532022).
+ * Updating package to standards version 3.8.2.
^{+}+ -- Daniel Baumann <daniel@debian.org> Wed, 08 Jul 2009 02:24:00 +0200
+
+ncurses (5.7+20090606-1) unstable; urgency=low
+
+ * Merging upstream version 5.7+20090606.
+ * Removing leftovers from ia32
 transition (Closes: #535385).
^{+}
```

```
+ -- Daniel Baumann <daniel@debian.org> Tue, 07 Jul 2009 17:19:49 +0200
+
+ncurses (5.7+20090530-1) unstable; urgency=low
^{+}+ * Merging upstream version 5.7+20090530.
+ * Using /{,usr/}lib32 instead of /emul/ia32-linux/ in amd64
+ architecture (Closes: #533012).
+
+ -- Daniel Baumann <daniel@debian.org> Mon, 29 Jun 2009 09:21:07 -0300
^{+}+ncurses (5.7+20090523-1) unstable; urgency=low
+
+ * Merging upstream version 5.7+20090523.
+
+ -- Daniel Baumann <daniel@debian.org> Sun, 24 May 2009 15:13:01 +0200
++ncurses (5.7+20090516-1) unstable; urgency=low
+
+ * Merging upstream version 5.7+20090516:
+
+ -- Daniel Baumann <daniel@debian.org> Mon, 18 May 2009 12:29:59 +0200
++ncurses (5.7+20090510-1) unstable; urgency=low
^{+}+ * Merging upstream version 5.7+20090510.
+
+ -- Daniel Baumann <daniel@debian.org> Mon, 11 May 2009 15:25:16 +0200
++ncurses (5.7+20090502-1) unstable; urgency=low
+
+ * Merging upstream version 5.7+20090502.
+ * Using
 correct rfc-2822 date formats in changelog.
++ -- Daniel Baumann <daniel@debian.org> Tue, 05 May 2009 00:19:41 +0200
++ncurses (5.7+20090425-1) unstable; urgency=low
+
+ * Merging upstream version 5.7+20090425.
\pm+ -- Daniel Baumann <daniel@debian.org> Mon, 04 May 2009 10:25:00 +0200
+
+ncurses (5.7+20090419-1) unstable; urgency=low
+
+ * Merging upstream version 5.7+20090419.
^{+}+ -- Daniel Baumann <daniel@debian.org> Sun, 03 May 2009 13:07:00 +0200
^{+}
```

```
+ncurses (5.7+20090418-1) UNRELEASED; urgency=low
+
+ * Merging upstream version 5.7+20090418.
+
+ -- Daniel Baumann <daniel@debian.org> Sun, 03 May 2009 13:01:00 +0200
+
+ncurses (5.7+20090411-1) unstable; urgency=low
+
+ * Merging upstream version 5.7+20090411.
^{+}+ -- Daniel Baumann <daniel@debian.org> Sun, 12 Apr 2009 21:01:00 +0200
+
+ncurses (5.7+20090404-1) unstable; urgency=low
+
+ * Merging upstream version 5.7+20090404.
+
+ -- Daniel Baumann <daniel@debian.org> Mon, 06 Apr 2009 11:22:00 +0200
+
+ncurses (5.7+20090328-1)
 unstable; urgency=low
^{+}+ * Merging upstream version 5.7+20090328.
+
+ -- Daniel Baumann <daniel@debian.org> Sun, 05 Apr 2009 11:12:00 +0200
+
+ncurses (5.7+20090321-1) unstable; urgency=low
+
+ * Merging upstream version 5.7+20090321.
+ * Updating section of debug packages.
+ * Updating to standards version 3.8.1.
^{+}+ -- Daniel Baumann <daniel@debian.org> Mon, 30 Mar 2009 11:11:00 +0200
+
+ncurses (5.7+20090314-1) unstable; urgency=low
+
+ * Merging upstream version 5.7+20090314.
^{+}+ -- Daniel Baumann <daniel@debian.org> Thu, 14 Mar 2009 07:14:00 +0100
++ncurses (5.7+20090228-1) unstable; urgency=low
+
+ * Merging upstream version 5.7+20090228.
^{+}+ -- Daniel Baumann <daniel@debian.org> Sun, 01 Mar 2009 23:06:00 +0100
^{+}+ncurses (5.7+20090221-1) unstable; urgency=low
+
+ * Merging upstream version 5.7+20090221.
```

```
^{+}+ -- Daniel Baumann <daniel@debian.org> Thu, 26 Feb 2009 11:26:00 +0100
+
+ncurses (5.7+20090214-1) unstable; urgency=low
+
+ * Merging upstream version 5.7+20090214.
+
+
 -- Daniel Baumann <daniel@debian.org> Wed, 18 Feb 2009 14:44:00 +0100
^{+}+ncurses (5.7+20090207-1) unstable; urgency=low
+
+ * Merging upstream version 5.7+20090207.
+
+ -- Daniel Baumann <daniel@debian.org> Tue, 10 Feb 2009 16:07:00 +0100
+
+ncurses (5.7+20090124-1) unstable; urgency=low
+
+ * Merging upstream version 5.7+20090124.
+ * Removing bash.dpatch, went upstream.
^{+}+ -- Daniel Baumann <daniel@debian.org> Mon, 26 Jan 2009 01:50:00 +0100
+
+ncurses (5.7+20090117-1) unstable; urgency=low
+
+ * Merging upstream version 5.7+20090117.
+ * Applying patch from David Riebenbauer <davrieb@liegesta.at> to avoid
+ bashism in ncurses-config (Closes: #512161).
++ -- Daniel Baumann <daniel@debian.org> Sun, 18 Jan 2009 09:18:00 -0500
^{+}+ncurses (5.7+20090110-1) unstable; urgency=low
+
+ * Merging upstream version 5.7+20090110.
+
+ -- Daniel Baumann <daniel@debian.org> Wed, 14 Jan 2009 10:49:00 -0500
+
+ncurses (5.7+20090105-1) unstable; urgency=low
+
+ * AMerging
 upstream version 5.7+20090105.
+
+ -- Daniel Baumann <daniel@debian.org> Sat, 10 Jan 2009 13:14:11 -0500
+
+ncurses (5.7+20090104-1) unstable; urgency=low
+
+ * Merging upstream version 5.7+20090104.
^{+}
```
+ -- Daniel Baumann <daniel@debian.org> Sat, 10 Jan 2009 12:39:00 -0500 + +ncurses (5.7+20090103-1) UNRELEASED; urgency=low  $^{+}$ + \* Merging upstream version 5.7+20090103. + + -- Daniel Baumann <daniel@debian.org> Sat, 10 Jan 2009 11:12:00 -0500 + +ncurses (5.7+20081227-1) unstable; urgency=low  $^{+}$ + \* Merging upstream version 5.7+20081227. + + -- Daniel Baumann <daniel@debian.org> Fri, 09 Jan 2009 15:46:41 -0500 + +ncurses (5.7+20081220-1) unstable; urgency=low + + \* Merging upstream version 5.7+20081220. + + -- Daniel Baumann <daniel@debian.org> Thu, 25 Dec 2008 11:51:00 +0100 + +ncurses (5.7+20081213-1) unstable; urgency=low  $+$ + \* Merging upstream version 5.7+20081213.  $+$ + -- Daniel Baumann <daniel@debian.org> Sun, 14 Dec 2008 21:06:00 +0100 + +ncurses (5.7+20081206-1) unstable; urgency=low + + \* Merging upstream version 5.7+20081206. + \* Removing gpm.dpatch, went upstream. + + -- Daniel Baumann <daniel@debian.org> Sun, 14 Dec 2008 20:01:00 +0100  $+$ +ncurses (5.7+20081129-1) unstable; urgency=low + + \* Merging upstream version 5.7+20081129. + \* Correcting previous changelog and patch description to point out + that the actual applied patch is the one from Thomas Dickey, the + upstream maintainer. + + -- Daniel Baumann <daniel@debian.org> Sun, 30 Nov 2008 18:41:00 +0100  $\pm$ +ncurses (5.7+20081122-2) unstable; urgency=low  $^{+}$ + \* Adding patch from upstream based on Samuel Thibault + <samuel.thibault@ens-lyon.org> analysis to ensure that aalib checks the  $+$  value returned by Gpm GetEvent() and only proceeds if value  $=$  1

```
+ (Closes: #506717).
+
+ -- Daniel Baumann <daniel@debian.org> Sun, 30 Nov 2008 03:43:00 +0100
^{+}+ncurses (5.7+20081122-1) unstable; urgency=low
+
+ * Merging upstream version 5.7+20081122.
+
+ -- Daniel Baumann <daniel@debian.org>
  Tue, 25 Nov 2008 20:28:00 +0100
+
+ncurses (5.7+2008115-1) unstable; urgency=low
^{+}+ * Merging upstream version 5.7+20081115:
+ - Includes tabs utility from GNU termutils (Closes: #502260).
+
+ -- Daniel Baumann <daniel@debian.org> Tue, 18 Nov 2008 12:13:00 +0100
+
+ncurses (5.7-2) unstable; urgency=low
+
+ * Replacing obsolete dh_clean -k with dh_prep.
+ * Adding patch from Petr Salinger <Petr.Salinger@seznam.cz> to fix FTBFS on
+ GNU/kFreeBSD (Closes: #504820).
+ * Temporarily downgrading sodepver again; this was actually ment to go to
+ lenny, but I'm to tired to push it... (Closes: #504745).
+
+ -- Daniel Baumann <daniel@debian.org> Fri, 07 Nov 2008 21:06:00 +0100
^{+}+ncurses (5.7-1) unstable; urgency=low
+
+ * Merging upstream version 5.7.
+ * Updating soname and sodepver to 5.7 in rules.
+
+ -- Daniel Baumann <daniel@debian.org> Wed, 05 Nov 2008 21:34:00 +0100
+
+ncurses (5.6+20081025-1) unstable; urgency=low
+
+ * Merging upstream version 5.6+20081025.
+
\pm -- Daniel Baumann <daniel@debian.org> Sun, 26 Oct 2008 15:30:00 +0100
+
+ncurses (5.6+20081018-1) unstable; urgency=low
+
+ * Merging upstream version 5.6+20081018.
+ * Adding dh_md5sums calls (Closes: #502840).
+
+ -- Daniel Baumann <daniel@debian.org> Thu, 23 Oct 2008 14:28:00 +0200
```

```
^{+}+ncurses (5.6+20081012-2) unstable; urgency=low
+
+ * Removing symlinks in /usr/share/doc for ncurses-base and ncurses-
+ term as well (Closes: #502686).
+
+ -- Daniel Baumann <daniel@debian.org> Sun, 19 Oct 2008 09:08:00 +0200
+
+ncurses (5.6+20081012-1) unstable; urgency=low
^{+}+ * Merging upstream version 5.6+20081012.
+ * Rediffing debian-backspace.dpatch.
+ * Removing --disable-tic-depends again; was missunderstanding of mine.
+ * Don't symlink doc directories (Closes: #502620).
+
+ -- Daniel Baumann <daniel@debian.org> Sat, 18 Oct 2008 16:12:00 +0200
+
+ncurses (5.6+20081011-1) unstable; urgency=low
+
+ * Merging upstream version 5.6+20081011.
+ * Building with --disable-tic-depends.
^{+}+
 -- Daniel Baumann <daniel@debian.org> Thu, 16 Oct 2008 20:55:00 +0200
+
+ncurses (5.6+20081004-1) unstable; urgency=low
+
+ * Merging upstream version 5.6+20081004.
+
+ -- Daniel Baumann <daniel@debian.org> Thu, 09 Oct 2008 14:20:00 +0200
^{+}+ncurses (5.6+20080927-1) unstable; urgency=low
+
+ * Merging upstream version 5.6+20080927.
+
+ -- Daniel Baumann <daniel@debian.org> Wed, 08 Oct 2008 21:18:00 +0200
+
+ncurses (5.6+20080925-1) unstable; urgency=low
+
+ * Merging upstream version 5.6+20080925:
+ - fix bug in mouse code for GPM from 20080920 changes
+ (Closes: #500103, #500369).
\pm+ -- Daniel Baumann <daniel@debian.org> Sat, 27 Sep 2008 19:57:00 +0200
^{+}+ncurses (5.6+20080920-1) unstable; urgency=low
+
+ * Merging upstream version 5.6+20080920.
```

```
^{+}+ -- Daniel Baumann <daniel@debian.org> Tue, 23 Sep 2008 12:51:00 +0200
+
+ncurses (5.6+20080913-1) unstable; urgency=low
+
+ * Merging upstream version 5.6+20080913.
+
+ -- Daniel Baumann <daniel@debian.org> Tue,
 16 Sep 2008 09:46:00 +0200
^{+}+ncurses (5.6+20080907-1) unstable; urgency=low
+
+ * Merging upstream version 5.6+20080907.
+ * Installing changelog and docs also for ncurse-base and ncurse-term.
+ This allows replace the strict versioned depends against libncurses5
+ with an unversioned depends.
++ -- Daniel Baumann <daniel@debian.org> Wed, 10 Sep 2008 09:19:00 +0200
^{+}+ncurses (5.6+20080906-1) unstable; urgency=low
^{+}+ * Updating vcs fields in control file.
+ * Merging upstream version 5.6+20080906.
^{+}+ -- Daniel Baumann <daniel@debian.org> Sun, 07 Sep 2008 21:43:00 +0200
+
+ncurses (5.6+20080830-1) unstable; urgency=medium
^{+}+ * Merging upstream version 5.6+20080830.
+ * Switching kdch1 from \177 to \E[3~ in debians, for legacy reasons, own
+ embedded xterm defintions (Closes: #319554).
++ -- Daniel Baumann <daniel@debian.org> Mon, 01 Sep 2008 13:23:00 +0200
++ncurses (5.6+20080823-1) unstable; urgency=low
+
+ * Merging upstream version 5.6+20080823:
+ - Adds
 Eterm-256color terminal (Closes: #495815).
\pm+ -- Daniel Baumann <daniel@debian.org> Mon, 25 Aug 2008 01:42:00 +0200
+
+ncurses (5.6+20080821-1) unstable; urgency=low
+
+ * Merging upstream version 5.6+20080821.
^{+}+ -- Daniel Baumann <daniel@debian.org> Sat, 23 Aug 2008 11:54:00 +0200
^{+}
```

```
+ncurses (5.6+20080804-1) unstable; urgency=low
+
+ * Merging upstream version 5.6+20080804.
^{+}+ -- Daniel Baumann <daniel@debian.org> Tue, 05 Aug 2008 13:53:00 +0200
+
+ncurses (5.6+20080726-2) unstable; urgency=medium
+
+ * Adding patch from Neil Williams <codehelp@debian.org> to ensure wchar.h is
+ available for make_keys when cross-building.
+
+ -- Daniel Baumann <daniel@debian.org> Mon, 04 Aug 2008 23:31:00 +0200
\pm+ncurses (5.6+20080726-1) unstable; urgency=low
+
+ * Merging upstream version 5.6+20080726.
+
+ -- Daniel Baumann <daniel@debian.org> Sun, 03 Aug 2008 23:00:00 +0200
\pm+ncurses (5.6+20080713-1) unstable; urgency=low
^{+}+ * Moving xterm-256color from ncurses-term to ncurses-base,
 thanks to Iustin
+ Pop <iusty@k1024.org> (Closes: #405602).
+ * Merging upstream version 5.6+20080713.
+
+ -- Daniel Baumann <daniel@debian.org> Wed, 16 Jul 2008 09:09:00 +0200
++ncurses (5.6+20080712-1) unstable; urgency=low
+
+ * Merging upstream version 5.6+20080712.
++ -- Daniel Baumann <daniel@debian.org> Wed, 16 Jul 2008 01:11:00 +0200
++ncurses (5.6+20080705-1) unstable; urgency=low
+
+ * Merging upstream version 5.6+20080705.
+
+ -- Daniel Baumann <daniel@debian.org> Tue, 15 Jul 2008 17:37:00 +0200
\pm+ncurses (5.6+20080628-1) unstable; urgency=low
+
+ * Merging upstream version 5.6+20080628.
+
+ -- Daniel Baumann <daniel@debian.org> Tue, 15 Jul 2008 17:05:00 +0200
\pm+ncurses (5.6+20080621-2) unstable; urgency=low
^{+}
```

```
+ * Adjusting libgpm relations to their correct name.
+
+ -- Daniel Baumann <daniel@debian.org> Fri, 27 Jun 2008 10:06:00 +0200
^{+}+ncurses (5.6+20080621-1) unstable; urgency=low
+
+ * Rebuilding against libgpm2 (Closes: #487925).
+ * Improving
 package short descriptions as suggested by Justin B. Rye
+ <jbr@edlug.org.uk> (Closes: #484172).
+ * Sorting build-depends.
+ * Adding vcs fields to control file.
+ * Upgrading package to standards 3.8.0.
+ * Upgrading package to debhelper 7.
+ * Merging upstream version 5.6+20080621.
+
+ -- Daniel Baumann <daniel@debian.org> Wed, 25 Jun 2008 11:14:00 +0200
++ncurses (5.6+20080614-1) unstable; urgency=low
+
+ * New upstream patch level.
++ -- Daniel Baumann <daniel@debian.org> Mon, 16 Jun 2008 22:32:00 +0200
++ncurses (5.6+20080531-1) unstable; urgency=low
+
+ * New upstream patch level.
^{+}+ -- Daniel Baumann <daniel@debian.org> Sun, 01 Jun 2008 12:35:00 +0200
++ncurses (5.6+20080503-1) unstable; urgency=low
+
+ * New upstream patch level:
+ - Modifies screen.* terminfo entries using new screen+fkeys to fix
+ overridden keys in screen.rxvt (Closes: #478094).
+
+ -- Daniel Baumann <daniel@debian.org> Tue, 06 May 2008 13:27:00 +0200
++ncurses (5.6+20080419-2)
 unstable; urgency=low
+
+ * Using tightened versioned depends in ncurses-base on libncurses5
+ (Closes: #477725).
+
+ -- Daniel Baumann <daniel@debian.org> Fri, 29 Apr 2008 07:53:00 +0200
\pm+ncurses (5.6+20080419-1) unstable; urgency=low
^{+}
```

```
+ * New upstream patch level.
+
+ -- Daniel Baumann <daniel@debian.org> Mon, 21 Apr 2008 13:06:00 +0200
^{+}+ncurses (5.6+20080405-2) experimental; urgency=low
+
+ * Adding 32bit libncursesw5 packages (Closes: #457363).
+
+ -- Daniel Baumann <daniel@debian.org> Wed, 09 Apr 2008 07:31:00 +0200
^{+}+ncurses (5.6+20080405-1) unstable; urgency=medium
+
+ * New upstream patch level.
+
+ -- Daniel Baumann <daniel@debian.org> Mon, 07 Apr 2008 21:37:00 +0200
++ncurses (5.6+20080308-1) unstable; urgency=low
+
+ * New upstream patch level.
+
+ -- Daniel Baumann <daniel@debian.org> Sat, 22 Mar 2008 23:24:00 +0100
++ncurses (5.6+20080203-1) unstable; urgency=low
^{+}+ * New upstream patch level.
+
+ -- Daniel Baumann <daniel@debian.org> Sat, 09 Feb
 2008 17:41:00 +0100
+
+ncurses (5.6+20080119-1) unstable; urgency=low
++ * New upstream patch level.
+
+ -- Daniel Baumann <daniel@debian.org> Fri, 25 Jan 2008 12:45:00 +0100
+
+ncurses (5.6+20080105-1) unstable; urgency=low
++ * New upstream patch level.
++ -- Daniel Baumann <daniel@debian.org> Sun, 13 Jan 2008 02:01:00 +0100
+
+ncurses (5.6+20071215-1) unstable; urgency=low
\pm+ * New upstream patch level.
+ * Updated to new policy.
++ -- Daniel Baumann <daniel@debian.org> Fri, 21 Dec 2007 06:37:00 +0100
^{+}
```

```
+ncurses (5.6+20071124-1) unstable; urgency=low
+
+ * New upstream patch level.
^{+}+ -- Daniel Baumann <daniel@debian.org> Thu, 29 Nov 2007 11:28:00 +0100
+
+ncurses (5.6+20071103-1) unstable; urgency=low
+
+ * New upstream patch level.
^{+}+ -- Daniel Baumann <daniel@debian.org> Sun, 04 Nov 2007 15:10:00 +0100
+
+ncurses (5.6+20071013-1) unstable; urgency=low
+
+ * New upstream patch level.
+ * Rising shlibs to '>= 5.6+20071006-3' (Closes: #446929).
+
+ -- Daniel Baumann
 <daniel@debian.org> Tue, 16 Oct 2007 20:43:00 +0200
+
+ncurses (5.6+20071006-3) unstable; urgency=low
++ * Actually including ticlib (Closes: #446243).
+
+ -- Daniel Baumann <daniel@debian.org> Thu, 11 Oct 2007 14:35:00 +0200
+
+ncurses (5.6+20071006-2) unstable; urgency=low
^{+}+ * Rebuild with --with-ticlib.
+ * Improved long-description of ncurses-term, thanks to Filipus Klutiero
+ <cheal@hotpop.com> (Closes: #423942).
++ -- Daniel Baumann <daniel@debian.org> Wed, 10 Oct 2007 22:23:00 +0200
++ncurses (5.6+20071006-1) unstable; urgency=low
+
+ * New upstream patch level.
+
+ -- Daniel Baumann <daniel@debian.org> Tue, 09 Oct 2007 10:57:00 +0200
\pm+ncurses (5.6+20070908-1) unstable; urgency=low
+
+ * New upstream patch level.
+
+ -- Daniel Baumann <daniel@debian.org> Mon, 10 Sep 2007 14:40:00 +0200
\pm+ncurses (5.6+20070825-1) unstable; urgency=low
^{+}
```
+ \* New upstream patch level. + + -- Daniel Baumann <daniel@debian.org> Tue, 28 Aug 2007 08:39:00 +0200  $^{+}$ +ncurses (5.6+20070812-1) unstable; urgency=low  $^{+}$ + \* New upstream patch level. + + -- Daniel Baumann <daniel@debian.org> Tue, 14 Aug 2007 21:28:00 +0200 + +ncurses (5.6+20070716-1) unstable; urgency=low  $^{+}$ + \* New upstream patch level: + - Fixes problem with tput and -D\_REENTRANT (Closes: #433357). + + -- Daniel Baumann <daniel@debian.org> Tue, 17 Jul 2007 05:26:00 +0200  $+$ +ncurses  $(5.6+20070714-1)$  unstable; urgency=low + + \* New upstream patch level. + + -- Daniel Baumann <daniel@debian.org> Sun, 15 Jul 2007 20:06:00 +0200  $+$ +ncurses (5.6+20070602-1) experimental; urgency=low + + \* New upstream patch level.  $^{+}$ + -- Daniel Baumann <daniel@debian.org> Sun, 03 Jun 2007 18:28:00 +0200  $+$ +ncurses (5.6+20070526-1) experimental; urgency=low  $+$ + \* New upstream patch level.  $+$ + -- Daniel Baumann <daniel@debian.org> Fri, 01 Jun 2007 21:36:00 +0200  $+$ +ncurses (5.6+20070512-1) experimental; urgency=low + + \* New upstream patch level. + \* Using dpatch for upstream modifications.  $^{+}$ + -- Daniel Baumann <daniel@debian.org> Tue, 22 May 2007 11:38:00 +0200 + +ncurses (5.6-3) unstable; urgency=low  $^{+}$ + \* Really reverting ia32 library directory rename (Closes: #425596).  $^{+}$ 

```
+ -- Daniel Baumann <daniel@debian.org> Wed, 23 May 2007 08:59:00 +0200
+
+ncurses (5.6-2) unstable; urgency=low
^{+}+ * Reverting ia32 library directory rename (Closes: #425538).
+
+ -- Daniel Baumann <daniel@debian.org> Tue, 22 May 2007 15:38:00 +0200
+
+ncurses (5.6-1) unstable; urgency=low
^{+}+ * New upstream release (Closes: #417635, #422844).
+ * Changed ia32 library directory from /emul/ia32-linux/usr/lib to /usr/lib32.
+ * Fixed broken .so symlink in lib32ncurses5-dev (Closes: #424755).
+ * Updated build-depends:
+ - g++-multilib instead of lib\{32,64\}c^*-dev-* (Closes: #424000).
+ * Updated patches:
+ - rediffed debian-backspace.patch.
+ - removed ncurses-upstream.patch (part of upstream).
+ - removed signed-chars.patch (part of upstream).
+
+ -- Daniel Baumann <daniel@debian.org> Tue, 22
 May 2007 10:54:00 +0200
+
+ncurses (5.5-5) unstable; urgency=medium
+
+ * Fixed /usr/share/doc symlinks (Closes: #390169).
++ -- Daniel Baumann <daniel@debian.org> Thu, 19 Oct 2006 12:01:00 +0200
+
+ncurses (5.5-4) unstable; urgency=low
^{+}+ * Building lib32ncurses5 and lib32ncurses5-dev on ppc64 too,
+ as suggested by Andreas Jochens <aj@andaco.de> (Closes: #389897).
^{+}+ -- Daniel Baumann <daniel@debian.org> Thu, 28 Sep 2006 18:34:00 +0200
++ncurses (5.5-3) unstable; urgency=low
+
+ * New maintainer (Closes: #385928).
+ * Bumped policy version (no changes needed).
+
+ -- Daniel Baumann <daniel@debian.org> Mon, 04 Sep 2006 15:57:00 +0200
\pm+ncurses (5.5-2) unstable; urgency=low
^{+}+ * Update to upstream patch level 20060422.
+ - Correct missing and bogus copyright notices (Closes: #364339).
```
- + Correct wins\_nwstr for single-column non-8bit codes (Closes: #341661).
- + Remove a redundant test in lib\_color.c

(Closes: #335655).

```
+ - Ignore EINTR in tcgetattr/tcsetattr calls (Closes: #339518).
```

```
+ - Correct smacs in cygwin terminfo (Closes: #338234).
```

```
+ - Two additional fixes for wide character display (Closes: #316663)
```

```
+ (again).
```

```
+ * Acknowledge NMU (Closes: #355129).
```

```
+ * Update control file for the removal of Section: base.
```

```
+ * Use DEB_HOST_ARCH to determine whether to build biarch packages,
```

```
+ based on patch from Aurelien Jarno (Closes: #334099).
```

```
+ * Make lib64ncurses5-dev depend on lib64c-dev (Closes: #344022).
```
+ \* Add 32-bit library support on amd64, based loosely on Ubuntu

```
+ patch (Closes: #344442).
```
- + \* Package debugging versions of libncurses++.a.
- + \* Update to debhelper compatibility level 5.
- + \* Update policy version to 3.7.0.0.
- $+$  \* Use shorter symlinks within terminfo directories when possible

```
+ (e.g. xx \rightarrow xy instead of xx \rightarrow ./x/xy).
```

```
+
```

```
+ -- Daniel Jacobowitz <dan@debian.org> Sun, 30 Apr 2006 16:35:05 -0400
```

```
^{+}
```

```
+ncurses (5.5-1.1) unstable; urgency=low
```

```
+
\pm
```
\* NMU to fix missing Makefile escaping in debian/rules (Closes: #355129)

```
+ Thanks to Pjotr Kourzanov <peter.kourzanov@xs4all.nl>.
```
 $^{+}$ 

```
+ -- Margarita Manterola <marga@debian.org> Sat, 15 Apr 2006 01:11:55 -0300
```
+

```
+ncurses (5.5-1) unstable; urgency=low
```
+

```
+ * New upstream release.
```
- + inwstr-manpage-section.patch and tack-manpage.patch merged.
- + Remove reference to non-existant BUGS section (Closes: #325481).

```
+ - Wide character repainting fix (Closes: #316663).
```

```
+ - Hurd sgr0 trimming fix (Closes: #318621).
```

```
+ * Set the expected libgpm SONAME in debian/rules to avoid cross compilation
```
+ checks.

```
+ * Build 64-bit libraries on i386 and powerpc (Closes: #333749).
```
+ \* Correct the type of NCURSES BOOL in 64-bit biarch builds.

+

+ -- Daniel Jacobowitz <dan@debian.org> Fri, 14 Oct 2005 21:13:00 +0000

+

```
+ncurses (5.4-9) unstable; urgency=low
```

```
\pm
```

```
+ * Rebuild with gcc-4.0.
```
+ \* Move ncurses-base terminfo descriptions to /lib/terminfo, but continue

+ to search /etc/terminfo

```
 (Closes: #316093).
```
- + \* Clean up dependencies in debian/rules for partial builds.
- + \* Install a README in /etc/terminfo.
- + \* Clean out cruft from various preinsts and postinsts.
- + \* Automatically remove old terminfo entries from /etc/terminfo if unmodified.
- + \* Add compatibility links in /usr/share/terminfo to /lib/terminfo.
- +
- + -- Daniel Jacobowitz <dan@debian.org> Sat, 16 Jul 2005 15:02:55 -0400

 $^{+}$ 

+ncurses (5.4-8) unstable; urgency=low

+

- + \* Disable GPM for 64-bit builds since there is no 64-bit libgpm package
- + (Closes: #315463).
- + \* Correct file conflict between ncurses-base and ncurses-term
- + (Closes: #315405).
- +
- + -- Daniel Jacobowitz <dan@debian.org> Sun, 26 Jun 2005 15:40:56 -0400

 $\pm$ 

+ncurses (5.4-7) unstable; urgency=low

 $^{+}$ 

- + \* Update to upstream patch level 20050619.
- + Removes a minor optimization which broke aptitude in an Eterm
- + (Closes: #313609).
- + Incorporated edit-man-out-of-sourcedir.patch.
- + Obsoleted tack-manpage-section.patch.
- $+$ 
	- Implement, and fix up, --with-chtype.
- + \* Update the priority of libncursesw5.
- + \* Update for changed dpkg-architecture behavior without breaking backwards
- + compatibility (Closes: #314448).
- + \* Conditionalize GPM dependency for Linux only (Closes: #313478).
- + \* Add a terminfo entry for rxvt-unicode (Closes: #270287).
- + \* Use new --with-chtype and --with-mmask-t options for now.
- + \* Tweak the tack manpage again.
- +
- + -- Daniel Jacobowitz <dan@debian.org> Sun, 19 Jun 2005 21:48:37 -0400

+

+ncurses (5.4-6) unstable; urgency=medium

 $\pm$ 

- + \* Add a versioned dependency from ncurses-base to libncurses5, because
- + the old libncurses5 can not handle multi-character rmacs sequences
- + when it processes sgr0 (see bug #313352).
- + \* Add a build dependency on quilt (Closes: #313399).
- + \* Do not ship terminal types shipped by other packages in Debian to
- + avoid future file conflicts (Closes: #313278).

+

+ -- Daniel Jacobowitz <dan@debian.org> Mon, 13 Jun 2005 10:28:04 -0400
$^{+}$ 

+ncurses

(5.4-5) unstable; urgency=low

- $^{+}$
- + \* Use quilt to manage patches.
- + \* Update to upstream patch level 20050604.
- + Hurd build fix merged upstream.
- + Part of explicitly signed character patch merged upstream.
- + Corrected man page for mouseinterval (Closes: #280687).
- + Improved support for the zn\_CH.GBK locale (Closes: #301376).
- + Improved terminfo entry for putty (Closes: #305704).
- + Explain the reference to ded(1) on the default\_colors(3ncurses)
- + man page (Closes: #295083).
- + Reset xterm mouse mode in various terminfo entries (Closes: #55637).
- + Check the size of the terminal after newterm() (Closes: #265631).
- + \* Updated xterm terminfo entry from xterm 200. Combined with the
- + upstream patch level, this (Closes: #254316).
- + \* Install the examples in libncurses5-dev again (Closes: #257872).
- + \* Remove use of test -a in ncurses-base and ncurses-term preinsts
- + (Closes: #259253).
- + \* Enable gpm support (Closes: #110586).
- $+$
- \* Load libgpm.so.1 instead of libgpm.so.
- $+$  \* Merge the Debian rxvt terminfo entry with upstream changes.
- + Upstream added cnorm to rxvt's reset string, so that the block cursor
- is restored if civis was used (Closes: #265784).
- $+$  \* Fix the default bindings for F1-F4 in rxvt.
- + \* Use smkx instead of rmkx in rxvt's reset string, so that reset does
- + not leave the keypad in the wrong state.
- + \* Move libncursesw.so.5 to /lib (Closes: #273463).
- + \* Added a patch from NIIBE Yutaka to support cross-compilation between
- + two Debian systems (Closes: #283059).
- + \* Correct the section for the inwstr(3ncurses) man page.
- + \* Add myself to Uploaders.
- + \* Correct sections on the tack(1) man page.
- + \* Use symlinks instead of hardlinks for the terminfo database.
- + \* Remove a four-year-old workaround for an ia64 gcc bug.
- $+$  \* Update shlibs file to ( $>=$  5.4-5).
- + \* Configure using --disable-lp64 for compatibility on 64-bit architectures.
- $\pm$
- + -- Daniel Jacobowitz <dan@debian.org>
- Sun, 12 Jun 2005 11:17:54 -0400
- $\pm$
- +ncurses (5.4-4) unstable; urgency=low

 $^{+}$ 

- + \* Update README.Debian to describe current packaging (Closes: #242794).
- $+$  \* Make hurd-i386 build again (Closes: #249214).
- + \* Install the Hurd terminfo entry in ncurses-base (Closes: #249215).

```
^{+}+ -- Daniel Jacobowitz <dan@debian.org> Thu, 27 May 2004 10:09:15 -0400
+
+ncurses (5.4-3) unstable; urgency=low
+
+ * Apply 20040313 and 20040320 patches from upstream
+ (Closes: #237831, #227879).
+ * Fix some remaining casts to "char" which need to be "signed char"
+ (Closes: #237629, #237870, #238718).
+ * Update Eterm terminfo entry to agree with the Debian practice of
+ kbs=\177 (Closes: #237997).
+
+ -- Daniel Jacobowitz <dan@debian.org> Mon, 22 Mar 2004 16:12:36 -0500
+
+ncurses (5.4-2) unstable; urgency=low
+
+ * Oops, rebuild as non-native package.
+
+ -- Daniel Jacobowitz <dan@debian.org> Wed, 10 Mar 2004 15:00:31 -0500
+
+ncurses (5.4-1) unstable; urgency=low
+
+ * New upstream release
 (Closes: #230335, #236957).
+ * Update to policy 3.6.1.0 (no changes required).
+
+ -- Daniel Jacobowitz <dan@debian.org> Wed, 10 Mar 2004 13:52:53 -0500
^{+}+ncurses (5.3.20030719-5) unstable; urgency=low
+
+ * Fix false dependency of ncurses-bin on lib64ncurses5 on sparc
+ (Closes: #221174).
+ * Update config.sub and config.guess (Closes: #221651).
+ * Include wsvt25 and wsvt25m for knetbsd (Closes: #224172).
+ * Include Eterm terminfo descriptions in ncurses-base (Closes: #227402).
+ * Fix tack for standout != bold. Half of this fix is already
+ included upstream (Closes: #224443).
+ * Print program name in tput error messages (Closes: #227586).
+ * Update libncursesw5 to standard.
\pm+ -- Daniel Jacobowitz <dan@debian.org> Fri, 16 Jan 2004 14:32:08 -0500
+
+ncurses (5.3.20030719-4) unstable; urgency=low
+
+ * Add missing build dependency for s390x (Closes: #210307).
+
+ -- Daniel Jacobowitz <dan@debian.org> Fri, 07 Nov 2003 14:05:42 -0500
^{+}
```

```
+ncurses (5.3.20030719-3)
 unstable; urgency=low
+
+ * Apply patch from Thomas Dickey for a problem with the dl1 capability
+ (Closes: #215805).
+ * Cross-compile when building 64-bit libraries, since the S/390 build
+ systems can not run s390x executables.
+ * Correct a comment typo (Closes: #215806).
+
+ -- Daniel Jacobowitz <dan@debian.org> Mon, 20 Oct 2003 23:01:41 -0400
+
+ncurses (5.3.20030719-2) unstable; urgency=low
\pm+ * Add 64-bit libraries for sparc64 (non-wide only) (Closes: #204418).
+ * Clarified description for libncursesw5-dev (Closes: #204670).
+ * Import upstream fix for Big5 display (Closes: #204889).
+
+ -- Daniel Jacobowitz <dan@debian.org> Wed, 27 Aug 2003 21:15:11 -0400
\pm+ncurses (5.3.20030719-1) unstable; urgency=low
^{+}+ * New upstream snapshot.
+ - Includes GNU/FreeBSD support (Closes: #200397).
+ - Warning fix for character array subscripts (Closes: #195732).
+ - Update use of __attribute__ for C++ (Closes: #195230).
+ * Move the Cygwin terminfo to ncurses-base.
^{+}+ -- Daniel Jacobowitz <dan@debian.org> Sun, 20 Jul 2003 15:22:51 -0400
+
+ncurses (5.3.20030510-2) unstable; urgency=low
+
+ * Bump shlibs version to 5.3.20030510-1 (Closes: #194633).
+ * Move libncurses5-dbg and libncursesw5-dbg to libdevel also.
+ * Install cons25 terminfo in ncurses-base for GNU/FreeBSD
+ (Closes: #196232).
+
+ -- Daniel Jacobowitz <dan@debian.org> Sat, 14 Jun 2003 11:52:47 -0400
++ncurses (5.3.20030510-1) unstable; urgency=low
+
+ * New upstream snapshot.
+ - Includes fix for a duplicate initialization bug (Closes: #192267).
+ * Make the argument to define_key a "const char" (Closes: #192860).
+ * Change the sections of libncurses5-dev and libncursesw5-dev.
+ * Add a terminfo file for the Hurd terminal.
+ * Provide a static libncurses_g.a. I can't provide a shared one
+ without introducing an rpath, since it has the same soname as a
```

```
+ non-debugging version.
+
+ -- Daniel Jacobowitz <dan@debian.org> Wed, 14 May 2003 13:15:10 -0400
^{+}+ncurses
 (5.3.20021109-2) unstable; urgency=low
+
+ * Update screen terminfo entry (Closes: #165222).
+ * Fix a typo in tset (Closes: #171583).
^{+}+ -- Daniel Jacobowitz <dan@debian.org> Wed, 04 Dec 2002 09:45:43 -0500
+
+ncurses (5.3.20021109-1) unstable; urgency=low
+
+ * New upstream version (Closes: #163512).
+ - Thanks to Andreas for doing a lot of the grunt work.
+ - Works around lameness in dpkg's build process (Closes: #165897).
+
+ -- Daniel Jacobowitz <dan@debian.org> Mon, 11 Nov 2002 14:58:33 -0500
+
+ncurses (5.2.20020112a-8) unstable; urgency=low
+
+ * Depend on libc-dev instead of libc6-dev (Closes: #145569).
+ * Re-enable trace support in libncurses5-dbg (Closes: #146033).
+
+ -- Daniel Jacobowitz <dan@debian.org> Thu, 09 May 2002 17:46:11 -0400
++ncurses (5.2.20020112a-7) unstable; urgency=low
+
+ * Update screen terminfo from the screen package (Closes: #112826).
+
+ -- Daniel Jacobowitz <dan@debian.org> Fri, 29 Mar 2002 14:29:49 -0500
++ncurses (5.2.20020112a-6)
 unstable; urgency=low
+
+ * Add screen-bce terminfo (Closes: #138220).
+ * Configure with --without-ada (Closes: #135024).
++ -- Daniel Jacobowitz <dan@debian.org> Mon, 18 Mar 2002 14:01:35 -0500
+
+ncurses (5.2.20020112a-5) unstable; urgency=low
++ * Fix documentation symlinks on upgrades (Closes: #134744).
++ -- Daniel Jacobowitz <dan@debian.org> Tue, 19 Feb 2002 17:26:49 -0500
+
+ncurses (5.2.20020112a-4) unstable; urgency=low
```
- $^{+}$
- + \* Give all packages a common doc directory via symlinks.
- + \* Add a FAQ.
- + Document Print Screen on the console sending SIGQUIT
- + (Closes: #53776).
- Document ncurses applications resetting custom cursors
- + (Closes: #55091).
- + Document the situation with Home and End
- + (Closes: #131501, #89034, #98029, #107453, #107897, #116943,
- + #119491, #130029, #99493).
- + Document the use of different xterms and xterm terminal types
- (Closes: #71637).
- + \* Include patch from Sven Verdoolaege to fix

some wide-character

- + bugs (Closes: #134205).
- + \* Include patch to fix keypad() bug (Closes: #131263).
- + \* Fix typo in keybound.3x manpage (Closes: #132037).
- +
- + -- Daniel Jacobowitz <dan@debian.org> Sun, 17 Feb 2002 18:57:56 -0500
- +
- +ncurses (5.2.20020112a-3) unstable; urgency=low
- +
- + \* Update to current config.sub/config.guess to fix MIPS (Closes: #130581).
- + \* Clarify descriptions of the ncursesw packages in debian/control
- + (Closes: #130012).
- + \* Update terminfo for gnome-terminal to match Debian gnome-terminal
- + package (backspace/delete) (Closes: #127622).
- $^{+}$
- + -- Daniel Jacobowitz <dan@debian.org> Fri, 25 Jan 2002 13:27:21 -0500
- +

+ncurses (5.2.20020112a-2) unstable; urgency=low

- +
- + \* Break hard link in /etc (Closes: #129807, #129904).
- +
- + -- Daniel Jacobowitz <dan@debian.org> Sat, 19 Jan 2002 14:55:40 -0500
- +

+ncurses (5.2.20020112a-1) unstable; urgency=low

+

- + \* New upstream patchlevel.
- + Correct curs\_set manual page (Closes: #121548).
- + Correct kbs
- for Mach terminal types (Closes: #109765).
- + \* Include a patch to improve clearing colored lines (Closes: #112561).
- + \* Build even shared library with debugging info; we strip it out anyway,
- + but this makes the build directory more useful.
- + \* Build in separate object directories.
- + \* Build wide character support in new packages.
- $+$  \* Change the -dbg packages to include debugging shared libraries in

```
+ /usr/lib/debug; lose the profiling and static debugging libraries;
```
+ ship unstripped libraries in -dev.

```
+ * Don't generate debian/control or debian/shlibs.dummy.
```
+ \* Use debhelper in v3 mode.

+

```
+ -- Daniel Jacobowitz <dan@debian.org> Wed, 16 Jan 2002 22:20:00 -0500
^{+}
```

```
+ncurses (5.2.20010318-3) unstable; urgency=low
```
+

```
+ * Use a Pre-Depends in ncurses-bin, because it is marked Essential: yes
```

```
+ (Closes: #102398).
```

```
+ * Build C++ demos without optimization, for poor broken ia64
```

```
+ (Closes: #104771, #105139).
```

```
+ * Fix harmless lintian warnings in the source package - dh_testversion
```
removal and missing #DEBHELPER#'s.

+

+

```
+ -- Daniel Jacobowitz <dan@debian.org> Wed, 18 Jul 2001 20:03:55 -0700
```
 $\pm$ 

```
+ncurses (5.2.20010318-2) unstable; urgency=low
```
 $^{+}$ 

```
+ * Fix S/390 varargs handling by removing an illegal cast (Closes: 97945).
```

```
+ * Append to LD_LIBRARY_PATH so we don't break fakeroot.
```
+

+ -- Daniel Jacobowitz <dan@debian.org> Sat, 02 Jun 2001 12:27:38 -0700

+

+ncurses (5.2.20010318-1) unstable; urgency=low

 $+$ 

+ \* New upstream patch to fix manual editing (Closes: #89939).

+

+ -- Daniel Jacobowitz <dan@debian.org> Sun, 18 Mar 2001 20:40:54 -0500

+

- +ncurses (5.2.20010310-2) unstable; urgency=low
- $^{+}$
- + \* Update rxvt terminfo entries, based on ncurses and the rxvt source
- + (Closes: #54874).
- + \* Provide rxvt-basic as an alias to rxvt-m instead of from a different
- + source.
- + \* Provide ncurses-dev, since the kernel packages still suggest it

```
+ (Closes: #55781).
```
+

+ -- Daniel Jacobowitz <dan@debian.org> Fri, 16 Mar 2001 17:14:56 -0500

 $\pm$ 

```
+ncurses (5.2.20010310-1)
```
unstable; urgency=low

+

- + \* New upstream snapshot.
- + Fixes compatibility with newer GCC snapshots and with
- + libstdc++ v3 (Closes: #75783, #83336).
- + \* Update priorities to match overrides:
- + dbg: optional -> extra
- + dev: standard -> optional
- + \* Fix dangling /usr/lib/libcurses.so symlink (Closes: #88966).
- + \* Tighten version requirement in shlibs file (Closes: #89643).
- + \* Remove superflous %| from xterm-xfree86 terminfo
- + in debian/xterm.ti (Closes: #89222).
- +

```
+ -- Daniel Jacobowitz <dan@debian.org> Wed, 14 Mar 2001 17:22:37 -0500
```
+

```
+ncurses (5.2-1) unstable; urgency=low
```
- $\pm$
- + \* New upstream version (Closes: #74749, #75740, #85729).
- + \* debian/control.in: Remove dependencies on essential ncurses-base
- + (lintian). Also, don't make libncurses5 depend on itself.
- + \* Actually update the Maintainer this time.
- + \* Add --enable-const (Closes: #88472, #80410, #62190).
- + \* Freshen config.guess/config.sub (Closes: #81879).
- + \* Mach terminfo entries
- available upstream (Closes: #68831).
- + \* Add new xterm terminfo entry from XFree86 4.0.2
- + (Closes: #79295, #58850, #72236, #30567, #55146).
- $^{+}$
- + -- Daniel Jacobowitz <dan@debian.org> Tue, 06 Mar 2001 01:07:40 -0500
- +
- +ncurses (5.0-8) unstable; urgency=high
- $+$
- + \* Security upload, fixing several exploitable buffer overflows.
- + \* New member of ncurses-maint, unfortunately...
- $^{+}$
- + -- Daniel Jacobowitz <dan@debian.org> Tue, 21 Nov 2000 21:52:34 -0500

 $+$ 

+

- +ncurses (5.0-7) unstable; urgency=low
- + \* Non-maintainer upload.
- + \* debian/mach-color.ti: Add pairs and op capabilities.
- +
- + -- Marcus Brinkmann <brinkmd@debian.org> Tue, 08 Aug 2000 23:08:25 +0200
- $\pm$

 $^{+}$ 

- +ncurses (5.0-6) frozen unstable; urgency=low
- + \* Add signedness patch from Dan Jacobowitz <dan@debian.org>
- + (closes:Bug#56646).
- + \* Backout keyboard policy change to xterm-color on recommendation
- + of Branden Robinson <br/> <br/> <br/> <br/> <br/>debian.org>.
- +
- + -- Joel Klecker <ncurses-maint@debian.org> Tue, 01 Feb 2000 22:57:22 -0800

```
^{+}
```
 $^{+}$ 

 $^{+}$ 

+

 $^{+}$ 

 $+$ 

+

+

 $+$ 

 $^{+}$ 

```
+ncurses
```

```
 (5.0-5) frozen unstable; urgency=low
+ * Update xterm.ti from Branden Robinson <br/> <br/> <br/> <br/> <br/>debian.org> (closes:Bug#55840).
+ * ncurses-base: Include /usr/share/terminfo/x/xterm-color ->
+ /etc/terminfo/x/xterm-color symlink (closes:Bug#56101,#55619).
+ * debian/rxvt.ti: Remove kf0 due to clash with kf10 (closes:Bug#56086).
+ * Closes:#54523 since ncurses-base is back.
+ * Make xterm-color conform to Debian keyboard policy too (closes:Bug#53871).
+ * Closes:#54140: User is a moron.
+ * Change Maintainer to "Joel Klecker <ncurses-maint@debian.org>".
+ -- Joel Klecker <ncurses-maint@debian.org> Wed, 26 Jan 2000 15:18:46 -0800
+ncurses (5.0-4) frozen unstable; urgency=low
+ * Revive ncurses-base.
+ - Add xterm-* used in fallbacks.
+ - Use --with-terminfo-dirs.
+ * Fix smcup/rmcup entries for xterm (closes:Bug#55146).
+ -- Joel Klecker <espy@debian.org> Sun, 16 Jan 2000 19:57:08 -0800
++ncurses (5.0-3) unstable; urgency=low
+ * Add patch for powerpc
 from Dan Jacobowitz (dan@debian.org).
+ * debian/rules: Zap --with-gpm.
+ -- Joel Klecker <espy@debian.org> Thu, 06 Jan 2000 17:26:59 -0800
+ncurses (5.0-2) unstable; urgency=low
+ * New maintainer: Debian ncurses Team <ncurses-maint@debian.org>.
+ * Transition plan as requested by Richard Braakman (release manager):
+ - Packages in base that use ncurses MUST be recompiled.
+ - Other packages SHOULD be recompiled.
+ * Hack configure to compile with -fPIC instead of -fpic
+ (aclocal.m4 modified too, but configure can't be regenerated without a
    specially patched autoconf)
+ * Rename source package back to 'ncurses' (ncurses 4.2 becomes 'ncurses4.2').
+ * Revamp debian/rules.
+ * Use ncurses fallback mechanism, thereby eliminating ncurses-base.
+ - Add new xterm<sup>*</sup> terminfo from Branden Robinson <br/> <br/>lemator <br/>anden@debian.org>.
+ * libncurses5-dev:
  - Include libncurses + + and headers now that upstream installs them.
+ (closes:Bug#42357)
```

```
+ - Now depends on libncurses5
 (= ${Source-Version) (closes:Bug#35422)
+ - Add devel symlinks for libtermcap for user convenience.
+ - Don't make /usr/include/ncurses symlink anymore.
+ * ncurses-bin:
+ - Move man5 and man7 man pages here (closes:Bug#20291).
+ - Bug #27607 apparently fixed upstream:
+ + modify _nc_set_writedir() to set a flag in _nc_tic_dir() to prevent
+ it from changing the terminfo directory after chdir'ing to it.
+ Otherwise, a relative path in $TERMINFO would confuse tic (from a
+ Debian bug report). (closes:Bug#27067)
+ * ncurses-term: Replaces ncurses-base.
+ - Close silly bug (closes:Bug#49483).
+
+ -- Joel Klecker <espy@debian.org> Tue, 28 Dec 1999 17:10:48 -0800
\pm+ncurses5 (5.0-1) unstable; urgency=low
+
+ * Ported the changes made to 4.2 to 5.0
+ * Changed ncurses to ncurses5
^{+}+ -- Vaidhyanathan G Mayilrangam <vaidhy@debian.org> Mon, 06 Dec 1999 01:16:52 -0500
+
+ncurses (4.2-3.4) unstable; urgency=low
+
+ * Non-maintainer release.
+ * Correct monochrome terminal support (whoops!)
+
+ -- Brent A. Fulgham <bfulgham@debian.org> Wed, 06 Oct 1999 19:45:10 -0700
^{+}+ncurses (4.2-3.3) unstable; urgency=low
++ * Non-maintainer release.
+ * Add Mach terminal support.
++ -- Brent A. Fulgham <bfulgham@debian.org> Wed, 22 Sep 1999 20:30:15 -0700
+
+ncurses (4.2-3.2) unstable; urgency=low
\pm+ * Non-maintainer release.
+ * Add (> = 4.2 - 3.1) to shlibs for safer upgrades.
+
+ -- Joel Klecker <espy@debian.org> Thu, 18 Mar 1999 12:07:55 -0800
++ncurses (4.2-3.1) unstable; urgency=low
+
```
+ \* Non-maintainer release.

```
+ * Rebuild for glibc 2.1.
+
+ -- Joel Klecker <espy@debian.org> Tue, 02 Mar 1999 23:25:27 -0800
^{+}+ncurses (4.2-3) frozen unstable; urgency=low
+
+ * Restored ncurses-intro manuals to libncurses-dev documentation (#?)
+ * Removed empty /usr/bin from libncurses (#29022)
+ * /usr/lib/libncurses.so is no longer a relative symlink (#29679)
+ * Added support for linux-arm into config.guess (#29927)
+
+
 -- Galen Hazelwood <galenh@debian.org> Tue, 24 Nov 1998 08:37:09 -0700
+
+ncurses (4.2-2) unstable; urgency=low
+
+ * Add screen entries to ncurses-base conffiles list
+ * Restore examples directory to libncurses4-dev
+ * If TERMINFO_DIRS ends with a colon, search default paths (#27605, #25248)
+ (it was always supposed to do that, but now it actually works)
+ * Debian rxvt now clears screen on rmcup (#22289)
+ * ncurses-term: Added xterm-color symlink to color_xterm (#16804 et al)
+
+ -- Galen Hazelwood <galenh@debian.org> Fri, 09 Oct 1998 16:04:22 -0600
\pm+ncurses (4.2-1) unstable; urgency=low
++ * First release of new ncurses into main distribution
+ * Integrated jdassen's remake of debian/rules, now uses debhelper
+ * Updated security patches
^{+}+ -- Galen Hazelwood <galenh@debian.org> Mon, 05 Oct 1998 08:15:53 -0600
++ncurses (4.2-0) experimental; urgency=low
+
+ * Experimental (lightly tested, known problems) build of new ncurses
+ * -pic package dropped (no longer
 needed)
^{+}+ -- Galen Hazelwood <galenh@debian.org> Mon, 21 Sep 1998 14:44:09 -0600
+
+ncurses (1.9.9g-8.10) stable unstable; urgency=high
^{+}+ * Rebuilt so that dialog and sc do not coredump.
^{+}+ -- Santiago Vila <sanvila@ctv.es> Wed, 09 Sep 1998 13:28:02 +0200
+
+ncurses (1.9.9g-8.9.1) stable; urgency=high (security fix)
```
- +
- + \* Previous upload got rejected. Set distribution to "stable" instead of

+ "hamm-updates".

 $^{+}$ 

+ -- J.H.M. Dassen (Ray) <jdassen@wi.LeidenUniv.nl> Wed, 29 Jul 1998 14:22:50 +0200 +

+ncurses (1.9.9g-8.9) hamm-updates; urgency=high (security fix)

- +
- + \* [ncurses/{read\_termcap,read\_entry}.c] Security fix for setuid operation:
- + switch to user's priviledges on file operations.
- + (based on ncurses-1.9.9e-setuid.patch courtesy of Red Hat).

+

+

- + -- J.H.M. Dassen (Ray) <jdassen@wi.LeidenUniv.nl> Sun, 26 Jul 1998 16:53:38 +0200
- +ncurses (1.9.9g-8.8) frozen unstable; urgency=low

+

- + \* Non-maintainer upload.
- + \* The debugging version in ncurses3.4-dbg was

not actually compiled with -g.

- + This makes it rather unuseful. It's due to an error in the configure.in,
- + which refers to variables ac\_cv\_prog\_gcc\_g and ac\_cv\_prog\_gxx\_g to check
- + if "-O2 -g" is supported. This should be ac\_cv\_prog\_cc\_g and
- + ac\_cv\_prog\_cxx\_g instead. Fixed.
- $+$  \* debian/xterm.ti had a "blink@" entry for the xterm terminal, which
- + cancels the blink capability ("mb"). Since it has no "use" line,
- + the use resolver is never called for it, which leaves the "CANCEL"
- + value in the compiled info for xterm.
- + tgetstr() does not check for cancelled values, so it returns the
- + CANCELLED\_STRING value which is not a valid pointer.
- + Fixed by having tgetstr() return NULL for cancelled values.
- + This fixes the bug that causes screen to crash in an xterm (bug#23998).

+

+ -- Richard Braakman <dark@xs4all.nl> Fri, 17 Jul 1998 12:37:49 +0200

 $^{+}$ 

+ncurses (1.9.9g-8.7) frozen unstable; urgency=low

+

- + \* For reasons that I don't understand, using ncurses3.4
- $>= 1.9.9g-8.1$  with
- + ncurses3.4-dev 1.9.9g-8.6 causes lxdialog (kernel's make menuconfig)
- $+$  to segfault. Changed the dependency to  $>=$  Source-Version. (Fixes
- + release-critical #24392).
- + \* More manpages fixes (Fixes #24400):
- + \* [aclocal.m4] Rewrote the manpages fixing code somewhat so that
- references like " $\frac{BR(3X)}{R(3X)}$ , " get handled correctly
- + \* [man/curs\_termcap.3x] Minor changes, so that references get translated
- + properly.
- $+$  \* [man/man\_db.renames] Added terminfo. $*\n$ n and curs\_terminfo. $*\n$ n.

 $^{+}$ 

+ -- J.H.M. Dassen (Ray) <jdassen@wi.LeidenUniv.nl> Sat, 11 Jul 1998 16:28:21 +0200 + +ncurses (1.9.9g-8.6) unstable; urgency=low  $^{+}$ + \* Non-maintainer upload. + \* debian/rules (binary-arch): install new xterm and xterm-debian + terminfos provided by Branden Robinson <br/> <br/>hranden@purdue.edu>. + + -- James Troup <jjtroup@comp.brad.ac.uk> Tue, 23 Jun 1998 21:32:02 +0200  $^{+}$ +ncurses (1.9.9g-8.5) frozen unstable; urgency=high +  $+$  \* \*sigh\* -8.4 had several problematic leftovers from debugging in it: + \* - built with assertions and without \_REENTRANT . + - wrong fix in the library code. (this broke "screen"). + \* Despite the bad karma with -8.4, I still feel strongly that this should + go into frozen, due to the amount and severity of the bugs it fixes. + + -- J.H.M. Dassen (Ray) <jdassen@wi.LeidenUniv.nl> Mon, 25 May 1998 15:56:36 +0200  $+$ +ncurses (1.9.9g-8.4) frozen unstable; urgency=high (fixes coredumps and makes documentation usable) + + \* [progs/tput.c] Corrected the handling of error returns from setupterm() + (to the way ncurses 4.2 does it). + Fixes the "tput dumps core on unknown TERM" bug. (Fixes #5600). + \* [progs/toe.c] Set pointers to NULL after free-ing (like ncurses 4.2 + does) This fixes the "toe segfaults on megatek" bug. (Fixes #22280). + \* Fixed manpages and their cross-references: + (Fixes #2806, #5363, #6822, #7889, #9977, #15120, #15637, #15088, + #10064, #18669). + \* [aclocal.m4] Fixed the generation of the manpage transformation sed + script so that it also transforms references like  $+$  \fBcurs\_refresh\fR(3X). Warning: attempts to understand this code may + cause psychological trauma due to exposure to quoting hell. + \* [man/{curs\_bkgd,resizeterm,wresize}.3x] Removed otherwise empty "." lines between .TH and .SH lines which caused whatis parse to fail. + \* [debian/rules, debian/routines.pl] Added links for the ncurses and form + routines to the appropriate manpages. + \* Include tutorial (misc/ncurses-intro.{doc,html) in the development package. + \* [misc/ncurses-intro.doc] Corrected umlaut in Juergen's first name.  $^{+}$ + -- J.H.M. Dassen (Ray) <jdassen@wi.LeidenUniv.nl> Sun, 24 May 1998 17:21:22 +0200  $+$ +ncurses (1.9.9g-8.3) frozen unstable; urgency=low + + \* Non-maintainer upload.

```
+ * The fix wrt "bool" introduced in -8.1 causes problems when a >= -8.1
```
- $+$  -dev package is used with a  $<$  -8.1 runtime package.
- $+$  Added ( $>=$

```
 1.9.9g-8.1) to Depends: ncurses3.4 to prevent this situation
```
- + from reoccuring (Fixes #22475).
- +

+ -- J.H.M. Dassen (Ray) <jdassen@wi.LeidenUniv.nl> Sat, 16 May 1998 13:08:04 +0200

+ncurses (1.9.9g-8.2) frozen unstable; urgency=low

 $^{+}$ 

+

- + \* Non-maintainer upload.
- + \* Fixes the overlap between hamm/ncurses3.4-dbg 1.9.9g-8 and
- + bo/ncurses3.0-dev 1.9.9e-1 (usr/lib/lib{form,menu,ncurses,panel}\_g.a)
- + which Richard Braakman reported on debian-devel; used "Replaces:"
- + rather than "Conflicts:" (there is an implicit conflict already).

+

```
+ -- J.H.M. Dassen (Ray) <jdassen@wi.LeidenUniv.nl> Wed, 13 May 1998 18:40:28 +0200
+
```
+ncurses (1.9.9g-8.1) frozen unstable; urgency=low

+

- + \* Non-maintainer upload.
- $+$  \* Added a new xterm terminfo entry: kbs changed from  $\Delta H$  to  $\177$
- + and kdch1 from  $\177$  to  $\E[3\sim$  (per policy) (addresses part of #21914).
- + \* Make /usr/lib/libn?curses.so absolute rather than symbolic links
- + (as per policy) (fixes #21913).
- + \* aclocal.m4: Invoke gzip with

 $' - 9'$ .

- + \* Generated "configure" with up to date autoconf; the old configure needed
- + libg++-dev (the test for handling of type bool used <builtin.h>). Thus,
- + "bool" is properly detected (fixes #20534, #17763).
- $+$  \* Updated shlibs to  $>$  this version, just in case the bool issue affects
- + compatibility.
- + \* Fixed some file/directory permissions.
- $+$

+ -- J.H.M. Dassen (Ray) <jdassen@wi.LeidenUniv.nl> Fri, 08 May 1998 08:46:23 +0200

```
+
```
+ncurses (1.9.9g-8) unstable; urgency=low

- +
- + \* Hacked LD\_LIBRARY\_PATH in rules (#16203)
- $+$  \* New rxvt entry (#16363, #16430, #17457, #17676)
- $+$  \* New screen entry (#17675)
- +

+ -- Galen Hazelwood <galenh@micron.net> Sun, 01 Feb 1998 14:42:07 -0700

- +
- +ncurses (1.9.9g-7) unstable; urgency=low
- +
- + \* Updated rxvt entry yet again, should fix everything (#10206)
- + \* Made all symlinks into /etc/terminfo absolute (#15313)

```
+ * Fixed problem invoking tic on ncursesless systems (#15781)
+ * No longer install shared libraries executable (#15479)
+
^{+} -- Galen Hazelwood <galenh@micron.net> Sat, 13 Dec 1997 10:41:42 -0700
+
+ncurses (1.9.9g-6) unstable; urgency=low
+
+ * Munged rxvt entry a bit more (#13996)
+ * kterm entry inherits from older xterm now (#14726)
+ * Removed ich(1) from linux, screen, vt320 (#15127)
+
+ -- Galen Hazelwood <galenh@micron.net> Wed, 26 Nov 1997 12:23:49 -0700
+
+ncurses (1.9.9g-5) unstable; urgency=low
+
+ * Changed khome and kend on xterm (#13362, #6100)
+ * Made all critical terminfo entries conffiles (#13439)
+ * Added config.h to examples directory (#13454)
+ * Patched lib_termcap to handle long id strings (#10588)
^{+}+ -- Galen Hazelwood <galenh@micron.net> Sun, 12 Oct 1997 11:46:20 -0600
+
+ncurses (1.9.9g-4) unstable; urgency=low
+
+ * Removed bogus examples Makefile (#12543)
+ * Replaced broken rxvt entry (#13171, #13321)
+ * Removed broken xterm-color symlink, and no longer mention it in
+ ncurses-base description
+ * Updated to standard 2.3.0.0
^{+}+ -- Galen Hazelwood <galenh@micron.net>
  Wed, 24 Sep 1997 20:55:03 -0600
^{+}+ncurses (1.9.9g-3) unstable; urgency=low
+
+ * Moved changelog to changelog.Debian (#10757)
+ * Hacked ncurses manpage to warn about inadequate terminals (#1314)
+ * Put ncurses.h back in -dev package
+ * Updated terminfo database from 9.13.22 to 9.13.25
+ * Removed reference to nonexistant utility from tic manpage (#3829)
+ * Hacked aclocal.m4 to support library dependencies
+ * Updated to standard 2.2.0.0
+
+ -- Galen Hazelwood <galenh@micron.net> Thu, 17 Jul 1997 16:52:58 -0600
\pm+ncurses (1.9.9g-2) unstable; urgency=low
^{+}
```

```
+ * Fixed /etc/terminfo directory support (#10572, #10577)
+ * Fixed symlink loss problem (#10552)
+
+ -- Galen Hazelwood <galenh@micron.net> Sun, 15 Jun 1997 10:38:49 -0600
++ncurses (1.9.9g-1) unstable; urgency=low
^{+}+ * New maintainer
+ * New upstream version (fixes #9219)
+ * Built with libc6
+ * Libraries compiled with -D_REENTRANT
+ * Quick fix for termcap emulation (fixes #1045)
+ * Linked reset
 manpage to tset manpage (fixes #3192, #8187, #9921)
+ * Library package no longer "Essential" (fixes #3801)
+
+ -- Galen Hazelwood <galen@micron.net> Thu, 12 Jun 1997 12:18:34 -0600
--- ncurses-5.7+20100626.orig/debian/ncurses-term.install
+++ ncurses-5.7+20100626/debian/ncurses-term.install
@ @ -0,0+1 @ @+usr/share/terminfo
--- ncurses-5.7+20100626.orig/debian/lib32ncurses5.install
+++ ncurses-5.7+20100626/debian/lib32ncurses5.install
@ @ -0.0 +1.5 @ @+obj-32/lib/libncurses.so.* lib32
+obj-32/lib/libtic.so.* lib32
+obj-32/lib/libpanel.so.* usr/lib32
+obj-32/lib/libform.so.* usr/lib32
+obj-32/lib/libmenu.so.* usr/lib32
--- ncurses-5.7+20100626.orig/debian/libncursesw5-dbg.preinst
+++ ncurses-5.7+20100626/debian/libncursesw5-dbg.preinst
@ @ -0.0 +1.25 @ @+#!/bin/sh
+
+set -e
+
+case "\{1\}" in
+ install|upgrade)
+ if [ -L /usr/share/doc/libncurses5-dbg ]
+ then
+ rm -f /usr/share/doc/libncurses5-dbg
+ fi
+ ::
+
+ abort-upgrade)
++ ::
^{+}
```

```
(+ * )+ echo "preinst called with unknown
argument \${1}'' >&2
+ exit 1
+ ;;
+esac
+
+#DEBHELPER#
^{+}+exit 0
--- ncurses-5.7+20100626.orig/debian/ncurses-base.preinst
+++ ncurses-5.7+20100626/debian/ncurses-base.preinst
@ @ -0,0+1,25 @ @+#!/bin/sh++set -e
++case "\{1\}" in
+ install|upgrade)
+ if [ -L /usr/share/doc/ncurses-base ]
+ then
+ rm -f /usr/share/doc/ncurses-base
+ fi
+ ;;
++ abort-upgrade)
+
+ ;;
+
(+ * )+ echo "preinst called with unknown argument \S{1}'" > & 2
+ exit 1
+ ;;
+esac
+
+#DEBHELPER#
++exit 0
--- ncurses-5.7+20100626.orig/debian/rxvt.ti
+++ ncurses-5.7+20100626/debian/rxvt.ti
@ @ -0,0 +1,166 @ @+# From: Thomas Dickey <dickey@clark.net> 04 Oct 1997
+# Updated: Oezguer Kesim <kesim@math.fu-berlin.de> 02 Nov 1997
+# Notes:
+# rxvt 2.21b uses
+# smacs=\E(B\E)U^N, rmacs=\E(B\E)0^O,
+# but some applications don't work with that.
+# It also has an AIX extension
```
 $+$ # $box2=$ lqkxjmwuvtn,  $+#$  and  $+$ # ech= $\E[%p1%dX,$ +# but the latter does not work correctly.  $+#$ +# The distributed terminfo says it implements hpa and vpa, but they are not +# implemented correctly, using relative rather than absolute positioning.  $+#$ +# rxvt is normally configured to look for "xterm" or "xterm-color" as \$TERM. +# Since rxvt is not really compatible with xterm, it should be configured as +# "rxvt" (monochrome) and "rxvt-color".  $+$ +# removed dch/dch1 because they are inconsistent with bce/ech -TD  $+#$ +# Debian's changes: +# Debian uses two termcap/terminfo entries:  $+$ # rxvt for color displays +# rxvt-m for monochrome displays +# Debian also prefers ^? for kbs (backspace).  $+#$ +# These additional changes were added for the ncurses package: +# Remove kf0 (wtf has F0 anyhow?) due to conflict with kf10. +# Move hpa and vpa back to rxvt-basic, since they were fixed +# to use absolute positioning long ago.  $+$ # Use vt220+keypad after rxvt+pcfkeys, since rxvt uses  $\E[11~$  for  $+#$  F1 (\EOP is for KP\_F1).  $+#$  Use smkx instead of rmkx in rs2. +rxvt-basic|rxvt-m|rxvt terminal base (X Window System), + OTbs, am, bce, eo, km, mir, msgr, xenl, xon,  $+ \text{cols#80}, \text{it#8}, \text{lines#24},$ + acsc="aaffggjjkkllmmnnooppqqrrssttuuvvwwxxyyzz{{||}}~~,  $+$  bel=^G, blink=\E[5m, bold=\E[1m, civis=\E[?25l, + clear= $\E[H\E[2J, \text{con}]=\E[?25h, \text{cr}=\M,$  $+ \text{csr} = \frac{E[\%i\%p1\%d; \%p2\%dr, cub]}{E[\%p1\%dD, cub]} = ^H,$  $+ \text{cud} = \E[\%p1\%dB, \text{cud1} = -J, \text{cuf} = \E[\%p1\%dC, \text{cuf1} = \E[C,$  $+ \text{cup}=\E[%i\%p1\%d;\%p2\%dH, \text{cup}=\E[\%p1\%dA, \text{cup}=\E[A,$  $+$  dl=\E[%p1%dM, dl1=\E[M, ed=\E[J, el=\E[K, el1=\E[1K, + enacs= $\E(B\E)0$ , flash= $\E[?5h\E[?5]$ , home= $\E[H, ht={}^1]$ ,  $+$  hpa= $\E[%i\%p1\%dG,$  $+$  hts=\EH, ich=\E[%p1%d@, ich1=\E[@, il=\E[%p1%dL, il1=\E[L,  $+$  ind= $\sqrt{J}$ , is1=\E[?47l\E=\E[?1l, + is2=\E[r\E[m\E[2J\E[H\E[?7h\E[?1;3;4;6l\E[4l, kbs=^?,  $+$  kcbt=\E[Z, kmous=\E[M, rc=\E8, rev=\E[7m, ri=\EM, rmacs=^O,  $+$  rmcup=\E[2J\E[?47l\E8, rmir=\E[4l, rmkx=\E>, rmso=\E[27m,  $+$  rmul=\E[24m,  $+$  rs1=\E>\E[1;3;4;5;6l\E[?7h\E[m\E[r\E[2J\E[H,

```
+ rs2=\E[r\E[m\E[2J\E[H\E[?7h\E[?1;3;4;6]\E[4]\E=\E[?1000]\E[?25h,
```

```
+ s0ds=\E(B, s1ds=\E(0, sc=\E7,
```
+ sgr=\E[0%?%p6%t;1%;%?%p2%t;4%;%?%p1%p3%|%t;7%;%?%p4%t;5%;m%?%p9%t\016%e\017%;,

```
+ sgr0=\E[0m\017, smacs=^N, smcup=\E7\E[?47h, smir=\E[4h,
```

```
+ smkx=\E=, smso=\E[7m, smul=\E[4m, tbc=\E[3g,
```

```
+ vpa=\E[%i\%p1\%dd,
```

```
+ use=rxvt+pcfkeys, use=vt220+keypad,
```

```
+# Key Codes from rxvt reference:
```
 $+#$ 

```
+# Note: Shift + F1-F10 generates F11-F20
```
 $+#$ 

```
+# For the keypad, use Shift to temporarily override Application-Keypad
```

```
+# setting use Num_Lock to toggle Application-Keypad setting if Num_Lock
```

```
+# is off, escape sequences toggle Application-Keypad setting.
```

```
+# Also note that values of Home, End, Delete may have been compiled
```

```
+# differently on your system.
```

```
+#
```

```
+# Normal Shift Control Ctrl+Shift
+# Tab \LambdaI ESC [ Z \LambdaI ESC [ Z
+# BackSpace ^H ^? ^? ^?
+# Find ESC \left[1 \sim \text{ESC} \right] \left[1 \text{ $8$} \right] ESC \left[1 \text{ $\frac{\land}{\land}$} \right] ESC \left[1 \text{ $\frac{\land}{\land}$} \right]+# Insert ESC \left[ 2 \sim \text{paste} \right] ESC \left[ 2^{\wedge} \right] ESC \left[ 2 \circ \emptyset \right]+# Execute ESC [ 3 ~ ESC [ 3 $ ESC [ 3 ^ ESC
 [ 3 @
+# Select ESC [4 ~ ESC [4 $ ESC [4 ^ ESC [4 @
+# Prior ESC \left[5 \sim \text{scal}\right]-up ESC \left[5 \sim \text{ESC} \right] ESC \left[5 \sim \text{esc}\right]+# Next ESC \begin{bmatrix} 6 \sim \text{ scroll-down ESC} \end{bmatrix} for ESC \begin{bmatrix} 6 \sim \text{BC} \end{bmatrix}+# Home ESC [ 7 ~ ESC [ 7 $ ESC [ 7 ^ ESC [ 7 @
+# End ESC [ 8 ~ ESC [ 8 $ ESC [ 8 ^ ESC [ 8 @
+# Delete ESC [3 \sim \text{ESC} \mid 3 \text{ $^{\circ}$} \text{ } ESC \mid 3 \text{ }^{\circ}$ \text{ } ESC \mid 3 \text{ }^{\circ}$+# F1 ESC \lceil 11 - \text{ESC} \rceil 23 - \text{ESC} \rceil 11 - \text{ESC} \rceil 23 -+# F2 ESC \lceil 12 \sim \text{ESC} \rceil 24 \sim \text{ESC} \rceil 12^{\wedge} \text{ESC} \rceil 24^{\wedge}+# F3 ESC [ 13 ~ ESC [ 25 ~ ESC [ 13 ^ ESC [ 25 ^
+# F4 ESC \left[ 14 \right. \sim ESC \left[ 26 \right. \sim ESC \left[ 14 \right. \sim ESC \left[ 26 \right. \sim+# F5 ESC \left[ 15 \sim \text{ESC} \right] 28 \sim \text{ESC} \left[ 15 \sim \text{ESC} \right] 28 \sim+# F6 ESC [ 17 ~ ESC [ 29 ~ ESC [ 17 ^ ESC [ 29 ^
+# F7 ESC [ 18 ~ ESC [ 31 ~ ESC [ 18 ^ ESC [ 31 ^
+# F8 ESC [19 \sim \text{ESC} [32 \sim \text{ESC} [19 \sim \text{ESC} [32 \sim \text{C}+# F9
            ESC \lceil 20 \sim \text{ESC} \rceil 33 \sim \text{ESC} \rceil 20^\text{A} \text{ESC} \rceil 33^\text{A}+# F10 ESC \left[ 21 \sim \text{ESC} \right] \left[ 34 \sim \text{ESC} \right] \left[ 21 \land \text{ESC} \right] \left[ 34 \land \text{ESC} \right]+# F11 ESC [ 23 ~ ESC [ 23 $ ESC [ 23 ^ ESC [ 23 @
+# F12 ESC \left[ 24 \sim \text{ESC} \right] 24 $ ESC \left[ 24 \right] ESC \left[ 24 \right] \alpha+# F13 ESC \left[ 25 \sim \text{ESC} \right] \left[ 25 \text{ $8$} \right] ESC \left[ 25 \text{ $^{\circ}$} \right] ESC \left[ 25 \text{ $^{\circ}$} \right]+# F14 ESC [ 26 ~ ESC [ 26 $ ESC [ 26 ^ ESC [ 26 @
+# F15 (Help) ESC [ 28 ~ ESC [ 28 $ ESC [ 28 ^ ESC [ 28 \omega+# F16 (Menu) ESC [ 29 ~ ESC [ 29 $ ESC [ 29 ^ ESC [ 29 @
```
+# F17 ESC [ 31 ~ ESC [ 31 \$ ESC [ 31 ^ ESC [ 31 @ +# F18 ESC  $\lceil 32 \sim \text{ ESC} \rceil 32 \text{ $}$  ESC  $\lceil 32 \text{ $\text{C} \rceil 32^\text{ } \land \text{ ESC} \rceil 32^\text{ } \text{}@}$ +# F19 ESC [ 33 ~ ESC [ 33 \$ ESC [ 33 ^ ESC [ 33 @ +# F20 ESC [ 34 ~ ESC [ 34 \$ ESC [ 34 ^ ESC [ 34 @ +# Application +# Up ESC [ A ESC [ a ESC O a ESC O A +# Down ESC [ B ESC [ b ESC O b ESC O B  $+$ # Right ESC  $\begin{bmatrix} C & ESC \end{bmatrix}$   $\begin{bmatrix} c & ESC \end{bmatrix}$   $\begin{bmatrix} c & ESC \end{bmatrix}$   $\begin{bmatrix} c & ESC \end{bmatrix}$ +# Left ESC [ D ESC [ d ESC O d ESC O D +# KP\_Enter ^M ESC O M +# KP\_F1 ESC O P ESC O P  $+$ # KP\_F2 ESC O Q ESC O Q +# KP\_F3 ESC O R ESC O R  $+$ # KP\_F4 ESC O S ESC O S +# XK\_KP\_Multiply \* ESC O j  $+$ # XK\_KP\_Add  $+$  ESC O k +# XK\_KP\_Separator , ESC O l +# XK\_KP\_Subtract - ESC O m +# XK\_KP\_Decimal . ESC O n  $+$ # XK KP Divide / ESC O o +# XK\_KP\_0 0 ESC O p  $+$ # XK\_KP\_1 1 ESC O q  $+$ # XK\_KP\_2 2 ESC O r  $+$ # XK KP 3 3 ESC O s  $+$ # XK KP 4 4 ESC O t +# XK\_KP\_5 5 ESC O u  $+$ # XK KP 6 6 ESC O v  $+$ # XK KP 7 7 ESC O w +# XK\_KP\_8 8 ESC O x  $+$ # XK\_KP\_9 9 ESC O y

+rxvt+pcfkeys|fragment for PC-style fkeys,

 $+ kDC=\E[3\$ , kEND=\E[8\$, kHOM=\E[7\$, kLFT=\E[d, kNXT=\E[6\$,

 $+$  kPRV=\E[5\$, kRIT=\E[c, kcub1=\E[D, kcud1=\E[B, kcuf1=\E[C,

```
+ kcuu1=\E[A, kdch1=\E[3~, kel=\E[8\^, kend=\E[8~,
```
 $+ kfl = \E[11-, kfl] = \E[21-, kfl] = \E[23-, kfl] = \E[24-,$ 

 $+ kf13=\ E[25\sim, kf14=\ E[26\sim, kf15=\ E[28\sim, kf16=\ E[29\sim,$ 

 $+ kf17=\E[31\sim, kf18=\E[32\sim, kf19=\E[33\sim, kf2=\E[12\sim,$ 

 $+$  kf20=\E[34~, kf21=\E[23\$, kf22=\E[24\$, kf23=\E[11\^,

+  $kf24=\E[12\hat{ } \kappa , kf25=\E[13\hat{ } \kappa , kf26=\E[14\hat{ } \kappa , kf27=\E[15\hat{ } \kappa ,$ 

+  $kf28=\E[17\hat{K}, kf29=\E[18\hat{K}, kf3=\E[13\hat{K}, kf30=\E[19\hat{K}, kf30])$ 

+ kf31=\E[20\^, kf32=\E[21\^, kf33=\E[23\^, kf34=\E[24\^,

+ kf35=\E[25\^, kf36=\E[26\^, kf37=\E[28\^, kf38=\E[29\^,

```
+ kf39=\E[31\^, kf4=\E[14~, kf40=\E[32\^, kf41=\E[33\^,
```

```
+ kf42=\E[34\^, kf43=\E[23@, kf44=\E[24@, kf5=\E[15~,
```
 $+ k f6 = \E[17~, kf7 = \E[18~, kf8 = E[19~, kf9 = E[20~, kfnd = E[1~,$ 

```
+ khome=\E[7~, kich1=\E[2~, knp=\E[6~, kpp=\E[5~, kslt=\E[4~,
```

```
+	kDN=\E[b, kDN5=\EOb, kDN6=\EOB, kLFT5=\EOd, kLFT6=\EOD,
```

```
+	kRIT5=\EOc, kRIT6=\EOC, kUP=\E[a, kUP5=\EOa, kUP6=\EOA,
```

```
+rxvt|rxvt terminal emulator (X Window System),
```

```
+ ncv@,
```

```
+ sgr0=\E[m\017,
```

```
+ use=rxvt-basic, use=ecma+color,
```

```
+rxvt-color|rxvt terminal emulator (X Window System),
```

```
+ use=rxvt,
```

```
+rxvt-xpm|rxvt terminal emulator (X Window System),
```

```
+ use=rxvt,
```
+rxvt-cygwin|rxvt terminal emulator (X Window System) on cygwin,

```
+ \arccos(3333) + \frac{257}{356}-
```

```
\^`\004a\261f\370g\361h\260j\331k\277l\332m\300n\305o~p\304q\304r\304s_t\303u\264v\301w\302x\263y\363z\3
62{\343|\330}\234~\376,
```

```
+ use=rxvt,
```

```
+rxvt-cygwin-native|rxvt terminal emulator (native MS Window System port) on cygwin,
```

```
+ \arccos(3333) + \frac{257}{3256}-
```

```
\^`\004a\261f\370g\361h\260j\331k\277l\332m\300n\305o~p\304q\304r\304s_t\303u\264v\301w\302x\263y\363z\3
```

```
62{\343|\330~\376,
```

```
+ use=rxvt-cygwin,
```

```
+
```
+# This variant is supposed to work with rxvt 2.7.7 when compiled with

```
+# NO_BRIGHTCOLOR defined. rxvt needs more work...
```

```
+rxvt-16color|xterm with 16 colors like aixterm,
```

```
+ ncv#32, use=ibm+16color, use=rxvt,
```

```
+
```

```
--- ncurses-5.7+20100626.orig/debian/compat
```

```
+++ ncurses-5.7+20100626/debian/compat
```

```
@ @ -0.0 +1 @ @
```
+7

```
--- ncurses-5.7+20100626.orig/debian/libncursesw5.install
```

```
+++ ncurses-5.7+20100626/debian/libncursesw5.install
```

```
@ @ -0.0 +1.5 @ @
```

```
+usr/lib/libncursesw.so.* lib
```

```
+usr/lib/libticw.so.* lib
```

```
+usr/lib/libpanelw.so.*
```

```
+usr/lib/libformw.so.*
```

```
+usr/lib/libmenuw.so.*
```

```
--- ncurses-5.7+20100626.orig/debian/lib64ncurses5-dev.links
```

```
^{+++}
```

```
 ncurses-5.7+20100626/debian/lib64ncurses5-dev.links
```

```
@ @ -0.0 +1.2 @ @
```

```
+lib64/libncurses.so.5 usr/lib64/libncurses.so
```

```
+lib64/libtic.so.5 usr/lib64/libtic.so
```

```
--- ncurses-5.7+20100626.orig/debian/source/format
```

```
+++ ncurses-5.7+20100626/debian/source/format
```

```
@ @ -0.0 +1 @ @+1.0--- ncurses-5.7+20100626.orig/debian/patches/01-use-d-reentrant.diff
+++ ncurses-5.7+20100626/debian/patches/01-use-d-reentrant.diff
@ @ -0.0 +1.51 @ @+---
+ form/Makefile.in | 2 +-
+ menu/Makefile.in | 2 +-
+ ncurses/Makefile.in | 2 +-
+ panel/Makefile.in | 2 +-
+ 4 files changed, 4 insertions(+), 4 deletions(-)
+
+--- a/form/Makefile.in
++++ b/form/Makefile.in
+@@ -82,7 +82,7 @ @
+
+ CPPFLAGS = -I@top_srcdir@/ncurses -DHAVE_CONFIG_H @CPPFLAGS@
++-CCFLAGS = $(CPPFLAGS) $(CFLAGS)
++CCFLAGS		= $(CPPFLAGS) $(CFLAGS) -D_REENTRANT
++ CFLAGS_LIBTOOL = $(CCFLAGS)+ CFLAGS_NORMAL = $(CCFLAGS)+--- a/menu/Makefile.in
++++ b/menu/Makefile.in
+@@-82,7+82,7@@+
+ CPPFLAGS = -I@top_srcdir@/ncurses
 -DHAVE_CONFIG_H @CPPFLAGS@
+
+-CCFLAGS = $(CPPFLAGS) $(CFLAGS)++CCFLAGS		= $(CPPFLAGS) $(CFLAGS) -D_REENTRANT
++ CFLAGS_LIBTOOL = $(CCFLAGS)+ CFLAGS_NORMAL = $(CCFLAGS)+--- a/ncurses/Makefile.in
++++ b/ncurses/Makefile.in
+@@-91,7+91,7@@+ INCDIR = $(\text{srcdir})/../include
+ CPPFLAGS = -DHAVE_CONFIG_H -I../ncurses -I$(srcdir) @CPPFLAGS@
+
+-CCFLAGS = $(CPPFLAGS) $(CFLAGS)
++CCFLAGS		= $(CPPFLAGS) $(CFLAGS) -D_REENTRANT
++ BUILD_CPPFLAGS = -I../include @BUILD_CPPFLAGS@
+ BUILD_CC = @BUILD_CC@
+--- a/panel/Makefile.in
++++ b/panel/Makefile.in
```

```
+@@ -83,7 +83,7 @ @
+
+ CPPFLAGS = -I@top_srcdir@/ncurses -DHAVE_CONFIG_H @CPPFLAGS@
+
+-CCFLAGS = $(CPPFLAGS) $(CFLAGS)++CCFLAGS		= $(CPPFLAGS) $(CFLAGS) -D_REENTRANT
^{+}+ CFLAGS_LIBTOOL = $(CCFLAGS)+ CFLAGS_NORMAL = $(CCFLAGS)--- ncurses-5.7+20100626.orig/debian/patches/03-linux-use-fsuid.diff
+++ ncurses-5.7+20100626/debian/patches/03-linux-use-fsuid.diff
@ @ -0,0 +1,69 @ @+---
+ ncurses/tinfo/read_termcap.c | 40 ++++++++++++++++++++++++++++++++++++++++
+
 1 file changed, 40 insertions(+)
+
+--- a/ncurses/tinfo/read_termcap.c
++++ b/ncurses/tinfo/read_termcap.c
+@@-319,6+319,7@@+ */
+ if (fd >= 0) {
+ (void) lseek(fd, (off_t) 0, SEEK_SET);
++\#ifndef \lim_{x\to a}+ 	 } else if ((_nc_access(db_array[current], R_OK) < 0)
+ \| (fd = open(db_array[current], O_RDONLY, 0)) < 0) {
+ /* No error on unfound file. */
+@@-329.6+330.33@@+ } else {
+ myfd = TRUE;
+ }
+++#else
++ } else {
++ bool fd1, fd2;
^{++}++ setfsuid(getuid());
++ setfsgid(getgid());
^{++}++ fd1 = _nc_access(db_array[current], R_OK) < 0;
++ if (!fd1) {
++ fd = open(db_array[current], O_RDONLY, 0));
++ fd1 = fd < 0;
++ }
++++ setfsuid(geteuid());
++ setfsgid(getegid());
^{++}++ if (! fd1) {
```

```
++ /* No error on unfound file. */
++ if (errno == ENOENT)
++ continue;
++ free(record);
++ return (TC_SYS_ERR);
++ } else {
++ myfd = TRUE;
++ }
++ }
++\#endif+
   lineno = 0;
+
+ /*
+@@ -1097,8 +1125,20 @ @
+ for (i = 0; i < filecount; i++) {
+
+ 	 T(("Looking for %s in %s", tn, termpaths[i]));
++\#ifndef __linux__
+ if (\text{nc}\_\text{access}(termpaths[i], R_OK) == 0+ && (fp = fopen(termpaths[i], "r")) != (FILE *) 0) {
+++#else
++ fp = (FILE *) 0;
++ if (\_nc\_access(termpaths[i], R\_OK) == 0) {
++ setfsuid(getuid());
++ setfsgid(getgid());
++ fp = fopen(termpaths[i], "r");
++ setfsuid(geteuid());
++ setfsgid(getegid());
++ }
++ if (fp != (FILE *) 0) {
++#endif
+ _nc_set_source(termpaths[i]);
++ \not\hspace{-1.2mm}/^*--- ncurses-5.7+20100626.orig/debian/patches/02-debian-backspace.diff
+++ ncurses-5.7+20100626/debian/patches/02-debian-backspace.diff
@ @ -0,0 +1,23 @ @+---
+ misc/terminfo.src \vert 3 ++-
+ 1 file changed, 2 insertions(+), 1 deletion(-)
++--- a/misc/terminfo.src
++++ b/misc/terminfo.src
+@@ -3647,6 +3647,7 @ @
+ use=xterm+pcfkeys,
+
+ gnome|GNOME Terminal,
```

```
++ bs=\frac{177}{.}+ use=gnome-2008,
+
+ # palette is hardcoded...
+ @ @
-4031,7 +4032,7 @ @
+ ich1=\E[@, il=\E[%p1%dL, il1=\E[L, ind=^J,
+ is 1 = \{F[?47] \E > \E[?11,+ is2=\E[r\E[m]\E[2]\E[H]\E[?7h]\E[?1;3;4;6]\E[4], kNXT@,
+- kPRV@, ka1=\E[7~, ka3=\E[5~, kb2=\EOu, kbeg=\EOu, kbs=^H,
++ kPRV@, ka1=\E[7~, ka3=\E[5~, kb2=\EOu, kbeg=\EOu, kbs=\177,
+ kc1=\E[8~, kc3=\E[6~, kent=\EOM, khlp=\E[28~, kmous=\E[M,
+ mc4=\E[4i, mc5=\E[5i, rc=\E8, rev=\E[7m, ri=\EM, rmacs=^O,
+ rmam=\E[?7l, rmcup=\E[2J\E[?47l\E8, rmir=\E[4l, rmkx=,
--- ncurses-5.7+20100626.orig/debian/patches/series
+++ ncurses-5.7+20100626/debian/patches/series
@ @ -0,0+1,5 @ @+01-use-d-reentrant.diff
+02-debian-backspace.diff
+03-linux-use-fsuid.diff
+05-emdebian-wchar.diff
+06-kfreebsd.diff
--- ncurses-5.7+20100626.orig/debian/patches/05-emdebian-wchar.diff
+++ ncurses-5.7+20100626/debian/patches/05-emdebian-wchar.diff
@ @ -0,0 +1,35 @ @+05-emdebian-wchar.diff by Neil Williams <codehelp@debian.org>
++Ensure <wchar.h> is available for make_keys via gcc when cross-building
+the rest of the package
 (otherwise it picks up the config.h for the
+cross-build).
++---+ ncurses/tinfo/comp_hash.c | 1 +
+ ncurses/tinfo/make_keys.c | 1 +
+ 2 files changed, 2 insertions(+)
+
+Index: ncurses/ncurses/tinfo/comp_hash.c
+===================================================================
+--- ncurses.orig/ncurses/tinfo/comp_hash.c	2009-08-08 17:36:21.000000000 +0000
++++ ncurses/ncurses/tinfo/comp_hash.c	2010-07-05 17:32:48.158028372 +0000
+@@ -39.6 +39.7 @ @
+ */
+
+ #define USE_TERMLIB 1
++#include <wchar.h>
+ #include <curses.priv.h>
^{+}
```
+ #include <tic.h>

+Index: ncurses/ncurses/tinfo/make\_keys.c

```
+===================================================================
+--- ncurses.orig/ncurses/tinfo/make_keys.c	2010-07-05 17:32:37.000000000 +0000
++++ ncurses/ncurses/tinfo/make_keys.c	2010-07-05 17:33:15.418026911 +0000
+@@-37,6+37,7@@+ */
++ #define USE_TERMLIB 1
++#include <wchar.h>
+ #include <br/> <br/> <br/> <br/> <br/>
\uparrow >
+
+ MODULE_ID("$Id: make_keys.c,v 1.19 2010/06/05 22:08:00 tom Exp
 $")
--- ncurses-5.7+20100626.orig/debian/patches/06-kfreebsd.diff
+++ ncurses-5.7+20100626/debian/patches/06-kfreebsd.diff
@ @ -0.0 +1.19 @ @+06-kfreebsd.diff by Petr Salinger <Petr.Salinger@seznam.cz>
++Fixing FTBFS on GNU/kFreeBSD (Closes: #504820).
+
+---+ progs/tset.c | 2 +-
+ 1 file changed, 1 insertion(+), 1 deletion(-)
++--- a/progs/tset.c
++++b/progs/tset.c+@@ -981,7 +981,7 @@
+ PC = pad\_char[0];+ #endif /* OBSOLETE */
^{+}+-#ifdef TAB3
++#if defined(TAB3) && defined(ONLCR) && defined(OCRNL) && defined(ONLRET)
+ if (oldmode.c_oflag & (TAB3 | ONLCR | OCRNL | ONLRET)) {
+ oldmode.c_oflag &= (TAB3 | ONLCR | OCRNL | ONLRET);
+ 	SET_TTY(STDERR_FILENO, &oldmode);
```
Found in path(s):

```
* /opt/cola/permits/100153051_1695283956.578048/0/libncurses5-5-7-20100626-0ubuntu1-tar-bz2/libncurses5-
5.7+20100626-0ubuntu1/ncurses-5-7-20100626-0ubuntu1-diff-gz/ncurses_5.7+20100626-0ubuntu1.diff
No license file was found, but licenses were detected in source scan.
```
 $\frac{1}{8}$  Feel free to modify the defined string FROMWHO to reflect you, your  $\frac{1}{8}$ 

Found in path(s):

```
* /opt/cola/permits/100153051_1695283956.578048/0/libncurses5-5-7-20100626-0ubuntu1-tar-bz2/libncurses5-
5.7+20100626-0ubuntu1/ncurses-5-7-20100626-orig-tar-gz/ncurses-5.7-20100626/test/xmas.c
```
No license file was found, but licenses were detected in source scan.

 $\lt!$ !-- \$Id: Ada95.html,v 1.6 2004/01/18 00:32:47 tom Exp \$ \*\*\*\*\*\*\*\*\*\*\*\*\*\*\*\*\*\*\*\*\*\*\*\*\*\*\*\*\*\*\*\*\*\*\*\*\*\*\*\*\*\*\*\*\*\*\*\*\*\*\*\*\*\*\*\*\*\*\*\*\*\*\*\*\*\*\*\*\*\*\*\*\*\*\*\* \* Copyright (c) 1998-2003,2004 Free Software Foundation, Inc. \*  $*$  \* Permission is hereby granted, free of charge, to any person obtaining a \* \* copy of this software and associated documentation files (the \* \* "Software"), to deal in the Software without restriction, including \* \* without limitation the rights to use, copy, modify, merge, publish, \* \* distribute, distribute with modifications, sublicense, and/or sell \* \* copies of the Software, and to permit persons to whom the Software is \* \* furnished to do so, subject to the following conditions: \*  $*$  \* The above copyright notice and this permission notice shall be included \* \* in all copies or substantial portions of the Software. \*  $*$  \* THE SOFTWARE IS PROVIDED "AS IS", WITHOUT WARRANTY OF ANY KIND, EXPRESS \* \* OR IMPLIED, INCLUDING BUT NOT LIMITED TO THE WARRANTIES OF \* \* MERCHANTABILITY, FITNESS FOR A PARTICULAR PURPOSE AND NONINFRINGEMENT. \* \* IN NO EVENT SHALL THE ABOVE COPYRIGHT HOLDERS BE LIABLE FOR ANY CLAIM, \* \* DAMAGES OR OTHER LIABILITY, WHETHER IN AN ACTION OF CONTRACT, TORT OR \* \* OTHERWISE, ARISING FROM, OUT OF OR IN CONNECTION WITH THE SOFTWARE OR \* \* THE USE OR OTHER DEALINGS IN THE SOFTWARE. \*  $*$  \* Except as contained in this notice, the name(s) of the above copyright \* \* holders shall not be used in advertising or otherwise to promote the \* sale, use or other dealings in this Software without prior written \* \* authorization. \* \*\*\*\*\*\*\*\*\*\*\*\*\*\*\*\*\*\*\*\*\*\*\*\*\*\*\*\*\*\*\*\*\*\*\*\*\*\*\*\*\*\*\*\*\*\*\*\*\*\*\*\*\*\*\*\*\*\*\*\*\*\*\*\*\*\*\*\*\*\*\*\*\*\*\*\* \* @Id: clear.1,v 1.3 2000/07/15 23:59:35 china Exp @ --> Found in path(s): \* /opt/cola/permits/100153051\_1695283956.578048/0/libncurses5-5-7-20100626-0ubuntu1-tar-bz2/libncurses5- 5.7+20100626-0ubuntu1/ncurses-5-7-20100626-orig-tar-gz/ncurses-5.7-20100626/doc/html/Ada95.html No license file was found, but licenses were detected in source scan.

-------------------------------------------------------------------------------

-- Copyright (c) 2006 Free Software Foundation, Inc.

-- --

- -- Permission is hereby granted, free of charge, to any person obtaining a --
- -- copy of this software and associated documentation files (the --
- -- "Software"), to deal in the Software without restriction, including --
- -- without limitation the rights to use, copy, modify, merge, publish,

-- distribute, distribute with modifications, sublicense, and/or sell copies -- -- of the Software, and to permit persons to whom the Software is furnished -- -- to do so, subject to the following conditions: -- -- -- The above copyright notice and this permission notice shall be included -- -- in all copies or substantial portions of the Software. -- -- -- THE SOFTWARE IS PROVIDED "AS IS", WITHOUT WARRANTY OF ANY KIND, EXPRESS -- -- OR IMPLIED, INCLUDING BUT NOT LIMITED TO THE WARRANTIES OF -- MERCHANTABILITY, FITNESS FOR A PARTICULAR PURPOSE AND NONINFRINGEMENT. IN -- -- NO EVENT SHALL THE ABOVE COPYRIGHT HOLDERS BE LIABLE FOR ANY CLAIM, -- DAMAGES OR OTHER LIABILITY, WHETHER IN AN ACTION OF CONTRACT, TORT OR -- -- OTHERWISE, ARISING FROM, OUT OF OR IN CONNECTION WITH THE SOFTWARE OR THE -- -- USE OR OTHER DEALINGS IN THE SOFTWARE. -- -- -- Except as contained in this notice, the name(s) of the above copyright -- -- holders shall not be used in advertising or otherwise to promote the -- sale, use or other dealings in this Software without prior written -- authorization. -- ------------------------------------------------------------------------------- -- \$Id: AUTHORS,v 1.2 2006/10/28 21:44:52 tom Exp \$ ------------------------------------------------------------------------------- These are the principal authors/contributors of ncurses since 1.9.9e, in decreasing order of their contribution: TD Thomas E. Dickey JPF Juergen Pfeifer ESR Eric S Raymond AVL Alexander V Lukyanov PB Philippe Blain SV Sven Verdoolaege Found in path(s): \* /opt/cola/permits/100153051\_1695283956.578048/0/libncurses5-5-7-20100626-0ubuntu1-tar-bz2/libncurses5- 5.7+20100626-0ubuntu1/ncurses-5-7-20100626-orig-tar-gz/ncurses-5.7-20100626/AUTHORS No license file was found, but licenses were detected in source scan. /\*\*\*\*\*\*\*\*\*\*\*\*\*\*\*\*\*\*\*\*\*\*\*\*\*\*\*\*\*\*\*\*\*\*\*\*\*\*\*\*\*\*\*\*\*\*\*\*\*\*\*\*\*\*\*\*\*\*\*\*\*\*\*\*\*\*\*\*\*\*\*\*\*\*\*\*

- \* Copyright (c) 2006-2007,2008 Free Software Foundation, Inc. \*  $*$
- \* Permission is hereby granted, free of charge, to any person obtaining a \*
- \* copy of this software and associated documentation files (the \*
- \* "Software"), to deal in the Software without restriction, including \*
- \* without limitation the rights to use, copy, modify, merge, publish, \*
- \* distribute, distribute with modifications, sublicense, and/or sell \*
- \* copies of the Software, and to permit persons to whom the Software is \*

\* furnished to do so, subject to the following conditions: \*  $*$ \* The above copyright notice and this permission notice shall be included \* \* in all copies or substantial portions of the Software. \*  $*$ \* THE SOFTWARE IS PROVIDED "AS IS", WITHOUT WARRANTY OF ANY KIND, EXPRESS \* \* OR IMPLIED, INCLUDING BUT NOT LIMITED TO THE WARRANTIES OF \* \* MERCHANTABILITY, FITNESS FOR A PARTICULAR PURPOSE AND NONINFRINGEMENT. \* \* IN NO EVENT SHALL THE ABOVE COPYRIGHT HOLDERS BE LIABLE FOR ANY CLAIM, \* \* DAMAGES OR OTHER LIABILITY, WHETHER IN AN ACTION OF CONTRACT, TORT OR \* \* OTHERWISE, ARISING FROM, OUT OF OR IN CONNECTION WITH THE SOFTWARE OR \* \* THE USE OR OTHER DEALINGS IN THE SOFTWARE. \*  $*$ \* Except as contained in this notice, the name(s) of the above copyright \* \* holders shall not be used in advertising or otherwise to promote the \* \* sale, use or other dealings in this Software without prior written \* authorization. \* \*\*\*\*\*\*\*\*\*\*\*\*\*\*\*\*\*\*\*\*\*\*\*\*\*\*\*\*\*\*\*\*\*\*\*\*\*\*\*\*\*\*\*\*\*\*\*\*\*\*\*\*\*\*\*\*\*\*\*\*\*\*\*\*\*\*\*\*\*\*\*\*\*\*\*\*/ Found in path(s): \* /opt/cola/permits/100153051\_1695283956.578048/0/libncurses5-5-7-20100626-0ubuntu1-tar-bz2/libncurses5- 5.7+20100626-0ubuntu1/ncurses-5-7-20100626-orig-tar-gz/ncurses-5.7-20100626/test/echochar.c No license file was found, but licenses were detected in source scan.  $\lt!$ !-- \*\*\*\*\*\*\*\*\*\*\*\*\*\*\*\*\*\*\*\*\*\*\*\*\*\*\*\*\*\*\*\*\*\*\*\*\*\*\*\*\*\*\*\*\*\*\*\*\*\*\*\*\*\*\*\*\*\*\*\*\*\*\*\*\*\*\*\*\*\*\*\*\*\*\*\* \* Copyright (c) 2002,2006 Free Software Foundation, Inc. \*  $*$  \* Permission is hereby granted, free of charge, to any person obtaining a \* \* copy of this software and associated documentation files (the \* \* "Software"), to deal in the Software without restriction, including \* \* without limitation the rights to use, copy, modify, merge, publish, \* \* distribute, distribute with modifications, sublicense, and/or sell \* \* copies of the Software, and to permit persons to whom the Software is \* \* furnished to do so, subject to the following conditions: \*  $*$  \* The above copyright notice and this permission notice shall be included \* \* in all copies or substantial portions of the Software. \*  $*$  \* THE SOFTWARE IS PROVIDED "AS IS", WITHOUT WARRANTY OF ANY KIND, EXPRESS \* \* OR IMPLIED, INCLUDING BUT NOT LIMITED TO THE WARRANTIES OF \* \* MERCHANTABILITY, FITNESS FOR A PARTICULAR PURPOSE AND NONINFRINGEMENT. \* \* IN NO EVENT SHALL THE ABOVE COPYRIGHT HOLDERS BE LIABLE FOR ANY CLAIM, \* \* DAMAGES OR OTHER LIABILITY, WHETHER IN AN ACTION OF CONTRACT, TORT OR \* \* OTHERWISE, ARISING FROM, OUT OF OR IN CONNECTION WITH THE SOFTWARE OR \*

## \* THE USE OR OTHER DEALINGS IN THE SOFTWARE. \*

 $*$  \* Except as contained in this notice, the name(s) of the above copyright \* \* holders shall not be used in advertising or otherwise to promote the \* \* sale, use or other dealings in this Software without prior written \* \* authorization. \* \*\*\*\*\*\*\*\*\*\*\*\*\*\*\*\*\*\*\*\*\*\*\*\*\*\*\*\*\*\*\*\*\*\*\*\*\*\*\*\*\*\*\*\*\*\*\*\*\*\*\*\*\*\*\*\*\*\*\*\*\*\*\*\*\*\*\*\*\*\*\*\*\*\*\*\* \* @Id: curs\_ins\_wch.3x,v 1.3 2006/02/25 21:42:22 tom Exp @ -->

Found in path(s):

\* /opt/cola/permits/100153051\_1695283956.578048/0/libncurses5-5-7-20100626-0ubuntu1-tar-bz2/libncurses5- 5.7+20100626-0ubuntu1/ncurses-5-7-20100626-orig-tar-gz/ncurses-5.7- 20100626/doc/html/man/curs\_ins\_wch.3x.html No license file was found, but licenses were detected in source scan.

# Permission is hereby granted, free of charge, to any person obtaining a # # copy of this software and associated documentation files (the "Software"), # # to deal in the Software without restriction, including without limitation # # the rights to use, copy, modify, merge, publish, distribute, distribute  $#$ # with modifications, sublicense, and/or sell copies of the Software, and to # # The above copyright notice and this permission notice shall be included in # # all copies or substantial portions of the Software. #  $#$  Except as contained in this notice, the name(s) of the above copyright  $#$ # holders shall not be used in advertising or otherwise to promote the sale, #

Found in path(s):

\* /opt/cola/permits/100153051\_1695283956.578048/0/libncurses5-5-7-20100626-0ubuntu1-tar-bz2/libncurses5- 5.7+20100626-0ubuntu1/ncurses-5-7-20100626-orig-tar-gz/ncurses-5.7-20100626/ncurses/base/MKkeyname.awk \* /opt/cola/permits/100153051\_1695283956.578048/0/libncurses5-5-7-20100626-0ubuntu1-tar-bz2/libncurses5-

5.7+20100626-0ubuntu1/ncurses-5-7-20100626-orig-tar-gz/ncurses-5.7-20100626/ncurses/tinfo/MKcaptab.sh \* /opt/cola/permits/100153051\_1695283956.578048/0/libncurses5-5-7-20100626-0ubuntu1-tar-bz2/libncurses5- 5.7+20100626-0ubuntu1/ncurses-5-7-20100626-orig-tar-gz/ncurses-5.7-20100626/Ada95/gen/adacurses-config.in \* /opt/cola/permits/100153051\_1695283956.578048/0/libncurses5-5-7-20100626-0ubuntu1-tar-bz2/libncurses5- 5.7+20100626-0ubuntu1/ncurses-5-7-20100626-orig-tar-gz/ncurses-5.7-20100626/c++/edit\_cfg.sh \* /opt/cola/permits/100153051\_1695283956.578048/0/libncurses5-5-7-20100626-0ubuntu1-tar-bz2/libncurses5- 5.7+20100626-0ubuntu1/ncurses-5-7-20100626-orig-tar-gz/ncurses-5.7-20100626/mk-hdr.awk \* /opt/cola/permits/100153051\_1695283956.578048/0/libncurses5-5-7-20100626-0ubuntu1-tar-bz2/libncurses5- 5.7+20100626-0ubuntu1/ncurses-5-7-20100626-orig-tar-gz/ncurses-5.7-20100626/man/manlinks.sed \* /opt/cola/permits/100153051\_1695283956.578048/0/libncurses5-5-7-20100626-0ubuntu1-tar-bz2/libncurses5- 5.7+20100626-0ubuntu1/ncurses-5-7-20100626-orig-tar-gz/ncurses-5.7-20100626/mk-2nd.awk

\* /opt/cola/permits/100153051\_1695283956.578048/0/libncurses5-5-7-20100626-0ubuntu1-tar-bz2/libncurses5- 5.7+20100626-0ubuntu1/ncurses-5-7-20100626-orig-tar-gz/ncurses-5.7-20100626/ncurses/tinfo/MKnames.awk \* /opt/cola/permits/100153051\_1695283956.578048/0/libncurses5-5-7-20100626-0ubuntu1-tar-bz2/libncurses5-

5.7+20100626-0ubuntu1/ncurses-5-7-20100626-orig-tar-gz/ncurses-5.7-20100626/include/MKparametrized.sh

\* /opt/cola/permits/100153051\_1695283956.578048/0/libncurses5-5-7-20100626-0ubuntu1-tar-bz2/libncurses5-

5.7+20100626-0ubuntu1/ncurses-5-7-20100626-orig-tar-gz/ncurses-5.7-20100626/progs/clear.sh

\* /opt/cola/permits/100153051\_1695283956.578048/0/libncurses5-5-7-20100626-0ubuntu1-tar-bz2/libncurses5-

```
5.7+20100626-0ubuntu1/ncurses-5-7-20100626-orig-tar-gz/ncurses-5.7-20100626/Makefile.os2
```
\*

 /opt/cola/permits/100153051\_1695283956.578048/0/libncurses5-5-7-20100626-0ubuntu1-tar-bz2/libncurses5- 5.7+20100626-0ubuntu1/ncurses-5-7-20100626-orig-tar-gz/ncurses-5.7-20100626/misc/makellib

\* /opt/cola/permits/100153051\_1695283956.578048/0/libncurses5-5-7-20100626-0ubuntu1-tar-bz2/libncurses5-

5.7+20100626-0ubuntu1/ncurses-5-7-20100626-orig-tar-gz/ncurses-5.7-20100626/mk-0th.awk

\* /opt/cola/permits/100153051\_1695283956.578048/0/libncurses5-5-7-20100626-0ubuntu1-tar-bz2/libncurses5- 5.7+20100626-0ubuntu1/ncurses-5-7-20100626-orig-tar-gz/ncurses-5.7-20100626/ncurses/tinfo/MKkeys\_list.sh \* /opt/cola/permits/100153051\_1695283956.578048/0/libncurses5-5-7-20100626-0ubuntu1-tar-bz2/libncurses5- 5.7+20100626-0ubuntu1/ncurses-5-7-20100626-orig-tar-gz/ncurses-5.7-20100626/misc/shlib

\* /opt/cola/permits/100153051\_1695283956.578048/0/libncurses5-5-7-20100626-0ubuntu1-tar-bz2/libncurses5-

5.7+20100626-0ubuntu1/ncurses-5-7-20100626-orig-tar-gz/ncurses-5.7-20100626/convert\_configure.pl

\* /opt/cola/permits/100153051\_1695283956.578048/0/libncurses5-5-7-20100626-0ubuntu1-tar-bz2/libncurses5-

```
5.7+20100626-0ubuntu1/ncurses-5-7-20100626-orig-tar-gz/ncurses-5.7-20100626/progs/capconvert
*
```
 /opt/cola/permits/100153051\_1695283956.578048/0/libncurses5-5-7-20100626-0ubuntu1-tar-bz2/libncurses5- 5.7+20100626-0ubuntu1/ncurses-5-7-20100626-orig-tar-gz/ncurses-5.7-20100626/test/listused.sh

\* /opt/cola/permits/100153051\_1695283956.578048/0/libncurses5-5-7-20100626-0ubuntu1-tar-bz2/libncurses5-

5.7+20100626-0ubuntu1/ncurses-5-7-20100626-orig-tar-gz/ncurses-5.7-20100626/include/MKncurses\_def.sh

\* /opt/cola/permits/100153051\_1695283956.578048/0/libncurses5-5-7-20100626-0ubuntu1-tar-bz2/libncurses5-

5.7+20100626-0ubuntu1/ncurses-5-7-20100626-orig-tar-gz/ncurses-5.7-20100626/mk-1st.awk

\* /opt/cola/permits/100153051\_1695283956.578048/0/libncurses5-5-7-20100626-0ubuntu1-tar-bz2/libncurses5-

- 5.7+20100626-0ubuntu1/ncurses-5-7-20100626-orig-tar-gz/ncurses-5.7-20100626/include/edit\_cfg.sh
- \* /opt/cola/permits/100153051\_1695283956.578048/0/libncurses5-5-7-20100626-0ubuntu1-tar-bz2/libncurses5-

5.7+20100626-0ubuntu1/ncurses-5-7-20100626-orig-tar-gz/ncurses-5.7-20100626/ncurses/tty/MKexpanded.sh \*

 /opt/cola/permits/100153051\_1695283956.578048/0/libncurses5-5-7-20100626-0ubuntu1-tar-bz2/libncurses5- 5.7+20100626-0ubuntu1/ncurses-5-7-20100626-orig-tar-gz/ncurses-5.7-20100626/ncurses/tinfo/MKcaptab.awk

\* /opt/cola/permits/100153051\_1695283956.578048/0/libncurses5-5-7-20100626-0ubuntu1-tar-bz2/libncurses5-

5.7+20100626-0ubuntu1/ncurses-5-7-20100626-orig-tar-gz/ncurses-5.7-20100626/tar-copy.sh

\* /opt/cola/permits/100153051\_1695283956.578048/0/libncurses5-5-7-20100626-0ubuntu1-tar-bz2/libncurses5- 5.7+20100626-0ubuntu1/ncurses-5-7-20100626-orig-tar-gz/ncurses-5.7-20100626/man/make\_sed.sh

\* /opt/cola/permits/100153051\_1695283956.578048/0/libncurses5-5-7-20100626-0ubuntu1-tar-bz2/libncurses5-

5.7+20100626-0ubuntu1/ncurses-5-7-20100626-orig-tar-gz/ncurses-5.7-20100626/test/savescreen.sh

\* /opt/cola/permits/100153051\_1695283956.578048/0/libncurses5-5-7-20100626-0ubuntu1-tar-bz2/libncurses5- 5.7+20100626-0ubuntu1/ncurses-5-7-20100626-orig-tar-gz/ncurses-5.7-20100626/ncurses/base/MKunctrl.awk \*

 /opt/cola/permits/100153051\_1695283956.578048/0/libncurses5-5-7-20100626-0ubuntu1-tar-bz2/libncurses5- 5.7+20100626-0ubuntu1/ncurses-5-7-20100626-orig-tar-gz/ncurses-5.7-20100626/ncurses/tinfo/MKcodes.awk

- \* /opt/cola/permits/100153051\_1695283956.578048/0/libncurses5-5-7-20100626-0ubuntu1-tar-bz2/libncurses5-
- 5.7+20100626-0ubuntu1/ncurses-5-7-20100626-orig-tar-gz/ncurses-5.7-20100626/test/mk-test.awk
- \* /opt/cola/permits/100153051\_1695283956.578048/0/libncurses5-5-7-20100626-0ubuntu1-tar-bz2/libncurses5-
- 5.7+20100626-0ubuntu1/ncurses-5-7-20100626-orig-tar-gz/ncurses-5.7-20100626/progs/MKtermsort.sh

\* /opt/cola/permits/100153051\_1695283956.578048/0/libncurses5-5-7-20100626-0ubuntu1-tar-bz2/libncurses5-

5.7+20100626-0ubuntu1/ncurses-5-7-20100626-orig-tar-gz/ncurses-5.7-20100626/dist.mk

\* /opt/cola/permits/100153051\_1695283956.578048/0/libncurses5-5-7-20100626-0ubuntu1-tar-bz2/libncurses5- 5.7+20100626-0ubuntu1/ncurses-5-7-20100626-orig-tar-gz/ncurses-5.7-20100626/misc/gen\_edit.sh

\*

 /opt/cola/permits/100153051\_1695283956.578048/0/libncurses5-5-7-20100626-0ubuntu1-tar-bz2/libncurses5- 5.7+20100626-0ubuntu1/ncurses-5-7-20100626-orig-tar-gz/ncurses-5.7-20100626/ncurses/base/MKlib\_gen.sh \* /opt/cola/permits/100153051\_1695283956.578048/0/libncurses5-5-7-20100626-0ubuntu1-tar-bz2/libncurses5- 5.7+20100626-0ubuntu1/ncurses-5-7-20100626-orig-tar-gz/ncurses-5.7-20100626/include/MKhashsize.sh \* /opt/cola/permits/100153051\_1695283956.578048/0/libncurses5-5-7-20100626-0ubuntu1-tar-bz2/libncurses5- 5.7+20100626-0ubuntu1/ncurses-5-7-20100626-orig-tar-gz/ncurses-5.7-20100626/misc/csort \* /opt/cola/permits/100153051\_1695283956.578048/0/libncurses5-5-7-20100626-0ubuntu1-tar-bz2/libncurses5- 5.7+20100626-0ubuntu1/ncurses-5-7-20100626-orig-tar-gz/ncurses-5.7-20100626/Ada95/make-tar.sh \* /opt/cola/permits/100153051\_1695283956.578048/0/libncurses5-5-7-20100626-0ubuntu1-tar-bz2/libncurses5- 5.7+20100626-0ubuntu1/ncurses-5-7-20100626-orig-tar-gz/ncurses-5.7- 20100626/Ada95/include/MKncurses\_def.sh \*

 /opt/cola/permits/100153051\_1695283956.578048/0/libncurses5-5-7-20100626-0ubuntu1-tar-bz2/libncurses5- 5.7+20100626-0ubuntu1/ncurses-5-7-20100626-orig-tar-gz/ncurses-5.7-20100626/include/MKkey\_defs.sh \* /opt/cola/permits/100153051\_1695283956.578048/0/libncurses5-5-7-20100626-0ubuntu1-tar-bz2/libncurses5- 5.7+20100626-0ubuntu1/ncurses-5-7-20100626-orig-tar-gz/ncurses-5.7-20100626/Ada95/mk-1st.awk \* /opt/cola/permits/100153051\_1695283956.578048/0/libncurses5-5-7-20100626-0ubuntu1-tar-bz2/libncurses5- 5.7+20100626-0ubuntu1/ncurses-5-7-20100626-orig-tar-gz/ncurses-5.7-20100626/test/make-tar.sh \* /opt/cola/permits/100153051\_1695283956.578048/0/libncurses5-5-7-20100626-0ubuntu1-tar-bz2/libncurses5- 5.7+20100626-0ubuntu1/ncurses-5-7-20100626-orig-tar-gz/ncurses-5.7-20100626/mk-dlls.sh \* /opt/cola/permits/100153051\_1695283956.578048/0/libncurses5-5-7-20100626-0ubuntu1-tar-bz2/libncurses5- 5.7+20100626-0ubuntu1/ncurses-5-7-20100626-orig-tar-gz/ncurses-5.7-20100626/ncurses/tinfo/MKfallback.sh \*

 /opt/cola/permits/100153051\_1695283956.578048/0/libncurses5-5-7-20100626-0ubuntu1-tar-bz2/libncurses5- 5.7+20100626-0ubuntu1/ncurses-5-7-20100626-orig-tar-gz/ncurses-5.7-20100626/test/tracemunch

\* /opt/cola/permits/100153051\_1695283956.578048/0/libncurses5-5-7-20100626-0ubuntu1-tar-bz2/libncurses5-

5.7+20100626-0ubuntu1/ncurses-5-7-20100626-orig-tar-gz/ncurses-5.7-20100626/misc/tdlint

No license file was found, but licenses were detected in source scan.

/\*\*\*\*\*\*\*\*\*\*\*\*\*\*\*\*\*\*\*\*\*\*\*\*\*\*\*\*\*\*\*\*\*\*\*\*\*\*\*\*\*\*\*\*\*\*\*\*\*\*\*\*\*\*\*\*\*\*\*\*\*\*\*\*\*\*\*\*\*\*\*\*\*\*\*\*

\* Copyright (c) 1998-2001,2009 Free Software Foundation, Inc. \*

 $*$ 

\* Permission is hereby granted, free of charge, to any person obtaining a \*

\* copy of this software and associated documentation files (the \*

\* "Software"), to deal in the Software without restriction, including \*

\* without limitation the rights to use, copy, modify, merge, publish, \*

\* distribute, distribute with modifications, sublicense, and/or sell \*

\* copies of the Software, and to permit persons to whom the Software is \*

\* furnished to do so, subject to the following conditions: \*

 $*$ 

\*

\* The above copyright notice and this permission notice shall be included

\* in all copies or substantial portions of the Software. \*

 $*$ 

\* THE SOFTWARE IS PROVIDED "AS IS", WITHOUT WARRANTY OF ANY KIND, EXPRESS \*

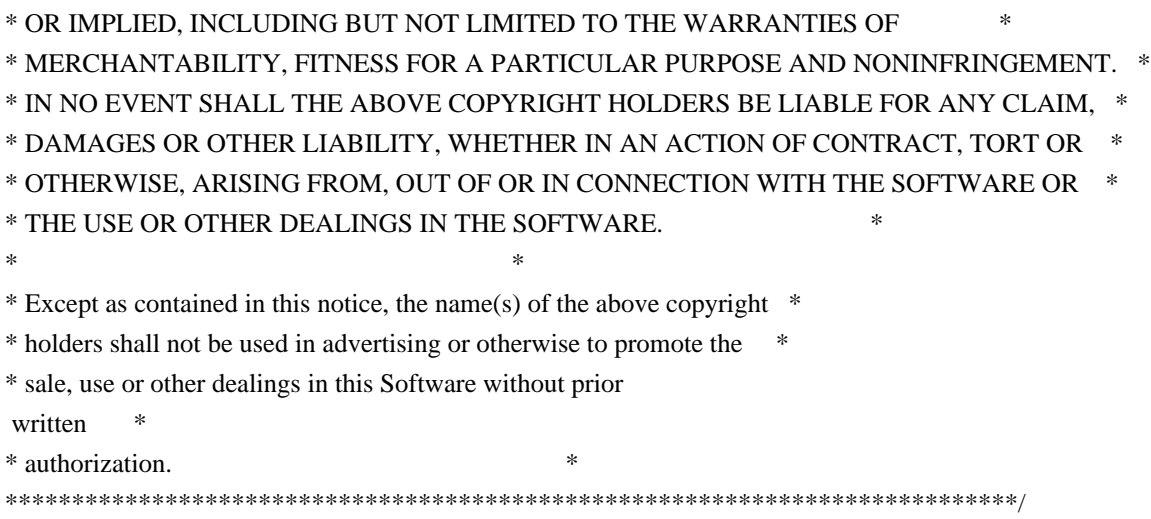

Found in path(s):

\* /opt/cola/permits/100153051\_1695283956.578048/0/libncurses5-5-7-20100626-0ubuntu1-tar-bz2/libncurses5- 5.7+20100626-0ubuntu1/ncurses-5-7-20100626-orig-tar-gz/ncurses-5.7-20100626/ncurses/base/lib\_winch.c \* /opt/cola/permits/100153051\_1695283956.578048/0/libncurses5-5-7-20100626-0ubuntu1-tar-bz2/libncurses5- 5.7+20100626-0ubuntu1/ncurses-5-7-20100626-orig-tar-gz/ncurses-5.7-20100626/ncurses/base/lib\_clreol.c \* /opt/cola/permits/100153051\_1695283956.578048/0/libncurses5-5-7-20100626-0ubuntu1-tar-bz2/libncurses5- 5.7+20100626-0ubuntu1/ncurses-5-7-20100626-orig-tar-gz/ncurses-5.7-20100626/ncurses/base/lib\_scanw.c \* /opt/cola/permits/100153051\_1695283956.578048/0/libncurses5-5-7-20100626-0ubuntu1-tar-bz2/libncurses5- 5.7+20100626-0ubuntu1/ncurses-5-7-20100626-orig-tar-gz/ncurses-5.7-20100626/ncurses/base/lib\_delch.c \*

 /opt/cola/permits/100153051\_1695283956.578048/0/libncurses5-5-7-20100626-0ubuntu1-tar-bz2/libncurses5- 5.7+20100626-0ubuntu1/ncurses-5-7-20100626-orig-tar-gz/ncurses-5.7-20100626/ncurses/base/lib\_inchstr.c No license file was found, but licenses were detected in source scan.

-- -\*- ada -\*-

define(`HTMLNAME',`terminal\_interface-curses-forms-field\_user\_data\_\_ads.htm')dnl include(M4MACRO)dnl

------------------------------------------------------------------------------

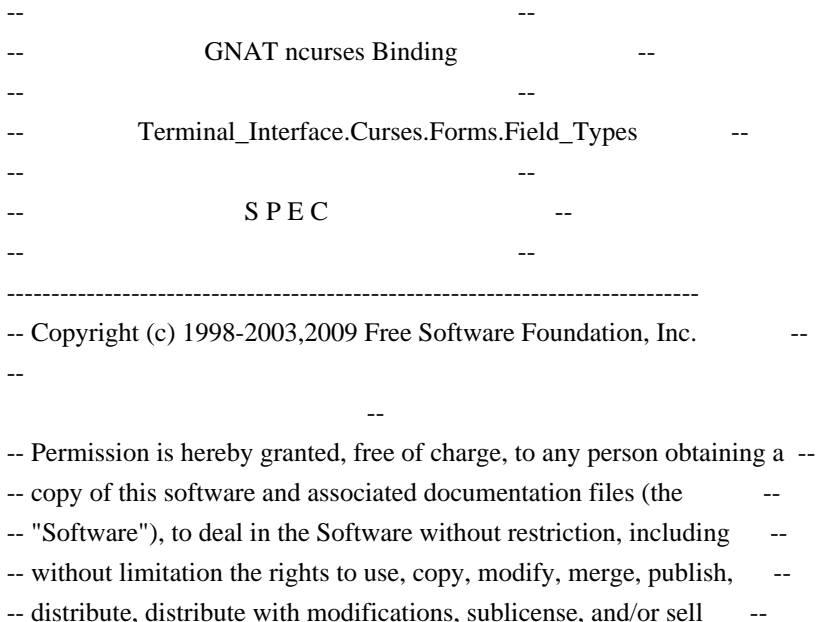

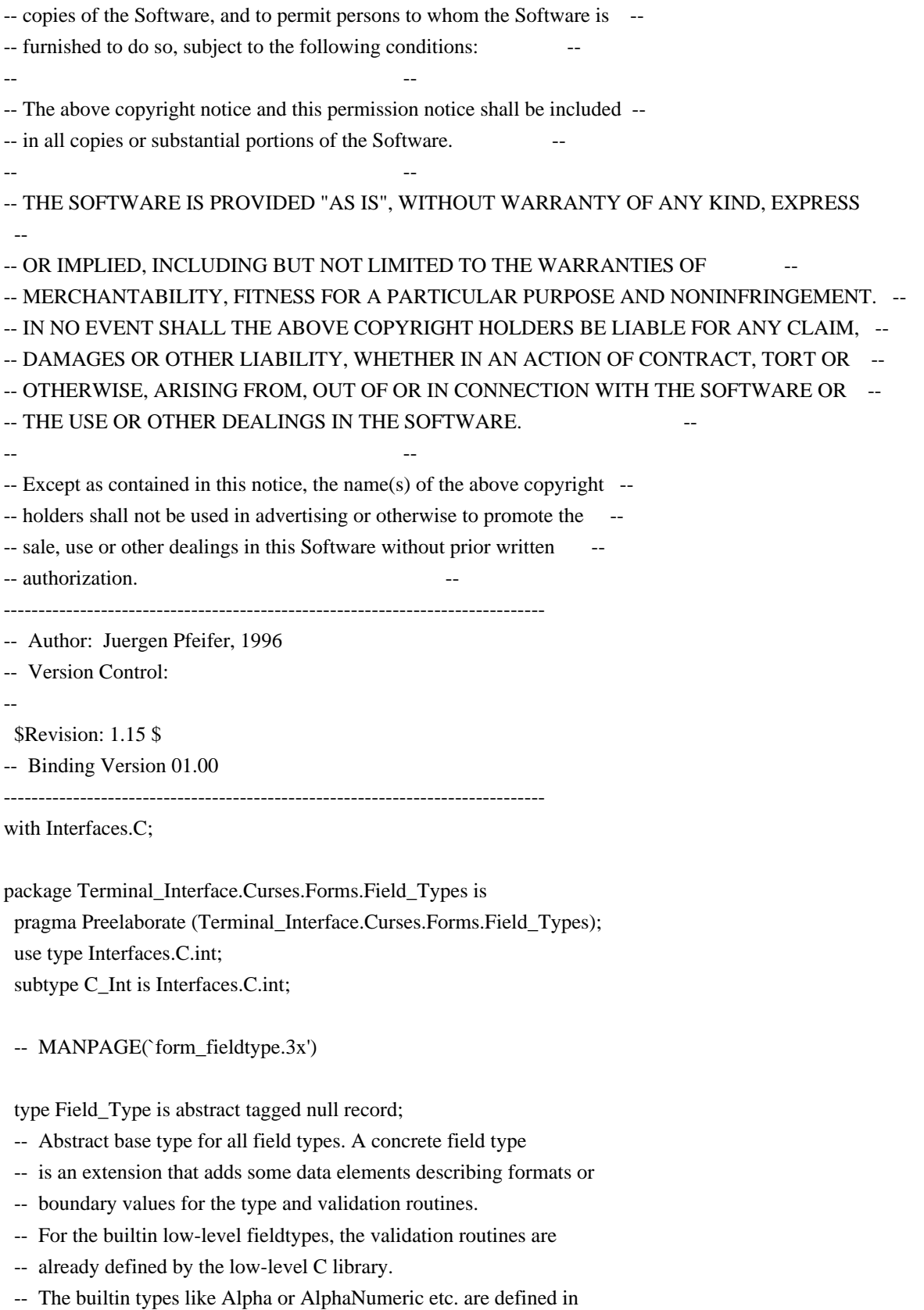

- -- child packages of this package. You may use one of them as example
- -- how to create you own child packages for low-level field types that
- -- you may

have already written in C.

type Field\_Type\_Access is access all Field\_Type'Class;

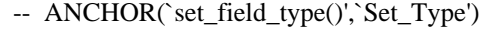

procedure Set\_Field\_Type (Fld : Field;

Fld\_Type : Field\_Type) is abstract;

-- AKA

-- But: we hide the vararg mechanism of the C interface. You always

have to pass a single Field\_Type parameter.

-- ---------------------------------------------------------------------

-- MANPAGE(`form\_field\_validation.3x')

-- ANCHOR(`field\_type()',`Get\_Type')

function Get\_Type (Fld : Field) return Field\_Type\_Access;

-- AKA

- -- ALIAS(`field\_arg()')
- -- In Ada95 we can combine these. If you try to retrieve the field type

-- that is not defined as extension of the abstract tagged type above,

-- you will raise a Form\_Exception.

- -- This is not inlined
- -- +----------------------------------------------------------------------

```
 -- | Private Part.
```

```
 -- | Most of this is used by
```
the implementations of the child packages.

-- |

## private

type Makearg\_Function is access

 function (Args : System.Address) return System.Address; pragma Convention (C, Makearg\_Function);

type Copyarg\_Function is access

 function (Usr : System.Address) return System.Address; pragma Convention (C, Copyarg\_Function);

 type Freearg\_Function is access procedure (Usr : System.Address); pragma Convention (C, Freearg\_Function);

 type Field\_Check\_Function is access function (Fld : Field; Usr : System.Address) return C\_Int; pragma Convention (C, Field\_Check\_Function);

 type Char\_Check\_Function is access function (Ch : C\_Int; Usr : System.Address) return C\_Int; pragma Convention (C, Char\_Check\_Function);

type Choice\_Function is access

 function (Fld : Field; Usr : System.Address) return C\_Int; pragma Convention (C, Choice\_Function);

-- +----------------------------------------------------------------------

```
 -- | This must
```
be in sync with the FIELDTYPE structure in form.h

-- |

type Low\_Level\_Field\_Type is

record

Status : Interfaces.C.short: Ref\_Count : Interfaces.C.long; Left, Right : System.Address; Makearg : Makearg\_Function; Copyarg : Copyarg\_Function; Freearg : Freearg\_Function; Fcheck : Field\_Check\_Function; Ccheck : Char\_Check\_Function; Next, Prev : Choice Function; end record;

 pragma Convention (C, Low\_Level\_Field\_Type); type C\_Field\_Type is access all Low\_Level\_Field\_Type;

Null\_Field\_Type : constant C\_Field\_Type := null;

-- +----------------------------------------------------------------------

-- | This four low-level fieldtypes are the ones associated with

-- | fieldtypes handled by this binding. Any other low-level fieldtype

-- | will result in a Form\_Exception is

function Get\_Type.

-- |

M\_Generic\_Type : C\_Field\_Type := null;

M\_Generic\_Choice : C\_Field\_Type := null;

M\_Builtin\_Router : C\_Field\_Type := null;

M\_Choice\_Router : C\_Field\_Type := null;

-- Two wrapper functions to access those low-level fieldtypes defined

-- in this package.

function C\_Builtin\_Router return C\_Field\_Type;

function C\_Choice\_Router return C\_Field\_Type;

procedure Wrap\_Builtin (Fld : Field;

Typ : Field\_Type'Class;

 $Cft : C$  Field Type := C\_Builtin\_Router);

-- This procedure has to be called by the Set\_Field\_Type implementation

- -- for builtin low-level fieldtypes to replace it by an Ada95
- -- conformant Field\_Type object.

-- The parameter Cft must be C\_Builtin\_Router for regular low-level

-- fieldtypes (like TYP\_ALPHA or TYP\_ALNUM) and C\_Choice\_Router for

- -- low-level fieldtypes witch choice functions (like TYP\_ENUM).
- -- Any other value will raise a Form\_Exception.

 function Make\_Arg (Args : System.Address) return System.Address; pragma Convention (C, Make\_Arg);

- -- This is the Makearg\_Function for the internal low-level types
- -- introduced by this binding.

 function Copy\_Arg (Usr : System.Address) return System.Address; pragma Convention (C, Copy\_Arg);

- -- This is the Copyarg\_Function for the internal low-level types
- -- introduced by this binding.

procedure Free\_Arg (Usr : System.Address);

pragma Convention (C, Free\_Arg);

- -- This is the Freearg\_Function for the internal low-level types
- -- introduced by this binding.

function Field\_Check\_Router (Fld : Field;

Usr : System.Address) return C\_Int;

pragma Convention (C, Field\_Check\_Router);

- -- This is the Field\_Check\_Function for the internal low-level types
- -- introduced to wrap the low-level types by a Field\_Type derived
- -- type. It routes the call to the corresponding low-level validation
- -- function.

function Char\_Check\_Router (Ch : C\_Int;

Usr : System.Address) return C\_Int;

pragma Convention (C, Char\_Check\_Router);

- -- This is the Char\_Check\_Function for the internal low-level types
- -- introduced to wrap the low-level types by a Field\_Type derived
- -- type. It routes the call to the corresponding low-level validation
- -- function.

function Next\_Router (Fld : Field;

Usr : System.Address) return C\_Int;

pragma Convention (C, Next\_Router);

- -- This is the Choice\_Function for the internal low-level types
- -- introduced to wrap the low-level types by a Field\_Type derived
- -- type. It routes the call to the corresponding low-level next\_choice
- -- function.

function Prev\_Router (Fld : Field;

Usr : System.Address) return C\_Int;

pragma Convention (C, Prev\_Router);

- -- This is the Choice\_Function for the internal low-level types
- -- introduced to wrap the
low-level types by a Field\_Type derived -- type. It routes the call to the corresponding low-level prev\_choice -- function. -- This is the Argument structure maintained by all low-level field types -- introduced by this binding. type Argument is record Typ : Field\_Type\_Access; -- the Field\_Type creating this record Usr : System.Address; -- original arg for builtin low-level types  $Cft : C$  Field Type; -- the original low-level type end record; type Argument\_Access is access all Argument; -- +---------------------------------------------------------------------- -- | -- | Some Imports of libform routines to deal with low-level fieldtypes. -- | function New Fieldtype (Fcheck : Field Check Function; Ccheck : Char\_Check\_Function) return C\_Field\_Type; pragma Import (C, New\_Fieldtype, "new\_fieldtype"); function Set\_Fieldtype\_Arg (Cft : C\_Field\_Type; Mak : Makearg\_Function := Make\_Arg'Access; Cop : Copyarg\_Function := Copy\_Arg'Access; Fre : Freearg\_Function := Free\_Arg'Access) return C\_Int; pragma Import (C, Set\_Fieldtype\_Arg, "set\_fieldtype\_arg"); function Set\_Fieldtype\_Choice (Cft : C\_Field\_Type; Next, Prev : Choice\_Function) return C\_Int; pragma Import (C, Set\_Fieldtype\_Choice, "set\_fieldtype\_choice"); end Terminal\_Interface.Curses.Forms.Field\_Types; Found in path(s): \* /opt/cola/permits/100153051\_1695283956.578048/0/libncurses5-5-7-20100626-0ubuntu1-tar-bz2/libncurses5- 5.7+20100626-0ubuntu1/ncurses-5-7-20100626-orig-tar-gz/ncurses-5.7-20100626/Ada95/gen/terminal\_interfacecurses-forms-field\_types.ads.m4 No license file was found, but licenses were detected in source scan.  $\lt!$ !-- \$Id: announce.html,v 1.52 2008/11/02 01:05:08 tom Exp \$ \*\*\*\*\*\*\*\*\*\*\*\*\*\*\*\*\*\*\*\*\*\*\*\*\*\*\*\*\*\*\*\*\*\*\*\*\*\*\*\*\*\*\*\*\*\*\*\*\*\*\*\*\*\*\*\*\*\*\*\*\*\*\*\*\*\*\*\*\*\*\*\*\*\*\*\* \* Copyright (c) 1998-2006,2008 Free Software Foundation, Inc. \*

 **Open Source Used In GEMBOA\_Release 15.9.3M3 1801**

 $*$ 

 \* Permission is hereby granted, free of charge, to any person obtaining a \* \* copy of this software and associated documentation files (the \* \* "Software"), to deal in the Software without restriction, including \* \* without limitation the rights to use, copy, modify, merge, publish, \* \* distribute, distribute with modifications, sublicense, and/or sell \* \* copies of the Software, and to permit persons to whom the Software is \* \* furnished to do so, subject to the following conditions: \* \* \* \* The above copyright notice and this permission notice shall be included \* \* in all copies or substantial portions of the Software. \*  $*$  \* THE SOFTWARE IS PROVIDED "AS IS", WITHOUT WARRANTY OF ANY KIND, EXPRESS \* \* OR IMPLIED, INCLUDING BUT NOT LIMITED TO THE WARRANTIES OF \* \* MERCHANTABILITY, FITNESS FOR A PARTICULAR PURPOSE AND NONINFRINGEMENT. \* \* IN NO EVENT SHALL THE ABOVE COPYRIGHT HOLDERS BE LIABLE FOR ANY CLAIM, \* \* DAMAGES OR OTHER LIABILITY, WHETHER IN AN ACTION OF CONTRACT, TORT OR \* \* OTHERWISE, ARISING FROM, OUT OF OR IN CONNECTION WITH THE SOFTWARE OR \* \* THE USE OR OTHER DEALINGS IN THE SOFTWARE. \*  $*$ \* Except as contained in this notice, the name(s) of the above copyright  $*$  \* holders shall not be used in advertising or otherwise to promote the \* sale, use or other dealings in this Software without prior written \* \* authorization.  $*$ \*\*\*\*\*\*\*\*\*\*\*\*\*\*\*\*\*\*\*\*\*\*\*\*\*\*\*\*\*\*\*\*\*\*\*\*\*\*\*\*\*\*\*\*\*\*\*\*\*\*\*\*\*\*\*\*\*\*\*\*\*\*\*\*\*\*\*\*\*\*\*\*\*\*\*\*

-->

Found in path(s):

\* /opt/cola/permits/100153051\_1695283956.578048/0/libncurses5-5-7-20100626-0ubuntu1-tar-bz2/libncurses5- 5.7+20100626-0ubuntu1/ncurses-5-7-20100626-orig-tar-gz/ncurses-5.7-20100626/doc/html/announce.html No license file was found, but licenses were detected in source scan.

############################################################################## # Copyright (c) 2001-2002, 2006 Free Software Foundation, Inc. #  $\#$ # Permission is hereby granted, free of charge, to any person obtaining a # # copy of this software and associated documentation files (the "Software"), # # to deal in the Software without restriction, including without limitation # # the rights to use, copy, modify, merge, publish, distribute, distribute  $#$ # with modifications, sublicense, and/or sell copies of the Software, and to # # permit persons to whom the Software is furnished to do so, subject to the # # following conditions: #  $\#$   $\#$ # The above copyright notice and this permission notice shall be included in # # all copies or substantial portions of the Software. #  $\#$   $\#$ 

# THE SOFTWARE IS PROVIDED "AS IS", WITHOUT WARRANTY OF ANY KIND, EXPRESS OR # # IMPLIED, INCLUDING BUT NOT LIMITED TO THE WARRANTIES OF MERCHANTABILITY, # # FITNESS FOR A PARTICULAR PURPOSE AND NONINFRINGEMENT. IN NO EVENT SHALL # # THE ABOVE COPYRIGHT HOLDERS BE LIABLE FOR ANY CLAIM, DAMAGES OR OTHER # # LIABILITY, WHETHER IN AN ACTION OF CONTRACT, TORT OR OTHERWISE, ARISING # # FROM, OUT OF OR IN CONNECTION WITH THE SOFTWARE OR THE USE OR OTHER # # DEALINGS IN THE SOFTWARE. #  $\#$  $#$  Except as contained in this notice, the name(s) of the above copyright  $#$ # holders shall not be used in advertising or otherwise to promote the sale, # # use or other dealings in this Software without prior written # authorization. # ############################################################################## # # Author: Thomas Dickey # # \$Id: Caps.uwin,v 1.4 2006/05/27 15:33:04 tom Exp \$ # # This is an adaptation of ncurses' termcap/terminfo capability table, which # is designed to align with U/Win's terminfo. # # This table is used to generate initializers for tables that drive tic, # infocmp, and the library compilation code used to support the termcap # compatibility hack. It is also used to generate the tabular portion of the # terminfo(5) man page; lines beginning with `#%' are passed through to become # the terminfo table. # # This file has three major sections; a standard-capabilities table, two # extension-capability tables, and a section of aliases declarations. # The first two have the same format, as follows: # # FILE FORMAT # # Column 1: terminfo variable name # Column 2: terminfo capability name # Column 3: capability type (boolean, numeric, or string) # Column 4: termcap capability name # Column 5: KEY\_xxx name, if any, `-' otherwise # Column 6: value for KEY\_xxx name, if any, `-' otherwise # Column 7: Lead with `Y' if capability should be emitted in termcap # translations, `-' otherwise # Column 8: capability description # # The codes following [Y-] in column 7 describe the versions of termcap which # use the given capability. This information is not used by the curses library # proper; rather, it's there to help the terminfo maintainer avoid emitting

# termcap entry translations that are more than 1023 bytes long (and tank a # lot of old termcap-using programs). The codes read as follows:  $# B$  = mentioned in the BSD man page for 4.4BSD curses  $\# C$  = used by the 4.4BSD curses library  $# G$  = mentioned in the documentation for GNU termcap  $# E =$  used by GNU Emacs  $# K$  = remove this terminfo capability when translating to standard format # The important codes are C and E. A cap with C or E should be preserved in # translation if possible. The problem is that preserving all such caps may # lead to some termcap translations being too long. The termcap maintainer # has a bit of a juggling act to do...potential problem cases are marked with # an asterisk (\*). # # The aliases section has the following format: # # Column 1: either `capalias' or `infoalias' # Column 2: name to be aliased # Column 3: what name it should translate to. The name IGNORE means it # should be discarded with a warning message. # Column 4: name of the extension set (used for compiler warning messages) # Column 5: capability description (usually an associated terminfo variable) # # HANDLING TERMCAP AND TERMINFO EXTENSIONS # # There are basically five different ways to handle termcap and terminfo # extensions: # # 1. Don't list the capname here, or list it but comment it out (the latter # is preferable; someone might want to handle it in the future). If you do # this, the capability will be treated as unknown and raise a warning from # the compiler. # # 2. Alias it. This is appropriate if the capability has the same meaning # as an already-supported one. The compiler will handle aliasing, emitting # an appropriate informational message whenever an alias fires. # # 3. List it in the standard table. You almost certainly do \*not\* want # to do this -- the capabilities in that one, and their order, have been # carefully chosen to be SVr4-binary-compatible when they're written out # as a terminfo object, and breaking this would be bad. It's up the ncurses # library what to do with the terminfo data after it's read in. # # 4. List it in the aliases table with an IGNORE target field. If you # do this, the capability will be ignored on input (though the user will # get a warning message about it). #

# 5. List it in the extensions table. If you do this, the compiler will # silently accept the capability, but the curses library proper will never # see it (because it won't be written out as part of the terminfo object # format). It's up to you what you have the compiler do with it. # # There are two opposite reasons to choose option 5. One is when you want # to eat the capability silently and discard it when doing translations # to terminfo with tic -I. Some very old obsolete BSD caps like :kn: are # in this class. Nothing will ever use them again. # # More usually, you want the compiler to try to deduce something from the # capability value that it can use to translate it into your output format. # You'll need to write custom code, probably in postprocess\_termcap() or # postprocess\_terminfo(), to handle the translation. # # CONTROLLING ENTRY LENGTH # # Notes on specific elisions made to fit translations within 1023 bytes: # # Machines with IBM PC-like keyboards want to be able to define the following # keys: key\_npage, key\_ppage, key\_home, key\_ll (which is used for in termcap- # only environments for End or Home-Down), key dc, and key ic. This is also # the set of keys the `joe' editor will be upset if it can't see. So don't # trim those out of the set to be translated to termcap, or various users of # the termcap file will become irate. # # It might look tempting to leave those long init strings out of translations. # We can't do it (yet); 4.4BSD tput and tset use them. # # We retain the sgr capability in translation in spite of the fact that neither # 4.4BSD nor GNU Emacs uses it, because (a) some entry naming distinctions are # hard to understand without it, and (b) the entries in which it is long tend # to be older types that don't use up a lot of string space on function keys. # The tic(1) translation code will complain and elide it if it makes a critical # difference (there is special code in tic to recognize this situation). # # Yes, BSD tset(1) uses hpa. We elide hpa/vpa anyway because the motion # optimizer in BSD curses didn't use them. This omission seems to be the # single most effective one, it shortened the resolved length of all thirteen # problem entries in the 9.9.0 version of the terminfo master below critical. # # It would be nice to keep f11 and f12 for Emacs use, but a couple of termcap # translations go back over critical if we do this. As 4.4BSD curses fades # into history and GNU termcap's application base shrinks towards being GNU # Emacs only, we'll probably elide out some BSD-only capabilities in order

# to buy space for non-essentials Emacs is still using. Capabilities high # on that hit list: rc, sc, uc. # ############################################################################# # # STANDARD CAPABILITIES # #%The following is a complete table of the capabilities included in a #%terminfo description block and available to terminfo-using code. In each #%line of the table, #% #%The \fBvariable\fR is the name by which the programmer (at the terminfo level) #%accesses the capability. #% #%The \fBcapname\fR is the short name used in the text of the database, #%and is used by a person updating the database. #%Whenever possible, capnames are chosen to be the same as or similar to #%the ANSI X3.64-1979 standard (now superseded by ECMA-48, which uses #%identical or very similar names). Semantics are also intended to match #%those of the specification. #% #%The termcap code is the old #%.B termcap #%capability name (some capabilities are new, and have names which termcap #%did not originate). #%.P #%Capability names have no hard length limit, but an informal limit of 5 #%characters has been adopted to keep them short and to allow the tabs in #%the source file #%.B Caps #%to line up nicely. #% #%Finally, the description field attempts to convey the semantics of the #%capability. You may find some codes in the description field: #%.TP #%(P) #%indicates that padding may be specified #%.TP #%#[1-9] #%in the description field indicates that the string is passed through tparm with #%parms as given (#\fIi\fP). #%.TP #%(P\*) #%indicates that padding may vary in proportion to the number of #%lines affected #%.TP

 $\frac{\#}{6}(\frac{\#}{d}\frac{F}{u})$ #%indicates the \fIi\fP\uth\d parameter. #% #%.PP #% These are the boolean capabilities: #% #%.na #%.TS H #%center expand; #%c l l c #%c l l c #%lw25 lw6 lw2 lw20. #%\fBVariable Cap- TCap Description\fR #%\fBBooleans name Code\fR auto\_left\_margin bw bool bw - - YB-G- cub1 wraps from column 0 to last column auto\_right\_margin am bool am - - YBCGE terminal has automatic margins no\_esc\_ctlc xsb bool xb - - YBCG- beehive (f1=escape, f2=ctrl C) ceol standout glitch xhp bool xs - - YBCGE standout not erased by overwriting (hp) eat\_newline\_glitch xenl bool xn - - YBCGE newline ignored after 80 cols (concept) erase\_overstrike eo bool eo - - YBCG- can erase overstrikes with a blank generic type gn bool gn - - YB-G- generic line type hard\_copy hc bool hc - - YBCG- hardcopy terminal has\_meta\_key km bool km - - YB-GE Has a meta key (i.e., sets 8th-bit) has status line hs bool hs - - YB-G- has extra status line insert null glitch in bool in - - YBCGE insert mode distinguishes nulls memory\_above da bool da - - YBCG- display may be retained above the screen memory\_below db bool db - - YB-GE display may be retained below the screen move insert mode mir bool mi - - YBCGE safe to move while in insert mode move standout mode msgr bool ms - - YBCGE safe to move while in standout mode over\_strike os bool os - - YBCG- terminal can overstrike status line  $\text{esc}$  ok  $\text{eslok}$  bool  $\text{es}$  - YB-G- $\text{escape}$  can be used on the status line dest\_tabs\_magic\_smso xt bool xt - - YBCGE tabs destructive, magic so char (t1061) tilde\_glitch  $\hbar z$  bool  $\hbar z$  - YB-GE cannot print ~'s (hazeltine) transparent\_underline ul bool ul - - YBCGE underline character overstrikes  $xon_x$ off xon bool  $xo - YB$ --- terminal uses xon/xoff handshaking needs\_xon\_xoff nxon bool nx - - ----- padding will not work, xon/xoff required prtr\_silent mc5i bool 5i - - ----- printer will not echo on screen hard cursor chts bool HC - - ----- cursor is hard to see non rev rmcup nrrmc bool NR - - ----- smcup does not reverse rmcup no pad char npc bool NP - ------ pad character does not exist non dest scroll region ndscr bool ND - ------ scrolling region is non-destructive back\_color\_erase bce bool ut - - ----- screen erased with background color can change  $\csc$  bool  $\csc$  -  $\arctan$  terminal can re-define existing colors hue lightness saturation hls bool hl - - ----- terminal uses only HLS color notation (Tektronix) #%.TE #%.ad

#% #%These are the numeric capabilities: #% #%.na #%.TS H #%center expand; #%c l l c  $\#$ %c 11c #%lw25 lw6 lw2 lw20. #%\fBVariable Cap- TCap Description\fR #%\fBNumeric name Code\fR columns cols num co - - YBCGE number of columns in a line init\_tabs it num it - - YB-G- tabs initially every # spaces lines lines num li - - YBCGE number of lines on screen or page lines\_of\_memory  $\;$  lm num lm - - YB-G- lines of memory if  $>$  line. 0 means varies magic\_cookie\_glitch xmc num sg - - YBCGE number of blank characters left by smso or rmso padding baud rate pb num pb - - YB-GE lowest baud rate where padding needed virtual terminal vt num vt - - YB--- virtual terminal number  $(CB/unix)$ width\_status\_line wsl num ws - - YB-G- number of columns in status line num labels nlab num Nl - - ----- number of labels on screen label height  $\ln$  num  $\ln$  - ----- rows in each label  $label\_width\_width\_lwmlw - - --- columns in each label$ buttons btns num  $BT - -$ ------ number of buttons on mouse #max\_attributes ma num ma - - YBC-- maximum combined attributes terminal can handle #maximum\_windows\_wnum num MW - - ----- maximum number of defineable windows # These came in with SVr4's color support max\_colors colors num Co - - ----- maximum number of colors on screen max\_pairs pairs num pa - - ----- maximum number of color-pairs on the screen no\_color\_video ncv num NC - - ----- video attributes that cannot be used with colors #%.TE #%.ad #% #%The following numeric capabilities are present in the SVr4.0 term structure, #%but are not yet documented in the man page. They came in with SVr4's #%printer support. #% #%.na #% #%These are the string capabilities: #% #%.na #%.TS H #%center expand; #%c l l c #%c l l c #%lw25 lw6 lw2 lw20.

#%\fBVariable Cap- TCap Description\fR #%\fBString name Code\fR back\_tab cbt str bt -  $\cdot$  YBCGE back tab (P) bell bel str bl -  $-YB-GE$  audible signal (bell) (P) carriage\_return cr str cr - - YBCGE carriage return  $(P^*) (P^*)$ change\_scroll\_region csr str cs -  $YBCGE$  change region to line #1 to line #2 (P) clear all tabs the str ct -  $YB-G$ - clear all tab stops (P) clear\_screen clear str cl - - YBCGE clear screen and home cursor  $(P^*)$  $\text{clr\_eol}$  el str ce - - YBCGE clear to end of line (P) clr eos ed str cd - - YBCGE clear to end of screen  $(P^*)$ column\_address hpa str ch -  $-$ -B-GE\* horizontal position #1, absolute (P) command\_character cmdch str CC - - YB-G- terminal settable cmd character in prototype !? cursor\_address cup str cm -  $\sim$  YBCGE move to row #1 columns #2 cursor\_down cud1 str do - - YBCGE down one line cursor home home str ho - - YBCGE home cursor (if no cup) cursor\_invisible civis str vi - - YB-G- make cursor invisible cursor left cub1 str le - - YBCGE move left one space cursor\_mem\_address mrcup str CM - - YB-G- memory relative cursor addressing, move to row #1 columns #2 cursor\_normal cnorm str ve - - YBCGE make cursor appear normal (undo civis/cvvis) cursor right cuf1 str nd - - YBCGE non-destructive space (move right one space) cursor\_to\_ll \ 1l str ll - - YBCGE last line, first column (if no cup)  $cursor\_up$  cuul str up -  $YBCGE$  up one line cursor\_visible cvvis str vs - - YBCGE make cursor very visible delete\_character  $dch1 str dc - YBCGE$  delete character (P\*) delete line dl1 str dl -  $YBCGE$  delete line (P\*) dis status line dsl str ds -  $YB-G-$  disable status line down\_half\_line hd str hd - - YB-G- half a line down enter alt charset mode smacs str as - - YB-G- start alternate character set (P) enter\_blink\_mode blink str mb - - YB-G- turn on blinking enter\_bold\_mode bold str md - - YB-G- turn on bold (extra bright) mode enter\_ca\_mode smcup str ti - - YBCGE string to start programs using cup enter delete mode smdc str dm - - YBCGE enter delete mode enter\_dim\_mode dim str mh - - YB-G- turn on half-bright mode enter\_insert\_mode smir str im - - YBCGE enter insert mode enter secure mode invis str mk -  $-B-G<sup>*</sup>$  turn on blank mode (characters invisible) enter\_protected\_mode prot str mp -  $-$ -B-G-\* turn on protected mode enter\_reverse\_mode rev str mr - - YB-G- turn on reverse video mode enter standout mode smso str so - - YBCGE begin standout mode enter underline mode smul str us - - YBCGE begin underline mode erase chars ech str ec -  $YB-G$ - erase #1 characters (P) exit alt charset mode rmacs str ae - - YB-G- end alternate character set (P) exit\_attribute\_mode sgr0 str me - - YB-GE turn off all attributes exit ca\_mode rmcup str te - - YBCGE strings to end programs using cup exit delete mode rmdc str ed - - YBCGE end delete mode exit insert mode rmir str ei - - YBCGE exit insert mode

exit standout mode rmso str se - - YBCGE exit standout mode exit underline mode rmul str ue - - YBCGE exit underline mode flash\_screen flash str vb - - YBCGE visible bell (may not move cursor) form\_feed ff str ff - - YB-G- hardcopy terminal page eject  $(P^*)$ from\_status\_line fsl str fs - - YB-G- return from status line  $init_1$ string is1 str i1 - - YB-G- initialization string init  $2$ string is $2$  str is -  $YB-G$ - initialization string  $init_3$ string is3 str i3 - - YB-G- initialization string init\_file if str if  $-$  - YB-G- name of initialization file insert\_character ich1 str ic - - YBCGE insert character (P) insert\_line  $il1$  str al - - YBCGE insert line (P\*) insert\_padding ip str ip - - YBCGE insert padding after inserted character key backspace kbs str kb KEY\_BACKSPACE 0407 YB-G- backspace key key\_catab ktbc str ka KEY\_CATAB 0526 -B-G-\* clear-all-tabs key key\_clear kclr str kC KEY\_CLEAR 0515 -B-G-\* clear-screen or erase key key\_ctab kctab str kt KEY\_CTAB 0525 -B-G-\* clear-tab key key dc kdch1 str kD KEY DC 0512 YB-G- delete-character key key\_dl kdl1 str kL KEY\_DL 0510 -B-G-\* delete-line key key\_down kcud1 str kd KEY\_DOWN 0402 YBCGE down-arrow key key eic krmir str kM KEY EIC  $0.514 - B - G -$ \* sent by rmir or smir in insert mode key\_eol kel str kE KEY\_EOL 0517 -B-G-\* clear-to-end-of-line key key\_eos ked str kS KEY\_EOS 0516 -B-G-\* clear-to-end-of-screen key key\_f0 kf0 str k0 KEY\_F(0) 0410 YBCGE F0 function key key\_f1 kf1 str k1 KEY\_F(1) - YBCGE F1 function key key\_f10  $kf10 str k$ ; KEY\_F(10) - ----E F10 function key key\_f2  $kf2 str k2 KEY_F(2) - YBCGE F2 function key$ key\_f3 kf3 str k3 KEY\_F(3) - YBCGE F3 function key key\_f4  $kf4$  str k4 KEY\_F(4) - YBCGE F4 function key  $key_f5$  kf5 str k5 KEY\_F(5) - YBCGE F5 function key key\_f6  $k$ f6 str k6 KEY\_F(6) - YBCGE F6 function key  $key_f7$  kf7 str k7 KEY $_F(7)$  - YBCGE F7 function key key\_f8 kf8 str k8 KEY\_F(8) - YBCGE F8 function key key\_f9  $kf9$  str k9 KEY\_F(9) - YBCGE F9 function key key\_home khome str kh KEY\_HOME 0406 YBCGE home key key\_ic kich1 str kI KEY\_IC 0513 YB-GE insert-character key key\_il kill str kA KEY\_IL 0511 -B-G-\* insert-line key key\_left kcub1 str kl KEY\_LEFT 0404 YBCGE left-arrow key key ll kll str kH KEY LL 0533 YB-G- lower-left key (home down) key npage knp str kN KEY NPAGE 0522 YB-GE next-page key key ppage kpp str kP KEY PPAGE 0523 YB-GE previous-page key key right kcuf1 str kr KEY\_RIGHT 0405 YBCGE right-arrow key key\_sf kind str kF KEY\_SF 0520 -B-G-\* scroll-forward key key\_sr  $\overline{k}$  kri str kR KEY\_SR\_0521 -B-G-\* scroll-backward key key stab khts str kT KEY STAB 0524 -B-G-\* set-tab key key up kcuu1 str ku KEY UP 0403 YBCGE up-arrow key keypad local rmkx str ke - - YBCGE leave

'keyboard\_transmit' mode

keypad xmit smkx str ks - - YBCGE enter 'keyboard\_transmit' mode lab\_f0  $\,$  lf0 str l0 - --B-G-\* label on function key f0 if not f0 lab\_f1  $\quad$  If1 str 11 - -B-G-\* label on function key f1 if not f1 lab\_f10  $\cdot$  lf10 str la - ------ label on function key f10 if not f10 lab\_f2  $\,$  lf2 str l2 - --B-G-\* label on function key f2 if not f2 lab  $f3$  lf3 str  $13 - -B-G^{-*}$  label on function key f3 if not f3 lab\_f4  $\;$  lf4 str l4 - --B-G-\* label on function key f4 if not f4 lab\_f5  $\,$  lf5 str l5 - --B-G-\* label on function key f5 if not f5 lab f6 lf6 str l6 -  $-B-G$ <sup>\*</sup> label on function key f6 if not f6 lab\_f7  $\,$  lf7 str 17 - --B-G-\* label on function key f7 if not f7 lab\_f8  $\,$  lf8 str l8 - --B-G-\* label on function key f8 if not f8 lab  $f9$  lf9 str  $19 - -B-G-*$  label on function key  $f9$  if not  $f9$ meta\_off rmm str mo - - YB-G-\* turn off meta mode meta on smm str mm -  $YB-G^{-*}$  turn on meta mode (8th-bit on) newline  $\theta$  nel str nw - - YB-G-\* newline (behave like cr followed by lf) pad char pad str pc - - YBCGE padding char (instead of null) parm\_dch dch str DC -  $-YB-GE$  delete #1 characters (P\*) parm\_delete\_line dl str DL -  $-YBCGE$  delete #1 lines (P\*) parm\_down\_cursor\_cud str DO - - YBCGE down #1 lines  $(P^*)$ parm\_ich ich str IC - - YB-GE insert #1 characters  $(P^*)$ parm\_index indn str SF - - YBCG- scroll forward #1 lines (P) parm\_insert\_line il str AL - - YBCGE insert #1 lines (P\*) parm\_left\_cursor cub str LE -  $\sim$  YBCGE move #1 characters to the left (P) parm right cursor cuf str RI - - YBCGE move #1 characters to the right  $(P^*)$ parm\_rindex rin str SR - - YBCG- scroll back #1 lines (P) parm\_up\_cursor cuu str UP - - YBCGE up #1 lines ( $P^*$ ) pkey key pfkey str pk -  $-$ -B--- program function key #1 to type string #2 pkey\_local pfloc str pl - --B--- program function key #1 to execute string  $#2$ pkey\_xmit  $pfx str px - -B-- program function key #1 to transmit string #2$ print\_screen  $\text{mc0 str}\, \text{ps}$  - --B-G-\* print contents of screen prtr\_off  $mc4$  str pf -  $-$ -B-G-\* turn off printer prtr\_on  $mc5 str$  po -  $-$ -B-G- $*$  turn on printer repeat\_char rep str rp -  $YB-GE$  repeat char #1 #2 times (P\*) reset 1string  $rs1 str r1 - -B$ --- reset string reset\_2string  $rs2 str r2 - -B$ --- reset string reset\_3string  $rs3 str r3 - -B$ --- reset string reset file  $rf str rf - -B--name of reset file$ restore cursor rc str rc - - YBCG- restore cursor to position of last save cursor row\_address vpa str cv -  $-$ -B-GE\* vertical position #1 absolute (P) save cursor sc str sc -  $YBCG$ - save current cursor position (P) scroll\_forward  $\cdot$  ind str sf - - YBCGE scroll text up (P) scroll\_reverse ri str sr - - YBCGE scroll text down (P) set attributes sgr str sa -  $YB-G$ - define video attributes #1-#9 (PG9) set tab  $\overline{h}$  hts str st - - YB-G- set a tab in every row, current columns set\_window wind str wi -  $-$  B-GE current window is lines  $#1-#2$  cols  $#3-#4$ 

tab ht str ta - - YBCGE tab to next 8-space hardware tab stop to\_status\_line  $tsl strts - YB-G$ -move to status line, column #1 underline\_char uc str uc - - YBCG- underline char and move past it up\_half\_line hu str hu - - YB-G- half a line up init\_prog iprog str iP -  $-$ -B $-$ -- path name of program for initialization key a1 ka1 str K1 KEY A1 0534 YB-GE upper left of keypad key\_a3 ka3 str K3 KEY\_A3 0535 YB-GE upper right of keypad key\_b2 kb2 str K2 KEY\_B2 0536 YB-GE center of keypad key\_c1 kc1 str K4 KEY\_C1\_0537 YB-GE lower left of keypad key\_c3 kc3 str K5 KEY\_C3 0540 YB-GE lower right of keypad prtr\_non  $mc5p str pO - -B-G-* turn on printer for #1 bytes$ # # SVr1 capabilities stop here. IBM's version of terminfo is the same as # SVr4 up to this point, but has a different set afterwards. # char\_padding  $\mu$  rmp str rP - ----- like ip but when in insert mode acs chars  $\alpha$ csc str  $\alpha$  - ----- graphics charset pairs, based on vt100 plab\_norm pln str pn - ------ program label #1 to show string #2 key btab kcbt str kB KEY BTAB 0541 ----- back-tab key enter\_xon\_mode smxon str  $SX - - - -$ ----- turn on xon/xoff handshaking exit\_xon\_mode  $rmxon str RX - - --- turn off xon/xoff handshaking$ enter\_am\_mode smam str SA - ------ turn on automatic margins exit\_am\_mode rmam str RA - ------ turn off automatic margins xon character xonc str XN - ------ XON character xoff character xoffc str XF - ----- XOFF character ena\_acs enacs str eA - ------ enable alternate char set label on  $\sinh$  str LO - ------ turn on soft labels label off  $rm ln str LF - - - - - -$  turn off soft labels key\_beg kbeg str @1 KEY\_BEG  $0542$  ----- begin key key\_cancel kcan str @2 KEY\_CANCEL 0543 ----- cancel key key\_close kclo str @3 KEY\_CLOSE 0544 ----- close key key\_command kcmd str @4 KEY\_COMMAND 0545 ----- command key key\_copy  $key$  kcpy str @5 KEY\_COPY 0546 ----- copy key key\_create kcrt str @6 KEY\_CREATE 0547 ----- create key key\_end kend str @7 KEY\_END 0550 ----- end key key\_enter kent str @8 KEY\_ENTER 0527 ----- enter/send key key exit kext str @9 KEY EXIT 0551 ----- exit key key find  $k$ fnd str @0 KEY FIND 0552 ----- find key key help khlp str %1 KEY HELP  $0553$  ----- help key key\_mark \textless kmrk str %2 KEY\_MARK 0554 ----- mark key key\_message kmsg str %3 KEY\_MESSAGE 0555 ----- message key key move kmov str %4 KEY MOVE  $0556$  ----- move key key\_next\_knxt str %5 KEY\_NEXT 0557 ----- next key key open kopn str %6 KEY OPEN 0560 ----- open key key options kopt str  $%7$  KEY OPTIONS 0561 ----- options key

key\_previous kprv str %8 KEY\_PREVIOUS 0562 ----- previous key key\_print kprt str %9 KEY\_PRINT 0532 ----- print key key\_redo krdo str %0 KEY\_REDO 0563 ----- redo key key\_reference kref str &1 KEY\_REFERENCE 0564 ----- reference key key\_refresh krfr str &2 KEY\_REFRESH 0565 ----- refresh key key\_replace  $\kappa$ rpl str &3 KEY\_REPLACE 0566 ----- replace key key\_restart  $k$ rst str &4 KEY\_RESTART 0567 ----- restart key key\_resume kres str &5 KEY\_RESUME 0570 ----- resume key key save ksav str  $&6$  KEY SAVE 0571 ----- save key key\_suspend kspd str &7 KEY\_SUSPEND 0627 ----- suspend key key\_undo kund str &8 KEY\_UNDO 0630 ----- undo key key\_sbeg kBEG str &9 KEY\_SBEG 0572 ----- shifted begin key key\_scancel kCAN str &0 KEY\_SCANCEL 0573 ----- shifted cancel key key\_scommand kCMD str \*1 KEY\_SCOMMAND 0574 ----- shifted command key key\_scopy kCPY str \*2 KEY\_SCOPY 0575 ----- shifted copy key key\_screate kCRT str \*3 KEY\_SCREATE 0576 ----- shifted create key key\_sdc kDC str \*4 KEY\_SDC\_0577 ----- shifted delete-character key key\_sdl kDL str \*5 KEY\_SDL 0600 ----- shifted delete-line key key\_select kslt str \*6 KEY\_SELECT 0601 ----- select key key send kEND str  $*7$  KEY SEND 0602 ----- shifted end key key\_seol kEOL str \*8 KEY\_SEOL 0603 ----- shifted clear-to-end-of-line key key\_sexit kEXT str \*9 KEY\_SEXIT 0604 ----- shifted exit key key sfind  $kFND$  str  $*0$  KEY SFIND 0605 ----- shifted find key key\_shelp kHLP str #1 KEY\_SHELP 0606 ----- shifted help key key shome  $kHOM str #2 KEY SHOME 0607$  ----- shifted home key key\_sic kIC str #3 KEY\_SIC 0610 ----- shifted insert-character key key sleft kLFT str #4 KEY\_SLEFT 0611 ----- shifted left-arrow key key\_smessage kMSG str %a KEY\_SMESSAGE 0612 ----- shifted message key key\_smove kMOV str %b KEY\_SMOVE 0613 ----- shifted move key key\_snext kNXT str %c KEY\_SNEXT 0614 ----- shifted next key key\_soptions kOPT str %d KEY\_SOPTIONS 0615 ----- shifted options key key\_sprevious kPRV str %e KEY\_SPREVIOUS 0616 ----- shifted previous key key\_sprint kPRT str %f KEY\_SPRINT 0617 ----- shifted print key key\_sredo kRDO str %g KEY\_SREDO 0620 ----- shifted redo key key\_sreplace kRPL str %h KEY\_SREPLACE 0621 ----- shifted replace key key\_sright kRIT str %i KEY\_SRIGHT 0622 ----- shifted right-arrow key key\_srsume kRES str %j KEY\_SRSUME 0623 ----- shifted resume key key\_ssave\_kSAV\_str !1 KEY\_SSAVE 0624 ----- shifted save key key\_ssuspend\_kSPD str !2 KEY\_SSUSPEND 0625 ----- shifted suspend key key\_sundo\_kUND str !3 KEY\_SUNDO 0626 ----- shifted undo key req\_for\_input  $\pi$  rfi str RF - ----- send next input char (for ptys) key f11  $kf11 str F1 KEY F(11)$  - ----E F11 function key key  $f12$  kf12 str F2 KEY F(12) - ----E F12 function key key  $f13$  kf13 str F3 KEY F(13) - ----E F13 function key key  $f14$  kf14 str F4 KEY F(14) - ----E F14 function key

key\_f15  $\overline{k15}$  kf15 str F5 KEY\_F(15) - ----E F15 function key key\_f16  $kf16 str F6 KEY_F(16)$  - ----E F16 function key key\_f17  $kf17 str F7 KEY_F(17)$  - ----E F17 function key key\_f18  $kf18 str F8 KEY_F(18)$  - ----E F18 function key key\_f19  $kf19 str F9 KEY_F(19)$  - ----E F19 function key key\_f20  $\kappa$ f20 str FA KEY\_F(20) - ----E F20 function key key  $f21$  kf21 str FB KEY  $F(21)$  - ----E F21 function key key\_f22  $kf22 str FC KEY_F(22)$  - ----E F22 function key key\_f23  $kf23 str FD KEY_F(23)$  - ----E F23 function key key  $f24$  kf24 str FE KEY  $F(24)$  - ----E F24 function key key\_f25  $kf25 str FF KEY_F(25)$  - ----E F25 function key key\_f26 kf26 str FG KEY\_F(26) - ----E F26 function key key\_f27  $kf27 str FH KEY_F(27) - ---E F27 function key$ key\_f28  $kf28 str FI KEY_F(28)$  - ----E F28 function key key\_f29  $kf29 str FJ KEY_F(29)$  - ----E F29 function key key\_f30  $kf30 str FK KEY_F(30)$  - ----E F30 function key key  $f31$  kf31 str FL KEY  $F(31)$  - ----E F31 function key key\_f32  $kf32 str FM KEY_F(32)$  - ----E F32 function key key\_f33  $kf33 str FN KEY_F(33)$  - ----E F33 function key key  $f34$  kf34 str FO KEY  $F(34)$  - ----E F34 function key key\_f35  $kf35 str FP KEY_F(35)$  - ----E F35 function key key\_f36  $kf36 str FQ KEY_F(36)$  - ----E F36 function key key\_f37  $kf37 str FR KEY_F(37)$  - ----E F37 function key key\_f38  $kf38 str FS KEY_F(38)$  - ----E F38 function key key f39  $kf39 str FT KEY F(39)$  - ----E F39 function key key\_f40  $kf40 str FU KEY_F(40) - ---E F40 function key$ key\_f41  $kf41 str FV KEY_F(41)$  - ----E F41 function key key\_f42 kf42 str FW KEY\_F(42) - ----E F42 function key key\_f43  $kf43 str FX KEY_F(43)$  - ----E F43 function key key\_f44  $kf44 str FY KEY_F(44) - ---E F44 function key$ key\_f45  $kf45 str FZ KEY_F(45)$  - ----E F45 function key key\_f46  $kf46 str Fa KEY_F(46) - ---E F46 function key$ key\_f47  $kf47 str Fb KEY_F(47)$  - ----E F47 function key key\_f48  $kf48$  str Fc KEY\_F(48) - ----E F48 function key key\_f49  $kf49 str Fd KEY_F(49)$  - ----E F49 function key key\_f50  $kf50 str Fe KEY_F(50)$  - ----E F50 function key key\_f51  $kf51 str Ff KEY_F(51)$  -----E F51 function key key f52  $kf52 str Fg KEY F(52)$  - ----E F52 function key key f53  $kf53 str Fh KEY F(53)$  - ----E F53 function key key  $f54$  kf54 str Fi KEY F(54) - ----E F54 function key key f55  $kf55 str Fi KEY F(55)$  - ----E F55 function key key\_f56  $kf56 str Fk KEY_F(56)$  - ----E F56 function key key f57  $kf57 str$  Fl KEY  $F(57)$  - ----E F57 function key key  $f58$  kf58 str Fm KEY  $F(58)$  - ----E F58 function key key f59 kf59 str Fn KEY F(59) - ----E F59

 function key key  $f60 \text{ k}f60 \text{ str}$  Fo KEY  $F(60)$  - ----E F60 function key  $key_f61$  kf61 str  $Fp$  KEY $_F(61)$  - ----E F61 function key key\_f62  $kf62 str Fq KEY_F(62)$  - ----E F62 function key key\_f63  $kf63 str Fr KEY_F(63)$  - ----E F63 function key  $\text{clr\_bol}$  ell str cb - ------ Clear to beginning of line clear margins  $mgc$  str MC - ----- clear right and left soft margins set\_left\_margin smgl str ML - ------ set left soft margin at current column. See smgl. (ML is not in BSD termcap). set\_right\_margin smgr str MR - ------ set right soft margin at current column device type  $\det$  devt str  $\det$  - ----- Indicate language/codeset support code\_set\_init csin str ci - ----- Init sequence for multiple codesets set0\_des\_seq s0ds str s0 - ----- Shift to codeset 0 (EUC set 0, ASCII) set1 des seq s1ds str s1 - ------ Shift to codeset 1  $set2$  des  $seq$   $s2ds$  str  $s2 -$  - ----- Shift to codeset 2  $set3_des\_seq$   $s3ds str s3 -$  - ----- Shift to codeset 3 key\_mouse kmous str Km KEY\_MOUSE 0631 ----- Mouse event has occurred mouse info minfo str Mi - ------ Mouse status information req\_mouse\_pos  $\gamma$  reqmp str RQ - ------ Request mouse position get\_mouse getm str Gm - ------ Curses should get button events, parameter #1 not documented. release mouse relm str Rm -  $\sim$  ------ Curses should release the mouse  $\frac{k}{t}$ color names colornm str Yw - ------ Give name for color #1 initialize\_color inite str Ic - ------ initialize color #1 to  $(\#2,\#3,\#4)$ initialize pair initp str Ip - ------ Initialize color pair #1 to fg=(#2,#3,#4), bg=(#5,#6,#7) orig\_colors  $\alpha$  oc str  $\alpha$  -  $\cdots$  Set all color pairs to the original ones orig pair op str op  $-$ ----- Set default pair to its original value set a background setab str  $AB -$ ------ Set background color to #1, using ANSI escape set\_a\_foreground setaf str AF - ------ Set foreground color to #1, using ANSI escape set background setb str Sb - ------ Set background color  $#1$ set\_color\_pair scp str sp - ------ Set current color pair to #1 set\_foreground setf str Sf - ----- Set foreground color #1 #%.TE #%.ad #% # The magic token below tells the tic compiler-generator code that all the caps # past it should be ignored (not written out) when dumping terminfo objects. It # also tells the man page table generator not to pass through following lines # This means we can have obsolete capabilities and pseudo-capabilities that are # recognized for termcap or terminfo compilation, but not output. # # %%-STOP-HERE-%% # # Don't move this casually! In fact, don't move it at all unless you're # either doing it to add System V or XPG4 extensions, or have decided you # don't care about SVr4 binary compatibility. # #############################################################################

```
#
# TERMCAP EXTENSION CAPABILITIES
#
# The capabilities below are either obsolete or extensions on certain systems.
# They are not used by SVR4 terminfo. Some are used by captoinfo to translate
#
 termcap sources; the rest are listed for completeness, and in case somebody
# cares about them enough to hack in code that will translate them into
# terminfo capabilities.
#
# The first part of the list is from Ross Ridge's `mytinfo' package
# (comp.sources.unix, volume 26); the variable names and terminfo names (as
# well as the termcap codes) match his list.
#
# This group of codes is not marked obsolete in 4.4BSD, but have no direct
# terminfo equivalents. The rs capability is specially translated to terminfo
# r2, and vice versa, if an entry does not already have an r2. Similarly,
# i2 is translated to r3 if there is no r3 (because SV terminfo maps is to i2).
# The ug capability is thrown away, but assumed to be whatever sg is if the
# latter is nonzero and we're dumping in termcap format.
#
termcap_init2 OTi2 str i2 - - YB--- secondary initialization string
termcap_reset OTrs str rs - - YB-G- terminal reset string
magic_cookie_glitch_ul OTug num ug - - YBCGE number
 of blanks left by ul
#
# Obsolete termcap capabilities. Some are used for termcap translation. The
# code uses the 'OT' prefix we put on obsolete capabilities to suppress
# printing them in terminfo source dumps of compiled entries.
#
backspaces_with_bs OTbs bool bs - - YBCGE uses ^H to move left
crt_no_scrolling OTns bool ns - - YBCG- crt cannot scroll
no_correctly_working_cr OTnc bool nc - - YBCG- no way to go to start of line
carriage_return_delay OTdC num dC - - YB-G- pad needed for CR
new_line_delay OTdN num dN - - YB-G- pad needed for LF
linefeed_if_not_lf OTnl str nl - - YBCGE use to move down
backspace_if_not_bs OTbc str bc - - YBCGE move left, if not ^H
#
# GNU termcap library extensions. The GNU termcap file distributed with
# Emacs no longer uses these, but MT showed up in pre-9.0 versions of the
# BSD termcap file. The name clash with terminfo MT is resolved by type
# info; MT is converted to km.
#
gnu_has_meta_key OTMT bool MT - -----E has meta key
#
gnu tab width OTtw num tw - ---E tab width in spaces
#
# GNU termcap *does* include the following extended capability, Only the
```
# now-obsolete Ann Arbor terminals used it. # # gnu\_change\_scroll\_region OTcS str cS - ---GE alternate set scrolling region # # The following comments describe capnames so ancient that I believe no # software uses them any longer. Some of these have to go because they # clash with terminfo names in ways that cannot be resolved by type # information. # # These mytinfo codes are not used in the 4.4BSD curses code. They are # marked obsolete in the 4.4BSD manual pages. # # There is one conflict with terminfo; ma is in both. This conflict is # resolved by type information. # # The `ko' capability is translated by special code. It should contain a # comma-separated list of capabilities for which there are corresponding keys. # The `kn' code is accepted but ignored. # # The `ma' capability seems to have been designed to map between the rogue(2) # motion keys (including jkhl) and characters emitted by arrow keys on some # primitive pre-ANSI terminals. It's so obsolete it's fossilized... # # Here is a description of memory\_lock\_above and memory\_unlock: # "You can 'freeze' data on the screen by turning on Memory Lock in a line of # text. All lines above the cursor's current line become locked in place on # the screen. Then enter data normally. When the screen fills up, any # further data entered forces the first line of unfrozen line text to scroll # under the frozen data. Lines scrolled off the screen are inserted into # memory immediately preceding the first frozen line." (from the HP 700/96 # User's manual). VT100/ANSI memory lock set is \E[>2h, reset is \E[>2l. # # Applications that use terminfo are supposed to behave as though xr is # always true. # linefeed\_is\_newline OTNL bool NL - - YB--- move down with \n # even\_parity OTEP bool EP - --B--- terminal requires even parity # odd\_parity OTOP bool OP - --B--- terminal requires odd parity # half\_duplex OTHD bool HD - --B--- terminal is half-duplex # lower\_case\_only\_OTLC bool LC - --B--- terminal has only lower case # upper\_case\_only OTUC bool UC - --B--- terminal has only upper case backspace\_delay OTdB num dB - - YB-G- padding required for ^H # form feed delay OTdF num dF - --B-G- padding required for  $^{\wedge}L$ horizontal tab delay OTdT num dT -  $-YB-G-$  padding required for  $\Delta I$ # vertical tab delay OTdV num dV - --B--- padding required for  $\sim$ V number of function keys OTkn num kn - --B-G- count of function keys

other\_non\_function\_keys OTko str ko - - -B-G- list of self-mapped keycaps arrow\_key\_map  $OT$ ma str ma -  $YBC$ -- map arrow keys rogue(1) motion keys # memory\_lock\_above OTml str ml - --B--- lock visible screen memory above the current line # memory\_unlock OTmu str mu - --B--- unlock visible screen memory above the current line has\_hardware\_tabs OTpt bool pt - - YB--- has 8-char tabs invoked with ^I return does clr eol OTxr bool xr - - YB--- return clears the line # tek\_4025\_insert\_line OTxx bool xx - --BC-- Tektronix 4025 insert-line glitch # # mytinfo described this as a termcap capability, but it's not listed in the # 4.4BSD man pages, and not found in the 4.4BSD termcap file. The ncurses # package, like System V, behaves as though it is always true. # # rind\_only\_at\_top OTxq bool xq - ------ reverse index only works from top line # # University of Waterloo termcap extensions (as described in mytinfo). # The `xl' termcap file clashes with a terminfo name; this ambiguity cannot # be resolved by a type check. The descriptions are guesses from what was # in the mytinfo tables. # # key interrupt char OTki str ki -  $\frac{1}{2}$  ------ string set by interrupt key (?)  $# \text{key\_kill\_char}$  OTkk str kk - ----- string set by kill key (?)  $# \text{key\_suspend\_char OTkz str kz - ---- string set by suspend key (?)$ # initialization\_messy OTxc bool xc - ------ initialization leaves garbage on the screen (?) # ind at bottom does cr OTxl bool xl - ----- index does a carriage return # # Nonstandard capabilities unique to Ross Ridge's `mytinfo' package. # SR clashes with a terminfo name; this ambiguity cannot be resolved by a type # check. # # scroll left OTsl1 str Sl - ----- scroll screen leftward # scroll\_right OTsr1 str Sr - ----- scroll screen rightward # parm\_scroll\_left\_OTsl\_str\_SL\_- ------ scroll screen leftward #1 characters # parm\_scroll\_right OTsr str SR - ----- scroll screen rightward #1 characters # # The mytinfo capabilities end here. # # XENIX extensions: # # Xenix defined its own set of forms-drawing capabilities: # # cap IBM ASCII description ACS ASCII # --- ----------- -------------------- ------------- ------  $\#$  G1 191 \277 M-? single upper right ACS URCORNER # G2 218 \332 M-Z single upper left ACS\_ULCORNER # G3 192\300 M-@ single lower left ACS\_LLCORNER  $\#$  G4 217 \331 M-Y single lower right ACS LRCORNER

# G5 187 \273 M-; double upper right  $# G6 201 \311 M-I double upper left$ # G7 200 \310 M-H double lower left  $\#$  G8 188 \274 M-< double lower right  $\#$  GC 197 \305 M-E single intersection ACS\_PLUS \_ \_  $\#$  GD 194 \302 M-B single down-tick ACS TTEE | # GH 196 \304 M-D single horizontal line ACS\_HLINE  $\#$  GL 180 \264 M-4 single left tick ACS\_RTEE - $\#$  GR 195 \303 M-C single right tick ACS LTEE |- $\#$  GU 193 \301 M-A single up tick ACS\_BTEE  $\Box$ # GV 179 \263 M-3 single vertical line ACS\_VLINE # Gc 206 \316 M-N double intersection # Gd 203 \313 M-K double down tick # Gh 205 \315 M-M double horizontal line # Gl 204 \204 M-L double left tick # Gr 185  $\271$  M-9 double right tick  $\#$  Gu 202 \312 M-J double up tick # Gv 186  $\272$  M-: double vertical line # # The compiler will translate the single-line caps and discard the others # (via IGNORE aliases further down). We don't want to do normal pad # translation on these, they're often single-character printable ASCII # strings that happen to be numerics. There's awk code in parametrized.sh # that detects the acs\_ prefix and uses it to suppress pad translation. # These terminfo names are invented. # acs ulcorner  $\overline{OTG2}$  str  $G2$  - ----- single upper left acs\_llcorner OTG3 str G3 - ------ single lower left acs\_urcorner OTG1 str G1 - ------ single upper right acs\_lrcorner OTG4 str G4 - ------ single lower right acs\_ltee  $\overline{OTGR}$  str GR - ------ tee pointing right acs rtee  $\overline{OTGL}$  str  $GL - \cdots$  tee pointing left acs\_btee OTGU str GU - ------ tee pointing up acs\_ttee OTGD str GD - ------ tee pointing down acs\_hline OTGH str GH - ------ single horizontal line acs\_vline  $\overrightarrow{OTGV}$  str GV - ------ single vertical line acs\_plus OTGC str GC - ------ single intersection # ############################################################################# # # TERMINFO EXTENSION CAPABILITIES # # This section is almost all comments. What it's mainly for is to describe # what capabilities need to be squeezed out to get down to the XSI Curses #

```
 standard set. They are flagged with K.
#
# HP extensions
#
# These extensions follow ptr_non (replacing everything after it) in HP
# terminfo files. Except for memory_lock and memory_unlock, they are
# functionally identical to SVr4 extensions, but they make the binary format
# different. Grrr....
#
memory lock meml str ml - -----K lock memory above cursor
memory_unlock memu str mu - -----K unlock memory
#plab_norm pln str pn - ------ program label #1 to show string #2#label on \sinh str LO - ----- turn on soft labels
#label_off rmln str LF - ----- turn off soft labels
#key_f11 kf11 str F1 - ----- F11 function key
#key_f12 kf12 str F2 - --- F12 function key
#key_f13 kf13 str F3 - --- F13 function key
#key f14 kf14 str F4 - ----- F14 function key
#key_f15 kf15 str F5 - --- F15 function key
#key_f16 kf16 strF6 - - ----- F16 function key
#key f17 kf17 str F7 - ----- F17 function key
#key_f18 kf18 strF8 - - - - - - F18 function
 key
#key f19 kf19 str F9 - - ----- F19 function key
#key_f20 kf20 strFA - - - - - - F20 function key
#key f21 kf21 str FB - ----- F21 function key
#key_f22 \text{kf22 str FC} - ----- F22 function key
#key_f23 kf23 str FD - ------ F23 function key
#key f24 kf24 str FE - ----- F24 function key
#key_f25 kf25 str FF - ----- F25 function key
#key_f26 kf26 str FG - - - - - - F26 function key
#key_f27 kf27 str FH - - - - - - F27 function key#key_f28 kf28 str FI - - - - - F28 function key
#key f29 kf29 str FJ - ----- F29 function key
#key_f30 kf30 str FK - - - - -F30 function key#key_f31 kf31 str FL - --- F31 function key#key f32 kf32 str FM - ------ F32 function key
#key_f33 kf33 str FN - - - - - - F33 function key#key_f34 kf34 str FO - ------ F34 function key
#key f35 kf35 str FP - ----- F35 function key
#key f36 kf36 str FQ - ------ F36 function key
#key f37 kf37 str FR - ----- F37 function key
#key_f38 kf38 str FS - ----- F38
 function key
#key f39 kf39 str FT - ------ F39 function key
#key f40 \text{ kf }40 \text{ str } FU - \text{---}F40 \text{ function } key#key f41 kf41 str FV - ------ F41 function key
#key f42 kf42 str FW - ------ F42 function key
```

```
#key_f43 kf43 str FX - - - - - - F43 function key#key_f44 kf44 str FY - - --- F44 function key#key_f45 kf45 str FZ - - ----- F45 function key
#key_f46 kf46 str Fa - ---F46 function key
#key_f47 kf47 str Fb - ----- F47 function key
#key_f48 kf48 str Fc - - - - - - F48 function key
#key f49 kf49 str Fd - ----- F49 function key
#key_f50 kf50 str Fe - --- F50 function key
#key_f51 kf51 str Ff - ----- F51 function key
#key f52 kf52 str Fg - ----- F52 function key
#key_f53 kf53 str Fh - - - - - F53 function key#key_f54 kf54 str Fi - ----- F54 function key
#key_f55 kf55 str Fj - ------ F55 function key
#key_f56 kf56 str Fk - --- F56 function key
#key_f57 kf57 str Fl - - - - - F57 function key#key_f58 kf58 str Fm - ----- F58
 function key
#key f59 kf59 str Fn - ----- F59 function key
#key_f60 kf60 str Fo - ----- F60 function key
#key_f61 kf61 str Fp - - ----- F61 function key
#key_f62 kf62 str Fq - --- F62 function key
#key_f63 kf63 str Fr - - - - - - F63 function key#
# IBM extensions
#
# These extensions follow ptr_non (replacing everything after it) in IBM
# terminfo files.
#
# The places in the box[12] capabilities correspond to acsc characters, here is
# the mapping:
#
# box1[0] = ACS_ULCORNER# box1[1] = ACS_HLINE# box1[2] = ACS_URCORNER# box1[3] = ACS_VLINKE# box1[4] = ACS LRCORNER
# box1[5] = ACS_LLCORNER
# box1[6] = ACS_TTEE# box1[7] = ACS_RTEE# box1[8] = ACS BTEE
# box1[9] = ACS LTEE
# box1[10] = ACS PLUS
#
# The box2 characters are the double-line versions of these forms graphics.
#
box chars 1 box1 str bx - -----K box characters primary set
#box chars 2 box2 str by - -----K box characters secondary set
#box attr 1 batt1 str Bx - -----K attributes
```
#box\_attr\_2 batt2 str By -  $---K$  attributes for box2 #color\_bg\_0 colb0 str d0 - -----K background color 0 #color\_bg\_1 colb1 str d1 - -----K background color 1  $\text{\#colored}$  = 2 colb2 str d2 - -----K background color 2  $\text{\#colored}$  =  $\frac{1}{2}$  colb3 str d3 - -----K background color 3 #color bg 4 colb4 str d4 -  $---K$  background color 4  $\text{\#colored}$  =  $\frac{1}{2}$  colb5 str d5 - ----K background color 5 #color\_bg\_6 colb6 str d6 - - ----K background color 6 #color bg 7 colb7 str d7 - -----K background color 7 #color\_fg\_0  $\cdot$  colf0 str c0 - ----K foreground color 0 #color\_fg\_1 colf1 str c1 - ----K foreground color 1 #color fg 2  $\cot 2 \cdot - \cdots - K$  foreground color 2 #color\_fg\_3  $\cdot$  colf3 str c3 - ----K foreground color 3 #color\_fg\_4 colf4 str c4 - -----K foreground color 4 #color fg 5 colf5 str c5 - ----K foreground color 5 #color\_fg\_6 colf6 str c6 - -----K foreground color 6 #color  $fg \neq 7$  colf $7$  str c $7 -$  - ----K foreground color 7 #font\_0 font0 str f0 - ----- select font 0 #font  $1$  font1 str f1 - ----- select font 1 #font 2 font2 str  $f2 - \cdots$  select font 2 #font\_3 font3 str  $f3 -$  - ----- select font 3 #font 4 font4 str  $f4 - \cdots K$  select font 4 #font  $5$  font $5$  str  $5 -$  -----K select font  $5$ #font 6 font6 str f6 -  $---K$  select font 6 #font  $7$  font7 str f7 - -----K select font 7 #key\_back\_tab kbtab str k0 - ----- backtab key #key do kdo str ki -  $---K$  do request key #key\_command kcmd str kd - -----K command-request key #key\_command\_pane kcpn str kW - -----K command-pane key #key end kend str kw -  $-$  ----- end key  $#key_{help}$  khlp str kq - ------ help key #key newline  $\kappa$ nl str nl - -----K newline key  $#key\_next\_pane$  knpn str kv - -----K next-pane key #key\_prev\_cmd kppn str kp - -----K previous-command key #key\_prev\_pane kppn str kV -  $---K$  previous-pane key #key\_quit kquit str kQ - -----K quit key #key\_select ksel str kU - ----- select key #key\_scroll\_left\_kscl\_str kz - -----K\_scroll left #key\_scroll\_right\_kscr\_str kZ - -----K\_scroll\_right #key tab ktab str ko -  $---K$  tab key  $#key\_smap_in1$  kmpf1 str  $Kv - --- K$  special mapped key 1 input #key\_smap\_out1  $kmpt1 str KV - ---K special mapped key 1 output$ #key smap in2 kmpf2 str Kw -  $---K$  special mapped key 2 input #key smap out2 kmpt2 str KW -  $---K$  special mapped key 2 output

for box1

#key smap in3 kmpf3 str Kx -  $---K$  special mapped key 3 input

#key\_smap\_out3 kmpt3 str KX -  $---K$  special mapped key 3 output  $#key\_smap_in4$  kmpf4 str Ky - -----K special mapped key 4 input #key\_smap\_out4 kmpt4 str KY - -----K special mapped key 4 output  $#key\_smap_in5$  kmpf5 str Kz - -----K special mapped key 5 input  $#key\_smap\_out5$  kmpt5 str KZ - -----K special mapped key 5 output #appl\_defined\_str apstr str za - -----K application-defined string # The key smap in [6789] and key smap out [6789] capabilities aren't described in # the IBM manual pages, so the cap name strings are guesses. The terminfo # names are almost certainly right, the termcap ones almost certainly wrong.  $#key\_smap\_in6$  kmpf6 str k! - -----K special mapped key 6 input #key\_smap\_out6 kmpt6 str  $K@ - - --- K$  special mapped key 6 output #key smap in7 kmpf7 str k# - -----K special mapped key 7 input #key\_smap\_out7 kmpt7 str K\$ - -----K special mapped key 7 output  $#key\_smap_in8$  kmpf8 str k% - -----K special mapped key 8 input #key\_smap\_out8 kmpt8 str K^ - -----K special mapped key 8 output #key\_smap\_in9 kmpf9 str k& - -----K special mapped key 9 input #key\_smap\_out9 kmpt9 str K<sup>\*</sup> - -----K special mapped key 9 output # Undocumented capabilities end here #key\_sf1  $ksf1 str S1 - --- K special function key 1$ #key sf2 ksf2 str S2 - -----K special function key 2 #key\_sf3  $ksf3 str S3 - ---K special function key 3$ #key\_sf4  $ksf4 str S4 - --- K special function key 4$ #key sf5 ksf5 str S5 -  $---K$  special function key 5 #key sf6 ksf6 str S6 - -----K special function key 6 #key\_sf7  $\text{ksf7 str } S7 - \text{---K special function key } 7$  $#key\_sf8$  ksf8 str S8 - -----K special function key 8 #key sf9 ksf9 str S9 - -----K special function key 9 #key\_sf10 ksf10 str SA - -----K special function key 10 # AIX version 3 documents different codes for F11, F12 and does not mention # F13-F64. AIX version 4 uses the same naming for F0-F63 as above. #key\_f11  $\kappa$ f11 str k< - ----- function key 11 #key f12 kf12 str k> - ----- function key 12 # Undocumented capabilities end here. #key\_action kact str kJ - -----K sent by action key # The IBM docs say these capabilities are for table-drawing, and are # valid only for aixterm descriptions. #enter\_topline\_mode topl str tp - -----K start top-line mode #enter\_bottom\_mode\_btml str bm - - ----K start bottom-line mode #enter\_rvert\_mode\_rvert str rv - -----K start right-vertical mode #enter lvert mode lvert str lv -  $---K$  start left-vertical mode # ############################################################################# # # ALIAS DECLARATIONS #

# Here we set up aliases for translating extensions into standard terminfo.  $#$ #--------------------------------- Termcap aliases ------------------------- $#$ # BSD aliases:  $#$ # This is a common error in many termeap files. We'll get notified during # translation when this (or any other alias) fires.  $#$ capalias sb sr BSD scroll text down  $#$ # AT&T extensions:  $#$ # The old AT&T 5410, 5420, 5425, pc6300plus, 610, and s4 entries used a set of # nonstandard capabilities. Its signature is the KM capability, used to name # some sort of keymap file. EE, BO, CI, CV, XS, DS, FL and FE are in this # set. Comments in the original, and a little cross-checking with other AT&T # documentation, seem to establish the following mappings:  $#$ capalias BO mr AT&T enter\_reverse\_mode capalias CI vi AT&T cursor invisible capalias CV ve AT&T cursor\_normal capalias DS mh AT&T enter\_dim\_mode #capalias EE me AT&T exit\_attribute\_mode capalias FE LF AT&T label\_on capalias FL LO AT&T label\_off capalias XS mk AT&T enter\_secure\_mode  $#$  $#$ We comment out EE because the conflicting XENIX EE is more common in # old entries.  $#$ # XENIX extensions:  $#$ # These are the ones we know how to translate directly:  $#$ capalias EE mh XENIX exit\_attribute\_mode capalias GE ae XENIX exit\_alt\_charset\_mode capalias GS as XENIX enter\_alt\_charset\_mode capalias CF vi XENIX cursor invis capalias CO ve XENIX cursor normal capalias EN @7 XENIX key end capalias HM kh XENIX key home capalias LD kL XENIX key\_dl capalias PD kN XENIX key npage capalias PN po XENIX prtr off capalias PS pf XENIX prtr on capalias PU kP XENIX key ppage

capalias RT @8 XENIX kent capalias UP ku XENIX kcuu1 capalias G6 IGNORE XENIX double-ACS\_ULCORNER capalias G7 IGNORE XENIX double-ACS\_LLCORNER capalias G5 IGNORE XENIX double-ACS\_URCORNER capalias G8 IGNORE XENIX double-ACS\_LRCORNER capalias Gr IGNORE XENIX double-ACS\_LTEE capalias Gr IGNORE XENIX double-ACS\_RTEE capalias Gu IGNORE XENIX double-ACS\_BTEE capalias Gd IGNORE XENIX double **ACS\_TTEE** capalias Gh IGNORE XENIX double-ACS\_HLINE capalias Gv IGNORE XENIX double-ACS\_VLINE capalias Gc IGNORE XENIX double-ACS\_PLUS capalias GG IGNORE XENIX acs-glitch  $#$ # IBM extensions:  $#$ capalias kq %1 IBM key\_help  $#$ # Iris extensions: capalias HS mh IRIS enter\_dim\_mode  $#$ # Tektronix extensions:  $#$ capalias KA k; Tek key\_f10 capalias KB F1 Tek key\_f11 capalias KC F2 Tek key\_f12 capalias KD F3 Tek key\_f13 capalias KE F4 Tek key\_f14 capalias KF F5 Tek key\_f15 capalias BC Sb Tek set\_background capalias FC Sf Tek set\_foreground  $#$ # There are also the following:  $#$ # XENIX XENIX variable name name clash with terminfo? # CL key char left # CR key char right # CW key change window # HP ?? # LF key\_linefeed label\_off # NU key next unlocked cell # PL ?? # PR ?? # RC key recalc remove clock

# RF key\_toggle\_ref req\_for\_input # WL key\_word\_left # WR key\_word\_right  $#$  $#$ If you know what any of the question-marked ones mean, please tell us.  $#$ #-------------------------------- Terminfo aliases ------------------------ $#$ # IBM extensions:  $#$ infoalias font0 s0ds IBM set0\_des\_seq infoalias font1 s1ds IBM set1 des seq infoalias font2 s2ds IBM set2\_des\_seq infoalias font3 s3ds IBM set3\_des\_seq infoalias kbtab kcbt IBM key\_backtab infoalias ksel kslt IBM key\_select  $#$ # Some others are identical to SVr4/XPG4 capabilities, in particular: # kcmd, kend, khlp, and kf11...kf63.  $#$  $#$ # The following sets edit modes for GNU EMACS # Local Variables: # case-fold-search:nil # truncate-lines:t  $#$  End: Found in  $path(s)$ : \*/opt/cola/permits/100153051\_1695283956.578048/0/libncurses5-5-7-20100626-0ubuntu1-tar-bz2/libncurses5-5.7+20100626-0ubuntu1/ncurses-5-7-20100626-orig-tar-gz/ncurses-5.7-20100626/include/Caps.uwin No license file was found, but licenses were detected in source scan. \* Copyright (c) 2007,2008 Free Software Foundation, Inc.  $\ast$ y.  $\ddot{\mathbf{z}}$ \* Permission is hereby granted, free of charge, to any person obtaining a \* \* copy of this software and associated documentation files (the \* "Software"), to deal in the Software without restriction, including \* without limitation the rights to use, copy, modify, merge, publish, \* distribute, distribute with modifications, sublicense, and/or sell \* copies of the Software, and to permit persons to whom the Software is \* \* furnished to do so, subject to the following conditions: \* The above copyright notice and this permission notice shall be included

\* in all copies or substantial portions of the Software. .<br>\* \* THE SOFTWARE IS PROVIDED "AS IS". WITHOUT WARRANTY OF ANY KIND. EXPRESS \* \* OR IMPLIED, INCLUDING BUT NOT LIMITED TO THE WARRANTIES OF \* MERCHANTABILITY, FITNESS FOR A PARTICULAR PURPOSE AND NONINFRINGEMENT. \* \* IN NO EVENT SHALL THE ABOVE COPYRIGHT HOLDERS BE LIABLE FOR ANY CLAIM. \* \* DAMAGES OR OTHER LIABILITY, WHETHER IN AN ACTION OF CONTRACT, TORT OR \* OTHERWISE, ARISING FROM, OUT OF OR IN CONNECTION WITH THE SOFTWARE OR \* \* THE USE OR OTHER DEALINGS IN THE SOFTWARE. \* Except as contained in this notice, the name(s) of the above copyright  $*$ \* holders shall not be used in advertising or otherwise to promote the \* sale, use or other dealings in this Software without prior written \* authorization. 

Found in  $path(s)$ :

\*/opt/cola/permits/100153051\_1695283956.578048/0/libncurses5-5-7-20100626-0ubuntu1-tar-bz2/libncurses5-

5.7+20100626-0ubuntu1/ncurses-5-7-20100626-orig-tar-gz/ncurses-5.7-20100626/test/key\_names.c

\*/opt/cola/permits/100153051\_1695283956.578048/0/libncurses5-5-7-20100626-0ubuntu1-tar-bz2/libncurses5-

5.7+20100626-0ubuntu1/ncurses-5-7-20100626-orig-tar-gz/ncurses-5.7-20100626/test/test arrays.c

No license file was found, but licenses were detected in source scan.

 $\leftarrow$ 

 $*$ t \* Copyright (c) 1998, 2006 Free Software Foundation, Inc. **sk** \* Permission is hereby granted, free of charge, to any person obtaining a \* \* copy of this software and associated documentation files (the \* "Software"), to deal in the Software without restriction, including \* without limitation the rights to use, copy, modify, merge, publish, \* distribute, distribute with modifications, sublicense, and/or sell \* copies of the Software, and to permit persons to whom the Software is \* \* furnished to do so, subject to the following conditions: \* The above copyright notice and this permission notice shall be included \* \* in all copies or substantial portions of the Software. \* THE SOFTWARE IS PROVIDED "AS IS". WITHOUT WARRANTY OF ANY KIND. EXPRESS \* \* OR IMPLIED. INCLUDING BUT NOT LIMITED TO THE WARRANTIES OF \* MERCHANTABILITY. FITNESS FOR A PARTICULAR PURPOSE AND NONINFRINGEMENT. \* \* IN NO EVENT SHALL THE ABOVE COPYRIGHT HOLDERS BE LIABLE FOR ANY CLAIM. \* \* DAMAGES OR OTHER LIABILITY, WHETHER IN AN ACTION OF CONTRACT, TORT OR \* \* OTHERWISE, ARISING FROM, OUT OF OR IN CONNECTION WITH THE SOFTWARE OR \* \* THE USE OR OTHER DEALINGS IN THE SOFTWARE.

\* Except as contained in this notice, the name(s) of the above copyright \* \* holders shall not be used in advertising or otherwise to promote the \* sale, use or other dealings in this Software without prior written \* authorization. \* @Id: menu post.3x, v 1.9 2006/11/04 17:12:00 tom Exp @  $\rightarrow$ Found in  $path(s)$ : \*/opt/cola/permits/100153051\_1695283956.578048/0/libncurses5-5-7-20100626-0ubuntu1-tar-bz2/libncurses5-5.7+20100626-0ubuntu1/ncurses-5-7-20100626-orig-tar-gz/ncurses-5.7-20100626/doc/html/man/menu post.3x.html No license file was found, but licenses were detected in source scan. \* Copyright (c) 1998-2006,2007 Free Software Foundation, Inc.  $\ast$ \* Permission is hereby granted, free of charge, to any person obtaining a \* \* copy of this software and associated documentation files (the \* "Software"), to deal in the Software without restriction, including \* without limitation the rights to use, copy, modify, merge, publish, \* distribute, distribute with modifications, sublicense, and/or sell \* copies of the Software, and to permit persons to whom the Software is \* \* furnished to do so, subject to the following conditions: \* The above copyright notice and this permission notice shall be included \* in all copies or substantial portions of the Software. \* THE SOFTWARE IS PROVIDED "AS IS", WITHOUT WARRANTY OF ANY KIND, EXPRESS \* \* OR IMPLIED, INCLUDING BUT NOT LIMITED TO THE WARRANTIES OF \* MERCHANTABILITY, FITNESS FOR A PARTICULAR PURPOSE AND NONINFRINGEMENT. \* \* IN NO EVENT SHALL THE ABOVE COPYRIGHT HOLDERS BE LIABLE FOR ANY CLAIM, \* \* DAMAGES OR OTHER LIABILITY, WHETHER IN AN ACTION OF CONTRACT, TORT OR \* \* OTHERWISE, ARISING FROM, OUT OF OR IN CONNECTION WITH THE SOFTWARE OR \* \* THE USE OR OTHER DEALINGS IN THE SOFTWARE.  $\ast$ \* Except as contained in this notice, the name(s) of the above copyright \* \* holders shall not be used in advertising or otherwise to promote the \* \* sale, use or other dealings in this Software without prior written  $*$  authorization 

Found in  $path(s)$ :

\*/opt/cola/permits/100153051\_1695283956.578048/0/libncurses5-5-7-20100626-0ubuntu1-tar-bz2/libncurses5-5.7+20100626-0ubuntu1/ncurses-5-7-20100626-orig-tar-gz/ncurses-5.7-20100626/progs/clear.c

No license file was found, but licenses were detected in source scan.

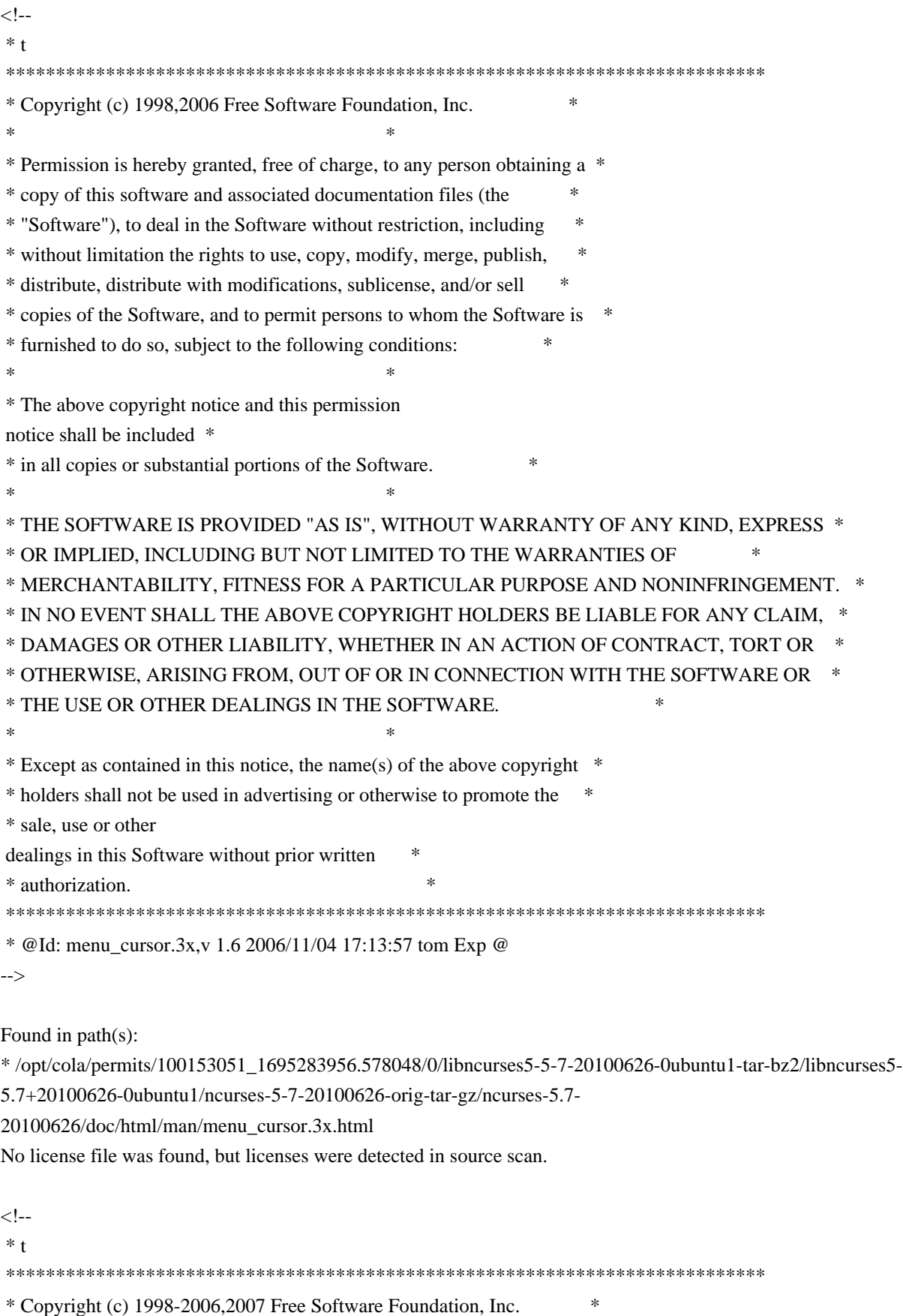

 $*$ 

\* Permission is hereby granted, free of charge, to any person obtaining a \*

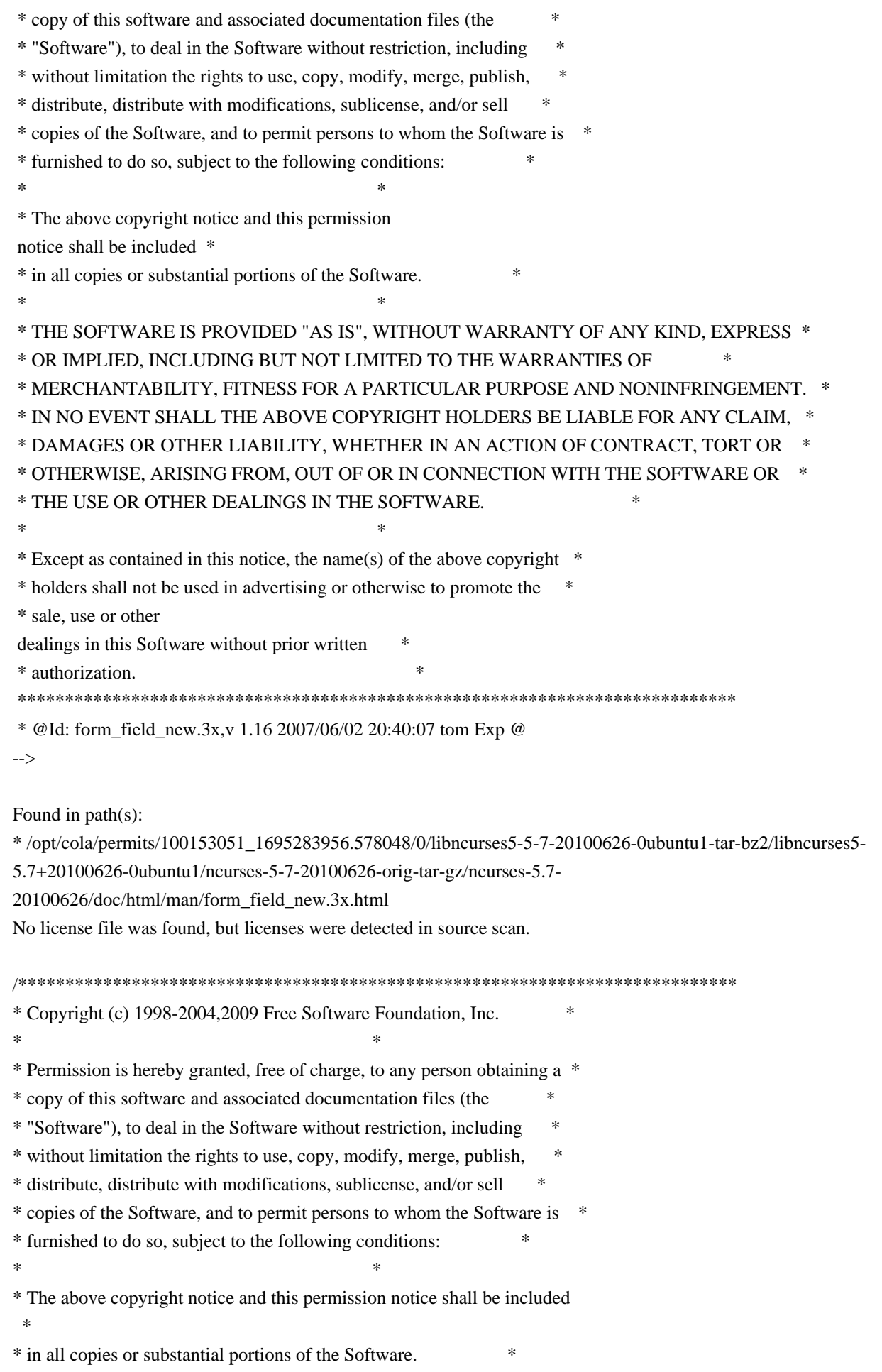

\* THE SOFTWARE IS PROVIDED "AS IS". WITHOUT WARRANTY OF ANY KIND. EXPRESS \* \* OR IMPLIED, INCLUDING BUT NOT LIMITED TO THE WARRANTIES OF \* MERCHANTABILITY, FITNESS FOR A PARTICULAR PURPOSE AND NONINFRINGEMENT. \* \* IN NO EVENT SHALL THE ABOVE COPYRIGHT HOLDERS BE LIABLE FOR ANY CLAIM. \* DAMAGES OR OTHER LIABILITY, WHETHER IN AN ACTION OF CONTRACT, TORT OR \* OTHERWISE, ARISING FROM, OUT OF OR IN CONNECTION WITH THE SOFTWARE OR \* \* THE USE OR OTHER DEALINGS IN THE SOFTWARE. \* Except as contained in this notice, the name(s) of the above copyright  $*$ \* holders shall not be used in advertising or otherwise to promote the \* sale, use or other dealings in this Software without prior written \* authorization. Found in  $path(s)$ : \*/opt/cola/permits/100153051\_1695283956.578048/0/libncurses5-5-7-20100626-0ubuntu1-tar-bz2/libncurses5-5.7+20100626-0ubuntu1/ncurses-5-7-20100626-orig-tar-gz/ncurses-5.7-20100626/form/form.h \*/opt/cola/permits/100153051\_1695283956.578048/0/libncurses5-5-7-20100626-0ubuntu1-tar-bz2/libncurses5-

5.7+20100626-0ubuntu1/ncurses-5-7-20100626-orig-tar-gz/ncurses-5.7-20100626/ncurses/base/lib move.c No license file was found, but licenses were detected in source scan.

\* Copyright (c) 1998-2002, 2003 Free Software Foundation, Inc.  $\ast$ \* Permission is hereby granted, free of charge, to any person obtaining a \* \* copy of this software and associated documentation files (the \* "Software"), to deal in the Software without restriction, including  $\ast$ \* without limitation the rights to use, copy, modify, merge, publish, \* distribute, distribute with modifications, sublicense, and/or sell \* copies of the Software, and to permit persons to whom the Software is \* \* furnished to do so, subject to the following conditions: \* The above copyright notice and this permission notice shall be included \* in all copies or substantial portions of the Software.

\* THE SOFTWARE IS PROVIDED "AS IS", WITHOUT WARRANTY OF ANY KIND, EXPRESS \* \* OR IMPLIED. INCLUDING BUT NOT LIMITED TO THE WARRANTIES OF

\* MERCHANTABILITY. FITNESS FOR A PARTICULAR PURPOSE AND NONINFRINGEMENT. \*

\* IN NO EVENT SHALL THE ABOVE COPYRIGHT HOLDERS BE LIABLE FOR ANY CLAIM.

\* DAMAGES OR OTHER LIABILITY. WHETHER IN AN ACTION OF CONTRACT. TORT OR \*

\* OTHERWISE. ARISING FROM. OUT OF OR IN CONNECTION WITH THE SOFTWARE OR \* \* THE USE OR OTHER DEALINGS IN THE SOFTWARE.

\* Except as contained in this notice, the name(s) of the above copyright \*

\* holders shall not be used in advertising or otherwise to promote the

 $\mathbf{a}$ 

\* sale, use or other dealings in this Software without prior written \* authorization. \* \*\*\*\*\*\*\*\*\*\*\*\*\*\*\*\*\*\*\*\*\*\*\*\*\*\*\*\*\*\*\*\*\*\*\*\*\*\*\*\*\*\*\*\*\*\*\*\*\*\*\*\*\*\*\*\*\*\*\*\*\*\*\*\*\*\*\*\*\*\*\*\*\*\*\*\*/

Found in path(s):

\* /opt/cola/permits/100153051\_1695283956.578048/0/libncurses5-5-7-20100626-0ubuntu1-tar-bz2/libncurses5- 5.7+20100626-0ubuntu1/ncurses-5-7-20100626-orig-tar-gz/ncurses-5.7-20100626/ncurses/base/sigaction.c \* /opt/cola/permits/100153051\_1695283956.578048/0/libncurses5-5-7-20100626-0ubuntu1-tar-bz2/libncurses5- 5.7+20100626-0ubuntu1/ncurses-5-7-20100626-orig-tar-gz/ncurses-5.7-20100626/menu/eti.h No license file was found, but licenses were detected in source scan. /\*\*\*\*\*\*\*\*\*\*\*\*\*\*\*\*\*\*\*\*\*\*\*\*\*\*\*\*\*\*\*\*\*\*\*\*\*\*\*\*\*\*\*\*\*\*\*\*\*\*\*\*\*\*\*\*\*\*\*\*\*\*\*\*\*\*\*\*\*\*\*\*\*\*\*\* \* Copyright (c) 2008,2009 Free Software Foundation, Inc. \*  $*$ \* Permission is hereby granted, free of charge, to any person obtaining a \* \* copy of this software and associated documentation files (the \* \* "Software"), to deal in the Software without restriction, including \* \* without limitation the rights to use, copy, modify, merge, publish, \* \* distribute, distribute with modifications, sublicense, and/or sell \* \* copies of the Software, and to permit persons to whom the Software is \* \* furnished to do so, subject to the following conditions: \*  $*$ \* The above copyright notice and this permission notice shall be included \* \* in all copies or substantial portions of the Software. \*  $*$ \* THE SOFTWARE IS PROVIDED "AS IS", WITHOUT WARRANTY OF ANY KIND, EXPRESS \* \* OR IMPLIED, INCLUDING BUT NOT LIMITED TO THE WARRANTIES OF \* \* MERCHANTABILITY, FITNESS FOR A PARTICULAR PURPOSE AND NONINFRINGEMENT. \* \* IN NO EVENT SHALL THE ABOVE COPYRIGHT HOLDERS BE LIABLE FOR ANY CLAIM, \* \* DAMAGES OR OTHER LIABILITY, WHETHER IN AN ACTION OF CONTRACT, TORT OR \* \* OTHERWISE, ARISING FROM, OUT OF OR IN CONNECTION WITH THE SOFTWARE OR \* \* THE USE OR OTHER DEALINGS IN THE SOFTWARE. \*  $*$ \* Except as contained in this notice, the name(s) of the above copyright  $*$ \* holders shall not be used in advertising or otherwise to promote the \* \* sale, use or other dealings in this Software without prior written \* authorization. \* \*\*\*\*\*\*\*\*\*\*\*\*\*\*\*\*\*\*\*\*\*\*\*\*\*\*\*\*\*\*\*\*\*\*\*\*\*\*\*\*\*\*\*\*\*\*\*\*\*\*\*\*\*\*\*\*\*\*\*\*\*\*\*\*\*\*\*\*\*\*\*\*\*\*\*\*/

Found in path(s):

\* /opt/cola/permits/100153051\_1695283956.578048/0/libncurses5-5-7-20100626-0ubuntu1-tar-bz2/libncurses5- 5.7+20100626-0ubuntu1/ncurses-5-7-20100626-orig-tar-gz/ncurses-5.7-20100626/include/nc\_mingw.h No license file was found, but licenses were detected in source scan.

 $\lt!$ !--

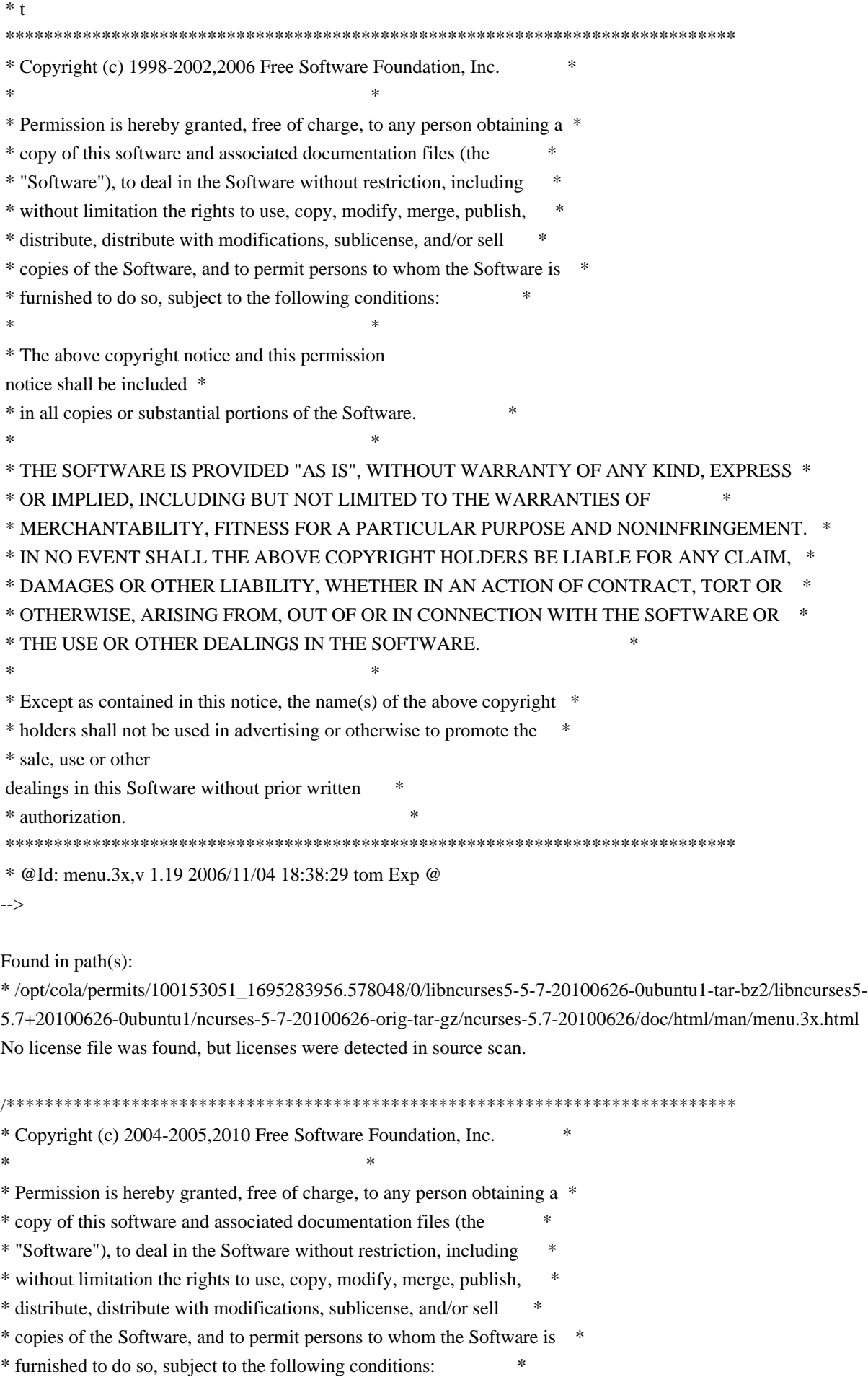

\* The above copyright notice and this permission notice shall be included \* in all copies or substantial portions of the Software. \* THE SOFTWARE IS PROVIDED "AS IS", WITHOUT WARRANTY OF ANY KIND, EXPRESS \* \* OR IMPLIED, INCLUDING BUT NOT LIMITED TO THE WARRANTIES OF \* MERCHANTABILITY, FITNESS FOR A PARTICULAR PURPOSE AND NONINFRINGEMENT. \* \* IN NO EVENT SHALL THE ABOVE COPYRIGHT HOLDERS BE LIABLE FOR ANY CLAIM, \* DAMAGES OR OTHER LIABILITY, WHETHER IN AN ACTION OF CONTRACT, TORT OR \* \* OTHERWISE, ARISING FROM, OUT OF OR IN CONNECTION WITH THE SOFTWARE OR \* \* THE USE OR OTHER DEALINGS IN THE SOFTWARE. \* Except as contained in this notice, the name(s) of the above copyright \* \* holders shall not be used in advertising or otherwise to promote the \* sale, use or other dealings in this Software without prior written \* authorization. Found in  $path(s)$ : \*/opt/cola/permits/100153051\_1695283956.578048/0/libncurses5-5-7-20100626-0ubuntu1-tar-bz2/libncurses5-5.7+20100626-0ubuntu1/ncurses-5-7-20100626-orig-tar-gz/ncurses-5.7-20100626/menu/m\_trace.c No license file was found, but licenses were detected in source scan.  $\geq$   $\sim$ \* Copyright (c) 1998-2005, 2006 Free Software Foundation, Inc. \* Permission is hereby granted, free of charge, to any person obtaining a \* \* copy of this software and associated documentation files (the \* "Software"), to deal in the Software without restriction, including  $\ast$ \* without limitation the rights to use, copy, modify, merge, publish, \* distribute, distribute with modifications, sublicense, and/or sell \* copies of the Software, and to permit persons to whom the Software is \* \* furnished to do so, subject to the following conditions: \* The above copyright notice and this permission notice shall be included \* \* in all copies or substantial portions of the Software. \* THE SOFTWARE IS PROVIDED "AS IS". WITHOUT WARRANTY OF ANY KIND. EXPRESS \* \* OR IMPLIED. INCLUDING BUT NOT LIMITED TO THE WARRANTIES OF \* MERCHANTABILITY. FITNESS FOR A PARTICULAR PURPOSE AND NONINFRINGEMENT. \* \* IN NO EVENT SHALL THE ABOVE COPYRIGHT HOLDERS BE LIABLE FOR ANY CLAIM. \* DAMAGES OR OTHER LIABILITY. WHETHER IN AN ACTION OF CONTRACT. TORT OR \* \* OTHERWISE, ARISING FROM, OUT OF OR IN CONNECTION WITH THE SOFTWARE OR \* \* THE USE OR OTHER DEALINGS IN THE SOFTWARE.

 $*$  \* Except as contained in this notice, the name(s) of the above copyright \* \* holders shall not be used in advertising or otherwise to promote the \* \* sale, use or other dealings in this Software without prior written \* \* authorization. \* \*\*\*\*\*\*\*\*\*\*\*\*\*\*\*\*\*\*\*\*\*\*\*\*\*\*\*\*\*\*\*\*\*\*\*\*\*\*\*\*\*\*\*\*\*\*\*\*\*\*\*\*\*\*\*\*\*\*\*\*\*\*\*\*\*\*\*\*\*\*\*\*\*\*\*\* \* @Id: curs\_scr\_dump.3x,v 1.7 2006/12/24 16:05:49 tom Exp @

-->

Found in path(s):

\* /opt/cola/permits/100153051\_1695283956.578048/0/libncurses5-5-7-20100626-0ubuntu1-tar-bz2/libncurses5- 5.7+20100626-0ubuntu1/ncurses-5-7-20100626-orig-tar-gz/ncurses-5.7-

20100626/doc/html/man/curs\_scr\_dump.3x.html

No license file was found, but licenses were detected in source scan.

-- -\*- ada -\*-

define(`HTMLNAME',`terminal\_interface-curses-panels\_\_ads.htm')dnl include(M4MACRO)dnl

------------------------------------------------------------------------------

-- -- -- GNAT ncurses Binding -- -- -- Terminal Interface.Curses.Panels -- --  $S$  P E C -- -- ------------------------------------------------------------------------------ -- Copyright (c) 1998-2006,2009 Free Software Foundation, Inc. -- -- -- Permission is hereby granted, free of charge, to any person obtaining a -- -- copy of this software and associated documentation files (the -- -- "Software"), to deal in the Software without restriction, including -- -- without limitation the rights to use, copy, modify, merge, publish, -- -- distribute, distribute with modifications, sublicense, and/or sell -- copies of the Software, and to permit persons to whom the Software is -- -- furnished to do so, subject to the following conditions: -- -- -- The above copyright notice and this permission notice shall be included -- -- in all copies or substantial portions of the Software. -- -- -- THE SOFTWARE IS PROVIDED "AS IS", WITHOUT WARRANTY OF ANY KIND, EXPRESS -- -- OR IMPLIED, INCLUDING BUT NOT LIMITED TO THE WARRANTIES OF -- MERCHANTABILITY, FITNESS FOR A PARTICULAR PURPOSE AND NONINFRINGEMENT. -- -- IN NO EVENT SHALL THE ABOVE COPYRIGHT HOLDERS BE LIABLE FOR ANY CLAIM, --

-- DAMAGES OR OTHER LIABILITY, WHETHER IN AN ACTION OF CONTRACT, TORT OR --

## -- OTHERWISE, ARISING FROM, OUT OF OR IN CONNECTION WITH THE SOFTWARE OR --

## -- THE USE OR OTHER DEALINGS IN THE SOFTWARE.

-- --

-- Except as contained in this notice, the name(s) of the above copyright --

-- holders shall not be used in advertising or otherwise to promote the --

-- sale, use or other dealings in this Software without prior written

-- authorization.

------------------------------------------------------------------------------

-- Author: Juergen Pfeifer, 1996

-- Version Control:

-- \$Revision:

1.20 \$

-- \$Date: 2009/12/26 17:38:58 \$

-- Binding Version 01.00

------------------------------------------------------------------------------

with System;

package Terminal\_Interface.Curses.Panels is

 pragma Preelaborate (Terminal\_Interface.Curses.Panels); include(`Panel\_Linker\_Options')dnl

include(`Linker\_Options') type Panel is private;

---------------------------

-- Interface constants --

---------------------------

Null Panel : constant Panel;

-------------------

-- Exceptions --

-------------------

Panel\_Exception : exception;

-- MANPAGE(`panel.3x')

-- ANCHOR(`new\_panel()',`Create') function Create (Win : Window) return Panel; -- AKA pragma Inline (Create);

-- ANCHOR(`new\_panel()',`New\_Panel')

function New Panel (Win : Window) return Panel renames Create;

-- AKA

-- pragma Inline (New\_Panel);

 -- ANCHOR(`bottom\_panel()',`Bottom') procedure Bottom (Pan : Panel);
-- AKA pragma Inline (Bottom);

-- ANCHOR(`top\_panel()',`Top') procedure Top (Pan : Panel); -- AKA pragma Inline (Top);

 -- ANCHOR(`show\_panel()',`Show') procedure Show (Pan : Panel); -- AKA pragma Inline (Show);

 -- ANCHOR(`update\_panels()',`Update\_Panels') procedure Update\_Panels; -- AKA pragma Import (C, Update\_Panels, "update\_panels");

 -- ANCHOR(`hide\_panel()',`Hide') procedure Hide (Pan : Panel); -- AKA pragma Inline (Hide);

-- ANCHOR(`panel\_window()',`Get\_Window') function Get\_Window (Pan : Panel) return Window; -- AKA pragma Inline (Get\_Window);

 -- ANCHOR(`panel\_window()',`Panel\_Window') function Panel\_Window (Pan : Panel) return Window renames Get\_Window; -- pragma Inline (Panel\_Window);

 -- ANCHOR(`replace\_panel()',`Replace') procedure Replace (Pan : Panel; Win : Window); -- AKA

pragma Inline (Replace);

 -- ANCHOR(`move\_panel()',`Move') procedure Move (Pan : Panel;

> Line : Line Position: Column : Column\_Position);

 -- AKA pragma Inline (Move);

-- ANCHOR(`panel\_hidden()',`Is\_Hidden') function Is Hidden (Pan : Panel) return Boolean;

 -- AKA pragma Inline (Is\_Hidden);

 -- ANCHOR(`panel\_above()',`Above') function Above (Pan : Panel) return Panel; -- AKA pragma Import (C, Above, "panel\_above");

 -- ANCHOR(`panel\_below()',`Below') function Below (Pan : Panel) return Panel; -- AKA pragma Import (C, Below, "panel\_below");

 -- ANCHOR(`del\_panel()',`Delete') procedure Delete (Pan : in out Panel); -- AKA pragma Inline (Delete);

private

 type Panel is new System.Storage\_Elements.Integer\_Address; Null Panel : constant Panel := 0;

end Terminal\_Interface.Curses.Panels;

## Found in path(s):

```
* /opt/cola/permits/100153051_1695283956.578048/0/libncurses5-5-7-20100626-0ubuntu1-tar-bz2/libncurses5-
5.7+20100626-0ubuntu1/ncurses-5-7-20100626-orig-tar-gz/ncurses-5.7-20100626/Ada95/gen/terminal_interface-
curses-panels.ads.m4
No license file was found, but licenses were detected in source scan.
```
 $\lt!!$ --

```
 * t
 ****************************************************************************
 * Copyright (c) 1998-2006,2007 Free Software Foundation, Inc. *
* * Permission is hereby granted, free of charge, to any person obtaining a *
 * copy of this software and associated documentation files (the *
 * "Software"), to deal in the Software without restriction, including *
 * without limitation the rights to use, copy, modify, merge, publish, *
 * distribute, distribute with modifications, sublicense, and/or sell *
 * copies of the Software, and to permit persons to whom the Software is *
 * furnished to do so, subject to the following conditions: *
* * The above copyright notice and this permission
 notice shall be included *
 * in all copies or substantial portions of the Software. *
* * THE SOFTWARE IS PROVIDED "AS IS", WITHOUT WARRANTY OF ANY KIND, EXPRESS *
```
 \* OR IMPLIED, INCLUDING BUT NOT LIMITED TO THE WARRANTIES OF \* \* MERCHANTABILITY, FITNESS FOR A PARTICULAR PURPOSE AND NONINFRINGEMENT. \* \* IN NO EVENT SHALL THE ABOVE COPYRIGHT HOLDERS BE LIABLE FOR ANY CLAIM, \* \* DAMAGES OR OTHER LIABILITY, WHETHER IN AN ACTION OF CONTRACT, TORT OR \* \* OTHERWISE, ARISING FROM, OUT OF OR IN CONNECTION WITH THE SOFTWARE OR \* \* THE USE OR OTHER DEALINGS IN THE SOFTWARE. \*  $*$  \* Except as contained in this notice, the name(s) of the above copyright \* \* holders shall not be used in advertising or otherwise to promote the \* \* sale, use or other dealings in this Software without prior written \* \* authorization. \* \*\*\*\*\*\*\*\*\*\*\*\*\*\*\*\*\*\*\*\*\*\*\*\*\*\*\*\*\*\*\*\*\*\*\*\*\*\*\*\*\*\*\*\*\*\*\*\*\*\*\*\*\*\*\*\*\*\*\*\*\*\*\*\*\*\*\*\*\*\*\*\*\*\*\*\* \* @Id: form\_hook.3x,v 1.9 2007/02/24 17:34:18 tom Exp @ --> Found in path(s): \* /opt/cola/permits/100153051\_1695283956.578048/0/libncurses5-5-7-20100626-0ubuntu1-tar-bz2/libncurses5- 5.7+20100626-0ubuntu1/ncurses-5-7-20100626-orig-tar-gz/ncurses-5.7- 20100626/doc/html/man/form\_hook.3x.html No license file was found, but licenses were detected in source scan.

<!--

 \*\*\*\*\*\*\*\*\*\*\*\*\*\*\*\*\*\*\*\*\*\*\*\*\*\*\*\*\*\*\*\*\*\*\*\*\*\*\*\*\*\*\*\*\*\*\*\*\*\*\*\*\*\*\*\*\*\*\*\*\*\*\*\*\*\*\*\*\*\*\*\*\*\*\*\* \* Copyright (c) 1998-2003,2005 Free Software Foundation, Inc. \*  $*$  \* Permission is hereby granted, free of charge, to any person obtaining a \* \* copy of this software and associated documentation files (the \* \* "Software"), to deal in the Software without restriction, including \* \* without limitation the rights to use, copy, modify, merge, publish, \* \* distribute, distribute with modifications, sublicense, and/or sell \* \* copies of the Software, and to permit persons to whom the Software is \* \* furnished to do so, subject to the following conditions: \*  $*$  \* The above copyright notice and this permission notice shall be included \* \* in all copies or substantial portions of the Software. \*  $*$  \* THE SOFTWARE IS PROVIDED "AS IS", WITHOUT WARRANTY OF ANY KIND, EXPRESS \* \* OR IMPLIED, INCLUDING BUT NOT LIMITED TO THE WARRANTIES OF \* \* MERCHANTABILITY, FITNESS FOR A PARTICULAR PURPOSE AND NONINFRINGEMENT. \* \* IN NO EVENT SHALL THE ABOVE COPYRIGHT HOLDERS BE LIABLE FOR ANY CLAIM, \* \* DAMAGES OR OTHER LIABILITY, WHETHER IN AN ACTION OF CONTRACT, TORT OR \* \* OTHERWISE, ARISING FROM, OUT OF OR IN CONNECTION WITH THE SOFTWARE OR \* \* THE USE OR OTHER DEALINGS IN THE SOFTWARE. \*  $*$ \* Except as contained in this notice, the name(s) of the above copyright \*

\* holders shall not be used in advertising or otherwise to promote the \*

 \* sale, use or other dealings in this Software without prior written \* \* authorization. \* \*\*\*\*\*\*\*\*\*\*\*\*\*\*\*\*\*\*\*\*\*\*\*\*\*\*\*\*\*\*\*\*\*\*\*\*\*\*\*\*\*\*\*\*\*\*\*\*\*\*\*\*\*\*\*\*\*\*\*\*\*\*\*\*\*\*\*\*\*\*\*\*\*\*\*\* \* Author: Thomas E. Dickey 1996-2005 \* @Id: resizeterm.3x,v 1.11 2005/06/25 22:19:42 tom Exp @ --> Found in path(s): \* /opt/cola/permits/100153051\_1695283956.578048/0/libncurses5-5-7-20100626-0ubuntu1-tar-bz2/libncurses5- 5.7+20100626-0ubuntu1/ncurses-5-7-20100626-orig-tar-gz/ncurses-5.7-20100626/doc/html/man/resizeterm.3x.html No license file was found, but licenses were detected in source scan.  $\lt!$ !-- $*$  t \*\*\*\*\*\*\*\*\*\*\*\*\*\*\*\*\*\*\*\*\*\*\*\*\*\*\*\*\*\*\*\*\*\*\*\*\*\*\*\*\*\*\*\*\*\*\*\*\*\*\*\*\*\*\*\*\*\*\*\*\*\*\*\*\*\*\*\*\*\*\*\*\*\*\*\* \* Copyright (c) 1998-2003,2006 Free Software Foundation, Inc. \*  $*$  \* Permission is hereby granted, free of charge, to any person obtaining a \* \* copy of this software and associated documentation files (the \* \* "Software"), to deal in the Software without restriction, including \* \* without limitation the rights to use, copy, modify, merge, publish, \* \* distribute, distribute with modifications, sublicense, and/or sell \* \* copies of the Software, and to permit persons to whom the Software is \* \* furnished to do so, subject to the following conditions: \*  $*$  \* The above copyright notice and this permission notice shall be included \* \* in all copies or substantial portions of the Software. \*  $*$  \* THE SOFTWARE IS PROVIDED "AS IS", WITHOUT WARRANTY OF ANY KIND, EXPRESS \* \* OR IMPLIED, INCLUDING BUT NOT LIMITED TO THE WARRANTIES OF \* \* MERCHANTABILITY, FITNESS FOR A PARTICULAR PURPOSE AND NONINFRINGEMENT. \* \* IN NO EVENT SHALL THE ABOVE COPYRIGHT HOLDERS BE LIABLE FOR ANY CLAIM, \* \* DAMAGES OR OTHER LIABILITY, WHETHER IN AN ACTION OF CONTRACT, TORT OR \* \* OTHERWISE, ARISING FROM, OUT OF OR IN CONNECTION WITH THE SOFTWARE OR \* \* THE USE OR OTHER DEALINGS IN THE SOFTWARE. \*  $*$  \* Except as contained in this notice, the name(s) of the above copyright \* \* holders shall not be used in advertising or otherwise to promote the \* \* sale, use or other dealings in this Software without prior written

\* authorization. \*

\*\*\*\*\*\*\*\*\*\*\*\*\*\*\*\*\*\*\*\*\*\*\*\*\*\*\*\*\*\*\*\*\*\*\*\*\*\*\*\*\*\*\*\*\*\*\*\*\*\*\*\*\*\*\*\*\*\*\*\*\*\*\*\*\*\*\*\*\*\*\*\*\*\*\*\*

\* @Id: form\_fieldtype.3x,v 1.14 2006/11/04 17:12:00 tom Exp @

-->

Found in path(s):

\* /opt/cola/permits/100153051\_1695283956.578048/0/libncurses5-5-7-20100626-0ubuntu1-tar-bz2/libncurses5-

5.7+20100626-0ubuntu1/ncurses-5-7-20100626-orig-tar-gz/ncurses-5.7-

20100626/doc/html/man/form\_fieldtype.3x.html

No license file was found, but licenses were detected in source scan.

 $\langle$ 

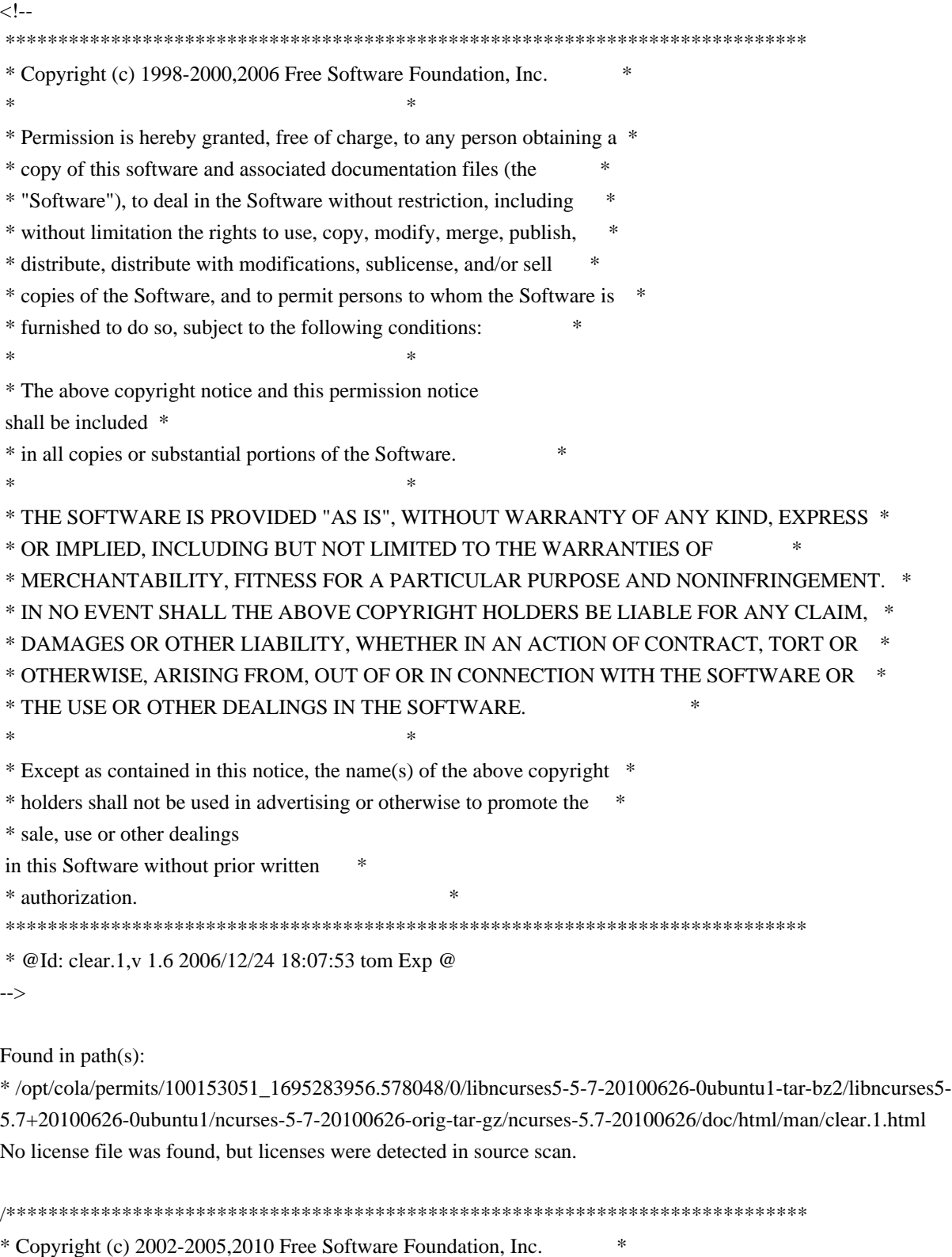

\* Permission is hereby granted, free of charge, to any person obtaining a \*

\* copy of this software and associated documentation files (the \*

 $*$ 

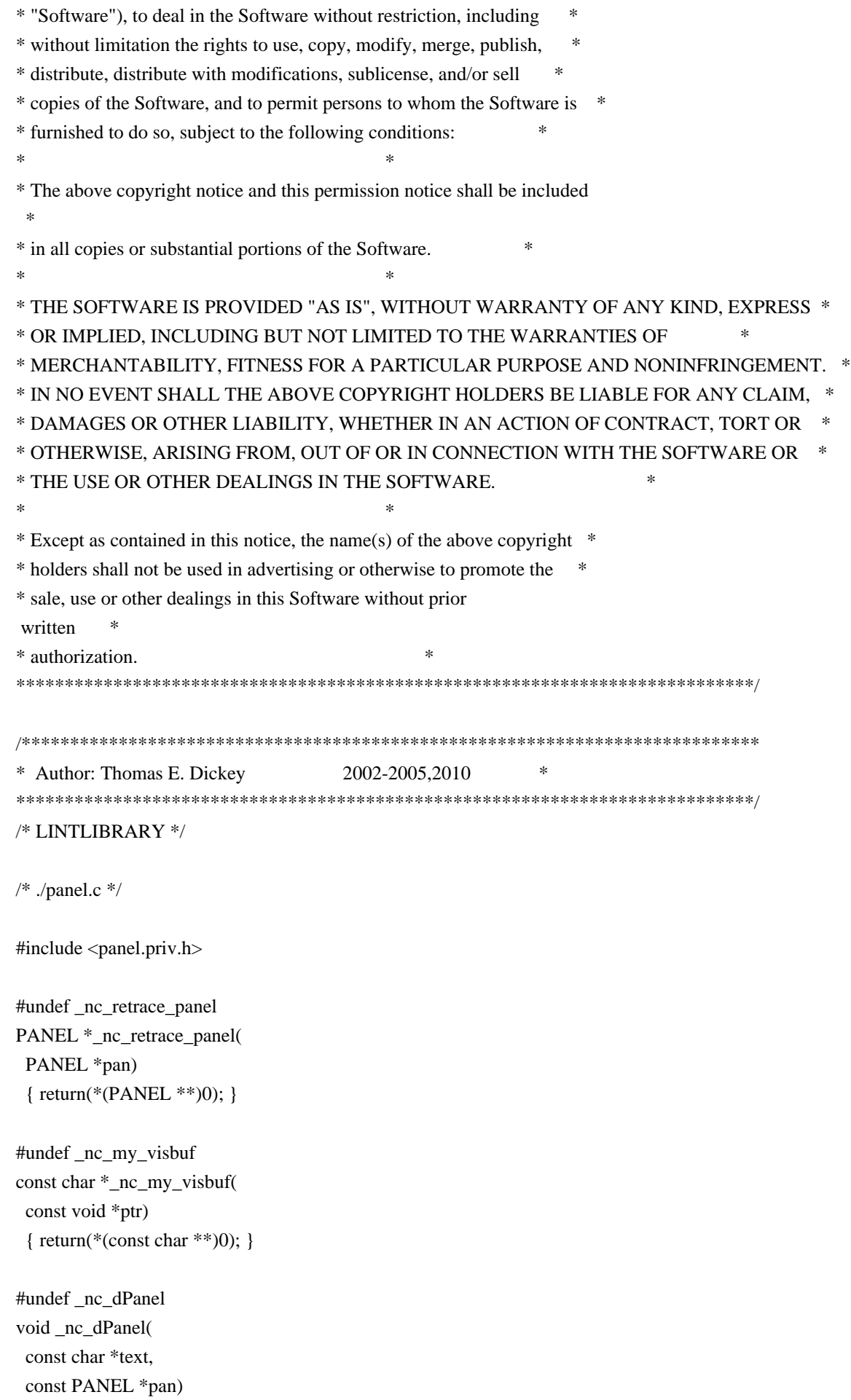

#undef \_nc\_dStack void \_nc\_dStack( const char \*fmt, int num, const PANEL \*pan) { /\* void \*/ }

#undef \_nc\_Wnoutrefresh void \_nc\_Wnoutrefresh( const PANEL \*pan) { /\* void \*/ }

#undef \_nc\_Touchpan void \_nc\_Touchpan( const PANEL \*pan) { /\* void \*/ }

#undef \_nc\_Touchline void \_nc\_Touchline( const PANEL \*pan, int start, int count) { /\* void \*/ }

 $/*$  ./p\_above.c  $*/$ 

#undef ground\_panel PANEL \*ground\_panel( SCREEN \*sp) { return(\*(PANEL \*\*)0); }

#undef panel\_above PANEL \*panel\_above( const PANEL \*pan) { return(\*(PANEL \*\*)0); }

/\* ./p\_below.c  $*/$ 

#undef ceiling\_panel PANEL \*ceiling\_panel( SCREEN \*sp) { return(\*(PANEL \*\*)0); }

#undef panel\_below PANEL \*panel\_below(

```
		const PANEL *pan)
 		{ return(*(PANEL **)0); }
/* ./p_bottom.c */#undef bottom_panel
int bottom_panel(
 PANEL *pan)
 { return(*(int *)0); }
/* ./p_delete.c */
#undef del_panel
int del_panel(
 PANEL *pan)
 		{ return(*(int *)0); }
/* ./p_hide.c */
#undef hide_panel
int hide_panel(
 PANEL *pan)
 { return(*(int *)0); }
/* ./p_hidden.c */
#undef panel_hidden
int panel_hidden(
 		const PANEL *pan)
 		{ return(*(int *)0); }
/* ./p_move.c */#undef move_panel
int move_panel(
 PANEL *pan,
 int starty,
 int startx)
 		{
return(*(int *)0); \}/* ./p_new.c */
#undef new_panel
PANEL *new_panel(
 WINDOW *win)
 		{ return(*(PANEL **)0); }
```
#undef replace\_panel int replace\_panel( PANEL \*pan, WINDOW \*win) { return(\*(int \*)0); }

/\* ./p\_show.c \*/

#undef show\_panel int show\_panel( PANEL \*pan) { return(\*(int \*)0); }

 $/*$  ./p\_top.c  $*/$ 

#undef top\_panel int top\_panel( PANEL \*pan) { return(\*(int \*)0); }

 $/*$  ./p\_update.c  $*/$ 

#undef update\_panels\_sp void update\_panels\_sp( SCREEN \*sp) { /\* void \*/ }

#undef update\_panels void update\_panels(void) { /\* void \*/ }

/\* ./p\_user.c \*/

#undef set\_panel\_userptr int set\_panel\_userptr( PANEL \*pan, void \*uptr) { return(\*(int \*)0); }

#undef panel\_userptr void \*panel\_userptr( const PANEL \*pan) { return(\*(void \*\*)0); }

/\* ./p\_win.c \*/

#undef panel\_window WINDOW \*panel\_window( const PANEL \*pan) { return(\*(WINDOW \*\*)0); }

Found in path(s):

\* /opt/cola/permits/100153051\_1695283956.578048/0/libncurses5-5-7-20100626-0ubuntu1-tar-bz2/libncurses5- 5.7+20100626-0ubuntu1/ncurses-5-7-20100626-orig-tar-gz/ncurses-5.7-20100626/panel/llib-lpanelw No license file was found, but licenses were detected in source scan.

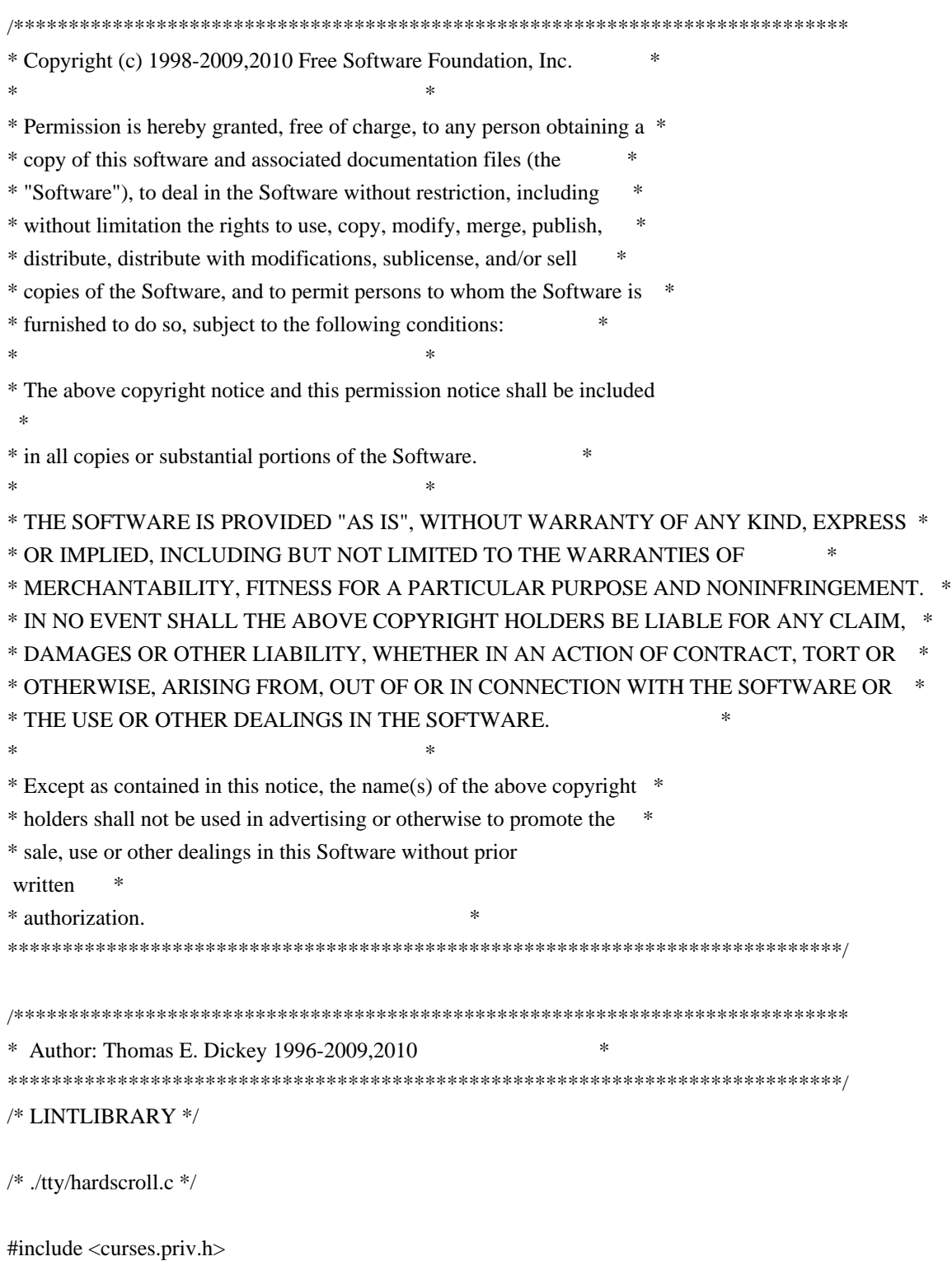

#undef \_nc\_oldnums int \*\_nc\_oldnums;

```
#undef _nc_scroll_optimize_sp
void	_nc_scroll_optimize_sp(
 SCREEN *sp)
 		{ /* void */ }
```
#undef \_nc\_scroll\_optimize void \_nc\_scroll\_optimize(void) { /\* void \*/ }

#undef \_nc\_linedump\_sp void \_nc\_linedump\_sp( SCREEN \*sp) { /\* void \*/ }

#undef \_nc\_linedump void \_nc\_linedump(void) { /\* void \*/ }

```
/* ./tty/hashmap.c */
```
#undef \_nc\_hash\_map\_sp void \_nc\_hash\_map\_sp( SCREEN \*sp) { /\* void \*/ }

#undef \_nc\_hash\_map void \_nc\_hash\_map(void) { /\* void \*/ }

```
#undef _nc_make_oldhash_sp
void	_nc_make_oldhash_sp(
SCREEN *sp,
```
int i) { /\* void \*/ }

#undef nc make oldhash void nc make oldhash(  $int i)$  { /\* void \*/ }

#undef \_nc\_scroll\_oldhash\_sp void \_nc\_scroll\_oldhash\_sp( SCREEN \*sp,

```
int n,
int top,
int bot)
		{ /* void */ }
```
#undef \_nc\_scroll\_oldhash void \_nc\_scroll\_oldhash( int n, int top, int bot) { /\* void \*/ }

/\* ./base/lib\_addch.c \*/

#include <ctype.h>

#undef \_nc\_render chtype \_nc\_render( WINDOW \*win, chtype ch) { return(\*(chtype \*)0); }

#undef \_nc\_waddch\_nosync int \_nc\_waddch\_nosync( WINDOW \*win, const chtype c) { return(\*(int \*)0); }

```
#undef waddch
int waddch(
 WINDOW *win,
 		const chtype ch)
 { return(*(int *)0); }
```
#undef wechochar int wechochar( WINDOW \*win, const chtype ch) { return(\*(int \*)0); }

/\* ./base/lib\_addstr.c \*/

#undef waddnstr int waddnstr( WINDOW \*win. const char \*astr,  $int n)$ { return(\*(int \*)0); }

```
#undef waddchnstr
int waddchnstr(
 WINDOW *win,
 		const
 chtype *astr,
 int n){ return(*(int *)0); }
/* ./base/lib_beep.c */
#undef beep_sp
int beep_sp(
 SCREEN *sp)
 { return(*(int *)0); }
#undef beep
int beep(void)
 { return(*(int *)0); }
/* ./base/lib_bkgd.c */
#undef wbkgdset
void wbkgdset(
 WINDOW *win,
 chtype ch)
 \{ /* void */ \}#undef wbkgd
int wbkgd(
 WINDOW *win,
 chtype ch)
 		{ return(*(int *)0); }
/* ./base/lib_box.c */
#undef wborder
int wborder(
 WINDOW *win,
 chtype ls,
 chtype rs,
 chtype ts,
 chtype bs,
 chtype tl,
 chtype tr,
 chtype bl,
 chtype br)
 { return(*(int *)0); }
```

```
/* ./base/lib_chgat.c */
```
#undef wchgat int wchgat( WINDOW \*win, int n, attr\_t attr, short color, const void \*opts) { return(\*(int \*)0); } /\* ./base/lib\_clear.c \*/

#undef wclear int wclear( WINDOW \*win) { return(\*(int \*)0); }

/\* ./base/lib\_clearok.c \*/

#undef clearok int clearok( WINDOW \*win, NCURSES\_BOOL flag) { return(\*(int \*)0); }

/\* ./base/lib\_clrbot.c \*/

#undef wclrtobot int wclrtobot( WINDOW \*win) { return(\*(int \*)0); }

/\* ./base/lib\_clreol.c \*/

#undef wclrtoeol int wclrtoeol( WINDOW \*win) { return(\*(int \*)0); }

/\* ./base/lib\_color.c \*/

#include <tic.h>

#undef COLOR\_PAIRS int COLOR\_PAIRS;

```
#undef COLORS
int COLORS;
```

```
#undef _nc_reset_colors_sp
NCURSES_BOOL _nc_reset_colors_sp(
 SCREEN *sp)
 		{ return(*(NCURSES_BOOL *)0); }
#undef _nc_reset_colors
NCURSES_BOOL _nc_reset_colors(void)
 		{ return(*(NCURSES_BOOL *)0); }
#undef start_color_sp
int	start_color_sp(
 SCREEN *sp)
 		{ return(*(int *)0); }
#undef start_color
int start_color(void)
 { return(*(int *)0); }
#undef init_pair_sp
int init_pair_sp(
 SCREEN *sp,
 short pair,
 short f,
 short b)
 { return(*(int *)0); }
#undef init_pair
int init_pair(
 short pair,
 short f,
 short b)
 { return(*(int *)0); }
#undef init_color_sp
int init_color_sp(
 SCREEN *sp,
 short color,
 short r,
 short g,
 short b)
 { return(*(int *)0); }
#undef init_color
int init_color(
 short color.
```
short r, short g, short b) { return(\*(int \*)0); }

#undef can\_change\_color\_sp NCURSES\_BOOL can\_change\_color\_sp( SCREEN \*sp) { return(\*(NCURSES\_BOOL \*)0); }

#undef can\_change\_color NCURSES\_BOOL can\_change\_color(void) { return(\*(NCURSES\_BOOL \*)0); }

#undef has\_colors\_sp NCURSES\_BOOL has\_colors\_sp( SCREEN \*sp) { return(\*(NCURSES\_BOOL \*)0); }

#undef has\_colors NCURSES\_BOOL has\_colors(void) { return(\*(NCURSES\_BOOL \*)0); }

#undef color\_content\_sp int color\_content\_sp( SCREEN \*sp, short color, short  $*r$ , short \*g, short \*b) { return(\*(int \*)0); }

#undef color\_content int color\_content( short color, short  $r$ , short \*g, short \*b) { return(\*(int \*)0); }

#undef pair\_content\_sp int pair\_content\_sp( SCREEN \*sp, short pair, short \*f, short  $*b$ ) { return(\*(int \*)0); }

#undef pair\_content int pair\_content( short pair, short \*f, short \*b) { return(\*(int \*)0); } #undef \_nc\_do\_color\_sp void \_nc\_do\_color\_sp( SCREEN \*sp, short old\_pair, short pair, NCURSES\_BOOL reverse, NCURSES\_OUTC\_sp outc) { /\* void \*/ } #undef \_nc\_do\_color void\_nc\_do\_color( short old\_pair, short pair, NCURSES\_BOOL reverse, NCURSES\_OUTC outc) { /\* void \*/ } /\* ./base/lib\_colorset.c \*/ #undef wcolor\_set int wcolor\_set( WINDOW \*win, short color\_pair\_number, void \*opts) { return(\*(int \*)0); } /\* ./base/lib\_delch.c \*/ #undef wdelch int wdelch( WINDOW \*win) { return(\*(int \*)0); } /\* ./base/lib\_delwin.c \*/ #undef delwin int delwin( WINDOW \*win) { return(\*(int \*)0); }

```
/* ./base/lib_echo.c */
#undef echo_sp
int echo_sp(
 SCREEN *sp)
 { return(*(int *)0); }
#undef echo
int echo(void)
 { return(*(int *)0); }
#undef noecho_sp
int noecho_sp(
 SCREEN *sp)
 		{ return(*(int *)0); }
#undef noecho
int noecho(void)
 { return(*(int *)0); }
/* ./base/lib_endwin.c */
#undef endwin_sp
int endwin_sp(
 SCREEN *sp)
 { return(*(int *)0); }
#undef endwin
int endwin(void)
 { return(*(int * )0);
 }
/* ./base/lib_erase.c */
#undef werase
int werase(
 WINDOW *win)
 { return(*(int *)0); }
/* ./base/lib_flash.c */
#undef flash_sp
int flash_sp(
 SCREEN *sp)
 { return(*(int *)0); }
#undef flash
```

```
int flash(void)
 { return(*(int *)0); }
/* ./lib_gen.c */#undef addch
int addch(
 		const chtype z)
 { return(*(int *)0); }
#undef addchnstr
int addchnstr(
 		const chtype *a1,
 int z){ return(*(int *)0); }
#undef addchstr
int addchstr(
 		const chtype *z)
 { return(*(int *)0); }
#undef addnstr
int addnstr(
 		const char *a1,
 int z){ return(*(int *)0); }
#undef addstr
int addstr(
 		const char *z)
 { return(*(int *)0); }
#undef attroff
int attroff(
 NCURSES_ATTR_T z)
 		{ return(*(int *)0); }
#undef attron
int attron(
 NCURSES_ATTR_T z)
 { return(*(int *)0); }
#undef attrset
int attrset(
 NCURSES ATTR T z)
 { return(*(int *)0); }
```

```
int attr_get(
 attr_t *al,
 short *a2,
 		void	*z)
 { return(*(int *)0); }
#undef attr_off
int	attr_off(
 attr_t a1,
 		void	*z)
 { return(*(int *)0); }
#undef attr_on
int attr_on(
 attr_t a1,
 		void	*z)
 		{ return(*(int *)0); }
#undef attr_set
int attr_set(
 attr_t a1,
 short a2,
 		void	*z)
 		{ return(*(int *)0); }
#undef bkgd
int bkgd(
 chtype z)
 		{ return(*(int *)0); }
#undef bkgdset
void bkgdset(
 chtype z)
 		{ /* void */ }
#undef border
int border(
 chtype a1,
 chtype a2,
 chtype a3,
 chtype a4,
 chtype a5,
 chtype a6,
 chtype a7,
 chtype z)
 { return(*(int *)0); }
```

```
#undef box
int box(
 WINDOW *a1,
 chtype a2,
 chtype z)
 		{ return(*(int *)0); }
#undef chgat
int chgat(
 int a1,
 attr_t a2,
 short a3,
 		const void *z)
 { return(*(int *)0); }
#undef clear
int clear(void)
 		{ return(*(int *)0); }
#undef clrtobot
int clrtobot(void)
 { return(*(int *)0); }
#undef clrtoeol
int clrtoeol(void)
 { return(*(int *)0); }
#undef color_set
int color_set(
 short a1,
 		void	*z)
 { return(*(int *)0); }
#undef COLOR_PAIR
int COLOR_PAIR(
 int z)		{
return(*(int *)0); }
#undef delch
int delch(void)
 { return(*(int *)0); }
#undef deleteln
int deleteln(void)
 { return(*(int *)0); }
#undef echochar
```

```
int echochar(
 		const chtype z)
 { return(*(int *)0); }
#undef erase
int erase(void)
 { return(*(int *)0); }
#undef getbkgd
chtype getbkgd(
 WINDOW *z)
 		{ return(*(chtype *)0); }
#undef getch
int getch(void)
 		{ return(*(int *)0); }
#undef getnstr
int getnstr(
 char *a1,
 int z){ return(*(int *)0); }
#undef getstr
int getstr(
 		char	*z)
 { return(*(int *)0); }
#undef hline
int hline(
 chtype a1,
 int z)		{ return(*(int *)0); }
#undef inch
chtype inch(void)
 		{ return(*(chtype *)0); }
#undef inchnstr
int inchnstr(
 chtype *al,
 int z)
 { return(*(int *)0); }
#undef inchstr
int inchstr(
 chtype \overline{z})
 { return(*(int *)0); }
```

```
#undef innstr
int innstr(
 char *a1,
 int z)		{ return(*(int *)0); }
#undef insch
int insch(
 chtype z)
 { return(*(int *)0); }
#undef insdelln
int insdelln(
 int z)		{ return(*(int
 *)0); }
#undef insertln
int insertln(void)
 { return(*(int *)0); }
#undef insnstr
int insnstr(
 		const char *a1,
 int z){ return(*(int *)0); }
#undef insstr
int insstr(
 		const char *z)
 { return(*(int *)0); }
#undef instr
int instr(
 char *z){ return(*(int *)0); }
#undef move
int move(
 int a1,
 int z)
 { return(*(int *)0); }
#undef mvaddch
int mvaddch(
 int a1,
 int a2,
```

```
		const chtype z)
 { return(*(int *)0); }
#undef mvaddchnstr
int mvaddchnstr(
 int a1,
 int a2,
 		const chtype *a3,
 int z){ return(*(int *)0); }
#undef mvaddchstr
int mvaddchstr(
 int a1,
 int a2,
 		const chtype *z)
 { return(*(int *)0); }
#undef mvaddnstr
int mvaddnstr(
 int a1,
 int a2,
 		const char *a3,
 int z)		{ return(*(int *)0); }
#undef mvaddstr
int mvaddstr(
 int a1,
 int a2,
 		const char *z)
 { return(*(int *)0); }
#undef mvchgat
int mvchgat(
 int a1,
 int a2,
 int a3,
 attr_t a4,
 short a5,
 		const void *z)
 { return(*(int *)0); }
#undef
 mvdelch
int mvdelch(
 int a1,
 int z)
```

```
		{ return(*(int *)0); }
#undef mvgetch
int mvgetch(
 int a1,
 int z){ return(*(int *)0); }
#undef mvgetnstr
int mvgetnstr(
 int a1,
 int a2,
 		char	*a3,
 int z)
 { return(*(int *)0); }
#undef mvgetstr
int mvgetstr(
 int a1,
 int a2,
 char *z)		{ return(*(int *)0); }
#undef mvhline
int myhline(
 int a1,
 int a<sub>2</sub>,
 chtype a3,
 int z)		{ return(*(int *)0); }
#undef mvinch
chtype mvinch(
 int a1,
 int z)		{ return(*(chtype *)0); }
#undef mvinchnstr
int mvinchnstr(
 int a1,
 int a2,
 chtype *a3,
 int z){ return(*(int *)0); }
#undef mvinchstr
int mvinchstr(
 int a1.
```

```
int a2,
 		chtype	*z)
 { return(*(int *)0); }
#undef mvinnstr
int mvinnstr(
 int a1,
 int a2,
 char *a3,
 int z){ return(*(int *)0); }
#undef mvinsch
int mvinsch(
 int a1,
 int a2,
 chtype z)
 		{ return(*(int *)0); }
#undef mvinsnstr
int mvinsnstr(
 int a1,
 int a2,
 		const char *a3,
 int z)
 		{ return(*(int
 *)0); }
#undef mvinsstr
int mvinsstr(
 int a1,
 int a2,
 		const char *z)
 { return(*(int *)0); }
#undef mvinstr
int mvinstr(
 int a1,
 int a2,
 char *z){ return(*(int *)0); }
#undef mvvline
int mvvline(
 int a1.
 int a2,
 chtype a3,
 int z)
```

```
		{ return(*(int *)0); }
#undef mvwaddch
int mvwaddch(
 WINDOW *a1,
 int a2,
 int a3,
 		const chtype z)
 { return(*(int *)0); }
#undef mvwaddchnstr
int mvwaddchnstr(
 WINDOW *a1,
 int a2,
 int a3,
 		const chtype *a4,
 int z)
 { return(*(int *)0); }
#undef mvwaddchstr
int mvwaddchstr(
 WINDOW *a1,
 int a2,
 int a3,
 		const chtype *z)
 { return(*(int *)0); }
#undef mvwaddnstr
int mvwaddnstr(
 WINDOW *a1,
 int a2,
 int a3,
 		const char *a4,
 int z){ return(*(int *)0); }
#undef mvwaddstr
int mvwaddstr(
 WINDOW *a1,
 int a<sub>2</sub>.
 int a3,
 		const char *z)
 { return(*(int *)0); }
#undef mvwchgat
int mvwchgat(
 WINDOW *a1,
 int a2.
```

```
int a3,
 int a4,
 attr_t a5,
 short a6,
 		const
 void *z)
 { return(*(int *)0); }
#undef mvwdelch
int mvwdelch(
 WINDOW *a1,
 int a2,
 int z){ return(*(int *)0); }
#undef mvwgetch
int mvwgetch(
 WINDOW *a1,
 int a2,
 int z)
 { return(*(int *)0); }
#undef mvwgetnstr
int mvwgetnstr(
 WINDOW *a1,
 int a2,
 int a3,
 		char	*a4,
 int z)		{ return(*(int *)0); }
#undef mvwgetstr
int mvwgetstr(
 WINDOW *a1,
 int a2,
 int a3,
 char *z)		{ return(*(int *)0); }
#undef mvwhline
int mvwhline(
 WINDOW *a1.
 int a2,
 int a3,
 chtype a4,
 int z){ return(*(int *)0); }
```

```
#undef mvwinch
chtype mvwinch(
 WINDOW *a1,
 int a2,
 int z)		{ return(*(chtype *)0); }
#undef mvwinchnstr
int mvwinchnstr(
 WINDOW *a1,
 int a2,
 int a3,
 chtype *a4,
 int z)
 { return(*(int *)0); }
#undef mvwinchstr
int mvwinchstr(
 WINDOW *a1,
 int a2,
 int a3,
 chtype \overline{z})
 { return(*(int *)0); }
#undef mvwinnstr
int mvwinnstr(
 WINDOW *a1,
 int a2,
 int a3,
 		char	*a4,
 int z){ return(*(int * )0);
 }
#undef mvwinsch
int mvwinsch(
 WINDOW *a1,
 int a2,
 int a3,
 chtype z)
 { return(*(int *)0); }
#undef mvwinsnstr
int mvwinsnstr(
 WINDOW *a1.
 int a2,
 int a3,
 		const char *a4,
```

```
int z){ return(*(int *)0); }
#undef mvwinsstr
int mywinsstr(
 WINDOW *a1,
 int a2,
 int a3,
 		const char *z)
 { return(*(int *)0); }
#undef mvwinstr
int mvwinstr(
 WINDOW *a1,
 int a2,
 int a3,
 char *z){ return(*(int *)0); }
#undef mvwvline
int mvwvline(
 WINDOW *a1,
 int a2,
 int a3,
 chtype a4,
 int z){ return(*(int *)0); }
#undef PAIR_NUMBER
int PAIR_NUMBER(
 int z){ return(*(int *)0); }
#undef redrawwin
int redrawwin(
 WINDOW *z)
 { return(*(int *)0); }
#undef refresh
int refresh(void)
 { return(*(int *)0); }
#undef scrl
int scrl(
 int z){ return(*(int *)0); }
#undef scroll
```

```
int scroll(
 WINDOW *z)
 { return(*(int *)0); }
#undef setscrreg
int setscrreg(
 int a1,
 int z){ return(*(int *)0); }
#undef standout
int standout(void)
 		{
return(*(int *)0); \}#undef standend
int standend(void)
 { return(*(int *)0); }
#undef timeout
void timeout(
 int z)
 		{ /* void */ }
#undef touchline
int touchline(
 WINDOW *a1,
 int a2,
 int z)		{ return(*(int *)0); }
#undef touchwin
int touchwin(
 WINDOW *z)
 { return(*(int *)0); }
#undef untouchwin
int untouchwin(
 WINDOW *z)
 { return(*(int *)0); }
#undef vline
int vline(
 chtype a1,
 int z){ return(*(int *)0); }
#undef vw_printw
```

```
int vw_printw(
 WINDOW *a1,
 		const char *a2,
 va_list z)
 { return(*(int *)0); }
#undef vw_scanw
int vw_scanw(
 WINDOW *a1,
 char *a2,
 va_list z)
 { return(*(int *)0); }
#undef waddchstr
int waddchstr(
 WINDOW *a1,
 		const chtype *z)
 { return(*(int *)0); }
#undef waddstr
int waddstr(
 WINDOW *a1,
 		const char *z)
 { return(*(int *)0); }
#undef wattron
int wattron(
 WINDOW *a1,
 int z)		{ return(*(int *)0); }
#undef wattroff
int wattroff(
 WINDOW *a1,
 int z){ return(*(int *)0); }
#undef wattrset
int wattrset(
 WINDOW *a1,
 int z)
 { return(*(int *)0); }
#undef wattr_get
int wattr_get(
 WINDOW *a1,
 attr_t *a2,
```

```
short *a3,
 		void	*z)
 { return(*(int *)0); }
#undef wattr_set
int wattr_set(
 WINDOW *a1,
 attr_t a2,
 short a3,
 		void	*z)
 { return(*(int *)0); }
#undef wdeleteln
int wdeleteln(
 WINDOW *z)
 		{ return(*(int *)0); }
#undef wgetstr
int wgetstr(
 WINDOW *a1,
 char *z){ return(*(int *)0); }
#undef winchstr
int winchstr(
 WINDOW *a1,
 chtype \overline{z})
 { return(*(int *)0); }
#undef winsertln
int winsertln(
 WINDOW *z)
 { return(*(int *)0); }
#undef winsstr
int winsstr(
 WINDOW *a1,
 		const char *z)
 { return(*(int *)0); }
#undef winstr
int winstr(
 WINDOW *a1,
 char *z){ return(*(int *)0); }
#undef wstandout
int wstandout(
```

```
WINDOW *z)
 { return(*(int *)0); }
#undef wstandend
int wstandend(
 WINDOW *z)
 { return(*(int *)0); }
#undef getattrs
int getattrs(
 		const WINDOW *z)
 { return(*(int *)0); }
#undef getcurx
int getcurx(
 		const
 WINDOW *z)
 { return(*(int *)0); }
#undef getcury
int getcury(
 		const WINDOW *z)
 { return(*(int *)0); }
#undef getbegx
int getbegx(
 		const WINDOW *z)
 { return(*(int *)0); }
#undef getbegy
int getbegy(
 		const WINDOW *z)
 		{ return(*(int *)0); }
#undef getmaxx
int getmaxx(
 		const WINDOW *z)
 { return(*(int *)0); }
#undef getmaxy
int getmaxy(
 		const WINDOW *z)
 { return(*(int *)0); }
#undef getparx
int getparx(
 		const WINDOW *z)
 { return(*(int *)0); }
```

```
#undef getpary
int getpary(
 		const WINDOW *z)
 { return(*(int *)0); }
```

```
#undef wgetparent
WINDOW *wgetparent(
		const WINDOW *z)
 		{ return(*(WINDOW **)0); }
```

```
#undef is_cleared
NCURSES_BOOL is_cleared(
		const WINDOW *z)
 		{ return(*(NCURSES_BOOL *)0); }
```

```
#undef is_idcok
NCURSES_BOOL is_idcok(
		const WINDOW *z)
 		{ return(*(NCURSES_BOOL *)0); }
```

```
#undef is_idlok
NCURSES_BOOL is_idlok(
		const WINDOW *z)
 		{ return(*(NCURSES_BOOL *)0); }
```

```
#undef is_immedok
NCURSES_BOOL is_immedok(
		const WINDOW *z)
 		{
 return(*(NCURSES_BOOL *)0); }
```

```
#undef is_keypad
NCURSES_BOOL is_keypad(
		const WINDOW *z)
 		{ return(*(NCURSES_BOOL *)0); }
```

```
#undef is_leaveok
NCURSES_BOOL is_leaveok(
		const WINDOW *z)
 \{ return(*(NCURSES~BOOL^*)0); \}
```

```
#undef is_nodelay
NCURSES_BOOL is_nodelay(
		const WINDOW *z)
 \{ return(*(NCURSES~BOOL * )0); \}
```
#undef is\_notimeout

NCURSES\_BOOL is\_notimeout( const WINDOW \*z) { return(\*(NCURSES\_BOOL \*)0); }

```
#undef is_pad
NCURSES_BOOL is_pad(
		const WINDOW *z)
 		{ return(*(NCURSES_BOOL *)0); }
```

```
#undef is_scrollok
NCURSES_BOOL is_scrollok(
		const WINDOW *z)
 		{ return(*(NCURSES_BOOL *)0); }
```

```
#undef is_subwin
NCURSES_BOOL is_subwin(
		const WINDOW *z)
 		{ return(*(NCURSES_BOOL *)0); }
```

```
#undef is_syncok
NCURSES_BOOL is_syncok(
		const WINDOW *z)
 		{ return(*(NCURSES_BOOL *)0); }
```

```
#undef wgetscrreg
int wgetscrreg(
 		const WINDOW *a1,
 int *a2,
 int *z)		{ return(*(int *)0); }
```

```
#undef mouse_trafo
NCURSES_BOOL mouse_trafo(
int *a1,
int *a2,
		NCURSES_BOOL z)
		{ return(*(NCURSES_BOOL
 *)0); }
```

```
/* ./base/lib_getch.c */
```
#include  $\langle$  fifo defs.h $>$ 

#undef ESCDELAY int ESCDELAY:

#undef set\_escdelay\_sp int set\_escdelay\_sp(
SCREEN \*sp, int value) { return(\*(int \*)0); } #undef set\_escdelay int set\_escdelay( int value) { return(\*(int \*)0); } #undef get\_escdelay\_sp int get\_escdelay\_sp( SCREEN \*sp) { return(\*(int \*)0); } #undef get\_escdelay int get\_escdelay(void) { return(\*(int \*)0); } #undef \_nc\_wgetch int \_nc\_wgetch( WINDOW \*win, unsigned long \*result, int use\_meta) { return(\*(int \*)0); } #undef wgetch int wgetch( WINDOW \*win) { return(\*(int \*)0); } /\* ./base/lib\_getstr.c \*/ #undef wgetnstr int wgetnstr(

WINDOW \*win, char \*str, int maxlen) { return(\*(int \*)0); }

```
/* ./base/lib_hline.c */
```
#undef whline int whline( WINDOW \*win, chtype ch,  $int n)$ { return(\*(int \*)0); } /\* ./base/lib\_immedok.c \*/

```
#undef immedok
void immedok(
WINDOW *win,
		NCURSES_BOOL flag)
 		{ /* void */ }
```
/\* ./base/lib\_inchstr.c \*/

```
#undef winchnstr
int winchnstr(
 WINDOW *win,
 chtype *str,
 int n){ return(*(int *)0); }
```

```
/* ./base/lib_initscr.c */
```
#undef initscr WINDOW \*initscr(void) { return(\*(WINDOW \*\*)0); }

/\* ./base/lib\_insch.c \*/

#undef \_nc\_insert\_ch int \_nc\_insert\_ch( SCREEN \*sp, WINDOW \*win, chtype ch) { return(\*(int \*)0); }

```
#undef winsch
int winsch(
 WINDOW *win,
 chtype c)
 { return(*(int *)0); }
```

```
/* ./base/lib_insdel.c */
```
#undef winsdelln int winsdelln( WINDOW \*win,  $int n$ ) { return(\*(int \*)0); }

/\* ./base/lib\_insnstr.c \*/

```
#undef winsnstr
int winsnstr(
 WINDOW *win,
 		const char *s,
 int n){ return(*(int *)0); }
/* ./base/lib_instr.c */
#undef winnstr
int winnstr(
 WINDOW *win,
 		char	*str,
 int n)		{ return(*(int *)0); }
/* ./base/lib_isendwin.c */
#undef isendwin_sp
NCURSES_BOOL isendwin_sp(
 SCREEN *sp)
 		{ return(*(NCURSES_BOOL *)0); }
#undef isendwin
NCURSES_BOOL isendwin(void)
 		{ return(*(NCURSES_BOOL *)0); }
/* ./base/lib_leaveok.c */
#undef
 leaveok
int leaveok(
 WINDOW *win,
 		NCURSES_BOOL flag)
 		{ return(*(int *)0); }
/* ./base/lib_mouse.c */
#undef getmouse_sp
int getmouse_sp(
 SCREEN *sp,
 MEVENT *aevent)
 { return(*(int *)0); }
```
#undef getmouse int getmouse( MEVENT \*aevent)  { return(\*(int \*)0); }

#undef ungetmouse\_sp int ungetmouse\_sp( SCREEN \*sp, MEVENT \*aevent) { return(\*(int \*)0); }

#undef ungetmouse int ungetmouse( MEVENT \*aevent) { return(\*(int \*)0); }

#undef mousemask\_sp mmask\_t mousemask\_sp( SCREEN \*sp, mmask\_t newmask, mmask\_t \*oldmask) { return(\*(mmask\_t \*)0); }

#undef mousemask mmask\_t mousemask( mmask\_t newmask, mmask\_t \*oldmask) { return(\*(mmask\_t \*)0); }

#undef wenclose NCURSES\_BOOL wenclose( const WINDOW \*win, int y,  $int x)$  { return(\*(NCURSES\_BOOL \*)0); }

#undef mouseinterval\_sp int mouseinterval\_sp( SCREEN \*sp, int maxclick) { return(\*(int \*)0); }

#undef mouseinterval int mouseinterval( int maxclick) { return(\*(int \*)0); }

#undef \_nc\_has\_mouse NCURSES\_BOOL \_nc\_has\_mouse( SCREEN \*sp)

 { return(\*(NCURSES\_BOOL \*)0); }

```
#undef has_mouse_sp
NCURSES_BOOL has_mouse_sp(
 SCREEN *sp)
 		{ return(*(NCURSES_BOOL *)0); }
#undef has_mouse
NCURSES_BOOL has_mouse(void)
 		{ return(*(NCURSES_BOOL *)0); }
#undef wmouse_trafo
NCURSES_BOOL wmouse_trafo(
 		const WINDOW *win,
 int *pY,
 int *pX,
 		NCURSES_BOOL to_screen)
 		{ return(*(NCURSES_BOOL *)0); }
/* ./base/lib_move.c */
#undef wmove
int wmove(
 WINDOW *win,
 int y,
 int x){ return(*(int *)0); }
/* ./tty/lib_mvcur.c */
#undef _nc_msec_cost_sp
int _nc_msec_cost_sp(
 SCREEN *sp,
 		const char *const cap,
 int affcnt)
 { return(*(int *)0); }
#undef _nc_msec_cost
int _nc_msec_cost(
 		const char *const cap,
 int affent)
 { return(*(int *)0); }
#undef _nc_mvcur_resume_sp
void nc mvcur resume sp(
 SCREEN *sp)
 \{ \mathbin{/*} \mathrm{void} \mathbin{*}/ \}
```

```
#undef _nc_mvcur_resume
void _nc_mvcur_resume(void)
 		{ /* void */ }
#undef _nc_mvcur_init_sp
void	_nc_mvcur_init_sp(
 SCREEN *sp)
 		{
 /* void */ }
#undef _nc_mvcur_init
void _nc_mvcur_init(void)
 		{ /* void */ }
#undef _nc_mvcur_wrap_sp
void _nc_mvcur_wrap_sp(
 SCREEN *sp)
 		{ /* void */ }
#undef _nc_mvcur_wrap
void _nc_mvcur_wrap(void)
 		{ /* void */ }
#undef mvcur_sp
int mvcur_sp(
 SCREEN *sp,
 int yold,
 int xold,
 int ynew,
 int xnew)
 { return(*(int *)0); }
#undef mvcur
int mvcur(
 int yold,
 int xold,
 int ynew,
 int xnew)
 { return(*(int *)0); }
#undef _nc_optimize_enable
int nc optimize enable;
```

```
/* ./base/lib_mvwin.c */
```
#undef mvwin int mvwin( WINDOW \*win,

```
int by,
 int bx)		{ return(*(int *)0); }
/* ./base/lib_newterm.c */
#undef filter_sp
void filter_sp(
 SCREEN *sp)
 		{ /* void */ }
#undef filter
void filter(void)
 		{ /* void */ }
#undef nofilter_sp
void nofilter_sp(
 SCREEN *sp)
 		{ /* void */ }
#undef nofilter
void nofilter(void)
 		{ /* void */ }
#undef newterm_sp
SCREEN	*newterm_sp(
 SCREEN *sp,
 		char	*name,
 FILE *ofp,
 FILE *ifp)		{ return(*(SCREEN
 **)0); }
#undef newterm
SCREEN	*newterm(
 char *name,
 FILE *ofp,
 FILE *ifp)		{ return(*(SCREEN **)0); }
/* ./base/lib_newwin.c */
#undef _nc_freewin
int _nc_freewin(
 WINDOW *win)
 { return(*(int *)0); }
```

```
#undef newwin_sp
```
WINDOW \*newwin\_sp( SCREEN \*sp, int num\_lines, int num\_columns, int begy, int begx) { return(\*(WINDOW \*\*)0); } #undef newwin WINDOW \*newwin( int num\_lines, int num\_columns, int begy, int begx) { return(\*(WINDOW \*\*)0); } #undef derwin WINDOW \*derwin( WINDOW \*orig, int num\_lines, int num\_columns, int begy, int begx) { return(\*(WINDOW \*\*)0); } #undef subwin WINDOW \*subwin( WINDOW \*w, int l. int c, int y,  $int x)$  { return(\*(WINDOW \*\*)0); } #undef \_nc\_makenew\_sp WINDOW \*\_nc\_makenew\_sp( SCREEN \*sp, int num\_lines, int num\_columns, int begy, int begx, int flags) { return(\*(WINDOW \*\*)0); } #undef \_nc\_curscr\_of WINDOW  $*_{nc\_curscr\_off(}$ SCREEN \*sp) { return(\*(WINDOW \*\*)0);

```
#undef _nc_newscr_of
WINDOW *_{\text{enc\_newscr\_of}}SCREEN *sp)
 		{ return(*(WINDOW **)0); }
#undef _nc_stdscr_of
WINDOW	*_nc_stdscr_of(
 SCREEN *sp)
 		{ return(*(WINDOW **)0); }
/* ./base/lib_nl.c */#undef nl_sp
int nl_sp(
 SCREEN *sp)
 { return(*(int *)0); }
#undef nl
int nl(void)
 { return(*(int *)0); }
#undef nonl_sp
int nonl_sp(
 SCREEN *sp)
 { return(*(int *)0); }
#undef nonl
int nonl(void)
 { return(*(int *)0); }
/* ./base/lib_overlay.c */
#undef overlay
int overlay(
 		const WINDOW *win1,
 WINDOW *win2)
 { return(*(int *)0); }
#undef overwrite
int overwrite(
 		const WINDOW *win1,
 WINDOW *win2)
 { return(*(int *)0); }
#undef copywin
int copywin(
```
}

 const WINDOW \*src, WINDOW \*dst, int sminrow, int smincol, int dminrow, int dmincol, int dmaxrow, int dmaxcol, int over) { return(\*(int \*)0); } /\* ./base/lib\_pad.c \*/ #undef newpad\_sp WINDOW \*newpad\_sp( SCREEN \*sp, int l,  $int c)$  { return(\*(WINDOW \*\*)0); } #undef newpad WINDOW \*newpad( int l,  $int c)$  { return(\*(WINDOW \*\*)0); } #undef subpad WINDOW \*subpad( WINDOW \*orig, int l, int c, int begy, int begx) { return(\*(WINDOW \*\*)0); } #undef prefresh int prefresh( WINDOW \*win, int pminrow, int pmincol, int sminrow. int smincol. int smaxrow, int smaxcol) { return(\*(int \*)0); }

#undef pnoutrefresh

```
int pnoutrefresh(
 WINDOW *win,
 int pminrow,
 int pmincol,
 int sminrow,
 int smincol,
 int smaxrow,
 int smaxcol)
 { return(*(int *)0); }
#undef pechochar
int pechochar(
 WINDOW *pad,
 		const chtype ch)
 { return(*(int *)0); }
/* ./base/lib_printw.c */
#undef printw
int printw(
 		const char *fmt,
 		...)
 { return(*(int *)0); }
#undef wprintw
int wprintw(
 WINDOW *win,
 		const char *fmt,
 		...)
 		{ return(*(int *)0); }
#undef mvprintw
int mvprintw(
 int y,
 int x,
 		const char *fmt,
 		...)
 { return(*(int *)0); }
#undef mvwprintw
int mvwprintw(
 WINDOW *win,
 int y,
 int x,
 		const char
 *fmt,
 		...)
 { return(*(int *)0); }
```

```
#undef vwprintw
int vwprintw(
 WINDOW *win,
 		const char *fmt,
 va_list argp)
 { return(*(int *)0); }
/* ./base/lib_redrawln.c */
#undef wredrawln
int wredrawln(
 WINDOW *win,
 int beg,
 int num)
 		{ return(*(int *)0); }
/* ./base/lib_refresh.c */
#undef wrefresh
int wrefresh(
 WINDOW *win)
 { return(*(int *)0); }
#undef wnoutrefresh
int wnoutrefresh(
 WINDOW *win)
 { return(*(int *)0); }
/* ./base/lib_restart.c */
#undef restartterm_sp
int restartterm_sp(
 SCREEN *sp,
 		char	*termp,
 int filenum,
 		int	*errret)
 { return(*(int *)0); }
#undef restartterm
int restartterm(
 		char	*termp,
 int filenum,
 		int	*errret)
 { return(*(int *)0); }
/* ./base/lib_scanw.c */
```

```
#undef vwscanw
int vwscanw(
 WINDOW *win,
 		char	*fmt,
 va_list argp)
 		{ return(*(int *)0); }
#undef scanw
int scanw(
 		char	*fmt,
 		...)
 { return(*(int *)0); }
#undef wscanw
int wscanw(
 WINDOW *win,
 		char	*fmt,
 		...)
 		{ return(*(int
 *)0); }
#undef mvscanw
int myscanw(
 int y,
 int x,
 		char	*fmt,
 		...)
 { return(*(int *)0); }
#undef mvwscanw
int mvwscanw(
 WINDOW *win,
 int y,
 int x,
 		char	*fmt,
 		...)
 { return(*(int *)0); }
/* ./base/lib_screen.c */
#undef getwin_sp
WINDOW *getwin_sp(
 SCREEN *sp,
 FILE *filep)
 		{ return(*(WINDOW **)0); }
```

```
#undef getwin
WINDOW *getwin(
```

```
FILE *filep)
		{ return(*(WINDOW **)0); }
```

```
#undef putwin
int putwin(
 WINDOW *win,
 FILE *filep)
 { return(*(int *)0); }
```
#undef scr\_restore\_sp int scr\_restore\_sp( SCREEN \*sp, const char \*file) { return(\*(int \*)0); }

#undef scr\_restore int scr\_restore( const char \*file) { return(\*(int \*)0); }

#undef scr\_dump int scr\_dump( const char \*file) { return(\*(int \*)0); }

#undef scr\_init\_sp int scr\_init\_sp( SCREEN \*sp, const char \*file) { return(\*(int \*)0); }

```
#undef scr_init
int scr_init(
 		const char *file)
 		{ return(*(int *)0); }
```
#undef scr\_set\_sp int scr\_set\_sp( SCREEN \*sp, const char \*file) { return(\*(int \*)0); } #undef scr\_set int scr\_set(

```
		const char *file)
{ return(*(int *)0); }
```
/\* ./base/lib\_scroll.c \*/

#undef \_nc\_scroll\_window void\_nc\_scroll\_window( WINDOW \*win, int const n, short const top, short const bottom, chtype blank) { /\* void \*/ } #undef wscrl int wscrl( WINDOW \*win,  $int n)$  { return(\*(int \*)0); } /\* ./base/lib\_scrollok.c \*/ #undef scrollok int scrollok( WINDOW \*win, NCURSES\_BOOL flag) { return(\*(int \*)0); } /\* ./base/lib\_scrreg.c \*/ #undef wsetscrreg int wsetscrreg( WINDOW \*win, int top, int bottom) { return(\*(int \*)0); } /\* ./base/lib\_set\_term.c \*/

#undef set\_term SCREEN \*set\_term( SCREEN \*screenp) { return(\*(SCREEN \*\*)0); }

#undef delscreen void delscreen( SCREEN \*sp) { /\* void \*/ }

#undef \_nc\_setupscreen\_sp int \_nc\_setupscreen\_sp(

SCREEN \*\*spp, int slines, int scolumns, FILE \*output, NCURSES\_BOOL filtered, int slk\_format) { return(\*(int \*)0); } #undef \_nc\_setupscreen int \_nc\_setupscreen( int slines, int scolumns, FILE \*output, NCURSES\_BOOL filtered, int slk\_format) { return(\*(int \*)0); } #undef \_nc\_ripoffline\_sp int \_nc\_ripoffline\_sp( SCREEN \*sp, int line,  $int$  (\*init)( WINDOW \*p1,  $int p2)$ { return(\*(int \*)0); } #undef \_nc\_ripoffline int \_nc\_ripoffline( int line,  $int$  (\*init)( WINDOW \*p1,  $int p2)$  { return(\*(int \*)0); } #undef ripoffline\_sp int ripoffline\_sp( SCREEN \*sp, int line,  $int$  (\*init)( WINDOW \*p1,  $int p2)$ { return(\*(int \*)0); } #undef ripoffline int ripoffline( int line, int (\*init)(

```
WINDOW *p1,
 int p2){ return(*(int *)0); }
/* ./base/lib_slk.c */
#undef _nc_format_slks
int _nc_format_slks(
 SCREEN *sp,
 int cols)
 { return(*(int *)0); }
#undef _nc_slk_initialize
int _nc_slk_initialize(
 WINDOW *stwin,
 int cols)
 { return(*(int *)0); }
#undef slk_restore_sp
int slk_restore_sp(
 SCREEN *sp)
 { return(*(int *)0); }
#undef slk_restore
int slk_restore(void)
 		{
return(*(int *)0); \}/* ./base/lib_slkatr_set.c */
#undef slk_attr_set_sp
int	slk_attr_set_sp(
 SCREEN *sp,
 		const attr_t attr,
 short color_pair_number,
 void *opts)
 { return(*(int *)0); }
#undef slk_attr_set
int	slk_attr_set(
 const attr t attr,
 short color_pair_number,
 void *opts)
 { return(*(int *)0); }
/* ./base/lib_slkatrof.c */
#undef slk_attroff_sp
```

```
int slk_attroff_sp(
 SCREEN *sp,
 		const chtype attr)
 		{ return(*(int *)0); }
#undef slk_attroff
int slk_attroff(
 		const chtype attr)
 { return(*(int *)0); }
/* ./base/lib_slkatron.c */
#undef slk_attron_sp
int	slk_attron_sp(
 SCREEN *sp,
 		const chtype attr)
 { return(*(int *)0); }
#undef slk_attron
int slk_attron(
 		const chtype attr)
 { return(*(int *)0); }
/* ./base/lib_slkatrset.c */
#undef slk_attrset_sp
int slk_attrset_sp(
 SCREEN *sp,
 		const chtype attr)
 		{ return(*(int *)0); }
#undef slk_attrset
int slk_attrset(
 		const chtype attr)
 		{ return(*(int *)0); }
/* ./base/lib_slkattr.c
 */
#undef slk_attr_sp
attr_t	slk_attr_sp(
 SCREEN *sp)
 { return(*(attr_t *)0); }
#undef slk_attr
attr_t slk_attr(void)
 { return(*(attr_t *)0); }
```

```
#undef slk_clear_sp
int slk_clear_sp(
 SCREEN *sp)
 		{ return(*(int *)0); }
#undef slk_clear
int slk_clear(void)
 { return(*(int *)0); }
/* ./base/lib_slkcolor.c */
#undef slk_color_sp
int slk_color_sp(
 SCREEN *sp,
 short color_pair_number)
 { return(*(int *)0); }
#undef slk_color
int slk_color(
 short color_pair_number)
 { return(*(int *)0); }
/* ./base/lib_slkinit.c */#undef slk_init_sp
int	slk_init_sp(
 SCREEN *sp,
 int format)
 { return(*(int *)0); }
#undef slk_init
int slk_init(
 int format)
 		{ return(*(int *)0); }
/* ./base/lib_slklab.c */
#undef slk_label_sp
char	*slk_label_sp(
 SCREEN *sp,
 int n)		{ return(*(char **)0); }
#undef slk_label
char	*slk_label(
 int n)
```

```
		{ return(*(char **)0); }
```

```
/* ./base/lib_slkrefr.c */
```

```
#undef slk_noutrefresh_sp
int slk_noutrefresh_sp(
 SCREEN *sp)
 		{
return(*(int *)0); }
```
#undef slk\_noutrefresh int slk\_noutrefresh(void) { return(\*(int \*)0); }

```
#undef slk_refresh_sp
int slk_refresh_sp(
 SCREEN *sp)
 { return(*(int *)0); }
```

```
#undef slk_refresh
int slk_refresh(void)
 { return(*(int *)0); }
```

```
/* ./base/lib_slkset.c */
```

```
#undef slk_set_sp
int	slk_set_sp(
 SCREEN *sp,
 int i.
 		const char *astr,
 int format)
 { return(*(int *)0); }
```

```
#undef slk_set
int slk_set(
 int i,
 		const char *astr,
 int format)
 { return(*(int *)0); }
```

```
/* ./base/lib_slktouch.c */
```

```
#undef slk_touch_sp
int slk_touch_sp(
 SCREEN *sp)
 { return(*(int *)0); }
```

```
#undef slk_touch
```

```
int slk_touch(void)
 { return(*(int *)0); }
/* ./base/lib_touch.c */
#undef is_linetouched
NCURSES_BOOL is_linetouched(
 WINDOW *win,
 int line)
 		{ return(*(NCURSES_BOOL *)0); }
#undef is_wintouched
NCURSES_BOOL is_wintouched(
 WINDOW *win)
 		{ return(*(NCURSES_BOOL *)0); }
#undef wtouchln
int wtouchln(
 WINDOW *win,
 int y,
 int n,
 int changed)
 		{
return(*(int *)0); }
/* ./trace/lib_tracedmp.c */
#undef _tracedump
void _tracedump(
 		const char *name,
 WINDOW *win)
 		{ /* void */ }
/* ./trace/lib_tracemse.c */
#undef _nc_tracemouse
char *_nc_tracemouse(
 SCREEN *sp,
 		MEVENT const *ep)
 		{ return(*(char **)0); }
#undef tracemouse
char * tracemouse(
 		MEVENT const *ep)
 		{ return(*(char **)0); }
/* ./tty/lib_tstp.c */
```
#undef \_nc\_signal\_handler void \_nc\_signal\_handler( NCURSES\_BOOL enable) { /\* void \*/ } /\* ./base/lib\_ungetch.c \*/ #undef \_nc\_fifo\_dump void \_nc\_fifo\_dump( SCREEN \*sp) { /\* void \*/ } #undef ungetch\_sp int ungetch\_sp( SCREEN \*sp, int ch) { return(\*(int \*)0); } #undef ungetch int ungetch( int ch) { return(\*(int \*)0); } /\* ./tty/lib\_vidattr.c \*/ #undef vidputs\_sp int vidputs\_sp( SCREEN \*sp, chtype newmode, NCURSES\_OUTC\_sp outc) { return(\*(int \*)0); } #undef vidputs int vidputs( chtype newmode, NCURSES\_OUTC outc) { return(\*(int \*)0); } #undef vidattr\_sp int vidattr\_sp( SCREEN \*sp, chtype newmode) { return(\*(int \*)0); }

#undef vidattr

```
int vidattr(
 chtype newmode)
 { return(*(int *)0); }
#undef termattrs_sp
chtype termattrs_sp(
 SCREEN *sp)
 		{ return(*(chtype *)0); }
#undef termattrs
 		{ return(*(chtype *)0); }
/* ./base/lib_vline.c */
#undef wvline
 WINDOW *win,
 chtype ch,
```

```
chtype termattrs(void)
```
int wvline(

 $int n)$ { return(\*(int \*)0); }

/\* ./base/lib\_wattroff.c \*/

#undef wattr\_off int wattr\_off( WINDOW \*win, attr\_t at, void \*opts) { return(\*(int \*)0); }

/\* ./base/lib\_wattron.c \*/

#undef wattr\_on int wattr\_on( WINDOW \*win, attr\_t at, void \*opts) { return(\*(int \*)0); }

/\* ./base/lib\_winch.c \*/

```
#undef winch
chtype winch(
 WINDOW *win)
 		{ return(*(chtype *)0); }
```
/\* ./base/lib\_window.c \*/

```
#undef _nc_synchook
void _nc_synchook(
 WINDOW *win)
 		{ /* void */ }
#undef mvderwin
int myderwin(
 WINDOW *win,
 int y,
 int x){ return(*(int *)0); }
#undef syncok
int syncok(
 WINDOW *win,
 		NCURSES_BOOL bf)
 { return(*(int *)0); }
#undef wsyncup
void wsyncup(
 WINDOW *win)
 		{ /* void */ }
#undef wsyncdown
void wsyncdown(
 WINDOW *win)
 		{ /* void */ }
#undef wcursyncup
void wcursyncup(
 WINDOW *win)
 		{ /* void */ }
#undef dupwin
WINDOW *dupwin(
 WINDOW *win)
 		{ return(*(WINDOW **)0); }
/* ./base/nc_panel.c */#undef _nc_panelhook_sp
struct panelhook *_nc_panelhook_sp(
 SCREEN *sp)
 		{ return(*(struct panelhook **)0); }
```

```
#undef _nc_panelhook
```

```
struct panelhook *_nc_panelhook(void)
 		{ return(*(struct panelhook **)0); }
/* ./base/safe_sprintf.c */
#undef _nc_printf_string_sp
char	*_nc_printf_string_sp(
 SCREEN *sp,
 		const char *fmt,
 va_list ap)
 		{ return(*(char **)0); }
#undef _nc_printf_string
char	*_nc_printf_string(
 		const char *fmt,
 va_list ap)
 		{ return(*(char **)0); }
/* ./tty/tty_update.c */
#include <sys/time.h>
#include <sys/times.h>
#undef doupdate_sp
int doupdate_sp(
 SCREEN *sp)
 { return(*(int *)0); }
#undef
 doupdate
int doupdate(void)
 { return(*(int *)0); }
#undef _nc_scrolln_sp
int _nc_scrolln_sp(
 SCREEN *sp,
 int n,
 int top,
 int bot,
 int maxy)
 { return(*(int *)0); }
#undef _nc_scrolln
int _nc_scrolln(
 int n.
 int top,
 int bot,
```
int maxy)

```
{ return(*(int *)0); }
#undef _nc_screen_resume_sp
void	_nc_screen_resume_sp(
 SCREEN *sp)
 \{ /* void */ \}#undef _nc_screen_resume
void _nc_screen_resume(void)
 		{ /* void */ }
#undef _nc_screen_init_sp
void	_nc_screen_init_sp(
 SCREEN *sp)
 		{ /* void */ }
#undef _nc_screen_init
void _nc_screen_init(void)
 		{ /* void */ }
#undef _nc_screen_wrap_sp
void _nc_screen_wrap_sp(
 SCREEN *sp)
 		{ /* void */ }
#undef _nc_screen_wrap
void _nc_screen_wrap(void)
 		{ /* void */ }
#undef _nc_do_xmc_glitch_sp
void	_nc_do_xmc_glitch_sp(
 SCREEN *sp,
 attr_t previous)
 		{ /* void */ }
#undef _nc_do_xmc_glitch
void	_nc_do_xmc_glitch(
 attr_t previous)
 		{ /* void */ }
/* ./trace/varargs.c */
typedef enum {
  atUnknown
= 0, atInteger, atFloat, atPoint, atString
} ARGTYPE;
```

```
#undef _nc_varargs
```

```
char	*_nc_varargs(
 		const char *fmt,
 va_list ap)
 		{ return(*(char **)0); }
/* ./base/memmove.c */
#undef _nc_memmove
void _nc_memmove(void)
 		{ /* void */ }
/* ./base/vsscanf.c */
#undef _nc_vsscanf
void _nc_vsscanf(void)
 		{ /* void */ }
/* ./base/lib freeall.c */
#include <term_entry.h>
#undef _nc_freeall
void _nc_freeall(void)
 		{ /* void */ }
#undef _nc_free_and_exit_sp
void	_nc_free_and_exit_sp(
 SCREEN *sp,
 int code)
 		{ /* void */ }
#undef _nc_free_and_exit
void	_nc_free_and_exit(
 int code)
 		{ /* void */ }
/* ./expanded.c */
#include <term.h>
#undef _nc_toggle_attr_on
void	_nc_toggle_attr_on(
 attr_t *S,
 attr_t at)
 		{ /* void */ }
#undef _nc_toggle_attr_off
void	_nc_toggle_attr_off(
```

```
attr_t *S,
attr_t at)
		{ /* void */ }
```
#undef \_nc\_DelCharCost\_sp int \_nc\_DelCharCost\_sp( SCREEN \*sp, int count) { return(\*(int \*)0); }

#undef \_nc\_InsCharCost\_sp int \_nc\_InsCharCost\_sp( SCREEN \*sp,

int count) { return(\*(int \*)0); }

#undef \_nc\_UpdateAttrs\_sp void \_nc\_UpdateAttrs\_sp( SCREEN \*sp, chtype c) { /\* void \*/ }

#undef \_nc\_DelCharCost int \_nc\_DelCharCost( int count) { return(\*(int \*)0); }

```
#undef _nc_InsCharCost
int _nc_InsCharCost(
 int count)
 { return(*(int *)0); }
```
#undef \_nc\_UpdateAttrs void \_nc\_UpdateAttrs( chtype c) { /\* void \*/ }

/\* ./base/legacy\_coding.c \*/

#undef use\_legacy\_coding\_sp int use\_legacy\_coding\_sp( SCREEN \*sp, int level) { return(\*(int \*)0); }

#undef use\_legacy\_coding int use\_legacy\_coding(

int level) { return(\*(int \*)0); }

```
/* ./base/lib_dft_fgbg.c */
```
#undef use\_default\_colors\_sp int use\_default\_colors\_sp( SCREEN \*sp) { return(\*(int \*)0); }

#undef use\_default\_colors int use\_default\_colors(void) { return(\*(int \*)0); }

#undef assume\_default\_colors\_sp int assume\_default\_colors\_sp( SCREEN \*sp, int fg, int bg) { return(\*(int \*)0); }

#undef assume\_default\_colors int assume\_default\_colors( int fg,

int bg) { return(\*(int \*)0); }

```
/* ./tinfo/lib_print.c */
```

```
#undef mcprint_sp
int mcprint_sp(
 SCREEN *sp,
 		char	*data,
 int len)
 		{ return(*(int *)0); }
```
#undef mcprint int mcprint( char \*data, int len) { return(\*(int \*)0); }

```
/* ./base/resizeterm.c */
```
#undef is\_term\_resized\_sp NCURSES\_BOOL is\_term\_resized\_sp( SCREEN \*sp,

```
int ToLines,
int ToCols)
		{ return(*(NCURSES_BOOL *)0); }
```

```
#undef is_term_resized
NCURSES_BOOL is_term_resized(
int ToLines,
int ToCols)
 		{ return(*(NCURSES_BOOL *)0); }
```
#undef resize\_term\_sp int resize\_term\_sp( SCREEN \*sp, int ToLines, int ToCols) { return(\*(int \*)0); }

#undef resize\_term int resize\_term( int ToLines, int ToCols) { return(\*(int \*)0); }

#undef resizeterm\_sp int resizeterm\_sp( SCREEN \*sp, int ToLines, int ToCols) { return(\*(int \*)0); }

```
#undef resizeterm
int resizeterm(
 int ToLines,
 int ToCols)
 { return(*(int *)0); }
```

```
/* ./trace/trace_xnames.c */
```
#undef \_nc\_trace\_xnames void \_nc\_trace\_xnames( TERMTYPE \*tp) { /\* void \*/ }

/\* ./tinfo/use\_screen.c \*/

#undef use\_screen int use screen(

SCREEN \*screen, NCURSES\_SCREEN\_CB func, void \*data) { return(\*(int \*)0); }

```
/* ./base/use_window.c */
```
#undef use\_window int use\_window( WINDOW \*win, NCURSES\_WINDOW\_CB func, void \*data) { return(\*(int \*)0); }

/\* ./base/wresize.c \*/

#undef wresize int wresize( WINDOW \*win, int ToLines, int ToCols) { return(\*(int \*)0); }

/\* ./tinfo/access.c \*/

#include <sys/stat.h> #include <nc\_alloc.h>

```
#undef _nc_rootname
char	*_nc_rootname(
 		char	*path)
 		{ return(*(char **)0); }
```

```
#undef _nc_is_abs_path
NCURSES_BOOL _nc_is_abs_path(
 		const char *path)
 		{ return(*(NCURSES_BOOL *)0); }
```
#undef \_nc\_pathlast unsigned \_nc\_pathlast( const char \*path) { return(\*(unsigned \*)0); }

```
#undef _nc_basename
char	*_nc_basename(
 		char	*path)
 		{ return(*(char **)0); }
```

```
#undef _nc_access
int _nc_access(
 		const char *path,
 int mode)
 		{ return(*(int
 *)0); }
#undef _nc_is_dir_path
NCURSES_BOOL _nc_is_dir_path(
 		const char *path)
 		{ return(*(NCURSES_BOOL *)0); }
#undef _nc_is_file_path
NCURSES_BOOL _nc_is_file_path(
 		const char *path)
 		{ return(*(NCURSES_BOOL *)0); }
#undef _nc_env_access
int _nc_env_access(void)
 { return(*(int *)0); }
/* ./tinfo/add_tries.c */
#undef _nc_add_to_try
int _nc_add_to_try(
 TRIES **tree,
 		const char *str,
 		unsigned code)
 { return(*(int *)0); }
/* ./tinfo/alloc_ttype.c */
#undef _nc_align_termtype
void	_nc_align_termtype(
 		TERMTYPE *to,
 		TERMTYPE *from)
 		{ /* void */ }
#undef _nc_copy_termtype
void	_nc_copy_termtype(
 		TERMTYPE *dst,
 		TERMTYPE *src)
 		{ /* void */ }
/* ./codes.c */#undef boolcodes
char *const boolcodes[] = \{0\};
```
#undef numcodes char \*const numcodes $[]=\{0\};$ #undef strcodes char \*const strcodes $[] = \{0\};$ 

/\* ./comp\_captab.c \*/

#include <hashsize.h>

#undef \_nc\_get\_table const struct name\_table\_entry \*\_nc\_get\_table( NCURSES\_BOOL termcap) { return(\*(const struct name\_table\_entry \*\*)0); }

#undef \_nc\_get\_hash\_table const HashValue \*\_nc\_get\_hash\_table( NCURSES\_BOOL termcap) { return(\*(const HashValue \*\*)0); }

#undef \_nc\_get\_alias\_table const struct alias \*\_nc\_get\_alias\_table( NCURSES\_BOOL termcap) { return(\*(const struct alias \*\*)0); }

#undef \_nc\_get\_hash\_info const HashData \*\_nc\_get\_hash\_info( NCURSES\_BOOL termcap) { return(\*(const HashData \*\*)0); }

/\* ./tinfo/comp\_error.c \*/

#undef \_nc\_suppress\_warnings NCURSES\_BOOL \_nc\_suppress\_warnings; #undef \_nc\_curr\_line int \_nc\_curr\_line; #undef \_nc\_curr\_col int \_nc\_curr\_col;

#undef nc get source const char \* nc\_get\_source(void) { return(\*(const char \*\*)0); }

```
#undef _nc_set_source
void nc set source(
		const char *const name)
 		{ /* void */ }
```

```
#undef _nc_set_type
void _nc_set_type(
 		const char *const name)
 \{ /* void */ \}#undef _nc_get_type
void _nc_get_type(
 		char	*name)
 		{ /* void */ }
#undef _nc_warning
void _nc_warning(
 		const char *const fmt,
 		...)
 		{ /* void
 */ }
#undef _nc_err_abort
void _nc_err_abort(
 		const char *const fmt,
 		...)
 		{ /* void */ }
#undef _nc_syserr_abort
void _nc_syserr_abort(
 		const char *const fmt,
 		...)
 		{ /* void */ }
/* ./tinfo/comp_hash.c */
#undef _nc_find_entry
struct name_table_entry const *_nc_find_entry(
 		const char *string,
 		const HashValue *hash_table)
 		{ return(*(struct name_table_entry const **)0); }
#undef _nc_find_type_entry
struct name_table_entry const *_nc_find_type_entry(
 		const char *string,
 int type,
 		NCURSES_BOOL termcap)
 		{ return(*(struct name_table_entry const **)0); }
/* ./tinfo/db_iterator.c */
```
#undef nc tic dir const char \*\_nc\_tic\_dir(

```
		const char *path)
 { return(*(const char **)0); }
#undef _nc_keep_tic_dir
void _nc_keep_tic_dir(
 		const char *path)
 		{ /* void */ }
#undef _nc_last_db
void _nc_last_db(void)
 		{ /* void */ }
#undef _nc_next_db
const char *_nc_next_db(
 DBDIRS *state,
 int *offset)
 		{ return(*(const char **)0); }
#undef _nc_first_db
void_nc_first_db(
 DBDIRS *state,
 int *offset)
 		{ /* void */ }
/* ./tinfo/doalloc.c */
#undef _nc_doalloc
void *_nc_doalloc(
 void *oldp,
 size_t amount)
 		{ return(*(void **)0); }
/* ./tinfo/entries.c */
#undef _nc_head
ENTRY *_{nc\_head;}#undef _nc_tail
ENTRY *_nc_tail;
#undef _nc_free_entry
void _nc_free_entry(
 ENTRY *headp,
 		TERMTYPE *tterm)
 		{ /* void */ }
#undef nc free entries
void _nc_free_entries(
```
ENTRY \*headp) { /\* void \*/ }

```
#undef _nc_delink_entry
ENTRY	*_nc_delink_entry(
 ENTRY *headp,
 		TERMTYPE *tterm)
 		{ return(*(ENTRY **)0); }
```
#undef \_nc\_leaks\_tinfo void \_nc\_leaks\_tinfo(void) { /\* void \*/ }

/\* ./fallback.c \*/

#undef \_nc\_fallback const TERMTYPE \*\_nc\_fallback( const char \*name) { return(\*(const TERMTYPE \*\*)0); }

/\* ./tinfo/free\_ttype.c \*/

#undef \_nc\_free\_termtype void \_nc\_free\_termtype( TERMTYPE \*ptr) { /\* void \*/ }

#undef \_nc\_user\_definable NCURSES\_BOOL \_nc\_user\_definable;

#undef use\_extended\_names int use\_extended\_names( NCURSES\_BOOL flag) { return(\*(int \*)0); }

```
/* ./tinfo/getenv_num.c */
```
#undef \_nc\_getenv\_num int \_nc\_getenv\_num( const char \*name) { return(\*(int \*)0); }

```
/* ./tinfo/home_terminfo.c */
```
#undef \_nc\_home\_terminfo char  $*$  nc home terminfo(void) { return(\*(char \*\*)0); }
```
/* ./tinfo/init_keytry.c */
```
#if 0

#include <init\_keytry.h>

#undef \_nc\_tinfo\_fkeys const struct tinfo\_fkeys \_nc\_tinfo\_fkeys[] =  $\{0\}$ ;

#endif

```
#undef _nc_init_keytry
void _nc_init_keytry(
 SCREEN *sp)
 \{ /* void */ \}
```
/\* ./tinfo/lib\_acs.c  $*/$ 

#undef acs\_map chtype  $acs\_map[128]$ ;

#undef \_nc\_init\_acs\_sp void \_nc\_init\_acs\_sp( SCREEN \*sp) { /\* void \*/ }

```
#undef _nc_init_acs
void _nc_init_acs(void)
 		{ /* void */ }
```

```
/* ./tinfo/lib_baudrate.c */
```
#include <termcap.h>

```
struct speed {
  int s;
  int sp;
};
```
#undef nc baudrate int \_nc\_baudrate( int OSpeed) { return(\*(int \*)0); }

#undef \_nc\_ospeed int \_nc\_ospeed( int BaudRate)

 { return(\*(int \*)0); }

#undef baudrate\_sp int baudrate\_sp( SCREEN \*sp) { return(\*(int \*)0); }

#undef baudrate int baudrate(void) { return(\*(int \*)0); }

/\* ./tinfo/lib\_cur\_term.c \*/

#undef cur\_term TERMINAL \*cur\_term;

#undef set\_curterm\_sp TERMINAL \*set\_curterm\_sp( SCREEN \*sp, TERMINAL \*termp) { return(\*(TERMINAL \*\*)0); }

#undef set\_curterm TERMINAL \*set\_curterm( TERMINAL \*termp) { return(\*(TERMINAL \*\*)0); }

#undef del\_curterm\_sp int del\_curterm\_sp( SCREEN \*sp, TERMINAL \*termp) { return(\*(int \*)0); }

#undef del\_curterm int del\_curterm( TERMINAL \*termp) { return(\*(int \*)0); }

/\* ./tinfo/lib\_data.c  $*/$ 

#undef stdscr WINDOW \*stdscr: #undef curscr WINDOW \*curscr: #undef newscr WINDOW \*newscr; #undef nc screen chain

SCREEN  $*$ <sub>nc\_screen\_chain;</sub> #undef SP SCREEN \*SP; #undef \_nc\_globals NCURSES\_GLOBALS \_nc\_globals; #undef \_nc\_prescreen NCURSES\_PRESCREEN \_nc\_prescreen; #undef \_nc\_screen\_of SCREEN \*\_nc\_screen\_of( WINDOW \*win) { return(\*(SCREEN \*\*)0); } /\* ./tinfo/lib\_has\_cap.c \*/ #undef has\_ic\_sp NCURSES\_BOOL has\_ic\_sp( SCREEN \*sp) { return(\*(NCURSES\_BOOL \*)0); } #undef has\_ic NCURSES\_BOOL has\_ic(void) { return(\*(NCURSES\_BOOL \*)0); } #undef has\_il\_sp NCURSES\_BOOL has\_il\_sp( SCREEN \*sp) { return(\*(NCURSES\_BOOL \*)0); } #undef has\_il NCURSES\_BOOL has\_il(void) { return(\*(NCURSES\_BOOL \*)0); } /\* ./tinfo/lib\_kernel.c \*/ #undef erasechar\_sp char erasechar\_sp( SCREEN \*sp) { return(\*(char \*)0); } #undef erasechar char erasechar(void) { return(\*(char \*)0); } #undef killchar\_sp char killchar sp( SCREEN \*sp)

```
		{ return(*(char *)0); }
```

```
#undef killchar
char killchar(void)
 		{ return(*(char *)0); }
#undef flushinp_sp
int flushinp_sp(
 SCREEN *sp)
 { return(*(int *)0); }
#undef flushinp
int flushinp(void)
 { return(*(int *)0); }
/* ./lib_keyname.c */
struct kn { short offset; int code; };
#undef keyname_sp
char *keyname_sp(
 SCREEN *sp,
 int c)		{ return(*(char **)0); }
#undef keyname
char	*keyname(
 int c)		{ return(*(char **)0); }
/* ./tinfo/lib_longname.c */
#undef longname
char	*longname(void)
 		{
return(*(char **)0); }
/* ./tinfo/lib_napms.c */
#include <time.h>
#undef napms_sp
int napms_sp(
 SCREEN *sp,
 int ms)
 { return(*(int *)0); }
```
#undef napms

```
int napms(
 int ms)
 		{ return(*(int *)0); }
/* ./tinfo/lib_options.c */
#undef idlok
int idlok(
 WINDOW *win,
 		NCURSES_BOOL flag)
 { return(*(int *)0); }
#undef idcok
void idcok(
 WINDOW *win,
 		NCURSES_BOOL flag)
 		{ /* void */ }
#undef halfdelay_sp
int halfdelay_sp(
 SCREEN *sp,
 int(t){ return(*(int *)0); }
#undef halfdelay
int halfdelay(
 int(t){ return(*(int *)0); }
#undef nodelay
int nodelay(
 WINDOW *win,
 		NCURSES_BOOL flag)
 { return(*(int *)0); }
#undef notimeout
int notimeout(
 WINDOW *win,
 		NCURSES_BOOL f)
 { return(*(int *)0); }
#undef wtimeout
void wtimeout(
 WINDOW *win,
 int delay)
 		{ /* void */ }
```
#undef keypad

```
int keypad(
 WINDOW *win,
 		NCURSES_BOOL flag)
 		{ return(*(int *)0); }
#undef meta
int meta(
 WINDOW *win,
 		NCURSES_BOOL flag)
 { return(*(int * )0);
 }
#undef curs_set_sp
int curs_set_sp(
 SCREEN *sp,
 int vis)
 { return(*(int *)0); }
#undef curs_set
int curs_set(
 int vis)
 { return(*(int *)0); }
#undef typeahead_sp
int typeahead_sp(
 SCREEN *sp,
 int fd)
 { return(*(int *)0); }
#undef typeahead
int typeahead(
 int fd)
 { return(*(int *)0); }
#undef has_key_sp
int has_key_sp(
 SCREEN *sp,
 int keycode)
 { return(*(int *)0); }
#undef has_key
int has_key(
 int keycode)
 { return(*(int *)0); }
#undef _nc_putp_flush_sp
int _nc_putp_flush_sp(
 SCREEN *sp,
```

```
		const char *name,
 		const char *value)
 { return(*(int *)0); }
#undef _nc_keypad
int_nc_keypad(
 SCREEN *sp,
 		NCURSES_BOOL flag)
 { return(*(int *)0); }
/* ./tinfo/lib_raw.c */
#undef raw_sp
int raw_sp(
 SCREEN *sp)
 		{ return(*(int *)0); }
#undef raw
int raw(void)
 { return(*(int *)0); }
#undef cbreak_sp
int cbreak_sp(
 SCREEN *sp)
 		{ return(*(int *)0); }
#undef cbreak
int cbreak(void)
 { return(*(int *)0); }
#undef qiflush_sp
void qiflush_sp(
 SCREEN *sp)
 		{
 /* void */ }
#undef qiflush
void qiflush(void)
 		{ /* void */ }
#undef noraw_sp
int noraw_sp(
 SCREEN *sp)
 { return(*(int *)0); }
#undef noraw
int noraw(void)
 { return(*(int *)0); }
```

```
#undef nocbreak_sp
int nocbreak_sp(
 SCREEN *sp)
 { return(*(int *)0); }
#undef nocbreak
int nocbreak(void)
 { return(*(int *)0); }
#undef noqiflush_sp
void noqiflush_sp(
 SCREEN *sp)
 		{ /* void */ }
#undef noqiflush
void noqiflush(void)
 		{ /* void */ }
#undef intrflush_sp
int intrflush_sp(
 SCREEN *sp,
 WINDOW *win,
 		NCURSES_BOOL flag)
 		{ return(*(int *)0); }
#undef intrflush
int intrflush(
 WINDOW *win,
 		NCURSES_BOOL flag)
 { return(*(int *)0); }
/* ./tinfo/lib_setup.c */
#include <locale.h>
#include <sys/ioctl.h>
#include <langinfo.h>
#undef ttytype
char ttytype[256];
#undef LINES
int LINES:
#undef COLS
int COLS;
#undef TABSIZE
int TABSIZE;
```
#undef set\_tabsize\_sp

int set\_tabsize\_sp( SCREEN \*sp, int value) { return(\*(int \*)0); }

#undef set\_tabsize int set\_tabsize( int value) { return(\*(int \*)0); }

#undef \_nc\_handle\_sigwinch int\_nc\_handle\_sigwinch( SCREEN \*sp) { return(\*(int \*)0); }

#undef use\_env\_sp void use\_env\_sp( SCREEN \*sp, NCURSES\_BOOL f) { /\* void \*/ }

#undef use\_env void use\_env( NCURSES\_BOOL f) { /\* void \*/ }

#undef \_nc\_get\_screensize void \_nc\_get\_screensize( SCREEN \*sp, int \*linep, int \*colp) { /\* void \*/ }

#undef \_nc\_update\_screensize void \_nc\_update\_screensize( SCREEN \*sp) { /\* void \*/ }

#undef \_nc\_tinfo\_cmdch void nc tinfo cmdch( TERMINAL \*termp, char proto) { /\* void \*/ }

#undef \_nc\_get\_locale char \*\_nc\_get\_locale(void) { return(\*(char \*\*)0); }

```
#undef _nc_unicode_locale
int _nc_unicode_locale(void)
 		{ return(*(int *)0); }
```

```
#undef _nc_locale_breaks_acs
int _nc_locale_breaks_acs(
 		TERMINAL *termp)
 { return(*(int *)0); }
```

```
#undef _nc_setupterm
int _nc_setupterm(
char *tname,
int Filedes,
		int	*errret,
		NCURSES_BOOL reuse)
 { return(*(int * )0);
 }
```
#undef new\_prescr SCREEN \*new\_prescr(void) { return(\*(SCREEN \*\*)0); }

```
#undef setupterm
int setupterm(
 char *tname,
 int Filedes,
 		int	*errret)
 { return(*(int *)0); }
```

```
/* ./tinfo/lib_termcap.c */
```

```
#undef UP
char *UP;
#undef BC
char *BC;
```

```
#undef tgetent_sp
int tgetent_sp(
 SCREEN *sp,
 		char	*bufp,
 		const char *name)
 { return(*(int *)0); }
```
## $#$ if  $\theta$

#include <capdefaults.c>

## #endif

```
#undef tgetent
int tgetent(
 		char	*bufp,
 		const char *name)
 { return(*(int *)0); }
#undef tgetflag_sp
int tgetflag_sp(
 SCREEN *sp,
 char *id)
 		{ return(*(int *)0); }
#undef tgetflag
int tgetflag(
 char *id)
 		{ return(*(int *)0); }
#undef tgetnum_sp
int tgetnum_sp(
 SCREEN *sp,
 		char	*id)
 { return(*(int *)0); }
#undef tgetnum
int tgetnum(
 char *id)
 { return(*(int *)0); }
#undef tgetstr_sp
char	*tgetstr_sp(
 SCREEN *sp,
 char *id,
 		char	**area)
 		{ return(*(char **)0); }
#undef tgetstr
char	*tgetstr(
 		char	*id,
 		char	**area)
 		{ return(*(char **)0); }
/* ./tinfo/lib_termname.c
 */
#undef termname_sp
```
char \*termname\_sp(

```
SCREEN *sp)
 		{ return(*(char **)0); }
#undef termname
char	*termname(void)
 		{ return(*(char **)0); }
/* ./tinfo/lib_tgoto.c */
#undef tgoto
char	*tgoto(
 		const char *string,
 int x,
 int y)
 		{ return(*(char **)0); }
/* ./tinfo/lib_ti.c */
#undef tigetflag_sp
int tigetflag_sp(
 SCREEN *sp,
 		char	*str)
 { return(*(int *)0); }
#undef tigetflag
int tigetflag(
 		char	*str)
 		{ return(*(int *)0); }
#undef tigetnum_sp
int tigetnum_sp(
 SCREEN *sp,
 		char	*str)
 { return(*(int *)0); }
#undef tigetnum
int tigetnum(
 		char	*str)
 { return(*(int *)0); }
#undef tigetstr_sp
char *tigetstr_sp(
 SCREEN *sp,
 		char	*str)
 		{ return(*(char **)0); }
#undef tigetstr
char	*tigetstr(
```

```
		char	*str)
 		{ return(*(char **)0); }
/* ./tinfo/lib_tparm.c */
#undef _nc_tparm_err
int _nc_tparm_err;
#undef _nc_tparm_analyze
int _nc_tparm_analyze(
 		const char *string,
 char [p_is_s[9],int *popcount)
 		{ return(*(int
 *)0); }
#undef tparm
char	*tparm(
 		char	*string,
 		...)
 		{ return(*(char **)0); }
#undef tiparm
char	*tiparm(
 		const char *string,
 		...)
 		{ return(*(char **)0); }
/* ./tinfo/lib_tputs.c */
#undef PC
char PC;
#undef ospeed
NCURSES_OSPEED ospeed;
#undef _nc_nulls_sent
int _nc_nulls_sent;
#undef _nc_set_no_padding
void	_nc_set_no_padding(
 SCREEN *sp)
 		{ /* void */ }
#undef delay_output_sp
int delay_output_sp(
 SCREEN *sp,
 int ms)
 { return(*(int *)0); }
```

```
#undef delay_output
int delay_output(
 int ms)
 		{ return(*(int *)0); }
#undef _nc_flush_sp
void _nc_flush_sp(
 SCREEN *sp)
 		{ /* void */ }
#undef _nc_flush
void _nc_flush(void)
 		{ /* void */ }
#undef _nc_outch_sp
int _nc_outch_sp(
 SCREEN *sp,
 int ch)
 { return(*(int *)0); }
#undef _nc_outch
int _nc_outch(
 int ch)
 		{ return(*(int *)0); }
#undef putp_sp
int putp_sp(
 SCREEN *sp,
 		const char *string)
 		{ return(*(int *)0); }
#undef _nc_putp_sp
int _nc_putp_sp(
 SCREEN *sp,
 		const char *name,
 		const
 char *string)
 { return(*(int *)0); }
#undef putp
int putp(
 		const char *string)
 { return(*(int *)0); }
#undef _nc_putp
int _nc_putp(
 		const char *name,
 		const char *string)
```

```
		{ return(*(int *)0); }
#undef tputs_sp
int tputs_sp(
 SCREEN *sp,
 		const char *string,
 int affent,
 		NCURSES_OUTC_sp outc)
 { return(*(int *)0); }
#undef _nc_outc_wrapper
int _nc_outc_wrapper(
 SCREEN *sp,
 int c){ return(*(int *)0); }
#undef tputs
int tputs(
 		const char *string,
 int affent,
 int (*outc)(int p1){ return(*(int *)0); }
/* ./trace/lib_trace.c */
#undef _nc_tracing
unsigned _nc_tracing;
#undef _nc_tputs_trace
const char *_{nc\_tputs\_trace} = \{0\};#undef _nc_outchars
long _nc_outchars;
#undef trace
void trace(
 		const unsigned int tracelevel)
 		{ /* void */ }
#undef _tracef
void tracef(
 		const char *fmt,
 		...)
 		{ /* void */ }
#undef nc retrace bool
```

```
NCURSES_BOOL _nc_retrace_bool(
		NCURSES_BOOL code)
 		{ return(*(NCURSES_BOOL *)0); }
```

```
#undef _nc_retrace_int
int _nc_retrace_int(
 int code)
 		{
return(*(int *)0); }
#undef _nc_retrace_unsigned
unsigned _nc_retrace_unsigned(
 		unsigned code)
 		{ return(*(unsigned *)0); }
#undef _nc_retrace_ptr
char	*_nc_retrace_ptr(
 		char	*code)
 		{ return(*(char **)0); }
#undef _nc_retrace_cptr
const char *_nc_retrace_cptr(
 		const char *code)
 { return(*(const char **)0); }
#undef _nc_retrace_cvoid_ptr
void	*_nc_retrace_cvoid_ptr(
 		void	*code)
 		{ return(*(void **)0); }
#undef _nc_retrace_void_ptr
void	*_nc_retrace_void_ptr(
 void *code)
 		{ return(*(void **)0); }
#undef _nc_retrace_sp
SCREEN	*_nc_retrace_sp(
 		SCREEN	*code)
 		{ return(*(SCREEN **)0); }
#undef _nc_retrace_win
WINDOW *_nc_retrace_win(
 WINDOW *code)
 { return(*(WINDOW **)0); }
/* ./trace/lib_traceatr.c */
#undef traceattr2
char	*_traceattr2(
 int bufnum,
 chtype newmode)
```

```
		{ return(*(char **)0); }
#undef _traceattr
char	*_traceattr(
 attr_t newmode)
 		{ return(*(char **)0); }
#undef _nc_retrace_attr_t
attr_t _nc_retrace_attr_t(
 attr_t code)
 \{return(*(attr_t *)0); }
#undef _nc_altcharset_name
const char *_nc_altcharset_name(
 attr_t attr,
 chtype ch)
 		{ return(*(const char **)0); }
#undef _tracechtype2
char	*_tracechtype2(
 int bufnum,
 chtype ch)
 		{ return(*(char **)0); }
#undef _tracechtype
char *_tracechtype(
 chtype ch)
 		{ return(*(char **)0); }
#undef _nc_retrace_chtype
chtype _nc_retrace_chtype(
 chtype code)
 		{ return(*(chtype *)0); }
/* ./trace/lib_tracebits.c */
typedef struct {
   unsigned int val;
   const char *name;
} BITNAMES;
#undef _nc_trace_ttymode
char	*_nc_trace_ttymode(
 		struct termios *tty)
 		{ return(*(char **)0); }
```

```
#undef nc tracebits
```

```
char *_nc_tracebits(void)
 		{ return(*(char **)0); }
/* ./trace/lib_tracechr.c */
#undef _nc_tracechar
char *_nc_tracechar(
 SCREEN *sp,
 int ch)
 		{ return(*(char **)0); }
#undef _tracechar
char *_tracechar(
 int ch)
 		{ return(*(char **)0); }
/* ./tinfo/lib_ttyflags.c */
#undef _nc_get_tty_mode_sp
int _nc_get_tty_mode_sp(
 SCREEN *sp,
 		struct termios *buf)
 { return(*(int *)0); }
#undef _nc_get_tty_mode
int _nc_get_tty_mode(
 		struct termios *buf)
 { return(*(int *)0); }
#undef _nc_set_tty_mode_sp
int	_nc_set_tty_mode_sp(
 SCREEN *sp,
 		struct termios *buf)
 { return(*(int *)0); }
#undef _nc_set_tty_mode
int _nc_set_tty_mode(
 		struct termios *buf)
 { return(*(int *)0); }
#undef def_shell_mode_sp
int	def_shell_mode_sp(
 SCREEN *sp)
 { return(*(int *)0); }
#undef def_shell_mode
int def shell_mode(void)
```

```
		{ return(*(int *)0); }
```

```
#undef def_prog_mode_sp
int	def_prog_mode_sp(
 SCREEN *sp)
 		{ return(*(int *)0); }
#undef def_prog_mode
int	def_prog_mode(void)
 { return(*(int *)0); }
#undef reset_prog_mode_sp
int reset_prog_mode_sp(
 SCREEN *sp)
 { return(*(int *)0); }
#undef reset_prog_mode
int reset_prog_mode(void)
 { return(*(int *)0); }
#undef reset_shell_mode_sp
int reset_shell_mode_sp(
 SCREEN *sp)
 { return(*(int *)0); }
#undef reset_shell_mode
int reset_shell_mode(void)
 		{
return(*(int *)0); }
#undef savetty_sp
int savetty_sp(
 SCREEN *sp)
 { return(*(int *)0); }
#undef savetty
int savetty(void)
 		{ return(*(int *)0); }
#undef resetty_sp
int resetty_sp(
 SCREEN *sp)
 { return(*(int *)0); }
#undef resetty
int resetty(void)
 { return(*(int *)0); }
```
#undef \_nc\_timed\_wait int \_nc\_timed\_wait( SCREEN \*sp, int mode, int milliseconds, int \*timeleft) { return(\*(int \*)0); } /\* ./tinfo/name\_match.c \*/ #undef \_nc\_first\_name char \*\_nc\_first\_name( const char \*const sp) { return(\*(char \*\*)0); } #undef \_nc\_name\_match int \_nc\_name\_match( const char \*const namelst, const char \*const name, const char \*const delim) { return(\*(int \*)0); } /\* ./names.c \*/ #undef boolnames char \*const boolnames $[] = \{0\};$ #undef boolfnames char \*const boolfnames $[] = \{0\};$ #undef numnames char \*const numnames $[$  = {0}; #undef numfnames char \*const numfnames $[] = \{0\};$ #undef strnames char \*const strnames $[]=\{0\};$ #undef strfnames char \*const strfnames $[] = \{0\};$ /\* ./tinfo/read\_entry.c \*/ #include <hashed\_db.h>

#undef nc read termtype int \_nc\_read\_termtype( TERMTYPE \*ptr, char \*buffer.

```
int limit)
{ return(*(int *)0); }
```
#undef \_nc\_read\_file\_entry int \_nc\_read\_file\_entry( const char \*const filename, TERMTYPE \*ptr) { return(\*(int \*)0); }

#undef \_nc\_read\_entry int \_nc\_read\_entry( const char \*const name, char \*const filename, TERMTYPE \*const tp) { return(\*(int \*)0); }

/\* ./tinfo/read\_termcap.c \*/

#include <sys/types.h>

#undef \_nc\_read\_termcap\_entry int \_nc\_read\_termcap\_entry( const char \*const tn, TERMTYPE \*const tp) { return(\*(int \*)0); }

/\* ./tinfo/setbuf.c \*/

#undef \_nc\_set\_buffer\_sp void \_nc\_set\_buffer\_sp( SCREEN \*sp, FILE \*ofp, NCURSES\_BOOL buffered) { /\* void \*/ }

#undef \_nc\_set\_buffer void \_nc\_set\_buffer( FILE \*ofp, NCURSES\_BOOL buffered) { /\* void \*/ }

/\* ./tinfo/strings.c \*/

#undef \_nc\_str\_init string\_desc \*\_nc\_str\_init( string desc \*dst, char \*src.

size\_t len) { return(\*(string\_desc \*\*)0); }

#undef \_nc\_str\_null string\_desc \*\_nc\_str\_null( string\_desc \*dst, size\_t len) { return(\*(string\_desc \*\*)0); }

#undef \_nc\_str\_copy string\_desc \*\_nc\_str\_copy( string\_desc \*dst, string\_desc \*src) { return(\*(string\_desc \*\*)0); }

#undef \_nc\_safe\_strcat NCURSES\_BOOL \_nc\_safe\_strcat( string\_desc \*dst, const char \*src) { return(\*(NCURSES\_BOOL \*)0); }

#undef \_nc\_safe\_strcpy NCURSES\_BOOL \_nc\_safe\_strcpy( string\_desc \*dst, const char \*src) { return(\*(NCURSES\_BOOL \*)0); }

/\* ./trace/trace\_buf.c \*/

#undef \_nc\_trace\_buf char \*\_nc\_trace\_buf( int bufnum, size\_t want) { return(\*(char \*\*)0); }

#undef \_nc\_trace\_bufcat char \*\_nc\_trace\_bufcat( int bufnum, const char \*value) { return(\*(char \*\*)0); }

/\* ./trace/trace\_tries.c \*/

#undef \_nc\_trace\_tries void nc trace tries( TRIES \*tree) { /\* void \*/ }

```
#undef _nc_expand_try
char *_nc_expand_try(
 TRIES *tree,
 		unsigned code,
 int *count,
 size_t len)
 		{ return(*(char **)0); }
#undef _nc_remove_key
int _nc_remove_key(
 TRIES **tree,
 		unsigned code)
 		{ return(*(int *)0); }
#undef _nc_remove_string
int _nc_remove_string(
 TRIES **tree,
 		const char *string)
 { return(*(int *)0); }
/* ./tinfo/trim_sgr0.c */
#undef _nc_trim_sgr0
char	*_nc_trim_sgr0(
 		TERMTYPE *tp)
 		{ return(*(char **)0); }
/* ./unctrl.c */
#undef unctrl_sp
char *unctrl_sp(
 SCREEN *sp,
 chtype ch)
 		{ return(*(char **)0); }
#undef unctrl
char	*unctrl(
 chtype ch)
 		{ return(*(char **)0); }
/* ./trace/visbuf.c */
#undef _nc_visbuf2
const char *_nc_visbuf2(
 int bufnum.
```

```
		const char *buf)
 { return(*(const char **)0); }
#undef _nc_visbuf
const char *_nc_visbuf(
 		const char *buf)
 { return(*(const char **)0); }
#undef _nc_visbufn
const char *_nc_visbufn(
 		const char *buf,
 int len)
 		{ return(*(const char **)0); }
#undef _nc_viscbuf2
const char *_nc_viscbuf2(
 int bufnum,
 		const chtype *buf,
 int len)
 		{ return(*(const char **)0); }
#undef _nc_viscbuf
const char *_nc_viscbuf(
 		const chtype *buf,
 int len)
 		{ return(*(const char **)0); }
/* ./tinfo/alloc_entry.c */
#undef _nc_init_entry
void _nc_init_entry(
 		TERMTYPE *const tp)
 		{ /* void */ }
#undef _nc_copy_entry
ENTRY	*_nc_copy_entry(
 ENTRY *oldp)
 		{ return(*(ENTRY **)0); }
#undef nc save str
char * nc save str(
 		const char *const string)
 		{ return(*(char **)0); }
#undef _nc_wrap_entry
void _nc_wrap_entry(
 ENTRY *const ep,
```

```
		NCURSES_BOOL copy_strings)
 		{ /* void */ }
#undef _nc_merge_entry
void _nc_merge_entry(
 		TERMTYPE *const to,
 		TERMTYPE *const from)
 		{ /* void */ }
/* ./tinfo/captoinfo.c */
#undef _nc_captoinfo
char	*_nc_captoinfo(
 		const char *cap,
 		const char *s,
 		int const parameterized)
 		{ return(*(char **)0); }
#undef _nc_infotocap
char	*_nc_infotocap(
 		const char *cap,
 		const char *str,
 		int const parameterized)
 		{ return(*(char **)0); }
/* ./tinfo/comp_expand.c
 */
#undef _nc_tic_expand
char	*_nc_tic_expand(
 		const char *srcp,
 		NCURSES_BOOL tic_format,
 int numbers)
 		{ return(*(char **)0); }
/* ./tinfo/comp_parse.c */
#undef _nc_check_termtype2
void (*_nc_check_termtype2)(
 		TERMTYPE *p1,
 NCURSES_BOOL p2);
#undef _nc_check_termtype
void (*_nc_check_termtype)(
 		TERMTYPE *p1);
#undef _nc_entry_match
```

```
NCURSES_BOOL _nc_entry_match(
char * n1.
```
char  $*n2$ ) { return(\*(NCURSES\_BOOL \*)0); }

#undef \_nc\_read\_entry\_source void \_nc\_read\_entry\_source( FILE \*fp, char \*buf, int literal, NCURSES\_BOOL silent, NCURSES\_BOOL (\*hook)( ENTRY  $*p1)$ ) { /\* void \*/ }

#undef \_nc\_resolve\_uses2 int \_nc\_resolve\_uses2( NCURSES\_BOOL fullresolve, NCURSES\_BOOL literal) { return(\*(int \*)0); }

#undef \_nc\_resolve\_uses int \_nc\_resolve\_uses( NCURSES\_BOOL fullresolve) { return(\*(int \*)0); }

/\* ./tinfo/comp\_scan.c \*/

#undef \_nc\_syntax int \_nc\_syntax; #undef \_nc\_curr\_file\_pos long \_nc\_curr\_file\_pos; #undef \_nc\_comment\_start long \_nc\_comment\_start; #undef \_nc\_comment\_end long \_nc\_comment\_end; #undef \_nc\_start\_line long \_nc\_start\_line; #undef \_nc\_curr\_token struct token \_nc\_curr\_token; #undef \_nc\_disable\_period NCURSES\_BOOL \_nc\_disable\_period;

#undef \_nc\_reset\_input void \_nc\_reset\_input( FILE \*fp, char \*buf) { /\* void \*/ }

#undef \_nc\_get\_token int \_nc\_get\_token( NCURSES\_BOOL silent) { return(\*(int \*)0); }

#undef \_nc\_trans\_string int \_nc\_trans\_string( char \*ptr, char \*last) { return(\*(int \*)0); }

#undef \_nc\_push\_token void \_nc\_push\_token( int tokclass) { /\* void \*/ }

#undef \_nc\_panic\_mode void \_nc\_panic\_mode( char ch) { /\* void \*/ }

/\* ./tinfo/parse\_entry.c \*/

#undef \_nc\_parse\_entry int \_nc\_parse\_entry( struct entry \*entryp, int literal, NCURSES\_BOOL silent) { return(\*(int \*)0); }

```
#undef _nc_capcmp
int _nc_capcmp(
 		const char *s,
 		const char *t)
 { return(*(int *)0); }
```
typedef struct { const char \*from; const char \*to; } assoc;

/\* ./tinfo/write\_entry.c \*/

## #undef

 \_nc\_set\_writedir void \_nc\_set\_writedir( char \*dir) { /\* void \*/ }

```
#undef _nc_write_entry
void _nc_write_entry(
 		TERMTYPE *const tp)
 		{ /* void */ }
#undef _nc_tic_written
int _nc_tic_written(void)
 { return(*(int *)0); }
/* ./base/define_key.c */
#undef define_key_sp
int	define_key_sp(
 SCREEN *sp,
 		const char *str,
 int keycode)
 { return(*(int *)0); }
#undef define_key
int define_key(
 		const char *str,
 int keycode)
 { return(*(int *)0); }
/* ./tinfo/hashed_db.c */
#undef _nc_hashed_db
void _nc_hashed_db(void)
 		{ /* void */ }
/* ./base/key_defined.c */
#undef key_defined_sp
int key_defined_sp(
 SCREEN *sp,
 		const char *str)
 { return(*(int *)0); }
#undef key_defined
int key defined(
 		const char *str)
 { return(*(int *)0); }
/* ./base/keybound.c */
#undef keybound_sp
char *keybound_sp(
```

```
SCREEN *sp,
int code.
int count)
		{ return(*(char **)0); }
```

```
#undef keybound
char *keybound(
 int code,
 int count)
 		{ return(*(char **)0); }
```

```
/* ./base/keyok.c
 */
```

```
#undef keyok_sp
int keyok_sp(
SCREEN *sp,
 int c.
 		NCURSES_BOOL flag)
 { return(*(int *)0); }
```

```
#undef keyok
int keyok(
 int c.
 		NCURSES_BOOL flag)
 { return(*(int *)0); }
```

```
/* ./base/version.c */
```
#undef curses\_version const char \*curses\_version(void) { return(\*(const char \*\*)0); }

## Found in path(s):

\* /opt/cola/permits/100153051\_1695283956.578048/0/libncurses5-5-7-20100626-0ubuntu1-tar-bz2/libncurses5- 5.7+20100626-0ubuntu1/ncurses-5-7-20100626-orig-tar-gz/ncurses-5.7-20100626/ncurses/llib-lncurses No license file was found, but licenses were detected in source scan.

```
##############################################################################
# Copyright (c) 2002-2003,2006 Free Software Foundation, Inc. #
\# \## Permission is hereby granted, free of charge, to any person obtaining a #
# copy of this software and associated documentation files (the "Software"), #
# to deal in the Software without restriction, including without limitation #
# the rights to use, copy, modify, merge, publish, distribute, distribute ## with modifications, sublicense, and/or sell copies of the Software, and to #
# permit persons to whom the Software is furnished to do so, subject to the #
# following conditions: #
```
 $\#$   $\#$ # The above copyright notice and this permission notice shall be included in # # all copies or substantial portions of the Software. #  $\#$   $\#$ # THE SOFTWARE IS PROVIDED "AS IS", WITHOUT WARRANTY OF ANY KIND, EXPRESS OR # # IMPLIED, INCLUDING BUT NOT LIMITED TO THE WARRANTIES OF MERCHANTABILITY, # # FITNESS FOR A PARTICULAR PURPOSE AND NONINFRINGEMENT. IN NO EVENT SHALL # # THE ABOVE COPYRIGHT HOLDERS BE LIABLE FOR ANY CLAIM, DAMAGES OR OTHER # # LIABILITY, WHETHER IN AN ACTION OF CONTRACT, TORT OR OTHERWISE, ARISING # # FROM, OUT OF OR IN CONNECTION WITH THE SOFTWARE OR THE USE OR OTHER # # DEALINGS IN THE SOFTWARE.  $\#$  $#$  Except as contained in this notice, the name(s) of the above copyright  $#$ # holders shall not be used in advertising or otherwise to promote the sale, # # use or other dealings in this Software without prior written # # authorization. # ############################################################################## # # Author: Thomas Dickey # # \$Id: Caps.hpux11,v 1.4 2006/05/27 15:33:04 tom Exp \$ # # This is an adaptation of ncurses' termcap/terminfo capability table, which # is designed to align with HPUX 11.x's terminfo. # # This table is used to generate initializers for tables that drive tic, # infocmp, and the library compilation code used to support the termcap # compatibility hack. It is also used to generate the tabular portion of the # terminfo(5) man page; lines beginning with `#%' are passed through to become # the terminfo table. # # This file has three major sections; a standard-capabilities table, two # extension-capability tables, and a section of aliases declarations. # The first two have the same format, as follows: # # FILE FORMAT # # Column 1: terminfo variable name # Column 2: terminfo capability name # Column 3: capability type (boolean, numeric, or string) # Column 4: termcap capability name # Column 5: KEY\_xxx name, if any, `-' otherwise # Column 6: value for KEY\_xxx name, if any, `-' otherwise # Column 7: Lead with `Y' if capability should be emitted in termcap # translations, `-' otherwise

# Column 8: capability description

#

# The codes following [Y-] in column 7 describe the versions of termcap which # use the given capability. This information is not used by the curses library

# proper; rather, it's there to help the terminfo maintainer avoid emitting

# termcap entry translations that are more than 1023 bytes long (and tank a

# lot of old termcap-using programs). The codes read as follows:

 $# B$  = mentioned in the BSD man page for 4.4BSD curses

 $\# C$  = used by the 4.4BSD curses library

 $# G$  = mentioned in the documentation for GNU termcap

 $# E =$  used by GNU Emacs

 $# K$  = remove this terminfo capability when translating to standard format # The

 important codes are C and E. A cap with C or E should be preserved in # translation if possible. The problem is that preserving all such caps may # lead to some termcap translations being too long. The termcap maintainer # has a bit of a juggling act to do...potential problem cases are marked with

# an asterisk (\*).

#

# The aliases section has the following format:

#

# Column 1: either `capalias' or `infoalias'

# Column 2: name to be aliased

# Column 3: what name it should translate to. The name IGNORE means it

# should be discarded with a warning message.

# Column 4: name of the extension set (used for compiler warning messages)

# Column 5: capability description (usually an associated terminfo variable) #

# HANDLING TERMCAP AND TERMINFO EXTENSIONS

#

# There are basically five different ways to handle termcap and terminfo # extensions:

#

# 1. Don't list the capname here, or list it but comment it out (the latter

# is preferable; someone might want to handle it in the future). If you do

# this, the capability will be treated as unknown and raise a warning from # the compiler.

#

# 2. Alias it. This is appropriate if the capability has the same meaning # as an already-supported one. The compiler will handle aliasing, emitting # an appropriate informational message whenever an alias fires. #

# 3. List it in the standard table. You almost certainly do \*not\* want # to do this -- the capabilities in that one, and their order, have been # carefully chosen to be SVr4-binary-compatible when they're written out # as a terminfo object, and breaking this would be bad. It's up the ncurses # library what to do with the terminfo data after it's read in.

#

#

#

#

#

#

#

#

#

#4. List it in the aliases table with an IGNORE target field. If you # do this, the capability will be ignored on input (though the user will # get a warning message about it). # 5. List it in the extensions table. If you do this, the compiler will # silently accept the capability, but the curses library proper will never # see it (because it won't be written out as part of the terminfo object # format). It's up to you what you have the compiler do with it. # There are two opposite reasons to choose option 5. One is when you want # to eat the capability silently and discard it when doing translations # to terminfo with tic -I. Some very old obsolete BSD caps like :kn: are # in this class. Nothing will ever use them again. # More usually, you want the compiler to try to deduce something from the # capability value that it can use to translate it into your output format. # You'll need to write custom code, probably in postprocess\_termcap() or # postprocess\_terminfo(), to handle the translation. # # CONTROLLING ENTRY LENGTH # Notes on specific elisions made to fit translations within 1023 bytes: # Machines with IBM PC-like keyboards want to be able to define the following # keys: key\_npage, key\_ppage, key\_home, key\_ll (which is used for in termcap- # only environments for End or Home-Down), key\_dc, and key\_ic. This is also # the set of keys the `joe' editor will be upset if it can't see. So don't # trim those out of the set to be translated to termcap, or various users of # the termcap file will become irate. # It might look tempting to leave those long init strings out of translations. # We can't do it (yet); 4.4BSD tput and tset use them. # We retain the sgr capability in translation in spite of the fact that neither # 4.4BSD nor GNU Emacs uses it, because (a) some entry naming distinctions are # hard to understand without it, and (b) the entries in which it is long tend # to be older types that don't use up a lot of string space on function keys. # The tic(1) translation code will complain and elide it if it makes a critical # difference (there is special code in tic to recognize this situation). # Yes, BSD tset(1) uses hpa. We elide hpa/vpa anyway because the motion # optimizer in BSD curses didn't use them. This omission seems to be the # single most effective one, it shortened the resolved length of all thirteen

# problem entries in the 9.9.0 version of the terminfo master below critical.

#

# It would be nice to keep f11 and f12 for Emacs use, but a couple of termcap # translations go back over critical if we do this. As 4.4BSD curses fades # into history and GNU termcap's application base shrinks towards being GNU # Emacs only, we'll probably elide out some BSD-only capabilities in order # to buy space for non-essentials Emacs is still using. Capabilities high # on that hit list: rc, sc, uc. # ############################################################################# # # STANDARD CAPABILITIES # #%The following is a complete table of the capabilities included in a #%terminfo description block and available to terminfo-using code. In each #%line of the table, #% #%The \fBvariable\fR is the name by which the programmer (at the terminfo level) #%accesses the capability. #% #%The \fBcapname\fR is the short name used in the text of the database, #%and is used by a person updating the database. #%Whenever possible, capnames are chosen to be the same as or similar to #%the ANSI X3.64-1979 standard (now superseded by ECMA-48, which uses #%identical or very similar names). Semantics are also intended to match #%those of the specification. #% #%The termcap code is the old #%.B termcap #%capability name (some capabilities are new, and have names which termcap #%did not originate). #%.P #%Capability names have no hard length limit, but an informal limit of 5 #%characters has been adopted to keep them short and to allow the tabs in #%the source file #%.B Caps #%to line up nicely. #% #%Finally, the description field attempts to convey the semantics of the #%capability. You may find some codes in the description field: #%.TP #%(P) #%indicates that padding may be specified #%.TP #%#[1-9] #%in the description field indicates that the string is passed through tparm with #%parms as given (#\fIi\fP). #%.TP

#%(P\*) #%indicates that padding may vary in proportion to the number of #%lines affected #%.TP #% $(\# \ddot{\text{If}} i \text{P} \u)$ #%indicates the \fIi\fP\uth\d parameter. #% #%.PP #% These are the boolean capabilities: #% #%.na #%.TS H #%center expand; #%c l l c #%c l l c #%lw25 lw6 lw2 lw20. #%\fBVariable Cap- TCap Description\fR #%\fBBooleans name Code\fR auto\_left\_margin bw bool bw - - YB-G- cub1 wraps from column 0 to last column auto right margin am bool am - - YBCGE terminal has automatic margins no\_esc\_ctlc  $xsb \text{ bool } xb - YBCG - \text{bechive (f1=escape, f2=ctrl C)}$ ceol\_standout\_glitch xhp bool xs - - YBCGE standout not erased by overwriting (hp) eat newline glitch xenl bool xn - - YBCGE newline ignored after 80 cols (concept) erase\_overstrike eo bool eo - - YBCG- can erase overstrikes with a blank generic type gn bool gn - - YB-G- generic line type hard\_copy hc bool hc - - YBCG- hardcopy terminal has\_meta\_key km bool km - - YB-GE Has a meta key (i.e., sets 8th-bit) has status line hs bool hs - - YB-G- has extra status line insert\_null\_glitch in bool in - - YBCGE insert mode distinguishes nulls memory\_above da bool da - - YBCG- display may be retained above the screen memory\_below db bool db - - YB-GE display may be retained below the screen move insert mode mir bool mi - - YBCGE safe to move while in insert mode move\_standout\_mode msgr bool ms - - YBCGE safe to move while in standout mode over\_strike os bool os - - YBCG- terminal can overstrike status\_line\_esc\_ok eslok bool es - - YB-G- escape can be used on the status line dest\_tabs\_magic\_smso xt bool xt - - YBCGE tabs destructive, magic so char (t1061) tilde\_glitch  $\hbar z$  bool  $\hbar z$  - YB-GE cannot print ~'s (hazeltine) transparent underline ul bool ul - - YBCGE underline character overstrikes xon xoff xon bool xo - - YB--- terminal uses xon/xoff handshaking # end booleans for HPUX 9, 10 (non-color curses) needs xon xoff nxon bool nx - ----- padding will not work, xon/xoff required prtr\_silent mc5i bool 5i - - ----- printer will not echo on screen hard cursor chts bool  $HC - -$ ----- cursor is hard to see non rev rmcup nrrmc bool NR - - ----- smcup does not reverse rmcup no pad char npc bool  $NP$  - ----- pad character does not exist

non\_dest\_scroll\_region ndscr bool ND - - ----- scrolling region is non-destructive can change ccc bool cc - ----- terminal can re-define existing colors back\_color\_erase bce bool ut - - ----- screen erased with background color hue\_lightness\_saturation hls bool hl - - ----- terminal uses only HLS color notation (Tektronix) col\_addr\_glitch  $\theta$ xhpa bool YA - - ----- only positive motion for hpa/mhpa caps cr\_cancels\_micro\_mode crxm bool YB - - ----- using cr turns off micro mode has print wheel daisy bool  $YC -$ ------ printer needs operator to change character set row\_addr\_glitch xvpa bool YD - ------ only positive motion for vpa/mvpa caps semi\_auto\_right\_margin sam bool YE - ------ printing in last column causes cr cpi changes res cpix bool  $YF - -$ ------ changing character pitch changes resolution lpi\_changes\_res lpix bool YG - ------ changing line pitch changes resolution #%.TE #%.ad #% #%These are the numeric capabilities: #% #%.na #%.TS H #%center expand; #%c l l c #%c l l c #%lw25 lw6 lw2 lw20. #%\fBVariable Cap- TCap Description\fR #%\fBNumeric name Code\fR columns cols num co - - YBCGE number of columns in a line init tabs it num it -  $YB-G$ - tabs initially every # spaces lines lines num li - - YBCGE number of lines on screen or page lines\_of\_memory  $\;$  lm num lm - - YB-G- lines of memory if  $>$  line. 0 means varies magic\_cookie\_glitch xmc num sg - - YBCGE number of blank characters left by smso or rmso padding\_baud\_rate pb num pb - - YB-GE lowest baud rate where padding needed virtual terminal vt num vt - - YB--- virtual terminal number (CB/unix) width\_status\_line wsl num ws - - YB-G- number of columns in status line # end numbers for HPUX 9, 10 (non-color curses) num labels nlab num Nl - - ----- number of labels on screen label height  $\ln$  num  $\ln$  - ----- rows in each label label width  $\lceil \text{lw num} \rceil \cdot \lceil \text{w} \rceil$  - ----- columns in each label max\_attributes ma num ma - - YBC-- maximum combined attributes terminal can handle maximum windows wnum num  $MW - - -$  maximum number of defineable windows # These came in with SVr4's color support max colors colors num  $Co - - -$ ------ maximum number of colors on screen max pairs pairs num pa - ------ maximum number of color-pairs on the screen no\_color\_video ncv num NC - - ----- video attributes that cannot be used with colors #%.TE #%.ad #% #%The following numeric capabilities are present in the SVr4.0 term structure,

#%but are not yet documented in the man page. They came in with SVr4's #%printer support. #% #%.na #%.TS H #%center expand; #%c l l c  $\#$ %c 11c #%lw25 lw6 lw2 lw20. #%\fBVariable Cap- TCap Description\fR #%\fBNumeric name Code\fR buffer\_capacity bufsz num Ya - - ----- numbers of bytes buffered before printing dot vert spacing spinv num  $Yb -$ ------ spacing of pins vertically in pins per inch  $dot_h$  horz\_spacing spinh num Yc - - ----- spacing of dots horizontally in dots per inch max\_micro\_address maddr num Yd - - ----- maximum value in micro\_...\_address max\_micro\_jump mjump num Ye - - ----- maximum value in parm\_...\_micro micro col size mcs num  $Yf - \cdots$  character step size when in micro mode micro  $line\_size$  mls num  $Yg -$ ------ line step size when in micro mode number\_of\_pins npins num Yh - - ----- numbers of pins in print-head output res char orc num  $Y_i$  - ----- horizontal resolution in units per line output\_res\_line orl num  $Yj$  - ------ vertical resolution in units per line output\_res\_horz\_inch orhi num Yk - - ----- horizontal resolution in units per inch output res vert inch orvi num  $Yl - -$ ----- vertical resolution in units per inch print\_rate cps num Ym - - ----- print rate in characters per second wide char size widcs num  $Yn - - -$ ----- character step size when in double wide mode buttons btns  $num BT - - - - - number$  of buttons on mouse bit image entwining bitwin num Yo -  $-$  ----- number of passes for each bit-image row bit\_image\_type bitype num  $Yp - \cdots$  type of bit-image device #%.TE #%.ad #% #%These are the string capabilities: #% #%.na #%.TS H #%center expand; #%c l l c #%c l l c #%lw25 lw6 lw2 lw20. #%\fBVariable Cap- TCap Description\fR #%\fBString name Code\fR back\_tab cbt str bt -  $\cdot$  YBCGE back tab (P) bell bel str bl -  $YB-GE$  audible signal (bell) (P) carriage return cr str cr - - YBCGE carriage return  $(P^*) (P^*)$ change scroll region csr str cs - - YBCGE change region to line #1 to line #2 (P)  $clear\_all\_tabs$  tbc str ct -  $-YB-G$ - clear all tab stops  $(P)$
clear\_screen clear str cl -  $\cdot$  YBCGE clear screen and home cursor (P\*)  $\text{clr\_eol}$  el str ce - - YBCGE clear to end of line (P)  $\text{clr\_eos}$  ed str cd - - YBCGE clear to end of screen (P\*) column\_address hpa str ch -  $-B-GE*$  horizontal position #1, absolute (P) command\_character cmdch str CC - - YB-G- terminal settable cmd character in prototype !? cursor address cup str cm -  $YBCGE$  move to row #1 columns #2 cursor\_down cud1 str do - - YBCGE down one line cursor\_home home str ho - - YBCGE home cursor (if no cup) cursor invisible civis str vi - - YB-G- make cursor invisible cursor\_left cub1 str le - - YBCGE move left one space cursor\_mem\_address mrcup str CM - - YB-G- memory relative cursor addressing, move to row #1 columns #2 cursor\_normal cnorm str ve - - YBCGE make cursor appear normal (undo civis/cvvis) cursor\_right cuf1 str nd - - YBCGE non-destructive space (move right one space) cursor\_to\_ll ll str ll - - YBCGE last line, first column (if no cup) cursor up cuul str up -  $YBCGE$  up one line cursor\_visible cvvis str vs - - YBCGE make cursor very visible delete character dch1 str dc -  $YBCGE$  delete character (P\*) delete line dl1 str dl - - YBCGE delete line  $(P^*)$ dis\_status\_line dsl str ds - - YB-G- disable status line down\_half\_line hd str hd - - YB-G- half a line down enter\_alt\_charset\_mode smacs str as - - YB-G- start alternate character set (P) enter\_blink\_mode blink str mb - - YB-G- turn on blinking enter\_bold\_mode bold str md - - YB-G- turn on bold (extra bright) mode enter\_ca\_mode smcup str ti - - YBCGE string to start programs using cup enter\_delete\_mode smdc str dm - - YBCGE enter delete mode enter\_dim\_mode dim str mh - - YB-G- turn on half-bright mode enter insert mode smir str im - - YBCGE enter insert mode enter\_secure\_mode invis str mk - --B-G-\* turn on blank mode (characters invisible) enter\_protected\_mode prot str mp - --B-G-\* turn on protected mode enter reverse mode rev str mr - - YB-G- turn on reverse video mode enter\_standout\_mode smso str so - - YBCGE begin standout mode enter underline mode smul str us - - YBCGE begin underline mode erase\_chars ech str ec -  $YB-G$ - erase #1 characters (P) exit alt charset mode rmacs str ae - - YB-G- end alternate character set (P) exit\_attribute\_mode sgr0 str me - - YB-GE turn off all attributes exit\_ca\_mode rmcup str te - - YBCGE strings to end programs using cup exit delete mode rmdc str ed - - YBCGE end delete mode exit insert mode rmir str ei - - YBCGE exit insert mode exit standout mode rmso str se - - YBCGE exit standout mode exit underline mode rmul str ue - - YBCGE exit underline mode flash\_screen flash str vb - - YBCGE visible bell (may not move cursor) form\_feed ff str ff - - YB-G- hardcopy terminal page eject  $(P^*)$ from status line fsl str fs - - YB-G- return from status line init 1string is1 str i1 -  $YB-G$ - initialization string init  $2$ string is $2$  str is -  $YB-G$ - initialization string

 $init_3$ string is3 str i3 - - YB-G- initialization string init file if str if  $-$  - YB-G- name of initialization file insert character  $ich1 stric - YBCGE$  insert character (P) insert\_line  $il1$  str al - - YBCGE insert line (P\*) insert\_padding ip str ip - - YBCGE insert padding after inserted character key\_backspace kbs str kb KEY\_BACKSPACE 0407 YB-G- backspace key key\_catab ktbc str ka KEY\_CATAB 0526 -B-G-\* clear-all-tabs key key\_clear kclr str kC KEY\_CLEAR 0515 -B-G-\* clear-screen or erase key key\_ctab kctab str kt KEY\_CTAB 0525 -B-G-\* clear-tab key key\_dc kdch1 str kD KEY\_DC 0512 YB-G- delete-character key key\_dl kdl1 str kL KEY\_DL 0510 -B-G-\* delete-line key key\_down kcud1 str kd KEY\_DOWN 0402 YBCGE down-arrow key key\_eic krmir str kM KEY\_EIC 0514 -B-G-\* sent by rmir or smir in insert mode key\_eol kel str kE KEY\_EOL 0517 -B-G-\* clear-to-end-of-line key key\_eos ked str kS KEY\_EOS 0516 -B-G-\* clear-to-end-of-screen key key\_f0 kf0 str k0 KEY\_F(0) 0410 YBCGE F0 function key key  $f1$  kf1 str k1 KEY  $F(1)$  - YBCGE F1 function key key\_f10  $\kappa$ f10 str k; KEY\_F(10) - ----E F10 function key key\_f2  $kf2 str k2 KEY_F(2) - YBCGE F2 function key$ key\_f3  $kf3 str k3 KEY_F(3) - YBCGE F3 function key$ key\_f4 kf4 str k4 KEY\_F(4) - YBCGE F4 function key key\_f5  $kf5 str k5 KEY_F(5) - YBCGE F5 function key$ key\_f6  $k$ f6 str k6 KEY\_F(6) - YBCGE F6 function key key\_f7 kf7 str k7 KEY\_F(7) - YBCGE F7 function key key\_f8 kf8 str k8 KEY\_F(8) - YBCGE F8 function key key\_f9  $kf9$  str k9 KEY\_F(9) - YBCGE F9 function key key\_home khome str kh KEY\_HOME 0406 YBCGE home key key\_ic kich1 str kI KEY\_IC 0513 YB-GE insert-character key key\_il kil1 str kA KEY\_IL 0511 -B-G-\* insert-line key key\_left kcub1 str kl KEY\_LEFT 0404 YBCGE left-arrow key key\_ll kll str kH KEY\_LL 0533 YB-G- lower-left key (home down) key\_npage knp str kN KEY\_NPAGE 0522 YB-GE next-page key key\_ppage kpp str kP KEY\_PPAGE 0523 YB-GE previous-page key key\_right kcuf1 str kr KEY\_RIGHT 0405 YBCGE right-arrow key key\_sf kind str kF KEY\_SF 0520 -B-G-\* scroll-forward key key\_sr kri str kR KEY\_SR 0521 -B-G-\* scroll-backward key key\_stab khts str kT KEY\_STAB 0524 -B-G-\* set-tab key key up kcuu1 str ku KEY UP 0403 YBCGE up-arrow key keypad local rmkx str ke - - YBCGE leave 'keyboard transmit' mode keypad xmit smkx str ks - - YBCGE enter 'keyboard transmit' mode lab\_f0  $\,$  lf0 str l0 - --B-G-\* label on function key f0 if not f0 lab\_f1  $\;$  lf1 str l1 - --B-G-\* label on function key f1 if not f1 lab  $f10$  If  $10$  str  $1a -$  ------ label on function key f $10$  if not f $10$ lab  $f2$  lf2 str  $12 - -B-G^{-*}$  label on function key f2 if not f2 lab  $f3$  lf3 str  $13 - -B-G^{-*}$  label on function key f3 if not f3

lab\_f4  $\;$  lf4 str l4 - --B-G-\* label on function key f4 if not f4 lab  $f5$  lf5 str 15 - --B-G-\* label on function key f5 if not f5 lab\_f6 lf6 str  $16 - -B-G^{-*}$  label on function key f6 if not f6 lab\_f7  $\,$  lf7 str l7 - --B-G-\* label on function key f7 if not f7 lab\_f8  $\,$  lf8 str l8 - --B-G-\* label on function key f8 if not f8 lab\_f9  $\,$  lf9 str l9 - --B-G-\* label on function key f9 if not f9 meta off  $\rm{rmm \, str \, mo - - YB-G-* \, turn \, off \, meta \, mode}$ meta\_on smm str mm - - YB-G-\* turn on meta mode (8th-bit on) newline  $\mu$  nel str nw - - YB-G-\* newline (behave like cr followed by lf) pad\_char pad str pc - - YBCGE padding char (instead of null) parm\_dch dch str DC -  $-YB-GE$  delete #1 characters (P\*) parm\_delete\_line dl str DL - - YBCGE delete #1 lines (P\*) parm\_down\_cursor cud str DO -  $-YBCGE$  down #1 lines (P\*) parm\_ich ich str IC - - YB-GE insert #1 characters  $(P^*)$ parm\_index indn str  $SF - YBCG$ - scroll forward #1 lines (P) parm\_insert\_line  $il$  str AL - - YBCGE insert #1 lines (P\*) parm left cursor cub str LE - - YBCGE move #1 characters to the left  $(P)$ parm\_right\_cursor cuf str RI - - YBCGE move #1 characters to the right  $(P^*)$ parm\_rindex  $\cdot$  rin str SR - - YBCG- scroll back #1 lines (P) parm\_up\_cursor cuu str UP - - YBCGE up #1 lines  $(P^*)$ pkey\_key pfkey str pk - --B--- program function key #1 to type string  $#2$ pkey\_local pfloc str pl - --B--- program function key #1 to execute string #2 pkey\_xmit pfx str px - --B--- program function key #1 to transmit string #2 print screen  $\text{mc0 str}\, \text{ps}$  -  $\text{-B-G-*}$  print contents of screen prtr\_off  $mc4 str$  pf -  $-$  -B-G- $*$  turn off printer prtr\_on  $mc5 str$  po -  $-$  -B-G-\* turn on printer repeat char rep str rp - - YB-GE repeat char #1 #2 times  $(P^*)$ reset\_1string  $rs1 str 1 - -B$ --- reset string reset\_2string  $rs2 str r2 - -B$ --- reset string reset\_3string  $rs3 str r3 - -B$ --- reset string reset\_file  $\tau$ f str $\tau$ f - --B--- name of reset file restore\_cursor rc str rc - - YBCG- restore cursor to position of last save\_cursor row\_address vpa str cv - --B-GE\* vertical position #1 absolute (P) save\_cursor  $\text{sc str}$  sc - YBCG- save current cursor position (P) scroll\_forward  $\cdot$  ind str sf - - YBCGE scroll text up (P) scroll\_reverse ri str sr - - YBCGE scroll text down (P) set\_attributes sgr str sa - - YB-G- define video attributes #1-#9 (PG9) set tab  $\overline{h}$  hts str st - - YB-G- set a tab in every row, current columns set window wind str wi -  $-$ -B-GE current window is lines #1-#2 cols #3-#4 tab ht str ta - - YBCGE tab to next 8-space hardware tab stop to\_status\_line  $\text{ts}$  tsl str ts - - YB-G- move to status line, column #1 underline\_char uc str uc - - YBCG- underline char and move past it up half line hu str hu -  $YB-G-$  half a line up init prog iprog str iP -  $-$ -B--- path name of program for initialization key a1 ka1 str K1 KEY A1 0534 YB-GE upper left of keypad

```
key_a3 ka3 str K3 KEY_A3 0535 YB-GE upper right of keypad
key_b2 kb2 str K2 KEY_B2 0536 YB-GE center of keypad
key_c1 kc1 str K4 KEY_C1 0537 YB-GE lower left of keypad
key_c3 kc3 str K5 KEY_C3 0540 YB-GE lower right of keypad
prtr_non mc5p str pO - --B-G-* turn on printer for #1 bytes
#
# SVr1 capabilities stop here. IBM's version of terminfo is the same as
# SVr4 up to this point, but has a different set afterwards.
#
# HPUX defines these if HP_CURSES_COMPAT is defined:
memory_lock meml str ml - -----K lock memory above cursor
memory_unlock memu str mu - -----K unlock
 memory
#
#
plab norm pln str pn - ------ program label #1 to show string #2label_on smln str LO - ------ turn on soft labels
label off rm ln str LF - ------ turn off soft labels
key_f11 \kappaf11 str F1 KEY_F(11) - ----E F11 function key
key_f12 \kappaf12 str F2 KEY_F(12) - ----E F12 function key
key_f13 kf13 str F3 KEY_F(13) - ----E F13 function key
key_f14 kf14 str F4 KEY_F(14) - ----E F14 function key
key_f15 kf15 str F5 KEY_F(15) - ----E F15 function key
key_f16 kf16 strF6 KEY_F(16) - ----E F16 function key
key_f17 kf17 str F7 KEY_F(17) - ----E F17 function key
key_f18 \kappaf18 str F8 KEY_F(18) - ----E F18 function key
key_f19 kf19 str F9 KEY_F(19) - ----E F19 function key
key_f20 kf20 str FA KEY_F(20) - ----E F20 function key
key_f21 kf21 str FB KEY_F(21) - ----E F21 function key
key_f22 \cdot kf22 str FC KEY_F(22) - ----E F22 function key
key_f23 kf23 str FD KEY_F(23) - ----E F23 function key
key_f24				kf24	str	FE	KEY_F(24)	-	----E	F24
 function key
key_f25 kf25 str FF KEY_F(25) -----E F25 function key
key_f26 kf26 str FG KEY_F(26) - ----E F26 function key
key_f27 kf27 str FH KEY_F(27) - ---E F27 function keykey_f28 kf28 str FI KEY_F(28) - ----E F28 function key
key_f29 kf29 str FJ KEY_F(29) - ----E F29 function key
key_f30 kf30 str FK KEY_F(30) - ----E F30 function key
key f31 kf31 str FL KEY F(31) - ----E F31 function key
key f32 kf32 str FM KEY F(32) - ----E F32 function key
key f33 kf33 str FN KEY F(33) - ----E F33 function key
key f34 kf34 str FO KEY F(34) - ----E F34 function key
key_f35 kf35 str FP KEY_F(35) - ----E F35 function key
key_f36 kf36 str FQ KEY_F(36) - ----E F36 function key
key f37 kf37 str FR KEY F(37) - ----E F37 function key
key f38 kf38 str FS KEY F(38) - ----E F38 function key
key f39 kf39 str FT KEY F(39) - ----E F39 function key
```

```
key_f40 kf40 str FU KEY_F(40) - ---E F40 function keykey_f41 kf41 str FV KEY_F(41) - ----E F41
 function key
key_f42 kf42 str FW KEY_F(42) - ----E F42 function key
key_f43 kf43 str FX KEY_F(43) - ----E F43 function key
key_f44 kf44 str FY KEY_F(44) - ----E F44 function key
key f45 kf45 str FZ KEY F(45) - ----E F45 function key
key_f46 kf46 str Fa KEY_F(46) - ----E F46 function key
key_f47 kf47 str Fb KEY_F(47) - ----E F47 function key
key_f48 kf48 str Fc KEY_F(48) - ----E F48 function key
key_f49 kf49 str Fd KEY_F(49) - ----E F49 function key
key_f50 kf50 str Fe KEY_F(50) - ----E F50 function key
key_f51 kf51 str FF KEY_F(51) -----E F51 function key
key_f52 kf52 str Fg KEY_F(52) - ----E F52 function key
key_f53 kf53 str Fh KEY_F(53) - ----E F53 function key
key_f54 kf54 str Fi KEY_F(54) - ----E F54 function key
key_f55 kf55 str Fj KEY_F(55) - ----E F55 function key
key f56 kf56 str Fk KEY F(56) - ----E F56 function key
key_f57 kf57 str FI KEY_F(57) - ----E F57 function key
key_f58 kf58 str Fm KEY_F(58) - ----E F58
 function key
key_f59 kf59 str Fn KEY_F(59) - ----E F59 function key
key_f60 kf60 str Fo KEY_F(60) - ----E F60 function key
key_f61 kf61 str Fp KEY_F(61) - ----E F61 function key
key_f62 kf62 str Fq KEY_F(62) - ----E F62 function key
key_f63 kf63 str Fr KEY_F(63) - ---E F63 function key# end of strings in HPUX 9
char_padding \mu rmp str rP - ----- like ip but when in insert mode
acs_chars acsc str ac - ------ graphics charset pairs, based on vt100
key_btab kcbt str kB KEY_BTAB 0541 ----- back-tab key
enter_xon_mode smxon str SX - ------ turn on xon/xoff handshaking
exit_xon_mode rmxon str RX - ------ turn off xon/xoff handshaking
enter_am_mode smam str SA - ------ turn on automatic margins
exit am mode rmam str RA - - - ------ turn off automatic margins
xon_character xonc str XN - ------ XON character
xoff_character xoffc str XF - ----- XOFF character
ena acs enacs str eA - ------ enable alternate char set
key_beg kbeg str @1 KEY_BEG 0542 ----- begin
 key
key cancel kcan str @2 KEY_CANCEL 0543 ----- cancel key
key close kclo str@3 KEY CLOSE 0544 ----- close key
key_command \, kcmd str @4 KEY_COMMAND 0545 ----- command key
key copy kcpy str @5 KEY COPY 0546 ----- copy key
key_create kcrt str @6 KEY_CREATE 0547 ----- create key
key_end kend str @7 KEY_END 0550 ----- end key
key_enter kent str @8 KEY_ENTER 0527 ----- enter/send key
key exit kext str @9 KEY_EXIT 0551 ----- exit key
key find kfnd str @0 KEY FIND 0552 ----- find key
```
key\_help khlp str %1 KEY\_HELP 0553 ----- help key key\_mark kmrk str %2 KEY\_MARK 0554 ----- mark key key\_message kmsg str %3 KEY\_MESSAGE 0555 ----- message key key\_move kmov str %4 KEY\_MOVE 0556 ----- move key key\_next knxt str %5 KEY\_NEXT 0557 ----- next key key\_open kopn str %6 KEY\_OPEN 0560 ----- open key key options kopt str  $%7$  KEY OPTIONS 0561 ----- options key key\_previous kprv str %8 KEY\_PREVIOUS 0562 ----- previous key key\_print kprt str %9 KEY\_PRINT 0532 ----- print key key\_redo krdo str %0 KEY\_REDO 0563 ----- redo key key\_reference kref str &1 KEY\_REFERENCE 0564 ----- reference key key\_refresh krfr str &2 KEY\_REFRESH 0565 ----- refresh key key\_replace krpl str &3 KEY\_REPLACE 0566 ----- replace key key\_restart krst str &4 KEY\_RESTART 0567 ----- restart key key\_resume kres str &5 KEY\_RESUME 0570 ----- resume key key\_save ksav str &6 KEY\_SAVE 0571 ----- save key key suspend kspd str  $&7$  KEY SUSPEND 0627 ----- suspend key key\_undo kund str &8 KEY\_UNDO 0630 ----- undo key key\_sbeg kBEG str  $&9$  KEY\_SBEG 0572 ----- shifted begin key key\_scancel  $\kappa$ CAN str  $\&0$  KEY\_SCANCEL 0573 ----- shifted cancel key key\_scommand kCMD str \*1 KEY\_SCOMMAND 0574 ----- shifted command key key\_scopy kCPY str \*2 KEY\_SCOPY 0575 ----- shifted copy key key\_screate kCRT str \*3 KEY\_SCREATE 0576 ----- shifted create key key\_sdc kDC str \*4 KEY\_SDC 0577 ----- shifted delete-character key key\_sdl kDL str \*5 KEY\_SDL 0600 ----- shifted delete-line key key\_select kslt str \*6 KEY\_SELECT 0601 ----- select key key\_send  $\overline{k}$  kEND str \*7 KEY\_SEND 0602 ----- shifted end key key\_seol kEOL str \*8 KEY\_SEOL 0603 ----- shifted clear-to-end-of-line key key\_sexit kEXT str \*9 KEY\_SEXIT 0604 ----- shifted exit key key\_sfind kFND str \*0 KEY\_SFIND 0605 ----- shifted find key key\_shelp kHLP str #1 KEY\_SHELP 0606 ----- shifted help key key\_shome kHOM str #2 KEY\_SHOME 0607 ----- shifted home key key\_sic kIC str #3 KEY\_SIC 0610 ----- shifted insert-character key key\_sleft kLFT str #4 KEY\_SLEFT 0611 ----- shifted left-arrow key key\_smessage kMSG str %a KEY\_SMESSAGE 0612 ----- shifted message key key\_smove kMOV str %b KEY\_SMOVE 0613 ----- shifted move key key\_snext kNXT str %c KEY\_SNEXT 0614 ----- shifted next key key soptions  $kOPT$  str %d KEY SOPTIONS 0615 ----- shifted options key key sprevious kPRV str %e KEY SPREVIOUS 0616 ----- shifted previous key key\_sprint  $k$ PRT str %f KEY\_SPRINT 0617 ----- shifted print key key\_sredo kRDO str %g KEY\_SREDO 0620 ----- shifted redo key key\_sreplace kRPL str %h KEY\_SREPLACE 0621 ----- shifted replace key key sright  $kRIT$  str %i KEY\_SRIGHT 0622 ----- shifted right-arrow key key srsume  $kRES$  str %j KEY\_SRSUME 0623 ----- shifted resume key key\_ssave\_kSAV\_str !1 KEY\_SSAVE 0624 ----- shifted save key

key\_ssuspend kSPD str !2 KEY\_SSUSPEND 0625 ----- shifted suspend key key\_sundo kUND str !3 KEY\_SUNDO 0626 ----- shifted undo key req\_for\_input  $\tau$  rfi str RF - ----- send next input char (for ptys) clr\_bol el1 str cb - ------ Clear to beginning of line clear\_margins  $mgc$  str MC - ----- clear right and left soft margins set\_left\_margin smgl str ML - - ----- set left soft margin at current column. See smgl. (ML is not in BSD termcap). set right margin smgr str MR -  $---$  set right soft margin at current column label\_format fln str Lf - ------ label format set\_clock sclk str SC - ----- set clock, #1 hrs #2 mins #3 secs display clock dclk str  $DK -$  ------ display clock remove\_clock rmclk str RC - ----- remove clock create window cwin str CW - ----- define a window #1 from #2,#3 to #4,#5 goto\_window wingo str WG - ------ go to window #1 hangup  $\Delta$  hup str HU - ------ hang-up phone dial phone dial str DI - ------ dial number  $#1$ quick\_dial  $q$ dial str QD - ------ dial number #1 without checking tone tone str  $TO - -$ ------ select touch tone dialing pulse pulse str PU -  $-$  ----- select pulse dialing flash\_hook hook str fh - ------ flash switch hook fixed pause pause str  $PA - - - - -$  pause for 2-3 seconds wait tone wait str  $WA - - - - -$  wait for dial-tone user0  $\theta$  u0 str  $\theta$  - ----- User string #0 user1  $ulstrul - - - - - User string #1$ user2  $u2$  str  $u2 - \cdots$  User string #2 user3  $\theta$  u3 str u3 - ----- User string #3 user4  $\theta$  u4 str u4 - ------ User string #4 user5  $\,\,$  u5 str u5 - ----- User string #5 user $6$  u6 str u6 - ----- User string #6 user7 u7 str u7 - ------ User string #7 user $8$  u8 str u8 - ----- User string  $#8$ user $9 \times 19$  str u $9 - \times 15$  User string #9 # # SVr4 added these capabilities to support color # orig pair op str op - ----- Set default pair to its original value orig\_colors  $\alpha$  oc str  $\alpha$  - ----- Set all color pairs to the original ones initialize\_color inite str Ic - ------ initialize color #1 to  $(\#2,\#3,\#4)$ initialize pair initp str Ip - ------ Initialize color pair #1 to fg=(#2,#3,#4), bg=(#5,#6,#7) set color pair scp str sp - ------ Set current color pair to  $#1$ set foreground setf str Sf - ------ Set foreground color  $#1$ set\_background setb str Sb - ----- Set background color #1 # # SVr4 added these capabilities to support printers # change char pitch cpi str ZA - ------ Change number of characters per inch to #1 change line pitch lpi str ZB - ------ Change number of lines per inch to #1

change res horz chr str  $ZC -$  ------ Change horizontal resolution to #1 change res vert  $\text{cvr str } \text{ZD}$  - ----- Change vertical resolution to #1 define char defc str  $ZE - \cdots$  Define a character #1, #2 dots wide, descender #3 enter doublewide mode swidm str ZF - ----- Enter double-wide mode enter\_draft\_quality sdrfq str ZG - ------ Enter draft-quality mode enter\_italics\_mode sitm str ZH - ------ Enter italic mode enter\_leftward\_mode slm str ZI - ------ Start leftward carriage motion enter\_micro\_mode smicm str ZJ - ------ Start micro-motion mode enter\_near\_letter\_quality snlq str ZK - ------ Enter NLQ mode enter\_normal\_quality snrmq str ZL - ------ Enter normal-quality mode enter\_shadow\_mode sshm str ZM - ------ Enter shadow-print mode enter subscript mode ssubm str  $ZN - -$ ------ Enter subscript mode enter\_superscript\_mode ssupm str ZO - ------ Enter superscript mode enter\_upward\_mode sum str ZP - ----- Start upward carriage motion exit doublewide mode rwidm str ZQ - ------ End double-wide mode exit\_italics\_mode ritm str ZR - ------ End italic mode exit leftward mode rlm str ZS - ------ End left-motion mode exit\_micro\_mode rmicm str ZT - ------ End micro-motion mode exit shadow mode rshm str  $ZU - -$ ----- End shadow-print mode exit subscript mode rsubm str  $ZV - -$ ------ End subscript mode exit\_superscript\_mode rsupm str ZW - ------ End superscript mode exit\_upward\_mode rum str  $ZX - ----$  End reverse character motion micro\_column\_address mhpa str  $ZY - -$ ------ Like column\_address in micro mode micro down  $m$  mcud1 str  $ZZ ---$  Like cursor down in micro mode micro\_left mcub1 str Za - ------ Like cursor\_left in micro mode micro\_right  $m$ cuf1 str Zb - ------ Like cursor\_right in micro mode micro\_row\_address mvpa str Zc - ------ Like row\_address #1 in micro mode micro\_up mcuu1 str Zd - ------ Like cursor\_up in micro mode order\_of\_pins porder str Ze - ------ Match software bits to print-head pins parm\_down\_micro mcud str Zf - ------ Like parm\_down\_cursor in micro mode parm\_left\_micro  $m$ cub str Zg - ------ Like parm\_left\_cursor in micro mode parm\_right\_micro mcuf str Zh - ------ Like parm\_right\_cursor in micro mode parm\_up\_micro  $m$ cuu str Zi - ------ Like parm\_up\_cursor in micro mode select\_char\_set  $\csc str Zj -$  ------ Select character set, #1 set\_bottom\_margin smgb str  $Zk - - - -$ ----- Set bottom margin at current line set\_bottom\_margin\_parm smgbp str Zl - ------ Set bottom margin at line #1 or (if smgtp is not given) #2 lines from bottom set left margin parm smglp str Zm - ------ Set left (right) margin at column #1 set right margin parm smgrp str Zn - ----- Set right margin at column #1 set top margin smgt str  $Z_0$  - ----- Set top margin at current line set\_top\_margin\_parm smgtp str Zp - ------ Set top (bottom) margin at row #1 start bit image sbim str  $Zq - \cdots$ ----- Start printing bit image graphics start char set def scsd str Zr - ----- Start character set definition #1, with #2 characters in the set stop bit image rbim str  $Z_s$  - ----- Stop

 printing bit image graphics stop char set def rcsd str Zt - ------ End definition of character set #1 subscript\_characters subcs str Zu - ------ List of subscriptable characters superscript\_characters supcs str Zv - ------ List of superscriptable characters these\_cause\_cr  $\cdot$  docr str Zw - ------ Printing any of these characters causes CR zero\_motion  $zero$  zerom str  $Zx -$  ------ No motion for subsequent character #%.TE #%.ad  $#0<sub>0</sub>$ #%The following string capabilities are present in the SVr4.0 term structure, #%but were originally not documented in the man page. #% #%.na #%.TS H #%center expand; #%c l l c #%c l l c #%lw25 lw6 lw2 lw18. #%\fBVariable Cap- TCap Description\fR #%\fBString name Code\fR char set names csnm str  $Z_y$  - ------ Produce #1'th item from list of character set names key\_mouse kmous str Km KEY\_MOUSE 0631 ----- Mouse event has occurred mouse\_info minfo str Mi - ------ Mouse status information req mouse pos reqmp str RQ - ----- Request mouse position get mouse getm str Gm - ------ Curses should get button events, parameter #1 not documented. set\_a\_foreground setaf str AF - ----- Set foreground color to #1, using ANSI escape set\_a\_background setab str AB - ------ Set background color to #1, using ANSI escape pkey plab pfxl str xl - ------ Program function key #1 to type string #2 and show string #3 device\_type devt str dv - ------ Indicate language/codeset support code\_set\_init csin str ci - ----- Init sequence for multiple codesets set0 des seq s0ds str s0 - ----- Shift to codeset 0 (EUC set 0, ASCII) set1\_des\_seq  $s1ds$  str s1 - ----- Shift to codeset 1 set2 des seq  $s2ds$  str  $s2 -$  ------ Shift to codeset 2 set3\_des\_seq s3ds str s3 - ------ Shift to codeset 3 set\_lr\_margin smglr str ML - - ----- Set both left and right margins to  $\#1, \#2$ . (ML is not in BSD termcap). set tb margin smgtb str MT - ------ Sets both top and bottom margins to #1, #2  $bit\_image\_repeat \, birep str Xy - - - - -$ -Repeat bit image cell #1 #2 times bit image newline binel str  $Z_z$  -  $\longrightarrow$  Move to next row of the bit image bit image carriage return bicr str Yv - ------ Move to beginning of same row color names colornm str Yw - ----- Give name for color #1 define bit image region defbi str  $Y_x$  - ----- Define rectangualar bit image region end\_bit\_image\_region endbi str Yy - ------ End a bit-image region set color band setcolor str Yz - ------ Change to ribbon color #1 set page length slines str YZ - ------ Set page length to #1 lines # # SVr4 added these capabilities for direct PC-clone support

#

display pc char dispc str S1 - ------ Display PC character  $#1$ enter\_pc\_charset\_mode smpch str S2 - ------ Enter PC character display mode exit\_pc\_charset\_mode rmpch str S3 - ------ Exit PC character display mode enter scancode mode smsc str S4 - ------ Enter PC scancode mode exit\_scancode\_mode\_rmsc str S5 - ------ Exit PC scancode mode pc term options pctrm str  $S6 - -$ ------  $PC$  terminal options scancode\_escape scesc str S7 - ------ Escape for scancode emulation alt scancode esc scesa str  $S8 - -$ ----- Alternate escape for scancode emulation #%.TE #%.ad #% #%.in .8i #%The XSI Curses standard added these. They are some post-4.1 #%versions of System V curses, e.g., Solaris 2.5 and IRIX 6.x. #%The \fBncurses\fR termcap names for them are invented; according to the #%XSI Curses standard, they have no termcap names. If your compiled terminfo #%entries use these, they may not be binary-compatible with System V terminfo #%entries after SVr4.1; beware! #% #%.na #%.TS H #%center expand; #%c l l c #%c l l c #%lw25 lw6 lw2 lw20. #%\fBVariable Cap- TCap Description\fR #%\fBString name Code\fR set\_pglen\_inch slength str sL - ----- YI Set page length to #1 hundredth of an inch enter\_horizontal\_hl\_mode ehhlm str Xh - ------ Enter horizontal highlight mode enter\_left\_hl\_mode elhlm str Xl - ------ Enter left highlight mode enter\_low\_hl\_mode elohlm str Xo - ------ Enter low highlight mode enter\_right\_hl\_mode erhlm str Xr - ------ Enter right highlight mode enter\_top\_hl\_mode ethlm str Xt - ------ Enter top highlight mode enter\_vertical\_hl\_mode evhlm str Xv - ------ Enter vertical highlight mode set\_a\_attributes sgr1 str sA - ------ Define second set of video attributes  $#1-#6$ exit\_horizontal\_hl\_mode rhhlm str XH - -----K Exit horizontal highlight mode exit left hl\_mode rlhlm str XL - -----K Exit left highlight mode exit low hl\_mode  $\cdot$  rlohlm str XO - -----K Exit low highlight mode exit right hl mode rrhlm str  $XR - ----K$  Exit right highlight mode exit top hl\_mode  $rthlm str XT - ---K Exit top highlight mode$ exit\_vertical\_hl\_mode  $\cdot$  rvhlm str XV - - ----K Exit vertical highlight mode #%.TE #%.ad # # The magic token below tells the tic compiler-generator code that all the caps

# past it should be ignored (not written out) when dumping terminfo objects. It # also tells the man page table generator not to pass through following lines # This means we can have obsolete capabilities and pseudo-capabilities that are # recognized for termcap or terminfo compilation, but not output. # # %%-STOP-HERE-%% # # Don't move this casually! In fact, don't move it at all unless you're # either doing it to add System V or XPG4 extensions, or have decided you # don't care about SVr4 binary compatibility. # ############################################################################# # # TERMCAP EXTENSION CAPABILITIES # # The capabilities below are either obsolete or extensions on certain systems. # They are not used by SVR4 terminfo. Some are used by captoinfo to translate # termcap sources; the rest are listed for completeness, and in case somebody # cares about them enough to hack in code that will translate them into # terminfo capabilities. # # The first part of the list is from Ross Ridge's `mytinfo' package # (comp.sources.unix, volume 26); the variable names and terminfo names (as # well as the termcap codes) match his list. # # This group of codes is not marked obsolete in 4.4BSD, but have no direct # terminfo equivalents. The rs capability is specially translated to terminfo # r2, and vice versa, if an entry does not already have an r2. Similarly, # i2 is translated to r3 if there is no r3 (because SV terminfo maps is to i2). # The ug capability is thrown away, but assumed to be whatever sg is if the # latter is nonzero and we're dumping in termcap format. # termcap\_init2 OTi2 str i2 - - YB--- secondary initialization string termcap\_reset OTrs str rs - - YB-G- terminal reset string magic\_cookie\_glitch\_ul OTug num ug - - YBCGE number of blanks left by ul # # Obsolete termcap capabilities. Some are used for termcap translation. The # code uses the 'OT' prefix we put on obsolete capabilities to suppress # printing them in terminfo source dumps of compiled entries. # backspaces with bs OTbs bool bs - - YBCGE uses ^H to move left crt\_no\_scrolling OTns bool ns - - YBCG- crt cannot scroll no correctly working cr OTnc bool nc - - YBCG- no way to go to start of line carriage return delay OTdC num dC - - YB-G- pad needed for CR new line delay OTdN num dN - - YB-G- pad needed for LF

linefeed\_if\_not\_lf OTnl str nl - - YBCGE use to move down backspace\_if\_not\_bs OTbc str bc - - YBCGE move left, if not ^H # # GNU termcap library extensions. The GNU termcap file distributed with # Emacs no longer uses these, but MT showed up in pre-9.0 versions of the # BSD termcap file. The name clash with terminfo MT is resolved by type # info; MT is converted to km. # gnu\_has\_meta\_key OTMT bool MT - -----E has meta key # gnu tab width OTtw num tw -  $---E$  tab width in spaces # # GNU termcap \*does\* include the following extended capability, Only the # now-obsolete Ann Arbor terminals used it. # # gnu\_change\_scroll\_region OTcS str cS - ----GE alternate set scrolling region # # The following comments describe capnames so ancient that I believe no # software uses them any longer. Some of these have to go because they # clash with terminfo names in ways that cannot be resolved by type # information. # # These mytinfo codes are not used in the 4.4BSD curses code. They are # marked obsolete in the 4.4BSD manual pages. # # There is one conflict with terminfo; ma is in both. This conflict is # resolved by type information. # # The `ko' capability is translated by special code. It should contain a # comma-separated list of capabilities for which there are corresponding keys. # The `kn' code is accepted but ignored. # # The `ma' capability seems to have been designed to map between the rogue(2) # motion keys (including jkhl) and characters emitted by arrow keys on some # primitive pre-ANSI terminals. It's so obsolete it's fossilized... # # Here is a description of memory\_lock\_above and memory\_unlock: # "You can 'freeze' data on the screen by turning on Memory Lock in a line of # text. All lines above the cursor's current line become locked in place on # the screen. Then enter data normally. When the screen fills up, any # further data entered forces the first line of unfrozen line text to scroll # under the frozen data. Lines scrolled off the screen are inserted into # memory immediately preceding the first frozen line." (from the HP 700/96 # User's manual). VT100/ANSI memory lock set is \E[>2h, reset is \E[>2l. # # Applications that use terminfo are supposed to behave as though xr is

# always true.

```
#
```
linefeed\_is\_newline OTNL bool NL - - YB--- move down with \n # even\_parity OTEP bool EP - --B--- terminal requires even parity # odd\_parity OTOP bool OP - --B--- terminal requires odd parity # half\_duplex OTHD bool HD - --B--- terminal is half-duplex # lower\_case\_only OTLC bool LC - --B--- terminal has only lower case # upper\_case\_only\_OTUC bool UC - --B--- terminal has only upper case backspace\_delay OTdB num dB - - YB-G- padding required for ^H # form\_feed\_delay OTdF num dF - --B-G- padding required for ^L horizontal\_tab\_delay OTdT num dT - - YB-G- padding required for ^I # vertical\_tab\_delay OTdV num dV - --B--- padding required for ^V number of function keys OTkn num kn - --B-G- count of function keys other\_non\_function\_keys OTko str ko - - -B-G- list of self-mapped keycaps  $arrow\_key\_map$  OTma str ma - - YBC-- map arrow keys rogue(1) motion keys # memory lock above OTml str ml - - -B--- lock visible screen memory above the current line # memory\_unlock OTmu str mu - --B--- unlock visible screen memory above the current line has hardware tabs OTpt bool pt - - YB--- has 8-char tabs invoked with  $\overline{Y}$ return does clr eol OTxr bool xr - - YB--- return clears the line # tek\_4025\_insert\_line OTxx bool xx - --BC-- Tektronix 4025 insert-line glitch # # mytinfo described this as a termcap capability, but it's not listed in the # 4.4BSD man pages, and not found in the 4.4BSD termcap file. The ncurses # package, like System V, behaves as though it is always true. # # rind\_only\_at\_top OTxq bool xq - ------ reverse index only works from top line # # University of Waterloo termcap extensions (as described in mytinfo). # The `xl' termcap file clashes with a terminfo name; this ambiguity cannot # be resolved by a type check. The descriptions are guesses from what was # in the mytinfo tables. # # key interrupt char OTki str ki - ----- string set by interrupt key (?)  $# \text{key\_kill\_char}$  OTkk str kk - ----- string set by kill key (?)  $# \text{key\_suspend\_char OTkz str kz - ---- string set by suspend key (?)$ # initialization\_messy OTxc bool xc - ------ initialization leaves garbage on the screen (?) # ind\_at\_bottom\_does\_cr OTxl bool xl - ------ index does a carriage return # # Nonstandard capabilities unique to Ross Ridge's `mytinfo' package. # SR clashes with a terminfo name; this ambiguity cannot be resolved by a type # check. # # scroll left OTsl1 str S1 - ----- scroll screen leftward  $#$  scroll\_right  $OTsr1 str Sr - - - - -$ scroll screen rightward # parm\_scroll\_left\_OTsl\_str SL - ------ scroll screen leftward #1 characters # parm\_scroll\_right\_OTsr\_str SR - ------ scroll screen rightward #1 characters

# # The mytinfo capabilities end here. # # XENIX extensions: # # Xenix defined its own set of forms-drawing capabilities: # # cap IBM ASCII description ACS ASCII # --- ----------- -------------------- ------------- ------  $\#$  G1 191 \277 M-? single upper right ACS URCORNER # G2 218 \332 M-Z single upper left ACS\_ULCORNER # G3 192 \300 M-@ single lower left ACS\_LLCORNER # G4 217 \331 M-Y single lower right ACS\_LRCORNER  $\#$  G5 187 \273 M-; double upper right  $\#$  G6 201 \311 M-I double upper left # G7 200 \310 M-H double lower left # G8 188  $\274$  M-< double lower right  $\#$  GC 197 \305 M-E single intersection ACS\_PLUS \_ \_ # GD 194 \302 M-B single down-tick ACS\_TTEE | # GH 196 \304 M-D single horizontal line ACS\_HLINE  $\#$  GL 180 \264 M-4 single left tick ACS RTEE -# GR 195 \303 M-C single right tick ACS\_LTEE |- $\#$  GU 193 \301 M-A single up tick ACS BTEE  $\parallel$  $\#$  GV 179 \263 M-3 single vertical line ACS\_VLINE # Gc 206 \316 M-N double intersection # Gd 203 \313 M-K double down tick # Gh 205 \315 M-M double horizontal line # Gl 204 \204 M-L double left tick  $#$  Gr 185 \271 M-9 double right tick # Gu 202  $\312$  M-J double up tick # Gv 186  $\272$  M-: double vertical line # # The compiler will translate the single-line caps and discard the others # (via IGNORE aliases further down). We don't want to do normal pad # translation on these, they're often single-character printable ASCII # strings that happen to be numerics. There's awk code in parametrized.sh # that detects the acs\_ prefix and uses it to suppress pad translation. # These terminfo names are invented. # acs ulcorner  $\overline{OTG2}$  str  $G2$  - ----- single upper left acs llcorner  $\overline{OTG3}$  str  $G3 - \cdots$  single lower left acs urcorner  $\overline{O}TGI$  str  $GI - \overline{O}TSI$  strategie upper right acs\_lrcorner OTG4 str G4 - ------ single lower right acs ltee  $\overline{OTGR}$  str GR - ------ tee pointing right acs rtee  $\overline{OTGL}$  str  $GL - \cdots$  tee pointing left acs btee  $\overline{OTGU}$  str  $GU - \cdots$  tee pointing up

acs\_ttee OTGD str GD - ------ tee pointing down acs\_hline OTGH str GH - ------ single horizontal line acs\_vline OTGV str GV - ------ single vertical line acs\_plus OTGC str GC - ------ single intersection  $#$  $#$ # TERMINFO EXTENSION CAPABILITIES  $#$ # This section is almost all comments. What it's mainly for is to describe # what capabilities need to be squeezed out to get down to the XSI Curses # standard set. They are flagged with K.  $#$ # HP extensions  $#$ # These extensions follow ptr\_non (replacing everything after it) in HP # terminfo files. Except for memory\_lock and memory\_unlock, they are # functionally identical to SVr4 extensions, but they make the binary format # different. Grrr....  $#$ #memory lock meml str ml - -----K memory lock above #memory\_unlock memu str mu - -----K memory unlock #plab\_norm pln str pn - ----- program label #1 to show string #2 #label\_on smln str LO - ------ turn on soft labels #label off rmln str LF - ----- turn off soft labels #key\_f11 kf11 str  $F1 -$  - -----  $F11$  function key #key\_f12 kf12 str F2 - ----- F12 function key #key\_f13 kf13 str F3 - ----- F13 function key #key\_f14 kf14 str F4 - ----- F14 function key #key\_f15 kf15 str F5 - ----- F15 function key #key\_f16 kf16 str F6 - ----- F16 function key #key\_f17 kf17 str F7 - ----- F17 function key #key  $f18$  kf18 str F8 - ----- F18 function key #key\_f19 kf19 str F9 - ----- F19 function key #key\_f20 kf20 str FA - ------ F20 function key #key\_f21 kf21 str FB - ----- F21 function key #key\_f22 kf22 str FC - ------ F22 function key #key\_f23 kf23 str FD - ----- F23 function key #key  $f24$  kf24 str FE - ----- F24 function key #key f25 kf25 str FF - ----- F25 function key #key  $f26$  kf26 str FG - ------ F26 function key #key\_f27 kf27 str FH - ------ F27 function key #key  $f28$  kf28 str FI - ----- F28 function key #key  $f29$  kf29 str FJ - ----- F29 function key #key  $f30$  kf30 str FK - ----- F30 function key #key f31 kf31 str FL - ----- F31 function key

```
#key_f32 kf32 str FM - - - - - F32 function key#key_f33 kf33 str FN - - - - - - F33 function key#key_f34 kf34 str FO - ------ F34 function key
#key_f35 kf35 str FP - ------ F35 function key
#key_f36 kf36 str FQ - - ----- F36 function key
#key_f37 kf37 str FR - --- F37 function key#key f38 kf38 str FS - ----- F38 function key
#key_f39 kf39 str FT - - - - - - F39 function key#key_f40 kf40 str FU - - - - - F40 function key
#key_f41 kf41 str FV - ------- F41 function key
#key_f42 kf42 str FW - - - - - -F42 function key#key_f43 kf43 str FX - - ----- F43 function key
#key f44 kf44 str FY - ----- F44 function
 key
#key_f45 kf45 str FZ - - ----- F45 function key
#key f46 kf46 str Fa - ----- F46 function key
#key_f47 kf47 str Fb - ----- F47 function key
#key f48 kf48 str Fc - ----- F48 function key
#key_f49 kf49 str Fd - ----- F49 function key
#key_f50 kf50 str Fe - --- F50 function key
#key f51 kf51 str Ff - ----- F51 function key
#key_f52 kf52 str Fg - --- F52 function key
#key_f53 kf53 str Fh - - - - - F53 function key#key_f54 kf54 str Fi - - ----- F54 function key
#key_f55 kf55 str Fi - - ----- F55 function key
#key f56 kf56 str Fk - ----- F56 function key
#key_f57 kf57 str Fl - ----- F57 function key
#key_f58 kf58 str Fm - - - - - - F58 function key#key_f59 kf59 str Fn - --- F59 function key#key_f60 kf60 str Fo - --- F60 function key
#key_f61 kf61 str Fp - ------ F61 function key
#key_f62 kf62 str Fq - --- F62 function key
#key_f63 kf63 str Fr - - - - - - F63 function key#
# IBM extensions
#
#
 These extensions follow ptr_non (replacing everything after it) in IBM
# terminfo files.
#
# The places in the box[12] capabilities correspond to acsc characters, here is
# the mapping:
#
# box1[0] = ACS_UUCORNER# box1[1] = ACS HLINE
# box1[2] = ACS URCORNER
# box1[3] = ACS VLINE
# box1[4] = ACS LRCORNER
```

```
# box1[5] = ACS_LLCORNER# box1[6] = ACS_TTEE# box1[7] = ACS_RTEE# box1[8] = ACS\_BTEE# box1[9] = ACS LTEE
# box1[10] = ACS PLUS
#
# The box2 characters are the double-line versions of these forms graphics.
#
box chars 1 box1 str bx - -----K box characters primary set
#box_chars_2			box2	str	by	-		-	----K	box characters secondary set
#box_attr_1 batt1 str Bx - -----K attributes for box1
#box attr 2 batt2 str By - -----K attributes for box2
#color_bg_0 colb0 str d0 - -----K background color 0
#color_bg_1 colb1 str d1 - -----K background color 1
#color bg 2 \cosh 2 \, \text{str } d2 - \cdots K background color 2
#color_bg_3 colb3 str d3 - -----K background
 color 3
#color bg 4 colb4 str d4 - -----K background color 4
\text{\#colored} = 5 colb5 str d5 - -----K background color 5
\text{\#colored} = \frac{1}{2} = \frac{1}{2} = \frac{1}{2} = \frac{1}{2} = \frac{1}{2} = \frac{1}{2} = \frac{1}{2} + \frac{1}{2} and \frac{1}{2} color 6
#color_bg_7 colb7 str d7 - -----K background color 7
\text{\#colored} = \text{colored} = \text{colored} = \text{colored} = \text{error} = \text{error} = \text{error} + \text{error} = \text{error} + \text{error} + \text{error} + \text{error} + \text{error} + \text{error} + \text{error} + \text{error} + \text{error} + \text{error} + \text{error} + \text{error} + \text{error} + \text{error}#color_fg_1 colf1 str c1 - -----K foreground color 1
#color_fg_2 \cdot colf2 str c2 - -----K foreground color 2
#color fg 3 colf3 str c3 - -----K foreground color 3
#color_fg_4 colf4 str c4 - -----K foreground color 4
#color_fg_5 \cdot colf5 str c5 - ----K foreground color 5
#color fg 6 colf6 str c6 - -----K foreground color 6
#color_fg_7 colf7 str c7 - -----K foreground color 7
#font_0 \cdot font0 str f0 - ----- select font 0
#font 1 font1 str f1 - ----- select font 1
#font 2 font2 str f2 ------- select font 2
#font 3 font3 str 13 - \cdots select font 3
#font 4 font4 str f4 - \cdots K select font 4
#font 5 font5 str f5 - ---K select font 5
#font 6 font6 str 6 - - ----K select
 font 6
#font 7 font7 str f7 - -----K select font 7
#key back tab kbtab str k0 ------- backtab key
#key do kdo str ki - ---K do request key
#key_command kcmd str kd - -----K command-request key
#key command pane kcpn str kW - ---K command-pane key
#key_end kend str kw - ------ end key
#key help khlp str kq - - ----- help key
#key newline \kappahl str nl - ----K newline key
#key next pane knpn str kv - ---K next-pane key
#key prev cmd kppn str kp - ---K previous-command key
```
#key prev pane kppn str kV -  $---K$  previous-pane key #key\_quit kquit str kQ - -----K quit key #key\_select ksel str kU - ----- select key #key\_scroll\_left kscl str kz - -----K scroll left  $#key\_scroll\_right kscr str kZ - --- K scroll right$  $#key\_tab$  ktab str ko - ----K tab key #key smap in1 kmpf1 str Kv -  $---K$  special mapped key 1 input  $#key\_smap\_out1$  kmpt1 str  $KV - ---K$  special mapped key 1 output #key\_smap\_in2 kmpf2 str Kw - -----K special mapped key 2 input #key\_smap\_out2 kmpt2 str KW - -----K special mapped key 2 output  $#key\_smap_in3$  kmpf3 str Kx - -----K special mapped key 3 input #key\_smap\_out3  $kmpt3 str KX - ---K special mapped key 3 output$  $#key\_smap_in4$  kmpf4 str Ky - -----K special mapped key 4 input  $#key\_snap\_out4$  kmpt4 str  $KY - ---K$  special mapped key 4 output #key smap in5 kmpf5 str Kz - -----K special mapped key 5 input #key\_smap\_out5 kmpt5 str KZ - -----K special mapped key 5 output #appl\_defined\_str\_apstr\_str\_za -  $---K$  application-defined string # The key smap in [6789] and key smap out [6789] capabilities aren't described in # the IBM manual pages, so the cap name strings are guesses. The terminfo # names are almost certainly right, the termcap ones almost certainly wrong.  $#key\_smap\_in6$  kmpf6 str k! - ----K special mapped key 6 input #key\_smap\_out6 kmpt6 str  $K@ - - --- K$  special mapped key 6 output #key\_smap\_in7 kmpf7 str k# - -----K special mapped key 7 input #key\_smap\_out7\_kmpt7 str K\$ - -----K special mapped key 7 output  $#key\_smap_in8$  kmpf8 str k% - -----K special mapped key 8 input #key\_smap\_out8 kmpt8 str  $K^{\wedge}$  - ----K special mapped key 8 output #key smap in9 kmpf9 str k& -  $---K$  special mapped key 9 input #key\_smap\_out9  $kmpt9 str K^* - --- K special mapped key 9 output$ # Undocumented capabilities end here #key sf1 ksf1 str S1 - ----K special function key 1 #key\_sf2  $ksf2 str S2 - ---K special function key 2$ #key sf3 ksf3 str S3 - -----K special function key 3 #key\_sf4  $\kappa$ sf4 str S4 - -----K special function key 4 #key\_sf5  $\kappa$ sf5 str S5 - -----K special function key 5 #key sf6 ksf6 str S6 - -----K special function key 6 #key\_sf7  $\kappa$ sf7 str S7 - -----K special function key 7 #key\_sf8 ksf8 str S8 - -----K special function key 8 #key sf9 ksf9 str S9 -  $---K$  special function key 9 #key sf10 ksf10 str  $SA - ---K$  special function key 10 # AIX version 3 documents different codes for F11, F12 and does not mention # F13-F64. AIX version 4 uses the same naming for F0-F63 as above. #key  $f11$  kf11 str k  $\lt$  - ----- function key 11 #key\_f12  $kf12 str k$  - ----- function key 12 # Undocumented capabilities end here. #key action kact str kJ -  $---K$  sent by action key

# The IBM docs say these capabilities are for table-drawing, and are # valid only for aixterm descriptions. #enter\_topline\_mode topl str tp - -----K start top-line mode #enter\_bottom\_mode btml str bm - -----K start bottom-line mode #enter\_rvert\_mode rvert str rv - -----K start right-vertical mode #enter\_lvert\_mode lvert str lv - -----K start left-vertical mode # ############################################################################# # # ALIAS DECLARATIONS # # Here we set up aliases for translating extensions into standard terminfo. # #---------------------------------- Termcap aliases ------------------------- # # BSD aliases: # # This is a common error in many termcap files. We'll get notified during # translation when this (or any other alias) fires. # capalias sb sr BSD scroll text down # # AT&T extensions: # # The old AT&T 5410, 5420, 5425, pc6300plus, 610, and s4 entries used a set of # nonstandard capabilities. Its signature is the KM capability, used to name # some sort of keymap file. EE, BO, CI, CV, XS, DS, FL and FE are in this # set. Comments in the original, and a little cross-checking with other AT&T # documentation, seem to establish the following mappings: # capalias BO mr AT&T enter\_reverse\_mode capalias CI vi AT&T cursor\_invisible capalias CV ve AT&T cursor\_normal capalias DS mh AT&T enter\_dim\_mode #capalias EE me AT&T exit\_attribute\_mode capalias FE LF AT&T label\_on capalias FL LO AT&T label\_off capalias XS mk AT&T enter\_secure\_mode # # We comment out EE because the conflicting XENIX EE is more common in # old entries. # # XENIX extensions: # # These are the ones we know how to translate directly: # capalias EE mh XENIX exit\_attribute\_mode 

capalias GE ae XENIX exit\_alt\_charset\_mode capalias GS as XENIX enter\_alt\_charset\_mode capalias CF vi XENIX cursor\_invis capalias CO ve XENIX cursor\_normal capalias EN @7 XENIX key\_end capalias HM kh XENIX key\_home capalias LD kL XENIX key\_dl capalias PD kN XENIX key\_npage capalias PN po XENIX prtr\_off capalias PS pf XENIX prtr\_on capalias PU kP XENIX key\_ppage capalias RT @8 XENIX kent capalias UP ku XENIX kcuu1 capalias G6 IGNORE XENIX double-ACS\_ULCORNER capalias G7 IGNORE XENIX double-ACS\_LLCORNER capalias G5 IGNORE XENIX double-ACS\_URCORNER capalias G8 IGNORE XENIX double-ACS\_LRCORNER capalias Gr IGNORE XENIX double-ACS\_LTEE capalias Gr IGNORE XENIX double-ACS\_RTEE capalias Gu IGNORE XENIX double-ACS\_BTEE capalias Gd IGNORE XENIX double **ACS\_TTEE** capalias Gh IGNORE XENIX double-ACS\_HLINE capalias Gv IGNORE XENIX double-ACS\_VLINE capalias Gc IGNORE XENIX double-ACS\_PLUS capalias GG IGNORE XENIX acs-glitch  $#$ # IBM extensions:  $#$ capalias kq %1 IBM key\_help  $#$  $#$ Iris extensions:  $#$ capalias HS mh IRIS enter\_dim\_mode  $#$ # Tektronix extensions:  $#$ capalias KA k; Tek key\_f10 capalias KB F1 Tek key f11 capalias KC F2 Tek key f12 capalias KD F3 Tek key f13 capalias KE F4 Tek key f14 capalias KF F5 Tek key\_f15 capalias BC Sb Tek set background capalias FC Sf Tek set foreground  $#$ # There are also the following:

 $#$ # XENIX XENIX variable name name clash with terminfo? # CL key\_char\_left # CR key\_char\_right # CW key\_change\_window # HP ?? # LF key\_linefeed label\_off # NU key\_next\_unlocked\_cell # PL ?? # PR ?? # RC key\_recalc\_remove\_clock # RF key\_toggle\_ref req\_for\_input # WL key\_word\_left # WR key\_word\_right # If you know what any of the question-marked ones mean, please tell us.  $#$ #--------------------------------- Terminfo aliases ------------------------- $#$ # IBM extensions:  $#$ infoalias font0 s0ds IBM set0\_des\_seq infoalias font1 s1ds IBM set1 des seq infoalias font2 s2ds IBM set2\_des\_seq infoalias font3 s3ds IBM set3 des seq infoalias kbtab kcbt IBM key\_backtab infoalias ksel kslt IBM key\_select  $#$  $#$ Some others are identical to SVr4/XPG4 capabilities, in particular: # kcmd, kend, khlp, and kf11...kf63.  $#$  $#$ # The following sets edit modes for GNU EMACS # Local Variables: # case-fold-search:nil # truncate-lines:t #  $End<sup>+</sup>$ Found in  $path(s)$ : \*/opt/cola/permits/100153051\_1695283956.578048/0/libncurses5-5-7-20100626-0ubuntu1-tar-bz2/libncurses5-5.7+20100626-0ubuntu1/ncurses-5-7-20100626-orig-tar-gz/ncurses-5.7-20100626/include/Caps.hpux11 No license file was found, but licenses were detected in source scan.

 $\ast$ 

\* Copyright (c) 1998-2005.2007 Free Software Foundation. Inc.

 $*$ \* Permission is hereby granted, free of charge, to any person obtaining a \* \* copy of this software and associated documentation files (the \* \* "Software"), to deal in the Software without restriction, including \* \* without limitation the rights to use, copy, modify, merge, publish, \* \* distribute, distribute with modifications, sublicense, and/or sell \* \* copies of the Software, and to permit persons to whom the Software is \* \* furnished to do so, subject to the following conditions: \*  $*$ \* The above copyright notice and this permission notice shall be included \* \* in all copies or substantial portions of the Software. \*  $*$ \* THE SOFTWARE IS PROVIDED "AS IS", WITHOUT WARRANTY OF ANY KIND, EXPRESS \* \* OR IMPLIED, INCLUDING BUT NOT LIMITED TO THE WARRANTIES OF \* \* MERCHANTABILITY, FITNESS FOR A PARTICULAR PURPOSE AND NONINFRINGEMENT. \* \* IN NO EVENT SHALL THE ABOVE COPYRIGHT HOLDERS BE LIABLE FOR ANY CLAIM, \* \* DAMAGES OR OTHER LIABILITY, WHETHER IN AN ACTION OF CONTRACT, TORT OR \* \* OTHERWISE, ARISING FROM, OUT OF OR IN CONNECTION WITH THE SOFTWARE OR \* \* THE USE OR OTHER DEALINGS IN THE SOFTWARE. \*  $*$ \* Except as contained in this notice, the name(s) of the above copyright  $*$ \* holders shall not be used in advertising or otherwise to promote the \* \* sale, use or other dealings in this Software without prior written \* authorization. \* \*\*\*\*\*\*\*\*\*\*\*\*\*\*\*\*\*\*\*\*\*\*\*\*\*\*\*\*\*\*\*\*\*\*\*\*\*\*\*\*\*\*\*\*\*\*\*\*\*\*\*\*\*\*\*\*\*\*\*\*\*\*\*\*\*\*\*\*\*\*\*\*\*\*\*\*/ Found in path(s): \* /opt/cola/permits/100153051\_1695283956.578048/0/libncurses5-5-7-20100626-0ubuntu1-tar-bz2/libncurses5- 5.7+20100626-0ubuntu1/ncurses-5-7-20100626-orig-tar-gz/ncurses-5.7-20100626/ncurses/tinfo/comp\_error.c No license file was found, but licenses were detected in source scan.  $\lt!$ !-- \*\*\*\*\*\*\*\*\*\*\*\*\*\*\*\*\*\*\*\*\*\*\*\*\*\*\*\*\*\*\*\*\*\*\*\*\*\*\*\*\*\*\*\*\*\*\*\*\*\*\*\*\*\*\*\*\*\*\*\*\*\*\*\*\*\*\*\*\*\*\*\*\*\*\*\* \* Copyright (c) 1998-2003,2005 Free Software Foundation, Inc. \*  $*$ \* Permission is hereby granted, free of charge, to any person obtaining a \*

- \* copy of this software and associated documentation files (the \*
- \* "Software"), to deal in the Software without restriction, including \*
- \* without limitation the rights to use, copy, modify, merge, publish, \*
- \* distribute, distribute with modifications, sublicense, and/or sell \*
- \* copies of the Software, and to permit persons to whom the Software is \*
- \* furnished to do so, subject to the following conditions: \*
- $*$  \* The above copyright notice and this permission notice shall be included \*
- \* in all copies or substantial portions of the Software. \*

\* THE SOFTWARE IS PROVIDED "AS IS". WITHOUT WARRANTY OF ANY KIND. EXPRESS \* \* OR IMPLIED, INCLUDING BUT NOT LIMITED TO THE WARRANTIES OF \* MERCHANTABILITY, FITNESS FOR A PARTICULAR PURPOSE AND NONINFRINGEMENT. \* \* IN NO EVENT SHALL THE ABOVE COPYRIGHT HOLDERS BE LIABLE FOR ANY CLAIM. \* \* DAMAGES OR OTHER LIABILITY, WHETHER IN AN ACTION OF CONTRACT, TORT OR \* \* OTHERWISE, ARISING FROM, OUT OF OR IN CONNECTION WITH THE SOFTWARE OR \* \* THE USE OR OTHER DEALINGS IN THE SOFTWARE. \* Except as contained in this notice, the name(s) of the above copyright  $*$ \* holders shall not be used in advertising or otherwise to promote the \* \* sale, use or other dealings in this Software without prior written \* authorization. \* @Id: curs addstr.3x, v 1.13 2005/05/15 16:17:14 tom Exp @  $\rightarrow$ Found in  $path(s)$ : \*/opt/cola/permits/100153051\_1695283956.578048/0/libncurses5-5-7-20100626-0ubuntu1-tar-bz2/libncurses5-5.7+20100626-0ubuntu1/ncurses-5-7-20100626-orig-tar-gz/ncurses-5.7-20100626/doc/html/man/curs\_addstr.3x.html No license file was found, but licenses were detected in source scan.  $\ast$ \* Copyright (c) 2003-2009, 2010 Free Software Foundation, Inc. \* Permission is hereby granted, free of charge, to any person obtaining a \* \* copy of this software and associated documentation files (the \* "Software"), to deal in the Software without restriction, including \* without limitation the rights to use, copy, modify, merge, publish, \* distribute, distribute with modifications, sublicense, and/or sell \* copies of the Software, and to permit persons to whom the Software is \* \* furnished to do so, subject to the following conditions: \* The above copyright notice and this permission notice shall be included \* in all copies or substantial portions of the Software. \* THE SOFTWARE IS PROVIDED "AS IS". WITHOUT WARRANTY OF ANY KIND. EXPRESS \* \* OR IMPLIED. INCLUDING BUT NOT LIMITED TO THE WARRANTIES OF \* MERCHANTABILITY. FITNESS FOR A PARTICULAR PURPOSE AND NONINFRINGEMENT. \* \* IN NO EVENT SHALL THE ABOVE COPYRIGHT HOLDERS BE LIABLE FOR ANY CLAIM. \* \* DAMAGES OR OTHER LIABILITY. WHETHER IN AN ACTION OF CONTRACT. TORT OR \* \* OTHERWISE, ARISING FROM, OUT OF OR IN CONNECTION WITH THE SOFTWARE OR \* \* THE USE OR OTHER DEALINGS IN THE SOFTWARE.  $\ast$ 

\* Except as contained in this notice, the name(s) of the above copyright \*

\* holders shall not be used in advertising or otherwise to promote the \*

\* sale, use or other dealings in this Software without prior

written

\* authorization. \*

\*\*\*\*\*\*\*\*\*\*\*\*\*\*\*\*\*\*\*\*\*\*\*\*\*\*\*\*\*\*\*\*\*\*\*\*\*\*\*\*\*\*\*\*\*\*\*\*\*\*\*\*\*\*\*\*\*\*\*\*\*\*\*\*\*\*\*\*\*\*\*\*\*\*\*\*/

Found in path(s):

\* /opt/cola/permits/100153051\_1695283956.578048/0/libncurses5-5-7-20100626-0ubuntu1-tar-bz2/libncurses5- 5.7+20100626-0ubuntu1/ncurses-5-7-20100626-orig-tar-gz/ncurses-5.7-20100626/test/demo\_forms.c No license file was found, but licenses were detected in source scan. ############################################################################## # Copyright (c) 2005-2006,2009 Free Software Foundation, Inc. #  $\#$ # Permission is hereby granted, free of charge, to any person obtaining a # # copy of this software and associated documentation files (the "Software"), # # to deal in the Software without restriction, including without limitation # # the rights to use, copy, modify, merge, publish, distribute, distribute  $#$ # with modifications, sublicense, and/or sell copies of the Software, and to # # permit persons to whom the Software is furnished to do so, subject to the # # following conditions:  $\#$ # The above copyright notice and this permission notice shall be included in # # all copies or substantial portions of the Software. #  $\#$ # THE SOFTWARE IS PROVIDED "AS IS", WITHOUT WARRANTY OF ANY KIND, EXPRESS OR # # IMPLIED, INCLUDING BUT NOT LIMITED TO THE WARRANTIES OF MERCHANTABILITY, # # FITNESS FOR A PARTICULAR PURPOSE AND NONINFRINGEMENT. IN NO EVENT SHALL # # THE ABOVE COPYRIGHT HOLDERS BE LIABLE FOR ANY CLAIM, DAMAGES OR OTHER # # LIABILITY, WHETHER IN AN ACTION OF CONTRACT, TORT OR OTHERWISE, ARISING # # FROM, OUT OF OR IN CONNECTION WITH THE SOFTWARE OR THE USE OR OTHER # # DEALINGS IN THE SOFTWARE. #  $\#$  $#$  Except as contained in this notice, the name(s) of the above copyright  $#$ # holders shall not be used in advertising or otherwise to promote the sale, # # use or other dealings in this Software without prior written # # authorization. # ############################################################################## # \$Id: xterm-88color.dat,v 1.3 2009/10/30 22:33:56 tom Exp \$ # This illustrates the predefined colors for xterm's "xterm-88color" feature. # If you set \$TERM to "xterm-88color" (and have xterm compiled to support the # 88-color or 256-color feature), you can use the ncurses 'd' screen to # manipulate the colors shown in the screen. The 'd' screen is limited to # the first 16 colors, and xterm happens to use the same first 16 colors in # the extended color models that support initc. #

Found in path(s):

\* /opt/cola/permits/100153051\_1695283956.578048/0/libncurses5-5-7-20100626-0ubuntu1-tar-bz2/libncurses5- 5.7+20100626-0ubuntu1/ncurses-5-7-20100626-orig-tar-gz/ncurses-5.7-20100626/test/xterm-88color.dat

No license file was found, but licenses were detected in source scan.

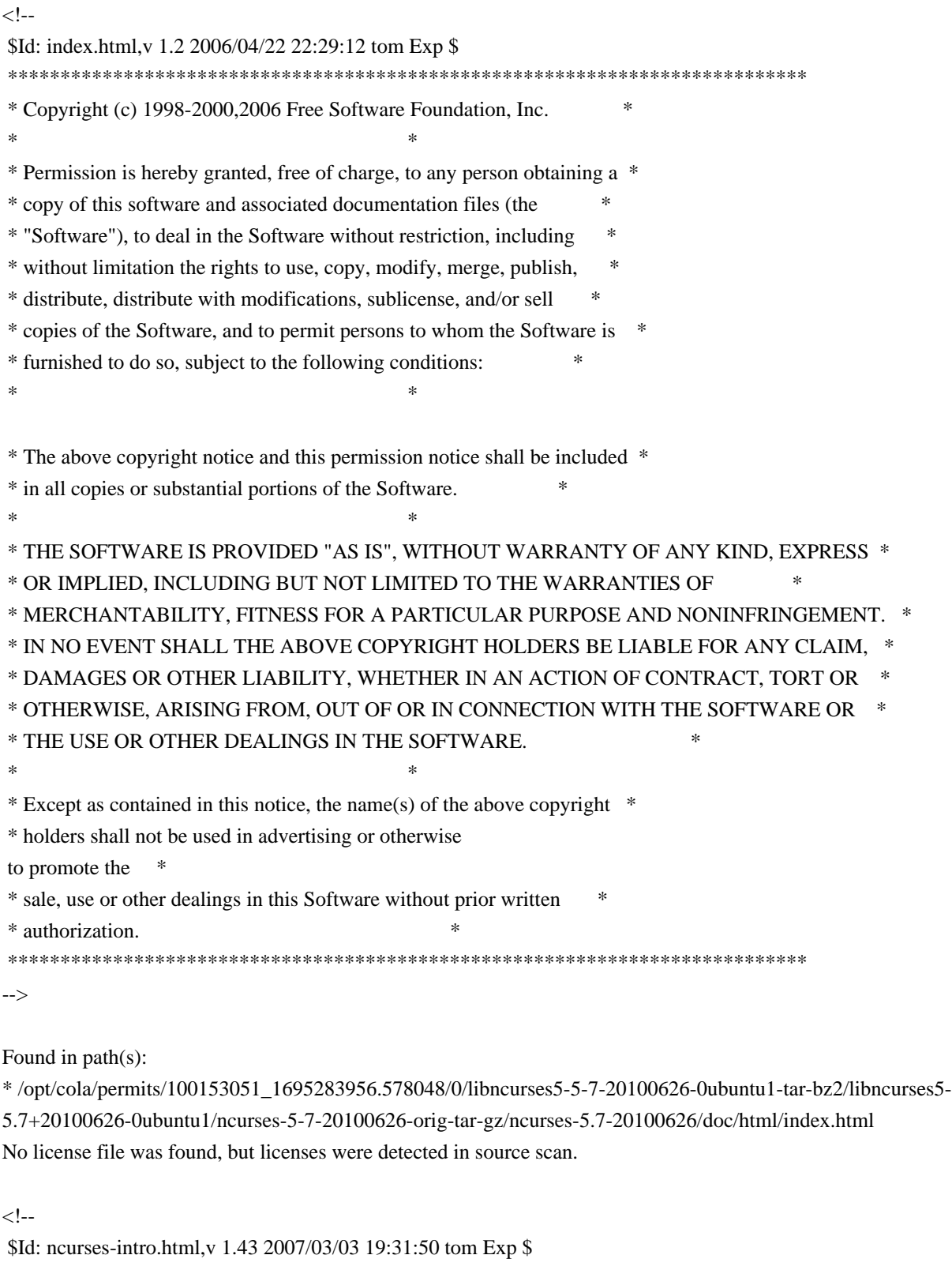

\*\*\*\*\*\*\*\*\*\*\*\*\*\*\*\*\*\*\*\*\*\*\*\*\*\*\*\*\*\*\*\*\*\*\*\*\*\*\*\*\*\*\*\*\*\*\*\*\*\*\*\*\*\*\*\*\*\*\*\*\*\*\*\*\*\*\*\*\*\*\*\*\*\*\*\*

\* Copyright (c) 1998-2006,2007 Free Software Foundation, Inc. \*

\* Permission is hereby granted, free of charge, to any person obtaining a \*

\* copy of this software and associated documentation files (the \*

 $*$ 

\* "Software"), to deal in the Software without restriction, including \*

 \* without limitation the rights to use, copy, modify, merge, publish, \* \* distribute, distribute with modifications, sublicense, and/or sell \* \* copies of the Software, and to permit persons to whom the Software is \* \* furnished to do so, subject to the following conditions: \* \* \* \* The above copyright notice and this permission notice shall be included \* \* in all copies or substantial portions of the Software. \*  $*$  \* THE SOFTWARE IS PROVIDED "AS IS", WITHOUT WARRANTY OF ANY KIND, EXPRESS \* \* OR IMPLIED, INCLUDING BUT NOT LIMITED TO THE WARRANTIES OF \* \* MERCHANTABILITY, FITNESS FOR A PARTICULAR PURPOSE AND NONINFRINGEMENT. \* \* IN NO EVENT SHALL THE ABOVE COPYRIGHT HOLDERS BE LIABLE FOR ANY CLAIM, \* \* DAMAGES OR OTHER LIABILITY, WHETHER IN AN ACTION OF CONTRACT, TORT OR \* \* OTHERWISE, ARISING FROM, OUT OF OR IN CONNECTION WITH THE SOFTWARE OR \* \* THE USE OR OTHER DEALINGS IN THE SOFTWARE. \*  $*$  \* Except as contained in this notice, the name(s) of the above copyright \* \* holders shall not be used in advertising or otherwise to promote the \* \* sale, use or other dealings in this Software without prior written \* \* authorization.  $*$  \*\*\*\*\*\*\*\*\*\*\*\*\*\*\*\*\*\*\*\*\*\*\*\*\*\*\*\*\*\*\*\*\*\*\*\*\*\*\*\*\*\*\*\*\*\*\*\*\*\*\*\*\*\*\*\*\*\*\*\*\*\*\*\*\*\*\*\*\*\*\*\*\*\*\*\* -->

Found in path(s):

\* /opt/cola/permits/100153051\_1695283956.578048/0/libncurses5-5-7-20100626-0ubuntu1-tar-bz2/libncurses5- 5.7+20100626-0ubuntu1/ncurses-5-7-20100626-orig-tar-gz/ncurses-5.7-20100626/doc/html/ncurses-intro.html No license file was found, but licenses were detected in source scan.

############################################################################## # Copyright (c) 2004,2006 Free Software Foundation, Inc. #  $\#$ # Permission is hereby granted, free of charge, to any person obtaining a # # copy of this software and associated documentation files (the "Software"), # # to deal in the Software without restriction, including without limitation # # the rights to use, copy, modify, merge, publish, distribute, distribute  $#$ # with modifications, sublicense, and/or sell copies of the Software, and to # # permit persons to whom the Software is furnished to do so, subject to the # # following conditions: #  $\#$   $\#$ # The above copyright notice and this permission notice shall be included in # # all copies or substantial portions of the Software. #  $\#$   $\#$ # THE SOFTWARE IS PROVIDED "AS IS", WITHOUT WARRANTY OF ANY KIND, EXPRESS OR # # IMPLIED, INCLUDING BUT NOT LIMITED TO THE WARRANTIES OF MERCHANTABILITY, # # FITNESS FOR A PARTICULAR PURPOSE AND NONINFRINGEMENT. IN NO EVENT SHALL #

# THE ABOVE COPYRIGHT HOLDERS BE LIABLE FOR ANY CLAIM, DAMAGES OR OTHER # # LIABILITY, WHETHER IN AN ACTION OF CONTRACT, TORT OR OTHERWISE, ARISING # # FROM, OUT OF OR IN CONNECTION WITH THE SOFTWARE OR THE USE OR OTHER # # DEALINGS IN THE SOFTWARE. #  $\#$   $\#$  $#$  Except as contained in this notice, the name(s) of the above copyright  $#$ # holders shall not be used in advertising or otherwise to promote the sale, # # use or other dealings in this Software without prior written # authorization. # ############################################################################## # \$Id: xterm-16color.dat,v 1.2 2006/04/22 21:40:00 tom Exp \$ # This illustrates the predefined colors for XFree86 xterm's "xterm-16color". # If you set \$TERM to "xterm-88color" (and have xterm compiled to support the # 88-color or 256-color feature), you can use the ncurses 'd' screen to # manipulate the colors shown in the screen. The 'd' screen is limited to # the first 16 colors, and xterm happens to use the same first 16 colors in # the extended color models that support initc. # # The colors shown are for xterm patch #189. scale:255  $0: 0 0 0 0 black$  $1: 205 \quad 0 \quad 0 \text{ red}3$ 2: 0 205 0 green3 3: 205 205 0 yellow3 4: 30 144 255 DodgerBlue1 5: 205 0 205 magenta3 6: 0 205 205 cyan3 7: 229 229 229 gray90 8: 127 127 127 gray50 9: 255 0 0 red 10: 0 255 0 green 11: 255  $255$  0 yellow 12: 99 184 255 SteelBlue1 13: 255 0 255 magenta 14: 0 255 255 cyan 15: 255 255 255 white

Found in path(s):

\* /opt/cola/permits/100153051\_1695283956.578048/0/libncurses5-5-7-20100626-0ubuntu1-tar-bz2/libncurses5- 5.7+20100626-0ubuntu1/ncurses-5-7-20100626-orig-tar-gz/ncurses-5.7-20100626/test/xterm-16color.dat No license file was found, but licenses were detected in source scan.

/\*\*\*\*\*\*\*\*\*\*\*\*\*\*\*\*\*\*\*\*\*\*\*\*\*\*\*\*\*\*\*\*\*\*\*\*\*\*\*\*\*\*\*\*\*\*\*\*\*\*\*\*\*\*\*\*\*\*\*\*\*\*\*\*\*\*\*\*\*\*\*\*\*\*\*\*

\* Copyright (c) 2006-2009,2010 Free Software Foundation, Inc. \*

 $*$ 

\* Permission is hereby granted, free of charge, to any person obtaining a \*

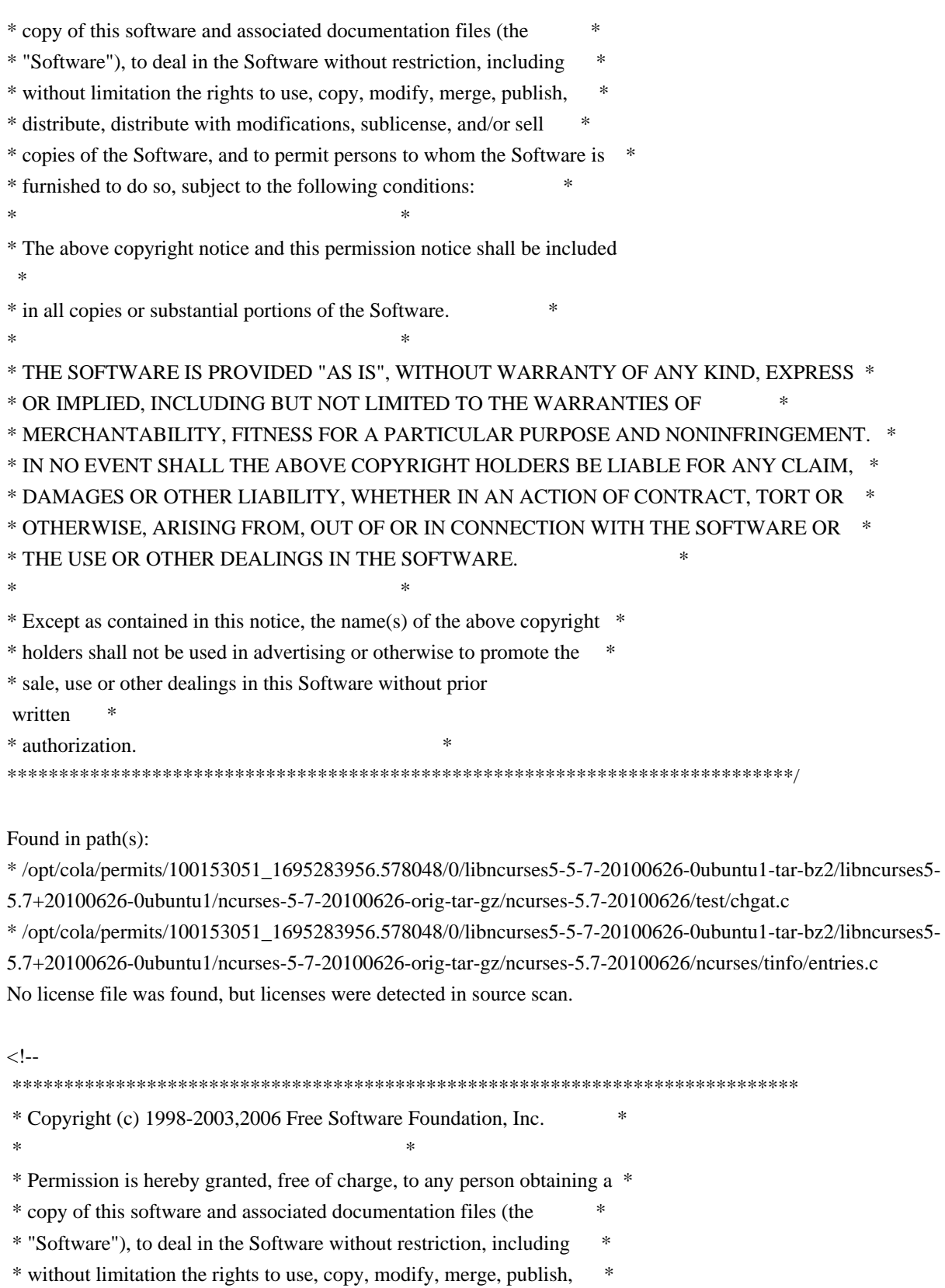

- \* distribute, distribute with modifications, sublicense, and/or sell  $\ast$
- \* copies of the Software, and to permit persons to whom the Software is \*

 $\ast$ 

 $\ast$ 

 $\ast$ 

- \* furnished to do so, subject to the following conditions:
- \* The above copyright notice and this permission notice shall be included \*

 $\ast$ 

\* in all copies or substantial portions of the Software.

\* THE SOFTWARE IS PROVIDED "AS IS", WITHOUT WARRANTY OF ANY KIND, EXPRESS \* \* OR IMPLIED, INCLUDING BUT NOT LIMITED TO THE WARRANTIES OF \* MERCHANTABILITY, FITNESS FOR A PARTICULAR PURPOSE AND NONINFRINGEMENT. \* \* IN NO EVENT SHALL THE ABOVE COPYRIGHT HOLDERS BE LIABLE FOR ANY CLAIM. \* DAMAGES OR OTHER LIABILITY, WHETHER IN AN ACTION OF CONTRACT, TORT OR \* \* OTHERWISE, ARISING FROM, OUT OF OR IN CONNECTION WITH THE SOFTWARE OR \* \* THE USE OR OTHER DEALINGS IN THE SOFTWARE. \* Except as contained in this notice, the name(s) of the above copyright  $*$ \* holders shall not be used in advertising or otherwise to promote the \* \* sale, use or other dealings in this Software without prior written \* authorization. \* @Id: curs insch.3x, v 1.10 2006/12/02 17:01:50 tom Exp @  $\rightarrow$ Found in  $path(s)$ : \*/opt/cola/permits/100153051\_1695283956.578048/0/libncurses5-5-7-20100626-0ubuntu1-tar-bz2/libncurses5-5.7+20100626-0ubuntu1/ncurses-5-7-20100626-orig-tar-gz/ncurses-5.7-20100626/doc/html/man/curs\_insch.3x.html No license file was found, but licenses were detected in source scan. \* Copyright (c) 1998-2008,2009 Free Software Foundation, Inc.  $\ast$ \* Permission is hereby granted, free of charge, to any person obtaining a \* \* copy of this software and associated documentation files (the \* "Software"), to deal in the Software without restriction, including \* without limitation the rights to use, copy, modify, merge, publish, \* distribute, distribute with modifications, sublicense, and/or sell \* copies of the Software, and to permit persons to whom the Software is \* \* furnished to do so, subject to the following conditions: \* The above copyright notice and this permission notice shall be included \* in all copies or substantial portions of the Software. \* THE SOFTWARE IS PROVIDED "AS IS", WITHOUT WARRANTY OF ANY KIND, EXPRESS \* \* OR IMPLIED. INCLUDING BUT NOT LIMITED TO THE WARRANTIES OF \* MERCHANTABILITY. FITNESS FOR A PARTICULAR PURPOSE AND NONINFRINGEMENT. \* \* IN NO EVENT SHALL THE ABOVE COPYRIGHT HOLDERS BE LIABLE FOR ANY CLAIM. \* DAMAGES OR OTHER LIABILITY. WHETHER IN AN ACTION OF CONTRACT. TORT OR \* \* OTHERWISE. ARISING FROM. OUT OF OR IN CONNECTION WITH THE SOFTWARE OR \* \* THE USE OR OTHER DEALINGS IN THE SOFTWARE. \* Except as contained in this notice, the name(s) of the above copyright \* \* holders shall not be used in advertising or otherwise to promote the

\* sale, use or other dealings in this Software without prior

## written

\* authorization. \*

\*\*\*\*\*\*\*\*\*\*\*\*\*\*\*\*\*\*\*\*\*\*\*\*\*\*\*\*\*\*\*\*\*\*\*\*\*\*\*\*\*\*\*\*\*\*\*\*\*\*\*\*\*\*\*\*\*\*\*\*\*\*\*\*\*\*\*\*\*\*\*\*\*\*\*\*/

Found in path(s):

\* /opt/cola/permits/100153051\_1695283956.578048/0/libncurses5-5-7-20100626-0ubuntu1-tar-bz2/libncurses5- 5.7+20100626-0ubuntu1/ncurses-5-7-20100626-orig-tar-gz/ncurses-5.7-20100626/ncurses/base/lib\_slkinit.c \* /opt/cola/permits/100153051\_1695283956.578048/0/libncurses5-5-7-20100626-0ubuntu1-tar-bz2/libncurses5- 5.7+20100626-0ubuntu1/ncurses-5-7-20100626-orig-tar-gz/ncurses-5.7-20100626/ncurses/tty/lib\_twait.c \* /opt/cola/permits/100153051\_1695283956.578048/0/libncurses5-5-7-20100626-0ubuntu1-tar-bz2/libncurses5- 5.7+20100626-0ubuntu1/ncurses-5-7-20100626-orig-tar-gz/ncurses-5.7-20100626/ncurses/base/lib\_restart.c \* /opt/cola/permits/100153051\_1695283956.578048/0/libncurses5-5-7-20100626-0ubuntu1-tar-bz2/libncurses5- 5.7+20100626-0ubuntu1/ncurses-5-7-20100626-orig-tar-gz/ncurses-5.7-20100626/include/nc\_alloc.h \*

 /opt/cola/permits/100153051\_1695283956.578048/0/libncurses5-5-7-20100626-0ubuntu1-tar-bz2/libncurses5- 5.7+20100626-0ubuntu1/ncurses-5-7-20100626-orig-tar-gz/ncurses-5.7-20100626/ncurses/base/lib\_ungetch.c \* /opt/cola/permits/100153051\_1695283956.578048/0/libncurses5-5-7-20100626-0ubuntu1-tar-bz2/libncurses5- 5.7+20100626-0ubuntu1/ncurses-5-7-20100626-orig-tar-gz/ncurses-5.7-20100626/ncurses/tinfo/comp\_hash.c \* /opt/cola/permits/100153051\_1695283956.578048/0/libncurses5-5-7-20100626-0ubuntu1-tar-bz2/libncurses5- 5.7+20100626-0ubuntu1/ncurses-5-7-20100626-orig-tar-gz/ncurses-5.7-20100626/form/frm\_req\_name.c \* /opt/cola/permits/100153051\_1695283956.578048/0/libncurses5-5-7-20100626-0ubuntu1-tar-bz2/libncurses5- 5.7+20100626-0ubuntu1/ncurses-5-7-20100626-orig-tar-gz/ncurses-5.7-20100626/ncurses/base/lib\_insch.c \* /opt/cola/permits/100153051\_1695283956.578048/0/libncurses5-5-7-20100626-0ubuntu1-tar-bz2/libncurses5- 5.7+20100626-0ubuntu1/ncurses-5-7-20100626-orig-tar-gz/ncurses-5.7-20100626/ncurses/base/lib\_beep.c \*

 /opt/cola/permits/100153051\_1695283956.578048/0/libncurses5-5-7-20100626-0ubuntu1-tar-bz2/libncurses5- 5.7+20100626-0ubuntu1/ncurses-5-7-20100626-orig-tar-gz/ncurses-5.7-20100626/ncurses/tinfo/lib\_tputs.c \* /opt/cola/permits/100153051\_1695283956.578048/0/libncurses5-5-7-20100626-0ubuntu1-tar-bz2/libncurses5- 5.7+20100626-0ubuntu1/ncurses-5-7-20100626-orig-tar-gz/ncurses-5.7-20100626/ncurses/base/lib\_echo.c \* /opt/cola/permits/100153051\_1695283956.578048/0/libncurses5-5-7-20100626-0ubuntu1-tar-bz2/libncurses5- 5.7+20100626-0ubuntu1/ncurses-5-7-20100626-orig-tar-gz/ncurses-5.7-20100626/ncurses/base/lib\_screen.c \* /opt/cola/permits/100153051\_1695283956.578048/0/libncurses5-5-7-20100626-0ubuntu1-tar-bz2/libncurses5- 5.7+20100626-0ubuntu1/ncurses-5-7-20100626-orig-tar-gz/ncurses-5.7-20100626/include/nc\_panel.h \* /opt/cola/permits/100153051\_1695283956.578048/0/libncurses5-5-7-20100626-0ubuntu1-tar-bz2/libncurses5- 5.7+20100626-0ubuntu1/ncurses-5-7-20100626-orig-tar-gz/ncurses-5.7-20100626/ncurses/trace/lib\_tracechr.c \*

 /opt/cola/permits/100153051\_1695283956.578048/0/libncurses5-5-7-20100626-0ubuntu1-tar-bz2/libncurses5- 5.7+20100626-0ubuntu1/ncurses-5-7-20100626-orig-tar-gz/ncurses-5.7-20100626/ncurses/base/lib\_delwin.c \* /opt/cola/permits/100153051\_1695283956.578048/0/libncurses5-5-7-20100626-0ubuntu1-tar-bz2/libncurses5- 5.7+20100626-0ubuntu1/ncurses-5-7-20100626-orig-tar-gz/ncurses-5.7-20100626/ncurses/tinfo/lib\_acs.c \* /opt/cola/permits/100153051\_1695283956.578048/0/libncurses5-5-7-20100626-0ubuntu1-tar-bz2/libncurses5- 5.7+20100626-0ubuntu1/ncurses-5-7-20100626-orig-tar-gz/ncurses-5.7-20100626/test/blue.c \* /opt/cola/permits/100153051\_1695283956.578048/0/libncurses5-5-7-20100626-0ubuntu1-tar-bz2/libncurses5- 5.7+20100626-0ubuntu1/ncurses-5-7-20100626-orig-tar-gz/ncurses-5.7-20100626/ncurses/base/lib\_endwin.c \* /opt/cola/permits/100153051\_1695283956.578048/0/libncurses5-5-7-20100626-0ubuntu1-tar-bz2/libncurses5- 5.7+20100626-0ubuntu1/ncurses-5-7-20100626-orig-tar-gz/ncurses-5.7-20100626/ncurses/base/lib\_overlay.c \*

 /opt/cola/permits/100153051\_1695283956.578048/0/libncurses5-5-7-20100626-0ubuntu1-tar-bz2/libncurses5- 5.7+20100626-0ubuntu1/ncurses-5-7-20100626-orig-tar-gz/ncurses-5.7-20100626/form/form.priv.h \* /opt/cola/permits/100153051\_1695283956.578048/0/libncurses5-5-7-20100626-0ubuntu1-tar-bz2/libncurses5- 5.7+20100626-0ubuntu1/ncurses-5-7-20100626-orig-tar-gz/ncurses-5.7-20100626/ncurses/tinfo/lib\_baudrate.c \* /opt/cola/permits/100153051\_1695283956.578048/0/libncurses5-5-7-20100626-0ubuntu1-tar-bz2/libncurses5- 5.7+20100626-0ubuntu1/ncurses-5-7-20100626-orig-tar-gz/ncurses-5.7-20100626/panel/panel.priv.h \* /opt/cola/permits/100153051\_1695283956.578048/0/libncurses5-5-7-20100626-0ubuntu1-tar-bz2/libncurses5- 5.7+20100626-0ubuntu1/ncurses-5-7-20100626-orig-tar-gz/ncurses-5.7-20100626/ncurses/base/lib\_nl.c \* /opt/cola/permits/100153051\_1695283956.578048/0/libncurses5-5-7-20100626-0ubuntu1-tar-bz2/libncurses5- 5.7+20100626-0ubuntu1/ncurses-5-7-20100626-orig-tar-gz/ncurses-5.7-20100626/test/hashtest.c \*

 /opt/cola/permits/100153051\_1695283956.578048/0/libncurses5-5-7-20100626-0ubuntu1-tar-bz2/libncurses5- 5.7+20100626-0ubuntu1/ncurses-5-7-20100626-orig-tar-gz/ncurses-5.7-20100626/ncurses/base/lib\_getstr.c \* /opt/cola/permits/100153051\_1695283956.578048/0/libncurses5-5-7-20100626-0ubuntu1-tar-bz2/libncurses5- 5.7+20100626-0ubuntu1/ncurses-5-7-20100626-orig-tar-gz/ncurses-5.7-20100626/ncurses/base/lib\_initscr.c \* /opt/cola/permits/100153051\_1695283956.578048/0/libncurses5-5-7-20100626-0ubuntu1-tar-bz2/libncurses5- 5.7+20100626-0ubuntu1/ncurses-5-7-20100626-orig-tar-gz/ncurses-5.7-20100626/ncurses/trace/lib\_tracedmp.c \* /opt/cola/permits/100153051\_1695283956.578048/0/libncurses5-5-7-20100626-0ubuntu1-tar-bz2/libncurses5- 5.7+20100626-0ubuntu1/ncurses-5-7-20100626-orig-tar-gz/ncurses-5.7-20100626/ncurses/tty/lib\_mvcur.c \* /opt/cola/permits/100153051\_1695283956.578048/0/libncurses5-5-7-20100626-0ubuntu1-tar-bz2/libncurses5- 5.7+20100626-0ubuntu1/ncurses-5-7-20100626-orig-tar-gz/ncurses-5.7-20100626/ncurses/base/tries.c \*

 /opt/cola/permits/100153051\_1695283956.578048/0/libncurses5-5-7-20100626-0ubuntu1-tar-bz2/libncurses5- 5.7+20100626-0ubuntu1/ncurses-5-7-20100626-orig-tar-gz/ncurses-5.7-20100626/ncurses/tinfo/lib\_ttyflags.c \* /opt/cola/permits/100153051\_1695283956.578048/0/libncurses5-5-7-20100626-0ubuntu1-tar-bz2/libncurses5- 5.7+20100626-0ubuntu1/ncurses-5-7-20100626-orig-tar-gz/ncurses-5.7-20100626/ncurses/base/lib\_window.c \* /opt/cola/permits/100153051\_1695283956.578048/0/libncurses5-5-7-20100626-0ubuntu1-tar-bz2/libncurses5- 5.7+20100626-0ubuntu1/ncurses-5-7-20100626-orig-tar-gz/ncurses-5.7-20100626/menu/m\_req\_name.c \* /opt/cola/permits/100153051\_1695283956.578048/0/libncurses5-5-7-20100626-0ubuntu1-tar-bz2/libncurses5- 5.7+20100626-0ubuntu1/ncurses-5-7-20100626-orig-tar-gz/ncurses-5.7-20100626/ncurses/base/resizeterm.c \* /opt/cola/permits/100153051\_1695283956.578048/0/libncurses5-5-7-20100626-0ubuntu1-tar-bz2/libncurses5- 5.7+20100626-0ubuntu1/ncurses-5-7-20100626-orig-tar-gz/ncurses-5.7-20100626/ncurses/tinfo/lib\_options.c \*

 /opt/cola/permits/100153051\_1695283956.578048/0/libncurses5-5-7-20100626-0ubuntu1-tar-bz2/libncurses5- 5.7+20100626-0ubuntu1/ncurses-5-7-20100626-orig-tar-gz/ncurses-5.7-20100626/ncurses/tinfo/lib\_napms.c \* /opt/cola/permits/100153051\_1695283956.578048/0/libncurses5-5-7-20100626-0ubuntu1-tar-bz2/libncurses5- 5.7+20100626-0ubuntu1/ncurses-5-7-20100626-orig-tar-gz/ncurses-5.7-20100626/include/term\_entry.h No license file was found, but licenses were detected in source scan.

 $\lt!$ !--

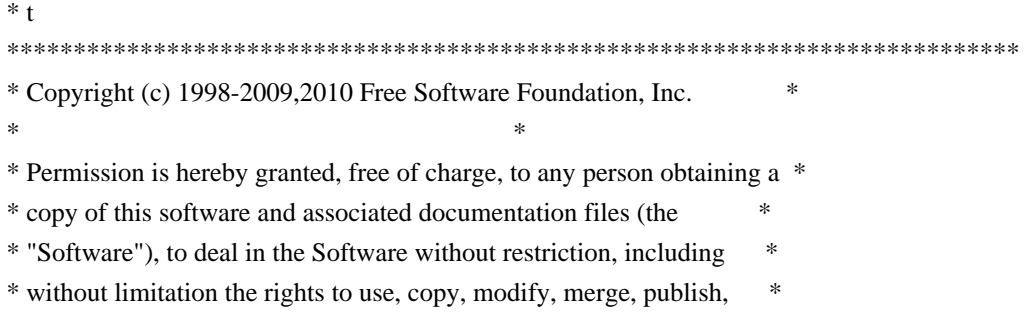

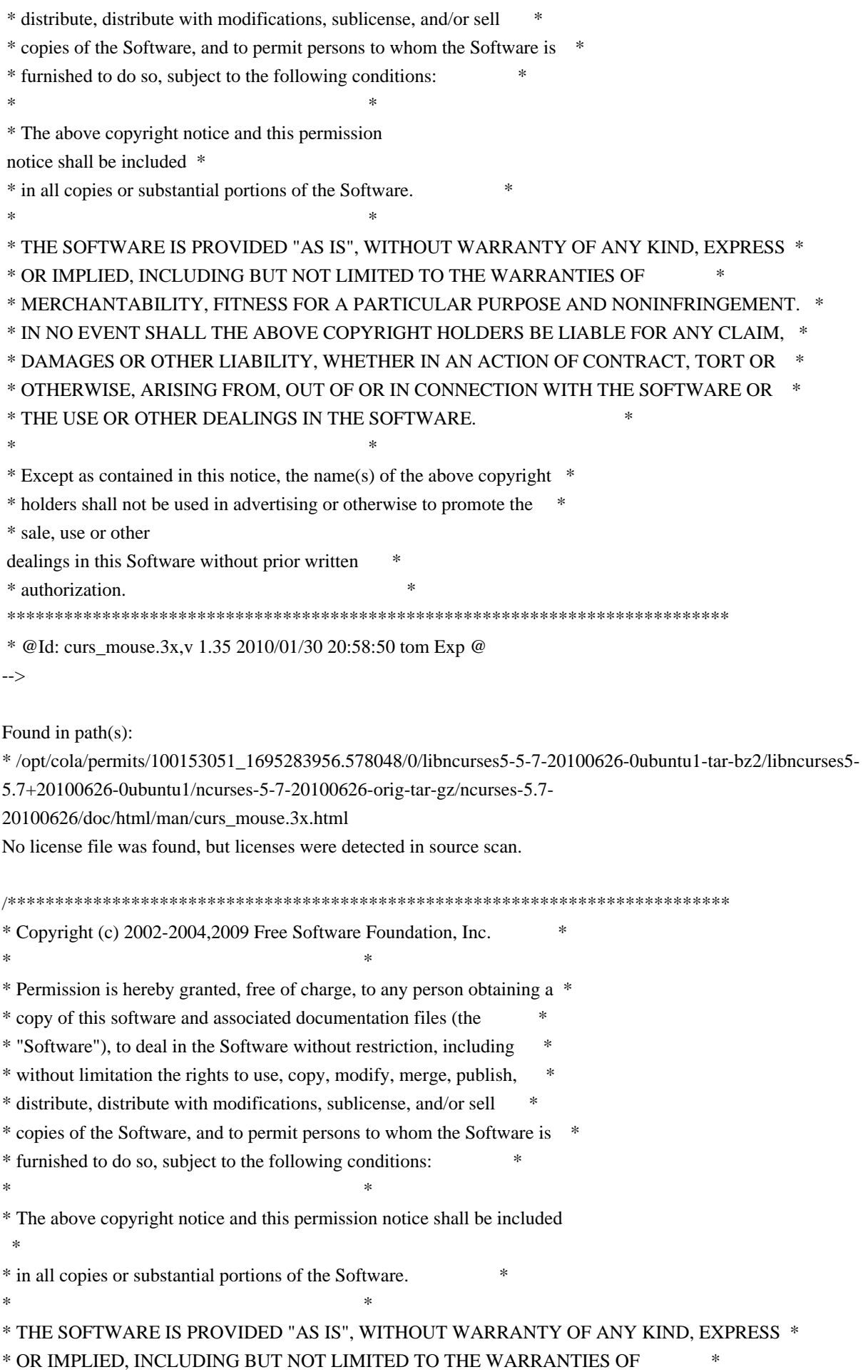

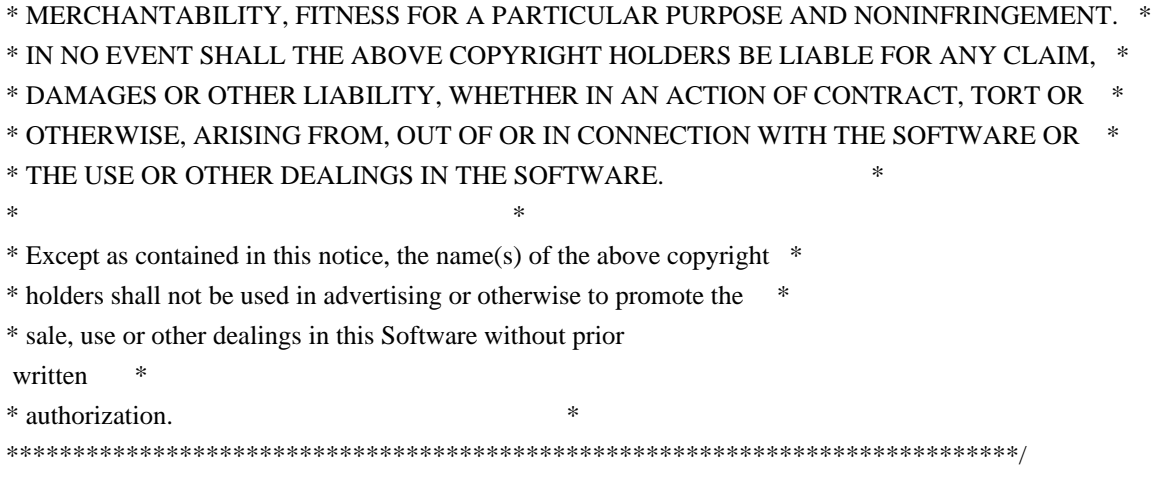

Found in path(s):

\* /opt/cola/permits/100153051\_1695283956.578048/0/libncurses5-5-7-20100626-0ubuntu1-tar-bz2/libncurses5- 5.7+20100626-0ubuntu1/ncurses-5-7-20100626-orig-tar-gz/ncurses-5.7-20100626/ncurses/widechar/lib\_inwstr.c No license file was found, but licenses were detected in source scan.

/\*\*\*\*\*\*\*\*\*\*\*\*\*\*\*\*\*\*\*\*\*\*\*\*\*\*\*\*\*\*\*\*\*\*\*\*\*\*\*\*\*\*\*\*\*\*\*\*\*\*\*\*\*\*\*\*\*\*\*\*\*\*\*\*\*\*\*\*\*\*\*\*\*\*\*\* \* Copyright (c) 2006-2007,2010 Free Software Foundation, Inc. \*  $*$ \* Permission is hereby granted, free of charge, to any person obtaining a \* \* copy of this software and associated documentation files (the \* \* "Software"), to deal in the Software without restriction, including \* \* without limitation the rights to use, copy, modify, merge, publish, \* \* distribute, distribute with modifications, sublicense, and/or sell \* \* copies of the Software, and to permit persons to whom the Software is \* \* furnished to do so, subject to the following conditions: \*  $*$ \* The above copyright notice and this permission notice shall be included \* \* in all copies or substantial portions of the Software. \*  $*$ \* THE SOFTWARE IS PROVIDED "AS IS", WITHOUT WARRANTY OF ANY KIND, EXPRESS \* \* OR IMPLIED, INCLUDING BUT NOT LIMITED TO THE WARRANTIES OF \* \* MERCHANTABILITY, FITNESS FOR A PARTICULAR PURPOSE AND NONINFRINGEMENT. \* \* IN NO EVENT SHALL THE ABOVE COPYRIGHT HOLDERS BE LIABLE FOR ANY CLAIM, \* \* DAMAGES OR OTHER LIABILITY, WHETHER IN AN ACTION OF CONTRACT, TORT OR \* \* OTHERWISE, ARISING FROM, OUT OF OR IN CONNECTION WITH THE SOFTWARE OR \* \* THE USE OR OTHER DEALINGS IN THE SOFTWARE. \*  $*$ \* Except as contained in this notice, the name(s) of the above copyright  $*$ \* holders shall not be used in advertising or otherwise to promote the \* \* sale, use or other dealings in this Software without prior written \* authorization. \* \*\*\*\*\*\*\*\*\*\*\*\*\*\*\*\*\*\*\*\*\*\*\*\*\*\*\*\*\*\*\*\*\*\*\*\*\*\*\*\*\*\*\*\*\*\*\*\*\*\*\*\*\*\*\*\*\*\*\*\*\*\*\*\*\*\*\*\*\*\*\*\*\*\*\*\*/

Found in path(s):

\* /opt/cola/permits/100153051\_1695283956.578048/0/libncurses5-5-7-20100626-0ubuntu1-tar-bz2/libncurses5- 5.7+20100626-0ubuntu1/ncurses-5-7-20100626-orig-tar-gz/ncurses-5.7-20100626/ncurses/tinfo/db\_iterator.c \* /opt/cola/permits/100153051\_1695283956.578048/0/libncurses5-5-7-20100626-0ubuntu1-tar-bz2/libncurses5- 5.7+20100626-0ubuntu1/ncurses-5-7-20100626-orig-tar-gz/ncurses-5.7-20100626/test/redraw.c No license file was found, but licenses were detected in source scan.

 $\langle$  . .  $*$  t \*\*\*\*\*\*\*\*\*\*\*\*\*\*\*\*\*\*\*\*\*\*\*\*\*\*\*\*\*\*\*\*\*\*\*\*\*\*\*\*\*\*\*\*\*\*\*\*\*\*\*\*\*\*\*\*\*\*\*\*\*\*\*\*\*\*\*\*\*\*\*\*\*\*\*\* \* Copyright (c) 1998,2006 Free Software Foundation, Inc. \*  $*$  \* Permission is hereby granted, free of charge, to any person obtaining a \* \* copy of this software and associated documentation files (the \* \* "Software"), to deal in the Software without restriction, including \* \* without limitation the rights to use, copy, modify, merge, publish, \* \* distribute, distribute with modifications, sublicense, and/or sell \* \* copies of the Software, and to permit persons to whom the Software is \* \* furnished to do so, subject to the following conditions: \*  $*$  \* The above copyright notice and this permission notice shall be included \* \* in all copies or substantial portions of the Software. \*  $*$  \* THE SOFTWARE IS PROVIDED "AS IS", WITHOUT WARRANTY OF ANY KIND, EXPRESS \* \* OR IMPLIED, INCLUDING BUT NOT LIMITED TO THE WARRANTIES OF \* \* MERCHANTABILITY, FITNESS FOR A PARTICULAR PURPOSE AND NONINFRINGEMENT. \* \* IN NO EVENT SHALL THE ABOVE COPYRIGHT HOLDERS BE LIABLE FOR ANY CLAIM, \* \* DAMAGES OR OTHER LIABILITY, WHETHER IN AN ACTION OF CONTRACT, TORT OR \* \* OTHERWISE, ARISING FROM, OUT OF OR IN CONNECTION WITH THE SOFTWARE OR \* \* THE USE OR OTHER DEALINGS IN THE SOFTWARE. \*  $*$ \* Except as contained in this notice, the name(s) of the above copyright  $*$  \* holders shall not be used in advertising or otherwise to promote the \* \* sale, use or other dealings in this Software without prior written \* \* authorization. \* \*\*\*\*\*\*\*\*\*\*\*\*\*\*\*\*\*\*\*\*\*\*\*\*\*\*\*\*\*\*\*\*\*\*\*\*\*\*\*\*\*\*\*\*\*\*\*\*\*\*\*\*\*\*\*\*\*\*\*\*\*\*\*\*\*\*\*\*\*\*\*\*\*\*\*\* \* @Id: form\_win.3x,v 1.10 2006/11/04 17:12:00 tom Exp @ --> Found in path(s): \* /opt/cola/permits/100153051\_1695283956.578048/0/libncurses5-5-7-20100626-0ubuntu1-tar-bz2/libncurses5- 5.7+20100626-0ubuntu1/ncurses-5-7-20100626-orig-tar-gz/ncurses-5.7-20100626/doc/html/man/form\_win.3x.html

/\*\*\*\*\*\*\*\*\*\*\*\*\*\*\*\*\*\*\*\*\*\*\*\*\*\*\*\*\*\*\*\*\*\*\*\*\*\*\*\*\*\*\*\*\*\*\*\*\*\*\*\*\*\*\*\*\*\*\*\*\*\*\*\*\*\*\*\*\*\*\*\*\*\*\*\*

\* Copyright (c) 2000-2003,2007 Free Software Foundation, Inc. \*

No license file was found, but licenses were detected in source scan.
$*$ \* Permission is hereby granted, free of charge, to any person obtaining a \* \* copy of this software and associated documentation files (the \* \* "Software"), to deal in the Software without restriction, including \* \* without limitation the rights to use, copy, modify, merge, publish, \* \* distribute, distribute with modifications, sublicense, and/or sell \* \* copies of the Software, and to permit persons to whom the Software is \* \* furnished to do so, subject to the following conditions: \*  $*$ \* The above copyright notice and this permission notice shall be included \* \* in all copies or substantial portions of the Software. \*  $*$ \* THE SOFTWARE IS PROVIDED "AS IS", WITHOUT WARRANTY OF ANY KIND, EXPRESS \* \* OR IMPLIED, INCLUDING BUT NOT LIMITED TO THE WARRANTIES OF \* \* MERCHANTABILITY, FITNESS FOR A PARTICULAR PURPOSE AND NONINFRINGEMENT. \* \* IN NO EVENT SHALL THE ABOVE COPYRIGHT HOLDERS BE LIABLE FOR ANY CLAIM, \* \* DAMAGES OR OTHER LIABILITY, WHETHER IN AN ACTION OF CONTRACT, TORT OR \* \* OTHERWISE, ARISING FROM, OUT OF OR IN CONNECTION WITH THE SOFTWARE OR \* \* THE USE OR OTHER DEALINGS IN THE SOFTWARE. \*  $*$ \* Except as contained in this notice, the name(s) of the above copyright  $*$ \* holders shall not be used in advertising or otherwise to promote the \* \* sale, use or other dealings in this Software without prior written \* authorization. \* \*\*\*\*\*\*\*\*\*\*\*\*\*\*\*\*\*\*\*\*\*\*\*\*\*\*\*\*\*\*\*\*\*\*\*\*\*\*\*\*\*\*\*\*\*\*\*\*\*\*\*\*\*\*\*\*\*\*\*\*\*\*\*\*\*\*\*\*\*\*\*\*\*\*\*\*/ Found in path(s): \* /opt/cola/permits/100153051\_1695283956.578048/0/libncurses5-5-7-20100626-0ubuntu1-tar-bz2/libncurses5- 5.7+20100626-0ubuntu1/ncurses-5-7-20100626-orig-tar-gz/ncurses-5.7-20100626/ncurses/tinfo/strings.c No license file was found, but licenses were detected in source scan. ############################################################################## # Copyright (c) 1998,2006 Free Software Foundation, Inc. #

 $\#$ # Permission is hereby granted, free of charge, to any person obtaining a # # copy of this software and associated documentation files (the "Software"), # # to deal in the Software without restriction, including without limitation # # the rights to use, copy, modify, merge, publish, distribute, distribute  $#$ # with modifications, sublicense, and/or sell copies of the Software, and to # # permit persons to whom the Software is furnished to do so, subject to the # # following conditions: #  $\#$   $\#$ # The above copyright notice and this permission notice shall be included in # # all copies or substantial portions of the Software. #  $\#$   $\#$ 

# THE SOFTWARE IS PROVIDED "AS IS", WITHOUT WARRANTY OF ANY KIND, EXPRESS OR # # IMPLIED, INCLUDING BUT NOT LIMITED TO THE WARRANTIES OF MERCHANTABILITY, # # FITNESS FOR A PARTICULAR PURPOSE AND NONINFRINGEMENT. IN NO EVENT SHALL # # THE ABOVE COPYRIGHT HOLDERS BE LIABLE FOR ANY CLAIM, DAMAGES OR OTHER # # LIABILITY, WHETHER IN AN ACTION OF CONTRACT, TORT OR OTHERWISE, ARISING # # FROM, OUT OF OR IN CONNECTION WITH THE SOFTWARE OR THE USE OR OTHER # # DEALINGS IN THE SOFTWARE. #  $\#$  $#$  Except as contained in this notice, the name(s) of the above copyright  $#$ # holders shall not be used in advertising or otherwise to promote the sale, # # use or other dealings in this Software without prior written # authorization. # ############################################################################## # # Author: Thomas E. Dickey <dickey@clark.net> 1996 # \$(srcdir)/panel.h # vile:makemode

Found in path(s):

\* /opt/cola/permits/100153051\_1695283956.578048/0/libncurses5-5-7-20100626-0ubuntu1-tar-bz2/libncurses5- 5.7+20100626-0ubuntu1/ncurses-5-7-20100626-orig-tar-gz/ncurses-5.7-20100626/panel/headers No license file was found, but licenses were detected in source scan.

 $< 1 -$ 

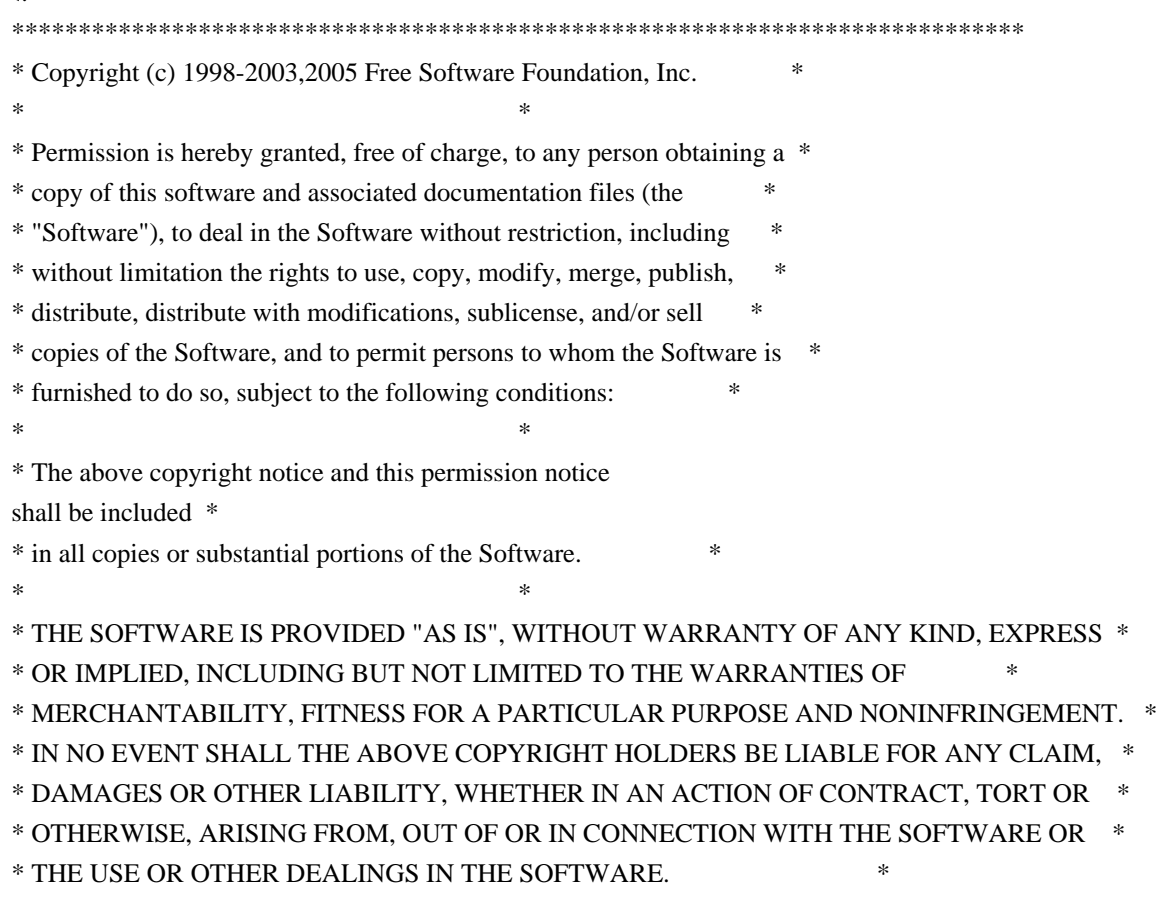

 $*$ \* Except as contained in this notice, the name(s) of the above copyright  $*$  \* holders shall not be used in advertising or otherwise to promote the \* \* sale, use or other dealings in this Software without prior written \* \* authorization. \* \*\*\*\*\*\*\*\*\*\*\*\*\*\*\*\*\*\*\*\*\*\*\*\*\*\*\*\*\*\*\*\*\*\*\*\*\*\*\*\*\*\*\*\*\*\*\*\*\*\*\*\*\*\*\*\*\*\*\*\*\*\*\*\*\*\*\*\*\*\*\*\*\*\*\*\* \* @Id: curs\_getstr.3x,v 1.15 2006/01/12 00:30:58 tom Exp @ --> Found in path(s): \* /opt/cola/permits/100153051\_1695283956.578048/0/libncurses5-5-7-20100626-0ubuntu1-tar-bz2/libncurses5- 5.7+20100626-0ubuntu1/ncurses-5-7-20100626-orig-tar-gz/ncurses-5.7- 20100626/doc/html/man/curs\_getstr.3x.html No license file was found, but licenses were detected in source scan. <!-- \*\*\*\*\*\*\*\*\*\*\*\*\*\*\*\*\*\*\*\*\*\*\*\*\*\*\*\*\*\*\*\*\*\*\*\*\*\*\*\*\*\*\*\*\*\*\*\*\*\*\*\*\*\*\*\*\*\*\*\*\*\*\*\*\*\*\*\*\*\*\*\*\*\*\*\* \* Copyright (c) 1998-2005,2006 Free Software Foundation, Inc. \*  $*$  \* Permission is hereby granted, free of charge, to any person obtaining a \* \* copy of this software and associated documentation files (the \* \* "Software"), to deal in the Software without restriction, including \* \* without limitation the rights to use, copy, modify, merge, publish, \* \* distribute, distribute with modifications, sublicense, and/or sell \* \* copies of the Software, and to permit persons to whom the Software is \* \* furnished to do so, subject to the following conditions: \*  $*$  \* The above copyright notice and this permission notice shall be included \* \* in all copies or substantial portions of the Software. \*  $*$  \* THE SOFTWARE IS PROVIDED "AS IS", WITHOUT WARRANTY OF ANY KIND, EXPRESS \* \* OR IMPLIED, INCLUDING BUT NOT LIMITED TO THE WARRANTIES OF \* \* MERCHANTABILITY, FITNESS FOR A PARTICULAR PURPOSE AND NONINFRINGEMENT. \* \* IN NO EVENT SHALL THE ABOVE COPYRIGHT HOLDERS BE LIABLE FOR ANY CLAIM, \* \* DAMAGES OR OTHER LIABILITY, WHETHER IN AN ACTION OF CONTRACT, TORT OR \* \* OTHERWISE, ARISING FROM, OUT OF OR IN CONNECTION WITH THE SOFTWARE OR \* \* THE USE OR OTHER DEALINGS IN THE SOFTWARE. \*  $*$ \* Except as contained in this notice, the name(s) of the above copyright  $*$  \* holders shall not be used in advertising or otherwise to promote the \* \* sale, use or other dealings in this Software without prior written \* \* authorization. \* \*\*\*\*\*\*\*\*\*\*\*\*\*\*\*\*\*\*\*\*\*\*\*\*\*\*\*\*\*\*\*\*\*\*\*\*\*\*\*\*\*\*\*\*\*\*\*\*\*\*\*\*\*\*\*\*\*\*\*\*\*\*\*\*\*\*\*\*\*\*\*\*\*\*\*\* \* @Id: curs\_print.3x,v 1.8 2006/02/25 21:49:19 tom Exp @ -->

Found in path(s):

\* /opt/cola/permits/100153051\_1695283956.578048/0/libncurses5-5-7-20100626-0ubuntu1-tar-bz2/libncurses5- 5.7+20100626-0ubuntu1/ncurses-5-7-20100626-orig-tar-gz/ncurses-5.7-20100626/doc/html/man/curs\_print.3x.html No license file was found, but licenses were detected in source scan.

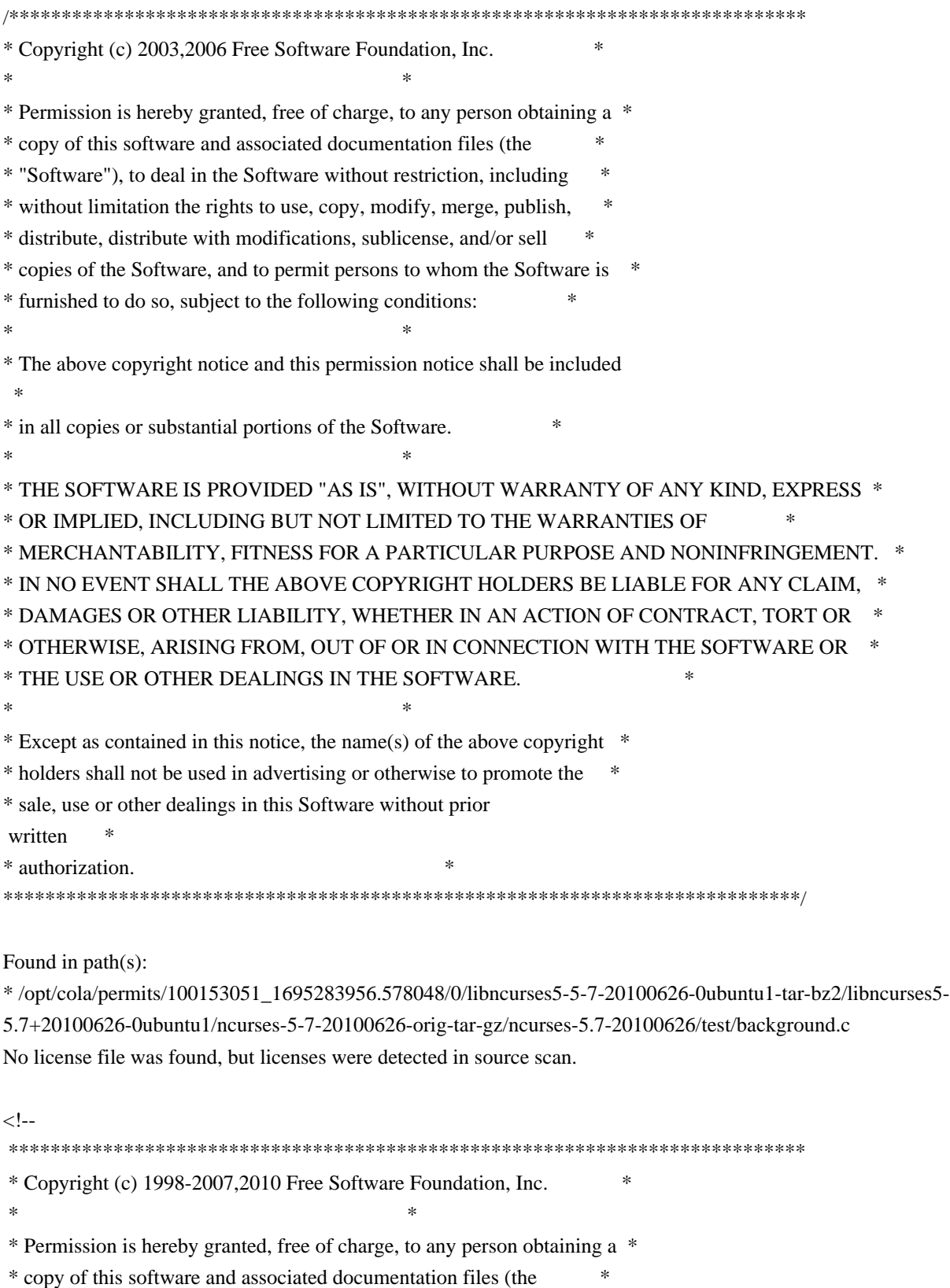

\* "Software"), to deal in the Software without restriction, including \*

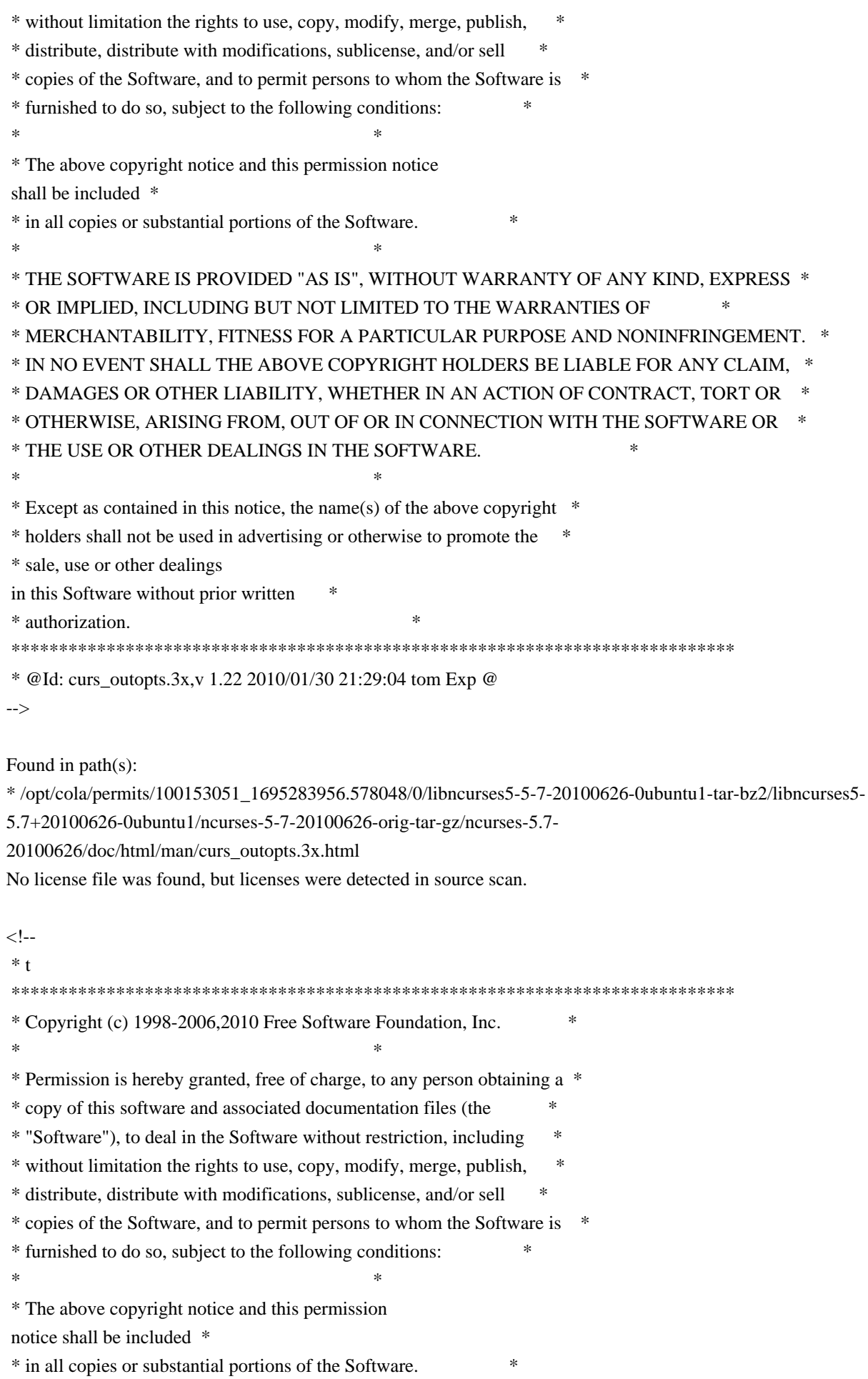

 $*$  \* THE SOFTWARE IS PROVIDED "AS IS", WITHOUT WARRANTY OF ANY KIND, EXPRESS \* \* OR IMPLIED, INCLUDING BUT NOT LIMITED TO THE WARRANTIES OF \* \* MERCHANTABILITY, FITNESS FOR A PARTICULAR PURPOSE AND NONINFRINGEMENT. \* \* IN NO EVENT SHALL THE ABOVE COPYRIGHT HOLDERS BE LIABLE FOR ANY CLAIM, \* \* DAMAGES OR OTHER LIABILITY, WHETHER IN AN ACTION OF CONTRACT, TORT OR \* \* OTHERWISE, ARISING FROM, OUT OF OR IN CONNECTION WITH THE SOFTWARE OR \* \* THE USE OR OTHER DEALINGS IN THE SOFTWARE. \*  $*$ \* Except as contained in this notice, the name(s) of the above copyright  $*$  \* holders shall not be used in advertising or otherwise to promote the \* \* sale, use or other dealings in this Software without prior written \* authorization. \* \*\*\*\*\*\*\*\*\*\*\*\*\*\*\*\*\*\*\*\*\*\*\*\*\*\*\*\*\*\*\*\*\*\*\*\*\*\*\*\*\*\*\*\*\*\*\*\*\*\*\*\*\*\*\*\*\*\*\*\*\*\*\*\*\*\*\*\*\*\*\*\*\*\*\*\* \* @Id: curs\_getch.3x,v 1.31 2010/01/30 21:29:04 tom Exp @ --> Found in path(s): \* /opt/cola/permits/100153051\_1695283956.578048/0/libncurses5-5-7-20100626-0ubuntu1-tar-bz2/libncurses5- 5.7+20100626-0ubuntu1/ncurses-5-7-20100626-orig-tar-gz/ncurses-5.7-20100626/doc/html/man/curs\_getch.3x.html No license file was found, but licenses were detected in source scan. ------------------------------------------------------------------------------- -- Copyright (c) 1998, 2006 Free Software Foundation, Inc. -- -- -- Permission is hereby granted, free of charge, to any person obtaining a -- -- copy of this software and associated documentation files (the -- "Software"), to deal in the Software without restriction, including -- -- without limitation the rights to use, copy, modify, merge, publish, -- distribute, distribute with modifications, sublicense, and/or sell copies -- -- of the Software, and to permit persons to whom the Software is furnished -- -- to do so, subject to the following conditions: -- -- -- The above copyright notice and this permission notice shall be included -- -- in all copies or substantial portions of the Software. -- -- -- THE SOFTWARE IS PROVIDED "AS IS", WITHOUT WARRANTY OF ANY KIND, EXPRESS -- -- OR IMPLIED, INCLUDING BUT NOT LIMITED TO THE WARRANTIES OF -- MERCHANTABILITY, FITNESS FOR A PARTICULAR PURPOSE AND NONINFRINGEMENT. IN -- -- NO EVENT SHALL THE ABOVE COPYRIGHT HOLDERS BE LIABLE FOR ANY CLAIM. -- DAMAGES OR OTHER LIABILITY, WHETHER IN AN ACTION OF CONTRACT, TORT OR -- -- OTHERWISE, ARISING FROM, OUT OF OR IN CONNECTION WITH THE SOFTWARE OR THE -- -- USE OR OTHER DEALINGS IN THE SOFTWARE. -- -- -- Except as contained in this notice, the name(s) of the above copyright -- -- holders shall not be used in advertising or otherwise to promote the

-- sale, use

or other dealings in this Software without prior written -- authorization. --

-------------------------------------------------------------------------------

-- \$Id: README,v 1.2 2006/04/22 22:19:37 tom Exp \$

-------------------------------------------------------------------------------

The files in this directory (tinfo) are those that support the terminfo database and interfaces for ncurses. The terminfo library can be built separately, as a lower-level library for ncurses, but usually is bundled.

In addition to the standard documented interfaces, ncurses uses internal functions which reside in tinfo to satisfy linkage requirements.

Found in path(s):

\* /opt/cola/permits/100153051\_1695283956.578048/0/libncurses5-5-7-20100626-0ubuntu1-tar-bz2/libncurses5- 5.7+20100626-0ubuntu1/ncurses-5-7-20100626-orig-tar-gz/ncurses-5.7-20100626/ncurses/tinfo/README No license file was found, but licenses were detected in source scan.

#!@SHELL@

# \$Id: gen-pkgconfig.in,v 1.8 2010/02/06 22:12:07 Miroslav.Lichvar Exp \$ ############################################################################## # Copyright (c) 2009,2010 Free Software Foundation, Inc. #  $\#$ # Permission is hereby granted, free of charge, to any person obtaining a # # copy of this software and associated documentation files (the "Software"), # # to deal in the Software without restriction, including without limitation # # the rights to use, copy, modify, merge, publish, distribute, distribute  $#$ # with modifications, sublicense, and/or sell copies of the Software, and to # # permit persons to whom the Software is furnished to do so, subject to the # # following conditions: # # # The above copyright notice and this permission notice shall be included in # # all copies or substantial portions of the Software. #  $\#$ # THE SOFTWARE IS PROVIDED "AS IS", WITHOUT WARRANTY OF ANY KIND, EXPRESS OR # # IMPLIED, INCLUDING BUT NOT LIMITED TO THE WARRANTIES OF MERCHANTABILITY, # # FITNESS FOR A PARTICULAR PURPOSE AND NONINFRINGEMENT. IN NO EVENT SHALL # # THE ABOVE COPYRIGHT HOLDERS BE LIABLE FOR ANY CLAIM, DAMAGES OR OTHER # # LIABILITY, WHETHER IN AN ACTION OF CONTRACT, TORT OR OTHERWISE, ARISING # # FROM, OUT OF OR IN CONNECTION WITH THE SOFTWARE OR THE USE OR OTHER # # DEALINGS IN THE SOFTWARE. #  $\#$   $\#$  $#$  Except as contained in this notice, the name(s) of the above copyright  $#$ # holders shall not be used in advertising or otherwise to promote the sale, #  $\#$  use or other dealings in this Software without prior written  $\#$ 

# authorization. ############################################################################## # # Author: Thomas E. Dickey, 2009 # # The complete configure script for ncurses is the ncurses5-config (or similar # name, depending on the flavor, e.g., ncursesw5-config, ncurses6-config, etc). # That provides more information than pkg-config, and is the portable and # recommended solution. # # For each library, generate a ".pc" file which depends on the base ncurses # library, except that the tinfo library does not depend on ncurses. LIB\_NAME=@LIB\_NAME@ TINFO\_NAME=@TINFO\_NAME@ PANEL\_NAME=panel # @PANEL\_NAME@ MENU\_NAME=menu # @MENU\_NAME@ FORM\_NAME=form # @FORM\_NAME@ CXX\_NAME=ncurses++ # @CXX\_NAME@ DFT\_DEP\_SUFFIX=@DFT\_DEP\_SUFFIX@ TINFO\_ARG\_SUFFIX=@TINFO\_ARG\_SUFFIX@ CXX\_LIB\_SUFFIX=@CXX\_LIB\_SUFFIX@

prefix="@prefix@" exec\_prefix="@exec\_prefix@" includedir="@includedir@" libdir="@libdir@"

show\_prefix='@prefix@' show exec prefix='@exec prefix@' show\_includedir='@includedir@' show\_libdir='@libdir@'

```
MAIN_LIBRARY="${LIB_NAME}@DFT_ARG_SUFFIX@"
SUB_LIBRARY="${TINFO_ARG_SUFFIX}"
PANEL_LIBRARY="${PANEL_NAME}@DFT_ARG_SUFFIX@"
MENU_LIBRARY="${MENU_NAME}@DFT_ARG_SUFFIX@"
FORM_LIBRARY="${FORM_NAME}@DFT_ARG_SUFFIX@"
```

```
SUB_LIBRARY_REQ=${SUB_LIBRARY}
if
test STINFO<sub>NAME</sub> = $LIB<sub>NAME</sub>; then	SUB_LIBRARY_REQ=
fi
for lib in ../lib/*
do
	name=`basename $lib`
if test "\text{Same}" = "\text{*}"; then
```

```
		break
	fi
```

```
	root=`basename $name "$DFT_DEP_SUFFIX"`
	if test "$name" = "$root" ; then
 		root=`basename $name "$CXX_LIB_SUFFIX"`
		if test "$name" = "$root" ; then
 			continue
		fi
	fi
	name=`echo "$name" | sed -e 's/^lib//' -e 's/\..*$//'`
	desc="ncurses @NCURSES_MAJOR@.@NCURSES_MINOR@"
	if test $name = $MAIN_LIBRARY ; then
		reqs=$SUB_LIBRARY_REQ
		desc="$desc library"
	elif test $name = $SUB_LIBRARY ; then
		reqs=
		desc="$desc
 terminal interface library"
	elif expr $name : ".*${CXX_NAME}.*" >/dev/null ; then
		reqs="$PANEL_LIBRARY $MENU_LIBRARY $FORM_LIBRARY $MAIN_LIBRARY
$SUB_LIBRARY_REQ"
		desc="$desc add-on library"
	else
		reqs="$MAIN_LIBRARY $SUB_LIBRARY_REQ"
		desc="$desc add-on library"
	fi
	if test "$includedir" = "/usr/include" ; then
		cflags=
	else
		cflags="-I\${includedir}"
	fi
if test "\text{Slibdir} = \text{"} \text{/} \text{usr} / \text{lib"}; then
		libs=
	else
		libs="-L\${libdir}"
	fi
	libs="$libs -l$name"
	# add dependencies that pkg-config cannot guess about
	if test -z "$reqs" ; then
		libs="$libs @LIBS@"
	fi
```
 echo "\*\* creating \${name}.pc"  $cat > $$ {name}.pc <<EOF prefix=\$show\_prefix exec\_prefix=\$show\_exec\_prefix libdir=\$show\_libdir includedir=\$show\_includedir major\_version=@NCURSES\_MAJOR@ version=@NCURSES\_MAJOR@.@NCURSES\_MINOR@.@NCURSES\_PATCH@

Name: \$name Description: \$desc Version: \\${version} Requires: \$reqs Libs: \$libs Cflags: \$cflags EOF # pr -f \${name}.pc done # vile:shmode

Found in path(s):

\* /opt/cola/permits/100153051\_1695283956.578048/0/libncurses5-5-7-20100626-0ubuntu1-tar-bz2/libncurses5- 5.7+20100626-0ubuntu1/ncurses-5-7-20100626-orig-tar-gz/ncurses-5.7-20100626/misc/gen-pkgconfig.in No license file was found, but licenses were detected in source scan.

 $\lt!$ !--

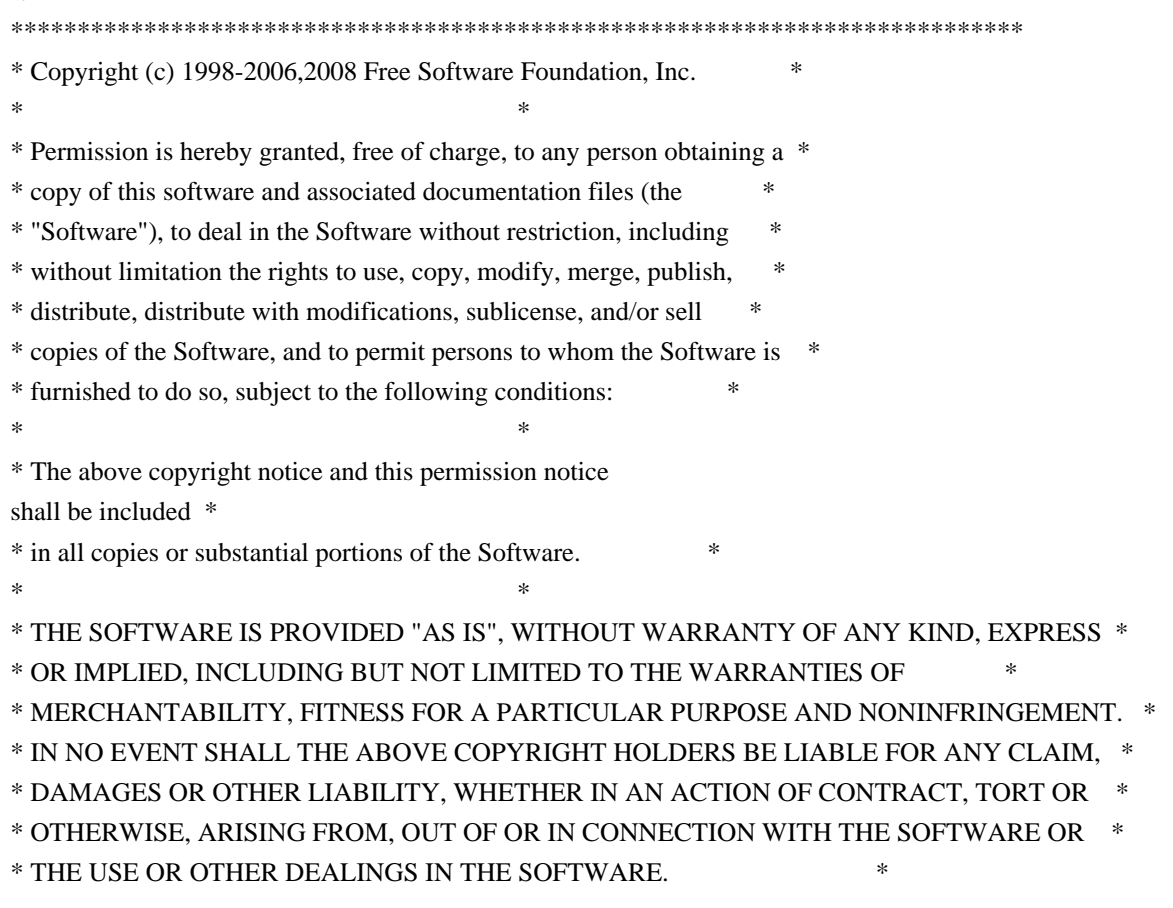

 $*$ \* Except as contained in this notice, the name(s) of the above copyright  $*$  \* holders shall not be used in advertising or otherwise to promote the \* \* sale, use or other dealings in this Software without prior written \* \* authorization. \* \*\*\*\*\*\*\*\*\*\*\*\*\*\*\*\*\*\*\*\*\*\*\*\*\*\*\*\*\*\*\*\*\*\*\*\*\*\*\*\*\*\*\*\*\*\*\*\*\*\*\*\*\*\*\*\*\*\*\*\*\*\*\*\*\*\*\*\*\*\*\*\*\*\*\*\*

\* @Id: toe.1m,v 1.21 2008/01/05 20:57:16 tom Exp @

-->

Found in path(s):

\* /opt/cola/permits/100153051\_1695283956.578048/0/libncurses5-5-7-20100626-0ubuntu1-tar-bz2/libncurses5- 5.7+20100626-0ubuntu1/ncurses-5-7-20100626-orig-tar-gz/ncurses-5.7-20100626/doc/html/man/toe.1m.html No license file was found, but licenses were detected in source scan.

/\*\*\*\*\*\*\*\*\*\*\*\*\*\*\*\*\*\*\*\*\*\*\*\*\*\*\*\*\*\*\*\*\*\*\*\*\*\*\*\*\*\*\*\*\*\*\*\*\*\*\*\*\*\*\*\*\*\*\*\*\*\*\*\*\*\*\*\*\*\*\*\*\*\*\*\* \* Copyright (c) 1999-2006,2010 Free Software Foundation, Inc. \*  $*$ \* Permission is hereby granted, free of charge, to any person obtaining a \* \* copy of this software and associated documentation files (the \* \* "Software"), to deal in the Software without restriction, including \* \* without limitation the rights to use, copy, modify, merge, publish, \* \* distribute, distribute with modifications, sublicense, and/or sell \* \* copies of the Software, and to permit persons to whom the Software is \* \* furnished to do so, subject to the following conditions: \*  $*$ \* The above copyright notice and this permission notice shall be included \* \* in all copies or substantial portions of the Software. \*  $*$ \* THE SOFTWARE IS PROVIDED "AS IS", WITHOUT WARRANTY OF ANY KIND, EXPRESS \* \* OR IMPLIED, INCLUDING BUT NOT LIMITED TO THE WARRANTIES OF \* \* MERCHANTABILITY, FITNESS FOR A PARTICULAR PURPOSE AND NONINFRINGEMENT. \* \* IN NO EVENT SHALL THE ABOVE COPYRIGHT HOLDERS BE LIABLE FOR ANY CLAIM, \* \* DAMAGES OR OTHER LIABILITY, WHETHER IN AN ACTION OF CONTRACT, TORT OR \* \* OTHERWISE, ARISING FROM, OUT OF OR IN CONNECTION WITH THE SOFTWARE OR \* \* THE USE OR OTHER DEALINGS IN THE SOFTWARE. \*  $*$ \* Except as contained in this notice, the name(s) of the above copyright \* \* holders shall not be used in advertising or otherwise to promote the \* \* sale, use or other dealings in this Software without prior written \* authorization. \* \*\*\*\*\*\*\*\*\*\*\*\*\*\*\*\*\*\*\*\*\*\*\*\*\*\*\*\*\*\*\*\*\*\*\*\*\*\*\*\*\*\*\*\*\*\*\*\*\*\*\*\*\*\*\*\*\*\*\*\*\*\*\*\*\*\*\*\*\*\*\*\*\*\*\*\*/

Found in path(s):

\* /opt/cola/permits/100153051\_1695283956.578048/0/libncurses5-5-7-20100626-0ubuntu1-tar-bz2/libncurses5- 5.7+20100626-0ubuntu1/ncurses-5-7-20100626-orig-tar-gz/ncurses-5.7-20100626/ncurses/tinfo/free\_ttype.c

No license file was found, but licenses were detected in source scan.

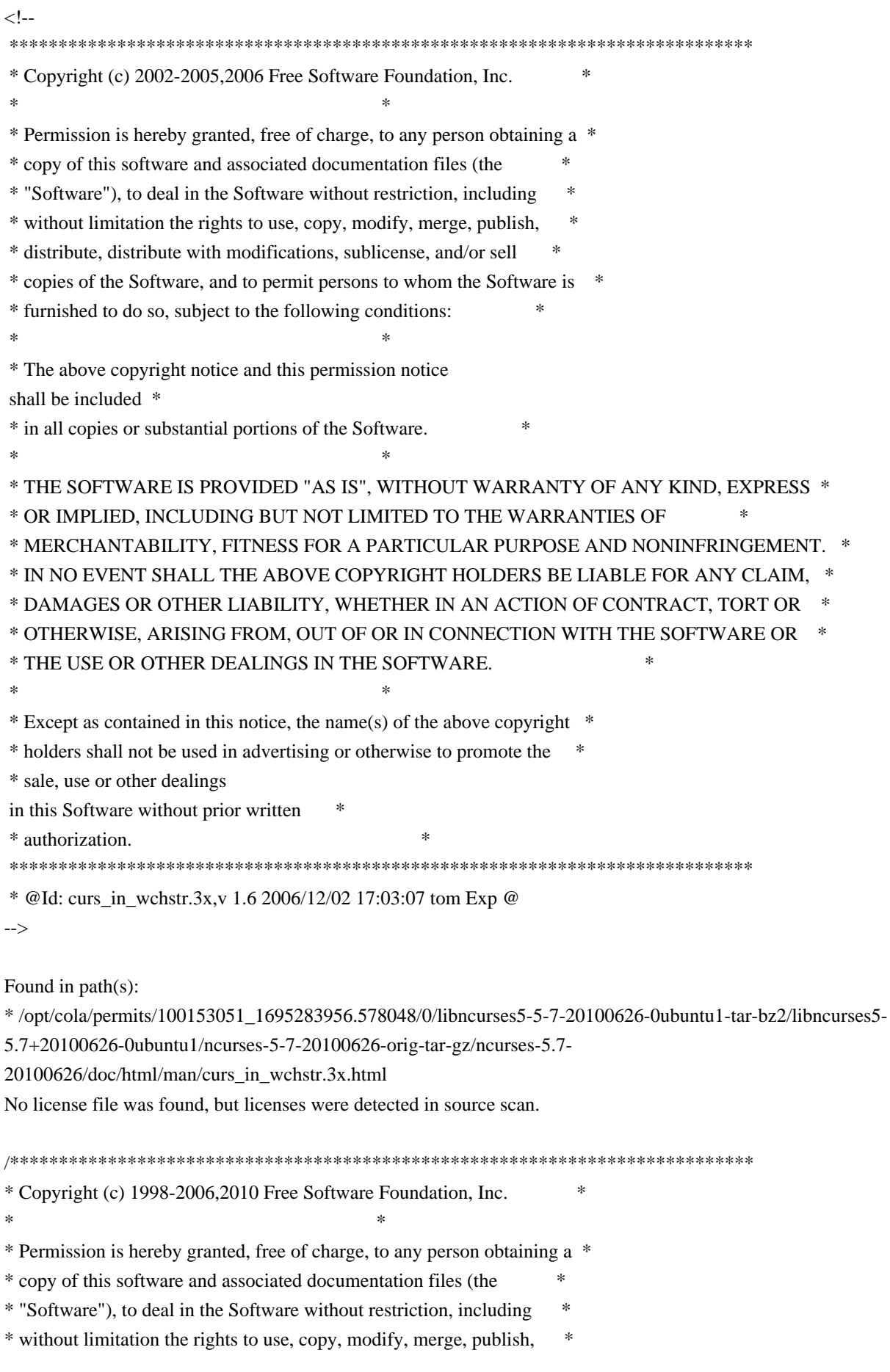

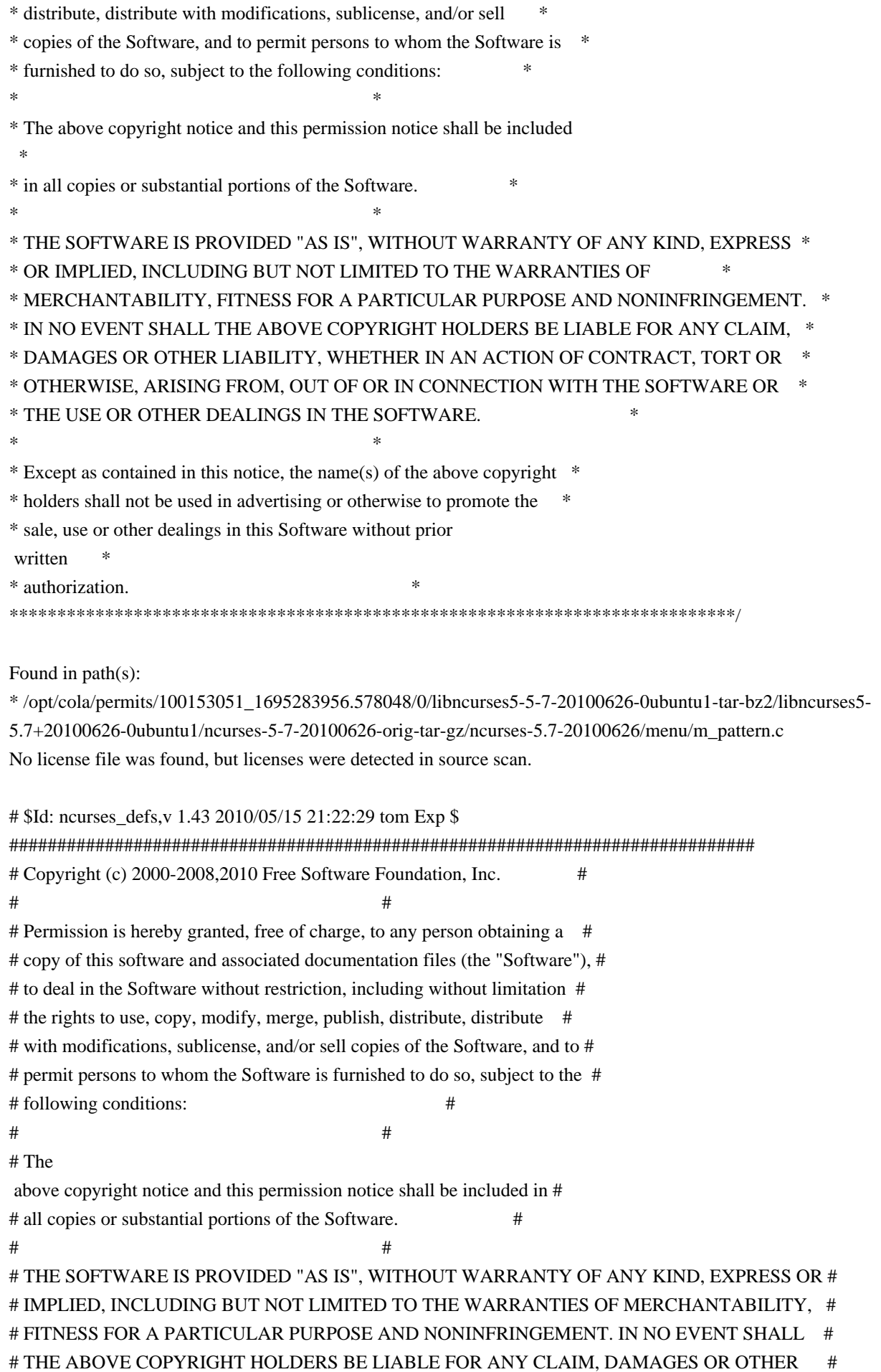

# LIABILITY, WHETHER IN AN ACTION OF CONTRACT, TORT OR OTHERWISE, ARISING # # FROM, OUT OF OR IN CONNECTION WITH THE SOFTWARE OR THE USE OR OTHER # # DEALINGS IN THE SOFTWARE. #  $\#$   $\#$  $#$  Except as contained in this notice, the name(s) of the above copyright  $#$ # holders shall not be used in advertising or otherwise to promote the sale, # # use or other dealings in this Software without prior written # # authorization. ############################################################################## # # See "MKncurses\_def.sh" for an explanation. # # (hint: don't try to define NDEBUG ;-)

BROKEN\_LINKER BSD\_TPUTS CC\_HAS\_PROTOS CPP\_HAS\_PARAM\_INIT CURSES\_ACS\_ARRAY acs\_map CURSES\_WACS\_ARRAY\_nc\_wacs DECL\_ERRNO ETIP\_NEEDS\_MATH\_H GCC\_NORETURN /\* nothing \*/ GCC\_UNUSED /\* nothing \*/ HAVE\_BIG\_CORE HAVE\_BSD\_CGETENT HAVE\_BSD\_SIGNAL\_H HAVE\_BTOWC HAVE\_BUILTIN\_H HAVE\_CHGAT 1 HAVE\_COLOR\_SET 1 HAVE\_DIRENT\_H HAVE\_ERRNO HAVE\_FCNTL\_H HAVE\_FILTER 1 HAVE\_FORM\_H HAVE\_GETBEGX 1 HAVE\_GETCURX 1 HAVE\_GETCWD HAVE\_GETEGID HAVE GETEUID HAVE\_GETMAXX 1 HAVE\_GETNSTR HAVE\_GETOPT\_H HAVE GETPARX 1 HAVE\_GETTIMEOFDAY HAVE\_GETTTYNAM

HAVE\_GETWIN 1 HAVE\_GPM\_H HAVE\_GPP\_BUILTIN\_H HAVE\_GXX\_BUILTIN\_H HAVE\_HAS\_KEY HAVE\_IOSTREAM HAVE\_ISASCII HAVE\_ISSETUGID HAVE\_LANGINFO\_CODESET HAVE\_LIBC\_H HAVE\_LIBDBMALLOC HAVE\_LIBDMALLOC HAVE\_LIBFORM HAVE\_LIBGPM HAVE\_LIBMENU HAVE\_LIBMPATROL HAVE\_LIBPANEL HAVE LIMITS H HAVE\_LINK HAVE\_LOCALE\_H HAVE LONG FILE NAMES HAVE\_MBLEN HAVE\_MBRLEN HAVE\_MBRTOWC HAVE\_MBSRTOWCS HAVE\_MBSTOWCS HAVE\_MBTOWC HAVE\_MENU\_H HAVE\_MKSTEMP HAVE MVVLINE 1 HAVE\_MVWVLINE 1 HAVE\_NANOSLEEP HAVE\_NC\_ALLOC\_H HAVE\_PANEL\_H HAVE\_POLL HAVE\_POLL\_H HAVE\_PURIFY HAVE\_PUTWC HAVE PUTWIN 1 HAVE REGEXPR H\_FUNCS HAVE REGEXP H\_FUNCS HAVE REGEX H FUNCS HAVE\_REMOVE HAVE\_RESIZETERM HAVE\_RESIZE\_TERM HAVE\_RIPOFFLINE 1

HAVE SELECT

HAVE\_SETBUF HAVE\_SETBUFFER HAVE\_SETUPTERM 1 HAVE\_SETVBUF HAVE\_SGTTY\_H HAVE\_SIGACTION HAVE SIGVEC HAVE\_SIZECHANGE HAVE\_SLK\_COLOR HAVE\_SLK\_INIT 1 HAVE\_STRDUP HAVE\_STRSTR HAVE\_SYMLINK HAVE\_SYS\_BSDTYPES\_H HAVE\_SYS\_IOCTL\_H HAVE\_SYS\_PARAM\_H HAVE\_SYS\_POLL\_H HAVE\_SYS\_SELECT\_H HAVE\_SYS\_TERMIO\_H HAVE\_SYS\_TIMES\_H HAVE\_SYS\_TIME\_H HAVE\_SYS\_TIME\_SELECT HAVE\_TCGETATTR HAVE\_TCGETPGRP HAVE\_TELL HAVE\_TERMATTRS 1 HAVE\_TERMIOS\_H HAVE\_TERMIO\_H HAVE\_TERMNAME 1 HAVE\_TERM\_H 1 HAVE\_TGETENT 1 HAVE\_TIGETNUM 1 HAVE\_TIGETSTR 1 HAVE\_TIMES HAVE\_TTYENT\_H HAVE\_TYPEAHEAD 1 HAVE\_TYPEINFO HAVE\_TYPE\_ATTR\_T HAVE\_TYPE\_SIGACTION HAVE UNISTD H HAVE\_UNLINK HAVE USE DEFAULT COLORS HAVE\_VFSCANF HAVE\_VSNPRINTF HAVE\_VSSCANF HAVE\_WCSRTOMBS HAVE\_WCSTOMBS HAVE\_WCTOB

HAVE\_WCTOMB HAVE\_WCTYPE\_H HAVE\_WINSSTR 1 HAVE\_WORKING\_POLL HAVE\_WRESIZE HAVE DOSCAN MIXEDCASE\_FILENAMES NCURSES\_CHAR\_EQ NCURSES\_EXPANDED NCURSES\_EXT\_COLORS NCURSES\_EXT\_FUNCS NCURSES\_NO\_PADDING NCURSES\_PATHSEP ':' NEED\_PTEM\_H NO\_LEAKS PURE\_TERMINFO RETSIGTYPE STDC\_HEADERS SVR4\_ACTION SVR4\_TERMIO SYSTEM\_NAME "unknown" TERMINFO "none" TERMPATH "none" TIME\_WITH\_SYS\_TIME TYPEOF\_CHTYPE USE\_COLORFGBG USE\_DATABASE USE\_GETCAP USE\_GETCAP\_CACHE USE\_HARD\_TABS USE\_HASHED\_DB USE\_HASHMAP USE\_HOME\_TERMINFO USE\_LINKS USE\_MY\_MEMMOVE USE\_OK\_BCOPY USE\_PTHREADS\_EINTR USE\_RCS\_IDS USE\_REENTRANT USE\_SAFE\_SPRINTF USE\_SCROLL\_HINTS USE\_SIGWINCH USE\_SYMLINKS USE\_SYSMOUSE USE\_TERMCAP USE\_WEAK\_SYMBOLS USE\_WIDEC\_SUPPORT

## USE\_XMC\_SUPPORT

Found

in path(s):

\* /opt/cola/permits/100153051\_1695283956.578048/0/libncurses5-5-7-20100626-0ubuntu1-tar-bz2/libncurses5- 5.7+20100626-0ubuntu1/ncurses-5-7-20100626-orig-tar-gz/ncurses-5.7-20100626/include/ncurses\_defs No license file was found, but licenses were detected in source scan.

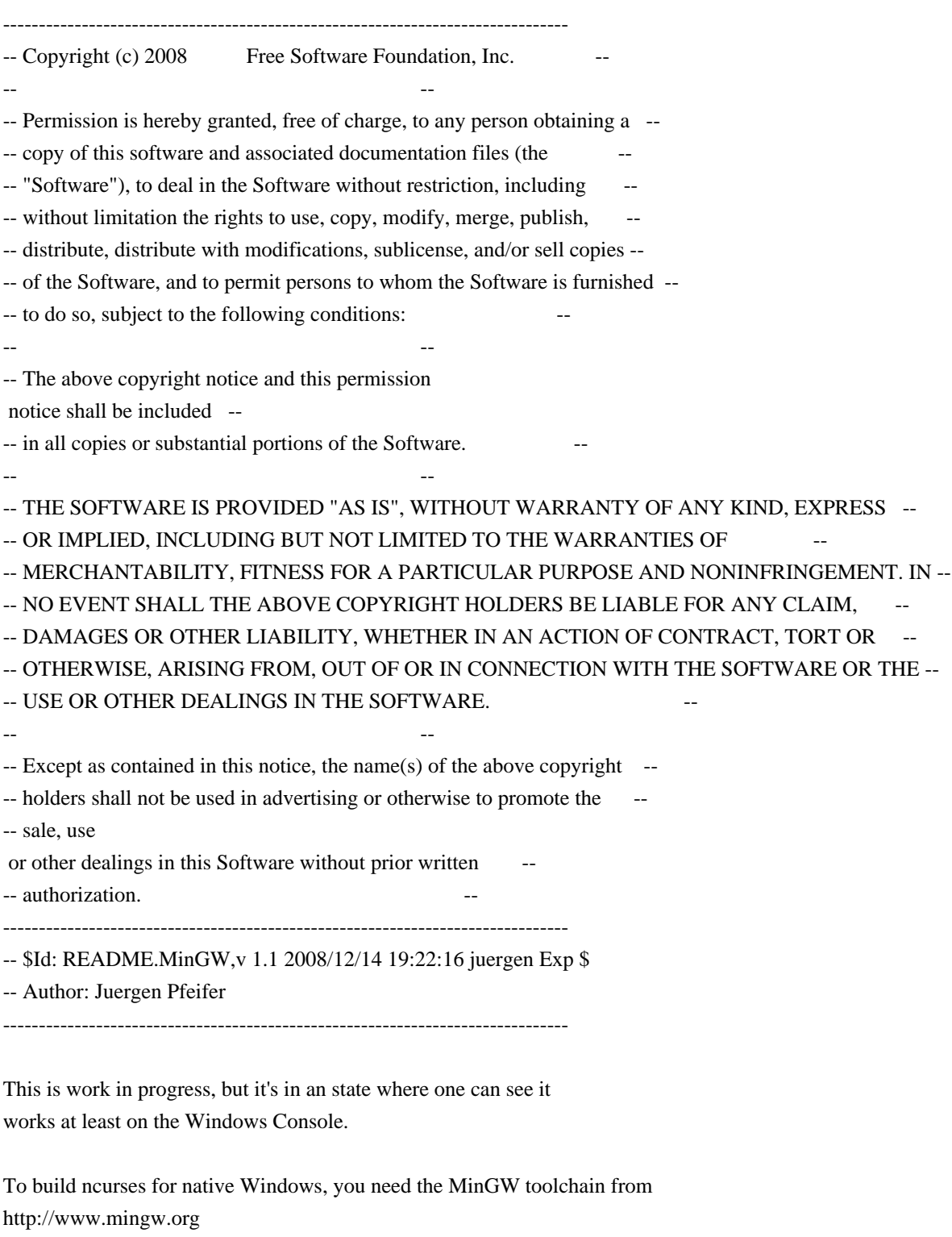

You should install also the MSYS package, so that you've a shell environment

that allows you to run the scripts, especially configure etc.

Using MinGW is a pragmatic decision, it's the easiest way to port this heavily UNIX based sourcebase to native Windows. The goal is of course to provide the includes, libraries and DLLs to be used with the more common traditional development environments on Windows, mainly with Microsoft Visual Studio.

If you start a bash from the MSYS environment, please make sure that the Microsoft Development tools are in your PATH right after the MinGW tools. The LIB.EXE tool is the only one needed. You need this only if you want to build DLLs that work with native Windows programs. If you don't have any Microsoft Development tools on your machine, consider at least to get the free "Visual C++ 2008 Express Edition". It contains the LIB.EXE tool. You may also use this compiler to test writing native Windows programs using the ncurses DLLs without using MinGW then for writing apps.

Please unset the TERM environment variable, so that the Console driver gets activated.

This code requires WindowsNT 5.1 or better, which means on the client Windows XP or better, on the server Windows Server 2003 or better.

In order to build the DLLs, you must call

make dlls

A lot is still TODO, e.g.:

- Mouse support for the Console
- Wide Character support

 The Win32Con driver should actually only use Unicode in the future.

- Thread support (locking)
- A GUI console driver
- Support for Terminals attached via a serial port (via terminfo)
- Support for networked Terminal connections (via terminfo)

To support terminfo, we need to have an ioctl() simulation for the serial and networked Terminals.

Found in path(s):

\* /opt/cola/permits/100153051\_1695283956.578048/0/libncurses5-5-7-20100626-0ubuntu1-tar-bz2/libncurses5- 5.7+20100626-0ubuntu1/ncurses-5-7-20100626-orig-tar-gz/ncurses-5.7-20100626/README.MinGW No license file was found, but licenses were detected in source scan.

/\*\*\*\*\*\*\*\*\*\*\*\*\*\*\*\*\*\*\*\*\*\*\*\*\*\*\*\*\*\*\*\*\*\*\*\*\*\*\*\*\*\*\*\*\*\*\*\*\*\*\*\*\*\*\*\*\*\*\*\*\*\*\*\*\*\*\*\*\*\*\*\*\*\*\*\* \* Copyright (c) 1998-2000,2009 Free Software Foundation, Inc. \*  $*$ \* Permission is hereby granted, free of charge, to any person obtaining a \* \* copy of this software and associated documentation files (the \* \* "Software"), to deal in the Software without restriction, including \* \* without limitation the rights to use, copy, modify, merge, publish, \* \* distribute, distribute with modifications, sublicense, and/or sell \* \* copies of the Software, and to permit persons to whom the Software is \* \* furnished to do so, subject to the following conditions: \*  $*$ \* The above copyright notice and this permission notice shall be included \* \* in all copies or substantial portions of the Software. \*  $*$ \* THE SOFTWARE IS PROVIDED "AS IS", WITHOUT WARRANTY OF ANY KIND, EXPRESS \* \* OR IMPLIED, INCLUDING BUT NOT LIMITED TO THE WARRANTIES OF \* \* MERCHANTABILITY, FITNESS FOR A PARTICULAR PURPOSE AND NONINFRINGEMENT. \* \* IN NO EVENT SHALL THE ABOVE COPYRIGHT HOLDERS BE LIABLE FOR ANY CLAIM, \* \* DAMAGES OR OTHER LIABILITY, WHETHER IN AN ACTION OF CONTRACT, TORT OR \* \* OTHERWISE, ARISING FROM, OUT OF OR IN CONNECTION WITH THE SOFTWARE OR \* \* THE USE OR OTHER DEALINGS IN THE SOFTWARE. \*  $*$ \* Except as contained in this notice, the name(s) of the above copyright \* \* holders shall not be used in advertising or otherwise to promote the \* \* sale, use or other dealings in this Software without prior written \* authorization. \* \*\*\*\*\*\*\*\*\*\*\*\*\*\*\*\*\*\*\*\*\*\*\*\*\*\*\*\*\*\*\*\*\*\*\*\*\*\*\*\*\*\*\*\*\*\*\*\*\*\*\*\*\*\*\*\*\*\*\*\*\*\*\*\*\*\*\*\*\*\*\*\*\*\*\*\*/

Found in path(s):

\* /opt/cola/permits/100153051\_1695283956.578048/0/libncurses5-5-7-20100626-0ubuntu1-tar-bz2/libncurses5- 5.7+20100626-0ubuntu1/ncurses-5-7-20100626-orig-tar-gz/ncurses-5.7-20100626/ncurses/base/lib\_clear.c \* /opt/cola/permits/100153051\_1695283956.578048/0/libncurses5-5-7-20100626-0ubuntu1-tar-bz2/libncurses5- 5.7+20100626-0ubuntu1/ncurses-5-7-20100626-orig-tar-gz/ncurses-5.7-20100626/ncurses/base/lib\_isendwin.c \* /opt/cola/permits/100153051\_1695283956.578048/0/libncurses5-5-7-20100626-0ubuntu1-tar-bz2/libncurses5- 5.7+20100626-0ubuntu1/ncurses-5-7-20100626-orig-tar-gz/ncurses-5.7-20100626/ncurses/base/lib\_flash.c \* /opt/cola/permits/100153051\_1695283956.578048/0/libncurses5-5-7-20100626-0ubuntu1-tar-bz2/libncurses5- 5.7+20100626-0ubuntu1/ncurses-5-7-20100626-orig-tar-gz/ncurses-5.7-20100626/ncurses/base/lib\_slktouch.c \* /opt/cola/permits/100153051\_1695283956.578048/0/libncurses5-5-7-20100626-0ubuntu1-tar-bz2/libncurses5- 5.7+20100626-0ubuntu1/ncurses-5-7-20100626-orig-tar-gz/ncurses-5.7-20100626/ncurses/base/lib\_scrollok.c \* /opt/cola/permits/100153051\_1695283956.578048/0/libncurses5-5-7-20100626-0ubuntu1-tar-bz2/libncurses5- 5.7+20100626-0ubuntu1/ncurses-5-7-20100626-orig-tar-gz/ncurses-5.7-20100626/ncurses/base/lib\_scrreg.c \* /opt/cola/permits/100153051\_1695283956.578048/0/libncurses5-5-7-20100626-0ubuntu1-tar-bz2/libncurses5- 5.7+20100626-0ubuntu1/ncurses-5-7-20100626-orig-tar-gz/ncurses-5.7-20100626/ncurses/tinfo/lib\_longname.c \* /opt/cola/permits/100153051\_1695283956.578048/0/libncurses5-5-7-20100626-0ubuntu1-tar-bz2/libncurses5- 5.7+20100626-0ubuntu1/ncurses-5-7-20100626-orig-tar-gz/ncurses-5.7-20100626/ncurses/base/lib\_clearok.c

\* /opt/cola/permits/100153051\_1695283956.578048/0/libncurses5-5-7-20100626-0ubuntu1-tar-bz2/libncurses5- 5.7+20100626-0ubuntu1/ncurses-5-7-20100626-orig-tar-gz/ncurses-5.7-20100626/ncurses/base/lib\_immedok.c \* /opt/cola/permits/100153051\_1695283956.578048/0/libncurses5-5-7-20100626-0ubuntu1-tar-bz2/libncurses5- 5.7+20100626-0ubuntu1/ncurses-5-7-20100626-orig-tar-gz/ncurses-5.7-20100626/ncurses/base/lib\_touch.c \* /opt/cola/permits/100153051\_1695283956.578048/0/libncurses5-5-7-20100626-0ubuntu1-tar-bz2/libncurses5- 5.7+20100626-0ubuntu1/ncurses-5-7-20100626-orig-tar-gz/ncurses-5.7-20100626/ncurses/base/nc\_panel.c \* /opt/cola/permits/100153051\_1695283956.578048/0/libncurses5-5-7-20100626-0ubuntu1-tar-bz2/libncurses5-

5.7+20100626-0ubuntu1/ncurses-5-7-20100626-orig-tar-gz/ncurses-5.7-20100626/ncurses/base/lib\_leaveok.c No license file was found, but licenses were detected in source scan.

# \$Id: modules,v 1.116 2010/01/23 18:32:44 tom Exp \$

############################################################################## # Copyright (c) 1998-2009,2010 Free Software Foundation, Inc. #  $\#$ # Permission is hereby granted, free of charge, to any person obtaining a # # copy of this software and associated documentation files (the "Software"), # # to deal in the Software without restriction, including without limitation # # the rights to use, copy, modify, merge, publish, distribute, distribute  $#$ # with modifications, sublicense, and/or sell copies of the Software, and to # # permit persons to whom the Software is furnished to do so, subject to the # # following conditions:  $\#$ # The above copyright notice and this permission notice shall be included in # # all copies or substantial portions of the Software. #  $\#$ # THE SOFTWARE IS PROVIDED "AS IS", WITHOUT WARRANTY OF ANY KIND, EXPRESS OR # # IMPLIED, INCLUDING BUT NOT LIMITED TO THE WARRANTIES OF MERCHANTABILITY, # # FITNESS FOR A PARTICULAR PURPOSE AND NONINFRINGEMENT. IN NO EVENT SHALL # # THE ABOVE COPYRIGHT HOLDERS BE LIABLE FOR ANY CLAIM, DAMAGES OR OTHER # # LIABILITY, WHETHER IN AN ACTION OF CONTRACT, TORT OR OTHERWISE, ARISING # # FROM, OUT OF OR IN CONNECTION WITH THE SOFTWARE OR THE USE OR OTHER # # DEALINGS IN THE SOFTWARE. #  $\#$  $#$  Except as contained in this notice, the name(s) of the above copyright  $#$ # holders shall not be used in advertising or otherwise to promote the sale, # # use or other dealings in this Software without prior written # # authorization. # ############################################################################## # # Author: Thomas E. Dickey 1996-on # @ base # Library objects

hardscroll lib  $$$ (serial)  $$$ (HEADER DEPS)

hashmap lib  $$(serial)$  $(HEADER_DEPS)$ lib\_addch lib  $$(base)$   $$(HEADER_DEPS)$ lib\_addstr lib  $$(base)$   $$(HEADER_DEPS)$ lib\_beep lib  $$(base)$   $$(HEADER_DEPS)$ lib\_bkgd lib  $$(base)$   $$(HEADER_DEPS)$ lib\_box lib  $$(base)$   $$(HEADER_DEPS)$ lib chgat lib  $$(base)$   $$(HEADER)$  DEPS) lib\_clear lib  $$(base)$   $$(HEADER_DEPS)$ lib\_clearok lib  $$(base)$   $$(HEADER_DEPS)$ lib clrbot lib  $$(base)$   $$(HEADER)$  DEPS) lib\_clreol lib  $$(base)$   $$(HEADER_DEPS)$ lib\_color lib  $$(base)$   $$(HEADER_DEPS)$   $$(INCDIR)/tic.h$ lib colorset lib  $$(base)$   $$(HEADER$  DEPS) lib\_delch lib  $$(base)$   $$(HEADER_DEPS)$ lib\_delwin lib  $$(base)$   $$(HEADER_DEPS)$ lib\_echo lib  $$(base)$   $$(HEADER_DEPS)$ lib\_endwin lib  $$(base)$   $$(HEADER_DEPS)$ lib erase lib  $$(base)$   $$(HEADER)$  DEPS) lib\_flash lib  $$(base)$   $$(HEADER_DEPS)$ lib\_gen lib.  $$$ (HEADER DEPS) lib\_getch lib  $$(base)$   $$(HEADER_DEPS)$   $$(sredir)/fifo_defs.h$ lib\_getstr lib  $$(base)$   $$(HEADER_DEPS)$ lib hline lib  $$(base)$   $$(HEADER)$  DEPS) lib\_immedok lib  $$(base)$   $$(HEADER_DEPS)$ lib inchstr lib  $$(base)$   $$(HEADER)$  DEPS) lib initscr lib  $$(base)$   $$(HEADER)$  DEPS) lib\_insch lib  $$(base)$   $$(HEADER_DEPS)$ lib insdel lib  $$(base)$   $$(HEADER_DEPS)$ lib\_insnstr lib  $$(base)$   $$(HEADER_DEPS)$ lib\_instr lib  $$(base)$   $$(HEADER_DEPS)$ lib\_isendwin lib  $$(base)$   $$(HEADER_DEPS)$ lib\_leaveok lib  $$(base)$   $$(HEADER_DEPS)$ lib\_mouse lib  $$(base)$   $$(HEADER_DEPS)$   $$(INCDIR)/tic.h$ lib\_move lib  $$(base)$   $$(HEADER_DEPS)$ lib\_mvcur lib \\$(serial) \\$(HEADER\_DEPS) \\$(INCDIR)/tic.h \\$(srcdir)/../progs/dump\_entry.h lib\_mvwin lib  $$(base)$   $$(HEADER_DEPS)$ lib\_newterm lib  $$(base)$   $$(HEADER_DEPS)$  $$(INCDIR)/tic.h$ lib\_newwin lib  $$(base)$   $$(HEADER_DEPS)$ lib\_nl\_lib\_\$(base) \$(HEADER\_DEPS) lib overlay lib  $$(base)$   $$(HEADER$  DEPS) lib\_pad lib  $$$ (base)  $$$ (HEADER DEPS) lib\_printw lib  $$(base)$   $$(HEADER_DEPS)$ lib\_redrawln lib\_\$(base) \$(HEADER\_DEPS) lib refresh lib  $$(base)$   $$(HEADER$  DEPS) lib restart lib  $$(base)$   $$(HEADER$  DEPS) lib scanw lib  $$(base)$   $$(HEADER$  DEPS)

lib\_screen lib  $$(base)$   $$(HEADER_DEPS)$ lib\_scroll lib \$(base) \$(HEADER\_DEPS) lib\_scrollok lib  $$(base)$   $$(HEADER_DEPS)$ lib\_scrreg lib  $$(base)$   $$(HEADER_DEPS)$ lib\_set\_term lib  $$(base)$   $$(HEADER_DEPS)$   $$(INCDIR)/tic.h$ lib\_slk lib  $$(base)$   $$(HEADER_DEPS)$ lib slkatr set lib  $$(base)$   $$(HEADER)$  DEPS) lib\_slkatrof lib \$(base) \$(HEADER\_DEPS) lib\_slkatron lib \$(base) \$(HEADER\_DEPS) lib slkatrset lib \$(base) \$(HEADER DEPS) lib\_slkattr lib  $$(base)$   $$(HEADER_DEPS)$ lib\_slkclear lib  $$(base)$   $$(HEADER_DEPS)$ lib\_slkcolor lib  $$(base)$   $$(HEADER_DEPS)$ lib\_slkinit lib  $$(base)$   $$(HEADER_DEPS)$ lib\_slklab lib  $$(base)$   $$(HEADER_DEPS)$ lib\_slkrefr lib  $$(base)$   $$(HEADER_DEPS)$ lib\_slkset lib  $$(base)$   $$(HEADER_DEPS)$ lib slktouch lib  $$(base)$   $$(HEADER)$ lib\_touch lib  $$(base)$   $$(HEADER_DEPS)$ lib\_tracedmp lib  $$(trace) $(HEADER_DEPS)$$ lib tracemse lib  $$(trace)$  $$(HEADER$  DEPS) lib\_tstp lib  $$(serial) $(HEADER_DEPS) $(srcdir)/SigAction.h$ lib\_ungetch lib  $$(base) \$(HEADER_DEPS) \$(sredir)/fib_defs.h$ lib vidattr lib  $\S$ (serial)  $\S$ (HEADER DEPS) lib\_vline lib  $$(base)$   $$(HEADER_DEPS)$ lib wattroff lib  $$(base)$   $$(HEADER)$  DEPS) lib\_wattron lib  $$(base)$   $$(HEADER_DEPS)$ lib\_winch lib  $$(base)$   $$(HEADER_DEPS)$ lib\_window lib  $$(base)$   $$(HEADER_DEPS)$ link\_test lib . \$(HEADER\_DEPS) nc\_panel lib  $$(base)$   $$(HEADER_DEPS)$ safe\_sprintf lib  $$(base)$   $$(HEADER_DEPS)$ tty\_update lib \$(serial) \$(HEADER\_DEPS) varargs lib  $$(trace) $(HEADER_DEPS)$ # Modules for porting

memmove lib  $$(base)$   $$(HEADER_DEPS)$ vsscanf lib  $$(base)$   $$(HEADER_DEPS)$ 

# actually an extension, but with its own configure option (--disable-leaks) lib freeall lib  $$(base)$   $$(HEADER)$  DEPS)  $$(INCDIR)/tic.h$ 

# XSI extensions to the base library (wide-character) @ widechar charable lib  $\text{\$(wide)}$   $\text{\$(HEADER)$ lib add wch lib  $\{(Wide) \$ (HEADER\_DEPS) lib box set lib  $\mathcal{S}(wide) \mathcal{S}(HEADER)$ lib\_cchar lib  $\{(wide) \$ (HEADER\_DEPS) lib\_erasewchar lib  $\$(wide) \$(HEADER_DEPS)$ lib\_get\_wch lib  $\{(Wide) \$ (HEADER\_DEPS) lib\_get\_wstr lib  $\{(Wide) \{(HEADER\_DEPS)\}$ lib\_hline\_set lib  $\{(Wide) \$  $(HEADER_DEPS)$ lib in wch lib  $\mathcal{S}(wide) \mathcal{S}(HEADER)$ lib\_in\_wchnstr lib  $\{(wide) \$  $(\text{HEADER\_DEPS})$ lib\_ins\_wch lib  $\$(wide) \$(HEADER_DEPS)$ lib inwstr lib  $\mathcal{S}(\text{wide}) \ \mathcal{S}(\text{HEADER} \ \text{DEPS})$ lib\_key\_name lib  $\{(Wide) \$  $(HEADER_DEPS)$ lib\_pecho\_wchar lib  $\$(wide) \$(HEADER_DEPS)$ lib slk wset lib  $\{(Wide) \$  $(HEADER)$  DEPS) lib\_unget\_wch lib  $\{(Wide) \$  $(HEADER_DEPS)$ lib\_vid\_attr lib  $\{(wide)$   $(\{HeADER\_DEPS\})$ lib\_vline\_set lib  $\{(Wide) \$  $(HEADER_DEPS)$ lib\_wacs lib  $\{(wide) \$  (HEADER\_DEPS) lib wunctrl lib  $\mathcal{S}(wide) \mathcal{S}(HEADER)$ 

## # Extensions to the base library

@ ext\_funcs expanded lib.  $$$ (HEADER\_DEPS) legacy\_coding lib  $$(base)$   $$(HEADER_DEPS)$ lib dft  $fgbg lib \$  $(base) \$  $(HEADER)$  DEPS) lib\_print lib  $$(time)$  $$(HEADER_DEPS)$ resizeterm lib  $$(base)$   $$(HEADER)$  DEPS) trace\_xnames lib  $$(trace) $(HEADER_DEPS)$ use\_screen lib  $$(tinfo)$  $$(HEADER_DEPS)$ use\_window lib  $$(base)$   $$(HEADER_DEPS)$ wresize lib  $$(base)$   $$(HEADER_DEPS)$ 

## #

 Support for termcap (and tic, etc.), which can be a separate library @ termlib access lib  $$(tinfo) $(HEADER_DEPS) $(INCDIR)/tic.h$ add\_tries lib  $$(tinfo)$  $$(HEADER_DEPS)$ alloc\_ttype lib  $$(tinfo) $(HEADER_DEPS) $(INCDIR)/tic.h$ codes lib.  $$$ (HEADER\_DEPS) comp\_captab lib . \$(HEADER\_DEPS) \$(INCDIR)/tic.h ../include/hashsize.h comp\_error lib  $$(tinfo)$  $$(HEADER$  DEPS) $$(INCDIR)/tic.h$ comp\_hash lib  $$(tinfo)$  $$(HEADER$  DEPS) $$(INCDIR)/tic.h$ .../include/hashsize.h db\_iterator lib  $$(tinfo) $(HEADER)$  DEPS)  $$(INCDIR)/tic.h$ doalloc lib  $$(time)$   $$(HEADER$  DEPS) entries lib  $$(tinfo) $(HEADER_DEPS) $(INCDIR)/tic.h$ fallback lib.  $$$ (HEADER DEPS) free ttype lib  $$(tinfo) $(HEADER DEPS) $(INCDIR)/tic.h$ getenv\_num lib  $$(time)$  $$(HEADER$  DEPS) home\_terminfo lib  $$(tinfo)$  $$(HEADER_DEPS)$  $$(INCDIR)/tic.h$ 

init\_keytry lib  $$(tinfo)$  $$(HEADER_DEPS)$  $$(INCDIR)/tic.h$ init\_keytry.h lib\_acs lib \$(tinfo) \$(HEADER\_DEPS) lib\_baudrate lib  $$(tinfo) $(HEADER_DEPS)$ ../include/termcap.h lib\_cur\_term lib  $$(tinfo) $(HEADER_DEPS)$ ../include/termcap.h lib\_data lib  $$(tinfo) $(HEADER_DEPS)$$ lib has cap lib  $\$(tinfo) \$(HEADER$  DEPS) lib\_kernel lib  $$(tinfo) $(HEADER_DEPS)$$ lib\_keyname lib . \$(HEADER\_DEPS) \$(INCDIR)/tic.h lib longname lib  $\frac{\text{Stinfo}}{\text{HEADER DEPS}}$ lib\_napms lib  $$(time)$  $$(HEADER_DEPS)$ lib\_options lib  $$(tinfo) $(HEADER_DEPS)$$ lib\_raw\_lib\_\$(tinfo) \$(HEADER\_DEPS) lib\_setup lib  $$(tinfo) $(HEADER_DEPS) $(INCDIR)/tic.h$ lib\_termcap lib  $$(tinfo)$  $$(HEADER$   $DEPS)$  $$(INCDIR)/tich$  .../include/termcap.h  $$(INCDIR)/capdefaults.c$ lib\_termname lib  $$(tinfo) $(HEADER_DEPS)$$ lib\_tgoto lib  $$(tinfo) $(HEADER_DEPS)$ ../include/termcap.h lib ti lib  $$(tinfo)$  $$(HEADER$  DEPS) $$(INCDIR)/tic.h$ lib\_tparm lib  $$(tinfo) $(HEADER_DEPS) $(INCDIR)/tic.h$ lib\_tputs lib  $$(tinfo) $(HEADER_DEPS) $(INCDIR)/tic.h$  ../include/termcap.h lib\_trace lib  $$(trace)$  $$(HEADER_DEPS)$  $$(INCDIR)/tic.h$ lib\_traceatr lib  $$(trace) $(HEADER_DEPS)$$ lib tracebits lib  $$(trace)$   $$(HEADER$  DEPS) lib\_tracechr lib  $$(trace) $(HEADER_DEPS)$ lib ttyflags lib  $\$(tinfo) \$(HEADER$  DEPS) lib twait lib  $$(serial)$   $$(HEADER$  DEPS) name\_match lib  $$(tinfo)$  $$(HEADER_DEPS)$  $$(INCDIR)/tic.h$ names lib.  $$$ (HEADER\_DEPS) read\_entry lib  $$(tinfo) $(HEADER_DEPS) $(INCDIR)/tic.h $(INCDIR)/hashed_db.h$ read\_termcap lib  $$(tinfo) $(HEADER_DEPS) $(INCDIR)/tic.h$ setbuf lib  $\frac{\sinh(\theta)}{\sinh(\theta)}$   $\frac{\sinh(\theta)}{\sinh(\theta)}$  DEPS) strings lib  $$(tinfo) $(HEADER_DEPS)$$ trace buf lib  $$(trace)$  $$(HEADER$  DEPS) trace\_tries lib  $$(trace) $(HEADER_DEPS)$$ tries lib \$(base) \$(HEADER\_DEPS) trim\_sgr0 lib \$(tinfo) \$(HEADER\_DEPS) \$(INCDIR)/tic.h unctrl lib.  $$$ (HEADER\_DEPS) visbuf lib  $$(trace) $(HEADER_DEPS) $(INCDIR)/tic.h$ # Modules used only for tic, other programs using internal interfaces @ ticlib alloc entry lib  $$(tinfo)$  $$(HEADER$  DEPS) $$(INCDIR)/tic.h$ 

captoinfo lib  $$(tinfo) $(HEADER_DEPS) $(INCDIR)/tic.h$ comp\_expand lib \\$(tinfo) \\$(HEADER\_DEPS) \\$(INCDIR)/tic.h comp\_parse lib  $$(tinfo)$  $$(HEADER$  DEPS) $$(INCDIR)/tic.h$ comp\_scan lib  $$(tinfo)$  $$(HEADER$  DEPS) $$(INCDIR)/tic.h$ parse\_entry lib  $$(tinfo)$  $$(HEADER$  DEPS) $$(INCDIR)/tic.h$ 

 ../include/parametrized.h write\_entry lib  $$(tinfo) $(HEADER_DEPS) $(INCDIR)/tic.h $(INCDIR)/hashed_db.h$ 

# Extensions to the termlib library @ ext\_tinfo define\_key lib  $$(base)$   $$(HEADER_DEPS)$ hashed\_db lib  $$(tinfo) $(HEADER_DEPS) $(INCDIR)/tic.h $(INCDIR)/hashed_db.h$ key\_defined lib  $$(base)$   $$(HEADER_DEPS)$ keybound lib  $$(base)$   $$(HEADER_DEPS)$ keyok lib  $$(base)$   $$(HEADER_DEPS)$ version lib  $$(base)$   $$(HEADER_DEPS)$ 

# Porting @ port\_drivers lib\_driver lib  $$(base) $(HEADER_DEPS)$ 

@ port\_win32con gettimeofday lib  $\mathcal{S}(\text{win32con}) \mathcal{S}(\text{HEADER\_DEPS})$ win\_driver lib  $\qquad$  \$(win32con) \$(HEADER\_DEPS)

@ port\_tinfo tinfo\_driver lib  $$(tinfo)$  $$(HEADER_DEPS)$  $$(INCDIR)/tic.h$ 

#

vile:makemode

Found in path(s):

\* /opt/cola/permits/100153051\_1695283956.578048/0/libncurses5-5-7-20100626-0ubuntu1-tar-bz2/libncurses5- 5.7+20100626-0ubuntu1/ncurses-5-7-20100626-orig-tar-gz/ncurses-5.7-20100626/ncurses/modules No license file was found, but licenses were detected in source scan.

-- -\*- ada -\*-

define(`HTMLNAME',`terminal\_interface-curses-menus-item\_user\_data\_\_ads.htm')dnl include(M4MACRO)dnl

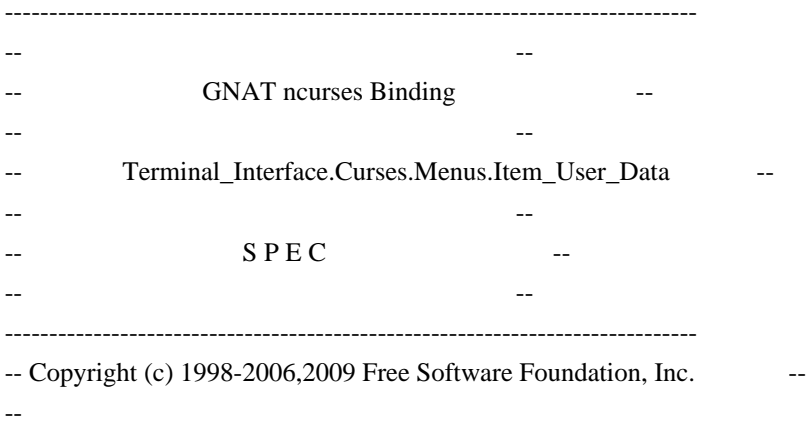

-- Permission is hereby granted, free of charge, to any person obtaining a -- -- copy of this software and associated documentation files (the

--

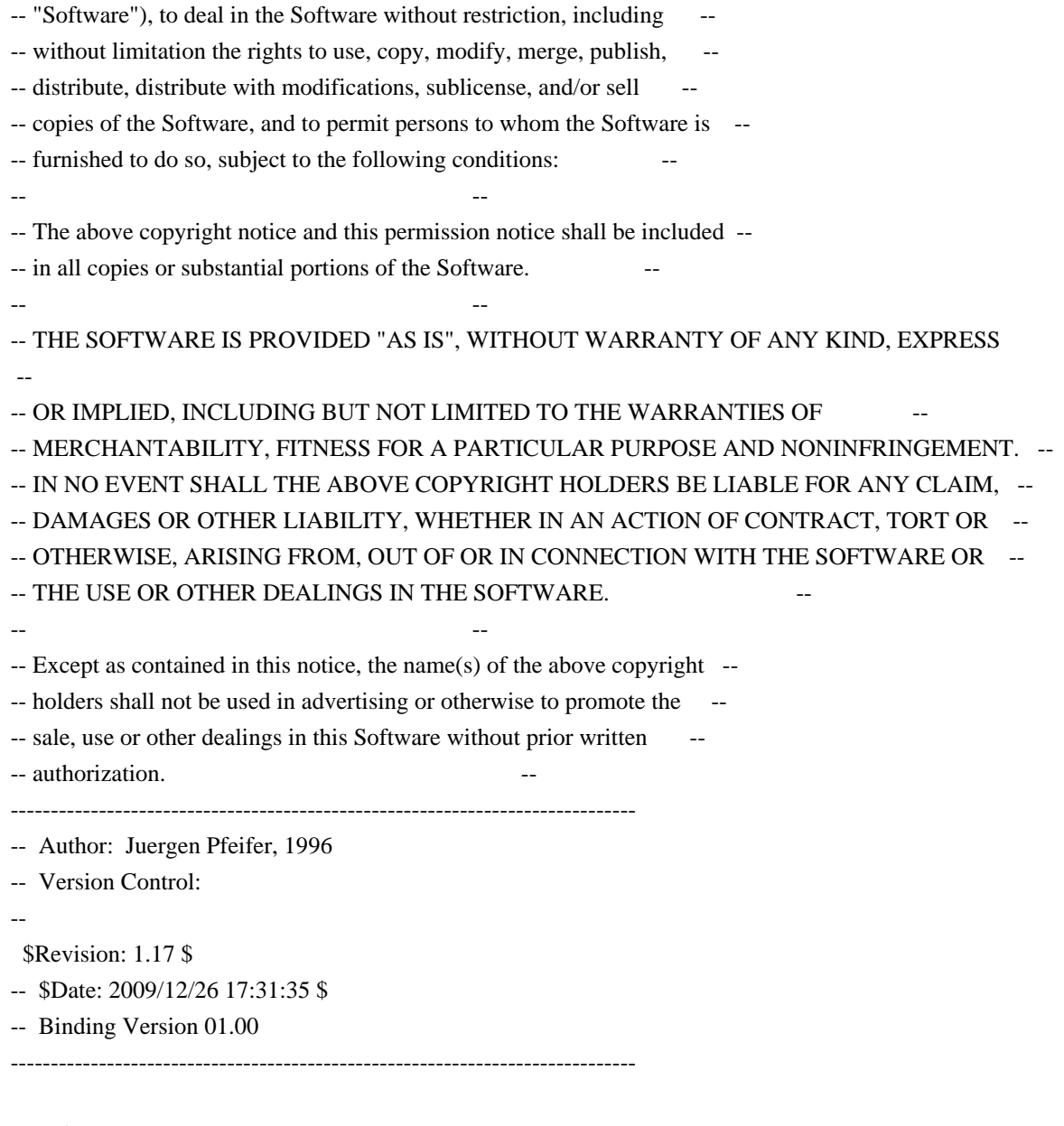

generic

type User is limited private;

type User\_Access is access User;

package Terminal\_Interface.Curses.Menus.Item\_User\_Data is pragma Preelaborate (Terminal\_Interface.Curses.Menus.Item\_User\_Data);

-- The binding uses the same user pointer for menu items

-- as the low level C implementation. So you can safely

-- read or write the user pointer also with the C routines

--

-- MANPAGE(`mitem\_userptr.3x')

 -- ANCHOR(`set\_item\_userptr',`Set\_User\_Data') procedure Set\_User\_Data (Itm : Item; Data : User\_Access); -- AKA

pragma Inline (Set\_User\_Data);

 -- ANCHOR(`item\_userptr',`Get\_User\_Data') procedure Get\_User\_Data (Itm : Item; Data : out User\_Access);

 $-AKA$ 

-- ANCHOR(`item\_userptr',`Get\_User\_Data') function Get\_User\_Data (Itm : Item) return User\_Access; -- AKA -- Same as function pragma Inline (Get\_User\_Data);

end Terminal\_Interface.Curses.Menus.Item\_User\_Data;

Found in path(s):

\* /opt/cola/permits/100153051\_1695283956.578048/0/libncurses5-5-7-20100626-0ubuntu1-tar-bz2/libncurses5- 5.7+20100626-0ubuntu1/ncurses-5-7-20100626-orig-tar-gz/ncurses-5.7-20100626/Ada95/gen/terminal\_interfacecurses-menus-item\_user\_data.ads.m4

No license file was found, but licenses were detected in source scan.

#\* Permission is hereby granted, free of charge, to any person obtaining a \*

#\* copy of this software and associated documentation files (the \*

#\* "Software"), to deal in the Software without restriction, including \*

#\* without limitation the rights to use, copy, modify, merge, publish, \*

 $#^*$  furnished to do so, subject to the following conditions:

#\* The above copyright notice and this permission notice shall be included \*

#\* in all copies or substantial portions of the Software. \*

 $\#^*$  Except as contained in this notice, the name(s) of the above copyright  $*$ 

#\* holders shall not be used in advertising or otherwise to promote the \*

Found in path(s):

\* /opt/cola/permits/100153051\_1695283956.578048/0/libncurses5-5-7-20100626-0ubuntu1-tar-bz2/libncurses5-

5.7+20100626-0ubuntu1/ncurses-5-7-20100626-orig-tar-gz/ncurses-5.7-20100626/misc/ncu-indent

\* /opt/cola/permits/100153051\_1695283956.578048/0/libncurses5-5-7-20100626-0ubuntu1-tar-bz2/libncurses5-

5.7+20100626-0ubuntu1/ncurses-5-7-20100626-orig-tar-gz/ncurses-5.7-20100626/misc/jpf-indent

No license file was found, but licenses were detected in source scan.

## ##############################################################################  $\#$  Copyright (c) 2001-2002, 2006 Free Software Foundation, Inc.  $\#$

 $\#$   $\#$ # Permission is hereby granted, free of charge, to any person obtaining a # # copy of this software and associated documentation files (the "Software"), # # to deal in the Software without restriction, including without limitation # # the rights to use, copy, modify, merge, publish, distribute, distribute  $#$ # with modifications, sublicense, and/or sell copies of the Software, and to # # permit persons to whom the Software is furnished to do so, subject to the # # following conditions:

 $\#$   $\#$ # The above copyright notice and this permission notice shall be included in # # all copies or substantial portions of the Software. #  $\#$   $\#$ # THE SOFTWARE IS PROVIDED "AS IS", WITHOUT WARRANTY OF ANY KIND, EXPRESS OR # # IMPLIED, INCLUDING BUT NOT LIMITED TO THE WARRANTIES OF MERCHANTABILITY, # # FITNESS FOR A PARTICULAR PURPOSE AND NONINFRINGEMENT. IN NO EVENT SHALL # # THE ABOVE COPYRIGHT HOLDERS BE LIABLE FOR ANY CLAIM, DAMAGES OR OTHER # # LIABILITY, WHETHER IN AN ACTION OF CONTRACT, TORT OR OTHERWISE, ARISING # # FROM, OUT OF OR IN CONNECTION WITH THE SOFTWARE OR THE USE OR OTHER # # DEALINGS IN THE SOFTWARE.  $\#$  $#$  Except as contained in this notice, the name(s) of the above copyright  $#$ # holders shall not be used in advertising or otherwise to promote the sale, # # use or other dealings in this Software without prior written # # authorization. # ############################################################################## # # Author: Thomas Dickey # and: Ilya Zakharevich # # \$Id: Caps.keys,v 1.3 2006/05/27 15:33:04 tom Exp \$ # # This is an adaptation of ncurses' termcap/terminfo capability table, which # is illustrates an experimental extension to describe alt-, shift- and # control-modifiers applied to function and normal keys, as done on IBM pc's. # # This table is used to generate initializers for tables that drive tic, # infocmp, and the library compilation code used to support the termcap # compatibility hack. It is also used to generate the tabular portion of the # terminfo(5) man page; lines beginning with `#%' are passed through to become # the terminfo table. # # This file has three major sections; a standard-capabilities table, two # extension-capability tables, and a section of aliases declarations. # The first two have the same format, as follows: # # FILE FORMAT # # Column 1: terminfo variable name # Column 2: terminfo capability name # Column 3: capability type (boolean, numeric, or string) # Column 4: termcap capability name # Column 5: KEY\_xxx name, if any, `-' otherwise # Column 6: value for KEY\_xxx name, if any, `-' otherwise

# Column 7: Lead with `Y' if capability should be emitted in termcap

# translations, `-' otherwise

# Column 8: capability description

#

# The codes following [Y-] in column 7 describe the versions of termcap which # use the given capability. This information is not used by the curses library # proper; rather, it's there to help the terminfo maintainer avoid emitting # termcap entry translations that are more than 1023 bytes long (and tank a # lot of old termcap-using programs). The codes read as follows:  $# B$  = mentioned in the BSD man page for 4.4BSD curses  $\# C$  = used by the 4.4BSD curses library  $# G =$  mentioned in the documentation for GNU termcap  $# E =$  used by GNU Emacs  $# K$  = remove this terminfo capability when translating to standard format # The important codes are C and E. A cap with C or E should be preserved in # translation if possible. The problem is that preserving all such caps may # lead to some termcap translations being too long. The termcap maintainer # has a bit of a juggling act to do...potential problem cases are marked with

# an asterisk (\*).

#

# The aliases section has the following format:

#

# Column 1: either `capalias' or `infoalias'

# Column 2: name to be aliased

# Column 3: what name it should translate to. The name IGNORE means it

# should be discarded with a warning message.

# Column 4: name of the extension set (used for compiler warning messages) # Column 5: capability description (usually an associated terminfo variable) #

# HANDLING TERMCAP AND TERMINFO EXTENSIONS

#

# There are basically five different ways to handle termcap and terminfo # extensions:

#

# 1. Don't

list the capname here, or list it but comment it out (the latter

# is preferable; someone might want to handle it in the future). If you do # this, the capability will be treated as unknown and raise a warning from # the compiler.

#

# 2. Alias it. This is appropriate if the capability has the same meaning # as an already-supported one. The compiler will handle aliasing, emitting # an appropriate informational message whenever an alias fires.

#

# 3. List it in the standard table. You almost certainly do \*not\* want # to do this -- the capabilities in that one, and their order, have been # carefully chosen to be SVr4-binary-compatible when they're written out # as a terminfo object, and breaking this would be bad. It's up the ncurses # library what to do with the terminfo data after it's read in. # #4. List it in the aliases table with an IGNORE target field. If you # do this, the capability will be ignored on input (though the user will # get a warning message about it). # # 5. List it in the extensions table. If you do this, the compiler will # silently accept the capability, but the curses library proper will never # see it (because it won't be written out as part of the terminfo object # format). It's up to you what you have the compiler do with it. # # There are two opposite reasons to choose option 5. One is when you want # to eat the capability silently and discard it when doing translations # to terminfo with tic -I. Some very old obsolete BSD caps like :kn: are # in this class. Nothing will ever use them again. # # More usually, you want the compiler to try to deduce something from the # capability value that it can use to translate it into your output format. # You'll need to write custom code, probably in postprocess termcap() or # postprocess\_terminfo(), to handle the translation. # # CONTROLLING ENTRY LENGTH # # Notes on specific elisions made to fit translations within 1023 bytes: # # Machines with IBM PC-like keyboards want to be able to define the following # keys: key\_npage, key\_ppage, key\_home, key\_ll (which is used for in termcap- # only environments for End or Home-Down), key\_dc, and key\_ic. This is also # the set of keys the `joe' editor will be upset if it can't see. So don't # trim those out of the set to be translated to termcap, or various users of # the termcap file will become irate. # # It might look tempting to leave those long init strings out of translations. # We can't do it (yet); 4.4BSD tput and tset use them. # # We retain the sgr capability in translation in spite of the fact that neither # 4.4BSD nor GNU Emacs uses it, because (a) some entry naming distinctions are # hard to understand without it, and (b) the entries in which it is long tend # to be older types that don't use up a lot of string space on function keys. # The tic(1) translation code will complain and elide it if it makes a critical # difference (there is special code in tic to recognize this situation). # # Yes, BSD tset(1) uses hpa. We elide hpa/vpa anyway because the motion # optimizer in BSD curses didn't use them. This omission seems to be the

# single most effective one, it shortened the resolved length of all thirteen # problem entries in the 9.9.0 version of the terminfo master below critical. # # It would be nice to keep f11 and f12 for Emacs use, but a couple of termcap # translations go back over critical if we do this. As 4.4BSD curses fades # into history and GNU termcap's application base shrinks towards being GNU # Emacs only, we'll probably elide out some BSD-only capabilities in order # to buy space for non-essentials Emacs is still using. Capabilities high # on that hit list: rc, sc, uc. # ############################################################################# # # STANDARD CAPABILITIES # #%The following is a complete table of the capabilities included in a #%terminfo description block and available to terminfo-using code. In each #%line of the table, #% #%The \fBvariable\fR is the name by which the programmer (at the terminfo level) #%accesses the capability. #% #%The \fBcapname\fR is the short name used in the text of the database, #%and is used by a person updating the database. #%Whenever possible, capnames are chosen to be the same as or similar to #%the ANSI X3.64-1979 standard (now superseded by ECMA-48, which uses #%identical or very similar names). Semantics are also intended to match #%those of the specification. #% #%The termcap code is the old #%.B termcap #%capability name (some capabilities are new, and have names which termcap #%did not originate). #%.P #%Capability names have no hard length limit, but an informal limit of 5 #%characters has been adopted to keep them short and to allow the tabs in #%the source file #%.B Caps #%to line up nicely. #% #%Finally, the description field attempts to convey the semantics of the #%capability. You may find some codes in the description field: #%.TP #%(P) #%indicates that padding may be specified #%.TP #%#[1-9] #%in

 the description field indicates that the string is passed through tparm with #%parms as given (#\fIi\fP). #%.TP #%(P\*) #%indicates that padding may vary in proportion to the number of #%lines affected #%.TP #% $(H\ddot{H})$ fIi\fP\u) #%indicates the \fIi\fP\uth\d parameter. #% #%.PP #% These are the boolean capabilities: #% #%.na #%.TS H #%center expand; #%c l l c #%c l l c #%lw25 lw6 lw2 lw20. #%\fBVariable Cap- TCap Description\fR #%\fBBooleans name Code\fR auto\_left\_margin bw bool bw - - YB-G- cub1 wraps from column 0 to last column auto\_right\_margin am bool am - - YBCGE terminal has automatic margins no esc ctlc  $xsb$  bool  $xb - YBCG$ - beehive (f1=escape, f2=ctrl C) ceol\_standout\_glitch xhp bool xs - - YBCGE standout not erased by overwriting (hp) eat\_newline\_glitch xenl bool xn - - YBCGE newline ignored after 80 cols (concept) erase\_overstrike eo bool eo - - YBCG- can erase overstrikes with a blank generic\_type gn bool gn - - YB-G- generic line type hard\_copy hc bool hc - - YBCG- hardcopy terminal has\_meta\_key km bool km - - YB-GE Has a meta key (i.e., sets 8th-bit) has\_status\_line hs bool hs - - YB-G- has extra status line insert\_null\_glitch in bool in - - YBCGE insert mode distinguishes nulls memory\_above da bool da - - YBCG- display may be retained above the screen memory\_below db bool db - - YB-GE display may be retained below the screen move\_insert\_mode mir bool mi - - YBCGE safe to move while in insert mode move\_standout\_mode msgr bool ms - - YBCGE safe to move while in standout mode over strike os bool os - - YBCG- terminal can overstrike status\_line\_esc\_ok eslok bool es - - YB-G- escape can be used on the status line dest tabs magic smso xt bool xt - - YBCGE tabs destructive, magic so char (t1061) tilde glitch  $\hbar z$  bool  $\hbar z$  - YB-GE can't print ~'s (hazeltine) transparent underline ul bool ul - - YBCGE underline character overstrikes xon xoff xon bool xo - - YB--- terminal uses xon/xoff handshaking needs\_xon\_xoff nxon bool nx - - ----- padding won't work, xon/xoff required prtr silent  $mc5i$  bool  $5i$  - ----- printer won't echo on screen hard cursor chts bool  $HC - -$ ----- cursor is hard to see non rev rmcup nrrmc bool NR - - ----- smcup does not reverse rmcup

no\_pad\_char npc bool NP - ------ pad character does not exist non\_dest\_scroll\_region ndscr bool ND - - ----- scrolling region is non-destructive can\_change ccc bool cc - - ----- terminal can re-define existing colors back\_color\_erase bce bool ut - - ----- screen erased with background color hue\_lightness\_saturation hls bool hl - - ----- terminal uses only HLS color notation (Tektronix) col\_addr\_glitch  $\theta$ xhpa bool YA - - ----- only positive motion for hpa/mhpa caps cr cancels micro mode crxm bool YB - ------ using cr turns off micro mode has\_print\_wheel daisy bool YC - ----- printer needs operator to change character set row\_addr\_glitch xvpa bool YD - ------ only positive motion for vpa/mvpa caps semi auto right margin sam bool  $YE -$  ------ printing in last column causes cr cpi\_changes\_res cpix bool YF - ------ changing character pitch changes resolution lpi changes res lpix bool  $YG - - - - -$  changing line pitch changes resolution #%.TE #%.ad #% #%These are the numeric capabilities: #% #%.na #%.TS H #%center expand; #%c l l c #%c l l c #%lw25 lw6 lw2 lw20. #%\fBVariable Cap- TCap Description\fR #%\fBNumeric name Code\fR columns cols num co - - YBCGE number of columns in a line init\_tabs it num it -  $YB-G$ - tabs initially every # spaces lines lines num li - - YBCGE number of lines on screen or page lines\_of\_memory  $\;$  lm num lm - - YB-G- lines of memory if  $>$  line. 0 means varies magic\_cookie\_glitch xmc num sg - - YBCGE number of blank characters left by smso or rmso padding\_baud\_rate pb num pb - - YB-GE lowest baud rate where padding needed virtual\_terminal vt num vt - - YB--- virtual terminal number  $(CB/unix)$ width status line wsl num ws -  $YB-G-$  number of columns in status line num labels nlab num Nl - - ----- number of labels on screen label height  $\ln$  num  $\ln$  - ----- rows in each label label width  $\lceil \text{lw num} \rceil \cdot \lceil \text{w} \rceil$  - ----- columns in each label max\_attributes ma num ma - - YBC-- maximum combined attributes terminal can handle maximum windows wnum num  $MW - - -$  maximum number of defineable windows # These came in with SVr4's color support max colors colors num  $Co - - -$ ------ maximum number of colors on screen max pairs pairs num pa - ------ maximum number of color-pairs on the screen no\_color\_video ncv num NC - - ----- video attributes that can't be used with colors #%.TE #%.ad #% #%The following numeric capabilities are present in the SVr4.0 term structure,

#%but are not yet documented in the man page. They came in with SVr4's #%printer support. #% #%.na #%.TS H #%center expand; #%c l l c  $\#$ %c 11c #%lw25 lw6 lw2 lw20. #%\fBVariable Cap- TCap Description\fR #%\fBNumeric name Code\fR buffer\_capacity bufsz num Ya - - ----- numbers of bytes buffered before printing dot vert spacing spinv num  $Yb -$ ------ spacing of pins vertically in pins per inch  $dot_h$  horz\_spacing spinh num Yc - - ----- spacing of dots horizontally in dots per inch max\_micro\_address maddr num Yd - - ----- maximum value in micro\_...\_address max\_micro\_jump mjump num Ye - - ----- maximum value in parm\_...\_micro micro col size mcs num  $Yf - \cdots$  character step size when in micro mode micro  $\text{line\_size}$  mls num Yg - - ----- line step size when in micro mode number\_of\_pins npins num Yh - - ----- numbers of pins in print-head output res char orc num  $Y_i$  - ----- horizontal resolution in units per line output\_res\_line orl num  $Yj$  - ------ vertical resolution in units per line output\_res\_horz\_inch orhi num Yk - - ----- horizontal resolution in units per inch output res vert inch orvi num  $Yl - -$ ----- vertical resolution in units per inch print\_rate cps num Ym - - ----- print rate in characters per second wide\_char\_size widcs num Yn - ------ character step size when in double wide mode buttons btns num  $BT - -$ ------ number of buttons on mouse bit image entwining bitwin num Yo -  $-$  ----- number of passes for each bit-image row bit\_image\_type bitype num  $Yp - \cdots$  type of bit-image device #%.TE #%.ad #% #%These are the string capabilities: #% #%.na #%.TS H #%center expand; #%c l l c #%c l l c #%lw25 lw6 lw2 lw20. #%\fBVariable Cap- TCap Description\fR #%\fBString name Code\fR back\_tab cbt str bt -  $\cdot$  YBCGE back tab (P) bell bel str bl -  $YB-GE$  audible signal (bell) (P) carriage return cr str cr - - YBCGE carriage return  $(P^*) (P^*)$ change scroll region csr str cs - - YBCGE change region to line #1 to line #2 (P)  $clear\_all\_tabs$  tbc str ct -  $-YB-G$ - clear all tab stops  $(P)$ 

clear\_screen clear str cl -  $\cdot$  YBCGE clear screen and home cursor (P\*)  $\text{clr\_eol}$  el str ce - - YBCGE clear to end of line (P)  $\text{clr\_eos}$  ed str cd - - YBCGE clear to end of screen (P\*) column\_address  $h$ pa str ch - --B-GE\* horizontal position #1, absolute (P) command\_character cmdch str CC - - YB-G- terminal settable cmd character in prototype !? cursor address cup str cm -  $YBCGE$  move to row #1 columns #2 cursor\_down cud1 str do - - YBCGE down one line cursor\_home home str ho - - YBCGE home cursor (if no cup) cursor invisible civis str vi - - YB-G- make cursor invisible cursor\_left cub1 str le - - YBCGE move left one space cursor\_mem\_address mrcup str CM - - YB-G- memory relative cursor addressing, move to row #1 columns #2 cursor normal cnorm str ve - - YBCGE make cursor appear normal (undo civis/cvvis) cursor\_right cuf1 str nd - - YBCGE non-destructive space (move right one space) cursor\_to\_ll ll str ll - - YBCGE last line, first column (if no cup) cursor up cuul str up -  $YBCGE$  up one line cursor\_visible cvvis str vs - - YBCGE make cursor very visible delete character dch1 str dc -  $YBCGE$  delete character (P\*) delete line dl1 str dl - - YBCGE delete line  $(P^*)$ dis\_status\_line dsl str ds - - YB-G- disable status line down\_half\_line hd str hd - - YB-G- half a line down enter\_alt\_charset\_mode smacs str as - - YB-G- start alternate character set (P) enter\_blink\_mode blink str mb - - YB-G- turn on blinking enter\_bold\_mode bold str md - - YB-G- turn on bold (extra bright) mode enter ca\_mode  $\overline{\text{smcup}}$  str ti - - YBCGE string to start programs using cup enter\_delete\_mode smdc str dm - - YBCGE enter delete mode enter\_dim\_mode dim str mh - - YB-G- turn on half-bright mode enter insert mode smir str im - - YBCGE enter insert mode enter\_secure\_mode invis str mk - --B-G-\* turn on blank mode (characters invisible) enter\_protected\_mode prot str mp - --B-G-\* turn on protected mode enter reverse mode rev str mr - - YB-G- turn on reverse video mode enter\_standout\_mode smso str so - - YBCGE begin standout mode enter underline mode smul str us - - YBCGE begin underline mode erase\_chars ech str ec -  $YB-G$ - erase #1 characters (P) exit alt charset mode rmacs str ae - - YB-G- end alternate character set (P) exit\_attribute\_mode sgr0 str me - - YB-GE turn off all attributes exit\_ca\_mode rmcup str te - - YBCGE strings to end programs using cup exit delete mode rmdc str ed - - YBCGE end delete mode exit insert mode rmir str ei - - YBCGE exit insert mode exit standout mode rmso str se - - YBCGE exit standout mode exit underline mode rmul str ue - - YBCGE exit underline mode flash\_screen flash str vb - - YBCGE visible bell (may not move cursor) form\_feed ff str ff - - YB-G- hardcopy terminal page eject  $(P^*)$ from status line fsl str fs -  $YB-G$ - return from status line init 1string is1 str i1 -  $YB-G$ - initialization string init  $2$ string is $2$  str is -  $YB-G$ - initialization string
$init_3$ string is3 str i3 - - YB-G- initialization string init file if str if  $-$  - YB-G- name of initialization file insert character  $ich1 stric - YBCGE$  insert character (P) insert\_line  $il1$  str al - - YBCGE insert line (P\*) insert\_padding ip str ip - - YBCGE insert padding after inserted character key\_backspace kbs str kb KEY\_BACKSPACE 0407 YB-G- backspace key key\_catab ktbc str ka KEY\_CATAB 0526 -B-G-\* clear-all-tabs key key\_clear kclr str kC KEY\_CLEAR 0515 -B-G-\* clear-screen or erase key key\_ctab kctab str kt KEY\_CTAB 0525 -B-G-\* clear-tab key key\_dc kdch1 str kD KEY\_DC 0512 YB-G- delete-character key key\_dl kdl1 str kL KEY\_DL 0510 -B-G-\* delete-line key key\_down kcud1 str kd KEY\_DOWN 0402 YBCGE down-arrow key key\_eic krmir str kM KEY\_EIC 0514 -B-G-\* sent by rmir or smir in insert mode key\_eol kel str kE KEY\_EOL 0517 -B-G-\* clear-to-end-of-line key key\_eos ked str kS KEY\_EOS 0516 -B-G-\* clear-to-end-of-screen key key\_f0 kf0 str k0 KEY\_F(0) 0410 YBCGE F0 function key key  $f1$  kf1 str k1 KEY  $F(1)$  - YBCGE F1 function key key\_f10  $\kappa$ f10 str k; KEY\_F(10) - ----E F10 function key key\_f2  $kf2 str k2 KEY_F(2) - YBCGE F2 function key$ key\_f3  $kf3 str k3 KEY_F(3) - YBCGE F3 function$  key key\_f4  $kf4$  str k4 KEY\_F(4) - YBCGE F4 function key  $key_f5$  kf5 str k5 KEY\_F(5) - YBCGE F5 function key key\_f6  $k$ f6 str k6 KEY\_F(6) - YBCGE F6 function key key\_f7 kf7 str k7 KEY\_F(7) - YBCGE F7 function key key\_f8 kf8 str k8 KEY\_F(8) - YBCGE F8 function key key\_f9  $kf9$  str k9 KEY\_F(9) - YBCGE F9 function key key\_home khome str kh KEY\_HOME 0406 YBCGE home key key\_ic kich1 str kI KEY\_IC 0513 YB-GE insert-character key key\_il kil1 str kA KEY\_IL 0511 -B-G-\* insert-line key key\_left kcub1 str kl KEY\_LEFT 0404 YBCGE left-arrow key key\_ll kll str kH KEY\_LL 0533 YB-G- lower-left key (home down) key\_npage knp str kN KEY\_NPAGE 0522 YB-GE next-page key key\_ppage kpp str kP KEY\_PPAGE 0523 YB-GE previous-page key key\_right kcuf1 str kr KEY\_RIGHT 0405 YBCGE right-arrow key key\_sf kind str kF KEY\_SF 0520 -B-G-\* scroll-forward key key\_sr kri str kR KEY\_SR 0521 -B-G-\* scroll-backward key key\_stab khts str kT KEY\_STAB 0524 -B-G-\* set-tab key key up kcuu1 str ku KEY UP 0403 YBCGE up-arrow key keypad local rmkx str ke - - YBCGE leave 'keyboard transmit' mode keypad xmit smkx str ks - - YBCGE enter 'keyboard transmit' mode lab\_f0  $\,$  lf0 str l0 - --B-G-\* label on function key f0 if not f0 lab\_f1  $\;$  lf1 str l1 - --B-G-\* label on function key f1 if not f1 lab  $f10$  If  $10$  str  $1a -$  ------ label on function key f $10$  if not f $10$ lab  $f2$  lf2 str  $12 - -B-G^{-*}$  label on function key f2 if not f2 lab  $f3$  lf3 str  $13 - -B-G^{-*}$  label on function key f3 if not f3

lab\_f4  $\;$  lf4 str l4 - --B-G-\* label on function key f4 if not f4 lab  $f5$  lf5 str 15 - --B-G-\* label on function key f5 if not f5 lab\_f6 lf6 str  $16 - -B-G^{-*}$  label on function key f6 if not f6 lab\_f7  $\,$  lf7 str l7 - --B-G-\* label on function key f7 if not f7 lab\_f8  $\,$  lf8 str l8 - --B-G-\* label on function key f8 if not f8 lab\_f9  $\,$  lf9 str l9 - --B-G-\* label on function key f9 if not f9 meta off  $\rm{rmm \, str \, mo - - YB-G-* \, turn \, off \, meta \, mode}$ meta\_on smm str mm - - YB-G-\* turn on meta mode (8th-bit on) newline  $\mu$  nel str nw - - YB-G-\* newline (behave like cr followed by lf) pad\_char pad str pc - - YBCGE padding char (instead of null) parm\_dch dch str DC -  $-YB-GE$  delete #1 characters (P\*) parm\_delete\_line dl str DL - - YBCGE delete #1 lines (P\*) parm\_down\_cursor cud str DO -  $-YBCGE$  down #1 lines (P\*) parm\_ich ich str IC - - YB-GE insert #1 characters  $(P^*)$ parm\_index indn str  $SF - YBCG$ - scroll forward #1 lines (P) parm\_insert\_line  $il$  str AL - - YBCGE insert #1 lines (P\*) parm left cursor cub str LE - - YBCGE move #1 characters to the left  $(P)$ parm\_right\_cursor cuf str RI - - YBCGE move #1 characters to the right  $(P^*)$ parm\_rindex  $\cdot$  rin str SR - - YBCG- scroll back #1 lines (P) parm\_up\_cursor cuu str UP - - YBCGE up #1 lines  $(P^*)$ pkey\_key pfkey str pk - --B--- program function key #1 to type string  $#2$ pkey\_local pfloc str pl - --B--- program function key #1 to execute string #2 pkey\_xmit pfx str px - --B--- program function key #1 to transmit string #2 print screen  $\text{mc0 str}\, \text{ps}$  -  $\text{-B-G-*}$  print contents of screen prtr\_off  $mc4 str$  pf -  $-$  -B-G- $*$  turn off printer prtr\_on  $mc5 str$  po -  $-$  -B-G-\* turn on printer repeat char rep str rp - - YB-GE repeat char #1 #2 times  $(P^*)$ reset\_1string  $rs1 str 1 - -B$ --- reset string reset\_2string  $rs2 str r2 - -B$ --- reset string reset\_3string  $rs3 str r3 - -B$ --- reset string reset\_file  $\tau$ f str $\tau$ f - --B--- name of reset file restore\_cursor rc str rc - - YBCG- restore cursor to position of last save\_cursor row\_address vpa str cv - --B-GE\* vertical position #1 absolute (P) save\_cursor  $\text{sc str}$  sc - YBCG- save current cursor position (P) scroll\_forward  $\cdot$  ind str sf - - YBCGE scroll text up (P) scroll\_reverse ri str sr - - YBCGE scroll text down (P) set\_attributes sgr str sa - - YB-G- define video attributes #1-#9 (PG9) set tab  $\overline{h}$  hts str st - - YB-G- set a tab in every row, current columns set window wind str wi -  $-$ -B-GE current window is lines #1-#2 cols #3-#4 tab ht str ta - - YBCGE tab to next 8-space hardware tab stop to\_status\_line  $\text{ts}$  tsl str ts - - YB-G- move to status line, column #1 underline\_char uc str uc - - YBCG- underline char and move past it up half line hu str hu -  $YB-G-$  half a line up init prog iprog str iP -  $-$ -B--- path name of program for initialization key a1 ka1 str K1 KEY A1 0534 YB-GE upper left of keypad

key\_a3 ka3 str K3 KEY\_A3 0535 YB-GE upper right of keypad key\_b2 kb2 str K2 KEY\_B2 0536 YB-GE center of keypad key\_c1 kc1 str K4 KEY\_C1 0537 YB-GE lower left of keypad key\_c3 kc3 str K5 KEY\_C3 0540 YB-GE lower right of keypad prtr\_non  $mc5p str pO - -B-G-* turn on printer for #1 bytes$ # # SVr1 capabilities stop here. IBM's version of terminfo is the same as # SVr4 up to this point, but has a different set afterwards. # char padding  $\mu$  rmp str rP - ----- like ip but when in insert mode acs\_chars acsc str ac - ------ graphics charset pairs, based on vt100 plab norm pln str pn - ------ program label #1 to show string  $#2$ key\_btab kcbt str kB KEY\_BTAB 0541 ----- back-tab key enter\_xon\_mode smxon str  $SX - - - - -$  turn on xon/xoff handshaking exit xon mode  $rmxon str RX - ----$  turn off xon/xoff handshaking enter\_am\_mode smam str SA - ------ turn on automatic margins exit am mode rmam str  $RA - - - -$ ----- turn off automatic margins xon character  $x$ onc str XN - ----- XON character xoff\_character xoffc str XF - ----- XOFF character ena acs enacs str eA - ----- enable alternate char set label on  $\sinh$  str LO - ------ turn on soft labels label\_off rmln str LF - ----- turn off soft labels key\_beg kbeg str @1 KEY\_BEG 0542 ----- begin key key\_cancel kcan str @2 KEY\_CANCEL 0543 ----- cancel key key\_close kclo str @3 KEY\_CLOSE 0544 ----- close key key\_command  $\,$  kcmd str @4 KEY\_COMMAND 0545 ----- command key key\_copy kcpy str @5 KEY\_COPY 0546 ----- copy key key\_create kcrt str @6 KEY\_CREATE 0547 ----- create key key\_end kend str @7 KEY\_END 0550 ----- end key key\_enter kent str @8 KEY\_ENTER 0527 ----- enter/send key key\_exit kext str  $@9$  KEY\_EXIT 0551 ----- exit key key\_find kfnd str @0 KEY\_FIND 0552 ----- find key key\_help khlp str %1 KEY\_HELP 0553 ----- help key key\_mark kmrk str %2 KEY\_MARK 0554 ----- mark key key\_message kmsg str %3 KEY\_MESSAGE 0555 ----- message key key\_move kmov str %4 KEY\_MOVE 0556 ----- move key key\_next knxt str %5 KEY\_NEXT 0557 ----- next key key open kopn str %6 KEY OPEN 0560 ----- open key key options kopt str %7 KEY OPTIONS  $0561$  ----- options key key previous kprv str  $%8$  KEY PREVIOUS 0562 ----- previous key key print  $k$ prt str %9 KEY PRINT 0532 ----- print key key\_redo krdo str %0 KEY\_REDO 0563 ----- redo key key reference kref str  $&1$  KEY\_REFERENCE 0564 ----- reference key key\_refresh  $krfrstr & 2 KEY$  REFRESH 0565 ----- refresh key key replace  $\kappa$ rpl str &3 KEY REPLACE 0566 ----- replace

## key

key\_restart  $k$ rst str &4 KEY\_RESTART 0567 ----- restart key key\_resume kres str &5 KEY\_RESUME 0570 ----- resume key key\_save ksav str &6 KEY\_SAVE 0571 ----- save key key\_suspend kspd str &7 KEY\_SUSPEND 0627 ----- suspend key key\_undo kund str &8 KEY\_UNDO 0630 ----- undo key key sbeg kBEG str  $&9$  KEY SBEG 0572 ----- shifted begin key key\_scancel kCAN str &0 KEY\_SCANCEL 0573 ----- shifted cancel key key\_scommand kCMD str \*1 KEY\_SCOMMAND 0574 ----- shifted command key key\_scopy kCPY str \*2 KEY\_SCOPY 0575 ----- shifted copy key key\_screate kCRT str \*3 KEY\_SCREATE 0576 ----- shifted create key key\_sdc kDC str \*4 KEY\_SDC 0577 ----- shifted delete-character key key\_sdl kDL str \*5 KEY\_SDL 0600 ----- shifted delete-line key key\_select kslt str \*6 KEY\_SELECT 0601 ----- select key key\_send kEND str \*7 KEY\_SEND 0602 ----- shifted end key key\_seol kEOL str \*8 KEY\_SEOL 0603 ----- shifted clear-to-end-of-line key key\_sexit kEXT str \*9 KEY\_SEXIT 0604 ----- shifted exit key key\_sfind kFND str \*0 KEY\_SFIND 0605 ----- shifted find key key\_shelp kHLP str #1 KEY\_SHELP 0606 ----- shifted help key key shome kHOM str #2 KEY SHOME 0607 ----- shifted home key key\_sic kIC str #3 KEY\_SIC 0610 ----- shifted insert-character key key\_sleft kLFT str #4 KEY\_SLEFT 0611 ----- shifted left-arrow key key smessage kMSG str %a KEY SMESSAGE 0612 ----- shifted message key key\_smove kMOV str %b KEY\_SMOVE 0613 ----- shifted move key key\_snext\_kNXT str %c KEY\_SNEXT 0614 ----- shifted next key key\_soptions kOPT str %d KEY\_SOPTIONS 0615 ----- shifted options key key\_sprevious kPRV str %e KEY\_SPREVIOUS 0616 ----- shifted previous key key\_sprint kPRT str %f KEY\_SPRINT 0617 ----- shifted print key key\_sredo kRDO str %g KEY\_SREDO 0620 ----- shifted redo key key\_sreplace kRPL str %h KEY\_SREPLACE 0621 ----- shifted replace key key\_sright kRIT str %i KEY\_SRIGHT 0622 ----- shifted right-arrow key key\_srsume kRES str %j KEY\_SRSUME 0623 ----- shifted resume key key\_ssave kSAV str !1 KEY\_SSAVE 0624 ----- shifted save key key\_ssuspend kSPD str !2 KEY\_SSUSPEND 0625 ----- shifted suspend key key\_sundo kUND str !3 KEY\_SUNDO 0626 ----- shifted undo key req\_for\_input  $\pi$  rfi str RF - ----- send next input char (for ptys) key\_f11  $kf11 str F1 KEY_F(11)$  - ----E F11 function key key  $f12$  kf12 str F2 KEY F(12) - ----E F12 function key key f13  $kf13 strF3 KEY F(13)$  - ----E F13 function key key  $f14$  kf14 str F4 KEY F(14) - ----E F14 function key key  $f15$  kf15 str F5 KEY F(15) - ----E F15 function key key\_f16  $kf16 strF6 KEY_F(16)$  - ----E F16 function key key  $f17$  kf17 str F7 KEY F(17) - ----E F17 function key key  $f18$  kf18 str F8 KEY F(18) - ----E F18 function key key f19 kf19 str F9 KEY F(19) - ----E F19 function key key  $f20$  kf20 str FA KEY  $F(20)$  - ----E F20 function key

```
key_f21 kf21 str FB KEY_F(21) -----E F21 function key
key_f22 \cdot kf22 str FC KEY_F(22) - ----E F22 function key
key_f23 kf23 str FD KEY_F(23) - ----E F23
 function key
key_f24 kf24 str FE KEY_F(24) - ----E F24 function key
key_f25 \kappaf25 str FF KEY_F(25) - ----E F25 function key
key_f26 kf26 str FG KEY_F(26) - ----E F26 function key
key_f27 kf27 str FH KEY_F(27) - ---E F27 function keykey_f28 \cdot kf28 str FI KEY_F(28) - ----E F28 function key
key_f29 kf29 str FJ KEY_F(29) - ----E F29 function key
key_f30 kf30 str FK KEY_F(30) - ----E F30 function key
key_f31 kf31 str FL KEY_F(31) - ----E F31 function key
key_f32 kf32 str FM KEY_F(32) - ----E F32 function key
key_f33 kf33 str FN KEY_F(33) - ----E F33 function key
key_f34 kf34 str FO KEY_F(34) - ----E F34 function key
key_f35 kf35 str FP KEY_F(35) - ----E F35 function key
key_f36 kf36 str FQ KEY_F(36) - ----E F36 function key
key f37 kf37 str FR KEY F(37) - ----E F37 function key
key_f38 \cdot kf38 str FS KEY_F(38) - ----E F38 function key
key_f39 kf39 str FT KEY_F(39) - ----E F39 function key
key_f40 kf40 str FU KEY_F(40) - ----E F40
 function key
key_f41 kf41 str FV KEY_F(41) - ----E F41 function key
key_f42 kf42 str FW KEY_F(42) - ----E F42 function key
key_f43 kf43 str FX KEY_F(43) - ----E F43 function key
key_f44 kf44 str FY KEY_F(44) - ---E F44 function keykey_f45 kf45 str FZ KEY_F(45) - ----E F45 function key
key_f46 kf46 str Fa KEY_F(46) - ---E F46 function keykey_f47 kf47 str Fb KEY_F(47) - ----E F47 function key
key_f48 kf48 str Fc KEY_F(48) - ----E F48 function key
key_f49 kf49 str Fd KEY_F(49) - ----E F49 function key
key_f50 kf50 str Fe KEY_F(50) - ----E F50 function key
key_f51 kf51 str FF KEY_F(51) ----E F51 function key
key_f52 kf52 str Fg KEY_F(52) - ----E F52 function key
key_f53 kf53 str Fh KEY_F(53) - ----E F53 function key
key_f54 kf54 str Fi KEY_F(54) - ----E F54 function key
key_f55 kf55 str Fi KEY_F(55) - ----E F55 function key
key_f56 kf56 str Fk KEY_F(56) - ----E F56 function key
key_f57 kf57 str FI KEY_F(57) - ----E F57 function
 key
key f58 kf58 str Fm KEY F(58) - ----E F58 function key
key f59 kf59 str Fn KEY F(59) - ----E F59 function key
key f60 \text{ k}f60 \text{ str} Fo KEY F(60) - ----E F60 function key
key_f61 kf61 str Fp KEY_F(61) -----E F61 function key
key_f62 kf62 str Fq KEY_F(62) - --- E F62 function keykey f63 kf63 str Fr KEY F(63) - ----E F63 function key
clr bol ell1 str cb - ------ Clear to beginning of line
clear margins mgc str MC - ----- clear right and left soft margins
```
set\_left\_margin smgl str ML - ------ set left soft margin at current column. See smgl. (ML is not in BSD termcap). set\_right\_margin smgr str MR - ------ set right soft margin at current column label format fln str Lf - ------ label format set\_clock  $\cdot$  sclk str SC - ----- set clock, #1 hrs #2 mins #3 secs display\_clock  $\delta$  dclk str DK - ----- display clock remove\_clock rmclk str RC - ------ remove clock create window cwin str CW - ----- define a window #1 from #2,#3 to #4,#5 goto\_window wingo str  $WG -$  - ----- go to window #1 hangup  $\Delta$  hup str HU - ------ hang-up phone dial\_phone dial str  $DI -$ ------ dial number #1 quick\_dial  $q$ dial str QD - ------ dial number #1 without checking tone tone str  $TO -$  ------ select touch tone dialing pulse pulse str PU -  $-$  ------ select pulse dialing flash\_hook hook str fh - ------ flash switch hook fixed pause pause str  $PA - - - - -$  pause for 2-3 seconds wait\_tone wait str WA - ------ wait for dial-tone user0  $\theta$  u0 str  $\theta$  - ----- User string #0 user1  $ulstrul - - - - - User string #1$ user2  $u2$  str  $u2 - - - -$  User string #2 user3  $\theta$  u3 str u3 - ----- User string #3 user4  $\theta$  u4 str u4 - ----- User string #4 user5  $\,\,$  u5 str u5 - ----- User string #5 user6  $\theta$  u6 str u6 - ----- User string #6 user7  $u7 - u7 - \cdots$  User string #7 user $8$  u8 str u8 - ----- User string  $#8$ user $9$  u $9$  str u $9$  - ------ User string #9 # # NCurses extensions for keys accessible on most PC consoles # key\_sup  $kUP$  str !5 KEY\_SUP + ----- shifted up-arrow key key\_sdown  $k$ DOWN str !6 KEY\_SDOWN + ----- shifted down-arrow key key\_sbackspace kBS str !7 KEY\_SBACKSPACE + ----- shifted backspace key key\_c\_delete kcdelete str !8 KEY\_C\_DELETE + ----- control- delete-character key key\_c\_end kcend str !9  $KEY_C_R$ =ND + ----- control- end key key\_c\_home  $\cdot$  kchom str !0 KEY\_C\_HOME + ----- control- home key key\_c\_insert kcinsert str !\_ KEY\_C\_INSERT + ----- control- insert-character key key\_c\_left kclft str %k KEY\_C\_LEFT + ----- control- left-arrow key key c\_next kcnxt str %l KEY\_C\_NEXT + ----- control- next key key c previous kcprv str %m KEY C PREVIOUS + ----- control- previous key key c\_print kcprt str %n KEY\_C\_PRINT + ----- control- print key key c\_right kcrit str %o KEY\_C\_RIGHT + ----- control- right-arrow key key\_c\_backspace  $\cdot$  kcbs str %p KEY\_C\_BACKSPACE + ----- control- backspace key key c up kcup str %q KEY C UP + ----- control- up-arrow key key c down kcdown str %r KEY C DOWN + ----- control down-arrow key key a delete kadelete str %s KEY A DELETE + ----- alt- delete-character key

key\_a\_end kaend str %t  $KEY\_A\_END +$  ----- alt- end key key\_a\_home kahom str %u KEY\_A\_HOME + ----- alt- home key key\_a\_insert kainsert str %v KEY\_A\_INSERT + ----- alt- insert-character key key\_a\_left kalft str %w KEY\_A\_LEFT + ----- alt- left-arrow key key\_a\_next  $\kappa$ kanxt str %x KEY\_A\_NEXT + ----- alt- next key key\_a\_previous kaprv str %y KEY\_A\_PREVIOUS + ----- alt- previous key key a print kaprt str %z KEY A PRINT + ----- alt- print key key\_a\_right  $\kappa$ arit str %! KEY\_A\_RIGHT + ----- alt- right-arrow key key\_a\_backspace kabs str % @ KEY\_A\_BACKSPACE + ----- alt- backspace key key a up kaup str %# KEY A UP + ----- alt- up-arrow key key\_a\_down  $k$ adown str %\$ KEY\_A\_DOWN + ----- alt- down-arrow key key\_a\_a  $\;$  kaa str \$a KEY\_A\_A + ----- alt- a key key a b kab str \$b KEY A B  $+$  ----- alt- b key key\_a\_c kac str  $C$  KEY\_A\_C + ----- alt- c key key\_a\_d kad str \$d KEY\_A\_D + ----- alt d key key\_a\_e  $\;$  kae str \$e KEY\_A\_E + ----- alt- e key key a f kaf str  $f$ KEY A F + ----- alt- f key key\_a\_g kag str  $\gtrapprox$ KEY\_A\_G + ----- alt- g key key\_a\_h  $\kappa$ ah str \$h KEY\_A\_H + ----- alt- h key key a i kai str \$i KEY A I + ----- alt- i key key\_a\_j kaj str \$j KEY\_A\_J + ----- alt- j key key\_a\_k  $\kappa$  kak str \$k KEY\_A\_K + ----- alt- k key key a 1 kal str \$l KEY A L  $+$  ----- alt- l key key\_a\_m kam str  $\text{Sm}$  KEY\_A\_M + ----- alt- m key key a n kan str \$n KEY A N + ----- alt- n key key a o kao str \$o KEY A O + ----- alt- o key key\_a\_p kap str  $\wp$ KEY\_A\_P + ----- alt- p key key\_a\_q kaq str \$q KEY\_A\_Q  $+$  ----- alt- q key key\_a\_r kar str  $r$ KEY\_A\_R + ----- alt- r key  $key_a_s$  kas str \$s  $KEY_A_s + \cdots$  alt- s key key\_a\_t  $\kappa$  kat str \$t KEY\_A\_T + ----- alt- t key key\_a\_u kau str \$u KEY\_A\_U + ----- alt- u key key\_a\_v kav str  $V_K EY_A_V + \cdots$ alt- v key key\_a\_w kaw str  $W_{K-Y} = W + -1$  alt- w key key\_a\_x kax str  $x$ KEY\_A\_X + ----- alt x key key\_a\_y kay str  $\frac{y}{x}$ KEY\_A\_Y + ----- alt- y key key\_a\_z kaz str  $Z$ KEY\_A\_Z + ----- alt- z key key a 0 ka 0 str \$0 KEY A 0 + ----- alt- 0 key key a 1 ka 1 str  $$1$  KEY A 1 + ----- alt- 1 key key a 2 ka  $2 \sin \$2$  KEY A  $2 + \dots$  alt- 2 key key a 3 ka 3 str  $$3$  KEY A 3 + ----- alt- 3 key key\_a\_4  $\;$  ka\_4 str \$4 KEY\_A\_4  $+$  ----- alt- 4 key key a 5 ka 5 str  $$5$  KEY A 5 + ----- alt- 5 key key a 6 ka 6 str \$6 KEY A 6 + ----- alt- 6 key key a 7 ka 7 str  $$7$  KEY A 7 + ----- alt- 7 key key\_a\_8  $\kappa$  ka\_8 str \$8 KEY\_A\_8 + ----- alt- 8 key

key\_a\_9  $\;$  ka\_9 str \$9 KEY\_A\_9 + ----- alt- 9 key key\_a\_backtick  $\kappa$  ka\_bt str  $\frac{1}{2}$  KEY\_A\_BACKTICK + ----- alt- ` key  $key_a$ \_under  $ka$ \_und str  $\_{$  KEY\_A\_UNDER + ----- alt- \_ key key\_a\_equals  $ka_eq$  str  $=$  KEY\_A\_EQUALS + ----- alt- = key key\_a\_bar  $ka$ \_bsl str  $\frac{1}{2}$ | KEY\_A\_BAR + ----- alt- | key key\_a\_lbracker ka\_lbr str \$[ KEY\_A\_LBRACKER + ----- alt- [ key key a rbracker ka rbr str \$] KEY A RBRACKER + ----- alt- ] key key\_a\_semi ka\_semi str  $\frac{1}{2}$ ; KEY\_A\_SEMI + ----- alt- ; key key a tick ka tick str  $\frac{1}{2}$  KEY A TICK + ----- alt- ' key key\_a\_comma  $\text{ka\_com str}$  \$, KEY\_A\_COMMA + ----- alt-, key key\_a\_dot ka\_dot str \$. KEY\_A\_DOT + ----- alt- . key key a question ka sla str  $$?$  KEY A QUESTION + ----- alt- ? key key\_a\_divide  $ka\_div str$  \$/ KEY\_A\_DIVIDE + ----- alt- keypad / key key\_a\_multiply  $\kappa$ a\_mul str  $\$ ^\* KEY\_A\_MULTIPLY + ----- alt- keypad  $*$  key key\_a\_add ka\_add str  $\#$  KEY\_A\_ADD + ----- alt- keypad + key key\_a\_subtract ka\_sub str \$- KEY\_A\_SUBTRACT + ----- alt- keypad - key key a kenter ka kent str  $\<$  KEY A KENTER + ----- alt- keypad enter key key\_a\_enter  $\kappa$ a\_ent str  $\>$  KEY\_A\_ENTER + ----- alt- enter key key\_c\_at  $\kappa$ cat str %% KEY\_C\_AT + ----- control- @ key key\_c\_divide kcdiv str %/ KEY\_C\_DIVIDE + ----- control- keypad / key key\_c\_multiply kcmul str % \* KEY\_C\_MULTIPLY + ----- control- keypad \* key key\_c\_add  $\cdot$  kcadd str % + KEY\_C\_ADD + ----- control- keypad + key key\_c\_subtract kcsub str %- KEY\_C\_SUBTRACT + ----- control keypad - key # # SVr4 added these capabilities to support color # orig pair op str op  $\frac{1}{2}$  Set default pair to its original value orig\_colors  $\alpha$  oc str  $\alpha$  -  $\cdots$  Set all color pairs to the original ones initialize\_color inite str Ic - ------ initialize color #1 to  $(\#2, \#3, \#4)$ initialize pair initp str Ip - ------ Initialize color pair #1 to fg=(#2,#3,#4), bg=(#5,#6,#7) set\_color\_pair  $\sup$  scp str sp - ----- Set current color pair to #1 set foreground setf str Sf - ------ Set foreground color  $#1$ set\_background setb str Sb - ------ Set background color #1 # # SVr4 added these capabilities to support printers # change\_char\_pitch cpi str ZA - ------ Change number of characters per inch to  $#1$ change line pitch lpi str ZB -  $\sim$ ----- Change number of lines per inch to #1 change res horz chr str  $ZC -$  ------ Change horizontal resolution to #1 change res vert cvr str ZD - ------ Change vertical resolution to  $#1$ define\_char defc str ZE - ------ Define a character #1, #2 dots wide, descender #3 enter\_doublewide\_mode\_swidm\_str ZF - ------ Enter double-wide\_mode enter draft quality sdrfq str  $ZG - -$ ------ Enter draft-quality mode enter italics mode sitm str ZH - ------ Enter italic mode enter leftward mode slm str ZI - ------ Start leftward carriage motion

enter micro mode smicm str ZJ - ------ Start micro-motion mode enter\_near\_letter\_quality snlq str ZK - ------ Enter NLQ mode enter\_normal\_quality snrmq str ZL - ------ Enter normal-quality mode enter\_shadow\_mode sshm str ZM - ------ Enter shadow-print mode enter\_subscript\_mode ssubm str ZN - ------ Enter subscript mode enter\_superscript\_mode ssupm str ZO - ------ Enter superscript mode enter upward mode sum str  $ZP - - \cdots$  Start upward carriage motion exit\_doublewide\_mode rwidm str ZQ - ------ End double-wide mode exit\_italics\_mode\_ritm str ZR - ------ End italic mode exit leftward mode rlm str ZS - ------ End left-motion mode exit\_micro\_mode rmicm str ZT - ----- End micro-motion mode exit shadow mode rshm str ZU - ------ End shadow-print mode exit\_subscript\_mode rsubm str ZV - ------ End subscript mode exit\_superscript\_mode rsupm str ZW - ------ End superscript mode exit upward mode rum str  $ZX - ----$  End reverse character motion micro\_column\_address mhpa str  $ZY - -$ ------ Like column\_address in micro mode micro down  $m$  mcud1 str  $ZZ ---$  Like cursor down in micro mode micro left mcub1 str Za - ------ Like cursor left in micro mode micro\_right  $m$ cuf1 str Zb - ------ Like cursor\_right in micro mode micro row address mypa str Zc - ------ Like row address #1 in micro mode micro\_up mcuu1 str Zd - ------ Like cursor\_up in micro mode order\_of\_pins porder str Ze - ------ Match software bits to print-head pins parm\_down\_micro mcud str Zf - ------ Like parm\_down\_cursor in micro mode parm\_left\_micro  $m$ cub str Zg - ------ Like parm\_left\_cursor in micro mode parm\_right\_micro\_mcuf str Zh - ------ Like parm\_right\_cursor in micro mode parm\_up\_micro  $m$ cuu str Zi - ------ Like parm\_up\_cursor in micro mode select\_char\_set  $\text{scs str } Z$ j - ------ Select character set, #1 set\_bottom\_margin smgb str Zk - ------ Set bottom margin at current line set\_bottom\_margin\_parm smgbp str Zl - ------ Set bottom margin at line #1 or (if smgtp is not given) #2 lines from bottom set\_left\_margin\_parm smglp str Zm - ------ Set left (right) margin at column  $#1$ set right margin parm smgrp str Zn - ----- Set right margin at column #1 set\_top\_margin  $\sum_{i=1}^{n}$  smgt str Zo - ------ Set top margin at current line set\_top\_margin\_parm smgtp str Zp - ------ Set top (bottom) margin at row #1 start\_bit\_image sbim str  $Zq - - - -$ -Start printing bit image graphics start\_char\_set\_def scsd str  $Zr -$ ------ Start character set definition #1, with #2 characters in the set stop\_bit\_image rbim str  $Z_s$  - ----- Stop printing bit image graphics stop char set def rcsd str Zt - ------ End definition of character set #1 subscript characters subcs str Zu -  $-$  ----- List of subscriptable characters superscript characters supcs str Zv - ------ List of superscriptable characters these\_cause\_cr docr str Zw - ------ Printing any of these characters causes CR zero motion zerom str  $Zx - -$ ----- No motion for subsequent character #%.TE #%.ad #%

#%The following string capabilities are present in the SVr4.0 term structure, #%but were originally not documented in the man page. #% #%.na #%.TS H #%center expand; #%c l l c  $\#$ %c 11c #%lw25 lw6 lw2 lw18. #%\fBVariable Cap- TCap Description\fR #%\fBString name Code\fR char\_set\_names  $\cos m \sin Z_y - \cos m$  Produce #1'th item from list of character set names key mouse kmous str Km KEY MOUSE 0631 ----- Mouse event has occurred mouse\_info minfo str Mi - ------ Mouse status information req\_mouse\_pos reqmp str RQ - ------ Request mouse position get mouse getm str Gm - ------ Curses should get button events, parameter #1 not documented. set a foreground setaf str AF - ----- Set foreground color to #1, using ANSI escape set\_a\_background setab str AB - ------ Set background color to #1, using ANSI escape pkey\_plab pfxl str xl - ------ Program function key #1 to type string #2 and show string #3 device type  $\det$  devt str  $\det$  - ----- Indicate language/codeset support code\_set\_init csin str ci - ------ Init sequence for multiple codesets set0\_des\_seq s0ds str s0 - ----- Shift to codeset 0 (EUC set 0, ASCII) set1 des seq s1ds str s1 - ------ Shift to codeset 1  $set2$  des  $seq$   $s2ds$  str  $s2 -$  - ----- Shift to codeset 2 set3 des seq  $s3ds$  str s3 - ------ Shift to codeset 3 set\_lr\_margin smglr str ML - - ----- Set both left and right margins to #1, #2. (ML is not in BSD termcap). set\_tb\_margin smgtb str MT - ------ Sets both top and bottom margins to  $#1, #2$ bit image repeat birep str Xy - ------ Repeat bit image cell #1 #2 times bit image newline binel str  $Z_z$  - ----- Move to next row of the bit image bit image carriage return bicr str  $Yv - -$ ----- Move to beginning of same row color\_names colornm str Yw - ------ Give name for color #1 define bit image region defbi str  $Y_x$  - ----- Define rectangualar bit image region end\_bit\_image\_region endbi str Yy - ------ End a bit-image region set\_color\_band setcolor str Yz - ------ Change to ribbon color  $#1$ set page length slines str YZ - ------ Set page length to #1 lines # # SVr4 added these capabilities for direct PC-clone support # display pc char dispc str S1 - ------ Display PC character  $#1$ enter pc charset mode smpch str  $S2 -$  ------ Enter PC character display mode exit\_pc\_charset\_mode rmpch str S3 - ------ Exit PC character display mode enter\_scancode\_mode smsc str S4 - ------ Enter PC scancode mode exit scancode mode rmsc str S5 - ------ Exit PC scancode mode pc\_term\_options pctrm str S6 - ------ PC terminal options scancode  $\csc$  scesc str S7 - ------ Escape

 for scancode emulation alt\_scancode\_esc scesa str S8 - ------ Alternate escape for scancode emulation #%.TE #%.ad #% #%.in .8i #%The XSI Curses standard added these. They are some post-4.1 #%versions of System V curses, e.g., Solaris 2.5 and IRIX 6.x. #%The \fBncurses\fR termcap names for them are invented; according to the #%XSI Curses standard, they have no termcap names. If your compiled terminfo #%entries use these, they may not be binary-compatible with System V terminfo #%entries after SVr4.1; beware! #% #%.na #%.TS H #%center expand; #%c l l c #%c l l c #%lw25 lw6 lw2 lw20. #%\fBVariable Cap- TCap Description\fR #%\fBString name Code\fR enter\_horizontal\_hl\_mode ehhlm str Xh - ------ Enter horizontal highlight mode enter\_left\_hl\_mode elhlm str Xl - ------ Enter left highlight mode enter\_low\_hl\_mode elohlm str Xo - ------ Enter low highlight mode enter\_right\_hl\_mode erhlm str  $Xr - -$ ------ Enter right highlight mode enter top  $h$ l mode ethlm str Xt - ------ Enter top highlight mode enter\_vertical\_hl\_mode evhlm str  $Xv - -$ ----- Enter vertical highlight mode set\_a\_attributes sgr1 str sA - ------ Define second set of video attributes #1-#6 set\_pglen\_inch slength str sL - ----- YI Set page length to #1 hundredth of an inch #%.TE #%.ad # # The magic token below tells the tic compiler-generator code that all the caps # past it should be ignored (not written out) when dumping terminfo objects. It # also tells the man page table generator not to pass through following lines # This means we can have obsolete capabilities and pseudo-capabilities that are # recognized for termcap or terminfo compilation, but not output. # # %%-STOP-HERE-%% # # Don't move this casually! In fact, don't move it at all unless you're # either doing it to add System V or XPG4 extensions, or have decided you # don't care about SVr4 binary compatibility. # ############################################################################# # #

## TERMCAP EXTENSION CAPABILITIES

# # The capabilities below are either obsolete or extensions on certain systems. # They are not used by SVR4 terminfo. Some are used by captoinfo to translate # termcap sources; the rest are listed for completeness, and in case somebody # cares about them enough to hack in code that will translate them into # terminfo capabilities. # # The first part of the list is from Ross Ridge's `mytinfo' package # (comp.sources.unix, volume 26); the variable names and terminfo names (as # well as the termcap codes) match his list. # # This group of codes is not marked obsolete in 4.4BSD, but have no direct # terminfo equivalents. The rs capability is specially translated to terminfo # r2, and vice versa, if an entry does not already have an r2. Similarly, # i2 is translated to r3 if there is no r3 (because SV terminfo maps is to i2). # The ug capability is thrown away, but assumed to be whatever sg is if the # latter is nonzero and we're dumping in termcap format. # termcap\_init2  $\overline{O}$  OTi2 str i2 -  $\overline{Y}$ B--- secondary initialization string termcap\_reset OTrs str rs - - YB-G- terminal reset string magic\_cookie\_glitch\_ul OTug num ug - - YBCGE number of blanks left by ul # # Obsolete termcap capabilities. Some are used for termcap translation. The # code uses the 'OT' prefix we put on obsolete capabilities to suppress # printing them in terminfo source dumps of compiled entries. # backspaces with bs OTbs bool bs - - YBCGE uses  $\Delta H$  to move left crt\_no\_scrolling OTns bool ns - - YBCG- crt cannot scroll no\_correctly\_working\_cr OTnc bool nc - - YBCG- no way to go to start of line carriage\_return\_delay OTdC num dC - - YB-G- pad needed for CR new\_line\_delay OTdN num dN - - YB-G- pad needed for LF linefeed if not lf OTnl str nl - - YBCGE use to move down backspace\_if\_not\_bs OTbc str bc - - YBCGE move left, if not ^H # # GNU termcap library extensions. The GNU termcap file distributed with # Emacs no longer uses these, but MT showed up in pre-9.0 versions of the # BSD termcap file. The name clash with terminfo MT is resolved by type # info; MT is converted to km. # gnu has meta key OTMT bool MT - -----E has meta key # gnu\_tab\_width OTtw num tw - -----E tab width in spaces # # GNU termcap \*does\* include the following extended capability, Only the # now-obsolete Ann Arbor terminals used it. #

# gnu\_change\_scroll\_region OTcS str cS - ---GE alternate set scrolling region # # The following comments describe capnames so ancient that I believe no # software uses them any longer. Some of these have to go because they # clash with terminfo names in ways that cannot be resolved by type # information. # # These mytinfo codes are not used in the 4.4BSD curses code. They are # marked obsolete in the 4.4BSD manual pages. # # There is one conflict with terminfo; ma is in both. This conflict is # resolved by type information. # # The `ko' capability is translated by special code. It should contain a # comma-separated list of capabilities for which there are corresponding keys. # The `kn' code is accepted but ignored. # # The `ma' capability seems to have been designed to map between the rogue(2) # motion keys (including jkhl) and characters emitted by arrow keys on some # primitive pre-ANSI terminals. It's so obsolete it's fossilized... # # Here is a description of memory\_lock\_above and memory\_unlock: # "You can 'freeze' data on the screen by turning on Memory Lock in a line of # text. All lines above the cursor's current line become locked in place on # the screen. Then enter data normally. When the screen fills up, any # further data entered forces the first line of unfrozen line text to scroll # under the frozen data. Lines scrolled off the screen are inserted into # memory immediately preceding the first frozen line." (from the HP 700/96 # User's manual). VT100/ANSI memory lock set is \E[>2h, reset is \E[>2l. # # Applications that use terminfo are supposed to behave as though xr is # always true. # linefeed\_is\_newline OTNL bool NL - - YB--- move down with \n # even parity OTEP bool EP -  $-$ -B--- terminal requires even parity # odd\_parity OTOP bool OP - --B--- terminal requires odd parity # half\_duplex OTHD bool HD - --B--- terminal is half-duplex # lower\_case\_only\_OTLC bool LC - --B--- terminal has only lower case # upper\_case\_only OTUC bool UC - --B--- terminal has only upper case backspace\_delay OTdB num dB - - YB-G- padding required for ^H # form feed delay OTdF num dF - --B-G- padding required for  $^{\wedge}L$ horizontal\_tab\_delay OTdT num dT - - YB-G- padding required for ^I # vertical tab delay OTdV num dV - --B--- padding required for  $\sim$ V number of function keys OTkn num kn - --B-G- count of function keys other non function keys OTko str ko - --B-G- list of self-mapped keycaps

arrow key map OTma str ma -  $YBC$ -- map arrow keys rogue(1) motion keys

# memory\_lock\_above OTml str ml - --B--- lock visible screen memory above the current line # memory\_unlock OTmu str mu - --B--- unlock visible screen memory above the current line has\_hardware\_tabs OTpt bool pt - - YB--- has 8-char tabs invoked with ^I return\_does\_clr\_eol OTxr bool xr - - YB--- return clears the line # tek\_4025\_insert\_line OTxx bool xx - --BC-- Tektronix 4025 insert-line glitch # # mytinfo described this as a termcap capability, but it's not listed in the # 4.4BSD man pages, and not found in the 4.4BSD termcap file. The ncurses # package, like System V, behaves as though it is always true. # # rind\_only\_at\_top OTxq bool xq - ------ reverse index only works from top line # # University of Waterloo termcap extensions (as described in mytinfo). # The `xl' termcap file clashes with a terminfo name; this ambiguity cannot # be resolved by a type check. The descriptions are guesses from what was # in the mytinfo tables. # # key\_interrupt\_char OTki str ki - ----- string set by interrupt key  $(?)$ # key\_kill\_char OTkk str kk - ----- string set by kill key (?) # key\_suspend\_char OTkz str kz - ------ string set by suspend key (?) # initialization\_messy OTxc bool xc - ----- initialization leaves garbage on the screen (?) # ind\_at\_bottom\_does\_cr OTxl bool xl - ------ index does a carriage return # # Nonstandard capabilities unique to Ross Ridge's `mytinfo' package. # SR clashes with a terminfo name; this ambiguity cannot be resolved by a type # check. # # scroll left OTsl1 str Sl - ----- scroll screen leftward # scroll\_right OTsr1 str Sr - ----- scroll screen rightward # parm\_scroll\_left OTsl str SL - ------ scroll screen leftward #1 characters # parm\_scroll\_right OTsr str SR - ------ scroll screen rightward #1 characters # # The mytinfo capabilities end here. # # XENIX extensions: # # Xenix defined its own set of forms-drawing capabilities: # # cap IBM ASCII description ACS ASCII # --- ----------- -------------------- ------------- ------  $\#$  G1 191 \277 M-? single upper right ACS\_URCORNER # G2 218 \332 M-Z single upper left ACS\_ULCORNER # G3 192 \300 M-@ single lower left ACS\_LLCORNER  $\#$  G4 217 \331 M-Y single lower right ACS LRCORNER # G5 187  $\273$  M-; double upper right

```
# G6 201 \311 M-I double upper left# G7 200 \310 M-H double lower left
\# G8 188 \274 M-< double lower right
# GC 197 \305 M-E single intersection ACS_P LUS __
\# GD 194 \302 M-B single down-tick ACS_TTEE |
# GH 196 \304 M-D single horizontal line ACS_HLINE
\# GL 180 \264 M-4 single left tick ACS RTEE -
# GR	195 \303 M-C	single right tick	ACS_LTEE	|-
\# GU 193 \301 M-A single up tick ACS_BTEE \Box\# GV 179 \263 M-3 single vertical line ACS VLINE
# Gc 206 \316 M-N double intersection
# Gd	203 \313 M-K	double down tick
# Gh 205 \315 M-M double horizontal line
# Gl 204 \204 M-L double left tick
# Gr 185 \ 271 M-9 double right tick
# Gu 202 \312 M-J double up tick
# Gv 186 \272 M-: double vertical line
#
# The compiler will translate the single-line caps and discard the others
# (via
 IGNORE aliases further down). We don't want to do normal pad
# translation on these, they're often single-character printable ASCII
# strings that happen to be numerics. There's awk code in parametrized.sh
# that detects the acs_ prefix and uses it to suppress pad translation.
# These terminfo names are invented.
#
acs_ulcorner \overline{OTG2} str G2 - \cdots single upper left
acs_llcorner OTG3 str G3 - ----- single lower left
acs_urcorner \overline{O} OTG1 str G1 - ----- single upper right
acs_lrcorner OTG4 str G4 - ----- single lower right
acs_ltee OTGR str GR - ------ tee pointing right
acs_rtee OTGL str GL - ------ tee pointing left
acs_btee \overline{O} OTGU str GU - ------ tee pointing up
acs_ttee OTGD str GD - ------ tee pointing down
acs_hline OTGH str GH - ------ single horizontal line
acs_vline OTGV str GV - ------ single vertical line
acs plus \overline{OTGC} str \overline{GC} - ----- single intersection
#
#############################################################################
#
#
 TERMINFO EXTENSION CAPABILITIES
#
# This section is almost all comments. What it's mainly for is to describe
# what capabilities need to be squeezed out to get down to the XSI Curses
# standard set. They are flagged with K.
#
# HP extensions
```
#

# These extensions follow ptr\_non (replacing everything after it) in HP # terminfo files. Except for memory\_lock and memory\_unlock, they are # functionally identical to SVr4 extensions, but they make the binary format # different. Grrr....

#

memory lock meml str ml - -----K lock memory above cursor memory\_unlock memu str mu - -----K unlock memory #plab\_norm pln str pn - ----- program label #1 to show string  $#2$ #label on smln str  $LO -$  - ----- turn on soft labels #label\_off rmln str LF - ----- turn off soft labels  $#key_f11$  kf11 str F1 - ----- F11 function key  $#key_f12$  kf12 str  $F2 - --- F12$  function key #key\_f13  $kf13 str F3 - --- F13$  function key #key\_f14  $kf14 strF4 - --- F14$  function key #key  $f15$  kf15 str F5 - -----  $F15$  function key #key  $f16$  kf16 str  $F6 -$  - -----  $F16$  function key  $#key_f17$  kf17 str F7 - ------ F17 function key #key\_f18  $kf18 str F8 -$  - ----- F18 function key #key  $f19$  kf19 str  $F9 -$  - -----  $F19$  function key  $#key_f20$  kf20 str  $FA - --- F20$  function key  $#key_f21$  kf21 str FB - ----- F21 function key  $#key_f22$  kf22 str FC - ----- F22 function key #key\_f23  $kf23 str FD - - - - -F23 function key$ #key  $f24$  kf24 str FE - ----- F24 function key  $#key_f25$  kf25 str FF - ------ F25 function key #key\_f26  $kf26 str FG - - - - - - F26$  function key #key  $f27$  kf27 str FH - ------ F27 function key  $#key_f28$  kf28 str FI - ----- F28 function key  $#key_f29$  kf29 str FJ - ------ F29 function key #key\_f30  $kf30 str FK - - - - -F30 function key$ #key\_f31  $kf31 str FL - --- F31$  function key #key  $f32$  kf32 str FM - ------ F32 function key #key\_f33  $kf33 str FN - - - - - - F33 function key$ #key\_f34 kf34 str FO - ------ F34 function key #key\_f35  $\cdot$  kf35 str FP - ------ F35 function key  $#key_f36$  kf36 str  $FQ -$ ------ F36 function key #key  $f37$  kf37 str FR - ----- F37 function key #key  $f38$  kf38 str FS - ----- F38 function key #key  $f39$  kf39 str FT - ----- F39 function key  $#key_f40$  kf40 str FU - ----- F40 function key  $#key_f41$  kf41 str  $FV - - \cdots F41$  function key #key  $f42$  kf42 str FW - ----- F42 function key #key  $f43$  kf43 str  $FX -$  - -----  $F43$  function key #key  $f44$  kf44 str  $FY -$  - -----  $F44$  function key #key  $f45$  kf45 str FZ - ----- F45 function key

```
#key_f46 kf46 str Fa - --- F46 function key
#key_f47 kf47 str Fb - ----- F47 function key
#key_f48 kf48 str Fc - ----- F48 function key
#key_f49 kf49 str Fd - ----- F49 function key
#key_f50 kf50 str Fe - --- F50 function key
#key_f51 kf51 str Ff - ------ F51 function key
#key f52 kf52 str Fg - ----- F52 function key
#key_f53 kf53 str Fh - - - - - - F53 function key#key_f54 kf54 str Fi - ----- F54
 function key
#key_f55 kf55 str Fi - - ----- F55 function key
#key_f56 kf56 str Fk - ------ F56 function key
#key_f57 kf57 str Fl - - --- F57 function key#key_f58 kf58 str Fm - - - - - - F58 function key#key_f59 kf59 str Fn - --- F59 function key#key_f60 kf60 str Fo - ----- F60 function key
#key_f61 kf61 str Fp - --- F61 function key
#key_f62 kf62 str Fq - ----- F62 function key
#key_f63 kf63 str Fr - - - - - - F63 function key#
# IBM extensions
#
# These extensions follow ptr_non (replacing everything after it) in IBM
# terminfo files.
#
# The places in the box[12] capabilities correspond to acsc characters, here is
# the mapping:
#
# box1[0] = ACS_UUCORNER# box1[1] = ACS_HLINKE# box1[2] = ACS_URCORNER# box1[3] = ACS_VLINKE# box1[4] = ACS LRCORNER
# box1[5] = ACS_LLCORNER# box1[6] = ACS_TTEE# box1[7] = ACS_RTEE# box1[8] = ACS_BTEE# box1[9] = ACS LTEE
\# box1[10] = ACS_PLUS
#
# The box2 characters are the double-line
 versions of these forms graphics.
#
box_chars_1 box 1 str bx - ----K box characters primary set
#box chars 2 box2 str by - -----K box characters secondary set
#box attr 1 batt1 str Bx - -----K attributes for box1
#box attr 2 batt2 str By - -----K attributes for box2
#color bg 0 colb0 str d0 - -----K background color 0
```
#color\_bg\_1 colb1 str d1 - -----K background color 1  $\text{\#colored}$  = 2 colb2 str d2 - -----K background color 2 #color\_bg\_3 colb3 str d3 - -----K background color 3 #color\_bg\_4 colb4 str d4 - -----K background color 4  $\text{\#colored}$  = 5 colb5 str d5 - -----K background color 5 #color\_bg\_6 colb6 str d6 - - ----K background color 6 #color bg 7 colb7 str d7 - -----K background color 7 #color\_fg\_0  $\cdot$  colf0 str c0 - ----K foreground color 0 #color\_fg\_1 colf1 str c1 - -----K foreground color 1 #color  $fg_2 \cdot \text{colf2 str } c2 - \cdots$  K foreground color 2  $\text{\#colored}$   $\text{color}_f$   $\text{array}$   $\text{colored}$   $\text{colored}$   $\text{color$ #color\_fg\_4 colf4 str c4 - -----K foreground color 4 #color\_fg\_5  $\cdot$  colf5 str c5 - ----K foreground color 5 #color\_fg\_6 colf6 str c6 - - ----K foreground color 6 #color fg 7 colf7 str c7 - ----K foreground color 7 #font  $0$  font $0$  str  $f0 -$ ------ select font  $0$ #font\_1  $\cdot$  font1 str f1 - ----- select font 1 #font 2 font2 str  $f2 - \cdots$  select font 2 #font\_3 font3 str  $f3 -$  - ----- select font 3 #font 4 font4 str  $f4 - \cdots K$  select font 4 #font 5 font5 str f5 -  $---K$  select font 5 #font\_6 font6 str f6 - -----K select font 6 #font  $7$  font7 str f7 - -----K select font 7 #key\_back\_tab kbtab str k0 - ------ backtab key #key do kdo str ki -  $---K$  do request key #key\_command kcmd str kd - -----K command-request key #key\_command\_pane kcpn str kW - - ----K command-pane key #key end kend str kw -  $-$  ----- end key  $#key_{help}$  khlp str kq - ----- help key #key\_newline  $\kappa$ hl str nl - ----K newline key #key\_next\_pane knpn str kv - -----K next-pane key #key prev cmd kppn str kp -  $---K$  previous-command key #key\_prev\_pane  $k$ ppn str kV - -----K previous-pane key #key\_quit kquit str kQ - -----K quit key #key select ksel str kU -  $---$  select key #key\_scroll\_left kscl str kz - -----K scroll left #key\_scroll\_right kscr str kZ - -----K scroll right #key tab ktab str ko -  $---K$  tab key #key smap in1 kmpf1 str Kv -  $---K$  special mapped key 1 input #key\_smap\_out1  $kmpt1 str KV - ---K special mapped key 1 output$ #key smap in2 kmpf2 str Kw -  $---K$  special mapped key 2 input #key\_smap\_out2 kmpt2 str KW - -----K special mapped key 2 output #key smap in3 kmpf3 str Kx -  $---K$  special mapped key 3 input #key\_smap\_out3  $kmpt3 str KX - ---K special mapped key 3 output$ #key smap in4 kmpf4 str Ky -  $---K$  special mapped key 4 input #key\_smap\_out4  $kmpt4 str KY - ---K special mapped key 4 output$ 

#key\_smap\_in5  $kmpf5 str Kz - ---K special mapped key 5 input$ #key\_smap\_out5  $kmpt5 str KZ - - --- K special$  mapped key 5 output #appl\_defined\_str apstr str za - -----K application-defined string # The key\_smap\_in[6789] and key\_smap\_out[6789] capabilities aren't described in # the IBM manual pages, so the cap name strings are guesses. The terminfo # names are almost certainly right, the termcap ones almost certainly wrong. #key\_smap\_in6  $kmpf6 str k! - ---K special mapped key 6 input$ #key\_smap\_out6 kmpt6 str  $K@ - - --- K$  special mapped key 6 output #key smap in7 kmpf7 str k# -  $---K$  special mapped key 7 input  $#key\_smap\_out7$  kmpt7 str  $K\$  - ---- $K$  special mapped key 7 output #key\_smap\_in8 kmpf8 str k% - -----K special mapped key 8 input #key\_smap\_out8 kmpt8 str K^ - -----K special mapped key 8 output #key\_smap\_in9  $kmpf9 str k& - ---K special mapped key 9 input$ #key\_smap\_out9 kmpt9 str  $K^*$  - -----K special mapped key 9 output # Undocumented capabilities end here #key\_sf1 ksf1 str S1 - -----K special function key 1 #key sf2 ksf2 str  $S2 - - -K$  special function key 2 #key\_sf3  $ksf3 str S3 - ---K special function key 3$ #key sf4  $ksf4 str S4 - ---K special function key 4$ #key\_sf5  $\kappa$ sf5 str S5 - -----K special function key 5 #key\_sf6  $ksf6 str S6 - - -K special function key 6$ #key sf7 ksf7 str S7 - ----K special function key 7 #key\_sf8  $ksf8 str S8 - ---K special function key 8$ #key sf9 ksf9 str S9 - -----K special function key 9 #key\_sf10 ksf10 str SA - -----K special function key 10 # AIX version 3 documents different codes for F11, F12 and does not mention # F13-F64. AIX version 4 uses the same naming for F0-F63 as above. #key\_f11  $kf11 str k < - -$ ----- function key 11 #key\_f12  $kf12 str k$  - ----- function key 12 # Undocumented capabilities end here. #key\_action kact str kJ - -----K sent by action key # The IBM docs say these capabilities are for table-drawing, and are # valid only for aixterm descriptions. #enter\_topline\_mode topl str tp - -----K start top-line mode #enter\_bottom\_mode btml str bm - -----K start bottom-line mode #enter\_rvert\_mode rvert str rv - -----K start right-vertical mode #enter\_lvert\_mode\_lvert str lv - -----K start left-vertical mode # ############################################################################# # # ALIAS DECLARATIONS # # Here we set up aliases for translating extensions into standard terminfo. # #---------------------------------- Termcap aliases -------------------------

# # BSD aliases: # # This is a common error in many termcap files. We'll get notified during # translation when this (or any other alias) fires. # capalias sb sr BSD scroll text down # # AT&T extensions: # # The old AT&T 5410, 5420, 5425, pc6300plus, 610, and s4 entries used a set of # nonstandard capabilities. Its signature is the KM capability, used to name # some sort of keymap file. EE, BO, CI, CV, XS, DS, FL and FE are in this # set. Comments in the original, and a little cross-checking with other AT&T # documentation, seem to establish the following mappings: # capalias BO mr AT&T enter reverse mode capalias CI vi AT&T cursor\_invisible capalias CV ve AT&T cursor\_normal capalias DS mh AT&T enter\_dim\_mode #capalias EE me AT&T exit\_attribute\_mode capalias FE LF AT&T label\_on capalias FL LO AT&T label\_off capalias XS mk AT&T enter\_secure\_mode # # We comment out EE because the conflicting XENIX EE is more common in # old entries. # # XENIX extensions: # # These are the ones we know how to translate directly: # capalias EE mh XENIX exit\_attribute\_mode capalias GE ae XENIX exit\_alt\_charset\_mode capalias GS as XENIX enter\_alt\_charset\_mode capalias CF vi XENIX cursor\_invis capalias CO ve XENIX cursor\_normal capalias EN @7 XENIX key\_end capalias HM kh XENIX key home capalias LD kL XENIX key\_dl capalias PD kN XENIX key npage capalias PN po XENIX prtr\_off capalias PS pf XENIX prtr\_on capalias PU kP XENIX key ppage capalias RT @8 XENIX kent capalias UP ku XENIX kcuu1 capalias G6 IGNORE XENIX double-ACS\_ULCORNER

capalias G7 IGNORE XENIX double-ACS\_LLCORNER capalias G5 IGNORE XENIX double-ACS\_URCORNER capalias G8 IGNORE XENIX double-ACS\_LRCORNER capalias Gr IGNORE XENIX double-ACS\_LTEE capalias Gr IGNORE XENIX double-ACS\_RTEE capalias Gu IGNORE XENIX double-ACS\_BTEE capalias Gd IGNORE XENIX double ACS\_TTEE capalias Gh IGNORE XENIX double-ACS\_HLINE capalias Gv IGNORE XENIX double-ACS\_VLINE capalias Gc IGNORE XENIX double-ACS\_PLUS capalias GG IGNORE XENIX acs-glitch # # IBM extensions: # capalias kq %1 IBM key\_help # # Iris extensions: # capalias HS mh IRIS enter\_dim\_mode # # Tektronix extensions: # capalias KA k; Tek key\_f10 capalias KB F1 Tek key\_f11 capalias KC F2 Tek key\_f12 capalias KD F3 Tek key\_f13 capalias KE F4 Tek key\_f14 capalias KF F5 Tek key\_f15 capalias BC Sb Tek set\_background capalias FC Sf Tek set\_foreground # # There are also the following: # # XENIX XENIX variable name name clash with terminfo? # ----- ------------------- ------------------------- # CL key\_char\_left # CR key\_char\_right # CW key\_change\_window # HP ?? # LF key linefeed label\_off # NU key next unlocked cell # PL ?? # PR ?? # RC key recalc remove clock # RF key\_toggle\_ref req\_for\_input # WL key\_word\_left

# WR key\_word\_right # # If you know what any of the question-marked ones mean, please tell us. # #--------------------------------- Terminfo aliases ------------------------ # # IBM extensions: # infoalias font0 s0ds IBM set0\_des\_seq infoalias font1 s1ds IBM set1 des seq infoalias font2 s2ds IBM set2\_des\_seq infoalias font3 s3ds IBM set3\_des\_seq infoalias kbtab kcbt IBM key backtab infoalias ksel kslt IBM key\_select # # Some others are identical to SVr4/XPG4 capabilities, in particular: # kcmd, kend, khlp, and kf11...kf63. # ############################################################################# # # The following sets edit modes for GNU EMACS # Local Variables: # case-fold-search:nil # truncate-lines:t # End: Found in path(s): \* /opt/cola/permits/100153051\_1695283956.578048/0/libncurses5-5-7-20100626-0ubuntu1-tar-bz2/libncurses5- 5.7+20100626-0ubuntu1/ncurses-5-7-20100626-orig-tar-gz/ncurses-5.7-20100626/include/Caps.keys No license file was found, but licenses were detected in source scan. dnl\*\*\*\*\*\*\*\*\*\*\*\*\*\*\*\*\*\*\*\*\*\*\*\*\*\*\*\*\*\*\*\*\*\*\*\*\*\*\*\*\*\*\*\*\*\*\*\*\*\*\*\*\*\*\*\*\*\*\*\*\*\*\*\*\*\*\*\*\*\*\*\*\*\*\* dnl Copyright (c) 1998,2006 Free Software Foundation, Inc.  $*$ dnl \* dnl Permission is hereby granted, free of charge, to any person obtaining a \* dnl copy of this software and associated documentation files (the \* dnl "Software"), to deal in the Software without restriction, including \* dnl without limitation the rights to use, copy, modify, merge, publish, \* dnl distribute, distribute with modifications, sublicense, and/or sell \* dnl copies of the Software, and to permit persons to whom the Software is  $*$ dnl furnished to do so, subject to the following conditions: dnl \* dnl The above copyright notice and this permission notice shall be included \* dnl in all copies or substantial portions of the Software. dnl \* dnl THE SOFTWARE IS PROVIDED "AS IS", WITHOUT WARRANTY OF ANY KIND, EXPRESS \* dnl OR IMPLIED, INCLUDING BUT NOT LIMITED TO THE WARRANTIES OF \*

dnl MERCHANTABILITY, FITNESS FOR A PARTICULAR PURPOSE AND NONINFRINGEMENT. \* dnl IN NO EVENT SHALL THE ABOVE COPYRIGHT HOLDERS BE LIABLE FOR ANY CLAIM. \* dnl DAMAGES OR OTHER LIABILITY, WHETHER IN AN ACTION OF CONTRACT, TORT OR  $*$ dnl OTHERWISE, ARISING FROM, OUT OF OR IN CONNECTION WITH THE SOFTWARE OR  $*$ dnl THE USE OR OTHER DEALINGS IN THE SOFTWARE. dnl \* dnl Except as contained in this notice, the name(s) of the above copyright  $*$ dnl holders shall not be used in advertising or otherwise to promote the  $*$ dnl sale, use or other dealings in this Software without prior written \* dnl authorization. dnl\*\*\*\*\*\*\*\*\*\*\*\*\*\*\*\*\*\*\*\*\*\*\*\*\*\*\*\*\*\*\*\*\*\*\*\*\*\*\*\*\*\*\*\*\*\*\*\*\*\*\*\*\*\*\*\*\*\*\*\*\*\*\*\*\*\*\*\*\*\*\*\*\*\*\* dnl dnl \$Id: normal.m4,v 1.2 2006/04/22 23:16:14 tom Exp \$ define(`MANPAGE',`define(`MANPG',\$1)dnl |===================================================================== -- | Man page MANPG -- |=====================================================================')dnl define(`ANCHOR',`define(`CFUNAME',`\$1')define(`AFUNAME',`\$2')'dnl |)dnl define(`AKA',``AKA': CFUNAME')dnl define(`ALIAS',``AKA': \$1')dnl Found in path(s): \* /opt/cola/permits/100153051\_1695283956.578048/0/libncurses5-5-7-20100626-0ubuntu1-tar-bz2/libncurses5- 5.7+20100626-0ubuntu1/ncurses-5-7-20100626-orig-tar-gz/ncurses-5.7-20100626/Ada95/gen/normal.m4 No license file was found, but licenses were detected in source scan. /\*\*\*\*\*\*\*\*\*\*\*\*\*\*\*\*\*\*\*\*\*\*\*\*\*\*\*\*\*\*\*\*\*\*\*\*\*\*\*\*\*\*\*\*\*\*\*\*\*\*\*\*\*\*\*\*\*\*\*\*\*\*\*\*\*\*\*\*\*\*\*\*\*\*\*\* \* Copyright (c) 2002-2009,2010 Free Software Foundation, Inc. \*  $*$ \* Permission is hereby granted, free of charge, to any person obtaining a \* \* copy of this software and associated documentation files (the \* \* "Software"), to deal in the Software without restriction, including \* \* without limitation the rights to use, copy, modify, merge, publish, \* \* distribute, distribute with modifications, sublicense, and/or sell \* \* copies of the Software, and to permit persons to whom the Software is \* \* furnished to do so, subject to the following conditions: \*  $*$ \* The above copyright notice and this permission notice shall be included \* \* in all copies or substantial portions of the Software. \*  $*$ \* THE SOFTWARE IS PROVIDED "AS IS", WITHOUT WARRANTY OF ANY KIND, EXPRESS \* \* OR IMPLIED, INCLUDING BUT NOT LIMITED TO THE WARRANTIES OF \* \* MERCHANTABILITY, FITNESS FOR A PARTICULAR PURPOSE AND NONINFRINGEMENT. \* \* IN NO EVENT SHALL THE ABOVE COPYRIGHT HOLDERS BE LIABLE FOR ANY CLAIM, \* \* DAMAGES OR OTHER LIABILITY, WHETHER IN AN ACTION OF CONTRACT, TORT OR \*

\* OTHERWISE, ARISING FROM, OUT OF OR IN CONNECTION WITH THE SOFTWARE OR \*

\* THE USE OR OTHER DEALINGS IN THE SOFTWARE. \*

 $*$ 

\* Except as contained in this notice, the name(s) of the above copyright \*

\* holders shall not be used in advertising or otherwise to promote the \*

\* sale, use or other dealings in this Software without prior

written

\* authorization. \*

\*\*\*\*\*\*\*\*\*\*\*\*\*\*\*\*\*\*\*\*\*\*\*\*\*\*\*\*\*\*\*\*\*\*\*\*\*\*\*\*\*\*\*\*\*\*\*\*\*\*\*\*\*\*\*\*\*\*\*\*\*\*\*\*\*\*\*\*\*\*\*\*\*\*\*\*/

Found in path(s):

\* /opt/cola/permits/100153051\_1695283956.578048/0/libncurses5-5-7-20100626-0ubuntu1-tar-bz2/libncurses5- 5.7+20100626-0ubuntu1/ncurses-5-7-20100626-orig-tar-gz/ncurses-5.7-20100626/test/ins\_wide.c \* /opt/cola/permits/100153051\_1695283956.578048/0/libncurses5-5-7-20100626-0ubuntu1-tar-bz2/libncurses5- 5.7+20100626-0ubuntu1/ncurses-5-7-20100626-orig-tar-gz/ncurses-5.7-20100626/ncurses/widechar/lib\_get\_wch.c \* /opt/cola/permits/100153051\_1695283956.578048/0/libncurses5-5-7-20100626-0ubuntu1-tar-bz2/libncurses5- 5.7+20100626-0ubuntu1/ncurses-5-7-20100626-orig-tar-gz/ncurses-5.7-20100626/test/inserts.c \* /opt/cola/permits/100153051\_1695283956.578048/0/libncurses5-5-7-20100626-0ubuntu1-tar-bz2/libncurses5- 5.7+20100626-0ubuntu1/ncurses-5-7-20100626-orig-tar-gz/ncurses-5.7-20100626/ncurses/widechar/lib\_vid\_attr.c No license file was found, but licenses were detected in source scan. # \$Id: headers,v 1.10 2009/09/05 17:46:30 tom Exp \$ ############################################################################## # Copyright (c) 1998-2007, 2009 Free Software Foundation, Inc. #  $\#$ # Permission is hereby granted, free of charge, to any person obtaining a # # copy of this software and associated documentation files (the "Software"), # # to deal in the Software without restriction, including without limitation # # the rights to use, copy, modify, merge, publish, distribute, distribute  $#$ # with modifications, sublicense, and/or sell copies of the Software, and to # # permit persons to whom the Software is furnished to do so, subject to the # # following conditions: #  $\#$ # The above copyright notice and this permission notice shall be included in # # all copies or substantial portions of the Software.  $\#$ # THE SOFTWARE IS PROVIDED "AS IS", WITHOUT WARRANTY OF ANY KIND, EXPRESS OR # # IMPLIED, INCLUDING BUT NOT LIMITED TO THE WARRANTIES OF MERCHANTABILITY, # # FITNESS FOR A PARTICULAR PURPOSE AND NONINFRINGEMENT. IN NO EVENT SHALL # # THE ABOVE COPYRIGHT HOLDERS BE LIABLE FOR ANY CLAIM, DAMAGES OR OTHER # # LIABILITY, WHETHER IN AN ACTION OF CONTRACT, TORT OR OTHERWISE, ARISING # # FROM, OUT OF OR IN CONNECTION WITH THE SOFTWARE OR THE USE OR OTHER # # DEALINGS IN THE SOFTWARE. #  $\#$   $\#$ 

 $#$  Except as contained in this notice, the name(s) of the above copyright  $#$ # holders shall not be used in advertising or otherwise to promote

 the sale, # # use or other dealings in this Software without prior written # # authorization. ############################################################################## # # Author: Thomas E. Dickey 1996-on # term.h curses.h unctrl.h termcap.h ncurses\_dll.h @ ticlib \$(srcdir)/tic.h \$(srcdir)/term\_entry.h \$(srcdir)/nc\_tparm.h # vile:makemode Found in path(s): \* /opt/cola/permits/100153051\_1695283956.578048/0/libncurses5-5-7-20100626-0ubuntu1-tar-bz2/libncurses5- 5.7+20100626-0ubuntu1/ncurses-5-7-20100626-orig-tar-gz/ncurses-5.7-20100626/include/headers No license file was found, but licenses were detected in source scan.

/\*\*\*\*\*\*\*\*\*\*\*\*\*\*\*\*\*\*\*\*\*\*\*\*\*\*\*\*\*\*\*\*\*\*\*\*\*\*\*\*\*\*\*\*\*\*\*\*\*\*\*\*\*\*\*\*\*\*\*\*\*\*\*\*\*\*\*\*\*\*\*\*\*\*\*\*

\* Copyright (c) 1998-2003,2009 Free Software Foundation, Inc. \*

\* Permission is hereby granted, free of charge, to any person obtaining a \*

\* copy of this software and associated documentation files (the \*

 $*$ 

 $*$ 

 $*$ 

 $*$ 

\*

\* "Software"), to deal in the Software without restriction, including \*

\* without limitation the rights to use, copy, modify, merge, publish, \*

\* distribute, distribute with modifications, sublicense, and/or sell \*

\* copies of the Software, and to permit persons to whom the Software is \*

\* furnished to do so, subject to the following conditions: \*

\* The above copyright notice and this permission notice shall be included

\* in all copies or substantial portions of the Software. \*

\* THE SOFTWARE IS PROVIDED "AS IS", WITHOUT WARRANTY OF ANY KIND, EXPRESS \*

\* OR IMPLIED, INCLUDING BUT NOT LIMITED TO THE WARRANTIES OF \*

\* MERCHANTABILITY, FITNESS FOR A PARTICULAR PURPOSE AND NONINFRINGEMENT. \*

\* IN NO EVENT SHALL THE ABOVE COPYRIGHT HOLDERS BE LIABLE FOR ANY CLAIM, \*

\* DAMAGES OR OTHER LIABILITY, WHETHER IN AN ACTION OF CONTRACT, TORT OR \*

\* OTHERWISE, ARISING FROM, OUT OF OR IN CONNECTION WITH THE SOFTWARE OR \*

\* THE USE OR OTHER DEALINGS IN THE SOFTWARE. \*

\* Except as contained in this notice, the name(s) of the above copyright \*

\* holders shall not be used in advertising or otherwise to promote the \*

\* sale, use or other dealings in this Software without prior

written

\* authorization. \*

\*\*\*\*\*\*\*\*\*\*\*\*\*\*\*\*\*\*\*\*\*\*\*\*\*\*\*\*\*\*\*\*\*\*\*\*\*\*\*\*\*\*\*\*\*\*\*\*\*\*\*\*\*\*\*\*\*\*\*\*\*\*\*\*\*\*\*\*\*\*\*\*\*\*\*\*/

Found in path(s):

\* /opt/cola/permits/100153051\_1695283956.578048/0/libncurses5-5-7-20100626-0ubuntu1-tar-bz2/libncurses5- 5.7+20100626-0ubuntu1/ncurses-5-7-20100626-orig-tar-gz/ncurses-5.7-20100626/ncurses/tinfo/lib\_termname.c \* /opt/cola/permits/100153051\_1695283956.578048/0/libncurses5-5-7-20100626-0ubuntu1-tar-bz2/libncurses5- 5.7+20100626-0ubuntu1/ncurses-5-7-20100626-orig-tar-gz/ncurses-5.7-20100626/ncurses/tinfo/lib\_has\_cap.c \* /opt/cola/permits/100153051\_1695283956.578048/0/libncurses5-5-7-20100626-0ubuntu1-tar-bz2/libncurses5- 5.7+20100626-0ubuntu1/ncurses-5-7-20100626-orig-tar-gz/ncurses-5.7-20100626/ncurses/base/lib\_insdel.c \* /opt/cola/permits/100153051\_1695283956.578048/0/libncurses5-5-7-20100626-0ubuntu1-tar-bz2/libncurses5- 5.7+20100626-0ubuntu1/ncurses-5-7-20100626-orig-tar-gz/ncurses-5.7-20100626/ncurses/base/lib\_slklab.c No license file was found, but licenses were detected in source scan.

 $\lt!$ !--

 \*\*\*\*\*\*\*\*\*\*\*\*\*\*\*\*\*\*\*\*\*\*\*\*\*\*\*\*\*\*\*\*\*\*\*\*\*\*\*\*\*\*\*\*\*\*\*\*\*\*\*\*\*\*\*\*\*\*\*\*\*\*\*\*\*\*\*\*\*\*\*\*\*\*\*\* \* Copyright (c) 1998-2005,2006 Free Software Foundation, Inc. \*  $*$  \* Permission is hereby granted, free of charge, to any person obtaining a \* \* copy of this software and associated documentation files (the \* \* "Software"), to deal in the Software without restriction, including \* \* without limitation the rights to use, copy, modify, merge, publish, \* \* distribute, distribute with modifications, sublicense, and/or sell \* \* copies of the Software, and to permit persons to whom the Software is \* \* furnished to do so, subject to the following conditions: \*  $*$  \* The above copyright notice and this permission notice shall be included \* \* in all copies or substantial portions of the Software. \*  $*$  \* THE SOFTWARE IS PROVIDED "AS IS", WITHOUT WARRANTY OF ANY KIND, EXPRESS \* \* OR IMPLIED, INCLUDING BUT NOT LIMITED TO THE WARRANTIES OF \* \* MERCHANTABILITY, FITNESS FOR A PARTICULAR PURPOSE AND NONINFRINGEMENT. \* \* IN NO EVENT SHALL THE ABOVE COPYRIGHT HOLDERS BE LIABLE FOR ANY CLAIM, \* \* DAMAGES OR OTHER LIABILITY, WHETHER IN AN ACTION OF CONTRACT, TORT OR \* \* OTHERWISE, ARISING FROM, OUT OF OR IN CONNECTION WITH THE SOFTWARE OR \* \* THE USE OR OTHER DEALINGS IN THE SOFTWARE. \*  $*$  \* Except as contained in this notice, the name(s) of the above copyright \* \* holders shall not be used in advertising or otherwise to promote the \* \* sale, use or other dealings in this Software without prior written \* authorization. \* \*\*\*\*\*\*\*\*\*\*\*\*\*\*\*\*\*\*\*\*\*\*\*\*\*\*\*\*\*\*\*\*\*\*\*\*\*\*\*\*\*\*\*\*\*\*\*\*\*\*\*\*\*\*\*\*\*\*\*\*\*\*\*\*\*\*\*\*\*\*\*\*\*\*\*\*  $*$  @Id: curs insstr.3x,v 1.18 2006/12/24 14:59:30 tom Exp @

Found in path(s):

\* /opt/cola/permits/100153051\_1695283956.578048/0/libncurses5-5-7-20100626-0ubuntu1-tar-bz2/libncurses5- 5.7+20100626-0ubuntu1/ncurses-5-7-20100626-orig-tar-gz/ncurses-5.7-20100626/doc/html/man/curs\_insstr.3x.html No license file was found, but licenses were detected in source scan.

 $\langle$  . . \*\*\*\*\*\*\*\*\*\*\*\*\*\*\*\*\*\*\*\*\*\*\*\*\*\*\*\*\*\*\*\*\*\*\*\*\*\*\*\*\*\*\*\*\*\*\*\*\*\*\*\*\*\*\*\*\*\*\*\*\*\*\*\*\*\*\*\*\*\*\*\*\*\*\*\* \* Copyright (c) 1998-2005,2007 Free Software Foundation, Inc. \*  $*$  \* Permission is hereby granted, free of charge, to any person obtaining a \* \* copy of this software and associated documentation files (the \* \* "Software"), to deal in the Software without restriction, including \* \* without limitation the rights to use, copy, modify, merge, publish, \* \* distribute, distribute with modifications, sublicense, and/or sell \* \* copies of the Software, and to permit persons to whom the Software is \* \* furnished to do so, subject to the following conditions: \*  $*$  \* The above copyright notice and this permission notice shall be included \* \* in all copies or substantial portions of the Software. \*  $*$  \* THE SOFTWARE IS PROVIDED "AS IS", WITHOUT WARRANTY OF ANY KIND, EXPRESS \* \* OR IMPLIED, INCLUDING BUT NOT LIMITED TO THE WARRANTIES OF \* \* MERCHANTABILITY, FITNESS FOR A PARTICULAR PURPOSE AND NONINFRINGEMENT. \* \* IN NO EVENT SHALL THE ABOVE COPYRIGHT HOLDERS BE LIABLE FOR ANY CLAIM, \* \* DAMAGES OR OTHER LIABILITY, WHETHER IN AN ACTION OF CONTRACT, TORT OR \* \* OTHERWISE, ARISING FROM, OUT OF OR IN CONNECTION WITH THE SOFTWARE OR \* \* THE USE OR OTHER DEALINGS IN THE SOFTWARE. \*  $*$  \* Except as contained in this notice, the name(s) of the above copyright \* \* holders shall not be used in advertising or otherwise to promote the \* \* sale, use or other dealings in this Software without prior written \* \* authorization. \* \*\*\*\*\*\*\*\*\*\*\*\*\*\*\*\*\*\*\*\*\*\*\*\*\*\*\*\*\*\*\*\*\*\*\*\*\*\*\*\*\*\*\*\*\*\*\*\*\*\*\*\*\*\*\*\*\*\*\*\*\*\*\*\*\*\*\*\*\*\*\*\*\*\*\*\* \* @Id: curs\_clear.3x,v 1.11 2007/12/29 15:58:38 tom Exp @ --> Found in path(s): \* /opt/cola/permits/100153051\_1695283956.578048/0/libncurses5-5-7-20100626-0ubuntu1-tar-bz2/libncurses5- 5.7+20100626-0ubuntu1/ncurses-5-7-20100626-orig-tar-gz/ncurses-5.7-20100626/doc/html/man/curs\_clear.3x.html No license file was found, but licenses were detected in source scan. /\*\*\*\*\*\*\*\*\*\*\*\*\*\*\*\*\*\*\*\*\*\*\*\*\*\*\*\*\*\*\*\*\*\*\*\*\*\*\*\*\*\*\*\*\*\*\*\*\*\*\*\*\*\*\*\*\*\*\*\*\*\*\*\*\*\*\*\*\*\*\*\*\*\*\*\* \* Copyright (c) 1998-2003,2005 Free Software Foundation, Inc. \*  $*$ 

-->

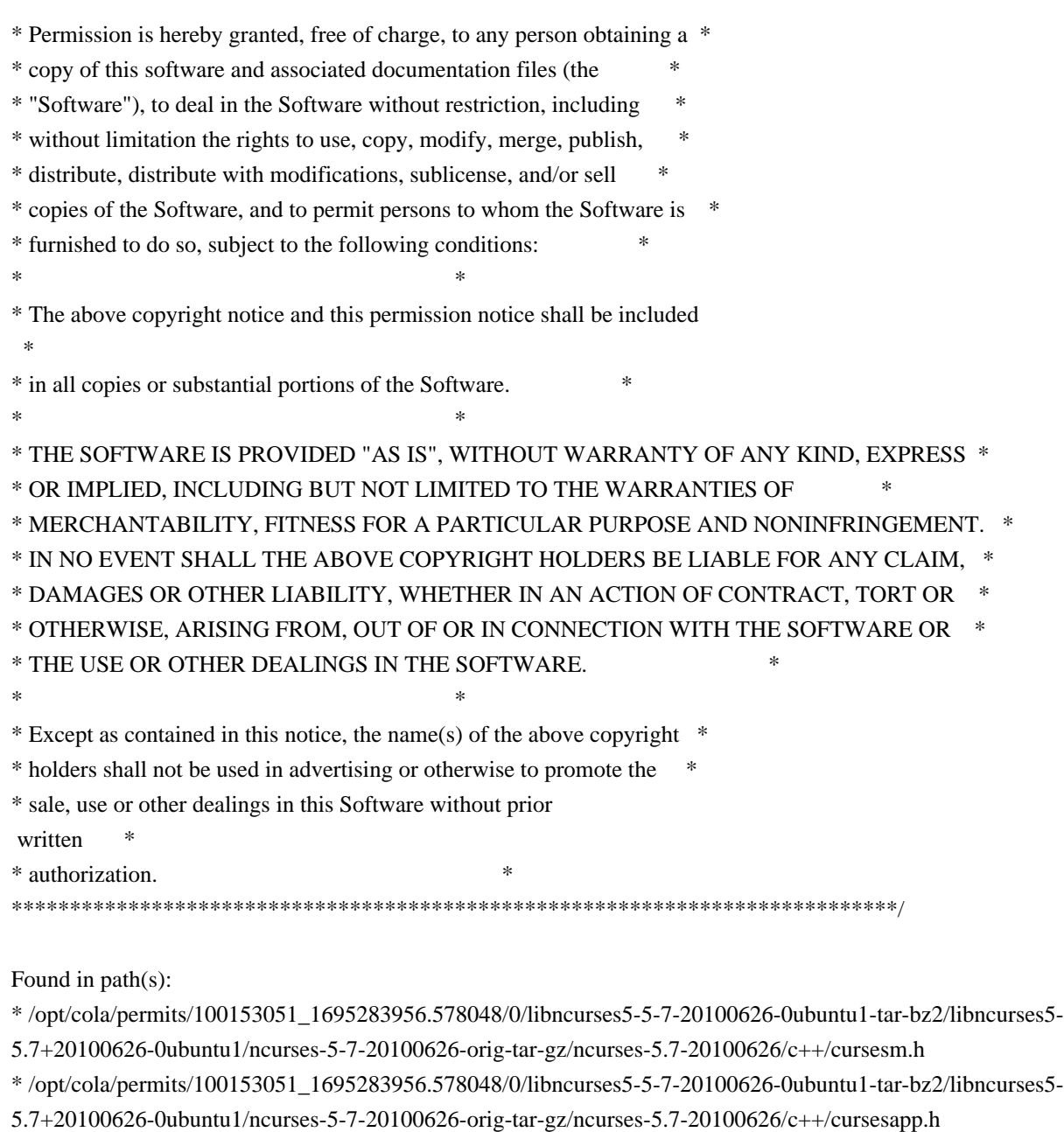

- \* /opt/cola/permits/100153051\_1695283956.578048/0/libncurses5-5-7-20100626-0ubuntu1-tar-bz2/libncurses5-
- 5.7+20100626-0ubuntu1/ncurses-5-7-20100626-orig-tar-gz/ncurses-5.7-20100626/c++/cursesf.cc
- \* /opt/cola/permits/100153051\_1695283956.578048/0/libncurses5-5-7-20100626-0ubuntu1-tar-bz2/libncurses5-
- 5.7+20100626-0ubuntu1/ncurses-5-7-20100626-orig-tar-gz/ncurses-5.7-20100626/c++/cursesm.cc
- \* /opt/cola/permits/100153051\_1695283956.578048/0/libncurses5-5-7-20100626-0ubuntu1-tar-bz2/libncurses5-
- 5.7+20100626-0ubuntu1/ncurses-5-7-20100626-orig-tar-gz/ncurses-5.7-20100626/c++/cursslk.h

\*

- /opt/cola/permits/100153051\_1695283956.578048/0/libncurses5-5-7-20100626-0ubuntu1-tar-bz2/libncurses5- 5.7+20100626-0ubuntu1/ncurses-5-7-20100626-orig-tar-gz/ncurses-5.7-20100626/c++/cursesp.cc
- \* /opt/cola/permits/100153051\_1695283956.578048/0/libncurses5-5-7-20100626-0ubuntu1-tar-bz2/libncurses5-
- 5.7+20100626-0ubuntu1/ncurses-5-7-20100626-orig-tar-gz/ncurses-5.7-20100626/c++/cursslk.cc

No license file was found, but licenses were detected in source scan.

 $*$ - ada  $*$ -

define(`HTMLNAME',`terminal\_interface-curses-aux\_\_ads.htm')dnl include(M4MACRO)dnl

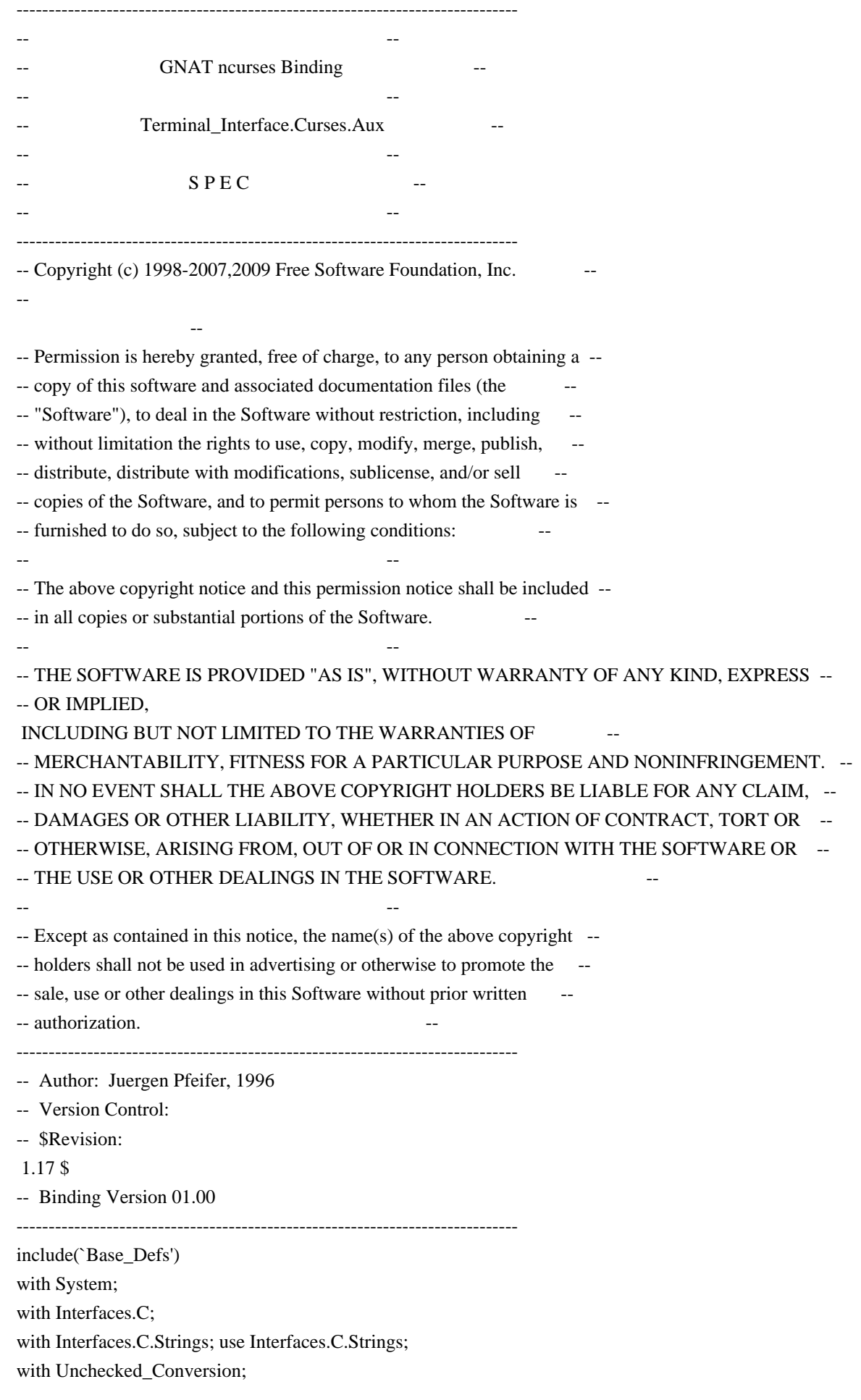

package Terminal\_Interface.Curses.Aux is pragma Preelaborate (Terminal\_Interface.Curses.Aux);

use type Interfaces.C.int;

```
subtype C_Int is Interfaces.C.int;
subtype C_Short is Interfaces.C.short;
 subtype C_Long_Int is Interfaces.C.long;
subtype C_Size_T is Interfaces.C.size_t;
subtype C_UInt is Interfaces.C.unsigned;
 subtype C_ULong is Interfaces.C.unsigned_long;
 subtype C_Char_Ptr is Interfaces.C.Strings.chars_ptr;
 type C_Void_Ptr is new System.Address;
include(`Chtype_Def')
 -- This is how those constants are defined in ncurses. I see them also
 -- exactly like this in all ETI implementations I ever tested. So it
```
 -- could be that this is quite general, but please check with your curses.

-- This is critical, because curses sometime mixes boolean returns with

-- returning an error status.

 Curses\_Ok : constant C\_Int := CF\_CURSES\_OK; Curses\_Err : constant C\_Int := CF\_CURSES\_ERR;

 Curses\_True : constant C\_Int := CF\_CURSES\_TRUE; Curses\_False : constant C\_Int := CF\_CURSES\_FALSE;

 -- Eti\_Error: type for error codes returned by the menu and form subsystem include(`Eti\_Defs')

procedure Eti\_Exception (Code : Eti\_Error);

-- Dispatch the error code and raise the appropriate exception

--

 -- -- Some helpers function Chtype\_To\_AttrChar is new Unchecked\_Conversion (Source  $\Rightarrow$  C\_Chtype, Target => Attributed\_Character); function AttrChar\_To\_Chtype is new Unchecked\_Conversion (Source => Attributed\_Character, Target  $\Rightarrow$  C Chtype);

 function AttrChar\_To\_AttrType is new Unchecked Conversion (Source => Attributed Character, Target  $\Rightarrow$ 

C\_AttrType);

function AttrType\_To\_AttrChar is new Unchecked Conversion (Source  $\Rightarrow$  C AttrType,

## Target => Attributed\_Character);

procedure Fill\_String (Cp : chars\_ptr;

Str : out String);

- -- Fill the Str parameter with the string denoted by the chars\_ptr
- -- C-Style string.

function Fill\_String (Cp : chars\_ptr) return String;

-- Same but as function.

end Terminal\_Interface.Curses.Aux;

Found in path(s):

\* /opt/cola/permits/100153051\_1695283956.578048/0/libncurses5-5-7-20100626-0ubuntu1-tar-bz2/libncurses5- 5.7+20100626-0ubuntu1/ncurses-5-7-20100626-orig-tar-gz/ncurses-5.7-20100626/Ada95/gen/terminal\_interfacecurses-aux.ads.m4

No license file was found, but licenses were detected in source scan.

------------------------------------------------------------------------------- -- Copyright (c) 1998, 2006 Free Software Foundation, Inc. -- -- -- Permission is hereby granted, free of charge, to any person obtaining a -- -- copy of this software and associated documentation files (the -- "Software"), to deal in the Software without restriction, including -- -- without limitation the rights to use, copy, modify, merge, publish, -- distribute, distribute with modifications, sublicense, and/or sell copies -- -- of the Software, and to permit persons to whom the Software is furnished -- -- to do so, subject to the following conditions: -- -- -- The above copyright notice and this permission notice shall be included -- -- in all copies or substantial portions of the Software. -- -- -- THE SOFTWARE IS PROVIDED "AS IS", WITHOUT WARRANTY OF ANY KIND, EXPRESS -- -- OR IMPLIED, INCLUDING BUT NOT LIMITED TO THE WARRANTIES OF -- MERCHANTABILITY, FITNESS FOR A PARTICULAR PURPOSE AND NONINFRINGEMENT. IN -- -- NO EVENT SHALL THE ABOVE COPYRIGHT HOLDERS BE LIABLE FOR ANY CLAIM, -- DAMAGES OR OTHER LIABILITY, WHETHER IN AN ACTION OF CONTRACT, TORT OR -- -- OTHERWISE, ARISING FROM, OUT OF OR IN CONNECTION WITH THE SOFTWARE OR THE -- -- USE OR OTHER DEALINGS IN THE SOFTWARE. -- -- -- Except as contained in this notice, the name(s) of the above copyright -- -- holders shall not be used in advertising or otherwise to promote the -- sale, use or other dealings in this Software without prior written -- authorization. -- ------------------------------------------------------------------------------- -- \$Id: PROBLEMS,v 1.3 2006/04/22 22:19:37 tom Exp \$

This is a list of open problems. This mainly lists known missing pieces and design flaws.

-------------------------------------------------------------------------------

1. Testing!!!

2. Better demo program

Found in path(s):

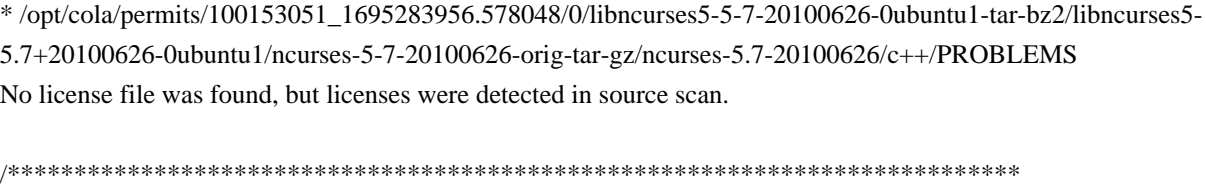

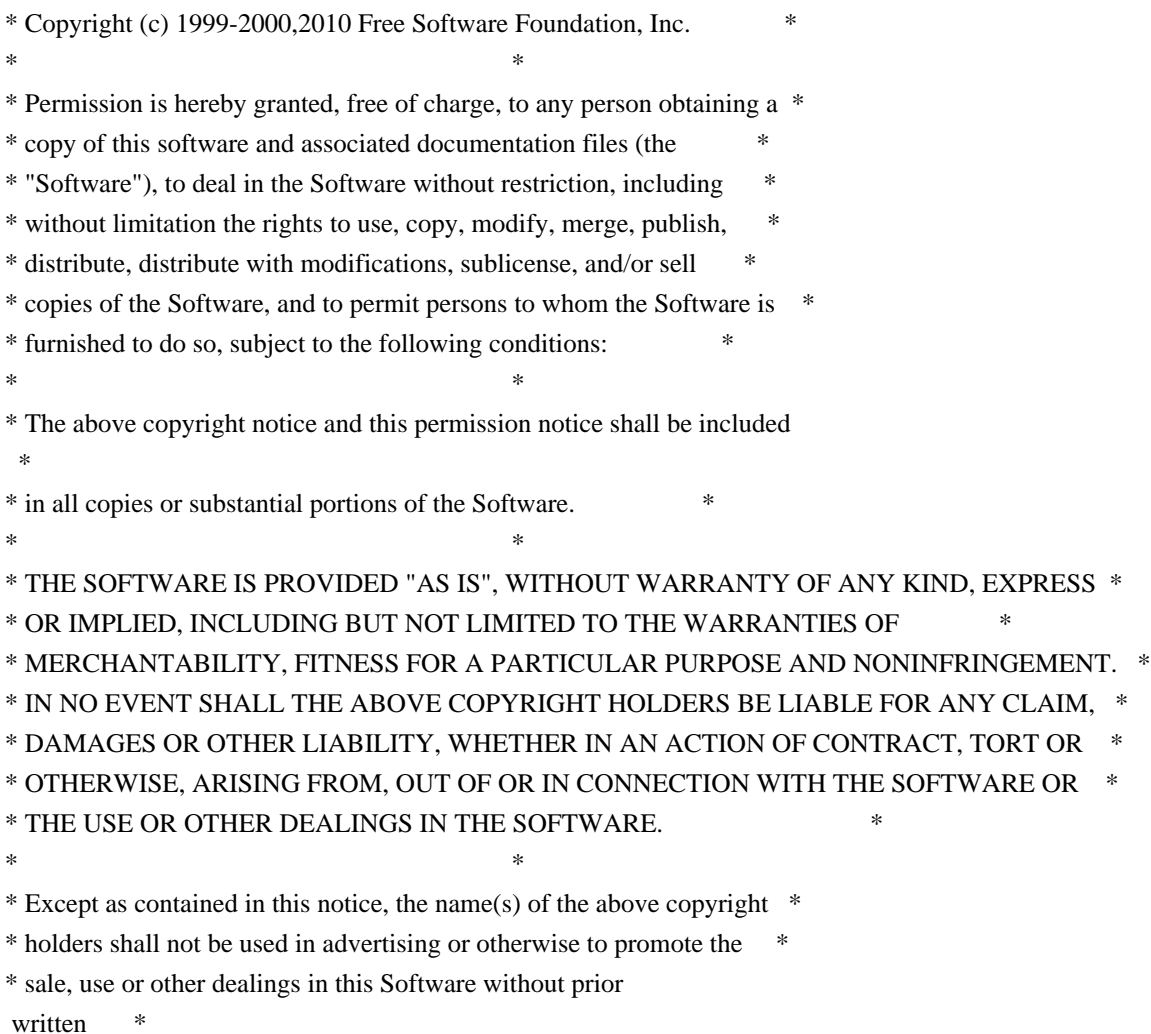

\* authorization. \*

\*\*\*\*\*\*\*\*\*\*\*\*\*\*\*\*\*\*\*\*\*\*\*\*\*\*\*\*\*\*\*\*\*\*\*\*\*\*\*\*\*\*\*\*\*\*\*\*\*\*\*\*\*\*\*\*\*\*\*\*\*\*\*\*\*\*\*\*\*\*\*\*\*\*\*\*/

Found in path(s):

\* /opt/cola/permits/100153051\_1695283956.578048/0/libncurses5-5-7-20100626-0ubuntu1-tar-bz2/libncurses5- 5.7+20100626-0ubuntu1/ncurses-5-7-20100626-orig-tar-gz/ncurses-5.7-20100626/ncurses/trace/trace\_xnames.c No license file was found, but licenses were detected in source scan.

 $\lt!$ !--

 $*$  t \*\*\*\*\*\*\*\*\*\*\*\*\*\*\*\*\*\*\*\*\*\*\*\*\*\*\*\*\*\*\*\*\*\*\*\*\*\*\*\*\*\*\*\*\*\*\*\*\*\*\*\*\*\*\*\*\*\*\*\*\*\*\*\*\*\*\*\*\*\*\*\*\*\*\*\* \* Copyright (c) 1998,2006 Free Software Foundation, Inc. \*  $*$  \* Permission is hereby granted, free of charge, to any person obtaining a \* \* copy of this software and associated documentation files (the \* \* "Software"), to deal in the Software without restriction, including \* \* without limitation the rights to use, copy, modify, merge, publish, \* \* distribute, distribute with modifications, sublicense, and/or sell \* \* copies of the Software, and to permit persons to whom the Software is \* \* furnished to do so, subject to the following conditions: \*  $*$  \* The above copyright notice and this permission notice shall be included \* \* in all copies or substantial portions of the Software. \*  $*$  \* THE SOFTWARE IS PROVIDED "AS IS", WITHOUT WARRANTY OF ANY KIND, EXPRESS \* \* OR IMPLIED, INCLUDING BUT NOT LIMITED TO THE WARRANTIES OF \* \* MERCHANTABILITY, FITNESS FOR A PARTICULAR PURPOSE AND NONINFRINGEMENT. \* \* IN NO EVENT SHALL THE ABOVE COPYRIGHT HOLDERS BE LIABLE FOR ANY CLAIM, \* \* DAMAGES OR OTHER LIABILITY, WHETHER IN AN ACTION OF CONTRACT, TORT OR \* \* OTHERWISE, ARISING FROM, OUT OF OR IN CONNECTION WITH THE SOFTWARE OR \* \* THE USE OR OTHER DEALINGS IN THE SOFTWARE. \*  $*$  \* Except as contained in this notice, the name(s) of the above copyright \* \* holders shall not be used in advertising or otherwise to promote the \* \* sale, use or other dealings in this Software without prior written \* authorization. \* \*\*\*\*\*\*\*\*\*\*\*\*\*\*\*\*\*\*\*\*\*\*\*\*\*\*\*\*\*\*\*\*\*\*\*\*\*\*\*\*\*\*\*\*\*\*\*\*\*\*\*\*\*\*\*\*\*\*\*\*\*\*\*\*\*\*\*\*\*\*\*\*\*\*\*\* \* @Id: menu\_requestname.3x,v 1.7 2006/11/04 17:56:09 tom Exp @ --> Found in path(s): \* /opt/cola/permits/100153051\_1695283956.578048/0/libncurses5-5-7-20100626-0ubuntu1-tar-bz2/libncurses5- 5.7+20100626-0ubuntu1/ncurses-5-7-20100626-orig-tar-gz/ncurses-5.7- 20100626/doc/html/man/menu\_requestname.3x.html No license file was found, but licenses were detected in source scan.  $\langle$  ! -- $*$  t \*\*\*\*\*\*\*\*\*\*\*\*\*\*\*\*\*\*\*\*\*\*\*\*\*\*\*\*\*\*\*\*\*\*\*\*\*\*\*\*\*\*\*\*\*\*\*\*\*\*\*\*\*\*\*\*\*\*\*\*\*\*\*\*\*\*\*\*\*\*\*\*\*\*\*\* \* Copyright (c) 1998,2006 Free Software Foundation, Inc. \*  $*$  \* Permission is hereby granted, free of charge, to any person obtaining a \* \* copy of this software and associated documentation files (the \* \* "Software"), to deal in the Software without restriction, including \* \* without limitation the rights to use, copy, modify, merge, publish, \*

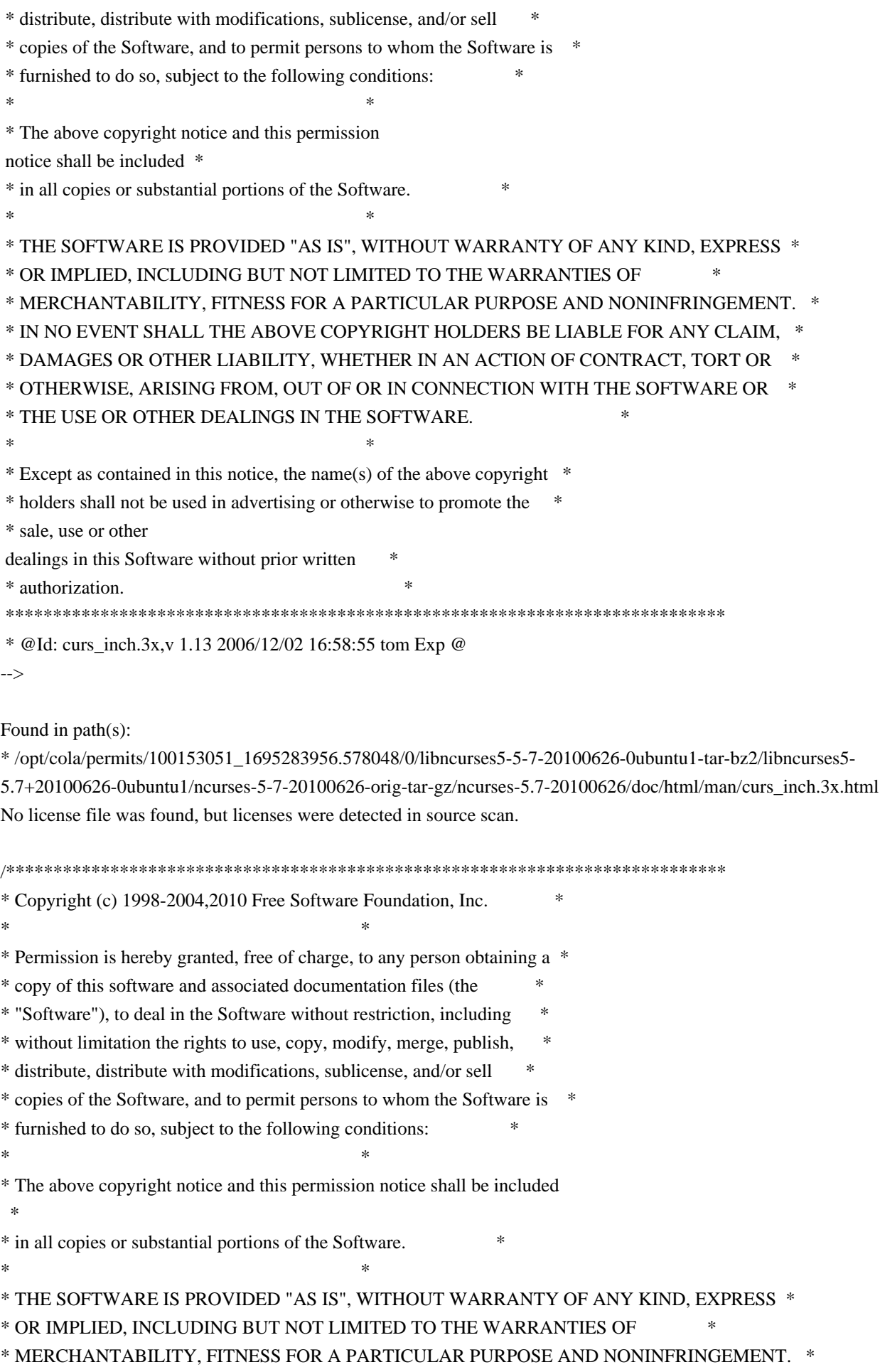

\* IN NO EVENT SHALL THE ABOVE COPYRIGHT HOLDERS BE LIABLE FOR ANY CLAIM, \*

\* DAMAGES OR OTHER LIABILITY, WHETHER IN AN ACTION OF CONTRACT, TORT OR \*

\* OTHERWISE, ARISING FROM, OUT OF OR IN CONNECTION WITH THE SOFTWARE OR \*

- \* THE USE OR OTHER DEALINGS IN THE SOFTWARE. \*
- $*$

\*

\* Except as contained in this notice, the name(s) of the above copyright  $*$ 

\* holders shall not be used in advertising or otherwise to promote the \*

\* sale, use or other dealings in this Software without prior

written

\* authorization. \*

\*\*\*\*\*\*\*\*\*\*\*\*\*\*\*\*\*\*\*\*\*\*\*\*\*\*\*\*\*\*\*\*\*\*\*\*\*\*\*\*\*\*\*\*\*\*\*\*\*\*\*\*\*\*\*\*\*\*\*\*\*\*\*\*\*\*\*\*\*\*\*\*\*\*\*\*/

Found in path(s):

\* /opt/cola/permits/100153051\_1695283956.578048/0/libncurses5-5-7-20100626-0ubuntu1-tar-bz2/libncurses5- 5.7+20100626-0ubuntu1/ncurses-5-7-20100626-orig-tar-gz/ncurses-5.7-20100626/menu/m\_spacing.c \* /opt/cola/permits/100153051\_1695283956.578048/0/libncurses5-5-7-20100626-0ubuntu1-tar-bz2/libncurses5- 5.7+20100626-0ubuntu1/ncurses-5-7-20100626-orig-tar-gz/ncurses-5.7-20100626/form/fld\_page.c \* /opt/cola/permits/100153051\_1695283956.578048/0/libncurses5-5-7-20100626-0ubuntu1-tar-bz2/libncurses5- 5.7+20100626-0ubuntu1/ncurses-5-7-20100626-orig-tar-gz/ncurses-5.7-20100626/form/fld\_just.c \* /opt/cola/permits/100153051\_1695283956.578048/0/libncurses5-5-7-20100626-0ubuntu1-tar-bz2/libncurses5- 5.7+20100626-0ubuntu1/ncurses-5-7-20100626-orig-tar-gz/ncurses-5.7-20100626/menu/m\_item\_opt.c \* /opt/cola/permits/100153051\_1695283956.578048/0/libncurses5-5-7-20100626-0ubuntu1-tar-bz2/libncurses5- 5.7+20100626-0ubuntu1/ncurses-5-7-20100626-orig-tar-gz/ncurses-5.7-20100626/form/fld\_opts.c \* /opt/cola/permits/100153051\_1695283956.578048/0/libncurses5-5-7-20100626-0ubuntu1-tar-bz2/libncurses5- 5.7+20100626-0ubuntu1/ncurses-5-7-20100626-orig-tar-gz/ncurses-5.7-20100626/menu/m\_pad.c \* /opt/cola/permits/100153051\_1695283956.578048/0/libncurses5-5-7-20100626-0ubuntu1-tar-bz2/libncurses5- 5.7+20100626-0ubuntu1/ncurses-5-7-20100626-orig-tar-gz/ncurses-5.7-20100626/menu/m\_sub.c \* /opt/cola/permits/100153051\_1695283956.578048/0/libncurses5-5-7-20100626-0ubuntu1-tar-bz2/libncurses5- 5.7+20100626-0ubuntu1/ncurses-5-7-20100626-orig-tar-gz/ncurses-5.7-20100626/menu/m\_scale.c \* /opt/cola/permits/100153051\_1695283956.578048/0/libncurses5-5-7-20100626-0ubuntu1-tar-bz2/libncurses5- 5.7+20100626-0ubuntu1/ncurses-5-7-20100626-orig-tar-gz/ncurses-5.7-20100626/form/frm\_user.c \* /opt/cola/permits/100153051\_1695283956.578048/0/libncurses5-5-7-20100626-0ubuntu1-tar-bz2/libncurses5- 5.7+20100626-0ubuntu1/ncurses-5-7-20100626-orig-tar-gz/ncurses-5.7-20100626/menu/m\_userptr.c \* /opt/cola/permits/100153051\_1695283956.578048/0/libncurses5-5-7-20100626-0ubuntu1-tar-bz2/libncurses5- 5.7+20100626-0ubuntu1/ncurses-5-7-20100626-orig-tar-gz/ncurses-5.7-20100626/form/fld\_stat.c \* /opt/cola/permits/100153051\_1695283956.578048/0/libncurses5-5-7-20100626-0ubuntu1-tar-bz2/libncurses5- 5.7+20100626-0ubuntu1/ncurses-5-7-20100626-orig-tar-gz/ncurses-5.7-20100626/form/fld\_max.c \* /opt/cola/permits/100153051\_1695283956.578048/0/libncurses5-5-7-20100626-0ubuntu1-tar-bz2/libncurses5- 5.7+20100626-0ubuntu1/ncurses-5-7-20100626-orig-tar-gz/ncurses-5.7-20100626/form/fld\_arg.c \* /opt/cola/permits/100153051\_1695283956.578048/0/libncurses5-5-7-20100626-0ubuntu1-tar-bz2/libncurses5- 5.7+20100626-0ubuntu1/ncurses-5-7-20100626-orig-tar-gz/ncurses-5.7-20100626/form/fld\_user.c \* /opt/cola/permits/100153051\_1695283956.578048/0/libncurses5-5-7-20100626-0ubuntu1-tar-bz2/libncurses5-

5.7+20100626-0ubuntu1/ncurses-5-7-20100626-orig-tar-gz/ncurses-5.7-20100626/form/fld\_attr.c

 /opt/cola/permits/100153051\_1695283956.578048/0/libncurses5-5-7-20100626-0ubuntu1-tar-bz2/libncurses5- 5.7+20100626-0ubuntu1/ncurses-5-7-20100626-orig-tar-gz/ncurses-5.7-20100626/menu/m\_item\_vis.c

\* /opt/cola/permits/100153051\_1695283956.578048/0/libncurses5-5-7-20100626-0ubuntu1-tar-bz2/libncurses5- 5.7+20100626-0ubuntu1/ncurses-5-7-20100626-orig-tar-gz/ncurses-5.7-20100626/form/frm\_page.c \* /opt/cola/permits/100153051\_1695283956.578048/0/libncurses5-5-7-20100626-0ubuntu1-tar-bz2/libncurses5- 5.7+20100626-0ubuntu1/ncurses-5-7-20100626-orig-tar-gz/ncurses-5.7-20100626/form/fld\_current.c \* /opt/cola/permits/100153051\_1695283956.578048/0/libncurses5-5-7-20100626-0ubuntu1-tar-bz2/libncurses5- 5.7+20100626-0ubuntu1/ncurses-5-7-20100626-orig-tar-gz/ncurses-5.7-20100626/menu/m\_item\_cur.c \* /opt/cola/permits/100153051\_1695283956.578048/0/libncurses5-5-7-20100626-0ubuntu1-tar-bz2/libncurses5-

5.7+20100626-0ubuntu1/ncurses-5-7-20100626-orig-tar-gz/ncurses-5.7-20100626/menu/m\_item\_use.c \*

 /opt/cola/permits/100153051\_1695283956.578048/0/libncurses5-5-7-20100626-0ubuntu1-tar-bz2/libncurses5- 5.7+20100626-0ubuntu1/ncurses-5-7-20100626-orig-tar-gz/ncurses-5.7-20100626/menu/m\_win.c \* /opt/cola/permits/100153051\_1695283956.578048/0/libncurses5-5-7-20100626-0ubuntu1-tar-bz2/libncurses5- 5.7+20100626-0ubuntu1/ncurses-5-7-20100626-orig-tar-gz/ncurses-5.7-20100626/form/fld\_pad.c \* /opt/cola/permits/100153051\_1695283956.578048/0/libncurses5-5-7-20100626-0ubuntu1-tar-bz2/libncurses5- 5.7+20100626-0ubuntu1/ncurses-5-7-20100626-orig-tar-gz/ncurses-5.7-20100626/form/frm\_post.c \* /opt/cola/permits/100153051\_1695283956.578048/0/libncurses5-5-7-20100626-0ubuntu1-tar-bz2/libncurses5- 5.7+20100626-0ubuntu1/ncurses-5-7-20100626-orig-tar-gz/ncurses-5.7-20100626/menu/m\_format.c \* /opt/cola/permits/100153051\_1695283956.578048/0/libncurses5-5-7-20100626-0ubuntu1-tar-bz2/libncurses5-

5.7+20100626-0ubuntu1/ncurses-5-7-20100626-orig-tar-gz/ncurses-5.7-20100626/form/frm\_hook.c \*

 /opt/cola/permits/100153051\_1695283956.578048/0/libncurses5-5-7-20100626-0ubuntu1-tar-bz2/libncurses5- 5.7+20100626-0ubuntu1/ncurses-5-7-20100626-orig-tar-gz/ncurses-5.7-20100626/menu/m\_item\_nam.c \* /opt/cola/permits/100153051\_1695283956.578048/0/libncurses5-5-7-20100626-0ubuntu1-tar-bz2/libncurses5-

5.7+20100626-0ubuntu1/ncurses-5-7-20100626-orig-tar-gz/ncurses-5.7-20100626/menu/m\_attribs.c

\* /opt/cola/permits/100153051\_1695283956.578048/0/libncurses5-5-7-20100626-0ubuntu1-tar-bz2/libncurses5-

5.7+20100626-0ubuntu1/ncurses-5-7-20100626-orig-tar-gz/ncurses-5.7-20100626/form/fld\_move.c

\* /opt/cola/permits/100153051\_1695283956.578048/0/libncurses5-5-7-20100626-0ubuntu1-tar-bz2/libncurses5-

5.7+20100626-0ubuntu1/ncurses-5-7-20100626-orig-tar-gz/ncurses-5.7-20100626/menu/m\_item\_val.c

\* /opt/cola/permits/100153051\_1695283956.578048/0/libncurses5-5-7-20100626-0ubuntu1-tar-bz2/libncurses5-

5.7+20100626-0ubuntu1/ncurses-5-7-20100626-orig-tar-gz/ncurses-5.7-20100626/menu/m\_item\_top.c \*

/opt/cola/permits/100153051\_1695283956.578048/0/libncurses5-5-7-20100626-0ubuntu1-tar-bz2/libncurses5-

5.7+20100626-0ubuntu1/ncurses-5-7-20100626-orig-tar-gz/ncurses-5.7-20100626/menu/m\_opts.c

\* /opt/cola/permits/100153051\_1695283956.578048/0/libncurses5-5-7-20100626-0ubuntu1-tar-bz2/libncurses5-

5.7+20100626-0ubuntu1/ncurses-5-7-20100626-orig-tar-gz/ncurses-5.7-20100626/form/frm\_scale.c

\* /opt/cola/permits/100153051\_1695283956.578048/0/libncurses5-5-7-20100626-0ubuntu1-tar-bz2/libncurses5-

5.7+20100626-0ubuntu1/ncurses-5-7-20100626-orig-tar-gz/ncurses-5.7-20100626/menu/m\_hook.c

\* /opt/cola/permits/100153051\_1695283956.578048/0/libncurses5-5-7-20100626-0ubuntu1-tar-bz2/libncurses5-

5.7+20100626-0ubuntu1/ncurses-5-7-20100626-orig-tar-gz/ncurses-5.7-20100626/form/fld\_info.c

\* /opt/cola/permits/100153051\_1695283956.578048/0/libncurses5-5-7-20100626-0ubuntu1-tar-bz2/libncurses5-

5.7+20100626-0ubuntu1/ncurses-5-7-20100626-orig-tar-gz/ncurses-5.7-20100626/form/frm\_cursor.c \*

 /opt/cola/permits/100153051\_1695283956.578048/0/libncurses5-5-7-20100626-0ubuntu1-tar-bz2/libncurses5- 5.7+20100626-0ubuntu1/ncurses-5-7-20100626-orig-tar-gz/ncurses-5.7-20100626/form/fld\_type.c No license file was found, but licenses were detected in source scan.

 $\epsilon$ 

\*\*\*\*\*\*\*\*\*\*\*\*\*\*\*\*\*\*\*\*\*\*\*\*\*\*\*\*\*\*\*\*\*\*\*\*\*\*\*\*\*\*\*\*\*\*\*\*\*\*\*\*\*\*\*\*\*\*\*\*\*\*\*\*\*\*\*\*\*\*\*\*\*\*\*\*
\* Copyright (c) 1998-2005,2006 Free Software Foundation, Inc. \*  $*$  \* Permission is hereby granted, free of charge, to any person obtaining a \* \* copy of this software and associated documentation files (the \* \* "Software"), to deal in the Software without restriction, including \* \* without limitation the rights to use, copy, modify, merge, publish, \* \* distribute, distribute with modifications, sublicense, and/or sell \* \* copies of the Software, and to permit persons to whom the Software is \* \* furnished to do so, subject to the following conditions: \*  $*$  \* The above copyright notice and this permission notice shall be included \* \* in all copies or substantial portions of the Software. \*  $*$  \* THE SOFTWARE IS PROVIDED "AS IS", WITHOUT WARRANTY OF ANY KIND, EXPRESS \* \* OR IMPLIED, INCLUDING BUT NOT LIMITED TO THE WARRANTIES OF \* \* MERCHANTABILITY, FITNESS FOR A PARTICULAR PURPOSE AND NONINFRINGEMENT. \* \* IN NO EVENT SHALL THE ABOVE COPYRIGHT HOLDERS BE LIABLE FOR ANY CLAIM, \* \* DAMAGES OR OTHER LIABILITY, WHETHER IN AN ACTION OF CONTRACT, TORT OR \* \* OTHERWISE, ARISING FROM, OUT OF OR IN CONNECTION WITH THE SOFTWARE OR \* \* THE USE OR OTHER DEALINGS IN THE SOFTWARE. \*  $*$  \* Except as contained in this notice, the name(s) of the above copyright \* \* holders shall not be used in advertising or otherwise to promote the \* \* sale, use or other dealings in this Software without prior written \* \* authorization. \* \*\*\*\*\*\*\*\*\*\*\*\*\*\*\*\*\*\*\*\*\*\*\*\*\*\*\*\*\*\*\*\*\*\*\*\*\*\*\*\*\*\*\*\*\*\*\*\*\*\*\*\*\*\*\*\*\*\*\*\*\*\*\*\*\*\*\*\*\*\*\*\*\*\*\*\* \* Author: Thomas E. Dickey 1997,1999,2000,2005 \* @Id: default\_colors.3x,v 1.20 2006/12/24 15:02:53 tom Exp @ --> Found in path(s): \* /opt/cola/permits/100153051\_1695283956.578048/0/libncurses5-5-7-20100626-0ubuntu1-tar-bz2/libncurses5- 5.7+20100626-0ubuntu1/ncurses-5-7-20100626-orig-tar-gz/ncurses-5.7- 20100626/doc/html/man/default\_colors.3x.html No license file was found, but licenses were detected in source scan. -------------------------------------------------------------------------------  $-$  Copyright (c) 1998-2006.2007 Free Software Foundation, Inc. -- -- -- Permission is hereby granted, free of charge, to any person obtaining a -- -- copy of this software and associated documentation files (the -- "Software"), to deal in the Software without restriction, including -- -- without limitation the rights to use, copy, modify, merge, publish, -- distribute, distribute with modifications, sublicense, and/or sell copies -- -- of the Software, and to permit persons to whom the Software is furnished -- -- to do so, subject to the following conditions: --

-- -- -- The above copyright notice and this permission notice shall be included -- -- in all copies or substantial portions of the Software. -- -- -- THE SOFTWARE IS PROVIDED "AS IS", WITHOUT WARRANTY OF ANY KIND, EXPRESS -- -- OR IMPLIED, INCLUDING BUT NOT LIMITED TO THE WARRANTIES OF -- MERCHANTABILITY, FITNESS FOR A PARTICULAR PURPOSE AND NONINFRINGEMENT. IN -- -- NO EVENT SHALL THE ABOVE COPYRIGHT HOLDERS BE LIABLE FOR ANY CLAIM, -- DAMAGES OR OTHER LIABILITY, WHETHER IN AN ACTION OF CONTRACT, TORT OR -- -- OTHERWISE, ARISING FROM, OUT OF OR IN CONNECTION WITH THE SOFTWARE OR THE -- -- USE OR OTHER DEALINGS IN THE SOFTWARE. -- -- -- Except as contained in this notice, the name(s) of the above copyright -- -- holders shall not be used in advertising or otherwise to promote the -- sale, use or other dealings in this Software without prior written -- authorization. -- ------------------------------------------------------------------------------- -- \$Id: README-first,v 1.9 2007/01/27 18:27:09 tom Exp \$ ------------------------------------------------------------------------------- C++ interface to ncurses routines -----------------------------------------------------------------------

This directory contains the source code for several C++ classes which ease the use of writing ncurses-based programs. The code was originally derived from the libg++ CursesWindow class, but rewritten for ncurses.

The classes simplify the use of window specific functions by encapsulating them in the window object. Function overloading is used in order to narrow the interface. For example, you do not have the distinction between `printw' and `mvprintw' anymore.

A second benefit is the removal of all #defines which are included in the curses.h file. This is a steady cause of trouble because many common identifiers are used. Instead now all #defines are inline functions, which also allows strict type checking of arguments.

The next enhancement is color support. It was originally provided by a derived class. This caused some trouble if you think about Panels or Menus and Forms with colors. We decided to put color support into the base class so that any derived class may use color support also. The implementation chosen here is directed to unrestricted use of mixes of color and monochrome windows. The original NCursesColorWindow class is maintained for compatibility reasons.

The last point to mention is the support of other packages that are

distributed with the neurses package: the panels library, the menu library and the form library. This support is provided by the NCursesPanel class, which is also derived from the NCursesWindow class and the NCursesMenu and NCursesForm classes which are derived from NCursesPanel. This allows building interfaces with windows.

Please see the example program for a quick introduction.

Note that at this point, there is no documentation for these classes. Hopefully some will be written in the not too distant future. For now, to find out how to use the classes, read the code and the example program.

Suggestions for enhancements and contributions of code (and docs) are welcome. Please let us know which functionality you miss.

Original author:

**Eric Newton**  $\langle$ newton@rocky.oswego.edu> for FSF's libg++

Authors of first neurses based release (NCursesWindow, NCursesPanel): <drepper@ira.uka.de> **Ulrich Drepper** and Anatoly Ivasyuk <anatoly@nick.csh.rit.edu>

Authors of this release:

Juergen Pfeifer Thomas E. Dickey

Found in  $path(s)$ :

\*/opt/cola/permits/100153051\_1695283956.578048/0/libncurses5-5-7-20100626-0ubuntu1-tar-bz2/libncurses5-5.7+20100626-0ubuntu1/ncurses-5-7-20100626-orig-tar-gz/ncurses-5.7-20100626/c++/README-first No license file was found, but licenses were detected in source scan.

 $\leftarrow$ 

 $*$ t \* Copyright (c) 1998,2006 Free Software Foundation, Inc.  $\ast$  $\ast$ \* Permission is hereby granted, free of charge, to any person obtaining a \* \* copy of this software and associated documentation files (the \* "Software"), to deal in the Software without restriction, including \* without limitation the rights to use, copy, modify, merge, publish, \* distribute, distribute with modifications, sublicense, and/or sell \* copies of the Software, and to permit persons to whom the Software is \* \* furnished to do so, subject to the following conditions: \* The above copyright notice and this permission notice shall be included \* \* in all copies or substantial portions of the Software.

\* THE SOFTWARE IS PROVIDED "AS IS", WITHOUT WARRANTY OF ANY KIND, EXPRESS \* \* OR IMPLIED, INCLUDING BUT NOT LIMITED TO THE WARRANTIES OF \* MERCHANTABILITY, FITNESS FOR A PARTICULAR PURPOSE AND NONINFRINGEMENT. \* \* IN NO EVENT SHALL THE ABOVE COPYRIGHT HOLDERS BE LIABLE FOR ANY CLAIM. \* DAMAGES OR OTHER LIABILITY, WHETHER IN AN ACTION OF CONTRACT, TORT OR \* \* OTHERWISE, ARISING FROM, OUT OF OR IN CONNECTION WITH THE SOFTWARE OR \* \* THE USE OR OTHER DEALINGS IN THE SOFTWARE. \* Except as contained in this notice, the name(s) of the above copyright  $*$ \* holders shall not be used in advertising or otherwise to promote the \* sale, use or other dealings in this Software without prior written \* authorization. \* @Id: form\_userptr.3x,v 1.11 2006/11/04 18:43:24 tom Exp @  $\rightarrow$ Found in  $path(s)$ : \*/opt/cola/permits/100153051\_1695283956.578048/0/libncurses5-5-7-20100626-0ubuntu1-tar-bz2/libncurses5-5.7+20100626-0ubuntu1/ncurses-5-7-20100626-orig-tar-gz/ncurses-5.7-20100626/doc/html/man/form\_userptr.3x.html No license file was found, but licenses were detected in source scan.  $\leftarrow$  $*$  t \* Copyright (c) 1998-2009,2010 Free Software Foundation, Inc.  $\ast$ \* Permission is hereby granted, free of charge, to any person obtaining a \* \* copy of this software and associated documentation files (the \* "Software"), to deal in the Software without restriction, including  $\ast$ \* without limitation the rights to use, copy, modify, merge, publish, \* distribute, distribute with modifications, sublicense, and/or sell \* copies of the Software, and to permit persons to whom the Software is \* \* furnished to do so, subject to the following conditions: \* The above copyright notice and this permission notice shall be included \* \* in all copies or substantial portions of the Software. \* THE SOFTWARE IS PROVIDED "AS IS". WITHOUT WARRANTY OF ANY KIND. EXPRESS \* \* OR IMPLIED. INCLUDING BUT NOT LIMITED TO THE WARRANTIES OF \* MERCHANTABILITY. FITNESS FOR A PARTICULAR PURPOSE AND NONINFRINGEMENT. \* \* IN NO EVENT SHALL THE ABOVE COPYRIGHT HOLDERS BE LIABLE FOR ANY CLAIM. \* DAMAGES OR OTHER LIABILITY. WHETHER IN AN ACTION OF CONTRACT. TORT OR \* \* OTHERWISE, ARISING FROM, OUT OF OR IN CONNECTION WITH THE SOFTWARE OR \* \* THE USE OR OTHER DEALINGS IN THE SOFTWARE.

\* Except as contained in this notice, the name(s) of the above copyright  $*$ \* holders shall not be used in advertising or otherwise to promote the \* sale, use or other dealings in this Software without prior written \* authorization. \* @Id: ncurses.3x, v 1.95 2010/03/13 20:25:19 tom Exp @ --> Found in  $path(s)$ : \*/opt/cola/permits/100153051\_1695283956.578048/0/libncurses5-5-7-20100626-0ubuntu1-tar-bz2/libncurses5-5.7+20100626-0ubuntu1/ncurses-5-7-20100626-orig-tar-gz/ncurses-5.7-20100626/doc/html/man/ncurses.3x.html No license file was found, but licenses were detected in source scan. # Copyright (c) 2001-2002,2006 Free Software Foundation, Inc.  $#$  $#$ # Permission is hereby granted, free of charge, to any person obtaining a # # copy of this software and associated documentation files (the "Software"), # # to deal in the Software without restriction, including without limitation # # the rights to use, copy, modify, merge, publish, distribute, distribute # # with modifications, sublicense, and/or sell copies of the Software, and to # # permit persons to whom the Software is furnished to do so, subject to the # # following conditions:  $#$  $#$ # The above copyright notice and this permission notice shall be included in # # all copies or substantial portions of the Software.  $#$ # THE SOFTWARE IS PROVIDED "AS IS", WITHOUT WARRANTY OF ANY KIND, EXPRESS OR # # IMPLIED, INCLUDING BUT NOT LIMITED TO THE WARRANTIES OF MERCHANTABILITY, # # FITNESS FOR A PARTICULAR PURPOSE AND NONINFRINGEMENT. IN NO EVENT SHALL # # THE ABOVE COPYRIGHT HOLDERS BE LIABLE FOR ANY CLAIM, DAMAGES OR OTHER # LIABILITY, WHETHER IN AN ACTION OF CONTRACT, TORT OR OTHERWISE, ARISING # # FROM, OUT OF OR IN CONNECTION WITH THE SOFTWARE OR THE USE OR OTHER # DEALINGS IN THE SOFTWARE  $#$  $#$  $#$ # Except as contained in this notice, the name(s) of the above copyright # holders shall not be used in advertising or otherwise to promote the sale, # # use or other dealings in this Software without prior written # authorization.  $\pm$  $#$ # Author: Thomas Dickey  $\overline{H}$ # \$Id: Caps.aix4.y 1.7 2006/05/27 15:33:04 tom Exp \$

# # This is an adaptation of ncurses' termcap/terminfo capability table, which # is designed to align with AIX 4.x's terminfo. # # This table is used to generate initializers for tables that drive tic, # infocmp, and the library compilation code used to support the termcap # compatibility hack. It is also used to generate the tabular portion of the # terminfo(5) man page; lines beginning with `#%' are passed through to become # the terminfo table. # # This file has three major sections; a standard-capabilities table, two # extension-capability tables, and a section of aliases declarations. # The first two have the same format, as follows: # # FILE FORMAT # # Column 1: terminfo variable name # Column 2: terminfo capability name # Column 3: capability type (boolean, numeric, or string) # Column 4: termcap capability name # Column 5: KEY\_xxx name, if any, `-' otherwise # Column 6: value for KEY\_xxx name, if any, `-' otherwise # Column 7: Lead with `Y' if capability should be emitted in termcap # translations, `-' otherwise # Column 8: capability description # # The codes following [Y-] in column 7 describe the versions of termcap which # use the given capability. This information is not used by the curses library # proper; rather, it's there to help the terminfo maintainer avoid emitting # termcap entry translations that are more than 1023 bytes long (and tank a # lot of old termcap-using programs). The codes read as follows:  $# B$  = mentioned in the BSD man page for 4.4BSD curses  $\# C$  = used by the 4.4BSD curses library  $# G$  = mentioned in the documentation for GNU termcap  $# E =$  used by GNU Emacs  $# K$  = remove this terminfo capability when translating to standard format # The important codes are C and E. A cap with C or E should be preserved in # translation if possible. The problem is that preserving all such caps may # lead to some termcap translations being too long. The termcap maintainer # has a bit of a juggling act to do...potential problem cases are marked with # an asterisk (\*). # # The aliases section has the following format: # # Column 1: either `capalias' or `infoalias' # Column 2: name to be aliased

# Column 3: what name it should translate to. The name IGNORE means it

# should be discarded with a warning message.

# Column 4: name of the extension set (used for compiler warning messages) # Column 5: capability description (usually an associated terminfo variable) #

# HANDLING TERMCAP AND TERMINFO EXTENSIONS

#

# There are basically five different ways to handle termcap and terminfo # extensions:

#

# 1. Don't list the capname here, or list it but comment it out (the latter

# is preferable; someone might want to handle it in the future).

If you do

# this, the capability will be treated as unknown and raise a warning from # the compiler.

#

# 2. Alias it. This is appropriate if the capability has the same meaning # as an already-supported one. The compiler will handle aliasing, emitting # an appropriate informational message whenever an alias fires. #

# 3. List it in the standard table. You almost certainly do \*not\* want # to do this -- the capabilities in that one, and their order, have been # carefully chosen to be SVr4-binary-compatible when they're written out # as a terminfo object, and breaking this would be bad. It's up the ncurses # library what to do with the terminfo data after it's read in. #

# 4. List it in the aliases table with an IGNORE target field. If you # do this, the capability will be ignored on input (though the user will # get a warning message about it).

#

# 5. List it in the extensions table. If you do this, the compiler will # silently accept the capability, but the curses library proper

will never

# see it (because it won't be written out as part of the terminfo object # format). It's up to you what you have the compiler do with it.

#

# There are two opposite reasons to choose option 5. One is when you want # to eat the capability silently and discard it when doing translations # to terminfo with tic -I. Some very old obsolete BSD caps like :kn: are # in this class. Nothing will ever use them again. #

# More usually, you want the compiler to try to deduce something from the # capability value that it can use to translate it into your output format.

# You'll need to write custom code, probably in postprocess\_termcap() or # postprocess\_terminfo(), to handle the translation.

```
#
```
# CONTROLLING ENTRY LENGTH

#

# Notes on specific elisions made to fit translations within 1023 bytes:

#

# Machines with IBM PC-like keyboards want to be able to define the following # keys: key\_npage, key\_ppage, key\_home, key\_ll (which is used for in termcap- # only environments for End or Home-Down),

key\_dc, and key\_ic. This is also

# the set of keys the `joe' editor will be upset if it can't see. So don't

# trim those out of the set to be translated to termcap, or various users of

# the termcap file will become irate.

#

# It might look tempting to leave those long init strings out of translations. # We can't do it (yet); 4.4BSD tput and tset use them.

#

# We retain the sgr capability in translation in spite of the fact that neither # 4.4BSD nor GNU Emacs uses it, because (a) some entry naming distinctions are # hard to understand without it, and (b) the entries in which it is long tend

# to be older types that don't use up a lot of string space on function keys.

# The tic(1) translation code will complain and elide it if it makes a critical

# difference (there is special code in tic to recognize this situation). #

# Yes, BSD tset(1) uses hpa. We elide hpa/vpa anyway because the motion # optimizer in BSD curses didn't use them. This omission seems to be the # single

 most effective one, it shortened the resolved length of all thirteen # problem entries in the 9.9.0 version of the terminfo master below critical. #

# It would be nice to keep f11 and f12 for Emacs use, but a couple of termcap # translations go back over critical if we do this. As 4.4BSD curses fades

# into history and GNU termcap's application base shrinks towards being GNU

# Emacs only, we'll probably elide out some BSD-only capabilities in order

# to buy space for non-essentials Emacs is still using. Capabilities high

# on that hit list: rc, sc, uc.

#

############################################################################# #

## # STANDARD CAPABILITIES

#

#%The following is a complete table of the capabilities included in a #%terminfo description block and available to terminfo-using code. In each #%line of the table, #% #%The \fBvariable\fR is the name by which the programmer (at the terminfo level) #%accesses the capability. #%

#%The \fBcapname\fR is the short name used in the

text of the database,

#%and is used by a person updating the database.

#%Whenever possible, capnames are chosen to be the same as or similar to

#%the ANSI X3.64-1979 standard (now superseded by ECMA-48, which uses #%identical or very similar names). Semantics are also intended to match #%those of the specification. #% #%The termcap code is the old #%.B termcap #%capability name (some capabilities are new, and have names which termcap #%did not originate). #%.P #%Capability names have no hard length limit, but an informal limit of 5 #%characters has been adopted to keep them short and to allow the tabs in #%the source file #%.B Caps #%to line up nicely. #% #%Finally, the description field attempts to convey the semantics of the #%capability. You may find some codes in the description field: #%.TP #%(P) #%indicates that padding may be specified #%.TP #%#[1-9] #%in the description field indicates that the string is passed through tparm with #%parms as given (#\fIi\fP). #%.TP #%(P\*) #%indicates that padding may vary in proportion to the number of #%lines affected #%.TP #%(#\d\fIi\fP\u) #%indicates the \fIi\fP\uth\d parameter. #% #%.PP #% These are the boolean capabilities: #% #%.na #%.TS H #%center expand; #%c l l c #%c l l c #%lw25 lw6 lw2 lw20. #%\fBVariable Cap- TCap Description\fR #%\fBBooleans name Code\fR auto left margin bw bool bw - - YB-G- cub1 wraps from column 0 to last column auto right margin am bool am - - YBCGE terminal has automatic margins no esc ctlc  $xsb \text{ bool } xb - YBCG - \text{bechive (f1=escape, f2=ctrl C)}$ ceol\_standout\_glitch xhp bool xs - - YBCGE standout not erased by overwriting (hp) eat\_newline\_glitch xenl bool xn - - YBCGE newline ignored after 80 cols (concept) erase\_overstrike eo bool eo - - YBCG- can erase overstrikes with a blank generic\_type gn bool gn - - YB-G- generic line type hard\_copy hc bool hc - - YBCG- hardcopy terminal has\_meta\_key km bool km - - YB-GE Has a meta key (i.e., sets 8th-bit) has\_status\_line hs bool hs - - YB-G- has extra status line insert\_null\_glitch in bool in - - YBCGE insert mode distinguishes nulls memory\_above da bool da - - YBCG- display may be retained above the screen memory below db bool db - - YB-GE display may be retained below the screen move\_insert\_mode mir bool mi - - YBCGE safe to move while in insert mode move\_standout\_mode msgr bool ms - - YBCGE safe to move while in standout mode over strike os bool os - - YBCG- terminal can overstrike status\_line\_esc\_ok eslok bool es - - YB-G- escape can be used on the status line dest\_tabs\_magic\_smso xt bool xt - - YBCGE tabs destructive, magic so char (t1061) tilde\_glitch  $\hbar z$  bool  $\hbar z$  - YB-GE cannot print ~'s (hazeltine) transparent\_underline ul bool ul - - YBCGE underline character overstrikes xon xoff xon bool xo - - YB--- terminal uses xon/xoff handshaking needs\_xon\_xoff nxon bool nx - ----- padding will not work, xon/xoff required prtr\_silent mc5i bool 5i - - ----- printer will not echo on screen hard cursor chts bool HC - - ----- cursor is hard to see non\_rev\_rmcup nrrmc bool NR - - ----- smcup does not reverse rmcup no pad char npc bool NP - ------ pad character does not exist non\_dest\_scroll\_region ndscr bool ND - - ----- scrolling region is non-destructive can change  $\csc$  bool  $\csc$  - ----- terminal can re-define existing colors back\_color\_erase bce bool ut - - ----- screen erased with background color hue\_lightness\_saturation hls bool hl - - ----- terminal uses only HLS color notation (Tektronix)  $col\_addr\_g$ litch xhpa bool YA - - ----- only positive motion for hpa/mhpa caps cr\_cancels\_micro\_mode crxm bool YB - - ----- using cr turns off micro mode has\_print\_wheel daisy bool YC - - ----- printer needs operator to change character set row\_addr\_glitch xvpa bool YD - ------ only positive motion for vpa/mvpa caps semi\_auto\_right\_margin sam bool YE - - ----- printing in last column causes cr cpi changes res cpix bool YF - ----- changing character pitch changes resolution lpi\_changes\_res  $\ln x$  bool YG - - ----- changing line pitch changes resolution #%.TE #%.ad #% #%These are the numeric capabilities: #% #%.na #%.TS H #%center expand; #%c l l c #%c l l c #%lw25 lw6 lw2 lw20. #%\fBVariable Cap- TCap Description\fR

#%\fBNumeric name Code\fR columns cols num co - - YBCGE number of columns in a line  $init\_tabs$  it num it - - YB-G- tabs initially every # spaces lines lines num li - - YBCGE number of lines on screen or page lines\_of\_memory  $\;$  lm num lm - - YB-G- lines of memory if  $>$  line. 0 means varies magic\_cookie\_glitch xmc num sg - - YBCGE number of blank characters left by smso or rmso padding baud rate pb num pb - - YB-GE lowest baud rate where padding needed virtual terminal vt num vt - -  $YB$ --- virtual terminal number (CB/unix) width\_status\_line wsl num ws - - YB-G- number of columns in status line num labels nlab num NI - - ----- number of labels on screen  $label$  height lh num lh - - ----- rows in each label label\_width lw num lw - - ----- columns in each label max\_attributes ma num ma - - YBC-- maximum combined attributes terminal can handle maximum\_windows wnum num MW - - ----- maximum number of defineable windows # These came in with SVr4's color support max\_colors colors num Co - - ----- maximum number of colors on screen max pairs pairs num pa - - ----- maximum number of color-pairs on the screen no color video  $\overline{nc}$  ncv num NC - - ----- video attributes that cannot be used with colors #%.TE #%.ad #% #%The following numeric capabilities are present in the SVr4.0 term structure, #%but are not yet documented in the man page. They came in with SVr4's #%printer support. #% #%.na #%.TS H #%center expand; #%c l l c #%c l l c #%lw25 lw6 lw2 lw20. #%\fBVariable Cap- TCap Description\fR #%\fBNumeric name Code\fR buffer\_capacity bufsz num  $Ya - - - - -$  numbers of bytes buffered before printing dot\_vert\_spacing spinv num Yb - - ----- spacing of pins vertically in pins per inch  $dot_h$ orz\_spacing spinh num Yc - - ----- spacing of dots horizontally in dots per inch max\_micro\_address maddr num Yd - - ----- maximum value in micro\_...\_address max micro jump miump num  $Ye - - ---$  maximum value in parm ... micro micro col size mcs num  $Yf - \cdots$  character step size when in micro mode micro line size mls num  $Yg - \cdots$  line step size when in micro mode number of pins  $npm$  npins num Yh - - ----- numbers of pins in print-head output\_res\_char  $\overline{or}$  orc num Y<sub>1</sub> - ----- horizontal resolution in units per line output res line orl num  $Y$ j -  $-$  ----- vertical resolution in units per line output res horz inch orhi num  $Yk - \cdots$  horizontal resolution in units per inch output res vert inch orvi num  $Yl$  - ----- vertical resolution in units per inch print rate cps num Ym - - ----- print rate in characters per second

wide char size widcs num  $Yn - - - --$  character step size when in double wide mode buttons btns num  $BT - -$ ------ number of buttons on mouse bit image entwining bitwin num  $\text{Yo}$  - ----- number of passes for each bit-image row bit\_image\_type bitype num  $Yp - \cdots$  type of bit-image device #%.TE #%.ad #% #%These are the string capabilities: #% #%.na #%.TS H #%center expand; #%c l l c #%c l l c #%lw25 lw6 lw2 lw20. #%\fBVariable Cap- TCap Description\fR #%\fBString name Code\fR back\_tab cbt str bt -  $\cdot$  YBCGE back tab (P) bell bel str bl -  $YB-GE$  audible signal (bell) (P) carriage return cr str cr - - YBCGE carriage return  $(P^*) (P^*)$ change\_scroll\_region  $\text{c}$ sr str $\text{c}$ s - YBCGE change region to line #1 to line #2 (P) clear\_all\_tabs tbc str ct -  $-YB-G$ - clear all tab stops (P) clear screen clear str cl - - YBCGE clear screen and home cursor  $(P^*)$  $\text{clr\_eol}$  el str ce - - YBCGE clear to end of line (P) clr eos ed str cd - - YBCGE clear to end of screen  $(P^*)$ column\_address hpa str ch -  $-$ -B-GE\* horizontal position #1, absolute (P) command\_character cmdch str CC - - YB-G- terminal settable cmd character in prototype !? cursor\_address cup str cm - - YBCGE move to row #1 columns #2 cursor\_down \_cud1 str do - - YBCGE down one line cursor home home str ho - - YBCGE home cursor (if no cup) cursor\_invisible civis str vi - - YB-G- make cursor invisible cursor left cub1 str le - - YBCGE move left one space cursor\_mem\_address mrcup str CM - - YB-G- memory relative cursor addressing, move to row #1 columns #2 cursor\_normal cnorm str ve - - YBCGE make cursor appear normal (undo civis/cvvis) cursor\_right cuf1 str nd - - YBCGE non-destructive space (move right one space) cursor\_to\_ll \ 1l str ll - - YBCGE last line, first column (if no cup) cursor\_up cuu1 str up - - YBCGE up one line cursor visible cvvis str vs - - YBCGE make cursor very visible delete character dch1 str dc - - YBCGE delete character  $(P^*)$ delete line dl1 str dl -  $YBCGE$  delete line (P\*) dis status line dsl str ds -  $YB-G-$  disable status line down\_half\_line hd str hd - - YB-G- half a line down enter alt charset mode smacs str as - - YB-G- start alternate character set (P) enter blink mode blink str mb - - YB-G- turn on blinking enter bold mode bold str md - - YB-G- turn on bold (extra bright) mode

enter\_ca\_mode smcup str ti - - YBCGE string to start programs using cup enter delete mode smdc str dm - - YBCGE enter delete mode enter dim mode dim str mh - - YB-G- turn on half-bright mode enter\_insert\_mode smir str im - - YBCGE enter insert mode enter secure mode invis str mk -  $-$ -B-G-\* turn on blank mode (characters invisible) enter\_protected\_mode prot str mp -  $-$ -B-G-\* turn on protected mode enter reverse mode rev str mr - - YB-G- turn on reverse video mode enter\_standout\_mode smso str so - - YBCGE begin standout mode enter\_underline\_mode smul str us - - YBCGE begin underline mode erase chars ech str ec -  $YB-G$ - erase #1 characters (P) exit\_alt\_charset\_mode rmacs str ae - - YB-G- end alternate character set (P) exit\_attribute\_mode sgr0 str me - - YB-GE turn off all attributes exit\_ca\_mode rmcup str te - - YBCGE strings to end programs using cup exit\_delete\_mode rmdc str ed - - YBCGE end delete mode exit insert mode rmir str ei - - YBCGE exit insert mode exit\_standout\_mode rmso str se - - YBCGE exit standout mode exit underline mode rmul str ue - - YBCGE exit underline mode flash\_screen flash str vb - - YBCGE visible bell (may not move cursor) form\_feed ff str ff -  $-YB-G-$  hardcopy terminal page eject ( $P^*$ ) from\_status\_line fsl str fs - - YB-G- return from status line  $init_1$ string is1 str i1 - - YB-G- initialization string  $init_2$ string is2 str is - - YB-G- initialization string init\_3string is3 str i3 - - YB-G- initialization string init\_file if str if  $-$  - YB-G- name of initialization file insert character  $ich1 stric - YBCGE$  insert character (P) insert\_line  $\cdot$  il1 str al - - YBCGE insert line (P\*) insert\_padding ip str ip - - YBCGE insert padding after inserted character key\_backspace kbs str kb KEY\_BACKSPACE 0407 YB-G- backspace key key\_catab ktbc str ka KEY\_CATAB 0526 -B-G-\* clear-all-tabs key key\_clear kclr str kC KEY\_CLEAR 0515 -B-G-\* clear-screen or erase key key\_ctab kctab str kt KEY\_CTAB 0525 -B-G-\* clear-tab key key\_dc kdch1 str kD KEY\_DC 0512 YB-G- delete-character key key\_dl kdl1 str kL KEY\_DL 0510 -B-G-\* delete-line key key\_down kcud1 str kd KEY\_DOWN 0402 YBCGE down-arrow key key\_eic krmir str kM KEY\_EIC 0514 -B-G-\* sent by rmir or smir in insert mode key\_eol kel str kE KEY\_EOL 0517 -B-G-\* clear-to-end-of-line key key\_eos ked str kS KEY\_EOS 0516 -B-G-\* clear-to-end-of-screen key key  $f0$  kf0 str k0 KEY  $F(0)$  0410 YBCGE F0 function key key  $f1$  kf1 str k1 KEY  $F(1)$  - YBCGE F1 function key key  $f10$  kf10 str k; KEY  $F(10)$  - ----E F10 function key key  $f2$  kf2 str k2 KEY  $F(2)$  - YBCGE F2 function key key\_f3  $kf3 str k3 KEY_F(3) - YBCGE F3 function key$ key  $f4$  kf4 str k4 KEY  $F(4)$  - YBCGE F4 function key key  $f5$  kf5 str k5 KEY  $F(5)$  - YBCGE F5 function key key  $f6$  kf6 str k6 KEY  $F(6)$  - YBCGE  $F6$ 

## function key

key\_f7 kf7 str k7 KEY\_F(7) - YBCGE F7 function key key\_f8 kf8 str k8 KEY\_F(8) - YBCGE F8 function key key\_f9 kf9 str k9 KEY\_F(9) - YBCGE F9 function key key\_home khome str kh KEY\_HOME 0406 YBCGE home key key\_ic kich1 str kI KEY\_IC 0513 YB-GE insert-character key key il kill str kA KEY IL 0511 -B-G- $*$  insert-line key key\_left kcub1 str kl KEY\_LEFT 0404 YBCGE left-arrow key key\_ll kll str kH KEY\_LL 0533 YB-G- lower-left key (home down) key\_npage knp str kN KEY\_NPAGE 0522 YB-GE next-page key key\_ppage kpp str kP KEY\_PPAGE 0523 YB-GE previous-page key key\_right kcuf1 str kr KEY\_RIGHT 0405 YBCGE right-arrow key key\_sf kind str kF KEY\_SF 0520 -B-G-\* scroll-forward key key\_sr kri str kR KEY\_SR 0521 -B-G-\* scroll-backward key key\_stab khts str kT KEY\_STAB 0524 -B-G-\* set-tab key key\_up kcuu1 str ku KEY\_UP 0403 YBCGE up-arrow key keypad\_local rmkx str ke - - YBCGE leave 'keyboard\_transmit' mode keypad xmit smkx str ks - - YBCGE enter 'keyboard transmit' mode lab\_f0  $\,$  lf0 str l0 - --B-G-\* label on function key f0 if not f0 lab  $f1$  If 1 str 11 - -B-G-\* label on function key f1 if not f1 lab\_f10  $\,$  lf10 str la - ------ label on function key f10 if not f10 lab\_f2  $\,$  lf2 str l2 - --B-G-\* label on function key f2 if not f2 lab  $f3$  lf3 str  $13 - -B-G^{-*}$  label on function key f3 if not f3 lab\_f4  $\;$  lf4 str l4 - --B-G-\* label on function key f4 if not f4 lab  $f5$  lf5 str  $15 - -B-G^{-*}$  label on function key f5 if not f5 lab f6 lf6 str l6 -  $-$ -B-G-\* label on function key f6 if not f6 lab\_f7  $\,$  lf7 str 17 - --B-G-\* label on function key f7 if not f7 lab  $f8$  lf8 str  $18 - -B-G^{-*}$  label on function key f8 if not f8 lab  $f9$  lf9 str  $19 - -B-G-*$  label on function key f9 if not f9 meta\_off rmm str mo - - YB-G-\* turn off meta mode meta on smm str mm -  $YB-G^{-*}$  turn on meta mode (8th-bit on) newline  $\mu$  nel str nw - - YB-G-\* newline (behave like cr followed by lf) pad char pad str pc - - YBCGE padding char (instead of null) parm\_dch dch str DC - - YB-GE delete #1 characters  $(P^*)$ parm\_delete\_line dl str DL -  $-YBCGE$  delete #1 lines (P\*) parm\_down\_cursor cud str DO - - YBCGE down #1 lines  $(P^*)$ parm\_ich ich str IC - - YB-GE insert #1 characters  $(P^*)$ parm index indn str  $SF - YBCG$ - scroll forward #1 lines (P) parm insert line il str AL - - YBCGE insert #1 lines ( $P^*$ ) parm left cursor cub str LE - - YBCGE move #1 characters to the left  $(P)$ parm right cursor cuf str RI - - YBCGE move #1 characters to the right  $(P^*)$ parm\_rindex  $\cdot$  rin str SR - - YBCG- scroll back #1 lines (P) parm up cursor cuu str UP - - YBCGE up #1 lines (P\*) pkey key pfkey str pk - --B--- program function key #1 to type string #2 pkey local pfloc str pl - - -B--- program function key #1 to execute string  $#2$ pkey\_xmit pfx str px - --B--- program function key #1 to transmit string #2

```
print_screen \text{mc0 str}\, \text{ps} - \text{-B-G-*} print contents of screen
prtr_off mc4 strpf - -B-G-* turn off printer
prtr_on mc5 str po - --B-G-* turn on printer
repeat_char rep str rp - YB-GE repeat char #1 #2 times (P*)
reset_1string rs1 str 1 - -B--- reset string
reset 2string rs2 str r2 - -B--- reset string
reset_3string rs3 str r3 - -B--- reset string
reset_file rf str rf - -B--- name of reset file
restore cursor rc str rc - - YBCG- restore cursor to position of last save cursor
row_address vpa str cv - -B-GE^* vertical position #1 absolute (P)
save_cursor \text{sc str} sc - - YBCG- save current cursor position (P)
scroll_forward ind str sf - - YBCGE scroll text up (P)
scroll_reverse ri str sr - - YBCGE scroll text down (P)
set_attributes sgr str sa - - YB-G- define video attributes #1-#9 (PG9)
set_tab hts str st - - YB-G- set a tab in every row, current columns
set_window wind str wi - --B-GE current window is lines #1-#2 cols #3-#4
tab ht str ta - - YBCGE tab to next 8-space hardware tab stop
to_status_line \text{tsl str} ts - \text{YB-G-move} to status line, column #1
underline char uc str uc - YBCG- underline char and move past it
up_half_line hu str hu - - YB-G- half a line up
init_prog iprog str iP - --B--- path name of program for initialization
key a1 ka1 str K1 KEY A1 0534 YB-GE upper left of keypad
key_a3 ka3 str K3 KEY_A3 0535 YB-GE upper right of keypad
key_b2 kb2 str K2 KEY_B2 0536 YB-GE center of keypad
key_c1 kc1 str K4 KEY_C1 0537 YB-GE lower left of keypad
key_c3 kc3 str K5 KEY_C3 0540 YB-GE lower right of keypad
prtr_non mc5p str pO - -B-G-* turn on printer for #1 bytes#
# IBM extensions
#
# These extensions follow ptr_non (replacing everything after it) in IBM
# terminfo files.
#
# The places in the box[12] capabilities correspond to acsc characters, here is
# the mapping:
#
# box1[0] = ACS_UUCORNER# box1[1] = ACS HLINE
# box1[2] = ACS URCORNER
# box1[3] = ACS_VLINE
# box1[4] = ACS LRCORNER
# box1[5] = ACS_LLCORNER
# box1[6]= ACS TTEE
# box1[7] = ACS RTEE
# box1[8] = ACS BTEE
```
 $# box1[9] = ACS$  LTEE  $# box1[10] = ACS$  PLUS # # The box2 characters are the double-line versions of these forms graphics. # box\_chars\_1  $box1$  box1 str bx - -----K box characters primary set box chars 2  $box2$  str by - -----K box characters secondary set box\_attr\_1  $\cdot$  batt1 str Bx - -----K attributes for box1 box\_attr\_2  $batt2 str By - ---K$  attributes for box2 color bg 0 colb0 str d0 - -----K background color 0  $color_bg_1 \text{col}$  colb1 str d1 - ----K background color 1  $color\_bg_2 \text{ colb2 str } d2 - \text{---K}$  background color 2 color bg  $3 \cdot \cosh 3 \cdot \sinh 3 - \cdots - K \cdot \cosh 3$  $color_bg_4$  colb4 str d4 - -----K background color 4  $color_bg_5 \text{ colb5 str d5} - \text{---K background color 5}$ color bg 6 colb6 str d6 - -----K background color 6 color\_bg\_7 colb7 str d7 - - ----K background color 7 color fg 0  $\cot 0$  str c0 - ----K foreground color 0 color\_fg\_1  $\cot 1 \cdot - \cdots$ K foreground color 1  $color_fg_2\cdot \text{colf2 str c2}$  - ----K foreground color 2 color\_fg\_3  $\cdot$  colf3 str c3 - -----K foreground color 3 color\_fg\_4  $\cdot$  colf4 str c4 - -----K foreground color 4  $color_fg_5 \text{ }colf_5 \text{ str }c_5 \text{ }$  - ----K foreground color 5 color\_fg\_6  $\cdot$  colf6 str c6 - -----K foreground color 6 color fg 7 colf7 str c7 - -----K foreground color 7 font  $0$  font $0$  str f $0$  -  $---K$  select font  $0$ font 1 font1 str  $f1 - \cdots K$  select font 1 font 2 font2 str  $f2 - ---K$  select font 2 font  $3$  font $3$  str  $f3 - \cdots K$  select font  $3$ font $\_\$ <sup>4</sup> font $\frac{4}{1}$  str f $\frac{4}{1}$  - ----K select font 4 font  $5$  font $5$  str  $5 -$  -----K select font  $5$ font  $6$  font  $6$  str  $6 -$  -  $-$ - $K$  select font  $6$ font  $7$  font $7$  str  $17 - \cdots$ K select font  $7$ key\_back\_tab kbtab str k0 - -----K backtab key key\_do kdo str ki - -----K do request key key\_command kcmd str kd - -----K command-request key  $key_{\text{command\_panel\_panel\_kcpn str}}$  key  $\overline{\text{new\_command\_panel\_kcpn}}$ key\_end kend str kw KEY\_END 0550 ----- end key key help khlp str  $kq -$ ------ help key key newline  $\kappa$ nl str nl - -----K newline key key next pane knpn str kv -  $---K$  next-pane key  $key\_prev\_cmd$  kppn str kp - ----K previous-command key key prev pane kppn str kV -  $---K$  previous-pane key key quit kquit str kQ -  $---K$  quit key key select  $aix$  ksel str kU - ----- select key key scroll left kscl str kz - -----K scroll left

key\_scroll\_right  $\ker$  scr $\ker$  kZ - ----K scroll right key tab ktab str ko -  $---K$  tab key key\_smap\_in1 kmpf1 str Kv - -----K special mapped key 1 input key\_smap\_out1 kmpt1 str KV - -----K special mapped key 1 output key\_smap\_in2  $kmpf2 str Kw - ---K special mapped key 2 input$ key\_smap\_out2 kmpt2 str KW - -----K special mapped key 2 output key smap in3 kmpf3 str Kx - -----K special mapped key 3 input key\_smap\_out3  $kmpt3 str KX - ---K special mapped key 3 output$ key\_smap\_in4  $kmpf4 str Ky - ---K special mapped key 4 input$ key smap out4  $kmpt4 str KY - ---K special mapped$  key 4 output key\_smap\_in5 kmpf5 str Kz - -----K special mapped key 5 input key smap out5 kmpt5 str KZ - -----K special mapped key 5 output appl\_defined\_str  $apstr str za - --- K$  application-defined string key\_smap\_in6  $kmpf6 str kr - --- K special mapped key 6 input$ key smap out6 kmpt6 str  $KR - ---K$  special mapped key 6 output key\_smap\_in7 kmpf7 str ks - -----K special mapped key 7 input key smap out7 kmpt7 str KS -  $---K$  special mapped key 7 output key smap in8 kmpf8 str kt -  $---K$  special mapped key 8 input key\_smap\_out8  $kmpt8 str KT - ---K special mapped key 8 output$ key smap in9  $kmpf9 str ku - ---K special mapped key 9 input$ key\_smap\_out9 kmpt9 str KU - -----K special mapped key 9 output key\_sf1  $\kappa$ sf1 str S1 - -----K special function key 1 key sf2  $ksf2 str S2 - ---K special function key 2$ key\_sf3  $ksf3 str S3 - ---K special function key 3$ key sf4  $ksf4 str S4 - --- K special function key 4$ key  $sf5$  ksf5 str S5 - -----K special function key 5 key sf6  $ksf6 str S6 - ---K special function key 6$ key\_sf7 ksf7 str S7 - -----K special function key 7 key\_sf8 ksf8 str S8 - -----K special function key 8 key\_sf9  $\kappa$ sf9 str S9 - -----K special function key 9 key\_sf10  $ksf10 strS0 - ---K special function key 10$ key  $f11$  kf11 str F1 KEY F(11) - ----E F11 function key key\_f12  $kf12 str F2 KEY_F(12)$  -----E F12 function key key\_f13  $kf13 str F3 KEY_F(13)$  - ----E F13 function key key\_f14  $kf14 str F4 KEY_F(14)$  - ----E F14 function key key\_f15  $\kappa$ f15 str F5 KEY\_F(15) - ----E F15 function key key\_f16  $kf16 str F6 KEY_F(16)$  - ----E F16 function key key  $f17$  kf17 str F7 KEY F(17) - ----E F17 function key key  $f18$  kf18 str F8 KEY F(18) - ----E F18 function key key f19 kf19 str F9 KEY F(19) - ----E F19 function key key  $f20$  kf20 str FA KEY  $F(20)$  - ----E F20 function key key\_f21  $kf21 str FB KEY_F(21)$  - ----E F21 function key key  $f22$  kf22 str FC KEY  $F(22)$  - ----E F22 function key key  $f23$  kf23 str FD KEY  $F(23)$  - ----E F23 function key key  $f24$  kf24 str FE KEY  $F(24)$  - ----E F24 function key

key\_f25  $kf25 str FF KEY_F(25)$  - ----E F25 function key key\_f26  $kf26 str FG KEY_F(26)$  - ----E F26 function key key\_f27  $kf27 str FH KEY_F(27) - ---E F27 function key$ key\_f28  $kf28 str FI KEY_F(28) - ---E F28 function key$ key\_f29  $kf29 str FJ KEY_F(29)$  - ----E F29 function key key\_f30  $kf30 str FK KEY_F(30)$  - ----E F30 function key key  $f31$  kf31 str FL KEY  $F(31)$  - ----E F31 function key key\_f32  $kf32 str FM KEY_F(32)$  - ----E F32 function key key\_f33  $kf33 str FN KEY_F(33)$  - ----E F33 function key key\_f34  $kf34 str FO KEY_F(34)$  - ----E F34 function key key\_f35  $kf35 str FP KEY_F(35)$  - ----E F35 function key key\_f36  $kf36 str FQ KEY_F(36)$  - ----E F36 function key key\_f37 kf37 str FR KEY\_F(37) - ----E F37 function key key\_f38  $\cdot$  kf38 str FS KEY\_F(38) - ----E F38 function key key\_f39  $kf39 str FT KEY_F(39)$  - ----E F39 function key key\_f40  $kf40 str FU KEY_F(40) - ---E F40 function key$ key  $f41$  kf41 str FV KEY  $F(41)$  - ----E F41 function key key\_f42  $kf42 str FW KEY_F(42)$  - ----E F42 function key key\_f43  $kf43 str FX KEY_F(43)$  - ----E F43 function key key  $f44$  kf44 str FY KEY F(44) - ----E F44 function key key\_f45  $kf45 str FZ KEY_F(45)$  - ----E F45 function key key\_f46  $kf46 str Fa KEY_F(46)$  - ----E F46 function key key\_f47  $kf47 str Fb KEY_F(47)$  - ----E F47 function key key\_f48  $kf48$  str Fc KEY\_F(48) - ----E F48 function key key\_f49  $kf49 str Fd KEY_F(49)$  - ----E F49 function key key\_f50  $kf50 str Fe KEY_F(50)$  - ----E F50 function key key\_f51  $kf51 str FF KEY_F(51)$  -----E F51 function key key\_f52  $kf52 str Fg KEY_F(52)$  - ----E F52 function key key\_f53  $kf53 str Fh KEY_F(53)$  - ----E F53 function key key\_f54  $kf54 str Fi KEY_F(54)$  - ----E F54 function key key\_f55  $k$ f55 str Fj KEY\_F(55) - ----E F55 function key key\_f56  $kf56 str Fk KEY_F(56)$  - ----E F56 function key key\_f57 kf57 str Fl KEY\_F(57) - ----E F57 function key key\_f58  $kf58 str Fm KEY_F(58)$  -----E F58 function key key\_f59  $kf59 str Fn KEY_F(59)$  - ----E F59 function key key\_f60  $k$ f60 str Fo KEY\_F(60) - ----E F60 function key key\_f61  $kf61 str Fp KEY_F(61)$  - ----E F61 function key key f62  $kf62 str Fq KEY F(62)$  - ----E F62 function key key f63 kf63 str Fr KEY  $F(63)$  - ----E F63 function key key action kact str kJ -  $---K$  sent by action key

# The IBM docs say these capabilities are for table-drawing, and are # valid only for aixterm descriptions. enter topline mode topl str tp -  $---K$  start top-line mode enter bottom mode btml str bm - -----K start bottom-line mode enter rvert mode rvert str rv - -----K start right-vertical mode

enter\_lvert\_mode lvert str lv - -----K start left-vertical mode # # SVr4 capabilities resume here. Note that key\_end is in the IBM-extensions. # char\_padding  $\mu$  rmp str rP - ----- like ip but when in insert mode acs\_chars acsc str ac - ------ graphics charset pairs, based on vt100 plab\_norm pln str pn - ------ program label #1 to show string  $#2$ key\_btab kcbt str kB KEY\_BTAB 0541 ----- back-tab key enter xon mode smxon str SX - ----- turn on xon/xoff handshaking exit\_xon\_mode  $rm xon$  str RX - ----- turn off xon/xoff handshaking enter\_am\_mode smam str SA - ------ turn on automatic margins exit am mode rmam str RA - ------ turn off automatic margins xon\_character xonc str XN - ------ XON character xoff\_character xoffc str XF - ----- XOFF character ena\_acs enacs str eA - ----- enable alternate char set label\_on smln str LO - ------ turn on soft labels label off  $rm ln str LF - - - - - -$  turn off soft labels key\_beg kbeg str  $@1$  KEY\_BEG 0542 ----- begin key key\_cancel kcan str @2 KEY\_CANCEL 0543 ----- cancel key key close  $k$ clo str @3 KEY CLOSE 0544 ----- close key #key\_command kcmd str @4 KEY\_COMMAND 0545 ----- command key key\_copy  $key$  kcpy str @5 KEY\_COPY 0546 ----- copy key key\_create kcrt str @6 KEY\_CREATE 0547 ----- create key #key\_end kend str @7 KEY\_END 0550 ----- end key key\_enter kent str @8 KEY\_ENTER 0527 ----- enter/send key key\_exit kext str @9 KEY\_EXIT 0551 ----- exit key key\_find kfnd str @0 KEY\_FIND 0552 ----- find key #key\_help khlp str %1 KEY\_HELP 0553 ----- help key key\_mark kmrk str %2 KEY\_MARK 0554 ----- mark key key\_message kmsg str %3 KEY\_MESSAGE 0555 ----- message key key\_move kmov str %4 KEY\_MOVE 0556 ----- move key key\_next knxt str %5 KEY\_NEXT 0557 ----- next key key\_open kopn str %6 KEY\_OPEN 0560 ----- open key key\_options kopt str %7 KEY\_OPTIONS 0561 ----- options key key\_previous kprv str %8 KEY\_PREVIOUS 0562 ----- previous key key\_print  $k$ prt str %9 KEY\_PRINT 0532 ----- print key key\_redo krdo str %0 KEY\_REDO 0563 ----- redo key key\_reference kref str &1 KEY\_REFERENCE 0564 ----- reference key key\_refresh  $krfrstr & 2 KEY$  REFRESH 0565 ----- refresh key key replace  $\kappa$ rpl str &3 KEY REPLACE 0566 ----- replace key key\_restart krst str &4 KEY\_RESTART 0567 ----- restart key key resume kres str  $&5$  KEY RESUME 0570 ----- resume key key save ksav str  $&6$  KEY SAVE 0571 ----- save key key suspend kspd str  $&7$  KEY SUSPEND 0627 ----- suspend key key undo kund str  $&8$  KEY UNDO 0630 ----- undo key

key\_sbeg kBEG str  $&9$  KEY\_SBEG 0572 ----- shifted begin key key\_scancel kCAN str &0 KEY\_SCANCEL 0573 ----- shifted cancel key key\_scommand kCMD str \*1 KEY\_SCOMMAND 0574 ----- shifted command key key\_scopy kCPY str \*2 KEY\_SCOPY 0575 ----- shifted copy key key\_screate kCRT str \*3 KEY\_SCREATE 0576 ----- shifted create key key\_sdc kDC str \*4 KEY\_SDC 0577 ----- shifted delete-character key key\_sdl kDL str \*5 KEY\_SDL\_0600 ----- shifted delete-line key key\_select kslt str \*6 KEY\_SELECT 0601 ----- select key key\_send kEND str \*7 KEY\_SEND 0602 ----- shifted end key key\_seol kEOL str \*8 KEY\_SEOL 0603 ----- shifted clear-to-end-of-line key key\_sexit kEXT str \*9 KEY\_SEXIT 0604 ----- shifted exit key key sfind  $kFND$  str  $*0$  KEY SFIND 0605 ----- shifted find key key\_shelp kHLP str #1 KEY\_SHELP 0606 ----- shifted help key key\_shome kHOM str #2 KEY\_SHOME 0607 ----- shifted home key key sic kIC str #3 KEY SIC 0610 ----- shifted insert-character key key\_sleft kLFT str #4 KEY\_SLEFT 0611 ----- shifted left-arrow key key smessage kMSG str %a KEY SMESSAGE 0612 ----- shifted message key key\_smove kMOV str %b KEY\_SMOVE 0613 ----- shifted move key key\_snext kNXT str %c KEY\_SNEXT 0614 ----- shifted next key key\_soptions  $kOPT$  str %d KEY\_SOPTIONS 0615 ----- shifted options key key\_sprevious kPRV str %e KEY\_SPREVIOUS 0616 ----- shifted previous key key\_sprint kPRT str %f KEY\_SPRINT 0617 ----- shifted print key key\_sredo kRDO str %g KEY\_SREDO 0620 ----- shifted redo key key\_sreplace kRPL str %h KEY\_SREPLACE 0621 ----- shifted replace key key\_sright  $k$ RIT str %i KEY\_SRIGHT 0622 ----- shifted right-arrow key key\_srsume kRES str %j KEY\_SRSUME 0623 ----- shifted resume key key\_ssave\_kSAV str !1 KEY\_SSAVE 0624 ----- shifted save key key\_ssuspend kSPD str !2 KEY\_SSUSPEND 0625 ----- shifted suspend key key\_sundo kUND str !3 KEY\_SUNDO 0626 ----- shifted undo key req for input  $rfi str RF - ---$  send next input char (for ptys)  $\text{clr\_bol}$  ell str cb - ------ Clear to beginning of line clear margins mgc str  $MC - -$ ----- clear right and left soft margins set\_left\_margin smgl str ML - ------ set left soft margin at current column. See smgl. (ML is not in BSD termcap). set\_right\_margin smgr str MR - ------ set right soft margin at current column label format fln str  $Lf - - - - -$ label format set\_clock sclk str SC - ----- set clock, #1 hrs #2 mins #3 secs display\_clock dclk str DK - ------ display clock remove clock  $r$ mclk str $RC - -$ ----- $r$ emove clock create window cwin str CW - ----- define a window #1 from #2,#3 to #4,#5 goto window wingo str WG - ------ go to window  $#1$ hangup  $\Delta$  hup str HU - ------ hang-up phone dial phone dial str  $DI -$ ------ dial number #1 quick dial qdial str QD - ------ dial number  $#1$  without checking tone  $\arctan$  tone str TO - ------ select touch tone dialing pulse pulse str PU -  $\sim$  ------ select pulse dialing

flash hook hook str fh -  $---$  flash switch hook fixed\_pause  $\beta$  pause str PA - ----- pause for 2-3 seconds wait\_tone wait str WA - ------ wait for dial-tone user0  $\theta$  u0 str  $\theta$  - ----- User string #0 user1  $ulstrul - - - - - User string #1$ user2  $u2$  str  $u2 - - - -$  User string #2 user3  $\theta$  u3 str u3 - ----- User string #3 user4  $\theta$  u4 str u4 - ----- User string #4 user 5 u 5 str u 5 -  $-$  ----- User string  $#5$ user6  $\theta$  u6 str u6 - ----- User string #6 user7  $u7 - u7 - \cdots$  User string #7 user $8$  u8 str u8 - ----- User string  $#8$ user $9$  u $9$  str u $9$  - ----- User string #9 # # SVr4 added these capabilities to support color # orig\_pair op str op - ----- Set default pair to its original value orig\_colors  $\alpha$  oc str  $\alpha$  - ----- Set all color pairs to the original ones initialize\_color inite str Ic - ------ initialize color #1 to  $(\#2,\#3,\#4)$ initialize pair initp str Ip - ------ Initialize color pair #1 to fg=(#2,#3,#4), bg=(#5,#6,#7) set\_color\_pair  $\sup$  scp str sp - ----- Set current color pair to #1 set\_foreground setf str Sf - ----- Set foreground color #1 set\_background setb str Sb - ------ Set background color #1 # # SVr4 added these capabilities to support printers # change\_char\_pitch cpi str ZA - ------ Change number of characters per inch to  $#1$ change line pitch lpi str ZB - ------ Change number of lines per inch to #1 change\_res\_horz chr str  $ZC - - - -$ ----- Change horizontal resolution to #1 change\_res\_vert cvr str ZD - - ----- Change vertical resolution to #1 define\_char defc str ZE - ------ Define a character  $#1, #2$  dots wide, descender  $#3$ enter\_doublewide\_mode\_swidm\_str ZF - ------ Enter double-wide mode enter\_draft\_quality sdrfq str ZG - ------ Enter draft-quality mode enter\_italics\_mode sitm str ZH - ------ Enter italic mode enter leftward mode slm str ZI - ------ Start leftward carriage motion enter\_micro\_mode smicm str ZJ - ------ Start micro-motion mode enter\_near\_letter\_quality snlq str ZK - ------ Enter NLQ mode enter\_normal\_quality snrmq str ZL - ------ Enter normal-quality mode enter shadow mode sshm str ZM - ------ Enter shadow-print mode enter subscript mode ssubm str  $ZN - -$ ------ Enter subscript mode enter\_superscript\_mode ssupm str ZO - ------ Enter superscript mode enter\_upward\_mode sum str  $ZP - - - - -$ -Start upward carriage motion exit doublewide mode rwidm str ZQ - ------ End double-wide mode exit italics mode ritm str ZR - ------ End italic mode exit\_leftward\_mode\_rlm str ZS - ------ End left-motion mode exit micro mode rmicm str  $ZT - -$ ----- End micro-motion mode

exit shadow mode rshm str ZU - ------ End shadow-print mode exit\_subscript\_mode rsubm str ZV - ------ End subscript mode exit\_superscript\_mode rsupm str ZW - ------ End superscript mode exit\_upward\_mode rum str  $ZX - - - -$ ----- End reverse character motion micro\_column\_address mhpa str  $ZY - -$ ------ Like column\_address in micro mode micro down  $m$  mcud1 str  $ZZ ---$  Like cursor down in micro mode micro\_left mcub1 str Za - ------ Like cursor\_left in micro mode micro\_right  $m$ cuf1 str Zb - ------ Like cursor\_right in micro mode micro row address mypa str Zc - ------ Like row address #1 in micro mode micro\_up mcuu1 str Zd - ------ Like cursor\_up in micro mode order\_of\_pins porder str Ze - ------ Match software bits to print-head pins parm\_down\_micro mcud str Zf - ------ Like parm\_down\_cursor in micro mode parm\_left\_micro  $m$ cub str Zg - ------ Like parm\_left\_cursor in micro mode parm\_right\_micro mcuf str Zh - ------ Like parm\_right\_cursor in micro mode parm\_up\_micro mcuu str Zi - ------ Like parm\_up\_cursor in micro mode  $select\_char\_set$   $scs str Zj -$  - -----  $Select$  character set, #1 set\_bottom\_margin smgb str Zk - ------ Set bottom margin at current line set\_bottom\_margin\_parm smgbp str  $Zl -$ ------ Set bottom margin at line #1 or (if smgtp is not given) #2 lines from bottom set\_left\_margin\_parm smglp str Zm - ------ Set left (right) margin at column #1 set\_right\_margin\_parm smgrp str Zn - ----- Set right margin at column  $#1$ set\_top\_margin smgt str Zo - ------ Set top margin at current line set\_top\_margin\_parm smgtp str Zp - ------ Set top (bottom) margin at row #1 start bit image sbim str  $Z_q$  - ----- Start printing bit image graphics start\_char\_set\_def scsd str Zr - ------ Start character set definition #1, with #2 characters in the set stop\_bit\_image  $rbim str Zs -$  ------ Stop printing bit image graphics stop char set def rcsd str Zt - ------ End definition of character set #1 subscript\_characters subcs str Zu - ------ List of subscriptable characters superscript\_characters supcs str  $Zv - -$ ------ List of superscriptable characters these\_cause\_cr  $\cdot$  docr str Zw - ----- Printing any of these characters causes CR zero motion zerom str  $Z_x$  - ----- No motion for subsequent character #%.TE #%.ad #% #%The following string capabilities are present in the SVr4.0 term structure, #%but were originally not documented in the man page. #% #%.na #%.TS H #%center expand; #%c l l c #%c l l c #%lw25 lw6 lw2 lw18. #%\fBVariable Cap- TCap Description\fR #%\fBString name Code\fR

char\_set\_names csnm str  $Z_y$  - ------ Produce #1'th item from list of character set names key mouse kmous str Km KEY MOUSE 0631 ----- Mouse event has occurred mouse\_info minfo str Mi - ------ Mouse status information req\_mouse\_pos  $\gamma$  reqmp str RQ - ------ Request mouse position get\_mouse getm str Gm - ------ Curses should get button events, parameter #1 not documented. set\_a\_foreground setaf str AF - ------ Set foreground color to #1, using ANSI escape set a background setab str AB - ------ Set background color to #1, using ANSI escape pkey\_plab pfxl str xl - ----- Program function key #1 to type string #2 and show string #3 device type  $\det$  devt str  $\det$  - ----- Indicate language/codeset support code\_set\_init csin str ci - ----- Init sequence for multiple codesets set0\_des\_seq s0ds str s0 - ----- Shift to codeset 0 (EUC set 0, ASCII) set1 des seq s1ds str s1 - ------ Shift to codeset 1  $set2$  des  $seq$   $s2ds$  str  $s2 -$  - ----- Shift to codeset 2  $set3_des\_seq$   $s3ds str s3 -$  - ----- Shift to codeset 3 set\_lr\_margin smglr str ML - ------ Set both left and right margins to #1, #2. (ML is not in BSD termcap). set\_tb\_margin smgtb str MT - ------ Sets both top and bottom margins to  $#1, #2$ bit\_image\_repeat birep str Xy - ------ Repeat bit image cell #1 #2 times bit image newline binel str  $Z_z$  -  $-$  ----- Move to next row of the bit image bit\_image\_carriage\_return bicr str  $Yv - - - -$ ----- Move to beginning of same row color names colornm str  $Yw - -$ ------ Give name for color #1 define\_bit\_image\_region defbi str Yx - ------ Define rectangualar bit image region end bit image region endbi str  $Y_y - \cdots$  End a bit-image region set\_color\_band setcolor str Yz - ------ Change to ribbon color  $#1$ set page length slines str YZ - ----- Set page length to #1 lines # # SVr4 added these capabilities for direct PC-clone support # display pc char dispc str S1 - ------ Display PC character  $#1$ enter\_pc\_charset\_mode smpch str S2 - ------ Enter PC character display mode exit pc charset mode rmpch str S3 -  $-$  ------ Exit PC character display mode enter\_scancode\_mode smsc str S4 - ------ Enter PC scancode mode exit scancode mode rmsc str S5 - ------ Exit PC scancode mode pc\_term\_options  $\cdot$  pctrm str S6 - ------ PC terminal options scancode\_escape  $\sec$  str S7 - ----- Escape for scancode emulation alt scancode esc scesa str S8 - ------ Alternate escape for scancode emulation #%.TE #%.ad #% #%.in .8i #%The XSI Curses standard added these. They are some post-4.1 #%versions of System V curses, e.g., Solaris 2.5 and IRIX 6.x. #%The \fBncurses\fR termcap names for them are invented; according to the #%XSI Curses standard, they have no termcap names. If your compiled terminfo #%entries use these, they may not be binary-compatible with System V terminfo #%entries after SVr4.1; beware!

#% #%.na #%.TS H #%center expand; #%c l l c #%c l l c #%lw25 lw6 lw2 lw20. #%\fBVariable Cap- TCap Description\fR #%\fBString name Code\fR enter horizontal hl mode ehhlm str Xh - ------ Enter horizontal highlight mode enter\_left\_hl\_mode elhlm str Xl - ------ Enter left highlight mode enter\_low\_hl\_mode elohlm str Xo - ------ Enter low highlight mode enter right  $hl$  mode erhlm str  $Xr -$ ------ Enter right highlight mode enter\_top\_hl\_mode ethlm str  $Xt - -$ ------ Enter top highlight mode enter\_vertical\_hl\_mode evhlm str  $Xv - -$ ------ Enter vertical highlight mode set\_a\_attributes sgr1 str sA - - ----- Define second set of video attributes #1-#6 set pglen inch slength str sL - ----- YI Set page length to #1 hundredth of an inch #%.TE #%.ad # # The magic token below tells the tic compiler-generator code that all the caps # past it should be ignored (not written out) when dumping terminfo objects. It # also tells the man page table generator not to pass through following lines # This means we can have obsolete capabilities and pseudo-capabilities that are # recognized for termcap or terminfo compilation, but not output. # # %%-STOP-HERE-%% # # Don't move this casually! In fact, don't move it at all unless you're # either doing it to add System V or XPG4 extensions, or have decided you # don't care about SVr4 binary compatibility. # ############################################################################# # # TERMCAP EXTENSION CAPABILITIES # # The capabilities below are either obsolete or extensions on certain systems. # They are not used by SVR4 terminfo. Some are used by captoinfo to translate # termcap sources; the rest are listed for completeness, and in case somebody # cares about them enough to hack in code that will translate them into # terminfo capabilities. # # The first part of the list is from Ross Ridge's `mytinfo' package # (comp.sources.unix, volume 26); the variable names and terminfo names (as # well as the termcap codes) match his list. #

# This group of codes is not marked obsolete in 4.4BSD, but have no direct # terminfo equivalents. The rs capability is specially translated to terminfo # r2, and vice versa, if an entry does not already have an r2. Similarly, # i2 is translated to r3 if there is no r3 (because SV terminfo maps is to i2). # The ug capability is thrown away, but assumed to be whatever sg is if the # latter is nonzero and we're dumping in termcap format. # termcap\_init2 OTi2 str i2 - - YB--- secondary initialization string termcap\_reset OTrs str rs - - YB-G- terminal reset string magic cookie glitch ul OTug num ug - - YBCGE number of blanks left by ul # # Obsolete termcap capabilities. Some are used for termcap translation. The # code uses the 'OT' prefix we put on obsolete capabilities to suppress # printing them in terminfo source dumps of compiled entries. # backspaces\_with\_bs OTbs bool bs - - YBCGE uses ^H to move left crt\_no\_scrolling OTns bool ns - - YBCG- crt cannot scroll no\_correctly\_working\_cr OTnc bool nc - - YBCG- no way to go to start of line carriage\_return\_delay OTdC num dC - - YB-G- pad needed for CR new\_line\_delay OTdN num dN - - YB-G- pad needed for LF linefeed\_if\_not\_lf OTnl str nl - - YBCGE use to move down backspace\_if\_not\_bs OTbc str bc - - YBCGE move left, if not ^H # # GNU termcap library extensions. The GNU termcap file distributed with # Emacs no longer uses these, but MT showed up in pre-9.0 versions of the # BSD termcap file. The name clash with terminfo MT is resolved by type # info; MT is converted to km. # gnu\_has\_meta\_key OTMT bool MT - -----E has meta key # gnu\_tab\_width OTtw num tw - ----E tab width in spaces # # GNU termcap \*does\* include the following extended capability, Only the # now-obsolete Ann Arbor terminals used it. # # gnu\_change\_scroll\_region OTcS str cS - ----GE alternate set scrolling region # # The following comments describe capnames so ancient that I believe no # software uses them any longer. Some of these have to go because they # clash with terminfo names in ways that cannot be resolved by type # information. # # These mytinfo codes are not used in the 4.4BSD curses code. They are # marked obsolete in the 4.4BSD manual pages. # # There is one conflict with terminfo; ma is in both. This conflict is # resolved by type information.

#

#

#

# The `ko' capability is translated by special code. It should contain a # comma-separated list of capabilities for which there are corresponding keys. # The `kn' code is accepted but ignored. # The `ma' capability seems to have been designed to map between the rogue(2) # motion keys (including jkhl) and characters emitted by arrow keys on some # primitive pre-ANSI terminals. It's so obsolete it's fossilized... # # Here is a description of memory\_lock\_above and memory\_unlock: # "You can 'freeze' data on the screen by turning on Memory Lock in a line of # text. All lines above the cursor's current line become locked in place on # the screen. Then enter data normally. When the screen fills up, any # further data entered forces the first line of unfrozen line text to scroll # under the frozen data. Lines scrolled off the screen are inserted into # memory immediately preceding the first frozen line." (from the HP 700/96 # User's manual). VT100/ANSI memory lock set is \E[>2h, reset is \E[>2l. # Applications that use terminfo are supposed to behave as though xr is # always true. # linefeed\_is\_newline OTNL bool NL - - YB--- move down with \n # even\_parity OTEP bool EP - --B--- terminal requires even parity # odd\_parity OTOP bool OP - --B--- terminal requires odd parity # half\_duplex OTHD bool HD - --B--- terminal is half-duplex # lower\_case\_only OTLC bool LC - --B--- terminal has only lower case # upper\_case\_only OTUC bool UC - --B--- terminal has only upper case backspace\_delay OTdB num dB - - YB-G- padding required for ^H # form\_feed\_delay OTdF num dF - --B-G- padding required for  $^{\wedge}L$ horizontal\_tab\_delay OTdT num dT - - YB-G- padding required for ^I # vertical\_tab\_delay OTdV num dV - --B--- padding required for  $\sim$ V number of function keys OTkn num kn - --B-G- count of function keys other non function keys OTko str ko - --B-G- list of self-mapped keycaps  $arrow\_key\_map$  OTma str ma - - YBC-- map arrow keys rogue(1) motion keys # memory lock above OTml str ml - --B--- lock visible screen memory above the current line # memory\_unlock OTmu str mu - --B--- unlock visible screen memory above the current line has\_hardware\_tabs OTpt bool pt - - YB--- has 8-char tabs invoked with ^I return does clr eol OTxr bool xr - - YB--- return clears the line # tek 4025 insert line OTxx bool xx - -BC-- Tektronix 4025 insert-line glitch # # mytinfo described this as a termcap capability, but it's not listed in the # 4.4BSD man pages, and not found in the 4.4BSD termcap file. The ncurses # package, like System V, behaves as though it is always true.

# rind\_only\_at\_top\_OTxq bool xq - ------ reverse index only works from top line

#

# University of Waterloo termcap extensions (as described in mytinfo). # The `xl' termcap file clashes with a terminfo name; this ambiguity cannot # be resolved by a type check. The descriptions are guesses from what was # in the mytinfo tables. # # key interrupt char OTki str ki - ----- string set by interrupt key (?)  $# \text{key\_kill\_char}$  OTkk str kk - ------ string set by kill key (?)  $# \text{key\_suspend\_char OTkz str kz - ---- string set by suspend key (?)$ # initialization messy OTxc bool xc - ----- initialization leaves garbage on the screen (?) # ind\_at\_bottom\_does\_cr OTxl bool xl - ------ index does a carriage return # # Nonstandard capabilities unique to Ross Ridge's `mytinfo' package. # SR clashes with a terminfo name; this ambiguity cannot be resolved by a type # check. # # scroll left OTsl1 str S1 - ----- scroll screen leftward # scroll\_right OTsr1 str Sr - ----- scroll screen rightward # parm\_scroll\_left OTsl str SL - ------ scroll screen leftward #1 characters # parm\_scroll\_right OTsr str SR - ----- scroll screen rightward #1 characters # # The mytinfo capabilities end here. # # XENIX extensions: # # Xenix defined its own set of forms-drawing capabilities: # # cap IBM ASCII description ACS ASCII # --- ----------- -------------------- ------------- ------ # G1 191 \277 M-? single upper right ACS\_URCORNER # G2 218 \332 M-Z single upper left ACS\_ULCORNER # G3 192 \300 M-@ single lower left ACS\_LLCORNER # G4 217 \331 M-Y single lower right ACS\_LRCORNER # G5 187  $\273$  M-; double upper right # G6 201 \311 M-I double upper left # G7 200 \310 M-H double lower left # G8 188 \274 M-< double lower right  $\#$  GC 197 \305 M-E single intersection ACS PLUS  $\#$  GD 194 \302 M-B single down-tick ACS TTEE | # GH 196 \304 M-D single horizontal line ACS HLINE  $\#$  GL 180 \264 M-4 single left tick ACS RTEE -# GR 195 \303 M-C single right tick ACS\_LTEE |-  $\#$  GU 193 \301 M-A single up tick ACS BTEE  $\perp$  $\#$  GV 179 \263 M-3 single vertical line ACS VLINE # Gc 206 \316 M-N double intersection # Gd 203 \313 M-K double down tick

```
# Gh	205 \315 M-M	double horizontal line
# Gl 204 \204 M-L double left tick
# Gr 185 \ 271 M-9 double right tick
# Gu 202 \312 M-J double up tick
# Gv 186 \272 M -: double vertical line
#
# The compiler will translate the single-line caps and discard the others
# (via IGNORE aliases further down). We don't want to do normal pad
# translation on these, they're often single-character printable ASCII
# strings that happen to be numerics. There's
 awk code in parametrized.sh
# that detects the acs_ prefix and uses it to suppress pad translation.
# These terminfo names are invented.
#
acs\_ulcorner OTG2 str G2 - - - - - single upper left
acs llcorner \overline{OTG3} str G3 - \cdots single lower left
acs_urcorner OTG1 str G1 - ------ single upper right
acs lrcorner \overline{OTG4} str G4 - \cdots single lower right
acs_ltee \overline{OTGR} str GR - ------ tee pointing right
acs_rtee OTGL str GL - ------ tee pointing left
acs btee \overline{OTGU} str GU - \cdots tee pointing up
acs_ttee OTGD str GD - ------ tee pointing down
acs_hline OTGH str GH - ------ single horizontal line
acs_vline \overrightarrow{OTGV} str GV - ------ single vertical line
acs_plus OTGC str GC - ------ single intersection
#
#############################################################################
#
# TERMINFO EXTENSION CAPABILITIES
#
# This section is almost all comments. What it's mainly for is to describe
# what capabilities need to be squeezed out to get down to the
 XSI Curses
# standard set. They are flagged with K.
#
# HP extensions
#
# These extensions follow ptr_non (replacing everything after it) in HP
# terminfo files. Except for memory_lock and memory_unlock, they are
# functionally identical to SVr4 extensions, but they make the binary format
# different. Grrr....
#
memory lock meml str ml - -----K lock memory above cursor
memory_unlock memu str mu - -----K unlock memory
#plab norm pln str pn - ------ program label #1 to show string #2
#label on \sinh str LO - ----- turn on soft labels
#label off rmln str LF - ----- turn off soft labels
#key f11 kf11 str F1 - - ----- F11 function key
```
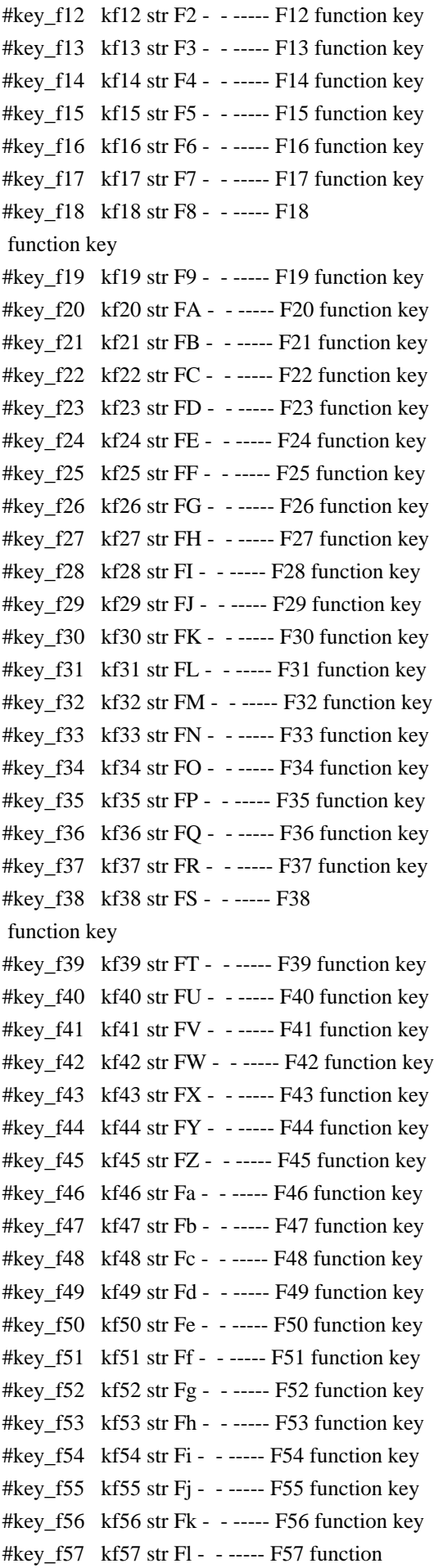

```
 key
#key_f58 kf58 str Fm - - - - - - F58 function key#key_f59 kf59 str Fn - ------ F59 function key
#key_f60 kf60 str Fo - ----- F60 function key
#key_f61 kf61 str Fp - ----- F61 function key
#key_f62 kf62 str Fq - --- F62 function key
#key f63 kf63 str Fr - ----- F63 function key
#
#############################################################################
#
# ALIAS DECLARATIONS
#
# Here we set up aliases for translating extensions into standard terminfo.
#
#---------------------------------- Termcap aliases -------------------------
#
# BSD aliases:
#
# This is a common error in many termcap files. We'll get notified during
# translation when this (or any other alias) fires.
#
capalias sb sr BSD scroll text down
#
# AT&T extensions:
#
# The old AT&T 5410, 5420, 5425, pc6300plus, 610, and s4 entries used a set of
# nonstandard capabilities. Its signature is the KM capability, used to name
# some sort of keymap file. EE, BO, CI, CV, XS, DS, FL and
 FE are in this
# set. Comments in the original, and a little cross-checking with other AT&T
# documentation, seem to establish the following mappings:
#
capalias BO mr AT&T enter_reverse_mode
capalias CI vi AT&T cursor_invisible
capalias CV ve AT&T cursor_normal
capalias	DS	mh	AT&T	enter_dim_mode
#capalias EE me AT&T exit_attribute_mode
capalias FE LF AT&T label_on
capalias FL LO AT&T label_off
capalias XS mk AT&T enter secure mode
#
# We comment out EE because the conflicting XENIX EE is more common in
# old entries.
#
# XENIX extensions:
#
# These are the ones we know how to translate directly:
#
```
capalias EE mh XENIX exit\_attribute\_mode capalias GE ae XENIX exit\_alt\_charset\_mode capalias GS as XENIX enter\_alt\_charset\_mode capalias CF vi XENIX cursor\_invis capalias CO ve XENIX cursor\_normal capalias EN @7 XENIX key\_end capalias HM kh XENIX key\_home capalias LD kL XENIX key\_dl capalias PD kN XENIX key\_npage capalias PN po XENIX prtr\_off capalias PS pf XENIX prtr\_on capalias PU kP XENIX key\_ppage capalias RT @8 XENIX kent capalias UP ku XENIX kcuu1 capalias G6 IGNORE XENIX double-ACS\_ULCORNER capalias G7 IGNORE XENIX double-ACS\_LLCORNER capalias G5 IGNORE XENIX double-ACS\_URCORNER capalias G8 IGNORE XENIX double-ACS LRCORNER capalias Gr IGNORE XENIX double-ACS\_LTEE capalias Gr IGNORE XENIX double-ACS\_RTEE capalias Gu IGNORE XENIX double-ACS\_BTEE capalias Gd IGNORE XENIX double **ACS\_TTEE** capalias Gh IGNORE XENIX double-ACS HLINE capalias Gv IGNORE XENIX double-ACS\_VLINE capalias Gc IGNORE XENIX double-ACS\_PLUS capalias GG IGNORE XENIX acs-glitch  $#$ #IBM extensions:  $#$ capalias kq %1 IBM key\_help  $#$ # Iris extensions:  $#$ capalias HS mh IRIS enter\_dim\_mode  $#$ #Tektronix extensions:  $#$ capalias KA k; Tek key\_f10 capalias KB F1 Tek key f11 capalias KC F2 Tek key f12 capalias KD F3 Tek key f13 capalias KE F4 Tek key f14 capalias KF F5 Tek key\_f15 capalias BC Sb Tek set background capalias FC Sf Tek set foreground  $#$ # There are also the following:

 $#$ # XENIX XENIX variable name name clash with terminfo? # CL key\_char\_left # CR key\_char\_right # CW key\_change\_window # HP ?? # LF key\_linefeed label\_off # NU key next unlocked cell # PL ?? # PR ?? # RC key\_recalc\_remove\_clock # RF key\_toggle\_ref req\_for\_input #WL key\_word\_left # WR key\_word\_right  $#$ # If you know what any of the question-marked ones mean, please tell us.  $#$ #--------------------------------- Terminfo aliases ------------------------ $#$ #IBM extensions:  $#$ infoalias font0 s0ds IBM set0 des seq infoalias font1 s1ds IBM set1\_des\_seq infoalias font2 s2ds IBM set2 des seq infoalias font3 s3ds IBM set3\_des\_seq infoalias kbtab kcbt IBM key\_backtab infoalias ksel kslt IBM key\_select  $#$ # Some others are identical to SVr4/XPG4 capabilities, in particular: # kcmd, kend, khlp, and kf11...kf63.  $#$  $#$ # The following sets edit modes for GNU EMACS # Local Variables: # case-fold-search:nil  $#$ truncate-lines:t  $#$  End: Found in  $path(s)$ : \*/opt/cola/permits/100153051\_1695283956.578048/0/libncurses5-5-7-20100626-0ubuntu1-tar-bz2/libncurses5-

5.7+20100626-0ubuntu1/ncurses-5-7-20100626-orig-tar-gz/ncurses-5.7-20100626/include/Caps.aix4 No license file was found, but licenses were detected in source scan.

 $\leq -$ 

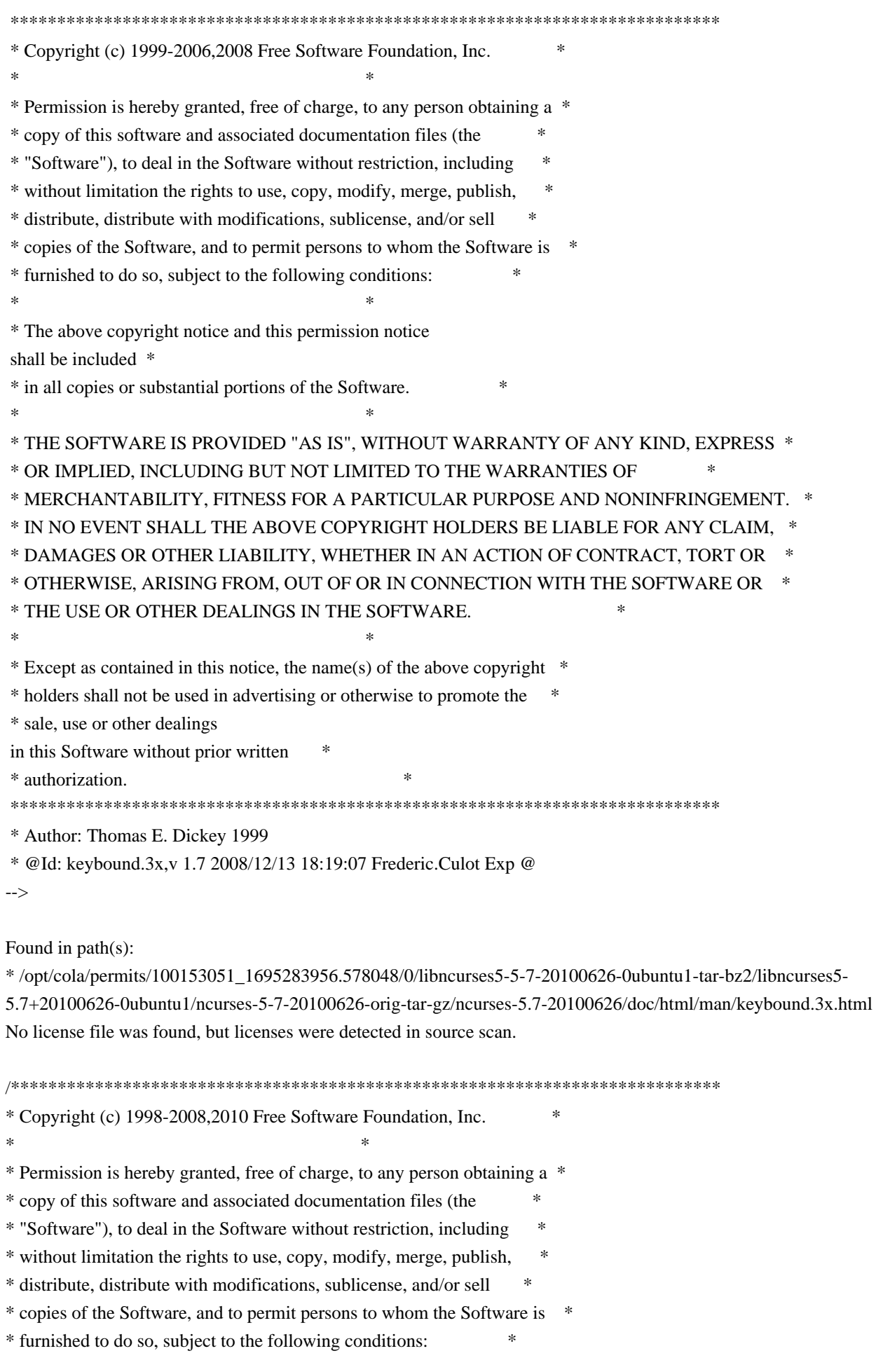

\* The above copyright notice and this permission notice shall be included

\* in all copies or substantial portions of the Software.

\* THE SOFTWARE IS PROVIDED "AS IS", WITHOUT WARRANTY OF ANY KIND, EXPRESS \* \* OR IMPLIED, INCLUDING BUT NOT LIMITED TO THE WARRANTIES OF

\* MERCHANTABILITY, FITNESS FOR A PARTICULAR PURPOSE AND NONINFRINGEMENT. \*

\* IN NO EVENT SHALL THE ABOVE COPYRIGHT HOLDERS BE LIABLE FOR ANY CLAIM,

\* DAMAGES OR OTHER LIABILITY, WHETHER IN AN ACTION OF CONTRACT, TORT OR \*

\* OTHERWISE, ARISING FROM, OUT OF OR IN CONNECTION WITH THE SOFTWARE OR \*

- \* THE USE OR OTHER DEALINGS IN THE SOFTWARE.
- 

\* Except as contained in this notice, the name(s) of the above copyright \*

\* holders shall not be used in advertising or otherwise to promote the

\* sale, use or other dealings in this Software without prior

written

\* authorization.

 $\ast$ 

Found in  $path(s)$ :

\*/opt/cola/permits/100153051\_1695283956.578048/0/libncurses5-5-7-20100626-0ubuntu1-tar-bz2/libncurses5-5.7+20100626-0ubuntu1/ncurses-5-7-20100626-orig-tar-gz/ncurses-5.7-20100626/ncurses/tinfo/lib\_tparm.c \*/opt/cola/permits/100153051\_1695283956.578048/0/libncurses5-5-7-20100626-0ubuntu1-tar-bz2/libncurses5-5.7+20100626-0ubuntu1/ncurses-5-7-20100626-orig-tar-gz/ncurses-5.7-20100626/test/knight.c \*/opt/cola/permits/100153051\_1695283956.578048/0/libncurses5-5-7-20100626-0ubuntu1-tar-bz2/libncurses5-5.7+20100626-0ubuntu1/ncurses-5-7-20100626-orig-tar-gz/ncurses-5.7-20100626/ncurses/tinfo/make keys.c \*/opt/cola/permits/100153051\_1695283956.578048/0/libncurses5-5-7-20100626-0ubuntu1-tar-bz2/libncurses5-5.7+20100626-0ubuntu1/ncurses-5-7-20100626-orig-tar-gz/ncurses-5.7-20100626/ncurses/tinfo/alloc\_entry.c

/opt/cola/permits/100153051\_1695283956.578048/0/libncurses5-5-7-20100626-0ubuntu1-tar-bz2/libncurses5-5.7+20100626-0ubuntu1/ncurses-5-7-20100626-orig-tar-gz/ncurses-5.7-20100626/progs/toe.c

\*/opt/cola/permits/100153051\_1695283956.578048/0/libncurses5-5-7-20100626-0ubuntu1-tar-bz2/libncurses5-

5.7+20100626-0ubuntu1/ncurses-5-7-20100626-orig-tar-gz/ncurses-5.7-20100626/panel/p\_move.c

\*/opt/cola/permits/100153051\_1695283956.578048/0/libncurses5-5-7-20100626-0ubuntu1-tar-bz2/libncurses5-5.7+20100626-0ubuntu1/ncurses-5-7-20100626-orig-tar-gz/ncurses-5.7-20100626/progs/dump\_entry.c

\*/opt/cola/permits/100153051\_1695283956.578048/0/libncurses5-5-7-20100626-0ubuntu1-tar-bz2/libncurses5-

5.7+20100626-0ubuntu1/ncurses-5-7-20100626-orig-tar-gz/ncurses-5.7-20100626/ncurses/tinfo/comp\_scan.c

\*/opt/cola/permits/100153051\_1695283956.578048/0/libncurses5-5-7-20100626-0ubuntu1-tar-bz2/libncurses5-

5.7+20100626-0ubuntu1/ncurses-5-7-20100626-orig-tar-gz/ncurses-5.7-20100626/ncurses/tinfo/comp expand.c No license file was found, but licenses were detected in source scan.

 $\ast$ 

- \* Copyright (c) 2002-2005, 2010 Free Software Foundation, Inc.
- 
- \* Permission is hereby granted, free of charge, to any person obtaining a \*
- \* copy of this software and associated documentation files (the

\* "Software"), to deal in the Software without restriction, including

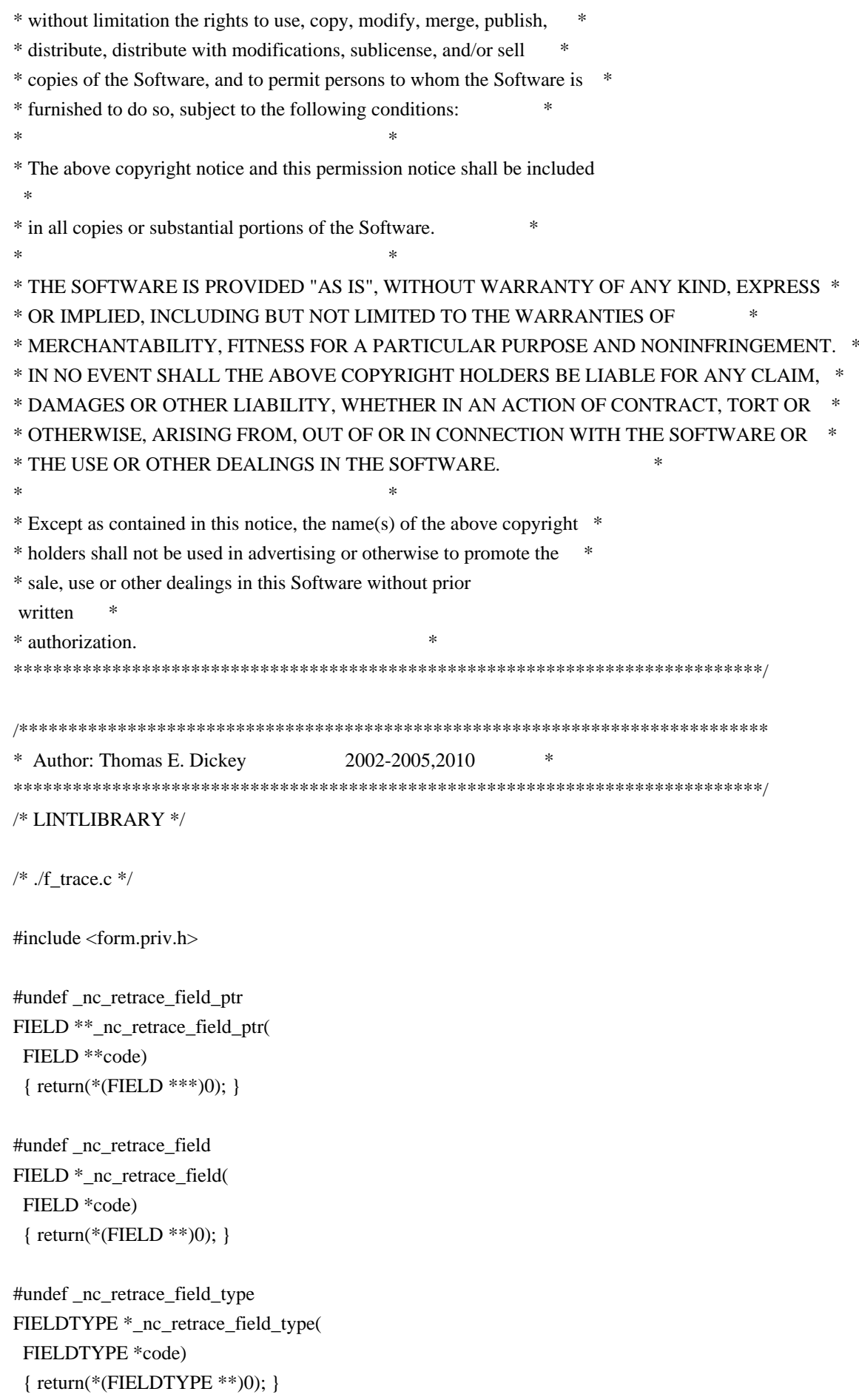

```
#undef _nc_retrace_form
FORM *<sub>nc_retrace_form(</sub>
 FORM *code)
 		{ return(*(FORM **)0); }
```
#undef \_nc\_retrace\_form\_hook Form\_Hook \_nc\_retrace\_form\_hook( Form\_Hook code) { return(\*(Form\_Hook \*)0); }

/\* ./fld\_arg.c \*/

#undef set\_fieldtype\_arg int set\_fieldtype\_arg( FIELDTYPE \*typ, void \*(\*const make\_arg)( va\_list  $*$ p1), void \*(\*const copy\_arg)( const void \*p1), void (\*const free\_arg)( void  $*p1)$ ) { return(\*(int \*)0); }

#undef field\_arg void \*field\_arg( const FIELD \*field) { return(\*(void \*\*)0); }

/\* ./fld\_attr.c \*/

#undef set\_field\_fore int set\_field\_fore( FIELD \*field, chtype attr) { return(\*(int \*)0); }

#undef field\_fore chtype field\_fore( const FIELD \*field) { return(\*(chtype \*)0); }

#undef set\_field\_back int set\_field\_back( FIELD \*field, chtype attr) { return(\*(int \*)0); }
#undef field\_back chtype field\_back( const FIELD \*field) { return(\*(chtype \*)0); }

/\* ./fld\_current.c \*/

#undef set\_current\_field int set\_current\_field( FORM \*form, FIELD \*field) { return(\*(int \*)0); }

#undef current\_field FIELD \*current\_field( const FORM \*form) { return(\*(FIELD \*\*)0); }

#undef field\_index int field\_index( const FIELD \*field) { return(\*(int \*)0); }

 $/*$  ./fld def.c  $*/$ 

#undef \_nc\_Default\_Field FIELD  $*_{nc}\n$ Default\_Field;

#undef \_nc\_Make\_Argument TypeArgument \*\_nc\_Make\_Argument( const FIELDTYPE \*typ, va\_list \*ap, int \*err) { return(\*(TypeArgument \*\*)0); }

#undef \_nc\_Copy\_Argument TypeArgument \*\_nc\_Copy\_Argument( const FIELDTYPE \*typ, const TypeArgument \*argp,  $int *err$  { return(\*(TypeArgument \*\*)0); }

#undef \_nc\_Free\_Argument void \_nc\_Free\_Argument( const FIELDTYPE \*typ, TypeArgument \*argp) { /\* void \*/ }

```
#undef _nc_Copy_Type
NCURSES_BOOL _nc_Copy_Type(
 FIELD *dst,
 		FIELD const *src)
 		{ return(*(NCURSES_BOOL *)0); }
#undef _nc_Free_Type
void _nc_Free_Type(
 FIELD *field)
 		{ /* void */ }
#undef new_field
FIELD *new_field(
 int rows,
 int cols,
 int frow,
 int fcol,
 int nrow,
 int nbuf)
 		{ return(*(FIELD **)0); }
#undef free_field
int free_field(
 FIELD *field)
 { return(*(int *)0); }
/* ./fld_dup.c */
#undef dup_field
FIELD *dup_field(
 FIELD *field,
 int frow,
 int fcol)
 		{ return(*(FIELD **)0); }
/* ./fld_ftchoice.c */
#undef set_fieldtype_choice
int	set_fieldtype_choice(
 		FIELDTYPE *typ,
 		NCURSES_BOOL (*const next_choice)(
 FIELD *p1,
 		const void *p2),
 		NCURSES_BOOL (*const prev_choice)(
 FIELD *p1,
 		const void *p2))
```
 { return(\*(int \*)0); }

```
/* ./fld_ftlink.c */
```
#undef link\_fieldtype FIELDTYPE \*link\_fieldtype( FIELDTYPE \*type1, FIELDTYPE \*type2) { return(\*(FIELDTYPE \*\*)0); }

 $/*$  ./fld\_info.c  $*/$ 

#undef field\_info int field\_info( const FIELD \*field, int \*rows, int \*cols, int \*frow, int \*fcol, int \*nrow,  $int *nbuf$ { return(\*(int \*)0); }

#undef dynamic\_field\_info int dynamic\_field\_info( const FIELD \*field, int \*drows, int \*dcols, int \*maxgrow) { return(\*(int \*)0); }

```
/* ./fld_just.c */
```

```
#undef set_field_just
int	set_field_just(
 FIELD *field,
 int just)
 { return(*(int *)0); }
```

```
#undef field_just
int field just(
 		const FIELD *field)
 { return(*(int *)0); }
```

```
/* ./fld link.c
 */
```
#undef link\_field

FIELD \*link\_field( FIELD \*field, int frow, int fcol) { return(\*(FIELD \*\*)0); }  $/*$  ./fld max.c  $*/$ #undef set\_max\_field int set\_max\_field( FIELD \*field, int maxgrow) { return(\*(int \*)0); } /\* ./fld\_move.c \*/ #undef move\_field int move field( FIELD \*field, int frow, int fcol) { return(\*(int \*)0); } /\* ./fld\_newftyp.c \*/ #undef \_nc\_Default\_FieldType FIELDTYPE \*\_nc\_Default\_FieldType; #undef new\_fieldtype FIELDTYPE \*new\_fieldtype( NCURSES\_BOOL (\*const field\_check)( FIELD \*p1, const void \*p2), NCURSES\_BOOL (\*const char\_check)( int p1, const void \*p2)) { return(\*(FIELDTYPE \*\*)0); } #undef free\_fieldtype int free\_fieldtype( FIELDTYPE \*typ) { return(\*(int \*)0); }  $/*$  ./fld\_opts.c  $*/$ #undef set\_field\_opts int set\_field\_opts(

FIELD \*field.

 Field\_Options opts) { return(\*(int \*)0); }

#undef field\_opts Field\_Options field\_opts( const FIELD \*field) { return(\*(Field\_Options \*)0); }

#undef field\_opts\_on int field\_opts\_on( FIELD \*field,

 Field\_Options opts) { return(\*(int \*)0); }

#undef field\_opts\_off int field\_opts\_off( FIELD \*field, Field\_Options opts) { return(\*(int \*)0); }

/\* ./fld\_pad.c \*/

#undef set\_field\_pad int set\_field\_pad( FIELD \*field, int ch) { return(\*(int \*)0); }

#undef field\_pad int field\_pad( const FIELD \*field) { return(\*(int \*)0); }

 $/*$  ./fld\_page.c  $*/$ 

#undef set\_new\_page int set\_new\_page( FIELD \*field, NCURSES\_BOOL new\_page\_flag) { return(\*(int \*)0); }

#undef new\_page NCURSES\_BOOL new\_page( const FIELD \*field) { return(\*(NCURSES\_BOOL \*)0); }

 $/*$  ./fld stat.c  $*/$ 

#undef set\_field\_status int set\_field\_status( FIELD \*field, NCURSES\_BOOL status) { return(\*(int \*)0); }

#undef field\_status NCURSES\_BOOL field\_status( const FIELD \*field) { return(\*(NCURSES\_BOOL \*)0); }

/\* ./fld\_type.c \*/

#undef set\_field\_type int set\_field\_type( FIELD \*field, FIELDTYPE \*type, ...) { return(\*(int \*)0); }

#undef field\_type FIELDTYPE \*field\_type( const FIELD \*field) { return(\*(FIELDTYPE \*\*)0); }

/\* ./fld\_user.c \*/

#undef set\_field\_userptr int set\_field\_userptr( FIELD \*field, void \*usrptr) { return(\*(int \*)0); }

#undef field\_userptr void \*field\_userptr( const FIELD \*field) { return(\*(void \*\*)0); }

/\* ./frm\_cursor.c \*/

#undef pos\_form\_cursor int pos\_form\_cursor( FORM \*form) { return(\*(int \*)0); }

 $/*$  ./frm data.c  $*/$ 

```
#undef data_behind
NCURSES_BOOL data_behind(
		const FORM *form)
 		{ return(*(NCURSES_BOOL *)0); }
```
#undef data\_ahead NCURSES\_BOOL data\_ahead( const FORM \*form) { return(\*(NCURSES\_BOOL \*)0); }

/\* ./frm\_def.c \*/

#undef \_nc\_Default\_Form FORM  $*$ <sub>nc</sub>\_Default\_Form;

#undef new\_form\_sp FORM \*new\_form\_sp( SCREEN \*sp, FIELD \*\* fields) { return(\*(FORM \*\*)0); }

#undef new\_form FORM \*new\_form( FIELD \*\* fields) { return(\*(FORM \*\*)0); }

#undef free\_form int free\_form( FORM \*form) { return(\*(int \*)0); }

```
#undef set_form_fields
int	set_form_fields(
 FORM *form,
 FIELD ** fields)
 		{
return(*(int *)0); }
```
#undef form\_fields FIELD<sup>\*\*form fields(</sup> const FORM \*form) { return(\*(FIELD \*\*\*)0); }

#undef field\_count int field\_count( const FORM \*form) { return(\*(int \*)0); }

 $/*$  ./frm driver.c  $*/$ 

#undef \_nc\_get\_fieldbuffer void \_nc\_get\_fieldbuffer( FORM \*form, FIELD \*field,  $cchar_t *buf$  { /\* void \*/ }

#undef \_nc\_Position\_Form\_Cursor int \_nc\_Position\_Form\_Cursor( FORM \*form) { return(\*(int \*)0); }

#undef \_nc\_Refresh\_Current\_Field int \_nc\_Refresh\_Current\_Field( FORM \*form) { return(\*(int \*)0); }

#undef \_nc\_Synchronize\_Attributes int \_nc\_Synchronize\_Attributes( FIELD \*field) { return(\*(int \*)0); }

#undef \_nc\_Synchronize\_Options int \_nc\_Synchronize\_Options( FIELD \*field, Field\_Options newopts) { return(\*(int \*)0); }

```
#undef _nc_Set_Current_Field
int _nc_Set_Current_Field(
 FORM *form,
 FIELD *newfield)
 { return(*(int *)0); }
```
#undef \_nc\_Internal\_Validation NCURSES\_BOOL \_nc\_Internal\_Validation( FORM \*form) { return(\*(NCURSES\_BOOL  $*$ )(0); }

#undef \_nc\_First\_Active\_Field FIELD<sup>\*</sup> nc First Active Field( FORM \*form) { return(\*(FIELD \*\*)0); }

#undef \_nc\_Set\_Form\_Page int \_nc\_Set\_Form\_Page( FORM \*form, int page, FIELD \*field) { return(\*(int \*)0); } typedef struct { int keycode; int (\*cmd) (FORM \*); } Binding\_Info; #undef form\_driver int form\_driver( FORM \*form,  $int c)$ { return(\*(int \*)0); } #undef set\_field\_buffer int set\_field\_buffer( FIELD \*field, int buffer, const char \*value) { return(\*(int \*)0); } #undef field\_buffer char \*field\_buffer( const FIELD \*field, int buffer) { return(\*(char \*\*)0); } #undef \_nc\_Widen\_String wchar\_t \*\_nc\_Widen\_String( char \*source, int \*lengthp) { return(\*(wchar\_t \*\*)0); }  $/*$  ./frm hook.c  $*/$ #undef set\_field\_init int set\_field\_init( FORM \*form, Form Hook func) { return(\*(int \*)0); }

#undef field\_init

Form\_Hook field\_init( const FORM \*form) { return(\*(Form\_Hook \*)0); }

#undef set\_field\_term int set\_field\_term( FORM \*form,

 Form\_Hook func) { return(\*(int \*)0); }

#undef field\_term Form\_Hook field\_term( const FORM \*form) { return(\*(Form\_Hook \*)0); }

#undef set\_form\_init int set\_form\_init( FORM \*form, Form\_Hook func) { return(\*(int \*)0); }

#undef form\_init Form\_Hook form\_init( const FORM \*form) { return(\*(Form\_Hook \*)0); }

#undef set\_form\_term int set\_form\_term( FORM \*form, Form\_Hook func) { return(\*(int \*)0); }

```
#undef form_term
Form_Hook form_term(
 		const FORM *form)
 		{ return(*(Form_Hook *)0); }
```
/\* ./frm\_opts.c \*/

#undef set\_form\_opts int set\_form\_opts( FORM \*form, Form\_Options opts) { return(\*(int \*)0); }

#undef form\_opts Form\_Options form\_opts(

```
		const FORM *form)
 		{ return(*(Form_Options *)0); }
#undef form_opts_on
int form_opts_on(
 FORM *form,
 		Form_Options opts)
 { return(*(int *)0); }
#undef form_opts_off
int form_opts_off(
 FORM *form,
 		Form_Options opts)
 { return(*(int *)0); }
/* ./frm_page.c */#undef set_form_page
int	set_form_page(
 FORM *form,
 int page)
 { return(*(int *)0); }
#undef form_page
int form_page(
 		const FORM *form)
 { return(*(int *)0); }
/* ./frm_post.c */#undef post_form
int post_form(
 FORM *form)
 { return(*(int *)0); }
#undef unpost_form
int unpost_form(
 FORM *form)
 { return(*(int *)0); }
/* ./frm req name.c */#undef form_request_name
const char *form_request_name(
 int request)
 		{ return(*(const char **)0); }
```
#undef form\_request\_by\_name int form\_request\_by\_name( const char \*str) { return(\*(int \*)0); }

/\* ./frm\_scale.c \*/

#undef scale\_form int scale\_form( const FORM \*form, int \*rows, int \*cols) { return(\*(int \*)0); }

/\* ./frm\_sub.c \*/

#undef set\_form\_sub int set\_form\_sub( FORM \*form, WINDOW \*win) { return(\*(int \*)0); }

#undef form\_sub WINDOW \*form\_sub( const FORM \*form) { return(\*(WINDOW \*\*)0); }

/\* ./frm\_user.c \*/

#undef set\_form\_userptr int set\_form\_userptr( FORM \*form, void \*usrptr) { return(\*(int \*)0); }

#undef form\_userptr void \*form\_userptr( const FORM \*form) { return(\*(void \*\*)0); }

 $/*$  ./frm win.c  $*/$ 

#undef set\_form\_win int set\_form\_win( FORM \*form, WINDOW \*win) { return(\*(int \*)0); }

```
#undef form_win
WINDOW *form_win(
 		const FORM *form)
 		{ return(*(WINDOW **)0); }
/* ./fty_alnum.c */
typedef struct
 {
  int width;
 }
alnumARG;
#undef TYPE_ALNUM
FIELDTYPE *TYPE_ALNUM;
/* ./fty_alpha.c */
typedef struct
 {
  int width;
 }
alphaARG;
#undef TYPE_ALPHA
FIELDTYPE *TYPE_ALPHA;
/* ./fty_enum.c */
typedef struct
 {
  char **kwds;
  int count;
  NCURSES_BOOL checkcase;
  NCURSES_BOOL checkunique;
 }
enumARG;
typedef struct
 {
  char **kwds;
  int ccase;
  int cunique;
 }
enumParams;
#undef TYPE_ENUM
```
### FIELDTYPE \*TYPE\_ENUM;

```
/* ./fty_generic.c */
#undef _nc_fty_generic
void _nc_fty_generic(void)
 		{ /* void */ }
/* ./fty_int.c */
typedef struct
 {
  int precision;
  long low;
  long high;
 }
integerARG;
typedef struct
 {
   int precision;
  long low;
  long high;
 }
integerPARM;
#undef TYPE_INTEGER
FIELDTYPE *TYPE_INTEGER;
/* ./fty_ipv4.c */
#undef TYPE_IPV4
FIELDTYPE *TYPE_IPV4;
/* ./fty_num.c */
#include <locale.h>
typedef struct
 {
  int precision;
   double low;
   double high;
   struct lconv *L;
 }
numericARG;
typedef struct
```

```
 {
  int precision;
  double low;
  double high;
 }
thisPARM;
```
#undef TYPE\_NUMERIC FIELDTYPE \*TYPE\_NUMERIC;

 $/*$  ./fty\_regex.c  $*/$ 

#include <regex.h>

```
typedef struct
 {
  regex_t *pRegExp;
  unsigned long *refCount;
 }
RegExp_Arg;
```
#undef TYPE\_REGEXP FIELDTYPE \*TYPE\_REGEXP;

```
Found in path(s):
```
\* /opt/cola/permits/100153051\_1695283956.578048/0/libncurses5-5-7-20100626-0ubuntu1-tar-bz2/libncurses5- 5.7+20100626-0ubuntu1/ncurses-5-7-20100626-orig-tar-gz/ncurses-5.7-20100626/form/llib-lformw No license file was found, but licenses were detected in source scan.

# \$Id: modules,v 1.10 2010/01/23 16:31:16 tom Exp \$

```
##############################################################################
# Copyright (c) 1998-2006,2010 Free Software Foundation, Inc. \#\## Permission is hereby granted, free of charge, to any person obtaining a #
# copy of this software and associated documentation files (the "Software"), #
# to deal in the Software without restriction, including without limitation #
# the rights to use, copy, modify, merge, publish, distribute, distribute ## with modifications, sublicense, and/or sell copies of the Software, and to #
# permit persons to whom the Software is furnished to do so, subject to the #
# following conditions: #
\# \## The above
 copyright notice and this permission notice shall be included in #
# all copies or substantial portions of the Software. #
\# \## THE SOFTWARE IS PROVIDED "AS IS", WITHOUT WARRANTY OF ANY KIND, EXPRESS OR #
# IMPLIED, INCLUDING BUT NOT LIMITED TO THE WARRANTIES OF MERCHANTABILITY, #
# FITNESS FOR A PARTICULAR PURPOSE AND NONINFRINGEMENT. IN NO EVENT SHALL #
```
# THE ABOVE COPYRIGHT HOLDERS BE LIABLE FOR ANY CLAIM, DAMAGES OR OTHER # # LIABILITY, WHETHER IN AN ACTION OF CONTRACT, TORT OR OTHERWISE, ARISING # # FROM, OUT OF OR IN CONNECTION WITH THE SOFTWARE OR THE USE OR OTHER # # DEALINGS IN THE SOFTWARE. #  $\#$   $\#$  $#$  Except as contained in this notice, the name(s) of the above copyright  $#$ # holders shall not be used in advertising or otherwise to promote the sale, # # use or other dealings in this Software without prior written # # authorization. # ############################################################################## # # Author: Thomas E. Dickey 1995-on # @ base

# Library objects panel lib  $\sqrt{$(srcdir) \sin B}$  (HEADER DEPS) p\_above lib \$(srcdir) \$(HEADER\_DEPS) p\_below lib \$(srcdir) \$(HEADER\_DEPS) p\_bottom lib  $\$(\text{s}(\text{sredir})\$(\text{HEADER} \text{ DEPS})$ p\_delete lib  $$(s:cd:')\$(HEADER_DEPS)$ p\_hide lib  $$(\text{srcdir})$  $$(\text{HEADER\_DEPS})$ p\_hidden lib  $\$(\s$ cdir)  $\$(HEADER$  DEPS) p\_move lib \$(srcdir) \$(HEADER\_DEPS) p\_new lib \$(srcdir) \$(HEADER\_DEPS) p\_replace lib \$(srcdir) \$(HEADER\_DEPS) p\_show lib \$(srcdir) \$(HEADER\_DEPS) p\_top lib  $$(s, c, d)$   $$(HEADER_DEPS)$ p\_update lib  $$(\text{s}(\text{credit}) \$(\text{HEADER\_DEPS})$ p\_user lib  $$(s|$ cdir) $$(HEADER_DEPS)$ p\_win lib \$(srcdir) \$(HEADER\_DEPS)

#### # vile:makemode

Found in path(s):

\* /opt/cola/permits/100153051\_1695283956.578048/0/libncurses5-5-7-20100626-0ubuntu1-tar-bz2/libncurses5- 5.7+20100626-0ubuntu1/ncurses-5-7-20100626-orig-tar-gz/ncurses-5.7-20100626/panel/modules No license file was found, but licenses were detected in source scan.

 $\geq$   $\geq$ 

 \*\*\*\*\*\*\*\*\*\*\*\*\*\*\*\*\*\*\*\*\*\*\*\*\*\*\*\*\*\*\*\*\*\*\*\*\*\*\*\*\*\*\*\*\*\*\*\*\*\*\*\*\*\*\*\*\*\*\*\*\*\*\*\*\*\*\*\*\*\*\*\*\*\*\*\* \* Copyright (c) 2002,2006 Free Software Foundation, Inc. \*  $*$  \* Permission is hereby granted, free of charge, to any person obtaining a \* \* copy of this software and associated documentation files (the \* \* "Software"), to deal in the Software without restriction, including \* \* without limitation the rights to use, copy, modify, merge, publish, \*

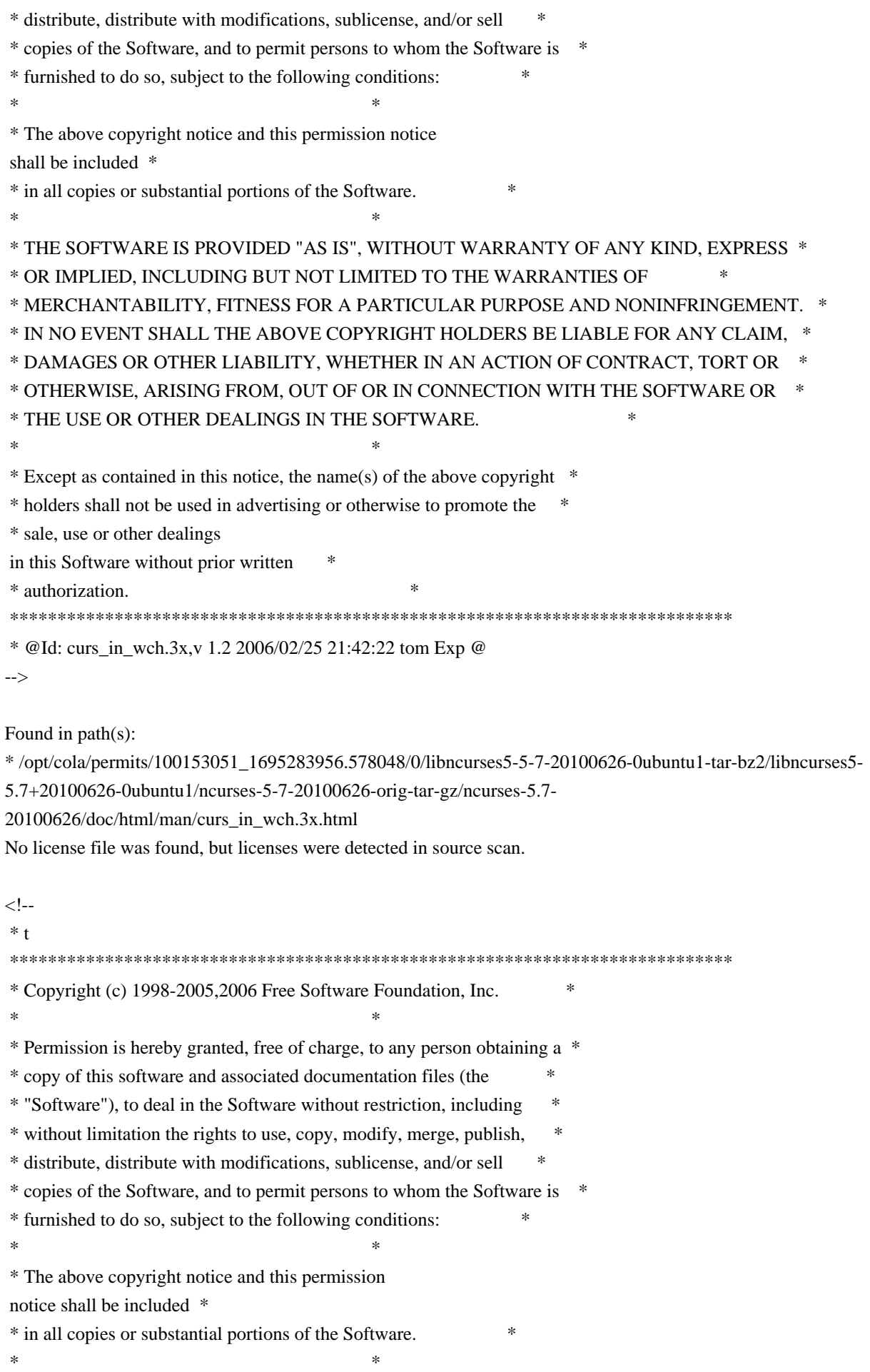

 \* THE SOFTWARE IS PROVIDED "AS IS", WITHOUT WARRANTY OF ANY KIND, EXPRESS \* \* OR IMPLIED, INCLUDING BUT NOT LIMITED TO THE WARRANTIES OF \* \* MERCHANTABILITY, FITNESS FOR A PARTICULAR PURPOSE AND NONINFRINGEMENT. \* \* IN NO EVENT SHALL THE ABOVE COPYRIGHT HOLDERS BE LIABLE FOR ANY CLAIM, \* \* DAMAGES OR OTHER LIABILITY, WHETHER IN AN ACTION OF CONTRACT, TORT OR \* \* OTHERWISE, ARISING FROM, OUT OF OR IN CONNECTION WITH THE SOFTWARE OR \* \* THE USE OR OTHER DEALINGS IN THE SOFTWARE. \*  $*$ \* Except as contained in this notice, the name(s) of the above copyright  $*$  \* holders shall not be used in advertising or otherwise to promote the \* \* sale, use or other dealings in this Software without prior written \* authorization. \* \*\*\*\*\*\*\*\*\*\*\*\*\*\*\*\*\*\*\*\*\*\*\*\*\*\*\*\*\*\*\*\*\*\*\*\*\*\*\*\*\*\*\*\*\*\*\*\*\*\*\*\*\*\*\*\*\*\*\*\*\*\*\*\*\*\*\*\*\*\*\*\*\*\*\*\* \* @Id: form\_field\_info.3x,v 1.10 2006/11/04 17:14:31 tom Exp @ --> Found in path(s): \* /opt/cola/permits/100153051\_1695283956.578048/0/libncurses5-5-7-20100626-0ubuntu1-tar-bz2/libncurses5- 5.7+20100626-0ubuntu1/ncurses-5-7-20100626-orig-tar-gz/ncurses-5.7- 20100626/doc/html/man/form\_field\_info.3x.html No license file was found, but licenses were detected in source scan.  $\lt!!$ -- \*\*\*\*\*\*\*\*\*\*\*\*\*\*\*\*\*\*\*\*\*\*\*\*\*\*\*\*\*\*\*\*\*\*\*\*\*\*\*\*\*\*\*\*\*\*\*\*\*\*\*\*\*\*\*\*\*\*\*\*\*\*\*\*\*\*\*\*\*\*\*\*\*\*\*\* \* Copyright (c) 1998-2000,2006 Free Software Foundation, Inc. \*  $*$  \* Permission is hereby granted, free of charge, to any person obtaining a \* \* copy of this software and associated documentation files (the \* \* "Software"), to deal in the Software without restriction, including \* \* without limitation the rights to use, copy, modify, merge, publish, \* \* distribute, distribute with modifications, sublicense, and/or sell \* \* copies of the Software, and to permit persons to whom the Software is \* \* furnished to do so, subject to the following conditions: \*  $*$  \* The above copyright notice and this permission notice shall be included \* \* in all copies or substantial portions of the Software. \*  $*$  \* THE SOFTWARE IS PROVIDED "AS IS", WITHOUT WARRANTY OF ANY KIND, EXPRESS \* \* OR IMPLIED, INCLUDING BUT NOT LIMITED TO THE WARRANTIES OF \* \* MERCHANTABILITY, FITNESS FOR A PARTICULAR PURPOSE AND NONINFRINGEMENT. \* \* IN NO EVENT SHALL THE ABOVE COPYRIGHT HOLDERS BE LIABLE FOR ANY CLAIM, \* \* DAMAGES OR OTHER LIABILITY, WHETHER IN AN ACTION OF CONTRACT, TORT OR \* \* OTHERWISE, ARISING FROM, OUT OF OR IN CONNECTION WITH THE SOFTWARE OR \* \* THE USE OR OTHER DEALINGS IN THE SOFTWARE. \*  $*$ \* Except as contained in this notice, the name(s) of the above copyright  $*$ 

 \* holders shall not be used in advertising or otherwise to promote the \* \* sale, use or other dealings in this Software without prior written \* \* authorization. \* \*\*\*\*\*\*\*\*\*\*\*\*\*\*\*\*\*\*\*\*\*\*\*\*\*\*\*\*\*\*\*\*\*\*\*\*\*\*\*\*\*\*\*\*\*\*\*\*\*\*\*\*\*\*\*\*\*\*\*\*\*\*\*\*\*\*\*\*\*\*\*\*\*\*\*\* \* @Id: curs\_delch.3x,v 1.8 2006/02/25 21:42:57 tom Exp @ --> Found in path(s): \* /opt/cola/permits/100153051\_1695283956.578048/0/libncurses5-5-7-20100626-0ubuntu1-tar-bz2/libncurses5- 5.7+20100626-0ubuntu1/ncurses-5-7-20100626-orig-tar-gz/ncurses-5.7-20100626/doc/html/man/curs\_delch.3x.html No license file was found, but licenses were detected in source scan. /\*\*\*\*\*\*\*\*\*\*\*\*\*\*\*\*\*\*\*\*\*\*\*\*\*\*\*\*\*\*\*\*\*\*\*\*\*\*\*\*\*\*\*\*\*\*\*\*\*\*\*\*\*\*\*\*\*\*\*\*\*\*\*\*\*\*\*\*\*\*\*\*\*\*\*\* \* Copyright (c) 1998,2006 Free Software Foundation, Inc. \*  $*$ \* Permission is hereby granted, free of charge, to any person obtaining a \* \* copy of this software and associated documentation files (the \* \* "Software"), to deal in the Software without restriction, including \* \* without limitation the rights to use, copy, modify, merge, publish, \* \* distribute, distribute with modifications, sublicense, and/or sell \* \* copies of the Software, and to permit persons to whom the Software is \* \* furnished to do so, subject to the following conditions: \*  $*$ \* The above copyright notice and this permission notice shall be included \*

\* in all copies or substantial portions of the Software. \*

 $*$ \* THE SOFTWARE IS PROVIDED "AS IS", WITHOUT WARRANTY OF ANY KIND, EXPRESS \*

\* OR IMPLIED, INCLUDING BUT NOT LIMITED TO THE WARRANTIES OF \*

\* MERCHANTABILITY, FITNESS FOR A PARTICULAR PURPOSE AND NONINFRINGEMENT. \*

\* IN NO EVENT SHALL THE ABOVE COPYRIGHT HOLDERS BE LIABLE FOR ANY CLAIM, \*

\* DAMAGES OR OTHER LIABILITY, WHETHER IN AN ACTION OF CONTRACT, TORT OR \*

\* OTHERWISE, ARISING FROM, OUT OF OR IN CONNECTION WITH THE SOFTWARE OR \*

\* THE USE OR OTHER DEALINGS IN THE SOFTWARE. \*

\* Except as contained in this notice, the name(s) of the above copyright \*

\* holders shall not be used in advertising or otherwise to promote the \*

\* sale, use or other dealings in this Software without prior

 $*$ 

written

\* authorization. \*

\*\*\*\*\*\*\*\*\*\*\*\*\*\*\*\*\*\*\*\*\*\*\*\*\*\*\*\*\*\*\*\*\*\*\*\*\*\*\*\*\*\*\*\*\*\*\*\*\*\*\*\*\*\*\*\*\*\*\*\*\*\*\*\*\*\*\*\*\*\*\*\*\*\*\*\*/

/\*

\* \$Id: cmpdef.cmd,v 1.3 2006/04/22 23:14:50 tom Exp \$

\*

\* Author: Juan Jose Garcia Ripoll <worm@arrakis.es>.

\* Webpage: http://www.arrakis.es/~worm/

```
* cmpdef.cmd - compares two .def files, checking whether they have
* the same entries with the same export codes.
*
* returns 0 if there are no conflicts between the files -- that is,
* the newer one can replace the older one.
*
* returns 1 when either of the files is not properly formatted and
* when there are conflicts: two symbols having the same export code.
*
* the standard output shows a list with newly added symbols, plus
* replaced symbols and conflicts.
*/
parse arg def_file1 def_file2
def_file1 = translate(def_file1,\langle \cdot, \cdot \rangle')
def_file2 = translate(def_file2,'\','/')
call CleanQueue
```

```
* `cmp' is zero when the last file is valid
 and upward compatible
* `numbers' is the stem where symbols are stored
*/
cmp = 0names. = "
numbers. = 0/*
* This sed expression cleans empty lines, comments and special .DEF
* commands, such as LIBRARY..., EXPORTS..., etc
*/
```

```
tidy_up = "'s/[ ][ ]*//g;s/;.*//g;/^[ ]*$/d;/^[a-zA-Z]/d;"'
```
/\*

/\*

\*

```
* First we find all public symbols from the original DLL. All this
* information is pushed into a REXX private list with the RXQUEUE
* utility program.
*/
'@echo off'
'type' def_file1 '| sed' tidy_up '| sort | rxqueue'
do while queued() > 0 /*
  * We retrieve the symbol name (NAME) and its number (NUMBER)
  */
  parse pull '"' name '"' '@'number rest
```

```
 Open Source Used In GEMBOA_Release 15.9.3M3 2108
```

```
if number = "\parallel name = " then
    do
    say 'Corrupted file' def_file1
    say 'Symbol' name 'has no number'
    exit 1
    end
  else
    do
    numbers.name = number
   names_number = name end
end
/*
* Now we find all public symbols from the new DLL, and compare.
*/
'type' def_file2 '| sed'
 tidy_up '| sort | rxqueue'
do while queued() > 0 parse pull '"' name '"' '@'number rest
 if name = " \vert number = " then
    do
    say 'Corrupted file' def_file2
    say 'Symbol' name 'has no number'
    exit 1
    end
 if numbers, name = 0 then
    do
   cmp = 1if names.number = " then
      say 'New symbol' name 'with code @'number
    else
      say 'Conflict old =' names.number ', new =' name 'at @'number
    end
  else if numbers.name \= number then
    do
   cmp = 1 say name 'Symbol' name 'changed from @'numbers.name 'to @'number
    end
end /* do */
```

```
exit cmp
```
/\*

\* Cleans the REXX queue by pulling and forgetting every line.

\* This is needed, at least, when `cmpdef.cmd' starts, because an aborted

\* REXX program might have left some rubbish in.

```
*/
CleanQueue: procedure
 do while queued() > 0 parse pull foo
  end
return
```
Found in path(s):

```
* /opt/cola/permits/100153051_1695283956.578048/0/libncurses5-5-7-20100626-0ubuntu1-tar-bz2/libncurses5-
5.7+20100626-0ubuntu1/ncurses-5-7-20100626-orig-tar-gz/ncurses-5.7-20100626/misc/cmpdef.cmd
No license file was found, but licenses were detected in source scan.
```

```
/****************************************************************************
* Copyright (c) 1998-2009,2010 Free Software Foundation, Inc. *
** Permission is hereby granted, free of charge, to any person obtaining a *
* copy of this software and associated documentation files (the *
* "Software"), to deal in the Software without restriction, including *
* without limitation the rights to use, copy, modify, merge, publish, *
* distribute, distribute with modifications, sublicense, and/or sell *
* copies of the Software, and to permit persons to whom the Software is *
* furnished to do so, subject to the following conditions: *
** The above copyright notice and this permission notice shall be included
 *
* in all copies or substantial portions of the Software. *
** THE SOFTWARE IS PROVIDED "AS IS", WITHOUT WARRANTY OF ANY KIND, EXPRESS *
* OR IMPLIED, INCLUDING BUT NOT LIMITED TO THE WARRANTIES OF *
* MERCHANTABILITY, FITNESS FOR A PARTICULAR PURPOSE AND NONINFRINGEMENT. *
* IN NO EVENT SHALL THE ABOVE COPYRIGHT HOLDERS BE LIABLE FOR ANY CLAIM, *
* DAMAGES OR OTHER LIABILITY, WHETHER IN AN ACTION OF CONTRACT, TORT OR *
* OTHERWISE, ARISING FROM, OUT OF OR IN CONNECTION WITH THE SOFTWARE OR *
* THE USE OR OTHER DEALINGS IN THE SOFTWARE. *
** Except as contained in this notice, the name(s) of the above copyright ** holders shall not be used in advertising or otherwise to promote the *
* sale, use or other dealings in this Software without prior
written
* authorization. *
****************************************************************************/
Found in path(s):
```
\* /opt/cola/permits/100153051\_1695283956.578048/0/libncurses5-5-7-20100626-0ubuntu1-tar-bz2/libncurses5- 5.7+20100626-0ubuntu1/ncurses-5-7-20100626-orig-tar-gz/ncurses-5.7-20100626/ncurses/tinfo/access.c

- \* /opt/cola/permits/100153051\_1695283956.578048/0/libncurses5-5-7-20100626-0ubuntu1-tar-bz2/libncurses5-
- 5.7+20100626-0ubuntu1/ncurses-5-7-20100626-orig-tar-gz/ncurses-5.7-20100626/form/fty\_int.c
- \* /opt/cola/permits/100153051\_1695283956.578048/0/libncurses5-5-7-20100626-0ubuntu1-tar-bz2/libncurses5-

5.7+20100626-0ubuntu1/ncurses-5-7-20100626-orig-tar-gz/ncurses-5.7-20100626/progs/tput.c

\* /opt/cola/permits/100153051\_1695283956.578048/0/libncurses5-5-7-20100626-0ubuntu1-tar-bz2/libncurses5-

5.7+20100626-0ubuntu1/ncurses-5-7-20100626-orig-tar-gz/ncurses-5.7-20100626/ncurses/tinfo/lib\_kernel.c

\* /opt/cola/permits/100153051\_1695283956.578048/0/libncurses5-5-7-20100626-0ubuntu1-tar-bz2/libncurses5-

5.7+20100626-0ubuntu1/ncurses-5-7-20100626-orig-tar-gz/ncurses-5.7-20100626/menu/m\_item\_new.c \*

/opt/cola/permits/100153051\_1695283956.578048/0/libncurses5-5-7-20100626-0ubuntu1-tar-bz2/libncurses5-

5.7+20100626-0ubuntu1/ncurses-5-7-20100626-orig-tar-gz/ncurses-5.7-20100626/progs/infocmp.c

\* /opt/cola/permits/100153051\_1695283956.578048/0/libncurses5-5-7-20100626-0ubuntu1-tar-bz2/libncurses5-

5.7+20100626-0ubuntu1/ncurses-5-7-20100626-orig-tar-gz/ncurses-5.7-20100626/form/fty\_alnum.c

\* /opt/cola/permits/100153051\_1695283956.578048/0/libncurses5-5-7-20100626-0ubuntu1-tar-bz2/libncurses5- 5.7+20100626-0ubuntu1/ncurses-5-7-20100626-orig-tar-gz/ncurses-5.7-20100626/test/rain.c

\* /opt/cola/permits/100153051\_1695283956.578048/0/libncurses5-5-7-20100626-0ubuntu1-tar-bz2/libncurses5-

5.7+20100626-0ubuntu1/ncurses-5-7-20100626-orig-tar-gz/ncurses-5.7-20100626/menu/m\_global.c

\* /opt/cola/permits/100153051\_1695283956.578048/0/libncurses5-5-7-20100626-0ubuntu1-tar-bz2/libncurses5-

5.7+20100626-0ubuntu1/ncurses-5-7-20100626-orig-tar-gz/ncurses-5.7-20100626/ncurses/tinfo/lib\_termcap.c \*

 /opt/cola/permits/100153051\_1695283956.578048/0/libncurses5-5-7-20100626-0ubuntu1-tar-bz2/libncurses5- 5.7+20100626-0ubuntu1/ncurses-5-7-20100626-orig-tar-gz/ncurses-5.7-20100626/ncurses/tinfo/lib\_setup.c \* /opt/cola/permits/100153051\_1695283956.578048/0/libncurses5-5-7-20100626-0ubuntu1-tar-bz2/libncurses5- 5.7+20100626-0ubuntu1/ncurses-5-7-20100626-orig-tar-gz/ncurses-5.7-20100626/ncurses/base/lib\_slkatron.c \* /opt/cola/permits/100153051\_1695283956.578048/0/libncurses5-5-7-20100626-0ubuntu1-tar-bz2/libncurses5- 5.7+20100626-0ubuntu1/ncurses-5-7-20100626-orig-tar-gz/ncurses-5.7-20100626/ncurses/base/lib\_freeall.c \* /opt/cola/permits/100153051\_1695283956.578048/0/libncurses5-5-7-20100626-0ubuntu1-tar-bz2/libncurses5- 5.7+20100626-0ubuntu1/ncurses-5-7-20100626-orig-tar-gz/ncurses-5.7-20100626/ncurses/tinfo/lib\_print.c \*

 /opt/cola/permits/100153051\_1695283956.578048/0/libncurses5-5-7-20100626-0ubuntu1-tar-bz2/libncurses5- 5.7+20100626-0ubuntu1/ncurses-5-7-20100626-orig-tar-gz/ncurses-5.7-20100626/menu/m\_post.c

\* /opt/cola/permits/100153051\_1695283956.578048/0/libncurses5-5-7-20100626-0ubuntu1-tar-bz2/libncurses5-

5.7+20100626-0ubuntu1/ncurses-5-7-20100626-orig-tar-gz/ncurses-5.7-20100626/ncurses/base/lib\_redrawln.c

\* /opt/cola/permits/100153051\_1695283956.578048/0/libncurses5-5-7-20100626-0ubuntu1-tar-bz2/libncurses5-

5.7+20100626-0ubuntu1/ncurses-5-7-20100626-orig-tar-gz/ncurses-5.7-20100626/panel/p\_above.c

\* /opt/cola/permits/100153051\_1695283956.578048/0/libncurses5-5-7-20100626-0ubuntu1-tar-bz2/libncurses5-

5.7+20100626-0ubuntu1/ncurses-5-7-20100626-orig-tar-gz/ncurses-5.7-20100626/progs/tic.c

\* /opt/cola/permits/100153051\_1695283956.578048/0/libncurses5-5-7-20100626-0ubuntu1-tar-bz2/libncurses5- 5.7+20100626-0ubuntu1/ncurses-5-7-20100626-orig-tar-gz/ncurses-5.7-20100626/ncurses/base/lib\_newterm.c

\*

 /opt/cola/permits/100153051\_1695283956.578048/0/libncurses5-5-7-20100626-0ubuntu1-tar-bz2/libncurses5- 5.7+20100626-0ubuntu1/ncurses-5-7-20100626-orig-tar-gz/ncurses-5.7-20100626/test/bs.c

\* /opt/cola/permits/100153051\_1695283956.578048/0/libncurses5-5-7-20100626-0ubuntu1-tar-bz2/libncurses5- 5.7+20100626-0ubuntu1/ncurses-5-7-20100626-orig-tar-gz/ncurses-5.7-20100626/ncurses/tty/hashmap.c

\* /opt/cola/permits/100153051\_1695283956.578048/0/libncurses5-5-7-20100626-0ubuntu1-tar-bz2/libncurses5-

5.7+20100626-0ubuntu1/ncurses-5-7-20100626-orig-tar-gz/ncurses-5.7-20100626/test/firework.c

\* /opt/cola/permits/100153051\_1695283956.578048/0/libncurses5-5-7-20100626-0ubuntu1-tar-bz2/libncurses5-

5.7+20100626-0ubuntu1/ncurses-5-7-20100626-orig-tar-gz/ncurses-5.7-20100626/ncurses/tinfo/lib\_ti.c

\* /opt/cola/permits/100153051\_1695283956.578048/0/libncurses5-5-7-20100626-0ubuntu1-tar-bz2/libncurses5-

5.7+20100626-0ubuntu1/ncurses-5-7-20100626-orig-tar-gz/ncurses-5.7-20100626/ncurses/base/lib\_slkattr.c \*

 /opt/cola/permits/100153051\_1695283956.578048/0/libncurses5-5-7-20100626-0ubuntu1-tar-bz2/libncurses5- 5.7+20100626-0ubuntu1/ncurses-5-7-20100626-orig-tar-gz/ncurses-5.7-20100626/ncurses/trace/lib\_trace.c \* /opt/cola/permits/100153051\_1695283956.578048/0/libncurses5-5-7-20100626-0ubuntu1-tar-bz2/libncurses5- 5.7+20100626-0ubuntu1/ncurses-5-7-20100626-orig-tar-gz/ncurses-5.7-20100626/ncurses/base/wresize.c \* /opt/cola/permits/100153051\_1695283956.578048/0/libncurses5-5-7-20100626-0ubuntu1-tar-bz2/libncurses5- 5.7+20100626-0ubuntu1/ncurses-5-7-20100626-orig-tar-gz/ncurses-5.7-20100626/panel/panel.c \* /opt/cola/permits/100153051\_1695283956.578048/0/libncurses5-5-7-20100626-0ubuntu1-tar-bz2/libncurses5- 5.7+20100626-0ubuntu1/ncurses-5-7-20100626-orig-tar-gz/ncurses-5.7-20100626/panel/p\_bottom.c \* /opt/cola/permits/100153051\_1695283956.578048/0/libncurses5-5-7-20100626-0ubuntu1-tar-bz2/libncurses5- 5.7+20100626-0ubuntu1/ncurses-5-7-20100626-orig-tar-gz/ncurses-5.7-20100626/ncurses/base/lib\_mouse.c \*

 /opt/cola/permits/100153051\_1695283956.578048/0/libncurses5-5-7-20100626-0ubuntu1-tar-bz2/libncurses5- 5.7+20100626-0ubuntu1/ncurses-5-7-20100626-orig-tar-gz/ncurses-5.7-20100626/form/fty\_enum.c \* /opt/cola/permits/100153051\_1695283956.578048/0/libncurses5-5-7-20100626-0ubuntu1-tar-bz2/libncurses5- 5.7+20100626-0ubuntu1/ncurses-5-7-20100626-orig-tar-gz/ncurses-5.7-20100626/test/test.priv.h \* /opt/cola/permits/100153051\_1695283956.578048/0/libncurses5-5-7-20100626-0ubuntu1-tar-bz2/libncurses5- 5.7+20100626-0ubuntu1/ncurses-5-7-20100626-orig-tar-gz/ncurses-5.7-20100626/ncurses/base/lib\_slkrefr.c \* /opt/cola/permits/100153051\_1695283956.578048/0/libncurses5-5-7-20100626-0ubuntu1-tar-bz2/libncurses5- 5.7+20100626-0ubuntu1/ncurses-5-7-20100626-orig-tar-gz/ncurses-5.7-20100626/menu/m\_driver.c \* /opt/cola/permits/100153051\_1695283956.578048/0/libncurses5-5-7-20100626-0ubuntu1-tar-bz2/libncurses5- 5.7+20100626-0ubuntu1/ncurses-5-7-20100626-orig-tar-gz/ncurses-5.7-20100626/form/frm\_driver.c \*

 /opt/cola/permits/100153051\_1695283956.578048/0/libncurses5-5-7-20100626-0ubuntu1-tar-bz2/libncurses5- 5.7+20100626-0ubuntu1/ncurses-5-7-20100626-orig-tar-gz/ncurses-5.7-20100626/ncurses/base/lib\_box.c \* /opt/cola/permits/100153051\_1695283956.578048/0/libncurses5-5-7-20100626-0ubuntu1-tar-bz2/libncurses5- 5.7+20100626-0ubuntu1/ncurses-5-7-20100626-orig-tar-gz/ncurses-5.7-20100626/ncurses/tinfo/read\_entry.c \* /opt/cola/permits/100153051\_1695283956.578048/0/libncurses5-5-7-20100626-0ubuntu1-tar-bz2/libncurses5- 5.7+20100626-0ubuntu1/ncurses-5-7-20100626-orig-tar-gz/ncurses-5.7-20100626/ncurses/win32con/win\_driver.c \* /opt/cola/permits/100153051\_1695283956.578048/0/libncurses5-5-7-20100626-0ubuntu1-tar-bz2/libncurses5- 5.7+20100626-0ubuntu1/ncurses-5-7-20100626-orig-tar-gz/ncurses-5.7-20100626/ncurses/tinfo/make\_hash.c \* /opt/cola/permits/100153051\_1695283956.578048/0/libncurses5-5-7-20100626-0ubuntu1-tar-bz2/libncurses5- 5.7+20100626-0ubuntu1/ncurses-5-7-20100626-orig-tar-gz/ncurses-5.7-20100626/panel/p\_new.c \*

 /opt/cola/permits/100153051\_1695283956.578048/0/libncurses5-5-7-20100626-0ubuntu1-tar-bz2/libncurses5- 5.7+20100626-0ubuntu1/ncurses-5-7-20100626-orig-tar-gz/ncurses-5.7-20100626/ncurses/base/lib\_newwin.c \* /opt/cola/permits/100153051\_1695283956.578048/0/libncurses5-5-7-20100626-0ubuntu1-tar-bz2/libncurses5- 5.7+20100626-0ubuntu1/ncurses-5-7-20100626-orig-tar-gz/ncurses-5.7-20100626/test/view.c \* /opt/cola/permits/100153051\_1695283956.578048/0/libncurses5-5-7-20100626-0ubuntu1-tar-bz2/libncurses5- 5.7+20100626-0ubuntu1/ncurses-5-7-20100626-orig-tar-gz/ncurses-5.7-20100626/form/fty\_alpha.c \* /opt/cola/permits/100153051\_1695283956.578048/0/libncurses5-5-7-20100626-0ubuntu1-tar-bz2/libncurses5- 5.7+20100626-0ubuntu1/ncurses-5-7-20100626-orig-tar-gz/ncurses-5.7-20100626/test/ncurses.c \* /opt/cola/permits/100153051\_1695283956.578048/0/libncurses5-5-7-20100626-0ubuntu1-tar-bz2/libncurses5- 5.7+20100626-0ubuntu1/ncurses-5-7-20100626-orig-tar-gz/ncurses-5.7-20100626/test/ditto.c \*

 /opt/cola/permits/100153051\_1695283956.578048/0/libncurses5-5-7-20100626-0ubuntu1-tar-bz2/libncurses5- 5.7+20100626-0ubuntu1/ncurses-5-7-20100626-orig-tar-gz/ncurses-5.7-20100626/form/frm\_win.c \* /opt/cola/permits/100153051\_1695283956.578048/0/libncurses5-5-7-20100626-0ubuntu1-tar-bz2/libncurses5- 5.7+20100626-0ubuntu1/ncurses-5-7-20100626-orig-tar-gz/ncurses-5.7-20100626/form/fld\_ftchoice.c

\* /opt/cola/permits/100153051\_1695283956.578048/0/libncurses5-5-7-20100626-0ubuntu1-tar-bz2/libncurses5-

5.7+20100626-0ubuntu1/ncurses-5-7-20100626-orig-tar-gz/ncurses-5.7-20100626/panel/p\_hidden.c

\* /opt/cola/permits/100153051\_1695283956.578048/0/libncurses5-5-7-20100626-0ubuntu1-tar-bz2/libncurses5- 5.7+20100626-0ubuntu1/ncurses-5-7-20100626-orig-tar-gz/ncurses-5.7-20100626/form/fld\_newftyp.c \* /opt/cola/permits/100153051\_1695283956.578048/0/libncurses5-5-7-20100626-0ubuntu1-tar-bz2/libncurses5- 5.7+20100626-0ubuntu1/ncurses-5-7-20100626-orig-tar-gz/ncurses-5.7-20100626/ncurses/tinfo/comp\_parse.c \*

 /opt/cola/permits/100153051\_1695283956.578048/0/libncurses5-5-7-20100626-0ubuntu1-tar-bz2/libncurses5- 5.7+20100626-0ubuntu1/ncurses-5-7-20100626-orig-tar-gz/ncurses-5.7-20100626/ncurses/base/lib\_addch.c \* /opt/cola/permits/100153051\_1695283956.578048/0/libncurses5-5-7-20100626-0ubuntu1-tar-bz2/libncurses5- 5.7+20100626-0ubuntu1/ncurses-5-7-20100626-orig-tar-gz/ncurses-5.7-20100626/ncurses/base/lib\_slk.c \* /opt/cola/permits/100153051\_1695283956.578048/0/libncurses5-5-7-20100626-0ubuntu1-tar-bz2/libncurses5- 5.7+20100626-0ubuntu1/ncurses-5-7-20100626-orig-tar-gz/ncurses-5.7-20100626/ncurses/tinfo/lib\_cur\_term.c \* /opt/cola/permits/100153051\_1695283956.578048/0/libncurses5-5-7-20100626-0ubuntu1-tar-bz2/libncurses5- 5.7+20100626-0ubuntu1/ncurses-5-7-20100626-orig-tar-gz/ncurses-5.7-20100626/form/frm\_def.c \* /opt/cola/permits/100153051\_1695283956.578048/0/libncurses5-5-7-20100626-0ubuntu1-tar-bz2/libncurses5- 5.7+20100626-0ubuntu1/ncurses-5-7-20100626-orig-tar-gz/ncurses-5.7-20100626/ncurses/base/safe\_sprintf.c \*

 /opt/cola/permits/100153051\_1695283956.578048/0/libncurses5-5-7-20100626-0ubuntu1-tar-bz2/libncurses5- 5.7+20100626-0ubuntu1/ncurses-5-7-20100626-orig-tar-gz/ncurses-5.7-20100626/form/fty\_num.c \* /opt/cola/permits/100153051\_1695283956.578048/0/libncurses5-5-7-20100626-0ubuntu1-tar-bz2/libncurses5- 5.7+20100626-0ubuntu1/ncurses-5-7-20100626-orig-tar-gz/ncurses-5.7-20100626/ncurses/base/lib\_wattron.c \* /opt/cola/permits/100153051\_1695283956.578048/0/libncurses5-5-7-20100626-0ubuntu1-tar-bz2/libncurses5- 5.7+20100626-0ubuntu1/ncurses-5-7-20100626-orig-tar-gz/ncurses-5.7-20100626/ncurses/base/lib\_set\_term.c \* /opt/cola/permits/100153051\_1695283956.578048/0/libncurses5-5-7-20100626-0ubuntu1-tar-bz2/libncurses5- 5.7+20100626-0ubuntu1/ncurses-5-7-20100626-orig-tar-gz/ncurses-5.7-20100626/ncurses/base/lib\_color.c \* /opt/cola/permits/100153051\_1695283956.578048/0/libncurses5-5-7-20100626-0ubuntu1-tar-bz2/libncurses5- 5.7+20100626-0ubuntu1/ncurses-5-7-20100626-orig-tar-gz/ncurses-5.7-20100626/panel/p\_delete.c \*

 /opt/cola/permits/100153051\_1695283956.578048/0/libncurses5-5-7-20100626-0ubuntu1-tar-bz2/libncurses5- 5.7+20100626-0ubuntu1/ncurses-5-7-20100626-orig-tar-gz/ncurses-5.7-20100626/ncurses/tty/lib\_vidattr.c \* /opt/cola/permits/100153051\_1695283956.578048/0/libncurses5-5-7-20100626-0ubuntu1-tar-bz2/libncurses5- 5.7+20100626-0ubuntu1/ncurses-5-7-20100626-orig-tar-gz/ncurses-5.7-20100626/test/hanoi.c \* /opt/cola/permits/100153051\_1695283956.578048/0/libncurses5-5-7-20100626-0ubuntu1-tar-bz2/libncurses5- 5.7+20100626-0ubuntu1/ncurses-5-7-20100626-orig-tar-gz/ncurses-5.7-20100626/ncurses/base/lib\_chgat.c \* /opt/cola/permits/100153051\_1695283956.578048/0/libncurses5-5-7-20100626-0ubuntu1-tar-bz2/libncurses5- 5.7+20100626-0ubuntu1/ncurses-5-7-20100626-orig-tar-gz/ncurses-5.7-20100626/ncurses/tty/tty\_update.c \* /opt/cola/permits/100153051\_1695283956.578048/0/libncurses5-5-7-20100626-0ubuntu1-tar-bz2/libncurses5- 5.7+20100626-0ubuntu1/ncurses-5-7-20100626-orig-tar-gz/ncurses-5.7-20100626/form/fty\_regex.c \*

 /opt/cola/permits/100153051\_1695283956.578048/0/libncurses5-5-7-20100626-0ubuntu1-tar-bz2/libncurses5- 5.7+20100626-0ubuntu1/ncurses-5-7-20100626-orig-tar-gz/ncurses-5.7-20100626/ncurses/base/lib\_getch.c \* /opt/cola/permits/100153051\_1695283956.578048/0/libncurses5-5-7-20100626-0ubuntu1-tar-bz2/libncurses5- 5.7+20100626-0ubuntu1/ncurses-5-7-20100626-orig-tar-gz/ncurses-5.7-20100626/form/frm\_sub.c \* /opt/cola/permits/100153051\_1695283956.578048/0/libncurses5-5-7-20100626-0ubuntu1-tar-bz2/libncurses5- 5.7+20100626-0ubuntu1/ncurses-5-7-20100626-orig-tar-gz/ncurses-5.7-20100626/ncurses/tty/hardscroll.c \* /opt/cola/permits/100153051\_1695283956.578048/0/libncurses5-5-7-20100626-0ubuntu1-tar-bz2/libncurses5- 5.7+20100626-0ubuntu1/ncurses-5-7-20100626-orig-tar-gz/ncurses-5.7-20100626/ncurses/tinfo/captoinfo.c

\* /opt/cola/permits/100153051\_1695283956.578048/0/libncurses5-5-7-20100626-0ubuntu1-tar-bz2/libncurses5- 5.7+20100626-0ubuntu1/ncurses-5-7-20100626-orig-tar-gz/ncurses-5.7-20100626/panel/p\_below.c

\*

 /opt/cola/permits/100153051\_1695283956.578048/0/libncurses5-5-7-20100626-0ubuntu1-tar-bz2/libncurses5- 5.7+20100626-0ubuntu1/ncurses-5-7-20100626-orig-tar-gz/ncurses-5.7-20100626/ncurses/tinfo/lib\_raw.c \* /opt/cola/permits/100153051\_1695283956.578048/0/libncurses5-5-7-20100626-0ubuntu1-tar-bz2/libncurses5- 5.7+20100626-0ubuntu1/ncurses-5-7-20100626-orig-tar-gz/ncurses-5.7-20100626/ncurses/curses.priv.h \* /opt/cola/permits/100153051\_1695283956.578048/0/libncurses5-5-7-20100626-0ubuntu1-tar-bz2/libncurses5- 5.7+20100626-0ubuntu1/ncurses-5-7-20100626-orig-tar-gz/ncurses-5.7-20100626/test/gdc.c \* /opt/cola/permits/100153051\_1695283956.578048/0/libncurses5-5-7-20100626-0ubuntu1-tar-bz2/libncurses5- 5.7+20100626-0ubuntu1/ncurses-5-7-20100626-orig-tar-gz/ncurses-5.7-20100626/panel/p\_update.c \* /opt/cola/permits/100153051\_1695283956.578048/0/libncurses5-5-7-20100626-0ubuntu1-tar-bz2/libncurses5- 5.7+20100626-0ubuntu1/ncurses-5-7-20100626-orig-tar-gz/ncurses-5.7-20100626/menu/m\_new.c \*

 /opt/cola/permits/100153051\_1695283956.578048/0/libncurses5-5-7-20100626-0ubuntu1-tar-bz2/libncurses5- 5.7+20100626-0ubuntu1/ncurses-5-7-20100626-orig-tar-gz/ncurses-5.7-20100626/ncurses/tty/lib\_tstp.c \* /opt/cola/permits/100153051\_1695283956.578048/0/libncurses5-5-7-20100626-0ubuntu1-tar-bz2/libncurses5- 5.7+20100626-0ubuntu1/ncurses-5-7-20100626-orig-tar-gz/ncurses-5.7-20100626/menu/m\_cursor.c \* /opt/cola/permits/100153051\_1695283956.578048/0/libncurses5-5-7-20100626-0ubuntu1-tar-bz2/libncurses5- 5.7+20100626-0ubuntu1/ncurses-5-7-20100626-orig-tar-gz/ncurses-5.7-20100626/ncurses/base/lib\_pad.c \* /opt/cola/permits/100153051\_1695283956.578048/0/libncurses5-5-7-20100626-0ubuntu1-tar-bz2/libncurses5- 5.7+20100626-0ubuntu1/ncurses-5-7-20100626-orig-tar-gz/ncurses-5.7-20100626/ncurses/base/lib\_bkgd.c \* /opt/cola/permits/100153051\_1695283956.578048/0/libncurses5-5-7-20100626-0ubuntu1-tar-bz2/libncurses5- 5.7+20100626-0ubuntu1/ncurses-5-7-20100626-orig-tar-gz/ncurses-5.7-20100626/ncurses/trace/lib\_traceatr.c \*

 /opt/cola/permits/100153051\_1695283956.578048/0/libncurses5-5-7-20100626-0ubuntu1-tar-bz2/libncurses5- 5.7+20100626-0ubuntu1/ncurses-5-7-20100626-orig-tar-gz/ncurses-5.7-20100626/ncurses/tinfo/parse\_entry.c \* /opt/cola/permits/100153051\_1695283956.578048/0/libncurses5-5-7-20100626-0ubuntu1-tar-bz2/libncurses5- 5.7+20100626-0ubuntu1/ncurses-5-7-20100626-orig-tar-gz/ncurses-5.7-20100626/ncurses/tinfo/write\_entry.c \* /opt/cola/permits/100153051\_1695283956.578048/0/libncurses5-5-7-20100626-0ubuntu1-tar-bz2/libncurses5- 5.7+20100626-0ubuntu1/ncurses-5-7-20100626-orig-tar-gz/ncurses-5.7-20100626/test/firstlast.c \* /opt/cola/permits/100153051\_1695283956.578048/0/libncurses5-5-7-20100626-0ubuntu1-tar-bz2/libncurses5- 5.7+20100626-0ubuntu1/ncurses-5-7-20100626-orig-tar-gz/ncurses-5.7-20100626/ncurses/tinfo/lib\_data.c No license file was found, but licenses were detected in source scan.

#### re-licensed under this.</td>

<p>All the programs are released under the same license that is <p>Permission is hereby granted, free of charge, to any person sublicense, and/or sell copies of the Software, and to permit <p>The above copyright notice and this permission notice shall be included in all copies or substantial portions of the Software. $\langle p \rangle$  $\langle$ p $\rangle$ Except as contained in this notice, the name(s) of the above copyright holders shall not be used in advertising or otherwise to

# Found in path(s):

\* /opt/cola/permits/100153051\_1695283956.578048/0/libncurses5-5-7-20100626-0ubuntu1-tar-bz2/libncurses5- 5.7+20100626-0ubuntu1/ncurses-5-7-20100626-orig-tar-gz/ncurses-5.7-20100626/doc/html/NCURSES-Programming-HOWTO.html

No license file was found, but licenses were detected in source scan.

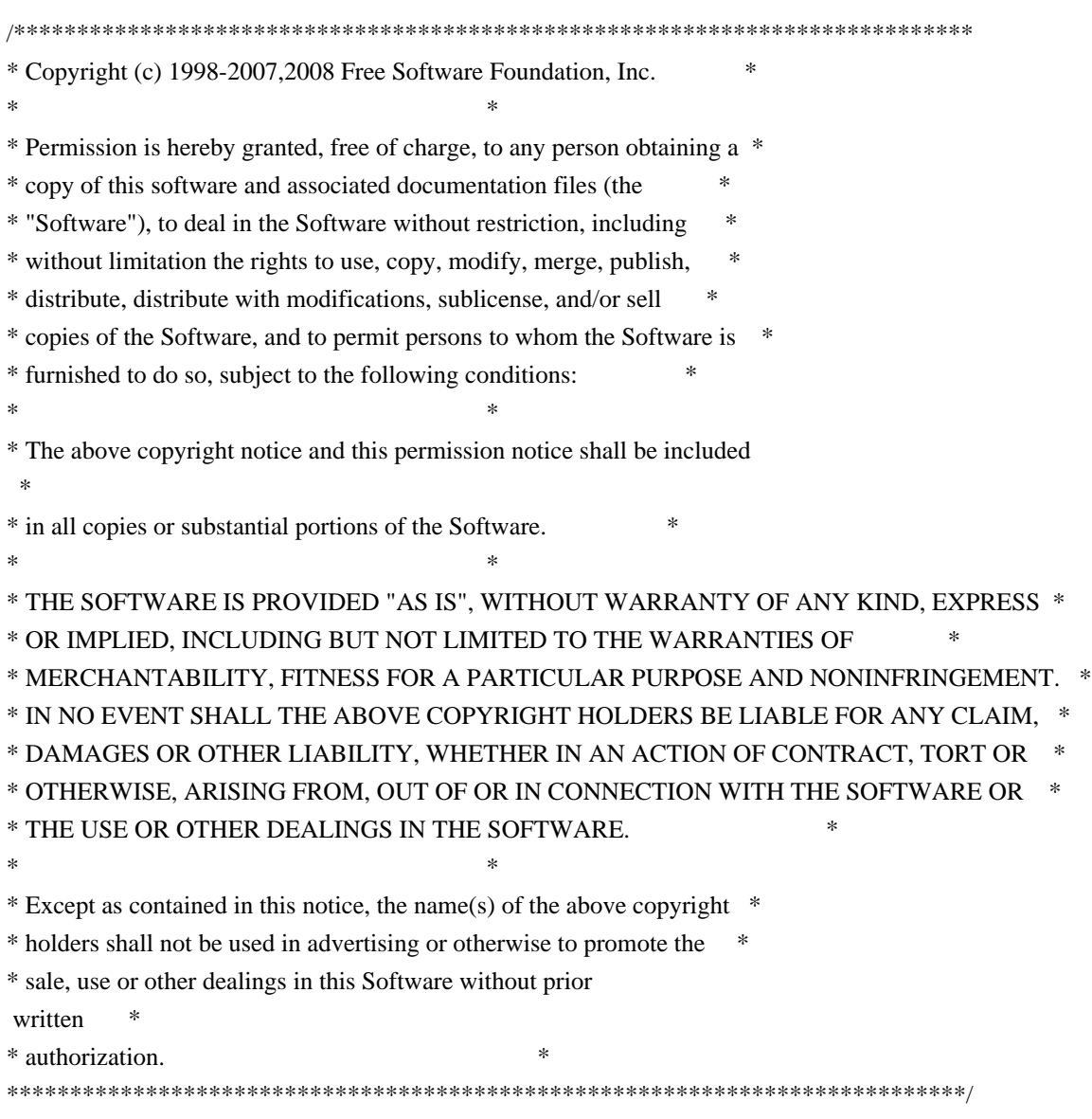

Found in path(s):

\* /opt/cola/permits/100153051\_1695283956.578048/0/libncurses5-5-7-20100626-0ubuntu1-tar-bz2/libncurses5- 5.7+20100626-0ubuntu1/ncurses-5-7-20100626-orig-tar-gz/ncurses-5.7-20100626/include/ncurses\_mingw.h \* /opt/cola/permits/100153051\_1695283956.578048/0/libncurses5-5-7-20100626-0ubuntu1-tar-bz2/libncurses5- 5.7+20100626-0ubuntu1/ncurses-5-7-20100626-orig-tar-gz/ncurses-5.7-20100626/ncurses/trace/trace\_buf.c \* /opt/cola/permits/100153051\_1695283956.578048/0/libncurses5-5-7-20100626-0ubuntu1-tar-bz2/libncurses5- 5.7+20100626-0ubuntu1/ncurses-5-7-20100626-orig-tar-gz/ncurses-5.7-20100626/test/worm.c \* /opt/cola/permits/100153051\_1695283956.578048/0/libncurses5-5-7-20100626-0ubuntu1-tar-bz2/libncurses5- 5.7+20100626-0ubuntu1/ncurses-5-7-20100626-orig-tar-gz/ncurses-5.7-20100626/c++/demo.cc \* /opt/cola/permits/100153051\_1695283956.578048/0/libncurses5-5-7-20100626-0ubuntu1-tar-bz2/libncurses5- 5.7+20100626-0ubuntu1/ncurses-5-7-20100626-orig-tar-gz/ncurses-5.7-20100626/ncurses/tinfo/home\_terminfo.c \* /opt/cola/permits/100153051\_1695283956.578048/0/libncurses5-5-7-20100626-0ubuntu1-tar-bz2/libncurses5- 5.7+20100626-0ubuntu1/ncurses-5-7-20100626-orig-tar-gz/ncurses-5.7-20100626/c++/cursesp.h \* /opt/cola/permits/100153051\_1695283956.578048/0/libncurses5-5-7-20100626-0ubuntu1-tar-bz2/libncurses5-

5.7+20100626-0ubuntu1/ncurses-5-7-20100626-orig-tar-gz/ncurses-5.7-20100626/c++/cursesw.h

\* /opt/cola/permits/100153051\_1695283956.578048/0/libncurses5-5-7-20100626-0ubuntu1-tar-bz2/libncurses5-

5.7+20100626-0ubuntu1/ncurses-5-7-20100626-orig-tar-gz/ncurses-5.7-20100626/c++/cursespad.cc

\* /opt/cola/permits/100153051\_1695283956.578048/0/libncurses5-5-7-20100626-0ubuntu1-tar-bz2/libncurses5- 5.7+20100626-0ubuntu1/ncurses-5-7-20100626-orig-tar-gz/ncurses-5.7-20100626/ncurses/trace/lib\_tracebits.c \* /opt/cola/permits/100153051\_1695283956.578048/0/libncurses5-5-7-20100626-0ubuntu1-tar-bz2/libncurses5- 5.7+20100626-0ubuntu1/ncurses-5-7-20100626-orig-tar-gz/ncurses-5.7-20100626/ncurses/trace/lib\_tracemse.c \*

/opt/cola/permits/100153051\_1695283956.578048/0/libncurses5-5-7-20100626-0ubuntu1-tar-bz2/libncurses5-

5.7+20100626-0ubuntu1/ncurses-5-7-20100626-orig-tar-gz/ncurses-5.7-20100626/c++/cursesapp.cc \* /opt/cola/permits/100153051\_1695283956.578048/0/libncurses5-5-7-20100626-0ubuntu1-tar-bz2/libncurses5-

5.7+20100626-0ubuntu1/ncurses-5-7-20100626-orig-tar-gz/ncurses-5.7-20100626/c++/internal.h

\* /opt/cola/permits/100153051\_1695283956.578048/0/libncurses5-5-7-20100626-0ubuntu1-tar-bz2/libncurses5-

5.7+20100626-0ubuntu1/ncurses-5-7-20100626-orig-tar-gz/ncurses-5.7-20100626/progs/progs.priv.h

No license file was found, but licenses were detected in source scan.

/\*\*\*\*\*\*\*\*\*\*\*\*\*\*\*\*\*\*\*\*\*\*\*\*\*\*\*\*\*\*\*\*\*\*\*\*\*\*\*\*\*\*\*\*\*\*\*\*\*\*\*\*\*\*\*\*\*\*\*\*\*\*\*\*\*\*\*\*\*\*\*\*\*\*\*\* \* Copyright (c) 2001-2007,2009 Free Software Foundation, Inc. \*  $*$ \* Permission is hereby granted, free of charge, to any person obtaining a \* \* copy of this software and associated documentation files (the \* \* "Software"), to deal in the Software without restriction, including \* \* without limitation the rights to use, copy, modify, merge, publish, \* \* distribute, distribute with modifications, sublicense, and/or sell \* \* copies of the Software, and to permit persons to whom the Software is \* \* furnished to do so, subject to the following conditions: \*  $*$ \* The above copyright notice and this permission notice shall be included \* \* in all copies or substantial portions of the Software. \*  $*$ \* THE SOFTWARE IS PROVIDED "AS IS", WITHOUT WARRANTY OF ANY KIND, EXPRESS \* \* OR IMPLIED, INCLUDING BUT NOT LIMITED TO THE WARRANTIES OF \* \* MERCHANTABILITY, FITNESS FOR A PARTICULAR PURPOSE AND NONINFRINGEMENT. \* \* IN NO EVENT SHALL THE ABOVE COPYRIGHT HOLDERS BE LIABLE FOR ANY CLAIM, \* \* DAMAGES OR OTHER LIABILITY, WHETHER IN AN ACTION OF CONTRACT, TORT OR \* \* OTHERWISE, ARISING FROM, OUT OF OR IN CONNECTION WITH THE SOFTWARE OR \* \* THE USE OR OTHER DEALINGS IN THE SOFTWARE. \*  $*$ \* Except as contained in this notice, the name(s) of the above copyright \* \* holders shall not be used in advertising or otherwise to promote the \* \* sale, use or other dealings in this Software without prior written \* authorization. \* \*\*\*\*\*\*\*\*\*\*\*\*\*\*\*\*\*\*\*\*\*\*\*\*\*\*\*\*\*\*\*\*\*\*\*\*\*\*\*\*\*\*\*\*\*\*\*\*\*\*\*\*\*\*\*\*\*\*\*\*\*\*\*\*\*\*\*\*\*\*\*\*\*\*\*\*/

Found in path(s):

\* /opt/cola/permits/100153051\_1695283956.578048/0/libncurses5-5-7-20100626-0ubuntu1-tar-bz2/libncurses5- 5.7+20100626-0ubuntu1/ncurses-5-7-20100626-orig-tar-gz/ncurses-5.7-20100626/ncurses/widechar/lib\_wunctrl.c No license file was found, but licenses were detected in source scan.

 $\leftarrow !- *$  t \*\*\*\*\*\*\*\*\*\*\*\*\*\*\*\*\*\*\*\*\*\*\*\*\*\*\*\*\*\*\*\*\*\*\*\*\*\*\*\*\*\*\*\*\*\*\*\*\*\*\*\*\*\*\*\*\*\*\*\*\*\*\*\*\*\*\*\*\*\*\*\*\*\*\*\* \* Copyright (c) 1998-2006,2007 Free Software Foundation, Inc. \*  $*$  \* Permission is hereby granted, free of charge, to any person obtaining a \* \* copy of this software and associated documentation files (the \* \* "Software"), to deal in the Software without restriction, including \* \* without limitation the rights to use, copy, modify, merge, publish, \* \* distribute, distribute with modifications, sublicense, and/or sell \* \* copies of the Software, and to permit persons to whom the Software is \* \* furnished to do so, subject to the following conditions: \*  $*$  \* The above copyright notice and this permission notice shall be included \* \* in all copies or substantial portions of the Software. \*  $*$  \* THE SOFTWARE IS PROVIDED "AS IS", WITHOUT WARRANTY OF ANY KIND, EXPRESS \* \* OR IMPLIED, INCLUDING BUT NOT LIMITED TO THE WARRANTIES OF \* \* MERCHANTABILITY, FITNESS FOR A PARTICULAR PURPOSE AND NONINFRINGEMENT. \* \* IN NO EVENT SHALL THE ABOVE COPYRIGHT HOLDERS BE LIABLE FOR ANY CLAIM, \* \* DAMAGES OR OTHER LIABILITY, WHETHER IN AN ACTION OF CONTRACT, TORT OR \* \* OTHERWISE, ARISING FROM, OUT OF OR IN CONNECTION WITH THE SOFTWARE OR \* \* THE USE OR OTHER DEALINGS IN THE SOFTWARE. \*  $*$  \* Except as contained in this notice, the name(s) of the above copyright \* \* holders shall not be used in advertising or otherwise to promote the \* \* sale, use or other dealings in this Software without prior written \* authorization. \* \*\*\*\*\*\*\*\*\*\*\*\*\*\*\*\*\*\*\*\*\*\*\*\*\*\*\*\*\*\*\*\*\*\*\*\*\*\*\*\*\*\*\*\*\*\*\*\*\*\*\*\*\*\*\*\*\*\*\*\*\*\*\*\*\*\*\*\*\*\*\*\*\*\*\*\* \* @Id: captoinfo.1m,v 1.22 2007/06/02 20:40:07 tom Exp @ --> Found in path(s): \* /opt/cola/permits/100153051\_1695283956.578048/0/libncurses5-5-7-20100626-0ubuntu1-tar-bz2/libncurses5- 5.7+20100626-0ubuntu1/ncurses-5-7-20100626-orig-tar-gz/ncurses-5.7-20100626/doc/html/man/captoinfo.1m.html No license file was found, but licenses were detected in source scan.  $\lt!$ !--

 $*$  t \*\*\*\*\*\*\*\*\*\*\*\*\*\*\*\*\*\*\*\*\*\*\*\*\*\*\*\*\*\*\*\*\*\*\*\*\*\*\*\*\*\*\*\*\*\*\*\*\*\*\*\*\*\*\*\*\*\*\*\*\*\*\*\*\*\*\*\*\*\*\*\*\*\*\*\* \* Copyright (c) 1998-2003,2006 Free Software Foundation, Inc. \*  $*$  \* Permission is hereby granted, free of charge, to any person obtaining a \* \* copy of this software and associated documentation files (the \*

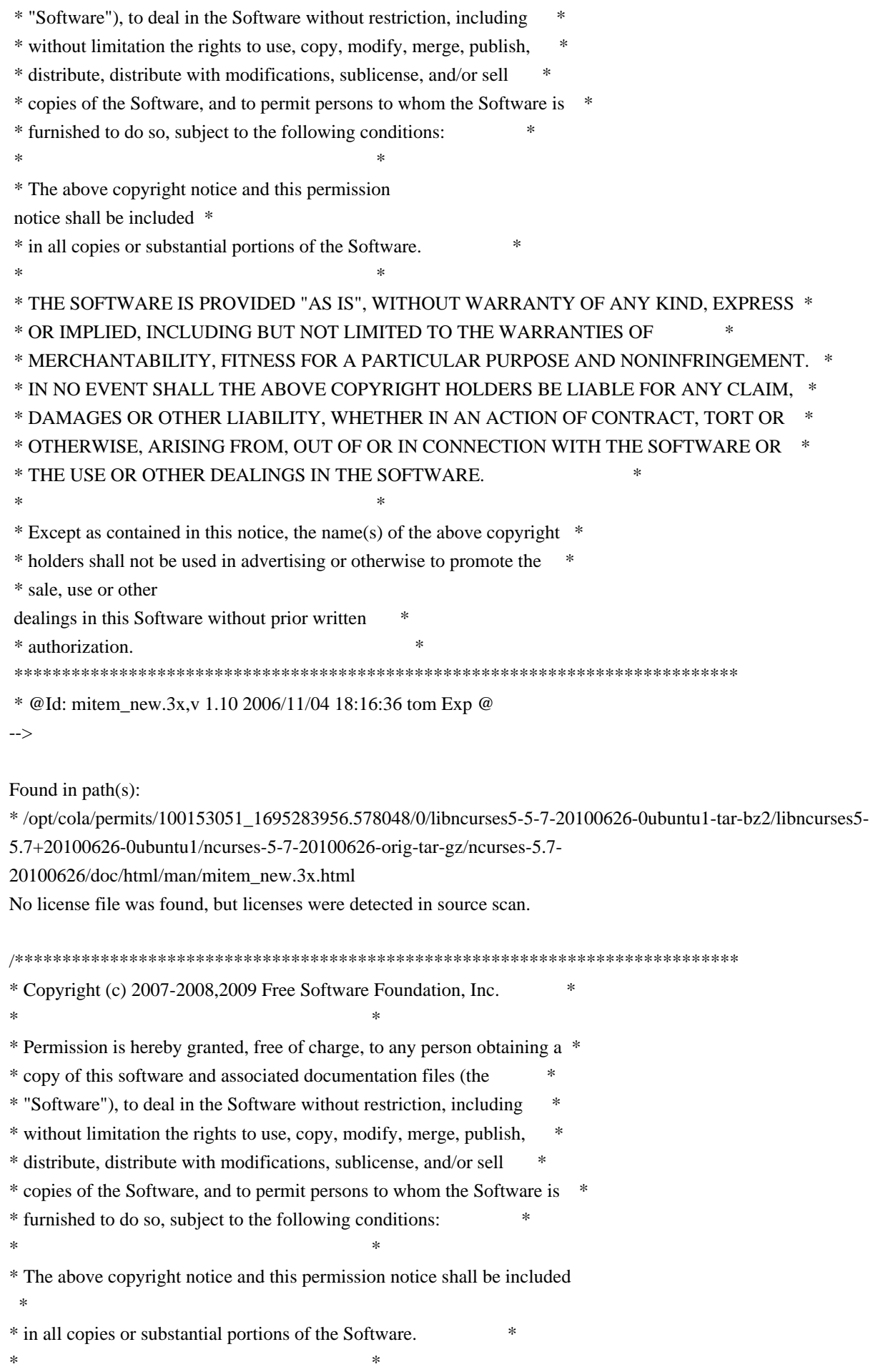

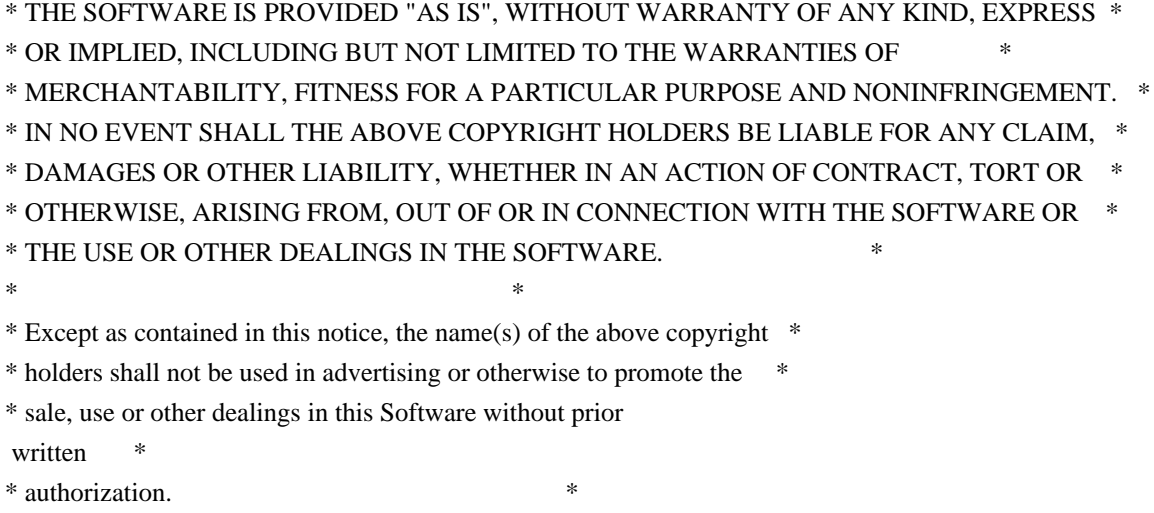

\*\*\*\*\*\*\*\*\*\*\*\*\*\*\*\*\*\*\*\*\*\*\*\*\*\*\*\*\*\*\*\*\*\*\*\*\*\*\*\*\*\*\*\*\*\*\*\*\*\*\*\*\*\*\*\*\*\*\*\*\*\*\*\*\*\*\*\*\*\*\*\*\*\*\*\*/

Found in path(s):

\* /opt/cola/permits/100153051\_1695283956.578048/0/libncurses5-5-7-20100626-0ubuntu1-tar-bz2/libncurses5- 5.7+20100626-0ubuntu1/ncurses-5-7-20100626-orig-tar-gz/ncurses-5.7-20100626/test/test\_opaque.c \* /opt/cola/permits/100153051\_1695283956.578048/0/libncurses5-5-7-20100626-0ubuntu1-tar-bz2/libncurses5- 5.7+20100626-0ubuntu1/ncurses-5-7-20100626-orig-tar-gz/ncurses-5.7-20100626/test/test\_getstr.c \* /opt/cola/permits/100153051\_1695283956.578048/0/libncurses5-5-7-20100626-0ubuntu1-tar-bz2/libncurses5- 5.7+20100626-0ubuntu1/ncurses-5-7-20100626-orig-tar-gz/ncurses-5.7-20100626/test/dots\_mvcur.c \* /opt/cola/permits/100153051\_1695283956.578048/0/libncurses5-5-7-20100626-0ubuntu1-tar-bz2/libncurses5- 5.7+20100626-0ubuntu1/ncurses-5-7-20100626-orig-tar-gz/ncurses-5.7-20100626/ncurses/tinfo/use\_screen.c \*

 /opt/cola/permits/100153051\_1695283956.578048/0/libncurses5-5-7-20100626-0ubuntu1-tar-bz2/libncurses5- 5.7+20100626-0ubuntu1/ncurses-5-7-20100626-orig-tar-gz/ncurses-5.7-20100626/ncurses/base/use\_window.c \* /opt/cola/permits/100153051\_1695283956.578048/0/libncurses5-5-7-20100626-0ubuntu1-tar-bz2/libncurses5- 5.7+20100626-0ubuntu1/ncurses-5-7-20100626-orig-tar-gz/ncurses-5.7-20100626/c++/cursesw.cc No license file was found, but licenses were detected in source scan.

/\*\*\*\*\*\*\*\*\*\*\*\*\*\*\*\*\*\*\*\*\*\*\*\*\*\*\*\*\*\*\*\*\*\*\*\*\*\*\*\*\*\*\*\*\*\*\*\*\*\*\*\*\*\*\*\*\*\*\*\*\*\*\*\*\*\*\*\*\*\*\*\*\*\*\*\* \* Copyright (c) 1998-2005,2010 Free Software Foundation, Inc. \*  $*$ \* Permission is hereby granted, free of charge, to any person obtaining a \* \* copy of this software and associated documentation files (the \* \* "Software"), to deal in the Software without restriction, including \* \* without limitation the rights to use, copy, modify, merge, publish, \* \* distribute, distribute with modifications, sublicense, and/or sell \* \* copies of the Software, and to permit persons to whom the Software is \* \* furnished to do so, subject to the following conditions: \*  $*$ \* The above copyright notice and this permission notice shall be included \* \* in all copies or substantial portions of the Software. \*  $*$ \* THE SOFTWARE IS PROVIDED "AS IS", WITHOUT WARRANTY OF ANY KIND, EXPRESS \*

\* OR IMPLIED, INCLUDING BUT NOT LIMITED TO THE WARRANTIES OF \*

\* MERCHANTABILITY, FITNESS FOR A PARTICULAR PURPOSE AND NONINFRINGEMENT. \* \* IN NO EVENT SHALL THE ABOVE COPYRIGHT HOLDERS BE LIABLE FOR ANY CLAIM, \* \* DAMAGES OR OTHER LIABILITY, WHETHER IN AN ACTION OF CONTRACT, TORT OR \* \* OTHERWISE, ARISING FROM, OUT OF OR IN CONNECTION WITH THE SOFTWARE OR \* \* THE USE OR OTHER DEALINGS IN THE SOFTWARE. \*  $*$ \* Except as contained in this notice, the name(s) of the above copyright  $*$ \* holders shall not be used in advertising or otherwise to promote the \* \* sale, use or other dealings in this Software without prior written \* authorization. \* \*\*\*\*\*\*\*\*\*\*\*\*\*\*\*\*\*\*\*\*\*\*\*\*\*\*\*\*\*\*\*\*\*\*\*\*\*\*\*\*\*\*\*\*\*\*\*\*\*\*\*\*\*\*\*\*\*\*\*\*\*\*\*\*\*\*\*\*\*\*\*\*\*\*\*\*/

Found in path(s):

\* /opt/cola/permits/100153051\_1695283956.578048/0/libncurses5-5-7-20100626-0ubuntu1-tar-bz2/libncurses5- 5.7+20100626-0ubuntu1/ncurses-5-7-20100626-orig-tar-gz/ncurses-5.7-20100626/panel/p\_replace.c \* /opt/cola/permits/100153051\_1695283956.578048/0/libncurses5-5-7-20100626-0ubuntu1-tar-bz2/libncurses5- 5.7+20100626-0ubuntu1/ncurses-5-7-20100626-orig-tar-gz/ncurses-5.7-20100626/panel/p\_win.c \* /opt/cola/permits/100153051\_1695283956.578048/0/libncurses5-5-7-20100626-0ubuntu1-tar-bz2/libncurses5- 5.7+20100626-0ubuntu1/ncurses-5-7-20100626-orig-tar-gz/ncurses-5.7-20100626/form/frm\_data.c \* /opt/cola/permits/100153051\_1695283956.578048/0/libncurses5-5-7-20100626-0ubuntu1-tar-bz2/libncurses5- 5.7+20100626-0ubuntu1/ncurses-5-7-20100626-orig-tar-gz/ncurses-5.7-20100626/menu/m\_items.c \* /opt/cola/permits/100153051\_1695283956.578048/0/libncurses5-5-7-20100626-0ubuntu1-tar-bz2/libncurses5- 5.7+20100626-0ubuntu1/ncurses-5-7-20100626-orig-tar-gz/ncurses-5.7-20100626/panel/p\_hide.c \*

 /opt/cola/permits/100153051\_1695283956.578048/0/libncurses5-5-7-20100626-0ubuntu1-tar-bz2/libncurses5- 5.7+20100626-0ubuntu1/ncurses-5-7-20100626-orig-tar-gz/ncurses-5.7-20100626/form/frm\_opts.c \* /opt/cola/permits/100153051\_1695283956.578048/0/libncurses5-5-7-20100626-0ubuntu1-tar-bz2/libncurses5- 5.7+20100626-0ubuntu1/ncurses-5-7-20100626-orig-tar-gz/ncurses-5.7-20100626/panel/p\_show.c \* /opt/cola/permits/100153051\_1695283956.578048/0/libncurses5-5-7-20100626-0ubuntu1-tar-bz2/libncurses5- 5.7+20100626-0ubuntu1/ncurses-5-7-20100626-orig-tar-gz/ncurses-5.7-20100626/panel/p\_top.c \* /opt/cola/permits/100153051\_1695283956.578048/0/libncurses5-5-7-20100626-0ubuntu1-tar-bz2/libncurses5- 5.7+20100626-0ubuntu1/ncurses-5-7-20100626-orig-tar-gz/ncurses-5.7-20100626/panel/p\_user.c \* /opt/cola/permits/100153051\_1695283956.578048/0/libncurses5-5-7-20100626-0ubuntu1-tar-bz2/libncurses5- 5.7+20100626-0ubuntu1/ncurses-5-7-20100626-orig-tar-gz/ncurses-5.7-20100626/test/lrtest.c No license file was found, but licenses were detected in source scan.

<!--

 \*\*\*\*\*\*\*\*\*\*\*\*\*\*\*\*\*\*\*\*\*\*\*\*\*\*\*\*\*\*\*\*\*\*\*\*\*\*\*\*\*\*\*\*\*\*\*\*\*\*\*\*\*\*\*\*\*\*\*\*\*\*\*\*\*\*\*\*\*\*\*\*\*\*\*\* \* Copyright (c) 2003-2004,2006 Free Software Foundation, Inc. \*  $*$  \* Permission is hereby granted, free of charge, to any person obtaining a \* \* copy of this software and associated documentation files (the \* \* "Software"), to deal in the Software without restriction, including \* \* without limitation the rights to use, copy, modify, merge, publish, \* \* distribute, distribute with modifications, sublicense, and/or sell \* \* copies of the Software, and to permit persons to whom the Software is \* \* furnished to do so, subject to the following conditions: \*

 $*$  \* The above copyright notice and this permission notice shall be included \* \* in all copies or substantial portions of the Software. \*  $*$  \* THE SOFTWARE IS PROVIDED "AS IS", WITHOUT WARRANTY OF ANY KIND, EXPRESS \* \* OR IMPLIED, INCLUDING BUT NOT LIMITED TO THE WARRANTIES OF \* \* MERCHANTABILITY, FITNESS FOR A PARTICULAR PURPOSE AND NONINFRINGEMENT. \* \* IN NO EVENT SHALL THE ABOVE COPYRIGHT HOLDERS BE LIABLE FOR ANY CLAIM, \* \* DAMAGES OR OTHER LIABILITY, WHETHER IN AN ACTION OF CONTRACT, TORT OR \* \* OTHERWISE, ARISING FROM, OUT OF OR IN CONNECTION WITH THE SOFTWARE OR \* \* THE USE OR OTHER DEALINGS IN THE SOFTWARE. \*  $*$  \* Except as contained in this notice, the name(s) of the above copyright \* \* holders shall not be used in advertising or otherwise to promote the \* \* sale, use or other dealings in this Software without prior written \* \* authorization. \* \*\*\*\*\*\*\*\*\*\*\*\*\*\*\*\*\*\*\*\*\*\*\*\*\*\*\*\*\*\*\*\*\*\*\*\*\*\*\*\*\*\*\*\*\*\*\*\*\*\*\*\*\*\*\*\*\*\*\*\*\*\*\*\*\*\*\*\*\*\*\*\*\*\*\*\* \* Author: Thomas E. Dickey 2003 \* @Id: key\_defined.3x,v 1.4 2006/02/25 21:50:01 tom Exp @ --> Found in path(s): \* /opt/cola/permits/100153051\_1695283956.578048/0/libncurses5-5-7-20100626-0ubuntu1-tar-bz2/libncurses5- 5.7+20100626-0ubuntu1/ncurses-5-7-20100626-orig-tar-gz/ncurses-5.7- 20100626/doc/html/man/key\_defined.3x.html No license file was found, but licenses were detected in source scan. /\*\*\*\*\*\*\*\*\*\*\*\*\*\*\*\*\*\*\*\*\*\*\*\*\*\*\*\*\*\*\*\*\*\*\*\*\*\*\*\*\*\*\*\*\*\*\*\*\*\*\*\*\*\*\*\*\*\*\*\*\*\*\*\*\*\*\*\*\*\*\*\*\*\*\*\* \* Copyright (c) 1998-2005,2009 Free Software Foundation, Inc. \*  $*$ \* Permission is hereby granted, free of charge, to any person obtaining a \* \* copy of this software and associated documentation files (the \* \* "Software"), to deal in the Software without restriction, including \* \* without limitation the rights to use, copy, modify, merge, publish, \* \* distribute, distribute with modifications, sublicense, and/or sell \* \* copies of the Software, and to permit persons to whom the Software is \* \* furnished to do so, subject to the following conditions: \*  $*$ \* The above copyright notice and this permission notice shall be included \* \* in all copies or substantial portions of the Software. \*  $*$ \* THE SOFTWARE IS PROVIDED "AS IS", WITHOUT WARRANTY OF ANY KIND, EXPRESS \* \* OR IMPLIED, INCLUDING BUT NOT LIMITED TO THE WARRANTIES OF \* \* MERCHANTABILITY, FITNESS FOR A PARTICULAR PURPOSE AND NONINFRINGEMENT. \* \* IN NO EVENT SHALL THE ABOVE COPYRIGHT HOLDERS BE LIABLE FOR ANY CLAIM, \*

\* DAMAGES OR OTHER LIABILITY, WHETHER IN AN ACTION OF CONTRACT, TORT OR \*

\* OTHERWISE, ARISING FROM, OUT OF OR IN CONNECTION WITH THE SOFTWARE OR \*

\* THE USE OR OTHER DEALINGS IN THE SOFTWARE. \*

 $*$ 

\* Except as contained in this notice, the name(s) of the above copyright \*

\* holders shall not be used in advertising or otherwise to promote the \*

\* sale, use or other dealings in this Software without prior

written

\* authorization. \*

\*\*\*\*\*\*\*\*\*\*\*\*\*\*\*\*\*\*\*\*\*\*\*\*\*\*\*\*\*\*\*\*\*\*\*\*\*\*\*\*\*\*\*\*\*\*\*\*\*\*\*\*\*\*\*\*\*\*\*\*\*\*\*\*\*\*\*\*\*\*\*\*\*\*\*\*/

Found in path(s):

\* /opt/cola/permits/100153051\_1695283956.578048/0/libncurses5-5-7-20100626-0ubuntu1-tar-bz2/libncurses5- 5.7+20100626-0ubuntu1/ncurses-5-7-20100626-orig-tar-gz/ncurses-5.7-20100626/ncurses/base/lib\_slkcolor.c \* /opt/cola/permits/100153051\_1695283956.578048/0/libncurses5-5-7-20100626-0ubuntu1-tar-bz2/libncurses5- 5.7+20100626-0ubuntu1/ncurses-5-7-20100626-orig-tar-gz/ncurses-5.7-20100626/ncurses/base/lib\_dft\_fgbg.c \* /opt/cola/permits/100153051\_1695283956.578048/0/libncurses5-5-7-20100626-0ubuntu1-tar-bz2/libncurses5- 5.7+20100626-0ubuntu1/ncurses-5-7-20100626-orig-tar-gz/ncurses-5.7-20100626/ncurses/base/lib\_slkatr\_set.c \* /opt/cola/permits/100153051\_1695283956.578048/0/libncurses5-5-7-20100626-0ubuntu1-tar-bz2/libncurses5- 5.7+20100626-0ubuntu1/ncurses-5-7-20100626-orig-tar-gz/ncurses-5.7-20100626/ncurses/base/lib\_slkatrof.c \*

 /opt/cola/permits/100153051\_1695283956.578048/0/libncurses5-5-7-20100626-0ubuntu1-tar-bz2/libncurses5- 5.7+20100626-0ubuntu1/ncurses-5-7-20100626-orig-tar-gz/ncurses-5.7-20100626/ncurses/base/lib\_erase.c \* /opt/cola/permits/100153051\_1695283956.578048/0/libncurses5-5-7-20100626-0ubuntu1-tar-bz2/libncurses5- 5.7+20100626-0ubuntu1/ncurses-5-7-20100626-orig-tar-gz/ncurses-5.7-20100626/ncurses/base/lib\_slkatrset.c \* /opt/cola/permits/100153051\_1695283956.578048/0/libncurses5-5-7-20100626-0ubuntu1-tar-bz2/libncurses5- 5.7+20100626-0ubuntu1/ncurses-5-7-20100626-orig-tar-gz/ncurses-5.7-20100626/ncurses/base/lib\_printw.c \* /opt/cola/permits/100153051\_1695283956.578048/0/libncurses5-5-7-20100626-0ubuntu1-tar-bz2/libncurses5- 5.7+20100626-0ubuntu1/ncurses-5-7-20100626-orig-tar-gz/ncurses-5.7-20100626/ncurses/base/lib\_colorset.c \* /opt/cola/permits/100153051\_1695283956.578048/0/libncurses5-5-7-20100626-0ubuntu1-tar-bz2/libncurses5- 5.7+20100626-0ubuntu1/ncurses-5-7-20100626-orig-tar-gz/ncurses-5.7-20100626/menu/menu.priv.h No license file was found, but licenses were detected in source scan.

-------------------------------------------------------------------------------

-- Copyright (c) 1998,2006 Free Software Foundation, Inc.

-- Permission is hereby granted, free of charge, to any person obtaining a --

-- copy of this software and associated documentation files (the --

-- "Software"), to deal in the Software without restriction, including --

- -- without limitation the rights to use, copy, modify, merge, publish, --
- -- distribute, distribute with modifications, sublicense, and/or sell copies --

-- of the Software, and to permit persons to whom the Software is furnished --

-- to do so, subject to the following conditions:

-- --

-- -- -- The above copyright notice and this permission

-- --

notice shall be included --

-- in all copies or substantial portions of the Software.

-- THE SOFTWARE IS PROVIDED "AS IS", WITHOUT WARRANTY OF ANY KIND, EXPRESS -- -- OR IMPLIED, INCLUDING BUT NOT LIMITED TO THE WARRANTIES OF -- MERCHANTABILITY, FITNESS FOR A PARTICULAR PURPOSE AND NONINFRINGEMENT. IN -- -- NO EVENT SHALL THE ABOVE COPYRIGHT HOLDERS BE LIABLE FOR ANY CLAIM, -- DAMAGES OR OTHER LIABILITY, WHETHER IN AN ACTION OF CONTRACT, TORT OR -- -- OTHERWISE, ARISING FROM, OUT OF OR IN CONNECTION WITH THE SOFTWARE OR THE -- -- USE OR OTHER DEALINGS IN THE SOFTWARE. -- -- -- Except as contained in this notice, the name(s) of the above copyright -- -- holders shall not be used in advertising or otherwise to promote the -- -- sale, use or other dealings in this Software without prior written -- authorization. -- ------------------------------------------------------------------------------- -- \$Id: README,v 1.2 2006/04/22 22:19:37 tom Exp \$ -------------------------------------------------------------------------------

The functions in this directory are the generic (not device-specific) modules of ncurses.

As a rule, these modules should not depend directly on term.h references and associated terminfo function and variables.

Found in path(s):

\* /opt/cola/permits/100153051\_1695283956.578048/0/libncurses5-5-7-20100626-0ubuntu1-tar-bz2/libncurses5- 5.7+20100626-0ubuntu1/ncurses-5-7-20100626-orig-tar-gz/ncurses-5.7-20100626/ncurses/base/README No license file was found, but licenses were detected in source scan.

#!@SHELL@

```
# $Id: run_tic.in,v 1.24 2009/08/15 17:19:36 tom Exp $
##############################################################################
# Copyright (c) 1998-2006,2009 Free Software Foundation, Inc. #
\## Permission is hereby granted, free of charge, to any person obtaining a #
# copy of this software and associated documentation files (the "Software"), #
# to deal in the Software without restriction, including without limitation #
# the rights to use, copy, modify, merge, publish, distribute, distribute ## with modifications, sublicense, and/or sell copies of the Software, and to #
# permit persons to whom the Software is furnished to do so, subject to the #
# following conditions:
# 
  #
# The above copyright notice and this permission notice shall be included in #
# all copies or substantial portions of the Software. #
\# \## THE SOFTWARE IS PROVIDED "AS IS", WITHOUT WARRANTY OF ANY KIND, EXPRESS OR #
# IMPLIED, INCLUDING BUT NOT LIMITED TO THE WARRANTIES OF MERCHANTABILITY, #
# FITNESS FOR A PARTICULAR PURPOSE AND NONINFRINGEMENT. IN NO EVENT SHALL #
```
# THE ABOVE COPYRIGHT HOLDERS BE LIABLE FOR ANY CLAIM, DAMAGES OR OTHER # # LIABILITY, WHETHER IN AN ACTION OF CONTRACT, TORT OR OTHERWISE, ARISING # # FROM, OUT OF OR IN CONNECTION WITH THE SOFTWARE OR THE USE OR OTHER # # DEALINGS IN THE SOFTWARE. #  $\#$   $\#$  $#$  Except as contained in this notice, the name(s) of the above copyright  $#$ # holders shall not be used in advertising or otherwise to promote the sale, # # use or other dealings in this Software without prior written # # authorization. # ############################################################################## # # Author: Thomas E. Dickey 1996-on # # This script is used to install terminfo.src using tic. We use a script # because the path checking is too awkward to do in a makefile. # # Assumes: # The leaf directory names (lib, tabset, terminfo) # echo '\*\* Building terminfo database, please wait...' # # The script is designed to be run from the misc/Makefile as # make install.data : \${suffix=@PROG\_EXT@} : \${DESTDIR=@DESTDIR@} : \${prefix=@prefix@} : \${exec\_prefix=@exec\_prefix@} : \${bindir=@bindir@} : \${top\_srcdir=@top\_srcdir@} : \${srcdir=@srcdir@} : \${datadir=@datadir@} : \${ticdir=@TERMINFO@} : \${source=@TERMINFO\_SRC@} : \${LN\_S="@LN\_S@"} : \${cross\_compiling=no} : \${ext\_funcs=@NCURSES\_EXT\_FUNCS@} test -z "\${DESTDIR}" && DESTDIR=

## #

 Allow tic to run either from the install-path, or from the build-directory. # Do not do this if we appear to be cross-compiling. In that case, we rely # on the host's copy of tic to compile the terminfo database. if test "x\$cross\_compiling" = "xno" ; then case "\$PATH" in @PATH\_SEPARATOR@\*)
PATH=../progs@PATH\_SEPARATOR@../lib@PATH\_SEPARATOR@\${DESTDIR}\$bindir\$PATH ;; \*) PATH=../progs@PATH\_SEPARATOR@../lib@PATH\_SEPARATOR@\${DESTDIR}\$bindir@PATH\_SEPARAT OR@\$PATH ;; esac export PATH SHLIB="sh \$srcdir/shlib" else # Cross-compiling, so don't set PATH or run shlib. SHLIB= # reset \$suffix, since it applies to the target, not the build platform. suffix= fi

# set another env var that doesn't get reset when `shlib' runs, so `shlib' uses # the PATH we just set. SHLIB\_PATH=\$PATH export SHLIB\_PATH

# set a variable to simplify environment update in shlib SHLIB\_HOST=@host\_os@ export SHLIB\_HOST

# don't use user's TERMINFO variable TERMINFO=\${DESTDIR}\$ticdir ; export TERMINFO umask 022

# Construct the name of the old (obsolete) pathname, e.g., /usr/lib/terminfo. TICDIR=`echo \$TERMINFO | sed -e 's%/share/\([^/]\*\)\$%/lib/\1%'`

# Remove the old terminfo stuff; we don't care if it existed before, and it # would generate a lot of confusing error messages if we tried to overwrite it. # We explicitly remove its contents rather than the directory itself, in case # the directory is actually a symbolic link. ( test -d "\$TERMINFO" && cd \$TERMINFO && rm -fr ? 2>/dev/null )

if test " $&$ ext\_funcs" = 1; then cat <<EOF Running tic to install \$TERMINFO ...

 You may see messages regarding extended capabilities, e.g., AX. These are extended terminal capabilities which are compiled using tic -x If you have ncurses 4.2 applications, you should read the INSTALL document, and install the terminfo without the -x option.

```
EOF
if ( $SHLIB tic$suffix -x -s -o $TERMINFO $source )
then
	echo '** built new '$TERMINFO
else
	echo '? tic could not build '$TERMINFO
	exit 1
fi
else
cat <<EOF
Running tic
 to install $TERMINFO ...
```
 You may see messages regarding unknown capabilities, e.g., AX. These are extended terminal capabilities which may be compiled using tic -x

 If you have ncurses 4.2 applications, you should read the INSTALL document, and install the terminfo without the -x option.

## EOF

```
if ( $SHLIB tic$suffix -s -o $TERMINFO $source )
then
	echo '** built new '$TERMINFO
else
	echo '? tic could not build '$TERMINFO
	exit 1
fi
fi
```

```
# Make a symbolic link to provide compatibility with applications that expect
# to find terminfo under /usr/lib. That is, we'll _try_ to do that. Not
# all systems support symbolic links, and those that do provide a variety
# of options for 'test'.
if test "$TICDIR" != "$TERMINFO" ; then
	( rm -f $TICDIR 2>/dev/null )
	if ( cd $TICDIR 2>/dev/null )
	then
 		cd $TICDIR
 		TICDIR=`pwd`
 if test STICDIR := STERMINFO: then
 			# Well, we tried. Some systems lie to us, so the
 			# installer will have to double-check.
 			echo "Verify if $TICDIR and $TERMINFO
 are the same."
 			echo "The new terminfo is in $TERMINFO; the other should be a link to it."
 			echo "Otherwise, remove $TICDIR and link it to $TERMINFO."
```

```
		fi
	else
 		cd ${DESTDIR}$prefix
 		# Construct a symbolic link that only assumes $ticdir has the
 		# same $prefix as the other installed directories.
 		RELATIVE=`echo $ticdir|sed -e 's%^'$prefix'/%%'`
 		if test "$RELATIVE" != "$ticdir" ; then
 			RELATIVE=../`echo $ticdir|sed -e 's%^'$prefix'/%%' -e 's%^/%%'`
 		fi
 		if ( @LN_S@ $RELATIVE $TICDIR )
 		then
 			echo '** sym-linked '$TICDIR' for compatibility'
 		else
 			echo '** could not sym-link '$TICDIR' for compatibility'
 		fi
	fi
fi
# vile:shmode
Found in path(s):
* /opt/cola/permits/100153051_1695283956.578048/0/libncurses5-5-7-20100626-0ubuntu1-tar-bz2/libncurses5-
5.7+20100626-0ubuntu1/ncurses-5-7-20100626-orig-tar-gz/ncurses-5.7-20100626/misc/run_tic.in
No license file was found, but licenses were detected in source scan.
/****************************************************************************
* Copyright (c) 2006-2008,2010 Free Software Foundation, Inc. *
** Permission is hereby granted, free of charge, to any person obtaining a *
* copy of this software and associated documentation files (the *
* "Software"), to deal in the Software without restriction, including *
* without limitation the rights to use, copy, modify, merge, publish, *
* distribute, distribute with modifications, sublicense, and/or sell *
* copies of the Software, and to permit persons to whom the Software is *
* furnished to do so, subject to the following conditions: *
** The above copyright notice and this permission notice shall be included
 *
* in all copies or substantial portions of the Software. *
** THE SOFTWARE IS PROVIDED "AS IS", WITHOUT WARRANTY OF ANY KIND, EXPRESS *
```
\* OR IMPLIED, INCLUDING BUT NOT LIMITED TO THE WARRANTIES OF \*

\* MERCHANTABILITY, FITNESS FOR A PARTICULAR PURPOSE AND NONINFRINGEMENT. \*

\* IN NO EVENT SHALL THE ABOVE COPYRIGHT HOLDERS BE LIABLE FOR ANY CLAIM, \*

\* DAMAGES OR OTHER LIABILITY, WHETHER IN AN ACTION OF CONTRACT, TORT OR \*

\* OTHERWISE, ARISING FROM, OUT OF OR IN CONNECTION WITH THE SOFTWARE OR \*

\* THE USE OR OTHER DEALINGS IN THE SOFTWARE. \*

 $*$ 

\* Except as contained in this notice, the name(s) of the above copyright \*

\* holders shall not be used in advertising or otherwise to promote the \*

\* sale, use or other dealings in this Software without prior

written \*

\* authorization. \*

\*\*\*\*\*\*\*\*\*\*\*\*\*\*\*\*\*\*\*\*\*\*\*\*\*\*\*\*\*\*\*\*\*\*\*\*\*\*\*\*\*\*\*\*\*\*\*\*\*\*\*\*\*\*\*\*\*\*\*\*\*\*\*\*\*\*\*\*\*\*\*\*\*\*\*\*/

Found in path(s):

\* /opt/cola/permits/100153051\_1695283956.578048/0/libncurses5-5-7-20100626-0ubuntu1-tar-bz2/libncurses5- 5.7+20100626-0ubuntu1/ncurses-5-7-20100626-orig-tar-gz/ncurses-5.7-20100626/test/movewindow.c No license file was found, but licenses were detected in source scan.

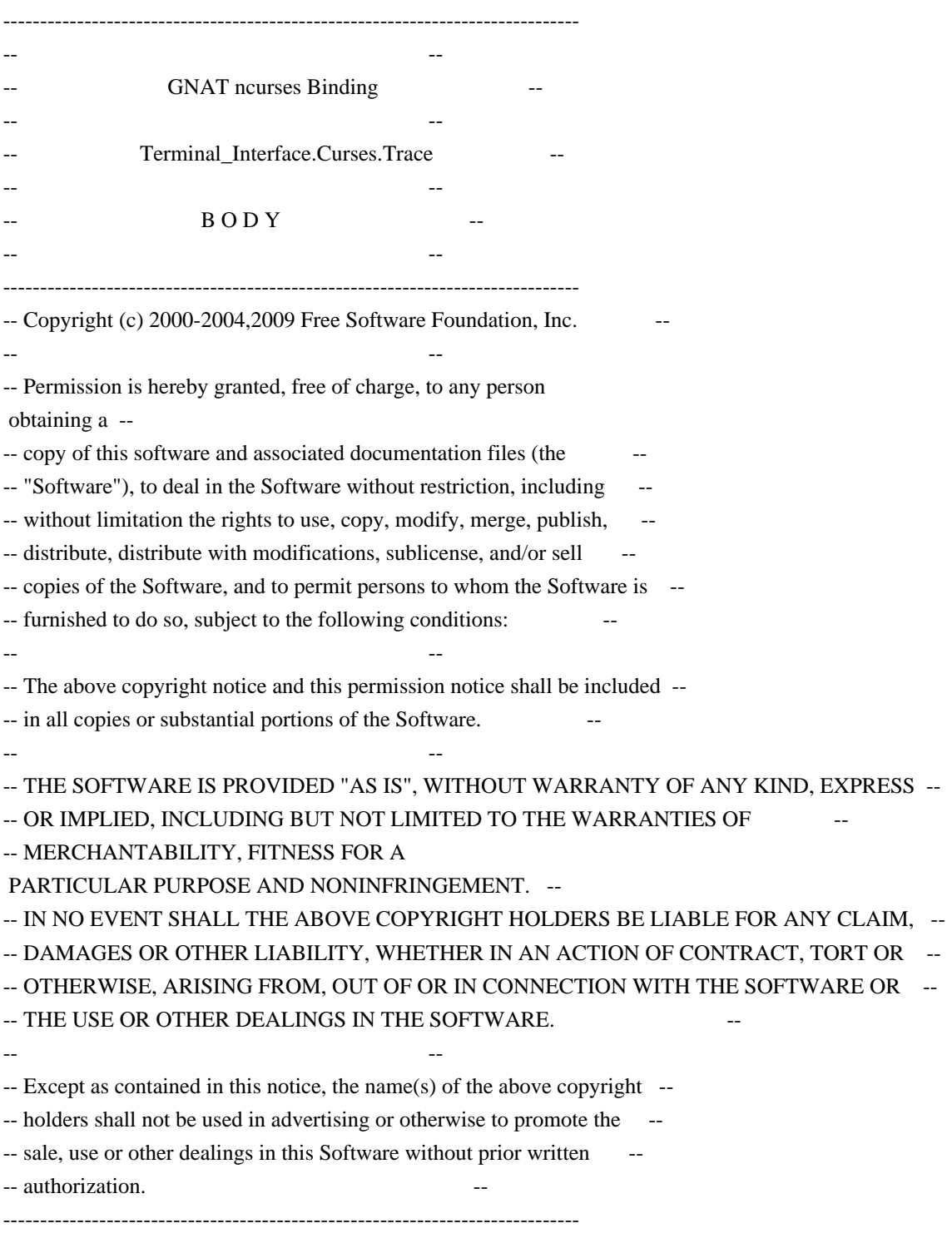

- -- Author: Juergen Pfeifer, 1996
- -- Version Control:
- -- \$Revision: 1.6 \$
- -- Binding Version 01.00

------------------------------------------------------------------------------

## #if

 ADA\_TRACE then with Interfaces.C; use Interfaces.C; with Terminal\_Interface.Curses.Aux; use Terminal\_Interface.Curses.Aux; with Ada.Unchecked\_Conversion; #end if;

package body Terminal\_Interface.Curses.Trace is

#if ADA\_TRACE then type C\_TraceType is new C\_UInt;

```
 function TraceAda_To_TraceC is new
  Ada.Unchecked_Conversion (Source => Trace_Attribute_Set,
                 Target => C_TraceType);
```

```
 procedure Trace_On (x : Trace_Attribute_Set) is
  procedure traceC (y : C_TraceType);
 pragma Import (C, traceC, "trace");
 begin
  traceC (TraceAda_To_TraceC (x));
 end Trace_On;
```
-- 75. (12) A C function that takes a variable number of arguments can

correspond to several Ada subprograms, taking various specific

-- numbers and types of parameters.

```
 procedure Trace_Put (str : String) is
    procedure tracef (format : char_array; s : char_array);
   pragma Import (C, tracef, "_tracef");
    Txt 
 : char_array (0 .. str'Length);
   Length : size_t;
    formatstr : constant String := "%s" & ASCII.NUL;
   formattxt : char_array (0 .. formatstr'Length);
  begin
   To C (formatstr, formattxt, Length);
   To C (str, Txt, Length);
    tracef (formattxt, Txt);
  end Trace_Put;
#else
  procedure Trace_On (x : Trace_Attribute_Set) is
#if PRAGMA_UNREF
```
 pragma Unreferenced (x); #end if; begin null; end Trace\_On;

 procedure Trace\_Put (str : String) is #if PRAGMA\_UNREF pragma Unreferenced (str); #end if; begin null; end Trace\_Put; #end if;

end Terminal\_Interface.Curses.Trace;

Found in path(s):

\* /opt/cola/permits/100153051\_1695283956.578048/0/libncurses5-5-7-20100626-0ubuntu1-tar-bz2/libncurses5- 5.7+20100626-0ubuntu1/ncurses-5-7-20100626-orig-tar-gz/ncurses-5.7-20100626/Ada95/src/terminal\_interfacecurses-trace.adb\_p

No license file was found, but licenses were detected in source scan.

# Program modules

# \$Id: modules,v 1.7 2006/12/24 00:53:08 tom Exp \$ ############################################################################## # Copyright (c) 1998,2006 Free Software Foundation, Inc. #  $\#$ # Permission is hereby granted, free of charge, to any person obtaining a # # copy of this software and associated documentation files (the "Software"), # # to deal in the Software without restriction, including without limitation # # the rights to use, copy, modify, merge, publish, distribute, distribute  $#$ # with modifications, sublicense, and/or sell copies of the Software, and to # # permit persons to whom the Software is furnished to do so, subject to the # # following conditions: # # # # The above copyright notice and this permission notice shall be included in # # all copies or substantial portions of the Software.  $\#$   $\#$ # THE SOFTWARE IS PROVIDED "AS IS", WITHOUT WARRANTY OF ANY KIND, EXPRESS OR # # IMPLIED, INCLUDING BUT NOT LIMITED TO THE WARRANTIES OF MERCHANTABILITY, # # FITNESS FOR A PARTICULAR PURPOSE AND NONINFRINGEMENT. IN NO EVENT SHALL # # THE ABOVE COPYRIGHT HOLDERS BE LIABLE FOR ANY CLAIM, DAMAGES OR OTHER # # LIABILITY, WHETHER IN AN ACTION OF CONTRACT, TORT OR OTHERWISE, ARISING # # FROM, OUT OF OR IN CONNECTION WITH THE SOFTWARE OR THE USE OR OTHER # # DEALINGS IN THE SOFTWARE. #  $\#$   $\#$ 

```
# Except as contained in this notice, the name(s) of the above copyright
# holders shall not be used in advertising or
 otherwise to promote the sale, #
# use or other dealings in this Software without prior written #
# authorization. #
##############################################################################
#
# Author: Thomas E. Dickey	1995-on
#
@ base
cursesf c++ $(srcdir) $(cursesf_h) $(cursesapp_h)
cursesm c++ $(sredir) $(curessm_h) $(curesapp_h)cursesp c++ $(srcdir) $(cursesp h)
cursesw c++ $(srcdir) $(cursesw_h)
cursespad c++ $(srcdir) $(cursesw_h)
cursslk c++ $(srcdir) $(cursslk_h) $(cursesapp_h)
cursesapp c++ $(srcdir) $(cursesapp h)
cursesmain c++ $(srcdir) $(cursesapp_h)
demo		c++		$(srcdir)	$(cursesf_h) $(cursesm_h) $(cursesapp_h)
# vile:makemode
Found in path(s):
* /opt/cola/permits/100153051_1695283956.578048/0/libncurses5-5-7-20100626-0ubuntu1-tar-bz2/libncurses5-
5.7+20100626-0ubuntu1/ncurses-5-7-20100626-orig-tar-gz/ncurses-5.7-20100626/c++/modules
No license file was found, but licenses were detected in source scan.
-------------------------------------------------------------------------------
-- Copyright (c) 1998-2003, 2006 Free Software Foundation, Inc.
-- --
-- Permission is hereby granted, free of charge, to any person obtaining a --
-- copy of this software and associated documentation files (the --
-- "Software"), to deal in the Software without restriction, including --
-- without limitation the rights to use, copy, modify, merge, publish,
-- distribute, distribute with modifications, sublicense, and/or sell copies --
-- of the Software, and to permit persons to whom the Software is furnished --
-- to do so, subject to the following conditions:
-- --
-- The above copyright notice and this permission
```
notice shall be included --

-- in all copies or substantial portions of the Software.

-- --

-- THE SOFTWARE IS PROVIDED "AS IS", WITHOUT WARRANTY OF ANY KIND, EXPRESS --

-- OR IMPLIED, INCLUDING BUT NOT LIMITED TO THE WARRANTIES OF

-- MERCHANTABILITY, FITNESS FOR A PARTICULAR PURPOSE AND NONINFRINGEMENT. IN --

-- NO EVENT SHALL THE ABOVE COPYRIGHT HOLDERS BE LIABLE FOR ANY CLAIM,

-- DAMAGES OR OTHER LIABILITY, WHETHER IN AN ACTION OF CONTRACT, TORT OR --

-- OTHERWISE, ARISING FROM, OUT OF OR IN CONNECTION WITH THE SOFTWARE OR THE -- -- USE OR OTHER DEALINGS IN THE SOFTWARE.

-- Except as contained in this notice, the name(s) of the above copyright --

-- holders shall not be used in advertising or otherwise to promote the -- -- sale, use

or other dealings in this Software without prior written -- authorization. -- ------------------------------------------------------------------------------- -- \$Id: READ.ME,v 0.7 2006/04/22 23:13:05 tom Exp \$

-- --

-------------------------------------------------------------------------------

This is a clone of the form library that is available with typical System V curses implementations (ETI).

It is modelled after the documentation that comes for this library with a 386 based SVR4 implementation (ESIX).

The development environment was and is an ELF based Linux system.

For things that still need doing, see the TO-DO file in the top-level directory.

## Juergen Pfeifer

Found in path(s):

\* /opt/cola/permits/100153051\_1695283956.578048/0/libncurses5-5-7-20100626-0ubuntu1-tar-bz2/libncurses5- 5.7+20100626-0ubuntu1/ncurses-5-7-20100626-orig-tar-gz/ncurses-5.7-20100626/form/READ.ME No license file was found, but licenses were detected in source scan.

-------------------------------------------------------------------------------

-- Copyright (c) 1998-2006,2009 Free Software Foundation, Inc.

-- Permission is hereby granted, free of charge, to any person obtaining a --

- -- copy of this software and associated documentation files (the --
- -- "Software"), to deal in the Software without restriction, including --
- -- without limitation the rights to use, copy, modify, merge, publish,

-- distribute, distribute with modifications, sublicense, and/or sell copies --

-- of the Software, and to permit persons to whom the Software is furnished --

-- to do so, subject to the following conditions: -- --

-- --

-- --

-- The above copyright notice and this permission

notice shall be included --

-- in all copies or substantial portions of the Software.

-- THE SOFTWARE IS PROVIDED "AS IS", WITHOUT WARRANTY OF ANY KIND, EXPRESS --

-- OR IMPLIED, INCLUDING BUT NOT LIMITED TO THE WARRANTIES OF

-- MERCHANTABILITY, FITNESS FOR A PARTICULAR PURPOSE AND NONINFRINGEMENT. IN --

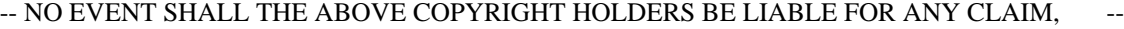

-- DAMAGES OR OTHER LIABILITY, WHETHER IN AN ACTION OF CONTRACT, TORT OR

-- OTHERWISE, ARISING FROM, OUT OF OR IN CONNECTION WITH THE SOFTWARE OR THE --

-- USE OR OTHER DEALINGS IN THE SOFTWARE.

-- --

-- Except as contained in this notice, the name(s) of the above copyright --

-- holders shall not be used in advertising or otherwise to promote the -- sale, use

or other dealings in this Software without prior written -- authorization. --

-------------------------------------------------------------------------------

-- \$Id: README,v 1.10 2009/06/27 14:44:30 tom Exp \$

-------------------------------------------------------------------------------

For discussion of the package internals, see hackguide.html in the doc/html directory.

-------------------------------------------------------------------------------

The llib-lXXXX files could be used as lint-library sources (and were, at one time). However, they are actually used as a documentation aid to keep track of changes to the public/private interfaces in ncurses. Most of the text in these files is generated using cproto; some manual cleanup and adjustment of types (to reflect #define's in curses.h) is needed. The functions listed in the llib-lXXXX files do not correspond to the default configure options; some additional

 ones are added to include "all" of the entrypoints for each of the major configurations (normal, wide-character, threaded):

 --disable-macros

 --disable-root-environ

 --enable-expanded

 --enable-getcap

 --enable-getcap-cache

 --enable-sp-funcs

 --enable-termcap

 --with-develop

Found in path(s):

\* /opt/cola/permits/100153051\_1695283956.578048/0/libncurses5-5-7-20100626-0ubuntu1-tar-bz2/libncurses5- 5.7+20100626-0ubuntu1/ncurses-5-7-20100626-orig-tar-gz/ncurses-5.7-20100626/ncurses/README No license file was found, but licenses were detected in source scan.

/\*\*\*\*\*\*\*\*\*\*\*\*\*\*\*\*\*\*\*\*\*\*\*\*\*\*\*\*\*\*\*\*\*\*\*\*\*\*\*\*\*\*\*\*\*\*\*\*\*\*\*\*\*\*\*\*\*\*\*\*\*\*\*\*\*\*\*\*\*\*\*\*\*\*\*\*

\* Copyright (c) 2003-2006,2009 Free Software Foundation, Inc. \*

 $*$ 

\* Permission is hereby granted, free of charge, to any person obtaining a \*

\* copy of this software and associated documentation files (the \*

\* "Software"), to deal in the Software without restriction, including \*

\* without limitation the rights to use, copy, modify, merge, publish, \*

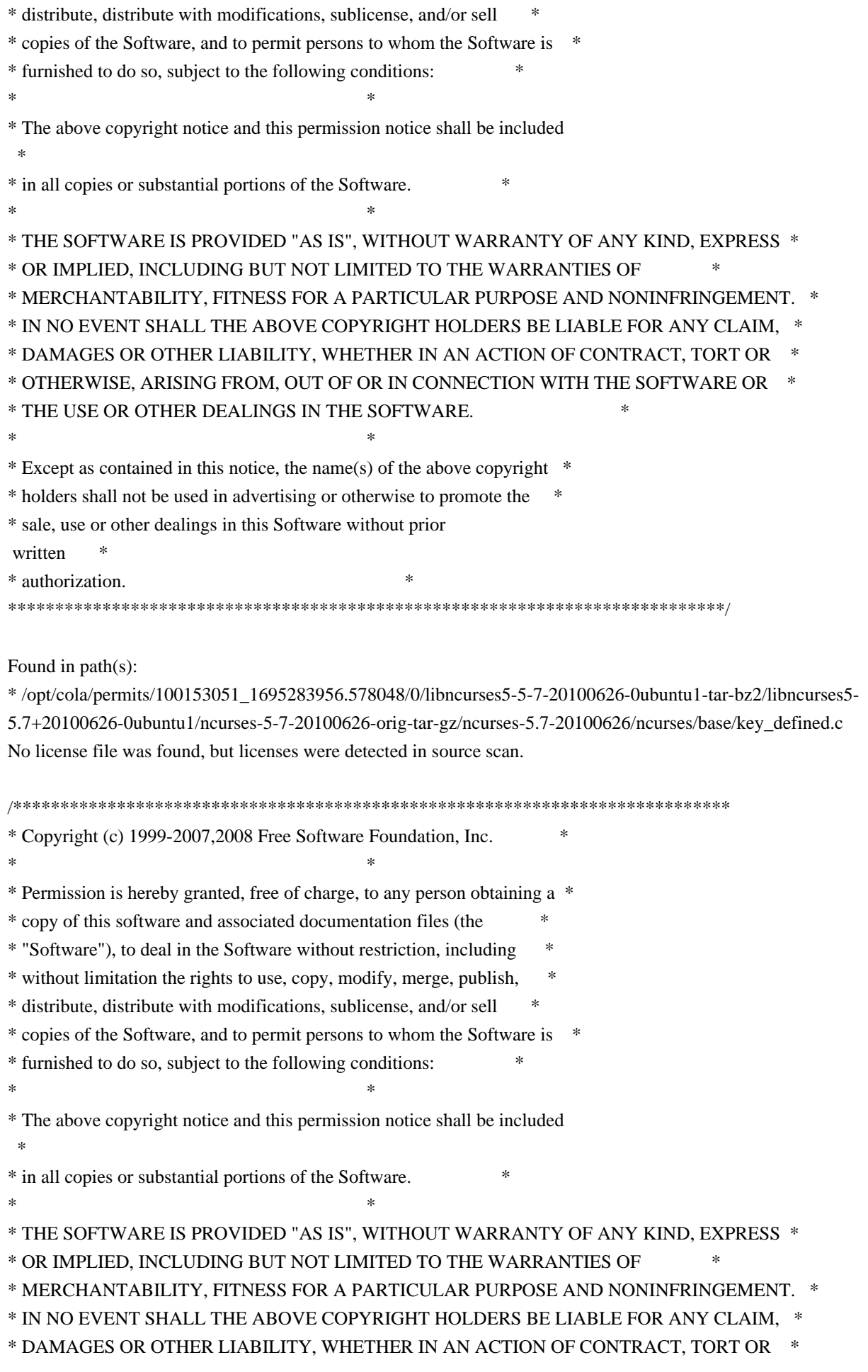

\* OTHERWISE, ARISING FROM, OUT OF OR IN CONNECTION WITH THE SOFTWARE OR \*

\* THE USE OR OTHER DEALINGS IN THE SOFTWARE. \*

 $*$ 

\* Except as contained in this notice, the name(s) of the above copyright \*

\* holders shall not be used in advertising or otherwise to promote the \*

\* sale, use or other dealings in this Software without prior

written \*

\* authorization. \*

\*\*\*\*\*\*\*\*\*\*\*\*\*\*\*\*\*\*\*\*\*\*\*\*\*\*\*\*\*\*\*\*\*\*\*\*\*\*\*\*\*\*\*\*\*\*\*\*\*\*\*\*\*\*\*\*\*\*\*\*\*\*\*\*\*\*\*\*\*\*\*\*\*\*\*\*/

Found in path(s):

\* /opt/cola/permits/100153051\_1695283956.578048/0/libncurses5-5-7-20100626-0ubuntu1-tar-bz2/libncurses5- 5.7+20100626-0ubuntu1/ncurses-5-7-20100626-orig-tar-gz/ncurses-5.7-20100626/ncurses/tinfo/name\_match.c No license file was found, but licenses were detected in source scan.

 $\lt!$ !--

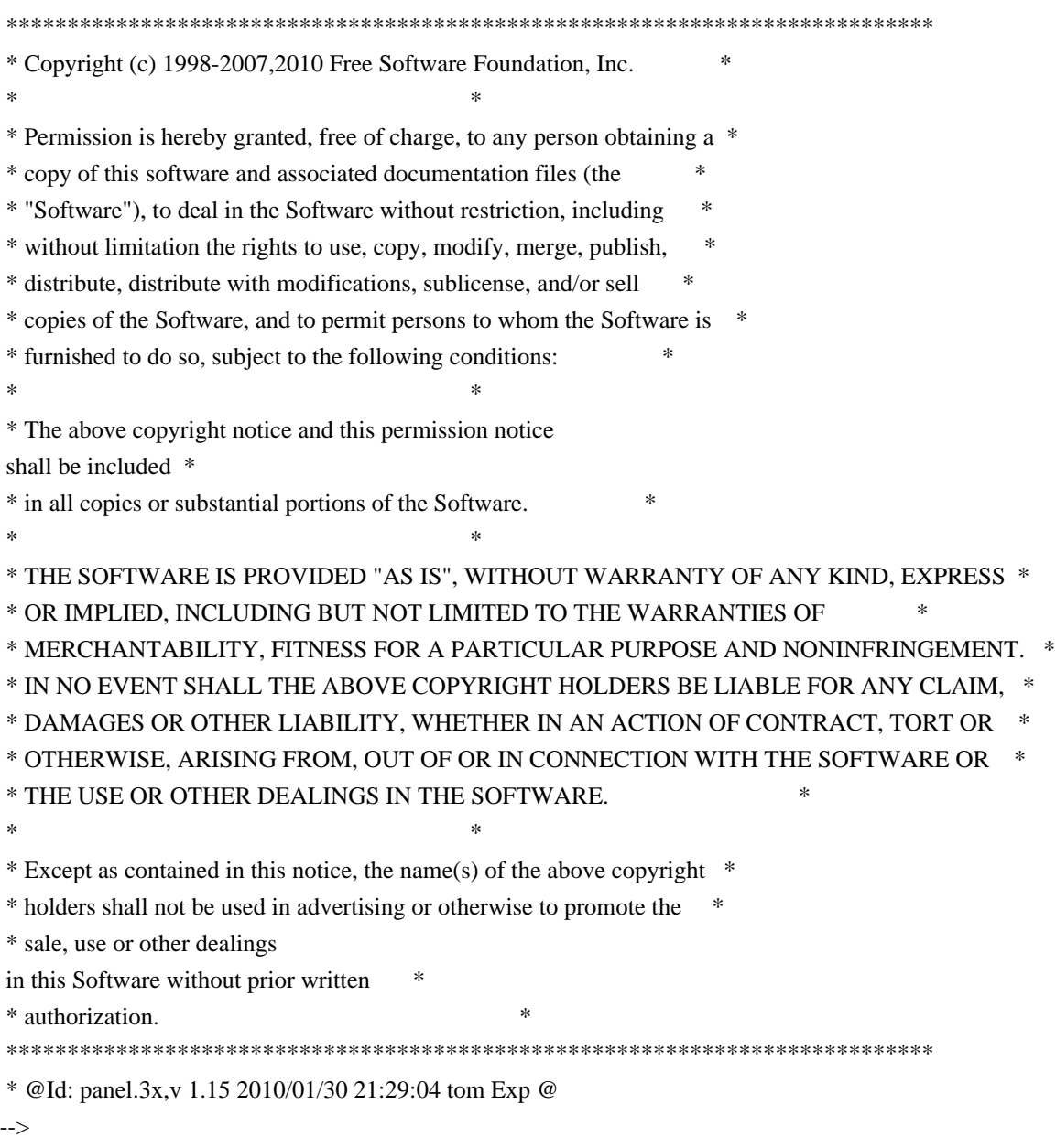

Found in path(s):

\* /opt/cola/permits/100153051\_1695283956.578048/0/libncurses5-5-7-20100626-0ubuntu1-tar-bz2/libncurses5- 5.7+20100626-0ubuntu1/ncurses-5-7-20100626-orig-tar-gz/ncurses-5.7-20100626/doc/html/man/panel.3x.html No license file was found, but licenses were detected in source scan.

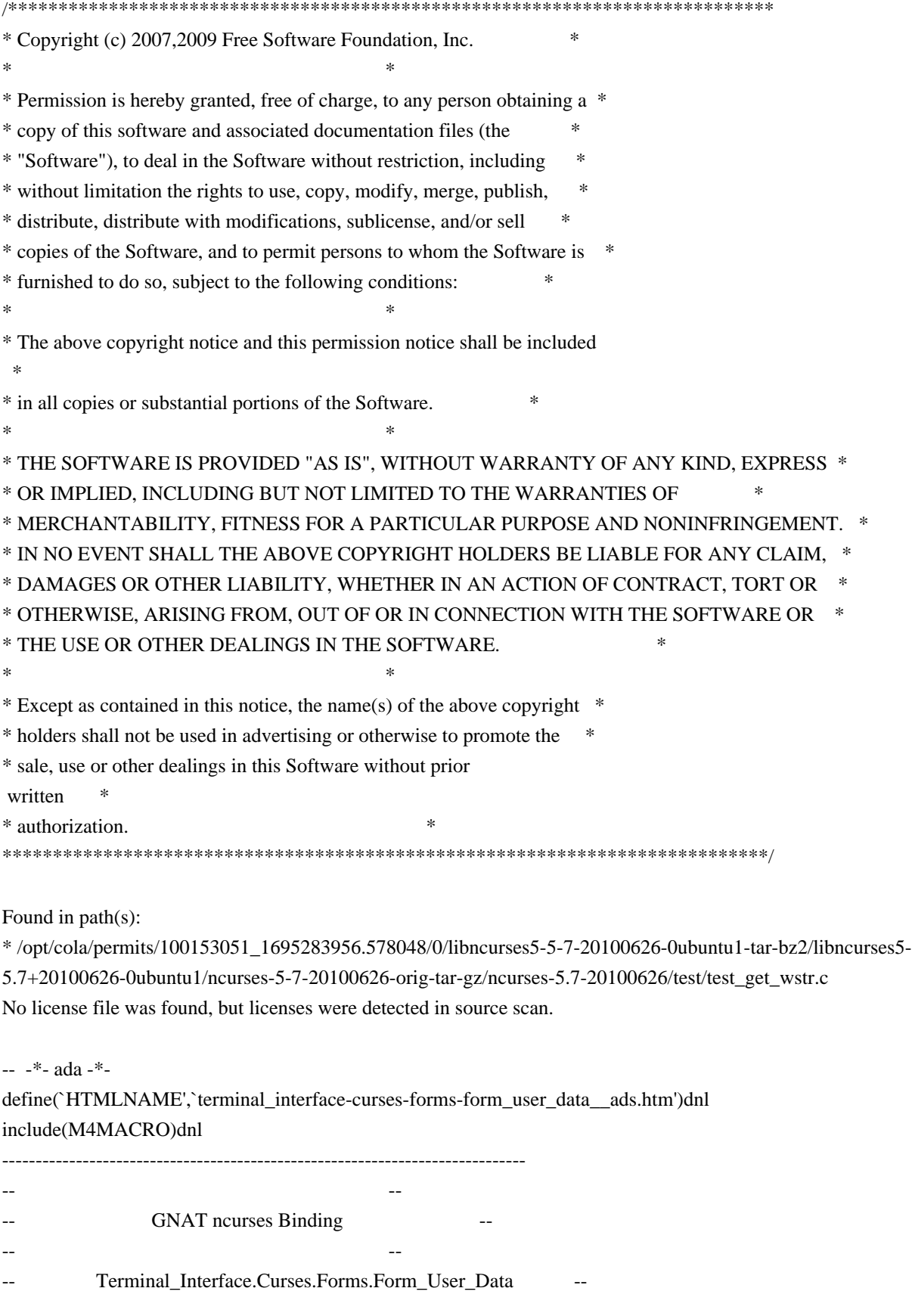

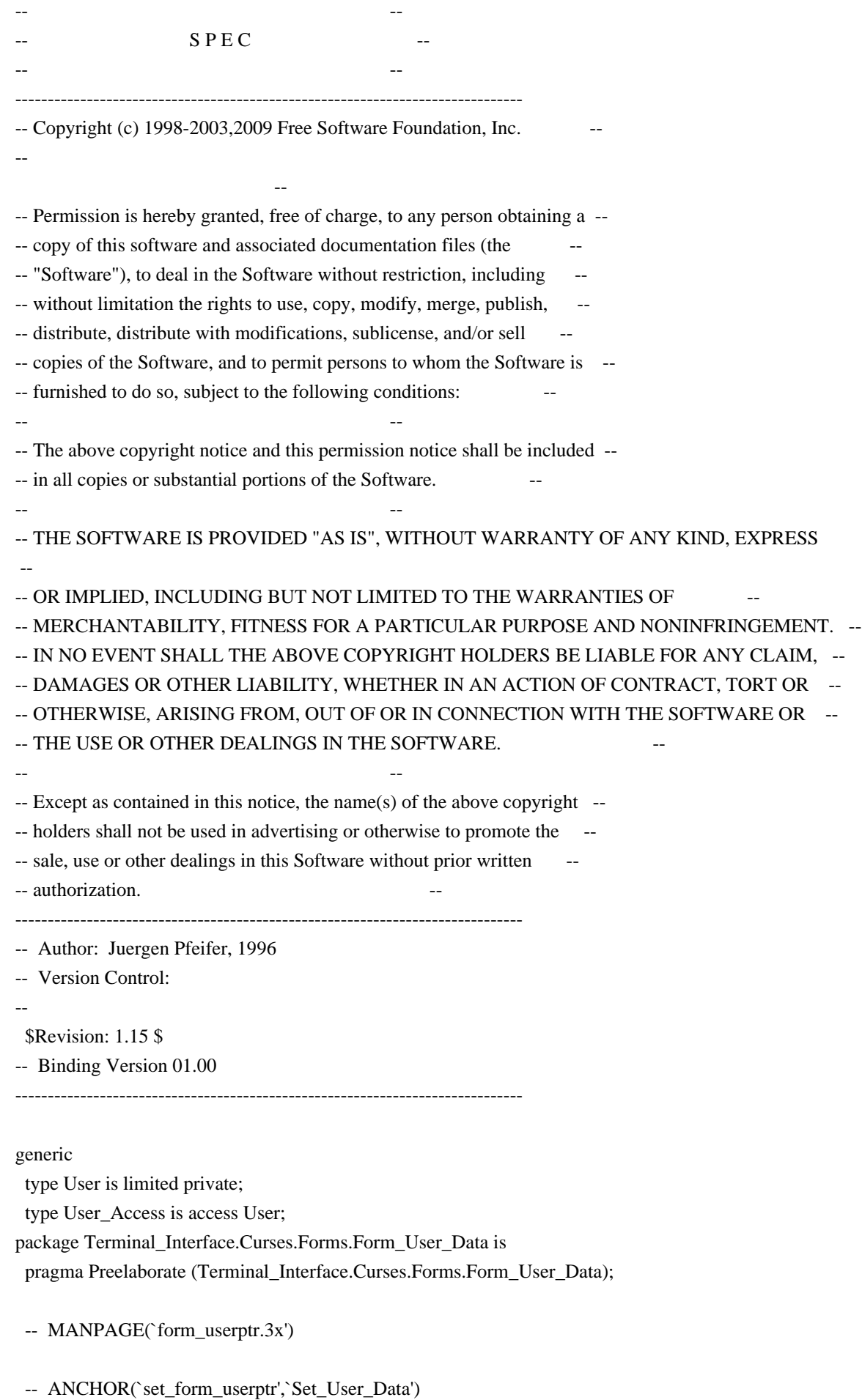

 procedure Set\_User\_Data (Frm : Form; Data : User Access);

 -- AKA pragma Inline (Set\_User\_Data);

 -- ANCHOR(`form\_userptr',`Get\_User\_Data') procedure Get\_User\_Data (Frm : Form; Data : out User\_Access);

-- AKA

 -- ANCHOR(`form\_userptr',`Get\_User\_Data') function Get\_User\_Data (Frm : Form) return User\_Access;  $- AKA$ -- Same as function

pragma Inline (Get\_User\_Data);

end Terminal\_Interface.Curses.Forms.Form\_User\_Data;

Found in path(s):

\* /opt/cola/permits/100153051\_1695283956.578048/0/libncurses5-5-7-20100626-0ubuntu1-tar-bz2/libncurses5- 5.7+20100626-0ubuntu1/ncurses-5-7-20100626-orig-tar-gz/ncurses-5.7-20100626/Ada95/gen/terminal\_interfacecurses-forms-form\_user\_data.ads.m4 No license file was found, but licenses were detected in source scan.

# \$Id: modules,v 1.3 2010/06/26 23:33:14 tom Exp \$

############################################################################## # Copyright (c) 2010 Free Software Foundation, Inc. #  $\#$ # Permission is hereby granted, free of charge, to any person obtaining a # # copy of this software and associated documentation files (the "Software"), # # to deal in the Software without restriction, including without limitation # # the rights to use, copy, modify, merge, publish, distribute, distribute # # with modifications, sublicense, and/or sell copies of the Software, and to # # permit persons to whom the Software is furnished to do so, subject to the # # following conditions: #  $\#$ # The above copyright notice and this permission notice shall be included in # # all copies or substantial portions of the Software. #  $\#$   $\#$ # THE SOFTWARE IS PROVIDED "AS IS", WITHOUT WARRANTY OF ANY KIND, EXPRESS OR # # IMPLIED, INCLUDING BUT NOT LIMITED TO THE WARRANTIES OF MERCHANTABILITY, # # FITNESS FOR A PARTICULAR PURPOSE AND NONINFRINGEMENT. IN NO EVENT SHALL # # THE ABOVE COPYRIGHT HOLDERS BE LIABLE FOR ANY CLAIM, DAMAGES OR OTHER # # LIABILITY, WHETHER IN AN ACTION OF CONTRACT, TORT OR OTHERWISE, ARISING # # FROM, OUT OF OR IN CONNECTION WITH THE SOFTWARE OR THE USE OR OTHER # # DEALINGS IN THE SOFTWARE. #  $\#$   $\#$ 

# Except as contained in this notice, the name(s) of the above copyright # # holders shall not be used in advertising or otherwise to promote the sale, # # use or other dealings in this Software without prior written # # authorization. # ############################################################################## # # Author: Thomas E. Dickey 2010 # # Library objects # rootname depend-spec depend-body unit  $$(ALIB)$   $$(sredir)$  none spec  $$(ABASE)$ -aux none  $$(sredir)$  body  $$(ABASE)$  none . body \$(ABASE)-terminfo \$(srcdir) \$(srcdir) body \$(ABASE)-termcap \$(srcdir) \$(srcdir) body  $$(ABASE)$ -putwin  $$(s|cdir)$  $$(s|cdir)$  body  $$(ABASE)$ -trace . . body  $$(ABASE)$ -mouse .  $$(sredir) body$  $$(ABASE)$ -panels .  $$(sredir) body$  $$(ABASE)$ -menus .  $$(sredir) body$  $$(ABASE)$ -forms .  $$(sredir) body$  $$(ABASE)$ -forms-field\_types .  $$(sredir)$  body \$(ABASE)-forms-field\_types-alpha \$(srcdir) \$(srcdir) body \$(ABASE)-forms-field\_types-alphanumeric \$(srcdir) \$(srcdir) body \$(ABASE)-forms-field\_types-intfield \$(srcdir) \$(srcdir) body \$(ABASE)-forms-field\_types-numeric \$(srcdir) \$(srcdir) body \$(ABASE)-forms-field\_types-regexp \$(srcdir) \$(srcdir) body \$(ABASE)-forms-field\_types-enumeration \$(srcdir) \$(srcdir) body \$(ABASE)-forms-field\_types-ipv4\_address \$(srcdir) \$(srcdir) body \$(ABASE)-forms-field\_types-user \$(srcdir) \$(srcdir) body \$(ABASE)-forms-field\_types-user-choice \$(srcdir) \$(srcdir) body \$(ABASE)-text\_io \$(srcdir) \$(srcdir) body \$(ABASE)-text\_io-aux \$(srcdir) \$(srcdir) body \$(ABASE)-menus-menu\_user\_data . \$(srcdir) body  $$(ABASE)$ -menus-item\_user\_data .  $$(sredir)$  body  $$(ABASE)$ -forms-form\_user\_data .  $$(sredir) body$ \$(ABASE)-forms-field\_user\_data . \$(srcdir) body \$(ABASE)-forms-field\_types-enumeration-ada  $\{(s, c, d) \}_{(s, c, d)}$ \$(ABASE)-panels-user\_data . \$(srcdir) body  $$(ABASE)$ -text io-integer io  $$(sredir)$   $$(sredir)$  body \$(ABASE)-text\_io-float\_io \$(srcdir) \$(srcdir) body  $$(ABASE)$ -text io-fixed io  $$(s|c$  of  $)(s|c$  of  $s$ \$(ABASE)-text\_io-decimal\_io \$(srcdir) \$(srcdir) body  $$(ABASE)$ -text io-enumeration io  $$(sredir)$   $$(sredir)$  body \$(ABASE)-text\_io-modular\_io \$(srcdir) \$(srcdir) body

Found

in path(s):

\* /opt/cola/permits/100153051\_1695283956.578048/0/libncurses5-5-7-20100626-0ubuntu1-tar-bz2/libncurses5- 5.7+20100626-0ubuntu1/ncurses-5-7-20100626-orig-tar-gz/ncurses-5.7-20100626/Ada95/src/modules No license file was found, but licenses were detected in source scan.

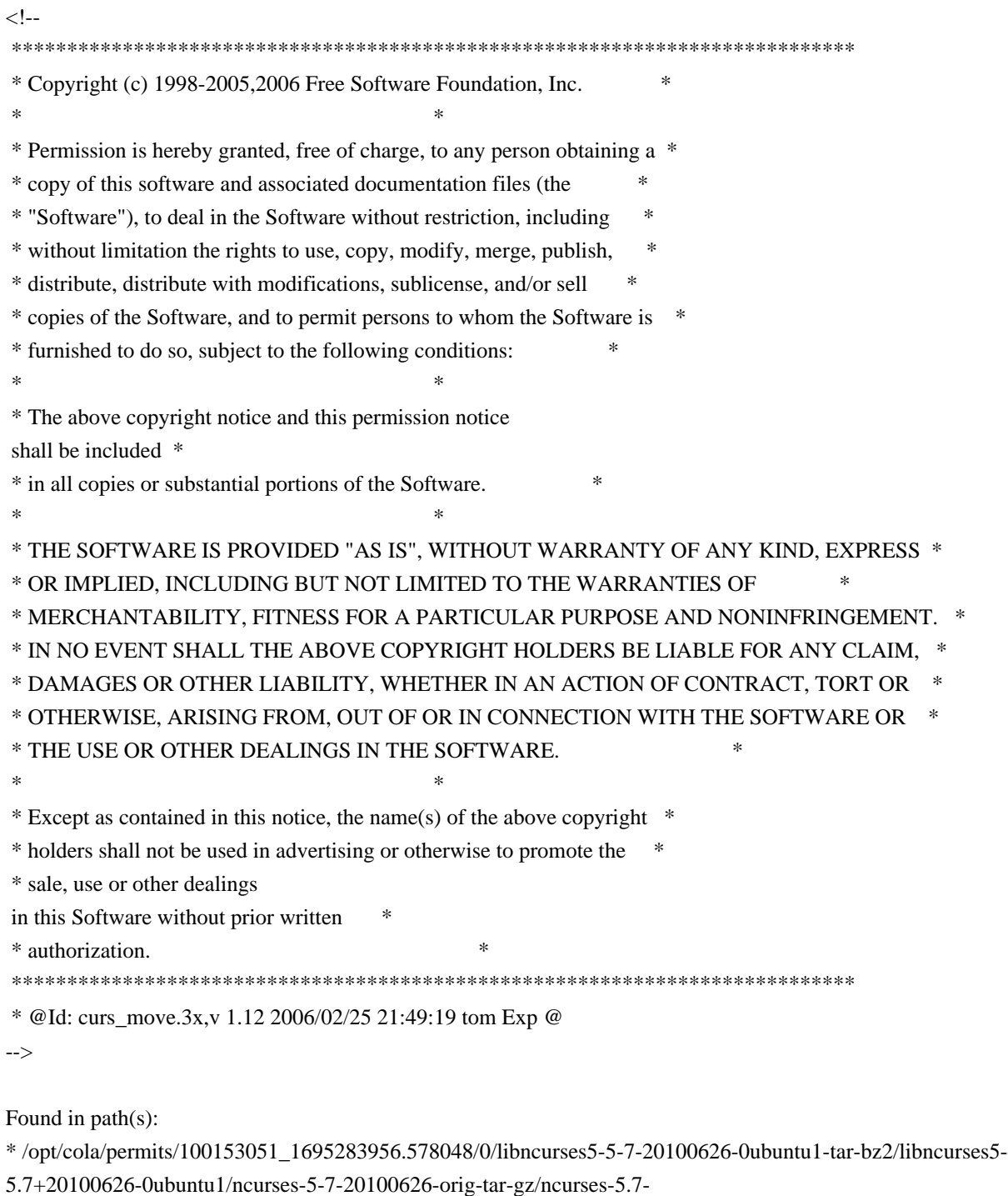

20100626/doc/html/man/curs\_move.3x.html

No license file was found, but licenses were detected in source scan.

 $\lt!$ !--

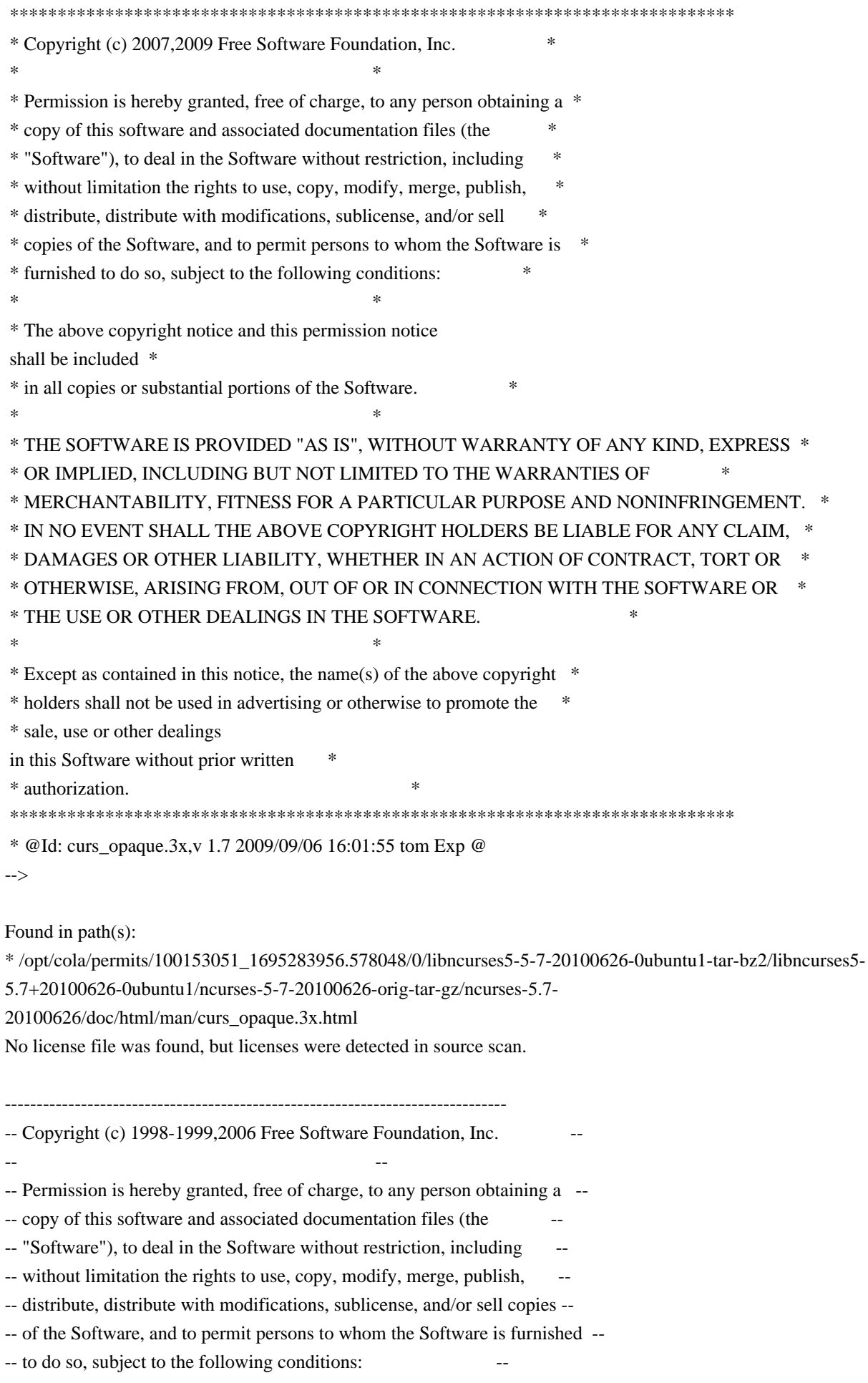

-- -- -- The above copyright notice and this permission notice shall be included -- -- in all copies or substantial portions of the Software. -- -- -- THE SOFTWARE IS PROVIDED "AS IS", WITHOUT WARRANTY OF ANY KIND, EXPRESS -- -- OR IMPLIED, INCLUDING BUT NOT LIMITED TO THE WARRANTIES OF -- MERCHANTABILITY, FITNESS FOR A PARTICULAR PURPOSE AND NONINFRINGEMENT. IN -- -- NO EVENT SHALL THE ABOVE COPYRIGHT HOLDERS BE LIABLE FOR ANY CLAIM, -- DAMAGES OR OTHER LIABILITY, WHETHER IN AN ACTION OF CONTRACT, TORT OR -- -- OTHERWISE, ARISING FROM, OUT OF OR IN CONNECTION WITH THE SOFTWARE OR THE -- -- USE OR OTHER DEALINGS IN THE SOFTWARE. -- -- -- Except as contained in this notice, the name(s) of the above copyright -- -- holders shall not be used in advertising or otherwise to promote the -- sale, use or other dealings in this Software without prior written -- authorization. -- ------------------------------------------------------------------------------- -- \$Id: TODO,v 1.5 2006/04/22 22:23:21 tom Exp \$ ------------------------------------------------------------------------------- -- Intensive testing Perhaps the delivery of the Beta will help a bit. -- Documentation Like most WEB pages: under continuous construction -- Style cleanup -- Alternate functions for procedures with out params Comfort purpose -- Sample program Under continuous construction (and it's not a WEB page!!!) -- Make the binding objects a shared library They are rather large, so it would make sense, otherwise Ada95

 would look too large, although the generated code is as compact as C or C++. I'll wait a bit until the GNAT people provide some better support to construct shared libraries.

-- Think about more inlining

-- Check for memory leaks. Oh I would like it so much if the GNAT guys would put an optional GC into their system.

Found in path(s):

\* /opt/cola/permits/100153051\_1695283956.578048/0/libncurses5-5-7-20100626-0ubuntu1-tar-bz2/libncurses5- 5.7+20100626-0ubuntu1/ncurses-5-7-20100626-orig-tar-gz/ncurses-5.7-20100626/Ada95/TODO No license file was found, but licenses were detected in source scan.

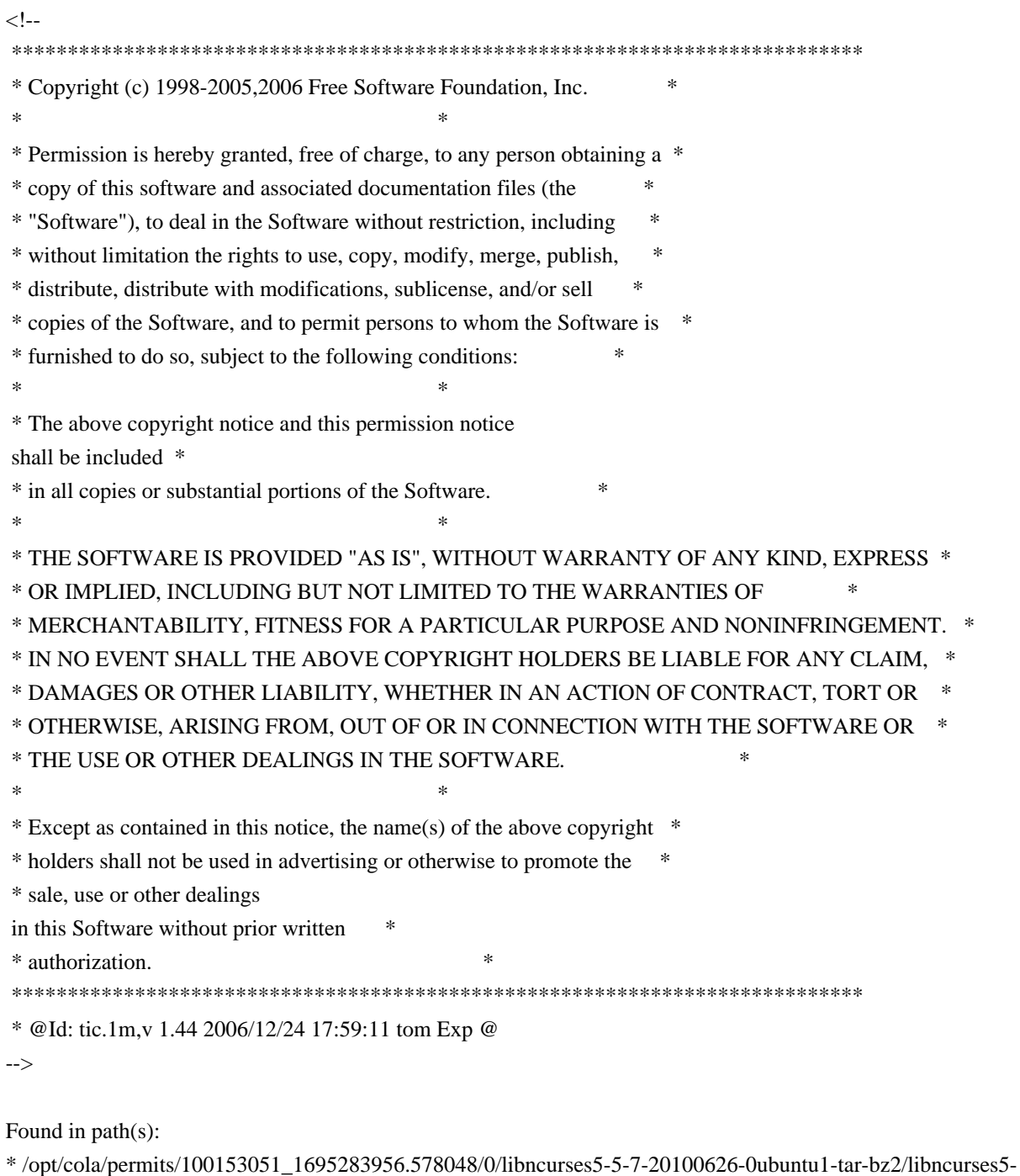

5.7+20100626-0ubuntu1/ncurses-5-7-20100626-orig-tar-gz/ncurses-5.7-20100626/doc/html/man/tic.1m.html No license file was found, but licenses were detected in source scan.

 $\lt!$ !-- $*$  t

\*\*\*\*\*\*\*\*\*\*\*\*\*\*\*\*\*\*\*\*\*\*\*\*\*\*\*\*\*\*\*\*\*\*\*\*\*\*\*\*\*\*\*\*\*\*\*\*\*\*\*\*\*\*\*\*\*\*\*\*\*\*\*\*\*\*\*\*\*\*\*\*\*\*\*\*

\* Copyright (c) 1998-2002,2006 Free Software Foundation, Inc. \*

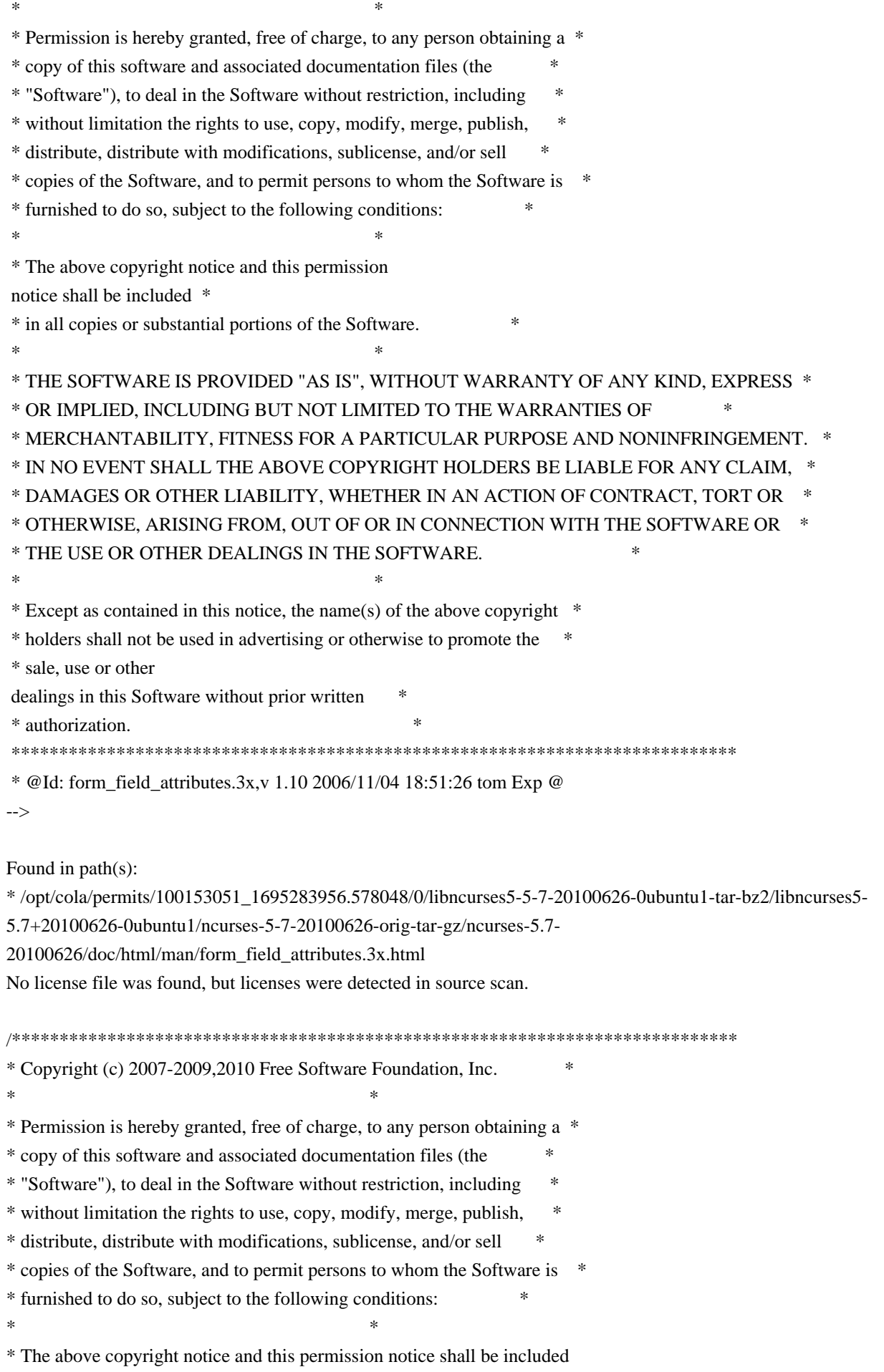

 \* \* in all copies or substantial portions of the Software. \*  $*$ \* THE SOFTWARE IS PROVIDED "AS IS", WITHOUT WARRANTY OF ANY KIND, EXPRESS \* \* OR IMPLIED, INCLUDING BUT NOT LIMITED TO THE WARRANTIES OF \* \* MERCHANTABILITY, FITNESS FOR A PARTICULAR PURPOSE AND NONINFRINGEMENT. \* \* IN NO EVENT SHALL THE ABOVE COPYRIGHT HOLDERS BE LIABLE FOR ANY CLAIM, \* \* DAMAGES OR OTHER LIABILITY, WHETHER IN AN ACTION OF CONTRACT, TORT OR \* \* OTHERWISE, ARISING FROM, OUT OF OR IN CONNECTION WITH THE SOFTWARE OR \* \* THE USE OR OTHER DEALINGS IN THE SOFTWARE. \*  $*$ \* Except as contained in this notice, the name(s) of the above copyright \* \* holders shall not be used in advertising or otherwise to promote the \* \* sale, use or other dealings in this Software without prior written \* authorization. \* \*\*\*\*\*\*\*\*\*\*\*\*\*\*\*\*\*\*\*\*\*\*\*\*\*\*\*\*\*\*\*\*\*\*\*\*\*\*\*\*\*\*\*\*\*\*\*\*\*\*\*\*\*\*\*\*\*\*\*\*\*\*\*\*\*\*\*\*\*\*\*\*\*\*\*\*/ Found in path(s): \* /opt/cola/permits/100153051\_1695283956.578048/0/libncurses5-5-7-20100626-0ubuntu1-tar-bz2/libncurses5- 5.7+20100626-0ubuntu1/ncurses-5-7-20100626-orig-tar-gz/ncurses-5.7-20100626/test/savescreen.c No license file was found, but licenses were detected in source scan.  $\lt!!$ -- \*\*\*\*\*\*\*\*\*\*\*\*\*\*\*\*\*\*\*\*\*\*\*\*\*\*\*\*\*\*\*\*\*\*\*\*\*\*\*\*\*\*\*\*\*\*\*\*\*\*\*\*\*\*\*\*\*\*\*\*\*\*\*\*\*\*\*\*\*\*\*\*\*\*\*\* \* Copyright (c) 1998-2003,2007 Free Software Foundation, Inc. \*  $*$  \* Permission is hereby granted, free of charge, to any person obtaining a \* \* copy of this software and associated documentation files (the \* \* "Software"), to deal in the Software without restriction, including \* \* without limitation the rights to use, copy, modify, merge, publish, \* \* distribute, distribute with modifications, sublicense, and/or sell \* \* copies of the Software, and to permit persons to whom the Software is \* \* furnished to do so, subject to the following conditions: \*  $*$  \* The above copyright notice and this permission notice shall be included \* \* in all copies or substantial portions of the Software. \*  $*$  \* THE SOFTWARE IS PROVIDED "AS IS", WITHOUT WARRANTY OF ANY KIND, EXPRESS \* \* OR IMPLIED, INCLUDING BUT NOT LIMITED TO THE WARRANTIES OF \* \* MERCHANTABILITY, FITNESS FOR A PARTICULAR PURPOSE AND NONINFRINGEMENT. \* \* IN NO EVENT SHALL THE ABOVE COPYRIGHT HOLDERS BE LIABLE FOR ANY CLAIM, \* \* DAMAGES OR OTHER LIABILITY, WHETHER IN AN ACTION OF CONTRACT, TORT OR \* \* OTHERWISE, ARISING FROM, OUT OF OR IN CONNECTION WITH THE SOFTWARE OR \* \* THE USE OR OTHER DEALINGS IN THE SOFTWARE. \*  $*$  $*$  Except as contained in this notice, the name(s) of the above copyright  $*$ 

 \* holders shall not be used in advertising or otherwise to promote the \* \* sale, use or other dealings in this Software without prior written \* \* authorization. \* \*\*\*\*\*\*\*\*\*\*\*\*\*\*\*\*\*\*\*\*\*\*\*\*\*\*\*\*\*\*\*\*\*\*\*\*\*\*\*\*\*\*\*\*\*\*\*\*\*\*\*\*\*\*\*\*\*\*\*\*\*\*\*\*\*\*\*\*\*\*\*\*\*\*\*\* \* @Id: curs\_termattrs.3x,v 1.10 2007/06/02 20:40:07 tom Exp @ --> Found in path(s): \* /opt/cola/permits/100153051\_1695283956.578048/0/libncurses5-5-7-20100626-0ubuntu1-tar-bz2/libncurses5- 5.7+20100626-0ubuntu1/ncurses-5-7-20100626-orig-tar-gz/ncurses-5.7- 20100626/doc/html/man/curs\_termattrs.3x.html No license file was found, but licenses were detected in source scan. /\*\*\*\*\*\*\*\*\*\*\*\*\*\*\*\*\*\*\*\*\*\*\*\*\*\*\*\*\*\*\*\*\*\*\*\*\*\*\*\*\*\*\*\*\*\*\*\*\*\*\*\*\*\*\*\*\*\*\*\*\*\*\*\*\*\*\*\*\*\*\*\*\*\*\*\* \* Copyright (c) 2010 Free Software Foundation, Inc. \*  $*$ \* Permission is hereby granted, free of charge, to any person obtaining a \* \* copy of this software and associated documentation files (the \* \* "Software"), to deal in the Software without restriction, including \* \* without limitation the rights to use, copy, modify, merge, publish, \* \* distribute, distribute with modifications, sublicense, and/or sell \* \* copies of the Software, and to permit persons to whom the Software is \* \* furnished to do so, subject to the following conditions: \*  $*$ \* The above copyright notice and this permission notice shall be included \* \* in all copies or substantial portions of the Software. \*  $*$ \* THE SOFTWARE IS PROVIDED "AS IS", WITHOUT WARRANTY OF ANY KIND, EXPRESS \* \* OR IMPLIED, INCLUDING BUT NOT LIMITED TO THE WARRANTIES OF \* \* MERCHANTABILITY, FITNESS FOR A PARTICULAR PURPOSE AND NONINFRINGEMENT. \* \* IN NO EVENT SHALL THE ABOVE COPYRIGHT HOLDERS BE LIABLE FOR ANY CLAIM, \* \* DAMAGES OR OTHER LIABILITY, WHETHER IN AN ACTION OF CONTRACT, TORT OR \* \* OTHERWISE, ARISING FROM, OUT OF OR IN CONNECTION WITH THE SOFTWARE OR \* \* THE USE OR OTHER DEALINGS IN THE SOFTWARE. \*  $*$ \* Except as contained in this notice, the name(s) of the above copyright \* \* holders shall not be used in advertising or otherwise to promote the \* \* sale, use or other dealings in this Software without prior written \* authorization. \* \*\*\*\*\*\*\*\*\*\*\*\*\*\*\*\*\*\*\*\*\*\*\*\*\*\*\*\*\*\*\*\*\*\*\*\*\*\*\*\*\*\*\*\*\*\*\*\*\*\*\*\*\*\*\*\*\*\*\*\*\*\*\*\*\*\*\*\*\*\*\*\*\*\*\*\*/ /\*\*\*\*\*\*\*\*\*\*\*\*\*\*\*\*\*\*\*\*\*\*\*\*\*\*\*\*\*\*\*\*\*\*\*\*\*\*\*\*\*\*\*\*\*\*\*\*\*\*\*\*\*\*\*\*\*\*\*\*\*\*\*\*\*\*\*\*\*\*\*\*\*\*\*\* \* Author: Thomas E. Dickey 2010 \*

\*\*\*\*\*\*\*\*\*\*\*\*\*\*\*\*\*\*\*\*\*\*\*\*\*\*\*\*\*\*\*\*\*\*\*\*\*\*\*\*\*\*\*\*\*\*\*\*\*\*\*\*\*\*\*\*\*\*\*\*\*\*\*\*\*\*\*\*\*\*\*\*\*\*\*\*/

/\* LINTLIBRARY \*/

```
/* ./panel.c */
```

```
#include <panel.priv.h>
```

```
#undef _nc_retrace_panel
PANEL *_nc_retrace_panel(
 PANEL *pan)
 		{ return(*(PANEL **)0); }
```
#undef \_nc\_my\_visbuf const char \*\_nc\_my\_visbuf( const void \*ptr) { return(\*(const char \*\*)0); }

#undef \_nc\_dPanel void \_nc\_dPanel( const char \*text, const PANEL \*pan) { /\* void \*/ }

```
#undef _nc_dStack
void _nc_dStack(
 		const char *fmt,
 int num,
 		const PANEL *pan)
 		{ /* void */ }
```
#undef \_nc\_Wnoutrefresh void \_nc\_Wnoutrefresh( const PANEL \*pan) { /\* void \*/ }

#undef \_nc\_Touchpan void \_nc\_Touchpan( const PANEL \*pan) { /\* void \*/ }

#undef \_nc\_Touchline void \_nc\_Touchline( const PANEL \*pan, int start, int count) { /\* void \*/ }

```
/* ./p_above.c */
```
#undef ground\_panel PANEL \*ground\_panel( SCREEN \*sp) { return(\*(PANEL \*\*)0); }

#undef panel\_above PANEL \*panel\_above( const PANEL \*pan) { return(\*(PANEL \*\*)0); }

 $/*$  ./p\_below.c  $*/$ 

#undef ceiling\_panel PANEL \*ceiling\_panel( SCREEN \*sp) { return(\*(PANEL \*\*)0); }

#undef panel\_below PANEL \*panel\_below( const PANEL \*pan) { return(\*(PANEL \*\*)0); }

 $/*$  ./p\_bottom.c  $*/$ 

#undef bottom\_panel int bottom\_panel( PANEL \*pan) { return(\*(int \*)0); }

/\* ./p\_delete.c  $*/$ 

#undef del\_panel int del\_panel( PANEL \*pan) { return(\*(int \*)0); }

/\* ./p\_hide.c \*/

#undef hide\_panel int hide\_panel( PANEL \*pan) { return(\*(int \*)0); }

/\* ./p\_hidden.c \*/

#undef panel\_hidden int panel\_hidden( const PANEL \*pan)

```
		{ return(*(int *)0); }
/* ./p_move.c */
#undef move_panel
int move_panel(
 PANEL *pan,
 int starty,
 int startx)
 		{
return(*(int *)0); \}/* ./p_new.c */
#undef new_panel
PANEL *new_panel(
 WINDOW *win)
 		{ return(*(PANEL **)0); }
/* ./p_replace.c */
#undef replace_panel
int replace_panel(
 PANEL *pan,
 WINDOW *win)
 { return(*(int *)0); }
/* ./p_show.c */
#undef show_panel
int show_panel(
 PANEL *pan)
 { return(*(int *)0); }
/* ./p_top.c */#undef top_panel
int top_panel(
 PANEL *pan)
 { return(*(int *)0); }
/* ./p update.c */#undef update_panels_sp
void update_panels_sp(
 SCREEN *sp)
 		{ /* void */ }
```

```
#undef update_panels
void update_panels(void)
 		{ /* void */ }
```
/\* ./p\_user.c \*/

#undef set\_panel\_userptr int set\_panel\_userptr( PANEL \*pan, void \*uptr) { return(\*(int \*)0); }

```
#undef panel_userptr
void	*panel_userptr(
 		const PANEL *pan)
 		{ return(*(void **)0); }
```
 $/*$  ./p win.c  $*/$ 

#undef panel\_window WINDOW \*panel\_window( const PANEL \*pan) { return(\*(WINDOW \*\*)0); }

Found in path(s):

\* /opt/cola/permits/100153051\_1695283956.578048/0/libncurses5-5-7-20100626-0ubuntu1-tar-bz2/libncurses5- 5.7+20100626-0ubuntu1/ncurses-5-7-20100626-orig-tar-gz/ncurses-5.7-20100626/panel/llib-lpanelt No license file was found, but licenses were detected in source scan.

```
/****************************************************************************
* Copyright (c) 2001-2009,2010 Free Software Foundation, Inc. *
** Permission is hereby granted, free of charge, to any person obtaining a *
* copy of this software and associated documentation files (the *
* "Software"), to deal in the Software without restriction, including *
* without limitation the rights to use, copy, modify, merge, publish, *
* distribute, distribute with modifications, sublicense, and/or sell *
* copies of the Software, and to permit persons to whom the Software is *
* furnished to do so, subject to the following conditions: *
** The above copyright notice and this permission notice shall be included
 *
* in all copies or substantial portions of the Software. *
** THE SOFTWARE IS PROVIDED "AS IS", WITHOUT WARRANTY OF ANY KIND, EXPRESS *
* OR IMPLIED, INCLUDING BUT NOT LIMITED TO THE WARRANTIES OF *
* MERCHANTABILITY, FITNESS FOR A PARTICULAR PURPOSE AND NONINFRINGEMENT. *
* IN NO EVENT SHALL THE ABOVE COPYRIGHT HOLDERS BE LIABLE FOR ANY CLAIM, *
```

```
* DAMAGES OR OTHER LIABILITY, WHETHER IN AN ACTION OF CONTRACT, TORT OR *
* OTHERWISE, ARISING FROM, OUT OF OR IN CONNECTION WITH THE SOFTWARE OR *
* THE USE OR OTHER DEALINGS IN THE SOFTWARE. *
** Except as contained in this notice, the name(s) of the above copyright *
* holders shall not be used in advertising or otherwise to promote the *
* sale, use or other dealings in this Software without prior
 written *
* authorization. *
****************************************************************************/
/****************************************************************************
* Author: Thomas E. Dickey 2001-2009,2010 *
****************************************************************************/
/* LINTLIBRARY */
/* ./tty/hardscroll.c */
#include <curses.priv.h>
#undef _nc_oldnums
int *_nc_oldnums;
#undef _nc_scroll_optimize_sp
void	_nc_scroll_optimize_sp(
 SCREEN *sp)
 		{ /* void */ }
#undef _nc_scroll_optimize
void _nc_scroll_optimize(void)
 		{ /* void */ }
#undef _nc_linedump_sp
void _nc_linedump_sp(
 SCREEN *sp)
 		{ /* void */ }
#undef _nc_linedump
void _nc_linedump(void)
 		{ /* void */ }
/* ./tty/hashmap.c */
#undef _nc_hash_map_sp
void no hash map sp(
 SCREEN *sp)
 		{ /* void */ }
```

```
#undef _nc_hash_map
void _nc_hash_map(void)
 		{ /* void */ }
#undef _nc_make_oldhash_sp
void	_nc_make_oldhash_sp(
 SCREEN *sp,
 int i)
 		{ /* void */ }
#undef _nc_make_oldhash
void	_nc_make_oldhash(
 int i)		{ /* void */ }
#undef _nc_scroll_oldhash_sp
void	_nc_scroll_oldhash_sp(
 SCREEN *sp,
 int n,
 int top,
 int bot)
 		{ /* void */ }
#undef _nc_scroll_oldhash
void	_nc_scroll_oldhash(
 int n,
 int top,
 int bot)
 		{ /* void */ }
/* ./base/lib_addch.c */
#include <ctype.h>
#undef _nc_render
cchar_t _nc_render(
 WINDOW *win,
 cchar_t ch)
 		{ return(*(cchar_t *)0); }
#undef nc build wch
int _nc_build_wch(
 WINDOW *win,
 cchar t *ch)
 { return(*(int *)0); }
```
#undef \_nc\_waddch\_nosync

```
int _nc_waddch_nosync(
 WINDOW *win,
 		const cchar_t c)
 		{ return(*(int *)0); }
#undef waddch
int waddch(
 WINDOW *win,
 		const chtype ch)
 { return(*(int *)0); }
#undef wechochar
int wechochar(
 WINDOW *win,
 		const chtype ch)
 		{ return(*(int *)0); }
/* ./base/lib_addstr.c */
#undef waddnstr
int waddnstr(
 WINDOW *win,
 		const char
 *astr,
 int n)
 { return(*(int *)0); }
#undef waddchnstr
int waddchnstr(
 WINDOW *win,
 		const chtype *astr,
 int n){ return(*(int *)0); }
#undef _nc_wchstrlen
int _nc_wchstrlen(
 		const cchar_t *s)
 { return(*(int *)0); }
#undef wadd_wchnstr
int wadd wchnstr(
 WINDOW *win.
 		const cchar_t *astr,
 int n){ return(*(int *)0); }
#undef waddnwstr
int waddnwstr(
```

```
WINDOW *win,
 		const wchar_t *str,
 int n)
 { return(*(int *)0); }
/* ./base/lib_beep.c */
#undef beep_sp
int beep_sp(
 SCREEN *sp)
 { return(*(int *)0); }
#undef beep
int beep(void)
 { return(*(int *)0); }
/* ./base/lib_bkgd.c */
#undef wbkgrndset
void wbkgrndset(
 WINDOW *win,
 		const cchar_t *ch)
 		{ /* void */ }
#undef wbkgdset
void wbkgdset(
 WINDOW *win,
 chtype ch)
 		{ /* void */ }
#undef wbkgrnd
int wbkgrnd(
 WINDOW *win,
 		const cchar_t *ch)
 		{ return(*(int *)0); }
#undef wbkgd
int wbkgd(
 WINDOW *win,
 chtype ch)
 { return(*(int *)0); }
/* ./base/lib_box.c */
#undef wborder
int wborder(
 WINDOW *win,
```

```
chtype ls,
 chtype rs,
 chtype ts,
 chtype bs,
 chtype tl,
 chtype tr,
 chtype bl,
 chtype br)
 		{ return(*(int *)0); }
/* ./base/lib_chgat.c */
#undef wchgat
int wchgat(
 WINDOW *win,
 int n,
 attr_t attr,
 short color,
 		const void *opts)
 { return(*(int *)0); }
/* ./base/lib_clear.c */
#undef wclear
int wclear(
 WINDOW *win)
 		{ return(*(int *)0); }
/* ./base/lib_clearok.c */
#undef clearok
int clearok(
 WINDOW *win,
 		NCURSES_BOOL flag)
 		{ return(*(int *)0); }
/* ./base/lib_clrbot.c */
#undef wclrtobot
int welrtobot(
 WINDOW *win)
 { return(*(int *)0); }
/* ./base/lib_clreol.c */
#undef wclrtoeol
```
int wclrtoeol(

```
WINDOW *win)
{ return(*(int *)0); }
```

```
/* ./base/lib_color.c */
```
#include <tic.h>

#undef COLOR\_PAIRS int COLOR\_PAIRS; #undef COLORS int COLORS;

```
#undef _nc_reset_colors_sp
NCURSES_BOOL _nc_reset_colors_sp(
SCREEN *sp)
 		{ return(*(NCURSES_BOOL *)0); }
```
#undef \_nc\_reset\_colors NCURSES\_BOOL \_nc\_reset\_colors(void) { return(\*(NCURSES\_BOOL \*)0); }

#undef start\_color\_sp int start\_color\_sp( SCREEN \*sp) { return(\*(int \*)0); }

#undef start\_color int start\_color(void) { return(\*(int \*)0); }

```
#undef init_pair_sp
int init_pair_sp(
 SCREEN *sp,
 short pair,
 short f,
 short b)
 { return(*(int *)0); }
```

```
#undef init_pair
int init_pair(
 short pair,
 short f,
 short b)
 { return(*(int *)0); }
```
#undef init\_color\_sp int init\_color\_sp(

SCREEN \*sp, short color, short r, short g, short b) { return(\*(int \*)0); }

#undef init\_color int init\_color( short color, short r, short g, short b) { return(\*(int \*)0); }

#undef can\_change\_color\_sp NCURSES\_BOOL can\_change\_color\_sp( SCREEN \*sp) { return(\*(NCURSES\_BOOL \*)0); }

#undef can\_change\_color NCURSES\_BOOL can\_change\_color(void) { return(\*(NCURSES\_BOOL \*)0); }

#undef has\_colors\_sp NCURSES\_BOOL has\_colors\_sp( SCREEN \*sp) { return(\*(NCURSES\_BOOL \*)0); }

#undef has\_colors NCURSES\_BOOL has\_colors(void) { return(\*(NCURSES\_BOOL \*)0); }

#undef color\_content\_sp int color\_content\_sp( SCREEN \*sp, short color, short \*r, short  $*$ g, short \*b) { return(\*(int \*)0); }

#undef color\_content int color\_content( short color, short  $*r$ , short  $*$ g,

```
short *b)
 { return(*(int *)0); }
#undef pair_content_sp
int pair_content_sp(
 SCREEN *sp,
 short pair,
 short *f,
 short *b)
 { return(*(int *)0); }
#undef pair_content
int pair_content(
 short pair,
 short *f,
 short *b)
 { return(*(int *)0); }
#undef _nc_do_color_sp
void _nc_do_color_sp(
 SCREEN *sp,
 short old_pair,
 short pair,
 		NCURSES_BOOL reverse,
 		NCURSES_OUTC_sp outc)
 		{ /* void */ }
#undef _nc_do_color
void _nc_do_color(
 short old_pair,
 short pair,
 		NCURSES_BOOL reverse,
 		NCURSES_OUTC outc)
 		{ /* void */ }
/* ./base/lib_colorset.c */
#undef wcolor_set
int wcolor_set(
 WINDOW *win.
 short color_pair_number,
 void *opts)
 { return(*(int *)0); }
/* ./base/lib_delch.c */
```
#undef

```
 wdelch
int wdelch(
 WINDOW *win)
 		{ return(*(int *)0); }
/* ./base/lib_delwin.c */
#undef delwin
int delwin(
 WINDOW *win)
 { return(*(int *)0); }
/* ./base/lib_echo.c */
#undef echo_sp
int echo_sp(
 SCREEN *sp)
 { return(*(int *)0); }
#undef echo
int echo(void)
 { return(*(int *)0); }
#undef noecho_sp
int noecho_sp(
 SCREEN *sp)
 { return(*(int *)0); }
#undef noecho
int noecho(void)
 { return(*(int *)0); }
/* ./base/lib_endwin.c */
#undef endwin_sp
int endwin_sp(
 SCREEN *sp)
 { return(*(int *)0); }
#undef endwin
int endwin(void)
 { return(*(int *)0); }
/* ./base/lib_erase.c */
#undef werase
int werase(
 WINDOW *win)
```

```
		{ return(*(int *)0); }
/* ./base/lib_flash.c */
#undef flash_sp
int flash_sp(
 SCREEN *sp)
 { return(*(int *)0); }
#undef flash
int flash(void)
 { return(*(int *)0); }
/* ./lib_gen.c */
#undef addch
int addch(
 		const chtype z)
 { return(*(int *)0); }
#undef addchnstr
int addchnstr(
 		const chtype *a1,
 int z)		{ return(*(int
 *)0); }
#undef addchstr
int addchstr(
 		const chtype *z)
 { return(*(int *)0); }
#undef addnstr
int addnstr(
 		const char *a1,
 int z){ return(*(int *)0); }
#undef addstr
int addstr(
 		const char *z)
 { return(*(int *)0); }
#undef attroff
int attroff(
 NCURSES_ATTR_T z)
 { return(*(int *)0); }
```
```
#undef attron
int attron(
 NCURSES_ATTR_T z)
 		{ return(*(int *)0); }
#undef attrset
int attrset(
 NCURSES_ATTR_T z)
 		{ return(*(int *)0); }
#undef attr_get
int	attr_get(
 attr_t * a1,
 short *a2,
 void \overline{z})
 		{ return(*(int *)0); }
#undef attr_off
int	attr_off(
 attr_t a1,
 		void	*z)
 		{ return(*(int *)0); }
#undef attr_on
int attr_on(
 attr_t a1,
 		void	*z)
 		{ return(*(int *)0); }
#undef attr_set
int attr_set(
 attr_t a1,
 short a2,
 		void	*z)
 		{ return(*(int *)0); }
#undef bkgd
int bkgd(
 chtype z)
 { return(*(int *)0); }
#undef bkgdset
void bkgdset(
 chtype z)
 		{ /* void */ }
#undef border
int border(
```

```
chtype a1,
 chtype a2,
 chtype a3,
 chtype a4,
 chtype a5,
 chtype a6,
 chtype a7,
 chtype z)
 { return(*(int *)0); }
#undef box
int box(
 WINDOW *a1,
 chtype a2,
 chtype z)
 { return(*(int *)0); }
#undef chgat
int chgat(
 int a1,
 attr_t a2,
 short a3,
 		const void *z)
 		{ return(*(int *)0); }
#undef clear
int clear(void)
 { return(*(int *)0); }
#undef clrtobot
int clrtobot(void)
 		{ return(*(int *)0); }
#undef clrtoeol
int clrtoeol(void)
 { return(*(int *)0); }
#undef color_set
int color_set(
 short a1,
 void \overline{z})
 { return(*(int *)0); }
#undef COLOR_PAIR
int COLOR_PAIR(
 int z){ return(*(int *)0); }
```

```
#undef delch
int delch(void)
 		{ return(*(int *)0); }
#undef deleteln
int deleteln(void)
 { return(*(int *)0); }
#undef echochar
int echochar(
 		const chtype z)
 		{ return(*(int *)0); }
#undef erase
int erase(void)
 { return(*(int *)0); }
#undef getbkgd
chtype getbkgd(
 WINDOW *z)
 		{ return(*(chtype *)0); }
#undef getch
int getch(void)
 { return(*(int *)0); }
#undef getnstr
int getnstr(
 char *a1,
 int z)		{ return(*(int *)0); }
#undef getstr
int getstr(
 char *z){ return(*(int *)0); }
#undef hline
int hline(
 chtype a1,
 int z){ return(*(int *)0); }
#undef inch
chtype inch(void)
 		{ return(*(chtype *)0); }
```

```
#undef inchnstr
int inchnstr(
 chtype *a1,
 int z)		{ return(*(int *)0); }
#undef inchstr
int inchstr(
 		chtype	*z)
 { return(*(int *)0); }
#undef innstr
int innstr(
 char *a1,
 int z){ return(*(int *)0); }
#undef insch
int insch(
 chtype z)
 { return(*(int *)0); }
#undef insdelln
int insdelln(
 int z){ return(*(int *)0); }
#undef insertln
int insertln(void)
 { return(*(int *)0); }
#undef insnstr
int insnstr(
 		const char *a1,
 int z){ return(*(int *)0); }
#undef insstr
int insstr(
 		const char *z)
 { return(*(int *)0); }
#undef instr
int instr(
 char *z){ return(*(int *)0); }
```

```
#undef move
int move(
 int a1,
 int z){ return(*(int *)0); }
#undef mvaddch
int mvaddch(
 int a1,
 int a2,
 		const
 chtype z)
 		{ return(*(int *)0); }
#undef mvaddchnstr
int mvaddchnstr(
 int a1,
 int a2,
 		const chtype *a3,
 int z)
 { return(*(int *)0); }
#undef mvaddchstr
int mvaddchstr(
 int a1,
 int a2,
 		const chtype *z)
 { return(*(int *)0); }
#undef mvaddnstr
int mvaddnstr(
 int a1,
 int a2,
 		const char *a3,
 int z)		{ return(*(int *)0); }
#undef mvaddstr
int mvaddstr(
 int a1,
 int a2,
 		const char *z)
 { return(*(int *)0); }
#undef mvchgat
int mvchgat(
 int a1,
 int a<sub>2</sub>.
```

```
int a3,
 attr_t a4,
 short a5,
 		const void *z)
 { return(*(int *)0); }
#undef mvdelch
int mydelch(
 int a1,
 int z){ return(*(int *)0); }
#undef mvgetch
int mvgetch(
 int a1,
 int z){ return(*(int *)0); }
#undef mvgetnstr
int mvgetnstr(
 int a1,
 int a2,
 char *a3,
 int z)		{ return(*(int *)0); }
#undef mvgetstr
int mvgetstr(
 int a1,
 int a2,
 char *z)		{ return(*(int *)0); }
#undef mvhline
int myhline(
 int a1,
 int a2,
 chtype a3,
 int z)		{
return(*(int *)0); }
#undef mvinch
chtype mvinch(
 int a1,
 int z)		{ return(*(chtype *)0); }
```
#undef mvinchnstr int mvinchnstr( int a1, int a2, chtype \*a3,  $int z)$ { return(\*(int \*)0); } #undef mvinchstr int mvinchstr( int a1, int a2, chtype \*z) { return(\*(int \*)0); } #undef mvinnstr int mvinnstr( int a1, int a2, char \*a3,  $int z)$  { return(\*(int \*)0); } #undef mvinsch int mvinsch( int a1, int a<sub>2</sub>, chtype z) { return(\*(int \*)0); } #undef mvinsnstr int mvinsnstr( int a1, int a2, const char \*a3,  $int z)$ { return(\*(int \*)0); } #undef mvinsstr int mvinsstr( int a1, int a<sub>2</sub>. const char \*z) { return(\*(int \*)0); } #undef mvinstr int mvinstr( int a1.

```
int a2,
 char *z){ return(*(int *)0); }
#undef mvvline
int mvvline(
 int a1,
 int a2,
 chtype a3,
 int z){ return(*(int *)0); }
#undef mvwaddch
int mvwaddch(
 WINDOW *a1,
 int a2,
 int a3,
 		const chtype z)
 { return(*(int *)0); }
#undef mvwaddchnstr
int mvwaddchnstr(
 WINDOW *a1,
 int a2,
 int a3,
 		const chtype *a4,
 int z)
 { return(*(int *)0); }
#undef mvwaddchstr
int mvwaddchstr(
 WINDOW *a1,
 int a2,
 int a3,
 		const chtype *z)
 { return(*(int *)0); }
#undef mvwaddnstr
int mvwaddnstr(
 WINDOW *a1,
 int a2.
 int a3,
 		const char *a4,
 int z){ return(*(int *)0); }
```
#undef mvwaddstr

```
int mvwaddstr(
 WINDOW *a1,
 int a2,
 int a3,
 		const char *z)
 		{ return(*(int *)0); }
#undef mvwchgat
int mvwchgat(
 WINDOW *a1,
 int a2,
 int a3,
 int a4,
 attr_t a5,
 short a6,
 		const void *z)
 { return(*(int *)0); }
#undef mvwdelch
int mvwdelch(
 WINDOW *a1,
 int a2,
 int z){ return(*(int *)0); }
#undef mvwgetch
int mvwgetch(
 WINDOW *a1,
 int a2,
 int z){ return(*(int *)0); }
#undef mvwgetnstr
int mvwgetnstr(
 WINDOW *a1,
 int a2,
 int a3,
 		char	*a4,
 int z){ return(*(int *)0); }
#undef mvwgetstr
int mvwgetstr(
 WINDOW *a1,
 int a2.
 int a3,
 char *z)		{
```

```
return(*(int *)0); }
#undef mvwhline
int mvwhline(
 WINDOW *a1,
 int a2,
 int a3,
 chtype a4,
 int z){ return(*(int *)0); }
#undef mvwinch
chtype mvwinch(
 WINDOW *a1,
 int a2,
 int z)		{ return(*(chtype *)0); }
#undef mvwinchnstr
int mvwinchnstr(
 WINDOW *a1,
 int a2,
 int a3,
 chtype *a4,
 int z){ return(*(int *)0); }
#undef mvwinchstr
int mvwinchstr(
 WINDOW *a1,
 int a2,
 int a3,
 chtype \overline{z})
 { return(*(int *)0); }
#undef mvwinnstr
int mvwinnstr(
 WINDOW *a1,
 int a2,
 int a3.
 		char	*a4,
 int z){ return(*(int *)0); }
#undef mvwinsch
int mvwinsch(
 WINDOW *a1,
 int a2.
```

```
int a3,
 chtype z)
 { return(*(int *)0); }
#undef mvwinsnstr
int mvwinsnstr(
 WINDOW *a1,
 int a2,
 int a3,
 		const char *a4,
 int z){ return(*(int *)0); }
#undef mvwinsstr
int mvwinsstr(
 WINDOW *a1,
 int a2,
 int a3,
 		const char *z)
 { return(*(int *)0); }
#undef mvwinstr
int mywinstr(
 WINDOW *a1,
 int a2,
 int a3,
 		char	*z)
 		{
return(*(int *)0); }
#undef mvwvline
int mvwvline(
 WINDOW *a1,
 int a2,
 int a3,
 chtype a4,
 int z){ return(*(int *)0); }
#undef PAIR_NUMBER
int PAIR_NUMBER(
 int z){ return(*(int *)0); }
#undef redrawwin
int redrawwin(
 WINDOW *z)
 { return(*(int *)0); }
```

```
#undef refresh
int refresh(void)
 		{ return(*(int *)0); }
#undef scrl
int scrl(
 int z){ return(*(int *)0); }
#undef scroll
int scroll(
 WINDOW *z)
 { return(*(int *)0); }
#undef setscrreg
int setscrreg(
 int a1,
 int z){ return(*(int *)0); }
#undef slk_attr_off
int slk_attr_off(
 		const attr_t a1,
 		void	*z)
 { return(*(int *)0); }
#undef slk_attr_on
int slk_attr_on(
 attr_t a1,
 		void	*z)
 { return(*(int *)0); }
#undef standout
int standout(void)
 		{ return(*(int *)0); }
#undef standend
int standend(void)
 { return(*(int *)0); }
#undef timeout
void timeout(
 int z)		{ /* void */ }
#undef touchline
int touchline(
```

```
WINDOW *a1,
 int a2,
 int z){ return(*(int * )0);
 }
#undef touchwin
int touchwin(
 WINDOW *z)
 { return(*(int *)0); }
#undef untouchwin
int untouchwin(
 WINDOW *z)
 { return(*(int *)0); }
#undef vline
int vline(
 chtype a1,
 int z)
 		{ return(*(int *)0); }
#undef vw_printw
int vw_printw(
 WINDOW *a1,
 		const char *a2,
 va_list z)
 { return(*(int *)0); }
#undef vw_scanw
int vw_scanw(
 WINDOW *a1,
 char *a2,
 va_list z)
 		{ return(*(int *)0); }
#undef waddchstr
int waddchstr(
 WINDOW *a1,
 		const chtype *z)
 { return(*(int *)0); }
#undef waddstr
int waddstr(
 WINDOW *a1,
 		const char *z)
 { return(*(int *)0); }
```

```
#undef wattron
int wattron(
 WINDOW *a1,
 int z){ return(*(int *)0); }
#undef wattroff
int wattroff(
 WINDOW *a1,
 int z){ return(*(int *)0); }
#undef wattrset
int wattrset(
 WINDOW *a1,
 int z){ return(*(int *)0); }
#undef wattr_get
int wattr_get(
 WINDOW *a1,
 attr_t * a2,
 short *a3,
 void \overline{z})
 		{ return(*(int *)0); }
#undef wattr_set
int wattr_set(
 WINDOW *a1,
 attr_t a2,
 short a3,
 		void	*z)
 { return(*(int *)0); }
#undef wdeleteln
int wdeleteln(
 WINDOW *z)
 { return(*(int *)0); }
#undef wgetstr
int wgetstr(
 WINDOW *a1,
 char *z){ return(*(int *)0); }
#undef winchstr
int winchstr(
```

```
WINDOW *a1,
 chtype \overline{z})
 { return(*(int *)0); }
#undef winsertln
int winsertln(
 WINDOW *z)
 { return(*(int *)0); }
#undef winsstr
int winsstr(
 WINDOW *a1,
 		const char *z)
 { return(*(int *)0); }
#undef winstr
int winstr(
 WINDOW *a1,
 char *z){ return(*(int *)0); }
#undef wstandout
int wstandout(
 WINDOW *z)
 		{ return(*(int *)0); }
#undef wstandend
int wstandend(
 WINDOW *z)
 		{ return(*(int *)0); }
#undef getattrs
int getattrs(
 		const WINDOW *z)
 		{ return(*(int *)0); }
#undef getcurx
int getcurx(
 		const WINDOW *z)
 { return(*(int *)0); }
#undef getcury
int getcury(
 		const WINDOW *z)
 { return(*(int *)0); }
#undef getbegx
int getbegx(
```

```
		const WINDOW *z)
 { return(*(int *)0); }
#undef getbegy
int getbegy(
 		const
 WINDOW *z)
 { return(*(int *)0); }
#undef getmaxx
int getmaxx(
 		const WINDOW *z)
 		{ return(*(int *)0); }
#undef getmaxy
int getmaxy(
 		const WINDOW *z)
 		{ return(*(int *)0); }
#undef getparx
int getparx(
 		const WINDOW *z)
 { return(*(int *)0); }
#undef getpary
int getpary(
 		const WINDOW *z)
 { return(*(int *)0); }
#undef wgetparent
WINDOW *wgetparent(
 		const WINDOW *z)
 		{ return(*(WINDOW **)0); }
#undef is_cleared
NCURSES_BOOL is_cleared(
 		const WINDOW *z)
 		{ return(*(NCURSES_BOOL *)0); }
#undef is_idcok
NCURSES_BOOL is_idcok(
 		const WINDOW *z)
 		{ return(*(NCURSES_BOOL *)0); }
#undef is_idlok
NCURSES_BOOL is_idlok(
 		const WINDOW *z)
 		{ return(*(NCURSES_BOOL *)0); }
```

```
#undef is_immedok
NCURSES_BOOL is_immedok(
		const WINDOW *z)
 		{ return(*(NCURSES_BOOL *)0); }
```
#undef is\_keypad NCURSES\_BOOL is\_keypad( const WINDOW \*z) { return(\*(NCURSES\_BOOL \*)0); }

```
#undef is_leaveok
NCURSES_BOOL is_leaveok(
		const WINDOW *z)
 		{ return(*(NCURSES_BOOL *)0); }
```

```
#undef
is nodelay
NCURSES_BOOL is_nodelay(
		const WINDOW *z)
```

```
#undef is_notimeout
NCURSES_BOOL is_notimeout(
		const WINDOW *z)
 		{ return(*(NCURSES_BOOL *)0); }
```
 { return(\*(NCURSES\_BOOL \*)0); }

```
#undef is_pad
NCURSES_BOOL is_pad(
		const WINDOW *z)
 		{ return(*(NCURSES_BOOL *)0); }
```

```
#undef is_scrollok
NCURSES_BOOL is_scrollok(
		const WINDOW *z)
 		{ return(*(NCURSES_BOOL *)0); }
```

```
#undef is_subwin
NCURSES_BOOL is_subwin(
		const WINDOW *z)
 \{ return(*(NCURSES~BOOL^*)0); \}
```

```
#undef is_syncok
NCURSES_BOOL is_syncok(
		const WINDOW *z)
 \{ return(*(NCURSES_BOOL^* )0); \}
```
#undef wgetscrreg

```
int wgetscrreg(
 		const WINDOW *a1,
 int *a2,
 int *z){ return(*(int *)0); }
#undef add_wch
int add_wch(
 		const cchar_t *z)
 { return(*(int *)0); }
#undef add_wchnstr
int add_wchnstr(
 		const cchar_t *a1,
 int z)		{ return(*(int *)0); }
#undef add_wchstr
int add_wchstr(
 		const cchar_t *z)
 { return(*(int *)0); }
#undef addnwstr
int addnwstr(
 		const wchar_t *a1,
 int z){ return(*(int * )0);
 }
#undef addwstr
int addwstr(
 		const wchar_t *z)
 { return(*(int *)0); }
#undef bkgrnd
int bkgrnd(
 		const cchar_t *z)
 { return(*(int *)0); }
#undef bkgrndset
void bkgrndset(
 const cchar t * z)
 		{ /* void */ }
#undef border_set
int border_set(
 const cchar_t *a1,
 const cchar_t *a2,
```

```
		const cchar_t *a3,
 		const cchar_t *a4,
 		const cchar_t *a5,
 		const cchar_t *a6,
 		const cchar_t *a7,
 		const cchar_t *z)
 { return(*(int *)0); }
#undef box_set
int box_set(
 WINDOW *a1,
 		const cchar_t *a2,
 		const cchar_t *z)
 { return(*(int *)0); }
#undef echo_wchar
int echo_wchar(
 		const cchar_t *z)
 { return(*(int *)0); }
#undef get_wch
int get_wch(
 wint_t *z)
 { return(*(int *)0); }
#undef get_wstr
int get_wstr(
 wint_t * z)
 { return(*(int *)0); }
#undef getbkgrnd
int getbkgrnd(
 cchar_t * z)
 { return(*(int *)0); }
#undef getn_wstr
int getn_wstr(
 wint_t * a1,
 int z){ return(*(int *)0); }
#undef hline_set
int hline_set(
 		const cchar_t *a1,
 int z)		{
return(*(int *)0); }
```

```
#undef in_wch
int in_wch(
 cchar_t * z)		{ return(*(int *)0); }
#undef in_wchnstr
int in_wchnstr(
 cchar_t *a1,
 int z){ return(*(int *)0); }
#undef in_wchstr
int in_wchstr(
 cchar_t *z)
 { return(*(int *)0); }
#undef innwstr
int innwstr(
 wchar_t *a1,
 int z)
 		{ return(*(int *)0); }
#undef ins_nwstr
int ins_nwstr(
 		const wchar_t *a1,
 int z){ return(*(int *)0); }
#undef ins_wch
int ins_wch(
 		const cchar_t *z)
 { return(*(int *)0); }
#undef ins_wstr
int ins_wstr(
 		const wchar_t *z)
 { return(*(int *)0); }
#undef inwstr
int inwstr(
 wchar t * z)
 { return(*(int *)0); }
#undef mvadd_wch
int mvadd wch(
 int a1,
 int a2,
 		const cchar_t *z)
```

```
		{ return(*(int *)0); }
#undef mvadd_wchnstr
int mvadd_wchnstr(
 int a1,
 int a2,
 		const cchar_t *a3,
 int z){ return(*(int *)0); }
#undef mvadd_wchstr
int mvadd_wchstr(
 int a1,
 int a2,
 		const cchar_t *z)
 		{ return(*(int *)0); }
#undef mvaddnwstr
int mvaddnwstr(
 int a1,
 int a2,
 		const wchar_t *a3,
 int z)		{ return(*(int *)0); }
#undef mvaddwstr
int mvaddwstr(
 int a1,
 int a2,
 		const wchar_t *z)
 { return(*(int *)0); }
#undef mvget_wch
int mvget_wch(
 int a1,
 int a2,
 wint_t *z)
 { return(*(int *)0); }
#undef mvget_wstr
int mvget_wstr(
 int a1,
 int a2,
 wint t * z)
 { return(*(int *)0); }
#undef mvgetn_wstr
```

```
int mvgetn_wstr(
 int a1,
 int a2,
 wint_t *a3,
 int z)		{ return(*(int *)0); }
#undef mvhline_set
int myhline_set(
 int a1,
 int a2,
 		const cchar_t *a3,
 int z){ return(*(int *)0); }
#undef mvin_wch
int mvin_wch(
 int a1,
 int a2,
 cchar_t *z)
 { return(*(int *)0); }
#undef mvin_wchnstr
int mvin_wchnstr(
 int a1,
 int a2,
 cchar_t *a3,
 int z)
 { return(*(int *)0); }
#undef mvin_wchstr
int mvin_wchstr(
 int a1,
 int a2,
 cchar_t * z)		{ return(*(int *)0); }
#undef mvinnwstr
int mvinnwstr(
 int a1,
 int a2,
 wchar t * a3,
 int z){ return(*(int *)0); }
#undef mvins_nwstr
int mvins_nwstr(
 int a1.
```

```
int a2,
 		const wchar_t *a3,
 int z){ return(*(int *)0); }
#undef mvins_wch
int mvins_wch(
 int a1,
 int a2,
 		const cchar_t *z)
 { return(*(int *)0); }
#undef mvins_wstr
int mvins_wstr(
 int a1,
 int a2,
 		const wchar_t *z)
 { return(*(int *)0); }
#undef mvinwstr
int mvinwstr(
 int a1,
 int a2,
 wchar_t *z)
 { return(*(int *)0); }
#undef mvvline_set
int mvvline_set(
 int a1,
 int a2,
 		const cchar_t *a3,
 int z){ return(*(int *)0); }
#undef mvwadd_wch
int mvwadd_wch(
 WINDOW *a1,
 int a2,
 int a<sub>3</sub>.
 const cchar t * z)
 { return(*(int *)0); }
#undef mvwadd_wchnstr
int mvwadd_wchnstr(
 WINDOW *a1,
 int a2,
 int a3.
```

```
		const cchar_t *a4,
 int z){ return(*(int *)0); }
#undef mvwadd_wchstr
int mvwadd_wchstr(
 WINDOW *a1,
 int a2,
 int a3,
 		const cchar_t *z)
 { return(*(int *)0); }
#undef mvwaddnwstr
int mvwaddnwstr(
 WINDOW *a1,
 int a2,
 int a3,
 		const wchar_t *a4,
 int z)		{ return(*(int
 *)0); }
#undef mvwaddwstr
int mvwaddwstr(
 WINDOW *a1,
 int a2,
 int a3,
 		const wchar_t *z)
 { return(*(int *)0); }
#undef mvwget_wch
int mvwget_wch(
 WINDOW *a1,
 int a2,
 int a3,
 wint_t *z)
 { return(*(int *)0); }
#undef mvwget_wstr
int mvwget_wstr(
 WINDOW *a1,
 int a2.
 int a3,
 wint_t *z)
 { return(*(int *)0); }
#undef mvwgetn_wstr
int mvwgetn_wstr(
```

```
WINDOW *a1,
 int a2,
 int a3,
 wint_t *a4,
 int z)		{ return(*(int *)0); }
#undef mvwhline_set
int mvwhline_set(
 WINDOW *a1,
 int a2,
 int a3,
 		const cchar_t *a4,
 int z){ return(*(int *)0); }
#undef mvwin_wch
int mvwin_wch(
 WINDOW *a1,
 int a2,
 int a3,
 cchar_t * z){ return(*(int *)0); }
#undef mvwin_wchnstr
int mvwin_wchnstr(
 WINDOW *a1,
 int a2,
 int a3,
 cchar_t *a4,
 int z){ return(*(int *)0); }
#undef mvwin_wchstr
int mvwin_wchstr(
 WINDOW *a1,
 int a2,
 int a3,
 cchar_t * z){ return(*(int *)0); }
#undef mvwinnwstr
int mywinnwstr(
 WINDOW *a1,
 int a2,
 int a3,
 wchar t *a4,
```

```
int z){ return(*(int *)0); }
#undef mvwins_nwstr
int mvwins_nwstr(
 WINDOW *a1,
 int a2,
 int a3,
 		const wchar_t *a4,
 int z){ return(*(int *)0); }
#undef mvwins_wch
int mvwins_wch(
 WINDOW *a1,
 int a2,
 int a3,
 		const cchar_t *z)
 { return(*(int *)0); }
#undef mvwins_wstr
int mvwins_wstr(
 WINDOW *a1,
 int a2,
 int a3,
 		const wchar_t *z)
 { return(*(int *)0); }
#undef mvwinwstr
int mvwinwstr(
 WINDOW *a1,
 int a2,
 int a3,
 wchar_t * z)
 		{ return(*(int *)0); }
#undef mvwvline_set
int mvwvline_set(
 WINDOW *a1,
 int a<sub>2</sub>.
 int a3,
 		const cchar_t *a4,
 int z){ return(*(int *)0); }
#undef vline_set
int vline_set(
 const cchar_t *a1,
```

```
int z){ return(*(int *)0); }
#undef wadd_wchstr
int wadd_wchstr(
 WINDOW *a1,
 		const cchar_t *z)
 { return(*(int *)0); }
#undef waddwstr
int waddwstr(
 WINDOW *a1,
 		const wchar_t *z)
 { return(*(int *)0); }
#undef wget_wstr
int wget_wstr(
 WINDOW *a1,
 wint_t *z)
 { return(*(int *)0); }
#undef wgetbkgrnd
int wgetbkgrnd(
 WINDOW *a1,
 cchar_t * z){ return(*(int *)0); }
#undef win_wchstr
int win_wchstr(
 WINDOW *a1,
 \text{cchar}_t * z)
 { return(*(int *)0); }
#undef wins_wstr
int wins_wstr(
 WINDOW *a1,
 const wchar_t *z)
 { return(*(int *)0); }
#undef mouse_trafo
NCURSES_BOOL mouse_trafo(
 int *a1,
 int *a2,
 		NCURSES_BOOL z)
 		{ return(*(NCURSES_BOOL *)0); }
```

```
/* ./base/lib_getch.c */
```
## #undef ESCDELAY int ESCDELAY;

#undef set\_escdelay\_sp int set\_escdelay\_sp( SCREEN \*sp, int value) { return(\*(int \*)0); }

#undef set\_escdelay int set\_escdelay( int value) { return(\*(int \*)0); }

#undef get\_escdelay\_sp int get\_escdelay\_sp( SCREEN \*sp) { return(\*(int \*)0); }

#undef get\_escdelay int get\_escdelay(void) { return(\*(int \*)0); }

#undef \_nc\_wgetch int \_nc\_wgetch( WINDOW \*win, unsigned long \*result, int use\_meta) { return(\*(int \*)0); }

```
#undef wgetch
int wgetch(
 WINDOW *win)
 		{
return(*(int *)0); \}
```

```
/* ./base/lib_getstr.c */
```
#undef wgetnstr int wgetnstr( WINDOW \*win, char \*str, int maxlen) { return(\*(int \*)0); } /\* ./base/lib\_hline.c \*/

```
#undef whline
int whline(
 WINDOW *win,
 chtype ch,
 int n){ return(*(int *)0); }
/* ./base/lib_immedok.c */
#undef immedok
void immedok(
 WINDOW *win,
 		NCURSES_BOOL flag)
 		{ /* void */ }
/* ./base/lib_inchstr.c */
#undef winchnstr
int winchnstr(
 WINDOW *win,
 chtype *str,
 int n)
 		{ return(*(int *)0); }
/* ./base/lib_initscr.c */
#undef initscr
WINDOW *initscr(void)
 		{ return(*(WINDOW **)0); }
/* ./base/lib_insch.c */
#undef _nc_insert_ch
int _nc_insert_ch(
 SCREEN *sp,
 WINDOW *win,
 chtype ch)
 { return(*(int *)0); }
#undef winsch
int winsch(
 WINDOW *win,
 chtype c)
 { return(*(int *)0); }
/* ./base/lib_insdel.c */
```
#undef winsdelln int winsdelln( WINDOW \*win,  $int n)$ { return(\*(int \*)0); } /\* ./base/lib\_insnstr.c \*/ #undef winsnstr int winsnstr( WINDOW \*win, const char \*s, int n) { return(\*(int \*)0); } /\* ./base/lib\_instr.c  $*/$ #undef winnstr int winnstr( WINDOW \*win, char \*str,  $int n)$  { return(\*(int \*)0); } /\* ./base/lib\_isendwin.c \*/ #undef isendwin\_sp NCURSES\_BOOL isendwin\_sp( SCREEN \*sp) { return(\*(NCURSES\_BOOL \*)0); } #undef isendwin NCURSES\_BOOL isendwin(void) { return(\*(NCURSES\_BOOL \*)0); } /\* ./base/lib\_leaveok.c \*/ #undef leaveok int leaveok( WINDOW \*win. NCURSES\_BOOL flag) { return(\*(int \*)0); } /\* ./base/lib\_mouse.c \*/

#undef getmouse\_sp

```
int getmouse_sp(
SCREEN *sp,
MEVENT *aevent)
 		{ return(*(int *)0); }
```
#undef getmouse int getmouse( MEVENT \*aevent) { return(\*(int \*)0); }

#undef ungetmouse\_sp int ungetmouse\_sp( SCREEN \*sp, MEVENT \*aevent) { return(\*(int \*)0); }

#undef ungetmouse int ungetmouse( MEVENT \*aevent) { return(\*(int \*)0); }

#undef mousemask\_sp mmask\_t mousemask\_sp( SCREEN \*sp, mmask\_t newmask, mmask\_t \*oldmask) { return(\*(mmask\_t \*)0); }

#undef mousemask mmask\_t mousemask( mmask\_t newmask, mmask\_t \*oldmask) { return(\*(mmask\_t \*)0); }

#undef wenclose NCURSES\_BOOL wenclose( const WINDOW \*win, int y,  $int x)$  $\{ return(*(NCURSES~BOOL^*)0); \}$ 

```
#undef mouseinterval_sp
int mouseinterval_sp(
SCREEN *sp,
int maxclick)
 { return(*(int *)0); }
```

```
#undef mouseinterval
int mouseinterval(
 int maxclick)
 		{ return(*(int *)0); }
```

```
#undef _nc_has_mouse
NCURSES_BOOL _nc_has_mouse(
SCREEN *sp)
 		{ return(*(NCURSES_BOOL *)0); }
```

```
#undef has_mouse_sp
NCURSES_BOOL has_mouse_sp(
SCREEN *sp)
		{ return(*(NCURSES_BOOL *)0); }
```

```
#undef has_mouse
NCURSES_BOOL has_mouse(void)
 		{ return(*(NCURSES_BOOL *)0); }
```

```
#undef wmouse_trafo
NCURSES_BOOL wmouse_trafo(
		const WINDOW *win,
int *pY,
int *pX,
		NCURSES_BOOL to_screen)
 		{ return(*(NCURSES_BOOL *)0); }
```

```
/* ./base/lib_move.c */
```
#undef wmove int wmove( WINDOW \*win, int y,  $int x)$ { return(\*(int \*)0); }

```
/* ./tty/lib_mvcur.c */
```
#undef \_nc\_msec\_cost\_sp int \_nc\_msec\_cost\_sp( SCREEN \*sp,

```
		const char *const cap,
int affcnt)
{ return(*(int *)0); }
```
#undef \_nc\_msec\_cost int \_nc\_msec\_cost(

```
		const char *const cap,
int affcnt)
{ return(*(int *)0); }
```

```
#undef _nc_mvcur_resume_sp
void	_nc_mvcur_resume_sp(
SCREEN *sp)
 		{ /* void */ }
```

```
#undef _nc_mvcur_resume
void _nc_mvcur_resume(void)
 		{ /* void */ }
```

```
#undef _nc_mvcur_init_sp
void _nc_mvcur_init_sp(
 SCREEN *sp)
 		{ /* void */ }
```

```
#undef _nc_mvcur_init
void _nc_mvcur_init(void)
 		{ /* void */ }
```

```
#undef _nc_mvcur_wrap_sp
void _nc_mvcur_wrap_sp(
 SCREEN *sp)
 		{ /* void */ }
```

```
#undef _nc_mvcur_wrap
void _nc_mvcur_wrap(void)
 		{ /* void */ }
```

```
#undef mvcur_sp
int mvcur_sp(
 SCREEN *sp,
 int yold,
 int xold,
 int ynew,
 int xnew)
 { return(*(int *)0); }
```

```
#undef mvcur
int mycur(
 int yold,
 int xold,
 int ynew,
 int xnew)
 { return(*(int *)0); }
```

```
#undef _nc_optimize_enable
int _nc_optimize_enable;
/* ./base/lib_mvwin.c */
#undef mvwin
int mywin(
 WINDOW *win,
 int by,
 int bx){ return(*(int *)0); }
/* ./base/lib_newterm.c */
#undef filter_sp
void filter_sp(
 SCREEN *sp)
 		{ /* void */ }
#undef filter
void filter(void)
 		{ /* void */ }
#undef nofilter_sp
void nofilter_sp(
 SCREEN *sp)
 		{ /* void */ }
#undef nofilter
void nofilter(void)
 		{ /* void */ }
#undef newterm_sp
SCREEN	*newterm_sp(
 SCREEN *sp,
 char *name,
 FILE *ofp,
 FILE *ifp)
 		{ return(*(SCREEN **)0); }
#undef newterm
SCREEN	*newterm(
 		char	*name,
 FILE *ofp,
 FILE *ifp)
```

```
		{ return(*(SCREEN **)0); }
```
/\* ./base/lib\_newwin.c \*/

#undef \_nc\_freewin int \_nc\_freewin( WINDOW \*win) { return(\*(int \*)0); }

#undef newwin\_sp WINDOW \*newwin\_sp( SCREEN \*sp, int num\_lines, int num\_columns, int begy, int begx) { return(\*(WINDOW \*\*)0); }

#undef newwin WINDOW \*newwin( int num\_lines, int num\_columns, int begy, int begx) { return(\*(WINDOW \*\*)0); }

#undef derwin WINDOW \*derwin( WINDOW \*orig, int num\_lines, int num\_columns,

```
int begy,
int begx)
		{ return(*(WINDOW **)0); }
```

```
#undef subwin
WINDOW *subwin(
WINDOW *w,
int l,
int c,
int y,
int x)		{ return(*(WINDOW **)0); }
```

```
#undef _nc_makenew_sp
WINDOW	*_nc_makenew_sp(
SCREEN *sp,
int num lines,
int num_columns,
```

```
int begy,
 int begx,
 int flags)
 		{ return(*(WINDOW **)0); }
#undef _nc_curscr_of
WINDOW *_{nc\_curscr\_off(}SCREEN *sp)
 		{ return(*(WINDOW **)0); }
#undef _nc_newscr_of
WINDOW *<sub>nc_newscr_of</sub>(
 SCREEN *sp)
 		{ return(*(WINDOW **)0); }
#undef _nc_stdscr_of
WINDOW *_nc_stdscr_of(
 SCREEN *sp)
 		{ return(*(WINDOW **)0); }
/* ./base/lib_nl.c */
#undef nl_sp
int nl_sp(
 SCREEN *sp)
 { return(*(int *)0); }
#undef nl
int nl(void)
 		{ return(*(int *)0); }
#undef nonl_sp
int nonl_sp(
 SCREEN *sp)
 { return(*(int *)0); }
#undef nonl
int nonl(void)
 { return(*(int *)0); }
/* ./base/lib_overlay.c */
#undef overlay
int overlay(
 		const WINDOW *win1,
 WINDOW *win2)
 { return(*(int *)0); }
```
#undef overwrite int overwrite( const WINDOW \*win1, WINDOW \*win2) { return(\*(int \*)0); } #undef copywin int copywin( const WINDOW \*src, WINDOW \*dst, int sminrow, int smincol, int dminrow, int dmincol, int dmaxrow, int dmaxcol, int over) { return(\*(int \*)0); } /\* ./base/lib\_pad.c \*/ #undef newpad\_sp WINDOW \*newpad\_sp( SCREEN \*sp, int l,  $int c)$  { return(\*(WINDOW \*\*)0); } #undef newpad WINDOW \*newpad( int l.  $int c)$  { return(\*(WINDOW \*\*)0); } #undef subpad WINDOW \*subpad( WINDOW \*orig, int l, int c, int begy, int begx) { return(\*(WINDOW \*\*)0); } #undef prefresh int prefresh( WINDOW \*win, int pminrow,

```
int pmincol,
int sminrow,
int smincol,
int smaxrow,
int smaxcol)
		{ return(*(int *)0); }
```
#undef pnoutrefresh int pnoutrefresh( WINDOW \*win, int pminrow, int pmincol, int sminrow, int smincol, int smaxrow, int smaxcol) { return(\*(int \*)0); }

#undef pechochar int pechochar( WINDOW \*pad,

 const chtype ch) { return(\*(int \*)0); }

```
/* ./base/lib_printw.c */
```

```
#undef printw
int printw(
 		const char *fmt,
 		...)
 { return(*(int *)0); }
```

```
#undef wprintw
int wprintw(
 WINDOW *win,
 		const char *fmt,
 		...)
 { return(*(int *)0); }
```

```
#undef mvprintw
int mvprintw(
 int y,
 int x,
 		const char *fmt,
 		...)
 { return(*(int *)0); }
```

```
#undef mvwprintw
int mvwprintw(
 WINDOW *win,
 int y,
 int x,
 		const char *fmt,
 		...)
 { return(*(int *)0); }
#undef vwprintw
int vwprintw(
 WINDOW *win,
 		const char *fmt,
 va_list argp)
 { return(*(int *)0); }
/* ./base/lib_redrawln.c */
#undef wredrawln
int wredrawln(
 WINDOW *win,
 int beg,
 int num)
 { return(*(int *)0); }
/* ./base/lib_refresh.c */
#undef wrefresh
int wrefresh(
 WINDOW *win)
 { return(*(int *)0); }
#undef wnoutrefresh
int wnoutrefresh(
 WINDOW *win)
 		{ return(*(int *)0); }
/* ./base/lib_restart.c */
#undef restartterm_sp
int restartterm_sp(
 SCREEN *sp,
 		char	*termp,
 int filenum,
 		int	*errret)
 { return(*(int *)0); }
```

```
#undef restartterm
int restartterm(
 		char	*termp,
 int filenum,
 		int	*errret)
 		{ return(*(int *)0); }
/* ./base/lib_scanw.c */
#undef vwscanw
int vwscanw(
 WINDOW *win,
 		char	*fmt,
 va_list argp)
 { return(*(int *)0); }
#undef scanw
int scanw(
 		char	*fmt,
 		...)
 { return(*(int *)0); }
#undef wscanw
int wscanw(
 WINDOW *win,
 		char	*fmt,
 		...)
 { return(*(int *)0); }
#undef mvscanw
int myscanw(
 int y,
 int x,
 		char	*fmt,
 		...)
 { return(*(int *)0); }
#undef mvwscanw
int mvwscanw(
 WINDOW *win,
 int y,
 int x.
 		char	*fmt,
 		...)
 { return(*(int *)0); }
/* ./base/lib_screen.c */
```

```
#undef getwin_sp
WINDOW	*getwin_sp(
 SCREEN *sp,
 FILE *filep)
 		{ return(*(WINDOW **)0); }
#undef getwin
WINDOW *getwin(
 FILE *filep)
 		{ return(*(WINDOW **)0); }
#undef putwin
int putwin(
 WINDOW *win,
 FILE *filep)
 		{ return(*(int *)0); }
#undef scr_restore_sp
int	scr_restore_sp(
 SCREEN *sp,
 		const char *file)
 		{
return(*(int *)0); }
#undef scr_restore
int scr_restore(
 		const char *file)
 { return(*(int *)0); }
#undef scr_dump
int scr_dump(
 		const char *file)
 { return(*(int *)0); }
#undef scr_init_sp
int scr_init_sp(
 SCREEN *sp,
 		const char *file)
 { return(*(int *)0); }
#undef scr_init
int scr_init(
 		const char *file)
 { return(*(int *)0); }
#undef scr_set_sp
int	scr_set_sp(
 SCREEN *sp,
```

```
		const char *file)
 { return(*(int *)0); }
#undef scr_set
int scr_set(
 		const char *file)
 { return(*(int *)0); }
/* ./base/lib_scroll.c */
#undef _nc_scroll_window
void_nc_scroll_window(
 WINDOW *win,
 		int const n,
 		short const top,
 		short const bottom,
 cchar_t blank)
 		{ /* void */ }
#undef wscrl
int wscrl(
 WINDOW *win,
 int n){ return(*(int *)0); }
/* ./base/lib_scrollok.c */
#undef scrollok
int scrollok(
 WINDOW *win,
 		NCURSES_BOOL flag)
 { return(*(int *)0); }
/* ./base/lib_scrreg.c */
#undef wsetscrreg
int wsetscrreg(
 WINDOW *win,
 int top,
 int bottom)
 { return(*(int *)0); }
/* ./base/lib_set_term.c */
#undef set_term
SCREEN	*set_term(
 SCREEN *screenp)
```
 { return(\*(SCREEN \*\*)0); }

#undef delscreen void delscreen( SCREEN \*sp) { /\* void \*/ }

#undef \_nc\_setupscreen\_sp int \_nc\_setupscreen\_sp( SCREEN \*\* spp, int slines, int scolumns, FILE \*output, NCURSES\_BOOL filtered, int slk\_format) { return(\*(int \*)0); }

#undef \_nc\_setupscreen int \_nc\_setupscreen( int slines, int scolumns, FILE \*output, NCURSES\_BOOL filtered, int slk\_format) { return(\*(int \*)0); }

#undef \_nc\_ripoffline\_sp int \_nc\_ripoffline\_sp( SCREEN \*sp, int line,  $int$  (\*init)( WINDOW \*p1,  $int p2)$ { return(\*(int \*)0); }

#undef \_nc\_ripoffline int \_nc\_ripoffline( int line,  $int$  (\*init)( WINDOW \*p1,  $int p2)$ { return(\*(int \*)0); }

#undef ripoffline\_sp int ripoffline\_sp( SCREEN \*sp, int line, int (\*init)(

```
WINDOW *p1,
 int p2){ return(*(int *)0); }
#undef ripoffline
int ripoffline(
 int line,
 int (*init)(
 WINDOW *p1,
 int p2){ return(*(int *)0); }
/* ./base/lib_slk.c */
#undef _nc_format_slks
int _nc_format_slks(
 SCREEN *sp,
 int cols)
 { return(*(int *)0); }
#undef _nc_slk_initialize
int _nc_slk_initialize(
 WINDOW *stwin,
 int cols)
 { return(*(int *)0); }
#undef slk_restore_sp
int slk_restore_sp(
 SCREEN *sp)
 		{ return(*(int *)0); }
#undef slk_restore
int slk_restore(void)
 		{ return(*(int *)0); }
/* ./base/lib_slkatr_set.c */
#undef slk_attr_set_sp
int	slk_attr_set_sp(
 SCREEN *sp,
 const attr t attr,
 short color_pair_number,
 void *opts)
 { return(*(int *)0); }
#undef slk_attr_set
int	slk_attr_set(
```
 const attr\_t attr, short color\_pair\_number, void \*opts) { return(\*(int \*)0); }

/\* ./base/lib\_slkatrof.c \*/

#undef slk\_attroff\_sp int slk\_attroff\_sp( SCREEN \*sp, const chtype attr) { return(\*(int \*)0); }

#undef slk\_attroff int slk\_attroff( const chtype attr) { return(\*(int \*)0); }

/\* ./base/lib\_slkatron.c \*/

#undef slk\_attron\_sp int slk\_attron\_sp( SCREEN \*sp, const chtype attr) { return(\*(int \*)0); }

#undef slk\_attron int slk\_attron( const chtype attr) { return(\*(int \*)0); }

/\* ./base/lib\_slkatrset.c \*/

#undef slk\_attrset\_sp int slk\_attrset\_sp( SCREEN \*sp, const chtype attr) { return(\*(int \*)0); }

```
#undef slk_attrset
int slk_attrset(
 		const chtype attr)
 { return(*(int *)0); }
```

```
/* ./base/lib_slkattr.c */
```

```
#undef slk_attr_sp
```

```
attr_t	slk_attr_sp(
 SCREEN *sp)
 		{ return(*(attr_t *)0); }
#undef slk_attr
attr_t	slk_attr(void)
 		{ return(*(attr_t *)0); }
/* ./base/lib_slkclear.c */
#undef slk_clear_sp
int slk_clear_sp(
 SCREEN *sp)
 { return(*(int *)0); }
#undef slk_clear
int slk_clear(void)
 { return(*(int *)0); }
/* ./base/lib_slkcolor.c */
#undef slk_color_sp
int slk_color_sp(
 SCREEN *sp,
 short color_pair_number)
 { return(*(int *)0); }
#undef slk_color
int slk_color(
 short color_pair_number)
 { return(*(int *)0); }
/* ./base/lib_slkinit.c
 */
#undef slk_init_sp
int slk_init_sp(
 SCREEN *sp,
 int format)
 { return(*(int *)0); }
#undef slk_init
int slk_init(
 int format)
 { return(*(int *)0); }
/* ./base/lib_slklab.c */
```
#undef slk\_label\_sp char \*slk\_label\_sp( SCREEN \*sp, int n) { return(\*(char \*\*)0); } #undef slk\_label char \*slk\_label(  $int n)$  { return(\*(char \*\*)0); } /\* ./base/lib\_slkrefr.c \*/ #undef slk\_noutrefresh\_sp int slk\_noutrefresh\_sp( SCREEN \*sp) { return(\*(int \*)0); } #undef slk\_noutrefresh int slk\_noutrefresh(void) { return(\*(int \*)0); } #undef slk\_refresh\_sp int slk\_refresh\_sp( SCREEN \*sp) { return(\*(int \*)0); } #undef slk\_refresh int slk\_refresh(void) { return(\*(int \*)0); } /\* ./base/lib\_slkset.c \*/ #include <wctype.h> #undef slk\_set\_sp int slk\_set\_sp( SCREEN \*sp, int i, const char \*astr, int format) { return(\*(int \*)0); } #undef slk\_set int slk\_set( int i, const char \*astr, int format)

```
		{ return(*(int *)0); }
```

```
/* ./base/lib_slktouch.c */
```
#undef

```
 slk_touch_sp
int slk_touch_sp(
 SCREEN *sp)
 { return(*(int *)0); }
```
#undef slk\_touch int slk\_touch(void) { return(\*(int \*)0); }

```
/* ./base/lib_touch.c */
```
#undef is\_linetouched NCURSES\_BOOL is\_linetouched( WINDOW \*win, int line) { return(\*(NCURSES\_BOOL \*)0); }

```
#undef is_wintouched
NCURSES_BOOL is_wintouched(
WINDOW *win)
 		{ return(*(NCURSES_BOOL *)0); }
```
#undef wtouchln int wtouchln( WINDOW \*win, int y, int n, int changed) { return(\*(int \*)0); }

/\* ./trace/lib\_tracedmp.c \*/

#undef \_tracedump void\_tracedump( const char \*name, WINDOW \*win) { /\* void \*/ }

/\* ./trace/lib\_tracemse.c \*/

#undef \_nc\_tracemouse char \*\_nc\_tracemouse( SCREEN \*sp,

```
		MEVENT const *ep)
 		{ return(*(char **)0); }
#undef _tracemouse
char	*_tracemouse(
 		MEVENT const *ep)
 		{ return(*(char **)0); }
/* ./tty/lib_tstp.c */
#include <SigAction.h>
#undef _nc_signal_handler
void _nc_signal_handler(
 		NCURSES_BOOL enable)
 \{ /* void */ \}/* ./base/lib_ungetch.c */
#undef _nc_fifo_dump
void _nc_fifo_dump(
 SCREEN *sp)
 		{
 /* void */ }
#undef ungetch_sp
int ungetch_sp(
 SCREEN *sp,
 int ch)
 		{ return(*(int *)0); }
#undef ungetch
int ungetch(
 int ch)
 { return(*(int *)0); }
/* ./tty/lib_vidattr.c */
#undef vidputs_sp
int vidputs_sp(
 SCREEN *sp,
 chtype newmode,
 		NCURSES_OUTC_sp outc)
 { return(*(int *)0); }
#undef vidputs
int vidputs(
 chtype newmode,
```

```
		NCURSES_OUTC outc)
 { return(*(int *)0); }
#undef vidattr_sp
int vidattr_sp(
 SCREEN *sp,
 chtype newmode)
 { return(*(int *)0); }
#undef vidattr
int vidattr(
 chtype newmode)
 		{ return(*(int *)0); }
#undef termattrs_sp
chtype termattrs_sp(
 SCREEN *sp)
 		{ return(*(chtype *)0); }
#undef termattrs
chtype termattrs(void)
 		{ return(*(chtype *)0); }
/* ./base/lib_vline.c */
#undef wvline
int wyline(
 WINDOW *win,
 chtype ch,
 int n)		{ return(*(int *)0); }
/* ./base/lib_wattroff.c */
#undef wattr_off
int wattr_off(
 WINDOW *win,
 attr_t at,
 		void	*opts)
 		{ return(*(int
 *)0); }
/* ./base/lib_wattron.c */
#undef wattr_on
int wattr_on(
 WINDOW *win,
 attr_t at,
```

```
		void	*opts)
 { return(*(int *)0); }
/* ./base/lib_winch.c */
#undef winch
chtype winch(
 WINDOW *win)
 		{ return(*(chtype *)0); }
/* ./base/lib_window.c */
#undef _nc_synchook
void _nc_synchook(
 WINDOW *win)
 		{ /* void */ }
#undef mvderwin
int myderwin(
 WINDOW *win,
 int y,
 int x){ return(*(int *)0); }
#undef syncok
int syncok(
 WINDOW *win,
 		NCURSES_BOOL bf)
 { return(*(int *)0); }
#undef wsyncup
void wsyncup(
 WINDOW *win)
 		{ /* void */ }
#undef wsyncdown
void wsyncdown(
 WINDOW *win)
 		{ /* void */ }
#undef wcursyncup
void wcursyncup(
 WINDOW *win)
 		{ /* void */ }
#undef dupwin
WINDOW *dupwin(
 WINDOW *win)
```

```
		{ return(*(WINDOW **)0); }
```

```
/* ./base/nc_panel.c */
```

```
#undef _nc_panelhook_sp
struct panelhook *_nc_panelhook_sp(
 SCREEN *sp)
 		{ return(*(struct panelhook **)0); }
```

```
#undef _nc_panelhook
struct panelhook *_nc_panelhook(void)
 		{ return(*(struct
panelhook **)0); }
```

```
/* ./base/safe_sprintf.c */
```
#undef \_nc\_printf\_string\_sp char \*\_nc\_printf\_string\_sp( SCREEN \*sp, const char \*fmt, va list ap) { return(\*(char \*\*)0); }

```
#undef _nc_printf_string
char	*_nc_printf_string(
 		const char *fmt,
 va_list ap)
 		{ return(*(char **)0); }
```

```
/* ./tty/tty_update.c */
```
#include <sys/time.h> #include <sys/times.h>

#undef doupdate\_sp int doupdate\_sp( SCREEN \*sp) { return(\*(int \*)0); }

```
#undef doupdate
int doupdate(void)
 { return(*(int *)0); }
```

```
#undef _nc_scrolln_sp
int nc scrolln sp(
 SCREEN *sp,
 int n,
 int top,
```

```
int bot,
 int maxy)
 { return(*(int *)0); }
#undef _nc_scrolln
int _nc_scrolln(
 int n,
 int top,
 int bot,
 int maxy)
 { return(*(int *)0); }
#undef _nc_screen_resume_sp
void	_nc_screen_resume_sp(
 SCREEN *sp)
 		{ /* void */ }
#undef _nc_screen_resume
void _nc_screen_resume(void)
 		{ /* void */ }
#undef _nc_screen_init_sp
void _nc_screen_init_sp(
 SCREEN *sp)
 		{ /* void */ }
#undef _nc_screen_init
void _nc_screen_init(void)
 		{
 /* void */ }
#undef _nc_screen_wrap_sp
void _nc_screen_wrap_sp(
 SCREEN *sp)
 		{ /* void */ }
#undef _nc_screen_wrap
void _nc_screen_wrap(void)
 		{ /* void */ }
#undef _nc_do_xmc_glitch_sp
void	_nc_do_xmc_glitch_sp(
 SCREEN *sp,
 attr_t previous)
 		{ /* void */ }
#undef nc do xmc glitch
```
void \_nc\_do\_xmc\_glitch(

 **Open Source Used In GEMBOA\_Release 15.9.3M3 2213**

```
attr_t previous)
 		{ /* void */ }
/* ./trace/varargs.c */
typedef enum {
  atUnknown = 0, atInteger, atFloat, atPoint, atString
} ARGTYPE;
#undef _nc_varargs
char	*_nc_varargs(
 		const char *fmt,
 va_list ap)
 		{ return(*(char **)0); }
/* ./base/memmove.c */
#undef _nc_memmove
void _nc_memmove(void)
 		{ /* void */ }
/* ./base/vsscanf.c */
#undef _nc_vsscanf
void _nc_vsscanf(void)
 		{ /* void */ }
/* ./base/lib_freeall.c */
#include <term_entry.h>
#undef _nc_freeall
void _nc_freeall(void)
 		{ /* void */ }
#undef _nc_free_and_exit_sp
void	_nc_free_and_exit_sp(
 SCREEN *sp,
 int code)
 		{ /* void */ }
#undef
 _nc_free_and_exit
void	_nc_free_and_exit(
 int code)
 		{ /* void */ }
```

```
/* ./widechar/charable.c */
```

```
#undef _nc_is_charable
NCURSES_BOOL _nc_is_charable(
 wchar_t ch)
 		{ return(*(NCURSES_BOOL *)0); }
#undef _nc_to_char
int _nc_to_char(
 wint_t ch)
 { return(*(int *)0); }
#undef _nc_to_widechar
wint_t _nc_to_widechar(
 int ch)
 { return(*(wint_t *)0); }
/* ./widechar/lib_add_wch.c */
#undef wadd_wch
int wadd_wch(
 WINDOW *win,
 		const cchar_t *wch)
 { return(*(int *)0); }
#undef wecho_wchar
int wecho_wchar(
 WINDOW *win,
 		const cchar_t *wch)
 { return(*(int *)0); }
/* ./widechar/lib_box_set.c */
#undef wborder_set
int wborder_set(
 WINDOW *win,
 		const cchar_t *ls,
 		const cchar_t *rs,
 		const cchar_t *ts,
 		const cchar_t *bs,
 const cchar_t *tl,
 const cchar_t *tr,
 const cchar_t *bl,
 const cchar_t *br)
 { return(*(int *)0); }
/* ./widechar/lib_cchar.c */
```
#undef setcchar

int setcchar( cchar\_t \*wcval, const wchar\_t \*wch, const attr\_t attrs,

short color\_pair, const void \*opts) { return(\*(int \*)0); }

#undef getcchar int getcchar( const cchar\_t \*wcval, wchar\_t \*wch, attr\_t \*attrs, short \*color\_pair, void \*opts) { return(\*(int \*)0); }

/\* ./widechar/lib\_erasewchar.c \*/

#undef erasewchar int erasewchar( wchar\_t \*wch) { return(\*(int \*)0); }

#undef killwchar int killwchar( wchar\_t \*wch) { return(\*(int \*)0); }

/\* ./widechar/lib\_get\_wch.c \*/

#undef wget\_wch int wget\_wch( WINDOW \*win, wint\_t \*result) { return(\*(int \*)0); }

/\* ./widechar/lib\_get\_wstr.c \*/

```
#undef wgetn_wstr
int wgetn_wstr(
 WINDOW *win,
 wint_t *str,
 int maxlen)
 { return(*(int *)0); }
```
/\* ./widechar/lib\_hline\_set.c \*/

```
#undef whline_set
int whline_set(
 WINDOW *win,
 		const cchar_t *ch,
 int n){ return(*(int *)0); }
/* ./widechar/lib_in_wch.c */
#undef win_wch
int win_wch(
 WINDOW *win,
 cchar_t *wcval)
 { return(*(int *)0); }
/* ./widechar/lib_in_wchnstr.c */
#undef win_wchnstr
int win_wchnstr(
 WINDOW *win,
 cchar_t *wchstr,
 int n)		{ return(*(int *)0); }
/* ./widechar/lib_ins_wch.c */
#undef _nc_insert_wch
int _nc_insert_wch(
 WINDOW *win,
 		const cchar_t *wch)
 { return(*(int *)0); }
#undef wins_wch
int wins_wch(
 WINDOW *win,
 		const cchar_t *wch)
 { return(*(int *)0); }
#undef wins_nwstr
int wins_nwstr(
 WINDOW *win,
 		const wchar_t *wstr,
 int n)
 { return(*(int *)0); }
```

```
/* ./widechar/lib_inwstr.c */
```

```
#undef winnwstr
int winnwstr(
 WINDOW *win,
 wchar_t *wstr,
 int n){ return(*(int *)0); }
```
#undef winwstr int winwstr( WINDOW \*win, wchar\_t \*wstr) { return(\*(int \*)0); }

```
/* ./widechar/lib_key_name.c */
```
#undef key\_name char \*key\_name( wchar\_t c) { return(\*(char \*\*)0); }

```
/* ./widechar/lib_pecho_wchar.c */
```
#undef pecho\_wchar int pecho\_wchar( WINDOW \*pad, const cchar\_t \*wch) { return(\*(int \*)0); }

```
/* ./widechar/lib_slk_wset.c */
```

```
#undef slk_wset
int	slk_wset(
 int i,
 		const wchar_t *astr,
 int format)
 { return(*(int * )0);
 }
```

```
/* ./widechar/lib_unget_wch.c */
```
#undef nc wcrtomb size\_t \_nc\_wcrtomb( char \*target, wchar\_t source, mbstate\_t \*state) { return(\*(size\_t \*)0); } #undef unget\_wch\_sp int unget\_wch\_sp( SCREEN \*sp, const wchar\_t wch) { return(\*(int \*)0); }

#undef unget\_wch int unget\_wch( const wchar\_t wch) { return(\*(int \*)0); }

/\* ./widechar/lib\_vid\_attr.c \*/

#include <term.h>

#undef vid\_puts\_sp int vid\_puts\_sp( SCREEN \*sp, attr\_t newmode, short pair, void \*opts, NCURSES\_OUTC\_sp outc) { return(\*(int \*)0); }

#undef vid\_puts int vid\_puts( attr\_t newmode, short pair, void \*opts, NCURSES\_OUTC outc) { return(\*(int \*)0); }

```
#undef vid_attr_sp
int	vid_attr_sp(
 SCREEN *sp,
 attr_t newmode,
 short pair,
 void *opts)
 { return(*(int *)0); }
```

```
#undef vid_attr
int vid attr(
 attr_t newmode,
 short pair,
 void *opts)
 { return(*(int *)0); }
```
#undef term\_attrs\_sp

```
attr_t term_attrs_sp(
 SCREEN *sp)
 		{ return(*(attr_t *)0); }
#undef term_attrs
attr_t term_attrs(void)
 		{
return(*(attr_t *)0); }
/* ./widechar/lib_vline_set.c */
#undef wvline_set
int wvline_set(
 WINDOW *win,
 		const cchar_t *ch,
 int n){ return(*(int *)0); }
/* ./widechar/lib_wacs.c */
#undef _nc_wacs
cchar_t *_nc_wacs;
#undef _nc_init_wacs
void _nc_init_wacs(void)
 		{ /* void */ }
/* ./widechar/lib_wunctrl.c */
#undef wunctrl_sp
wchar_t	*wunctrl_sp(
 SCREEN *sp,
 \text{cchar}\_t^*wc		{ return(*(wchar_t **)0); }
#undef wunctrl
wchar_t *wunctrl(
 		cchar_t	*wc)
 		{ return(*(wchar_t **)0); }
/* ./expanded.c */
#undef _nc_toggle_attr_on
void	_nc_toggle_attr_on(
 attr_t *S,
 attr_t at)
 		{ /* void */ }
```
#undef \_nc\_toggle\_attr\_off void \_nc\_toggle\_attr\_off( attr\_t  $*S$ , attr\_t at) { /\* void \*/ }

#undef \_nc\_DelCharCost\_sp int \_nc\_DelCharCost\_sp( SCREEN \*sp, int count) { return(\*(int \*)0); }

#undef \_nc\_InsCharCost\_sp int \_nc\_InsCharCost\_sp( SCREEN \*sp, int count) { return(\*(int \*)0); }

#undef \_nc\_UpdateAttrs\_sp void \_nc\_UpdateAttrs\_sp( SCREEN \*sp,

 const cchar\_t \*c) { /\* void \*/ }

#undef \_nc\_DelCharCost int \_nc\_DelCharCost( int count) { return(\*(int \*)0); }

#undef \_nc\_InsCharCost int \_nc\_InsCharCost( int count) { return(\*(int \*)0); }

#undef \_nc\_UpdateAttrs void \_nc\_UpdateAttrs( const cchar\_t \*c) { /\* void \*/ }

/\* ./base/legacy\_coding.c \*/

#undef use\_legacy\_coding\_sp int use\_legacy\_coding\_sp( SCREEN \*sp, int level) { return(\*(int \*)0); }

```
#undef use_legacy_coding
int	use_legacy_coding(
 int level)
 		{ return(*(int *)0); }
```

```
/* ./base/lib_dft_fgbg.c */
```
#undef use\_default\_colors\_sp int use\_default\_colors\_sp( SCREEN \*sp) { return(\*(int \*)0); }

#undef use\_default\_colors int use\_default\_colors(void) { return(\*(int \*)0); }

#undef assume\_default\_colors\_sp int assume\_default\_colors\_sp( SCREEN \*sp, int fg,  $int bg)$ { return(\*(int \*)0); }

#undef assume\_default\_colors int assume\_default\_colors( int fg,  $int bg)$ { return(\*(int \*)0); }

```
/* ./tinfo/lib_print.c */
```
#undef mcprint\_sp int mcprint\_sp( SCREEN \*sp, char \*data, int len) { return(\*(int \*)0); }

#undef mcprint int mcprint( char \*data, int len) { return(\*(int \*)0); }

```
/* ./base/resizeterm.c */
```

```
#undef is_term_resized_sp
```
NCURSES\_BOOL is\_term\_resized\_sp( SCREEN \*sp, int ToLines, int ToCols) { return(\*(NCURSES\_BOOL \*)0); }

#undef is\_term\_resized NCURSES\_BOOL is\_term\_resized( int ToLines, int ToCols) { return(\*(NCURSES\_BOOL \*)0); }

#undef resize\_term\_sp int resize\_term\_sp( SCREEN \*sp, int ToLines, int ToCols) { return(\*(int \*)0); }

#undef resize\_term int resize\_term( int ToLines, int ToCols) { return(\*(int \*)0); }

#undef resizeterm\_sp int resizeterm\_sp( SCREEN \*sp, int ToLines, int ToCols) { return(\*(int \*)0); }

```
#undef resizeterm
int resizeterm(
 int ToLines,
 int ToCols)
 { return(*(int *)0); }
```

```
/* ./trace/trace_xnames.c */
```

```
#undef nc trace xnames
void nc trace xnames(
 		TERMTYPE *tp)
 		{ /* void */ }
```

```
/* ./tinfo/use_screen.c
 */
```
#undef use\_screen int use\_screen( SCREEN \*screen, NCURSES\_SCREEN\_CB func, void \*data) { return(\*(int \*)0); }

/\* ./base/use\_window.c \*/

#undef use\_window int use\_window( WINDOW \*win, NCURSES\_WINDOW\_CB func, void \*data) { return(\*(int \*)0); }

/\* ./base/wresize.c \*/

#undef wresize int wresize( WINDOW \*win, int ToLines, int ToCols) { return(\*(int \*)0); }

/\* ./tinfo/access.c \*/

#include <sys/stat.h> #include <nc\_alloc.h>

```
#undef _nc_rootname
char	*_nc_rootname(
 		char	*path)
 		{ return(*(char **)0); }
```

```
#undef _nc_is_abs_path
NCURSES_BOOL _nc_is_abs_path(
 		const char *path)
 		{ return(*(NCURSES_BOOL *)0); }
```
#undef \_nc\_pathlast unsigned \_nc\_pathlast( const char \*path) { return(\*(unsigned \*)0); }

#undef \_nc\_basename char \*\_nc\_basename( char \*path)

```
		{ return(*(char **)0); }
#undef _nc_access
int_nc_access(
 		const char *path,
 int mode)
 { return(*(int *)0); }
#undef _nc_is_dir_path
NCURSES_BOOL _nc_is_dir_path(
 		const char *path)
 		{
 return(*(NCURSES_BOOL *)0); }
#undef _nc_is_file_path
NCURSES_BOOL _nc_is_file_path(
 		const char *path)
 		{ return(*(NCURSES_BOOL *)0); }
#undef _nc_env_access
int _nc_env_access(void)
 { return(*(int *)0); }
/* ./tinfo/add_tries.c */
#undef _nc_add_to_try
int _nc_add_to_try(
 TRIES **tree,
 		const char *str,
 		unsigned code)
 { return(*(int *)0); }
/* ./tinfo/alloc_ttype.c */
#undef _nc_align_termtype
void	_nc_align_termtype(
 		TERMTYPE *to,
 		TERMTYPE *from)
 		{ /* void */ }
#undef _nc_copy_termtype
void	_nc_copy_termtype(
 		TERMTYPE *dst,
 		TERMTYPE *src)
 \{ /* void */ }
/* ./codes.c */
```
#undef boolcodes char \*const boolcodes $[] = \{0\};$ #undef numcodes char \*const numcodes $[] = \{0\};$ #undef strcodes char \*const strcodes $[]=\{0\};$ 

/\* ./comp\_captab.c \*/

#include <hashsize.h>

#undef \_nc\_get\_table const struct name\_table\_entry \*\_nc\_get\_table( NCURSES\_BOOL termcap) { return(\*(const struct name\_table\_entry \*\*)0); }

#undef \_nc\_get\_hash\_table const HashValue \*\_nc\_get\_hash\_table( NCURSES\_BOOL termcap) { return(\*(const HashValue \*\*)0); }

#undef \_nc\_get\_alias\_table const struct alias \*\_nc\_get\_alias\_table( NCURSES\_BOOL termcap) { return(\*(const struct alias \*\*)0); }

#undef \_nc\_get\_hash\_info const HashData \*\_nc\_get\_hash\_info( NCURSES\_BOOL termcap) { return(\*(const HashData \*\*)0); }

/\* ./tinfo/comp\_error.c \*/

#undef \_nc\_suppress\_warnings NCURSES\_BOOL \_nc\_suppress\_warnings; #undef \_nc\_curr\_line int \_nc\_curr\_line; #undef \_nc\_curr\_col int ne curr col;

#undef nc get source const char \*\_nc\_get\_source(void) { return(\*(const char \*\*)0); }

#undef \_nc\_set\_source void nc set source( const char \*const name)

```
		{ /* void */ }
```

```
#undef _nc_set_type
void _nc_set_type(
 		const char *const name)
 		{ /* void */ }
#undef _nc_get_type
void _nc_get_type(
 		char	*name)
 		{ /* void */ }
#undef _nc_warning
void _nc_warning(
 		const char *const fmt,
 		...)
 		{ /* void */ }
#undef _nc_err_abort
void _nc_err_abort(
 		const char *const fmt,
 		...)
 		{ /* void
 */ }
#undef _nc_syserr_abort
void _nc_syserr_abort(
 		const char *const fmt,
 		...)
 		{ /* void */ }
/* ./tinfo/comp_hash.c */
#undef _nc_find_entry
struct name_table_entry const *_nc_find_entry(
 		const char *string,
 		const HashValue *hash_table)
 		{ return(*(struct name_table_entry const **)0); }
#undef _nc_find_type_entry
struct name_table_entry const *_nc_find_type_entry(
 		const char *string,
 int type,
 		NCURSES_BOOL termcap)
 { return(*(struct name_table_entry const **)0); }
```

```
/* ./tinfo/db_iterator.c */
```

```
#undef _nc_tic_dir
const char *_nc_tic_dir(
 		const char *path)
 		{ return(*(const char **)0); }
```

```
#undef _nc_keep_tic_dir
void _nc_keep_tic_dir(
 		const char *path)
 		{ /* void */ }
```
#undef \_nc\_last\_db void \_nc\_last\_db(void) { /\* void \*/ }

#undef \_nc\_next\_db const char \*\_nc\_next\_db( DBDIRS \*state, int \*offset) { return(\*(const char \*\*)0); }

#undef \_nc\_first\_db void \_nc\_first\_db( DBDIRS \*state, int \*offset) { /\* void \*/ }

```
/* ./tinfo/doalloc.c */
```
#undef

 \_nc\_doalloc void \*\_nc\_doalloc( void \*oldp, size\_t amount) { return(\*(void \*\*)0); }

/\* ./tinfo/entries.c \*/

#undef \_nc\_head ENTRY  $*_{nc}\$ head; #undef \_nc\_tail ENTRY  $*$  nc tail;

#undef \_nc\_free\_entry void \_nc\_free\_entry( ENTRY \*headp, TERMTYPE \*tterm) { /\* void \*/ }

#undef \_nc\_free\_entries void \_nc\_free\_entries( ENTRY \*headp) { /\* void \*/ }

#undef \_nc\_delink\_entry ENTRY  $*$ <sub>nc</sub>\_delink\_entry( ENTRY \*headp, TERMTYPE \*tterm) { return(\*(ENTRY \*\*)0); }

#undef \_nc\_leaks\_tinfo void \_nc\_leaks\_tinfo(void) { /\* void \*/ }

/\* ./fallback.c \*/

#undef \_nc\_fallback const TERMTYPE \*\_nc\_fallback( const char \*name) { return(\*(const TERMTYPE \*\*)0); }

/\* ./tinfo/free\_ttype.c \*/

#undef \_nc\_free\_termtype void \_nc\_free\_termtype( TERMTYPE \*ptr) { /\* void \*/ }

#undef \_nc\_user\_definable NCURSES\_BOOL \_nc\_user\_definable;

#undef use\_extended\_names int use\_extended\_names( NCURSES\_BOOL flag) { return(\*(int \*)0); }

/\* ./tinfo/getenv\_num.c \*/

#undef \_nc\_getenv\_num int \_nc\_getenv\_num( const char \*name) { return(\*(int \*)0); }

```
/* ./tinfo/home_terminfo.c */
```
#undef nc home terminfo

```
char *_nc_home_terminfo(void)
 		{ return(*(char **)0); }
/* ./tinfo/init_keytry.c */
#if 0
#include <init_keytry.h>
#undef _nc_tinfo_fkeys
const struct tinfo_fkeys _nc_tinfo_fkeys[] = \{0\};#endif
#undef _nc_init_keytry
void _nc_init_keytry(
 SCREEN *sp)
 		{ /* void */ }
/* ./tinfo/lib_acs.c */
#undef acs_map
chtype acs_map[128];
#undef _nc_init_acs_sp
void _nc_init_acs_sp(
 SCREEN *sp)
 		{ /* void */ }
#undef _nc_init_acs
void _nc_init_acs(void)
 		{ /* void */ }
/* ./tinfo/lib_baudrate.c */
#include <termcap.h>
struct speed {
  int s;
  int sp;
};
#undef _nc_baudrate
int _nc_baudrate(
 int OSpeed)
 { return(*(int *)0); }
```

```
#undef _nc_ospeed
```

```
int_nc_ospeed(
 int BaudRate)
 { return(*(int *)0); }
#undef baudrate_sp
int baudrate_sp(
 SCREEN *sp)
 { return(*(int *)0); }
#undef baudrate
int baudrate(void)
 { return(*(int *)0); }
/* ./tinfo/lib_cur_term.c
 */
#undef cur_term
TERMINAL *cur_term;
#undef set_curterm_sp
TERMINAL *set_curterm_sp(
 SCREEN *sp,
 		TERMINAL *termp)
 		{ return(*(TERMINAL **)0); }
#undef set_curterm
TERMINAL *set_curterm(
 		TERMINAL *termp)
 		{ return(*(TERMINAL **)0); }
#undef del_curterm_sp
int del_curterm_sp(
 SCREEN *sp,
 		TERMINAL *termp)
 { return(*(int *)0); }
#undef del_curterm
int del_curterm(
 		TERMINAL *termp)
 { return(*(int *)0); }
/* ./tinfo/lib_data.c */#undef stdscr
WINDOW *stdscr:
#undef curscr
WINDOW *curscr;
#undef newscr
```
WINDOW \*newscr; #undef \_nc\_screen\_chain SCREEN  $*_{nc\_screen\_chain}$ ; #undef SP SCREEN \*SP; #undef \_nc\_globals NCURSES\_GLOBALS \_nc\_globals; #undef \_nc\_prescreen NCURSES\_PRESCREEN \_nc\_prescreen;

```
#undef _nc_screen_of
SCREEN	*_nc_screen_of(
WINDOW *win)
 		{ return(*(SCREEN **)0); }
```

```
/* ./tinfo/lib_has_cap.c */
```

```
#undef has_ic_sp
NCURSES_BOOL has_ic_sp(
SCREEN *sp)
 		{ return(*(NCURSES_BOOL *)0); }
```

```
#undef has_ic
NCURSES_BOOL has_ic(void)
		{ return(*(NCURSES_BOOL
 *)0); }
```

```
#undef has_il_sp
NCURSES_BOOL has_il_sp(
SCREEN *sp)
 		{ return(*(NCURSES_BOOL *)0); }
```

```
#undef has_il
NCURSES_BOOL has_il(void)
 		{ return(*(NCURSES_BOOL *)0); }
```

```
/* ./tinfo/lib_kernel.c */
```
#undef erasechar\_sp char erasechar sp( SCREEN \*sp) { return(\*(char \*)0); }

```
#undef erasechar
char erasechar(void)
 		{ return(*(char *)0); }
```
#undef killchar\_sp
```
char killchar_sp(
 SCREEN *sp)
 		{ return(*(char *)0); }
#undef killchar
char killchar(void)
 		{ return(*(char *)0); }
#undef flushinp_sp
int flushinp_sp(
 SCREEN *sp)
 { return(*(int *)0); }
#undef flushinp
int flushinp(void)
 		{ return(*(int *)0); }
/* ./lib_keyname.c */
struct kn { short offset; int code; };
#undef keyname_sp
char	*keyname_sp(
 SCREEN *sp,
 int c)		{ return(*(char **)0); }
#undef keyname
char	*keyname(
 int c)		{ return(*(char **)0); }
/* ./tinfo/lib_longname.c */
#undef longname
char	*longname(void)
 		{ return(*(char **)0); }
/* ./tinfo/lib_napms.c */
#include <time.h>
#undef
 napms_sp
int napms_sp(
 SCREEN *sp,
 int ms)
 { return(*(int *)0); }
```
#undef napms int napms( int ms) { return(\*(int \*)0); }

/\* ./tinfo/lib\_options.c  $*/$ 

#undef idlok int idlok( WINDOW \*win, NCURSES\_BOOL flag) { return(\*(int \*)0); }

#undef idcok void idcok( WINDOW \*win, NCURSES\_BOOL flag) { /\* void \*/ }

#undef halfdelay\_sp int halfdelay\_sp( SCREEN \*sp,  $int(t)$  { return(\*(int \*)0); }

#undef halfdelay int halfdelay(  $int(t)$  { return(\*(int \*)0); }

```
#undef nodelay
int nodelay(
 WINDOW *win,
 		NCURSES_BOOL flag)
 		{ return(*(int *)0); }
```
#undef notimeout int notimeout( WINDOW \*win, NCURSES\_BOOL f) { return(\*(int \*)0); }

#undef wtimeout void wtimeout( WINDOW \*win, int delay) { /\* void \*/ }

```
#undef keypad
int keypad(
 WINDOW *win,
 		NCURSES_BOOL flag)
 		{ return(*(int *)0); }
#undef meta
int meta(
 WINDOW *win,
 		NCURSES_BOOL flag)
 { return(*(int *)0); }
#undef curs_set_sp
int curs_set_sp(
 SCREEN *sp,
 int vis)
 { return(*(int * )0);
 }
#undef curs_set
int curs_set(
 int vis)
 { return(*(int *)0); }
#undef typeahead_sp
int typeahead_sp(
 SCREEN *sp,
 int fd)
 		{ return(*(int *)0); }
#undef typeahead
int typeahead(
 int fd)
 		{ return(*(int *)0); }
#undef has_key_sp
int has_key_sp(
 SCREEN *sp,
 int keycode)
 { return(*(int *)0); }
#undef has_key
int has_key(
 int keycode)
 { return(*(int *)0); }
```
#undef \_nc\_putp\_flush\_sp

```
int _nc_putp_flush_sp(
 SCREEN *sp,
 		const char *name,
 		const char *value)
 { return(*(int *)0); }
#undef _nc_keypad
int _nc_keypad(
 SCREEN *sp,
 		NCURSES_BOOL flag)
 { return(*(int *)0); }
/* ./tinfo/lib_raw.c */#undef raw_sp
int raw_sp(
 SCREEN *sp)
 { return(*(int *)0); }
#undef raw
int raw(void){ return(*(int *)0); }
#undef cbreak_sp
int cbreak_sp(
 SCREEN *sp)
 { return(*(int *)0); }
#undef cbreak
int cbreak(void)
 { return(*(int *)0); }
#undef qiflush_sp
void qiflush_sp(
 SCREEN *sp)
 		{ /* void */ }
#undef qiflush
void qiflush(void)
 		{ /* void
 */ }
#undef noraw_sp
int noraw_sp(
 SCREEN *sp)
 { return(*(int *)0); }
#undef noraw
```

```
int noraw(void)
 { return(*(int *)0); }
#undef nocbreak_sp
int nocbreak_sp(
 SCREEN *sp)
 { return(*(int *)0); }
#undef nocbreak
int nocbreak(void)
 { return(*(int *)0); }
#undef noqiflush_sp
void noqiflush_sp(
 SCREEN *sp)
 \{ /* void */ \}#undef noqiflush
void noqiflush(void)
 		{ /* void */ }
#undef intrflush_sp
int intrflush_sp(
 SCREEN *sp,
 WINDOW *win,
 		NCURSES_BOOL flag)
 { return(*(int *)0); }
#undef intrflush
int intrflush(
 WINDOW *win,
 		NCURSES_BOOL flag)
 { return(*(int *)0); }
/* ./tinfo/lib_setup.c */
#include <locale.h>
#include <sys/ioctl.h>
#include <langinfo.h>
#undef ttytype
char ttytype[256];
#undef LINES
int LINES;
#undef COLS
int COLS:
#undef TABSIZE
int TABSIZE:
```

```
#undef set_tabsize_sp
int	set_tabsize_sp(
 SCREEN *sp,
 int value)
 { return(*(int *)0); }
#undef set_tabsize
int set_tabsize(
 int value)
 { return(*(int *)0); }
#undef _nc_handle_sigwinch
int _nc_handle_sigwinch(
 SCREEN *sp)
 		{
return(*(int *)0); \}#undef use_env_sp
void use_env_sp(
 SCREEN *sp,
 		NCURSES_BOOL f)
 		{ /* void */ }
#undef use_env
void use_env(
 		NCURSES_BOOL f)
 		{ /* void */ }
#undef _nc_get_screensize
void _nc_get_screensize(
 SCREEN *sp,
 int *linep,
 int *colp)
 		{ /* void */ }
#undef _nc_update_screensize
void	_nc_update_screensize(
 SCREEN *sp)
 \{ /* void */ \}#undef nc tinfo cmdch
void _nc_tinfo_cmdch(
 		TERMINAL *termp,
 char proto)
 		{ /* void */ }
```
#undef nc get locale

```
char	*_nc_get_locale(void)
 		{ return(*(char **)0); }
```
#undef \_nc\_unicode\_locale int \_nc\_unicode\_locale(void) { return(\*(int \*)0); }

#undef \_nc\_locale\_breaks\_acs int \_nc\_locale\_breaks\_acs( TERMINAL \*termp) { return(\*(int \*)0); }

```
#undef _nc_setupterm
int _nc_setupterm(
 		char	*tname,
 int Filedes,
 		int	*errret,
 		NCURSES_BOOL reuse)
 { return(*(int *)0); }
```
#undef new\_prescr SCREEN \*new\_prescr(void) { return(\*(SCREEN \*\*)0); }

#undef setupterm int setupterm( char \*tname,

```
int Filedes,
		int	*errret)
		{ return(*(int *)0); }
```
/\* ./tinfo/lib\_termcap.c \*/

#undef UP char \*UP; #undef BC char \*BC;

```
#undef tgetent_sp
int tgetent_sp(
 SCREEN *sp,
 		char	*bufp,
 		const char *name)
 { return(*(int *)0); }
```
 $#$ if 0

#include <capdefaults.c>

## #endif

```
#undef tgetent
int tgetent(
 		char	*bufp,
 		const char *name)
 { return(*(int *)0); }
#undef tgetflag_sp
int tgetflag_sp(
 SCREEN *sp,
 char *id)
 { return(*(int *)0); }
#undef tgetflag
int tgetflag(
 char *id)
 { return(*(int *)0); }
#undef tgetnum_sp
int tgetnum_sp(
 SCREEN *sp,
 char *id)
 { return(*(int *)0); }
#undef tgetnum
int tgetnum(
 char *id)
 { return(*(int *)0); }
#undef tgetstr_sp
char	*tgetstr_sp(
 SCREEN *sp,
 char *id,
 		char	**area)
 		{ return(*(char **)0); }
#undef tgetstr
char	*tgetstr(
 		char	*id,
 		char	**area)
 		{ return(*(char **)0); }
/* ./tinfo/lib_termname.c */
#undef termname_sp
```

```
char *termname_sp(
 SCREEN *sp)
 		{ return(*(char
 **)0); }
#undef termname
char	*termname(void)
 		{ return(*(char **)0); }
/* ./tinfo/lib_tgoto.c */
#undef tgoto
char	*tgoto(
 		const char *string,
 int x,
 int y)
 		{ return(*(char **)0); }
/* ./tinfo/lib_ti.c */
#undef tigetflag_sp
int tigetflag_sp(
 SCREEN *sp,
 		char	*str)
 		{ return(*(int *)0); }
#undef tigetflag
int tigetflag(
 		char	*str)
 		{ return(*(int *)0); }
#undef tigetnum_sp
int tigetnum_sp(
 SCREEN *sp,
 		char	*str)
 		{ return(*(int *)0); }
#undef tigetnum
int tigetnum(
 		char	*str)
 { return(*(int *)0); }
#undef tigetstr_sp
char *tigetstr_sp(
 SCREEN *sp,
 		char	*str)
```
 { return(\*(char \*\*)0); }

```
#undef tigetstr
char	*tigetstr(
 		char	*str)
 		{ return(*(char **)0); }
/* ./tinfo/lib_tparm.c */
#undef _nc_tparm_err
int _nc_tparm_err;
#undef _nc_tparm_analyze
int _nc_tparm_analyze(
 		const char *string,
 char [p_is_s[9],int *popcount)
 		{ return(*(int *)0); }
#undef tparm
char	*tparm(
 		char	*string,
 		...)
 		{ return(*(char **)0); }
#undef
 tiparm
char	*tiparm(
 		const char *string,
 		...)
 { return(*(char **)0); }
/* ./tinfo/lib_tputs.c */
#undef PC
char PC;
#undef ospeed
NCURSES_OSPEED ospeed;
#undef _nc_nulls_sent
int _nc_nulls_sent;
#undef _nc_set_no_padding
void	_nc_set_no_padding(
 SCREEN *sp)
 		{ /* void */ }
#undef delay_output_sp
int delay_output_sp(
 SCREEN *sp,
```
int ms)

```
		{ return(*(int *)0); }
#undef delay_output
int delay_output(
 int ms)
 		{ return(*(int *)0); }
#undef _nc_flush_sp
void _nc_flush_sp(
 SCREEN *sp)
 		{ /* void */ }
#undef _nc_flush
void _nc_flush(void)
 		{ /* void */ }
#undef _nc_outch_sp
int _nc_outch_sp(
 SCREEN *sp,
 int ch)
 { return(*(int *)0); }
#undef _nc_outch
int_nc_outch(
 int ch)
 { return(*(int *)0); }
#undef putp_sp
int putp_sp(
 SCREEN *sp,
 		const char *string)
 { return(*(int *)0); }
#undef _nc_putp_sp
int _nc_putp_sp(
 SCREEN *sp,
 		const char *name,
 		const char *string)
 { return(*(int *)0); }
#undef putp
int putp(
 		const char *string)
 		{
return(*(int *)0); \}#undef _nc_putp
int _nc_putp(
```

```
		const char *name,
 		const char *string)
 { return(*(int *)0); }
#undef tputs_sp
int tputs_sp(
 SCREEN *sp,
 		const char *string,
 int affent,
 		NCURSES_OUTC_sp outc)
 { return(*(int *)0); }
#undef _nc_outc_wrapper
int _nc_outc_wrapper(
 SCREEN *sp,
 int c){ return(*(int *)0); }
#undef tputs
int tputs(
 		const char *string,
 int affent,
 int (*outc)(int p1)		{ return(*(int *)0); }
/* ./trace/lib_trace.c */
#undef _nc_tracing
unsigned _nc_tracing;
#undef _nc_tputs_trace
const char *_{nc\_tputs\_trace} = \{0\};#undef _nc_outchars
long _nc_outchars;
#undef trace
void trace(
 		const unsigned int tracelevel)
 		{ /* void */ }
#undef tracef
void tracef(
 		const char *fmt,
 		...)
 		{ /* void */ }
#undef _nc_retrace_bool
```
NCURSES\_BOOL \_nc\_retrace\_bool(

```
		NCURSES_BOOL code)
 		{ return(*(NCURSES_BOOL *)0); }
#undef _nc_retrace_int
int _nc_retrace_int(
 int code)
 { return(*(int *)0); }
#undef _nc_retrace_unsigned
unsigned
 _nc_retrace_unsigned(
 		unsigned code)
 		{ return(*(unsigned *)0); }
#undef _nc_retrace_ptr
char	*_nc_retrace_ptr(
 		char	*code)
 		{ return(*(char **)0); }
#undef _nc_retrace_cptr
const char *_nc_retrace_cptr(
 		const char *code)
 { return(*(const char **)0); }
#undef _nc_retrace_cvoid_ptr
void	*_nc_retrace_cvoid_ptr(
 void *code)
 		{ return(*(void **)0); }
#undef _nc_retrace_void_ptr
void	*_nc_retrace_void_ptr(
 		void	*code)
 		{ return(*(void **)0); }
#undef _nc_retrace_sp
SCREEN	*_nc_retrace_sp(
 		SCREEN	*code)
 		{ return(*(SCREEN **)0); }
#undef _nc_retrace_win
WINDOW * nc_retrace_win(
 WINDOW *code)
 { return(*(WINDOW **)0); }
/* ./trace/lib_traceatr.c */
#undef traceattr2
char	*_traceattr2(
```
 **Open Source Used In GEMBOA\_Release 15.9.3M3 2245**

```
int bufnum,
 chtype newmode)
 		{ return(*(char **)0); }
#undef _traceattr
char *_traceattr(
 attr_t newmode)
 		{ return(*(char **)0); }
#undef _nc_retrace_attr_t
attr_t _nc_retrace_attr_t(
 attr_t code)
 		{ return(*(attr_t *)0); }
#undef _nc_altcharset_name
const
 char *_nc_altcharset_name(
 attr_t attr,
 chtype ch)
 		{ return(*(const char **)0); }
#undef _tracechtype2
char	*_tracechtype2(
 int bufnum,
 chtype ch)
 		{ return(*(char **)0); }
#undef _tracechtype
char	*_tracechtype(
 chtype ch)
 		{ return(*(char **)0); }
#undef _nc_retrace_chtype
chtype _nc_retrace_chtype(
 chtype code)
 		{ return(*(chtype *)0); }
#undef _tracecchar_t2
char *_tracecchar_t2(
 int bufnum,
 const cchar_t *ch)
 		{ return(*(char **)0); }
#undef _tracecchar_t
char *_tracecchar_t(
 		const cchar_t *ch)
 		{ return(*(char **)0); }
```
/\* ./trace/lib\_tracebits.c \*/

```
typedef struct {
   unsigned int val;
   const char *name;
} BITNAMES;
#undef _nc_trace_ttymode
char	*_nc_trace_ttymode(
 		struct termios *tty)
 		{ return(*(char **)0); }
#undef _nc_tracebits
char	*_nc_tracebits(void)
 		{ return(*(char **)0); }
/* ./trace/lib_tracechr.c */
#undef _nc_tracechar
char *_nc_tracechar(
 SCREEN *sp,
 int ch)
 { return(*(char **)0); }
#undef _tracechar
char *_tracechar(
 int ch)
 		{
return(*(char **)0); }
/* ./tinfo/lib_ttyflags.c */
#undef _nc_get_tty_mode_sp
int _nc_get_tty_mode_sp(
 SCREEN *sp,
 		struct termios *buf)
 { return(*(int *)0); }
#undef _nc_get_tty_mode
int _nc_get_tty_mode(
 		struct termios *buf)
 { return(*(int *)0); }
#undef _nc_set_tty_mode_sp
int _nc_set_tty_mode_sp(
 SCREEN *sp,
 		struct termios *buf)
 { return(*(int *)0); }
```
#undef \_nc\_set\_tty\_mode int \_nc\_set\_tty\_mode( struct termios \*buf) { return(\*(int \*)0); }

#undef def\_shell\_mode\_sp int def\_shell\_mode\_sp( SCREEN \*sp) { return(\*(int \*)0); }

#undef def\_shell\_mode int def\_shell\_mode(void) { return(\*(int \*)0); }

#undef def\_prog\_mode\_sp int def\_prog\_mode\_sp( SCREEN \*sp) { return(\*(int \*)0); }

#undef def\_prog\_mode int def\_prog\_mode(void) { return(\*(int \*)0); }

#undef reset\_prog\_mode\_sp int reset\_prog\_mode\_sp( SCREEN \*sp) { return(\*(int \*)0); }

#undef reset\_prog\_mode int reset\_prog\_mode(void) { return(\*(int \*)0); }

```
#undef reset_shell_mode_sp
int reset_shell_mode_sp(
 SCREEN *sp)
 		{
return(*(int *)0); }
```
#undef reset\_shell\_mode int reset\_shell\_mode(void) { return(\*(int \*)0); }

#undef savetty\_sp int savetty\_sp( SCREEN \*sp) { return(\*(int \*)0); }

```
#undef savetty
int savetty(void)
 { return(*(int *)0); }
#undef resetty_sp
int resetty_sp(
 SCREEN *sp)
 { return(*(int *)0); }
#undef resetty
int resetty(void)
 { return(*(int *)0); }
/* ./tty/lib_twait.c */
#undef _nc_timed_wait
int _nc_timed_wait(
 SCREEN *sp,
 int mode,
 int milliseconds,
 int *timeleft)
 { return(*(int *)0); }
/* ./tinfo/name_match.c */
#undef _nc_first_name
char	*_nc_first_name(
 		const char *const sp)
 		{ return(*(char **)0); }
#undef _nc_name_match
int _nc_name_match(
 		const char *const namelst,
 		const char *const name,
 		const char *const delim)
 { return(*(int *)0); }
/* ./names.c */
#undef boolnames
char *const boolnames[ = {0};
#undef boolfnames
char *const boolfnames[]=\{0\};#undef numnames
char	*const
numnames[] = \{0\};#undef numfnames
char *const numfnames[]=\{0\};
```
#undef strnames char \*const strnames $[]=\{0\};$ #undef strfnames char \*const strfnames $[] = \{0\};$ 

/\* ./tinfo/read\_entry.c \*/

#include <hashed\_db.h>

#undef \_nc\_read\_termtype int \_nc\_read\_termtype( TERMTYPE \*ptr, char \*buffer, int limit) { return(\*(int \*)0); }

#undef \_nc\_read\_file\_entry int \_nc\_read\_file\_entry( const char \*const filename, TERMTYPE \*ptr) { return(\*(int \*)0); }

#undef \_nc\_read\_entry int \_nc\_read\_entry( const char \*const name, char \*const filename, TERMTYPE \*const tp) { return(\*(int \*)0); }

/\* ./tinfo/read\_termcap.c \*/

#include <sys/types.h>

#undef \_nc\_read\_termcap\_entry int \_nc\_read\_termcap\_entry( const char \*const tn, TERMTYPE \*const tp) { return(\*(int \*)0); }

/\* ./tinfo/setbuf.c \*/

#undef nc set buffer sp void \_nc\_set\_buffer\_sp( SCREEN \*sp, FILE \*ofp, NCURSES\_BOOL buffered)  $\{$  \mathbin{/\*} \mathrm{void} \mathbin{\*}/  $\}$ 

```
#undef _nc_set_buffer
void _nc_set_buffer(
 FILE *ofp,
 		NCURSES_BOOL
 buffered)
 		{ /* void */ }
/* ./tinfo/strings.c */
#undef _nc_str_init
string_desc *_nc_str_init(
 		string_desc *dst,
 char *src,
 size_t len)
 		{ return(*(string_desc **)0); }
#undef _nc_str_null
string_desc *_nc_str_null(
 		string_desc *dst,
 size_t len)
 { return(*(string_desc **)0); }
#undef _nc_str_copy
string_desc *_nc_str_copy(
 		string_desc *dst,
 		string_desc *src)
 		{ return(*(string_desc **)0); }
#undef _nc_safe_strcat
NCURSES_BOOL _nc_safe_strcat(
 		string_desc *dst,
 		const char *src)
 		{ return(*(NCURSES_BOOL *)0); }
#undef _nc_safe_strcpy
NCURSES_BOOL _nc_safe_strcpy(
 		string_desc *dst,
 		const char *src)
 		{ return(*(NCURSES_BOOL *)0); }
/* ./trace/trace_buf.c */
#undef _nc_trace_buf
char	*_nc_trace_buf(
 int bufnum.
 size_t want)
 		{ return(*(char **)0); }
```

```
#undef _nc_trace_bufcat
char	*_nc_trace_bufcat(
 int bufnum,
 		const char *value)
 		{ return(*(char **)0); }
/* ./trace/trace_tries.c */
#undef _nc_trace_tries
void _nc_trace_tries(
 		TRIES	*tree)
 		{
 /* void */ }
/* ./base/tries.c */
#undef _nc_expand_try
char	*_nc_expand_try(
 		TRIES	*tree,
 		unsigned code,
 int *count,
 size_t len)
 { return(*(char **)0); }
#undef _nc_remove_key
int _nc_remove_key(
 TRIES **tree,
 		unsigned code)
 { return(*(int *)0); }
#undef _nc_remove_string
int _nc_remove_string(
 TRIES **tree,
 		const char *string)
 { return(*(int *)0); }
/* ./tinfo/trim_sgr0.c */
#undef _nc_trim_sgr0
char	*_nc_trim_sgr0(
 		TERMTYPE *tp)
 		{ return(*(char **)0); }
/* ./unctrl.c */
#undef unctrl_sp
char *unctrl_sp(
 SCREEN *sp,
```

```
chtype ch)
 		{ return(*(char **)0); }
#undef unctrl
char	*unctrl(
 chtype ch)
 		{ return(*(char **)0); }
/* ./trace/visbuf.c */
#undef _nc_visbuf2
const char *_nc_visbuf2(
 int bufnum,
 		const char *buf)
 		{ return(*(const char **)0); }
#undef _nc_visbuf
const char *_nc_visbuf(
 		const char *buf)
 		{ return(*(const char **)0); }
#undef _nc_visbufn
const char *_nc_visbufn(
 		const char *buf,
 int len)
 		{
 return(*(const char **)0); }
#undef _nc_viswbuf2
const char *_nc_viswbuf2(
 int bufnum,
 		const wchar_t *buf)
 		{ return(*(const char **)0); }
#undef _nc_viswbuf
const char *_nc_viswbuf(
 		const wchar_t *buf)
 { return(*(const char **)0); }
#undef _nc_viswbufn
const char * nc_viswbufn(
 const wchar_t *buf,
 int len)
 		{ return(*(const char **)0); }
#undef _nc_viswibuf
const char * nc_viswibuf(
 const wint t *buf)
```

```
		{ return(*(const char **)0); }
```

```
#undef _nc_viscbuf2
const char *_nc_viscbuf2(
 int bufnum,
 		const cchar_t *buf,
 int len)
 { return(*(const char **)0); }
#undef _nc_viscbuf
const char *_nc_viscbuf(
 		const cchar_t *buf,
 int len)
 		{ return(*(const char **)0); }
/* ./tinfo/alloc_entry.c */
#undef _nc_init_entry
void _nc_init_entry(
 		TERMTYPE *const tp)
 		{ /* void */ }
#undef _nc_copy_entry
ENTRY	*_nc_copy_entry(
 ENTRY *oldp)
 		{ return(*(ENTRY **)0); }
#undef _nc_save_str
char	*_nc_save_str(
 		const char *const string)
```

```
{ return(*(char **0);
 }
```

```
#undef _nc_wrap_entry
void _nc_wrap_entry(
 ENTRY *const ep,
 		NCURSES_BOOL copy_strings)
 		{ /* void */ }
```

```
#undef _nc_merge_entry
void _nc_merge_entry(
 		TERMTYPE *const to,
 		TERMTYPE *const from)
 		{ /* void */ }
```

```
/* ./tinfo/captoinfo.c */
```

```
#undef _nc_captoinfo
```
char \*\_nc\_captoinfo( const char \*cap, const char \*s, int const parameterized) { return(\*(char \*\*)0); }

#undef \_nc\_infotocap char \*\_nc\_infotocap( const char \*cap, const char \*str, int const parameterized) { return(\*(char \*\*)0); }

/\* ./tinfo/comp\_expand.c \*/

#undef \_nc\_tic\_expand char \*\_nc\_tic\_expand( const char \*srcp, NCURSES\_BOOL tic\_format, int numbers) { return(\*(char \*\*)0); }

/\* ./tinfo/comp\_parse.c \*/

#undef \_nc\_check\_termtype2 void (\*\_nc\_check\_termtype2)( TERMTYPE \*p1, NCURSES\_BOOL p2); #undef \_nc\_check\_termtype void (\*\_nc\_check\_termtype)( TERMTYPE \*p1);

```
#undef _nc_entry_match
NCURSES_BOOL _nc_entry_match(
char *n1,
char *n2)
 		{ return(*(NCURSES_BOOL *)0); }
```
#undef \_nc\_read\_entry\_source void \_nc\_read\_entry\_source( FILE \*fp, char \*buf, int literal, NCURSES\_BOOL silent, NCURSES\_BOOL (\*hook)( ENTRY  $*p1)$ ) { /\* void \*/ }

#undef \_nc\_resolve\_uses2 int\_nc\_resolve\_uses2( NCURSES\_BOOL fullresolve, NCURSES\_BOOL literal) { return(\*(int \*)0); }

#undef \_nc\_resolve\_uses int \_nc\_resolve\_uses( NCURSES\_BOOL fullresolve) { return(\*(int \*)0); }

/\* ./tinfo/comp\_scan.c \*/

#undef \_nc\_syntax int \_nc\_syntax; #undef \_nc\_curr\_file\_pos long \_nc\_curr\_file\_pos; #undef \_nc\_comment\_start long\_nc\_comment\_start; #undef \_nc\_comment\_end long\_nc\_comment\_end; #undef \_nc\_start\_line long \_nc\_start\_line; #undef \_nc\_curr\_token struct token \_nc\_curr\_token; #undef \_nc\_disable\_period NCURSES\_BOOL \_nc\_disable\_period;

#undef \_nc\_reset\_input void \_nc\_reset\_input( FILE \*fp, char \*buf) { /\* void \*/ }

#undef \_nc\_get\_token int \_nc\_get\_token( NCURSES\_BOOL silent) { return(\*(int \*)0); }

#undef nc trans string int nc trans string( char \*ptr, char \*last) { return(\*(int \*)0); }

#undef \_nc\_push\_token

```
void _nc_push_token(
 int tokclass)
 		{ /* void */ }
#undef _nc_panic_mode
void _nc_panic_mode(
 char ch)
 		{ /* void */ }
/* ./tinfo/parse_entry.c */
#undef _nc_parse_entry
int _nc_parse_entry(
 		struct entry *entryp,
 int literal,
 		NCURSES_BOOL silent)
 { return(*(int *)0); }
#undef _nc_capcmp
int _nc_capcmp(
 		const char *s,
 		const char *t)
 { return(*(int *)0); }
typedef struct {
   const char *from;
   const char *to;
} assoc;
/* ./tinfo/write_entry.c */
#undef _nc_set_writedir
void_nc_set_writedir(
 		char	*dir)
 		{ /* void */ }
#undef _nc_write_entry
void _nc_write_entry(
 		TERMTYPE *const tp)
 		{ /* void */ }
#undef nc tic written
int _nc_tic_written(void)
 { return(*(int *)0); }
/* ./base/define_key.c */
#undef define_key_sp
```

```
int	define_key_sp(
 SCREEN *sp,
 		const char *str,
 int keycode)
 { return(*(int *)0); }
#undef define_key
int define_key(
 		const char *str,
 int keycode)
 		{ return(*(int
 *)0); }
/* ./tinfo/hashed_db.c */
#undef _nc_hashed_db
void _nc_hashed_db(void)
 		{ /* void */ }
/* ./base/key_defined.c */
#undef key_defined_sp
int key_defined_sp(
 SCREEN *sp,
 		const char *str)
 { return(*(int *)0); }
#undef key_defined
int key_defined(
 		const char *str)
 		{ return(*(int *)0); }
/* ./base/keybound.c */
#undef keybound_sp
char	*keybound_sp(
 SCREEN *sp,
 int code,
 int count)
 		{ return(*(char **)0); }
#undef keybound
char *keybound(
 int code,
 int count)
 		{ return(*(char **)0); }
```
/\* ./base/keyok.c \*/

#undef keyok\_sp int keyok\_sp( SCREEN \*sp, int c. NCURSES\_BOOL flag) { return( $*(int * )0$ ); }

#undef keyok int keyok( int c. NCURSES\_BOOL flag) { return(\*(int \*)0); }

/\* ./base/version.c \*/

#undef curses\_version const char \*curses\_version(void)

{ return(\*(const char \*\*)0); }

Found in path(s):

\* /opt/cola/permits/100153051\_1695283956.578048/0/libncurses5-5-7-20100626-0ubuntu1-tar-bz2/libncurses5- 5.7+20100626-0ubuntu1/ncurses-5-7-20100626-orig-tar-gz/ncurses-5.7-20100626/ncurses/llib-lncursesw No license file was found, but licenses were detected in source scan.

 $\geq$   $\sim$ 

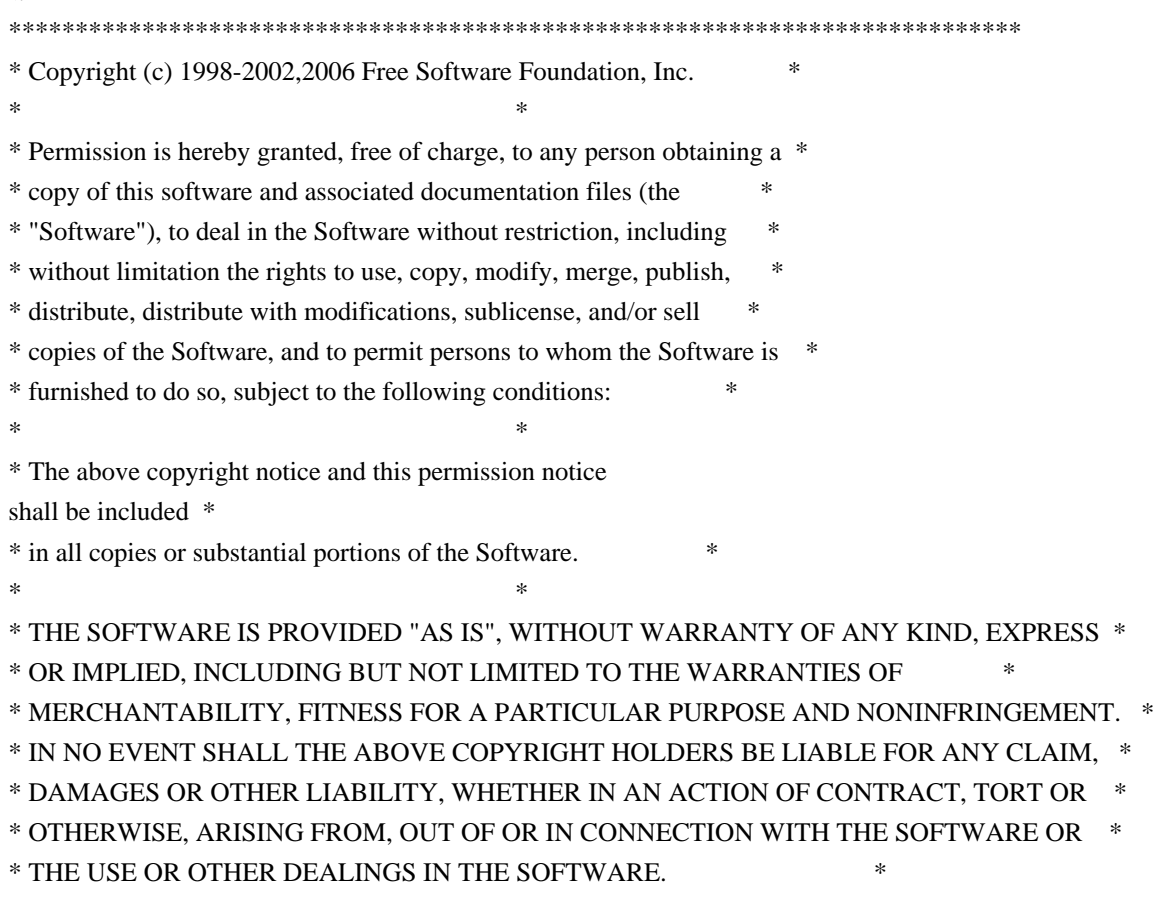

 $*$ \* Except as contained in this notice, the name(s) of the above copyright  $*$  \* holders shall not be used in advertising or otherwise to promote the \* \* sale, use or other dealings in this Software without prior written \* \* authorization. \* \*\*\*\*\*\*\*\*\*\*\*\*\*\*\*\*\*\*\*\*\*\*\*\*\*\*\*\*\*\*\*\*\*\*\*\*\*\*\*\*\*\*\*\*\*\*\*\*\*\*\*\*\*\*\*\*\*\*\*\*\*\*\*\*\*\*\*\*\*\*\*\*\*\*\*\* \* @Id: mitem\_value.3x,v 1.8 2006/11/04 17:12:00 tom Exp @ --> Found in path(s): \* /opt/cola/permits/100153051\_1695283956.578048/0/libncurses5-5-7-20100626-0ubuntu1-tar-bz2/libncurses5- 5.7+20100626-0ubuntu1/ncurses-5-7-20100626-orig-tar-gz/ncurses-5.7- 20100626/doc/html/man/mitem\_value.3x.html No license file was found, but licenses were detected in source scan. /\*\*\*\*\*\*\*\*\*\*\*\*\*\*\*\*\*\*\*\*\*\*\*\*\*\*\*\*\*\*\*\*\*\*\*\*\*\*\*\*\*\*\*\*\*\*\*\*\*\*\*\*\*\*\*\*\*\*\*\*\*\*\*\*\*\*\*\*\*\*\*\*\*\*\*\* \* Copyright (c) 2004,2009 Free Software Foundation, Inc. \*  $*$ \* Permission is hereby granted, free of charge, to any person obtaining a \* \* copy of this software and associated documentation files (the \* \* "Software"), to deal in the Software without restriction, including \* \* without limitation the rights to use, copy, modify, merge, publish, \* \* distribute, distribute with modifications, sublicense, and/or sell \* \* copies of the Software, and to permit persons to whom the Software is \* \* furnished to do so, subject to the following conditions: \*  $*$ \* The above copyright notice and this permission notice shall be included \* \* in all copies or substantial portions of the Software. \*  $*$ \* THE SOFTWARE IS PROVIDED "AS IS", WITHOUT WARRANTY OF ANY KIND, EXPRESS \* \* OR IMPLIED, INCLUDING BUT NOT LIMITED TO THE WARRANTIES OF \* \* MERCHANTABILITY, FITNESS FOR A PARTICULAR PURPOSE AND NONINFRINGEMENT. \* \* IN NO EVENT SHALL THE ABOVE COPYRIGHT HOLDERS BE LIABLE FOR ANY CLAIM, \* \* DAMAGES OR OTHER LIABILITY, WHETHER IN AN ACTION OF CONTRACT, TORT OR \* \* OTHERWISE, ARISING FROM, OUT OF OR IN CONNECTION WITH THE SOFTWARE OR \* \* THE USE OR OTHER DEALINGS IN THE SOFTWARE. \*  $*$ \* Except as contained in this notice, the name(s) of the above copyright \* \* holders shall not be used in advertising or otherwise to promote the \* \* sale, use or other dealings in this Software without prior written \* authorization. \* \*\*\*\*\*\*\*\*\*\*\*\*\*\*\*\*\*\*\*\*\*\*\*\*\*\*\*\*\*\*\*\*\*\*\*\*\*\*\*\*\*\*\*\*\*\*\*\*\*\*\*\*\*\*\*\*\*\*\*\*\*\*\*\*\*\*\*\*\*\*\*\*\*\*\*\*/

Found in path(s):

\* /opt/cola/permits/100153051\_1695283956.578048/0/libncurses5-5-7-20100626-0ubuntu1-tar-bz2/libncurses5-

5.7+20100626-0ubuntu1/ncurses-5-7-20100626-orig-tar-gz/ncurses-5.7-20100626/ncurses/base/lib\_insnstr.c

\* /opt/cola/permits/100153051\_1695283956.578048/0/libncurses5-5-7-20100626-0ubuntu1-tar-bz2/libncurses5-

5.7+20100626-0ubuntu1/ncurses-5-7-20100626-orig-tar-gz/ncurses-5.7-

20100626/ncurses/widechar/lib\_pecho\_wchar.c

No license file was found, but licenses were detected in source scan.

/\*\*\*\*\*\*\*\*\*\*\*\*\*\*\*\*\*\*\*\*\*\*\*\*\*\*\*\*\*\*\*\*\*\*\*\*\*\*\*\*\*\*\*\*\*\*\*\*\*\*\*\*\*\*\*\*\*\*\*\*\*\*\*\*\*\*\*\*\*\*\*\*\*\*\*\* \* Copyright (c) 2008-2009,2010 Free Software Foundation, Inc. \*  $*$ \* Permission is hereby granted, free of charge, to any person obtaining a \* \* copy of this software and associated documentation files (the \* \* "Software"), to deal in the Software without restriction, including \* \* without limitation the rights to use, copy, modify, merge, publish, \* \* distribute, distribute with modifications, sublicense, and/or sell \* \* copies of the Software, and to permit persons to whom the Software is \* \* furnished to do so, subject to the following conditions: \*  $*$ \* The above copyright notice and this permission notice shall be included \* \* in all copies or substantial portions of the Software. \*  $*$ \* THE SOFTWARE IS PROVIDED "AS IS", WITHOUT WARRANTY OF ANY KIND, EXPRESS \* \* OR IMPLIED, INCLUDING BUT NOT LIMITED TO THE WARRANTIES OF \* \* MERCHANTABILITY, FITNESS FOR A PARTICULAR PURPOSE AND NONINFRINGEMENT. \* \* IN NO EVENT SHALL THE ABOVE COPYRIGHT HOLDERS BE LIABLE FOR ANY CLAIM, \* \* DAMAGES OR OTHER LIABILITY, WHETHER IN AN ACTION OF CONTRACT, TORT OR \* \* OTHERWISE, ARISING FROM, OUT OF OR IN CONNECTION WITH THE SOFTWARE OR \* \* THE USE OR OTHER DEALINGS IN THE SOFTWARE. \*  $*$ \* Except as contained in this notice, the name(s) of the above copyright  $*$ \* holders shall not be used in advertising or otherwise to promote the \* \* sale, use or other dealings in this Software without prior written \* authorization. \* \*\*\*\*\*\*\*\*\*\*\*\*\*\*\*\*\*\*\*\*\*\*\*\*\*\*\*\*\*\*\*\*\*\*\*\*\*\*\*\*\*\*\*\*\*\*\*\*\*\*\*\*\*\*\*\*\*\*\*\*\*\*\*\*\*\*\*\*\*\*\*\*\*\*\*\*/ Found in path(s):

\* /opt/cola/permits/100153051\_1695283956.578048/0/libncurses5-5-7-20100626-0ubuntu1-tar-bz2/libncurses5- 5.7+20100626-0ubuntu1/ncurses-5-7-20100626-orig-tar-gz/ncurses-5.7-20100626/ncurses/base/lib\_driver.c \* /opt/cola/permits/100153051\_1695283956.578048/0/libncurses5-5-7-20100626-0ubuntu1-tar-bz2/libncurses5- 5.7+20100626-0ubuntu1/ncurses-5-7-20100626-orig-tar-gz/ncurses-5.7-20100626/test/insdelln.c \* /opt/cola/permits/100153051\_1695283956.578048/0/libncurses5-5-7-20100626-0ubuntu1-tar-bz2/libncurses5- 5.7+20100626-0ubuntu1/ncurses-5-7-20100626-orig-tar-gz/ncurses-5.7-20100626/test/clip\_printw.c \* /opt/cola/permits/100153051\_1695283956.578048/0/libncurses5-5-7-20100626-0ubuntu1-tar-bz2/libncurses5- 5.7+20100626-0ubuntu1/ncurses-5-7-20100626-orig-tar-gz/ncurses-5.7-20100626/ncurses/tinfo/tinfo\_driver.c \* /opt/cola/permits/100153051\_1695283956.578048/0/libncurses5-5-7-20100626-0ubuntu1-tar-bz2/libncurses5-

5.7+20100626-0ubuntu1/ncurses-5-7-20100626-orig-tar-gz/ncurses-5.7-20100626/progs/tabs.c

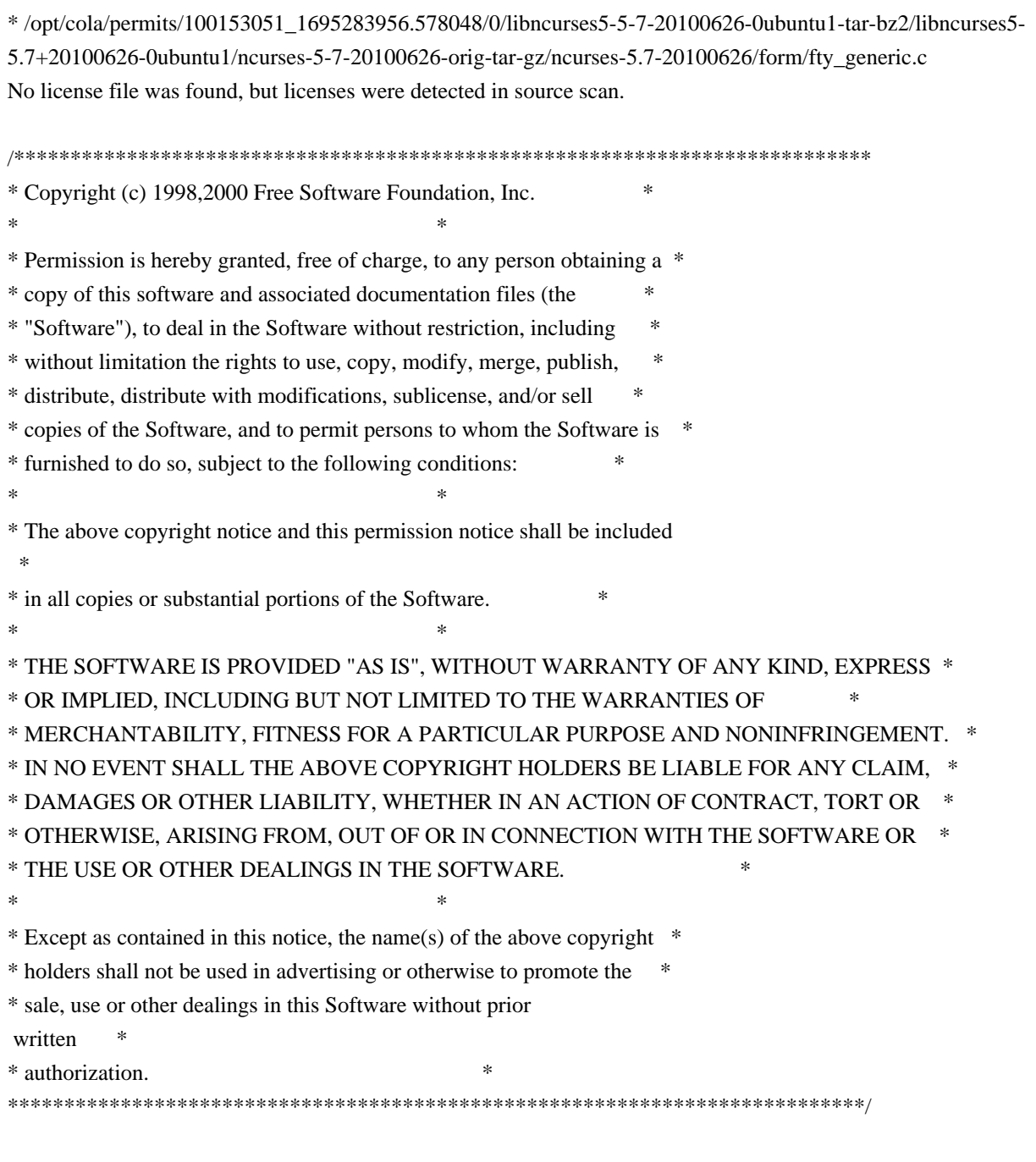

Found in path(s):

\* /opt/cola/permits/100153051\_1695283956.578048/0/libncurses5-5-7-20100626-0ubuntu1-tar-bz2/libncurses5- 5.7+20100626-0ubuntu1/ncurses-5-7-20100626-orig-tar-gz/ncurses-5.7-20100626/ncurses/tinfo/doalloc.c \* /opt/cola/permits/100153051\_1695283956.578048/0/libncurses5-5-7-20100626-0ubuntu1-tar-bz2/libncurses5- 5.7+20100626-0ubuntu1/ncurses-5-7-20100626-orig-tar-gz/ncurses-5.7-20100626/ncurses/tinfo/getenv\_num.c \* /opt/cola/permits/100153051\_1695283956.578048/0/libncurses5-5-7-20100626-0ubuntu1-tar-bz2/libncurses5- 5.7+20100626-0ubuntu1/ncurses-5-7-20100626-orig-tar-gz/ncurses-5.7-20100626/ncurses/SigAction.h \* /opt/cola/permits/100153051\_1695283956.578048/0/libncurses5-5-7-20100626-0ubuntu1-tar-bz2/libncurses5- 5.7+20100626-0ubuntu1/ncurses-5-7-20100626-orig-tar-gz/ncurses-5.7-20100626/ncurses/tty/tty\_input.h No license file was found, but licenses were detected in source scan.

\*\*\*\*\*\*\*\*\*\*\*\*\*\*\*\*\*\*\*\*\*\*\*\*\*\*\*\*\*\*\*\*\*\*\*\*\*\*\*\*\*\*\*\*\*\*\*\*\*\*\*\*\*\*\*\*\*\*\*\*\*\*\*\*\*\*\*\*\*\*\*\*\*\*\*\*

 $\lt!$ !--

 $*$  t

 \* Copyright (c) 1998-2006,2008 Free Software Foundation, Inc. \*  $*$  \* Permission is hereby granted, free of charge, to any person obtaining a \* \* copy of this software and associated documentation files (the \* \* "Software"), to deal in the Software without restriction, including \* \* without limitation the rights to use, copy, modify, merge, publish, \* \* distribute, distribute with modifications, sublicense, and/or sell \* \* copies of the Software, and to permit persons to whom the Software is \* \* furnished to do so, subject to the following conditions: \*  $*$  \* The above copyright notice and this permission notice shall be included \* \* in all copies or substantial portions of the Software. \*  $*$  \* THE SOFTWARE IS PROVIDED "AS IS", WITHOUT WARRANTY OF ANY KIND, EXPRESS \* \* OR IMPLIED, INCLUDING BUT NOT LIMITED TO THE WARRANTIES OF \* \* MERCHANTABILITY, FITNESS FOR A PARTICULAR PURPOSE AND NONINFRINGEMENT. \* \* IN NO EVENT SHALL THE ABOVE COPYRIGHT HOLDERS BE LIABLE FOR ANY CLAIM, \* \* DAMAGES OR OTHER LIABILITY, WHETHER IN AN ACTION OF CONTRACT, TORT OR \* \* OTHERWISE, ARISING FROM, OUT OF OR IN CONNECTION WITH THE SOFTWARE OR \* \* THE USE OR OTHER DEALINGS IN THE SOFTWARE. \*  $*$  \* Except as contained in this notice, the name(s) of the above copyright \* \* holders shall not be used in advertising or otherwise to promote the \* \* sale, use or other dealings in this Software without prior written \* \* authorization. \* \*\*\*\*\*\*\*\*\*\*\*\*\*\*\*\*\*\*\*\*\*\*\*\*\*\*\*\*\*\*\*\*\*\*\*\*\*\*\*\*\*\*\*\*\*\*\*\*\*\*\*\*\*\*\*\*\*\*\*\*\*\*\*\*\*\*\*\*\*\*\*\*\*\*\*\* \* @Id: form\_field\_buffer.3x,v 1.15 2008/10/18 18:35:17 tom Exp @ --> Found in path(s): \* /opt/cola/permits/100153051\_1695283956.578048/0/libncurses5-5-7-20100626-0ubuntu1-tar-bz2/libncurses5- 5.7+20100626-0ubuntu1/ncurses-5-7-20100626-orig-tar-gz/ncurses-5.7- 20100626/doc/html/man/form\_field\_buffer.3x.html No license file was found, but licenses were detected in source scan. # \$Id: ncurses\_defs,v 1.41 2008/11/16 00:19:59 juergen Exp \$ ############################################################################## # Copyright (c) 2000-2007,2008 Free Software Foundation, Inc.  $\#$  $\#$   $\#$ # Permission is hereby granted, free of charge, to any person obtaining a # # copy of this software and associated documentation files (the "Software"), # # to deal in the Software without restriction, including without limitation # # the rights to use, copy, modify, merge, publish, distribute, distribute  $#$ # with modifications, sublicense, and/or sell copies of the Software, and to # # permit persons to whom the Software is furnished to do so, subject to the # # following conditions:

 $\#$   $\#$ # The above copyright notice and this permission notice shall be included in # # all copies or substantial portions of the Software. #  $\#$   $\#$ # THE SOFTWARE IS PROVIDED "AS IS", WITHOUT WARRANTY OF ANY KIND, EXPRESS OR # # IMPLIED, INCLUDING BUT NOT LIMITED TO THE WARRANTIES OF MERCHANTABILITY, # # FITNESS FOR A PARTICULAR PURPOSE AND NONINFRINGEMENT. IN NO EVENT SHALL # # THE ABOVE COPYRIGHT HOLDERS BE LIABLE FOR ANY CLAIM, DAMAGES OR OTHER # # LIABILITY, WHETHER IN AN ACTION OF CONTRACT, TORT OR OTHERWISE, ARISING # # FROM, OUT OF OR IN CONNECTION WITH THE SOFTWARE OR THE USE OR OTHER # # DEALINGS IN THE SOFTWARE. #  $\#$  $#$  Except as contained in this notice, the name(s) of the above copyright  $#$ # holders shall not be used in advertising or otherwise to promote the sale, # # use or other dealings in this Software without prior written # # authorization. ############################################################################## # # See "MKncurses\_def.sh" for an explanation. # # (hint: don't try to define NDEBUG ;-) BROKEN\_LINKER BSD\_TPUTS CC\_HAS\_PROTOS CPP\_HAS\_PARAM\_INIT CURSES\_ACS\_ARRAY acs\_map CURSES\_WACS\_ARRAY\_nc\_wacs DECL\_ERRNO ETIP\_NEEDS\_MATH\_H GCC\_NORETURN /\* nothing \*/ GCC\_UNUSED /\* nothing \*/ HAVE\_BIG\_CORE HAVE\_BSD\_CGETENT HAVE\_BSD\_SIGNAL\_H HAVE\_BTOWC HAVE\_BUILTIN\_H HAVE CHGAT 1 HAVE COLOR SET 1 HAVE DIRENT H HAVE\_ERRNO HAVE\_FCNTL\_H HAVE FILTER 1 HAVE\_FORM\_H HAVE GETBEGX 1 HAVE GETCURX 1

HAVE\_GETCWD HAVE GETEGID HAVE\_GETEUID HAVE\_GETMAXX 1 HAVE\_GETNSTR HAVE\_GETOPT\_H HAVE GETPARX 1 HAVE\_GETTIMEOFDAY HAVE\_GETTTYNAM HAVE GETWIN 1 HAVE\_GPM\_H HAVE\_GPP\_BUILTIN\_H HAVE\_GXX\_BUILTIN\_H HAVE\_HAS\_KEY HAVE\_IOSTREAM HAVE\_ISASCII HAVE\_ISSETUGID HAVE\_LANGINFO\_CODESET HAVE\_LIBC\_H HAVE\_LIBDBMALLOC HAVE LIBDMALLOC HAVE\_LIBFORM HAVE\_LIBGPM HAVE\_LIBMENU HAVE\_LIBMPATROL HAVE LIBPANEL HAVE LIMITS H HAVE\_LINK HAVE\_LOCALE\_H HAVE\_LONG\_FILE\_NAMES HAVE\_MBLEN HAVE\_MBRLEN HAVE\_MBRTOWC HAVE\_MBSRTOWCS HAVE\_MBSTOWCS HAVE\_MBTOWC HAVE\_MENU\_H HAVE\_MKSTEMP HAVE\_MVVLINE 1 HAVE MVWVLINE 1 HAVE\_NANOSLEEP HAVE\_NC\_ALLOC\_H HAVE PANEL H HAVE\_POLL HAVE POLL H HAVE\_PURIFY HAVE\_PUTWC

HAVE PUTWIN 1 HAVE\_REGEXPR\_H\_FUNCS HAVE\_REGEXP\_H\_FUNCS HAVE\_REGEX\_H\_FUNCS HAVE\_REMOVE HAVE\_RESIZETERM HAVE\_RESIZE\_TERM HAVE\_RIPOFFLINE 1 HAVE SELECT HAVE\_SETBUF HAVE\_SETBUFFER HAVE SETUPTERM 1 HAVE\_SETVBUF HAVE\_SIGACTION HAVE\_SIGVEC HAVE\_SIZECHANGE HAVE\_SLK\_COLOR HAVE\_SLK\_INIT 1 HAVE\_STRDUP HAVE\_STRSTR HAVE\_SYMLINK HAVE\_SYS\_BSDTYPES\_H HAVE\_SYS\_IOCTL\_H HAVE\_SYS\_PARAM\_H HAVE\_SYS\_POLL\_H HAVE\_SYS\_SELECT\_H HAVE\_SYS\_TERMIO\_H HAVE\_SYS\_TIMES\_H HAVE\_SYS\_TIME\_H HAVE\_SYS\_TIME\_SELECT HAVE\_TCGETATTR HAVE\_TCGETPGRP HAVE\_TELL HAVE\_TERMATTRS 1 HAVE\_TERMIOS\_H HAVE\_TERMIO\_H HAVE\_TERMNAME 1 HAVE\_TERM\_H 1 HAVE TGETENT 1 HAVE TIGETNUM 1 HAVE TIGETSTR 1 HAVE\_TIMES HAVE\_TTYENT\_H HAVE TYPEAHEAD 1 HAVE\_TYPEINFO HAVE\_TYPE\_ATTR\_T HAVE\_TYPE\_SIGACTION

HAVE\_UNISTD\_H HAVE\_UNLINK HAVE\_USE\_DEFAULT\_COLORS HAVE\_VFSCANF HAVE\_VSNPRINTF HAVE\_VSSCANF HAVE\_WCSRTOMBS HAVE\_WCSTOMBS HAVE\_WCTOB HAVE\_WCTOMB HAVE\_WCTYPE\_H HAVE\_WINSSTR 1 HAVE\_WORKING\_POLL HAVE\_WRESIZE HAVE\_\_DOSCAN MIXEDCASE\_FILENAMES NCURSES\_CHAR\_EQ NCURSES\_EXPANDED NCURSES\_EXT\_COLORS NCURSES\_EXT\_FUNCS NCURSES\_NO\_PADDING NCURSES\_PATHSEP ':' NEED\_PTEM\_H NO\_LEAKS PURE\_TERMINFO RETSIGTYPE STDC\_HEADERS SVR4\_ACTION SVR4\_TERMIO SYSTEM\_NAME "unknown" TERMINFO "none" TERMPATH "none" TIME\_WITH\_SYS\_TIME TYPEOF\_CHTYPE USE\_COLORFGBG USE\_DATABASE USE\_GETCAP USE\_GETCAP\_CACHE USE\_HARD\_TABS USE\_HASHED\_DB USE\_HASHMAP USE\_HOME\_TERMINFO USE\_LINKS USE\_MY\_MEMMOVE USE\_OK\_BCOPY USE\_RCS\_IDS USE\_REENTRANT

USE\_SAFE\_SPRINTF USE\_SCROLL\_HINTS USE\_SIGWINCH USE\_SYMLINKS USE\_SYSMOUSE USE\_TERMCAP USE\_WEAK\_SYMBOLS USE\_WIDEC\_SUPPORT USE\_XMC\_SUPPORT

Found in path(s):

\* /opt/cola/permits/100153051\_1695283956.578048/0/libncurses5-5-7-20100626-0ubuntu1-tar-bz2/libncurses5- 5.7+20100626-0ubuntu1/ncurses-5-7-20100626-orig-tar-gz/ncurses-5.7-20100626/Ada95/include/ncurses\_defs No license file was found, but licenses were detected in source scan.

/\*\*\*\*\*\*\*\*\*\*\*\*\*\*\*\*\*\*\*\*\*\*\*\*\*\*\*\*\*\*\*\*\*\*\*\*\*\*\*\*\*\*\*\*\*\*\*\*\*\*\*\*\*\*\*\*\*\*\*\*\*\*\*\*\*\*\*\*\*\*\*\*\*\*\*\* \* Copyright (c) 2002-2005,2010 Free Software Foundation, Inc. \*  $*$ \* Permission is hereby granted, free of charge, to any person obtaining a \* \* copy of this software and associated documentation files (the \* \* "Software"), to deal in the Software without restriction, including \* \* without limitation the rights to use, copy, modify, merge, publish, \* \* distribute, distribute with modifications, sublicense, and/or sell \* \* copies of the Software, and to permit persons to whom the Software is \* \* furnished to do so, subject to the following conditions: \*  $*$ \* The above copyright notice and this permission notice shall be included \* \* in all copies or substantial portions of the Software. \*  $*$ \* THE SOFTWARE IS PROVIDED "AS IS", WITHOUT WARRANTY OF ANY KIND, EXPRESS \* \* OR IMPLIED, INCLUDING BUT NOT LIMITED TO THE WARRANTIES OF \* \* MERCHANTABILITY, FITNESS FOR A PARTICULAR PURPOSE AND NONINFRINGEMENT. \* \* IN NO EVENT SHALL THE ABOVE COPYRIGHT HOLDERS BE LIABLE FOR ANY CLAIM, \* \* DAMAGES OR OTHER LIABILITY, WHETHER IN AN ACTION OF CONTRACT, TORT OR \* \* OTHERWISE, ARISING FROM, OUT OF OR IN CONNECTION WITH THE SOFTWARE OR \* \* THE USE OR OTHER DEALINGS IN THE SOFTWARE. \*  $*$ \* Except as contained in this notice, the name(s) of the above copyright \* \* holders shall not be used in advertising or otherwise to promote the \* \* sale, use or other dealings in this Software without prior written \* authorization. \* \*\*\*\*\*\*\*\*\*\*\*\*\*\*\*\*\*\*\*\*\*\*\*\*\*\*\*\*\*\*\*\*\*\*\*\*\*\*\*\*\*\*\*\*\*\*\*\*\*\*\*\*\*\*\*\*\*\*\*\*\*\*\*\*\*\*\*\*\*\*\*\*\*\*\*\*/ /\*\*\*\*\*\*\*\*\*\*\*\*\*\*\*\*\*\*\*\*\*\*\*\*\*\*\*\*\*\*\*\*\*\*\*\*\*\*\*\*\*\*\*\*\*\*\*\*\*\*\*\*\*\*\*\*\*\*\*\*\*\*\*\*\*\*\*\*\*\*\*\*\*\*\*\* \* Author: Thomas E. Dickey 2002-2005,2010 \* \*\*\*\*\*\*\*\*\*\*\*\*\*\*\*\*\*\*\*\*\*\*\*\*\*\*\*\*\*\*\*\*\*\*\*\*\*\*\*\*\*\*\*\*\*\*\*\*\*\*\*\*\*\*\*\*\*\*\*\*\*\*\*\*\*\*\*\*\*\*\*\*\*\*\*\*/
## /\* LINTLIBRARY \*/

```
/* ./m_attribs.c */
```
#include <menu.priv.h>

#undef set\_menu\_fore int set\_menu\_fore( MENU \*menu, chtype attr) { return(\*(int \*)0); }

#undef menu\_fore chtype menu\_fore( const MENU \*menu) { return(\*(chtype \*)0); }

#undef set\_menu\_back int set\_menu\_back( MENU \*menu, chtype attr) { return(\*(int \*)0); }

#undef menu\_back chtype menu\_back( const MENU \*menu) { return(\*(chtype \*)0); }

#undef set\_menu\_grey int set\_menu\_grey( MENU \*menu, chtype attr) { return(\*(int \*)0); }

#undef menu\_grey chtype menu\_grey( const MENU \*menu) { return(\*(chtype \*)0); }

 $/*$  ./m\_cursor.c \*/

#undef \_nc\_menu\_cursor\_pos int \_nc\_menu\_cursor\_pos( const MENU \*menu, const ITEM \*item, int \*pY,  $int *pX$ 

```
		{ return(*(int *)0); }
```
#undef pos\_menu\_cursor int pos\_menu\_cursor( const MENU \*menu) { return(\*(int \*)0); }

/\* ./m\_driver.c \*/

#undef \_nc\_Match\_Next\_Character\_In\_Item\_Name int \_nc\_Match\_Next\_Character\_In\_Item\_Name( MENU \*menu, int ch. ITEM \*\*item) { return(\*(int \*)0); }

#undef menu\_driver int menu driver( MENU \*menu,  $int c)$ { return(\*(int \*)0); }

```
/* ./m_format.c */
```
#undef set\_menu\_format int set\_menu\_format( MENU \*menu, int rows, int cols) { return(\*(int \*)0); }

```
#undef menu_format
void menu_format(
		const MENU *menu,
int *rows,
int *cols)
 		{ /* void */ }
```
 $/*$  ./m\_global.c  $*/$ 

#undef nc Default Menu MENU nc Default Menu; #undef \_nc\_Default\_Item ITEM \_nc\_Default\_Item;

#undef \_nc\_Connect\_Items NCURSES\_BOOL \_nc\_Connect\_Items( MENU \*menu.

 ITEM \*\*items) { return(\*(NCURSES\_BOOL \*)0); }

#undef \_nc\_Disconnect\_Items void \_nc\_Disconnect\_Items( MENU \*menu) { /\* void \*/ }

#undef \_nc\_Calculate\_Text\_Width int \_nc\_Calculate\_Text\_Width( const TEXT \*item) { return(\*(int \*)0); }

#undef \_nc\_Calculate\_Item\_Length\_and\_Width void \_nc\_Calculate\_Item\_Length\_and\_Width( MENU \*menu) { /\* void \*/ }

#undef \_nc\_Link\_Items void \_nc\_Link\_Items( MENU \*menu) { /\* void \*/ }

#undef \_nc\_Show\_Menu void \_nc\_Show\_Menu( const MENU \*menu) { /\* void \*/ }

#undef \_nc\_New\_TopRow\_and\_CurrentItem void \_nc\_New\_TopRow\_and\_CurrentItem( MENU \*menu, int new\_toprow, ITEM \*new\_current\_item) { /\* void \*/ }

 $/*$  ./m\_hook.c \*/

#undef set\_menu\_init int set menu init( MENU \*menu, Menu Hook func) { return(\*(int \*)0); }

#undef menu\_init Menu\_Hook menu\_init( const MENU \*menu)  $\{ return(*(Menu Hook * )0); \}$  #undef set\_menu\_term int set\_menu\_term( MENU \*menu, Menu\_Hook func) { return(\*(int \*)0); }

#undef menu\_term Menu\_Hook menu\_term( const MENU \*menu) { return(\*(Menu\_Hook \*)0); }

#undef set\_item\_init int set\_item\_init( MENU \*menu, Menu\_Hook func) { return(\*(int \*)0); }

#undef item\_init Menu\_Hook item\_init( const MENU \*menu) { return(\*(Menu\_Hook \*)0); }

#undef set\_item\_term int set\_item\_term( MENU \*menu, Menu\_Hook func) { return(\*(int \*)0); }

#undef item\_term Menu\_Hook item\_term( const MENU \*menu) { return(\*(Menu\_Hook \*)0); }

/\* ./m\_item\_cur.c \*/

#undef set\_current\_item int set\_current\_item( MENU \*menu, ITEM \*item) { return(\*(int \*)0); }

#undef current\_item ITEM \*current\_item( const MENU \*menu) { return(\*(ITEM \*\*)0); }

```
#undef item_index
int item_index(
 		const ITEM *item)
 		{ return(*(int *)0); }
```
 $/*$  ./m\_item\_nam.c  $*/$ 

#undef item\_name const char \*item\_name( const ITEM \*item) { return(\*(const char \*\*)0); }

#undef item\_description const char \*item\_description( const ITEM \*item) { return(\*(const char \*\*)0); }

 $/*$  ./m\_item\_new.c  $*/$ 

#include <wctype.h>

#undef new\_item ITEM \*new\_item( const char \*name,

 const char \*description) { return(\*(ITEM \*\*)0); }

#undef free\_item int free\_item( ITEM \*item) { return(\*(int \*)0); }

#undef set\_menu\_mark int set\_menu\_mark( MENU \*menu, const char \*mark) { return(\*(int \*)0); }

#undef menu\_mark const char \*menu\_mark( const MENU \*menu) { return(\*(const char \*\*)0); }

 $/*$  ./m item opt.c  $*/$ 

#undef set\_item\_opts int set\_item\_opts(

 ITEM \*item, Item\_Options opts) { return(\*(int \*)0); } #undef item\_opts\_off int item\_opts\_off( ITEM \*item, Item\_Options opts) { return(\*(int \*)0); } #undef item\_opts\_on int item\_opts\_on( ITEM \*item, Item\_Options opts) { return(\*(int \*)0); } #undef item\_opts Item\_Options item\_opts( const ITEM \*item) { return(\*(Item\_Options \*)0); }  $/*$  ./m\_item\_top.c  $*/$ #undef set\_top\_row int set\_top\_row( MENU \*menu, int row) { return(\*(int \*)0); } #undef top\_row int top\_row( const MENU \*menu) { return(\*(int \*)0); }  $/*$  ./m\_item\_use.c  $*/$ #undef set\_item\_userptr int set\_item\_userptr( ITEM \*item, void \*userptr) { return(\*(int \*)0); } #undef item\_userptr void \*item\_userptr( const ITEM \*item) { return(\*(void \*\*)0); }

 $/*$  ./m\_item\_val.c  $*/$ 

#undef set\_item\_value int set\_item\_value( ITEM \*item, NCURSES\_BOOL value) { return(\*(int \*)0); }

#undef item\_value NCURSES\_BOOL item\_value( const ITEM \*item) { return(\*(NCURSES\_BOOL \*)0); }

/\* ./m\_item\_vis.c \*/

#undef item\_visible NCURSES\_BOOL item\_visible( const ITEM \*item) { return(\*(NCURSES\_BOOL \*)0); }

 $/*$  ./m items.c \*/

#undef set\_menu\_items int set\_menu\_items( MENU \*menu, ITEM \*\*items) { return(\*(int \*)0); }

#undef menu\_items ITEM \*\*menu\_items( const MENU \*menu) { return(\*(ITEM \*\*\*)0); }

```
#undef item_count
int item_count(
 		const MENU *menu)
 { return(*(int *)0); }
```
/\* ./m\_new.c \*/

#undef new\_menu\_sp MENU \*new menu sp( SCREEN \*sp, ITEM \*\*items) { return(\*(MENU \*\*)0); }

#undef new\_menu MENU \*new\_menu(

```
		ITEM	**items)
 		{ return(*(MENU **)0); }
#undef free_menu
int free_menu(
 MENU *menu)
 		{
return(*(int *)0); \}/* ./m_opts.c */
#undef set_menu_opts
int	set_menu_opts(
 MENU *menu,
 Menu_Options opts)
 		{ return(*(int *)0); }
#undef menu_opts_off
int menu_opts_off(
 MENU *menu,
 Menu_Options opts)
 { return(*(int *)0); }
#undef menu_opts_on
int menu_opts_on(
 MENU *menu,
 Menu_Options opts)
 { return(*(int *)0); }
#undef menu_opts
Menu_Options menu_opts(
 		const MENU *menu)
 		{ return(*(Menu_Options *)0); }
/* ./m_pad.c */
#undef set_menu_pad
int set_menu_pad(
 MENU *menu,
 int pad)
 		{ return(*(int *)0); }
```

```
#undef menu_pad
int menu_pad(
		const MENU *menu)
 { return(*(int *)0); }
```
 $/*$  ./m\_pattern.c  $*/$ 

```
#undef menu_pattern
char *menu_pattern(
 		const MENU *menu)
 		{ return(*(char **)0); }
#undef set_menu_pattern
int	set_menu_pattern(
 MENU *menu,
 		const char *p)
 { return(*(int *)0); }
/* ./m_post.c */
#undef _nc_Post_Item
void _nc_Post_Item(
 		const MENU *menu,
 		const ITEM *item)
 		{ /* void */ }
#undef _nc_Draw_Menu
void _nc_Draw_Menu(
 		const
 MENU *menu)
 		{ /* void */ }
#undef post_menu
int post_menu(
 MENU *menu)
 		{ return(*(int *)0); }
#undef unpost_menu
int unpost_menu(
 		MENU	*menu)
 { return(*(int *)0); }
\frac{*}{\sqrt{m_{\text{req\_name.c}}}}.
#undef menu_request_name
const char *menu_request_name(
 int request)
 { return(*(const char **)0); }
#undef menu_request_by_name
```

```
int menu_request_by_name(
		const char *str)
 { return(*(int *)0); }
```

```
#undef scale_menu
int scale_menu(
 		const MENU *menu,
 int *rows,
 int * \text{cols}{ return(*(int *)0); }
/* ./m_spacing.c */#undef set_menu_spacing
int	set_menu_spacing(
 MENU *menu,
 int s_desc,
 int s_row,
 int s_col)
 { return(*(int *)0); }
#undef menu_spacing
int menu_spacing(
 		const MENU *menu,
 		int	*s_desc,
 		int	*s_row,
 		int	*s_col)
 { return(*(int *)0); }
/* ./m_sub.c */
#undef set_menu_sub
int set_menu_sub(
 MENU *menu,
 WINDOW *win)
 { return(*(int *)0); }
#undef menu_sub
WINDOW *menu_sub(
 		const MENU *menu)
 		{
return(*(WINDOW **)0); }
/* ./m_trace.c */
#undef _nc_retrace_item
ITEM	*_nc_retrace_item(
 		ITEM	*code)
 		{ return(*(ITEM **)0); }
```
#undef \_nc\_retrace\_item\_ptr ITEM \*\*\_nc\_retrace\_item\_ptr( ITEM \*\*code) { return(\*(ITEM \*\*\*)0); }

#undef \_nc\_retrace\_item\_opts Item\_Options \_nc\_retrace\_item\_opts( Item\_Options code) { return(\*(Item\_Options \*)0); }

#undef \_nc\_retrace\_menu MENU \*\_nc\_retrace\_menu( MENU \*code) { return(\*(MENU \*\*)0); }

#undef \_nc\_retrace\_menu\_hook Menu\_Hook \_nc\_retrace\_menu\_hook( Menu Hook code) { return(\*(Menu\_Hook \*)0); }

#undef \_nc\_retrace\_menu\_opts Menu\_Options \_nc\_retrace\_menu\_opts( Menu\_Options code) { return(\*(Menu\_Options \*)0); }

/\* ./m\_userptr.c \*/

#undef set\_menu\_userptr int set\_menu\_userptr( MENU \*menu, void \*userptr) { return(\*(int \*)0); }

```
#undef menu_userptr
void	*menu_userptr(
		const MENU *menu)
 		{ return(*(void **)0); }
```

```
/* ./m_win.c */
```

```
#undef set_menu_win
int set_menu_win(
 MENU *menu,
 WINDOW *win)
 { return(*(int * )0);
 }
```

```
#undef menu_win
```
WINDOW \*menu\_win( const MENU \*menu)

 { return(\*(WINDOW \*\*)0); }

Found in path(s):

\* /opt/cola/permits/100153051\_1695283956.578048/0/libncurses5-5-7-20100626-0ubuntu1-tar-bz2/libncurses5- 5.7+20100626-0ubuntu1/ncurses-5-7-20100626-orig-tar-gz/ncurses-5.7-20100626/menu/llib-lmenuw No license file was found, but licenses were detected in source scan.

-- Permission is hereby granted, free of charge, to any person obtaining a --

-- copy of this software and associated documentation files (the

-- "Software"), to deal in the Software without restriction, including --

-- without limitation the rights to use, copy, modify, merge, publish,

-- furnished to do so, subject to the following conditions :

-- The above copyright notice and this permission notice shall be included --

-- in all copies or substantial portions of the Software.

-- Except as contained in this notice, the name(s) of the above copyright --

-- holders shall not be used in advertising or otherwise to promote the --

Found in path(s):

\* /opt/cola/permits/100153051\_1695283956.578048/0/libncurses5-5-7-20100626-0ubuntu1-tar-bz2/libncurses5- 5.7+20100626-0ubuntu1/ncurses-5-7-20100626-orig-tar-gz/ncurses-5.7-20100626/Ada95/samples/samplemenu\_demo-handler.adb

No license file was found, but licenses were detected in source scan.

/\*\*\*\*\*\*\*\*\*\*\*\*\*\*\*\*\*\*\*\*\*\*\*\*\*\*\*\*\*\*\*\*\*\*\*\*\*\*\*\*\*\*\*\*\*\*\*\*\*\*\*\*\*\*\*\*\*\*\*\*\*\*\*\*\*\*\*\*\*\*\*\*\*\*\*\*

\* Copyright (c) 1998-2002,2008 Free Software Foundation, Inc. \*

 $*$ \* Permission is hereby granted, free of charge, to any person obtaining a \*

\* copy of this software and associated documentation files (the \*

\* "Software"), to deal in the Software without restriction, including \*

\* without limitation the rights to use, copy, modify, merge, publish, \*

\* distribute, distribute with modifications, sublicense, and/or sell \*

\* copies of the Software, and to permit persons to whom the Software is \*

\* furnished to do so, subject to the following conditions: \*

 $*$ 

\* The above copyright notice and this permission notice shall be included \*

\* in all copies or substantial portions of the Software. \*

 $*$ 

\* THE SOFTWARE IS PROVIDED "AS IS", WITHOUT WARRANTY OF ANY KIND, EXPRESS \*

\* OR IMPLIED, INCLUDING BUT NOT LIMITED TO THE WARRANTIES OF \*

\* MERCHANTABILITY, FITNESS FOR A PARTICULAR PURPOSE AND NONINFRINGEMENT. \*

\* IN NO EVENT SHALL THE ABOVE COPYRIGHT HOLDERS BE LIABLE FOR ANY CLAIM, \* \* DAMAGES OR OTHER LIABILITY, WHETHER IN AN ACTION OF CONTRACT, TORT OR \*

\* OTHERWISE, ARISING FROM, OUT OF OR IN CONNECTION WITH THE SOFTWARE OR \*

\* THE USE OR OTHER DEALINGS IN THE SOFTWARE. \*

 $*$ 

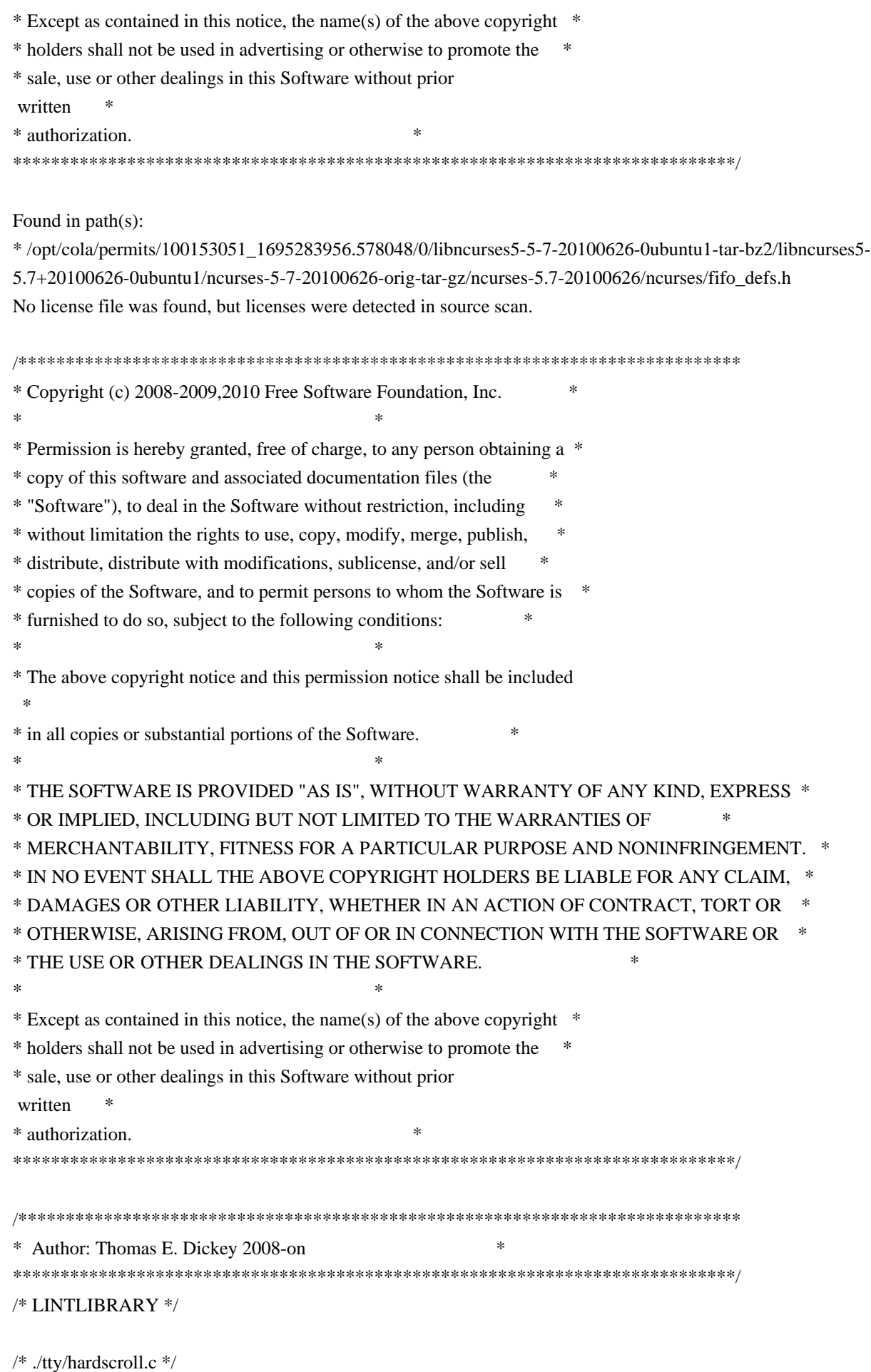

```
#include <curses.priv.h>
```

```
#undef _nc_oldnums
int *_{nc\_oldnums};
```

```
#undef _nc_scroll_optimize_sp
void	_nc_scroll_optimize_sp(
 SCREEN *sp)
 		{ /* void */ }
```

```
#undef _nc_scroll_optimize
void _nc_scroll_optimize(void)
 		{ /* void */ }
```

```
#undef _nc_linedump_sp
void _nc_linedump_sp(
 SCREEN *sp)
 		{ /* void */ }
```

```
#undef _nc_linedump
void _nc_linedump(void)
 		{ /* void */ }
```

```
/* ./tty/hashmap.c */
```
#undef \_nc\_hash\_map\_sp void \_nc\_hash\_map\_sp( SCREEN \*sp) { /\* void \*/ }

```
#undef _nc_hash_map
void _nc_hash_map(void)
 		{ /* void */ }
```
#undef \_nc\_make\_oldhash\_sp void \_nc\_make\_oldhash\_sp( SCREEN \*sp,

 $int i)$  { /\* void \*/ }

```
#undef _nc_make_oldhash
void _nc_make_oldhash(
int i)		{ /* void */ }
```

```
#undef nc scroll oldhash sp
```

```
void	_nc_scroll_oldhash_sp(
 SCREEN *sp,
 int n,
 int top,
 int bot)
 		{ /* void */ }
#undef _nc_scroll_oldhash
void	_nc_scroll_oldhash(
 int n,
 int top,
 int bot)
 		{ /* void */ }
/* ./base/lib_addch.c */
#include <ctype.h>
#undef _nc_render
chtype _nc_render(
 WINDOW *win,
 chtype ch)
 \{ return(*(chtype * )0); \}#undef _nc_waddch_nosync
int _nc_waddch_nosync(
 WINDOW *win,
 		const chtype c)
 { return(*(int *)0); }
#undef waddch
int waddch(
 WINDOW *win,
 		const chtype ch)
 		{ return(*(int *)0); }
#undef wechochar
int wechochar(
 WINDOW *win,
 		const chtype ch)
 { return(*(int *)0); }
/* ./base/lib_addstr.c */
#undef waddnstr
int waddnstr(
 WINDOW *win,
 		const char *astr,
```

```
int n){ return(*(int *)0); }
#undef waddchnstr
int waddchnstr(
 WINDOW *win,
 		const
 chtype *astr,
 int n){ return(*(int *)0); }
/* ./base/lib_beep.c */
#undef beep_sp
int beep_sp(
 SCREEN *sp)
 { return(*(int *)0); }
#undef beep
int beep(void)
 { return(*(int *)0); }
/* ./base/lib_bkgd.c */
#undef wbkgdset
void wbkgdset(
 WINDOW *win,
 chtype ch)
 		{ /* void */ }
#undef wbkgd
int wbkgd(
 WINDOW *win,
 chtype ch)
 { return(*(int *)0); }
/* ./base/lib_box.c */
#undef wborder
int wborder(
 WINDOW *win,
 chtype ls,
 chtype rs,
 chtype ts,
 chtype bs,
 chtype tl,
 chtype tr,
```
chtype bl,

```
chtype br)
{ return(*(int *)0); }
```
/\* ./base/lib\_chgat.c \*/

#undef wchgat int wchgat( WINDOW \*win, int n, attr\_t attr, short color, const void \*opts) { return(\*(int \*)0); }

/\* ./base/lib\_clear.c \*/

#undef wclear int wclear( WINDOW \*win) { return(\*(int \*)0); }

/\* ./base/lib\_clearok.c \*/

#undef clearok int clearok( WINDOW \*win, NCURSES\_BOOL flag) { return(\*(int \*)0); }

```
/* ./base/lib_clrbot.c */
```

```
#undef wclrtobot
int wclrtobot(
 WINDOW *win)
 		{
return(*(int *)0); \}
```

```
/* ./base/lib_clreol.c */
```

```
#undef wclrtoeol
int wclrtoeol(
 WINDOW *win)
 { return(*(int *)0); }
```

```
/* ./base/lib_color.c */
```

```
#include <tic.h>
```

```
#undef _nc_COLOR_PAIRS
int _nc_COLOR_PAIRS(void)
 { return(*(int *)0); }
#undef _nc_COLORS
int _nc_COLORS(void)
 { return(*(int *)0); }
#undef _nc_reset_colors_sp
NCURSES_BOOL _nc_reset_colors_sp(
 SCREEN *sp)
 		{ return(*(NCURSES_BOOL *)0); }
#undef _nc_reset_colors
NCURSES_BOOL _nc_reset_colors(void)
 		{ return(*(NCURSES_BOOL *)0); }
#undef start_color_sp
int	start_color_sp(
 SCREEN *sp)
 { return(*(int *)0); }
#undef start_color
int start_color(void)
 		{ return(*(int *)0); }
#undef init_pair_sp
int init_pair_sp(
 SCREEN *sp,
 short pair,
 short f,
 short b)
 { return(*(int *)0); }
#undef init_pair
int init_pair(
 short pair,
 short f,
 short b)
 { return(*(int *)0); }
#undef init_color_sp
int init_color_sp(
 SCREEN *sp,
 short color.
 short r,
 short g,
```
short b)

```
		{
return(*(int *)0); }
```

```
#undef init_color
int init_color(
 short color,
 short r,
 short g,
 short b)
 { return(*(int *)0); }
```

```
#undef can_change_color_sp
NCURSES_BOOL can_change_color_sp(
SCREEN *sp)
 		{ return(*(NCURSES_BOOL *)0); }
```

```
#undef can_change_color
NCURSES_BOOL can_change_color(void)
 		{ return(*(NCURSES_BOOL *)0); }
```

```
#undef has_colors_sp
NCURSES_BOOL has_colors_sp(
SCREEN *sp)
 		{ return(*(NCURSES_BOOL *)0); }
```

```
#undef has_colors
NCURSES_BOOL has_colors(void)
 		{ return(*(NCURSES_BOOL *)0); }
```
#undef color\_content\_sp int color\_content\_sp( SCREEN \*sp, short color, short  $r$ , short  $*$ g, short \*b) { return(\*(int \*)0); }

#undef color\_content int color\_content( short color, short  $r$ . short  $*$ g, short \*b) { return(\*(int \*)0); }

#undef pair\_content\_sp int pair\_content\_sp(

SCREEN \*sp, short pair, short \*f, short \*b) { return(\*(int \*)0); }

#undef pair\_content int pair\_content( short pair, short \*f, short  $*$ b) { return(\*(int \*)0); }

#undef \_nc\_do\_color\_sp void\_nc\_do\_color\_sp( SCREEN \*sp, short old\_pair, short pair, NCURSES\_BOOL reverse, NCURSES\_OUTC\_sp outc) { /\* void \*/ }

#undef \_nc\_do\_color void \_nc\_do\_color( short old\_pair, short pair, NCURSES\_BOOL reverse, NCURSES\_OUTC outc)  $\{$  /\* void \*/  $\}$ 

/\* ./base/lib\_colorset.c \*/

#undef wcolor\_set int wcolor\_set( WINDOW \*win, short color\_pair\_number, void \*opts) { return(\*(int \*)0); }

/\* ./base/lib\_delch.c \*/

#undef wdelch int wdelch( WINDOW \*win) { return(\*(int \*)0); }

/\* ./base/lib\_delwin.c \*/

```
#undef delwin
int delwin(
 WINDOW *win)
 { return(*(int *)0); }
/* ./base/lib_echo.c */
#undef echo_sp
int echo_sp(
 SCREEN *sp)
 { return(*(int *)0); }
#undef echo
int echo(void)
 		{ return(*(int *)0); }
#undef noecho_sp
int noecho_sp(
 SCREEN *sp)
 { return(*(int *)0); }
#undef noecho
int noecho(void)
 		{ return(*(int *)0); }
/* ./base/lib_endwin.c */
#undef endwin_sp
int endwin_sp(
 SCREEN *sp)
 		{
return(*(int *)0); }
#undef endwin
int endwin(void)
 { return(*(int *)0); }
/* ./base/lib_erase.c */
#undef werase
int werase(
 WINDOW *win)
 { return(*(int *)0); }
/* ./base/lib_flash.c */
#undef flash_sp
```

```
int flash_sp(
 SCREEN *sp)
 { return(*(int *)0); }
#undef flash
int flash(void)
 { return(*(int *)0); }
/* ./lib_gen.c */#undef addch
int addch(
 		const chtype z)
 { return(*(int *)0); }
#undef addchnstr
int addchnstr(
 		const chtype *a1,
 int z){ return(*(int *)0); }
#undef addchstr
int addchstr(
 		const chtype *z)
 		{ return(*(int *)0); }
#undef addnstr
int addnstr(
 		const char *a1,
 int z){ return(*(int *)0); }
#undef addstr
int addstr(
 		const char *z)
 		{ return(*(int *)0); }
#undef attroff
int attroff(
 NCURSES_ATTR_T z)
 { return(*(int *)0); }
#undef attron
int attron(
 NCURSES ATTR T z)
 { return(*(int *)0); }
```
#undef attrset

```
int attrset(
 NCURSES_ATTR_T z)
 { return(*(int *)0); }
#undef attr_get
int attr_get(
 attr_t *al,
 short *a2,
 		void	*z)
 { return(*(int *)0); }
#undef attr_off
int	attr_off(
 attr_t a1,
 		void	*z)
 { return(*(int *)0); }
#undef attr_on
int attr_on(
 attr_t a1,
 		void	*z)
 { return(*(int *)0); }
#undef attr_set
int attr_set(
 attr_t a1,
 short a2,
 		void	*z)
 		{ return(*(int *)0); }
#undef bkgd
int bkgd(
 chtype z)
 		{ return(*(int *)0); }
#undef bkgdset
void bkgdset(
 chtype z)
 		{ /* void */ }
#undef border
int border(
 chtype a1,
 chtype a2,
 chtype a3,
 chtype a4,
 chtype a5,
```

```
chtype a6,
 chtype a7,
 chtype z)
 { return(*(int *)0); }
#undef box
int box(
 WINDOW *a1,
 chtype a2,
 chtype z)
 { return(*(int *)0); }
#undef chgat
int chgat(
 int a1,
 attr_t a2,
 short a3,
 		const void *z)
 { return(*(int *)0); }
#undef clear
int clear(void)
 { return(*(int *)0); }
#undef clrtobot
int clrtobot(void)
 { return(*(int *)0); }
#undef clrtoeol
int clrtoeol(void)
 { return(*(int *)0); }
#undef color_set
int color_set(
 short a1,
 		void	*z)
 		{
return(*(int *)0); \}#undef COLOR_PAIR
int COLOR_PAIR(
 int z){ return(*(int *)0); }
#undef delch
int delch(void)
 { return(*(int *)0); }
```

```
#undef deleteln
int deleteln(void)
 { return(*(int *)0); }
#undef echochar
int echochar(
 		const chtype z)
 { return(*(int *)0); }
#undef erase
int erase(void)
 { return(*(int *)0); }
#undef getbkgd
chtype getbkgd(
 WINDOW *z)
 		{ return(*(chtype *)0); }
#undef getch
int getch(void)
 { return(*(int *)0); }
#undef getnstr
int getnstr(
 char *a1,
 int z){ return(*(int *)0); }
#undef getstr
int getstr(
 char *z){ return(*(int *)0); }
#undef hline
int hline(
 chtype a1,
 int z){ return(*(int *)0); }
#undef inch
chtype inch(void)
 		{ return(*(chtype *)0); }
#undef inchnstr
int inchnstr(
 chtype *al,
 int z){ return(*(int *)0); }
```

```
#undef inchstr
int inchstr(
 		chtype	*z)
 { return(*(int *)0); }
#undef innstr
int innstr(
 char *a1,
 int z){ return(*(int *)0); }
#undef insch
int insch(
 chtype z)
 		{
return(*(int *)0); \}#undef insdelln
int insdelln(
 int z){ return(*(int *)0); }
#undef insertln
int insertln(void)
 { return(*(int *)0); }
#undef insnstr
int insnstr(
 		const char *a1,
 int z)		{ return(*(int *)0); }
#undef insstr
int insstr(
 		const char *z)
 { return(*(int *)0); }
#undef instr
int instr(
 char *z){ return(*(int *)0); }
#undef move
int move(
 int a1,
 int z){ return(*(int *)0); }
```

```
#undef mvaddch
int mvaddch(
 int a1,
 int a2,
 		const chtype z)
 		{ return(*(int *)0); }
#undef mvaddchnstr
int mvaddchnstr(
 int a1,
 int a2,
 		const chtype *a3,
 int z)
 { return(*(int *)0); }
#undef mvaddchstr
int mvaddchstr(
 int a1,
 int a2,
 		const chtype *z)
 { return(*(int *)0); }
#undef mvaddnstr
int mvaddnstr(
 int a1,
 int a2,
 		const char *a3,
 int z)		{ return(*(int *)0); }
#undef mvaddstr
int mvaddstr(
 int a1,
 int a2,
 		const char *z)
 { return(*(int *)0); }
#undef mvchgat
int mvchgat(
 int a1,
 int a<sub>2</sub>.
 int a3,
 attr t a4,
 short a5,
 		const void *z)
 { return(*(int *)0); }
```
#undef mvdelch int mydelch( int a1,  $int z)$  { return(\*(int \*)0); } #undef mvgetch int mvgetch( int a1,  $int z)$ { return(\*(int \*)0); } #undef mvgetnstr int mvgetnstr( int a1, int a2, char \*a3,  $int z)$ { return(\*(int \*)0); } #undef mvgetstr int mygetstr( int a1, int a2,  $char *z)$  { return(\*(int \*)0); } #undef mvhline int myhline( int a1, int a2, chtype a3,  $int z)$ { return(\*(int \*)0); } #undef mvinch chtype mvinch( int a1,  $int z)$  { return(\*(chtype \*)0); } #undef mvinchnstr int mvinchnstr( int a1. int a2, chtype \*a3,  $int z)$ 

```
		{ return(*(int *)0); }
#undef mvinchstr
int mvinchstr(
 int a1,
 int a2,
 chtype \overline{z})
 { return(*(int *)0); }
#undef mvinnstr
int mvinnstr(
 int a1,
 int a2,
 char *a3,
 int z)		{ return(*(int *)0); }
#undef mvinsch
int mvinsch(
 int a1,
 int a<sub>2</sub>,
 chtype z)
 { return(*(int *)0); }
#undef mvinsnstr
int mvinsnstr(
 int a1,
 int a2,
 		const char *a3,
 int z)		{ return(*(int *)0); }
#undef mvinsstr
int mvinsstr(
 int a1,
 int a2,
 		const char *z)
 { return(*(int *)0); }
#undef mvinstr
int mvinstr(
 int a1,
 int a2,
 char *z){ return(*(int *)0); }
#undef mvvline
```

```
int mvvline(
 int a1,
 int a2,
 chtype a3,
 int z)		{ return(*(int *)0); }
#undef mvwaddch
int mvwaddch(
 WINDOW *a1,
 int a2,
 int a3,
 		const chtype z)
 { return(*(int *)0); }
#undef mvwaddchnstr
int mvwaddchnstr(
 WINDOW *a1,
 int a2,
 int a3,
 		const chtype *a4,
 int z){ return(*(int *)0); }
#undef mvwaddchstr
int mvwaddchstr(
 WINDOW *a1,
 int a2,
 int a3,
 		const chtype *z)
 { return(*(int *)0); }
#undef mvwaddnstr
int mvwaddnstr(
 WINDOW *a1,
 int a2,
 int a3,
 		const char *a4,
 int z){ return(*(int *)0); }
#undef mvwaddstr
int mvwaddstr(
 WINDOW *a1,
 int a2.
 int a3,
 		const char *z)
 { return(*(int *)0); }
```
#undef mvwchgat int mvwchgat( WINDOW \*a1, int a2, int a3, int a4, attr\_t a5, short a6, const void \*z) { return(\*(int \*)0); } #undef mvwdelch int mvwdelch( WINDOW \*a1, int a2,  $int z)$ { return(\*(int \*)0); } #undef mvwgetch int mvwgetch( WINDOW \*a1, int a2,  $int z)$ { return(\*(int \*)0); } #undef mvwgetnstr int mvwgetnstr( WINDOW \*a1, int a2, int a3, char \*a4,  $int z)$  { return(\*(int \*)0); } #undef mvwgetstr int mvwgetstr( WINDOW \*a1,  $int a2$ . int a3,  $char *z)$ { return(\*(int \*)0); } #undef mvwhline int mvwhline( WINDOW \*a1, int a2.

```
int a3,
 chtype a4,
 int z)		{ return(*(int *)0); }
#undef mvwinch
chtype mvwinch(
 WINDOW *a1,
 int a2,
 int z)		{ return(*(chtype *)0); }
#undef mvwinchnstr
int mvwinchnstr(
 WINDOW *a1,
 int a2,
 int a3,
 chtype *a4,
 int z){ return(*(int *)0); }
#undef mvwinchstr
int mvwinchstr(
 WINDOW *a1,
 int a2,
 int a3,
 chtype \overline{z})
 		{ return(*(int *)0); }
#undef mvwinnstr
int mvwinnstr(
 WINDOW *a1,
 int a2,
 int a3,
 		char	*a4,
 int z){ return(*(int *)0); }
#undef mvwinsch
int mywinsch(
 WINDOW *a1.
 int a2,
 int a3,
 chtype z)
 { return(*(int *)0); }
#undef mvwinsnstr
```

```
int mvwinsnstr(
 WINDOW *a1,
 int a2,
 int a3,
 		const char *a4,
 int z){ return(*(int *)0); }
#undef mvwinsstr
int mywinsstr(
 WINDOW *a1,
 int a2,
 int a3,
 		const char *z)
 { return(*(int *)0); }
#undef mvwinstr
int mywinstr(
 WINDOW *a1,
 int a2,
 int a3,
 char *z){ return(*(int *)0); }
#undef mvwvline
int mvwvline(
 WINDOW *a1,
 int a2,
 int a3,
 chtype a4,
 int z){ return(*(int *)0); }
#undef PAIR_NUMBER
int PAIR_NUMBER(
 int z)		{ return(*(int *)0); }
#undef redrawwin
int redrawwin(
 WINDOW *z)
 { return(*(int *)0); }
#undef refresh
int refresh(void)
 { return(*(int *)0); }
#undef scrl
```

```
int scrl(
 int z){ return(*(int *)0); }
#undef scroll
int scroll(
 WINDOW *z)
 { return(*(int *)0); }
#undef setscrreg
int setscrreg(
 int a1,
 int z){ return(*(int *)0); }
#undef standout
int standout(void)
 { return(*(int *)0); }
#undef standend
int standend(void)
 { return(*(int *)0); }
#undef timeout
void timeout(
 int z)		{ /* void */ }
#undef touchline
int touchline(
 WINDOW *a1,
 int a2,
 int z)		{ return(*(int *)0); }
#undef touchwin
int touchwin(
 WINDOW *z)
 { return(*(int *)0); }
#undef untouchwin
int untouchwin(
 WINDOW *z)
 { return(*(int *)0); }
#undef vline
int vline(
```

```
chtype a1,
 int z){ return(*(int *)0); }
#undef vw_printw
int vw_printw(
 WINDOW *a1,
 		const char *a2,
 va_list z)
 { return(*(int *)0); }
#undef vw_scanw
int vw_scanw(
 WINDOW *a1,
 char *a2,
 va_list z)
 { return(*(int *)0); }
#undef waddchstr
int waddchstr(
 WINDOW *a1,
 		const chtype *z)
 { return(*(int *)0); }
#undef waddstr
int waddstr(
 WINDOW *a1,
 		const char *z)
 { return(*(int *)0); }
#undef wattron
int wattron(
 WINDOW *a1,
 int z)		{ return(*(int *)0); }
#undef wattroff
int wattroff(
 WINDOW *a1,
 int z){ return(*(int *)0); }
#undef wattrset
int wattrset(
 WINDOW *a1,
 int z){ return(*(int *)0); }
```

```
#undef wattr_get
int wattr_get(
 WINDOW *a1,
 attr_t *a2,
 short *a3,
 void \overline{z})
 { return(*(int *)0); }
#undef wattr_set
int wattr_set(
 WINDOW *a1,
 attr_t a2,
 short a3,
 		void	*z)
 		{ return(*(int *)0); }
#undef wdeleteln
int wdeleteln(
 WINDOW *z)
 { return(*(int *)0); }
#undef wgetstr
int wgetstr(
 WINDOW *a1,
 char *z){ return(*(int *)0); }
#undef winchstr
int winchstr(
 WINDOW *a1,
 chtype \overline{z})
 { return(*(int *)0); }
#undef winsertln
int winsertln(
 WINDOW *z)
 { return(*(int *)0); }
#undef winsstr
int winsstr(
 WINDOW *a1,
 		const char *z)
 { return(*(int *)0); }
#undef winstr
int winstr(
 WINDOW *a1,
```
```
char *z)
 { return(*(int *)0); }
#undef wstandout
int wstandout(
 WINDOW *z)
 { return(*(int *)0); }
#undef wstandend
int wstandend(
 WINDOW *z)
 { return(*(int *)0); }
#undef getattrs
int getattrs(
 		const
 WINDOW *z)
 		{ return(*(int *)0); }
#undef getcurx
int getcurx(
 		const WINDOW *z)
 { return(*(int *)0); }
#undef getcury
int getcury(
 		const WINDOW *z)
 		{ return(*(int *)0); }
#undef getbegx
int getbegx(
 		const WINDOW *z)
 		{ return(*(int *)0); }
#undef getbegy
int getbegy(
 		const WINDOW *z)
 { return(*(int *)0); }
#undef getmaxx
int getmaxx(
 		const WINDOW *z)
 { return(*(int *)0); }
#undef getmaxy
int getmaxy(
 		const WINDOW *z)
 { return(*(int *)0); }
```

```
#undef getparx
int getparx(
 		const WINDOW *z)
 { return(*(int *)0); }
```
#undef getpary int getpary( const WINDOW \*z) { return(\*(int \*)0); }

#undef wgetparent WINDOW \*wgetparent( const WINDOW \*z) { return(\*(WINDOW \*\*)0); }

```
#undef is_cleared
NCURSES_BOOL is_cleared(
		const WINDOW *z)
 		{ return(*(NCURSES_BOOL *)0); }
```

```
#undef is_idcok
NCURSES_BOOL is_idcok(
		const WINDOW *z)
 		{ return(*(NCURSES_BOOL *)0); }
```

```
#undef is_idlok
NCURSES_BOOL is_idlok(
		const WINDOW *z)
 		{ return(*(NCURSES_BOOL
 *)0); }
```

```
#undef is_immedok
NCURSES_BOOL is_immedok(
		const WINDOW *z)
 		{ return(*(NCURSES_BOOL *)0); }
```

```
#undef is_keypad
NCURSES_BOOL is_keypad(
		const WINDOW *z)
 \{ return(*(NCURSES_BOOL^* )0); \}
```

```
#undef is_leaveok
NCURSES_BOOL is_leaveok(
		const WINDOW *z)
 \{ return(*(NCURSES_BOOL^* )0); \}
```
#undef is\_nodelay

NCURSES\_BOOL is\_nodelay( const WINDOW \*z) { return(\*(NCURSES\_BOOL \*)0); }

```
#undef is_notimeout
NCURSES_BOOL is_notimeout(
		const WINDOW *z)
		{ return(*(NCURSES_BOOL *)0); }
```

```
#undef is_pad
NCURSES_BOOL is_pad(
		const WINDOW *z)
 		{ return(*(NCURSES_BOOL *)0); }
```

```
#undef is_scrollok
NCURSES_BOOL is_scrollok(
		const WINDOW *z)
 		{ return(*(NCURSES_BOOL *)0); }
```

```
#undef is_subwin
NCURSES_BOOL is_subwin(
		const WINDOW *z)
 		{ return(*(NCURSES_BOOL *)0); }
```

```
#undef is_syncok
NCURSES_BOOL is_syncok(
		const WINDOW *z)
 		{ return(*(NCURSES_BOOL *)0); }
```

```
#undef wgetscrreg
int wgetscrreg(
 		const WINDOW *a1,
 int *a2,
 int *z){ return(*(int *)0); }
```

```
#undef mouse_trafo
NCURSES_BOOL
 mouse_trafo(
int *a1.
int *a2,
		NCURSES_BOOL z)
 		{ return(*(NCURSES_BOOL *)0); }
```
/\* ./base/lib\_getch.c \*/

```
#include <fifo_defs.h>
```

```
#undef _nc_ESCDELAY
int _nc_ESCDELAY(void)
 { return(*(int *)0); }
```
#undef \_nc\_ptr\_Escdelay int \*\_nc\_ptr\_Escdelay( SCREEN \*sp) { return(\*(int \*\*)0); }

#undef set\_escdelay\_sp int set\_escdelay\_sp( SCREEN \*sp, int value) { return(\*(int \*)0); }

#undef set\_escdelay int set\_escdelay( int value) { return(\*(int \*)0); }

#undef get\_escdelay\_sp int get\_escdelay\_sp( SCREEN \*sp) { return(\*(int \*)0); }

#undef get\_escdelay int get\_escdelay(void) { return(\*(int \*)0); }

#undef \_nc\_wgetch int \_nc\_wgetch( WINDOW \*win, unsigned long \*result, int use\_meta) { return(\*(int \*)0); }

#undef wgetch int wgetch( WINDOW \*win) { return(\*(int \*)0); }

/\* ./base/lib\_getstr.c \*/

#undef wgetnstr int wgetnstr( WINDOW \*win, char \*str, int maxlen)

 { return(\*(int \*)0); }

/\* ./base/lib\_hline.c \*/

#undef whline int whline( WINDOW \*win,

chtype ch,  $int n$ ) { return(\*(int \*)0); }

/\* ./base/lib\_immedok.c \*/

#undef immedok void immedok( WINDOW \*win, NCURSES\_BOOL flag) { /\* void \*/ }

/\* ./base/lib\_inchstr.c \*/

#undef winchnstr int winchnstr( WINDOW \*win, chtype \*str,  $int n$ ) { return(\*(int \*)0); }

```
/* ./base/lib_initscr.c */
```
#undef initscr WINDOW \*initscr(void) { return(\*(WINDOW \*\*)0); }

/\* ./base/lib\_insch.c \*/

#undef \_nc\_insert\_ch int \_nc\_insert\_ch( SCREEN \*sp, WINDOW \*win, chtype ch) { return(\*(int \*)0); }

#undef winsch int winsch( WINDOW \*win, chtype c)

 { return(\*(int \*)0); }

```
/* ./base/lib_insdel.c */
```
#undef winsdelln int winsdelln( WINDOW \*win,  $int n)$ { return(\*(int \*)0); }

/\* ./base/lib\_insnstr.c \*/

```
#undef winsnstr
int winsnstr(
 WINDOW *win,
 		const char *s,
 int n)
 { return(*(int *)0); }
```
/\* ./base/lib\_instr.c \*/

```
#undef winnstr
int winnstr(
 WINDOW *win,
 		char	*str,
 int n)
 { return(*(int *)0); }
```

```
/* ./base/lib_isendwin.c */
```

```
#undef
 isendwin_sp
NCURSES_BOOL isendwin_sp(
SCREEN *sp)
 		{ return(*(NCURSES_BOOL *)0); }
```

```
#undef isendwin
NCURSES_BOOL isendwin(void)
 		{ return(*(NCURSES_BOOL *)0); }
```
/\* ./base/lib\_leaveok.c \*/

```
#undef leaveok
int leaveok(
 WINDOW *win,
 		NCURSES_BOOL flag)
 { return(*(int *)0); }
```

```
#undef getmouse_sp
int getmouse_sp(
 SCREEN *sp,
 MEVENT *aevent)
 { return(*(int *)0); }
#undef getmouse
int getmouse(
 MEVENT *aevent)
 { return(*(int *)0); }
#undef ungetmouse_sp
int ungetmouse_sp(
 SCREEN *sp,
 MEVENT *aevent)
 { return(*(int *)0); }
#undef ungetmouse
int ungetmouse(
 MEVENT *aevent)
 { return(*(int *)0); }
#undef mousemask_sp
mmask_t mousemask_sp(
 SCREEN *sp,
 mmask_t newmask,
 		mmask_t	*oldmask)
 		{ return(*(mmask_t *)0); }
#undef mousemask
mmask_t mousemask(
 mmask_t newmask,
 mmask_t *oldmask)
 		{ return(*(mmask_t *)0); }
#undef wenclose
NCURSES_BOOL wenclose(
 		const WINDOW *win,
 int y,
 int x)		{ return(*(NCURSES_BOOL
 *)0); }
```
#undef mouseinterval\_sp int mouseinterval\_sp( SCREEN \*sp,

```
int maxclick)
 { return(*(int *)0); }
#undef mouseinterval
int mouseinterval(
 int maxclick)
 { return(*(int *)0); }
#undef _nc_has_mouse
NCURSES_BOOL _nc_has_mouse(
 SCREEN *sp)
 		{ return(*(NCURSES_BOOL *)0); }
#undef has_mouse_sp
NCURSES_BOOL has_mouse_sp(
 SCREEN *sp)
 		{ return(*(NCURSES_BOOL *)0); }
#undef has_mouse
NCURSES_BOOL has_mouse(void)
 		{ return(*(NCURSES_BOOL *)0); }
#undef wmouse_trafo
NCURSES_BOOL wmouse_trafo(
 		const WINDOW *win,
 int *pY,
 int *pX,
 		NCURSES_BOOL to_screen)
 		{ return(*(NCURSES_BOOL *)0); }
/* ./base/lib_move.c */
#undef wmove
int wmove(
 WINDOW *win,
 int y,
 int x){ return(*(int *)0); }
/* ./tty/lib_mvcur.c */
#undef nc msec cost sp
int _nc_msec_cost_sp(
 SCREEN *sp,
 		const char *const cap,
 int affcnt)
```
{ return(\*(int \*)0); }

```
#undef _nc_msec_cost
int _nc_msec_cost(
 		const char *const cap,
 int affent)
 { return(*(int *)0); }
#undef
 _nc_mvcur_resume_sp
void	_nc_mvcur_resume_sp(
 SCREEN *sp)
 		{ /* void */ }
#undef _nc_mvcur_resume
void _nc_mvcur_resume(void)
 		{ /* void */ }
#undef _nc_mvcur_init_sp
void _nc_mvcur_init_sp(
 SCREEN *sp)
 		{ /* void */ }
#undef _nc_mvcur_init
void _nc_mvcur_init(void)
 		{ /* void */ }
#undef _nc_mvcur_wrap_sp
void _nc_mvcur_wrap_sp(
 SCREEN *sp)
 		{ /* void */ }
#undef _nc_mvcur_wrap
void _nc_mvcur_wrap(void)
 		{ /* void */ }
#undef mvcur_sp
int mvcur_sp(
 SCREEN *sp,
 int yold,
 int xold,
 int ynew,
 int xnew)
 { return(*(int *)0); }
#undef mvcur
int mycur(
 int yold,
 int xold,
 int ynew,
```

```
int xnew)
 { return(*(int *)0); }
#undef _nc_optimize_enable
int _nc_optimize_enable;
/* ./base/lib_mvwin.c */
#undef mvwin
int mywin(
 WINDOW *win,
 int by,
 int bx)
 { return(*(int *)0); }
/* ./base/lib_newterm.c */
#undef filter_sp
void filter_sp(
 SCREEN *sp)
 		{ /* void */ }
#undef filter
void filter(void)
 		{ /* void */ }
#undef nofilter_sp
void nofilter_sp(
 SCREEN *sp)
 		{
 /* void */ }
#undef nofilter
void nofilter(void)
 		{ /* void */ }
#undef newterm_sp
SCREEN	*newterm_sp(
 SCREEN *sp,
 		char	*name,
 FILE *ofp,
 FILE *ifp)		{ return(*(SCREEN **)0); }
#undef newterm
SCREEN	*newterm(
 char *name,
```
FILE \*ofp,

```
FILE *ifp)		{ return(*(SCREEN **)0); }
/* ./base/lib_newwin.c */
#undef _nc_freewin
int nc freewin(
 WINDOW *win)
 { return(*(int *)0); }
#undef newwin_sp
WINDOW *newwin_sp(
 SCREEN *sp,
 int num_lines,
 int num_columns,
 int begy,
 int begx)
 		{ return(*(WINDOW **)0); }
#undef newwin
WINDOW *newwin(
 int num_lines,
 int num_columns,
 int begy,
 int begx)
 		{ return(*(WINDOW **)0); }
#undef derwin
WINDOW *derwin(
 WINDOW *orig,
 int num_lines,
 int num_columns,
 int begy,
 int begx)
 		{ return(*(WINDOW **)0); }
#undef subwin
WINDOW *subwin(
 WINDOW *w,
 int l.
 int c,
 int y,
 int x)		{ return(*(WINDOW **)0); }
#undef _nc_makenew_sp
WINDOW	*_nc_makenew_sp(
```
SCREEN \*sp,

```
int num_lines,
 int num_columns,
 int begy,
 int begx,
 int flags)
 		{ return(*(WINDOW **)0); }
#undef _nc_curscr_of
WINDOW *_{nc\_curscr\_off(}SCREEN *sp)
 		{ return(*(WINDOW **)0); }
#undef _nc_newscr_of
WINDOW *<sub>nc_newscr_of</sub>(
 SCREEN *sp)
 		{ return(*(WINDOW **)0); }
#undef _nc_stdscr_of
WINDOW *_nc_stdscr_of(
 SCREEN *sp)
 		{ return(*(WINDOW **)0); }
/* ./base/lib_nl.c */
#undef nl_sp
int nl_sp(
 SCREEN *sp)
 { return(*(int *)0); }
#undef nl
int nl(void)
 { return(*(int *)0); }
#undef nonl_sp
int nonl_sp(
 SCREEN *sp)
 { return(*(int *)0); }
#undef nonl
int nonl(void)
 { return(*(int *)0); }
/* ./base/lib_overlay.c */
#undef overlay
int overlay(
 		const WINDOW *win1,
```

```
WINDOW *win2)
 { return(*(int *)0); }
#undef overwrite
int overwrite(
 		const WINDOW *win1,
 WINDOW *win2)
 { return(*(int *)0); }
#undef copywin
int copywin(
 		const WINDOW *src,
 WINDOW *dst,
 int sminrow,
 int smincol,
 int dminrow,
 int dmincol,
 int dmaxrow,
 int dmaxcol,
 int over)
 { return(*(int *)0); }
/* ./base/lib_pad.c */
#undef newpad_sp
WINDOW *newpad_sp(
 SCREEN *sp,
 int l.
 int c)		{ return(*(WINDOW **)0); }
#undef newpad
WINDOW *newpad(
 int l.
 int c)		{ return(*(WINDOW **)0); }
#undef subpad
WINDOW *subpad(
 WINDOW *orig,
 int l.
 int c,
 int begy,
 int begx)
 		{ return(*(WINDOW **)0); }
```
#undef prefresh

```
int prefresh(
 WINDOW *win,
 int pminrow,
 int pmincol,
 int sminrow,
 int smincol,
 int smaxrow,
 int smaxcol)
 { return(*(int *)0); }
#undef pnoutrefresh
int pnoutrefresh(
 WINDOW *win,
 int pminrow,
 int pmincol,
 int sminrow,
 int smincol,
 int smaxrow,
 int smaxcol)
 { return(*(int *)0); }
#undef pechochar
int pechochar(
 WINDOW *pad,
 		const chtype ch)
 { return(*(int *)0); }
/* ./base/lib_printw.c */
#undef printw
int printw(
 		const char *fmt,
 		...)
 { return(*(int *)0); }
#undef wprintw
int wprintw(
 WINDOW *win,
 		const char *fmt,
 		...)
 		{
return(*(int *)0); }
#undef mvprintw
int mvprintw(
 int y,
 int x,
 		const char *fmt,
```

```
		...)
{ return(*(int *)0); }
```

```
#undef mvwprintw
int mvwprintw(
 WINDOW *win,
 int y,
 int x,
 		const char *fmt,
 		...)
 { return(*(int *)0); }
#undef vwprintw
int vwprintw(
```
WINDOW \*win, const char \*fmt, va\_list argp) { return(\*(int \*)0); }

```
/* ./base/lib_redrawln.c */
```

```
#undef wredrawln
int wredrawln(
 WINDOW *win,
 int beg,
 int num)
 { return(*(int *)0); }
```

```
/* ./base/lib_refresh.c */
```

```
#undef wrefresh
int wrefresh(
 WINDOW *win)
 { return(*(int *)0); }
```
#undef wnoutrefresh int wnoutrefresh( WINDOW \*win) { return(\*(int \*)0); }

/\* ./base/lib\_restart.c \*/

#undef restartterm\_sp int restartterm\_sp( SCREEN \*sp, char \*termp, int filenum, int \*errret)

```
		{ return(*(int *)0); }
```

```
#undef restartterm
int restartterm(
 		char	*termp,
 int filenum,
 int *errret)
 { return(*(int *)0); }
/* ./base/lib_scanw.c */
#undef vwscanw
int vwscanw(
 WINDOW *win,
 		char	*fmt,
 va_list argp)
 { return(*(int *)0); }
#undef scanw
int scanw(
 		char	*fmt,
 		...)
 { return(*(int *)0); }
#undef wscanw
int wscanw(
 WINDOW *win,
 		char	*fmt,
 		...)
 { return(*(int *)0); }
#undef mvscanw
int myscanw(
 int y,
 int x,
 		char	*fmt,
 		...)
 { return(*(int *)0); }
#undef mvwscanw
int mvwscanw(
 WINDOW *win,
 int y,
 int x.
 		char	*fmt,
 		...)
 { return(*(int *)0); }
```

```
/* ./base/lib_screen.c */
```

```
#undef getwin_sp
WINDOW	*getwin_sp(
SCREEN *sp,
FILE *filep)
 		{ return(*(WINDOW **)0); }
```
#undef getwin WINDOW \*getwin( FILE \*filep) { return(\*(WINDOW \*\*)0); }

```
#undef putwin
int putwin(
 WINDOW *win,
 FILE *filep)
 { return(*(int *)0); }
```
#undef scr\_restore\_sp int scr\_restore\_sp( SCREEN \*sp, const char \*file) { return(\*(int \*)0); }

#undef scr\_restore int scr\_restore( const char \*file) { return(\*(int \*)0); }

```
#undef scr_dump
int scr_dump(
 		const char *file)
 		{ return(*(int *)0); }
```
#undef scr\_init\_sp int scr\_init\_sp( SCREEN \*sp,

```
		const char *file)
{ return(*(int *)0); }
```

```
#undef scr_init
int scr_init(
 		const char *file)
 { return(*(int *)0); }
```

```
#undef scr_set_sp
int	scr_set_sp(
 SCREEN *sp,
 		const char *file)
 { return(*(int *)0); }
#undef scr_set
int scr_set(
 		const char *file)
 { return(*(int *)0); }
/* ./base/lib_scroll.c */
#undef _nc_scroll_window
void _nc_scroll_window(
 WINDOW *win,
 		int const n,
 		int const top,
 		int const bottom,
 chtype blank)
 		{ /* void */ }
#undef wscrl
int wscrl(
 WINDOW *win,
 int n){ return(*(int *)0); }
/* ./base/lib_scrollok.c */
#undef scrollok
int scrollok(
 WINDOW *win,
 		NCURSES_BOOL flag)
 		{ return(*(int *)0); }
/* ./base/lib_scrreg.c */
#undef wsetscrreg
int wsetscrreg(
 WINDOW *win,
 int top,
 int bottom)
 { return(*(int *)0); }
/* ./base/lib_set_term.c */
#undef set_term
```
SCREEN \*set\_term( SCREEN \*screenp) { return(\*(SCREEN \*\*)0); }

#undef delscreen void delscreen( SCREEN \*sp) { /\* void \*/ }

#undef \_nc\_setupscreen\_sp int \_nc\_setupscreen\_sp( SCREEN \*\* spp,

int slines, int scolumns, FILE \*output, NCURSES\_BOOL filtered, int slk format) { return(\*(int \*)0); }

#undef \_nc\_setupscreen int \_nc\_setupscreen( int slines, int scolumns, FILE \*output, NCURSES\_BOOL filtered, int slk\_format) { return(\*(int \*)0); }

#undef \_nc\_ripoffline\_sp int \_nc\_ripoffline\_sp( SCREEN \*sp, int line,  $int$  (\*init)( WINDOW \*p1,  $int p2)$ { return(\*(int \*)0); }

#undef \_nc\_ripoffline int nc ripoffline( int line,  $int$  (\*init)( WINDOW \*p1,  $int p2)$ { return(\*(int \*)0); }

#undef ripoffline\_sp int ripoffline\_sp(

SCREEN \*sp, int line,  $int$  (\*init)( WINDOW \*p1,  $int p2)$  { return(\*(int \*)0); } #undef ripoffline int ripoffline( int line, int (\*init)( WINDOW \*p1,  $int p2)$ { return(\*(int \*)0); } /\* ./base/lib\_slk.c \*/ #undef \_nc\_format\_slks int \_nc\_format\_slks( SCREEN \*sp, int cols) { return(\*(int \*)0); } #undef \_nc\_slk\_initialize int \_nc\_slk\_initialize( WINDOW \*stwin, int cols) { return(\*(int \*)0); } #undef slk\_restore\_sp int slk\_restore\_sp( SCREEN \*sp) { return(\*(int \*)0); } #undef slk\_restore int slk\_restore(void) { return(\*(int \*)0); } /\* ./base/lib\_slkatr\_set.c \*/ #undef slk\_attr\_set\_sp int slk\_attr\_set\_sp( SCREEN \*sp, const attr t attr, short color\_pair\_number, void \*opts) { return(\*(int \*)0); }

```
#undef slk_attr_set
int slk_attr_set(
 		const attr_t attr,
 short color_pair_number,
 void *opts)
 { return(*(int *)0); }
/* ./base/lib_slkatrof.c */
#undef slk_attroff_sp
int slk_attroff_sp(
 SCREEN *sp,
 		const chtype attr)
 { return(*(int *)0); }
#undef slk_attroff
int slk_attroff(
 		const chtype attr)
 { return(*(int *)0); }
/* ./base/lib_slkatron.c */
#undef slk_attron_sp
int slk_attron_sp(
 SCREEN *sp,
 		const chtype attr)
 { return(*(int *)0); }
#undef slk_attron
int slk_attron(
 		const chtype attr)
 { return(*(int *)0); }
/* ./base/lib_slkatrset.c */
#undef
 slk_attrset_sp
int slk_attrset_sp(
 SCREEN *sp,
 		const chtype attr)
 { return(*(int *)0); }
#undef slk_attrset
int slk_attrset(
 		const chtype attr)
 { return(*(int *)0); }
```

```
/* ./base/lib_slkattr.c */
```

```
#undef slk_attr_sp
attr_t	slk_attr_sp(
 SCREEN *sp)
 		{ return(*(attr_t *)0); }
#undef slk_attr
attr_t	slk_attr(void)
 		{ return(*(attr_t *)0); }
/* ./base/lib_slkclear.c */
#undef slk_clear_sp
int slk_clear_sp(
 SCREEN *sp)
 { return(*(int *)0); }
#undef slk_clear
int slk_clear(void)
 { return(*(int *)0); }
/* ./base/lib_slkcolor.c */
#undef slk_color_sp
int slk_color_sp(
 SCREEN *sp,
 short color_pair_number)
 { return(*(int *)0); }
#undef slk_color
int slk_color(
 short color_pair_number)
 { return(*(int *)0); }
/* ./base/lib_slkinit.c */
#undef slk_init_sp
int slk_init_sp(
 SCREEN *sp,
 int format)
 { return(*(int *)0); }
#undef slk_init
int slk_init(
 int format)
 { return(*(int *)0); }
```

```
/* ./base/lib_slklab.c */
#undef slk_label_sp
char	*slk_label_sp(
 SCREEN *sp,
 int n)		{ return(*(char **)0); }
#undef slk_label
char	*slk_label(
 int n)
 		{ return(*(char **)0); }
/* ./base/lib_slkrefr.c */
#undef slk_noutrefresh_sp
int slk_noutrefresh_sp(
 SCREEN *sp)
 { return(*(int *)0); }
#undef slk_noutrefresh
int slk_noutrefresh(void)
 { return(*(int *)0); }
#undef slk_refresh_sp
int	slk_refresh_sp(
 SCREEN *sp)
 { return(*(int *)0); }
#undef slk_refresh
int slk_refresh(void)
 { return(*(int *)0); }
/* ./base/lib_slkset.c */
#undef slk_set_sp
int	slk_set_sp(
 SCREEN *sp,
 int i.
 		const char *astr,
 int format)
 { return(*(int *)0); }
#undef slk_set
int slk_set(
 int i,
 		const char *astr,
```

```
int format)
 { return(*(int *)0); }
/* ./base/lib_slktouch.c */
#undef slk_touch_sp
int slk_touch_sp(
 SCREEN *sp)
 { return(*(int *)0); }
#undef slk_touch
int slk_touch(void)
 		{ return(*(int *)0); }
/* ./base/lib_touch.c */
#undef is_linetouched
NCURSES_BOOL is_linetouched(
 WINDOW *win,
 int line)
 		{ return(*(NCURSES_BOOL
 *)0); }
#undef is_wintouched
NCURSES_BOOL is_wintouched(
 WINDOW *win)
 		{ return(*(NCURSES_BOOL *)0); }
#undef wtouchln
int wtouchln(
 WINDOW *win,
 int y,
 int n,
 int changed)
 { return(*(int *)0); }
/* ./trace/lib_tracedmp.c */
#undef _tracedump
void tracedump(
 		const char *name,
 WINDOW *win)
 \{ /* void */ \}/* ./trace/lib_tracemse.c */
```
#undef nc tracemouse char \*\_nc\_tracemouse(

```
SCREEN *sp,
 		MEVENT const *ep)
 		{ return(*(char **)0); }
#undef _tracemouse
char	*_tracemouse(
 		MEVENT const *ep)
 		{ return(*(char **)0); }
/* ./tty/lib_tstp.c */
#include <SigAction.h>
#undef _nc_signal_handler
void _nc_signal_handler(
 		NCURSES_BOOL enable)
 		{ /* void */ }
/* ./base/lib_ungetch.c */
#undef _nc_fifo_dump
void _nc_fifo_dump(
 SCREEN *sp)
 		{ /* void */ }
#undef ungetch_sp
int ungetch_sp(
 SCREEN *sp,
 int ch)
 		{ return(*(int *)0); }
#undef ungetch
int ungetch(
 int ch)
 { return(*(int *)0); }
/* ./tty/lib_vidattr.c */
#undef vidputs_sp
int vidputs_sp(
 SCREEN *sp,
 chtype newmode,
 		NCURSES_OUTC_sp outc)
 { return(*(int *)0); }
#undef vidputs
```
int vidputs(

```
chtype newmode,
 		NCURSES_OUTC outc)
 { return(*(int *)0); }
#undef vidattr_sp
int vidattr_sp(
 SCREEN *sp,
 chtype newmode)
 { return(*(int *)0); }
#undef vidattr
int vidattr(
 chtype newmode)
 { return(*(int *)0); }
#undef termattrs_sp
chtype termattrs_sp(
 SCREEN *sp)
 		{ return(*(chtype *)0); }
#undef termattrs
chtype termattrs(void)
 		{ return(*(chtype *)0); }
/* ./base/lib_vline.c */
#undef wvline
int wvline(
 WINDOW *win,
 chtype ch,
 int n)
 { return(*(int *)0); }
/* ./base/lib_wattroff.c */
#undef wattr_off
int wattr_off(
 WINDOW *win,
 attr_t at,
 void *opts)
 { return(*(int *)0); }
/* ./base/lib_wattron.c */
#undef wattr_on
int wattr_on(
 WINDOW *win,
```
## attr\_t at,

```
void *opts)
 { return(*(int *)0); }
/* ./base/lib_winch.c */
#undef winch
chtype winch(
 WINDOW *win)
 		{ return(*(chtype *)0); }
/* ./base/lib_window.c
 */
#undef _nc_synchook
void _nc_synchook(
 WINDOW *win)
 		{ /* void */ }
#undef mvderwin
int myderwin(
 WINDOW *win,
 int y,
 int x){ return(*(int *)0); }
#undef syncok
int syncok(
 WINDOW *win,
 		NCURSES_BOOL bf)
 		{ return(*(int *)0); }
#undef wsyncup
void wsyncup(
 WINDOW *win)
 		{ /* void */ }
#undef wsyncdown
void wsyncdown(
 WINDOW *win)
 \{ /* void */ \}#undef wcursyncup
void wcursyncup(
 WINDOW *win)
 		{ /* void */ }
#undef dupwin
WINDOW *dupwin(
```

```
WINDOW *win)
		{ return(*(WINDOW **)0); }
```

```
/* ./base/nc_panel.c */
```

```
#undef _nc_panelhook_sp
struct panelhook *_nc_panelhook_sp(
 SCREEN *sp)
 		{ return(*(struct panelhook **)0); }
```

```
#undef _nc_panelhook
struct panelhook *_nc_panelhook(void)
 		{ return(*(struct panelhook **)0); }
```

```
/* ./base/safe_sprintf.c */
```
#undef \_nc\_printf\_string\_sp char \*\_nc\_printf\_string\_sp( SCREEN \*sp, const char \*fmt, va list ap) { return(\*(char \*\*)0); }

```
#undef _nc_printf_string
char	*_nc_printf_string(
 		const char
 *fmt,
 va_list ap)
 		{ return(*(char **)0); }
```

```
/* ./tty/tty_update.c */
```
#include <sys/time.h> #include <sys/times.h>

#undef doupdate\_sp int doupdate\_sp( SCREEN \*sp) { return(\*(int \*)0); }

```
#undef doupdate
int doupdate(void)
 { return(*(int *)0); }
```

```
#undef nc scrolln sp
int _nc_scrolln_sp(
 SCREEN *sp,
 int n.
```

```
int top,
 int bot,
 int maxy)
 		{ return(*(int *)0); }
#undef _nc_scrolln
int _nc_scrolln(
 int n,
 int top,
 int bot,
 int maxy)
 { return(*(int *)0); }
#undef _nc_screen_resume_sp
void _nc_screen_resume_sp(
 SCREEN *sp)
 		{ /* void */ }
#undef _nc_screen_resume
void _nc_screen_resume(void)
 		{ /* void */ }
#undef _nc_screen_init_sp
void	_nc_screen_init_sp(
 SCREEN *sp)
 		{ /* void */ }
#undef _nc_screen_init
void _nc_screen_init(void)
 		{ /* void */ }
#undef _nc_screen_wrap_sp
void _nc_screen_wrap_sp(
 SCREEN *sp)
 		{ /* void */ }
#undef _nc_screen_wrap
void _nc_screen_wrap(void)
 		{ /* void */ }
#undef _nc_do_xmc_glitch_sp
void	_nc_do_xmc_glitch_sp(
 SCREEN *sp,
```

```
attr_t previous)
		{ /* void */ }
```
#undef \_nc\_do\_xmc\_glitch

```
void	_nc_do_xmc_glitch(
 attr_t previous)
 		{ /* void */ }
/* ./trace/varargs.c */
typedef enum {
   atUnknown = 0, atInteger, atFloat, atPoint, atString
} ARGTYPE;
#undef _nc_varargs
char	*_nc_varargs(
 		const char *fmt,
 va_list ap)
 		{ return(*(char **)0); }
/* ./base/memmove.c */
#undef _nc_memmove
void _nc_memmove(void)
 		{ /* void */ }
/* ./base/vsscanf.c */
#undef _nc_vsscanf
void _nc_vsscanf(void)
 		{ /* void */ }
/* ./base/lib_freeall.c */
#include <term_entry.h>
#undef _nc_freeall
void _nc_freeall(void)
 		{ /* void */ }
#undef _nc_free_and_exit_sp
void	_nc_free_and_exit_sp(
 SCREEN *sp,
 int code)
 		{ /* void */ }
#undef _nc_free_and_exit
void	_nc_free_and_exit(
 int code)
 		{ /* void */ }
```

```
/* ./expanded.c */
```

```
#include <term.h>
#undef _nc_toggle_attr_on
void	_nc_toggle_attr_on(
 attr_t *S,
 attr_t at)
 		{ /* void */ }
#undef _nc_toggle_attr_off
void	_nc_toggle_attr_off(
 attr_t *S,
 attr_t at)
 		{ /* void */ }
#undef _nc_DelCharCost_sp
int _nc_DelCharCost_sp(
 SCREEN *sp,
 int count)
 { return(*(int *)0); }
#undef _nc_InsCharCost_sp
int _nc_InsCharCost_sp(
 SCREEN *sp,
 int count)
 { return(*(int *)0); }
#undef _nc_UpdateAttrs_sp
void	_nc_UpdateAttrs_sp(
 SCREEN *sp,
 chtype c)
 		{ /* void */ }
#undef _nc_DelCharCost
int _nc_DelCharCost(
 int count)
 		{ return(*(int *)0); }
#undef _nc_InsCharCost
int nc InsCharCost(
 int count)
 { return(*(int *)0); }
#undef _nc_UpdateAttrs
void _nc_UpdateAttrs(
 chtype c)
 		{ /* void */ }
```

```
/* ./base/legacy_coding.c */
```

```
#undef use_legacy_coding_sp
int	use_legacy_coding_sp(
 SCREEN *sp,
 int level)
 { return(*(int *)0); }
```

```
#undef use_legacy_coding
int	use_legacy_coding(
 int level)
 		{ return(*(int *)0); }
```

```
/* ./base/lib_dft_fgbg.c */
```
#undef use\_default\_colors\_sp int use\_default\_colors\_sp( SCREEN \*sp) { return(\*(int \*)0); }

#undef use\_default\_colors int use\_default\_colors(void) { return(\*(int \*)0);  $\}$ 

```
#undef assume_default_colors_sp
int	assume_default_colors_sp(
SCREEN *sp,
int fg,
int bg)
 { return(*(int *)0); }
```

```
#undef assume_default_colors
int assume_default_colors(
 int fg,
 int bg){ return(*(int *)0); }
```

```
/* ./tinfo/lib_print.c */
```
#undef mcprint\_sp int mcprint\_sp( SCREEN \*sp, char \*data, int len) { return(\*(int \*)0); } #undef mcprint int mcprint( char \*data, int len) { return(\*(int \*)0); }

/\* ./base/resizeterm.c \*/

#undef is\_term\_resized\_sp NCURSES\_BOOL is\_term\_resized\_sp( SCREEN \*sp, int ToLines, int ToCols) { return(\*(NCURSES\_BOOL \*)0); }

#undef is\_term\_resized NCURSES\_BOOL is\_term\_resized( int ToLines, int ToCols) { return(\*(NCURSES\_BOOL \*)0); }

#undef resize\_term\_sp int resize\_term\_sp( SCREEN \*sp, int ToLines, int ToCols) { return(\*(int \*)0); }

#undef resize\_term int resize\_term( int ToLines, int ToCols) { return(\*(int \*)0); }

#undef resizeterm\_sp int resizeterm\_sp( SCREEN \*sp,

int ToLines, int ToCols) { return(\*(int \*)0); }

#undef resizeterm int resizeterm( int ToLines. int ToCols) { return(\*(int \*)0); } /\* ./trace/trace\_xnames.c \*/

#undef \_nc\_trace\_xnames void \_nc\_trace\_xnames( TERMTYPE \*tp) { /\* void \*/ }

/\* ./tinfo/use\_screen.c \*/

#undef use\_screen int use\_screen( SCREEN \*screen, NCURSES\_SCREEN\_CB func, void \*data) { return(\*(int \*)0); }

/\* ./base/use\_window.c \*/

#undef use\_window int use\_window( WINDOW \*win, NCURSES\_WINDOW\_CB func, void \*data) { return(\*(int \*)0); }

/\* ./base/wresize.c \*/

#undef wresize int wresize( WINDOW \*win, int ToLines, int ToCols) { return(\*(int \*)0); }

/\* ./tinfo/access.c \*/

#include <sys/stat.h> #include <nc\_alloc.h>

#undef \_nc\_rootname char \*\_nc\_rootname( char \*path) { return(\*(char \*\*)0); }

#undef \_nc\_is\_abs\_path NCURSES\_BOOL \_nc\_is\_abs\_path( const char \*path) { return(\*(NCURSES\_BOOL \*)0); }

```
#undef _nc_pathlast
unsigned _nc_pathlast(
 		const char *path)
 		{
return(*(unsigned *)0); }
#undef _nc_basename
char	*_nc_basename(
 		char	*path)
 		{ return(*(char **)0); }
#undef _nc_access
int _nc_access(
 		const char *path,
 int mode)
 { return(*(int *)0); }
#undef _nc_is_dir_path
NCURSES_BOOL _nc_is_dir_path(
 		const char *path)
 		{ return(*(NCURSES_BOOL *)0); }
#undef _nc_is_file_path
NCURSES_BOOL _nc_is_file_path(
 		const char *path)
 		{ return(*(NCURSES_BOOL *)0); }
#undef _nc_env_access
int _nc_env_access(void)
 { return(*(int *)0); }
/* ./tinfo/add_tries.c */
#undef _nc_add_to_try
int _nc_add_to_try(
 TRIES **tree,
 		const char *str,
 		unsigned code)
 { return(*(int *)0); }
/* ./tinfo/alloc_ttype.c */
#undef _nc_align_termtype
void	_nc_align_termtype(
 		TERMTYPE *to,
 		TERMTYPE *from)
 		{ /* void */ }
```

```
#undef _nc_copy_termtype
void _nc_copy_termtype(
 		TERMTYPE *dst,
 		TERMTYPE *src)
 \{ /* void */ \}
```
/\* ./codes.c \*/

#undef nc boolcodes char \*const \*\_nc\_boolcodes(void) { return(\*(char \*\*)0); }

```
#undef _nc_numcodes
char	*const
 *_nc_numcodes(void)
 		{ return(*(char **)0); }
```

```
#undef _nc_strcodes
char	*const *_nc_strcodes(void)
 		{ return(*(char **)0); }
```

```
/* ./comp_captab.c */
```
#include <hashsize.h>

#undef \_nc\_get\_table const struct name\_table\_entry \*\_nc\_get\_table( NCURSES\_BOOL termcap) { return(\*(const struct name\_table\_entry \*\*)0); }

#undef \_nc\_get\_hash\_table const HashValue \*\_nc\_get\_hash\_table( NCURSES\_BOOL termcap) { return(\*(const HashValue \*\*)0); }

#undef \_nc\_get\_alias\_table const struct alias \*\_nc\_get\_alias\_table( NCURSES\_BOOL termcap) { return(\*(const struct alias \*\*)0); }

#undef \_nc\_get\_hash\_info const HashData \*\_nc\_get\_hash\_info( NCURSES\_BOOL termcap) { return(\*(const HashData \*\*)0); }

```
/* ./tinfo/comp_error.c */
```
```
#undef _nc_suppress_warnings
NCURSES_BOOL _nc_suppress_warnings;
#undef _nc_curr_line
int _nc_curr_line;
#undef _nc_curr_col
int _nc_curr_col;
#undef _nc_get_source
const char *_nc_get_source(void)
 { return(*(const char **)0); }
#undef _nc_set_source
void	_nc_set_source(
 		const
 char *const name)
 		{ /* void */ }
#undef _nc_set_type
void _nc_set_type(
 		const char *const name)
 		{ /* void */ }
#undef _nc_get_type
void _nc_get_type(
 		char	*name)
 		{ /* void */ }
#undef _nc_warning
void _nc_warning(
 		const char *const fmt,
 		...)
 		{ /* void */ }
#undef _nc_err_abort
void _nc_err_abort(
 		const char *const fmt,
 		...)
 		{ /* void */ }
#undef _nc_syserr_abort
void nc syserr abort(
 		const char *const fmt,
 		...)
 		{ /* void */ }
/* ./tinfo/comp_hash.c */#undef nc find entry
```

```
struct name_table_entry const *_nc_find_entry(
 		const char *string,
 		const HashValue *hash_table)
 		{ return(*(struct name_table_entry const **)0); }
#undef _nc_find_type_entry
struct name_table_entry const *_nc_find_type_entry(
 		const char *string,
 int type,
 		NCURSES_BOOL termcap)
 		{ return(*(struct name_table_entry const **)0); }
/* ./tinfo/db_iterator.c */
#undef _nc_tic_dir
const char *_nc_tic_dir(
 		const char *path)
 		{ return(*(const
 char **)0); }
#undef _nc_keep_tic_dir
void _nc_keep_tic_dir(
 		const char *path)
 		{ /* void */ }
#undef _nc_last_db
void _nc_last_db(void)
 		{ /* void */ }
#undef _nc_next_db
const char *_nc_next_db(
 DBDIRS *state,
 int *offset)
 { return(*(const char **)0); }
#undef _nc_first_db
void _nc_first_db(
 DBDIRS *state,
 int *offset)
 		{ /* void */ }
/* ./tinfo/doalloc.c */
#undef _nc_doalloc
void	*_nc_doalloc(
 void *oldp,
 size t amount)
```
 { return(\*(void \*\*)0); }

/\* ./tinfo/entries.c \*/

#undef \_nc\_head ENTRY  $*_{nc\_head;}$ #undef \_nc\_tail ENTRY  $*$  nc tail;

#undef \_nc\_free\_entry void \_nc\_free\_entry( ENTRY \*headp, TERMTYPE \*tterm) { /\* void \*/ }

#undef \_nc\_free\_entries void\_nc\_free\_entries( ENTRY \*headp) { /\* void \*/ }

#undef \_nc\_delink\_entry ENTRY \*\_nc\_delink\_entry( ENTRY \*headp, TERMTYPE \*tterm) { return(\*(ENTRY \*\*)0); }

#undef \_nc\_leaks\_tinfo void \_nc\_leaks\_tinfo(void) { /\* void \*/ }

/\* ./fallback.c \*/

#undef \_nc\_fallback const TERMTYPE \*\_nc\_fallback( const char \*name) { return(\*(const TERMTYPE \*\*)0); }

/\* ./tinfo/free\_ttype.c \*/

#undef \_nc\_free\_termtype void nc free termtype( TERMTYPE \*ptr) { /\* void \*/ }

#undef nc user definable NCURSES\_BOOL \_nc\_user\_definable;

#undef use\_extended\_names

```
int use_extended_names(
 		NCURSES_BOOL flag)
 { return(*(int *)0); }
```

```
/* ./tinfo/getenv_num.c */
```
#undef \_nc\_getenv\_num int \_nc\_getenv\_num( const char \*name) { return(\*(int \*)0); }

```
/* ./tinfo/home_terminfo.c */
```
#undef \_nc\_home\_terminfo char \*\_nc\_home\_terminfo(void) { return(\*(char \*\*)0); }

```
/* ./tinfo/init_keytry.c */
```
## #if 0

```
#include <init_keytry.h>
```

```
#undef _nc_tinfo_fkeys
const struct tinfo_fkeys \text{nc}_time [newsel] = {0};
```
#endif

```
#undef _nc_init_keytry
void _nc_init_keytry(
 SCREEN *sp)
 		{ /* void */ }
```

```
/* ./tinfo/lib_acs.c */
```

```
#undef _nc_acs_map
chtype *_{nc_2}acs_map(void)
 		{ return(*(chtype **)0); }
```

```
#undef _nc_init_acs_sp
void	_nc_init_acs_sp(
 SCREEN *sp)
 		{ /* void */ }
```

```
#undef nc init acs
void _nc_init_acs(void)
 		{
```

```
 /* void */ }
/* ./tinfo/lib_baudrate.c */
#include <termcap.h>
struct speed {
  int s;
  int sp;
};
#undef _nc_baudrate
int _nc_baudrate(
 int OSpeed)
 { return(*(int *)0); }
#undef _nc_ospeed
int _nc_ospeed(
 int BaudRate)
 { return(*(int *)0); }
#undef baudrate_sp
int baudrate_sp(
 SCREEN *sp)
 		{ return(*(int *)0); }
#undef baudrate
int baudrate(void)
 { return(*(int *)0); }
/* ./tinfo/lib_cur_term.c */
#undef _nc_get_cur_term_sp
TERMINAL *_nc_get_cur_term_sp(
 SCREEN *sp)
 		{ return(*(TERMINAL **)0); }
#undef _nc_get_cur_term
TERMINAL *_nc_get_cur_term(void)
 		{ return(*(TERMINAL **)0); }
#undef nc cur term
TERMINAL *_nc_cur_term(void)
 		{ return(*(TERMINAL **)0); }
#undef set_curterm_sp
TERMINAL *set_curterm_sp(
```
SCREEN \*sp,

```
		TERMINAL *termp)
 		{ return(*(TERMINAL **)0); }
#undef set_curterm
TERMINAL *set_curterm(
 		TERMINAL *termp)
 		{ return(*(TERMINAL **)0); }
#undef del_curterm_sp
int del_curterm_sp(
 SCREEN *sp,
 		TERMINAL *termp)
 		{
return(*(int *)0); \}#undef del_curterm
int del_curterm(
 		TERMINAL *termp)
 { return(*(int *)0); }
/* ./tinfo/lib_data.c */#undef _nc_stdscr
WINDOW *_nc_stdscr(void)
 		{ return(*(WINDOW **)0); }
```

```
#undef _nc_curscr
WINDOW *_nc_curscr(void)
 		{ return(*(WINDOW **)0); }
```

```
#undef _nc_newscr
WINDOW *_{\text{nc} \text{.} \text{newscr}(\text{void})}		{ return(*(WINDOW **)0); }
```

```
#undef _nc_screen_chain
SCREEN *_{nc\_screen\_chain};
#undef SP
SCREEN *SP;
#undef _nc_globals
NCURSES_GLOBALS _nc_globals;
#undef nc prescreen
NCURSES_PRESCREEN _ nc_prescreen;
```

```
#undef _nc_screen_of
SCREEN	*_nc_screen_of(
WINDOW *win)
 		{ return(*(SCREEN **)0); }
```

```
#undef _nc_init_pthreads
void _nc_init_pthreads(void)
 		{ /* void */ }
```
#undef \_nc\_mutex\_init void \_nc\_mutex\_init( pthread\_mutex\_t \*obj) { /\* void \*/ }

#undef \_nc\_mutex\_lock int \_nc\_mutex\_lock( pthread\_mutex\_t \*obj) { return(\*(int \*)0); }

#undef \_nc\_mutex\_trylock int \_nc\_mutex\_trylock( pthread\_mutex\_t \*obj) { return(\*(int \*)0); }

#undef \_nc\_mutex\_unlock int \_nc\_mutex\_unlock( pthread\_mutex\_t \*obj) { return(\*(int \*)0); }

/\* ./tinfo/lib\_has\_cap.c \*/

#undef has\_ic\_sp NCURSES\_BOOL has\_ic\_sp( SCREEN \*sp) { return(\*(NCURSES\_BOOL \*)0); }

```
#undef has_ic
NCURSES_BOOL has_ic(void)
 		{ return(*(NCURSES_BOOL *)0); }
```

```
#undef has_il_sp
NCURSES_BOOL has_il_sp(
SCREEN *sp)
 		{ return(*(NCURSES_BOOL *)0); }
```

```
#undef has_il
NCURSES_BOOL has_il(void)
 		{ return(*(NCURSES_BOOL *)0); }
```
/\* ./tinfo/lib\_kernel.c \*/

#undef erasechar\_sp

```
char erasechar_sp(
 SCREEN *sp)
 		{ return(*(char *)0); }
#undef erasechar
char erasechar(void)
 		{ return(*(char *)0); }
#undef killchar_sp
char killchar_sp(
 SCREEN *sp)
 		{ return(*(char *)0); }
#undef killchar
char killchar(void)
 		{ return(*(char *)0); }
#undef flushinp_sp
int flushinp_sp(
 SCREEN *sp)
 { return(*(int *)0); }
#undef flushinp
int flushinp(void)
 		{ return(*(int *)0); }
/* ./lib_keyname.c */
struct kn { short offset; int code; };
#undef keyname_sp
char *keyname_sp(
 SCREEN *sp,
 int c)		{ return(*(char
 **)0); }
#undef keyname
char	*keyname(
 int c)		{ return(*(char **)0); }
/* ./tinfo/lib_longname.c */
#undef longname_sp
char *longname_sp(
 SCREEN *sp)
 		{ return(*(char **)0); }
```

```
#undef longname
char	*longname(void)
 		{ return(*(char **)0); }
/* ./tinfo/lib_napms.c */
#undef napms_sp
```
int napms\_sp( SCREEN \*sp, int ms) { return(\*(int \*)0); }

```
#undef napms
int napms(
 int ms)
 { return(*(int *)0); }
```

```
/* ./tinfo/lib_options.c */
```
#undef idlok int idlok( WINDOW \*win, NCURSES\_BOOL flag) { return(\*(int \*)0); }

#undef idcok void idcok( WINDOW \*win, NCURSES\_BOOL flag) { /\* void \*/ }

```
#undef halfdelay_sp
int halfdelay_sp(
 SCREEN *sp,
 int t)
 { return(*(int *)0); }
```
#undef halfdelay int halfdelay(  $int(t)$ { return(\*(int \*)0); }

```
#undef nodelay
int nodelay(
 WINDOW *win,
 		NCURSES_BOOL flag)
 { return(*(int *)0); }
```
#undef notimeout int notimeout( WINDOW \*win, NCURSES\_BOOL f) { return(\*(int \*)0); }

#undef wtimeout void wtimeout( WINDOW \*win,

int delay) { /\* void \*/ }

#undef keypad int keypad( WINDOW \*win, NCURSES\_BOOL flag) { return(\*(int \*)0); }

#undef meta int meta( WINDOW \*win, NCURSES\_BOOL flag) { return(\*(int \*)0); }

#undef curs\_set\_sp int curs\_set\_sp( SCREEN \*sp, int vis) { return(\*(int \*)0); }

```
#undef curs_set
int curs_set(
 int vis)
 		{ return(*(int *)0); }
```
#undef typeahead\_sp int typeahead\_sp( SCREEN \*sp, int fd) { return(\*(int \*)0); }

```
#undef typeahead
int typeahead(
 int fd)
 { return(*(int *)0); }
```

```
#undef has_key_sp
int has_key_sp(
 SCREEN *sp,
 int keycode)
 { return(*(int *)0); }
#undef has_key
int has_key(
 int keycode)
 { return(*(int *)0); }
#undef _nc_putp_flush_sp
int _nc_putp_flush_sp(
 SCREEN *sp,
 		const char *name,
 		const char *value)
 { return(*(int *)0); }
#undef _nc_keypad
int _nc_keypad(
 SCREEN *sp,
 		NCURSES_BOOL flag)
 { return(*(int *)0); }
/* ./tinfo/lib_raw.c */
#undef raw_sp
int raw_sp(
 SCREEN *sp)
 { return(*(int * )0);
 }
#undef raw
int raw(void)
 { return(*(int *)0); }
#undef cbreak_sp
int cbreak_sp(
 SCREEN *sp)
 { return(*(int *)0); }
#undef cbreak
int cbreak(void)
 { return(*(int *)0); }
#undef qiflush_sp
void qiflush_sp(
 SCREEN *sp)
```
 { /\* void \*/ }

```
#undef qiflush
void qiflush(void)
 		{ /* void */ }
#undef noraw_sp
int noraw_sp(
 SCREEN *sp)
 { return(*(int *)0); }
#undef noraw
int noraw(void)
 { return(*(int *)0); }
#undef nocbreak_sp
int nocbreak_sp(
 SCREEN *sp)
 { return(*(int *)0); }
#undef nocbreak
int nocbreak(void)
 { return(*(int *)0); }
#undef noqiflush_sp
void noqiflush_sp(
 SCREEN *sp)
 		{ /* void */ }
#undef noqiflush
void noqiflush(void)
 		{ /* void */ }
#undef intrflush_sp
int intrflush_sp(
 SCREEN *sp,
 WINDOW *win,
 		NCURSES_BOOL flag)
 { return(*(int *)0); }
#undef intrflush
int intrflush(
 WINDOW *win,
 		NCURSES_BOOL flag)
 { return(*(int *)0); }
```
/\* ./tinfo/lib\_setup.c  $*/$ 

#include <locale.h> #include <sys/ioctl.h> #include <langinfo.h> #undef \_nc\_ttytype char \*\_nc\_ttytype(void) { return(\*(char \*\*)0); } #undef \_nc\_ptr\_Lines int \*\_nc\_ptr\_Lines( SCREEN \*sp) { return(\*(int \*\*)0); } #undef \_nc\_LINES int \_nc\_LINES(void) { return(\*(int \*)0); } #undef \_nc\_ptr\_Cols int \*\_nc\_ptr\_Cols( SCREEN \*sp) { return(\*(int \*\*)0); } #undef \_nc\_COLS int \_nc\_COLS(void) { return(\*(int \*)0); } #undef \_nc\_ptr\_Tabsize int \*\_nc\_ptr\_Tabsize( SCREEN \*sp) { return(\*(int \*\*)0); } #undef \_nc\_TABSIZE int \_nc\_TABSIZE(void) { return(\*(int \*)0); } #undef set\_tabsize\_sp int set\_tabsize\_sp( SCREEN \*sp, int value) { return(\*(int \*)0); } #undef set\_tabsize int set\_tabsize( int value) { return(\*(int \*)0); }

#undef \_nc\_handle\_sigwinch

```
int_nc_handle_sigwinch(
 SCREEN *sp)
 { return(*(int *)0); }
#undef use_env_sp
void use_env_sp(
 SCREEN *sp,
 		NCURSES_BOOL f)
 		{ /* void */ }
#undef use_env
void use_env(
 		NCURSES_BOOL f)
 		{ /* void */ }
#undef _nc_get_screensize
void	_nc_get_screensize(
 SCREEN *sp,
 int *linep,
 int *colp)
 		{ /* void */ }
#undef _nc_update_screensize
void	_nc_update_screensize(
 SCREEN *sp)
 		{ /* void */ }
#undef _nc_tinfo_cmdch
void _nc_tinfo_cmdch(
 		TERMINAL *termp,
 char proto)
 		{ /* void */ }
#undef _nc_get_locale
char	*_nc_get_locale(void)
 		{ return(*(char **)0); }
#undef _nc_unicode_locale
int _nc_unicode_locale(void)
 { return(*(int *)0); }
#undef _nc_locale_breaks_acs
int _nc_locale_breaks_acs(
 		TERMINAL *termp)
 { return(*(int *)0); }
```
#undef \_nc\_setupterm

int \_nc\_setupterm( char \*tname, int Filedes, int \*errret, NCURSES\_BOOL reuse) { return(\*(int \*)0); }

#undef new\_prescr SCREEN \*new\_prescr(void) { return(\*(SCREEN \*\*)0); }

#undef setupterm int setupterm( char \*tname, int Filedes, int \*errret) { return(\*(int \*)0); }

/\* ./tinfo/lib\_termcap.c \*/

#undef UP char \*UP; #undef BC char \*BC;

#undef tgetent\_sp int tgetent\_sp( SCREEN \*sp, char \*bufp, const char \*name) { return(\*(int \*)0); }

#if 0

#include <capdefaults.c>

#endif

#undef tgetent int tgetent( char \*bufp, const char \*name) { return(\*(int \*)0); }

#undef tgetflag\_sp int tgetflag\_sp( SCREEN \*sp,

```
		char	*id)
 { return(*(int *)0); }
#undef tgetflag
int tgetflag(
 char *id)
 { return(*(int *)0); }
#undef tgetnum_sp
int tgetnum_sp(
 SCREEN *sp,
 char *id)
 		{ return(*(int *)0); }
#undef tgetnum
int tgetnum(
 char *id)
 { return(*(int *)0); }
#undef tgetstr_sp
char *tgetstr_sp(
 SCREEN *sp,
 		char	*id,
 		char	**area)
 		{ return(*(char **)0); }
#undef tgetstr
char	*tgetstr(
 		char	*id,
 		char	**area)
 		{ return(*(char **)0); }
/* ./tinfo/lib_termname.c */
#undef termname_sp
char	*termname_sp(
 SCREEN *sp)
 		{ return(*(char **)0); }
#undef termname
char	*termname(void)
 		{ return(*(char **)0); }
/* ./tinfo/lib_tgoto.c */
#undef tgoto
char	*tgoto(
 		const char *string,
```

```
int x,
 int y)		{ return(*(char **)0); }
/* ./tinfo/lib_ti.c */#undef tigetflag_sp
int tigetflag_sp(
 SCREEN *sp,
 		char	*str)
 		{ return(*(int
 *)0); }
#undef tigetflag
int tigetflag(
 		char	*str)
 { return(*(int *)0); }
#undef tigetnum_sp
int tigetnum_sp(
 SCREEN *sp,
 		char	*str)
 { return(*(int *)0); }
#undef tigetnum
int tigetnum(
 		char	*str)
 { return(*(int *)0); }
#undef tigetstr_sp
char *tigetstr_sp(
 SCREEN *sp,
 		char	*str)
 		{ return(*(char **)0); }
#undef tigetstr
char	*tigetstr(
 		char	*str)
 		{ return(*(char **)0); }
/* ./tinfo/lib_tparm.c */
#undef _nc_tparm_err
int _nc_tparm_err;
#undef _nc_tparm_analyze
int _nc_tparm_analyze(
 		const char *string,
```

```
char [p_is_s[9],
 int *popcount)
 { return(*(int *)0); }
#undef tparm
char	*tparm(
 		char	*string,
 		...)
 		{ return(*(char **)0); }
#undef tiparm
char	*tiparm(
 		const char *string,
 		...)
 		{ return(*(char **)0); }
/* ./tinfo/lib_tputs.c */
#undef PC
char PC;
#undef ospeed
NCURSES_OSPEED ospeed;
#undef _nc_nulls_sent
int _nc_nulls_sent;
#undef _nc_set_no_padding
void	_nc_set_no_padding(
 SCREEN *sp)
 		{ /* void */ }
#undef delay_output_sp
int delay_output_sp(
 SCREEN *sp,
 int ms)
 		{ return(*(int *)0); }
#undef delay_output
int delay_output(
 int ms)
 { return(*(int *)0); }
#undef _nc_flush_sp
void _nc_flush_sp(
 SCREEN *sp)
 		{ /* void */ }
```
#undef nc flush

```
void _nc_flush(void)
 		{ /* void */ }
#undef _nc_outch_sp
int _nc_outch_sp(
 SCREEN *sp,
 int ch)
 { return(*(int *)0); }
#undef _nc_outch
int _nc_outch(
 int ch)
 		{ return(*(int *)0); }
#undef putp_sp
int putp_sp(
 SCREEN *sp,
 		const char *string)
 { return(*(int *)0); }
#undef _nc_putp_sp
int _nc_putp_sp(
 SCREEN *sp,
 		const char *name,
 		const char *string)
 { return(*(int *)0); }
#undef putp
int putp(
 		const char *string)
 { return(*(int *)0); }
#undef _nc_putp
int _nc_putp(
 		const char *name,
 		const char *string)
 { return(*(int *)0); }
#undef tputs_sp
int tputs_sp(
 SCREEN *sp,
 		const char *string,
 int affent.
 		NCURSES_OUTC_sp outc)
 { return(*(int *)0); }
#undef _nc_outc_wrapper
```
int \_nc\_outc\_wrapper(

```
SCREEN *sp,
```

```
int c)
 { return(*(int *)0); }
#undef tputs
int tputs(
 		const char *string,
 int affent,
 int (*outc)(int p1){ return(*(int *)0); }
/* ./trace/lib_trace.c */
#undef _nc_tracing
unsigned _nc_tracing;
#undef _nc__nc_tputs_trace
const char *_nc__nc_tputs_trace(void)
 		{ return(*(const char **)0); }
#undef _nc__nc_outchars
long _nc__nc_outchars(void)
 		{ return(*(long *)0); }
#undef _nc_set_tputs_trace
void	_nc_set_tputs_trace(
 		const char *s)
 		{ /* void */ }
#undef _nc_count_outchars
void_nc_count_outchars(
 long increment)
 		{ /* void */ }
#undef trace
void trace(
 		const unsigned int tracelevel)
 		{ /* void */ }
#undef _tracef
void tracef(
 		const char *fmt,
 		...)
 		{ /* void */ }
```
#undef nc retrace bool

```
NCURSES_BOOL _nc_retrace_bool(
 		NCURSES_BOOL code)
 		{ return(*(NCURSES_BOOL *)0); }
#undef _nc_retrace_int
int _nc_retrace_int(
 int code)
 { return(*(int *)0); }
#undef _nc_retrace_unsigned
unsigned _nc_retrace_unsigned(
 		unsigned
 code)
 		{ return(*(unsigned *)0); }
#undef _nc_retrace_ptr
char	*_nc_retrace_ptr(
 		char	*code)
 		{ return(*(char **)0); }
#undef _nc_retrace_cptr
const char *_nc_retrace_cptr(
 		const char *code)
 		{ return(*(const char **)0); }
#undef _nc_retrace_cvoid_ptr
void	*_nc_retrace_cvoid_ptr(
 		void	*code)
 		{ return(*(void **)0); }
#undef _nc_retrace_void_ptr
void	*_nc_retrace_void_ptr(
 		void	*code)
 		{ return(*(void **)0); }
#undef _nc_retrace_sp
SCREEN	*_nc_retrace_sp(
 		SCREEN	*code)
 		{ return(*(SCREEN **)0); }
#undef _nc_retrace_win
WINDOW *_nc_retrace_win(
 WINDOW *code)
 		{ return(*(WINDOW **)0); }
#undef _nc_use_tracef
int _nc_use_tracef(
 		unsigned mask)
```

```
		{ return(*(int *)0); }
#undef _nc_locked_tracef
void _nc_locked_tracef(
 		const char *fmt,
 		...)
 		{ /* void */ }
/* ./trace/lib_traceatr.c */
#undef _traceattr2
char *_traceattr2(
 int bufnum,
 chtype newmode)
 		{ return(*(char **)0); }
#undef _traceattr
char *_traceattr(
 attr_t newmode)
 		{ return(*(char **)0);
 }
#undef _nc_retrace_attr_t
attr_t _nc_retrace_attr_t(
 attr_t code)
 { return(*(attr_t *)0); }
#undef _nc_altcharset_name
const char *_nc_altcharset_name(
 attr_t attr,
 chtype ch)
 { return(*(const char **)0); }
#undef _tracechtype2
char	*_tracechtype2(
 int bufnum,
 chtype ch)
 		{ return(*(char **)0); }
#undef _tracechtype
char	*_tracechtype(
 chtype ch)
 		{ return(*(char **)0); }
#undef nc retrace chtype
chtype _nc_retrace_chtype(
 chtype code)
 		{ return(*(chtype *)0); }
```

```
/* ./trace/lib_tracebits.c */
typedef struct {
   unsigned int val;
   const char *name;
} BITNAMES;
#undef _nc_trace_ttymode
char	*_nc_trace_ttymode(
 		struct termios *tty)
 		{ return(*(char **)0); }
#undef _nc_tracebits
char *_nc_tracebits(void)
 		{ return(*(char **)0); }
/* ./trace/lib_tracechr.c */
#undef _nc_tracechar
char *_nc_tracechar(
 SCREEN *sp,
 int ch)
 		{ return(*(char **)0); }
#undef _tracechar
char<sup>*</sup>_tracechar(
 int ch)
 		{ return(*(char **)0); }
/* ./tinfo/lib_ttyflags.c
 */
#undef _nc_get_tty_mode_sp
int _nc_get_tty_mode_sp(
 SCREEN *sp,
 		struct termios *buf)
 { return(*(int *)0); }
#undef _nc_get_tty_mode
int _nc_get_tty_mode(
 		struct termios *buf)
 { return(*(int *)0); }
#undef _nc_set_tty_mode_sp
int _nc_set_tty_mode_sp(
 SCREEN *sp,
 		struct termios *buf)
```
 { return(\*(int \*)0); }

#undef \_nc\_set\_tty\_mode int \_nc\_set\_tty\_mode( struct termios \*buf) { return(\*(int \*)0); }

#undef def\_shell\_mode\_sp int def\_shell\_mode\_sp( SCREEN \*sp) { return(\*(int \*)0); }

#undef def\_shell\_mode int def\_shell\_mode(void) { return(\*(int \*)0); }

#undef def\_prog\_mode\_sp int def\_prog\_mode\_sp( SCREEN \*sp) { return(\*(int \*)0); }

#undef def\_prog\_mode int def\_prog\_mode(void) { return(\*(int \*)0); }

#undef reset\_prog\_mode\_sp int reset\_prog\_mode\_sp( SCREEN \*sp) { return(\*(int \*)0); }

#undef reset\_prog\_mode int reset\_prog\_mode(void) { return(\*(int \*)0); }

#undef reset\_shell\_mode\_sp int reset\_shell\_mode\_sp( SCREEN \*sp) { return(\*(int \*)0); }

#undef reset\_shell\_mode int reset\_shell\_mode(void) { return(\*(int \*)0); }

#undef savetty\_sp int savetty\_sp( SCREEN \*sp) { return(\*(int \*)0); }

```
#undef savetty
int savetty(void)
 		{ return(*(int *)0); }
#undef resetty_sp
int resetty_sp(
 SCREEN *sp)
 { return(*(int *)0); }
#undef resetty
int resetty(void)
 		{ return(*(int *)0); }
/* ./tty/lib_twait.c */
#undef _nc_timed_wait
int _nc_timed_wait(
 SCREEN *sp,
 int mode,
 int milliseconds,
 int *timeleft)
 { return(*(int *)0); }
/* ./tinfo/name_match.c */
#undef _nc_first_name
char	*_nc_first_name(
 		const char *const sp)
 		{ return(*(char **)0); }
#undef _nc_name_match
int _nc_name_match(
 		const char *const namelst,
 		const char *const name,
```

```
/* ./names.c */
```
 const char \*const delim) { return(\*(int \*)0); }

#undef nc boolnames char \*const \* nc\_boolnames(void) { return(\*(char \*\*)0); }

```
#undef _nc_boolfnames
char	*const *_nc_boolfnames(void)
 		{ return(*(char **)0); }
```

```
#undef _nc_numnames
char	*const
 *_nc_numnames(void)
 		{ return(*(char **)0); }
```
#undef \_nc\_numfnames char \*const \*\_nc\_numfnames(void) { return(\*(char \*\*)0); }

#undef \_nc\_strnames char \*const \*\_nc\_strnames(void) { return(\*(char \*\*)0); }

#undef \_nc\_strfnames char \*const \*\_nc\_strfnames(void) { return(\*(char \*\*)0); }

/\* ./tinfo/read\_entry.c \*/

#include <hashed\_db.h>

#undef \_nc\_read\_termtype int \_nc\_read\_termtype( TERMTYPE \*ptr, char \*buffer, int limit) { return(\*(int \*)0); }

#undef \_nc\_read\_file\_entry int \_nc\_read\_file\_entry( const char \*const filename, TERMTYPE \*ptr) { return(\*(int \*)0); }

#undef \_nc\_read\_entry int \_nc\_read\_entry( const char \*const name, char \*const filename, TERMTYPE \*const tp) { return(\*(int \*)0); }

/\* ./tinfo/read\_termcap.c \*/

#include <sys/types.h>

#undef \_nc\_read\_termcap\_entry int \_nc\_read\_termcap\_entry( const char \*const tn,

```
		TERMTYPE *const tp)
 { return(*(int *)0); }
/* ./tinfo/setbuf.c */
#undef _nc_set_buffer_sp
void _nc_set_buffer_sp(
 SCREEN *sp,
 FILE *ofp,
 		NCURSES_BOOL buffered)
 		{ /* void */ }
#undef _nc_set_buffer
void_nc_set_buffer(
 FILE *ofp,
 		NCURSES_BOOL buffered)
 		{ /* void */ }
/* ./tinfo/strings.c */
#undef _nc_str_init
string_desc *_nc_str_init(
 		string_desc *dst,
 char *src,
 size_t len)
 		{ return(*(string_desc **)0); }
#undef _nc_str_null
string_desc *_nc_str_null(
 		string_desc *dst,
 size_t len)
 		{ return(*(string_desc **)0); }
#undef _nc_str_copy
string_desc *_nc_str_copy(
 		string_desc *dst,
 		string_desc *src)
 		{ return(*(string_desc **)0); }
#undef _nc_safe_strcat
NCURSES_BOOL _nc_safe_strcat(
 string_desc *dst,
 		const char *src)
 \{ return(*(NCURSES_BOOL^* )0); \}#undef _nc_safe_strcpy
NCURSES_BOOL _nc_safe_strcpy(
```

```
		string_desc *dst,
 		const char *src)
 		{ return(*(NCURSES_BOOL *)0); }
/* ./trace/trace_buf.c */
#undef _nc_trace_buf
char	*_nc_trace_buf(
 int bufnum,
 size_t want)
 		{ return(*(char **)0); }
#undef _nc_trace_bufcat
char	*_nc_trace_bufcat(
 int bufnum,
 		const char *value)
 		{ return(*(char **)0); }
/* ./trace/trace_tries.c */
#undef _nc_trace_tries
void _nc_trace_tries(
 		TRIES	*tree)
 		{ /* void */ }
/* ./base/tries.c */
#undef _nc_expand_try
char *_nc_expand_try(
 		TRIES	*tree,
 		unsigned code,
 int *count,
 size_t len)
 		{ return(*(char **)0); }
#undef _nc_remove_key
int _nc_remove_key(
 TRIES **tree,
 		unsigned code)
 { return(*(int *)0); }
#undef _nc_remove_string
int _nc_remove_string(
 TRIES **tree.
 		const char *string)
 { return(*(int *)0); }
```

```
/* ./tinfo/trim_sgr0.c */
#undef _nc_trim_sgr0
char	*_nc_trim_sgr0(
 		TERMTYPE *tp)
 		{ return(*(char **)0); }
/* ./unctrl.c */
#undef unctrl_sp
char *unctrl_sp(
 SCREEN *sp,
 chtype ch)
 		{ return(*(char **)0); }
#undef unctrl
char	*unctrl(
 chtype ch)
 		{ return(*(char **)0); }
/* ./trace/visbuf.c */
#undef _nc_visbuf2
const char *_nc_visbuf2(
 int bufnum,
 		const char *buf)
 		{ return(*(const char **)0); }
#undef _nc_visbuf
const char *_nc_visbuf(
 		const
 char *buf)
 		{ return(*(const char **)0); }
#undef _nc_visbufn
const char *_nc_visbufn(
 		const char *buf,
 int len)
 		{ return(*(const char **)0); }
#undef nc viscbuf2
const char * nc_viscbuf2(
 int bufnum,
 		const chtype *buf,
 int len)
 		{ return(*(const char **)0); }
```
#undef \_nc\_viscbuf

```
const char *_nc_viscbuf(
 		const chtype *buf,
 int len)
 		{ return(*(const char **)0); }
/* ./tinfo/alloc_entry.c */
#undef _nc_init_entry
void _nc_init_entry(
 		TERMTYPE *const tp)
 		{ /* void */ }
#undef _nc_copy_entry
ENTRY	*_nc_copy_entry(
 ENTRY *oldp)
 		{ return(*(ENTRY **)0); }
#undef _nc_save_str
char	*_nc_save_str(
 		const char *const string)
 		{ return(*(char **)0); }
#undef _nc_wrap_entry
void _nc_wrap_entry(
 ENTRY *const ep,
 		NCURSES_BOOL copy_strings)
 		{ /* void */ }
#undef _nc_merge_entry
void _nc_merge_entry(
 		TERMTYPE *const to,
 		TERMTYPE *const from)
 		{ /* void */ }
/* ./tinfo/captoinfo.c */
#undef _nc_captoinfo
char	*_nc_captoinfo(
 		const
 char *cap,
 		const char *s,
 		int const parameterized)
 		{ return(*(char **)0); }
#undef nc infotocap
char *_nc_infotocap(
 		const char *cap,
```
 **Open Source Used In GEMBOA\_Release 15.9.3M3 2370**

 const char \*str,

```
		int const parameterized)
 		{ return(*(char **)0); }
/* ./tinfo/comp_expand.c */
#undef _nc_tic_expand
char	*_nc_tic_expand(
 		const char *srcp,
 		NCURSES_BOOL tic_format,
 int numbers)
 		{ return(*(char **)0); }
/* ./tinfo/comp_parse.c */
#undef _nc_check_termtype2
void (*_nc_check_termtype2)(
 		TERMTYPE *p1,
 		NCURSES_BOOL p2);
#undef _nc_check_termtype
void	(*_nc_check_termtype)(
 		TERMTYPE *p1);
#undef _nc_entry_match
NCURSES_BOOL _nc_entry_match(
 char *n1,
 char *n2)		{ return(*(NCURSES_BOOL *)0); }
#undef _nc_read_entry_source
void	_nc_read_entry_source(
 FILE *fp,
 char *buf,
 int literal,
 		NCURSES_BOOL silent,
 		NCURSES_BOOL (*hook)(
 ENTRY *p1))
 \{ /* void */ \}#undef _nc_resolve_uses2
int nc resolve uses2(
 		NCURSES_BOOL fullresolve,
 		NCURSES_BOOL literal)
 { return(*(int *)0); }
#undef
```

```
 _nc_resolve_uses
int nc resolve uses(
 		NCURSES_BOOL fullresolve)
```
 { return(\*(int \*)0); }

## /\* ./tinfo/comp\_scan.c \*/

#undef \_nc\_syntax int \_nc\_syntax; #undef \_nc\_curr\_file\_pos long \_nc\_curr\_file\_pos; #undef \_nc\_comment\_start long \_nc\_comment\_start; #undef \_nc\_comment\_end long\_nc\_comment\_end; #undef \_nc\_start\_line long \_nc\_start\_line; #undef \_nc\_curr\_token struct token \_nc\_curr\_token; #undef \_nc\_disable\_period NCURSES\_BOOL \_nc\_disable\_period;

#undef \_nc\_reset\_input void \_nc\_reset\_input( FILE \*fp, char \*buf) { /\* void \*/ }

#undef \_nc\_get\_token int \_nc\_get\_token( NCURSES\_BOOL silent) { return(\*(int \*)0); }

#undef \_nc\_trans\_string int \_nc\_trans\_string( char \*ptr, char \*last) { return(\*(int \*)0); }

#undef \_nc\_push\_token void \_nc\_push\_token( int tokclass) { /\* void \*/ }

#undef nc panic mode void \_nc\_panic\_mode( char ch) { /\* void \*/ }

```
/* ./tinfo/parse_entry.c */
```

```
#undef _nc_parse_entry
int _nc_parse_entry(
 		struct entry *entryp,
 int literal,
```
 NCURSES\_BOOL silent) { return(\*(int \*)0); }

#undef \_nc\_capcmp int \_nc\_capcmp( const char \*s, const char \*t) { return(\*(int \*)0); }

typedef struct { const char \*from; const char \*to; } assoc;

```
/* ./tinfo/write_entry.c */
```
#undef \_nc\_set\_writedir void \_nc\_set\_writedir( char \*dir) { /\* void \*/ }

#undef \_nc\_write\_entry void \_nc\_write\_entry( TERMTYPE \*const tp) { /\* void \*/ }

#undef \_nc\_tic\_written int \_nc\_tic\_written(void) { return(\*(int \*)0); }

/\* ./base/define\_key.c \*/

#undef define\_key\_sp int define\_key\_sp( SCREEN \*sp, const char \*str, int keycode) { return(\*(int \*)0); }

#undef define\_key int define\_key( const char \*str, int keycode)

```
		{ return(*(int *)0); }
/* ./tinfo/hashed_db.c */
#undef _nc_hashed_db
void_nc_hashed_db(void)
 		{ /* void */ }
/* ./base/key_defined.c */
#undef key_defined_sp
int key_defined_sp(
 SCREEN *sp,
 		const char *str)
 { return(*(int *)0); }
#undef key_defined
int key_defined(
 		const char *str)
 		{ return(*(int
 *)0); }
/* ./base/keybound.c */
#undef keybound_sp
char	*keybound_sp(
 SCREEN *sp,
 int code,
 int count)
 		{ return(*(char **)0); }
#undef keybound
char *keybound(
 int code,
 int count)
 		{ return(*(char **)0); }
/* ./base/keyok.c */
#undef keyok_sp
int keyok_sp(
 SCREEN *sp,
 int c,
 		NCURSES_BOOL flag)
 { return(*(int *)0); }
#undef keyok
```
int keyok(

int c. NCURSES\_BOOL flag) { return(\*(int \*)0); }

```
/* ./base/version.c */
```
#undef curses\_version const char \*curses\_version(void) { return(\*(const char \*\*)0); }

Found in path(s):

\* /opt/cola/permits/100153051\_1695283956.578048/0/libncurses5-5-7-20100626-0ubuntu1-tar-bz2/libncurses5- 5.7+20100626-0ubuntu1/ncurses-5-7-20100626-orig-tar-gz/ncurses-5.7-20100626/ncurses/llib-lncursest No license file was found, but licenses were detected in source scan.

<!--

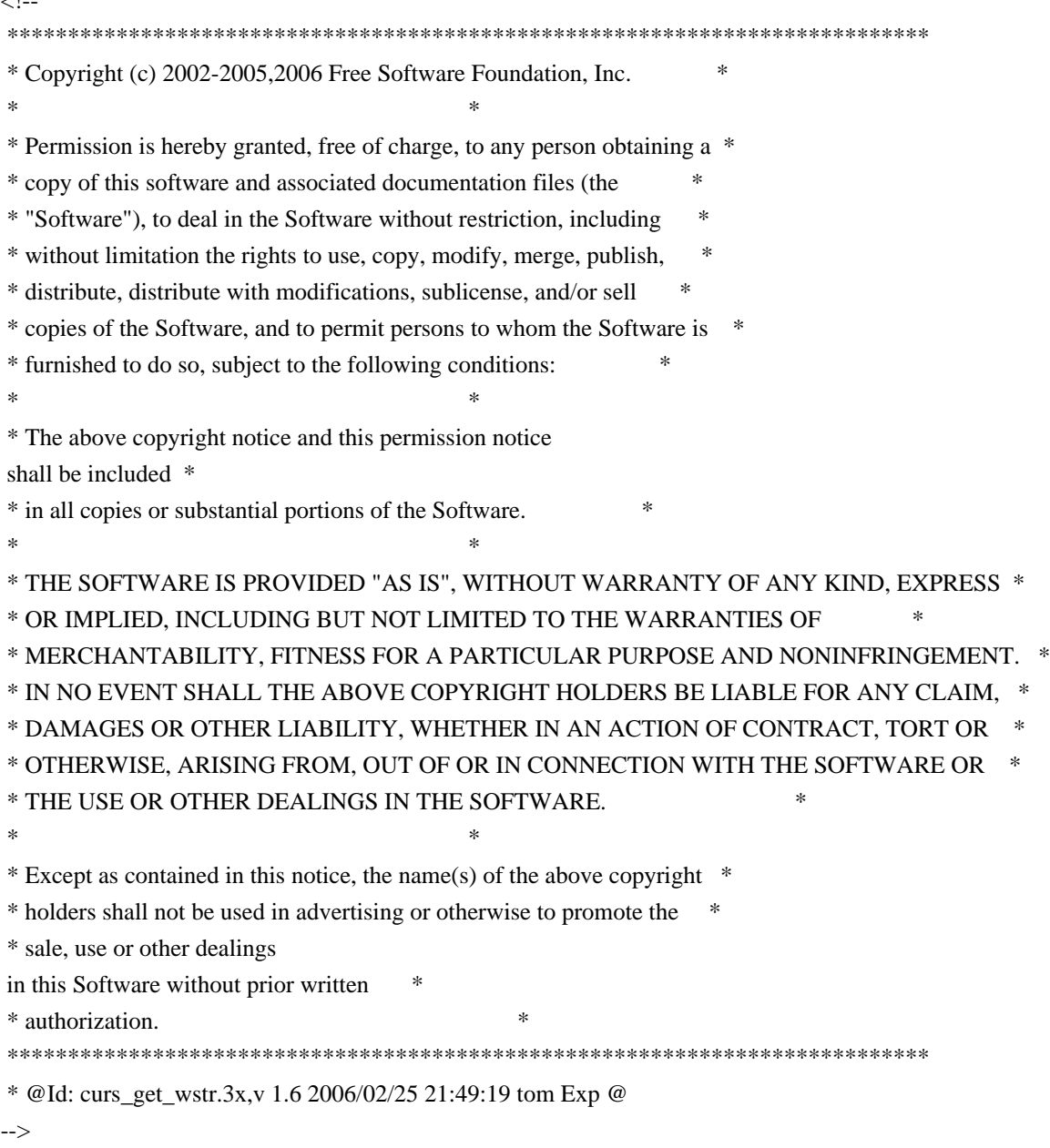

Found in path(s):

\* /opt/cola/permits/100153051\_1695283956.578048/0/libncurses5-5-7-20100626-0ubuntu1-tar-bz2/libncurses5- 5.7+20100626-0ubuntu1/ncurses-5-7-20100626-orig-tar-gz/ncurses-5.7- 20100626/doc/html/man/curs\_get\_wstr.3x.html

No license file was found, but licenses were detected in source scan.

#!@SHELL@

# \$Id: ncurses-config.in,v 1.24 2010/02/06 22:12:16 Miroslav.Lichvar Exp \$ ##############################################################################  $\#$  Copyright (c) 2006-2009, 2010 Free Software Foundation, Inc.  $\#$  $\#$ # Permission is hereby granted, free of charge, to any person obtaining a # # copy of this software and associated documentation files (the "Software"), # # to deal in the Software without restriction, including without limitation # # the rights to use, copy, modify, merge, publish, distribute, distribute  $#$ # with modifications, sublicense, and/or sell copies of the Software, and to # # permit persons to whom the Software is furnished to do so, subject to the # # following conditions: # # # The above copyright notice and this permission notice shall be included in # # all copies or substantial portions of the Software. #  $\#$ # THE SOFTWARE IS PROVIDED "AS IS", WITHOUT WARRANTY OF ANY KIND, EXPRESS OR # # IMPLIED. INCLUDING BUT NOT LIMITED TO THE WARRANTIES OF MERCHANTABILITY, # # FITNESS FOR A PARTICULAR PURPOSE AND NONINFRINGEMENT. IN NO EVENT SHALL # # THE ABOVE COPYRIGHT HOLDERS BE LIABLE FOR ANY CLAIM, DAMAGES OR OTHER # # LIABILITY, WHETHER IN AN ACTION OF CONTRACT, TORT OR OTHERWISE, ARISING # # FROM, OUT OF OR IN CONNECTION WITH THE SOFTWARE OR THE USE OR OTHER # # DEALINGS IN THE SOFTWARE. #  $\#$  $#$  Except as contained in this notice, the name(s) of the above copyright  $#$ # holders shall not be used in advertising or otherwise to promote the sale, # # use or other dealings in this Software without prior written # # authorization. ############################################################################## # # Author: Thomas E. Dickey, 2006-on prefix="@prefix@" exec\_prefix="@exec\_prefix@" bindir="@bindir@" includedir="@includedir@" libdir="@libdir@" datadir="@datadir@" mandir="@mandir@"
```
THIS="@LIB_NAME@@DFT_ARG_SUFFIX@"
TINFO_LIB="@TINFO_ARG_SUFFIX@"
```

```
LANG=C; export LANG
LANGUAGE=C; export LANGUAGE
LC_ALL=C; export LC_ALL
LC_CTYPE=C; export LC_CTYPE
```

```
# with --disable-overwrite, we installed into a subdirectory, but transformed
# the headers to include like this:
#	<ncurses@LIB_SUFFIX@/curses.h>
if test x@WITH_OVERWRITE@ = xno; then
	case $includedir in
	$prefix/include/ncurses@LIB_SUFFIX@)
 		includedir=`echo "$includedir" | sed -e 's,/[^/]*$,,'`
 		;;
	esac
fi
test $# = 0 \&\& exec @SHELL@ $0 --error
while
 test $# -gt 0; do
	case "$1" in
	# basic configuration
	--prefix)
 		echo "$prefix"
 		;;
	--exec-prefix)
 		echo "$exec_prefix"
 		;;
	# compile/link
	--cflags)
 		INCS=
 if test "\{includeir\}" != /usr/include ; then
 			INCS="-I${includedir}"
 		fi
 if test "x@WITH_OVERWRITE@" = xno; then
 			INCS="$INCS -I${includedir}/${THIS}"
 		fi
 sed -e 's,^[ ]*,,' -e 's, [ ]*, ,g' -e 's, [ ]*$,,' <<-ENDECHO
 			$INCS
ENDECHO
 		;;
	--libs)
 if test @TINFO_NAME@ = @LIB_NAME@ ; then
 		sed -e 's,^[ ]*,,' -e 's, [ ]*, ,g' -e 's,[ ]*$,,' <<-ENDECHO
```

```
			-L$libdir @EXTRA_LDFLAGS@ -l${THIS} @LIBS@
ENDECHO
 		else
 sed -e 's,^[ ]*,,' -e 's, [ ]*, ,g' -e 's,[ ]*$,,' <<-ENDECHO
 			-L$libdir @EXTRA_LDFLAGS@ -l${THIS} -l${TINFO_LIB} @LIBS@
ENDECHO
 		fi
 		;;
	# identification
	--version)
 		echo "@NCURSES_MAJOR@.@NCURSES_MINOR@.@NCURSES_PATCH@"
 		;;
	--abi-version)
 		echo "@cf_cv_abi_version@"
 		;;
	--mouse-version)
 		echo "@NCURSES_MOUSE_VERSION@"
 		;;
	# locations
	--bindir)
 		echo "${bindir}"
 		;;
	--datadir)
 		echo
 "${datadir}"
 		;;
	--includedir)
 		echo "${includedir}"
 		;;
	--libdir)
 		echo "${libdir}"
 		;;
	--mandir)
 		echo "${mandir}"
 		;;
	--terminfo)
 		echo "@TERMINFO@"
 		;;
	--terminfo-dirs)
 		echo "@TERMINFO_DIRS@"
 		;;
	--termpath)
 		echo "@TERMPATH@"
 		;;
	# general info
	--help)
 cat <<ENDHELP
Usage: ${THIS}-config [options]
```
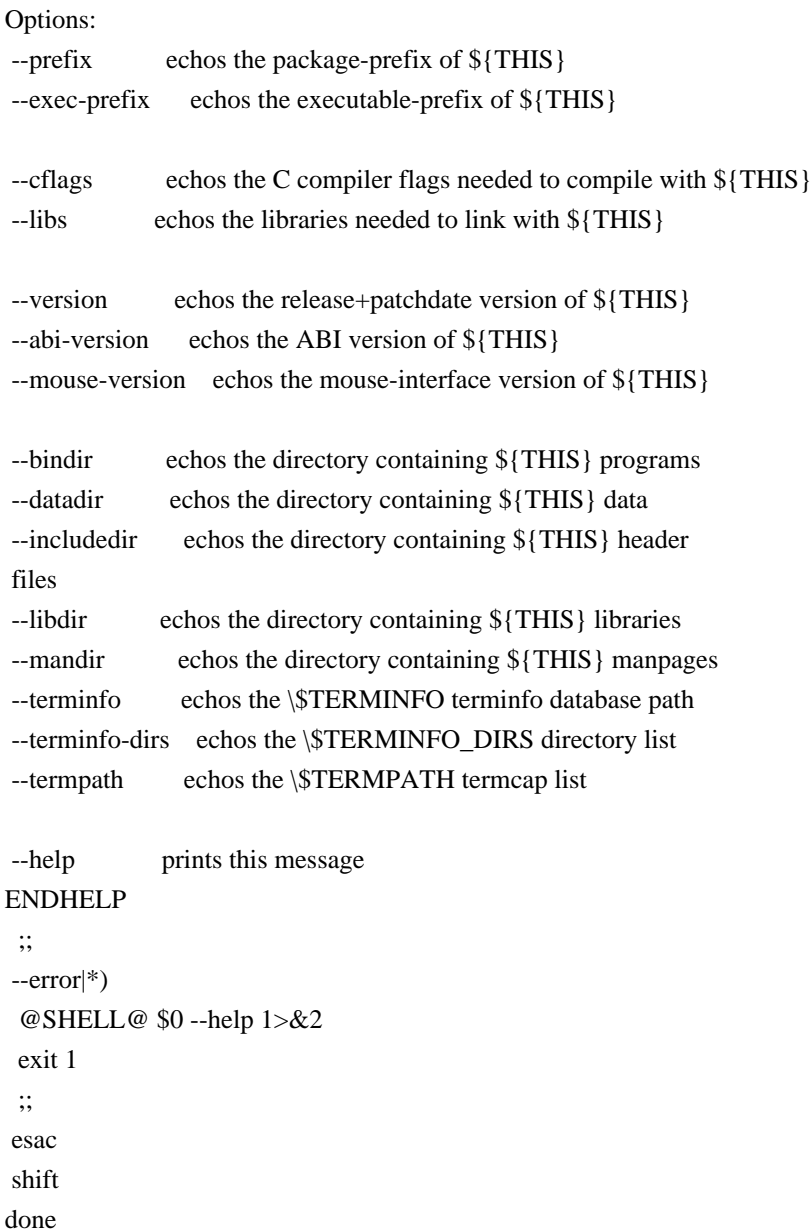

# vile:shmode

Found in path(s):

\* /opt/cola/permits/100153051\_1695283956.578048/0/libncurses5-5-7-20100626-0ubuntu1-tar-bz2/libncurses5- 5.7+20100626-0ubuntu1/ncurses-5-7-20100626-orig-tar-gz/ncurses-5.7-20100626/misc/ncurses-config.in No license file was found, but licenses were detected in source scan.

 $\lt!$ !--

```
 ****************************************************************************
 * Copyright (c) 1998-2006,2009 Free Software Foundation, Inc. *
* * Permission is hereby granted, free of charge, to any person obtaining a *
 * copy of this software and associated documentation files (the *
 * "Software"), to deal in the Software without restriction, including *
 * without limitation the rights to use, copy, modify, merge, publish, *
 * distribute, distribute with modifications, sublicense, and/or sell *
```
 \* copies of the Software, and to permit persons to whom the Software is \* \* furnished to do so, subject to the following conditions: \*  $*$  \* The above copyright notice and this permission notice shall be included \* \* in all copies or substantial portions of the Software. \*  $*$  \* THE SOFTWARE IS PROVIDED "AS IS", WITHOUT WARRANTY OF ANY KIND, EXPRESS \* \* OR IMPLIED, INCLUDING BUT NOT LIMITED TO THE WARRANTIES OF \* \* MERCHANTABILITY, FITNESS FOR A PARTICULAR PURPOSE AND NONINFRINGEMENT. \* \* IN NO EVENT SHALL THE ABOVE COPYRIGHT HOLDERS BE LIABLE FOR ANY CLAIM, \* \* DAMAGES OR OTHER LIABILITY, WHETHER IN AN ACTION OF CONTRACT, TORT OR \* \* OTHERWISE, ARISING FROM, OUT OF OR IN CONNECTION WITH THE SOFTWARE OR \* \* THE USE OR OTHER DEALINGS IN THE SOFTWARE. \*  $*$  \* Except as contained in this notice, the name(s) of the above copyright \* \* holders shall not be used in advertising or otherwise to promote the \* \* sale, use or other dealings in this Software without prior written \* \* authorization. \* \*\*\*\*\*\*\*\*\*\*\*\*\*\*\*\*\*\*\*\*\*\*\*\*\*\*\*\*\*\*\*\*\*\*\*\*\*\*\*\*\*\*\*\*\*\*\*\*\*\*\*\*\*\*\*\*\*\*\*\*\*\*\*\*\*\*\*\*\*\*\*\*\*\*\*\* \* Author: Thomas E. Dickey 1997 \* @Id: define\_key.3x,v 1.13 2009/09/19 21:09:35 tom Exp @ --> Found in path(s): \* /opt/cola/permits/100153051\_1695283956.578048/0/libncurses5-5-7-20100626-0ubuntu1-tar-bz2/libncurses5- 5.7+20100626-0ubuntu1/ncurses-5-7-20100626-orig-tar-gz/ncurses-5.7- 20100626/doc/html/man/define\_key.3x.html No license file was found, but licenses were detected in source scan. ############################################################################## # Copyright (c) 1998-2009,2010 Free Software Foundation, Inc.  $\#$ # Permission is hereby granted, free of charge, to any person obtaining a # # copy of this software and associated documentation files (the "Software"), # # to deal in the Software without restriction, including without limitation # # the rights to use, copy, modify, merge, publish, distribute, distribute  $#$ # with modifications, sublicense, and/or sell copies of the Software, and to # # permit persons to whom the Software is furnished to do so, subject to the # # following conditions: #  $\#$   $\#$ # The above copyright notice and this permission notice shall be included in # # all copies or substantial portions of the Software. #  $\#$   $\#$ # THE SOFTWARE IS PROVIDED "AS IS", WITHOUT WARRANTY OF ANY KIND, EXPRESS OR # # IMPLIED, INCLUDING BUT NOT LIMITED TO THE WARRANTIES OF MERCHANTABILITY. #

# FITNESS FOR A PARTICULAR PURPOSE AND NONINFRINGEMENT. IN NO EVENT SHALL # # THE ABOVE COPYRIGHT HOLDERS BE LIABLE FOR ANY CLAIM, DAMAGES OR OTHER # # LIABILITY, WHETHER IN AN ACTION OF CONTRACT, TORT OR OTHERWISE, ARISING # # FROM, OUT OF OR IN CONNECTION WITH THE SOFTWARE OR THE USE OR OTHER # # DEALINGS IN THE SOFTWARE.  $\#$   $\#$  $#$  Except as contained in this notice, the name(s) of the above copyright  $#$ # holders shall not be used in advertising or otherwise to promote the sale, # # use or other dealings in this Software without prior written # # authorization. # ############################################################################## # \$Id: man\_db.renames,v 1.45 2010/03/06 22:21:42 tom Exp \$ # Manual-page renamings for the man\_db program # # Files: captoinfo.1m captoinfo.1 clear.1 clear.1 curs\_add\_wch.3x add\_wch.3ncurses curs\_add\_wchstr.3x add\_wchstr.3ncurses curs addch.3x addch.3ncurses curs addchstr.3x addchstr.3ncurses curs\_addstr.3x addstr.3ncurses curs addwstr.3x addwstr.3ncurses curs\_attr.3x attr.3ncurses curs\_beep.3x beep.3ncurses curs\_bkgd.3x bkgd.3ncurses curs\_bkgrnd.3x bkgrnd.3ncurses curs border.3x border.3ncurses curs border set.3x border set.3ncurses curs\_clear.3x clear.3ncurses curs\_color.3x color.3ncurses curs delch.3x delch.3ncurses curs\_deleteln.3x deleteln.3ncurses curs\_extend.3x extensions.3ncurses curs\_get\_wch.3x get\_wch.3ncurses curs\_get\_wstr.3x get\_wstr.3ncurses curs\_getcchar.3x getcchar.3ncurses curs\_getch.3x getch.3ncurses curs getstr.3x getstr.3ncurses curs getyx.3x getyx.3ncurses curs in wch.3x in wch.3ncurses curs in wchstr.3x in wchstr.3ncurses curs\_inch.3x inch.3ncurses curs inchstr.3x inchstr.3ncurses curs initscr.3x initscr.3ncurses curs inopts.3x inopts.3ncurses curs ins wch.3x ins wch.3ncurses

curs\_ins\_wstr.3x ins\_wstr.3ncurses curs\_insch.3x insch.3ncurses curs\_insstr.3x insstr.3ncurses curs\_instr.3x instr.3ncurses curs\_inwstr.3x inwstr.3ncurses curs\_kernel.3x kernel.3ncurses curs legacy.3x legacy.3ncurses curs\_memleaks.3x memleaks.3ncurses curs\_mouse.3x mouse.3ncurses curs move.3x move.3ncurses curs\_opaque.3x opaque.3ncurses curs\_outopts.3x outopts.3ncurses curs\_overlay.3x overlay.3ncurses curs\_pad.3x pad.3ncurses curs\_print.3x print.3ncurses curs\_printw.3x printw.3ncurses curs\_refresh.3x refresh.3ncurses curs scanw.3x scanw.3ncurses curs\_scr\_dump.3x scr\_dump.3ncurses curs\_scroll.3x scroll.3ncurses curs slk.3x slk.3ncurses curs\_termattrs.3x termattrs.3ncurses curs\_termcap.3x termcap.3ncurses curs terminfo.3x terminfo.3ncurses curs\_threads.3x threads.3ncurses curs touch.3x touch.3ncurses curs trace.3x trace.3ncurses curs\_util.3x util.3ncurses curs window.3x window.3ncurses curses.3x ncurses.3ncurses default\_colors.3x default\_colors.3ncurses define\_key.3x define\_key.3ncurses form.3x form.3form form\_cursor.3x\_cursor.3form form\_data.3x data.3form form\_driver.3x driver.3form form\_field.3x field.3form form\_field\_attributes.3x field\_attributes.3form form\_field\_buffer.3x field\_buffer.3form form\_field\_info.3x\_field\_info.3form form field just.3x field just.3form form\_field\_new.3x\_field\_new.3form form field opts.3x field opts.3form form\_field\_userptr.3x field\_userptr.3form form\_field\_validation.3x field\_validation.3form form fieldtype.3x fieldtype.3form form\_hook.3x\_hook.3form form  $new.3x$  new.3form

form\_new\_page.3x new\_page.3form form\_opts.3x opts.3form form\_page.3x page.3form form\_post.3x post.3form form\_requestname.3x requestname.3form form\_userptr.3x userptr.3form form  $win.3x$  win.3form infocmp.1m infocmp.1 infotocap.1m infotocap.1 key\_defined.3x key\_defined.3ncurses keybound.3x keybound.3ncurses keyok.3x keyok.3ncurses legacy\_coding.3x legacy\_coding.3ncurses menu.3x menu.3menu menu\_attributes.3x attributes.3menu menu cursor.3x cursor.3menu menu\_driver.3x driver.3menu menu format.3x format.3menu menu hook.3x hook.3menu menu\_items.3x items.3menu menu mark.3x mark.3menu menu\_new.3x new.3menu menu\_opts.3x opts.3menu menu\_pattern.3x pattern.3menu menu\_post.3x post.3menu menu\_requestname.3x requestname.3menu menu\_spacing.3x spacing.3menu menu\_userptr.3x userptr.3menu menu win.3x win.3menu mitem\_current.3x\_menu\_current.3menu mitem\_name.3x menu\_name.3menu mitem\_new.3x menu\_new.3menu mitem\_opts.3x menu\_opts.3menu mitem\_userptr.3x menu\_userptr.3menu mitem\_value.3x menu\_value.3menu mitem\_visible.3x\_menu\_visible.3menu ncurses.3x ncurses.3ncurses panel.3x panel.3curses printf.3s printf.3 putc.3s putc.3 resizeterm.3x resizeterm.3ncurses scanf.3s scanf.3 system.3s system.3  $tabs.1$   $tabs.1$  $term.5$   $term.5$  $term.7$   $term.7$  $terminfo.5$   $terminfo.5$ 

```
terminfo.\\\*n			terminfo.5
tic.1m tic.1
toe.1m toe.1
tput.1 tput.1
tset.1 tset.1
vprintf.3s vprintf.3
wresize.3x wresize.3ncurses
#
# Other:
text.1m text.1#
getty.1 getty.8
scanf.3 scant.3ttys.5 ttys.4
termio.7 termios.3
system.3 system.3
regcomp.3x regcomp.3
regexec.3x regexec.3
#
# Generated:
adacurses-config.1		adacurses-config.1
#
ncurses5-config.1 ncurses5-config.1
ncursesw5-config.1 ncursesw5-config.1
#
ncurses6-config.1 ncurses6-config.1
ncursesw6-config.1 ncursesw6-config.1
ncursest6-config.1		ncursest6-config.1
ncurseswt6-config.1 ncurseswt6-config.1
#
# vile:cfgmode
```
Found in path(s):

\* /opt/cola/permits/100153051\_1695283956.578048/0/libncurses5-5-7-20100626-0ubuntu1-tar-bz2/libncurses5- 5.7+20100626-0ubuntu1/ncurses-5-7-20100626-orig-tar-gz/ncurses-5.7-20100626/man/man\_db.renames No license file was found, but licenses were detected in source scan.

```
\lt!!--
* t
 ****************************************************************************
 * Copyright (c) 1998,2006 Free Software Foundation, Inc. *
* * Permission is hereby granted, free of charge, to any person obtaining a *
 * copy of this software and associated documentation files (the *
 * "Software"), to deal in the Software without restriction, including *
 * without limitation the rights to use, copy, modify, merge, publish, *
 * distribute, distribute with modifications, sublicense, and/or sell *
 * copies of the Software, and to permit persons to whom the Software is *
```
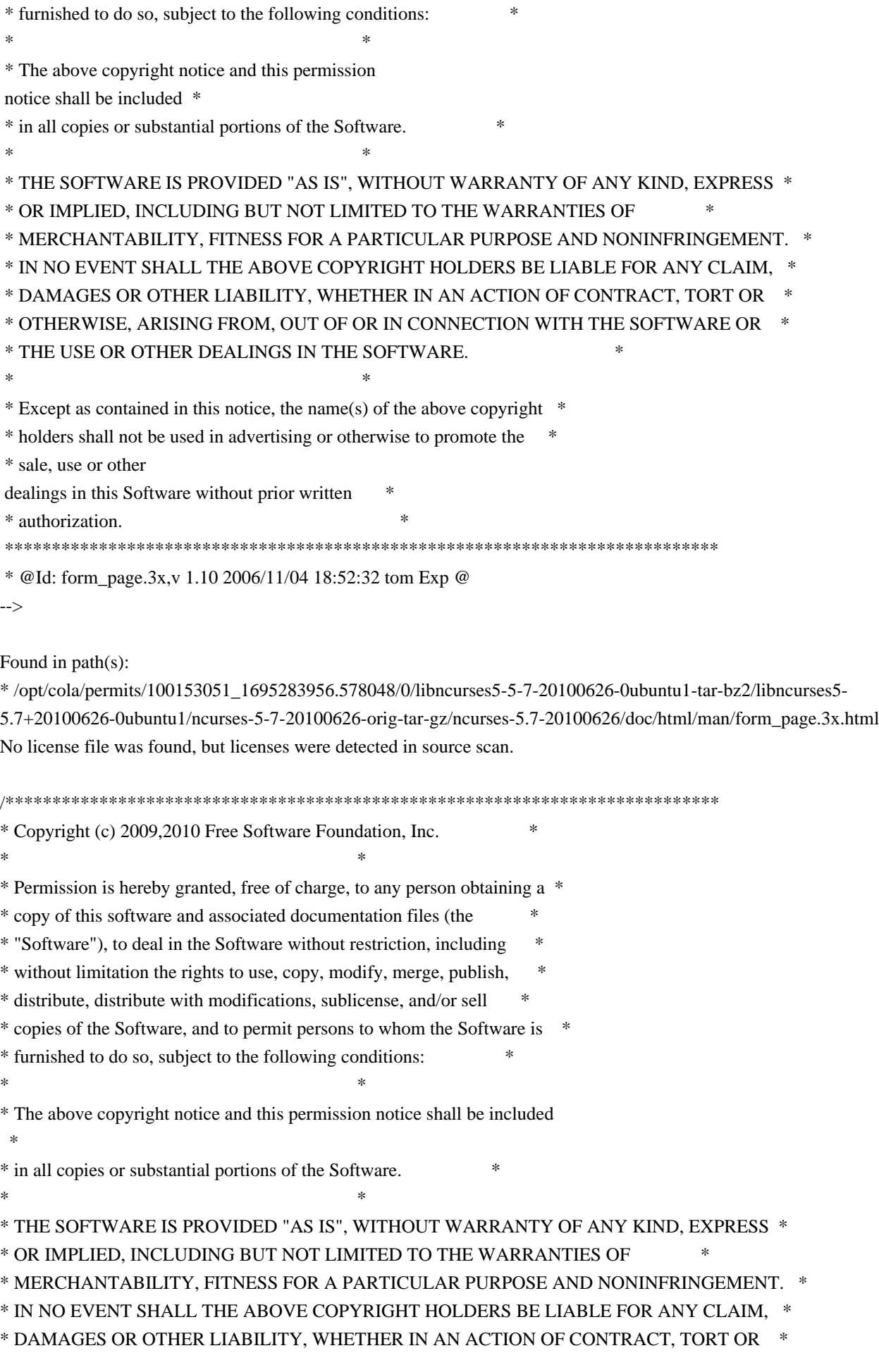

\* OTHERWISE, ARISING FROM, OUT OF OR IN CONNECTION WITH THE SOFTWARE OR \* \* THE USE OR OTHER DEALINGS IN THE SOFTWARE. \*  $*$ \* Except as contained in this notice, the name(s) of the above copyright \* \* holders shall not be used in advertising or otherwise to promote the \* \* sale, use or other dealings in this Software without prior written \* \* authorization. \* \*\*\*\*\*\*\*\*\*\*\*\*\*\*\*\*\*\*\*\*\*\*\*\*\*\*\*\*\*\*\*\*\*\*\*\*\*\*\*\*\*\*\*\*\*\*\*\*\*\*\*\*\*\*\*\*\*\*\*\*\*\*\*\*\*\*\*\*\*\*\*\*\*\*\*\*/ /\*\*\*\*\*\*\*\*\*\*\*\*\*\*\*\*\*\*\*\*\*\*\*\*\*\*\*\*\*\*\*\*\*\*\*\*\*\*\*\*\*\*\*\*\*\*\*\*\*\*\*\*\*\*\*\*\*\*\*\*\*\*\*\*\*\*\*\*\*\*\*\*\*\*\*\* \* Author: Thomas E. Dickey 2009,2010 \* \*\*\*\*\*\*\*\*\*\*\*\*\*\*\*\*\*\*\*\*\*\*\*\*\*\*\*\*\*\*\*\*\*\*\*\*\*\*\*\*\*\*\*\*\*\*\*\*\*\*\*\*\*\*\*\*\*\*\*\*\*\*\*\*\*\*\*\*\*\*\*\*\*\*\*\*/ /\* LINTLIBRARY \*/ /\* ./tty/hardscroll.c \*/ #include <curses.priv.h> #undef \_nc\_oldnums int \*\_nc\_oldnums; #undef \_nc\_scroll\_optimize\_sp void \_nc\_scroll\_optimize\_sp( SCREEN \*sp) { /\* void \*/ } #undef \_nc\_scroll\_optimize void \_nc\_scroll\_optimize(void) { /\* void \*/ } #undef \_nc\_linedump\_sp void \_nc\_linedump\_sp( SCREEN \*sp) { /\* void \*/ } #undef \_nc\_linedump void \_nc\_linedump(void) { /\* void \*/ } /\* ./tty/hashmap.c \*/ #undef \_nc\_hash\_map\_sp void \_nc\_hash\_map\_sp( SCREEN \*sp) { /\* void \*/ } #undef nc hash map

```
void _nc_hash_map(void)
 		{ /* void */ }
#undef _nc_make_oldhash_sp
void	_nc_make_oldhash_sp(
 SCREEN *sp,
 int i)		{ /* void */ }
#undef _nc_make_oldhash
void	_nc_make_oldhash(
 int i)\{ /* void */ \}#undef _nc_scroll_oldhash_sp
void	_nc_scroll_oldhash_sp(
 SCREEN *sp,
 int n,
 int top,
 int bot)
 		{ /* void */ }
#undef _nc_scroll_oldhash
void _nc_scroll_oldhash(
 int n,
 int top,
 int bot)
 		{ /* void */ }
/* ./base/lib_addch.c */
#include <ctype.h>
#undef _nc_render
cchar_t _nc_render(
 WINDOW *win,
 cchar_t ch)
 		{ return(*(cchar_t *)0); }
#undef _nc_build_wch
int nc build wch(
 WINDOW *win,
 cchar_t *ch)
 { return(*(int *)0); }
#undef _nc_waddch_nosync
int _nc_waddch_nosync(
```

```
WINDOW *win,
 		const cchar_t c)
 { return(*(int *)0); }
#undef waddch
int waddch(
 WINDOW *win,
 		const chtype ch)
 { return(*(int *)0); }
#undef wechochar
int wechochar(
 WINDOW *win,
 		const chtype ch)
 { return(*(int *)0); }
/* ./base/lib_addstr.c ^*/#undef waddnstr
int waddnstr(
 WINDOW *win,
 		const char
 *astr,
 int n)		{ return(*(int *)0); }
#undef waddchnstr
int waddchnstr(
 WINDOW *win,
 		const chtype *astr,
 int n)
 { return(*(int *)0); }
#undef _nc_wchstrlen
int _nc_wchstrlen(
 		const cchar_t *s)
 { return(*(int *)0); }
#undef wadd_wchnstr
int wadd_wchnstr(
 WINDOW *win,
 		const cchar_t *astr,
 int n){ return(*(int *)0); }
#undef waddnwstr
int waddnwstr(
 WINDOW *win,
```

```
		const wchar_t *str,
 int n)		{ return(*(int *)0); }
/* ./base/lib_beep.c */
#undef beep_sp
int beep_sp(
 SCREEN *sp)
 { return(*(int *)0); }
#undef beep
int beep(void)
 { return(*(int *)0); }
/* ./base/lib_bkgd.c */
#undef wbkgrndset
void wbkgrndset(
 WINDOW *win,
 		const cchar_t *ch)
 		{ /* void */ }
#undef wbkgdset
void wbkgdset(
 WINDOW *win,
 chtype ch)
 		{ /* void */ }
#undef wbkgrnd
int wbkgrnd(
 WINDOW *win,
 		const cchar_t *ch)
 		{ return(*(int *)0); }
#undef wbkgd
int wbkgd(
 WINDOW *win,
 chtype ch)
 { return(*(int *)0); }
/* ./base/lib_box.c */#undef wborder
int wborder(
 WINDOW *win,
 chtype ls,
```

```
chtype rs,
 chtype ts,
 chtype bs,
 chtype tl,
 chtype tr,
 chtype bl,
 chtype br)
 { return(*(int *)0); }
/* ./base/lib_chgat.c */
#undef wchgat
int wchgat(
 WINDOW *win,
 int n,
 attr_t attr,
 short color,
 		const void *opts)
 { return(*(int *)0); }
/* ./base/lib_clear.c */
#undef wclear
int wclear(
 WINDOW *win)
 { return(*(int *)0); }
/* ./base/lib_clearok.c */
#undef clearok
int clearok(
 WINDOW *win,
 		NCURSES_BOOL flag)
 { return(*(int *)0); }
/* ./base/lib_clrbot.c */
#undef wclrtobot
int wclrtobot(
 WINDOW *win)
 { return(*(int *)0); }
/* ./base/lib_clreol.c */
#undef wclrtoeol
int wclrtoeol(
 WINDOW *win)
 { return(*(int *)0); }
```

```
/* ./base/lib_color.c */
```

```
#include <tic.h>
```
#undef \_nc\_COLOR\_PAIRS int \_nc\_COLOR\_PAIRS(void) { return(\*(int \*)0); }

#undef \_nc\_COLORS int \_nc\_COLORS(void) { return(\*(int \*)0); }

#undef \_nc\_reset\_colors\_sp NCURSES\_BOOL \_nc\_reset\_colors\_sp( SCREEN \*sp) { return(\*(NCURSES\_BOOL \*)0); }

#undef \_nc\_reset\_colors NCURSES\_BOOL \_nc\_reset\_colors(void) { return(\*(NCURSES\_BOOL \*)0); }

#undef start\_color\_sp int start\_color\_sp( SCREEN \*sp) { return(\*(int \*)0); }

#undef start\_color int start\_color(void) { return(\*(int \*)0); }

```
#undef init_pair_sp
int init_pair_sp(
 SCREEN *sp,
 short pair,
 short f,
 short b)
 { return(*(int *)0); }
```

```
#undef init_pair
int init_pair(
 short pair,
 short f,
 short b)
 { return(*(int *)0); }
```
#undef init\_color\_sp

int init\_color\_sp( SCREEN \*sp, short color, short r, short g, short b) { return(\*(int \*)0); } #undef init\_color int init\_color( short color, short r, short g, short b) { return(\*(int \*)0); } #undef can\_change\_color\_sp NCURSES\_BOOL can\_change\_color\_sp( SCREEN \*sp) { return(\*(NCURSES\_BOOL \*)0); } #undef can\_change\_color NCURSES\_BOOL can\_change\_color(void) { return(\*(NCURSES\_BOOL \*)0); } #undef has\_colors\_sp NCURSES\_BOOL has\_colors\_sp( SCREEN \*sp) { return(\*(NCURSES\_BOOL \*)0); } #undef has\_colors NCURSES\_BOOL has\_colors(void) { return(\*(NCURSES\_BOOL \*)0); } #undef color\_content\_sp int color\_content\_sp( SCREEN \*sp, short color, short  $r$ . short  $*$ g, short  $*$ b) { return(\*(int \*)0); } #undef color\_content int color\_content( short color, short  $r$ .

```
short *g,
 short *b)
 { return(*(int *)0); }
#undef pair_content_sp
int pair_content_sp(
 SCREEN *sp,
 short pair,
 short *f,
 short *b)
 { return(*(int *)0); }
#undef pair_content
int pair_content(
 short pair,
 short *f,
 short *b)
 { return(*(int *)0); }
#undef _nc_do_color_sp
void _nc_do_color_sp(
 SCREEN *sp,
 short old_pair,
 short pair,
 		NCURSES_BOOL reverse,
 		NCURSES_OUTC_sp outc)
 		{ /* void */ }
#undef _nc_do_color
void _nc_do_color(
 short old_pair,
 short pair,
 		NCURSES_BOOL reverse,
 		NCURSES_OUTC outc)
 		{ /* void */ }
/* ./base/lib_colorset.c */
#undef wcolor_set
int wcolor_set(
 WINDOW *win,
 short color pair number,
 void *opts)
 { return(*(int *)0); }
/* ./base/lib_delch.c */
```

```
#undef wdelch
int wdelch(
 WINDOW *win)
 		{ return(*(int *)0); }
/* ./base/lib_delwin.c */
#undef delwin
int delwin(
 WINDOW *win)
 { return(*(int *)0); }
/* ./base/lib_echo.c */
#undef echo_sp
int echo_sp(
 SCREEN *sp)
 { return(*(int *)0); }
#undef echo
int echo(void)
 { return(*(int *)0); }
#undef noecho_sp
int noecho_sp(
 SCREEN *sp)
 { return(*(int *)0); }
#undef noecho
int noecho(void)
 { return(*(int *)0); }
/* ./base/lib_endwin.c */
#undef endwin_sp
int endwin_sp(
 SCREEN *sp)
 { return(*(int *)0); }
#undef endwin
int endwin(void)
 { return(*(int *)0); }
/* ./base/lib_erase.c */
#undef werase
int werase(
 WINDOW *win)
```

```
		{ return(*(int *)0); }
/* ./base/lib_flash.c */
#undef flash_sp
int flash_sp(
 SCREEN *sp)
 { return(*(int *)0); }
#undef flash
int flash(void)
 { return(*(int *)0); }
/* ./lib_gen.c */
#undef addch
int addch(
 		const chtype z)
 { return(*(int *)0); }
#undef
 addchnstr
int addchnstr(
 		const chtype *a1,
 int z){ return(*(int *)0); }
#undef addchstr
int addchstr(
 		const chtype *z)
 { return(*(int *)0); }
#undef addnstr
int addnstr(
 		const char *a1,
 int z){ return(*(int *)0); }
#undef addstr
int addstr(
 		const char *z)
 { return(*(int *)0); }
#undef attroff
int attroff(
 NCURSES_ATTR_T z)
 { return(*(int *)0); }
```

```
#undef attron
int attron(
 NCURSES_ATTR_T z)
 		{ return(*(int *)0); }
#undef attrset
int attrset(
 NCURSES_ATTR_T z)
 		{ return(*(int *)0); }
#undef attr_get
int attr_get(
 attr_t * a1,
 short *a2,
 void \overline{z})
 		{ return(*(int *)0); }
#undef attr_off
int	attr_off(
 attr_t a1,
 		void	*z)
 		{ return(*(int *)0); }
#undef attr_on
int attr_on(
 attr_t a1,
 		void	*z)
 		{ return(*(int *)0); }
#undef attr_set
int attr_set(
 attr_t a1,
 short a2,
 		void	*z)
 		{ return(*(int *)0); }
#undef bkgd
int bkgd(
 chtype z)
 { return(*(int *)0); }
#undef bkgdset
void bkgdset(
 chtype z)
 		{ /* void */
 }
#undef border
```

```
int border(
 chtype a1,
 chtype a2,
 chtype a3,
 chtype a4,
 chtype a5,
 chtype a6,
 chtype a7,
 chtype z)
 { return(*(int *)0); }
#undef box
int box(
 WINDOW *a1,
 chtype a2,
 chtype z)
 { return(*(int *)0); }
#undef chgat
int chgat(
 int a1,
 attr_t a2,
 short a3,
 		const void *z)
 		{ return(*(int *)0); }
#undef clear
int clear(void)
 { return(*(int *)0); }
#undef clrtobot
int clrtobot(void)
 		{ return(*(int *)0); }
#undef clrtoeol
int clrtoeol(void)
 { return(*(int *)0); }
#undef color_set
int color_set(
 short a1,
 void \overline{z})
 { return(*(int *)0); }
#undef COLOR_PAIR
int COLOR_PAIR(
 int z){ return(*(int *)0); }
```

```
#undef delch
int delch(void)
 		{ return(*(int *)0); }
#undef deleteln
int deleteln(void)
 { return(*(int *)0); }
#undef echochar
int echochar(
 		const chtype z)
 		{ return(*(int *)0); }
#undef erase
int erase(void)
 { return(*(int *)0); }
#undef getbkgd
chtype getbkgd(
 WINDOW *z)
 		{ return(*(chtype *)0);
 }
#undef getch
int getch(void)
 { return(*(int *)0); }
#undef getnstr
int getnstr(
 char *a1,
 int z)		{ return(*(int *)0); }
#undef getstr
int getstr(
 char *z){ return(*(int *)0); }
#undef hline
int hline(
 chtype a1,
 int z){ return(*(int *)0); }
#undef inch
chtype inch(void)
 		{ return(*(chtype *)0); }
```

```
#undef inchnstr
int inchnstr(
 chtype *a1,
 int z)		{ return(*(int *)0); }
#undef inchstr
int inchstr(
 		chtype	*z)
 { return(*(int *)0); }
#undef innstr
int innstr(
 char *a1,
 int z){ return(*(int *)0); }
#undef insch
int insch(
 chtype z)
 { return(*(int *)0); }
#undef insdelln
int insdelln(
 int z){ return(*(int *)0); }
#undef insertln
int insertln(void)
 { return(*(int *)0); }
#undef insnstr
int insnstr(
 		const char *a1,
 int z){ return(*(int *)0); }
#undef insstr
int insstr(
 		const char *z)
 { return(*(int *)0); }
#undef instr
int instr(
 char *z){ return(*(int *)0); }
```

```
#undef move
int move(
 int a1,
 int z)		{ return(*(int
 *)0); }
#undef mvaddch
int mvaddch(
 int a1,
 int a2,
 		const chtype z)
 		{ return(*(int *)0); }
#undef mvaddchnstr
int mvaddchnstr(
 int a1,
 int a2,
 		const chtype *a3,
 int z)
 { return(*(int *)0); }
#undef mvaddchstr
int mvaddchstr(
 int a1,
 int a2,
 		const chtype *z)
 { return(*(int *)0); }
#undef mvaddnstr
int mvaddnstr(
 int a1,
 int a2,
 		const char *a3,
 int z)		{ return(*(int *)0); }
#undef mvaddstr
int mvaddstr(
 int a1,
 int a2,
 		const char *z)
 { return(*(int *)0); }
#undef mvchgat
int mvchgat(
 int a1,
 int a<sub>2</sub>.
```

```
int a3,
 attr_t a4,
 short a5,
 		const void *z)
 { return(*(int *)0); }
#undef mvdelch
int mydelch(
 int a1,
 int z){ return(*(int *)0); }
#undef mvgetch
int mvgetch(
 int a1,
 int z){ return(*(int *)0); }
#undef mvgetnstr
int mvgetnstr(
 int a1,
 int a2,
 		char	*a3,
 int z)		{ return(*(int *)0); }
#undef mvgetstr
int mvgetstr(
 int a1,
 int a2,
 char *z){ return(*(int *)0); }
#undef
 mvhline
int myhline(
 int a1,
 int a2,
 chtype a3,
 int z){ return(*(int *)0); }
#undef mvinch
chtype mvinch(
 int a1,
 int z)		{ return(*(chtype *)0); }
```
#undef mvinchnstr int mvinchnstr( int a1, int a2, chtype \*a3,  $int z)$ { return(\*(int \*)0); } #undef mvinchstr int mvinchstr( int a1, int a2, chtype \*z) { return(\*(int \*)0); } #undef mvinnstr int mvinnstr( int a1, int a2, char \*a3,  $int z)$  { return(\*(int \*)0); } #undef mvinsch int mvinsch( int a1, int a2, chtype z) { return(\*(int \*)0); } #undef mvinsnstr int mvinsnstr( int a1, int a2, const char \*a3,  $int z)$ { return(\*(int \*)0); } #undef mvinsstr int mvinsstr( int a1, int a<sub>2</sub>. const char \*z) { return(\*(int \*)0); } #undef mvinstr int mvinstr( int a1.

```
int a2,
 char *z){ return(*(int *)0); }
#undef mvvline
int mvvline(
 int a1,
 int a2,
 chtype a3,
 int z){ return(*(int *)0); }
#undef mvwaddch
int mvwaddch(
 WINDOW *a1,
 int a2,
 int a3,
 		const chtype z)
 { return(*(int *)0); }
#undef mvwaddchnstr
int mvwaddchnstr(
 WINDOW *a1,
 int a2,
 int a3,
 		const chtype *a4,
 int z)
 { return(*(int *)0); }
#undef mvwaddchstr
int mvwaddchstr(
 WINDOW *a1,
 int a2,
 int a3,
 		const chtype *z)
 { return(*(int *)0); }
#undef mvwaddnstr
int mvwaddnstr(
 WINDOW *a1,
 int a2.
 int a3.
 		const char *a4,
 int z){ return(*(int *)0); }
```
#undef mvwaddstr

```
int mvwaddstr(
 WINDOW *a1,
 int a2,
 int a3,
 		const char *z)
 		{ return(*(int *)0); }
#undef mvwchgat
int mvwchgat(
 WINDOW *a1,
 int a2,
 int a3,
 int a4,
 attr_t a5,
 short a6,
 		const void *z)
 { return(*(int *)0); }
#undef mvwdelch
int mvwdelch(
 WINDOW *a1,
 int a2,
 int z){ return(*(int *)0); }
#undef mvwgetch
int mvwgetch(
 WINDOW *a1,
 int a2,
 int z){ return(*(int *)0); }
#undef mvwgetnstr
int mvwgetnstr(
 WINDOW *a1,
 int a2,
 int a3,
 		char	*a4,
 int z){ return(*(int *)0); }
#undef
 mvwgetstr
int mvwgetstr(
 WINDOW *a1.
 int a2,
 int a3,
 char *z)
```

```
		{ return(*(int *)0); }
#undef mvwhline
int mvwhline(
 WINDOW *a1,
 int a2,
 int a3,
 chtype a4,
 int z){ return(*(int *)0); }
#undef mvwinch
chtype mvwinch(
 WINDOW *a1,
 int a2,
 int z)		{ return(*(chtype *)0); }
#undef mvwinchnstr
int mvwinchnstr(
 WINDOW *a1,
 int a2,
 int a3,
 chtype *a4,
 int z){ return(*(int *)0); }
#undef mvwinchstr
int mvwinchstr(
 WINDOW *a1,
 int a2,
 int a3,
 chtype \overline{z})
 { return(*(int *)0); }
#undef mvwinnstr
int mvwinnstr(
 WINDOW *a1,
 int a2,
 int a3.
 		char	*a4,
 int z)
 { return(*(int *)0); }
#undef mvwinsch
int mvwinsch(
 WINDOW *a1,
 int a2.
```

```
int a3,
 chtype z)
 { return(*(int *)0); }
#undef mvwinsnstr
int mvwinsnstr(
 WINDOW *a1,
 int a2,
 int a3,
 		const char *a4,
 int z){ return(*(int *)0); }
#undef mvwinsstr
int mvwinsstr(
 WINDOW *a1,
 int a2,
 int a3,
 		const char *z)
 		{ return(*(int
 *)0); }
#undef mvwinstr
int mywinstr(
 WINDOW *a1,
 int a2,
 int a3,
 char *z){ return(*(int *)0); }
#undef mvwvline
int mvwvline(
 WINDOW *a1,
 int a2,
 int a3,
 chtype a4,
 int z){ return(*(int *)0); }
#undef PAIR_NUMBER
int PAIR_NUMBER(
 int z)
 { return(*(int *)0); }
#undef redrawwin
int redrawwin(
 WINDOW *z)
 { return(*(int *)0); }
```

```
#undef refresh
int refresh(void)
 		{ return(*(int *)0); }
#undef scrl
int scrl(
 int z){ return(*(int *)0); }
#undef scroll
int scroll(
 WINDOW *z)
 { return(*(int *)0); }
#undef setscrreg
int setscrreg(
 int a1,
 int z){ return(*(int *)0); }
#undef slk_attr_off
int slk_attr_off(
 		const attr_t a1,
 		void	*z)
 { return(*(int *)0); }
#undef slk_attr_on
int slk_attr_on(
 attr_t a1,
 		void	*z)
 { return(*(int *)0); }
#undef standout
int standout(void)
 		{ return(*(int *)0); }
#undef standend
int standend(void)
 { return(*(int *)0); }
#undef timeout
void timeout(
 int z)		{ /* void */ }
#undef touchline
int touchline(
```

```
WINDOW *a1,
 int a2,
 int z){ return(*(int *)0); }
#undef touchwin
int touchwin(
 WINDOW *z)
 { return(*(int *)0); }
#undef untouchwin
int untouchwin(
 WINDOW *z)
 { return(*(int *)0); }
#undef vline
int vline(
 chtype a1,
 int z)
 		{ return(*(int *)0); }
#undef vw_printw
int vw_printw(
 WINDOW *a1,
 		const char *a2,
 va_list z)
 { return(*(int *)0); }
#undef vw_scanw
int vw_scanw(
 WINDOW *a1,
 char *a2,
 va_list z)
 		{ return(*(int *)0); }
#undef waddchstr
int waddchstr(
 WINDOW *a1,
 		const chtype *z)
 { return(*(int *)0); }
#undef waddstr
int waddstr(
 WINDOW *a1,
 		const char *z)
```
{ return(\*(int \*)0); }

```
#undef wattron
int wattron(
 WINDOW *a1,
 int z){ return(*(int *)0); }
#undef wattroff
int wattroff(
 WINDOW *a1,
 int z){ return(*(int *)0); }
#undef wattrset
int wattrset(
 WINDOW *a1,
 int z){ return(*(int *)0); }
#undef wattr_get
int wattr_get(
 WINDOW *a1,
 attr_t * a2,
 short *a3,
 		void	*z)
 		{
return(*(int *)0); }
#undef wattr_set
int wattr_set(
 WINDOW *a1,
 attr_t a2,
 short a3,
 		void	*z)
 { return(*(int *)0); }
#undef wdeleteln
int wdeleteln(
 WINDOW *z)
 { return(*(int *)0); }
#undef wgetstr
int wgetstr(
 WINDOW *a1,
 char *z){ return(*(int *)0); }
#undef winchstr
int winchstr(
```

```
WINDOW *a1,
 chtype \overline{z})
 { return(*(int *)0); }
#undef winsertln
int winsertln(
 WINDOW *z)
 { return(*(int *)0); }
#undef winsstr
int winsstr(
 WINDOW *a1,
 		const char *z)
 { return(*(int *)0); }
#undef winstr
int winstr(
 WINDOW *a1,
 char *z){ return(*(int *)0); }
#undef wstandout
int wstandout(
 WINDOW *z)
 		{ return(*(int *)0); }
#undef wstandend
int wstandend(
 WINDOW *z)
 		{ return(*(int *)0); }
#undef getattrs
int getattrs(
 		const WINDOW *z)
 		{ return(*(int *)0); }
#undef getcurx
int getcurx(
 		const WINDOW *z)
 { return(*(int *)0); }
#undef getcury
int getcury(
 		const WINDOW *z)
 { return(*(int *)0); }
#undef getbegx
int getbegx(
```

```
		const
 WINDOW *z)
{ return(*(int *)0); }
```

```
#undef getbegy
int getbegy(
 		const WINDOW *z)
 { return(*(int *)0); }
```
## #undef getmaxx int getmaxx( const WINDOW \*z) { return(\*(int \*)0); }

```
#undef getmaxy
int getmaxy(
 		const WINDOW *z)
 		{ return(*(int *)0); }
```

```
#undef getparx
int getparx(
 		const WINDOW *z)
 { return(*(int *)0); }
```

```
#undef getpary
int getpary(
 		const WINDOW *z)
 { return(*(int *)0); }
```

```
#undef wgetparent
WINDOW *wgetparent(
		const WINDOW *z)
		{ return(*(WINDOW **)0); }
```

```
#undef is_cleared
NCURSES_BOOL is_cleared(
		const WINDOW *z)
 		{ return(*(NCURSES_BOOL *)0); }
```

```
#undef is_idcok
NCURSES_BOOL is_idcok(
		const WINDOW *z)
 		{ return(*(NCURSES_BOOL *)0); }
```

```
#undef is_idlok
NCURSES_BOOL is_idlok(
 		const WINDOW *z)
 		{ return(*(NCURSES_BOOL *)0); }
```

```
#undef is_immedok
NCURSES_BOOL is_immedok(
		const WINDOW *z)
 		{ return(*(NCURSES_BOOL *)0); }
```
#undef is\_keypad NCURSES\_BOOL is\_keypad( const WINDOW \*z) { return(\*(NCURSES\_BOOL \*)0); }

#undef is\_leaveok NCURSES\_BOOL is\_leaveok( const WINDOW \*z) { return(\*(NCURSES\_BOOL \*)0); }

#undef is\_nodelay NCURSES\_BOOL is\_nodelay( const WINDOW \*z) { return(\*(NCURSES\_BOOL \*)0); }

#undef is\_notimeout NCURSES\_BOOL is\_notimeout( const WINDOW \*z) { return(\*(NCURSES\_BOOL \*)0); }

#undef is\_pad NCURSES\_BOOL is\_pad( const WINDOW \*z) { return(\*(NCURSES\_BOOL \*)0); }

```
#undef is_scrollok
NCURSES_BOOL is_scrollok(
		const WINDOW *z)
 		{ return(*(NCURSES_BOOL *)0); }
```
#undef is\_subwin NCURSES\_BOOL is\_subwin( const WINDOW \*z)  $\{ return(*(NCURSES~BOOL^*)0); \}$ 

```
#undef is_syncok
NCURSES_BOOL is_syncok(
		const WINDOW *z)
 \{ return(*(NCURSES~BOOL * )0); \}
```
#undef wgetscrreg
```
int wgetscrreg(
 		const WINDOW *a1,
 int *a2,
 int *z){ return(*(int *)0); }
#undef add_wch
int add_wch(
 		const cchar_t *z)
 { return(*(int *)0); }
#undef add_wchnstr
int add_wchnstr(
 		const cchar_t *a1,
 int z)		{ return(*(int *)0); }
#undef add_wchstr
int add_wchstr(
 		const cchar_t *z)
 { return(*(int *)0); }
#undef
 addnwstr
int addnwstr(
 		const wchar_t *a1,
 int z){ return(*(int *)0); }
#undef addwstr
int addwstr(
 		const wchar_t *z)
 { return(*(int *)0); }
#undef bkgrnd
int bkgrnd(
 		const cchar_t *z)
 { return(*(int *)0); }
#undef bkgrndset
void bkgrndset(
 const cchar t * z)
 		{ /* void */ }
#undef border_set
int border_set(
 const cchar_t *a1,
 const cchar_t *a2,
```

```
		const cchar_t *a3,
 		const cchar_t *a4,
 		const cchar_t *a5,
 		const cchar_t *a6,
 		const cchar_t *a7,
 		const cchar_t *z)
 { return(*(int *)0); }
#undef box_set
int box_set(
 WINDOW *a1,
 		const cchar_t *a2,
 		const cchar_t *z)
 { return(*(int *)0); }
#undef echo_wchar
int echo_wchar(
 		const cchar_t *z)
 { return(*(int *)0); }
#undef get_wch
int get_wch(
 wint_t *z)
 { return(*(int *)0); }
#undef get_wstr
int get_wstr(
 wint_t * z)
 { return(*(int *)0); }
#undef getbkgrnd
int getbkgrnd(
 cchar_t * z)
 { return(*(int *)0); }
#undef getn_wstr
int getn_wstr(
 wint_t *a1,
 int z)		{ return(*(int
 *)0); }
#undef hline_set
int hline_set(
 		const cchar_t *a1,
 int z){ return(*(int *)0); }
```

```
#undef in_wch
int in_wch(
 cchar_t * z)		{ return(*(int *)0); }
#undef in_wchnstr
int in_wchnstr(
 cchar_t *a1,
 int z){ return(*(int *)0); }
#undef in_wchstr
int in_wchstr(
 cchar_t *z)
 { return(*(int *)0); }
#undef innwstr
int innwstr(
 wchar_t *a1,
 int z)
 		{ return(*(int *)0); }
#undef ins_nwstr
int ins_nwstr(
 		const wchar_t *a1,
 int z){ return(*(int *)0); }
#undef ins_wch
int ins_wch(
 		const cchar_t *z)
 { return(*(int *)0); }
#undef ins_wstr
int ins_wstr(
 		const wchar_t *z)
 { return(*(int *)0); }
#undef inwstr
int inwstr(
 wchar t * z)
 { return(*(int *)0); }
#undef mvadd_wch
int mvadd wch(
 int a1,
 int a2,
 		const cchar_t *z)
```

```
		{ return(*(int *)0); }
#undef mvadd_wchnstr
int mvadd_wchnstr(
 int a1,
 int a2,
 		const cchar_t *a3,
 int z){ return(*(int *)0); }
#undef mvadd_wchstr
int mvadd_wchstr(
 int a1,
 int a2,
 		const cchar_t
 *z)
 { return(*(int *)0); }
#undef mvaddnwstr
int mvaddnwstr(
 int a1,
 int a2,
 		const wchar_t *a3,
 int z)		{ return(*(int *)0); }
#undef mvaddwstr
int mvaddwstr(
 int a1,
 int a2,
 		const wchar_t *z)
 { return(*(int *)0); }
#undef mvget_wch
int mvget_wch(
 int a1,
 int a<sub>2</sub>,
 wint_t *z)
 { return(*(int *)0); }
#undef mvget_wstr
int mvget_wstr(
 int a1,
 int a2,
 wint t * z)
 { return(*(int *)0); }
#undef mvgetn_wstr
```

```
int mvgetn_wstr(
 int a1,
 int a2,
 wint_t *a3,
 int z)		{ return(*(int *)0); }
#undef mvhline_set
int myhline_set(
 int a1,
 int a2,
 		const cchar_t *a3,
 int z){ return(*(int *)0); }
#undef mvin_wch
int mvin_wch(
 int a1,
 int a2,
 cchar_t *z)
 { return(*(int *)0); }
#undef mvin_wchnstr
int mvin_wchnstr(
 int a1,
 int a2,
 cchar_t *a3,
 int z)
 { return(*(int *)0); }
#undef mvin_wchstr
int mvin_wchstr(
 int a1,
 int a2,
 cchar_t * z)		{ return(*(int *)0); }
#undef mvinnwstr
int mvinnwstr(
 int a1,
 int a2.
 wchar_t *a3,
 int z){ return(*(int *)0); }
#undef mvins_nwstr
int mvins_nwstr(
```

```
int a1,
 int a2,
 		const wchar_t *a3,
 int z){ return(*(int *)0); }
#undef mvins_wch
int mvins_wch(
 int a1,
 int a2,
 		const cchar_t *z)
 { return(*(int *)0); }
#undef mvins_wstr
int mvins_wstr(
 int a1,
 int a2,
 		const wchar_t *z)
 { return(*(int *)0); }
#undef mvinwstr
int mvinwstr(
 int a1,
 int a2,
 wchar_t *z)
 { return(*(int *)0); }
#undef mvvline_set
int mvvline_set(
 int a1,
 int a2,
 		const cchar_t *a3,
 int z){ return(*(int *)0); }
#undef mvwadd_wch
int mvwadd_wch(
 WINDOW *a1,
 int a2,
 int a<sub>3</sub>.
 const cchar t * z)
 { return(*(int *)0); }
#undef mvwadd_wchnstr
int mvwadd_wchnstr(
 WINDOW *a1,
 int a2,
 int a3.
```

```
		const cchar_t *a4,
 int z){ return(*(int *)0); }
#undef mvwadd_wchstr
int mvwadd_wchstr(
 WINDOW *a1,
 int a2,
 int a3,
 		const cchar_t *z)
 { return(*(int *)0); }
#undef mvwaddnwstr
int mvwaddnwstr(
 WINDOW *a1,
 int a2,
 int a3,
 		const wchar_t *a4,
 int z)
 { return(*(int *)0); }
#undef mvwaddwstr
int mvwaddwstr(
 WINDOW *a1,
 int a2,
 int a3,
 		const wchar_t *z)
 { return(*(int *)0); }
#undef mvwget_wch
int mvwget_wch(
 WINDOW *a1,
 int a2,
 int a3,
 wint_t *z)
 { return(*(int *)0); }
#undef mvwget_wstr
int mvwget_wstr(
 WINDOW *a1,
 int a2.
 int a3,
 wint_t *z)
 { return(*(int *)0); }
#undef mvwgetn_wstr
int mvwgetn_wstr(
```

```
WINDOW *a1,
 int a2,
 int a3,
 wint_t *a4,
 int z)		{ return(*(int *)0); }
#undef mvwhline_set
int mvwhline_set(
 WINDOW *a1,
 int a2,
 int a3,
 		const cchar_t *a4,
 int z){ return(*(int *)0); }
#undef mvwin_wch
int mvwin_wch(
 WINDOW *a1,
 int a2,
 int a3,
 cchar_t * z){ return(*(int *)0); }
#undef mvwin_wchnstr
int mvwin_wchnstr(
 WINDOW *a1,
 int a2,
 int a3,
 cchar_t *a4,
 int z){ return(*(int *)0); }
#undef mvwin_wchstr
int mvwin_wchstr(
 WINDOW *a1,
 int a2,
 int a3,
 cchar_t * z){ return(*(int *)0); }
#undef mvwinnwstr
int mvwinnwstr(
 WINDOW *a1.
 int a2,
 int a3,
 wchar t *a4,
```

```
int z){ return(*(int *)0); }
#undef mvwins_nwstr
int mvwins_nwstr(
 WINDOW *a1,
 int a2,
 int a3,
 		const wchar_t *a4,
 int z){ return(*(int *)0); }
#undef mvwins_wch
int mvwins_wch(
 WINDOW *a1,
 int a2,
 int a3,
 		const cchar_t *z)
 { return(*(int *)0); }
#undef mvwins_wstr
int mvwins_wstr(
 WINDOW *a1,
 int a2,
 int a3,
 		const wchar_t *z)
 { return(*(int *)0); }
#undef mvwinwstr
int mvwinwstr(
 WINDOW *a1,
 int a2,
 int a3,
 wchar_t * z)
 		{ return(*(int *)0); }
#undef mvwvline_set
int mvwvline_set(
 WINDOW *a1,
 int a2,
 int a3,
 		const cchar_t *a4,
 int z){ return(*(int *)0); }
#undef vline_set
int vline_set(
 const cchar_t *a1,
```

```
int z){ return(*(int *)0); }
#undef wadd_wchstr
int wadd_wchstr(
 WINDOW *a1,
 		const cchar_t *z)
 { return(*(int *)0); }
#undef waddwstr
int waddwstr(
 WINDOW *a1,
 		const wchar_t *z)
 { return(*(int *)0); }
#undef wget_wstr
int wget_wstr(
 WINDOW *a1,
 wint_t *z)
 { return(*(int *)0); }
#undef wgetbkgrnd
int wgetbkgrnd(
 WINDOW *a1,
 cchar_t * z){ return(*(int *)0); }
#undef win_wchstr
int win_wchstr(
 WINDOW *a1,
 \text{cchar}_t * z)
 { return(*(int *)0); }
#undef wins_wstr
int wins_wstr(
 WINDOW *a1,
 const wchar_t *z)
 { return(*(int *)0); }
#undef mouse_trafo
NCURSES_BOOL mouse_trafo(
 int *a1,
 int *a2,
 		NCURSES_BOOL z)
 		{ return(*(NCURSES_BOOL *)0); }
```
/\* ./base/lib\_getch.c \*/

```
#include <fifo_defs.h>
#undef _nc_ESCDELAY
int _nc_ESCDELAY(void)
 		{ return(*(int *)0); }
#undef _nc_ptr_Escdelay
int	*_nc_ptr_Escdelay(
 SCREEN *sp)
 		{ return(*(int **)0); }
#undef set_escdelay_sp
int	set_escdelay_sp(
 SCREEN *sp,
 int value)
 { return(*(int *)0); }
#undef set_escdelay
int set_escdelay(
 int value)
 { return(*(int *)0); }
#undef get_escdelay_sp
int get_escdelay_sp(
 SCREEN *sp)
 { return(*(int *)0); }
#undef
 get_escdelay
int get_escdelay(void)
 { return(*(int *)0); }
#undef _nc_wgetch
int _nc_wgetch(
 WINDOW *win,
 		unsigned long *result,
 int use_meta)
 { return(*(int *)0); }
#undef wgetch
int wgetch(
 WINDOW *win)
 { return(*(int *)0); }
/* ./base/lib_getstr.c */
```
#undef wgetnstr

```
WINDOW *win,
 		char	*str,
 int maxlen)
 { return(*(int *)0); }
/* ./base/lib_hline.c */
#undef whline
```
int wgetnstr(

int whline( WINDOW \*win, chtype ch,  $int n)$ { return(\*(int \*)0); }

/\* ./base/lib\_immedok.c \*/

#undef immedok void immedok( WINDOW \*win, NCURSES\_BOOL flag) { /\* void \*/ }

/\* ./base/lib\_inchstr.c \*/

#undef winchnstr int winchnstr( WINDOW \*win, chtype \*str,  $int n$ ) { return(\*(int \*)0); }

/\* ./base/lib\_initscr.c \*/

```
#undef initscr
WINDOW *initscr(void)
 		{ return(*(WINDOW **)0); }
```
/\* ./base/lib\_insch.c \*/

```
#undef _nc_insert_ch
int _nc_insert_ch(
 SCREEN *sp,
 WINDOW *win,
 chtype ch)
 { return(*(int *)0); }
```
#undef winsch

```
int winsch(
 WINDOW *win,
 chtype c)
 { return(*(int *)0); }
/* ./base/lib_insdel.c */
#undef winsdelln
int winsdelln(
 WINDOW *win,
 int n)
 		{ return(*(int *)0); }
/* ./base/lib_insnstr.c */
#undef winsnstr
int winsnstr(
 WINDOW *win,
 		const char *s,
 int n){ return(*(int *)0); }
/* ./base/lib_instr.c */
#undef winnstr
int winnstr(
 WINDOW *win,
 		char	*str,
 int n){ return(*(int *)0); }
/* ./base/lib_isendwin.c */
#undef isendwin_sp
NCURSES_BOOL isendwin_sp(
 SCREEN *sp)
 		{ return(*(NCURSES_BOOL *)0); }
#undef isendwin
NCURSES_BOOL isendwin(void)
 		{ return(*(NCURSES_BOOL *)0); }
/* ./base/lib_leaveok.c */
```
#undef leaveok int leaveok( WINDOW \*win,  NCURSES\_BOOL flag) { return(\*(int \*)0); }

/\* ./base/lib\_mouse.c \*/

#undef getmouse\_sp int getmouse\_sp( SCREEN \*sp, MEVENT \*aevent) { return(\*(int \*)0); }

#undef getmouse int getmouse( MEVENT \*aevent) { return(\*(int \*)0); }

#undef ungetmouse\_sp int ungetmouse\_sp( SCREEN \*sp, MEVENT \*aevent) { return(\*(int \*)0); }

#undef ungetmouse int ungetmouse( MEVENT \*aevent) { return(\*(int \*)0); }

#undef mousemask\_sp mmask\_t mousemask\_sp( SCREEN \*sp, mmask\_t newmask, mmask\_t \*oldmask) { return(\*(mmask\_t \*)0); }

#undef mousemask mmask\_t mousemask( mmask\_t newmask, mmask\_t \*oldmask) { return(\*(mmask\_t \*)0); }

#undef wenclose NCURSES\_BOOL wenclose( const WINDOW \*win, int y,  $int x)$  { return(\*(NCURSES\_BOOL \*)0); }

```
#undef mouseinterval_sp
int mouseinterval_sp(
 SCREEN *sp,
 int maxclick)
 { return(*(int *)0); }
#undef mouseinterval
int mouseinterval(
 int maxclick)
 { return(*(int *)0); }
#undef _nc_has_mouse
NCURSES_BOOL _nc_has_mouse(
 SCREEN *sp)
 		{ return(*(NCURSES_BOOL *)0); }
#undef has_mouse_sp
NCURSES_BOOL has_mouse_sp(
 SCREEN *sp)
 		{ return(*(NCURSES_BOOL *)0); }
#undef has_mouse
NCURSES_BOOL has_mouse(void)
 		{ return(*(NCURSES_BOOL *)0); }
#undef wmouse_trafo
NCURSES_BOOL wmouse_trafo(
 		const WINDOW *win,
 int *pY,
 int *pX,
 		NCURSES_BOOL
 to_screen)
 		{ return(*(NCURSES_BOOL *)0); }
/* ./base/lib_move.c */
#undef wmove
int wmove(
 WINDOW *win,
 int y,
 int x){ return(*(int *)0); }
/* ./tty/lib_mvcur.c */
#undef _nc_msec_cost_sp
int _nc_msec_cost_sp(
 SCREEN *sp,
```

```
		const char *const cap,
 int affcnt)
 { return(*(int *)0); }
#undef _nc_msec_cost
int _nc_msec_cost(
 		const char *const cap,
 int affcnt)
 { return(*(int *)0); }
#undef _nc_mvcur_resume_sp
void	_nc_mvcur_resume_sp(
 SCREEN *sp)
 		{ /* void */ }
#undef _nc_mvcur_resume
void _nc_mvcur_resume(void)
 		{ /* void */ }
#undef _nc_mvcur_init_sp
void _nc_mvcur_init_sp(
 SCREEN *sp)
 		{ /* void */ }
#undef _nc_mvcur_init
void _nc_mvcur_init(void)
 		{ /* void */ }
#undef _nc_mvcur_wrap_sp
void _nc_mvcur_wrap_sp(
 SCREEN *sp)
 		{ /* void */ }
#undef _nc_mvcur_wrap
void _nc_mvcur_wrap(void)
 		{ /* void */ }
#undef mvcur_sp
int mvcur_sp(
 SCREEN *sp,
 int yold,
 int xold,
 int ynew,
 int xnew)
 { return(*(int *)0); }
```
#undef

```
 mvcur
int mvcur(
 int yold,
 int xold,
 int ynew,
 int xnew)
 { return(*(int *)0); }
#undef _nc_optimize_enable
int _nc_optimize_enable;
/* ./base/lib_mvwin.c */
#undef mvwin
int mvwin(
 WINDOW *win,
 int by,
 int bx)
 { return(*(int *)0); }
/* ./base/lib_newterm.c */
#undef filter_sp
void filter_sp(
 SCREEN *sp)
 		{ /* void */ }
#undef filter
void filter(void)
 \{ /* void */ \}#undef nofilter_sp
void nofilter_sp(
 SCREEN *sp)
 		{ /* void */ }
#undef nofilter
void nofilter(void)
 		{ /* void */ }
#undef newterm_sp
SCREEN	*newterm_sp(
 SCREEN *sp,
 char *name,
 FILE *ofp,
 FILE *ifp)
 		{ return(*(SCREEN **)0); }
```

```
#undef newterm
SCREEN	*newterm(
 char *name,
 FILE *ofp,
 FILE *ifp)		{ return(*(SCREEN **)0); }
/* ./base/lib_newwin.c */
#undef _nc_freewin
int _nc_freewin(
 WINDOW *win)
 		{ return(*(int *)0); }
#undef newwin_sp
WINDOW *newwin_sp(
 SCREEN *sp,
 int num_lines,
 int num_columns,
 int begy,
 int begx)
 		{ return(*(WINDOW **)0);
 }
#undef newwin
WINDOW *newwin(
 int num_lines,
 int num_columns,
 int begy,
 int begx)
 		{ return(*(WINDOW **)0); }
#undef derwin
WINDOW *derwin(
 WINDOW *orig,
 int num_lines,
 int num_columns,
 int begy,
 int begx)
 		{ return(*(WINDOW **)0); }
#undef subwin
WINDOW *subwin(
 WINDOW w<sub>w</sub>,
 int l.
 int c,
 int y,
 int x)
```

```
		{ return(*(WINDOW **)0); }
```

```
#undef _nc_makenew_sp
WINDOW	*_nc_makenew_sp(
SCREEN *sp,
int num_lines,
int num_columns,
int begy,
int begx,
int flags)
 		{ return(*(WINDOW **)0); }
```

```
#undef _nc_curscr_of
WINDOW *_{nc\_curscr\_off(}SCREEN *sp)
 		{ return(*(WINDOW **)0); }
```

```
#undef _nc_newscr_of
WINDOW *<sub>nc_newscr_of</sub>(
SCREEN *sp)
 		{ return(*(WINDOW **)0); }
```

```
#undef _nc_stdscr_of
WINDOW	*_nc_stdscr_of(
SCREEN *sp)
 		{ return(*(WINDOW **)0); }
```

```
/* ./base/lib_nl.c */
```

```
#undef nl_sp
int nl_sp(
 SCREEN *sp)
 { return(*(int *)0); }
```

```
#undef nl
int nl(void)
 { return(*(int *)0); }
```

```
#undef nonl_sp
int nonl_sp(
 SCREEN *sp)
 		{ return(*(int
 *)0); }
```

```
#undef nonl
int nonl(void)
 { return(*(int *)0); }
```
/\* ./base/lib\_overlay.c \*/

#undef overlay int overlay( const WINDOW \*win1, WINDOW \*win2) { return(\*(int \*)0); }

#undef overwrite int overwrite( const WINDOW \*win1, WINDOW \*win2) { return(\*(int \*)0); }

#undef copywin int copywin( const WINDOW \*src, WINDOW \*dst, int sminrow, int smincol, int dminrow, int dmincol, int dmaxrow, int dmaxcol, int over) { return(\*(int \*)0); }

/\* ./base/lib\_pad.c \*/

#undef newpad\_sp WINDOW \*newpad\_sp( SCREEN \*sp, int l,  $int c)$  { return(\*(WINDOW \*\*)0); }

#undef newpad WINDOW \*newpad( int l,  $int c)$  { return(\*(WINDOW \*\*)0); }

#undef subpad WINDOW \*subpad( WINDOW \*orig, int l, int c, int begy,

```
int begx)
		{ return(*(WINDOW **)0); }
```
#undef prefresh int prefresh( WINDOW \*win, int pminrow, int pmincol, int sminrow, int smincol, int smaxrow, int smaxcol) { return(\*(int \*)0); }

#undef pnoutrefresh

int pnoutrefresh( WINDOW \*win,

int pminrow, int pmincol, int sminrow, int smincol, int smaxrow, int smaxcol) { return(\*(int \*)0); }

#undef pechochar int pechochar( WINDOW \*pad, const chtype ch) { return(\*(int \*)0); }

```
/* ./base/lib_printw.c */
```
#undef printw int printw( const char \*fmt, ...) { return(\*(int \*)0); }

```
#undef wprintw
int wprintw(
 WINDOW *win,
 		const char *fmt,
 		...)
 { return(*(int *)0); }
```
#undef mvprintw

```
int mvprintw(
 int y,
 int x,
 		const char *fmt,
 		...)
 		{ return(*(int *)0); }
#undef mvwprintw
int mvwprintw(
 WINDOW *win,
 int y,
 int x,
 		const char *fmt,
 		...)
 { return(*(int *)0); }
#undef vwprintw
int vwprintw(
 WINDOW *win,
 		const char *fmt,
 va_list argp)
 { return(*(int *)0); }
/* ./base/lib_redrawln.c */
#undef wredrawln
int wredrawln(
 WINDOW *win,
 int beg,
 int num)
 { return(*(int *)0); }
/* ./base/lib_refresh.c */
#undef wrefresh
int wrefresh(
 WINDOW *win)
 		{ return(*(int
 *)0); }
#undef wnoutrefresh
int wnoutrefresh(
 WINDOW *win)
 { return(*(int *)0); }
/* ./base/lib_restart.c */
```

```
#undef restartterm_sp
```

```
int restartterm_sp(
 SCREEN *sp,
 		char	*termp,
 int filenum,
 		int	*errret)
 		{ return(*(int *)0); }
```
#undef restartterm int restartterm( char \*termp, int filenum, int \*errret) { return(\*(int \*)0); }

/\* ./base/lib\_scanw.c \*/

#undef vwscanw int vwscanw( WINDOW \*win, char \*fmt, va\_list argp) { return(\*(int \*)0); }

```
#undef scanw
int scanw(
 		char	*fmt,
 		...)
 { return(*(int *)0); }
```

```
#undef wscanw
int wscanw(
 WINDOW *win,
 		char	*fmt,
 		...)
 { return(*(int *)0); }
```
#undef mvscanw int myscanw( int y, int x, char \*fmt, ...) { return(\*(int \*)0); } #undef mvwscanw

int mvwscanw( WINDOW \*win, int y,

```
int x,
 		char	*fmt,
 		...)
 		{ return(*(int *)0); }
/* ./base/lib_screen.c */
#undef getwin_sp
WINDOW	*getwin_sp(
 SCREEN *sp,
 FILE *filep)
 		{ return(*(WINDOW **)0); }
#undef getwin
WINDOW *getwin(
 FILE *filep)
 		{
return(*(WINDOW **)0); }
#undef putwin
int putwin(
 WINDOW *win,
 FILE *filep)
 { return(*(int *)0); }
#undef scr_restore_sp
int	scr_restore_sp(
 SCREEN *sp,
 		const char *file)
 		{ return(*(int *)0); }
#undef scr_restore
int scr_restore(
 		const char *file)
 		{ return(*(int *)0); }
#undef scr_dump
int scr_dump(
 		const char *file)
 { return(*(int *)0); }
#undef scr_init_sp
int scr_init_sp(
 SCREEN *sp,
 		const char *file)
 { return(*(int *)0); }
```
#undef scr\_init

```
int scr_init(
 		const char *file)
 { return(*(int *)0); }
#undef scr_set_sp
int	scr_set_sp(
 SCREEN *sp,
 		const char *file)
 { return(*(int *)0); }
#undef scr_set
int scr_set(
 		const char *file)
 { return(*(int *)0); }
/* ./base/lib_scroll.c */
#undef _nc_scroll_window
void_nc_scroll_window(
 WINDOW *win,
 		int const n,
 		int const top,
 		int const bottom,
 cchar_t blank)
 		{ /* void */ }
#undef wscrl
int wscrl(
 WINDOW *win,
 int n){ return(*(int *)0); }
/* ./base/lib_scrollok.c
 */
#undef scrollok
int scrollok(
 WINDOW *win,
 		NCURSES_BOOL flag)
 { return(*(int *)0); }
/* ./base/lib_scrreg.c */
#undef wsetscrreg
int wsetscrreg(
 WINDOW *win,
 int top,
 int bottom)
```
 { return(\*(int \*)0); }

/\* ./base/lib\_set\_term.c \*/

#undef set\_term SCREEN \*set\_term( SCREEN \*screenp) { return(\*(SCREEN \*\*)0); }

#undef delscreen void delscreen( SCREEN \*sp) { /\* void \*/ }

#undef \_nc\_setupscreen\_sp int \_nc\_setupscreen\_sp( SCREEN \*\* spp, int slines. int scolumns, FILE \*output, NCURSES\_BOOL filtered, int slk\_format) { return(\*(int \*)0); }

#undef \_nc\_setupscreen int \_nc\_setupscreen( int slines. int scolumns, FILE \*output, NCURSES\_BOOL filtered, int slk\_format) { return(\*(int \*)0); }

#undef \_nc\_ripoffline\_sp int \_nc\_ripoffline\_sp( SCREEN \*sp, int line,  $int$  (\*init)( WINDOW \*p1,  $int p2)$  { return(\*(int \*)0); }

#undef \_nc\_ripoffline int \_nc\_ripoffline( int line.  $int$  (\*init)( WINDOW \*p1,  $int p2)$ 

```
		{
return(*(int *)0); \}
```
#undef ripoffline\_sp int ripoffline\_sp( SCREEN \*sp, int line, int (\*init)( WINDOW \*p1,  $int p2)$ { return(\*(int \*)0); } #undef ripoffline int ripoffline( int line, int (\*init)( WINDOW \*p1,  $int p2)$ { return(\*(int \*)0); } /\* ./base/lib\_slk.c \*/ #undef \_nc\_format\_slks int \_nc\_format\_slks( SCREEN \*sp, int cols) { return(\*(int \*)0); } #undef \_nc\_slk\_initialize int \_nc\_slk\_initialize( WINDOW \*stwin, int cols) { return(\*(int \*)0); } #undef slk\_restore\_sp int slk\_restore\_sp( SCREEN \*sp) { return(\*(int \*)0); } #undef slk\_restore int slk\_restore(void) { return(\*(int \*)0); } /\* ./base/lib\_slkatr\_set.c \*/ #undef slk\_attr\_set\_sp

int slk\_attr\_set\_sp( SCREEN \*sp,

 const attr\_t attr, short color\_pair\_number, void \*opts) { return(\*(int \*)0); }

#undef slk\_attr\_set int slk\_attr\_set( const attr\_t attr, short color\_pair\_number, void \*opts) { return(\*(int \*)0); }

/\* ./base/lib\_slkatrof.c \*/

#undef slk\_attroff\_sp int slk\_attroff\_sp( SCREEN \*sp, const chtype attr) { return(\*(int \*)0); }

#undef slk\_attroff int slk\_attroff( const chtype attr) { return(\*(int \*)0); }

```
/* ./base/lib_slkatron.c */
```
#undef slk\_attron\_sp int slk\_attron\_sp( SCREEN \*sp, const chtype attr) { return(\*(int \*)0); }

#undef slk\_attron int slk\_attron( const chtype attr) { return(\*(int \*)0); }

```
/* ./base/lib_slkatrset.c */
```
#undef slk\_attrset\_sp int slk\_attrset\_sp( SCREEN \*sp, const chtype attr) { return(\*(int \*)0); }

```
#undef slk_attrset
```

```
int slk_attrset(
 		const chtype attr)
 { return(*(int *)0); }
/* ./base/lib_slkattr.c */
#undef slk_attr_sp
attr_t	slk_attr_sp(
 SCREEN *sp)
 		{ return(*(attr_t *)0); }
#undef slk_attr
attr_t	slk_attr(void)
 		{ return(*(attr_t *)0); }
/* ./base/lib_slkclear.c */
#undef slk_clear_sp
int	slk_clear_sp(
 SCREEN *sp)
 { return(*(int *)0); }
#undef slk_clear
int slk_clear(void)
 		{ return(*(int *)0); }
/* ./base/lib_slkcolor.c */
#undef slk_color_sp
int	slk_color_sp(
 SCREEN *sp,
 short color_pair_number)
 		{ return(*(int *)0); }
#undef slk_color
int slk_color(
 short color_pair_number)
 { return(*(int *)0); }
/* ./base/lib_slkinit.c */
#undef slk_init_sp
int slk_init_sp(
 SCREEN *sp,
 int format)
 { return(*(int *)0); }
```

```
#undef slk_init
int slk_init(
 int format)
 		{ return(*(int *)0); }
/* ./base/lib_slklab.c */
#undef slk_label_sp
char	*slk_label_sp(
 SCREEN *sp,
 int n)		{ return(*(char **)0); }
#undef slk_label
char	*slk_label(
 int n)		{ return(*(char **)0); }
/* ./base/lib_slkrefr.c */
#undef slk_noutrefresh_sp
int slk_noutrefresh_sp(
 SCREEN *sp)
 { return(*(int *)0); }
#undef slk_noutrefresh
int slk_noutrefresh(void)
 { return(*(int *)0); }
#undef slk_refresh_sp
int slk_refresh_sp(
 SCREEN *sp)
 		{ return(*(int *)0); }
#undef slk_refresh
int slk_refresh(void)
 { return(*(int *)0); }
/* ./base/lib_slkset.c */
#include <wctype.h>
#undef slk_set_sp
int slk_set_sp(
 SCREEN *sp,
 int i,
```
 const char \*astr,

```
int format)
 { return(*(int *)0); }
#undef slk_set
int slk_set(
 int i,
 		const char *astr,
 int format)
 { return(*(int *)0); }
/* ./base/lib_slktouch.c */
#undef slk_touch_sp
int slk_touch_sp(
 SCREEN *sp)
 		{ return(*(int *)0); }
#undef slk_touch
int slk_touch(void)
 { return(*(int *)0); }
/* ./base/lib_touch.c */
#undef is_linetouched
NCURSES_BOOL is_linetouched(
 WINDOW *win,
 int line)
 		{ return(*(NCURSES_BOOL *)0); }
#undef is_wintouched
NCURSES_BOOL is_wintouched(
 WINDOW *win)
 		{ return(*(NCURSES_BOOL *)0); }
#undef wtouchln
int wtouchln(
 WINDOW *win,
 int y,
 int n,
 int changed)
 { return(*(int *)0); }
/* ./trace/lib_tracedmp.c */#undef tracedump
void _tracedump(
 		const char *name,
```
WINDOW \*win)

 { /\* void \*/ }

```
/* ./trace/lib_tracemse.c */
#undef _nc_tracemouse
char *_nc_tracemouse(
 SCREEN *sp,
 		MEVENT const *ep)
 		{ return(*(char **)0); }
#undef _tracemouse
char	*_tracemouse(
 		MEVENT const *ep)
 		{ return(*(char
 **)0); }
/* ./tty/lib_tstp.c */
#include <SigAction.h>
#undef _nc_signal_handler
void _nc_signal_handler(
 		NCURSES_BOOL enable)
 		{ /* void */ }
/* ./base/lib_ungetch.c */
#undef _nc_fifo_dump
void _nc_fifo_dump(
 SCREEN *sp)
 		{ /* void */ }
#undef ungetch_sp
int ungetch_sp(
 SCREEN *sp,
 int ch)
 { return(*(int *)0); }
#undef ungetch
int ungetch(
 int ch)
 { return(*(int *)0); }
/* ./tty/lib_vidattr.c */
#undef vidputs_sp
int vidputs_sp(
```
SCREEN \*sp,

```
chtype newmode,
 		NCURSES_OUTC_sp outc)
 { return(*(int *)0); }
#undef vidputs
int vidputs(
 chtype newmode,
 		NCURSES_OUTC outc)
 { return(*(int *)0); }
#undef vidattr_sp
int vidattr_sp(
 SCREEN *sp,
 chtype newmode)
 { return(*(int *)0); }
#undef vidattr
int vidattr(
 chtype newmode)
 { return(*(int *)0); }
#undef termattrs_sp
chtype termattrs_sp(
 SCREEN *sp)
 		{ return(*(chtype *)0); }
#undef termattrs
chtype termattrs(void)
 		{ return(*(chtype *)0); }
/* ./base/lib_vline.c */
#undef
 wvline
int wvline(
 WINDOW *win,
 chtype ch,
 int n){ return(*(int *)0); }
/* ./base/lib_wattroff.c */
#undef wattr_off
```

```
int wattr_off(
 WINDOW *win,
 attr_t at,
 void *opts)
 { return(*(int *)0); }
```

```
/* ./base/lib_wattron.c */
#undef wattr_on
int wattr_on(
 WINDOW *win,
 attr_t at,
 		void	*opts)
 { return(*(int *)0); }
/* ./base/lib_winch.c */
#undef winch
chtype winch(
 WINDOW *win)
 		{ return(*(chtype *)0); }
/* ./base/lib_window.c */
#undef _nc_synchook
void _nc_synchook(
 WINDOW *win)
 		{ /* void */ }
#undef mvderwin
int mvderwin(
 WINDOW *win,
 int y,
 int x)		{ return(*(int *)0); }
#undef syncok
int syncok(
 WINDOW *win,
 		NCURSES_BOOL bf)
 		{ return(*(int *)0); }
#undef wsyncup
void wsyncup(
 WINDOW *win)
 		{ /* void */ }
#undef wsyncdown
void wsyncdown(
 WINDOW *win)
 		{ /* void */ }
```
#undef wcursyncup

```
void wcursyncup(
 WINDOW *win)
 		{ /* void */ }
```

```
#undef dupwin
WINDOW *dupwin(
 WINDOW *win)
 		{ return(*(WINDOW **)0); }
```

```
/* ./base/nc_panel.c
  */
```

```
#undef _nc_panelhook_sp
struct panelhook *_nc_panelhook_sp(
SCREEN *sp)
 		{ return(*(struct panelhook **)0); }
```

```
#undef _nc_panelhook
struct panelhook *_nc_panelhook(void)
 		{ return(*(struct panelhook **)0); }
```

```
/* ./base/safe_sprintf.c */
```

```
#undef _nc_printf_string_sp
char	*_nc_printf_string_sp(
 SCREEN *sp,
 		const char *fmt,
 va_list ap)
 		{ return(*(char **)0); }
```

```
#undef _nc_printf_string
char	*_nc_printf_string(
 		const char *fmt,
 va_list ap)
 		{ return(*(char **)0); }
```

```
/* ./tty/tty_update.c */
```
#include <sys/time.h> #include <sys/times.h>

```
#undef doupdate_sp
int doupdate_sp(
 SCREEN *sp)
 { return(*(int *)0); }
```

```
#undef doupdate
int doupdate(void)
```

```
{ return(*(int *)0); }
#undef _nc_scrolln_sp
int _nc_scrolln_sp(
 SCREEN *sp,
 int n,
 int top,
 int bot,
 int maxy)
 { return(*(int *)0); }
#undef _nc_scrolln
int _nc_scrolln(
 int n,
 int top,
 int bot,
 int maxy)
 { return(*(int *)0); }
#undef _nc_screen_resume_sp
void	_nc_screen_resume_sp(
 SCREEN *sp)
 		{
 /* void */ }
#undef _nc_screen_resume
void _nc_screen_resume(void)
 		{ /* void */ }
#undef _nc_screen_init_sp
void	_nc_screen_init_sp(
 SCREEN *sp)
 		{ /* void */ }
#undef _nc_screen_init
void _nc_screen_init(void)
 		{ /* void */ }
#undef _nc_screen_wrap_sp
void _nc_screen_wrap_sp(
 SCREEN *sp)
 		{ /* void */ }
#undef _nc_screen_wrap
void _nc_screen_wrap(void)
 		{ /* void */ }
#undef _nc_do_xmc_glitch_sp
```
```
void	_nc_do_xmc_glitch_sp(
 SCREEN *sp,
 attr_t previous)
 \{ /* void */ \}#undef _nc_do_xmc_glitch
void	_nc_do_xmc_glitch(
 attr_t previous)
 		{ /* void */ }
/* ./trace/varargs.c */
typedef enum {
   atUnknown = 0, atInteger, atFloat, atPoint, atString
} ARGTYPE;
#undef _nc_varargs
char *_nc_varargs(
 		const char *fmt,
 va_list ap)
 		{ return(*(char **)0); }
/* ./base/memmove.c */
#undef _nc_memmove
void _nc_memmove(void)
 		{ /* void */ }
/* ./base/vsscanf.c */
#undef _nc_vsscanf
void _nc_vsscanf(void)
 		{ /* void */ }
/* ./base/lib_freeall.c
 */
#include <term_entry.h>
#undef _nc_freeall
void nc freeall(void)
 		{ /* void */ }
#undef _nc_free_and_exit_sp
void nc free and exit sp(
 SCREEN *sp,
 int code)
 		{ /* void */ }
```

```
#undef _nc_free_and_exit
void	_nc_free_and_exit(
 int code)
 		{ /* void */ }
/* ./widechar/charable.c */
#undef _nc_is_charable
NCURSES_BOOL _nc_is_charable(
 wchar_t ch)
 		{ return(*(NCURSES_BOOL *)0); }
#undef _nc_to_char
int _nc_to_char(
 wint_t ch)
 { return(*(int *)0); }
#undef _nc_to_widechar
wint_t _nc_to_widechar(
 int ch)
 { return(*(wint_t *)0); }
/* ./widechar/lib_add_wch.c */
#undef wadd_wch
int wadd_wch(
 WINDOW *win,
 		const cchar_t *wch)
 		{ return(*(int *)0); }
#undef wecho_wchar
int wecho_wchar(
 WINDOW *win,
 		const cchar_t *wch)
 { return(*(int *)0); }
/* ./widechar/lib_box_set.c */
#undef wborder_set
int wborder_set(
 WINDOW *win.
 const cchar_t *ls,
 		const cchar_t *rs,
 const cchar_t *ts,
 		const cchar_t *bs,
 const cchar_t *tl,
 		const cchar_t
```

```
 *tr,
		const cchar_t *bl,
		const cchar_t *br)
{ return(*(int *)0); }
```
/\* ./widechar/lib\_cchar.c \*/

#undef setcchar int setcchar( cchar\_t \*wcval, const wchar\_t \*wch, const attr\_t attrs, short color\_pair, const void \*opts) { return(\*(int \*)0); }

#undef getcchar int getcchar( const cchar\_t \*wcval, wchar\_t \*wch, attr\_t \*attrs, short \*color\_pair, void \*opts) { return(\*(int \*)0); }

/\* ./widechar/lib\_erasewchar.c \*/

#undef erasewchar int erasewchar( wchar\_t \*wch) { return(\*(int \*)0); }

```
#undef killwchar
int killwchar(
 wchar_t *wch)
 		{ return(*(int *)0); }
```

```
/* ./widechar/lib_get_wch.c */
```
#undef wget\_wch int wget\_wch( WINDOW \*win, wint t \*result) { return(\*(int \*)0); }

```
/* ./widechar/lib_get_wstr.c */
```

```
#undef wgetn_wstr
```

```
int wgetn_wstr(
 WINDOW *win,
 wint_t *str,
 int maxlen)
 { return(*(int *)0); }
/* ./widechar/lib_hline_set.c */
#undef whline_set
int whline_set(
 WINDOW *win,
 		const cchar_t *ch,
 int n){ return(*(int * )0);
 }
/* ./widechar/lib_in_wch.c */
#undef win_wch
int win_wch(
 WINDOW *win,
 cchar_t *wcval)
 { return(*(int *)0); }
/* ./widechar/lib_in_wchnstr.c */
#undef win_wchnstr
int win_wchnstr(
 WINDOW *win,
 cchar_t *wchstr,
 int n)
 { return(*(int *)0); }
/* ./widechar/lib_ins_wch.c */
#undef _nc_insert_wch
int _nc_insert_wch(
 WINDOW *win,
 		const cchar_t *wch)
 { return(*(int *)0); }
#undef wins_wch
int wins_wch(
 WINDOW *win,
 const cchar_t *wch)
 { return(*(int *)0); }
#undef wins_nwstr
```

```
int wins_nwstr(
 WINDOW *win,
 		const wchar_t *wstr,
 int n)
 { return(*(int *)0); }
```

```
/* ./widechar/lib_inwstr.c */
```
#undef winnwstr int winnwstr( WINDOW \*win, wchar\_t \*wstr,  $int n)$ { return(\*(int \*)0); }

#undef winwstr int winwstr( WINDOW \*win, wchar\_t \*wstr)

{ return(\*(int \*)0); }

```
/* ./widechar/lib_key_name.c */
```
#undef key\_name char \*key\_name( wchar $_t$  c) { return(\*(char \*\*)0); }

```
/* ./widechar/lib_pecho_wchar.c */
```
#undef pecho\_wchar int pecho\_wchar( WINDOW \*pad,

 const cchar\_t \*wch) { return(\*(int \*)0); }

```
/* ./widechar/lib_slk_wset.c */
```

```
#undef slk_wset
int slk_wset(
 int i.
 		const wchar_t *astr,
 int format)
 { return(*(int *)0); }
```

```
/* ./widechar/lib_unget_wch.c */
```
#undef \_nc\_wcrtomb size\_t \_nc\_wcrtomb( char \*target, wchar\_t source, mbstate\_t \*state) { return(\*(size\_t \*)0); }

#undef unget\_wch\_sp int unget\_wch\_sp( SCREEN \*sp, const wchar\_t wch) { return(\*(int \*)0); }

#undef unget\_wch int unget\_wch( const wchar\_t wch) { return(\*(int \*)0); }

/\* ./widechar/lib\_vid\_attr.c \*/

#include <term.h>

#undef vid\_puts\_sp int vid\_puts\_sp( SCREEN \*sp, attr\_t newmode, short pair, void \*opts, NCURSES\_OUTC\_sp outc) { return(\*(int \*)0); }

```
#undef vid_puts
int vid_puts(
 attr_t newmode,
 short pair,
 void *opts,
 		NCURSES_OUTC outc)
 { return(*(int *)0); }
```

```
#undef vid_attr_sp
int vid_attr_sp(
 SCREEN *sp,
 attr_t newmode,
 short pair,
 void *opts)
 { return(*(int *)0); }
```
#undef

```
 vid_attr
int vid_attr(
 attr_t newmode,
 short pair,
 void *opts)
 		{ return(*(int *)0); }
#undef term_attrs_sp
attr_t term_attrs_sp(
 SCREEN *sp)
 		{ return(*(attr_t *)0); }
#undef term_attrs
attr_t term_attrs(void)
 { return(*(attr_t *)0); }
/* ./widechar/lib_vline_set.c */
#undef wvline_set
int wvline_set(
 WINDOW *win,
 		const cchar_t *ch,
 int n){ return(*(int *)0); }
/* ./widechar/lib_wacs.c */
#undef _nc_wacs
cchar_t *_nc_wacs;
#undef _nc_init_wacs
void _nc_init_wacs(void)
 		{ /* void */ }
/* ./widechar/lib_wunctrl.c */
#undef wunctrl_sp
wchar_t	*wunctrl_sp(
 SCREEN *sp,
 		cchar_t	*wc)
 		{ return(*(wchar_t **)0); }
#undef wunctrl
wchar_t *wunctrl(
 cchar t<sup>*</sup>wc)
 		{ return(*(wchar_t **)0); }
```

```
/* ./expanded.c */
```

```
#undef _nc_toggle_attr_on
void	_nc_toggle_attr_on(
 attr_t *S,
 attr_t at)
 		{ /* void */ }
#undef _nc_toggle_attr_off
void	_nc_toggle_attr_off(
 attr_t *S,
 attr_t at)
 		{ /* void */ }
#undef _nc_DelCharCost_sp
int _nc_DelCharCost_sp(
 SCREEN *sp,
 int count)
 { return(*(int *)0); }
#undef _nc_InsCharCost_sp
int _nc_InsCharCost_sp(
 SCREEN *sp,
 int count)
 		{ return(*(int *)0); }
#undef _nc_UpdateAttrs_sp
void _nc_UpdateAttrs_sp(
 SCREEN *sp,
 		const cchar_t *c)
 		{ /* void */ }
#undef _nc_DelCharCost
int _nc_DelCharCost(
 int count)
 { return(*(int *)0); }
#undef _nc_InsCharCost
int _nc_InsCharCost(
 int count)
 { return(*(int *)0); }
#undef _nc_UpdateAttrs
void_nc_UpdateAttrs(
 const cchar t *c)
 		{ /* void */ }
```
/\* ./base/legacy\_coding.c \*/

```
#undef use_legacy_coding_sp
int	use_legacy_coding_sp(
 SCREEN *sp,
 int level)
 		{ return(*(int *)0); }
```
#undef use\_legacy\_coding int use\_legacy\_coding( int level) { return(\*(int \*)0); }

```
/* ./base/lib_dft_fgbg.c */
```
#undef use\_default\_colors\_sp int use\_default\_colors\_sp( SCREEN \*sp) { return(\*(int \*)0); }

```
#undef use_default_colors
int use_default_colors(void)
 { return(*(int *)0); }
```

```
#undef assume_default_colors_sp
int	assume_default_colors_sp(
SCREEN *sp,
```

```
int fg,
int bg)		{ return(*(int *)0); }
```

```
#undef assume_default_colors
int	assume_default_colors(
int fg,
int bg){ return(*(int *)0); }
```

```
/* ./tinfo/lib_print.c */
```

```
#undef mcprint_sp
int mcprint_sp(
 SCREEN *sp.
 		char	*data,
 int len)
 { return(*(int *)0); }
```

```
#undef mcprint
int mcprint(
```
 char \*data, int len) { return(\*(int \*)0); }

/\* ./base/resizeterm.c \*/

#undef is\_term\_resized\_sp NCURSES\_BOOL is\_term\_resized\_sp( SCREEN \*sp, int ToLines, int ToCols) { return(\*(NCURSES\_BOOL \*)0); }

#undef is\_term\_resized NCURSES\_BOOL is\_term\_resized( int ToLines, int ToCols) { return(\*(NCURSES\_BOOL \*)0); }

#undef resize\_term\_sp int resize\_term\_sp( SCREEN \*sp, int ToLines, int ToCols) { return(\*(int \*)0); }

#undef resize\_term int resize\_term( int ToLines, int ToCols) { return(\*(int \*)0); }

#undef resizeterm\_sp int resizeterm\_sp( SCREEN \*sp, int ToLines, int ToCols) { return(\*(int \*)0); }

#undef resizeterm int resizeterm( int ToLines.

int ToCols) { return(\*(int \*)0); }

/\* ./trace/trace\_xnames.c \*/

#undef \_nc\_trace\_xnames void \_nc\_trace\_xnames( TERMTYPE \*tp)  $\{$  /\* void \*/  $\}$ 

/\* ./tinfo/use\_screen.c \*/

#undef use\_screen int use\_screen( SCREEN \*screen, NCURSES\_SCREEN\_CB func, void \*data) { return(\*(int \*)0); }

/\* ./base/use\_window.c \*/

#undef use\_window int use window( WINDOW \*win, NCURSES\_WINDOW\_CB func, void \*data) { return(\*(int \*)0); }

/\* ./base/wresize.c \*/

#undef wresize int wresize( WINDOW \*win, int ToLines, int ToCols) { return(\*(int \*)0); }

/\* ./tinfo/access.c \*/

#include <sys/stat.h> #include <nc\_alloc.h>

#undef \_nc\_rootname char \*\_nc\_rootname( char \*path) { return(\*(char \*\*)0); }

```
#undef _nc_is_abs_path
NCURSES_BOOL _nc_is_abs_path(
 		const char *path)
 		{ return(*(NCURSES_BOOL *)0); }
```
#undef \_nc\_pathlast

```
unsigned _nc_pathlast(
 		const char *path)
 		{ return(*(unsigned *)0); }
#undef _nc_basename
char	*_nc_basename(
 		char	*path)
 		{
return(*(char **)0); }
#undef _nc_access
int _nc_access(
 		const char *path,
 int mode)
 { return(*(int *)0); }
#undef _nc_is_dir_path
NCURSES_BOOL _nc_is_dir_path(
 		const char *path)
 		{ return(*(NCURSES_BOOL *)0); }
#undef _nc_is_file_path
NCURSES_BOOL _nc_is_file_path(
 		const char *path)
 		{ return(*(NCURSES_BOOL *)0); }
#undef _nc_env_access
int _nc_env_access(void)
 { return(*(int *)0); }
/* ./tinfo/add_tries.c */
#undef _nc_add_to_try
int _nc_add_to_try(
 TRIES **tree,
 		const char *str,
 		unsigned code)
 { return(*(int *)0); }
/* ./tinfo/alloc_ttype.c */#undef _nc_align_termtype
void	_nc_align_termtype(
 		TERMTYPE *to,
 		TERMTYPE *from)
 		{ /* void */ }
```
#undef \_nc\_copy\_termtype

```
void	_nc_copy_termtype(
 		TERMTYPE *dst,
		TERMTYPE *src)
 		{ /* void */ }
```
/\* ./codes.c \*/

#undef \_nc\_boolcodes char \*const \*\_nc\_boolcodes(void) { return(\*(char \*\*)0); }

#undef \_nc\_numcodes char \*const \*\_nc\_numcodes(void) { return(\*(char \*\*)0); }

#undef \_nc\_strcodes char \*const \* nc\_strcodes(void) { return(\*(char \*\*)0); }

```
/* ./comp_captab.c */
```
#include <hashsize.h>

#undef \_nc\_get\_table const struct name\_table\_entry \*\_nc\_get\_table( NCURSES\_BOOL termcap) { return(\*(const struct name\_table\_entry \*\*)0); }

#undef \_nc\_get\_hash\_table const HashValue \*\_nc\_get\_hash\_table( NCURSES\_BOOL termcap) { return(\*(const HashValue \*\*)0); }

#undef \_nc\_get\_alias\_table const struct alias \*\_nc\_get\_alias\_table( NCURSES\_BOOL termcap) { return(\*(const struct alias \*\*)0); }

#undef \_nc\_get\_hash\_info const HashData \*\_nc\_get\_hash\_info( NCURSES\_BOOL termcap) { return(\*(const HashData \*\*)0); }

/\* ./tinfo/comp\_error.c \*/

#undef \_nc\_suppress\_warnings NCURSES BOOL nc suppress warnings;

```
#undef _nc_curr_line
int _nc_curr_line;
#undef _nc_curr_col
int _nc_curr_col;
#undef _nc_get_source
const char *_nc_get_source(void)
 		{ return(*(const char **)0); }
#undef _nc_set_source
void_nc_set_source(
 		const char *const name)
 		{ /* void */ }
#undef _nc_set_type
void	_nc_set_type(
 		const
 char *const name)
 		{ /* void */ }
#undef _nc_get_type
void _nc_get_type(
 		char	*name)
 		{ /* void */ }
#undef _nc_warning
void _nc_warning(
 		const char *const fmt,
 		...)
 		{ /* void */ }
#undef _nc_err_abort
void _nc_err_abort(
 		const char *const fmt,
 		...)
 		{ /* void */ }
#undef _nc_syserr_abort
void _nc_syserr_abort(
 		const char *const fmt,
 		...)
 		{ /* void */ }
/* ./tinfo/comp_hash.c */
#undef _nc_find_entry
struct name_table_entry const *_nc_find_entry(
 		const char *string,
```

```
		const HashValue *hash_table)
		{ return(*(struct name_table_entry const **)0); }
```

```
#undef _nc_find_type_entry
struct name_table_entry const *_nc_find_type_entry(
		const char *string,
int type,
		NCURSES_BOOL termcap)
 		{ return(*(struct name_table_entry const **)0); }
```

```
/* ./tinfo/db_iterator.c */
```

```
#undef _nc_tic_dir
const char *_nc_tic_dir(
 		const char *path)
 		{ return(*(const char **)0); }
```

```
#undef _nc_keep_tic_dir
void _nc_keep_tic_dir(
		const char *path)
 		{
 /* void */ }
```

```
#undef _nc_last_db
void _nc_last_db(void)
 		{ /* void */ }
```

```
#undef _nc_next_db
const char *_nc_next_db(
 DBDIRS *state,
 int *offset)
 { return(*(const char **)0); }
```

```
#undef _nc_first_db
void _nc_first_db(
DBDIRS *state,
int *offset)
 		{ /* void */ }
```

```
/* ./tinfo/doalloc.c */
```

```
#undef nc doalloc
void	*_nc_doalloc(
 void *oldp,
 size t amount)
 		{ return(*(void **)0); }
```

```
/* ./tinfo/entries.c */
```
#undef \_nc\_head ENTRY  $*_{nc}\$ head; #undef \_nc\_tail ENTRY  $*\_nc\_tail;$ 

#undef \_nc\_free\_entry void \_nc\_free\_entry( ENTRY \*headp, TERMTYPE \*tterm) { /\* void \*/ }

#undef \_nc\_free\_entries void \_nc\_free\_entries( ENTRY \*headp) { /\* void \*/ }

#undef \_nc\_delink\_entry ENTRY \*\_nc\_delink\_entry( ENTRY \*headp, TERMTYPE \*tterm) { return(\*(ENTRY \*\*)0); }

#undef \_nc\_leaks\_tinfo void\_nc\_leaks\_tinfo(void) { /\* void \*/ }

/\* ./fallback.c \*/

#undef \_nc\_fallback const TERMTYPE \*\_nc\_fallback( const char \*name) { return(\*(const TERMTYPE \*\*)0); }

```
/* ./tinfo/free_ttype.c
  */
```
#undef \_nc\_free\_termtype void \_nc\_free\_termtype( TERMTYPE \*ptr) { /\* void \*/ }

#undef \_nc\_user\_definable NCURSES\_BOOL \_nc\_user\_definable;

#undef use\_extended\_names int use extended names( NCURSES\_BOOL flag)

```
		{ return(*(int *)0); }
```

```
/* ./tinfo/getenv_num.c */
```

```
#undef _nc_getenv_num
int _nc_getenv_num(
 		const char *name)
 { return(*(int *)0); }
```

```
/* ./tinfo/home_terminfo.c */
```
#undef \_nc\_home\_terminfo char \*\_nc\_home\_terminfo(void) { return(\*(char \*\*)0); }

```
/* ./tinfo/init_keytry.c */
```
## #if 0

```
#include <init_keytry.h>
```

```
#undef _nc_tinfo_fkeys
const struct tinfo_fkeys _nc_tinfo_fkeys[]=\{0\};
```
#endif

```
#undef _nc_init_keytry
void _nc_init_keytry(
 SCREEN *sp)
 		{ /* void */ }
```

```
/* ./tinfo/lib_acs.c */
```

```
#undef _nc_acs_map
chtype *_{nc\_acs\_map}(void)		{ return(*(chtype **)0); }
```

```
#undef _nc_init_acs_sp
void	_nc_init_acs_sp(
 SCREEN *sp)
 		{ /* void */ }
```

```
#undef _nc_init_acs
void _nc_init_acs(void)
 		{ /* void */ }
```

```
/* ./tinfo/lib_baudrate.c */
```

```
#include <termcap.h>
struct speed
 {
  int s;
  int sp;
};
#undef _nc_baudrate
int _nc_baudrate(
 int OSpeed)
 { return(*(int *)0); }
#undef _nc_ospeed
int _nc_ospeed(
 int BaudRate)
 { return(*(int *)0); }
#undef baudrate_sp
int baudrate_sp(
 SCREEN *sp)
 { return(*(int *)0); }
#undef baudrate
int baudrate(void)
 { return(*(int *)0); }
/* ./tinfo/lib_cur_term.c */
#undef _nc_get_cur_term_sp
TERMINAL *_nc_get_cur_term_sp(
 SCREEN *sp)
 		{ return(*(TERMINAL **)0); }
#undef _nc_get_cur_term
TERMINAL *_nc_get_cur_term(void)
 		{ return(*(TERMINAL **)0); }
#undef _nc_cur_term
TERMINAL *_nc_cur_term(void)
 		{ return(*(TERMINAL **)0); }
#undef set_curterm_sp
TERMINAL *set_curterm_sp(
 SCREEN *sp,
 		TERMINAL *termp)
 		{ return(*(TERMINAL **)0); }
```

```
#undef set_curterm
TERMINAL *set_curterm(
 		TERMINAL *termp)
 		{ return(*(TERMINAL **)0); }
#undef del_curterm_sp
int del_curterm_sp(
 SCREEN *sp,
 		TERMINAL *termp)
 { return(*(int *)0); }
#undef del_curterm
int del_curterm(
 		TERMINAL *termp)
 		{ return(*(int
 *)0); }
/* ./tinfo/lib_data.c */#undef _nc_stdscr
WINDOW *_{nc\_stdscr(void)}		{ return(*(WINDOW **)0); }
#undef _nc_curscr
WINDOW *_nc_curscr(void)
 		{ return(*(WINDOW **)0); }
#undef _nc_newscr
WINDOW *_{\text{nc} \text{.} \text{newscr}(\text{void})}		{ return(*(WINDOW **)0); }
#undef _nc_screen_chain
SCREEN *_{nc\_screen\_chain};
#undef SP
SCREEN *SP;
#undef _nc_globals
NCURSES_GLOBALS _nc_globals;
#undef _nc_prescreen
NCURSES_PRESCREEN _nc_prescreen;
#undef nc screen of
SCREEN	*_nc_screen_of(
 WINDOW *win)
 		{ return(*(SCREEN **)0); }
```
#undef \_nc\_init\_pthreads void \_nc\_init\_pthreads(void) { /\* void \*/ }

```
#undef _nc_mutex_init
void	_nc_mutex_init(
 		pthread_mutex_t *obj)
 		{ /* void */ }
```
#undef \_nc\_mutex\_lock int \_nc\_mutex\_lock( pthread\_mutex\_t \*obj) { return(\*(int \*)0); }

#undef \_nc\_mutex\_trylock int \_nc\_mutex\_trylock( pthread\_mutex\_t \*obj) { return(\*(int \*)0); }

#undef \_nc\_mutex\_unlock int \_nc\_mutex\_unlock( pthread\_mutex\_t \*obj) { return(\*(int \*)0); }

/\* ./tinfo/lib\_has\_cap.c \*/

#undef has\_ic\_sp NCURSES\_BOOL has\_ic\_sp( SCREEN \*sp) { return(\*(NCURSES\_BOOL \*)0); }

#undef has\_ic NCURSES\_BOOL has\_ic(void) { return(\*(NCURSES\_BOOL \*)0); }

```
#undef has_il_sp
NCURSES_BOOL has_il_sp(
SCREEN *sp)
 		{ return(*(NCURSES_BOOL *)0); }
```
#undef has\_il NCURSES\_BOOL has\_il(void)  $\{ return(*(NCURSES~BOOL * )0); \}$ 

```
/* ./tinfo/lib_kernel.c */
```
#undef erasechar\_sp char erasechar\_sp( SCREEN \*sp) { return(\*(char \*)0); }

```
#undef erasechar
char erasechar(void)
 		{ return(*(char *)0); }
#undef killchar_sp
char killchar_sp(
 SCREEN *sp)
 		{ return(*(char *)0); }
#undef killchar
char killchar(void)
 		{ return(*(char *)0); }
#undef flushinp_sp
int flushinp_sp(
 SCREEN *sp)
 { return(*(int *)0); }
#undef flushinp
int flushinp(void)
 { return(*(int *)0); }
/* ./lib_keyname.c */
struct kn { short offset; int code; };
#undef keyname_sp
char *keyname_sp(
 SCREEN *sp,
 int c)		{ return(*(char **)0); }
#undef keyname
char	*keyname(
 int c)		{ return(*(char **)0); }
/*
 ./tinfo/lib_longname.c */
#undef longname_sp
char *longname_sp(
 SCREEN *sp)
 		{ return(*(char **)0); }
```
#undef longname char \*longname(void)

```
		{ return(*(char **)0); }
```

```
/* ./tinfo/lib_napms.c */
```
#undef napms\_sp int napms\_sp( SCREEN \*sp, int ms) { return(\*(int \*)0); }

#undef napms int napms( int ms) { return(\*(int \*)0); }

/\* ./tinfo/lib\_options.c \*/

#undef idlok int idlok( WINDOW \*win, NCURSES\_BOOL flag) { return(\*(int \*)0); }

#undef idcok void idcok( WINDOW \*win, NCURSES\_BOOL flag) { /\* void \*/ }

#undef halfdelay\_sp int halfdelay\_sp( SCREEN \*sp,  $int(t)$ { return(\*(int \*)0); }

#undef halfdelay int halfdelay(  $int(t)$  { return(\*(int \*)0); }

```
#undef nodelay
int nodelay(
 WINDOW *win,
 		NCURSES_BOOL flag)
 { return(*(int *)0); }
```
#undef notimeout int notimeout(

```
WINDOW *win,
 		NCURSES_BOOL f)
 { return(*(int *)0); }
#undef wtimeout
void wtimeout(
 WINDOW *win,
 int delay)
 		{ /* void */ }
#undef keypad
int keypad(
 WINDOW *win,
 		NCURSES_BOOL
 flag)
 		{ return(*(int *)0); }
#undef meta
int meta(
 WINDOW *win,
 		NCURSES_BOOL flag)
 { return(*(int *)0); }
#undef curs_set_sp
int curs_set_sp(
 SCREEN *sp,
 int vis)
 { return(*(int *)0); }
#undef curs_set
int curs_set(
 int vis)
 		{ return(*(int *)0); }
#undef typeahead_sp
int typeahead_sp(
 SCREEN *sp,
 int fd)
 		{ return(*(int *)0); }
#undef typeahead
int typeahead(
 int fd)
 { return(*(int *)0); }
#undef has_key_sp
int has_key_sp(
 SCREEN *sp,
```

```
int keycode)
 { return(*(int *)0); }
#undef has_key
int has_key(
 int keycode)
 { return(*(int *)0); }
#undef _nc_putp_flush_sp
int _nc_putp_flush_sp(
 SCREEN *sp,
 		const char *name,
 		const char *value)
 { return(*(int *)0); }
#undef _nc_keypad
int _nc_keypad(
 SCREEN *sp,
 		NCURSES_BOOL flag)
 { return(*(int *)0); }
/* ./tinfo/lib_raw.c */
#undef raw_sp
int raw_sp(
 SCREEN *sp)
 { return(*(int *)0); }
#undef raw
int raw(void)
 { return(*(int *)0); }
#undef cbreak_sp
int cbreak_sp(
 SCREEN *sp)
 		{
return(*(int *)0); }
#undef cbreak
int cbreak(void)
 { return(*(int *)0); }
#undef qiflush_sp
void qiflush_sp(
 SCREEN *sp)
 		{ /* void */ }
```
#undef qiflush

```
void qiflush(void)
 		{ /* void */ }
#undef noraw_sp
int noraw_sp(
 SCREEN *sp)
 { return(*(int *)0); }
#undef noraw
int noraw(void)
 { return(*(int *)0); }
#undef nocbreak_sp
int nocbreak_sp(
 SCREEN *sp)
 		{ return(*(int *)0); }
#undef nocbreak
int nocbreak(void)
 { return(*(int *)0); }
#undef noqiflush_sp
void noqiflush_sp(
 SCREEN *sp)
 \{ /* void */ \}#undef noqiflush
void noqiflush(void)
 		{ /* void */ }
#undef intrflush_sp
int intrflush_sp(
 SCREEN *sp,
 WINDOW *win,
 		NCURSES_BOOL flag)
 		{ return(*(int *)0); }
#undef intrflush
int intrflush(
 WINDOW *win,
 		NCURSES_BOOL flag)
 { return(*(int *)0); }
/* ./tinfo/lib_setup.c */
#include <locale.h>
#include <sys/ioctl.h>
#include <langinfo.h>
```

```
#undef _nc_ttytype
char	*_nc_ttytype(void)
 		{ return(*(char **)0); }
#undef _nc_ptr_Lines
int	*_nc_ptr_Lines(
 SCREEN *sp)
 		{
return(*(int **)0); }
#undef _nc_LINES
int _nc_LINES(void)
 { return(*(int *)0); }
#undef _nc_ptr_Cols
int	*_nc_ptr_Cols(
 SCREEN *sp)
 		{ return(*(int **)0); }
#undef _nc_COLS
int _nc_COLS(void)
 { return(*(int *)0); }
#undef _nc_ptr_Tabsize
int	*_nc_ptr_Tabsize(
 SCREEN *sp)
 		{ return(*(int **)0); }
#undef _nc_TABSIZE
int _nc_TABSIZE(void)
 { return(*(int *)0); }
#undef set_tabsize_sp
int	set_tabsize_sp(
 SCREEN *sp,
 int value)
 { return(*(int *)0); }
#undef set_tabsize
int set_tabsize(
 int value)
 { return(*(int *)0); }
#undef _nc_handle_sigwinch
int _nc_handle_sigwinch(
 SCREEN *sp)
 { return(*(int *)0); }
```

```
#undef use_env_sp
void use_env_sp(
 SCREEN *sp,
 		NCURSES_BOOL f)
 		{ /* void */ }
#undef use_env
void use_env(
 		NCURSES_BOOL f)
 		{ /* void */ }
#undef _nc_get_screensize
void	_nc_get_screensize(
 SCREEN *sp,
 int *linep,
 int *colp)
 		{ /* void */ }
#undef _nc_update_screensize
void	_nc_update_screensize(
 SCREEN *sp)
 		{
 /* void */ }
#undef _nc_tinfo_cmdch
void _nc_tinfo_cmdch(
 		TERMINAL *termp,
 char proto)
 		{ /* void */ }
#undef _nc_get_locale
char	*_nc_get_locale(void)
 		{ return(*(char **)0); }
#undef _nc_unicode_locale
int _nc_unicode_locale(void)
 { return(*(int *)0); }
#undef nc locale breaks acs
int nc locale breaks acs(
 		TERMINAL *termp)
 { return(*(int *)0); }
#undef _nc_setupterm
int _nc_setupterm(
 char *tname,
 int Filedes.
```
 int \*errret, NCURSES\_BOOL reuse) { return(\*(int \*)0); }

#undef new\_prescr SCREEN \*new\_prescr(void) { return(\*(SCREEN \*\*)0); }

#undef setupterm int setupterm( char \*tname, int Filedes, int \*errret) { return(\*(int \*)0); }

/\* ./tinfo/lib\_termcap.c \*/

#undef UP char \*UP; #undef BC char \*BC;

```
#undef tgetent_sp
int tgetent_sp(
 SCREEN *sp,
 		char	*bufp,
 		const char *name)
 		{ return(*(int *)0); }
```
## #if 0

#include <capdefaults.c>

#endif

```
#undef tgetent
int tgetent(
 		char	*bufp,
 		const char *name)
 		{ return(*(int
 *)0); }
```

```
#undef tgetflag_sp
int tgetflag_sp(
 SCREEN *sp,
 		char	*id)
 { return(*(int *)0); }
```

```
#undef tgetflag
int tgetflag(
 		char	*id)
 		{ return(*(int *)0); }
#undef tgetnum_sp
int tgetnum_sp(
 SCREEN *sp,
 char *id)
 { return(*(int *)0); }
#undef tgetnum
int tgetnum(
 char *id)
 { return(*(int *)0); }
#undef tgetstr_sp
char *tgetstr_sp(
 SCREEN *sp,
 char *id,
 		char	**area)
 		{ return(*(char **)0); }
#undef tgetstr
char	*tgetstr(
 char *id,
 char **area)
 		{ return(*(char **)0); }
/* ./tinfo/lib_termname.c */
#undef termname_sp
char	*termname_sp(
 SCREEN *sp)
 		{ return(*(char **)0); }
#undef termname
char	*termname(void)
 		{ return(*(char **)0); }
/* ./tinfo/lib_tgoto.c */
#undef tgoto
char	*tgoto(
 		const char *string,
 int x,
 int y)		{ return(*(char **)0); }
```

```
/* ./tinfo/lib_ti.c */
#undef tigetflag_sp
int tigetflag_sp(
 SCREEN *sp,
 		char	*str)
 { return(*(int *)0); }
#undef tigetflag
int tigetflag(
 		char	*str)
 		{ return(*(int *)0); }
#undef
 tigetnum_sp
int tigetnum_sp(
 SCREEN *sp,
 		char	*str)
 { return(*(int *)0); }
#undef tigetnum
int tigetnum(
 		char	*str)
 		{ return(*(int *)0); }
#undef tigetstr_sp
char *tigetstr_sp(
 SCREEN *sp,
 		char	*str)
 		{ return(*(char **)0); }
#undef tigetstr
char	*tigetstr(
 		char	*str)
 		{ return(*(char **)0); }
/* ./tinfo/lib_tparm.c */
#undef _nc_tparm_err
int _nc_tparm_err;
#undef _nc_tparm_analyze
int _nc_tparm_analyze(
 		const char *string,
 char *_{p_is_s}[9],
 int *popcount)
 { return(*(int *)0); }
```

```
#undef tparm
char	*tparm(
 		char	*string,
 		...)
 		{ return(*(char **)0); }
#undef tiparm
char	*tiparm(
 		const char *string,
 		...)
 		{ return(*(char **)0); }
/* ./tinfo/lib_tputs.c */
#undef PC
char PC;
#undef ospeed
NCURSES_OSPEED ospeed;
#undef _nc_nulls_sent
int _nc_nulls_sent;
#undef _nc_set_no_padding
void	_nc_set_no_padding(
 SCREEN *sp)
 		{ /* void */ }
#undef delay_output_sp
int delay_output_sp(
 SCREEN *sp,
 int ms)
 { return(*(int *)0); }
#undef
 delay_output
int delay_output(
 int ms)
 { return(*(int *)0); }
#undef _nc_flush_sp
void _nc_flush_sp(
 SCREEN *sp)
 \{ /* void */ \}#undef nc flush
void _nc_flush(void)
 		{ /* void */ }
```

```
#undef _nc_outch_sp
int _nc_outch_sp(
 SCREEN *sp,
 int ch)
 { return(*(int *)0); }
#undef _nc_outch
int _nc_outch(
 int ch)
 { return(*(int *)0); }
#undef putp_sp
int putp_sp(
 SCREEN *sp,
 		const char *string)
 		{ return(*(int *)0); }
#undef _nc_putp_sp
int _nc_putp_sp(
 SCREEN *sp,
 		const char *name,
 		const char *string)
 { return(*(int *)0); }
#undef putp
int putp(
 		const char *string)
 { return(*(int *)0); }
#undef _nc_putp
int _nc_putp(
 		const char *name,
 		const char *string)
 { return(*(int *)0); }
#undef tputs_sp
int tputs_sp(
 SCREEN *sp,
 		const char *string,
 int affent.
 		NCURSES_OUTC_sp outc)
 { return(*(int *)0); }
#undef _nc_outc_wrapper
int _nc_outc_wrapper(
 SCREEN *sp,
 int c){ return(*(int *)0); }
```

```
#undef tputs
int tputs(
 		const char
 *string,
 int affent,
 int (*outc)(int p1){ return(*(int *)0); }
/* ./trace/lib_trace.c */
#undef _nc_tracing
unsigned _nc_tracing;
#undef _nc__nc_tputs_trace
const char *_nc__nc_tputs_trace(void)
 		{ return(*(const char **)0); }
#undef _nc__nc_outchars
long _nc__nc_outchars(void)
 		{ return(*(long *)0); }
#undef _nc_set_tputs_trace
void	_nc_set_tputs_trace(
 		const char *s)
 		{ /* void */ }
#undef _nc_count_outchars
void	_nc_count_outchars(
 long increment)
 		{ /* void */ }
#undef trace
void trace(
 		const unsigned int tracelevel)
 		{ /* void */ }
#undef _tracef
void tracef(
 		const char *fmt,
 		...)
 		{ /* void */ }
#undef nc retrace bool
NCURSES_BOOL _nc_retrace_bool(
 		NCURSES_BOOL code)
 		{ return(*(NCURSES_BOOL *)0); }
```

```
#undef _nc_retrace_int
int _nc_retrace_int(
 int code)
 { return(*(int *)0); }
#undef _nc_retrace_unsigned
unsigned _nc_retrace_unsigned(
 		unsigned code)
 { return(*(unsigned *)0); }
#undef _nc_retrace_ptr
char	*_nc_retrace_ptr(
 		char	*code)
 		{
return(*(char **)0); }
#undef _nc_retrace_cptr
const char *_nc_retrace_cptr(
 		const char *code)
 { return(*(const char **)0); }
#undef _nc_retrace_cvoid_ptr
void	*_nc_retrace_cvoid_ptr(
 		void	*code)
 		{ return(*(void **)0); }
#undef _nc_retrace_void_ptr
void	*_nc_retrace_void_ptr(
 		void	*code)
 		{ return(*(void **)0); }
#undef _nc_retrace_sp
SCREEN	*_nc_retrace_sp(
 		SCREEN	*code)
 		{ return(*(SCREEN **)0); }
#undef _nc_retrace_win
WINDOW *_nc_retrace_win(
 WINDOW *code)
 { return(*(WINDOW **)0); }
#undef _nc_use_tracef
int _nc_use_tracef(
 		unsigned mask)
 { return(*(int *)0); }
```

```
#undef nc locked tracef
```

```
void _nc_locked_tracef(
 		const char *fmt,
 		...)
 		{ /* void */ }
/* ./trace/lib_traceatr.c */
#undef _traceattr2
char	*_traceattr2(
 int bufnum,
 chtype newmode)
 		{ return(*(char **)0); }
#undef _traceattr
char *_traceattr(
 attr_t newmode)
 		{ return(*(char **)0); }
#undef _nc_retrace_attr_t
attr_t _nc_retrace_attr_t(
 attr_t code)
 		{ return(*(attr_t
 *)0); }
#undef _nc_altcharset_name
const char *_nc_altcharset_name(
 attr_t attr,
 chtype ch)
 { return(*(const char **)0); }
#undef _tracechtype2
char	*_tracechtype2(
 int bufnum,
 chtype ch)
 		{ return(*(char **)0); }
#undef _tracechtype
char	*_tracechtype(
 chtype ch)
 		{ return(*(char **)0); }
#undef nc retrace chtype
chtype _nc_retrace_chtype(
 chtype code)
 		{ return(*(chtype *)0); }
#undef tracecchar t2
char *_tracecchar_t2(
```

```
int bufnum,
 		const cchar_t *ch)
 		{ return(*(char **)0); }
#undef _tracecchar_t
char *_tracecchar_t(
 		const cchar_t *ch)
 		{ return(*(char **)0); }
/* ./trace/lib_tracebits.c */
typedef struct {
   unsigned int val;
   const char *name;
} BITNAMES;
#undef _nc_trace_ttymode
char	*_nc_trace_ttymode(
 		struct termios *tty)
 		{ return(*(char **)0); }
#undef _nc_tracebits
char *_nc_tracebits(void)
 		{ return(*(char **)0); }
/* ./trace/lib_tracechr.c */
#undef _nc_tracechar
char *_nc_tracechar(
 SCREEN *sp,
 int ch)
 		{ return(*(char
 **)0); }
#undef _tracechar
char *_tracechar(
 int ch)
 		{ return(*(char **)0); }
/* ./tinfo/lib_ttyflags.c */#undef nc get tty mode sp
int	_nc_get_tty_mode_sp(
 SCREEN *sp,
 		struct termios *buf)
 { return(*(int *)0); }
```
```
int _nc_get_tty_mode(
 		struct termios *buf)
 { return(*(int *)0); }
#undef _nc_set_tty_mode_sp
int _nc_set_tty_mode_sp(
 SCREEN *sp,
 		struct termios *buf)
 { return(*(int *)0); }
#undef _nc_set_tty_mode
int _nc_set_tty_mode(
 		struct termios *buf)
 { return(*(int *)0); }
#undef def_shell_mode_sp
int	def_shell_mode_sp(
 SCREEN *sp)
 { return(*(int *)0); }
#undef def_shell_mode
int	def_shell_mode(void)
 { return(*(int *)0); }
#undef def_prog_mode_sp
int	def_prog_mode_sp(
 SCREEN *sp)
 { return(*(int *)0); }
#undef def_prog_mode
int	def_prog_mode(void)
 { return(*(int *)0); }
#undef reset_prog_mode_sp
int reset_prog_mode_sp(
 SCREEN *sp)
 { return(*(int *)0); }
#undef reset_prog_mode
int reset_prog_mode(void)
 		{
return(*(int *)0); }
#undef reset_shell_mode_sp
int reset_shell_mode_sp(
 SCREEN *sp)
 { return(*(int *)0); }
```

```
#undef reset_shell_mode
int reset_shell_mode(void)
 { return(*(int *)0); }
#undef savetty_sp
int savetty_sp(
 SCREEN *sp)
 { return(*(int *)0); }
#undef savetty
int savetty(void)
 { return(*(int *)0); }
#undef resetty_sp
int resetty_sp(
 SCREEN *sp)
 { return(*(int *)0); }
#undef resetty
int resetty(void)
 { return(*(int *)0); }
/* ./tty/lib_twait.c */
#undef _nc_timed_wait
int _nc_timed_wait(
 SCREEN *sp,
 int mode,
 int milliseconds,
 int *timeleft)
 { return(*(int *)0); }
/* ./tinfo/name_match.c */
#undef _nc_first_name
char	*_nc_first_name(
 		const char *const sp)
 		{ return(*(char **)0); }
#undef _nc_name_match
int nc name match(
 		const char *const namelst,
 		const char *const name,
 		const char *const delim)
 { return(*(int *)0); }
/* ./names.c */
```
#undef \_nc\_boolnames char \*const \*\_nc\_boolnames(void) { return(\*(char \*\*)0); }

#undef \_nc\_boolfnames char \*const \*\_nc\_boolfnames(void) { return(\*(char \*\*)0); }

#undef \_nc\_numnames char \*const \*\_nc\_numnames(void) { return(\*(char \*\*)0); }

#undef \_nc\_numfnames char \*const \*\_nc\_numfnames(void) { return(\*(char \*\*)0); }

#undef \_nc\_strnames char \*const \*\_nc\_strnames(void) { return(\*(char \*\*)0); }

#undef \_nc\_strfnames char \*const \*\_nc\_strfnames(void) { return(\*(char \*\*)0); }

/\* ./tinfo/read\_entry.c \*/

#include <hashed\_db.h>

#undef \_nc\_read\_termtype int \_nc\_read\_termtype( TERMTYPE \*ptr, char \*buffer, int limit) { return(\*(int \*)0); }

#undef \_nc\_read\_file\_entry int \_nc\_read\_file\_entry( const char \*const filename, TERMTYPE \*ptr) { return(\*(int \*)0); }

#undef \_nc\_read\_entry int \_nc\_read\_entry( const char \*const name, char \*const filename, TERMTYPE \*const tp) { return(\*(int \*)0); }

```
/* ./tinfo/read_termcap.c */
```

```
#include <sys/types.h>
```
#undef \_nc\_read\_termcap\_entry int \_nc\_read\_termcap\_entry( const char \*const tn, TERMTYPE \*const tp) { return(\*(int \*)0); }

```
/* ./tinfo/setbuf.c */
```
#undef \_nc\_set\_buffer\_sp void \_nc\_set\_buffer\_sp( SCREEN \*sp, FILE \*ofp, NCURSES\_BOOL buffered) { /\* void \*/ }

#undef \_nc\_set\_buffer void \_nc\_set\_buffer( FILE \*ofp, NCURSES\_BOOL buffered) { /\* void \*/ }

/\* ./tinfo/strings.c \*/

#undef \_nc\_str\_init string\_desc \*\_nc\_str\_init( string\_desc \*dst, char \*src, size\_t len) { return(\*(string\_desc \*\*)0); }

#undef \_nc\_str\_null string\_desc \*\_nc\_str\_null( string\_desc \*dst, size t len) { return(\*(string\_desc \*\*)0); }

```
#undef _nc_str_copy
string_desc *_nc_str_copy(
string_desc *dst,
		string_desc *src)
 		{ return(*(string_desc **)0); }
```

```
#undef _nc_safe_strcat
NCURSES_BOOL _nc_safe_strcat(
 		string_desc *dst,
 		const char *src)
 		{ return(*(NCURSES_BOOL *)0); }
#undef _nc_safe_strcpy
NCURSES_BOOL _nc_safe_strcpy(
 		string_desc *dst,
 		const char *src)
 		{ return(*(NCURSES_BOOL *)0); }
/* ./trace/trace_buf.c */
#undef _nc_trace_buf
char	*_nc_trace_buf(
 int bufnum,
 size_t want)
 		{ return(*(char **)0); }
#undef _nc_trace_bufcat
char	*_nc_trace_bufcat(
 int bufnum,
 		const char *value)
 		{ return(*(char **)0); }
/* ./trace/trace_tries.c */
#undef _nc_trace_tries
void _nc_trace_tries(
 		TRIES	*tree)
 		{ /* void */ }
/* ./base/tries.c */
#undef _nc_expand_try
char	*_nc_expand_try(
 		TRIES	*tree,
 		unsigned code,
 int *count,
 size t len)
 		{ return(*(char **)0); }
#undef nc remove key
int _nc_remove_key(
 TRIES **tree,
 		unsigned code)
```

```
		{ return(*(int *)0); }
#undef _nc_remove_string
int _nc_remove_string(
 TRIES **tree,
 		const char *string)
 { return(*(int *)0); }
/* ./tinfo/trim_sgr0.c */
#undef _nc_trim_sgr0
char	*_nc_trim_sgr0(
 		TERMTYPE *tp)
 		{ return(*(char **)0); }
/* ./unctrl.c */#undef unctrl_sp
char *unctrl_sp(
 SCREEN *sp,
 chtype ch)
 		{ return(*(char **)0); }
#undef unctrl
char *unctrl(
 chtype ch)
 		{ return(*(char **)0); }
/* ./trace/visbuf.c */
#undef _nc_visbuf2
const char *_nc_visbuf2(
 int bufnum,
 		const char *buf)
 		{ return(*(const char **)0); }
#undef _nc_visbuf
const char *_nc_visbuf(
 		const char *buf)
 		{ return(*(const char **)0); }
#undef _nc_visbufn
const char *_nc_visbufn(
 		const char *buf,
 int len)
```

```
		{ return(*(const char **)0); }
```

```
#undef _nc_viswbuf2
const char *_nc_viswbuf2(
 int bufnum,
 		const wchar_t *buf)
 { return(*(const char **)0); }
#undef nc viswbuf
const char *_nc_viswbuf(
 		const wchar_t *buf)
 { return(*(const char **)0); }
#undef _nc_viswbufn
const char *_nc_viswbufn(
 		const wchar_t *buf,
 int len)
 { return(*(const char **)0); }
#undef nc viswibuf
const char *_nc_viswibuf(
 		const wint_t *buf)
 { return(*(const char **)0); }
#undef _nc_viscbuf2
const char *_nc_viscbuf2(
 int bufnum,
 		const cchar_t *buf,
 int len)
 		{ return(*(const char **)0); }
#undef _nc_viscbuf
const char *_nc_viscbuf(
 		const cchar_t *buf,
 int len)
 { return(*(const char **)0); }
/* ./tinfo/alloc_entry.c */
#undef _nc_init_entry
void _nc_init_entry(
 		TERMTYPE
 *const tp)
 		{ /* void */ }
#undef _nc_copy_entry
ENTRY	*_nc_copy_entry(
 ENTRY *oldp)
 		{ return(*(ENTRY **)0); }
```

```
#undef _nc_save_str
char	*_nc_save_str(
 		const char *const string)
 		{ return(*(char **)0); }
```

```
#undef _nc_wrap_entry
void _nc_wrap_entry(
ENTRY *const ep,
		NCURSES_BOOL copy_strings)
 		{ /* void */ }
```

```
#undef _nc_merge_entry
void _nc_merge_entry(
		TERMTYPE *const to,
		TERMTYPE *const from)
 		{ /* void */ }
```

```
/* ./tinfo/captoinfo.c */
```
#undef \_nc\_captoinfo char \*\_nc\_captoinfo( const char \*cap, const char \*s, int const parameterized) { return(\*(char \*\*)0); }

#undef \_nc\_infotocap char \*\_nc\_infotocap( const char \*cap, const char \*str, int const parameterized) { return(\*(char \*\*)0); }

```
/* ./tinfo/comp_expand.c */
```
#undef \_nc\_tic\_expand char \*\_nc\_tic\_expand( const char \*srcp, NCURSES\_BOOL tic\_format, int numbers) { return(\*(char \*\*)0); }

```
/* ./tinfo/comp_parse.c */
```

```
#undef nc check termtype2
void (*_nc_check_termtype2)(
		TERMTYPE
```

```
 *p1,
		NCURSES_BOOL p2);
#undef _nc_check_termtype
void	(*_nc_check_termtype)(
		TERMTYPE *p1);
```
#undef \_nc\_entry\_match NCURSES\_BOOL \_nc\_entry\_match( char \*n1,  $char *n2)$  { return(\*(NCURSES\_BOOL \*)0); }

#undef \_nc\_read\_entry\_source void \_nc\_read\_entry\_source( FILE \*fp, char \*buf, int literal, NCURSES\_BOOL silent, NCURSES\_BOOL (\*hook)( ENTRY  $*p1)$ ) { /\* void \*/ }

#undef \_nc\_resolve\_uses2 int\_nc\_resolve\_uses2( NCURSES\_BOOL fullresolve, NCURSES\_BOOL literal) { return(\*(int \*)0); }

#undef \_nc\_resolve\_uses int \_nc\_resolve\_uses( NCURSES\_BOOL fullresolve) { return(\*(int \*)0); }

/\* ./tinfo/comp\_scan.c \*/

#undef \_nc\_syntax int \_nc\_syntax; #undef \_nc\_curr\_file\_pos long \_nc\_curr\_file\_pos; #undef nc comment start long nc comment start; #undef nc comment end long nc comment end; #undef \_nc\_start\_line long nc start line; #undef \_nc\_curr\_token struct token \_nc\_curr\_token; #undef \_nc\_disable\_period

### NCURSES\_BOOL \_nc\_disable\_period;

#undef \_nc\_reset\_input void \_nc\_reset\_input( FILE \*fp,  $char * but$  { /\* void \*/ }

#undef \_nc\_get\_token int \_nc\_get\_token( NCURSES\_BOOL silent) { return(\*(int \*)0); }

#undef \_nc\_trans\_string int \_nc\_trans\_string( char \*ptr, char \*last) { return(\*(int \*)0); }

#undef \_nc\_push\_token void \_nc\_push\_token( int tokclass) { /\* void \*/ }

#undef \_nc\_panic\_mode void \_nc\_panic\_mode( char ch) { /\* void \*/ }

/\* ./tinfo/parse\_entry.c \*/

#undef \_nc\_parse\_entry int \_nc\_parse\_entry( struct entry \*entryp, int literal, NCURSES\_BOOL silent) { return(\*(int \*)0); }

#undef \_nc\_capcmp int nc capcmp( const char \*s, const char \*t) { return(\*(int \*)0); }

typedef struct { const char \*from; const char \*to;

```
} assoc;
```

```
/* ./tinfo/write_entry.c */
#undef _nc_set_writedir
void _nc_set_writedir(
 char *dir)		{ /* void */ }
#undef _nc_write_entry
void _nc_write_entry(
 		TERMTYPE *const tp)
 		{ /* void */ }
#undef _nc_tic_written
int _nc_tic_written(void)
 		{
return(*(int *)0); }
/* ./base/define_key.c */
#undef define_key_sp
int	define_key_sp(
 SCREEN *sp,
 		const char *str,
 int keycode)
 { return(*(int *)0); }
#undef define_key
int define_key(
 		const char *str,
 int keycode)
 { return(*(int *)0); }
/* ./tinfo/hashed_db.c */
#undef _nc_hashed_db
void _nc_hashed_db(void)
 		{ /* void */ }
/* ./base/key_defined.c */
#undef key_defined_sp
int key_defined_sp(
 SCREEN *sp,
 		const char *str)
 { return(*(int *)0); }
```

```
#undef key_defined
int key_defined(
 		const char *str)
 		{ return(*(int *)0); }
/* ./base/keybound.c */
#undef keybound_sp
char	*keybound_sp(
 SCREEN *sp,
 int code,
 int count)
 		{ return(*(char **)0); }
#undef keybound
char *keybound(
 int code,
 int count)
 		{ return(*(char **)0); }
/* ./base/keyok.c */
#undef keyok_sp
int keyok_sp(
 SCREEN *sp,
 int c,
 		NCURSES_BOOL flag)
 { return(*(int *)0); }
#undef keyok
int keyok(
 int c,
 		NCURSES_BOOL flag)
 { return(*(int *)0); }
/* ./base/version.c
 */
#undef curses_version
const char *curses_version(void)
 		{ return(*(const char **)0); }
```
# Found in path(s):

\* /opt/cola/permits/100153051\_1695283956.578048/0/libncurses5-5-7-20100626-0ubuntu1-tar-bz2/libncurses5- 5.7+20100626-0ubuntu1/ncurses-5-7-20100626-orig-tar-gz/ncurses-5.7-20100626/ncurses/llib-lncursestw No license file was found, but licenses were detected in source scan.

 $\lt!$ !--

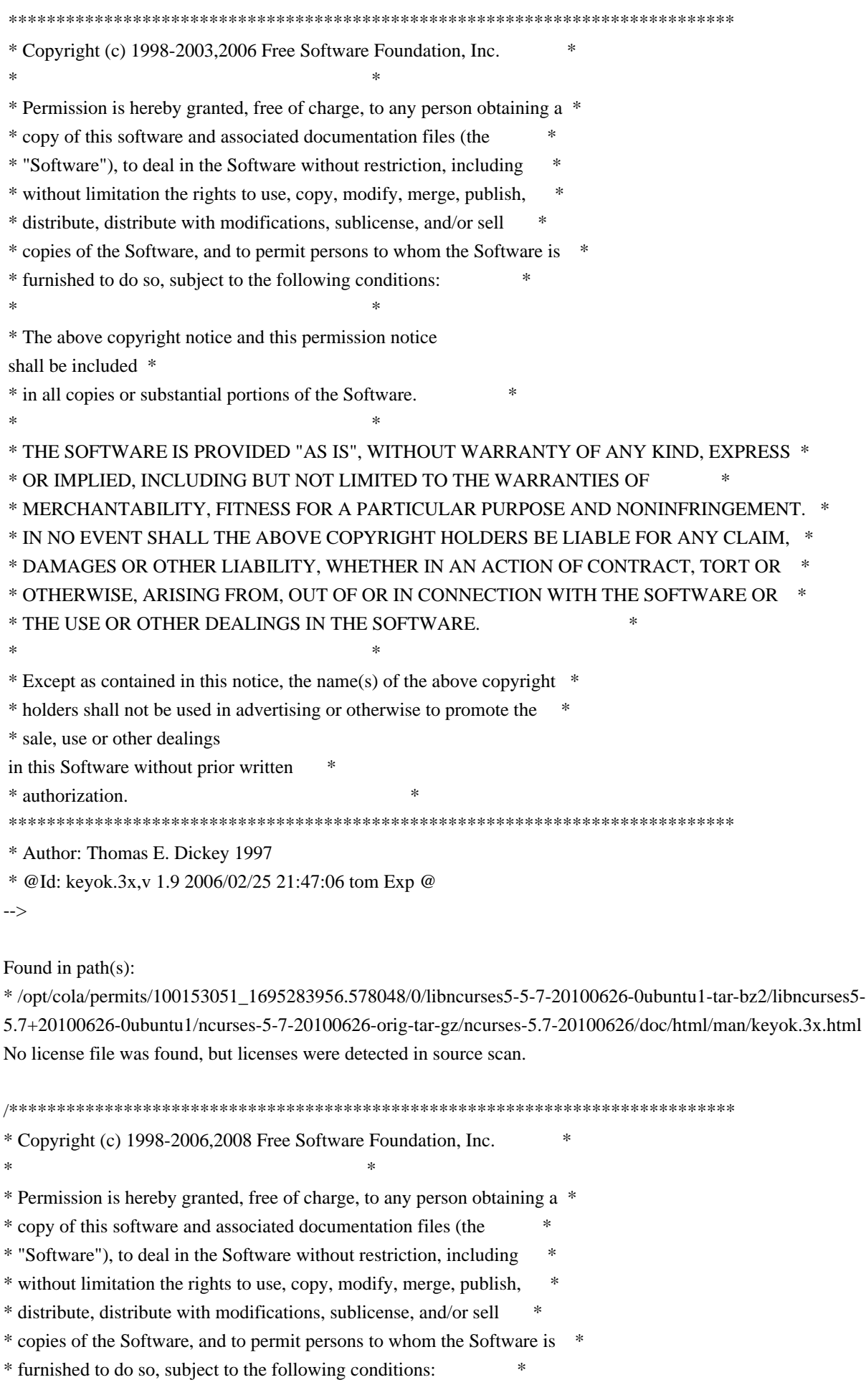

 $*$ \* The above copyright notice and this permission notice shall be included \* \* in all copies or substantial portions of the Software. \*  $*$ \* THE SOFTWARE IS PROVIDED "AS IS", WITHOUT WARRANTY OF ANY KIND, EXPRESS \* \* OR IMPLIED, INCLUDING BUT NOT LIMITED TO THE WARRANTIES OF \* \* MERCHANTABILITY, FITNESS FOR A PARTICULAR PURPOSE AND NONINFRINGEMENT. \* \* IN NO EVENT SHALL THE ABOVE COPYRIGHT HOLDERS BE LIABLE FOR ANY CLAIM, \* \* DAMAGES OR OTHER LIABILITY, WHETHER IN AN ACTION OF CONTRACT, TORT OR \* \* OTHERWISE, ARISING FROM, OUT OF OR IN CONNECTION WITH THE SOFTWARE OR \* \* THE USE OR OTHER DEALINGS IN THE SOFTWARE. \*  $*$ \* Except as contained in this notice, the name(s) of the above copyright \* \* holders shall not be used in advertising or otherwise to promote the \* \* sale, use or other dealings in this Software without prior written \* authorization. \* \*\*\*\*\*\*\*\*\*\*\*\*\*\*\*\*\*\*\*\*\*\*\*\*\*\*\*\*\*\*\*\*\*\*\*\*\*\*\*\*\*\*\*\*\*\*\*\*\*\*\*\*\*\*\*\*\*\*\*\*\*\*\*\*\*\*\*\*\*\*\*\*\*\*\*\*/ Found in path(s): \* /opt/cola/permits/100153051\_1695283956.578048/0/libncurses5-5-7-20100626-0ubuntu1-tar-bz2/libncurses5- 5.7+20100626-0ubuntu1/ncurses-5-7-20100626-orig-tar-gz/ncurses-5.7-20100626/test/keynames.c \* /opt/cola/permits/100153051\_1695283956.578048/0/libncurses5-5-7-20100626-0ubuntu1-tar-bz2/libncurses5- 5.7+20100626-0ubuntu1/ncurses-5-7-20100626-orig-tar-gz/ncurses-5.7-20100626/test/filter.c \* /opt/cola/permits/100153051\_1695283956.578048/0/libncurses5-5-7-20100626-0ubuntu1-tar-bz2/libncurses5- 5.7+20100626-0ubuntu1/ncurses-5-7-20100626-orig-tar-gz/ncurses-5.7-20100626/progs/dump\_entry.h No license file was found, but licenses were detected in source scan. /\*\*\*\*\*\*\*\*\*\*\*\*\*\*\*\*\*\*\*\*\*\*\*\*\*\*\*\*\*\*\*\*\*\*\*\*\*\*\*\*\*\*\*\*\*\*\*\*\*\*\*\*\*\*\*\*\*\*\*\*\*\*\*\*\*\*\*\*\*\*\*\*\*\*\*\* \* Copyright (c) 1998-2000,2008 Free Software Foundation, Inc. \*  $*$ \* Permission is hereby granted, free of charge, to any person obtaining a \* \* copy of this software and associated documentation files (the \* \* "Software"), to deal in the Software without restriction, including \* \* without limitation the rights to use, copy, modify, merge, publish, \* \* distribute, distribute with modifications, sublicense, and/or sell \* \* copies of the Software, and to permit persons to whom the Software is \* \* furnished to do so, subject to the following conditions: \*  $*$ \* The above copyright notice and this permission notice shall be included \* \* in all copies or substantial portions of the Software. \*  $*$ \* THE SOFTWARE IS PROVIDED "AS IS", WITHOUT WARRANTY OF ANY KIND, EXPRESS \* \* OR IMPLIED, INCLUDING BUT NOT LIMITED TO THE WARRANTIES OF \* \* MERCHANTABILITY, FITNESS FOR A PARTICULAR PURPOSE AND NONINFRINGEMENT. \* \* IN NO EVENT SHALL THE ABOVE COPYRIGHT HOLDERS BE LIABLE FOR ANY CLAIM, \*

\* DAMAGES OR OTHER LIABILITY, WHETHER IN AN ACTION OF CONTRACT, TORT OR \* \* OTHERWISE, ARISING FROM, OUT OF OR IN CONNECTION WITH THE SOFTWARE OR \* \* THE USE OR OTHER DEALINGS IN THE SOFTWARE. \*  $*$ \* Except as contained in this notice, the name(s) of the above copyright \* \* holders shall not be used in advertising or otherwise to promote the \* \* sale, use or other dealings in this Software without prior written \* authorization. \* \*\*\*\*\*\*\*\*\*\*\*\*\*\*\*\*\*\*\*\*\*\*\*\*\*\*\*\*\*\*\*\*\*\*\*\*\*\*\*\*\*\*\*\*\*\*\*\*\*\*\*\*\*\*\*\*\*\*\*\*\*\*\*\*\*\*\*\*\*\*\*\*\*\*\*\*/ Found in path(s): \* /opt/cola/permits/100153051\_1695283956.578048/0/libncurses5-5-7-20100626-0ubuntu1-tar-bz2/libncurses5- 5.7+20100626-0ubuntu1/ncurses-5-7-20100626-orig-tar-gz/ncurses-5.7-20100626/include/capdefaults.c No license file was found, but licenses were detected in source scan. /\*\*\*\*\*\*\*\*\*\*\*\*\*\*\*\*\*\*\*\*\*\*\*\*\*\*\*\*\*\*\*\*\*\*\*\*\*\*\*\*\*\*\*\*\*\*\*\*\*\*\*\*\*\*\*\*\*\*\*\*\*\*\*\*\*\*\*\*\*\*\*\*\*\*\*\* \* Copyright (c) 2002-2007,2008 Free Software Foundation, Inc. \*  $*$ \* Permission is hereby granted, free of charge, to any person obtaining a \* \* copy of this software and associated documentation files (the \* \* "Software"), to deal in the Software without restriction, including \* \* without limitation the rights to use, copy, modify, merge, publish, \* \* distribute, distribute with modifications, sublicense, and/or sell \* \* copies of the Software, and to permit persons to whom the Software is \* \* furnished to do so, subject to the following conditions: \*  $*$ \* The above copyright notice and this permission notice shall be included \* \* in all copies or substantial portions of the Software. \*  $*$ \* THE SOFTWARE IS PROVIDED "AS IS", WITHOUT WARRANTY OF ANY KIND, EXPRESS \* \* OR IMPLIED, INCLUDING BUT NOT LIMITED TO THE WARRANTIES OF \* \* MERCHANTABILITY, FITNESS FOR A PARTICULAR PURPOSE AND NONINFRINGEMENT. \* \* IN NO EVENT SHALL THE ABOVE COPYRIGHT HOLDERS BE LIABLE FOR ANY CLAIM, \* \* DAMAGES OR OTHER LIABILITY, WHETHER IN AN ACTION OF CONTRACT, TORT OR \* \* OTHERWISE, ARISING FROM, OUT OF OR IN CONNECTION WITH THE SOFTWARE OR \* \* THE USE OR OTHER DEALINGS IN THE SOFTWARE. \*  $*$ \* Except as contained in this notice, the name(s) of the above copyright \* \* holders shall not be used in advertising or otherwise to promote the \* \* sale, use or other dealings in this Software without prior written \* authorization. \* \*\*\*\*\*\*\*\*\*\*\*\*\*\*\*\*\*\*\*\*\*\*\*\*\*\*\*\*\*\*\*\*\*\*\*\*\*\*\*\*\*\*\*\*\*\*\*\*\*\*\*\*\*\*\*\*\*\*\*\*\*\*\*\*\*\*\*\*\*\*\*\*\*\*\*\*/

Found in path(s):

\* /opt/cola/permits/100153051\_1695283956.578048/0/libncurses5-5-7-20100626-0ubuntu1-tar-bz2/libncurses5-

5.7+20100626-0ubuntu1/ncurses-5-7-20100626-orig-tar-gz/ncurses-5.7-20100626/test/demo\_defkey.c No license file was found, but licenses were detected in source scan.

 $\langle$  -- \*\*\*\*\*\*\*\*\*\*\*\*\*\*\*\*\*\*\*\*\*\*\*\*\*\*\*\*\*\*\*\*\*\*\*\*\*\*\*\*\*\*\*\*\*\*\*\*\*\*\*\*\*\*\*\*\*\*\*\*\*\*\*\*\*\*\*\*\*\*\*\*\*\*\*\* \* Copyright (c) 1998-2007,2010 Free Software Foundation, Inc. \*  $*$  \* Permission is hereby granted, free of charge, to any person obtaining a \* \* copy of this software and associated documentation files (the \* \* "Software"), to deal in the Software without restriction, including \* \* without limitation the rights to use, copy, modify, merge, publish, \* \* distribute, distribute with modifications, sublicense, and/or sell \* \* copies of the Software, and to permit persons to whom the Software is \* \* furnished to do so, subject to the following conditions: \*  $*$  \* The above copyright notice and this permission notice shall be included \* \* in all copies or substantial portions of the Software. \*  $*$  \* THE SOFTWARE IS PROVIDED "AS IS", WITHOUT WARRANTY OF ANY KIND, EXPRESS \* \* OR IMPLIED, INCLUDING BUT NOT LIMITED TO THE WARRANTIES OF \* \* MERCHANTABILITY, FITNESS FOR A PARTICULAR PURPOSE AND NONINFRINGEMENT. \* \* IN NO EVENT SHALL THE ABOVE COPYRIGHT HOLDERS BE LIABLE FOR ANY CLAIM, \* \* DAMAGES OR OTHER LIABILITY, WHETHER IN AN ACTION OF CONTRACT, TORT OR \* \* OTHERWISE, ARISING FROM, OUT OF OR IN CONNECTION WITH THE SOFTWARE OR \* \* THE USE OR OTHER DEALINGS IN THE SOFTWARE. \*  $*$  \* Except as contained in this notice, the name(s) of the above copyright \* \* holders shall not be used in advertising or otherwise to promote the \* \* sale, use or other dealings in this Software without prior written \* \* authorization. \* \*\*\*\*\*\*\*\*\*\*\*\*\*\*\*\*\*\*\*\*\*\*\*\*\*\*\*\*\*\*\*\*\*\*\*\*\*\*\*\*\*\*\*\*\*\*\*\*\*\*\*\*\*\*\*\*\*\*\*\*\*\*\*\*\*\*\*\*\*\*\*\*\*\*\*\*  $*$  @Id: curs slk.3x,v 1.17 2010/01/30 21:29:04 tom Exp @ -->

Found in path(s):

\* /opt/cola/permits/100153051\_1695283956.578048/0/libncurses5-5-7-20100626-0ubuntu1-tar-bz2/libncurses5- 5.7+20100626-0ubuntu1/ncurses-5-7-20100626-orig-tar-gz/ncurses-5.7-20100626/doc/html/man/curs\_slk.3x.html No license file was found, but licenses were detected in source scan.

 $\lt!$ !--

 \$Id: announce.html.in,v 1.70 2008/11/02 01:03:05 tom Exp \$ \*\*\*\*\*\*\*\*\*\*\*\*\*\*\*\*\*\*\*\*\*\*\*\*\*\*\*\*\*\*\*\*\*\*\*\*\*\*\*\*\*\*\*\*\*\*\*\*\*\*\*\*\*\*\*\*\*\*\*\*\*\*\*\*\*\*\*\*\*\*\*\*\*\*\*\* \* Copyright (c) 1998-2006,2008 Free Software Foundation, Inc. \*  $*$  \* Permission is hereby granted, free of charge, to any person obtaining a \* \* copy of this software and associated documentation files (the \*

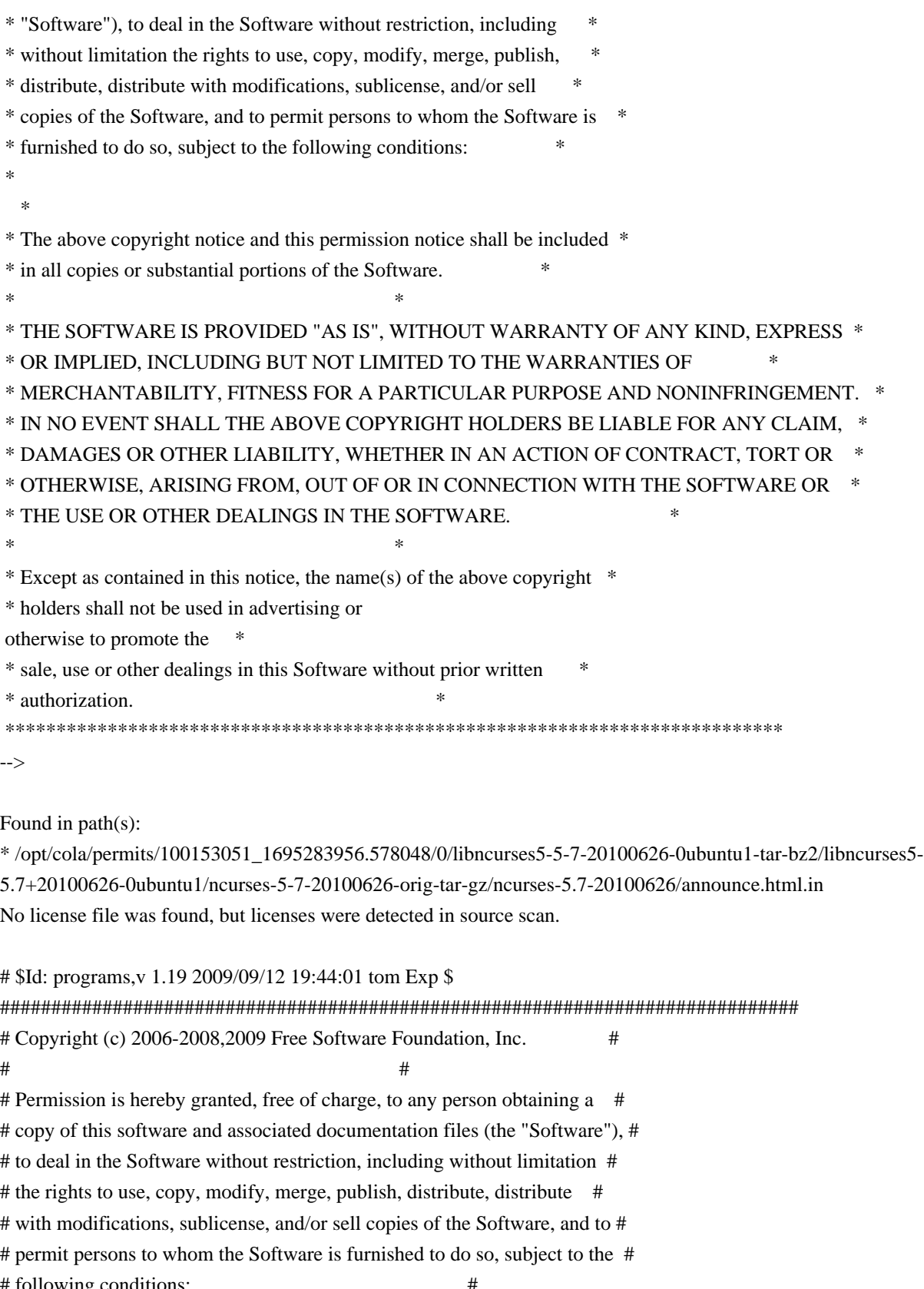

# following conditions: #  $\#$   $\#$ # The above copyright notice and this permission notice shall be included in # # all copies or substantial portions of the Software. #  $\#$   $\#$ # THE SOFTWARE IS PROVIDED "AS IS", WITHOUT WARRANTY OF ANY KIND, EXPRESS OR # # IMPLIED, INCLUDING BUT NOT LIMITED TO THE WARRANTIES OF MERCHANTABILITY, # # FITNESS FOR A PARTICULAR PURPOSE AND NONINFRINGEMENT. IN NO EVENT SHALL # # THE ABOVE COPYRIGHT HOLDERS BE LIABLE FOR ANY CLAIM, DAMAGES OR OTHER # # LIABILITY, WHETHER IN AN ACTION OF CONTRACT, TORT OR OTHERWISE, ARISING # # FROM, OUT OF OR IN CONNECTION WITH THE SOFTWARE OR THE USE OR OTHER # # DEALINGS IN THE SOFTWARE. #  $\#$  $#$  Except as contained in this notice, the name(s) of the above copyright  $#$ # holders shall not be used in advertising or otherwise to promote the sale, # # use or other dealings in this Software without prior written # # authorization. ############################################################################## # # Author: Thomas E. Dickey # # programs used for ncurses tests background \$(LDFLAGS\_CURSES) \$(LOCAL\_LIBS) background blue \$(LDFLAGS\_CURSES) \$(LOCAL\_LIBS) blue bs  $$(LDFLAGS_CURSES) $(LOCAL_LIBS)$  bs cardfile \$(LDFLAGS\_DEFAULT) \$(LOCAL\_LIBS) cardfile chgat \$(LDFLAGS\_CURSES) \$(LOCAL\_LIBS) chgat clip\_printw \$(LDFLAGS\_CURSES) \$(LOCAL\_LIBS) clip\_printw color\_set \$(LDFLAGS\_CURSES) \$(LOCAL\_LIBS) color\_set demo\_altkeys \$(LDFLAGS\_CURSES) \$(LOCAL\_LIBS) demo\_altkeys demo\_defkey \$(LDFLAGS\_CURSES) \$(LOCAL\_LIBS) demo\_defkey demo\_forms \$(LDFLAGS\_DEFAULT) \$(LOCAL\_LIBS) demo\_forms edit\_field demo\_keyok \$(LDFLAGS\_CURSES) \$(LOCAL\_LIBS) demo\_keyok demo\_menus \$(LDFLAGS\_DEFAULT) \$(LOCAL\_LIBS) demo\_menus demo\_panels \$(LDFLAGS\_DEFAULT) \$(LOCAL\_LIBS) demo\_panels demo\_termcap \$(LDFLAGS\_TINFO) \$(LOCAL\_LIBS) demo\_termcap demo\_terminfo \$(LDFLAGS\_TINFO) \$(LOCAL\_LIBS) demo\_terminfo ditto \$(LDFLAGS\_THREADS) \$(LOCAL\_LIBS) ditto dots  $$(LDFLAGS_TINFO) $(LOCAL_LIBS)$  dots dots\_mvcur \$(LDFLAGS\_CURSES) \$(LOCAL\_LIBS) dots\_mvcur echochar \$(LDFLAGS\_CURSES) \$(LOCAL\_LIBS) echochar filter \$(LDFLAGS\_CURSES) \$(LOCAL\_LIBS) filter firework \$(LDFLAGS\_CURSES) \$(LOCAL\_LIBS) firework firstlast \$(LDFLAGS\_DEFAULT) \$(LOCAL\_LIBS) firstlast foldkeys \$(LDFLAGS\_CURSES) \$(LOCAL\_LIBS) foldkeys gdc  $$$ (LDFLAGS CURSES)  $$$ (LOCAL LIBS) gdc hanoi \$(LDFLAGS\_CURSES) \$(LOCAL\_LIBS) hanoi hashtest \$(LDFLAGS\_CURSES) \$(LOCAL\_LIBS) hashtest inch\_wide \$(LDFLAGS\_CURSES) \$(LOCAL\_LIBS) inch\_wide inchs  $$$ (LDFLAGS CURSES)  $$$ (LOCAL LIBS) inchs ins\_wide \$(LDFLAGS\_CURSES) \$(LOCAL\_LIBS) ins\_wide insdelln \$(LDFLAGS\_CURSES) \$(LOCAL\_LIBS) insdelln inserts \$(LDFLAGS\_CURSES) \$(LOCAL\_LIBS) inserts

key\_names \$(LDFLAGS\_CURSES) \$(LOCAL\_LIBS) key\_names keynames \$(LDFLAGS\_CURSES) \$(LOCAL\_LIBS) keynames knight \$(LDFLAGS\_CURSES) \$(LOCAL\_LIBS) knight lrtest \$(LDFLAGS\_CURSES) \$(LOCAL\_LIBS) lrtest movewindow \$(LDFLAGS\_CURSES) \$(LOCAL\_LIBS) movewindow ncurses  $$(LDFLAGS_DEFAULT) $(LOCAL_LIBS)$  ncurses newdemo  $$(LDFLAGS$  CURSES)  $$(LOCAL$  LIBS) newdemo railroad \$(LDFLAGS\_TINFO) \$(LOCAL\_LIBS) railroad rain \$(LDFLAGS\_THREADS) \$(LOCAL\_LIBS) rain redraw \$(LDFLAGS\_CURSES) \$(LOCAL\_LIBS) redraw savescreen \$(LDFLAGS\_CURSES) \$(LOCAL\_LIBS) savescreen tclock \$(LDFLAGS\_CURSES) \$(LOCAL\_LIBS) tclock test\_add\_wchstr \$(LDFLAGS\_CURSES) \$(LOCAL\_LIBS) test\_add\_wchstr test\_addchstr \$(LDFLAGS\_CURSES) \$(LOCAL\_LIBS) test\_addchstr test\_addstr \$(LDFLAGS\_CURSES) \$(LOCAL\_LIBS) test\_addstr test\_addwstr \$(LDFLAGS\_CURSES) \$(LOCAL\_LIBS) test\_addwstr test\_arrays \$(LDFLAGS\_TINFO) \$(LOCAL\_LIBS) test\_arrays test\_get\_wstr \$(LDFLAGS\_CURSES) \$(LOCAL\_LIBS) test\_get\_wstr test\_getstr \$(LDFLAGS\_CURSES) \$(LOCAL\_LIBS) test\_getstr test\_instr \$(LDFLAGS\_CURSES) \$(LOCAL\_LIBS) test\_instr test\_inwstr \$(LDFLAGS\_CURSES) \$(LOCAL\_LIBS) test\_inwstr test\_opaque \$(LDFLAGS\_CURSES) \$(LOCAL\_LIBS) test\_opaque testaddch \$(LDFLAGS\_CURSES) \$(LOCAL\_LIBS) testaddch testcurs \$(LDFLAGS\_CURSES) \$(LOCAL\_LIBS) testcurs testscanw \$(LDFLAGS\_CURSES) \$(LOCAL\_LIBS) testscanw view \$(LDFLAGS\_CURSES) \$(LOCAL\_LIBS) view worm \$(LDFLAGS\_THREADS) \$(LOCAL\_LIBS) worm xmas \$(LDFLAGS\_CURSES) \$(LOCAL\_LIBS) xmas

### #

vile:makemode

Found in path(s):

\* /opt/cola/permits/100153051\_1695283956.578048/0/libncurses5-5-7-20100626-0ubuntu1-tar-bz2/libncurses5- 5.7+20100626-0ubuntu1/ncurses-5-7-20100626-orig-tar-gz/ncurses-5.7-20100626/test/programs No license file was found, but licenses were detected in source scan.

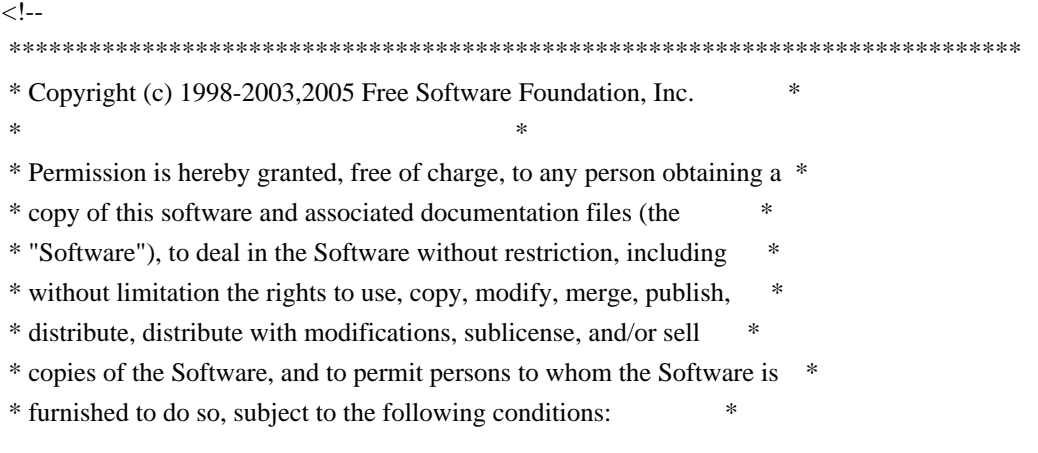

 \* The above copyright notice and this permission notice shall be included \* \* in all copies or substantial portions of the Software. \*  $*$  \* THE SOFTWARE IS PROVIDED "AS IS", WITHOUT WARRANTY OF ANY KIND, EXPRESS \* \* OR IMPLIED, INCLUDING BUT NOT LIMITED TO THE WARRANTIES OF \* \* MERCHANTABILITY, FITNESS FOR A PARTICULAR PURPOSE AND NONINFRINGEMENT. \* \* IN NO EVENT SHALL THE ABOVE COPYRIGHT HOLDERS BE LIABLE FOR ANY CLAIM, \* \* DAMAGES OR OTHER LIABILITY, WHETHER IN AN ACTION OF CONTRACT, TORT OR \* \* OTHERWISE, ARISING FROM, OUT OF OR IN CONNECTION WITH THE SOFTWARE OR \* \* THE USE OR OTHER DEALINGS IN THE SOFTWARE. \*  $*$ \* Except as contained in this notice, the name(s) of the above copyright  $*$  \* holders shall not be used in advertising or otherwise to promote the \* \* sale, use or other dealings in this Software without prior written \* \* authorization. \* \*\*\*\*\*\*\*\*\*\*\*\*\*\*\*\*\*\*\*\*\*\*\*\*\*\*\*\*\*\*\*\*\*\*\*\*\*\*\*\*\*\*\*\*\*\*\*\*\*\*\*\*\*\*\*\*\*\*\*\*\*\*\*\*\*\*\*\*\*\*\*\*\*\*\*\* \* @Id: curs\_beep.3x,v 1.10 2005/01/08 17:55:51 tom Exp @ -->

Found in path(s):

 $*$ 

\* /opt/cola/permits/100153051\_1695283956.578048/0/libncurses5-5-7-20100626-0ubuntu1-tar-bz2/libncurses5- 5.7+20100626-0ubuntu1/ncurses-5-7-20100626-orig-tar-gz/ncurses-5.7-20100626/doc/html/man/curs\_beep.3x.html No license file was found, but licenses were detected in source scan.

### ##############################################################################

# Copyright (c) 1998-2002,2006 Free Software Foundation, Inc. #  $\#$ # Permission is hereby granted, free of charge, to any person obtaining a # # copy of this software and associated documentation files (the "Software"), # # to deal in the Software without restriction, including without limitation # # the rights to use, copy, modify, merge, publish, distribute, distribute # # with modifications, sublicense, and/or sell copies of the Software, and to # # permit persons to whom the Software is furnished to do so, subject to the # # following conditions: #  $\#$ # The above copyright notice and this permission notice shall be included in # # all copies or substantial portions of the Software. #  $\#$   $\#$ # THE SOFTWARE IS PROVIDED "AS IS", WITHOUT WARRANTY OF ANY KIND, EXPRESS OR # # IMPLIED, INCLUDING BUT NOT LIMITED TO THE WARRANTIES OF MERCHANTABILITY, # # FITNESS FOR A PARTICULAR PURPOSE AND NONINFRINGEMENT. IN NO EVENT SHALL # # THE ABOVE COPYRIGHT HOLDERS BE LIABLE FOR ANY CLAIM, DAMAGES OR OTHER # # LIABILITY, WHETHER IN AN ACTION OF CONTRACT, TORT OR OTHERWISE, ARISING # # FROM, OUT OF OR IN CONNECTION WITH THE SOFTWARE OR THE USE OR OTHER #

 $\#$   $\#$  $#$  Except as contained in this notice, the name(s) of the above copyright  $#$ # holders shall not be used in advertising or otherwise to promote the sale, # # use or other dealings in this Software without prior written # authorization. # ############################################################################## # # Author: Zeyd M. Ben-Halim <zmbenhal@netcom.com> 1992,1995 # and: Eric S. Raymond <esr@snark.thyrsus.com> # # \$Id: Caps,v 1.36 2006/05/27 15:33:04 tom Exp \$ # # This is the master termcap/terminfo capability table. # # This table is used to generate initializers for tables that drive tic, # infocmp, and the library compilation code used to support the termcap # compatibility hack. It is also used to generate the tabular portion of the # terminfo(5) man page; lines beginning with `#%' are passed through to become # the terminfo table. # # This file has three major sections; a standard-capabilities table, two # extension-capability tables, and a section of aliases declarations. # The first two have the same format, as follows: # # FILE FORMAT # # Column 1: terminfo variable name # Column 2: terminfo capability name # Column 3: capability type (boolean, numeric, or string) # Column 4: termcap capability name # Column 5: KEY\_xxx name, if any, `-' otherwise # Column 6: value for KEY\_xxx name, if any, `-' otherwise # Column 7: Lead with `Y' if capability should be emitted in termcap # translations, `-' otherwise # Column 8: capability description # # The codes following [Y-] in column 7 describe the versions of termcap which # use the given capability. This information is not used by the curses library # proper; rather, it's there to help the terminfo maintainer avoid emitting # termcap entry translations that are more than 1023 bytes long (and tank a # lot of old termcap-using programs). The codes read as follows:  $# B$  = mentioned in the BSD man page for 4.4BSD curses  $\# C$  = used by the 4.4BSD curses library  $# G =$  mentioned in the documentation for GNU termcap  $# E =$  used by GNU Emacs

 $# K$  = remove this terminfo capability when translating to standard format #

 The important codes are C and E. A cap with C or E should be preserved in # translation if possible. The problem is that preserving all such caps may # lead to some termcap translations being too long. The termcap maintainer # has a bit of a juggling act to do...potential problem cases are marked with # an asterisk (\*).

#

# The aliases section has the following format:

#

# Column 1: either `capalias' or `infoalias'

# Column 2: name to be aliased

# Column 3: what name it should translate to. The name IGNORE means it # should be discarded with a warning message.

# Column 4: name of the extension set (used for compiler warning messages)

# Column 5: capability description (usually an associated terminfo variable)

#

# HANDLING TERMCAP AND TERMINFO EXTENSIONS

#

# There are basically five different ways to handle termcap and terminfo # extensions:

#

# 1. Don't list the capname here, or list it but comment it out (the latter # is preferable; someone might want to handle it in

the future). If you do

# this, the capability will be treated as unknown and raise a warning from # the compiler.

#

# 2. Alias it. This is appropriate if the capability has the same meaning # as an already-supported one. The compiler will handle aliasing, emitting # an appropriate informational message whenever an alias fires.

#

# 3. List it in the standard table. You almost certainly do \*not\* want # to do this -- the capabilities in that one, and their order, have been # carefully chosen to be SVr4-binary-compatible when they're written out # as a terminfo object, and breaking this would be bad. It's up the ncurses # library what to do with the terminfo data after it's read in.

#

#4. List it in the aliases table with an IGNORE target field. If you # do this, the capability will be ignored on input (though the user will

# get a warning message about it).

#

# 5. List it in the extensions table. If you do this, the compiler will # silently accept the capability, but the curses library

proper will never

# see it (because it won't be written out as part of the terminfo object # format). It's up to you what you have the compiler do with it.

# There are two opposite reasons to choose option 5. One is when you want # to eat the capability silently and discard it when doing translations # to terminfo with tic -I. Some very old obsolete BSD caps like :kn: are # in this class. Nothing will ever use them again. # # More usually, you want the compiler to try to deduce something from the # capability value that it can use to translate it into your output format. # You'll need to write custom code, probably in postprocess\_termcap() or # postprocess\_terminfo(), to handle the translation. # # CONTROLLING ENTRY LENGTH # # Notes on specific elisions made to fit translations within 1023 bytes: # # Machines with IBM PC-like keyboards want to be able to define the following # keys: key\_npage, key\_ppage, key\_home, key\_ll (which is used for in termcap- # only environments for End or Home-Down), key\_dc, and key\_ic. This is also # the set of keys the `joe' editor will be upset if it can't see. So don't # trim those out of the set to be translated to termcap, or various users of # the termcap file will become irate. # # It might look tempting to leave those long init strings out of translations. # We can't do it (yet); 4.4BSD tput and tset use them. # # We retain the sgr capability in translation in spite of the fact that neither # 4.4BSD nor GNU Emacs uses it, because (a) some entry naming distinctions are # hard to understand without it, and (b) the entries in which it is long tend # to be older types that don't use up a lot of string space on function keys. # The tic(1) translation code will complain and elide it if it makes a critical # difference (there is special code in tic to recognize this situation). # # Yes, BSD tset(1) uses hpa. We elide hpa/vpa anyway because the motion # optimizer in BSD curses didn't use them. This omission seems to be the # single most effective one, it shortened the resolved length of all thirteen # problem entries in the 9.9.0 version of the terminfo master below critical. # # It would be nice to keep f11 and f12 for Emacs use, but a couple of termcap # translations go back over critical if we do this. As 4.4BSD curses fades # into history and GNU termcap's application base shrinks towards being GNU # Emacs only, we'll probably elide out some BSD-only capabilities in order # to buy space for non-essentials Emacs is still using. Capabilities high # on that hit list: rc, sc, uc. # ############################################################################# # # STANDARD CAPABILITIES

#

#%The following is a complete table of the capabilities included in a #%terminfo description block and available to terminfo-using code. In each #%line of the table, #% #%The \fBvariable\fR is the name by which the programmer (at the terminfo level) #%accesses the capability. #% #%The \fBcapname\fR is the short name used in the text of the database, #%and is used by a person updating the database. #%Whenever possible, capnames are chosen to be the same as or similar to #%the ANSI X3.64-1979 standard (now superseded by ECMA-48, which uses #%identical or very similar names). Semantics are also intended to match #%those of the specification. #% #%The termcap code is the old #%.B termcap #%capability name (some capabilities are new, and have names which termcap #%did not originate). #%.P #%Capability names have no hard length limit, but an informal limit of 5 #%characters has been adopted to keep them short and to allow the tabs in #%the source file #%.B Caps #%to line up nicely. #% #%Finally, the description field attempts to convey the semantics of the #%capability. You may find some codes in the description field: #%.TP #%(P) #%indicates that padding may be specified #%.TP #%#[1-9] #%in the description field indicates that the string is passed through tparm with #%parms as given (#\fIi\fP). #%.TP #%(P\*) #%indicates that padding may vary in proportion to the number of #%lines affected #%.TP #% $(H\ddot{H})$ #%indicates the \fIi\fP\uth\d parameter. #% #%.PP #% These are the boolean capabilities: #%

#%.na #%.TS H #%center expand; #%c l l c #%c l l c #%lw25 lw6 lw2 lw20. #%\fBVariable Cap- TCap Description\fR #%\fBBooleans name Code\fR auto\_left\_margin bw bool bw - - YB-G- cub1 wraps from column 0 to last column auto right margin am bool am - - YBCGE terminal has automatic margins no\_esc\_ctlc  $xsb \text{ bool } xb - YBCG - \text{bechive (f1=escape, f2=ctrl C)}$ ceol\_standout\_glitch xhp bool xs - - YBCGE standout not erased by overwriting (hp) eat newline glitch xenl bool xn - - YBCGE newline ignored after 80 cols (concept) erase\_overstrike eo bool eo - - YBCG- can erase overstrikes with a blank generic\_type gn bool gn - - YB-G- generic line type hard  $copy$  hc bool hc - - YBCG- hardcopy terminal has\_meta\_key km bool km - - YB-GE Has a meta key (i.e., sets 8th-bit) has status line hs bool hs - - YB-G- has extra status line insert\_null\_glitch in bool in - - YBCGE insert mode distinguishes nulls memory above da bool da - - YBCG- display may be retained above the screen memory\_below db bool db - - YB-GE display may be retained below the screen move\_insert\_mode mir bool mi - - YBCGE safe to move while in insert mode move standout mode msgr bool ms - - YBCGE safe to move while in standout mode over\_strike os bool os - - YBCG- terminal can overstrike status line  $\text{esc}$  ok  $\text{eslok}$  bool  $\text{es}$  -  $\text{YB-G-}$  escape can be used on the status line dest\_tabs\_magic\_smso xt bool xt - - YBCGE tabs destructive, magic so char (t1061) tilde\_glitch  $\hbar z$  bool  $\hbar z$  - YB-GE cannot print ~'s (hazeltine) transparent underline ul bool ul - - YBCGE underline character overstrikes  $xon_x$ off xon bool  $xo - YB$ --- terminal uses xon/xoff handshaking needs\_xon\_xoff nxon bool nx - - ----- padding will not work, xon/xoff required prtr silent mc5i bool 5i - ------ printer will not echo on screen hard cursor chts bool HC - - ----- cursor is hard to see non\_rev\_rmcup nrrmc bool NR - - ----- smcup does not reverse rmcup no\_pad\_char npc bool NP - ------ pad character does not exist non\_dest\_scroll\_region ndscr bool ND - - ----- scrolling region is non-destructive can\_change ccc bool cc - ------ terminal can re-define existing colors back\_color\_erase bce bool ut - - ----- screen erased with background color hue lightness saturation hls bool hl - - ----- terminal uses only HLS color notation (Tektronix) col addr glitch  $x$ hpa bool YA - - ----- only positive motion for hpa/mhpa caps cr cancels micro mode crxm bool  $YB - - - - -$  using cr turns off micro mode has print wheel daisy bool YC - ----- printer needs operator to change character set row\_addr\_glitch xvpa bool YD - ------ only positive motion for vpa/mvpa caps semi auto right margin sam bool  $YE - - - -$ ----- printing in last column causes cr cpi changes res cpix bool  $YF - \cdots$ -changing character pitch changes resolution lpi changes res  $\ln x$  bool YG - ----- changing line pitch changes resolution

#%.TE #%.ad #% #%These are the numeric capabilities: #% #%.na #%.TS H #%center expand; #%c l l c #%c l l c #%lw25 lw6 lw2 lw20. #%\fBVariable Cap- TCap Description\fR #%\fBNumeric name Code\fR columns cols num co - - YBCGE number of columns in a line  $init\_tabs$  it num it - - YB-G- tabs initially every # spaces lines lines num li - - YBCGE number of lines on screen or page lines\_of\_memory  $\ln$  num  $\ln - YB-G$ - lines of memory if  $>$  line. 0 means varies magic cookie glitch xmc num sg - - YBCGE number of blank characters left by smso or rmso padding\_baud\_rate pb num pb - - YB-GE lowest baud rate where padding needed virtual\_terminal vt num vt - - YB--- virtual terminal number  $(CB/unix)$ width status line wsl num ws -  $YB-G-$  number of columns in status line num labels nlab num Nl - - ----- number of labels on screen  $label_{hel}$  height  $\;$  lh num  $lh - - - -$  rows in each label label width  $\ln$  lw num  $\ln$  - ----- columns in each label max attributes ma num ma - - YBC-- maximum combined attributes terminal can handle maximum windows wnum num MW - - ----- maximum number of defineable windows # These came in with SVr4's color support max colors colors num  $Co - - - -$  maximum number of colors on screen max\_pairs pairs num pa - - ----- maximum number of color-pairs on the screen no\_color\_video ncv num NC - - ----- video attributes that cannot be used with colors #%.TE #%.ad #% #%The following numeric capabilities are present in the SVr4.0 term structure, #%but are not yet documented in the man page. They came in with SVr4's #%printer support. #% #%.na #%.TS H #%center expand; #%c l l c  $\#96c11c$ #%lw25 lw6 lw2 lw20. #%\fBVariable Cap- TCap Description\fR #%\fBNumeric name Code\fR buffer capacity bufsz num  $Ya -$ ------ numbers of bytes buffered before printing dot vert spacing spinv num  $Yb - \cdots$  spacing of pins vertically in pins per inch

 $dot_h$ orz\_spacing spinh num Yc - - ----- spacing of dots horizontally in dots per inch max\_micro\_address maddr num Yd - - ----- maximum value in micro\_...\_address max\_micro\_jump mjump num Ye - - ----- maximum value in parm\_...\_micro micro\_col\_size mcs num Yf - - ----- character step size when in micro mode micro\_line\_size mls num  $Yg - \cdots$ -line step size when in micro mode number of pins  $n$  npins num Yh -  $-$  ----- numbers of pins in print-head output\_res\_char  $\alpha$  orc num Y<sub>i</sub> - - ----- horizontal resolution in units per line output\_res\_line orl num  $Y$ j - - ----- vertical resolution in units per line output res horz inch orhi num Yk - - ----- horizontal resolution in units per inch output\_res\_vert\_inch orvi num Yl - - ----- vertical resolution in units per inch print\_rate cps num Ym - - ----- print rate in characters per second wide char size widcs num  $Yn - \dots$  character step size when in double wide mode buttons btns num BT - - ----- number of buttons on mouse bit\_image\_entwining bitwin num Yo - - ----- number of passes for each bit-image row bit\_image\_type bitype num  $Yp - \cdots$  type of bit-image device #%.TE #%.ad #% #%These are the string capabilities: #% #%.na #%.TS H #%center expand; #%c l l c #%c l l c #%lw25 lw6 lw2 lw20. #%\fBVariable Cap- TCap Description\fR #%\fBString name Code\fR back\_tab cbt str bt - - YBCGE back tab (P) bell bel str bl -  $YB-GE$  audible signal (bell) (P) carriage\_return cr str cr - - YBCGE carriage return  $(P^*) (P^*)$ change\_scroll\_region  $\text{c}$ sr str $\text{c}$ s - - YBCGE change region to line #1 to line #2 (P) clear\_all\_tabs tbc str ct -  $-YB-G$ - clear all tab stops (P) clear\_screen clear str cl -  $\cdot$  YBCGE clear screen and home cursor (P\*) clr eol el str ce -  $YBCGE$  clear to end of line (P) clr\_eos ed str cd - - YBCGE clear to end of screen  $(P^*)$ column\_address hpa str ch -  $-B-GE*$  horizontal position #1, absolute (P) command character cmdch str CC - - YB-G- terminal settable cmd character in prototype !? cursor\_address\_cup str cm - - YBCGE move to row #1 columns #2 cursor down cud1 str do -  $YBCGE$  down one line cursor\_home home str ho - - YBCGE home cursor (if no cup) cursor invisible civis str vi - - YB-G- make cursor invisible cursor left cub1 str le - - YBCGE move left one space cursor mem address mrcup str CM - - YB-G- memory relative cursor addressing, move to row #1 columns #2 cursor normal cnorm str ve - - YBCGE make cursor appear normal (undo civis/cvvis)

cursor\_right cuf1 str nd - - YBCGE non-destructive space (move right one space) cursor\_to\_ll ll str ll - - YBCGE last line, first column (if no cup) cursor\_up cuu1 str up - - YBCGE up one line cursor\_visible cvvis str vs - - YBCGE make cursor very visible delete\_character dch1 str dc - - YBCGE delete character  $(P^*)$ delete\_line  $dl1$  str dl - - YBCGE delete line (P\*) dis status line dsl str ds -  $YB-G-$  disable status line down\_half\_line hd str hd - - YB-G- half a line down enter\_alt\_charset\_mode smacs str as - - YB-G- start alternate character set (P) enter\_blink\_mode\_blink str mb - - YB-G- turn on blinking enter\_bold\_mode bold str md - - YB-G- turn on bold (extra bright) mode enter ca\_mode  $\omega$  smcup str ti - - YBCGE string to start programs using cup enter\_delete\_mode smdc str dm - - YBCGE enter delete mode enter\_dim\_mode dim str mh - - YB-G- turn on half-bright mode enter insert mode smir str im - - YBCGE enter insert mode enter\_secure\_mode invis str mk - --B-G-\* turn on blank mode (characters invisible) enter protected mode prot str mp -  $-$ -B-G-\* turn on protected mode enter\_reverse\_mode\_rev str mr - - YB-G- turn on reverse video mode enter\_standout\_mode smso str so - - YBCGE begin standout mode enter\_underline\_mode smul str us - - YBCGE begin underline mode erase\_chars ech str ec -  $YB-G$ - erase #1 characters (P) exit\_alt\_charset\_mode rmacs str ae - - YB-G- end alternate character set (P) exit\_attribute\_mode sgr0 str me - - YB-GE turn off all attributes exit\_ca\_mode rmcup str te - - YBCGE strings to end programs using cup exit delete mode rmdc str ed - - YBCGE end delete mode exit\_insert\_mode rmir str ei - - YBCGE exit insert mode exit standout mode rmso str se - - YBCGE exit standout mode exit\_underline\_mode\_rmul str ue - - YBCGE exit underline mode flash\_screen flash str vb - - YBCGE visible bell (may not move cursor) form\_feed ff str ff - - YB-G- hardcopy terminal page eject  $(P^*)$ from\_status\_line fsl str fs - - YB-G- return from status line init\_1string is1 str i1 - - YB-G- initialization string  $init_2$ string is2 str is - - YB-G- initialization string init\_3string is3 str i3 - - YB-G- initialization string init file if str if  $-$  - YB-G- name of initialization file  $insert_{character}$  ich1 str ic - - YBCGE insert character (P) insert\_line  $il1$  str al - - YBCGE insert line (P\*) insert padding ip str ip - - YBCGE insert padding after inserted character key\_backspace kbs str kb KEY\_BACKSPACE 0407 YB-G- backspace key key\_catab ktbc str ka KEY\_CATAB 0526 -B-G-\* clear-all-tabs key key\_clear kclr str kC KEY\_CLEAR 0515 -B-G-\* clear-screen or erase key key ctab kctab str kt KEY CTAB 0525 -B-G-\* clear-tab key key dc kdch1 str kD KEY DC 0512 YB-G- delete-character key key dl kdl1 str kL KEY DL 0510 -B-G-\* delete-line key key down kcud1 str kd KEY\_DOWN 0402 YBCGE down-arrow key

key\_eic krmir str kM KEY\_EIC 0514 -B-G-\* sent by rmir or smir in insert mode key\_eol kel str kE KEY\_EOL 0517 -B-G-\* clear-to-end-of-line key key\_eos ked str kS KEY\_EOS 0516 -B-G-\* clear-to-end-of-screen key key\_f0 kf0 str k0 KEY\_F(0) 0410 YBCGE F0 function key key\_f1  $kf1 str k1 KEY_F(1) - YBCGE F1 function key$ key\_f10  $\kappa$ f10 str k; KEY\_F(10) - ----E F10 function key key\_f2  $kf2 str k2 KEY_F(2) - YBCGE F2 function key$ key\_f3  $kf3 str k3 KEY_F(3) - YBCGE F3 function key$ key\_f4 kf4 str k4 KEY\_F(4) - YBCGE F4 function key key  $f5$  kf5 str k5 KEY  $F(5)$  - YBCGE F5 function key key\_f6 kf6 str k6 KEY\_F(6) - YBCGE F6 function key key\_f7 kf7 str k7 KEY\_F(7) - YBCGE F7 function key key\_f8 kf8 str k8 KEY\_F(8) - YBCGE F8 function key key\_f9  $kf9 str k9 KEY_F(9) - YBCGE F9 function key$ key\_home khome str kh KEY\_HOME 0406 YBCGE home key key\_ic kich1 str kI KEY\_IC 0513 YB-GE insert-character key key il kill str kA KEY IL 0511 -B-G- $*$  insert-line key key\_left kcub1 str kl KEY\_LEFT 0404 YBCGE left-arrow key key\_ll kll str kH KEY\_LL 0533 YB-G- lower-left key (home down) key npage knp str kN KEY NPAGE 0522 YB-GE next-page key key\_ppage kpp str kP KEY\_PPAGE 0523 YB-GE previous-page key key\_right kcuf1 str kr KEY\_RIGHT 0405 YBCGE right-arrow key key sf kind str kF KEY SF 0520 -B-G- $*$  scroll-forward key key\_sr kri str kR KEY\_SR 0521 -B-G-\* scroll-backward key key\_stab\_khts str kT KEY\_STAB 0524 -B-G-\* set-tab key key\_up kcuu1 str ku KEY\_UP 0403 YBCGE up-arrow key keypad\_local rmkx str ke - - YBCGE leave 'keyboard\_transmit' mode keypad\_xmit smkx str ks - - YBCGE enter 'keyboard\_transmit' mode lab\_f0  $\,$  lf0 str l0 - --B-G-\* label on function key f0 if not f0 lab\_f1  $\;$  lf1 str l1 - --B-G-\* label on function key f1 if not f1 lab\_f10  $\,$  lf10 str la - ------ label on function key f10 if not f10 lab\_f2  $\,$  lf2 str l2 - --B-G-\* label on function key f2 if not f2 lab\_f3  $\,$  lf3 str l3 - --B-G-\* label on function key f3 if not f3 lab\_f4  $\;$  lf4 str l4 - --B-G-\* label on function key f4 if not f4 lab\_f5  $\,$  lf5 str 15 - --B-G-\* label on function key f5 if not f5 lab\_f6 lf6 str l6 -  $-$ -B-G-\* label on function key f6 if not f6 lab\_f7  $\,$  lf7 str l7 - --B-G-\* label on function key f7 if not f7 lab  $f8$  lf8 str  $18 - -B-G^{-*}$  label on function key f8 if not f8 lab  $f9$  lf9 str  $19 - -B-G-*$  label on function key f9 if not f9 meta off  $\rm{rmm}$  str mo - - YB-G-\* turn off meta mode meta on  $smm str mm - - YB-G-* turn on meta mode (8th-bit on)$ newline  $nel strnw - YB-G-*$  newline (behave like cr followed by lf) pad char pad str pc - - YBCGE padding char (instead of null) parm dch dch str DC - - YB-GE delete #1 characters  $(P^*)$ parm delete line dl str DL - - YBCGE delete #1 lines ( $P^*$ )

parm\_down\_cursor cud str DO -  $YBCGE$  down #1 lines (P\*) parm\_ich ich str IC -  $-YB-GE$  insert #1 characters (P\*) parm\_index indn str  $SF - YBCG$ - scroll forward #1 lines (P) parm\_insert\_line  $il$  str AL - - YBCGE insert #1 lines (P\*) parm\_left\_cursor cub str LE -  $\sim$  YBCGE move #1 characters to the left (P) parm\_right\_cursor cuf str RI - - YBCGE move #1 characters to the right  $(P^*)$ parm\_rindex  $\cdot$  rin str SR - - YBCG- scroll back #1 lines (P) parm\_up\_cursor cuu str UP -  $YBCGE$  up #1 lines (P\*) pkey\_key pfkey str pk - --B--- program function key #1 to type string  $#2$ pkey local pfloc str pl - --B--- program function key #1 to execute string #2 pkey\_xmit pfx str px - --B--- program function key #1 to transmit string  $#2$ print\_screen  $\mod$  str ps - --B-G-\* print contents of screen prtr\_off  $mc4 str$  pf -  $-$ -B-G-\* turn off printer prtr\_on  $mc5 str$  po -  $-$  -B-G-\* turn on printer repeat char rep str rp - - YB-GE repeat char #1 #2 times  $(P^*)$ reset\_1string  $rs1 str r1 - --B--$  reset string reset  $2$ string  $rs2 str r2 - -B$ --- reset string reset\_3string  $rs3 str r3 - -B$ --- reset string reset\_file rf str rf - --B--- name of reset file restore cursor rc str rc - - YBCG- restore cursor to position of last save cursor row\_address vpa str cv - --B-GE\* vertical position #1 absolute (P) save\_cursor  $\text{sc str}$  sc - YBCG- save current cursor position (P) scroll\_forward  $\cdot$  ind str sf - - YBCGE scroll text up (P) scroll\_reverse ri str sr - - YBCGE scroll text down (P) set attributes sgr str sa -  $YB-G$ - define video attributes #1-#9 (PG9) set tab  $\overline{h}$  hts str st - - YB-G- set a tab in every row, current columns set\_window wind str wi - --B-GE current window is lines #1-#2 cols #3-#4 tab ht str ta - - YBCGE tab to next 8-space hardware tab stop to\_status\_line  $tsl strts - YB-G$ -move to status line, column #1 underline\_char uc str uc - - YBCG- underline char and move past it up\_half\_line  $\mu$  hu str hu - - YB-G- half a line up  $init\_prog$  iprog str iP - -B--- path name of program for initialization key\_a1 ka1 str K1 KEY\_A1 0534 YB-GE upper left of keypad key\_a3 ka3 str K3 KEY\_A3 0535 YB-GE upper right of keypad key\_b2 kb2 str K2 KEY\_B2 0536 YB-GE center of keypad key\_c1 kc1 str K4 KEY\_C1 0537 YB-GE lower left of keypad key\_c3 kc3 str K5 KEY\_C3 0540 YB-GE lower right of keypad prtr\_non  $mc5p str pO - -B-G-* turn on printer for #1 bytes$ # # SVr1 capabilities stop here. IBM's version of terminfo is the same as # SVr4 up to this point, but has a different set afterwards. # char padding  $\mu$  rmp str rP - ----- like ip but when in insert mode acs chars  $\alpha$ csc str $\alpha$  - ----- graphics charset pairs, based on vt100 plab norm pln str pn - ------ program label #1 to show string  $#2$ key btab kcbt str kB KEY BTAB 0541 ----- back-tab

## key

enter xon mode smxon str SX - ----- turn on xon/xoff handshaking exit\_xon\_mode  $rm xon$  str RX - ----- turn off xon/xoff handshaking enter\_am\_mode smam str SA - ------ turn on automatic margins exit\_am\_mode rmam str RA - ------ turn off automatic margins xon\_character xonc str XN - ------ XON character xoff character xoffc str XF - ----- XOFF character ena acs enacs str eA - ------ enable alternate char set label\_on  $\sinh$  str LO - ----- turn on soft labels label off  $rm ln$  str  $LF -$  ------ turn off soft labels key\_beg kbeg str @1 KEY\_BEG  $0542$  ----- begin key key\_cancel kcan str @2 KEY\_CANCEL 0543 ----- cancel key key\_close kclo str @3 KEY\_CLOSE 0544 ----- close key key\_command kcmd str @4 KEY\_COMMAND 0545 ----- command key key\_copy  $key$  kcpy str @5 KEY\_COPY 0546 ----- copy key key\_create kcrt str @6 KEY\_CREATE 0547 ----- create key key\_end kend str @7 KEY\_END 0550 ----- end key key enter kent str @8 KEY\_ENTER  $0527$  ----- enter/send key key\_exit kext str @9 KEY\_EXIT 0551 ----- exit key key find kfnd str @0 KEY FIND 0552 ----- find key key\_help khlp str %1 KEY\_HELP 0553 ----- help key key\_mark kmrk str %2 KEY\_MARK 0554 ----- mark key key message kmsg str %3 KEY MESSAGE 0555 ----- message key key\_move kmov str %4 KEY\_MOVE 0556 ----- move key key\_next\_knxt str %5 KEY\_NEXT 0557 ----- next key key\_open kopn str %6 KEY\_OPEN 0560 ----- open key key\_options kopt str %7 KEY\_OPTIONS 0561 ----- options key key\_previous kprv str %8 KEY\_PREVIOUS 0562 ----- previous key key\_print kprt str %9 KEY\_PRINT 0532 ----- print key key\_redo krdo str %0 KEY\_REDO 0563 ----- redo key key\_reference kref str &1 KEY\_REFERENCE 0564 ----- reference key key\_refresh krfr str &2 KEY\_REFRESH 0565 ----- refresh key key\_replace krpl str &3 KEY\_REPLACE 0566 ----- replace key key\_restart krst str &4 KEY\_RESTART 0567 ----- restart key key\_resume kres str &5 KEY\_RESUME 0570 ----- resume key key\_save  $\kappa$ sav str &6 KEY\_SAVE 0571 ----- save key key\_suspend kspd str &7 KEY\_SUSPEND 0627 ----- suspend key key undo kund str  $&8$  KEY UNDO 0630 ----- undo key key sbeg kBEG str  $&9$  KEY SBEG 0572 ----- shifted begin key key scancel  $kCAN$  str  $&0$  KEY SCANCEL 0573 ----- shifted cancel key key\_scommand kCMD str \*1 KEY\_SCOMMAND 0574 ----- shifted command key key\_scopy kCPY str \*2 KEY\_SCOPY 0575 ----- shifted copy key key\_screate kCRT str \*3 KEY\_SCREATE 0576 ----- shifted create key key\_sdc kDC str \*4 KEY\_SDC\_0577 ----- shifted delete-character key key\_sdl kDL str \*5 KEY\_SDL\_0600 ----- shifted delete-line key key select kslt str \*6 KEY\_SELECT 0601 ----- select key

key\_send kEND str \*7 KEY\_SEND 0602 ----- shifted end key key\_seol kEOL str \*8 KEY\_SEOL 0603 ----- shifted clear-to-end-of-line key key\_sexit kEXT str \*9 KEY\_SEXIT 0604 ----- shifted exit key key\_sfind kFND str \*0 KEY\_SFIND 0605 ----- shifted find key key\_shelp kHLP str #1 KEY\_SHELP 0606 ----- shifted help key key shome  $kHOM$  str #2 KEY SHOME 0607 ----- shifted home key key\_sic kIC str #3 KEY\_SIC 0610 ----- shifted insert-character key key\_sleft kLFT str #4 KEY\_SLEFT 0611 ----- shifted left-arrow key key smessage kMSG str %a KEY\_SMESSAGE 0612 ----- shifted message key key\_smove kMOV str %b KEY\_SMOVE 0613 ----- shifted move key key\_snext kNXT str %c KEY\_SNEXT 0614 ----- shifted next key key\_soptions  $kOPT$  str %d KEY\_SOPTIONS 0615 ----- shifted options key key\_sprevious kPRV str %e KEY\_SPREVIOUS 0616 ----- shifted previous key key\_sprint kPRT str %f KEY\_SPRINT 0617 ----- shifted print key key\_sredo kRDO str %g KEY\_SREDO 0620 ----- shifted redo key key\_sreplace kRPL str %h KEY\_SREPLACE 0621 ----- shifted replace key key sright kRIT str %i KEY SRIGHT 0622 ----- shifted right-arrow key key\_srsume kRES str %j KEY\_SRSUME 0623 ----- shifted resume key key\_ssave kSAV str !1 KEY\_SSAVE 0624 ----- shifted save key key\_ssuspend kSPD str !2 KEY\_SSUSPEND 0625 ----- shifted suspend key key\_sundo kUND str !3 KEY\_SUNDO 0626 ----- shifted undo key req\_for\_input  $\pi$  rfi str RF - ----- send next input char (for ptys) key\_f11  $kf11 str F1 KEY_F(11)$  - ----E F11 function key key\_f12  $kf12 str F2 KEY_F(12)$  -----E F12 function key key\_f13  $kf13 str F3 KEY_F(13)$  - ----E F13 function key key\_f14  $kf14 str F4 KEY_F(14) - --- E F14 function key$ key\_f15  $kf15 str F5 KEY_F(15)$  - ----E F15 function key key\_f16  $kf16 strF6 KEY_F(16)$  - ----E F16 function key key\_f17  $kf17 str F7 KEY_F(17)$  - ----E F17 function key key\_f18  $kf18 str F8 KEY_F(18)$  - ----E F18 function key key\_f19  $kf19 str F9 KEY_F(19)$  - ----E F19 function key key\_f20  $kf20 strFA KEY_F(20)$  - ----E F20 function key key\_f21  $kf21 str FB KEY_F(21)$  - ----E F21 function key key\_f22  $\cdot$  kf22 str FC KEY\_F(22) - ----E F22 function key key\_f23  $kf23 str FD KEY_F(23)$  - ----E F23 function key key\_f24  $\kappa$  kf24 str FE KEY\_F(24) - ----E F24 function key key\_f25 kf25 str FF KEY\_F(25) - ----E F25 function key key  $f26$  kf26 str FG KEY  $F(26)$  - ----E F26 function key key  $f27$  kf27 str FH KEY  $F(27)$  - ----E F27 function key key  $f28$  kf28 str FI KEY  $F(28)$  - ----E F28 function key key\_f29  $kf29 str FJ KEY_F(29)$  - ----E F29 function key key  $f30$  kf30 str FK KEY  $F(30)$  - ----E F30 function key key  $f31$  kf31 str FL KEY  $F(31)$  - ----E F31 function key key  $f32$  kf32 str FM KEY  $F(32)$  - ----E F32 function key key  $f33$  kf33 str FN KEY  $F(33)$  - ----E F33 function key

```
key_f34 kf34 str FO KEY_F(34) - ----E F34 function key
key_f35 kf35 str FP KEY_F(35) - ----E F35 function key
key_f36 kf36 str FQ KEY_F(36) - ----E F36 function key
key_f37 kf37 str FR KEY_F(37) - ----E F37 function key
key_f38 kf38 str FS KEY_F(38) - ----E F38 function key
key_f39 kf39 str FT KEY_F(39) - ----E F39 function key
key f40 kf40 str FU KEY F(40) - ----E F40 function key
key_f41 kf41 str FV KEY_F(41) - ----E F41 function key
key_f42 kf42 str FW KEY_F(42) - ----E F42
 function key
key f43 kf43 str FX KEY_F(43) - ----E F43 function key
key_f44 kf44 str FY KEY_F(44) - ----E F44 function key
key f45 kf45 str FZ KEY F(45) - ----E F45 function key
key_f46 kf46 str Fa KEY_F(46) - ----E F46 function key
key_f47 kf47 str Fb KEY_F(47) - ----E F47 function key
key_f48 kf48 str Fc KEY_F(48) - ----E F48 function key
key_f49 kf49 str Fd KEY_F(49) - ----E F49 function key
key f50 kf50 str Fe KEY F(50) - ----E F50 function key
key_f51 kf51 str FF KEY_F(51) -----E F51 function key
key_f52 kf52 str Fg KEY_F(52) - ----E F52 function key
key f53 kf53 str Fh KEY F(53) - ----E F53 function key
key_f54 kf54 str Fi KEY_F(54) - ----E F54 function key
key_f55 kf55 str Fj KEY_F(55) - ----E F55 function key
key_f56 kf56 str Fk KEY_F(56) - ----E F56 function key
key_f57 kf57 str Fl KEY_F(57) - ----E F57 function key
key f58 kf58 str Fm KEY F(58) - ----E F58 function key
key_f59 kf59 str Fn KEY_F(59) - ----E F59
 function key
key_f60 kf60 str Fo KEY_F(60) - ----E F60 function key
key_f61 kf61 str Fp KEY_F(61) - ----E F61 function key
key_f62 kf62 str Fq KEY_F(62) - ----E F62 function key
key_f63 kf63 str Fr KEY_F(63) - ----E F63 function key
\text{clr\_bol} ell str cb - ------ Clear to beginning of line
clear margins mgc str MC - ----- clear right and left soft margins
set_left_margin smgl str ML - ------ set left soft margin at current column. See smgl. (ML is not in BSD termcap).
set_right_margin smgr str MR - ------ set right soft margin at current column
label format fln str Lf - - - - - label format
set_clock sclk str SC - ----- set clock, #1 hrs #2 mins #3 secs
display_clock dclk str DK - ------ display clock
remove clock rmclk strRC - ------remove clock
create window cwin str CW - ----- define a window #1 from #2,#3 to #4,#5
goto window wingo str WG - ------ go to window #1hangup \Delta hup str HU - ------ hang-up phone
dial_phone \frac{di}{dt} dial str DI - ------ dial
 number #1
quick dial qdial str QD - ------ dial number #1 without checking
tone \arctan tone str TO - ------ select touch tone dialing
pulse pulse str PU - \leftarrow----- select pulse dialing
```
flash hook hook str fh -  $---$  flash switch hook fixed\_pause  $\beta$  pause str PA - ----- pause for 2-3 seconds wait\_tone wait str WA - ------ wait for dial-tone user0  $\theta$  u0 str  $\theta$  - ----- User string #0 user1  $ulstrul - - - - - User string #1$ user2  $u2$  str  $u2 - - - -$  User string #2 user3  $\theta$  u3 str u3 - ----- User string #3 user4  $\theta$  u4 str u4 - ----- User string #4 user 5 u 5 str u 5 -  $-$  ----- User string  $#5$ user6  $\theta$  u6 str u6 - ----- User string #6 user7  $u7 - u7 - \cdots$  User string #7 user $8$  u8 str u8 - ----- User string  $#8$ user $9$  u $9$  str u $9$  - ----- User string #9 # # SVr4 added these capabilities to support color # orig\_pair op str op - ------ Set default pair to its original value orig colors  $\alpha$  str $\alpha$  - ----- Set all color pairs to the original ones initialize\_color inite str Ic - ------ initialize color #1 to  $(\#2, \#3, \#4)$ initialize pair initp str Ip - ------ Initialize color pair #1 to fg=(#2,#3,#4), bg=(#5,#6,#7) set\_color\_pair  $\sup$  scp str sp - ----- Set current color pair to #1 set\_foreground setf str Sf - ----- Set foreground color #1 set\_background setb str Sb - ------ Set background color #1 # # SVr4 added these capabilities to support printers # change\_char\_pitch cpi str ZA - ------ Change number of characters per inch to  $#1$ change line pitch lpi str ZB - ------ Change number of lines per inch to  $#1$ change\_res\_horz chr str  $ZC - - - -$ ----- Change horizontal resolution to #1 change\_res\_vert cvr str ZD - - ----- Change vertical resolution to #1 define\_char defc str ZE - ------ Define a character  $#1, #2$  dots wide, descender  $#3$ enter\_doublewide\_mode\_swidm\_str ZF - ------ Enter double-wide mode enter\_draft\_quality sdrfq str ZG - ------ Enter draft-quality mode enter\_italics\_mode sitm str ZH - ------ Enter italic mode enter leftward mode slm str ZI - ------ Start leftward carriage motion enter\_micro\_mode smicm str ZJ - ------ Start micro-motion mode enter\_near\_letter\_quality snlq str ZK - ------ Enter NLQ mode enter normal quality snrmq str  $ZL -$  ------ Enter normal-quality mode enter shadow mode sshm str ZM - ------ Enter shadow-print mode enter subscript mode ssubm str  $ZN - -$ ------ Enter subscript mode enter\_superscript\_mode ssupm str ZO - ------ Enter superscript mode enter\_upward\_mode sum str  $ZP - - - - -$ -Start upward carriage motion exit doublewide mode rwidm str ZQ - ------ End double-wide mode exit italics mode ritm str ZR - ------ End italic mode exit\_leftward\_mode\_rlm str ZS - ------ End left-motion mode exit micro mode rmicm str  $ZT - -$ ----- End micro-motion mode

exit shadow mode rshm str ZU - ------ End shadow-print mode exit subscript mode rsubm str  $ZV - -$ ------ End subscript mode exit\_superscript\_mode rsupm str ZW - ------ End superscript mode exit\_upward\_mode rum str  $ZX - - - -$ ----- End reverse character motion micro\_column\_address mhpa str  $ZY - -$ ------ Like column\_address in micro mode micro down  $m$  mcud1 str  $ZZ ---$  Like cursor down in micro mode micro\_left mcub1 str Za - ------ Like cursor\_left in micro mode micro\_right  $m$ cuf1 str Zb - ------ Like cursor\_right in micro mode micro row address mypa str Zc - ------ Like row address #1 in micro mode micro\_up  $m$ cuu1 str Zd - ------ Like cursor\_up in micro mode order\_of\_pins porder str Ze - ------ Match software bits to print-head pins parm\_down\_micro mcud str Zf - ------ Like parm\_down\_cursor in micro mode parm\_left\_micro  $m$ cub str Zg - ------ Like parm\_left\_cursor in micro mode parm\_right\_micro mcuf str Zh - ------ Like parm\_right\_cursor in micro mode parm up micro mcuu str Zi - ------ Like parm up cursor in micro mode  $select\_char\_set$   $scs str Zj -$  ------  $Select character set, #1$ set\_bottom\_margin smgb str Zk - ------ Set bottom margin at current line set\_bottom\_margin\_parm smgbp str  $Zl -$ ------ Set bottom margin at line #1 or (if smgtp is not given) #2 lines from bottom set\_left\_margin\_parm smglp str Zm - ------ Set left (right) margin at column #1 set\_right\_margin\_parm smgrp str Zn - ----- Set right margin at column  $#1$ set\_top\_margin smgt str Zo - ------ Set top margin at current line set\_top\_margin\_parm smgtp str Zp - ------ Set top (bottom) margin at row #1 start bit image sbim str  $Z_q$  - ----- Start printing bit image graphics start\_char\_set\_def scsd str Zr - ------ Start character set definition #1, with #2 characters in the set stop\_bit\_image  $rbim str Zs -$  ------ Stop printing bit image graphics stop char set def rcsd str Zt - ------ End definition of character set #1 subscript\_characters subcs str Zu - ------ List of subscriptable characters superscript\_characters supcs str Zv - ------ List of superscriptable characters these\_cause\_cr docr str Zw - - ----- Printing any of these characters causes CR zero motion zerom str  $Z_x$  - ----- No motion for subsequent character #%.TE #%.ad #% #%The following string capabilities are present in the SVr4.0 term structure, #%but were originally not documented in the man page. #% #%.na #%.TS H #%center expand; #%c l l c #%c l l c #%lw25 lw6 lw2 lw18. #%\fBVariable Cap- TCap Description\fR #%\fBString name Code\fR

char\_set\_names csnm str  $Z_y$  - ------ Produce #1'th item from list of character set names key mouse kmous str Km KEY MOUSE 0631 ----- Mouse event has occurred mouse\_info minfo str Mi - ------ Mouse status information req\_mouse\_pos  $\gamma$  reqmp str RQ - ------ Request mouse position get\_mouse getm str Gm - ------ Curses should get button events, parameter #1 not documented. set\_a\_foreground setaf str AF - ------ Set foreground color to #1, using ANSI escape set a background setab str AB -  $\sim$  ----- Set background color to #1, using ANSI escape pkey\_plab pfxl str xl - ------ Program function key #1 to type string #2 and show string #3 device type  $\det$  devt str  $\det$  - ----- Indicate language/codeset support code\_set\_init csin str ci - ------ Init sequence for multiple codesets set0\_des\_seq s0ds str s0 - ----- Shift to codeset 0 (EUC set 0, ASCII) set1 des seq s1ds str s1 - ------ Shift to codeset 1  $set2$  des  $seq$   $s2ds$  str  $s2 -$  - ----- Shift to codeset 2  $set3_des\_seq$   $s3ds str s3 -$  - ----- Shift to codeset 3 set\_lr\_margin  $\sum_{n=1}^{\infty}$  smglr str ML - - ----- Set both left and right margins to #1, #2. (ML is not in BSD termcap). set\_tb\_margin smgtb str MT - ------ Sets both top and bottom margins to  $#1, #2$ bit\_image\_repeat birep str Xy - ------ Repeat bit image cell #1 #2 times bit image newline binel str  $Z_z$  -  $\longrightarrow$  Move to next row of the bit image bit\_image\_carriage\_return bicr str  $Yv - - - -$ ----- Move to beginning of same row color names colornm str Yw - ------ Give name for color #1 define\_bit\_image\_region defbi str  $Yx -$ ------ Define rectangualar bit image region end bit image region endbi str  $Y_y - \cdots$  End a bit-image region set\_color\_band setcolor str Yz - ------ Change to ribbon color  $#1$ set page length slines str YZ - ----- Set page length to #1 lines # # SVr4 added these capabilities for direct PC-clone support # display pc char dispc str S1 - ------ Display PC character  $#1$ enter\_pc\_charset\_mode smpch str S2 - ------ Enter PC character display mode exit pc charset mode rmpch str S3 -  $-$  ------ Exit PC character display mode enter\_scancode\_mode smsc str S4 - ------ Enter PC scancode mode exit scancode mode rmsc str S5 - ------ Exit PC scancode mode pc\_term\_options  $\cdot$  pctrm str S6 - ------ PC terminal options scancode\_escape  $\sec$  str S7 - ----- Escape for scancode emulation alt scancode esc scesa str S8 - ------ Alternate escape for scancode emulation #%.TE #%.ad #% #%.in .8i #%The XSI Curses standard added these. They are some post-4.1 #%versions of System V curses, e.g., Solaris 2.5 and IRIX 6.x.

#%The \fBncurses\fR termcap names for them are invented; according to the #%XSI Curses standard, they have no termcap names. If your compiled terminfo #%entries use these, they may not be binary-compatible with System V terminfo #%entries after SVr4.1; beware!
#% #%.na #%.TS H #%center expand; #%c l l c #%c l l c #%lw25 lw6 lw2 lw20. #%\fBVariable Cap- TCap Description\fR #%\fBString name Code\fR enter horizontal hl mode ehhlm str Xh - ------ Enter horizontal highlight mode enter\_left\_hl\_mode elhlm str Xl - ------ Enter left highlight mode enter\_low\_hl\_mode elohlm str Xo - ------ Enter low highlight mode enter right  $hl$  mode erhlm str  $Xr -$ ------ Enter right highlight mode enter\_top\_hl\_mode ethlm str  $Xt - -$ ----- Enter top highlight mode enter\_vertical\_hl\_mode evhlm str  $Xv - -$ ------ Enter vertical highlight mode set\_a\_attributes sgr1 str sA - ------ Define second set of video attributes #1-#6  $set\_pglen\_inch$  slength  $strsL -$  ------  $YI$  Set page length to #1 hundredth of an inch #%.TE #%.ad # # The magic token below tells the tic compiler-generator code that all the caps # past it should be ignored (not written out) when dumping terminfo objects. It # also tells the man page table generator not to pass through following lines # This means we can have obsolete capabilities and pseudo-capabilities that are # recognized for termcap or terminfo compilation, but not output. # # %%-STOP-HERE-%% # # Don't move this casually! In fact, don't move it at all unless you're # either doing it to add System V or XPG4 extensions, or have decided you # don't care about SVr4 binary compatibility. # ############################################################################# # # TERMCAP EXTENSION CAPABILITIES # # The capabilities below are either obsolete or extensions on certain systems. # They are not used by SVR4 terminfo. Some are used by captoinfo to translate # termcap sources; the rest are listed for completeness, and in case somebody # cares about them enough to hack in code that will translate them into # terminfo capabilities. # # The first part of the list is from Ross Ridge's `mytinfo' package # (comp.sources.unix, volume 26); the variable names and terminfo names (as

# well as the termcap codes) match his list.

#

# This group of codes is not marked obsolete in 4.4BSD, but have no direct # terminfo equivalents. The rs capability is specially translated to terminfo # r2, and vice versa, if an entry does not already have an r2. Similarly, # i2 is translated to r3 if there is no r3 (because SV terminfo maps is to i2). # The ug capability is thrown away, but assumed to be whatever sg is if the # latter is nonzero and we're dumping in termcap format. # termcap\_init2 OTi2 str i2 - - YB--- secondary initialization string termcap\_reset OTrs str rs - - YB-G- terminal reset string magic\_cookie\_glitch\_ul OTug num ug - - YBCGE number of blanks left by ul # # Obsolete termcap capabilities. Some are used for termcap translation. The # code uses the 'OT' prefix we put on obsolete capabilities to suppress # printing them in terminfo source dumps of compiled entries. # backspaces\_with\_bs OTbs bool bs - - YBCGE uses ^H to move left crt\_no\_scrolling OTns bool ns - - YBCG- crt cannot scroll no\_correctly\_working\_cr OTnc bool nc - - YBCG- no way to go to start of line carriage\_return\_delay OTdC num dC - - YB-G- pad needed for CR new\_line\_delay OTdN num dN - - YB-G- pad needed for LF linefeed\_if\_not\_lf OTnl str nl - - YBCGE use to move down backspace\_if\_not\_bs OTbc str bc - - YBCGE move left, if not ^H # # GNU termcap library extensions. The GNU termcap file distributed with # Emacs no longer uses these, but MT showed up in pre-9.0 versions of the # BSD termcap file. The name clash with terminfo MT is resolved by type # info; MT is converted to km. # gnu\_has\_meta\_key OTMT bool MT - -----E has meta key # gnu\_tab\_width OTtw num tw - -----E tab width in spaces # # GNU termcap \*does\* include the following extended capability, Only the # now-obsolete Ann Arbor terminals used it. # # gnu\_change\_scroll\_region OTcS str cS - ----GE alternate set scrolling region # # The following comments describe capnames so ancient that I believe no # software uses them any longer. Some of these have to go because they # clash with terminfo names in ways that cannot be resolved by type # information. # # These mytinfo codes are not used in the 4.4BSD curses code. They are # marked obsolete in the 4.4BSD manual pages. # # There is one conflict with terminfo; ma is in both. This conflict is # resolved by type information.

#

# The `ko' capability is translated by special code. It should contain a

# comma-separated list of capabilities for which there are corresponding keys.

# The `kn' code is accepted but ignored.

#

# The `ma' capability seems to have been designed to map between the rogue(2) # motion keys (including jkhl) and characters

emitted by arrow keys on some

# primitive pre-ANSI terminals. It's so obsolete it's fossilized...

#

# Here is a description of memory\_lock\_above and memory\_unlock:

# "You can 'freeze' data on the screen by turning on Memory Lock in a line of

# text. All lines above the cursor's current line become locked in place on

# the screen. Then enter data normally. When the screen fills up, any

# further data entered forces the first line of unfrozen line text to scroll

# under the frozen data. Lines scrolled off the screen are inserted into

# memory immediately preceding the first frozen line." (from the HP 700/96

# User's manual). VT100/ANSI memory lock set is \E[>2h, reset is \E[>2l. #

# Applications that use terminfo are supposed to behave as though xr is # always true.

#

linefeed\_is\_newline OTNL bool NL - - YB--- move down with \n # even\_parity OTEP bool EP - --B--- terminal requires even parity

# odd\_parity OTOP bool OP - --B--- terminal requires odd parity

# half\_duplex OTHD bool HD - --B--- terminal

is half-duplex

# lower\_case\_only OTLC bool LC - --B--- terminal has only lower case # upper\_case\_only OTUC bool UC - --B--- terminal has only upper case

backspace\_delay OTdB num dB - - YB-G- padding required for ^H

# form\_feed\_delay OTdF num dF - --B-G- padding required for  $^{\wedge}L$ 

horizontal\_tab\_delay OTdT num dT - - YB-G- padding required for ^I

# vertical\_tab\_delay OTdV num dV - --B--- padding required for  $\sim$ V

number\_of\_function\_keys OTkn num kn - --B-G- count of function keys

other non function keys OTko str ko - --B-G- list of self-mapped keycaps

 $arrow\_key\_map$  OTma str ma - - YBC-- map arrow keys rogue(1) motion keys

# memory lock above OTml str ml - --B--- lock visible screen memory above the current line

# memory\_unlock OTmu str mu - --B--- unlock visible screen memory above the current line

has\_hardware\_tabs OTpt bool pt - - YB--- has 8-char tabs invoked with ^I

return does clr eol OTxr bool xr - - YB--- return

clears the line

# tek 4025 insert line OTxx bool xx - -BC-- Tektronix 4025 insert-line glitch #

# mytinfo described this as a termcap capability, but it's not listed in the

# 4.4BSD man pages, and not found in the 4.4BSD termcap file. The ncurses

# package, like System V, behaves as though it is always true.

#

# rind\_only\_at\_top\_OTxq bool xq - ------ reverse index only works from top line

# University of Waterloo termcap extensions (as described in mytinfo). # The `xl' termcap file clashes with a terminfo name; this ambiguity cannot # be resolved by a type check. The descriptions are guesses from what was # in the mytinfo tables. # # key interrupt char OTki str ki - ----- string set by interrupt key (?)  $# \text{key\_kill\_char}$  OTkk str kk - ------ string set by kill key (?)  $# \text{key\_suspend\_char OTkz str kz - ---- string set by suspend key (?)$ # initialization messy OTxc bool xc - ------ initialization leaves garbage on the screen (?) # ind\_at\_bottom\_does\_cr OTxl bool xl - ------ index does a carriage return # # Nonstandard capabilities unique to Ross Ridge's `mytinfo' package. # SR clashes with a terminfo name; this ambiguity cannot be resolved by a type # check. # # scroll left OTsl1 str S1 - ----- scroll screen leftward # scroll\_right OTsr1 str Sr - ----- scroll screen rightward # parm\_scroll\_left OTsl str SL - ------ scroll screen leftward #1 characters # parm\_scroll\_right OTsr str SR - ----- scroll screen rightward #1 characters # # The mytinfo capabilities end here. # # XENIX extensions: # # Xenix defined its own set of forms-drawing capabilities: # # cap IBM ASCII description ACS ASCII # --- ----------- -------------------- ------------- ------ # G1 191 \277 M-? single upper right ACS\_URCORNER # G2 218 \332 M-Z single upper left ACS\_ULCORNER # G3 192 \300 M-@ single lower left ACS\_LLCORNER # G4 217 \331 M-Y single lower right ACS\_LRCORNER # G5 187  $\273$  M-; double upper right # G6 201 \311 M-I double upper left # G7 200 \310 M-H double lower left # G8 188 \274 M-< double lower right  $\#$  GC 197 \305 M-E single intersection ACS PLUS  $\#$  GD 194 \302 M-B single down-tick ACS TTEE | # GH 196 \304 M-D single horizontal line ACS HLINE  $\#$  GL 180 \264 M-4 single left tick ACS RTEE -# GR 195 \303 M-C single right tick ACS\_LTEE |-  $\#$  GU 193 \301 M-A single up tick ACS BTEE  $\parallel$  $\#$  GV 179 \263 M-3 single vertical line ACS VLINE # Gc 206 \316 M-N double intersection # Gd 203 \313 M-K double down tick

#

```
# Gh	205 \315 M-M	double horizontal line
# Gl 204 \204 M-L double left tick
# Gr 185 \ 271 M-9 double right tick
# Gu 202 \312 M-J double up tick
# Gv 186 \272 M -: double vertical line
#
# The compiler will translate the single-line caps and discard the others
# (via IGNORE aliases further down). We don't want to do normal pad
# translation on these, they're often single-character printable ASCII
# strings that happen to be numerics. There's awk code in parametrized.sh
# that detects the acs_
 prefix and uses it to suppress pad translation.
# These terminfo names are invented.
#
acs\_ulcorner OTG2 str G2 - - - - - single upper left
acs llcorner \overline{OTG3} str G3 - \cdots single lower left
acs_urcorner OTG1 str G1 - ------ single upper right
acs lrcorner \overline{OTG4} str G4 - \cdots single lower right
acs_ltee \overline{OTGR} str GR - ------ tee pointing right
acs_rtee OTGL str GL - ------ tee pointing left
acs btee \overline{OTGU} str GU - \cdots tee pointing up
acs_ttee OTGD str GD - ------ tee pointing down
acs_hline OTGH str GH - ------ single horizontal line
acs_vline \overrightarrow{OTGV} str GV - ------ single vertical line
acs_plus OTGC str GC - ------ single intersection
#
#############################################################################
#
# TERMINFO EXTENSION CAPABILITIES
#
# This section is almost all comments. What it's mainly for is to describe
# what capabilities need to be squeezed out to get down to the XSI Curses
# standard set. They are flagged with K.
#
#
 HP extensions
#
# These extensions follow ptr_non (replacing everything after it) in HP
# terminfo files. Except for memory_lock and memory_unlock, they are
# functionally identical to SVr4 extensions, but they make the binary format
# different. Grrr....
#
memory lock meml str ml - -----K lock memory above cursor
memory_unlock memu str mu - -----K unlock memory
#plab norm pln str pn - ------ program label #1 to show string #2
#label on \sinh str LO - ----- turn on soft labels
#label off rmln str LF - ------ turn off soft labels
#key f11 kf11 str F1 - - ----- F11 function key
```
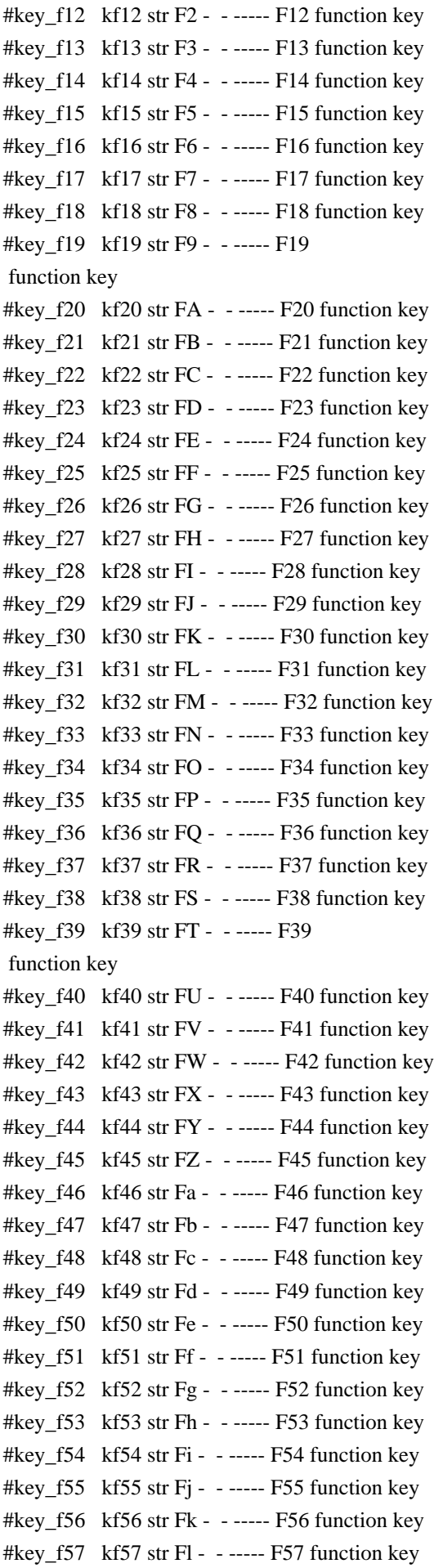

```
#key_f58 kf58 str Fm - ----- F58 function
 key
#key_f59 kf59 str Fn - --- F59 function key#key_f60 kf60 str Fo - ----- F60 function key
#key_f61 kf61 str Fp - - ----- F61 function key
#key_f62 kf62 str Fq - --- F62 function key
#key f63 kf63 str Fr - ----- F63 function key
#
# IBM extensions
#
# These extensions follow ptr_non (replacing everything after it) in IBM
# terminfo files.
#
# The places in the box[12] capabilities correspond to acsc characters, here is
# the mapping:
#
# box1[0] = ACS_UUCORNER# box1[1] = ACS HLINE
# box1[2] = ACS_URCORNER# box1[3] = ACS_VLINE# box1[4] = ACS_LRCORNER
# box1[5] = ACS_LLCORNER# box1[6] = ACS_TTEE# box1[7] = ACS RTEE
# box1[8] = ACS\_BTEE# box1[9] = ACS LTEE
# box1[10] = ACS PLUS
#
# The box2 characters are the double-line versions of these forms graphics.
#
box_{\text{c}chars\_1} box1 str bx - -----K box characters primary set
#box_chars_2 box2 str by - -----K box characters secondary set
#box_attr_1 batt1 str Bx - -----K attributes for
 box1
#box_attr_2 batt2 str By - -----K attributes for box2
\text{\#colored} = 0 colb0 str d0 - -----K background color 0
#color_bg_1 colb1 str d1 - -----K background color 1
\text{\#colored} = \frac{1}{2} colb2 str d2 - -----K background color 2
#color_bg_3 colb3 str d3 - -----K background color 3
#color bg 4 colb4 str d4 - ---K background color 4
#color bg 5 colb5 str d5 - -----K background color 5
#color bg 6 colb6 str d6 - -----K background color 6
#color bg 7 colb7 str d7 - -----K background color 7
\text{\#colored} = \text{colored} = \text{colored} = \text{colored} = \text{error} = \text{error} = \text{error} + \text{error} = \text{error} + \text{error} + \text{error} + \text{error} + \text{error} + \text{error} + \text{error} + \text{error} + \text{error} + \text{error} + \text{error} + \text{error} + \text{error} + \text{error}#color fg 1 colf1 str c1 - -----K foreground color 1
#color fg 2 \cot 2 str c2 - ----K foreground color 2
#color fg 3 colf3 str c3 - -----K foreground color 3
#color fg 4 colf4 str c4 - -----K foreground color 4
```
#color\_fg\_5  $\cdot$  colf5 str c5 - ----K foreground color 5 #color fg 6 colf6 str c6 - -----K foreground color 6 #color fg 7 colf7 str c7 - ----K foreground color 7 #font  $0$  font $0$  str  $f0$  - ----- select font 0 #font  $1$  font1 str f1 - ----- select font 1 #font 2 font2 str  $f2 - - - -$  select font 2 #font  $3$  font $3$  str  $13 - \cdots$  select font  $3$ #font 4 font4 str  $f4 - \cdots K$  select font 4 #font 5 font5 str f5 -  $---K$  select font 5 #font\_6 font6 str f6 - -----K select font 6 #font\_7 font7 str f7 - -----K select font 7 #key back tab kbtab str  $k0 -$ ------ backtab key  $#key\_do$  kdo str ki - ----K do request key #key\_command kcmd str kd - -----K command-request key #key command pane kcpn str kW -  $---K$  command-pane key #key\_end kend str kw - ------ end key #key help khlp str kq -  $-$  ----- help key #key newline  $\kappa$ nl str nl - -----K newline key  $#key\_next\_panel$  knpn str kv - ----K next-pane key #key prev cmd kppn str kp -  $---K$  previous-command key  $#key\_prev\_panel$  kppn str kV - -----K previous-pane key #key\_quit kquit str kQ - -----K quit key #key select ksel str kU -  $---$  select key #key\_scroll\_left kscl str kz - -----K scroll left #key scroll right kscr str  $kZ - - -K$  scroll right  $#key\_tab$  ktab str ko - ----K tab key #key smap in1 kmpf1 str Kv -  $---K$  special mapped key 1 input #key\_smap\_out1 kmpt1 str KV - -----K special mapped key 1 output #key\_smap\_in2 kmpf2 str Kw - -----K special mapped key 2 input #key\_smap\_out2\_kmpt2 str KW - - ----K special mapped key 2 output  $#key\_smap_in3$  kmpf3 str Kx - -----K special mapped key 3 input #key\_smap\_out3  $kmpt3 str KX - ---K special mapped key 3 output$ #key\_smap\_in4  $kmpf4 str Ky - ---K special mapped key 4 input$  $#key\_smap\_out4$  kmpt4 str KY - -----K special mapped key 4 output #key\_smap\_in5  $kmpf5 str Kz - ---K special mapped key 5 input$ #key\_smap\_out5  $kmpt5 str KZ - ---K special mapped key 5 output$ #appl\_defined\_str apstr str za - -----K application-defined string # The key smap in [6789] and key smap out [6789] capabilities aren't described in # the IBM manual pages, so the cap name strings are guesses. The terminfo # names are almost certainly right, the termcap ones almost certainly wrong. #key\_smap\_in6  $kmpf6 str k! - - -K special mapped key 6 input$ #key smap out6 kmpt6 str K@ - -----K special mapped key 6 output #key smap in7 kmpf7 str k# -  $---K$  special mapped key 7 input #key\_smap\_out7  $kmpt7 str K$ - --- K special mapped key 7 output$ #key smap in8 kmpf8 str k% -  $---K$  special mapped key 8 input

#key\_smap\_out8 kmpt8 str K^ - -----K special mapped key 8 output #key\_smap\_in9  $kmpf9 str k& - ---K special mapped key 9 input$ #key\_smap\_out9  $kmpt9 str K^* - --- K$  special mapped key 9 output # Undocumented capabilities end here #key\_sf1  $ksf1 str S1 - --- K special function key 1$ #key\_sf2  $ksf2 str S2 - ---K special function key 2$ #key sf3 ksf3 str S3 - -----K special function key 3 #key\_sf4  $ksf4 str S4 - ---K special function key 4$ #key\_sf5  $\kappa$ sf5 str S5 - -----K special function key 5 #key sf6 ksf6 str  $S6 - -$ ----K special function key 6  $#key\_sf7$  ksf7 str S7 - -----K special function key 7 #key sf8 ksf8 str S8 - -----K special function key 8 #key\_sf9  $ksf9 str S9 - ---K special function key 9$ #key\_sf10  $\kappa$ sf10 str SA - -----K special function key 10 # AIX version 3 documents different codes for F11, F12 and does not mention # F13-F64. AIX version 4 uses the same naming for F0-F63 as above. #key f11  $kf11 str k < - -$ ----- function key 11 #key\_f12  $kf12 str k$  - ----- function key 12 # Undocumented capabilities end here. #key action kact str kJ -  $---K$  sent by action key # The IBM docs say these capabilities are for table-drawing, and are # valid only for aixterm descriptions. #enter\_topline\_mode topl str tp - -----K start top-line mode #enter\_bottom\_mode btml str bm - -----K start bottom-line mode #enter\_rvert\_mode rvert str rv - -----K start right-vertical mode #enter\_lvert\_mode lvert str lv - -----K start left-vertical mode # ############################################################################# # # ALIAS DECLARATIONS # # Here we set up aliases for translating extensions into standard terminfo. # #---------------------------------- Termcap aliases ------------------------- # # BSD aliases: # # This is a common error in many termcap files. We'll get notified during # translation when this (or any other alias) fires. # capalias sb sr BSD scroll text down # # AT&T extensions: # # The old AT&T 5410, 5420, 5425, pc6300plus, 610, and s4 entries used a set of # nonstandard capabilities. Its signature is the KM capability, used to name

# some sort of keymap file. EE, BO, CI, CV, XS, DS, FL and FE are in this # set. Comments in the original, and a little cross-checking with other AT&T # documentation, seem to establish the following mappings: # capalias BO mr AT&T enter\_reverse\_mode capalias CI vi AT&T cursor\_invisible capalias CV ve AT&T cursor\_normal capalias DS mh AT&T enter\_dim\_mode #capalias EE me AT&T exit\_attribute\_mode capalias FE LF AT&T label\_on capalias FL LO AT&T label\_off capalias XS mk AT&T enter\_secure\_mode # # We comment out EE because the conflicting XENIX EE is more common in # old entries. # # XENIX extensions: # # These are the ones we know how to translate directly: # capalias EE mh XENIX exit\_attribute\_mode capalias GE ae XENIX exit\_alt\_charset\_mode capalias GS as XENIX enter alt charset mode capalias CF vi XENIX cursor\_invis capalias CO ve XENIX cursor\_normal capalias EN @7 XENIX key\_end capalias HM kh XENIX key\_home capalias LD kL XENIX key\_dl capalias PD kN XENIX key\_npage capalias PN po XENIX prtr\_off capalias PS pf XENIX prtr\_on capalias PU kP XENIX key\_ppage capalias RT @8 XENIX kent capalias UP ku XENIX kcuu1 capalias G6 IGNORE XENIX double-ACS\_ULCORNER capalias G7 IGNORE XENIX double-ACS\_LLCORNER capalias G5 IGNORE XENIX double-ACS\_URCORNER capalias G8 IGNORE XENIX double-ACS\_LRCORNER capalias Gr IGNORE XENIX double-ACS\_LTEE capalias Gr IGNORE XENIX double-ACS\_RTEE capalias Gu IGNORE XENIX double-ACS\_BTEE capalias Gd IGNORE XENIX double ACS\_TTEE capalias Gh IGNORE XENIX double-ACS HLINE capalias Gv IGNORE XENIX double-ACS VLINE capalias Gc IGNORE XENIX double-ACS PLUS capalias GG IGNORE XENIX acs-glitch

# # IBM extensions: # capalias kq %1 IBM key\_help # # Iris extensions: # capalias HS mh IRIS enter\_dim\_mode # # Tektronix extensions: # capalias KA k; Tek key\_f10 capalias KB F1 Tek key\_f11 capalias KC F2 Tek key\_f12 capalias KD F3 Tek key\_f13 capalias KE F4 Tek key\_f14 capalias KF F5 Tek key\_f15 capalias BC Sb Tek set\_background capalias FC Sf Tek set\_foreground # # There are also the following: # # XENIX XENIX variable name name clash with terminfo? # ----- ------------------- ------------------------- # CL key\_char\_left # CR key\_char\_right # CW key\_change\_window # HP ?? # LF key\_linefeed label\_off # NU key\_next\_unlocked\_cell # PL ?? # PR ?? # RC key\_recalc remove\_clock # RF key\_toggle\_ref req\_for\_input # WL key\_word\_left # WR key\_word\_right # # If you know what any of the question-marked ones mean, please tell us. # #--------------------------------- Terminfo aliases ------------------------ # # IBM extensions: # infoalias font0 s0ds IBM set0 des seq infoalias font1 s1ds IBM set1 des seq infoalias font2 s2ds IBM set2 des seq infoalias font3 s3ds IBM set3 des seq

infoalias kbtab kcbt IBM key\_backtab infoalias ksel kslt IBM key\_select # # Some others are identical to SVr4/XPG4 capabilities, in particular: # kcmd, kend, khlp, and kf11...kf63. # ############################################################################# # # The following sets edit modes for GNU EMACS # Local Variables: # case-fold-search:nil # truncate-lines:t #  $End<sup>+</sup>$ 

Found in path(s):

\* /opt/cola/permits/100153051\_1695283956.578048/0/libncurses5-5-7-20100626-0ubuntu1-tar-bz2/libncurses5- 5.7+20100626-0ubuntu1/ncurses-5-7-20100626-orig-tar-gz/ncurses-5.7-20100626/include/Caps No license file was found, but licenses were detected in source scan.

# \$Id: modules,v 1.43 2010/01/23 17:51:38 tom Exp \$ ############################################################################## # Copyright (c) 1998-2009,2010 Free Software Foundation, Inc. #  $\#$ # Permission is hereby granted, free of charge, to any person obtaining a # # copy of this software and associated documentation files (the "Software"), # # to deal in the Software without restriction, including without limitation # # the rights to use, copy, modify, merge, publish, distribute, distribute # # with modifications, sublicense, and/or sell copies of the Software, and to # # permit persons to whom the Software is furnished to do so, subject to the # # following conditions: #  $\#$ # The above copyright notice and this permission notice shall be included in # # all copies or substantial portions of the Software. #  $\#$ # THE SOFTWARE IS PROVIDED "AS IS", WITHOUT WARRANTY OF ANY KIND, EXPRESS OR # # IMPLIED, INCLUDING BUT NOT LIMITED TO THE WARRANTIES OF MERCHANTABILITY, # # FITNESS FOR A PARTICULAR PURPOSE AND NONINFRINGEMENT. IN NO EVENT SHALL # # THE ABOVE COPYRIGHT HOLDERS BE LIABLE FOR ANY CLAIM, DAMAGES OR OTHER # # LIABILITY, WHETHER IN AN ACTION OF CONTRACT, TORT OR OTHERWISE, ARISING # # FROM, OUT OF OR IN CONNECTION WITH THE SOFTWARE OR THE USE OR OTHER # # DEALINGS IN THE SOFTWARE. #  $\#$   $\#$  $#$  Except as contained in this notice, the name(s) of the above copyright  $#$ # holders shall not be used in advertising or otherwise to promote the sale, # # use or other dealings in this Software without prior written # # authorization. #

#

# Author: Thomas E. Dickey 1997-on #

# Test-Program modules

## @ base

background progs  $$(\text{srcdir})$  $$(\text{HEADER\_DEPS})$ blue progs  $$(\text{s}(\text{sredir}) \$(\text{HEADER\_DEPS})$ bs progs  $\frac{\frac{1}{2}}{\frac{1}{2}}$  (srcdir)  $\frac{\frac{1}{2}}{\frac{1}{2}}$  (HEADER DEPS) cardfile progs  $$(s, '')$  (HEADER\_DEPS) ../include/panel.h ../include/form.h chgat progs  $$(\text{s}(\text{sredir})\$(\text{HEADER\_DEPS})$ clip\_printw\_progs  $$(\text{srcdir})$  $$(\text{HEADER}$  DEPS) color\_set progs  $$(\text{s}(\text{credit})\$(\text{HEADER\_DEPS})$ demo\_altkeys progs  $$(\text{srcdir})$  $$(\text{HEADER\_DEPS})$ demo\_defkey progs  $$(\text{srcdir})$  $$(\text{HEADER\_DEPS})$ demo\_forms progs  $$(\sref{refin})\$(HEADER_DEPS)\$(\sref{refin}/edit_field.h$ demo\_keyok progs  $\$(\text{s}(\text{sredir})\$(\text{HEADER}]\)$ demo\_menus progs  $\S(\text{srcdir})\$ (HEADER\_DEPS)../include/menu.h demo\_panels progs  $$(s:diff)$   $$(HEADER_DEPS)$ ../include/panel.h demo\_termcap progs  $\$(\text{srcdir})\$(\text{HEADER}$  DEPS) demo\_terminfo progs  $$(sredir)$  $$(HEADER_DEPS)$ ditto progs  $$(\text{srcdir})$  $$(\text{HEADER\_DEPS})$ dots progs  $\frac{1}{2}$  (srcdir)  $\frac{1}{2}$  (HEADER DEPS) dots\_mvcur progs  $$(\text{s}(\text{redi})\$(\text{HEADER\_DEPS})$ echochar progs  $$(\text{s}(\text{credit})\$(\text{HEADER\_DEPS})$ edit\_field progs  $$(\sref{refin})\$(HEADER_DEPS)\$(\sref{refin}/edit_field.h$ filter progs  $$(\text{srcdir})$  $$(\text{HEADER\_DEPS})$ firework progs \$(srcdir) \$(HEADER\_DEPS) firstlast progs  $\S(\text{srcdir})\$ (HEADER\_DEPS) foldkeys progs  $$(\text{srcdir})$  $$(\text{HEADER\_DEPS})$ gdc progs \$(srcdir) \$(HEADER\_DEPS) hanoi progs  $\S(\text{srcdir})\$ (HEADER\_DEPS) hashtest progs  $\frac{1}{2}$  (srcdir)  $\frac{1}{2}$  (HEADER DEPS) inch\_wide progs  $$(\text{srcdir})$  $$(\text{HEADER\_DEPS})$ inchs progs \$(srcdir) \$(HEADER\_DEPS) ins\_wide progs  $$(sredir)$  $$(HEADER_DEPS)$  $$(sredir)/linear$ linedata.h insdelln progs \$(srcdir) \$(HEADER\_DEPS) inserts progs  $$(s, f)$   $$(HEADER_DEPS)$   $$(s, f)$ /linedata.h key names progs  $$(\text{s}(\text{sredir})\$(\text{HEADER DEPS})$ keynames progs  $$(\text{srcdir})$  $$(\text{HEADER}$  DEPS) knight progs  $\frac{1}{2}$  (srcdir)  $\frac{1}{2}$  (HEADER DEPS) lrtest progs \$(srcdir) \$(HEADER\_DEPS) movewindow progs  $$(\text{srcdir})$  $$(\text{HEADER\_DEPS})$ ncurses progs  $\frac{\S(\text{srcdir})\S(\text{HEADER DEPS})}{\S(\text{HeADER DEPS})\S(\text{include}/\text{panel.h})}$  ../include/menu.h ../include/form.h newdemo progs  $$(\text{srcdir})$  $$(\text{HEADER}$  DEPS) railroad progs  $$(sredir)$  $$(HEADER$  DEPS)

rain progs  $$(\text{s}(\text{sredir}) \$(\text{HEADER\_DEPS})$ redraw progs  $$(\text{srcdir})$  $$(\text{HEADER\_DEPS})$ savescreen progs  $\S(\text{srcdir})\$  $(HEADER_DEPS)$ tclock progs \$(srcdir) \$(HEADER\_DEPS) test\_add\_wchstr progs  $$(sredir) $(HEADER_DEPS) $(sredir)/linear$ test\_addchstr progs  $$(\sref{f}(\text{HEADER\_DEPS})\sref{s}(\text{srcdir})/\text{I}(\text{HEADER\_DEPS})$ test\_addstr progs\_\$(srcdir) \$(HEADER\_DEPS) \$(srcdir)/linedata.h test\_addwstr progs  $$(sredir)$  $$(HEADER_DEPS)$  $$(sredir)/linear$ linedata.h test\_arrays progs  $$(\text{s}(\text{rcdir})\$(\text{HEADER\_DEPS})$ test get wstr progs  $\frac{1}{2}$ (srcdir)  $\frac{1}{2}$ (HEADER DEPS) test\_getstr progs  $$(\text{srcdir})$  $$(\text{HEADER\_DEPS})$ test\_instr progs  $$(\text{s}(\text{sredir})\$(\text{HEADER\_DEPS})$ test\_inwstr progs  $$(\text{srcdir})$  $$(\text{HEADER\_DEPS})$ test\_opaque progs  $$(\text{srcdir})$  $$(\text{HEADER\_DEPS})$ testaddch progs  $$(\text{srcdir})$  $$(\text{HEADER\_DEPS})$ testcurs progs  $$(\text{srcdir})$  $$(\text{HEADER\_DEPS})$ testscanw progs \$(srcdir) \$(HEADER\_DEPS) view progs  $\{(s, r, r)\}_{r \in \mathbb{R}}$  (HEADER DEPS) worm progs  $$(\text{srcdir})\$(\text{HEADER\_DEPS})$ xmas progs  $$(\text{s}(\text{sredir})\$(\text{HEADER\_DEPS})$ 

#### #

vile:makemode

### Found in path(s):

\* /opt/cola/permits/100153051\_1695283956.578048/0/libncurses5-5-7-20100626-0ubuntu1-tar-bz2/libncurses5- 5.7+20100626-0ubuntu1/ncurses-5-7-20100626-orig-tar-gz/ncurses-5.7-20100626/test/modules No license file was found, but licenses were detected in source scan.

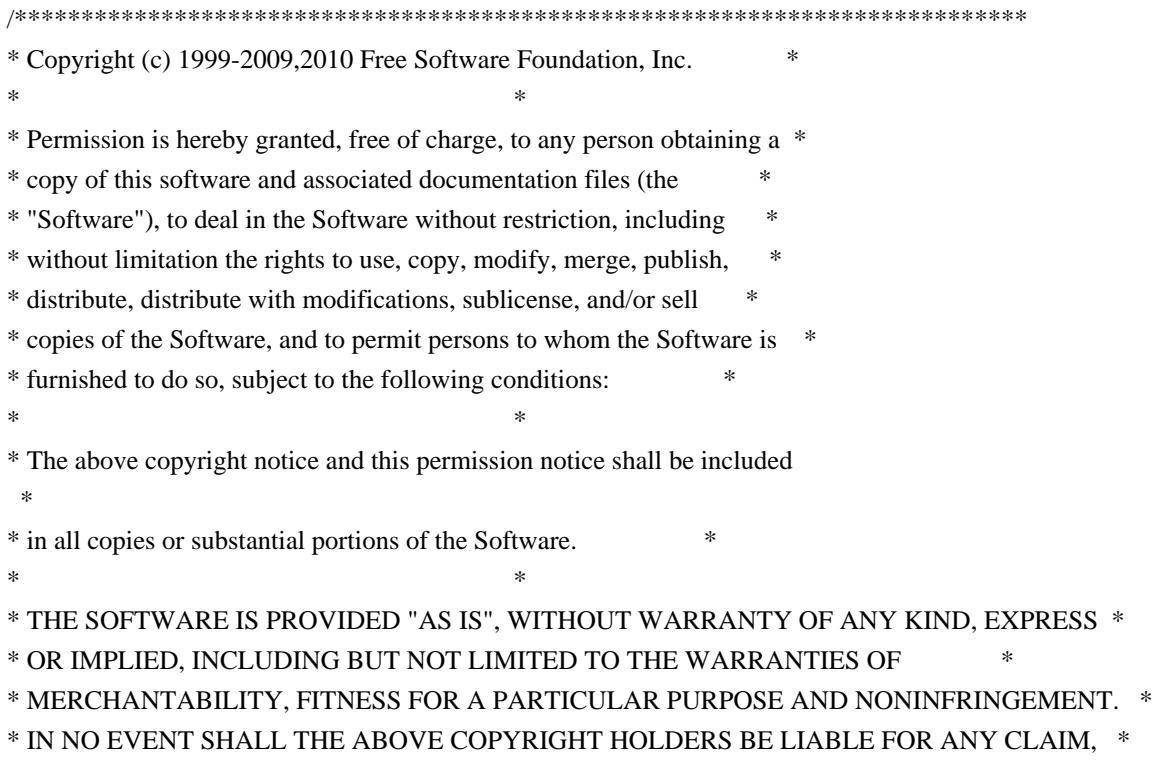

\* DAMAGES OR OTHER LIABILITY, WHETHER IN AN ACTION OF CONTRACT, TORT OR \* \* OTHERWISE, ARISING FROM, OUT OF OR IN CONNECTION WITH THE SOFTWARE OR \* \* THE USE OR OTHER DEALINGS IN THE SOFTWARE. \*  $*$ \* Except as contained in this notice, the name(s) of the above copyright \* \* holders shall not be used in advertising or otherwise to promote the \* \* sale, use or other dealings in this Software without prior written \* authorization. \* \*\*\*\*\*\*\*\*\*\*\*\*\*\*\*\*\*\*\*\*\*\*\*\*\*\*\*\*\*\*\*\*\*\*\*\*\*\*\*\*\*\*\*\*\*\*\*\*\*\*\*\*\*\*\*\*\*\*\*\*\*\*\*\*\*\*\*\*\*\*\*\*\*\*\*\*/

Found in path(s):

\* /opt/cola/permits/100153051\_1695283956.578048/0/libncurses5-5-7-20100626-0ubuntu1-tar-bz2/libncurses5- 5.7+20100626-0ubuntu1/ncurses-5-7-20100626-orig-tar-gz/ncurses-5.7-20100626/ncurses/tinfo/alloc\_ttype.c \* /opt/cola/permits/100153051\_1695283956.578048/0/libncurses5-5-7-20100626-0ubuntu1-tar-bz2/libncurses5- 5.7+20100626-0ubuntu1/ncurses-5-7-20100626-orig-tar-gz/ncurses-5.7-20100626/test/dots.c \* /opt/cola/permits/100153051\_1695283956.578048/0/libncurses5-5-7-20100626-0ubuntu1-tar-bz2/libncurses5- 5.7+20100626-0ubuntu1/ncurses-5-7-20100626-orig-tar-gz/ncurses-5.7-20100626/ncurses/tinfo/init\_keytry.c No license file was found, but licenses were detected in source scan.

# vile:awkmode

BEGIN {

```
		 print "/****************************************************************************"
  print " * Copyright (c) 1998-2009, 2010 Free Software Foundation, Inc. *"
  		 print " * *"
  print " * Permission is hereby granted, free of charge, to any person obtaining a *"
  print " * copy of this software and associated documentation files (the
  print "* \"Software\"), to deal in the Software without restriction, including *"
  print "* without limitation the rights to use, copy, modify, merge, publish,
  print " * distribute, distribute with modifications, sublicense, and/or sell
  print " * copies of the Software, and to permit persons to whom the Software is *"
  		 print " * furnished to do so, subject to the following conditions:
*"
  		 print " * *"
  print " * The above copyright notice and this permission notice shall be included *"
  print " * in all copies or substantial portions of the Software.
  		 print " * *"
  print " * THE SOFTWARE IS PROVIDED \"AS IS\", WITHOUT WARRANTY OF ANY KIND, EXPRESS
*"
  print " * OR IMPLIED. INCLUDING BUT NOT LIMITED TO THE WARRANTIES OF \hspace{1cm} *"
  		 print " * MERCHANTABILITY, FITNESS FOR A PARTICULAR PURPOSE AND NONINFRINGEMENT.
*"
  		 print " * IN NO EVENT SHALL THE ABOVE COPYRIGHT HOLDERS BE LIABLE FOR ANY CLAIM, *"
  print " * DAMAGES OR OTHER LIABILITY, WHETHER IN AN ACTION OF CONTRACT, TORT OR *"
  		 print " * OTHERWISE, ARISING FROM, OUT OF OR IN CONNECTION WITH THE SOFTWARE OR *"
  		 print " * THE USE OR OTHER DEALINGS
IN THE SOFTWARE.
  		 print " * *"
```

```
print " * Except as contained in this notice, the name(s) of the above copyright *"
 print " * holders shall not be used in advertising or otherwise to promote the *"
 print " * sale, use or other dealings in this Software without prior written *"
 print " * authorization. ***
 		 print " ****************************************************************************/"
 print
 		 print "/****************************************************************************/"
 print "/* Author: Zeyd M. Ben-Halim <zmbenhal@netcom.com> 1992,1995 */"
 print "/* and: Eric S. Raymond <esr@snark.thyrsus.com> */"
 print "/* and: Thomas E. Dickey 1995-on */"
 print "/****************************************************************************/"
 		 print ""
 		 print "/* $Id: MKterm.h.awk.in,v 1.58 2010/01/09 19:53:26 tom Exp $ */"
 		 print ""
 		 print "/*"
 print "** term.h -- Definition of struct term"
 		 print "*/"
 		 print ""
 		 print "#ifndef NCURSES_TERM_H_incl"
 		 print "#define NCURSES_TERM_H_incl 1"
 		 print ""
 		 print "#undef NCURSES_VERSION"
 print "#define NCURSES_VERSION \"@NCURSES_MAJOR@.@NCURSES_MINOR@\""
 		 print ""
 		 print "#include <ncurses_dll.h>"
 		 print ""
 		 print "#ifdef __cplusplus"
 		 print "extern \"C\" {"
 		 print "#endif"
 		 print ""
 		 print "/* Make this file self-contained by providing defaults for the HAVE_TERMIO[S]_H"
 		 print " * definition (based on the system for which this was configured)."
 		 print " */"
 		 print ""
 		 print "#undef NCURSES_CONST"
 		 print "#define NCURSES_CONST @NCURSES_CONST@"
 print ""
 		 print "#undef NCURSES_SBOOL"
 		 print "#define NCURSES_SBOOL @NCURSES_SBOOL@"
 		 print ""
 		 print "#undef NCURSES_XNAMES"
 		 print "#define NCURSES_XNAMES @NCURSES_XNAMES@"
 		 print ""
 		 print "/* We will use these symbols to hide differences between"
 		 print " * termios/termio/sgttyb interfaces."
 		 print " */"
```

```
		 print "#undef TTY"
 		 print "#undef SET_TTY"
 		 print "#undef GET_TTY"
 		 print ""
 		 print "/* Assume POSIX termio if we have the header and function */"
 		 print "/* #if HAVE_TERMIOS_H && HAVE_TCGETATTR */"
 print "#if @HAVE_TERMIOS_H@ && @HAVE_TCGETATTR@"
 		 print ""
 		 print "#undef TERMIOS"
 		 print "#define TERMIOS 1"
 		 print ""
 		 print "#include <termios.h>"
 		 print "#define TTY struct termios"
 		 print ""
 		 print "#else /* !HAVE_TERMIOS_H */"
 		 print ""
 		 print "/* #if HAVE_TERMIO_H */"
 print "#if @HAVE_TERMIO_H@"
 print ""
 		 print "#undef TERMIOS"
 		 print "#define TERMIOS 1"
 		 print ""
 		 print "#include <termio.h>"
 		 print "#define TTY struct termio"
 		 print ""
 		 print "/* Add definitions to make termio look like termios."
 		 print " * But ifdef it, since there are some implementations"
 		 print " * that try to do this for us in a fake <termio.h>."
 		 print " */"
 		 print "#ifndef TCSANOW"
 		 print "#define TCSANOW TCSETA"
 		 print "#endif"
 		 print "#ifndef TCSADRAIN"
 		 print "#define TCSADRAIN TCSETAW"
 		 print "#endif"
 		 print "#ifndef TCSAFLUSH"
 		 print "#define TCSAFLUSH TCSETAF"
 		 print "#endif"
 		 print "#ifndef tcsetattr"
 		 print "#define tcsetattr(fd, cmd, arg) ioctl(fd, cmd, arg)"
 		 print "#endif"
 		 print "#ifndef tcgetattr"
 		 print "#define tcgetattr(fd, arg) ioctl(fd, TCGETA, arg)"
 		 print "#endif"
 		 print "#ifndef cfgetospeed"
 		 print "#define cfgetospeed(t)
```
 $((t)-c_ccflag & CBAUD)'$  print "#endif" print "#ifndef TCIFLUSH " print "#define TCIFLUSH 0" print "#endif" print "#ifndef TCOFLUSH " print "#define TCOFLUSH 1" print "#endif" print "#ifndef TCIOFLUSH " print "#define TCIOFLUSH 2" print "#endif" print "#ifndef tcflush" print "#define tcflush(fd, arg) ioctl(fd, TCFLSH, arg)" print "#endif" print "" print "#else /\* !HAVE\_TERMIO\_H \*/" print "" print "#if \_\_MINGW32\_\_" print "# include <ncurses\_mingw.h>" print "# define TTY struct termios" print "#else" print "#undef TERMIOS" print "#include <sgtty.h>" print "#include <sys/ioctl.h>" print "#define TTY struct sgttyb" print "#endif /\* MINGW32 \*/" print "#endif /\* HAVE\_TERMIO\_H \*/" print "" print "#endif /\* HAVE\_TERMIOS\_H \*/" print "" print "#ifdef TERMIOS" print "#define GET\_TTY(fd, buf) tcgetattr(fd, buf)" print "#define SET\_TTY(fd, buf) tcsetattr(fd, TCSADRAIN, buf)" print "#else" print "#define GET\_TTY(fd, buf) gtty(fd, buf)" print "#define SET\_TTY(fd, buf) stty(fd, buf)" print "#endif" print "" print "#define NAMESIZE 256" print "" print "#define CUR cur\_term->type." print "" }  $$2 ==$  "%%-STOP-HERE-%%" { print "" printf "#define BOOLWRITE %d\n", BoolCount

```
			printf "#define NUMWRITE %d\n", NumberCount
  			printf "#define STRWRITE %d\n", StringCount
  			print ""
  			print "/* older synonyms for some capabilities */"
  print "#define beehive_glitch no_esc_ctlc"
  			print "#define teleray_glitch	dest_tabs_magic_smso"
  			print "#define micro_char_size micro_col_size"
  			print ""
  			print "#ifdef __INTERNAL_CAPS_VISIBLE"
 		}
/\sim#/ {next;}
$1 = "acs\_chars" {acsindex = StringCount}$3 == "bool"		 printf "#define %-30s CUR Booleans[%d]\n", $1, BoolCount++
 		}
$3
== "num" {
    		 printf "#define %-30s CUR Numbers[%d]\n", $1, NumberCount++
 		}
$3 == "str"		 printf "#define %-30s CUR Strings[%d]\n", $1, StringCount++
 		}
END<sub>1</sub>			print "#endif /* __INTERNAL_CAPS_VISIBLE */"
  			print ""
  			print ""
  			print "/*"
  			print " * Predefined terminfo array sizes"
  			print " */"
  			printf "#define BOOLCOUNT %d\n", BoolCount
  			printf "#define NUMCOUNT %d\n", NumberCount
  			printf "#define STRCOUNT %d\n", StringCount
  			print ""
  			print "/* used by code for comparing entries */"
  print "#define acs_chars_index ", acsindex
  			print ""
  print "typedef struct termtype \frac{1}{x} in-core form of terminfo data \frac{x}{y}"
  print " char *term_names; /* str_table offset of term names */"
  print " char *str_table; \frac{\partial}{\partial x} pointer to string table */"
  print " NCURSES SBOOL *Booleans; /* array of boolean values */"
  print " short *Numbers; /* array of integer values */"
  print " char **Strings; \frac{1}{2} array of string offsets
```

```
			print ""
 			print "#if NCURSES_XNAMES"
 print " char *ext_str_table; /* pointer to extended string table */"
 print " char **ext_Names; /* corresponding names */"
 			print ""
 print " unsigned short num Booleans;/* count total Booleans */"
 print " unsigned short num_Numbers; /* count total Numbers */"
 print " unsigned short num_Strings; /* count total Strings */"
 			print ""
 			print " unsigned short ext_Booleans;/* count extensions to Booleans */"
 print " unsigned short ext_Numbers; /* count extensions to Numbers */"
 print " unsigned short ext Strings; /* count extensions to Strings */"
 			print "#endif /* NCURSES_XNAMES */"
 			print ""
 			print "} TERMTYPE;"
 			print ""
 print "typedef struct term \frac{1}{2} /* describe an actual terminal */"
 print " TERMTYPE type; /* terminal type description */"print " short Filedes; /* file description being written to */"print " TTY Ottyb, /* original state
 of the terminal */"
 print " Nttyb; /* current state of the terminal */"
 print " int baudrate; /* used to compute padding */"print " char * termname; /* used for termname() */"			print "} TERMINAL;"
 			print ""
 			print "#if @BROKEN_LINKER@ && !@cf_cv_enable_reentrant@"
 print "extern NCURSES_EXPORT_VAR(TERMINAL *) cur_term;"
 print "#elif @cf_cv_enable_reentrant@"
 			print "NCURSES_WRAPPED_VAR(TERMINAL *, cur_term);"
 			print "#define cur_term NCURSES_PUBLIC_VAR(cur_term())"
 			print "#else"
 			print "extern NCURSES_EXPORT_VAR(TERMINAL *) cur_term;"
 			print "#endif"
 			print ""
 print "#if @BROKEN_LINKER@ || @cf_cv_enable_reentrant@"
 			print "NCURSES_WRAPPED_VAR(NCURSES_CONST char * const *, boolnames);"
 			print "NCURSES_WRAPPED_VAR(NCURSES_CONST char * const *, boolcodes);"
 print "NCURSES_WRAPPED_VAR(NCURSES_CONST char * const *, boolfnames);"
 			print "NCURSES_WRAPPED_VAR(NCURSES_CONST char * const *, numnames);"
 			print
 "NCURSES_WRAPPED_VAR(NCURSES_CONST char * const *, numcodes);"
 			print "NCURSES_WRAPPED_VAR(NCURSES_CONST char * const *, numfnames);"
 print "NCURSES_WRAPPED_VAR(NCURSES_CONST char * const *, strnames);"
 print "NCURSES_WRAPPED_VAR(NCURSES_CONST char * const *, strcodes);"
 print "NCURSES_WRAPPED_VAR(NCURSES_CONST char * const *, strfnames);"
 			print ""
```
 $*/'$ 

```
			print "#define boolnames NCURSES_PUBLIC_VAR(boolnames())"
 			print "#define boolcodes NCURSES_PUBLIC_VAR(boolcodes())"
 			print "#define boolfnames NCURSES_PUBLIC_VAR(boolfnames())"
 			print "#define numnames NCURSES_PUBLIC_VAR(numnames())"
 			print "#define numcodes NCURSES_PUBLIC_VAR(numcodes())"
 			print "#define numfnames NCURSES_PUBLIC_VAR(numfnames())"
 print "#define strnames_NCURSES_PUBLIC_VAR(strnames())"
 			print "#define strcodes NCURSES_PUBLIC_VAR(strcodes())"
 			print "#define strfnames NCURSES_PUBLIC_VAR(strfnames())"
 			print ""
 			print "#else"
 			print ""
 			print "extern
 NCURSES_EXPORT_VAR(NCURSES_CONST char * const ) boolnames[];"
 			print "extern NCURSES_EXPORT_VAR(NCURSES_CONST char * const ) boolcodes[];"
 			print "extern NCURSES_EXPORT_VAR(NCURSES_CONST char * const ) boolfnames[];"
 			print "extern NCURSES_EXPORT_VAR(NCURSES_CONST char * const ) numnames[];"
 			print "extern NCURSES_EXPORT_VAR(NCURSES_CONST char * const ) numcodes[];"
 			print "extern NCURSES_EXPORT_VAR(NCURSES_CONST char * const ) numfnames[];"
 			print "extern NCURSES_EXPORT_VAR(NCURSES_CONST char * const ) strnames[];"
 			print "extern NCURSES_EXPORT_VAR(NCURSES_CONST char * const ) strcodes[];"
 			print "extern NCURSES_EXPORT_VAR(NCURSES_CONST char * const ) strfnames[];"
 			print ""
 			print "#endif"
 			print ""
 			print "/* internals */"
 			print "extern NCURSES_EXPORT(int) _nc_set_tty_mode (TTY *buf);"
 			print "extern NCURSES_EXPORT(int) _nc_get_tty_mode (TTY *buf);"
 			print "extern NCURSES_EXPORT(int) _nc_read_entry (const char * const, char * const, TERMTYPE
 *const);"
 			print "extern NCURSES_EXPORT(int) _nc_read_file_entry (const char *const, TERMTYPE *);"
 			print "extern NCURSES_EXPORT(int) _nc_read_termtype (TERMTYPE *, char *, int);"
 			print "extern NCURSES_EXPORT(char *) _nc_first_name (const char *const);"
 			print "extern NCURSES_EXPORT(int) _nc_name_match (const char *const, const char *const, const char
*const);"
 			print "extern NCURSES_EXPORT(const TERMTYPE *) _nc_fallback (const char *);"
 			print ""
 			print "/* entry points */"
 			print "extern NCURSES_EXPORT(TERMINAL *) set_curterm (TERMINAL *);"
 print "extern NCURSES_EXPORT(int) del curterm (TERMINAL *);"
 			print ""
 			print "/* miscellaneous entry points */"
 print "extern NCURSES_EXPORT(int) restartterm (NCURSES_CONST char *, int, int *);"
 			print "extern NCURSES_EXPORT(int) setupterm (NCURSES_CONST char *,int,int *);"
 			print ""
 			print "/* terminfo entry points, also declared in curses.h */"
 print "#if !defined( NCURSES H)"
 			print
```

```
 "extern NCURSES_EXPORT(char *) tigetstr (NCURSES_CONST char *);"
 			print "extern NCURSES_EXPORT_VAR(char) ttytype[];"
 			print "extern NCURSES_EXPORT(int) putp (const char *);"
 			print "extern NCURSES_EXPORT(int) tigetflag (NCURSES_CONST char *);"
 			print "extern NCURSES_EXPORT(int) tigetnum (NCURSES_CONST char *);"
 			print ""
 print "#if @NCURSES_TPARM_VARARGS@ /* NCURSES_TPARM_VARARGS */"
 print "extern NCURSES_EXPORT(char *) tparm (NCURSES_CONST char *, ...); /* special */"
 			print "#else"
 print "extern NCURSES_EXPORT(char *) tparm (NCURSES_CONST char *,
long,long,long,long,long,long,long,long); /* special */"
 print "extern NCURSES_EXPORT(char *) tparm_varargs (NCURSES_CONST char *, ...); /* special */"
 			print "#endif"
 			print ""
 print "extern NCURSES_EXPORT(char *) tiparm (const char *, ...); /* special */"
 			print ""
 			print "#endif /* __NCURSES_H */"
 			print ""
 			print "/* termcap database emulation (XPG4 uses const only for 2nd param
 of tgetent) */"
 print "#if !defined(NCURSES_TERMCAP_H_incl)"
 print "extern NCURSES_EXPORT(char *) tgetstr (NCURSES_CONST char *, char **);"
 			print "extern NCURSES_EXPORT(char *) tgoto (const char *, int, int);"
 print "extern NCURSES_EXPORT(int) tgetent (char *, const char *);"
 			print "extern NCURSES_EXPORT(int) tgetflag (NCURSES_CONST char *);"
 			print "extern NCURSES_EXPORT(int) tgetnum (NCURSES_CONST char *);"
 print "extern NCURSES_EXPORT(int) tputs (const char *, int, int (*)(int));"
 			print "#endif /* NCURSES_TERMCAP_H_incl */"
 			print ""
 			print "/*"
 			print " * Include curses.h before term.h to enable these extensions."
 			print " */"
 			print "#if defined(NCURSES_SP_FUNCS) && (NCURSES_SP_FUNCS != 0)"
 			print ""
 			print "extern NCURSES_EXPORT(char *) NCURSES_SP_NAME(tigetstr) (SCREEN*, NCURSES_CONST char
*);"
 			print "extern NCURSES_EXPORT(int) NCURSES_SP_NAME(putp) (SCREEN*, const char *);"
 			print "extern NCURSES_EXPORT(int) 
   NCURSES_SP_NAME(tigetflag) (SCREEN*, NCURSES_CONST char *);"
 print "extern NCURSES_EXPORT(int) NCURSES_SP_NAME(tigetnum) (SCREEN*, NCURSES_CONST
char *):"
 			print ""
 print "#if @NCURSES_TPARM_VARARGS@ /* NCURSES_TPARM_VARARGS */"
 			print "extern NCURSES_EXPORT(char *) NCURSES_SP_NAME(tparm) (SCREEN*, NCURSES_CONST char
*, ...); /* special */"
 			print "#else"
 print "extern NCURSES_EXPORT(char *) NCURSES_SP_NAME(tparm) (SCREEN*, NCURSES_CONST char
*, long,long,long,long,long,long,long,long,long);	/* special */"
```

```
print "extern NCURSES_EXPORT(char *) NCURSES_SP_NAME(tparm_varargs) (SCREEN*,
NCURSES_CONST char ^*, ...); /* special ^*/"
 			print "#endif"
 			print ""
 print "/* termcap database emulation (XPG4 uses const only for 2nd param of tgetent) */"
 			print "extern NCURSES_EXPORT(char *) NCURSES_SP_NAME(tgetstr) (SCREEN*, NCURSES_CONST char
*, char **);"
 			print "extern NCURSES_EXPORT(char *) NCURSES_SP_NAME(tgoto) (SCREEN*, const char *, int, int);"
 			print
 "extern NCURSES_EXPORT(int) NCURSES_SP_NAME(tgetent) (SCREEN*, char *, const char *);"
 			print "extern NCURSES_EXPORT(int) NCURSES_SP_NAME(tgetflag) (SCREEN*, NCURSES_CONST char
*);"
 print "extern NCURSES_EXPORT(int) NCURSES_SP_NAME(tgetnum) (SCREEN*, NCURSES_CONST char
*):"
 			print "extern NCURSES_EXPORT(int) NCURSES_SP_NAME(tputs) (SCREEN*, const char *, int,
NCURSES_SP_OUTC);"
 			print ""
 print "extern NCURSES_EXPORT(TERMINAL *) NCURSES_SP_NAME(set_curterm) (SCREEN*, TERMINAL
*);"
 print "extern NCURSES_EXPORT(int) NCURSES_SP_NAME(del_curterm) (SCREEN*, TERMINAL *);"
 			print ""
 			print "extern NCURSES_EXPORT(int) NCURSES_SP_NAME(restartterm) (SCREEN*, NCURSES_CONST
char *, int, int *);"
 print "#endif /* NCURSES_SP_FUNCS */"
 			print ""
 			print "#ifdef __cplusplus"
 			print "}"
 			print "#endif"
 			print ""
 print "#endif /* NCURSES_TERM_H_incl */"
 		}
```
Found in path(s):

\* /opt/cola/permits/100153051\_1695283956.578048/0/libncurses5-5-7-20100626-0ubuntu1-tar-bz2/libncurses5- 5.7+20100626-0ubuntu1/ncurses-5-7-20100626-orig-tar-gz/ncurses-5.7-20100626/include/MKterm.h.awk.in No license file was found, but licenses were detected in source scan.

/\*\*\*\*\*\*\*\*\*\*\*\*\*\*\*\*\*\*\*\*\*\*\*\*\*\*\*\*\*\*\*\*\*\*\*\*\*\*\*\*\*\*\*\*\*\*\*\*\*\*\*\*\*\*\*\*\*\*\*\*\*\*\*\*\*\*\*\*\*\*\*\*\*\*\*\* \* Copyright (c) 2003-2004,2005 Free Software Foundation, Inc. \*  $*$ \* Permission is hereby granted, free of charge, to any person obtaining a \* \* copy of this software and associated documentation files (the \* \* "Software"), to deal in the Software without restriction, including \* \* without limitation the rights to use, copy, modify, merge, publish, \* \* distribute, distribute with modifications, sublicense, and/or sell \* \* copies of the Software, and to permit persons to whom the Software is \* \* furnished to do so, subject to the following conditions: \*  $*$ 

\* The above copyright notice and this permission notice shall be included

\*

\* in all copies or substantial portions of the Software. \*

 $*$ 

\* THE SOFTWARE IS PROVIDED "AS IS", WITHOUT WARRANTY OF ANY KIND, EXPRESS \* \* OR IMPLIED, INCLUDING BUT NOT LIMITED TO THE WARRANTIES OF \*

\* MERCHANTABILITY, FITNESS FOR A PARTICULAR PURPOSE AND NONINFRINGEMENT. \*

\* IN NO EVENT SHALL THE ABOVE COPYRIGHT HOLDERS BE LIABLE FOR ANY CLAIM, \*

\* DAMAGES OR OTHER LIABILITY, WHETHER IN AN ACTION OF CONTRACT, TORT OR \*

\* OTHERWISE, ARISING FROM, OUT OF OR IN CONNECTION WITH THE SOFTWARE OR \*

\* THE USE OR OTHER DEALINGS IN THE SOFTWARE. \*

 $*$ 

\* Except as contained in this notice, the name(s) of the above copyright \*

\* holders shall not be used in advertising or otherwise to promote the \*

\* sale, use or other dealings in this Software without prior

written

\* authorization. \*

\*\*\*\*\*\*\*\*\*\*\*\*\*\*\*\*\*\*\*\*\*\*\*\*\*\*\*\*\*\*\*\*\*\*\*\*\*\*\*\*\*\*\*\*\*\*\*\*\*\*\*\*\*\*\*\*\*\*\*\*\*\*\*\*\*\*\*\*\*\*\*\*\*\*\*\*/

Found in path(s):

\* /opt/cola/permits/100153051\_1695283956.578048/0/libncurses5-5-7-20100626-0ubuntu1-tar-bz2/libncurses5- 5.7+20100626-0ubuntu1/ncurses-5-7-20100626-orig-tar-gz/ncurses-5.7-20100626/ncurses/widechar/lib\_slk\_wset.c No license file was found, but licenses were detected in source scan.

# ############################################################################## # Copyright (c) 2002,2006 Free Software Foundation, Inc. #

 $\#$ # Permission is hereby granted, free of charge, to any person obtaining a # # copy of this software and associated documentation files (the "Software"), # # to deal in the Software without restriction, including without limitation # # the rights to use, copy, modify, merge, publish, distribute, distribute # # with modifications, sublicense, and/or sell copies of the Software, and to # # permit persons to whom the Software is furnished to do so, subject to the # # following conditions: #  $\#$ # The above copyright notice and this permission notice shall be included in # # all copies or substantial portions of the Software. #  $\#$ # THE SOFTWARE IS PROVIDED "AS IS", WITHOUT WARRANTY OF ANY KIND, EXPRESS OR # # IMPLIED, INCLUDING BUT NOT LIMITED TO THE WARRANTIES OF MERCHANTABILITY, # # FITNESS FOR A PARTICULAR PURPOSE AND NONINFRINGEMENT. IN NO EVENT SHALL # # THE ABOVE COPYRIGHT HOLDERS BE LIABLE FOR ANY CLAIM, DAMAGES OR OTHER # # LIABILITY, WHETHER IN AN ACTION OF CONTRACT, TORT OR OTHERWISE, ARISING # # FROM, OUT OF OR IN CONNECTION WITH THE SOFTWARE OR THE USE OR OTHER # # DEALINGS IN THE SOFTWARE. #  $\#$   $\#$ 

 $#$  Except as contained in this notice, the name(s) of the above copyright  $#$ 

# holders shall not be used in advertising or otherwise to promote the sale, # # use or other dealings in this Software without prior written # authorization. # ############################################################################## # # Author: Thomas Dickey # # \$Id: Caps.osf1r5,v 1.4 2006/05/27 15:33:04 tom Exp \$ # # This is an adaptation of ncurses' termcap/terminfo capability table, which # is designed to align with OSF/1 version 5 (Tru64) terminfo. # # This table is used to generate initializers for tables that drive tic, # infocmp, and the library compilation code used to support the termcap # compatibility hack. It is also used to generate the tabular portion of the # terminfo(5) man page; lines beginning with `#%' are passed through to become # the terminfo table. # # This file has three major sections; a standard-capabilities table, two # extension-capability tables, and a section of aliases declarations. # The first two have the same format, as follows: # # FILE FORMAT # # Column 1: terminfo variable name # Column 2: terminfo capability name # Column 3: capability type (boolean, numeric, or string) # Column 4: termcap capability name # Column 5: KEY\_xxx name, if any, `-' otherwise # Column 6: value for KEY\_xxx name, if any, `-' otherwise # Column 7: Lead with `Y' if capability should be emitted in termcap # translations, `-' otherwise # Column 8: capability description # # The codes following [Y-] in column 7 describe the versions of termcap which # use the given capability. This information is not used by the curses library # proper; rather, it's there to help the terminfo maintainer avoid emitting # termcap entry translations that are more than 1023 bytes long (and tank a # lot of old termcap-using programs). The codes read as follows:  $# B$  = mentioned in the BSD man page for 4.4BSD curses  $\# C$  = used by the 4.4BSD curses library  $# G$  = mentioned in the documentation for GNU termcap  $# E =$  used by GNU Emacs  $# K$  = remove this terminfo capability when translating to standard format #

 The important codes are C and E. A cap with C or E should be preserved in # translation if possible. The problem is that preserving all such caps may # lead to some termcap translations being too long. The termcap maintainer # has a bit of a juggling act to do...potential problem cases are marked with # an asterisk (\*).

#

# The aliases section has the following format:

#

# Column 1: either `capalias' or `infoalias'

# Column 2: name to be aliased

# Column 3: what name it should translate to. The name IGNORE means it

# should be discarded with a warning message.

# Column 4: name of the extension set (used for compiler warning messages)

# Column 5: capability description (usually an associated terminfo variable)

#

# HANDLING TERMCAP AND TERMINFO EXTENSIONS

#

# There are basically five different ways to handle termcap and terminfo # extensions:

#

# 1. Don't list the capname here, or list it but comment it out (the latter

# is preferable; someone might want to handle it

in the future). If you do

# this, the capability will be treated as unknown and raise a warning from # the compiler.

#

# 2. Alias it. This is appropriate if the capability has the same meaning # as an already-supported one. The compiler will handle aliasing, emitting # an appropriate informational message whenever an alias fires. #

# 3. List it in the standard table. You almost certainly do \*not\* want # to do this -- the capabilities in that one, and their order, have been # carefully chosen to be SVr4-binary-compatible when they're written out # as a terminfo object, and breaking this would be bad. It's up the ncurses # library what to do with the terminfo data after it's read in.

#

# 4. List it in the aliases table with an IGNORE target field. If you # do this, the capability will be ignored on input (though the user will # get a warning message about it).

#

# 5. List it in the extensions table. If you do this, the compiler will # silently accept the capability, but the curses

library proper will never

# see it (because it won't be written out as part of the terminfo object # format). It's up to you what you have the compiler do with it.

#

# There are two opposite reasons to choose option 5. One is when you want # to eat the capability silently and discard it when doing translations

# in this class. Nothing will ever use them again. # # More usually, you want the compiler to try to deduce something from the # capability value that it can use to translate it into your output format. # You'll need to write custom code, probably in postprocess\_termcap() or # postprocess\_terminfo(), to handle the translation. # # CONTROLLING ENTRY LENGTH # # Notes on specific elisions made to fit translations within 1023 bytes: # # Machines with IBM PC-like keyboards want to be able to define the following # keys: key\_npage, key\_ppage, key\_home, key\_ll (which is used for in termcap- # only environments for End or Home-Down), key\_dc, and key\_ic. This is also # the set of keys the `joe' editor will be upset if it can't see. So don't # trim those out of the set to be translated to termcap, or various users of # the termcap file will become irate. # # It might look tempting to leave those long init strings out of translations. # We can't do it (yet); 4.4BSD tput and tset use them. # # We retain the sgr capability in translation in spite of the fact that neither # 4.4BSD nor GNU Emacs uses it, because (a) some entry naming distinctions are # hard to understand without it, and (b) the entries in which it is long tend # to be older types that don't use up a lot of string space on function keys. # The tic(1) translation code will complain and elide it if it makes a critical # difference (there is special code in tic to recognize this situation). # # Yes, BSD tset(1) uses hpa. We elide hpa/vpa anyway because the motion # optimizer in BSD curses didn't use them. This omission seems to be the # single most effective one, it shortened the resolved length of all thirteen # problem entries in the 9.9.0 version of the terminfo master below critical. # # It would be nice to keep f11 and f12 for Emacs use, but a couple of termcap # translations go back over critical if we do this. As 4.4BSD curses fades # into history and GNU termcap's application base shrinks towards being GNU # Emacs only, we'll probably elide out some BSD-only capabilities in order # to buy space for non-essentials Emacs is still using. Capabilities high # on that hit list: rc, sc, uc. # ############################################################################# # # STANDARD CAPABILITIES

# to terminfo with tic -I. Some very old obsolete BSD caps like :kn: are

#

#%The following is a complete table of the capabilities included in a

#%terminfo description block and available to terminfo-using code. In each #%line of the table, #% #%The \fBvariable\fR is the name by which the programmer (at the terminfo level) #%accesses the capability. #% #%The \fBcapname\fR is the short name used in the text of the database, #%and is used by a person updating the database. #%Whenever possible, capnames are chosen to be the same as or similar to #%the ANSI X3.64-1979 standard (now superseded by ECMA-48, which uses #%identical or very similar names). Semantics are also intended to match #%those of the specification. #% #%The termcap code is the old #%.B termcap #%capability name (some capabilities are new, and have names which termcap #%did not originate). #%.P #%Capability names have no hard length limit, but an informal limit of 5 #%characters has been adopted to keep them short and to allow the tabs in #%the source file #%.B Caps #%to line up nicely. #% #%Finally, the description field attempts to convey the semantics of the #%capability. You may find some codes in the description field: #%.TP #%(P) #%indicates that padding may be specified #%.TP #%#[1-9] #%in the description field indicates that the string is passed through tparm with #%parms as given (#\fIi\fP). #%.TP #%(P\*) #%indicates that padding may vary in proportion to the number of #%lines affected #%.TP #%(#\d\fIi\fP\u) #%indicates the \fIi\fP\uth\d parameter. #% #%.PP #% These are the boolean capabilities: #% #%.na #%.TS H

#%center expand; #%c l l c #%c l l c #%lw25 lw6 lw2 lw20. #%\fBVariable Cap- TCap Description\fR #%\fBBooleans name Code\fR auto left margin bw bool bw - - YB-G- cub1 wraps from column 0 to last column auto\_right\_margin am bool am - - YBCGE terminal has automatic margins no\_esc\_ctlc xsb bool xb - - YBCG- beehive (f1=escape, f2=ctrl C) ceol standout glitch xhp bool xs - - YBCGE standout not erased by overwriting (hp) eat\_newline\_glitch xenl bool xn - - YBCGE newline ignored after 80 cols (concept) erase\_overstrike eo bool eo - - YBCG- can erase overstrikes with a blank generic\_type gn bool gn - - YB-G- generic line type hard\_copy hc bool hc - - YBCG- hardcopy terminal has\_meta\_key km bool km - - YB-GE Has a meta key (i.e., sets 8th-bit) has status line hs bool hs - - YB-G- has extra status line insert null glitch in bool in - - YBCGE insert mode distinguishes nulls memory\_above da bool da - - YBCG- display may be retained above the screen memory\_below db bool db - - YB-GE display may be retained below the screen move insert mode mir bool mi - - YBCGE safe to move while in insert mode move\_standout\_mode msgr bool ms - - YBCGE safe to move while in standout mode over\_strike os bool os - - YBCG- terminal can overstrike status line esc ok eslok bool es -  $YB-G$ - escape can be used on the status line dest\_tabs\_magic\_smso xt bool xt - - YBCGE tabs destructive, magic so char (t1061) tilde glitch  $\hbar z$  bool  $\hbar z$  - YB-GE cannot print ~'s (hazeltine) transparent\_underline ul bool ul - - YBCGE underline character overstrikes xon\_xoff xon bool xo - - YB--- terminal uses xon/xoff handshaking back color erase bce bool ut - ----- screen erased with background color can\_change ccc bool cc - ------ terminal can re-define existing colors col\_addr\_glitch  $\theta$  xhpa bool YA - - ----- only positive motion for hpa/mhpa caps cpi\_changes\_res cpix bool YF - ------ changing character pitch changes resolution cr cancels micro mode crxm bool YB - ------ using cr turns off micro mode hard cursor chts bool  $HC - -$ ------ cursor is hard to see has\_print\_wheel daisy bool YC - ----- printer needs operator to change character set hue\_lightness\_saturation hls bool hl - - ----- terminal uses only HLS color notation (Tektronix) lpi\_changes\_res  $\Delta$  lpix bool YG - - ----- changing line pitch changes resolution needs\_xon\_xoff nxon bool nx - - ----- padding will not work, xon/xoff required non dest scroll region ndscr bool ND - ------ scrolling region is non-destructive non rev rmcup nrrmc bool NR - - ----- smcup does not reverse rmcup no pad char npc bool  $NP$  - ----- pad character does not exist prtr silent mc5i bool 5i - - ----- printer will not echo on screen row\_addr\_glitch  $xvpa bool YD - - - - - -$  only positive motion for vpa/mvpa caps semi auto right margin sam bool YE - ----- printing in last column causes cr #%.TE #%.ad

#% #%These are the numeric capabilities: #% #%.na #%.TS H #%center expand; #%c l l c  $\#$ %c 11c #%lw25 lw6 lw2 lw20. #%\fBVariable Cap- TCap Description\fR #%\fBNumeric name Code\fR columns cols num co - - YBCGE number of columns in a line init tabs it num it - - YB-G- tabs initially every  $\#$  spaces lines lines num li - - YBCGE number of lines on screen or page lines\_of\_memory  $\;$  lm num lm - - YB-G- lines of memory if  $>$  line. 0 means varies magic cookie glitch xmc num sg - - YBCGE number of blank characters left by smso or rmso padding\_baud\_rate pb num pb - - YB-GE lowest baud rate where padding needed virtual terminal vt num vt - - YB--- virtual terminal number (CB/unix) width status line wsl num ws -  $YB-G-$  number of columns in status line bit\_image\_entwining bitwin num Yo - - ----- number of passes for each bit-image row bit image type bitype num  $Yp - \cdots$ - type of bit-image device buffer\_capacity bufsz num  $Ya - - - - -$  numbers of bytes buffered before printing buttons btns num  $BT - -$ ------ number of buttons on mouse  $dot_{\text{text}}$  spacing spinv num Yb - - ----- spacing of pins vertically in pins per inch dot horz spacing spinh num  $Y_c - -$ ------ spacing of dots horizontally in dots per inch label height  $\ln$  num  $\ln$  - ----- rows in each label label width  $\lceil \text{lw num} \rceil \cdot \rceil$  ------ columns in each label max attributes ma num ma - - YBC-- maximum combined attributes terminal can handle max colors colors num Co - - ----- maximum number of colors on screen max\_micro\_address maddr num Yd - - ----- maximum value in micro\_...\_address max\_micro\_jump mjump num Ye - - ----- maximum value in parm\_...\_micro max pairs pairs num pa - - ----- maximum number of color-pairs on the screen maximum\_windows wnum num MW - - ----- maximum number of defineable windows micro col\_size mcs num Yf - - ----- character step size when in micro mode micro\_line\_size  $\overline{m}$  mls num Yg - - ----- line step size when in micro mode no\_color\_video ncv num NC - - ----- video attributes that can not be used with colors number\_of\_pins npins num Yh - - ----- numbers of pins in print-head num labels nlab num Nl - - ----- number of labels on screen output res char orc num  $Y_i$  - - ----- horizontal resolution in units per line output res line orl num  $Y_1$  -  $-$ ----- vertical resolution in units per line output res horz inch orhi num  $Yk - \cdots$  horizontal resolution in units per inch output\_res\_vert\_inch orvi num Yl - - ----- vertical resolution in units per inch print rate  $\cos$  num Ym - - ----- print rate in characters per second wide char size widcs num  $Yn - -$ ------ character step size when in double wide mode #%.TE #%.ad

#% #%These are the string capabilities: #% #%.na #%.TS H #%center expand; #%c l l c  $\#$ %c 11c #%lw25 lw6 lw2 lw20. #%\fBVariable Cap- TCap Description\fR #%\fBString name Code\fR back\_tab cbt str bt - - YBCGE back tab (P) bell bel str bl - - YB-GE audible signal (bell) (P) carriage\_return cr str cr - - YBCGE carriage return  $(P^*) (P^*)$ change\_scroll\_region  $\text{c}$ sr str $\text{c}$ s - YBCGE change region to line #1 to line #2 (P)  $clear\_all\_tabs$  tbc str ct - - YB-G- clear all tab stops (P) clear screen clear str cl - - YBCGE clear screen and home cursor  $(P^*)$  $\text{clr\_eol}$  el str ce - - YBCGE clear to end of line (P)  $\text{clr\_eos}$  ed str cd - - YBCGE clear to end of screen (P\*) column address hpa str ch -  $-B-GE*$  horizontal position #1, absolute (P) command\_character cmdch str CC - - YB-G- terminal settable cmd character in prototype !? cursor\_address cup str cm -  $\sim$  YBCGE move to row #1 columns #2 cursor down cud1 str do - - YBCGE down one line cursor\_home home str ho - - YBCGE home cursor (if no cup) cursor invisible civis str vi - - YB-G- make cursor invisible cursor\_left cub1 str le - - YBCGE move left one space cursor\_mem\_address mrcup str CM - - YB-G- memory relative cursor addressing, move to row #1 columns #2 cursor\_normal cnorm str ve - - YBCGE make cursor appear normal (undo civis/cvvis) cursor\_right cuf1 str nd - - YBCGE non-destructive space (move right one space) cursor\_to\_ll \ 1l str ll - - YBCGE last line, first column (if no cup)  $cursor\_up$  cuul str up -  $YBCGE$  up one line cursor visible cvvis str vs - - YBCGE make cursor very visible delete\_character  $dch1 str dc - YBCGE$  delete character  $(P^*)$ delete\_line  $dl1$  str dl - - YBCGE delete line (P\*) dis status line dsl str ds -  $YB-G-$  disable status line down\_half\_line hd str hd - - YB-G- half a line down enter\_alt\_charset\_mode smacs str as - - YB-G- start alternate character set (P) enter blink mode blink str mb - - YB-G- turn on blinking enter bold mode bold str md - - YB-G- turn on bold (extra bright) mode enter ca\_mode  $\omega$  smcup str ti - - YBCGE string to start programs using cup enter delete mode smdc str dm - - YBCGE enter delete mode enter\_dim\_mode dim str mh - - YB-G- turn on half-bright mode enter insert mode smir str im - - YBCGE enter insert mode enter secure mode invis str mk -  $-$ -B-G-\* turn on blank mode (characters invisible) enter protected mode prot str mp -  $-$ -B-G-\* turn on protected mode

enter reverse mode rev str mr - - YB-G- turn on reverse video mode enter\_standout\_mode smso str so - - YBCGE begin standout mode enter\_underline\_mode smul str us - - YBCGE begin underline mode erase\_chars ech str ec - - YB-G- erase #1 characters (P) exit\_alt\_charset\_mode rmacs str ae - - YB-G- end alternate character set (P) exit\_attribute\_mode sgr0 str me - - YB-GE turn off all attributes exit ca\_mode  $r$ mcup str te -  $\overline{Y}$  YBCGE strings to end programs using cup exit\_delete\_mode\_rmdc\_str\_ed - - YBCGE end delete mode exit\_insert\_mode rmir str ei - - YBCGE exit insert mode exit standout mode rmso str se - - YBCGE exit standout mode exit\_underline\_mode\_rmul str ue - - YBCGE exit underline mode flash\_screen flash str vb - - YBCGE visible bell (may not move cursor) form\_feed ff str ff - - YB-G- hardcopy terminal page eject  $(P^*)$ from\_status\_line fsl str fs - - YB-G- return from status line  $init_1$ string is1 str i1 - - YB-G- initialization string init\_2string is2 str is - - YB-G- initialization string init  $3$ string is3 str i3 -  $YB-G$ - initialization string init file if str if  $-$  - YB-G- name of initialization file  $insert_{character}$  ich1 str ic - - YBCGE insert character (P) insert line ill str al -  $YBCGE$  insert line (P\*) insert\_padding ip str ip - - YBCGE insert padding after inserted character key\_backspace kbs str kb KEY\_BACKSPACE 0407 YB-G- backspace key key\_catab ktbc str ka KEY\_CATAB 0526 -B-G-\* clear-all-tabs key key\_clear kclr str kC KEY\_CLEAR 0515 -B-G-\* clear-screen or erase key key ctab kctab str kt KEY CTAB 0525 -B-G-\* clear-tab key key\_dc kdch1 str kD KEY\_DC 0512 YB-G- delete-character key key\_dl kdl1 str kL KEY\_DL 0510 -B-G-\* delete-line key key\_down kcud1 str kd KEY\_DOWN 0402 YBCGE down-arrow key key\_eic krmir str kM KEY\_EIC 0514 -B-G-\* sent by rmir or smir in insert mode key\_eol kel str kE KEY\_EOL 0517 -B-G-\* clear-to-end-of-line key key\_eos ked str kS KEY\_EOS 0516 -B-G-\* clear-to-end-of-screen key key\_f0 kf0 str k0 KEY\_F(0) 0410 YBCGE F0 function key key\_f1  $kf1 str k1 KEY_F(1) - YBCGE F1 function key$ key\_f10  $\kappa$ f10 str k; KEY\_F(10) - ----E F10 function key key\_f2  $kf2 str k2 KEY_F(2) - YBCGE F2 function key$ key\_f3  $kf3 str k3 KEY_F(3) - YBCGE F3 function key$ key\_f4 kf4 str k4 KEY\_F(4) - YBCGE F4 function key key  $f5$  kf5 str k5 KEY F(5) - YBCGE F5 function key key f6  $kf6$  str k6 KEY  $F(6)$  - YBCGE F6 function key key\_f7 kf7 str k7 KEY\_F(7) - YBCGE F7 function key key  $f8$  kf8 str k8 KEY  $F(8)$  - YBCGE F8 function key key\_f9  $kf9$  str k9 KEY\_F(9) - YBCGE F9 function key key home khome str kh KEY HOME 0406 YBCGE home key key ic kich1 str kI KEY IC 0513 YB-GE insert-character key key il kill str kA KEY IL  $0511 - B-G^{-*}$  insert-line

### key

key left kcub1 str kl KEY LEFT 0404 YBCGE left-arrow key key\_ll kll str kH KEY\_LL 0533 YB-G- lower-left key (home down) key\_npage knp str kN KEY\_NPAGE 0522 YB-GE next-page key key\_ppage kpp str kP KEY\_PPAGE 0523 YB-GE previous-page key key\_right kcuf1 str kr KEY\_RIGHT 0405 YBCGE right-arrow key key sf kind str kF KEY SF 0520 -B-G-\* scroll-forward key key\_sr kri str kR KEY\_SR 0521 -B-G-\* scroll-backward key key\_stab khts str kT KEY\_STAB 0524 -B-G-\* set-tab key key up kcuu1 str ku KEY UP 0403 YBCGE up-arrow key keypad\_local rmkx str ke - - YBCGE leave 'keyboard\_transmit' mode keypad\_xmit smkx str ks - - YBCGE enter 'keyboard\_transmit' mode lab  $f0$  lf0 str  $10 - -B-G^{-*}$  label on function key f0 if not f0 lab\_f1  $\;$  lf1 str l1 - --B-G-\* label on function key f1 if not f1 lab\_f10  $\,$  lf10 str la - ------ label on function key f10 if not f10 lab  $f2$  lf2 str  $12 - -B-G^{-*}$  label on function key f2 if not f2  $lab_f3$   $lf3 str13 - -B-G<sup>*</sup>$  label on function key f3 if not f3 lab  $f4$  lf4 str  $14 - -B-G^{-*}$  label on function key f4 if not f4 lab\_f5  $\,$  lf5 str l5 - --B-G-\* label on function key f5 if not f5 lab f6 lf6 str l6 -  $-$ -B-G-\* label on function key f6 if not f6 lab\_f7  $\,$  lf7 str l7 - --B-G-\* label on function key f7 if not f7 lab\_f8  $\,$  lf8 str l8 - --B-G-\* label on function key f8 if not f8 lab  $f9$  lf9 str  $19 - -B-G^{-*}$  label on function key f9 if not f9 meta off rmm str mo - - YB-G-\* turn off meta mode meta on smm str mm -  $YB-G^{-*}$  turn on meta mode (8th-bit on) newline  $\mu$  nel str nw - - YB-G-\* newline (behave like cr followed by lf) pad\_char pad str pc - - YBCGE padding char (instead of null) parm dch dch str DC - - YB-GE delete #1 characters  $(P^*)$ parm\_delete\_line dl str DL - - YBCGE delete #1 lines  $(P^*)$ parm\_down\_cursor cud str DO -  $-YBCGE$  down #1 lines (P\*) parm\_ich ich str IC - - YB-GE insert #1 characters  $(P^*)$ parm\_index indn str SF - - YBCG- scroll forward #1 lines (P) parm\_insert\_line il str AL -  $YBCGE$  insert #1 lines (P\*) parm\_left\_cursor cub str LE -  $\sim$  YBCGE move #1 characters to the left (P) parm\_right\_cursor cuf str RI - - YBCGE move #1 characters to the right  $(P^*)$ parm\_rindex  $\cdot$  rin str SR - - YBCG- scroll back #1 lines (P) parm\_up\_cursor cuu str UP - - YBCGE up #1 lines  $(P^*)$ pkey key pfkey str pk - --B--- program function key #1 to type string #2 pkey local pfloc str pl - --B--- program function key #1 to execute string #2 pkey xmit pfx str px - --B--- program function key #1 to transmit string #2 print screen  $\text{mc0 str}\, \text{ps}$  - -B-G-\* print contents of screen prtr\_off  $mc4 str$  pf -  $-$  -B-G- $*$  turn off printer prtr\_on  $mc5$  str po -  $-$ -B-G-\* turn on printer repeat char rep str rp - - YB-GE repeat char #1 #2 times  $(P^*)$ reset 1string  $rs1 str r1 - -B$ --- reset string reset 2string  $rs2 str r2 - -B$ --- reset string

reset\_3string  $rs3 str r3 - -B$ --- reset string reset file  $rf str rf - -B--name$  of reset file restore\_cursor rc str rc - - YBCG- restore cursor to position of last save\_cursor row\_address vpa str cv -  $-B-GE*$  vertical position #1 absolute (P) save\_cursor  $\text{sc str}$  sc - YBCG- save current cursor position (P) scroll forward ind str sf -  $YBCGE$  scroll text up (P) scroll\_reverse  $\overrightarrow{r}$  istr sr - - YBCGE scroll text down (P) set\_attributes sgr str sa - - YB-G- define video attributes #1-#9 (PG9) set tab hts str st -  $YB-G$ - set a tab in every row, current columns set\_window wind str wi - --B-GE current window is lines #1-#2 cols #3-#4 tab ht str ta - - YBCGE tab to next 8-space hardware tab stop to status line tsl str ts -  $YB-G$ - move to status line, column #1 underline\_char uc str uc - - YBCG- underline char and move past it up\_half\_line hu str hu - - YB-G- half a line up init\_prog iprog str iP -  $-$ -B--- path name of program for initialization key\_a1 ka1 str K1 KEY\_A1 0534 YB-GE upper left of keypad key a3 ka3 str K3 KEY A3 0535 YB-GE upper right of keypad key\_b2 kb2 str K2 KEY\_B2 0536 YB-GE center of keypad key\_c1 kc1 str K4 KEY\_C1\_0537 YB-GE lower left of keypad key\_c3 kc3 str K5 KEY\_C3 0540 YB-GE lower right of keypad prtr\_non  $mc5p str pO - -B-G-* turn on printer for #1 bytes$ # # SVr1 capabilities stop here. IBM's version of terminfo is the same as # SVr4 up to this point, but has a different set afterwards. # # OSF1 differences start here, based on IBM version: # box\_chars\_1  $box1$  box1 str bx - -----K box characters primary set box\_chars\_2 box2 str by - -----K box characters secondary set box attr 1 batt1 str Bx - -----K attributes for box1 box\_attr\_2  $batt2 str By - ---K$  attributes for box2 color bg 0 colb0 str d0 - -----K background color 0  $color\_bg\_1$   $\ncolot1 str d1$  - ----K background color 1 color\_bg\_2  $\cdot$  colb2 str d2 - -----K background color 2 color\_bg\_3 colb3 str d3 - - ----K background color 3  $color_bg_4$  colb4 str d4 - -----K background color 4 color bg 5  $\cosh 5$  str d5 - ----K background color 5 color bg 6 colb6 str d6 - -----K background color 6 color bg  $7 \text{ colb7 str d7}$  - ----K background color 7 color fg 0  $\cot 0$  str c0 - -----K foreground color 0  $color_fg_1 \text{ }color_fg_1 \text{ }colf1 \text{ }str c1 \text{ } - \text{ } --- K \text{ }foreground color 1$ color fg 2  $\cot 2 \, \cot 2 - \cdots$  K foreground color 2 color fg 3 colf3 str c3 - -----K foreground color 3 color fg 4 colf4 str c4 - -----K foreground color 4 color fg 5 colf5 str c5 - -----K foreground color 5

```
color fg 6 colf6 str c6 - -----K foreground color 6
color fg 7 colf7 str c7 - -----K foreground color 7
font 0 font0 str f0 - ----- select font 0font 1 fontl str f1 - \cdots select font 1
font 2 font2 str f2 - \cdots select font 2
font\_3 font3 str 13 - \dots select font 3
font 4 font4 str f4 - \cdots K select font 4
font_5 \cdot font5 str f5 - -----K select font 5
font_6 \cdot font6 str f6 - -----K select font 6
font 7 font7 str f7 - \cdots K select font
 7
key_back_tab kbtab str k0 - ------ backtab key
key do kdo str ki - ---K do request key
key_command kcmd str kc KEY_COMMAND 0545 ----- command key
key_command_pane kcpn str kW - -----K command-pane key
key_end kend str @7 KEY_END 0550 ----- end key
key_help khlp str %1 KEY_HELP 0553 ----- help key
key newline \kappanl str nl - -----K newline key
key next pane knpn str kv - ---K next-pane key
key_prev_cmd kppn str kp - --- K previous-command key
key prev pane kppn str kV - ---K previous-pane key
key_quit kquit str kQ - -----K quit key
key_select kslt str *6 KEY_SELECT 0601 ----- select key
key_scroll_left kscl str kz - -----K scroll left
key_scroll_right \ker scr\ker kZ - ----K scroll right
key tab ktab str ko - ---K tab key
key_smap_in1 kmpf1 str Kv - -----K special mapped key 1 input
key_smap_out1 kmpt1 str KV - ---K special mapped key 1 outputkey smap in2 kmpf2 str Kw - ---K special mapped key 2 inputkey_smap_out2 kmpt2 str KW - -----K special
 mapped key 2 output
key smap_in3 kmpf3 str Kx - -----K special mapped key 3 input
key_smap_out3 kmpt3 str KX - ---K special mapped key 3 outputkey_smap_in4  kmpf4 str Ky - -----K special mapped key 4 input
key_smap_out4 kmpt4 str KY - ----K special mapped key 4 outputkey_smap_in5 kmpf5 str Kz - -----K special mapped key 5 input
key_smap_out5 kmpt5 str KZ - ---K special mapped key 5 outputappl_defined_str apstr str za - --- K application-defined string
# The key_smap_in[6789] and key_smap_out[6789] capabilities are described in
# the Tru64 manual pages.
key smap in6 kmpf6 str Kr - ---K special mapped key 6 input
key smap out6 kmpt6 str KR - ---K special mapped key 6 output
key smap in7 kmpf7 str Ks - ---K special mapped key 7 input
key_smap_out7 kmpt7 str KS - -----K special mapped key 7 output
key smap in8 kmpf8 str Kt - ---K special mapped key 8 input
key smap out8 kmpt8 str KT - ---K special
 mapped key 8 output
key_smap_in9 kmpf9 str Ku - -----K special mapped key 9 input
```
key\_smap\_out9 kmpt9 str KU - -----K special mapped key 9 output key\_sf1  $\kappa$ sf1 str S1 - -----K special function key 1 key\_sf2  $ksf2 str S2 - ---K special function key 2$ key\_sf3  $ksf3 str S3 - ---K special function key 3$ key\_sf4  $\kappa$ sf4 str S4 - -----K special function key 4 key\_sf5  $\kappa$ sf5 str S5 - -----K special function key 5 key sf6 ksf6 str S6 - -----K special function key 6 key\_sf7  $\kappa$ sf7 str S7 - -----K special function key 7 key\_sf8  $ksf8 str S8 - ---K special function key 8$ key sf9  $ksf9 str S9 - ---K special function key 9$ key\_sf10  $ksf10 str SA - --- K special function key 10$ # key\_f11  $kf11 str F1 KEY_F(11)$  -----E F11 function key key\_f12  $\kappa$ f12 str F2 KEY\_F(12) - ----E F12 function key key\_f13  $kf13 str F3 KEY_F(13)$  - ----E F13 function key key\_f14  $kf14 strF4 KEY_F(14)$  - ----E F14 function key key\_f15 kf15 str F5 KEY\_F(15) - ----E F15 function key key\_f16  $kf16 str F6 KEY_F(16)$  - ----E F16 function key key\_f17  $kf17 str F7 KEY_F(17)$  -----E F17 function key key  $f18$  kf18 str F8 KEY F(18) - ----E F18 function key key\_f19  $kf19 str F9 KEY_F(19)$  - ----E F19 function key key\_f20  $kf20 strFA KEY_F(20)$  - ----E F20 function key key\_f21  $kf21 str FB KEY_F(21)$  ----E F21 function key key\_f22  $\cdot$  kf22 str FC KEY\_F(22) - ----E F22 function key key\_f23  $kf23 str FD KEY_F(23)$  - ----E F23 function key key\_f24  $kf24 str FE KEY_F(24)$  - ----E F24 function key key\_f25  $kf25 str FF KEY_F(25)$  -----E F25 function key key\_f26  $kf26 str FG KEY_F(26)$  - ----E F26 function key key\_f27  $kf27 str FH KEY_F(27) - ---E F27 function key$ key\_f28  $kf28 str FI KEY_F(28)$  - ----E F28 function key key\_f29  $kf29 str FJ KEY_F(29)$  - ----E F29 function key key\_f30  $kf30 str FK KEY_F(30)$  - ----E F30 function key key\_f31  $kf31 str FL KEY_F(31)$  - ----E F31 function key key\_f32 kf32 str FM KEY\_F(32) - ----E F32 function key key\_f33  $kf33 str FN KEY_F(33)$  - ----E F33 function key key\_f34  $kf34 str FO KEY_F(34)$  - ----E F34 function key key\_f35  $kf35 str FP KEY_F(35)$  - ----E F35 function key key f36  $kf36 str FQ KEY F(36)$  - ----E F36 function key key action kact str kJ KEY ACTION  $0541$  ----K sent by action key acs\_chars acsc str ac - ------ graphics charset pairs, based on vt100 alt scancode esc scesa str  $S8 - -$ ----- Alternate escape for scancode emulation bit\_image\_repeat birep str  $X_y$  - ----- Repeat bit image cell #1 #2 times bit image newline binel str Zz - ------ Move to next row of the bit image bit image carriage return bicr str Yv - ------ Move to beginning of same row change char pitch cpi str ZA - ------ Change number of characters per inch to #1 change line pitch lpi str ZB - ------ Change number of lines per inch to #1
change\_res\_horz chr str  $ZC - -$ ----- Change horizontal resolution to #1 change res vert cvr str ZD - ----- Change vertical resolution to #1 char\_padding rmp str rP - ----- like ip but when in insert mode char\_set\_names csnm str  $Zy -$ ------ Produce #1'th item from list of character set names clear\_margins mgc str MC - ----- clear right and left soft margins  $\text{clr}$  bol  $\text{el1 str}$  cb - ----- Clear to beginning of line code\_set\_init\_csin str ci - ------ Init sequence for multiple codesets color\_names colornm str Yw - ------ Give name for color #1 create window cwin str CW - ----- define a window #1 from #2,#3 to #4,#5 define\_bit\_image\_region\_defbi str Yx - ------ Define rectangualar bit image region define\_char defc str ZE - ----- Define a character #1, #2 dots wide, descender #3 device type devt str dv - ----- Indicate language/codeset support dial\_phone dial str DI - ------ dial number  $#1$ display\_clock dclk str DK - ------ display clock display pc char dispc str  $S1 -$ ------ Display PC character #1 ena\_acs enacs str eA - ------ enable alternate char set end bit image region endbi str Yy - ------ End a bit-image region enter\_am\_mode smam str SA - ------ turn on automatic margins enter doublewide mode swidm str ZF - ----- Enter double-wide mode enter\_draft\_quality sdrfq str ZG - ------ Enter draft-quality mode enter\_italics\_mode\_sitm\_str ZH - ------ Enter italic mode enter leftward mode slm str ZI - ----- Start leftward carriage motion enter\_micro\_mode\_smicm\_str ZJ - ------ Start micro-motion mode enter near letter quality snlq str ZK - ------ Enter NLO mode enter\_normal\_quality\_snrmq\_str ZL - - ----- Enter normal-quality\_mode enter\_pc\_charset\_mode\_smpch\_str S2 - ------ Enter PC\_character\_display\_mode enter scancode mode smsc str S4 - ------ Enter PC scancode mode enter\_shadow\_mode\_sshm\_str ZM - ------ Enter shadow-print mode enter\_subscript\_mode\_ssubm\_str ZN - ------ Enter subscript mode enter\_superscript\_mode\_ssupm\_str ZO - ------ Enter superscript mode enter\_upward\_mode\_sum\_str ZP - ------ Start upward carriage motion enter\_xon\_mode smxon str SX - ------ turn on xon/xoff handshaking exit\_am\_mode rmam str RA - ------ turn off automatic margins exit\_doublewide\_mode\_rwidm\_str ZQ - ------ End double-wide mode exit\_italics\_mode\_ritm\_str ZR - ------ End\_italic\_mode exit\_leftward\_mode\_rlm str ZS - ------ End left-motion mode exit micro mode  $r$ micm str  $ZT - -$ ------ End micro-motion mode exit pc charset mode rmpch str S3 - ------ Exit PC character display mode exit scancode mode rmsc str S5 - ------ Exit PC scancode mode exit shadow mode rshm str ZU - ------ End shadow-print mode exit\_subscript\_mode\_rsubm\_str ZV - ------ End subscript mode exit superscript mode rsupm str ZW - ------ End superscript mode exit upward mode rum str  $ZX - - - -$  End reverse character motion exit xon mode  $rm xon str RX - - - - - turn off xon/xoff handshaking$ fixed pause pause str PA -  $\leftarrow$  ------ pause for 2-3 seconds

flash hook hook str fh -  $---$  flash switch hook get\_mouse getm str Gm - ------ Curses should get button events, parameter #1 not documented. goto\_window wingo str WG - ------ go to window #1 hangup  $\Delta$  hup str HU - ------ hang-up phone initialize\_color inite str Ic - ------ initialize color #1 to  $(\#2, \#3, \#4)$ initialize pair initp str Ip - ------ Initialize color pair #1 to fg=(#2,#3,#4), bg=(#5,#6,#7) key\_beg kbeg str @1 KEY\_BEG 0542 ----- begin key key\_btab kcbt str kB KEY\_BTAB 0632 ----- back-tab key key\_cancel kcan str @2 KEY\_CANCEL 0543 ----- cancel key key\_close kclo str @3 KEY\_CLOSE 0544 ----- close key key\_copy kcpy str @5 KEY\_COPY 0546 ----- copy key key\_create kcrt str @6 KEY\_CREATE 0547 ----- create key key\_enter kent str @8 KEY\_ENTER 0527 ----- enter/send key key\_exit kext str @9 KEY\_EXIT 0551 ----- exit key key\_f37  $kf37 str FR KEY_F(37)$  - ----E F37 function key key\_f38  $kf38 str FS KEY_F(38)$  - ----E F38 function key key  $f39$  kf39 str FT KEY  $F(39)$  - ----E F39 function key key\_f40 kf40 str FU KEY\_F(40) - ----E F40 function key key  $f41$  kf41 str FV KEY  $F(41)$  - ----E F41 function key key\_f42  $kf42 str FW KEY_F(42) - ---E F42 function key$ key\_f43  $kf43 str FX KEY_F(43)$  - ----E F43 function key key  $f44$  kf44 str FY KEY F(44) - ----E F44 function key key\_f45  $kf45 str FZ KEY_F(45)$  - ----E F45 function key key\_f46  $kf46 str Fa KEY_F(46) - ---E F46 function key$ key\_f47  $kf47 str Fb KEY_F(47)$  - ----E F47 function key key\_f48  $kf48 str Fc KEY_F(48) - ---E F48 function key$ key\_f49  $kf49 str Fd KEY_F(49)$  - ----E F49 function key key\_f50  $kf50 str Fe KEY_F(50)$  - ----E F50 function key key\_f51  $kf51 str FF KEY_F(51)$  -----E F51 function key key\_f52  $kf52 str Fg KEY_F(52)$  - ----E F52 function key key\_f53  $kf53 str Fh KEY_F(53)$  - ----E F53 function key key\_f54  $kf54 str Fi KEY_F(54)$  - ----E F54 function key key\_f55  $k$ f55 str Fj KEY\_F(55) - ----E F55 function key key\_f56  $kf56 str Fk KEY_F(56)$  - ----E F56 function key key\_f57 kf57 str Fl KEY\_F(57) - ----E F57 function key key\_f58  $kf58 str Fm KEY_F(58)$  - ----E F58 function key key f59  $kf59 str Fn KEY F(59)$  - ----E F59 function key key  $f60 \text{ k}f60 \text{ str}$  Fo KEY  $F(60)$  - ----E F60 function key key  $f61$  kf61 str Fp KEY  $F(61)$  - ----E F61 function key key f62  $kf62 str Fq KEY F(62)$  - ----E F62 function key key\_f63  $kf63 str Fr KEY_F(63)$  - ----E F63 function key key find  $k$ fnd str @0 KEY FIND 0552 ----- find key key\_mark kmrk str %2 KEY\_MARK 0554 ----- mark key key message kmsg str %3 KEY MESSAGE 0555 ----- message key key mouse kmous str Km KEY MOUSE 0631 ----- Mouse event has occurred

key\_move kmov str %4 KEY\_MOVE 0556 ----- move key key\_next knxt str %5 KEY\_NEXT 0557 ----- next key key\_open kopn str %6 KEY\_OPEN 0560 ----- open key key\_options kopt str %7 KEY\_OPTIONS 0561 ----- options key key\_previous kprv str %8 KEY\_PREVIOUS 0562 ----- previous key key\_print  $k$ prt str %9 KEY\_PRINT 0532 ----- print key key\_redo krdo str %0 KEY\_REDO 0563 ----- redo key key\_reference kref str &1 KEY\_REFERENCE 0564 ----- reference key key\_refresh  $krfr str & 2 KEY$  REFRESH 0565 ----- refresh key key\_replace krpl str &3 KEY\_REPLACE 0566 ----- replace key key\_restart krst str &4 KEY\_RESTART 0567 ----- restart key key\_resume kres str &5 KEY\_RESUME 0570 ----- resume key key\_save  $\kappa$ sav str &6 KEY\_SAVE 0571 ----- save key key\_sbeg kBEG str  $&9$  KEY\_SBEG 0572 ----- shifted begin key key\_scancel kCAN str &0 KEY\_SCANCEL 0573 ----- shifted cancel key key\_scommand kCMD str \*1 KEY\_SCOMMAND 0574 ----- shifted command key key scopy  $k$ CPY str  $*2$  KEY SCOPY 0575 ----- shifted copy key key\_screate kCRT str \*3 KEY\_SCREATE 0576 ----- shifted create key key\_sdc kDC str \*4 KEY\_SDC 0577 ----- shifted delete-character key key\_sdl kDL str \*5 KEY\_SDL\_0600 ----- shifted delete-line key key\_send kEND str \*7 KEY\_SEND 0602 ----- shifted end key key\_seol kEOL str \*8 KEY\_SEOL 0603 ----- shifted clear-to-end-of-line key key\_sexit kEXT str \*9 KEY\_SEXIT 0604 ----- shifted exit key key\_sfind  $\overline{kFND}$  str \*0 KEY\_SFIND 0605 ----- shifted find key key shelp  $kHLP$  str #1 KEY SHELP 0606 ----- shifted help key key\_shome kHOM str #2 KEY\_SHOME 0607 ----- shifted home key key sic  $kIC$  str #3 KEY SIC 0610 ----- shifted insert-character key key\_sleft kLFT str #4 KEY\_SLEFT 0611 ----- shifted left-arrow key key\_smessage kMSG str %a KEY\_SMESSAGE 0612 ----- shifted message key key\_smove kMOV str %b KEY\_SMOVE 0613 ----- shifted move key key\_snext kNXT str %c KEY\_SNEXT 0614 ----- shifted next key key\_soptions kOPT str %d KEY\_SOPTIONS 0615 ----- shifted options key key\_sprevious kPRV str %e KEY\_SPREVIOUS 0616 ----- shifted previous key key\_sprint kPRT str %f KEY\_SPRINT 0617 ----- shifted print key key\_sredo kRDO str %g KEY\_SREDO 0620 ----- shifted redo key key\_sreplace kRPL str %h KEY\_SREPLACE 0621 ----- shifted replace key key\_sright kRIT str %i KEY\_SRIGHT 0622 ----- shifted right-arrow key key srsume  $kRES$  str %j  $KEY$  SRSUME 0623 ----- shifted resume key key\_ssave\_kSAV\_str !1 KEY\_SSAVE 0624 ----- shifted save key key\_ssuspend\_kSPD str !2 KEY\_SSUSPEND 0625 ----- shifted suspend key key\_sundo kUND str !3 KEY\_SUNDO 0626 ----- shifted undo key key\_suspend  $\kappa$ spd str &7 KEY\_SUSPEND 0627 ----- suspend key key undo kund str &8 KEY UNDO 0630 ----- undo key label format fln str Lf - ------ label format label off  $rm ln str LF - - - - - -$  turn off soft labels

label on  $\sinh$  str LO - ------ turn on soft labels micro column address mhpa str  $ZY - -$ ------ Like column address in micro mode micro\_down mcud1 str ZZ - ------ Like cursor\_down in micro mode micro left mcub1 str Za - ------ Like cursor\_left in micro mode micro right mcuf1 str Zb - ------ Like cursor\_right in micro mode micro\_row\_address mvpa str Zc - ------ Like row\_address #1 in micro mode micro up mcuu1 str Zd -  $---$  Like cursor up in micro mode mouse\_info minfo str Mi - ------ Mouse status information order\_of\_pins porder str Ze - ------ Match software bits to print-head pins orig\_colors  $\alpha$  oc str  $\alpha$  -  $\cdots$  Set all color pairs to the original ones orig\_pair op str op - ----- Set default pair to its original value parm down micro mcud str  $Zf - \cdots$  Like parm down cursor in micro mode parm\_left\_micro  $m$ cub str Zg - ------ Like parm\_left\_cursor in micro mode parm\_right\_micro mcuf str Zh - ------ Like parm\_right\_cursor in micro mode parm up micro mcuu str Zi - ------ Like parm up cursor in micro mode pc\_term\_options pctrm str S6 - ------ PC terminal options pkey plab pfxl str xl - ------ Program function key #1 to type string #2 and show string #3 plab\_norm pln str pn - ------ program label  $#1$  to show string  $#2$ pulse pulse str PU -  $-$ ----- select pulse dialing quick dial qdial str  $OD - -$ ----- dial number #1 without checking req\_for\_input  $\tau$  rfi str RF - ----- send next input char (for ptys) req\_mouse\_pos  $\gamma$  reqmp str RQ - ------ Request mouse position remove\_clock rmclk str RC - ----- remove clock scancode escape scesc str  $S7 - - - - -$  Escape for scancode emulation select\_char\_set  $\csc str Zj -$  ------ Select character set, #1 set0\_des\_seq s0ds str s0 - ----- Shift to codeset 0 (EUC set 0, ASCII) set1 des seq s1ds str s1 - ----- Shift to codeset 1  $set2$  des  $seq$   $s2ds$  str  $s2 -$  - ----- Shift to codeset 2 set3\_des\_seq s3ds str s3 - ------ Shift to codeset 3 set a background setab str AB - ------ Set background color to #1, using ANSI escape set\_a\_foreground setaf str  $AF -$ ------ Set foreground color to #1, using ANSI escape set background setb str Sb - ------ Set background color  $#1$ set\_bottom\_margin smgb str Zk - ------ Set bottom margin at current line set\_bottom\_margin\_parm smgbp str  $Zl -$ ------ Set bottom margin at line #1 or (if smgtp is not given) #2 lines from bottom set\_clock sclk str SC - ----- set clock,  $\#1$  hrs  $\#2$  mins  $\#3$  secs set\_color\_band setcolor str Yz - ------ Change to ribbon color #1 set color pair scp str sp - ------ Set current color pair to  $#1$ set foreground setf str Sf - ------ Set foreground color  $#1$ set left margin smgl str ML - - ----- set left soft margin at current column. See smgl. (ML is not in BSD termcap). set\_left\_margin\_parm smglp str Zm - ------ Set left (right) margin at column #1 set Ir margin smglr str ML - - ----- Set both left and right margins to  $#1, #2$ . (ML is not in BSD termcap). set page length slines str YZ - ------ Set page length to #1 lines set right margin smgr str MR - ------ set right soft margin at current column set right margin parm smgrp str Zn - ----- Set right margin at column #1

set\_tb\_margin smgtb str MT - ----- Sets both top and bottom margins to #1, #2 set\_top\_margin  $\sum$  smgt str Zo - ------ Set top margin at current line set\_top\_margin\_parm smgtp str Zp - ------ Set top (bottom) margin at row #1 start\_bit\_image sbim str Zq - ------ Start printing bit image graphics start\_char\_set\_def scsd str  $Zr -$ ------ Start character set definition #1, with #2 characters in the set stop bit image rbim str  $Z_s$  - ----- Stop printing bit image graphics stop\_char\_set\_def  $\text{rcs}d$  str Zt - ----- End definition of character set #1 subscript\_characters subcs str Zu - ------ List of subscriptable characters superscript characters supcs str  $Zv - -$ ----- List of superscriptable characters these\_cause\_cr  $\cdot$  docr str Zw - ----- Printing any of these characters causes CR tone tone str  $TO -$  ------ select touch tone dialing user $0$  u0 str u0 - ----- User string  $\#0$ user1  $ulstrul - - - - - User string #1$ user2  $u2$  str  $u2 - - - -$  User string #2 user3  $u3$  str  $u3 - \cdots$  User string #3 user4  $u4 str u4 -$  - ----- User string #4 user5  $\,\overline{u}$  u5 str u5 - ----- User string #5 user6  $\theta$  u6 str u6 - ----- User string #6 user7  $u7 - u7 - \cdots$  User string #7 user $8$  u8 str u8 - ----- User string  $#8$ user $9 \times 19$  str  $u9 - \times 1$  User string #9 wait tone wait str  $WA -$  - ----- wait for dial-tone xoff character xoffc str XF - ----- XOFF character xon character xonc str XN - ------ XON character zero\_motion  $zero$  zerom str  $Zx -$  ------ No motion for subsequent character set\_pglen\_inch slength str sL - ----- YI Set page length to #1 hundredth of an inch enter horizontal hl mode ehhlm str Xh - ------ Enter horizontal highlight mode enter\_left\_hl\_mode elhlm str Xl - ------ Enter left highlight mode enter\_low\_hl\_mode elohlm str Xo - ------ Enter low highlight mode enter\_right\_hl\_mode erhlm str Xr - ------ Enter right highlight mode enter\_top\_hl\_mode ethlm str Xt - ------ Enter top highlight mode enter\_vertical\_hl\_mode evhlm str Xv - ------ Enter vertical highlight mode set\_a\_attributes sgr1 str sA - ------ Define second set of video attributes #1-#6 # # # # %%-STOP-HERE-%% # # Don't move this casually! In fact, don't move it at all unless you're # either doing it to add System V or XPG4 extensions, or have decided you # don't care about SVr4 binary compatibility. # ############################################################################# #

# TERMCAP EXTENSION CAPABILITIES

#

# The capabilities below are either obsolete or extensions on certain systems. # They are not used by SVR4 terminfo. Some are used by captoinfo to translate # termcap sources; the rest are listed for completeness, and in case somebody # cares about them enough to hack in code that will translate them into # terminfo capabilities. # # The first part of the list is from Ross Ridge's `mytinfo' package # (comp.sources.unix, volume 26); the variable names and terminfo names (as # well as the termcap codes) match his list. # # This group of codes is not marked obsolete in 4.4BSD, but have no direct # terminfo equivalents. The rs capability is specially translated to terminfo # r2, and vice versa, if an entry does not already have an r2. Similarly, # i2 is translated to r3 if there is no r3 (because SV terminfo maps is to i2). # The ug capability is thrown away, but assumed to be whatever sg is if the # latter is nonzero and we're dumping in termcap format. # termcap\_init2 OTi2 str i2 - - YB--- secondary initialization string termcap\_reset \_OTrs str rs - - YB-G- terminal reset string magic\_cookie\_glitch\_ul OTug num ug - - YBCGE number of blanks left by ul # # Obsolete termcap capabilities. Some are used for termcap translation. The # code uses the 'OT' prefix we put on obsolete capabilities to suppress # printing them in terminfo source dumps of compiled entries. # backspaces\_with\_bs OTbs bool bs - - YBCGE uses ^H to move left crt no scrolling OTns bool ns - - YBCG- crt cannot scroll no\_correctly\_working\_cr OTnc bool nc - - YBCG- no way to go to start of line carriage\_return\_delay OTdC num dC - - YB-G- pad needed for CR new\_line\_delay OTdN num dN - - YB-G- pad needed for LF linefeed\_if\_not\_lf OTnl str nl - - YBCGE use to move down backspace if not bs OTbc str bc - - YBCGE move left, if not ^H # # GNU termcap library extensions. The GNU termcap file distributed with # Emacs no longer uses these, but MT showed up in pre-9.0 versions of the # BSD termcap file. The name clash with terminfo MT is resolved by type # info; MT is converted to km. # gnu has meta key OTMT bool MT - -----E has meta key # gnu tab width OTtw num tw -  $---E$  tab width in spaces # # GNU termcap \*does\* include the following extended capability, Only the # now-obsolete Ann Arbor terminals used it. # # gnu change scroll region OTcS str cS -  $-$ ---GE alternate set scrolling region

# The following comments describe capnames so ancient that I believe no # software uses them any longer. Some of these have to go because they # clash with terminfo names in ways that cannot be resolved by type # information. # # These mytinfo codes are not used in the 4.4BSD curses code. They are # marked obsolete in the 4.4BSD manual pages. # # There is one conflict with terminfo; ma is in both. This conflict is # resolved by type information. # # The `ko' capability is translated by special code. It should contain a # comma-separated list of capabilities for which there are corresponding keys. # The `kn' code is accepted but ignored. # # The `ma' capability seems to have been designed to map between the rogue(2) # motion keys (including jkhl) and characters emitted by arrow keys on some # primitive pre-ANSI terminals. It's so obsolete it's fossilized... # # Here is a description of memory lock above and memory unlock: # "You can 'freeze' data on the screen by turning on Memory Lock in a line of # text. All lines above the cursor's current line become locked in place on # the screen. Then enter data normally. When the screen fills up, any # further data entered forces the first line of unfrozen line text to scroll # under the frozen data. Lines scrolled off the screen are inserted into # memory immediately preceding the first frozen line." (from the HP 700/96 # User's manual). VT100/ANSI memory lock set is  $\E$ [>2h, reset is  $\E$ [>2l. # # Applications that use terminfo are supposed to behave as though xr is # always true. # linefeed\_is\_newline OTNL bool NL - - YB--- move down with \n # even\_parity OTEP bool EP - --B--- terminal requires even parity # odd\_parity OTOP bool OP - --B--- terminal requires odd parity # half\_duplex OTHD bool HD - --B--- terminal is half-duplex # lower\_case\_only OTLC bool LC - --B--- terminal has only lower case # upper\_case\_only OTUC bool UC - --B--- terminal has only upper case backspace\_delay OTdB num dB - - YB-G- padding required for  $\triangle$ H # form feed delay OTdF num dF -  $-$ -B-G- padding required for  $^{\wedge}L$ horizontal tab delay OTdT num dT -  $-YB-G-$  padding required for  $\Delta I$ # vertical\_tab\_delay OTdV num dV - --B--- padding required for  $\sim$ V

#

 **Open Source Used In GEMBOA\_Release 15.9.3M3 2563**

arrow key map OTma str ma -  $YBC$ -- map

number of function keys OTkn num kn -  $-B-G$ - count of function keys other non function keys OTko str ko -  $-$ -B-G- list of self-mapped keycaps

 arrow keys rogue(1) motion keys # memory\_lock\_above OTml str ml - -B--- lock visible screen memory above the current line # memory\_unlock OTmu str mu - --B--- unlock visible screen memory above the current line has\_hardware\_tabs OTpt bool pt - - YB--- has 8-char tabs invoked with ^I return\_does\_clr\_eol OTxr bool xr - - YB--- return clears the line # tek\_4025\_insert\_line OTxx bool xx - --BC-- Tektronix 4025 insert-line glitch # # mytinfo described this as a termcap capability, but it's not listed in the # 4.4BSD man pages, and not found in the 4.4BSD termcap file. The ncurses # package, like System V, behaves as though it is always true. # # rind\_only\_at\_top OTxq bool xq - ------ reverse index only works from top line # # University of Waterloo termcap extensions (as described in mytinfo). # The `xl' termcap file clashes with a terminfo name; this ambiguity cannot # be resolved by a type check. The descriptions are guesses from what was # in the mytinfo tables. # # key\_interrupt\_char OTki str ki - ----- string set by interrupt key (?) # key kill char OTkk str kk -  $-$  ----- string set by kill key (?)  $# \text{key\_suspend\_char OTkz str kz - ---- string set by suspend key (?)$ # initialization\_messy OTxc bool xc - ----- initialization leaves garbage on the screen (?) # ind\_at\_bottom\_does\_cr OTxl bool xl - ------ index does a carriage return # # Nonstandard capabilities unique to Ross Ridge's `mytinfo' package. # SR clashes with a terminfo name; this ambiguity cannot be resolved by a type # check. # # scroll left OTsl1 str Sl - ----- scroll screen leftward # scroll\_right OTsr1 str Sr - ----- scroll screen rightward # parm\_scroll\_left OTsl str SL - ------ scroll screen leftward #1 characters # parm\_scroll\_right OTsr str SR - ------ scroll screen rightward #1 characters # # The mytinfo capabilities end here. # # XENIX extensions: # # Xenix defined its own set of forms-drawing capabilities: # # cap IBM ASCII description ACS ASCII # --- ----------- -------------------- ------------- ------  $\#$  G1 191 \277 M-? single upper right  $\angle$  ACS\_URCORNER  $\#$  G2 218 \332 M-Z single upper left ACS ULCORNER # G3 192 \300 M-@ single lower left ACS LLCORNER  $\#$  G4 217 \331 M-Y single lower right ACS LRCORNER # G5 187  $\273$  M-; double upper right

 $# G6 201 \311 M-I double upper left$ # G7 200 \310 M-H double lower left  $\#$  G8 188 \274 M -  $\lt$  double lower right # GC 197 \305 M-E single intersection  $ACS_P LUS$  \_\_  $\#$  GD 194 \302 M-B single down-tick ACS\_TTEE | # GH 196 \304 M-D single horizontal line ACS\_HLINE  $\#$  GL 180 \264 M-4 single left tick ACS RTEE -# GR 195 \303 M-C single right tick ACS\_LTEE |-  $\#$  GU 193 \301 M-A single up tick ACS\_BTEE  $\Box$  $\#$  GV 179 \263 M-3 single vertical line ACS VLINE # Gc 206 \316 M-N double intersection # Gd 203 \313 M-K double down tick # Gh 205 \315 M-M double horizontal line # Gl 204 \204 M-L double left tick # Gr  $185 \ 271$  M-9 double right tick # Gu 202  $\312$  M-J double up tick # Gv 186  $\272$  M-: double vertical line # # The compiler will translate the single-line caps and discard the others # (via IGNORE aliases further down). We don't want to do normal pad # translation on these, they're often single-character printable ASCII # strings that happen to be numerics. There's awk code in parametrized.sh # that detects the acs\_ prefix and uses it to suppress pad translation. # These terminfo names are invented. # acs\_ulcorner  $\overline{OTG2}$  str  $G2 - \cdots$  single upper left acs\_llcorner OTG3 str G3 - ----- single lower left acs\_urcorner  $\overline{O}$  OTG1 str G1 - ----- single upper right acs\_lrcorner OTG4 str G4 - ----- single lower right acs\_ltee OTGR str GR - ------ tee pointing right acs\_rtee OTGL str GL - ------ tee pointing left acs\_btee  $\overline{O}$  OTGU str GU - ------ tee pointing up acs\_ttee OTGD str GD - ------ tee pointing down acs\_hline OTGH str GH - ------ single horizontal line  $acs\_vline$   $OTGV$  str  $GV - -$ ----- $single$  vertical line acs\_plus  $\overline{O}TGC$  str  $GC - \overline{O}$ - single intersection # ############################################################################# # # TERMINFO EXTENSION CAPABILITIES # # This section is almost all comments. What it's mainly for is to describe # what capabilities need to be squeezed out to get down to the XSI Curses # standard set. They are flagged with K. # # HP extensions

# # These extensions follow ptr\_non (replacing everything after it) in HP # terminfo files. Except for memory\_lock and memory\_unlock, they are # functionally identical to SVr4 extensions, but they make the binary format # different. Grrr.... # memory lock meml str ml - -----K lock memory above cursor memory\_unlock memu str mu - -----K unlock memory #plab\_norm pln str pn - ----- program label #1 to show string  $#2$ #label on smln str  $LO -$  - ----- turn on soft labels #label\_off rmln str LF - ------ turn off soft labels  $#key_f11$  kf11 str  $F1 -$  - -----  $F11$  function key #key\_f12  $kf12 str F2 - --- F12$  function key #key\_f13  $kf13 str F3 - --- F13$  function key #key  $f14$  kf14 str  $F4 -$  - -----  $F14$  function key #key\_f15  $kf15 strF5 - --- F15$  function key #key  $f16$  kf16 str  $F6 -$  - -----  $F16$  function key  $#key_f17$  kf17 str F7 - ------ F17 function key #key\_f18  $kf18 str F8 -$  - ----- F18 function key #key  $f19$  kf19 str  $F9 -$  - -----  $F19$  function key  $#key_f20$  kf20 str  $FA - --- F20$  function key  $#key_f21$  kf21 str FB - ----- F21 function key  $#key_f22$  kf22 str FC - ----- F22 function key #key\_f23  $kf23 str FD - - - - -F23 function key$ #key  $f24$  kf24 str FE - ----- F24 function key  $#key_f25$  kf25 str FF - ------ F25 function key #key\_f26  $kf26 str FG - - - - - - F26$  function key #key  $f27$  kf27 str FH - ------ F27 function key #key\_f28  $\cdot$  kf28 str FI - ------ F28 function key  $#key_f29$  kf29 str FJ - ------ F29 function key #key\_f30  $kf30 str FK - - - - -F30 function key$ #key\_f31 kf31 str FL - ------ F31 function key #key\_f32  $kf32 str FM - - - - - F32 function key$ #key\_f33  $kf33 str FN - - - - - - F33 function key$ #key  $f34$  kf34 str FO - ------ F34 function key #key\_f35  $\cdot$  kf35 str FP - ----- F35 function key

#key\_f36  $kf36 str FQ -$  - ----- F36 function key #key  $f37$  kf37 str FR - ----- F37 function key #key  $f38$  kf38 str FS - ----- F38 function key #key  $f39$  kf39 str FT - ----- F39 function key  $#key_f40$  kf40 str FU - ----- F40 function key  $#key_f41$  kf41 str  $FV - - \cdots F41$  function key #key  $f42$  kf42 str FW - ----- F42 function key #key  $f43$  kf43 str  $FX -$  - -----  $F43$  function key #key  $f44$  kf44 str  $FY -$  - -----  $F44$  function key #key  $f45$  kf45 str FZ - ----- F45 function key

```
#key_f46 kf46 str Fa - --- F46 function key
#key_f47 kf47 str Fb - ----- F47 function key
#key_f48 kf48 str Fc - ----- F48 function key
#key_f49 kf49 str Fd - ------ F49 function key
#key_f50 kf50 str Fe - --- F50 function key
#key_f51 kf51 str Ff - ------ F51
 function key
#key_f52 kf52 str Fg - --- F52 function key#key_f53 kf53 str Fh - ----- F53 function key
#key f54 kf54 str Fi - ----- F54 function key
#key_f55 kf55 str Fi - - ----- F55 function key
#key_f56 kf56 str Fk - ------ F56 function key
#key_f57 kf57 str Fl - - --- F57 function key#key_f58 kf58 str Fm - - - - - - F58 function key#key_f59 kf59 str Fn - --- F59 function key#key_f60 kf60 str Fo - ----- F60 function key
#key_f61 kf61 str Fp - --- F61 function key
#key_f62 kf62 str Fq - ----- F62 function key
#key_f63 kf63 str Fr - - - - - - F63 function key#
# IBM extensions
#
# These extensions follow ptr_non (replacing everything after it) in IBM
# terminfo files.
#
# The places in the box[12] capabilities correspond to acsc characters, here is
# the mapping:
#
# box1[0] = ACS_UUCORNER# box1[1] = ACS_HLINKE# box1[2] = ACS_URCORNER# box1[3] = ACS_VLINE# box1[4] = ACS LRCORNER
# box1[5] = ACS_LLCORNER
# box1[6] = ACS_TTEE# box1[7] = ACS_RTEE# box1[8] = ACS\_BTEE# box1[9] = ACS_LTEE
# box1[10] = ACS PLUS
#
# The box2 characters are the double-line versions of these forms graphics.
#
\#box_{\text{tox}} = hox1 str bx - -----K box characters primary set
#box chars 2 box2 str by - -----K box characters secondary set
#box attr 1 batt1 str Bx - -----K attributes for box1
#box attr 2 batt2 str By - -----K attributes for box2
#color bg 0 colb0 str d0 - -----K background color 0
```
#color\_bg\_1 colb1 str d1 - -----K background color 1  $\text{\#colored}$  = 2 colb2 str d2 - -----K background color 2 #color\_bg\_3 colb3 str d3 - -----K background color 3 #color\_bg\_4 colb4 str d4 - -----K background color 4  $\text{\#colored}$  = 5 colb5 str d5 - -----K background color 5 #color\_bg\_6 colb6 str d6 - - ----K background color 6 #color bg 7 colb7 str d7 - -----K background color 7  $\text{\#colored}$  =  $\text{colored}$  =  $\text{colored}$  =  $\text{colored}$  =  $\text{error}$  =  $\text{error}$  =  $\text{error}$  +  $\text{error}$  =  $\text{error}$  +  $\text{error}$  +  $\text{error}$  +  $\text{error}$  +  $\text{error}$  +  $\text{error}$  +  $\text{error}$  +  $\text{error}$  +  $\text{error}$  +  $\text{error}$  +  $\text{error}$  +  $\text{error}$  +  $\text{error}$  +  $\text{error}$ #color\_fg\_1 colf1 str c1 - -----K foreground color 1 #color\_fg\_2  $\cot 2 \cdot - \cdots - K$  foreground color 2 #color\_fg\_3 colf3 str c3 - ----K foreground color 3 #color fg 4 colf4 str c4 -  $---K$  foreground color 4 #color\_fg\_5  $\cdot$  colf5 str c5 - ----K foreground color 5 #color\_fg\_6 colf6 str c6 - - ----K foreground color 6 #color fg 7 colf7 str c7 - ----K foreground color 7 #font  $0$  font $0$  str  $f0 -$ ------ select font  $0$ #font\_1  $\cdot$  font1 str f1 - ----- select font 1 #font 2 font2 str  $f2 - \cdots$  select font 2 #font\_3 font3 str  $f3 -$  - ----- select font 3 #font 4 font4 str  $f4 - \cdots K$  select font 4 #font 5 font5 str f5 -  $---K$  select font 5 #font\_6 font6 str f6 - -----K select font 6 #font  $7$  font7 str f7 - -----K select font 7 #key\_back\_tab kbtab str k0 - ------ backtab key #key do kdo str ki -  $---K$  do request key #key\_command kcmd str kd - -----K command-request key #key\_command\_pane kcpn str kW - - ----K command-pane key #key end kend str  $kw - -$ ----- end key #key\_help khlp str kq - ------ help key #key\_newline knl str nl - -----K newline key  $#key\_next\_pane$  knpn str kv - -----K next-pane key #key prev cmd kppn str kp -  $---K$  previous-command key #key\_prev\_pane kppn str kV -  $---K$  previous-pane key #key\_quit kquit str kQ - -----K quit key #key\_select ksel str kU - ------ select key #key\_scroll\_left kscl str kz - -----K scroll left #key\_scroll\_right kscr str kZ - -----K scroll right #key tab ktab str ko -  $---K$  tab key #key smap in1 kmpf1 str Kv -  $---K$  special mapped key 1 input #key\_smap\_out1  $kmpt1 str KV - ---K special mapped key 1 output$ #key smap in2 kmpf2 str Kw -  $---K$  special mapped key 2 input #key\_smap\_out2 kmpt2 str KW - -----K special mapped key 2 output #key smap in3 kmpf3 str Kx -  $---K$  special mapped key 3 input #key\_smap\_out3  $kmpt3 str KX - ---K special mapped key 3 output$ #key smap in4 kmpf4 str Ky -  $---K$  special mapped key 4 input #key smap out4 kmpt4 str KY - -----K special

mapped key 4 output

#key\_smap\_in5  $kmpf5 str Kz - ---K special mapped key 5 input$ #key\_smap\_out5 kmpt5 str KZ - -----K special mapped key 5 output #appl\_defined\_str apstr str za - -----K application-defined string # The key\_smap\_in[6789] and key\_smap\_out[6789] capabilities aren't described in # the IBM manual pages, so the cap name strings are guesses. The terminfo # names are almost certainly right, the termcap ones almost certainly wrong. #key\_smap\_in6  $kmpf6 str k! - ---K special mapped key 6 input$ #key\_smap\_out6 kmpt6 str  $K@ - - --- K$  special mapped key 6 output #key smap in7 kmpf7 str k# -  $---K$  special mapped key 7 input  $#key\_smap\_out7$  kmpt7 str  $K\$  - ---- $K$  special mapped key 7 output #key\_smap\_in8 kmpf8 str k% - -----K special mapped key 8 input #key\_smap\_out8 kmpt8 str K^ - -----K special mapped key 8 output #key\_smap\_in9  $kmpf9 str k& - ---K special mapped key 9 input$ #key\_smap\_out9  $kmpt9 str K^* - - -K special$  mapped key 9 output # Undocumented capabilities end here #key sf1 ksf1 str S1 - -----K special function key 1 #key sf2 ksf2 str S2 - -----K special function key 2 #key\_sf3  $ksf3 str S3 - ---K special function key 3$ #key sf4  $ksf4 str S4 - ---K special function key 4$ #key\_sf5  $\kappa$ sf5 str S5 - -----K special function key 5 #key\_sf6  $ksf6 str S6 - - -K special function key 6$  $#key_sf7$  ksf7 str S7 - -----K special function key 7 #key\_sf8  $ksf8 str S8 - ---K special function key 8$ #key sf9 ksf9 str S9 - -----K special function key 9 #key\_sf10 ksf10 str SA - -----K special function key 10 # AIX version 3 documents different codes for F11, F12 and does not mention # F13-F64. AIX version 4 uses the same naming for F0-F63 as above. #key\_f11  $kf11 str k < - -$ ----- function key 11 #key\_f12  $kf12 str k$  - ----- function key 12 # Undocumented capabilities end here.  $#key\_action$  kact str kJ - -----K sent by action key # The IBM docs say these capabilities are for table-drawing, and are # valid only for aixterm descriptions. #enter\_topline\_mode topl str tp - -----K start top-line mode #enter\_bottom\_mode btml str bm - -----K start bottom-line mode #enter\_rvert\_mode rvert str rv - -----K start right-vertical mode #enter\_lvert\_mode\_lvert str lv - -----K start left-vertical mode # ############################################################################# # # ALIAS DECLARATIONS # # Here we set up aliases for translating extensions into standard terminfo. # #---------------------------------- Termcap aliases -------------------------

 $#$ # BSD aliases:  $#$ # This is a common error in many termcap files. We'll get notified during # translation when this (or any other alias) fires.  $#$ capalias sb sr BSD scroll text down  $#$ # AT&T extensions:  $#$ # The old AT&T 5410, 5420, 5425, pc6300plus, 610, and s4 entries used a set of # nonstandard capabilities. Its signature is the KM capability, used to name  $#$ some sort of keymap file. EE, BO, CI, CV, XS, DS, FL and FE are in this # set. Comments in the original, and a little cross-checking with other AT&T # documentation, seem to establish the following mappings:  $#$ capalias BO mr AT&T enter reverse mode capalias CI vi AT&T cursor\_invisible capalias CV ve AT&T cursor\_normal capalias DS mh AT&T enter dim mode #capalias EE me AT&T exit\_attribute\_mode capalias FE LF AT&T label\_on capalias FL LO AT&T label\_off capalias XS mk AT&T enter\_secure\_mode  $#$ # We comment out EE because the conflicting XENIX EE is more common in # old entries.  $#$ # XENIX extensions:  $#$ # These are the ones we know how to translate directly:  $#$ capalias EE mh XENIX exit\_attribute\_mode capalias GE ae XENIX exit\_alt\_charset\_mode capalias GS as XENIX enter\_alt\_charset\_mode capalias CF vi XENIX cursor\_invis capalias CO ve XENIX cursor\_normal capalias EN @7 XENIX key\_end capalias HM kh XENIX key home capalias LD kL XENIX key dl capalias PD kN XENIX key npage capalias PN po XENIX prtr off capalias PS pf XENIX prtr\_on capalias PU kP XENIX key ppage capalias RT @8 XENIX kent capalias UP ku XENIX kcuu1 capalias G6 IGNORE XENIX double-ACS ULCORNER

capalias G7 IGNORE XENIX double-ACS\_LLCORNER capalias G5 IGNORE XENIX double-ACS\_URCORNER capalias G8 IGNORE XENIX double-ACS\_LRCORNER capalias Gr IGNORE XENIX double-ACS\_LTEE capalias Gr IGNORE XENIX double-ACS\_RTEE capalias Gu IGNORE XENIX double-ACS\_BTEE capalias Gd IGNORE XENIX double **ACS\_TTEE** capalias Gh IGNORE XENIX double-ACS\_HLINE capalias Gv IGNORE XENIX double-ACS\_VLINE capalias Gc IGNORE XENIX double-ACS\_PLUS capalias GG IGNORE XENIX acs-glitch  $#$ # IBM extensions:  $#$ capalias kq %1 IBM key\_help  $#$ # Iris extensions:  $#$ capalias HS mh IRIS enter\_dim\_mode  $#$ # Tektronix extensions:  $#$ capalias KA k; Tek key\_f10 capalias KB F1 Tek key\_f11 capalias KC F2 Tek key\_f12 capalias KD F3 Tek key\_f13 capalias KE F4 Tek key\_f14 capalias KF F5 Tek key\_f15 capalias BC Sb Tek set\_background capalias FC Sf Tek set\_foreground  $#$  $#$ There are also the following:  $#$ # XENIX XENIX variable name name clash with terminfo? # CL key\_char\_left # CR key\_char\_right # CW key change window # HP ?? # LF key linefeed label off # NU key next unlocked cell # PL ?? # PR ?? # RC key recalc remove clock # RF key\_toggle\_ref req\_for\_input # WL key word left

# WR key\_word\_right  $#$ # If you know what any of the question-marked ones mean, please tell us.  $#$ #--------------------------------- Terminfo aliases ------------------------- $#$ # IBM extensions:  $#$ infoalias font0 s0ds IBM set0\_des\_seq infoalias font1 s1ds IBM set1 des seq infoalias font2 s2ds IBM set2\_des\_seq infoalias font3 s3ds IBM set3\_des\_seq infoalias kbtab kcbt IBM key backtab infoalias ksel kslt IBM key\_select  $#$ # Some others are identical to SVr4/XPG4 capabilities, in particular: # kcmd, kend, khlp, and kf11...kf63.  $#$  $#$ # The following sets edit modes for GNU EMACS # Local Variables: # case-fold-search:nil # truncate-lines:t  $#$  End: Found in  $path(s)$ : \*/opt/cola/permits/100153051\_1695283956.578048/0/libncurses5-5-7-20100626-0ubuntu1-tar-bz2/libncurses5-5.7+20100626-0ubuntu1/ncurses-5-7-20100626-orig-tar-gz/ncurses-5.7-20100626/include/Caps.osf1r5 No license file was found, but licenses were detected in source scan. \* Copyright (c) 2002-2003,2009 Free Software Foundation, Inc.  $\ast$ \* Permission is hereby granted, free of charge, to any person obtaining a \* \* copy of this software and associated documentation files (the \* "Software"), to deal in the Software without restriction, including  $\ast$ \* without limitation the rights to use, copy, modify, merge, publish, \* distribute, distribute with modifications, sublicense, and/or sell \* copies of the Software, and to permit persons to whom the Software is \* \* furnished to do so, subject to the following conditions: \* The above copyright notice and this permission notice shall be included \* in all copies or substantial portions of the Software.  $\ast$ \* THE SOFTWARE IS PROVIDED "AS IS". WITHOUT WARRANTY OF ANY KIND. EXPRESS \*

\* OR IMPLIED, INCLUDING BUT NOT LIMITED TO THE WARRANTIES OF \* \* MERCHANTABILITY, FITNESS FOR A PARTICULAR PURPOSE AND NONINFRINGEMENT. \* \* IN NO EVENT SHALL THE ABOVE COPYRIGHT HOLDERS BE LIABLE FOR ANY CLAIM, \* \* DAMAGES OR OTHER LIABILITY, WHETHER IN AN ACTION OF CONTRACT, TORT OR \* \* OTHERWISE, ARISING FROM, OUT OF OR IN CONNECTION WITH THE SOFTWARE OR \* \* THE USE OR OTHER DEALINGS IN THE SOFTWARE. \*  $*$ \* Except as contained in this notice, the name(s) of the above copyright \* \* holders shall not be used in advertising or otherwise to promote the \* \* sale, use or other dealings in this Software without prior written \* authorization. \* \*\*\*\*\*\*\*\*\*\*\*\*\*\*\*\*\*\*\*\*\*\*\*\*\*\*\*\*\*\*\*\*\*\*\*\*\*\*\*\*\*\*\*\*\*\*\*\*\*\*\*\*\*\*\*\*\*\*\*\*\*\*\*\*\*\*\*\*\*\*\*\*\*\*\*\*/

Found in path(s):

\* /opt/cola/permits/100153051\_1695283956.578048/0/libncurses5-5-7-20100626-0ubuntu1-tar-bz2/libncurses5- 5.7+20100626-0ubuntu1/ncurses-5-7-20100626-orig-tar-gz/ncurses-5.7-20100626/ncurses/widechar/lib\_box\_set.c No license file was found, but licenses were detected in source scan.

 $\lt!$ !-- $*$  t \*\*\*\*\*\*\*\*\*\*\*\*\*\*\*\*\*\*\*\*\*\*\*\*\*\*\*\*\*\*\*\*\*\*\*\*\*\*\*\*\*\*\*\*\*\*\*\*\*\*\*\*\*\*\*\*\*\*\*\*\*\*\*\*\*\*\*\*\*\*\*\*\*\*\*\* \* Copyright (c) 1998-2002,2006 Free Software Foundation, Inc. \*  $*$  \* Permission is hereby granted, free of charge, to any person obtaining a \* \* copy of this software and associated documentation files (the \* \* "Software"), to deal in the Software without restriction, including \* \* without limitation the rights to use, copy, modify, merge, publish, \* \* distribute, distribute with modifications, sublicense, and/or sell \* \* copies of the Software, and to permit persons to whom the Software is \* \* furnished to do so, subject to the following conditions: \*  $*$  \* The above copyright notice and this permission notice shall be included \* \* in all copies or substantial portions of the Software. \*  $*$  \* THE SOFTWARE IS PROVIDED "AS IS", WITHOUT WARRANTY OF ANY KIND, EXPRESS \* \* OR IMPLIED, INCLUDING BUT NOT LIMITED TO THE WARRANTIES OF \* \* MERCHANTABILITY, FITNESS FOR A PARTICULAR PURPOSE AND NONINFRINGEMENT. \* \* IN NO EVENT SHALL THE ABOVE COPYRIGHT HOLDERS BE LIABLE FOR ANY CLAIM, \* \* DAMAGES OR OTHER LIABILITY, WHETHER IN AN ACTION OF CONTRACT, TORT OR \* \* OTHERWISE, ARISING FROM, OUT OF OR IN CONNECTION WITH THE SOFTWARE OR \* \* THE USE OR OTHER DEALINGS IN THE SOFTWARE. \*  $*$  $*$  Except as contained in this notice, the name(s) of the above copyright  $*$  \* holders shall not be used in advertising or otherwise to promote the \* \* sale, use or other

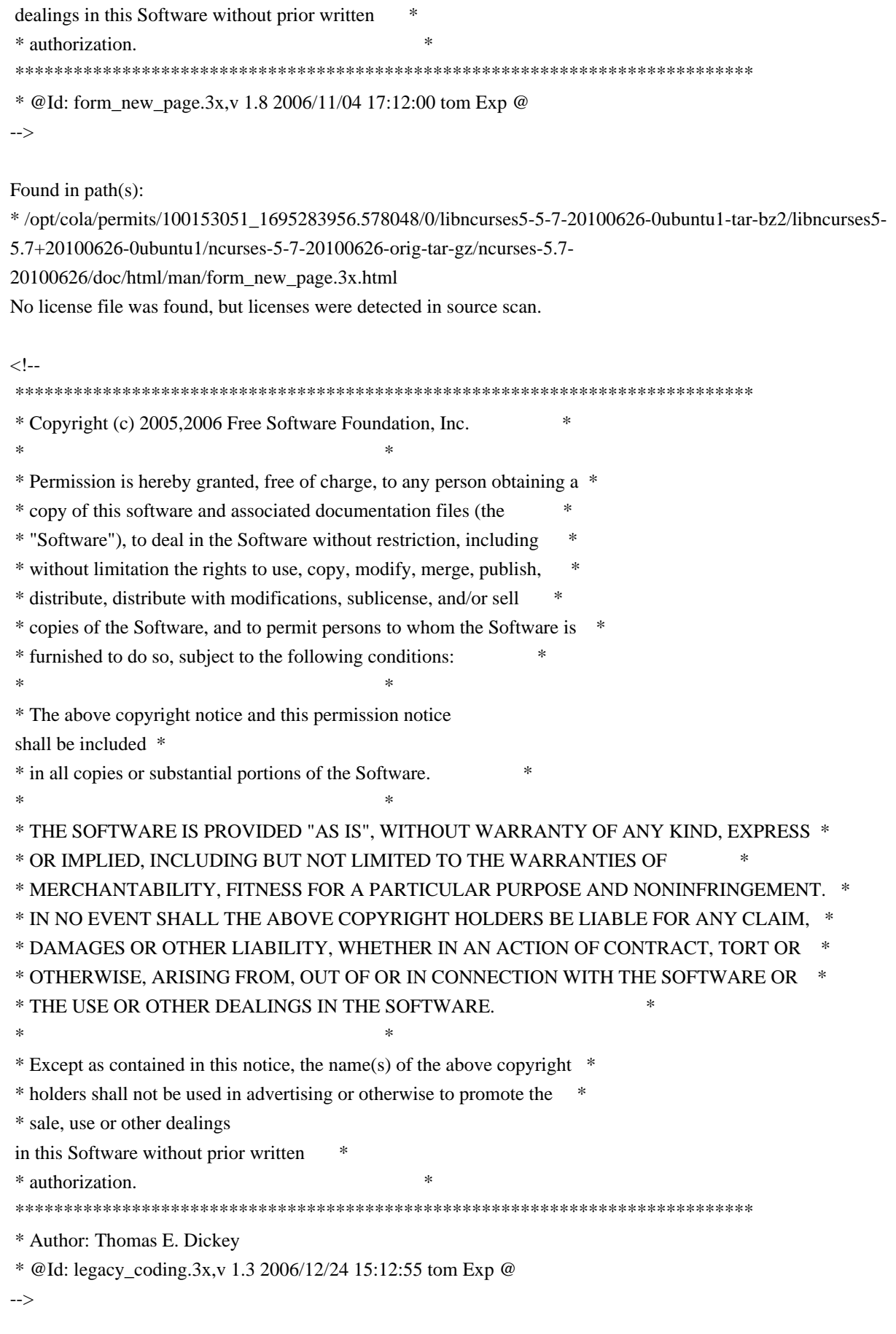

Found in path(s):

\*/opt/cola/permits/100153051\_1695283956.578048/0/libncurses5-5-7-20100626-0ubuntu1-tar-bz2/libncurses5-

5.7+20100626-0ubuntu1/ncurses-5-7-20100626-orig-tar-gz/ncurses-5.7- 20100626/doc/html/man/legacy\_coding.3x.html No license file was found, but licenses were detected in source scan.  $\langle$  . . \*\*\*\*\*\*\*\*\*\*\*\*\*\*\*\*\*\*\*\*\*\*\*\*\*\*\*\*\*\*\*\*\*\*\*\*\*\*\*\*\*\*\*\*\*\*\*\*\*\*\*\*\*\*\*\*\*\*\*\*\*\*\*\*\*\*\*\*\*\*\*\*\*\*\*\* \* Copyright (c) 1998-2006,2008 Free Software Foundation, Inc. \*  $*$  \* Permission is hereby granted, free of charge, to any person obtaining a \* \* copy of this software and associated documentation files (the \* \* "Software"), to deal in the Software without restriction, including \* \* without limitation the rights to use, copy, modify, merge, publish, \* \* distribute, distribute with modifications, sublicense, and/or sell \* \* copies of the Software, and to permit persons to whom the Software is \* \* furnished to do so, subject to the following conditions: \*  $*$  \* The above copyright notice and this permission notice shall be included \* \* in all copies or substantial portions of the Software. \*  $*$  \* THE SOFTWARE IS PROVIDED "AS IS", WITHOUT WARRANTY OF ANY KIND, EXPRESS \* \* OR IMPLIED, INCLUDING BUT NOT LIMITED TO THE WARRANTIES OF \* \* MERCHANTABILITY, FITNESS FOR A PARTICULAR PURPOSE AND NONINFRINGEMENT. \* \* IN NO EVENT SHALL THE ABOVE COPYRIGHT HOLDERS BE LIABLE FOR ANY CLAIM, \* \* DAMAGES OR OTHER LIABILITY, WHETHER IN AN ACTION OF CONTRACT, TORT OR \* \* OTHERWISE, ARISING FROM, OUT OF OR IN CONNECTION WITH THE SOFTWARE OR \* \* THE USE OR OTHER DEALINGS IN THE SOFTWARE. \*  $*$ \* Except as contained in this notice, the name(s) of the above copyright  $*$  \* holders shall not be used in advertising or otherwise to promote the \* \* sale, use or other dealings in this Software without prior written \* \* authorization. \* \*\*\*\*\*\*\*\*\*\*\*\*\*\*\*\*\*\*\*\*\*\*\*\*\*\*\*\*\*\*\*\*\*\*\*\*\*\*\*\*\*\*\*\*\*\*\*\*\*\*\*\*\*\*\*\*\*\*\*\*\*\*\*\*\*\*\*\*\*\*\*\*\*\*\*\* \* @Id: menu\_pattern.3x,v 1.11 2008/06/21 21:58:20 tom Exp @ --> Found in path(s): \* /opt/cola/permits/100153051\_1695283956.578048/0/libncurses5-5-7-20100626-0ubuntu1-tar-bz2/libncurses5- 5.7+20100626-0ubuntu1/ncurses-5-7-20100626-orig-tar-gz/ncurses-5.7- 20100626/doc/html/man/menu\_pattern.3x.html No license file was found, but licenses were detected in source scan.  $\geq$   $\sim$  \*\*\*\*\*\*\*\*\*\*\*\*\*\*\*\*\*\*\*\*\*\*\*\*\*\*\*\*\*\*\*\*\*\*\*\*\*\*\*\*\*\*\*\*\*\*\*\*\*\*\*\*\*\*\*\*\*\*\*\*\*\*\*\*\*\*\*\*\*\*\*\*\*\*\*\* \* Copyright (c) 2007 Free Software Foundation, Inc. \*  $*$ 

\* Permission is hereby granted, free of charge, to any person obtaining a \*

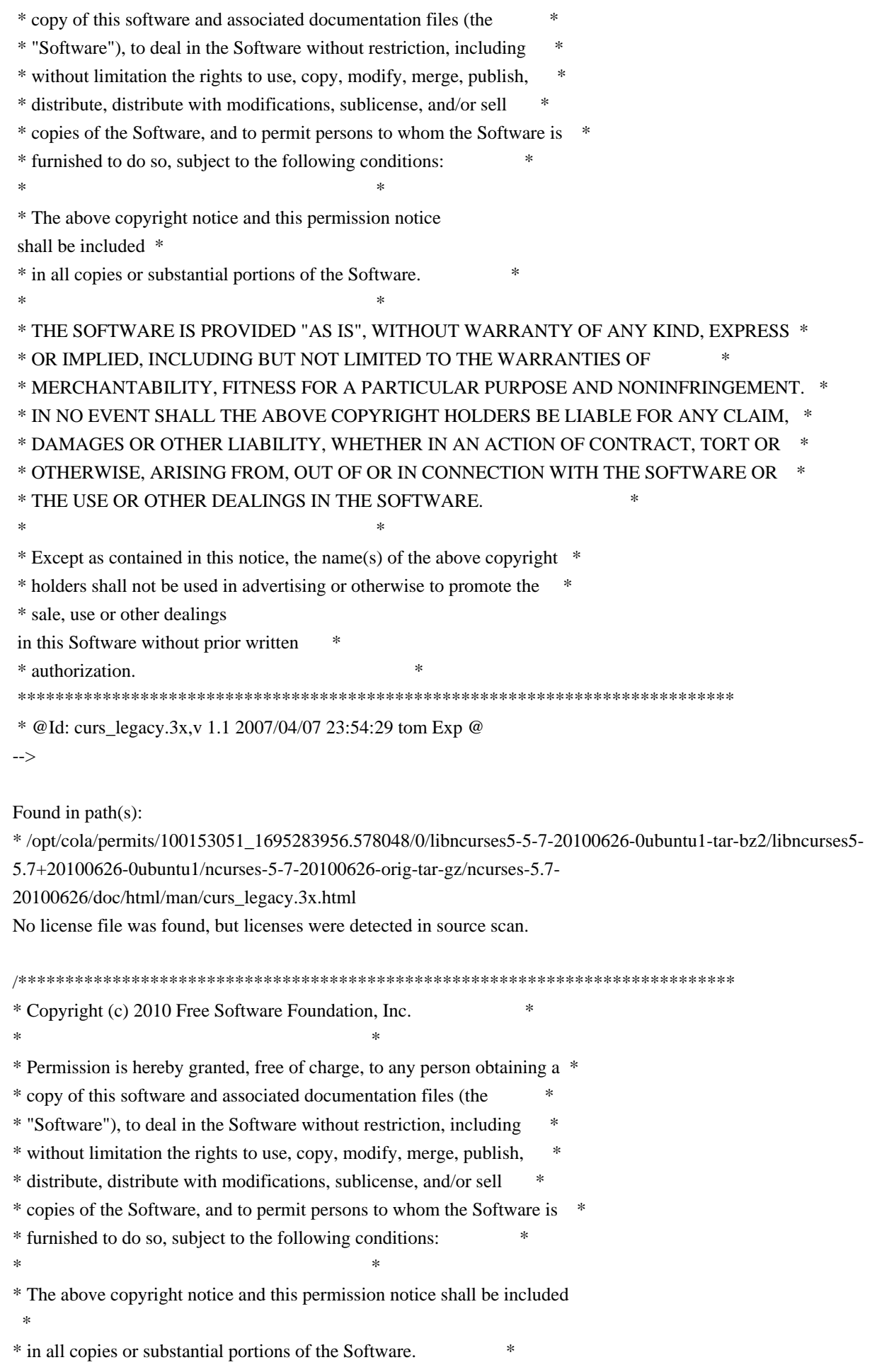

\* THE SOFTWARE IS PROVIDED "AS IS". WITHOUT WARRANTY OF ANY KIND. EXPRESS \* \* OR IMPLIED, INCLUDING BUT NOT LIMITED TO THE WARRANTIES OF  $\ast$ \* MERCHANTABILITY, FITNESS FOR A PARTICULAR PURPOSE AND NONINFRINGEMENT. \* \* IN NO EVENT SHALL THE ABOVE COPYRIGHT HOLDERS BE LIABLE FOR ANY CLAIM. \* \* DAMAGES OR OTHER LIABILITY, WHETHER IN AN ACTION OF CONTRACT, TORT OR \* OTHERWISE, ARISING FROM, OUT OF OR IN CONNECTION WITH THE SOFTWARE OR \* \* THE USE OR OTHER DEALINGS IN THE SOFTWARE. \* Except as contained in this notice, the name(s) of the above copyright  $*$ \* holders shall not be used in advertising or otherwise to promote the \* sale, use or other dealings in this Software without prior written  $\ast$ \* authorization.  $\ast$ \* Author: Thomas E. Dickey 2010 /\* LINTLIBRARY \*/ /\* ./panel.c  $*/$ #include  $\langle$ panel.priv.h $>$ #undef \_nc\_retrace\_panel PANEL \*\_nc\_retrace\_panel( PANEL \*pan) { return(\*(PANEL \*\*)0); } #undef \_nc\_my\_visbuf const char \*\_nc\_my\_visbuf( const void \*ptr) { return(\*(const char \*\*)0); } #undef \_nc\_dPanel void\_nc\_dPanel( const char \*text, const PANEL \*pan)  $\frac{4}{8}$  void \*/ } #undef nc dStack void nc dStack( const char \*fmt. int num. const PANEL \*pan)  $\{$  /\* void \*/ }

#undef \_nc\_Wnoutrefresh void \_nc\_Wnoutrefresh( const PANEL \*pan)  $\{$  /\* void \*/  $\}$ 

#undef \_nc\_Touchpan void \_nc\_Touchpan( const PANEL \*pan) { /\* void \*/ }

#undef \_nc\_Touchline void \_nc\_Touchline( const PANEL \*pan, int start, int count) { /\* void \*/ }

 $/*$  ./p\_above.c \*/

#undef ground\_panel PANEL \*ground\_panel( SCREEN \*sp) { return(\*(PANEL \*\*)0); }

#undef panel\_above PANEL \*panel\_above( const PANEL \*pan) { return(\*(PANEL \*\*)0); }

 $/*$  ./p\_below.c  $*/$ 

#undef ceiling\_panel PANEL \*ceiling\_panel( SCREEN \*sp) { return(\*(PANEL \*\*)0); }

#undef panel\_below PANEL \*panel\_below( const PANEL \*pan) { return(\*(PANEL \*\*)0); }

 $/*$  ./p\_bottom.c  $*/$ 

#undef bottom\_panel int bottom\_panel( PANEL \*pan) { return(\*(int \*)0); }

```
/* ./p_delete.c */
```

```
#undef del_panel
int del_panel(
 PANEL *pan)
 { return(*(int *)0); }
```
/\* ./p\_hide.c \*/

#undef hide\_panel int hide\_panel( PANEL \*pan) { return(\*(int \*)0); }

 $/*$  ./p\_hidden.c  $*/$ 

#undef panel\_hidden int panel\_hidden( const PANEL \*pan) { return(\*(int \*)0); }

 $/*$  ./p\_move.c  $*/$ 

#undef move\_panel int move\_panel( PANEL \*pan, int starty, int startx) { return(\*(int \*)0); }

 $/*$  ./p\_new.c  $*/$ 

#undef new\_panel PANEL \*new\_panel( WINDOW \*win) { return(\*(PANEL \*\*)0); }

```
/* ./p_replace.c */
```
#undef replace\_panel int replace\_panel( PANEL \*pan, WINDOW \*win) { return(\*(int \*)0); }

/\* ./p\_show.c \*/

#undef show\_panel int show\_panel( PANEL \*pan) { return(\*(int \*)0); }

 $/*$  ./p\_top.c \*/

#undef top\_panel int top\_panel( PANEL \*pan) { return(\*(int \*)0); }

/\* ./p\_update.c \*/

#undef update\_panels\_sp void update\_panels\_sp( SCREEN \*sp) { /\* void \*/ }

#undef update\_panels void update\_panels(void) { /\* void \*/ }

/\* ./p\_user.c \*/

#undef set\_panel\_userptr int set\_panel\_userptr( PANEL \*pan, void \*uptr) { return(\*(int \*)0); }

```
#undef panel_userptr
void	*panel_userptr(
		const PANEL *pan)
 		{ return(*(void **)0); }
```
/\* ./p\_win.c \*/

#undef panel\_window WINDOW \*panel\_window( const PANEL \*pan) {  $return$ (\*(WINDOW \*\*)0); }

Found in path(s):

\* /opt/cola/permits/100153051\_1695283956.578048/0/libncurses5-5-7-20100626-0ubuntu1-tar-bz2/libncurses5- 5.7+20100626-0ubuntu1/ncurses-5-7-20100626-orig-tar-gz/ncurses-5.7-20100626/panel/llib-lpaneltw

## **1.75 libncursesw 5.7+20100626-0ubuntu1**

## **1.75.1 Available under license :**

No license file was found, but licenses were detected in source scan.

/\*\*\*\*\*\*\*\*\*\*\*\*\*\*\*\*\*\*\*\*\*\*\*\*\*\*\*\*\*\*\*\*\*\*\*\*\*\*\*\*\*\*\*\*\*\*\*\*\*\*\*\*\*\*\*\*\*\*\*\*\*\*\*\*\*\*\*\*\*\*\*\*\*\*\*\* \* Copyright (c) 1998-2003,2004 Free Software Foundation, Inc. \*  $*$ \* Permission is hereby granted, free of charge, to any person obtaining a \* \* copy of this software and associated documentation files (the \* \* "Software"), to deal in the Software without restriction, including \* \* without limitation the rights to use, copy, modify, merge, publish, \* \* distribute, distribute with modifications, sublicense, and/or sell \* \* copies of the Software, and to permit persons to whom the Software is \* \* furnished to do so, subject to the following conditions: \*  $*$ \* The above copyright notice and this permission notice shall be included \* \* in all copies or substantial portions of the Software. \*  $*$ \* THE SOFTWARE IS PROVIDED "AS IS", WITHOUT WARRANTY OF ANY KIND, EXPRESS \* \* OR IMPLIED, INCLUDING BUT NOT LIMITED TO THE WARRANTIES OF \* \* MERCHANTABILITY, FITNESS FOR A PARTICULAR PURPOSE AND NONINFRINGEMENT. \* \* IN NO EVENT SHALL THE ABOVE COPYRIGHT HOLDERS BE LIABLE FOR ANY CLAIM, \* \* DAMAGES OR OTHER LIABILITY, WHETHER IN AN ACTION OF CONTRACT, TORT OR \* \* OTHERWISE, ARISING FROM, OUT OF OR IN CONNECTION WITH THE SOFTWARE OR \* \* THE USE OR OTHER DEALINGS IN THE SOFTWARE. \*  $*$ \* Except as contained in this notice, the name(s) of the above copyright \* \* holders shall not be used in advertising or otherwise to promote the \* \* sale, use or other dealings in this Software without prior written \* authorization. \* \*\*\*\*\*\*\*\*\*\*\*\*\*\*\*\*\*\*\*\*\*\*\*\*\*\*\*\*\*\*\*\*\*\*\*\*\*\*\*\*\*\*\*\*\*\*\*\*\*\*\*\*\*\*\*\*\*\*\*\*\*\*\*\*\*\*\*\*\*\*\*\*\*\*\*\*/ Found in path(s): \* /opt/cola/permits/100153159\_1695283958.846596/0/libncursesw5-5-7-20100626-0ubuntu1-tar-bz2/libncursesw5- 5.7+20100626-0ubuntu1/ncurses-5-7-20100626-orig-tar-gz/ncurses-5.7-20100626/menu/mf\_common.h \* /opt/cola/permits/100153159\_1695283958.846596/0/libncursesw5-5-7-20100626-0ubuntu1-tar-bz2/libncursesw5- 5.7+20100626-0ubuntu1/ncurses-5-7-20100626-orig-tar-gz/ncurses-5.7-20100626/ncurses/base/vsscanf.c No license file was found, but licenses were detected in source scan. /\*\*\*\*\*\*\*\*\*\*\*\*\*\*\*\*\*\*\*\*\*\*\*\*\*\*\*\*\*\*\*\*\*\*\*\*\*\*\*\*\*\*\*\*\*\*\*\*\*\*\*\*\*\*\*\*\*\*\*\*\*\*\*\*\*\*\*\*\*\*\*\*\*\*\*\* \* Copyright (c) 2002-2009,2010 Free Software Foundation, Inc. \*  $*$ \* Permission is hereby granted, free of charge, to any person obtaining a \*

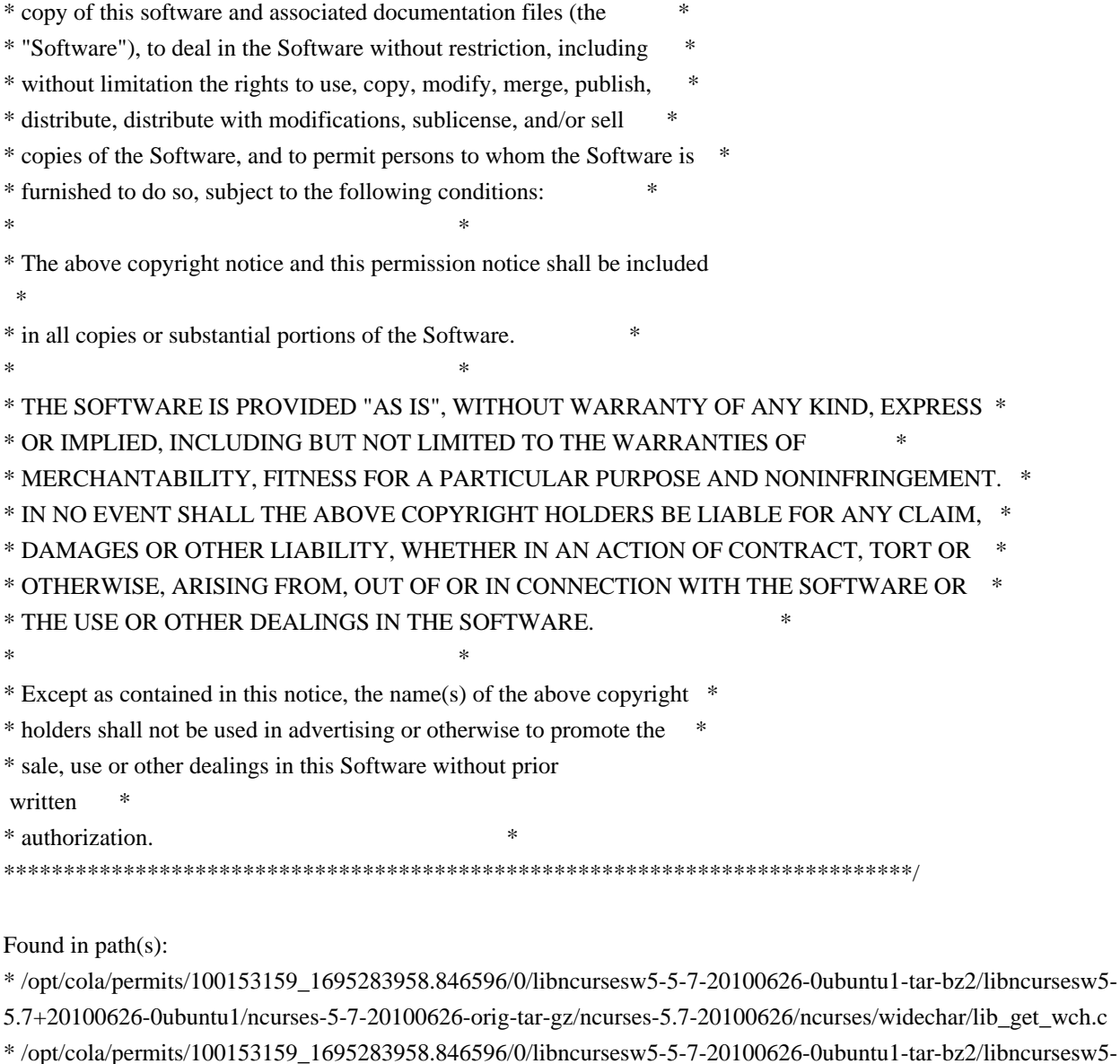

5.7+20100626-0ubuntu1/ncurses-5-7-20100626-orig-tar-gz/ncurses-5.7-20100626/ncurses/widechar/lib\_vid\_attr.c

\*/opt/cola/permits/100153159\_1695283958.846596/0/libncursesw5-5-7-20100626-0ubuntu1-tar-bz2/libncursesw5-

5.7+20100626-0ubuntu1/ncurses-5-7-20100626-orig-tar-gz/ncurses-5.7-20100626/test/inserts.c

\*/opt/cola/permits/100153159\_1695283958.846596/0/libncursesw5-5-7-20100626-0ubuntu1-tar-bz2/libncursesw5-5.7+20100626-0ubuntu1/ncurses-5-7-20100626-orig-tar-gz/ncurses-5.7-20100626/test/ins\_wide.c No license file was found, but licenses were detected in source scan.

 $\ast$ 

 $\lt!$ !--

 $*$ <sub>t</sub>

\* Copyright (c) 1998-2003, 2006 Free Software Foundation, Inc.

\* Permission is hereby granted, free of charge, to any person obtaining a \*

\* copy of this software and associated documentation files (the

\* "Software"), to deal in the Software without restriction, including  $\ast$ 

\* without limitation the rights to use, copy, modify, merge, publish,  $\ast$ 

\* distribute, distribute with modifications, sublicense, and/or sell

\* copies of the Software, and to permit persons to whom the Software is \*

 \* furnished to do so, subject to the following conditions: \*  $*$  \* The above copyright notice and this permission notice shall be included \* \* in all copies or substantial portions of the Software. \*  $*$  \* THE SOFTWARE IS PROVIDED "AS IS", WITHOUT WARRANTY OF ANY KIND, EXPRESS \* \* OR IMPLIED, INCLUDING BUT NOT LIMITED TO THE WARRANTIES OF \* \* MERCHANTABILITY, FITNESS FOR A PARTICULAR PURPOSE AND NONINFRINGEMENT. \* \* IN NO EVENT SHALL THE ABOVE COPYRIGHT HOLDERS BE LIABLE FOR ANY CLAIM, \* \* DAMAGES OR OTHER LIABILITY, WHETHER IN AN ACTION OF CONTRACT, TORT OR \* \* OTHERWISE, ARISING FROM, OUT OF OR IN CONNECTION WITH THE SOFTWARE OR \* \* THE USE OR OTHER DEALINGS IN THE SOFTWARE. \*  $*$  \* Except as contained in this notice, the name(s) of the above copyright \* \* holders shall not be used in advertising or otherwise to promote the \* \* sale, use or other dealings in this Software without prior written \* authorization. \* \*\*\*\*\*\*\*\*\*\*\*\*\*\*\*\*\*\*\*\*\*\*\*\*\*\*\*\*\*\*\*\*\*\*\*\*\*\*\*\*\*\*\*\*\*\*\*\*\*\*\*\*\*\*\*\*\*\*\*\*\*\*\*\*\*\*\*\*\*\*\*\*\*\*\*\* \* @Id: form\_field.3x,v 1.8 2006/11/04 18:01:38 tom Exp @ --> Found in path(s): \* /opt/cola/permits/100153159\_1695283958.846596/0/libncursesw5-5-7-20100626-0ubuntu1-tar-bz2/libncursesw5- 5.7+20100626-0ubuntu1/ncurses-5-7-20100626-orig-tar-gz/ncurses-5.7-20100626/doc/html/man/form\_field.3x.html No license file was found, but licenses were detected in source scan.  $\langle$  !-- $*$  t \*\*\*\*\*\*\*\*\*\*\*\*\*\*\*\*\*\*\*\*\*\*\*\*\*\*\*\*\*\*\*\*\*\*\*\*\*\*\*\*\*\*\*\*\*\*\*\*\*\*\*\*\*\*\*\*\*\*\*\*\*\*\*\*\*\*\*\*\*\*\*\*\*\*\*\* \* Copyright (c) 1998,2006 Free Software Foundation, Inc. \*  $*$  \* Permission is hereby granted, free of charge, to any person obtaining a \* \* copy of this software and associated documentation files (the \* \* "Software"), to deal in the Software without restriction, including \* \* without limitation the rights to use, copy, modify, merge, publish, \* \* distribute, distribute with modifications, sublicense, and/or sell \* \* copies of the Software, and to permit persons to whom the Software is \* \* furnished to do so, subject to the following conditions: \*  $*$  \* The above copyright notice and this permission notice shall be included \* \* in all copies or substantial portions of the Software. \*  $*$  \* THE SOFTWARE IS PROVIDED "AS IS", WITHOUT WARRANTY OF ANY KIND, EXPRESS \* \* OR IMPLIED, INCLUDING BUT NOT LIMITED TO THE WARRANTIES OF \* \* MERCHANTABILITY, FITNESS FOR A PARTICULAR PURPOSE AND NONINFRINGEMENT. \*

 \* IN NO EVENT SHALL THE ABOVE COPYRIGHT HOLDERS BE LIABLE FOR ANY CLAIM, \* \* DAMAGES OR OTHER LIABILITY, WHETHER IN AN ACTION OF CONTRACT, TORT OR \* \* OTHERWISE, ARISING FROM, OUT OF OR IN CONNECTION WITH THE SOFTWARE OR \* \* THE USE OR OTHER DEALINGS IN THE SOFTWARE. \*  $*$ \* Except as contained in this notice, the name(s) of the above copyright  $*$  \* holders shall not be used in advertising or otherwise to promote the \* \* sale, use or other dealings in this Software without prior written \* \* authorization. \* \*\*\*\*\*\*\*\*\*\*\*\*\*\*\*\*\*\*\*\*\*\*\*\*\*\*\*\*\*\*\*\*\*\*\*\*\*\*\*\*\*\*\*\*\*\*\*\*\*\*\*\*\*\*\*\*\*\*\*\*\*\*\*\*\*\*\*\*\*\*\*\*\*\*\*\* \* @Id: form\_cursor.3x,v 1.6 2006/11/04 18:50:24 tom Exp @ --> Found in path(s): \* /opt/cola/permits/100153159\_1695283958.846596/0/libncursesw5-5-7-20100626-0ubuntu1-tar-bz2/libncursesw5- 5.7+20100626-0ubuntu1/ncurses-5-7-20100626-orig-tar-gz/ncurses-5.7- 20100626/doc/html/man/form\_cursor.3x.html No license file was found, but licenses were detected in source scan. /\*\*\*\*\*\*\*\*\*\*\*\*\*\*\*\*\*\*\*\*\*\*\*\*\*\*\*\*\*\*\*\*\*\*\*\*\*\*\*\*\*\*\*\*\*\*\*\*\*\*\*\*\*\*\*\*\*\*\*\*\*\*\*\*\*\*\*\*\*\*\*\*\*\*\*\* \* Copyright (c) 2002-2005,2009 Free Software Foundation, Inc. \*  $*$ \* Permission is hereby granted, free of charge, to any person obtaining a \* \* copy of this software and associated documentation files (the \* \* "Software"), to deal in the Software without restriction, including \* \* without limitation the rights to use, copy, modify, merge, publish, \* \* distribute, distribute with modifications, sublicense, and/or sell \* \* copies of the Software, and to permit persons to whom the Software is \* \* furnished to do so, subject to the following conditions: \*  $*$ \* The above copyright notice and this permission notice shall be included \* \* in all copies or substantial portions of the Software. \*  $*$ \* THE SOFTWARE IS PROVIDED "AS IS", WITHOUT WARRANTY OF ANY KIND, EXPRESS \* \* OR IMPLIED, INCLUDING BUT NOT LIMITED TO THE WARRANTIES OF \* \* MERCHANTABILITY, FITNESS FOR A PARTICULAR PURPOSE AND NONINFRINGEMENT. \* \* IN NO EVENT SHALL THE ABOVE COPYRIGHT HOLDERS BE LIABLE FOR ANY CLAIM, \* \* DAMAGES OR OTHER LIABILITY, WHETHER IN AN ACTION OF CONTRACT, TORT OR \* \* OTHERWISE, ARISING FROM, OUT OF OR IN CONNECTION WITH THE SOFTWARE OR \* \* THE USE OR OTHER DEALINGS IN THE SOFTWARE. \*  $*$ \* Except as contained in this notice, the name(s) of the above copyright \* \* holders shall not be used in advertising or otherwise to promote the \* \* sale, use or other dealings in this Software without prior written \* authorization. \*

\*\*\*\*\*\*\*\*\*\*\*\*\*\*\*\*\*\*\*\*\*\*\*\*\*\*\*\*\*\*\*\*\*\*\*\*\*\*\*\*\*\*\*\*\*\*\*\*\*\*\*\*\*\*\*\*\*\*\*\*\*\*\*\*\*\*\*\*\*\*\*\*\*\*\*\*/

Found in path(s):

\* /opt/cola/permits/100153159\_1695283958.846596/0/libncursesw5-5-7-20100626-0ubuntu1-tar-bz2/libncursesw5- 5.7+20100626-0ubuntu1/ncurses-5-7-20100626-orig-tar-gz/ncurses-5.7-20100626/ncurses/widechar/lib\_ins\_wch.c No license file was found, but licenses were detected in source scan.

## ############################################################################## # Copyright (c) 2001-2002, 2006 Free Software Foundation, Inc. #  $\#$ # Permission is hereby granted, free of charge, to any person obtaining a # # copy of this software and associated documentation files (the "Software"), # # to deal in the Software without restriction, including without limitation # # the rights to use, copy, modify, merge, publish, distribute, distribute  $#$ # with modifications, sublicense, and/or sell copies of the Software, and to # # permit persons to whom the Software is furnished to do so, subject to the # # following conditions:  $\#$ # The above copyright notice and this permission notice shall be included in # # all copies or substantial portions of the Software. #  $\#$ # THE SOFTWARE IS PROVIDED "AS IS", WITHOUT WARRANTY OF ANY KIND, EXPRESS OR # # IMPLIED, INCLUDING BUT NOT LIMITED TO THE WARRANTIES OF MERCHANTABILITY, # # FITNESS FOR A PARTICULAR PURPOSE AND NONINFRINGEMENT. IN NO EVENT SHALL # # THE ABOVE COPYRIGHT HOLDERS BE LIABLE FOR ANY CLAIM, DAMAGES OR OTHER # # LIABILITY, WHETHER IN AN ACTION OF CONTRACT, TORT OR OTHERWISE, ARISING # # FROM, OUT OF OR IN CONNECTION WITH THE SOFTWARE OR THE USE OR OTHER # # DEALINGS IN THE SOFTWARE. #  $\#$  $#$  Except as contained in this notice, the name(s) of the above copyright  $#$ # holders shall not be used in advertising or otherwise to promote the sale, # # use or other dealings in this Software without prior written # # authorization. ############################################################################## # # Author: Thomas Dickey # # \$Id: Caps.uwin,v 1.4 2006/05/27 15:33:04 tom Exp \$ # # This is an adaptation of ncurses' termcap/terminfo capability table, which # is designed to align with U/Win's terminfo. # # This table is used to generate initializers for tables that drive tic, # infocmp, and the library compilation code used to support the termcap # compatibility hack. It is also used to generate the tabular portion of the

# terminfo(5) man page; lines beginning with `#%' are passed through to become

# the terminfo table.

#

# This file has three major sections; a standard-capabilities table, two

# extension-capability tables, and a section of aliases declarations.

# The first two have the same format, as follows:

#

# FILE FORMAT

#

# Column 1: terminfo variable name

# Column 2: terminfo

capability name

# Column 3: capability type (boolean, numeric, or string)

# Column 4: termcap capability name

# Column 5: KEY\_xxx name, if any, `-' otherwise

# Column 6: value for KEY\_xxx name, if any, `-' otherwise

# Column 7: Lead with `Y' if capability should be emitted in termcap

# translations, `-' otherwise

# Column 8: capability description

#

# The codes following [Y-] in column 7 describe the versions of termcap which

# use the given capability. This information is not used by the curses library

# proper; rather, it's there to help the terminfo maintainer avoid emitting

# termcap entry translations that are more than 1023 bytes long (and tank a

# lot of old termcap-using programs). The codes read as follows:

 $# B$  = mentioned in the BSD man page for 4.4BSD curses

 $\# C$  = used by the 4.4BSD curses library

 $# G$  = mentioned in the documentation for GNU termcap

 $# E =$  used by GNU Emacs

 $# K$  = remove this terminfo capability when translating to standard format

# The important

codes are C and E. A cap with C or E should be preserved in

# translation if possible. The problem is that preserving all such caps may

# lead to some termcap translations being too long. The termcap maintainer

# has a bit of a juggling act to do...potential problem cases are marked with # an asterisk (\*).

#

# The aliases section has the following format:

#

# Column 1: either `capalias' or `infoalias'

# Column 2: name to be aliased

# Column 3: what name it should translate to. The name IGNORE means it

# should be discarded with a warning message.

# Column 4: name of the extension set (used for compiler warning messages)

# Column 5: capability description (usually an associated terminfo variable)

#

# HANDLING TERMCAP AND TERMINFO EXTENSIONS

#

# There are basically five different ways to handle termcap and terminfo

# extensions:

#

# 1. Don't list the capname here, or list it but comment it out (the latter

# is preferable; someone might want to handle it in the future).

If you do

# this, the capability will be treated as unknown and raise a warning from # the compiler.

#

# 2. Alias it. This is appropriate if the capability has the same meaning # as an already-supported one. The compiler will handle aliasing, emitting # an appropriate informational message whenever an alias fires. #

# 3. List it in the standard table. You almost certainly do \*not\* want # to do this -- the capabilities in that one, and their order, have been # carefully chosen to be SVr4-binary-compatible when they're written out # as a terminfo object, and breaking this would be bad. It's up the ncurses # library what to do with the terminfo data after it's read in.

#

# 4. List it in the aliases table with an IGNORE target field. If you # do this, the capability will be ignored on input (though the user will # get a warning message about it).

#

# 5. List it in the extensions table. If you do this, the compiler will # silently accept the capability, but the curses library proper will never

# see it (because it won't be written out as part of the terminfo object # format). It's up to you what you have the compiler do with it. #

# There are two opposite reasons to choose option 5. One is when you want # to eat the capability silently and discard it when doing translations # to terminfo with tic -I. Some very old obsolete BSD caps like :kn: are # in this class. Nothing will ever use them again.

#

# More usually, you want the compiler to try to deduce something from the

# capability value that it can use to translate it into your output format.

# You'll need to write custom code, probably in postprocess\_termcap() or

# postprocess\_terminfo(), to handle the translation.

#

# CONTROLLING ENTRY LENGTH

#

# Notes on specific elisions made to fit translations within 1023 bytes: #

# Machines with IBM PC-like keyboards want to be able to define the following # keys: key\_npage, key\_ppage, key\_home, key\_ll (which is used for in termcap- # only environments for End or Home-Down),

key dc, and key ic. This is also

# the set of keys the `joe' editor will be upset if it can't see. So don't

# trim those out of the set to be translated to termcap, or various users of

# the termcap file will become irate. # # It might look tempting to leave those long init strings out of translations. # We can't do it (yet); 4.4BSD tput and tset use them. # # We retain the sgr capability in translation in spite of the fact that neither # 4.4BSD nor GNU Emacs uses it, because (a) some entry naming distinctions are # hard to understand without it, and (b) the entries in which it is long tend # to be older types that don't use up a lot of string space on function keys. # The tic(1) translation code will complain and elide it if it makes a critical # difference (there is special code in tic to recognize this situation). # # Yes, BSD tset(1) uses hpa. We elide hpa/vpa anyway because the motion # optimizer in BSD curses didn't use them. This omission seems to be the # single most effective one, it shortened the resolved length of all thirteen # problem entries in the 9.9.0 version of the terminfo master below critical. # # It would be nice to keep f11 and f12 for Emacs use, but a couple of termcap # translations go back over critical if we do this. As 4.4BSD curses fades # into history and GNU termcap's application base shrinks towards being GNU # Emacs only, we'll probably elide out some BSD-only capabilities in order # to buy space for non-essentials Emacs is still using. Capabilities high # on that hit list: rc, sc, uc. # ############################################################################# # # STANDARD CAPABILITIES # #%The following is a complete table of the capabilities included in a #%terminfo description block and available to terminfo-using code. In each #%line of the table, #% #%The \fBvariable\fR is the name by which the programmer (at the terminfo level) #%accesses the capability. #% #%The \fBcapname\fR is the short name used in the text of the database, #%and is used by a person updating the database. #%Whenever possible, capnames are chosen to be the same as or similar to #%the ANSI X3.64-1979 standard (now superseded by ECMA-48, which uses #%identical or very similar names). Semantics are also intended to match #%those of the specification. #% #%The termcap code is the old #%.B termcap #%capability name (some capabilities are new, and have names which termcap #%did not originate).

#%.P #%Capability names have no hard length limit, but an informal limit of 5 #%characters has been adopted to keep them short and to allow the tabs in #%the source file #%.B Caps #%to line up nicely. #% #%Finally, the description field attempts to convey the semantics of the #%capability. You may find some codes in the description field: #%.TP #%(P) #%indicates that padding may be specified #%.TP #%#[1-9] #%in the description field indicates that the string is passed through tparm with #%parms as given (#\fIi\fP). #%.TP #%(P\*) #%indicates that padding may vary in proportion to the number of #%lines affected #%.TP #%(#\d\fIi\fP\u) #%indicates the \fIi\fP\uth\d parameter. #% #%.PP #% These are the boolean capabilities: #% #%.na #%.TS H #%center expand; #%c l l c #%c l l c #%lw25 lw6 lw2 lw20. #%\fBVariable Cap- TCap Description\fR #%\fBBooleans name Code\fR auto\_left\_margin bw bool bw - - YB-G- cub1 wraps from column 0 to last column auto\_right\_margin am bool am - - YBCGE terminal has automatic margins no\_esc\_ctlc xsb bool xb - - YBCG- beehive (f1=escape, f2=ctrl C) ceol standout glitch xhp bool xs - - YBCGE standout not erased by overwriting (hp) eat newline glitch xenl bool xn - - YBCGE newline ignored after 80 cols (concept) erase overstrike eo bool eo - - YBCG- can erase overstrikes with a blank generic type  $\gamma$ gn bool gn - - YB-G- generic line type hard\_copy hc bool hc - - YBCG- hardcopy terminal has meta key km bool km - - YB-GE Has a meta key (i.e., sets 8th-bit) has status line hs bool hs - - YB-G- has extra status line insert null glitch in bool in - - YBCGE insert mode distinguishes nulls

memory\_above da bool da - - YBCG- display may be retained above the screen memory\_below db bool db - - YB-GE display may be retained below the screen move\_insert\_mode mir bool mi - - YBCGE safe to move while in insert mode move\_standout\_mode msgr bool ms - - YBCGE safe to move while in standout mode over\_strike os bool os - - YBCG- terminal can overstrike status\_line\_esc\_ok eslok bool es - - YB-G- escape can be used on the status line dest tabs magic smso xt bool xt - - YBCGE tabs destructive, magic so char  $(t1061)$ tilde\_glitch  $\hbar z$  bool  $\hbar z$  - YB-GE cannot print ~'s (hazeltine) transparent\_underline ul bool ul - - YBCGE underline character overstrikes xon xoff xon bool xo - - YB--- terminal uses xon/xoff handshaking needs\_xon\_xoff nxon bool nx - ----- padding will not work, xon/xoff required prtr\_silent mc5i bool 5i - - ----- printer will not echo on screen hard\_cursor chts bool HC - - ----- cursor is hard to see non\_rev\_rmcup nrrmc bool NR - - ----- smcup does not reverse rmcup no pad char npc bool NP - ------ pad character does not exist non\_dest\_scroll\_region ndscr bool ND - - ----- scrolling region is non-destructive back color erase bce bool ut - ------ screen erased with background color can\_change ccc bool cc - ------ terminal can re-define existing colors hue\_lightness\_saturation hls bool hl - - ----- terminal uses only HLS color notation (Tektronix) #%.TE #%.ad #% #%These are the numeric capabilities: #% #%.na #%.TS H #%center expand; #%c l l c #%c l l c #%lw25 lw6 lw2 lw20. #%\fBVariable Cap- TCap Description\fR #%\fBNumeric name Code\fR columns cols num co - - YBCGE number of columns in a line init\_tabs it num it -  $YB-G$ - tabs initially every # spaces lines lines num li - - YBCGE number of lines on screen or page lines\_of\_memory  $\;$  lm num lm - - YB-G- lines of memory if  $>$  line. 0 means varies magic\_cookie\_glitch xmc num sg - - YBCGE number of blank characters left by smso or rmso padding baud rate pb num pb - - YB-GE lowest baud rate where padding needed virtual terminal vt num vt - - YB--- virtual terminal number (CB/unix) width status line wsl num ws  $-$  YB-G- number of columns in status line num labels nlab num Nl - - ----- number of labels on screen  $label$ -height lh num lh - - ----- rows in each label label width  $\lceil \text{lw num} \rceil w - \text{luminous in each label}$ buttons btns num  $BT - -$ ------ number of buttons on mouse #max attributes ma num ma - - YBC-- maximum combined attributes terminal can handle #maximum\_windows\_wnum num MW - - ----- maximum number of defineable windows

# These came in with SVr4's color support max colors colors num  $Co - - -$ ------ maximum number of colors on screen max\_pairs pairs num pa - - ----- maximum number of color-pairs on the screen no\_color\_video ncv num NC - - ----- video attributes that cannot be used with colors #%.TE #%.ad #% #%The following numeric capabilities are present in the SVr4.0 term structure, #%but are not yet documented in the man page. They came in with SVr4's #%printer support. #% #%.na #% #%These are the string capabilities: #% #%.na #%.TS H #%center expand; #%c l l c #%c l l c #%lw25 lw6 lw2 lw20. #%\fBVariable Cap- TCap Description\fR #%\fBString name Code\fR back\_tab cbt str bt - - YBCGE back tab (P) bell bel str bl -  $YB-GE$  audible signal (bell) (P) carriage\_return cr str cr - - YBCGE carriage return  $(P^*) (P^*)$ change\_scroll\_region csr str cs - - YBCGE change region to line #1 to line #2 (P) clear all tabs the str ct -  $YB-G$ - clear all tab stops (P) clear\_screen clear str cl -  $\cdot$  YBCGE clear screen and home cursor (P\*) clr\_eol el str ce - - YBCGE clear to end of line (P) clr eos ed str cd - - YBCGE clear to end of screen  $(P^*)$ column\_address hpa str ch -  $-B-GE*$  horizontal position #1, absolute (P) command character cmdch str CC - - YB-G- terminal settable cmd character in prototype !? cursor\_address cup str cm -  $\sim$  YBCGE move to row #1 columns #2 cursor\_down \_cud1 str do - - YBCGE down one line cursor\_home home str ho - - YBCGE home cursor (if no cup) cursor\_invisible civis str vi - - YB-G- make cursor invisible cursor left cub1 str le - - YBCGE move left one space cursor mem address mrcup str CM - - YB-G- memory relative cursor addressing, move to row #1 columns #2 cursor\_normal cnorm str ve - - YBCGE make cursor appear normal (undo civis/cvvis) cursor right cuf1 str nd - - YBCGE non-destructive space (move right one space) cursor\_to\_ll ll str ll - - YBCGE last line, first column (if no cup) cursor up cuul str up -  $YBCGE$  up one line cursor visible cvvis str vs - - YBCGE make cursor very visible delete character dch1 str dc - - YBCGE delete character  $(P^*)$ delete line dl1 str dl - - YBCGE delete line  $(P^*)$ 

dis\_status\_line dsl str ds - - YB-G- disable status line down half line  $hd$  str hd -  $YB-G-$  half a line down enter alt charset mode smacs str as - - YB-G- start alternate character set (P) enter\_blink\_mode blink str mb - - YB-G- turn on blinking enter\_bold\_mode bold str md - - YB-G- turn on bold (extra bright) mode enter ca\_mode smcup str ti -  $\overline{\phantom{a}}$  - YBCGE string to start programs using cup enter\_delete\_mode smdc str dm - - YBCGE enter delete mode enter\_dim\_mode dim str mh - - YB-G- turn on half-bright mode enter insert mode smir str im - - YBCGE enter insert mode enter\_secure\_mode invis str mk - --B-G-\* turn on blank mode (characters invisible) enter\_protected\_mode prot str mp - --B-G-\* turn on protected mode enter reverse mode rev str mr - - YB-G- turn on reverse video mode enter\_standout\_mode smso str so - - YBCGE begin standout mode enter\_underline\_mode smul str us - - YBCGE begin underline mode erase\_chars ech str ec -  $YB-G$ - erase #1 characters (P) exit\_alt\_charset\_mode rmacs str ae - - YB-G- end alternate character set (P) exit\_attribute\_mode sgr0 str me - - YB-GE turn off all attributes exit\_ca\_mode rmcup str te - - YBCGE strings to end programs using cup exit\_delete\_mode\_rmdc\_str ed - - YBCGE end delete mode exit\_insert\_mode rmir str ei - - YBCGE exit insert mode exit\_standout\_mode\_rmso\_str se - - YBCGE exit standout mode exit underline mode rmul str ue - - YBCGE exit underline mode flash\_screen flash str vb - - YBCGE visible bell (may not move cursor) form\_feed ff str ff - - YB-G- hardcopy terminal page eject  $(P^*)$ from\_status\_line fsl str fs - - YB-G- return from status line  $init_1$ string is1 str i1 - - YB-G- initialization string  $init_2$ string is2 str is - - YB-G- initialization string  $init_3$ string is3 str i3 - - YB-G- initialization string  $init$ -file if str if - - YB-G- name of initialization file insert character  $ich1 str$  ic -  $YBCGE$  insert character (P) insert\_line  $il1$  str al - - YBCGE insert line (P\*) insert\_padding ip str ip - - YBCGE insert padding after inserted character key\_backspace kbs str kb KEY\_BACKSPACE 0407 YB-G- backspace key key\_catab ktbc str ka KEY\_CATAB 0526 -B-G-\* clear-all-tabs key key\_clear kclr str kC KEY\_CLEAR 0515 -B-G-\* clear-screen or erase key key\_ctab kctab str kt KEY\_CTAB 0525 -B-G-\* clear-tab key key dc kdch1 str kD KEY DC 0512 YB-G- delete-character key key dl kdl1 str kL KEY DL 0510 -B-G-\* delete-line key key\_down kcud1 str kd KEY\_DOWN 0402 YBCGE down-arrow key key eic krmir str kM KEY EIC  $0514 - B-G^{-*}$  sent by rmir or smir in insert mode key\_eol kel str kE KEY\_EOL 0517 -B-G-\* clear-to-end-of-line key key eos ked str kS KEY EOS 0516 -B-G-\* clear-to-end-of-screen key key  $f0$  kf0 str k0 KEY  $F(0)$  0410 YBCGE F0 function key key  $f1$  kf1 str k1 KEY  $F(1)$  - YBCGE F1 function key key  $f10$  kf10 str k; KEY  $F(10)$  - ----E F10 function key
key\_f2  $kf2 str k2 KEY_F(2) - YBCGE F2 function key$ key\_f3  $kf3 str k3 KEY_F(3) - YBCGE F3 function key$ key\_f4 kf4 str k4 KEY\_F(4) - YBCGE F4 function key key\_f5 kf5 str k5 KEY\_F(5) - YBCGE F5 function key key\_f6  $k$ f6 str k6 KEY\_F(6) - YBCGE F6 function key key  $f7$  kf7 str k7 KEY  $F(7)$  - YBCGE F7 function key key\_f8  $kF8$  str k8 KEY\_F(8) - YBCGE F8 function key key\_f9 kf9 str k9 KEY\_F(9) - YBCGE F9 function key key home khome str kh KEY HOME 0406 YBCGE home key key\_ic kich1 str kI KEY\_IC 0513 YB-GE insert-character key key\_il kil1 str kA KEY\_IL 0511 -B-G-\* insert-line key key left kcub1 str kl KEY\_LEFT 0404 YBCGE left-arrow key key\_ll kll str kH KEY\_LL 0533 YB-G- lower-left key (home down) key\_npage knp str kN KEY\_NPAGE 0522 YB-GE next-page key key\_ppage kpp str kP KEY\_PPAGE 0523 YB-GE previous-page key key\_right kcuf1 str kr KEY\_RIGHT 0405 YBCGE right-arrow key key sf kind str kF KEY SF 0520 -B-G- $*$  scroll-forward key key\_sr kri str kR KEY\_SR 0521 -B-G-\* scroll-backward key key\_stab khts str kT KEY\_STAB 0524 -B-G-\* set-tab key key up kcuu1 str ku KEY UP 0403 YBCGE up-arrow key keypad\_local rmkx str ke - - YBCGE leave 'keyboard\_transmit' mode keypad\_xmit smkx str ks - - YBCGE enter 'keyboard\_transmit' mode lab\_f0  $\,$  lf0 str l0 - --B-G-\* label on function key f0 if not f0 lab  $f1$  If 1 str  $11 - -B-G^{-*}$  label on function key f1 if not f1 lab\_f10  $\,$  lf10 str la - ------ label on function key f10 if not f10 lab\_f2  $\,$  lf2 str l2 - --B-G-\* label on function key f2 if not f2 lab  $f3$  lf3 str  $13 - -B-G^{-*}$  label on function key f3 if not f3 lab  $f4$  lf4 str  $14 - -B-G^{-*}$  label on function key f4 if not f4 lab\_f5  $\,$  lf5 str 15 - -B-G-\* label on function key f5 if not f5 lab\_f6 lf6 str  $16 - -B-G^{-*}$  label on function key f6 if not f6 lab  $f7$  lf7 str  $17 - -B-G-*$  label on function key f7 if not f7 lab\_f8  $\,$  lf8 str l8 - --B-G-\* label on function key f8 if not f8 lab\_f9  $\,$  lf9 str l9 - --B-G-\* label on function key f9 if not f9 meta\_off rmm str mo - - YB-G-\* turn off meta mode meta on smm str mm -  $YB-G^{-*}$  turn on meta mode (8th-bit on) newline  $\theta$  nel str nw - - YB-G-\* newline (behave like cr followed by lf) pad char pad str pc - - YBCGE padding char (instead of null) parm dch dch str DC - - YB-GE delete #1 characters  $(P^*)$ parm\_delete\_line dl str DL - - YBCGE delete #1 lines (P\*) parm down cursor cud str DO - - YBCGE down #1 lines ( $P^*$ ) parm\_ich ich str IC - - YB-GE insert #1 characters  $(P^*)$ parm\_index indn str SF - - YBCG- scroll forward #1 lines (P) parm insert line il str AL - - YBCGE insert #1 lines ( $P^*$ ) parm left cursor cub str LE - - YBCGE move #1 characters to the left (P) parm right cursor cuf str RI - - YBCGE move #1 characters to the right  $(P^*)$ 

parm\_rindex  $\cdot$  rin str SR - - YBCG- scroll back #1 lines (P) parm\_up\_cursor cuu str UP - - YBCGE up #1 lines  $(P^*)$ pkey\_key pfkey str pk - --B--- program function key #1 to type string  $#2$ pkey\_local pfloc str pl -  $-$  -B $-$ -- program function key #1 to execute string #2 pkey\_xmit pfx str px - --B--- program function key #1 to transmit string #2 print\_screen  $\text{mc0 str}\, \text{ps}$  - --B-G-\* print contents of screen prtr\_off  $mc4 str$  pf -  $-$ -B-G- $*$  turn off printer prtr\_on  $mc5 str$  po -  $-$ -B-G- $*$  turn on printer repeat char rep str rp - - YB-GE repeat char #1 #2 times  $(P^*)$ reset\_1string  $rs1 str 1 - -B$ --- reset string reset\_2string  $rs2 str r2 - -B$ --- reset string reset  $3$ string  $rs3 str r3 - -B$ --- reset string reset\_file  $rf$  str  $rf - -B$ --- name of reset file restore\_cursor rc str rc - - YBCG- restore cursor to position of last save\_cursor row\_address vpa str cv -  $-B-GE*$  vertical position #1 absolute (P) save\_cursor  $\text{sc str}$  sc - YBCG- save current cursor position (P) scroll forward ind str sf -  $YBCGE$  scroll text up (P) scroll\_reverse ri str sr - - YBCGE scroll text down (P) set\_attributes sgr str sa - - YB-G- define video attributes #1-#9 (PG9) set tab hts str st -  $YB-G$ - set a tab in every row, current columns set window wind str wi -  $-$ -B-GE current window is lines  $#1-#2$  cols  $#3-#4$ tab ht str ta - - YBCGE tab to next 8-space hardware tab stop to\_status\_line  $\text{ts}$  status ts - - YB-G- move to status line, column #1 underline char  $uc$  str  $uc -$  - YBCG- underline char and move past it up\_half\_line hu str hu - - YB-G- half a line up init\_prog iprog str iP -  $-$ -B--- path name of program for initialization key a1 ka1 str K1 KEY A1 0534 YB-GE upper left of keypad key\_a3 ka3 str K3 KEY\_A3 0535 YB-GE upper right of keypad key\_b2 kb2 str K2 KEY\_B2 0536 YB-GE center of keypad key\_c1 kc1 str K4 KEY\_C1 0537 YB-GE lower left of keypad key\_c3 kc3 str K5 KEY\_C3 0540 YB-GE lower right of keypad prtr\_non  $mc5p str pO - -B-G-* turn on printer for #1 bytes$ # # SVr1 capabilities stop here. IBM's version of terminfo is the same as # SVr4 up to this point, but has a different set afterwards. # char\_padding  $\mu$  rmp str rP - ----- like ip but when in insert mode acs chars  $\alpha$ csc str $\alpha$ - ----- graphics charset pairs, based on vt100 plab norm pln str pn - ------ program label #1 to show string #2 key btab kcbt str kB KEY BTAB 0541 ----- back-tab key enter\_xon\_mode smxon str  $SX - - - - -$  turn on xon/xoff handshaking exit xon mode rmxon str RX - ------ turn off xon/xoff handshaking enter am mode smam str  $SA - - - - -$ turn on automatic margins exit am mode rmam str RA - ------ turn off automatic margins xon character  $x$ onc str XN - - ----- XON character

xoff character xoffc str XF - ----- XOFF character ena acs enacs str eA - ----- enable alternate char set label on  $\sinh$  str LO - ------ turn on soft labels label\_off rmln str LF - ------ turn off soft labels key\_beg kbeg str @1 KEY\_BEG 0542 ----- begin key key\_cancel kcan str @2 KEY\_CANCEL 0543 ----- cancel key key close kclo str @3 KEY CLOSE 0544 ----- close key key\_command kcmd str @4 KEY\_COMMAND 0545 ----- command key key\_copy  $key$  kcpy str @5 KEY\_COPY 0546 ----- copy key key create kcrt str @6 KEY CREATE 0547 ----- create key key\_end kend str @7 KEY\_END 0550 ----- end key key\_enter kent str @8 KEY\_ENTER 0527 ----- enter/send key key\_exit kext str @9 KEY\_EXIT 0551 ----- exit key key\_find  $k$ fnd str @0 KEY\_FIND 0552 ----- find key key\_help khlp str %1 KEY\_HELP 0553 ----- help key key\_mark kmrk str %2 KEY\_MARK 0554 ----- mark key key message kmsg str %3 KEY MESSAGE 0555 ----- message key key\_move kmov str %4 KEY\_MOVE 0556 ----- move key key\_next knxt str %5 KEY\_NEXT 0557 ----- next key key open kopn str %6 KEY OPEN  $0560$  ----- open key key\_options kopt str %7 KEY\_OPTIONS 0561 ----- options key key\_previous kprv str %8 KEY\_PREVIOUS 0562 ----- previous key key print  $k$ prt str %9 KEY PRINT 0532 ----- print key key\_redo krdo str %0 KEY\_REDO 0563 ----- redo key key reference  $\ker \& 1$  KEY REFERENCE 0564 ----- reference key key\_refresh krfr str &2 KEY\_REFRESH 0565 ----- refresh key key\_replace krpl str &3 KEY\_REPLACE 0566 ----- replace key key restart krst str &4 KEY\_RESTART 0567 ----- restart key key\_resume kres str &5 KEY\_RESUME 0570 ----- resume key key\_save  $\kappa$ sav str &6 KEY\_SAVE 0571 ----- save key key\_suspend kspd str &7 KEY\_SUSPEND 0627 ----- suspend key key\_undo kund str &8 KEY\_UNDO 0630 ----- undo key key\_sbeg kBEG str  $&9$  KEY\_SBEG 0572 ----- shifted begin key key\_scancel kCAN str &0 KEY\_SCANCEL 0573 ----- shifted cancel key key\_scommand kCMD str \*1 KEY\_SCOMMAND 0574 ----- shifted command key key\_scopy  $k$ CPY str  $*2$  KEY\_SCOPY 0575 ----- shifted copy key key\_screate kCRT str \*3 KEY\_SCREATE 0576 ----- shifted create key key\_sdc kDC str \*4 KEY\_SDC\_0577 ----- shifted delete-character key key\_sdl kDL str \*5 KEY\_SDL\_0600 ----- shifted delete-line key key\_select\_kslt str \*6 KEY\_SELECT 0601 ----- select key key\_send kEND str \*7 KEY\_SEND 0602 ----- shifted end key key\_seol kEOL str \*8 KEY\_SEOL 0603 ----- shifted clear-to-end-of-line key key\_sexit\_kEXT str \*9 KEY\_SEXIT 0604 ----- shifted exit key key\_sfind kFND str \*0 KEY\_SFIND 0605 ----- shifted find key key\_shelp\_kHLP str #1 KEY\_SHELP 0606 ----- shifted

### help key

key shome  $kHOM$  str #2 KEY SHOME 0607 ----- shifted home key key\_sic kIC str #3 KEY\_SIC 0610 ----- shifted insert-character key key\_sleft kLFT str #4 KEY\_SLEFT 0611 ----- shifted left-arrow key key\_smessage kMSG str %a KEY\_SMESSAGE 0612 ----- shifted message key key\_smove kMOV str %b KEY\_SMOVE 0613 ----- shifted move key key\_snext\_kNXT str %c KEY\_SNEXT 0614 ----- shifted next key key\_soptions kOPT str %d KEY\_SOPTIONS 0615 ----- shifted options key key\_sprevious kPRV str %e KEY\_SPREVIOUS 0616 ----- shifted previous key key\_sprint kPRT str %f KEY\_SPRINT 0617 ----- shifted print key key\_sredo kRDO str %g KEY\_SREDO 0620 ----- shifted redo key key\_sreplace kRPL str %h KEY\_SREPLACE 0621 ----- shifted replace key key\_sright kRIT str %i KEY\_SRIGHT 0622 ----- shifted right-arrow key key\_srsume kRES str %j KEY\_SRSUME 0623 ----- shifted resume key key\_ssave kSAV str !1 KEY\_SSAVE 0624 ----- shifted save key key\_ssuspend kSPD str !2 KEY\_SSUSPEND 0625 ----- shifted suspend key key\_sundo kUND str !3 KEY\_SUNDO 0626 ----- shifted undo key req\_for\_input  $\pi$  rfi str RF - ----- send next input char (for ptys) key\_f11  $\kappa$ f11 str F1 KEY\_F(11) - ----E F11 function key key  $f12$  kf12 str F2 KEY F(12) - ----E F12 function key key\_f13  $kf13 str F3 KEY_F(13)$  - ----E F13 function key key\_f14  $kf14 str F4 KEY_F(14)$  - ----E F14 function key key\_f15  $kf15 str F5 KEY_F(15)$  - ----E F15 function key key\_f16  $kf16 strF6 KEY_F(16)$  - ----E F16 function key key\_f17  $kf17 str F7 KEY_F(17)$  - ----E F17 function key key\_f18  $\cdot$  kf18 str F8 KEY\_F(18) - ----E F18 function key key\_f19  $kf19 str F9 KEY_F(19)$  -----E F19 function key key\_f20  $\kappa$  kf20 str FA KEY\_F(20) - ----E F20 function key key\_f21  $kf21 str FB KEY_F(21)$  - ----E F21 function key key\_f22  $kf22 str FC KEY_F(22)$  - ----E F22 function key key\_f23  $kf23 str FD KEY_F(23)$  - ----E F23 function key key\_f24  $\kappa$ f24 str FE KEY\_F(24) - ----E F24 function key key\_f25  $kf25 str FF KEY_F(25)$  - ----E F25 function key key\_f26  $kf26 str FG KEY_F(26)$  - ----E F26 function key key\_f27  $kf27 str FH KEY_F(27)$  - ----E F27 function key key\_f28  $\kappa$  kf28 str FI KEY\_F(28) - ----E F28 function key key\_f29  $kf29 str FJ KEY_F(29)$  - ----E F29 function key key f30  $kf30 str FK KEY F(30)$  - ----E F30 function key key  $f31$  kf31 str FL KEY  $F(31)$  - ----E F31 function key key  $f32$  kf32 str FM KEY  $F(32)$  - ----E F32 function key key f33  $kf33 str FN KEY F(33)$  - ----E F33 function key key\_f34  $kf34 str FO KEY_F(34)$  - ----E F34 function key key f35  $kf35 str FP KEY F(35)$  - ----E F35 function key key f36  $kf36 str FQ KEY F(36)$  - ----E F36 function key key  $f37$  kf37 str FR KEY  $F(37)$  - ----E F37 function key key  $f38$  kf38 str FS KEY F(38) - ----E F38 function key

```
key_f39 kf39 str FT KEY_F(39) - ----E F39 function key
key_f40 kf40 str FU KEY_F(40) - ----E F40 function key
key_f41 kf41 str FV KEY_F(41) - ----E F41 function key
key_f42				kf42	str	FW	KEY_F(42)	-	----E	F42
 function key
key_f43 kf43 str FX KEY_F(43) - ----E F43 function key
key f44 kf44 str FY KEY F(44) - ----E F44 function key
key_f45 kf45 str FZ KEY_F(45) - ----E F45 function key
key_f46 kf46 str Fa KEY_F(46) - ----E F46 function key
key_f47 kf47 str Fb KEY_F(47) - ----E F47 function key
key_f48 kf48 str Fc KEY_F(48) - ----E F48 function key
key_f49 kf49 str Fd KEY_F(49) - --- E F49 function keykey_f50 kf50 str Fe KEY_F(50) -----E F50 function key
key_f51 kf51 str FF KEY_F(51) - ----E F51 function key
key_f52 kf52 str Fg KEY_F(52) - ----E F52 function key
key_f53 kf53 str Fh KEY_F(53) -----E F53 function key
key_f54 kf54 str Fi KEY_F(54) - ----E F54 function key
key f55 kf55 str Fi KEY F(55) - ----E F55 function key
key_f56 kf56 str Fk KEY_F(56) - ----E F56 function key
key_f57 kf57 str FI KEY_F(57) - ----E F57 function key
key f58 kf58 str Fm KEY F(58) - ----E F58 function key
key_f59 kf59 str Fn KEY_F(59) - ----E F59
 function key
key f60 \text{ k}f60 \text{ str} Fo KEY F(60) - ----E F60 function key
key_f61 kf61 str Fp KEY_F(61) - ----E F61 function key
key f62 kf62 str Fq KEY F(62) - ----E F62 function key
key_f63 kf63 str Fr KEY_F(63) - ----E F63 function key
\text{clr\_bol} ell str cb - ----- Clear to beginning of line
clear margins mgc str MC - ----- clear right and left soft margins
set_left_margin smgl str ML - ------ set left soft margin at current column. See smgl. (ML is not in BSD termcap).
set_right_margin smgr str MR - ------ set right soft margin at current column
device type \det devt str \det - ----- Indicate language/codeset support
code_set_init csin str ci - ------ Init sequence for multiple codesets
set0 des seq s0ds str s0 - ----- Shift to codeset 0 (EUC set 0, ASCII)
set1_des_seq s1ds str s1 - ------ Shift to codeset 1
set2 des seq s2ds str s2 - - ----- Shift to codeset 2
set3 des seq s3ds str s3 ------- Shift to codeset 3
key_mouse kmous str Km KEY_MOUSE 0631 ----- Mouse
 event has occurred
mouse info minfo str Mi - ------ Mouse status information
req mouse pos reqmp str RQ - \cdots Request mouse position
get_mouse getm str Gm - ------ Curses should get button events, parameter #1 not documented.
release mouse relm str Rm - \sim ----- Curses should release the mouse \frac{k}{t}color_names colornm str Yw - ------ Give name for color #1
initialize color inite str Ic - ------ initialize color #1 to (H2,H3,H4)initialize pair initp str Ip - ------ Initialize color pair #1 to fg=(#2,#3,#4), bg=(#5,#6,#7)
orig colors \alpha oc str oc - ----- Set all color pairs to the original ones
orig pair op str op - ------ Set default pair to its original value
```
set\_a\_background setab str AB - ------ Set background color to #1, using ANSI escape set\_a\_foreground setaf str AF - ------ Set foreground color to #1, using ANSI escape set\_background setb str Sb - ----- Set background color #1 set\_color\_pair scp str sp - ------ Set current color pair to #1 set\_foreground setf str Sf - ------ Set foreground color #1 #%.TE #%.ad #% # The magic token below tells the tic compiler-generator code that all the caps # past it should be ignored (not written out) when dumping terminfo objects. It # also tells the man page table generator not to pass through following lines # This means we can have obsolete capabilities and pseudo-capabilities that are # recognized for termcap or terminfo compilation, but not output. # # %%-STOP-HERE-%% # # Don't move this casually! In fact, don't move it at all unless you're # either doing it to add System V or XPG4 extensions, or have decided you # don't care about SVr4 binary compatibility. # ############################################################################# # # TERMCAP EXTENSION CAPABILITIES # # The capabilities below are either obsolete or extensions on certain systems. # They are not used by SVR4 terminfo. Some are used by captoinfo to translate # termcap sources; the rest are listed for completeness, and in case somebody # cares about them enough to hack in code that will translate them into # terminfo capabilities. # # The first part of the list is from Ross Ridge's `mytinfo' package # (comp.sources.unix, volume 26); the variable names and terminfo names (as # well as the termcap codes) match his list. # # This group of codes is not marked obsolete in 4.4BSD, but have no direct # terminfo equivalents. The rs capability is specially translated to terminfo # r2, and vice versa, if an entry does not already have an r2. Similarly, # i2 is translated to r3 if there is no r3 (because SV terminfo maps is to i2). # The ug capability is thrown away, but assumed to be whatever sg is if the # latter is nonzero and we're dumping in termcap format. # termcap\_init2 OTi2 str i2 - - YB--- secondary initialization string termcap\_reset \_OTrs str rs - - YB-G- terminal reset string magic cookie glitch ul OTug num ug - - YBCGE number of blanks left by ul

```
#
```
# Obsolete termcap capabilities. Some are used for termcap translation. The # code uses the 'OT' prefix we put on obsolete capabilities to suppress # printing them in terminfo source dumps of compiled entries. # backspaces\_with\_bs OTbs bool bs - - YBCGE uses ^H to move left crt\_no\_scrolling OTns bool ns - - YBCG- crt cannot scroll no correctly working cr OTnc bool nc - - YBCG- no way to go to start of line carriage\_return\_delay OTdC num dC - - YB-G- pad needed for CR new\_line\_delay OTdN num dN - - YB-G- pad needed for LF linefeed if not lf OTnl str nl - - YBCGE use to move down backspace\_if\_not\_bs OTbc str bc - - YBCGE move left, if not ^H # # GNU termcap library extensions. The GNU termcap file distributed with # Emacs no longer uses these, but MT showed up in pre-9.0 versions of the # BSD termcap file. The name clash with terminfo MT is resolved by type # info; MT is converted to km. # gnu has meta key OTMT bool MT -  $---E$  has meta key # gnu\_tab\_width OTtw num tw - -----E tab width in spaces # # GNU termcap \*does\* include the following extended capability, Only the # now-obsolete Ann Arbor terminals used it. # # gnu\_change\_scroll\_region OTcS str cS - ---GE alternate set scrolling region # # The following comments describe capnames so ancient that I believe no # software uses them any longer. Some of these have to go because they # clash with terminfo names in ways that cannot be resolved by type # information. # # These mytinfo codes are not used in the 4.4BSD curses code. They are # marked obsolete in the 4.4BSD manual pages. # # There is one conflict with terminfo; ma is in both. This conflict is # resolved by type information. # # The `ko' capability is translated by special code. It should contain a # comma-separated list of capabilities for which there are corresponding keys. # The `kn' code is accepted but ignored. # # The `ma' capability seems to have been designed to map between the rogue(2) # motion keys (including jkhl) and characters emitted by arrow keys on some # primitive pre-ANSI terminals. It's so obsolete it's fossilized... # # Here is a description of memory lock above and memory unlock: # "You can 'freeze' data on the screen by turning on Memory Lock in a line of

# text. All lines above the cursor's current line become locked in place on # the screen. Then enter data normally. When the screen fills up, any # further data entered forces the first line of unfrozen line text to scroll # under the frozen data. Lines scrolled off the screen are inserted into # memory immediately preceding the first frozen line." (from the HP 700/96 # User's manual). VT100/ANSI memory lock set is  $\E$ [>2h, reset is  $\E$ [>2l. #

# Applications that use terminfo are supposed to behave as though xr is # always true.

#

linefeed\_is\_newline OTNL bool NL - - YB--- move down with \n # even\_parity OTEP bool EP - --B--- terminal requires even parity # odd\_parity OTOP bool OP - --B--- terminal requires odd parity # half\_duplex OTHD bool HD - --B--- terminal is half-duplex # lower\_case\_only\_OTLC bool LC - --B--- terminal has only lower case # upper\_case\_only OTUC bool UC - --B--- terminal has only upper case backspace delay OTdB num dB -  $-YB-G-$  padding required for  $\Delta H$ # form\_feed\_delay OTdF num dF - --B-G- padding required for  ${}^{\wedge}L$ horizontal\_tab\_delay OTdT num dT - - YB-G- padding required for ^I # vertical tab delay OTdV num dV - --B--- padding required for  $\sim$ V number\_of\_function\_keys OTkn num kn - --B-G- count of function keys other\_non\_function\_keys OTko str ko - - -B-G- list of self-mapped keycaps arrow\_key\_map OTma str ma - - YBC-- map arrow keys rogue(1) motion keys # memory\_lock\_above OTml str ml - --B--- lock visible screen memory above the current line # memory unlock OTmu str mu - --B--- unlock visible screen memory above the current line has\_hardware\_tabs OTpt bool pt - - YB--- has 8-char tabs invoked with ^I return\_does\_clr\_eol OTxr bool xr - - YB--- return clears the line # tek\_4025\_insert\_line OTxx bool xx - --BC-- Tektronix 4025 insert-line glitch # # mytinfo described this as a termcap capability, but it's not listed in the # 4.4BSD man pages, and not found in the 4.4BSD termcap file. The ncurses # package, like System V, behaves as though it is always true. # # rind\_only\_at\_top OTxq bool xq - ------ reverse index only works from top line # # University of Waterloo termcap extensions (as described in mytinfo). # The `xl' termcap file clashes with a terminfo name; this ambiguity cannot # be resolved by a type check. The descriptions are guesses from what was # in the mytinfo tables. # # key interrupt char OTki str ki - ----- string set by interrupt key (?)  $# \text{key\_kill\_char}$  OTkk str kk - ------ string set by kill key (?) # key suspend char OTkz str kz - ----- string set by suspend key (?) # initialization messy OTxc bool xc - ----- initialization leaves garbage on the screen (?) # ind at bottom does cr OTxl bool xl - ----- index does a carriage return

# Nonstandard capabilities unique to Ross Ridge's `mytinfo' package. # SR clashes with a terminfo name; this ambiguity cannot be resolved by a type # check. # # scroll\_left OTsl1 str Sl - ------ scroll screen leftward # scroll\_right  $OTsr1 str Sr - ---$  scroll screen rightward # parm\_scroll\_left OTsl str SL - ------ scroll screen leftward #1 characters # parm\_scroll\_right OTsr str SR - ----- scroll screen rightward #1 characters # # The mytinfo capabilities end here. # # XENIX extensions: # # Xenix defined its own set of forms-drawing capabilities: # # cap IBM ASCII description ACS ASCII # --- ----------- -------------------- ------------- ------  $\#$  G1 191 \277 M-? single upper right  $\angle$  ACS\_URCORNER # G2 218 \332 M-Z single upper left ACS\_ULCORNER # G3 192\300 M-@ single lower left ACS\_LLCORNER # G4 217 \331 M-Y single lower right ACS\_LRCORNER # G5 187 \273 M-; double upper right  $# G6 201 \311 M-I double upper left$ # G7 200 \310 M-H double lower left  $\#$  G8 188 \274 M-< double lower right # GC 197 \305 M-E single intersection ACS\_PLUS  $_{-}$  $\#$  GD 194 \302 M-B single down-tick ACS\_TTEE | # GH 196 \304 M-D single horizontal line ACS\_HLINE  $\#$  GL 180 \264 M-4 single left tick ACS\_RTEE -# GR 195 \303 M-C single right tick ACS\_LTEE |-  $\#$  GU 193 \301 M-A single up tick ACS\_BTEE  $\Box$  $\#$  GV 179 \263 M-3 single vertical line ACS VLINE # Gc 206 \316 M-N double intersection # Gd 203 \313 M-K double down tick # Gh 205 \315 M-M double horizontal line # Gl 204 \204 M-L double left tick # Gr 185  $\271$  M-9 double right tick # Gu 202 $\312$  M-J double up tick # Gv 186  $\272$  M-: double vertical line # # The compiler will translate the single-line caps and discard the others # (via IGNORE aliases further down). We don't want to do normal pad # translation on these, they're often single-character printable ASCII # strings that happen to be numerics. There's awk code in parametrized.sh

#

# that detects the acs\_ prefix and uses it to suppress pad translation.

```
# These terminfo names are invented.
#
acs_ulcorner OTG2 str G2 - ------ single upper left
acs_llcorner OTG3 str G3 - ------ single lower left
acs_urcorner \overline{O} OTG1 str G1 - ----- single upper right
acs_lrcorner OTG4 str G4 - ------ single lower right
acs ltee \overline{OTGR} str GR - ----- tee pointing right
acs_rtee OTGL str GL - ------ tee pointing left
acs_btee OTGU str GU - ------ tee pointing up
acs ttee \overline{OTGD} str GD - \overline{CT} tee pointing down
acs_hline OTGH str GH - ------ single horizontal line
acs_vline OTGV str GV - ------ single vertical line
acs plus \overline{OTGC} str \overline{GC} - ----- single intersection
#
#############################################################################
#
# TERMINFO EXTENSION CAPABILITIES
#
# This section is almost all comments. What it's mainly for is to describe
# what capabilities need to be squeezed out to get down to the XSI Curses
#
 standard set. They are flagged with K.
#
# HP extensions
#
# These extensions follow ptr_non (replacing everything after it) in HP
# terminfo files. Except for memory_lock and memory_unlock, they are
# functionally identical to SVr4 extensions, but they make the binary format
# different. Grrr....
#
memory_lock meml str ml - -----K lock memory above cursor
memory_unlock memu str mu - -----K unlock memory
#plab_norm pln str pn - ----- program label #1 to show string #2
#label on \sinh str LO - ------ turn on soft labels
#label_off rmln str LF - ----- turn off soft labels
#key_f11 kf11 str F1 - ----- F11 function key
#key f12 kf12 str F2 - ----- F12 function key
#key_f13 kf13 str F3 - --- F13 function key
#key_f14			kf14	str	F4	-		-	-----	F14 function key
#key f15 kf15 str F5 - ----- F15 function key
#key f16 kf16 str F6 - ----- F16 function key
#key f17 kf17 str F7 - ----- F17 function key
#key f18 kf18 str F8 - - ----- F18 function
 key
#key f19 kf19 str F9 - ------ F19 function key
#key f20 kf20 str FA - - \cdots F20 function key
#key f21 kf21 str FB - ----- F21 function key
#key f22 kf22 str FC - ------ F22 function key
```
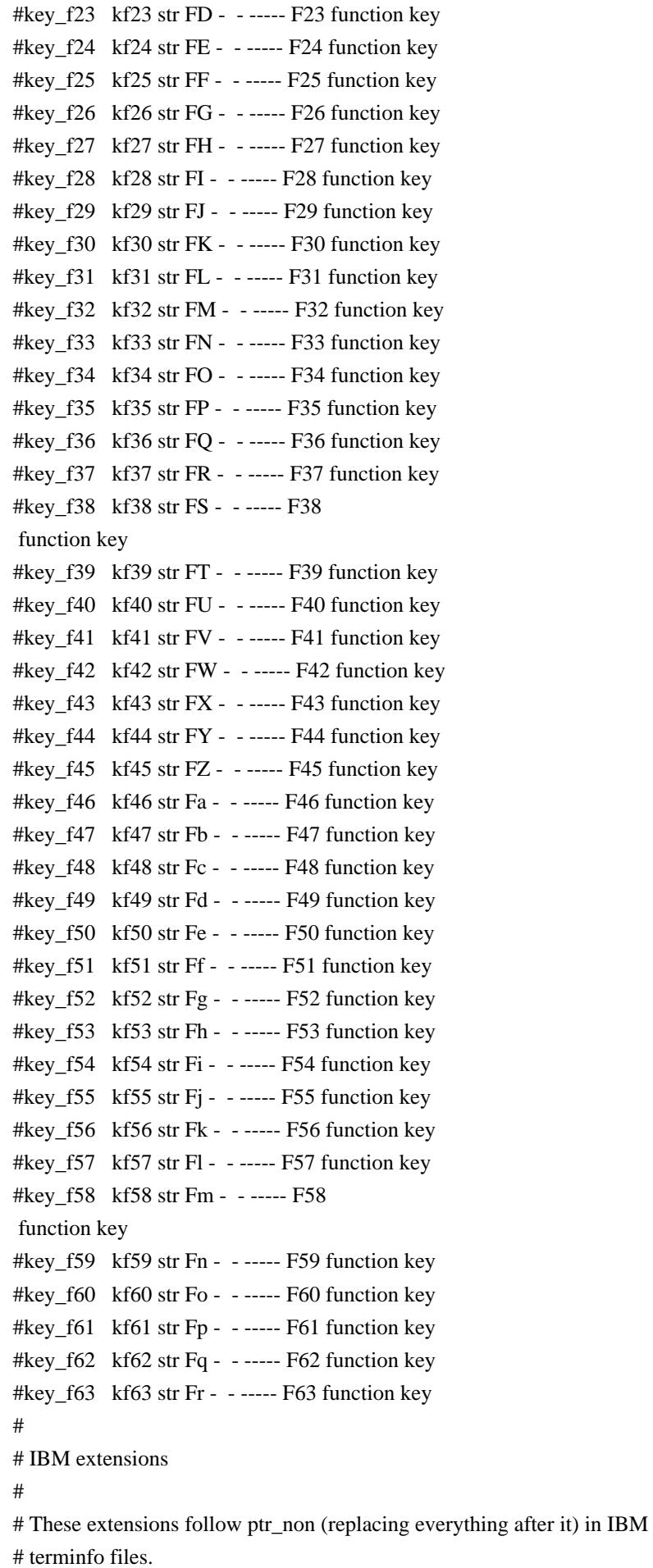

```
#
# The places in the box[12] capabilities correspond to acsc characters, here is
# the mapping:
#
# box1[0] = ACS_UUCORNER# box1[1] = ACS_HLINE# box1[2] = ACS URCORNER
# box1[3] = ACS_VLINE# box1[4] = ACS LRCORNER
# box1[5] = ACS_LLCORNER# box1[6] = ACS_TTEE# box1[7] = ACS_RTEE# box1[8] = ACS\_BTEE# box1[9] = ACS LTEE
# box1[10] = ACS PLUS
#
# The box2 characters are the double-line versions of these forms graphics.
#
box_chars_1 box1 box1 str bx - -----K box characters primary set
#box_chars_2			box2	str	by	-		-	----K	box characters secondary set
#box attr 1 batt1 str Bx - -----K attributes
 for box1
#box_attr_2 batt2 str By - -----K attributes for box2
#color_bg_0 colb0 str d0 - -----K background color 0
#color_bg_1 colb1 str d1 - -----K background color 1
#color bg 2 colb2 str d2 - -----K background color 2
#color_bg_3 colb3 str d3 - -----K background color 3
#color_bg_4 colb4 str d4 - -----K background color 4
#color_bg_5 colb5 str d5 - -----K background color 5
#color_bg_6 colb6 str d6 - -----K background color 6
#color_bg_7 colb7 str d7 - -----K background color 7
#color_fg_0 \cdot colf0 str c0 - ----K foreground color 0
#color_fg_1 colf1 str c1 - -----K foreground color 1
#color fg 2 colf2 str c2 - -----K foreground color 2
#color_fg_3 \cdot colf3 str c3 - ----K foreground color 3
#color_fg_4 colf4 str c4 - -----K foreground color 4
#color fg 5 colf5 str c5 - -----K foreground color 5
#color_fg_6 colf6 str c6 - -----K foreground color 6
#color_fg_7 colf7 str c7 - -----K foreground
 color 7
#font 0 font0 str f0 - ----- select font 0#font 1 font1 str f1 - \leftarrow ----- select font 1
#font 2 font2 str f2 - \cdots select font 2
#font 3 font3 str f3 - ----- select font 3
#font 4 font4 str f4 - \cdots----K select font 4
#font 5 font5 str f5 - ---K select font 5
#font 6 font6 str f6 - ---K select font 6
#font 7 font7 str f7 - ----K select font 7
```
#key\_back\_tab kbtab str k0 - ------ backtab key #key do kdo str ki -  $---K$  do request key #key\_command kcmd str kd - -----K command-request key #key\_command\_pane kcpn str kW - -----K command-pane key #key end kend str kw -  $-$  ----- end key  $#key_{help}$  khlp str kq - ----- help key #key newline  $\kappa$ nl str nl - -----K newline key  $#key\_next\_panel$  knpn str kv - ----K next-pane key #key\_prev\_cmd kppn str kp - -----K previous-command key #key prev pane kppn str kV -  $---K$  previous-pane key #key\_quit kquit str kQ - -----K quit key #key\_select ksel str kU - ----- select key #key\_scroll\_left kscl str kz - -----K scroll left  $#key\_scroll\_right kscr str kZ - --- K scroll right$  $#key\_tab$  ktab str ko - ----K tab key  $#key\_smap_in1$  kmpf1 str Kv - -----K special mapped key 1 input #key\_smap\_out1 kmpt1 str KV -  $---K$  special mapped key 1 output #key\_smap\_in2  $kmpf2 str Kw - ---K special mapped key 2 input$ #key\_smap\_out2 kmpt2 str KW - -----K special mapped key 2 output  $#key\_smap_in3$  kmpf3 str Kx - -----K special mapped key 3 input #key\_smap\_out3\_kmpt3 str KX - -----K special mapped key 3 output  $#key\_smap_in4$  kmpf4 str Ky - -----K special mapped key 4 input #key\_smap\_out4 kmpt4 str KY - -----K special mapped key 4 output #key\_smap\_in5  $kmpf5 str Kz - ---K special mapped key 5 input$ #key\_smap\_out5 kmpt5 str KZ - -----K special mapped key 5 output #appl\_defined\_str apstr str za - -----K application-defined string # The key\_smap\_in[6789] and key\_smap\_out[6789] capabilities aren't described in # the IBM manual pages, so the cap name strings are guesses. The terminfo # names are almost certainly right, the termcap ones almost certainly wrong. #key smap\_in6 kmpf6 str k! - -----K special mapped key 6 input #key\_smap\_out6 kmpt6 str  $K@ - - --- K$  special mapped key 6 output #key\_smap\_in7  $kmpf7 str k# - --- K special mapped key 7 input$ #key\_smap\_out7 kmpt7 str K\$ - -----K special mapped key 7 output  $#key\_smap_in8$  kmpf8 str k% - -----K special mapped key 8 input #key\_smap\_out8 kmpt8 str K^ - -----K special mapped key 8 output #key\_smap\_in9 kmpf9 str k& - -----K special mapped key 9 input #key\_smap\_out9  $kmpt9 str K^* - --- K$  special mapped key 9 output # Undocumented capabilities end here #key sf1 ksf1 str S1 - -----K special function key 1 #key\_sf2\_ksf2 str S2 - -----K special function key 2 #key sf3 ksf3 str S3 - -----K special function key 3 #key\_sf4  $\kappa$ sf4 str S4 - -----K special function key 4 #key sf5 ksf5 str S5 -  $---K$  special function key 5 #key sf6 ksf6 str S6 -  $---K$  special function key 6 #key sf7 ksf7 str S7 - -----K special function key 7

#key\_sf8  $ksf8 str S8 - ---K special function key 8$ #key\_sf9  $ksf9 str S9 - ---K special function key 9$ #key\_sf10 ksf10 str SA - -----K special function key 10 # AIX version 3 documents different codes for F11, F12 and does not mention # F13-F64. AIX version 4 uses the same naming for F0-F63 as above. #key\_f11  $kf11 str k< - -$ ----- function key 11 #key f12 kf12 str k> - ----- function key 12 # Undocumented capabilities end here.  $#key\_action$  kact str kJ - ----K sent by action key # The IBM docs say these capabilities are for table-drawing, and are # valid only for aixterm descriptions. #enter\_topline\_mode topl str tp - -----K start top-line mode #enter\_bottom\_mode\_btml str bm - -----K start bottom-line mode #enter\_rvert\_mode rvert str rv - -----K start right-vertical mode #enter\_lvert\_mode lvert str lv - -----K start left-vertical mode # ############################################################################# # # ALIAS DECLARATIONS # # Here we set up aliases for translating extensions into standard terminfo. # #---------------------------------- Termcap aliases ------------------------- # # BSD aliases: # # This is a common error in many termcap files. We'll get notified during # translation when this (or any other alias) fires. # capalias sb sr BSD scroll text down # # AT&T extensions: # # The old AT&T 5410, 5420, 5425, pc6300plus, 610, and s4 entries used a set of # nonstandard capabilities. Its signature is the KM capability, used to name # some sort of keymap file. EE, BO, CI, CV, XS, DS, FL and FE are in this # set. Comments in the original, and a little cross-checking with other AT&T # documentation, seem to establish the following mappings: # capalias BO mr AT&T enter\_reverse\_mode capalias CI vi AT&T cursor invisible capalias CV ve AT&T cursor\_normal capalias DS mh AT&T enter\_dim\_mode #capalias EE me AT&T exit\_attribute\_mode capalias FE LF AT&T label on capalias FL LO AT&T label off capalias XS mk AT&T enter secure mode

# # We comment out EE because the conflicting XENIX EE is more common in # old entries.  $\overline{H}$ # XENIX extensions: # # These are the ones we know how to translate directly: # capalias EE mh XENIX exit\_attribute\_mode capalias GE ae XENIX exit\_alt\_charset\_mode capalias GS as XENIX enter\_alt\_charset\_mode capalias CF vi XENIX cursor\_invis capalias CO ve XENIX cursor\_normal capalias EN @7 XENIX key\_end capalias HM kh XENIX key\_home capalias LD kL XENIX key\_dl capalias PD kN XENIX key\_npage capalias PN po XENIX prtr\_off capalias PS pf XENIX prtr\_on capalias PU kP XENIX key\_ppage capalias RT @8 XENIX kent capalias UP ku XENIX kcuu1 capalias G6 IGNORE XENIX double-ACS\_ULCORNER capalias G7 IGNORE XENIX double-ACS\_LLCORNER capalias G5 IGNORE XENIX double-ACS\_URCORNER capalias G8 IGNORE XENIX double-ACS\_LRCORNER capalias Gr IGNORE XENIX double-ACS\_LTEE capalias Gr IGNORE XENIX double-ACS\_RTEE capalias Gu IGNORE XENIX double-ACS\_BTEE capalias Gd IGNORE XENIX double ACS\_TTEE capalias Gh IGNORE XENIX double-ACS\_HLINE capalias Gv IGNORE XENIX double-ACS\_VLINE capalias Gc IGNORE XENIX double-ACS\_PLUS capalias GG IGNORE XENIX acs-glitch # # IBM extensions: # capalias kq %1 IBM key help # # Iris extensions: # capalias HS mh IRIS enter\_dim\_mode # # Tektronix extensions: # capalias KA k; Tek key f10

```
capalias KB F1 Tek key_f11
capalias KC F2 Tek key_f12
capalias KD F3 Tek key_f13
capalias KE F4 Tek key_f14
capalias KF F5 Tek key_f15
capalias	BC	Sb	Tek	set_background
capalias	FC	Sf	Tek	set_foreground
#
# There are also the following:
#
# XENIX XENIX variable name name clash with terminfo?
#	-----	-------------------	-------------------------
#	CL	key_char_left
#	CR	key_char_right
# CW key_change_window
# HP ??
# LF key_linefeed label_off
#	NU	key_next_unlocked_cell
# PL ??
#	PR	??
# RC key_recalc remove_clock
# RF key_toggle_ref req_for_input
#	WL	key_word_left
#	WR	key_word_right
#
#
 If you know what any of the question-marked ones mean, please tell us.
#
#--------------------------------- Terminfo aliases ------------------------
#
# IBM extensions:
#
infoalias font0 s0ds IBM set0_des_seq
infoalias font1 s1ds IBM set1_des_seq
infoalias font2 s2ds IBM set2_des_seq
infoalias font3 s3ds IBM set3_des_seq
infoalias kbtab kcbt IBM key_backtab
infoalias	ksel	kslt	IBM	key_select
#
# Some others are identical to SVr4/XPG4 capabilities, in particular:
# kcmd, kend, khlp, and kf11...kf63.
#
#############################################################################
#
# The following sets edit modes for GNU EMACS
# Local Variables:
# case-fold-search:nil
# truncate-lines:t
```
# # End:

Found in path(s):

\* /opt/cola/permits/100153159\_1695283958.846596/0/libncursesw5-5-7-20100626-0ubuntu1-tar-bz2/libncursesw5- 5.7+20100626-0ubuntu1/ncurses-5-7-20100626-orig-tar-gz/ncurses-5.7-20100626/include/Caps.uwin No license file was found, but licenses were detected in source scan.

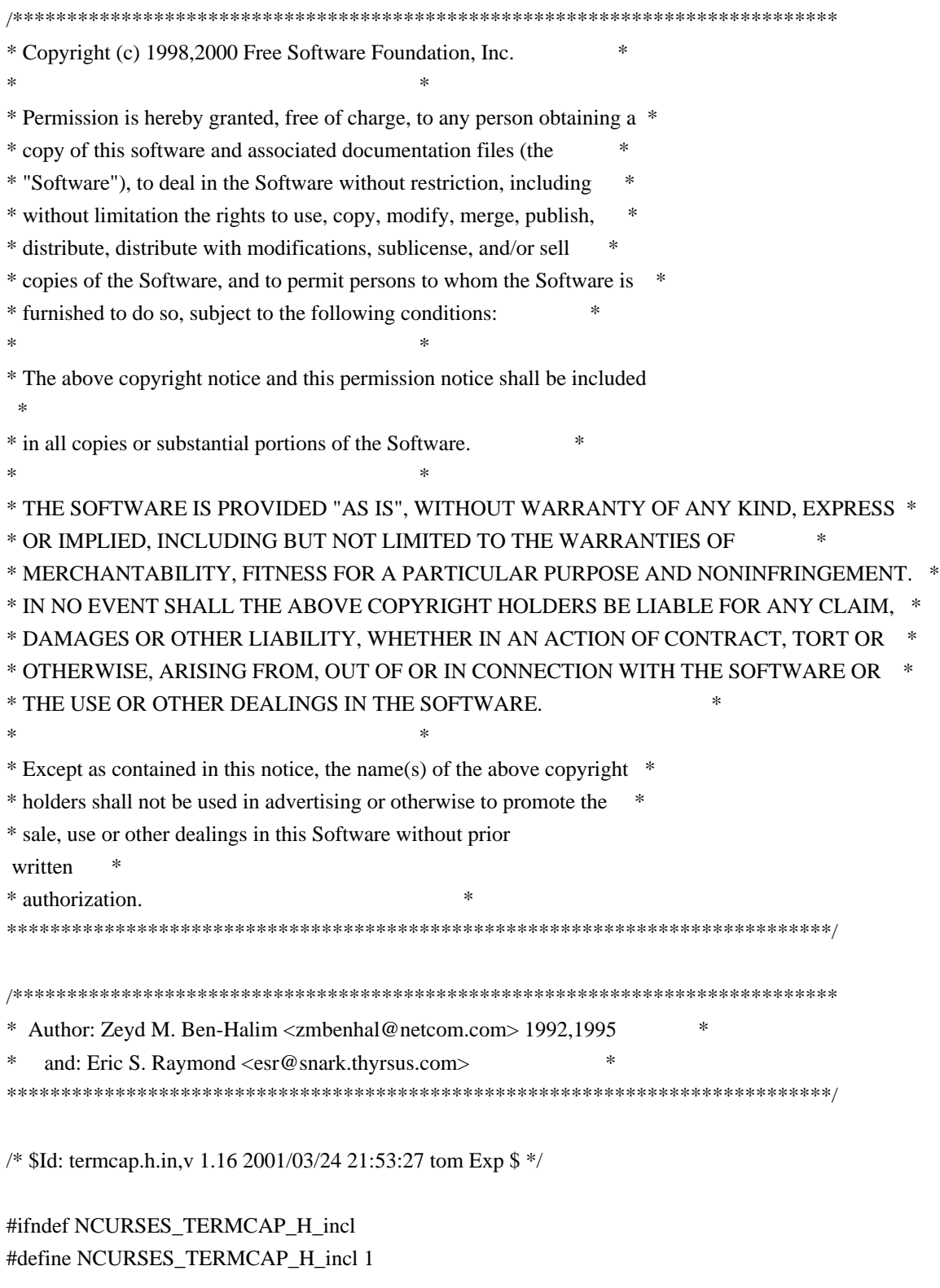

#undef NCURSES\_VERSION

# #define NCURSES\_VERSION "@NCURSES\_MAJOR@.@NCURSES\_MINOR@"

#include <ncurses\_dll.h>

#ifdef \_\_cplusplus extern "C" { #endif /\* \_\_cplusplus \*/

#include <sys/types.h>

#undef NCURSES\_CONST #define NCURSES\_CONST @NCURSES\_CONST@

#undef NCURSES\_OSPEED #define NCURSES\_OSPEED @NCURSES\_OSPEED@

extern NCURSES\_EXPORT\_VAR(char) PC; extern NCURSES\_EXPORT\_VAR(char \*) UP; extern NCURSES\_EXPORT\_VAR(char \*) BC; extern NCURSES\_EXPORT\_VAR(NCURSES\_OSPEED) ospeed;

#if !defined(NCURSES\_TERM\_H\_incl) extern NCURSES\_EXPORT(char \*) tgetstr (NCURSES\_CONST char \*, char \*\*); extern NCURSES\_EXPORT(char \*) tgoto (const char \*, int, int); extern NCURSES\_EXPORT(int) tgetent (char  $*$ , const char  $*$ ); extern NCURSES\_EXPORT(int) tgetflag (NCURSES\_CONST char \*); extern NCURSES\_EXPORT(int) tgetnum (NCURSES\_CONST char \*); extern NCURSES\_EXPORT(int) tputs (const char \*, int, int (\*)(int)); #endif

```
#ifdef __cplusplus
}
```
#endif

#endif /\* NCURSES\_TERMCAP\_H\_incl \*/

Found in path(s):

\* /opt/cola/permits/100153159\_1695283958.846596/0/libncursesw5-5-7-20100626-0ubuntu1-tar-bz2/libncursesw5- 5.7+20100626-0ubuntu1/ncurses-5-7-20100626-orig-tar-gz/ncurses-5.7-20100626/include/termcap.h.in No license file was found, but licenses were detected in source scan.

 $\geq$   $\sim$ 

 \*\*\*\*\*\*\*\*\*\*\*\*\*\*\*\*\*\*\*\*\*\*\*\*\*\*\*\*\*\*\*\*\*\*\*\*\*\*\*\*\*\*\*\*\*\*\*\*\*\*\*\*\*\*\*\*\*\*\*\*\*\*\*\*\*\*\*\*\*\*\*\*\*\*\*\* \* Copyright (c) 1998-2005,2006 Free Software Foundation, Inc. \*  $*$ 

\* Permission is hereby granted, free of charge, to any person obtaining a \*

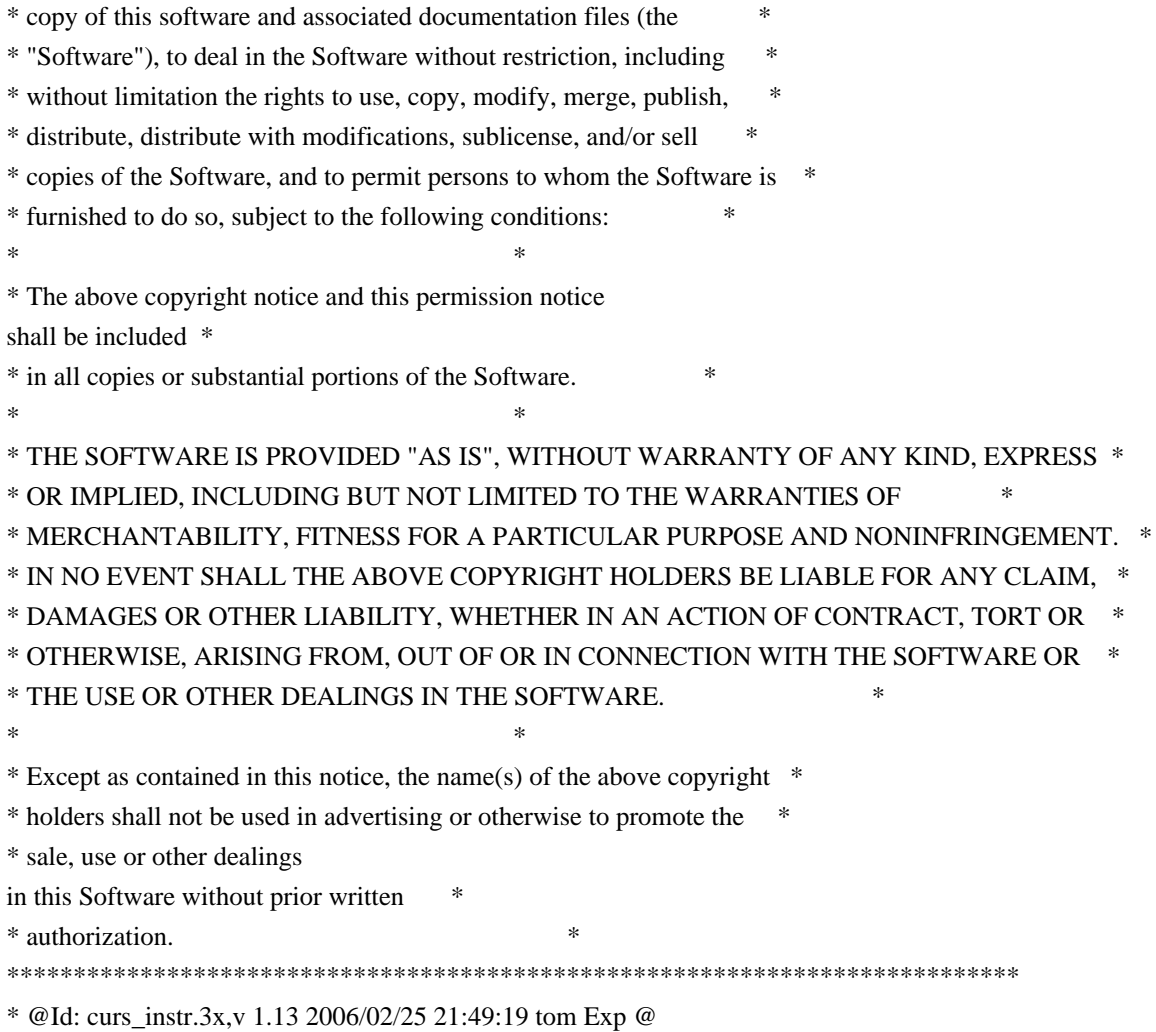

-->

Found in path(s):

\* /opt/cola/permits/100153159\_1695283958.846596/0/libncursesw5-5-7-20100626-0ubuntu1-tar-bz2/libncursesw5- 5.7+20100626-0ubuntu1/ncurses-5-7-20100626-orig-tar-gz/ncurses-5.7-20100626/doc/html/man/curs\_instr.3x.html No license file was found, but licenses were detected in source scan.

-------------------------------------------------------------------------------

 $-$  Copyright (c) 1998-2006, 2009 Free Software Foundation, Inc.

-- Permission is hereby granted, free of charge, to any person obtaining a --

-- copy of this software and associated documentation files (the --

-- "Software"), to deal in the Software without restriction, including --

-- without limitation the rights to use, copy, modify, merge, publish, --

-- distribute, distribute with modifications, sublicense, and/or sell copies --

-- of the Software, and to permit persons to whom the Software is furnished --

-- to do so, subject to the following conditions:

-- --

-- -- -- The above copyright notice and this permission

-- --

notice shall be included --

-- in all copies or substantial portions of the Software.

-- THE SOFTWARE IS PROVIDED "AS IS", WITHOUT WARRANTY OF ANY KIND, EXPRESS -- -- OR IMPLIED, INCLUDING BUT NOT LIMITED TO THE WARRANTIES OF -- MERCHANTABILITY, FITNESS FOR A PARTICULAR PURPOSE AND NONINFRINGEMENT. IN -- -- NO EVENT SHALL THE ABOVE COPYRIGHT HOLDERS BE LIABLE FOR ANY CLAIM, -- DAMAGES OR OTHER LIABILITY, WHETHER IN AN ACTION OF CONTRACT, TORT OR -- -- OTHERWISE, ARISING FROM, OUT OF OR IN CONNECTION WITH THE SOFTWARE OR THE -- -- USE OR OTHER DEALINGS IN THE SOFTWARE. -- -- -- Except as contained in this notice, the name(s) of the above copyright -- -- holders shall not be used in advertising or otherwise to promote the -- sale, use or other dealings in this Software without prior written -- authorization. -- ------------------------------------------------------------------------------- -- \$Id: README,v 1.10 2009/06/27 14:44:30 tom Exp \$ -------------------------------------------------------------------------------

For discussion of the package internals, see hackguide.html in the doc/html directory.

 $-$ 

The llib-lXXXX files could be used as lint-library sources (and were, at one time). However, they are actually used as a documentation aid to keep track of changes to the public/private interfaces in ncurses. Most of the text in these files is generated using cproto; some manual cleanup and adjustment of types (to reflect #define's in curses.h) is needed. The functions listed in the llib-lXXXX files do not correspond to the default configure options; some additional

 ones are added to include "all" of the entrypoints for each of the major configurations (normal, wide-character, threaded):

 --disable-macros

 --disable-root-environ

 --enable-expanded

 --enable-getcap

 --enable-getcap-cache

 --enable-sp-funcs

 --enable-termcap

 --with-develop

Found in path(s):

\* /opt/cola/permits/100153159\_1695283958.846596/0/libncursesw5-5-7-20100626-0ubuntu1-tar-bz2/libncursesw5- 5.7+20100626-0ubuntu1/ncurses-5-7-20100626-orig-tar-gz/ncurses-5.7-20100626/ncurses/README No license file was found, but licenses were detected in source scan.

 $\langle$  ! --

 \*\*\*\*\*\*\*\*\*\*\*\*\*\*\*\*\*\*\*\*\*\*\*\*\*\*\*\*\*\*\*\*\*\*\*\*\*\*\*\*\*\*\*\*\*\*\*\*\*\*\*\*\*\*\*\*\*\*\*\*\*\*\*\*\*\*\*\*\*\*\*\*\*\*\*\* \* Copyright (c) 1998-2005,2006 Free Software Foundation, Inc. \*  $*$ 

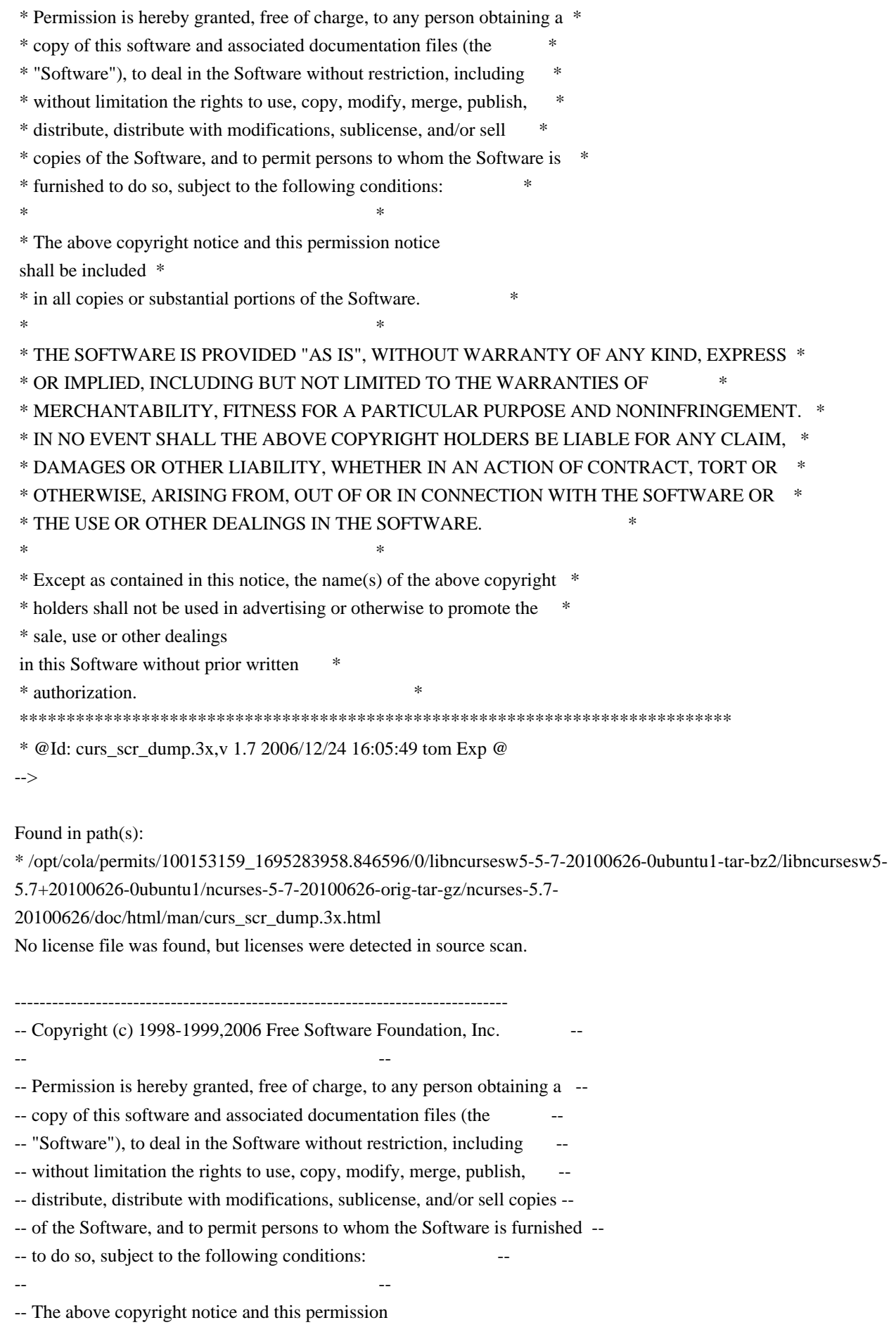

notice shall be included --

-- in all copies or substantial portions of the Software.

-- -- -- THE SOFTWARE IS PROVIDED "AS IS", WITHOUT WARRANTY OF ANY KIND, EXPRESS -- -- OR IMPLIED, INCLUDING BUT NOT LIMITED TO THE WARRANTIES OF -- MERCHANTABILITY, FITNESS FOR A PARTICULAR PURPOSE AND NONINFRINGEMENT. IN -- -- NO EVENT SHALL THE ABOVE COPYRIGHT HOLDERS BE LIABLE FOR ANY CLAIM, -- DAMAGES OR OTHER LIABILITY, WHETHER IN AN ACTION OF CONTRACT, TORT OR -- -- OTHERWISE, ARISING FROM, OUT OF OR IN CONNECTION WITH THE SOFTWARE OR THE -- -- USE OR OTHER DEALINGS IN THE SOFTWARE. -- -- -- -- Except as contained in this notice, the name(s) of the above copyright -- -- holders shall not be used in advertising or otherwise to promote the -- -- sale, use or other dealings in this Software without prior written -- authorization. -- ------------------------------------------------------------------------------- -- \$Id: TODO,v 1.5 2006/04/22 22:23:21 tom Exp \$ ------------------------------------------------------------------------------- -- Intensive testing Perhaps the delivery of the Beta will help a bit. -- Documentation Like most WEB pages: under continuous construction -- Style cleanup -- Alternate functions for procedures with out params Comfort purpose -- Sample program Under continuous construction (and it's not a WEB page!!!) -- Make the binding objects a shared library They are rather large, so it would make sense, otherwise Ada95 would look too large, although the generated code is as compact as C or C++. I'll wait a bit until the GNAT people provide some better support to construct shared libraries. -- Think about more inlining -- Check for memory leaks. Oh I would like it so much if the GNAT guys would put an optional GC into their system.

Found in path(s):

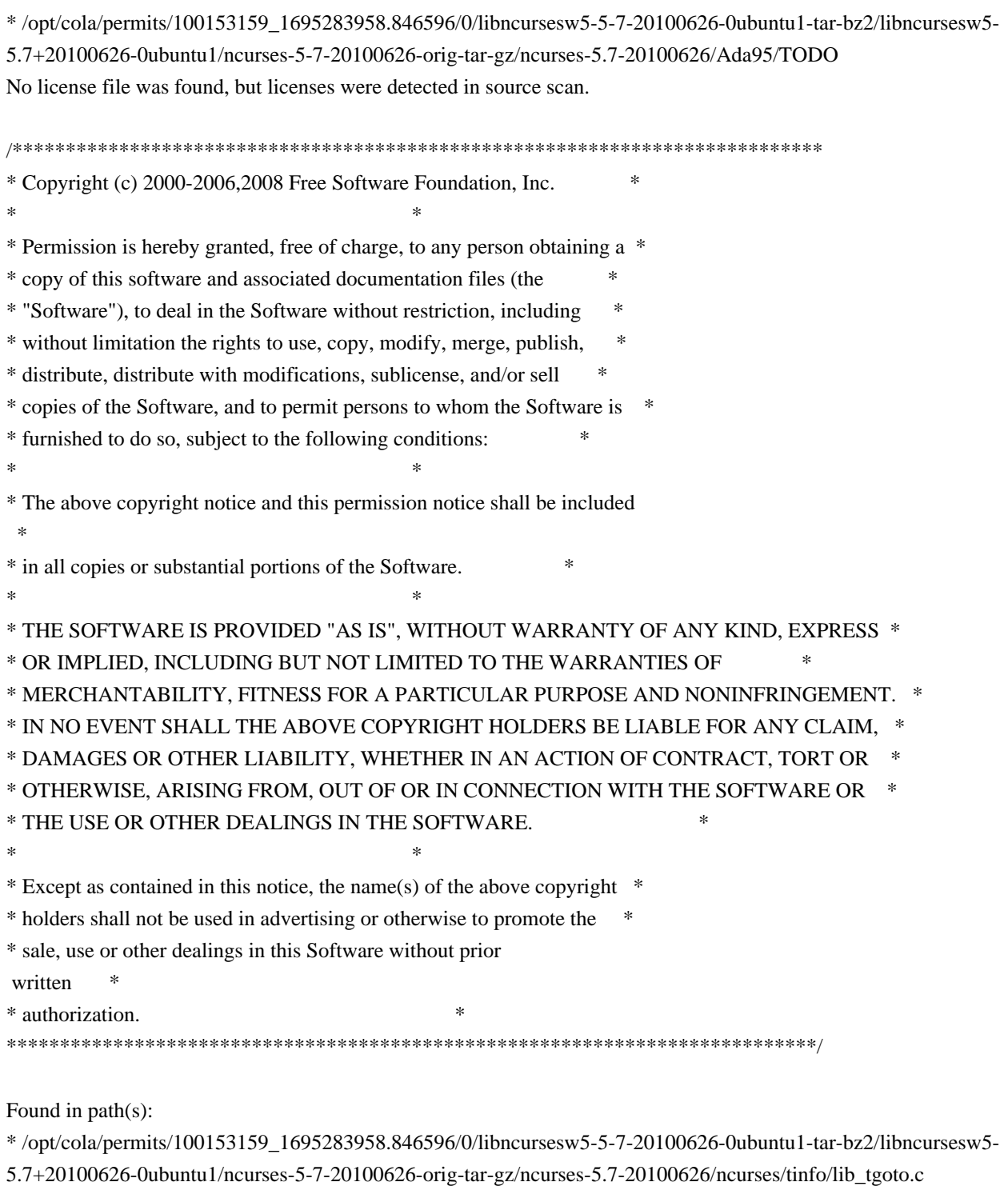

No license file was found, but licenses were detected in source scan.

- $\lt!$ !--
- $*$  t

\* DO NOT EDIT THIS FILE BY HAND!

\* It is generated from terminfo.head, Caps, and terminfo.tail.

\* Note: this must be run through tbl before nroff.

\* The magic cookie on the first line triggers this under some man programs.

\*\*\*\*\*\*\*\*\*\*\*\*\*\*\*\*\*\*\*\*\*\*\*\*\*\*\*\*\*\*\*\*\*\*\*\*\*\*\*\*\*\*\*\*\*\*\*\*\*\*\*\*\*\*\*\*\*\*\*\*\*\*\*\*\*\*\*\*\*\*\*\*\*\*\*\*

\* Copyright (c) 1998-2007,2009 Free Software Foundation, Inc. \*

 $*$ 

 \* Permission is hereby granted, free of charge, to any person obtaining a \* \* copy of this software and associated documentation files (the \* \* "Software"), to deal in the Software without restriction, including \* \* without limitation the rights to use, copy, modify, merge, publish, \* \* distribute, distribute with modifications, sublicense, and/or sell \* \* copies of the Software, and to permit persons to whom the Software is  $*$  \* furnished to do so, subject to the following conditions: \*  $*$  \* The above copyright notice and this permission notice shall be included \* \* in all copies or substantial portions of the Software. \*  $*$  \* THE SOFTWARE IS PROVIDED "AS IS", WITHOUT WARRANTY OF ANY KIND, EXPRESS \* \* OR IMPLIED, INCLUDING BUT NOT LIMITED TO THE WARRANTIES OF \* \* MERCHANTABILITY, FITNESS FOR A PARTICULAR PURPOSE AND NONINFRINGEMENT. \* \* IN NO EVENT SHALL THE ABOVE COPYRIGHT HOLDERS BE LIABLE FOR ANY CLAIM, \* \* DAMAGES OR OTHER LIABILITY, WHETHER IN AN ACTION OF CONTRACT, TORT OR \* \* OTHERWISE, ARISING FROM, OUT OF OR IN CONNECTION WITH THE SOFTWARE OR \* \* THE USE OR OTHER DEALINGS IN THE SOFTWARE. \* \*  $*$  \* Except as contained in this notice, the name(s) of the above copyright \* \* holders shall not be used in advertising or otherwise to promote the \* \* sale, use or other dealings in this Software without prior written \* \* authorization. \* \*\*\*\*\*\*\*\*\*\*\*\*\*\*\*\*\*\*\*\*\*\*\*\*\*\*\*\*\*\*\*\*\*\*\*\*\*\*\*\*\*\*\*\*\*\*\*\*\*\*\*\*\*\*\*\*\*\*\*\*\*\*\*\*\*\*\*\*\*\*\*\*\*\*\*\* \* @Id: terminfo.head,v 1.17 2009/09/19 19:59:38 tom Exp @ \* Head of terminfo man page ends here \* @Id: terminfo.tail,v 1.50 2009/09/19 19:56:15 tom Exp @ \* Beginning of terminfo.tail file \* This file is part of ncurses. \* See "terminfo.head" for copyright.  $*$ .in  $-2$  $* \cdot in + 2$  $*$ .in  $-2$  $* \cdot in + 2$  $*$  TH --> Found in path(s): \* /opt/cola/permits/100153159\_1695283958.846596/0/libncursesw5-5-7-20100626-0ubuntu1-tar-bz2/libncursesw5- 5.7+20100626-0ubuntu1/ncurses-5-7-20100626-orig-tar-gz/ncurses-5.7-20100626/doc/html/man/terminfo.5.html No license file was found, but licenses were detected in source scan. /\*\*\*\*\*\*\*\*\*\*\*\*\*\*\*\*\*\*\*\*\*\*\*\*\*\*\*\*\*\*\*\*\*\*\*\*\*\*\*\*\*\*\*\*\*\*\*\*\*\*\*\*\*\*\*\*\*\*\*\*\*\*\*\*\*\*\*\*\*\*\*\*\*\*\*\*

\* Copyright (c) 2006-2007,2008 Free Software Foundation, Inc. \*

 $*$ 

\* Permission is hereby granted, free of charge, to any person obtaining a \*

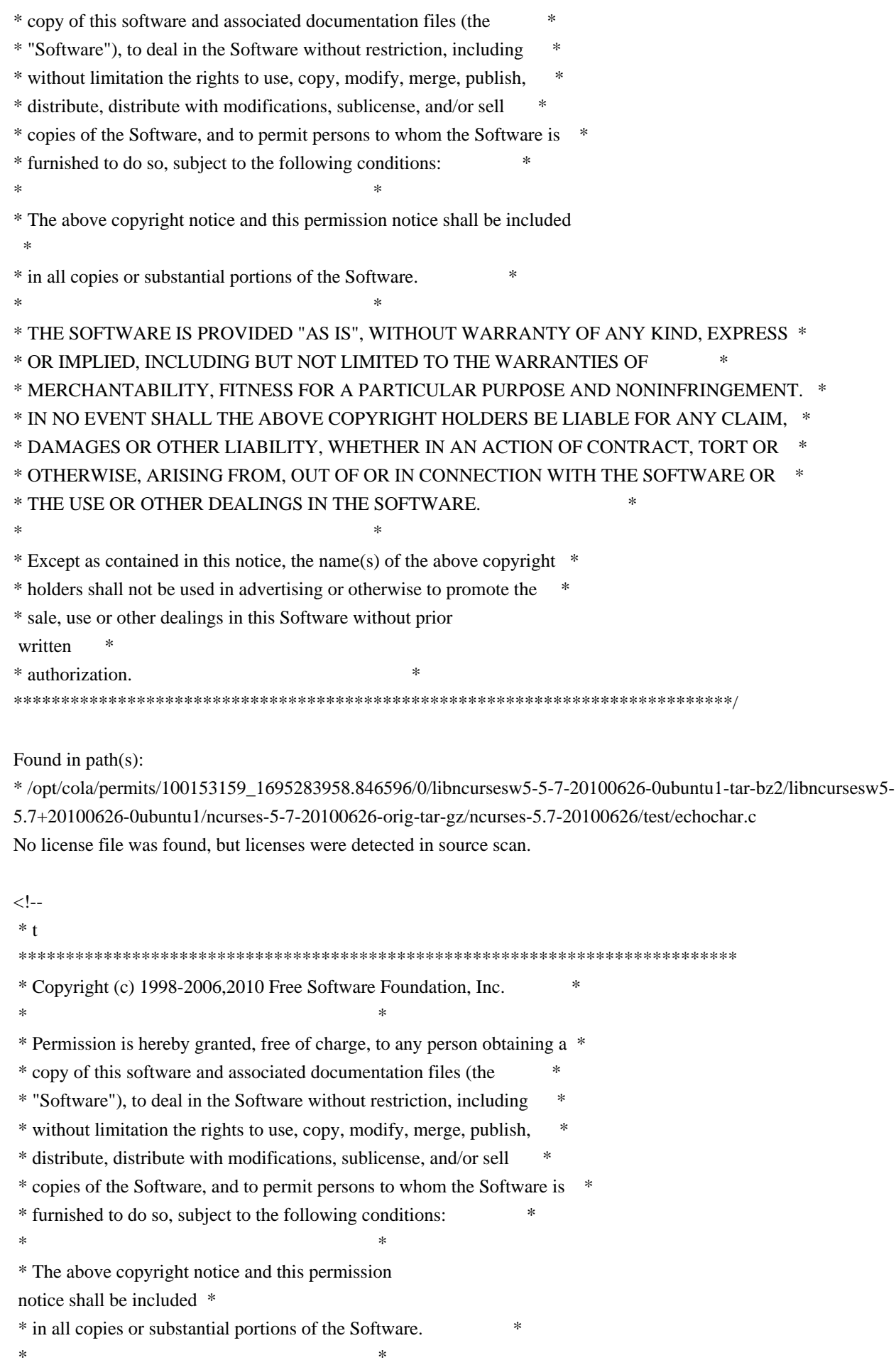

 \* THE SOFTWARE IS PROVIDED "AS IS", WITHOUT WARRANTY OF ANY KIND, EXPRESS \* \* OR IMPLIED, INCLUDING BUT NOT LIMITED TO THE WARRANTIES OF \* \* MERCHANTABILITY, FITNESS FOR A PARTICULAR PURPOSE AND NONINFRINGEMENT. \* \* IN NO EVENT SHALL THE ABOVE COPYRIGHT HOLDERS BE LIABLE FOR ANY CLAIM, \* \* DAMAGES OR OTHER LIABILITY, WHETHER IN AN ACTION OF CONTRACT, TORT OR \* \* OTHERWISE, ARISING FROM, OUT OF OR IN CONNECTION WITH THE SOFTWARE OR \* \* THE USE OR OTHER DEALINGS IN THE SOFTWARE. \*  $*$ \* Except as contained in this notice, the name(s) of the above copyright  $*$  \* holders shall not be used in advertising or otherwise to promote the \* \* sale, use or other dealings in this Software without prior written \* authorization. \* \*\*\*\*\*\*\*\*\*\*\*\*\*\*\*\*\*\*\*\*\*\*\*\*\*\*\*\*\*\*\*\*\*\*\*\*\*\*\*\*\*\*\*\*\*\*\*\*\*\*\*\*\*\*\*\*\*\*\*\*\*\*\*\*\*\*\*\*\*\*\*\*\*\*\*\* \* @Id: curs\_getch.3x,v 1.31 2010/01/30 21:29:04 tom Exp @ --> Found in path(s): \* /opt/cola/permits/100153159\_1695283958.846596/0/libncursesw5-5-7-20100626-0ubuntu1-tar-bz2/libncursesw5- 5.7+20100626-0ubuntu1/ncurses-5-7-20100626-orig-tar-gz/ncurses-5.7-20100626/doc/html/man/curs\_getch.3x.html No license file was found, but licenses were detected in source scan. /\*\*\*\*\*\*\*\*\*\*\*\*\*\*\*\*\*\*\*\*\*\*\*\*\*\*\*\*\*\*\*\*\*\*\*\*\*\*\*\*\*\*\*\*\*\*\*\*\*\*\*\*\*\*\*\*\*\*\*\*\*\*\*\*\*\*\*\*\*\*\*\*\*\*\*\* \* Copyright (c) 2009,2010 Free Software Foundation, Inc. \*  $*$ \* Permission is hereby granted, free of charge, to any person obtaining a \* \* copy of this software and associated documentation files (the \* \* "Software"), to deal in the Software without restriction, including \* \* without limitation the rights to use, copy, modify, merge, publish, \* \* distribute, distribute with modifications, sublicense, and/or sell \* \* copies of the Software, and to permit persons to whom the Software is \* \* furnished to do so, subject to the following conditions: \*  $*$ \* The above copyright notice and this permission notice shall be included \* \* in all copies or substantial portions of the Software. \*  $*$ \* THE SOFTWARE IS PROVIDED "AS IS", WITHOUT WARRANTY OF ANY KIND, EXPRESS \* \* OR IMPLIED, INCLUDING BUT NOT LIMITED TO THE WARRANTIES OF \* \* MERCHANTABILITY, FITNESS FOR A PARTICULAR PURPOSE AND NONINFRINGEMENT. \* \* IN NO EVENT SHALL THE ABOVE COPYRIGHT HOLDERS BE LIABLE FOR ANY CLAIM, \* \* DAMAGES OR OTHER LIABILITY, WHETHER IN AN ACTION OF CONTRACT, TORT OR \* \* OTHERWISE, ARISING FROM, OUT OF OR IN CONNECTION WITH THE SOFTWARE OR \*

\* THE USE OR OTHER DEALINGS IN THE SOFTWARE. \*

\* Except as contained in this notice, the name(s) of the above copyright \*

\* holders shall not be used in advertising or otherwise to promote the \*

\* sale, use or other dealings in this Software without prior

 $*$ 

written \*

#### \* authorization. \*

\*\*\*\*\*\*\*\*\*\*\*\*\*\*\*\*\*\*\*\*\*\*\*\*\*\*\*\*\*\*\*\*\*\*\*\*\*\*\*\*\*\*\*\*\*\*\*\*\*\*\*\*\*\*\*\*\*\*\*\*\*\*\*\*\*\*\*\*\*\*\*\*\*\*\*\*/

```
/****************************************************************************
```
# \* Author: Thomas E. Dickey 2009,2010 \*

\*\*\*\*\*\*\*\*\*\*\*\*\*\*\*\*\*\*\*\*\*\*\*\*\*\*\*\*\*\*\*\*\*\*\*\*\*\*\*\*\*\*\*\*\*\*\*\*\*\*\*\*\*\*\*\*\*\*\*\*\*\*\*\*\*\*\*\*\*\*\*\*\*\*\*\*/

```
/* LINTLIBRARY */
```

```
/* ./tty/hardscroll.c */
```
#include <curses.priv.h>

#undef \_nc\_oldnums int \*\_nc\_oldnums;

#undef \_nc\_scroll\_optimize\_sp void \_nc\_scroll\_optimize\_sp( SCREEN \*sp) { /\* void \*/ }

#undef \_nc\_scroll\_optimize void \_nc\_scroll\_optimize(void) { /\* void \*/ }

#undef \_nc\_linedump\_sp void \_nc\_linedump\_sp( SCREEN \*sp) { /\* void \*/ }

#undef \_nc\_linedump void \_nc\_linedump(void) { /\* void \*/ }

/\* ./tty/hashmap.c \*/

#undef \_nc\_hash\_map\_sp void \_nc\_hash\_map\_sp( SCREEN \*sp) { /\* void \*/ }

#undef \_nc\_hash\_map void \_nc\_hash\_map(void) { /\* void \*/ }

#undef \_nc\_make\_oldhash\_sp void nc make oldhash sp( SCREEN \*sp,

```
int i)		{ /* void */ }
#undef _nc_make_oldhash
void	_nc_make_oldhash(
 int i)		{ /* void */ }
#undef _nc_scroll_oldhash_sp
void	_nc_scroll_oldhash_sp(
 SCREEN *sp,
 int n,
 int top,
 int bot)
 		{ /* void */ }
#undef _nc_scroll_oldhash
void	_nc_scroll_oldhash(
 int n,
 int top,
 int bot)
 		{ /* void */ }
/\ast./base/lib_addch.c\ast/#include <ctype.h>
#undef _nc_render
cchar_t _nc_render(
 WINDOW *win,
 cchar_t ch)
 		{ return(*(cchar_t *)0); }
#undef _nc_build_wch
int _nc_build_wch(
 WINDOW *win,
 cchar_t *ch)
 { return(*(int *)0); }
#undef _nc_waddch_nosync
int nc waddch nosync(
 WINDOW *win,
 		const cchar_t c)
 { return(*(int *)0); }
#undef waddch
int waddch(
```

```
WINDOW *win,
 		const chtype ch)
 { return(*(int *)0); }
#undef wechochar
int wechochar(
 WINDOW *win,
 		const chtype ch)
 { return(*(int *)0); }
/* ./base/lib_addstr.c */
#undef waddnstr
int waddnstr(
 WINDOW *win,
 		const char
 *astr,
 int n){ return(*(int *)0); }
#undef waddchnstr
int waddchnstr(
 WINDOW *win,
 		const chtype *astr,
 int n){ return(*(int *)0); }
#undef _nc_wchstrlen
int _nc_wchstrlen(
 		const cchar_t *s)
 { return(*(int *)0); }
#undef wadd_wchnstr
int wadd_wchnstr(
 WINDOW *win,
 		const cchar_t *astr,
 int n){ return(*(int *)0); }
#undef waddnwstr
int waddnwstr(
 WINDOW *win.
 		const wchar_t *str,
 int n)
 { return(*(int *)0); }
/* ./base/lib_beep.c */
```

```
#undef beep_sp
int beep_sp(
 SCREEN *sp)
 		{ return(*(int *)0); }
#undef beep
int beep(void)
 { return(*(int *)0); }
/* ./base/lib_bkgd.c */
#undef wbkgrndset
void wbkgrndset(
 WINDOW *win,
 		const cchar_t *ch)
 \{ /* void */ \}#undef wbkgdset
void wbkgdset(
 WINDOW *win,
 chtype ch)
 		{ /* void */ }
#undef wbkgrnd
int wbkgrnd(
 WINDOW *win,
 		const cchar_t *ch)
 { return(*(int *)0); }
#undef wbkgd
int wbkgd(
 WINDOW *win,
 chtype ch)
 { return(*(int *)0); }
/* ./base/lib_box.c */
#undef wborder
int wborder(
 WINDOW *win,
 chtype ls,
 chtype rs,
 chtype ts,
 chtype bs,
 chtype tl,
 chtype tr,
 chtype bl,
```

```
chtype br)
{ return(*(int *)0); }
```
/\* ./base/lib\_chgat.c \*/

#undef wchgat int wchgat( WINDOW \*win, int n, attr\_t attr, short color, const void \*opts) { return(\*(int \*)0); }

/\* ./base/lib\_clear.c \*/

#undef wclear int wclear( WINDOW \*win) { return(\*(int \*)0); }

/\* ./base/lib\_clearok.c \*/

#undef clearok int clearok( WINDOW \*win, NCURSES\_BOOL flag) { return(\*(int \*)0); }

/\* ./base/lib\_clrbot.c \*/

#undef wclrtobot int wclrtobot( WINDOW \*win) { return(\*(int \*)0); }

/\* ./base/lib\_clreol.c \*/

#undef wclrtoeol int wclrtoeol( WINDOW \*win) { return(\*(int \*)0); }

/\* ./base/lib\_color.c \*/

#include <tic.h>

#undef \_nc\_COLOR\_PAIRS

```
int _nc_COLOR_PAIRS(void)
 { return(*(int *)0); }
#undef _nc_COLORS
int _nc_COLORS(void)
 { return(*(int *)0); }
#undef _nc_reset_colors_sp
NCURSES_BOOL _nc_reset_colors_sp(
 SCREEN *sp)
 		{
 return(*(NCURSES_BOOL *)0); }
#undef _nc_reset_colors
NCURSES_BOOL _nc_reset_colors(void)
 		{ return(*(NCURSES_BOOL *)0); }
#undef start_color_sp
int	start_color_sp(
 SCREEN *sp)
 { return(*(int *)0); }
#undef start_color
int start_color(void)
 		{ return(*(int *)0); }
#undef init_pair_sp
int init_pair_sp(
 SCREEN *sp,
 short pair,
 short f,
 short b)
 { return(*(int *)0); }
#undef init_pair
int init_pair(
 short pair,
 short f,
 short b)
 { return(*(int *)0); }
#undef init_color_sp
int init_color_sp(
 SCREEN *sp,
 short color.
 short r,
 short g,
 short b)
```

```
		{ return(*(int *)0); }
```

```
#undef init_color
int init_color(
 short color,
 short r,
 short g,
 short b)
 { return(*(int *)0); }
```

```
#undef can_change_color_sp
NCURSES_BOOL can_change_color_sp(
SCREEN *sp)
		{ return(*(NCURSES_BOOL *)0); }
```

```
#undef can_change_color
NCURSES_BOOL can_change_color(void)
 		{ return(*(NCURSES_BOOL *)0); }
```

```
#undef has_colors_sp
NCURSES_BOOL has_colors_sp(
SCREEN *sp)
 		{
 return(*(NCURSES_BOOL *)0); }
```

```
#undef has_colors
NCURSES_BOOL has_colors(void)
 		{ return(*(NCURSES_BOOL *)0); }
```
#undef color\_content\_sp int color\_content\_sp( SCREEN \*sp, short color, short  $r$ , short  $*$ g, short \*b) { return(\*(int \*)0); }

#undef color\_content int color\_content( short color, short  $r$ . short  $*$ g, short \*b) { return(\*(int \*)0); }

#undef pair\_content\_sp int pair\_content\_sp(

SCREEN \*sp, short pair, short \*f, short \*b) { return(\*(int \*)0); }

#undef pair\_content int pair\_content( short pair, short \*f, short  $*$ b) { return(\*(int \*)0); }

#undef \_nc\_do\_color\_sp void \_nc\_do\_color\_sp( SCREEN \*sp, short old\_pair, short pair, NCURSES\_BOOL reverse, NCURSES\_OUTC\_sp outc) { /\* void \*/ }

#undef \_nc\_do\_color void\_nc\_do\_color( short old\_pair, short pair, NCURSES\_BOOL reverse, NCURSES\_OUTC outc) { /\* void \*/ }

/\* ./base/lib\_colorset.c \*/

#undef wcolor\_set int wcolor\_set( WINDOW \*win, short color\_pair\_number,

void \*opts) { return(\*(int \*)0); }

/\* ./base/lib\_delch.c \*/

#undef wdelch int wdelch( WINDOW \*win) { return(\*(int \*)0); }

/\* ./base/lib\_delwin.c \*/

```
#undef delwin
int delwin(
 WINDOW *win)
 { return(*(int *)0); }
/* ./base/lib_echo.c */
#undef echo_sp
int echo_sp(
 SCREEN *sp)
 { return(*(int *)0); }
#undef echo
int echo(void)
 		{ return(*(int *)0); }
#undef noecho_sp
int noecho_sp(
 SCREEN *sp)
 { return(*(int *)0); }
#undef noecho
int noecho(void)
 		{ return(*(int *)0); }
/* ./base/lib_endwin.c */
#undef endwin_sp
int endwin_sp(
 SCREEN *sp)
 { return(*(int *)0); }
#undef endwin
int endwin(void)
 { return(*(int *)0); }
/* ./base/lib_erase.c */
#undef werase
int werase(
 WINDOW *win)
 { return(*(int *)0); }
/* ./base/lib_flash.c */
#undef flash_sp
int flash_sp(
```

```
SCREEN *sp)
 { return(*(int *)0); }
#undef flash
int flash(void)
 		{ return(*(int *)0); }
/* ./lib_gen.c */
#undef addch
int addch(
 		const chtype z)
 		{ return(*(int *)0); }
#undef
 addchnstr
int addchnstr(
 		const chtype *a1,
 int z){ return(*(int *)0); }
#undef addchstr
int addchstr(
 		const chtype *z)
 		{ return(*(int *)0); }
#undef addnstr
int addnstr(
 		const char *a1,
 int z){ return(*(int *)0); }
#undef addstr
int addstr(
 		const char *z)
 		{ return(*(int *)0); }
#undef attroff
int attroff(
 NCURSES_ATTR_T z)
 { return(*(int *)0); }
#undef attron
int attron(
 NCURSES_ATTR_T z)
 { return(*(int *)0); }
#undef attrset
```
```
int attrset(
 NCURSES_ATTR_T z)
 { return(*(int *)0); }
#undef attr_get
int attr_get(
 attr_t *al,
 short *a2,
 void \overline{z})
 { return(*(int *)0); }
#undef attr_off
int attr_off(
 attr_t a1,
 		void	*z)
 		{ return(*(int *)0); }
#undef attr_on
int attr_on(
 attr_t a1,
 		void	*z)
 		{ return(*(int *)0); }
#undef attr_set
int attr_set(
 attr_t a1,
 short a2,
 		void	*z)
 { return(*(int *)0); }
#undef bkgd
int bkgd(
 chtype z)
 { return(*(int *)0); }
#undef bkgdset
void bkgdset(
 chtype z)
 		{ /* void */
 }
#undef border
int border(
 chtype a1,
 chtype a2,
 chtype a3,
 chtype a4,
 chtype a5,
```

```
chtype a6,
 chtype a7,
 chtype z)
 { return(*(int *)0); }
#undef box
int box(
 WINDOW *a1,
 chtype a2,
 chtype z)
 { return(*(int *)0); }
#undef chgat
int chgat(
 int a1,
 attr_t a2,
 short a3,
 		const void *z)
 { return(*(int *)0); }
#undef clear
int clear(void)
 { return(*(int *)0); }
#undef clrtobot
int clrtobot(void)
 { return(*(int *)0); }
#undef clrtoeol
int clrtoeol(void)
 { return(*(int *)0); }
#undef color_set
int color_set(
 short a1,
 		void	*z)
 { return(*(int *)0); }
#undef COLOR_PAIR
int COLOR_PAIR(
 int z){ return(*(int *)0); }
#undef delch
int delch(void)
 { return(*(int *)0); }
```
#undef deleteln

```
int deleteln(void)
 { return(*(int *)0); }
#undef echochar
int echochar(
 		const chtype z)
 { return(*(int *)0); }
#undef erase
int erase(void)
 { return(*(int *)0); }
#undef getbkgd
chtype getbkgd(
 WINDOW *z)
 		{ return(*(chtype *)0);
 }
#undef getch
int getch(void)
 { return(*(int *)0); }
#undef getnstr
int getnstr(
 char *a1,
 int z){ return(*(int *)0); }
#undef getstr
int getstr(
 char *z){ return(*(int *)0); }
#undef hline
int hline(
 chtype a1,
 int z){ return(*(int *)0); }
#undef inch
chtype inch(void)
 { return(*(chtype *)0); }
#undef inchnstr
int inchnstr(
 chtype *al,
 int z){ return(*(int *)0); }
```

```
#undef inchstr
int inchstr(
 		chtype	*z)
 { return(*(int *)0); }
#undef innstr
int innstr(
 		char	*a1,
 int z){ return(*(int *)0); }
#undef insch
int insch(
 chtype z)
 		{ return(*(int *)0); }
#undef insdelln
int insdelln(
 int z)
 { return(*(int *)0); }
#undef insertln
int insertln(void)
 		{ return(*(int *)0); }
#undef insnstr
int insnstr(
 		const char *a1,
 int z){ return(*(int *)0); }
#undef insstr
int insstr(
 		const char *z)
 		{ return(*(int *)0); }
#undef instr
int instr(
 char *z){ return(*(int *)0); }
#undef move
int move(
 int a1.
 int z)		{ return(*(int
```

```
 *)0); }
```

```
#undef mvaddch
int mvaddch(
 int a1,
 int a2,
 		const chtype z)
 { return(*(int *)0); }
#undef mvaddchnstr
int mvaddchnstr(
 int a1,
 int a2,
 		const chtype *a3,
 int z)		{ return(*(int *)0); }
#undef mvaddchstr
int mvaddchstr(
 int a1,
 int a<sub>2</sub>,
 		const chtype *z)
 { return(*(int *)0); }
#undef mvaddnstr
int mvaddnstr(
 int a1,
 int a2,
 		const char *a3,
 int z){ return(*(int *)0); }
#undef mvaddstr
int mvaddstr(
 int a1,
 int a2,
 		const char *z)
 { return(*(int *)0); }
#undef mvchgat
int mvchgat(
 int a1.
 int a<sub>2</sub>.
 int a3,
 attr t a4,
 short a5,
 		const void *z)
 { return(*(int *)0); }
```

```
#undef mvdelch
int mydelch(
 int a1,
 int z)		{ return(*(int *)0); }
#undef mvgetch
int mvgetch(
 int a1,
 int z){ return(*(int *)0); }
#undef mvgetnstr
int mvgetnstr(
 int a1,
 int a2,
 char *a3,
 int z){ return(*(int *)0); }
#undef mvgetstr
int mygetstr(
 int a1,
 int a2,
 char *z)		{ return(*(int *)0); }
#undef
 mvhline
int myhline(
 int a1,
 int a2,
 chtype a3,
 int z)		{ return(*(int *)0); }
#undef mvinch
chtype mvinch(
 int a1,
 int z){ return(*(chtype *)0); }
#undef mvinchnstr
int mvinchnstr(
 int a1,
 int a2,
 chtype *a3,
```

```
int z){ return(*(int *)0); }
#undef mvinchstr
int mvinchstr(
 int a1,
 int a<sub>2</sub>,
 chtype \overline{z})
 { return(*(int *)0); }
#undef mvinnstr
int mvinnstr(
 int a1,
 int a2,
 char *a3,
 int z){ return(*(int *)0); }
#undef mvinsch
int mvinsch(
 int a1,
 int a2,
 chtype z)
 { return(*(int *)0); }
#undef mvinsnstr
int mvinsnstr(
 int a1,
 int a2,
 		const char *a3,
 int z)		{ return(*(int *)0); }
#undef mvinsstr
int mvinsstr(
 int a1,
 int a2,
 		const char *z)
 { return(*(int *)0); }
#undef mvinstr
int mvinstr(
 int a1,
 int a2,
 char *z){ return(*(int *)0); }
#undef mvvline
```

```
int mvvline(
 int a1,
 int a2,
 chtype a3,
 int z){ return(*(int *)0); }
#undef mvwaddch
int mvwaddch(
 WINDOW *a1,
 int a2,
 int a3,
 		const chtype z)
 { return(*(int *)0); }
#undef mvwaddchnstr
int mvwaddchnstr(
 WINDOW *a1,
 int a2,
 int a3,
 		const chtype *a4,
 int z){ return(*(int *)0); }
#undef mvwaddchstr
int mvwaddchstr(
 WINDOW *a1,
 int a2,
 int a3,
 		const chtype *z)
 { return(*(int *)0); }
#undef mvwaddnstr
int mvwaddnstr(
 WINDOW *a1,
 int a2,
 int a3,
 		const char *a4,
 int z){ return(*(int *)0); }
#undef mvwaddstr
int mvwaddstr(
 WINDOW *a1.
 int a2,
 int a3,
 		const char *z)
```

```
		{ return(*(int *)0); }
#undef mvwchgat
int mvwchgat(
 WINDOW *a1,
 int a2,
 int a3,
 int a4,
 attr_t a5,
 short a6,
 		const void *z)
 { return(*(int *)0); }
#undef mvwdelch
int mvwdelch(
 WINDOW *a1,
 int a2,
 int z){ return(*(int *)0); }
#undef mvwgetch
int mvwgetch(
 WINDOW *a1,
 int a2,
 int z){ return(*(int *)0); }
#undef mvwgetnstr
int mvwgetnstr(
 WINDOW *a1,
 int a2,
 int a3,
 		char	*a4,
 int z)		{ return(*(int *)0); }
#undef
 mvwgetstr
int mvwgetstr(
 WINDOW *a1,
 int a2,
 int a3.
 char *z){ return(*(int *)0); }
#undef mvwhline
```

```
int mvwhline(
WINDOW *a1,
```

```
int a2,
 int a3,
 chtype a4,
 int z){ return(*(int *)0); }
#undef mvwinch
chtype mvwinch(
 WINDOW *a1,
 int a2.
 int z)		{ return(*(chtype *)0); }
#undef mvwinchnstr
int mvwinchnstr(
 WINDOW *a1,
 int a2,
 int a3,
 chtype *a4,
 int z)
 { return(*(int *)0); }
#undef mvwinchstr
int mvwinchstr(
 WINDOW *a1,
 int a2,
 int a3,
 		chtype	*z)
 { return(*(int *)0); }
#undef mvwinnstr
int mvwinnstr(
 WINDOW *a1,
 int a2,
 int a3,
 		char	*a4,
 int z){ return(*(int *)0); }
#undef mvwinsch
int mywinsch(
 WINDOW *a1.
 int a2,
 int a3,
 chtype z)
 { return(*(int *)0); }
#undef mvwinsnstr
```

```
int mvwinsnstr(
 WINDOW *a1,
 int a2,
 int a3,
 		const char *a4,
 int z){ return(*(int *)0); }
#undef mvwinsstr
int mywinsstr(
 WINDOW *a1,
 int a2,
 int a3,
 		const char *z)
 		{ return(*(int
 *)0); }
#undef mvwinstr
int mywinstr(
 WINDOW *a1,
 int a2,
 int a3,
 char *z)		{ return(*(int *)0); }
#undef mvwvline
int mvwvline(
 WINDOW *a1,
 int a2,
 int a3,
 chtype a4,
 int z){ return(*(int *)0); }
#undef PAIR_NUMBER
int PAIR_NUMBER(
 int z){ return(*(int *)0); }
#undef redrawwin
int redrawwin(
 WINDOW *z)
 { return(*(int *)0); }
#undef refresh
int refresh(void)
 { return(*(int *)0); }
```

```
#undef scrl
int scrl(
 int z)
 		{ return(*(int *)0); }
#undef scroll
int scroll(
 WINDOW *z)
 { return(*(int *)0); }
#undef setscrreg
int setscrreg(
 int a1,
 int z){ return(*(int *)0); }
#undef slk_attr_off
int slk_attr_off(
 		const attr_t a1,
 		void	*z)
 { return(*(int *)0); }
#undef slk_attr_on
int slk_attr_on(
 attr_t al,
 		void	*z)
 { return(*(int *)0); }
#undef standout
int standout(void)
 { return(*(int *)0); }
#undef standend
int standend(void)
 		{ return(*(int *)0); }
#undef timeout
void timeout(
 int z)		{ /* void */ }
#undef touchline
int touchline(
 WINDOW *a1,
 int a2,
 int z){ return(*(int *)0); }
```

```
#undef touchwin
int touchwin(
 WINDOW *z)
 { return(*(int *)0); }
#undef untouchwin
int untouchwin(
 WINDOW *z)
 { return(*(int *)0); }
#undef vline
int vline(
 chtype a1,
 int z)		{ return(*(int *)0); }
#undef vw_printw
int vw_printw(
 WINDOW *a1,
 		const char *a2,
 va_list z)
 { return(*(int *)0); }
#undef vw_scanw
int vw_scanw(
 WINDOW *a1,
 char *a2,
 va_list z)
 		{ return(*(int *)0); }
#undef waddchstr
int waddchstr(
 WINDOW *a1,
 		const chtype *z)
 		{ return(*(int *)0); }
#undef waddstr
int waddstr(
 WINDOW *a1,
 		const char *z)
 { return(*(int *)0); }
#undef wattron
int wattron(
 WINDOW *a1,
 int z){ return(*(int *)0); }
```

```
#undef wattroff
int wattroff(
 WINDOW *a1,
 int z)		{ return(*(int *)0); }
#undef wattrset
int wattrset(
 WINDOW *a1,
 int z){ return(*(int *)0); }
#undef wattr_get
int wattr_get(
 WINDOW *a1,
 attr_t * a2,
 short *a3,
 void \overline{z})
 		{
return(*(int *)0); \}#undef wattr_set
int wattr_set(
 WINDOW *a1,
 attr_t a2,
 short a3,
 void \overline{z})
 		{ return(*(int *)0); }
#undef wdeleteln
int wdeleteln(
 WINDOW *z)
 { return(*(int *)0); }
#undef wgetstr
int wgetstr(
 WINDOW *a1,
 char *z){ return(*(int *)0); }
#undef winchstr
int winchstr(
 WINDOW *a1,
 		chtype	*z)
 { return(*(int *)0); }
#undef winsertln
```

```
int winsertln(
 WINDOW *z)
 { return(*(int *)0); }
#undef winsstr
int winsstr(
 WINDOW *a1,
 		const char *z)
 { return(*(int *)0); }
#undef winstr
int winstr(
 WINDOW *a1,
 char *z){ return(*(int *)0); }
#undef wstandout
int wstandout(
 WINDOW *z)
 { return(*(int *)0); }
#undef wstandend
int wstandend(
 WINDOW *z)
 		{ return(*(int *)0); }
#undef getattrs
int getattrs(
 		const WINDOW *z)
 		{ return(*(int *)0); }
#undef getcurx
int getcurx(
 		const WINDOW *z)
 		{ return(*(int *)0); }
#undef getcury
int getcury(
 		const WINDOW *z)
 { return(*(int *)0); }
#undef getbegx
int getbegx(
 		const
 WINDOW *z)
 { return(*(int *)0); }
```
#undef getbegy

```
int getbegy(
 		const WINDOW *z)
 { return(*(int *)0); }
#undef getmaxx
int getmaxx(
 		const WINDOW *z)
 { return(*(int *)0); }
#undef getmaxy
int getmaxy(
 		const WINDOW *z)
 		{ return(*(int *)0); }
#undef getparx
int getparx(
 		const WINDOW *z)
 { return(*(int *)0); }
#undef getpary
int getpary(
 		const WINDOW *z)
 { return(*(int *)0); }
#undef wgetparent
WINDOW *wgetparent(
 		const WINDOW *z)
 		{ return(*(WINDOW **)0); }
#undef is_cleared
NCURSES_BOOL is_cleared(
 		const WINDOW *z)
 		{ return(*(NCURSES_BOOL *)0); }
#undef is_idcok
NCURSES_BOOL is_idcok(
 		const WINDOW *z)
 		{ return(*(NCURSES_BOOL *)0); }
#undef is_idlok
NCURSES_BOOL is_idlok(
 		const WINDOW *z)
 		{ return(*(NCURSES_BOOL *)0); }
#undef is_immedok
NCURSES_BOOL is_immedok(
 		const WINDOW *z)
```

```
		{ return(*(NCURSES_BOOL *)0); }
```

```
#undef is_keypad
NCURSES_BOOL is_keypad(
		const WINDOW *z)
 		{ return(*(NCURSES_BOOL *)0); }
```
#undef is\_leaveok NCURSES\_BOOL is\_leaveok( const WINDOW \*z) { return(\*(NCURSES\_BOOL \*)0); }

```
#undef is_nodelay
NCURSES_BOOL is_nodelay(
		const WINDOW *z)
 		{ return(*(NCURSES_BOOL *)0); }
```

```
#undef is_notimeout
NCURSES_BOOL is_notimeout(
		const WINDOW *z)
 		{ return(*(NCURSES_BOOL *)0); }
```

```
#undef is_pad
NCURSES_BOOL is_pad(
		const WINDOW *z)
 		{ return(*(NCURSES_BOOL *)0); }
```

```
#undef is_scrollok
NCURSES_BOOL is_scrollok(
		const WINDOW *z)
 		{ return(*(NCURSES_BOOL *)0); }
```

```
#undef is_subwin
NCURSES_BOOL is_subwin(
		const WINDOW *z)
 		{ return(*(NCURSES_BOOL *)0); }
```

```
#undef is_syncok
NCURSES_BOOL is_syncok(
		const WINDOW *z)
 \{ return(*(NCURSES_BOOL^* )0); \}
```

```
#undef wgetscrreg
int wgetscrreg(
 		const WINDOW *a1,
 int *a2,
 int *z){ return(*(int *)0); }
```

```
#undef add_wch
int add_wch(
 		const cchar_t *z)
 { return(*(int *)0); }
#undef add_wchnstr
int add_wchnstr(
 		const cchar_t *a1,
 int z){ return(*(int *)0); }
#undef add_wchstr
int add_wchstr(
 		const cchar_t *z)
 		{ return(*(int *)0); }
#undef
 addnwstr
int addnwstr(
 		const wchar_t *a1,
 int z)
 { return(*(int *)0); }
#undef addwstr
int addwstr(
 		const wchar_t *z)
 { return(*(int *)0); }
#undef bkgrnd
int bkgrnd(
 		const cchar_t *z)
 { return(*(int *)0); }
#undef bkgrndset
void bkgrndset(
 		const cchar_t *z)
 		{ /* void */ }
#undef border_set
int border_set(
 const cchar_t *a1,
 const cchar_t *a2,
 		const cchar_t *a3,
 const cchar_t *a4,
 		const cchar_t *a5,
 const cchar_t *a6,
 		const cchar_t *a7,
```

```
		const cchar_t *z)
 { return(*(int *)0); }
#undef box_set
int box_set(
 WINDOW *a1,
 		const cchar_t *a2,
 		const cchar_t *z)
 { return(*(int *)0); }
#undef echo_wchar
int echo_wchar(
 		const cchar_t *z)
 { return(*(int *)0); }
#undef get_wch
int get_wch(
 wint_t *z)
 { return(*(int *)0); }
#undef get_wstr
int get_wstr(
 wint_t *z)
 { return(*(int *)0); }
#undef getbkgrnd
int getbkgrnd(
 cchar_t * z){ return(*(int *)0); }
#undef getn_wstr
int getn_wstr(
 wint_t * a1,
 int z)		{ return(*(int
 *)0); }
#undef hline_set
int hline_set(
 		const cchar_t *a1,
 int z){ return(*(int *)0); }
#undef in_wch
int in_wch(
 cchar_t * z){ return(*(int *)0); }
```

```
#undef in_wchnstr
int in_wchnstr(
 cchar_t *a1,
 int z){ return(*(int *)0); }
#undef in_wchstr
int in_wchstr(
 \text{cchar}_t * z)
 { return(*(int *)0); }
#undef innwstr
int innwstr(
 wchar_t *a1,
 int z)		{ return(*(int *)0); }
#undef ins_nwstr
int ins_nwstr(
 		const wchar_t *a1,
 int z){ return(*(int *)0); }
#undef ins_wch
int ins_wch(
 		const cchar_t *z)
 { return(*(int *)0); }
#undef ins_wstr
int ins_wstr(
 		const wchar_t *z)
 { return(*(int *)0); }
#undef inwstr
int inwstr(
 wchar_t * z)
 { return(*(int *)0); }
#undef mvadd_wch
int mvadd_wch(
 int a1,
 int a2.
 		const cchar_t *z)
 { return(*(int *)0); }
#undef mvadd_wchnstr
int mvadd_wchnstr(
 int a1.
```

```
int a2,
 		const cchar_t *a3,
 int z)		{ return(*(int *)0); }
#undef mvadd_wchstr
int mvadd_wchstr(
 int a1,
 int a2,
 		const cchar_t
 *z)
 { return(*(int *)0); }
#undef mvaddnwstr
int mvaddnwstr(
 int a1,
 int a2,
 		const wchar_t *a3,
 int z){ return(*(int *)0); }
#undef mvaddwstr
int mvaddwstr(
 int a1,
 int a2,
 		const wchar_t *z)
 { return(*(int *)0); }
#undef mvget_wch
int mvget_wch(
 int a1,
 int a2,
 wint_t *z)
 { return(*(int *)0); }
#undef mvget_wstr
int mvget_wstr(
 int a1,
 int a2,
 wint_t *z)
 { return(*(int *)0); }
#undef mvgetn_wstr
int mvgetn_wstr(
 int a1.
 int a2,
 wint_t * a3,
 int z)
```

```
		{ return(*(int *)0); }
#undef mvhline_set
int mvhline_set(
 int a1,
 int a2,
 		const cchar_t *a3,
 int z){ return(*(int *)0); }
#undef mvin_wch
int mvin_wch(
 int a1,
 int a2,
 cchar_t * z)
 		{ return(*(int *)0); }
#undef mvin_wchnstr
int mvin_wchnstr(
 int a1,
 int a2,
 cchar_t *a3,
 int z){ return(*(int *)0); }
#undef mvin_wchstr
int mvin_wchstr(
 int a1,
 int a2,
 \text{cchar}_t * z)
 { return(*(int *)0); }
#undef mvinnwstr
int mvinnwstr(
 int a1,
 int a2,
 wchar_t *a3,
 int z){ return(*(int *)0); }
#undef mvins_nwstr
int mvins_nwstr(
 int a1,
 int a2.
 		const wchar_t *a3,
 int z){ return(*(int *)0); }
```
#undef mvins\_wch int mvins\_wch( int a1, int a2, const cchar\_t \*z) { return(\*(int \*)0); } #undef mvins\_wstr int mvins\_wstr( int a1, int a2, const wchar\_t \*z) { return(\*(int \*)0); } #undef mvinwstr int mvinwstr( int a1, int a2, wchar $_t * z$ ) { return(\*(int \*)0); } #undef mvvline\_set int mvvline\_set( int a1, int a2, const cchar\_t \*a3,  $int z)$ { return(\*(int \*)0); } #undef mvwadd\_wch int mvwadd\_wch( WINDOW \*a1, int a2, int a3, const cchar\_t \*z) { return(\*(int \*)0); } #undef mvwadd\_wchnstr int mvwadd\_wchnstr( WINDOW \*a1, int a2. int a3, const cchar\_t \*a4,  $int z)$ { return(\*(int \*)0); }

#undef mvwadd\_wchstr

```
int mvwadd_wchstr(
 WINDOW *a1,
 int a2,
 int a3,
 		const cchar_t *z)
 		{ return(*(int *)0); }
#undef mvwaddnwstr
int mvwaddnwstr(
 WINDOW *a1,
 int a2,
 int a3,
 		const wchar_t *a4,
 int z)		{ return(*(int *)0); }
#undef mvwaddwstr
int mvwaddwstr(
 WINDOW *a1,
 int a2,
 int a3,
 		const wchar_t *z)
 { return(*(int *)0); }
#undef mvwget_wch
int mvwget_wch(
 WINDOW *a1,
 int a2,
 int a3,
 wint_t *z)
 { return(*(int *)0); }
#undef mvwget_wstr
int mvwget_wstr(
 WINDOW *a1,
 int a<sub>2</sub>.
 int a3,
 wint_t *z)
 { return(*(int *)0); }
#undef mvwgetn_wstr
int mvwgetn_wstr(
 WINDOW *a1,
 int a2.
 int a3,
 wint_t *a4,
 int z)
```

```
		{ return(*(int *)0); }
#undef mvwhline_set
int mvwhline_set(
 WINDOW *a1,
 int a2,
 int a3,
 		const cchar_t *a4,
 int z){ return(*(int *)0); }
#undef mvwin_wch
int mvwin_wch(
 WINDOW *a1,
 int a2,
 int a3,
 cchar_t * z){ return(*(int *)0); }
#undef mvwin_wchnstr
int mvwin_wchnstr(
 WINDOW *a1,
 int a2,
 int a3,
 cchar_t *a4,
 int z){ return(*(int *)0); }
#undef mvwin_wchstr
int mvwin_wchstr(
 WINDOW *a1,
 int a2,
 int a3,
 cchar_t * z)
 		{ return(*(int *)0); }
#undef mvwinnwstr
int mvwinnwstr(
 WINDOW *a1,
 int a2,
 int a<sub>3</sub>.
 wchar_t *a4,
 int z){ return(*(int *)0); }
#undef mvwins_nwstr
int mvwins_nwstr(
```

```
WINDOW *a1,
 int a2,
 int a3,
 		const wchar_t *a4,
 int z)		{ return(*(int *)0); }
#undef mvwins_wch
int mvwins_wch(
 WINDOW *a1,
 int a2,
 int a3,
 		const cchar_t *z)
 { return(*(int *)0); }
#undef mvwins_wstr
int mvwins_wstr(
 WINDOW *a1,
 int a2,
 int a3,
 		const wchar_t *z)
 { return(*(int *)0); }
#undef mvwinwstr
int mvwinwstr(
 WINDOW *a1,
 int a2,
 int a3,
 wchar_t * z)
 		{ return(*(int *)0); }
#undef mvwvline_set
int mvwvline_set(
 WINDOW *a1,
 int a2,
 int a3,
 		const cchar_t *a4,
 int z){ return(*(int *)0); }
#undef vline_set
int vline set(
 		const cchar_t *a1,
 int z){ return(*(int *)0); }
#undef wadd_wchstr
int wadd_wchstr(
```

```
WINDOW *a1,
 		const cchar_t *z)
 { return(*(int *)0); }
#undef waddwstr
int waddwstr(
 WINDOW *a1,
 		const wchar_t *z)
 { return(*(int *)0); }
#undef wget_wstr
int wget_wstr(
 WINDOW *a1,
 wint_t *z)
 		{ return(*(int *)0); }
#undef wgetbkgrnd
int wgetbkgrnd(
 WINDOW *a1,
 \text{cchar}_t * z)
 { return(*(int *)0); }
#undef win_wchstr
int win_wchstr(
 WINDOW *a1,
 cchar_t * z)
 { return(*(int *)0); }
#undef wins_wstr
int wins_wstr(
 WINDOW *a1,
 		const wchar_t *z)
 { return(*(int *)0); }
#undef mouse_trafo
NCURSES_BOOL mouse_trafo(
 int *a1,
 int *a2,
 		NCURSES_BOOL z)
 		{ return(*(NCURSES_BOOL *)0); }
/* ./base/lib_getch.c */
#include <fifo_defs.h>
```
#undef nc ESCDELAY int \_nc\_ESCDELAY(void)  { return(\*(int \*)0); }

#undef \_nc\_ptr\_Escdelay int \*\_nc\_ptr\_Escdelay( SCREEN \*sp) { return(\*(int \*\*)0); }

#undef set\_escdelay\_sp int set\_escdelay\_sp( SCREEN \*sp, int value) { return(\*(int \*)0); }

#undef set\_escdelay int set\_escdelay( int value) { return(\*(int \*)0); }

#undef get\_escdelay\_sp int get\_escdelay\_sp( SCREEN \*sp) { return(\*(int \*)0); }

#undef get\_escdelay int get\_escdelay(void) { return(\*(int \*)0); }

#undef \_nc\_wgetch int \_nc\_wgetch( WINDOW \*win, unsigned long \*result, int use\_meta) { return(\*(int \*)0); }

#undef wgetch int wgetch( WINDOW \*win) { return(\*(int \*)0); }

/\* ./base/lib\_getstr.c  $*/$ 

#undef wgetnstr int wgetnstr( WINDOW \*win. char \*str, int maxlen) { return(\*(int \*)0); } /\* ./base/lib\_hline.c \*/

#undef whline int whline( WINDOW \*win, chtype ch,  $int n)$ { return(\*(int \*)0); }

/\* ./base/lib\_immedok.c \*/

#undef immedok void immedok( WINDOW \*win, NCURSES\_BOOL flag) { /\* void \*/ }

/\* ./base/lib\_inchstr.c \*/

#undef winchnstr int winchnstr( WINDOW \*win, chtype \*str,  $int n)$ { return(\*(int \*)0); }

/\* ./base/lib\_initscr.c \*/

#undef initscr WINDOW \*initscr(void) { return(\*(WINDOW \*\*)0); }

/\* ./base/lib\_insch.c \*/

#undef \_nc\_insert\_ch int \_nc\_insert\_ch( SCREEN \*sp, WINDOW \*win, chtype ch) { return(\*(int \*)0); }

#undef winsch int winsch( WINDOW \*win,

chtype c) { return(\*(int \*)0); }

```
/* ./base/lib_insdel.c */
```

```
#undef winsdelln
int winsdelln(
 WINDOW *win,
 int n){ return(*(int *)0); }
```

```
/* ./base/lib_insnstr.c */
```

```
#undef winsnstr
int winsnstr(
 WINDOW *win,
 		const char *s,
 int n){ return(*(int *)0); }
```
/\* ./base/lib\_instr.c \*/

#undef winnstr int winnstr( WINDOW \*win, char \*str,  $int n)$ { return(\*(int \*)0); }

/\* ./base/lib\_isendwin.c \*/

#undef isendwin\_sp NCURSES\_BOOL isendwin\_sp( SCREEN \*sp) { return(\*(NCURSES\_BOOL \*)0); }

#undef isendwin NCURSES\_BOOL isendwin(void) { return(\*(NCURSES\_BOOL \*)0); }

/\* ./base/lib\_leaveok.c \*/

```
#undef leaveok
int leaveok(
 WINDOW *win,
 		NCURSES_BOOL flag)
 { return(*(int *)0); }
```

```
/* ./base/lib_mouse.c */
```
#undef getmouse\_sp int getmouse\_sp( SCREEN \*sp, MEVENT \*aevent) { return(\*(int \*)0); }

#undef getmouse int getmouse( MEVENT \*aevent) { return(\*(int \*)0); }

#undef ungetmouse\_sp int ungetmouse\_sp( SCREEN \*sp, MEVENT \*aevent) { return(\*(int \*)0); }

#undef ungetmouse int ungetmouse( MEVENT \*aevent) { return(\*(int \*)0); }

#undef mousemask\_sp mmask\_t mousemask\_sp( SCREEN \*sp, mmask\_t newmask, mmask\_t \*oldmask) { return(\*(mmask\_t \*)0); }

#undef mousemask mmask\_t mousemask( mmask\_t newmask, mmask\_t \*oldmask) { return(\*(mmask\_t \*)0); }

#undef wenclose NCURSES\_BOOL wenclose( const WINDOW \*win, int y,  $int x)$  $\{ return(*(NCURSES~BOOL * )0); \}$ 

#undef mouseinterval\_sp int mouseinterval sp( SCREEN \*sp, int maxclick) { return(\*(int \*)0); }

```
#undef mouseinterval
int mouseinterval(
int maxclick)
 { return(*(int *)0); }
```

```
#undef _nc_has_mouse
NCURSES_BOOL _nc_has_mouse(
SCREEN *sp)
 		{ return(*(NCURSES_BOOL *)0); }
```

```
#undef has_mouse_sp
NCURSES_BOOL has_mouse_sp(
SCREEN *sp)
 		{ return(*(NCURSES_BOOL *)0); }
```

```
#undef has_mouse
NCURSES_BOOL has_mouse(void)
 		{ return(*(NCURSES_BOOL *)0); }
```

```
#undef wmouse_trafo
NCURSES_BOOL wmouse_trafo(
		const WINDOW *win,
int *pY,
int *pX,
		NCURSES_BOOL
 to_screen)
 		{ return(*(NCURSES_BOOL *)0); }
```

```
/* ./base/lib_move.c */
```

```
#undef wmove
int wmove(
 WINDOW *win,
 int y,
 int x){ return(*(int *)0); }
```

```
/* ./tty/lib_mvcur.c */
```

```
#undef nc msec cost sp
int _nc_msec_cost_sp(
 SCREEN *sp,
 		const char *const cap,
 int affcnt)
 { return(*(int *)0); }
```

```
#undef _nc_msec_cost
```

```
int _nc_msec_cost(
 		const char *const cap,
 int affent)
 		{ return(*(int *)0); }
```

```
#undef _nc_mvcur_resume_sp
void _nc_mvcur_resume_sp(
SCREEN *sp)
		{ /* void */ }
```

```
#undef _nc_mvcur_resume
void _nc_mvcur_resume(void)
 		{ /* void */ }
```

```
#undef _nc_mvcur_init_sp
void _nc_mvcur_init_sp(
 SCREEN *sp)
 		{ /* void */ }
```

```
#undef _nc_mvcur_init
void _nc_mvcur_init(void)
 		{ /* void */ }
```

```
#undef _nc_mvcur_wrap_sp
void _nc_mvcur_wrap_sp(
 SCREEN *sp)
 		{ /* void */ }
```

```
#undef _nc_mvcur_wrap
void _nc_mvcur_wrap(void)
 		{ /* void */ }
```

```
#undef mvcur_sp
int mvcur_sp(
 SCREEN *sp,
 int yold,
 int xold,
 int ynew,
 int xnew)
 { return(*(int *)0); }
```
## #undef

 mvcur int mvcur( int yold, int xold, int ynew, int xnew)

```
		{ return(*(int *)0); }
```

```
#undef _nc_optimize_enable
int _nc_optimize_enable;
/* ./base/lib_mvwin.c */
#undef mvwin
int mvwin(
 WINDOW *win,
 int by,
 int bx)		{ return(*(int *)0); }
/* ./base/lib_newterm.c */
#undef filter_sp
void filter_sp(
 SCREEN *sp)
 		{ /* void */ }
#undef filter
void filter(void)
 		{ /* void */ }
#undef nofilter_sp
void nofilter_sp(
 SCREEN *sp)
 		{ /* void */ }
#undef nofilter
void nofilter(void)
 		{ /* void */ }
#undef newterm_sp
SCREEN	*newterm_sp(
 SCREEN *sp,
 		char	*name,
 FILE *ofp,
 FILE *ifp)		{ return(*(SCREEN **)0); }
#undef newterm
SCREEN	*newterm(
 		char	*name,
 FILE *ofp,
 FILE *ifp)
```
 { return(\*(SCREEN \*\*)0); }

```
/* ./base/lib_newwin.c */
#undef _nc_freewin
int _nc_freewin(
 WINDOW *win)
 { return(*(int *)0); }
#undef newwin_sp
WINDOW *newwin_sp(
 SCREEN *sp,
 int num_lines,
 int num_columns,
 int begy,
 int begx)
 		{ return(*(WINDOW **)0);
 }
#undef newwin
WINDOW *newwin(
 int num_lines,
 int num_columns,
 int begy,
 int begx)
 		{ return(*(WINDOW **)0); }
#undef derwin
WINDOW *derwin(
 WINDOW *orig,
 int num_lines,
 int num_columns,
 int begy,
 int begx)
 		{ return(*(WINDOW **)0); }
#undef subwin
WINDOW *subwin(
 WINDOW w<sub>w</sub>,
 int l,
 int c,
 int y,
 int x)		{ return(*(WINDOW **)0); }
#undef _nc_makenew_sp
WINDOW	*_nc_makenew_sp(
 SCREEN *sp,
 int num lines,
```

```
int num_columns,
 int begy,
 int begx,
 int flags)
 		{ return(*(WINDOW **)0); }
#undef _nc_curscr_of
WINDOW *_{nc\_curscr\_off(}SCREEN *sp)
 		{ return(*(WINDOW **)0); }
#undef _nc_newscr_of
WINDOW *<sub>nc_newscr_of(</sub>
 SCREEN *sp)
 		{ return(*(WINDOW **)0); }
#undef _nc_stdscr_of
WINDOW	*_nc_stdscr_of(
 SCREEN *sp)
 		{ return(*(WINDOW **)0); }
/* ./base/lib_nl.c */
#undef nl_sp
int nl_sp(
 SCREEN *sp)
 { return(*(int *)0); }
#undef nl
int nl(void)
 { return(*(int *)0); }
#undef nonl_sp
int nonl_sp(
 SCREEN *sp)
 		{ return(*(int
 *)0); }
#undef nonl
int nonl(void)
 { return(*(int *)0); }
/* ./base/lib_overlay.c */
#undef overlay
int overlay(
 		const WINDOW *win1,
 WINDOW *win2)
```
```
		{ return(*(int *)0); }
```

```
#undef overwrite
int overwrite(
 		const WINDOW *win1,
 WINDOW *win2)
 { return(*(int *)0); }
```
#undef copywin int copywin( const WINDOW \*src, WINDOW \*dst, int sminrow, int smincol, int dminrow, int dmincol, int dmaxrow, int dmaxcol, int over) { return(\*(int \*)0); }

```
/* ./base/lib_pad.c */
```
#undef newpad\_sp WINDOW \*newpad\_sp( SCREEN \*sp, int l,  $int c)$  { return(\*(WINDOW \*\*)0); }

```
#undef newpad
WINDOW *newpad(
int l,
int c)		{ return(*(WINDOW **)0); }
```
#undef subpad WINDOW \*subpad( WINDOW \*orig, int l. int c, int begy, int begx) { return(\*(WINDOW \*\*)0); }

#undef prefresh int prefresh( WINDOW \*win,

```
int pminrow,
 int pmincol,
 int sminrow,
 int smincol,
 int smaxrow,
 int smaxcol)
 { return(*(int *)0); }
#undef pnoutrefresh
int pnoutrefresh(
 WINDOW *win,
 int pminrow,
 int pmincol,
 int sminrow,
 int smincol,
 int smaxrow,
 int smaxcol)
 { return(*(int *)0); }
#undef pechochar
int pechochar(
 WINDOW *pad,
 		const chtype ch)
 		{ return(*(int *)0); }
/* ./base/lib_printw.c */
#undef printw
int printw(
 		const char *fmt,
 		...)
 { return(*(int *)0); }
#undef wprintw
int wprintw(
 WINDOW *win,
 		const char *fmt,
 		...)
 { return(*(int *)0); }
#undef mvprintw
int mvprintw(
 int y,
 int x.
 		const char *fmt,
 		...)
 { return(*(int *)0); }
```

```
#undef mvwprintw
int mvwprintw(
 WINDOW *win,
 int y,
 int x,
 		const char *fmt,
 		...)
 { return(*(int *)0); }
#undef vwprintw
int vwprintw(
 WINDOW *win,
 		const char *fmt,
 va_list argp)
 		{ return(*(int *)0); }
/* ./base/lib_redrawln.c */
#undef wredrawln
int wredrawln(
 WINDOW *win,
 int beg,
 int num)
 		{ return(*(int *)0); }
/* ./base/lib_refresh.c */
#undef wrefresh
int wrefresh(
 WINDOW *win)
 		{ return(*(int
 *)0); }
#undef wnoutrefresh
int wnoutrefresh(
 WINDOW *win)
 { return(*(int *)0); }
/* ./base/lib_restart.c */
#undef restartterm_sp
int restartterm_sp(
 SCREEN *sp,
 		char	*termp,
 int filenum,
 		int	*errret)
 { return(*(int *)0); }
```

```
#undef restartterm
int restartterm(
 		char	*termp,
 int filenum,
 		int	*errret)
 { return(*(int *)0); }
/* ./base/lib_scanw.c */
#undef vwscanw
int vwscanw(
 WINDOW *win,
 		char	*fmt,
 va_list argp)
 		{ return(*(int *)0); }
#undef scanw
int scanw(
 		char	*fmt,
 		...)
 { return(*(int *)0); }
#undef wscanw
int wscanw(
 WINDOW *win,
 		char	*fmt,
 		...)
 { return(*(int *)0); }
#undef mvscanw
int myscanw(
 int y,
 int x,
 		char	*fmt,
 		...)
 { return(*(int *)0); }
#undef mvwscanw
int mvwscanw(
 WINDOW *win,
 int y,
 int x,
 		char	*fmt,
 		...)
 { return(*(int *)0); }
/* ./base/lib_screen.c */
```

```
#undef getwin_sp
WINDOW	*getwin_sp(
 SCREEN *sp,
 FILE *filep)
 		{ return(*(WINDOW **)0); }
#undef getwin
WINDOW *getwin(
 FILE *filep)
 		{
 return(*(WINDOW **)0); }
#undef putwin
int putwin(
 WINDOW *win,
 FILE *filep)
 { return(*(int *)0); }
#undef scr_restore_sp
int scr_restore_sp(
 SCREEN *sp,
 		const char *file)
 { return(*(int *)0); }
#undef scr_restore
int scr_restore(
 		const char *file)
 { return(*(int *)0); }
#undef scr_dump
int scr_dump(
 		const char *file)
 		{ return(*(int *)0); }
#undef scr_init_sp
int scr_init_sp(
 SCREEN *sp,
 		const char *file)
 { return(*(int *)0); }
#undef scr_init
int scr_init(
 		const char *file)
 { return(*(int *)0); }
#undef scr_set_sp
int scr_set_sp(
```

```
SCREEN *sp,
 		const char *file)
 { return(*(int *)0); }
#undef scr_set
int scr_set(
 		const char *file)
 { return(*(int *)0); }
/* ./base/lib_scroll.c */
#undef _nc_scroll_window
void_nc_scroll_window(
 WINDOW *win,
 		int const n,
 		int const top,
 		int const bottom,
 cchar_t blank)
 		{ /* void */ }
#undef wscrl
int wscrl(
 WINDOW *win,
 int n)		{ return(*(int *)0); }
/* ./base/lib_scrollok.c
 */
#undef scrollok
int scrollok(
 WINDOW *win,
 		NCURSES_BOOL flag)
 { return(*(int *)0); }
/* ./base/lib_scrreg.c */
#undef wsetscrreg
int wsetscrreg(
 WINDOW *win.
 int top,
 int bottom)
 { return(*(int *)0); }
/* ./base/lib_set_term.c */
#undef set_term
SCREEN	*set_term(
```
SCREEN \*screenp) { return(\*(SCREEN \*\*)0); }

#undef delscreen void delscreen( SCREEN \*sp) { /\* void \*/ }

#undef \_nc\_setupscreen\_sp int \_nc\_setupscreen\_sp( SCREEN \*\* spp, int slines, int scolumns, FILE \*output, NCURSES\_BOOL filtered, int slk\_format) { return(\*(int \*)0); }

#undef \_nc\_setupscreen int \_nc\_setupscreen( int slines. int scolumns, FILE \*output, NCURSES\_BOOL filtered, int slk\_format) { return(\*(int \*)0); }

#undef \_nc\_ripoffline\_sp int \_nc\_ripoffline\_sp( SCREEN \*sp, int line,  $int$  (\*init)( WINDOW \*p1,  $int p2)$  { return(\*(int \*)0); }

#undef \_nc\_ripoffline int \_nc\_ripoffline( int line,  $int$  (\*init)( WINDOW \*p1,  $int p2)$  { return(\*(int \*)0); }

#undef ripoffline\_sp int ripoffline\_sp( SCREEN \*sp,

```
int line,
 int (*init)(
 WINDOW *p1,
 int p2){ return(*(int *)0); }
#undef ripoffline
int ripoffline(
 int line,
 int (*init)(
 WINDOW *p1,
 int p2)		{ return(*(int *)0); }
/* ./base/lib_slk.c */
#undef _nc_format_slks
int _nc_format_slks(
 SCREEN *sp,
 int cols)
 { return(*(int *)0); }
#undef _nc_slk_initialize
int _nc_slk_initialize(
 WINDOW *stwin,
 int cols)
 { return(*(int *)0); }
#undef slk_restore_sp
int slk_restore_sp(
 SCREEN *sp)
 { return(*(int *)0); }
#undef slk_restore
int slk_restore(void)
 		{ return(*(int *)0); }
/* ./base/lib_slkatr_set.c */
#undef slk_attr_set_sp
int	slk_attr_set_sp(
 SCREEN *sp,
 		const attr_t attr,
 short color_pair_number,
 void *opts)
 { return(*(int *)0); }
```
#undef slk\_attr\_set

int slk\_attr\_set( const attr\_t attr, short color\_pair\_number, void \*opts) { return(\*(int \*)0); }

/\* ./base/lib\_slkatrof.c \*/

## #undef

 slk\_attroff\_sp int slk\_attroff\_sp( SCREEN \*sp, const chtype attr) { return(\*(int \*)0); }

#undef slk\_attroff int slk\_attroff( const chtype attr) { return(\*(int \*)0); }

/\* ./base/lib\_slkatron.c \*/

#undef slk\_attron\_sp int slk\_attron\_sp( SCREEN \*sp, const chtype attr) { return(\*(int \*)0); }

#undef slk\_attron int slk\_attron( const chtype attr) { return(\*(int \*)0); }

/\* ./base/lib\_slkatrset.c \*/

#undef slk\_attrset\_sp int slk\_attrset\_sp( SCREEN \*sp, const chtype attr) { return(\*(int \*)0); }

#undef slk\_attrset int slk\_attrset( const chtype attr) { return(\*(int \*)0); }

/\* ./base/lib\_slkattr.c \*/

```
#undef slk_attr_sp
attr_t	slk_attr_sp(
 SCREEN *sp)
 		{ return(*(attr_t *)0); }
#undef slk_attr
attr_t slk_attr(void)
 		{ return(*(attr_t *)0); }
/* ./base/lib_slkclear.c */
#undef slk_clear_sp
int slk_clear_sp(
 SCREEN *sp)
 { return(*(int *)0); }
#undef slk_clear
int slk_clear(void)
 { return(*(int *)0); }
/* ./base/lib_slkcolor.c */
#undef slk_color_sp
int	slk_color_sp(
 SCREEN *sp,
 short color_pair_number)
 { return(*(int *)0); }
#undef slk_color
int slk_color(
 short color_pair_number)
 { return(*(int *)0); }
/* ./base/lib_slkinit.c */
#undef slk_init_sp
int slk_init_sp(
 SCREEN *sp,
 int format)
 { return(*(int *)0); }
#undef slk_init
int slk_init(
 int format)
 { return(*(int *)0); }
```
/\* ./base/lib\_slklab.c \*/

```
#undef slk_label_sp
char	*slk_label_sp(
 SCREEN *sp,
 int n)		{ return(*(char **)0); }
#undef slk_label
char	*slk_label(
 int n)		{ return(*(char **)0); }
/* ./base/lib_slkrefr.c */
#undef slk_noutrefresh_sp
int slk_noutrefresh_sp(
 SCREEN *sp)
 { return(*(int *)0); }
#undef slk_noutrefresh
int slk_noutrefresh(void)
 { return(*(int *)0); }
#undef slk_refresh_sp
int slk_refresh_sp(
 SCREEN *sp)
 { return(*(int *)0); }
#undef slk_refresh
int slk_refresh(void)
 { return(*(int *)0); }
/* ./base/lib_slkset.c */
#include <wctype.h>
#undef slk_set_sp
int	slk_set_sp(
 SCREEN *sp,
 int i.
 		const char *astr,
 int format)
 { return(*(int *)0); }
#undef slk_set
int slk_set(
 int i.
```

```
		const char *astr,
 int format)
 { return(*(int *)0); }
/* ./base/lib_slktouch.c */
#undef slk_touch_sp
int slk_touch_sp(
 SCREEN *sp)
 { return(*(int *)0); }
#undef slk_touch
int slk_touch(void)
 { return(*(int *)0); }
/* ./base/lib_touch.c */
#undef is_linetouched
NCURSES_BOOL is_linetouched(
 WINDOW *win,
 int line)
 		{ return(*(NCURSES_BOOL *)0); }
#undef is_wintouched
NCURSES_BOOL is_wintouched(
 WINDOW *win)
 		{ return(*(NCURSES_BOOL *)0); }
#undef wtouchln
int wtouchln(
 WINDOW *win,
 int y,
 int n,
 int changed)
 { return(*(int *)0); }
/* ./trace/lib_tracedmp.c */
#undef _tracedump
void tracedump(
 		const char *name,
 WINDOW *win)
 		{ /* void */ }
/* ./trace/lib_tracemse.c */
#undef nc tracemouse
char	*_nc_tracemouse(
```

```
SCREEN *sp,
 		MEVENT const *ep)
 		{ return(*(char **)0); }
#undef _tracemouse
char *_tracemouse(
 		MEVENT const *ep)
 		{ return(*(char
 **)0); }
/* ./tty/lib_tstp.c */
#include <SigAction.h>
#undef _nc_signal_handler
void _nc_signal_handler(
 		NCURSES_BOOL enable)
 		{ /* void */ }
/* ./base/lib_ungetch.c */
#undef _nc_fifo_dump
void _nc_fifo_dump(
 SCREEN *sp)
 \{ /* void */ \}#undef ungetch_sp
int ungetch_sp(
 SCREEN *sp,
 int ch)
 		{ return(*(int *)0); }
#undef ungetch
int ungetch(
 int ch)
 { return(*(int *)0); }
/* ./tty/lib_vidattr.c */
#undef vidputs_sp
int vidputs_sp(
 SCREEN *sp,
 chtype newmode,
 		NCURSES_OUTC_sp outc)
 { return(*(int *)0); }
#undef vidputs
```
int vidputs(

```
chtype newmode,
 		NCURSES_OUTC outc)
 { return(*(int *)0); }
#undef vidattr_sp
int vidattr_sp(
 SCREEN *sp,
 chtype newmode)
 { return(*(int *)0); }
#undef vidattr
int vidattr(
 chtype newmode)
 { return(*(int *)0); }
#undef termattrs_sp
chtype termattrs_sp(
 SCREEN *sp)
 		{ return(*(chtype *)0); }
#undef termattrs
chtype termattrs(void)
 		{ return(*(chtype *)0); }
/* ./base/lib_vline.c */
#undef
 wvline
int wvline(
 WINDOW *win,
 chtype ch,
 int n){ return(*(int *)0); }
/* ./base/lib_wattroff.c */
#undef wattr_off
int wattr_off(
 WINDOW *win,
 attr_t at,
 void *opts)
 { return(*(int *)0); }
/* ./base/lib_wattron.c */
#undef wattr_on
```
int wattr\_on( WINDOW \*win,

 **Open Source Used In GEMBOA\_Release 15.9.3M3 2678**

```
attr_t at,
 void *opts)
 { return(*(int *)0); }
/* ./base/lib_winch.c */
#undef winch
chtype winch(
 WINDOW *win)
 		{ return(*(chtype *)0); }
/* ./base/lib_window.c */
#undef _nc_synchook
void _nc_synchook(
 WINDOW *win)
 		{ /* void */ }
#undef mvderwin
int myderwin(
 WINDOW *win,
 int y,
 int x){ return(*(int *)0); }
#undef syncok
int syncok(
 WINDOW *win,
 		NCURSES_BOOL bf)
 		{ return(*(int *)0); }
#undef wsyncup
void wsyncup(
 WINDOW *win)
 		{ /* void */ }
#undef wsyncdown
void wsyncdown(
 WINDOW *win)
 \{ /* void */ \}#undef wcursyncup
void wcursyncup(
 WINDOW *win)
 		{ /* void */ }
#undef dupwin
```
WINDOW \*dupwin(

```
WINDOW *win)
		{ return(*(WINDOW **)0); }
```

```
/* ./base/nc_panel.c
  */
```
#undef \_nc\_panelhook\_sp struct panelhook \*\_nc\_panelhook\_sp( SCREEN \*sp) { return(\*(struct panelhook \*\*)0); }

```
#undef _nc_panelhook
struct panelhook *_nc_panelhook(void)
 		{ return(*(struct panelhook **)0); }
```

```
/* ./base/safe_sprintf.c */
```
#undef \_nc\_printf\_string\_sp char \*\_nc\_printf\_string\_sp( SCREEN \*sp, const char \*fmt, va\_list ap) { return(\*(char \*\*)0); }

```
#undef _nc_printf_string
char	*_nc_printf_string(
 		const char *fmt,
 va_list ap)
 		{ return(*(char **)0); }
```

```
/* ./tty/tty_update.c */
```
#include <sys/time.h> #include <sys/times.h>

#undef doupdate\_sp int doupdate\_sp( SCREEN \*sp) { return(\*(int \*)0); }

```
#undef doupdate
int doupdate(void)
 { return(*(int *)0); }
```

```
#undef nc scrolln sp
int _nc_scrolln_sp(
 SCREEN *sp,
 int n.
```

```
int top,
 int bot,
 int maxy)
 		{ return(*(int *)0); }
#undef _nc_scrolln
int _nc_scrolln(
 int n,
 int top,
 int bot,
 int maxy)
 { return(*(int *)0); }
#undef _nc_screen_resume_sp
void _nc_screen_resume_sp(
 SCREEN *sp)
 		{
 /* void */ }
#undef _nc_screen_resume
void _nc_screen_resume(void)
 		{ /* void */ }
#undef _nc_screen_init_sp
void	_nc_screen_init_sp(
 SCREEN *sp)
 \{ /* void */ \}#undef _nc_screen_init
void _nc_screen_init(void)
 		{ /* void */ }
#undef _nc_screen_wrap_sp
void _nc_screen_wrap_sp(
 SCREEN *sp)
 		{ /* void */ }
#undef _nc_screen_wrap
void _nc_screen_wrap(void)
 		{ /* void */ }
#undef nc do xmc glitch sp
void	_nc_do_xmc_glitch_sp(
 SCREEN *sp,
 attr_t previous)
 		{ /* void */ }
```

```
#undef _nc_do_xmc_glitch
```

```
void	_nc_do_xmc_glitch(
 attr_t previous)
 		{ /* void */ }
/* ./trace/varargs.c */
typedef enum {
   atUnknown = 0, atInteger, atFloat, atPoint, atString
} ARGTYPE;
#undef _nc_varargs
char	*_nc_varargs(
 		const char *fmt,
 va_list ap)
 		{ return(*(char **)0); }
/* ./base/memmove.c */
#undef _nc_memmove
void _nc_memmove(void)
 		{ /* void */ }
/* ./base/vsscanf.c */
#undef _nc_vsscanf
void _nc_vsscanf(void)
 		{ /* void */ }
/* ./base/lib_freeall.c
 */
#include <term_entry.h>
#undef _nc_freeall
void _nc_freeall(void)
 		{ /* void */ }
#undef _nc_free_and_exit_sp
void	_nc_free_and_exit_sp(
 SCREEN *sp,
 int code)
 		{ /* void */ }
#undef _nc_free_and_exit
void	_nc_free_and_exit(
 int code)
 \{ /* void */ \}
```

```
/* ./widechar/charable.c */
```

```
#undef _nc_is_charable
NCURSES_BOOL _nc_is_charable(
 wchar_t ch)
 		{ return(*(NCURSES_BOOL *)0); }
#undef _nc_to_char
int _nc_to_char(
 wint_t ch)
 { return(*(int *)0); }
#undef _nc_to_widechar
wint_t _nc_to_widechar(
 int ch)
 		{ return(*(wint_t *)0); }
/* ./widechar/lib_add_wch.c */
#undef wadd_wch
int wadd_wch(
 WINDOW *win,
 		const cchar_t *wch)
 { return(*(int *)0); }
#undef wecho_wchar
int wecho_wchar(
 WINDOW *win,
 		const cchar_t *wch)
 		{ return(*(int *)0); }
/* ./widechar/lib_box_set.c */
#undef wborder_set
int wborder_set(
 WINDOW *win,
 		const cchar_t *ls,
 		const cchar_t *rs,
 		const cchar_t *ts,
 const cchar_t *bs,
 const cchar_t *tl,
 		const cchar_t
 *tr,
 		const cchar_t *bl,
 const cchar_t *br)
 { return(*(int *)0); }
```
/\* ./widechar/lib\_cchar.c \*/

```
#undef setcchar
int setcchar(
 cchar_t *wcval,
 		const wchar_t *wch,
 		const attr_t attrs,
 short color_pair,
 		const void *opts)
 { return(*(int *)0); }
#undef getcchar
int getcchar(
 		const cchar_t *wcval,
 wchar_t *wch,
 		attr_t	*attrs,
 short *color_pair,
 		void	*opts)
 		{ return(*(int *)0); }
/* ./widechar/lib_erasewchar.c */
#undef erasewchar
int erasewchar(
 wchar_t *wch)
 		{ return(*(int *)0); }
#undef killwchar
int killwchar(
 wchar_t *wch)
 		{ return(*(int *)0); }
/* ./widechar/lib_get_wch.c */
#undef wget_wch
int wget_wch(
 WINDOW *win,
 wint_t *result)
 { return(*(int *)0); }
/* ./widechar/lib_get_wstr.c */
#undef wgetn_wstr
int wgetn_wstr(
 WINDOW *win,
 wint t *str,
 int maxlen)
 { return(*(int *)0); }
```

```
/* ./widechar/lib_hline_set.c */
```

```
#undef whline_set
int whline_set(
 WINDOW *win,
 		const cchar_t *ch,
 int n){ return(*(int * )0);
 }
```

```
/* ./widechar/lib_in_wch.c */
```
#undef win\_wch int win\_wch( WINDOW \*win, cchar\_t \*wcval) { return(\*(int \*)0); }

```
/* ./widechar/lib_in_wchnstr.c */
```
#undef win\_wchnstr int win\_wchnstr( WINDOW \*win, cchar\_t \*wchstr, int n) { return(\*(int \*)0); }

/\* ./widechar/lib\_ins\_wch.c \*/

#undef \_nc\_insert\_wch int \_nc\_insert\_wch( WINDOW \*win, const cchar\_t \*wch) { return(\*(int \*)0); }

#undef wins\_wch int wins\_wch( WINDOW \*win, const cchar\_t \*wch) { return(\*(int \*)0); }

#undef wins\_nwstr int wins\_nwstr( WINDOW \*win, const wchar\_t \*wstr,  $int n)$ { return(\*(int \*)0); }

/\* ./widechar/lib\_inwstr.c \*/

```
#undef winnwstr
int winnwstr(
 WINDOW *win,
 wchar_t *wstr,
 int n){ return(*(int *)0); }
```
#undef winwstr int winwstr( WINDOW \*win, wchar\_t \*wstr) { return(\*(int \*)0); }

```
/* ./widechar/lib_key_name.c */
```
#undef key\_name char \*key\_name( wchar\_t c) { return(\*(char \*\*)0); }

```
/* ./widechar/lib_pecho_wchar.c */
```
#undef pecho\_wchar int pecho\_wchar( WINDOW \*pad,

```
		const cchar_t *wch)
		{ return(*(int *)0); }
```

```
/* ./widechar/lib_slk_wset.c */
```

```
#undef slk_wset
int slk_wset(
 int i,
 		const wchar_t *astr,
 int format)
 { return(*(int *)0); }
```
/\* ./widechar/lib\_unget\_wch.c \*/

#undef \_nc\_wcrtomb size\_t \_nc\_wcrtomb( char \*target, wchar\_t source, mbstate t \*state) { return(\*(size\_t \*)0); }

#undef unget\_wch\_sp int unget\_wch\_sp( SCREEN \*sp, const wchar\_t wch) { return(\*(int \*)0); } #undef unget\_wch int unget\_wch( const wchar\_t wch) { return(\*(int \*)0); } /\* ./widechar/lib\_vid\_attr.c \*/ #include <term.h> #undef vid\_puts\_sp int vid\_puts\_sp( SCREEN \*sp, attr\_t newmode, short pair, void \*opts, NCURSES\_OUTC\_sp outc) { return(\*(int \*)0); } #undef vid\_puts int vid\_puts( attr\_t newmode, short pair, void \*opts, NCURSES\_OUTC outc) { return(\*(int \*)0); } #undef vid\_attr\_sp int vid\_attr\_sp( SCREEN \*sp, attr\_t newmode, short pair, void \*opts) { return(\*(int \*)0); } #undef vid\_attr int vid\_attr( attr\_t newmode, short pair, void \*opts) { return(\*(int \*)0); }

```
#undef term_attrs_sp
attr_t term_attrs_sp(
 SCREEN *sp)
 		{ return(*(attr_t *)0); }
#undef term_attrs
attr_t term_attrs(void)
 		{ return(*(attr_t *)0); }
/* ./widechar/lib_vline_set.c */
#undef wvline_set
int wvline_set(
 WINDOW *win,
 		const cchar_t *ch,
 int n)
 { return(*(int *)0); }
/* ./widechar/lib_wacs.c */
#undef _nc_wacs
cchar_t *_nc_wacs;
#undef _nc_init_wacs
void _nc_init_wacs(void)
 		{ /* void */ }
/* ./widechar/lib_wunctrl.c */
#undef wunctrl_sp
wchar_t *wunctrl_sp(
 SCREEN *sp,
 \text{cchar}\_t^*wc)
 		{ return(*(wchar_t **)0); }
#undef wunctrl
wchar_t *wunctrl(
 \text{cchar}\_t^*wc)
 		{ return(*(wchar_t **)0); }
/* ./expanded.c */
#undef _nc_toggle_attr_on
void	_nc_toggle_attr_on(
 attr_t *S,
 attr t at)
 		{ /* void */ }
```
#undef \_nc\_toggle\_attr\_off void \_nc\_toggle\_attr\_off( attr\_t  $*S$ ,  $attr_t$  at) { /\* void \*/ } #undef \_nc\_DelCharCost\_sp int \_nc\_DelCharCost\_sp( SCREEN \*sp, int count) { return(\*(int \*)0); } #undef \_nc\_InsCharCost\_sp int \_nc\_InsCharCost\_sp( SCREEN \*sp, int count) { return(\*(int \*)0); } #undef \_nc\_UpdateAttrs\_sp void \_nc\_UpdateAttrs\_sp( SCREEN \*sp, const cchar\_t \*c) { /\* void \*/ } #undef \_nc\_DelCharCost int \_nc\_DelCharCost( int count) { return(\*(int \*)0); } #undef \_nc\_InsCharCost int \_nc\_InsCharCost( int count) { return(\*(int \*)0); } #undef \_nc\_UpdateAttrs void\_nc\_UpdateAttrs( const cchar\_t \*c) { /\* void \*/ } /\* ./base/legacy\_coding.c \*/ #undef use\_legacy\_coding\_sp int use\_legacy\_coding\_sp( SCREEN \*sp, int level) { return(\*(int \*)0); }

#undef use\_legacy\_coding int use\_legacy\_coding( int level) { return(\*(int \*)0); }

/\* ./base/lib\_dft\_fgbg.c \*/

#undef use\_default\_colors\_sp int use\_default\_colors\_sp( SCREEN \*sp) { return(\*(int \*)0); }

#undef use\_default\_colors int use\_default\_colors(void) { return(\*(int \*)0); }

#undef assume\_default\_colors\_sp int assume\_default\_colors\_sp( SCREEN \*sp,

int fg,  $int bg)$ { return(\*(int \*)0); }

#undef assume\_default\_colors int assume\_default\_colors( int fg,  $int bg)$  { return(\*(int \*)0); }

/\* ./tinfo/lib\_print.c \*/

#undef mcprint\_sp int mcprint\_sp( SCREEN \*sp, char \*data, int len) { return(\*(int \*)0); }

#undef mcprint int mcprint( char \*data, int len) { return(\*(int \*)0); }

```
/* ./base/resizeterm.c */
```
#undef is\_term\_resized\_sp NCURSES\_BOOL is\_term\_resized\_sp( SCREEN \*sp, int ToLines, int ToCols) { return(\*(NCURSES\_BOOL \*)0); }

#undef is\_term\_resized NCURSES\_BOOL is\_term\_resized( int ToLines, int ToCols) { return(\*(NCURSES\_BOOL \*)0); }

#undef resize\_term\_sp int resize\_term\_sp( SCREEN \*sp, int ToLines, int ToCols) { return(\*(int \*)0); }

#undef resize\_term int resize\_term( int ToLines, int ToCols) { return(\*(int \*)0); }

#undef resizeterm\_sp int resizeterm\_sp( SCREEN \*sp, int ToLines, int ToCols) { return(\*(int \*)0); }

#undef resizeterm int resizeterm( int ToLines,

int ToCols) { return(\*(int \*)0); }

/\* ./trace/trace\_xnames.c \*/

#undef \_nc\_trace\_xnames void \_nc\_trace\_xnames( TERMTYPE \*tp) { /\* void \*/ }

/\* ./tinfo/use\_screen.c \*/

```
#undef use_screen
int use_screen(
 SCREEN *screen,
 		NCURSES_SCREEN_CB func,
 		void	*data)
 { return(*(int *)0); }
/* ./base/use_window.c */
#undef use_window
int use_window(
```

```
WINDOW *win,
		NCURSES_WINDOW_CB func,
		void	*data)
		{ return(*(int *)0); }
```
/\* ./base/wresize.c \*/

#undef wresize int wresize( WINDOW \*win, int ToLines, int ToCols) { return(\*(int \*)0); }

/\* ./tinfo/access.c \*/

#include <sys/stat.h> #include <nc\_alloc.h>

```
#undef _nc_rootname
char	*_nc_rootname(
 		char	*path)
 		{ return(*(char **)0); }
```
#undef \_nc\_is\_abs\_path NCURSES\_BOOL \_nc\_is\_abs\_path( const char \*path) { return(\*(NCURSES\_BOOL \*)0); }

#undef \_nc\_pathlast unsigned \_nc\_pathlast( const char \*path) { return(\*(unsigned \*)0); }

#undef nc basename char \*\_nc\_basename(

```
		char	*path)
 		{
return(*(char **)0); }
#undef _nc_access
int _nc_access(
 		const char *path,
 int mode)
 { return(*(int *)0); }
#undef _nc_is_dir_path
NCURSES_BOOL _nc_is_dir_path(
 		const char *path)
 		{ return(*(NCURSES_BOOL *)0); }
#undef _nc_is_file_path
NCURSES_BOOL _nc_is_file_path(
 		const char *path)
 		{ return(*(NCURSES_BOOL *)0); }
#undef _nc_env_access
int _nc_env_access(void)
 { return(*(int *)0); }
/* ./tinfo/add_tries.c */
#undef _nc_add_to_try
int _nc_add_to_try(
 TRIES **tree,
 		const char *str,
 		unsigned code)
 { return(*(int *)0); }
/* ./tinfo/alloc_ttype.c */
#undef _nc_align_termtype
void	_nc_align_termtype(
 		TERMTYPE *to,
 		TERMTYPE *from)
 		{ /* void */ }
#undef _nc_copy_termtype
void	_nc_copy_termtype(
 		TERMTYPE *dst,
 		TERMTYPE *src)
 		{ /* void */ }
```
/\* ./codes.c \*/

```
#undef _nc_boolcodes
char	*const *_nc_boolcodes(void)
 		{ return(*(char **)0); }
```

```
#undef _nc_numcodes
char *const * nc_numcodes(void)
 		{ return(*(char **)0); }
```

```
#undef nc strcodes
char	*const
 *_nc_strcodes(void)
 		{ return(*(char **)0); }
```
/\* ./comp\_captab.c \*/

#include <hashsize.h>

#undef \_nc\_get\_table const struct name\_table\_entry \*\_nc\_get\_table( NCURSES\_BOOL termcap) { return(\*(const struct name\_table\_entry \*\*)0); }

#undef \_nc\_get\_hash\_table const HashValue \*\_nc\_get\_hash\_table( NCURSES\_BOOL termcap) { return(\*(const HashValue \*\*)0); }

#undef \_nc\_get\_alias\_table const struct alias \*\_nc\_get\_alias\_table( NCURSES\_BOOL termcap) { return(\*(const struct alias \*\*)0); }

#undef \_nc\_get\_hash\_info const HashData \*\_nc\_get\_hash\_info( NCURSES\_BOOL termcap) { return(\*(const HashData \*\*)0); }

/\* ./tinfo/comp\_error.c \*/

#undef \_nc\_suppress\_warnings NCURSES BOOL nc suppress warnings; #undef nc curr line int \_nc\_curr\_line; #undef nc curr col int \_nc\_curr\_col;

#undef nc get source

```
const char *_nc_get_source(void)
 { return(*(const char **)0); }
#undef _nc_set_source
void_nc_set_source(
 		const char *const name)
 		{ /* void */ }
#undef _nc_set_type
void _nc_set_type(
 		const
 char *const name)
 		{ /* void */ }
#undef _nc_get_type
void	_nc_get_type(
 		char	*name)
 		{ /* void */ }
#undef _nc_warning
void _nc_warning(
 		const char *const fmt,
 		...)
 		{ /* void */ }
#undef _nc_err_abort
void _nc_err_abort(
 		const char *const fmt,
 		...)
 		{ /* void */ }
#undef _nc_syserr_abort
void _nc_syserr_abort(
 		const char *const fmt,
 		...)
 		{ /* void */ }
/* ./tinfo/comp_hash.c */
#undef nc find entry
struct name_table_entry const *_nc_find_entry(
 		const char *string,
 const HashValue *hash_table)
 		{ return(*(struct name_table_entry const **)0); }
#undef _nc_find_type_entry
struct name_table_entry const *_nc_find_type_entry(
 		const char *string,
```

```
int type,
 		NCURSES_BOOL termcap)
 		{ return(*(struct name_table_entry const **)0); }
/* ./tinfo/db_iterator.c */
#undef _nc_tic_dir
const char *_nc_tic_dir(
 		const char *path)
 { return(*(const char **)0); }
#undef _nc_keep_tic_dir
void _nc_keep_tic_dir(
 		const char *path)
 		{
 /* void */ }
#undef _nc_last_db
void _nc_last_db(void)
 		{ /* void */ }
#undef _nc_next_db
const char *_nc_next_db(
 DBDIRS *state,
 int *offset)
 		{ return(*(const char **)0); }
#undef _nc_first_db
void _nc_first_db(
 DBDIRS *state,
 int *offset)
 		{ /* void */ }
/* ./tinfo/doalloc.c */
#undef _nc_doalloc
void	*_nc_doalloc(
 void *oldp,
 size_t amount)
 		{ return(*(void **)0); }
/* ./tinfo/entries.c */
#undef _nc_head
ENTRY *_{nc}\head;
#undef _nc_tail
ENTRY *_nc_tail;
```
#undef \_nc\_free\_entry void \_nc\_free\_entry( ENTRY \*headp, TERMTYPE \*tterm) { /\* void \*/ }

#undef \_nc\_free\_entries void \_nc\_free\_entries( ENTRY \*headp) { /\* void \*/ }

#undef \_nc\_delink\_entry ENTRY \*\_nc\_delink\_entry( ENTRY \*headp, TERMTYPE \*tterm) { return(\*(ENTRY \*\*)0); }

#undef \_nc\_leaks\_tinfo void \_nc\_leaks\_tinfo(void) { /\* void \*/ }

/\* ./fallback.c \*/

#undef \_nc\_fallback const TERMTYPE \*\_nc\_fallback( const char \*name) { return(\*(const TERMTYPE \*\*)0); }

```
/* ./tinfo/free_ttype.c
  */
```
#undef \_nc\_free\_termtype void \_nc\_free\_termtype( TERMTYPE \*ptr) { /\* void \*/ }

#undef \_nc\_user\_definable NCURSES\_BOOL \_nc\_user\_definable;

#undef use\_extended\_names int use extended names( NCURSES\_BOOL flag) { return(\*(int \*)0); }

/\* ./tinfo/geteny\_num.c  $*/$ 

#undef nc getenv num int \_nc\_getenv\_num(

```
		const char *name)
{ return(*(int *)0); }
```

```
/* ./tinfo/home_terminfo.c */
```

```
#undef _nc_home_terminfo
char *_nc_home_terminfo(void)
 		{ return(*(char **)0); }
```

```
/* ./tinfo/init_keytry.c */
```
#if 0

```
#include <init_keytry.h>
```
#undef \_nc\_tinfo\_fkeys const struct tinfo\_fkeys \_nc\_tinfo\_fkeys $[] = \{0\};$ 

#endif

```
#undef _nc_init_keytry
void _nc_init_keytry(
 SCREEN *sp)
 		{ /* void */ }
```

```
/* ./tinfo/lib_acs.c */
```
#undef \_nc\_acs\_map chtype  $*_{nc}$ <sub>cacs\_map(void)</sub> { return(\*(chtype \*\*)0); }

```
#undef _nc_init_acs_sp
void _nc_init_acs_sp(
 SCREEN *sp)
 		{ /* void */ }
```

```
#undef _nc_init_acs
void _nc_init_acs(void)
 		{ /* void */ }
```

```
/* ./tinfo/lib_baudrate.c */
```

```
#include <termcap.h>
```

```
struct speed
 {
   int s;
```
int sp;

```
#undef _nc_baudrate
int _nc_baudrate(
 int OSpeed)
 		{ return(*(int *)0); }
#undef _nc_ospeed
int _nc_ospeed(
 int BaudRate)
 { return(*(int *)0); }
#undef baudrate_sp
int baudrate_sp(
 SCREEN *sp)
 		{ return(*(int *)0); }
#undef baudrate
int baudrate(void)
 { return(*(int *)0); }
/* ./tinfo/lib_cur_term.c */
#undef _nc_get_cur_term_sp
TERMINAL *_nc_get_cur_term_sp(
 SCREEN *sp)
 		{ return(*(TERMINAL **)0); }
#undef _nc_get_cur_term
TERMINAL *_nc_get_cur_term(void)
 		{ return(*(TERMINAL **)0); }
#undef _nc_cur_term
TERMINAL *_nc_cur_term(void)
 		{ return(*(TERMINAL **)0); }
#undef set_curterm_sp
TERMINAL *set_curterm_sp(
 SCREEN *sp,
 		TERMINAL *termp)
 		{ return(*(TERMINAL **)0); }
```

```
#undef set_curterm
TERMINAL *set_curterm(
 		TERMINAL *termp)
 		{ return(*(TERMINAL **)0); }
```
#undef del\_curterm\_sp

```
int del_curterm_sp(
 SCREEN *sp,
 		TERMINAL *termp)
 		{ return(*(int *)0); }
#undef del_curterm
int del curterm(
 		TERMINAL *termp)
 		{ return(*(int
 *)0); }
/* ./tinfo/lib_data.c */
#undef _nc_stdscr
WINDOW *_nc_stdscr(void)
 		{ return(*(WINDOW **)0); }
#undef _nc_curscr
WINDOW *_nc_curscr(void)
 		{ return(*(WINDOW **)0); }
#undef _nc_newscr
WINDOW *_{\text{nc} \text{.} \text{newscr}(\text{void})}		{ return(*(WINDOW **)0); }
#undef _nc_screen_chain
SCREEN	*_nc_screen_chain;
#undef SP
SCREEN *SP;
#undef _nc_globals
NCURSES_GLOBALS _nc_globals;
#undef _nc_prescreen
NCURSES_PRESCREEN _nc_prescreen;
#undef _nc_screen_of
SCREEN	*_nc_screen_of(
 WINDOW *win)
 		{ return(*(SCREEN **)0); }
#undef nc init pthreads
void _nc_init_pthreads(void)
```

```
\{ /* void */ }
```

```
#undef _nc_mutex_init
void nc mutex init(
 		pthread_mutex_t *obj)
 		{ /* void */ }
```
```
#undef _nc_mutex_lock
int _nc_mutex_lock(
 		pthread_mutex_t *obj)
 		{ return(*(int *)0); }
```
#undef \_nc\_mutex\_trylock int \_nc\_mutex\_trylock( pthread\_mutex\_t \*obj) { return(\*(int \*)0); }

#undef \_nc\_mutex\_unlock int \_nc\_mutex\_unlock( pthread\_mutex\_t \*obj) { return(\*(int \*)0); }

/\* ./tinfo/lib\_has\_cap.c \*/

#undef has\_ic\_sp NCURSES\_BOOL has\_ic\_sp( SCREEN \*sp) { return(\*(NCURSES\_BOOL \*)0); }

```
#undef has_ic
NCURSES_BOOL has_ic(void)
 		{ return(*(NCURSES_BOOL *)0); }
```

```
#undef has_il_sp
NCURSES_BOOL has_il_sp(
SCREEN *sp)
 		{ return(*(NCURSES_BOOL *)0); }
```

```
#undef has_il
NCURSES_BOOL has_il(void)
 		{ return(*(NCURSES_BOOL *)0); }
```

```
/* ./tinfo/lib_kernel.c */
```
#undef erasechar\_sp char erasechar sp( SCREEN \*sp) { return(\*(char \*)0); }

```
#undef erasechar
char erasechar(void)
 		{ return(*(char *)0); }
```
#undef killchar\_sp

```
char killchar_sp(
 SCREEN *sp)
 		{ return(*(char *)0); }
#undef killchar
char killchar(void)
 		{ return(*(char *)0); }
#undef flushinp_sp
int flushinp_sp(
 SCREEN *sp)
 { return(*(int *)0); }
#undef flushinp
int flushinp(void)
 		{ return(*(int *)0); }
/* ./lib_keyname.c */
struct kn { short offset; int code; };
#undef keyname_sp
char	*keyname_sp(
 SCREEN *sp,
 int c)		{ return(*(char **)0); }
#undef keyname
char	*keyname(
 int c)		{ return(*(char **)0); }
/*
 ./tinfo/lib_longname.c */
#undef longname_sp
char	*longname_sp(
 SCREEN *sp)
 		{ return(*(char **)0); }
#undef longname
char	*longname(void)
 		{ return(*(char **)0); }
/* ./tinfo/lib_napms.c */#undef napms_sp
int napms_sp(
```

```
SCREEN *sp,
 int ms)
 		{ return(*(int *)0); }
#undef napms
int napms(
 int ms)
 { return(*(int *)0); }
/* ./tinfo/lib_options.c */
#undef idlok
int idlok(
 WINDOW *win,
 		NCURSES_BOOL flag)
 		{ return(*(int *)0); }
#undef idcok
void idcok(
 WINDOW *win,
 		NCURSES_BOOL flag)
 		{ /* void */ }
#undef halfdelay_sp
int halfdelay_sp(
 SCREEN *sp,
 int(t){ return(*(int *)0); }
#undef halfdelay
int halfdelay(
 int(t){ return(*(int *)0); }
#undef nodelay
int nodelay(
 WINDOW *win,
 		NCURSES_BOOL flag)
 { return(*(int *)0); }
#undef notimeout
int notimeout(
 WINDOW *win,
 		NCURSES_BOOL f)
 { return(*(int *)0); }
#undef wtimeout
void wtimeout(
```

```
WINDOW *win,
 int delay)
 		{ /* void */ }
#undef keypad
int keypad(
 WINDOW *win,
 		NCURSES_BOOL
 flag)
 { return(*(int *)0); }
#undef meta
int meta(
 WINDOW *win,
 		NCURSES_BOOL flag)
 		{ return(*(int *)0); }
#undef curs_set_sp
int curs_set_sp(
 SCREEN *sp,
 int vis)
 { return(*(int *)0); }
#undef curs_set
int curs_set(
 int vis)
 { return(*(int *)0); }
#undef typeahead_sp
int typeahead_sp(
 SCREEN *sp,
 int fd)
 { return(*(int *)0); }
#undef typeahead
int typeahead(
 int fd)
 { return(*(int *)0); }
#undef has_key_sp
int has_key_sp(
 SCREEN *sp,
 int keycode)
 { return(*(int *)0); }
#undef has_key
int has_key(
 int keycode)
```

```
		{ return(*(int *)0); }
#undef _nc_putp_flush_sp
int _nc_putp_flush_sp(
 SCREEN *sp,
 		const char *name,
 		const char *value)
 { return(*(int *)0); }
#undef _nc_keypad
int _nc_keypad(
 SCREEN *sp,
 		NCURSES_BOOL flag)
 { return(*(int *)0); }
/* ./tinfo/lib_raw.c */
#undef raw_sp
int raw_sp(
 SCREEN *sp)
 { return(*(int *)0); }
#undef raw
int raw(void)
 		{ return(*(int *)0); }
#undef cbreak_sp
int cbreak_sp(
 SCREEN *sp)
 		{
return(*(int *)0); }
#undef cbreak
int cbreak(void)
 { return(*(int *)0); }
#undef qiflush_sp
void qiflush_sp(
 SCREEN *sp)
 \{ /* void */ \}#undef qiflush
void qiflush(void)
 		{ /* void */ }
#undef noraw_sp
int noraw_sp(
 SCREEN *sp)
```

```
		{ return(*(int *)0); }
```

```
#undef noraw
int noraw(void)
 { return(*(int *)0); }
```
#undef nocbreak\_sp int nocbreak\_sp( SCREEN \*sp) { return(\*(int \*)0); }

#undef nocbreak int nocbreak(void) { return(\*(int \*)0); }

#undef noqiflush\_sp void noqiflush\_sp( SCREEN \*sp) { /\* void \*/ }

#undef noqiflush void noqiflush(void) { /\* void \*/ }

#undef intrflush\_sp int intrflush\_sp( SCREEN \*sp, WINDOW \*win, NCURSES\_BOOL flag) { return(\*(int \*)0); }

```
#undef intrflush
int intrflush(
 WINDOW *win,
 		NCURSES_BOOL flag)
 		{ return(*(int *)0); }
```

```
/* ./tinfo/lib_setup.c */
```
#include <locale.h> #include <sys/ioctl.h> #include <langinfo.h>

```
#undef _nc_ttytype
char *_nc_ttytype(void)
 		{ return(*(char **)0); }
```
#undef \_nc\_ptr\_Lines

```
int	*_nc_ptr_Lines(
 SCREEN *sp)
 		{
return(*(int **)0); }
#undef _nc_LINES
int _nc_LINES(void)
 { return(*(int *)0); }
#undef _nc_ptr_Cols
int	*_nc_ptr_Cols(
 SCREEN *sp)
 		{ return(*(int **)0); }
#undef _nc_COLS
int _nc_COLS(void)
 { return(*(int *)0); }
#undef _nc_ptr_Tabsize
int	*_nc_ptr_Tabsize(
 SCREEN *sp)
 		{ return(*(int **)0); }
#undef _nc_TABSIZE
int _nc_TABSIZE(void)
 { return(*(int *)0); }
#undef set_tabsize_sp
int	set_tabsize_sp(
 SCREEN *sp,
 int value)
 { return(*(int *)0); }
#undef set_tabsize
int set_tabsize(
 int value)
 { return(*(int *)0); }
#undef _nc_handle_sigwinch
int _nc_handle_sigwinch(
 SCREEN *sp)
 { return(*(int *)0); }
#undef use_env_sp
void use_env_sp(
 SCREEN *sp,
 		NCURSES_BOOL f)
 		{ /* void */ }
```

```
#undef use_env
void use_env(
		NCURSES_BOOL f)
 		{ /* void */ }
```

```
#undef _nc_get_screensize
void	_nc_get_screensize(
 SCREEN *sp,
 int *linep,
 int *colp)
 		{ /* void */ }
```

```
#undef _nc_update_screensize
void	_nc_update_screensize(
 SCREEN *sp)
 		{
 /* void */ }
```

```
#undef _nc_tinfo_cmdch
void _nc_tinfo_cmdch(
 		TERMINAL *termp,
 char proto)
 		{ /* void */ }
```

```
#undef _nc_get_locale
char	*_nc_get_locale(void)
 		{ return(*(char **)0); }
```

```
#undef _nc_unicode_locale
int _nc_unicode_locale(void)
 { return(*(int *)0); }
```

```
#undef _nc_locale_breaks_acs
int _nc_locale_breaks_acs(
 		TERMINAL *termp)
 { return(*(int *)0); }
```

```
#undef _nc_setupterm
int nc setupterm(
 		char	*tname,
 int Filedes.
 int *errret.
 		NCURSES_BOOL reuse)
 { return(*(int *)0); }
```

```
#undef new_prescr
SCREEN *new_prescr(void)
```

```
		{ return(*(SCREEN **)0); }
```

```
#undef setupterm
int setupterm(
 		char	*tname,
 int Filedes,
 int *errret)
 { return(*(int *)0); }
/* ./tinfo/lib_termcap.c */
#undef UP
char *UP;
#undef BC
char *BC;
#undef tgetent_sp
int tgetent_sp(
 SCREEN *sp,
 		char	*bufp,
 		const char *name)
 		{ return(*(int *)0); }
#if 0
#include <capdefaults.c>
#endif
#undef tgetent
int tgetent(
 		char	*bufp,
 		const char *name)
 		{ return(*(int
 *)0); }
#undef tgetflag_sp
int tgetflag_sp(
 SCREEN *sp,
 		char	*id)
 { return(*(int *)0); }
#undef tgetflag
int tgetflag(
 		char	*id)
 { return(*(int *)0); }
```
#undef tgetnum\_sp

```
int tgetnum_sp(
 SCREEN *sp,
 char *id)
 		{ return(*(int *)0); }
#undef tgetnum
int tgetnum(
 char *id)
 { return(*(int *)0); }
#undef tgetstr_sp
char	*tgetstr_sp(
 SCREEN *sp,
 		char	*id,
 		char	**area)
 		{ return(*(char **)0); }
#undef tgetstr
char	*tgetstr(
 char *id,
 		char	**area)
 		{ return(*(char **)0); }
/* ./tinfo/lib_termname.c */
#undef termname_sp
char	*termname_sp(
 SCREEN *sp)
 		{ return(*(char **)0); }
#undef termname
char	*termname(void)
 		{ return(*(char **)0); }
/* ./tinfo/lib_tgoto.c */
#undef tgoto
char	*tgoto(
 		const char *string,
 int x,
 int y)		{ return(*(char **)0); }
/* ./tinfo/lib_ti.c */
#undef tigetflag_sp
int tigetflag_sp(
 SCREEN *sp,
```

```
		char	*str)
 { return(*(int *)0); }
#undef tigetflag
int tigetflag(
 		char	*str)
 { return(*(int *)0); }
#undef
 tigetnum_sp
int tigetnum_sp(
 SCREEN *sp,
 		char	*str)
 { return(*(int *)0); }
#undef tigetnum
int tigetnum(
 		char	*str)
 { return(*(int *)0); }
#undef tigetstr_sp
char *tigetstr_sp(
 SCREEN *sp,
 		char	*str)
 		{ return(*(char **)0); }
#undef tigetstr
char	*tigetstr(
 		char	*str)
 		{ return(*(char **)0); }
/* ./tinfo/lib_tparm.c */
#undef _nc_tparm_err
int _nc_tparm_err;
#undef _nc_tparm_analyze
int _nc_tparm_analyze(
 		const char *string,
 char [p_is_s[9],
 int *popcount)
 { return(*(int *)0); }
#undef tparm
char	*tparm(
 		char	*string,
 		...)
 		{ return(*(char **)0); }
```

```
#undef tiparm
char	*tiparm(
 		const char *string,
 		...)
 		{ return(*(char **)0); }
```
## /\* ./tinfo/lib\_tputs.c \*/

#undef PC char PC; #undef ospeed NCURSES\_OSPEED ospeed; #undef \_nc\_nulls\_sent int \_nc\_nulls\_sent;

#undef \_nc\_set\_no\_padding void \_nc\_set\_no\_padding( SCREEN \*sp) { /\* void \*/ }

#undef delay\_output\_sp int delay\_output\_sp( SCREEN \*sp, int ms) { return(\*(int \*)0); }

#undef delay\_output int delay\_output( int ms) { return(\*(int \*)0); }

```
#undef _nc_flush_sp
void _nc_flush_sp(
SCREEN *sp)
		{ /* void */ }
```
#undef \_nc\_flush void \_nc\_flush(void)  $\{$  /\* void \*/  $\}$ 

#undef \_nc\_outch\_sp int \_nc\_outch\_sp( SCREEN \*sp, int ch) { return(\*(int \*)0); }

```
#undef _nc_outch
int _nc_outch(
 int ch)
 		{ return(*(int *)0); }
#undef putp_sp
int putp_sp(
 SCREEN *sp,
 		const char *string)
 { return(*(int *)0); }
#undef _nc_putp_sp
int _nc_putp_sp(
 SCREEN *sp,
 		const char *name,
 		const char *string)
 { return(*(int *)0); }
#undef putp
int putp(
 		const char *string)
 { return(*(int *)0); }
#undef _nc_putp
int _nc_putp(
 		const char *name,
 		const char *string)
 { return(*(int *)0); }
#undef tputs_sp
int tputs_sp(
 SCREEN *sp,
 		const char *string,
 int affent,
 		NCURSES_OUTC_sp outc)
 		{ return(*(int *)0); }
#undef _nc_outc_wrapper
int _nc_outc_wrapper(
 SCREEN *sp,
 int c){ return(*(int *)0); }
#undef tputs
int tputs(
 		const char
 *string,
 int affent.
```

```
int (*outc)(int p1){ return(*(int *)0); }
/* ./trace/lib_trace.c */
#undef _nc_tracing
unsigned _nc_tracing;
#undef _nc__nc_tputs_trace
const char *_nc__nc_tputs_trace(void)
 		{ return(*(const char **)0); }
#undef _nc__nc_outchars
long _nc__nc_outchars(void)
 		{ return(*(long *)0); }
#undef _nc_set_tputs_trace
void	_nc_set_tputs_trace(
 		const char *s)
 		{ /* void */ }
#undef _nc_count_outchars
void	_nc_count_outchars(
 long increment)
 		{ /* void */ }
#undef trace
void trace(
 		const unsigned int tracelevel)
 		{ /* void */ }
#undef _tracef
void_tracef(
 		const char *fmt,
 		...)
 		{ /* void */ }
#undef _nc_retrace_bool
NCURSES_BOOL _nc_retrace_bool(
 		NCURSES_BOOL code)
 \{ return(*(NCURSES~BOOL * )0); \}#undef _nc_retrace_int
int nc retrace int(
 int code)
 { return(*(int *)0); }
```

```
#undef _nc_retrace_unsigned
unsigned _nc_retrace_unsigned(
 		unsigned code)
 		{ return(*(unsigned *)0); }
#undef _nc_retrace_ptr
char	*_nc_retrace_ptr(
 		char	*code)
 		{
return(*(char **)0); }
#undef _nc_retrace_cptr
const char *_nc_retrace_cptr(
 		const char *code)
 { return(*(const char **)0); }
#undef _nc_retrace_cvoid_ptr
void *_nc_retrace_cvoid_ptr(
 		void	*code)
 		{ return(*(void **)0); }
#undef _nc_retrace_void_ptr
void	*_nc_retrace_void_ptr(
 		void	*code)
 		{ return(*(void **)0); }
#undef _nc_retrace_sp
SCREEN	*_nc_retrace_sp(
 		SCREEN	*code)
 		{ return(*(SCREEN **)0); }
#undef _nc_retrace_win
WINDOW	*_nc_retrace_win(
 WINDOW *code)
 		{ return(*(WINDOW **)0); }
#undef _nc_use_tracef
int _nc_use_tracef(
 		unsigned mask)
 { return(*(int *)0); }
#undef nc locked tracef
void nc locked tracef(
 		const char *fmt,
 		...)
 		{ /* void */ }
/* ./trace/lib_traceatr.c */
```

```
#undef _traceattr2
char	*_traceattr2(
 int bufnum,
 chtype newmode)
 		{ return(*(char **)0); }
#undef _traceattr
char	*_traceattr(
 attr_t newmode)
 		{ return(*(char **)0); }
#undef _nc_retrace_attr_t
attr_t _nc_retrace_attr_t(
 attr_t code)
 		{ return(*(attr_t
 *)0); }
#undef _nc_altcharset_name
const char *_nc_altcharset_name(
 attr_t attr,
 chtype ch)
 { return(*(const char **)0); }
#undef _tracechtype2
char	*_tracechtype2(
 int bufnum,
 chtype ch)
 		{ return(*(char **)0); }
#undef _tracechtype
char	*_tracechtype(
 chtype ch)
 		{ return(*(char **)0); }
#undef _nc_retrace_chtype
chtype _nc_retrace_chtype(
 chtype code)
 		{ return(*(chtype *)0); }
#undef tracecchar t2
char * tracecchar_t2(
 int bufnum,
 		const cchar_t *ch)
 		{ return(*(char **)0); }
#undef tracecchar t
char *_tracecchar_t(
```

```
		const cchar_t *ch)
 { return(*(char **)0); }
/* ./trace/lib_tracebits.c */
typedef struct {
   unsigned int val;
   const char *name;
} BITNAMES;
#undef _nc_trace_ttymode
char	*_nc_trace_ttymode(
 		struct termios *tty)
 		{ return(*(char **)0); }
#undef _nc_tracebits
char	*_nc_tracebits(void)
 		{ return(*(char **)0); }
/* ./trace/lib_tracechr.c */
#undef _nc_tracechar
char *_nc_tracechar(
 SCREEN *sp,
 int ch)
 		{ return(*(char
 **)0); }
#undef _tracechar
char<sup>*</sup>_tracechar(
 int ch)
 		{ return(*(char **)0); }
/* ./tinfo/lib_ttyflags.c */
#undef _nc_get_tty_mode_sp
int _nc_get_tty_mode_sp(
 SCREEN *sp,
 		struct termios *buf)
 { return(*(int *)0); }
#undef _nc_get_tty_mode
int _nc_get_tty_mode(
 		struct termios *buf)
 { return(*(int *)0); }
#undef _nc_set_tty_mode_sp
int _nc_set_tty_mode_sp(
```

```
SCREEN *sp,
		struct termios *buf)
{ return(*(int *)0); }
```
#undef \_nc\_set\_tty\_mode int \_nc\_set\_tty\_mode( struct termios \*buf) { return(\*(int \*)0); }

#undef def\_shell\_mode\_sp int def\_shell\_mode\_sp( SCREEN \*sp) { return(\*(int \*)0); }

#undef def\_shell\_mode int def\_shell\_mode(void) { return(\*(int \*)0); }

#undef def\_prog\_mode\_sp int def\_prog\_mode\_sp( SCREEN \*sp) { return(\*(int \*)0); }

#undef def\_prog\_mode int def\_prog\_mode(void) { return(\*(int \*)0); }

#undef reset\_prog\_mode\_sp int reset\_prog\_mode\_sp( SCREEN \*sp) { return(\*(int \*)0); }

#undef reset\_prog\_mode int reset\_prog\_mode(void) { return(\*(int \*)0);  $\}$ 

#undef reset\_shell\_mode\_sp int reset\_shell\_mode\_sp( SCREEN \*sp) { return(\*(int \*)0); }

```
#undef reset_shell_mode
int reset_shell_mode(void)
 { return(*(int *)0); }
```
#undef savetty\_sp int savetty\_sp(

```
SCREEN *sp)
 { return(*(int *)0); }
#undef savetty
int savetty(void)
 		{ return(*(int *)0); }
#undef resetty_sp
int resetty_sp(
 SCREEN *sp)
 { return(*(int *)0); }
#undef resetty
int resetty(void)
 { return(*(int *)0); }
/* ./tty/lib_twait.c */
#undef _nc_timed_wait
int _nc_timed_wait(
 SCREEN *sp,
 int mode,
 int milliseconds,
 int *timeleft)
 		{ return(*(int *)0); }
/* ./tinfo/name_match.c */
#undef _nc_first_name
char	*_nc_first_name(
 		const char *const sp)
 		{ return(*(char **)0); }
#undef _nc_name_match
int _nc_name_match(
 		const char *const namelst,
 		const char *const name,
 		const char *const delim)
 { return(*(int *)0); }
/* ./names.c */
#undef _nc_boolnames
char	*const *_nc_boolnames(void)
 		{ return(*(char **)0); }
#undef
```

```
 _nc_boolfnames
char	*const *_nc_boolfnames(void)
 		{ return(*(char **)0); }
#undef _nc_numnames
char *const *_nc_numnames(void)
 		{ return(*(char **)0); }
#undef _nc_numfnames
char *const *_nc_numfnames(void)
 		{ return(*(char **)0); }
#undef _nc_strnames
char	*const *_nc_strnames(void)
 		{ return(*(char **)0); }
#undef _nc_strfnames
char	*const *_nc_strfnames(void)
 		{ return(*(char **)0); }
/* ./tinfo/read_entry.c */
#include <hashed_db.h>
#undef _nc_read_termtype
int _nc_read_termtype(
 		TERMTYPE *ptr,
 char *buffer,
 int limit)
 		{ return(*(int *)0); }
#undef _nc_read_file_entry
int _nc_read_file_entry(
 		const char *const filename,
 		TERMTYPE *ptr)
 { return(*(int *)0); }
#undef _nc_read_entry
int _nc_read_entry(
 		const char *const name,
 		char	*const filename,
 		TERMTYPE *const tp)
 { return(*(int *)0); }
/* ./tinfo/read_termcap.c */
```

```
#include <sys/types.h>
```

```
#undef _nc_read_termcap_entry
int _nc_read_termcap_entry(
 		const char *const tn,
 		TERMTYPE *const
 tp)
 { return(*(int *)0); }
/* ./tinfo/setbuf.c */
#undef _nc_set_buffer_sp
void	_nc_set_buffer_sp(
 SCREEN *sp,
 FILE *ofp,
 		NCURSES_BOOL buffered)
 		{ /* void */ }
#undef _nc_set_buffer
void_nc_set_buffer(
 FILE *ofp,
 		NCURSES_BOOL buffered)
 		{ /* void */ }
/* ./tinfo/strings.c */
#undef _nc_str_init
string_desc *_nc_str_init(
 		string_desc *dst,
 char *src,
 size_t len)
 		{ return(*(string_desc **)0); }
#undef _nc_str_null
string_desc *_nc_str_null(
 		string_desc *dst,
 size_t len)
 		{ return(*(string_desc **)0); }
#undef _nc_str_copy
string_desc *_nc_str_copy(
 string_desc *dst,
 string desc *src)
 		{ return(*(string_desc **)0); }
#undef _nc_safe_strcat
NCURSES_BOOL _nc_safe_strcat(
 		string_desc *dst,
 		const char *src)
 \{ return(*(NCURSES~BOOL * )0); \}
```

```
#undef _nc_safe_strcpy
NCURSES_BOOL _nc_safe_strcpy(
 		string_desc *dst,
 		const char *src)
 		{ return(*(NCURSES_BOOL *)0); }
/* ./trace/trace_buf.c */
#undef _nc_trace_buf
char	*_nc_trace_buf(
 int bufnum,
 size_t want)
 		{ return(*(char **)0); }
#undef _nc_trace_bufcat
char	*_nc_trace_bufcat(
 int bufnum,
 		const char *value)
 		{ return(*(char **)0); }
/* ./trace/trace_tries.c */
#undef _nc_trace_tries
void _nc_trace_tries(
 		TRIES	*tree)
 		{ /* void */ }
/* ./base/tries.c */
#undef _nc_expand_try
char	*_nc_expand_try(
 		TRIES	*tree,
 		unsigned code,
 int *count,
 size_t len)
 		{ return(*(char **)0); }
#undef _nc_remove_key
int nc remove key(
 TRIES **tree.
 		unsigned code)
 { return(*(int *)0); }
#undef _nc_remove_string
int _nc_remove_string(
 TRIES **tree,
```

```
		const char *string)
 { return(*(int *)0); }
/* ./tinfo/trim_sgr0.c */
#undef _nc_trim_sgr0
char	*_nc_trim_sgr0(
 		TERMTYPE *tp)
 		{ return(*(char **)0); }
/* ./unctrl.c */
#undef unctrl_sp
char *unctrl_sp(
 SCREEN *sp,
 chtype ch)
 		{ return(*(char **)0); }
#undef unctrl
char *unctrl(
 chtype ch)
 		{ return(*(char **)0); }
/* ./trace/visbuf.c */
#undef _nc_visbuf2
const char *_nc_visbuf2(
 int bufnum,
 		const char *buf)
 { return(*(const char **)0); }
#undef _nc_visbuf
const char *_nc_visbuf(
 		const char *buf)
 		{ return(*(const char **)0); }
#undef _nc_visbufn
const char *_nc_visbufn(
 		const char *buf,
 int len)
 		{ return(*(const char **)0); }
#undef _nc_viswbuf2
const char *_nc_viswbuf2(
 int bufnum,
 const wchar_t *buf)
 { return(*(const char **)0); }
```

```
#undef _nc_viswbuf
const char *_nc_viswbuf(
 		const wchar_t *buf)
 { return(*(const char **)0); }
#undef _nc_viswbufn
const char *_nc_viswbufn(
 		const wchar_t *buf,
 int len)
 		{ return(*(const char **)0); }
#undef _nc_viswibuf
const char *_nc_viswibuf(
 		const wint_t *buf)
 { return(*(const char **)0); }
#undef nc viscbuf2
const char *_nc_viscbuf2(
 int bufnum,
 		const cchar_t *buf,
 int len)
 { return(*(const char **)0); }
#undef _nc_viscbuf
const char *_nc_viscbuf(
 		const cchar_t *buf,
 int len)
 { return(*(const char **)0); }
/* ./tinfo/alloc_entry.c */
#undef _nc_init_entry
void _nc_init_entry(
 		TERMTYPE
 *const tp)
 		{ /* void */ }
#undef _nc_copy_entry
ENTRY	*_nc_copy_entry(
 ENTRY *oldp)
 		{ return(*(ENTRY **)0); }
#undef _nc_save_str
char	*_nc_save_str(
 		const char *const string)
 		{ return(*(char **)0); }
```
#undef \_nc\_wrap\_entry void \_nc\_wrap\_entry( ENTRY \*const ep, NCURSES\_BOOL copy\_strings) { /\* void \*/ }

#undef \_nc\_merge\_entry void \_nc\_merge\_entry( TERMTYPE \*const to, TERMTYPE \*const from) { /\* void \*/ }

/\* ./tinfo/captoinfo.c \*/

#undef \_nc\_captoinfo char \*\_nc\_captoinfo( const char \*cap, const char \*s, int const parameterized) { return(\*(char \*\*)0); }

#undef \_nc\_infotocap char \*\_nc\_infotocap( const char \*cap, const char \*str, int const parameterized) { return(\*(char \*\*)0); }

```
/* ./tinfo/comp_expand.c */
```
#undef \_nc\_tic\_expand char \*\_nc\_tic\_expand( const char \*srcp, NCURSES\_BOOL tic\_format, int numbers) { return(\*(char \*\*)0); }

```
/* ./tinfo/comp_parse.c */
```
#undef nc check termtype2 void (\*\_nc\_check\_termtype2)( **TERMTYPE**  \*p1, NCURSES\_BOOL p2); #undef \_nc\_check\_termtype void (\*\_nc\_check\_termtype)( TERMTYPE \*p1);

#undef \_nc\_entry\_match NCURSES\_BOOL \_nc\_entry\_match( char \*n1, char  $*n2$ ) { return(\*(NCURSES\_BOOL \*)0); }

#undef \_nc\_read\_entry\_source void \_nc\_read\_entry\_source( FILE \*fp, char \*buf, int literal, NCURSES\_BOOL silent, NCURSES\_BOOL (\*hook)( ENTRY  $*p1)$ ) { /\* void \*/ }

#undef \_nc\_resolve\_uses2 int nc resolve uses2( NCURSES\_BOOL fullresolve, NCURSES\_BOOL literal) { return(\*(int \*)0); }

#undef \_nc\_resolve\_uses int \_nc\_resolve\_uses( NCURSES\_BOOL fullresolve) { return(\*(int \*)0); }

/\* ./tinfo/comp\_scan.c \*/

#undef \_nc\_syntax int \_nc\_syntax; #undef \_nc\_curr\_file\_pos long \_nc\_curr\_file\_pos; #undef \_nc\_comment\_start long \_nc\_comment\_start; #undef \_nc\_comment\_end long \_nc\_comment\_end; #undef \_nc\_start\_line long \_nc\_start\_line; #undef nc curr token struct token \_nc\_curr\_token; #undef nc disable period NCURSES\_BOOL \_nc\_disable\_period;

#undef \_nc\_reset\_input void \_nc\_reset\_input( FILE \*fp,

```
char *buf)
		{ /* void */ }
```
#undef \_nc\_get\_token int \_nc\_get\_token( NCURSES\_BOOL silent) { return(\*(int \*)0); } #undef \_nc\_trans\_string int \_nc\_trans\_string( char \*ptr, char \*last) { return(\*(int \*)0); } #undef \_nc\_push\_token void \_nc\_push\_token( int tokclass) { /\* void \*/ } #undef \_nc\_panic\_mode void \_nc\_panic\_mode( char ch) { /\* void \*/ } /\* ./tinfo/parse\_entry.c \*/ #undef \_nc\_parse\_entry int \_nc\_parse\_entry( struct entry \*entryp, int literal, NCURSES\_BOOL silent) { return(\*(int \*)0); } #undef \_nc\_capcmp int \_nc\_capcmp( const char \*s, const char \*t) { return(\*(int \*)0); } typedef struct { const char \*from; const char \*to; } assoc; /\* ./tinfo/write\_entry.c \*/ #undef \_nc\_set\_writedir void \_nc\_set\_writedir(

```
		char	*dir)
 		{ /* void */ }
#undef _nc_write_entry
void _nc_write_entry(
 		TERMTYPE *const tp)
 		{ /* void */ }
#undef _nc_tic_written
int _nc_tic_written(void)
 		{
return(*(int *)0); }
/* ./base/define_key.c */
#undef define_key_sp
int	define_key_sp(
 SCREEN *sp,
 		const char *str,
 int keycode)
 { return(*(int *)0); }
#undef define_key
int define_key(
 		const char *str,
 int keycode)
 { return(*(int *)0); }
/* ./tinfo/hashed_db.c */
#undef _nc_hashed_db
void _nc_hashed_db(void)
 		{ /* void */ }
/* ./base/key_defined.c */
#undef key_defined_sp
int key_defined_sp(
 SCREEN *sp,
 		const char *str)
 { return(*(int *)0); }
#undef key_defined
int key_defined(
 		const char *str)
 { return(*(int *)0); }
/* ./base/keybound.c */
```
#undef keybound\_sp char \*keybound\_sp( SCREEN \*sp, int code, int count) { return(\*(char \*\*)0); }

#undef keybound char \*keybound( int code, int count) { return(\*(char \*\*)0); }

/\* ./base/keyok.c \*/

#undef keyok\_sp int keyok\_sp( SCREEN \*sp, int c, NCURSES\_BOOL flag) { return(\*(int \*)0); }

#undef keyok int keyok( int c. NCURSES\_BOOL flag) { return(\*(int \*)0); }

```
/* ./base/version.c
 */
```
#undef curses\_version const char \*curses\_version(void) { return(\*(const char \*\*)0); }

Found in path(s):

\* /opt/cola/permits/100153159\_1695283958.846596/0/libncursesw5-5-7-20100626-0ubuntu1-tar-bz2/libncursesw5- 5.7+20100626-0ubuntu1/ncurses-5-7-20100626-orig-tar-gz/ncurses-5.7-20100626/ncurses/llib-lncursestw No license file was found, but licenses were detected in source scan.

 $\lt!$ !-- \*\*\*\*\*\*\*\*\*\*\*\*\*\*\*\*\*\*\*\*\*\*\*\*\*\*\*\*\*\*\*\*\*\*\*\*\*\*\*\*\*\*\*\*\*\*\*\*\*\*\*\*\*\*\*\*\*\*\*\*\*\*\*\*\*\*\*\*\*\*\*\*\*\*\*\* \* Copyright (c) 2008 Free Software Foundation, Inc. \*  $*$  \* Permission is hereby granted, free of charge, to any person obtaining a \* \* copy of this software and associated documentation files (the \* \* "Software"), to deal in the Software without restriction, including \*

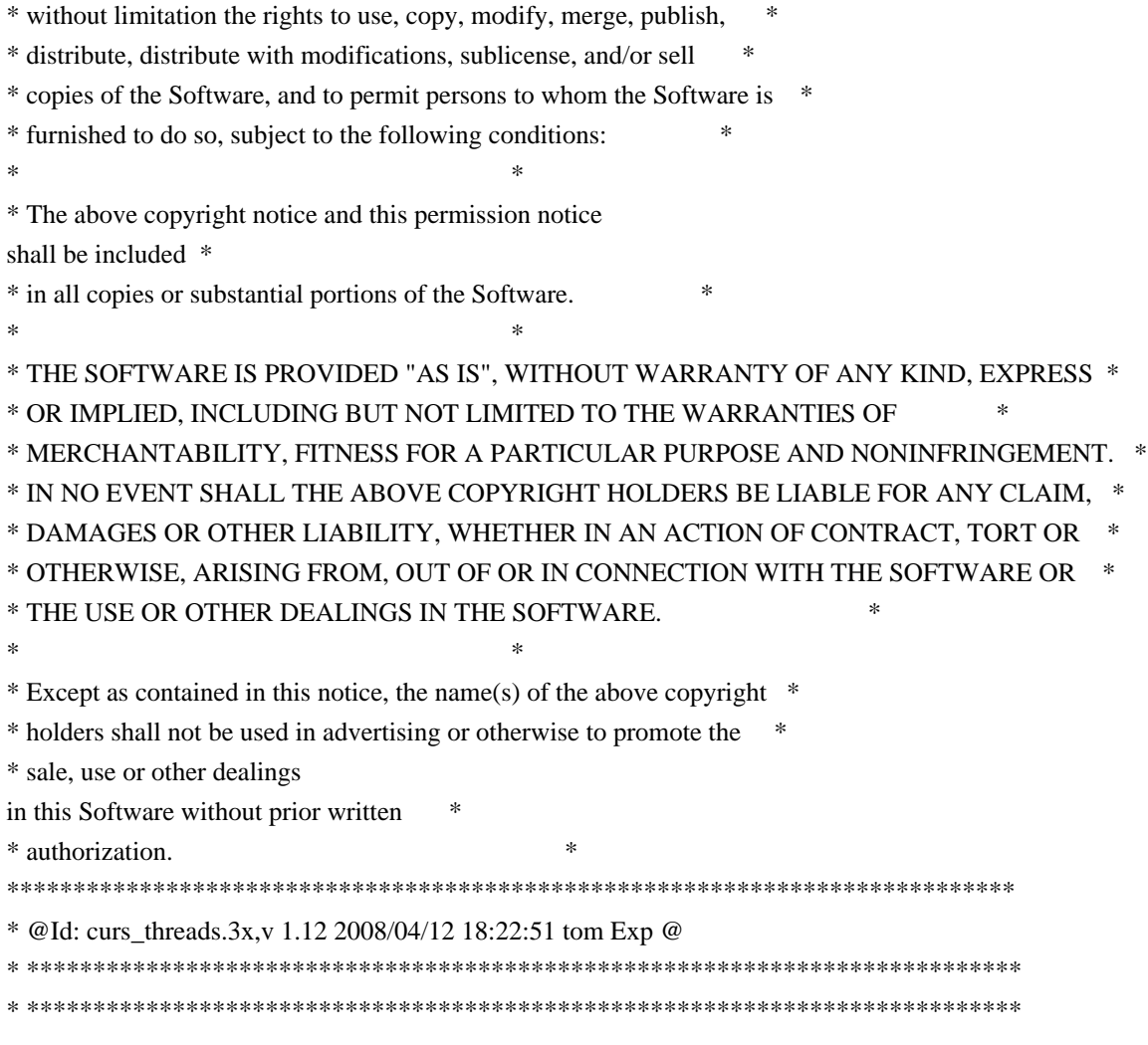

-->

Found in path(s):

\* /opt/cola/permits/100153159\_1695283958.846596/0/libncursesw5-5-7-20100626-0ubuntu1-tar-bz2/libncursesw5- 5.7+20100626-0ubuntu1/ncurses-5-7-20100626-orig-tar-gz/ncurses-5.7-

20100626/doc/html/man/curs\_threads.3x.html

No license file was found, but licenses were detected in source scan.

- #\* Permission is hereby granted, free of charge, to any person obtaining a \*
- #\* copy of this software and associated documentation files (the \*
- #\* "Software"), to deal in the Software without restriction, including \*
- #\* without limitation the rights to use, copy, modify, merge, publish, \*
- #\* furnished to do so, subject to the following conditions: \*
- #\* The above copyright notice and this permission notice shall be included \*
- $#^*$  in all copies or substantial portions of the Software.
- $#$ <sup>\*</sup> Except as contained in this notice, the name(s) of the above copyright  $*$
- #\* holders shall not be used in advertising or otherwise to promote the \*

Found in path(s):

- \* /opt/cola/permits/100153159\_1695283958.846596/0/libncursesw5-5-7-20100626-0ubuntu1-tar-bz2/libncursesw5-
- 5.7+20100626-0ubuntu1/ncurses-5-7-20100626-orig-tar-gz/ncurses-5.7-20100626/misc/ncu-indent
- \* /opt/cola/permits/100153159\_1695283958.846596/0/libncursesw5-5-7-20100626-0ubuntu1-tar-bz2/libncursesw5-

5.7+20100626-0ubuntu1/ncurses-5-7-20100626-orig-tar-gz/ncurses-5.7-20100626/misc/jpf-indent No license file was found, but licenses were detected in source scan.

- .\" Permission is hereby granted, free of charge, to any person obtaining a \*
- .\" copy of this software and associated documentation files (the \*
- .\" "Software"), to deal in the Software without restriction, including \*
- . $\mathcal{L}$ " without limitation the rights to use, copy, modify, merge, publish,  $*$
- .\" furnished to do so, subject to the following conditions: \*
- .\" The above copyright notice and this permission notice shall be included \*
- .\" in all copies or substantial portions of the Software. \*
- .\" Except as contained in this notice, the name(s) of the above copyright  $*$
- .\" holders shall not be used in advertising or otherwise to promote the \*

Found in path(s):

\* /opt/cola/permits/100153159\_1695283958.846596/0/libncursesw5-5-7-20100626-0ubuntu1-tar-bz2/libncursesw5- 5.7+20100626-0ubuntu1/ncurses-5-7-20100626-orig-tar-gz/ncurses-5.7-20100626/man/menu\_pattern.3x \*

 /opt/cola/permits/100153159\_1695283958.846596/0/libncursesw5-5-7-20100626-0ubuntu1-tar-bz2/libncursesw5- 5.7+20100626-0ubuntu1/ncurses-5-7-20100626-orig-tar-gz/ncurses-5.7-20100626/man/menu.3x

\* /opt/cola/permits/100153159\_1695283958.846596/0/libncursesw5-5-7-20100626-0ubuntu1-tar-bz2/libncursesw5-

- 5.7+20100626-0ubuntu1/ncurses-5-7-20100626-orig-tar-gz/ncurses-5.7-20100626/man/curs\_trace.3x
- \* /opt/cola/permits/100153159\_1695283958.846596/0/libncursesw5-5-7-20100626-0ubuntu1-tar-bz2/libncursesw5-
- 5.7+20100626-0ubuntu1/ncurses-5-7-20100626-orig-tar-gz/ncurses-5.7-20100626/man/curs\_in\_wch.3x
- \* /opt/cola/permits/100153159\_1695283958.846596/0/libncursesw5-5-7-20100626-0ubuntu1-tar-bz2/libncursesw5-
- 5.7+20100626-0ubuntu1/ncurses-5-7-20100626-orig-tar-gz/ncurses-5.7-20100626/man/curs\_getyx.3x
- \* /opt/cola/permits/100153159\_1695283958.846596/0/libncursesw5-5-7-20100626-0ubuntu1-tar-bz2/libncursesw5-
- 5.7+20100626-0ubuntu1/ncurses-5-7-20100626-orig-tar-gz/ncurses-5.7-20100626/man/curs\_util.3x
- \* /opt/cola/permits/100153159\_1695283958.846596/0/libncursesw5-5-7-20100626-0ubuntu1-tar-bz2/libncursesw5- 5.7+20100626-0ubuntu1/ncurses-5-7-20100626-orig-tar-gz/ncurses-5.7-20100626/man/mitem\_opts.3x
- \*
- /opt/cola/permits/100153159\_1695283958.846596/0/libncursesw5-5-7-20100626-0ubuntu1-tar-bz2/libncursesw5-
- 5.7+20100626-0ubuntu1/ncurses-5-7-20100626-orig-tar-gz/ncurses-5.7-20100626/man/mitem\_userptr.3x
- \* /opt/cola/permits/100153159\_1695283958.846596/0/libncursesw5-5-7-20100626-0ubuntu1-tar-bz2/libncursesw5-
- 5.7+20100626-0ubuntu1/ncurses-5-7-20100626-orig-tar-gz/ncurses-5.7-20100626/man/form\_new.3x
- \* /opt/cola/permits/100153159\_1695283958.846596/0/libncursesw5-5-7-20100626-0ubuntu1-tar-bz2/libncursesw5-
- 5.7+20100626-0ubuntu1/ncurses-5-7-20100626-orig-tar-gz/ncurses-5.7-20100626/man/curs\_opaque.3x
- \* /opt/cola/permits/100153159\_1695283958.846596/0/libncursesw5-5-7-20100626-0ubuntu1-tar-bz2/libncursesw5-
- 5.7+20100626-0ubuntu1/ncurses-5-7-20100626-orig-tar-gz/ncurses-5.7-20100626/man/menu\_opts.3x
- \* /opt/cola/permits/100153159\_1695283958.846596/0/libncursesw5-5-7-20100626-0ubuntu1-tar-bz2/libncursesw5-
- 5.7+20100626-0ubuntu1/ncurses-5-7-20100626-orig-tar-gz/ncurses-5.7-20100626/man/form\_userptr.3x \*
- /opt/cola/permits/100153159\_1695283958.846596/0/libncursesw5-5-7-20100626-0ubuntu1-tar-bz2/libncursesw5-
- 5.7+20100626-0ubuntu1/ncurses-5-7-20100626-orig-tar-gz/ncurses-5.7-20100626/man/form\_driver.3x
- \* /opt/cola/permits/100153159\_1695283958.846596/0/libncursesw5-5-7-20100626-0ubuntu1-tar-bz2/libncursesw5-
- 5.7+20100626-0ubuntu1/ncurses-5-7-20100626-orig-tar-gz/ncurses-5.7-20100626/man/curs\_inchstr.3x
- \* /opt/cola/permits/100153159\_1695283958.846596/0/libncursesw5-5-7-20100626-0ubuntu1-tar-bz2/libncursesw5-
- 5.7+20100626-0ubuntu1/ncurses-5-7-20100626-orig-tar-gz/ncurses-5.7-20100626/man/curs\_border\_set.3x
- \* /opt/cola/permits/100153159\_1695283958.846596/0/libncursesw5-5-7-20100626-0ubuntu1-tar-bz2/libncursesw5-

5.7+20100626-0ubuntu1/ncurses-5-7-20100626-orig-tar-gz/ncurses-5.7-20100626/man/curs\_getcchar.3x \*

 /opt/cola/permits/100153159\_1695283958.846596/0/libncursesw5-5-7-20100626-0ubuntu1-tar-bz2/libncursesw5- 5.7+20100626-0ubuntu1/ncurses-5-7-20100626-orig-tar-gz/ncurses-5.7-20100626/man/form\_new\_page.3x \* /opt/cola/permits/100153159\_1695283958.846596/0/libncursesw5-5-7-20100626-0ubuntu1-tar-bz2/libncursesw5- 5.7+20100626-0ubuntu1/ncurses-5-7-20100626-orig-tar-gz/ncurses-5.7-20100626/man/curs\_touch.3x \* /opt/cola/permits/100153159\_1695283958.846596/0/libncursesw5-5-7-20100626-0ubuntu1-tar-bz2/libncursesw5- 5.7+20100626-0ubuntu1/ncurses-5-7-20100626-orig-tar-gz/ncurses-5.7-20100626/man/captoinfo.1m \* /opt/cola/permits/100153159\_1695283958.846596/0/libncursesw5-5-7-20100626-0ubuntu1-tar-bz2/libncursesw5- 5.7+20100626-0ubuntu1/ncurses-5-7-20100626-orig-tar-gz/ncurses-5.7-20100626/man/menu\_driver.3x \* /opt/cola/permits/100153159\_1695283958.846596/0/libncursesw5-5-7-20100626-0ubuntu1-tar-bz2/libncursesw5- 5.7+20100626-0ubuntu1/ncurses-5-7-20100626-orig-tar-gz/ncurses-5.7-20100626/man/MKncu\_config.in \*

 /opt/cola/permits/100153159\_1695283958.846596/0/libncursesw5-5-7-20100626-0ubuntu1-tar-bz2/libncursesw5- 5.7+20100626-0ubuntu1/ncurses-5-7-20100626-orig-tar-gz/ncurses-5.7-20100626/man/curs\_addchstr.3x \* /opt/cola/permits/100153159\_1695283958.846596/0/libncursesw5-5-7-20100626-0ubuntu1-tar-bz2/libncursesw5- 5.7+20100626-0ubuntu1/ncurses-5-7-20100626-orig-tar-gz/ncurses-5.7-20100626/man/curs\_deleteln.3x \* /opt/cola/permits/100153159\_1695283958.846596/0/libncursesw5-5-7-20100626-0ubuntu1-tar-bz2/libncursesw5- 5.7+20100626-0ubuntu1/ncurses-5-7-20100626-orig-tar-gz/ncurses-5.7-20100626/man/curs\_add\_wchstr.3x \* /opt/cola/permits/100153159\_1695283958.846596/0/libncursesw5-5-7-20100626-0ubuntu1-tar-bz2/libncursesw5- 5.7+20100626-0ubuntu1/ncurses-5-7-20100626-orig-tar-gz/ncurses-5.7-20100626/man/form\_fieldtype.3x \* /opt/cola/permits/100153159\_1695283958.846596/0/libncursesw5-5-7-20100626-0ubuntu1-tar-bz2/libncursesw5- 5.7+20100626-0ubuntu1/ncurses-5-7-20100626-orig-tar-gz/ncurses-5.7-20100626/test/bs.6 \*

 /opt/cola/permits/100153159\_1695283958.846596/0/libncursesw5-5-7-20100626-0ubuntu1-tar-bz2/libncursesw5- 5.7+20100626-0ubuntu1/ncurses-5-7-20100626-orig-tar-gz/ncurses-5.7-20100626/man/form\_requestname.3x \* /opt/cola/permits/100153159\_1695283958.846596/0/libncursesw5-5-7-20100626-0ubuntu1-tar-bz2/libncursesw5- 5.7+20100626-0ubuntu1/ncurses-5-7-20100626-orig-tar-gz/ncurses-5.7-20100626/man/curs\_instr.3x \* /opt/cola/permits/100153159\_1695283958.846596/0/libncursesw5-5-7-20100626-0ubuntu1-tar-bz2/libncursesw5- 5.7+20100626-0ubuntu1/ncurses-5-7-20100626-orig-tar-gz/ncurses-5.7-20100626/man/curs\_legacy.3x \* /opt/cola/permits/100153159\_1695283958.846596/0/libncursesw5-5-7-20100626-0ubuntu1-tar-bz2/libncursesw5- 5.7+20100626-0ubuntu1/ncurses-5-7-20100626-orig-tar-gz/ncurses-5.7-20100626/test/gdc.6 \* /opt/cola/permits/100153159\_1695283958.846596/0/libncursesw5-5-7-20100626-0ubuntu1-tar-bz2/libncursesw5- 5.7+20100626-0ubuntu1/ncurses-5-7-20100626-orig-tar-gz/ncurses-5.7-20100626/man/keybound.3x \*

 /opt/cola/permits/100153159\_1695283958.846596/0/libncursesw5-5-7-20100626-0ubuntu1-tar-bz2/libncursesw5- 5.7+20100626-0ubuntu1/ncurses-5-7-20100626-orig-tar-gz/ncurses-5.7-20100626/man/menu\_new.3x \* /opt/cola/permits/100153159\_1695283958.846596/0/libncursesw5-5-7-20100626-0ubuntu1-tar-bz2/libncursesw5- 5.7+20100626-0ubuntu1/ncurses-5-7-20100626-orig-tar-gz/ncurses-5.7-20100626/man/curs\_pad.3x \* /opt/cola/permits/100153159\_1695283958.846596/0/libncursesw5-5-7-20100626-0ubuntu1-tar-bz2/libncursesw5- 5.7+20100626-0ubuntu1/ncurses-5-7-20100626-orig-tar-gz/ncurses-5.7-20100626/man/menu\_post.3x \* /opt/cola/permits/100153159\_1695283958.846596/0/libncursesw5-5-7-20100626-0ubuntu1-tar-bz2/libncursesw5- 5.7+20100626-0ubuntu1/ncurses-5-7-20100626-orig-tar-gz/ncurses-5.7-20100626/man/define\_key.3x \* /opt/cola/permits/100153159\_1695283958.846596/0/libncursesw5-5-7-20100626-0ubuntu1-tar-bz2/libncursesw5- 5.7+20100626-0ubuntu1/ncurses-5-7-20100626-orig-tar-gz/ncurses-5.7-20100626/man/menu\_hook.3x \*

 /opt/cola/permits/100153159\_1695283958.846596/0/libncursesw5-5-7-20100626-0ubuntu1-tar-bz2/libncursesw5- 5.7+20100626-0ubuntu1/ncurses-5-7-20100626-orig-tar-gz/ncurses-5.7-20100626/man/curs\_in\_wchstr.3x

\* /opt/cola/permits/100153159\_1695283958.846596/0/libncursesw5-5-7-20100626-0ubuntu1-tar-bz2/libncursesw5- 5.7+20100626-0ubuntu1/ncurses-5-7-20100626-orig-tar-gz/ncurses-5.7-20100626/man/curs\_get\_wstr.3x \* /opt/cola/permits/100153159\_1695283958.846596/0/libncursesw5-5-7-20100626-0ubuntu1-tar-bz2/libncursesw5- 5.7+20100626-0ubuntu1/ncurses-5-7-20100626-orig-tar-gz/ncurses-5.7-20100626/man/form\_field\_attributes.3x \* /opt/cola/permits/100153159\_1695283958.846596/0/libncursesw5-5-7-20100626-0ubuntu1-tar-bz2/libncursesw5- 5.7+20100626-0ubuntu1/ncurses-5-7-20100626-orig-tar-gz/ncurses-5.7-20100626/man/curs\_printw.3x \* /opt/cola/permits/100153159\_1695283958.846596/0/libncursesw5-5-7-20100626-0ubuntu1-tar-bz2/libncursesw5- 5.7+20100626-0ubuntu1/ncurses-5-7-20100626-orig-tar-gz/ncurses-5.7-20100626/man/keyok.3x \*

 /opt/cola/permits/100153159\_1695283958.846596/0/libncursesw5-5-7-20100626-0ubuntu1-tar-bz2/libncursesw5- 5.7+20100626-0ubuntu1/ncurses-5-7-20100626-orig-tar-gz/ncurses-5.7-20100626/man/curs\_window.3x \* /opt/cola/permits/100153159\_1695283958.846596/0/libncursesw5-5-7-20100626-0ubuntu1-tar-bz2/libncursesw5- 5.7+20100626-0ubuntu1/ncurses-5-7-20100626-orig-tar-gz/ncurses-5.7-20100626/man/menu\_cursor.3x \* /opt/cola/permits/100153159\_1695283958.846596/0/libncursesw5-5-7-20100626-0ubuntu1-tar-bz2/libncursesw5- 5.7+20100626-0ubuntu1/ncurses-5-7-20100626-orig-tar-gz/ncurses-5.7-20100626/man/curs\_bkgrnd.3x \* /opt/cola/permits/100153159\_1695283958.846596/0/libncursesw5-5-7-20100626-0ubuntu1-tar-bz2/libncursesw5- 5.7+20100626-0ubuntu1/ncurses-5-7-20100626-orig-tar-gz/ncurses-5.7-20100626/man/curs\_inch.3x \* /opt/cola/permits/100153159\_1695283958.846596/0/libncursesw5-5-7-20100626-0ubuntu1-tar-bz2/libncursesw5- 5.7+20100626-0ubuntu1/ncurses-5-7-20100626-orig-tar-gz/ncurses-5.7-20100626/man/curs\_ins\_wstr.3x

\* /opt/cola/permits/100153159\_1695283958.846596/0/libncursesw5-5-7-20100626-0ubuntu1-tar-bz2/libncursesw5- 5.7+20100626-0ubuntu1/ncurses-5-7-20100626-orig-tar-gz/ncurses-5.7-20100626/man/form\_field\_opts.3x \* /opt/cola/permits/100153159\_1695283958.846596/0/libncursesw5-5-7-20100626-0ubuntu1-tar-bz2/libncursesw5- 5.7+20100626-0ubuntu1/ncurses-5-7-20100626-orig-tar-gz/ncurses-5.7-20100626/man/mitem\_value.3x \* /opt/cola/permits/100153159\_1695283958.846596/0/libncursesw5-5-7-20100626-0ubuntu1-tar-bz2/libncursesw5- 5.7+20100626-0ubuntu1/ncurses-5-7-20100626-orig-tar-gz/ncurses-5.7-20100626/man/curs\_refresh.3x \* /opt/cola/permits/100153159\_1695283958.846596/0/libncursesw5-5-7-20100626-0ubuntu1-tar-bz2/libncursesw5- 5.7+20100626-0ubuntu1/ncurses-5-7-20100626-orig-tar-gz/ncurses-5.7-20100626/man/curs\_overlay.3x \* /opt/cola/permits/100153159\_1695283958.846596/0/libncursesw5-5-7-20100626-0ubuntu1-tar-bz2/libncursesw5- 5.7+20100626-0ubuntu1/ncurses-5-7-20100626-orig-tar-gz/ncurses-5.7-20100626/man/menu\_spacing.3x

\*

 /opt/cola/permits/100153159\_1695283958.846596/0/libncursesw5-5-7-20100626-0ubuntu1-tar-bz2/libncursesw5- 5.7+20100626-0ubuntu1/ncurses-5-7-20100626-orig-tar-gz/ncurses-5.7-20100626/man/toe.1m

\* /opt/cola/permits/100153159\_1695283958.846596/0/libncursesw5-5-7-20100626-0ubuntu1-tar-bz2/libncursesw5-

- 5.7+20100626-0ubuntu1/ncurses-5-7-20100626-orig-tar-gz/ncurses-5.7-20100626/man/curs\_color.3x
- \* /opt/cola/permits/100153159\_1695283958.846596/0/libncursesw5-5-7-20100626-0ubuntu1-tar-bz2/libncursesw5-
- 5.7+20100626-0ubuntu1/ncurses-5-7-20100626-orig-tar-gz/ncurses-5.7-20100626/man/curs\_kernel.3x

\* /opt/cola/permits/100153159\_1695283958.846596/0/libncursesw5-5-7-20100626-0ubuntu1-tar-bz2/libncursesw5-

5.7+20100626-0ubuntu1/ncurses-5-7-20100626-orig-tar-gz/ncurses-5.7-20100626/man/curs\_getstr.3x

\* /opt/cola/permits/100153159\_1695283958.846596/0/libncursesw5-5-7-20100626-0ubuntu1-tar-bz2/libncursesw5-

5.7+20100626-0ubuntu1/ncurses-5-7-20100626-orig-tar-gz/ncurses-5.7-20100626/man/form\_field\_new.3x \*

/opt/cola/permits/100153159\_1695283958.846596/0/libncursesw5-5-7-20100626-0ubuntu1-tar-bz2/libncursesw5-

5.7+20100626-0ubuntu1/ncurses-5-7-20100626-orig-tar-gz/ncurses-5.7-20100626/man/legacy\_coding.3x

\* /opt/cola/permits/100153159\_1695283958.846596/0/libncursesw5-5-7-20100626-0ubuntu1-tar-bz2/libncursesw5-

- 5.7+20100626-0ubuntu1/ncurses-5-7-20100626-orig-tar-gz/ncurses-5.7-20100626/man/curs\_addstr.3x
- \* /opt/cola/permits/100153159\_1695283958.846596/0/libncursesw5-5-7-20100626-0ubuntu1-tar-bz2/libncursesw5-

5.7+20100626-0ubuntu1/ncurses-5-7-20100626-orig-tar-gz/ncurses-5.7-20100626/man/term.5

\* /opt/cola/permits/100153159\_1695283958.846596/0/libncursesw5-5-7-20100626-0ubuntu1-tar-bz2/libncursesw5-

5.7+20100626-0ubuntu1/ncurses-5-7-20100626-orig-tar-gz/ncurses-5.7-20100626/man/panel.3x

\* /opt/cola/permits/100153159\_1695283958.846596/0/libncursesw5-5-7-20100626-0ubuntu1-tar-bz2/libncursesw5- 5.7+20100626-0ubuntu1/ncurses-5-7-20100626-orig-tar-gz/ncurses-5.7-20100626/man/infocmp.1m

\*

 /opt/cola/permits/100153159\_1695283958.846596/0/libncursesw5-5-7-20100626-0ubuntu1-tar-bz2/libncursesw5- 5.7+20100626-0ubuntu1/ncurses-5-7-20100626-orig-tar-gz/ncurses-5.7-20100626/man/form\_field\_userptr.3x \* /opt/cola/permits/100153159\_1695283958.846596/0/libncursesw5-5-7-20100626-0ubuntu1-tar-bz2/libncursesw5- 5.7+20100626-0ubuntu1/ncurses-5-7-20100626-orig-tar-gz/ncurses-5.7-20100626/man/form\_field\_buffer.3x \* /opt/cola/permits/100153159\_1695283958.846596/0/libncursesw5-5-7-20100626-0ubuntu1-tar-bz2/libncursesw5- 5.7+20100626-0ubuntu1/ncurses-5-7-20100626-orig-tar-gz/ncurses-5.7-20100626/man/clear.1 \* /opt/cola/permits/100153159\_1695283958.846596/0/libncursesw5-5-7-20100626-0ubuntu1-tar-bz2/libncursesw5- 5.7+20100626-0ubuntu1/ncurses-5-7-20100626-orig-tar-gz/ncurses-5.7-20100626/man/curs\_beep.3x \* /opt/cola/permits/100153159\_1695283958.846596/0/libncursesw5-5-7-20100626-0ubuntu1-tar-bz2/libncursesw5- 5.7+20100626-0ubuntu1/ncurses-5-7-20100626-orig-tar-gz/ncurses-5.7-20100626/man/curs\_initscr.3x \*

 /opt/cola/permits/100153159\_1695283958.846596/0/libncursesw5-5-7-20100626-0ubuntu1-tar-bz2/libncursesw5- 5.7+20100626-0ubuntu1/ncurses-5-7-20100626-orig-tar-gz/ncurses-5.7-20100626/man/curs\_scr\_dump.3x \* /opt/cola/permits/100153159\_1695283958.846596/0/libncursesw5-5-7-20100626-0ubuntu1-tar-bz2/libncursesw5- 5.7+20100626-0ubuntu1/ncurses-5-7-20100626-orig-tar-gz/ncurses-5.7-20100626/man/curs\_scroll.3x \* /opt/cola/permits/100153159\_1695283958.846596/0/libncursesw5-5-7-20100626-0ubuntu1-tar-bz2/libncursesw5- 5.7+20100626-0ubuntu1/ncurses-5-7-20100626-orig-tar-gz/ncurses-5.7-20100626/man/curs\_attr.3x \* /opt/cola/permits/100153159\_1695283958.846596/0/libncursesw5-5-7-20100626-0ubuntu1-tar-bz2/libncursesw5- 5.7+20100626-0ubuntu1/ncurses-5-7-20100626-orig-tar-gz/ncurses-5.7-20100626/man/curs\_memleaks.3x \* /opt/cola/permits/100153159\_1695283958.846596/0/libncursesw5-5-7-20100626-0ubuntu1-tar-bz2/libncursesw5- 5.7+20100626-0ubuntu1/ncurses-5-7-20100626-orig-tar-gz/ncurses-5.7-20100626/man/curs\_insch.3x \*

 /opt/cola/permits/100153159\_1695283958.846596/0/libncursesw5-5-7-20100626-0ubuntu1-tar-bz2/libncursesw5- 5.7+20100626-0ubuntu1/ncurses-5-7-20100626-orig-tar-gz/ncurses-5.7-20100626/man/mitem\_new.3x

\* /opt/cola/permits/100153159\_1695283958.846596/0/libncursesw5-5-7-20100626-0ubuntu1-tar-bz2/libncursesw5-

5.7+20100626-0ubuntu1/ncurses-5-7-20100626-orig-tar-gz/ncurses-5.7-20100626/man/form\_post.3x

\* /opt/cola/permits/100153159\_1695283958.846596/0/libncursesw5-5-7-20100626-0ubuntu1-tar-bz2/libncursesw5-

5.7+20100626-0ubuntu1/ncurses-5-7-20100626-orig-tar-gz/ncurses-5.7-20100626/man/menu\_attributes.3x

\* /opt/cola/permits/100153159\_1695283958.846596/0/libncursesw5-5-7-20100626-0ubuntu1-tar-bz2/libncursesw5-

5.7+20100626-0ubuntu1/ncurses-5-7-20100626-orig-tar-gz/ncurses-5.7-20100626/man/menu\_userptr.3x

\* /opt/cola/permits/100153159\_1695283958.846596/0/libncursesw5-5-7-20100626-0ubuntu1-tar-bz2/libncursesw5- 5.7+20100626-0ubuntu1/ncurses-5-7-20100626-orig-tar-gz/ncurses-5.7-20100626/man/menu\_items.3x

\*

/opt/cola/permits/100153159\_1695283958.846596/0/libncursesw5-5-7-20100626-0ubuntu1-tar-bz2/libncursesw5-

5.7+20100626-0ubuntu1/ncurses-5-7-20100626-orig-tar-gz/ncurses-5.7-20100626/man/curs\_inwstr.3x

\* /opt/cola/permits/100153159\_1695283958.846596/0/libncursesw5-5-7-20100626-0ubuntu1-tar-bz2/libncursesw5-

5.7+20100626-0ubuntu1/ncurses-5-7-20100626-orig-tar-gz/ncurses-5.7-20100626/man/curs\_add\_wch.3x

\* /opt/cola/permits/100153159\_1695283958.846596/0/libncursesw5-5-7-20100626-0ubuntu1-tar-bz2/libncursesw5-

5.7+20100626-0ubuntu1/ncurses-5-7-20100626-orig-tar-gz/ncurses-5.7-20100626/man/wresize.3x

\* /opt/cola/permits/100153159\_1695283958.846596/0/libncursesw5-5-7-20100626-0ubuntu1-tar-bz2/libncursesw5-

5.7+20100626-0ubuntu1/ncurses-5-7-20100626-orig-tar-gz/ncurses-5.7-20100626/man/menu\_format.3x

\* /opt/cola/permits/100153159\_1695283958.846596/0/libncursesw5-5-7-20100626-0ubuntu1-tar-bz2/libncursesw5-

5.7+20100626-0ubuntu1/ncurses-5-7-20100626-orig-tar-gz/ncurses-5.7-20100626/man/form\_data.3x

\*

/opt/cola/permits/100153159\_1695283958.846596/0/libncursesw5-5-7-20100626-0ubuntu1-tar-bz2/libncursesw5-

5.7+20100626-0ubuntu1/ncurses-5-7-20100626-orig-tar-gz/ncurses-5.7-20100626/man/curs\_mouse.3x

\* /opt/cola/permits/100153159\_1695283958.846596/0/libncursesw5-5-7-20100626-0ubuntu1-tar-bz2/libncursesw5-

5.7+20100626-0ubuntu1/ncurses-5-7-20100626-orig-tar-gz/ncurses-5.7-20100626/man/form\_hook.3x

\* /opt/cola/permits/100153159\_1695283958.846596/0/libncursesw5-5-7-20100626-0ubuntu1-tar-bz2/libncursesw5-

5.7+20100626-0ubuntu1/ncurses-5-7-20100626-orig-tar-gz/ncurses-5.7-20100626/man/form.3x

- \* /opt/cola/permits/100153159\_1695283958.846596/0/libncursesw5-5-7-20100626-0ubuntu1-tar-bz2/libncursesw5-
- 5.7+20100626-0ubuntu1/ncurses-5-7-20100626-orig-tar-gz/ncurses-5.7-20100626/man/mitem\_name.3x

\* /opt/cola/permits/100153159\_1695283958.846596/0/libncursesw5-5-7-20100626-0ubuntu1-tar-bz2/libncursesw5-

- 5.7+20100626-0ubuntu1/ncurses-5-7-20100626-orig-tar-gz/ncurses-5.7-20100626/man/tic.1m
- \*

/opt/cola/permits/100153159\_1695283958.846596/0/libncursesw5-5-7-20100626-0ubuntu1-tar-bz2/libncursesw5-

5.7+20100626-0ubuntu1/ncurses-5-7-20100626-orig-tar-gz/ncurses-5.7-20100626/man/tabs.1

\* /opt/cola/permits/100153159\_1695283958.846596/0/libncursesw5-5-7-20100626-0ubuntu1-tar-bz2/libncursesw5-

5.7+20100626-0ubuntu1/ncurses-5-7-20100626-orig-tar-gz/ncurses-5.7-20100626/man/terminfo.head

\* /opt/cola/permits/100153159\_1695283958.846596/0/libncursesw5-5-7-20100626-0ubuntu1-tar-bz2/libncursesw5-

5.7+20100626-0ubuntu1/ncurses-5-7-20100626-orig-tar-gz/ncurses-5.7-20100626/man/curs\_threads.3x

\* /opt/cola/permits/100153159\_1695283958.846596/0/libncursesw5-5-7-20100626-0ubuntu1-tar-bz2/libncursesw5- 5.7+20100626-0ubuntu1/ncurses-5-7-20100626-orig-tar-gz/ncurses-5.7-20100626/man/curs\_print.3x

\* /opt/cola/permits/100153159\_1695283958.846596/0/libncursesw5-5-7-20100626-0ubuntu1-tar-bz2/libncursesw5-

5.7+20100626-0ubuntu1/ncurses-5-7-20100626-orig-tar-gz/ncurses-5.7-20100626/man/form\_opts.3x

\*

/opt/cola/permits/100153159\_1695283958.846596/0/libncursesw5-5-7-20100626-0ubuntu1-tar-bz2/libncursesw5-

5.7+20100626-0ubuntu1/ncurses-5-7-20100626-orig-tar-gz/ncurses-5.7-20100626/man/form\_cursor.3x

\* /opt/cola/permits/100153159\_1695283958.846596/0/libncursesw5-5-7-20100626-0ubuntu1-tar-bz2/libncursesw5-

5.7+20100626-0ubuntu1/ncurses-5-7-20100626-orig-tar-gz/ncurses-5.7-20100626/man/curs\_get\_wch.3x

\* /opt/cola/permits/100153159\_1695283958.846596/0/libncursesw5-5-7-20100626-0ubuntu1-tar-bz2/libncursesw5-

5.7+20100626-0ubuntu1/ncurses-5-7-20100626-orig-tar-gz/ncurses-5.7-20100626/man/curs\_slk.3x

\* /opt/cola/permits/100153159\_1695283958.846596/0/libncursesw5-5-7-20100626-0ubuntu1-tar-bz2/libncursesw5-

5.7+20100626-0ubuntu1/ncurses-5-7-20100626-orig-tar-gz/ncurses-5.7-20100626/man/default\_colors.3x

\* /opt/cola/permits/100153159\_1695283958.846596/0/libncursesw5-5-7-20100626-0ubuntu1-tar-bz2/libncursesw5-

5.7+20100626-0ubuntu1/ncurses-5-7-20100626-orig-tar-gz/ncurses-5.7-20100626/man/form\_field.3x \*

/opt/cola/permits/100153159\_1695283958.846596/0/libncursesw5-5-7-20100626-0ubuntu1-tar-bz2/libncursesw5-

5.7+20100626-0ubuntu1/ncurses-5-7-20100626-orig-tar-gz/ncurses-5.7-20100626/man/curs\_termcap.3x

\* /opt/cola/permits/100153159\_1695283958.846596/0/libncursesw5-5-7-20100626-0ubuntu1-tar-bz2/libncursesw5-

5.7+20100626-0ubuntu1/ncurses-5-7-20100626-orig-tar-gz/ncurses-5.7-20100626/man/MKada\_config.in

\* /opt/cola/permits/100153159\_1695283958.846596/0/libncursesw5-5-7-20100626-0ubuntu1-tar-bz2/libncursesw5-

5.7+20100626-0ubuntu1/ncurses-5-7-20100626-orig-tar-gz/ncurses-5.7-20100626/man/curs\_addch.3x

\* /opt/cola/permits/100153159\_1695283958.846596/0/libncursesw5-5-7-20100626-0ubuntu1-tar-bz2/libncursesw5-

5.7+20100626-0ubuntu1/ncurses-5-7-20100626-orig-tar-gz/ncurses-5.7-20100626/man/resizeterm.3x

\* /opt/cola/permits/100153159\_1695283958.846596/0/libncursesw5-5-7-20100626-0ubuntu1-tar-bz2/libncursesw5-

5.7+20100626-0ubuntu1/ncurses-5-7-20100626-orig-tar-gz/ncurses-5.7-20100626/man/curs\_getch.3x

\*

/opt/cola/permits/100153159\_1695283958.846596/0/libncursesw5-5-7-20100626-0ubuntu1-tar-bz2/libncursesw5-

5.7+20100626-0ubuntu1/ncurses-5-7-20100626-orig-tar-gz/ncurses-5.7-20100626/man/form\_page.3x

\* /opt/cola/permits/100153159\_1695283958.846596/0/libncursesw5-5-7-20100626-0ubuntu1-tar-bz2/libncursesw5-

5.7+20100626-0ubuntu1/ncurses-5-7-20100626-orig-tar-gz/ncurses-5.7-20100626/man/curs\_bkgd.3x

\* /opt/cola/permits/100153159\_1695283958.846596/0/libncursesw5-5-7-20100626-0ubuntu1-tar-bz2/libncursesw5-

5.7+20100626-0ubuntu1/ncurses-5-7-20100626-orig-tar-gz/ncurses-5.7-20100626/man/form\_field\_just.3x

\* /opt/cola/permits/100153159\_1695283958.846596/0/libncursesw5-5-7-20100626-0ubuntu1-tar-bz2/libncursesw5-

5.7+20100626-0ubuntu1/ncurses-5-7-20100626-orig-tar-gz/ncurses-5.7-20100626/man/form\_field\_validation.3x

\* /opt/cola/permits/100153159\_1695283958.846596/0/libncursesw5-5-7-20100626-0ubuntu1-tar-bz2/libncursesw5-

5.7+20100626-0ubuntu1/ncurses-5-7-20100626-orig-tar-gz/ncurses-5.7-20100626/man/menu\_requestname.3x

\* /opt/cola/permits/100153159\_1695283958.846596/0/libncursesw5-5-7-20100626-0ubuntu1-tar-bz2/libncursesw5-

5.7+20100626-0ubuntu1/ncurses-5-7-20100626-orig-tar-gz/ncurses-5.7-20100626/man/curs\_outopts.3x

\* /opt/cola/permits/100153159\_1695283958.846596/0/libncursesw5-5-7-20100626-0ubuntu1-tar-bz2/libncursesw5-

5.7+20100626-0ubuntu1/ncurses-5-7-20100626-orig-tar-gz/ncurses-5.7-20100626/man/curs\_termattrs.3x

\* /opt/cola/permits/100153159\_1695283958.846596/0/libncursesw5-5-7-20100626-0ubuntu1-tar-bz2/libncursesw5-

5.7+20100626-0ubuntu1/ncurses-5-7-20100626-orig-tar-gz/ncurses-5.7-20100626/man/form\_win.3x

\* /opt/cola/permits/100153159\_1695283958.846596/0/libncursesw5-5-7-20100626-0ubuntu1-tar-bz2/libncursesw5- 5.7+20100626-0ubuntu1/ncurses-5-7-20100626-orig-tar-gz/ncurses-5.7-20100626/man/tput.1

\* /opt/cola/permits/100153159\_1695283958.846596/0/libncursesw5-5-7-20100626-0ubuntu1-tar-bz2/libncursesw5- 5.7+20100626-0ubuntu1/ncurses-5-7-20100626-orig-tar-gz/ncurses-5.7-20100626/man/curs\_extend.3x \*

/opt/cola/permits/100153159\_1695283958.846596/0/libncursesw5-5-7-20100626-0ubuntu1-tar-bz2/libncursesw5-

5.7+20100626-0ubuntu1/ncurses-5-7-20100626-orig-tar-gz/ncurses-5.7-20100626/man/curs\_clear.3x

\* /opt/cola/permits/100153159\_1695283958.846596/0/libncursesw5-5-7-20100626-0ubuntu1-tar-bz2/libncursesw5-

5.7+20100626-0ubuntu1/ncurses-5-7-20100626-orig-tar-gz/ncurses-5.7-20100626/man/curs\_insstr.3x

\* /opt/cola/permits/100153159\_1695283958.846596/0/libncursesw5-5-7-20100626-0ubuntu1-tar-bz2/libncursesw5-

5.7+20100626-0ubuntu1/ncurses-5-7-20100626-orig-tar-gz/ncurses-5.7-20100626/man/menu\_win.3x

\* /opt/cola/permits/100153159\_1695283958.846596/0/libncursesw5-5-7-20100626-0ubuntu1-tar-bz2/libncursesw5-

5.7+20100626-0ubuntu1/ncurses-5-7-20100626-orig-tar-gz/ncurses-5.7-20100626/man/key\_defined.3x

\* /opt/cola/permits/100153159\_1695283958.846596/0/libncursesw5-5-7-20100626-0ubuntu1-tar-bz2/libncursesw5- 5.7+20100626-0ubuntu1/ncurses-5-7-20100626-orig-tar-gz/ncurses-5.7-20100626/man/menu\_mark.3x

\*

/opt/cola/permits/100153159\_1695283958.846596/0/libncursesw5-5-7-20100626-0ubuntu1-tar-bz2/libncursesw5-

5.7+20100626-0ubuntu1/ncurses-5-7-20100626-orig-tar-gz/ncurses-5.7-20100626/man/curs\_ins\_wch.3x

\* /opt/cola/permits/100153159\_1695283958.846596/0/libncursesw5-5-7-20100626-0ubuntu1-tar-bz2/libncursesw5-

- 5.7+20100626-0ubuntu1/ncurses-5-7-20100626-orig-tar-gz/ncurses-5.7-20100626/man/infotocap.1m
- \* /opt/cola/permits/100153159\_1695283958.846596/0/libncursesw5-5-7-20100626-0ubuntu1-tar-bz2/libncursesw5-
- 5.7+20100626-0ubuntu1/ncurses-5-7-20100626-orig-tar-gz/ncurses-5.7-20100626/man/curs\_inopts.3x

\* /opt/cola/permits/100153159\_1695283958.846596/0/libncursesw5-5-7-20100626-0ubuntu1-tar-bz2/libncursesw5-

5.7+20100626-0ubuntu1/ncurses-5-7-20100626-orig-tar-gz/ncurses-5.7-20100626/man/curs\_move.3x

\* /opt/cola/permits/100153159\_1695283958.846596/0/libncursesw5-5-7-20100626-0ubuntu1-tar-bz2/libncursesw5-

5.7+20100626-0ubuntu1/ncurses-5-7-20100626-orig-tar-gz/ncurses-5.7-20100626/man/curs\_terminfo.3x

\*

/opt/cola/permits/100153159\_1695283958.846596/0/libncursesw5-5-7-20100626-0ubuntu1-tar-bz2/libncursesw5-

5.7+20100626-0ubuntu1/ncurses-5-7-20100626-orig-tar-gz/ncurses-5.7-20100626/man/term.7

\* /opt/cola/permits/100153159\_1695283958.846596/0/libncursesw5-5-7-20100626-0ubuntu1-tar-bz2/libncursesw5-

5.7+20100626-0ubuntu1/ncurses-5-7-20100626-orig-tar-gz/ncurses-5.7-20100626/man/curs\_addwstr.3x

\* /opt/cola/permits/100153159\_1695283958.846596/0/libncursesw5-5-7-20100626-0ubuntu1-tar-bz2/libncursesw5-

5.7+20100626-0ubuntu1/ncurses-5-7-20100626-orig-tar-gz/ncurses-5.7-20100626/man/form\_field\_info.3x

\* /opt/cola/permits/100153159\_1695283958.846596/0/libncursesw5-5-7-20100626-0ubuntu1-tar-bz2/libncursesw5-
5.7+20100626-0ubuntu1/ncurses-5-7-20100626-orig-tar-gz/ncurses-5.7-20100626/man/ncurses.3x

\* /opt/cola/permits/100153159\_1695283958.846596/0/libncursesw5-5-7-20100626-0ubuntu1-tar-bz2/libncursesw5-

5.7+20100626-0ubuntu1/ncurses-5-7-20100626-orig-tar-gz/ncurses-5.7-20100626/man/curs\_border.3x

\* /opt/cola/permits/100153159\_1695283958.846596/0/libncursesw5-5-7-20100626-0ubuntu1-tar-bz2/libncursesw5-

5.7+20100626-0ubuntu1/ncurses-5-7-20100626-orig-tar-gz/ncurses-5.7-20100626/man/curs\_scanw.3x

\* /opt/cola/permits/100153159\_1695283958.846596/0/libncursesw5-5-7-20100626-0ubuntu1-tar-bz2/libncursesw5-

5.7+20100626-0ubuntu1/ncurses-5-7-20100626-orig-tar-gz/ncurses-5.7-20100626/man/mitem\_visible.3x

\* /opt/cola/permits/100153159\_1695283958.846596/0/libncursesw5-5-7-20100626-0ubuntu1-tar-bz2/libncursesw5-

5.7+20100626-0ubuntu1/ncurses-5-7-20100626-orig-tar-gz/ncurses-5.7-20100626/man/tset.1

\* /opt/cola/permits/100153159\_1695283958.846596/0/libncursesw5-5-7-20100626-0ubuntu1-tar-bz2/libncursesw5-

5.7+20100626-0ubuntu1/ncurses-5-7-20100626-orig-tar-gz/ncurses-5.7-20100626/man/mitem\_current.3x

\* /opt/cola/permits/100153159\_1695283958.846596/0/libncursesw5-5-7-20100626-0ubuntu1-tar-bz2/libncursesw5-

5.7+20100626-0ubuntu1/ncurses-5-7-20100626-orig-tar-gz/ncurses-5.7-20100626/man/curs\_delch.3x

No license file was found, but licenses were detected in source scan.

## ##############################################################################

# Copyright (c) 2002, 2006 Free Software Foundation, Inc. #  $\#$ # Permission is hereby granted, free of charge, to any person obtaining a # # copy of this software and associated documentation files (the "Software"), # # to deal in the Software without restriction, including without limitation # # the rights to use, copy, modify, merge, publish, distribute, distribute  $#$ # with modifications, sublicense, and/or sell copies of the Software, and to # # permit persons to whom the Software is furnished to do so, subject to the # # following conditions: #  $\#$ # The above copyright notice and this permission notice shall be included in # # all copies or substantial portions of the Software. #  $\#$ # THE SOFTWARE IS PROVIDED "AS IS", WITHOUT WARRANTY OF ANY KIND, EXPRESS OR # # IMPLIED, INCLUDING BUT NOT LIMITED TO THE WARRANTIES OF MERCHANTABILITY, # # FITNESS FOR A PARTICULAR PURPOSE AND NONINFRINGEMENT. IN NO EVENT SHALL # # THE ABOVE COPYRIGHT HOLDERS BE LIABLE FOR ANY CLAIM, DAMAGES OR OTHER # # LIABILITY, WHETHER IN AN ACTION OF CONTRACT, TORT OR OTHERWISE, ARISING # # FROM, OUT OF OR IN CONNECTION WITH THE SOFTWARE OR THE USE OR OTHER # # DEALINGS IN THE SOFTWARE.  $\#$  $\#$  $#$  Except as contained in this notice, the name(s) of the above copyright  $#$ # holders shall not be used in advertising or otherwise to promote the sale, # # use or other dealings in this Software without prior written # # authorization. # ############################################################################## # # Author: Thomas Dickey #

# \$Id: Caps.osf1r5,v 1.4 2006/05/27 15:33:04 tom Exp \$ # # This is an adaptation of ncurses' termcap/terminfo capability table, which # is designed to align with OSF/1 version 5 (Tru64) terminfo. # # This table is used to generate initializers for tables that drive tic, # infocmp, and the library compilation code used to support the termcap # compatibility hack. It is also used to generate the tabular portion of the # terminfo(5) man page; lines beginning with `#%' are passed through to become # the terminfo table. # # This file has three major sections; a standard-capabilities table, two # extension-capability tables, and a section of aliases declarations. # The first two have the same format, as follows: # # FILE FORMAT # # Column 1: terminfo variable name # Column 2: terminfo capability name # Column 3: capability type (boolean, numeric, or string) # Column 4: termcap capability name # Column 5: KEY\_xxx name, if any, `-' otherwise # Column 6: value for KEY\_xxx name, if any, `-' otherwise # Column 7: Lead with `Y' if capability should be emitted in termcap # translations, `-' otherwise # Column 8: capability description # # The codes following [Y-] in column 7 describe the versions of termcap which # use the given capability. This information is not used by the curses library # proper; rather, it's there to help the terminfo maintainer avoid emitting # termcap entry translations that are more than 1023 bytes long (and tank a # lot of old termcap-using programs). The codes read as follows:  $# B$  = mentioned in the BSD man page for 4.4BSD curses  $\# C$  = used by the 4.4BSD curses library  $# G$  = mentioned in the documentation for GNU termcap  $# E =$  used by GNU Emacs  $# K$  = remove this terminfo capability when translating to standard format # The important codes are C and E. A cap with C or E should be preserved in # translation if possible. The problem is that preserving all such caps may # lead to some termcap translations being too long. The termcap maintainer # has a bit of a juggling act to do...potential problem cases are marked with # an asterisk (\*). # # The aliases section has the following format: # # Column 1: either `capalias' or `infoalias'

# Column 2: name to be aliased

# Column 3: what name it should translate to. The name IGNORE means it

# should be discarded with a warning message.

# Column 4: name of the extension set (used for compiler warning messages) # Column 5: capability description (usually an associated terminfo variable) #

# HANDLING TERMCAP AND TERMINFO EXTENSIONS

#

# There are basically five different ways to handle termcap and terminfo # extensions:

#

# 1. Don't list the capname here, or list it but comment it out (the latter # is preferable; someone might want to handle it

in the future). If you do

# this, the capability will be treated as unknown and raise a warning from # the compiler.

#

# 2. Alias it. This is appropriate if the capability has the same meaning # as an already-supported one. The compiler will handle aliasing, emitting # an appropriate informational message whenever an alias fires. #

# 3. List it in the standard table. You almost certainly do \*not\* want # to do this -- the capabilities in that one, and their order, have been # carefully chosen to be SVr4-binary-compatible when they're written out # as a terminfo object, and breaking this would be bad. It's up the ncurses # library what to do with the terminfo data after it's read in.

#

# 4. List it in the aliases table with an IGNORE target field. If you # do this, the capability will be ignored on input (though the user will # get a warning message about it).

#

# 5. List it in the extensions table. If you do this, the compiler will

# silently accept the capability, but the curses

library proper will never

# see it (because it won't be written out as part of the terminfo object

# format). It's up to you what you have the compiler do with it.

#

# There are two opposite reasons to choose option 5. One is when you want # to eat the capability silently and discard it when doing translations # to terminfo with tic -I. Some very old obsolete BSD caps like :kn: are # in this class. Nothing will ever use them again.

#

# More usually, you want the compiler to try to deduce something from the # capability value that it can use to translate it into your output format.

# You'll need to write custom code, probably in postprocess termcap() or

# postprocess terminfo(), to handle the translation.

#

# CONTROLLING ENTRY LENGTH

# # Notes on specific elisions made to fit translations within 1023 bytes: # # Machines with IBM PC-like keyboards want to be able to define the following # keys: key\_npage, key\_ppage, key\_home, key\_ll (which is used for in termcap- # only environments for End or Home-Down), key\_dc, and key\_ic. This is also # the set of keys the `joe' editor will be upset if it can't see. So don't # trim those out of the set to be translated to termcap, or various users of # the termcap file will become irate. # # It might look tempting to leave those long init strings out of translations. # We can't do it (yet); 4.4BSD tput and tset use them. # # We retain the sgr capability in translation in spite of the fact that neither # 4.4BSD nor GNU Emacs uses it, because (a) some entry naming distinctions are # hard to understand without it, and (b) the entries in which it is long tend # to be older types that don't use up a lot of string space on function keys. # The tic(1) translation code will complain and elide it if it makes a critical # difference (there is special code in tic to recognize this situation). # # Yes, BSD tset(1) uses hpa. We elide hpa/vpa anyway because the motion # optimizer in BSD curses didn't use them. This omission seems to be the # single most effective one, it shortened the resolved length of all thirteen # problem entries in the 9.9.0 version of the terminfo master below critical. # # It would be nice to keep f11 and f12 for Emacs use, but a couple of termcap # translations go back over critical if we do this. As 4.4BSD curses fades # into history and GNU termcap's application base shrinks towards being GNU # Emacs only, we'll probably elide out some BSD-only capabilities in order # to buy space for non-essentials Emacs is still using. Capabilities high # on that hit list: rc, sc, uc. # ############################################################################# # # STANDARD CAPABILITIES # #%The following is a complete table of the capabilities included in a #%terminfo description block and available to terminfo-using code. In each #%line of the table, #% #%The \fBvariable\fR is the name by which the programmer (at the terminfo level) #%accesses the capability. #%

#%The \fBcapname\fR is the short

name used in the text of the database,

#%and is used by a person updating the database.

#%Whenever possible, capnames are chosen to be the same as or similar to #%the ANSI X3.64-1979 standard (now superseded by ECMA-48, which uses #%identical or very similar names). Semantics are also intended to match #%those of the specification. #% #%The termcap code is the old #%.B termcap #%capability name (some capabilities are new, and have names which termcap #%did not originate). #%.P #%Capability names have no hard length limit, but an informal limit of 5 #%characters has been adopted to keep them short and to allow the tabs in #%the source file #%.B Caps #%to line up nicely. #% #%Finally, the description field attempts to convey the semantics of the #%capability. You may find some codes in the description field: #%.TP #%(P) #%indicates that padding may be specified #%.TP #%#[1-9] #%in the description field indicates that the string is passed through tparm with #%parms as given (#\fIi\fP). #%.TP #%(P\*) #%indicates that padding may vary in proportion to the number of #%lines affected #%.TP #% $(\# \ddot{\text{fIi}} fP\u)$ #%indicates the \fIi\fP\uth\d parameter. #% #%.PP #% These are the boolean capabilities: #% #%.na #%.TS H #%center expand; #%c l l c #%c l l c #%lw25 lw6 lw2 lw20. #%\fBVariable Cap- TCap Description\fR #%\fBBooleans name Code\fR auto left margin bw bool bw - - YB-G- cub1 wraps from column 0 to last column auto right margin am bool am - - YBCGE terminal has automatic margins no esc ctlc  $xsb \text{ bool } xb - YBCG - \text{bechive (f1=escape, f2=ctrl C)}$ 

ceol\_standout\_glitch xhp bool xs - - YBCGE standout not erased by overwriting (hp) eat\_newline\_glitch xenl bool xn - - YBCGE newline ignored after 80 cols (concept) erase\_overstrike eo bool eo - - YBCG- can erase overstrikes with a blank generic\_type gn bool gn - - YB-G- generic line type hard\_copy hc bool hc - - YBCG- hardcopy terminal has\_meta\_key km bool km - - YB-GE Has a meta key (i.e., sets 8th-bit) has status line hs bool hs - - YB-G- has extra status line insert\_null\_glitch in bool in - - YBCGE insert mode distinguishes nulls memory above da bool da - - YBCG- display may be retained above the screen memory\_below db bool db - - YB-GE display may be retained below the screen move\_insert\_mode mir bool mi - - YBCGE safe to move while in insert mode move standout mode msgr bool ms - - YBCGE safe to move while in standout mode over\_strike os bool os - - YBCG- terminal can overstrike status\_line\_esc\_ok eslok bool es - - YB-G- escape can be used on the status line dest\_tabs\_magic\_smso xt bool xt - - YBCGE tabs destructive, magic so char (t1061) tilde\_glitch  $hz$  bool  $hz - YB-GE$  cannot print ~'s (hazeltine) transparent underline ul bool ul - - YBCGE underline character overstrikes xon\_xoff  $\bar{x}$ on bool xo - - YB--- terminal uses xon/xoff handshaking back\_color\_erase bce bool ut - - ----- screen erased with background color can change  $cc$  ccc bool  $cc$  - ----- terminal can re-define existing colors col\_addr\_glitch  $\theta$ xhpa bool YA - - ----- only positive motion for hpa/mhpa caps cpi changes res cpix bool  $YF - -$ ------ changing character pitch changes resolution cr\_cancels\_micro\_mode crxm bool YB - ------ using cr turns off micro mode hard cursor chts bool  $HC - -$ ----- cursor is hard to see has\_print\_wheel daisy bool YC - ----- printer needs operator to change character set hue\_lightness\_saturation hls bool hl - - ----- terminal uses only HLS color notation (Tektronix) lpi changes res lpix bool  $YG - - - - -$  changing line pitch changes resolution needs\_xon\_xoff nxon bool nx - - ----- padding will not work, xon/xoff required non\_dest\_scroll\_region ndscr bool ND - - ----- scrolling region is non-destructive non\_rev\_rmcup nrrmc bool NR - - ----- smcup does not reverse rmcup no\_pad\_char npc bool NP - ------ pad character does not exist prtr\_silent mc5i bool 5i - - ----- printer will not echo on screen row\_addr\_glitch xvpa bool YD - - ----- only positive motion for vpa/mvpa caps semi auto right margin sam bool YE - ------ printing in last column causes cr #%.TE #%.ad #% #%These are the numeric capabilities: #% #%.na #%.TS H #%center expand; #%c l l c  $\#$ %c 11c #%lw25 lw6 lw2 lw20.

#%\fBVariable Cap- TCap Description\fR #%\fBNumeric name Code\fR columns cols num co - - YBCGE number of columns in a line init\_tabs it num it - - YB-G- tabs initially every # spaces lines lines num li - - YBCGE number of lines on screen or page lines\_of\_memory  $\;$  lm num lm - - YB-G- lines of memory if  $>$  line. 0 means varies magic cookie glitch xmc num sg - - YBCGE number of blank characters left by smso or rmso padding\_baud\_rate pb num pb - - YB-GE lowest baud rate where padding needed virtual\_terminal vt num vt - - YB--- virtual terminal number (CB/unix) width status line wsl num ws - - YB-G- number of columns in status line bit\_image\_entwining bitwin num Yo - ------ number of passes for each bit-image row  $bit\_image_type$  bitype num  $Yp$  - ------ type of bit-image device buffer\_capacity bufsz num  $Ya - - - - -$  numbers of bytes buffered before printing buttons btns num BT - - ----- number of buttons on mouse dot\_vert\_spacing spinv num Yb - - ----- spacing of pins vertically in pins per inch  $dot_hors$  spacing spinh num Yc - - ----- spacing of dots horizontally in dots per inch label height  $\ln$  num  $\ln$  - ----- rows in each label label width  $\lceil \text{lw num} \rceil \cdot \rceil$  ------ columns in each label max\_attributes ma num ma - - YBC-- maximum combined attributes terminal can handle max colors colors num  $Co - - -$ ------ maximum number of colors on screen max\_micro\_address maddr num Yd - - ----- maximum value in micro\_...\_address max\_micro\_jump mjump num Ye - - ----- maximum value in parm\_...\_micro max pairs pairs num pa - - ----- maximum number of color-pairs on the screen maximum windows wnum num  $MW - - -$  maximum number of defineable windows micro col size mcs num  $Yf - \cdots$  character step size when in micro mode micro line size mls num  $Yg - - - - -$  line step size when in micro mode no color video ncv num NC - - ----- video attributes that can not be used with colors number\_of\_pins npins num Yh - - ----- numbers of pins in print-head num\_labels nlab num Nl - - ----- number of labels on screen output res char orc num  $Y_i$  - ------ horizontal resolution in units per line output\_res\_line orl num  $Yj -$ ------ vertical resolution in units per line output res horz inch orhi num Yk - - ----- horizontal resolution in units per inch output\_res\_vert\_inch orvi num Yl - - ----- vertical resolution in units per inch print\_rate cps num Ym - - ----- print rate in characters per second wide char size widcs num  $Yn - \dots$ -character step size when in double wide mode #%.TE #%.ad #% #%These are the string capabilities: #% #%.na #%.TS H #%center expand; #%c l l c #%c l l c #%lw25 lw6 lw2 lw20.

#%\fBVariable Cap- TCap Description\fR #%\fBString name Code\fR back tab cbt str bt -  $YBCGE$  back tab (P) bell bel str bl - - YB-GE audible signal (bell) (P) carriage\_return cr str cr - - YBCGE carriage return  $(P^*) (P^*)$ change scroll region csr str cs - - YBCGE change region to line #1 to line #2 (P) clear\_all\_tabs tbc str ct -  $-YB-G$ - clear all tab stops (P) clear\_screen clear str cl -  $\cdot$  YBCGE clear screen and home cursor (P\*) clr eol el str ce -  $YBCGE$  clear to end of line (P)  $\text{clr\_eos}$  ed str cd - - YBCGE clear to end of screen (P\*) column\_address hpa str ch -  $-B-GE*$  horizontal position #1, absolute (P) command character cmdch str CC - - YB-G- terminal settable cmd character in prototype !? cursor\_address cup str cm -  $\sim$  YBCGE move to row #1 columns #2 cursor\_down cud1 str do - - YBCGE down one line cursor home home str ho - - YBCGE home cursor (if no cup) cursor\_invisible civis str vi - - YB-G- make cursor invisible cursor left cub1 str le - - YBCGE move left one space cursor\_mem\_address mrcup str CM - - YB-G- memory relative cursor addressing, move to row #1 columns #2 cursor normal cnorm str ve - - YBCGE make cursor appear normal (undo civis/cvvis) cursor\_right cuf1 str nd - - YBCGE non-destructive space (move right one space) cursor\_to\_ll \ 1l str ll - - YBCGE last line, first column (if no cup) cursor\_up cuu1 str up - - YBCGE up one line cursor\_visible cvvis str vs - - YBCGE make cursor very visible delete character dch1 str dc -  $YBCGE$  delete character (P\*) delete line dl1 str dl - - YBCGE delete line  $(P^*)$ dis\_status\_line dsl str ds - - YB-G- disable status line down half line  $hd$  str hd - - YB-G- half a line down enter\_alt\_charset\_mode smacs str as - - YB-G- start alternate character set (P) enter\_blink\_mode blink str mb - - YB-G- turn on blinking enter\_bold\_mode bold str md - - YB-G- turn on bold (extra bright) mode enter\_ca\_mode smcup str ti - - YBCGE string to start programs using cup enter delete mode smdc str dm - - YBCGE enter delete mode enter\_dim\_mode dim str mh - - YB-G- turn on half-bright mode enter insert mode smir str im - - YBCGE enter insert mode enter\_secure\_mode invis str mk - --B-G-\* turn on blank mode (characters invisible) enter\_protected\_mode prot str mp - --B-G-\* turn on protected mode enter reverse mode rev str mr - - YB-G- turn on reverse video mode enter standout mode smso str so - - YBCGE begin standout mode enter underline mode smul str us - - YBCGE begin underline mode erase chars ech str ec -  $YB-G$ - erase #1 characters (P) exit\_alt\_charset\_mode rmacs str ae - - YB-G- end alternate character set (P) exit attribute mode sgr0 str me - - YB-GE turn off all attributes exit ca\_mode rmcup str te - - YBCGE strings to end programs using cup exit delete mode rmdc str ed - - YBCGE end delete mode exit insert mode rmir str ei - - YBCGE exit insert mode

exit standout mode rmso str se - - YBCGE exit standout mode exit underline mode rmul str ue - - YBCGE exit underline mode flash\_screen flash str vb - - YBCGE visible bell (may not move cursor) form\_feed ff str ff - - YB-G- hardcopy terminal page eject  $(P^*)$ from\_status\_line fsl str fs - - YB-G- return from status line init 1string is1 str i1 -  $YB-G$ - initialization string  $init_2$ string is2 str is - - YB-G- initialization string  $init_3$ string is3 str i3 - - YB-G- initialization string init file if str if  $-$  - YB-G- name of initialization file insert\_character ich1 str ic - - YBCGE insert character (P) insert\_line  $il1$  str al - - YBCGE insert line (P\*) insert padding ip str ip - - YBCGE insert padding after inserted character key\_backspace kbs str kb KEY\_BACKSPACE 0407 YB-G- backspace key key\_catab ktbc str ka KEY\_CATAB 0526 -B-G-\* clear-all-tabs key key\_clear kclr str kC KEY\_CLEAR 0515 -B-G-\* clear-screen or erase key key\_ctab kctab str kt KEY\_CTAB 0525 -B-G-\* clear-tab key key dc kdch1 str kD KEY DC 0512 YB-G- delete-character key key\_dl kdl1 str kL KEY\_DL 0510 -B-G-\* delete-line key key\_down kcud1 str kd KEY\_DOWN 0402 YBCGE down-arrow key key\_eic krmir str kM KEY\_EIC 0514 -B-G-\* sent by rmir or smir in insert mode key\_eol kel str kE KEY\_EOL 0517 -B-G-\* clear-to-end-of-line key key\_eos ked str kS KEY\_EOS 0516 -B-G-\* clear-to-end-of-screen key key\_f0  $\kappa$ f0 str k0 KEY\_F(0) 0410 YBCGE F0 function key key\_f1  $kf1 str k1 KEY_F(1) - YBCGE F1 function key$ key\_f10  $\kappa$ f10 str k; KEY\_F(10) - ----E F10 function key key\_f2 kf2 str k2 KEY\_F(2) - YBCGE F2 function key key\_f3  $kf3 str k3 KEY_F(3) - YBCGE F3 function key$ key\_f4  $kf4$  str k4 KEY\_F(4) - YBCGE F4 function key key\_f5  $kf5 str k5 KEY_F(5) - YBCGE F5 function key$ key\_f6  $k$ f6 str k6 KEY\_F(6) - YBCGE F6 function key key\_f7  $kf7 str KFY_F(7) - YBCGE F7 function key$ key\_f8 kf8 str k8 KEY\_F(8) - YBCGE F8 function key key\_f9  $kf9 str k9 KEY_F(9) - YBCGE F9 function key$ key\_home khome str kh KEY\_HOME 0406 YBCGE home key key\_ic kich1 str kI KEY\_IC 0513 YB-GE insert-character key key\_il kill str kA KEY\_IL 0511 -B-G-\* insert-line key key left kcub1 str kl KEY LEFT 0404 YBCGE left-arrow key key ll kll str kH KEY LL 0533 YB-G- lower-left key (home down) key\_npage \, knp str kN KEY\_NPAGE 0522 YB-GE next-page key key ppage kpp str kP KEY PPAGE 0523 YB-GE previous-page key key\_right kcuf1 str kr KEY\_RIGHT 0405 YBCGE right-arrow key key sf kind str kF KEY\_SF 0520 -B-G-\* scroll-forward key key\_sr  $\overline{k}$  kri str kR KEY\_SR\_0521 -B-G-\* scroll-backward key key stab khts str kT KEY STAB 0524 -B-G-\* set-tab key key up kcuu1 str ku KEY UP 0403 YBCGE up-arrow key

keypad\_local rmkx str ke - - YBCGE leave 'keyboard\_transmit' mode keypad\_xmit smkx str ks - - YBCGE enter 'keyboard\_transmit' mode lab\_f0  $\,$  lf0 str l0 - --B-G-\* label on function key f0 if not f0 lab\_f1  $\quad$  If1 str 11 - -B-G-\* label on function key f1 if not f1 lab\_f10  $\,$  lf10 str la - ------ label on function key f10 if not f10 lab\_f2  $\,$  lf2 str l2 - --B-G-\* label on function key f2 if not f2 lab  $f3$  lf3 str  $13 - -B-G^{-*}$  label on function key f3 if not f3 lab  $f4$  lf4 str  $14 - -B-G-*$  label on function key f4 if not f4 lab  $f5$  lf5 str  $15 - -B-G^{-*}$  label on function key f5 if not f5 lab\_f6 lf6 str  $16 - -B-G^{-*}$  label on function key f6 if not f6 lab\_f7  $\,$  lf7 str l7 - --B-G-\* label on function key f7 if not f7 lab  $f8$  lf8 str  $18 - -B-G^{-*}$  label on function key f8 if not f8 lab\_f9  $\,$  lf9 str l9 - --B-G-\* label on function key f9 if not f9 meta\_off rmm str mo - - YB-G-\* turn off meta mode meta on  $smm str mm - - YB-G-* turn on meta mode (8th-bit on)$ newline  $nel strnw - YB-G-*$  newline (behave like cr followed by lf) pad char pad str pc - - YBCGE padding char (instead of null) parm\_dch dch str DC -  $-YB-GE$  delete #1 characters (P\*) parm\_delete\_line dl str DL -  $-YBCGE$  delete #1 lines (P\*) parm\_down\_cursor\_cud str DO - - YBCGE down #1 lines  $(P^*)$ parm\_ich ich str IC - - YB-GE insert #1 characters  $(P^*)$ parm\_index indn str SF - - YBCG- scroll forward #1 lines (P) parm\_insert\_line il str AL -  $YBCGE$  insert #1 lines (P\*) parm left cursor cub str LE - - YBCGE move #1 characters to the left (P) parm\_right\_cursor cuf str RI - - YBCGE move #1 characters to the right (P\*) parm\_rindex rin str SR - - YBCG- scroll back #1 lines (P) parm up cursor cuu str UP - - YBCGE up #1 lines  $(P^*)$ pkey\_key pfkey str pk - --B--- program function key #1 to type string  $#2$ pkey\_local pfloc str pl - --B--- program function key #1 to execute string  $#2$ pkey\_xmit pfx str px - --B--- program function key #1 to transmit string  $#2$ print\_screen  $\text{mc0 str}\, \text{ps}$  - -B-G-\* print contents of screen prtr\_off  $mc4$  str pf -  $-$ -B-G-\* turn off printer prtr\_on  $mc5 str$  po -  $-$ -B-G- $*$  turn on printer repeat\_char rep str rp -  $YB-GE$  repeat char #1 #2 times (P\*) reset 1string  $rs1 str r1 - -B$ --- reset string reset\_2string  $rs2 str r2 - -B$ --- reset string reset\_3string  $rs3 str r3 - -B$ --- reset string reset file  $rf str rf - -B--name$  of reset file restore cursor  $rc$  str  $rc -$  - YBCG- restore cursor to position of last save cursor row address vpa str cv -  $-B-GE*$  vertical position #1 absolute (P) save\_cursor  $\text{sc str}$  sc - YBCG- save current cursor position (P) scroll forward ind str sf -  $-YBCGE$  scroll text up (P) scroll reverse ri str sr -  $YBCGE$  scroll text down (P) set attributes sgr str sa -  $YB-G$ - define video attributes #1-#9 (PG9) set tab hts str st -  $YB-G$ - set a tab in every row, current columns

```
set window wind str wi - --B-GE current window is lines #1-\#2 cols #3-\#4tab ht str ta - - YBCGE tab to next 8-space hardware tab stop
to_status_line \text{ts} status ts - - YB-G- move to status line, column #1
underline_char uc str uc - - YBCG- underline char and move past it
up_half_line hu str hu - - YB-G- half a line up
init\_prog iprog str iP - -B--- path name of program for initialization
key a1 ka1 str K1 KEY A1 0534 YB-GE upper left of keypad
key_a3 ka3 str K3 KEY_A3 0535 YB-GE upper
 right of keypad
key_b2 kb2 str K2 KEY_B2 0536 YB-GE center of keypad
key_c1 kc1 str K4 KEY_C1 0537 YB-GE lower left of keypad
key_c3 kc3 str K5 KEY_C3 0540 YB-GE lower right of keypad
prtr_non mc5p str pO - --B-G-* turn on printer for #1 bytes
#
# SVr1 capabilities stop here. IBM's version of terminfo is the same as
# SVr4 up to this point, but has a different set afterwards.
#
# OSF1 differences start here, based on IBM version:
#
box_chars_1 box 1 str bx - ----K box characters primary set
box_chars_2 box2 str by - -----K box characters secondary set
box attr_1 batt1 str Bx - -----K attributes for box1
box_attr_2 batt2 str By - ---K attributes for box2
color bg 0 colb0 str d0 - -----K background color 0
color_bg_1 \text{col} colb1 str d1 - ----K background color 1
color bg 2 \cosh 2 \sinh 2 - \cosh 2 \cosh 2 \cosh 2color_bg_3 \text{ colb3 str d3 - --- K background color 3}color_bg_4 colb4 str d4 - -----K background color
 4
color_bg_5 \cdot colb5 str d5 - -----K background color 5
color_bg_6 colb6 str d6 - -----K background color 6
color_bg_7 \cdot colb7 str d7 - -----K background color 7
color_fg_0 \text{ }color colf0 str c0 - -----K foreground color 0
color_fg_1 \text{ }color_fg_1 \text{ }colf1 \text{ str }cl - \text{---K} foreground color 1
color_fg_2 \cdot colf2 str c2 - -----K foreground color 2
color_fg_3 \text{ }colf_3 \text{ str }c_3 \text{ } - \text{---K} foreground color 3
color_fg_4 \text{ }colf_4 \text{ str }c_4 \text{ } - \text{---K} foreground color 4
color_fg_5 \cdot colf5 str c5 - -----K foreground color 5
color_fg_6 \text{ }colf_6 \text{ }str\text{ }c6 \text{ } - ----K foreground color 6
color fg 7 colf7 str c7 - ----K foreground color 7
font 0 font0 str f0 - \cdots select font 0font 1 font1 str f1 - \cdots select font 1
font 2 font2 str f2 - \cdots select font 2
font\_3 font3 str f3 -------- select font 3
font 4 font4 str f4 - \cdots K select font 4
font 5 font5 str 5 - -----K select font 5font 6 font6 str 6 - ---K select font 6font 7 font7 str f7 - -----K select font
```
key back tab kbtab str  $k0 - -$ ------ backtab key key\_do kdo str ki - -----K do request key key\_command kcmd str kc KEY\_COMMAND 0545 ----- command key key\_command\_pane kcpn str kW - -----K command-pane key key\_end kend str  $@7$  KEY\_END 0550 ----- end key key help khlp str %1 KEY HELP  $0553$  ----- help key key\_newline  $\kappa$ nl str nl - ----K newline key  $key\_next\_pane$  knpn str  $kv - \frac{-K}{k}$  next-pane key key prev cmd kppn str kp -  $---K$  previous-command key key\_prev\_pane  $k$ ppn str kV - -----K previous-pane key key\_quit  $kq$ uit str kQ - -----K quit key key select kslt str \*6 KEY\_SELECT 0601 ----- select key key\_scroll\_left kscl str kz - -----K scroll left key\_scroll\_right  $\ker$  scr $\ker$  kz - ----K scroll right key tab ktab str ko -  $---K$  tab key key\_smap\_in1  $kmpf1 str Kv - ---K special mapped key 1 input$ key smap out1 kmpt1 str KV -  $---K$  special mapped key 1 output key\_smap\_in2 kmpf2 str Kw - -----K special mapped key 2 input key\_smap\_out2 kmpt2 str KW - -----K special mapped key 2 output key\_smap\_in3  $kmpf3 str Kx - ---K special mapped key 3 input$ key\_smap\_out3  $kmpt3 str KX - ---K special mapped key 3 output$ key\_smap\_in4 kmpf4 str Ky - -----K special mapped key 4 input key\_smap\_out4  $kmpt4 str KY - ----K special mapped key 4 output$ key smap in5 kmpf5 str Kz -  $---K$  special mapped key 5 input key\_smap\_out5 kmpt5 str KZ - -----K special mapped key 5 output appl\_defined\_str  $apstr str za - --- K$  application-defined string # The key smap in [6789] and key smap out [6789] capabilities are described in # the Tru64 manual pages. key\_smap\_in6 kmpf6 str Kr - -----K special mapped key 6 input key smap out6 kmpt6 str KR -  $---K$  special mapped key 6 output key\_smap\_in7  $kmpf7 str Ks - ---K special mapped key 7 input$ key smap out7 kmpt7 str KS -  $---K$  special mapped key 7 output key\_smap\_in8  $kmpf8$  str Kt -  $---K$  special mapped key 8 input key\_smap\_out8 kmpt8 str KT - -----K special mapped key 8 output key\_smap\_in9 kmpf9 str Ku - -----K special mapped key 9 input key\_smap\_out9 kmpt9 str KU - -----K special mapped key 9 output key sf1 ksf1 str S1 - -----K special function key 1 key sf2  $ksf2 str S2 - --- K special function key 2$ key sf3  $ksf3 str S3 - ---K special function kev 3$ key  $sf4$  ksf4 str S4 - -----K special function key 4 key\_sf5  $\kappa$ sf5 str S5 - -----K special function key 5 key sf6 ksf6 str S6 -  $---K$  special function key 6 key sf7 ksf7 str S7 - -----K special function key 7 key  $sfs$  ksf8 str S8 - -----K special function key 8 key  $sf9$  ksf9 str S9 - ----K special function key 9

```
key_sf10 \kappasf10 str SA - -----K special function key 10
#
key_f11 \kappaf11 str F1 KEY_F(11) - ----E F11 function key
key_f12 kf12 str F2 KEY_F(12) - ----E F12 function key
key_f13 kf13 str F3 KEY_F(13) - ----E F13 function key
key_f14 \kappaf14 str F4 KEY_F(14) - ----E F14 function key
key f15 kf15 str F5 KEY F(15) - ----E F15
 function key
key_f16 kf16 strF6 KEY_F(16) - ----E F16 function key
key_f17 kf17 str F7 KEY_F(17) - ----E F17 function key
key_f18 \cdot kf18 str F8 KEY_F(18) - ----E F18 function key
key_f19 kf19 str F9 KEY_F(19) - ----E F19 function key
key f20 kf20 str FA KEY F(20) - ----E F20 function key
key_f21 kf21 str FB KEY_F(21) - ----E F21 function key
key_f22 \cdot kf22 str FC KEY_F(22) - ----E F22 function key
key_f23 kf23 str FD KEY_F(23) - ----E F23 function key
key_f24 kf24 str FE KEY_F(24) - ----E F24 function key
key f25 kf25 str FF KEY F(25) - ----E F25 function key
key_f26 kf26 str FG KEY_F(26) - ---E F26 function keykey_f27 kf27 str FH KEY_F(27) - ---E F27 function keykey f28 kf28 str FI KEY F(28) - ----E F28 function key
key_f29 kf29 str FJ KEY_F(29) - ----E F29 function key
key_f30 kf30 str FK KEY_F(30) - ----E F30 function key
key f31 kf31 str FL KEY F(31) - ----E F31 function key
key_f32 kf32 str FM KEY_F(32) - ----E F32
 function key
key f33 kf33 str FN KEY F(33) - ----E F33 function key
key_f34 kf34 str FO KEY_F(34) - ----E F34 function key
key_f35 kf35 str FP KEY_F(35) - ----E F35 function key
key_f36 kf36 str FQ KEY_F(36) - ----E F36 function key
key_action kact str kJ KEY_ACTION 0541 ----K sent by action key
acs_chars acsc str ac - ------ graphics charset pairs, based on vt100
alt_scancode_esc		scesa	str	S8	-		-	-----	Alternate escape for scancode emulation
bit_image_repeat birep str Xy ------- Repeat bit image cell #1 #2 times
bit_image_newline binel str Z_z - ----- Move to next row of the bit image
bit_image_carriage_return bicr str Yv - - \cdots Move to beginning of same row
change_char_pitch cpi str ZA - ------ Change number of characters per inch to #1change_line_pitch lpi str ZB - ------ Change number of lines per inch to #1change_res_horz chr str ZC - ------ Change horizontal resolution to #1
change_res_vert cvr str ZD - ------ Change vertical
 resolution to #1
char padding rmp str rP ------- like ip but when in insert mode
char set names csnm str Zy - ------ Produce #1'th item from list of character set names
clear_margins mgc str MC - ----- clear right and left soft margins
clr bol ell1 str cb - ----- Clear to beginning of line
code set init csin str ci - ----- Init sequence for multiple codesets
color names colornm str Yw - ------ Give name for color #1
create window cwin str CW - ----- define a window #1 from #2,#3 to #4,#5
```
define\_bit\_image\_region defbi str  $Yx - -$ ----- Define rectangualar bit image region define char defc str  $ZE - \cdots$  Define a character #1, #2 dots wide, descender #3 device\_type devt str dv - ------ Indicate language/codeset support dial\_phone dial str  $DI -$  ------ dial number #1 display\_clock  $\delta$  dclk str DK - ----- display clock display\_pc\_char dispc str S1 - ------ Display PC character  $#1$ ena\_acs enacs str eA - ----- enable alternate char set end\_bit\_image\_region endbi str Yy - ------ End a bit-image region enter am mode smam str  $SA - - - -$ ----- turn on automatic margins enter\_doublewide\_mode swidm str ZF - ------ Enter double-wide mode enter\_draft\_quality sdrfq str ZG - ------ Enter draft-quality mode enter italics mode sitm str ZH - ------ Enter italic mode enter\_leftward\_mode slm str ZI - ------ Start leftward carriage motion enter\_micro\_mode smicm str ZJ - ------ Start micro-motion mode enter\_near\_letter\_quality snlq str ZK - ------ Enter NLQ mode enter\_normal\_quality snrmq str ZL - ------ Enter normal-quality mode enter pc charset mode smpch str  $S2 - -$ ------ Enter PC character display mode enter scancode mode smsc str S4 - ------ Enter PC scancode mode enter\_shadow\_mode sshm str ZM - ------ Enter shadow-print mode enter subscript mode ssubm str  $ZN - -$ ------ Enter subscript mode enter\_superscript\_mode ssupm str ZO - ------ Enter superscript mode enter\_upward\_mode sum str ZP - ------ Start upward carriage motion enter\_xon\_mode smxon str  $SX -$  - ----- turn on xon/xoff handshaking exit am mode rmam str RA - ------ turn off automatic margins exit\_doublewide\_mode\_rwidm str ZQ - ------ End double-wide mode exit\_italics\_mode\_ritm str ZR - ------ End italic mode exit leftward mode rlm str ZS - ------ End left-motion mode exit\_micro\_mode rmicm str ZT - ------ End micro-motion mode exit\_pc\_charset\_mode rmpch str S3 - ------ Exit PC character display mode exit scancode mode rmsc str S5 - ------ Exit PC scancode mode exit\_shadow\_mode\_rshm str ZU - ------ End shadow-print mode exit subscript mode rsubm str  $ZV - -$ ------ End subscript mode exit\_superscript\_mode rsupm str ZW - ------ End superscript mode exit\_upward\_mode rum str  $ZX - - - -$ ----- End reverse character motion exit xon mode rmxon str RX - ------ turn off xon/xoff handshaking fixed\_pause  $\theta$  pause str PA - ------ pause for 2-3 seconds flash hook hook str fh -  $---$  flash switch hook get mouse getm str Gm - ------ Curses should get button events, parameter #1 not documented. goto window wingo str WG - ------ go to window  $#1$ hangup  $\Delta$  hup str HU - ------ hang-up phone initialize\_color inite str Ic - ------ initialize color #1 to  $(\#2, \#3, \#4)$ initialize\_pair initp str Ip - ------ Initialize color pair #1 to fg=(#2,#3,#4), bg=(#5,#6,#7) key beg kbeg str @1 KEY BEG 0542 ----- begin key key btab kcbt str kB KEY BTAB 0632 ----- back-tab key key cancel kcan str @2 KEY\_CANCEL 0543 ----- cancel key

key\_close kclo str @3 KEY\_CLOSE 0544 ----- close key key\_copy  $key$  kcpy str @5 KEY\_COPY 0546 ----- copy key key\_create kcrt str @6 KEY\_CREATE 0547 ----- create key key\_enter kent str @8 KEY\_ENTER 0527 ----- enter/send key key\_exit kext str @9 KEY\_EXIT 0551 ----- exit key key\_f37  $\kappa$ f37 str FR KEY\_F(37) - ----E F37 function key key  $f38$  kf38 str FS KEY F(38) - ----E F38 function key key\_f39  $kf39 str FT KEY_F(39)$  - ----E F39 function key  $key_f40$  kf40 str FU KEY\_F(40) - ----E F40 function key key\_f41  $kf41 str FV KEY_F(41)$  - ----E F41 function key  $key_f42$  kf42 str FW KEY\_F(42) - ----E F42 function key key\_f43  $kf43 str FX KEY_F(43)$  - ----E F43 function key key\_f44  $kf44$  str FY KEY\_F(44) - ----E F44 function key key\_f45  $kf45 str FZ KEY_F(45)$  - ----E F45 function key key\_f46  $kf46 str Fa KEY_F(46)$  - ----E F46 function key key\_f47  $kf47 str Fb KEY_F(47)$  - ----E F47 function key key  $f48$  kf48 str Fc KEY F(48) - ----E F48 function key key\_f49  $kf49 str Fd KEY_F(49) - --- E F49 function key$ key\_f50  $kf50 str Fe KEY_F(50)$  - ----E F50 function key key  $f51$  kf51 str Ff KEY  $F(51)$  - ----E F51 function key key\_f52  $kf52 str Fg KEY_F(52)$  - ----E F52 function key key\_f53  $kf53 str Fh KEY_F(53)$  - ----E F53 function key key  $f54$  kf54 str Fi KEY F(54) - ----E F54 function key key\_f55  $k$ f55 str Fj KEY\_F(55) - ----E F55 function key key f56  $kf56$  str Fk KEY F(56) - ----E F56 function key  $key_f57$  kf57 str Fl KEY\_F(57) - ----E F57 function key key  $f58$  kf58 str Fm KEY F(58) - ----E F58 function key key\_f59  $kf59 str Fn KEY_F(59)$  - ----E F59 function key key\_f60  $kf60 str Fo KEY_F(60)$  - ----E F60 function key key\_f61  $k$ f61 str Fp KEY\_F(61) - ----E F61 function key key\_f62  $k$ f62 str Fq KEY\_F(62) - ----E F62 function key key\_f63  $kf63 str Fr KEY_F(63) - ---E F63 function key$ key\_find  $k$ fnd str @0 KEY\_FIND 0552 ----- find key key\_mark kmrk str %2 KEY\_MARK 0554 ----- mark key key\_message kmsg str %3 KEY\_MESSAGE 0555 ----- message key key\_mouse kmous str Km KEY\_MOUSE 0631 ----- Mouse event has occurred key\_move kmov str %4 KEY\_MOVE 0556 ----- move key key\_next  $k$ nxt str %5 KEY\_NEXT 0557 ----- next key key open kopn str %6 KEY OPEN 0560 ----- open key key options kopt str %7 KEY OPTIONS  $0561$  ----- options key key\_previous kprv str %8 KEY\_PREVIOUS 0562 ----- previous key key\_print kprt str %9 KEY\_PRINT 0532 ----- print key key\_redo krdo str %0 KEY\_REDO 0563 ----- redo key key reference kref str  $&1$  KEY\_REFERENCE 0564 ----- reference key key\_refresh  $\kappa$ rfr str &2 KEY\_REFRESH 0565 ----- refresh key

key\_replace krpl str &3 KEY\_REPLACE 0566 ----- replace key key\_restart  $k$ rst str &4 KEY\_RESTART 0567 ----- restart key key\_resume kres str &5 KEY\_RESUME 0570 ----- resume key key\_save ksav str &6 KEY\_SAVE 0571 ----- save key key\_sbeg kBEG str  $&9$  KEY\_SBEG 0572 ----- shifted begin key key\_scancel kCAN str &0 KEY\_SCANCEL 0573 ----- shifted cancel key key\_scommand kCMD str \*1 KEY\_SCOMMAND 0574 ----- shifted command key key\_scopy kCPY str \*2 KEY\_SCOPY 0575 ----- shifted copy key key\_screate kCRT str \*3 KEY\_SCREATE 0576 ----- shifted create key key\_sdc kDC str \*4 KEY\_SDC\_0577 ----- shifted delete-character key key\_sdl kDL str \*5 KEY\_SDL 0600 ----- shifted delete-line key key\_send kEND str \*7 KEY\_SEND 0602 ----- shifted end key key seol kEOL str \*8 KEY SEOL 0603 ----- shifted clear-to-end-of-line key key\_sexit kEXT str \*9 KEY\_SEXIT 0604 ----- shifted exit key key sfind  $kFND$  str  $*0$  KEY SFIND 0605 ----- shifted find key key\_shelp kHLP str #1 KEY\_SHELP 0606 ----- shifted help key key shome kHOM str #2 KEY SHOME 0607 ----- shifted home key key\_sic kIC str #3 KEY\_SIC 0610 ----- shifted insert-character key key\_sleft kLFT str #4 KEY\_SLEFT 0611 ----- shifted left-arrow key key smessage kMSG str %a KEY SMESSAGE 0612 ----- shifted message key key\_smove kMOV str %b KEY\_SMOVE 0613 ----- shifted move key key\_snext kNXT str %c KEY\_SNEXT 0614 ----- shifted next key key\_soptions  $kOPT$  str %d KEY\_SOPTIONS 0615 ----- shifted options key key\_sprevious kPRV str %e KEY\_SPREVIOUS 0616 ----- shifted previous key key\_sprint  $kPT$  str %f KEY\_SPRINT 0617 ----- shifted print key key\_sredo kRDO str %g KEY\_SREDO 0620 ----- shifted redo key key\_sreplace kRPL str %h KEY\_SREPLACE 0621 ----- shifted replace key key\_sright  $k$ RIT str %i KEY\_SRIGHT 0622 ----- shifted right-arrow key key\_srsume kRES str %j KEY\_SRSUME 0623 ----- shifted resume key key\_ssave kSAV str !1 KEY\_SSAVE 0624 ----- shifted save key key\_ssuspend kSPD str !2 KEY\_SSUSPEND 0625 ----- shifted suspend key key\_sundo kUND str !3 KEY\_SUNDO 0626 ----- shifted undo key key\_suspend  $\kappa$ spd str  $&7$  KEY\_SUSPEND 0627 ----- suspend key key\_undo kund str &8 KEY\_UNDO 0630 ----- undo key label format fln str  $Lf - - - - -$ label format label off  $rmln str LF - - - - - + turn off soft labels$ label on  $\sinh$  str LO - ------ turn on soft labels micro column address mhpa str  $ZY - -$ ------ Like column address in micro mode micro down  $m$ cud1 str  $ZZ ---$  Like cursor down in micro mode micro left mcub1 str Za -  $-$ ----- Like cursor left in micro mode micro right  $mcuf1 strZb -$  ------ Like cursor right in micro mode micro\_row\_address mvpa str Zc - ------ Like row\_address  $\#1$  in micro mode micro up mcuu1 str  $Zd - -$ ----- Like cursor up in micro mode mouse info minfo str Mi - ------ Mouse status information order of pins porder str Ze - ------ Match

 software bits to print-head pins orig colors  $\alpha$  oc str oc - ----- Set all color pairs to the original ones orig\_pair op str op - ----- Set default pair to its original value parm\_down\_micro mcud str Zf - ------ Like parm\_down\_cursor in micro mode parm\_left\_micro  $m$ cub str Zg - ------ Like parm\_left\_cursor in micro mode parm\_right\_micro mcuf str Zh - ------ Like parm\_right\_cursor in micro mode parm up micro mcuu str Zi - ------ Like parm up cursor in micro mode pc\_term\_options  $\beta$  pctrm str S6 - - ----- PC terminal options pkey\_plab pfxl str xl - ------ Program function key #1 to type string #2 and show string #3 plab norm pln str pn - ----- program label #1 to show string  $#2$ pulse pulse str PU -  $-$  ------ select pulse dialing quick\_dial qdial str QD - ------ dial number #1 without checking req for input  $rfi str RF - \cdots$  send next input char (for ptys) req\_mouse\_pos reqmp str RQ - ------ Request mouse position remove clock rmclk str RC - ----- remove clock scancode\_escape scesc str S7 - ----- Escape for scancode emulation select char set scs str Zj - ------ Select character set, #1 set0 des seq s0ds str s0 - ----- Shift to codeset 0 (EUC set 0, ASCII) set1\_des\_seq s1ds str s1 - ------ Shift to codeset 1 set2 des seq  $s2ds$  str  $s2 -$  ------ Shift to codeset 2 set $3$ <sup>-</sup> des<sup>1</sup> samples  $3$ ds str s $3 -$  - ----- Shift to codeset 3 set\_a\_background setab str AB - ------ Set background color to #1, using ANSI escape set\_a\_foreground setaf str AF - ------ Set foreground color to #1, using ANSI escape set\_background setb str Sb - ------ Set background color #1 set bottom margin smgb str  $Zk - - \cdots$  Set bottom margin at current line set\_bottom\_margin\_parm smgbp str  $Zl -$ ------ Set bottom margin at line #1 or (if smgtp is not given) #2 lines from bottom set clock sclk str SC - ------ set clock, #1 hrs #2 mins #3 secs set color band setcolor str  $Yz -$  ------ Change to ribbon color #1 set\_color\_pair  $\sup$  scp str sp - ----- Set current color pair to #1 set\_foreground setf str Sf - ------ Set foreground color #1 set left margin smgl str ML - ------ set left soft margin at current column. See smgl. (ML is not in BSD termcap). set\_left\_margin\_parm smglp str Zm - ------ Set left (right) margin at column #1 set\_lr\_margin smglr str ML - - ----- Set both left and right margins to  $\#1$ ,  $\#2$ . (ML is not in BSD termcap). set\_page\_length slines str  $YZ - - \cdots$  Set page length to #1 lines set\_right\_margin smgr str MR - ------ set right soft margin at current column set\_right\_margin\_parm smgrp str Zn - ------ Set right margin at column #1 set tb margin smgtb str MT - ------ Sets both top and bottom margins to  $#1, #2$ set top margin smgt str Zo - ------ Set top margin at current line set top margin parm smgtp str Zp - ------ Set top (bottom) margin at row #1 start bit image sbim str  $Zq - \cdots$ ------ Start printing bit image graphics start char set def scsd str Zr - ----- Start character set definition #1, with #2 characters in the set stop bit image rbim str  $Z_s$  - ----- Stop printing bit image graphics stop char set def rcsd str Zt - ------ End definition of character set #1 subscript characters subcs str Zu - ------ List of subscriptable characters

superscript\_characters supes str  $Zv - -$ ----- List of superscriptable characters these cause\_cr docr str Zw - ------ Printing any of these characters causes CR tone  $\arctan{}$  tone str TO - ----- select touch tone dialing user0  $\theta$  u0 str  $\theta$  - ----- User string #0 user1  $ulstrul - - - -$  User string #1 user2  $u2$  str  $u2 - - - -$  User string #2 user3  $\theta$  u3 str u3 - ----- User string #3 user4  $\theta$  u4 str u4 - ----- User string #4 user 5 u 5 str u 5 -  $-$  ----- User string  $#5$ user6  $\theta$  u6 str u6 - ----- User string #6 user7  $u7 - u7 - \cdots$  User string #7 user $8$  u8 str u8 - ----- User string  $#8$ user $9 \times 19$  str  $19 - \times 1$  User string #9 wait\_tone  $\cdot$  wait str WA - ------ wait for dial-tone xoff character xoffc str XF - ----- XOFF character xon\_character xonc str XN - ------ XON character zero motion zerom str  $Z_x$  - ----- No motion for subsequent character set\_pglen\_inch slength str sL - ------ YI Set page length to  $#1$  hundredth of an inch enter\_horizontal\_hl\_mode ehhlm str Xh - ------ Enter horizontal highlight mode enter left hl\_mode elhlm str Xl - ------ Enter left highlight mode enter\_low\_hl\_mode elohlm str Xo - ------ Enter low highlight mode enter\_right\_hl\_mode erhlm str  $Xr - -$ ----- Enter right highlight mode enter\_top\_hl\_mode ethlm str  $Xt - -$ ----- Enter top highlight mode enter\_vertical\_hl\_mode evhlm str  $Xv -$ ------ Enter vertical highlight mode set\_a\_attributes sgr1 str sA - - ----- Define second set of video attributes #1-#6 # # # # %%-STOP-HERE-%% # # Don't move this casually! In fact, don't move it at all unless you're # either doing it to add System V or XPG4 extensions, or have decided you # don't care about SVr4 binary compatibility. # ############################################################################# # # TERMCAP EXTENSION CAPABILITIES # # The capabilities below are either obsolete or extensions on certain systems. # They are not used by SVR4 terminfo. Some are used by captoinfo to translate # termcap sources; the rest are listed for completeness, and in case somebody # cares about them enough to hack in code that will translate them into # terminfo capabilities. # # The first part of the list is from Ross Ridge's `mytinfo' package

# (comp.sources.unix, volume 26); the variable names and terminfo names (as

# well as the termcap codes) match his list. # # This group of codes is not marked obsolete in 4.4BSD, but have no direct # terminfo equivalents. The rs capability is specially translated to terminfo # r2, and vice versa, if an entry does not already have an r2. Similarly, # i2 is translated to r3 if there is no r3 (because SV terminfo maps is to i2). # The ug capability is thrown away, but assumed to be whatever sg is if the # latter is nonzero and we're dumping in termcap format. # termcap\_init2  $\overline{O}$  OTi2 str i2 - - YB--- secondary initialization string termcap\_reset OTrs str rs - - YB-G- terminal reset string magic\_cookie\_glitch\_ul OTug num ug - - YBCGE number of blanks left by ul # # Obsolete termcap capabilities. Some are used for termcap translation. The # code uses the 'OT' prefix we put on obsolete capabilities to suppress # printing them in terminfo source dumps of compiled entries. # backspaces\_with\_bs OTbs bool bs - - YBCGE uses ^H to move left crt\_no\_scrolling OTns bool ns - - YBCG- crt cannot scroll no correctly working cr OTnc bool nc - - YBCG- no way to go to start of line carriage\_return\_delay OTdC num dC - - YB-G- pad needed for CR new\_line\_delay OTdN num dN - - YB-G- pad needed for LF linefeed\_if\_not\_lf OTnl str nl - - YBCGE use to move down backspace\_if\_not\_bs OTbc str bc - - YBCGE move left, if not ^H # # GNU termcap library extensions. The GNU termcap file distributed with # Emacs no longer uses these, but MT showed up in pre-9.0 versions of the # BSD termcap file. The name clash with terminfo MT is resolved by type # info; MT is converted to km. # gnu\_has\_meta\_key OTMT bool MT - -----E has meta key # gnu tab width OTtw num tw -  $---E$  tab width in spaces # # GNU termcap \*does\* include the following extended capability, Only the # now-obsolete Ann Arbor terminals used it. # # gnu\_change\_scroll\_region OTcS str cS - ----GE alternate set scrolling region # # The following comments describe capnames so ancient that I believe no # software uses them any longer. Some of these have to go because they # clash with terminfo names in ways that cannot be resolved by type # information. # # These mytinfo codes are not used in the 4.4BSD curses code. They are # marked obsolete in the 4.4BSD manual pages.

#

# There is one conflict with terminfo; ma is in both. This conflict is # resolved by type information. # # The `ko' capability is translated by special code. It should contain a # comma-separated list of capabilities for which there are corresponding keys. # The `kn' code is accepted but ignored. # # The `ma' capability seems to have been designed to map between the rogue(2) # motion keys (including jkhl) and characters emitted by arrow keys on some # primitive pre-ANSI terminals. It's so obsolete it's fossilized... # # Here is a description of memory lock above and memory unlock: # "You can 'freeze' data on the screen by turning on Memory Lock in a line of # text. All lines above the cursor's current line become locked in place on # the screen. Then enter data normally. When the screen fills up, any # further data entered forces the first line of unfrozen line text to scroll # under the frozen data. Lines scrolled off the screen are inserted into # memory immediately preceding the first frozen line." (from the HP 700/96 # User's manual). VT100/ANSI memory lock set is \E[>2h, reset is \E[>2l. # # Applications that use terminfo are supposed to behave as though xr is # always true. # linefeed is newline OTNL bool NL - - YB--- move down with  $\ln$ # even\_parity OTEP bool EP - --B--- terminal requires even parity # odd\_parity OTOP bool OP - --B--- terminal requires odd parity # half\_duplex OTHD bool HD - --B--- terminal is half-duplex # lower\_case\_only OTLC bool LC - --B--- terminal has only lower case # upper\_case\_only OTUC bool UC - --B--- terminal has only upper case backspace\_delay OTdB num dB - - YB-G- padding required for ^H # form\_feed\_delay OTdF num dF - --B-G- padding required for  $^{\wedge}L$ horizontal tab delay OTdT num dT -  $-YB-G-$  padding required for  $\overline{Y}$ # vertical\_tab\_delay OTdV num dV - --B--- padding required for  $\text{N}$ number\_of\_function\_keys OTkn num kn - --B-G- count of function keys other non function keys OTko str ko - --B-G- list of self-mapped keycaps arrow\_key\_map OTma str ma - - YBC-- map arrow keys rogue(1) motion keys # memory lock above OTml str ml - --B--- lock visible screen memory above the current line # memory unlock OTmu str mu - --B--- unlock visible screen memory above the current line has hardware tabs OTpt bool pt - - YB--- has 8-char tabs invoked with ^I return does clr eol OTxr bool xr - - YB--- return clears the line # tek\_4025\_insert\_line OTxx bool xx - --BC-- Tektronix 4025 insert-line glitch # # mytinfo described this as a termcap capability, but it's not listed in the # 4.4BSD man pages, and not found in the 4.4BSD termcap file. The ncurses # package, like System V, behaves as though it is always true.

# # rind\_only\_at\_top OTxq bool xq - ----- reverse index only works from top line # # University of Waterloo termcap extensions (as described in mytinfo). # The `xl' termcap file clashes with a terminfo name; this ambiguity cannot # be resolved by a type check. The descriptions are guesses from what was # in the mytinfo tables. # # key interrupt char OTki str ki - ----- string set by interrupt key (?)  $# \text{key\_kill\_char}$  OTkk str kk - ----- string set by kill key (?)  $# \text{key\_suspend\_char OTkz str kz - ---- string set by suspend key (?)$ # initialization messy OTxc bool xc - ------ initialization leaves garbage on the screen (?) # ind\_at\_bottom\_does\_cr OTxl bool xl - ------ index does a carriage return # # Nonstandard capabilities unique to Ross Ridge's `mytinfo' package. # SR clashes with a terminfo name; this ambiguity cannot be resolved by a type # check. # # scroll\_left OTsl1 str Sl - ------ scroll screen leftward # scroll\_right  $OTsr1 str Sr - ---$  scroll screen rightward # parm\_scroll\_left OTsl str SL - ------ scroll screen leftward #1 characters # parm\_scroll\_right OTsr str SR - ----- scroll screen rightward #1 characters # # The mytinfo capabilities end here. # # XENIX extensions: # # Xenix defined its own set of forms-drawing capabilities: # # cap IBM ASCII description ACS ASCII # --- ----------- -------------------- ------------- ------ # G1 191 \277 M-? single upper right ACS\_URCORNER # G2 218 \332 M-Z single upper left ACS\_ULCORNER # G3 192 \300 M-@ single lower left ACS\_LLCORNER # G4 217 \331 M-Y single lower right ACS\_LRCORNER # G5 187  $\273$  M-; double upper right  $# G6 201 \311 M-I double upper left$ # G7 200 \310 M-H double lower left  $\#$  G8 188 \274 M-< double lower right  $\#$  GC 197\305 M-E single intersection ACS PLUS  $\#$  GD 194 \302 M-B single down-tick ACS TTEE | # GH 196 \304 M-D single horizontal line ACS\_HLINE  $\#$  GL 180 \264 M-4 single left tick ACS\_RTEE - $\#$  GR 195 \303 M-C single right tick ACS LTEE |- $\#$  GU 193 \301 M-A single up tick ACS BTEE |  $\#$  GV 179 \263 M-3 single vertical line ACS VLINE

```
# Gc 206 \316 M-N double intersection
# Gd	203 \313 M-K	double down tick
# Gh	205 \315 M-M	double horizontal line
# Gl 204 \204 M-L double left tick
# Gr 185 \ 271 M-9 double right
 tick
\# Gu 202 \312 M-J double up tick
# Gv 186 \272 M -: double vertical line
#
# The compiler will translate the single-line caps and discard the others
# (via IGNORE aliases further down). We don't want to do normal pad
# translation on these, they're often single-character printable ASCII
# strings that happen to be numerics. There's awk code in parametrized.sh
# that detects the acs_ prefix and uses it to suppress pad translation.
# These terminfo names are invented.
#
acs_ulcorner OTG2 str G2 - ------ single upper left
acs llcorner \overline{OTG3} str G3 - \cdots single lower left
acs_urcorner \overline{O} OTG1 str G1 - ----- single upper right
acs_lrcorner OTG4 str G4 - ------ single lower right
acs_ltee \overline{OTGR} str GR - ------ tee pointing right
acs_rtee OTGL str GL - ------ tee pointing left
acs_btee OTGU str GU - ------ tee pointing up
acs_ttee OTGD str GD - ------ tee pointing down
acs_hline OTGH str GH - ------ single horizontal line
acs\_vline OTGV str GV - ------\angle single
 vertical line
acs_plus OTGC str GC - ------ single intersection
#
#############################################################################
#
# TERMINFO EXTENSION CAPABILITIES
#
# This section is almost all comments. What it's mainly for is to describe
# what capabilities need to be squeezed out to get down to the XSI Curses
# standard set. They are flagged with K.
#
# HP extensions
#
# These extensions follow ptr_non (replacing everything after it) in HP
# terminfo files. Except for memory lock and memory unlock, they are
# functionally identical to SVr4 extensions, but they make the binary format
# different. Grrr....
#
memory lock meml str ml - -----K lock memory above cursor
memory unlock memu str mu - -----K unlock memory
#plab norm pln str pn - ----- program label #1 to show string #2#label on \sinh str LO - ----- turn on soft labels
```
#label\_off rmln str LF - ------ turn off soft labels #key  $f11$  kf11 str  $F1 -$  - -----  $F11$  function key  $#key_f12$  kf12 str F2 - ----- F12 function key #key\_f13  $kf13 str F3 - --- F13$  function key #key\_f14  $\kappa$ f14 str F4 - ----- F14 function key #key  $f15$  kf15 str F5 - -----  $F15$  function key #key\_f16  $kf16 strF6 - --- F16$  function key #key\_f17  $kf17 str F7 - --- F17 function key$ #key  $f18$  kf18 str  $F8 -$  - -----  $F18$  function key #key\_f19  $kf19 str F9 - --- F19$  function key  $#key_f20$  kf20 str  $FA - --- F20$  function key  $#key_f21$  kf21 str FB - ----- F21 function key #key\_f22  $\cdot$  kf22 str FC - ----- F22 function key  $#key_f23$  kf23 str FD - ------ F23 function key  $#key_f24$  kf24 str FE - ----- F24 function key #key\_f25  $kf25 str FF - - - - - - F25 function key$ #key  $f26$  kf26 str  $FG -$ ----- $F26$  function key #key\_f27  $kf27 str FH - - - - - - F27 function key$ #key\_f28 kf28 str FI - ----- F28 function key #key  $f29$  kf29 str FJ - ----- F29 function key  $#key_f30$  kf30 str  $FK -$  - ----- F30 function key #key\_f31 kf31 str FL - ------ F31 function key #key\_f32  $kf32 str FM - - - - - F32 function key$ #key  $f33$  kf33 str FN - ------ F33 function key  $#key_f34$  kf34 str FO - ------ F34 function key #key\_f35  $kf35 str FP - - - - - F35 function key$ #key\_f36  $kf36 str FQ -$  - ----- F36 function key #key\_f37 kf37 str FR - ----- F37 function key  $#key_f38$  kf38 str FS - ------ F38 function key #key\_f39  $kf39 str FT - - - - - - F39 function key$ #key\_f40  $kf40 str FU - - - - - F40$  function key  $#key_f41$  kf41 str  $FV - -$ ------  $F41$  function key #key\_f42  $kf42 str FW - - - - - - F42$  function key #key\_f43  $kf43 str FX - - - - - - F43 function key$  $#key_f44$  kf44 str  $FY -$  - -----  $F44$  function key #key\_f45  $kf45 str FZ -$  - ----- F45 function key #key\_f46 kf46 str Fa - ----- F46 function key #key  $f47$  kf47 str Fb - -----  $F47$  function key #key  $f48$  kf48 str Fc - ----- F48 function key #key  $f49$  kf49 str Fd - ----- F49 function key #key  $f50$  kf50 str Fe - ----- F50 function key #key\_f51 kf51 str Ff - ------ F51 function key #key  $f52$  kf52 str Fg - ------ F52 function key #key  $f$ 53 kf53 str Fh - ----- F53 function key #key  $f54$  kf54 str Fi - ----- F54 function key

```
#key_f55 kf55 str Fi - --- F55 function key#key_f56 kf56 str Fk - ---F56 function key
#key_f57 kf57 str Fl - ----- F57 function key
#key_f58 kf58 str Fm - ------ F58 function key
#key_f59 kf59 str Fn - --- F59 function key#key_f60 kf60 str Fo - - ----- F60 function key
#key f61 kf61 str Fp ------- F61 function key
#key_f62 kf62 str Fq - --- F62 function key
#key_f63 kf63 str Fr - - - - - - F63 function key#
# IBM extensions
#
# These extensions follow ptr_non (replacing everything after it) in IBM
# terminfo files.
#
# The places in the box[12] capabilities correspond to acsc characters, here is
# the mapping:
#
# box1[0] = ACS_ULCORNER# box1[1] = ACS_HLINE# box1[2] = ACS_URCORNER
# box1[3] = ACS_VLINKE# box1[4] = ACS_LRCORNER
# box1[5] = ACS_LLCORNER
# box1[6] = ACS TTEE
# box1[7] = ACS RTEE
# box1[8] = ACS\_BTEE# box1[9] = ACS LTEE
# box1[10] = ACS PLUS
#
# The box2 characters are the double-line versions of these forms graphics.
#
#box_chars_1 box1 str bx - -----K box characters primary set
#box_chars_2 box2 str by - -----K box characters secondary set
#box_attr_1 batt1 str Bx - -----K attributes for box1
#box_attr_2 batt2 str By - -----K attributes for box2
#color_bg_0 colb0 str d0 - -----K background color 0
#color_bg_1 colb1 str d1 - -----K background color 1
#color bg 2 \cosh 2 \sinh 2 - \cosh 2 \cosh 2 \cosh 2#color bg 3 colb3 str d3 - -----K background color 3
#color bg 4 colb4 str d4 - -----K background color 4
#color bg 5 colb5 str d5 - -----K background color 5
#color_bg_6 colb6 str d6 - -----K background color 6
#color bg 7 colb7 str d7 - -----K background color 7
#color fg 0 colf0 str c0 - -----K foreground color 0
#color fg \neq 1 colf1 str c1 - -----K foreground
```
 color 1  $\text{\#colored}$  =  $\text{colored}$  =  $\text{colored}$  =  $\text{colored}$  =  $\text{error}$  =  $\text{error}$ #color\_fg\_3 colf3 str c3 - -----K foreground color 3 #color\_fg\_4 colf4 str c4 - -----K foreground color 4 #color\_fg\_5  $\cdot$  colf5 str c5 - ----K foreground color 5 #color\_fg\_6 colf6 str c6 - -----K foreground color 6 #color fg 7 colf7 str c7 - -----K foreground color 7 #font  $0$  font $0$  str  $f0$  - ----- select font  $0$ #font  $1$  font1 str f1 - ----- select font 1 #font 2 font2 str  $f2 - \cdots$  select font 2 #font\_3 font3 str  $f3 -$  - ----- select font 3 #font 4 font4 str  $f4 - \cdots K$  select font 4 #font 5 font5 str f5 -  $---K$  select font 5 #font\_6 font6 str f6 - -----K select font 6 #font\_7 font7 str  $f7 - - -K$  select font 7 #key back tab kbtab str  $k0 -$ ------ backtab key  $#key\_do$  kdo str ki - ----K do request key #key\_command kcmd str kd - -----K command-request key #key command pane kcpn str kW -  $---K$  command-pane key #key\_end kend str kw - ------ end key #key\_help khlp str kq - ----- help key #key\_newline  $\kappa$ hl str nl - ----K newline key #key\_next\_pane knpn str kv - -----K next-pane key #key\_prev\_cmd kppn str kp - -----K previous-command key #key prev pane kppn str kV -  $---K$  previous-pane key #key\_quit kquit str kQ - -----K quit key #key\_select ksel str kU - ----- select key #key\_scroll\_left\_kscl\_str kz - -----K\_scroll left  $#key\_scroll\_right kscr str kZ - --- K scroll right$ #key\_tab ktab str ko - -----K tab key  $#key\_smap_in1$  kmpf1 str Kv - -----K special mapped key 1 input #key\_smap\_out1 kmpt1 str KV - -----K special mapped key 1 output #key\_smap\_in2  $kmpf2 str Kw - ---K special mapped key 2 input$ #key\_smap\_out2 kmpt2 str KW - -----K special mapped key 2 output #key\_smap\_in3 kmpf3 str Kx - -----K special mapped key 3 input #key\_smap\_out3\_kmpt3 str KX - - ----K special mapped key 3 output  $#key\_smap_in4 \ kmpf4 str Ky - ---K special mapped key 4 input$ #key\_smap\_out4 kmpt4 str KY - -----K special mapped key 4 output #key smap in5 kmpf5 str Kz - -----K special mapped key 5 input #key\_smap\_out5 kmpt5 str KZ - -----K special mapped key 5 output #appl\_defined\_str apstr str za -  $---K$  application-defined string # The key\_smap\_in[6789] and key\_smap\_out[6789] capabilities aren't described in # the IBM manual pages, so the cap name strings are guesses. The terminfo # names are almost certainly right, the termcap ones almost certainly wrong. #key smap in6 kmpf6 str k! - -----K special mapped key 6 input #key\_smap\_out6 kmpt6 str K@ - -----K special mapped key 6 output

#key\_smap\_in7  $kmpf7 str k# - --- K special mapped key 7 input$ #key\_smap\_out7 kmpt7 str K\$ - -----K special mapped key 7 output #key\_smap\_in8 kmpf8 str k% - -----K special mapped key 8 input #key\_smap\_out8 kmpt8 str  $K^{\wedge}$  - ----K special mapped key 8 output #key\_smap\_in9  $kmpf9 str k& - ---K special mapped key 9 input$ #key\_smap\_out9  $kmpt9 str K^* - - -K special$  mapped key 9 output # Undocumented capabilities end here #key\_sf1  $\kappa$ sf1 str S1 - -----K special function key 1 #key sf2 ksf2 str S2 - -----K special function key 2 #key\_sf3  $ksf3 str S3 - ---K special function key 3$  $#key\_sf4$  ksf4 str S4 - -----K special function key 4  $#key_sf5$  ksf5 str S5 - -----K special function key 5 #key\_sf6 ksf6 str S6 - -----K special function key 6 #key\_sf7  $\kappa$ sf7 str S7 - -----K special function key 7 #key\_sf8 ksf8 str S8 - -----K special function key 8 #key\_sf9 ksf9 str S9 - -----K special function key 9 #key sf10 ksf10 str  $SA - ---K$  special function key 10 # AIX version 3 documents different codes for F11, F12 and does not mention # F13-F64. AIX version 4 uses the same naming for F0-F63 as above. #key\_f11  $kf11 str k < - -$ ----- function key 11 #key\_f12  $kf12 str k$  - ----- function key 12 # Undocumented capabilities end here. #key\_action kact str kJ - -----K sent by action key # The IBM docs say these capabilities are for table-drawing, and are # valid only for aixterm descriptions. #enter\_topline\_mode topl str tp - -----K start top-line mode #enter\_bottom\_mode\_btml str bm - -----K start bottom-line mode #enter\_rvert\_mode rvert str rv - -----K start right-vertical mode #enter\_lvert\_mode lvert str lv - -----K start left-vertical mode # ############################################################################# # # ALIAS DECLARATIONS # # Here we set up aliases for translating extensions into standard terminfo. # #---------------------------------- Termcap aliases ------------------------- # # BSD aliases: # # This is a common error in many termcap files. We'll get notified during # translation when this (or any other alias) fires. # capalias sb sr BSD scroll text down # # AT&T extensions:

# The old AT&T 5410, 5420, 5425, pc6300plus, 610, and s4 entries used a set of # nonstandard capabilities. Its signature is the KM capability, used to name # some sort of keymap file. EE, BO, CI, CV, XS, DS, FL and FE are in this # set. Comments in the original, and a little cross-checking with other AT&T # documentation, seem to establish the following mappings: # capalias BO mr AT&T enter\_reverse\_mode capalias CI vi AT&T cursor invisible capalias CV ve AT&T cursor\_normal capalias DS mh AT&T enter\_dim\_mode #capalias EE me AT&T exit\_attribute\_mode capalias FE LF AT&T label\_on capalias FL LO AT&T label\_off capalias XS mk AT&T enter\_secure\_mode # # We comment out EE because the conflicting XENIX EE is more common in # old entries. # # XENIX extensions: # # These are the ones we know how to translate directly: # capalias EE mh XENIX exit\_attribute\_mode capalias GE ae XENIX exit alt charset mode capalias GS as XENIX enter alt charset mode capalias CF vi XENIX cursor\_invis capalias CO ve XENIX cursor\_normal capalias EN @7 XENIX key\_end capalias HM kh XENIX key\_home capalias LD kL XENIX key\_dl capalias PD kN XENIX key\_npage capalias PN po XENIX prtr\_off capalias PS pf XENIX prtr\_on capalias PU kP XENIX key\_ppage capalias RT @8 XENIX kent capalias UP ku XENIX kcuu1 capalias G6 IGNORE XENIX double-ACS\_ULCORNER capalias G7 IGNORE XENIX double-ACS\_LLCORNER capalias G5 IGNORE XENIX double-ACS\_URCORNER capalias G8 IGNORE XENIX double-ACS\_LRCORNER capalias Gr IGNORE XENIX double-ACS\_LTEE capalias Gr IGNORE XENIX double-ACS\_RTEE capalias Gu IGNORE XENIX double-ACS\_BTEE capalias Gd IGNORE XENIX double ACS\_TTEE capalias Gh IGNORE XENIX double-ACS\_HLINE

#

```
capalias Gv IGNORE XENIX double-ACS_VLINE
capalias Gc IGNORE XENIX double-ACS_PLUS
capalias GG IGNORE XENIX acs-glitch
#
# IBM extensions:
#
capalias	kq	%1	IBM	key_help
#
# Iris extensions:
#
capalias HS mh IRIS enter_dim_mode
#
# Tektronix extensions:
#
capalias KA k; Tek key_f10
capalias KB F1 Tek key_f11
capalias KC F2 Tek key_f12
capalias KD F3 Tek key_f13
capalias KE F4 Tek key_f14
capalias KF F5 Tek key_f15
capalias	BC	Sb	Tek	set_background
capalias	FC	Sf	Tek	set_foreground
#
#
 There are also the following:
#
# XENIX XENIX variable name name clash with terminfo?
#	-----	-------------------	-------------------------
#	CL	key_char_left
#	CR	key_char_right
#	CW	key_change_window
# HP ??
# LF key_linefeed label_off
#	NU	key_next_unlocked_cell
# PL ??
# PR ??
# RC key_recalc remove_clock
# RF key_toggle_ref req_for_input
#	WL	key_word_left
#	WR	key_word_right
#
# If you know what any of the question-marked ones mean, please tell us.
#
#--------------------------------- Terminfo aliases ------------------------
#
# IBM extensions:
#
infoalias font0 s0ds IBM set0 des seq
```
infoalias font1 s1ds IBM set1\_des\_seq infoalias font2 s2ds IBM set2 des seq infoalias font3 s3ds IBM set3\_des\_seq infoalias kbtab kcbt IBM key\_backtab infoalias ksel kslt IBM key\_select # # Some others are identical to SVr4/XPG4 capabilities, in particular: # kcmd, kend, khlp, and kf11...kf63. # ############################################################################# # # The following sets edit modes for GNU EMACS # Local Variables: # case-fold-search:nil # truncate-lines:t # End: Found in path(s): \* /opt/cola/permits/100153159\_1695283958.846596/0/libncursesw5-5-7-20100626-0ubuntu1-tar-bz2/libncursesw5- 5.7+20100626-0ubuntu1/ncurses-5-7-20100626-orig-tar-gz/ncurses-5.7-20100626/include/Caps.osf1r5 No license file was found, but licenses were detected in source scan.

 $\lt!$ !--

 $*$  t \*\*\*\*\*\*\*\*\*\*\*\*\*\*\*\*\*\*\*\*\*\*\*\*\*\*\*\*\*\*\*\*\*\*\*\*\*\*\*\*\*\*\*\*\*\*\*\*\*\*\*\*\*\*\*\*\*\*\*\*\*\*\*\*\*\*\*\*\*\*\*\*\*\*\*\* \* Copyright (c) 1998-2006,2007 Free Software Foundation, Inc. \*  $*$  \* Permission is hereby granted, free of charge, to any person obtaining a \* \* copy of this software and associated documentation files (the \* \* "Software"), to deal in the Software without restriction, including \* \* without limitation the rights to use, copy, modify, merge, publish, \* \* distribute, distribute with modifications, sublicense, and/or sell \* \* copies of the Software, and to permit persons to whom the Software is \* \* furnished to do so, subject to the following conditions: \*  $*$  \* The above copyright notice and this permission notice shall be included \* \* in all copies or substantial portions of the Software. \*  $*$  \* THE SOFTWARE IS PROVIDED "AS IS", WITHOUT WARRANTY OF ANY KIND, EXPRESS \* \* OR IMPLIED, INCLUDING BUT NOT LIMITED TO THE WARRANTIES OF \* \* MERCHANTABILITY, FITNESS FOR A PARTICULAR PURPOSE AND NONINFRINGEMENT. \* \* IN NO EVENT SHALL THE ABOVE COPYRIGHT HOLDERS BE LIABLE FOR ANY CLAIM, \* \* DAMAGES OR OTHER LIABILITY, WHETHER IN AN ACTION OF CONTRACT, TORT OR \* \* OTHERWISE, ARISING FROM, OUT OF OR IN CONNECTION WITH THE SOFTWARE OR \* \* THE USE OR OTHER DEALINGS IN THE SOFTWARE. \*  $*$ 

\* Except as contained in this notice, the name(s) of the above copyright  $*$  \* holders shall not be used in advertising or otherwise to promote the \* \* sale, use or other dealings in this Software without prior written \* authorization. \* \*\*\*\*\*\*\*\*\*\*\*\*\*\*\*\*\*\*\*\*\*\*\*\*\*\*\*\*\*\*\*\*\*\*\*\*\*\*\*\*\*\*\*\*\*\*\*\*\*\*\*\*\*\*\*\*\*\*\*\*\*\*\*\*\*\*\*\*\*\*\*\*\*\*\*\* \* @Id: menu\_opts.3x,v 1.10 2007/02/24 17:33:59 tom Exp @ --> Found in path(s): \* /opt/cola/permits/100153159\_1695283958.846596/0/libncursesw5-5-7-20100626-0ubuntu1-tar-bz2/libncursesw5- 5.7+20100626-0ubuntu1/ncurses-5-7-20100626-orig-tar-gz/ncurses-5.7- 20100626/doc/html/man/menu\_opts.3x.html No license file was found, but licenses were detected in source scan. /\*\*\*\*\*\*\*\*\*\*\*\*\*\*\*\*\*\*\*\*\*\*\*\*\*\*\*\*\*\*\*\*\*\*\*\*\*\*\*\*\*\*\*\*\*\*\*\*\*\*\*\*\*\*\*\*\*\*\*\*\*\*\*\*\*\*\*\*\*\*\*\*\*\*\*\* \* Copyright (c) 1998-2007,2009 Free Software Foundation, Inc. \*  $*$ \* Permission is hereby granted, free of charge, to any person obtaining a \* \* copy of this software and associated documentation files (the \* \* "Software"), to deal in the Software without restriction, including \* \* without limitation the rights to use, copy, modify, merge, publish, \* \* distribute, distribute with modifications, sublicense, and/or sell \* \* copies of the Software, and to permit persons to whom the Software is \* \* furnished to do so, subject to the following conditions: \*  $*$ \* The above copyright notice and this permission notice shall be included \* \* in all copies or substantial portions of the Software. \*  $*$ \* THE SOFTWARE IS PROVIDED "AS IS", WITHOUT WARRANTY OF ANY KIND, EXPRESS \* \* OR IMPLIED, INCLUDING BUT NOT LIMITED TO THE WARRANTIES OF \* \* MERCHANTABILITY, FITNESS FOR A PARTICULAR PURPOSE AND NONINFRINGEMENT. \* \* IN NO EVENT SHALL THE ABOVE COPYRIGHT HOLDERS BE LIABLE FOR ANY CLAIM, \* \* DAMAGES OR OTHER LIABILITY, WHETHER IN AN ACTION OF CONTRACT, TORT OR \* \* OTHERWISE, ARISING FROM, OUT OF OR IN CONNECTION WITH THE SOFTWARE OR \* \* THE USE OR OTHER DEALINGS IN THE SOFTWARE. \*  $*$ \* Except as contained in this notice, the name(s) of the above copyright \* \* holders shall not be used in advertising or otherwise to promote the \* \* sale, use or other dealings in this Software without prior written \* authorization. \* \*\*\*\*\*\*\*\*\*\*\*\*\*\*\*\*\*\*\*\*\*\*\*\*\*\*\*\*\*\*\*\*\*\*\*\*\*\*\*\*\*\*\*\*\*\*\*\*\*\*\*\*\*\*\*\*\*\*\*\*\*\*\*\*\*\*\*\*\*\*\*\*\*\*\*\*/

Found in path(s):

\* /opt/cola/permits/100153159\_1695283958.846596/0/libncursesw5-5-7-20100626-0ubuntu1-tar-bz2/libncursesw5- 5.7+20100626-0ubuntu1/ncurses-5-7-20100626-orig-tar-gz/ncurses-5.7-20100626/ncurses/base/lib\_slkclear.c

\* /opt/cola/permits/100153159\_1695283958.846596/0/libncursesw5-5-7-20100626-0ubuntu1-tar-bz2/libncursesw5- 5.7+20100626-0ubuntu1/ncurses-5-7-20100626-orig-tar-gz/ncurses-5.7-20100626/ncurses/base/lib\_slkset.c \* /opt/cola/permits/100153159\_1695283958.846596/0/libncursesw5-5-7-20100626-0ubuntu1-tar-bz2/libncursesw5- 5.7+20100626-0ubuntu1/ncurses-5-7-20100626-orig-tar-gz/ncurses-5.7-20100626/ncurses/base/lib\_refresh.c \* /opt/cola/permits/100153159\_1695283958.846596/0/libncursesw5-5-7-20100626-0ubuntu1-tar-bz2/libncursesw5- 5.7+20100626-0ubuntu1/ncurses-5-7-20100626-orig-tar-gz/ncurses-5.7-20100626/menu/menu.h \*

 /opt/cola/permits/100153159\_1695283958.846596/0/libncursesw5-5-7-20100626-0ubuntu1-tar-bz2/libncursesw5- 5.7+20100626-0ubuntu1/ncurses-5-7-20100626-orig-tar-gz/ncurses-5.7-20100626/ncurses/base/lib\_addstr.c \* /opt/cola/permits/100153159\_1695283958.846596/0/libncursesw5-5-7-20100626-0ubuntu1-tar-bz2/libncursesw5- 5.7+20100626-0ubuntu1/ncurses-5-7-20100626-orig-tar-gz/ncurses-5.7-20100626/ncurses/tinfo/setbuf.c \* /opt/cola/permits/100153159\_1695283958.846596/0/libncursesw5-5-7-20100626-0ubuntu1-tar-bz2/libncursesw5- 5.7+20100626-0ubuntu1/ncurses-5-7-20100626-orig-tar-gz/ncurses-5.7-20100626/ncurses/base/lib\_instr.c \* /opt/cola/permits/100153159\_1695283958.846596/0/libncursesw5-5-7-20100626-0ubuntu1-tar-bz2/libncursesw5- 5.7+20100626-0ubuntu1/ncurses-5-7-20100626-orig-tar-gz/ncurses-5.7-20100626/include/tic.h No license file was found, but licenses were detected in source scan.

 $\lt!$ !--

 \* t \*\*\*\*\*\*\*\*\*\*\*\*\*\*\*\*\*\*\*\*\*\*\*\*\*\*\*\*\*\*\*\*\*\*\*\*\*\*\*\*\*\*\*\*\*\*\*\*\*\*\*\*\*\*\*\*\*\*\*\*\*\*\*\*\*\*\*\*\*\*\*\*\*\*\*\* \* Copyright (c) 1998-2005,2006 Free Software Foundation, Inc. \*  $*$  \* Permission is hereby granted, free of charge, to any person obtaining a \* \* copy of this software and associated documentation files (the \* \* "Software"), to deal in the Software without restriction, including \* \* without limitation the rights to use, copy, modify, merge, publish, \* \* distribute, distribute with modifications, sublicense, and/or sell \* \* copies of the Software, and to permit persons to whom the Software is \* \* furnished to do so, subject to the following conditions: \*  $*$  \* The above copyright notice and this permission notice shall be included \* \* in all copies or substantial portions of the Software. \*  $*$  \* THE SOFTWARE IS PROVIDED "AS IS", WITHOUT WARRANTY OF ANY KIND, EXPRESS \* \* OR IMPLIED, INCLUDING BUT NOT LIMITED TO THE WARRANTIES OF \* \* MERCHANTABILITY, FITNESS FOR A PARTICULAR PURPOSE AND NONINFRINGEMENT. \* \* IN NO EVENT SHALL THE ABOVE COPYRIGHT HOLDERS BE LIABLE FOR ANY CLAIM, \* \* DAMAGES OR OTHER LIABILITY, WHETHER IN AN ACTION OF CONTRACT, TORT OR \* \* OTHERWISE, ARISING FROM, OUT OF OR IN CONNECTION WITH THE SOFTWARE OR \* \* THE USE OR OTHER DEALINGS IN THE SOFTWARE. \*  $*$ \* Except as contained in this notice, the name(s) of the above copyright  $*$  \* holders shall not be used in advertising or otherwise to promote the \* \* sale, use or other dealings in this Software without prior written \* \* authorization. \* \*\*\*\*\*\*\*\*\*\*\*\*\*\*\*\*\*\*\*\*\*\*\*\*\*\*\*\*\*\*\*\*\*\*\*\*\*\*\*\*\*\*\*\*\*\*\*\*\*\*\*\*\*\*\*\*\*\*\*\*\*\*\*\*\*\*\*\*\*\*\*\*\*\*\*\*

-->

Found in path(s):

\* /opt/cola/permits/100153159\_1695283958.846596/0/libncursesw5-5-7-20100626-0ubuntu1-tar-bz2/libncursesw5- 5.7+20100626-0ubuntu1/ncurses-5-7-20100626-orig-tar-gz/ncurses-5.7-20100626/doc/html/man/tput.1.html No license file was found, but licenses were detected in source scan.

# \$Id: headers,v 1.10 2009/09/05 17:46:30 tom Exp \$ ############################################################################## # Copyright (c) 1998-2007,2009 Free Software Foundation, Inc. #  $\#$ # Permission is hereby granted, free of charge, to any person obtaining a # # copy of this software and associated documentation files (the "Software"), # # to deal in the Software without restriction, including without limitation # # the rights to use, copy, modify, merge, publish, distribute, distribute  $#$ # with modifications, sublicense, and/or sell copies of the Software, and to # # permit persons to whom the Software is furnished to do so, subject to the # # following conditions: #  $\#$ # The above copyright notice and this permission notice shall be included in # # all copies or substantial portions of the Software. #  $\#$ # THE SOFTWARE IS PROVIDED "AS IS", WITHOUT WARRANTY OF ANY KIND, EXPRESS OR # # IMPLIED, INCLUDING BUT NOT LIMITED TO THE WARRANTIES OF MERCHANTABILITY, # # FITNESS FOR A PARTICULAR PURPOSE AND NONINFRINGEMENT. IN NO EVENT SHALL # # THE ABOVE COPYRIGHT HOLDERS BE LIABLE FOR ANY CLAIM, DAMAGES OR OTHER # # LIABILITY, WHETHER IN AN ACTION OF CONTRACT, TORT OR OTHERWISE, ARISING # # FROM, OUT OF OR IN CONNECTION WITH THE SOFTWARE OR THE USE OR OTHER # # DEALINGS IN THE SOFTWARE. #  $\#$  $#$  Except as contained in this notice, the name(s) of the above copyright  $#$ # holders shall not be used in advertising or otherwise to promote the sale, # # use or other dealings in this Software without prior written # # authorization. # ############################################################################## # # Author: Thomas E. Dickey 1996-on # term.h curses.h unctrl.h termcap.h ncurses\_dll.h @ ticlib \$(srcdir)/tic.h

\$(srcdir)/term\_entry.h \$(srcdir)/nc\_tparm.h

## # vile:makemode

Found in path(s):

\* /opt/cola/permits/100153159\_1695283958.846596/0/libncursesw5-5-7-20100626-0ubuntu1-tar-bz2/libncursesw5- 5.7+20100626-0ubuntu1/ncurses-5-7-20100626-orig-tar-gz/ncurses-5.7-20100626/include/headers No license file was found, but licenses were detected in source scan.

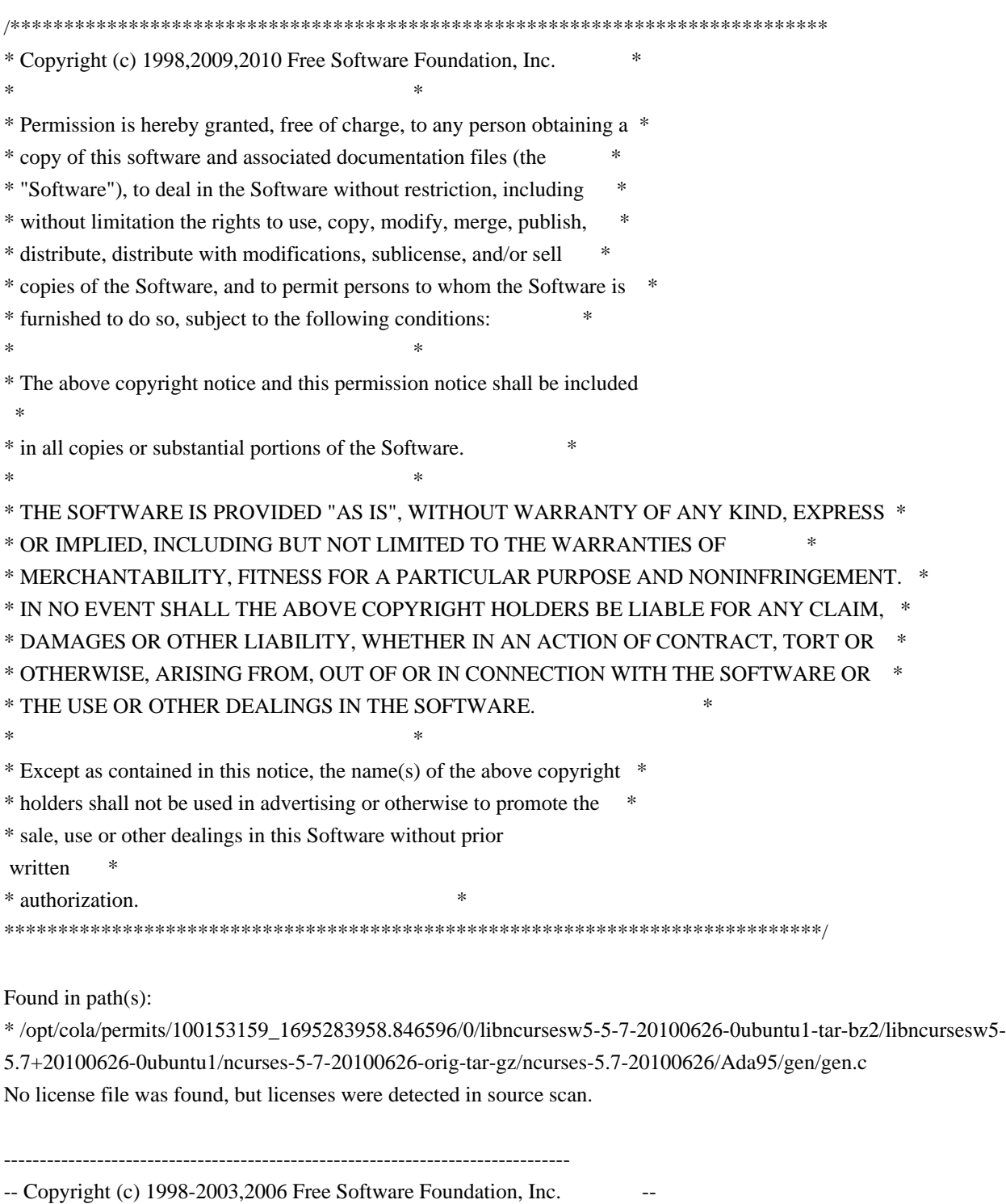

-- --

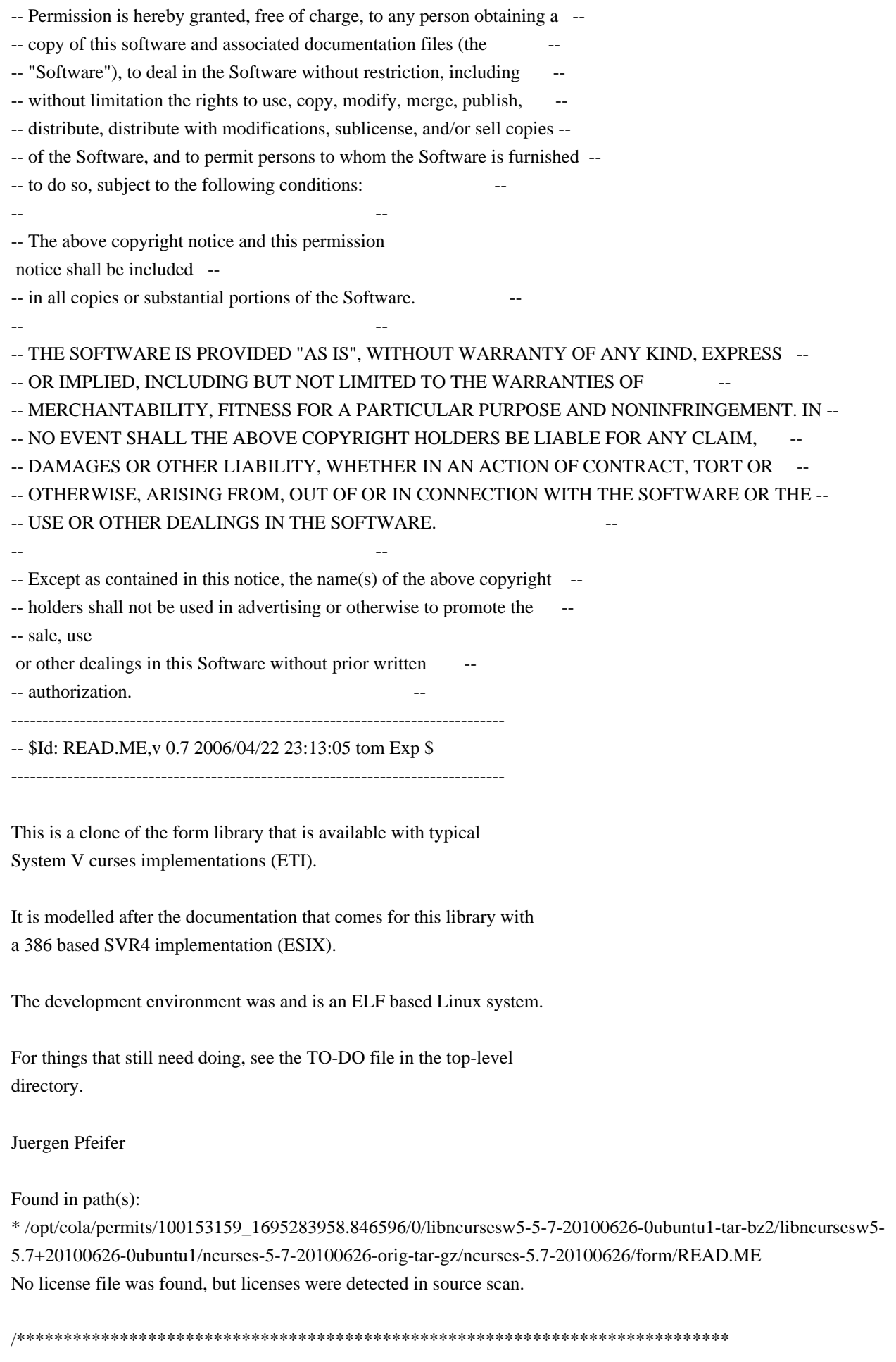

\* Copyright (c) 2007-2008,2009 Free Software Foundation, Inc. \*  $*$ \* Permission is hereby granted, free of charge, to any person obtaining a \* \* copy of this software and associated documentation files (the \* \* "Software"), to deal in the Software without restriction, including \* \* without limitation the rights to use, copy, modify, merge, publish, \* \* distribute, distribute with modifications, sublicense, and/or sell \* \* copies of the Software, and to permit persons to whom the Software is \* \* furnished to do so, subject to the following conditions: \*  $*$ \* The above copyright notice and this permission notice shall be included \* \* in all copies or substantial portions of the Software. \*  $*$ \* THE SOFTWARE IS PROVIDED "AS IS", WITHOUT WARRANTY OF ANY KIND, EXPRESS \* \* OR IMPLIED, INCLUDING BUT NOT LIMITED TO THE WARRANTIES OF \* \* MERCHANTABILITY, FITNESS FOR A PARTICULAR PURPOSE AND NONINFRINGEMENT. \* \* IN NO EVENT SHALL THE ABOVE COPYRIGHT HOLDERS BE LIABLE FOR ANY CLAIM, \* \* DAMAGES OR OTHER LIABILITY, WHETHER IN AN ACTION OF CONTRACT, TORT OR \* \* OTHERWISE, ARISING FROM, OUT OF OR IN CONNECTION WITH THE SOFTWARE OR \* \* THE USE OR OTHER DEALINGS IN THE SOFTWARE. \*  $*$ \* Except as contained in this notice, the name(s) of the above copyright \* \* holders shall not be used in advertising or otherwise to promote the \* \* sale, use or other dealings in this Software without prior written \* authorization. \* \*\*\*\*\*\*\*\*\*\*\*\*\*\*\*\*\*\*\*\*\*\*\*\*\*\*\*\*\*\*\*\*\*\*\*\*\*\*\*\*\*\*\*\*\*\*\*\*\*\*\*\*\*\*\*\*\*\*\*\*\*\*\*\*\*\*\*\*\*\*\*\*\*\*\*\*/ Found in path(s): \* /opt/cola/permits/100153159\_1695283958.846596/0/libncursesw5-5-7-20100626-0ubuntu1-tar-bz2/libncursesw5- 5.7+20100626-0ubuntu1/ncurses-5-7-20100626-orig-tar-gz/ncurses-5.7-20100626/c++/cursesw.cc

\* /opt/cola/permits/100153159\_1695283958.846596/0/libncursesw5-5-7-20100626-0ubuntu1-tar-bz2/libncursesw5-

5.7+20100626-0ubuntu1/ncurses-5-7-20100626-orig-tar-gz/ncurses-5.7-20100626/test/test\_getstr.c

\* /opt/cola/permits/100153159\_1695283958.846596/0/libncursesw5-5-7-20100626-0ubuntu1-tar-bz2/libncursesw5-

5.7+20100626-0ubuntu1/ncurses-5-7-20100626-orig-tar-gz/ncurses-5.7-20100626/ncurses/tinfo/use\_screen.c

\* /opt/cola/permits/100153159\_1695283958.846596/0/libncursesw5-5-7-20100626-0ubuntu1-tar-bz2/libncursesw5-

5.7+20100626-0ubuntu1/ncurses-5-7-20100626-orig-tar-gz/ncurses-5.7-20100626/test/test\_opaque.c \*

 /opt/cola/permits/100153159\_1695283958.846596/0/libncursesw5-5-7-20100626-0ubuntu1-tar-bz2/libncursesw5- 5.7+20100626-0ubuntu1/ncurses-5-7-20100626-orig-tar-gz/ncurses-5.7-20100626/test/dots\_mvcur.c

\* /opt/cola/permits/100153159\_1695283958.846596/0/libncursesw5-5-7-20100626-0ubuntu1-tar-bz2/libncursesw5-

5.7+20100626-0ubuntu1/ncurses-5-7-20100626-orig-tar-gz/ncurses-5.7-20100626/ncurses/base/use\_window.c No license file was found, but licenses were detected in source scan.

 $\geq$   $\geq$ 

\*\*\*\*\*\*\*\*\*\*\*\*\*\*\*\*\*\*\*\*\*\*\*\*\*\*\*\*\*\*\*\*\*\*\*\*\*\*\*\*\*\*\*\*\*\*\*\*\*\*\*\*\*\*\*\*\*\*\*\*\*\*\*\*\*\*\*\*\*\*\*\*\*\*\*\*

\* Copyright (c) 1998-2003,2006 Free Software Foundation, Inc. \*

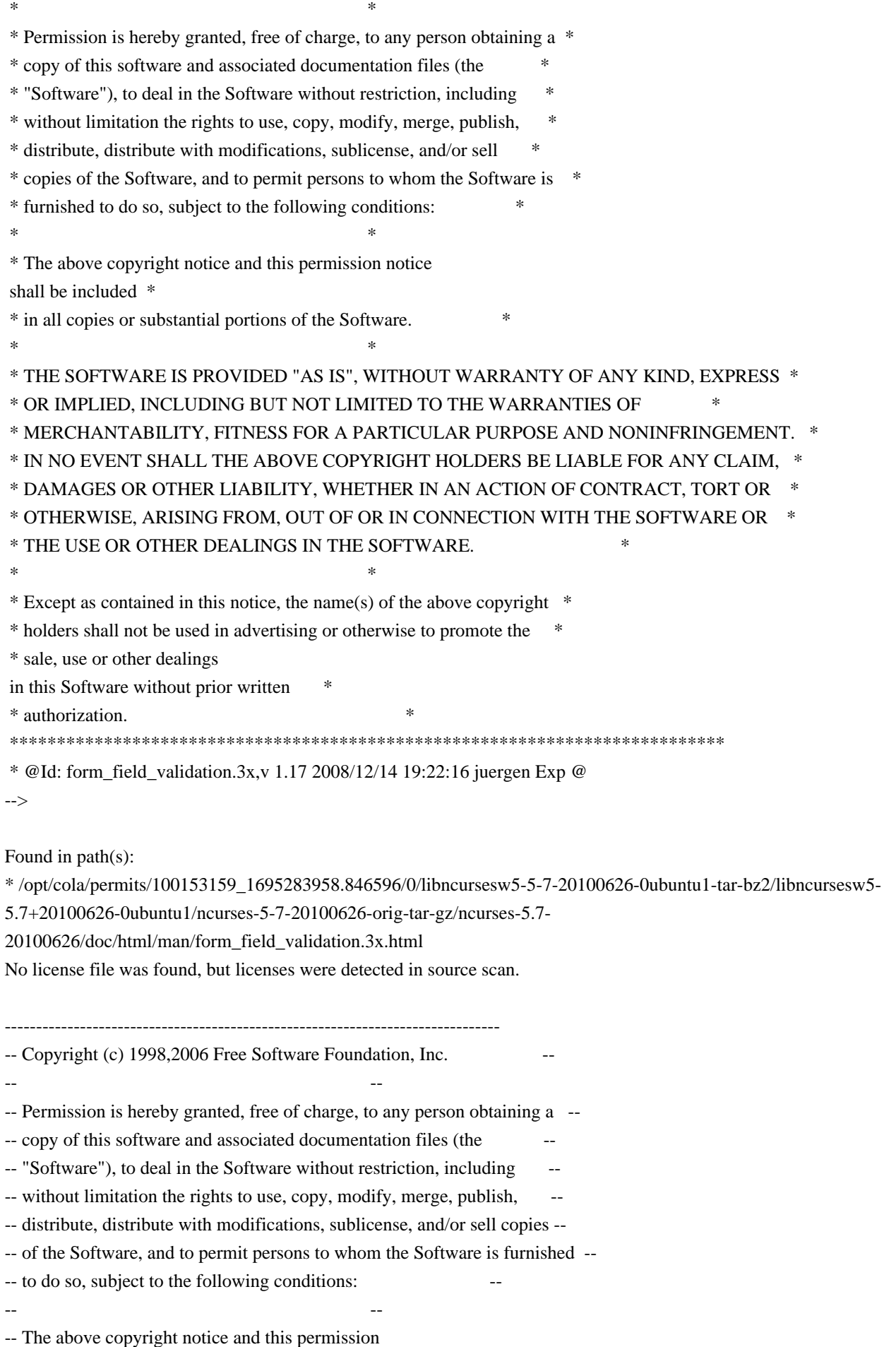
notice shall be included --

-- in all copies or substantial portions of the Software.

-- -- -- THE SOFTWARE IS PROVIDED "AS IS", WITHOUT WARRANTY OF ANY KIND, EXPRESS -- -- OR IMPLIED, INCLUDING BUT NOT LIMITED TO THE WARRANTIES OF -- MERCHANTABILITY, FITNESS FOR A PARTICULAR PURPOSE AND NONINFRINGEMENT. IN -- -- NO EVENT SHALL THE ABOVE COPYRIGHT HOLDERS BE LIABLE FOR ANY CLAIM, -- DAMAGES OR OTHER LIABILITY, WHETHER IN AN ACTION OF CONTRACT, TORT OR -- -- OTHERWISE, ARISING FROM, OUT OF OR IN CONNECTION WITH THE SOFTWARE OR THE -- -- USE OR OTHER DEALINGS IN THE SOFTWARE. -- -- -- -- Except as contained in this notice, the name(s) of the above copyright -- -- holders shall not be used in advertising or otherwise to promote the -- sale, use or other dealings in this Software without prior written -- authorization. -- ------------------------------------------------------------------------------- -- \$Id: NEWS,v 1.4 2006/04/22 22:19:37 tom Exp \$ ------------------------------------------------------------------------------- This is a log of changes that the ncurses  $C_{++}$  binding has gone through starting with the integration of menu and forms integration into the binding. 990731 + Improve support for pads. A viewport window may now be added to a pad. It will then be possible to use a builtin panning mechanism to view the pad. 970908 + Improve NCursesWindow class: added additional methods to cover more ncurses functionality. Make refresh() and noutrefresh() virtual members to allow different implementation in the NCursesPanel class. + CAUTION: changed order of parameters in vline() and hline() of NCursesWindow class.  $^{+}$  Make refresh() in NCursesPanel non-static, it is now a reimplementation of refresh() in the base class. Added noutrefresh() to NCursesPanel. + Added NCursesForm and related classes to support libform functionality. + Moved most of configuration related stuff from cursesw.h to etip.h + Added NCursesApplication class to support easy configuration of menu and forms related attributes as well as ripped of title lines and Soft-Label-Keys for an application. + Support of Auto-Cleanup for a menus fieldlist. + Change of return type for current item() and operator[] for menus. + Enhanced demo.

## 970502

 + Introduced the THROW and THROWS functions/macros to prepare

 a smoother transition to real exception handling.

- + Exception classes provided in etip.h
- + Added the NCursesMenu class to support libmenu functionality.
- + The inheritace relation between NCursesWindow and NCursesColorWindow

 was kind of brain damage. Monochrome is a special case of colored, so the

 relation should be just the opposite. This would allow all derived classes like NCursesPanel, NCursesMenu or NCursesForm to have colors.

 To resolve that design flaw I put the color functionality into the NCursesWindow class and it can be switched on by the static member useColors(). NCursesColorWindow is still there for compatibility reasons.

Found in path(s):

\* /opt/cola/permits/100153159\_1695283958.846596/0/libncursesw5-5-7-20100626-0ubuntu1-tar-bz2/libncursesw5- 5.7+20100626-0ubuntu1/ncurses-5-7-20100626-orig-tar-gz/ncurses-5.7-20100626/c++/NEWS No license file was found, but licenses were detected in source scan.

/\*\*\*\*\*\*\*\*\*\*\*\*\*\*\*\*\*\*\*\*\*\*\*\*\*\*\*\*\*\*\*\*\*\*\*\*\*\*\*\*\*\*\*\*\*\*\*\*\*\*\*\*\*\*\*\*\*\*\*\*\*\*\*\*\*\*\*\*\*\*\*\*\*\*\*\* \* Copyright (c) 2010 Free Software Foundation, Inc. \*  $*$ \* Permission is hereby granted, free of charge, to any person obtaining a \* \* copy of this software and associated documentation files (the \* \* "Software"), to deal in the Software without restriction, including \* \* without limitation the rights to use, copy, modify, merge, publish, \* \* distribute, distribute with modifications, sublicense, and/or sell \* \* copies of the Software, and to permit persons to whom the Software is \* \* furnished to do so, subject to the following conditions: \*  $*$ \* The above copyright notice and this permission notice shall be included \* \* in all copies or substantial portions of the Software. \*  $*$ \* THE SOFTWARE IS PROVIDED "AS IS", WITHOUT WARRANTY OF ANY KIND, EXPRESS \* \* OR IMPLIED, INCLUDING BUT NOT LIMITED TO THE WARRANTIES OF \* \* MERCHANTABILITY, FITNESS FOR A PARTICULAR PURPOSE AND NONINFRINGEMENT. \* \* IN NO EVENT SHALL THE ABOVE COPYRIGHT HOLDERS BE LIABLE FOR ANY CLAIM, \* \* DAMAGES OR OTHER LIABILITY, WHETHER IN AN ACTION OF CONTRACT, TORT OR \* \* OTHERWISE, ARISING FROM, OUT OF OR IN CONNECTION WITH THE SOFTWARE OR \* \* THE USE OR OTHER DEALINGS IN THE SOFTWARE. \*  $*$ \* Except as contained in this notice, the name(s) of the above copyright  $*$ \* holders shall not be used in advertising or otherwise to promote the \* \* sale, use or other dealings in this Software without prior

written \* authorization. \* \*\*\*\*\*\*\*\*\*\*\*\*\*\*\*\*\*\*\*\*\*\*\*\*\*\*\*\*\*\*\*\*\*\*\*\*\*\*\*\*\*\*\*\*\*\*\*\*\*\*\*\*\*\*\*\*\*\*\*\*\*\*\*\*\*\*\*\*\*\*\*\*\*\*\*\*/ /\*\*\*\*\*\*\*\*\*\*\*\*\*\*\*\*\*\*\*\*\*\*\*\*\*\*\*\*\*\*\*\*\*\*\*\*\*\*\*\*\*\*\*\*\*\*\*\*\*\*\*\*\*\*\*\*\*\*\*\*\*\*\*\*\*\*\*\*\*\*\*\*\*\*\*\* \* Author: Thomas E. Dickey 2010 \* \*\*\*\*\*\*\*\*\*\*\*\*\*\*\*\*\*\*\*\*\*\*\*\*\*\*\*\*\*\*\*\*\*\*\*\*\*\*\*\*\*\*\*\*\*\*\*\*\*\*\*\*\*\*\*\*\*\*\*\*\*\*\*\*\*\*\*\*\*\*\*\*\*\*\*\*/ /\* LINTLIBRARY \*/ /\* ./m\_attribs.c \*/ #include <menu.priv.h> #undef set\_menu\_fore int set\_menu\_fore( MENU \*menu, chtype attr) { return(\*(int \*)0); } #undef menu\_fore chtype menu\_fore( const MENU \*menu) { return(\*(chtype \*)0); } #undef set\_menu\_back int set\_menu\_back( MENU \*menu, chtype attr) { return(\*(int \*)0); } #undef menu\_back chtype menu\_back( const MENU \*menu) { return(\*(chtype \*)0); } #undef set\_menu\_grey int set\_menu\_grey( MENU \*menu, chtype attr) { return(\*(int \*)0); } #undef menu\_grey chtype menu\_grey( const MENU \*menu) { return(\*(chtype \*)0); }

 $/*$  ./m\_cursor.c \*/

```
#undef _nc_menu_cursor_pos
int _nc_menu_cursor_pos(
 		const MENU *menu,
 		const ITEM *item,
 int *pY,
 int *pX{ return(*(int *)0); }
#undef pos_menu_cursor
int pos_menu_cursor(
 		const MENU *menu)
 { return(*(int *)0); }
/* ./m_driver.c */
#undef _nc_Match_Next_Character_In_Item_Name
int _nc_Match_Next_Character_In_Item_Name(
 MENU *menu,
 int ch,
 		ITEM	**item)
 { return(*(int *)0); }
#undef menu_driver
int menu_driver(
 MENU *menu,
 int c){ return(*(int *)0); }
/* ./m_format.c */
#undef set_menu_format
int set_menu_format(
 MENU *menu,
 int rows,
 int cols)
 { return(*(int *)0); }
#undef menu_format
void menu format(
 		const MENU *menu,
 int *rows.
 int *cols)
 		{ /* void */ }
/* ./m global.c */
```
#undef \_nc\_Default\_Menu

MENU \_nc\_Default\_Menu; #undef \_nc\_Default\_Item ITEM \_nc\_Default\_Item;

#undef \_nc\_Connect\_Items NCURSES\_BOOL \_nc\_Connect\_Items( MENU \*menu, ITEM \*\*items) { return(\*(NCURSES\_BOOL \*)0); }

#undef \_nc\_Disconnect\_Items void \_nc\_Disconnect\_Items( MENU \*menu) { /\* void \*/ }

#undef \_nc\_Calculate\_Text\_Width int nc Calculate Text Width( const TEXT \*item) { return(\*(int \*)0); }

#undef \_nc\_Calculate\_Item\_Length\_and\_Width void \_nc\_Calculate\_Item\_Length\_and\_Width( MENU \*menu) { /\* void \*/ }

#undef \_nc\_Link\_Items void \_nc\_Link\_Items( MENU \*menu) { /\* void \*/ }

#undef \_nc\_Show\_Menu void \_nc\_Show\_Menu( const MENU \*menu) { /\* void \*/ }

#undef \_nc\_New\_TopRow\_and\_CurrentItem void\_nc\_New\_TopRow\_and\_CurrentItem( MENU \*menu, int new toprow, ITEM \*new current item) { /\* void \*/ }

/\* ./m\_hook.c \*/

#undef set\_menu\_init int set menu init( MENU \*menu.

 Menu\_Hook func) { return(\*(int \*)0); }

#undef menu\_init Menu\_Hook menu\_init( const MENU \*menu) { return(\*(Menu\_Hook \*)0); }

#undef set\_menu\_term int set\_menu\_term( MENU \*menu, Menu\_Hook func) { return(\*(int \*)0); }

#undef menu\_term Menu\_Hook menu\_term( const MENU \*menu) { return(\*(Menu\_Hook \*)0); }

#undef set\_item\_init int set\_item\_init( MENU \*menu, Menu\_Hook func) { return(\*(int \*)0); }

#undef item\_init Menu\_Hook item\_init( const MENU \*menu) { return(\*(Menu\_Hook \*)0); }

#undef set\_item\_term int set\_item\_term( MENU \*menu, Menu\_Hook func) { return(\*(int \*)0); }

#undef item\_term Menu\_Hook item\_term( const MENU \*menu)  $\{ return(*(Menu Hook * )0); \}$ 

 $/*$  ./m item cur.c \*/

#undef set\_current\_item int set\_current\_item( MENU \*menu, ITEM \*item)

 { return(\*(int \*)0); }

```
#undef current_item
ITEM	*current_item(
 		const MENU *menu)
 		{ return(*(ITEM **)0); }
```
#undef item\_index int item\_index( const ITEM \*item) { return(\*(int \*)0); }

/\* ./m\_item\_nam.c \*/

#undef item\_name const char \*item\_name( const ITEM \*item) { return(\*(const char \*\*)0); }

```
#undef item_description
const char *item_description(
 		const ITEM *item)
 { return(*(const char **)0); }
```
/\* ./m\_item\_new.c \*/

#include <wctype.h>

#undef new\_item ITEM \*new\_item( const char \*name,

```
		const char *description)
		{ return(*(ITEM **)0); }
```
#undef free\_item int free\_item( ITEM \*item) { return(\*(int \*)0); }

#undef set\_menu\_mark int set\_menu\_mark( MENU \*menu, const char \*mark) { return(\*(int \*)0); }

#undef menu\_mark const char \*menu\_mark(  const MENU \*menu) { return(\*(const char \*\*)0); }

/\* ./m\_item\_opt.c \*/

#undef set\_item\_opts int set\_item\_opts( ITEM \*item, Item\_Options opts) { return(\*(int \*)0); }

#undef item\_opts\_off int item\_opts\_off( ITEM \*item, Item\_Options opts) { return(\*(int \*)0); }

#undef item\_opts\_on int item\_opts\_on( ITEM \*item, Item\_Options opts) { return(\*(int \*)0); }

#undef item\_opts Item\_Options item\_opts( const ITEM \*item) { return(\*(Item\_Options \*)0); }

 $/*$  ./m\_item\_top.c  $*/$ 

#undef set\_top\_row int set\_top\_row( MENU \*menu, int row) { return(\*(int \*)0); }

#undef top\_row int top\_row( const MENU \*menu) { return(\*(int \*)0); }

/\* ./m\_item\_use.c  $*/$ 

#undef set\_item\_userptr int set item userptr( ITEM \*item,

 void \*userptr)

 { return(\*(int \*)0); }

#undef item\_userptr void \*item\_userptr( const ITEM \*item) { return(\*(void \*\*)0); }

/\* ./m\_item\_val.c \*/

#undef set\_item\_value int set\_item\_value( ITEM \*item, NCURSES\_BOOL value) { return(\*(int \*)0); }

#undef item\_value NCURSES\_BOOL item\_value( const ITEM \*item) { return(\*(NCURSES\_BOOL \*)0); }

/\* ./m\_item\_vis.c \*/

#undef item\_visible NCURSES\_BOOL item\_visible( const ITEM \*item) { return(\*(NCURSES\_BOOL \*)0); }

/\* ./m\_items.c \*/

#undef set\_menu\_items int set\_menu\_items( MENU \*menu, ITEM \*\*items) { return(\*(int \*)0); }

#undef menu\_items ITEM \*\*menu\_items( const MENU \*menu) { return(\*(ITEM \*\*\*)0); }

#undef item\_count int item\_count( const MENU \*menu) { return(\*(int \*)0); }

 $/*$  ./m\_new.c \*/

#undef new\_menu\_sp

```
MENU	*new_menu_sp(
SCREEN *sp,
		ITEM	**items)
 		{ return(*(MENU **)0); }
```

```
#undef new_menu
MENU *new menu(
		ITEM	**items)
 		{ return(*(MENU **)0); }
```

```
#undef free_menu
int free_menu(
 MENU *menu)
 		{
return(*(int *)0); }
```
/\* ./m\_opts.c \*/

#undef set\_menu\_opts int set\_menu\_opts( MENU \*menu, Menu\_Options opts) { return(\*(int \*)0); }

#undef menu\_opts\_off int menu\_opts\_off( MENU \*menu, Menu\_Options opts) { return(\*(int \*)0); }

#undef menu\_opts\_on int menu\_opts\_on( MENU \*menu, Menu\_Options opts) { return(\*(int \*)0); }

#undef menu\_opts Menu\_Options menu\_opts( const MENU \*menu) { return(\*(Menu\_Options \*)0); }

 $/*$  ./m\_pad.c \*/

#undef set\_menu\_pad int set\_menu\_pad( MENU \*menu, int pad) { return(\*(int \*)0); }

#undef menu\_pad int menu\_pad( const MENU \*menu) { return(\*(int \*)0); }

 $/*$  ./m\_pattern.c  $*/$ 

#undef menu\_pattern char \*menu\_pattern( const MENU \*menu) { return(\*(char \*\*)0); }

#undef set\_menu\_pattern int set\_menu\_pattern( MENU \*menu, const char \*p) { return(\*(int \*)0); }

/\* ./m\_post.c \*/

#undef \_nc\_Post\_Item void \_nc\_Post\_Item( const MENU \*menu, const ITEM \*item) { /\* void \*/ }

#undef \_nc\_Draw\_Menu void \_nc\_Draw\_Menu( const MENU \*menu) { /\* void \*/ }

#undef post\_menu int post\_menu( MENU \*menu) { return(\*(int \*)0); }

#undef unpost\_menu int unpost\_menu( MENU \*menu) { return(\*(int \*)0); }

```
\frac{*}{\text{m\_req\_name.c}} */
```
#undef menu\_request\_name const char \*menu\_request\_name( int request)

 { return(\*(const char \*\*)0); }

```
#undef menu_request_by_name
int menu_request_by_name(
 		const char *str)
 		{ return(*(int *)0); }
```
/\* ./m\_scale.c \*/

#undef scale\_menu int scale\_menu( const MENU \*menu, int \*rows, int \*cols) { return(\*(int \*)0); }

/\* ./m\_spacing.c \*/

#undef set\_menu\_spacing int set\_menu\_spacing( MENU \*menu, int s\_desc, int s\_row, int s\_col) { return(\*(int \*)0); }

#undef menu\_spacing int menu\_spacing( const MENU \*menu, int \*s\_desc, int \*s\_row,  $int *s_col$ ) { return(\*(int \*)0); }

/\* ./m\_sub.c \*/

#undef set\_menu\_sub int set\_menu\_sub( MENU \*menu, WINDOW \*win) { return(\*(int \*)0); }

```
#undef menu_sub
WINDOW *menu_sub(
		const MENU *menu)
		{
return(*(WINDOW **)0); }
```
#undef \_nc\_retrace\_item ITEM \*\_nc\_retrace\_item( ITEM \*code) { return(\*(ITEM \*\*)0); }

#undef \_nc\_retrace\_item\_ptr ITEM \*\*\_nc\_retrace\_item\_ptr( ITEM \*\*code) { return(\*(ITEM \*\*\*)0); }

#undef \_nc\_retrace\_item\_opts Item\_Options \_nc\_retrace\_item\_opts( Item\_Options code) { return(\*(Item\_Options \*)0); }

#undef nc retrace menu MENU \*\_nc\_retrace\_menu( MENU \*code) { return(\*(MENU \*\*)0); }

#undef \_nc\_retrace\_menu\_hook Menu\_Hook \_nc\_retrace\_menu\_hook( Menu\_Hook code) { return(\*(Menu\_Hook \*)0); }

#undef \_nc\_retrace\_menu\_opts Menu\_Options \_nc\_retrace\_menu\_opts( Menu\_Options code) { return(\*(Menu\_Options \*)0); }

 $\frac{m_{\text{user}}}{m_{\text{user}}}$ 

#undef set\_menu\_userptr int set\_menu\_userptr( MENU \*menu, void \*userptr) { return(\*(int \*)0); }

#undef menu\_userptr void \*menu\_userptr( const MENU \*menu) { return(\*(void \*\*)0); }

 $/*$  ./m\_win.c \*/

#undef set\_menu\_win

```
int set_menu_win(
 MENU *menu,
 WINDOW *win)
 { return(*(int * )0);
 }
```
#undef menu\_win WINDOW \*menu\_win( const MENU \*menu) { return(\*(WINDOW \*\*)0); }

Found in path(s):

\* /opt/cola/permits/100153159\_1695283958.846596/0/libncursesw5-5-7-20100626-0ubuntu1-tar-bz2/libncursesw5- 5.7+20100626-0ubuntu1/ncurses-5-7-20100626-orig-tar-gz/ncurses-5.7-20100626/menu/llib-lmenutw No license file was found, but licenses were detected in source scan.

------------------------------------------------------------------------------- -- Copyright (c) 1998, 2006 Free Software Foundation, Inc. -- -- -- Permission is hereby granted, free of charge, to any person obtaining a -- -- copy of this software and associated documentation files (the -- -- "Software"), to deal in the Software without restriction, including -- -- without limitation the rights to use, copy, modify, merge, publish, -- distribute, distribute with modifications, sublicense, and/or sell copies -- -- of the Software, and to permit persons to whom the Software is furnished -- -- to do so, subject to the following conditions: -- -- -- The above copyright notice and this permission notice shall be included -- -- in all copies or substantial portions of the Software. -- -- -- THE SOFTWARE IS PROVIDED "AS IS", WITHOUT WARRANTY OF ANY KIND, EXPRESS -- -- OR IMPLIED, INCLUDING BUT NOT LIMITED TO THE WARRANTIES OF -- MERCHANTABILITY, FITNESS FOR A PARTICULAR PURPOSE AND NONINFRINGEMENT. IN -- -- NO EVENT SHALL THE ABOVE COPYRIGHT HOLDERS BE LIABLE FOR ANY CLAIM, -- DAMAGES OR OTHER LIABILITY, WHETHER IN AN ACTION OF CONTRACT, TORT OR -- OTHERWISE, ARISING FROM, OUT OF OR IN CONNECTION WITH THE SOFTWARE OR THE -- -- USE OR OTHER DEALINGS IN THE SOFTWARE. -- -- -- Except as contained in this notice, the name(s) of the above copyright -- -- holders shall not be used in advertising or otherwise to promote the -- sale, use or other dealings in this Software without prior written -- authorization. -- ------------------------------------------------------------------------------- -- \$Id: README,v 1.2 2006/04/22 22:24:12 tom Exp \$ -------------------------------------------------------------------------------

The intention of the demo at this point in time is not to demonstrate all the features of (n)curses and its subsystems, but to give some sample sources how to use the binding at all.

Ideally in the future we can combine both goals.

Found in path(s):

\* /opt/cola/permits/100153159\_1695283958.846596/0/libncursesw5-5-7-20100626-0ubuntu1-tar-bz2/libncursesw5- 5.7+20100626-0ubuntu1/ncurses-5-7-20100626-orig-tar-gz/ncurses-5.7-20100626/Ada95/samples/README No license file was found, but licenses were detected in source scan.

 $$ 

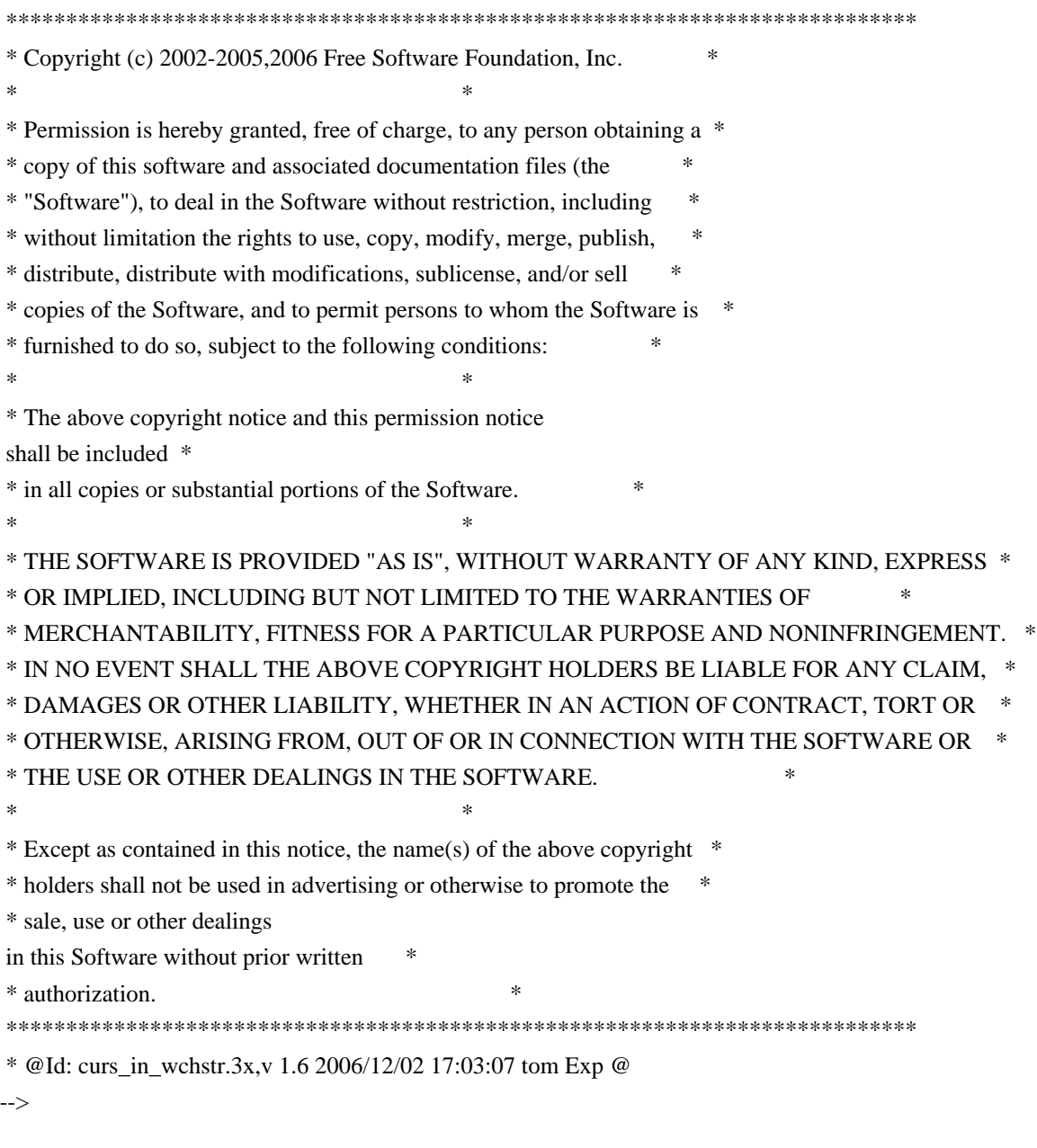

Found in path(s):

\* /opt/cola/permits/100153159\_1695283958.846596/0/libncursesw5-5-7-20100626-0ubuntu1-tar-bz2/libncursesw5- 5.7+20100626-0ubuntu1/ncurses-5-7-20100626-orig-tar-gz/ncurses-5.7- 20100626/doc/html/man/curs\_in\_wchstr.3x.html

No license file was found, but licenses were detected in source scan.

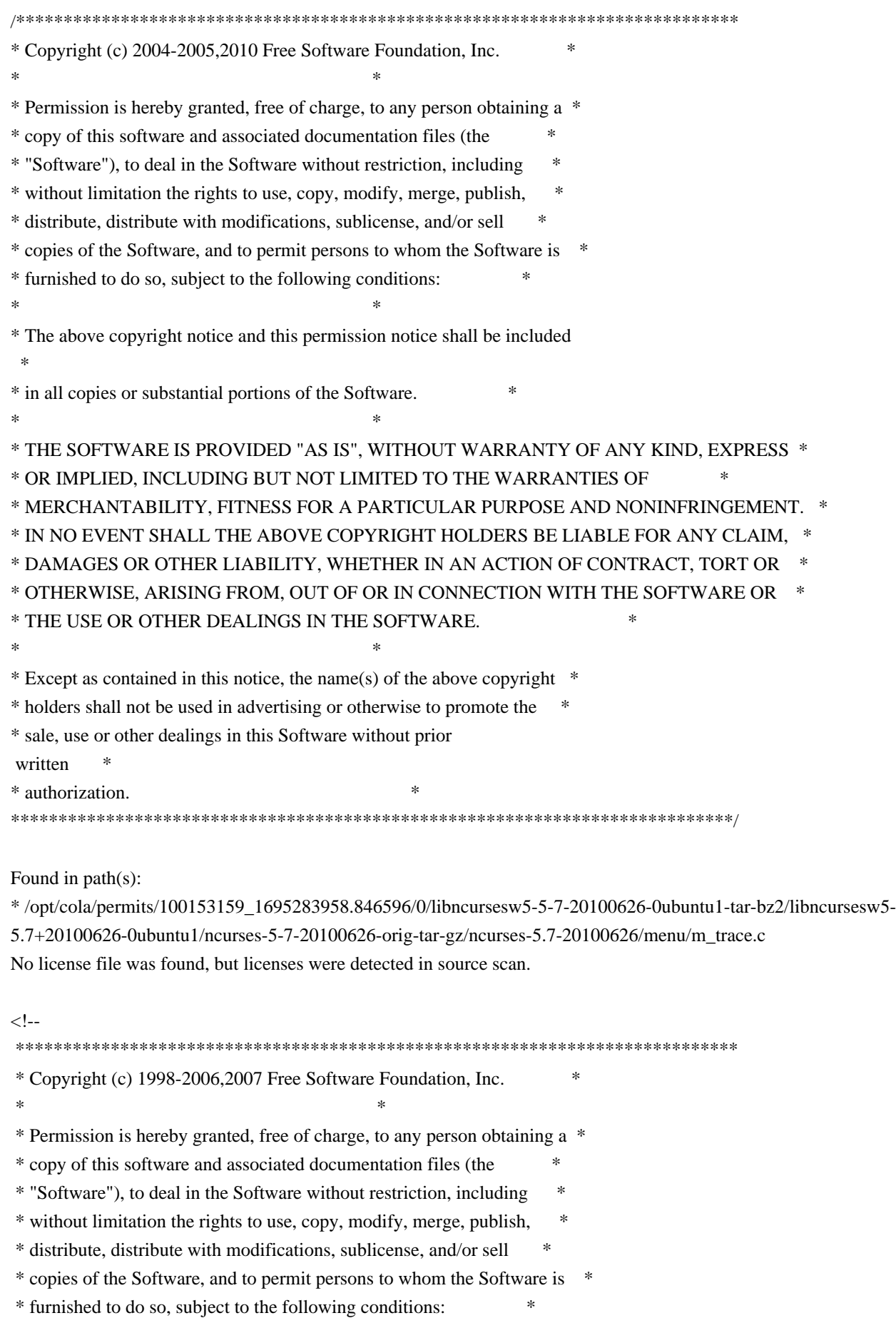

 $*$  \* The above copyright notice and this permission notice shall be included \* \* in all copies or substantial portions of the Software. \*  $*$  \* THE SOFTWARE IS PROVIDED "AS IS", WITHOUT WARRANTY OF ANY KIND, EXPRESS \* \* OR IMPLIED, INCLUDING BUT NOT LIMITED TO THE WARRANTIES OF \* \* MERCHANTABILITY, FITNESS FOR A PARTICULAR PURPOSE AND NONINFRINGEMENT. \* \* IN NO EVENT SHALL THE ABOVE COPYRIGHT HOLDERS BE LIABLE FOR ANY CLAIM, \* \* DAMAGES OR OTHER LIABILITY, WHETHER IN AN ACTION OF CONTRACT, TORT OR \* \* OTHERWISE, ARISING FROM, OUT OF OR IN CONNECTION WITH THE SOFTWARE OR \* \* THE USE OR OTHER DEALINGS IN THE SOFTWARE. \*  $*$  \* Except as contained in this notice, the name(s) of the above copyright \* \* holders shall not be used in advertising or otherwise to promote the \* \* sale, use or other dealings in this Software without prior written \* \* authorization. \* \*\*\*\*\*\*\*\*\*\*\*\*\*\*\*\*\*\*\*\*\*\*\*\*\*\*\*\*\*\*\*\*\*\*\*\*\*\*\*\*\*\*\*\*\*\*\*\*\*\*\*\*\*\*\*\*\*\*\*\*\*\*\*\*\*\*\*\*\*\*\*\*\*\*\*\* \* @Id: curs\_termcap.3x,v 1.22 2007/06/02 20:40:07 tom Exp @ --> Found in path(s): \* /opt/cola/permits/100153159\_1695283958.846596/0/libncursesw5-5-7-20100626-0ubuntu1-tar-bz2/libncursesw5- 5.7+20100626-0ubuntu1/ncurses-5-7-20100626-orig-tar-gz/ncurses-5.7- 20100626/doc/html/man/curs\_termcap.3x.html No license file was found, but licenses were detected in source scan. /\*\*\*\*\*\*\*\*\*\*\*\*\*\*\*\*\*\*\*\*\*\*\*\*\*\*\*\*\*\*\*\*\*\*\*\*\*\*\*\*\*\*\*\*\*\*\*\*\*\*\*\*\*\*\*\*\*\*\*\*\*\*\*\*\*\*\*\*\*\*\*\*\*\*\*\* \* Copyright (c) 2006-2007,2010 Free Software Foundation, Inc. \*  $*$ \* Permission is hereby granted, free of charge, to any person obtaining a \* \* copy of this software and associated documentation files (the \* \* "Software"), to deal in the Software without restriction, including \* \* without limitation the rights to use, copy, modify, merge, publish, \* \* distribute, distribute with modifications, sublicense, and/or sell \* \* copies of the Software, and to permit persons to whom the Software is \* \* furnished to do so, subject to the following conditions: \*  $*$ \* The above copyright notice and this permission notice shall be included \* \* in all copies or substantial portions of the Software. \*  $*$ \* THE SOFTWARE IS PROVIDED "AS IS", WITHOUT WARRANTY OF ANY KIND, EXPRESS \* \* OR IMPLIED, INCLUDING BUT NOT LIMITED TO THE WARRANTIES OF \* \* MERCHANTABILITY, FITNESS FOR A PARTICULAR PURPOSE AND NONINFRINGEMENT. \* \* IN NO EVENT SHALL THE ABOVE COPYRIGHT HOLDERS BE LIABLE FOR ANY CLAIM, \* \* DAMAGES OR OTHER LIABILITY, WHETHER IN AN ACTION OF CONTRACT, TORT OR \*

\* OTHERWISE, ARISING FROM, OUT OF OR IN CONNECTION WITH THE SOFTWARE OR \*

\* THE USE OR OTHER DEALINGS IN THE SOFTWARE. \*

 $*$ 

\* Except as contained in this notice, the name(s) of the above copyright \*

\* holders shall not be used in advertising or otherwise to promote the \*

\* sale, use or other dealings in this Software without prior

written

\* authorization. \*

\*\*\*\*\*\*\*\*\*\*\*\*\*\*\*\*\*\*\*\*\*\*\*\*\*\*\*\*\*\*\*\*\*\*\*\*\*\*\*\*\*\*\*\*\*\*\*\*\*\*\*\*\*\*\*\*\*\*\*\*\*\*\*\*\*\*\*\*\*\*\*\*\*\*\*\*/

Found in path(s):

\* /opt/cola/permits/100153159\_1695283958.846596/0/libncursesw5-5-7-20100626-0ubuntu1-tar-bz2/libncursesw5- 5.7+20100626-0ubuntu1/ncurses-5-7-20100626-orig-tar-gz/ncurses-5.7-20100626/ncurses/tinfo/db\_iterator.c \* /opt/cola/permits/100153159\_1695283958.846596/0/libncursesw5-5-7-20100626-0ubuntu1-tar-bz2/libncursesw5- 5.7+20100626-0ubuntu1/ncurses-5-7-20100626-orig-tar-gz/ncurses-5.7-20100626/test/redraw.c No license file was found, but licenses were detected in source scan.

/\*\*\*\*\*\*\*\*\*\*\*\*\*\*\*\*\*\*\*\*\*\*\*\*\*\*\*\*\*\*\*\*\*\*\*\*\*\*\*\*\*\*\*\*\*\*\*\*\*\*\*\*\*\*\*\*\*\*\*\*\*\*\*\*\*\*\*\*\*\*\*\*\*\*\*\*

\* Copyright (c) 2000-2008,2009 Free Software Foundation, Inc. \*

 $*$ 

\* Permission is hereby granted, free of charge, to any person obtaining a \*

\* copy of this software and associated documentation files (the \*

\* "Software"), to deal in the Software without restriction, including \*

\* without limitation the rights to use, copy, modify, merge, publish, \*

- \* distribute, distribute with modifications, sublicense, and/or sell \*
- \* copies of the Software, and to permit persons to whom the Software is \*

\* furnished to do so, subject to the following conditions: \*

 $*$ 

\*

\* The above copyright notice and this permission notice shall be included

\* in all copies or substantial portions of the Software. \*

 $*$ 

 $*$ 

\* THE SOFTWARE IS PROVIDED "AS IS", WITHOUT WARRANTY OF ANY KIND, EXPRESS \* \* OR IMPLIED, INCLUDING BUT NOT LIMITED TO THE WARRANTIES OF \*

\* MERCHANTABILITY, FITNESS FOR A PARTICULAR PURPOSE AND NONINFRINGEMENT. \*

\* IN NO EVENT SHALL THE ABOVE COPYRIGHT HOLDERS BE LIABLE FOR ANY CLAIM, \*

\* DAMAGES OR OTHER LIABILITY, WHETHER IN AN ACTION OF CONTRACT, TORT OR \*

\* OTHERWISE, ARISING FROM, OUT OF OR IN CONNECTION WITH THE SOFTWARE OR \*

\* THE USE OR OTHER DEALINGS IN THE SOFTWARE. \*

\* Except as contained in this notice, the name(s) of the above copyright  $*$ 

- \* holders shall not be used in advertising or otherwise to promote the \*
- \* sale, use or other dealings in this Software without prior

written

\* authorization. \*

\*\*\*\*\*\*\*\*\*\*\*\*\*\*\*\*\*\*\*\*\*\*\*\*\*\*\*\*\*\*\*\*\*\*\*\*\*\*\*\*\*\*\*\*\*\*\*\*\*\*\*\*\*\*\*\*\*\*\*\*\*\*\*\*\*\*\*\*\*\*\*\*\*\*\*\*/

Found in path(s):

\* /opt/cola/permits/100153159\_1695283958.846596/0/libncursesw5-5-7-20100626-0ubuntu1-tar-bz2/libncursesw5- 5.7+20100626-0ubuntu1/ncurses-5-7-20100626-orig-tar-gz/ncurses-5.7-20100626/test/railroad.c No license file was found, but licenses were detected in source scan.

- $\langle$  . .
- 

```
* t
 ****************************************************************************
 * Copyright (c) 1998-2001,2006 Free Software Foundation, Inc. *
* * Permission is hereby granted, free of charge, to any person obtaining a *
 * copy of this software and associated documentation files (the *
 * "Software"), to deal in the Software without restriction, including *
 * without limitation the rights to use, copy, modify, merge, publish, *
 * distribute, distribute with modifications, sublicense, and/or sell *
 * copies of the Software, and to permit persons to whom the Software is *
 * furnished to do so, subject to the following conditions: *
* * The above copyright notice and this permission
 notice shall be included *
 * in all copies or substantial portions of the Software. *
* * THE SOFTWARE IS PROVIDED "AS IS", WITHOUT WARRANTY OF ANY KIND, EXPRESS *
 * OR IMPLIED, INCLUDING BUT NOT LIMITED TO THE WARRANTIES OF *
 * MERCHANTABILITY, FITNESS FOR A PARTICULAR PURPOSE AND NONINFRINGEMENT. *
 * IN NO EVENT SHALL THE ABOVE COPYRIGHT HOLDERS BE LIABLE FOR ANY CLAIM, *
 * DAMAGES OR OTHER LIABILITY, WHETHER IN AN ACTION OF CONTRACT, TORT OR *
 * OTHERWISE, ARISING FROM, OUT OF OR IN CONNECTION WITH THE SOFTWARE OR *
 * THE USE OR OTHER DEALINGS IN THE SOFTWARE. *
** Except as contained in this notice, the name(s) of the above copyright * * holders shall not be used in advertising or otherwise to promote the *
 * sale, use or other
 dealings in this Software without prior written *
 * authorization. *
 ****************************************************************************
 * @Id: menu_format.3x,v 1.10 2006/11/04 17:12:00 tom Exp @
-->
Found in path(s):
* /opt/cola/permits/100153159_1695283958.846596/0/libncursesw5-5-7-20100626-0ubuntu1-tar-bz2/libncursesw5-
5.7+20100626-0ubuntu1/ncurses-5-7-20100626-orig-tar-gz/ncurses-5.7-
20100626/doc/html/man/menu_format.3x.html
No license file was found, but licenses were detected in source scan.
\lt \sim ****************************************************************************
 * Copyright (c) 1998-2003,2005 Free Software Foundation, Inc. *
*
```
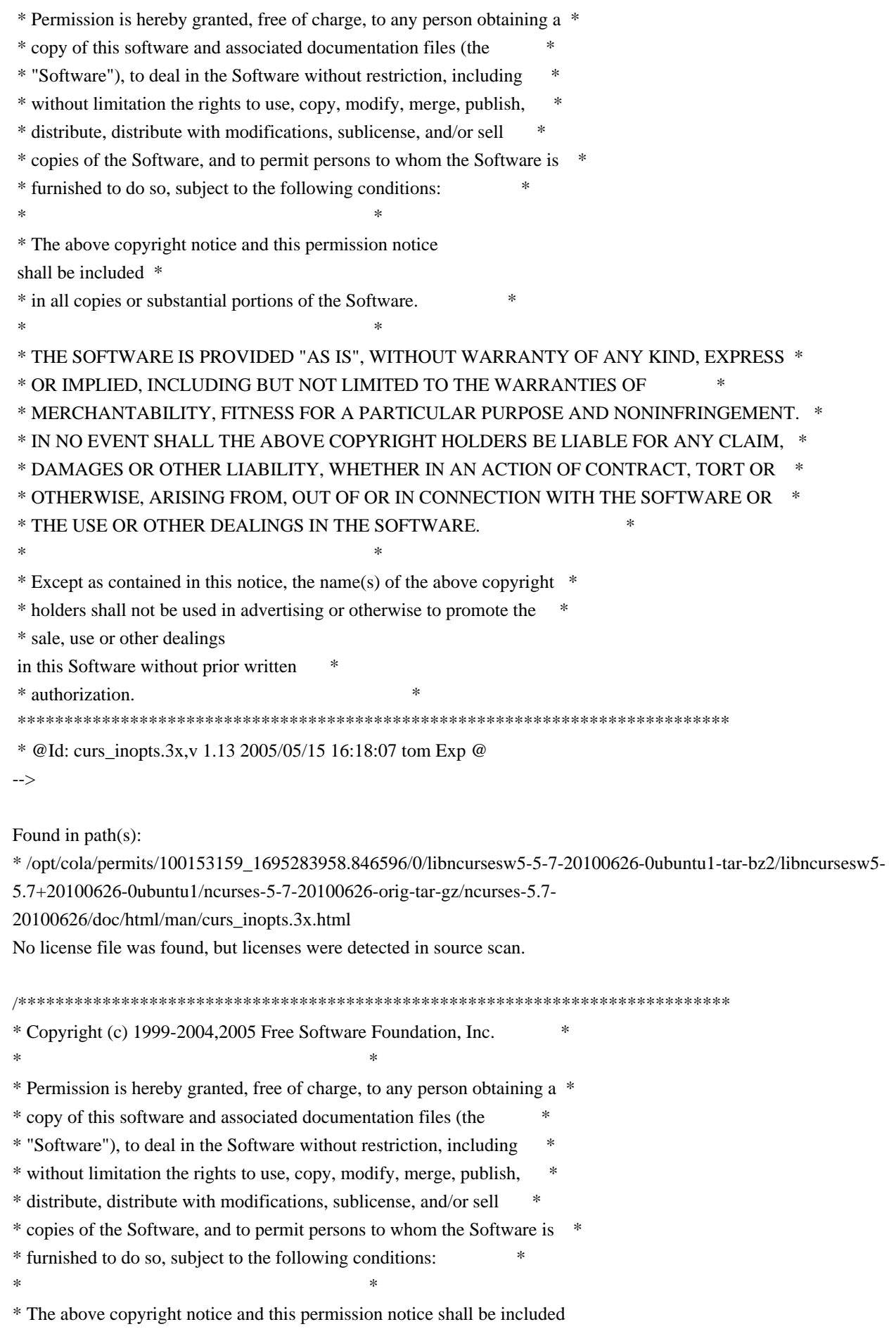

 \* \* in all copies or substantial portions of the Software. \*  $*$ \* THE SOFTWARE IS PROVIDED "AS IS", WITHOUT WARRANTY OF ANY KIND, EXPRESS \* \* OR IMPLIED, INCLUDING BUT NOT LIMITED TO THE WARRANTIES OF \* \* MERCHANTABILITY, FITNESS FOR A PARTICULAR PURPOSE AND NONINFRINGEMENT. \* \* IN NO EVENT SHALL THE ABOVE COPYRIGHT HOLDERS BE LIABLE FOR ANY CLAIM, \* \* DAMAGES OR OTHER LIABILITY, WHETHER IN AN ACTION OF CONTRACT, TORT OR \* \* OTHERWISE, ARISING FROM, OUT OF OR IN CONNECTION WITH THE SOFTWARE OR \* \* THE USE OR OTHER DEALINGS IN THE SOFTWARE. \*  $*$ \* Except as contained in this notice, the name(s) of the above copyright \* \* holders shall not be used in advertising or otherwise to promote the \* \* sale, use or other dealings in this Software without prior written \* authorization. \* \*\*\*\*\*\*\*\*\*\*\*\*\*\*\*\*\*\*\*\*\*\*\*\*\*\*\*\*\*\*\*\*\*\*\*\*\*\*\*\*\*\*\*\*\*\*\*\*\*\*\*\*\*\*\*\*\*\*\*\*\*\*\*\*\*\*\*\*\*\*\*\*\*\*\*\*/

Found in path(s):

\* /opt/cola/permits/100153159\_1695283958.846596/0/libncursesw5-5-7-20100626-0ubuntu1-tar-bz2/libncursesw5- 5.7+20100626-0ubuntu1/ncurses-5-7-20100626-orig-tar-gz/ncurses-5.7-20100626/ncurses/base/version.c No license file was found, but licenses were detected in source scan.

dnl Permission is hereby granted, free of charge, to any person obtaining a \* dnl copy of this software and associated documentation files (the \* dnl "Software"), to deal in the Software without restriction, including  $*$ dnl without limitation the rights to use, copy, modify, merge, publish, \* dnl furnished to do so, subject to the following conditions: \* dnl The above copyright notice and this permission notice shall be included  $*$ dnl in all copies or substantial portions of the Software. dnl Except as contained in this notice, the name(s) of the above copyright  $*$ dnl holders shall not be used in advertising or otherwise to promote the  $*$ 

Found in path(s):

\* /opt/cola/permits/100153159\_1695283958.846596/0/libncursesw5-5-7-20100626-0ubuntu1-tar-bz2/libncursesw5- 5.7+20100626-0ubuntu1/ncurses-5-7-20100626-orig-tar-gz/ncurses-5.7-20100626/Ada95/configure.in \*

/opt/cola/permits/100153159\_1695283958.846596/0/libncursesw5-5-7-20100626-0ubuntu1-tar-bz2/libncursesw5-

5.7+20100626-0ubuntu1/ncurses-5-7-20100626-orig-tar-gz/ncurses-5.7-20100626/test/configure.in

\* /opt/cola/permits/100153159\_1695283958.846596/0/libncursesw5-5-7-20100626-0ubuntu1-tar-bz2/libncursesw5-

5.7+20100626-0ubuntu1/ncurses-5-7-20100626-orig-tar-gz/ncurses-5.7-20100626/configure.in No license file was found, but licenses were detected in source scan.

/\*\*\*\*\*\*\*\*\*\*\*\*\*\*\*\*\*\*\*\*\*\*\*\*\*\*\*\*\*\*\*\*\*\*\*\*\*\*\*\*\*\*\*\*\*\*\*\*\*\*\*\*\*\*\*\*\*\*\*\*\*\*\*\*\*\*\*\*\*\*\*\*\*\*\*\*

\* Copyright (c) 1998,2006 Free Software Foundation, Inc. \*

 $*$ 

\* Permission is hereby granted, free of charge, to any person obtaining a \*

\* copy of this software and associated documentation files (the \*

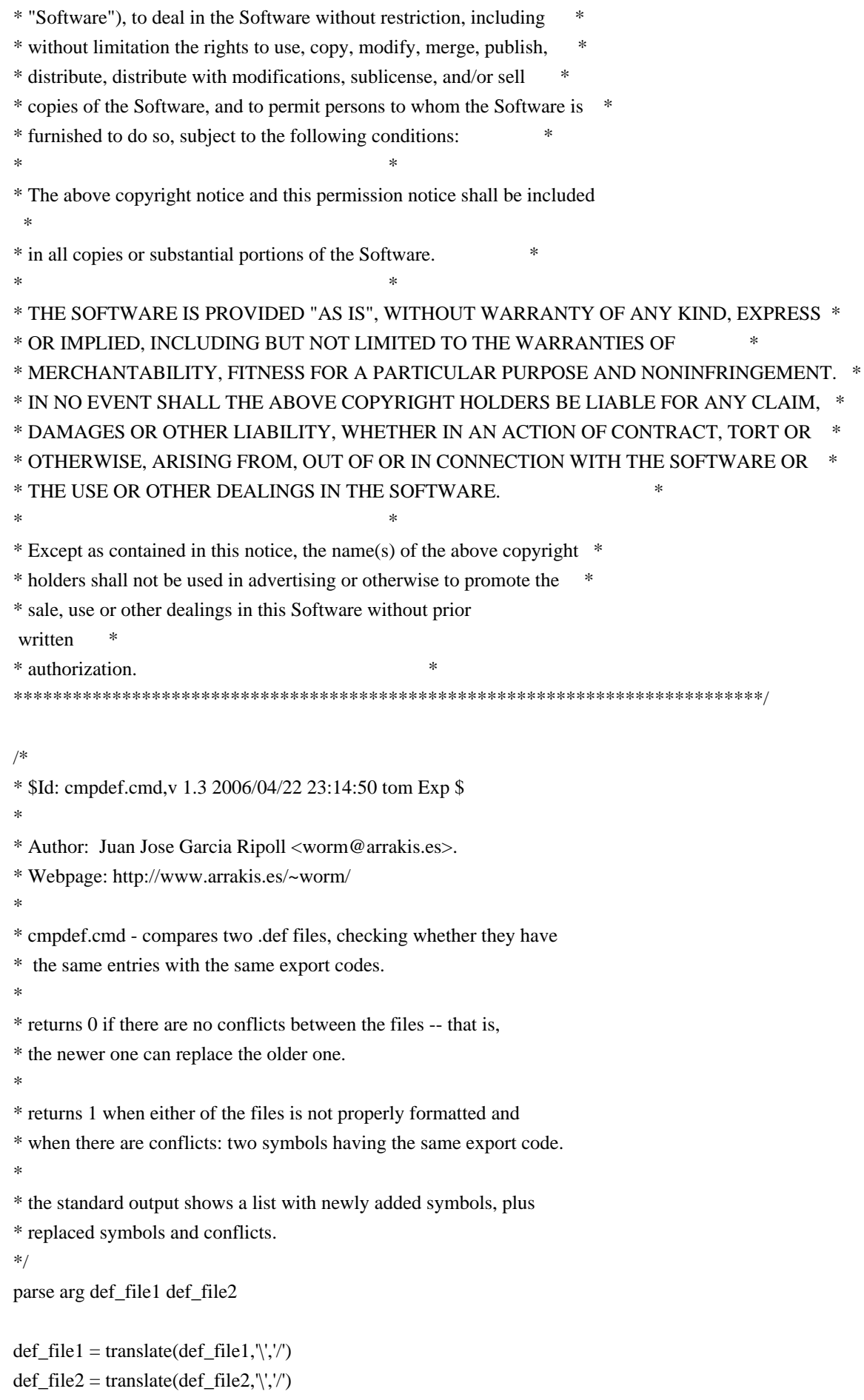

call CleanQueue

```
/*
* `cmp' is zero when the last file is valid
 and upward compatible
* `numbers' is the stem where symbols are stored
*/
cmp = 0names. = "
numbers. = 0/*
* This sed expression cleans empty lines, comments and special .DEF
* commands, such as LIBRARY..., EXPORTS..., etc
*/
tidy_up = "'s/[ ][ ]*//g;s/;.*//g;/^[ ]*$/d;/^[a-zA-Z]/d;"'
/*
* First we find all public symbols from the original DLL. All this
* information is pushed into a REXX private list with the RXQUEUE
* utility program.
*/
'@echo off'
'type' def_file1 '| sed' tidy_up '| sort | rxqueue'
do while queued() > 0 /*
  * We retrieve the symbol name (NAME) and its number (NUMBER)
  */
  parse pull '"' name '"' '@'number rest
 if number = "\parallel name = " then
    do
    say 'Corrupted file' def_file1
    say 'Symbol' name 'has no number'
    exit 1
    end
  else
    do
    numbers.name = number
   names_number = name end
end
/*
* Now we find all public symbols from the new DLL, and compare.
*/
'type' def_file2 '| sed'
```

```
 tidy_up '| sort | rxqueue'
do while queued() > 0 parse pull '"' name '"' '@'number rest
 if name = " | number = " then
   do
  say 'Corrupted file' def file2
   say 'Symbol' name 'has no number'
   exit 1
   end
 if numbers, name = 0 then
   do
  cmp = 1 if names.number = '' then
     say 'New symbol' name 'with code @'number
   else
     say 'Conflict old =' names.number ', new =' name 'at @'number
   end
  else if numbers.name \= number then
   do
  cmp = 1 say name 'Symbol' name 'changed from @'numbers.name 'to @'number
   end
end /* do */
exit cmp
/*
* Cleans the REXX queue by pulling and forgetting every line.
* This is needed, at least, when `cmpdef.cmd' starts, because an aborted
* REXX program might have left some rubbish in.
*/
CleanQueue: procedure
 do while queued() > 0 parse pull foo
  end
return
Found in path(s):
* /opt/cola/permits/100153159_1695283958.846596/0/libncursesw5-5-7-20100626-0ubuntu1-tar-bz2/libncursesw5-
5.7+20100626-0ubuntu1/ncurses-5-7-20100626-orig-tar-gz/ncurses-5.7-20100626/misc/cmpdef.cmd
No license file was found, but licenses were detected in source scan.
\epsilon ****************************************************************************
 * Copyright (c) 1998-2008,2010 Free Software Foundation, Inc. *
*
```
\* Permission is hereby granted, free of charge, to any person obtaining a \*

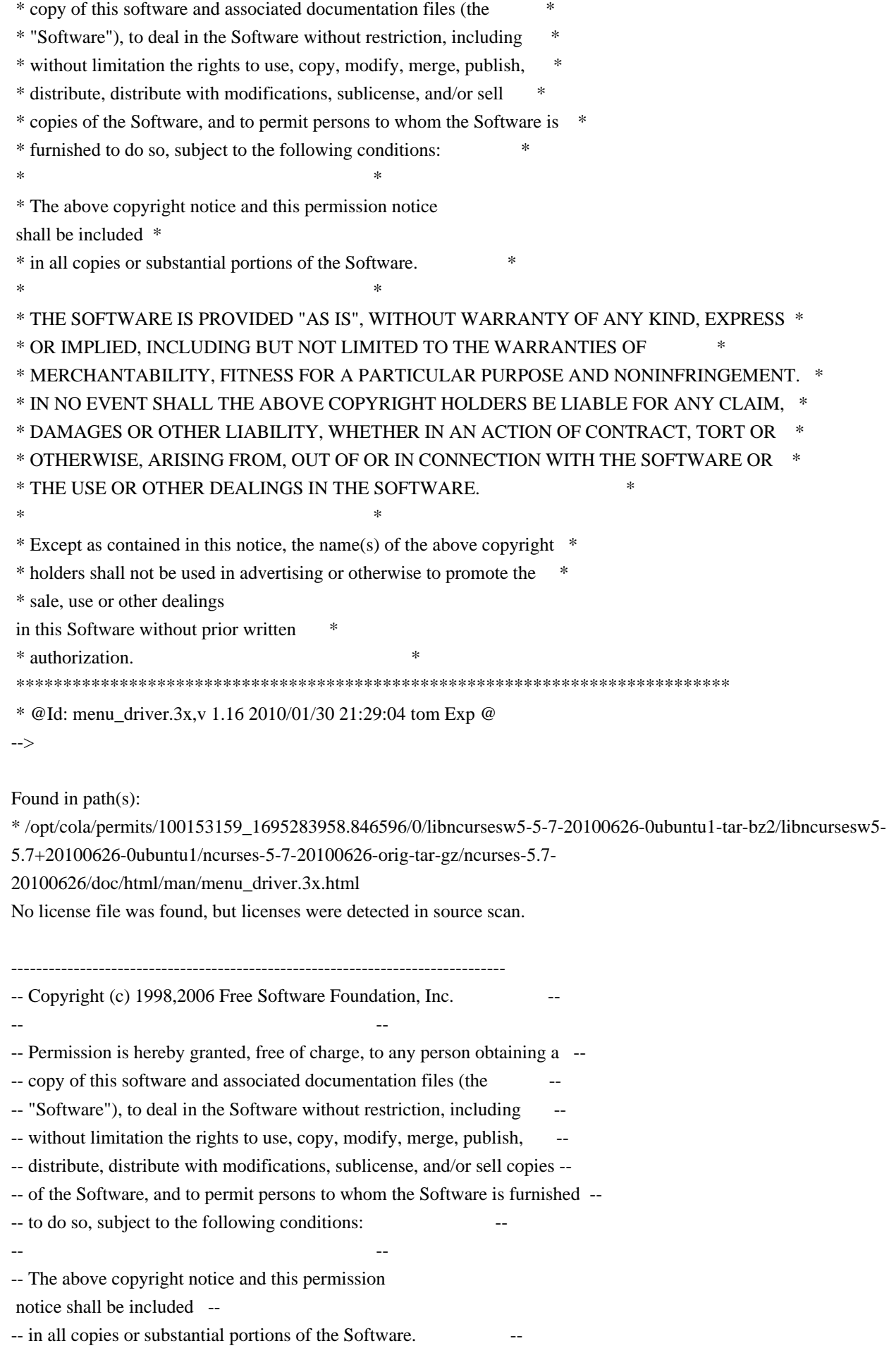

-- -- -- THE SOFTWARE IS PROVIDED "AS IS", WITHOUT WARRANTY OF ANY KIND, EXPRESS -- -- OR IMPLIED, INCLUDING BUT NOT LIMITED TO THE WARRANTIES OF -- MERCHANTABILITY, FITNESS FOR A PARTICULAR PURPOSE AND NONINFRINGEMENT. IN -- -- NO EVENT SHALL THE ABOVE COPYRIGHT HOLDERS BE LIABLE FOR ANY CLAIM. -- DAMAGES OR OTHER LIABILITY, WHETHER IN AN ACTION OF CONTRACT, TORT OR -- -- OTHERWISE, ARISING FROM, OUT OF OR IN CONNECTION WITH THE SOFTWARE OR THE -- -- USE OR OTHER DEALINGS IN THE SOFTWARE. -- -- -- Except as contained in this notice, the name(s) of the above copyright -- -- holders shall not be used in advertising or otherwise to promote the -- -- sale, use or other dealings in this Software without prior written -- authorization. -- ------------------------------------------------------------------------------- -- \$Id: PROBLEMS,v 1.3 2006/04/22 22:19:37 tom Exp \$ -------------------------------------------------------------------------------

This is a list of open problems. This mainly lists known missing pieces and design flaws.

1. Testing!!!

2. Better demo program

Found in path(s):

\* /opt/cola/permits/100153159\_1695283958.846596/0/libncursesw5-5-7-20100626-0ubuntu1-tar-bz2/libncursesw5- 5.7+20100626-0ubuntu1/ncurses-5-7-20100626-orig-tar-gz/ncurses-5.7-20100626/c++/PROBLEMS No license file was found, but licenses were detected in source scan.

-- -\*- ada -\*-

define(`HTMLNAME',`terminal\_interface-curses-menus-menu\_user\_data\_\_ads.htm')dnl include(M4MACRO)dnl

 $-$ 

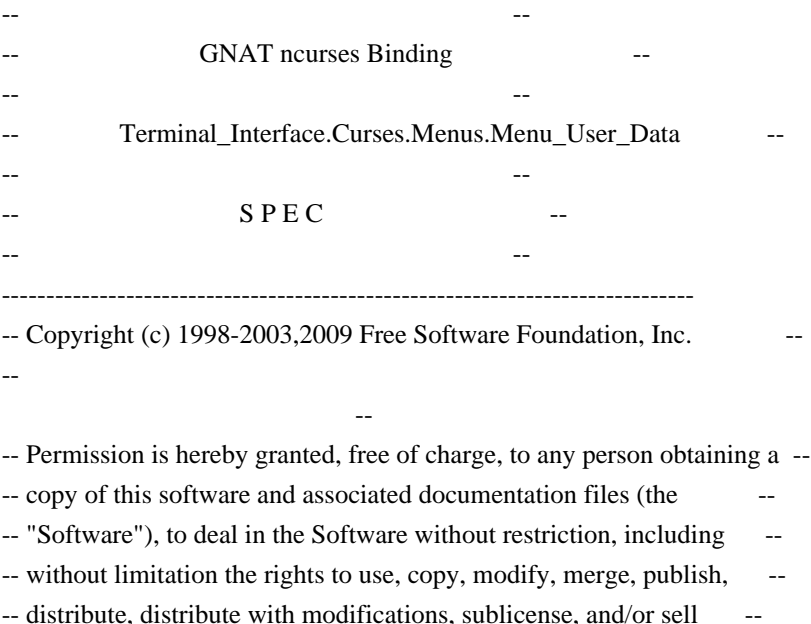

-- copies of the Software, and to permit persons to whom the Software is -- -- furnished to do so, subject to the following conditions: -- -- -- The above copyright notice and this permission notice shall be included -- -- in all copies or substantial portions of the Software. -- -- -- THE SOFTWARE IS PROVIDED "AS IS", WITHOUT WARRANTY OF ANY KIND, EXPRESS -- -- OR IMPLIED, INCLUDING BUT NOT LIMITED TO THE WARRANTIES OF -- MERCHANTABILITY, FITNESS FOR A PARTICULAR PURPOSE AND NONINFRINGEMENT. -- -- IN NO EVENT SHALL THE ABOVE COPYRIGHT HOLDERS BE LIABLE FOR ANY CLAIM, ---- DAMAGES OR OTHER LIABILITY, WHETHER IN AN ACTION OF CONTRACT, TORT OR ---- OTHERWISE, ARISING FROM, OUT OF OR IN CONNECTION WITH THE SOFTWARE OR -- -- THE USE OR OTHER DEALINGS IN THE SOFTWARE. -- -- -- Except as contained in this notice, the name(s) of the above copyright -- -- holders shall not be used in advertising or otherwise to promote the -- -- sale, use or other dealings in this Software without prior written -- authorization. -- ------------------------------------------------------------------------------ -- Author: Juergen Pfeifer, 1996 -- Version Control: -- \$Revision: 1.15 \$ -- Binding Version 01.00 ----------------------------------------------------------------------------- generic type User is limited private; type User\_Access is access User; package Terminal\_Interface.Curses.Menus.Menu\_User\_Data is pragma Preelaborate (Terminal\_Interface.Curses.Menus.Menu\_User\_Data); -- MANPAGE(`menu\_userptr.3x') -- ANCHOR(`set\_menu\_userptr',`Set\_User\_Data') procedure Set\_User\_Data (Men : Menu; Data : User\_Access); -- AKA pragma Inline (Set\_User\_Data); -- ANCHOR(`menu\_userptr',`Get\_User\_Data') procedure Get\_User\_Data (Men : Menu; Data : out User\_Access); -- AKA -- ANCHOR(`menu\_userptr',`Get\_User\_Data') function Get User\_Data (Men : Menu) return User Access;

-- AKA

-- Same as function

pragma Inline (Get\_User\_Data);

end Terminal\_Interface.Curses.Menus.Menu\_User\_Data;

Found in path(s):

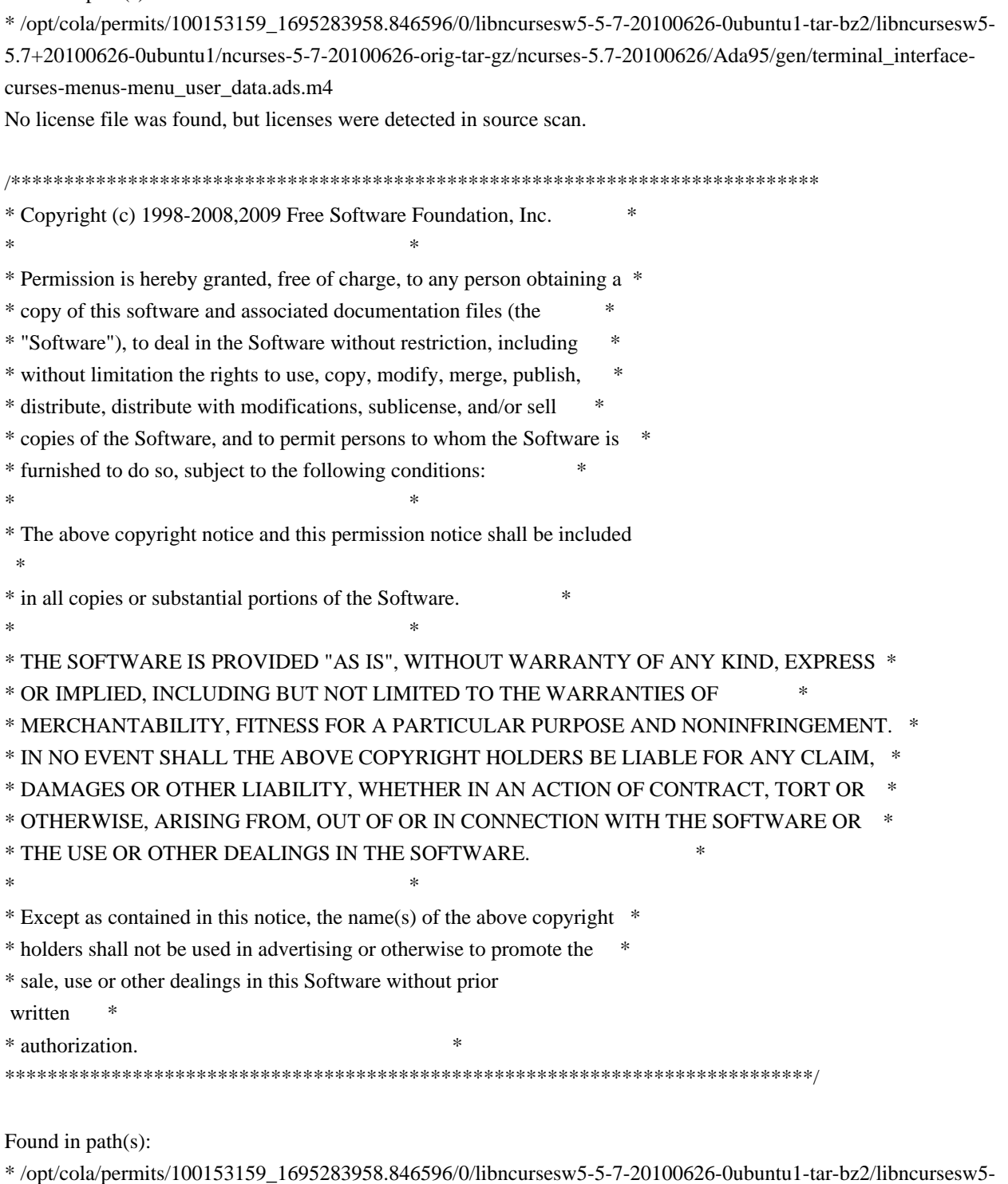

5.7+20100626-0ubuntu1/ncurses-5-7-20100626-orig-tar-gz/ncurses-5.7-20100626/include/term\_entry.h

\* /opt/cola/permits/100153159\_1695283958.846596/0/libncursesw5-5-7-20100626-0ubuntu1-tar-bz2/libncursesw5-

5.7+20100626-0ubuntu1/ncurses-5-7-20100626-orig-tar-gz/ncurses-5.7-20100626/ncurses/trace/lib\_tracechr.c

\* /opt/cola/permits/100153159\_1695283958.846596/0/libncursesw5-5-7-20100626-0ubuntu1-tar-bz2/libncursesw5-

5.7+20100626-0ubuntu1/ncurses-5-7-20100626-orig-tar-gz/ncurses-5.7-20100626/menu/m\_req\_name.c \* /opt/cola/permits/100153159\_1695283958.846596/0/libncursesw5-5-7-20100626-0ubuntu1-tar-bz2/libncursesw5- 5.7+20100626-0ubuntu1/ncurses-5-7-20100626-orig-tar-gz/ncurses-5.7-20100626/form/form.priv.h

\*

 /opt/cola/permits/100153159\_1695283958.846596/0/libncursesw5-5-7-20100626-0ubuntu1-tar-bz2/libncursesw5- 5.7+20100626-0ubuntu1/ncurses-5-7-20100626-orig-tar-gz/ncurses-5.7-20100626/ncurses/base/lib\_overlay.c \* /opt/cola/permits/100153159\_1695283958.846596/0/libncursesw5-5-7-20100626-0ubuntu1-tar-bz2/libncursesw5- 5.7+20100626-0ubuntu1/ncurses-5-7-20100626-orig-tar-gz/ncurses-5.7-20100626/ncurses/base/tries.c \* /opt/cola/permits/100153159\_1695283958.846596/0/libncursesw5-5-7-20100626-0ubuntu1-tar-bz2/libncursesw5- 5.7+20100626-0ubuntu1/ncurses-5-7-20100626-orig-tar-gz/ncurses-5.7-20100626/ncurses/base/lib\_getstr.c \* /opt/cola/permits/100153159\_1695283958.846596/0/libncursesw5-5-7-20100626-0ubuntu1-tar-bz2/libncursesw5- 5.7+20100626-0ubuntu1/ncurses-5-7-20100626-orig-tar-gz/ncurses-5.7-20100626/ncurses/trace/lib\_tracedmp.c \* /opt/cola/permits/100153159\_1695283958.846596/0/libncursesw5-5-7-20100626-0ubuntu1-tar-bz2/libncursesw5- 5.7+20100626-0ubuntu1/ncurses-5-7-20100626-orig-tar-gz/ncurses-5.7-20100626/ncurses/base/lib\_window.c \*

 /opt/cola/permits/100153159\_1695283958.846596/0/libncursesw5-5-7-20100626-0ubuntu1-tar-bz2/libncursesw5- 5.7+20100626-0ubuntu1/ncurses-5-7-20100626-orig-tar-gz/ncurses-5.7-20100626/ncurses/base/lib\_slkinit.c \* /opt/cola/permits/100153159\_1695283958.846596/0/libncursesw5-5-7-20100626-0ubuntu1-tar-bz2/libncursesw5- 5.7+20100626-0ubuntu1/ncurses-5-7-20100626-orig-tar-gz/ncurses-5.7-20100626/ncurses/tinfo/comp\_hash.c \* /opt/cola/permits/100153159\_1695283958.846596/0/libncursesw5-5-7-20100626-0ubuntu1-tar-bz2/libncursesw5- 5.7+20100626-0ubuntu1/ncurses-5-7-20100626-orig-tar-gz/ncurses-5.7-20100626/include/nc\_panel.h \* /opt/cola/permits/100153159\_1695283958.846596/0/libncursesw5-5-7-20100626-0ubuntu1-tar-bz2/libncursesw5- 5.7+20100626-0ubuntu1/ncurses-5-7-20100626-orig-tar-gz/ncurses-5.7-20100626/ncurses/base/lib\_initscr.c \* /opt/cola/permits/100153159\_1695283958.846596/0/libncursesw5-5-7-20100626-0ubuntu1-tar-bz2/libncursesw5- 5.7+20100626-0ubuntu1/ncurses-5-7-20100626-orig-tar-gz/ncurses-5.7-20100626/ncurses/base/lib\_echo.c \*

 /opt/cola/permits/100153159\_1695283958.846596/0/libncursesw5-5-7-20100626-0ubuntu1-tar-bz2/libncursesw5- 5.7+20100626-0ubuntu1/ncurses-5-7-20100626-orig-tar-gz/ncurses-5.7-20100626/ncurses/tinfo/lib\_baudrate.c \* /opt/cola/permits/100153159\_1695283958.846596/0/libncursesw5-5-7-20100626-0ubuntu1-tar-bz2/libncursesw5- 5.7+20100626-0ubuntu1/ncurses-5-7-20100626-orig-tar-gz/ncurses-5.7-20100626/ncurses/base/lib\_restart.c \* /opt/cola/permits/100153159\_1695283958.846596/0/libncursesw5-5-7-20100626-0ubuntu1-tar-bz2/libncursesw5- 5.7+20100626-0ubuntu1/ncurses-5-7-20100626-orig-tar-gz/ncurses-5.7-20100626/ncurses/base/resizeterm.c \* /opt/cola/permits/100153159\_1695283958.846596/0/libncursesw5-5-7-20100626-0ubuntu1-tar-bz2/libncursesw5- 5.7+20100626-0ubuntu1/ncurses-5-7-20100626-orig-tar-gz/ncurses-5.7-20100626/test/hashtest.c \* /opt/cola/permits/100153159\_1695283958.846596/0/libncursesw5-5-7-20100626-0ubuntu1-tar-bz2/libncursesw5- 5.7+20100626-0ubuntu1/ncurses-5-7-20100626-orig-tar-gz/ncurses-5.7-20100626/ncurses/base/lib\_screen.c \*

 /opt/cola/permits/100153159\_1695283958.846596/0/libncursesw5-5-7-20100626-0ubuntu1-tar-bz2/libncursesw5- 5.7+20100626-0ubuntu1/ncurses-5-7-20100626-orig-tar-gz/ncurses-5.7-20100626/ncurses/base/lib\_beep.c \* /opt/cola/permits/100153159\_1695283958.846596/0/libncursesw5-5-7-20100626-0ubuntu1-tar-bz2/libncursesw5- 5.7+20100626-0ubuntu1/ncurses-5-7-20100626-orig-tar-gz/ncurses-5.7-20100626/ncurses/tinfo/lib\_ttyflags.c \* /opt/cola/permits/100153159\_1695283958.846596/0/libncursesw5-5-7-20100626-0ubuntu1-tar-bz2/libncursesw5- 5.7+20100626-0ubuntu1/ncurses-5-7-20100626-orig-tar-gz/ncurses-5.7-20100626/ncurses/tinfo/lib\_options.c \* /opt/cola/permits/100153159\_1695283958.846596/0/libncursesw5-5-7-20100626-0ubuntu1-tar-bz2/libncursesw5- 5.7+20100626-0ubuntu1/ncurses-5-7-20100626-orig-tar-gz/ncurses-5.7-20100626/ncurses/tinfo/lib\_tputs.c \* /opt/cola/permits/100153159\_1695283958.846596/0/libncursesw5-5-7-20100626-0ubuntu1-tar-bz2/libncursesw5- 5.7+20100626-0ubuntu1/ncurses-5-7-20100626-orig-tar-gz/ncurses-5.7-20100626/test/blue.c \*

 /opt/cola/permits/100153159\_1695283958.846596/0/libncursesw5-5-7-20100626-0ubuntu1-tar-bz2/libncursesw5- 5.7+20100626-0ubuntu1/ncurses-5-7-20100626-orig-tar-gz/ncurses-5.7-20100626/ncurses/tty/lib\_mvcur.c \* /opt/cola/permits/100153159\_1695283958.846596/0/libncursesw5-5-7-20100626-0ubuntu1-tar-bz2/libncursesw5- 5.7+20100626-0ubuntu1/ncurses-5-7-20100626-orig-tar-gz/ncurses-5.7-20100626/ncurses/base/lib\_ungetch.c \* /opt/cola/permits/100153159\_1695283958.846596/0/libncursesw5-5-7-20100626-0ubuntu1-tar-bz2/libncursesw5- 5.7+20100626-0ubuntu1/ncurses-5-7-20100626-orig-tar-gz/ncurses-5.7-20100626/include/nc\_alloc.h \* /opt/cola/permits/100153159\_1695283958.846596/0/libncursesw5-5-7-20100626-0ubuntu1-tar-bz2/libncursesw5- 5.7+20100626-0ubuntu1/ncurses-5-7-20100626-orig-tar-gz/ncurses-5.7-20100626/panel/panel.priv.h \* /opt/cola/permits/100153159\_1695283958.846596/0/libncursesw5-5-7-20100626-0ubuntu1-tar-bz2/libncursesw5- 5.7+20100626-0ubuntu1/ncurses-5-7-20100626-orig-tar-gz/ncurses-5.7-20100626/form/frm\_req\_name.c \* /opt/cola/permits/100153159\_1695283958.846596/0/libncursesw5-5-7-20100626-0ubuntu1-tar-bz2/libncursesw5-

5.7+20100626-0ubuntu1/ncurses-5-7-20100626-orig-tar-gz/ncurses-5.7-20100626/ncurses/base/lib\_endwin.c \* /opt/cola/permits/100153159\_1695283958.846596/0/libncursesw5-5-7-20100626-0ubuntu1-tar-bz2/libncursesw5- 5.7+20100626-0ubuntu1/ncurses-5-7-20100626-orig-tar-gz/ncurses-5.7-20100626/ncurses/tty/lib\_twait.c \* /opt/cola/permits/100153159\_1695283958.846596/0/libncursesw5-5-7-20100626-0ubuntu1-tar-bz2/libncursesw5- 5.7+20100626-0ubuntu1/ncurses-5-7-20100626-orig-tar-gz/ncurses-5.7-20100626/ncurses/base/lib\_delwin.c \* /opt/cola/permits/100153159\_1695283958.846596/0/libncursesw5-5-7-20100626-0ubuntu1-tar-bz2/libncursesw5- 5.7+20100626-0ubuntu1/ncurses-5-7-20100626-orig-tar-gz/ncurses-5.7-20100626/ncurses/tinfo/lib\_acs.c \* /opt/cola/permits/100153159\_1695283958.846596/0/libncursesw5-5-7-20100626-0ubuntu1-tar-bz2/libncursesw5- 5.7+20100626-0ubuntu1/ncurses-5-7-20100626-orig-tar-gz/ncurses-5.7-20100626/ncurses/base/lib\_nl.c \*

 /opt/cola/permits/100153159\_1695283958.846596/0/libncursesw5-5-7-20100626-0ubuntu1-tar-bz2/libncursesw5- 5.7+20100626-0ubuntu1/ncurses-5-7-20100626-orig-tar-gz/ncurses-5.7-20100626/ncurses/tinfo/lib\_napms.c \* /opt/cola/permits/100153159\_1695283958.846596/0/libncursesw5-5-7-20100626-0ubuntu1-tar-bz2/libncursesw5- 5.7+20100626-0ubuntu1/ncurses-5-7-20100626-orig-tar-gz/ncurses-5.7-20100626/ncurses/base/lib\_insch.c No license file was found, but licenses were detected in source scan.

/\*\*\*\*\*\*\*\*\*\*\*\*\*\*\*\*\*\*\*\*\*\*\*\*\*\*\*\*\*\*\*\*\*\*\*\*\*\*\*\*\*\*\*\*\*\*\*\*\*\*\*\*\*\*\*\*\*\*\*\*\*\*\*\*\*\*\*\*\*\*\*\*\*\*\*\* \* Copyright (c) 2007,2010 Free Software Foundation, Inc. \*  $*$ \* Permission is hereby granted, free of charge, to any person obtaining a \* \* copy of this software and associated documentation files (the \* \* "Software"), to deal in the Software without restriction, including \* \* without limitation the rights to use, copy, modify, merge, publish, \* \* distribute, distribute with modifications, sublicense, and/or sell \* \* copies of the Software, and to permit persons to whom the Software is \* \* furnished to do so, subject to the following conditions: \*  $*$ \* The above copyright notice and this permission notice shall be included \* \* in all copies or substantial portions of the Software. \*  $*$ \* THE SOFTWARE IS PROVIDED "AS IS", WITHOUT WARRANTY OF ANY KIND, EXPRESS \* \* OR IMPLIED, INCLUDING BUT NOT LIMITED TO THE WARRANTIES OF \* \* MERCHANTABILITY, FITNESS FOR A PARTICULAR PURPOSE AND NONINFRINGEMENT. \* \* IN NO EVENT SHALL THE ABOVE COPYRIGHT HOLDERS BE LIABLE FOR ANY CLAIM, \* \* DAMAGES OR OTHER LIABILITY, WHETHER IN AN ACTION OF CONTRACT, TORT OR \*

\* OTHERWISE, ARISING FROM, OUT OF OR IN CONNECTION WITH THE SOFTWARE OR \*

\* THE USE OR OTHER DEALINGS IN THE SOFTWARE. \*

 $*$ 

\* Except as contained in this notice, the name(s) of the above copyright \*

\* holders shall not be used in advertising or otherwise to promote the \*

\* sale, use or other dealings in this Software without prior

written \*

\* authorization. \*

\*\*\*\*\*\*\*\*\*\*\*\*\*\*\*\*\*\*\*\*\*\*\*\*\*\*\*\*\*\*\*\*\*\*\*\*\*\*\*\*\*\*\*\*\*\*\*\*\*\*\*\*\*\*\*\*\*\*\*\*\*\*\*\*\*\*\*\*\*\*\*\*\*\*\*\*/

## Found in path(s):

\* /opt/cola/permits/100153159\_1695283958.846596/0/libncursesw5-5-7-20100626-0ubuntu1-tar-bz2/libncursesw5- 5.7+20100626-0ubuntu1/ncurses-5-7-20100626-orig-tar-gz/ncurses-5.7-20100626/test/inch\_wide.c \* /opt/cola/permits/100153159\_1695283958.846596/0/libncursesw5-5-7-20100626-0ubuntu1-tar-bz2/libncursesw5- 5.7+20100626-0ubuntu1/ncurses-5-7-20100626-orig-tar-gz/ncurses-5.7-20100626/test/test\_instr.c \* /opt/cola/permits/100153159\_1695283958.846596/0/libncursesw5-5-7-20100626-0ubuntu1-tar-bz2/libncursesw5- 5.7+20100626-0ubuntu1/ncurses-5-7-20100626-orig-tar-gz/ncurses-5.7-20100626/test/test\_inwstr.c \* /opt/cola/permits/100153159\_1695283958.846596/0/libncursesw5-5-7-20100626-0ubuntu1-tar-bz2/libncursesw5- 5.7+20100626-0ubuntu1/ncurses-5-7-20100626-orig-tar-gz/ncurses-5.7-20100626/test/inchs.c No license file was found, but licenses were detected in source scan.

 $\langle$  . .

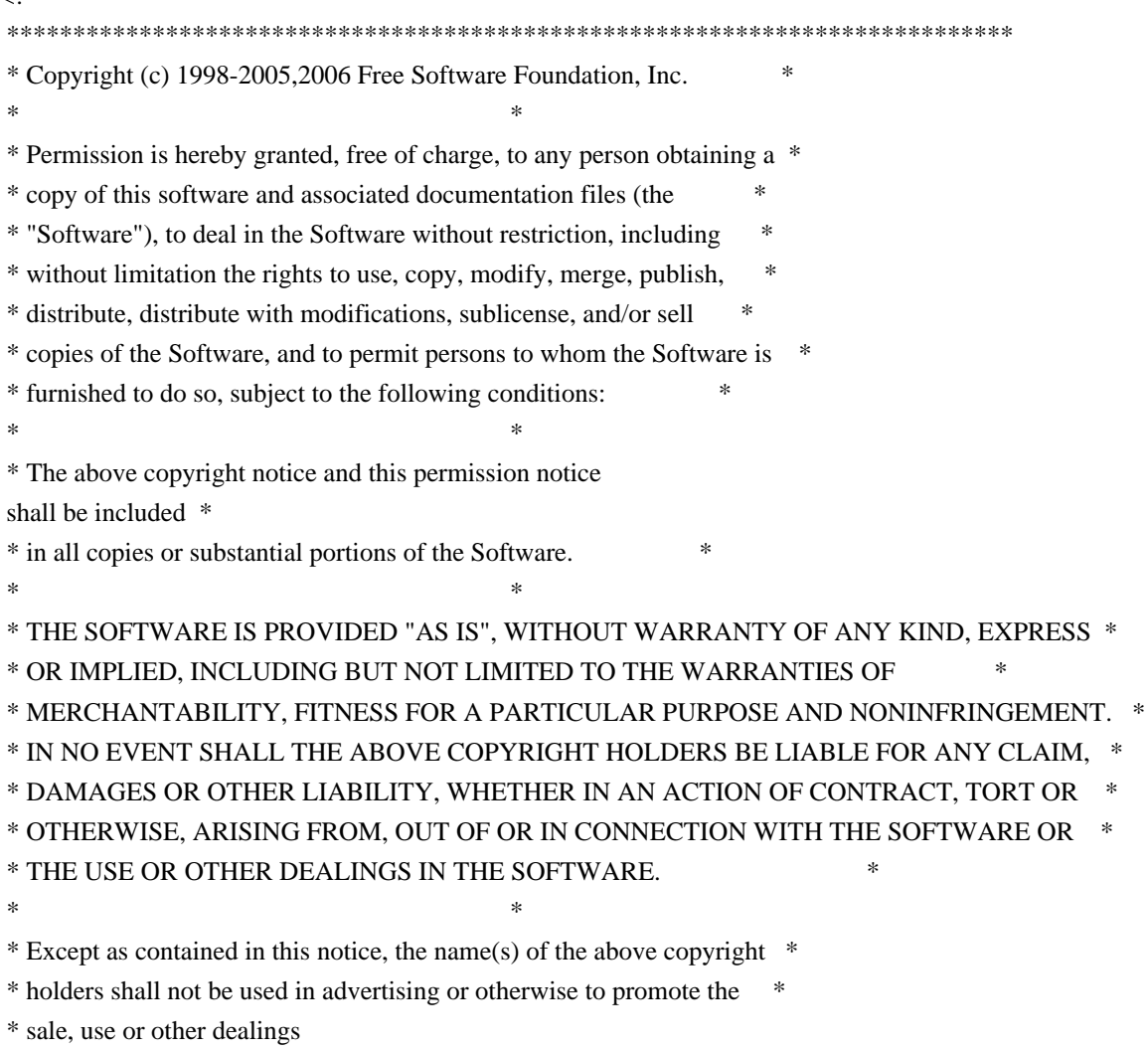

 in this Software without prior written \* \* authorization. \* \*\*\*\*\*\*\*\*\*\*\*\*\*\*\*\*\*\*\*\*\*\*\*\*\*\*\*\*\*\*\*\*\*\*\*\*\*\*\*\*\*\*\*\*\*\*\*\*\*\*\*\*\*\*\*\*\*\*\*\*\*\*\*\*\*\*\*\*\*\*\*\*\*\*\*\* \* @Id: curs\_move.3x,v 1.12 2006/02/25 21:49:19 tom Exp @ --> Found in path(s): \* /opt/cola/permits/100153159\_1695283958.846596/0/libncursesw5-5-7-20100626-0ubuntu1-tar-bz2/libncursesw5- 5.7+20100626-0ubuntu1/ncurses-5-7-20100626-orig-tar-gz/ncurses-5.7- 20100626/doc/html/man/curs\_move.3x.html No license file was found, but licenses were detected in source scan. ############################################################################## # Copyright (c) 1998-2009,2010 Free Software Foundation, Inc. #  $\#$ # Permission is hereby granted, free of charge, to any person obtaining a # # copy of this software and associated documentation files (the "Software"), # # to deal in the Software without restriction, including without limitation # # the rights to use, copy, modify, merge, publish, distribute, distribute  $#$ # with modifications, sublicense, and/or sell copies of the Software, and to # # permit persons to whom the Software is furnished to do so, subject to the # # following conditions:  $\#$ # The above copyright notice and this permission notice shall be included in # # all copies or substantial portions of the Software. #  $\#$ # THE SOFTWARE IS PROVIDED "AS IS", WITHOUT WARRANTY OF ANY KIND, EXPRESS OR # # IMPLIED, INCLUDING BUT NOT LIMITED TO THE WARRANTIES OF MERCHANTABILITY, # # FITNESS FOR A PARTICULAR PURPOSE AND NONINFRINGEMENT. IN NO EVENT SHALL # # THE ABOVE COPYRIGHT HOLDERS BE LIABLE FOR ANY CLAIM, DAMAGES OR OTHER # # LIABILITY, WHETHER IN AN ACTION OF CONTRACT, TORT OR OTHERWISE, ARISING # # FROM, OUT OF OR IN CONNECTION WITH THE SOFTWARE OR THE USE OR OTHER # # DEALINGS IN THE SOFTWARE. #  $\#$  $#$  Except as contained in this notice, the name(s) of the above copyright # holders shall not be used in advertising or otherwise to promote the sale, # # use or other dealings in this Software without prior written # authorization. # ############################################################################## # \$Id: man\_db.renames,v 1.45 2010/03/06 22:21:42 tom Exp \$ # Manual-page renamings for the man\_db program # # Files: captoinfo.1m captoinfo.1 clear.1 clear.1 curs add wch.3x add wch.3ncurses

curs\_add\_wchstr.3x add\_wchstr.3ncurses curs addch.3x addch.3ncurses curs\_addchstr.3x addchstr.3ncurses curs\_addstr.3x addstr.3ncurses curs\_addwstr.3x addwstr.3ncurses curs\_attr.3x attr.3ncurses curs beep.3x beep.3ncurses curs\_bkgd.3x bkgd.3ncurses curs\_bkgrnd.3x bkgrnd.3ncurses curs border.3x border.3ncurses curs\_border\_set.3x border\_set.3ncurses curs\_clear.3x clear.3ncurses curs color.3x color.3ncurses curs\_delch.3x delch.3ncurses curs\_deleteln.3x deleteln.3ncurses curs extend.3x extensions.3ncurses curs\_get\_wch.3x get\_wch.3ncurses curs\_get\_wstr.3x get\_wstr.3ncurses curs\_getcchar.3x getcchar.3ncurses curs\_getch.3x getch.3ncurses curs\_getstr.3x getstr.3ncurses curs\_getyx.3x getyx.3ncurses curs\_in\_wch.3x in\_wch.3ncurses curs\_in\_wchstr.3x in\_wchstr.3ncurses curs\_inch.3x inch.3ncurses curs inchstr.3x inchstr.3ncurses curs initscr.3x initscr.3ncurses curs\_inopts.3x inopts.3ncurses curs\_ins\_wch.3x ins\_wch.3ncurses curs\_ins\_wstr.3x ins\_wstr.3ncurses curs\_insch.3x insch.3ncurses curs\_insstr.3x insstr.3ncurses curs\_instr.3x instr.3ncurses curs\_inwstr.3x inwstr.3ncurses curs\_kernel.3x kernel.3ncurses curs\_legacy.3x legacy.3ncurses curs\_memleaks.3x memleaks.3ncurses curs\_mouse.3x mouse.3ncurses curs\_move.3x move.3ncurses curs opaque.3x opaque.3ncurses curs outopts.3x outopts.3ncurses curs overlay.3x overlay.3ncurses curs pad.3x pad.3ncurses curs\_print.3x print.3ncurses curs printw.3x printw.3ncurses curs refresh.3x refresh.3ncurses curs scanw.3x scanw.3ncurses curs scr\_dump.3x scr\_dump.3ncurses

curs scroll.3x scroll.3ncurses curs slk.3x slk.3ncurses curs\_termattrs.3x termattrs.3ncurses curs\_termcap.3x termcap.3ncurses curs\_terminfo.3x terminfo.3ncurses curs\_threads.3x threads.3ncurses curs touch.3x touch.3ncurses curs\_trace.3x trace.3ncurses curs\_util.3x util.3ncurses curs window.3x window.3ncurses curses.3x ncurses.3ncurses default\_colors.3x default\_colors.3ncurses define\_key.3x define\_key.3ncurses form.3x form.3form form\_cursor.3x cursor.3form form\_data.3x data.3form form\_driver.3x driver.3form form\_field.3x\_field.3form form\_field\_attributes.3x field\_attributes.3form form\_field\_buffer.3x field\_buffer.3form form field info.3x field info.3form form\_field\_just.3x field\_just.3form form\_field\_new.3x field\_new.3form form\_field\_opts.3x field\_opts.3form form\_field\_userptr.3x field\_userptr.3form form\_field\_validation.3x field\_validation.3form form\_fieldtype.3x fieldtype.3form form\_hook.3x hook.3form form\_new.3x new.3form form\_new\_page.3x new\_page.3form form\_opts.3x opts.3form form\_page.3x page.3form form\_post.3x post.3form form\_requestname.3x requestname.3form form\_userptr.3x userptr.3form form\_win.3x win.3form infocmp.1m infocmp.1 infotocap.1m infotocap.1 key\_defined.3x key\_defined.3ncurses keybound.3x keybound.3ncurses keyok.3x keyok.3ncurses legacy\_coding.3x legacy\_coding.3ncurses menu.3x menu.3menu menu\_attributes.3x attributes.3menu menu cursor.3x cursor.3menu menu driver.3x driver.3menu menu format.3x format.3menu menu hook.3x hook.3menu

menu\_items.3x items.3menu menu\_mark.3x mark.3menu menu\_new.3x new.3menu menu\_opts.3x opts.3menu menu\_pattern.3x pattern.3menu menu\_post.3x post.3menu menu\_requestname.3x requestname.3menu menu\_spacing.3x spacing.3menu menu\_userptr.3x userptr.3menu menu win.3x win.3menu mitem\_current.3x menu\_current.3menu mitem\_name.3x menu\_name.3menu mitem\_new.3x menu\_new.3menu mitem\_opts.3x menu\_opts.3menu mitem\_userptr.3x menu\_userptr.3menu mitem\_value.3x menu\_value.3menu mitem\_visible.3x menu\_visible.3menu ncurses.3x ncurses.3ncurses panel.3x panel.3curses printf.3s printf.3 putc.3s putc.3 resizeterm.3x resizeterm.3ncurses scanf.3s scanf.3 system.3s system.3 tabs.1 tabs.1  $term.5$   $term.5$ term.7 term.7 terminfo.5 terminfo.5 terminfo. $\setminus\setminus\$ <sup>\*</sup>n terminfo.5 tic.1m tic.1 toe.1m toe.1  $tput.1$   $tput.1$ tset.1 tset.1 vprintf.3s vprintf.3 wresize.3x wresize.3ncurses # # Other: tack.1m tack.1 # getty.1 getty.8 scanf.3 scanf.3 ttys.5  $t$ ttys.4 termio.7 termios.3 system.3 system.3 regcomp.3x regcomp.3 regexec.3x regexec.3 #

# Generated: adacurses-config.1 adacurses-config.1 # ncurses5-config.1 ncurses5-config.1 ncursesw5-config.1 ncursesw5-config.1 # ncurses6-config.1 ncurses6-config.1 ncursesw6-config.1 ncursesw6-config.1 ncursest6-config.1 ncursest6-config.1 ncurseswt6-config.1 ncurseswt6-config.1 # # vile:cfgmode

Found in path(s):

\* /opt/cola/permits/100153159\_1695283958.846596/0/libncursesw5-5-7-20100626-0ubuntu1-tar-bz2/libncursesw5- 5.7+20100626-0ubuntu1/ncurses-5-7-20100626-orig-tar-gz/ncurses-5.7-20100626/man/man\_db.renames No license file was found, but licenses were detected in source scan.

/\*\*\*\*\*\*\*\*\*\*\*\*\*\*\*\*\*\*\*\*\*\*\*\*\*\*\*\*\*\*\*\*\*\*\*\*\*\*\*\*\*\*\*\*\*\*\*\*\*\*\*\*\*\*\*\*\*\*\*\*\*\*\*\*\*\*\*\*\*\*\*\*\*\*\*\* \* Copyright (c) 2004-2009,2010 Free Software Foundation, Inc. \*  $*$ \* Permission is hereby granted, free of charge, to any person obtaining a \* \* copy of this software and associated documentation files (the \* \* "Software"), to deal in the Software without restriction, including \* \* without limitation the rights to use, copy, modify, merge, publish, \* \* distribute, distribute with modifications, sublicense, and/or sell \* \* copies of the Software, and to permit persons to whom the Software is \* \* furnished to do so, subject to the following conditions: \*  $*$ \* The above copyright notice and this permission notice shall be included \* \* in all copies or substantial portions of the Software. \*  $*$ \* THE SOFTWARE IS PROVIDED "AS IS", WITHOUT WARRANTY OF ANY KIND, EXPRESS \* \* OR IMPLIED, INCLUDING BUT NOT LIMITED TO THE WARRANTIES OF \* \* MERCHANTABILITY, FITNESS FOR A PARTICULAR PURPOSE AND NONINFRINGEMENT. \* \* IN NO EVENT SHALL THE ABOVE COPYRIGHT HOLDERS BE LIABLE FOR ANY CLAIM, \* \* DAMAGES OR OTHER LIABILITY, WHETHER IN AN ACTION OF CONTRACT, TORT OR \* \* OTHERWISE, ARISING FROM, OUT OF OR IN CONNECTION WITH THE SOFTWARE OR \* \* THE USE OR OTHER DEALINGS IN THE SOFTWARE. \*  $*$ \* Except as contained in this notice, the name(s) of the above copyright  $*$ \* holders shall not be used in advertising or otherwise to promote the \* \* sale, use or other dealings in this Software without prior written \* authorization. \* \*\*\*\*\*\*\*\*\*\*\*\*\*\*\*\*\*\*\*\*\*\*\*\*\*\*\*\*\*\*\*\*\*\*\*\*\*\*\*\*\*\*\*\*\*\*\*\*\*\*\*\*\*\*\*\*\*\*\*\*\*\*\*\*\*\*\*\*\*\*\*\*\*\*\*\*/
Found in path(s):

\* /opt/cola/permits/100153159\_1695283958.846596/0/libncursesw5-5-7-20100626-0ubuntu1-tar-bz2/libncursesw5- 5.7+20100626-0ubuntu1/ncurses-5-7-20100626-orig-tar-gz/ncurses-5.7-20100626/ncurses/widechar/lib\_add\_wch.c No license file was found, but licenses were detected in source scan.

-------------------------------------------------------------------------------  $-$  Copyright (c) 1998-2005, 2006 Free Software Foundation, Inc. -- -- -- Permission is hereby granted, free of charge, to any person obtaining a -- -- copy of this software and associated documentation files (the -- -- "Software"), to deal in the Software without restriction, including -- -- without limitation the rights to use, copy, modify, merge, publish, -- distribute, distribute with modifications, sublicense, and/or sell copies -- -- of the Software, and to permit persons to whom the Software is furnished -- -- to do so, subject to the following conditions: -- -- -- The above copyright notice and this permission notice shall be included -- -- in all copies or substantial portions of the Software. -- -- -- THE SOFTWARE IS PROVIDED "AS IS", WITHOUT WARRANTY OF ANY KIND, EXPRESS -- -- OR IMPLIED, INCLUDING BUT NOT LIMITED TO THE WARRANTIES OF ---- MERCHANTABILITY, FITNESS FOR A PARTICULAR PURPOSE AND NONINFRINGEMENT. IN -- -- NO EVENT SHALL THE ABOVE COPYRIGHT HOLDERS BE LIABLE FOR ANY CLAIM, -- DAMAGES OR OTHER LIABILITY, WHETHER IN AN ACTION OF CONTRACT, TORT OR -- -- OTHERWISE, ARISING FROM, OUT OF OR IN CONNECTION WITH THE SOFTWARE OR THE -- -- USE OR OTHER DEALINGS IN THE SOFTWARE. -- -- -- Except as contained in this notice, the name(s) of the above copyright -- -- holders shall not be used in advertising or otherwise to promote the -- sale, use or other dealings in this Software without prior written -- authorization. -- ------------------------------------------------------------------------------- -- \$Id: README.emx,v 1.8 2006/04/22 22:19:37 tom Exp \$ -- Author: Thomas Dickey -------------------------------------------------------------------------------

You can build ncurses on OS/2 in the EMX environment. But you must build and acquire tools. Not all of the tools distributed with EMX work properly, and some additional ones are required.

First, the configure script distributed with ncurses will not run as-is in EMX. You can generate a new one if you have autoconf built for EMX. You will need the EMX development tools, of course. Get these programs to start:

 GNU m4 program (version 1.4) GNU autoconf (version 2.13).

 GNU patch (version 2.5)

Apply the autoconf patches from

 http://invisible-island.net/autoconf ftp://invisible-island.net/autoconf

These are ordered by date:

 autoconf-2.13-20030927.patch.gz autoconf-2.13-20030927-emx.patch.gz

I built my development environment for ncurses using EMX 0.9c at the end of 1997. Much of the EMX patch for autoconf was done originally by J.J.G.Ripoll, using a similar environment (he prefers using the 'ash' shell). Newer versions may fix these problems:

 + The pdksh program distributed at Hobbes and Leo (with a 1996 date) is defective. It does not process "here documents" correctly (which renders it useless for running the autoconf script). I built my own copy of pdksh 5.2.13, which does have the bug corrected (documented in the change log for pdksh).

 + I also built from sources (because the distributed binaries did not work) the cmp, diff programs.

 Other required utilities such as ar, cat, chmod, cp, gawk, grep, mv, ls, rm, mkdir, sed, sort and tr worked.

Once you have autoconf patched and installed, run 'autoconf' from the top-level directory of ncurses to generate the EMX-specific configure script.

Found in path(s):

\* /opt/cola/permits/100153159\_1695283958.846596/0/libncursesw5-5-7-20100626-0ubuntu1-tar-bz2/libncursesw5- 5.7+20100626-0ubuntu1/ncurses-5-7-20100626-orig-tar-gz/ncurses-5.7-20100626/README.emx No license file was found, but licenses were detected in source scan.

# \$Id: ncurses defs, v 1.41 2008/11/16 00:19:59 juergen Exp \$ ############################################################################## # Copyright (c) 2000-2007,2008 Free Software Foundation, Inc. #  $\#$   $\#$ # Permission is hereby granted, free of charge, to any person obtaining a # # copy of this software and associated documentation files (the "Software"), # # to deal in the Software without restriction, including without limitation # # the rights to use, copy, modify, merge, publish, distribute, distribute  $#$ # with modifications, sublicense, and/or sell copies of the Software, and to #

```
# permit persons to whom the Software is furnished to do so, subject to the #
# following conditions: #
\# \##
 The above copyright notice and this permission notice shall be included in #
# all copies or substantial portions of the Software. #
\## THE SOFTWARE IS PROVIDED "AS IS", WITHOUT WARRANTY OF ANY KIND, EXPRESS OR #
# IMPLIED, INCLUDING BUT NOT LIMITED TO THE WARRANTIES OF MERCHANTABILITY, #
# FITNESS FOR A PARTICULAR PURPOSE AND NONINFRINGEMENT. IN NO EVENT SHALL #
# THE ABOVE COPYRIGHT HOLDERS BE LIABLE FOR ANY CLAIM, DAMAGES OR OTHER #
# LIABILITY, WHETHER IN AN ACTION OF CONTRACT, TORT OR OTHERWISE, ARISING #
# FROM, OUT OF OR IN CONNECTION WITH THE SOFTWARE OR THE USE OR OTHER #
# DEALINGS IN THE SOFTWARE. #
\## Except as contained in this notice, the name(s) of the above copyright ## holders shall not be used in advertising or otherwise
 to promote the sale, #
# use or other dealings in this Software without prior written #
# authorization.
##############################################################################
#
# See "MKncurses_def.sh" for an explanation.
#
# (hint: don't try to define NDEBUG ;-)
BROKEN_LINKER
BSD_TPUTS
CC_HAS_PROTOS
CPP_HAS_PARAM_INIT
CURSES_ACS_ARRAY	acs_map
CURSES_WACS_ARRAY_nc_wacs
DECL_ERRNO
ETIP_NEEDS_MATH_H
GCC_NORETURN /* nothing */
GCC_UNUSED /* nothing */
HAVE_BIG_CORE
HAVE_BSD_CGETENT
HAVE_BSD_SIGNAL_H
HAVE_BTOWC
HAVE BUILTIN H
HAVE CHGAT 1
HAVE COLOR SET 1
HAVE_DIRENT_H
HAVE_ERRNO
HAVE FCNTL H
HAVE FILTER 1
HAVE_FORM_H
```
HAVE\_GETBEGX 1 HAVE GETCURX 1 HAVE\_GETCWD HAVE\_GETEGID HAVE\_GETEUID HAVE\_GETMAXX 1 HAVE\_GETNSTR HAVE\_GETOPT\_H HAVE\_GETPARX 1 HAVE\_GETTIMEOFDAY HAVE\_GETTTYNAM HAVE\_GETWIN 1 HAVE\_GPM\_H HAVE\_GPP\_BUILTIN\_H HAVE\_GXX\_BUILTIN\_H HAVE\_HAS\_KEY HAVE\_IOSTREAM HAVE\_ISASCII HAVE\_ISSETUGID HAVE\_LANGINFO\_CODESET HAVE LIBC H HAVE\_LIBDBMALLOC HAVE\_LIBDMALLOC HAVE\_LIBFORM HAVE\_LIBGPM HAVE\_LIBMENU HAVE\_LIBMPATROL HAVE\_LIBPANEL HAVE\_LIMITS\_H HAVE\_LINK HAVE\_LOCALE\_H HAVE\_LONG\_FILE\_NAMES HAVE\_MBLEN HAVE\_MBRLEN HAVE\_MBRTOWC HAVE\_MBSRTOWCS HAVE\_MBSTOWCS HAVE\_MBTOWC HAVE\_MENU\_H HAVE\_MKSTEMP HAVE MVVLINE 1 HAVE MVWVLINE 1 HAVE\_NANOSLEEP HAVE\_NC\_ALLOC\_H HAVE PANEL H HAVE\_POLL HAVE POLL H HAVE\_PURIFY

HAVE\_PUTWIN 1 HAVE\_REGEXPR\_H\_FUNCS HAVE\_REGEXP\_H\_FUNCS HAVE\_REGEX\_H\_FUNCS HAVE REMOVE HAVE\_RESIZETERM HAVE\_RESIZE\_TERM HAVE\_RIPOFFLINE 1 HAVE\_SELECT HAVE\_SETBUF HAVE\_SETBUFFER HAVE\_SETUPTERM 1 HAVE\_SETVBUF HAVE\_SIGACTION HAVE\_SIGVEC HAVE SIZECHANGE HAVE\_SLK\_COLOR HAVE\_SLK\_INIT 1 HAVE\_STRDUP HAVE\_STRSTR HAVE\_SYMLINK HAVE\_SYS\_BSDTYPES\_H HAVE\_SYS\_IOCTL\_H HAVE\_SYS\_PARAM\_H HAVE\_SYS\_POLL\_H HAVE\_SYS\_SELECT\_H HAVE\_SYS\_TERMIO\_H HAVE\_SYS\_TIMES\_H HAVE\_SYS\_TIME\_H HAVE\_SYS\_TIME\_SELECT HAVE\_TCGETATTR HAVE\_TCGETPGRP HAVE\_TELL HAVE\_TERMATTRS 1 HAVE\_TERMIOS\_H HAVE\_TERMIO\_H HAVE\_TERMNAME 1 HAVE TERM H 1 HAVE TGETENT 1 HAVE TIGETNUM 1 HAVE TIGETSTR 1 HAVE\_TIMES HAVE TTYENT H HAVE TYPEAHEAD 1 HAVE\_TYPEINFO HAVE\_TYPE\_ATTR\_T

HAVE\_TYPE\_SIGACTION HAVE\_UNISTD\_H HAVE\_UNLINK HAVE\_USE\_DEFAULT\_COLORS HAVE\_VFSCANF HAVE\_VSNPRINTF HAVE\_VSSCANF HAVE\_WCSRTOMBS HAVE\_WCSTOMBS HAVE\_WCTOB HAVE\_WCTOMB HAVE\_WCTYPE\_H HAVE\_WINSSTR 1 HAVE\_WORKING\_POLL HAVE\_WRESIZE HAVE\_\_DOSCAN MIXEDCASE\_FILENAMES NCURSES\_CHAR\_EQ NCURSES\_EXPANDED NCURSES\_EXT\_COLORS NCURSES\_EXT\_FUNCS NCURSES\_NO\_PADDING NCURSES\_PATHSEP ':' NEED\_PTEM\_H NO\_LEAKS PURE\_TERMINFO RETSIGTYPE STDC\_HEADERS SVR4\_ACTION SVR4\_TERMIO SYSTEM\_NAME "unknown" TERMINFO "none" TERMPATH "none" TIME\_WITH\_SYS\_TIME TYPEOF\_CHTYPE USE\_COLORFGBG USE\_DATABASE USE\_GETCAP USE\_GETCAP\_CACHE USE\_HARD\_TABS USE\_HASHED\_DB USE\_HASHMAP USE\_HOME\_TERMINFO USE\_LINKS USE\_MY\_MEMMOVE USE\_OK\_BCOPY USE\_RCS\_IDS

USE\_REENTRANT USE\_SAFE\_SPRINTF USE\_SCROLL\_HINTS USE\_SIGWINCH USE\_SYMLINKS USE\_SYSMOUSE USE\_TERMCAP USE\_WEAK\_SYMBOLS USE\_WIDEC\_SUPPORT USE\_XMC\_SUPPORT

Found in path(s):

\* /opt/cola/permits/100153159\_1695283958.846596/0/libncursesw5-5-7-20100626-0ubuntu1-tar-bz2/libncursesw5- 5.7+20100626-0ubuntu1/ncurses-5-7-20100626-orig-tar-gz/ncurses-5.7-20100626/Ada95/include/ncurses\_defs No license file was found, but licenses were detected in source scan.

<!--

 \*\*\*\*\*\*\*\*\*\*\*\*\*\*\*\*\*\*\*\*\*\*\*\*\*\*\*\*\*\*\*\*\*\*\*\*\*\*\*\*\*\*\*\*\*\*\*\*\*\*\*\*\*\*\*\*\*\*\*\*\*\*\*\*\*\*\*\*\*\*\*\*\*\*\*\* \* Copyright (c) 1999-2004,2006 Free Software Foundation, Inc. \*  $*$  \* Permission is hereby granted, free of charge, to any person obtaining a \* \* copy of this software and associated documentation files (the \* \* "Software"), to deal in the Software without restriction, including \* \* without limitation the rights to use, copy, modify, merge, publish, \* \* distribute, distribute with modifications, sublicense, and/or sell \* \* copies of the Software, and to permit persons to whom the Software is \* \* furnished to do so, subject to the following conditions: \*  $*$  \* The above copyright notice and this permission notice shall be included \* \* in all copies or substantial portions of the Software. \*  $*$  \* THE SOFTWARE IS PROVIDED "AS IS", WITHOUT WARRANTY OF ANY KIND, EXPRESS \* \* OR IMPLIED, INCLUDING BUT NOT LIMITED TO THE WARRANTIES OF \* \* MERCHANTABILITY, FITNESS FOR A PARTICULAR PURPOSE AND NONINFRINGEMENT. \* \* IN NO EVENT SHALL THE ABOVE COPYRIGHT HOLDERS BE LIABLE FOR ANY CLAIM, \* \* DAMAGES OR OTHER LIABILITY, WHETHER IN AN ACTION OF CONTRACT, TORT OR \* \* OTHERWISE, ARISING FROM, OUT OF OR IN CONNECTION WITH THE SOFTWARE OR \* \* THE USE OR OTHER DEALINGS IN THE SOFTWARE. \*  $*$ \* Except as contained in this notice, the name(s) of the above copyright  $*$  \* holders shall not be used in advertising or otherwise to promote the \* \* sale, use or other dealings in this Software without prior written \* \* authorization. \* \*\*\*\*\*\*\*\*\*\*\*\*\*\*\*\*\*\*\*\*\*\*\*\*\*\*\*\*\*\*\*\*\*\*\*\*\*\*\*\*\*\*\*\*\*\*\*\*\*\*\*\*\*\*\*\*\*\*\*\*\*\*\*\*\*\*\*\*\*\*\*\*\*\*\*\* \* Author: Thomas E. Dickey 1999-on  $*$  @Id: curs\_extend.3x,v 1.17 2006/12/24 18:01:48 tom Exp @

-->

Found in path(s): \* /opt/cola/permits/100153159\_1695283958.846596/0/libncursesw5-5-7-20100626-0ubuntu1-tar-bz2/libncursesw5- 5.7+20100626-0ubuntu1/ncurses-5-7-20100626-orig-tar-gz/ncurses-5.7- 20100626/doc/html/man/curs\_extend.3x.html No license file was found, but licenses were detected in source scan. # \$Id: modules,v 1.10 2010/01/23 16:31:16 tom Exp \$ ############################################################################## # Copyright (c) 1998-2006,2010 Free Software Foundation, Inc.  $\#$  $\#$ # Permission is hereby granted, free of charge, to any person obtaining a # # copy of this software and associated documentation files (the "Software"), # # to deal in the Software without restriction, including without limitation # # the rights to use, copy, modify, merge, publish, distribute, distribute  $#$ # with modifications, sublicense, and/or sell copies of the Software, and to # # permit persons to whom the Software is furnished to do so, subject to the # # following conditions: #  $\#$ # The above copyright notice and this permission notice shall be included in # # all copies or substantial portions of the Software. #  $\#$ # THE SOFTWARE IS PROVIDED "AS IS", WITHOUT WARRANTY OF ANY KIND, EXPRESS OR # # IMPLIED, INCLUDING BUT NOT LIMITED TO THE WARRANTIES OF MERCHANTABILITY, # # FITNESS FOR A PARTICULAR PURPOSE AND NONINFRINGEMENT. IN NO EVENT SHALL # # THE ABOVE COPYRIGHT HOLDERS BE LIABLE FOR ANY CLAIM, DAMAGES OR OTHER # # LIABILITY, WHETHER IN AN ACTION OF CONTRACT, TORT OR OTHERWISE, ARISING # # FROM, OUT OF OR IN CONNECTION WITH THE SOFTWARE OR THE USE OR OTHER # # DEALINGS IN THE SOFTWARE. #  $\#$  $#$  Except as contained in this notice, the name(s) of the above copyright  $#$ # holders shall not be used in advertising or otherwise to promote the sale, # # use or other dealings in this Software without prior written  $\#$ # authorization. # ############################################################################## # # Author: Thomas E. Dickey 1995-on # @ base # Library objects panel lib  $\frac{1}{2}$  (srcdir)  $\frac{1}{2}$  (HEADER DEPS) p\_above\_lib  $$(\sref{\mathcal{S}}(HEADER)$  DEPS)

p\_below\_lib  $$(\sref{(r1)})(\sref{(HEADER) })$ p\_bottom lib  $$(sredir)$  $$(HEADER$  DEPS) p\_delete lib  $$(sredir) $(HEADER_DEPS)$$ p\_hide lib \$(srcdir) \$(HEADER\_DEPS) p\_hidden lib \$(srcdir) \$(HEADER\_DEPS) p\_move lib  $$(\text{s}(\text{sredir})\$(\text{HEADER\_DEPS})$ p\_new lib \$(srcdir) \$(HEADER\_DEPS) p\_replace lib \$(srcdir) \$(HEADER\_DEPS) p show lib  $\{(s, r, d)\}\$  (HEADER DEPS) p\_top lib  $$(s:cd:")$   $$(HEADER_DEPS)$ p\_update lib  $$(\text{s}(\text{credit}) \$(\text{HEADER\_DEPS})$ p\_user lib  $\frac{1}{2}$ (srcdir)  $\frac{1}{2}$ (HEADER\_DEPS) p\_win lib \$(srcdir) \$(HEADER\_DEPS)

## # vile:makemode

Found in path(s):

\* /opt/cola/permits/100153159\_1695283958.846596/0/libncursesw5-5-7-20100626-0ubuntu1-tar-bz2/libncursesw5- 5.7+20100626-0ubuntu1/ncurses-5-7-20100626-orig-tar-gz/ncurses-5.7-20100626/panel/modules No license file was found, but licenses were detected in source scan.

 $\lt!$ !-- $*$  t \*\*\*\*\*\*\*\*\*\*\*\*\*\*\*\*\*\*\*\*\*\*\*\*\*\*\*\*\*\*\*\*\*\*\*\*\*\*\*\*\*\*\*\*\*\*\*\*\*\*\*\*\*\*\*\*\*\*\*\*\*\*\*\*\*\*\*\*\*\*\*\*\*\*\*\* \* Copyright (c) 1998,2006 Free Software Foundation, Inc. \*  $*$  \* Permission is hereby granted, free of charge, to any person obtaining a \* \* copy of this software and associated documentation files (the \* \* "Software"), to deal in the Software without restriction, including \* \* without limitation the rights to use, copy, modify, merge, publish, \* \* distribute, distribute with modifications, sublicense, and/or sell \* \* copies of the Software, and to permit persons to whom the Software is \* \* furnished to do so, subject to the following conditions: \*  $*$  \* The above copyright notice and this permission notice shall be included \* \* in all copies or substantial portions of the Software. \*  $*$  \* THE SOFTWARE IS PROVIDED "AS IS", WITHOUT WARRANTY OF ANY KIND, EXPRESS \* \* OR IMPLIED, INCLUDING BUT NOT LIMITED TO THE WARRANTIES OF \* \* MERCHANTABILITY, FITNESS FOR A PARTICULAR PURPOSE AND NONINFRINGEMENT. \* \* IN NO EVENT SHALL THE ABOVE COPYRIGHT HOLDERS BE LIABLE FOR ANY CLAIM, \* \* DAMAGES OR OTHER LIABILITY, WHETHER IN AN ACTION OF CONTRACT, TORT OR \* \* OTHERWISE, ARISING FROM, OUT OF OR IN CONNECTION WITH THE SOFTWARE OR \* \* THE USE OR OTHER DEALINGS IN THE SOFTWARE. \*  $*$  $*$  Except as contained in this notice, the name(s) of the above copyright  $*$  \* holders shall not be used in advertising or otherwise to promote the \* \* sale, use or other

 dealings in this Software without prior written \* \* authorization. \* \*\*\*\*\*\*\*\*\*\*\*\*\*\*\*\*\*\*\*\*\*\*\*\*\*\*\*\*\*\*\*\*\*\*\*\*\*\*\*\*\*\*\*\*\*\*\*\*\*\*\*\*\*\*\*\*\*\*\*\*\*\*\*\*\*\*\*\*\*\*\*\*\*\*\*\* \* @Id: form\_post.3x,v 1.7 2006/11/04 18:53:20 tom Exp @ --> Found in path(s): \* /opt/cola/permits/100153159\_1695283958.846596/0/libncursesw5-5-7-20100626-0ubuntu1-tar-bz2/libncursesw5- 5.7+20100626-0ubuntu1/ncurses-5-7-20100626-orig-tar-gz/ncurses-5.7-20100626/doc/html/man/form\_post.3x.html No license file was found, but licenses were detected in source scan.  $\leq$   $\frac{1}{2}$  \$Id: Ada95.html,v 1.6 2004/01/18 00:32:47 tom Exp \$ \*\*\*\*\*\*\*\*\*\*\*\*\*\*\*\*\*\*\*\*\*\*\*\*\*\*\*\*\*\*\*\*\*\*\*\*\*\*\*\*\*\*\*\*\*\*\*\*\*\*\*\*\*\*\*\*\*\*\*\*\*\*\*\*\*\*\*\*\*\*\*\*\*\*\*\* \* Copyright (c) 1998-2003,2004 Free Software Foundation, Inc. \*  $*$  \* Permission is hereby granted, free of charge, to any person obtaining a \* \* copy of this software and associated documentation files (the \* \* "Software"), to deal in the Software without restriction, including \* \* without limitation the rights to use, copy, modify, merge, publish, \* \* distribute, distribute with modifications, sublicense, and/or sell \* \* copies of the Software, and to permit persons to whom the Software is \* \* furnished to do so, subject to the following conditions: \*  $*$  \* The above copyright notice and this permission notice shall be included \* \* in all copies or substantial portions of the Software. \*  $*$  \* THE SOFTWARE IS PROVIDED "AS IS", WITHOUT WARRANTY OF ANY KIND, EXPRESS \* \* OR IMPLIED, INCLUDING BUT NOT LIMITED TO THE WARRANTIES OF \* \* MERCHANTABILITY, FITNESS FOR A PARTICULAR PURPOSE AND NONINFRINGEMENT. \* \* IN NO EVENT SHALL THE ABOVE COPYRIGHT HOLDERS BE LIABLE FOR ANY CLAIM, \* \* DAMAGES OR OTHER LIABILITY, WHETHER IN AN ACTION OF CONTRACT, TORT OR \* \* OTHERWISE, ARISING FROM, OUT OF OR IN CONNECTION WITH THE SOFTWARE OR \* \* THE USE OR OTHER DEALINGS IN THE SOFTWARE. \*  $*$  \* Except as contained in this notice, the name(s) of the above copyright \* \* holders shall not be used in advertising or otherwise to promote the \* sale, use or other dealings in this Software without prior written \* \* authorization. \* \*\*\*\*\*\*\*\*\*\*\*\*\*\*\*\*\*\*\*\*\*\*\*\*\*\*\*\*\*\*\*\*\*\*\*\*\*\*\*\*\*\*\*\*\*\*\*\*\*\*\*\*\*\*\*\*\*\*\*\*\*\*\*\*\*\*\*\*\*\*\*\*\*\*\*\* \* @Id: clear.1,v 1.3 2000/07/15 23:59:35 china Exp @ -->

Found in path(s):

\* /opt/cola/permits/100153159\_1695283958.846596/0/libncursesw5-5-7-20100626-0ubuntu1-tar-bz2/libncursesw5- 5.7+20100626-0ubuntu1/ncurses-5-7-20100626-orig-tar-gz/ncurses-5.7-20100626/doc/html/Ada95.html

No license file was found, but licenses were detected in source scan.

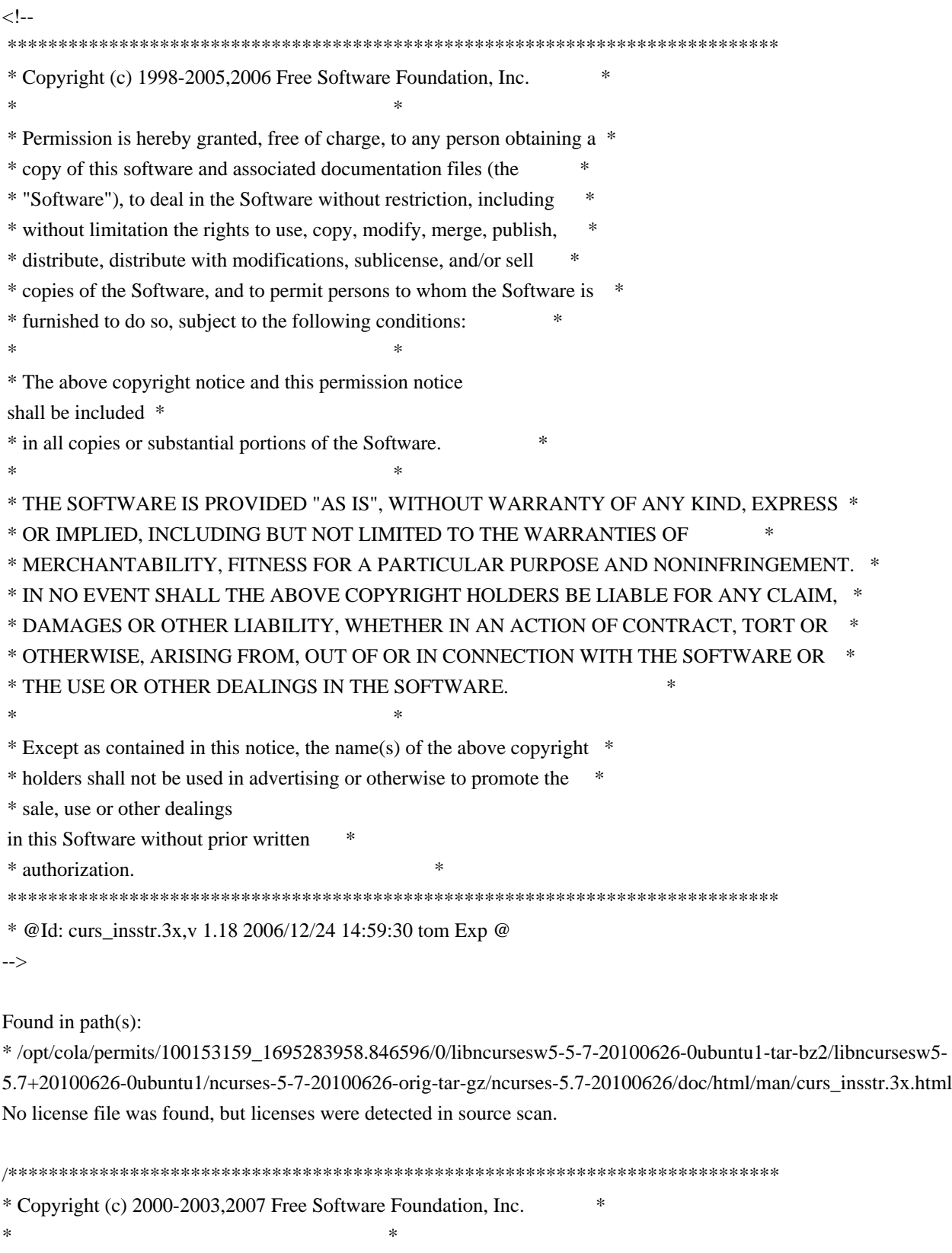

\* Permission is hereby granted, free of charge, to any person obtaining a \*

- \* copy of this software and associated documentation files (the \*
- \* "Software"), to deal in the Software without restriction, including \*
- \* without limitation the rights to use, copy, modify, merge, publish, \*
- \* distribute, distribute with modifications, sublicense, and/or sell \*

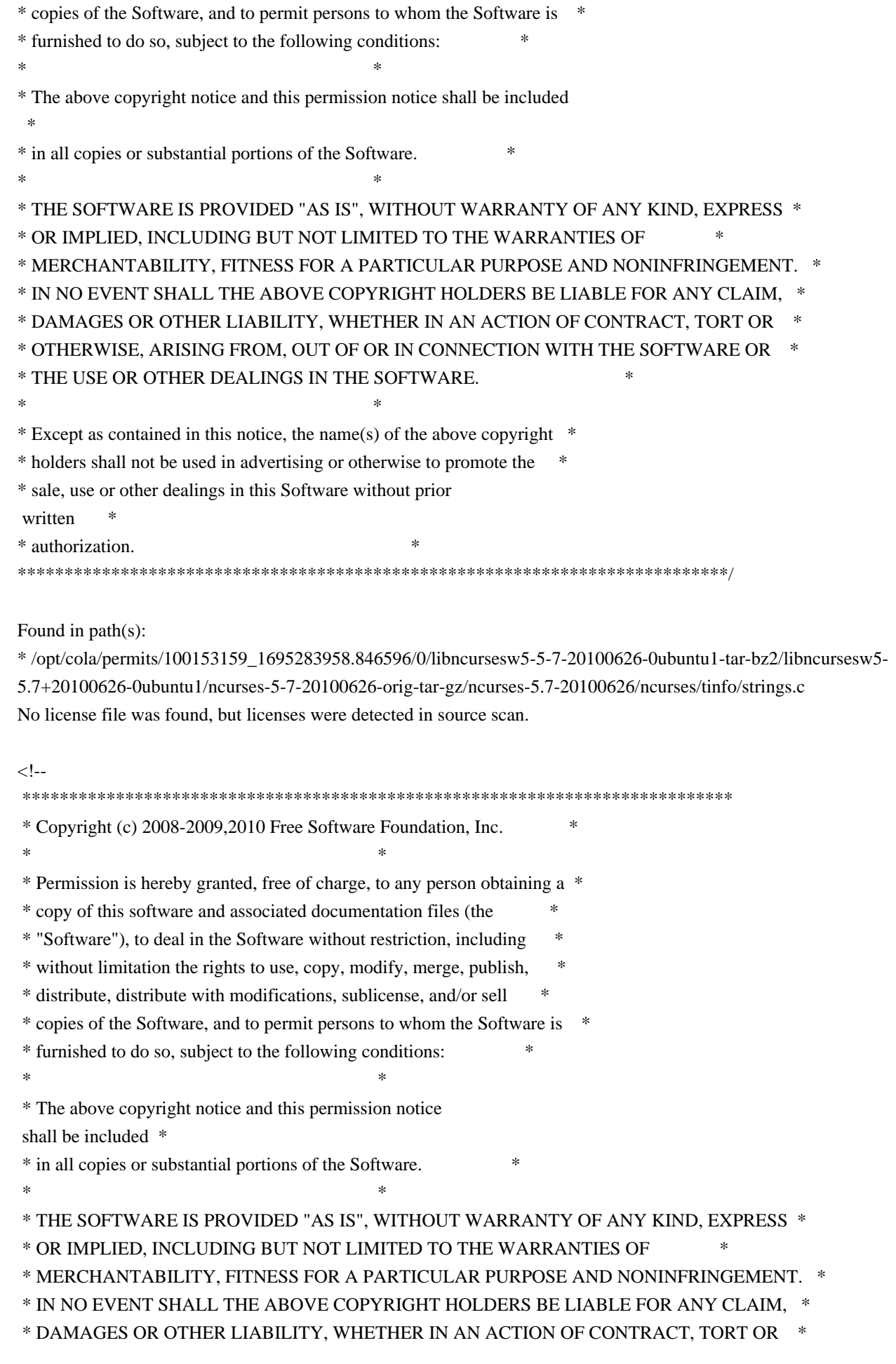

 \* OTHERWISE, ARISING FROM, OUT OF OR IN CONNECTION WITH THE SOFTWARE OR \* \* THE USE OR OTHER DEALINGS IN THE SOFTWARE. \*  $*$  \* Except as contained in this notice, the name(s) of the above copyright \* \* holders shall not be used in advertising or otherwise to promote the \* \* sale, use or other dealings in this Software without prior written \* \* authorization. \* \*\*\*\*\*\*\*\*\*\*\*\*\*\*\*\*\*\*\*\*\*\*\*\*\*\*\*\*\*\*\*\*\*\*\*\*\*\*\*\*\*\*\*\*\*\*\*\*\*\*\*\*\*\*\*\*\*\*\*\*\*\*\*\*\*\*\*\*\*\*\*\*\*\*\*\* \* @Id: tabs.1,v 1.4 2010/05/22 20:12:00 tom Exp @ --> Found in path(s): \* /opt/cola/permits/100153159\_1695283958.846596/0/libncursesw5-5-7-20100626-0ubuntu1-tar-bz2/libncursesw5- 5.7+20100626-0ubuntu1/ncurses-5-7-20100626-orig-tar-gz/ncurses-5.7-20100626/doc/html/man/tabs.1.html No license file was found, but licenses were detected in source scan.  $\langle$  -- \*\*\*\*\*\*\*\*\*\*\*\*\*\*\*\*\*\*\*\*\*\*\*\*\*\*\*\*\*\*\*\*\*\*\*\*\*\*\*\*\*\*\*\*\*\*\*\*\*\*\*\*\*\*\*\*\*\*\*\*\*\*\*\*\*\*\*\*\*\*\*\*\*\*\*\* \* Copyright (c) 1999-2008,2010 Free Software Foundation, Inc. \*  $*$  \* Permission is hereby granted, free of charge, to any person obtaining a \* \* copy of this software and associated documentation files (the \* \* "Software"), to deal in the Software without restriction, including \* \* without limitation the rights to use, copy, modify, merge, publish, \*

\* distribute, distribute with modifications, sublicense, and/or sell \*

\* copies of the Software, and to permit persons to whom the Software is \*

\* furnished to do so, subject to the following conditions: \*

 $*$ 

\* The above copyright notice and this permission notice

shall be included \*

\* in all copies or substantial portions of the Software. \*

 $*$ \* THE SOFTWARE IS PROVIDED "AS IS", WITHOUT WARRANTY OF ANY KIND, EXPRESS \*

\* OR IMPLIED, INCLUDING BUT NOT LIMITED TO THE WARRANTIES OF \*

\* MERCHANTABILITY, FITNESS FOR A PARTICULAR PURPOSE AND NONINFRINGEMENT. \*

\* IN NO EVENT SHALL THE ABOVE COPYRIGHT HOLDERS BE LIABLE FOR ANY CLAIM, \*

\* DAMAGES OR OTHER LIABILITY, WHETHER IN AN ACTION OF CONTRACT, TORT OR \*

\* OTHERWISE, ARISING FROM, OUT OF OR IN CONNECTION WITH THE SOFTWARE OR \*

\* THE USE OR OTHER DEALINGS IN THE SOFTWARE. \*

\* Except as contained in this notice, the name(s) of the above copyright \*

\* holders shall not be used in advertising or otherwise to promote the \*

\* sale, use or other dealings

in this Software without prior written

 $*$ 

\* authorization. \*

\*\*\*\*\*\*\*\*\*\*\*\*\*\*\*\*\*\*\*\*\*\*\*\*\*\*\*\*\*\*\*\*\*\*\*\*\*\*\*\*\*\*\*\*\*\*\*\*\*\*\*\*\*\*\*\*\*\*\*\*\*\*\*\*\*\*\*\*\*\*\*\*\*\*\*\*

 $*$  @Id: curs terminfo.3x,v 1.31 2010/01/09 19:43:39 tom Exp @

-->

Found in path(s):

\* /opt/cola/permits/100153159\_1695283958.846596/0/libncursesw5-5-7-20100626-0ubuntu1-tar-bz2/libncursesw5- 5.7+20100626-0ubuntu1/ncurses-5-7-20100626-orig-tar-gz/ncurses-5.7- 20100626/doc/html/man/curs\_terminfo.3x.html

No license file was found, but licenses were detected in source scan.

 $\lt!$ !-- \*\*\*\*\*\*\*\*\*\*\*\*\*\*\*\*\*\*\*\*\*\*\*\*\*\*\*\*\*\*\*\*\*\*\*\*\*\*\*\*\*\*\*\*\*\*\*\*\*\*\*\*\*\*\*\*\*\*\*\*\*\*\*\*\*\*\*\*\*\*\*\*\*\*\*\* \* Copyright (c) 1998-2005,2006 Free Software Foundation, Inc. \*  $*$  \* Permission is hereby granted, free of charge, to any person obtaining a \* \* copy of this software and associated documentation files (the \* \* "Software"), to deal in the Software without restriction, including \* \* without limitation the rights to use, copy, modify, merge, publish, \* \* distribute, distribute with modifications, sublicense, and/or sell \* \* copies of the Software, and to permit persons to whom the Software is \* \* furnished to do so, subject to the following conditions: \*  $*$  \* The above copyright notice and this permission notice shall be included \* \* in all copies or substantial portions of the Software. \*  $*$  \* THE SOFTWARE IS PROVIDED "AS IS", WITHOUT WARRANTY OF ANY KIND, EXPRESS \* \* OR IMPLIED, INCLUDING BUT NOT LIMITED TO THE WARRANTIES OF \* \* MERCHANTABILITY, FITNESS FOR A PARTICULAR PURPOSE AND NONINFRINGEMENT. \* \* IN NO EVENT SHALL THE ABOVE COPYRIGHT HOLDERS BE LIABLE FOR ANY CLAIM, \* \* DAMAGES OR OTHER LIABILITY, WHETHER IN AN ACTION OF CONTRACT, TORT OR \* \* OTHERWISE, ARISING FROM, OUT OF OR IN CONNECTION WITH THE SOFTWARE OR \* \* THE USE OR OTHER DEALINGS IN THE SOFTWARE. \*  $*$ \* Except as contained in this notice, the name(s) of the above copyright  $*$  \* holders shall not be used in advertising or otherwise to promote the \* \* sale, use or other dealings in this Software without prior written \* \* authorization. \* \*\*\*\*\*\*\*\*\*\*\*\*\*\*\*\*\*\*\*\*\*\*\*\*\*\*\*\*\*\*\*\*\*\*\*\*\*\*\*\*\*\*\*\*\*\*\*\*\*\*\*\*\*\*\*\*\*\*\*\*\*\*\*\*\*\*\*\*\*\*\*\*\*\*\*\* \* Author: Thomas E. Dickey 1997,1999,2000,2005 \* @Id: default\_colors.3x,v 1.20 2006/12/24 15:02:53 tom Exp @ --> Found in path(s): \* /opt/cola/permits/100153159\_1695283958.846596/0/libncursesw5-5-7-20100626-0ubuntu1-tar-bz2/libncursesw5- 5.7+20100626-0ubuntu1/ncurses-5-7-20100626-orig-tar-gz/ncurses-5.7-

20100626/doc/html/man/default\_colors.3x.html

No license file was found, but licenses were detected in source scan.

 $\lt!$ !-- $*$  t \*\*\*\*\*\*\*\*\*\*\*\*\*\*\*\*\*\*\*\*\*\*\*\*\*\*\*\*\*\*\*\*\*\*\*\*\*\*\*\*\*\*\*\*\*\*\*\*\*\*\*\*\*\*\*\*\*\*\*\*\*\*\*\*\*\*\*\*\*\*\*\*\*\*\*\* \* Copyright (c) 1998-2006,2007 Free Software Foundation, Inc. \*  $*$  \* Permission is hereby granted, free of charge, to any person obtaining a \* \* copy of this software and associated documentation files (the \* \* "Software"), to deal in the Software without restriction, including \* \* without limitation the rights to use, copy, modify, merge, publish, \* \* distribute, distribute with modifications, sublicense, and/or sell \* \* copies of the Software, and to permit persons to whom the Software is \* \* furnished to do so, subject to the following conditions: \*  $*$  \* The above copyright notice and this permission notice shall be included \* \* in all copies or substantial portions of the Software. \*  $*$  \* THE SOFTWARE IS PROVIDED "AS IS", WITHOUT WARRANTY OF ANY KIND, EXPRESS \* \* OR IMPLIED, INCLUDING BUT NOT LIMITED TO THE WARRANTIES OF \* \* MERCHANTABILITY, FITNESS FOR A PARTICULAR PURPOSE AND NONINFRINGEMENT. \* \* IN NO EVENT SHALL THE ABOVE COPYRIGHT HOLDERS BE LIABLE FOR ANY CLAIM, \* \* DAMAGES OR OTHER LIABILITY, WHETHER IN AN ACTION OF CONTRACT, TORT OR \* \* OTHERWISE, ARISING FROM, OUT OF OR IN CONNECTION WITH THE SOFTWARE OR \* \* THE USE OR OTHER DEALINGS IN THE SOFTWARE. \*  $*$ \* Except as contained in this notice, the name(s) of the above copyright  $*$  \* holders shall not be used in advertising or otherwise to promote the \* \* sale, use or other dealings in this Software without prior written \* \* authorization. \* \*\*\*\*\*\*\*\*\*\*\*\*\*\*\*\*\*\*\*\*\*\*\*\*\*\*\*\*\*\*\*\*\*\*\*\*\*\*\*\*\*\*\*\*\*\*\*\*\*\*\*\*\*\*\*\*\*\*\*\*\*\*\*\*\*\*\*\*\*\*\*\*\*\*\*\* \* @Id: captoinfo.1m,v 1.22 2007/06/02 20:40:07 tom Exp @ --> Found in path(s): \* /opt/cola/permits/100153159\_1695283958.846596/0/libncursesw5-5-7-20100626-0ubuntu1-tar-bz2/libncursesw5- 5.7+20100626-0ubuntu1/ncurses-5-7-20100626-orig-tar-gz/ncurses-5.7-20100626/doc/html/man/captoinfo.1m.html No license file was found, but licenses were detected in source scan. /\*\*\*\*\*\*\*\*\*\*\*\*\*\*\*\*\*\*\*\*\*\*\*\*\*\*\*\*\*\*\*\*\*\*\*\*\*\*\*\*\*\*\*\*\*\*\*\*\*\*\*\*\*\*\*\*\*\*\*\*\*\*\*\*\*\*\*\*\*\*\*\*\*\*\*\* \* Copyright (c) 1998-2007,2008 Free Software Foundation, Inc. \*  $*$ \* Permission is hereby granted, free of charge, to any person obtaining a \* \* copy of this software and associated documentation files (the \* \* "Software"), to deal in the Software without restriction, including \* \* without limitation the rights to use, copy, modify, merge, publish, \* \* distribute, distribute with modifications, sublicense, and/or sell \* \* copies of the Software, and to permit persons to whom the Software is \*

\* furnished to do so, subject to the following conditions: \*  $*$ \* The above copyright notice and this permission notice shall be included \* \* in all copies or substantial portions of the Software. \*  $*$ \* THE SOFTWARE IS PROVIDED "AS IS", WITHOUT WARRANTY OF ANY KIND, EXPRESS \* \* OR IMPLIED, INCLUDING BUT NOT LIMITED TO THE WARRANTIES OF \* \* MERCHANTABILITY, FITNESS FOR A PARTICULAR PURPOSE AND NONINFRINGEMENT. \* \* IN NO EVENT SHALL THE ABOVE COPYRIGHT HOLDERS BE LIABLE FOR ANY CLAIM, \* \* DAMAGES OR OTHER LIABILITY, WHETHER IN AN ACTION OF CONTRACT, TORT OR \* \* OTHERWISE, ARISING FROM, OUT OF OR IN CONNECTION WITH THE SOFTWARE OR \* \* THE USE OR OTHER DEALINGS IN THE SOFTWARE. \*  $*$ \* Except as contained in this notice, the name(s) of the above copyright \* \* holders shall not be used in advertising or otherwise to promote the \* \* sale, use or other dealings in this Software without prior written \* authorization. \* \*\*\*\*\*\*\*\*\*\*\*\*\*\*\*\*\*\*\*\*\*\*\*\*\*\*\*\*\*\*\*\*\*\*\*\*\*\*\*\*\*\*\*\*\*\*\*\*\*\*\*\*\*\*\*\*\*\*\*\*\*\*\*\*\*\*\*\*\*\*\*\*\*\*\*\*/ Found in path(s): \* /opt/cola/permits/100153159\_1695283958.846596/0/libncursesw5-5-7-20100626-0ubuntu1-tar-bz2/libncursesw5- 5.7+20100626-0ubuntu1/ncurses-5-7-20100626-orig-tar-gz/ncurses-5.7-20100626/ncurses/trace/lib\_tracemse.c \* /opt/cola/permits/100153159\_1695283958.846596/0/libncursesw5-5-7-20100626-0ubuntu1-tar-bz2/libncursesw5- 5.7+20100626-0ubuntu1/ncurses-5-7-20100626-orig-tar-gz/ncurses-5.7-20100626/c++/demo.cc \* /opt/cola/permits/100153159\_1695283958.846596/0/libncursesw5-5-7-20100626-0ubuntu1-tar-bz2/libncursesw5- 5.7+20100626-0ubuntu1/ncurses-5-7-20100626-orig-tar-gz/ncurses-5.7-20100626/include/ncurses\_mingw.h \* /opt/cola/permits/100153159\_1695283958.846596/0/libncursesw5-5-7-20100626-0ubuntu1-tar-bz2/libncursesw5- 5.7+20100626-0ubuntu1/ncurses-5-7-20100626-orig-tar-gz/ncurses-5.7-20100626/c++/cursesapp.cc \* /opt/cola/permits/100153159\_1695283958.846596/0/libncursesw5-5-7-20100626-0ubuntu1-tar-bz2/libncursesw5- 5.7+20100626-0ubuntu1/ncurses-5-7-20100626-orig-tar-gz/ncurses-5.7-20100626/c++/internal.h \* /opt/cola/permits/100153159\_1695283958.846596/0/libncursesw5-5-7-20100626-0ubuntu1-tar-bz2/libncursesw5- 5.7+20100626-0ubuntu1/ncurses-5-7-20100626-orig-tar-gz/ncurses-5.7-20100626/c++/cursesp.h \* /opt/cola/permits/100153159\_1695283958.846596/0/libncursesw5-5-7-20100626-0ubuntu1-tar-bz2/libncursesw5- 5.7+20100626-0ubuntu1/ncurses-5-7-20100626-orig-tar-gz/ncurses-5.7-20100626/ncurses/trace/trace\_buf.c \* /opt/cola/permits/100153159\_1695283958.846596/0/libncursesw5-5-7-20100626-0ubuntu1-tar-bz2/libncursesw5- 5.7+20100626-0ubuntu1/ncurses-5-7-20100626-orig-tar-gz/ncurses-5.7-20100626/test/worm.c \* /opt/cola/permits/100153159\_1695283958.846596/0/libncursesw5-5-7-20100626-0ubuntu1-tar-bz2/libncursesw5- 5.7+20100626-0ubuntu1/ncurses-5-7-20100626-orig-tar-gz/ncurses-5.7-20100626/c++/cursesw.h \* /opt/cola/permits/100153159\_1695283958.846596/0/libncursesw5-5-7-20100626-0ubuntu1-tar-bz2/libncursesw5- 5.7+20100626-0ubuntu1/ncurses-5-7-20100626-orig-tar-gz/ncurses-5.7-20100626/ncurses/trace/lib\_tracebits.c \* /opt/cola/permits/100153159\_1695283958.846596/0/libncursesw5-5-7-20100626-0ubuntu1-tar-bz2/libncursesw5- 5.7+20100626-0ubuntu1/ncurses-5-7-20100626-orig-tar-gz/ncurses-5.7-20100626/progs/progs.priv.h \* /opt/cola/permits/100153159\_1695283958.846596/0/libncursesw5-5-7-20100626-0ubuntu1-tar-bz2/libncursesw5- 5.7+20100626-0ubuntu1/ncurses-5-7-20100626-orig-tar-gz/ncurses-5.7-20100626/c++/cursespad.cc

\* /opt/cola/permits/100153159\_1695283958.846596/0/libncursesw5-5-7-20100626-0ubuntu1-tar-bz2/libncursesw5- 5.7+20100626-0ubuntu1/ncurses-5-7-20100626-orig-tar-gz/ncurses-5.7-20100626/ncurses/tinfo/home\_terminfo.c No license file was found, but licenses were detected in source scan.

 $\langle$  . .

 $*$  t \*\*\*\*\*\*\*\*\*\*\*\*\*\*\*\*\*\*\*\*\*\*\*\*\*\*\*\*\*\*\*\*\*\*\*\*\*\*\*\*\*\*\*\*\*\*\*\*\*\*\*\*\*\*\*\*\*\*\*\*\*\*\*\*\*\*\*\*\*\*\*\*\*\*\*\* \* Copyright (c) 1998,2006 Free Software Foundation, Inc. \*  $*$  \* Permission is hereby granted, free of charge, to any person obtaining a \* \* copy of this software and associated documentation files (the \* \* "Software"), to deal in the Software without restriction, including \* \* without limitation the rights to use, copy, modify, merge, publish, \* \* distribute, distribute with modifications, sublicense, and/or sell \* \* copies of the Software, and to permit persons to whom the Software is \* \* furnished to do so, subject to the following conditions: \*  $*$  \* The above copyright notice and this permission notice shall be included \* \* in all copies or substantial portions of the Software. \*  $*$  \* THE SOFTWARE IS PROVIDED "AS IS", WITHOUT WARRANTY OF ANY KIND, EXPRESS \* \* OR IMPLIED, INCLUDING BUT NOT LIMITED TO THE WARRANTIES OF \* \* MERCHANTABILITY, FITNESS FOR A PARTICULAR PURPOSE AND NONINFRINGEMENT. \* \* IN NO EVENT SHALL THE ABOVE COPYRIGHT HOLDERS BE LIABLE FOR ANY CLAIM, \* \* DAMAGES OR OTHER LIABILITY, WHETHER IN AN ACTION OF CONTRACT, TORT OR \* \* OTHERWISE, ARISING FROM, OUT OF OR IN CONNECTION WITH THE SOFTWARE OR \* \* THE USE OR OTHER DEALINGS IN THE SOFTWARE. \*  $*$ \* Except as contained in this notice, the name(s) of the above copyright  $*$  \* holders shall not be used in advertising or otherwise to promote the \* \* sale, use or other dealings in this Software without prior written \* \* authorization. \* \*\*\*\*\*\*\*\*\*\*\*\*\*\*\*\*\*\*\*\*\*\*\*\*\*\*\*\*\*\*\*\*\*\*\*\*\*\*\*\*\*\*\*\*\*\*\*\*\*\*\*\*\*\*\*\*\*\*\*\*\*\*\*\*\*\*\*\*\*\*\*\*\*\*\*\* \* @Id: menu\_requestname.3x,v 1.7 2006/11/04 17:56:09 tom Exp @ --> Found in path(s): \* /opt/cola/permits/100153159\_1695283958.846596/0/libncursesw5-5-7-20100626-0ubuntu1-tar-bz2/libncursesw5- 5.7+20100626-0ubuntu1/ncurses-5-7-20100626-orig-tar-gz/ncurses-5.7- 20100626/doc/html/man/menu\_requestname.3x.html No license file was found, but licenses were detected in source scan.  $\langle$  ! -- $*$  t \*\*\*\*\*\*\*\*\*\*\*\*\*\*\*\*\*\*\*\*\*\*\*\*\*\*\*\*\*\*\*\*\*\*\*\*\*\*\*\*\*\*\*\*\*\*\*\*\*\*\*\*\*\*\*\*\*\*\*\*\*\*\*\*\*\*\*\*\*\*\*\*\*\*\*\*

\* Copyright (c) 1998-2002,2006 Free Software Foundation, Inc. \*

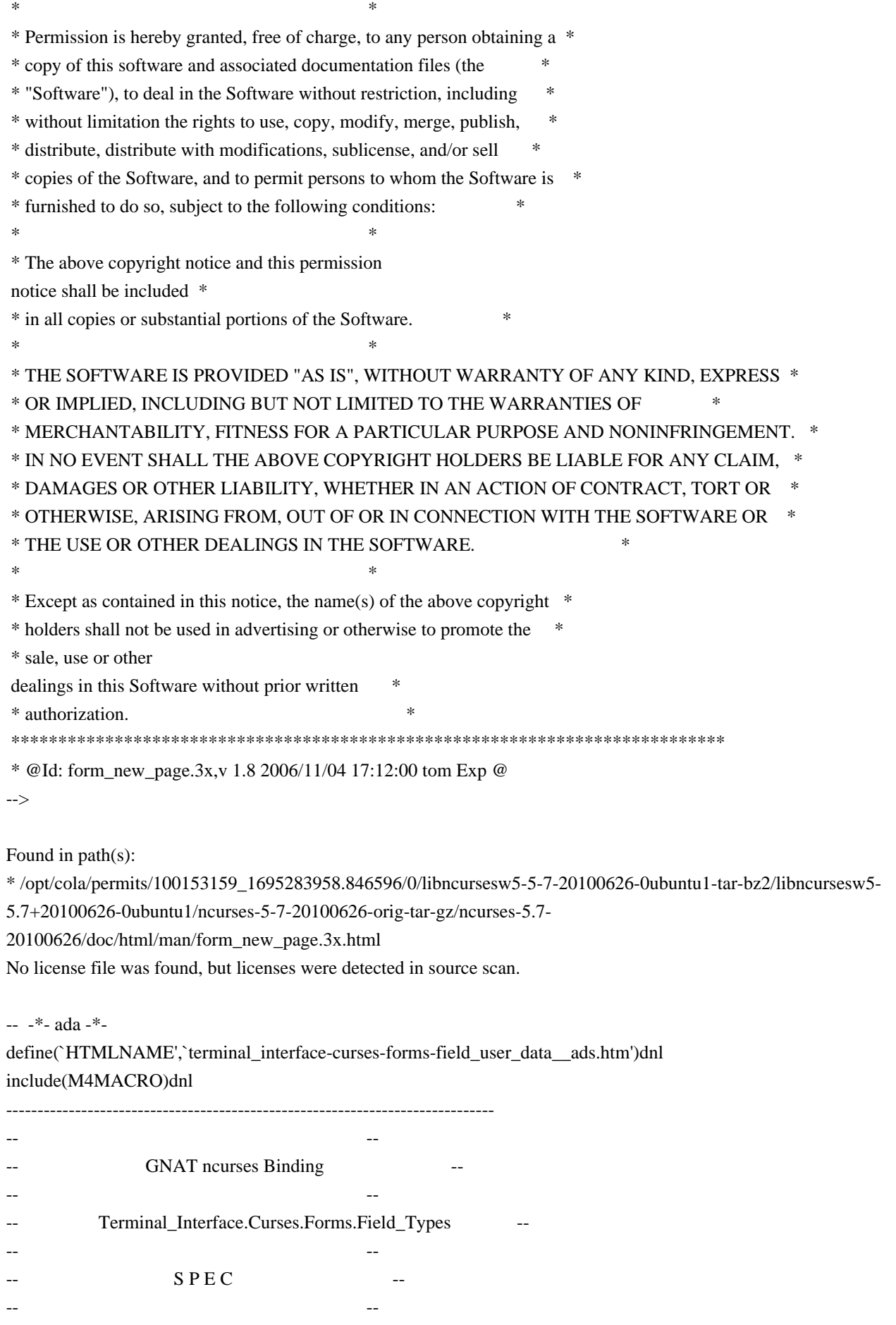

------------------------------------------------------------------------------

-- Copyright (c) 1998-2003, 2009 Free Software Foundation, Inc. -- -- -- Permission is hereby granted, free of charge, to any person obtaining a -- -- copy of this software and associated documentation files (the -- "Software"), to deal in the Software without restriction, including -- -- without limitation the rights to use, copy, modify, merge, publish, -- -- distribute, distribute with modifications, sublicense, and/or sell -- copies of the Software, and to permit persons to whom the Software is -- -- furnished to do so, subject to the following conditions: -- -- -- The above copyright notice and this permission notice shall be included -- -- in all copies or substantial portions of the Software. -- -- -- THE SOFTWARE IS PROVIDED "AS IS", WITHOUT WARRANTY OF ANY KIND, EXPRESS -- -- OR IMPLIED, INCLUDING BUT NOT LIMITED TO THE WARRANTIES OF -- MERCHANTABILITY, FITNESS FOR A PARTICULAR PURPOSE AND NONINFRINGEMENT. -- -- IN NO EVENT SHALL THE ABOVE COPYRIGHT HOLDERS BE LIABLE FOR ANY CLAIM, -- -- DAMAGES OR OTHER LIABILITY, WHETHER IN AN ACTION OF CONTRACT, TORT OR -- -- OTHERWISE, ARISING FROM, OUT OF OR IN CONNECTION WITH THE SOFTWARE OR -- -- THE USE OR OTHER DEALINGS IN THE SOFTWARE. -- -- -- Except as contained in this notice, the name(s) of the above copyright -- -- holders shall not be used in advertising or otherwise to promote the -- -- sale, use or other dealings in this Software without prior written -- -- authorization. -- ------------------------------------------------------------------------------ -- Author: Juergen Pfeifer, 1996 -- Version Control: -- \$Revision: 1.15 \$ -- Binding Version 01.00 ----------------------------------------------------------------------------- with Interfaces.C; package Terminal\_Interface.Curses.Forms.Field\_Types is pragma Preelaborate (Terminal\_Interface.Curses.Forms.Field\_Types); use type Interfaces.C.int; subtype C\_Int is Interfaces.C.int; -- MANPAGE(`form\_fieldtype.3x') type Field\_Type is abstract tagged null record; -- Abstract base type for all field types. A concrete field type

- -- is an extension that adds some data elements describing formats or
- -- boundary values for the type and validation routines.
- -- For the builtin low-level fieldtypes, the validation routines are
- -- already defined by the low-level C library.
- -- The builtin types like Alpha or AlphaNumeric etc. are defined in
- -- child packages of this package. You may use one of them as example
- -- how to create you own child packages for low-level field types that
- -- you may

have already written in C.

type Field\_Type\_Access is access all Field\_Type'Class;

 -- ANCHOR(`set\_field\_type()',`Set\_Type') procedure Set\_Field\_Type (Fld : Field;

Fld\_Type : Field\_Type) is abstract;

-- AKA

- -- But: we hide the vararg mechanism of the C interface. You always
- have to pass a single Field\_Type parameter.

-- ---------------------------------------------------------------------

-- MANPAGE(`form\_field\_validation.3x')

-- ANCHOR(`field\_type()',`Get\_Type')

function Get\_Type (Fld : Field) return Field\_Type\_Access;

-- AKA

- -- ALIAS(`field\_arg()')
- -- In Ada95 we can combine these. If you try to retrieve the field type
- -- that is not defined as extension of the abstract tagged type above,
- -- you will raise a Form\_Exception.
- -- This is not inlined

-- +----------------------------------------------------------------------

```
 -- | Private Part.
```
-- | Most of this is used by

the implementations of the child packages.

-- |

private

type Makearg\_Function is access

 function (Args : System.Address) return System.Address; pragma Convention (C, Makearg\_Function);

 type Copyarg\_Function is access function (Usr : System.Address) return System.Address; pragma Convention (C, Copyarg\_Function);

 type Freearg\_Function is access procedure (Usr : System.Address); pragma Convention (C, Freearg\_Function);

type Field\_Check\_Function is access

 function (Fld : Field; Usr : System.Address) return C\_Int; pragma Convention (C, Field\_Check\_Function);

 type Char\_Check\_Function is access function (Ch : C\_Int; Usr : System.Address) return C\_Int; pragma Convention (C, Char\_Check\_Function);

 type Choice\_Function is access function (Fld : Field; Usr : System.Address) return C\_Int; pragma Convention (C, Choice\_Function);

-- +----------------------------------------------------------------------

```
 -- | This must
```
be in sync with the FIELDTYPE structure in form.h

```
 -- |
```
type Low\_Level\_Field\_Type is

```
 record
```
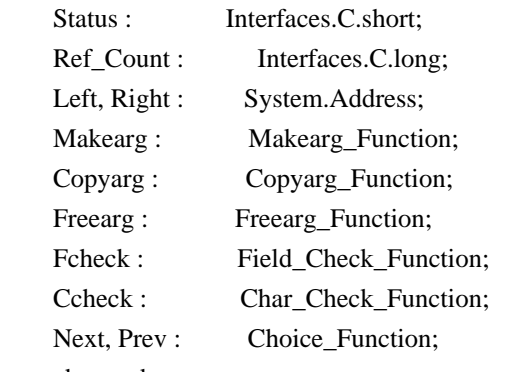

end record;

 pragma Convention (C, Low\_Level\_Field\_Type); type C\_Field\_Type is access all Low\_Level\_Field\_Type;

Null\_Field\_Type : constant C\_Field\_Type := null;

-- +----------------------------------------------------------------------

-- | This four low-level fieldtypes are the ones associated with

-- | fieldtypes handled by this binding. Any other low-level fieldtype

```
 -- | will result in a Form_Exception is
```
function Get\_Type.

```
 -- |
```
M\_Generic\_Type : C\_Field\_Type := null;

M\_Generic\_Choice : C\_Field\_Type := null;

M\_Builtin\_Router : C\_Field\_Type := null;

M\_Choice\_Router : C\_Field\_Type := null;

-- Two wrapper functions to access those low-level fieldtypes defined

-- in this package.

function C\_Builtin\_Router return C\_Field\_Type;

function C\_Choice\_Router return C\_Field\_Type;

## procedure Wrap\_Builtin (Fld : Field;

Typ : Field\_Type'Class;

Cft : C\_Field\_Type := C\_Builtin\_Router);

- -- This procedure has to be called by the Set\_Field\_Type implementation
- -- for builtin low-level fieldtypes to replace it by an Ada95
- -- conformant Field\_Type object.
- -- The parameter Cft must be C\_Builtin\_Router for regular low-level
- -- fieldtypes (like TYP\_ALPHA or TYP\_ALNUM) and C\_Choice\_Router for
- -- low-level fieldtypes witch choice functions (like TYP\_ENUM).
- -- Any other value will raise a Form\_Exception.

 function Make\_Arg (Args : System.Address) return System.Address; pragma Convention (C, Make\_Arg);

- -- This is the Makearg\_Function for the internal low-level types
- -- introduced by this binding.

 function Copy\_Arg (Usr : System.Address) return System.Address; pragma Convention (C, Copy\_Arg);

- -- This is the Copyarg\_Function for the internal low-level types
- -- introduced by this binding.

procedure Free\_Arg (Usr : System.Address);

pragma Convention (C, Free\_Arg);

-- This is the Freearg\_Function for the internal low-level types

-- introduced by this binding.

function Field\_Check\_Router (Fld : Field;

Usr : System.Address) return C\_Int;

pragma Convention (C, Field\_Check\_Router);

- -- This is the Field\_Check\_Function for the internal low-level types
- -- introduced to wrap the low-level types by a Field\_Type derived
- -- type. It routes the call to the corresponding low-level validation
- -- function.

function Char\_Check\_Router (Ch : C\_Int;

## Usr : System.Address) return C\_Int;

pragma Convention (C, Char\_Check\_Router);

- -- This is the Char\_Check\_Function for the internal low-level types
- -- introduced to wrap the low-level types by a Field\_Type derived
- -- type. It routes the call to the corresponding low-level validation
- -- function.

function Next\_Router (Fld : Field;

Usr : System.Address) return C\_Int;

pragma Convention (C, Next\_Router);

- -- This is the Choice\_Function for the internal low-level types
- -- introduced to wrap the low-level types by a Field\_Type derived
- -- type. It routes the call to the corresponding low-level next\_choice

-- function.

function Prev\_Router (Fld : Field;

Usr : System.Address) return C\_Int;

pragma Convention (C, Prev\_Router);

-- This is the Choice\_Function for the internal low-level types

-- introduced to wrap the

low-level types by a Field\_Type derived

- -- type. It routes the call to the corresponding low-level prev\_choice
- -- function.

-- This is the Argument structure maintained by all low-level field types

-- introduced by this binding.

type Argument is record

 Typ : Field\_Type\_Access; -- the Field\_Type creating this record Usr : System.Address; -- original arg for builtin low-level types Cft : C\_Field\_Type; -- the original low-level type

end record;

type Argument\_Access is access all Argument;

-- +----------------------------------------------------------------------

-- |

-- | Some Imports of libform routines to deal with low-level fieldtypes.

-- |

 function New\_Fieldtype (Fcheck : Field\_Check\_Function; Ccheck : Char\_Check\_Function)

return C\_Field\_Type;

pragma Import (C, New\_Fieldtype, "new\_fieldtype");

function Set\_Fieldtype\_Arg (Cft : C\_Field\_Type;

 Mak : Makearg\_Function := Make\_Arg'Access; Cop : Copyarg\_Function := Copy\_Arg'Access; Fre : Freearg\_Function := Free\_Arg'Access)

return C\_Int;

pragma Import (C, Set\_Fieldtype\_Arg, "set\_fieldtype\_arg");

 function Set\_Fieldtype\_Choice (Cft : C\_Field\_Type; Next, Prev : Choice\_Function)

return C\_Int;

pragma Import (C, Set\_Fieldtype\_Choice, "set\_fieldtype\_choice");

end Terminal\_Interface.Curses.Forms.Field\_Types;

Found in path(s):

\* /opt/cola/permits/100153159\_1695283958.846596/0/libncursesw5-5-7-20100626-0ubuntu1-tar-bz2/libncursesw5- 5.7+20100626-0ubuntu1/ncurses-5-7-20100626-orig-tar-gz/ncurses-5.7-20100626/Ada95/gen/terminal\_interfacecurses-forms-field\_types.ads.m4

No license file was found, but licenses were detected in source scan.

dnl\*\*\*\*\*\*\*\*\*\*\*\*\*\*\*\*\*\*\*\*\*\*\*\*\*\*\*\*\*\*\*\*\*\*\*\*\*\*\*\*\*\*\*\*\*\*\*\*\*\*\*\*\*\*\*\*\*\*\*\*\*\*\*\*\*\*\*\*\*\*\*\*\*\*\* dnl Copyright (c) 2000,2006 Free Software Foundation, Inc. \*\* dnl \* dnl Permission is hereby granted, free of charge, to any person obtaining a \* dnl copy of this software and associated documentation files (the \* dnl "Software"), to deal in the Software without restriction, including  $*$ dnl without limitation the rights to use, copy, modify, merge, publish, \* dnl distribute, distribute with modifications, sublicense, and/or sell \* dnl copies of the Software, and to permit persons to whom the Software is  $*$ dnl furnished to do so, subject to the following conditions: dnl \* dnl The above copyright notice and this permission notice shall be included \* dnl in all copies or substantial portions of the Software.  $*$ dnl \* dnl THE SOFTWARE IS PROVIDED "AS IS", WITHOUT WARRANTY OF ANY KIND, EXPRESS \* dnl OR IMPLIED, INCLUDING BUT NOT LIMITED TO THE WARRANTIES OF \* dnl MERCHANTABILITY, FITNESS FOR A PARTICULAR PURPOSE AND NONINFRINGEMENT. \* dnl IN NO EVENT SHALL THE ABOVE COPYRIGHT HOLDERS BE LIABLE FOR ANY CLAIM, ' dnl DAMAGES OR OTHER LIABILITY, WHETHER IN AN ACTION OF CONTRACT, TORT OR  $*$ dnl OTHERWISE, ARISING FROM, OUT OF OR IN CONNECTION WITH THE SOFTWARE OR  $*$ dnl THE USE OR OTHER DEALINGS IN THE SOFTWARE. dnl \* dnl Except as contained in this notice, the name(s) of the above copyright  $*$ dnl holders shall not be used in advertising or otherwise to promote the \* dnl sale, use or other dealings in this Software without prior written dnl authorization.  $*$ dnl\*\*\*\*\*\*\*\*\*\*\*\*\*\*\*\*\*\*\*\*\*\*\*\*\*\*\*\*\*\*\*\*\*\*\*\*\*\*\*\*\*\*\*\*\*\*\*\*\*\*\*\*\*\*\*\*\*\*\*\*\*\*\*\*\*\*\*\*\*\*\*\*\*\*\* dnl dnl \$Id: table.m4,v 1.2 2006/04/22 23:16:44 tom Exp \$ define(`ANCHORIDX',`0')dnl define(`MANPAGE',`define(`MANPG',\$1)')dnl divert(-1)dnl define(`ANCHOR',`divert(0)define(`ANCHORIDX',incr(ANCHORIDX))dnl <TR><TD>\$1</TD><TD><A HREF="HTMLNAME`#'AFU`\_'ANCHORIDX">\$2</A></TD><TD><A HREF="../man/MANPG.html">MANPG</A></TD></TR>  $divert(-1)'$ Found in path(s): \* /opt/cola/permits/100153159\_1695283958.846596/0/libncursesw5-5-7-20100626-0ubuntu1-tar-bz2/libncursesw5- 5.7+20100626-0ubuntu1/ncurses-5-7-20100626-orig-tar-gz/ncurses-5.7-20100626/Ada95/gen/table.m4 No license file was found, but licenses were detected in source scan.

 $\epsilon$ 

\*\*\*\*\*\*\*\*\*\*\*\*\*\*\*\*\*\*\*\*\*\*\*\*\*\*\*\*\*\*\*\*\*\*\*\*\*\*\*\*\*\*\*\*\*\*\*\*\*\*\*\*\*\*\*\*\*\*\*\*\*\*\*\*\*\*\*\*\*\*\*\*\*\*\*\*

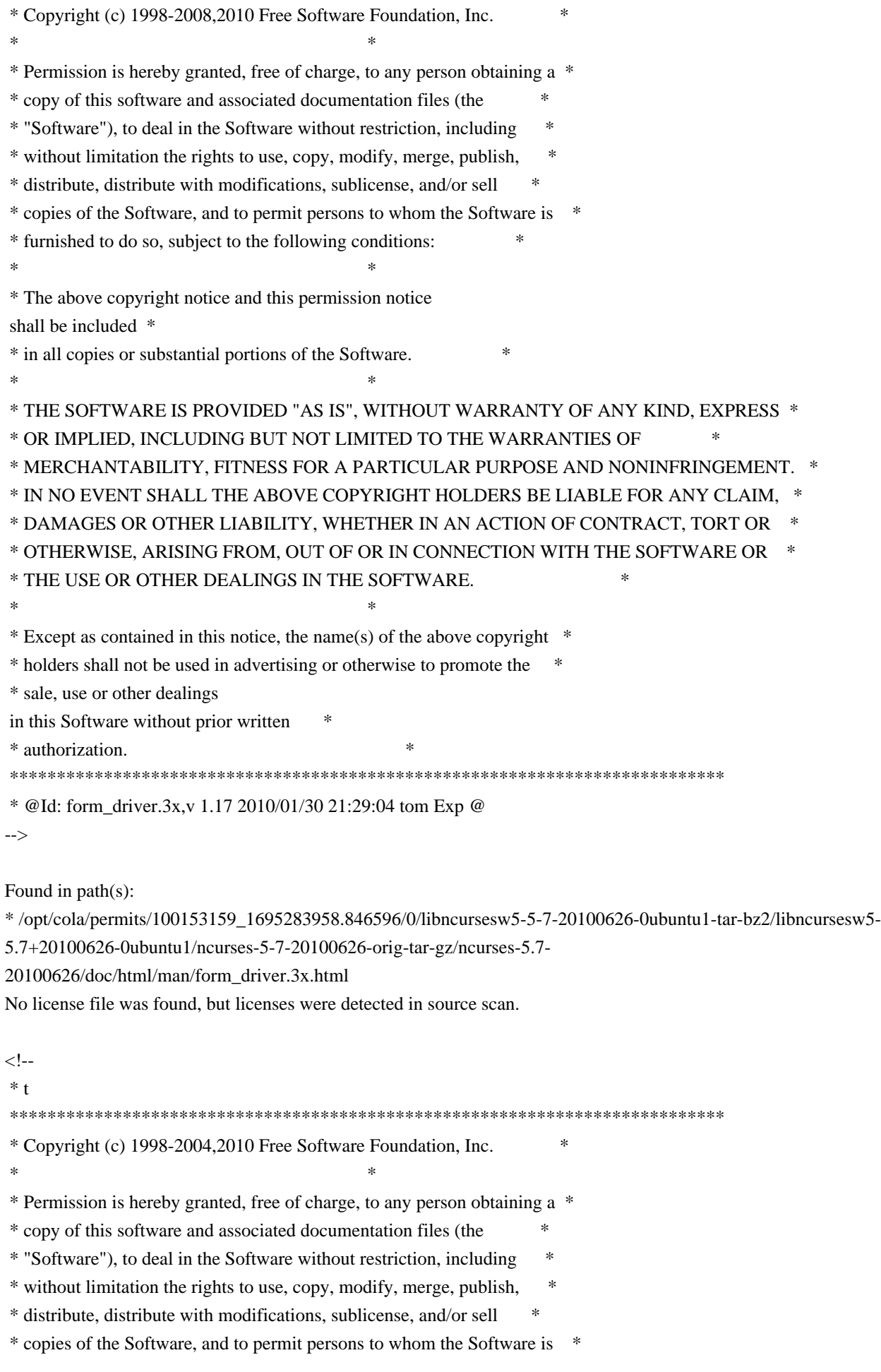

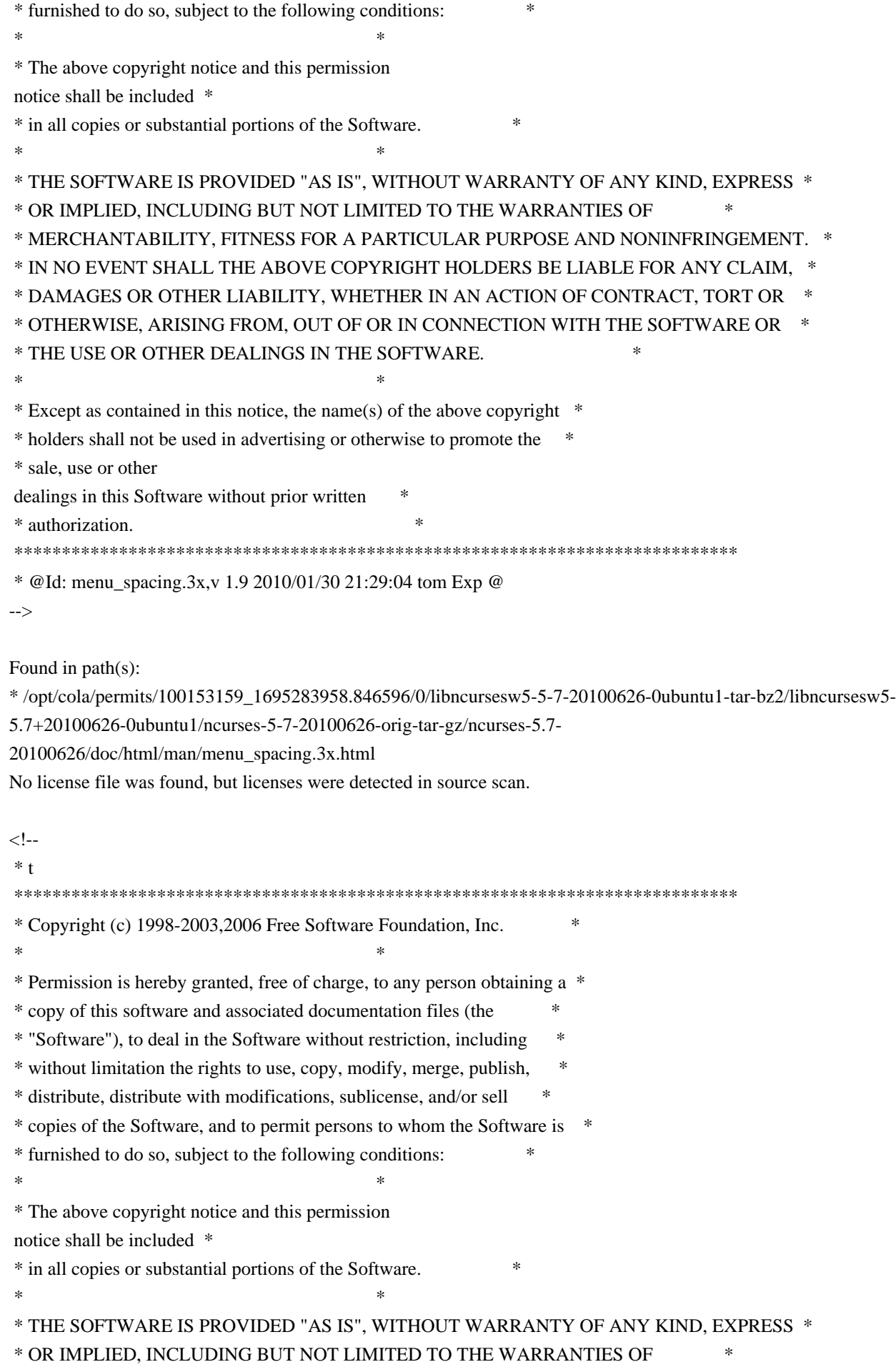

 \* MERCHANTABILITY, FITNESS FOR A PARTICULAR PURPOSE AND NONINFRINGEMENT. \* \* IN NO EVENT SHALL THE ABOVE COPYRIGHT HOLDERS BE LIABLE FOR ANY CLAIM, \* \* DAMAGES OR OTHER LIABILITY, WHETHER IN AN ACTION OF CONTRACT, TORT OR \* \* OTHERWISE, ARISING FROM, OUT OF OR IN CONNECTION WITH THE SOFTWARE OR \* \* THE USE OR OTHER DEALINGS IN THE SOFTWARE. \*  $*$  \* Except as contained in this notice, the name(s) of the above copyright \* \* holders shall not be used in advertising or otherwise to promote the \* \* sale, use or other dealings in this Software without prior written \* authorization. \* \*\*\*\*\*\*\*\*\*\*\*\*\*\*\*\*\*\*\*\*\*\*\*\*\*\*\*\*\*\*\*\*\*\*\*\*\*\*\*\*\*\*\*\*\*\*\*\*\*\*\*\*\*\*\*\*\*\*\*\*\*\*\*\*\*\*\*\*\*\*\*\*\*\*\*\* \* @Id: form\_field\_just.3x,v 1.9 2006/11/04 17:12:00 tom Exp @ --> Found in path(s): \* /opt/cola/permits/100153159\_1695283958.846596/0/libncursesw5-5-7-20100626-0ubuntu1-tar-bz2/libncursesw5- 5.7+20100626-0ubuntu1/ncurses-5-7-20100626-orig-tar-gz/ncurses-5.7- 20100626/doc/html/man/form\_field\_just.3x.html No license file was found, but licenses were detected in source scan. -- -\*- ada -\* define(`HTMLNAME',`terminal\_interface-curses-forms-form\_user\_data\_\_ads.htm')dnl include(M4MACRO)dnl ------------------------------------------------------------------------------ -- -- GNAT ncurses Binding -- -- -- Terminal\_Interface.Curses.Forms.Form\_User\_Data -- -- -- S P E C -- -- ------------------------------------------------------------------------------ -- Copyright (c) 1998-2003, 2009 Free Software Foundation, Inc. -- -- -- Permission is hereby granted, free of charge, to any person obtaining a -- -- copy of this software and associated documentation files (the -- -- "Software"), to deal in the Software without restriction, including -- -- without limitation the rights to use, copy, modify, merge, publish, -- -- distribute, distribute with modifications, sublicense, and/or sell -- copies of the Software, and to permit persons to whom the Software is -- -- furnished to do so, subject to the following conditions: -- -- -- The above copyright notice and this permission notice shall be included -- -- in all copies or substantial portions of the Software. -- -- -- THE SOFTWARE IS PROVIDED "AS IS", WITHOUT WARRANTY OF ANY KIND, EXPRESS

 -- -- OR IMPLIED, INCLUDING BUT NOT LIMITED TO THE WARRANTIES OF -- MERCHANTABILITY, FITNESS FOR A PARTICULAR PURPOSE AND NONINFRINGEMENT. -- -- IN NO EVENT SHALL THE ABOVE COPYRIGHT HOLDERS BE LIABLE FOR ANY CLAIM, -- -- DAMAGES OR OTHER LIABILITY, WHETHER IN AN ACTION OF CONTRACT, TORT OR -- -- OTHERWISE, ARISING FROM, OUT OF OR IN CONNECTION WITH THE SOFTWARE OR -- -- THE USE OR OTHER DEALINGS IN THE SOFTWARE. -- -- -- Except as contained in this notice, the name(s) of the above copyright -- -- holders shall not be used in advertising or otherwise to promote the -- -- sale, use or other dealings in this Software without prior written -- -- authorization. -- ------------------------------------------------------------------------------ -- Author: Juergen Pfeifer, 1996 -- Version Control: -- \$Revision: 1.15 \$ -- Binding Version 01.00 ----------------------------------------------------------------------------- generic type User is limited private; type User\_Access is access User; package Terminal\_Interface.Curses.Forms.Form\_User\_Data is

pragma Preelaborate (Terminal\_Interface.Curses.Forms.Form\_User\_Data);

-- MANPAGE(`form\_userptr.3x')

 -- ANCHOR(`set\_form\_userptr',`Set\_User\_Data') procedure Set\_User\_Data (Frm : Form; Data : User\_Access);

 -- AKA pragma Inline (Set\_User\_Data);

 -- ANCHOR(`form\_userptr',`Get\_User\_Data') procedure Get\_User\_Data (Frm : Form; Data : out User\_Access);

-- AKA

-- ANCHOR(`form\_userptr',`Get\_User\_Data') function Get User Data (Frm : Form) return User Access; -- AKA -- Same as function pragma Inline (Get\_User\_Data);

end Terminal\_Interface.Curses.Forms.Form\_User\_Data;

Found in path(s):

\* /opt/cola/permits/100153159\_1695283958.846596/0/libncursesw5-5-7-20100626-0ubuntu1-tar-bz2/libncursesw5- 5.7+20100626-0ubuntu1/ncurses-5-7-20100626-orig-tar-gz/ncurses-5.7-20100626/Ada95/gen/terminal\_interfacecurses-forms-form\_user\_data.ads.m4

No license file was found, but licenses were detected in source scan.

/\*\*\*\*\*\*\*\*\*\*\*\*\*\*\*\*\*\*\*\*\*\*\*\*\*\*\*\*\*\*\*\*\*\*\*\*\*\*\*\*\*\*\*\*\*\*\*\*\*\*\*\*\*\*\*\*\*\*\*\*\*\*\*\*\*\*\*\*\*\*\*\*\*\*\*\* \* Copyright (c) 2002-2008,2009 Free Software Foundation, Inc. \*  $*$ \* Permission is hereby granted, free of charge, to any person obtaining a \* \* copy of this software and associated documentation files (the \* \* "Software"), to deal in the Software without restriction, including \* \* without limitation the rights to use, copy, modify, merge, publish, \* \* distribute, distribute with modifications, sublicense, and/or sell \* \* copies of the Software, and to permit persons to whom the Software is \* \* furnished to do so, subject to the following conditions: \*  $*$ \* The above copyright notice and this permission notice shall be included \* \* in all copies or substantial portions of the Software. \*  $*$ \* THE SOFTWARE IS PROVIDED "AS IS", WITHOUT WARRANTY OF ANY KIND, EXPRESS \* \* OR IMPLIED, INCLUDING BUT NOT LIMITED TO THE WARRANTIES OF \* \* MERCHANTABILITY, FITNESS FOR A PARTICULAR PURPOSE AND NONINFRINGEMENT. \* \* IN NO EVENT SHALL THE ABOVE COPYRIGHT HOLDERS BE LIABLE FOR ANY CLAIM, \* \* DAMAGES OR OTHER LIABILITY, WHETHER IN AN ACTION OF CONTRACT, TORT OR \* \* OTHERWISE, ARISING FROM, OUT OF OR IN CONNECTION WITH THE SOFTWARE OR \* \* THE USE OR OTHER DEALINGS IN THE SOFTWARE. \*  $*$ \* Except as contained in this notice, the name(s) of the above copyright \* \* holders shall not be used in advertising or otherwise to promote the \* \* sale, use or other dealings in this Software without prior written \* authorization. \* \*\*\*\*\*\*\*\*\*\*\*\*\*\*\*\*\*\*\*\*\*\*\*\*\*\*\*\*\*\*\*\*\*\*\*\*\*\*\*\*\*\*\*\*\*\*\*\*\*\*\*\*\*\*\*\*\*\*\*\*\*\*\*\*\*\*\*\*\*\*\*\*\*\*\*\*/ Found in path(s): \* /opt/cola/permits/100153159\_1695283958.846596/0/libncursesw5-5-7-20100626-0ubuntu1-tar-bz2/libncursesw5- 5.7+20100626-0ubuntu1/ncurses-5-7-20100626-orig-tar-gz/ncurses-5.7-

20100626/ncurses/widechar/lib\_unget\_wch.c

 $*$ 

\* /opt/cola/permits/100153159\_1695283958.846596/0/libncursesw5-5-7-20100626-0ubuntu1-tar-bz2/libncursesw5- 5.7+20100626-0ubuntu1/ncurses-5-7-20100626-orig-tar-gz/ncurses-5.7-20100626/ncurses/widechar/lib\_get\_wstr.c \* /opt/cola/permits/100153159\_1695283958.846596/0/libncursesw5-5-7-20100626-0ubuntu1-tar-bz2/libncursesw5- 5.7+20100626-0ubuntu1/ncurses-5-7-20100626-orig-tar-gz/ncurses-5.7-20100626/ncurses/widechar/lib\_wacs.c No license file was found, but licenses were detected in source scan.

/\*\*\*\*\*\*\*\*\*\*\*\*\*\*\*\*\*\*\*\*\*\*\*\*\*\*\*\*\*\*\*\*\*\*\*\*\*\*\*\*\*\*\*\*\*\*\*\*\*\*\*\*\*\*\*\*\*\*\*\*\*\*\*\*\*\*\*\*\*\*\*\*\*\*\*\* \* Copyright (c) 1998-2009,2010 Free Software Foundation, Inc. \*

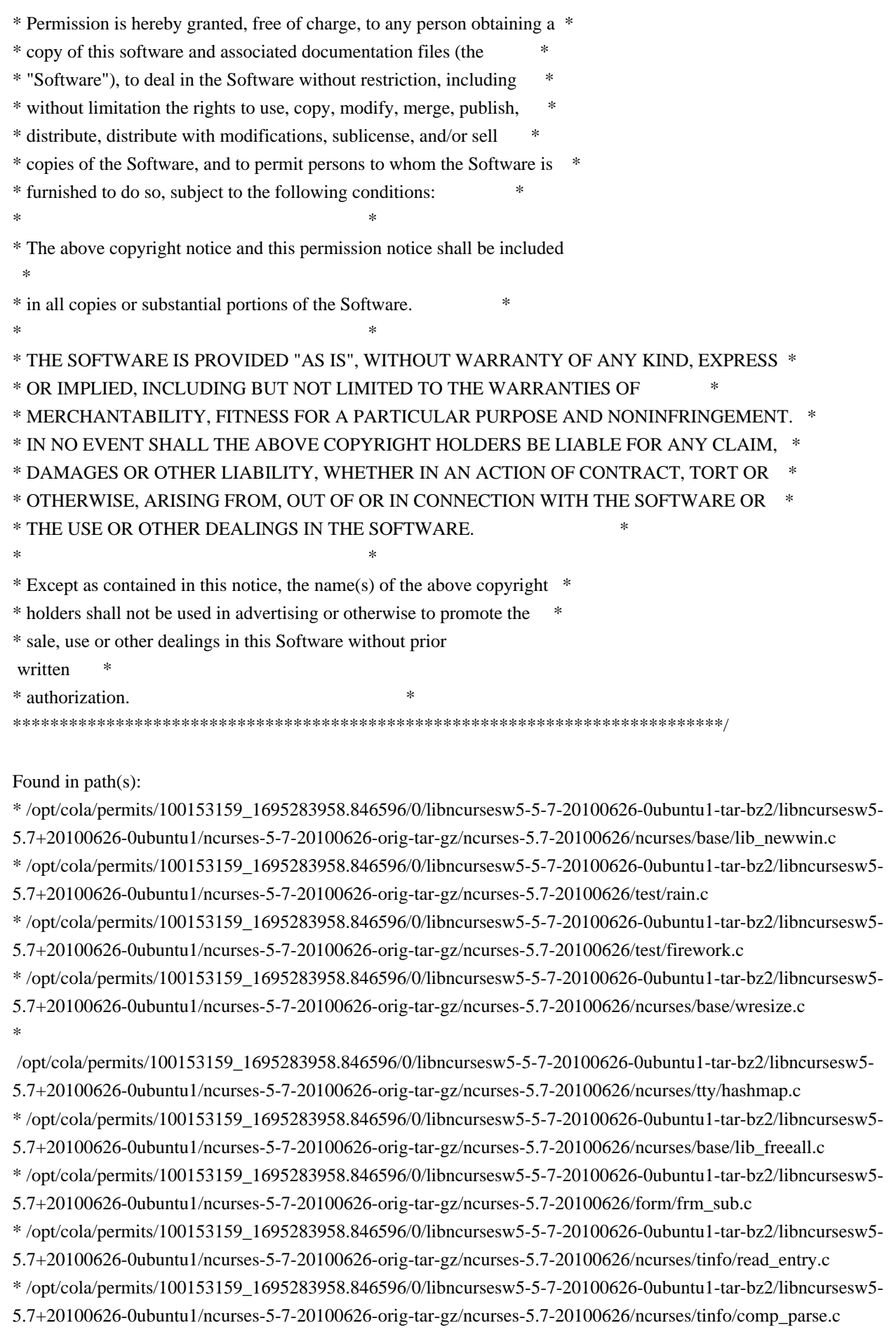

\*

 /opt/cola/permits/100153159\_1695283958.846596/0/libncursesw5-5-7-20100626-0ubuntu1-tar-bz2/libncursesw5- 5.7+20100626-0ubuntu1/ncurses-5-7-20100626-orig-tar-gz/ncurses-5.7-20100626/ncurses/tinfo/lib\_print.c \* /opt/cola/permits/100153159\_1695283958.846596/0/libncursesw5-5-7-20100626-0ubuntu1-tar-bz2/libncursesw5- 5.7+20100626-0ubuntu1/ncurses-5-7-20100626-orig-tar-gz/ncurses-5.7-20100626/ncurses/base/lib\_chgat.c \* /opt/cola/permits/100153159\_1695283958.846596/0/libncursesw5-5-7-20100626-0ubuntu1-tar-bz2/libncursesw5- 5.7+20100626-0ubuntu1/ncurses-5-7-20100626-orig-tar-gz/ncurses-5.7-20100626/ncurses/base/lib\_redrawln.c \* /opt/cola/permits/100153159\_1695283958.846596/0/libncursesw5-5-7-20100626-0ubuntu1-tar-bz2/libncursesw5- 5.7+20100626-0ubuntu1/ncurses-5-7-20100626-orig-tar-gz/ncurses-5.7-20100626/test/test.priv.h \* /opt/cola/permits/100153159\_1695283958.846596/0/libncursesw5-5-7-20100626-0ubuntu1-tar-bz2/libncursesw5- 5.7+20100626-0ubuntu1/ncurses-5-7-20100626-orig-tar-gz/ncurses-5.7-20100626/test/firstlast.c \*

 /opt/cola/permits/100153159\_1695283958.846596/0/libncursesw5-5-7-20100626-0ubuntu1-tar-bz2/libncursesw5- 5.7+20100626-0ubuntu1/ncurses-5-7-20100626-orig-tar-gz/ncurses-5.7-20100626/ncurses/tty/tty\_update.c \* /opt/cola/permits/100153159\_1695283958.846596/0/libncursesw5-5-7-20100626-0ubuntu1-tar-bz2/libncursesw5- 5.7+20100626-0ubuntu1/ncurses-5-7-20100626-orig-tar-gz/ncurses-5.7-20100626/form/fty\_alpha.c \* /opt/cola/permits/100153159\_1695283958.846596/0/libncursesw5-5-7-20100626-0ubuntu1-tar-bz2/libncursesw5- 5.7+20100626-0ubuntu1/ncurses-5-7-20100626-orig-tar-gz/ncurses-5.7-20100626/menu/m\_driver.c \* /opt/cola/permits/100153159\_1695283958.846596/0/libncursesw5-5-7-20100626-0ubuntu1-tar-bz2/libncursesw5- 5.7+20100626-0ubuntu1/ncurses-5-7-20100626-orig-tar-gz/ncurses-5.7-20100626/ncurses/base/lib\_wattron.c \* /opt/cola/permits/100153159\_1695283958.846596/0/libncursesw5-5-7-20100626-0ubuntu1-tar-bz2/libncursesw5-

5.7+20100626-0ubuntu1/ncurses-5-7-20100626-orig-tar-gz/ncurses-5.7-20100626/test/gdc.c

\*

 /opt/cola/permits/100153159\_1695283958.846596/0/libncursesw5-5-7-20100626-0ubuntu1-tar-bz2/libncursesw5- 5.7+20100626-0ubuntu1/ncurses-5-7-20100626-orig-tar-gz/ncurses-5.7-20100626/ncurses/tinfo/lib\_setup.c \* /opt/cola/permits/100153159\_1695283958.846596/0/libncursesw5-5-7-20100626-0ubuntu1-tar-bz2/libncursesw5- 5.7+20100626-0ubuntu1/ncurses-5-7-20100626-orig-tar-gz/ncurses-5.7-20100626/panel/panel.c

\* /opt/cola/permits/100153159\_1695283958.846596/0/libncursesw5-5-7-20100626-0ubuntu1-tar-bz2/libncursesw5-

5.7+20100626-0ubuntu1/ncurses-5-7-20100626-orig-tar-gz/ncurses-5.7-20100626/ncurses/tty/lib\_vidattr.c

\* /opt/cola/permits/100153159\_1695283958.846596/0/libncursesw5-5-7-20100626-0ubuntu1-tar-bz2/libncursesw5-

5.7+20100626-0ubuntu1/ncurses-5-7-20100626-orig-tar-gz/ncurses-5.7-20100626/form/fty\_num.c

\* /opt/cola/permits/100153159\_1695283958.846596/0/libncursesw5-5-7-20100626-0ubuntu1-tar-bz2/libncursesw5- 5.7+20100626-0ubuntu1/ncurses-5-7-20100626-orig-tar-gz/ncurses-5.7-20100626/ncurses/tinfo/make\_hash.c \*

 /opt/cola/permits/100153159\_1695283958.846596/0/libncursesw5-5-7-20100626-0ubuntu1-tar-bz2/libncursesw5- 5.7+20100626-0ubuntu1/ncurses-5-7-20100626-orig-tar-gz/ncurses-5.7-20100626/ncurses/win32con/win\_driver.c \* /opt/cola/permits/100153159\_1695283958.846596/0/libncursesw5-5-7-20100626-0ubuntu1-tar-bz2/libncursesw5- 5.7+20100626-0ubuntu1/ncurses-5-7-20100626-orig-tar-gz/ncurses-5.7-20100626/ncurses/tinfo/lib\_termcap.c \* /opt/cola/permits/100153159\_1695283958.846596/0/libncursesw5-5-7-20100626-0ubuntu1-tar-bz2/libncursesw5- 5.7+20100626-0ubuntu1/ncurses-5-7-20100626-orig-tar-gz/ncurses-5.7-20100626/ncurses/tinfo/captoinfo.c \* /opt/cola/permits/100153159\_1695283958.846596/0/libncursesw5-5-7-20100626-0ubuntu1-tar-bz2/libncursesw5- 5.7+20100626-0ubuntu1/ncurses-5-7-20100626-orig-tar-gz/ncurses-5.7-20100626/panel/p\_below.c \* /opt/cola/permits/100153159\_1695283958.846596/0/libncursesw5-5-7-20100626-0ubuntu1-tar-bz2/libncursesw5- 5.7+20100626-0ubuntu1/ncurses-5-7-20100626-orig-tar-gz/ncurses-5.7-20100626/ncurses/base/lib\_addch.c \*

 /opt/cola/permits/100153159\_1695283958.846596/0/libncursesw5-5-7-20100626-0ubuntu1-tar-bz2/libncursesw5- 5.7+20100626-0ubuntu1/ncurses-5-7-20100626-orig-tar-gz/ncurses-5.7-20100626/ncurses/tinfo/lib\_data.c \* /opt/cola/permits/100153159\_1695283958.846596/0/libncursesw5-5-7-20100626-0ubuntu1-tar-bz2/libncursesw5- 5.7+20100626-0ubuntu1/ncurses-5-7-20100626-orig-tar-gz/ncurses-5.7-20100626/ncurses/trace/lib\_traceatr.c

\* /opt/cola/permits/100153159\_1695283958.846596/0/libncursesw5-5-7-20100626-0ubuntu1-tar-bz2/libncursesw5-

5.7+20100626-0ubuntu1/ncurses-5-7-20100626-orig-tar-gz/ncurses-5.7-20100626/ncurses/base/safe\_sprintf.c

\* /opt/cola/permits/100153159\_1695283958.846596/0/libncursesw5-5-7-20100626-0ubuntu1-tar-bz2/libncursesw5-

5.7+20100626-0ubuntu1/ncurses-5-7-20100626-orig-tar-gz/ncurses-5.7-20100626/form/frm\_def.c

\* /opt/cola/permits/100153159\_1695283958.846596/0/libncursesw5-5-7-20100626-0ubuntu1-tar-bz2/libncursesw5-

5.7+20100626-0ubuntu1/ncurses-5-7-20100626-orig-tar-gz/ncurses-5.7-20100626/ncurses/tinfo/write\_entry.c \*

/opt/cola/permits/100153159\_1695283958.846596/0/libncursesw5-5-7-20100626-0ubuntu1-tar-bz2/libncursesw5-

5.7+20100626-0ubuntu1/ncurses-5-7-20100626-orig-tar-gz/ncurses-5.7-20100626/panel/p\_delete.c

\* /opt/cola/permits/100153159\_1695283958.846596/0/libncursesw5-5-7-20100626-0ubuntu1-tar-bz2/libncursesw5-

5.7+20100626-0ubuntu1/ncurses-5-7-20100626-orig-tar-gz/ncurses-5.7-20100626/panel/p\_hidden.c

\* /opt/cola/permits/100153159\_1695283958.846596/0/libncursesw5-5-7-20100626-0ubuntu1-tar-bz2/libncursesw5-

5.7+20100626-0ubuntu1/ncurses-5-7-20100626-orig-tar-gz/ncurses-5.7-20100626/form/fty\_alnum.c

\* /opt/cola/permits/100153159\_1695283958.846596/0/libncursesw5-5-7-20100626-0ubuntu1-tar-bz2/libncursesw5-

5.7+20100626-0ubuntu1/ncurses-5-7-20100626-orig-tar-gz/ncurses-5.7-20100626/form/fty\_enum.c

\* /opt/cola/permits/100153159\_1695283958.846596/0/libncursesw5-5-7-20100626-0ubuntu1-tar-bz2/libncursesw5-

5.7+20100626-0ubuntu1/ncurses-5-7-20100626-orig-tar-gz/ncurses-5.7-20100626/ncurses/base/lib\_slkrefr.c \*

 /opt/cola/permits/100153159\_1695283958.846596/0/libncursesw5-5-7-20100626-0ubuntu1-tar-bz2/libncursesw5- 5.7+20100626-0ubuntu1/ncurses-5-7-20100626-orig-tar-gz/ncurses-5.7-20100626/test/hanoi.c

\* /opt/cola/permits/100153159\_1695283958.846596/0/libncursesw5-5-7-20100626-0ubuntu1-tar-bz2/libncursesw5- 5.7+20100626-0ubuntu1/ncurses-5-7-20100626-orig-tar-gz/ncurses-5.7-20100626/progs/tput.c

\* /opt/cola/permits/100153159\_1695283958.846596/0/libncursesw5-5-7-20100626-0ubuntu1-tar-bz2/libncursesw5-

5.7+20100626-0ubuntu1/ncurses-5-7-20100626-orig-tar-gz/ncurses-5.7-20100626/menu/m\_new.c

\* /opt/cola/permits/100153159\_1695283958.846596/0/libncursesw5-5-7-20100626-0ubuntu1-tar-bz2/libncursesw5-

- 5.7+20100626-0ubuntu1/ncurses-5-7-20100626-orig-tar-gz/ncurses-5.7-20100626/menu/m\_post.c
- \* /opt/cola/permits/100153159\_1695283958.846596/0/libncursesw5-5-7-20100626-0ubuntu1-tar-bz2/libncursesw5-
- 5.7+20100626-0ubuntu1/ncurses-5-7-20100626-orig-tar-gz/ncurses-5.7-20100626/panel/p\_bottom.c

\*

/opt/cola/permits/100153159\_1695283958.846596/0/libncursesw5-5-7-20100626-0ubuntu1-tar-bz2/libncursesw5-

5.7+20100626-0ubuntu1/ncurses-5-7-20100626-orig-tar-gz/ncurses-5.7-20100626/ncurses/base/lib\_slkattr.c

\* /opt/cola/permits/100153159\_1695283958.846596/0/libncursesw5-5-7-20100626-0ubuntu1-tar-bz2/libncursesw5-

5.7+20100626-0ubuntu1/ncurses-5-7-20100626-orig-tar-gz/ncurses-5.7-20100626/menu/m\_item\_new.c

\* /opt/cola/permits/100153159\_1695283958.846596/0/libncursesw5-5-7-20100626-0ubuntu1-tar-bz2/libncursesw5-

5.7+20100626-0ubuntu1/ncurses-5-7-20100626-orig-tar-gz/ncurses-5.7-20100626/form/fty\_regex.c

\* /opt/cola/permits/100153159\_1695283958.846596/0/libncursesw5-5-7-20100626-0ubuntu1-tar-bz2/libncursesw5-

5.7+20100626-0ubuntu1/ncurses-5-7-20100626-orig-tar-gz/ncurses-5.7-20100626/ncurses/tinfo/lib\_ti.c

\* /opt/cola/permits/100153159\_1695283958.846596/0/libncursesw5-5-7-20100626-0ubuntu1-tar-bz2/libncursesw5-

5.7+20100626-0ubuntu1/ncurses-5-7-20100626-orig-tar-gz/ncurses-5.7-20100626/ncurses/curses.priv.h \*

 /opt/cola/permits/100153159\_1695283958.846596/0/libncursesw5-5-7-20100626-0ubuntu1-tar-bz2/libncursesw5- 5.7+20100626-0ubuntu1/ncurses-5-7-20100626-orig-tar-gz/ncurses-5.7-20100626/test/ditto.c

\* /opt/cola/permits/100153159\_1695283958.846596/0/libncursesw5-5-7-20100626-0ubuntu1-tar-bz2/libncursesw5-

5.7+20100626-0ubuntu1/ncurses-5-7-20100626-orig-tar-gz/ncurses-5.7-20100626/form/fty\_int.c

\* /opt/cola/permits/100153159\_1695283958.846596/0/libncursesw5-5-7-20100626-0ubuntu1-tar-bz2/libncursesw5-

5.7+20100626-0ubuntu1/ncurses-5-7-20100626-orig-tar-gz/ncurses-5.7-20100626/form/frm\_win.c

\* /opt/cola/permits/100153159\_1695283958.846596/0/libncursesw5-5-7-20100626-0ubuntu1-tar-bz2/libncursesw5-

5.7+20100626-0ubuntu1/ncurses-5-7-20100626-orig-tar-gz/ncurses-5.7-20100626/menu/m\_cursor.c

\* /opt/cola/permits/100153159\_1695283958.846596/0/libncursesw5-5-7-20100626-0ubuntu1-tar-bz2/libncursesw5- 5.7+20100626-0ubuntu1/ncurses-5-7-20100626-orig-tar-gz/ncurses-5.7-20100626/ncurses/base/lib\_set\_term.c

\* /opt/cola/permits/100153159\_1695283958.846596/0/libncursesw5-5-7-20100626-0ubuntu1-tar-bz2/libncursesw5- 5.7+20100626-0ubuntu1/ncurses-5-7-20100626-orig-tar-gz/ncurses-5.7-20100626/progs/tic.c \* /opt/cola/permits/100153159\_1695283958.846596/0/libncursesw5-5-7-20100626-0ubuntu1-tar-bz2/libncursesw5- 5.7+20100626-0ubuntu1/ncurses-5-7-20100626-orig-tar-gz/ncurses-5.7-20100626/ncurses/base/lib\_color.c \* /opt/cola/permits/100153159\_1695283958.846596/0/libncursesw5-5-7-20100626-0ubuntu1-tar-bz2/libncursesw5- 5.7+20100626-0ubuntu1/ncurses-5-7-20100626-orig-tar-gz/ncurses-5.7-20100626/panel/p\_above.c \* /opt/cola/permits/100153159\_1695283958.846596/0/libncursesw5-5-7-20100626-0ubuntu1-tar-bz2/libncursesw5- 5.7+20100626-0ubuntu1/ncurses-5-7-20100626-orig-tar-gz/ncurses-5.7-20100626/test/view.c \* /opt/cola/permits/100153159\_1695283958.846596/0/libncursesw5-5-7-20100626-0ubuntu1-tar-bz2/libncursesw5- 5.7+20100626-0ubuntu1/ncurses-5-7-20100626-orig-tar-gz/ncurses-5.7-20100626/form/fld\_newftyp.c \*

 /opt/cola/permits/100153159\_1695283958.846596/0/libncursesw5-5-7-20100626-0ubuntu1-tar-bz2/libncursesw5- 5.7+20100626-0ubuntu1/ncurses-5-7-20100626-orig-tar-gz/ncurses-5.7-20100626/ncurses/base/lib\_box.c \* /opt/cola/permits/100153159\_1695283958.846596/0/libncursesw5-5-7-20100626-0ubuntu1-tar-bz2/libncursesw5- 5.7+20100626-0ubuntu1/ncurses-5-7-20100626-orig-tar-gz/ncurses-5.7-20100626/menu/m\_global.c \* /opt/cola/permits/100153159\_1695283958.846596/0/libncursesw5-5-7-20100626-0ubuntu1-tar-bz2/libncursesw5- 5.7+20100626-0ubuntu1/ncurses-5-7-20100626-orig-tar-gz/ncurses-5.7-20100626/test/ncurses.c \* /opt/cola/permits/100153159\_1695283958.846596/0/libncursesw5-5-7-20100626-0ubuntu1-tar-bz2/libncursesw5- 5.7+20100626-0ubuntu1/ncurses-5-7-20100626-orig-tar-gz/ncurses-5.7-20100626/progs/infocmp.c \* /opt/cola/permits/100153159\_1695283958.846596/0/libncursesw5-5-7-20100626-0ubuntu1-tar-bz2/libncursesw5- 5.7+20100626-0ubuntu1/ncurses-5-7-20100626-orig-tar-gz/ncurses-5.7-20100626/ncurses/base/lib\_newterm.c

\* /opt/cola/permits/100153159\_1695283958.846596/0/libncursesw5-5-7-20100626-0ubuntu1-tar-bz2/libncursesw5- 5.7+20100626-0ubuntu1/ncurses-5-7-20100626-orig-tar-gz/ncurses-5.7-20100626/ncurses/base/lib\_pad.c \* /opt/cola/permits/100153159\_1695283958.846596/0/libncursesw5-5-7-20100626-0ubuntu1-tar-bz2/libncursesw5- 5.7+20100626-0ubuntu1/ncurses-5-7-20100626-orig-tar-gz/ncurses-5.7-20100626/panel/p\_update.c \* /opt/cola/permits/100153159\_1695283958.846596/0/libncursesw5-5-7-20100626-0ubuntu1-tar-bz2/libncursesw5- 5.7+20100626-0ubuntu1/ncurses-5-7-20100626-orig-tar-gz/ncurses-5.7-20100626/ncurses/base/lib\_mouse.c \* /opt/cola/permits/100153159\_1695283958.846596/0/libncursesw5-5-7-20100626-0ubuntu1-tar-bz2/libncursesw5- 5.7+20100626-0ubuntu1/ncurses-5-7-20100626-orig-tar-gz/ncurses-5.7-20100626/form/fld\_ftchoice.c \* /opt/cola/permits/100153159\_1695283958.846596/0/libncursesw5-5-7-20100626-0ubuntu1-tar-bz2/libncursesw5- 5.7+20100626-0ubuntu1/ncurses-5-7-20100626-orig-tar-gz/ncurses-5.7-20100626/ncurses/base/lib\_getch.c \*

 /opt/cola/permits/100153159\_1695283958.846596/0/libncursesw5-5-7-20100626-0ubuntu1-tar-bz2/libncursesw5- 5.7+20100626-0ubuntu1/ncurses-5-7-20100626-orig-tar-gz/ncurses-5.7-20100626/ncurses/base/lib\_bkgd.c \* /opt/cola/permits/100153159\_1695283958.846596/0/libncursesw5-5-7-20100626-0ubuntu1-tar-bz2/libncursesw5- 5.7+20100626-0ubuntu1/ncurses-5-7-20100626-orig-tar-gz/ncurses-5.7-20100626/ncurses/base/lib\_slk.c \* /opt/cola/permits/100153159\_1695283958.846596/0/libncursesw5-5-7-20100626-0ubuntu1-tar-bz2/libncursesw5- 5.7+20100626-0ubuntu1/ncurses-5-7-20100626-orig-tar-gz/ncurses-5.7-20100626/ncurses/tty/lib\_tstp.c \* /opt/cola/permits/100153159\_1695283958.846596/0/libncursesw5-5-7-20100626-0ubuntu1-tar-bz2/libncursesw5- 5.7+20100626-0ubuntu1/ncurses-5-7-20100626-orig-tar-gz/ncurses-5.7-20100626/ncurses/tinfo/lib\_raw.c \* /opt/cola/permits/100153159\_1695283958.846596/0/libncursesw5-5-7-20100626-0ubuntu1-tar-bz2/libncursesw5- 5.7+20100626-0ubuntu1/ncurses-5-7-20100626-orig-tar-gz/ncurses-5.7-20100626/ncurses/tty/hardscroll.c \*

 /opt/cola/permits/100153159\_1695283958.846596/0/libncursesw5-5-7-20100626-0ubuntu1-tar-bz2/libncursesw5- 5.7+20100626-0ubuntu1/ncurses-5-7-20100626-orig-tar-gz/ncurses-5.7-20100626/test/bs.c

\* /opt/cola/permits/100153159\_1695283958.846596/0/libncursesw5-5-7-20100626-0ubuntu1-tar-bz2/libncursesw5- 5.7+20100626-0ubuntu1/ncurses-5-7-20100626-orig-tar-gz/ncurses-5.7-20100626/ncurses/trace/lib\_trace.c \* /opt/cola/permits/100153159\_1695283958.846596/0/libncursesw5-5-7-20100626-0ubuntu1-tar-bz2/libncursesw5- 5.7+20100626-0ubuntu1/ncurses-5-7-20100626-orig-tar-gz/ncurses-5.7-20100626/ncurses/base/lib\_slkatron.c \* /opt/cola/permits/100153159\_1695283958.846596/0/libncursesw5-5-7-20100626-0ubuntu1-tar-bz2/libncursesw5- 5.7+20100626-0ubuntu1/ncurses-5-7-20100626-orig-tar-gz/ncurses-5.7-20100626/panel/p\_new.c \*

 /opt/cola/permits/100153159\_1695283958.846596/0/libncursesw5-5-7-20100626-0ubuntu1-tar-bz2/libncursesw5- 5.7+20100626-0ubuntu1/ncurses-5-7-20100626-orig-tar-gz/ncurses-5.7-20100626/ncurses/tinfo/parse\_entry.c \* /opt/cola/permits/100153159\_1695283958.846596/0/libncursesw5-5-7-20100626-0ubuntu1-tar-bz2/libncursesw5- 5.7+20100626-0ubuntu1/ncurses-5-7-20100626-orig-tar-gz/ncurses-5.7-20100626/ncurses/tinfo/lib\_cur\_term.c \* /opt/cola/permits/100153159\_1695283958.846596/0/libncursesw5-5-7-20100626-0ubuntu1-tar-bz2/libncursesw5- 5.7+20100626-0ubuntu1/ncurses-5-7-20100626-orig-tar-gz/ncurses-5.7-20100626/ncurses/tinfo/lib\_kernel.c \* /opt/cola/permits/100153159\_1695283958.846596/0/libncursesw5-5-7-20100626-0ubuntu1-tar-bz2/libncursesw5- 5.7+20100626-0ubuntu1/ncurses-5-7-20100626-orig-tar-gz/ncurses-5.7-20100626/form/frm\_driver.c \* /opt/cola/permits/100153159\_1695283958.846596/0/libncursesw5-5-7-20100626-0ubuntu1-tar-bz2/libncursesw5- 5.7+20100626-0ubuntu1/ncurses-5-7-20100626-orig-tar-gz/ncurses-5.7-20100626/ncurses/tinfo/access.c No license file was found, but licenses were detected in source scan.

 $\lt!$ !--

 \*\*\*\*\*\*\*\*\*\*\*\*\*\*\*\*\*\*\*\*\*\*\*\*\*\*\*\*\*\*\*\*\*\*\*\*\*\*\*\*\*\*\*\*\*\*\*\*\*\*\*\*\*\*\*\*\*\*\*\*\*\*\*\*\*\*\*\*\*\*\*\*\*\*\*\* \* Copyright (c) 1998-2008,2010 Free Software Foundation, Inc. \*  $*$  \* Permission is hereby granted, free of charge, to any person obtaining a \* \* copy of this software and associated documentation files (the \* \* "Software"), to deal in the Software without restriction, including \* \* without limitation the rights to use, copy, modify, merge, publish, \* \* distribute, distribute with modifications, sublicense, and/or sell \* \* copies of the Software, and to permit persons to whom the Software is \* \* furnished to do so, subject to the following conditions: \*  $*$  \* The above copyright notice and this permission notice shall be included \* \* in all copies or substantial portions of the Software. \*  $*$  \* THE SOFTWARE IS PROVIDED "AS IS", WITHOUT WARRANTY OF ANY KIND, EXPRESS \* \* OR IMPLIED, INCLUDING BUT NOT LIMITED TO THE WARRANTIES OF \* \* MERCHANTABILITY, FITNESS FOR A PARTICULAR PURPOSE AND NONINFRINGEMENT. \* \* IN NO EVENT SHALL THE ABOVE COPYRIGHT HOLDERS BE LIABLE FOR ANY CLAIM, \* \* DAMAGES OR OTHER LIABILITY, WHETHER IN AN ACTION OF CONTRACT, TORT OR \* \* OTHERWISE, ARISING FROM, OUT OF OR IN CONNECTION WITH THE SOFTWARE OR \* \* THE USE OR OTHER DEALINGS IN THE SOFTWARE. \*  $*$  \* Except as contained in this notice, the name(s) of the above copyright \* \* holders shall not be used in advertising or otherwise to promote the \* \* sale, use or other dealings

 in this Software without prior written \* \* authorization. \* \*\*\*\*\*\*\*\*\*\*\*\*\*\*\*\*\*\*\*\*\*\*\*\*\*\*\*\*\*\*\*\*\*\*\*\*\*\*\*\*\*\*\*\*\*\*\*\*\*\*\*\*\*\*\*\*\*\*\*\*\*\*\*\*\*\*\*\*\*\*\*\*\*\*\*\* \* @Id: tset.1,v 1.22 2010/01/30 21:27:43 tom Exp @ --> Found in path(s): \* /opt/cola/permits/100153159\_1695283958.846596/0/libncursesw5-5-7-20100626-0ubuntu1-tar-bz2/libncursesw5- 5.7+20100626-0ubuntu1/ncurses-5-7-20100626-orig-tar-gz/ncurses-5.7-20100626/doc/html/man/tset.1.html No license file was found, but licenses were detected in source scan.  $\lt!!$ -- \*\*\*\*\*\*\*\*\*\*\*\*\*\*\*\*\*\*\*\*\*\*\*\*\*\*\*\*\*\*\*\*\*\*\*\*\*\*\*\*\*\*\*\*\*\*\*\*\*\*\*\*\*\*\*\*\*\*\*\*\*\*\*\*\*\*\*\*\*\*\*\*\*\*\*\* \* Copyright (c) 1998-2005,2006 Free Software Foundation, Inc. \*  $*$  \* Permission is hereby granted, free of charge, to any person obtaining a \* \* copy of this software and associated documentation files (the \* \* "Software"), to deal in the Software without restriction, including \* \* without limitation the rights to use, copy, modify, merge, publish, \* \* distribute, distribute with modifications, sublicense, and/or sell \* \* copies of the Software, and to permit persons to whom the Software is \* \* furnished to do so, subject to the following conditions: \*  $*$  \* The above copyright notice and this permission notice shall be included \* \* in all copies or substantial portions of the Software. \*  $*$  \* THE SOFTWARE IS PROVIDED "AS IS", WITHOUT WARRANTY OF ANY KIND, EXPRESS \* \* OR IMPLIED, INCLUDING BUT NOT LIMITED TO THE WARRANTIES OF \* \* MERCHANTABILITY, FITNESS FOR A PARTICULAR PURPOSE AND NONINFRINGEMENT. \* \* IN NO EVENT SHALL THE ABOVE COPYRIGHT HOLDERS BE LIABLE FOR ANY CLAIM, \* \* DAMAGES OR OTHER LIABILITY, WHETHER IN AN ACTION OF CONTRACT, TORT OR \* \* OTHERWISE, ARISING FROM, OUT OF OR IN CONNECTION WITH THE SOFTWARE OR \* \* THE USE OR OTHER DEALINGS IN THE SOFTWARE. \*  $*$ \* Except as contained in this notice, the name(s) of the above copyright  $*$  \* holders shall not be used in advertising or otherwise to promote the \* \* sale, use or other dealings in this Software without prior written \* \* authorization. \* \*\*\*\*\*\*\*\*\*\*\*\*\*\*\*\*\*\*\*\*\*\*\*\*\*\*\*\*\*\*\*\*\*\*\*\*\*\*\*\*\*\*\*\*\*\*\*\*\*\*\*\*\*\*\*\*\*\*\*\*\*\*\*\*\*\*\*\*\*\*\*\*\*\*\*\* \* @Id: tic.1m,v 1.44 2006/12/24 17:59:11 tom Exp @ -->

Found in path(s):

\* /opt/cola/permits/100153159\_1695283958.846596/0/libncursesw5-5-7-20100626-0ubuntu1-tar-bz2/libncursesw5- 5.7+20100626-0ubuntu1/ncurses-5-7-20100626-orig-tar-gz/ncurses-5.7-20100626/doc/html/man/tic.1m.html

No license file was found, but licenses were detected in source scan.

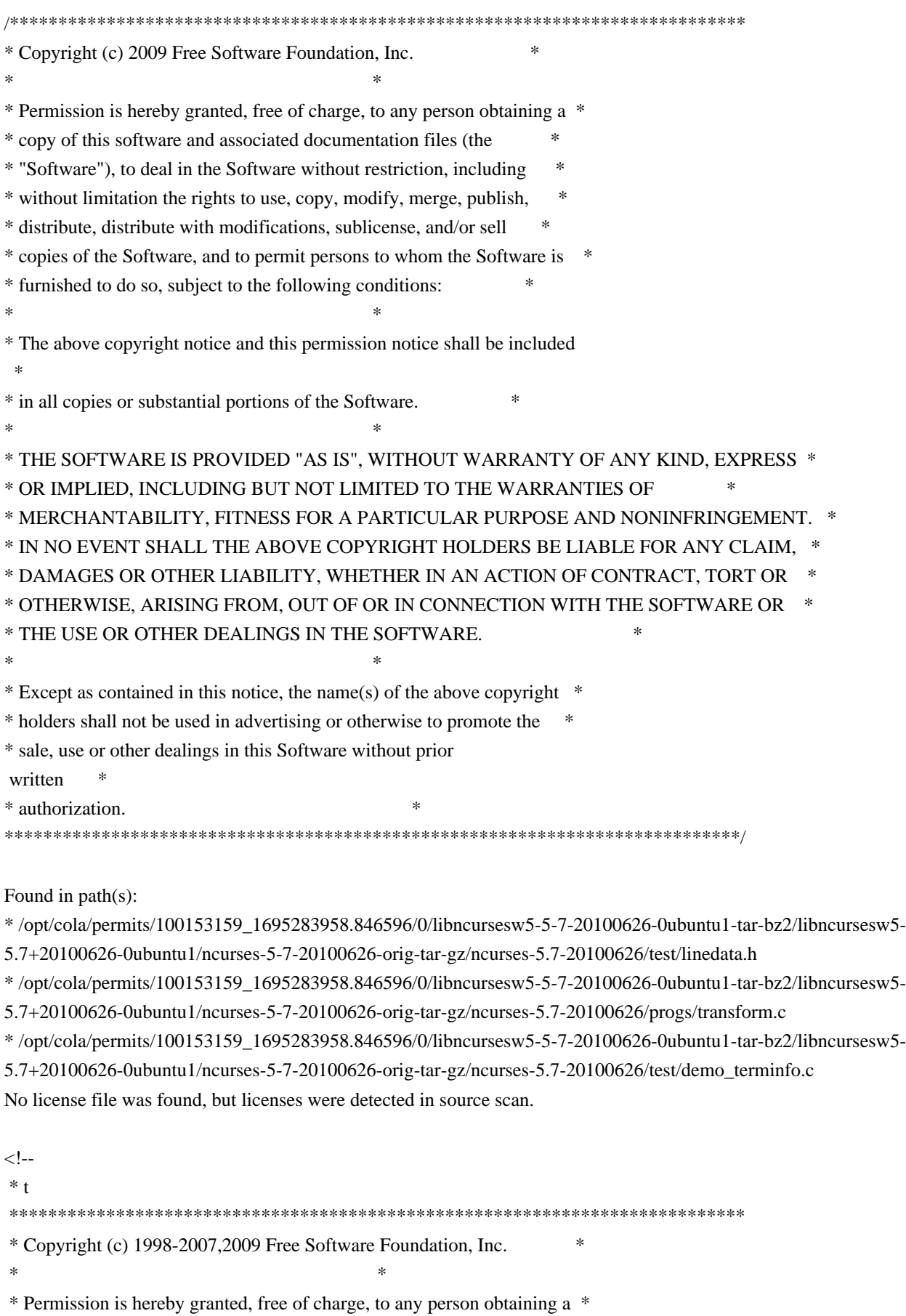

\* copy of this software and associated documentation files (the \*
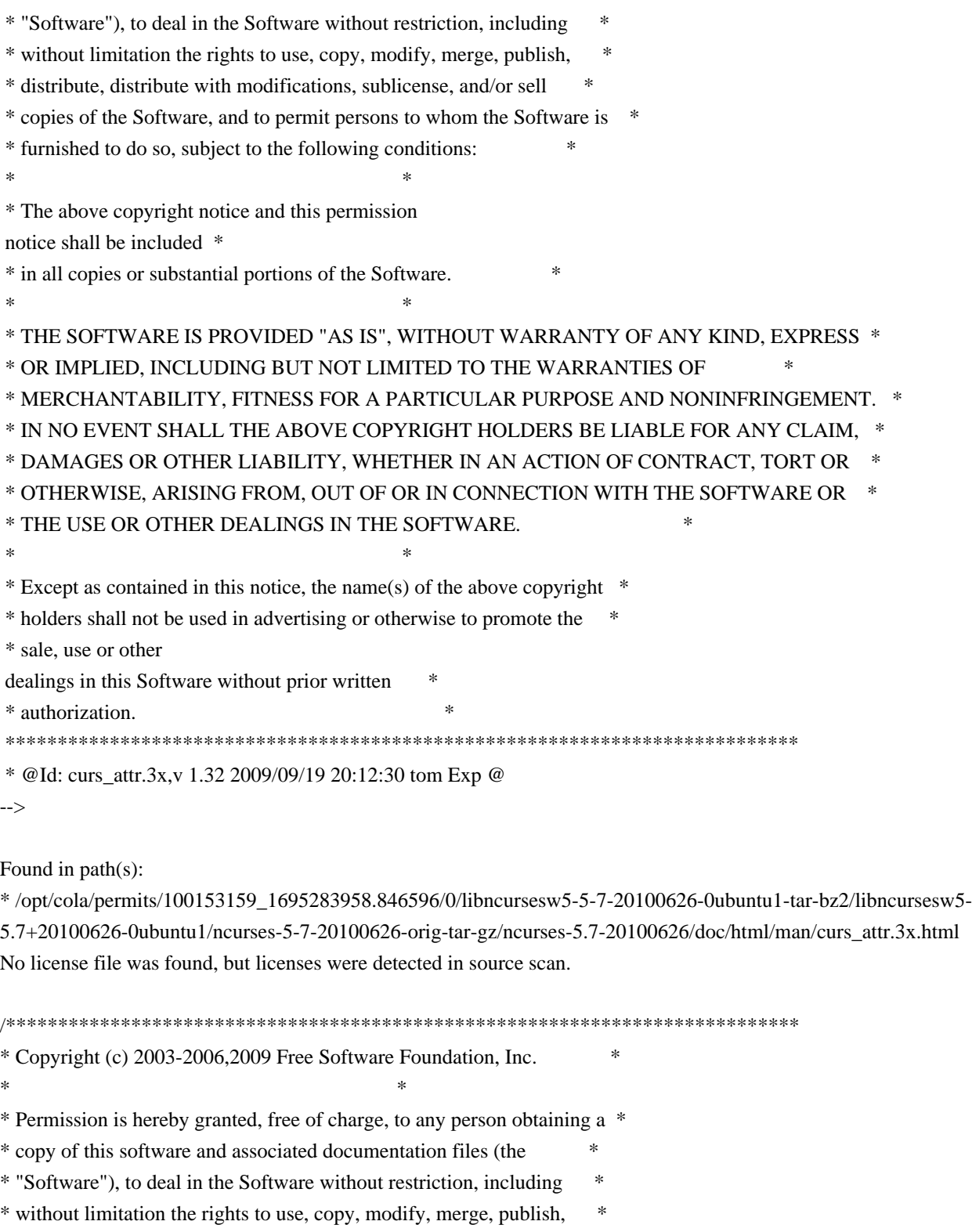

- \* distribute, distribute with modifications, sublicense, and/or sell \*
- \* copies of the Software, and to permit persons to whom the Software is \*
- \* furnished to do so, subject to the following conditions: \*

 $*$ 

- \* The above copyright notice and this permission notice shall be included
- \* in all copies or substantial portions of the Software. \*
- $*$

\*

\* THE SOFTWARE IS PROVIDED "AS IS", WITHOUT WARRANTY OF ANY KIND, EXPRESS \*

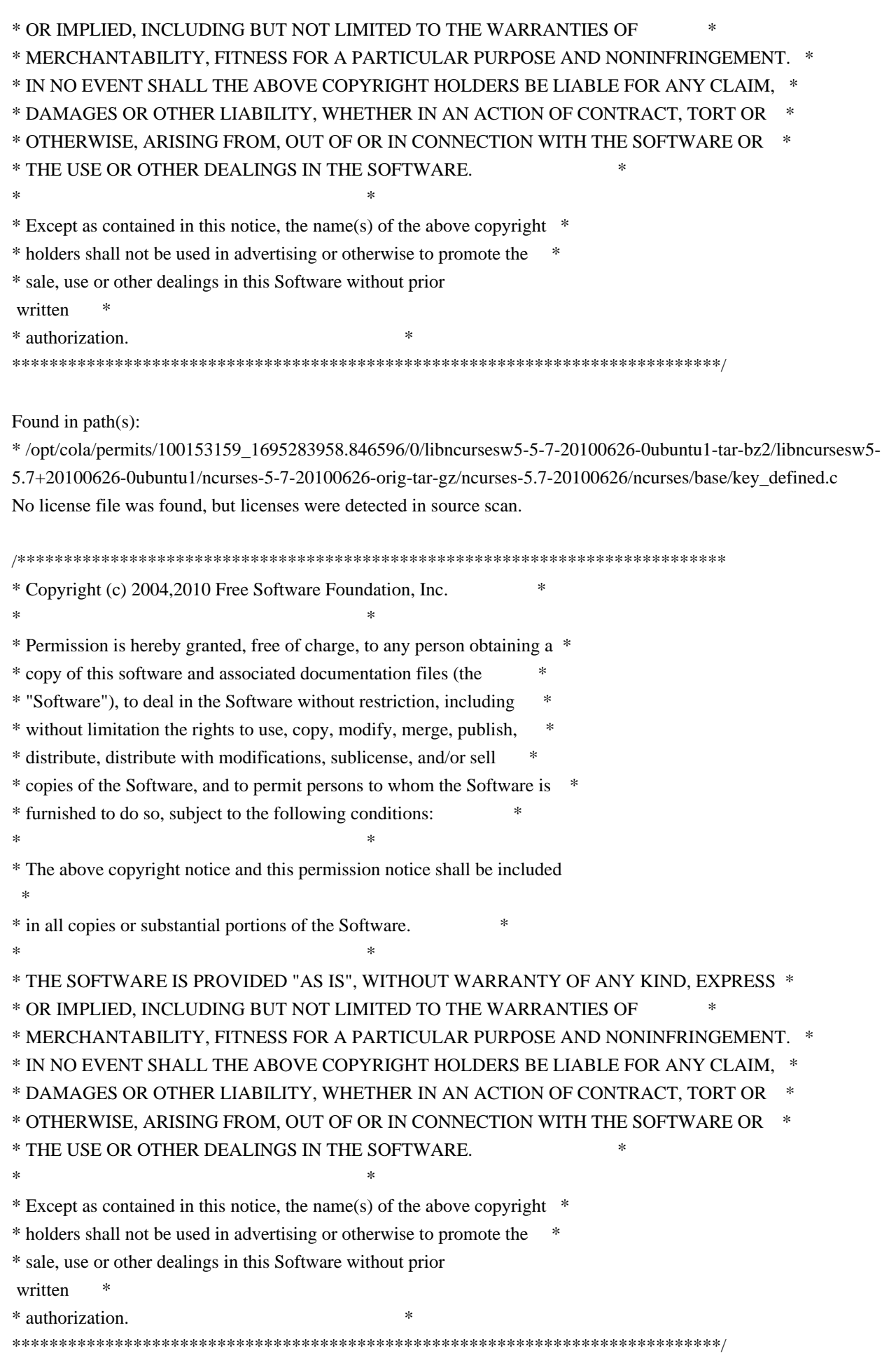

Found in path(s):

\* /opt/cola/permits/100153159\_1695283958.846596/0/libncursesw5-5-7-20100626-0ubuntu1-tar-bz2/libncursesw5- 5.7+20100626-0ubuntu1/ncurses-5-7-20100626-orig-tar-gz/ncurses-5.7-20100626/form/f\_trace.c No license file was found, but licenses were detected in source scan.

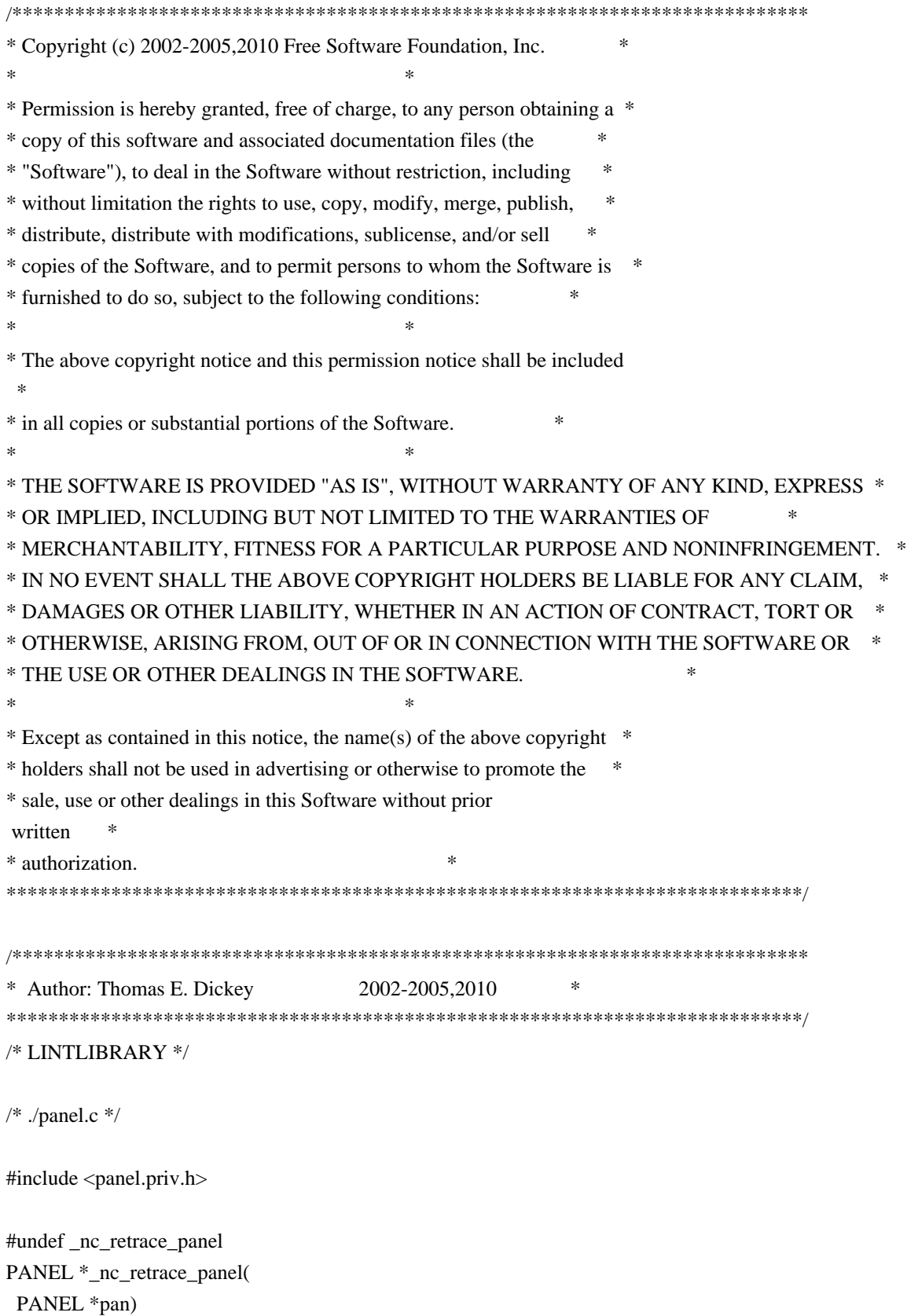

```
		{ return(*(PANEL **)0); }
```

```
#undef _nc_my_visbuf
const char *_nc_my_visbuf(
 		const void *ptr)
 		{ return(*(const char **)0); }
#undef _nc_dPanel
void _nc_dPanel(
 		const char *text,
 		const PANEL *pan)
 		{ /* void */ }
#undef _nc_dStack
void _nc_dStack(
 		const char *fmt,
 int num,
 		const PANEL *pan)
 		{ /* void */ }
#undef _nc_Wnoutrefresh
void _nc_Wnoutrefresh(
 		const PANEL *pan)
 		{ /* void */ }
#undef _nc_Touchpan
void _nc_Touchpan(
 		const
 PANEL *pan)
 		{ /* void */ }
#undef _nc_Touchline
void _nc_Touchline(
 		const PANEL *pan,
 int start,
 int count)
 		{ /* void */ }
/* ./p_above.c */#undef ground_panel
PANEL	*ground_panel(
 SCREEN *sp)
 		{ return(*(PANEL **)0); }
```
#undef panel\_above PANEL \*panel\_above( const PANEL \*pan)

 { return(\*(PANEL \*\*)0); }

/\* ./p\_below.c \*/

#undef ceiling\_panel PANEL \*ceiling\_panel( SCREEN \*sp) { return(\*(PANEL \*\*)0); }

#undef panel\_below PANEL \*panel\_below( const PANEL \*pan) { return(\*(PANEL \*\*)0); }

 $/*$  ./p\_bottom.c  $*/$ 

#undef bottom\_panel int bottom\_panel( PANEL \*pan) { return(\*(int \*)0); }

/\* ./p\_delete.c \*/

#undef del\_panel int del\_panel( PANEL \*pan) { return(\*(int \*)0); }

/\* ./p\_hide.c \*/

#undef hide\_panel int hide\_panel( PANEL \*pan) { return(\*(int \*)0); }

/\* ./p\_hidden.c \*/

#undef panel\_hidden int panel\_hidden( const PANEL \*pan) { return(\*(int \*)0); }

/\* ./p\_move.c \*/

#undef move\_panel int move\_panel( PANEL \*pan, int starty,

```
int startx)
		{
return(*(int *)0); \}
```

```
/* ./p_new.c */
```
#undef new\_panel PANEL \*new\_panel( WINDOW \*win) { return(\*(PANEL \*\*)0); }

```
/* ./p_replace.c */
```
#undef replace\_panel int replace\_panel( PANEL \*pan, WINDOW \*win) { return(\*(int \*)0); }

```
/* ./p_show.c */
```
#undef show\_panel int show\_panel( PANEL \*pan) { return(\*(int \*)0); }

 $/*$  ./p\_top.c  $*/$ 

```
#undef top_panel
int top_panel(
 PANEL *pan)
 		{ return(*(int *)0); }
```
 $/*$  ./p\_update.c  $*/$ 

#undef update\_panels\_sp void update\_panels\_sp( SCREEN \*sp) { /\* void \*/ }

#undef update\_panels void update\_panels(void) { /\* void \*/ }

 $/*$  ./p\_user.c \*/

#undef set\_panel\_userptr int set\_panel\_userptr(

PANEL \*pan, void \*uptr) { return(\*(int \*)0); }

```
#undef panel_userptr
void	*panel_userptr(
		const PANEL *pan)
 		{ return(*(void **)0); }
```
 $/*$  ./p win.c  $*/$ 

#undef panel\_window WINDOW \*panel\_window( const PANEL \*pan) { return(\*(WINDOW \*\*)0); }

Found in path(s):

\* /opt/cola/permits/100153159\_1695283958.846596/0/libncursesw5-5-7-20100626-0ubuntu1-tar-bz2/libncursesw5- 5.7+20100626-0ubuntu1/ncurses-5-7-20100626-orig-tar-gz/ncurses-5.7-20100626/panel/llib-lpanelw No license file was found, but licenses were detected in source scan.

 $\lt!$ !--

 $*$  t \*\*\*\*\*\*\*\*\*\*\*\*\*\*\*\*\*\*\*\*\*\*\*\*\*\*\*\*\*\*\*\*\*\*\*\*\*\*\*\*\*\*\*\*\*\*\*\*\*\*\*\*\*\*\*\*\*\*\*\*\*\*\*\*\*\*\*\*\*\*\*\*\*\*\*\* \* Copyright (c) 1998,2006 Free Software Foundation, Inc. \*  $*$  \* Permission is hereby granted, free of charge, to any person obtaining a \* \* copy of this software and associated documentation files (the \* \* "Software"), to deal in the Software without restriction, including \* \* without limitation the rights to use, copy, modify, merge, publish, \* \* distribute, distribute with modifications, sublicense, and/or sell \* \* copies of the Software, and to permit persons to whom the Software is \* \* furnished to do so, subject to the following conditions: \*  $*$  \* The above copyright notice and this permission notice shall be included \* \* in all copies or substantial portions of the Software. \*  $*$  \* THE SOFTWARE IS PROVIDED "AS IS", WITHOUT WARRANTY OF ANY KIND, EXPRESS \* \* OR IMPLIED, INCLUDING BUT NOT LIMITED TO THE WARRANTIES OF \* \* MERCHANTABILITY, FITNESS FOR A PARTICULAR PURPOSE AND NONINFRINGEMENT. \* \* IN NO EVENT SHALL THE ABOVE COPYRIGHT HOLDERS BE LIABLE FOR ANY CLAIM, \* \* DAMAGES OR OTHER LIABILITY, WHETHER IN AN ACTION OF CONTRACT, TORT OR \* \* OTHERWISE, ARISING FROM, OUT OF OR IN CONNECTION WITH THE SOFTWARE OR \* \* THE USE OR OTHER DEALINGS IN THE SOFTWARE. \*  $*$ \* Except as contained in this notice, the name(s) of the above copyright \*

\* holders shall not be used in advertising or otherwise to promote the \*

 \* sale, use or other dealings in this Software without prior written \* \* authorization. \* \*\*\*\*\*\*\*\*\*\*\*\*\*\*\*\*\*\*\*\*\*\*\*\*\*\*\*\*\*\*\*\*\*\*\*\*\*\*\*\*\*\*\*\*\*\*\*\*\*\*\*\*\*\*\*\*\*\*\*\*\*\*\*\*\*\*\*\*\*\*\*\*\*\*\*\* \* @Id: form\_new.3x,v 1.7 2006/11/04 17:12:00 tom Exp @ --> Found in path(s): \* /opt/cola/permits/100153159\_1695283958.846596/0/libncursesw5-5-7-20100626-0ubuntu1-tar-bz2/libncursesw5- 5.7+20100626-0ubuntu1/ncurses-5-7-20100626-orig-tar-gz/ncurses-5.7-20100626/doc/html/man/form\_new.3x.html No license file was found, but licenses were detected in source scan. <!-- \*\*\*\*\*\*\*\*\*\*\*\*\*\*\*\*\*\*\*\*\*\*\*\*\*\*\*\*\*\*\*\*\*\*\*\*\*\*\*\*\*\*\*\*\*\*\*\*\*\*\*\*\*\*\*\*\*\*\*\*\*\*\*\*\*\*\*\*\*\*\*\*\*\*\*\* \* Copyright (c) 2010 Free Software Foundation, Inc. \*  $*$  \* Permission is hereby granted, free of charge, to any person obtaining a \* \* copy of this software and associated documentation files (the \* \* "Software"), to deal in the Software without restriction, including \* \* without limitation the rights to use, copy, modify, merge, publish, \* \* distribute, distribute with modifications, sublicense, and/or sell \* \* copies of the Software, and to permit persons to whom the Software is \* \* furnished to do so, subject to the following conditions: \*  $*$  \* The above copyright notice and this permission notice shall be included \* \* in all copies or substantial portions of the Software. \*  $*$  \* THE SOFTWARE IS PROVIDED "AS IS", WITHOUT WARRANTY OF ANY KIND, EXPRESS \* \* OR IMPLIED, INCLUDING BUT NOT LIMITED TO THE WARRANTIES OF \* \* MERCHANTABILITY, FITNESS FOR A PARTICULAR PURPOSE AND NONINFRINGEMENT. \* \* IN NO EVENT SHALL THE ABOVE COPYRIGHT HOLDERS BE LIABLE FOR ANY CLAIM, \* \* DAMAGES OR OTHER LIABILITY, WHETHER IN AN ACTION OF CONTRACT, TORT OR \* \* OTHERWISE, ARISING FROM, OUT OF OR IN CONNECTION WITH THE SOFTWARE OR \* \* THE USE OR OTHER DEALINGS IN THE SOFTWARE. \*  $*$  \* Except as contained in this notice, the name(s) of the above copyright \* \* holders shall not be used in advertising or otherwise to promote the \* \* sale, use or other dealings in this Software without prior written \* \* authorization. \* \*\*\*\*\*\*\*\*\*\*\*\*\*\*\*\*\*\*\*\*\*\*\*\*\*\*\*\*\*\*\*\*\*\*\*\*\*\*\*\*\*\*\*\*\*\*\*\*\*\*\*\*\*\*\*\*\*\*\*\*\*\*\*\*\*\*\*\*\*\*\*\*\*\*\*\* \* @Id: MKncu\_config.in,v 1.3 2010/03/06 22:29:17 tom Exp @ -->

Found in path(s):

\* /opt/cola/permits/100153159\_1695283958.846596/0/libncursesw5-5-7-20100626-0ubuntu1-tar-bz2/libncursesw5- 5.7+20100626-0ubuntu1/ncurses-5-7-20100626-orig-tar-gz/ncurses-5.7-20100626/doc/html/man/ncurses5config.1.html No license file was found, but licenses were detected in source scan.

# \$Id: ncurses.supp,v 1.7 2008/09/20 18:43:42 tom Exp \$ ############################################################################## # Copyright (c) 2008 Free Software Foundation, Inc. #  $\#$ # Permission is hereby granted, free of charge, to any person obtaining a # # copy of this software and associated documentation files (the "Software"), # # to deal in the Software without restriction, including without limitation # # the rights to use, copy, modify, merge, publish, distribute, distribute  $#$ # with modifications, sublicense, and/or sell copies of the Software, and to # # permit persons to whom the Software is furnished to do so, subject to the # # following conditions: #  $\#$ # The above copyright notice and this permission notice shall be included in # # all copies or substantial portions of the Software. #  $\#$ # THE SOFTWARE IS PROVIDED "AS IS", WITHOUT WARRANTY OF ANY KIND, EXPRESS OR # # IMPLIED, INCLUDING BUT NOT LIMITED TO THE WARRANTIES OF MERCHANTABILITY, # # FITNESS FOR A PARTICULAR PURPOSE AND NONINFRINGEMENT. IN NO EVENT SHALL # # THE ABOVE COPYRIGHT HOLDERS BE LIABLE FOR ANY CLAIM, DAMAGES OR OTHER # # LIABILITY, WHETHER IN AN ACTION OF CONTRACT, TORT OR OTHERWISE, ARISING # # FROM, OUT OF OR IN CONNECTION WITH THE SOFTWARE OR THE USE OR OTHER # # DEALINGS IN THE SOFTWARE. #  $\#$  $#$  Except as contained in this notice, the name(s) of the above copyright  $#$ # holders shall not be used in advertising or otherwise to promote the sale, # # use or other dealings in this Software without prior written # # authorization. # ############################################################################## # # This is a warning-suppression file for valgrind and ncurses. # # ncurses can also be configured using the --disable-leaks option, which # allows an application to call \_nc\_freeall() or \_nc\_free\_and\_exit(), to # free all of ncurses' "permanent" memory. # # Some of these leaks can be freed if the application does its own cleanup, # for example: # delscreen(SP); # del\_curterm(cur\_term); # However, few applications do this. {

ncurses leak nc add to try

```
 Memcheck:Leak
 fun:*alloc
 fun:_nc_add_to_try
}
```
#### {

 ncurses\_leak\_\_nc\_home\_terminfo Memcheck:Leak fun:malloc fun:\_nc\_home\_terminfo }

#### {

 ncurses\_leak\_\_nc\_init\_wacs Memcheck:Leak fun:calloc fun:\_nc\_init\_wacs }

#### {

 ncurses\_leak\_\_nc\_keyname Memcheck:Leak fun:calloc fun:\_nc\_keyname }

# {

 ncurses\_leak\_\_nc\_keyname\_2 Memcheck:Leak fun:malloc fun:strdup fun:\_nc\_keyname }

# {

 ncurses\_leak\_\_nc\_printf\_string Memcheck:Leak fun:malloc fun:\_nc\_doalloc fun:\_nc\_printf\_string }

#### {

 ncurses\_leak\_\_nc\_read\_termtype Memcheck:Leak fun:\*alloc fun:\_nc\_read\_termtype fun:\_nc\_read\_file\_entry

```
}
```

```
{
```
 ncurses\_leak\_\_nc\_read\_termtype\_2 Memcheck:Leak fun:\*alloc fun:\_nc\_doalloc fun:\_nc\_read\_termtype fun:\_nc\_read\_file\_entry }

#### {

 ncurses\_leak\_\_nc\_scroll\_optimize Memcheck:Leak fun:\*alloc fun:\_nc\_hash\_map fun:\_nc\_scroll\_optimize }

## {

 ncurses\_leak\_\_nc\_scroll\_optimize\_2 Memcheck:Leak fun:\*alloc fun:\_nc\_doalloc fun:\_nc\_scroll\_optimize }

#### {

 ncurses\_leak\_\_nc\_setupscreen Memcheck:Leak fun:calloc fun:\_nc\_setupscreen fun:newterm

}

{ ncurses\_leak\_\_nc\_setupscreen\_2 Memcheck:Leak fun:calloc fun:newwin fun:\_nc\_setupscreen }

# {

 ncurses\_leak\_\_nc\_setupterm\_1 Memcheck:Leak fun:malloc fun:strdup

```
 fun:_nc_setupterm
}
{
 ncurses_leak__nc_setupterm
 Memcheck:Leak
 fun:calloc
 fun:_nc_setupterm
```
# }

{

 ncurses\_leak\_\_nc\_setupscreen\_3 Memcheck:Leak fun:calloc fun:\_nc\_makenew fun:newwin fun:\_nc\_setupscreen }

# {

 ncurses\_leak\_\_nc\_set\_buffer Memcheck:Leak fun:malloc fun:\_nc\_set\_buffer }

#### {

 ncurses\_leak\_\_nc\_tparm\_analyze Memcheck:Leak fun:\*alloc fun:\_nc\_doalloc fun:\_nc\_tparm\_analyze }

# {

 ncurses\_leak\_\_nc\_trace\_alloc Memcheck:Leak fun:\*alloc fun:\_nc\_doalloc fun:\_nc\_trace\_alloc }

#### {

 ncurses\_leak\_start\_color Memcheck:Leak fun:calloc fun:start\_color }

```
{
 ncurses_leak_tparm
 Memcheck:Leak
 fun:realloc
 fun:_nc_doalloc
 fun:tparm
}
```
{

```
 ncurses_leak_tparam_internal
 Memcheck:Leak
 fun:realloc
 fun:_nc_doalloc
 fun:get_space
 fun:save_number
 fun:tparam_internal
```
}

Found in path(s):

\* /opt/cola/permits/100153159\_1695283958.846596/0/libncursesw5-5-7-20100626-0ubuntu1-tar-bz2/libncursesw5- 5.7+20100626-0ubuntu1/ncurses-5-7-20100626-orig-tar-gz/ncurses-5.7-20100626/misc/ncurses.supp No license file was found, but licenses were detected in source scan.

 $\lt!$ !--

```
* t
 ****************************************************************************
 * Copyright (c) 1998-2007,2010 Free Software Foundation, Inc. *
* * Permission is hereby granted, free of charge, to any person obtaining a *
 * copy of this software and associated documentation files (the *
 * "Software"), to deal in the Software without restriction, including *
 * without limitation the rights to use, copy, modify, merge, publish, *
 * distribute, distribute with modifications, sublicense, and/or sell *
 * copies of the Software, and to permit persons to whom the Software is *
 * furnished to do so, subject to the following conditions: *
* * The above copyright notice and this permission
 notice shall be included *
 * in all copies or substantial portions of the Software. *
* * THE SOFTWARE IS PROVIDED "AS IS", WITHOUT WARRANTY OF ANY KIND, EXPRESS *
 * OR IMPLIED, INCLUDING BUT NOT LIMITED TO THE WARRANTIES OF *
 * MERCHANTABILITY, FITNESS FOR A PARTICULAR PURPOSE AND NONINFRINGEMENT. *
 * IN NO EVENT SHALL THE ABOVE COPYRIGHT HOLDERS BE LIABLE FOR ANY CLAIM, *
 * DAMAGES OR OTHER LIABILITY, WHETHER IN AN ACTION OF CONTRACT, TORT OR *
 * OTHERWISE, ARISING FROM, OUT OF OR IN CONNECTION WITH THE SOFTWARE OR *
 * THE USE OR OTHER DEALINGS IN THE SOFTWARE. *
```
 $*$ \* Except as contained in this notice, the name(s) of the above copyright  $*$  \* holders shall not be used in advertising or otherwise to promote the \* \* sale, use or other dealings in this Software without prior written \* authorization. \* \*\*\*\*\*\*\*\*\*\*\*\*\*\*\*\*\*\*\*\*\*\*\*\*\*\*\*\*\*\*\*\*\*\*\*\*\*\*\*\*\*\*\*\*\*\*\*\*\*\*\*\*\*\*\*\*\*\*\*\*\*\*\*\*\*\*\*\*\*\*\*\*\*\*\*\* \* @Id: form\_field\_opts.3x,v 1.14 2010/02/20 19:33:42 Ingo.Schwarze Exp @ --> Found in path(s): \* /opt/cola/permits/100153159\_1695283958.846596/0/libncursesw5-5-7-20100626-0ubuntu1-tar-bz2/libncursesw5- 5.7+20100626-0ubuntu1/ncurses-5-7-20100626-orig-tar-gz/ncurses-5.7- 20100626/doc/html/man/form\_field\_opts.3x.html No license file was found, but licenses were detected in source scan. ############################################################################## # Copyright (c) 2005-2006,2009 Free Software Foundation, Inc. #  $\#$ # Permission is hereby granted, free of charge, to any person obtaining a # # copy of this software and associated documentation files (the "Software"), # # to deal in the Software without restriction, including without limitation # # the rights to use, copy, modify, merge, publish, distribute, distribute  $#$ # with modifications, sublicense, and/or sell copies of the Software, and to # # permit persons to whom the Software is furnished to do so, subject to the # # following conditions: #  $\#$ # The above copyright notice and this permission notice shall be included in # # all copies or substantial portions of the Software. #  $\#$ # THE SOFTWARE IS PROVIDED "AS IS", WITHOUT WARRANTY OF ANY KIND, EXPRESS OR # # IMPLIED, INCLUDING BUT NOT LIMITED TO THE WARRANTIES OF MERCHANTABILITY, # # FITNESS FOR A PARTICULAR PURPOSE AND NONINFRINGEMENT. IN NO EVENT SHALL # # THE ABOVE COPYRIGHT HOLDERS BE LIABLE FOR ANY CLAIM, DAMAGES OR OTHER # # LIABILITY, WHETHER IN AN ACTION OF CONTRACT, TORT OR OTHERWISE, ARISING # # FROM, OUT OF OR IN CONNECTION WITH THE SOFTWARE OR THE USE OR OTHER # # DEALINGS IN THE SOFTWARE. #  $\#$  $#$  Except as contained in this notice, the name(s) of the above copyright  $#$ # holders shall not be used in advertising or otherwise to promote the sale, # # use or other dealings in this Software without prior written # # authorization. ############################################################################## # \$Id: xterm-88color.dat,v 1.3 2009/10/30 22:33:56 tom Exp \$ # This illustrates the predefined colors for xterm's "xterm-88color" feature. # If you set \$TERM to "xterm-88color" (and have xterm compiled to support the

# 88-color or 256-color feature), you can use the ncurses 'd' screen to # manipulate the colors shown in the screen. The 'd' screen is limited to # the first 16 colors, and xterm happens to use the same first 16 colors in # the extended color models that support initc. # # The colors shown are for xterm patch #189. scale:255 0: 0 0 0 black  $1: 205 \quad 0 \quad 0 \text{ red}3$ 2: 0 205 0 green3 3: 205 205 0 yellow3 4: 30 144 255 DodgerBlue1 5: 205 0 205 magenta3 6: 0 205 205 cyan3 7: 229 229 229 gray90 8: 127 127 127 gray50 9: 255 0 0 red 10: 0 255 0 green 11: 255 255 0 yellow 12: 99 184 255 SteelBlue1 13: 255 0 255 magenta 14: 0 255 255 cyan 15: 255 255 255 white 16: 0 0 0 17: 0 0 139 18: 0 0 205 19: 0 0 255 20: 0 139 0 21: 0 139 139 22: 0 139 205 23: 0 139 255 24: 0 205 0 25: 0 205 139 26: 0 205 205 27: 0 205 255 28: 0 255 0 29: 0 255 139 30: 0 255 205 31: 0 255 255 32: 139 0 0 33: 139 0 139 34: 139 0 205 35: 139 0 255 36: 139 139 0 37: 139 139 139 38: 139 139 205 39: 139 139 255

87: 231 231 231

Found in path(s):

\* /opt/cola/permits/100153159\_1695283958.846596/0/libncursesw5-5-7-20100626-0ubuntu1-tar-bz2/libncursesw5- 5.7+20100626-0ubuntu1/ncurses-5-7-20100626-orig-tar-gz/ncurses-5.7-20100626/test/xterm-88color.dat No license file was found, but licenses were detected in source scan.

############################################################################## # Copyright (c) 1998,2006 Free Software Foundation, Inc. #  $\#$ # Permission is hereby granted, free of charge, to any person obtaining a # # copy of this software and associated documentation files (the "Software"), # # to deal in the Software without restriction, including without limitation # # the rights to use, copy, modify, merge, publish, distribute, distribute  $#$ # with modifications, sublicense, and/or sell copies of the Software, and to # # permit persons to whom the Software is furnished to do so, subject to the # # following conditions: #  $\#$ # The above copyright notice and this permission notice shall be included in # # all copies or substantial portions of the Software. #  $\#$ # THE SOFTWARE IS PROVIDED "AS IS", WITHOUT WARRANTY OF ANY KIND, EXPRESS OR # # IMPLIED, INCLUDING BUT NOT LIMITED TO THE WARRANTIES OF MERCHANTABILITY, # # FITNESS FOR A PARTICULAR PURPOSE AND NONINFRINGEMENT. IN NO EVENT SHALL # # THE ABOVE COPYRIGHT HOLDERS BE LIABLE FOR ANY CLAIM, DAMAGES OR OTHER # # LIABILITY, WHETHER IN AN ACTION OF CONTRACT, TORT OR OTHERWISE, ARISING # # FROM, OUT OF OR IN CONNECTION WITH THE SOFTWARE OR THE USE OR OTHER # # DEALINGS IN THE SOFTWARE. #  $\#$  $#$  Except as contained in this notice, the name(s) of the above copyright  $#$ # holders shall not be used in advertising or otherwise to promote the sale, # # use or other dealings in this Software without prior written # # authorization. ############################################################################## # # Author: Thomas E. Dickey <dickey@clark.net> 1996 # \$(srcdir)/form.h # vile:makemode Found in path(s):

\* /opt/cola/permits/100153159\_1695283958.846596/0/libncursesw5-5-7-20100626-0ubuntu1-tar-bz2/libncursesw5- 5.7+20100626-0ubuntu1/ncurses-5-7-20100626-orig-tar-gz/ncurses-5.7-20100626/form/headers No license file was found, but licenses were detected in source scan.

 $\lt!$ !--

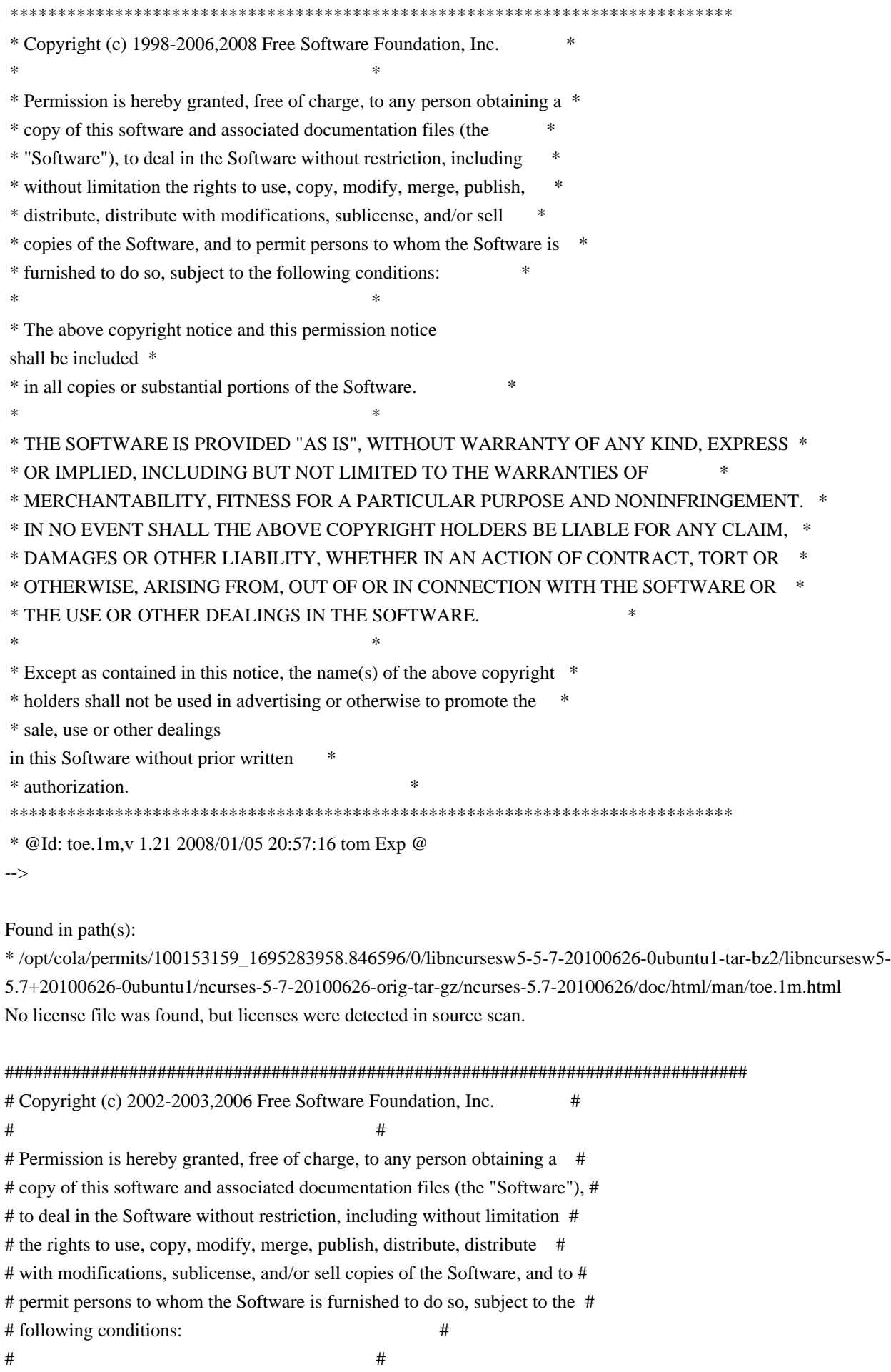

# The above copyright notice and this permission notice shall be included in # # all copies or substantial portions of the Software. #  $\#$   $\#$ # THE SOFTWARE IS PROVIDED "AS IS", WITHOUT WARRANTY OF ANY KIND, EXPRESS OR # # IMPLIED, INCLUDING BUT NOT LIMITED TO THE WARRANTIES OF MERCHANTABILITY, # # FITNESS FOR A PARTICULAR PURPOSE AND NONINFRINGEMENT. IN NO EVENT SHALL # # THE ABOVE COPYRIGHT HOLDERS BE LIABLE FOR ANY CLAIM, DAMAGES OR OTHER # # LIABILITY, WHETHER IN AN ACTION OF CONTRACT, TORT OR OTHERWISE, ARISING # # FROM, OUT OF OR IN CONNECTION WITH THE SOFTWARE OR THE USE OR OTHER # # DEALINGS IN THE SOFTWARE. #  $\#$  $#$  Except as contained in this notice, the name(s) of the above copyright  $#$ # holders shall not be used in advertising or otherwise to promote the sale, # # use or other dealings in this Software without prior written # authorization. # ############################################################################## # # Author: Thomas Dickey # # \$Id: Caps.hpux11,v 1.4 2006/05/27 15:33:04 tom Exp \$ # # This is an adaptation of ncurses' termcap/terminfo capability table, which # is designed to align with HPUX 11.x's terminfo. # # This table is used to generate initializers for tables that drive tic, # infocmp, and the library compilation code used to support the termcap # compatibility hack. It is also used to generate the tabular portion of the # terminfo(5) man page; lines beginning with `#%' are passed through to become # the terminfo table. # # This file has three major sections; a standard-capabilities table, two # extension-capability tables, and a section of aliases declarations. # The first two have the same format, as follows: # # FILE FORMAT # # Column 1: terminfo variable name # Column 2: terminfo capability name # Column 3: capability type (boolean, numeric, or string) # Column 4: termcap capability name # Column 5: KEY\_xxx name, if any, `-' otherwise # Column 6: value for KEY\_xxx name, if any, `-' otherwise # Column 7: Lead with `Y' if capability should be emitted in termcap # translations, `-' otherwise # Column 8: capability description

#

# The codes following [Y-] in column 7 describe the versions of termcap which # use the given capability. This information is not used by the curses library # proper; rather, it's there to help the terminfo maintainer avoid emitting # termcap entry translations that are more than 1023 bytes long (and tank a # lot of old termcap-using programs). The codes read as follows:  $# B$  = mentioned in the BSD man page for 4.4BSD curses  $\# C$  = used by the 4.4BSD curses library  $# G$  = mentioned in the documentation for GNU termcap  $# E =$  used by GNU Emacs  $# K$  = remove this terminfo capability when translating to standard format # The important codes are C and E. A cap with C or E should be preserved in # translation if possible. The problem is that preserving all such caps may # lead to some termcap translations being too long. The termcap maintainer # has a bit of a juggling act to do...potential problem cases are marked with # an asterisk (\*). # # The aliases section has the following format: # # Column 1: either `capalias' or `infoalias' # Column 2: name to be aliased # Column 3: what name it should translate to. The name IGNORE means it # should be discarded with a warning message. # Column 4: name of the extension set (used for compiler warning messages) # Column 5: capability description (usually an associated terminfo variable) # # HANDLING TERMCAP AND TERMINFO EXTENSIONS # # There are basically five different ways to handle termcap and terminfo # extensions: # # 1. Don't list the capname here, or list it but comment it out (the latter # is preferable; someone might want to handle it in the future). If you do # this, the capability will be treated as unknown and raise a warning from # the compiler. # # 2. Alias it. This is appropriate if the capability has the same meaning # as an already-supported one. The compiler will handle aliasing, emitting # an appropriate informational message whenever an alias fires. # # 3. List it in the standard table. You almost certainly do \*not\* want # to do this -- the capabilities in that one, and their order, have been # carefully chosen to be SVr4-binary-compatible when they're written out # as a terminfo object, and breaking this would be bad. It's up the ncurses # library what to do with the terminfo data after it's read in.

#

# 4. List it in the aliases table with an IGNORE target field. If you # do this, the capability will be ignored on input (though the user will # get a warning message about it). # # 5. List it in the extensions table. If you do this, the compiler will # silently accept the capability, but the curses library proper will never # see it (because it won't be written out as part of the terminfo object # format). It's up to you what you have the compiler do with it. # # There are two opposite reasons to choose option 5. One is when you want # to eat the capability silently and discard it when doing translations # to terminfo with tic -I. Some very old obsolete BSD caps like :kn: are # in this class. Nothing will ever use them again. # # More usually, you want the compiler to try to deduce something from the # capability value that it can use to translate it into your output format. # You'll need to write custom code, probably in postprocess termcap() or # postprocess\_terminfo(), to handle the translation. # # CONTROLLING ENTRY LENGTH # # Notes on specific elisions made to fit translations within 1023 bytes: # # Machines with IBM PC-like keyboards want to be able to define the following # keys: key\_npage, key\_ppage, key\_home, key\_ll (which is used for in termcap- # only environments for End or Home-Down), key\_dc, and key\_ic. This is also # the set of keys the `joe' editor will be upset if it can't see. So don't # trim those out of the set to be translated to termcap, or various users of # the termcap file will become irate. # # It might look tempting to leave those long init strings out of translations. # We can't do it (yet); 4.4BSD tput and tset use them. # # We retain the sgr capability in translation in spite of the fact that neither # 4.4BSD nor GNU Emacs uses it, because (a) some entry naming distinctions are # hard to understand without it, and (b) the entries in which it is long tend # to be older types that don't use up a lot of string space on function keys. # The tic(1) translation code will complain and elide it if it makes a critical # difference (there is special code in tic to recognize this situation). # # Yes, BSD tset(1) uses hpa. We elide hpa/vpa anyway because the motion # optimizer in BSD curses didn't use them. This omission seems to be the # single most effective one, it shortened the resolved length of all thirteen # problem entries in the 9.9.0 version of the terminfo master below critical. #

# It would be nice to keep f11 and f12 for Emacs use, but a couple of termcap # translations go back over critical if we do this. As 4.4BSD curses fades # into history and GNU termcap's application base shrinks towards being GNU # Emacs only, we'll probably elide out some BSD-only capabilities in order # to buy space for non-essentials Emacs is still using. Capabilities high # on that hit list: rc, sc, uc. # ############################################################################# # # STANDARD CAPABILITIES # #%The following is a complete table of the capabilities included in a #%terminfo description block and available to terminfo-using code. In each #%line of the table, #% #%The \fBvariable\fR is the name by which the programmer (at the terminfo level) #%accesses the capability. #% #%The \fBcapname\fR is the short name used in the text of the database, #%and is used by a person updating the database. #%Whenever possible, capnames are chosen to be the same as or similar to #%the ANSI X3.64-1979 standard (now superseded by ECMA-48, which uses #%identical or very similar names). Semantics are also intended to match #%those of the specification. #% #%The termcap code is the old #%.B termcap #%capability name (some capabilities are new, and have names which termcap #%did not originate). #%.P #%Capability names have no hard length limit, but an informal limit of 5 #%characters has been adopted to keep them short and to allow the tabs in #%the source file #%.B Caps #%to line up nicely. #% #%Finally, the description field attempts to convey the semantics of the #%capability. You may find some codes in the description field: #%.TP #%(P) #%indicates that padding may be specified #%.TP #%#[1-9] #%in the description field indicates that the string is passed through tparm with #%parms as given (#\fIi\fP). #%.TP #%(P\*)

#%indicates that padding may vary in proportion to the number of #%lines affected #%.TP  $\#%$ (#\d\fIi\fP\u) #%indicates the \fIi\fP\uth\d parameter. #% #%.PP #% These are the boolean capabilities: #% #%.na #%.TS H #%center expand; #%c l l c #%c l l c #%lw25 lw6 lw2 lw20. #%\fBVariable Cap- TCap Description\fR #%\fBBooleans name Code\fR auto\_left\_margin bw bool bw - - YB-G- cub1 wraps from column 0 to last column auto\_right\_margin am bool am - - YBCGE terminal has automatic margins no esc ctlc  $xsb \text{ bool } xb - YBCG - \text{bechive (f1=escape, f2=ctrl C)}$ ceol\_standout\_glitch xhp bool xs - - YBCGE standout not erased by overwriting (hp) eat\_newline\_glitch xenl bool xn - - YBCGE newline ignored after 80 cols (concept) erase overstrike eo bool eo - - YBCG- can erase overstrikes with a blank generic\_type gn bool gn - - YB-G- generic line type hard  $copy$  hc bool hc  $-$  YBCG- hardcopy terminal has meta key km bool km - - YB-GE Has a meta key (i.e., sets 8th-bit) has\_status\_line hs bool hs - - YB-G- has extra status line insert\_null\_glitch in bool in - - YBCGE insert mode distinguishes nulls memory\_above da bool da - - YBCG- display may be retained above the screen memory\_below db bool db - - YB-GE display may be retained below the screen move insert mode mir bool mi - - YBCGE safe to move while in insert mode move standout mode msgr bool ms - - YBCGE safe to move while in standout mode over strike os bool os - - YBCG- terminal can overstrike status\_line\_esc\_ok eslok bool es - - YB-G- escape can be used on the status line dest\_tabs\_magic\_smso xt bool xt - - YBCGE tabs destructive, magic so char (t1061) tilde\_glitch  $\hbar z$  bool  $\hbar z$  - YB-GE cannot print ~'s (hazeltine) transparent\_underline ul bool ul - - YBCGE underline character overstrikes xon\_xoff xon bool xo - - YB--- terminal uses xon/xoff handshaking # end booleans for HPUX 9, 10 (non-color curses) needs xon xoff nxon bool nx - - ----- padding will not work, xon/xoff required prtr silent  $mc5i$  bool  $5i$  - ----- printer will not echo on screen hard cursor chts bool  $HC - -$ ----- cursor is hard to see non rev rmcup nrrmc bool NR - - ----- smcup does not reverse rmcup no pad char npc bool NP - ------ pad character does not exist non dest scroll region ndscr bool ND - ----- scrolling region is non-destructive

can\_change ccc bool cc - - ----- terminal can re-define existing colors back\_color\_erase bce bool ut - - ----- screen erased with background color hue\_lightness\_saturation hls bool hl - - ----- terminal uses only HLS color notation (Tektronix) col\_addr\_glitch xhpa bool YA - - ----- only positive motion for hpa/mhpa caps cr\_cancels\_micro\_mode crxm bool YB - - ----- using cr turns off micro mode has\_print\_wheel daisy bool YC - - ----- printer needs operator to change character set row addr glitch xvpa bool YD - ------ only positive motion for vpa/mvpa caps semi\_auto\_right\_margin sam bool YE - - ----- printing in last column causes cr cpi\_changes\_res cpix bool YF - - ----- changing character pitch changes resolution lpi\_changes\_res lpix bool YG - ------ changing line pitch changes resolution #%.TE #%.ad #% #%These are the numeric capabilities: #% #%.na #%.TS H #%center expand; #%c l l c #%c l l c #%lw25 lw6 lw2 lw20. #%\fBVariable Cap- TCap Description\fR #%\fBNumeric name Code\fR columns cols num co - - YBCGE number of columns in a line init tabs it num it -  $YB-G$ - tabs initially every # spaces lines lines num li - - YBCGE number of lines on screen or page lines\_of\_memory  $\;$  lm num lm - - YB-G- lines of memory if  $>$  line. 0 means varies magic cookie glitch xmc num  $sg - - YBCGE$  number of blank characters left by smso or rmso padding\_baud\_rate pb num pb - - YB-GE lowest baud rate where padding needed virtual\_terminal vt num vt - - YB--- virtual terminal number (CB/unix) width status line wsl num ws  $-$  YB-G- number of columns in status line # end numbers for HPUX 9, 10 (non-color curses) num labels nlab num Nl - - ----- number of labels on screen label height  $\ln$  num  $\ln$  - ----- rows in each label label width  $\ln$  lw num  $\ln$  - ----- columns in each label max\_attributes ma num ma - - YBC-- maximum combined attributes terminal can handle maximum\_windows wnum num MW - - ----- maximum number of defineable windows # These came in with SVr4's color support max colors colors num  $Co - - - -$  maximum number of colors on screen  $max$  pairs pairs num pa -  $-$  ----- maximum number of color-pairs on the screen no color video ncv num NC - - ----- video attributes that cannot be used with colors #%.TE #%.ad #% #%The following numeric capabilities are present in the SVr4.0 term structure, #%but are not yet documented in the man page. They came in with SVr4's

#%printer support. #% #%.na #%.TS H #%center expand; #%c l l c #%c l l c #%lw25 lw6 lw2 lw20. #%\fBVariable Cap- TCap Description\fR #%\fBNumeric name Code\fR buffer\_capacity bufsz num  $Ya - - - - -$  numbers of bytes buffered before printing dot\_vert\_spacing spinv num Yb - - ----- spacing of pins vertically in pins per inch  $dot_horg_s$  spacing spinh num Yc - - ----- spacing of dots horizontally in dots per inch max\_micro\_address maddr num Yd - - ----- maximum value in micro\_...\_address max micro jump mjump num Ye - ------ maximum value in parm ... micro micro\_col\_size mcs num Yf - - ----- character step size when in micro mode micro line size mls num  $Yg - \cdots$ ------ line step size when in micro mode number\_of\_pins npins num Yh - - ----- numbers of pins in print-head output\_res\_char  $\alpha$  orc num Y<sub>i</sub> - - ----- horizontal resolution in units per line output res line orl num  $Y_1$  - ----- vertical resolution in units per line output\_res\_horz\_inch orhi num Yk - - ----- horizontal resolution in units per inch output\_res\_vert\_inch orvi num Yl - - ----- vertical resolution in units per inch print\_rate cps num Ym - - ----- print rate in characters per second wide\_char\_size widcs num Yn - - ----- character step size when in double wide mode buttons btns  $num BT - - - -$  number of buttons on mouse bit\_image\_entwining bitwin num Yo - ------ number of passes for each bit-image row bit\_image\_type bitype num  $Yp - \cdots$  type of bit-image device #%.TE #%.ad #% #%These are the string capabilities: #% #%.na #%.TS H #%center expand; #%c l l c #%c l l c #%lw25 lw6 lw2 lw20. #%\fBVariable Cap- TCap Description\fR #%\fBString name Code\fR back tab cbt str bt -  $YBCGE$  back tab (P) bell bel str bl -  $YB-GE$  audible signal (bell) (P) carriage return cr str cr - - YBCGE carriage return  $(P^*) (P^*)$ change scroll region csr str cs - - YBCGE change region to line #1 to line #2 (P) clear all tabs the str ct -  $-YB-G$ - clear all tab stops (P) clear screen clear str cl - - YBCGE clear screen and home cursor  $(P^*)$ 

 $\text{clr\_eol}$  el str ce - - YBCGE clear to end of line (P)  $\text{clr\_eos}$  ed str cd - - YBCGE clear to end of screen (P\*) column\_address  $h$ pa str ch - --B-GE\* horizontal position #1, absolute (P) command\_character cmdch str CC - - YB-G- terminal settable cmd character in prototype !? cursor\_address cup str cm -  $\sim$  YBCGE move to row #1 columns #2 cursor\_down \_cud1 str do - - YBCGE down one line cursor\_home home str ho - - YBCGE home cursor (if no cup) cursor\_invisible civis str vi - - YB-G- make cursor invisible cursor left cub1 str le - - YBCGE move left one space cursor\_mem\_address mrcup str CM - - YB-G- memory relative cursor addressing, move to row #1 columns #2 cursor\_normal cnorm str ve - - YBCGE make cursor appear normal (undo civis/cvvis) cursor\_right cuf1 str nd - - YBCGE non-destructive space (move right one space) cursor\_to\_ll \ 1l str ll - - YBCGE last line, first column (if no cup)  $cursor\_up$  cuul str up -  $YBCGE$  up one line cursor\_visible cvvis str vs - - YBCGE make cursor very visible delete\_character dch1 str dc - - YBCGE delete character (P\*) delete line dl1 str dl -  $YBCGE$  delete line (P\*) dis status line dsl str ds -  $YB-G-$  disable status line down half line  $hd$  str hd -  $-YB-G-$  half a line down enter\_alt\_charset\_mode smacs str as - - YB-G- start alternate character set (P) enter\_blink\_mode blink str mb - - YB-G- turn on blinking enter\_bold\_mode bold str md - - YB-G- turn on bold (extra bright) mode enter\_ca\_mode smcup str ti - - YBCGE string to start programs using cup enter delete mode smdc str dm - - YBCGE enter delete mode enter dim mode dim str mh - - YB-G- turn on half-bright mode enter\_insert\_mode smir str im - - YBCGE enter insert mode enter secure mode invis str mk -  $-$ -B-G-\* turn on blank mode (characters invisible) enter\_protected\_mode\_prot str mp - --B-G-\* turn on protected mode enter\_reverse\_mode rev str mr - - YB-G- turn on reverse video mode enter\_standout\_mode smso str so - - YBCGE begin standout mode enter\_underline\_mode smul str us - - YBCGE begin underline mode erase\_chars ech str ec - - YB-G- erase #1 characters (P) exit\_alt\_charset\_mode rmacs str ae - - YB-G- end alternate character set (P) exit attribute mode sgr0 str me - - YB-GE turn off all attributes exit\_ca\_mode rmcup str te - - YBCGE strings to end programs using cup exit\_delete\_mode rmdc str ed - - YBCGE end delete mode exit insert mode rmir str ei - - YBCGE exit insert mode exit standout mode rmso str se - - YBCGE exit standout mode exit underline mode rmul str ue - - YBCGE exit underline mode flash screen flash str vb - - YBCGE visible bell (may not move cursor) form\_feed ff str ff - - YB-G- hardcopy terminal page eject  $(P^*)$ from status line fsl str fs - - YB-G- return from status line init 1string is1 str i1 -  $-YB-G-$  initialization string init  $2$ string is $2$  str is -  $YB-G$ - initialization string init\_3string is3 str i3 - - YB-G- initialization string

```
init file if str if - - YB-G- name of initialization file
insert character ich1 str ic - - YBCGE insert character (P)
insert_line il1 str al - - YBCGE insert line (P*)
insert_padding ip str ip - - YBCGE insert
 padding after inserted character
key_backspace kbs str kb KEY_BACKSPACE 0407 YB-G- backspace key
key_catab ktbc str ka KEY_CATAB 0526 -B-G-* clear-all-tabs key
key_clear kclr str kC KEY_CLEAR 0515 -B-G-* clear-screen or erase key
key_ctab kctab str kt KEY_CTAB 0525 -B-G-* clear-tab key
key dc kdch1 str kD KEY DC 0512 YB-G- delete-character key
key_dl kdl1 str kL KEY_DL 0510 -B-G-* delete-line key
key_down kcud1 str kd KEY_DOWN 0402 YBCGE down-arrow key
key eic krmir str kM KEY EIC 0514 -B-G-* sent by rmir or smir in insert mode
key_eol kel str kE KEY_EOL 0517 -B-G-* clear-to-end-of-line key
key_eos ked str kS KEY_EOS 0516 -B-G-* clear-to-end-of-screen key
key_f0 \kappaf0 str k0 KEY_F(0) 0410 YBCGE F0 function key
key_f1 kf1 str k1 KEY_F(1) - YBCGE F1 function keykey f10 kf10 str k; KEY F(10) - ----E F10 function key
key_f2 kf2 str k2 KEY_F(2) - YBCGE F2 function keykey_f3 kf3 str k3 KEY_F(3) - YBCGE F3 function keykey_f4 kf4 str k4 KEY_F(4) - YBCGE F4
 function key
key_f5 kf5 str k5 KEY_F(5) - YBCGE F5 function key
key_f6 kf6 str k6 KEY_F(6) - YBCGE F6 function key
key_f7 kf7 str KFY_F(7) - YBCGE F7 function keykey_f8 kf8 str k8 KEY_F(8) - YBCGE F8 function key
key_f9 kf9 str k9 KEY_F(9) - YBCGE F9 function keykey_home khome str kh KEY_HOME 0406 YBCGE home key
key_ic kich1 str kI KEY_IC 0513 YB-GE insert-character key
key_il kill str kA KEY_IL 0511 -B-G-* insert-line key
key_left kcub1 str kl KEY_LEFT 0404 YBCGE left-arrow key
key ll kll str kH KEY_LL 0533 YB-G- lower-left key (home down)
key_npage knp str kN KEY_NPAGE 0522 YB-GE next-page key
key_ppage kpp str kP KEY_PPAGE 0523 YB-GE previous-page key
key_right kcuf1 str kr KEY_RIGHT 0405 YBCGE right-arrow key
key_sf kind str kF KEY_SF 0520 -B-G-* scroll-forward key
key_sr kri str kR KEY_SR 0521 -B-G-* scroll-backward key
key_stab			khts	str	kT	KEY_STAB	0524	-B-G-*	set-tab key
key_up kcuu1 str ku KEY_UP 0403 YBCGE up-arrow
 key
keypad local rmkx str ke - - YBCGE leave 'keyboard transmit' mode
keypad_xmit smkx str ks - - YBCGE enter 'keyboard transmit' mode
lab f0 lf0 str 10 - -B-G^{-*} label on function key f0 if not f0
lab_f1 \; lf1 str l1 - --B-G-* label on function key f1 if not f1
lab f10 If 10 str \ln - ----- label on function key f10 if not f10lab f2 lf2 str 12 - -B-G^{-*} label on function key f2 if not f2
lab f3 lf3 str 13 - -B-G^{-*} label on function key f3 if not f3
lab f4 lf4 str 14 - -B-G^{-*} label on function key f4 if not f4
```
lab\_f5  $\,$  lf5 str l5 - --B-G-\* label on function key f5 if not f5 lab  $f6$  lf6 str  $16 - -B-G^{-*}$  label on function key f6 if not f6 lab\_f7  $\,$  lf7 str l7 - --B-G-\* label on function key f7 if not f7 lab\_f8  $\,$  lf8 str l8 - --B-G-\* label on function key f8 if not f8 lab\_f9  $\,$  lf9 str 19 - --B-G-\* label on function key f9 if not f9 meta off  $\rm{rmm \, str \, mo - - YB-G-* \, turn \, off \, meta \, mode}$ meta on  $\text{smm str mm}$  -  $\text{YB-G-* turn}$  on meta mode (8th-bit on) newline  $nel strnw - YB-G-*$  newline (behave like cr followed by lf) pad char pad str pc - - YBCGE padding char (instead of null) parm\_dch dch str DC - - YB-GE delete #1 characters  $(P^*)$ parm\_delete\_line dl str DL -  $-YBCGE$  delete #1 lines (P\*) parm\_down\_cursor\_cud str DO - - YBCGE down #1 lines ( $P^*$ ) parm\_ich ich str IC - - YB-GE insert #1 characters  $(P^*)$ parm\_index indn str  $SF - YBCG$ - scroll forward #1 lines (P) parm\_insert\_line il str AL - - YBCGE insert #1 lines (P\*) parm\_left\_cursor cub str LE -  $-YBCGE$  move #1 characters to the left (P) parm\_right\_cursor cuf str RI - - YBCGE move #1 characters to the right  $(P^*)$ parm\_rindex  $\cdot$  rin str SR - - YBCG- scroll back #1 lines (P) parm\_up\_cursor cuu str UP -  $YBCGE$  up #1 lines (P\*) pkey key pfkey str pk -  $-$ -B--- program function key #1 to type string #2 pkey\_local pfloc str pl - --B--- program function key #1 to execute string  $#2$ pkey\_xmit  $pfx str px - -B-- program$  function key #1 to transmit string #2 print\_screen  $\text{mc0 str}\, \text{ps}$  - --B-G-\* print contents of screen prtr\_off  $mc4$  str pf -  $-$ -B-G-\* turn off printer prtr\_on  $mc5 str$  po -  $-$ -B-G- $*$  turn on printer repeat\_char rep str rp - - YB-GE repeat char #1 #2 times  $(P^*)$ reset 1string  $rs1 str 1 - -B$ --- reset string reset\_2string  $rs2 str r2 - -B$ --- reset string reset\_3string  $rs3 str r3 - -B$ --- reset string reset file  $rf$  str  $rf - -B$ --- name of reset file restore\_cursor rc str rc - - YBCG- restore cursor to position of last save\_cursor row\_address vpa str cv -  $-B-GE*$  vertical position #1 absolute (P) save\_cursor  $\text{sc str}$  sc - YBCG- save current cursor position (P) scroll\_forward ind str sf - - YBCGE scroll text up (P) scroll reverse  $\pi$  i str sr - - YBCGE scroll text down (P) set\_attributes sgr str sa - - YB-G- define video attributes #1-#9 (PG9) set\_tab hts str st - - YB-G- set a tab in every row, current columns set window wind str wi -  $-$ -B-GE current window is lines #1-#2 cols #3-#4 tab ht str ta - - YBCGE tab to next 8-space hardware tab stop to status line tsl str ts -  $YB-G$ - move to status line, column #1 underline\_char uc str uc - - YBCG- underline char and move past it up\_half\_line hu str hu - - YB-G- half a line up init prog iprog str iP -  $-$ -B--- path name of program for initialization key a1 ka1 str K1 KEY A1 0534 YB-GE upper left of keypad key a3 ka3 str K3 KEY A3 0535 YB-GE upper right of keypad

```
key_b2 kb2 str K2 KEY_B2 0536 YB-GE center of keypad
key_c1 kc1 str K4 KEY_C1 0537 YB-GE lower left of keypad
key_c3 kc3 str K5 KEY_C3 0540 YB-GE lower right of keypad
prtr_non mc5p str pO - -B-G-* turn on printer for #1 bytes#
# SVr1 capabilities stop here.	IBM's version of terminfo is the same as
# SVr4 up to this point, but has a different set afterwards.
#
# HPUX defines these if __HP_CURSES_COMPAT is defined:
memory lock meml str ml - -----K lock memory above cursor
memory_unlock memu str mu - -----K unlock
 memory
#
#
plab_norm pln str pn - ------ program label #1 to show string #2label on \sinh str LO - ------ turn on soft labels
label_off rmln str LF - ----- turn off soft labels
key f11 kf11 str F1 KEY F(11) - ----E F11 function key
key_f12 kf12 str F2 KEY_F(12) - ----E F12 function key
key_f13 \overline{k} kf13 str F3 KEY_F(13) - ----E F13 function key
key_f14 kf14 str F4 KEY_F(14) - ----E F14 function key
key_f15 kf15 str F5 KEY_F(15) - ----E F15 function key
key_f16 kf16 str F6 KEY_F(16) - ----E F16 function key
key_f17 kf17 str F7 KEY_F(17) -----E F17 function key
key_f18 \cdot kf18 str F8 KEY_F(18) - ----E F18 function key
key_f19 kf19 str F9 KEY_F(19) - ----E F19 function key
key_f20 \kappaf20 str FA KEY_F(20) - ----E F20 function key
key_f21 kf21 str FB KEY_F(21) - ----E F21 function key
key_f22 \cdot kf22 str FC KEY_F(22) - ----E F22 function key
key_f23 kf23 str FD KEY_F(23) - ----E F23 function key
key_f24 kf24 str FE KEY_F(24) - ----E F24
 function key
key_f25 kf25 str FF KEY_F(25) - ----E F25 function key
key_f26 kf26 str FG KEY_F(26) - ----E F26 function key
key_f27 kf27 str FH KEY_F(27) - ---E F27 function keykey_f28 \cdot kf28 str FI KEY_F(28) - ----E F28 function key
key_f29 kf29 str FJ KEY_F(29) - ----E F29 function key
key_f30 kf30 str FK KEY_F(30) - ----E F30 function key
key_f31 kf31 str FL KEY_F(31) - ----E F31 function key
key f32 kf32 str FM KEY F(32) - ----E F32 function key
key f33 kf33 str FN KEY_F(33) - ----E F33 function key
key f34 kf34 str FO KEY F(34) - ----E F34 function key
key f35 kf35 str FP KEY F(35) - ----E F35 function key
key_f36 kf36 str FQ KEY_F(36) - ----E F36 function key
key f37 kf37 str FR KEY F(37) - ----E F37 function key
key f38 kf38 str FS KEY F(38) - ----E F38 function key
key f39 kf39 str FT KEY F(39) - ----E F39 function key
key f40 kf40 str FU KEY F(40) - ----E F40 function key
```

```
key_f41				kf41	str	FV	KEY_F(41)	-	----E	F41
 function key
key_f42 kf42 str FW KEY_F(42) - ---E F42 function keykey_f43 kf43 str FX KEY_F(43) - ----E F43 function key
key_f44 kf44 str FY KEY_F(44) - ----E F44 function key
key_f45 kf45 str FZ KEY_F(45) - ----E F45 function key
key f46 kf46 str Fa KEY F(46) - ----E F46 function key
key_f47 kf47 str Fb KEY_F(47) - ----E F47 function key
key_f48 kf48 str Fc KEY_F(48) - ----E F48 function key
key_f49 kf49 str Fd KEY_F(49) - ----E F49 function key
key_f50 kf50 str Fe KEY_F(50) - ----E F50 function key
key_f51 kf51 str FF KEY_F(51) -----E F51 function key
key_f52 kf52 str Fg KEY_F(52) - ----E F52 function key
key_f53 kf53 str Fh KEY_F(53) - ----E F53 function key
key_f54 kf54 str Fi KEY_F(54) - ----E F54 function key
key_f55 kf55 str Fj KEY_F(55) - ----E F55 function key
key_f56 kf56 str Fk KEY_F(56) - ----E F56 function key
key f57 kf57 str Fl KEY F(57) - ----E F57 function key
key_f58 kf58 str Fm KEY_F(58) - ----E F58
 function key
key f59 kf59 str Fn KEY F(59) - ----E F59 function key
key_f60 kf60 str Fo KEY_F(60) - ----E F60 function key
key_f61 kf61 str Fp KEY_F(61) - ----E F61 function key
key_f62 kf62 str Fq KEY_F(62) - ----E F62 function key
key_f63 kf63 str Fr KEY_F(63) - ----E F63 function key
# end of strings in HPUX 9
char_padding \mu rmp str rP - ----- like ip but when in insert mode
acs_chars \alpha acsc str \alpha - ----- graphics charset pairs, based on vt100
key btab kcbt str kB KEY BTAB 0541 ----- back-tab key
enter_xon_mode smxon str SX - ------ turn on xon/xoff handshaking
exit_xon_mode rm xon str RX - ----- turn off xon/xoff handshaking
enter_am_mode smam str SA - ------ turn on automatic margins
exit_am_mode rmam str RA - ------ turn off automatic margins
xon character xonc str XN - ----- XON character
xoff_character xoffc str XF - ------ XOFF character
ena_acs enacs str eA - ------ enable alternate char set
key_beg kbeg str @1 KEY_BEG 0542 ----- begin
 key
key_cancel kcan str @2 KEY_CANCEL 0543 ----- cancel key
key close kclo str @3 KEY CLOSE 0544 ----- close key
key_command kcmd str @4 KEY_COMMAND 0545 ----- command key
key copy kcpy str @5 KEY COPY 0546 ----- copy key
key create kcrt str @6 KEY_CREATE 0547 ----- create key
key_end kend str @7 KEY_END 0550 ----- end key
key_enter kent str @8 KEY_ENTER 0527 ----- enter/send key
key exit kext str @9 KEY EXIT 0551 ----- exit key
key find kfnd str @0 KEY FIND 0552 ----- find key
key help khlp str %1 KEY HELP 0553 ----- help key
```
key\_mark kmrk str %2 KEY\_MARK 0554 ----- mark key key\_message kmsg str %3 KEY\_MESSAGE 0555 ----- message key key\_move kmov str %4 KEY\_MOVE 0556 ----- move key key\_next knxt str %5 KEY\_NEXT 0557 ----- next key key\_open kopn str %6 KEY\_OPEN 0560 ----- open key key\_options kopt str %7 KEY\_OPTIONS 0561 ----- options key key previous kprv str %8 KEY PREVIOUS 0562 ----- previous key key\_print kprt str %9 KEY\_PRINT 0532 ----- print key key\_redo krdo str %0 KEY\_REDO 0563 ----- redo key key\_reference kref str &1 KEY\_REFERENCE 0564 ----- reference key key\_refresh krfr str &2 KEY\_REFRESH 0565 ----- refresh key key\_replace krpl str &3 KEY\_REPLACE 0566 ----- replace key key\_restart krst str &4 KEY\_RESTART 0567 ----- restart key key\_resume kres str &5 KEY\_RESUME 0570 ----- resume key key\_save  $\kappa$ sav str &6 KEY\_SAVE 0571 ----- save key key\_suspend  $\kappa$ spd str &7 KEY\_SUSPEND 0627 ----- suspend key key undo kund str  $&8$  KEY UNDO 0630 ----- undo key key\_sbeg kBEG str  $&9$  KEY\_SBEG 0572 ----- shifted begin key key\_scancel kCAN str &0 KEY\_SCANCEL 0573 ----- shifted cancel key key scommand kCMD str \*1 KEY SCOMMAND 0574 ----- shifted command key key\_scopy  $k$ CPY str  $*2$  KEY\_SCOPY 0575 ----- shifted copy key key\_screate kCRT str \*3 KEY\_SCREATE 0576 ----- shifted create key key\_sdc kDC str \*4 KEY\_SDC\_0577 ----- shifted delete-character key key\_sdl kDL str \*5 KEY\_SDL 0600 ----- shifted delete-line key key select  $kslt str *6 KEY$  SELECT 0601 ----- select key key\_send kEND str \*7 KEY\_SEND 0602 ----- shifted end key key\_seol kEOL str \*8 KEY\_SEOL 0603 ----- shifted clear-to-end-of-line key key\_sexit kEXT str \*9 KEY\_SEXIT 0604 ----- shifted exit key key\_sfind kFND str \*0 KEY\_SFIND 0605 ----- shifted find key key\_shelp kHLP str #1 KEY\_SHELP 0606 ----- shifted help key key\_shome kHOM str #2 KEY\_SHOME 0607 ----- shifted home key key\_sic kIC str #3 KEY\_SIC 0610 ----- shifted insert-character key key\_sleft kLFT str #4 KEY\_SLEFT 0611 ----- shifted left-arrow key key\_smessage kMSG str %a KEY\_SMESSAGE 0612 ----- shifted message key key\_smove kMOV str %b KEY\_SMOVE 0613 ----- shifted move key key\_snext kNXT str %c KEY\_SNEXT 0614 ----- shifted next key key\_soptions kOPT str %d KEY\_SOPTIONS 0615 ----- shifted options key key sprevious  $kPRV$  str %e KEY SPREVIOUS 0616 ----- shifted previous key key\_sprint \Restr\%f\KEY\_SPRINT\0617 ----- shifted print key key\_sredo kRDO str %g KEY\_SREDO 0620 ----- shifted redo key key\_sreplace kRPL str %h KEY\_SREPLACE 0621 ----- shifted replace key key\_sright kRIT str %i KEY\_SRIGHT 0622 ----- shifted right-arrow key key\_srsume kRES str %j KEY\_SRSUME 0623 ----- shifted resume key key\_ssave\_kSAV str !1 KEY\_SSAVE 0624 ----- shifted save key key\_ssuspend\_kSPD str !2 KEY\_SSUSPEND 0625 ----- shifted suspend key

key\_sundo kUND str !3 KEY\_SUNDO 0626 ----- shifted undo key req\_for\_input  $\tau$  rfi str RF - ----- send next input char (for ptys) clr\_bol ell str cb - ------ Clear to beginning of line clear\_margins  $mgc$  str MC - ----- clear right and left soft margins set\_left\_margin smgl str ML - - ----- set left soft margin at current column. See smgl. (ML is not in BSD termcap). set\_right\_margin smgr str MR - ------ set right soft margin at current column label format fln str  $Lf -$  ------ label format set\_clock sclk str SC - ----- set clock, #1 hrs #2 mins #3 secs display\_clock dclk str  $DK -$  - ----- display clock remove\_clock rmclk str RC - ----- remove clock create\_window cwin str CW - ----- define a window #1 from #2,#3 to #4,#5 goto window wingo str WG - ------ go to window #1 hangup  $\Delta$  hup str HU - ------ hang-up phone dial\_phone  $\ddot{\text{d}}$  dial str DI - ------ dial number #1 quick\_dial qdial str QD - ------ dial number #1 without checking tone  $\arctan{}$  tone str TO - ------ select touch tone dialing pulse pulse str PU -  $-$ ----- select pulse dialing flash hook hook str fh -  $---$  flash switch hook fixed\_pause  $\theta$  pause str PA - ----- pause for 2-3 seconds wait tone wait str  $WA -$  - ----- wait for dial-tone user $0$  u0 str u0 - ----- User string #0 user1  $ulstrul - - - -$  User string #1 user2  $u2$  str  $u2 - \cdots$  User string #2 user3  $u3 str u3 -$  - ----- User string #3 user4  $\theta$  u4 str u4 - ----- User string #4 user5  $\;$  u5 str u5 - ------ User string #5 user6  $\,\overline{u}$  u6 str u6 - ----- User string #6 user $7 \times 7 \times 7 \times 7 - \cdots$  User string #7 user $8$  u8 str u8 - ----- User string  $#8$ user $9$  u $9$  str u $9$  - ----- User string #9 # # SVr4 added these capabilities to support color # orig\_pair op str op - ------ Set default pair to its original value orig\_colors  $\alpha$  oc str  $\alpha$  -  $\cdots$  Set all color pairs to the original ones initialize\_color inite str Ic - ------ initialize color #1 to  $(\#2,\#3,\#4)$ initialize\_pair initp str Ip - ------ Initialize color pair #1 to fg=(#2,#3,#4), bg=(#5,#6,#7) set color pair scp str sp - ------ Set current color pair to  $#1$ set foreground setf str Sf - ------ Set foreground color  $#1$ set background setb str Sb - ------ Set background color  $#1$ # # SVr4 added these capabilities to support printers # change char pitch cpi str ZA - ------ Change number of characters per inch to  $#1$ change line pitch lpi str ZB - ------ Change number of lines per inch to  $#1$ change res horz chr str  $ZC - -$ ------ Change horizontal resolution to #1

change\_res\_vert cvr str ZD - ------ Change vertical resolution to #1 define\_char defc str ZE - ------ Define a character  $#1, #2$  dots wide, descender  $#3$ enter doublewide mode swidm str ZF - ----- Enter double-wide mode enter\_draft\_quality sdrfq str ZG - ------ Enter draft-quality mode enter\_italics\_mode sitm str ZH - ------ Enter italic mode enter leftward mode slm str  $ZI - - \cdots$  Start leftward carriage motion enter\_micro\_mode smicm str ZJ - ------ Start micro-motion mode enter\_near\_letter\_quality snlq str ZK - ------ Enter NLQ mode enter normal quality snrmq str  $ZL - -$ ------ Enter normal-quality mode enter\_shadow\_mode sshm str ZM - ------ Enter shadow-print mode enter\_subscript\_mode ssubm str ZN - ------ Enter subscript mode enter superscript mode ssupm str  $ZO - -$ ------ Enter superscript mode enter\_upward\_mode sum str ZP - ------ Start upward carriage motion exit\_doublewide\_mode rwidm str ZQ - ------ End double-wide mode exit italics mode ritm str ZR - ------ End italic mode exit leftward mode rlm str ZS - ------ End left-motion mode exit\_micro\_mode rmicm str ZT - ------ End micro-motion mode exit\_shadow\_mode\_rshm str ZU - ------ End shadow-print mode exit subscript mode rsubm str  $ZV - -$ ------ End subscript mode exit\_superscript\_mode rsupm str ZW - ------ End superscript mode exit\_upward\_mode rum str  $ZX - - - -$ ----- End reverse character motion micro column address mhpa str  $ZY - -$ ------ Like column address in micro mode micro\_down mcud1 str ZZ - ------ Like cursor\_down in micro mode micro left mcub1 str Za - ------ Like cursor left in micro mode micro\_right  $m$ cuf1 str Zb - ------ Like cursor\_right in micro mode micro\_row\_address mvpa str  $Zc - - - -$ ----- Like row\_address #1 in micro mode micro up mcuu1 str  $Zd - -$ ------ Like cursor up in micro mode order\_of\_pins porder str Ze - ------ Match software bits to print-head pins parm\_down\_micro mcud str Zf - ------ Like parm\_down\_cursor in micro mode parm\_left\_micro  $m$ cub str Zg - ------ Like parm\_left\_cursor in micro mode parm\_right\_micro mcuf str Zh - ------ Like parm\_right\_cursor in micro mode parm\_up\_micro  $m$ cuu str Zi - ------ Like parm\_up\_cursor in micro mode select\_char\_set scs str Zj - ------ Select character set, #1 set\_bottom\_margin  $\text{smgb str } Zk - - \text{---}$  Set bottom margin at current line set\_bottom\_margin\_parm smgbp str  $Zl -$ ------ Set bottom margin at line #1 or (if smgtp is not given) #2 lines from bottom set left margin parm smglp str Zm - ----- Set left (right) margin at column #1 set right margin parm smgrp str Zn - ----- Set right margin at column #1 set top margin smgt str  $Z_0$  - ------ Set top margin at current line set top margin parm smgtp str Zp - ------ Set top (bottom) margin at row #1 start\_bit\_image sbim str Zq - ----- Start printing bit image graphics start char set def scsd str Zr - ----- Start character set definition #1, with #2 characters in the set stop\_bit\_image rbim str  $Z_s - - - - -$  Stop printing bit image graphics stop char set def rcsd str Zt - ------ End definition of character set #1

subscript\_characters subcs str Zu - ------ List of subscriptable characters superscript\_characters supcs str  $Zv -$  ------ List of superscriptable characters these\_cause\_cr docr str Zw - ------ Printing any of these characters causes CR zero\_motion  $zen$ zerom str  $Zx -$  ------ No motion for subsequent character #%.TE #%.ad #% #%The following string capabilities are present in the SVr4.0 term structure, #%but were originally not documented in the man page. #% #%.na #%.TS H #%center expand; #%c l l c #%c l l c #%lw25 lw6 lw2 lw18. #%\fBVariable Cap- TCap Description\fR #%\fBString name Code\fR char\_set\_names csnm str  $Z_y$  - ------ Produce #1'th item from list of character set names key\_mouse kmous str Km KEY\_MOUSE 0631 ----- Mouse event has occurred mouse info minfo str Mi - ------ Mouse status information req\_mouse\_pos reqmp str RQ - ------ Request mouse position get mouse getm str Gm - ------ Curses should get button events, parameter #1 not documented. set\_a\_foreground setaf str AF - ------ Set foreground color to #1, using ANSI escape set a background setab str AB - ------ Set background color to #1, using ANSI escape pkey plab pfxl str xl - ------ Program function key #1 to type string #2 and show string #3 device\_type devt str dv - ------ Indicate language/codeset support code set init  $\sin str \, \text{ci}$  - ----- Init sequence for multiple codesets set0\_des\_seq s0ds str s0 - ----- Shift to codeset 0 (EUC set 0, ASCII) set1\_des\_seq s1ds str s1 - ------ Shift to codeset 1 set2 des seq  $s2ds$  str  $s2 -$  ------ Shift to codeset 2 set $3$ <sub>des</sub> seq s3ds str s3 - ------ Shift to codeset 3 set Ir margin smglr str ML - - ----- Set both left and right margins to  $#1, #2$ . (ML is not in BSD termcap). set\_tb\_margin smgtb str MT - ------ Sets both top and bottom margins to  $#1, #2$  $bit\_image\_repeat \, birep \, str \, Xy - \cdots$ ----- Repeat bit image cell #1 #2 times bit\_image\_newline binel str  $Z_z$  - ----- Move to next row of the bit image bit\_image\_carriage\_return bicr str Yv - ------ Move to beginning of same row color names colornm str Yw - ------ Give name for color #1 define bit image region defbi str  $Y_x$  - ----- Define rectangualar bit image region end bit image region endbi str  $Yv - -$ ------ End a bit-image region set color band setcolor str Yz - ------ Change to ribbon color #1 set\_page\_length slines str  $YZ - - \cdots$  Set page length to #1 lines # # SVr4 added these capabilities for direct PC-clone support # display pc char dispc str S1 - ----- Display PC character  $#1$ 

enter\_pc\_charset\_mode smpch str S2 - ------ Enter PC character display mode exit\_pc\_charset\_mode rmpch str S3 - ------ Exit PC character display mode enter\_scancode\_mode smsc str S4 - ------ Enter PC scancode mode exit scancode mode rmsc str S5 - ------ Exit PC scancode mode pc\_term\_options pctrm str S6 - ------ PC terminal options scancode escape scesc str  $S7 - - - - -$  Escape for scancode emulation alt\_scancode\_esc scesa str S8 - ------ Alternate escape for scancode emulation #%.TE #%.ad #% #%.in .8i #%The XSI Curses standard added these. They are some post-4.1 #%versions of System V curses, e.g., Solaris 2.5 and IRIX 6.x. #%The \fBncurses\fR termcap names for them are invented; according to the #%XSI Curses standard, they have no termcap names. If your compiled terminfo #%entries use these, they may not be binary-compatible with System V terminfo #%entries after SVr4.1; beware! #% #%.na #%.TS H #%center expand; #%c l l c #%c l l c #%lw25 lw6 lw2 lw20. #%\fBVariable Cap- TCap Description\fR #%\fBString name Code\fR set\_pglen\_inch slength str sL - ----- YI Set page length to #1 hundredth of an inch enter horizontal hl mode ehhlm str Xh - ------ Enter horizontal highlight mode enter left hl\_mode elhlm str Xl - ------ Enter left highlight mode enter\_low\_hl\_mode elohlm str Xo - ------ Enter low highlight mode enter\_right\_hl\_mode erhlm str  $Xr - -$ ------ Enter right highlight mode enter top hl\_mode ethlm str Xt - ------ Enter top highlight mode enter\_vertical\_hl\_mode evhlm str  $Xv - -$ ----- Enter vertical highlight mode set\_a\_attributes sgr1 str sA - ------ Define second set of video attributes #1-#6 exit\_horizontal\_hl\_mode rhhlm str XH - -----K Exit horizontal highlight mode exit\_left\_hl\_mode  $\tau$ lhlm str XL - -----K Exit left highlight mode exit\_low\_hl\_mode rlohlm str XO - -----K Exit low highlight mode exit\_right\_hl\_mode rrhlm str XR - -----K Exit right highlight mode exit top hl\_mode  $\tau$ thlm str XT - ----K Exit top highlight mode exit vertical hl mode rvhlm str  $XV - -$ ----K Exit vertical highlight mode #%.TE #%.ad # # The magic token below tells the tic compiler-generator code that all the caps # past it should be ignored (not written out) when dumping terminfo objects. It

# also tells the man page

table generator not to pass through following lines

# This means we can have obsolete capabilities and pseudo-capabilities that are # recognized for termcap or terminfo compilation, but not output. # # %%-STOP-HERE-%% # # Don't move this casually! In fact, don't move it at all unless you're # either doing it to add System V or XPG4 extensions, or have decided you # don't care about SVr4 binary compatibility. # ############################################################################# # # TERMCAP EXTENSION CAPABILITIES # # The capabilities below are either obsolete or extensions on certain systems. # They are not used by SVR4 terminfo. Some are used by captoinfo to translate # termcap sources; the rest are listed for completeness, and in case somebody # cares about them enough to hack in code that will translate them into # terminfo capabilities. # # The first part of the list is from Ross Ridge's `mytinfo' package # (comp.sources.unix, volume 26); the variable names and terminfo names (as # well as the termcap codes) match his list. # # This group of codes is not marked obsolete in 4.4BSD, but have no direct # terminfo equivalents. The rs capability is specially translated to terminfo # r2, and vice versa, if an entry does not already have an r2. Similarly, # i2 is translated to r3 if there is no r3 (because SV terminfo maps is to i2). # The ug capability is thrown away, but assumed to be whatever sg is if the # latter is nonzero and we're dumping in termcap format. # termcap\_init2 OTi2 str i2 - - YB--- secondary initialization string termcap\_reset \_OTrs str rs - - YB-G- terminal reset string magic\_cookie\_glitch\_ul OTug num ug - - YBCGE number of blanks left by ul # # Obsolete termcap capabilities. Some are used for termcap translation. The # code uses the 'OT' prefix we put on obsolete capabilities to suppress # printing them in terminfo source dumps of compiled entries. # backspaces with bs OTbs bool bs - - YBCGE uses ^H to move left crt\_no\_scrolling OTns bool ns - - YBCG- crt cannot scroll no\_correctly\_working\_cr OTnc bool nc - - YBCG- no way to go to start of line carriage return delay OTdC num dC - - YB-G- pad needed for CR new line delay OTdN num dN - - YB-G- pad needed for LF linefeed if not lf OTnl str nl - - YBCGE use to move down backspace if not bs OTbc str bc - - YBCGE move left, if not  $^{\wedge}H$
#

# GNU termcap library extensions. The GNU termcap file distributed with # Emacs no longer uses these, but MT showed up in pre-9.0 versions of the # BSD termcap file. The name clash with terminfo MT is resolved by type # info; MT is converted to km. # gnu has meta key OTMT bool MT - -----E has meta key # gnu\_tab\_width OTtw num tw - -----E tab width in spaces # # GNU termcap \*does\* include the following extended capability, Only the # now-obsolete Ann Arbor terminals used it. # # gnu\_change\_scroll\_region OTcS str cS - ----GE alternate set scrolling region # # The following comments describe capnames so ancient that I believe no # software uses them any longer. Some of these have to go because they # clash with terminfo names in ways that cannot be resolved by type # information. # # These mytinfo codes are not used in the 4.4BSD curses code. They are # marked obsolete in the 4.4BSD manual pages. # # There is one conflict with terminfo; ma is in both. This conflict is # resolved by type information. # # The `ko' capability is translated by special code. It should contain a # comma-separated list of capabilities for which there are corresponding keys. # The `kn' code is accepted but ignored. # # The `ma' capability seems to have been designed to map between the rogue(2) # motion keys (including jkhl) and characters emitted by arrow keys on some # primitive pre-ANSI terminals. It's so obsolete it's fossilized... # # Here is a description of memory\_lock\_above and memory\_unlock: # "You can 'freeze' data on the screen by turning on Memory Lock in a line of # text. All lines above the cursor's current line become locked in place on # the screen. Then enter data normally. When the screen fills up, any # further data entered forces the first line of unfrozen line text to scroll # under the frozen data. Lines scrolled off the screen are inserted into # memory immediately preceding the first frozen line." (from the HP 700/96 # User's manual). VT100/ANSI memory lock set is \E[>2h, reset is \E[>2l. # # Applications that use terminfo are supposed to behave as though xr is # always true. # linefeed is newline OTNL bool NL - - YB--- move down with  $\ln$ 

# even\_parity OTEP bool EP - --B--- terminal requires even parity # odd\_parity OTOP bool OP - --B--- terminal requires odd parity # half\_duplex OTHD bool HD - --B--- terminal is half-duplex # lower\_case\_only OTLC bool LC - --B--- terminal has only lower case # upper\_case\_only OTUC bool UC - --B--- terminal has only upper case backspace\_delay OTdB num dB - - YB-G- padding required for ^H # form feed delay OTdF num dF -  $-$ -B-G- padding required for ^L horizontal\_tab\_delay OTdT num dT - - YB-G- padding required for ^I # vertical tab delay OTdV num dV - --B--- padding required for  $\sim$ V number\_of\_function\_keys OTkn num kn - --B-G- count of function keys other\_non\_function\_keys OTko str ko - - -B-G- list of self-mapped keycaps arrow key map OTma str ma - - YBC-- map arrow keys rogue(1) motion keys # memory\_lock\_above OTml str ml - -B--- lock visible screen memory above the current line # memory\_unlock OTmu str mu - --B--- unlock visible screen memory above the current line has\_hardware\_tabs OTpt bool pt - - YB--- has 8-char tabs invoked with ^I return\_does\_clr\_eol OTxr bool xr - - YB--- return clears the line # tek 4025 insert line OTxx bool xx - -BC-- Tektronix 4025 insert-line glitch # # mytinfo described this as a termcap capability, but it's not listed in the # 4.4BSD man pages, and not found in the 4.4BSD termcap file. The ncurses # package, like System V, behaves as though it is always true. # # rind\_only\_at\_top OTxq bool xq - ------ reverse index only works from top line # # University of Waterloo termcap extensions (as described in mytinfo). # The `xl' termcap file clashes with a terminfo name; this ambiguity cannot # be resolved by a type check. The descriptions are guesses from what was # in the mytinfo tables. #  $# \text{key\_interrupt\_char OTki str ki - ---- string set by interrupt key (?)$  $# \text{key\_kill\_char}$  OTkk str kk - ----- string set by kill key (?) # key suspend char OTkz str kz - ----- string set by suspend key (?) # initialization\_messy OTxc bool xc - ------ initialization leaves garbage on the screen (?) # ind\_at\_bottom\_does\_cr OTxl bool xl - ------ index does a carriage return # # Nonstandard capabilities unique to Ross Ridge's `mytinfo' package. # SR clashes with a terminfo name; this ambiguity cannot be resolved by a type # check. # # scroll left OTsl1 str Sl - ----- scroll screen leftward  $#$  scroll right OTsr1 str Sr - ----- scroll screen rightward # parm\_scroll\_left\_OTsl\_str SL\_- ------ scroll screen leftward #1 characters # parm\_scroll\_right\_OTsr str SR - ------ scroll screen rightward #1 characters # # The mytinfo capabilities end here.

# # XENIX extensions: # # Xenix defined its own set of forms-drawing capabilities: # # cap IBM ASCII description ACS ASCII # --- ----------- -------------------- ------------- ------ # G1 191 \277 M-? single upper right ACS\_URCORNER # G2 218 \332 M-Z single upper left ACS\_ULCORNER # G3 192 \300 M-@ single lower left ACS LLCORNER # G4 217 \331 M-Y single lower right ACS\_LRCORNER # G5 187  $\273$  M-; double upper right  $\#$  G6 201 \311 M-I double upper left # G7 200 \310 M-H double lower left # G8 188  $\274$  M- $<$  double lower right  $\#$  GC 197 \305 M-E single intersection ACS\_PLUS \_ \_ # GD 194 \302 M-B single down-tick ACS\_TTEE | # GH 196 \304 M-D single horizontal line ACS HLINE  $\#$  GL 180 \264 M-4 single left tick ACS\_RTEE -# GR 195 \303 M-C single right tick ACS LTEE |- $\#$  GU 193 \301 M-A single up tick ACS\_BTEE  $\Box$ # GV 179 \263 M-3 single vertical line ACS\_VLINE # Gc 206 \316 M-N double intersection # Gd 203 \313 M-K double down tick # Gh 205 \315 M-M double horizontal line # Gl 204 \204 M-L double left tick  $#$  Gr 185 \271 M-9 double right tick # Gu 202  $\312$  M-J double up tick # Gv 186  $\272$  M -: double vertical line # # The compiler will translate the single-line caps and discard the others # (via IGNORE aliases further down). We don't want to do normal pad # translation on these, they're often single-character printable ASCII # strings that happen to be numerics. There's awk code in parametrized.sh # that detects the acs\_ prefix and uses it to suppress pad translation. # These terminfo names are invented. # acs\_ulcorner OTG2 str G2 - ------ single upper left acs llcorner  $\overline{OTG3}$  str  $G3 - \overline{OCT}$  -  $\overline{OST}$  and lower left acs urcorner  $\overline{O}TGI$  str  $GI - \cdots$  single upper right acs lrcorner  $\overline{OTG4}$  str  $G4 - \cdots$  single lower right acs\_ltee  $\overline{OTGR}$  str GR - ------ tee pointing right acs rtee  $\overline{OTGL}$  str  $GL - \cdots$  tee pointing left acs btee  $\overline{OTGU}$  str  $GU - \cdots$  tee pointing up acs ttee  $\overline{OTGD}$  str  $GD - \overline{CT}$  tee pointing down acs  $h$ line  $O TGH$  str  $GH -$  - ----- single horizontal line

```
acs_vline \overrightarrow{OTGV} str GV - ------ single vertical line
acs_plus OTGC str GC - ------ single intersection
#
#############################################################################
#
# TERMINFO EXTENSION CAPABILITIES
#
# This section is almost all comments. What it's mainly for is to describe
# what capabilities need to be squeezed out to get down to the XSI Curses
# standard set. They are flagged with K.
#
# HP extensions
#
# These extensions follow ptr_non (replacing everything after it) in HP
# terminfo files. Except for memory_lock and memory_unlock, they are
# functionally identical to SVr4 extensions, but they make the binary format
# different. Grrr....
#
#memory_lock meml str ml - -----K memory
 lock above
#memory unlock memu str mu - -----K memory unlock
#plab_norm pln str pn - ----- program label #1 to show string #2#label_on smln str LO - ------ turn on soft labels
#label off rm ln str LF - ----- turn off soft labels
#key_f11 kf11 str F1 - - ----- F11 function key
#key f12 kf12 str F2 - ----- F12 function key
#key_f13 kf13 str F3 - --- F13 function key
#key_f14 kf14 str F4 - --- F14 function key
#key f15 kf15 str F5 - ----- F15 function key
#key_f16 kf16 strF6 - ---F16 function key
#key_f17 kf17 str F7 - --- F17 function key#key_f18 kf18 str F8 - ------ F18 function key
#key_f19 kf19 str F9 - ------ F19 function key
#key f20 kf20 str FA - ------ F20 function key
#key_f21 kf21 str FB - --- F21 function key
#key_f22 \cdot kf22 str FC - ----- F22 function key
#key_f23 kf23 str FD - ------ F23 function key
#key_f24 \cdot kf24 str FE - ----- F24 function key
#key_f25 kf25 str FF - ------ F25
 function key
#key f26 kf26 str FG - ------ F26 function key
#key f27 kf27 str FH - ------ F27 function key
#key f28 kf28 str FI - ----- F28 function key
#key_f29 kf29 str FJ - ------ F29 function key
#key f30 kf30 str FK - ----- F30 function key
#key f31 kf31 str FL - - ----- F31 function key
#key f32 kf32 str FM - ------ F32 function key
#key f33 kf33 str FN - ----- F33 function key
```

```
#key_f34 kf34 str FO - - - - - - F34 function key#key_f35 kf35 str FP - - ----- F35 function key
#key_f36 kf36 str FQ - - ----- F36 function key
#key_f37 kf37 str FR - ----- F37 function key
#key_f38 kf38 str FS - - - - - F38 function key#key_f39 kf39 str FT - - - - - - F39 function key#key f40 kf40 str FU - ----- F40 function key
#key_f41 kf41 str FV - - \cdots F41 function key
#key_f42 kf42 str FW - - - - - - F42 function key
#key f43 kf43 str FX - - ----- F43 function key
#key_f44 kf44 str FY - - - - - - F44 function key
#key f45 kf45 str FZ - ----- F45 function key
#key_f46 kf46 str Fa - - - - - - F46 function key#key_f47 kf47 str Fb - ----- F47 function key
#key_f48 kf48 str Fc - ----- F48 function key
#key_f49 kf49 str Fd - ----- F49 function key
#key f50 kf50 str Fe - ----- F50 function key
#key_f51 kf51 str Ff - ----- F51 function key
#key_f52 kf52 str Fg - --- F52 function key#key f53 kf53 str Fh - ----- F53 function key
#key_f54 kf54 str Fi - - ----- F54 function key
#key_f55 kf55 str Fi - - ----- F55 function key
#key_f56 kf56 str Fk - ------F56 function key
#key_f57 kf57 str Fl - - --- F57 function key#key_f58 kf58 str Fm - ----- F58 function key
#key_f59 kf59 str Fn - --- F59 function key
#key_f60 kf60 str Fo - ----- F60 function key
#key_f61 kf61 str Fp - ----- F61 function key
#key_f62 kf62 str Fq - ----- F62 function key
#key_f63 kf63 str Fr - ------ F63 function key
#
# IBM extensions
#
#
 These extensions follow ptr_non (replacing everything after it) in IBM
# terminfo files.
#
# The places in the box[12] capabilities correspond to acsc characters, here is
# the mapping:
#
# box1[0] = ACS_ULCORNER
# box1[1] = ACS HLINE
# box1[2] = ACS_URCORNER# box1[3] = ACS VLINE
# box1[4] = ACS LRCORNER
# box1[5] = ACS LLCORNER
# box1[6] = ACS TTEE
```

```
# box1[7] = ACS_RTEE# box1[8] = ACS_BTEE# box1[9] = ACS LTEE
\# box1[10] = ACS_PLUS
#
# The box2 characters are the double-line versions of these forms graphics.
#
box_chars_1 box 1 str bx - ----K box characters primary set
#box_chars_2 box2 str by - -----K box characters secondary set
#box attr 1 batt1 str Bx - -----K attributes for box1
#box_attr_2 batt2 str By - -----K attributes for box2
#color_bg_0 colb0 str d0 - -----K background color 0
#color bg 1 colb1 str d1 - -----K background color 1
\text{\#colored} = 2 colb2 str d2 - -----K background color 2
#color_bg_3			colb3	str	d3	-		-	----K	background
 color 3
#color_bg_4 colb4 str d4 - -----K background color 4
#color bg 5 colb5 str d5 - -----K background color 5
#color_bg_6 colb6 str d6 - -----K background color 6
#color_bg_7 colb7 str d7 - -----K background color 7
#color_fg_0 colf0 str c0 - -----K foreground color 0
#color_fg_1 colf1 str c1 - -----K foreground color 1
#color_fg_2 \cdot colf2 str c2 - ----K foreground color 2
#color_fg_3 colf3 str c3 - -----K foreground color 3
#color_fg_4 colf4 str c4 - -----K foreground color 4
#color fg 5 colf5 str c5 - -----K foreground color 5
#color_fg_6 colf6 str c6 - -----K foreground color 6
#color_fg_7 \cdot colf7 str c7 - ----K foreground color 7
#font 0 font0 str f0 ------- select font 0#font 1 font1 str f1 - ----- select font 1
#font 2 font2 str f2 - \cdots select font 2
#font 3 font3 str 13 - \cdots select font 3
#font 4 font4 str f4 - \cdots K select font 4
#font 5 font5 str f5 - ---K select font 5
#font 6 font6 str 6 - - ----K select
 font 6
#font 7 font7 str f7 - ----K select font 7
#key_back_tab kbtab str k0 - ------ backtab key
#key_do kdo str ki - ----K do request key
#key_command \kappacmd str kd - -----K command-request key
#key command pane kcpn str kW - ---K command-pane key
#key end kend str kw - - ----- end key
#key help khlp str kq - - ------ help key
#key_newline \kappahl str nl - ----K newline key
#key next pane knpn str kv - ---K next-pane key
#key prev cmd kppn str kp - ---K previous-command key
#key prev pane kppn str kV - ---K previous-pane key
#key quit kquit str kQ - ---K quit key
```
# $key$  select  $ksel str kU -$  ----- select key #key scroll left kscl str  $kz - - -K$  scroll left #key\_scroll\_right kscr str kZ - -----K scroll right  $#key\_tab$  ktab str ko - -----K tab key  $#key\_smap_in1$  kmpf1 str Kv - -----K special mapped key 1 input  $#key\_smap\_out1$  kmpt1 str  $KV - ---K$  special mapped key 1 output #key smap in2  $kmpf2 str Kw - ---K special$  mapped key 2 input #key\_smap\_out2 kmpt2 str KW - -----K special mapped key 2 output #key smap in3 kmpf3 str Kx - -----K special mapped key 3 input  $#key\_smap\_out3$  kmpt3 str  $KX - ----K$  special mapped key 3 output  $#key\_smap_in4$  kmpf4 str Ky - -----K special mapped key 4 input #key smap out4 kmpt4 str KY -  $---K$  special mapped key 4 output #key\_smap\_in5  $kmpf5 str Kz - ---K special mapped key 5 input$  $#key\_smap\_out5$  kmpt5 str KZ - -----K special mapped key 5 output #appl\_defined\_str\_apstr\_str\_za - -----K\_application-defined string # The key\_smap\_in[6789] and key\_smap\_out[6789] capabilities aren't described in # the IBM manual pages, so the cap name strings are guesses. The terminfo # names are almost certainly right, the termcap ones almost certainly wrong. #key\_smap\_in6  $kmpf6 str k! - ---K special mapped key 6 input$ #key\_smap\_out6 kmpt6 str K@ - -----K special mapped key 6 output #key\_smap\_in7 kmpf7 str k# - -----K special mapped key 7 input #key\_smap\_out7 kmpt7 str K\$ - -----K special mapped key 7 output  $#key\_smap_in8$  kmpf8 str k% - -----K special mapped key 8 input #key\_smap\_out8 kmpt8 str K^ - -----K special mapped key 8 output #key\_smap\_in9 kmpf9 str k& - -----K special mapped key 9 input #key\_smap\_out9 kmpt9 str  $K^*$  - -----K special mapped key 9 output # Undocumented capabilities end here #key\_sf1  $\kappa$ sf1 str S1 - -----K special function key 1 #key\_sf2  $ksf2 str S2 - ---K special function key 2$ #key sf3 ksf3 str S3 - -----K special function key 3 #key\_sf4  $\kappa$ sf4 str S4 - -----K special function key 4 #key sf5 ksf5 str S5 - -----K special function key 5 #key\_sf6 ksf6 str S6 - -----K special function key 6 #key\_sf7  $\kappa$ sf7 str S7 - -----K special function key 7 #key sf8 ksf8 str S8 - -----K special function key 8 #key\_sf9  $\kappa$ sf9 str S9 - -----K special function key 9 #key\_sf10 ksf10 str SA - -----K special function key 10 # AIX version 3 documents different codes for F11, F12 and does not mention # F13-F64. AIX version 4 uses the same naming for F0-F63 as above. #key  $f11$  kf11 str k < - ----- function key 11 #key\_f12  $kf12 str k$  - ----- function key 12 # Undocumented capabilities end here. #key action kact str kJ -  $---K$  sent by action key # The IBM docs say these capabilities are for table-drawing, and are # valid only for aixterm descriptions.

#enter\_topline\_mode topl str tp - -----K start top-line mode #enter\_bottom\_mode\_btml str bm - -----K start bottom-line mode #enter\_rvert\_mode rvert str rv - -----K start right-vertical mode #enter\_lvert\_mode lvert str lv - -----K start left-vertical mode # ############################################################################# # # ALIAS DECLARATIONS # # Here we set up aliases for translating extensions into standard terminfo. # #---------------------------------- Termcap aliases ------------------------- # # BSD aliases: # # This is a common error in many termcap files. We'll get notified during # translation when this (or any other alias) fires. # capalias sb sr BSD scroll text down # # AT&T extensions: # # The old AT&T 5410, 5420, 5425, pc6300plus, 610, and s4 entries used a set of # nonstandard capabilities. Its signature is the KM capability, used to name # some sort of keymap file. EE, BO, CI, CV, XS, DS, FL and FE are in this # set. Comments in the original, and a little cross-checking with other AT&T # documentation, seem to establish the following mappings: # capalias BO mr AT&T enter\_reverse\_mode capalias CI vi AT&T cursor\_invisible capalias CV ve AT&T cursor\_normal capalias DS mh AT&T enter\_dim\_mode #capalias EE me AT&T exit\_attribute\_mode capalias FE LF AT&T label\_on capalias FL LO AT&T label\_off capalias XS mk AT&T enter\_secure\_mode # # We comment out EE because the conflicting XENIX EE is more common in # old entries. # # XENIX extensions: # # These are the ones we know how to translate directly: # capalias EE mh XENIX exit attribute mode capalias GE ae XENIX exit alt charset mode capalias GS as XENIX enter alt charset mode

capalias CF vi XENIX cursor\_invis capalias CO ve XENIX cursor\_normal capalias EN @7 XENIX key\_end capalias HM kh XENIX key\_home capalias LD kL XENIX key\_dl capalias PD kN XENIX key\_npage capalias PN po XENIX prtr\_off capalias PS pf XENIX prtr\_on capalias PU kP XENIX key\_ppage capalias RT @8 XENIX kent capalias UP ku XENIX kcuu1 capalias G6 IGNORE XENIX double-ACS\_ULCORNER capalias G7 IGNORE XENIX double-ACS\_LLCORNER capalias G5 IGNORE XENIX double-ACS\_URCORNER capalias G8 IGNORE XENIX double-ACS\_LRCORNER capalias Gr IGNORE XENIX double-ACS\_LTEE capalias Gr IGNORE XENIX double-ACS\_RTEE capalias Gu IGNORE XENIX double-ACS\_BTEE capalias Gd IGNORE XENIX double ACS\_TTEE capalias Gh IGNORE XENIX double-ACS HLINE capalias Gv IGNORE XENIX double-ACS\_VLINE capalias Gc IGNORE XENIX double-ACS\_PLUS capalias GG IGNORE XENIX acs-glitch # # IBM extensions: # capalias kq %1 IBM key\_help # # Iris extensions: # capalias HS mh IRIS enter\_dim\_mode # # Tektronix extensions: # capalias KA k; Tek key\_f10 capalias KB F1 Tek key\_f11 capalias KC F2 Tek key\_f12 capalias KD F3 Tek key f13 capalias KE F4 Tek key f14 capalias KF F5 Tek key f15 capalias BC Sb Tek set\_background capalias FC Sf Tek set\_foreground # # There are also the following: # # XENIX XENIX variable name name clash with terminfo? # ----- ------------------- ------------------------- # CL key\_char\_left # CR key\_char\_right # CW key\_change\_window # HP ?? # LF key\_linefeed label\_off # NU key next unlocked cell # PL ?? # PR ?? # RC key recalc remove clock # RF key\_toggle\_ref req\_for\_input # WL key\_word\_left # WR key\_word\_right # # If you know what any of the question-marked ones mean, please tell us. # #--------------------------------- Terminfo aliases ------------------------ # # IBM extensions: # infoalias font0 s0ds IBM set0 des seq infoalias font1 s1ds IBM set1\_des\_seq infoalias font2 s2ds IBM set2\_des\_seq infoalias font3 s3ds IBM set3 des seq infoalias kbtab kcbt IBM key\_backtab infoalias ksel kslt IBM key\_select # # Some others are identical to SVr4/XPG4 capabilities, in particular: # kcmd, kend, khlp, and kf11...kf63. # ############################################################################# # # The following sets edit modes for GNU EMACS # Local Variables: # case-fold-search:nil # truncate-lines:t # End: Found in path(s): \* /opt/cola/permits/100153159\_1695283958.846596/0/libncursesw5-5-7-20100626-0ubuntu1-tar-bz2/libncursesw5- 5.7+20100626-0ubuntu1/ncurses-5-7-20100626-orig-tar-gz/ncurses-5.7-20100626/include/Caps.hpux11 No license file was found, but licenses were detected in source scan. # \$Id: ncurses defs, v 1.43 2010/05/15 21:22:29 tom Exp \$ ##############################################################################

```
# Copyright (c) 2000-2008,2010 Free Software Foundation, Inc. \#\# \#
```
# Permission is hereby granted, free of charge, to any person obtaining a # # copy of this software and associated documentation files (the "Software"), # # to deal in the Software without restriction, including without limitation # # the rights to use, copy, modify, merge, publish, distribute, distribute # # with modifications, sublicense, and/or sell copies of the Software, and to # # permit persons to whom the Software is furnished to do so, subject to the # # following conditions: #  $\#$ # The above copyright notice and this permission notice shall be included in # # all copies or substantial portions of the Software. #  $\#$ # THE SOFTWARE IS PROVIDED "AS IS", WITHOUT WARRANTY OF ANY KIND, EXPRESS OR # # IMPLIED, INCLUDING BUT NOT LIMITED TO THE WARRANTIES OF MERCHANTABILITY, # # FITNESS FOR A PARTICULAR PURPOSE AND NONINFRINGEMENT. IN NO EVENT SHALL # # THE ABOVE COPYRIGHT HOLDERS BE LIABLE FOR ANY CLAIM, DAMAGES OR OTHER # # LIABILITY, WHETHER IN AN ACTION OF CONTRACT, TORT OR OTHERWISE, ARISING # # FROM, OUT OF OR IN CONNECTION WITH THE SOFTWARE OR THE USE OR OTHER # # DEALINGS IN THE SOFTWARE. #  $\#$  $#$  Except as contained in this notice, the name(s) of the above copyright  $#$ # holders shall not be used in advertising or otherwise to promote the sale, # # use or other dealings in this Software without prior written  $\#$ # authorization. # ############################################################################## # # See "MKncurses\_def.sh" for an explanation. # # (hint: don't try to define NDEBUG ;-) BROKEN\_LINKER BSD\_TPUTS CC\_HAS\_PROTOS CPP\_HAS\_PARAM\_INIT CURSES\_ACS\_ARRAY acs\_map CURSES\_WACS\_ARRAY \_nc\_wacs DECL\_ERRNO ETIP\_NEEDS\_MATH\_H GCC\_NORETURN /\* nothing \*/ GCC\_UNUSED /\* nothing \*/ HAVE\_BIG\_CORE HAVE\_BSD\_CGETENT HAVE\_BSD\_SIGNAL\_H HAVE\_BTOWC HAVE BUILTIN H HAVE CHGAT 1 HAVE COLOR SET 1

HAVE\_DIRENT\_H HAVE\_ERRNO HAVE\_FCNTL\_H HAVE\_FILTER 1 HAVE\_FORM\_H HAVE\_GETBEGX 1 HAVE GETCURX 1 HAVE\_GETCWD HAVE\_GETEGID HAVE\_GETEUID HAVE\_GETMAXX 1 HAVE\_GETNSTR HAVE\_GETOPT\_H HAVE\_GETPARX 1 HAVE\_GETTIMEOFDAY HAVE\_GETTTYNAM HAVE\_GETWIN 1 HAVE\_GPM\_H HAVE\_GPP\_BUILTIN\_H HAVE\_GXX\_BUILTIN\_H HAVE HAS KEY HAVE\_IOSTREAM HAVE\_ISASCII HAVE\_ISSETUGID HAVE\_LANGINFO\_CODESET HAVE\_LIBC\_H HAVE\_LIBDBMALLOC HAVE\_LIBDMALLOC HAVE\_LIBFORM HAVE\_LIBGPM HAVE\_LIBMENU HAVE\_LIBMPATROL HAVE\_LIBPANEL HAVE\_LIMITS\_H HAVE\_LINK HAVE\_LOCALE\_H HAVE\_LONG\_FILE\_NAMES HAVE\_MBLEN HAVE\_MBRLEN HAVE\_MBRTOWC HAVE\_MBSRTOWCS HAVE\_MBSTOWCS HAVE\_MBTOWC HAVE\_MENU\_H HAVE\_MKSTEMP HAVE MVVLINE 1 HAVE MVWVLINE 1 HAVE\_NANOSLEEP

HAVE\_NC\_ALLOC\_H HAVE\_PANEL\_H HAVE\_POLL HAVE\_POLL\_H HAVE\_PURIFY HAVE\_PUTWC HAVE\_PUTWIN 1 HAVE\_REGEXPR\_H\_FUNCS HAVE REGEXP H\_FUNCS HAVE\_REGEX\_H\_FUNCS HAVE\_REMOVE HAVE\_RESIZETERM HAVE\_RESIZE\_TERM HAVE\_RIPOFFLINE 1 HAVE\_SELECT HAVE\_SETBUF HAVE\_SETBUFFER HAVE\_SETUPTERM 1 HAVE\_SETVBUF HAVE SGTTY H HAVE\_SIGACTION HAVE\_SIGVEC HAVE SIZECHANGE HAVE\_SLK\_COLOR HAVE\_SLK\_INIT 1 HAVE\_STRDUP HAVE\_STRSTR HAVE\_SYMLINK HAVE\_SYS\_BSDTYPES\_H HAVE\_SYS\_IOCTL\_H HAVE\_SYS\_PARAM\_H HAVE\_SYS\_POLL\_H HAVE\_SYS\_SELECT\_H HAVE\_SYS\_TERMIO\_H HAVE\_SYS\_TIMES\_H HAVE\_SYS\_TIME\_H HAVE\_SYS\_TIME\_SELECT HAVE\_TCGETATTR HAVE TCGETPGRP HAVE\_TELL HAVE TERMATTRS 1 HAVE\_TERMIOS\_H HAVE\_TERMIO\_H HAVE TERMNAME 1 HAVE TERM H 1 HAVE TGETENT 1 HAVE TIGETNUM 1

HAVE\_TIGETSTR 1 HAVE\_TIMES HAVE\_TTYENT\_H HAVE\_TYPEAHEAD 1 HAVE\_TYPEINFO HAVE\_TYPE\_ATTR\_T HAVE\_TYPE\_SIGACTION HAVE\_UNISTD\_H HAVE\_UNLINK HAVE\_USE\_DEFAULT\_COLORS HAVE\_VFSCANF HAVE\_VSNPRINTF HAVE\_VSSCANF HAVE\_WCSRTOMBS HAVE\_WCSTOMBS HAVE\_WCTOB HAVE\_WCTOMB HAVE\_WCTYPE\_H HAVE\_WINSSTR 1 HAVE\_WORKING\_POLL HAVE\_WRESIZE HAVE\_\_DOSCAN MIXEDCASE\_FILENAMES NCURSES\_CHAR\_EQ NCURSES\_EXPANDED NCURSES\_EXT\_COLORS NCURSES\_EXT\_FUNCS NCURSES\_NO\_PADDING NCURSES\_PATHSEP ':' NEED\_PTEM\_H NO\_LEAKS PURE\_TERMINFO RETSIGTYPE STDC\_HEADERS SVR4\_ACTION SVR4\_TERMIO SYSTEM\_NAME "unknown" TERMINFO "none" TERMPATH "none" TIME\_WITH\_SYS\_TIME TYPEOF\_CHTYPE USE\_COLORFGBG USE\_DATABASE USE\_GETCAP USE\_GETCAP\_CACHE USE\_HARD\_TABS USE\_HASHED\_DB

USE\_HASHMAP USE\_HOME\_TERMINFO USE\_LINKS USE\_MY\_MEMMOVE USE\_OK\_BCOPY USE\_PTHREADS\_EINTR USE\_RCS\_IDS USE\_REENTRANT USE\_SAFE\_SPRINTF USE\_SCROLL\_HINTS USE\_SIGWINCH USE\_SYMLINKS USE\_SYSMOUSE USE\_TERMCAP USE\_WEAK\_SYMBOLS USE\_WIDEC\_SUPPORT USE\_XMC\_SUPPORT

# Found

\*

in path(s):

\* /opt/cola/permits/100153159\_1695283958.846596/0/libncursesw5-5-7-20100626-0ubuntu1-tar-bz2/libncursesw5- 5.7+20100626-0ubuntu1/ncurses-5-7-20100626-orig-tar-gz/ncurses-5.7-20100626/include/ncurses\_defs No license file was found, but licenses were detected in source scan.

/\*\*\*\*\*\*\*\*\*\*\*\*\*\*\*\*\*\*\*\*\*\*\*\*\*\*\*\*\*\*\*\*\*\*\*\*\*\*\*\*\*\*\*\*\*\*\*\*\*\*\*\*\*\*\*\*\*\*\*\*\*\*\*\*\*\*\*\*\*\*\*\*\*\*\*\*

\* Copyright (c) 1999-2008,2009 Free Software Foundation, Inc. \*

\* Permission is hereby granted, free of charge, to any person obtaining a \*

\* copy of this software and associated documentation files (the \*

 $*$ 

 $*$ 

 $*$ 

 $*$ 

\* "Software"), to deal in the Software without restriction, including \*

\* without limitation the rights to use, copy, modify, merge, publish, \*

\* distribute, distribute with modifications, sublicense, and/or sell \*

\* copies of the Software, and to permit persons to whom the Software is \*

\* furnished to do so, subject to the following conditions: \*

\* The above copyright notice and this permission notice shall be included

\* in all copies or substantial portions of the Software. \*

\* THE SOFTWARE IS PROVIDED "AS IS", WITHOUT WARRANTY OF ANY KIND, EXPRESS \*

\* OR IMPLIED, INCLUDING BUT NOT LIMITED TO THE WARRANTIES OF \*

\* MERCHANTABILITY, FITNESS FOR A PARTICULAR PURPOSE AND NONINFRINGEMENT. \*

\* IN NO EVENT SHALL THE ABOVE COPYRIGHT HOLDERS BE LIABLE FOR ANY CLAIM, \*

\* DAMAGES OR OTHER LIABILITY, WHETHER IN AN ACTION OF CONTRACT, TORT OR \*

\* OTHERWISE, ARISING FROM, OUT OF OR IN CONNECTION WITH THE SOFTWARE OR \*

\* THE USE OR OTHER DEALINGS IN THE SOFTWARE. \*

\* Except as contained in this notice, the name(s) of the above copyright \*

\* holders shall not be used in advertising or otherwise to promote the \* \* sale, use or other dealings in this Software without prior written \* authorization. \* \*\*\*\*\*\*\*\*\*\*\*\*\*\*\*\*\*\*\*\*\*\*\*\*\*\*\*\*\*\*\*\*\*\*\*\*\*\*\*\*\*\*\*\*\*\*\*\*\*\*\*\*\*\*\*\*\*\*\*\*\*\*\*\*\*\*\*\*\*\*\*\*\*\*\*\*/ Found in path(s): \* /opt/cola/permits/100153159\_1695283958.846596/0/libncursesw5-5-7-20100626-0ubuntu1-tar-bz2/libncursesw5- 5.7+20100626-0ubuntu1/ncurses-5-7-20100626-orig-tar-gz/ncurses-5.7-20100626/ncurses/trace/trace\_tries.c No license file was found, but licenses were detected in source scan. /\*\*\*\*\*\*\*\*\*\*\*\*\*\*\*\*\*\*\*\*\*\*\*\*\*\*\*\*\*\*\*\*\*\*\*\*\*\*\*\*\*\*\*\*\*\*\*\*\*\*\*\*\*\*\*\*\*\*\*\*\*\*\*\*\*\*\*\*\*\*\*\*\*\*\*\* \* Copyright (c) 2008-2009,2010 Free Software Foundation, Inc. \*  $*$ \* Permission is hereby granted, free of charge, to any person obtaining a \* \* copy of this software and associated documentation files (the \* \* "Software"), to deal in the Software without restriction, including \* \* without limitation the rights to use, copy, modify, merge, publish, \* \* distribute, distribute with modifications, sublicense, and/or sell \* \* copies of the Software, and to permit persons to whom the Software is \* \* furnished to do so, subject to the following conditions: \*  $*$ \* The above copyright notice and this permission notice shall be included \* \* in all copies or substantial portions of the Software. \*  $*$ \* THE SOFTWARE IS PROVIDED "AS IS", WITHOUT WARRANTY OF ANY KIND, EXPRESS \* \* OR IMPLIED, INCLUDING BUT NOT LIMITED TO THE WARRANTIES OF \* \* MERCHANTABILITY, FITNESS FOR A PARTICULAR PURPOSE AND NONINFRINGEMENT. \* \* IN NO EVENT SHALL THE ABOVE COPYRIGHT HOLDERS BE LIABLE FOR ANY CLAIM, \* \* DAMAGES OR OTHER LIABILITY, WHETHER IN AN ACTION OF CONTRACT, TORT OR \* \* OTHERWISE, ARISING FROM, OUT OF OR IN CONNECTION WITH THE SOFTWARE OR \* \* THE USE OR OTHER DEALINGS IN THE SOFTWARE. \*  $*$ \* Except as contained in this notice, the name(s) of the above copyright \* \* holders shall not be used in advertising or otherwise to promote the \* \* sale, use or other dealings in this Software without prior written \* authorization. \* \*\*\*\*\*\*\*\*\*\*\*\*\*\*\*\*\*\*\*\*\*\*\*\*\*\*\*\*\*\*\*\*\*\*\*\*\*\*\*\*\*\*\*\*\*\*\*\*\*\*\*\*\*\*\*\*\*\*\*\*\*\*\*\*\*\*\*\*\*\*\*\*\*\*\*\*/ Found in path(s): \* /opt/cola/permits/100153159\_1695283958.846596/0/libncursesw5-5-7-20100626-0ubuntu1-tar-bz2/libncursesw5- 5.7+20100626-0ubuntu1/ncurses-5-7-20100626-orig-tar-gz/ncurses-5.7-20100626/progs/tabs.c

\* /opt/cola/permits/100153159\_1695283958.846596/0/libncursesw5-5-7-20100626-0ubuntu1-tar-bz2/libncursesw5-

5.7+20100626-0ubuntu1/ncurses-5-7-20100626-orig-tar-gz/ncurses-5.7-20100626/ncurses/tinfo/tinfo\_driver.c

\* /opt/cola/permits/100153159\_1695283958.846596/0/libncursesw5-5-7-20100626-0ubuntu1-tar-bz2/libncursesw5-

5.7+20100626-0ubuntu1/ncurses-5-7-20100626-orig-tar-gz/ncurses-5.7-20100626/test/clip\_printw.c

\* /opt/cola/permits/100153159\_1695283958.846596/0/libncursesw5-5-7-20100626-0ubuntu1-tar-bz2/libncursesw5-

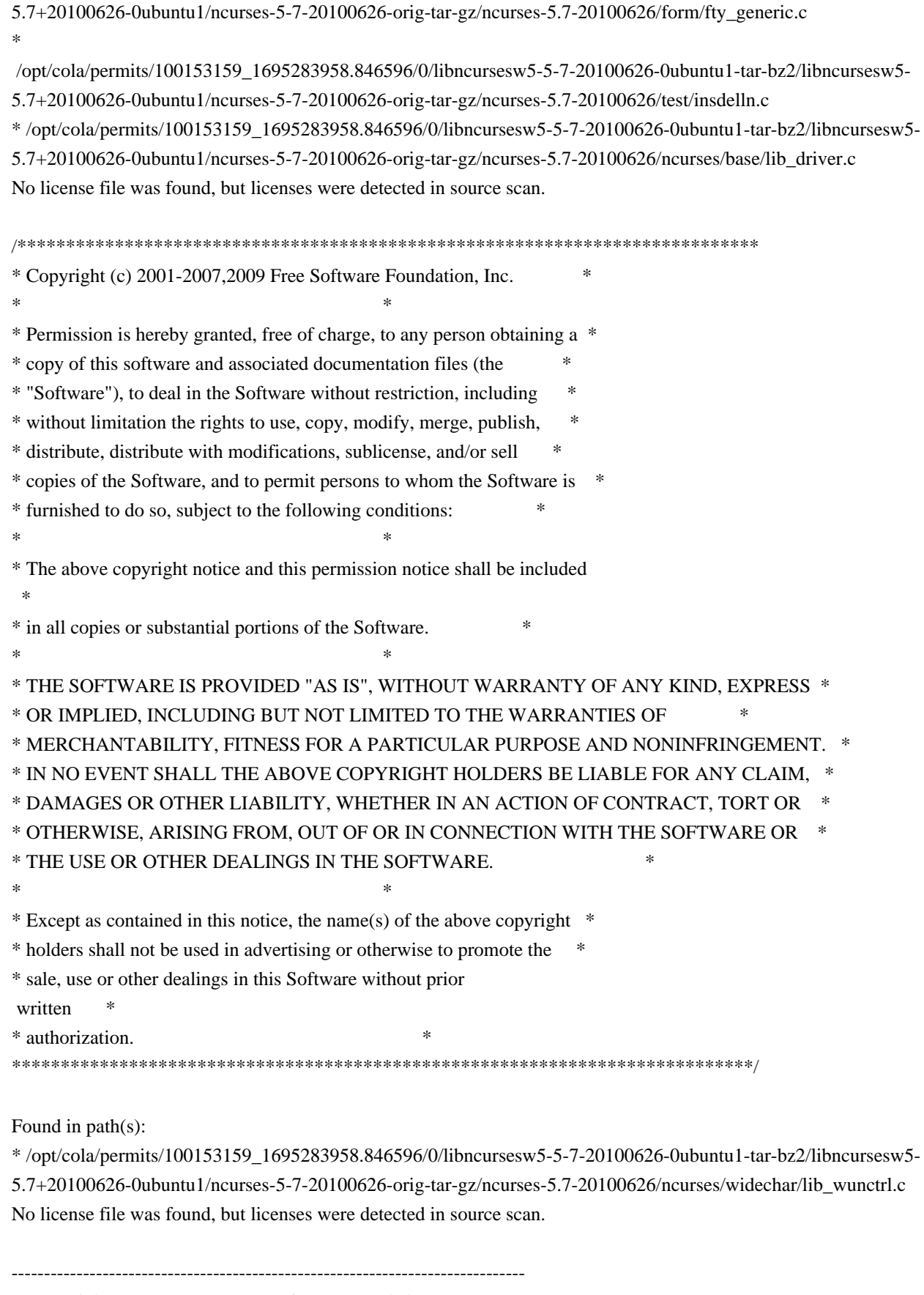

-- Copyright (c) 1998,2006 Free Software Foundation, Inc.

-- --

-- Permission is hereby granted, free of charge, to any person obtaining a --

-- copy of this software and associated documentation files (the -- "Software"), to deal in the Software without restriction, including -- -- without limitation the rights to use, copy, modify, merge, publish, -- distribute, distribute with modifications, sublicense, and/or sell copies -- -- of the Software, and to permit persons to whom the Software is furnished -- -- to do so, subject to the following conditions: -- -- -- The above copyright notice and this permission notice shall be included -- -- in all copies or substantial portions of the Software. -- -- -- THE SOFTWARE IS PROVIDED "AS IS", WITHOUT WARRANTY OF ANY KIND, EXPRESS -- -- OR IMPLIED, INCLUDING BUT NOT LIMITED TO THE WARRANTIES OF -- MERCHANTABILITY, FITNESS FOR A PARTICULAR PURPOSE AND NONINFRINGEMENT. IN -- -- NO EVENT SHALL THE ABOVE COPYRIGHT HOLDERS BE LIABLE FOR ANY CLAIM, -- DAMAGES OR OTHER LIABILITY, WHETHER IN AN ACTION OF CONTRACT, TORT OR -- -- OTHERWISE, ARISING FROM, OUT OF OR IN CONNECTION WITH THE SOFTWARE OR THE -- -- USE OR OTHER DEALINGS IN THE SOFTWARE. -- -- -- Except as contained in this notice, the name(s) of the above copyright -- -- holders shall not be used in advertising or otherwise to promote the -- sale, use or other dealings in this Software without prior written -- authorization. -- ------------------------------------------------------------------------------- -- \$Id: README,v 1.2 2006/04/22 22:19:37 tom Exp \$ -------------------------------------------------------------------------------

The files in this directory (trace) support both the terminfo and ncurses libraries. Most of the functions are linked in only when the libraries are compiled with TRACE defined.

Found in path(s):

\* /opt/cola/permits/100153159\_1695283958.846596/0/libncursesw5-5-7-20100626-0ubuntu1-tar-bz2/libncursesw5- 5.7+20100626-0ubuntu1/ncurses-5-7-20100626-orig-tar-gz/ncurses-5.7-20100626/ncurses/trace/README No license file was found, but licenses were detected in source scan.

 $\lt!$ !-- $*$  t \*\*\*\*\*\*\*\*\*\*\*\*\*\*\*\*\*\*\*\*\*\*\*\*\*\*\*\*\*\*\*\*\*\*\*\*\*\*\*\*\*\*\*\*\*\*\*\*\*\*\*\*\*\*\*\*\*\*\*\*\*\*\*\*\*\*\*\*\*\*\*\*\*\*\*\* \* Copyright (c) 1999-2004,2006 Free Software Foundation, Inc. \*  $*$  \* Permission is hereby granted, free of charge, to any person obtaining a \* \* copy of this software and associated documentation files (the \* \* "Software"), to deal in the Software without restriction, including \* \* without limitation the rights to use, copy, modify, merge, publish, \* \* distribute, distribute with modifications, sublicense, and/or sell \* \* copies of the Software, and to permit persons to whom the Software is \*

 \* furnished to do so, subject to the following conditions: \*  $*$  \* The above copyright notice and this permission notice shall be included \* \* in all copies or substantial portions of the Software. \*  $*$  \* THE SOFTWARE IS PROVIDED "AS IS", WITHOUT WARRANTY OF ANY KIND, EXPRESS \* \* OR IMPLIED, INCLUDING BUT NOT LIMITED TO THE WARRANTIES OF \* \* MERCHANTABILITY, FITNESS FOR A PARTICULAR PURPOSE AND NONINFRINGEMENT. \* \* IN NO EVENT SHALL THE ABOVE COPYRIGHT HOLDERS BE LIABLE FOR ANY CLAIM, \* \* DAMAGES OR OTHER LIABILITY, WHETHER IN AN ACTION OF CONTRACT, TORT OR \* \* OTHERWISE, ARISING FROM, OUT OF OR IN CONNECTION WITH THE SOFTWARE OR \* \* THE USE OR OTHER DEALINGS IN THE SOFTWARE. \*  $*$  \* Except as contained in this notice, the name(s) of the above copyright \* \* holders shall not be used in advertising or otherwise to promote the \* \* sale, use or other dealings in this Software without prior written \* authorization. \* \*\*\*\*\*\*\*\*\*\*\*\*\*\*\*\*\*\*\*\*\*\*\*\*\*\*\*\*\*\*\*\*\*\*\*\*\*\*\*\*\*\*\*\*\*\*\*\*\*\*\*\*\*\*\*\*\*\*\*\*\*\*\*\*\*\*\*\*\*\*\*\*\*\*\*\* \* @Id: infotocap.1m,v 1.8 2006/12/24 20:13:56 tom Exp @ --> Found in path(s): \* /opt/cola/permits/100153159\_1695283958.846596/0/libncursesw5-5-7-20100626-0ubuntu1-tar-bz2/libncursesw5- 5.7+20100626-0ubuntu1/ncurses-5-7-20100626-orig-tar-gz/ncurses-5.7-20100626/doc/html/man/infotocap.1m.html No license file was found, but licenses were detected in source scan.  $\epsilon$  \*\*\*\*\*\*\*\*\*\*\*\*\*\*\*\*\*\*\*\*\*\*\*\*\*\*\*\*\*\*\*\*\*\*\*\*\*\*\*\*\*\*\*\*\*\*\*\*\*\*\*\*\*\*\*\*\*\*\*\*\*\*\*\*\*\*\*\*\*\*\*\*\*\*\*\* \* Copyright (c) 1998-2005,2006 Free Software Foundation, Inc. \*  $*$  \* Permission is hereby granted, free of charge, to any person obtaining a \* \* copy of this software and associated documentation files (the \* \* "Software"), to deal in the Software without restriction, including \* \* without limitation the rights to use, copy, modify, merge, publish, \* \* distribute, distribute with modifications, sublicense, and/or sell \* \* copies of the Software, and to permit persons to whom the Software is \* \* furnished to do so, subject to the following conditions: \*  $*$  \* The above copyright notice and this permission notice shall be included \* \* in all copies or substantial portions of the Software. \*  $*$  \* THE SOFTWARE IS PROVIDED "AS IS", WITHOUT WARRANTY OF ANY KIND, EXPRESS \* \* OR IMPLIED, INCLUDING BUT NOT LIMITED TO THE WARRANTIES OF \* \* MERCHANTABILITY, FITNESS FOR A PARTICULAR PURPOSE AND NONINFRINGEMENT. \*

\* IN NO EVENT SHALL THE ABOVE COPYRIGHT HOLDERS BE LIABLE FOR ANY CLAIM, \*

 \* DAMAGES OR OTHER LIABILITY, WHETHER IN AN ACTION OF CONTRACT, TORT OR \* \* OTHERWISE, ARISING FROM, OUT OF OR IN CONNECTION WITH THE SOFTWARE OR \* \* THE USE OR OTHER DEALINGS IN THE SOFTWARE. \*  $*$  \* Except as contained in this notice, the name(s) of the above copyright \* \* holders shall not be used in advertising or otherwise to promote the \* \* sale, use or other dealings in this Software without prior written \* \* authorization.  $*$  \*\*\*\*\*\*\*\*\*\*\*\*\*\*\*\*\*\*\*\*\*\*\*\*\*\*\*\*\*\*\*\*\*\*\*\*\*\*\*\*\*\*\*\*\*\*\*\*\*\*\*\*\*\*\*\*\*\*\*\*\*\*\*\*\*\*\*\*\*\*\*\*\*\*\*\* \* @Id: curs\_print.3x,v 1.8 2006/02/25 21:49:19 tom Exp @ --> Found in path(s): \* /opt/cola/permits/100153159\_1695283958.846596/0/libncursesw5-5-7-20100626-0ubuntu1-tar-bz2/libncursesw5- 5.7+20100626-0ubuntu1/ncurses-5-7-20100626-orig-tar-gz/ncurses-5.7-20100626/doc/html/man/curs\_print.3x.html No license file was found, but licenses were detected in source scan.  $\lt!$ !-- $*$  t \*\*\*\*\*\*\*\*\*\*\*\*\*\*\*\*\*\*\*\*\*\*\*\*\*\*\*\*\*\*\*\*\*\*\*\*\*\*\*\*\*\*\*\*\*\*\*\*\*\*\*\*\*\*\*\*\*\*\*\*\*\*\*\*\*\*\*\*\*\*\*\*\*\*\*\* \* Copyright (c) 1998-2006,2007 Free Software Foundation, Inc. \*  $*$  \* Permission is hereby granted, free of charge, to any person obtaining a \* \* copy of this software and associated documentation files (the \* \* "Software"), to deal in the Software without restriction, including \* \* without limitation the rights to use, copy, modify, merge, publish, \* \* distribute, distribute with modifications, sublicense, and/or sell \* \* copies of the Software, and to permit persons to whom the Software is \* \* furnished to do so, subject to the following conditions: \*  $*$  \* The above copyright notice and this permission notice shall be included \* \* in all copies or substantial portions of the Software. \*  $*$  \* THE SOFTWARE IS PROVIDED "AS IS", WITHOUT WARRANTY OF ANY KIND, EXPRESS \* \* OR IMPLIED, INCLUDING BUT NOT LIMITED TO THE WARRANTIES OF \* \* MERCHANTABILITY, FITNESS FOR A PARTICULAR PURPOSE AND NONINFRINGEMENT. \* \* IN NO EVENT SHALL THE ABOVE COPYRIGHT HOLDERS BE LIABLE FOR ANY CLAIM, \* \* DAMAGES OR OTHER LIABILITY, WHETHER IN AN ACTION OF CONTRACT, TORT OR \* \* OTHERWISE, ARISING FROM, OUT OF OR IN CONNECTION WITH THE SOFTWARE OR \* \* THE USE OR OTHER DEALINGS IN THE SOFTWARE. \*  $*$  \* Except as contained in this notice, the name(s) of the above copyright \* \* holders shall not be used in advertising or otherwise to promote the \* \* sale, use or other dealings in this Software without prior written \* \* authorization. \*

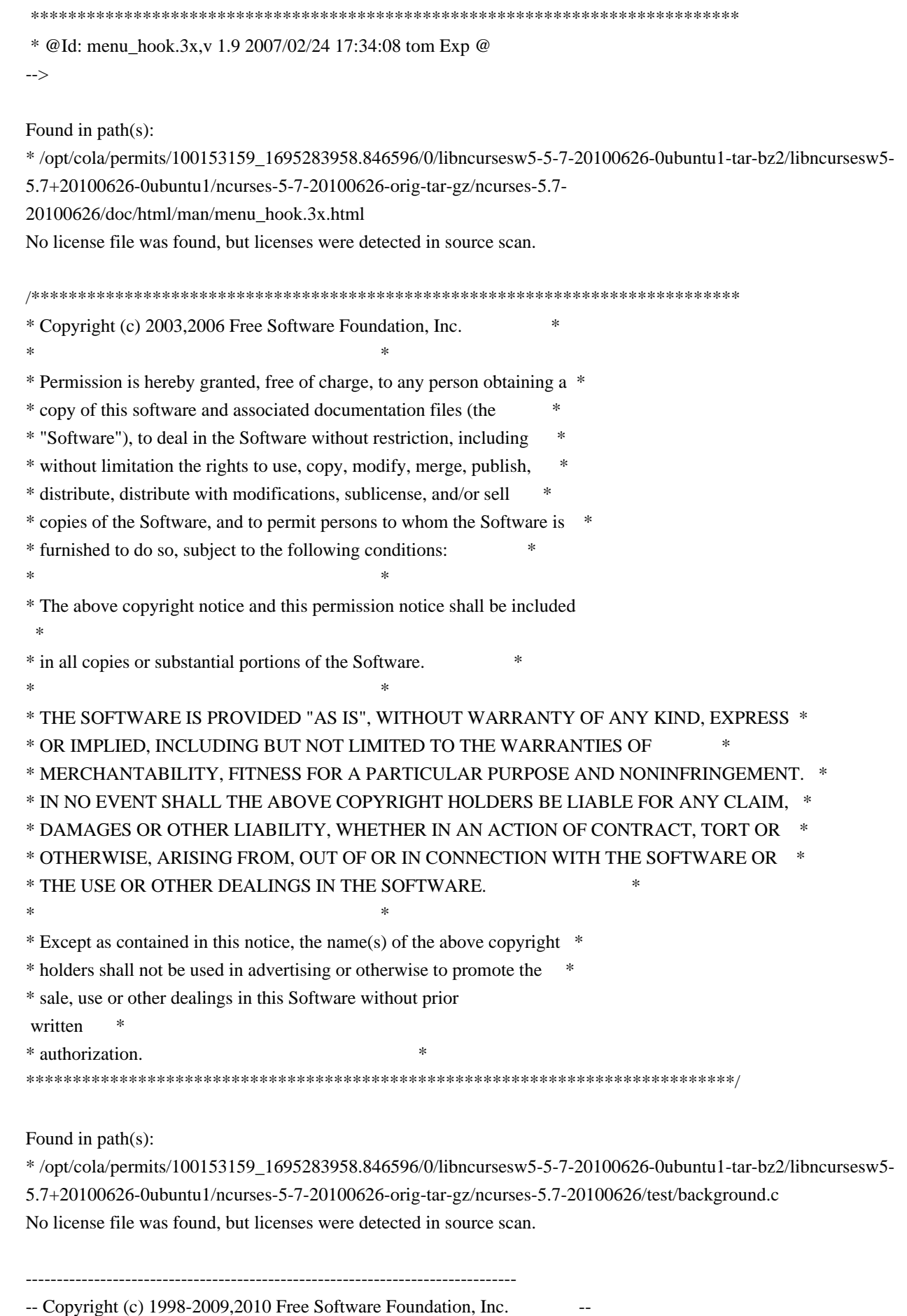

 **Open Source Used In GEMBOA\_Release 15.9.3M3 2901**

-- --

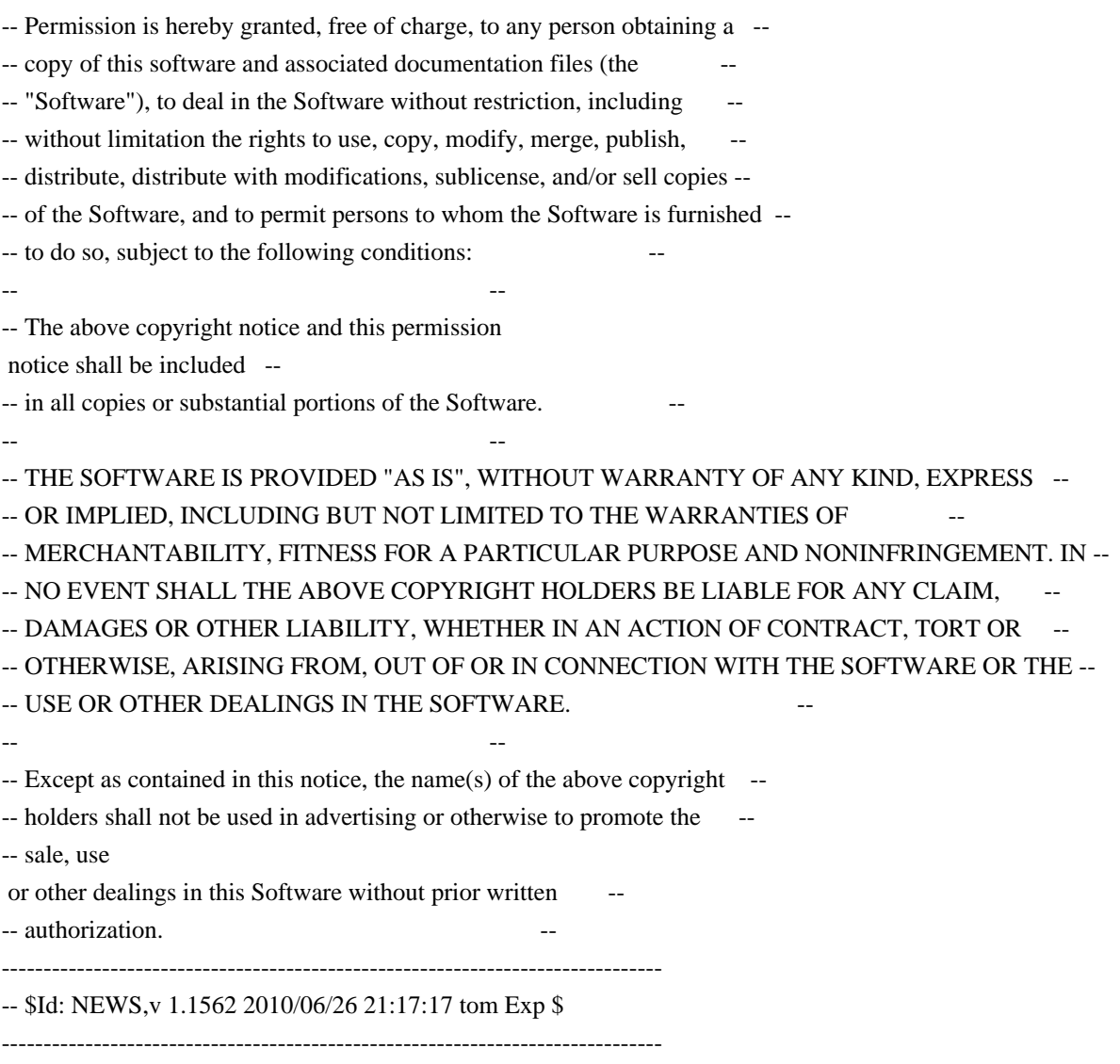

This is a log of changes that ncurses has gone through since Zeyd started working with Pavel Curtis' original work, pcurses, in 1992.

Changes through 1.9.9e are recorded by Zeyd M Ben-Halim. Changes since 1.9.9e are recorded by Thomas E Dickey.

Contributors include those who have provided patches (even small ones), as well as those who provide useful information (bug reports, analyses). Changes with no cited author are the work of Thomas E Dickey (TD).

A few contributors are given in this file by their initials. They each account for one percent or more of the changes since 1.9.9e. See the AUTHORS file for the corresponding full names.

Changes through 1.9.9e did not credit all contributions; it is not possible to add this information.

20100626

- + continue integrating changes to use gnatmake project files in Ada95
- + old gnatmake (3.15) does not produce libraries using project-file; work around by adding script to generate alternate makefile.

## 20100619

- + continue integrating changes to use gnatmake project files in Ada95
- + add configure --with-ada-sharedlib option, for the test\_make rule.
- + move Ada95-related logic into aclocal.m4, since additional checks will be needed to distinguish old/new implementations of gnat.

#### 20100612

- + start integrating changes to use gnatmake project files in Ada95 tree
- + add test\_make / test\_clean / test\_install rules in Ada95/src
- + change install-path for adainclude directory to /usr/share/ada (was /usr/lib/ada).
- + update Ada95/configure.
- + add mlterm+256color entry, for mlterm 3.0.0 -TD
- + modify test/configure to use macros to ensure consistent

order

 of updating LIBS variable.

### 20100605

- + change search order of options for Solaris in CF\_SHARED\_OPTS, to work with 64-bit compiles.
- + correct quoting of assignment in CF\_SHARED\_OPTS case for aix (cf: 20081227)

#### 20100529

- + regenerated html documentation.
- + modify test/configure to support pkg-config for checking X libraries used by PDCurses.
- + add/use configure macro CF\_ADD\_LIB to force consistency of assignments to \$LIBS, etc.
- + fix configure script for combining --with-pthread and --enable-weak-symbols options.

#### 20100522

- + correct cross-compiling configure check for CF\_MKSTEMP macro, by adding a check cache variable set by AC\_CHECK\_FUNC (report by Pierre Labastie).
- + simplify include-dependencies of make\_hash and make\_keys, to reduce the need for setting BUILD\_CPPFLAGS in cross-compiling when the build- and target-machines differ.
- + repair broken-linker configuration by restoring a definition of SP variable to curses.priv.h, and adjusting
- for cases where sp-funcs
- are used.
- + improve configure macro CF\_AR\_FLAGS, allowing ARFLAGS environment

 variable to override (prompted by report by Pablo Cazallas).

# 20100515

- + add configure option --enable-pthreads-eintr to control whether the new EINTR feature is enabled.
- + modify logic in pthread configuration to allow EINTR to interrupt
- a read operation in wgetch() (Novell #540571, patch by Werner Fink).
- + drop mkdirs.sh, use "mkdir -p".
- + add configure option --disable-libtool-version, to use the

 "-version-number" feature which was added in libtool 1.5 (report by Peter Haering). The default value for the option uses the newer feature, which makes libraries generated using libtool compatible with the standard builds of ncurses.

- + updated test/configure to match configure script macros.
- + fixes for configure script from lynx changes:
- + improve CF\_FIND\_LINKAGE logic for the case where a function is found in predefined libraries.

 + revert

part of change to CF\_HEADER (cf: 20100424)

#### 20100501

 + correct limit-check in wredrawln, accounting for begy/begx values (patch by David Benjamin).

- + fix most compiler warnings from clang.
- + amend build-fix for OpenSolaris, to ensure that a system header is included in curses.h before testing feature symbols, since they may be defined by that route.

#### 20100424

 + fix some strict compiler warnings in ncurses library.

 + modify configure macro CF\_HEADER\_PATH to not look for variations in the predefined include directories.

 + improve configure macros CF\_GCC\_VERSION and CF\_GCC\_WARNINGS to work with gcc 4.x's c89 alias, which gives warning messages for cases where older versions would produce an error.

# 20100417

- + modify \_nc\_capcmp() to work with cancelled strings.
- + correct translation of "^" in \_nc\_infotocap(), used to transform
- terminfo to termcap strings
- + add configure --disable-rpath-hack, to allow disabling the feature which adds rpath options for libraries

in unusual places.

- + improve CF\_RPATH\_HACK\_2 by checking if the rpath option for a given directory was already added.
- + improve CF\_RPATH\_HACK\_2 by using ldd to provide a standard list of directories (which will be ignored).

### 20100410

- + improve win\_driver.c handling of mouse:
- + discard motion events
- + avoid calling \_nc\_timed\_wait when there is a mouse event
- + handle 4th and "rightmost" buttons.
- + quote substitutions in CF\_RPATH\_HACK\_2 configure macro, needed for
- cases where there are embedded blanks in the rpath option.

#### 20100403

- + add configure check for exctags vs ctags, to work around pkgsrc.
- + simplify logic in \_nc\_get\_screensize() to make it easier to see how environment variables may override system- and terminfo-values (prompted by discussion with Igor Bujna).
- + make debug-traces for COLOR\_PAIR and PAIR\_NUMBER less verbose.
- + improve handling of color-pairs embedded in attributes for the extended-colors configuration.
- + modify MKlib\_gen.sh
- to build link\_test with sp-funcs.
- + build-fixes for OpenSolaris aka Solaris 11, for wide-character configuration as well as for rpath feature in \*-config scripts.

#### 20100327

- + refactor CF\_SHARED\_OPTS configure macro, making CF\_RPATH\_HACK more reusable.
- + improve configure CF\_REGEX, similar fixes.
- + improve configure CF\_FIND\_LINKAGE, adding add check between system (default) and explicit paths, where we can find the entrypoint in the given library.
- + add check if Gpm\_Open() returns a -2, e.g., for "xterm". This is normally suppressed but can be overridden using \$NCURSES\_GPM\_TERMS. Ensure that Gpm\_Close() is called in this case.

#### 20100320

 + rename atari and st52 terminfo entries to atari-old, st52-old, use newer entries from FreeMiNT by Guido Flohr (from patch/report by Alan Hourihane).

#### 20100313

- + modify install-rule for manpages so that \*-config manpages will
- install when building with --srcdir (report by Sven Joachim).
- + modify CF\_DISABLE\_LEAKS configure

macro so that the --enable-leaks

 option is not the same as --disable-leaks (GenToo #305889).

- + modify #define's for build-compiler to suppress cchar\_t symbol from compile of make\_hash and make\_keys, improving cross-compilation of ncursesw (report by Bernhard Rosenkraenzer).
- + modify CF\_MAN\_PAGES configure macro to replace all occurrences of TPUT in tput.1's manpage (Debian #573597, report/analysis by Anders

# Kaseorg).

# 20100306

- + generate manpages for the \*-config scripts, adapted from help2man (suggested by Sven Joachim).
- + use va\_copy() in \_nc\_printf\_string() to avoid conflicting use of va list value in  $\pi$  printf length() (report by Wim Lewis).

#### 20100227

- + add Ada95/configure script, to use in tar-file created by Ada95/make-tar.sh
- + fix typo in wresize.3x (patch by Tim van der Molen).
- + modify screen-bce.XXX entries to exclude ech, since screen's color model does not clear with color for that feature -TD

### 20100220

 + add make-tar.sh scripts to

Ada95 and test subdirectories to help with

- making those separately distributable.
- + build-fix for static libraries without dlsym (Debian #556378).
- + fix a syntax error in man/form\_field\_opts.3x (patch by Ingo Schwarze).

## 20100213

 + add several screen-bce.XXX entries -TD

### 20100206

- + update mrxvt terminfo entry -TD
- + modify win\_driver.c to support mouse single-clicks.
- + correct name for termlib in ncurses\*-config, e.g., if it is renamed to provide a single file for ncurses/ncursesw libraries (patch by Miroslav Lichvar).

# 20100130

- + use vfork in test/ditto.c if available (request by Mike Frysinger).
- + miscellaneous cleanup of manpages.
- + fix typo in curs\_bkgd.3x (patch by Tim van der Molen).
- + build-fix for --srcdir (patch by Miroslav Lichvar).

### 20100123

- + for term-driver configuration, ensure that the driver pointer is initialized in setupterm so that terminfo/termcap programs work.
- + amend fix for Debian #542031 to ensure that wattrset() returns only OK or
- ERR, rather than the attribute value (report by Miroslav Lichvar).
- + reorder WINDOWLIST to put WINDOW data after SCREEN pointer, making

nc screen of() compatible between normal/wide libraries again (patch

 by Miroslav Lichvar)

 + review/fix include-dependencies in modules files (report by Miroslav Lichvar).

### 20100116

- + modify win\_driver.c to initialize acs\_map for win32 console, so that line-drawing works.
- + modify win\_driver.c to initialize TERMINAL struct so that programs such as test/lrtest.c and test/ncurses.c which test string capabilities can run.
- + modify term-driver modules to eliminate forward-reference declarations.

# 20100109

- + modify configure macro CF\_XOPEN\_SOURCE, etc., to use CF\_ADD\_CFLAGS consistently to add new -D's while removing duplicates.
- + modify a few configure macros to consistently put new options before older in the list.
- + add tiparm(), based on review of X/Open Curses Issue 7.
- + minor documentation cleanup.
- + update config.guess,

config.sub from

 http://savannah.gnu.org/projects/config

 (caveat - its maintainer put 2010 copyright date on files dated 2009)

#### 20100102

- + minor improvement to tic's checking of similar SGR's to allow for the most common case of SGR 0.
- + modify getmouse() to act as its documentation implied, returning on each call the preceding event until none are left. When no more events remain, it will return ERR.

#### 20091227

 + change order of lookup in progs/tput.c, looking for terminfo data first. This fixes a confusion between termcap "sg" and terminfo "sgr" or "sgr0", originally from 990123 changes, but exposed by 20091114 fixes for hashing. With this change, only "dl" and "ed" are ambiguous (Mandriva #56272).

# 20091226

- + add bterm terminfo entry, based on bogl 0.1.18 -TD
- + minor fix to rxvt+pcfkeys terminfo entry -TD
- + build-fixes for Ada95 tree for gnat 4.4 "style".

# 20091219

 + remove old check in mvderwin() which prevented moving a derived window

whose origin happened to coincide with its parent's origin

 (report by Katarina Machalkova).

- + improve test/ncurses.c to put mouse droppings in the proper window.
- + update minix terminfo entry -TD
- + add bw (auto-left-margin) to nsterm\* entries (Benjamin Sittler)

# 20091212

- + correct transfer of multicolumn characters in multirow
- field\_buffer(), which stopped at the end of the first row due to filling of unused entries in a cchar\_t array with nulls.
- + updated nsterm\* entries (Benjamin Sittler, Emanuele Giaquinta)
- + modify \_nc\_viscbuf2() and \_tracecchar\_t2() to show wide-character nulls.
- + use strdup() in set\_menu\_mark(), restore .marklen struct member on failure.
- + eliminate clause 3 from the UCB copyrights in read\_termcap.c and tset.c per
- ftp://ftp.cs.berkeley.edu/pub/4bsd/README.Impt.License.Change (patch by Nicholas Marriott).
- + replace a malloc in tic.c with strdup, checking for failure (patch by Nicholas Marriott).
- + update config.guess, config.sub

from

 http://savannah.gnu.org/projects/config

#### 20091205

- + correct layout of working window used to extract data in
- wide-character configured by set\_field\_buffer (patch by Rafael Garrido Fernandez)
- + improve some limit-checks related to filename length in reading and writing terminfo entries.
- + ensure that filename is always filled in when attempting to read a terminfo entry, so that infocmp can report the filename (patch by Nicholas Marriott).

#### 20091128

- + modify mk-1st.awk to allow tinfo library to be built when term-driver is enabled.
- + add error-check to configure script to ensure that sp-funcs is enabled if term-driver is, since some internal interfaces rely upon this.

# 20091121

 + fix case where progs/tput is used while sp-funcs is configure; this requires save/restore of out-character function from \_nc\_prescreen rather than the SCREEN structure (report by Charles Wilson). + fix typo in man/curs\_trace.3x which caused incorrect symbolic links

 $^{+}$ 

#### 20091114

- + updated man/curs\_trace.3x
- + limit hashing for termcap-names to 2-characters (Ubuntu #481740).
- + change a variable name in lib\_newwin.c to make it clearer which
- value is being freed on error (patch by Nicholas Marriott).

### 20091107

- + improve test/ncurses.c color-cycling test by reusing attribute- and color-cycling logic from the video-attributes screen.
- + add ifdef'd with NCURSES\_INTEROP\_FUNCS experimental bindings in form library which help make it compatible with interop applications (patch by Juergen Pfeifer).
- + add configure option --enable-interop, for integrating changes for generic/interop support to form-library by Juergen Pfeifer

### 20091031

- + modify use of \$CC environment variable which is defined by X/Open as a curses feature, to ignore it if it is not a single character (prompted by discussion with Benjamin C W Sittler).
- + add START\_TRACE in slk\_init
- $+$  fix a regression in  $\pi$  ripoffline
- which made test/ncurses.c not show
- soft-keys, broken in 20090927 merging.
- + change initialization of "hidden" flag for soft-keys from true to false, broken in 20090704 merging (Ubuntu #464274).
- + update nsterm entries (patch by Benjamin C W Sittler, prompted by discussion with Fabian Groffen in GenToo #206201).
- + add test/xterm-256color.dat

#### 20091024

- + quiet some pedantic gcc warnings.
- + modify \_nc\_wgetch() to check for a -1 in the fifo, e.g., after a SIGWINCH, and discard that value, to avoid confusing application (patch by Eygene Ryabinkin, FreeBSD bin/136223).

#### 20091017

 + modify handling of \$PKG\_CONFIG\_LIBDIR to use only the first item in a possibly colon-separated list (Debian #550716).

## 20091010

- + supply a null-terminator to buffer in \_nc\_viswibuf().
- + fix a sign-extension bug in unget\_wch() (report by Mike Gran).
- + minor fixes to error-returns in default function for tputs, as well as in lib\_screen.c

#### 20091003

- + add WACS\_xxx definitions
- to wide-character configuration for thick-
- and double-lines (discussion with Slava Zanko).
- $+$  remove unnecessary kcan assignment to  $\textdegree$ C from putty (Sven Joachim)
- + add ccc and initc capabilities to xterm-16color -TD
- > patch by Benjamin C W Sittler:
- + add linux-16color
- + correct initc capability of linux-c-nc end-of-range
- + similar change for dg+ccc and dgunix+ccc

### 20090927

- + move leak-checking for comp\_captab.c into \_nc\_leaks\_tinfo() since that module since 20090711 is in libtinfo.
- + add configure option --enable-term-driver, to allow compiling with terminal-driver. That is used in mingw port, and (being somewhat more complicated) is an experimental alternative to the conventional termlib internals. Currently, it requires the sp-funcs feature to be enabled.
- + completed integrating "sp-funcs" by Juergen Pfeifer in ncurses library (some work remains for forms library).

#### 20090919

- + document return code from define\_key (report by Mike Gran).
- + make some symbolic
- links in the terminfo directory-tree shorter
- (patch by Daniel Jacobowitz, forwarded by Sven Joachim).).
- + fix some groff warnings in terminfo.5, etc., from recent Debian changes.
- + change ncv and op capabilities in sun-color terminfo entry to match Sun's entry for this (report by Laszlo Peter).
- + improve interix smso terminfo capability by using reverse rather than bold (report by Kristof Zelechovski).

### 20090912

 + add some test programs (and make these use the same special keys by sharing linedata.h functions):

 test/test\_addstr.c

 test/test\_addwstr.c

 test/test\_addchstr.c

 test/test\_add\_wchstr.c

+ correct internal \_nc\_insert\_ch() to use \_nc\_insert\_wch() when inserting wide characters, since the wins\_wch() function that it used did not update the cursor position (report by Ciprian Craciun).

#### 20090906

 + fix typo s/is\_timeout/is\_notimeout/ which made "man is\_notimeout" not work.

 + add null-pointer checks to other opaque-functions.

 $+$  add is  $pad()$ 

- and is\_subwin() functions for opaque access to WINDOW (discussion with Mark Dickinson).
- + correct merge to lib\_newterm.c, which broke when sp-funcs was enabled.

#### 20090905

- + build-fix for building outside source-tree (report by Sven Joachim).
- + fix Debian lintian warning for man/tabs.1 by making section number agree with file-suffix (report by Sven Joachim).
- + continue integrating "sp-funcs" by Juergen Pfeifer (incomplete).

### 20090829

- + workaround for bug in g++ 4.1-4.4 warnings for wattrset() macro on amd64 (Debian #542031).
- + fix typo in curs\_mouse.3x (Debian #429198).

#### 20090822

 + continue integrating "sp-funcs" by Juergen Pfeifer (incomplete).

#### 20090815

- + correct use of terminfo capabilities for initializing soft-keys, broken in 20090509 merging.
- + modify wgetch() to ensure it checks SIGWINCH when it gets an error in non-blocking mode (patch by Clemens Ladisch).
- + use PATH\_SEPARATOR symbol when substituting into run\_tic.sh, to help with builds on non-Unix

platforms such as OS/2 EMX.

- + modify scripting for misc/run\_tic.sh to test configure script's \$cross\_compiling variable directly rather than comparing host/build compiler names (prompted by comment in GenToo #249363).
- + fix configure script option --with-database, which was coded as an enable-type switch.

 + build-fixes for --srcdir (report by Frederic L W Meunier).

### 20090808

 + separate \_nc\_find\_entry() and \_nc\_find\_type\_entry() from implementation details of hash function.

#### 20090803

- + add tabs.1 to man/man\_db.renames
- + modify lib\_addch.c to compensate for removal of wide-character test from unctrl() in 20090704 (Debian #539735).

# 20090801

 + improve discussion in INSTALL for use of system's tic/infocmp for cross-compiling and building fallbacks.

- + modify test/demo\_termcap.c to correspond better to options in test/demo\_terminfo.c
- + continue integrating "sp-funcs" by Juergen Pfeifer (incomplete).
- + fix logic for 'V' in test/ncurses.c tests f/F.

### 20090728

# $^{+}$

 correct logic in tigetnum(), which caused tput program to treat all string capabilities as numeric (report by Rajeev V Pillai, cf: 20090711).

# 20090725

 + continue integrating "sp-funcs" by Juergen Pfeifer (incomplete).

## 20090718

- + fix a null-pointer check in \_nc\_format\_slks() in lib\_slk.c, from 20070704 changes.
- + modify  $nc$  find type entry() to use hashing.
- + make CCHARW\_MAX value configurable, noting that changing this would change the size of cchar\_t, and would be ABI-incompatible.
- + modify test-programs, e.g,. test/view.c, to address subtle differences between Tru64/Solaris and HPUX/AIX getcchar() return values.
- + modify length returned by getcchar() to count the trailing null which is documented in X/Open (cf: 20020427).
- + fixes for test programs to build/work on HPUX and AIX, etc.

## 20090711

- + improve performance of tigetstr, etc., by using hashing code from tic.
- + minor fixes for memory-leak checking.
- + add test/demo\_terminfo, for comparison

with demo\_termcap

## 20090704

- + remove wide-character checks from unctrl() (patch by Clemens Ladisch).
- + revise wadd\_wch() and wecho\_wchar() to eliminate dependency on unctrl().
- + continue integrating "sp-funcs" by Juergen Pfeifer (incomplete).

# 20090627

- + update llib-lncurses[wt] to use sp-funcs.
- + various code-fixes to build/work with --disable-macros configure option.
- + add several new files from Juergen Pfeifer which will be used when integration of "sp-funcs" is complete. This includes a port to MinGW.

20090613

 + move definition for NCURSES\_WRAPPED\_VAR back to ncurses\_dll.h, to make includes of term.h without curses.h work (report by "Nix").

 + continue integrating "sp-funcs" by Juergen Pfeifer (incomplete).

### 20090607

 + fix a regression in lib\_tputs.c, from ongoing merges.

#### 20090606

 + continue integrating "sp-funcs" by Juergen Pfeifer (incomplete).

#### 20090530

 + fix an infinite recursion when adding a legacy-coding 8-bit value using insch() (report by Clemens

Ladisch).

 + free home-terminfo string in del\_curterm() (patch by Dan Weber).

 + continue integrating "sp-funcs" by Juergen Pfeifer (incomplete).

### 20090523

 + continue integrating "sp-funcs" by Juergen Pfeifer (incomplete).

# 20090516

 + work around antique BSD game's manipulation of stdscr, etc., versus SCREEN's copy of the pointer (Debian #528411).

 + add a cast to wattrset macro to avoid compiler warning when comparing its result against ERR (adapted from patch by Matt Kraii, Debian #528374).

# 20090510

 + continue integrating "sp-funcs" by Juergen Pfeifer (incomplete).

# 20090502

 + continue integrating "sp-funcs" by Juergen Pfeifer (incomplete).

 + add vwmterm terminfo entry (patch by Bryan Christ).

#### 20090425

 + continue integrating "sp-funcs" by Juergen Pfeifer (incomplete).

### 20090419

 + build fix for \_nc\_free\_and\_exit() change in 20090418 (report by Christian Ebert).

#### 20090418

 + continue integrating "sp-funcs" by Juergen Pfeifer (incomplete).

# 20090411

# + continue

integrating "sp-funcs" by Juergen Pfeifer (incomplete).

 This change finishes merging for menu and panel libraries, does

 part of the form library.

# 20090404

 + suppress configure check for static/dynamic linker flags for gcc on Darwin (report by Nelson Beebe).

# 20090328

- + extend ansi.sys pfkey capability from kf1-kf10 to kf1-kf48, moving function key definitions from emx-base for consistency -TD
- + correct missing final 'p' in pfkey capability of ansi.sys-old (report by Kalle Olavi Niemitalo).
- + improve test/ncurses.c 'F' test, show combining characters in color.
- + quiet a false report by cppcheck in c++/cursesw.cc by eliminating a temporary variable.
- + use \_nc\_doalloc() rather than realloc() in a few places in ncurses library to avoid leak in out-of-memory condition (reports by William Egert and Martin Ettl based on cppcheck tool).
- + add --with-ncurses-wrap-prefix option to test/configure (discussion with Charles Wilson).
- + use ncurses\*-config scripts
- if available for test/configure.
- + update test/aclocal.m4 and test/configure
- > patches by Charles Wilson:
- + modify CF\_WITH\_LIBTOOL configure check to allow unreleased libtool version numbers (e.g. which include alphabetic chars, as well as digits, after the final '.').
- + improve use of -no-undefined option for libtool by setting an intermediate variable LT\_UNDEF in the configure script, and then using that in the libtool link-commands.
- + fix an missing use of NCURSES\_PUBLIC\_VAR() in tinfo/MKcodes.awk from 2009031 changes.
- + improve mk-1st.awk script by writing separate cases for the LIBTOOL\_LINK command, depending on which library (ncurses, ticlib, termlib) is to be linked.
- + modify configure.in to allow broken-linker configurations, not just enable-reentrant, to set public wrap prefix.

#### 20090321

- + add TICS\_LIST and SHLIB\_LIST to allow libtool 2.2.6 on Cygwin to build with tic and term libraries (patch by Charles Wilson).
- + add -no-undefined option
- to libtool for Cygwin, MinGW, U/Win and AIX
- (report by Charles Wilson).
- + fix definition for c++/Makefile.in's SHLIB\_LIST, which did not list the form, menu or panel libraries (patch by Charles Wilson).
- + add configure option --with-wrap-prefix to allow setting the prefix for functions used to wrap global variables to something other than "\_nc\_" (discussion with Charles Wilson).

#### 20090314

- + modify scripts to generate ncurses\*-config and pc-files to add dependency for tinfo library (patch by Charles Wilson).
- + improve comparison of program-names when checking for linked flavors such as "reset" by ignoring the executable suffix (reports by Charles Wilson, Samuel Thibault and Cedric Bretaudeau on Cygwin mailing list).
- + suppress configure check for static/dynamic linker flags for gcc on Solaris 10, since gcc is confused by absence of static libc, and does not switch back to dynamic mode before finishing the libraries (reports by Joel Bertrand, Alan Pae).

 $\overline{+}$ 

minor fixes to Intel compiler warning checks in configure script.

 + modify \_nc\_leaks\_tinfo() so leak-checking in test/railroad.c works.

 + modify set\_curterm() to make broken-linker configuration work with

 changes from 20090228 (report by Charles Wilson).

# 20090228

 + continue integrating "sp-funcs" by Juergen Pfeifer (incomplete).

 + modify declaration of cur\_term when broken-linker is used, but enable-reentrant is not, to match pre-5.7 (report by Charles Wilson).

#### 20090221

 + continue integrating "sp-funcs" by Juergen Pfeifer (incomplete).

#### 20090214

- + add configure script --enable-sp-funcs to enable the new set of extended functions.
- + start integrating patches by Juergen Pfeifer:
- + add extended functions which specify the SCREEN pointer for several curses functions which use the global SP (these are incomplete; some internals work is needed to complete these).

 + add special cases to configure script for MinGW port.

#### 20090207

 + update several configure

macros from lynx changes

- + append (not prepend) to CFLAGS/CPPFLAGS
- + change variable from PATHSEP to PATH\_SEPARATOR
- + improve install-rules for pc-files (patch by Miroslav Lichvar).
- + make it work with \$DESTDIR
- + create the pkg-config library directory if needed.

## 20090124

 + modify init\_pair() to allow caller to create extra color pairs beyond the color pairs limit, which use default colors (request by Emanuele Giaquinta).

 + add misc/terminfo.tmp and misc/\*.pc to "sources" rule.

 + fix typo "==" where "=" is needed in ncurses-config.in and gen-pkgconfig.in files (Debian #512161).

20090117

- + add -shared option to MK\_SHARED\_LIB when -Bsharable is used, for \*BSD's, without which "main" might be one of the shared library's dependencies (report/analysis by Ken Dickey).
- + modify waddch\_literal(), updating line-pointer after a multicolumn character is found to not fit on the current row, and wrapping is done. Since the line-pointer was not updated,

the wrapped

 multicolumn character was written to the beginning of the current row (cf: 20041023, reported by "Nick" regarding problem with ncmpc http://musicpd.org/mantis/bug\_view\_page.php?bug\_id=1930).

#### 20090110

 + add screen.Eterm terminfo entry (GenToo #124887) -TD

- + modify adacurses-config to look for ".ali" files in the adalib directory.
- + correct install for Ada95, which omitted libAdaCurses.a used in adacurses-config
- + change install for adacurses-config to provide additional flavors such as adacursesw-config, for ncursesw (GenToo #167849).

#### 20090105

- + remove undeveloped feature in ncurses-config.in for setting prefix variable.
- + recent change to ncurses-config.in did not take into account the --disable-overwrite option, which sets \$includedir to the subdirectory and using just that for a -I option does not work - fix (report by Frederic L W Meunier).

### 20090104

 + modify gen-pkgconfig.in to eliminate a dependency on rpath when deciding whether

 to add \$LIBS to --libs output; that should be shown for the ncurses and tinfo libraries without taking rpath into account.

 + fix an overlooked change from \$AR\_OPTS to \$ARFLAGS in mk-1st.awk, used in static libraries (report by Marty Jack).

## 20090103

- + add a configure-time check to pick a suitable value for CC\_SHARED\_OPTS for Solaris (report by Dagobert Michelsen).
- + add configure --with-pkg-config and --enable-pc-files options, along with misc/gen-pkgconfig.in which can be used to generate ".pc" files for pkg-config (request by Jan Engelhardt).
- + use \$includedir symbol in misc/ncurses-config.in, add --includedir option.
- + change makefiles to use \$ARFLAGS rather than \$AR\_OPTS, provide a configure check to detect whether a "-" is needed before "ar" options.
- + update config.guess, config.sub from
- http://savannah.gnu.org/projects/config

- + modify mk-1st.awk to work with extra categories for tinfo library.
- + modify configure script to allow
- building shared libraries with gcc
- on AIX 5 or 6 (adapted from patch by Lital Natan).

## 20081220

- + modify to omit the opaque-functions from lib\_gen.o when --disable-ext-funcs is used.
- + add test/clip\_printw.c to illustrate how to use printw without wrapping.
- + modify ncurses 'F' test to demo wborder\_set() with colored lines.
- + modify ncurses 'f' test to demo wborder() with colored lines.

## 20081213

- + add check for failure to open hashed-database needed for db4.6 (GenToo #245370).
- + corrected --without-manpages option; previous change only suppressed the auxiliary rules install.man and uninstall.man
- + add case for FreeMINT to configure macro CF\_XOPEN\_SOURCE (patch from GenToo #250454).
- + fixes from NetBSD port at
- http://cvsweb.netbsd.org/bsdweb.cgi/pkgsrc/devel/ncurses/patches patch-ac (build-fix for DragonFly)

 patch-ae (use INSTALL\_SCRIPT for installing misc/ncurses\*-config).

- + improve configure script macros CF\_HEADER\_PATH and CF\_LIBRARY\_PATH by adding
- CFLAGS, CPPFLAGS and LDFLAGS, LIBS values to the search-lists.
- + correct title string for keybound manpage (patch by Frederic Culot, OpenBSD documentation/6019),

- $+$  move del curterm() call from  $\pi$  freeall() to  $\pi$  leaks tinfo() to work for progs/clear, progs/tabs, etc.
- + correct buffer-size after internal resizing of wide-character set field buffer(), broken in 20081018 changes (report by Mike Gran).
- + add "-i" option to test/filter.c to tell it to use initscr() rather than newterm(), to investigate report on comp.unix.programmer that ncurses would clear the screen in that case (it does not - the issue

 was xterm's alternate screen feature).

 + add check in mouse-driver to disable connection if GPM returns a zero, indicating that the connection is closed (Debian #506717, adapted from patch by Samuel Thibault).

## 20081129

 + improve a workaround in adding wide-characters, when a control character is found. The library (cf: 20040207) uses unctrl()

## to

- obtain a printable version of the control character, but was not passing color or video attributes.
- + improve test/ncurses.c 'a' test, using unctrl() more consistently to display meta-characters.
- + turn on \_XOPEN\_CURSES definition in curses.h
- + add eterm-color entry (report by Vincent Lefevre) -TD
- + correct use of key\_name() in test/ncurses.c 'A' test, which only displays wide-characters, not key-codes since 20070612 (report by Ricardo Cantu).

## 20081122

- + change nc has mouse() to has mouse(), reflect its use in  $C++$  and Ada95 (patch by Juergen Pfeifer).
- + document in TO-DO an issue with Cygwin's package for GNAT (report by Mike Dennison).

 + improve error-checking of command-line options in "tabs" program.

#### 20081115

- + change several terminfo entries to make consistent use of ANSI clear-all-tabs -TD
- + add "tabs" program (prompted by Debian #502260).
- + add configure --without-manpages option (request by Mike Frysinger).

20081102 5.7 release for upload to ftp.gnu.org

#### 20081025

- + add a manpage to discuss memory leaks.
- + add support for shared libraries for QNX (other than libtool, which does not work well on that platform).
- + build-fix for QNX C++ binding.

- + build-fixes for OS/2 EMX.
- + modify form library to accept control characters such as newline in set field buffer(), which is compatible with Solaris (report by Nit Khair).
- + modify configure script to assume --without-hashed-db when --disable-database is used.
- + add "-e" option in ncurses/Makefile.in when generating source-files to force earlier exit if the build environment fails unexpectedly (prompted by patch by Adrian Bunk).
- + change configure script to use CF\_UTF8\_LIB, improved variant of CF\_LIBUTF8.

- + add teraterm4.59 terminfo entry, use that as primary teraterm entry, rename original to teraterm2.3 -TD
- + update "gnome" terminfo to 2.22.3 -TD
- + update "konsole" terminfo to 1.6.6, needs today's fix for tic -TD
- +
- add "aterm" terminfo -TD
- + add "linux2.6.26" terminfo -TD
- + add logic to tic for cancelling strings in user-defined capabilities, overlooked til now.

## 20081011

- + regenerated html documentation.
- + add -m and -s options to test/keynames.c and test/key\_names.c to test
- the meta() function with keyname() or key\_name(), respectively.
- + correct return value of key\_name() on error; it is null.
- + document some unresolved issues for rpath and pthreads in TO-DO.
- + fix a missing prototype for ioctl() on OpenBSD in tset.c
- + add configure option --disable-tic-depends to make explicit whether tic library depends on ncurses/ncursesw library, amends change from 20080823 (prompted by Debian #501421).

### 20081004

- + some build-fixes for configure --disable-ext-funcs (incomplete, but works for C/C++ parts).
- + improve configure-check for awks unable to handle large strings, e.g. AIX 5.1 whose awk silently gives up on large printf's.

#### 20080927

 + fix build for --with-dmalloc by workaround

for redefinition of

- strndup between string.h and dmalloc.h
- + fix build for --disable-sigwinch
- + add environment variable NCURSES\_GPM\_TERMS to allow override to use GPM on terminals other than "linux", etc.
- + disable GPM mouse support when \$TERM does not happen to contain
- "linux", since Gpm\_Open() no longer limits its assertion to terminals that it might handle, e.g., within "screen" in xterm.
- + reset mouse file-descriptor when unloading GPM library (report by Miroslav Lichvar).
- + fix build for --disable-leaks --enable-widec --with-termlib
- > patch by Juergen Pfeifer:
- + use improved initialization for soft-label keys in Ada95 sample code.
- + discard internal symbol \_nc\_slk\_format (unused since 20080112).
- + move call of slk\_paint\_info() from \_nc\_slk\_initialize() to slk\_intern\_refresh(), improving initialization.

 + fix bug in mouse code for GPM from 20080920 changes (reported in Debian #500103, also Miroslav Lichvar).

## 20080920

 + fix shared-library

rules for cygwin with tic- and tinfo-libraries.

- + fix a memory leak when failure to connect to GPM.
- + correct check for notimeout() in wgetch() (report on linux.redhat newsgroup by FurtiveBertie).
- + add an example warning-suppression file for valgrind, misc/ncurses.supp (based on example from Reuben Thomas)

## 20080913

- + change shared-library configuration for OpenBSD, make rpath work.
- + build-fixes for using libutf8, e.g., on OpenBSD 3.7

### 20080907

 + corrected fix for --enable-weak-symbols (report by Frederic L W Meunier).

#### 20080906

- + corrected gcc options for building shared libraries on IRIX64.
- + add configure check for awk programs unable to handle big-strings, use that to improve the default for --enable-big-strings option.
- + makefile-fixes for --enable-weak-symbols (report by Frederic L W Meunier).
- + update test/configure script.
- + adapt ifdef's from library to make test/view.c build when mbrtowc() is unavailable, e.g., with HPUX 10.20.
- + add configure
- check for wcsrtombs, mbsrtowcs, which are used in
- test/ncurses.c, and use wcstombs, mbstowcs instead if available, fixing build of ncursew for HPUX 11.00

- + fixes to make Ada95 demo\_panels() example work.
- + modify Ada95 'rain' test program to accept keyboard commands like the C-version.
- + modify BeOS-specific ifdef's to build on Haiku (patch by Scott Mccreary).
- + add configure-check to see if the std namespace is legal for cerr and endl, to fix a build issue with Tru64.
- + consistently use NCURSES\_BOOL in lib\_gen.c
- + filter #line's from lib\_gen.c
- + change delimiter in MKlib\_gen.sh from '%' to '@', to avoid substitution by IBM xlc to '#' as part of its extensions to digraphs.
- + update config.guess, config.sub from
- http://savannah.gnu.org/projects/config

 (caveat - its maintainer removed support for older Linux systems).

#### 20080823

 + modify configure check for pthread library to work with OSF/1 5.1, which uses #define's to associate its header

and library.

- $+$  use pthread mutexattr init() for initializing pthread mutexattr t, makes threaded code work on HPUX 11.23
- + fix a bug in demo\_menus in freeing menus (cf: 20080804).
- + modify configure script for the case where tic library is used (and possibly renamed) to remove its dependency upon ncurses/ncursew library (patch by Dr Werner Fink).
- + correct manpage for menu\_fore() which gave wrong default for the attribute used to display a selected entry (report by Mike Gran).
- + add Eterm-256color, Eterm-88color and rxvt-88color (prompted by Debian #495815) -TD

## 20080816

- + add configure option --enable-weak-symbols to turn on new feature.
- + add configure-check for availability of weak symbols.
- + modify linkage with pthread library to use weak symbols so that applications not linked to that library will not use the mutexes, etc. This relies on gcc, and may be platform-specific (patch by Dr Werner Fink).
- + add note to INSTALL to document limitation

of renaming of tic library

 using the --with-ticlib configure option (report by Dr Werner Fink).

- + document (in manpage) why tputs does not detect I/O errors (prompted by comments by Samuel Thibault).
- + fix remaining warnings from Klocwork report.

#### 20080804

- + modify \_nc\_panelhook() data to account for a permanent memory leak.
- + fix memory leaks in test/demo\_menus
- + fix most warnings from Klocwork tool (report by Larry Zhou).
- + modify configure script CF\_XOPEN\_SOURCE macro to add case for "dragonfly" from xterm #236 changes.
- + modify configure script --with-hashed-db to let \$LIBS override the search for the db library (prompted by report by Samson Pierre).

#### 20080726

 + build-fixes for gcc 4.3.1 (changes to gnat "warnings", and C inlining

## thresholds).

# 20080713

 + build-fix (reports by Christian Ebert, Funda Wang).

## 20080712

 + compiler-warning fixes for Solaris.

#### 20080705

- + use NCURSES\_MOUSE\_MASK() in definition of BUTTON\_RELEASE(), etc., to make those work properly
- with the "--enable-ext-mouse" configuration (cf: 20050205).
- + improve documentation of build-cc options in INSTALL.
- + work-around a bug in gcc 4.2.4 on AIX, which does not pass the -static/-dynamic flags properly to linker, causing test/bs to not link.

#### 20080628

- + correct some ifdef's needed for the broken-linker configuration.
- + make debugging library's \$BAUDRATE feature work for termcap interface.
- + make \$NCURSES\_NO\_PADDING feature work for termcap interface (prompted by comment on FreeBSD mailing list).
- + add screen.mlterm terminfo entry -TD
- + improve mlterm and mlterm+pcfkeys terminfo entries -TD

## 20080621

- + regenerated html documentation.
- + expand manpage description of parameters for form\_driver() and menu\_driver() (prompted by discussion with Adam Spragg).
- + add null-pointer checks for cur\_term in baudrate() and
- def\_shell\_mode(), def\_prog\_mode()
- + fix some memory leaks in delscreen() and wide acs.

#### 20080614

- + modify test/ditto.c to illustrate
- multi-threaded use\_screen().
- + change CC\_SHARED\_OPTS from -KPIC to -xcode=pic32 for Solaris.
- + add "-shared" option to MK\_SHARED\_LIB for gcc on Solaris (report by Poor Yorick).

## 20080607

 + finish changes to wgetch(), making it switch as needed to the window's actual screen when calling wrefresh() and wgetnstr(). That allows wgetch() to get used concurrently in different threads with some minor restrictions, e.g., the application should not delete a window which is being used in a wgetch().

 + simplify mutex's, combining the window- and screen-mutex's.

## 20080531

- + modify wgetch() to use the screen which corresponds to its window parameter rather than relying on SP; some dependent functions still use SP internally.
- + factor out most use of SP in lib\_mouse.c, using parameter.
- + add internal \_nc\_keyname(), replacing keyname() to associate with a particular SCREEN rather than the global SP.
- + add internal \_nc\_unctrl(), replacing unctrl() to associate with a

particular SCREEN rather than the global SP.

- + add internal nc tracemouse(), replacing tracemouse() to eliminate its associated global buffer \_nc\_globals.tracemse\_buf now in SCREEN.
- + add internal \_nc\_tracechar(), replacing \_tracechar() to use SCREEN in preference to the global \_nc\_globals.tracechr\_buf buffer.

## 20080524

- + modify \_nc\_keypad() to make it switch temporarily as needed to the screen which must be updated.
- + wrap cur term variable to help make nc keymap() thread-safe, and always set the screen's copy of this variable in set\_curterm().
- + restore curs\_set() state after endwin()/refresh() (report/patch Miroslav Lichvar)

## 20080517

- + modify configure script to note that --enable-ext-colors and --enable-ext-mouse are not experimental, but extensions from the ncurses ABI 5.
- + corrected manpage description of setcchar() (discussion with Emanuele Giaquinta).
- + fix for adding a non-spacing character at the beginning of a line (report/patch by

Miroslav Lichvar).

#### 20080503

- + modify screen.\* terminfo entries using new screen+fkeys to fix overridden keys in screen.rxvt (Debian #478094) -TD
- + modify internal interfaces to reduce wgetch()'s dependency on the global SP.
- + simplify some loops with macros each screen(), each window() and each\_ripoff().

- + continue modifying test/ditto.c toward making it demonstrate
- multithreaded use screen(), using fifos to pass data between screens.
- + fix typo in form.3x (report by Mike Gran).

- + add screen.rxvt terminfo entry -TD
- + modify tic -f option to format spaces as \s to prevent them from being lost when that is read back in unformatted strings.
- + improve test/ditto.c, using a "talk"-style layout.

# 20080412

- + change test/ditto.c to use openpty() and xterm.
- + add locks for copywin(), dupwin(), overlap(), overlay() on their window parameters.
- + add locks for initscr() and newterm() on updates to the SCREEN pointer.
- + finish table in curs\_thread.3x

manpage.

## 20080405

- + begin table in curs\_thread.3x manpage describing the scope of data used by each function (or symbol) for threading analysis.
- + add null-pointer checks to setsyx() and getsyx() (prompted by discussion by Martin v. Lowis and Jeroen Ruigrok van der Werven on python-dev2 mailing list).

### 20080329

- + add null-pointer checks in set term() and delscreen().
- + move \_nc\_windows into \_nc\_globals, since windows can be pads, which are not associated with a particular screen.
- + change use\_screen() to pass the SCREEN\* parameter rather than stdscr to the callback function.
- + force libtool to use tag for 'CC' in case it does not detect this, e.g., on aix when using CC=powerpc-ibm-aix5.3.0.0-gcc

 (report/patch by Michael Haubenwallner).

- + override OBJEXT to "lo" when building with libtool, to work on platforms such as AIX where libtool may use a different suffix for the object files than ".o" (report/patch by Michael Haubenwallner).
- + add configure
- --with-pthread option, for building with the POSIX thread library.

- + fill in extended-color pair two more places in wbkgrndset() and waddch\_nosync() (prompted by Sedeno's patch).
- + fill in extended-color pair in \_nc\_build\_wch() to make colors work for wide-characters using extended-colors (patch by Alejandro R Sedeno).
- + add x/X toggles to ncurses.c C color test to test/demo wide-characters with extended-colors.
- $+$  add a/A toggles to ncurses.c c/C color tests.
- + modify test/ditto.c to use use screen().

 + finish modifying test/rain.c to demonstrate threads.

## 20080308

- + start modifying test/rain.c for threading demo.
- + modify test/ncurses.c to make 'f' test accept the f/F/b/F/</> toggles that the 'F' accepts.
- + modify test/worm.c to show trail in reverse-video when other threads are working concurrently.
- + fix a deadlock from improper nesting of mutexes for windowlist and window.

### 20080301

 + fixes from 20080223 resolved issue with mutexes;

change to use

 recursive mutexes to fix memory leak in delwin() as called from \_nc\_free\_and\_exit().

### 20080223

 + fix a size-difference in \_nc\_globals which caused hanging of mutex lock/unlock when termlib was built separately.

## 20080216

 + avoid using nanosleep() in threaded configuration since that often is implemented to suspend the entire process.

#### 20080209

 + update test programs to build/work with various UNIX curses for comparisons. This was to reinvestigate statement in X/Open curses that insnstr and winsnstr perform wrapping. None of the Unix-branded implementations do this, as noted in manpage (cf: 20040228).

## 20080203

- + modify \_nc\_setupscreen() to set the legacy-coding value the same for both narrow/wide models. It had been set only for wide model, but is needed to make unctrl() work with locale in the narrow model.
- + improve waddch() and winsch() handling of EILSEQ from mbrtowc() by using unctrl() to display illegal bytes rather than trying

# to append

 further bytes to make up a valid sequence (reported by Andrey A Chernov).

 + modify unctrl() to check codes in 128-255 range versus isprint(). If they are not printable, and locale was set, use a "M-" or "~" sequence.

## 20080126

 + improve threading in test/worm.c (wrap refresh calls, and KEY\_RESIZE handling). Now it hangs in napms(), no matter whether nanosleep() or poll() or select() are used on Linux.

- + fixes to build with --disable-ext-funcs
- + add manpage for use\_window and use\_screen.
- + add set\_tabsize() and set\_escdelay() functions.

# 20080112

- + remove recursive-mutex definitions, finish threading demo for worm.c
- + remove a redundant adjustment of lines in resizeterm.c's adjust window() which caused occasional misadjustment of stdscr when softkeys were used.

#### 20080105

- + several improvements to terminfo entries based on xterm #230 -TD
- + modify MKlib\_gen.sh to handle keyname/key\_name prototypes, so the "link\_test" builds properly.

 +

- fix for toe command-line options -u/-U to ensure filename is given.
- + fix allocation-size for command-line parsing in infocmp from 20070728 (report by Miroslav Lichvar)
- + improve resizeterm() by moving ripped-off lines, and repainting the soft-keys (report by Katarina Machalkova)
- + add clarification in wclear's manpage noting that the screen will be cleared even if a subwindow is cleared (prompted by Christer Enfors question).
- + change test/ncurses.c soft-key tests to work with KEY\_RESIZE.

## 20071222

 + continue implementing support for threading demo by adding mutex for delwin().

# 20071215

 $+$  add several functions to C $++$  binding which wrap C functions that pass a WINDOW\* parameter (request by Chris Lee).

#### 20071201

- + add note about configure options needed for Berkeley database to the INSTALL file.
- + improve checks for version of Berkeley database libraries.
- + amend fix for rpath to not modify LDFLAGS if the platform has no applicable transformation (report
- by Christian Ebert, cf: 20071124).

- + modify configure option --with-hashed-db to accept a parameter which is the install-prefix of a given Berkeley Database (prompted by pierre4d2 comments).
- + rewrite wrapper for wcrtomb(), making it work on Solaris. This is

 used in the form library to determine the length of the buffer needed by field\_buffer (report by Alfred Fung).

 + remove unneeded window-parameter from C++ binding for wresize (report by Chris Lee).

### 20071117

 + modify the support for filesystems which do not support mixed-case to generate 2-character (hexadecimal) codes for the lower-level of the filesystem terminfo database (request by Michail Vidiassov).

 + add configure option --enable-mixed-case, to allow overriding the configure script's check if the filesystem supports mixed-case filenames.

 + add wresize() to C++ binding (request by Chris Lee).

 + define NCURSES\_EXT\_FUNCS and NCURSES\_EXT\_COLORS in curses.h to make it simpler

 to tell if the extended functions and/or colors are declared.

## 20071103

 + update memory-leak checks for changes to names.c and codes.c

 + correct acsc strings in h19, z100 (patch by Benjamin C W Sittler).

## 20071020

 + continue implementing support for threading demo by adding mutex for use\_window().

 + add mrxvt terminfo entry, add/fix xterm building blocks for modified cursor keys -TD

 + compile with FreeBSD "contemporary" TTY interface (patch by Rong-En Fan).

# 20071013

- + modify makefile rules to allow clear, tput and tset to be built without libtic. The other programs (infocmp, tic and toe) rely on that library.
- + add/modify null-pointer checks in several functions for SP and/or the WINDOW\* parameter (report by Thorben Krueger).
- + fixes for field\_buffer() in formw library (see Redhat Bugzilla #310071, patches by Miroslav Lichvar).
- + improve performance of NCURSES\_CHAR\_EQ code (patch by Miroslav Lichvar).

 + update/improve mlterm and rxvt terminfo entries,

e.g., for

 the modified cursor- and keypad-keys -TD

## 20071006

 + add code to curses.priv.h ifdef'd with NCURSES\_CHAR\_EQ, which changes the CharEq() macro to an inline function to allow comparing cchar\_t struct's without comparing gaps in a possibly unpacked

 memory layout (report by Miroslav Lichvar).

### 20070929

- + add new functions to lib\_trace.c to setup mutex's for the \_tracef() calls within the ncurses library.
- + for the reentrant model, move \_nc\_tputs\_trace and \_nc\_outchars into the SCREEN.
- + start modifying test/worm.c to provide threading demo (incomplete).
- + separated ifdef's for some BSD-related symbols in tset.c, to make

 it compile on LynxOS (report by Greg Gemmer).

# 20070915

- + modify Ada95/gen/Makefile to use shlib script, to simplify building shared-library configuration on platforms lacking rpath support.
- + build-fix for Ada95/src/Makefile to reflect changed dependency for the terminal-interface-curses-aux.adb file which is now generated.

 $\pm$ 

restructuring test/worm.c, for use\_window() example.

### 20070908

- + add use\_window() and use\_screen() functions, to develop into support for threaded library (incomplete).
- + fix typos in man/curs\_opaque.3x which kept the install script from creating symbolic links to two aliases created in 20070818 (report by Rong-En Fan).

#### 20070901

- + remove a spurious newline from output of html.m4, which caused links for Ada95 html to be incorrect for the files generated using m4.
- + start investigating mutex's for SCREEN manipulation (incomplete).
- + minor cleanup of codes.c/names.c for --enable-const
- + expand/revise "Routine and Argument Names" section of ncurses manpage to address report by David Givens in newsgroup discussion.
- + fix interaction between --without-progs/--with-termcap configure options (report by Michail Vidiassov).
- + fix typo in "--disable-relink" option (report by Michail Vidiassov).

# 20070825

 + fix a sign-extension bug in infocmp's repair\_acsc() function

### (cf: 971004).

 + fix old configure script bug which prevented "--disable-warnings" option from working (patch by Mike Frysinger).

- + add 9term terminal description (request by Juhapekka Tolvanen) -TD
- + modify comp\_hash.c's string output to avoid misinterpreting a null "\0" followed by a digit.
- + modify MKnames.awk and MKcodes.awk to support big-strings.

 This only applies to the cases (broken linker, reentrant) where the corresponding arrays are accessed via wrapper functions.

- + split MKnames.awk into two scripts, eliminating the shell redirection which complicated the make process and also the bogus timestamp file which was introduced to fix "make -j".
- + add test/test\_opaque.c, test/test\_arrays.c
- + add wgetscrreg() and wgetparent() for applications that may need it

 when NCURSES\_OPAQUE is defined (prompted by Bryan Christ).

# 20070812

 + amend treatment of infocmp "-r" option to retain the 1023-byte limit unless "-T" is given (cf: 981017).

 + modify

comp\_captab.c generation to use big-strings.

- + make \_nc\_capalias\_table and \_nc\_infoalias\_table private accessed via \_nc\_get\_alias\_table() since the tables are used only within the tic library.
- + modify configure script to skip Intel compiler in CF\_C\_INLINE.
- + make \_nc\_info\_hash\_table and \_nc\_cap\_hash\_table private accessed via \_nc\_get\_hash\_table() since the tables are used only within the tic library.

### 20070728

- + make nc capalias table and nc infoalias table private, accessed via \_nc\_get\_alias\_table() since they are used only by parse\_entry.c
- + make \_nc\_key\_names private since it is used only by lib\_keyname.c
- + add --disable-big-strings configure option to control whether unctrl.c is generated using the big-string optimization - which may use strings longer than supported by a given compiler.
- + reduce relocation tables for tic, infocmp by changing type of internal hash tables to short, and make those private symbols.
- + eliminate large fixed arrays

from progs/infocmp.c

#### 20070721

- + change winnstr() to stop at the end of the line (cf: 970315).
- + add test/test\_get\_wstr.c
- + add test/test\_getstr.c
- + add test/test\_inwstr.c
- + add test/test\_instr.c

#### 20070716

+ restore a call to obtain screen-size in \_nc\_setupterm(), which is used in tput and other non-screen applications via setupterm() (Debian #433357, reported by Florent Bayle, Christian Ohm, cf: 20070310).

- + add test/savescreen.c test-program
- + add check to trace-file open, if the given name is a directory, add
- ".log" to the name and try again.
- + add konsole-256color entry -TD
- + add extra gcc warning options from xterm.
- + minor fixes for ncurses/hashmap test-program.
- $+$  modify configure script to quiet  $c++$  build with libtool when the --disable-echo option is used.
- + modify configure script to disable ada95 if libtool is selected,
- writing a warning message (addresses FreeBSD ports/114493).
- + update config.guess, config.sub

 + add continuous-move

- "M" to demo\_panels to help test refresh changes.
- + improve fix for refresh of window on top of multi-column characters, taking into account some split characters on left/right window boundaries.

### 20070630

- + add "widec" row to \_tracedump() output to help diagnose remaining problems with multi-column characters.
- + partial fix for refresh of window on top of multi-column characters which are partly overwritten (report by Sadrul H Chowdhury).
- + ignore A\_CHARTEXT bits in vidattr() and vid\_attr(), in case multi-column extension bits are passed there.
- + add setlocale() call to demo\_panels.c, needed for wide-characters.
- + add some output flags to \_nc\_trace\_ttymode to help diagnose a bug report by Larry Virden, i.e., ONLCR, OCRNL, ONOCR and ONLRET,

# 20070623

- + add test/demo\_panels.c
- + implement opaque version of setsyx() and getsyx().

#### 20070612

- + corrected xterm+pcf2 terminfo modifiers for F1-F4, to match xterm #226 -TD
- + split-out key\_name() from MKkeyname.awk

since it now depends upon

 wunctrl() which is not in libtinfo (report by Rong-En Fan).

- + add test/key\_name.c
- + add stdscr cases to test/inchs.c and test/inch\_wide.c
- + update test/configure
- + correct formatting of DEL  $(0x7f)$  in  $\pi$  vischar().
- + null-terminate result of wunctrl().
- + add null-pointer check in key\_name() (report by Andreas Krennmair,

#### cf: 20020901).

# 20070602

- + adapt mouse-handling code from menu library in form-library (discussion with Clive Nicolson).
- + add a modification of test/dots.c, i.e., test/dots\_mvcur.c to illustrate how to use mvcur().
- + modify wide-character flavor of SetAttr() to preserve the WidecExt() value stored in the .attr field, e.g., in case it is overwritten by chgat (report by Aleksi Torhamo).
- + correct buffer-size for \_nc\_viswbuf2n() (report by Aleksi Torhamo).
- + build-fixes for Solaris 2.6 and 2.7 (patch by Peter O'Gorman).

## 20070526

 + modify keyname() to use "^X" form only if meta() has been called, or

 if keyname() is called without initializing curses, e.g., via

- initscr() or newterm() (prompted by LinuxBase #1604).
- + document some portability issues in man/curs\_util.3x
- + add a shadow copy of TTY buffer to \_nc\_prescreen to fix applications broken by moving that data into SCREEN (cf: 20061230).

# 20070512

- + add 'O' (wide-character panel test) in ncurses.c to demonstrate a problem reported by Sadrul H Chowdhury with repainting parts of a fullwidth cell.
- + modify slk\_init() so that if there are preceding calls to ripoffline(), those affect the available lines for soft-keys (adapted from patch by Clive Nicolson).
- + document some portability issues in man/curs\_getyx.3x

## 20070505

- + fix a bug in Ada95/samples/ncurses which caused a variable to become uninitialized in the "b" test.
- + fix Ada95/gen/Makefile.in adahtml rule to account for recent movement of files, fix a few incorrect manpage references in the generated html.
- + add Ada95 binding to \_nc\_freeall()
- as Curses\_Free\_All to help with

 memory-checking.

- + correct some functions in Ada95 binding which were using return value from C where none was returned: idcok(), immedok() and wtimeout().
- + amend recent changes for Ada95 binding to make it build with
- Cygwin's linker, e.g., with configure options
- --enable-broken-linker --with-ticlib

## 20070428

 + add a configure check for gcc's options for inlining, use that to

 quiet a warning message where gcc's default behavior changed from 3.x to 4.x.

- + improve warning message when checking if GPM is linked to curses library by not warning if its use of "wgetch" is via a weak symbol.
- + add loader options when building with static libraries to ensure that an installed shared library for ncurses does not conflict. This is reported as problem with Tru64, but could affect other platforms (report Martin Mokrejs, analysis by Tim Mooney).
- + fix build on cygwin after recent ticlib/termlib changes, i.e., + adjust

TINFO\_SUFFIX value to work with cygwin's dll naming

- + revert a change from 20070303 which commented out dependency of SHLIB\_LIST in form/menu/panel/c++ libraries.
- + fix initialization of ripoff stack pointer (cf: 20070421).

## 20070421

- + move most static variables into structures \_nc\_globals and \_nc\_prescreen, to simplify storage.
- + add/use configure script macro CF\_SIG\_ATOMIC\_T, use the corresponding
- type for data manipulated by signal handlers (prompted by comments in mailing.openbsd.bugs newsgroup).
- + modify CF\_WITH\_LIBTOOL to allow one to pass options such as -static to the libtool create- and link-operations.

## 20070414

- + fix whitespace in curs\_opaque.3x which caused a spurious ';' in the installed aliases (report by Peter Santoro).
- + fix configure script to not try to generate adacurses-config when Ada95 tree is not built.

# 20070407

- + add man/curs\_legacy.3x, man/curs\_opaque.3x
- + fix acs\_map binding for Ada95 when --enable-reentrant is used.
- + add adacurses-config
- to the Ada95 install, based on version from

 FreeBSD port, in turn by Juergen Pfeifer in 2000 (prompted by comment on comp.lang.ada newsgroup).

- $+$  fix includes in  $c++$  binding to build with Intel compiler (cf: 20061209).
- + update install rule in Ada95 to use mkdirs.sh
- > other fixes prompted by inspection for Coverity report:
- + modify ifdef's for c++ binding to use try/catch/throw statements
- + add a null-pointer check in tack/ansi.c request\_cfss()
- + fix a memory leak in ncurses/base/wresize.c
- + corrected check for valid memu/meml capabilities in

 progs/dump\_entry.c when handling V\_HPUX case.

- > fixes based on Coverity report:
- + remove dead code in test/bs.c
- + remove dead code in test/demo\_defkey.c
- + remove an unused assignment in progs/infocmp.c
- + fix a limit check in tack/ansi.c tools\_charset()
- + fix tack/ansi.c tools\_status() to perform the VT320/VT420
- tests in request\_cfss(). The function had exited too soon.
- + fix a memory leak in tic.c's make\_namelist()
- $+$
- fix a couple of places in tack/output.c which did not check for EOF.
- + fix a loop-condition in test/bs.c
- + add index checks in lib\_color.c for color palettes
- + add index checks in progs/dump\_entry.c for version\_filter() handling of V\_BSD case.
- + fix a possible null-pointer dereference in copywin()
- + fix a possible null-pointer dereference in waddchnstr()
- + add a null-pointer check in \_nc\_expand\_try()
- + add a null-pointer check in tic.c's make\_namelist()
- + add a null-pointer check in \_nc\_expand\_try()
- + add null-pointer checks in test/cardfile.c
- + fix a double-free in ncurses/tinfo/trim\_sgr0.c
- + fix a double-free in ncurses/base/wresize.c
- + add try/catch block to c++/cursesmain.cc

- + modify Ada95 binding to build with --enable-reentrant by wrapping global variables (bug: acs\_map does not yet work).
- + modify Ada95 binding to use the new access-functions, allowing it to build/run when NCURSES\_OPAQUE is set.
- + add access-functions and macros
- to return properties of the WINDOW
- structure, e.g., when NCURSES\_OPAQUE is set.
- + improved install-sh's quoting.
- + use mkdirs.sh rather than mkinstalldirs, e.g., to use fixes from other programs.

#### 20070324

- + eliminate part of the direct use of WINDOW data from Ada95 interface.
- + fix substitutions for termlib filename to make configure option --enable-reentrant work with --with-termlib.
- + change a constructor for NCursesWindow to allow compiling with NCURSES\_OPAQUE set, since we cannot pass a reference to an opaque pointer.

- + ignore --with-chtype=unsigned since unsigned is always added to the type in curses.h; do the same for --with-mmask-t.
- + change warning regarding --enable-ext-colors and wide-character in the configure script to an error.
- + tweak error message in CF\_WITH\_LIBTOOL to distinguish other programs

 such as Darwin's libtool program (report by Michail Vidiassov)

 + modify edit\_man.sh to allow for multiple substitutions per line.

 + set

locale in misc/ncurses-config.in since it uses a range

- + change permissions libncurses++.a install (report by Michail Vidiassov).
- + corrected length of temporary buffer in wide-character version of set\_field\_buffer() (related to report by Bryan Christ).

# 20070311

 + fix mk-1st.awk script install\_shlib() function, broken in 20070224 changes for cygwin (report by Michail Vidiassov).

## 20070310

- + increase size of array in \_nc\_visbuf2n() to make "tic -v" work properly in its similar\_sgr() function (report/analysis by Peter Santoro).
- + add --enable-reentrant configure option for ongoing changes to implement a reentrant version of ncurses:
- + libraries are suffixed with "t"
- + wrap several global variables (curscr, newscr, stdscr, ttytype, COLORS, COLOR\_PAIRS, COLS, ESCDELAY, LINES and TABSIZE) as functions returning values stored in SCREEN or cur\_term.
- + move some initialization (LINES, COLS) from lib\_setup.c,
- i.e., setupterm() to \_nc\_setupscreen(),
- i.e., newterm().

## 20070303

- + regenerated html documentation.
- + add NCURSES\_OPAQUE symbol to curses.h, will use to make structs opaque in selected configurations.
- + move the chunk in lib\_acs.c which resets acs capabilities when running on a terminal whose locale interferes with those into \_nc\_setupscreen(), so the libtinfo/libtinfow files can be made identical (requested by Miroslav Lichvar).
- + do not use configure variable SHLIB\_LIBS for building libraries outside the ncurses directory, since that symbol is customized only for that directory, and using it introduces an unneeded dependency on libdl (requested by Miroslav Lichvar).
- + modify mk-1st.awk so the generated makefile rules for linking or installing shared libraries do not first remove the library, in case it is in use, e.g., libncurses.so by /bin/sh (report by Jeff Chua).
- + revised section "Using NCURSES under XTERM" in ncurses-intro.html (prompted by newsgroup comment by Nick Guenther).

#### 20070224

 $^{+}$ 

- change internal return codes of \_nc\_wgetch() to check for cases where KEY\_CODE\_YES should be returned, e.g., if a KEY\_RESIZE was ungetch'd, and read by wget\_wch().
- + fix static-library build broken in 20070217 changes to remove "-ldl" (report by Miroslav Lichvar).
- + change makefile/scripts for cygwin to allow building termlib.
- + use Form\_Hook in manpages to match form.h
- + use Menu\_Hook in manpages, as well as a few places in menu.h
- + correct form- and menu-manpages to use specific Field\_Options, Menu Options and Item Options types.
- + correct prototype for \_tracechar() in manpage (cf: 20011229).
- + correct prototype for wunctrl() in manpage.

- + fixes for \$(TICS\_LIST) in ncurses/Makefile (report by Miroslav Lichvar).
- + modify relinking of shared libraries to apply only when rpath is enabled, and add --disable-relink option which can be used to disable the feature altogether (reports by Michail Vidiassov, Adam J Richter).
- $+$  fix --with-termlib
- option for wide-character configuration, stripping
- the "w" suffix in one place (report by Miroslav Lichvar).
- + remove "-ldl" from some library lists to reduce dependencies in programs (report by Miroslav Lichvar).
- + correct description of --enable-signed-char in configure --help (report by Michail Vidiassov).
- + add pattern for GNU/kFreeBSD configuration to CF\_XOPEN\_SOURCE, which matches an earlier change to CF\_SHARED\_OPTS, from xterm #224 fixes.
- + remove "\${DESTDIR}" from -install\_name option used for linking shared libraries on Darwin (report by Michail Vidiassov).

# 20070210

- + add test/inchs.c, test/inch\_wide.c, to test win\_wchnstr().
- + remove libdl from library list for termlib (report by Miroslav Lichvar).
- + fix configure.in to allow --without-progs --with-termlib (patch by Miroslav Lichvar).
- + modify win\_wchnstr() to ensure that only a base cell is returned for each multi-column character (prompted by report by Wei Kong regarding
- change in mvwin wch() cf:  $20041023$ .

## 20070203

 + modify fix\_wchnstr() in form library to strip attributes (and color) from the cchar\_t array (field cells) read from a field's window. Otherwise, when copying the field cells back to the window, the

 associated color overrides the field's background color (report by Ricardo Cantu).

- + improve tracing for form library, showing created forms, fields, etc.
- + ignore --enable-rpath configure option if --with-shared was omitted.
- + add \_nc\_leaks\_tinfo(), \_nc\_free\_tic(), \_nc\_free\_tinfo() entrypoints to allow leak-checking when both tic- and tinfo-libraries are built.
- + drop CF\_CPP\_VSCAN\_FUNC macro from configure script, since C++ binding no longer relies on it.

 + disallow combining configure script options --with-ticlib and

- --enable-termcap (report by Rong-En Fan).
- + remove tack from ncurses tree.

## 20070128

 + fix typo in configure script that broke --with-termlib option (report by Rong-En Fan).

## 20070127

 + improve fix

for FreeBSD gnu/98975, to allow for null pointer passed

- to tgetent() (report by Rong-en Fan).
- + update tack/HISTORY and tack/README to tell how to build it after it is removed from the ncurses tree.
- + fix configure check for libtool's version to trim blank lines (report by sci-fi@hush.ai).
- + review/eliminate other original-file artifacts in cursesw.cc, making its license consistent with ncurses.
- + use ncurses vw\_scanw() rather than reading into a fixed buffer in
- the c++ binding for scanw() methods (prompted by report by Nuno Dias).
- + eliminate fixed-buffer vsprintf() calls in c++ binding.

# 20070120

 + add \_nc\_leaks\_tic() to separate leak-checking of tic library from term/ncurses libraries, and thereby eliminate a library dependency.

- + fix test/mk-test.awk to ignore blank lines.
- + correct paths in include/headers, for --srcdir (patch by Miroslav Lichvar).

# 20070113

- + add a break-statement in misc/shlib to ensure that it exits on the first matched directory
- (report by Paul Novak).
- + add tack/configure, which can be used to build tack outside the ncurses build-tree.
- + add --with-ticlib option, to build/install the tic-support functions in a separate library (suggested by Miroslav Lichvar).

## 20070106

 + change MKunctrl.awk to reduce relocation table for unctrl.o

 + change MKkeyname.awk to reduce relocation table for keyname.o (patch by Miroslav Lichvar).

## 20061230

- + modify configure check for libtool's version to trim blank lines (report by sci-fi@hush.ai).
- + modify some modules to allow them to be reentrant if REENTRANT is defined: lib\_baudrate.c, resizeterm.c (local data only)
- + eliminate static data from some modules: add\_tries.c, hardscroll.c, lib\_ttyflags.c, lib\_twait.c
- + improve manpage install to add aliases for the transformed program names, e.g., from --program-prefix.
- + used linklint to verify links in the HTML documentation, made fixes to manpages as needed.
- + fix a typo in curs\_mouse.3x (report

by William McBrine).

 + fix install-rule for ncurses5-config to make the bin-directory.

#### 20061223

- + modify configure script to omit the tic (terminfo compiler) support from ncurses library if --without-progs option is given.
- + modify install rule for ncurses5-config to do this via "install.libs"
- + modify shared-library rules to allow FreeBSD 3.x to use rpath.
- + update config.guess, config.sub

20061217 5.6 release for upload to ftp.gnu.org

#### 20061217

- + add ifdef's for <wctype.h> for HPUX, which has the corresponding definitions in <wchar.h>.
- + revert the va\_copy() change from 20061202, since it was neither correct nor portable.
- + add \$(LOCAL\_LIBS) definition to progs/Makefile.in, needed for rpath on Solaris.
- + ignore wide-acs line-drawing characters that wcwidth() claims are not one-column. This is a workaround for Solaris' broken locale support.

## 20061216

 + modify configure --with-gpm option to allow it to accept a parameter,

 i.e., the name of the dynamic

GPM library to load via dlopen()

 (requested by Bryan Henderson).

- + add configure option --with-valgrind, changes from vile.
- + modify configure script AC\_TRY\_RUN and AC\_TRY\_LINK checks to use 'return' in preference to 'exit()'.

- + change default for --with-develop back to "no".
- + add XTABS to tracing of TTY bits.
- + updated autoconf patch to ifdef-out the misfeature which declares exit() for configure tests. This fixes a redefinition warning on Solaris.
- + use  $\S{CC}$  rather than  $\S{LD}$  in shared library rules for IRIX64, Solaris to help ensure that initialization sections are provided for extra linkage requirements, e.g., of C++ applications (prompted by comment by Casper Dik in newsgroup).
- + rename "\$target" in CF\_MAN\_PAGES to make it easier to distinguish from the autoconf predefined symbol. There was no conflict, since "\$target" was used only in the generated edit\_man.sh file, but SuSE's rpm package contains a patch.

 + update

 man/term.5 to reflect extended terminfo support and hashed database configuration.

- + updates for test/configure script.
- + adapted from SuSE rpm package:
- + remove long-obsolete workaround for broken-linker which declared cur\_term in tic.c

 + improve error recovery in PUTC() macro when wcrtomb() does not return usable results for an 8-bit character.

 + patches from rpm package (SuSE):

 + use va\_copy() in extra varargs manipulation for tracing version of printw, etc.

- + use a va\_list rather than a null in \_nc\_freeall()'s call to nc printf string().
- + add some see-also references in manpages to show related wide-character functions (suggested by Claus Fischer).

### 20061125

- + add a check in lib\_color.c to ensure caller does not increase COLORS above max\_colors, which is used as an array index (discussion with Simon Sasburg).
- + add ifdef's allowing ncurses to be built with tparm() using either varargs (the existing status), or using a fixed-parameter list (to

 match X/Open).

- + fix redrawing of windows other than stdscr using wredrawln() by touching the corresponding rows in curscr (discussion with Dan Gookin).
- + add test/redraw.c
- + add test/echochar.c
- + review/cleanup manpage descriptions of error-returns for form- and

 menu-libraries (prompted by FreeBSD docs/46196).

## 20061028

- + add AUTHORS file -TD
- + omit the -D options from output of the new config script --cflags option (suggested by Ralf S Engelschall).
- + make NCURSES\_INLINE unconditionally defined in curses.h

#### 20061021

- + revert change to accommodate bash 3.2, since that breaks other platforms, e.g., Solaris.
- + minor fixes to NEWS file to simplify scripting to obtain list of contributors.
- + improve some shared-library configure scripting for Linux, FreeBSD and NetBSD to make "--with-shlib-version" work.
- + change configure-script rules for FreeBSD shared libraries to allow for rpath support in versions past 3.
- + use \$(DESTDIR)
- in makefile rules for installing/uninstalling the
- package config script (reports/patches by Christian Wiese,
- Ralf S Engelschall).
- + fix a warning in the configure script for NetBSD 2.0, working around spurious blanks embedded in its \${MAKEFLAGS} symbol.
- + change test/Makefile to simplify installing test programs in a different directory when --enable-rpath is used.

## 20061014

- + work around bug in bash 3.2 by adding extra quotes (Jim Gifford).
- + add/install a package config script, e.g., "ncurses5-config" or
- "ncursesw5-config", according to configuration options.

## 20061007

- + add several GNU Screen terminfo variations with 16- and 256-colors, and status line (Alain Bench).
- + change the way shared libraries (other than libtool) are installed. Rather than copying the build-tree's libraries, link the shared objects into the install directory. This makes the --with-rpath option work except with \$(DESTDIR) (cf: 20000930).

## 20060930

 $+$  fix ifdef in  $c++/internal.h$ 

for QNX 6.1

- + test-compiled with (old) egcs-1.1.2, modified configure script to not unset the \$CXX and related variables which would prevent this.
- + fix a few terminfo.src typos exposed by improvments to "-f" option.
- + improve infocmp/tic "-f" option formatting.

- + make --disable-largefile option work (report by Thomas M Ott).
- + updated html documentation.
- + add ka2, kb1, kb3, kc2 to vt220-keypad as an extension -TD
- + minor improvements to rxvt+pcfkeys -TD

- + move static data from lib\_mouse.c into SCREEN struct.
- + improve ifdef's for \_POSIX\_VDISABLE in tset to work with Mac OS X (report by Michail Vidiassov).
- + modify CF\_PATH\_SYNTAX to ensure it uses the result from --prefix option (from lynx changes) -TD
- + adapt AC\_PROG\_EGREP check, noting that this is likely to be another place aggravated by POSIXLY\_CORRECT.
- + modify configure check for awk to ensure that it is found (prompted by report by Christopher Parker).

 + update config.sub

#### 20060909

 +

add kon, kon2 and jfbterm terminfo entry (request by Till Maas) -TD

 + remove invis capability from klone+sgr, mainly used by linux entry, since it does not really do this -TD

## 20060903

 + correct logic in wadd\_wch() and wecho\_wch(), which did not guard against passing the multi-column attribute into a call on waddch(), e.g., using data returned by win\_wch() (cf: 20041023) (report by Sadrul H Chowdhury).

#### 20060902

- + fix kterm's acsc string -TD
- + fix for change to tic/infocmp in 20060819 to ensure no blank is embedded into a termcap description.
- + workaround for 20050806 ifdef's change to allow visbuf.c to compile when using --with-termlib --with-trace options.
- + improve tgetstr() by making the return value point into the user's buffer, if provided (patch by Miroslav Lichvar (see Redhat Bugzilla #202480)).
- + correct libraries needed for foldkeys (report by Stanislav Ievlev)

#### 20060826

 + add terminfo entries for xfce terminal (xfce) and multi gnome

terminal (mgt) -TD

 + add test/foldkeys.c

## 20060819

 + modify tic and infocmp to avoid writing trailing blanks on terminfo

 source output (Debian #378783).

- + modify configure script to ensure that if the C compiler is used rather than the loader in making shared libraries, the \$(CFLAGS) variable is also used (Redhat Bugzilla #199369).
- + port hashed-db code to db2 and db3.
- $+$  fix a bug in tgetent() from 20060625 and 20060715 changes (patch/analysis by Miroslav Lichvar (see Redhat Bugzilla #202480)).

#### 20060805

- + updated xterm function-keys terminfo to match xterm #216 -TD
- + add configure --with-hashed-db option (tested only with FreeBSD 6.0, e.g., the db 1.8.5 interface).

## 20060729

- + modify toe to access termcap data, e.g., via cgetent() functions, or as a text file if those are not available.
- + use \_nc\_basename() in tset to improve \$SHELL check for csh/sh.
- + modify nc read entry() and nc read termcap entry() so infocmp, can access termcap data when the

terminfo database is disabled.

## 20060722

- + widen the test for xterm kmous a little to allow for other strings than \E[M, e.g., for xterm-sco functionality in xterm.
- + update xterm-related terminfo entries to match xterm patch #216 -TD
- + update config.guess, config.sub

#### 20060715

- + fix for install-rule in Ada95 to add terminal\_interface.ads and terminal\_interface.ali (anonymous posting in comp.lang.ada).
- + correction to manpage for getcchar() (report by William McBrine).
- + add test/chgat.c
- + modify wchgat() to mark updated cells as changed so a refresh will repaint those cells (comments by Sadrul H Chowdhury and William McBrine).
- + split up dependency of names.c and codes.c in ncurses/Makefile to work with parallel make (report/analysis by Joseph S Myers).
- + suppress a warning message (which is ignored) for systems without an ldconfig program (patch by Justin Hibbits).
- + modify configure script --disable-symlinks option to allow one to disable symlink()
- in tic even when link() does not work (report by

 Nigel Horne).

- + modify MKfallback.sh to use tic -x when constructing fallback tables to allow extended capabilities to be retrieved from a fallback entry.
- + improve leak-checking logic in tgetent() from 20060625 to ensure that it does not free the current screen (report by Miroslav Lichvar).

- + add a check for \_POSIX\_VDISABLE in tset (NetBSD #33916).
- + correct \_nc\_free\_entries() and related functions used for memory leak checking of tic.

## 20060701

- + revert a minor change for magic-cookie support from 20060513, which caused unexpected reset of attributes, e.g., when resizing test/view in color mode.
- + note in clear manpage that the program ignores command-line parameters (prompted by Debian #371855).
- + fixes to make lib\_gen.c build properly with changes to the configure --disable-macros option and NCURSES\_NOMACROS (cf: 20060527)
- + update/correct several terminfo entries -TD
- + add some notes regarding
- copyright to terminfo.src -TD

### 20060625

- + fixes to build Ada95 binding with gnat-4.1.0
- + modify read\_termtype() so the term\_names data is always allocated as part of the str\_table, a better fix for a memory leak (cf: 20030809).
- + reduce memory leaks in repeated calls to tgetent() by remembering the last TERMINAL\* value allocated to hold the corresponding data and freeing that if the tgetent() result buffer is the same as the previous call (report by "Matt" for FreeBSD gnu/98975).
- + modify tack to test extended capability function-key strings.
- + improved gnome terminfo entry (GenToo #122566).
- + improved xterm-256color terminfo entry (patch by Alain Bench).

#### 20060617

- + fix two small memory leaks related to repeated tgetent() calls
- with TERM=screen (report by "Matt" for FreeBSD gnu/98975).
- + add --enable-signed-char to simplify Debian package.
- + reduce name-pollution in term.h by removing #define's for HAVE\_xxx symbols.
- + correct typo in curs\_terminfo.3x (Debian

#369168).

### 20060603

- + enable the mouse in test/movewindow.c
- + improve a limit-check in frm\_def.c (John Heasley).
- + minor copyright fixes.
- + change configure script to produce test/Makefile from data file.

# 20060527

 + add a configure option --enable-wgetch-events to enable NCURSES\_WGETCH\_EVENTS, and correct the associated loop-logic in lib twait.c (report by Bernd Jendrissek).

- + remove include/nomacros.h from build, since the ifdef for NCURSES\_NOMACROS makes that obsolete.
- + add entrypoints for some functions which were only provided as macros to make NCURSES\_NOMACROS ifdef work properly: getcurx(), getcury(), getbegx(), getbegy(), getmaxx(), getmaxy(), getparx() and getpary(), wgetbkgrnd().
- + provide ifdef for NCURSES\_NOMACROS which suppresses most macro definitions from curses.h, i.e., where a macro is defined to override a function to improve performance. Allowing a developer to suppress these definitions can simplify some application (discussion with

 Stanislav Ievlev).

 + improve description of memu/meml in terminfo manpage.

## 20060520

- $+$  if msgr is false, reset video attributes when doing an automargin wrap to the next line. This makes the ncurses 'k' test work properly for hpterm.
- + correct caching of keyname(), which was using only half of its table.
- + minor fixes to memory-leak checking.
- + make SCREEN. acs\_map and SCREEN. screen\_acs\_map pointers rather than arrays, making ACS\_LEN less visible to applications (suggested by Stanislav Ievlev).
- + move chunk in SCREEN ifdef'd for USE\_WIDEC\_SUPPORT to the end, so \_screen\_acs\_map will have the same offset in both ncurses/ncursesw, making the corresponding tinfo/tinfow libraries binary-compatible (cf: 20041016, report by Stanislav Ievlev).

### 20060513

- + improve debug-tracing for EmitRange().
- + change default for --with-develop to "yes". Add NCURSES\_NO\_HARD\_TABS and NCURSES\_NO\_MAGIC\_COOKIE environment variables to allow runtime suppression
- of the related hard-tabs and xmc-glitch features.
- + add ncurses version number to top-level manpages, e.g., ncurses, tic,
- infocmp, terminfo as well as form, menu, panel.
- + update config.guess, config.sub
- + modify ncurses.c to work around a bug in NetBSD 3.0 curses
- (field\_buffer returning null for a valid field). The 'r' test

 appears to not work with that configuration since the new\_fieldtype()

 function is broken in that implementation.

# 20060506

- + add hpterm-color terminfo entry -TD
- + fixes to compile test-programs with HPUX 11.23

## 20060422

 + add copyright notices to files other than those that are generated,

 data or adapted from pdcurses (reports by William McBrine, David Taylor).

- + improve rendering on hpterm by not resetting attributes at the end of doupdate() if the terminal has the magic-cookie feature (report by Bernd Rieke).
- + add 256color variants of terminfo entries for programs which are reported to implement this feature -TD

#### 20060416

- $+$  fix
- typo in change to NewChar() macro from 20060311 changes, which broke tab-expansion (report by Frederic L W Meunier).

## 20060415

- + document -U option of tic and infocmp.
- + modify tic/infocmp to suppress smacs/rmacs when acsc is suppressed due to size limit, e.g., converting to termcap format. Also suppress them if the output format does not contain acsc and it was not VT100-like, i.e., a one-one mapping (Novell #163715).
- + add configure check to ensure that SIGWINCH is defined on platforms such as OS X which exclude that when \_XOPEN\_SOURCE, etc., are defined (report by Nicholas Cole)

## 20060408

- + modify write\_object() to not write coincidental extensions of an entry made due to it being referenced in a use= clause (report by Alain Bench).
- + another fix for infocmp -i option, which did not ensure that some escape sequences had comparable prefixes (report by Alain Bench).

# 20060401

 + improve discussion of init/reset in terminfo and tput manpages (report

by Alain Bench).

- + use is3 string for a fallback of rs3 in the reset program; it was using is2 (report by Alain Bench).
- + correct logic for infocmp -i option, which did not account for multiple digits in a parameter (cf: 20040828) (report by Alain Bench).
- $+$  move nc handle sigwinch() to lib setup.c to make --with-termlib option work after 20060114 changes (report by Arkadiusz Miskiewicz).
- + add copyright notices to test-programs as needed (report by William McBrine).

- + modify ncurses.c 'F' test to combine the wide-characters with color and/or video attributes.
- + modify test/ncurses to use CTL/Q or ESC consistently for exiting

 a test-screen (some commands used 'x' or 'q').

## 20060312

 + fix an off-by-one in the scrolling-region change (cf\_ 20060311).

# 20060311

 $+$  add checks in waddchnstr() and wadd\_wchnstr() to stop copying when a null character is found (report by Igor Bogomazov).

 + modify progs/Makefile.in to make "tput init" work properly with

 cygwin, i.e., do not pass a ".exe" in the reference string used in check\_aliases (report by Samuel Thibault).

 + add some checks to ensure current position is within scrolling region before scrolling on a new line (report by Dan Gookin).

 + change some NewChar() usage to static variables to work around stack garbage introduced when cchar\_t is not packed (Redhat #182024).

#### 20060225

 + workarounds to build test/movewindow with PDcurses 2.7.

 + fix for nsterm-16color entry (patch by Alain Bench).

 + correct a typo in infocmp manpage (Debian #354281).

## 20060218

 + add nsterm-16color entry -TD

 + updated mlterm terminfo entry -TD

 + remove 970913 feature for copying subwindows as they are moved in mvwin() (discussion with Bryan Christ).

 + modify test/demo\_menus.c to demonstrate moving a menu (both the window and subwindow) using shifted cursor-keys.

 + start implementing recursive mvwin() in movewindow.c (incomplete).

 + add a fallback definition for GCC\_PRINTFLIKE() in

test.priv.h,

 for movewindow.c (report by William McBrine).

 + add help-message to test/movewindow.c

#### 20060211

 + add test/movewindow.c, to test mvderwin().

 + fix ncurses soft-key test so color changes are shown immediately rather than delayed.

 + modify ncurses soft-key test to hide the keys when exiting the test screen.

 + fixes to build test programs with PDCurses 2.7, e.g., its headers rely on autoconf symbols, and it declares stubs for nonfunctional terminfo and termcap entrypoints.

### 20060204

 + improved test/configure to build test/ncurses on HPUX 11 using the vendor curses.

 + documented ALTERNATE CONFIGURATIONS in the ncurses manpage, for the benefit of developers who do not read INSTALL.

## 20060128

 + correct form library Window\_To\_Buffer() change (cf: 20040516), which should ignore the video attributes (report by Ricardo Cantu).

## 20060121

 + minor fixes to xmc-glitch experimental code:

 + suppress line-drawing

 + implement max\_attributes

 tested

with xterm.

 + minor fixes for the database iterator.

 + fix some buffer limits in c++ demo (comment by Falk Hueffner in Debian #348117).

### 20060114

 + add toe -a option, to show all databases. This uses new private interfaces in the ncurses library for iterating through the list of databases.

 + fix toe from 20000909 changes which made it not look at \$HOME/.terminfo

 + make toe's -v option parameter optional as per manpage.

+ improve SIGWINCH handling by postponing its effect during newterm(), etc., when allocating screens.

## 20060111

 + modify wgetnstr() to return KEY\_RESIZE if a sigwinch occurs. Use this in test/filter.c

 + fix an error in filter() modification which caused some applications to fail.

# 20060107

 + check if filter() was called when getting the screensize. Keep it at 1 if so (based on Redhat #174498).

 + add extension nofilter().

 + refined the workaround for ACS mapping.

 + make ifdef's consistent in curses.h for the extended colors so the

 header file can be used for the normal curses library. The header file installed for extended colors is a variation of the wide-character configuration (report by Frederic L W Meunier).

# 20051231

 + add a workaround to ACS mapping to allow applications such as test/blue.c to use the "PC ROM" characters by masking them with A\_ALTCHARSET. This worked up til 5.5, but was lost in the revision  of legacy coding (report by Michael Deutschmann).

- + add a null-pointer check in the wide-character version of calculate\_actual\_width() (report by Victor Julien).
- + improve test/ncurses 'd' (color-edit) test by allowing the RGB values to be set independently (patch by William McBrine).
- + modify test/configure script to allow building test programs with PDCurses/X11.
- + modified test programs to allow some to work with NetBSD curses. Several do not because NetBSD curses implements a subset of X/Open curses, and also lacks much of SVr4 additions. But it's enough for

comparison.

 + update config.guess and config.sub

## 20051224

- + use BSD-specific fix for return-value from cgetent() from CVS where an unknown terminal type would be reportd as "database not found".
- + make tgetent() return code more readable using new symbols TGETENT\_YES, etc.
- + remove references to non-existent "tctest" program.
- + remove TESTPROGS from progs/Makefile.in (it was referring to code that was never built in that directory).
- + typos in curs\_addchstr.3x, some doc files (noticed in OpenBSD CVS).

#### 20051217

- + add use\_legacy\_coding() function to support lynx's font-switching feature.
- + fix formatting in curs\_termcap.3x (report by Mike Frysinger).
- + modify MKlib\_gen.sh to change preprocessor-expanded \_Bool back to bool.

## 20051210

 + extend test/ncurses.c 's' (overlay window) test to exercise overlay(), overwrite() and copywin() with different combinations of colors and attributes (including background color) to make it easy to see the effect of the

different functions.

 + corrections to menu/m\_global.c for wide-characters (report by Victor Julien).

#### 20051203

- + add configure option --without-dlsym, allowing developers to configure GPM support without using dlsym() (discussion with Michael Setzer).
- + fix wins\_nwstr(), which did not handle single-column non-8bit codes (Debian #341661).

 + move prototypes for wide-character trace functions from curses.tail to curses.wide to avoid accidental reference to those if

 \_XOPEN\_SOURCE\_EXTENDED is defined without ensuring that <wchar.h> is included.

- + add/use NCURSES\_INLINE definition.
- + change some internal functions to use int/unsigned rather than the short equivalents.

# 20051119

- + remove a redundant check in lib\_color.c (Debian #335655).
- + use ld's -search\_paths\_first option on Darwin to work around odd search rules on that platform (report by Christian Gennerat, analysis by Andrea Govoni).
- + remove special case for Darwin in CF\_XOPEN\_SOURCE configure macro.
- + ignore EINTR in tcgetattr/tcsetattr calls (Debian #339518).
- + fix several bugs in test/bs.c (patch by Stephen Lindholm).

## 20051112

- + other minor fixes to cygwin based on tack -TD
- + correct smacs in cygwin (Debian #338234, report by Baurzhan Ismagulov, who noted that it was fixed in Cygwin).

## 20051029

- + add shifted up/down arrow codes to xterm-new as kind/kri strings -TD
- + modify wbkgrnd() to avoid clearing the A\_CHARTEXT attribute bits since those record the state of multicolumn characters (Debian #316663).
- + modify werase to clear multicolumn characters that extend into a derived window (Debian #316663).

## 20051022

- + move assignment from environment variable ESCDELAY from initscr() down to newterm() so the environment variable affects timeouts for terminals opened with newterm() as well.
- + fix a memory leak in keyname().
- + add test/demo\_altkeys.c
- + modify test/demo\_defkey.c to exit from loop via 'q' to allow leak-checking, as well as

fix a buffer size in winnstr() call.

- + correct order of use-clauses in rxvt-basic entry which made codes for
- f1-f4 vt100-style rather than vt220-style (report by Gabor Z Papp).
- + suppress configure check for gnatmake if Ada95/Makefile.in is not found.
- + correct a typo in configure --with-bool option for the case where
- --without-cxx is used (report by Daniel Jacobowitz).

 + add a note to INSTALL's discussion of --with-normal, pointing out that one may wish to use --without-gpm to ensure a completely static link (prompted by report by Felix von Leitner).

20051010 5.5 release for upload to ftp.gnu.org

## 20051008

 + document in demo\_forms.c some portability issues.

## 20051001

 + document side-effect of werase() which sets the cursor position.

 + save/restore the current position in form field editing to make overlay mode work.

#### 20050924

 + correct header dependencies in progs, allowing parallel make (report by Daniel Jacobowitz).

+ modify CF\_BUILD\_CC to ensure

that pre-setting \$BUILD\_CC overrides

 the configure check for --with-build-cc (report by Daniel Jacobowitz).

 + modify CF\_CFG\_DEFAULTS to not use /usr as the default prefix for NetBSD.

 + update config.guess and config.sub from

 http://subversions.gnu.org/cgi-bin/viewcvs/config/config/

## 20050917

 + modify sed expression which computes path for /usr/lib/terminfo symbolic link in install to ensure that it does not change unexpected levels of the path (Gentoo #42336).

 + modify default for --disable-lp64 configure option to reduce impact on existing 64-bit builds. Enabling the \_LP64 option may change the size of chtype and mmask\_t. However, for ABI 6, it is enabled by default (report by Mike Frysinger).

 + add configure script check for --enable-ext-mouse, bump ABI to 6 by default if it is used.

 + improve configure script logic for bumping ABI to omit this if the --with-abi-version option was used.

 + update address for Free Software Foundation in tack's source.

 + correct wins\_wch(), which was not marking the filler-cells of multi-column characters (cf: 20041023).

## 20050910

 + modify mouse initialization to ensure that Gpm\_Open() is called only once. Otherwise GPM gets confused in its initialization of signal handlers (Debian #326709).

 + modify logic for backspacing in a multiline form field to ensure that it works even when the preceding line is full (report by Frank van Vugt).

 + remove comment about BUGS section of ncurses manpage (Debian #325481)

#### 20050827

- + document some workarounds for shared and libtool library configurations in INSTALL (see --with-shared and --with-libtool).
- + modify CF\_GCC\_VERSION and CF\_GXX\_VERSION macros to accommodate cross-compilers which emit the platform name in their version message, e.g., arm-sa1100-linux-gnu-g++ (GCC) 4.0.1
- (report by Frank van Vugt).

### 20050820

 + start updating documentation for upcoming 5.5 release.

 + fix to make libtool and libtinfo work

together again (cf: 20050122).

- + fixes to allow building traces into libtinfo
- + add debug trace to tic that shows if/how ncurses will write to the
- lower corner of a terminal's screen.
- + update llib-l\* files.

## 20050813

- $+$  modify initializers in c $++$  binding to build with old versions of g $++$ .
- + improve special case for 20050115 repainting fix, ensuring that if the first changed cell is not a character that the range to be repainted is adjusted to start at a character's beginning (Debian #316663).

# 20050806

- + fixes to build on QNX 6.1
- + improve configure script checks for Intel 9.0 compiler.
- + remove #include's for libc.h (obsolete).
- + adjust ifdef's in curses.priv.h so that when cross-compiling to produce comp\_hash and make\_keys, no dependency on wchar.h is needed. That simplifies the build-cppflags (report by Frank van Vugt).
- + move modules related to key-binding into libtinfo to fix linkage problem caused by 20050430 changes to MKkeyname.sh (report by

#### Konstantin Andreev).

- + updates/fixes for configure script macros from vile -TD
- + make prism9's sgr string agree with the rest of the terminfo -TD
- + make vt220's sgr0 string consistent with sgr string, do this for several related cases -TD
- + improve translation to termcap by filtering the 'me' (sgr0) strings

 as in the runtime call to tgetent() (prompted by a discussion with Thomas Klausner).

 $+$  improve tic check for sgr0 versus sgr(0), to help ensure that sgr0 resets line-drawing.

#### 20050716

- + fix special cases for trimming sgr0 for hurd and vt220 (Debian #318621).
- + split-out \_nc\_trim\_sgr0() from modifications made to tgetent(), to allow it to be used by tic to provide information about the runtime changes that would be made to sgr0 for termcap applications.
- + modify make\_sed.sh to make the group-name in the NAME section of form/menu library manpage agree with the TITLE string when renaming is done for Debian (Debian #78866).

## 20050702

 + modify

parameter type in c++ binding for insch() and mvwinsch() to

 be consistent with underlying ncurses library (was char, is chtype).

- + modify treatment of Intel compiler to allow \_GNU\_SOURCE to be defined on Linux.
- $+$  improve configure check for nanosleep(), checking that it works since some older systems such as AIX 4.3 have a nonworking version.

## 20050625

- + update config.guess and config.sub from
- http://subversions.gnu.org/cgi-bin/viewcvs/config/config/
- + modify misc/shlib to work in test-directory.
- + suppress \$suffix in misc/run\_tic.sh when cross-compiling. This allows cross-compiles to use the host's tic program to handle the "make install.data" step.
- + improve description of \$LINES and \$COLUMNS variables in manpages (prompted by report by Dave Ulrick).
- + improve description of cross-compiling in INSTALL
- + add NCURSES-Programming-HOWTO.html by Pradeep Padala
- (see http://tldp.org/HOWTO/NCURSES-Programming-HOWTO/).
- + modify configure script to obtain

soname for GPM library (discussion

- with Daniel Jacobowitz).
- + modify configure script so that --with-chtype option will still compute the unsigned literals suffix for constants in curses.h (report by Daniel Jacobowitz:
- + patches from Daniel Jacobowitz:
- + the man\_db.renames entry for tack.1 was backwards.
- + tack.1 had some 1m's that should have been 1M's.
- + the section for curs inwstr.3 was wrong.

 + correction to --with-chtype option (report by Daniel Jacobowitz).

### 20050618

- + move build-time edit\_man.sh and edit\_man.sed scripts to top directory to simplify reusing them for renaming tack's manpage (prompted by a review of Debian package).
- + revert minor optimization from 20041030 (Debian #313609).
- + libtool-specific fixes, tested with libtool 1.4.3, 1.5.0, 1.5.6,
- 1.5.10 and 1.5.18 (all work except as noted previously for the c++ install using libtool 1.5.0):
- + modify the clean-rule in c++/Makefile.in to work with IRIX64 make program.
- + use \$(LIBTOOL\_UNINSTALL) symbol, overlooked in 20030830
- + add configure options --with-chtype and --with-mmask-t, to allow
- overriding of the non-LP64 model's use of the corresponding types.
- + revise test for size of chtype (and mmask\_t), which always returned "long" due to an uninitialized variable (report by Daniel Jacobowitz).

### 20050611

- + change \_tracef's that used "%p" format for va\_list values to ignore that, since on some platforms those are not pointers.
- + fixes for long-formats in printf's due to largefile support.

## 20050604

- + fixes for termcap support:
- + reset pointer to nc curr token.tk name when the input stream is closed, which could point to free memory (cf: 20030215).
- + delink TERMTYPE data which is used by the termcap reader, so that extended names data will be freed consistently.
- + free pointer to TERMTYPE data in \_nc\_free\_termtype() rather than its callers.
- + add some entrypoints for freeing permanently allocated data via

\_nc\_freeall() when NO\_LEAKS is defined.

 + amend 20041030 change to \_nc\_do\_color to ensure that optimization is applied only when the terminal supports back\_color\_erase (bce).

#### 20050528

- + add sun-color terminfo entry -TD
- + correct a missing assignment in c++ binding's method NCursesPanel::UserPointer() from 20050409 changes.
- + improve configure check for large-files, adding check for dirent64 from vile -TD
- + minor change to configure script to improve linker options for the Ada95 tree.
- + document error conditions for ncurses library functions (report by Stanislav Ievlev).
- + regenerated html documentation for ada binding. see ftp://invisible-island.net/ncurses/patches/gnathtml

- + regenerated html documentation for manpages.
- + add \$(BUILD\_EXEEXT) suffix to invocation of make\_keys in ncurses/Makefile (Gentoo #89772).
- + modify c++/demo.cc to build with g++ -fno-implicit-templates option (patch by Mike Frysinger).
- + modify tic to filter
- out long extended names when translating to
- termcap format. Only two characters are permissible for termcap capability names.

## 20050430

- + modify terminfo entries xterm-new and rxvt to add strings for shift-, control-cursor keys.
- + workaround to allow  $c++$  binding to compile with  $g++$  2.95.3, which has a broken implementation of static cast  $\langle$  (patch by Jeff Chua).
- + modify initialization of key lookup table so that if an extended capability (tic -x) string is defined, and its name begins with 'k', it will automatically be treated as a key.
- + modify test/keynames.c to allow for the possibility of extended key names, e.g., via define\_key(), or via "tic -x".
- + add test/demo\_termcap.c to show the contents of given entry via the termcap interface.

#### 20050423

- + minor fixes for vt100/vt52 entries -TD
- + add configure option --enable-largefile
- + corrected libraries used to build Ada95/gen/gen, found in testing gcc 4.0.0.

#### 20050416

 + update config.guess, config.sub

 +

modify configure script check for \_XOPEN\_SOURCE, disable that on

- Darwin whose header files have problems (patch by Chris Zubrzycki).
- + modify form library Is\_Printable\_String() to use iswprint() rather than wcwidth() for determining if a character is printable. The latter caused it to reject menu items containing non-spacing characters.
- + modify ncurses test program's F-test to handle non-spacing characters by combining them with a reverse-video blank.
- + review/fix several gcc -Wconversion warnings.

 + correct an off-by-one error in m\_driver() for mouse-clicks used to

 position the mouse to a particular item.

- + implement test/demo\_menus.c
- + add some checks in lib\_mouse to ensure SP is set.
- + modify C++ binding to make 20050403 changes work with the configure --enable-const option.

#### 20050403

 + modify start\_color() to return ERR if it cannot allocate memory.

 $+$  address g $++$  compiler warnings in C $++$  binding by adding explicit member initialization,

assignment operators and copy constructors.

 Most of the changes simply preserve the existing semantics of the

 binding, which can leak memory, etc., but by making these features

 visible, it provides a framework for improving the binding.

 + improve C++ binding using static\_cast, etc.

- $+$  modify configure script --enable-warnings to add options to  $g++$  to correspond to the gcc --enable-warnings.
- + modify C++ binding to use some C internal functions to make it compile properly on Solaris (and other platforms).

### 20050327

- + amend change from 20050320 to limit it to configurations with a valid locale.
- + fix a bug introduced in 20050320 which broke the translation of nonprinting characters to uparrow form (report by Takahashi Tamotsu).

### 20050326

- + add ifdef's for \_LP64 in curses.h to avoid using wasteful 64-bits for chtype and mmask\_t, but add configure option --disable-lp64 in case anyone used that configuration.
- + update misc/shlib script to account for
- Mac OS X (report by Michail

 Vidiassov).

 + correct comparison for wrapping multibyte characters in waddch\_literal() (report by Takahashi Tamotsu).

### 20050320

- + add -c and -w options to tset to allow user to suppress ncurses' resizing of the terminal emulator window in the special case where it is not able to detect the true size (report by Win Delvaux, Debian #300419).
- + modify waddch\_nosync() to account for locale zn\_CH.GBK, which uses codes 128-159 as part of multibyte characters (report by Wang WenRui, Debian #300512).

- + modify ncurses.c 'd' test to make it work with 88-color configuration, i.e., by implementing scrolling.
- + improve scrolling in ncurses.c 'c' and 'C' tests, e.g., for 88-color configuration.

- + change tracemunch to use strict checking.
- + modify ncurses.c 'p' test to test line-drawing within a pad.
- + implement environment variable NCURSES\_NO\_UTF8\_ACS to support miscellaneous terminal emulators which ignore alternate character

 set escape sequences when in UTF-8 mode.

### 20050305

- + change NCursesWindow::err\_handler() to a virtual function (request by Steve Beal).
- + modify fty\_int.c and fty\_num.c to handle wide characters (report by Wolfgang Gutjahr).
- + adapt fix for fty\_alpha.c to fty\_alnum.c, which also handled normal and wide characters inconsistently (report by Wolfgang Gutjahr).
- + update llib-\* files to reflect internal interface additions/changes.

# 20050226

- + improve test/configure script, adding tests for \_XOPEN\_SOURCE, etc., from lynx.
- + add aixterm-16color terminfo entry -TD
- + modified xterm-new terminfo entry to work with tgetent() changes -TD
- + extended changes in tgetent() from 20040710 to allow the substring of sgr0 which matches rmacs to be at the beginning of the sgr0 string (request by Thomas Wolff). Wolff says the visual effect in combination with pre-20040710 ncurses is improved.
- + fix off-by-one in winnstr() call which caused form field validation

of multibyte characters to ignore the last character in a field.

- + correct logic in winsch() for inserting multibyte strings; the code would clear cells after the insertion rather than push them to the right (cf: 20040228).
- + fix an inconsistency in Check\_Alpha\_Field() between normal and wide character logic (report by Wolfgang Gutjahr).

- + fix a bug in editing wide-characters in form library: deleting a nonwide character modified the previous wide-character.
- + update manpage to describe NCURSES\_MOUSE\_VERSION 2.
- + correct manpage description of mouseinterval() (Debian #280687).
- + add a note to default\_colors.3x explaining why this extension was added (Debian #295083).
- + add traces to panel library.

- + improve editing of wide-characters in form library: left/right cursor movement, and single-character deletions work properly.
- + disable GPM mouse support when \$TERM happens to be prefixed with
- "xterm". Gpm\_Open() would otherwise assert

that it can deal with

- mouse events in this case.
- + modify GPM mouse support so it closes the server connection when the caller disables the mouse (report by Stanislav Ievlev).

## 20050205

- + add traces for callback functions in form library.
- + add experimental configure option --enable-ext-mouse, which defines
- NCURSES\_MOUSE\_VERSION 2, and modifies the encoding of mouse events to
- support wheel mice, which may transmit buttons 4 and 5. This works
- with xterm and similar X terminal emulators (prompted by question by
- Andreas Henningsson, this is also related to Debian #230990).
- + improve configure macros CF\_XOPEN\_SOURCE and CF\_POSIX\_C\_SOURCE to avoid redefinition warnings on cygwin.

#### 20050129

- + merge remaining development changes for extended colors (mostly complete, does not appear to break other configurations).
- + add xterm-88color.dat (part of extended colors testing).
- $+$  improve tracedump() handling of color pairs past 96.
- + modify return-value from start color()
- to return OK if colors have

 already been started.

 + modify curs\_color.3x list error conditions for init\_pair(),

 pair\_content() and color\_content().

- + modify pair\_content() to return -1 for consistency with init\_pair() if it corresponds to the default-color.
- + change internal representation of default-color to allow application to use color number 255. This does not affect the total number of color pairs which are allowed.
- + add a top-level tags rule.

- + add a null-pointer check in wgetch() in case it is called without first calling initscr().
- + add some null-pointer checks for SP, which is not set by libtinfo.
- + modify misc/shlib to ensure that absolute pathnames are used.
- + modify test/Makefile.in, etc., to link test programs only against the libraries needed, e.g., omit form/menu/panel library for the ones that are curses-specific.
- + change SP-> current attr to a pointer, adjust ifdef's to ensure that libtinfo.so and libtinfow.so

have the same ABI. The reason for this

 is that the corresponding data which belongs to the upper-level ncurses library has a different size in each model (report by Stanislav Ievlev).

### 20050115

- $+$  minor fixes to allow test-compiles with  $g_{++}$ .
- + correct column value shown in tic's warnings, which did not account for leading whitespace.
- + add a check in \_nc\_trans\_string() for improperly ended strings, i.e., where a following line begins in column 1.
- + modify \_nc\_save\_str() to return a null pointer on buffer overflow.
- + improve repainting while scrolling wide-character data (Eungkyu Song).

# 20050108

 + merge some development changes to extend color capabilities.

## 20050101

- + merge some development changes to extend color capabilities.
- + fix manpage typo (FreeBSD report docs/75544).
- + update config.guess, config.sub
- > patches for configure script (Albert Chin-A-Young):
- + improved fix to make mbstate\_t recognized on HPUX 11i (cf:
- 20030705), making vsscanf() prototype
- visible on IRIX64. Tested for
- on HP-UX 11i, Solaris 7, 8, 9, AIX 4.3.3, 5.2, Tru64 UNIX 4.0D, 5.1,
- IRIX64 6.5, Redhat Linux 7.1, 9, and RHEL 2.1, 3.0.
- + print the result of the --disable-home-terminfo option.
- + use -rpath when compiling with SGI C compiler.

# 20041225

- + add trace calls to remaining public functions in form and menu libraries.
- + fix check for numeric digits in test/ncurses.c 'b' and 'B' tests.
- + fix typo in test/ncurses.c 'c' test from 20041218.

# 20041218

 + revise test/ncurses.c 'c' color test to improve use for xterm-88color and xterm-256color, added 'C' test using the wide-character color\_set and attr set functions.

- + modify configure script to work with Intel compiler.
- + fix an limit-check in wadd\_wchnstr() which caused labels in the forms-demo to be one character short.
- + fix typo in curs\_addchstr.3x (Jared Yanovich).
- + add trace calls to most functions in form and menu libraries.
- + update working-position for adding wide-characters

when window is

 scrolled (prompted by related report by Eungkyu Song).

20041204

- + replace some references on Linux to wcrtomb() which use it to obtain the length of a multibyte string with \_nc\_wcrtomb, since wcrtomb() is broken in glibc (see Debian #284260).
- + corrected length-computation in wide-character support for field\_buffer().
- + some fixes to frm\_driver.c to allow it to accept multibyte input.
- + modify configure script to work with Intel 8.0 compiler.

20041127

- + amend change to setupterm() in 20030405 which would reuse the value of cur\_term if the same output was selected. This now reuses it only when setupterm() is called from tgetent(), which has no notion of separate SCREENs. Note that tgetent() must be called after initscr() or newterm() to use this feature (Redhat Bugzilla #140326).
- + add a check in CF\_BUILD\_CC macro to ensure that developer has given the --with-build-cc option when cross-compiling (report by Alexandre Campo).

 $^{+}$ 

improved configure script checks for \_XOPEN\_SOURCE and

 \_POSIX\_C\_SOURCE (fix for IRIX 5.3 from Georg Schwarz, \_POSIX\_C\_SOURCE updates from lynx).

 + cosmetic fix to test/gdc.c to recolor the bottom edge of the box for consistency (comment by Dan Nelson).

# 20041120

 + update wsvt25 terminfo entry -TD

 + modify test/ins\_wide.c to test all flavors of ins\_wstr().

 + ignore filler-cells in wadd\_wchnstr() when adding a cchar\_t array which consists of multi-column characters, since this function constructs them (cf: 20041023).

 + modify winnstr() to return multibyte character strings for the wide-character configuration.

# 20041106

 + fixes to make slk\_set() and slk\_wset() accept and store multibyte or multicolumn characters.

### 20041030

- + improve color optimization a little by making \_nc\_do\_color() check if the old/new pairs are equivalent to the default pair 0.
- + modify assume\_default\_colors() to not require that use default colors() be called first.

 $^{+}$ 

- modify term\_attrs() to use termattrs(), add the extended attributes
- such as enter\_horizontal\_hl\_mode for WA\_HORIZONTAL to term\_attrs().
- + add logic in waddch\_literal() to clear orphaned cells when one multi-column character partly overwrites another.
- + improved logic for clearing cells when a multi-column character must be wrapped to a new line.
- + revise storage of cells for multi-column characters to correct a problem with repainting. In the old scheme, it was possible for doupdate() to decide that only part of a multi-column character should be repainted since the filler cells stored only an attribute to denote them as fillers, rather than the character value and the attribute.

# 20041016

- + minor fixes for traces.
- + add SP->\_screen\_acs\_map[], used to ensure that mapping of missing line-drawing characters is handled properly. For example, ACS\_DARROW is absent from xterm-new, and it was coincidentally displayed the same as ACS\_BTEE.

## 20041009

 $\pm$ 

- amend 20021221 workaround for broken acs to reset the sgr, rmacs and smacs strings as well. Also modify the check for screen's limitations in that area to allow the multi-character shift-in and shift-out which seem to work.
- + change GPM initialization, using dl library to load it dynamically at runtime (Debian #110586).

# 20041002

- + correct logic for color pair in setcchar() and getcchar() (patch by Marcin 'Qrczak' Kowalczyk).
- + add t/T commands to ncurses b/B tests to allow a different color to be tested for the attrset part of the test than is used in the background color.

#### 20040925

- $+$  fix to make setcchar() to work when its wchar\_t\* parameter is pointing to a string which contains more data than can be converted.
- + modify wget\_wstr() and example in ncurses.c to work if wchar\_t and wint t are different sizes (report by Marcin 'Orczak' Kowalczyk).

- + remove check in wget\_wch() added to fix an infinite loop, appears to have been working around
- a transitory glibc bug, and interferes
- with normal operation (report by Marcin 'Orczak' Kowalczyk).
- + correct wadd\_wch() and wecho\_wch(), which did not pass the rendition information (report by Marcin 'Qrczak' Kowalczyk).
- + fix aclocal.m4 so that the wide-character version of ncurses gets compiled as libncursesw.5.dylib, instead of libncurses.5w.dylib (adapted from patch by James J Ramsey).
- + change configure script for --with-caps option to indicate that it is no longer experimental.
- + change configure script to reflect the fact that --enable-widec has not been "experimental" since 5.3 (report by Bruno Lustosa).

 + add 'B' test to ncurses.c, to exercise some wide-character functions.

# 20040828

- + modify infocmp -i option to match 8-bit controls against its table entries, e.g., so it can analyze the xterm-8bit entry.
- + add morphos terminfo entry, improve amiga-8bit entry (Pavel Fedin).
- + correct translation of "%%" in terminfo format to termcap,

#### e.g.,

- using "tic -C" (Redhat Bugzilla #130921).
- + modified configure script CF\_XOPEN\_SOURCE macro to ensure that if it defines \_POSIX\_C\_SOURCE, that it defines it to a specific value (comp.os.stratus newsgroup comment).

#### 20040821

- + fixes to build with Ada95 binding with gnat 3.4 (all warnings are fatal, and gnat does not follow the guidelines for pragmas). However that did find a coding error in Assume\_Default\_Colors().
- + modify several terminfo entries to ensure xterm mouse and cursor visibility are reset in rs2 string: hurd, putty, gnome, konsole-base, mlterm, Eterm, screen (Debian #265784, #55637). The xterm entries are left alone - old ones for compatibility, and the new ones do not require this change. -TD

#### 20040814

- + fake a SIGWINCH in newterm() to accommodate buggy terminal emulators and window managers (Debian #265631).
- > terminfo updates -TD
- + remove dch/dch1 from rxvt because they are implemented inconsistently
- with the common usage

of bce/ech

- + remove khome from vt220 (vt220's have no home key)
- + add rxvt+pcfkeys

## 20040807

 + modify test/ncurses.c 'b' test, adding v/V toggles to cycle through combinations of video attributes so that for instance bold and underline can be tested. This made the legend too crowded, added  a help window as well.

- + modify test/ncurses.c 'b' test to cycle through default colors if the -d option is set.
- + update putty terminfo entry (Robert de Bath).

#### 20040731

- + modify test/cardfile.c to allow it to read more data than can be displayed.
- + correct logic in resizeterm.c which kept it from processing all levels of window hierarchy (reports by Folkert van Heusden, Chris Share).

# 20040724

- + modify "tic -cv" to ignore delays when comparing strings. Also modify it to ignore a canceled sgr string, e.g., for terminals which cannot properly combine attributes in one control sequence.
- + corrections for gnome and konsole entries (Redhat Bugzilla #122815,

 patch

- by Hans de Goede)
- > terminfo updates -TD
- + make ncsa-m rmacs/smacs consistent with sgr
- + add sgr, rc/sc and ech to syscons entries
- + add function-keys to decansi
- + add sgr to mterm-ansi
- + add sgr, civis, cnorm to emu
- + correct/simplify cup in addrinfo

#### 20040717

- > terminfo updates -TD
- + add xterm-pc-fkeys
- + review/update gnome and gnome-rh90 entries (prompted by Redhat Bugzilla #122815).
- + review/update konsole entries
- + add sgr, correct sgr0 for kterm and mlterm
- + correct tsl string in kterm

# 20040711

 + add configure option --without-xterm-new

- + add check in wget\_wch() for printable bytes that are not part of a multibyte character.
- + modify wadd\_wchnstr() to render text using window's background attributes.
- + improve tic's check to compare sgr and sgr0.
- + fix c++ directory's .cc.i rule.
- + modify logic in tgetent() which adjusts the termcap "me" string to work with ISO-2022 string used in xterm-new (cf: 20010908).

 + modify tic's check for conflicting

function keys to omit that if

 converting termcap to termcap format.

 + add -U option to tic and infocmp.

 + add rmam/smam to linux terminfo entry (Trevor Van Bremen)

- > terminfo updates -TD
- + minor fixes for emu
- + add emu-220
- + change wyse acsc strings to use 'i' map rather than 'I'
- + fixes for avatar0
- + fixes for vp3a+

## 20040703

- + use tic -x to install terminfo database -TD
- + add -x to infocmp's usage message.
- + correct field used for comparing O\_ROWMAJOR in set\_menu\_format() (report/patch by Tony Li).
- + fix a missing nul check in set field buffer() from 20040508 changes.
- > terminfo updates -TD
- + make xterm-xf86-v43 derived from xterm-xf86-v40 rather than xterm-basic -TD
- 
- + align with xterm patch #192's use of xterm-new -TD
- + update xterm-new and xterm-8bit for cvvis/cnorm strings -TD
- + make xterm-new the default "xterm" entry -TD

## 20040626

- + correct BUILD\_CPPFLAGS substitution in ncurses/Makefile.in, to allow cross-compiling from a separate
- 
- directory tree (report/patch by

# Dan Engel).

- + modify is\_term\_resized() to ensure that window sizes are nonzero,
- as documented in the manpage (report by Ian Collier).
- + modify CF\_XOPEN\_SOURCE configure macro to make Hurd port build (Debian #249214, report/patch by Jeff Bailey).
- + configure-script mods from xterm, e.g., updates to CF\_ADD\_CFLAGS
- + update config.guess, config.sub
- > terminfo updates -TD
- + add mlterm
- + add xterm-xf86-v44
- + modify xterm-new aka xterm-xfree86 to accommodate luit, which relies on G1 being used via an ISO-2022 escape sequence (report by Juliusz Chroboczek)
- + add 'hurd' entry

- + reconsidered winsnstr(), decided after comparing other
- implementations that wrapping is an X/Open documentation error.
- + modify test/inserts.c to test all flavors of insstr().

 + add setlocale() calls to a few test programs which may require it:

 demo\_forms.c, filter.c, ins\_wide.c, inserts.c

- + correct a few misspelled function
- names in ncurses-intro.html (report

 by Tony Li).

 + correct internal name of key\_defined() manpage, which conflicted with define\_key().

#### 20040529

- + correct size of internal pad used for holding wide-character field buffer() results.
- + modify data\_ahead() to work with wide-characters.

## 20040522

- + improve description of terminfo if-then-else expressions (suggested by Arne Thomassen).
- + improve test/ncurses.c 'd' test, allow it to use external file for initial palette (added xterm-16color.dat and linux-color.dat), and reset colors to the initial palette when starting/ending the test.
- + change limit-check in init\_color() to allow r/g/b component to reach 1000 (cf: 20020928).

#### 20040516

- + modify form library to use cchar\_t's rather than char's in the wide-character configuration for storing data for field buffers.
- + correct logic of win\_wchnstr(), which did not work for more than one cell.

# 20040508

 + replace memset/memcpy usage in form library with for-loops to

- simplify changing the datatype of FIELD.buf, part of wide-character changes.
- + fix some inconsistent use of #if/#ifdef (report by Alain Guibert).

- + modify menu library to account for actual number of columns used by multibyte character strings, in the wide-character configuration (adapted from patch by Philipp Tomsich).
- + add "-x" option to infocmp like tic's "-x", for use in "-F" comparisons. This modifies infocmp to only report extended capabilities if the -x option is given, making this more consistent with tic. Some scripts may break, since infocmp previous gave this information without an option.
- + modify termcap-parsing to retain 2-character aliases at the beginning of an entry if the "-x" option is used in tic.

 + minor compiler-warning and test-program fixes.

# 20040417

 + modify tic's missing-sgr warning to apply to terminfo only.

- + free some memory leaks in tic.
- + remove check in post\_menu() that prevented menus from extending
- beyond the screen (request by Max J. Werner).
- + remove check in newwin() that prevents allocating windows that extend beyond the screen. Solaris curses does this.
- + add ifdef in test/color\_set.c to allow it to compile with older curses.
- + add napms() calls to test/dots.c to make it not be a CPU hog.

#### 20040403

 + modify unctrl() to return null if its parameter does not correspond to an unsigned char.

 + add some limit-checks to guard isprint(), etc., from being used on values that do not fit into an unsigned char (report by Sami Farin).

# 20040328

 + fix a typo in the \_nc\_get\_locale() change.

#### 20040327

 + modify \_nc\_get\_locale() to use setlocale() to query the program's current locale rather than using getenv(). This fixes a case in tin which relies on legacy treatment of 8-bit characters when the locale is not initialized (reported by Urs Jansen).

 + add sgr string to screen's and rxvt's terminfo entries -TD.

 + add a check in tic for terminfo entries

having an sgr0 but no sgr

 string. This confuses Tru64 and HPUX curses when combined with

 color, e.g., making them leave line-drawing characters in odd places.

 + correct casts used in ABSENT\_BOOLEAN, CANCELLED\_BOOLEAN, matches the original definitions used in Debian package to fix PowerPC bug before 20030802 (Debian #237629).

# 20040320

 + modify PutAttrChar() and PUTC() macro to improve use of A\_ALTCHARSET attribute to prevent line-drawing characters from being lost in situations where the locale would otherwise treat the raw data as nonprintable (Debian #227879).

# 20040313

 + fix a redefinition of CTRL() macro in test/view.c for AIX 5.2 (report by Jim Idle).

 + remove ".PP" after ".SH NAME" in a few manpages; this confuses some apropos script (Debian #237831).

# 20040306

- + modify ncurses.c 'r' test so editing commands, like inserted text, set the field background, and the state of insert/overlay editing mode is shown in that test.
- + change syntax
- of dummy targets in Ada95 makefiles to work with pmake.
- + correct logic in test/ncurses.c 'b' for noncolor terminals which did not recognize a quit-command (cf: 20030419).

# 20040228

- + modify \_nc\_insert\_ch() to allow for its input to be part of a multibyte string.
- + split out lib\_insnstr.c, to prepare to rewrite it. X/Open states that this function performs wrapping, unlike all of the other insert-functions. Currently it does not wrap.
- + check for nl\_langinfo(CODESET), use it if available (report by Stanislav Ievlev).
- + split-out CF\_BUILD\_CC macro, actually did this for lynx first.
- + fixes for configure script CF\_WITH\_DBMALLOC and CF\_WITH\_DMALLOC, which happened to work with bash, but not with Bourne shell (report by Marco d'Itri via tin-dev).

#### 20040221

- + some changes to adapt the form library to wide characters, incomplete (request by Mike Aubury).
- + add symbol to curses.h which can be used to suppress include of stdbool.h, e.g.,

 #define NCURSES\_ENABLE\_STDBOOL\_H

### $\Omega$

 #include <curses.h>

 (discussion on XFree86 mailing list).

#### 20040214

- + modify configure --with-termlib option to accept a value which sets the name of the terminfo library. This would allow a packager to build libtinfow.so renamed to coincide with libtinfo.so (discussion with Stanislav Ievlev).
- + improve documentation of --with-install-prefix, --prefix and \$(DESTDIR) in INSTALL (prompted by discussion with Paul Lew).
- + add configure check if the compiler can use -c -o options to rename its output file, use that to omit the 'cd' command which was used to ensure object files are created in a separate staging directory (prompted by comments by Johnny Wezel, Martin Mokrejs).

20040208 5.4 release for upload to ftp.gnu.org

 + update TO-DO.

20040207 pre-release

- + minor fixes to \_nc\_tparm\_analyze(), i.e., do not count %i as a param, and do not count %d if it follows a %p.
- + correct an inconsistency between handling of codes in the 128-255
- range, e.g., as illustrated by test/ncurses.c f/F tests. In POSIX locale, the latter did not show printable results, while the former did.
- + modify MKlib\_gen.sh to compensate for broken C preprocessor on Mac OS X, which alters "%%" to "% % " (report by Robert Simms, fix verified by Scott Corscadden).

20040131 pre-release

- + modify SCREEN struct to align it between normal/wide curses flavors to simplify future changes to build a single version of libtinfo (patch by Stanislav Ievlev).
- + document handling of carriage return by addch() in manpage.
- + document special features of unctrl() in manpage.
- + documented interface changes in INSTALL.
- + corrected control-char test in lib\_addch.c to account for locale (Debian #230335, cf: 971206).
- + updated test/configure.in to use AC\_EXEEXT and AC\_OBJEXT.
- + fixes to compile Ada95 binding with Debian gnat 3.15p-4 package.
- + minor configure-script fixes for older ports, e.g., BeOS R4.5.

20040125 pre-release

 + amend

 change to PutAttrChar() from 20030614 which computed the number of cells for a possibly multi-cell character. The 20030614 change forced the cell to a blank if the result from wcwidth() was not greater than zero. However, wcwidth() called for parameters in the range 128-255 can give this return value. The logic now simply ensures that the number of cells is greater than zero without modifying the displayed value.

# 20040124 pre-release

- + looked good for 5.4 release for upload to ftp.gnu.org (but see above)
- + modify configure script check for ranlib to use AC\_CHECK\_TOOL, since that works better for cross-compiling.

## 20040117 pre-release

- + modify lib\_get\_wch.c to prefer mblen/mbtowc over mbrlen/mbrtowc to work around core dump in Solaris 8's locale support, e.g., for zh CN.GB18030 (report by Saravanan Bellan).
- + add includes for <stdarg.h> and <stdio.h> in configure script macro to make <wchar.h> check work with Tru64 4.0d.

 + add terminfo entry for U/Win

### -TD

- + add terminfo entries for SFU aka Interix aka OpenNT (Federico Bianchi).
- + modify tput's error messages to prefix them with the program name (report by Vincent Lefevre, patch by Daniel Jacobowitz (see Debian #227586)).
- + correct a place in tack where exit\_standout\_mode was used instead of exit\_attribute\_mode (patch by Jochen Voss (see Debian #224443)).
- + modify c++/cursesf.h to use const in the Enumeration\_Field method.
- + remove an ambiguous (actually redundant) method from c++/cursesf.h
- + make \$HOME/.terminfo update optional (suggested by Stanislav Ievlev).
- + improve sed script which extracts libtool's version in the CF\_WITH\_LIBTOOL macro.
- + add ifdef'd call to AC\_PROG\_LIBTOOL to CF\_WITH\_LIBTOOL macro (to simplify local patch for Albert Chin-A-Young)..
- + add \$(CXXFLAGS) to link command in c++/Makefile.in (adapted from patch by Albert Chin-A-Young)..
- + fix a missing substitution in configure.in for "\$target" needed for HPUX .so/.sl case.

# + resync

- CF\_XOPEN\_SOURCE configure macro with lynx; fixes IRIX64 and NetBSD 1.6 conflicts with \_XOPEN\_SOURCE.
- + make check for stdbool.h more specific, to ensure that including it will actually define/declare bool for the configured compiler.
- + rewrite ifdef's in curses.h relating NCURSES\_BOOL and bool. The intention of that is to #define NCURSES\_BOOL as bool when the compiler declares bool, and to #define bool as NCURSES\_BOOL when it does not (reported by Jim Gifford, Sam Varshavchik, cf: 20031213).

# 20040110 pre-release

- + change minor version to 4, i.e., ncurses 5.4
- + revised/improved terminfo entries for tvi912b, tvi920b (Benjamin C W Sittler).
- + simplified ncurses/base/version.c by defining the result from the configure script rather than using sprintf (suggested by Stanislav Ievlev).
- + remove obsolete casts from c++/cursesw.h (reported by Stanislav Ievlev).
- + modify configure script so that when configuring for termlib, programs such as tic are not
- linked with the upper-level ncurses library

 (suggested by Stanislav Ievlev).

 + move version.c from ncurses/base to ncurses/tinfo to allow linking of tic, etc., using libtinfo (suggested by Stanislav Ievlev).

# 20040103

 + adjust -D's to build ncursesw on OpenBSD.

- + modify CF\_PROG\_EXT to make OS/2 build with EXEEXT.
- $+$  add pecho wchar().
- + remove <wctype.h> include from lib\_slk\_wset.c which is not needed (or available) on older platforms.

 + add -D's to build ncursew on FreeBSD 5.1.

 + modify shared library configuration for FreeBSD 4.x/5.x to add the soname information (request by Marc Glisse).

+ modify nc read tic entry() to not use MAX ALIAS, but PATH\_MAX only for limiting the length of a filename in the terminfo database.

 + modify termname() to return the terminal name used by setupterm() rather than \$TERM, without truncating to 14 characters as documented by X/Open (report by Stanislav Ievlev, cf: 970719). + re-add definition for \_BSD\_TYPES,

lost in merge (cf: 20031206).

#### 20031220

 + add configure option --with-manpage-format=catonly to address behavior of BSDI, allow install of man+cat files on NetBSD, whose behavior has diverged by requiring both to be present.

 + remove leading blanks from comment-lines in manlinks.sed script to work with Tru64 4.0d.

 + add screen.linux terminfo entry (discussion on mutt-users mailing list).

# 20031213

- + add a check for tic to flag missing backslashes for termcap continuation lines. ncurses reads the whole entry, but termcap applications do not.
- + add configure option "--with-manpage-aliases" extending

 "--with-manpage-aliases" to provide the option of generating ".so" files rather than symbolic links for manpage aliases.

 + add bool definition in include/curses.h.in for configurations with no usable C++ compiler (cf: 20030607).

 + fix pathname of SigAction.h for building with --srcdir (reported by Mike Castle).

#### 20031206

 + folded ncurses/base/sigaction.c

into includes of ncurses/SigAction.h,

since that header is used only within neurses/tty/lib\_tstp.c, for non-POSIX systems (discussion with Stanislav Ievlev).

- + remove obsolete \_nc\_outstr() function (report by Stanislav Ievlev <inger@altlinux.org>).
- + add test/background.c and test/color\_set.c
- $+$  modify color set() function to work with color pair 0 (report by George Andreou <gbandreo@tem.uoc.gr>).
- + add configure option --with-trace, since defining TRACE seems too awkward for some cases.
- + remove a call to \_nc\_free\_termtype() from read\_termtype(), since the corresponding buffer contents were already zeroed by a memset (cf: 20000101).
- + improve configure check for \_XOPEN\_SOURCE and related definitions, adding special cases for Solaris' \_\_EXTENSIONS\_\_ and FreeBSD's
- \_\_BSD\_TYPES (reports by Marc Glisse <marc.glisse@normalesup.org>).
- + small fixes to compile on Solaris and IRIX64 using cc.
- + correct typo in check for pre-POSIX sort options in MKkey\_defs.sh

(cf: 20031101).

# 20031129

- + modify \_nc\_gettime() to avoid a problem with arithmetic on unsigned values (Philippe Blain).
- + improve the nanosleep() logic in napms() by checking for EINTR and restarting (Philippe Blain).
- + correct expression for "%D" in lib\_tgoto.c (Juha Jarvi <mooz@welho.com>).

# 20031122

- + add linux-vt terminfo entry (Andrey V Lukyanov <land@long.yar.ru>).
- + allow "\|" escape in terminfo; tic should not warn about this.
- + save the full pathname of the trace-file the first time it is opened, to avoid creating it in different directories if the application opens and closes it while changing its working directory.
- + modify configure script to provide a non-empty default for **\$BROKEN\_LINKER**

# 20031108

- + add DJGPP to special case of DOS-style drive letters potentially appearing in TERMCAP environment variable.
- + fix some spelling in comments (reports by Jason McIntyre, Jonathon Gray).
- + update config.guess, config.sub

- + fix a memory
- leak in error-return from setupterm() (report by
- Stanislav Ievlev <inger@altlinux.org>).
- + use EXEEXT and OBJEXT consistently in makefiles.
- + amend fixes for cross-compiling to use separate executable-suffix BUILD\_EXEEXT (cf: 20031018).
- + modify MKkey\_defs.sh to check for sort utility that does not recognize key options, e.g., busybox (report by Peter S Mazinger  $<$ ps.m@gmx.net>).
- $+$  fix potential out-of-bounds indexing in  $\pi$  infotocap() (found by

 David Krause using some of the new malloc debugging features under OpenBSD, patch by Ted Unangst).

 + modify CF\_LIB\_SUFFIX for Itanium releases of HP-UX, which use a ".so" suffix (patch by Jonathan Ward <Jonathan.Ward@hp.com>).

## 20031025

- + update terminfo for xterm-xfree86 -TD
- + add check for multiple "tc=" clauses in a termcap to tic.
- $+$  check for missing op/oc in tic.
- + correct \_nc\_resolve\_uses() and \_nc\_merge\_entry() to allow infocmp and tic to show cancelled capabilities. These functions were ignoring

the state of the target entry, which should be untouched if cancelled.

- + correct comment in tack/output.c (Debian #215806).
- + add some null-pointer checks to lib\_options.c (report by Michael Bienia).
- + regenerated html documentation.
- + correction to tar-copy.sh, remove a trap command that resulted in leaving temporary files (cf: 20030510).

 + remove contact/maintainer addresses for Juergen Pfeifer (his request).

### 20031018

- + updated test/configure to reflect changes for libtool (cf: 20030830).
- + fix several places in tack/pad.c which tested and used the parameter- and parameterless strings inconsistently, i.e., in pad\_rin(),

 pad\_il(), pad\_indn() and pad\_dl() (Debian #215805).

- + minor fixes for configure script and makefiles to cleanup executables generated when cross-compiling for DJGPP.
- + modify infocmp to omit check for \$TERM for operations that do not require it, e.g., "infocmp -e" used to build fallback list (report by Koblinger Egmont).

#### 20031004

 + add

terminfo entries for DJGPP.

 + updated note about maintainer in ncurses-intro.html

### 20030927

- + update terminfo entries for gnome terminal.
- + modify tack to reset colors after each color test, correct a place where exit standout mode was used instead of exit attribute mode.
- + improve tack's bce test by making it set colors other than black on white.
- + plug a potential recursion between napms() and \_nc\_timed\_wait() (report by Philippe Blain).

#### 20030920

 + add --with-rel-version option to allow workaround to allow making

 libtool on Darwin generate the "same" library names as with the

 --with-shared option. The Darwin ld program does not work well

 with a zero as the minor-version value (request by Chris Zubrzycki).

- + modify CF\_MIXEDCASE\_FILENAMES macro to work with cross-compiling.
- + modify tack to allow it to run from fallback terminfo data.
- > patch by Philippe Blain:
- + improve PutRange() by adjusting call to EmitRange() and corresponding return-value to not
- emit unchanged characters on the end of the
- range.
- + improve a check for changed-attribute by exiting a loop when the change is found.
- + improve logic in TransformLine(), eliminating a duplicated comparison in the clr\_bol logic.

# 20030913

- > patch by Philippe Blain:
- $+$  in ncurses/tty/lib mvcur.c,
- move the label 'nonlocal' just before the second gettimeofday() to
- be able to compute the diff time when 'goto nonlocal' used.
- Rename 'msec' to 'microsec' in the debug-message.
- + in ncurses/tty/lib\_mvcur.c,

 Use \_nc\_outch() in carriage return/newline movement instead of putchar() which goes to stdout. Move test for xold>0 out of loop.

 + in ncurses/tinfo/setbuf.c,

 Set the flag SP->\_buffered at the end of operations when all has been successful (typeMalloc can fail).

 + simplify NC\_BUFFERED macro by moving check inside \_nc\_setbuf().

#### 20030906

 + modify configure script to avoid using "head -1", which does not work if POSIXLY\_CORRECT (sic) is set.

 + modify

 run\_tic.in to avoid using wrong shared libraries when cross-compiling (Dan Kegel).

### 20030830

- + alter configure script help message to make it clearer that --with-build-cc does not specify a cross-compiler (suggested by Dan Kegel <dank@kegel.com>).
- + modify configure script to accommodate libtool 1.5, as well as add an parameter to the "--with-libtool" option which can specify the pathname of libtool (report by Chris Zubrzycki). We note that libtool 1.5 has more than one bug in its C++ support, so it is not able to install libncurses++, for instance, if \$DESTDIR or the option --with-install-prefix is used.

 > patch by Philippe Blain:

- + move assignments to SP->\_cursrow, SP->\_curscol into online\_mvcur().
- + make baudrate computation in delay\_output() consistent with the assumption in \_nc\_mvcur\_init(), i.e., a byte is 9 bits.

#### 20030816

- + modify logic in waddch\_literal() to take into account zh\_TW.Big5 whose multibyte sequences may contain "printable" characters, e.g.,
- a "g" in the sequence "\247g" (Debian #204889, cf: 20030621).
- $+$  improve storage used by  $\text{nc\_safe\_stropy}()$  by ensuring that the size is reset based on the initialization call, in case it were called after other strcpy/strcat calls (report by Philippe Blain).
- 
- > patch by Philippe Blain:
- + remove an unused ifdef for REAL\_ATTR & WANT\_CHAR
- + correct a place where \_cup\_cost was used rather than \_cuu\_cost

### 20030809

- + fix a small memory leak in \_nc\_free\_termtype().
- + close trace-file if trace() is called with a zero parameter.
- + free memory allocated for soft-key strings, in delscreen().
- + fix an allocation size in safe\_sprintf.c for the "\*" format code.
- + correct safe\_sprintf.c to not return a null pointer if the format happens to be an empty string. This applies to the "configure --enable-safe-sprintf" option (Redhat #101486).

#### 20030802

- + modify casts used for ABSENT\_BOOLEAN and CANCELLED\_BOOLEAN (report by Daniel Jacobowitz).
- > patch by Philippe

Blain:

- + change padding for change\_scroll\_region to not be proportional to
- the size of the scroll-region.
- + correct error-return in \_nc\_safe\_strcat().

#### 20030726

- + correct limit-checks in \_nc\_scroll\_window() (report and test-case by Thomas Graf <graf@dms.at> cf: 20011020).
- + re-order configure checks for \_XOPEN\_SOURCE to avoid conflict with GNU\_SOURCE check.

### 20030719

- + use clr\_eol in preference to blanks for bce terminals, so select and paste will have fewer trailing blanks, e.g., when using xterm (request by Vincent Lefevre).
- + correct prototype for wunctrl() in manpage.
- + add configure --with-abi-version option (discussion with Charles

 Wilson).

 > cygwin changes from Charles Wilson:

- + aclocal.m4: on cygwin, use autodetected prefix for import and static lib, but use "cyg" for DLL.
- + include/ncurses\_dll.h: correct the comments to reflect current
- status of cygwin/mingw port. Fix compiler warning.
- + misc/run\_tic.in: ensure that tic.exe

can find the uninstalled

 DLL, by adding the lib-directory to the PATH variable.

- + misc/terminfo.src (nxterm|xterm-color): make xterm-color
- primary instead of nxterm, to match XFree86's xterm.terminfo
- usage and to prevent circular links.
- (rxvt): add additional codes from rxvt.org.
- (rxvt-color): new alias
- (rxvt-xpm): new alias
- (rxvt-cygwin): like rxvt, but with special acsc codes.
- (rxvt-cygwin-native): ditto. rxvt may be run under XWindows, or
- with a "native" MSWin GUI. Each takes different acsc codes,
- which are both different from the "normal" rxvt's acsc.
- (cygwin): cygwin-in-cmd.exe window. Lots of fixes.
- (cygwinDBG): ditto.
- + mk-1st.awk: use "cyg" for the DLL prefix, but "lib" for import and static libs.

# 20030712

- + update config.guess, config.sub
- + add triples for configuring shared libraries with the Debian
- GNU/FreeBSD packages (patch by Robert Millan <zeratul2@wanadoo.es>).

### 20030705

- + modify CF\_GCC\_WARNINGS
- so it only applies to gcc, not g++. Some

platforms have installed  $g++$  along with the native C compiler, which would not accept gcc warning options.

- + add -D\_XOPEN\_SOURCE=500 when configuring with --enable-widec, to get mbstate\_t declaration on HPUX 11.11 (report by David Ellement).
- + add \_nc\_pathlast() to get rid of casts in \_nc\_basename() calls.
- + correct a sign-extension in wadd\_wch() and wecho\_wchar() from 20030628 (report by Tomohiro Kubota).
- + work around omission of btowc() and wctob() from wide-character support (sic) in NetBSD 1.6 using mbtowc() and wctomb() (report by Gabor Z Papp).
- + add portability note to curs get wstr.3x (Debian #199957).

### 20030628

+ rewrite wadd\_wch() and wecho\_wchar() to call waddch() and wechochar() respectively, to avoid calling waddch\_noecho() with wide-character data, since that function assumes its input is 8-bit data. Similarly, modify waddnwstr() to call wadd\_wch().

 + remove logic from waddnstr() which transformed multibyte character

 strings into wide-characters. Rewrite of waddch\_literal() from 20030621 assumes its input is raw multibyte data rather than wide characters (report by Tomohiro Kubota).

# 20030621

- $+$  write getyx() and related 2-return macros in terms of getcury(), getcurx(), etc.
- + modify waddch\_literal() in case an application passes bytes of a multibyte character directly to waddch(). In this case, waddch() must reassemble the bytes into a wide-character (report by Tomohiro Kubota <kubota@debian.org>).

# 20030614

- + modify waddch\_literal() in case a multibyte value occupies more than two cells.
- + modify PutAttrChar() to compute the number of character cells that are used in multibyte values. This fixes a problem displaying double-width characters (report/test by Mitsuru Chinen <mchinen@yamato.ibm.com>).
- + add a null-pointer check for result of keyname() in \_tracechar()
- + modify \_tracechar() to work around glibc sprintf bug.

#### 20030607

- $^{+}$
- add a call to setlocale() in cursesmain.cc, making demo display properly in a UTF-8 locale.
- + add a fallback definition in curses.priv.h for MB\_LEN\_MAX (prompted by discussion with Gabor Z Papp).
- + use macros NCURSES\_ACS() and NCURSES\_WACS() to hide cast needed to appease -Wchar-subscript with g++ 3.3 (Debian #195732).
- + fix a redefinition of \$RANLIB in the configure script when libtool is used, which broke configure on Mac OS X (report by Chris Zubrzycki <beren@mac.com>).
- + simplify ifdef for bool declaration in curses.h.in (suggested by Albert Chin-A-Young).
- + remove configure script check to allow -Wconversion for older versions of gcc (suggested by Albert Chin-A-Young).

- + regenerated html manpages.
- + modify ifdef's in curses.h.in that disabled use of \_\_attribute\_\_() for g++, since recent versions implement the cases which ncurses uses (Debian #195230).
- + modify nc get token() to handle a case where an entry has no description, and

 capabilities begin on the same line as the entry name.

- + fix a typo in ncurses\_dll.h reported by gcc 3.3.
- + add an entry for key\_defined.3x to man\_db.renames.

#### 20030524

- + modify setcchar() to allow converting control characters to complex characters (report/test by Mitsuru Chinen <mchinen@yamato.ibm.com>).
- + add tkterm entry -TD
- + modify parse\_entry.c to allow a terminfo entry with a leading 2-character name (report by Don Libes).
- + corrected acsc in screen.teraterm, which requires a PC-style mapping.
- + fix trace statements in read\_entry.c to use lseek() rather than tell().
- + fix signed/unsigned warnings from Sun's compiler (gcc should give these warnings, but it is unpredictable).
- + modify configure script to omit -Winline for gcc 3.3, since that feature is broken.
- + modify manlinks.sed to add a few functions that were overlooked since they return function pointers: field\_init, field\_term, form\_init, form\_term, item\_init, item\_term, menu\_init and menu\_term.

### 20030517

 $+$ 

prevent recursion in wgetch() via wgetnstr() if the connection cannot

 be switched between cooked/raw modes because it is not a TTY (report by Wolfgang Gutjahr <gutw@knapp.com>).

- + change parameter of define\_key() and key\_defined() to const (prompted by Debian #192860).
- + add a check in test/configure for ncurses extensions, since there are some older versions, etc., which would not compile with the current test programs.
- + corrected demo in test/ncurses.c of wgetn\_wstr(), which did not convert wchar\_t string to multibyte form before printing it.
- + corrections to lib\_get\_wstr.c:
- + null-terminate buffer passed to setcchar(), which occasionally failed.
- + map special characters such as erase- and kill-characters into key-codes so those will work as expected even if they are not mentioned in the terminfo.
- + modify PUTC() and Charable() macros to make wide-character line drawing work for POSIX locale on Linux console (cf: 20021221).

#### 20030510

 $^{+}$ 

- make typography for program options in manpages consistent (report by Miloslav Trmac <mitr@volny.cz>).
- + correct dependencies in Ada95/src/Makefile.in, so the builds with

 "--srcdir" work (report by Warren L Dodge).

 + correct missing definition of \$(CC) in Ada95/gen/Makefile.in

 (reported by Warren L Dodge <warrend@mdhost.cse.tek.com>).

 + fix typos and whitespace in manpages (patch by Jason McIntyre <jmc@prioris.mini.pw.edu.pl>).

# 20030503

- + fix form\_driver() cases for REQ\_CLR\_EOF, REQ\_CLR\_EOL, REQ\_DEL\_CHAR, REQ\_DEL\_PREV and REQ\_NEW\_LINE, which did not ensure the cursor was at the editing position before making modifications.
- + add test/demo\_forms and associated test/edit\_field.c demos.
- + modify test/configure.in to use test/modules for the list of objects to compile rather than using the list of programs.

# 20030419

 + modify logic of acsc to use the original character if no mapping is defined, noting that Solaris does this.

 + modify

ncurses 'b' test to avoid using the acs\_map[] array since

 20021231 changes it to no longer contain information from the acsc string.

 + modify makefile rules in c++, progs, tack and test to ensure that the compiler flags (e.g., \$CFLAGS or \$CCFLAGS) are used in the link command (report by Jose Luis Rico Botella <informatica@serpis.com>).

 + modify soft-key initialization to use A\_REVERSE if A\_STANDOUT would not be shown when colors are used, i.e., if ncv#1 is set in the terminfo as is done in "screen".

# 20030412

- + add a test for slk\_color(), in ncurses.c
- + fix some issues reported by valgrind in the slk\_set() and slk\_wset() code, from recent rewrite.
- + modify ncurses 'E' test to use show previous label via slk\_label(), as in 'e' test.
- + modify wide-character versions of NewChar(), NewChar2() macros to ensure that the whole struct is initialized.

## 20030405

 + modify setupterm() to check if the terminfo and terminal-modes have already been read. This ensures

that it does not reinvoke

def prog mode() when an application calls more than one function. such as tgetent() and initscr() (report by Olaf Buddenhagen).

- + add 'E' test to ncurses.c, to exercise slk\_wset().
- + correct handling of carriage-return in wgetn wstr(), used in demo of slk\_wset().

 + first draft of slk\_wset() function.

## 20030322

- + improved warnings in tic when suppressing items to fit in termcap's 1023-byte limit.
- + built a list in test/README showing which externals are being used by either programs in the test-directory or via internal library calls.
- + adjust include-options in CF\_ETIP\_DEFINES to avoid missing ncurses dll.h, fixing special definitions that may be needed for etip.h (reported by Greg Schafer <gschafer@zip.com.au>).

# 20030315

- + minor fixes for cardfile.c, to make it write the updated fields to a file when ^W is given.
- + add/use \_nc\_trace\_bufcat() to eliminate some fixed buffer limits in trace code.

### 20030308

 $\overline{+}$ 

- correct a case in  $\pi$  remove string(), used by define key(), to avoid infinite loop if the given string happens to be a substring of other strings which are assigned to keys (report by John McCutchan).
- + add key\_defined() function, to tell which keycode a string is bound to (discussion with John McCutchan <ttb@tentacle.dhs.org>).
- + correct keybound(), which reported definitions in the wrong table, i.e., the list of definitions which are disabled by keyok().
- + modify demo\_keydef.c to show the details it changes, and to check for errors.

# 20030301

 + restructured test/configure script, make it work for libncursesw.

 + add description of link\_fieldtype() to manpage (report by

 L Dee Holtsclaw <dee@sunbeltsoft.com>).

#### 20030222

- + corrected ifdef's relating to configure check for wchar\_t, etc.
- + if the output is a socket or other non-tty device, use 1 millisecond for the cost in mvcur; previously it was 9 milliseconds because the baudrate was not known.
- $+$  in  $\neq$  nc get tty mode(),
- initialize the TTY buffer on error, since

 glibc copies uninitialized data in that case, as noted by valgrind.

- + modify tput to use the same parameter analysis as tparm() does, to provide for user-defined strings, e.g., for xterm title, a
- corresponding capability might be

title= $\E2$ ;%p1%s^G,

 + modify MKlib\_gen.sh to avoid passing "#" tokens through the C

 preprocessor. This works around Mac OS X's preprocessor, which insists on adding a blank on each side of the token (report/analysis by Kevin Murphy <murphy@genome.chop.edu>).

# 20030215

- + add configure check for wchar\_t and wint\_t types, rather than rely on preprocessor definitions. Also work around for gcc fixinclude bug which creates a shadow copy of curses.h if it sees these symbols apparently typedef'd.
- + if database is disabled, do not generate run\_tic.sh
- + minor fixes for memory-leak checking when termcap is read.

## 20030208

 + add checking in tic for incomplete line-drawing character mapping.

 + update configure script to reflect fix for AC\_PROG\_GCC\_TRADITIONAL, which is broken in autoconf 2.5x for Mac OS X 10.2.3 (report by Gerben Wierda <Sherlock@rna.nl>).

 + make return value from \_nc\_printf\_string() consistent. Before, depending on whether --enable-safe-sprintf was used, it might not be cached for reallocating.

### 20030201

- + minor fixes for memory-leak checking in lib\_tparm.c, hardscroll.c
- + correct a potentially-uninitialized value if \_read\_termtype() does not read as much data as expected (report by Wolfgang Rohdewald <wr6@uni.de>).
- + correct several places where the aclocal.m4 macros relied on cache variable names which were incompatible (as usual) between autoconf 2.13 and 2.5x, causing the test for broken-linker to give incorrect results (reports by Gerben Wierda <Sherlock@rna.nl> and Thomas Esser <te@dbs.uni-hannover.de>).
- + do not try to open gpm mouse driver if standard output is not a tty; the gpm library does not

make this check (bug report for dialog

 by David Oliveira <davidoliveira@develop.prozone.ws>).

### 20030125

- + modified emx.src to correspond more closely to terminfo.src, added emx-base to the latter -TD
- + add configure option for FreeBSD sysmouse, --with-sysmouse, and implement support for that in lib\_mouse.c, lib\_getch.c

- + revert 20030105 change to can\_clear\_with(), does not work for the case where the update is made on cells which are blanks with attributes, e.g., reverse.
- + improve ifdef's to guard against redefinition of wchar t and wint t

 in curses.h (report by Urs Jansen).

# 20030111

- + improve mvcur() by checking if it is safe to move when video attributes are set (msgr), and if not, reset/restore attributes within that function rather than doing it separately in the GoTo() function in tty update.c (suggested by Philippe Blain).
- + add a message in run\_tic.in to explain more clearly what does not work when attempting to create a symbolic

link for /usr/lib/terminfo

 on OS/2 and other platforms with no symbolic links (report by John Polterak).

 + change several sed scripts to avoid using "\+" since it is not a BRE (basic regular expression). One instance caused terminfo.5 to be misformatted on FreeBSD (report by Kazuo Horikawa <horikawa@FreeBSD.org> (see FreeBSD docs/46709)).

 + correct misspelled 'wint\_t' in curs\_get\_wch.3x (Michael Elkins).

### 20030105

- + improve description of terminfo operators, especially static/dynamic variables (comments by Mark I Manning IV <mark4th@earthlink.net>).
- + demonstrate use of FIELDTYPE by modifying test/ncurses 'r' test to use the predefined TYPE\_ALPHA field-type, and by defining a specialized type for the middle initial/name.
- + fix MKterminfo.sh, another workaround for POSIXLY\_CORRECT misfeature of sed 4.0
- > patch by Philippe Blain:
- + optimize can\_clear\_with() a little by testing first if the parameter is indeed a "blank".
- + simplify ClrBottom() a little
- by allowing it to use clr\_eos to clear

 sections as small as one line.

- + improve ClrToEOL() by checking if clr\_eos is available before trying to use it.
- $+$  use tputs() rather than putp() in a few cases in tty\_update.c since the corresponding delays are proportional to the number of lines affected: repeat\_char, clr\_eos, change\_scroll\_region.

# 20021231

 + rewrite of lib\_acs.c conflicts with copying of SCREEN acs\_map to/from global acs\_map[] array; removed the lines that did the copying.

- + change some overlooked tputs() calls in scrolling code to use putp() (report by Philippe Blain).
- $+$  modify lib getch.c to avoid recursion via wgetnstr() when the input is not a tty and consequently mode-changes do not work (report by <R.Chamberlin@querix.com>).
- + rewrote lib\_acs.c to allow PutAttrChar() to decide how to render alternate-characters, i.e., to work with Linux console and UTF-8 locale.
- + correct line/column reference in adjust\_window(), needed to make
- special windows such as curscr track properly when resizing (report
- by Lucas Gonze <lgonze@panix.com>).
- > patch by Philippe Blain:
- + correct the value used for blank in ClrBottom() (broken in 20000708).
- + correct an off-by-one in  $GoTo()$  parameter in  $\pi$  scrolln().

- + change several tputs() calls in scrolling code to use putp(), to enable padding which may be needed for some terminals (patch by Philippe Blain).
- + use '%' as sed substitute delimiter in run\_tic script to avoid problems with pathname delimiters such as ':' and '@' (report by John Polterak).
- + implement a workaround so that line-drawing works with screen's crippled UTF-8 support (tested with 3.9.13). This only works with the wide-character support (--enable-widec); the normal library will simply suppress line-drawing when running in a UTF-8 locale in screen.

# 20021214

- + allow BUILD\_CC and related configure script variables to be overridden from the environment.
- + make
- build-tools variables in ncurses/Makefile.in consistent with the configure script variables (report by Maciej W Rozycki).
- + modify ncurses/modules to allow
- configure --disable-leaks --disable-ext-funcs
- to build (report by Gary Samuelson).
- + fix a few places in configure.in which lacked quotes (report by
- Gary Samuelson <gary.samuelson@verizon.com>).
- + correct handling of multibyte characters in waddch\_literal() which force wrapping because they are started too late on the line (report by Sam Varshavchik).
- + small fix for CF\_GNAT\_VERSION to ignore the help-message which gnatmake adds to its version-message.
- > Maciej W Rozycki <macro@ds2.pg.gda.pl>:
- + use AC\_CHECK\_TOOL to get proper values for AR and LD for cross compiling.
- + use \$cross\_compiling variable in configure script rather than comparing \$host\_alias and \$target alias, since "host" is
- traditionally misused in autoconf to refer to the target platform.
- + change configure --help message to use "build"

rather than "host"

when referring to the --with-build-XXX options.

- + modify CF\_GNAT\_VERSION to print gnatmake's version, and to allow for possible gnat versions such as 3.2 (report by Chris Lingard <chris@stockwith.co.uk>).
- + modify #define's for CKILL and other default control characters in tset to use the system's default values if they are defined.
- + correct interchanged defaults for kill and interrupt characters in tset, which caused it to report unnecessarily (Debian #171583).
- $+$  repair check for missing C $++$  compiler, which is broken in autoconf 2.5x by hardcoding it to  $g++$  (report by Martin Mokrejs).
- + update config.guess, config.sub (2002-11-30)
- + modify configure script to skip --with-shared, etc., when the --with-libtool option is given, since they would be ignored anyway.
- + fix to allow "configure --with-libtool --with-termlib" to build.
- + modify configure script to show version number of libtool, to help with bug reports. libtool
- still gets confused if the installed
- ncurses libraries are old, since it ignores the -L options at some point (tested with libtool 1.3.3 and 1.4.3).
- + reorder configure script's updating of \$CPPFLAGS and \$CFLAGS to prevent -I options in the user's environment from introducing conflicts with the build -I options (may be related to reports by Patrick Ash and George Goffe).
- + rename test/define\_key.c to test/demo\_defkey.c, test/keyok.c to test/demo\_keyok.c to allow building these with libtool.

#### 20021123

- + add example program test/define\_key.c for define\_key().
- + add example program test/keyok.c for keyok().
- + add example program test/ins\_wide.c for wins\_wch() and wins\_wstr().
- + modify wins\_wch() and wins\_wstr() to interpret tabs by using the winsch() internal function.
- + modify setcchar() to allow for wchar\_t input strings that have more than one spacing character.

- + fix a boundary check in lib\_insch.c (patch by Philippe Blain).
- + change type
- for \*printw functions from NCURSES\_CONST to const
- (prompted by comment by Pedro Palhoto Matos  $\langle$ plpm@mega.ist.utl.pt $\rangle$ , but really from a note on X/Open's website stating that either is acceptable, and the latter will be used in a future revision).
- + add xterm-1002, xterm-1003 terminfo entries to demonstrate changes in lib\_mouse.c (20021026) -TD
- + add screen-bce, screen-s entries from screen 3.9.13 (report by
- Adam Lazur <zal@debian.org>) -TD
- + add mterm terminfo entries -TD

- + split-out useful fragments in terminfo for vt100 and vt220 numeric keypad, i.e., vt100+keypad, vt100+pfkeys, vt100+fnkeys and vt220+keypad. The last as embedded in various entries had ka3 and kb2 interchanged (report/discussion with Leonard den Ottolander <leonardjo@hetnet.nl>).
- + add check in tic for keypads consistent with vt100 layout.
- + improve checks in tic for color capabilities

## 20021102

 + check for missing/empty/illegal terminfo name in \_nc\_read\_entry() (report

by Martin Mokrejs, where \$TERM was set to an empty string).

- + rewrote lib\_insch.c, combining it with lib\_insstr.c so both handle tab and other control characters consistently (report by Philippe Blain).
- + remove an #undef for KEY\_EVENT from curses.tail used in the experimental NCURSES\_WGETCH\_EVENTS feature. The #undef confuses dpkg's build script (Debian #165897).
- + fix MKlib\_gen.sh, working around the ironically named POSIXLY\_CORRECT feature of GNU sed 4.0 (reported by Ervin Nemeth <airwin@inf.bme.hu>).

# 20021026

- + implement logic in lib\_mouse.c to handle position reports which are generated when XFree86 xterm is initialized with private modes 1002 or 1003. These are returned to the application as the REPORT\_MOUSE\_POSITION mask, which was not implemented. Tested both with ncurses 'a' menu (prompted by discussion with Larry Riedel <Larry@Riedel.org>).
- + modify lib\_mouse.c to look for "XM" terminfo string, which allows one to override the escape
- sequence used to enable/disable mouse
- mode. In particular this works for XFree86 xterm private modes 1002 and 1003. If "XM" is missing (note that this is an extended name), lib\_mouse uses the conventional private mode 1000.
- + correct NOT\_LOCAL() macro in lib\_mvcur.c to refer to screen\_columns where it used screen\_lines (report by Philippe Blain).
- + correct makefile rules for the case when both --with-libtool and --with-gpm are given (report by Mr E  $T \text{ troll@logi.net.au>}$ ).
- + add note to terminfo manpage regarding the differences between setaf/setab and setf/setb capabilities (report by Pavel Roskin).

- + remove redundant initialization of TABSIZE in newterm(), since it is already done in setupterm() (report by Philippe Blain).
- + add test/inserts.c, to test winnstr() and winsch().
- + replace 'sort' in dist.mk with script that sets locale to POSIX.

 + update URLs in announce.html.in (patch by Frederic L W Meunier).

 + remove glibc add-on files, which are

no longer needed (report by

 Frederic L W Meunier).

20021012 5.3 release for upload to ftp.gnu.org

- + modify ifdef's in etip.h.in to allow the etip.h header to compile with gcc 3.2 (patch by Dimitar Zhekov  $\langle$ immy@is-vn.bg>).
- + add logic to setupterm() to make it like initscr() and newterm(), by checking for \$NCURSES\_TRACE environment variable and enabling the debug trace in that case.
- + modify setupterm() to ensure that it initializes the baudrate, for applications such as tput (report by Frank Henigman).
- + modify definition of bits used for command-line and library debug traces to avoid overlap, using new definition TRACE\_SHIFT to relate the two.
- + document tput's interpretation of parameterized strings according to whether parameters are given, etc. (discussion with Robert De Bath).

20021005 pre-release

 + correct winnwstr() to account for non-character cells generated when a double-width character is added (report by Michael Bienia <michael@vorlon.ping.de>).

 $+$ 

modify \_nc\_viswbuf2n() to provide better results using wctomb().

 + correct logic in \_nc\_varargs() which broke tracing of parameters for formats such as "%.\*s".

- + correct scale factor in linux-c and linux-c-nc terminfo entries (report Floyd Davidson).
- + change tic -A option to -t, add the same option to infocmp for consistency.
- + correct "%c" implementation in lib\_tparm.c, which did not map a null character to a 128 (cf: 980620) (patch by Frank Henigman <fjhenigman@mud.cgl.uwaterloo.ca>).

20020928 pre-release

- + modify MKkey\_defs.sh to check for POSIX sort -k option, use that if it is found, to accommodate newer utility which dropped the compatibility support for +number options (reported by Andrey A Chernov).
- + modify linux terminfo entry to use color palette feature from linux-c-nc entry (comments by Tomasz Wasiak and Floyd Davidson).
- + restore original color definitions in endwin() if init\_color() was used, and resume those colors
- on the next doupdate() or refresh()

 (report by Tomasz Wasiak <tjwasiak@komputom.com.pl>).

 + improve debug-traces by modifying MKlib\_gen.sh to generate calls to returnBool() and returnAttr().

- + add/use \_nc\_visbufn() and \_nc\_viswbufn() to limit the debug trace of waddnstr() and similar functions to match the parameters as used.
- + add/use \_nc\_retrace\_bool() and \_nc\_retrace\_unsigned().
- + correct type used by \_nc\_retrace\_chtype().
- + add debug traces to some functions in lib\_mouse.c
- + modify lib\_addch.c to handle non-spacing characters.
- + correct parameter of RemAttr() in lib\_bkgd.c, which caused the  $c++$
- demo's boxes to lose the A\_ALTCHARSET flag (broken in 20020629).
- + correct width computed in \_tracedump(), which did not account for the attributes (broken in 20010602).
- + modify test/tracemunch to replace addresses for windows other than curscr, newscr and stdscr with window0, window1, etc.

### 20020921 pre-release

- + redid fix for edit\_man.sed path.
- + workaround for
- Cygwin bug which makes subprocess writes to stdout
- result in core dump.
- + documented getbegx(), etc.
- + minor fixes to configure script to use '%' consistently as a sed
- delimiter rather than '@'. > patch by Philippe Blain:
- + add check in lib\_overlay.c to ensure that the windows to be merged actually overlap, and in copywin(), limit the area to be touched
- to the lines given for the destination window.

#### 20020914 pre-release

- + modified curses.h so that if the wide-character version is installed overwriting /usr/include/curses.h, and if it relied on libutf8.h, then applications that use that header for wide-character support must define HAVE\_LIBUTF8\_H.
- + modify putwin(), getwin() and dupwin() to allow them to operate on pads (request by Philippe Blain).
- + correct attribute-merging in wborder(), broken in 20020216 (report by Tomasz Wasiak <tjwasiak@grubasek.komputom.com.pl>).
- > patch by Philippe Blain:
- + corrected pop-counts in tparam\_internal() to '!'

and '~' cases.

- + use sizeof(NCURSES\_CH\_T) in one place that used sizeof(chtype).
- + remove some unused variables from mvcur test-driver.

## 20020907 pre-release

- + change configure script to allow install of widec-character
- (ncursesw) headers to overwrite normal (ncurses) headers, since the latter is a compatible subset of the former.
- + fix path of edit\_man.sed in configure script, needed to regenerate html manpages on Debian.
- + fix mismatched enums in vsscanf.c, which caused warning on Solaris.
- + update README.emx to reflect current patch used for autoconf.
- + change web- and ftp-site to invisible-island.net
- > patch by Philippe Blain:
- + change case for 'P' in tparam\_internal() to indicate that it pops a variable from the stack.
- + correct sense of precision and width in parse\_format(), to avoid confusion.
- + modify lib\_tparm.c, absorb really\_get\_space() into get\_space().
- + modify getwin() and dupwin() to copy the \_notimeout, \_idlok and \_idcok window fields.
- + better
- fix for \_nc\_set\_type(), using typeMalloc().

20020901 pre-release

- + change minor version to 3, i.e., ncurses 5.3
- + update config.guess, config.sub
- + retest build with each configure option; minor ifdef fixes.
- + make keyname() return a null pointer rather than "UNKNOWN STRING" to match XSI.
- + modify handling of wide line-drawing character functions to use the normal line-drawing characters when not in UTF-8 locale.
- + add check/fix to comp\_parse.c to suppress warning about missing acsc string. This happens in configurations where raw termcap information is processed; tic already does this and other checks.
- + modify tic's check for ich/ich1 versus rmir/smir to only warn about ich1, to match xterm patch #70 notes.
- + moved information for ripped-off lines into SCREEN struct to allow use in resizeterm().
- + add experimental wgetch\_events(), ifdef'd with NCURSES\_WGETCH\_EVENTS
- (adapted from patch by Ilya Zakharevich see ncurses/README.IZ).
- + amend check in
- kgetch() from 20020824 to look only for function-keys,
- otherwise escape sequences are not resolved properly.
- > patch by Philippe Blain:
- + removed redundant assignment to SP->\_checkfd from newterm().
- + check return-value of setupterm() in restartterm().
- + use sizeof(NCURSES\_CH\_T) in a few places that used sizeof(chtype).
- + prevent dupwin() from duplicating a pad.
- + prevent putwin() from writing a pad.
- + use typeRealloc() or typeMalloc() in preference to direct calls on nc\_doalloc().

- + add a check in kgetch() for cooked characters in the fifo to avoid calling fifo\_push() when a KEY\_RESIZE is available (report/analysis by Sam Varshavchik <mrsam@courier-mta.com>).
- + fix an overlooked case for bugzilla #68199 (Philippe Blain).
- + ensure clearerr() is called before using ferror() e.g., in

 lib\_screen.c (report by Philippe Blain).

# 20020817

- + modify lib\_screen.c and lib\_newwin.c to maintain the SCREEN-specific pointers for curscr/stdscr/newscr when scr\_save()
- and scr\_restore()
- modify the global curscr/stdscr/newscr variables. Fixes Redhat bugzilla #68199 dated 2002-07-07.
- + add checks for null pointer in calls to tparm() and tgoto() based on FreeBSD bug report. If ncurses were built with termcap support, and the first call to tgoto() were a zero-length string, the result would be a null pointer, which was not handled properly.
- + correct a typo in terminfo.head, which gave the octal code for colon rather than comma.
- + remove the "tic -u" option from 20020810, since it did not account for nested "tc=" clauses, and when that was addressed, was still unsatisfactory.

# 20020810

- + add tic -A option to suppress capabilities which are commented out when translating to termcap.
- + add tic -u option to provide older behavior of "tc=" clauses.
- + modified tic to expand all but the final "tc=" clause in a termcap entry, to accommodate termcap libraries which do not handle multiple tc clauses.
- + correct typo
- in curs\_inopts.3x regarding CS8/CS7 usage (report by

 Philippe Blain).

- + remove a couple of redundant uses of A\_ATTRIBUTES in expressions using AttrOf(), which already incorporates that mask (report by Philippe Blain).
- + document TABSIZE variable.
- + add NCURSES\_ASSUMED\_COLORS environment variable, to allow users to override compiled-in default black-on-white assumption used in assume\_default\_colors().
- + correct an off-by-one comparison against max\_colors in COLORFGBG logic.
- + correct a use of uninitialized memory found by valgrind (reported by Olaf Buddenhagen <olafBuddenhagen@web.de>).
- + modified wresize() to ensure that a failed realloc will not corrupt the window structure, and to make subwindows fit within the resized window (completes Debian #87678, #101699)

- + fix an off-by-one in lib\_pad.c check for limits of pad (patch by Philippe Blain).
- + revise logic for BeOS in lib\_twait.c altered in 20011013 to restore logic used by lib\_getch.c's

 support for GPM or EMX mouse (report by Philippe Blain)

 + remove NCURSES\_CONST from several prototypes in curses.wide, to make the --enable-const --enable-widec configure options to work together (report by George Goffe <grgoffe@yahoo.com>).

# 20020727

- + finish no-leak checking in cardfile.c, using this for testing changes to resizeterm().
- + simplify \_nc\_freeall() using delscreen().

# 20020720

- + check error-return from \_nc\_set\_tty\_mode() in \_nc\_initscr() and reset\_prog\_mode() (report/patch by Philippe Blain).
- + regenerate configure using patch for autoconf 2.52, to address problem with identifying C++ bool type.
- + correct/improve logic to produce an exit status for errors in tput, which did not exit with an error when told to put a string not in the current terminfo entry (report by David Gomez <david@pleyades.net>).
- + modify configure script AC\_OUTPUT() call to work around defect in autoconf 2.52 which adds an ifdef'd include to the generated

configure definitions.

- + remove fstat() check from scr\_init(), which also fixes a missing include for <sys/stat.h> from 20020713 (reported by David Ellement, fix suggested by Philippe Blain).
- + update curs\_scanw.3x manpage to note that XSI curses differs from SVr4 curses: return-values are incompatible.
- + correct several prototypes in manpages which used const inconsistently with the curses.h file, and removed spurious const's in a few places from curses.h, e.g., for wbkgd() (report by Glenn Maynard <glenn@zewt.org>).
- + change internal type used by tparm() to long, to work with LP64 model.
- + modify nc\_alloc.h to allow building with g++, for testing.

#### 20020713

- + add resize-handling to cardfile.c test program.
- + altered resizeterm() to avoid having it fail when a child window cannot be resized because it would be larger than its parent. (More work must be done on this, but it works well enough to integrate).
- $+$  improve a limit-check in lib refresh.c

 + remove

check in lib\_screen.c relating dumptime to file's modification

 times, since that would not necessarily work for remotely mounted filesystems.

- + modify lrtest to simplify debugging changes to resizeterm, e.g.,
- t/T commands to enable/disable tracing.
- + updated status of multibyte support in TO-DO.

 + update contact info in source-files (patch by Juergen Pfeifer).

# 20020706

- + add Caps.hpux11, as an example.
- + modify version\_filter(), used to implement -R option for tic and infocmp, to use computed array offsets based on the Caps.\* file which is actually configured, rather than constants which correspond to the Caps file.
- + reorganized lib\_raw.c to avoid updating SP and cur\_term state if the functions fail (reported by Philippe Blain).
- + add -Wundef to gcc warnings, adjust a few ifdef's to accommodate gcc.

### 20020629

 + correct parameters to setcchar() in ncurses.c (cf: 20020406).

 + set locale in most test programs (view.c and ncurses.c were the only ones).

 $+$ 

- add configure option --with-build-cppflags (report by Maksim A Nikulin <M.A.Nikulin@inp.nsk.su>).
- + correct a typo in wide-character logic for lib\_bkgnd.c (Philippe Blain).
- + modify lib\_wacs.c to not cancel the acsc, smacs, rmacs strings when in UTF-8 locale. Wide-character functions use Unicode values, while narrow-character functions use the terminfo data.
- + fix a couple of places in Ada95/samples which did not compile with gnat 3.14
- + modify mkinstalldirs so the DOS-pathname case is locale-independent.
- + fix locale problem in MKlib\_gen.sh by forcing related variables to POSIX (C), using same approach as autoconf (set variables only if they were set before). Update MKterminfo.sh and MKtermsort.sh to match.

#### 20020622

- + add charset to generated html.
- + add mvterm entry, adapted from a FreeBSD bug-report by Daniel Rudy <dcrudy@pacbell.net> -TD
- + add rxvt-16color, ibm+16color entries -TD
- + modify check in --disable-overwrite option so that it is used by
- default unless the --prefix/\$prefix value is not /usr, in attempt to work around packagers, e.g., for Sun's freeware, who do not read the INSTALL notes.

- + modify wgetch() to allow returning ungetch'd KEY\_RESIZE as a function key code in get\_wch().
- + extended resize-handling in test/ncurses 'a' menu to the entire stack of windows created with 'w' commands.
- + improve \$COLORFGBG feature by interpreting an out-of-range color value as an SGR 39 or 49, for foreground/background respectively.
- + correct a typo in configure --enable-colorfgbg option, and move it to the experimental section (cf: 20011208).

- + add logic to dump\_entry.c to remove function-key definitions that do not fit into the 1023-byte limit for generated termcaps. This makes hds200 fit.
- + more improvements to tic's warnings, including logic to ignore differences between delay values in sgr strings.
- + move definition of KEY\_RESIZE into MKkeydefs.sh script, to

accommodate Caps.osf1r5 which introduced a conflicting definition.

### 20020525

- + add simple resize-handling in test/ncurses.c 'a' menu.
- + fixes in keyname() and \_tracechar() to handle negative values.
- + make tic's warnings about mismatches in sgr strings easier to follow.
- + correct tic checks for number of parameters in smgbp and smglp.
- + improve scoansi terminfo entry, and add scoansi-new entry -TD
- + add pcvt25-color terminfo entry -TD
- + add kf13-kf48 strings to cons25w terminfo entry (reported by Stephen Hurd <deuce@lordlegacy.org> in newsgroup lucky.freebsd.bugs) -TD
- + add entrypoint \_nc\_trace\_ttymode(), use this to distinguish the Ottyb and Nttyb members of terminal (aka cur\_term), for tracing.

#### 20020523

 + correct and simplify logic for lib\_pad.c change in 20020518 (reported by Mike Castle).

## 20020518

 + fix lib\_pad.c for case of drawing a double-width character which falls off the left margin of the pad (patch by Kriang Lerdsuwanakij <lerdsuwa@users.sourceforge.net>)

#### +

 modify configure script to work around broken gcc 3.1 "--version" option, which adds unnecessary trash to the requested information. + adjust ifdef's in case SIGWINCH is not defined, e.g., with DJGPP

 (reported by Ben Decker <deckerben@freenet.de>).

- + implement vid puts(), vid attr(), term attrs() based on the narrow- character versions as well.
- + implement erasewchar(), killwchar() based on erasechar() and killchar().
- + modify erasechar() and killchar() to return ERR if the value was VDISABLE.
- + correct a bug in wresize() in handling subwindows (based on patch by
- Roger Gammans <rgammans@computer-surgery.co.uk>, report by Scott Beck <scott@gossamer-threads.com>).
- + improve test/tclock.c by making the second-hand update more often if gettimeofday() is available.

 + workaround for Solaris sed with MKlib\_gen.sh (reported by Andy Tsouladze <andyt@mypoints.com>).

#### 20020427

 + correct return-value from getcchar(), making it consistent with

 Solaris and Tru64.

- + reorder loops that generate makefile rules for different models vs subsets so configure --with-termlib works again. This was broken by logic added to avoid duplicate rules in changes to accommodate cygwin dll's (reported by George.R.Goffe@seagate.com).
- + update config.guess, config.sub

### 20020421

- + modify ifdef's in write\_entry.c to allow use of symbolic links on platforms with no hard links, e.g., BeOS.
- + modify a few includes to allow compile with BeOS, which has stdbool.h with a conflicting definition for 'bool' versus its OS.h definition.
- + amend MKlib\_gen.sh to work with gawk, which defines 'func' as an alias for 'function'.

## 20020420

- + correct form of prototype for ripoffline().
- + modify MKlib\_gen.sh to test that all functions marked as implemented can be linked.

## 20020413

- + add manpages: curs\_get\_wstr.3x, curs\_in\_wchstr.3x
- + implement wgetn\_wstr().
- + implement win\_wchnstr().
- + remove redefinition of unget\_wch()
- in lib\_gen.c (reported by

Jungshik Shin <jshin@jtan.com>).

#### 20020406

 + modified several of the test programs to allow them to compile with vendor curses implementations, e.g., Solaris, AIX -TD

- + modified test/configure to allow configuring against ncursesw.
- + change WACS\_xxx definition to use address, to work like Tru64 curses.

- + add 'e' and 'm' toggles to 'a', 'A' tests in ncurses.c to demonstrate effect of echo/noecho and meta modes.
- + add 'A' test to ncurses.c to demonstrate wget\_wch() and related functions.
- + add manpage: curs\_get\_wch.3x
- + implement unget\_wch().
- + implement wget\_wch().

### 20020310

- + regenerated html manpages.
- + add manpages: curs\_in\_wch.3x, curs\_ins\_wch.3x, curs\_ins\_wstr.3x
- + implement wins\_wch().
- + implement win\_wch().
- + implement wins\_nwstr(), wins\_wstr().

#### 20020309

- + add manpages: curs\_addwstr.3x, curs\_winwstr.3x
- + implement winnwstr(), winwstr().

### 20020223

- + add manpages: curs\_add\_wchstr.3x, curs\_bkgrnd.3x
- + document
- wunctrl, key\_name.
- + implement key\_name().
- + remove const's in lib\_box.c incorrectly leftover after splitting off lib\_box\_set.c
- + update llib-lncurses, llib-ncursesw, fix configure script related to these.

### 20020218

 + remove quotes on "SYNOPSIS" in man/curs\_box\_set.3x, which resulted in spurious symlinks on install.

#### 20020216

 + implement whline\_set(), wvline\_set(), add manpage curs\_border\_set.

 + add subtest 'b' to 'F' and 'f' in ncurses.c to demonstrate use of box() and box set() functions.

- + add subtest 'u' to 'F' in ncurses.c, to demonstrate use of addstr() given UTF-8 string equivalents of WACS\_xxx symbols.
- + minor fixes to several manpages based on groff -ww output.
- + add descriptions of external variables of termcap interface to the manpage (report by Bruce Evans <br/>bde@zeta.org.au>).
- > patches by Bernhard Rosenkraenzer:
- + correct configure option --with-bool, which was executed as --with-ospeed.
- + add quotes for parameters of --with-bool and --with-ospeed

configure

 options.

- > patch by Sven Verdoolaege (report by Gerhard Haering
- <haering\_linux@gmx.de>):
- + correct typos in definitions of several wide-character macros: waddwstr, wgetbkgrnd, mvaddwstr, mvwadd\_wchnstr, mvwadd\_wchnstr, mvwaddwstr.
- + pass \$(CPPFLAGS) to MKlib\_gen.sh, thereby fixing a missing definition of \_XOPEN\_SOURCE\_EXTENDED, e.g., on Solaris

### 20020209

- + implement wide-acs characters for UTF-8 locales. When in UTF-8 locale, ignore narrow version of acs. Add 'F' test to test/ncurses.c to demonstrate.
- + correct prototype in keybound manpage (noted from a Debian mailing list item).

### 20020202

- + add several cases to the wscanw() example in testcurs.c, showing the format.
- $+$  implement a simple vsscanf() fallback function which uses the %n conversion to help parse the input data (prompted by discussion with Albert Chin-A-Young).
- + modify mk-1st.awk and test/Makefile.in to add \$(LDFLAGS) when making shared libraries, and to use
- \$(CFLAGS) when linking test programs

 (patch by Albert Chin-A-Young).

- + add a call to \_nc\_keypad() in keypad() to accommodate applications such as nvi, which use curses for output but not for input (fixes Debian #131263, cf: 20011215).
- + add entrypoints to resizeterm.c which provide better control over the process: is\_term\_resized() and resize\_term(). The latter restores the original design of resizeterm() before KEY\_RESIZE was added in 970906. Do this to accommodate 20010922 changes to view.c, but allow for programs with their own sigwinch handler, such as lynx (reported by Russell Ruby <russ@math.orst.edu>).

## 20020127

 + fix a typo in change to mk-1st.awk, which broke the shared-library makefile rules (reported by Martin Mokrejs).

#### 20020126

- + update config.guess, config.sub
- + finish changes needed to build dll's on cygwin.
- $+$  fix a typo in mywchat() macro (reported by Cy  $\langle \text{v} \rangle$   $\langle \text{v} \rangle$  homerow.net).

## 20020119

+ add case in lib\_baudrate.c for B921600 (patch by

Andrey A Chernov).

- + correct missing sed-editing stage in manpage installs which is used to rename manpages, broken in 20010324 fix for Debian #89939 (Debian #78866).
- + remove -L\$(libdir) from linker flags, probably not needed any more since HPUX is handled properly (reported by Niibe Yutaka <gniibe@m17n.org>).
- + add configure check for mbstate\_t, needed for wide-character configuration. On some platforms we must include <wchar.h> to define this (reported by Daniel Jacobowitz).
- + incorporate some of the changes needed to build dll's on cygwin.

## 20020112a

 + workaround for awk did not work with mawk, adjusted shell script.

## 20020112

 + add Caps.osf1r5, as an example.

 + modify behavior of can\_clear\_with() so that if an application is running in a non-bce terminals with default colors enabled, it returns true, allowing the user to select/paste text without picking up extraneous trailing blanks (adapted from patch by Daniel Jacobowitz <dmj+@andrew.cmu.edu>).

 +

- modify generated curses.h to ifdef-out prototypes for extensions if they are disabled, and to define curses\_version() as a string in that case. This is needed to make the programs such as tic build in that configuration.
- + modified generated headers.sh to remove a gzip'd version of the target file if it exists, in case non-gzip'd manpages are installed into a directory where gzip'd ones exist. In that case, the latter would be found.
- + corrected a redundant initialization of signal handlers from 20010922 changes.
- + clarified bug-reporting address in terminfo.src (report by John H DuBois III <spcecdt@armory.com>).
- > several fixes from Robert Joop:
- + do not use "-v" option of awk in MKkey\_defs.sh because it does not work with SunOS nawk.
- + modify definitions for libutf8 in curses.h to avoid redefinition warnings for mblen
- + quoted references to compiler in shell command in misc/Makefile, in case it uses multiple tokens.

### 20011229

 + restore

 special case from 20010922 changes to omit SA\_RESTART when setting up SIGWINCH handler, which is needed to allow wgetch() to be interrupted by that signal.

 + update configure macro CF\_WITH\_PATHLIST, to omit some double quotes not needed with autoconf 2.52

 + revert configure script to autoconf 2.13 patched with

 autoconf-2.13-19990117.patch.gz (or later)

 from

 ftp://invisible-island.net/autoconf/

 because autoconf 2.52 macro AC\_PROG\_AWK does not work on HPUX 11.0 (report by David Ellement <ellement@sdd.hp.com>). This also fixes a different problem configuring with Mac OS X (reported by Marc Smith <marc.a.smith@home.com>).

### 20011222

- + modify include/edit\_cfg.h to eliminate BROKEN\_LINKER symbol from term.h
- + move prototype for \_nc\_vsscanf() into curses.h.in to omit

 HAVE\_VSSCANF symbol from curses.h, which was dependent upon the ncurses\_cfg.h file which is not installed.

- + use ACS\_LEN rather than SIZEOF(acs\_map) in trace code of lib\_acs.c, to
- work with broken linker configuration, e.g., cygwin (report by Robert Joop <rj@rainbow.in-berlin.de>).
- + make napms() call \_nc\_timed\_wait() rather than poll() or select(), to work around broken implementations of these on cygwin.

### 20011218

- + drop configure macro CF\_WIDEC\_SHIFT, since that was rendered obsolete by Sven Verdoolaege's rewrite of wide-character support. This makes libncursesw incompatible again, but makes the header files almost the same as in the narrow-character configuration.
- + simplify definitions that combine wide/narrow versions of bkgd, etc., to eliminate differences between the wide/narrow versions of curses.h
- + correct typo in configure macro CF\_FUNC\_VSSCANF
- + correct location of call to \_nc\_keypad() from 20011215 changes which prevented keypad() from being disabled (reported by Lars Hecking).

#### 20011215

 + rewrote ncurses 'a' test to exercise wgetch() and keypad() functions better, e.g., by adding a 'w' command to create new windows which

### may have different keypad() settings.

- + corrected logic of keypad() by adding internal screen state to track whether the terminal's keypad-mode has been set. Use this in wgetch() to update the keypad-mode according to whether the associated window's keypad-mode has been set with keypad(). This corrects a related problem restoring terminal state after handling SIGTSTP (reported by Mike Castle).
- + regenerate configure using patch for autoconf 2.52 autoconf-2.52-patch.gz

### at

- ftp://invisible-island.net/autoconf/
- + update config.guess, config.sub from
- http://subversions.gnu.org/cgi-bin/viewcvs/config/config/
- + minor changes to quoting in configure script to allow it to work with autoconf 2.52

## 20011208

- + modify final checks in lib\_setup.c for line and col values, making them independent.
- + modify acs\_map[] if configure --broken-linker is specified, to make it use a function rather than an array (prompted by an incorrect implementation in cygwin

## package).

- + correct spelling of configure option --enable-colorfgbg, which happened to work if --with-develop was set (noted in cygwin package for ncurses).
- + modify ifdef for genericerror() to compile with SUNWspro Sun WorkShop 6 update 1 C++ 5.2 (patch by Sullivan N Beck <sbeck@cise.ufl.edu>).
- + add configure checks to see if ncurses' fallback vsscanf() will compile either of the special cases for FILE structs, and if not, force it to the case which simply returns an error (report by Sullivan N Beck <sbeck@cise.ufl.edu> indicates that Solaris 8 with 64-bits does not allow access to FILE's fields).
- + modify ifdef's for c++/cursesw.cc to use the fallback vsscanf() in the ncurses library if no better substitute for this can be found in the C++ runtime.
- + modify the build to name dynamic libraries according to the convention used on OS X and Darwin. Rather than something like libncurses.dylib.5.2, Darwin would name it libncurses. 5.dylib. There
- are a few additional minor fixes, such as setting the library version and compatibility version numbers (patch by Jason Evans <jevans@apple.com>).
- + use 'sh' to run mkinstalldirs, to work around problems with buggy versions of 'make' on OS/2 (report by John Polterak <jp@eyup.org>).
- + correct typo in manpage description of curs\_set() (Debian #121548).
- + replace the configure script existence-check for mkstemp() by one that checks if the function works, needed for older glibc and AmigaOS.

- + modify script that generates fallbacks.c to compile a temporary copy of the terminfo source in case the host does not contain all of the entries requested for fallbacks (request by Greg Roelofs).
- + modify configure script to accommodate systems such as Mac OS X whose <stdbool.h> header defines a 'bool' type inconsistent with ncurses, which normally makes 'bool' consistent with  $C_{++}$ . Include  $\lt$ stdbool.h $>$

 from curses.h to force consistent usage, define a new type

 NCURSES\_BOOL and related that to the exported 'bool' as either a typedef or definition, according to whether <stdbool.h> is present (based on a bug report for tin 1.5.9 by Aaron Adams  $\alpha$ adamsa@mac.com>).

## 20011124

 + added/updated terminfo entries for M\$ telnet and KDE konsole -TD

## 20011117

- + updated/expanded Apple\_Terminal and Darwin PowerPC terminfo entries (Benjamin C W Sittler).
- + add putty terminfo entry -TD
- + if configuring for wide-curses, define \_XOPEN\_SOURCE\_EXTENDED, since this may not otherwise be defined to make test/view.c compile.

## 20011110

 + review/correct several missing/generated items in curses.wide, sorted the lists to make subsequent diff's easier to track.

### 20011103

 + add manual pages for add\_wch(), echo\_wchar(), getcchar(),

 mvadd\_wch(), mvwadd\_wch(), setcchar(), wadd\_wch() and wecho\_wchar().

- + implement wecho wchar()
- + modify \_tracedump() to handle wide-characters by mapping them to '?' and control-characters to '.', to make

the trace file readable. Also

 dynamically allocate the buffer used by \_tracedump() for formatting the results.

- + modify T\_CALLED/T\_RETURN macros to ease balancing call/return lines in a trace by using curly braces.
- + implement \_nc\_viscbuf(), for tracing cchar\_t arrays.
- + correct trace-calls in setcchar() and getcchar() functions, which

 traced the return values but not the entry to each function.

 + correct usage message in test/view.c, which still mentioned -u flag.

### 20011027

- + modify configure script to allow building with termcap only, or with fallbacks only. In this case, we do not build tic and toe.
- + add configure --with-termpath option, to override default TERMPATH value of /etc/termcap:/usr/share/misc/termcap.

 + cosmetic change to tack: make menu descriptions agree with menu titles.

### 20011020

+ rewrote limit-checks in wscrl() and associated \_nc\_scroll\_window(), to ensure that if the parameter of wscrl() is larger than the size of the scrolling

region, then the scrolling region will be cleared

(report by Ben Kohlen <br/> <br/> <br/> <br/> <br/> <br/> <br/>edoctom>).

- + add trace/varargs.c, using this to trace parameters in lib\_printw.c
- + implement \_tracecchar\_t2() and \_tracecchar\_t().
- + split-out trace/visbuf.c
- + correct typo in lib\_printw.c changes from 20010922 (report by Mike Castle).

#### 20011013

- + modify run\_tic.sh to check if the build is a cross-compile. In that case, do not use the build's tic to install the terminfo database (report by Rafael Rodriguez Velilla <rrv@tid.es>).
- + modify mouse click resolution so that mouseinterval(-1) will disable it, e.g., to handle touchscreens via a slow connection (request by Byron Stanoszek <gandalf@winds.org>).
- + correct mouseinterval() default value shown in curs\_mouse.3x
- + remove conflicting definition of mouse\_trafo() (reported by Lars Hecking, using gcc 2.95.3).

### 20011001

 + simpler fix for signal\_name(), to replace the one overlooked in 20010929 (reported by Larry Virden).

#### 20010929

 $\pm$ 

- add -i option to view.c, to test ncurses' check for non-default signal handler for SIGINT, etc.
- + add cases for shared-libraries on Darwin/OS X (patch by Rob Braun <bbraun@synack.net>).
- + modify tset to restore original I/O modes if an error is encountered. Also modify to use buffered stderr consistently rather than mixing with write().
- + change signal\_name() function to use if-then-else rather than case statement, since signal-values aren't really integers (reported by Larry Virden).
- + add limit checks in wredrawln(), fixing a problem where lynx was repainting a pad which was much larger than the screen.

### 20010922

- + fix: PutRange() was counting the second part of a wide character as part of a run, resulting in a cursor position that was one too far (patch by Sven Verdoolaege).
- + modify resizeterm() to not queue a KEY\_RESIZE if there was no SIGWINCH, thereby separating the two styles of SIGWINCH handling in test/view.c
- $+$  simplified lib tstp.c,

modify it to use SA\_RESTART flag for SIGWINCH.

 + eliminate several static buffers in the terminfo compiler, using

 allocated buffers.

- + modify MKkeyname.awk so that keyname() does not store its result into a static buffer that is overwritten by the next call.
- + reorganize the output of infocmp -E and -e options to compile cleanly with gcc -Wwrite-strings warnings.
- + remove redefinition of chgat/wchgat/mvwchgat from curses.wide

## 20010915

- + add label to test/view.c, showing the name of the last key or signal that made the screen repaint, to make it clearer when a sigwinch does this.
- + use ExitProgram() consistently in the test-programs to make it simpler to test leaks with dmalloc, etc.
- + move hashtab static data out of hashmap.c into SCREEN struct.
- + make NO\_LEAK code compile with revised WINDOWLIST structs.

## 20010908

 + modify tgetent() to check if exit\_attribute\_mode resets the alternate character set, and if so, attempt to adjust the copy of the termcap

 "me" string which it will return to eliminate that part. In particular, 'screen' would lose track of line-drawing characters (report by Frederic L W Meunier <0@pervalidus.net>, analysis by Michael Schroeder).

### 20010901

- + specify DOCTYPE in html manpages.
- + add missing macros for several "generated" functions: attr\_get(), attr\_off(), attr\_on(), attr\_set(), chgat(), mvchgat(), mvwchgat() and mouse trafo().
- + modify view.c to agree with non-experimental status of ncurses' sigwinch handler:
- + change the sense of the -r option, making it default to ncurses' sigwinch handler.
- + add a note explaining what functions are unsafe in a signal handler.
- + add a -c option, to set color display, for testing.
- + unset \$data variable in MKterminfo.sh script, to address potential infinite loop if shell malfunction (report by Samuel Mikes
- <smikes@cubane.com>, for bash 2.05.0 on a Linux 2.0.36 system).
- + change kbs in mach terminfo entries to  $^{\wedge}$ ?

(Marcus Brinkmann

- <Marcus.Brinkmann@ruhr-uni-bochum.de>).
- + correct logic for COLORFGBG environment variable: if rxvt is compiled with xpm support, the variable has three fields, making it slightly incompatible with itself. In either case, the background color is the last field.

- + move calls to def\_shell\_mode() and def\_prog\_mode() before loop with callbacks in lib\_set\_term.c, since the c++ demo otherwise initialized the tty modes before saving them (patch by John David Anglin <dave@hiauly1.hia.nrc.ca>).
- + duplicate logic used to initialize trace in newterm(), in initscr() to avoid confusing trace of initscr().
- + simplify allocation of WINDOW and WINDOWLIST structs by making the first a part of the second rather than storing a pointer. This saves a call to malloc for each window (discussion with Philippe Blain).
- + remove unused variable 'used\_ncv' from lib\_vidattr.c (Philippe Blain).

 + modify c++/Makefile.in to accommodate archive programs that are

different for  $C_{++}$  than for C, and add cases for vendor's  $C_{++}$  compilers on Solaris and IRIX (report by Albert Chin-A-Young).

 + correct manpage description of criteria for deciding if the terminal supports xterm mouse controls.

 + add several configure script options to aid with cross-compiling: --with-build-cc, --with-build-cflags, --with-build-ldflags, and

 --with-build-libs (request by Greg Roelofs).

 + change criteria for deciding if configure is cross-compiling from host/build mismatch to host/target mismatch (request by Greg Roelofs <greg.roelofs@philips.com>).

- + correct logic for infocmp -e and -E options which writes the data for the ext\_Names[] array. This is needed if one constructs a fallback table for a terminfo entry which uses extended termcap names, e.g., AX in a color xterm.
- + fix undefined NCURSES\_PATHSEP when configure --disable-database option is given.

#### 20010811

 + fix for VALID\_BOOLEAN() macro when char is not signed.  $+$ 

 modify 'clean' rule for C++ binding to work with Sun compiler, which caches additional information in a subdirectory of the objects. + added llib-ncursesw.

# 20010804

- + add Caps.keys example for experimental extended function keys (adapted from a patch by Ilya Zakharevich).
- + correct parameter types of vidputs() and vidattr() to agree with header files (report by William P Setzer).

 + fix typos in several man-pages (patch by William P Setzer).

- + remove unneeded ifdef for GNUG in CF CPP VSCAN FUNC configure macro, which made ncurses  $C_{++}$  binding fail to build with other
- C++ compilers such as HPUX 11.x (report by Albert Chin-A-Young).
- + workaround for bug in HPUX 11.x C compiler: add a blank after

 NCURSES\_EXPORT macro in form.h (report by Albert Chin-A-Young)

- + ignore blank lines in Caps\* files in MKkey\_defs.sh script (report by Albert Chin-A-Young).
- + correct definition of key\_end in Caps.aix4, which left KEY\_END undefined (report by Albert Chin-A-Young).
- +

 remove a QNX-specific fallback prototype for vsscanf(), which is obsolete with QNX RTP.

 + review/fix some of the T() and TR() macro calls, having noticed that there was no data for delwin() in a trace of dialog because there was no returnVoid call for wtimeout(). Also, traces in lib\_twait.c are now selected under TRACE\_IEVENT rather than TRACE\_CALLS.

## 20010728

 + add a \_nc\_access() check before opening files listed via \$TERMPATH.

 + using modified man2html, regenerate some of the html manpages to fix broken HREF's where the link was hyphenated.

## 20010721

- + add some limit/pointer checks to -S option of tputs.
- + updated/expanded Apple\_Terminal and Darwin PowerPC terminfo entries (Benjamin C W Sittler).
- + add a note in curs\_termcap.3x regarding a defect in the XSI description of tgetent (based on a discussion with Urs Jansen regarding the HPUX 11.x implementation, whose termcap interface is not compatible with existing termcap programs).

 + modify

- manhtml rule in dist.mk to preserve copyright notice on the generated files, as well as to address HTML style issues reported by tidy and weblint. Regenerated/updated corresponding html files.
- + comment out use of Protected\_Character and related rarely used attributes in ncurses Ada95 test/demo to compile with wide-character configuration.

## 20010714

- $+$  implement a simple example in C $++$  demo to test scanw().
- + corrected stdio function used to implement scanw() in cursesw.cc
- + correct definition of RemAttr() macro from 20010602 changes, which caused C++ SillyDemo to not show line-drawing characters.
- $+$  modify C $++$  binding, adding getKey() which can be overridden by user to substitute functions other than getch() for keyboard processing of forms and menus (patch by Juergen Pfeifer).

- $+$  fix some of the trace calls which needed modification to work with new wide-character structures.
- + modify magic-cookie code in tty\_update.c to compile with new wide-character

structures (report by <George.R.Goffe@seagate.com>).

- + ensure that \_XOPEN\_SOURCE\_EXTENDED is defined in curses.priv.h if compiling for wide-character configuration.
- + make addwnstr() handle non-spacing characters (patch by Sven Verdoolaege).

## 20010630

- + add configure check to define \_GNU\_SOURCE, needed to prop up glibc header files.
- + split-out include/curses.wide to solve spurious redefinitions caused by defining \_GNU\_SOURCE, and move includes for <signal.h> before <curses.h> to work around misdefinition of ERR in glibc 2.1.3 header file.

 + extended ospeed change to NetBSD and OpenBSD -TD

 + modify logic in lib\_baudrate.c for ospeed, for FreeBSD to make it work properly for termcap applications (patch by Andrey A Chernov).

### 20010623

- + correct an overlooked CharOf/UChar instance (reports by Eugene Lee <eugene@anime.net>, Sven Verdoolaege).
- + correct unneeded ifdef for wunctrl() (reported by Sven Verdoolaege)

### 20010618

 + change overlooked several

CharOf/UChar instances.

- > several patches from Sven Verdoolaege:
- $+$  correct a typo in wunctrl(), which made it appear that botwc() was needed (no such function: use btowc()).
- + reimplement wide-character demo in test/view.c, using new functions.
- + implement getcchar(), setcchar(), wadd\_wchnstr() and related macros.
- + fix a syntax problem with do/if/while in PUTC macro (curses.priv.h).

#### 20010616

- + add parentheses in macros for malloc in test.priv.h, fixes an
- expression in view.c (report by Wolfgang Gutjahr <gutw@knapp.co.at>).
- + add Caps.uwin, as an example.
- + change the way curses.h is generated, making the list of function key definitions extracted from the Caps file.
- + add #undef's before possible redefinition of ERR and OK in curses.h
- + modify logic in tic, toe, tput and tset which checks for basename of argv[0] to work properly on systems such as OS/2 which have case-independent filenames and/or program suffixes, e.g., ".ext".

#### 20010609

 + add a configure

check, if --enable-widec is specified, for putwc(),

- which may be in libutf8.
- + remove some unnecessary text from curs\_extend.3x and

 default\_colors.3x which caused man-db to make incorrect symbolic links (Debian bug report #99550).

- + add configure check if cast for \_IO\_va\_list is needed to compile
- C++ vscan code (Debian bug report #97945).
- > several patches from Sven Verdoolaege:
- + correct code that used non-standard auto-initialization of a struct,
- which gcc allows (report by Larry Virden).
- $+$  use putwc() in PUTC() macro.
- + make addstr() work for the special case where the codeset is non-stateful (eg. UTF-8), as well as stateful codesets.

### 20010603

 + correct loop expression in NEXT\_CHAR macro for lib\_addstr.c changes from 20010602 (report by Mike Castle).

## 20010602

 + modify mvcur() to avoid emitting newline characters when nonl() mode is set. Normally this is not a problem since the actual terminal mode is set to suppress nl/crlf translations, however

- it is useful to
- allow the caller to manipulate the terminal mode to avoid staircasing effects after spawning a process which writes messages (for lynx 2.8.4) -TD
- > several patches from Sven Verdoolaege <skimo@kotnet.org>:
- + remove redundant type-conversion in fifo\_push()
- + correct definition of addwstr() macro in curses.h.in
- $+$  remove nc utf8 outch()
- + rename most existing uses of CharOf() to UChar(), e.g., where it is used to prevent sign-extension in ctype macros.
- + change some chtype's to attr\_t's where the corresponding variables are used to manipulate attributes.
- + UpdateAttr() was applied to both attributes (attr\_t) and characters (chtype). Modify macro and calls to it to make these distinct.
- + add CharEq() macro, use in places where wide-character configuration implementation uses a struct for cchar\_t.
- + moved struct ldat into curses.priv.h, to hide implementation details.
- + change CharOf() macro to use it for masking A\_CHARTEXT data from chtype's.

add L() macro to curses.priv.h, for long-character literals.

- + replace several assignments from struct ldat entries to chtype or char values with combinations of CharOf() and AttrOf() macros.
- + add/use intermediate ChAttrOf() and ChCharOf() macros where we know we are using chtype data.
- + add/use lowlevel attribute manipulation macros AddAttr(), RemAttr() and SetAttr().
- + add/use SetChar() macro, to change a cchar\_t based on a character and attributes.

 $^{+}$ 

- + convert most internal use of chtype to NCURSES\_CH\_T, to simplify use
- of cchar\_t for wide-character configuration. Similarly, use ARG\_CH\_T
- where a pointer would be more useful.
- + add stubs for tracing cchar\_t values.
- + add/use macro ISBLANK()
- + add/use constructors for cchar\_t's: NewChar(), NewChar2().
- + add/use macros CHREF(), CHDEREF(), AttrOfD(), CharOfD() to facilitate
- passing cchar\_t's by address.
- + add/use PUTC\_DATA, PUTC() macros.
- + for wide-character configuration, move the window background data to
- 
- the end of the WINDOW struct so that whether \_XOPEN\_SOURCE\_EXTENDED
- is defined or not, the offsets in the struct will not change.
- + modify addch() to work with wide-characters.
- + mark several wide-character functions as generated in curses.h.in
- + implement wunctrl(), wadd\_wch(), wbkgrndset(), wbkgrnd(),
- wborder\_set() and waddnwstr().

- + add experimental --with-caps=XXX option to customize to similar terminfo database formats such as AIX 4.x
- + add Caps.aix4 as an example.
- + modify Caps to add columns for the the KEY\_xxx symbols.
- + modify configure --with-widec to suppress overwrite of libcurses.so and curses.h
- + add checks to toe.c to avoid being confused by files and directories where we would expect the reverse, e.g., source-files in the top-level terminfo levels as is the case for AIX.

#### 20010519

- + add top-level 'depend' rule for the C sources, assuming that the makedepend program is available. As a side-effect, this makes the
- generated sources, as in "make sources" (prompted by a report by Mike Castle that "make -j" fails because the resulting parallel processes race to generate ncurses/names.c).
- + modify configure script so that --disable-overwrite option's action to add a symbolic link for libcurses applies to the static library as well as the shared library when both are configured (report by Felix Natter <f.natter@ndh.net>).
- + add ELKS terminfo entries (Federico Bianchi <bianchi@www.arte.unipi.it>)
- + add u6 (CSR) to Eterm (Michael Jennings).

## 20010512

 + modify test/ncurses.c to work with xterm-256color, which has fewer color pairs than colors\*colors (report by David Ellement <ellement@sdd.hp.com>).

- + corrected screen.xterm-xfree86 entry.
- + update comment in Caps regarding IBM (AIX) function-key definitions.

### 20010421

- + modify c++/Makefile.in to link with libncurses++w.a when configured for wide-characters (patch by Sven Verdoolaege).
- + add check in \_nc\_trace\_buf()
- to refrain from freeing a null pointer.
- + improve CF\_PROG\_INSTALL macro using CF\_DIRNAME.
- + update config.guess, config.sub from autoconf 2.49e (alpha).

### 20010414

- + add secondary check in tic.c, similar\_sgr() to see if the reason for mismatch was that the individual capabilities used a time-delay while sgr did not. Used this to cleanup mismatches, e.g., in vt100, and remove time-delay from Apple\_Terminal entries.
- + add Apple\_Terminal terminfo entries (Benjamin C W Sittler <bsittler@iname.com>).
- + correct definitions of shifted editing keys for xterm-xfree86 -TD
- + fix a bug in test/bs.c from 20010407 (patch by Erik Sigra).
- + prevent relative\_move() from doing an overwrite if it detects 8-bit characters when configured for UTF-8 (reported by Sven Verdoolaege <skimo@kotnet.org>).

#### 20010407

 + add configure checks for strstream.h vscan function, and similar stdio-based function which may be used in C++ binding for gcc 3.0 (reports by George Goffe, Lars

Hecking, Mike Castle).

- + rewrite parts of configure.in which used changequote(). That feature is broken in the latest autoconf alphas (e.g., 2.49d).
- + add a missing pathname for ncurses\_dll.h, needed when building in a directory outside the source tree (patch by Sven Verdoolaege <skimo@kotnet.org>).
- > fix 2 bugs in test/bs.c Erik Sigra <sigra@home.se>:
- + no ships were ever placed in the last row or in the last column.
- This made the game very easy to win, because you never had to waste any shots there, but the computer did.
- + the squares around a sunken ship that belonged to the player were not displayed as already hit by the computer, like it does for the player.

- + add some examples of customizing screen's terminfo:
- screen.xterm-xfree86, screen.xterm-r6, screen.teraterm -TD
- + modify screen's terminfo entry to match the khome/kend in screen

 3.09.08 (Debian bug report #92215).

 + correct a memory leak in forms library (report by Stefan Vogtner

<stefan@vogtner.de>) (patch by Juergen Pfeifer).

#### 20010324

- + change symbols used to guard against repeated includes to begin consistently with "NCURSES\_" rather than a leading underscore. There are other symbols defined in the header files which begin with a leading underscore, but they are part of the legacy interface.
- + reorder includes in c++ binding so that rcs identifiers can be compiled-in.
- + add .cc.ii rule to c++ makefile, to get preprocessor output for debugging.
- + correct configure script handling of @keyword@ substitutions when the --with-manpage-renames option is given (cf: 20000715, fixes Debian bug #89939).
- + report stack underflow/overflow in tparm() when tic -cv option is given.
- + remove spurious "%|" operator from xterm-xfree86 terminfo entry, (reported by Adam Costello <amc@cs.berkeley.edu>, Debian bug #89222).

### 20010310

 + cleanup of newdemo.c, fixing some ambiguous expressions noted by gcc 2.95.2, and correcting some conflicting

color pair initializations.

- + add missing copyright notice for cursesw.h
- + review, make minor fixes for use of '::' for referring to C-language interface from C++ binding.
- $+$  modify configure check for  $g++$  library slightly to accommodate nonstandard version number, e.g., <vendor>-2.7 (report by Ronald Ho <rho@mipos2.intel.com>).
- + add configure check for c++ <sstream> header, replace hardcoded ifdef.
- + workaround for pre-release of gcc 3.0 libstdc++, which has dropped vscan from strstreambuf to follow standard, use wrapper for C vscanf instead (report by George Goffe <grgoffe@excite.com> and Matt Taggart <taggart@carmen.fc.hp.com>, fixes Debian .

## 20010303

- + modify interface of nc get token() to pass 'silent' parameter to it, to make quieter loading of /etc/termcap (patch by Todd C Miller).
- + correct a few typos in curs\_slk.3x and curs\_outopts.3x manpages (patch by Todd C Miller).

## 20010224

 + compiler-warning fixes (reported by Nelson Beebe).

#### +

 modify screen terminfo entry to use new 3.9.8 feature allowing xterm mouse controls -TD

### 20010203

- + broaden patterns used to match OS/2 EMX in configure script to cover variant used in newer config.guess/config.sub
- + remove changequote() calls from configure script, since this feature is broken in the autoconf 2.49c alpha, maintainers decline to fix.
- + remove macro callPutChar() from tty\_update.c, since this is no longer needed (reported by Philippe Blain).
- + add a null-pointer check in tic.c to handle the case when the input file is really empty. Modify the next\_char() function in comp\_scan.c to allow arbitrarily long lines, and incidentally supply a newline to files that do not end in a newline. These changes improve tic's recovery from attempts to read binary files, e.g., its output from the terminfo database (reported by Bernhard Rosenkraenzer).

### 20010127

- + revert change to c++/demo.cc from 20001209, which changed definition of main()
- apparently to accommodate cygwin linker, but broke the demo program.
- + workaround for broken egcs 2.91.66 which calls member functions (i.e., lines() and colors() of NCursesWindow before calling its constructor. Add calls to initialize() in a few constructors which did not do this already.
- + use the GNAT preprocessor to make the necessary switch between TRACE and NO\_TRACE configurations (patch by Juergen Pfeifer).
- > patches by Bernhard Rosenkraenzer:
- + modify kterm terminfo entry to use SCS sequence to support alternate character set (it does not work with SI/SO).
- + --with-ospeed=something didn't work. configure.in checked for a \$enableval where it should check for \$withval. Also, ncurses/llib-lncurses still had a hardcoded short.

#### 20010114

 + correction to my merge of Tom Riddle's patch that broke tic in some conditions (reported by Enoch Wexler <enoch@wexler.co.il>) -TD

### 20010113

 + modify view.c to test halfdelay(). Like other tests, this recognizes

 the 's' and space commands for stopping/starting polled input, shows a freerunning clock in the header. If given a parameter to 's', that makes view.c use halfdelay() with that parameter rather than nodelay().

- + fix to allow compile with the experimental configure option --disable-hashmap.
- + modify postprocess\_termcap() to avoid overwriting key\_backspace, key\_left, key\_down when processing a non-base entry (report/patch by Tom Riddle).
- + modify \_nc\_wrap\_entry(), adding option to reallocate the string table, needed in  $nc$  merge entry() when merging termcap entries. (adapted from report/patch by Tom Riddle <ftr@oracom.com>).
- + modify a few configure script macros to keep \$CFLAGS used only for compiler options, preprocessor options in \$CPPFLAGS.

- + correct marker positions in lrtest.c after receiving a sigwinch.
- + fix ifdef's in ncurses.c to build against pre-5.2 for testing.
- + fixes to tclock for resizing behavior, redundant computation (report
- and patch by A M Kuchling <akuchlin@mems-exchange.org>).

## 20001216

- + improved scoansi terminfo entry -TD
- + modify configure script and makefile in Ada95/src to compile a stub for the trace functions when ncurses does not provide those.

### 20001209

 + add ncurses\_dll.h and related definitions to support generating DLL's with cygwin (adapted from a patch by Charles Wilson <cwilson@ece.gatech.edu>, changed NCURSES\_EXPORT macro to make it work with 'indent') -TD

#### 20001202

 + correct prototypes for some functions in curs\_termcap.3x, matching termcap.h, which matches X/Open.

- > patch by Juergen Pfeifer:
- + a revised version of the Ada enhancements sent in by "H.
- Nanosecond", aka Eugene V Melaragno <aldomel@ix.netcom.com>. This patch includes
- small fixes to the existing ncurses binding
- addition of some more low-level functions to the binding, including termcap and terminfo functions
- An Ada implementation of the "ncurses" test application

originally

written in C.

### 20001125

 + modify logic in lib\_setup.c to allow either lines or columns value from terminfo to be used if the screen size cannot be determined dynamically rather than requiring both (patch by Ehud Karni <ehud@unix.simonwiesel.co.il>).

- + add check in lib\_tgoto.c's is\_termcap() function to reject null or empty strings (reported by Valentin Nechayev <netch@netch.kiev.ua> to freebsd-bugs).
- + add definition from configure script that denotes the path-separator, which is normally a colon. The path-separator is a semicolon on OS/2 EMX and similar systems which may use a colon within pathnames.
- + alter logic to set default for --disable-overwrite option to set it to 'yes' if the --prefix/\$prefix value is not /usr/local, thereby accommodating the most common cause of problems: gcc's nonstandard search rules. Other locations such as /usr/local/ncurses will default to overwriting (report by Lars Hecking <lhecking@nmrc.ie>).

#### $\pm$

- modify default for --disable-overwrite configure option to disable if the --prefix or \$prefix value is not /usr.
- + add cygwin to systems for which ncurses is installed by default into /usr rather than /usr/local.

### 20001111

- + minor optimization in comp\_error.c and lib\_termname.c, using strncat() to replace strncpy() (patch by Solar Designer).
- + add a use\_terminfo\_vars() check for \$HOME/.termcap, and check for geteuid() to use\_terminfo\_vars() (patch by Solar Designer <solar@false.com>).
- + improved cygwin terminfo entry, based on patch by <ernie\_boyd@yahoo.com>.
- + modify \_nc\_write\_entry() to allow for the possibility that linking aliases on a filesystem that ignores case would not succeed because the source and destination differ only by case, e.g., NCR260VT300WPP0 on cygwin (report by Neil Zanella).
- + fix a typo in the curs\_deleteln.3x man page (patch by Bernhard Rosenkraenzer <bero@redhat.de>).

- + add configure option --with-ospeed
- to assist packagers in transition
- to 5.3 change to ospeed type.
- + add/use CharOf() macro to suppress sign-extension of char type on platforms where this is a problem in ctype macros, e.g., Solaris.
- + change trace output to binary format.
- + correct a missing quote adjustment in CF\_PATH\_SYNTAX autoconf macro, for OS/2 EMX configuration.
- + rearrange a few configure macros, moving preprocessor options to \$CPPFLAGS (a now-obsolete version of autoconf did not consistently use \$CPPFLAGS in both the compile and preprocessor checks).
- + add a check in relative\_move() to guard against buffer overflow in the overwrite logic.

- + add message to configure script showing g++ version.
- + resync config.guess, config.sub
- + modify lib\_delwin.c, making it return ERR if the window did not exist (suggested by Neil Zanella).
- + add cases for FreeBSD 3.1 to tdlint and makellib scripts, used this to test/review ncurses library. (Would use lclint, but it doesn't work).
- $^{+}$

 reorganized knight.c to avoid forward references. Correct screen updates when backtracking, especially to the first cell. Add F/B/a commands.

20001021 5.2 release for upload to ftp.gnu.org

 + update generated html files from manpages.

- + modify dist.mk to use edit\_man.sh to substitute autoconf'd variables in html manpages.
- + fix an uninitialized pointer in read\_termcap.c (report by Todd C Miller, from report/patch by Philip Guenther <guenther@gac.edu>).
- + correct help-message and array limit in knight.c (patch by Brian Raiter <breadbox@muppetlabs.com>).
- > patch by Juergen Pfeifer:
- + fix to avoid warning by GNAT-3.13p about use of inconsistent casing for some identifiers defined in the standard package.
- + cosmetic change to forms/fty\_enum.c

#### 20001014

- + correct an off-by-one position in test/railroad.c which could cause wrapping at the right margin.
- + test/repair some issues with libtool configuration. Make
- --disable-echo force libtool --silent. (Libtool

does not work for

- OS/2 EMX, works partly for SCO libtool is still very specific to gcc).
- + change default of --with-manpage-tbl to "no", since for most of the platforms which do have tbl installed, the system "man" program understands how to run tbl automatically.
- + minor improvement to force\_bar() in comp\_parse.c (Bernhard Rosenkraenzer <bero@redhat.de>).
- + modify lib tparm.c to use get space() before writing terminating null character, both for consistency as well as to ensure that if save char() was called immediately before, that the allocated memory is enough (patch by Sergei Ivanov).
- + add note about termcap ML capability which is duplicated between two different capabilities: smgl and smglr (reported by Sergei Ivanov <svivanov@pdmi.ras.ru>).
- + correct parameter counts in include/Caps for dclk as well as some

 printer-specific capabilities: csnm, defc, scs, scsd, smgtp, smglp.

- > patch by Johnny C Lam <lamj@stat.cmu.edu>:
- + add support
- for building with libtool (apparently version 1.3.5,
- since old versions do not handle -L../lib), using new configure option --with-libtool.
- + add configure option --with-manpage-tbl, which causes the manpages to be preprocessed by tbl(1) prior to installation,
- + add configure option --without-curses-h, which causes the installation process to install curses.h as ncurses.h and make appropriate changes to headers and manpages.

### 20001009

- + correct order of options/parameters in run\_tic.in invocation of tic, which did not work with standard getopt() (reported by Ethan Butterfield <primus@veris.org>).
- + correct logic for 'reverse' variable in lib\_vidattr.c, which was setting it true without checking if newmode had A\_REVERSE set, e.g., using \$TERM=ansi on OS/2 EMX (see 20000917).
- > patch by Todd C Miller:
- $+$  add a few missing use terminfo vars() and fixes up  $\pi$  not tgetent(). Previously, \_nc\_cgetset() would still get called on cp so the simplest thing
- is to set cp to NULL if !use terminfo\_vars().
- + added checks for an empty \$HOME environment variable.
- > patches for OS/2 EMX (Ilya Zakharevich):
- + modify convert\_configure.pl to support INSTALL. Change compiler options in that script to use multithreading, needed for the mouse.
- + modify OS/2 mouse support, retrying as a 2-button mouse if code fails to set up a 3-button mouse.
- + improve code for OS/2 mouse support, using \_nc\_timed\_wait() to replace select() call.

- + change type of ospeed variable back to short to match its use in legacy applications (reported by Andrey A Chernov).
- + add case to configure script for --enable-rpath on IRIX (patch by Albert Chin-A-Young).
- + minor fix to position\_check() function, to ensure it gets the whole cursor report before decoding.
- + add configure option --disable-assumed-color, to allow pre-5.1 convention of default colors used for color-pair 0 to be configured (see assume default colors()).
- + rename configure
- option --enable-hashmap --disable-hashmap, and
- reorder the configure options, splitting the experimental and development
- + add configure option --disable-root-environ, which tells ncurses to

 disregard \$TERMINFO and similar environment variables if the current user is root, or running setuid/setgid (based on discussion with several people).

- + modified misc/run\_tic.in to use tic -o, to eliminate dependency on \$TERMINFO variable for installs.
- + add table entry for plab\_norm to tput, so it passes in strings for that capability.
- + modify parse\_format() in lib\_tparm.c to ignore precision if it is longer than 10000 (report by Jouko Pynnonen).
- + rewrote limit checks in lib\_mvcur.c using new functions \_nc\_safe\_strcat(), etc. Made other related changes to check lengths used for strcat/strcpy (report by Jouko Pynnonen <jouko@solutions.fi>).

### 20000930

 + modify several descriptions, including those for setaf, setab, in include/Caps to indicate that the

entries are parameterized. This

 information is used to tell which strings are translated when converting to termcap. Fixes a problem where the generated termcap would contain a spurious "%p1" for the terminfo "%p1%d".

- + modify ld -rpath options (e.g., Linux, and Solaris) to use an absolute pathname for the build tree's lib directory (prompted by discussion with Albert Chin-A-Young).
- + modify "make install.man" and "make uninstall.man" to include tack's man-page.
- + various fixes for install scripts used to support configure --srcdir and --with-install-prefix (reported by Matthew Clarke <Matthew\_Clarke@mindlink.bc.ca>).
- + make configure script checks on variables \$GCC and \$GXX consistently compare against 'yes' rather than test if they are nonnull, since either may be set to the corresponding name of the C or C++ compiler (report/patch by Albert Chin-A-Young).

#### 20000923

- + modify rs2 capability in xterm-r6 and similar where cursor save/restore
- bracketed the sequence for resetting video attributes.

 The cursor restore would undo that (report by John Hawkinson

 <jhawk@MIT.EDU> (see NetBSD misc/11052)).

- + using parameter check added to tic, corrected 27 typos in terminfo.src -TD
- + modify tic to verify that its inputs are really files, in case someone tries to read a directory (or /dev/zero).
- + add a check for empty buffers returned by fgets() in comp\_scan.c next char() function, in case tic is run on a non-text file (fixes a core dump reported by Aaron Campbell  $\langle$ aaron $@cs.dal.ca\rangle$ .
- + add to railroad.c some code exercising tgoto(), providing an

 alternate form of display if the terminal supports cursor addressing.

- + split-out tgoto() again, this time into new file lib\_tgoto.c, and implement a conventional BSD-style tgoto() which is used if the capability string does not contain terminfo-style padding or parameters (requested by Andrey A Chernov).
- + add check to tic which reports capabilities that

do not reference

 the expected number of parameters.

- + add error checking to infocmp's -v and -m options to ensure that the option value is indeed a number.
- + some cleanup of logic in \_nc\_signal\_handler() to verify if SIGWINCH handler is setup. Separated the old/new sigaction data for SIGTSTP from the other signals.

### 20000917

- + add S0, E0 extensions to screen's terminfo entry, which is another way to solve the misconfiguration issue -TD
- + completed special case for tgoto from 20000916

### 20000916

- + update xterm terminfo entries to match XFree86 xterm patch #146 -TD
- + add Matrix Orbital terminfo entries (from Eric Z Ayers

 <eric@ale.org>).

- + add special case to lib tparm.c to allow 'screen' program to use a termcap-style parameter "%." to tgoto() for switching character sets.
- + use LN\_S substitution in run\_tic.in, to work on OS/2 EMX which has no symbolic links.
- + updated notes in README.emx regarding autoconf patches.
- + replace a lookup table in lib\_vidattr.c

used to decode no color video

- with a logic expression (suggested by Philippe Blain).
- + add a/A toggle to ncurses.c 'b' test, which clears/sets alternate character set attribute from the displayed text.
- + correct inequality in parameter analysis of rewritten lib\_tparm.c which had the effect of ignoring p9 in set\_attributes (sgr), breaking alternate character set (reported by Piotr Majka <charvel@link.pl>).
- + correct ifdef'ing for GCC\_PRINTF, GCC\_SCANF which would not compile with Sun WorkShop compilers since these tokens were empty (cf: 20000902, reported by Albert Chin-A-Young).

#### 20000909

- + correct an uninitialized parameter to open\_tempfile() in tic.c which made "tic -I" give an ambiguous error message about tmpnam.
- + add special case in lib\_vidattr.c to reset underline and standout for devices that have no sgr0 defined (patch by Don Lewis <Don.Lewis@tsc.tdk.com>). Note that this will not work for bold mode, since there is no exit-bold-mode capability.

 +

improved patch for Make\_Enum\_Type (patch by Juergen Pfeifer).

- + modify tparm to disallow arithmetic on strings, analyze the varargs list to read strings as strings and numbers as numbers.
- + modify tparm's internal function spop() to treat a null pointer as an empty string.
- + modify tput program so it can be renamed or invoked via a link as 'reset' or 'init', producing the same effect as 'tput reset' or 'tput init'.
- + add private entrypoint \_nc\_basename(), use to consolidate related code in progs, as well as accommodating OS/2 EMX pathnames.
- + remove NCURSES\_CONST line from edit\_cfg.sh to compensate for its removal (except via AC\_SUBST) from configure.in, making --enable-const work again (reported by Juergen Pfeifer).

 + regen'd configure to pick up "hpux\*" change from 20000902.

### 20000902

- + modify tset.c to check for transformed "reset" program name, if any.
- + add a check for null pointer in Make\_Enum\_Type() (reported by Steven W Orr <steveo@world.std.com>).

#### $+$

- change functions  $\pi$  parse entry() and postprocess termcap() to avoid using strtok(), because it is non-reentrant (reported by Andrey A Chernov <ache@nagual.pp.ru>).
- + remove "hpux10.\*" case from CF\_SHARED\_OPTS configure script macro. This differed from the "hpux\*" case by using reversed symbolic links, which made the 5.1 version not match the configuration of 5.0 shared libraries (reported by Albert Chin-A-Young).
- + correct a dependency in Ada95/src/Makefile.in which prevented building with configure --srcdir (patch by H Nanosecond <aldomel@ix.netcom.com>).
- + modify ifdef's in curses.h.in to avoid warning if GCC\_PRINTF or GCC\_SCANF was not previously defined (reported by Pavel Roskin <proski@gnu.org>).
- + add MKncurses\_def.sh to generate fallback definitions for ncurses\_cfg.h, to quiet gcc -Wundef warnings, modified ifdef's in code to consistently use "#if" rather than "#ifdef".

### 20000826

 + add QNX qansi entries to terminfo -TD

```
\pm
```
add os2 entry to misc/emx.src (<jmcoopr@webmail.bmi.net>).

- + add configure option --with-database to allow specifying a different terminfo source-file to install. On OS/2 EMX, this defaults to misc/emx.src
- + change misc/run\_tic.sh to derive it from misc/run\_tic.in, to simplify setting .exe extension on OS/2 EMX.
- + add .exe extension in Ada95/gen/Makefile.in, Ada95/samples/Makefile.in, for OS/2 EMX (reported by

 <jmcoopr@webmail.bmi.net>).

- + add configure check for filesystems (such as OS/2 EMX) which do not distinguish between upper/lowercase filenames, use this to fix tags rules in makefiles.
- + initialize fds[] array to 0's in \_nc\_timed\_wait(); apparently poll() only sets the revents members of that array when there is activity corresponding to the related file (report by Glenn Cooper <gcooper@qantas.com.au>, using Purify on Solaris 5.6).
- + change configure script to use AC\_CANONICAL\_SYSTEM rather than AC\_CANONICAL\_HOST, which means that configure

## --target will set

- a default program-prefix.
- + add note on cross-compiling to INSTALL (which does not rely on the AC\_CANONICAL\_\* macros).

### 20000819

- + add cases for EMX OS/2 to config.guess, config.sub
- + new version of config.guess, config.sub from lynx 2.8.4dev.7
- + add definitions via transform.h to allow tic and tput to check for the transformed aliases rather than the original infotocap, etc.
- + simplify transform-expressions in progs/Makefile.in, make the uninstall rule work for transformed program names.
- + change symbol used by --install-prefix configure option from INSTALL\_PREFIX to DESTDIR (the latter has become common usage although the name is misleading).
- + modify programs to use curses\_version() string to report the version of ncurses with which they are compiled rather than the NCURSES\_VERSION string. The function returns the patch level in addition to the major and minor version numbers.

- + modify CF\_MAN\_PAGES configure macro to
- make transformed program names
- a parameter to that macro rather than embedding them in the macro. + newer config.guess, config.sub (reference version used in lynx 2.8.4dev.7).
- + add configure option --with-default-terminfo-dir=DIR to allow specifying the default terminfo database directory (request by Albert Chin-A-Young).
- + minor updates for terminfo.src from FreeBSD termcap change-history.
- + correct notes in README and INSTALL regarding documentation files that were moved from misc directory to doc (report by Rich Kulawiec  $\langle$ rsk@gsp.org>).
- + change most remaining unquoted parameters of 'test' in configure script to use quotes, for instance fixing a problem in the
- --disable-database option (reported by Christian Mondrup
- <scancm@biobase.dk>).
- + minor adjustments to work around some of the incompatibilities/bugs

 in autoconf 2.29a alpha.

 + add -I/usr/local/include when --with-ncurses option is used in

 test/configure script.

 + correct logic in adjust\_cancels(),

which did not check both

 alternatives when reclassifying an extended name between boolean,

 number and string, causing an infinite loop in tic.

## 20000730

 + correct a missing backslash in curses.priv.h

## 20000729

- + change handling of non\_dest\_scroll\_region in tty\_update.c to clear text after it is shifted in rather than before shifting out. Also correct row computation (reported by Ruediger Kuhlmann <uck4@rz.uni-karlsruhe.de>).
- + add/use new trace function to display chtype values from winch() and getbkgd().
- + add trace mask TRACE\_ATTRS, alter several existing \_tracef calls that trace attribute changes under TRACE\_CALLS to use this.
- + modify MKlib\_gen.sh so that functions returning chtype will call returnChar().
- + add returnChar() trace, for functions returning chtype.
- + change indent.pro to line up parenthesis.

## 20000722

- $+$  fix a heap problem with the  $c++$  binding (report by
- <alexander\_liberson@ninewest.com>, patch by Juergen Pfeifer).
- + minor
- adjustment to ClrToEOL() to handle an out-of-bounds parameter.
- + modify the check for big-core to force a couple of memory accesses, which may work as needed for older/less-capable machines (if not, there's still the explicit configure option).
- > fixes based on diff's for Amiga and BeOS found at
- http://www.mathematik.uni-karlsruhe.de/~kuhlmann/cross/ncurses/
- + alter definition of NCURSES\_CONST to make it non-empty.
- + add amiga-vnc terminfo entry.
- + redefine 'TEXT' in menu.h for AMIGA, since it is reported to have an (unspecified) symbol conflict.
- + replaced case-statement in \_nc\_tracebits() for CSIZE with a table to simplify working around implementations that define random combinations of the related macros to zero.
- + modify configure test for tcgetattr() to allow for old

 implementations, e.g., on BeOS, which only defined it as a macro.

- > patches by Bruno Haible:
- + when checking LC\_ALL/LC\_CTYPE/LANG environment variables for UTF-8 locale, ignore those

which are set to an empty value, as per SUSV2.

 + encode 0xFFFD in UTF-8 with 3 bytes, not 2.

 + modify \_nc\_utf8\_outch() to avoid sign-extension when checking for out-of-range value.

#### 20000715

- + correct manlinks.sed script to avoid using ERE "\+", which is not understood by older versions of sed (patch by Albert Chin-A-Young).
- + implement configure script options that transform installed program names, e.g., --program-prefix, including the manpage names and cross references (patch by Albert Chin-A-Young <china@thewrittenword.com>).
- + correct several mismatches between manpage filename and ".TH" directives, renaming dft\_fgbg.3x to default\_colors.3x and menu\_attribs.3x to menu\_attributes.3x (report by Todd C Miller).
- + correct missing includes for <string.h> in several places, including the C++ binding. This is not noted by gcc unless we use the
- -fno-builtin option (reported by Igor Schein <igor@txc.com>).
- + modified progs/tset.c and tack/sysdep.c to build with sgttyb
- 
- interface if neither termio or termios is available. Tested this with FreeBSD 2.1.5 (which does have termios - but the sgttyb does work).

### 20000708 5.1 release for upload to ftp.gnu.org

- + document configure options in INSTALL.
- + add man-page for ncurses trace functions.
- + correct return value shown in curs touch.3x for is linetouched() and is\_wintouched(), in curs\_initscr.3x for isendwin(), and in curs\_termattr.3x for has\_ic() and has\_il().
- + add prototypes for touchline() and touchwin(), adding them to the list of generated functions.
- + modify fifo\_push() to put ERR into the fifo just like other values to return from wgetch(). It was returning without doing that, making end-of-file condition incorrectly return a 0 (reported by Todd C Miller).
- + uncomment CC\_SHARED\_OPTS for progs and tack (see 971115), since they are needed for SCO OpenServer.
- + move \_nc\_disable\_period from free\_ttype.c to comp\_scan.c to appease dynamic loaders

- + add "-a" option to test/ncurses.c to invoke assume default colors() for testing.
- + correct assignment in assume\_default\_colors() which tells ncurses whether to use default colors, or the assumed ones (reported by Gary Funck <gary@Intrepid.Com>).
- + review/correct logic in mk-1st.awk for making symbolic links for shared libraries, in particular for FreeBSD, etc.
- + regenerate misc/\*.def files for OS/2 EMX dll's.

on SCO and IRIX64.

- + correct quoting of values for CC\_SHARED\_OPTS in aclocal.m4 for cases openbsd2\*, openbsd\*, freebsd\* and netbsd\* (patch by Peter Wemm) (err in 20000610).
- + minor updates to release notes, as well as adding/updating URLs for examples cited in announce.html
- $>$  several fixes from Philippe Blain  $\langle$ philippe.blain2@freesbee.fr $>$ :
- + correct placement of ifdef for NCURSES\_XNAMES in function \_nc\_free\_termtype(), fixes a memory leak.
- + add a call to \_nc\_synchook() to the end of function whline() like that in wvline() (difference was in 1.9.4).

#### +

 make ClearScreen() a little faster by moving two instances of UpdateAttr() out of for-loops.

 + simplify ClrBottom() by eliminating the tstLine data, using for-loops (cf: 960428).

20000701 pre-release

- + change minor version to 1, i.e., ncurses 5.1
- + add experimental configure option --enable-colorfgbg to check for \$COLORTERM variable as set by rxvt/aterm/Eterm.
- + add Eterm terminfo entry (Michael Jennings <mej@valinux.com>).
- + modify manlinks.sed to pick aliases from the SYNOPSIS section, and several manpages so manlinks.sed can find aliases for creating symbolic links.
- + add explanation to run\_tic.sh regarding extended terminal capabilities.
- + change message format for edit\_cfg.sh, since some people interpret it as a warning.
- + correct unescaped '\$' in sysv5uw7\*|unix\_sv\* rule for CF\_SHARED\_OPTS configure macro (report by Thanh Ma <Thanh.Ma@casi-rusco.com>).
- + correct logic in lib\_twait.c as used by lib\_mouse.c for GPM mouse support when poll()
- is used rather than select() (prompted by
- discussion with David Allen <DAllen24@aol.com>).

#### 20000624 pre-release

- + modify TransformLine() to check for cells with different color pairs that happen to render the same display colors.
- + apply \$NCURSES\_NO\_PADDING to cost-computation in mvcur().
- + improve cost computation in PutRange() by accounting for the use of parm\_right\_cursor in mvcur().
- + correct cost computation in EmitRange(), which was not using the normalized value for cursor\_address.
- + newer config.guess, config.sub (reference version used in TIN 1.5.6).

- + update config.guess, config.sub (reference version used in PCRE 3.2).
- + resync changes to gnathtml against version 1.22, regenerated html

 files under doc/html/ada using this (1.22.1.1).

- + regenerated html files under doc/html/man after correcting top and bottom margin options for man2html in dist.mk
- + minor fixes to test programs ncurses 'i' and testcurs program to make the subwindow's

background color cover the subwindow.

- + modify configure script so AC\_MSG\_ERROR is temporarily defined to a warning in AC\_PROG\_CXX to make it recover from a missing C++ compiler without requiring user to add --without-cxx option (adapted from comment by Akim Demaille  $\langle \text{akim}\,\mathcal{Q}\text{epita.fr}\rangle$  to autoconf mailing list).
- + modify headers.sh to avoid creating temporary files in the build directory when installing headers (reported by Sergei Pokrovsky <pok@nbsp.nsk.su>)

### 20000610

- + regenerated the html files under doc/html/ada/files and doc/html/ada/funcs with a slightly-improved gnathtml.
- + add kmous capability to linux terminfo entry to allow it to use xterm-style events provided by gpm patch by Joerg Schoen.
- + make the configure macro CF\_SHARED\_OPTS a little smarter by testing if -fPIC is supported by gcc rather than -fpic. The former option
- allows larger symbol tables.
- + update config.guess and config.sub (patches by
- Kevin Buettner <kev@primenet.com> (for
- elf64\_ia64),
- Bernd Kuemmerlen <br/> <br/> <br/> <br/> <br/> <br/> <br/>
someonly some of MacOS X)).
- + add warning for 'tic -cv' about use of '^?' in terminfo source, which is an extension.

#### 20000527

- + modify echo() behavior of getch() to match Solaris curses for carriage return and backspace (reported by Neil Zanella).
- + change \_nc\_flush() to a function.
- + modify delscreen() to check if the output stream has been closed, and if so, free the buffer allocated for setbuf (this provides an ncurses-specific way to avoid a memory leak when repeatedly calling newterm reported by Chipp  $C \leq \text{at}\_1@z$ dnetonebox.com>).
- + correct typo in curs\_getch.3x manpage regarding noecho (reported by David Malone <dwmalone@maths.tcd.ie>).
- + add a "make libs" rule.
- + make the Ada95 interface build with configure --enable-widec.
- $+$  if the configure --enable-widec option is given, append 'w' to names of the generated libraries (e.g., libncursesw.so) to avoid conflict with existing ncurses libraries.

20000520

 + modify

 view.c to make a rudimentary viewer of UTF-8 text if ncurses is configured with the experimental wide-character support.

- + add a simple UTF-8 output driver to the experimental wide-character support. If any of the environment variables LC\_ALL, LC\_CTYPE or LANG contain the string "UTF-8", this driver will be used to translate the output to UTF-8. This works with XFree86 xterm.
- + modify configure script to allow building shared libraries on BeOS (from a patch by Valeriy E Ushakov).
- + modify lib\_addch.c to allow repeated update to the lower-right corner, rather than displaying only the first character written until the cursor is moved. Recent versions of SVr4 curses can update the lower-right corner, and behave this way (reported by Neil Zanella).
- + add a limit-check in \_nc\_do\_color(), to avoid using invalid color pair value (report by Brendan O'Dea <br/>bod@compusol.com.au>).

### 20000513

 + the tack program knows how to use smcup and rmcup but the "show caps

 that can be tested" feature did not reflect this knowledge. Correct the display in the menu tack/test/edit/c (patch by Daniel Weaver).

 + xterm-16color does allow bold+colors, removed ncv#32 from that terminfo entry.

### 20000506

- + correct assignment to SP->\_has\_sgr\_39\_49 in lib\_dft\_fgbg.c, which broke check for screen's AX capability (reported by Valeriy E Ushakov <uwe@ptc.spbu.ru>).
- + change man2html rule in dist.mk to workaround bug in some man-programs that ignores locale when rendering hyphenation.
- + change web- and ftp-site to dickey.his.com

#### 20000429

- + move \_nc\_curr\_token from parse\_entry.c to comp\_scan.c, to work around problem linking tack on MacOS X DP3.
- + include <sys/time.h> in lib\_napms.c to compile on MacOS X DP3 (reported by Gerben Wierda <wierda@holmes.nl>).
- + modify lib\_vidattr.c to check for ncv fixes when pair-0 is not default colors.
- + add -d option to ncurses.c, to turn on default-colors for testing.
- $+$  add a check to  $\neq$  makenew()
- to ensure that newwin() and newpad()
- calls do not silently fail by passing too-large limits.
- + add symbol NCURSES\_SIZE\_T to use rather than explicit 'short' for internal window and pad sizes. Note that since this is visible in

 the WINDOW struct, it would be an ABI change to make this an 'int'

 (prompted by a question by Bastian Trompetter

 <btrompetter@firemail.de>, who attempted to create a 96000-line pad).

- + add mgterm terminfo entry from NetBSD, minor adjustments to sun-ss5, aixterm entries -TD
- + modify tack/ansi.c to make it more tolerant of bad ANSI replies. An example of an illegal ANSI resonse can be found using Microsoft's Telnet client. A correct display can be found using a VT-4xx terminal or XFree86 xterm with:
- XTerm\*VT100\*decTerminalID: 450
- (patch by Daniel Weaver).
- + modify gdc.c to recognize 'q' for quit, 's' for single-step and ' ' for resume. Add '-n' option to force gdc's standard input to /dev/null, to both illustrate
- the use of newterm() for specifying
- alternate inputs as well as for testing signal handling.
- + minor fix for configure option --with-manpage-symlinks, for target directories that contain a period ('.') (reported by Larry Virden).

### 20000415

- + minor additions to beterm entry (feedback from Rico Tudor) -TD
- + corrections/updates for some IBM terminfo entries -TD
- + modify nc screen wrap() so that when exiting curses mode with non-default colors, the last line on the screen will be cleared to the screen's default colors (request by Alexander V Lukyanov).
- + modify ncurses.c 'r' example to set nonl(), allowing control/M to be read for demonstrating the REQ\_NEW\_LINE operation (prompted by a question by Tony L Keith <tlkeith@keithconsulting.com>).
- + modify ncurses.c 'r' example of field\_info() to work on Solaris 2.7, documented extension of ncurses which allows a zero pointer.
- + modify fmt\_complex() to avoid buffer overflow in case of excess recursion, and
- to recognize "%e%?" as a synonym for else-if, which
- means that it will not recur for that special case.
- + add logic to support \$TERMCAP variable in case the USE\_GETCAP symbol is defined (patch by Todd C Miller).
- + modify one of the m4 files used to generate the Ada95 sources, to avoid using the token "symbols" (patch by Juergen Pfeifer).

#### 20000408

- + add terminfo entries bsdos-pc-m, bsdos-pc-mono (Jeffrey C Honig)
- + correct spelling error in terminfo entry name: bq300-rv was given as bg300-rv in esr's version.
- + modify redrawwin() macro so its parameter is fully parenthesized (fixes Debian bug report #61088).
- + correct formatting error in dump\_entry() which set incorrect column value when no newline trimming was needed at the end of an entry, before appending "use=" clauses (cf: 960406).

 + add configure option --with-manpage-symlinks

+ change unctrl() to render C1 characters (128-159) as  $\sim \omega$ ,  $\sim A$ , etc.

 + change makefiles so trace() function is provided

only if TRACE is

 defined, e.g., in the debug library. Modify related calls to \_tracechar() to use unctrl() instead.

## 20000325

 + add screen's AX capability (for ECMA SGR 39 and 49) to applicable terminfo entries, use presence of this as a check for a small improvement in setting default colors.

 + improve logic in \_nc\_do\_color() implementing assume\_default\_colors() by passing in previous color pair info to eliminate redundant call to set\_original\_colors(). (Part of this is from a patch by Alexander V Lukyanov).

- + modify warning in \_nc\_trans\_string() about a possibly too-long string to do this once only rather than for each character past the threshold  $(600)$ . Change interface of  $\pi$  rc trans string() to allow check for buffer overflow.
- + correct use of memset in \_nc\_read\_entry\_source() to initialize ENTRY struct each time before reading new data into it, rather than once per loop (cf: 990301). This affects multi-entry in-core operations such

as "infocmp -Fa".

#### 20000319

- + remove a spurious pointer increment in \_nc\_infotocap() changes from 20000311. Add check for '.' in format of number, since that also is not permitted in termcap.
- + correct typo in rxvt-basic terminfo from temporary change made while integrating 20000318.

#### 20000318

- + revert part of the vt220 change (request by Todd C Miller).
- + add ansi-\* terminfo entries from ESR's version.
- + add -a option to tic and infocmp, which retains commented-out capabilities during source translation/comparison, e.g., captoinfo and infotocap.
- + modify cardfile.c to display an empty card if no input data file is found, fixes a core dump in that case (reported by Bruno Haible).
- + correct bracketing in CF\_MATH\_LIB configure macro, which gave wrong result for OS/2 EMX.
- + supply required parameter for \_nc\_resolve\_uses() call in
- read\_termcap.c, overlooked in 20000311 (reported by Todd C Miller).
- > patches by Bruno Haible <haible@ilog.fr>:

 + fix a compiler

warning in fty\_enum.c

 + correct LIB\_PREFIX expression for DEPS\_CURSES in progs, tack

 makefiles, which resulted in redundant linking (cf: 20000122).

## 20000311

- + make ifdef's for BROKEN\_LINKER consistent (patch by Todd C Miller).
- + improved tack/README (patch by Daniel Weaver).
- + modify tput.c to ensure that unspecified parameters are passed to tparm() as 0's.
- + add a few checks in infocmp to guard against buffer overflow when displaying string capabilities.
- + add check for zero-uses in infocmp's file\_comparison() function before calling \_nc\_align\_termtype(). Otherwise one parameter is indexed past the end of the uses-array.
- + add an option -q to infocmp to specify the less verbose output, keeping the existing format as the default, though not retaining the previous behavior that made the -F option compare each entry to itself.
- + adapted patch by ESR to make infocmp -F less verbose -TD (the submitted patch was unusable because it did not compile

### properly)

- + modify write\_entry.c to ensure that absent or cancelled booleans are written as FALSE, for consistency with infocmp which now assumes this. Note that for the small-core configuration, tic may not produce the same result as before.
- + change some private library interfaces used by infocmp, e.g., nc resolve uses().
- + add a check in \_nc\_infotocap() to ensure that cm-style capabilities accept only %d codes when converting the format from terminfo to termcap.
- + modify ENTRY struct to separate the data in 'parent' into the name and link values (the original idea to merge both into 'parent' was not good).
- + discard repair\_acsc(tterm);
- > patch by Juergen Pfeifer:
- + drop support for gnat 3.10
- + move generated documentation and html files under ./doc directory, adding makefile rules for this to dist.mk

#### 20000304

- + correct conflicting use of tparm() in 20000226 change to tic, which made it check only one entry at a time.
- $^{+}$

 fix errors in ncurses-intro.html and hackguide.html shown by Dave Raggett's tidy.

- + make the example in ncurses-intro.html do something plausible, and corrected misleading comment (reported by Neil Zanella).
- + modify pnoutrefresh() to set newscr-> leaveok as wnoutrefresh() does, to fix a case where the cursor position was not updated as in

 Solaris (patch by David Mosberger <davidm@hpl.hp.com>).

- + add a limit-check for wresize() to ensure that a subwindow does not address out of bounds.
- + correct offsets used for subwindows in wresize() (patch by Michael Andres <ma@suse.de>).
- + regenerate html'ized manual pages with man2html 3.0.1 (patch by Juergen Pfeifer). This generated a file with a space in its name, which I removed.
- + fix a few spelling errors in tack.
- + modify tack/Makefile.in to match linker options of progs/Makefile.in; otherwise it does not build properly for older HPUX shared library configurations.
- + add several terminfo entries

from esr's "11.0".

### 20000226

- + make 'tput flash' work properly for xterm by flushing output in delay output() when using napms(), and modifying xterm's terminfo to specify no padding character. Otherwise, xterm's reported baud rate can mislead ncurses into producing too few padding characters (Debian #58530).
- + add a check to tic for consistency between sgr and the separate capabilities such as smso, use this to check/correct several terminfo entries (Debian #58530).
- + add a check to tic if cvvis is the same as cnorm, adjusted several terminfo entries to remove the conflict (Debian #58530).
- + correct prototype shown in attr\_set()/wattr\_set() manpages (fixes Debian #53962).
- + minor clarification for curs\_set() and leaveok() manpages.

 + use mkstemp() for creating temporary file for tic's processing of \$TERMCAP contents (fixes Debian #56465).

 + correct two errors from integrating Alexander's changes: did not handle the non-bce case properly in can\_erase\_with() (noted by

 Alexander), and left fg/bg uninitialized in the pair-zero case of \_nc\_do\_color() (reported by Dr Werner Fink <werner@suse.de> and Ismael Cordeiro <ismael@cordeiro.com>).

### 20000219

 + store default-color code consistently as C\_MASK, even if given as

 -1 for convenience (adapted from patches by Alexander V Lukyanov).

- > patches by Alexander V Lukyanov:
- + change can\_clear\_with() macro to accommodate logic for assume\_default\_colors(), making most of the FILL\_BCE logic unnecessary. Made can\_clear\_with() an inline function to make it simpler to read.

- + corrected form of recent copyright dates.
- + minor corrections to xterm-xf86-v333 terminfo entry -TD
- > patches by Alexander V Lukyanov:
- + reworded dft\_fgbg.3x to avoid assuming that the terminal's default colors are white on black.
- + fix initialization of tstLine so that it is filled with current blank character in any case. Previously it was possible to have it filled with old
- blank. The wrong over-optimization was introduced in 991002 patch. (it is not very critical as the only bad effect is not using clr\_eos for clearing if blank has changed).

- + minor corrections/updates to several terminfo entries: rxvt-basic, vt520, vt525, ibm5151, xterm-xf86-v40 -TD
- + modify ifdef's for poll() to allow it to use <sys/poll.h>, thereby allowing poll() to be used on Linux.
- + add CF\_FUNC\_POLL macro to check if poll() is able to select from standard input. If not we will not use it, preferring select() (adapted from patch by Michael Pakovic <mpakovic@fdn.com>).
- + update CF\_SHARED\_OPTS macro for SCO Unixware 7.1 to allow building shared libraries (reported/tested by Thanh <thanhma@mediaone.net>).
- + override \$LANGUAGE in build to avoid incorrect ordering of keynames.
- + correct CF\_MATH\_LIB parameter, must be  $sin(x)$ , not sqrt(x).

## 20000122

- + resync CF\_CHECK\_ERRNO and CF\_LIB\_PREFIX macros from tin and xterm -TD
- + modify CF\_MATH\_LIB configure
- macro to parameterize the test function
- used, for reuse in dialog and similar packages.
- + correct tests for file-descriptors in OS/2 EMX mouse support. A negative value could be used by FD\_SET, causing the select() call to wait indefinitely.

- + additional fixes for non-bce terminals (handling of delete\_character) to work when assume\_default\_colors() is not specified.
- + modify warning message from \_nc\_parse\_entry() regarding extended capability names to print only if tic/infocmp/toe have the -v flag set, and not at all in ordinary user applications. Otherwise, this warning would be shown for screen's extended capabilities in programs that use the termcap interface (reported by Todd C Miller).
- + modify use of \_nc\_tracing from programs such as tic so their debug level is not in the same range as values set by trace() function.
- + small panel header cleanup (patch by Juergen Pfeifer).
- + add 'railroad' demo for termcap interface.
- + modify 'tic'
to write its usage message to stderr (patch by Todd C Miller).

### 20000108

- + add prototype for erase() to curses.h.in, needed to make test programs build with  $c++/g++$ .
- + add .c.i and .c.h suffix rules to generated makefiles, for debugging.

 + correct install rule for tack.1; it assumed that file was in the

- current directory (reported by Mike Castle <dalgoda@ix.netcom.com>).
- + modify terminfo/termcap translation to suppress acsc before trying sgr if the entry would be too large (patch by Todd C Miller).
- + document a special case of incompatiblity between ncurses 4.2 and 5.0, add a section for this in INSTALL.
- + add TRACE\_DATABASE flag for trace().

# 20000101

- + update mach, add mach-color terminfo entries based on Debian diffs for ncurses 5.0 -TD
- + add entries for xterm-hp, xterm-vt220, xterm-vt52 and xterm-noapp terminfo entries -TD
- + change OTrs capabilities to rs2 in terminfo.src -TD
- + add obsolete and extended capabilities to 'screen' terminfo -TD

 + corrected

- conversion from terminfo rs2 to termcap rs (cf: 980704)
- + make conversion to termcap ug (underline glitch) more consistently applied.
- + fix out-of-scope use of 'personal[]' buffer in 'toe' (this error was in the original pre-1.9.7 version, when \$HOME/.terminfo was introduced).
- + modify 'toe' to ignore terminfo directories to which it has no permissions.
- + modify read\_termtype(), fixing 'toe', which could dump core when it found an incomplete entry such as "dumb" because it did not initialize its buffer for \_nc\_read\_file\_entry().
- + use -fPIC rather than -fpic for shared libraries on Linux, not needed for i386 but some ports (from Debian diffs for 5.0) -TD
- + use explicit VALID\_NUMERIC() checks in a few places that had been overlooked, and add a check to ensure that init\_tabs is nonzero, to avoid divide-by-zero (reported by Todd C Miller).
- + minor fix for CF\_ANSI\_CC\_CHECK configure macro, for HPUX 10.x (from tin) -TD

# 19991218

 + reorder tests

during mouse initialization to allow for gpm to run in

 xterm, or for xterm to be used under OS/2 EMX. Also drop test for

 \$DISPLAY in favor of kmous=\E[M or \$TERM containing "xterm" (report

 by Christian Weisgerber <naddy@mips.rhein-neckar.de>).

- + modify raw() and noraw() to clear/restore IEXTEN flag which affects stty lnext on systems such as FreeBSD (report by Bruce Evans <bde@zeta.org.au>, via Jason Evans <jasone@canonware.com>).
- + fix a potential (but unlikely) buffer overflow in failed() function of tset.c (reported by Todd C Miller).
- + add manual-page for ncurses extensions, documented curses\_version(), use extended names().

- + treat as untranslatable to termcap those terminfo strings which contain non-decimal formatting, e.g., hexadecimal or octal.
- + correct commented-out capabilities that cannot be translated to termcap, which did not check if a colon must be escaped.
- + correct termcap translation for "%>" and "%+", which did not check

### if a colon must be escaped, for instance.

- + use save\_string/save\_char for \_nc\_captoinfo() to eliminate fixed buffer (originally for  $\pi$  infotocap() in 960301 -TD).
- + correct expression used for terminfo equivalent of termcap %B, adjust regent100 entry which uses this.
- + some cleanup and commenting of ad hoc cases in \_nc\_infotocap().
- + eliminate a fixed-buffer in tic, used for translating comments.
- + add manpage for infotocap

#### 19991204

- + add kvt and gnome terminfo entries -TD
- + correct translation of "%%" by infotocap, which was emitted as "%".
- + add "obsolete" termcap strings to terminfo.src
- + modify infocmp to default to showing obsolete capabilities rather than terminfo only.
- + modify write\_entry.c so that if extended names (i.e., configure --enable-tcap-names) are active, then tic will also write "obsolete" capabilities that are present in the terminfo source.
- + modify tic so that when running as captoinfo or infotocap, it initializes the output format

as in -C and -I options, respectively.

- + improve infocmp and tic -f option by splitting long strings that do not have if-then-else construct, but do have parameters, e.g., the initc for xterm-88color.
- + refine MKtermsort.sh slightly by using bool for the \* from termcap arrays.

- + additional fixes for non-bce terminals (handling of clear\_screen, clr eol, clr eos, scrolling) to work when assume\_default\_colors() is not specified.
- + several small changes to xterm terminfo entries -TD.
- + move logic for nc windows in lib\_freeall.c inside check for nonnull

 SP, since it is part of that struct.

 + remove obsolete shlib-versions, which was unintentionally re-added in 970927.

- + modify infocmp -e, -E options to ensure that generated fallback.c type for Booleans agrees with term.h (reported by Eric Norum <eric@cls.usask.ca>).
- + correct configure script's use of \$LIB\_PREFIX, which did not work for installing the c++ directory if \$libdir did not end with
- "/lib"

 (reported by Huy Le <huyle@ugcs.caltech.edu>).

- + modify infocmp so -L and -f options work together.
- + modify the initialization of SP->\_color\_table[] in start\_color() so that color\_content() will return usable values for COLORS greater than 8.
- + modify ncurses 'd' test in case COLORS is greater than 16, e.g., for xterm-88color, to limit the displayed/computed colors to 16.
- > patch by Juergen Pfeifer:
- + simplify coding of the panel library according to suggestions by Philippe Blain.
- + improve macro coding for a few macros in curses.priv.h

#### 19991113

- + modify treatment of color pair 0 so that if ncurses is configured to support default colors, and they are not active, then ncurses will set that explicitly, not relying on orig\_colors or orig\_pair.
- + add new extension, assume\_default\_colors() to provide better control over the use of default colors.
- + modify test programs to use more-specific ifdef's for existence of wresize(), resizeterm() and

use default colors().

- + modify configure script to add specific ifdef's for some functions that are included when --enable-ext-funcs is in effect, so their existence can be ifdef'd in the test programs.
- + reorder some configure options, moving those extensions that have evolved from experimental status into a new section.
- + change configure --enable-tcap-names to enable this by default.

### 19991106

- + install tack's manpage (reported by Robert Weiner
- <robert@progplus.com>)
- + correct worm.c's handling of KEY\_RESIZE (patch by Frank Heckenbach).
- $+$  modify curses.h.in, undefting some symbols to avoid conflict with  $C_{++}$
- STL (reported by Matt Gerassimoff <mgeras@ticon.net>)

- + modify linux terminfo entry to indicate that dim does not mix with color (reported by Klaus Weide <kweide@enteract.com>).
- + correct several typos in terminfo entries related to missing '['

 in CSI's -TD

 $+$  fix several compiler warnings in  $c++$  binding (reported by Tim Mooney for alphaev56-dec-osf4.0f

 $^{+}$ 

 rename parameter of \_nc\_free\_entries() to accommodate lint. + correct lint rule for tack, used incorrect list of source files. + add case to config.guess, config.sub for Rhapsody. + improve configure tests for libg++ and libstdc++ by omitting the math library (which is missing on Rhapsody), and improved test for the math library itself (adapted from path by Nelson H. F. Beebe). + explicitly initialize to zero several data items which were implicitly initialized, e.g., cur\_term. If not explicitly initialized, their storage type is C (common), and causes problems linking on Rhapsody 5.5 using gcc 2.7.2.1 (reported by Nelson H. F.

 Beebe).

 + modify Ada95 binding to not include the linker option for Ada bindings in the Ada headers, but in the Makefiles instead (patch by Juergen Pfeifer).

19991023 5.0 release for upload to ftp.gnu.org

- + effective with release of 5.0, change NCURSES\_VERSION\_PATCH to 4-digit year.
- + add function curses\_version(),
- to return ncurses library version

 (request by Bob van der Poel).

- + remove rmam, smam from cygwin terminfo entry.
- + modify FreeBSD cons25 terminfo entry to add cnorm and cvvis, as well as update ncv to indicate that 'dim' conflicts with colors.
- + modify configure script to use symbolic links for FreeBSD shared libraries by default.
- + correct ranf() function in rain and worm programs to ensure it does not return 1.0
- + hide the cursor in hanoi.c if it is running automatically.
- + amend lrtest.c to account for optimizations that exploit margin wrapping.
- + add a simple terminfo demo, dots.c
- + modify SIGINT/SIGQUIT handler to set a flag used in \_nc\_outch() to tell it to use write() rather than putc(), since the latter is not safe in a signal handler according to POSIX.
- + add/use internal macros \_nc\_flush() and NC\_OUTPUT to hide details of output-file pointer in ncurses library.
- + uncomment CC\_SHARED\_OPTS (see 971115), since they are needed for SCO

OpenServer.

 + correct CC\_SHARED\_OPTS for building shared libraries for SCO OpenServer.

 + remove usleep() from alternatives in napms(), since it may interact with alarm(), causing a process to be interrupted by SIGALRM (with  advice from Bela Lubkin).

- + modify terminal\_interface-curses-forms.ads.m4 to build/work with
- GNAT 3.10 (patch by Juergen Pfeifer).
- + remove part of CF\_GPP\_LIBRARY configure-script macro, which did not work with gcc 2.7.2.3
- + minor fix to test/tclock.c to avoid beeping more than once per second
- + add 's' and ' ' decoding to test/rain.c

991016 pre-release

+ corrected BeOS code for lib twait.c, making nodelay() function work.

991009 pre-release

- + correct ncurses' value for cursor-column in PutCharLR(), which was off-by-one in one case (patch by Ilya Zakharevich).
- + fix some minor errors in position\_check() debugging code, found while using this to validate the PutCharLR() patch.
- + modify firework, lrtest, worm examples to be resizable, and to
- recognize 'q' for quit, 's' for single-step and ' ' for resume.
- + restore reverted change to terminal\_interface-curses-forms.ads.m4, add a note on building with gnat 3.10p to Ada95/TODO.
- + add a copy of the standalone configure script for the test-directory to simplify testing on SCO and Solaris.

991002 pre-release

- + minor fixes for \_nc\_msec\_cost(), color\_content(), pair\_content(), \_nc\_freewin(), ClrBottom() and onscreen\_mvcur() (analysis by Philippe Blain, comments by Alexander V Lukyanov).
- + simplify definition of PANEL and eliminate internal functions \_nc\_calculate\_obscure(), \_nc\_free\_obscure() and \_nc\_override(), (patch by Juergen Pfeifer, analysis by Philippe Blain <bledp@voila.fr>)).
- + change renaming of dft\_fgbg.3x to use\_default\_colors.3ncurses in man db.renames, since Debian is not concerned with 14-character filename limitation (Debian bug report by Josip Rodin <joy@cibalia.gkvk.hr>).
- + corrected scoansi terminfo entry by testing

with scoterm and console.

 + revert change from 990614 to terminal\_interface-curses-forms.ads.m4,

 since this does not work for gnat 3.10p

- + modify tclock example to be resizable (if ncurses' sigwinch handler is used), and in color.
- + use \$(CC) rather than 'gcc' in MK\_SHARED\_LIB symbols, used for Linux shared library rules.

- + add newer NetBSD console terminfo entries
- + add amiga-8bit terminfo entry (from Henning 'Faroul' Peters

 <Faroul@beyond.kn-bremen.de>)

- + remove -lcurses -ltermcap from configure script's check for the gpm library, since they are not really necessary (a properly configured gpm library has no dependency on any curses library), and if the curses library is not installed, this would cause the test to fail.
- + modify tic's -C option so that terminfo "use=" clauses are translated to "tc=" clauses even when running it as captoinfo.
- + modify CF\_STDCPP\_LIBRARY configure macro to perform its check only for GNU C++, since
- that library conflicts with SGI's libC on IRIX-6.2
- + modify CF\_SHARED\_OPTS configure macro to support build on NetBSD with ELF libraries (patch by Bernd Ernesti <br/>bernd@arresum.inka.de>).
- + correct a problem in libpanel, where the  $\pi$  no top panel variable was not set properly when bottom\_panel() is called to hide a panel which is the only one on the stack (report/analysis by Michael Andres <ma@suse.de>, patch by Juergen Pfeifer).

990918 pre-release

- + add acsc string to HP 70092 terminfo entry (patch by Joerg Wunsch <j@interface-business.de>).
- + add top-level uninstall.data and uninstall.man makefile rules.
- + correct logic of CF\_LINK\_FUNCS configure script, from BeOS changes so that hard-links work on Unix again.
- + change default value of cf\_cv\_builtin\_bool to 1 (suggested by Jeremy Buhler), making it less likely that a conflicting declaration of bool will be seen when compiling with C++.

# 990911 pre-release

 + improved configure checks for builtin.h

 + minor

- changes to C++ binding (remove static initializations, and make configure-test for parameter initializations) for features not allowed by vendor's C++ compilers (reported by Martin Mokrejs, this applies to SGI, though I found SCO has the same characteristics).
- + corrected quoting of ETIP\_xxx definitions which support old versions of  $g_{++}$ , e.g., those using  $-lg_{++}$
- + remove 'L' code from safe\_sprintf.c, since 'long double' is not widely portable. safe\_sprintf.c is experimental, however, and exists mainly as a fallback for systems without snprintf (reported by Martin Mokrejs <mmokrejs@natur.cuni.cz>, for IRIX 6.2)
- + modify definition of \_nc\_tinfo\_fkeys in broken-linker configuration so that it is not unnecessarily made extern (Jeffrey C Honig).

- + move definition for builtin.h in configure tests to specific check for libg++, since qt uses the same filename incompatibly.
- + correct logic of lib\_termcap.c tgetstr function, which did not copy

 the result to the buffer parameter. Testing shows Solaris does update this, though of course tgetent's buffer is untouched (reported in Peter Edwards <peter.edwards@ireland.com> in mpc.lists.freebsd.current newsgroup.

 + corrected beterm terminfo entry, which lists some capabilities which are not actually provided by the BeOS Terminal.

 + add special logic to replace select() calls on BeOS, whose select() function works only for sockets.

 + correct missing escape in mkterm.h.awk.in, which caused part

 of the copyright noticed to be omitted (reported by Peter

Wemm <peter@netplex.com.au>).

 > several small changes to make the c++ binding and demo work on OS/2 EMX (related to a clean reinstall of EMX):

 + correct library-prefix for c++ binding; none is needed.

 + add \$x suffix to make\_hash and make\_keys so 'make distclean' works.

 + correct missing \$x suffix for tack, c++ demo executables.

 + split CF\_CXX\_LIBRARY into CF\_GPP\_LIBRARY (for -lg++) and

CF STDCPP LIBRARY

 $(for -lstdc++)$ 

### 990828 pre-release

- + add cygwin terminfo entry -TD
- + modify CF\_PROG\_EXT configure macro to set .exe extension for cygwin.

 + add configure option --without-cxx-binding, modifying the existing

 --without-cxx option to check only for the C++ compiler

 characteristics. Whether or not the C++ binding is needed, the

 configure script checks for the size/type of bool, to make ncurses

match. Otherwise C++ applications cannot use ncurses.

# 990821 pre-release

 + updated configure macros CF\_MAKEFLAGS, CF\_CHECK\_ERRNO

- + minor corrections to beterm terminfo entry.
- + modify lib\_setup.c to reject values of \$TERM which have a '/' in them.
- + add ifdef's to guard against CS5, CS6, CS7, CS8 being zero, as more than one is on BeOS. That would break a switch statement.
- + add configure macro CF\_LINK\_FUNCS to detect and work around BeOS's nonfunctional link().
- + improved configure macros CF\_BOOL\_DECL and CF\_BOOL\_SIZE to detect BeOS's bool, which is declared

as an unsigned char.

# 990814 pre-release

 + add ms-vt100 terminfo entry -TD

 + minor fixes for misc/emx.src, based on testing with tack.

 + minor fix for test/ncurses.c, test 'a', in case ncv is not set.

- + minor correction for 'screen' terminfo entry.
- + clarify description of errret values for setupterm in manpage.
- + modify tput to allow it to emit capabilities for hardcopy terminals (patch by Goran Uddeborg <goeran@uddeborg.pp.se>).
- + modify the 'o' (panel) test in ncurses.c to show the panels in color or at least in bold, to test Juergen's change to wrefresh().
- > patches by Juergen Pfeifer:
- + Fixes a problem using wbkgdset() with panels. It has actually nothing to with panels but is a problem in the implementation of wrefresh(). Whenever a window changes its background attribute to something different than newscr's background attribute, the whole window is touched to force a copy to newscr. This is an unwanted side-effect of wrefresh()
- and it is actually not necessary. A
- changed background attribute affects only further outputs of background it doesn't mean anything to the current content of the window. So there is no need to force a copy. (reported by Frank Heckenbach <frank@g-n-u.de>).
- $+$  an upward compatible enhancement of the NCursesPad class in the  $C++$  binding. It allows one to add a "viewport" window to a pad and then to use panning to view the pad through the viewport window.

990724 pre-release

- + suppress a call to def\_prog\_mode() in the SIGTSTP handler if the signal was received while not in curses mode, e.g., endwin() was called in preparation for spawning a shell command (reported by Frank Heckenbach <frank@g-n-u.de>)
- + corrected/enhanced xterm-r5, xterm+sl, xterm+sl-twm terminfo entries.
- + change test for xterm mouse capability: it now checks only if the user's \$DISPLAY variable is set in conjunction with the kmous capability being present in the terminfo.

Before, it checked if any

- of "xterm", "rxvt" or "kterm" were substrings of the terminal name. However, some emulators which are incompatible with xterm in other ways do support the xterm mouse capability.
- + reviewed and made minor changes in ncurses to quiet g++ warnings about shadowed or uninitialized variables.  $g++$  incorrectly warns about uninitialized variables because it does not take into account short-circuit expression evaluation.
- $+$  change ncurses 'b' test to start in color pair 0 and to show in the right margin those attributes which are suppressed by no\_color\_video, i.e., "(NCV)".
- + modify ifdef's in curses.h so that attribute is not redefined when compiling with g++, but instead disabled the macros derived for attribute  $\sin$  since  $g++$  does not consistently recognize the same keywords as gcc (reported by Stephan K Zitz <zitz@erf.net>).
- + update dependencies for term.h in ncurses/modules (reported by Ilya Zakharevich).

990710 pre-release

 +

 modify the form demo in ncurses.c to illustrate how to manipulate the field appearance, e.g, for highlighting or translating the field contents.

 + correct logic in write\_entry from split-out of home\_terminfo in 980919, which prevented update of \$HOME/.terminfo (reported by Philip Spencer <pspencer@fields.utoronto.ca>).

## 990703 pre-release

- + modify linux terminfo description to make use of kernel 2.2.x mods that support cursor style, e.g., to implement cvvis (patch by Frank Heckenbach <frank@g-n-u.de>)
- + add special-case in setupterm to retain previously-saved terminal settings in cur\_term, which happens when curses and termcap calls are mixed (from report by Bjorn Helgaas <helgaas@dhc.net>).
- + suppress initialization of key-tries in \_nc\_keypad() if we are only disabling keypad mode, e.g., in endwin() called when keypad() was not.
- + modify the Ada95 makefile to ensure that always the Ada files from the development tree are used for building

and not the eventually

 installed ones (patch by Juergen Pfeifer).

## 990626 pre-release

- + use TTY definition in tack/sysdep.c rather than struct termios (reported by Philippe De Muyter).
- + add a fallback for strstr, used in lib\_mvcur.c and tack/edit.c, not present on sysV68 (reported by Philippe De Muyter).
- + correct definition in comp\_hash.c to build with configure
- --with-rcs-ids option.

# 990619 pre-release

- + modified ifdef's for sigaction and sigvec to ensure we do not try to handle SIGTSTP if neither is available (from report by Philippe De Muyter).
- > patch by Philippe De Muyter:
- + in tic.c, use `unlink' if `remove' is not available.
- + use only `unsigned' as fallback value for `speed\_t'. Some files used `short' instead.

- + fix some compiler warnings in tack.
- + add a check for predefined bool type in CC, based on report that BeOS predefines a bool type.
- + correct logic for infocmp -e option, i.e., the configure
- --with-fallbacks option,

which I'd not updated when implementing

- extended names (cf: 990301). The new implementation adds a "-E" option to infocmp -TD
- > patch by Juergen Pfeifer:
- + introduce the private type Curses\_Bool in the Ada95 binding implementation. This is to clearly represent the use of "bool" also in the binding. It should have no effect on the generated code.
- + improve the man page for field\_buffer() to tell the people, that the whole buffer including leading/trailing spaces is returned. This is a common source of confusion, so it's better to document it clearly.

990614 pre-release

- > patch by Juergen Pfeifer:
- + use pragma PreElaborate in several places.
- + change a few System.Address uses to more specific types.
- + change interface version-number to 1.0
- + regenerate Ada95 HTML files.

990612 pre-release

 + modify lib\_endwin.c to avoid calling reset\_shell\_mode(), return ERR if it appears that curses was never initialized, e.g., by initscr().

 For instance, this

guards against setting the terminal modes to

 strange values if endwin() is called after setupterm(). In the same context, Solaris curses will dump core.

- + modify logic that avoids a conflict in lib\_vidattr.c between sgr0 and equivalent values in rmso or rmul by ensuring we do not modify the data which would be returned by the terminfo or termcap interfaces (reported by Brad Pepers <brad@linuxcanada.com>, cf: 960706).
- + add a null-pointer check for SP in lib\_vidattr.c to logic that checks for magic cookies.
- + improve fallback declaration of 'bool' when the --without-cxx option is given, by using a 'char' on i386 and related hosts (prompted by discussion with Alexander V Lukyanov).

990605 pre-release

- + include time.h in lib\_napms.c if nanosleep is used (patch by R Lindsay Todd <toddr@rpi.edu>).
- + add an "#undef bool" to curses.h, in case someone tries to define it, e.g., perl.
- + add check to tparm to guard against divide by zero (reported by Aaron

Campbell  $\langle$ aaron@ug.cs.dal.ca>).

- + minor fix to build tack on CLIX (mismatched const).
- > patch by Juergen Pfeifer:
- + change Juergen's old email address with new one in the files where it

 is referenced. The Ada95 HTML pages are regenerated.

 + update MANIFEST to list the tack files.

990509 pre-release

 + minor fixes to make 'tack' build/link on NeXT (reported by Francisco A. Tomei Torres).

990417 pre-release

- + add 'tack' program (which is GPL'd), updating it to work with the modified TERMTYPE struct and making a fix to support setaf/setab capabilities. Note that the tack program is not part of the ncurses libraries, but an application which can be distributed with ncurses. The configure script will ignore the directory if it is omitted, however.
- + modify gpm mouse support so that buttons 2 and 3 are used for select/paste only when shift key is pressed, making them available for use by an application (patch by Klaus Weide).

 $^{+}$ 

add complete list of function keys to scoansi terminfo entry - TD

990410 pre-release

- + add a simple test program cardfile.c to illustrate how to read form fields, and showing forms within panels.
- + change shared-library versioning for the Hurd to be like Linux rather than \*BSD (patch by Mark Kettenis <kettenis@wins.uva.nl>).
- + add linux-lat terminfo entry.
- + back-out nc access check in read\_termcap.c (both incorrect and unnecessary, except to guard against a small window where the file's ownership may change).

990403 pre-release

- + remove conflicting \_nc\_free\_termtype() function from test module lib\_freeall.c
- + use \_nc\_access check in read\_termcap.c for termpaths[] array (noted by Jeremy Buhler, indicating that Alan Cox made a similar patch).
- > patch by Juergen Pfeifer:
- + modify menu creation to not inherit status flag from the default menu which says that the associated marker string has been allocated and should be freed (bug reported by Marek Paliwoda"

<paliwoda@kki.net.pl>)

990327 pre-release (alpha.gnu.org:/gnu/ncurses-5.0-beta1.tar.gz)

- + minor fixes to xterm-xfree86 terminfo entry TD.
- + split up an expression in configure script check for ldconfig to workaround limitation of BSD/OS sh (reported by Jeff Haas <jmh@mail.msen.com>).
- + correct a typo in man/form\_hook.3x (Todd C Miller).

990318 pre-release

- + parenthesize and undef 'index' symbol in c++ binding and demo, to accommodate its definition on NeXT (reported by Francisco A. Tomei Torres).
- + add sigismember() to base/sigaction.c compatibility to link on NeXT (reported by Francisco A. Tomei Torres).
- + further refinements to inequality in hashmap.c to cover a case with ^U in nvi (patch by Alexander V Lukyanov).

990316 pre-release

- + add fallback definition for getcwd, to link on NeXT.
- + add a copy of cur\_term to tic.c to make it link properly on NeXT (reported by Francisco A. Tomei Torres).
- + change inequality in hashmap.c which checks the

distance traveled by

 a chunk so that ^D command in nvi (scrolls 1/2 screen) will use

 scrolling logic (patch by Alexander V Lukyanov, reported by Jeffrey C Honig).

990314 pre-release

- + modify lib\_color.c to handle a special case where the curscr attributes have been made obsolete (patch by Alexander V Lukyanov).
- + update BSD/OS console terminfo entries to use klone+sgr and klone+color (patch by Jeffrey C Honig).
- + update glibc addon configure script for extended capabilities.
- + correct a couple of warnings in the --enable-const configuration.
- + make comp\_hash build properly with \_nc\_strdup(), on NeXT (reported by Francisco A. Tomei Torres <francisco.tomei@cwix.com>).

990313 pre-release

 + correct typos in linux-c initc string - TD

 + add 'crt' terminfo entry, update xterm-xfree86 entry - TD

 + remove a spurious argument to tparm() in lib\_sklrefr.c (patch by Alexander V Lukyanov).

990307 pre-release

 + back-out change to wgetch because it causes a problem with ^Z

 handling in lynx (reported by Kim DeVaughn).

- + add -G option to tic and infocmp, to reverse the -g option.
- + recode functions in name\_match.c to avoid use of strncpy, which caused a 4-fold slowdown in tic (cf: 980530).
- + correct a few warnings about sign-extension in recent changes.
- > patch by Juergen Pfeifer:
- + fixes suggested by Jeff Bradbury <jibradbury@lucent.com>:
- + improved parameter checking in new\_fieldtype().
- + fixed a typo in wgetch() timeout handling.
- + allow slk\_init() to be called per newterm call. The internal SLK state is stored in the SCREEN struct after every newterm() and then reset for the next newterm.
- + fix the problem that a slk\_refresh() refreshes stdscr if the terminal has true SLKs.
- + update HTML documentation for Ada binding.

# 990301 pre-release

 + remove 'bool' casts from definitions of TRUE/FALSE so that statements such as "#if TRUE" work. This was originally done to allow for a C++ compiler

which would warn of implicit conversions between enum and

- int, but is not needed for g++ (reported by Kim DeVaughn).
- + add use\_extended\_names() function to allow applications to suppress read of the extended capabilities.
- + add configure option --enable-tcap-names to support logic which allows ncurses' tic to define new (i.e., extended) terminal capabilities. This is activated by the tic -x switch. The infocmp program automatically shows or compares extended capabilities. Note: This changes the Strings and similar arrays in the TERMTYPE struct so that applications which manipulate it must be recompiled.
- + use macros typeMalloc, typeCalloc and typeRealloc consistently throughout ncurses library.
- $+$  add  $\alpha$  nc strdup() to doalloc.c.
- + modify define\_key() to allow multiple strings to be bound to the same keycode.
- + correct logic error in \_nc\_remove\_string, from 990220.
- > patch for Ada95 binding (Juergen Pfeifer):
- + regenerate some of the html documentation
- +

minor cleanup in terminal\_interface-curses.adb

- + resolve ambiguity of kend/kll/kslt and khome/kfnd/kich1 strings in xterm and ncsa terminfo entries by removing the unneeded ones. Note that some entries will return kend & khome versus kslt and kfnd, for PC-style keyboards versus strict vt220 compatiblity - TD
- + add function keybound(), which returns the definition associated with a given keycode.
- $+$  modify define  $\text{keV}()$  to undefine the given string when no keycode is given.
- + modify keyok() so it works properly if there is more than one string defined for a keycode.
- + add check to tic to warn about terminfo descriptions that contain more than one key assigned to the same string. This is shown only if the verbose (-v) option is given. Moved related logic (tic -v) from

 comp\_parse.c into the tic program.

- + add/use \_nc\_trace\_tries() to show the function keys that will be recognized.
- + rename init\_acs to \_nc\_init\_acs (request

by Alexander V Lukyanov).

- > patch for Ada95 binding (Juergen Pfeifer):
- + remove all the \* adabind.c from ncurses, menu and form projects. Those little helper routines have all been implemented in Ada and are no longer required.
- + The option handling routines in menu and form have been made more save. They now make sure that the unused bits in options are always zero.
- + modify configuration scripts to
- + use gnatmake as default compiler name. This is a safer choice than gcc, because some GNAT implementations use other names for the compilerdriver to avoid conflicts.
- + use new default installation locations for the Ada files according to the proposed GNU Ada filesystem standard (for Linux).
- + simplify the Makefiles for the Ada binding
- + rename ada\_include directory to src.

### 990213

 + enable sigwinch handler by default.

 + disable logic that allows setbuf to be turned off/on, because some implementations will overrun the buffer after it has been

disabled

 once.

## 990206

- + suppress sc/rc capabilities from terminal description if they appear in smcup/rmcup. This affects only scrolling optimization, to fix a problem reported by several people with xterm's alternate screen, though the problem is more general.
- > patch for Ada95 binding (Juergen Pfeifer):
- + removed all pragma Preelaborate() stuff, because the just released gnat-3.11p complains on some constructs.
- + fixed some upper/lower case notations because gnat-3.11p found inconsistent use.
- + used a new method to generate the HTML documentation of the Ada95 binding. This invalidates nearly the whole ./Ada95/html subtree. Nearly all current files in this subtree are removed

- + cache last result from \_nc\_baudrate, for performance (suggested by Alexander V Lukyanov).
- + modify ClrUpdate() function to workaround a problem in nvi, which uses redrawwin in SIGTSTP handling. Jeffrey C Honig reported that ncurses repainted the screen with

nulls before resuming normal

 operation (patch by Alexander V Lukyanov).

 + generalize is\_xterm() function a little by letting xterm/rxvt/kterm be any substring rather than the prefix.

 + modify lib\_data.c to initialize SP. Some linkers, e.g., IBM's, will not link a module if the only symbols exported from the module are uninitialized ones (patch by Ilya Zakharevich). Ilya says that he has seen messages claiming this behavior conforms to the standard.)

 + move call on \_nc\_signal\_handler past \_nc\_initscr, to avoid a small window where Nttyb hasn't yet been filled (reported by Klaus Weide).

 + modify lib\_tstp.c to block SIGTTOU when handling SIGTSTP, fixes a problem where ncurses applications which were run via a shell script would hang when given a  $^{\wedge}Z$ . Also, check if the terminal's process group is consistent, i.e., a shell has not taken ownership of it, before deciding to save the current terminal settings in the SIGTSTP handler (patch by Klaus Weide).

#### +

correct spelling of ACS names in curs border.3x (reported by Bob van der Poel <br/> <br/> <br/> <br/> <br/> <br/>denay.com>).

 + correct a couple of typos in the macros supporting the configure --with-shlib-version option.

### 990123

- + modify fty\_regex.c to compile on HAVE\_REGEXPR\_H\_FUNCS machine (patch by Kimio Ishii <ishii@csl.sony.co.jp>).
- + rename BSDI console terminfo entries: bsdos to bsdos-pc-nobold, and bsdos-bold to bsdos-pc (patch by Jeffrey C Honig).
- + modify tput to accept termcap names as an alternative to terminfo names (patch by Jeffrey C Honig).
- + correct a typo in term.7 (Todd C Miller).
- + add configure --with-shlib-version option to allow installing shared libraries named according to release or ABI versions. This parameterizes some existing logic in the configure script, and is intended for compatiblity upgrades on Digital Unix, which used versioned libraries in ncurses 4.2, but no longer does (cf: 980425).

 + resync configure script against autoconf 2.13

+ patches

 + minor improvements for teraterm terminfo entry based on the program's source distribution.

- + change default for configure --enable-big-core to assume machines do have enough memory to resolve terminfo.src in-memory.
- + correct name of ncurses library in TEST\_ARGS when configuring with debug library.
- $+$  minor fixes to compile ncurses library with broken-linker with  $g_{++}$ .
- + add --enable-broken-linker configure option, default to environment variable \$BROKEN\_LINKER (request by Jeffrey C Honig).

 + change key\_names[] array to static since it is not part of the curses interface (reported by Jeffrey C Honig <jch@bsdi.com>).

### 990110

 + add Tera Term terminfo entry - TD

## 990109

- + reviewed/corrected macros in curses.h as per XSI document.
- + provide support for termcap PC variable by copying it from terminfo data and using it as the padding character in tputs (reported by Alexander V Lukyanov).
- + corrected iris-ansi and iris-ansi-ap terminfo entries
- for kent and

 kf9-kf12 capabilities, as well as adding kcbt.

- + document the mouse handling mechanism in menu\_driver and make a small change in menu\_driver's return codes to provide more consistency (patch by Juergen Pfeifer).
- + add fallback definition for NCURSES\_CONST to termcap.h.in (reported by Uchiyama Yasushi <uch@nop.or.jp>).
- + move lib\_restart.c to ncurses/base, since it uses curses functions directly, and therefore cannot be used in libtinfo.so
- + rename micro\_char\_size to micro\_col\_size, adding #define to retain old name.
- + add set\_a\_attributes and set\_pglen\_inch to terminfo structure, as per XSI and Solaris 2.5.
- + minor makefile files to build ncurses test\_progs
- + update html files in misc directory to reflect changes since 4.2

### 990102

- + disable scroll hints when hashmap is enabled (patch by Alexander V Lukyanov).
- + move logic for tic's verify of -e option versus -I and -C so that the terminfo data is not processed if we cannot handle -e

# (reported by

- Steven Schwartz <steves@unitrends.com>.
- + add test-driver traces to terminfo and termcap functions.
- + provide support for termcap ospeed variable by copying it from the internal cur\_term member, and using ospeed as the baudrate reference for the delay\_output and tputs functions. If an application does not set ospeed, the library behaves as before, except that \_nc\_timed\_wait is no longer used, or needed, since ospeed always has a value. But the application can modify ospeed to adjust the output of padding characters (prompted by a bug report for screen 3.7.6 and email from Michael Schroeder <Michael.Schroeder@informatik.uni-erlangen.de>). + removed some unused ifdef's as part of Alexander's restructuring.
- + reviewed/updated curses.h, term.h against X/Open Curses Issue 4 Version 2. This includes making some parameters NCURSES\_CONST rather than const, e.g., in termcap.h.

 + change linux terminfo entry to use ncv#2, since underline does not

work with color

### 981226

- + miscellaneous corrections for curses.h to match XSI.
- + change --enable-no-padding configure option to be normally enabled.
- + add section to ncurses manpage for environment variables.
- + investigated Debian bug report that pertains to screen 3.7.4/3.7.6 changes, found no sign of problems on Linux (or on SunOS, Solaris) running screen built with ncurses.
- + check if tmp\_fp is opened in tic.c before closing it (patch by Pavel Roskin <pavel\_roskin@geocities.com>).
- + correct several font specification typos in man-pages.

# 981220

 + correct default value for BUILD\_CC (reported by Larry Virden).

# 981219

 + modify \_nc\_set\_writedir() to set a flag in \_nc\_tic\_dir() to prevent it from changing the terminfo directory after chdir'ing to it. Otherwise, a relative path in \$TERMINFO would confuse tic (prompted by a Debian bug report).

- + correct/update ncsa terminfo entry (report by Larry Virden).
- + update xterm-xfree86 terminfo to current (patch 90),

smcur/rmcur

 changes

- + add Mathew Vernon's mach console entries to terminfo.src
- + more changes, moving functions, as part of Alexander's restructuring.
- + modify configure script for GNU/Hurd share-library support, introduce BUILD\_CC variable for cross compiling (patch by Uchiyama Yasushi  $\langle \text{uch@nop.}$ or.jp>)

### 981212

- + add environment variable NCURSES\_NO\_SETBUF to allow disabling the setbuf feature, for testing purposes.
- + correct ifdef's for termcap.h versus term.h that suppress redundant declarations of prototypes (reported by H.J.Lu).
- + modify Makefile.os2 to add linker flags which allow multiple copies of an application to coexist (reported by Ilya Zakharevich).
- + update Makefile.glibc and associated configure script so that ncurses builds as a glibc add-on with the new directory configuration (reported by H.J.Lu).

- + modify gen\_reps() function in gen.c to work properly on SunOS (sparc), which is a left-to-right architecture.
- + modify relative\_move

and tputs to avoid an interaction with the

 BSD-style padding. The relative\_move function could produce a string to replace on the screen which began with a numeric character, which was then interpreted by tputs as padding. Now relative\_move will not generate a string with a leading digit in that case (overwrite). Also, tputs will only interpret padding if the string begins with a digit; as coded it permitted a string to begin with a decimal point or asterisk (reported by Larry Virden).

 > patches by Juergen Pfeifer:

 + fix a typo in m\_driver.c mouse handling and improves the error handling.

 + fix broken mouse handling in the Ada95 binding

 + make the Ada95 sample application menus work with the new menu mouse support

 + improve the mouse handling introduced by Ilya; it now handles menus with spacing.

 + repair a minor bug in the menu\_driver code discovered during this rework.

 + add new function wmouse\_trafo() to hide implementation details of

 \_yoffset member of WINDOW struct needed for mouse coordinate transformation.

### 981128

- + modify Ada95/gen/gen.c to avoid using return-value of sprintf, since some older implementations (e.g., SunOS 4.x) return the buffer address rather than its length.
- > patch by Rick Ohnemus:
- + modify demo.cc to get it to compile with newer versions of egcs.

 + trim a space that appears at the end of the table preprocessor lines

 ('\" t). This space prevents some versions of man from displaying the pages - changed to remove all trailing whitespace (TD)

 + finally, 'make clean' does not remove panel objects.

 > patches by Ilya Zakharevich:

 + allow remapping of OS/2 mouse buttons using environment variable MOUSE\_BUTTONS\_123 with the default value 132.

 + add mouse support to ncurses menus.

# 981121

 + modify misc/makedef.cmd to report old-style .def file symbols, and to generate the .def files sorted by increasing names rather than the reverse.

 + add misc/\*.ref which are J.J.G.Ripoll's

dll definition files (renamed

 from misc/\*.old), and updated based on the entrypoint coding he used for an older version of ncurses.

 + add README.emx, to document how to build on OS/2 EMX.

 + updates for config.guess, config.sub from Lynx

- > patches by Ilya Zakharevich:
- + minor fixes for mouse handling mode:
- a) Do not initialize mouse if the request is to have no mouse;
- b) Allow switching of OS/2 VIO mouse on and off.
- + modify Makefile.os2 to support alternative means of generating
- configure script, by translating Unix script with Perl.
- > patches by Juergen Pfeifer:
- + Updates MANIFEST to reflect changes in source structure
- + Eliminates a problem introduced with my last patch for the C++ binding in the panels code. It removes the update() call done in the panel destructor.
- + Changes in the Ada95 binding to better support systems where sizeof(chtype)!=sizeof(int) (e.g. DEC Alpha).

 + modify install-script for manpages to skip over .orig and .rej files

- (request by Larry Virden).
- > patches/discussion by Alexander V Lukyanov:
- + move base-library sources into ncurses/base and tty (serial terminal) sources into ncurses/tty, as part of Alexander V Lukyanov's proposed changes to ncurses library.
- + copy \_tracemouse() into ncurses.c so that lib\_tracemse.c need not be linked into the normal ncurses library.
- + move macro winch to a function, to hide details of struct ldat
- > patches by Juergen Pfeifer:
- + fix a potential compile problem in cursesw.cc
- + some Ada95 cosmetics
- + fix a gen.c problem when compiling on 64-Bit machines
- + fix Ada95/gen/Makefile.in "-L" linker switch
- + modify Ada95 makefiles to use the INSTALL\_PREFIX setting.

### 981107

- + ifdef'd out lib\_freeall.c when not configured.
- + rename \_tracebits() to \_nc\_tracebits().
- + move terminfo-library sources into ncurses/tinfo, and trace-support functions into ncurses/trace as part of Alexander V Lukyanov's proposed changes to ncurses library.

 $^{+}$ 

 modify generated term.h to always specify its own definitions for HAVE TERMIOS H, etc., to guard against inclusion by programs with broken configure scripts.

- + modify terminfo parsing to accept octal and hexadecimal constants, like Solaris.
- + remove an autoconf 2.10 artifact from the configure script's check for "-g" compiler options. (Though harmless, this confused someone

 at Debian, who recently issued a patch that results in the opposite effect).

 + add configure option --with-ada-compiler to accommodate installations that do not use gcc as the driver for GNAT (patch by Juergen Pfeifer).

## 981017

- + ensure ./man exists in configure script, needed when configuring with --srcdir option.
- + modify infocmp "-r" option to remove limit on formatted termcap output, which makes it more like Solaris' version.
- + modify captoinfo to treat no-argument case more like Solaris' version, which uses the contents of \$TERMCAP as the entry to format. + modify
- mk-2nd.awk to handle subdirectories, e.g., ncurses/tty (patch by Alexander V Lukyanov).

# 981010

- + modify --with-terminfo-dirs option so that the default value is the \${datadir} value, unless \$TERMINFO\_DIRS is already set. This gets rid of a hardcoded list of candidate directories in the configure script.
- + add some error-checking to \_nc\_read\_file\_entry() to ensure that strings are properly terminated (Todd C Miller).
- + rename manpage file curs\_scr\_dmp.3x to curs\_scr\_dump.3x, to correspond with contents (reported by Neil Zanella <nzanella@cs.mun.ca>).
- + remove redundant configure check for C++ which did not work when \$CXX was specified with a full pathname (reported by Andreas Jaeger).
- + corrected bcopy/memmove check; the macro was not standalone.

#### 981003

 + remove unnecessary portion of OS/2 EMX mouse change from check\_pending() (reported by Alexander V Lukyanov).

- + implement mouse support for OS/2 EMX (adapted from patch against 4.2(?)
- by Ilya Zakharevich).
- + add configure-check for bcopy/memmove, for 980919 changes to hashmap.
- + merge Data General terminfo from Hasufin <hasufin@vidnet.net> TD
- + merge AIX 3.2.5 terminfo descriptions for IBM terminals, replaces some older entries - TD
- + modify tic to compile into %'char' form in preference to %{number}, since that is a little more efficient.
- + minor correction to infocmp to avoid displaying "difference" between two capabilities that are rendered in equivalent forms.
- + add -g option to tic/infocmp to force character constants to be

 displayed in quoted form. Otherwise their decimal values are shown.

- + modify setupterm so that cancelled strings are treated the same as absent strings, cancelled and absent booleans false (does not affect tic, infocmp).
- + modify tic, infocmp to discard redundant i3, r3 strings when output to termcap format.
- > patch by Alexander V Lukyanov:
- + improve performance of tparm, now it takes 19% instead of 25% when

#### profiling worm.

- + rename maxlen/minlen to prec/width for better readability.
- + use format string for printing strings.
- + use len argument correctly in save\_text, and pass it to save\_number.

## 980919

- + make test\_progs compile (but hashmap does not function).
- + correct NC\_BUFFERED macro, used in lib\_mvcur test-driver, modify associated logic to avoid freeing the SP- $>$  setbuf data.
- + add modules home\_terminfo and getenv\_num to libtinfo.
- + move write\_entry to libtinfo, to work with termcap caching.
- + minor fixes to blue.c to build with atac.
- + remove softscroll.c module; no longer needed for testing.
- > patches by Todd C Miller:
- $+$  use strtol(3) instead of atoi(3) when parsing env variables so we can detect a bogus (non-numeric) value.
- + check for terminal names > MAX\_NAME\_SIZE in a few more places when dealing with env variables again.
- + fix a MAX\_NAME\_SIZE that should be MAX\_NAME\_SIZE+1
- + use sizeof instead of strlen(3) on PRIVATE\_INFO since it is a fixed string
- #define (compile time vs runtime).
- + when setting errno to ENOMEM, set it right before the return, not
- before code that could, possibly, set errno to a different value.
- > patches by Alexander V Lukyanov:
- + use default background in update\_cost\_from\_blank()
- + disable scroll-hints when hashmap is configured.
- + improve integration of hashmap scrolling code, by adding oldhash and newhash data to SP struct.
- + invoke del curterm from delscreen.
- + modify del\_curterm to set cur\_term to null if it matches the function's parameter which is deleted.
- + modify lib\_doupdate to prefer parm\_ich to the enter insert\_mode and exit insert mode combination, adjusting InsCharCost to check enter\_insert\_mode, exit\_insert\_mode and insert\_padding. Add insert padding in insert mode after each char. This adds new costs to the SP struct.

 + modify test-driver in lib\_mvcur.s to use \_nc\_setbuffer, for consistent treatment.

 + modify ncurses to restore output to unbuffered on endwin, and resume

 buffering in refresh (see lib\_set\_term.c and NC\_BUFFERED macro).

 + corrected HTML version numbers (according to the W3C validator, they never were HTML 2.0-compliant, but are acceptable 3.0).

#### 980905

- + modify MKterminfo.sh to generate terminfo.5 with tables sorted by capability name, as in SVr4.
- + modified term.h, termcap.h headers to avoid redundant declarations.
- + change 'u\_int' type in tset.c to unsigned, making this compile on Sequent PRX 4.1 (reported by Michael Sterrett <msterret@coat.com>).

# 980829

 + corrections to mailing addresses, and moving the magic line that causes the man program to invoke tbl to the first line of each manpage (patch by Rick Ohnemus <rick@ecompcon.com>).

- + add Makefile.os2 and supporting scripts to generate dll's on OS/2 EMX
- (from J.J.G.Ripoll, with further integration by TD).
- + correct a typo in icl6404 terminfo entry.
- + add xtermm and xtermc terminfo entries.
- > from esr's terminfo version:
- + Added Francesco
- Potorti's tuned Wyse 99 entries.
- + dtterm enacs (from Alexander V Lukyanov).
- + Add ncsa-ns, ncsa-m-ns and ncsa-m entries from esr version.

#### 980822

- + document AT&T acs characters in terminfo.5 manpage.
- + use EMX \_scrsize() function if terminfo and environment do not declare the screen size (reported by Ilya Zakharevich <ilya@math.ohio-state.edu>).
- + remove spurious '\' characters from eterm and osborne terminfo entries (prompted by an old Debian bug report).
- + correct reversed malloc/realloc calls in \_nc\_doalloc (reported by Hans-Joachim Widmaier <hjwidmai@foxboro.com>).
- + correct misplaced parenthesis which caused file-descriptor from opening termcap to be lost, from 980725 changes (reported by Andreas Jaeger).

# 980815

- + modify lib\_setup.c to eliminate unneeded include of <sys/ioctl.h> when termios is not used (patch by Todd C Miller).
- + add function \_nc\_doalloc, to ensure that failed realloc calls do not leak memory (reported by Todd C Miller).

 +

improved ncsa-telnet terminfo entry.

# 980809

 + correct missing braces around a trace statement in read\_entry.c, from 980808 (reported by Kim DeVaughn <kimdv@best.com> and Liviu Daia).

### 980808

- + fix missing include <errno.h> in ditto.c (reported by Bernhard Rosenkraenzer <bero@k5.sucks.eu.org>)
- + add NCSA telnet terminfo entries from Francesco Potorti
- <F.Potorti@cnuce.cnr.it>, from Debian bug reports.
- + make handling of \$LINES and \$COLUMNS variables more compatible with Solaris by allowing them to individually override the window size as obtained via ioctl.

### 980801

- + modify lib\_vidattr.c to allow for terminal types (e.g., xterm-color) which may reset all attributes in the 'op' capability, so that colors are set before turning on bold and other attributes, but still after turning attributes off.
- + add 'ditto.c' to test directory to illustrate use of newterm for initializing multiple screens.
- + modify \_nc\_write\_entry() to recover from failed attempt to link alias
- for a terminfo on a filesystem which does not preserve character case (reported by Peter L Jordan <PJordan@chla.usc.edu>).

### 980725

- + updated versions of config.guess and config.sub based on automake 1.3
- + change name-comparisons in lib\_termcap to compare no more than 2 characters (gleaned from Debian distribution of 1.9.9g-8.8, verified with Solaris curses).
- + fix typo in curs\_insstr.3x (patch by Todd C Miller)
- + use 'access()' to check if ncurses library should be permitted to open or modify files with fopen/open/link/unlink/remove calls, in case the calling application is running in setuid mode (request by Cristian Gafton <gafton@redhat.com>, responding to Duncan Simpson <dps@io.stargate.co.uk>).
- + arm100 terminfo entries from Dave Millen <dmill@globalnet.co.uk>).
- + qnxt2 and minitel terminfo entries from esr's version.

# 980718

 + use -R option with ldconfig on FreeBSD because otherwise it resets the search path to /usr/lib (reported by

Dan Nelson).

 + add -soname option when building shared libraries on OpenBSD 2.x (request by QingLong).

- + add configure options --with-manpage-format and
- --with-manpage-renames (request by QingLong).
- + correct conversion of CANCELLED\_NUMERIC in write\_object(), which was omitting the high-order byte, producing a 254 in the compiled terminfo.
- + modify return-values of tgetflag, tgetnum, tgetstr, tigetflag, tigetnum and tigetstr to be compatible with Solaris (gleaned from Debian distribution of 1.9.9g-8.8).
- + modify \_nc\_syserr\_abort to abort only when compiled for debugging, otherwise simply exit with an error.

- + modify Ada95 'gen' program to use appropriate library suffix (e.g., "\_g" for a debug build).
- + update Ada95 'make clean' rule to include generics .ali files
- + add a configure test to ensure that if GNAT is found, that it can compile/link working Ada95 program.
- + flush output in beep and flash functions, fixing a problem with getstr (patch
- by Alexander V Lukyanov)
- + fix egcs 1.0.2 warning for etip.h (patch by Chris Johns).
- + correct ifdef/brace nesting in lib\_sprintf.c (patch by Bernhard Rosenkraenzer <bero@Pool.Informatik.RWTH-Aachen.DE>).
- + correct typo in wattr\_get macro from 980509 fixes (patch by Dan Nelson).

### 980704

- + merge changes from current XFree86 xterm terminfo descriptions.
- + add configure option '--without-ada'.
- + add a smart-default for termcap 'ac' to terminfo 'acs\_chars' which corresponds to vt100.
- + change translation for termcap 'rs' to terminfo 'rs2', which is the documented equivalent, rather than 'rs1'.

#### 980627

- + slow 'worm' down a little, for very fast machines.
- + corrected firstchar/lastchar computation in lib\_hline.c
- + simplify some expressions with CHANGED\_CELL, CHANGED\_RANGE and CHANGED\_TO\_EOL macros.
- + modify init\_pair so that if a color-pair is reinitialized, we will repaint the areas of the screen whose color changes, like SVr4 curses (reported by Christian

Maurer <maurer@inf.fu-berlin.de>).

 + modify getsyx/setsyx macros to comply with SVr4 man-page which says that leaveok() affects their behavior (report by Darryl Miles, patch by Alexander V Lukyanov).

- + review terminfo.5 against Solaris 2.6 curses version, corrected several minor errors/omissions.
- + implement tparm %l format.
- + implement tparm printf-style width and precision for %s, %d, %x, %o as per XSI.
- + implement tparm dynamic variables (reported by Xiaodan Tang).

- + update man-page for for wattr\_set, wattr\_get (cf: 980509)
- + correct limits in hashtest, which would cause nonprinting characters to be written to large screens.
- + correct configure script, when --without-cxx was specified: the wrong variable was used for cf\_cv\_type\_of\_bool. Compilers up to gcc 2.8 tolerated the missing 'int'.
- + remove the hardcoded name "gcc" for the GNU Ada compiler. The compiler's name might be something like "egcs" (patch by Juergen Pfeifer).

```
^{+}
```
- correct curs\_addch.3x, which implied that echochar could directly display control characters (patch by Alexander V Lukyanov).
- + fix typos in ncurses-intro.html (patch by Sidik Isani <isani@cfht.hawaii.edu>)

### 980606

- + add configure test for conflicting use of exception in math.h and other headers.
- + minor optimization to 'hash()' function in hashmap.c, reduces its time by 10%.
- + correct form of LD\_SHARED\_OPTS for HP-UX 10.x (patch by Tim Mooney).
- + fix missing quotes for 'print' in MKunctrl.awk script (reported by
- Mihai Budiu <mihaib@gs41.sp.cs.cmu.edu>).
- > patch by Alexander V Lukyanov:
- + correct problem on Solaris (with poll() function) where getch could hang indefinitely even if timeout $(x)$  was called. This turned out to be because milliseconds was not updated before 'goto retry' in \_nc\_timed\_wait.
- + simplified the function \_nc\_timed\_wait and fixed another bug, which was the assumption of !GOOD\_SELECT && HAVE\_GETTIMEOFDAY in \*timeleft assignment.

 $\pm$ 

removed the cycle on EINTR, as it seems to be useless.

- + add makefile-rule for test/keynames
- + modify run tic.sh and shlib to ensure that user's .profile does not
- override the \$PATH used to run tic (patch by Tim Mooney).
- + restore LD\_SHARED\_OPTS to \$(LD\_SHARED\_FLAGS) when linking programs, needed for HP-UX shared-library path (recommended by Tim Mooney).
- + remove special case of HP-UX -L options, use +b options to embed \$(libdir) in the shared libraries (recommended by Tim Mooney).
- + add checks for some possible buffer overflows and unchecked malloc/realloc/calloc/strdup return values (patch by Todd C Miller <Todd.Miller@courtesan.com>)

- + correct maxx/maxy expression for num\_columns/num\_lines in derwin (patch by Alexander V Lukyanov).
- + add /usr/share/lib/terminfo and /usr/lib/terminfo as compatibilty fallbacks to \_nc\_read\_entry(), along with --with-terminfo-dirs configure option (suggested by Mike Hopkirk).
- + modify config.guess
- to recognize Unixware 2.1 and 7 (patch by Mike Hopkirk <hops@sco.com>).
- + suppress definition of CC\_SHARED\_OPTS in LDFLAGS\_SHARED in c++ Makefile.in, since this conflicts when g++ is used with HP-UX compiler (reported by Tim Mooney).
- + parenthesize 'strcpy' calls in c++ binding to workaround redefinition in some C++ implementations (reported by several people running egcs with glibc 2.0.93, analysis by Andreas Jaeger.

### 980516

- + modify write\_entry.c so that it will not attempt to link aliases with embedded  $\frac{1}{7}$ , but give only a warning.
- + put -L\$(libdir) first when linking programs, except for HP-UX.
- + modify comp\_scan.c to handle SVr4 terminfo description for att477, which contains a colon in the description field.
- + modify configure script to support SCO osr5.0.5 shared libraries, from comp.unix.sco.programmer newsgroup item (Mike Hopkirk).
- + eliminate extra GoTo call in lib\_doupdate.c (patch by Alexander V. Lukyanov).
- + minor adjustments of const/NCURSES\_CONST
- from IRIX compile.
- + add updates based on esr's 980509 version of terminfo.src.

- + correct macros for wattr\_set, wattr\_get, separate wattrset macro from these to preserve behavior that allows attributes to be combined with color pair numbers.
- + add configure option --enable-no-padding, to allow environment variable \$NCURSES\_NO\_PADDING to eliminate non-mandatory padding, thereby making terminal emulators (e.g., for vt100) a little more efficient (request by Daniel Eisenbud <eisenbud@cs.swarthmore.edu>).
- + modify configure script to embed ABI in shared libraries for HP-UX 10.x (detailed request by Tim Mooney).
- + add test/example of the 'filter()' function.
- + add nxterm and xterm-color terminfo description (request by Cristian

Gafton <gafton@redhat.com>).

- + modify rxvt terminfo description to clear alternate screen before switching back to normal screen, for compatibility with applications which use xterm (reported by Manoj Kasichainula <manojk@io.com>).
- + modify linux terminfo description to reset color palette (reported by Telford Tendys <telford@eng.uts.edu.au>).
- + correction to doupdate, for case where terminal does not support insert/delete character. The logic did not check that there was a difference in alignment of changes to old/new screens before repainting the whole non-blank portion of the line. Modified to fall through into logic that reduces by the portion which does not differ (reported by Daniel Eisenbud <eisenbud@cs.swarthmore.edu>).
- + minor performance improvement to wnoutrefresh by moving some comparisons out of inner loop.

#### 980425

- + modify configure script to substitute NCURSES\_CONST in curses.h
- + updated terminfo entries for xterm-xf86-v40, xterm-16color,
- xterm-8bit to correspond to XFree86 3.9Ag.
- + remove restriction that forces ncurses to use setaf/setab if the number of colors is greater than 8. (see 970524 for xterm-16color).
- + change order of -L options (so
- that \$(libdir) is searched first) when
- linking tic and other programs, to workaround HP's linker. Otherwise, the -L../lib is embedded when linking against shared libraries and the installed program does not run (reported by Ralf Hildebrandt).
- + modify configuration of shared libraries on Digital Unix so that versioning is embedded in the library, rather than implied by links (patch by Tim Mooney).

#### 980418

- + modify etip.h to avoid conflict with math.h on HP-UX 9.03 with gcc 2.8.1 which redefines 'exception' (reported by Ralf Hildebrandt <R.Hildebrandt@tu-bs.de>).
- + correct configure tests in CF\_SHARED\_OPTS which used \$CC value to check for gcc, rather than autoconf's \$GCC value. This did not work properly if the full pathname of the compiler were given (reported by Michael Yount <yount@csf.Colorado.edu>).
- + revise check for compiler options to force ANSI mode since repeating an option such as -Aa causes HP's compiler to fail on its own headers

(reported by Clint Olsen <olsenc@ichips.intel.com>).

# 980411

+ ifdef'd has key() and mcprint() as extended functions.

 + modified several prototypes to correspond with 1997 version of

 X/Open Curses (affects ABI since developers have used attr\_get).

- + remove spurious trailing blanks in glibc addon-scripts (patch by H.J.Lu).
- + insert a few braces at locations where gcc-2.8.x asks to use them to avoid ambigous else's, use -fpic rather than -fPIC for Linux (patch by Juergen Pfeifer).

### 980404

 + split SHLIB\_LIST into SHLIB\_DIRS/SHLIB\_LIST to keep -L options before -l to accommodate Solaris' linker (reported by Larry Virden).

### 980328

- + modify lib\_color.c to eliminate dependency on orig\_colors and orig\_pair, since SVr4 curses does not require these either, but uses them when they are available.
- + add detailed usage-message to infocmp.
- + correct a typo in att6386 entry (a "%?" which was "?").
- + add -f option to infocmp and tic, which formats the terminfo if/then/else/endif
- so that they are readable (with newlines and tabs).
- + fixes for glibc addon scripts (patch by H.J.Lu).

- + revise configure macro CF\_SPEED\_TYPE so that termcap.h has speed\_t declared (from Adam J Richter  $\langle \text{adam}@yggdrasil.com \rangle$ )
- + remove spurious curs\_set() call from leaveok() (J T Conklin).
- + corrected handling leaveok() in doupdate() (patch by Alexander V. Lukyanov).
- + improved version of wredrawln (patch by Alexander V. Lukyanov).
- + correct c++/Makefile.in so install target do not have embedded ../lib to confuse it (patch by Thomas Graf <graf@essi.fr>).
- + add warning to preinstall rule which checks if the installer would overwrite a curses.h or termcap.h that is not derived from ncurses. (The recommended configuration for developers who need both is to use --disable-overwrite).
- + modify preinstall rule in top-level Makefile to avoid implicit use of 'sh', to accommodate Ultrix 4.4 (reported by Joao Palhoto Matos <jmatos@math.ist.utl.pt>,
- patch by Thomas Esser
- <te@informatik.uni-hannover.de>)
- + refine ifdef's for TRACE so that libncurses has fewer dependencies on libtinfo when TRACE is disabled.
- + modify configure script so that if the --with-termlib option is used to generate a separate terminfo library, we chain it to the ncurses library with a "-l" option (reported by Darryl Miles and Ian T. Zimmerman).

- + correct limits and window in wredrawln function (reported/analysis by Alexander V. Lukyanov).
- + correct sed expression in configure script for --with-fallback option (patch by Jesse Thilo).
- + correct some places in configure script where \$enableval was used rather than \$withval (patch by Darryl Miles <dlm@g7led.demon.co.uk>).
- + modify some man-pages so no '.' or '..' falls between TH and SH
- macros, to accommodate man\_db program (reported by Ian T. Zimmerman <itz@rahul.net>).
- + terminfo.src 10.2.1 downloaded from ESR's webpage (ESR).
- > several changes by Juergen Pfeifer:
- +

add copyright notices (and rcs id's) on remaining man-pages.

- + corrected prototypes for slk\_\* functions, using chtype rather than attr\_t.
- + implemented the wcolor\_set() and slk\_color() functions
- + the slk attr {set,off,on} functions need an additional void\* parameter according to XSI.
- + fix the C++ and Ada95 binding as well as the man pages to reflect above enhancements.

# 980307

- + use 'stat()' rather than 'access()' in toe.c to check for the existence of \$HOME/.terminfo, since it may be a file.
- + suppress configure CF\_CXX\_LIBRARY check if we are not using  $g++$
- 2.7.x, since this is not needed with  $g++ 2.8$  or egcs (patch by Juergen Pfeifer).
- + turn on hashmap scrolling code by default, intend to remedy defects by 4.3 release.
- + minor corrections to terminfo.src changelog.

980302 4.2 release for upload to prep.ai.mit.edu

- + correct Florian's email address in ncurses-intro.html
- + terminfo.src 10.2.0 (ESR).

980228 pre-release

 + add linux-koi8r replace

linux-koi8, which is not KOI8 (patch by

 QingLong <qinglong@Bolizm.ihep.su>).

- + minor documentation fixes (patch by Juergen Pfeifer).
- + add setlocale() call to ncurses.c (reported by Claes G. Lindblad

 <claesg@algonet.se>).

- + correct sign-extension in lib\_insstr.c (reported by Sotiris
- Vassilopoulos <svas@leon.nrcps.ariadne-t.gr>)

980221 pre-release

 + regenerated some documentation overlooked in 980214 patch

 (ncurses-intro.doc, curs\_outopts.3x.html)

- $+$  minor ifdef change to C $++$  binding to work with gcc 2.8.0 (patch by Juergen Pfeifer).
- + change maintainer's mailing address to florian@gnu.org, change tentative mailing list address to bug-ncurses-request@gnu.org (patch by Florian La Roche).
- + add definition of \$(REL\_VERSION) to c++/Makefile.in (reported by Gran Hasse <gh@raditex.se>).
- + restore version numbers to Ada95 binding, accidentally deleted by copyright patch (patch by Juergen Pfeifer).

#### 980214 pre-release

- + remove ncurses.lsm from MANIFEST so that
- it won't be used in FSF
- distributions, though it is retained in development.
- + correct scaling of milliseconds to nanoseconds in lib\_napms.c (patch by Jeremy Buhler).
- + update mailing-list information (bug-ncurses@gnu.org).
- + update announcement for upcoming 4.2 release.
- + modify -lm test to check for 'sin()' rather than 'floor()'
- + remove spurious commas from terminfo.src descriptions.
- + change copyright notices to Free Software Foundation

#### 980207

- + minor fixes for autoconf macros CF\_ERRNO, CF\_HELP\_MESSAGE and CF\_SIZECHANGE
- + modify Makefile.glibc so that \$(objpfx) is defined (H.J.Lu).
- + ifdef-out true-return from \_nc\_mouse\_inline() which depends on merge of QNX patch (pending 4.2 release).
- > patch to split off seldom-used modules in ncurses (J T Conklin):
- This reduces size by up to 2.6kb.
- + move functionality of \_nc\_usleep into napms, add configuration case for nanosleep().
- + moved wchgat() from lib\_addch.c to lib\_chgat.c
- + moved clearok(), immedok(),
- leaveok(), and scrollok() from
- lib\_options.c to lib\_clearok.c, lib\_immedok.c, lib\_leaveok.c and lib\_scrollok.c.
- + moved napms() from lib\_kernel.c to lib\_napms.c
- + moved echo() and noecho() from lib raw.c to lib echo.c
- + moved nl() and nonl() from lib\_raw.c to lib\_nl.c

- + corrected conversion in tclock.c (cf: 971018).
- + updates to Makefile.glibc and associated Linux configure script (patch by H.J.Lu).
- + workaround a quoting problem on SunOS with tar-copy.sh
- + correct init\_pair() calls in worm.c to work when use default colors()

 is not available.

- + include <sys/types.h> in CF\_SYS\_TIME\_SELECT to work with FreeBSD 2.1.5
- + add ncv capability to FreeBSD console (cons25w), making reverse work with color.
- + correct sense of configure-test for sys/time.h inclusion with sys/select.h
- + fixes for Ada95/ada\_include/Makefile.in to work with --srcdir option.
- + remove unused/obsolete test-program rules from progs/Makefile.in

 (the rules in ncurses/Makefile.in work).

- + remove shared-library loader flags from test/Makefile.in, etc.
- + simplify test/configure.in using new version of autoconf to create test/ncurses\_cfg.h
- + suppress suffix rules in test/Makefile.in, provide explicit dependency to work with --srcdir option and less capable 'make' programs.
- > adapted from patch for QNX by Xiaodan Tang:
- + initialize %P and %g variables set/used in tparm, and also ensure that empty strings don't return a null result from tparam\_internal
- + add QNX-specific prototype for vsscanf()
- + move initialization of SP->\_keytry from init\_keytry() to newterm() to avoid resetting it via a keyok() call by mouse\_activate().
- + reorganized some functions in lib\_mouse() to use case-statements.
- + remove sgr string from qnx terminfo entry since it is reported to turn off attributes inconsistently.

#### 980124

- + add f/F/b/B commands to ncurses 'b' test to toggle colors, providing test for no\_color\_video.
- + adjusted emx.src to use no\_color\_video,

now works with ncurses 'b'

 and 'k' tests.

- + implement no\_color\_video attribute, and as a special case, reverse colors when the reverse attribute cannot be combined with color.
- + check for empty string in \$TERM variable (reported by Brett Michaels <brett@xylan.com>).
- > from reports by Fred Fish:
- + add configure-test for isascii
- + add configure-test for -lm library.
- + modify CF\_BOOL\_SIZE to check if C++ bool types are unsigned.
- > patches by J.J.G.Ripoll
- + add configure/makefile variables to support .exe extension on
- OS/2 EMX (requires additional autoconf patches).
- + explicitly initialize variables in lib\_data.c to appease OS/2 linker
- > patches by Fred Fish <fnf@ninemoons.com>
- + misc/Makefile.in (install.data): Avoid trying to install the CVS directory.
- + aclocal.m4 (install.includes): Remove files in the include directory where we are going to install new ones, not the original source files.
- + misc/terminfo.src: Add entry for "beterm", derived from termcap
- distributed with BeOS PR2 using captoinfo.
- + aclocal.m4: Wrap \$cf\_cv\_type\_of\_bool with quotes (contains space)
- + aclocal.m4: Assume bool types are unsigned.
- + progs/infocmp.c: workaround mwcc 32k function data limit

- + correct initialization of color-pair (cf: 970524) in xmas.c, which was using only one color-pair for all colors (reported by J.J.G.Ripoll).
- + add multithread options for objects build on EMX, for compatibility with XFree86.
- + split up an expression in MKlib\_gen.sh to work around a problem on OS/2 EMX, with 'ash' (patch by J.J.G.Ripoll).
- + change terminfo entries xterm (xterm-xf86-v40), xterm-8bit rs1 to use hard reset.
- + rename terminfo entry xterm-xf86-v39t to xterm-xf86-v40
- + remove bold/underline from sun console entries since they're not implemented.
- + correct \_tracef calls in \_tracedump(), which did not separate format from parameters.
- + correct getopt string for tic "-o" option, and add it to man-page synopsis
- (reported by Darren Hiebert <darren@hmi.com>).
- + correct typo in panel/Makefile.in, reversed if-statement in scrolling optimization (Alexander V. Lukyanov).
- + test for 'remove()', use 'unlink() if not found (patch by Philippe De Muyter <phdm@macqel.be>).
- > patches by Juergen Pfeifer:
- + Improve a feature of the forms driver. For invisible fields
- (O\_VISIBLE off) only the contents but not the attributes are cleared.
- We now clear both. (Reported by Javier Kohan
- <jkohan@adan.fceia.unr.edu.ar>)
- + The man page form\_field\_opts.3x makes now clear, that invisible fields are also always inactive.
- + adjust ifdef's to compile the C++ binding with the just released gcc-2.8.0 c++ and the corresponding new C++ libraries.

- + correct "?" command in ncurses.c; it was performing non-screen writes while the program was in screen mode. (It "worked" in 1.9.9e because that version sets OPOST and OCRNL incorrectly).
- + return error from functions in lib\_kernel, lib\_raw

#### and lib\_ti if

cur term is null, or if underlying I/O fails.

 + amend change to tputs() so that it does not return an error if cur\_term is null, since some applications depend on being able to use tputs without initializing the terminal (reported by Christian J. Robinson <infynity@cyberhighway.net>).

# 980103

- + add a copy of emx.src from J.J.G.Ripoll's OS/2 EMX version of ncurses 1.9.9e, together with fixes/additions for the "ansi" terminal type.
- + add tic check for save/restore cursor if change\_scroll\_region is defined (reference: O'Reilly book).
- + modify read\_termcap.c to handle EMX-style pathnames (reported by J.J.G.Ripoll).
- + modify lib\_raw.c to use EMX's setmode (patch from J.J.G.Ripoll). Ripoll says EMX's curses does this.
- + modify  $\_nc\_tic\_expand()$  to generate  $\setminus 0$  rather than  $\setminus 200$ .
- + move/revise 'expand()' from dump\_entry.c to ncurses library as \_nc\_tic\_expand(), for use by tack.
- + decode  $\a$  as  $\007$  for terminfo, as per XSI.
- + correct translation
- of terminfo " $^{\circ}$ @", to \200, like \0.
- + modify next\_char() to treat <cr><lf> the same as <newline>, for cross-platform compatibility.
- + use new version of autoconf (971230) to work around limited

 environment on CLIX, due to the way autoconf builds --help message.

- > patch by Juergen Pfeifer:
- + check that the Ada95 binding runs against the correct version of ncurses.
- + insert constants about the library version into the main spec-file of the Ada95 binding.

#### 971227

- + modify open/fopen calls to use binary mode, needed for EMX.
- + modify configure script to work with autoconf 2.10 mods for OS/2 EMX (from J.J.G.Ripoll).
- + generated ncurses\_cfg.h with patch (971222) to autoconf 2.12 which bypasses limited sed buffer length.
- > several changes from Juan Jose Garcia Ripoll <worm@arrakis.es> (J.J.G.Ripoll) to support OS/2 EMX:
- + add a \_scrolling flag to SP, to set when we encounter a terminal that simply cannot scroll.
- + corrected logic in  $\pi$  nc add to try(), by ensuring

that strings with

 embedded \200 characters are matched.

 + don't assume the host has 'link()' function, for linking terminfo entries.

- + if there's no ioctl's to support sigwinch handler, disable it.
- + add configure option --disable-ext-funcs to remove the extended functions from the build.
- + add configure option --with-termlib to generate the terminfo functions as a separate library.
- + add 'sources' rule to facilitate cross-compiling.
- + review/fix order of mostlyclean/clean/distclean rules.
- + modify install-rule for headers to first remove old header, in case there was a symbolic link that confuses the install script.
- + corrected substitution for NCURSES\_CONST in term.h (cf: 971108)
- + add null pointer checks in wnoutrefresh(), overlap() (patch by
- Xiaodan Tang <xtang@qnx.com>)
- + correct tputs(), which could dereference a null cur\_term if invoked before terminal is initialized (patch by Christopher Seawood <cls@seawood.org>)
- > patch by Juergen

Pfeifer:

- + makes better use of "pragma Inline" in the Ada95 binding
- + resynchronizes the generated html manpages

### 971213

- + additional fixes for man-pages section-references
- + add (for debugging) a check for ich/ich1 conflict with smir/rmir to tic, etc.
- + remove hpa/vpa from rxvt terminal description because they are not implemented correctly, added sgr0.
- + change ncurses 's' to use raw mode, so ^Q works (reported by Rudolf Leitgeb <leitgeb@leland.stanford.edu>)

# 971206

- + modify protection when installing libraries to (normally) not executable. HP-UX shared libraries are an exception.
- + add configure check for 'tack'.
- + implement script for renaming section-references in man-page install, for Debian configuration.
- + add validity-check for SP in trace code in baudrate() (reported by Daniel Weaver).
- > patch by Alexander V. Lukyanov (fixes to match sol25 curses)
- + modify 'overlay()' so that copy applies target window background to characters.

 + correct

- 'mvwin()' so that it does not clear the previous locations.
- + correct lib\_acs.c so that 8-bit character is not sign expanded in case of wide characters in chtype.
- + correct control-char test in lib\_addch.c for use with wide chars
- + use attribute in the chtype when adding a control character in lib\_addch.c control char was added with current attribute

- + save/restore errno in \_tracef() function
- + change treatment of initialize\_color to use a range of 0..1000 (recommended by Daniel Weaver).
- + set umask in mkinstalldirs, fixing problems reported by users who have set root's umask to 077.
- + correct bug in tic that caused capabilities to be reprinted at the end of output when they had embedded comments.
- + rewrote wredrawln to correspond to XSI, and split-out since it is not often used (from report by Alexander V. Lukyanov, 970825)
- + rewrote Dan Nelson's change to make it portable, as well as to correct logic for handling backslashes.
- + add code to \_nc\_tgetent()
- to make it work more like a real tgetent().
- It removes all empty fields, and removes all but the first in a group of duplicate caps. The code was pulled from the BSD libtermcap code in termcap.c (patch by Dan Nelson <dnelson@emsphone.com>
- + don't include --enable-widec in the --with-develop configure option, since it is not binary-compatible with 4.1 (noted by Alexander V. Lukyanov)
- > patch by Juergen Pfeifer:
- + further improvements of the usage of elaboration pragmas in the Ada95 binding
- + enhanced Ada95 sample to use the user\_data mechanism for panels.
- + a fix for the configuration script to make gnat-3.10 the required version.
- + resync of the html version of the manpages

#### 971122

- > fixes/updates for terminfo.src:
- + add vt220-js, pilot, rbcomm, datapoint entries from esr's 27-jun-97 version.
- + add hds200 description (Walter Skorski)
- + add EMX 0.9b descriptions
- + correct rmso/smso capabilities in wy30-mc and wy50-mc (Daniel Weaver)
- + rename
- xhpterm back to hpterm.
- > patch by Juergen Pfeifer:
- + Improves the usage of elaboration pragmas for the Ada95 binding.
- + Adds a translation of the test/rain.c into Ada95 to the samples.
- This has been contributed to the project by Laurent Pautet (pautet@gnat.com)
- 

- + increase MAX\_NAME\_SIZE to 512 to handle extremely long alias list in HP-UX terminfo.
- + correction & simplification of delay computation in tputs, based on

 comments from Daniel Weaver.

- + replace test for SCO with more precise header tests.
- + add configure test for unsigned literals, use in NCURSES\_BITS macro.

 + comment-out the -PIC, etc., flags from c++, progs and test makefiles since they probably are not needed, and are less efficient (noted by Juergen Fluk)

 + add -L\$(libdir) to loader options, after -L../lib so that loaders that record this information will tend to do the right thing if the programs are moved around after installing them (suggested by Juergen Fluk).

 $+$  add  $-R$ 

 option to loader options for programs for Solaris if the --enable-rpath option is specified for the libraries.

# 971112

 + correct installed filename for shared libraries on \*BSD (reported by Juergen Fluk).

### 971108

- + cleanup logic for deciding when tputs() should call delay\_output(), based on comments from Daniel Weaver.
- + modified tputs() to avoid use of float.
- + correct use of trailpad in tputs(), which used the wrong variable in call to delay output().
- + correct inverted expression for null-count in delay\_output() (analysis by Daniel Weaver).
- + apply --enable-rpath option to Solaris (requested by Larry Virden).
- + correct substitution of EXTRA\_CFLAGS for gcc 2.6.3
- + correct check for error-return by \_nc\_tgetent(), which returns 0 for success.
- + add configure test for BSD 4.4 cgetent() function, modify
- read\_termcap.c to use the host's version of that if found, using the
- terminal database on FreeBSD (reported by Peter Wemm).
- + add u8, u9 strings to sun-il
- description for Daniel Weaver.
- + use NCURSES\_CONST in panel's user-pointer.
- + modify edit\_cfg.sh and MKterm.h.awk.in to substitute NCURSES\_CONST so that will work on NeXT.
- + use \_nc\_set\_screen() rather than assignments to SP to fix port to NeXT (reported by Francisco A. Tomei Torres).

- + force mandatory padding in bell and flash\_screen, as specified in XSI.
- + don't allow padding\_baud\_rate to override mandatory delays (reported by Daniel Weaver).
- + modify delay output() to use nc timed wait() if no baudrate has been defined, or if the cur term pointer is not initialized. XSI treats
this as unspecified. (requested by Daniel Weaver).

- + change getcap-cache ifdef's to eliminate unnecessary chdir/mkdir when that feature is not configured.
- + remove \_nc\_err\_abort() calls when write\_entry.c finds a directory but cannot write to it, e.g., when translating part/all of /etc/termcap (reported by Andreas Jaeger <aj@arthur.rhein-neckar.de>). (this dates

back to 951102, in 1.9.7a).

- + minor ifdef fixes to compile with atac and glibc 2.0.5c
- + add check for -lgen when configuring regexpr.h
- + modify Solaris shared-library option "-d y" to "-dy" to workaround incompatibility of gcc 2.7.2 vs vendor's tools.

### 971026

- + correct ifdef's for struct winsize vs struct ttysize in lib\_setup.c to compile on SCO.
- + remove dangling backslash in panel/Makefile.in
- + modify MKkeyname.awk to work with SCO's nawk, which dumps core in the length() function.
- + correct length of allocation in \_nc\_add\_to\_try(), to allow for trailing null.
- + correct logic in \_nc\_remove\_key(), which was discarding too many nodes (patch by Alexander V. Lukyanov)

## 971025

- + add definition for \$(REL\_VERSION) to test/Makefile.in, so \*BSD shared libraries link properly (see 970524).
- + modify Linux shared-library generation to include library dependencies (e.g., -lncurses and -lgpm) in the forms, menu and panel libraries (suggested by Juergen Pfeifer).

```
^{+}
```
 modify configure script to use config.guess and config.sub rather than uname, which is unreliable on some systems.

- + updated Makefile.glibc, test-built with glibc 2.0.5c
- + modify keyname() to return values consistent with SVr4 curses (patch by Juergen Fluk).
- > changes requested by Daniel Weaver:
- + modify delay\_output() so that it uses the same output function as tputs() if called from that function.
- + move baudrate from SCREEN to TERMINAL so that low-level use of tputs works when SP is not set.
- > patch by Juergen Pfeifer:
- + factor lib\_menu and lib\_form into smaller modules
- + clean up the interface between panel and SCREEN
- + minor changes to the Ada95 mouse support implemenation
- $+$  minor bugfix in C $++$  binding to ripoff windows
- + fix a few Ada95 html documentation pages

- + split-out lib\_ungetch.c, make runtime link to resizeterm() to
- decouple those modules from lib\_restart.c
- + add xterm-xf86-v39t description to terminfo.src

+ reset SP-> endwin in

- lib\_tstp.c cleanup() function after calling
- endwin() to avoid unnecessary repainting if the application has established an atexit function, etc. Encountered this problem in
- the c++ demo, whose destructors repaint the screen.
- + combine \_nc\_get\_screensize() and resizeterm() calls as new function \_nc\_update\_screensize().
- + minor fixes to allow compile with g++ (suggested by Nelson H. F. Beebe).
- + implement install-rules for Ada95 makefiles.
- + use screen\_lines or MAXLINES as needed where LINES was coded,

 as well as screen\_columns for COLS, in the ncurses library.

- > patch by Alexander V. Lukyanov:
- + modify logic for ripped-off lines to handle several SCREENs.
- > patch by Juergen Pfeifer:
- + factors lib\_slk.c into some smaller modules
- + factors panel.c into some smaller modules
- + puts the static information about the current panel stack into the SCREEN structure to allow different panel stacks on different screens.
- + preliminary fix for an error adjusting LINES
- to account for

 ripped-off lines.

- + move \_nc\_max\_click\_interval and other mouse interface items to SCREEN struct so that they are associated with a single terminal, and also save memory when the application does not need a mouse (roughly 3k vs 0.5k on Linux).
- + modify mouseinterval() so that a negative parameter queries the click-interval without modifying it.
- + modify ncurses 'i' test to work with ncurses' apparent extension from SVr4, i.e., allows nocbreak+noecho (analysis by Alexander V. Lukyanov).
- + add configure options --with-ada-includes and --with-ada-objects, to drive Ada95 binding install (not yet implemented).
- + install C++ binding as -lncurses++ and associated headers with the other ncurses headers.
- + fix header uninstall if configure --srcdir is used.
- > minor interface changes to support 'tack' program -TD
- (request by Daniel Weaver <danw@znyx.com>).
- + export functions  $\pi$  rc trans string() and  $\pi$ c msec cost().
- + add variable

\_nc\_nulls\_sent, to record the number of padding

 characters output in delay\_output().

 + move tests for generic\_type and hard\_copy terminals in setupterm() to the end of that function so that the library will still be

 initialized, though not generally useful for curses programs.

- > patches by Alexander V. Lukyanov:
- + modify ClrBottom() to avoid using clr\_eos if there is only one line to erase.
- + typo in configure --help.
- > patch by J T Conklin (with minor resync against Juergen's changes)
- + split-out lib\_flash.c from lib\_beep.c
- + split-out lib\_hline.c and lib\_vline.c from lib\_box.c
- + split-out lib\_wattron.c, lib\_wattroff.c from lib\_addch.c

# 971005

- > patch by Juergen Pfeifer:
- + correct source/target of c++/edit\_cfg.sh

- + add color, mouse support to kterm terminfo entry.
- + modify lib\_mouse.c to recognize rxvt, kterm, color\_xterm also as providing "xterm"-style mouse.
- + updated rxvt's terminfo description to correspond to 2.21b, with fixes for the acsc (the
- box1 capability is incorrect, ech1 does not work).
- + fix logic in parse\_entry.c that discarded acsc when 'synthesizing' an entry from equivalents in XENIX or AIX. This lets ncurses handle the distribution copy of rxvt's terminfo.
- + modify acsc capability for linux and linux-koi8 terminfo descriptions (from Pavel Roskin <pavel@absolute.spb.su>).
- + corrected definition in curses.h for ACS\_LANTERN, which was 'I' rather than 'i' (see 970802).
- + updated terminfo.src with reformatted acsc entries, and repaired the trashed entries with spurious  $\mathcal{N}$  characters that this exposed.
- + add logic to dump\_entry.c to reformat acsc entries into canonical form (sorted, unique mapping).
- + add configure script to generate c++/etip.h
- + add configure --with-develop option, to enable by default most of the experimental options (requested by Alexander V. Lukyanov).
- + rename 'deinstall' to 'uninstall', following GNU convention
- (suggested by Alexander V. Lukyanov).
- > patches
- by Alexander V. Lukyanov:
- $+$  modify tactics 2 and 5 in onscreen mycur(), to allow them on the last line of the screen, since carriage return will not cause a newline.
- + remove clause from PutCharLR() that would try to use
- eat newline glitch since that apparently does not work on some

 terminals (e.g., M\$ telnet).

- + correct a limit check in scroll\_csr\_backward()
- > patches by Juergen Pfeifer:
- + adds dummy implementations of methods above() and below() to the NCursesPanel class.
- + fixes missing returncode in NCursesWindow::ripoffline()
- + fixes missing returncode in TestApplication::run() in demo.cc
- + We should at least give a comment in etip.h why it is currently a problem to install the C++ binding somewhere
- + makes the WINDOW\* argument of wenclose() a const.
- + modifies several of the routines in lib\_adabind.c to use a const WINDOW\* argument.

### 970927

- + add 'deinstall' rules.
- + use explicit assignments in configure --without-progs option to work around
- autoconf bug which doesn't always set \$withval.
- + check for ldconfig, don't try to run it if not found.
- + implement simple/unoptimized case in lib\_doupdate.c to handle display with magic cookie glitch, tested with ncurses.c program.
- + correct missing \_tracef in getmouse(), to balance the returnCode macro.
- + simplify show\_attr() in ncurses.c using termattrs().
- > patches by Juergen Pfeifer:
- + provides missing inlines for mvw[hv]line in cursesw.h of the C++ binding
- + fixes a typo in a comment of frm\_driver.c
- + Enhances Ada95 Makefiles to fulfill the requirement of GNAT-3.10 that generics should be compiled. Proper fixes to the configuration scripts are also provided.

- + several modifications to the configure script (requested by Ward Horner):
- + add configure options --without-progs, to suppress the build of the utility programs, e.g., for cross-compiling.
- + add \$(HOSTCCFLAGS) and \$(HOSTLDFLAGS) symbols to ncurses Makefile.in, to simplify
- setup for cross compiling.
- + add logic in configure script to recognize "--target=vxworks", and generate load/install actions for VxWorks objects.
- + move typedef for sigaction\_t into SigAction.h to work around problem generating lint library.
- + modify fty\_regex.c to reflect renaming of ifdef's for regular expressions.
- + simplify ifdef in lib\_setup.c for TIOCGWINSZ since that symbol may reside in <sys/ioctl.h>.
- + merge testcurs.c with version from PDCurses 2.3, clarifying some of the more obscure tests, which rely upon color.
- + use macros getbegyx() and getmaxyx() in newdemo.c and testcurs.c
- + modify ncurses.c to use getbegyx() and getmaxyx() macros to cover up implementation difference wrt SVr4 curses, allow 's' test to work.
- + add missing endwin() to testscanw.c program (reported by Fausto Saporito <fausap@itb.it>).
- + fixes/updates for Makefile.glibc and related files under sysdeps (patch by H.J.Lu).
- > patches by Juergen Pfeifer:
- + add checks for
- null pointers, especially WINDOW's throughout the
- ncurses library.
- + solve a problem with wrong calculation of panel overlapping (reported by Ward Horner):
- + make sure that a panel's window isn't a pad.
- + do more error checking in module lib\_touch.c
- + missing files for Ada95 binding from the last patch
- + synch. of generated html pages (RCS-Id's were wrong in html files)
- + support for Key\_Resize in Ada binding
- + changed documentation style in ./c++/cursesm.h
- > patches by Alexander V. Lukyanov:
- + undo attempt to do recursive inlining for PutChar(), noting that it did not improve timing measurably, but inflated the size of lib\_doupdate.o

- + modify rain.c to use color.
- + correct scroll\_csr\_backward() to match scroll\_csr\_forward().
- + minor adjustment to llib-lncurses, to work with Solaris 2.5.1
- + minor fixes to sysdeps/unix/sysv/linux/configure to reflect renaming of configure cache variables in 970906.
- + correct logic involving changes to O\_VISIBLE
- option in
- Synchronize\_Options function in frm\_driver.c (Tony Hoffmann <Tony.Hoffmann@hia.nrc.ca>)
- + add \$(HOSTCC) symbol to ncurses Makefile.in, to simplify setup for cross compiling (suggested by Chris Johns).
- + modify ifdef in lib\_setup.c to only include <sys/ioctl.h> if we can use it to support screen-size calculation (reported by Chris Johns).
- + #undef unctrl to avoid symbol conflict in port to RTEMS (reported by Chris Johns <cjohns@plessey.com.au>)
- > patches by Juergen Pfeifer:
- + simplified, made minor corrections to Ada95 binding to form fieldtype.
- + The C++ binding has been enhanced:
- + Improve NCursesWindow class: added additional methods to cover more ncurses functionality. Make refresh() and noutrefresh()

 virtual members to allow different implementation in the NCursesPanel class.

- + CAUTION: changed order of parameters in vline() and hline() of NCursesWindow class.
- + Make refresh() in NCursesPanel non-static, it is now a
- reimplementation of refresh() in the base class. Added noutrefresh() to NCursesPanel.
- + Added NCursesForm and related classes to support libform functionality.
- + Moved most of configuration related stuff from cursesw.h to etip.h
- + Added NCursesApplication class to support easy configuration of menu and forms related attributes as well as ripped of title lines and Soft-Label-Keys for an application.
- + Support of Auto-Cleanup for a menu's fieldlist.
- + Change of return type for current\_item() and operator[] for menus.
- + Enhanced demo.
- + Fixed a bug in form/fld\_def.c: take into account that copyarg and freearg for a fieldtype may be NULL, makearg must not be NULL
- + Fixed a bug in form/fld\_type.c: in set\_fieldtype\_arg() makearg must not be NULL, copyarg and freearg may be NULL.
- + Fixed a bug in form/frm\_def.c: Allow Disconnect\_Fields() if it is already disconnected.
- + Enhance form/frm\_driver.c: Allow growth of dynamic fields also on

 navigation requests.

- + Fixed a bug in form/fty\_enum.c: wrong position of postincrement in case-insensitiva comparision routine.
- + Enhanced form/lib\_adabind.c with function \_nc\_get\_field() to get a forms field by index.
- + Enhanced menu/m\_adabind.c with function \_nc\_get\_item() to get a menus item by index.
- + Fixed in curses.h.in: make chtype argument for pechochar() constant. Mark wbkgdset() as implemented, remove wbkgdset macro, because it was broken (didn't handle colors correctly).
- + Enhanced lib\_mouse.c: added \_nc\_has\_mouse() function
- + Added \_nc\_has\_mouse() prototype to curses.priv.h
- + Modified lib\_bkgd.c: hopefully correct implementation of wbkgdset(); streamlined implementation of wbkgd()
- + Modified lib\_mvwin.c: Disable move of a pad. Implement (costly) move of subwindows. Fixed update behavior of movements of regular windows.
- + Fixed lib\_pad.c: make chtype argument of pechochar() const.
- + Fixed lib\_window.c: dupwin() is not(!) in every

bit a really clone

- of the original. Subwindows become regular windows by doing a dupwin().
- $+$  Improved manpage form fieldtype.3x
- > patches by Alexander V. Lukyanov:
- + simplify the PutChar() handling of exit\_am\_mode, because we already know that auto\_right\_margin is true.
- + add a check in PutChar() for ability to insert to the case of shifting character to LR corner.
- $+$  in terminal initialization by  $\lnot$  nc screen\_resume(), make sure that terminal right margin mode is known.
- + move logic that invokes touchline(), or does the equivalent, into \_nc\_scroll\_window().
- + modify scrolling logic use of insert/delete line capability, assuming that they affect the screen contents only within the current scrolling region.
- + modify rain.c to demonstrate SIGWINCH handler.
- + remove logic from getch() that would return an ERR if the application called getch() when the cursor was at the lower-right corner of the physical screen, and the terminal does not have insert-character

### ability.

 + change view.c so that it breaks out of getch() loop if a KEY\_RESIZE is read, and modify logic in getch() so this fix will yield the desired behavior, i.e., the screen is repainted automatically when the terminal window is resized.

### 970906

- + add configure option --enable-sigwinch
- + modify view.c to test KEY\_RESIZE logic, with "-r" option.
- + modify testcurs.c to eliminate misleading display wrt cursor type by testing if the terminal supports cnorm, civis, cvvis.
- + several fixes for m68k/NeXT 4.0, to bring cur term, no curr line and \_nc\_curr\_col variables into linked programs: move these variables, making new modules lib\_cur\_term and trace\_buf (reported by Francisco Alberto Tomei Torres <fatomei@sandburg.unm.edu>).
- > patches by Alexander V. Lukyanov:
- + add pseudo-functionkey KEY\_RESIZE which is returned by getch() when the SIGWINCH handler has been called since the last call to doupdate().
- + modify lib\_twait.c to hide EINTR only
- if HIDE\_EINTR is defined.
- + add SIGWINCH handler to ncurses library which is used if there is no application SIGWINCH handler in effect when the screen is initialized.
- + make linked list of all SCREEN structures.
- + move curses.h include before definition of SCREEN to use types in that structure.
- + correction to ensure that wgetstr uses only a newline to force a scroll (970831).

- + add experimental configure option --enable-safe-sprintf; the normal mode now allocates a buffer as large as the screen for the lib printw.c functions.
- + modify wgetch to refresh screen when reading ungetch'd characters, since the application may require this - SVr4 does this.
- + refine treatment of newline in wgetstr to echo only when this would force the screen to scroll.

- + remove override in wgetstr() that forces keypad(), since SVr4 does not do this.
- + correct y-reference for erasure in wgetstr() when a wrap forces a scroll.
- + correct x-position in waddch()
- after a wrap forces a scroll.
- + echo newline in wgetstr(), making testscanw.c scroll properly when scanw is done.
- + modify vwscanw() to avoid potential buffer overflow.
- + rewrote lib\_printw.c to eliminate fixed-buffer limits.
- > patches by Alexander V. Lukyanov:
- + correct an error in handling cooked mode in wgetch(); processing was in the wrong order.
- + simplified logic in wgetch() that handles backspace, etc., by using wechochar().
- + correct wechochar() so that it interprets the output character as in waddch().
- + modify pechochar() to use prefresh() rather than doupdate(), since the latter does not guarantee immediate refresh of the pad.
- + modify pechochar() so that if called with a non-pad WINDOW, will invoke wechochar() instead.
- + modify fifo indices to allow fifo to be longer than 127 bytes.

### 970823

- + add xterm-8bit to terminfo.src
- + moved logic for SP->\_fifohold inside check\_pending() to make it work properly when we add calls to that function.

 $^{+}$ 

 ensure that bool functions return only TRUE or FALSE, and TRUE/FALSE are assigned to bool values (patch by H.J.Lu).

- > patches by Alexander V. Lukyanov:
- + several fixes to getch:
- 1. Separate cooked and raw keys in fifo
- 2. Fix the case of ungetch'ed KEY\_MOUSE
- 3. wrap the code for hiding EINTR with ifdef HIDE\_EINTR
- 4. correctly handle input errors (i.e., EINTR) without loss of raw keys
- 5. recognize ESC KEY\_LEFT and similar
- 6. correctly handle the case of receiption of KEY\_MOUSE from gpm
- + correct off-by-one indexing error in \_nc\_mouse\_parse(), that caused single mouse events (press/release) to be ignored in favor of composed events (click). Improves on a fix from integrating gpm support in 961229.
- + add another call to check\_pending, before scrolling, for
- line-breakout optimization
- + improve hashmap.c by
- 1. fixed loop condition in grow\_hunks()
- 2. not marking lines with offset 0
- 3. fixed condition of 'too far' criteria,
- thus one-line hunks are

 ignored and two lines interchanged won't pass.

- + rewrote/simplified \_nc\_scroll\_optimize() by separating into two
- passes, forward/backward, looking for chunks moving only in the given direction.
- + move logic that emits sgr0 when initializing the screen to
- \_nc\_screen\_init(), now invoked from newterm.
- + move cursor-movement cleanup from endwin() into nc\_mvcur\_wrap() function and screen cleanup (i.e., color) into \_nc\_screen\_wrap() function.
- + add new functions \_ nc\_screen\_init(), \_ nc\_screen\_resume() and \_nc\_screen\_wrap().
- + rename \_nc\_mvcur\_scrolln() to \_nc\_scrolln().
- + add a copy of acs\_map[] to the SCREEN structure, where it can be stored/retrieved via set\_term().
- + move variables \_nc\_idcok, \_nc\_idlok, \_nc\_windows into the SCREEN structure.

## 970816

- + implement experimental \_nc\_perform\_scroll().
- + modify newterm (actually \_nc\_setupscreen()) to emit an sgr0 when initializing the screen, as does SVr4 (reported by Alexander V.

# Lukyanov).

- + added test\_progs rule to ncurses/Makefile.
- + modify test/configure.in to check if initscr is already in \$LIBS before looking for (n)curses library.
- + correct version-number in configure script for OSF1 shared-library options (patch by Tim Mooney).
- + add -DNDEBUG to CPPFLAGS for --enable-assertions (as Juergen originally patched) since the c++ demo files do not necessarily include ncurses\_cfg.h
- + supply default value for --enable-assertions option in configure script (reported by Kriang Lerdsuwanakij <lerdsuwa@scf-fs.usc.edu>).
- > patches by Alexander V. Lukyanov:
- + correct/simplify logic of werase(), wclrtoeol() and wclrbot(). See example firstlast.c
- + optimize waddch\_literal() and waddch\_nosync() by factoring out

 common subexpressions.

- + correct sense of NDEBUG ifdef for CHECK\_POSITION macro.
- + corrections to render\_char(), to make handling of colored blanks match SVr4 curses, as well as to correct a bug that xor'd space against the background

character.

- + replaced hash function with a faster one (timed it)
- + rewrote the hashmap algorithm to be one-pass, this avoids multiple cost\_effective() calls on the same lines.
- + modified cost\_effective() so it is now slightly more precise.
- > patches for glibc integration (H.J.Lu):
- + add modules define\_key, keyok, name\_match, tries
- + add makefile rules for some of the unit tests in ncurses (mvcur, captoinfo, hardscroll, hashmap).
- + update Linux configure-script for wide-character definitions.

### 970809

- + modify tracebits() to show the character size (e.g., CS8).
- + modify tparm() to emit '\200' where the generated string would have a null (reported by From: Ian Dall <Ian.Dall@dsto.defence.gov.au> for terminal type ncr7900).
- + modify install process so that ldconfig is not invoked if the package is built with an install-prefix.
- + correct test program for chtype size (reported by Tim Mooney).
- + add configure option --disable-scroll-hints, using this to ifdef the
- logic that computes indices for  $\pi$  scroll optimize().
- + add module ncurses/softscroll.c, to perform single-stage computation of scroll indices used in \_nc\_scroll\_optimize(). This is faster than the existing scrolling algorithm, but tends to make too-small hunks.
- + eliminate fixed buffer size in \_nc\_linedump().
- + minor fixes to lib\_doupdate.c to add tradeoff between clr\_eol (el) and clr\_bol (el1), refine logic in ClrUpdate() and ClrBottom() (patch by Alexander V. Lukyanov).
- + add test/testaddch.c, from a pending patch by Alexander V. Lukyanov.
- + correct processing of "configure --enable-assertions" option (patch by Juergen Pfeifer).

- + add '-s' (single-step) option too test/hashtest.c, correct an error in loop limit for '-f' (footer option), toggle scrollok() when writing footer to avoid wrap at lower-right corner.
- + correct behavior of clrtoeol() immediately after wrapping cursor, which was not clearing the line at the cursor position (reported by
- Liviu Daia <daia@stoilow.imar.ro>).
- + corrected mapping for ACS\_LANTERN, which was 'I' rather than 'i' (reported by Klaus Weide <kweide@tezcat.com>).

 + many corrections to make progs/capconvert work, as well as make it reasonably portable and integrated with ncurses 4.1 (reported by Dave Furstenau <df@ravine.binary.net>).

## 970726

- + add flag SP->\_fifohold, corresponding logic to modify the behavior of the line breakout logic so that if the application does not read input, refreshes will not be stopped, but only slowed.
- + generate slk\_attr\_off(), slk\_attr\_on(), slk\_attr\_set(), vid\_attr(), ifdef'd for wide-character support, since ncurses' WA\_xxx attribute masks are identical with the A\_xxx masks.
- + modify MKlib\_gen.sh to generate ifdef'd functions to support optional configuration of wide-characters.
- + modify tset to behave more like SVr4's tset, which does not modify the settings of intr, quit or erase unless they are given as command

options (reported by Nelson H. F. Beebe <beebe@math.utah.edu>).

- + modify tset to look in /etc/ttys or /etc/ttytype if the configuration does not have getttynam().
- + extend baudrate table in tset.c to match baudrate() function.
- + add table entries for 230400 and 460800 bd to baudrate() function.
- + improve breakout logic by allowing it before the first line updated, which is what SVr4 curses does (patch by Alexander V. Lukyanov).
- + correct initialization of vcost in relative\_move(), for cursor-down case (patch by Alexander V. Lukyanov).
- > nits gleaned from Debian distribution of 1.9.9g-3:
- + install symbolic link for intotocap.
- + reference libc directly when making shared libraries.
- + correct renaming of curs\_scr\_dmp.3x in man\_db.renames.
- + guard tgetflag() and other termcap functions against null cur\_term pointer.

- + corrected initial state of software echo (error in 970405, reported by Alexander V. Lukyanov).
- + reviewed/added messages to configure script,
- so that all non-test
- options should be accompanied by a message.
- + add configure check for long filenames, using this to determine if it is safe to allow long aliases for terminal descriptions as does
- SVr4.
- + add configure options for widec (wide character), hashmap (both experimental).
- > patch by Alexander V. Lukyanov:
- + hashmap.c improved by heuristic, so that scroll test works much better when csr is not available.
- + hardscroll.c patched so that it continues to scroll other chunks after failure to scroll one.
- + lib\_doupdate.c \_nc\_mvcur\_scrolln extended to handle more cases; csr is avoided as it is relative costly. Fixed wrong coordinates in one case and wrong string in TRACE.
- > patch by Juergen Pfeifer:
- + modify C++ binding to compile on AIX 4.x with the IBM C-SET++ compiler.

- + remove alternate character set from kterm terminfo entry; it uses the shift-out control for a purpose incompatible with curses, i.e., font switching.
- $^{+}$
- disentangle 'xterm' terminfo entry from some derived entries that should be based on xterm-r6 instead.
- + add cbt to xterm-xf86-xv32 terminfo entry; I added the emulation for XFree86 3.1.2F, but overlooked its use in terminfo then - T.Dickey.
- + correct logic in lib\_mvcur.c that uses back\_tab.

### 970706

 + correct change from 970628 to ClrUpdate() in lib\_doupdate.c so that contents of curscr are saved in newscr before clearing the screen. This is needed to make repainting work with the present logic of TransformLine().

 + use napms() rather than sleep() in tset.c to avoid interrupting I/O.

## 970705

- + add limit checks to \_nc\_read\_file\_entry() to guard against overflow
- of buffer when reading incompatible terminfo format, e.g, from OSF/1.
- + correct some loop-variable errors in xmc support in lib\_doupdate.c
- + modify ncurses 'b' test to add gaps, specified by user, to allow
- investigation of interaction with xmc (magic cookie) code.
- + correct typo in 970524 mods
- to xmas.c, had omitted empty parameter
- list from has\_colors(), which gcc ignores, but SVr4 does not (reported by Larry Virden).
- + correct rmso capability in wy50-mc description.
- + add configure option "--enable-hard-tabs", renamed TABS\_OK ifdef to USE\_HARD\_TABS.
- > patch by Juergen Pfeifer:
- + Add bindings for keyok() and define\_key() to the Ada95 packages.
- $+$  Improve man pages menu post.3x and menu format.3x
- + Fix the HTML pages in the Ada95/html directory to reflect the above changes.

## 970628

 + modify change from 970101 to ClrUpdate() in lib\_doupdate.c so that pending changes to both curscr and newscr are flushed properly. This fixes a case where the first scrolling operation in nvi would

 cause the screen to be cleared unnecessarily and repainted before doing the indexing, i.e., by repeatedly pressing 'j' (reported by Juergen Pfeifer).

 + correct error in trans\_string() which added embedded newlines in a terminfo description to the stored strings.

 +

 remove spurious newlines from sgr in wyse50 (and several other) terminfo descriptions.

 + add configure option for experimental xmc (magic cookie) code, "--enable-xmc-glitch". When disabled (the default), attributes that would store a magic cookie are suppressed in vidputs(). The magic cookie code is far from workable at this stage; the configuration option is a stopgap.

 + move \_nc\_initscr() from lib\_initscr.c to lib\_newterm.c

 + correct path for invoking make\_keys (a missing "./").

#### 970621

 + correct sign-extension problem with "infocmp -e", which corrupted acsc values computed for linux fallback data.

 + correct dependency on ncurses/names.c (a missing "./").

 $+$  modify configure script to use '&&' even for cd'ing to existing directories to work around broken shell interpreters.

 + correct a loop-limit in \_nc\_hash\_map() (patch by Alexander V. Lukyanov).

## 970615

+ restore logic in  $\pi$  nc scroll optimize() which marks as touched the lines in curscr that are

shifted.

 + add new utility 'make\_keys' to compute keys.tries as a table rather than a series of function calls.

 + correct include-dependency for tic.h used by name\_match

- + removed buffer-allocation for name and description from m\_item\_new.c, since this might result in incompatibilities with SVr4. Also fixed the corresponding Ada95 binding module (patch by Juergen Pfeifer, report by Avery Pennarun <apenwarr@foxnet.net>)
- + removed the mechanism to timestamp the generated Ada95 sources. This resulted always in generating patches for the HTML doc, even when nothing really changed (patch by Juergen Pfeifer).
- + improve man page mitem\_new.3x (patch by Juergen Pfeifer).

- + remove ech capability from rxvt description because it does not work.
- + add missing case logic for infocmp -I option (reported by Lorenzo M. Catucci <lorenzo@argon.roma2.infn.it>)
- + correct old bug in pnoutrefresh() unmasked by fix in 970531; this caused glitches in the ncurses 'p' test

since the area outside the

 pad was not compared when setting up indices for \_nc\_scroll\_optimize.

 + rewrote tracebits() to workaround misdefinition of TOSTOP on Ultrix

 4.4, as well as to eliminate fixed-size buffer (reported by Chris

 Tanner <tannerc@aecl.ca>)

- + correct prototype for termattrs() as per XPG4 version 2.
- + add placeholder prototypes for color set(), erasewchar(),

 term\_attrs(), wcolor\_set() as per XPG4 version 2.

- + correct attribution for progs/progs.priv.h and lib\_twait.c
- + improve line-breakout logic by checking based on changed lines rather than total lines (patch by Alexander V. Lukyanov).
- + correct loop limits for table-lookup of enumerated value in form (patch by Juergen Pfeifer).
- + improve threshhold computation for determining when to call ClrToEOL (patch by Alexander V. Lukyanov).

## 970531

 + add configure option --disable-database to force the library to use only the fallback data.

 + add configure option --with-fallbacks, to specify

list of fallback

 terminal descriptions.

 + add a symbolic link for ncurses.h during install; too many programs still assume there's an ncurses.h

- + add new terminfo.src entry for xterm-xf86-v33.
- + restore terminfo.src entry for emu to using setf/setb, since it is not, after all, generating ANSI sequences. Corrected missing comma that caused setf/setb entries to merge.

 + modify mousemask() to use keyok() to enable/disable KEY\_MOUSE, so that applications can disable ncurses' mouse and supply their own handler.

 + add extensions keyok() and define\_key(). These are designed to allow the user's application better control over the use of function keys, e.g., disabling the ncurses KEY\_MOUSE. (The define\_key idea was from a mailing-list thread started by Kenneth Albanowski

- <kjahds@kjahds.com> Nov'1995).
- + restore original behavior in ncurses 'g' test, i.e., explicitly set the keypad mode rather than use the default, since it confuses people.
- + rewrote
- the newdemo banner so it's readable (reported by Hugh Daniel).
- + tidy up exit from hashtest (reported by Hugh Daniel).
- + restore check for ^Q in ncurses 'g' test broken in 970510 (reported by Hugh Daniel)
- + correct tput program, checking return-value of setupterm (patch by Florian La Roche).
- + correct logic in pnoutrefresh() and pechochar() functions (reported

 by Kriang Lerdsuwanakij <lerdsuwa@scf.usc.edu>). The computation of 'wide' date to eric's #283 (1.9.9), and the pechochar bug to the original implementation (1.9.6).

- + correct typo in vt102-w terminfo.src entry (patch by Robert Wuest <rwuest@sire.vt.com>)
- + move calls of \_nc\_background() out of various loops, as its return value will be the same for the whole window being operated on (patch by J T Conklin).
- + add macros getcur[xy] getbeg[xy] getpar[xy], which are defined in SVr4 headers (patch by J T Conklin <itc@NetBSD.ORG>)
- + modify glibc addon-configure scripts (patch by H.J.Lu).
- + correct
- a bug in hashmap.c: the size used for clearing the hashmap table was incorrect, causing stack corruption for large values of LINES, e.g., >MAXLINES/2 (patch by Alexander V. Lukyanov).
- + eric's terminfo 9.13.23 & 9.13.24 changes: replaced minitel-2 entry, added MGR, ansi-nt (note: the changes described for 9.13.24 have not been applied).
- > several changes by Juergen Pfeifer:
- + correct a missing error-return in form\_driver.c when wrapping of a field is not possible.
- + correct logic in form\_driver.c for configurations that do not have memccpy() (reported by Sidik Isani <isani@cfht.hawaii.edu>)
- + change several c++ binding functions to inline.
- + modify c++ menu binding to inherit from panels, for proper initialization.
- + correct freeing of menu items in c++ binding.
- + modify c++ binding to reflect removal of const from user data pointer in forms/menus libraries.

- + add description of xterm-16color.
- + modify name of shared-library on \*BSD to end
- with \$(REL\_VERSION)
- rather than \$(ABI\_VERSION) to match actual convention on FreeBSD (cf: 960713).
- + add OpenBSD to shared-library case, same as NetBSD and FreeBSD (reported by Hugh Daniel <hugh@rat.toad.com>).
- + corrected include-dependency in menu/Makefile so that "make install" works properly w/o first doing "make".
- + add fallback definition for isascii, used in infocmp.
- + modify xmas to use color, and to exit right away when a key is pressed.
- + modify gdc so that the scrolled digits function as described (there was no time delay between the stages, and the digits overwrote the bounding box without tidying up).
- + modify lib\_color.c to use setaf/setab only for the ANSI color codes 0 through 7. Using 16 colors requires setf/setb.
- + modify ncurses 'c' test to work with 16 colors, as well as the normal 8 colors.
- + remove const qualifier from user data pointer in forms and menus libraries (patch by Juergen Pfeifer).
- + rewrote 'waddchnstr()' to avoid

using the \_nc\_waddch\_nosync()

 function, thereby not interpreting tabs, etc., as per spec (patch by Alexander V. Lukyanov).

## 970517

- + suppress check for pre-existing ncurses header if the --prefix option is specified.
- + add configure options "--with-system-type" and "--with-system-release" to assist in checking the generated makefiles.
- + add configure option "--enable-rpath" to allow installers to specify that programs linked against shared libraries will have their library path embedded, allowing installs into nonstandard locations.
- + add flags to OSF1 shared-library options to specify version and symbol file (patch by Tim Mooney <mooney@dogbert.cc.ndsu.NoDak.edu>)
- + add missing definition for ABI\_VERSION to c++/Makefile.in (reported by Satoshi Adachi <adachi@wisdom.aa.ap.titech.ac.jp>).
- + modify link flags to accommodate HP-UX linker which embeds absolute pathnames in executables linked against shared libraries (reported by Jason Evans <jasone@mrc.uidaho.edu>,

solved by Alan Shutko

 <ats@hubert.wustl.edu>).

- + drop unnecessary check for attribute-change in onscreen\_mvcur() since mvcur() is the only caller within the library, and that check in turn is exercised only from lib\_doupdate.c (patch by Alexander V. Lukyanov).
- + add 'blank' parameter to \_nc\_scroll\_window() so \_nc\_mvcur\_scrolln() can use the background of stdscr as a parameter to that function (patch by Alexander V. Lukyanov).
- + moved \_nc\_mvcur\_scrolln() from lib\_mvcur.c to lib\_doupdate.c, to use the latter's internal functions, as well as to eliminate unnecessary cursor save/restore operations (patch by Alexander V. Lukyanov).
- + omit parameter of ClrUpdate(), since it is called only for newscr, further optimized/reduced by using ClearScreen() and TransformLine() to get rid of duplicate code (patch by Alexander V. Lukyanov).
- + modify scrolling algorithm in \_nc\_scroll\_optimize() to reject hunks that are smaller than the distance to
- be moved (patch by Alexander V.

 Lukyanov).

- + correct a place where the panel library was not ifdef'd in ncurses.c (Juergen Pfeifer)
- + documentation fixes (Juergen Pfeifer)

970515 4.1 release for upload to prep.ai.mit.edu

 + re-tag changes since 970505 as 4.1 release.

### 970510

- + modify ncurses 'g' test to allow mouse input
- + modify default xterm description to include mouse.
- + modify configure script to add -Wwrite-strings if gcc warnings are enabled while configuring --enable-const (and fixed related warnings).
- + add toggle, status display for keypad mode to ncurses 'g' test to verify that keypad and scrollok are not inherited from parent window during a call to newwin.
- + correction to MKexpanded.sh to make it work when configure --srcdir is used (reported by H.J.Lu).
- + revise test for bool-type, ensuring that it checks if builtin.h is available before including it, adding test for sizeof(bool) equal to sizeof(short), and warning user if the size cannot
- be determined
- (reported by Alexander V. Lukyanov).
- + add files to support configuration of ncurses as an add-on library for GNU libc (patch by H.J.Lu <hjl@lucon.org>)

## 970506

- + correct buffer overrun in lib\_traceatr.c
- + modify change to lib\_vidattr.c to avoid redundant orig\_pair.
- + turn on 'echo()' in hanoi.c, since it is initially off.
- + rename local 'errno' variable in etip.h to avoid conflict with global (H.J.Lu).
- + modify configure script to cache LD, AR, AR\_OPTS (patch by H.J.Lu <hjl@lucon.org>)

### 970505 4.1 pre-release

- + regenerate the misc directory html dumps without the link list, which is not useful.
- + correct dependency in form directory makefile which caused unnecessary recompiles.
- + correct substitution for ABI\_VERSION in test-makefile
- + modify install rules for shared-library targets to remove the target before installing, since some install programs do not properly handle overwrite of symbolic links.
- + change order of top-level targets
- so that 'include' immediate
- precedes the 'ncurses' directory, reducing the time between new
- headers and new libraries (requested by Larry Virden).
- + modify lib\_vidattr.c so that colors are turned off only before modifying other attributes, turned on after others. This makes the hanoi.c program display correctly on FreeBSD console.
- + modify debug code in panel library to print user-data addresses

 rather than the strings which they (may) point to.

- + add check to ensure that  $C_{++}$  binding and demo are not built with  $g_{++}$  versions below 2.7, since the binding uses templates.
- + modify c++ binding and demo to build and run with SGI's c++ compiler. (It also compiles with the Sun SparcWorks compiler, but the demo does not link, due to a vtbl problem).
- + corrections to demo.cc, to fix out-of-scope variables (Juergen Pfeifer).

### 970503

- + correct memory leak in \_nc\_trace\_buf().
- + add configure test for regexpr.h, for Unixware 1.x.
- + correct missing "./" prefixing
- names of generated files in ncurses

 directory.

 + use single-quotes in configure scripts assignments for MK\_SHARED\_LIB to workaround shell bug on FreeBSD 2.1.5

 + remove tabs from intermediate #define's for GCC\_PRINTF, GCC\_SCANF that caused incorrect result in ncurses\_cfg.h

- + correct initialization in lib\_trace.c, which omitted version info.
- + remove ech, el1 attributes from cons25w description; they appear to malfunction in FreeBSD 2.1.5
- + correct color attributes in terminfo.src and lib\_color.c to match SVr4 behavior by interchanging codes 1,4, 3,6 in the setf/setb capabilities.
- + use curs\_set() rather than checks via tigetstr() for test programs that hide the cursor: firework, rain, worm.
- + ensure that if the terminal lacks change\_scroll\_region, parm\_index and parm\_rindex are used only to scroll the whole screen (patch by Peter Wemm).
- + correct curs\_set() logic, which did not return ERR if the requested attributes did not exist, nor did it assume
- an unknown initial state
- for the cursor (patch by Alexander V. Lukyanov).
- + combine IDcTransformLine and NoIDcTransformLine to new TransformLine function in lib\_doupdate.c (patch by Alexander V. Lukyanov).
- + correct hashmap.c, which did not update index information (patch by Alexander V. Lukyanov).
- + fixes for C++ binding and demo (see c++/NEWS) (Juergen Pfeifer).
- + correct index in lib\_instr.c (Juergen Pfeifer).
- + correct typo in 970426 patch from Tom's cleanup of lib\_overlay.c (patch by Juergen Pfeifer).

- + corrected cost computation in PutRange(), which was using milliseconds compared to characters by adding two new members to the SCREEN struct, hpa ch cost and cup ch cost.
- + drop ncurses/lib\_unctrl.c, add ncurses/MKunctrl.awk to generate a

 const array of strings (suggested by Alexander V. Lukyanov). The original suggestion in 970118 used a perl script.

 + rewrote ncurses 'b' test to better exercise magic-cookie (xmc), as well as noting

the attributes that are not supported by a terminal.

- + trace the computation of cost values in lib\_mvcur.c
- + modify nc visbuf() to use octal rather than hex, corrected sign
- extension bug in that function that caused buffer overflow.
- + modify trace in lib\_acs.c to use \_nc\_visbuf().
- $+$  suppress trace within traceattr2().
- + correct logic of \_tracechtype2(), which did not account for repeats or redefinition within an acsc string.
- + modify debug-library version baudrate() to use environment variable \$BAUDRATE to override speed computation. This is needed for regression testing.
- + correct problems shown by "weblint -pedantic".
- + update mailing-list information (now ncurses@bsdi.com).

970419

- + Improve form\_field\_validation.3x manpage to better describe the precision parameter for TYPE\_NUMERIC and TYPE\_INTEGER. Provide more precise information how the range checking can be avoided. (patch by Juergen Pfeifer, reported by Bryan Henderson)
- + change type of min/max
- value of form types TYPE\_INTEGER to long to
- match SVr4 documentation.
- + set the form window to stdscr in set form win() so that form win() won't return null (patch by Juergen Pfeifer, reported by Bryan Henderson <br/> <br/> <br/> <br/> <br/>edentedlements (hence the state of  $\ge$  ).

# 970412

- + corrected ifdef'ing of inline (cf: 970321) for TRACE vs C++.
- + corrected toggle\_attr\_off() macro (patch by Andries Brouwer).
- + modify treatment of empty token in \$MANPATH to /usr/man (reported by <Andries.Brouwer@cwi.nl>)
- + modify traces that record functions-called so that chtype and attr\_t values are expressed symbolically, to simplify reuse of generated test-scripts on SVr4 regression testing.
- + add new trace functions \_traceattr2() and \_tracechtype2()

- + add configure option --enable-const, to support the use of 'const' where XSI should have, but did not, specify. This defines NCURSES\_CONST, which is an empty token otherwise, for strict compatibility.
- + make processing of configure options
- more verbose by echoing the
- --enable/--with values.
- + add configure option --enable-big-core
- + set initial state of software echo off as per XSI.
- + check for C++ builtin.h header
- + correct computation of absolute-path for \$INSTALL that dropped "-c" parameter from the expression.
- + rename config.h to ncurses\_cfg.h to avoid naming-conflict when ncurses is integrated into larger systems (adapted from diffs by H.J.Lu for libc).
- + correct inequality in lib\_doupdate.c that caused a single-char to not be updated when the char on the right-margin was not blank, idcok() was true (patch by Alexander V Lukyanov (in 970124), reported by Kriang Lerdsuwanakij <lerdsuwa@scf-fs.usc.edu> in 970329).
- + modify 'clean' rule in include/Makefile so that files created by configure script are removed in 'distclean' rule instead.

- + correct array limit in tparam\_internal(), add case to interpret "%x" (patch by Andreas Schwab)
- + rewrote number-parsing in ncurses.c 'd'
- test; it did not reset the
- value properly when non-numeric characters were given (reported by Andreas Schwab <schwab@issan.informatik.uni-dortmund.de>)

## 970321

- + move definition of \_\_INTERNAL\_CAPS\_VISIBLE before include for progs.priv.h (patch by David MacKenzie).
- + add configuration summary, reordered check for default include directory to better accommodate a case where installer is configuring a second copy of ncurses (reported by Klaus Weide <kweide@tezcat.com>)
- + moved the #define for 'inline' as an empty token from the \$(CFLAGS\_DEBUG) symbol into config.h, to avoid redefinition warning (reported by Ward Horner).
- + modify test for bool builtin type to use 'unsigned' rather than 'unknown' when cross-compiling (reported by Ward Horner).

## 970315

- + add header dependencies so that "make install.libs" will succeed even if "make all" is not done first.
- + moved some macros from lib\_doupdate.c to curses.priv.h to use in expanded functions with ATAC.

 $^{+}$ 

correct implementation of lib instr.c; both XSI and SVr4 agree that the winnstr functions can return more characters than will fit on one line.

## 970308

+ modify script that generates lib\_gen.c to support traces of called  $\&$ 

 return.

- + add new configure option "--disable-macros", for testing calls within lib\_gen.c
- + corrected logic that screens level-checking of called/return traces.

#### 970301

- + use new configure macro NC\_SUBST to replace AC\_PATH\_PROG, better addressing request by Ward Horner.
- + check for cross-compiling before trying to invoke the autoconf AC\_FUNC\_SETVBUF\_REVERSED macro (reported by Ward Horner)
- + correct/simplify loop in \_nc\_visbuf(), 970201 changes omitted a pointer-increment.
- + eliminate obsolete symbol SHARED\_ABI from dist.mk (noted by Florian La Roche).

## 970215

- + add configure option --enable-expanded, together with code that implements an expanded form of certain complex macros, for testing with ATAC.
- + disable CHECK\_POSITION
- unless --with-assertions is configured

 (Alexander V Lukyanov pointed out that this is redundant).

 + use keyname() to show traced chtype values where applicable rather

than tracechar(), which truncates the value to 8-bits.

- + minor fixes to TRACE\_ICALLS, added T\_CREATE, TRACE\_CCALLS macros.
- + modify makefiles in progs and test directories to avoid using C
- preprocessor options on link commands (reported by Ward Horner)
- + correct ifdef/include-order for nc\_alloc.h vs lib\_freeall.c (reported
- by Ward Horner)
- + modify ifdef's to use configure-defined symbols consistently
- (reported by Ward Horner)
- + add/use new makefile symbols AR, AR\_OPTS and LD to assist in non-UNIX
- ports (reported by Ward Horner <whorner@tsi-telsys.com>)
- + rename struct try to struct tries, to avoid name conflict with C++
- (reported by Gary Johnson).
- + modify worm.c to hide cursor while running.
- + add -Wcast-qual to gcc warnings, fix accordingly.
- + use PutChar rather than PutAttrChar in ClrToEOL
- to properly handle

 wrapping (Alexander V Lukyanov).

- + correct spurious echoing of input in hanoi.c from eric's #291 & #292
- patches (reported by Vernon C. Hoxie <vern@zebra.alphacdc.com>).
- + extend IRIX configuration to IRIX64
- + supply missing install.libs rule needed after restructuring test/Makefile.in

## 970208

 + modify "make mostlyclean" to leave automatically-generated source

 in the ncurses directory, for use in cross-compiles.

- + autogenerated object-dependencies for test directory
- + add configure option --with-rcs-ids
- + modify configuration scripts to generate major/minor/patch versions (suggested by Alexander V Lukyanov).
- + supply missing va\_end's in lib\_scanw.c
- + use stream I/O for trace-output, to eliminate fixed-size buffer
- + add TRACE\_ICALLS definition/support to lib\_trace.c
- + modify Ada95 binding to work with GNAT 3.09 (Juergen Pfeifer).

### 970201

 + add/modify traces for called/return values to simplify extraction for test scripts.

 + changed

- \_nc\_visbuf to quote its result, and to dynamically allocate the returned buffer.
- + invoke ldconfig after installing shared library
- + modify install so that overwrite applies to shared library -lcurses

 in preference to static library (reported by Zeyd M Ben-Halim 960928).

- + correct missing ';' in 961221 mod to overwrite optional use of \$(LN\_S) symbol.
- + fixes to allow "make install" to work without first doing a "make all" (suggested by Larry Virden).

### 970125

- + correct order of #ifdef for TABS\_OK.
- + instrumented toe.c to test memory-leaks.
- + correct memory-deallocation in toe.c (patch by Jesse Thilo).
- + include <sys/types.h> in configuration test for regex.h (patch by Andreas Schwab)
- + make infocmp recognize -I option, for SVr4 compatibility (reported by Andreas Schwab <schwab@issan.informatik.uni-dortmund.de>)

## 970118

 + add extension 'use\_default\_colors()', modified test applications that use default background (firework, gdc, hanoi, knight, worm) to demonstrate.

 +

- correct some limit checks in lib\_doupdate.c exposed while running worm.
- + use typeCalloc macro for readability.
- + add/use definition for CONST to accommodate testing with Solaris (SVr4) curses, which doesn't use 'const' in its prototypes.
- + modify ifdef's in test/hashtest.c and test/view.c to compile with Solaris curses.
- + modify tracedump() to pad pad colors  $\&$  attrs lines to match change in 970101 showing first/last changes.
- + corrected location of terminating null on dynamically allocated forms

 fields (patch by Per Foreby).

## 970111

- + added headers to make view.c compile on SCO with the resizeterm() code (i.e., struct winsize) - though this compiles, I don't have a suitable test configuration since SIGWINCH doesn't pass my network to that machine - T.Dickey.
- + update test/configure.in to supply some default substitutions.
- + modify configure script to add -lncurses after -lgpm to fix problem linking against static libraries.
- + add a missing
- noraw() to test/ncurses.c (places noted by Jeremy Buhler)
- + add a missing wclear() to test/testcurs.c (patch by Jeremy Buhler <jbuhler@cs.washington.edu>)
- + modify headers to accommodate compilers that don't allow duplicate "#define" lines for NCURSES\_VERSION (reported by Larry W. Virden <lvirden@cas.org>)
- + fix formatting glitch in curs\_getch.3x (patch by Jesse Thilo).
- + modify lib\_doupdate to make el, el1 and ed optimization use the can\_clear\_with macro, and change EmitRange to allow leaving cursor at the middle of interval, rather than always at the end (patch by Alexander V Lukyanov). This was originally 960929, resync 970106.

## 970104

 + workaround defect in autoconf 2.12 (which terminates configuration if no C++ compiler is found) by adding an option --without-cxx.

- + modify several man-pages to use tbl, where .nf/.fi was used (reported by Jesse Thilo).
- + correct font-codes in some man-pages (patch by Jesse Thilo
- <Jesse.Thilo@pobox.com>)

#### $^{+}$

 use configure script's knowledge of existence of g++ library for the c++ Makefile (reported by Paul Jackson).

 + correct misleading description of --datadir configuration option (reported by Paul Jackson <pj@sam.engr.sgi.com>)

- + several corrections to \_nc\_mvcur\_scrolln(), prompted by a bug report from Peter Wemm:
- > the logic for non\_dest\_scroll\_region was interchanged between the forward & reverse scrolling cases.
- > multiple returns from the function allowed certain conditions to do part of an operation before discovering that it couldn't be completed, returning an error without restoring the cursor.
- > some returns were ERR, where the function had completed the operation, because the insert/delete line logic was improperly tested (this was probably the case Peter saw).
- > contrary to comments, some scrolling cases were tested after the
- insert/delete line method.
- + modify \_tracedump() to show first/last changes.
- + modify param of ClrUpdate() in
- lib\_doupdate.c to 'newscr', fixes
- refresh problem (reported by Peter Wemm) that caused nvi to not show result of ":r !ls" until a ^L was typed.
- 

961229 (internal alpha)

- + correct some of the writable-strings warnings (reported by Gary Johnson <gjohnson@season.com>). Note that most of the remaining ones are part of the XSI specification, and can't be "fixed".
- + improve include-dependencies in form, menu, panel directories.
- + correct logic of delay\_output(), which would return early if there is data on stdin.
- + modify interface & logic of \_nc\_timed\_wait() to support 2 file descriptors, needed for GPM.
- + integrate patch by Andrew Kuchling <amk@magnet.com> for GPM (mouse) support, correcting logic in wgetch() and \_nc\_mouse\_parse() which prevented patch from working properly -TD
- + improve performance of panel algorithm (Juergen Pfeifer 961203).
- + strip RCS id's from generated .html files in Ada95 subtree.
- + resync with generated .html files (Juergen Pfeifer

961223).

 + terminfo.src 10.1.0 (ESR).

961224 4.0 release

- + release as 4.0 to accommodate Linux ld.so.1.8.5
- + correct syntax/spelling, regenerated .doc files from .html using
- lynx 2.5
- + refined forms/menus makefiles (Juergen Pfeifer 961223).

961221 - snapshot

- + remove logic in read\_entry.c that attempts to refine errno by using 'access()' for the directory (from patch by Florian La Roche).
- + correct configure test/substitution that inhibits generating include-path to /usr/include if gcc is used (reported by Florian La Roche).
- + modify setupterm() to allocate new TERMINAL for each call, just as solaris' curses does (Alexander V Lukyanov 960829).
- + corrected memory leaks in read\_entry.c
- + add configure options --with-dbmalloc, --with-dmalloc, and
- --disable-leaks, tested by instrumenting infocmp, ncurses programs.
- + move #include's for stdlib.h and string.h to \*.priv.h to accommodate use of dbmalloc.
- + modify use of \$(LN\_S) to follow recommendation in autoconf 2.12,
- i.e., set current directory before linking.
- + split-out panel.priv.h, improve dependencies for forms, menus (Juergen Pfeifer 961204).
- + modify \_nc\_freewin() to reset globals curscr/newscr/stdscr when freeing the corresponding WINDOW (found using Purify).
- + modify delwin() to return ERR if the window to be deleted has subwindows, needed as a side-effect of resizeterm() (found using Purify). Tested and found that SVr4 curses behaves this way. + implement logic for \_nc\_freeall(), bringing stub up to date.

- + modify wbkgd() so that it doesn't set nulls in the rendered text, even if its argument doesn't specify a character (fixes test case by Juergen Pfeifer for bug-report).
- + set window-attributes in wbkgd(), to simplify comparison against Solaris curses, which does this.

#### 961214 - snapshot

- + replace most constants in ncurses 'o' test by expressions, making it work with wider range of screen sizes.
- + add options to ncurses.c to specify
- 'e' test softkey format, and the
- number of header/footer lines to rip-off.
- + add ^R (repaint after resize), ^L (refresh) commands to ncurses 'p' test.
- + add shell-out (!) command to ncurses 'p' test to allow test of resize between endwin/refresh.
- + correct line-wrap case in mvcur() by emitting carriage return, overlooked in 960928, but needed due to SVr4 compatibility changes to terminal modes in 960907.
- + correct logic in wresize that causes new lines to be allocated, broken for the special case of increasing rows only in 960907's fix for subwindows.
- + modify configure script to generate \$(LDFLAGS) with -L and -l options in preference to explicit library filenames. (NOTE: this may require further amending, since I vaguely recall a dynamic loader that did not work properly without the full names, but it should be handled as an exception to the rule, since some linkers do bulk inclusion of libraries when given the full name - T.Dickey). + modify
- 
- configure script to allow user-supplied \$CFLAGS to set the debug-option in all libraries (requested by lots of people) -TD
- + use return consistently from main(), rather than exit (reported by Florian La Roche).
- + add --enable-getcap-cache option to configure, normally disabled (requested by Florian La Roche).
- + make configure test for gettimeofday() and possibly -lbsd more efficient (requested by Florian La Roche <florian@knorke.saar.de>)
- + minor adjustments to Ada95 binding (patches by Juergen Pfeifer)

 + correct attributes after emitting orig\_pair in lib\_vidattr.c (patch by Alexander V Lukyanov).

## 961208

 + corrected README wrt Ada95 (Juergen Pfeifer)

## 961207 - snapshot

- + integrate resizeterm() into doupdate(), so that if screen size changes between endwin/refresh, ncurses will resize windows to fit (this needs additional testing with pads and softkeys).
- + add, for memory-leak testing, \_nc\_freeall() entrypoint to free all data used in ncurses library.
- $\overline{+}$
- initialize \_nc\_idcok, \_nc\_idlok statically to resolve discrepancy between initscr() and newwin() initialization (reported by Alexander V Lukyanov).
- + test built VERSION=4.0, SHARED\_ABI=4 with Linux ld.so.1.8.5 (set beta versions to those values -- NOTE that subsequent pre-4.0 beta may not be interchangeable).
- + modify configure script to work with autoconf 2.12

## 961130 1.9.9g release

 + add copyright notices to configuration scripts (written by Thomas Dickey).

## 961127

- > patch, mostly for panel (Juergen Pfeifer):
- + cosmetic improvement for a few routines in the ncurses core library to avoid warning messages.
- + the panel overlap detection was broken
- + the panel\_window() function was not fool-proof.
- + Some inlining...
- + Cosmetic changes (also to avoid warning messages when compiling with -DTRACE).

#### 961126

 > patch by Juergen Pfeifer:

- + eliminates warning messages for the compile of libform.
- + inserts Per Foreby's new field type TYPE\_IPV4 into libform.

#### $\pm$

Updates man page and the Ada95 binding to reflect this.

 + Improves inlining in libmenu and libform.

- + improve the use of the "const" qualifier in the
- panel library (Juergen Pfeifer)
- + change set panel userptr() and panel userptr() to use void\* (Juergen Pfeifer)

- + change ABI to 3.4
- + package with 961119 version of Ada95 binding (fixes for gnat-3.07). (Juergen Pfeifer)
- + correct initialization of the stdscr pseudo panel in panel library (Juergen Pfeifer)
- + use MODULE\_ID (rcs keywords) in forms and menus libraries (Juergen Pfeifer).
- > patch #324 (ESR):
- + typo in curs\_termcap man page (reported by Hendrik Reichel
- <106065.2344@compuserve.com>)
- + change default xterm entry to xterm-r6.

 + add entry for color\_xterm

961116 - snapshot

 + lint found several functions that had only #define implementations

 (e.g., attr\_off), modified curses.h.in to generate them as per XSI

 Curses requirement that every macro be available as a function.

 + add check

- in infocmp.c to guard against string compare of
- CANCELLED\_STRING values.
- + modify firework.c, rain.c to hide cursor while running.
- + correct missing va\_end in lib\_tparm.c
- + modify hanoi.c to work on non-color terminals, and to use timing delays when in autoplay mode.
- + correct 'echochar()' to refresh immediately (reported by Adrian
- Garside <94ajg2@eng.cam.ac.uk>)
- $>$  patch #322 (ESR):
- + reorganize terminfo.src entries for xterm.

961109 - snapshot

- + corrected error in line-breakout logic (lib\_doupdate.c)
- + modified newdemo to use wgetch(win) rather than getch() to eliminate a spurious clear-screen.
- + corrected ifdef's for 'poll()' configuration.
- + added modules to ncurses, form, menu for Ada95 binding (Juergen Pfeifer).
- + modify set\_field\_buffer() to allow assignment of string longer than the initial buffer length, and to return the complete string rather than only the initial size (Juergen Pfeifer and Per Foreby <perf@efd.lth.se>).

961102 - snapshot

 +

configure for 'poll()' in preference to 'select()', since older

 systems are more likely to have a broken 'select()'.

+ modified render char() to avoid OR'ing colors.

- + minor fixes to testcurs.c, newdemo.c test programs: ifdef'd out the resize test, use wbkgd and corrected box() parameters.
- + make flushinp() test work in ncurses.c by using napms() instead of sleep().
- + undo ESR's changes to xterm-x11r6 (it no longer matched the X11R6.1 distribution, as stated)
- + terminfo 9.13.18 resync (ESR)
- + check for getenv("HOME") returning null (ESR).
- + change buffer used to decode xterm-mouse commands to unsigned to handle displays wider than 128 chars (Juergen Pfeifer).
- + correct typo curs\_outopts.3x (Juergen Pfeifer).
- + correct limit-checking in wenclose() (Juergen Pfeifer).
- + correction to Peter Wemm's newwin change (Thomas Fehr <fehr@suse.de>).
- + corrections to logic that combines colors and attributes; they must not be OR'd (Juergen Pfeifer, extending from

report/patch by Rick

 Marshall).

961026 - snapshot

- + reset flags in 'getwin()' that might cause refresh to attempt to manipulate the non-existent parent of a window that is read from a file (lib\_screen.c).
- + restructure \_nc\_timed\_wait() to log more information, and to try to recover from badly-behaved 'select()' calls (still testing this).
- + move define for GOOD\_SELECT into configure script.
- + corrected extra '\' character inserted before ',' in comp\_scan.c
- + corrected expansion of %-format characters in dump\_entry.c; some were rendered as octal constants.
- + modify dump\_entry.c to make terminfo output more readable and like SVr4, by using "\s" for spaces (leading/trailing only), "\," for comma, " $\wedge$ " and " $\therefore$ " as well.
- + corrected some memory leaks in ncurses.c, and a minor logic error in the top-level command-parser.
- + correction for label format 4 (PC style with info line), a
- slk\_clear(), slk\_restore() sequence didn't redraw the info line (Juergen

Pfeifer).

- + modified the slk window (if simulated) to inherit the background and default character attributes from stdscr (Juergen Pfeifer).
- + corrected limit-check in set top row (Juergen Pfeifer).

961019 - snapshot

- + correct loop-limit in wnoutrefresh(), bug exposed during pipe-testing had '.lastchar' entry one beyond '. maxx'.
- + modify ncurses test-program to work with data piped to it.
- + corrected pathname computation in run\_tic.sh, removing extra "../" (reported by Tim Mooney).
- + modified configure script to use previous install's location for curses.h
- + added NetBSD and FreeBSD to platforms that use --prefix=/usr as a default.

- + revised xterm terminfo descriptions to reflect the several versions that are available.
- + corrected a pointer reference in dump\_entry.c that didn't test if the pointer was -1.

#### 961005 - snapshot

- + correct nc mvcur scrolln for terminals w/o scrolling region.
- + add -x option to hashtest to control whether it allows
- writes to the

 lower-right corner.

- + ifdef'd (NCURSES\_TEST) the logic for \_nc\_optimize\_enable to make it simpler to construct tests (for double-check of \_nc\_hash\_map tests).
- + correct ifdef's for c++ in curses.h
- + change default xterm type to xterm-x11r6.
- + correct quoting in configure that made man-pages installed with \$datadir instead of actual terminfo path.
- + correct whitespace in include/Caps, which caused kf11, clr\_eol and clr end to be omitted from terminfo.5
- + fix memory leaks in delscreen() (adapted from Alexander V Lukyanov).
- + improve appearance of marker in multi-selection menu (Juergen Pfeifer)
- + fix behavior for forms with all fields inactive (Juergen Pfeifer)
- + document 'field\_index()' (Juergen Pfeifer)
- $>$  patch #321 (ESR):
- + add some more XENIX keycap translations to include/Caps.
- + modify newwin to set initial state of each line to 'touched'
- (from patch by Peter Wemm  $\leq$ peter@spinner.dialix.com>)
- + in SET\_TTY, replace TCSANOW with TCSADRAIN
- (Alexander V Lukyanov).

960928 - snapshot

- + ifdef'd out \_nc\_hash\_map (still slower)
- + add graphic characters to vt52 description.
- + use PutAttrChar in ClrToEOL to ensure proper background, position.
- + simplify/correct logic in 'mvcur()' that does wrapping; it was updating the position w/o actually moving the cursor, which broke relative moves.
- + ensure that 'doupdate()' sets the .oldindex values back to a sane state; this was causing a spurious refresh in ncurses 'r'.
- + add logic to configure (from vile) to guard against builders who don't remove config.cache & config.status when doing new builds -TD
- + corrected logic for 'repeat char' in EmitRange (cf: eric #317), which

 did not follow the 2-parameter scheme specified in XSI.

- + corrected logic of wrefresh, wnoutrefresh broken in #319, making clearok work properly (report by Michael Elkins).
- + corrected problem with endwin introduced by #314 (removing the scrolling-region reset) that broke ncurses.c tests.

 +

- corrected order of args in AC\_CHECK\_LIB (from report by Ami Fischman <fischman@math.ucla.edu>).
- + corrected formatting of terminfo.5 tables (Juergen Ehling)
- > patch 320 (ESR):
- + change ABI to 3.3
- + emit a carriage-return in 'endwin()' to workaround a kernel bug in
- BSDI. (requested by Mike Karels <karels@redrock.bsdi.com>)
- + reverse the default o configure --enable-termcap (consensus).
- > patch 319 (ESR):
- + modified logic for clearok and related functions (from report by Michael Elkins) - untested
- $>$  patch 318 (ESR):
- + correction to #317.
- > patch 317 (ESR):
- $+$  re-add  $\overline{nc}$  hash map
- + modify EmitRange to maintain position as per original design.
- + add hashtest.c, program to time the hashmap optimization.
- $>$  patch 316 (ESR):
- + add logic to deal with magic-cookie (how was this tested?) (lib doupdate.c).
- + add ncurses.c driver for magic-cookie, some fixes to ncurses.c
- $>$  patch 315 (ESR):
- + merged Alexander V Lukyanov's patch to use ech and rep untested (lib doupdate.c).
- $^{+}$

modified handling of interrupted system calls - untested

```
	 (lib_getch.c, lib_twait.c).
```
- + new function \_nc\_mvcur\_resume()
- + fix return value for 'overlay()', 'overwrite()'

```
960914 - snapshot
```
- + implement subwindow-logic in wresize, minor fixes to ncurses 'g' test.
- + corrected bracketing of fallback.c (reported/suggested fix by Juergen Ehling <eh@eclipse.aball.de>).
- + update xterm-color to reflect XFree86 3.1.3G release.
- + correct broken dtterm description from #314 patch (e.g., spurious newline. The 'pairs' change might work, but no one's tested it either ;-)
- + clarify the documentation for the builtin form fieldtypes (Juergen Pfeifer)
- $>$  patch 314 (ESR):
- + reset scroll region on startup rather than at wrapup time (enhancement suggested by Alexander V Lukyanov).
- + make storage of palette tables and their size counts per-screen for multi-terminal applications (suggested by Alexander V Lukyanov). + Improved error reporting for infotocap translation

errors.

 + Update terminfo.src to 9.13.14.

### 960907 - snapshot

- + rewrote wgetstr to make it erase control chars and also fix bogus use of \_nc\_outstr which caused the display to not wrap properly (display problem reported by John M. Flinchbaugh <glynis@netrax.net>)
- + modify ncurses 'f' test to accommodate terminal responses to C1 codes (and split up this screen to accommodate non-ANSI terminals).
- + test enter\_insert\_mode and exit\_insert\_mode in has\_ic().
- + removed bogus logic in mvcur that assumes nl/nonl set output modes (XSI says they are input modes; SVr4 implements this).
- + added macros SET\_TTY, GET\_TTY to term.h
- + correct getstr() logic that altered terminal modes w/o restoring.
- + disable ICRNL, etc., during initialization to match SVr4, removing
- the corresponding logic from raw, cbreak, etc.
- + disable ONLCR during initialization, to match SVr4 (this is needed for cursor optimization when the cursor-down is a newline).
- + replaced ESR's imitation of
- wresize with my original (his didn't
- work).

960831 - snapshot

- + memory leaks (Alexander V. Lukyanov).
- + modified pnoutrefresh() to be more tolerant of too-large screen size (reported by Michael Elkins).
- + correct handling of terminfo files with no strings (Philippe De Muyter)
- + correct "tic -s" to take into account -I, -C options.
- + modify ncurses 'f' test to not print codes 80 through 9F, since they are considered control codes by ANSI terminals.

### 960824 - snapshot

- + correct speed variable-type in 'tgetent()' (reported by Peter Wemm)
- + make "--enable-getcap" configuration-option work (reported by Peter Wemm <peter@spinner.DIALix.COM>)

- + correct err in 960817 that changed return-value of tigetflag() (reported by Alexander V. Lukyanov).
- + modify infocmp to use library default search-path for terminfo directory (Alexander V. Lukyanov).

960817 - snapshot

- + corrected an err in mvcur that broke resizing-behavior.
- + correct fall-thru behavior of \_nc\_read\_entry(),

which was not finding

 descriptions that existed in directories past the first one searched

- (reported by Alexander V. Lukyanov)
- + corrected typo in dtterm description.
- > patch 313 (ESR):
- + add dtterm description
- + clarify ncurses 'i' test (drop vscanf subtest)

960810 - snapshot

- + correct nl()/nonl() to work as per SVr4 & XSI.
- + minor fixes to ncurses.c (use 'noraw()', mvscanw return-code)
- + refine configure-test for -g option (Tim Mooney).
- + correct interaction between O\_BLANK and NEW\_LINE request in form
- library (Juergen Pfeifer)

## 960804

- + revised fix to tparm; previous fix reversed parameter order.
- $>$  patch 312 (ESR):
- correct terminfo.src corrupted by #310
- > patch 311 (ESR):
- + fix idlok() and idcok() and the default of the idlok switch.

```
960803 - snapshot
```
- + corrected tparm to handle capability strings without explicit pop (reported by William P Setzer)
- + add fallback def for GCC\_NORETURN, GCC\_UNUSED for termcap users (reported by Tim Mooney).

 $\geq$ 

```
 patch 310 (ESR):
```
 + documentation and prototyping errors for has\_color, immedok and idcok

 (reported by William P Setzer <wsetzer@pams.ncsu.edu>)

 + updated qnx terminfo entry (by Michael Hunter)

## 960730

- + eliminate quoted includes in ncurses subdirectory, ensure config.h is included first.
- + newterm initializes terminal settings the same as initscr (reported by Tim Mooney).

## 960727 - snapshot

- + call cbreak() in initscr(), as per XSI & SVr4.
- + turn off hardware echo in initscr() as per XSI & SVr4
- > patch 309 (ESR):
- + terminfo changes (9.3.10), from BRL
- + add more checks to terminfo parser.

 + add more symbols to infocmp.

960720 - snapshot

- + save previous-attribute in lib\_vidattr.c if SP is null (reported by Juergen Fluk <louis@dachau.marco.de>)
- + corrected calls on \_nc\_render so that background character is set as per XSI.
- + corrected wbkgdset macro (XSI allows background character to be null), and tests that use it.
- + more corrections to terminfo (xterm

& rxvt)

- + undid change to mcprint prototype (cannot use size\_t in curses.h because not all systems declare it in the headers that we can safely include therein).
- + move the ifdefs for errno into curses.priv.h

 > patch 308 (ESR):

- + terminfo changes (9.3.8)
- + modified logic of error-reporting in terminfo parser

960713 - snapshot

 + always check for <sys/bsdtypes.h> since ISC needs it to declare

 fd\_set (Juergen Pfeifer)

- + install shared-libraries on NetBSD/FreeBSD with ABI-version (reported by Juergen Pfeifer, Mike Long)
- + add LOCAL\_LDFLAGS2 symbol (Juergen Pfeifer)
- + corrected prototype for delay\_output() -- bump ABI to 3.2
- $+$  terminfo patches #306/307 (ESR).
- + moved logic that filters out rmul and rmso from setupterm to newterm where it is less likely to interfere with termcap applications.

# 960707

- + rollback ESR's #305 change to terminfo.src (it breaks existing applications, e.g., 'less 290').
- + correct path of edit\_man.sh, and fix typo that made all

man-pages

 preformatted.

- + restore man/menu\_requestname.3x omitted in Zeyd's resync (oops).
- + auto-configure the GCC\_PRINTFLIKE/GCC\_SCANFLIKE macros (reported by Philippe De Muyter).

#### 960706 - snapshot

- + make lib\_vidattr.c more readable using macros.
- + filter out rmul, rmso that conflict with sgr0 when reading terminal descriptions.
- + added sanity-checking of various paired string attributes (ESR).
- + work around autoconf bug, force \$INSTALL to absolute path (reported by Zeyd).
- + modify man-page install for BSDI to install preformatted .0 files

 (reported by David MacKenzie).

- + add/use gcc \_\_attribute\_\_ for printf and scanf in curses.h
- + added SGR attributes test-case to ncurses
- + revised ncurses 't' logic to show trace-disable effect in the menu.
- + use getopt in ncurses program to process -s and -t options.
- + make ncurses 'p' legend toggle with '?'
- + disable scrollok during the ncurses 'p' test; if it is enabled the stdscr will scroll when putting the box-corners

in the lower-right

 of the screen.

960629 - snapshot

- + check return code of \_nc\_mvcur\_scrolln() in \_nc\_scroll\_optimize() for terminals with no scrolling-support (reported by Nikolay Shadrin <queen@qh.mirea.ac.ru>)
- + added ^S scrollok-toggle to ncurses 'g' test.
- + added  $\text{`T}$  trace-toggle to ncurses tests.
- + modified ncurses test program to use ^Q or ESC consistently for terminating tests (rather than ^D), and to use control keys rather than function keys in 'g' test.
- + corrected misplaced wclrtoeol calls in addch to accommodate wrapping (reported by Philippe De Muyter).
- + modify lib\_doupdate.c to use effective costs to tradeoff between delete-character/insert-character vs normal updating (reported by David MacKenzie).
- + compute effective costs for screen update operations (e.g., clr\_eos, delete\_character).
- + corrected error in knight.c exposed by wrap fixes in 960622; the msgwin needed scrollok set.
- + corrected last change to IDcTransformLine

logic to avoid conflict

 between PutRange and InsStr

 + modified run\_tic.sh to not use /usr/tmp (reported by David

- MacKenzie), and further revised it and aclocal.m4 to use \$TMPDIR if set.
- + corrected off-by-one in RoomFor call in read\_entry.c

960622 - snapshot

 + modified logic that wraps cursor in addch to follow the XSI spec,

 (implemented in SVr4) which states that the cursor position is

 updated when wrapping. Renamed \_NEED\_WRAP to \_WRAPPED to reflect the actual semantics.

- + added -s option to tic, to provide better diagnostics in run\_tic.sh
- + improved error-recovery for tabset install.
- + change ABI to 3.1 (dropped tparam, corrected getbkgd(), added \_yoffset to WINDOW).
- + modified initialization of SP->\_ofp so that init\_acs() is called with the "right" file pointer (reported by Rick Marshall <rim@nlc.net.au>

 + documentation fixes (Juergen Pfeifer).

 + corrected, using new SCREEN and WINDOW members, the behavior of

 ncurses if one uses ripoffline() to

remove a line from the top of the

 screen (Juergen Pfeifer).

- + modified autoconf scripts to prepare for Ada95 (GNAT) binding to ncurses (Juergen Pfeifer).
- + incorrect buffer-size in \_nc\_read\_entry, reported by ESR.

## 960617

- + corrected two logic errors in read\_entry.c, write\_entry.c (called by tic, the write/read of terminfo entries used inconsistent rules for locating the entries; the \$TERMINFO\_DIRS code would find only the first entry in a list).
- + refined pathname computation in run\_tic.sh and shlib.
- + corrected initialization of \$IP in misc/run\_tic.sh

## 960615 - snapshot

- + ifdef'd out \_nc\_hash\_map() call because it does not improve speed.
- + display version of gcc if configure script identifies it.
- + modify configure script to use /usr as Linux's default prefix.
- + modify run\_tic.sh to use shlib script, fixes some problems installing with a shared-library configuration.
- + adjusted configure script so that it doesn't run tests with the warnings turned on, which

makes config.log hard to read.

- 
- + added 'lint' rule to top-level Makefile.
- + added configure option '--with-install-prefix' for use by system builders to install into staging locations (requested by
- Charles Levert <charles@comm.polymtl.ca>).
- + corrected autoconfigure for Debian man program; it's not installed as "man\_db".
- + set noecho in 'worm'; it was ifdef'd for debug only
- + updated test/configure.in for timing-display in ncurses 'p' test
- + corrected misspelled 'getbkgd()'.
- + corrected wbkgdset to work like observed syvr4 (sets A\_CHARTEXT part to blank if no character given, copies attributes to window's attributes).
- + modified lib\_doupdate.c to use lower-level SP's current\_attr state
- instead of curscr's state, since it is redundant.
- + correction to IDcTransformLine logic which controls where InsStr is invoked (refined by Alexander V Lukyanov).

 $>$  patch 303 (ESR):

 + conditionally include Chris Torek's hash function \_nc\_hash\_map().

 + better fix for

- nvi refresh-bug (Rick Marshall)
- + fix for bug in handling of interrupted keystroke waits,

 (Werner Fleck).

## 960601 - snapshot

- + auto-configure man-page compression-format and renames for Debian.
- + corrected several typos in curses.h.in (i.e., the mvXXXX macros).
- + re-order curses.priv.h for lint.
- + added rules for lintlib, lint
- + corrected ifdef for BROKEN\_LINKER in MKnames.awk.in
- + corrected missing INSTALL\_DATA in misc/Makefile.in
- + flush output when changing cursor-visibility (Rick Marshall)
- + fix a minor bug in the \_nc\_ripoff() routine and improve error checking when creating the label window (Juergen Pfeifer).
- + enhancement to the control over the new PC-style soft key format. allow caller now to select whether or not one wants to have
- the index-line; see curs\_slk.3x for documentation (Juergen Pfeifer).
- + typos, don't use inline with -g (Philippe De Muyter)
- + fixes for menus & wattr-, slk-functions (Juergen Pfeifer)

960526 - snapshot

- + removed --with-ticdir
- option altogether, maintain compatibility with
- existing applications via symbolic link in run\_tic.sh
- + patch for termio.h, signal (Philippe De Muyter)
- + auto-configure gcc warning options rather than infer from version.
- + auto-configure attribute for different gcc versions.
- + corrected special use of clearok() in hardscroll.c by resetting flag in wrefresh().
- + include stdlib.h before defs for EXIT\_SUCCESS, for OSF/1.
- + include sys/types.h in case stdlib.h does not declare size\_t.
- + fixes for makefile (Tim Mooney)
- + fixes for menus & forms (Juergen Pfeifer)

960518 - snapshot

- + revised ncurses.c panner test, let pad abut all 4 sides of screen.
- + refined case in lib\_doupdate.c for ClrToEOL().
- + corrected prior change for PutRange (Alexander V Lukyanov <lav@yars.free.net>).
- + autoconf mods (Tim Mooney <mooney@dogbert.cc.ndsu.NoDak.edu>).
- + locale fix for forms (Philippe De Muyter <phdemuyt@ulb.ac.be>)
- + renamed "--with-datadir" option to "--with-ticdir" to avoid

 confusion, and made this check for the /usr/lib/terminfo pre-existing directory.

- > patches 299-301 (ESR):
- + added hashmap.c
- + mods to tracing, especially for ACS chars.
- + corrected off-by-one in IDCtransform.
- + corrected intermittent mouse bug by using return-value from read().
- + mods to parse\_entry.c, for smarter defaults.
# 960512

 + use getopt in 'tic'; added -L option and modified -e option to allow list from a file.

### 960511

- + don't use fixed buffer-size in tparm().
- + modified tic to create terminfo directory if it doesn't exist.
- + added -T options to tic and infocmp (for testing/analysis)
- + refined the length criteria for termcap and terminfo
- + optimize lib\_doupdate with memcpy, PutRange
- > patches 297, 298 (ESR):
- + implement TERMINFO\_DIRS, and -o option of tic
- + added TRACE\_IEVENT
- + removed boolean version of 'getm'
- + added lib\_print.c (for Rick Marshall)
- + added has\_key()
- + added 't' to ncurses.c test.
- + moved delay\_output() to lib\_tputs.c

 + removed

- tparam() (was added in 1.9.9, but conflicts with emacs and
- is not part of X/Open Curses).
- + misc cursor & optimization fixes.

#### 960504 - snapshot

- + modified ncurses 'p' test to allow full-screen range for panner size.
- + fixes for locale (Philippe De Muyter <phdm@labauto1.ulb.ac.be>)
- + don't use fixed buffer-size in fmt\_entry().
- + added usage-message to 'infocmp'.
- + modified install.includes rules to prepend subdirectory-name to "#include" if needed.

#### 960430

- + protect wrefresh, wnoutrefresh from invocation with pad argument.
- + corrected default CCFLAGS in test/Makefile.

960428 - snapshot

- + implemented logic to support terminals with background color erase (e.g., rxvt and the newer color xterm).
- + improved screen update logic (off-by-one logic error; use clr\_eos if possible)

## 960426 - snapshot

- + change ncurses 'a' test to run in raw mode.
- + make TIOCGWINSZ configure test less stringent, in case user
- configures via terminal that cannot get screen size.
- > patches

295, 296 (ESR):

 + new "-e" option of tic.

 + fix for "infocmp -e".

 + restore working-directory in read\_termcap.c

 + split lib\_kernel.c, lib\_setup.c and names.c in order to reduce

 overhead for programs that use only termcap features.

960418 - snapshot

+ use autoconf 2.9

 + fix for AIX 3.2.5 (must define \_POSIX\_SOURCE to get termios struct definitions via <termios.h>, modified macros in lib\_raw.c to avoid

 K&R-style substitution) > patches 293, 294 (ESR):

 + mods to wgetch() in cooked mode

 + corrected askuser() logic in tset

 + correct interaction of endwin() with mouse processing

 + added trace support for TTY flags

### 960406

 + fixes for NeXT, ISC and HPUX auto-configure

 + autogenerate development header-dependencies (config.h, \*.priv.h)

 + corrected single-column formatting of "use=" (e.g., in tic)

 + modify tic to read full terminfo-names

 + corrected divide-by-zero that caused hang (or worse) when redirecting output

 + modify tic to generate directories only as-needed

(and corrected

 instance of use of data from function that had already returned).

### ncurses-1.9.8a -> 1.9.9e

\* fixed broken wsyncup()/wysncdown(), as a result wnoutrefresh() now has copy-changed-lines behavior.

\* added and documented wresize() function.

\* more fixes to LOWER-RIGHT corner handling.

\* changed the line-breakout optimization code to allow some lines to be emitted before the first check.

\* added option for tic to use symbolic instead of hard links (for AFS)

\* fix to restore auto-wrap mode.

\* trace level can be controlled by environment variable.

\* better handling of NULs in terminal descriptions.

\* improved compatibility with observed SVR4 behavior.

\* the refresh behavior of over-lapping windows is now more efficient and behaves like SVR4.

\* use autoconf 2.7, which results in a working setup for SCO 5.0.

\* support for ESCDELAY.

\* small fixes for menu/form code.

\* the test directory has its own configure.

\* fixes to pads when optimizing scrolling.

\* fixed several

off-by-one bugs.

\* fixes for termcap->terminfo translation; less restrictions more correct behavior.

### ncurses-1.9.7 -> 1.9.8a

\* teach infocmp -i to recognize ECMA highlight sequences

\* infocmp now dumps all SVr4 termcaps (not just the SVr4 ones) on -C

\* support infocmp -RBSD.

\* satisfy XSI Curses requirement that every macro be available as a function.

\* This represents the last big change to the public interface of ncurses. The

 ABI\_VERSION has now been set at 3.0 and should stay there barring any great catastrophies or acts of God.

\* The C++ has been cleaned up in reaction to the changes to satisfy XSI's requirements.

\* libncurses now gets linked to libcurses to help seamless emulation (replacement) of a vendor's curses. --disable-overwrite turns this behavior off.

### ncurses-1.9.6 -> 1.9.7

\* corrected return values of setupterm()

\* Fixed some bugs in tput (it does padding now)

\* fixed a bug in tic that made it do the wrong thing on entries with more than one

`use' capability.

\* corrected the screen-size calculation at startup time to alter the

numeric capabilities as per SVr4, not just LINES and COLS.

\* toe(1) introduced; does what infocmp -T used to.

\* tic(1) can now translate AIX box1 and font[0123] capabilities.

\* tic uses much less core, the dotic.sh kluge can go away now.

\* fix read\_entry() and write\_entry() to pass through cancelled capabilities OK.

\* Add \$HOME/.terminfo as source/target directory for terminfo entries.

\* termcap compilation now automatically dumps an entry to \$HOME/.terminfo.

\* added -h option to toe(1).

 $*$  added -R option to tic(1) and infocmp(1).

\* added fallback-entry-list feature.

\* added -i option to infocmp(1).

\* do a better job at detecting if we're on SCO.

### ncurses-1.9.5 -> 1.9.6

\* handling of TERMCAP environment variables now works correctly.

\* various changes to shorten termcap translations to less that 1024 chars.

\* tset(1) added

\* mouse support for xterm.

\* most data tables are now const and accordingly

live in shareable text space.

\* Obey the XPG4/SVr4 practice that echo() is initally off.

\* tic is much better at translating XENIX and AIX termcap entries now.

\* tic can interpret ko capabilities now.

\* integrated Juergen Pfeifer's forms library.

\* taught write\_entry() how not to write more than it needs to; this change

reduces the size of the terminfo tree by a full 26%!

\* infocmp -T option added.

\* better warnings about historical tic quirks from tic.

### ncurses 1.9.4 -> 1.9.5

\* menus library is now included with documentation.

\* lib\_mvcur has been carefully profiled and tuned.

 $*$  Fixed a  $^{\prime}$ -handling bug that was tanking lynx(1).

\* HJ Lu's patches for ELF shared libraries under Linux

\* terminfo.src 9.8.2

\* tweaks for compiling in seperate directories.

\* Thomas Dickey's patches to support NeXT's brain-dead linker

\* Eric Raymond's patches to fix problems with long termcap entries.

\* more support for shared libraries under SunOS and IRIX.

### ncurses 1.9.3 -> 1.9.4

\* fixed

an undefined-order-of-evaluation bug in lib\_acs.c

\* systematically gave non-API public functions and data an \_nc\_ prefix.

\* integrated Juergen Pfeifer's menu code into the distribution.

\* totally rewrote the knight test game's interface

### ncurses 1.9.2c -> 1.9.3

\* fixed the TERMCAP\_FILE Support.

\* fixed off-by-one errors in scrolling code

\* added tracemunch to the test tools

\* took steps to cut the running time of make install.data

### ncurses 1.9.2c -> 1.9.2d

\* revised 'configure' script to produce libraries for normal, debug, profile and shared object models.

### ncurses  $1.9.1 \div 1.9.2$ 

\* use 'autoconf' to implement 'configure' script.

\* panels support added

\* tic now checks for excessively long termcap entries when doing translation

\* first cut at eliminating namespace pollution.

### ncurses 1.8.9 -> 1.9

\* cleanup gcc warnings for the following: use size\_t where 'int' is not

 appropriate, fixed some shadowed variables, change attr\_t to compatible with chtype, use attr\_t

in some places where it was confused with 'int'.

\* use chtype/attr\_t casts as appropriate to ensure portability of masking operations.

\* added-back waddchnstr() to lib\_addstr.c (it had been deleted).

\* supplied missing prototypes in curses.h

\* include <termcap.h> in lib\_termcap.c to ensure that the prototypes are consistent (they weren't).

\* corrected prototype of tputs in <termcap.h>

\* rewrote varargs parsing in lib\_tparm.c (to avoid referencing memory

that may be out of bounds on the stack) -- Purify found this.

\* ensure that TRACE is defined in lib\_trace.c (to solve prototype warnings from gcc).

\* corrected scrolling-region size in 'mvcur\_wrap()'

\* more spelling fixes

\* use 'calloc()' to allocate WINDOW struct in lib\_newwin.c (Purify).

\* set default value for SP->\_ofp in lib\_set\_term.c (otherwise SunOS dumps core in init  $acs()$ ).

\* include <errno.h> in write\_entry.c (most "braindead" includes declare errno in that file).

### ### ncurses 1.8.8 -> 1.8.9

\* compile (mostly)

clean with gcc 2.5.8 -Wall -Wstrict-prototypes

 -Wmissing-prototypes -Wconversion and using \_\_attribute\_\_ to flush out non-portable use of "%x" for pointers, or for chtype data (which is declared as a long).

\* modified doupdate to ensure that typahead was turned on before attempting select-call (otherwise, some implementations hang).

\* added trace mask TRACE\_FIFO, use this in lib\_getch.c to allow finer resolution of traces.

\* improved bounds checking on several critical functions.

\* the data directory has been replaced by the new master terminfo file.

\* -F file-comparison option added to infocmp.

\* compatibility with XSI Curses is now documented in the man bages.

\* wsyncup/wsyncdown functions are reliable now; subwindow code in general is much less flaky.

\* capabilities ~msgr, tilde\_glitch, insert\_padding, generic\_type, no\_pad\_char, memory above, memory below, and hard copy are now used properly.

\* cursor-movement optimization has been completely rewritten.

\* vertical-movement

optimization now uses hardware scrolling, il, dl.

### ncurses 1.8.7 -> 1.8.8

\* untic no longer exists, infocmp replaces it.

\* tic can understand termcap now, especially if it is called captoinfo.

\* The Linux Standard Console terminfo entry is called linux insead of console.

It also uses the kernel's new method of changing charsets.

\* initscr() will EXIT upon error (as the docs say) This wil mostly happen if you try to run on an undefined terminal.

\* I can get things running on AIX but tic can't compile terminfo. I have to compile entries on another machine. Volunteers to hunt this bug are welcome.

\* wbkgd() and wbkgdset() can be used to set a windows background to color.

wclear()/werase() DO NOT use the current attribute to clear the screen.

This is the way SVR4 curses works. PDCurses 2.1 is broken in this respect,

though PDCurses 2.2 has been fixed.

\* cleaned up the test/ directory.

\* test/worm will segfault after quite a while.

\* many spelling corrections courtesy of

Thomas E. Dickey

### ncurses 1.8.6 -> 1.8.7

\* cleaned up programs in test/ directory.

\* fixed wbkgdset() macro.

\* modified getstr() to stop it from advancing cursor in noecho mode.

\* modified linux terminfo entry to work with the latest kernel to get the correct alternate character set.

\* also added a linux-mono entry for those running on monochrome screens.

\* changed initscr() so that it behaves like the man page says it does.

 this fixes the problem with programs in test/ crashing with SIGSEV if a terminal is undefined.

\* modified addch() to avoid using any term.h #define's

\* removed duplicate tgoto() in lib\_tparm.c

\* modified dump\_entry.c so that infocmp deals correctly with ',' in acsc

\* modified delwin() to correctly handle deleting subwindows.

\* fixed Makefile.dist to stop installing an empty curses.h

\* fixed a couple of out-of-date notes in man pages.

### ncurses 1.8.5 -> 1.8.6

\* Implemented wbkgd(), bkgd(), bkgdset(), and wbkgdset().

\* The handling of attributes has been

improved and now does not turn off color

if other attributes are turned off.

\* scrolling code is improved. Scrolling in subwindows is still broken.

\* Fixes to several bugs that manifest them on platforms other than Linux.

\* The default to meta now depends on the status of the terminal when ncurses is started.

\* The interface to the tracing facility has changed. Instead of the pair of functions traceon() and traceoff(), there is just one function trace() which  takes a trace mask argument. The trace masks, defined in curses.h, are as follows:

 #define TRACE\_DISABLE 0x00 /\* turn off tracing \*/ #define TRACE\_ORDINARY 0x01 /\* ordinary trace mode \*/ #define TRACE\_CHARPUT 0x02 /\* also trace all character outputs \*/ #define TRACE\_MAXIMUM\_0x0f /\* maximum trace level \*/

 More trace masks may be added, or these may be changed, in future releases. \* The pad code has been improved and the pad test code in test/ncurses.c has been improved.

\* The prototype ansi

entry has been changed to work with a wider variety

of emulators.

\* Fix to the prototype ansi entry that enables it to work with PC emulators that treat trailing ";m" in a highlight sequence as ";0m"; this doesn't break operation with any emulators.

\* There are now working infocmp, captoinfo, tput, and tclear utilities.

\* tic can now compile entries in termcap syntax.

\* Core-dump bug in pnoutrefresh fixed.

\* We now recognize and compile all the nonstandard capabilities in Ross Ridge's mytinfo package (rendering it obsolete).

\* General cleanup and documentation improvements.

\* Fixes and additions to the installation-documentation files.

\* Take cursor to normal mode on endwin.

# $\# \# \#$  ncurses 1.8.4 -> 1.8.5

\* serious bugs in updating screen which caused erratic non-display, fixed.

\* fixed initialization for getch() related variable which cause

unpredictable results.

\* fixed another doupdate bug which only appeared if you have parm char.

\* implemented redrawln() and redrawwin().

\*

implemented winsnstr() and related functions.

\* cleaned up insertln() and deleteln() and implemented (w)insdeln().

\* changed Makefile.dist so that installation of man pages will take note of the terminfo directory.

\* fixed Configure (removed the mysterious 'X').

\* Eric S. Raymond fixed the script.\* files so that they work with stock awk.

##### ncurses  $1.8.3 \rightarrow 1.8.4$  #### #####

\* fixed bug in refreshing the screen after return from shell\_mode. There are still problems but they don't manifest themselves on my machine (Linux 0.99.14f).

\* added wgetnstr() and modified things accordingly.

- \* fixed the script.src script.test to work with awk not just gawk.
- \* Configure can now take an argument of the target system.

\* added test/ncurses.c which replaces several other programs and performs more testing.

[Thanks to Eric S Raymond for the last 4]

\* more fixes to lib\_overlay.c and added test/over.c to illustrate how it works.

\* fixed ungetch() to take int instead of ch.

\* fixes to

cure wgetch() if flushinp() is called.

One note I forgot to mention in 1.8.3 is that tracing is off by default starting in the version. If you want tracing output, put traceon(); in your code and link with -ldcurses.

#### ncurses  $1.8.2$  -> ncurses  $1.8.3$  #### ##### MAJOR CHANGES:

1) The order of capabilities has been changed in order to achieve binary compatibility with SVR4 terminfo database. This has the unfortunate effect of breaking application currently linked with ncurses. To ensure correct behavior, recompile all such programs. Most programs using color or newer capabilities will break, others will probably continue to work ok.

2) Pavel Curtis has renounced his copyright to the public domain. This means that his original sources (posted to comp.sources.unix, volume 1) are now in the public domain. The current sources are NOT in the public domain, they are copyrighted by me. I'm entertaining ideas on what the new terms ncurses is released under.

3) Eric S. Raymond has supplied

a complete set of man pages for

ncurses in ?roff format. They will eventually replace most of the current docs. Both sets are included in this release.

Other changes and notes from 1.8.2 include:

\* SIGSEGV during scrolling no longer occurs.

\* Other problems with scrolling and use of idl have been corrected.

\* lib\_getch.c has been re-written and should perform flawlessly.

please use test/getch.c and any other programs to test this.

\* ripoffline() is implemented (Thanks to Eric) and slk\_ functions changed accordingly.

\* I've added support for terminals that scroll if you write in the bottom-right corner.

\* fixed more bugs in pads code. If anybody has a program that uses pads I'd love a copy.

\* correct handling for terminal with back\_color\_erase capability (such as Linux console, and most PC terminals)

\* ^Z handling apparently didn't work (I should never trust code sent me to me without extensive testing). It now seems to be fixed. Let me know if you have problems.

\* I've

 added support for Apollo and NeXT, but it may still be incomplete, especially when dealing with the lack of POSIX features.

\* scrolling should be more efficient on terminals with idl capabilities. Please see src/lib\_scroll.c for more notes.

\* The line drawing routines were offset by 1 at both ends. This is now fixed.

\* added a few missing prototypes and macros (e.g. setterm())

\* fixed code in src/lib\_overlay.c which used to crash.

\* added a few more programs in test/ The ones from the PDCurses package are useful, especially if you have SVR4 proper. I'm interested in the results you get on such a systems (Eric? ;-). They already exposed certain bugs in ncurses.

\* See src/README for porting notes.

\* The C++ code should really replace ncurses.h instead of working around it. It should avoid name-space clashes with nterm.h (use rows instead of lines, etc.)

\* The C++ should compile ok. I've added explicit rules to the Makefile because no C++ defaults are documented on the suns.

\* The docs say that echo() and nocbreak() are mutually exclusive. At the moment ncurses will switch to cbreak() if the case above occurs. Should it continue to do so? How about echo() and noraw()? \* PDCurses seem to assume that wclear() will use current attribute when clearing the screen. According to Eric this is not the case with SVR4.

\* I have discovered, to my chagrin, SunOS 4.x (and probably other systems)

\* doesn't have vsscanf and God knows what else! I've will do a vsscanf().

\* I've also found out that the src/script.\* rely on gawk and will not work with stock awk or even with nawk. Any changes are welcome. \* Linux is more tolerant of NULL dereferences than most systems. This

fact was exposed by hanoi.

\* ncurses still seems inefficient in drawing the screen on a serial link between Linux and suns. The padding may be the culprit.

\* There seems to be one lingering problem with doupdate() after shelling out. Despite the fact the it is sending out the correct information

 to the terminal, nothing takes effect until you press ^L or another refresh takes place. And yes, output does get flushed.

#### ncurses 1.8.1 -> ncurses 1.8.2 #### Nov 28, 1993 ####

\* added support for SVR4 and BSDI's BSD/386.

\* major update and fix to scrolling routine.

\* MORE fixes to stuff in lib\_getch.c.

\* cleaned-up configuration options and can now generate

 Config.\* files through an awk script.

\* changed setupterm() so it can be called more than once,

 add added set\_curterm(), del\_curterm().

\* a few minor cleanups.

\* added more prototypes in curses.h

#### ncurses 1.8 -> ncurses 1.8.1 #### Nov 4, 1993 ####

\* added support for NeXTStep 3.0

\* added termcap emulation (not well tested).

\* more complete C++ interface to ncurses.

\* fixed overlay(), overwrite(), and added copywin().

\* a couple of bug fixes.

\* a few code cleanups.

#### ncurses 0.7.2/0.7.3 -> ncurses 1.8 #### Aug 31, 1993 ####

\* The annoying message "can't open file." was due to missing terminfo

entry for the used terminal. It has now been

replaced by a hopefully more helpful message.

\* Problems with running on serial lines are now fixed.

\* Added configuration files for SunOS, Linux, HP/UX, Ultrix,

386bsd/BSDI (if you have others send'em to me)

\* Cleaner Makefile.

\* The documentation in manual.doc is now more uptodate.

\* update optimization and support for hp terminals, and 386bsd console driver(s).

\* mvcur optimization for terminals without cursor addressing (doesn't work on Linux)

\* if cursor moved since last update, getch() will refresh the screen before working.

\* getch() & alarm() can now live together. in 0.7.3 a signal interrupted getch() (bug or feature?) now the getch is restarted.

\* scanw() et all were sick, now fixed.

\* support for 8-bit input (use meta()).

\* added default screen size to all terminfos.

\* added c++ Ncursesw class.

\* several minor bug fixes.

#### ncurses 0.7.2 -> ncurses 0.7.3 #### May 27, 1993 ####

\* Config file to cope with different

platforms (386BSD, BSDI, Ultrix, SunOS)

\* more fixes to lib\_getch.c

\* changes related to Config

#### ncurses 0.7 -> ncurses 0.7.2 #### May 22, 1993 ####

\* docs updated slightly (color usage is now documented).

\* yet another fix for getch(), this one fixes problems with ESC being swallowed

if another character is typed before the 1 second timeout.

\* Hopefully, addstr() and addch() are 8-bit clean.

\* fixed lib\_tparm.c to use stdarg.h (should run on suns now)

\* order of capabilities changed to reflect that specified in SYSV

this will allow for binary-compatibility with existing terminfo dbs.

\* added halfdelay()

\* fixed problems with asc\_init()

\* added A\_PROTECT and A\_INVIS

\* cleaned up vidputs()

\* general cleanup of the code

\* more attention to portability to other systems

\* added terminfos for hp70092 (wont work until changes to lib\_update.c are made) and 386BSD pcvt drivers.

Thanks to Hellmuth Michaelis for his help. optimization code is slated for the next major release, stay tuned!

#### ncurses 0.6/0.61 -> ncurses 0.7 #### April 1, 1993 Please note that the next release will be called 1.8. If you want to know about the rationale drop me a line.

Included are several test programs in test/. I've split up the panels library, reversi, tetris, sokoban. They are now available separately from netcom.com:pub/zmbenhal/

\* color and ACS support is now fully compatible with SYSV at the terminfo level.

\* Capabilities now includes as many SYSV caps I could find.

\* tigetflag,tigetnum,tigetstr functions added.

\* boolnames, boolfnames, boolcodes numnames, numfnames, numcodes,

strnames, strfnames, strcodes arrays are now added.

\* keyname() is added.

\* All function keys can be defined in terminfo entries.

\* fixed lin\_tparm.c to behave properly.

\* terminfo entries for vt\* and xterm are included (improvements are welcome)

\* more automation in handling caps and keys.

\* included fixes from 0.6.1

\* added a few more missing functions.

\* fixed a couple of minor bugs.

\* updated

 docs JUST a little (still miles behind in documenting the newer features).

 $\# \# \# \#$  ncurses 0.6 -> ncurses 0.61  $\# \# \# \#$ 

1) Included the missing data/console.

2) allow attributes when drawing boxes.

3) corrected usage of win-> delay value.

4) fixed a bug in lib\_getch.c. if it didn't recognize a sequence it would simply return the last character in the sequence. The correct behavior is to return the entire sequence one character at a time.

#### ncurses0.5 -> ncurses0.6 #### March 1, 1993 ####

\* removed \_numchngd from struct \_win\_st and made appropriate changes.

\* rewritten kgetch() to remove problems with interaction between alarm and read(). It caused SIGSEGV every now and then.

\* fixed a bug that miscounted the numbers of columns when updating.

(in lib\_doupdate.c(ClrUpdate() -- iterate to columns not columns-1)

\* fixed a bug that cause the lower-right corner to be incorrect.

(in lib\_doupdate.c(putChar() -- check against columns not columns-1)

\* made resize() and cleanup()

static to lib\_newterm.c

\* added notimeout().

\* added timeout() define in curses.h

\* added more function prototypes and fixed napms.

\* added use\_env().

\* moved screen size detection to lib\_setup.c.

\* fixed newterm() to confirm to prototype.

\* removed SIGWINCH support as SYSV does not define its semantics.

\* cleaned-up lib\_touch.c

\* added waddnstr() and relatives.

\* added slk\_\* support.

\* fixed a bug in wdeleteln().

\* added PANEL library.

\* modified Makefile for smoother installation.

\* terminfo.h is really term.h

#### ncurses 0.4 -> ncurses 0.5 #### Feb 14, 1993 ####

\* changed \_win\_st structure to allow support for missing functionality.

\* Addition of terminfo support for all KEY\_\*.

\* Support for nodelay(), timeout(), notimeout().

\* fixed a bug with the keypad char reading that did not return ESC until another key is pressed.

\* nl mapping no longer occur on output (as should be)

fixed bug '\n' no causing a LF.

\* fixed bug that reset terminal colors regardless of whether we use color

or not.

- \* Better support for ACS (not quite complete).
- \* fixed bug in wvline().
- \* added curs\_set().
- \* changed from signal() to sigaction().
- \* re-included the contents of important.patch into source.

#### ncurses 0.3 -> ncurses 0.4 #### Feb 3, 1993 ####

- \* Addition of more KEY\_\* definitions.
- \* Addition of function prototypes.
- \* Addition of several missing functions.
- \* No more crashes if screen size is undefined (use SIGWINCH handler).
- \* added a handler to cleanup after SIGSEGV (hopefully never needed).
- \* changed SRCDIR from /etc/term to /usr/lib/terminfo.
- \* renamed compile/dump to tic/untic.
- \* New scrolling code.
- \* fixed bug that reversed the sense of nl() and nonl().

#### ncurses 0.2 -> ncurses 0.3 #### Jan 20, 1993 ####

- \* more support for color and graphics see test/ for examples.
- \* fixed various files to allow correct update after shelling out.
- \* more fixes for updates.
- \* no more core dumps if you don't have a terminfo entry.
- \* support for LINES and COLUMNS environment variables.
- \*
- support for SIGWINCH signal.
- \* added a handler for SIGINT for clean exits.

#### ncurses 0.1 -> ncurses 0.2 #### Aug 14, 1992 ####

- \* support for color.
- \* support for PC graphic characters.
- \* lib\_trace.c updated to use stdarg.h and vprintf routines.
- \* added gdc.c (Great Digital Clock) as an example of using color.

#### ncurses -> ncurses 0.1 #### Jul 31, 1992 ####

- \* replacing sgtty stuff by termios stuff.
- \* ANSIfication of some functions.
- \* Disabling cost analysis 'cause it's incorrect.
- \* A quick hack for a terminfo entry.

-- vile:txtmode:

## Found in path(s):

\* /opt/cola/permits/100153159\_1695283958.846596/0/libncursesw5-5-7-20100626-0ubuntu1-tar-bz2/libncursesw5-

5.7+20100626-0ubuntu1/ncurses-5-7-20100626-orig-tar-gz/ncurses-5.7-20100626/NEWS

No license file was found, but licenses were detected in source scan.

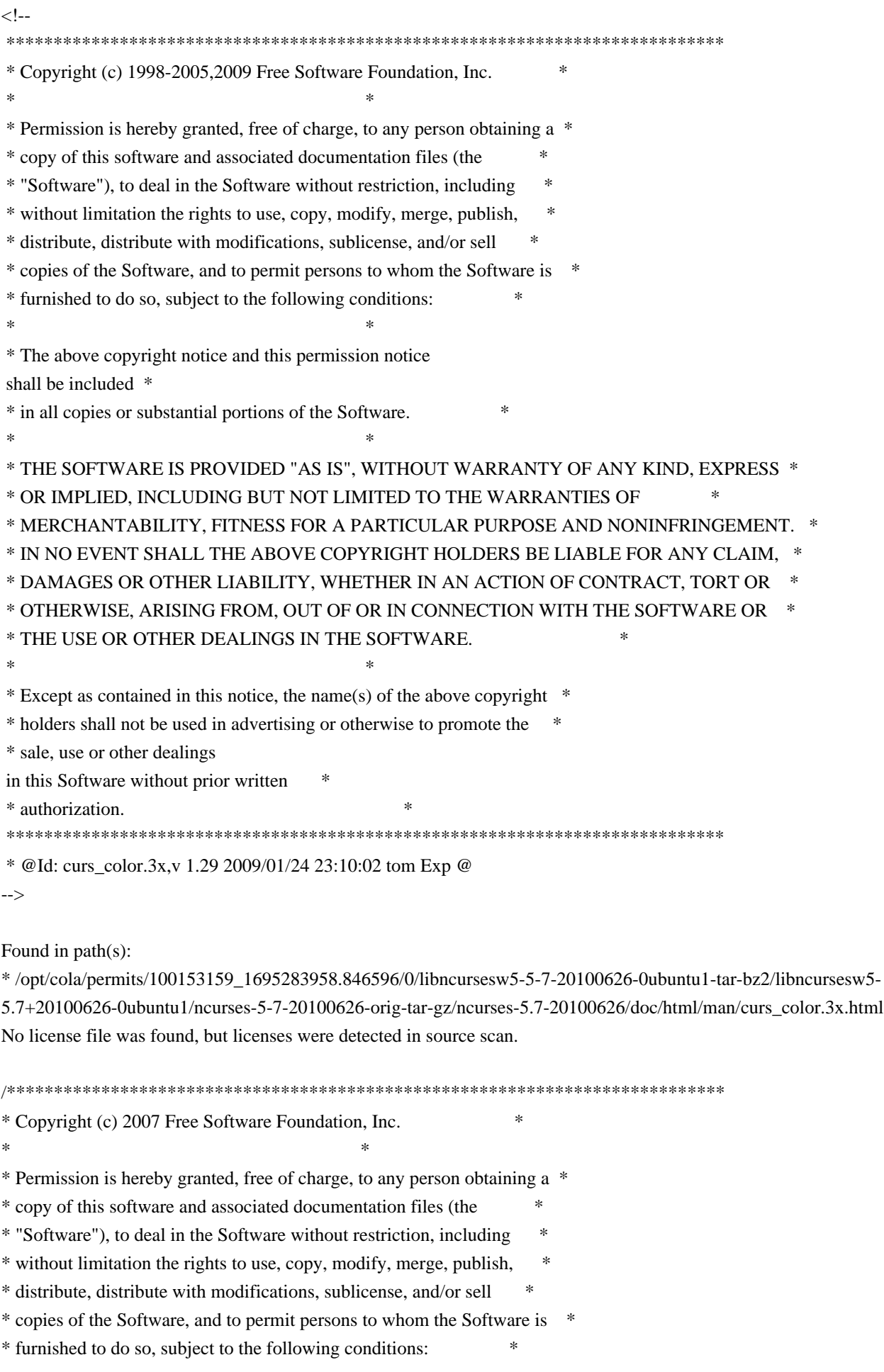

 $*$ \* The above copyright notice and this permission notice shall be included \* \* in all copies or substantial portions of the Software. \*  $*$ \* THE SOFTWARE IS PROVIDED "AS IS", WITHOUT WARRANTY OF ANY KIND, EXPRESS \* \* OR IMPLIED, INCLUDING BUT NOT LIMITED TO THE WARRANTIES OF \* \* MERCHANTABILITY, FITNESS FOR A PARTICULAR PURPOSE AND NONINFRINGEMENT. \* \* IN NO EVENT SHALL THE ABOVE COPYRIGHT HOLDERS BE LIABLE FOR ANY CLAIM, \* \* DAMAGES OR OTHER LIABILITY, WHETHER IN AN ACTION OF CONTRACT, TORT OR \* \* OTHERWISE, ARISING FROM, OUT OF OR IN CONNECTION WITH THE SOFTWARE OR \* \* THE USE OR OTHER DEALINGS IN THE SOFTWARE. \*  $*$ \* Except as contained in this notice, the name(s) of the above copyright \* \* holders shall not be used in advertising or otherwise to promote the \* \* sale, use or other dealings in this Software without prior written \* authorization. \* \*\*\*\*\*\*\*\*\*\*\*\*\*\*\*\*\*\*\*\*\*\*\*\*\*\*\*\*\*\*\*\*\*\*\*\*\*\*\*\*\*\*\*\*\*\*\*\*\*\*\*\*\*\*\*\*\*\*\*\*\*\*\*\*\*\*\*\*\*\*\*\*\*\*\*\*/ Found in path(s): \* /opt/cola/permits/100153159\_1695283958.846596/0/libncursesw5-5-7-20100626-0ubuntu1-tar-bz2/libncursesw5- 5.7+20100626-0ubuntu1/ncurses-5-7-20100626-orig-tar-gz/ncurses-5.7- 20100626/ncurses/widechar/lib\_key\_name.c No license file was found, but licenses were detected in source scan. /\*\*\*\*\*\*\*\*\*\*\*\*\*\*\*\*\*\*\*\*\*\*\*\*\*\*\*\*\*\*\*\*\*\*\*\*\*\*\*\*\*\*\*\*\*\*\*\*\*\*\*\*\*\*\*\*\*\*\*\*\*\*\*\*\*\*\*\*\*\*\*\*\*\*\*\* \* Copyright (c) 1998-2005,2009 Free Software Foundation, Inc. \*  $*$ \* Permission is hereby granted, free of charge, to any person obtaining a \* \* copy of this software and associated documentation files (the \* \* "Software"), to deal in the Software without restriction, including \* \* without limitation the rights to use, copy, modify, merge, publish, \* \* distribute, distribute with modifications, sublicense, and/or sell \* \* copies of the Software, and to permit persons to whom the Software is \* \* furnished to do so, subject to the following conditions: \*  $*$ \* The above copyright notice and this permission notice shall be included \* \* in all copies or substantial portions of the Software. \*  $*$ \* THE SOFTWARE IS PROVIDED "AS IS", WITHOUT WARRANTY OF ANY KIND, EXPRESS \* \* OR IMPLIED, INCLUDING BUT NOT LIMITED TO THE WARRANTIES OF \* \* MERCHANTABILITY, FITNESS FOR A PARTICULAR PURPOSE AND NONINFRINGEMENT. \* \* IN NO EVENT SHALL THE ABOVE COPYRIGHT HOLDERS BE LIABLE FOR ANY CLAIM, \* \* DAMAGES OR OTHER LIABILITY, WHETHER IN AN ACTION OF CONTRACT, TORT OR \* \* OTHERWISE, ARISING FROM, OUT OF OR IN CONNECTION WITH THE SOFTWARE OR \* \* THE USE OR OTHER DEALINGS IN THE SOFTWARE. \*

 $*$ 

\* Except as contained in this notice, the name(s) of the above copyright  $*$ 

\* holders shall not be used in advertising or otherwise to promote the \*

\* sale, use or other dealings in this Software without prior

written

\* authorization. \*

\*\*\*\*\*\*\*\*\*\*\*\*\*\*\*\*\*\*\*\*\*\*\*\*\*\*\*\*\*\*\*\*\*\*\*\*\*\*\*\*\*\*\*\*\*\*\*\*\*\*\*\*\*\*\*\*\*\*\*\*\*\*\*\*\*\*\*\*\*\*\*\*\*\*\*\*/

Found in path(s):

\* /opt/cola/permits/100153159\_1695283958.846596/0/libncursesw5-5-7-20100626-0ubuntu1-tar-bz2/libncursesw5- 5.7+20100626-0ubuntu1/ncurses-5-7-20100626-orig-tar-gz/ncurses-5.7-20100626/ncurses/base/lib\_slkatrset.c \* /opt/cola/permits/100153159\_1695283958.846596/0/libncursesw5-5-7-20100626-0ubuntu1-tar-bz2/libncursesw5- 5.7+20100626-0ubuntu1/ncurses-5-7-20100626-orig-tar-gz/ncurses-5.7-20100626/ncurses/base/lib\_slkatr\_set.c \* /opt/cola/permits/100153159\_1695283958.846596/0/libncursesw5-5-7-20100626-0ubuntu1-tar-bz2/libncursesw5- 5.7+20100626-0ubuntu1/ncurses-5-7-20100626-orig-tar-gz/ncurses-5.7-20100626/menu/menu.priv.h \* /opt/cola/permits/100153159\_1695283958.846596/0/libncursesw5-5-7-20100626-0ubuntu1-tar-bz2/libncursesw5- 5.7+20100626-0ubuntu1/ncurses-5-7-20100626-orig-tar-gz/ncurses-5.7-20100626/ncurses/base/lib\_erase.c \*

 /opt/cola/permits/100153159\_1695283958.846596/0/libncursesw5-5-7-20100626-0ubuntu1-tar-bz2/libncursesw5- 5.7+20100626-0ubuntu1/ncurses-5-7-20100626-orig-tar-gz/ncurses-5.7-20100626/ncurses/base/lib\_slkatrof.c \* /opt/cola/permits/100153159\_1695283958.846596/0/libncursesw5-5-7-20100626-0ubuntu1-tar-bz2/libncursesw5- 5.7+20100626-0ubuntu1/ncurses-5-7-20100626-orig-tar-gz/ncurses-5.7-20100626/ncurses/base/lib\_colorset.c \* /opt/cola/permits/100153159\_1695283958.846596/0/libncursesw5-5-7-20100626-0ubuntu1-tar-bz2/libncursesw5- 5.7+20100626-0ubuntu1/ncurses-5-7-20100626-orig-tar-gz/ncurses-5.7-20100626/ncurses/base/lib\_slkcolor.c \* /opt/cola/permits/100153159\_1695283958.846596/0/libncursesw5-5-7-20100626-0ubuntu1-tar-bz2/libncursesw5- 5.7+20100626-0ubuntu1/ncurses-5-7-20100626-orig-tar-gz/ncurses-5.7-20100626/ncurses/base/lib\_dft\_fgbg.c \* /opt/cola/permits/100153159\_1695283958.846596/0/libncursesw5-5-7-20100626-0ubuntu1-tar-bz2/libncursesw5- 5.7+20100626-0ubuntu1/ncurses-5-7-20100626-orig-tar-gz/ncurses-5.7-20100626/ncurses/base/lib\_printw.c No license file was found, but licenses were detected in source scan.

 $\leq$   $\frac{1}{2}$ 

 $*$  t \*\*\*\*\*\*\*\*\*\*\*\*\*\*\*\*\*\*\*\*\*\*\*\*\*\*\*\*\*\*\*\*\*\*\*\*\*\*\*\*\*\*\*\*\*\*\*\*\*\*\*\*\*\*\*\*\*\*\*\*\*\*\*\*\*\*\*\*\*\*\*\*\*\*\*\* \* Copyright (c) 1998-2006,2007 Free Software Foundation, Inc. \*  $*$  \* Permission is hereby granted, free of charge, to any person obtaining a \* \* copy of this software and associated documentation files (the \* \* "Software"), to deal in the Software without restriction, including \* \* without limitation the rights to use, copy, modify, merge, publish, \* \* distribute, distribute with modifications, sublicense, and/or sell \* \* copies of the Software, and to permit persons to whom the Software is \* \* furnished to do so, subject to the following conditions: \*  $*$  \* The above copyright notice and this permission notice shall be included \* \* in all copies or substantial portions of the Software. \*  $*$ \* THE SOFTWARE IS PROVIDED "AS IS", WITHOUT WARRANTY OF ANY KIND, EXPRESS \*

 \* OR IMPLIED, INCLUDING BUT NOT LIMITED TO THE WARRANTIES OF \* \* MERCHANTABILITY, FITNESS FOR A PARTICULAR PURPOSE AND NONINFRINGEMENT. \* \* IN NO EVENT SHALL THE ABOVE COPYRIGHT HOLDERS BE LIABLE FOR ANY CLAIM, \* \* DAMAGES OR OTHER LIABILITY, WHETHER IN AN ACTION OF CONTRACT, TORT OR \* \* OTHERWISE, ARISING FROM, OUT OF OR IN CONNECTION WITH THE SOFTWARE OR \* \* THE USE OR OTHER DEALINGS IN THE SOFTWARE. \*  $*$  \* Except as contained in this notice, the name(s) of the above copyright \* \* holders shall not be used in advertising or otherwise to promote the \* \* sale, use or other dealings in this Software without prior written \* \* authorization. \* \*\*\*\*\*\*\*\*\*\*\*\*\*\*\*\*\*\*\*\*\*\*\*\*\*\*\*\*\*\*\*\*\*\*\*\*\*\*\*\*\*\*\*\*\*\*\*\*\*\*\*\*\*\*\*\*\*\*\*\*\*\*\*\*\*\*\*\*\*\*\*\*\*\*\*\* \* @Id: form\_field\_new.3x,v 1.16 2007/06/02 20:40:07 tom Exp @ --> Found in path(s): \* /opt/cola/permits/100153159\_1695283958.846596/0/libncursesw5-5-7-20100626-0ubuntu1-tar-bz2/libncursesw5- 5.7+20100626-0ubuntu1/ncurses-5-7-20100626-orig-tar-gz/ncurses-5.7- 20100626/doc/html/man/form\_field\_new.3x.html No license file was found, but licenses were detected in source scan.

<!--

 \*\*\*\*\*\*\*\*\*\*\*\*\*\*\*\*\*\*\*\*\*\*\*\*\*\*\*\*\*\*\*\*\*\*\*\*\*\*\*\*\*\*\*\*\*\*\*\*\*\*\*\*\*\*\*\*\*\*\*\*\*\*\*\*\*\*\*\*\*\*\*\*\*\*\*\* \* Copyright (c) 2002-2004,2005 Free Software Foundation, Inc. \*  $*$  \* Permission is hereby granted, free of charge, to any person obtaining a \* \* copy of this software and associated documentation files (the \* \* "Software"), to deal in the Software without restriction, including \* \* without limitation the rights to use, copy, modify, merge, publish, \* \* distribute, distribute with modifications, sublicense, and/or sell \* \* copies of the Software, and to permit persons to whom the Software is \* \* furnished to do so, subject to the following conditions: \*  $*$  \* The above copyright notice and this permission notice shall be included \* \* in all copies or substantial portions of the Software. \*  $*$  \* THE SOFTWARE IS PROVIDED "AS IS", WITHOUT WARRANTY OF ANY KIND, EXPRESS \* \* OR IMPLIED, INCLUDING BUT NOT LIMITED TO THE WARRANTIES OF \* \* MERCHANTABILITY, FITNESS FOR A PARTICULAR PURPOSE AND NONINFRINGEMENT. \* \* IN NO EVENT SHALL THE ABOVE COPYRIGHT HOLDERS BE LIABLE FOR ANY CLAIM, \* \* DAMAGES OR OTHER LIABILITY, WHETHER IN AN ACTION OF CONTRACT, TORT OR \* \* OTHERWISE, ARISING FROM, OUT OF OR IN CONNECTION WITH THE SOFTWARE OR \* \* THE USE OR OTHER DEALINGS IN THE SOFTWARE. \*  $*$ \* Except as contained in this notice, the name(s) of the above copyright \*

\* holders shall not be used in advertising or otherwise to promote the \*

 \* sale, use or other dealings in this Software without prior written \* \* authorization. \* \*\*\*\*\*\*\*\*\*\*\*\*\*\*\*\*\*\*\*\*\*\*\*\*\*\*\*\*\*\*\*\*\*\*\*\*\*\*\*\*\*\*\*\*\*\*\*\*\*\*\*\*\*\*\*\*\*\*\*\*\*\*\*\*\*\*\*\*\*\*\*\*\*\*\*\* \* @Id: curs\_add\_wchstr.3x,v 1.6 2005/01/02 01:28:49 tom Exp @ --> Found in path(s): \* /opt/cola/permits/100153159\_1695283958.846596/0/libncursesw5-5-7-20100626-0ubuntu1-tar-bz2/libncursesw5- 5.7+20100626-0ubuntu1/ncurses-5-7-20100626-orig-tar-gz/ncurses-5.7- 20100626/doc/html/man/curs\_add\_wchstr.3x.html No license file was found, but licenses were detected in source scan. <!-- \*\*\*\*\*\*\*\*\*\*\*\*\*\*\*\*\*\*\*\*\*\*\*\*\*\*\*\*\*\*\*\*\*\*\*\*\*\*\*\*\*\*\*\*\*\*\*\*\*\*\*\*\*\*\*\*\*\*\*\*\*\*\*\*\*\*\*\*\*\*\*\*\*\*\*\* \* Copyright (c) 2000-2007,2009 Free Software Foundation, Inc. \*  $*$  \* Permission is hereby granted, free of charge, to any person obtaining a \* \* copy of this software and associated documentation files (the \* \* "Software"), to deal in the Software without restriction, including \* \* without limitation the rights to use, copy, modify, merge, publish, \* \* distribute, distribute with modifications, sublicense, and/or sell \* \* copies of the Software, and to permit persons to whom the Software is \* \* furnished to do so, subject to the following conditions: \*  $*$  \* The above copyright notice and this permission notice shall be included \* \* in all copies or substantial portions of the Software. \*  $*$  \* THE SOFTWARE IS PROVIDED "AS IS", WITHOUT WARRANTY OF ANY KIND, EXPRESS \* \* OR IMPLIED, INCLUDING BUT NOT LIMITED TO THE WARRANTIES OF \* \* MERCHANTABILITY, FITNESS FOR A PARTICULAR PURPOSE AND NONINFRINGEMENT. \* \* IN NO EVENT SHALL THE ABOVE COPYRIGHT HOLDERS BE LIABLE FOR ANY CLAIM, \* \* DAMAGES OR OTHER LIABILITY, WHETHER IN AN ACTION OF CONTRACT, TORT OR \* \* OTHERWISE, ARISING FROM, OUT OF OR IN CONNECTION WITH THE SOFTWARE OR \* \* THE USE OR OTHER DEALINGS IN THE SOFTWARE. \*  $*$ \* Except as contained in this notice, the name(s) of the above copyright  $*$  \* holders shall not be used in advertising or otherwise to promote the \* \* sale, use or other dealings in this Software without prior written \* \* authorization. \* \*\*\*\*\*\*\*\*\*\*\*\*\*\*\*\*\*\*\*\*\*\*\*\*\*\*\*\*\*\*\*\*\*\*\*\*\*\*\*\*\*\*\*\*\*\*\*\*\*\*\*\*\*\*\*\*\*\*\*\*\*\*\*\*\*\*\*\*\*\*\*\*\*\*\*\* \* @Id: curs\_trace.3x,v 1.10 2009/11/21 18:20:15 tom Exp @ -->

Found in path(s):

\* /opt/cola/permits/100153159\_1695283958.846596/0/libncursesw5-5-7-20100626-0ubuntu1-tar-bz2/libncursesw5-

5.7+20100626-0ubuntu1/ncurses-5-7-20100626-orig-tar-gz/ncurses-5.7-20100626/doc/html/man/curs\_trace.3x.html No license file was found, but licenses were detected in source scan.

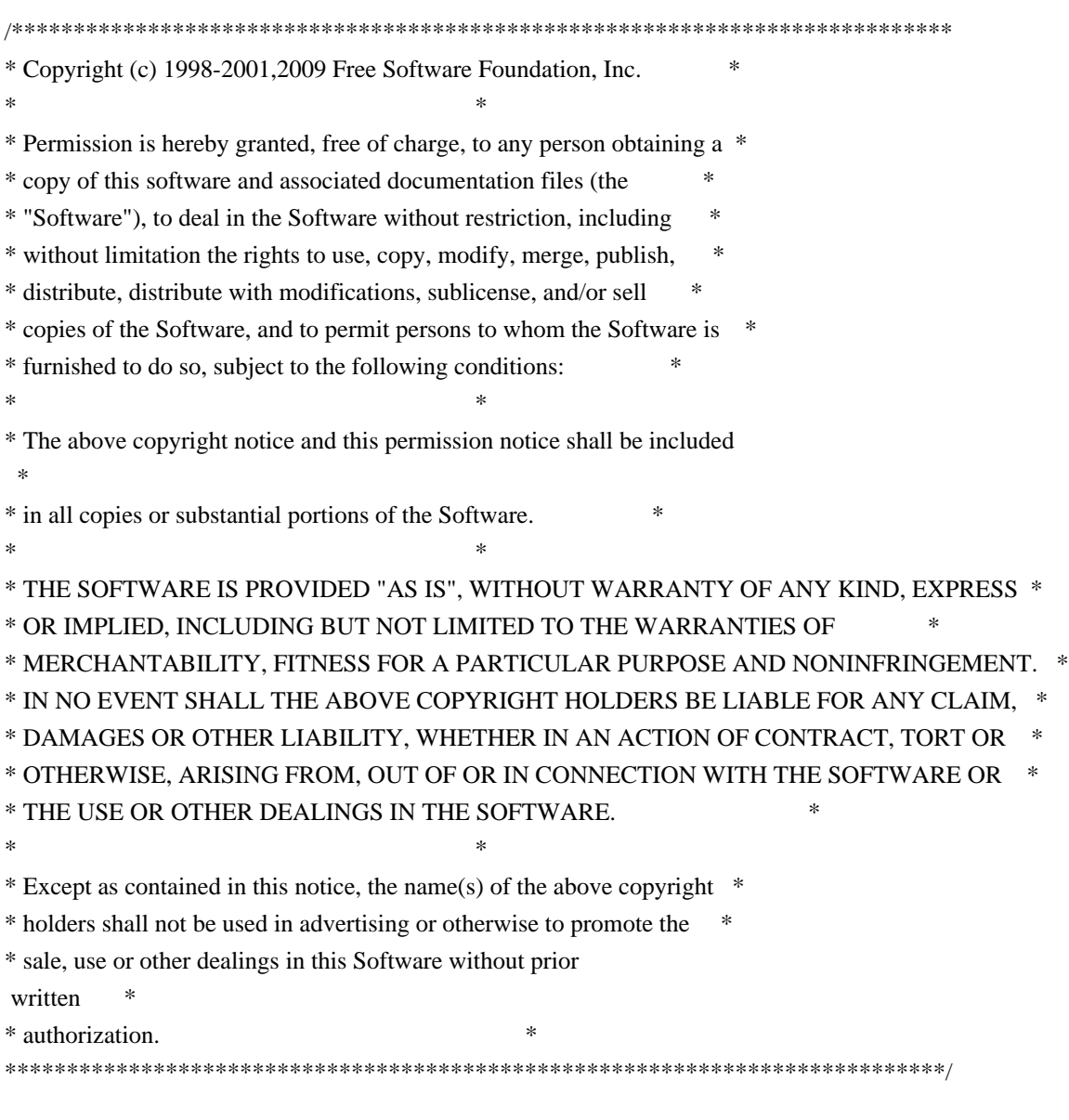

Found in path(s):

\* /opt/cola/permits/100153159\_1695283958.846596/0/libncursesw5-5-7-20100626-0ubuntu1-tar-bz2/libncursesw5- 5.7+20100626-0ubuntu1/ncurses-5-7-20100626-orig-tar-gz/ncurses-5.7-20100626/ncurses/base/lib\_scanw.c \* /opt/cola/permits/100153159\_1695283958.846596/0/libncursesw5-5-7-20100626-0ubuntu1-tar-bz2/libncursesw5- 5.7+20100626-0ubuntu1/ncurses-5-7-20100626-orig-tar-gz/ncurses-5.7-20100626/ncurses/base/lib\_winch.c \* /opt/cola/permits/100153159\_1695283958.846596/0/libncursesw5-5-7-20100626-0ubuntu1-tar-bz2/libncursesw5- 5.7+20100626-0ubuntu1/ncurses-5-7-20100626-orig-tar-gz/ncurses-5.7-20100626/ncurses/base/lib\_delch.c \* /opt/cola/permits/100153159\_1695283958.846596/0/libncursesw5-5-7-20100626-0ubuntu1-tar-bz2/libncursesw5- 5.7+20100626-0ubuntu1/ncurses-5-7-20100626-orig-tar-gz/ncurses-5.7-20100626/ncurses/base/lib\_clreol.c \* /opt/cola/permits/100153159\_1695283958.846596/0/libncursesw5-5-7-20100626-0ubuntu1-tar-bz2/libncursesw5-

5.7+20100626-0ubuntu1/ncurses-5-7-20100626-orig-tar-gz/ncurses-5.7-20100626/ncurses/base/lib\_inchstr.c No license file was found, but licenses were detected in source scan.

/\*\*\*\*\*\*\*\*\*\*\*\*\*\*\*\*\*\*\*\*\*\*\*\*\*\*\*\*\*\*\*\*\*\*\*\*\*\*\*\*\*\*\*\*\*\*\*\*\*\*\*\*\*\*\*\*\*\*\*\*\*\*\*\*\*\*\*\*\*\*\*\*\*\*\*\*

\* Copyright (c) 2007-2009,2010 Free Software Foundation, Inc. \*  $*$ \* Permission is hereby granted, free of charge, to any person obtaining a \* \* copy of this software and associated documentation files (the \* \* "Software"), to deal in the Software without restriction, including \* \* without limitation the rights to use, copy, modify, merge, publish, \* \* distribute, distribute with modifications, sublicense, and/or sell \* \* copies of the Software, and to permit persons to whom the Software is \* \* furnished to do so, subject to the following conditions: \*  $*$ \* The above copyright notice and this permission notice shall be included \* \* in all copies or substantial portions of the Software. \*  $*$ \* THE SOFTWARE IS PROVIDED "AS IS", WITHOUT WARRANTY OF ANY KIND, EXPRESS \* \* OR IMPLIED, INCLUDING BUT NOT LIMITED TO THE WARRANTIES OF \* \* MERCHANTABILITY, FITNESS FOR A PARTICULAR PURPOSE AND NONINFRINGEMENT. \* \* IN NO EVENT SHALL THE ABOVE COPYRIGHT HOLDERS BE LIABLE FOR ANY CLAIM, \* \* DAMAGES OR OTHER LIABILITY, WHETHER IN AN ACTION OF CONTRACT, TORT OR \* \* OTHERWISE, ARISING FROM, OUT OF OR IN CONNECTION WITH THE SOFTWARE OR \* \* THE USE OR OTHER DEALINGS IN THE SOFTWARE. \*  $*$ \* Except as contained in this notice, the name(s) of the above copyright \* \* holders shall not be used in advertising or otherwise to promote the \* \* sale, use or other dealings in this Software without prior written \* authorization. \* \*\*\*\*\*\*\*\*\*\*\*\*\*\*\*\*\*\*\*\*\*\*\*\*\*\*\*\*\*\*\*\*\*\*\*\*\*\*\*\*\*\*\*\*\*\*\*\*\*\*\*\*\*\*\*\*\*\*\*\*\*\*\*\*\*\*\*\*\*\*\*\*\*\*\*\*/ Found in path(s): \* /opt/cola/permits/100153159\_1695283958.846596/0/libncursesw5-5-7-20100626-0ubuntu1-tar-bz2/libncursesw5- 5.7+20100626-0ubuntu1/ncurses-5-7-20100626-orig-tar-gz/ncurses-5.7-20100626/test/savescreen.c No license file was found, but licenses were detected in source scan. <!-- \*\*\*\*\*\*\*\*\*\*\*\*\*\*\*\*\*\*\*\*\*\*\*\*\*\*\*\*\*\*\*\*\*\*\*\*\*\*\*\*\*\*\*\*\*\*\*\*\*\*\*\*\*\*\*\*\*\*\*\*\*\*\*\*\*\*\*\*\*\*\*\*\*\*\*\* \* Copyright (c) 1998-2005,2010 Free Software Foundation, Inc. \*  $*$  \* Permission is hereby granted, free of charge, to any person obtaining a \* \* copy of this software and associated documentation files (the \* \* "Software"), to deal in the Software without restriction, including \* \* without limitation the rights to use, copy, modify, merge, publish, \* \* distribute, distribute with modifications, sublicense, and/or sell \* \* copies of the Software, and to permit persons to whom the Software is \* \* furnished to do so, subject to the following conditions: \*  $*$ \* The above copyright notice and this permission notice

shall be included \*

 \* in all copies or substantial portions of the Software. \*  $*$  \* THE SOFTWARE IS PROVIDED "AS IS", WITHOUT WARRANTY OF ANY KIND, EXPRESS \* \* OR IMPLIED, INCLUDING BUT NOT LIMITED TO THE WARRANTIES OF \* \* MERCHANTABILITY, FITNESS FOR A PARTICULAR PURPOSE AND NONINFRINGEMENT. \* \* IN NO EVENT SHALL THE ABOVE COPYRIGHT HOLDERS BE LIABLE FOR ANY CLAIM, \* \* DAMAGES OR OTHER LIABILITY, WHETHER IN AN ACTION OF CONTRACT, TORT OR \* \* OTHERWISE, ARISING FROM, OUT OF OR IN CONNECTION WITH THE SOFTWARE OR \* \* THE USE OR OTHER DEALINGS IN THE SOFTWARE. \*  $*$  \* Except as contained in this notice, the name(s) of the above copyright \* \* holders shall not be used in advertising or otherwise to promote the \* \* sale, use or other dealings in this Software without prior written \* \* authorization. \* \*\*\*\*\*\*\*\*\*\*\*\*\*\*\*\*\*\*\*\*\*\*\*\*\*\*\*\*\*\*\*\*\*\*\*\*\*\*\*\*\*\*\*\*\*\*\*\*\*\*\*\*\*\*\*\*\*\*\*\*\*\*\*\*\*\*\*\*\*\*\*\*\*\*\*\* \* @Id: curs\_pad.3x,v 1.15 2010/01/30 21:29:04 tom Exp @ --> Found in path(s): \* /opt/cola/permits/100153159\_1695283958.846596/0/libncursesw5-5-7-20100626-0ubuntu1-tar-bz2/libncursesw5- 5.7+20100626-0ubuntu1/ncurses-5-7-20100626-orig-tar-gz/ncurses-5.7-20100626/doc/html/man/curs\_pad.3x.html No license file was found, but licenses were detected in source scan. /\*\*\*\*\*\*\*\*\*\*\*\*\*\*\*\*\*\*\*\*\*\*\*\*\*\*\*\*\*\*\*\*\*\*\*\*\*\*\*\*\*\*\*\*\*\*\*\*\*\*\*\*\*\*\*\*\*\*\*\*\*\*\*\*\*\*\*\*\*\*\*\*\*\*\*\* \* Copyright (c) 2005,2009 Free Software Foundation, Inc. \*  $*$ \* Permission is hereby granted, free of charge, to any person obtaining a \* \* copy of this software and associated documentation files (the \* \* "Software"), to deal in the Software without restriction, including \* \* without limitation the rights to use, copy, modify, merge, publish, \* \* distribute, distribute with modifications, sublicense, and/or sell \* \* copies of the Software, and to permit persons to whom the Software is \* \* furnished to do so, subject to the following conditions: \*  $*$ \* The above copyright notice and this permission notice shall be included \* \* in all copies or substantial portions of the Software. \*  $*$ \* THE SOFTWARE IS PROVIDED "AS IS", WITHOUT WARRANTY OF ANY KIND, EXPRESS \* \* OR IMPLIED, INCLUDING BUT NOT LIMITED TO THE WARRANTIES OF \* \* MERCHANTABILITY, FITNESS FOR A PARTICULAR PURPOSE AND NONINFRINGEMENT. \* \* IN NO EVENT SHALL THE ABOVE COPYRIGHT HOLDERS BE LIABLE FOR ANY CLAIM, \* \* DAMAGES OR OTHER LIABILITY, WHETHER IN AN ACTION OF CONTRACT, TORT OR \* \* OTHERWISE, ARISING FROM, OUT OF OR IN CONNECTION WITH THE SOFTWARE OR \* \* THE USE OR OTHER DEALINGS IN THE SOFTWARE. \*  $*$ 

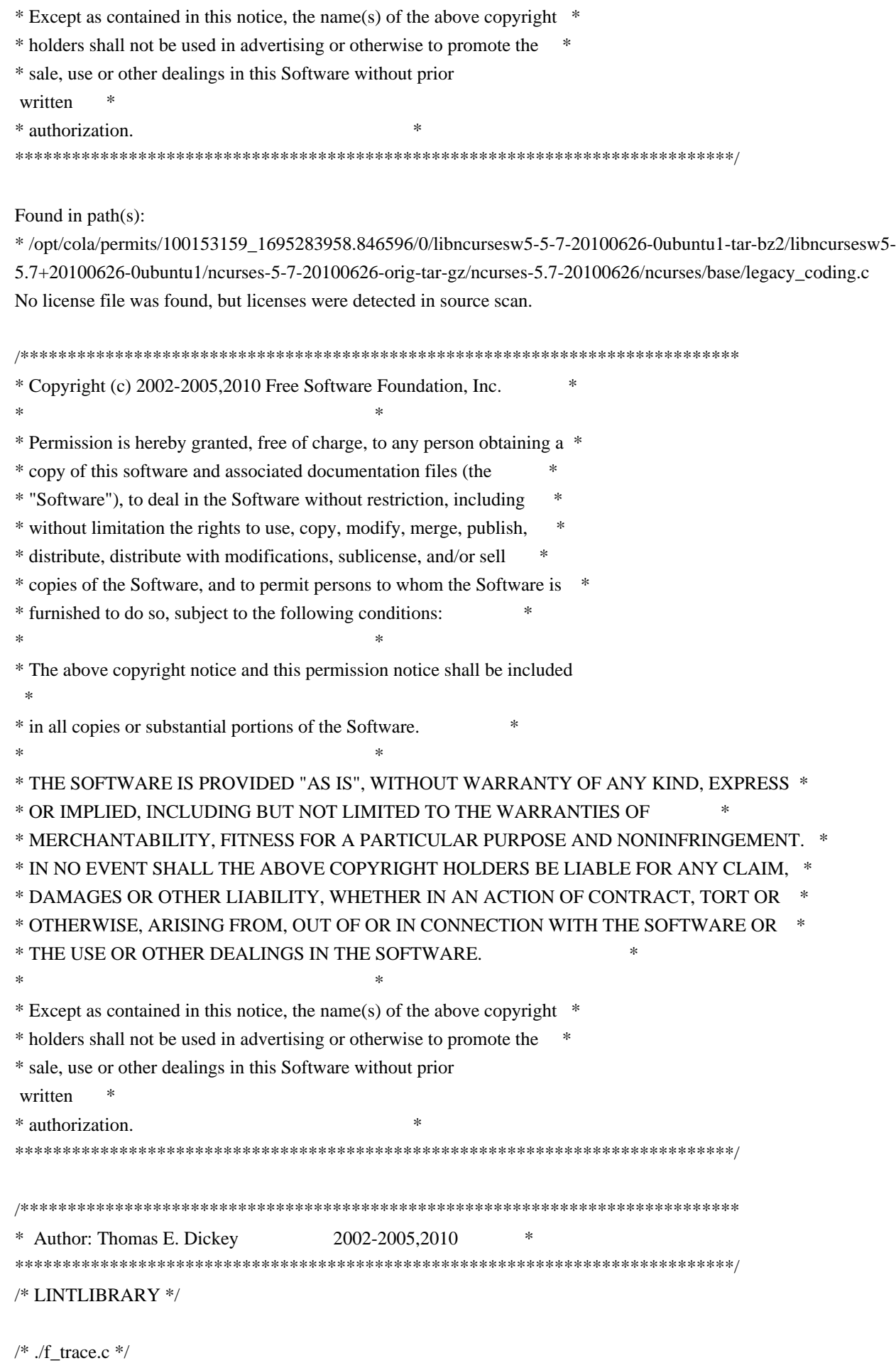

#include <form.priv.h>

#undef \_nc\_retrace\_field\_ptr FIELD \*\*\_nc\_retrace\_field\_ptr( FIELD \*\* code) { return(\*(FIELD \*\*\*)0); }

#undef \_nc\_retrace\_field FIELD  $*$ <sub>nc\_retrace\_field</sub>( FIELD \*code) { return(\*(FIELD \*\*)0); }

#undef \_nc\_retrace\_field\_type FIELDTYPE \*\_nc\_retrace\_field\_type( FIELDTYPE \*code) { return(\*(FIELDTYPE \*\*)0); }

#undef \_nc\_retrace\_form FORM  $*_{\text{enc\_retrace\_form}}($ FORM \*code) { return(\*(FORM \*\*)0); }

#undef \_nc\_retrace\_form\_hook Form\_Hook \_nc\_retrace\_form\_hook( Form\_Hook code) { return(\*(Form\_Hook \*)0); }

/\* ./fld\_arg.c \*/

#undef set\_fieldtype\_arg int set\_fieldtype\_arg( FIELDTYPE \*typ, void \*(\*const make\_arg)( va\_list  $*$ p1), void \*(\*const copy\_arg)( const void \*p1), void (\*const free\_arg)( void  $*_{p1})$ { return(\*(int \*)0); }

```
#undef field_arg
void	*field_arg(
		const FIELD *field)
 		{ return(*(void **)0); }
```
 $/*$  ./fld attr.c  $*/$ 

```
#undef set_field_fore
int	set_field_fore(
 FIELD *field,
 chtype attr)
 		{ return(*(int *)0); }
#undef field_fore
chtype field_fore(
 		const FIELD *field)
 		{ return(*(chtype *)0); }
#undef set_field_back
int	set_field_back(
 FIELD *field,
 chtype attr)
 { return(*(int *)0); }
#undef field_back
chtype field_back(
 		const FIELD *field)
 		{ return(*(chtype *)0); }
/* ./fld_current.c */
#undef set_current_field
int set_current_field(
 FORM *form,
 FIELD *field)
 		{ return(*(int *)0); }
#undef current_field
FIELD	*current_field(
 		const FORM *form)
 		{ return(*(FIELD **)0); }
#undef field_index
int field_index(
 		const FIELD *field)
 		{ return(*(int
 *)0); }
/* ./fld def.c */#undef _nc_Default_Field
FIELD *_{nc}\Default_Field;
```
#undef \_nc\_Make\_Argument

```
TypeArgument *_nc_Make_Argument(
 		const FIELDTYPE *typ,
 va_list *ap,
 		int	*err)
 		{ return(*(TypeArgument **)0); }
#undef _nc_Copy_Argument
TypeArgument *_nc_Copy_Argument(
 		const FIELDTYPE *typ,
 		const TypeArgument *argp,
 int *err)
 		{ return(*(TypeArgument **)0); }
#undef _nc_Free_Argument
void _nc_Free_Argument(
 		const FIELDTYPE *typ,
 		TypeArgument *argp)
 		{ /* void */ }
#undef _nc_Copy_Type
NCURSES_BOOL _nc_Copy_Type(
 FIELD *dst,
 		FIELD const *src)
 		{ return(*(NCURSES_BOOL *)0); }
#undef _nc_Free_Type
void _nc_Free_Type(
 FIELD *field)
 		{ /* void */ }
#undef new_field
FIELD *new_field(
 int rows,
 int cols,
 int frow,
 int fcol,
 int nrow,
 int nbuf)
 		{ return(*(FIELD **)0); }
#undef free_field
int free field(
 FIELD *field)
 { return(*(int *)0); }
/* ./fld dup.c */
```

```
#undef dup_field
```
FIELD \*dup\_field( FIELD \*field, int frow,

int fcol) { return(\*(FIELD \*\*)0); }

/\* ./fld\_ftchoice.c \*/

#undef set\_fieldtype\_choice int set\_fieldtype\_choice( FIELDTYPE \*typ, NCURSES\_BOOL (\*const next\_choice)( FIELD \*p1, const void \*p2), NCURSES\_BOOL (\*const prev\_choice)( FIELD \*p1, const void \*p2)) { return(\*(int \*)0); }

/\* ./fld\_ftlink.c \*/

#undef link\_fieldtype FIELDTYPE \*link\_fieldtype( FIELDTYPE \*type1, FIELDTYPE \*type2) { return(\*(FIELDTYPE \*\*)0); }

 $/*$  ./fld\_info.c  $*/$ 

#undef field\_info int field\_info( const FIELD \*field, int \*rows, int \*cols, int \*frow. int \*fcol, int \*nrow, int \*nbuf) { return(\*(int \*)0); }

#undef dynamic\_field\_info int dynamic\_field\_info( const FIELD \*field, int \*drows. int \*dcols, int \*maxgrow) { return(\*(int \*)0); }

```
/* ./fld_just.c */#undef set_field_just
int	set_field_just(
 FIELD *field,
 int just)
 { return(*(int *)0); }
#undef field_just
int field_just(
 		const FIELD *field)
 		{ return(*(int *)0); }
/* ./fld_link.c
 */
#undef link_field
FIELD *link_field(
 FIELD *field,
 int frow,
 int fcol)
 		{ return(*(FIELD **)0); }
/* ./fld_max.c */#undef set_max_field
int	set_max_field(
 FIELD *field,
 int maxgrow)
 		{ return(*(int *)0); }
/* ./fld_move.c */#undef move_field
int move_field(
 FIELD *field,
 int frow,
 int fcol)
 { return(*(int *)0); }
/* ./fld newftyp.c */#undef _nc_Default_FieldType
FIELDTYPE *_nc_Default_FieldType;
#undef new_fieldtype
```
FIELDTYPE \*new\_fieldtype(

```
		NCURSES_BOOL (*const field_check)(
 FIELD *p1,
 		const void *p2),
 		NCURSES_BOOL (*const char_check)(
 int p1,
 		const void *p2))
 		{ return(*(FIELDTYPE **)0); }
#undef free_fieldtype
int free_fieldtype(
 		FIELDTYPE *typ)
 { return(*(int *)0); }
/* ./fld_opts.c */
#undef set_field_opts
int	set_field_opts(
 FIELD *field,
 		Field_Options opts)
 { return(*(int *)0); }
#undef field_opts
Field_Options field_opts(
 		const FIELD *field)
 		{ return(*(Field_Options *)0); }
#undef field_opts_on
int field_opts_on(
 FIELD *field,
 		Field_Options opts)
 { return(*(int *)0); }
#undef field_opts_off
int field_opts_off(
 FIELD *field,
 		Field_Options opts)
 { return(*(int *)0); }
/* ./fld pad.c */#undef set_field_pad
int	set_field_pad(
 FIELD *field,
 int ch)
 { return(*(int *)0); }
#undef field_pad
```

```
int field_pad(
 		const FIELD *field)
 { return(*(int *)0); }
```
 $/*$  ./fld\_page.c  $*/$ 

#undef set\_new\_page int set\_new\_page( FIELD \*field, NCURSES\_BOOL new\_page\_flag) { return(\*(int \*)0); }

#undef new\_page NCURSES\_BOOL new\_page( const FIELD \*field) { return(\*(NCURSES\_BOOL \*)0); }

 $/*$  ./fld stat.c  $*/$ 

#undef set\_field\_status int set\_field\_status( FIELD \*field, NCURSES\_BOOL status) { return(\*(int \*)0); }

#undef field\_status NCURSES\_BOOL field\_status( const FIELD \*field) { return(\*(NCURSES\_BOOL \*)0); }

/\* ./fld\_type.c \*/

```
#undef set_field_type
int	set_field_type(
 FIELD *field,
 		FIELDTYPE *type,
 		...)
 { return(*(int *)0); }
```
#undef field\_type FIELDTYPE \*field\_type( const FIELD \*field) { return(\*(FIELDTYPE \*\*)0); }

 $/*$  ./fld user.c  $*/$ 

#undef set\_field\_userptr

```
int	set_field_userptr(
 FIELD *field,
 		void	*usrptr)
 		{ return(*(int *)0); }
```
#undef field\_userptr void \*field\_userptr( const FIELD \*field) { return(\*(void \*\*)0); }

/\* ./frm\_cursor.c \*/

#undef pos\_form\_cursor int pos\_form\_cursor( FORM \*form) { return(\*(int \*)0); }

 $/*$  ./frm data.c  $*/$ 

#undef data\_behind NCURSES\_BOOL data\_behind( const FORM \*form) { return(\*(NCURSES\_BOOL \*)0); }

#undef data\_ahead NCURSES\_BOOL data\_ahead( const FORM \*form) { return(\*(NCURSES\_BOOL \*)0); }

/\* ./frm\_def.c \*/

#undef \_nc\_Default\_Form FORM  $*_{nc}\n$ Default\_Form;

#undef new\_form\_sp FORM \*new\_form\_sp( SCREEN \*sp, FIELD \*\* fields) { return(\*(FORM \*\*)0); }

#undef new\_form FORM \*new form( FIELD \*\*fields) { return(\*(FORM \*\*)0); }

#undef free\_form int free form( FORM \*form)

 { return(\*(int \*)0); }

#undef set\_form\_fields int set\_form\_fields( FORM \*form, FIELD \*\* fields) { return(\*(int \*)0); }

#undef form\_fields FIELD \*\*form\_fields( const FORM \*form) { return(\*(FIELD \*\*\*)0); }

#undef field\_count int field\_count( const FORM \*form) { return(\*(int \*)0); }

/\* ./frm\_driver.c \*/

#undef \_nc\_get\_fieldbuffer void \_nc\_get\_fieldbuffer( FORM \*form, FIELD \*field, cchar\_t \*buf) { /\* void \*/ }

#undef \_nc\_Position\_Form\_Cursor int \_nc\_Position\_Form\_Cursor( FORM \*form) { return(\*(int \*)0); }

#undef \_nc\_Refresh\_Current\_Field int \_nc\_Refresh\_Current\_Field( FORM \*form) { return(\*(int \*)0); }

#undef \_nc\_Synchronize\_Attributes int \_nc\_Synchronize\_Attributes( FIELD \*field) { return(\*(int \*)0); }

#undef \_nc\_Synchronize\_Options int nc Synchronize Options( FIELD \*field, Field\_Options newopts) { return(\*(int \*)0); }

```
#undef _nc_Set_Current_Field
int _nc_Set_Current_Field(
 FORM *form,
 FIELD *newfield)
 		{ return(*(int *)0); }
#undef _nc_Internal_Validation
NCURSES_BOOL _nc_Internal_Validation(
 FORM *form)
 		{ return(*(NCURSES_BOOL
 *)0); }
#undef _nc_First_Active_Field
FIELD *_nc_First_Active_Field(
 FORM *form)
 		{ return(*(FIELD **)0); }
#undef _nc_Set_Form_Page
int _nc_Set_Form_Page(
 FORM *form,
 int page,
 FIELD *field)
 { return(*(int *)0); }
typedef struct
{
 int keycode;
 int (*cmd) (FORM *);
}
Binding_Info;
#undef form_driver
int form_driver(
 FORM *form,
 int c){ return(*(int *)0); }
#undef set_field_buffer
int set_field_buffer(
 FIELD *field,
 int buffer.
 		const char *value)
 { return(*(int *)0); }
#undef field_buffer
char *field_buffer(
```
 **Open Source Used In GEMBOA\_Release 15.9.3M3 3128**

 const FIELD \*field,

```
int buffer)
 		{ return(*(char **)0); }
#undef _nc_Widen_String
wchar_t	*_nc_Widen_String(
 		char	*source,
 int *lengthp)
 		{ return(*(wchar_t **)0); }
/* ./frm hook.c */#undef set_field_init
int set_field_init(
 FORM *form,
 		Form_Hook func)
 		{ return(*(int *)0); }
#undef field_init
Form_Hook field_init(
 		const FORM *form)
 		{ return(*(Form_Hook *)0); }
#undef set_field_term
int	set_field_term(
 FORM *form,
 		Form_Hook func)
 { return(*(int *)0); }
#undef field_term
Form_Hook field_term(
 		const FORM *form)
 		{ return(*(Form_Hook *)0); }
#undef set_form_init
int set_form_init(
 FORM *form,
 		Form_Hook func)
 { return(*(int *)0); }
#undef form_init
Form_Hook form_init(
 		const FORM *form)
 		{ return(*(Form_Hook *)0); }
#undef set_form_term
int	set_form_term(
 FORM *form.
```

```
		Form_Hook func)
 { return(*(int *)0); }
#undef form_term
Form_Hook form_term(
 		const FORM *form)
 		{ return(*(Form_Hook *)0); }
/* ./frm_opts.c */#undef set_form_opts
int	set_form_opts(
 FORM *form,
 		Form_Options opts)
 { return(*(int *)0); }
#undef form_opts
Form_Options form_opts(
 		const FORM *form)
 		{ return(*(Form_Options *)0); }
#undef form_opts_on
int form_opts_on(
 FORM *form,
 		Form_Options opts)
 { return(*(int *)0); }
#undef form_opts_off
int form_opts_off(
 FORM *form,
 		Form_Options opts)
 { return(*(int *)0); }
/* ./frm_page.c */
#undef set_form_page
int	set_form_page(
 FORM *form,
 int page)
 { return(*(int *)0); }
#undef form_page
int form_page(
 		const FORM *form)
 { return(*(int *)0); }
/* ./frm post.c */
```

```
#undef post_form
int post_form(
 FORM *form)
 { return(*(int *)0); }
#undef unpost_form
int unpost_form(
 FORM *form)
 { return(*(int *)0); }
/* ./frm_req_name.c */
#undef form_request_name
const char *form_request_name(
 int request)
 		{ return(*(const char **)0); }
#undef form_request_by_name
int form_request_by_name(
 		const char *str)
 { return(*(int *)0); }
/* ./frm scale.c */#undef scale_form
int scale_form(
 		const FORM *form,
 int *rows,
 int *cols)
 { return(*(int *)0); }
/* ./frm_sub.c */#undef set_form_sub
int set_form_sub(
 FORM *form,
 WINDOW *win)
 { return(*(int *)0); }
#undef form_sub
WINDOW *form_sub(
 		const FORM *form)
 		{ return(*(WINDOW **)0); }
/* ./frm user.c */
```
#undef set\_form\_userptr

```
int	set_form_userptr(
 FORM *form,
 		void	*usrptr)
 { return(*(int *)0); }
#undef form_userptr
void	*form_userptr(
 		const
 FORM *form)
 		{ return(*(void **)0); }
/* ./frm_win.c ^*/#undef set_form_win
int set_form_win(
 FORM *form,
 WINDOW *win)
 { return(*(int *)0); }
#undef form_win
WINDOW *form_win(
 		const FORM *form)
 		{ return(*(WINDOW **)0); }
/* ./fty_alnum.c */
typedef struct
 {
  int width;
 }
alnumARG;
#undef TYPE_ALNUM
FIELDTYPE *TYPE_ALNUM;
/* ./fty_alpha.c */
typedef struct
 {
  int width;
 }
alphaARG;
#undef TYPE_ALPHA
FIELDTYPE *TYPE_ALPHA;
```

```
/* ./fty_enum.c */
```
```
typedef struct
 {
  char **kwds;
  int count;
  NCURSES_BOOL checkcase;
  NCURSES_BOOL checkunique;
 }
enumARG;
typedef struct
 {
  char **kwds;
  int ccase;
  int cunique;
 }
enumParams;
#undef TYPE_ENUM
FIELDTYPE *TYPE_ENUM;
/* ./fty_generic.c */
#undef _nc_fty_generic
void _nc_fty_generic(void)
 		{ /* void */ }
/* ./fty_int.c */
typedef struct
 {
  int precision;
  long low;
  long high;
 }
integerARG;
typedef struct
 {
  int precision;
  long low;
  long high;
 }
integerPARM;
#undef TYPE_INTEGER
FIELDTYPE *TYPE_INTEGER;
```
/\* ./fty\_ipv4.c  $*/$ #undef TYPE\_IPV4 FIELDTYPE \*TYPE\_IPV4;

```
/* ./fty_num.c */
```
#include <locale.h>

typedef struct int precision; double low; double high;

struct lconv \*L;

 $\left\{ \right\}$ 

numericARG;

```
typedef struct
```

```
int precision;
double low;
double high;
```
 $\left\{ \right\}$ thisPARM;

#undef TYPE\_NUMERIC FIELDTYPE \*TYPE\_NUMERIC;

```
/* ./fty_regex.c */
```
#include <regex.h>

```
typedef struct
\{regex_t *pRegExp;
 unsigned long *refCount;
\mathcal{E}RegExp_Arg;
```
#undef TYPE REGEXP FIELDTYPE \*TYPE REGEXP;

Found in  $path(s)$ :

\*/opt/cola/permits/100153159\_1695283958.846596/0/libncursesw5-5-7-20100626-0ubuntu1-tar-bz2/libncursesw5-5.7+20100626-0ubuntu1/ncurses-5-7-20100626-orig-tar-gz/ncurses-5.7-20100626/form/llib-lformw No license file was found, but licenses were detected in source scan.

\* Copyright (c) 1998-2003,2004 Free Software Foundation, Inc. \*  $*$ \* Permission is hereby granted, free of charge, to any person obtaining a \* \* copy of this software and associated documentation files (the \* \* "Software"), to deal in the Software without restriction, including \* \* without limitation the rights to use, copy, modify, merge, publish, \* \* distribute, distribute with modifications, sublicense, and/or sell \* \* copies of the Software, and to permit persons to whom the Software is \* \* furnished to do so, subject to the following conditions: \*  $*$ \* The above copyright notice and this permission notice shall be included \* \* in all copies or substantial portions of the Software. \*  $*$ \* THE SOFTWARE IS PROVIDED "AS IS", WITHOUT WARRANTY OF ANY KIND, EXPRESS \* \* OR IMPLIED, INCLUDING BUT NOT LIMITED TO THE WARRANTIES OF \* \* MERCHANTABILITY, FITNESS FOR A PARTICULAR PURPOSE AND NONINFRINGEMENT. \* \* IN NO EVENT SHALL THE ABOVE COPYRIGHT HOLDERS BE LIABLE FOR ANY CLAIM, \* \* DAMAGES OR OTHER LIABILITY, WHETHER IN AN ACTION OF CONTRACT, TORT OR \* \* OTHERWISE, ARISING FROM, OUT OF OR IN CONNECTION WITH THE SOFTWARE OR \* \* THE USE OR OTHER DEALINGS IN THE SOFTWARE. \*  $*$ \* Except as contained in this notice, the name(s) of the above copyright \* \* holders shall not be used in advertising or otherwise to promote the \* \* sale, use or other dealings in this Software without prior written \* authorization. \* \*\*\*\*\*\*\*\*\*\*\*\*\*\*\*\*\*\*\*\*\*\*\*\*\*\*\*\*\*\*\*\*\*\*\*\*\*\*\*\*\*\*\*\*\*\*\*\*\*\*\*\*\*\*\*\*\*\*\*\*\*\*\*\*\*\*\*\*\*\*\*\*\*\* \*/ Found in path(s): \* /opt/cola/permits/100153159\_1695283958.846596/0/libncursesw5-5-7-20100626-0ubuntu1-tar-bz2/libncursesw5- 5.7+20100626-0ubuntu1/ncurses-5-7-20100626-orig-tar-gz/ncurses-5.7-20100626/ncurses/tty/tty\_display.h No license file was found, but licenses were detected in source scan. /\*\*\*\*\*\*\*\*\*\*\*\*\*\*\*\*\*\*\*\*\*\*\*\*\*\*\*\*\*\*\*\*\*\*\*\*\*\*\*\*\*\*\*\*\*\*\*\*\*\*\*\*\*\*\*\*\*\*\*\*\*\*\*\*\*\*\*\*\*\*\*\*\*\*\*\* \* Copyright (c) 2004,2009 Free Software Foundation, Inc. \*  $*$ \* Permission is hereby granted, free of charge, to any person obtaining a \* \* copy of this software and associated documentation files (the \* \* "Software"), to deal in the Software without restriction, including \* \* without limitation the rights to use, copy, modify, merge, publish, \* \* distribute, distribute with modifications, sublicense, and/or sell \* \* copies of the Software, and to permit persons to whom the Software is \* \* furnished to do so, subject to the following conditions: \*

 $*$ \* The above copyright notice and this permission notice shall be included \*

\* in all copies or substantial portions of the Software. \*

 $*$ \* THE SOFTWARE IS PROVIDED "AS IS", WITHOUT WARRANTY OF ANY KIND, EXPRESS \* \* OR IMPLIED, INCLUDING BUT NOT LIMITED TO THE WARRANTIES OF \* \* MERCHANTABILITY, FITNESS FOR A PARTICULAR PURPOSE AND NONINFRINGEMENT. \* \* IN NO EVENT SHALL THE ABOVE COPYRIGHT HOLDERS BE LIABLE FOR ANY CLAIM, \* \* DAMAGES OR OTHER LIABILITY, WHETHER IN AN ACTION OF CONTRACT, TORT OR \* \* OTHERWISE, ARISING FROM, OUT OF OR IN CONNECTION WITH THE SOFTWARE OR \* \* THE USE OR OTHER DEALINGS IN THE SOFTWARE. \*  $*$ \* Except as contained in this notice, the name(s) of the above copyright  $*$ \* holders shall not be used in advertising or otherwise to promote the \* \* sale, use or other dealings in this Software without prior written \* authorization. \* \*\*\*\*\*\*\*\*\*\*\*\*\*\*\*\*\*\*\*\*\*\*\*\*\*\*\*\*\*\*\*\*\*\*\*\*\*\*\*\*\*\*\*\*\*\*\*\*\*\*\*\*\*\*\*\*\*\*\*\*\*\*\*\*\*\*\*\*\*\*\*\*\*\*\*\*/ Found in path(s): \* /opt/cola/permits/100153159\_1695283958.846596/0/libncursesw5-5-7-20100626-0ubuntu1-tar-bz2/libncursesw5- 5.7+20100626-0ubuntu1/ncurses-5-7-20100626-orig-tar-gz/ncurses-5.7-20100626/ncurses/base/lib\_insnstr.c \* /opt/cola/permits/100153159\_1695283958.846596/0/libncursesw5-5-7-20100626-0ubuntu1-tar-bz2/libncursesw5- 5.7+20100626-0ubuntu1/ncurses-5-7-20100626-orig-tar-gz/ncurses-5.7- 20100626/ncurses/widechar/lib\_pecho\_wchar.c No license file was found, but licenses were detected in source scan. /\*\*\*\*\*\*\*\*\*\*\*\*\*\*\*\*\*\*\*\*\*\*\*\*\*\*\*\*\*\*\*\*\*\*\*\*\*\*\*\*\*\*\*\*\*\*\*\*\*\*\*\*\*\*\*\*\*\*\*\*\*\*\*\*\*\*\*\*\*\*\*\*\*\*\*\* \* Copyright (c) 1998-2003,2007 Free Software Foundation, Inc. \*  $*$ \* Permission is hereby granted, free of charge, to any person obtaining a \* \* copy of this software and associated documentation files (the \* \* "Software"), to deal in the Software without restriction, including \* \* without limitation the rights to use, copy, modify, merge, publish, \* \* distribute, distribute with modifications, sublicense, and/or sell \* \* copies of the Software, and to permit persons to whom the Software is \* \* furnished to do so, subject to the following conditions: \*  $*$ \* The above copyright notice and this permission notice shall be included \* \* in all copies or substantial portions of the Software. \*  $*$ \* THE SOFTWARE IS PROVIDED "AS IS", WITHOUT WARRANTY OF ANY KIND, EXPRESS \* \* OR IMPLIED, INCLUDING BUT NOT LIMITED TO THE WARRANTIES OF \* \* MERCHANTABILITY, FITNESS FOR A PARTICULAR PURPOSE AND NONINFRINGEMENT. \* \* IN NO EVENT SHALL THE ABOVE COPYRIGHT HOLDERS BE LIABLE FOR ANY CLAIM, \* \* DAMAGES OR OTHER LIABILITY, WHETHER IN AN ACTION OF CONTRACT, TORT OR \* \* OTHERWISE, ARISING FROM, OUT OF OR IN CONNECTION WITH THE SOFTWARE OR \* \* THE USE OR OTHER DEALINGS IN THE SOFTWARE. \*  $*$ \* Except as contained in this notice, the name(s) of the above copyright \*

\* holders shall not be used in advertising or otherwise to promote the \* sale, use or other dealings in this Software without prior written \* authorization. Found in  $path(s)$ : \*/opt/cola/permits/100153159\_1695283958.846596/0/libncursesw5-5-7-20100626-0ubuntu1-tar-bz2/libncursesw5-5.7+20100626-0ubuntu1/ncurses-5-7-20100626-orig-tar-gz/ncurses-5.7-20100626/c++/cursesmain.cc No license file was found, but licenses were detected in source scan. \* Copyright (c) 1999-2006, 2010 Free Software Foundation, Inc.  $\ast$ \* Permission is hereby granted, free of charge, to any person obtaining a \* \* copy of this software and associated documentation files (the \* "Software"), to deal in the Software without restriction, including  $\ast$ \* without limitation the rights to use, copy, modify, merge, publish, \* distribute, distribute with modifications, sublicense, and/or sell \* copies of the Software, and to permit persons to whom the Software is \* \* furnished to do so, subject to the following conditions: \* The above copyright notice and this permission notice shall be included \* in all copies or substantial portions of the Software.  $\ast$ \* THE SOFTWARE IS PROVIDED "AS IS", WITHOUT WARRANTY OF ANY KIND, EXPRESS \* \* OR IMPLIED. INCLUDING BUT NOT LIMITED TO THE WARRANTIES OF \* MERCHANTABILITY. FITNESS FOR A PARTICULAR PURPOSE AND NONINFRINGEMENT. \* \* IN NO EVENT SHALL THE ABOVE COPYRIGHT HOLDERS BE LIABLE FOR ANY CLAIM, \* DAMAGES OR OTHER LIABILITY, WHETHER IN AN ACTION OF CONTRACT, TORT OR \* \* OTHERWISE, ARISING FROM, OUT OF OR IN CONNECTION WITH THE SOFTWARE OR \* \* THE USE OR OTHER DEALINGS IN THE SOFTWARE. sk. \* Except as contained in this notice, the name(s) of the above copyright \* \* holders shall not be used in advertising or otherwise to promote the \* sale, use or other dealings in this Software without prior written \* authorization. ر.<br>پ 

Found in  $path(s)$ :

\*/opt/cola/permits/100153159\_1695283958.846596/0/libncursesw5-5-7-20100626-0ubuntu1-tar-bz2/libncursesw5-5.7+20100626-0ubuntu1/ncurses-5-7-20100626-orig-tar-gz/ncurses-5.7-20100626/ncurses/tinfo/free\_ttype.c No license file was found, but licenses were detected in source scan.

# Copyright (c) 1998.2006 Free Software Foundation. Inc.  $\pm$ 

 $\#$   $\#$ # Permission is hereby granted, free of charge, to any person obtaining a # # copy of this software and associated documentation files (the "Software"), # # to deal in the Software without restriction, including without limitation # # the rights to use, copy, modify, merge, publish, distribute, distribute  $#$ # with modifications, sublicense, and/or sell copies of the Software, and to # # permit persons to whom the Software is furnished to do so, subject to the # # following conditions: #  $\#$ # The above copyright notice and this permission notice shall be included in # # all copies or substantial portions of the Software. #  $\#$ # THE SOFTWARE IS PROVIDED "AS IS", WITHOUT WARRANTY OF ANY KIND, EXPRESS OR # # IMPLIED, INCLUDING BUT NOT LIMITED TO THE WARRANTIES OF MERCHANTABILITY, # # FITNESS FOR A PARTICULAR PURPOSE AND NONINFRINGEMENT. IN NO EVENT SHALL # # THE ABOVE COPYRIGHT HOLDERS BE LIABLE FOR ANY CLAIM, DAMAGES OR OTHER # # LIABILITY, WHETHER IN AN ACTION OF CONTRACT, TORT OR OTHERWISE, ARISING # # FROM, OUT OF OR IN CONNECTION WITH THE SOFTWARE OR THE USE OR OTHER # # DEALINGS IN THE SOFTWARE. #  $\#$  $#$  Except as contained in this notice, the name(s) of the above copyright  $#$ # holders shall not be used in advertising or otherwise to promote the sale, # # use or other dealings in this Software without prior written # # authorization. # ############################################################################## # # Author: Thomas E. Dickey <dickey@clark.net> 1996 # \$(srcdir)/panel.h # vile:makemode Found in path(s): \* /opt/cola/permits/100153159\_1695283958.846596/0/libncursesw5-5-7-20100626-0ubuntu1-tar-bz2/libncursesw5- 5.7+20100626-0ubuntu1/ncurses-5-7-20100626-orig-tar-gz/ncurses-5.7-20100626/panel/headers No license file was found, but licenses were detected in source scan. /\*\*\*\*\*\*\*\*\*\*\*\*\*\*\*\*\*\*\*\*\*\*\*\*\*\*\*\*\*\*\*\*\*\*\*\*\*\*\*\*\*\*\*\*\*\*\*\*\*\*\*\*\*\*\*\*\*\*\*\*\*\*\*\*\*\*\*\*\*\*\*\*\*\*\*\* \* Copyright (c) 1998-2002,2003 Free Software Foundation, Inc. \*  $*$ \* Permission is hereby granted, free of charge, to any person obtaining a \* \* copy of this software and associated documentation files (the \* \* "Software"), to deal in the Software without restriction, including \* \* without limitation the rights to use, copy, modify, merge, publish, \* \* distribute, distribute with modifications, sublicense, and/or sell \* \* copies of the Software, and to permit persons to whom the Software is \* \* furnished to do so, subject to the following conditions: \*

 $*$ \* The above copyright notice and this permission notice shall be included \* \* in all copies or substantial portions of the Software. \*  $*$ \* THE SOFTWARE IS PROVIDED "AS IS", WITHOUT WARRANTY OF ANY KIND, EXPRESS \* \* OR IMPLIED, INCLUDING BUT NOT LIMITED TO THE WARRANTIES OF \* \* MERCHANTABILITY, FITNESS FOR A PARTICULAR PURPOSE AND NONINFRINGEMENT. \* \* IN NO EVENT SHALL THE ABOVE COPYRIGHT HOLDERS BE LIABLE FOR ANY CLAIM, \* \* DAMAGES OR OTHER LIABILITY, WHETHER IN AN ACTION OF CONTRACT, TORT OR \* \* OTHERWISE, ARISING FROM, OUT OF OR IN CONNECTION WITH THE SOFTWARE OR \* \* THE USE OR OTHER DEALINGS IN THE SOFTWARE. \*  $*$ \* Except as contained in this notice, the name(s) of the above copyright \* \* holders shall not be used in advertising or otherwise to promote the \* \* sale, use or other dealings in this Software without prior written \* authorization. \* \*\*\*\*\*\*\*\*\*\*\*\*\*\*\*\*\*\*\*\*\*\*\*\*\*\*\*\*\*\*\*\*\*\*\*\*\*\*\*\*\*\*\*\*\*\*\*\*\*\*\*\*\*\*\*\*\*\*\*\*\*\*\*\*\*\*\*\*\*\*\*\*\*\*\*\*/

Found in path(s):

\* /opt/cola/permits/100153159\_1695283958.846596/0/libncursesw5-5-7-20100626-0ubuntu1-tar-bz2/libncursesw5- 5.7+20100626-0ubuntu1/ncurses-5-7-20100626-orig-tar-gz/ncurses-5.7-20100626/menu/eti.h \* /opt/cola/permits/100153159\_1695283958.846596/0/libncursesw5-5-7-20100626-0ubuntu1-tar-bz2/libncursesw5-

5.7+20100626-0ubuntu1/ncurses-5-7-20100626-orig-tar-gz/ncurses-5.7-20100626/ncurses/base/sigaction.c No license file was found, but licenses were detected in source scan.

 $\leq$  --

 \$Id: announce.html.in,v 1.70 2008/11/02 01:03:05 tom Exp \$ \*\*\*\*\*\*\*\*\*\*\*\*\*\*\*\*\*\*\*\*\*\*\*\*\*\*\*\*\*\*\*\*\*\*\*\*\*\*\*\*\*\*\*\*\*\*\*\*\*\*\*\*\*\*\*\*\*\*\*\*\*\*\*\*\*\*\*\*\*\*\*\*\*\*\*\* \* Copyright (c) 1998-2006,2008 Free Software Foundation, Inc. \*  $*$  \* Permission is hereby granted, free of charge, to any person obtaining a \* \* copy of this software and associated documentation files (the \* \* "Software"), to deal in the Software without restriction, including \* \* without limitation the rights to use, copy, modify, merge, publish, \* \* distribute, distribute with modifications, sublicense, and/or sell \* \* copies of the Software, and to permit persons to whom the Software is \* \* furnished to do so, subject to the following conditions: \* \* \* \* The above copyright notice and this permission notice shall be included \* \* in all copies or substantial portions of the Software. \*  $*$  \* THE SOFTWARE IS PROVIDED "AS IS", WITHOUT WARRANTY OF ANY KIND, EXPRESS \* \* OR IMPLIED, INCLUDING BUT NOT LIMITED TO THE WARRANTIES OF \* \* MERCHANTABILITY, FITNESS FOR A PARTICULAR PURPOSE AND NONINFRINGEMENT. \* \* IN NO EVENT SHALL THE ABOVE COPYRIGHT HOLDERS BE LIABLE FOR ANY CLAIM, \*

\* DAMAGES OR OTHER LIABILITY, WHETHER IN AN ACTION OF CONTRACT, TORT OR \* OTHERWISE, ARISING FROM, OUT OF OR IN CONNECTION WITH THE SOFTWARE OR \* \* THE USE OR OTHER DEALINGS IN THE SOFTWARE. \* Except as contained in this notice, the name(s) of the above copyright \* \* holders shall not be used in advertising or otherwise to promote the \* sale, use or other dealings in this Software without prior written \* authorization.  $\rightarrow$ Found in  $path(s)$ :

\*/opt/cola/permits/100153159\_1695283958.846596/0/libncursesw5-5-7-20100626-0ubuntu1-tar-bz2/libncursesw5-5.7+20100626-0ubuntu1/ncurses-5-7-20100626-orig-tar-gz/ncurses-5.7-20100626/announce.html.in No license file was found, but licenses were detected in source scan.

 $\langle$  --\* Copyright (c) 1998-2005, 2006 Free Software Foundation, Inc. \* Permission is hereby granted, free of charge, to any person obtaining a \* \* copy of this software and associated documentation files (the \* "Software"), to deal in the Software without restriction, including \* without limitation the rights to use, copy, modify, merge, publish, \* distribute, distribute with modifications, sublicense, and/or sell \* copies of the Software, and to permit persons to whom the Software is \* \* furnished to do so, subject to the following conditions: \* The above copyright notice and this permission notice shall be included \* \* in all copies or substantial portions of the Software. \* THE SOFTWARE IS PROVIDED "AS IS", WITHOUT WARRANTY OF ANY KIND, EXPRESS \* \* OR IMPLIED, INCLUDING BUT NOT LIMITED TO THE WARRANTIES OF \* MERCHANTABILITY, FITNESS FOR A PARTICULAR PURPOSE AND NONINFRINGEMENT. \* \* IN NO EVENT SHALL THE ABOVE COPYRIGHT HOLDERS BE LIABLE FOR ANY CLAIM, \* \* DAMAGES OR OTHER LIABILITY, WHETHER IN AN ACTION OF CONTRACT, TORT OR \* \* OTHERWISE, ARISING FROM, OUT OF OR IN CONNECTION WITH THE SOFTWARE OR \* \* THE USE OR OTHER DEALINGS IN THE SOFTWARE. \* Except as contained in this notice, the name(s) of the above copyright \* \* holders shall not be used in advertising or otherwise to promote the \* \* sale, use or other dealings in this Software without prior written \* authorization. \* @Id: curs scroll.3x.v 1.13 2006/02/25 21:49:19 tom Exp @

-->

Found in path(s):

\* /opt/cola/permits/100153159\_1695283958.846596/0/libncursesw5-5-7-20100626-0ubuntu1-tar-bz2/libncursesw5- 5.7+20100626-0ubuntu1/ncurses-5-7-20100626-orig-tar-gz/ncurses-5.7- 20100626/doc/html/man/curs\_scroll.3x.html No license file was found, but licenses were detected in source scan.

 $\lt!!$ -- $*$  t \*\*\*\*\*\*\*\*\*\*\*\*\*\*\*\*\*\*\*\*\*\*\*\*\*\*\*\*\*\*\*\*\*\*\*\*\*\*\*\*\*\*\*\*\*\*\*\*\*\*\*\*\*\*\*\*\*\*\*\*\*\*\*\*\*\*\*\*\*\*\*\*\*\*\*\* \* Copyright (c) 1998,2006 Free Software Foundation, Inc. \*  $*$  \* Permission is hereby granted, free of charge, to any person obtaining a \* \* copy of this software and associated documentation files (the \* \* "Software"), to deal in the Software without restriction, including \* \* without limitation the rights to use, copy, modify, merge, publish, \* \* distribute, distribute with modifications, sublicense, and/or sell \* \* copies of the Software, and to permit persons to whom the Software is \* \* furnished to do so, subject to the following conditions: \*  $*$  \* The above copyright notice and this permission notice shall be included \* \* in all copies or substantial portions of the Software. \*  $*$  \* THE SOFTWARE IS PROVIDED "AS IS", WITHOUT WARRANTY OF ANY KIND, EXPRESS \* \* OR IMPLIED, INCLUDING BUT NOT LIMITED TO THE WARRANTIES OF \* \* MERCHANTABILITY, FITNESS FOR A PARTICULAR PURPOSE AND NONINFRINGEMENT. \* \* IN NO EVENT SHALL THE ABOVE COPYRIGHT HOLDERS BE LIABLE FOR ANY CLAIM, \* \* DAMAGES OR OTHER LIABILITY, WHETHER IN AN ACTION OF CONTRACT, TORT OR \* \* OTHERWISE, ARISING FROM, OUT OF OR IN CONNECTION WITH THE SOFTWARE OR \* \* THE USE OR OTHER DEALINGS IN THE SOFTWARE. \*  $*$ \* Except as contained in this notice, the name(s) of the above copyright  $*$  \* holders shall not be used in advertising or otherwise to promote the \* \* sale, use or other dealings in this Software without prior written \* \* authorization. \* \*\*\*\*\*\*\*\*\*\*\*\*\*\*\*\*\*\*\*\*\*\*\*\*\*\*\*\*\*\*\*\*\*\*\*\*\*\*\*\*\*\*\*\*\*\*\*\*\*\*\*\*\*\*\*\*\*\*\*\*\*\*\*\*\*\*\*\*\*\*\*\*\*\*\*\* \* @Id: form\_data.3x,v 1.8 2006/02/25 21:38:26 tom Exp @ --> Found in path(s):

\* /opt/cola/permits/100153159\_1695283958.846596/0/libncursesw5-5-7-20100626-0ubuntu1-tar-bz2/libncursesw5- 5.7+20100626-0ubuntu1/ncurses-5-7-20100626-orig-tar-gz/ncurses-5.7-20100626/doc/html/man/form\_data.3x.html No license file was found, but licenses were detected in source scan.

/\*\*\*\*\*\*\*\*\*\*\*\*\*\*\*\*\*\*\*\*\*\*\*\*\*\*\*\*\*\*\*\*\*\*\*\*\*\*\*\*\*\*\*\*\*\*\*\*\*\*\*\*\*\*\*\*\*\*\*\*\*\*\*\*\*\*\*\*\*\*\*\*\*\*\*\*

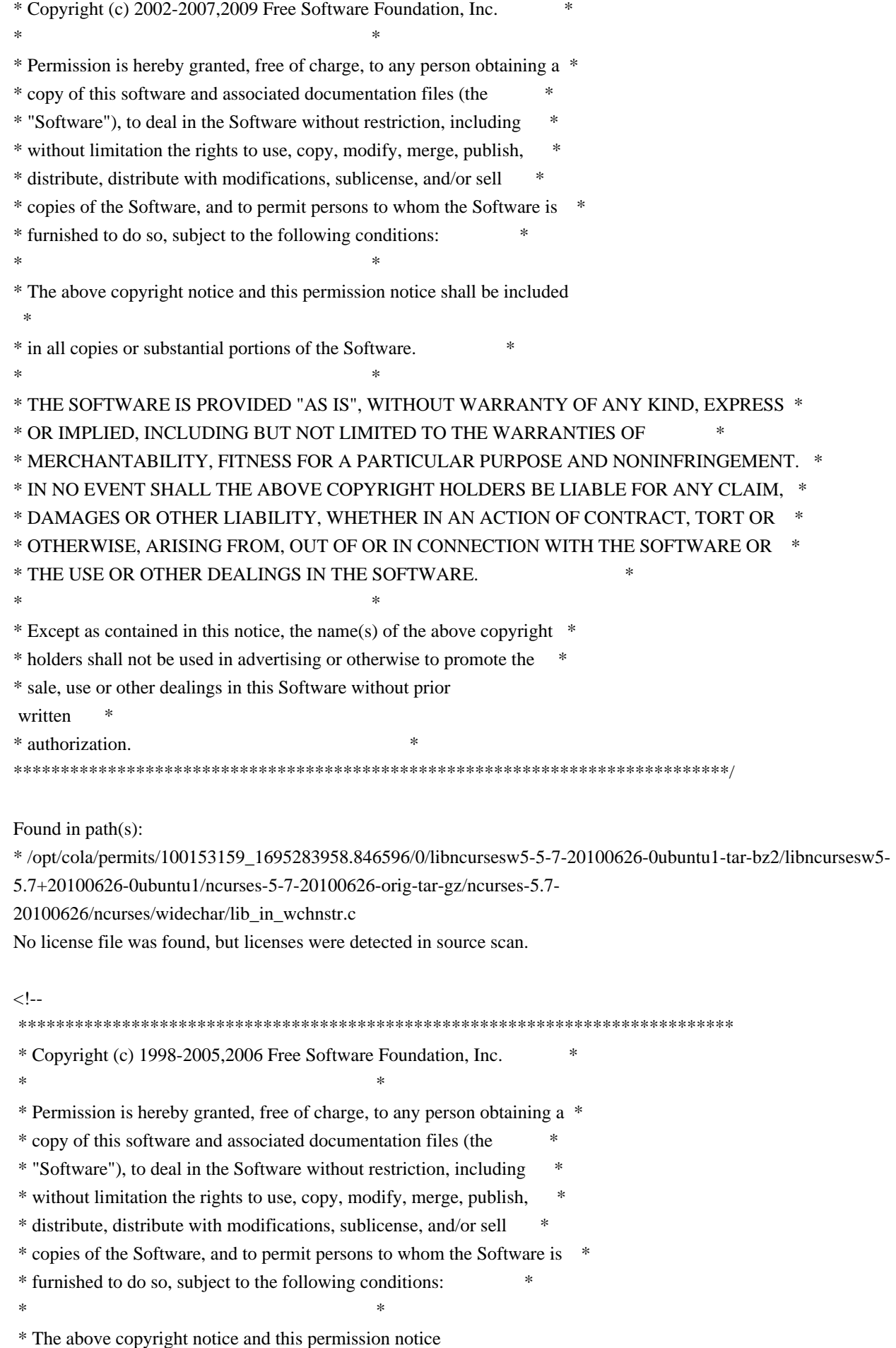

 shall be included \* \* in all copies or substantial portions of the Software. \*

 $*$  \* THE SOFTWARE IS PROVIDED "AS IS", WITHOUT WARRANTY OF ANY KIND, EXPRESS \* \* OR IMPLIED, INCLUDING BUT NOT LIMITED TO THE WARRANTIES OF \* \* MERCHANTABILITY, FITNESS FOR A PARTICULAR PURPOSE AND NONINFRINGEMENT. \* \* IN NO EVENT SHALL THE ABOVE COPYRIGHT HOLDERS BE LIABLE FOR ANY CLAIM, \* \* DAMAGES OR OTHER LIABILITY, WHETHER IN AN ACTION OF CONTRACT, TORT OR \* \* OTHERWISE, ARISING FROM, OUT OF OR IN CONNECTION WITH THE SOFTWARE OR \* \* THE USE OR OTHER DEALINGS IN THE SOFTWARE. \*  $*$  \* Except as contained in this notice, the name(s) of the above copyright \* \* holders shall not be used in advertising or otherwise to promote the \* \* sale, use or other dealings in this Software without prior written \* \* authorization. \* \*\*\*\*\*\*\*\*\*\*\*\*\*\*\*\*\*\*\*\*\*\*\*\*\*\*\*\*\*\*\*\*\*\*\*\*\*\*\*\*\*\*\*\*\*\*\*\*\*\*\*\*\*\*\*\*\*\*\*\*\*\*\*\*\*\*\*\*\*\*\*\*\*\*\*\* \* @Id: curs\_addchstr.3x,v 1.12 2006/12/02 17:02:45 tom Exp @ --> Found in path(s): \* /opt/cola/permits/100153159\_1695283958.846596/0/libncursesw5-5-7-20100626-0ubuntu1-tar-bz2/libncursesw5- 5.7+20100626-0ubuntu1/ncurses-5-7-20100626-orig-tar-gz/ncurses-5.7- 20100626/doc/html/man/curs\_addchstr.3x.html No license file was found, but licenses were detected in source scan. /\*\*\*\*\*\*\*\*\*\*\*\*\*\*\*\*\*\*\*\*\*\*\*\*\*\*\*\*\*\*\*\*\*\*\*\*\*\*\*\*\*\*\*\*\*\*\*\*\*\*\*\*\*\*\*\*\*\*\*\*\*\*\*\*\*\*\*\*\*\*\*\*\*\*\*\* \* Copyright (c) 2006,2008 Free Software Foundation, Inc. \*  $*$ \* Permission is hereby granted, free of charge, to any person obtaining a \* \* copy of this software and associated documentation files (the \* \* "Software"), to deal in the Software without restriction, including \* \* without limitation the rights to use, copy, modify, merge, publish, \* \* distribute, distribute with modifications, sublicense, and/or sell \* \* copies of the Software, and to permit persons to whom the Software is \* \* furnished to do so, subject to the following conditions: \*  $*$ \* The above copyright notice and this permission notice shall be included \* \* in all copies or substantial portions of the Software. \*  $*$ \* THE SOFTWARE IS PROVIDED "AS IS", WITHOUT WARRANTY OF ANY KIND, EXPRESS \* \* OR IMPLIED, INCLUDING BUT NOT LIMITED TO THE WARRANTIES OF \* \* MERCHANTABILITY, FITNESS FOR A PARTICULAR PURPOSE AND NONINFRINGEMENT. \* \* IN NO EVENT SHALL THE ABOVE COPYRIGHT HOLDERS BE LIABLE FOR ANY CLAIM, \* \* DAMAGES OR OTHER LIABILITY, WHETHER IN AN ACTION OF CONTRACT, TORT OR \* \* OTHERWISE, ARISING FROM, OUT OF OR IN CONNECTION WITH THE SOFTWARE OR \* \* THE USE OR OTHER DEALINGS IN THE SOFTWARE. \*

\* Except as contained in this notice, the name(s) of the above copyright  $*$ \* holders shall not be used in advertising or otherwise to promote the \* sale, use or other dealings in this Software without prior written  $\ast$ \* authorization. Found in  $path(s)$ : \*/opt/cola/permits/100153159\_1695283958.846596/0/libncursesw5-5-7-20100626-0ubuntu1-tar-bz2/libncursesw5-5.7+20100626-0ubuntu1/ncurses-5-7-20100626-orig-tar-gz/ncurses-5.7-20100626/ncurses/tinfo/hashed\_db.c No license file was found, but licenses were detected in source scan. \* Copyright (c) 2003-2006, 2008 Free Software Foundation, Inc.  $\ast$ \* Permission is hereby granted, free of charge, to any person obtaining a \* \* copy of this software and associated documentation files (the \* "Software"), to deal in the Software without restriction, including \* without limitation the rights to use, copy, modify, merge, publish, \* distribute, distribute with modifications, sublicense, and/or sell \* copies of the Software, and to permit persons to whom the Software is \* \* furnished to do so, subject to the following conditions: \* The above copyright notice and this permission notice shall be included \* in all copies or substantial portions of the Software.  $\ast$ \* THE SOFTWARE IS PROVIDED "AS IS", WITHOUT WARRANTY OF ANY KIND, EXPRESS \* \* OR IMPLIED, INCLUDING BUT NOT LIMITED TO THE WARRANTIES OF \* MERCHANTABILITY, FITNESS FOR A PARTICULAR PURPOSE AND NONINFRINGEMENT. \* \* IN NO EVENT SHALL THE ABOVE COPYRIGHT HOLDERS BE LIABLE FOR ANY CLAIM, \* \* DAMAGES OR OTHER LIABILITY, WHETHER IN AN ACTION OF CONTRACT, TORT OR \* OTHERWISE, ARISING FROM, OUT OF OR IN CONNECTION WITH THE SOFTWARE OR \* \* THE USE OR OTHER DEALINGS IN THE SOFTWARE. \* Except as contained in this notice, the name(s) of the above copyright  $*$ \* holders shall not be used in advertising or otherwise to promote the \* sale, use or other dealings in this Software without prior written \* authorization. 

Found in  $path(s)$ :

\*/opt/cola/permits/100153159\_1695283958.846596/0/libncursesw5-5-7-20100626-0ubuntu1-tar-bz2/libncursesw5-

5.7+20100626-0ubuntu1/ncurses-5-7-20100626-orig-tar-gz/ncurses-5.7-20100626/test/edit field.h

\*/opt/cola/permits/100153159\_1695283958.846596/0/libncursesw5-5-7-20100626-0ubuntu1-tar-bz2/libncursesw5-

5.7+20100626-0ubuntu1/ncurses-5-7-20100626-orig-tar-gz/ncurses-5.7-20100626/test/color set.c

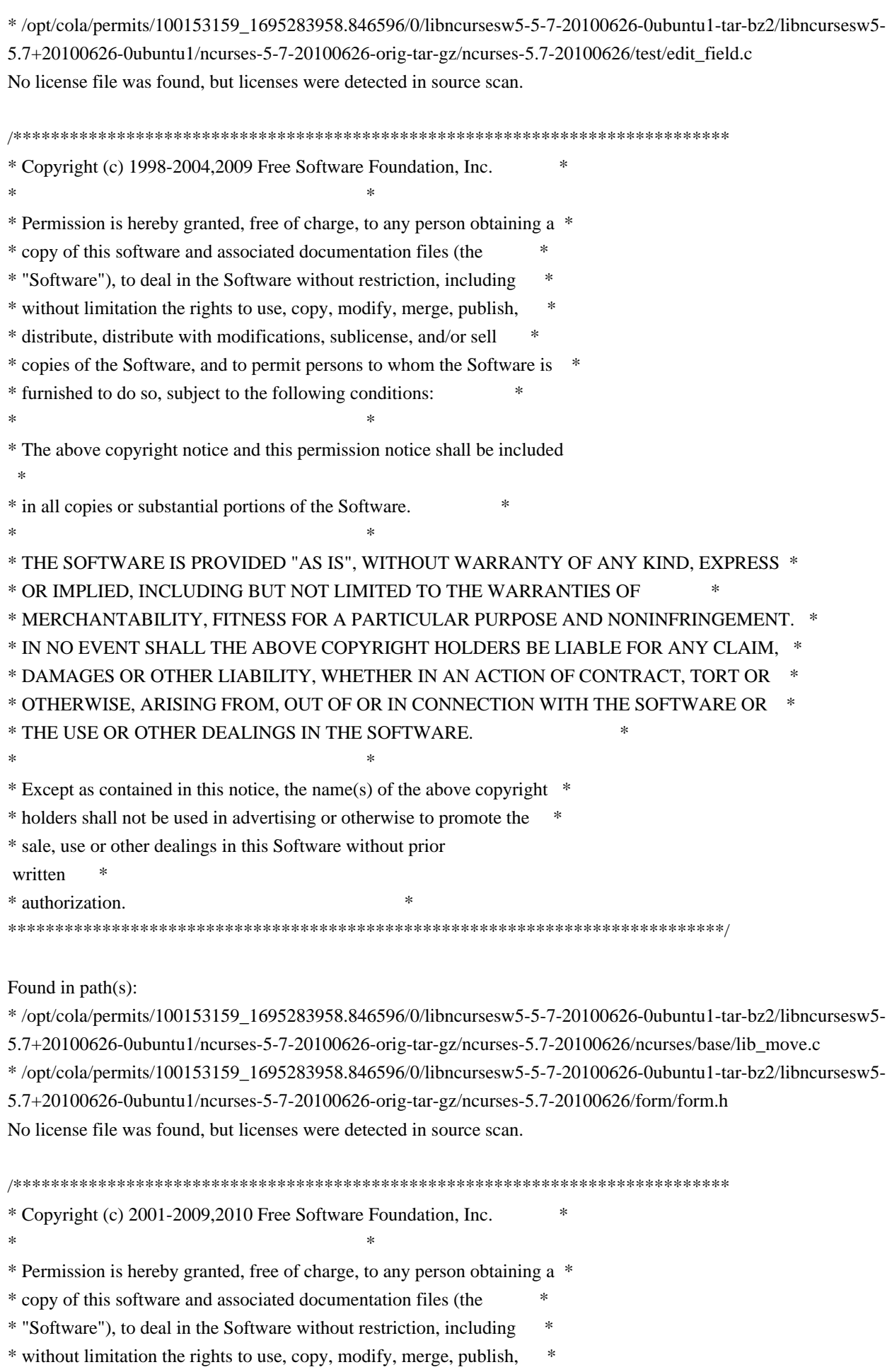

\* distribute, distribute with modifications, sublicense, and/or sell \* \* copies of the Software, and to permit persons to whom the Software is \* \* furnished to do so, subject to the following conditions: \*  $*$ \* The above copyright notice and this permission notice shall be included \* \* in all copies or substantial portions of the Software. \*  $*$ \* THE SOFTWARE IS PROVIDED "AS IS", WITHOUT WARRANTY OF ANY KIND, EXPRESS \* \* OR IMPLIED, INCLUDING BUT NOT LIMITED TO THE WARRANTIES OF \* \* MERCHANTABILITY, FITNESS FOR A PARTICULAR PURPOSE AND NONINFRINGEMENT. \* \* IN NO EVENT SHALL THE ABOVE COPYRIGHT HOLDERS BE LIABLE FOR ANY CLAIM, \* \* DAMAGES OR OTHER LIABILITY, WHETHER IN AN ACTION OF CONTRACT, TORT OR \* \* OTHERWISE, ARISING FROM, OUT OF OR IN CONNECTION WITH THE SOFTWARE OR \* \* THE USE OR OTHER DEALINGS IN THE SOFTWARE. \*  $*$ \* Except as contained in this notice, the name(s) of the above copyright \* \* holders shall not be used in advertising or otherwise to promote the \* \* sale, use or other dealings in this Software without prior written \* authorization. \* \*\*\*\*\*\*\*\*\*\*\*\*\*\*\*\*\*\*\*\*\*\*\*\*\*\*\*\*\*\*\*\*\*\*\*\*\*\*\*\*\*\*\*\*\*\*\*\*\*\*\*\*\*\*\*\*\*\*\*\*\*\*\*\*\*\*\*\*\*\*\*\*\*\*\*\*/ Found in path(s): \* /opt/cola/permits/100153159\_1695283958.846596/0/libncursesw5-5-7-20100626-0ubuntu1-tar-bz2/libncursesw5- 5.7+20100626-0ubuntu1/ncurses-5-7-20100626-orig-tar-gz/ncurses-5.7-20100626/ncurses/widechar/lib\_cchar.c \* /opt/cola/permits/100153159\_1695283958.846596/0/libncursesw5-5-7-20100626-0ubuntu1-tar-bz2/libncursesw5- 5.7+20100626-0ubuntu1/ncurses-5-7-20100626-orig-tar-gz/ncurses-5.7-20100626/ncurses/trace/visbuf.c No license file was found, but licenses were detected in source scan. # Program modules # \$Id: modules,v 1.7 2006/12/24 00:53:08 tom Exp \$ ############################################################################## # Copyright (c) 1998,2006 Free Software Foundation, Inc. #  $\#$ # Permission is hereby granted, free of charge, to any person obtaining a # # copy of this software and associated documentation files (the "Software"), # # to deal in the Software without restriction, including without limitation # # the rights to use, copy, modify, merge, publish, distribute, distribute # # with modifications, sublicense, and/or sell copies of the Software, and to # # permit persons to whom the Software is furnished to do so, subject to the # # following conditions: # # # The above copyright notice and this permission notice shall be included in #

 $\#$   $\#$ # THE SOFTWARE IS PROVIDED "AS IS", WITHOUT WARRANTY OF ANY KIND, EXPRESS OR #

# all copies or substantial portions of the Software. #

# IMPLIED, INCLUDING BUT NOT LIMITED TO THE WARRANTIES OF MERCHANTABILITY, # # FITNESS FOR A PARTICULAR PURPOSE AND NONINFRINGEMENT. IN NO EVENT SHALL # # THE ABOVE COPYRIGHT HOLDERS BE LIABLE FOR ANY CLAIM, DAMAGES OR OTHER # # LIABILITY, WHETHER IN AN ACTION OF CONTRACT, TORT OR OTHERWISE, ARISING # # FROM, OUT OF OR IN CONNECTION WITH THE SOFTWARE OR THE USE OR OTHER # # DEALINGS IN THE SOFTWARE. #  $\#$  $#$  Except as contained in this notice, the name(s) of the above copyright  $#$ # holders shall not be used in advertising or otherwise to promote the sale, # # use or other dealings in this Software without prior written # # authorization. ############################################################################## # # Author: Thomas E. Dickey 1995-on # @ base cursesf  $c++$  \$(srcdir) \$(cursesf\_h) \$(cursesapp\_h) cursesm  $c++$  \$(srcdir) \$(cursesm\_h) \$(cursesapp\_h) cursesp  $c++$  \$(srcdir) \$(cursesp h) cursesw  $c++$  \$(srcdir) \$(cursesw\_h) cursespad  $c++$  \$(srcdir) \$(cursesw\_h) cursslk c++ \$(srcdir) \$(cursslk\_h) \$(cursesapp\_h) cursesapp  $c++$  \$(srcdir) \$(cursesapp\_h) cursesmain c++  $$(sredir) $(cursesapp_h)$ demo c++ \$(srcdir) \$(cursesf\_h) \$(cursesm\_h) \$(cursesapp\_h) # vile:makemode Found in path(s): \* /opt/cola/permits/100153159\_1695283958.846596/0/libncursesw5-5-7-20100626-0ubuntu1-tar-bz2/libncursesw5-

5.7+20100626-0ubuntu1/ncurses-5-7-20100626-orig-tar-gz/ncurses-5.7-20100626/c++/modules

No license file was found, but licenses were detected in source scan.

/\*\*\*\*\*\*\*\*\*\*\*\*\*\*\*\*\*\*\*\*\*\*\*\*\*\*\*\*\*\*\*\*\*\*\*\*\*\*\*\*\*\*\*\*\*\*\*\*\*\*\*\*\*\*\*\*\*\*\*\*\*\*\*\*\*\*\*\*\*\*\*\*\*\*\*\* \* Copyright (c) 1998,2006 Free Software Foundation, Inc. \*  $*$ \* Permission is hereby granted, free of charge, to any person obtaining a \* \* copy of this software and associated documentation files (the \* \* "Software"), to deal in the Software without restriction, including \* \* without limitation the rights to use, copy, modify, merge, publish, \* \* distribute, distribute with modifications, sublicense, and/or sell \* \* copies of the Software, and to permit persons to whom the Software is \* \* furnished to do so, subject to the following conditions: \*  $*$ 

\* The above copyright notice and this permission notice shall be included

```
 *
* in all copies or substantial portions of the Software. *
** THE SOFTWARE IS PROVIDED "AS IS", WITHOUT WARRANTY OF ANY KIND, EXPRESS *
* OR IMPLIED, INCLUDING BUT NOT LIMITED TO THE WARRANTIES OF *
* MERCHANTABILITY, FITNESS FOR A PARTICULAR PURPOSE AND NONINFRINGEMENT. *
* IN NO EVENT SHALL THE ABOVE COPYRIGHT HOLDERS BE LIABLE FOR ANY CLAIM, *
* DAMAGES OR OTHER LIABILITY, WHETHER IN AN ACTION OF CONTRACT, TORT OR *
* OTHERWISE, ARISING FROM, OUT OF OR IN CONNECTION WITH THE SOFTWARE OR *
* THE USE OR OTHER DEALINGS IN THE SOFTWARE. *
** Except as contained in this notice, the name(s) of the above copyright *
* holders shall not be used in advertising or otherwise to promote the *
* sale, use or other dealings in this Software without prior
written
* authorization. *
****************************************************************************/
/*
* $Id: cleantic.cmd,v 1.4 2006/04/22 23:14:50 tom Exp $
*
* Author: Juan Jose Garcia Ripoll <worm@arrakis.es>.
* Webpage: http://www.arrakis.es/~worm/
*/
parse arg dir
pause
dir = translate(dir, \langle \langle \cdot, \cdot \rangle \rangle);letters = '0 1 2 3 4 5 6 7 8 9 a b c d e f g h i j k l m n o p q r s t u v w x y z'
if dir = " then
 dir = '.
'echo Cleaning 'dir
'for %%1 in ('letters') do @if not exist 'dir'\%%1\* (echo Cleaning ...\%%1 & rd %%1 2>NUL)'
Found in path(s):
* /opt/cola/permits/100153159_1695283958.846596/0/libncursesw5-5-7-20100626-0ubuntu1-tar-bz2/libncursesw5-
5.7+20100626-0ubuntu1/ncurses-5-7-20100626-orig-tar-gz/ncurses-5.7-20100626/misc/cleantic.cmd
No license file was found, but licenses were detected in source scan.
# vile:awkmode
BEGIN {
   		 print "/****************************************************************************"
   print " * Copyright (c) 1998-2009,2010 Free Software Foundation, Inc. *"
   print "*
   		 print " * Permission is hereby granted, free of charge, to any person obtaining a *"
   print " * copy of this software and associated documentation files (the
   print " * \"Software\"), to deal in the Software without restriction, including *"
```

```
print " * without limitation the rights to use, copy, modify, merge, publish,
  print " * distribute, distribute with modifications, sublicense, and/or sell *"
  print " * copies of the Software, and to permit persons to whom the Software is *"
  		 print " * furnished to do so, subject to the following conditions:
*"
  print " *
  print " * The above copyright notice and this permission notice shall be included *"
  print " * in all copies or substantial portions of the Software. *"
  print "*
  		 print " * THE SOFTWARE IS PROVIDED \"AS IS\", WITHOUT WARRANTY OF ANY KIND, EXPRESS
*"
  print " * OR IMPLIED, INCLUDING BUT NOT LIMITED TO THE WARRANTIES OF ***"
  		 print " * MERCHANTABILITY, FITNESS FOR A PARTICULAR PURPOSE AND NONINFRINGEMENT.
*"
  		 print " * IN NO EVENT SHALL THE ABOVE COPYRIGHT HOLDERS BE LIABLE FOR ANY CLAIM, *"
  print "* DAMAGES OR OTHER LIABILITY, WHETHER IN AN ACTION OF CONTRACT, TORT OR *"
  print "* OTHERWISE, ARISING FROM, OUT OF OR IN CONNECTION WITH THE SOFTWARE OR *"
  		 print " * THE USE OR OTHER DEALINGS
IN THE SOFTWARE.
  		 print " * *"
  print " * Except as contained in this notice, the name(s) of the above copyright "print " * holders shall not be used in advertising or otherwise to promote the
  print " * sale, use or other dealings in this Software without prior written
  print " * authorization. ***
  		 print " ****************************************************************************/"
  		 print ""
  		 print "/****************************************************************************/"
  print "/* Author: Zeyd M. Ben-Halim <zmbenhal@netcom.com> 1992,1995 */"
  print "/* and: Eric S. Raymond <esr@snark.thyrsus.com> */"
  print "/* and: Thomas E. Dickey 1995-on */"
   print "/****************************************************************************/"
  		 print ""
  		 print "/* $Id: MKterm.h.awk.in,v 1.58 2010/01/09 19:53:26 tom Exp $ */"
  		 print ""
  		 print "/*"
  print "** term.h -- Definition of struct term"
  		 print "*/"
  		 print ""
  print "#ifndef NCURSES_TERM_H_incl"
  print "#define NCURSES_TERM_H_incl 1"
  		 print ""
  		 print "#undef NCURSES_VERSION"
  		 print "#define NCURSES_VERSION \"@NCURSES_MAJOR@.@NCURSES_MINOR@\""
  		 print ""
  		 print "#include <ncurses_dll.h>"
  		 print ""
  		 print "#ifdef __cplusplus"
```

```
		 print "extern \"C\" {"
 		 print "#endif"
 		 print ""
 print "/* Make this file self-contained by providing defaults for the HAVE_TERMIO[S]_H"
 		 print " * definition (based on the system for which this was configured)."
 		 print " */"
 		 print ""
 		 print "#undef NCURSES_CONST"
 		 print "#define NCURSES_CONST @NCURSES_CONST@"
 print ""
 		 print "#undef NCURSES_SBOOL"
 		 print "#define NCURSES_SBOOL @NCURSES_SBOOL@"
 		 print ""
 		 print "#undef NCURSES_XNAMES"
 		 print "#define NCURSES_XNAMES @NCURSES_XNAMES@"
 		 print ""
 		 print "/* We will use these symbols to hide differences between"
 		 print " * termios/termio/sgttyb interfaces."
 		 print " */"
 		 print "#undef TTY"
 		 print "#undef SET_TTY"
 		 print "#undef GET_TTY"
 		 print ""
 		 print "/* Assume POSIX termio if we have the header and function */"
 		 print "/* #if HAVE_TERMIOS_H && HAVE_TCGETATTR */"
 		 print "#if @HAVE_TERMIOS_H@ && @HAVE_TCGETATTR@"
 		 print ""
 		 print "#undef TERMIOS"
 		 print "#define TERMIOS 1"
 		 print ""
 		 print "#include <termios.h>"
 		 print "#define TTY struct termios"
 		 print ""
 		 print "#else /* !HAVE_TERMIOS_H */"
 		 print ""
 		 print "/* #if HAVE_TERMIO_H */"
 		 print "#if @HAVE_TERMIO_H@"
 print ""
 		 print "#undef TERMIOS"
 		 print "#define TERMIOS 1"
 		 print ""
 		 print "#include <termio.h>"
 		 print "#define TTY struct termio"
 		 print ""
 		 print "/* Add definitions to make termio look like termios."
 		 print " * But ifdef it, since there are some implementations"
```
 print " \* that try to do this for us in a fake <termio.h>." print " \*/" print "#ifndef TCSANOW" print "#define TCSANOW TCSETA" print "#endif" print "#ifndef TCSADRAIN" print "#define TCSADRAIN TCSETAW" print "#endif" print "#ifndef TCSAFLUSH" print "#define TCSAFLUSH TCSETAF" print "#endif" print "#ifndef tcsetattr" print "#define tcsetattr(fd, cmd, arg) ioctl(fd, cmd, arg)" print "#endif" print "#ifndef tcgetattr" print "#define tcgetattr(fd, arg) ioctl(fd, TCGETA, arg)" print "#endif" print "#ifndef cfgetospeed" print "#define cfgetospeed(t)  $((t)-c_c$ cflag & CBAUD)" print "#endif" print "#ifndef TCIFLUSH " print "#define TCIFLUSH 0" print "#endif" print "#ifndef TCOFLUSH " print "#define TCOFLUSH 1" print "#endif" print "#ifndef TCIOFLUSH " print "#define TCIOFLUSH 2" print "#endif" print "#ifndef tcflush" print "#define tcflush(fd, arg) ioctl(fd, TCFLSH, arg)" print "#endif" print "" print "#else /\* !HAVE\_TERMIO\_H \*/" print "" print "#if \_\_MINGW32\_\_" print "# include <ncurses\_mingw.h>" print "# define TTY struct termios" print "#else" print "#undef TERMIOS" print "#include <sgtty.h>" print "#include <sys/ioctl.h>" print "#define TTY struct sgttyb" print "#endif /\* MINGW32 \*/" print "#endif /\* HAVE\_TERMIO\_H \*/" print "" print "#endif /\* HAVE\_TERMIOS\_H \*/"

```
		 print ""
   		 print "#ifdef TERMIOS"
   		 print "#define
 GET_TTY(fd, buf) tcgetattr(fd, buf)"
   print "#define SET_TTY(fd, buf) tcsetattr(fd, TCSADRAIN, buf)"
   		 print "#else"
   		 print "#define GET_TTY(fd, buf) gtty(fd, buf)"
   		 print "#define SET_TTY(fd, buf) stty(fd, buf)"
   		 print "#endif"
   		 print ""
   		 print "#define NAMESIZE 256"
   		 print ""
   		 print "#define CUR cur_term->type."
   		 print ""
 		}
$2 == "%%-STOP-HERE-%%" {
 			print ""
  			printf "#define BOOLWRITE %d\n", BoolCount
  			printf "#define NUMWRITE %d\n", NumberCount
  			printf "#define STRWRITE %d\n", StringCount
  			print ""
  			print "/* older synonyms for some capabilities */"
  print "#define beehive_glitch no_esc_ctlc"
  			print "#define teleray_glitch	dest_tabs_magic_smso"
  			print "#define micro_char_size micro_col_size"
  			print ""
  			print "#ifdef __INTERNAL_CAPS_VISIBLE"
 		}
/\sim#/ {next;}
$1 = "acs\_chars" {acsindex = StringCount}$3 == "bool"		 printf "#define %-30s CUR Booleans[%d]\n", $1, BoolCount++
 		}
$3
== "num" {
   		 printf "#define %-30s CUR Numbers[%d]\n", $1, NumberCount++
 		}
$3 == "str"		 printf "#define %-30s CUR Strings[%d]\n", $1, StringCount++
 		}
END<sub>1</sub>
```

```
print "#endif /* INTERNAL_CAPS_VISIBLE */"
 			print ""
 			print ""
 			print "/*"
 			print " * Predefined terminfo array sizes"
 			print " */"
 			printf "#define BOOLCOUNT %d\n", BoolCount
 			printf "#define NUMCOUNT %d\n", NumberCount
 			printf "#define STRCOUNT %d\n", StringCount
 			print ""
 			print "/* used by code for comparing entries */"
 			print "#define acs_chars_index	", acsindex
 			print ""
 print "typedef struct termtype \frac{1}{*} in-core form of terminfo data \frac{1}{*}"
 print " char *term_names; /* str_table offset of term names */"
 print " char *str_table; \frac{1}{2} pointer to string table */"
 print " NCURSES_SBOOL *Booleans; /* array of boolean values */"
 print " short *Numbers; /* array of integer values */"
 print " char **Strings; /* array of string offsets
 */"
 			print ""
 			print "#if NCURSES_XNAMES"
 print " char *ext_str_table; /* pointer to extended string table */"
 print " char **ext_Names; /* corresponding names */"
 			print ""
 print " unsigned short num Booleans;/* count total Booleans */"
 print " unsigned short num Numbers; /* count total Numbers */"
 print " unsigned short num_Strings; /* count total Strings */"
 			print ""
 			print " unsigned short ext_Booleans;/* count extensions to Booleans */"
 print " unsigned short ext_Numbers; /* count extensions to Numbers */"
 print " unsigned short ext_Strings; /* count extensions to Strings */"
 			print "#endif /* NCURSES_XNAMES */"
 			print ""
 			print "} TERMTYPE;"
 			print ""
 print "typedef struct term \frac{1}{2} /* describe an actual terminal */"
 print " TERMTYPE type; /* terminal type description */"print " short Filedes; /* file description being written to */"print " TTY Ottyb, /* original state
 of the terminal */"
 print " Nttyb: /* current state of the terminal */"
 print " int baudrate; /* used to compute padding */"print " char * _termname; /* used for termname() */"print "} TERMINAL:"
 			print ""
 print "#if @BROKEN_LINKER@ && !@cf_cv_enable_reentrant@"
 print "extern NCURSES_EXPORT_VAR(TERMINAL *) cur_term;"
```

```
			print "#elif @cf_cv_enable_reentrant@"
			print "NCURSES_WRAPPED_VAR(TERMINAL *, cur_term);"
			print "#define cur_term NCURSES_PUBLIC_VAR(cur_term())"
			print "#else"
			print "extern NCURSES_EXPORT_VAR(TERMINAL *) cur_term;"
			print "#endif"
			print ""
print "#if @BROKEN_LINKER@ || @cf_cv_enable_reentrant@"
			print "NCURSES_WRAPPED_VAR(NCURSES_CONST char * const *, boolnames);"
			print "NCURSES_WRAPPED_VAR(NCURSES_CONST char * const *, boolcodes);"
			print "NCURSES_WRAPPED_VAR(NCURSES_CONST char * const *, boolfnames);"
			print "NCURSES_WRAPPED_VAR(NCURSES_CONST char * const *, numnames);"
			print
 "NCURSES_WRAPPED_VAR(NCURSES_CONST char * const *, numcodes);"
			print "NCURSES_WRAPPED_VAR(NCURSES_CONST char * const *, numfnames);"
			print "NCURSES_WRAPPED_VAR(NCURSES_CONST char * const *, strnames);"
			print "NCURSES_WRAPPED_VAR(NCURSES_CONST char * const *, strcodes);"
			print "NCURSES_WRAPPED_VAR(NCURSES_CONST char * const *, strfnames);"
			print ""
			print "#define boolnames NCURSES_PUBLIC_VAR(boolnames())"
			print "#define boolcodes NCURSES_PUBLIC_VAR(boolcodes())"
			print "#define boolfnames NCURSES_PUBLIC_VAR(boolfnames())"
			print "#define numnames NCURSES_PUBLIC_VAR(numnames())"
print "#define numcodes_NCURSES_PUBLIC_VAR(numcodes())"
			print "#define numfnames NCURSES_PUBLIC_VAR(numfnames())"
print "#define strnames_NCURSES_PUBLIC_VAR(strnames())"
print "#define strcodes_NCURSES_PUBLIC_VAR(strcodes())"
			print "#define strfnames NCURSES_PUBLIC_VAR(strfnames())"
			print ""
			print "#else"
			print ""
			print "extern
 NCURSES_EXPORT_VAR(NCURSES_CONST char * const ) boolnames[];"
			print "extern NCURSES_EXPORT_VAR(NCURSES_CONST char * const ) boolcodes[];"
			print "extern NCURSES_EXPORT_VAR(NCURSES_CONST char * const ) boolfnames[];"
			print "extern NCURSES_EXPORT_VAR(NCURSES_CONST char * const ) numnames[];"
			print "extern NCURSES_EXPORT_VAR(NCURSES_CONST char * const ) numcodes[];"
			print "extern NCURSES_EXPORT_VAR(NCURSES_CONST char * const ) numfnames[];"
			print "extern NCURSES_EXPORT_VAR(NCURSES_CONST char * const ) strnames[];"
print "extern NCURSES_EXPORT_VAR(NCURSES_CONST char * const ) strcodes[];"
print "extern NCURSES_EXPORT_VAR(NCURSES_CONST char * const ) strfnames[1;"
			print ""
			print "#endif"
			print ""
			print "/* internals */"
print "extern NCURSES_EXPORT(int) nc_set_tty_mode (TTY *buf);"
print "extern NCURSES_EXPORT(int) nc_get_tty_mode (TTY *buf);"
print "extern NCURSES_EXPORT(int) _ nc_read_entry (const char * const, char * const, TERMTYPE
```
 \*const);" print "extern NCURSES\_EXPORT(int) \_nc\_read\_file\_entry (const char \*const, TERMTYPE \*);" print "extern NCURSES\_EXPORT(int) \_nc\_read\_termtype (TERMTYPE \*, char \*, int);" print "extern NCURSES\_EXPORT(char \*) \_nc\_first\_name (const char \*const);" print "extern NCURSES\_EXPORT(int) \_nc\_name\_match (const char \*const, const char \*const, const char \*const);" print "extern NCURSES\_EXPORT(const TERMTYPE \*) \_ nc\_fallback (const char \*);" print "" print "/\* entry points \*/" print "extern NCURSES\_EXPORT(TERMINAL \*) set\_curterm (TERMINAL \*);" print "extern NCURSES\_EXPORT(int) del\_curterm (TERMINAL \*);" print "" print "/\* miscellaneous entry points \*/" print "extern NCURSES\_EXPORT(int) restartterm (NCURSES\_CONST char \*, int, int \*);" print "extern NCURSES\_EXPORT(int) setupterm (NCURSES\_CONST char \*,int,int \*);" print "" print "/\* terminfo entry points, also declared in curses.h \*/" print "#if !defined( NCURSES H)" print "extern NCURSES\_EXPORT(char \*) tigetstr (NCURSES\_CONST char \*);" print "extern NCURSES\_EXPORT\_VAR(char) ttytype[];" print "extern NCURSES\_EXPORT(int) putp (const char \*);" print "extern NCURSES\_EXPORT(int) tigetflag (NCURSES\_CONST char \*);" print "extern NCURSES\_EXPORT(int) tigetnum (NCURSES\_CONST char \*);" print "" print "#if @NCURSES\_TPARM\_VARARGS@ /\* NCURSES\_TPARM\_VARARGS \*/" print "extern NCURSES\_EXPORT(char \*) tparm (NCURSES\_CONST char \*, ...); /\* special \*/" print "#else" print "extern NCURSES\_EXPORT(char \*) tparm (NCURSES\_CONST char \*, long,long,long,long,long,long,long,long); /\* special \*/" print "extern NCURSES\_EXPORT(char \*) tparm\_varargs (NCURSES\_CONST char \*, ...); /\* special \*/" print "#endif" print "" print "extern NCURSES\_EXPORT(char \*) tiparm (const char \*, ...); /\* special \*/" print "" print "#endif /\* \_\_NCURSES\_H \*/" print "" print "/\* termcap database emulation (XPG4 uses const only for 2nd param of tgetent) \*/" print "#if !defined(NCURSES\_TERMCAP\_H\_incl)" print "extern NCURSES\_EXPORT(char \*) tgetstr (NCURSES\_CONST char \*, char \*\*);" print "extern NCURSES\_EXPORT(char \*) tgoto (const char \*, int, int);" print "extern NCURSES\_EXPORT(int) tgetent (char \*, const char \*);" print "extern NCURSES\_EXPORT(int) tgetflag (NCURSES\_CONST char \*);" print "extern NCURSES\_EXPORT(int) tgetnum (NCURSES\_CONST char \*):" print "extern NCURSES\_EXPORT(int) tputs (const char  $*$ , int, int ( $*(i$ )(int));" print "#endif /\* NCURSES\_TERMCAP\_H\_incl \*/" print ""

```
			print "/*"
 			print " * Include curses.h before term.h to enable these extensions."
 			print " */"
 			print "#if defined(NCURSES_SP_FUNCS) && (NCURSES_SP_FUNCS != 0)"
 			print ""
 			print "extern NCURSES_EXPORT(char *) NCURSES_SP_NAME(tigetstr) (SCREEN*, NCURSES_CONST char
*);"
 			print "extern NCURSES_EXPORT(int) NCURSES_SP_NAME(putp) (SCREEN*, const char *);"
 			print "extern NCURSES_EXPORT(int) 
   NCURSES_SP_NAME(tigetflag) (SCREEN*, NCURSES_CONST char *);"
 			print "extern NCURSES_EXPORT(int) NCURSES_SP_NAME(tigetnum) (SCREEN*, NCURSES_CONST
char*);"
 			print ""
 			print "#if @NCURSES_TPARM_VARARGS@ /* NCURSES_TPARM_VARARGS */"
 			print "extern NCURSES_EXPORT(char *) NCURSES_SP_NAME(tparm) (SCREEN*, NCURSES_CONST char
*, ...); /* special */"
 			print "#else"
 print "extern NCURSES_EXPORT(char *) NCURSES_SP_NAME(tparm) (SCREEN*, NCURSES_CONST char
*, long,long,long,long,long,long,long,long,long);	/* special */"
 print "extern NCURSES_EXPORT(char *) NCURSES_SP_NAME(tparm_varargs) (SCREEN*,
NCURSES CONST char *, ...); /* special */''			print "#endif"
 			print ""
 			print "/* termcap database emulation (XPG4 uses const only for 2nd param of tgetent) */"
 			print "extern NCURSES_EXPORT(char *) NCURSES_SP_NAME(tgetstr) (SCREEN*, NCURSES_CONST char
*, char **);"
 print "extern NCURSES_EXPORT(char *) NCURSES_SP_NAME(tgoto) (SCREEN*, const char *, int, int);"
 			print
 "extern NCURSES_EXPORT(int) NCURSES_SP_NAME(tgetent) (SCREEN*, char *, const char *);"
 			print "extern NCURSES_EXPORT(int) NCURSES_SP_NAME(tgetflag) (SCREEN*, NCURSES_CONST char
*);"
 			print "extern NCURSES_EXPORT(int) NCURSES_SP_NAME(tgetnum) (SCREEN*, NCURSES_CONST char
*);"
 print "extern NCURSES_EXPORT(int) NCURSES_SP_NAME(tputs) (SCREEN*, const char *, int,
NCURSES_SP_OUTC);"
 			print ""
 			print "extern NCURSES_EXPORT(TERMINAL *) NCURSES_SP_NAME(set_curterm) (SCREEN*, TERMINAL
*):"
 print "extern NCURSES_EXPORT(int) NCURSES_SP_NAME(del_curterm) (SCREEN*, TERMINAL *);"
 			print ""
 			print "extern NCURSES_EXPORT(int) NCURSES_SP_NAME(restartterm) (SCREEN*, NCURSES_CONST
char *, int, int *):"
 			print "#endif /* NCURSES_SP_FUNCS */"
 			print ""
 			print "#ifdef __cplusplus"
 			print "}"
 			print "#endif"
 			print ""
```

```
			print "#endif /* NCURSES_TERM_H_incl */"
		}
```
Found in path(s):

\* /opt/cola/permits/100153159\_1695283958.846596/0/libncursesw5-5-7-20100626-0ubuntu1-tar-bz2/libncursesw5- 5.7+20100626-0ubuntu1/ncurses-5-7-20100626-orig-tar-gz/ncurses-5.7-20100626/include/MKterm.h.awk.in No license file was found, but licenses were detected in source scan.

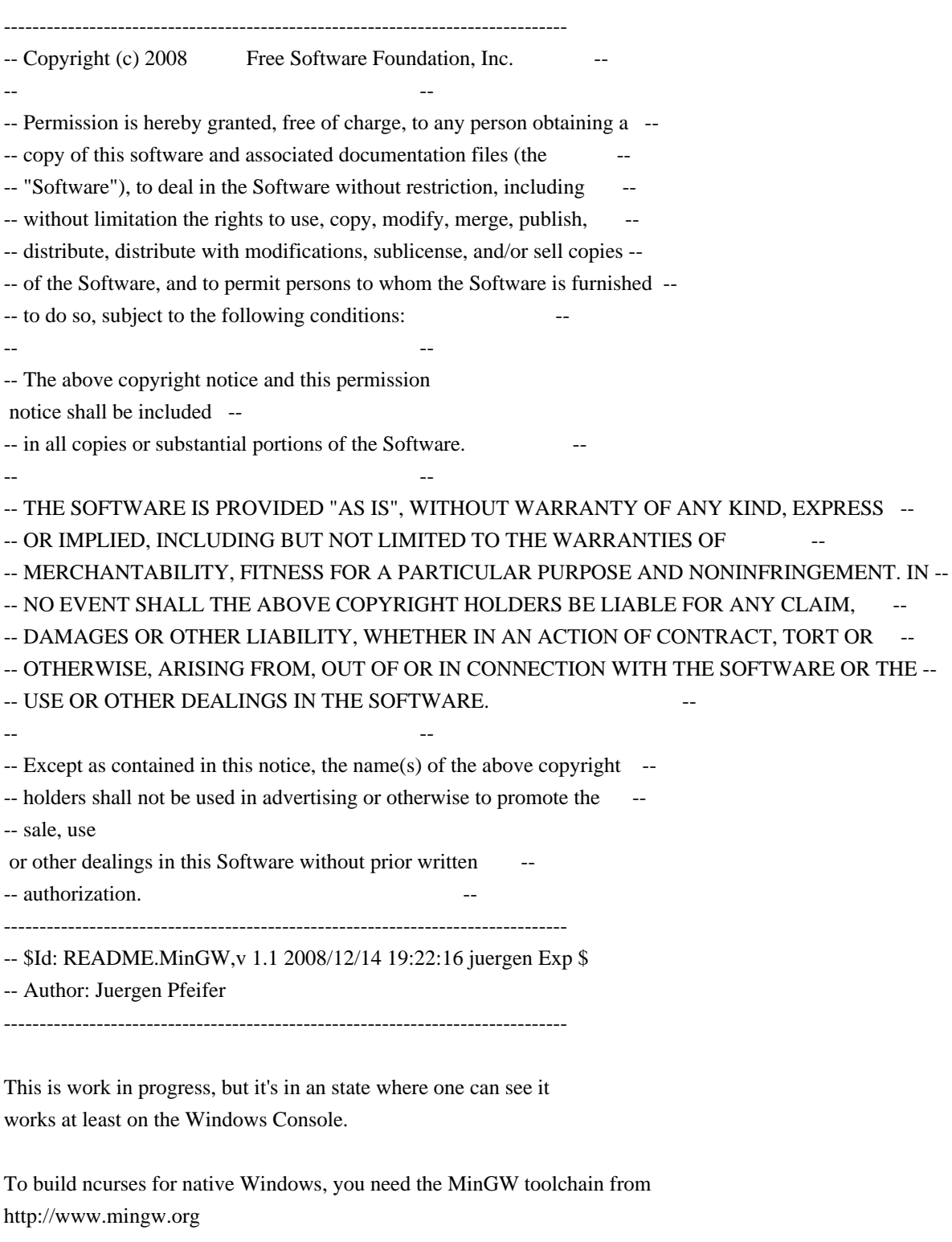

You should install also the MSYS package, so that you've a shell environment

that allows you to run the scripts, especially configure etc.

Using MinGW is a pragmatic decision, it's the easiest way to port this heavily UNIX based sourcebase to native Windows. The goal is of course to provide the includes, libraries and DLLs to be used with the more common traditional development environments on Windows, mainly with Microsoft Visual Studio.

If you start a bash from the MSYS environment, please make sure that the Microsoft Development tools are in your PATH right after the MinGW tools. The LIB.EXE tool is the only one needed. You need this only if you want to build DLLs that work with native Windows programs. If you don't have any Microsoft Development tools on your machine, consider at least to get the free "Visual C++ 2008 Express Edition". It contains the LIB.EXE tool. You may also use this compiler to test writing native Windows programs using the ncurses DLLs without using MinGW then for writing apps.

Please unset the TERM environment variable, so that the Console driver gets activated.

This code requires WindowsNT 5.1 or better, which means on the client Windows XP or better, on the server Windows Server 2003 or better.

In order to build the DLLs, you must call

make dlls

A lot is still TODO, e.g.:

- Mouse support for the Console
- Wide Character support

 The Win32Con driver should actually only use Unicode in the future.

- Thread support (locking)
- A GUI console driver
- Support for Terminals attached via a serial port (via terminfo)
- Support for networked Terminal connections (via terminfo)

To support terminfo, we need to have an ioctl() simulation for the serial and networked Terminals.

Found in path(s):

\* /opt/cola/permits/100153159\_1695283958.846596/0/libncursesw5-5-7-20100626-0ubuntu1-tar-bz2/libncursesw5- 5.7+20100626-0ubuntu1/ncurses-5-7-20100626-orig-tar-gz/ncurses-5.7-20100626/README.MinGW No license file was found, but licenses were detected in source scan.

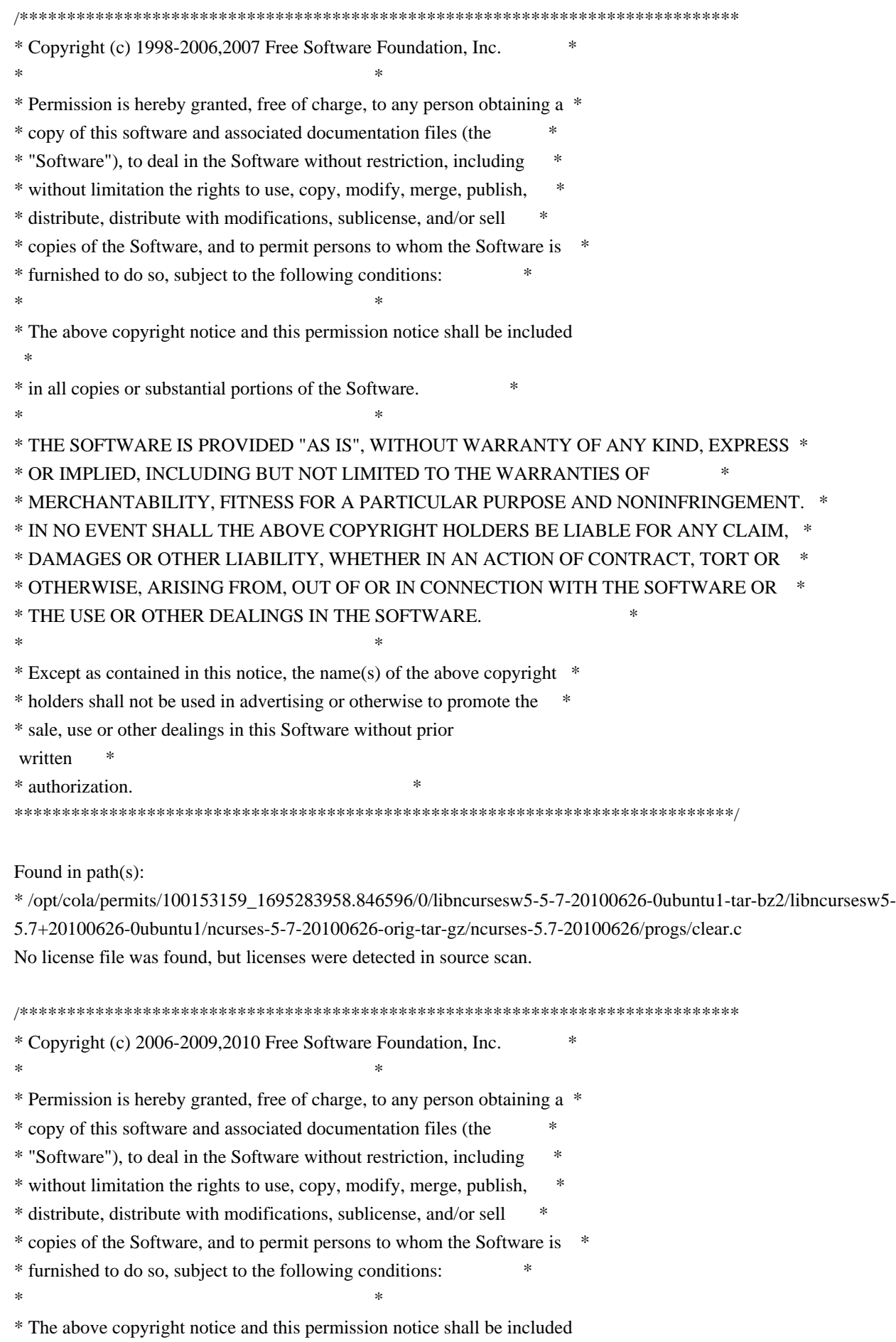

 \* \* in all copies or substantial portions of the Software. \*  $*$ \* THE SOFTWARE IS PROVIDED "AS IS", WITHOUT WARRANTY OF ANY KIND, EXPRESS \* \* OR IMPLIED, INCLUDING BUT NOT LIMITED TO THE WARRANTIES OF \* \* MERCHANTABILITY, FITNESS FOR A PARTICULAR PURPOSE AND NONINFRINGEMENT. \* \* IN NO EVENT SHALL THE ABOVE COPYRIGHT HOLDERS BE LIABLE FOR ANY CLAIM, \* \* DAMAGES OR OTHER LIABILITY, WHETHER IN AN ACTION OF CONTRACT, TORT OR \* \* OTHERWISE, ARISING FROM, OUT OF OR IN CONNECTION WITH THE SOFTWARE OR \* \* THE USE OR OTHER DEALINGS IN THE SOFTWARE. \*  $*$ \* Except as contained in this notice, the name(s) of the above copyright \* \* holders shall not be used in advertising or otherwise to promote the \* \* sale, use or other dealings in this Software without prior written \* authorization. \* \*\*\*\*\*\*\*\*\*\*\*\*\*\*\*\*\*\*\*\*\*\*\*\*\*\*\*\*\*\*\*\*\*\*\*\*\*\*\*\*\*\*\*\*\*\*\*\*\*\*\*\*\*\*\*\*\*\*\*\*\*\*\*\*\*\*\*\*\*\*\*\*\*\*\*\*/ Found in path(s): \* /opt/cola/permits/100153159\_1695283958.846596/0/libncursesw5-5-7-20100626-0ubuntu1-tar-bz2/libncursesw5- 5.7+20100626-0ubuntu1/ncurses-5-7-20100626-orig-tar-gz/ncurses-5.7-20100626/test/chgat.c \* /opt/cola/permits/100153159\_1695283958.846596/0/libncursesw5-5-7-20100626-0ubuntu1-tar-bz2/libncursesw5- 5.7+20100626-0ubuntu1/ncurses-5-7-20100626-orig-tar-gz/ncurses-5.7-20100626/ncurses/tinfo/entries.c No license file was found, but licenses were detected in source scan.  $\lt!$ !-- $*$  t \*\*\*\*\*\*\*\*\*\*\*\*\*\*\*\*\*\*\*\*\*\*\*\*\*\*\*\*\*\*\*\*\*\*\*\*\*\*\*\*\*\*\*\*\*\*\*\*\*\*\*\*\*\*\*\*\*\*\*\*\*\*\*\*\*\*\*\*\*\*\*\*\*\*\*\* \* Copyright (c) 1998-2006,2007 Free Software Foundation, Inc. \*  $*$  \* Permission is hereby granted, free of charge, to any person obtaining a \* \* copy of this software and associated documentation files (the \* \* "Software"), to deal in the Software without restriction, including \* \* without limitation the rights to use, copy, modify, merge, publish, \* \* distribute, distribute with modifications, sublicense, and/or sell \* \* copies of the Software, and to permit persons to whom the Software is \* \* furnished to do so, subject to the following conditions: \*  $*$  \* The above copyright notice and this permission notice shall be included \* \* in all copies or substantial portions of the Software. \*  $*$  \* THE SOFTWARE IS PROVIDED "AS IS", WITHOUT WARRANTY OF ANY KIND, EXPRESS \* \* OR IMPLIED, INCLUDING BUT NOT LIMITED TO THE WARRANTIES OF \* \* MERCHANTABILITY, FITNESS FOR A PARTICULAR PURPOSE AND NONINFRINGEMENT. \* \* IN NO EVENT SHALL THE ABOVE COPYRIGHT HOLDERS BE LIABLE FOR ANY CLAIM, \* \* DAMAGES OR OTHER LIABILITY, WHETHER IN AN ACTION OF CONTRACT, TORT OR \* \* OTHERWISE, ARISING FROM, OUT OF OR IN CONNECTION WITH THE SOFTWARE OR \*

\* THE USE OR OTHER DEALINGS IN THE SOFTWARE. \*

 $*$ 

 \* Except as contained in this notice, the name(s) of the above copyright \* \* holders shall not be used in advertising or otherwise to promote the \*

\* sale, use or other

 dealings in this Software without prior written \* \* authorization. \*

\*\*\*\*\*\*\*\*\*\*\*\*\*\*\*\*\*\*\*\*\*\*\*\*\*\*\*\*\*\*\*\*\*\*\*\*\*\*\*\*\*\*\*\*\*\*\*\*\*\*\*\*\*\*\*\*\*\*\*\*\*\*\*\*\*\*\*\*\*\*\*\*\*\*\*\*

\* @Id: curs\_addch.3x,v 1.27 2007/06/02 20:40:07 tom Exp @

-->

Found in path(s):

\* /opt/cola/permits/100153159\_1695283958.846596/0/libncursesw5-5-7-20100626-0ubuntu1-tar-bz2/libncursesw5- 5.7+20100626-0ubuntu1/ncurses-5-7-20100626-orig-tar-gz/ncurses-5.7- 20100626/doc/html/man/curs\_addch.3x.html No license file was found, but licenses were detected in source scan.

re-licensed under this.</td>

<p>All the programs are released under the same license that is <p>Permission is hereby granted, free of charge, to any person sublicense, and/or sell copies of the Software, and to permit <p>The above copyright notice and this permission notice shall be included in all copies or substantial portions of the Software.</p>  $\langle p \rangle$ Except as contained in this notice, the name(s) of the above copyright holders shall not be used in advertising or otherwise to

Found in path(s):

\* /opt/cola/permits/100153159\_1695283958.846596/0/libncursesw5-5-7-20100626-0ubuntu1-tar-bz2/libncursesw5- 5.7+20100626-0ubuntu1/ncurses-5-7-20100626-orig-tar-gz/ncurses-5.7-20100626/doc/html/NCURSES-

## Programming-HOWTO.html

No license file was found, but licenses were detected in source scan.

# Permission is hereby granted, free of charge, to any person obtaining a \*

# copy of this software and associated documentation files (the \*

- # "Software"), to deal in the Software without restriction, including \*
- # without limitation the rights to use, copy, modify, merge, publish, \*
- # furnished to do so, subject to the following conditions: \*

# The above copyright notice and this permission notice shall be included \*

# in all copies or substantial portions of the Software.

 $#$  Except as contained in this notice, the name(s) of the above copyright  $*$ 

# holders shall not be used in advertising or otherwise to promote the \*

Found in path(s):

\* /opt/cola/permits/100153159\_1695283958.846596/0/libncursesw5-5-7-20100626-0ubuntu1-tar-bz2/libncursesw5- 5.7+20100626-0ubuntu1/ncurses-5-7-20100626-orig-tar-gz/ncurses-5.7-20100626/man/MKterminfo.sh No license file was found, but licenses were detected in source scan.

#!@SHELL@

# \$Id: gen-pkgconfig.in,v 1.8 2010/02/06 22:12:07 Miroslav.Lichvar Exp \$ ############################################################################## # Copyright (c) 2009,2010 Free Software Foundation, Inc. #  $\#$   $\#$ # Permission is hereby granted, free of charge, to any person obtaining a # # copy of this software and associated documentation files (the "Software"), # # to deal in the Software without restriction, including without limitation # # the rights to use, copy, modify, merge, publish, distribute, distribute  $#$ # with modifications, sublicense, and/or sell copies of the Software, and to # # permit persons to whom the Software is furnished to do so, subject to the # # following conditions: # # # # The above copyright notice and this permission notice shall be included in # # all copies or substantial portions of the Software. #  $\#$ # THE SOFTWARE IS PROVIDED "AS IS", WITHOUT WARRANTY OF ANY KIND, EXPRESS OR # # IMPLIED, INCLUDING BUT NOT LIMITED TO THE WARRANTIES OF MERCHANTABILITY, # # FITNESS FOR A PARTICULAR PURPOSE AND NONINFRINGEMENT. IN NO EVENT SHALL # # THE ABOVE COPYRIGHT HOLDERS BE LIABLE FOR ANY CLAIM, DAMAGES OR OTHER # # LIABILITY, WHETHER IN AN ACTION OF CONTRACT, TORT OR OTHERWISE, ARISING # # FROM, OUT OF OR IN CONNECTION WITH THE SOFTWARE OR THE USE OR OTHER # # DEALINGS IN THE SOFTWARE. #  $\#$  $#$  Except as contained in this notice, the name(s) of the above copyright  $#$ # holders shall not be used in advertising or otherwise to promote the sale, # # use or other dealings in this Software without prior written # # authorization. # ############################################################################## # # Author: Thomas E. Dickey, 2009 # # The complete configure script for ncurses is the ncurses5-config (or similar # name, depending on the flavor, e.g., ncursesw5-config, ncurses6-config, etc). # That provides more information than pkg-config, and is the portable and # recommended solution. # # For each library, generate a ".pc" file which depends on the base ncurses # library, except that the tinfo library does not depend on ncurses. LIB\_NAME=@LIB\_NAME@ TINFO\_NAME=@TINFO\_NAME@ PANEL\_NAME=panel # @PANEL\_NAME@ MENU\_NAME=menu # @MENU\_NAME@ FORM\_NAME=form # @FORM\_NAME@ CXX\_NAME=ncurses++ # @CXX\_NAME@ DFT\_DEP\_SUFFIX=@DFT\_DEP\_SUFFIX@ TINFO\_ARG\_SUFFIX=@TINFO\_ARG\_SUFFIX@

## CXX\_LIB\_SUFFIX=@CXX\_LIB\_SUFFIX@

```
prefix="@prefix@"
exec_prefix="@exec_prefix@"
includedir="@includedir@"
libdir="@libdir@"
```
show\_prefix='@prefix@' show\_exec\_prefix='@exec\_prefix@' show\_includedir='@includedir@' show\_libdir='@libdir@'

```
MAIN_LIBRARY="${LIB_NAME}@DFT_ARG_SUFFIX@"
SUB_LIBRARY="${TINFO_ARG_SUFFIX}"
PANEL_LIBRARY="${PANEL_NAME}@DFT_ARG_SUFFIX@"
MENU_LIBRARY="${MENU_NAME}@DFT_ARG_SUFFIX@"
FORM_LIBRARY="${FORM_NAME}@DFT_ARG_SUFFIX@"
```

```
SUB_LIBRARY_REQ=${SUB_LIBRARY}
if
 test $TINFO_NAME = $LIB_NAME ; then
	SUB_LIBRARY_REQ=
fi
```

```
for lib in ../lib/*
do
	name=`basename $lib`
if test "\text{Shame}" = "\ast"; then
 		break
	fi
```

```
	root=`basename $name "$DFT_DEP_SUFFIX"`
	if test "$name" = "$root" ; then
		root=`basename $name "$CXX_LIB_SUFFIX"`
		if test "$name" = "$root" ; then
			continue
		fi
	fi
```

```
	name=`echo "$name" | sed -e 's/^lib//' -e 's/\..*$//'`
```

```
	desc="ncurses @NCURSES_MAJOR@.@NCURSES_MINOR@"
if test $name = $MAN LIBRARY ; then
		reqs=$SUB_LIBRARY_REQ
		desc="$desc library"
elif test $name = $SUB LIBRARY; then
		reqs=
		desc="$desc
```

```
terminal interface library"
elif expr $name: ".*${CXX_NAME}.*" >/dev/null; then
 reqs="$PANEL_LIBRARY $MENU_LIBRARY $FORM_LIBRARY $MAIN_LIBRARY
$SUB_LIBRARY_REQ"
 desc="$desc add-on library"
else
 reqs="$MAIN_LIBRARY $SUB_LIBRARY_REQ"
 desc="$desc add-on library"
fiif test "$includedir" = "/usr/include" ; then
 cflags=
else
 cflags="-I\${includedir}"
fiif test "$libdir" = "/usr/lib" ; then
 libs=else
 libs="-L\${libdir}"
filibs="$libs -1$name"
# add dependencies that pkg-config cannot guess about
if test -z "$reqs"; then
 libs="$libs @LIBS@"
fiecho "** creating ${name}.pc"
cat > ${name}.pc <<EOFprefix=$show_prefix
exec_prefix=$show_exec_prefix
libdir=$show_libdir
includedir=$show_includedir
major_version=@NCURSES_MAJOR@
version=@NCURSES_MAJOR@.@NCURSES_MINOR@.@NCURSES_PATCH@
Name: $name
Description: $desc
Version: \${version}
Requires: $reqs
Libs: $libs
Cflags: $cflags
```
**EOF** 

done

# pr -f  $\{\$  {name}.pc

# vile:shmode

Found in path(s):

\* /opt/cola/permits/100153159\_1695283958.846596/0/libncursesw5-5-7-20100626-0ubuntu1-tar-bz2/libncursesw5- 5.7+20100626-0ubuntu1/ncurses-5-7-20100626-orig-tar-gz/ncurses-5.7-20100626/misc/gen-pkgconfig.in No license file was found, but licenses were detected in source scan.

 $<!--</math>$  $*$  t \*\*\*\*\*\*\*\*\*\*\*\*\*\*\*\*\*\*\*\*\*\*\*\*\*\*\*\*\*\*\*\*\*\*\*\*\*\*\*\*\*\*\*\*\*\*\*\*\*\*\*\*\*\*\*\*\*\*\*\*\*\*\*\*\*\*\*\*\*\*\*\*\*\*\*\* \* Copyright (c) 1998,2006 Free Software Foundation, Inc. \*  $*$  \* Permission is hereby granted, free of charge, to any person obtaining a \* \* copy of this software and associated documentation files (the \* \* "Software"), to deal in the Software without restriction, including \* \* without limitation the rights to use, copy, modify, merge, publish, \* \* distribute, distribute with modifications, sublicense, and/or sell \* \* copies of the Software, and to permit persons to whom the Software is \* \* furnished to do so, subject to the following conditions: \*  $*$  \* The above copyright notice and this permission notice shall be included \* \* in all copies or substantial portions of the Software. \*  $*$  \* THE SOFTWARE IS PROVIDED "AS IS", WITHOUT WARRANTY OF ANY KIND, EXPRESS \* \* OR IMPLIED, INCLUDING BUT NOT LIMITED TO THE WARRANTIES OF \* \* MERCHANTABILITY, FITNESS FOR A PARTICULAR PURPOSE AND NONINFRINGEMENT. \* \* IN NO EVENT SHALL THE ABOVE COPYRIGHT HOLDERS BE LIABLE FOR ANY CLAIM, \* \* DAMAGES OR OTHER LIABILITY, WHETHER IN AN ACTION OF CONTRACT, TORT OR \* \* OTHERWISE, ARISING FROM, OUT OF OR IN CONNECTION WITH THE SOFTWARE OR \* \* THE USE OR OTHER DEALINGS IN THE SOFTWARE. \*  $*$  \* Except as contained in this notice, the name(s) of the above copyright \* \* holders shall not be used in advertising or otherwise to promote the \* \* sale, use or other dealings in this Software without prior written \* \* authorization. \* \*\*\*\*\*\*\*\*\*\*\*\*\*\*\*\*\*\*\*\*\*\*\*\*\*\*\*\*\*\*\*\*\*\*\*\*\*\*\*\*\*\*\*\*\*\*\*\*\*\*\*\*\*\*\*\*\*\*\*\*\*\*\*\*\*\*\*\*\*\*\*\*\*\*\*\* \* @Id: menu\_win.3x,v 1.8 2006/11/04 17:12:00 tom Exp @ --> Found in path(s): \* /opt/cola/permits/100153159\_1695283958.846596/0/libncursesw5-5-7-20100626-0ubuntu1-tar-bz2/libncursesw5- 5.7+20100626-0ubuntu1/ncurses-5-7-20100626-orig-tar-gz/ncurses-5.7-20100626/doc/html/man/menu\_win.3x.html

-------------------------------------------------------------------------------

-- --

-- Copyright (c) 1998 Free Software Foundation, Inc.

No license file was found, but licenses were detected in source scan.

-- Permission is hereby granted, free of charge, to any person obtaining a --

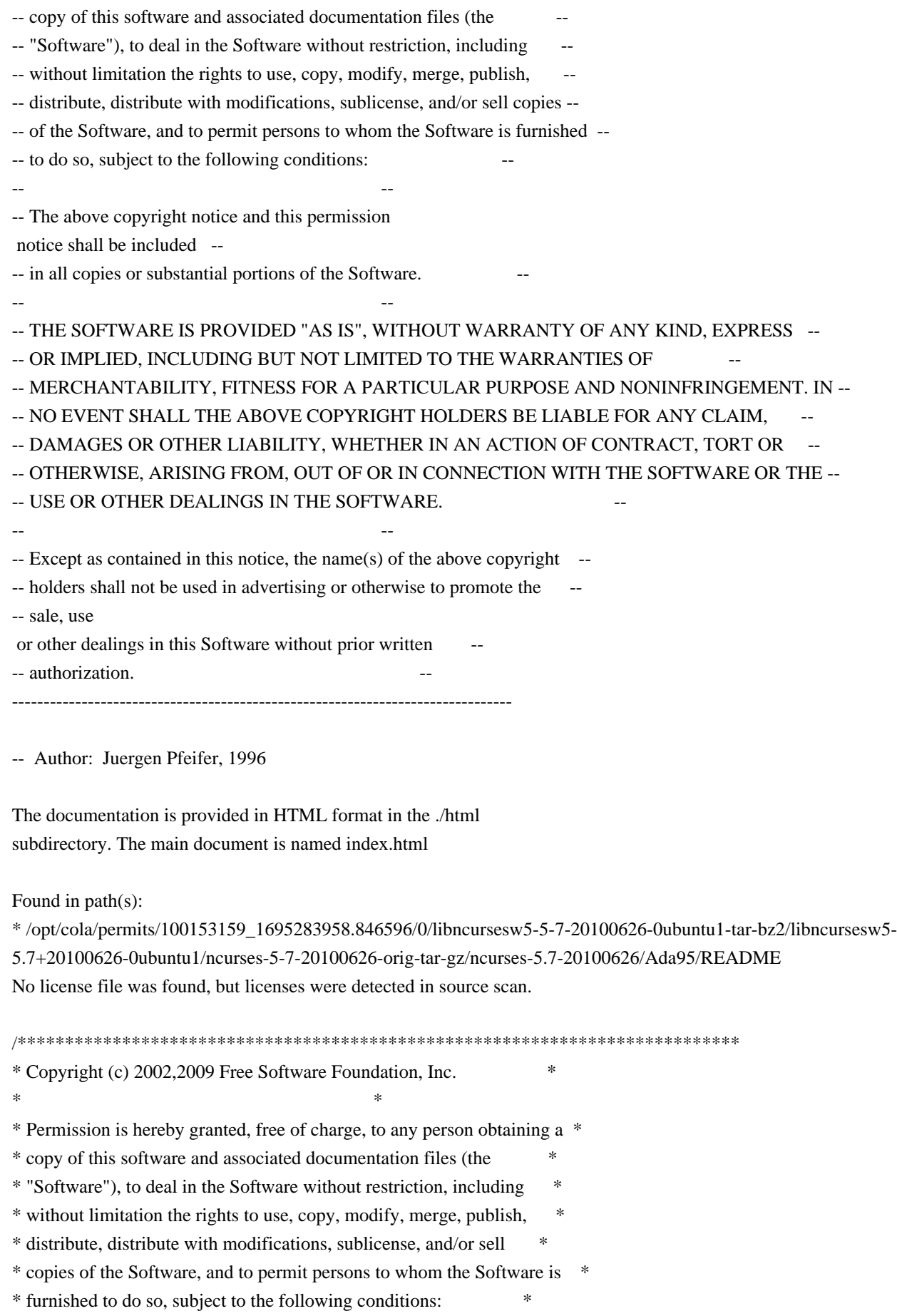

 $*$ 

\* The above copyright notice and this permission notice shall be included

 \* \* in all copies or substantial portions of the Software. \*  $*$ \* THE SOFTWARE IS PROVIDED "AS IS", WITHOUT WARRANTY OF ANY KIND, EXPRESS \* \* OR IMPLIED, INCLUDING BUT NOT LIMITED TO THE WARRANTIES OF \* \* MERCHANTABILITY, FITNESS FOR A PARTICULAR PURPOSE AND NONINFRINGEMENT. \* \* IN NO EVENT SHALL THE ABOVE COPYRIGHT HOLDERS BE LIABLE FOR ANY CLAIM, \* \* DAMAGES OR OTHER LIABILITY, WHETHER IN AN ACTION OF CONTRACT, TORT OR \* \* OTHERWISE, ARISING FROM, OUT OF OR IN CONNECTION WITH THE SOFTWARE OR \* \* THE USE OR OTHER DEALINGS IN THE SOFTWARE. \*  $*$ \* Except as contained in this notice, the name(s) of the above copyright \* \* holders shall not be used in advertising or otherwise to promote the \* \* sale, use or other dealings in this Software without prior written \* authorization. \* \*\*\*\*\*\*\*\*\*\*\*\*\*\*\*\*\*\*\*\*\*\*\*\*\*\*\*\*\*\*\*\*\*\*\*\*\*\*\*\*\*\*\*\*\*\*\*\*\*\*\*\*\*\*\*\*\*\*\*\*\*\*\*\*\*\*\*\*\*\*\*\*\*\*\*\*/ Found in path(s):

\* /opt/cola/permits/100153159\_1695283958.846596/0/libncursesw5-5-7-20100626-0ubuntu1-tar-bz2/libncursesw5- 5.7+20100626-0ubuntu1/ncurses-5-7-20100626-orig-tar-gz/ncurses-5.7-20100626/ncurses/widechar/lib\_hline\_set.c \* /opt/cola/permits/100153159\_1695283958.846596/0/libncursesw5-5-7-20100626-0ubuntu1-tar-bz2/libncursesw5- 5.7+20100626-0ubuntu1/ncurses-5-7-20100626-orig-tar-gz/ncurses-5.7-20100626/ncurses/widechar/lib\_vline\_set.c No license file was found, but licenses were detected in source scan.

/\*\*\*\*\*\*\*\*\*\*\*\*\*\*\*\*\*\*\*\*\*\*\*\*\*\*\*\*\*\*\*\*\*\*\*\*\*\*\*\*\*\*\*\*\*\*\*\*\*\*\*\*\*\*\*\*\*\*\*\*\*\*\*\*\*\*\*\*\*\*\*\*\*\*\*\* \* Copyright (c) 2010 Free Software Foundation, Inc. \*  $*$ \* Permission is hereby granted, free of charge, to any person obtaining a \* \* copy of this software and associated documentation files (the \* \* "Software"), to deal in the Software without restriction, including \* \* without limitation the rights to use, copy, modify, merge, publish, \* \* distribute, distribute with modifications, sublicense, and/or sell \* \* copies of the Software, and to permit persons to whom the Software is \* \* furnished to do so, subject to the following conditions: \*  $*$ \* The above copyright notice and this permission notice shall be included \* \* in all copies or substantial portions of the Software. \*  $*$ \* THE SOFTWARE IS PROVIDED "AS IS", WITHOUT WARRANTY OF ANY KIND, EXPRESS \* \* OR IMPLIED, INCLUDING BUT NOT LIMITED TO THE WARRANTIES OF \* \* MERCHANTABILITY, FITNESS FOR A PARTICULAR PURPOSE AND NONINFRINGEMENT. \* \* IN NO EVENT SHALL THE ABOVE COPYRIGHT HOLDERS BE LIABLE FOR ANY CLAIM, \* \* DAMAGES OR OTHER LIABILITY, WHETHER IN AN ACTION OF CONTRACT, TORT OR \* \* OTHERWISE, ARISING FROM, OUT OF OR IN CONNECTION WITH THE SOFTWARE OR \* \* THE USE OR OTHER DEALINGS IN THE SOFTWARE. \*  $*$ 

\* Except as contained in this notice, the name(s) of the above copyright \* \* holders shall not be used in advertising or otherwise to promote the \* \* sale, use or other dealings in this Software without prior written  $\ast$ \* authorization.  $\ast$ \* Author: Thomas E. Dickey 2010 /\* LINTLIBRARY \*/  $/*$  /f trace.c \*/ #include <form.priv.h> #undef \_nc\_retrace\_field\_ptr FIELD \*\*\_nc\_retrace\_field\_ptr( FIELD \*\* code) { return(\*(FIELD \*\*\*)0); } #undef \_nc\_retrace\_field FIELD \*\_nc\_retrace\_field( FIELD \*code) { return(\*(FIELD \*\*)0); } #undef \_nc\_retrace\_field\_type FIELDTYPE \*\_nc\_retrace\_field\_type( FIELDTYPE \*code) { return(\*(FIELDTYPE \*\*)0); } #undef \_nc\_retrace\_form FORM \*\_nc\_retrace\_form( FORM \*code) { return(\*(FORM \*\*)0); } #undef \_nc\_retrace\_form\_hook Form\_Hook\_nc\_retrace\_form\_hook( Form\_Hook code) { return(\*(Form Hook \*)0); }  $/*$  ./fld arg.c  $*$ / #undef set fieldtype arg int set\_fieldtype\_arg( FIELDTYPE \*typ, void \*(\*const make  $arg(x)$ )
```
va_list *p1),
 		void	*(*const copy_arg)(
 		const void *p1),
 void (*const free_arg)(
 void *p1))
 		{ return(*(int *)0); }
#undef field_arg
void	*field_arg(
 		const FIELD *field)
 		{ return(*(void **)0); }
/* ./fld attr.c */#undef set_field_fore
int	set_field_fore(
 FIELD *field,
 chtype attr)
 { return(*(int *)0); }
#undef field_fore
chtype field_fore(
 		const FIELD *field)
 		{ return(*(chtype *)0); }
#undef set_field_back
int set_field_back(
 FIELD *field,
 chtype attr)
 		{ return(*(int *)0); }
#undef field_back
chtype field_back(
 		const FIELD *field)
 		{ return(*(chtype *)0); }
/* ./fld_current.c */
#undef set_current_field
int set_current_field(
 FORM *form,
 		FIELD	*field)
 { return(*(int *)0); }
#undef current_field
FIELD	*current_field(
 		const FORM *form)
 		{ return(*(FIELD **)0); }
```

```
#undef field_index
int field_index(
 		const FIELD *field)
 		{ return(*(int
 *)0); }
```
/\* ./fld\_def.c \*/

#undef \_nc\_Default\_Field FIELD  $*_{nc}\$ Default\_Field;

```
#undef _nc_Make_Argument
TypeArgument *_nc_Make_Argument(
 		const FIELDTYPE *typ,
 va_list *ap,
 		int	*err)
 		{ return(*(TypeArgument **)0); }
```

```
#undef _nc_Copy_Argument
TypeArgument *_nc_Copy_Argument(
 		const FIELDTYPE *typ,
 		const TypeArgument *argp,
 int *err		{ return(*(TypeArgument **)0); }
```

```
#undef _nc_Free_Argument
void _nc_Free_Argument(
		const FIELDTYPE *typ,
 		TypeArgument *argp)
 		{ /* void */ }
```

```
#undef _nc_Copy_Type
NCURSES_BOOL _nc_Copy_Type(
FIELD *dst,
		FIELD const *src)
 		{ return(*(NCURSES_BOOL *)0); }
```

```
#undef _nc_Free_Type
void _nc_Free_Type(
 FIELD *field)
 		{ /* void */ }
```

```
#undef new_field
FIELD *new_field(
 int rows.
 int cols,
 int frow.
```

```
int fcol,
int nrow,
int nbuf)
		{ return(*(FIELD **)0); }
```

```
#undef free_field
int free field(
 FIELD *field)
 { return(*(int *)0); }
```
/\* ./fld\_dup.c \*/

#undef dup\_field FIELD \*dup\_field( FIELD \*field, int frow.

int fcol) { return(\*(FIELD \*\*)0); }

/\* ./fld\_ftchoice.c \*/

#undef set\_fieldtype\_choice int set\_fieldtype\_choice( FIELDTYPE \*typ, NCURSES\_BOOL (\*const next\_choice)( FIELD \*p1, const void \*p2), NCURSES\_BOOL (\*const prev\_choice)( FIELD \*p1, const void \*p2)) { return(\*(int \*)0); }

 $/*$  ./fld ftlink.c  $*/$ 

#undef link\_fieldtype FIELDTYPE \*link\_fieldtype( FIELDTYPE \*type1, FIELDTYPE \*type2) { return(\*(FIELDTYPE \*\*)0); }

 $/*$  ./fld info.c  $*/$ 

#undef field\_info int field info( const FIELD \*field, int \*rows, int \*cols,

```
int *frow,
 int *fcol,
 int *nrow,
 int *nbuf)
 { return(*(int *)0); }
#undef dynamic_field_info
int dynamic_field_info(
 		const FIELD *field,
 int *drows,
 int *dcols,
 int *maxgrow)
 		{ return(*(int *)0); }
/* ./fld_just.c */#undef set_field_just
int	set_field_just(
 FIELD *field,
 int just)
 { return(*(int *)0); }
#undef field_just
int field_just(
 		const FIELD *field)
 { return(*(int *)0); }
/* ./fld_link.c
 */
#undef link_field
FIELD *link_field(
 FIELD *field,
 int frow,
 int fcol)
 		{ return(*(FIELD **)0); }
/* ./fld_max.c */
#undef set_max_field
int set_max_field(
 FIELD *field,
 int maxgrow)
 { return(*(int *)0); }
/* ./fld move.c */
```
#undef move\_field

```
int move_field(
 FIELD *field,
 int frow,
 int fcol)
 { return(*(int *)0); }
```
 $/*$  ./fld newftyp.c  $*/$ 

#undef \_nc\_Default\_FieldType FIELDTYPE \*\_nc\_Default\_FieldType;

#undef new\_fieldtype FIELDTYPE \*new\_fieldtype( NCURSES\_BOOL (\*const field\_check)( FIELD \*p1, const void \*p2), NCURSES\_BOOL (\*const char\_check)( int  $p1$ , const void \*p2)) { return(\*(FIELDTYPE \*\*)0); }

#undef free\_fieldtype int free\_fieldtype( FIELDTYPE \*typ) { return(\*(int \*)0); }

 $/*$  ./fld\_opts.c  $*/$ 

#undef set\_field\_opts int set\_field\_opts( FIELD \*field, Field\_Options opts) { return(\*(int \*)0); }

#undef field\_opts Field\_Options field\_opts( const FIELD \*field) { return(\*(Field\_Options \*)0); }

#undef field\_opts\_on int field\_opts\_on( FIELD \*field.

 Field\_Options opts) { return(\*(int \*)0); }

#undef field\_opts\_off int field\_opts\_off(

```
FIELD *field,
 		Field_Options opts)
 { return(*(int *)0); }
/* ./fld_pad.c */
#undef set_field_pad
int	set_field_pad(
 FIELD *field,
 int ch)
 { return(*(int *)0); }
#undef field_pad
int field_pad(
 		const FIELD *field)
 		{ return(*(int *)0); }
/* ./fld_page.c */#undef set_new_page
int	set_new_page(
 FIELD *field,
 		NCURSES_BOOL new_page_flag)
 { return(*(int *)0); }
#undef new_page
NCURSES_BOOL new_page(
 		const FIELD *field)
 		{ return(*(NCURSES_BOOL *)0); }
/* ./fld_stat.c */#undef set_field_status
int	set_field_status(
 FIELD *field,
 		NCURSES_BOOL status)
 { return(*(int *)0); }
#undef field_status
NCURSES_BOOL field_status(
 		const FIELD *field)
 \{ return(*(NCURSES~BOOL * )0); \}/* ./fld_type.c */#undef set_field_type
```
int set\_field\_type( FIELD \*field.

```
		FIELDTYPE *type,
 		...)
 { return(*(int *)0); }
#undef field_type
FIELDTYPE
 *field_type(
 		const FIELD *field)
 		{ return(*(FIELDTYPE **)0); }
/* ./fld_user.c */
#undef set_field_userptr
int	set_field_userptr(
 FIELD *field,
 		void	*usrptr)
 { return(*(int *)0); }
#undef field_userptr
void	*field_userptr(
 		const FIELD *field)
 		{ return(*(void **)0); }
/* ./frm_cursor.c */
#undef pos_form_cursor
int pos_form_cursor(
 FORM *form)
 { return(*(int *)0); }
/* ./frm_data.c */#undef data_behind
NCURSES_BOOL data_behind(
 		const FORM *form)
 		{ return(*(NCURSES_BOOL *)0); }
#undef data_ahead
NCURSES_BOOL data_ahead(
 		const FORM *form)
 		{ return(*(NCURSES_BOOL *)0); }
/* ./frm def.c */
```
#undef \_nc\_Default\_Form FORM  $*_{nc}\n$ Default\_Form;

#undef new\_form\_sp

```
FORM	*new_form_sp(
 SCREEN *sp,
 FIELD ** fields)
 		{ return(*(FORM **)0); }
```
#undef new\_form FORM \*new\_form( FIELD \*\* fields) { return(\*(FORM \*\*)0); }

#undef free\_form int free\_form( FORM \*form) { return(\*(int \*)0); }

#undef set\_form\_fields int set\_form\_fields( FORM \*form, FIELD \*\* fields) { return(\*(int \*)0); }

#undef form\_fields FIELD \*\*form\_fields( const FORM \*form) { return(\*(FIELD \*\*\*)0); }

#undef field\_count int field\_count( const FORM \*form) { return(\*(int \*)0); }

/\* ./frm\_driver.c \*/

#undef \_nc\_get\_fieldbuffer void \_nc\_get\_fieldbuffer( FORM \*form, FIELD \*field, char \*buf) { /\* void \*/ }

#undef \_nc\_Position\_Form\_Cursor int \_nc\_Position\_Form\_Cursor( FORM \*form) { return(\*(int \*)0); }

#undef \_nc\_Refresh\_Current\_Field int \_nc\_Refresh\_Current\_Field(

FORM \*form) { return(\*(int \*)0); }

#undef \_nc\_Synchronize\_Attributes int \_nc\_Synchronize\_Attributes( FIELD \*field) { return(\*(int \*)0); }

#undef \_nc\_Synchronize\_Options int \_nc\_Synchronize\_Options( FIELD \*field, Field\_Options newopts) { return(\*(int \*)0); }

#undef \_nc\_Set\_Current\_Field int \_nc\_Set\_Current\_Field( FORM \*form, FIELD \*newfield) { return(\*(int \*)0); }

#undef \_nc\_Internal\_Validation NCURSES\_BOOL \_nc\_Internal\_Validation( FORM \*form) { return(\*(NCURSES\_BOOL \*)0); }

#undef \_nc\_First\_Active\_Field FIELD \*\_nc\_First\_Active\_Field( FORM \*form) { return(\*(FIELD \*\*)0); }

#undef \_nc\_Set\_Form\_Page int \_nc\_Set\_Form\_Page( FORM \*form, int page, FIELD \*field) { return(\*(int \*)0); }

typedef struct { int keycode; int (\*cmd) (FORM \*); } Binding\_Info;

#undef form\_driver int form driver( FORM \*form.

```
int c){ return(*(int *)0); }
#undef set_field_buffer
int	set_field_buffer(
 FIELD *field,
 int buffer,
 		const char *value)
 { return(*(int *)0); }
#undef field_buffer
char	*field_buffer(
 		const FIELD *field,
 int buffer)
 		{ return(*(char **)0); }
/* ./frm_hook.c ^*/#undef set_field_init
int	set_field_init(
 FORM *form,
 		Form_Hook func)
 { return(*(int *)0); }
#undef field_init
Form_Hook field_init(
 		const FORM *form)
 		{ return(*(Form_Hook *)0); }
#undef set_field_term
int	set_field_term(
 FORM *form,
 		Form_Hook func)
 { return(*(int *)0); }
#undef field_term
Form_Hook field_term(
 		const FORM *form)
 		{
 return(*(Form_Hook *)0); }
#undef set_form_init
int set_form_init(
 FORM *form,
 Form Hook func)
 { return(*(int *)0); }
```
#undef form\_init

Form\_Hook form\_init( const FORM \*form) { return(\*(Form\_Hook \*)0); }

#undef set\_form\_term int set\_form\_term( FORM \*form, Form\_Hook func) { return(\*(int \*)0); }

#undef form\_term Form\_Hook form\_term( const FORM \*form) { return(\*(Form\_Hook \*)0); }

 $/*$  ./frm\_opts.c  $*/$ 

#undef set\_form\_opts int set\_form\_opts( FORM \*form, Form\_Options opts) { return(\*(int \*)0); }

#undef form\_opts Form\_Options form\_opts( const FORM \*form) { return(\*(Form\_Options \*)0); }

#undef form\_opts\_on int form\_opts\_on( FORM \*form, Form\_Options opts) { return(\*(int \*)0); }

#undef form\_opts\_off int form\_opts\_off( FORM \*form, Form\_Options opts) { return(\*(int \*)0); }

 $/*$  ./frm page.c  $*/$ 

#undef set\_form\_page int set\_form\_page( FORM \*form. int page) { return(\*(int \*)0); }

```
#undef form_page
int form_page(
 		const FORM *form)
 		{
return(*(int *)0); \}
```
 $/*$  ./frm post.c  $*/$ 

#undef post\_form int post\_form( FORM \*form) { return(\*(int \*)0); }

#undef unpost\_form int unpost\_form( FORM \*form) { return(\*(int \*)0); }

```
/* ./frm_req_name.c */
```
#undef form\_request\_name const char \*form\_request\_name( int request) { return(\*(const char \*\*)0); }

#undef form\_request\_by\_name int form\_request\_by\_name( const char \*str) { return(\*(int \*)0); }

/\* ./frm\_scale.c \*/

#undef scale\_form int scale\_form( const FORM \*form, int \*rows, int \*cols) { return(\*(int \*)0); }

```
/* ./frm sub.c */
```
#undef set\_form\_sub int set\_form\_sub( FORM \*form, WINDOW \*win) { return(\*(int \*)0); }

#undef form\_sub

```
WINDOW *form_sub(
		const FORM *form)
		{ return(*(WINDOW **)0); }
```

```
/* ./frm_user.c */
```
#undef set\_form\_userptr int set\_form\_userptr( FORM \*form, void \*usrptr) { return(\*(int \*)0); }

#undef form\_userptr void \*form\_userptr( const FORM \*form) { return(\*(void \*\*)0); }

/\* ./frm\_win.c \*/

#undef set\_form\_win int set\_form\_win( FORM \*form,

```
WINDOW *win)
		{ return(*(int *)0); }
```
#undef form\_win WINDOW \*form\_win( const FORM \*form) { return(\*(WINDOW \*\*)0); }

```
/* ./fty_alnum.c */
```

```
typedef struct
 {
  int width;
 }
```
alnumARG;

#undef TYPE\_ALNUM FIELDTYPE \*TYPE\_ALNUM;

```
/* ./fty_alpha.c */
typedef struct
  {
   int width;
  }
```

```
alphaARG;
```

```
#undef TYPE_ALPHA
FIELDTYPE *TYPE_ALPHA;
/* ./fty_enum.c */
typedef struct
  {
  char **kwds;
  int count;
  NCURSES_BOOL checkcase;
  NCURSES_BOOL checkunique;
  }
enumARG;
typedef struct
  {
  char **kwds;
  int ccase;
  int cunique;
  }
enumParams;
#undef TYPE_ENUM
FIELDTYPE *TYPE_ENUM;
/* ./fty_generic.c */
#undef _nc_fty_generic
void _nc_fty_generic(void)
 		{ /* void */ }
/* ./fty_int.c */
typedef struct
  {
  int precision;
  long low;
  long high;
  }
integerARG;
typedef struct
  {
  int precision;
   long low;
   long high;
```
}

```
integerPARM;
#undef TYPE_INTEGER
FIELDTYPE *TYPE_INTEGER;
/* ./fty_ipv4.c */
#undef TYPE_IPV4
FIELDTYPE
 *TYPE_IPV4;
/* ./fty_num.c */
#include <locale.h>
typedef struct
 {
  int precision;
  double low;
  double high;
  struct lconv *L;
 }
numericARG;
typedef struct
 {
  int precision;
  double low;
  double high;
 }
thisPARM;
#undef TYPE_NUMERIC
FIELDTYPE *TYPE_NUMERIC;
/* ./fty_regex.c */#include <regex.h>
```
typedef struct { regex\_t \*pRegExp; unsigned long \*refCount; } RegExp\_Arg;

```
#undef TYPE_REGEXP
FIELDTYPE *TYPE_REGEXP;
```
Found in path(s):

\* /opt/cola/permits/100153159\_1695283958.846596/0/libncursesw5-5-7-20100626-0ubuntu1-tar-bz2/libncursesw5- 5.7+20100626-0ubuntu1/ncurses-5-7-20100626-orig-tar-gz/ncurses-5.7-20100626/form/llib-lformt No license file was found, but licenses were detected in source scan.

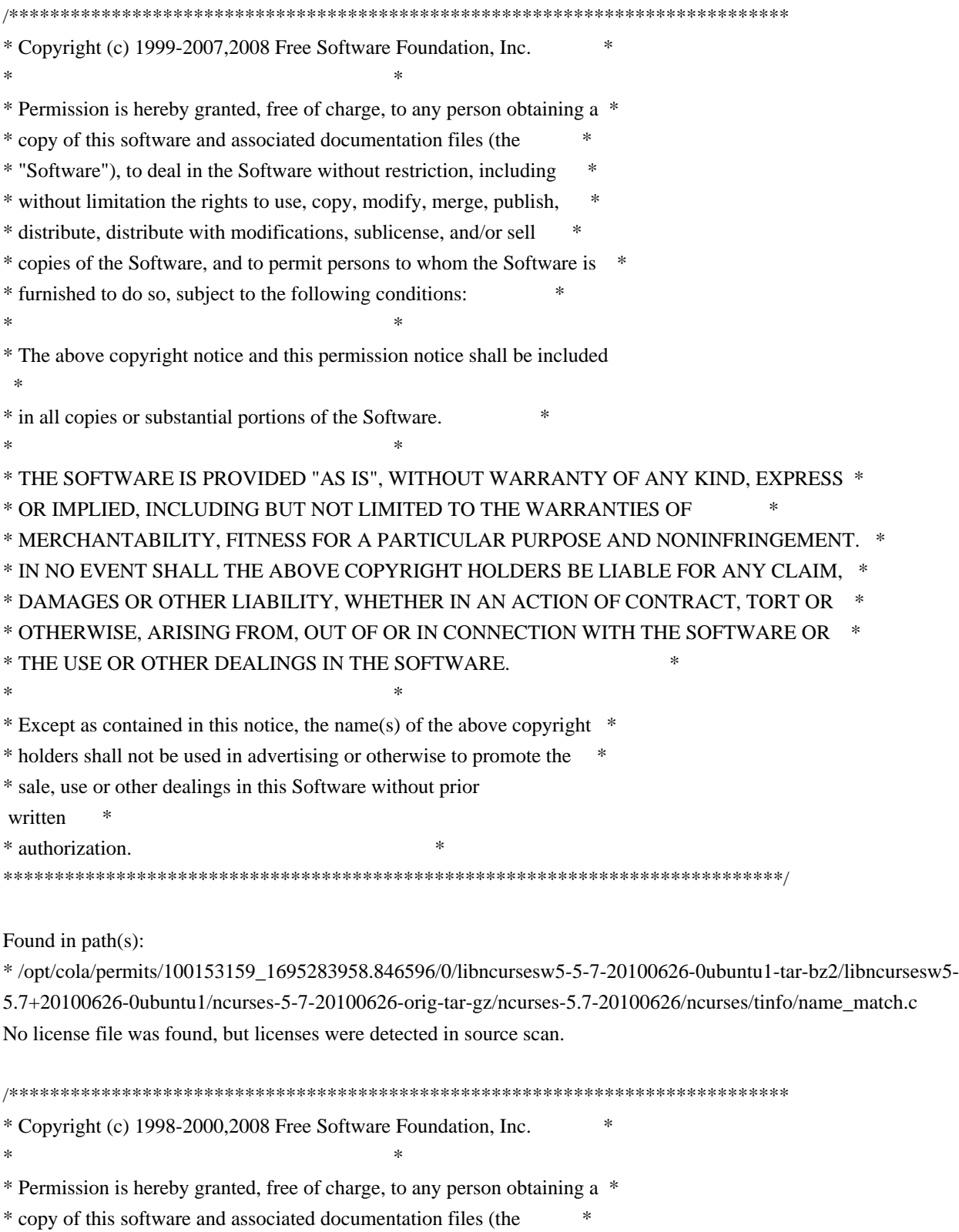

- \* "Software"), to deal in the Software without restriction, including \*
- \* without limitation the rights to use, copy, modify, merge, publish, \*

\* distribute, distribute with modifications, sublicense, and/or sell \* \* copies of the Software, and to permit persons to whom the Software is \* \* furnished to do so, subject to the following conditions: \*  $*$ \* The above copyright notice and this permission notice shall be included \* \* in all copies or substantial portions of the Software. \*  $*$ \* THE SOFTWARE IS PROVIDED "AS IS", WITHOUT WARRANTY OF ANY KIND, EXPRESS \* \* OR IMPLIED, INCLUDING BUT NOT LIMITED TO THE WARRANTIES OF \* \* MERCHANTABILITY, FITNESS FOR A PARTICULAR PURPOSE AND NONINFRINGEMENT. \* \* IN NO EVENT SHALL THE ABOVE COPYRIGHT HOLDERS BE LIABLE FOR ANY CLAIM, \* \* DAMAGES OR OTHER LIABILITY, WHETHER IN AN ACTION OF CONTRACT, TORT OR \* \* OTHERWISE, ARISING FROM, OUT OF OR IN CONNECTION WITH THE SOFTWARE OR \* \* THE USE OR OTHER DEALINGS IN THE SOFTWARE. \*  $*$ \* Except as contained in this notice, the name(s) of the above copyright \* \* holders shall not be used in advertising or otherwise to promote the \* \* sale, use or other dealings in this Software without prior written \* authorization. \* \*\*\*\*\*\*\*\*\*\*\*\*\*\*\*\*\*\*\*\*\*\*\*\*\*\*\*\*\*\*\*\*\*\*\*\*\*\*\*\*\*\*\*\*\*\*\*\*\*\*\*\*\*\*\*\*\*\*\*\*\*\*\*\*\*\*\*\*\*\*\*\*\*\*\*\*/ Found in path(s): \* /opt/cola/permits/100153159\_1695283958.846596/0/libncursesw5-5-7-20100626-0ubuntu1-tar-bz2/libncursesw5- 5.7+20100626-0ubuntu1/ncurses-5-7-20100626-orig-tar-gz/ncurses-5.7-20100626/include/capdefaults.c No license file was found, but licenses were detected in source scan. <FONT COLOR=green><EM>-- Permission is hereby granted, free of charge, to any person obtaining a -- </EM></FONT> <FONT COLOR=green><EM>-- copy of this software and associated documentation files (the -- </EM></FONT>  $\leq$  FONT COLOR=green> $\leq$ EM>-- "Software"), to deal in the Software without restriction, including  $<$ /EM> $<$ /FONT> <FONT COLOR=green><EM>-- without limitation the rights to use, copy, modify, merge, publish, -- </EM></FONT> <FONT COLOR=green><EM>-- furnished to do so, subject to the following conditions: </EM></FONT> <FONT COLOR=green><EM>-- The above copyright notice and this permission notice shall be included -- </EM></FONT> <FONT COLOR=green><EM>-- in all copies or substantial portions of the Software. --</EM></FONT>  $\leq$  FONT COLOR=green $\geq$  EM $\geq$ -- Except as contained in this notice, the name(s) of the above copyright --</EM></FONT> <FONT COLOR=green><EM>-- holders shall not be used in advertising or otherwise to promote the -- $\langle EM \rangle \langle FONT \rangle$ 

Found in path(s):

\* /opt/cola/permits/100153159\_1695283958.846596/0/libncursesw5-5-7-20100626-0ubuntu1-tar-bz2/libncursesw5-

5.7+20100626-0ubuntu1/ncurses-5-7-20100626-orig-tar-gz/ncurses-5.7-20100626/doc/html/ada/terminal\_interfacecurses-aux\_\_adb.htm

\* /opt/cola/permits/100153159\_1695283958.846596/0/libncursesw5-5-7-20100626-0ubuntu1-tar-bz2/libncursesw5- 5.7+20100626-0ubuntu1/ncurses-5-7-20100626-orig-tar-gz/ncurses-5.7-20100626/doc/html/ada/terminal\_interfacecurses-menus-menu\_user\_data\_\_ads.htm

\* /opt/cola/permits/100153159\_1695283958.846596/0/libncursesw5-5-7-20100626-0ubuntu1-tar-bz2/libncursesw5- 5.7+20100626-0ubuntu1/ncurses-5-7-20100626-orig-tar-gz/ncurses-5.7-20100626/doc/html/ada/terminal\_interfacecurses-text\_io-float\_io\_\_adb.htm

\* /opt/cola/permits/100153159\_1695283958.846596/0/libncursesw5-5-7-20100626-0ubuntu1-tar-bz2/libncursesw5- 5.7+20100626-0ubuntu1/ncurses-5-7-20100626-orig-tar-gz/ncurses-5.7-20100626/doc/html/ada/terminal\_interfacecurses-forms-field\_types-alpha\_\_adb.htm

\*

 /opt/cola/permits/100153159\_1695283958.846596/0/libncursesw5-5-7-20100626-0ubuntu1-tar-bz2/libncursesw5- 5.7+20100626-0ubuntu1/ncurses-5-7-20100626-orig-tar-gz/ncurses-5.7-20100626/doc/html/ada/terminal\_interfacecurses-menus-item\_user\_data\_\_adb.htm

\* /opt/cola/permits/100153159\_1695283958.846596/0/libncursesw5-5-7-20100626-0ubuntu1-tar-bz2/libncursesw5- 5.7+20100626-0ubuntu1/ncurses-5-7-20100626-orig-tar-gz/ncurses-5.7-20100626/doc/html/ada/terminal\_interfacecurses-trace\_\_adb.htm

\* /opt/cola/permits/100153159\_1695283958.846596/0/libncursesw5-5-7-20100626-0ubuntu1-tar-bz2/libncursesw5- 5.7+20100626-0ubuntu1/ncurses-5-7-20100626-orig-tar-gz/ncurses-5.7-

20100626/doc/html/ada/terminal\_interface\_\_ads.htm

\* /opt/cola/permits/100153159\_1695283958.846596/0/libncursesw5-5-7-20100626-0ubuntu1-tar-bz2/libncursesw5- 5.7+20100626-0ubuntu1/ncurses-5-7-20100626-orig-tar-gz/ncurses-5.7-20100626/doc/html/ada/terminal\_interfacecurses-forms-field\_types-regexp\_\_adb.htm

\*

 /opt/cola/permits/100153159\_1695283958.846596/0/libncursesw5-5-7-20100626-0ubuntu1-tar-bz2/libncursesw5- 5.7+20100626-0ubuntu1/ncurses-5-7-20100626-orig-tar-gz/ncurses-5.7-20100626/doc/html/ada/terminal\_interfacecurses-forms-field\_types-alphanumeric\_\_adb.htm

\* /opt/cola/permits/100153159\_1695283958.846596/0/libncursesw5-5-7-20100626-0ubuntu1-tar-bz2/libncursesw5- 5.7+20100626-0ubuntu1/ncurses-5-7-20100626-orig-tar-gz/ncurses-5.7-20100626/doc/html/ada/terminal\_interfacecurses-forms-field\_types-ipv4\_address\_\_ads.htm

\* /opt/cola/permits/100153159\_1695283958.846596/0/libncursesw5-5-7-20100626-0ubuntu1-tar-bz2/libncursesw5- 5.7+20100626-0ubuntu1/ncurses-5-7-20100626-orig-tar-gz/ncurses-5.7-20100626/doc/html/ada/terminal\_interfacecurses-text\_io-modular\_io\_\_ads.htm

\* /opt/cola/permits/100153159\_1695283958.846596/0/libncursesw5-5-7-20100626-0ubuntu1-tar-bz2/libncursesw5- 5.7+20100626-0ubuntu1/ncurses-5-7-20100626-orig-tar-gz/ncurses-5.7-20100626/doc/html/ada/terminal\_interfacecurses-terminfo\_\_adb.htm

\*

 /opt/cola/permits/100153159\_1695283958.846596/0/libncursesw5-5-7-20100626-0ubuntu1-tar-bz2/libncursesw5- 5.7+20100626-0ubuntu1/ncurses-5-7-20100626-orig-tar-gz/ncurses-5.7-20100626/doc/html/ada/terminal\_interfacecurses-forms-field\_types-user\_\_adb.htm

\* /opt/cola/permits/100153159\_1695283958.846596/0/libncursesw5-5-7-20100626-0ubuntu1-tar-bz2/libncursesw5- 5.7+20100626-0ubuntu1/ncurses-5-7-20100626-orig-tar-gz/ncurses-5.7-20100626/doc/html/ada/terminal\_interfacecurses-forms-field\_types-user\_\_ads.htm

\* /opt/cola/permits/100153159\_1695283958.846596/0/libncursesw5-5-7-20100626-0ubuntu1-tar-bz2/libncursesw5- 5.7+20100626-0ubuntu1/ncurses-5-7-20100626-orig-tar-gz/ncurses-5.7-20100626/doc/html/ada/terminal\_interfacecurses-forms-field\_types-regexp\_\_ads.htm

\* /opt/cola/permits/100153159\_1695283958.846596/0/libncursesw5-5-7-20100626-0ubuntu1-tar-bz2/libncursesw5-

5.7+20100626-0ubuntu1/ncurses-5-7-20100626-orig-tar-gz/ncurses-5.7-20100626/doc/html/ada/terminal\_interfacecurses-panels-user\_data\_\_adb.htm

\*

 /opt/cola/permits/100153159\_1695283958.846596/0/libncursesw5-5-7-20100626-0ubuntu1-tar-bz2/libncursesw5- 5.7+20100626-0ubuntu1/ncurses-5-7-20100626-orig-tar-gz/ncurses-5.7-20100626/doc/html/ada/terminal\_interfacecurses-forms-field\_types-enumeration\_\_ads.htm

\* /opt/cola/permits/100153159\_1695283958.846596/0/libncursesw5-5-7-20100626-0ubuntu1-tar-bz2/libncursesw5- 5.7+20100626-0ubuntu1/ncurses-5-7-20100626-orig-tar-gz/ncurses-5.7-20100626/doc/html/ada/terminal\_interfacecurses-forms-field\_types-user-choice\_\_ads.htm

\* /opt/cola/permits/100153159\_1695283958.846596/0/libncursesw5-5-7-20100626-0ubuntu1-tar-bz2/libncursesw5- 5.7+20100626-0ubuntu1/ncurses-5-7-20100626-orig-tar-gz/ncurses-5.7-20100626/doc/html/ada/terminal\_interfacecurses-aux\_\_ads.htm

\* /opt/cola/permits/100153159\_1695283958.846596/0/libncursesw5-5-7-20100626-0ubuntu1-tar-bz2/libncursesw5- 5.7+20100626-0ubuntu1/ncurses-5-7-20100626-orig-tar-gz/ncurses-5.7-20100626/doc/html/ada/terminal\_interfacecurses-forms-form\_user\_data\_\_ads.htm

\*

 /opt/cola/permits/100153159\_1695283958.846596/0/libncursesw5-5-7-20100626-0ubuntu1-tar-bz2/libncursesw5- 5.7+20100626-0ubuntu1/ncurses-5-7-20100626-orig-tar-gz/ncurses-5.7-20100626/doc/html/ada/terminal\_interfacecurses-forms-field\_types-enumeration-ada\_\_adb.htm

\* /opt/cola/permits/100153159\_1695283958.846596/0/libncursesw5-5-7-20100626-0ubuntu1-tar-bz2/libncursesw5- 5.7+20100626-0ubuntu1/ncurses-5-7-20100626-orig-tar-gz/ncurses-5.7-20100626/doc/html/ada/terminal\_interfacecurses-forms-field\_types-intfield\_\_adb.htm

\* /opt/cola/permits/100153159\_1695283958.846596/0/libncursesw5-5-7-20100626-0ubuntu1-tar-bz2/libncursesw5- 5.7+20100626-0ubuntu1/ncurses-5-7-20100626-orig-tar-gz/ncurses-5.7-20100626/doc/html/ada/terminal\_interfacecurses-forms\_\_ads.htm

\* /opt/cola/permits/100153159\_1695283958.846596/0/libncursesw5-5-7-20100626-0ubuntu1-tar-bz2/libncursesw5- 5.7+20100626-0ubuntu1/ncurses-5-7-20100626-orig-tar-gz/ncurses-5.7-20100626/doc/html/ada/terminal\_interfacecurses-forms-field\_types-numeric\_\_ads.htm

\*

 /opt/cola/permits/100153159\_1695283958.846596/0/libncursesw5-5-7-20100626-0ubuntu1-tar-bz2/libncursesw5- 5.7+20100626-0ubuntu1/ncurses-5-7-20100626-orig-tar-gz/ncurses-5.7-20100626/doc/html/ada/terminal\_interfacecurses-forms-field\_types-numeric\_\_adb.htm

\* /opt/cola/permits/100153159\_1695283958.846596/0/libncursesw5-5-7-20100626-0ubuntu1-tar-bz2/libncursesw5- 5.7+20100626-0ubuntu1/ncurses-5-7-20100626-orig-tar-gz/ncurses-5.7-20100626/doc/html/ada/terminal\_interfacecurses-forms-field\_types-enumeration-ada\_\_ads.htm

\* /opt/cola/permits/100153159\_1695283958.846596/0/libncursesw5-5-7-20100626-0ubuntu1-tar-bz2/libncursesw5- 5.7+20100626-0ubuntu1/ncurses-5-7-20100626-orig-tar-gz/ncurses-5.7-20100626/doc/html/ada/terminal\_interfacecurses-forms-field\_user\_data\_\_ads.htm

\* /opt/cola/permits/100153159\_1695283958.846596/0/libncursesw5-5-7-20100626-0ubuntu1-tar-bz2/libncursesw5- 5.7+20100626-0ubuntu1/ncurses-5-7-20100626-orig-tar-gz/ncurses-5.7-20100626/doc/html/ada/terminal\_interfacecurses-mouse\_\_ads.htm

\*

 /opt/cola/permits/100153159\_1695283958.846596/0/libncursesw5-5-7-20100626-0ubuntu1-tar-bz2/libncursesw5- 5.7+20100626-0ubuntu1/ncurses-5-7-20100626-orig-tar-gz/ncurses-5.7-20100626/doc/html/ada/terminal\_interfacecurses-panels\_\_ads.htm

\* /opt/cola/permits/100153159\_1695283958.846596/0/libncursesw5-5-7-20100626-0ubuntu1-tar-bz2/libncursesw5- 5.7+20100626-0ubuntu1/ncurses-5-7-20100626-orig-tar-gz/ncurses-5.7-20100626/doc/html/ada/terminal\_interfacecurses-termcap\_\_ads.htm

\* /opt/cola/permits/100153159\_1695283958.846596/0/libncursesw5-5-7-20100626-0ubuntu1-tar-bz2/libncursesw5- 5.7+20100626-0ubuntu1/ncurses-5-7-20100626-orig-tar-gz/ncurses-5.7-20100626/doc/html/ada/terminal\_interfacecurses-text\_io-aux\_\_ads.htm

\* /opt/cola/permits/100153159\_1695283958.846596/0/libncursesw5-5-7-20100626-0ubuntu1-tar-bz2/libncursesw5- 5.7+20100626-0ubuntu1/ncurses-5-7-20100626-orig-tar-gz/ncurses-5.7-20100626/doc/html/ada/terminal\_interfacecurses-text\_io-decimal\_io\_\_adb.htm

\*

 /opt/cola/permits/100153159\_1695283958.846596/0/libncursesw5-5-7-20100626-0ubuntu1-tar-bz2/libncursesw5- 5.7+20100626-0ubuntu1/ncurses-5-7-20100626-orig-tar-gz/ncurses-5.7-20100626/doc/html/ada/terminal\_interfacecurses-text\_io\_\_adb.htm

\* /opt/cola/permits/100153159\_1695283958.846596/0/libncursesw5-5-7-20100626-0ubuntu1-tar-bz2/libncursesw5- 5.7+20100626-0ubuntu1/ncurses-5-7-20100626-orig-tar-gz/ncurses-5.7-20100626/doc/html/ada/terminal\_interfacecurses-mouse\_\_adb.htm

\* /opt/cola/permits/100153159\_1695283958.846596/0/libncursesw5-5-7-20100626-0ubuntu1-tar-bz2/libncursesw5- 5.7+20100626-0ubuntu1/ncurses-5-7-20100626-orig-tar-gz/ncurses-5.7-20100626/doc/html/ada/terminal\_interfacecurses-forms-field\_types-alpha\_\_ads.htm

\* /opt/cola/permits/100153159\_1695283958.846596/0/libncursesw5-5-7-20100626-0ubuntu1-tar-bz2/libncursesw5- 5.7+20100626-0ubuntu1/ncurses-5-7-20100626-orig-tar-gz/ncurses-5.7-20100626/doc/html/ada/terminal\_interfacecurses-forms-field\_types-ipv4\_address\_\_adb.htm

\*

 /opt/cola/permits/100153159\_1695283958.846596/0/libncursesw5-5-7-20100626-0ubuntu1-tar-bz2/libncursesw5- 5.7+20100626-0ubuntu1/ncurses-5-7-20100626-orig-tar-gz/ncurses-5.7-20100626/doc/html/ada/terminal\_interfacecurses-text\_io-decimal\_io\_\_ads.htm

\* /opt/cola/permits/100153159\_1695283958.846596/0/libncursesw5-5-7-20100626-0ubuntu1-tar-bz2/libncursesw5- 5.7+20100626-0ubuntu1/ncurses-5-7-20100626-orig-tar-gz/ncurses-5.7-20100626/doc/html/ada/terminal\_interfacecurses-text\_io-enumeration\_io\_\_ads.htm

\* /opt/cola/permits/100153159\_1695283958.846596/0/libncursesw5-5-7-20100626-0ubuntu1-tar-bz2/libncursesw5- 5.7+20100626-0ubuntu1/ncurses-5-7-20100626-orig-tar-gz/ncurses-5.7-20100626/doc/html/ada/terminal\_interfacecurses\_\_ads.htm

\* /opt/cola/permits/100153159\_1695283958.846596/0/libncursesw5-5-7-20100626-0ubuntu1-tar-bz2/libncursesw5- 5.7+20100626-0ubuntu1/ncurses-5-7-20100626-orig-tar-gz/ncurses-5.7-20100626/doc/html/ada/terminal\_interfacecurses-menus\_\_adb.htm

\*

 /opt/cola/permits/100153159\_1695283958.846596/0/libncursesw5-5-7-20100626-0ubuntu1-tar-bz2/libncursesw5- 5.7+20100626-0ubuntu1/ncurses-5-7-20100626-orig-tar-gz/ncurses-5.7-20100626/doc/html/ada/terminal\_interfacecurses-terminfo\_\_ads.htm

\* /opt/cola/permits/100153159\_1695283958.846596/0/libncursesw5-5-7-20100626-0ubuntu1-tar-bz2/libncursesw5- 5.7+20100626-0ubuntu1/ncurses-5-7-20100626-orig-tar-gz/ncurses-5.7-20100626/doc/html/ada/terminal\_interfacecurses-text\_io-enumeration\_io\_\_adb.htm

\* /opt/cola/permits/100153159\_1695283958.846596/0/libncursesw5-5-7-20100626-0ubuntu1-tar-bz2/libncursesw5- 5.7+20100626-0ubuntu1/ncurses-5-7-20100626-orig-tar-gz/ncurses-5.7-20100626/doc/html/ada/terminal\_interfacecurses-text\_io-complex\_io\_\_adb.htm

\* /opt/cola/permits/100153159\_1695283958.846596/0/libncursesw5-5-7-20100626-0ubuntu1-tar-bz2/libncursesw5- 5.7+20100626-0ubuntu1/ncurses-5-7-20100626-orig-tar-gz/ncurses-5.7-20100626/doc/html/ada/terminal\_interfacecurses-text\_io-aux\_\_adb.htm

\*

 /opt/cola/permits/100153159\_1695283958.846596/0/libncursesw5-5-7-20100626-0ubuntu1-tar-bz2/libncursesw5- 5.7+20100626-0ubuntu1/ncurses-5-7-20100626-orig-tar-gz/ncurses-5.7-20100626/doc/html/ada/terminal\_interfacecurses-text\_io-integer\_io\_\_ads.htm

\* /opt/cola/permits/100153159\_1695283958.846596/0/libncursesw5-5-7-20100626-0ubuntu1-tar-bz2/libncursesw5- 5.7+20100626-0ubuntu1/ncurses-5-7-20100626-orig-tar-gz/ncurses-5.7-20100626/doc/html/ada/terminal\_interfacecurses\_\_adb.htm

\* /opt/cola/permits/100153159\_1695283958.846596/0/libncursesw5-5-7-20100626-0ubuntu1-tar-bz2/libncursesw5- 5.7+20100626-0ubuntu1/ncurses-5-7-20100626-orig-tar-gz/ncurses-5.7-20100626/doc/html/ada/terminal\_interfacecurses-text\_io-fixed\_io\_\_ads.htm

\* /opt/cola/permits/100153159\_1695283958.846596/0/libncursesw5-5-7-20100626-0ubuntu1-tar-bz2/libncursesw5- 5.7+20100626-0ubuntu1/ncurses-5-7-20100626-orig-tar-gz/ncurses-5.7-20100626/doc/html/ada/terminal\_interfacecurses-forms-field\_types\_\_ads.htm

\* /opt/cola/permits/100153159\_1695283958.846596/0/libncursesw5-5-7-20100626-0ubuntu1-tar-bz2/libncursesw5- 5.7+20100626-0ubuntu1/ncurses-5-7-20100626-orig-tar-gz/ncurses-5.7-20100626/doc/html/ada/terminal\_interfacecurses-forms\_\_adb.htm

\*

 /opt/cola/permits/100153159\_1695283958.846596/0/libncursesw5-5-7-20100626-0ubuntu1-tar-bz2/libncursesw5- 5.7+20100626-0ubuntu1/ncurses-5-7-20100626-orig-tar-gz/ncurses-5.7-20100626/doc/html/ada/terminal\_interfacecurses-menus-item\_user\_data\_\_ads.htm

\* /opt/cola/permits/100153159\_1695283958.846596/0/libncursesw5-5-7-20100626-0ubuntu1-tar-bz2/libncursesw5- 5.7+20100626-0ubuntu1/ncurses-5-7-20100626-orig-tar-gz/ncurses-5.7-20100626/doc/html/ada/terminal\_interfacecurses-putwin\_\_adb.htm

\* /opt/cola/permits/100153159\_1695283958.846596/0/libncursesw5-5-7-20100626-0ubuntu1-tar-bz2/libncursesw5- 5.7+20100626-0ubuntu1/ncurses-5-7-20100626-orig-tar-gz/ncurses-5.7-20100626/doc/html/ada/terminal\_interfacecurses-text\_io-modular\_io\_\_adb.htm

\* /opt/cola/permits/100153159\_1695283958.846596/0/libncursesw5-5-7-20100626-0ubuntu1-tar-bz2/libncursesw5- 5.7+20100626-0ubuntu1/ncurses-5-7-20100626-orig-tar-gz/ncurses-5.7-20100626/doc/html/ada/terminal\_interfacecurses-text\_io-fixed\_io\_\_adb.htm

\*

 /opt/cola/permits/100153159\_1695283958.846596/0/libncursesw5-5-7-20100626-0ubuntu1-tar-bz2/libncursesw5- 5.7+20100626-0ubuntu1/ncurses-5-7-20100626-orig-tar-gz/ncurses-5.7-20100626/doc/html/ada/terminal\_interfacecurses-forms-form\_user\_data\_\_adb.htm

\* /opt/cola/permits/100153159\_1695283958.846596/0/libncursesw5-5-7-20100626-0ubuntu1-tar-bz2/libncursesw5- 5.7+20100626-0ubuntu1/ncurses-5-7-20100626-orig-tar-gz/ncurses-5.7-20100626/doc/html/ada/terminal\_interfacecurses-panels-user\_data\_\_ads.htm

\* /opt/cola/permits/100153159\_1695283958.846596/0/libncursesw5-5-7-20100626-0ubuntu1-tar-bz2/libncursesw5- 5.7+20100626-0ubuntu1/ncurses-5-7-20100626-orig-tar-gz/ncurses-5.7-20100626/doc/html/ada/terminal\_interfacecurses-text\_io\_\_ads.htm

\* /opt/cola/permits/100153159\_1695283958.846596/0/libncursesw5-5-7-20100626-0ubuntu1-tar-bz2/libncursesw5- 5.7+20100626-0ubuntu1/ncurses-5-7-20100626-orig-tar-gz/ncurses-5.7-20100626/doc/html/ada/terminal\_interfacecurses-menus\_\_ads.htm

\*

 /opt/cola/permits/100153159\_1695283958.846596/0/libncursesw5-5-7-20100626-0ubuntu1-tar-bz2/libncursesw5- 5.7+20100626-0ubuntu1/ncurses-5-7-20100626-orig-tar-gz/ncurses-5.7-20100626/doc/html/ada/terminal\_interfacecurses-trace\_\_ads.htm

\* /opt/cola/permits/100153159\_1695283958.846596/0/libncursesw5-5-7-20100626-0ubuntu1-tar-bz2/libncursesw5- 5.7+20100626-0ubuntu1/ncurses-5-7-20100626-orig-tar-gz/ncurses-5.7-20100626/doc/html/ada/terminal\_interfacecurses-forms-field\_types-enumeration\_\_adb.htm

\* /opt/cola/permits/100153159\_1695283958.846596/0/libncursesw5-5-7-20100626-0ubuntu1-tar-bz2/libncursesw5- 5.7+20100626-0ubuntu1/ncurses-5-7-20100626-orig-tar-gz/ncurses-5.7-20100626/doc/html/ada/terminal\_interfacecurses-menus-menu\_user\_data\_\_adb.htm

\* /opt/cola/permits/100153159\_1695283958.846596/0/libncursesw5-5-7-20100626-0ubuntu1-tar-bz2/libncursesw5- 5.7+20100626-0ubuntu1/ncurses-5-7-20100626-orig-tar-gz/ncurses-5.7-20100626/doc/html/ada/terminal\_interfacecurses-panels\_\_adb.htm

\*

 /opt/cola/permits/100153159\_1695283958.846596/0/libncursesw5-5-7-20100626-0ubuntu1-tar-bz2/libncursesw5- 5.7+20100626-0ubuntu1/ncurses-5-7-20100626-orig-tar-gz/ncurses-5.7-20100626/doc/html/ada/terminal\_interfacecurses-forms-field\_types-user-choice\_\_adb.htm

\* /opt/cola/permits/100153159\_1695283958.846596/0/libncursesw5-5-7-20100626-0ubuntu1-tar-bz2/libncursesw5- 5.7+20100626-0ubuntu1/ncurses-5-7-20100626-orig-tar-gz/ncurses-5.7-20100626/doc/html/ada/terminal\_interfacecurses-termcap\_\_adb.htm

\* /opt/cola/permits/100153159\_1695283958.846596/0/libncursesw5-5-7-20100626-0ubuntu1-tar-bz2/libncursesw5- 5.7+20100626-0ubuntu1/ncurses-5-7-20100626-orig-tar-gz/ncurses-5.7-20100626/doc/html/ada/terminal\_interfacecurses-text\_io-float\_io\_\_ads.htm

\* /opt/cola/permits/100153159\_1695283958.846596/0/libncursesw5-5-7-20100626-0ubuntu1-tar-bz2/libncursesw5- 5.7+20100626-0ubuntu1/ncurses-5-7-20100626-orig-tar-gz/ncurses-5.7-20100626/doc/html/ada/terminal\_interfacecurses-forms-field\_types\_\_adb.htm

\*

 /opt/cola/permits/100153159\_1695283958.846596/0/libncursesw5-5-7-20100626-0ubuntu1-tar-bz2/libncursesw5- 5.7+20100626-0ubuntu1/ncurses-5-7-20100626-orig-tar-gz/ncurses-5.7-20100626/doc/html/ada/terminal\_interfacecurses-text\_io-integer\_io\_\_adb.htm

\* /opt/cola/permits/100153159\_1695283958.846596/0/libncursesw5-5-7-20100626-0ubuntu1-tar-bz2/libncursesw5- 5.7+20100626-0ubuntu1/ncurses-5-7-20100626-orig-tar-gz/ncurses-5.7-20100626/doc/html/ada/terminal\_interfacecurses-forms-field\_user\_data\_\_adb.htm

\* /opt/cola/permits/100153159\_1695283958.846596/0/libncursesw5-5-7-20100626-0ubuntu1-tar-bz2/libncursesw5- 5.7+20100626-0ubuntu1/ncurses-5-7-20100626-orig-tar-gz/ncurses-5.7-20100626/doc/html/ada/terminal\_interfacecurses-putwin\_\_ads.htm

\* /opt/cola/permits/100153159\_1695283958.846596/0/libncursesw5-5-7-20100626-0ubuntu1-tar-bz2/libncursesw5- 5.7+20100626-0ubuntu1/ncurses-5-7-20100626-orig-tar-gz/ncurses-5.7-20100626/doc/html/ada/terminal\_interfacecurses-forms-field\_types-intfield\_\_ads.htm

\*

 /opt/cola/permits/100153159\_1695283958.846596/0/libncursesw5-5-7-20100626-0ubuntu1-tar-bz2/libncursesw5- 5.7+20100626-0ubuntu1/ncurses-5-7-20100626-orig-tar-gz/ncurses-5.7-20100626/doc/html/ada/terminal\_interfacecurses-text\_io-complex\_io\_\_ads.htm

\* /opt/cola/permits/100153159\_1695283958.846596/0/libncursesw5-5-7-20100626-0ubuntu1-tar-bz2/libncursesw5- 5.7+20100626-0ubuntu1/ncurses-5-7-20100626-orig-tar-gz/ncurses-5.7-20100626/doc/html/ada/terminal\_interfacecurses-forms-field\_types-alphanumeric\_\_ads.htm

No license file was found, but licenses were detected in source scan.

/\*\*\*\*\*\*\*\*\*\*\*\*\*\*\*\*\*\*\*\*\*\*\*\*\*\*\*\*\*\*\*\*\*\*\*\*\*\*\*\*\*\*\*\*\*\*\*\*\*\*\*\*\*\*\*\*\*\*\*\*\*\*\*\*\*\*\*\*\*\*\*\*\*\*\*\*

\* Copyright (c) 1998-2005,2007 Free Software Foundation, Inc. \*

 $*$ 

\* Permission is hereby granted, free of charge, to any person obtaining a \*

\* copy of this software and associated documentation files (the \*

\* "Software"), to deal in the Software without restriction, including \*

\* without limitation the rights to use, copy, modify, merge, publish, \*

\* distribute, distribute with modifications, sublicense, and/or sell \*

\* copies of the Software, and to permit persons to whom the Software is \*

\* furnished to do so, subject to the following conditions: \*  $*$ \* The above copyright notice and this permission notice shall be included \* \* in all copies or substantial portions of the Software. \*  $*$ \* THE SOFTWARE IS PROVIDED "AS IS", WITHOUT WARRANTY OF ANY KIND, EXPRESS \* \* OR IMPLIED, INCLUDING BUT NOT LIMITED TO THE WARRANTIES OF \* \* MERCHANTABILITY, FITNESS FOR A PARTICULAR PURPOSE AND NONINFRINGEMENT. \* \* IN NO EVENT SHALL THE ABOVE COPYRIGHT HOLDERS BE LIABLE FOR ANY CLAIM, \* \* DAMAGES OR OTHER LIABILITY, WHETHER IN AN ACTION OF CONTRACT, TORT OR \* \* OTHERWISE, ARISING FROM, OUT OF OR IN CONNECTION WITH THE SOFTWARE OR \* \* THE USE OR OTHER DEALINGS IN THE SOFTWARE. \*  $*$ \* Except as contained in this notice, the name(s) of the above copyright \* \* holders shall not be used in advertising or otherwise to promote the \* \* sale, use or other dealings in this Software without prior written \* authorization. \* \*\*\*\*\*\*\*\*\*\*\*\*\*\*\*\*\*\*\*\*\*\*\*\*\*\*\*\*\*\*\*\*\*\*\*\*\*\*\*\*\*\*\*\*\*\*\*\*\*\*\*\*\*\*\*\*\*\*\*\*\*\*\*\*\*\*\*\*\*\*\*\*\*\*\*\*/ Found in path(s): \* /opt/cola/permits/100153159\_1695283958.846596/0/libncursesw5-5-7-20100626-0ubuntu1-tar-bz2/libncursesw5- 5.7+20100626-0ubuntu1/ncurses-5-7-20100626-orig-tar-gz/ncurses-5.7-20100626/ncurses/tinfo/comp\_error.c No license file was found, but licenses were detected in source scan. /\*\*\*\*\*\*\*\*\*\*\*\*\*\*\*\*\*\*\*\*\*\*\*\*\*\*\*\*\*\*\*\*\*\*\*\*\*\*\*\*\*\*\*\*\*\*\*\*\*\*\*\*\*\*\*\*\*\*\*\*\*\*\*\*\*\*\*\*\*\*\*\*\*\*\*\* \* Copyright (c) 2003-2004,2005 Free Software Foundation, Inc. \*  $*$ \* Permission is hereby granted, free of charge, to any person obtaining a \* \* copy of this software and associated documentation files (the \* \* "Software"), to deal in the Software without restriction, including \* \* without limitation the rights to use, copy, modify, merge, publish, \* \* distribute, distribute with modifications, sublicense, and/or sell \* \* copies of the Software, and to permit persons to whom the Software is \* \* furnished to do so, subject to the following conditions: \*  $*$ \* The above copyright notice and this permission notice shall be included \* \* in all copies or substantial portions of the Software. \*  $*$ \* THE SOFTWARE IS PROVIDED "AS IS", WITHOUT WARRANTY OF ANY KIND, EXPRESS \* \* OR IMPLIED, INCLUDING BUT NOT LIMITED TO THE WARRANTIES OF \* \* MERCHANTABILITY, FITNESS FOR A PARTICULAR PURPOSE AND NONINFRINGEMENT. \* \* IN NO EVENT SHALL THE ABOVE COPYRIGHT HOLDERS BE LIABLE FOR ANY CLAIM, \* \* DAMAGES OR OTHER LIABILITY, WHETHER IN AN ACTION OF CONTRACT, TORT OR \* \* OTHERWISE, ARISING FROM, OUT OF OR IN CONNECTION WITH THE SOFTWARE OR \* \* THE USE OR OTHER DEALINGS IN THE SOFTWARE. \*

 $*$ 

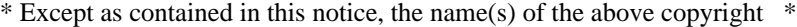

\* holders shall not be used in advertising or otherwise to promote the \*

\* sale, use or other dealings in this Software without prior

written \*

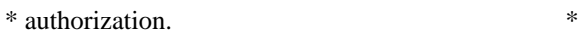

\*\*\*\*\*\*\*\*\*\*\*\*\*\*\*\*\*\*\*\*\*\*\*\*\*\*\*\*\*\*\*\*\*\*\*\*\*\*\*\*\*\*\*\*\*\*\*\*\*\*\*\*\*\*\*\*\*\*\*\*\*\*\*\*\*\*\*\*\*\*\*\*\*\*\*\*/

Found in path(s):

\* /opt/cola/permits/100153159\_1695283958.846596/0/libncursesw5-5-7-20100626-0ubuntu1-tar-bz2/libncursesw5- 5.7+20100626-0ubuntu1/ncurses-5-7-20100626-orig-tar-gz/ncurses-5.7-20100626/ncurses/widechar/lib\_slk\_wset.c No license file was found, but licenses were detected in source scan.

 $\lt!!$ --

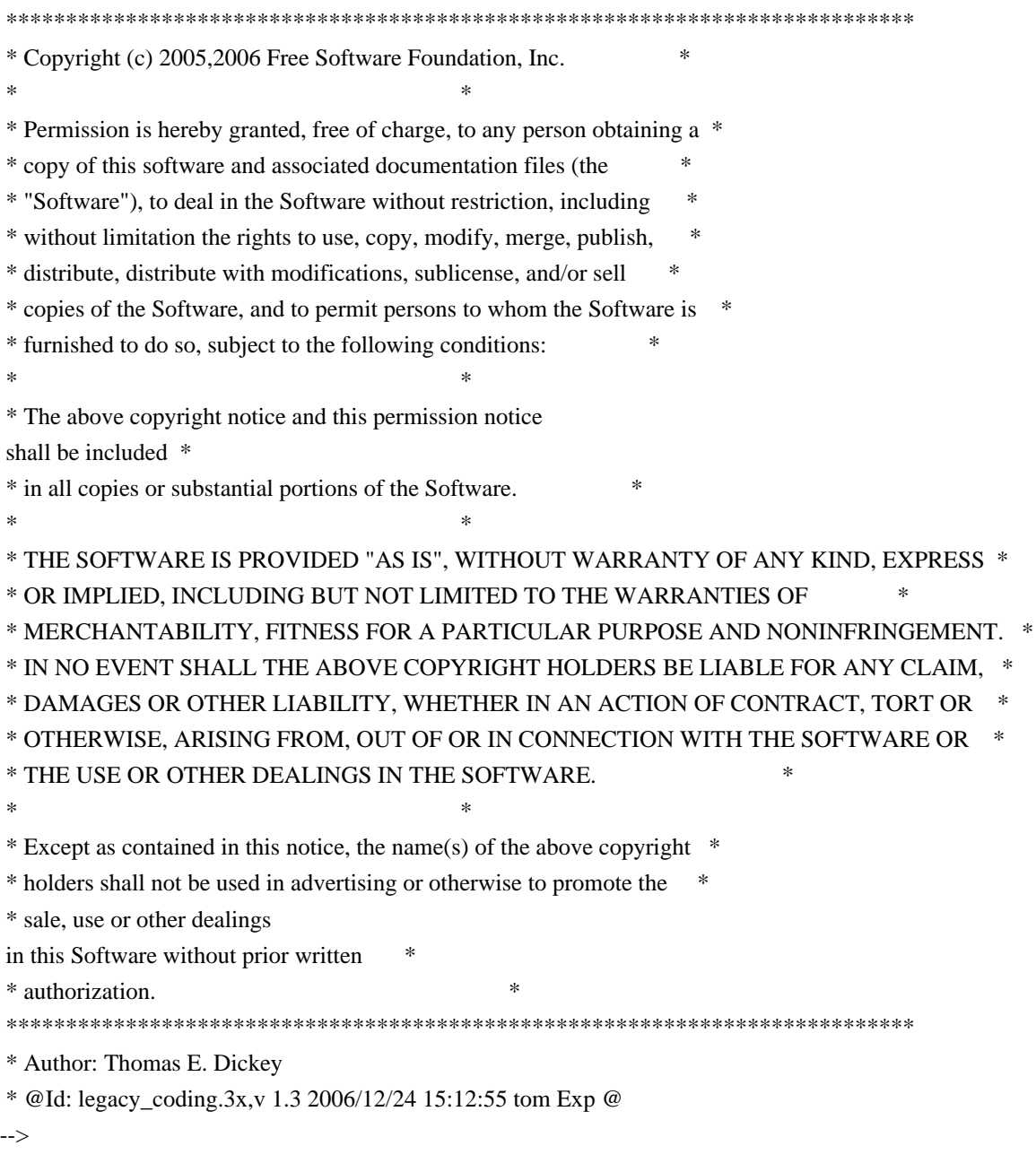

Found in path(s):

\* /opt/cola/permits/100153159\_1695283958.846596/0/libncursesw5-5-7-20100626-0ubuntu1-tar-bz2/libncursesw5-

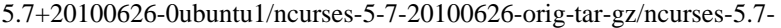

20100626/doc/html/man/legacy\_coding.3x.html

No license file was found, but licenses were detected in source scan.

/\*\*\*\*\*\*\*\*\*\*\*\*\*\*\*\*\*\*\*\*\*\*\*\*\*\*\*\*\*\*\*\*\*\*\*\*\*\*\*\*\*\*\*\*\*\*\*\*\*\*\*\*\*\*\*\*\*\*\*\*\*\*\*\*\*\*\*\*\*\*\*\*\*\*\*\* \* Copyright (c) 1998-2000,2007 Free Software Foundation, Inc. \*  $*$ \* Permission is hereby granted, free of charge, to any person obtaining a \* \* copy of this software and associated documentation files (the \* \* "Software"), to deal in the Software without restriction, including \* \* without limitation the rights to use, copy, modify, merge, publish, \* \* distribute, distribute with modifications, sublicense, and/or sell \* \* copies of the Software, and to permit persons to whom the Software is \* \* furnished to do so, subject to the following conditions: \*  $*$ \* The above copyright notice and this permission notice shall be included \* \* in all copies or substantial portions of the Software. \*  $*$ \* THE SOFTWARE IS PROVIDED "AS IS", WITHOUT WARRANTY OF ANY KIND, EXPRESS \* \* OR IMPLIED, INCLUDING BUT NOT LIMITED TO THE WARRANTIES OF \* \* MERCHANTABILITY, FITNESS FOR A PARTICULAR PURPOSE AND NONINFRINGEMENT. \* \* IN NO EVENT SHALL THE ABOVE COPYRIGHT HOLDERS BE LIABLE FOR ANY CLAIM, \* \* DAMAGES OR OTHER LIABILITY, WHETHER IN AN ACTION OF CONTRACT, TORT OR \* \* OTHERWISE, ARISING FROM, OUT OF OR IN CONNECTION WITH THE SOFTWARE OR \* \* THE USE OR OTHER DEALINGS IN THE SOFTWARE. \*  $*$ \* Except as contained in this notice, the name(s) of the above copyright  $*$ \* holders shall not be used in advertising or otherwise to promote the \* \* sale, use or other dealings in this Software without prior written \* authorization. \*\*\*\*\*\*\*\*\*\*\*\*\*\*\*\*\*\*\*\*\*\*\*\*\*\*\*\*\*\*\*\*\*\*\*\*\*\*\*\*\*\*\*\*\*\*\*\*\*\*\*\*\*\*\*\*\*\*\*\*\*\*\*\*\*\*\*\*\*\*\*\*\*\*\*\*/ Found in path(s): \* /opt/cola/permits/100153159\_1695283958.846596/0/libncursesw5-5-7-20100626-0ubuntu1-tar-bz2/libncursesw5- 5.7+20100626-0ubuntu1/ncurses-5-7-20100626-orig-tar-gz/ncurses-5.7-20100626/ncurses/base/memmove.c No license file was found, but licenses were detected in source scan.  $\geq$   $\geq$  \*\*\*\*\*\*\*\*\*\*\*\*\*\*\*\*\*\*\*\*\*\*\*\*\*\*\*\*\*\*\*\*\*\*\*\*\*\*\*\*\*\*\*\*\*\*\*\*\*\*\*\*\*\*\*\*\*\*\*\*\*\*\*\*\*\*\*\*\*\*\*\*\*\*\*\* \* Copyright (c) 1998-2007,2008 Free Software Foundation, Inc. \*

 $*$ 

\* Permission is hereby granted, free of charge, to any person obtaining a \*

- \* copy of this software and associated documentation files (the \*
- \* "Software"), to deal in the Software without restriction, including \*

\* without limitation the rights to use, copy, modify, merge, publish, \*

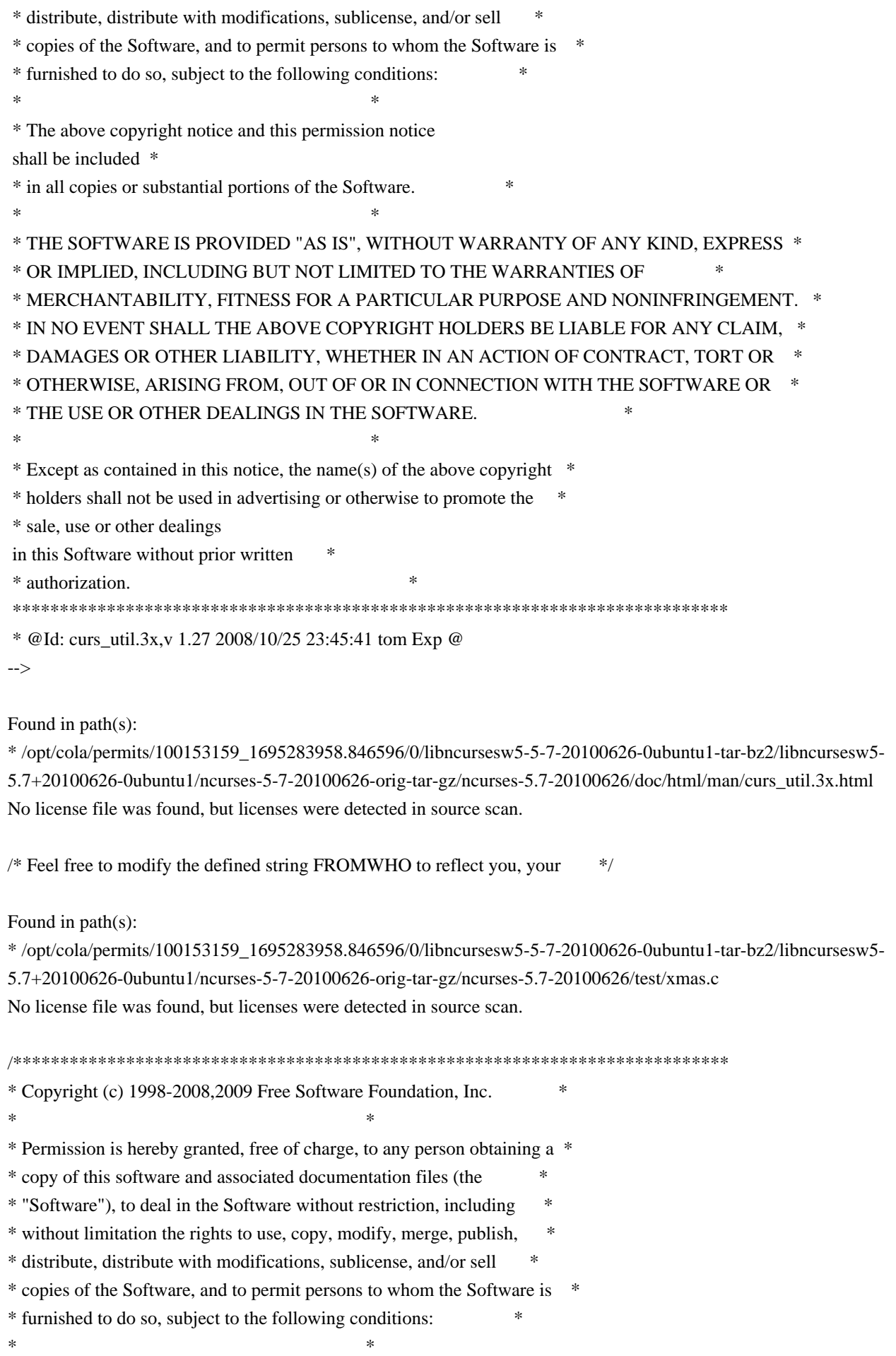

\* The above copyright notice and this permission notice shall be included \* \* in all copies or substantial portions of the Software. \*  $*$ \* THE SOFTWARE IS PROVIDED "AS IS", WITHOUT WARRANTY OF ANY KIND, EXPRESS \* \* OR IMPLIED, INCLUDING BUT NOT LIMITED TO THE WARRANTIES OF \* \* MERCHANTABILITY, FITNESS FOR A PARTICULAR PURPOSE AND NONINFRINGEMENT. \* \* IN NO EVENT SHALL THE ABOVE COPYRIGHT HOLDERS BE LIABLE FOR ANY CLAIM, \* \* DAMAGES OR OTHER LIABILITY, WHETHER IN AN ACTION OF CONTRACT, TORT OR \* \* OTHERWISE, ARISING FROM, OUT OF OR IN CONNECTION WITH THE SOFTWARE OR \* \* THE USE OR OTHER DEALINGS IN THE SOFTWARE. \*  $*$ \* Except as contained in this notice, the name(s) of the above copyright \* \* holders shall not be used in advertising or otherwise to promote the \* \* sale, use or other dealings in this Software without prior written \* \* authorization. \* \*\*\*\*\*\*\*\*\*\*\*\*\*\*\*\*\*\*\*\*\*\*\*\*\*\*\*\*\*\*\*\*\*\*\*\*\*\*\*\*\*\*\*\*\*\*\*\*\*\*\*\*\*\*\*\*\*\*\*\*\*\*\*\*\*\*\*\*\*\*\*\*\*\*\*\*/ /\*\*\*\*\*\*\*\*\*\*\*\*\*\*\*\*\*\*\*\*\*\*\*\*\*\*\*\*\*\*\*\*\*\*\*\*\*\*\*\*\*\*\*\*\*\*\*\*\*\*\*\*\*\*\*\*\*\*\*\*\*\*\*\*\*\*\*\*\*\*\*\*\*\*\*\* \* Author: Zeyd M. Ben-Halim <zmbenhal@netcom.com> 1992,1995 \* and: Eric S. Raymond <esr@snark.thyrsus.com> \* \*\*\*\*\*\*\*\*\*\*\*\*\*\*\*\*\*\*\*\*\*\*\*\*\*\*\*\*\*\*\*\*\*\*\*\*\*\*\*\*\*\*\*\*\*\*\*\*\*\*\*\*\*\*\*\*\*\*\*\*\*\*\*\*\*\*\*\*\*\*\*\*\*\*\*\*/ /\* \* unctrl.h \* \* Display a printable version of a control character. \* Control characters are displayed in caret notation (^x), DELETE is displayed \* as ^?. Printable characters are displayed as is. \*/ /\* \$Id: unctrl.h.in,v 1.11 2009/04/18 21:00:52 tom Exp \$ \*/ #ifndef NCURSES\_UNCTRL\_H\_incl #define NCURSES\_UNCTRL\_H\_incl 1 #undef NCURSES\_VERSION #define NCURSES\_VERSION "@NCURSES\_MAJOR@.@NCURSES\_MINOR@" #ifdef \_\_cplusplus extern "C" { #endif  $\#$ include  $\lt$ curses.h $>$ #undef unctrl NCURSES\_EXPORT(NCURSES\_CONST

char \*) unctrl (chtype);

```
#if @NCURSES_SP_FUNCS@
```
NCURSES\_EXPORT(NCURSES\_CONST char \*) NCURSES\_SP\_NAME(unctrl) (SCREEN\*, chtype); #endif

#ifdef \_\_cplusplus }

#endif

#endif /\* NCURSES\_UNCTRL\_H\_incl \*/

Found in path(s):

\* /opt/cola/permits/100153159\_1695283958.846596/0/libncursesw5-5-7-20100626-0ubuntu1-tar-bz2/libncursesw5- 5.7+20100626-0ubuntu1/ncurses-5-7-20100626-orig-tar-gz/ncurses-5.7-20100626/include/unctrl.h.in No license file was found, but licenses were detected in source scan.

 $\lt!$ !--

```
 $Id: hackguide.html,v 1.27 2005/12/24 15:37:13 tom Exp $
 ****************************************************************************
 * Copyright (c) 1998-2003,2005 Free Software Foundation, Inc. *
* * Permission is hereby granted, free of charge, to any person obtaining a *
 * copy of this software and associated documentation files (the *
 * "Software"), to deal in the Software without restriction, including *
 * without limitation the rights to use, copy, modify, merge, publish, *
 * distribute, distribute with modifications, sublicense, and/or sell *
 * copies of the Software, and to permit persons to whom the Software is *
 * furnished to do so, subject to the following conditions: *
 * 
 *
 * The above copyright notice and this permission notice shall be included *
 * in all copies or substantial portions of the Software. *
* * THE SOFTWARE IS PROVIDED "AS IS", WITHOUT WARRANTY OF ANY KIND, EXPRESS *
 * OR IMPLIED, INCLUDING BUT NOT LIMITED TO THE WARRANTIES OF *
 * MERCHANTABILITY, FITNESS FOR A PARTICULAR PURPOSE AND NONINFRINGEMENT. *
 * IN NO EVENT SHALL THE ABOVE COPYRIGHT HOLDERS BE LIABLE FOR ANY CLAIM, *
 * DAMAGES OR OTHER LIABILITY, WHETHER IN AN ACTION OF CONTRACT, TORT OR *
 * OTHERWISE, ARISING FROM, OUT OF OR IN CONNECTION WITH THE SOFTWARE OR *
 * THE USE OR OTHER DEALINGS IN THE SOFTWARE. *
** Except as contained in this notice, the name(s) of the above copyright * * holders shall not be used in advertising or otherwise
to promote the
 * sale, use or other dealings in this Software without prior written *
 * authorization. *
 ****************************************************************************
```
Found in path(s):

\* /opt/cola/permits/100153159\_1695283958.846596/0/libncursesw5-5-7-20100626-0ubuntu1-tar-bz2/libncursesw5- 5.7+20100626-0ubuntu1/ncurses-5-7-20100626-orig-tar-gz/ncurses-5.7-20100626/doc/html/hackguide.html No license file was found, but licenses were detected in source scan.

 $\langle$  . . \*\*\*\*\*\*\*\*\*\*\*\*\*\*\*\*\*\*\*\*\*\*\*\*\*\*\*\*\*\*\*\*\*\*\*\*\*\*\*\*\*\*\*\*\*\*\*\*\*\*\*\*\*\*\*\*\*\*\*\*\*\*\*\*\*\*\*\*\*\*\*\*\*\*\*\* \* Copyright (c) 1998-2005,2006 Free Software Foundation, Inc. \*  $*$  \* Permission is hereby granted, free of charge, to any person obtaining a \* \* copy of this software and associated documentation files (the \* \* "Software"), to deal in the Software without restriction, including \* \* without limitation the rights to use, copy, modify, merge, publish, \* \* distribute, distribute with modifications, sublicense, and/or sell \* \* copies of the Software, and to permit persons to whom the Software is \* \* furnished to do so, subject to the following conditions: \*  $*$  \* The above copyright notice and this permission notice shall be included \* \* in all copies or substantial portions of the Software. \*  $*$  \* THE SOFTWARE IS PROVIDED "AS IS", WITHOUT WARRANTY OF ANY KIND, EXPRESS \* \* OR IMPLIED, INCLUDING BUT NOT LIMITED TO THE WARRANTIES OF \* \* MERCHANTABILITY, FITNESS FOR A PARTICULAR PURPOSE AND NONINFRINGEMENT. \* \* IN NO EVENT SHALL THE ABOVE COPYRIGHT HOLDERS BE LIABLE FOR ANY CLAIM, \* \* DAMAGES OR OTHER LIABILITY, WHETHER IN AN ACTION OF CONTRACT, TORT OR \* \* OTHERWISE, ARISING FROM, OUT OF OR IN CONNECTION WITH THE SOFTWARE OR \* \* THE USE OR OTHER DEALINGS IN THE SOFTWARE. \*  $*$  \* Except as contained in this notice, the name(s) of the above copyright \* \* holders shall not be used in advertising or otherwise to promote the \* \* sale, use or other dealings in this Software without prior written \* \* authorization. \* \*\*\*\*\*\*\*\*\*\*\*\*\*\*\*\*\*\*\*\*\*\*\*\*\*\*\*\*\*\*\*\*\*\*\*\*\*\*\*\*\*\*\*\*\*\*\*\*\*\*\*\*\*\*\*\*\*\*\*\*\*\*\*\*\*\*\*\*\*\*\*\*\*\*\*\* \* @Id: curs\_printw.3x,v 1.17 2006/12/24 16:05:17 tom Exp @ --> Found in path(s): \* /opt/cola/permits/100153159\_1695283958.846596/0/libncursesw5-5-7-20100626-0ubuntu1-tar-bz2/libncursesw5- 5.7+20100626-0ubuntu1/ncurses-5-7-20100626-orig-tar-gz/ncurses-5.7- 20100626/doc/html/man/curs\_printw.3x.html No license file was found, but licenses were detected in source scan.  $\geq$   $\geq$ 

\*\*\*\*\*\*\*\*\*\*\*\*\*\*\*\*\*\*\*\*\*\*\*\*\*\*\*\*\*\*\*\*\*\*\*\*\*\*\*\*\*\*\*\*\*\*\*\*\*\*\*\*\*\*\*\*\*\*\*\*\*\*\*\*\*\*\*\*\*\*\*\*\*\*\*\*

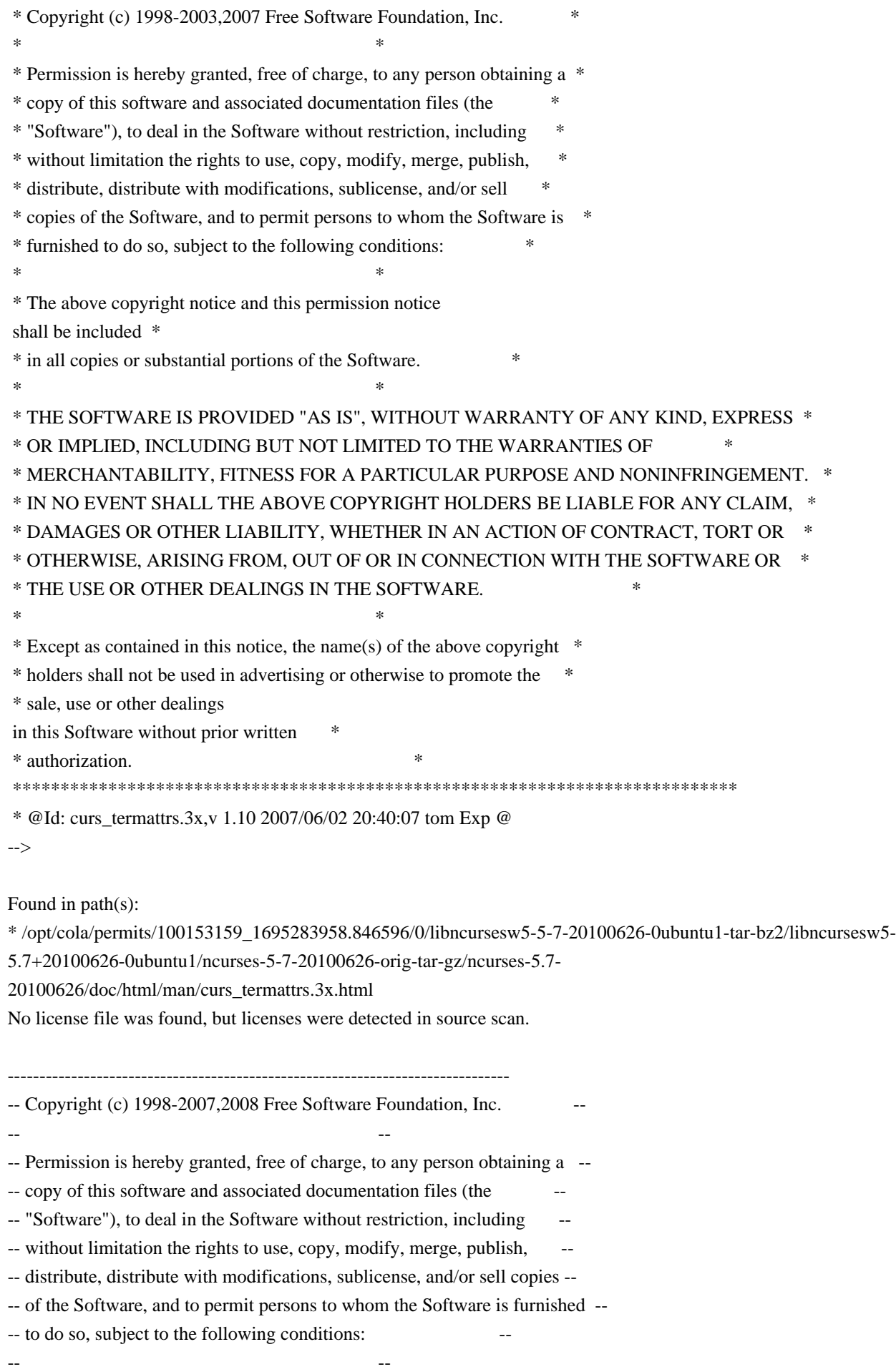

-- The above copyright notice and this permission notice shall be included -- -- in all copies or substantial portions of the Software. -- -- -- THE SOFTWARE IS PROVIDED "AS IS", WITHOUT WARRANTY OF ANY KIND, EXPRESS -- -- OR IMPLIED, INCLUDING BUT NOT LIMITED TO THE WARRANTIES OF -- MERCHANTABILITY, FITNESS FOR A PARTICULAR PURPOSE AND NONINFRINGEMENT. IN -- -- NO EVENT SHALL THE ABOVE COPYRIGHT HOLDERS BE LIABLE FOR ANY CLAIM, -- DAMAGES OR OTHER LIABILITY, WHETHER IN AN ACTION OF CONTRACT, TORT OR -- -- OTHERWISE, ARISING FROM, OUT OF OR IN CONNECTION WITH THE SOFTWARE OR THE -- -- USE OR OTHER DEALINGS IN THE SOFTWARE. -- -- -- Except as contained in this notice, the name(s) of the above copyright -- -- holders shall not be used in advertising or otherwise to promote the -- -- sale, use or other dealings in this Software without prior written -- authorization. -- ------------------------------------------------------------------------------- -- \$Id: README,v 1.41 2009/09/12 23:17:29 tom Exp \$ -------------------------------------------------------------------------------

The programs in this directory are designed to test your newest toy :-) Check the sources for any further details.

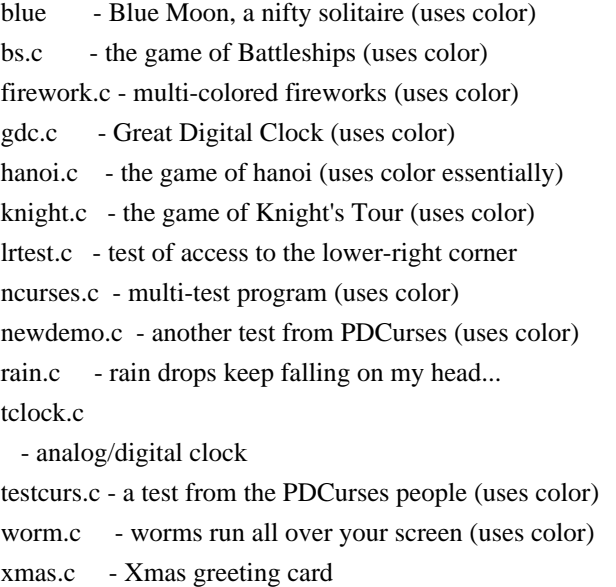

The bs and knight games demonstrate processing of mouse events under xterm. This directory also contains:

tracemunch - Perl script to crunch trace scripts to make them easier to read

 $-$  These programs provide examples of use, but do not comprise a complete set of tests. Here is a list of library externals, noting those that are used:

libform: -------

TYPE\_ALNUM test: demo\_forms TYPE\_ALPHA\_test: demo\_forms ncurses TYPE\_ENUM test: demo\_forms TYPE\_INTEGER test: demo\_forms TYPE\_IPV4\_test: demo\_forms TYPE\_NUMERIC test: demo\_forms TYPE\_REGEXP test: demo\_forms current\_field test: demo\_forms edit\_field ncurses data\_ahead test: demo\_forms data\_behind test: demo\_forms dup\_field dynamic\_field\_info test: demo\_forms field\_arg test: demo\_forms field\_back test: demo\_forms field buffer test: cardfile demo forms edit field ncurses field\_count test: demo\_forms field\_fore test: demo\_forms field index test: demo forms field\_info test: ncurses field init field\_just field\_opts test: demo\_forms ncurses field\_opts\_off test: cardfile demo\_forms field\_opts\_on test: demo\_forms field\_pad test: demo\_forms field\_status test: demo\_forms field term field\_type test: demo\_forms field\_userptr test: demo\_forms edit\_field ncurses form\_driver test: cardfile demo\_forms edit\_field ncurses form\_fields test: cardfile demo\_forms form\_init form\_opts form opts off form opts on form page test: demo forms form request by name form\_request\_name test: edit\_field form sub test: cardfile demo forms ncurses form term form userptr form win test: cardfile demo forms edit field ncurses

free\_field test: cardfile demo\_forms ncurses free\_fieldtype test: ncurses free\_form test: cardfile demo\_forms ncurses link\_field link\_fieldtype move field new\_field test: cardfile demo\_forms ncurses new\_fieldtype test: ncurses new\_form test: cardfile demo\_forms ncurses new\_page test: demo\_forms pos\_form\_cursor post\_form test: cardfile demo\_forms ncurses scale\_form test: demo\_forms ncurses set\_current\_field test: demo\_forms set\_field\_back test: cardfile demo\_forms edit\_field ncurses set\_field\_buffer test: cardfile demo\_forms edit\_field ncurses set\_field\_fore test: demo\_forms set\_field\_init set\_field\_just test: cardfile demo\_forms set\_field\_opts test: demo\_forms ncurses set\_field\_pad test: demo\_forms set\_field\_status test: demo\_forms set\_field\_term set\_field\_type test: demo\_forms ncurses set\_field\_userptr test: demo\_forms ncurses set\_fieldtype\_arg set\_fieldtype\_choice set\_form\_fields set\_form\_init set\_form\_opts set\_form\_page set\_form\_sub test: cardfile demo\_forms ncurses set\_form\_term set\_form\_userptr set\_form\_win test: cardfile demo\_forms ncurses set\_max\_field test: demo\_forms set\_new\_page test: demo\_forms unpost form test: cardfile demo forms ncurses libmenu: -------

current\_item test: demo\_menus ncurses free item test: ncurses free menu test: demo menus ncurses item count test: demo menus item description -

item\_index test: demo\_menus ncurses item init item\_name test: demo\_menus ncurses item\_opts item\_opts\_off item\_opts\_on item term item\_userptr item\_value test: demo\_menus ncurses item visible menu\_back menu\_driver test: demo\_menus ncurses menu fore menu\_format menu\_grey menu\_init menu\_items test: demo\_menus ncurses menu mark test: demo menus menu\_opts menu\_opts\_off test: demo\_menus ncurses menu\_opts\_on test: demo\_menus menu\_pad menu\_pattern test: demo\_menus menu\_request\_by\_name menu\_request\_name menu\_spacing test: demo\_menus menu\_sub test: demo\_menus menu\_term menu\_userptr menu\_win test: demo\_menus ncurses new\_item test: demo\_menus ncurses new\_menu test: demo\_menus ncurses pos\_menu\_cursor lib: menu post\_menu test: demo\_menus ncurses scale\_menu test: demo\_menus ncurses set\_current\_item set\_item\_init set\_item\_opts set item term set item userptr set item value test: demo menus ncurses set menu back test: demo menus set\_menu\_fore test: demo\_menus set menu format test: demo menus ncurses set\_menu\_grey set menu init set menu items -

set\_menu\_mark test: demo\_menus set\_menu\_opts set\_menu\_pad set\_menu\_pattern set\_menu\_spacing set\_menu\_sub test: demo\_menus ncurses set menu term set\_menu\_userptr set\_menu\_win test: demo\_menus ncurses set\_top\_row top\_row unpost\_menu test: demo\_menus ncurses

libncurses:

----------

 $BC -$ 

COLORS test: echochar ncurses savescreen xmas

COLOR\_PAIR\_test:

 background blue bs cardfile clip\_printw demo\_forms demo\_menus demo\_panels echochar filter firework gdc hanoi ins\_wide insdelln inserts knight ncurses newdemo rain savescreen tclock test\_add\_wchstr test\_addchstr test\_addstr test\_addwstr testaddch testcurs view worm xmas

COLOR\_PAIRS test: echochar ncurses newdemo savescreen

COLS test: cardfile demo\_altkeys demo\_defkey demo\_forms demo\_keyok demo\_menus demo\_panels ditto echochar edit field firework foldkeys hashtest inch wide inchs ins wide inserts lrtest movewindow ncurses newdemo rain savescreen tclock test\_add\_wchstr test\_addchstr test\_addstr test\_addwstr test\_get\_wstr test\_getstr test\_instr test inwstr test opaque testcurs view worm

ESCDELAY test: test\_opaque

LINES test: cardfile demo\_defkey demo\_keyok demo\_menus demo\_panels ditto echochar edit\_field firework hanoi hashtest inch\_wide inchs ins\_wide inserts lrtest movewindow ncurses newdemo rain savescreen tclock

test\_add\_wchstr test\_addchstr test\_addstr test\_addwstr test\_get\_wstr

test\_getstr test\_instr test\_inwstr test\_opaque testcurs view worm xmas

PAIR\_NUMBER test: ncurses

PC lib: ncurses

SP lib: menu

TABSIZE test: test\_opaque

 $UP -$ 

acs\_map test: gdc ins\_wide inserts knight movewindow ncurses newdemo test\_add\_wchstr test\_addchstr test\_addstr test\_addwstr testcurs

add\_wch test: demo\_panels ncurses test\_add\_wchstr test\_addwstr

add\_wchnstr\_test: test\_add\_wchstr

add\_wchstr\_test: test\_add\_wchstr view

addch test: blue bs echochar hashtest ncurses savescreen test add wchstr test addchstr test addstr test addwstr

test\_opaque testaddch view worm

addchnstr test: test\_addchstr

addchstr test: test addchstr

addnstr test: test addstr

addnwstr test: ncurses test addwstr

addstr test: blue bs cardfile gdc hanoi lrtest ncurses savescreen test addstr

addwstr test: ncurses test addwstr assume\_default\_colors test: ncurses attr\_get test: ncurses attr off test: ncurses attr\_on test: ncurses attr\_set test: ncurses attroff test: echochar filter gdc ncurses tclock attron test: bs echochar filter gdc ncurses attrset test: bs firework gdc hanoi insdelln ncurses rain tclock testaddch testcurs baudrate lib: ncurses beep test: blue bs cardfile chgat clip\_printw demo\_forms demo\_menus demo\_panels edit\_field hanoi inch\_wide inchs ins\_wide insdelln inserts knight movewindow ncurses savescreen tclock test\_add\_wchstr test\_addchstr test\_addstr test\_addwstr test\_get\_wstr test\_getstr test\_instr test\_inwstr test\_opaque testcurs view xmas bkgd test: background cardfile demo\_forms ncurses savescreen tclock view bkgdset test: background ncurses testaddch bkgrnd test: ncurses bkgrndset test: ncurses boolcodes test: demo\_termcap test\_arrays progs: dump\_entry boolfnames test: demo\_terminfo test\_arrays progs: dump\_entry boolnames test: demo\_terminfo test\_arrays progs: dump\_entry infocmp border border\_set box test: cardfile chgat clip\_printw demo\_forms demo\_menus demo\_panels ditto edit\_field inch\_wide inchs ins\_wide insdelln inserts lrtest ncurses newdemo redraw test\_add\_wchstr test\_addchstr test\_addstr test\_addwstr test\_get\_wstr test\_getstr test\_instr test\_inwstr test\_opaque testcurs box set test: ncurses can\_change\_color test: ncurses cbreak test: background blue bs cardfile chgat clip\_printw color\_set demo\_altkeys demo\_defkey demo\_forms demo\_keyok demo\_menus demo\_panels ditto filter firework foldkeys gdc hanoi hashtest inch\_wide inchs ins\_wide insdelln inserts knight lrtest movewindow ncurses newdemo savescreen tclock test\_add\_wchstr test\_addchstr test\_addstr test\_addwstr test\_get\_wstr test\_getstr test\_instr test\_inwstr test\_opaque testcurs view worm xmas chgat test: chgat clear test: blue bs gdc ncurses testcurs xmas clearok test: bs knight clrtobot test: demo\_menus ncurses clrtoeol test: blue bs demo\_altkeys demo\_menus foldkeys hanoi hashtest movewindow ncurses view color\_content test: ncurses color\_set test: color\_set ncurses copywin test: ncurses testcurs cur term test: demo\_terminfo dots dots\_mvcur lrtest progs: clear tabs tput tset curs set test: echochar firework gdc hanoi lrtest ncurses newdemo rain savescreen tclock testcurs worm xmas curscr test: demo\_panels edit\_field knight lrtest ncurses savescreen tclock view curses version test: ncurses progs: infocmp tic toe tput tset def prog\_mode\_test: bs ncurses def shell mode lib: ncurses define key test: demo altkeys demo defkey foldkeys
del curterm lib: ncurses

delay\_output test: newdemo

delch -

deleteln test: insdelln

delscreen test: ditto dots mycur

delwin test: cardfile chgat clip\_printw demo\_forms demo\_panels edit\_field inch\_wide inchs ins\_wide insdelln inserts movewindow ncurses newdemo redraw test\_add\_wchstr test\_addchstr test\_addstr test\_addwstr test\_get\_wstr test\_getstr test\_instr test\_inwstr test\_opaque testcurs

derwin test: cardfile chgat clip\_printw demo\_forms demo\_menus ditto inch\_wide inchs ins\_wide insdelln inserts movewindow ncurses test add wchstr test addchstr test addstr test addwstr test get wstr test getstr test instr test\_inwstr test\_opaque

doupdate test: cardfile demo\_menus demo\_panels ditto edit\_field ins\_wide inserts knight movewindow ncurses redraw savescreen test\_add\_wchstr test\_addchstr test\_addstr test\_addwstr test\_get\_wstr test\_getstr dupwin test: edit\_field

echo test: bs hanoi ncurses test\_get\_wstr test\_getstr testcurs testscanw

echo wchar test: ncurses

echochar test: echochar ncurses

endwin test: background blue bs cardfile chgat clip printw color set demo altkeys demo defkey demo forms demo\_keyok demo\_menus demo\_panels ditto dots\_mvcur echochar filter firework firstlast foldkeys gdc hanoi hashtest inch\_wide inchs ins\_wide insdelln inserts key\_names keynames knight lrtest movewindow ncurses newdemo rain redraw savescreen tclock test\_add\_wchstr test\_addchstr test\_addstr test\_addwstr test\_get\_wstr test\_getstr test\_instr test\_inwstr test\_opaque testaddch testcurs testscanw

view worm xmas

erase test: cardfile demo\_menus filter firework firstlast hanoi lrtest ncurses tclock test opaque testcurs erasechar lib: ncurses

erasewchar -

filter test: filter

flash test: cardfile lrtest ncurses tclock testcurs

flushinp test: ncurses newdemo testcurs

get\_escdelay -

get\_wch -

get\_wstr test: test\_get\_wstr

getattrs -

getbegx test: chgat clip\_printw demo\_menus demo\_panels insdelln movewindow ncurses newdemo redraw testcurs getbegy test: chgat clip\_printw demo\_menus demo\_panels insdelln movewindow ncurses newdemo redraw testcurs getbkgd test: ncurses

getbkgrnd test: ncurses

getcchar test: ncurses view

getch test: background blue bs chgat color\_set demo\_altkeys filter firework firstlast foldkeys hanoi hashtest insdelln lrtest savescreen tclock test\_opaque testaddch testcurs view xmas

getcurx test: bs chgat clip printw demo altkeys demo defkey demo panels firstlast foldkeys insdelln movewindow ncurses redraw savescreen test\_get\_wstr

test getstr test opaque testcurs

getcury test: bs chgat clip\_printw demo\_altkeys demo\_defkey demo\_panels edit\_field firstlast foldkeys insdelln movewindow ncurses redraw savescreen test\_opaque testcurs

getmaxx test: chgat clip\_printw demo\_panels inch\_wide inchs insdelln movewindow ncurses newdemo redraw test get wstr test getstr test instr test inwstr test opaque testcurs

getmaxy test: chgat clip\_printw demo\_forms demo\_panels inch\_wide inchs insdelln movewindow ncurses newdemo

redraw test\_get\_wstr test\_getstr test\_instr test\_inwstr test\_opaque testcurs

getmouse test: bs knight movewindow ncurses

getn\_wstr test: test\_get\_wstr

getnstr test: filter ncurses test\_getstr

getparx test: movewindow

getpary test: movewindow

getstr test: test getstr

getwin test: ncurses

halfdelay test: view

has\_colors test: background bs cardfile chgat clip\_printw color\_set demo\_forms demo\_menus demo\_panels echochar filter firework gdc hanoi ins\_wide insdelln inserts knight

 ncurses newdemo rain savescreen tclock test\_add\_wchstr test\_addchstr test\_addstr test\_addwstr testcurs view worm xmas

has\_ic test: lrtest

has\_il lib: ncurses

has\_key lib: ncurses

has\_mouse -

hline test: gdc ncurses

hline\_set -

idcok test: test\_opaque

idlok test: ncurses test\_opaque testscanw view

immedok test: test\_opaque

in\_wch test: inch\_wide

in wchnstr test: inch wide

in\_wchstr test: inch\_wide

inch test: inchs

inchnstr test: inchs

inchstr test: inchs

init color test: ncurses

init\_pair test: background blue bs cardfile chgat clip\_printw color\_set demo\_forms demo\_menus demo\_panels echochar filter firework gdc hanoi ins\_wide insdelln inserts knight ncurses newdemo rain savescreen tclock test\_add\_wchstr test\_addchstr test\_addstr test\_addwstr testaddch testcurs view worm xmas

initscr test: background blue bs cardfile chgat clip\_printw color\_set demo\_defkey demo\_forms demo\_keyok demo\_menus demo\_panels echochar filter firework firstlast gdc

 hanoi hashtest inch\_wide inchs ins\_wide insdelln inserts knight lrtest movewindow ncurses newdemo rain redraw savescreen tclock test\_add\_wchstr test\_addchstr test\_addstr test\_addwstr test\_get\_wstr test\_getstr test\_instr test\_inwstr test\_opaque testaddch testcurs testscanw view worm xmas

innstr test: test instr

innwstr test: test\_inwstr

ins nwstr test: ins wide

ins wch test: ins wide

ins wstr test: ins wide

insch test: ins wide inserts

insdelln test: insdelln

insertln test: insdelln

insnstr test: inserts

insstr test: inserts

instr test: test instr

intrflush test: demo\_forms movewindow inwstr test: test\_inwstr is\_cleared test: test\_opaque is\_idcok test: test\_opaque is\_idlok test: test\_opaque is\_immedok test: test\_opaque is keypad test: test opaque is\_leaveok test: test\_opaque is\_linetouched lib: form is\_nodelay test: test\_opaque is\_notimeout test: test\_opaque is\_pad is\_scrollok test: test\_opaque is\_subwin is\_syncok test: test\_opaque is\_term\_resized is\_wintouched lib: ncurses isendwin key\_defined test: demo\_defkey foldkeys key name test: key names ncurses keybound test: demo\_altkeys demo\_defkey keyname test: demo\_altkeys demo\_defkey demo\_keyok demo\_menus edit\_field foldkeys keynames movewindow ncurses redraw testcurs view progs: tic keyok test: demo\_keyok foldkeys keypad test: bs cardfile chgat clip\_printw demo\_altkeys demo\_defkey demo\_forms demo\_keyok demo\_menus demo\_panels ditto edit\_field filter firework foldkeys hashtest inch\_wide inchs ins\_wide insdelln inserts key\_names keynames knight lrtest movewindow ncurses redraw savescreen tclock test\_add\_wchstr test\_addchstr test\_addstr test\_addwstr test\_get\_wstr test\_getstr test\_instr test\_inwstr test\_opaque testcurs testscanw view killchar lib: ncurses killwchar leaveok test: hanoi test\_opaque longname test: testcurs progs: tput mcprint meta test: key\_names keynames ncurses mouse trafo mouseinterval mousemask test: bs demo\_forms demo\_menus knight movewindow ncurses move test: blue bs cardfile chgat demo altkeys demo menus echochar foldkeys gdc hanoi hashtest inch wide inchs ins\_wide inserts knight lrtest movewindow ncurses savescreen test\_add\_wchstr test\_addchstr test\_addstr test\_addwstr test\_get\_wstr test\_getstr test\_instr test\_inwstr test\_opaque testscanw view xmas mvadd\_wch\_test: ncurses test\_add\_wchstr test\_addwstr mvadd\_wchnstr test: test\_add\_wchstr mvadd\_wchstr\_test: test\_add\_wchstr mvaddch test: bs gdc hanoi lrtest ncurses rain tclock test add wchstr test addchstr test addstr test addwstr xmas mvaddchnstr test: gdc test addchstr mvaddchstr test: test\_addchstr

mvaddnstr test: test\_addstr mvaddnwstr test: test\_addwstr mvaddstr test: bs demo\_forms gdc hanoi knight ncurses rain tclock test\_addstr testcurs xmas mvaddwstr test: test\_addwstr mvchgat test: chgat mvcur test: dots\_mvcur redraw mvdelch mvderwin test: movewindow mvget\_wch mvget\_wstr test: test\_get\_wstr mvgetch mvgetn\_wstr test: test\_get\_wstr mvgetnstr test: test\_getstr mvgetstr test: test\_getstr myhline test: ncurses mvhline\_set test: ncurses mvin wch test: inch wide mvin\_wchnstr test: inch\_wide mvin\_wchstr test: inch\_wide mvinch test: inchs mvinchnstr test: gdc inchs mvinchstr test: inchs mvinnstr test: test instr mvinnwstr test: test\_inwstr mvins\_nwstr test: ins\_wide mvins\_wch test: ins\_wide mvins\_wstr test: ins\_wide mvinsch test: ins wide inserts mvinsnstr test: inserts mvinsstr test: inserts mvinstr test: test\_instr mvinwstr test: test\_inwstr mvprintw test: bs demo\_menus firework hanoi ncurses tclock view mvscanw mvvline test: ncurses mvvline\_set test: ncurses mvwadd\_wch test: test\_add\_wchstr test\_addwstr mvwadd\_wchnstr test: test\_add\_wchstr mvwadd\_wchstr\_test: inch\_wide test\_add\_wchstr mvwaddch test: movewindow newdemo test add wchstr test addchstr test addstr test addwstr testcurs xmas mvwaddchnstr test: test\_addchstr mvwaddchstr test: inchs test\_addchstr mywaddnstr test: newdemo test addstr testcurs mvwaddnwstr test: test addwstr mywaddstr test: ditto firstlast ins wide inserts knight ncurses newdemo test addstr test addwstr test instr testcurs xmas

mvwaddwstr\_test: test\_addwstr test\_inwstr mvwchgat test: chgat mvwdelch test: ncurses mvwget\_wch mvwget\_wstr test: test\_get\_wstr mywgetch test: inch\_wide inchs test\_get\_wstr test\_getstr test\_instr test\_inwstr test\_opaque mvwgetn\_wstr\_test: test\_get\_wstr mvwgetnstr test: test\_getstr mvwgetstr test: test\_getstr mvwhline test: movewindow mvwhline set mvwin test: cardfile demo\_menus movewindow testcurs xmas mvwin\_wch\_test: inch\_wide mvwin\_wchnstr test: inch\_wide mvwin\_wchstr test: inch\_wide my winch test: inchs newdemo test curs mvwinchnstr test: inchs mywinchstr test: inchs mvwinnstr test: test\_instr testcurs mvwinnwstr test: test\_inwstr mywins nwstr test: ins wide mvwins\_wch test: ins\_wide mvwins\_wstr\_test: ins\_wide mvwinsch test: ins\_wide inserts mvwinsnstr test: inserts mywinsstr test: inserts testcurs mvwinstr test: test\_instr mvwinwstr test: test inwstr mvwprintw test: chgat clip\_printw demo\_panels inch\_wide inchs insdelln ncurses test\_instr test\_inwstr testcurs mvwscanw test: testcurs mvwvline test: ins\_wide inserts movewindow test\_add\_wchstr test\_addchstr test\_addstr test\_addwstr mvwvline set napms test: demo\_panels ditto dots dots\_mvcur echochar firework gdc hanoi lrtest ncurses railroad rain tclock test\_opaque testcurs view worm xmas progs: tset newpad test: edit field ncurses testcurs newscr lib: ncurses newterm test: demo\_altkeys ditto dots\_mvcur filter foldkeys gdc key\_names keynames newwin test: cardfile chgat clip\_printw demo\_defkey demo\_forms demo\_keyok demo\_menus demo\_panels ditto edit field firstlast inch wide inchs ins wide insdelln inserts knight movewindow ncurses newdemo redraw test\_add\_wchstr test addchstr test addstr test addwstr test get wstr test getstr test instr test inwstr test opaque testcurs xmas nl test: demo\_forms ncurses rain testcurs nocbreak test: testcurs nodelay test: ditto firework gdc lrtest ncurses newdemo rain tclock test opaque view worm xmas noecho test: background bs cardfile chgat clip printw color set demo altkeys demo defkey demo forms demo\_keyok demo\_menus demo\_panels ditto firework firstlast foldkeys gdc hanoi hashtest inch\_wide inchs

test\_addchstr test\_addstr test\_addwstr test\_get\_wstr test\_getstr test\_instr test\_inwstr test\_opaque testcurs view worm xmas nofilter nonl test: bs demo\_forms hashtest movewindow ncurses view worm xmas noqiflush noraw test: demo\_forms demo\_menus ncurses testcurs notimeout test: test opaque numcodes test: demo\_termcap test\_arrays progs: dump\_entry numfnames test: demo\_terminfo test\_arrays progs: dump\_entry numnames test: demo\_terminfo test\_arrays progs: dump\_entry infocmp ospeed progs: tset overlay test: ncurses testcurs xmas overwrite test: ncurses savescreen pair\_content test: background color\_set pecho\_wchar pechochar pnoutrefresh test: edit field ncurses prefresh test: testcurs printw test: background blue bs color\_set demo\_altkeys demo\_defkey demo\_keyok demo\_menus filter foldkeys ncurses savescreen testcurs testscanw view putp progs: tput putwin test: ncurses qiflush raw test: demo\_forms ncurses redraw testcurs redrawwin test: redraw refresh test: blue bs demo\_defkey demo\_forms demo\_keyok demo\_menus demo\_panels echochar filter firstlast gdc hanoi hashtest lrtest movewindow ncurses savescreen tclock testcurs view xmas reset\_prog\_mode test: filter ncurses reset\_shell\_mode\_test: bs filter savescreen resetty resize term test: view resizeterm lib: ncurses restartterm ripoffline test: demo\_menus ncurses savetty scanw test: testcurs testscanw scr\_dump test: savescreen scr\_init\_test: savescreen scr\_restore\_test: savescreen scr\_set test: savescreen scrl test: view scroll test: testcurs scrollok test: clip\_printw demo\_altkeys demo\_defkey demo\_keyok demo\_panels ditto foldkeys hashtest knight ncurses redraw test opaque testcurs testscanw view set curterm lib: ncurses set escdelay test: test opaque

set\_tabsize test: test\_opaque set\_term lib: ncurses setcchar test: demo\_panels ins\_wide ncurses test\_add\_wchstr test\_addwstr view setscrreg test: view setupterm test: demo\_termcap demo\_terminfo dots progs: clear tabs tput tset slk\_attr slk attr off slk\_attr\_on slk\_attr\_set slk attroff lib: ncurses slk\_attron lib: ncurses slk\_attrset slk\_clear test: ncurses slk\_color test: ncurses slk\_init test: ncurses slk\_label test: ncurses slk\_noutrefresh slk refresh test: ncurses slk\_restore test: ncurses slk\_set test: ncurses slk touch lib: ncurses slk\_wset test: ncurses standend test: blue gdc ncurses standout test: blue ncurses start\_color test: background blue bs cardfile chgat clip\_printw color\_set demo\_forms demo\_menus demo\_panels echochar filter firework gdc hanoi ins\_wide insdelln inserts knight ncurses newdemo rain savescreen tclock test\_add\_wchstr test\_addchstr test\_addstr test\_addwstr testaddch testcurs view worm xmas stdscr test: bs chgat clip\_printw demo\_altkeys demo\_forms demo\_menus demo\_panels ditto filter firework foldkeys gdc hanoi hashtest inch\_wide inchs ins\_wide insdelln inserts key\_names keynames knight lrtest movewindow ncurses rain redraw savescreen tclock test\_add\_wchstr test\_addchstr test\_addstr test\_addwstr test\_get\_wstr test\_getstr test\_instr test\_inwstr test\_opaque testcurs testscanw view worm xmas strcodes test: demo\_termcap test\_arrays progs: dump\_entry strfnames test: demo\_terminfo test\_arrays progs: dump\_entry strnames test: demo\_terminfo foldkeys test\_arrays progs: dump\_entry infocmp tic subpad test: testcurs subwin test: movewindow ncurses newdemo testcurs syncok test: test\_opaque term attrs test: ncurses termattrs test: ncurses testcurs termname test: testcurs tgetent test: demo termcap railroad tgetflag test: demo\_termcap tgetnum test: demo termcap railroad tgetstr test: demo termcap railroad tgoto test: railroad tigetflag test: demo terminfo progs: tput

tigetnum test: demo\_terminfo ncurses progs: tput tigetstr test: blue demo\_defkey demo\_terminfo foldkeys testcurs progs: tput timeout test: rain savescreen touchline test: chgat clip\_printw insdelln touchwin test: chgat clip\_printw demo\_menus edit\_field filter firstlast inch\_wide inchs ins\_wide insdelln inserts movewindow ncurses redraw test\_add\_wchstr test\_addchstr test\_addstr test\_addwstr test\_get\_wstr test\_getstr test instr test inwstr test opaque xmas tparm test: dots dots\_mvcur progs: tabs tic tput tputs test: dots dots\_mvcur railroad progs: clear tabs tset trace test: demo\_menus hanoi hashtest lrtest ncurses testcurs view worm ttytype lib: ncurses typeahead test: testcurs unctrl test: ncurses redraw testcurs unget wch ungetch test: bs knight ungetmouse untouchwin lib: form use\_default\_colors test: filter firework gdc hanoi knight ncurses rain tclock worm xmas use\_env progs: tput use extended names test: demo\_terminfo progs: infocmp tic use\_legacy\_coding use\_screen test: ditto use window test: rain worm vid\_attr vid puts vidattr lib: ncurses vidputs lib: ncurses vline test: gdc ncurses vline set vw\_printw test: clip\_printw vw scanw vwprintw test: movewindow vwscanw lib: ncurses wadd\_wch test: inch\_wide test\_add\_wchstr test\_addwstr wadd\_wchnstr test: test\_add\_wchstr wadd\_wchstr test: test\_add\_wchstr waddch test: demo\_forms demo\_panels ditto firstlast inch\_wide inchs knight ncurses test\_add\_wchstr test\_addchstr test\_addstr test\_addwstr test get wstr test getstr test instr test inwstr test opaque worm waddchnstr test: test addchstr waddchstr test: test\_addchstr waddnstr test: test addstr waddnwstr test: ncurses test\_addwstr waddstr test: chgat clip\_printw demo\_forms demo\_panels edit\_field firstlast ins\_wide insdelln knight ncurses redraw test\_add\_wchstr test\_addstr test\_addwstr testcurs waddwstr\_test: ins\_wide test\_add\_wchstr test\_addwstr test\_get\_wstr wattr get -

wattr off lib: ncurses wattr\_on lib: ncurses wattr\_set wattroff test: demo\_forms ncurses testcurs xmas wattron test: testcurs xmas wattrset test: clip\_printw demo\_forms insdelln ncurses newdemo test\_get\_wstr test\_getstr testcurs xmas wbkgd test: cardfile demo forms demo menus ncurses newdemo testcurs wbkgdset test: demo\_panels ins\_wide inserts ncurses test\_add\_wchstr test\_addchstr test\_addstr test\_addwstr wbkgrnd lib: ncurses wbkgrndset lib: ncurses wborder test: ncurses wborder\_set test: ncurses wchgat test: chgat test\_get\_wstr test\_getstr view wclear test: ncurses test\_opaque testcurs wclrtobot test: firstlast inch\_wide inchs ncurses test\_instr test\_inwstr testcurs wclrtoeol test: chgat clip\_printw demo\_defkey demo\_keyok demo\_panels firstlast inch\_wide inchs ins\_wide insdelln inserts knight ncurses test add wchstr test addchstr test addstr test addwstr test instr test inwstr testcurs wcolor\_set lib: ncurses wcursyncup lib: form wdelch test: ncurses testcurs wdeleteln test: insdelln testcurs wecho\_wchar lib: ncurses wechochar lib: ncurses wenclose lib: form werase test: cardfile demo\_forms demo\_menus demo\_panels edit\_field firstlast knight ncurses newdemo test\_get\_wstr test\_getstr test\_opaque testcurs xmas wget\_wch test: ins\_wide ncurses test\_add\_wchstr test\_addwstr wget\_wstr test: test\_get\_wstr wgetbkgrnd lib: ncurses wgetch test: cardfile chgat clip\_printw demo\_defkey demo\_keyok demo\_menus demo\_panels ditto edit\_field gdc insdelln inserts knight movewindow ncurses newdemo rain redraw test\_addchstr test\_addstr test\_opaque testcurs worm wgetn\_wstr test: ncurses test\_get\_wstr wgetnstr test: ncurses test\_getstr wgetparent test: test\_opaque wgetscrreg test: test\_opaque wgetstr test: test\_getstr whline test: testcurs whline set lib: ncurses win wch test: inch wide win wchnstr test: inch wide win wchstr test: inch wide winch test: inchs knight testcurs winchnstr test: inchs winchstr test: inchs winnstr test: demo altkeys demo defkey foldkeys test instr winnwstr test: test inwstr

wins nwstr test: ins wide

wins\_wch test: ins\_wide

wins\_wstr test: ins\_wide

winsch test: ins\_wide inserts testcurs

winsdelln test: insdelln

winsertln test: insdelln testcurs

winsnstr test: inserts

winsstr test: inserts

winstr test: test\_instr winwstr test: test inwstr

wmouse\_trafo lib: form

wmove test: chgat clip\_printw demo\_altkeys demo\_defkey demo\_keyok demo\_menus demo\_panels firstlast foldkeys inch\_wide

 inchs ins\_wide insdelln inserts knight movewindow ncurses newdemo redraw test\_add\_wchstr test\_addchstr test\_addstr test\_addwstr test\_get\_wstr test\_getstr test\_instr test\_inwstr test\_opaque testcurs worm wnoutrefresh test: demo\_menus ditto edit\_field inch\_wide inchs ins\_wide inserts knight movewindow ncurses redraw test\_add\_wchstr test\_addchstr test\_addstr test\_addwstr test\_get\_wstr test\_getstr test\_instr test\_inwstr test\_opaque

wprintw test: chgat clip\_printw demo\_defkey demo\_forms demo\_keyok demo\_menus demo\_panels edit\_field inch\_wide inchs ins\_wide insdelln inserts knight movewindow ncurses test\_add\_wchstr test\_addchstr test\_addstr test\_addwstr test\_get\_wstr test\_getstr test\_instr test\_inwstr test\_opaque testcurs

wredrawln test: redraw

wrefresh test: chgat clip\_printw demo\_forms demo\_keyok demo\_menus demo\_panels edit\_field firstlast ins\_wide insdelln inserts knight lrtest movewindow ncurses newdemo redraw savescreen tclock test\_add\_wchstr test\_addchstr test\_addstr test\_addwstr

 testcurs view worm xmas wresize test: cardfile ncurses

wscanw test: testcurs

wscrl test: ncurses testcurs

wsetscrreg test: ncurses testcurs

wstandend test: test\_opaque xmas

wstandout test: test\_opaque xmas

wsyncdown test: movewindow

wsyncup lib: form

wtimeout test: ncurses

wtouchln lib: ncurses

wunctrl lib: ncurses

wvline test: testcurs

wvline set lib: ncurses

## libpanel:

--------

bottom\_panel test: demo\_panels ncurses del\_panel test: demo\_panels ncurses hide panel test: demo\_panels ncurses move panel test: demo panels ncurses new panel test: cardfile demo panels ncurses panel above test: demo panels

panel\_below test: demo\_panels panel\_hidden test: demo\_panels panel\_userptr test: demo\_panels ncurses panel\_window test: cardfile demo\_panels ncurses replace\_panel test: demo\_panels set\_panel\_userptr test: demo\_panels ncurses show panel test: demo panels ncurses top\_panel test: cardfile demo\_panels ncurses update\_panels test: cardfile demo\_panels ncurses

Found in path(s):

\* /opt/cola/permits/100153159\_1695283958.846596/0/libncursesw5-5-7-20100626-0ubuntu1-tar-bz2/libncursesw5- 5.7+20100626-0ubuntu1/ncurses-5-7-20100626-orig-tar-gz/ncurses-5.7-20100626/test/README No license file was found, but licenses were detected in source scan.

 $\langle$  . .

 $*$  t \*\*\*\*\*\*\*\*\*\*\*\*\*\*\*\*\*\*\*\*\*\*\*\*\*\*\*\*\*\*\*\*\*\*\*\*\*\*\*\*\*\*\*\*\*\*\*\*\*\*\*\*\*\*\*\*\*\*\*\*\*\*\*\*\*\*\*\*\*\*\*\*\*\*\*\* \* Copyright (c) 1998-2003,2006 Free Software Foundation, Inc. \*  $*$  \* Permission is hereby granted, free of charge, to any person obtaining a \* \* copy of this software and associated documentation files (the \* \* "Software"), to deal in the Software without restriction, including \* \* without limitation the rights to use, copy, modify, merge, publish, \* \* distribute, distribute with modifications, sublicense, and/or sell \* \* copies of the Software, and to permit persons to whom the Software is \* \* furnished to do so, subject to the following conditions: \*  $*$  \* The above copyright notice and this permission notice shall be included \* \* in all copies or substantial portions of the Software. \*  $*$  \* THE SOFTWARE IS PROVIDED "AS IS", WITHOUT WARRANTY OF ANY KIND, EXPRESS \* \* OR IMPLIED, INCLUDING BUT NOT LIMITED TO THE WARRANTIES OF \* \* MERCHANTABILITY, FITNESS FOR A PARTICULAR PURPOSE AND NONINFRINGEMENT. \* \* IN NO EVENT SHALL THE ABOVE COPYRIGHT HOLDERS BE LIABLE FOR ANY CLAIM, \* \* DAMAGES OR OTHER LIABILITY, WHETHER IN AN ACTION OF CONTRACT, TORT OR \* \* OTHERWISE, ARISING FROM, OUT OF OR IN CONNECTION WITH THE SOFTWARE OR \* \* THE USE OR OTHER DEALINGS IN THE SOFTWARE. \*  $*$  \* Except as contained in this notice, the name(s) of the above copyright \* \* holders shall not be used in advertising or otherwise to promote the \* \* sale, use or other dealings in this Software without prior written \* authorization. \* \*\*\*\*\*\*\*\*\*\*\*\*\*\*\*\*\*\*\*\*\*\*\*\*\*\*\*\*\*\*\*\*\*\*\*\*\*\*\*\*\*\*\*\*\*\*\*\*\*\*\*\*\*\*\*\*\*\*\*\*\*\*\*\*\*\*\*\*\*\*\*\*\*\*\*\* \* @Id: form\_fieldtype.3x,v 1.14 2006/11/04 17:12:00 tom Exp @

-->

Found in path(s):

\* /opt/cola/permits/100153159\_1695283958.846596/0/libncursesw5-5-7-20100626-0ubuntu1-tar-bz2/libncursesw5- 5.7+20100626-0ubuntu1/ncurses-5-7-20100626-orig-tar-gz/ncurses-5.7- 20100626/doc/html/man/form\_fieldtype.3x.html

No license file was found, but licenses were detected in source scan.

 $\lt!$ !-- \*\*\*\*\*\*\*\*\*\*\*\*\*\*\*\*\*\*\*\*\*\*\*\*\*\*\*\*\*\*\*\*\*\*\*\*\*\*\*\*\*\*\*\*\*\*\*\*\*\*\*\*\*\*\*\*\*\*\*\*\*\*\*\*\*\*\*\*\*\*\*\*\*\*\*\* \* Copyright (c) 1998-2003,2006 Free Software Foundation, Inc. \*  $*$  \* Permission is hereby granted, free of charge, to any person obtaining a \* \* copy of this software and associated documentation files (the \* \* "Software"), to deal in the Software without restriction, including \* \* without limitation the rights to use, copy, modify, merge, publish, \* \* distribute, distribute with modifications, sublicense, and/or sell \* \* copies of the Software, and to permit persons to whom the Software is \* \* furnished to do so, subject to the following conditions: \*  $*$  \* The above copyright notice and this permission notice shall be included \* \* in all copies or substantial portions of the Software. \*  $*$  \* THE SOFTWARE IS PROVIDED "AS IS", WITHOUT WARRANTY OF ANY KIND, EXPRESS \* \* OR IMPLIED, INCLUDING BUT NOT LIMITED TO THE WARRANTIES OF \* \* MERCHANTABILITY, FITNESS FOR A PARTICULAR PURPOSE AND NONINFRINGEMENT. \* \* IN NO EVENT SHALL THE ABOVE COPYRIGHT HOLDERS BE LIABLE FOR ANY CLAIM, \* \* DAMAGES OR OTHER LIABILITY, WHETHER IN AN ACTION OF CONTRACT, TORT OR \* \* OTHERWISE, ARISING FROM, OUT OF OR IN CONNECTION WITH THE SOFTWARE OR \* \* THE USE OR OTHER DEALINGS IN THE SOFTWARE. \*  $*$ \* Except as contained in this notice, the name(s) of the above copyright  $*$  \* holders shall not be used in advertising or otherwise to promote the \* \* sale, use or other dealings in this Software without prior written \* \* authorization. \* \*\*\*\*\*\*\*\*\*\*\*\*\*\*\*\*\*\*\*\*\*\*\*\*\*\*\*\*\*\*\*\*\*\*\*\*\*\*\*\*\*\*\*\*\*\*\*\*\*\*\*\*\*\*\*\*\*\*\*\*\*\*\*\*\*\*\*\*\*\*\*\*\*\*\*\* \* Author: Thomas E. Dickey 1997 \* @Id: keyok.3x,v 1.9 2006/02/25 21:47:06 tom Exp @ -->

Found in path(s):

\* /opt/cola/permits/100153159\_1695283958.846596/0/libncursesw5-5-7-20100626-0ubuntu1-tar-bz2/libncursesw5- 5.7+20100626-0ubuntu1/ncurses-5-7-20100626-orig-tar-gz/ncurses-5.7-20100626/doc/html/man/keyok.3x.html No license file was found, but licenses were detected in source scan.

 $\lt!$ !--

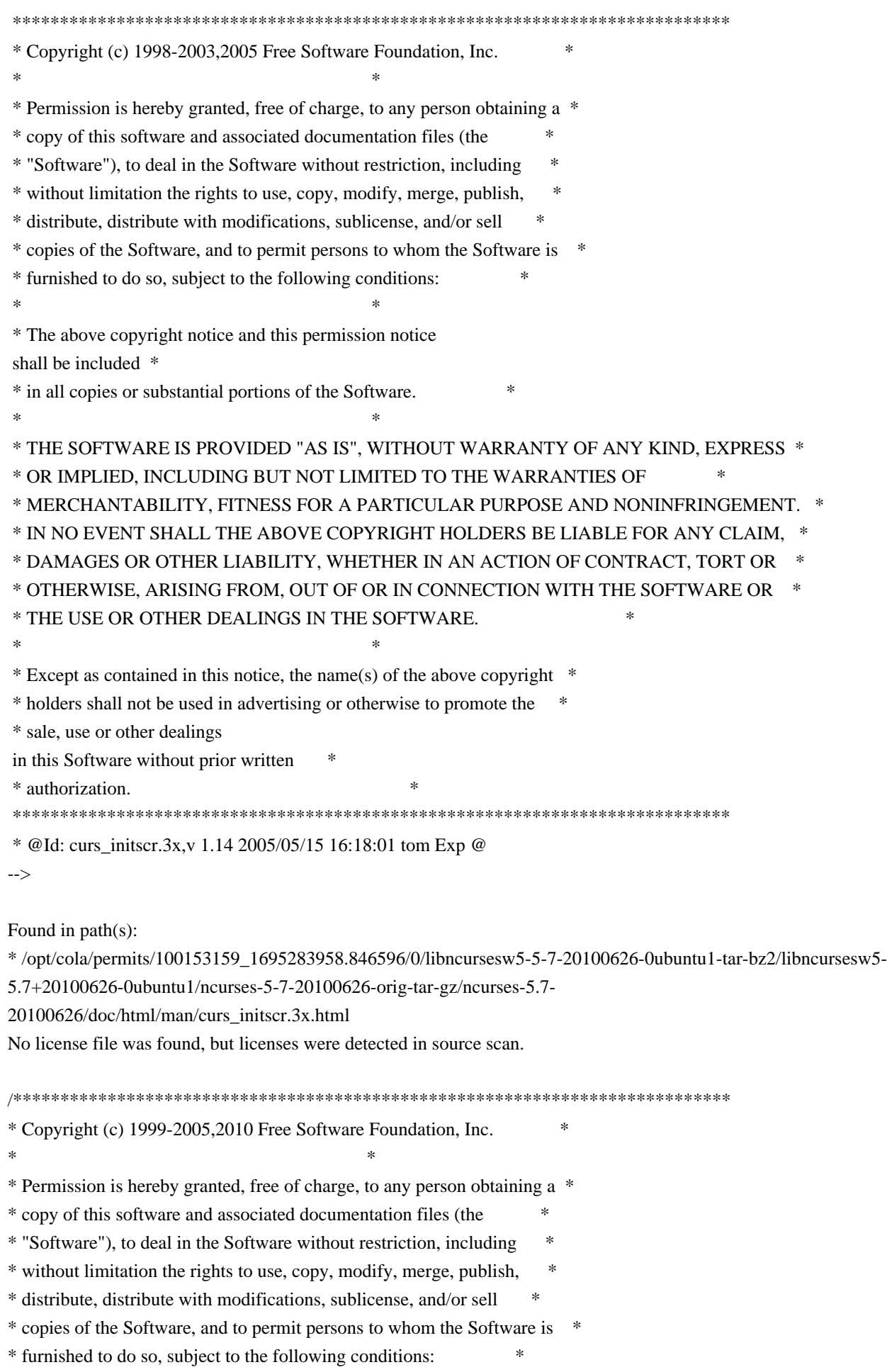

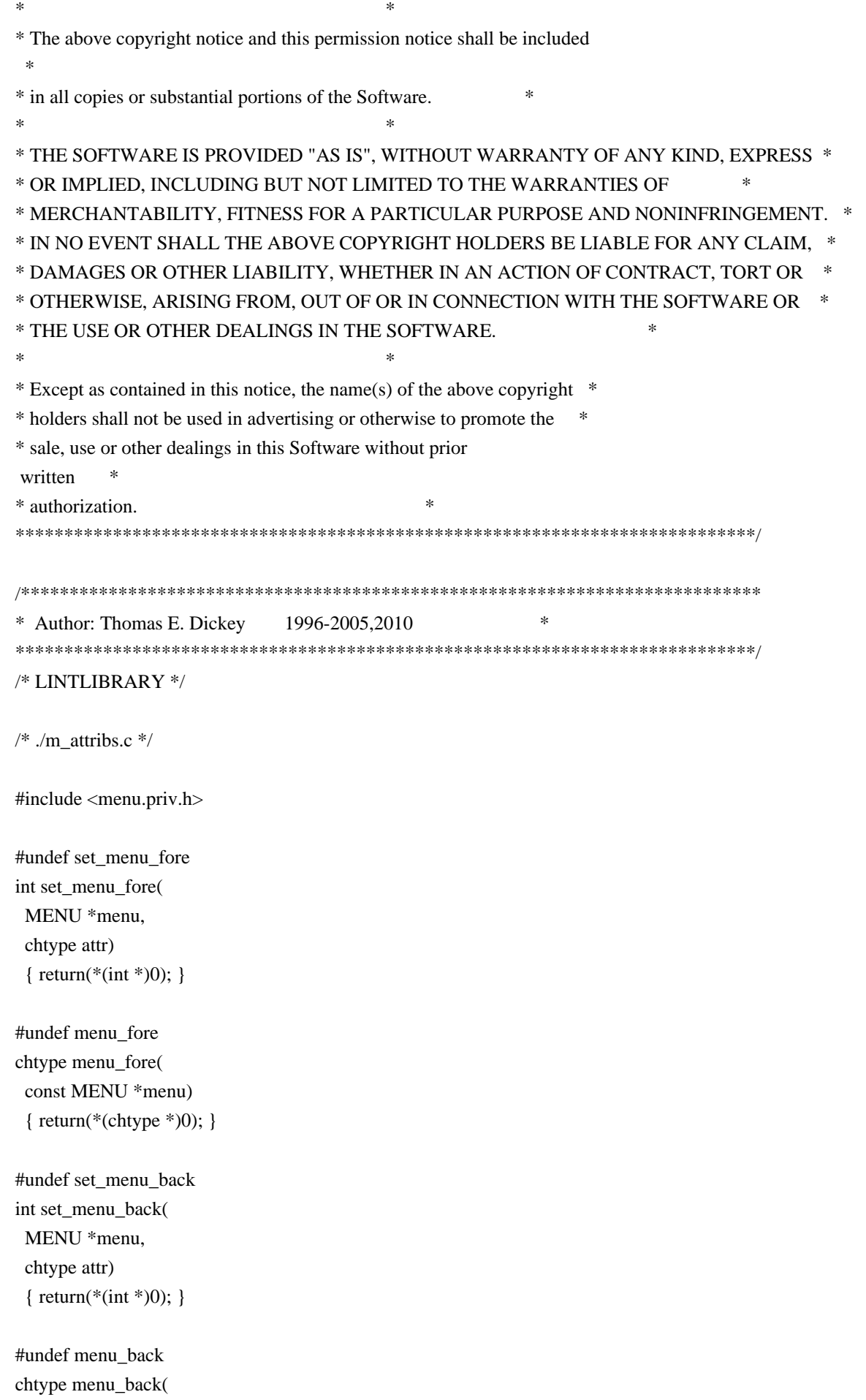

```
		const MENU *menu)
 		{ return(*(chtype *)0); }
#undef set_menu_grey
int set_menu_grey(
 MENU *menu,
 chtype attr)
 { return(*(int *)0); }
#undef menu_grey
chtype menu_grey(
 		const MENU *menu)
 		{ return(*(chtype
 *)0); }
/* ./m_cursor.c */
#undef _nc_menu_cursor_pos
int _nc_menu_cursor_pos(
 		const MENU *menu,
 		const ITEM *item,
 int *pY,
 int *pX{ return(*(int *)0); }
#undef pos_menu_cursor
int pos_menu_cursor(
 		const MENU *menu)
 { return(*(int *)0); }
/* ./m_driver.c */
#undef _nc_Match_Next_Character_In_Item_Name
int _nc_Match_Next_Character_In_Item_Name(
 MENU *menu,
 int ch,
 		ITEM	**item)
 { return(*(int *)0); }
#undef menu_driver
int menu driver(
 MENU *menu.
 int c){ return(*(int *)0); }
/* ./m format.c */#undef set_menu_format
```
int set\_menu\_format( MENU \*menu, int rows, int cols) { return(\*(int \*)0); } #undef menu\_format void menu\_format( const MENU \*menu, int \*rows, int \*cols) { /\* void \*/ }  $/*$  ./m\_global.c  $*/$ #undef \_nc\_Default\_Menu MENU \_nc\_Default\_Menu; #undef \_nc\_Default\_Item ITEM \_nc\_Default\_Item; #undef \_nc\_Connect\_Items NCURSES\_BOOL \_nc\_Connect\_Items( MENU \*menu, ITEM \*\*items) { return(\*(NCURSES\_BOOL \*)0); } #undef \_nc\_Disconnect\_Items void \_nc\_Disconnect\_Items( MENU \*menu) { /\* void \*/ } #undef \_nc\_Calculate\_Text\_Width int \_nc\_Calculate\_Text\_Width( const TEXT \*item) { return(\*(int \*)0); } #undef \_nc\_Calculate\_Item\_Length\_and\_Width void \_nc\_Calculate\_Item\_Length\_and\_Width( MENU \*menu) { /\* void \*/ } #undef \_nc\_Link\_Items void \_nc\_Link\_Items( MENU \*menu) { /\* void \*/ }

#undef \_nc\_Show\_Menu

void \_nc\_Show\_Menu( const MENU \*menu) { /\* void \*/ }

```
#undef _nc_New_TopRow_and_CurrentItem
void	_nc_New_TopRow_and_CurrentItem(
MENU *menu,
int new_toprow,
		ITEM	*new_current_item)
		{ /* void */ }
```

```
/* ./m_hook.c */
```
#undef set\_menu\_init int set\_menu\_init( MENU \*menu, Menu\_Hook func) { return(\*(int \*)0); }

#undef menu\_init Menu\_Hook menu\_init( const MENU \*menu) { return(\*(Menu\_Hook \*)0); }

#undef set\_menu\_term int set\_menu\_term( MENU \*menu, Menu\_Hook func) { return(\*(int \*)0); }

#undef menu\_term Menu\_Hook menu\_term( const MENU \*menu) { return(\*(Menu\_Hook \*)0); }

#undef set\_item\_init int set\_item\_init( MENU \*menu, Menu Hook func) { return(\*(int \*)0); }

```
#undef item_init
Menu_Hook item_init(
		const MENU *menu)
 		{ return(*(Menu_Hook *)0); }
```
#undef set item\_term

int set\_item\_term( MENU \*menu, Menu\_Hook func) { return(\*(int \*)0); }

#undef item\_term Menu\_Hook item\_term( const MENU \*menu) { return(\*(Menu\_Hook \*)0); }

 $\frac{\text{m}_{\text{cm}}}{\text{m}_{\text{cm}}}}$  /\* ./m\_item\_cur.c \*/

#undef set\_current\_item int set\_current\_item( MENU \*menu, ITEM \*item) { return(\*(int \*)0); }

#undef current\_item ITEM \*current\_item( const MENU \*menu) { return(\*(ITEM \*\*)0); }

#undef item\_index int item\_index( const ITEM \*item) { return(\*(int \*)0); }

```
/* ./m_item_nam.c */
```
#undef item\_name const char \*item\_name( const ITEM \*item) { return(\*(const char \*\*)0); }

#undef item\_description const char \*item\_description( const ITEM \*item) { return(\*(const char \*\*)0); }

```
/* ./m item new.c */
```
#undef new\_item ITEM \*new\_item( const char \*name, const char \*description) {

## return(\*(ITEM \*\*)0); }

#undef free\_item int free\_item( ITEM \*item) { return(\*(int \*)0); }

#undef set\_menu\_mark int set\_menu\_mark( MENU \*menu, const char \*mark) { return(\*(int \*)0); }

#undef menu\_mark const char \*menu\_mark( const MENU \*menu) { return(\*(const char \*\*)0); }

 $/*$  ./m\_item\_opt.c  $*/$ 

#undef set\_item\_opts int set\_item\_opts( ITEM \*item, Item\_Options opts) { return(\*(int \*)0); }

#undef item\_opts\_off int item\_opts\_off( ITEM \*item, Item\_Options opts) { return(\*(int \*)0); }

#undef item\_opts\_on int item\_opts\_on( ITEM \*item, Item\_Options opts) { return(\*(int \*)0); }

#undef item\_opts Item\_Options item\_opts( const ITEM \*item) { return(\*(Item\_Options \*)0); }

```
/* ./m_item_top.c */
```
#undef set\_top\_row int set\_top\_row( MENU \*menu.

```
int row)
 { return(*(int *)0); }
#undef top_row
int top_row(
 		const MENU *menu)
 { return(*(int *)0); }
/* ./m_item_use.c */
#undef set_item_userptr
int	set_item_userptr(
 		ITEM	*item,
 		void	*userptr)
 		{
return(*(int *)0); }
#undef item_userptr
void	*item_userptr(
 		const ITEM *item)
 		{ return(*(void **)0); }
/* ./m_item_val.c */
#undef set_item_value
int set_item_value(
 		ITEM	*item,
 		NCURSES_BOOL value)
 { return(*(int *)0); }
#undef item_value
NCURSES_BOOL item_value(
 		const ITEM *item)
 		{ return(*(NCURSES_BOOL *)0); }
/* ./m_item_vis.c */
#undef item_visible
NCURSES_BOOL item_visible(
 		const ITEM *item)
 		{ return(*(NCURSES_BOOL *)0); }
/* ./m items.c */#undef set_menu_items
```
int set\_menu\_items(

```
		{ return(*(int *)0); }
```

```
#undef menu_items
ITEM	**menu_items(
 		const MENU *menu)
 		{ return(*(ITEM ***)0); }
```
#undef item\_count int item\_count( const MENU \*menu) { return(\*(int \*)0); }

 $/*$  ./m\_new.c \*/

#undef new\_menu\_sp MENU \*new\_menu\_sp( SCREEN \*sp, ITEM \*\*items) { return(\*(MENU \*\*)0); }

#undef new\_menu MENU \*new\_menu( ITEM \*\*items) { return(\*(MENU \*\*)0); }

```
#undef free_menu
int free_menu(
 MENU *menu)
 		{
return(*(int *)0); \}
```
/\* ./m\_opts.c \*/

#undef set\_menu\_opts int set\_menu\_opts( MENU \*menu, Menu\_Options opts) { return(\*(int \*)0); }

#undef menu\_opts\_off int menu opts off( MENU \*menu. Menu\_Options opts) { return(\*(int \*)0); }

#undef menu\_opts\_on int menu\_opts\_on( MENU \*menu.

```
		Menu_Options opts)
 		{ return(*(int *)0); }
#undef menu_opts
Menu_Options menu_opts(
 		const MENU *menu)
 		{ return(*(Menu_Options *)0); }
/* ./m_pad.c */
#undef set_menu_pad
int set_menu_pad(
 MENU *menu,
 int pad)
 { return(*(int *)0); }
#undef menu_pad
int menu_pad(
 		const MENU *menu)
 { return(*(int *)0); }
/* ./m_pattern.c */
#undef menu_pattern
char *menu_pattern(
 		const MENU *menu)
 		{ return(*(char **)0); }
#undef set_menu_pattern
int	set_menu_pattern(
 MENU *menu,
 		const char *p)
 { return(*(int *)0); }
/* ./m_post.c */#undef _nc_Post_Item
void _nc_Post_Item(
 		const MENU *menu,
 		const ITEM *item)
 		{ /* void */ }
#undef _nc_Draw_Menu
void _nc_Draw_Menu(
 		const
 MENU *menu)
 		{ /* void */ }
```

```
#undef post_menu
int post_menu(
 MENU *menu)
 		{ return(*(int *)0); }
```
#undef unpost\_menu int unpost\_menu( MENU \*menu) { return(\*(int \*)0); }

 $\frac{*}{\sqrt{m_{\text{req\_name.c}}}}$ .

#undef menu\_request\_name const char \*menu\_request\_name( int request) { return(\*(const char \*\*)0); }

#undef menu\_request\_by\_name int menu\_request\_by\_name( const char \*str) { return(\*(int \*)0); }

/\* ./m\_scale.c \*/

#undef scale\_menu int scale\_menu( const MENU \*menu, int \*rows, int \*cols) { return(\*(int \*)0); }

 $/*$  ./m\_spacing.c  $*/$ 

#undef set\_menu\_spacing int set\_menu\_spacing( MENU \*menu, int s\_desc, int s\_row, int s\_col) { return(\*(int \*)0); }

#undef menu\_spacing

int menu\_spacing( const MENU \*menu, int \*s desc, int \*s\_row, int  $*$ s col) { return(\*(int \*)0); }

```
/* ./m_sub.c */
```

```
#undef set_menu_sub
int set_menu_sub(
MENU *menu,
 WINDOW *win)
 { return(*(int *)0); }
#undef menu_sub
WINDOW *menu_sub(
```
 const MENU \*menu) { return(\*(WINDOW \*\*)0); }

 $/*$  ./m\_trace.c \*/

#undef nc retrace item ITEM \*\_nc\_retrace\_item( ITEM \*code) { return(\*(ITEM \*\*)0); }

```
#undef _nc_retrace_item_ptr
ITEM	**_nc_retrace_item_ptr(
 		ITEM	**code)
 		{ return(*(ITEM ***)0); }
```

```
#undef _nc_retrace_item_opts
Item_Options _nc_retrace_item_opts(
 		Item_Options code)
 		{ return(*(Item_Options *)0); }
```

```
#undef _nc_retrace_menu
MENU	*_nc_retrace_menu(
MENU *code)
 		{ return(*(MENU **)0); }
```

```
#undef _nc_retrace_menu_hook
Menu_Hook _nc_retrace_menu_hook(
Menu Hook code)
 \{ return(*(Menu Hook * )0); \}
```

```
#undef _nc_retrace_menu_opts
Menu_Options _nc_retrace_menu_opts(
Menu Options code)
 		{ return(*(Menu_Options *)0); }
```

```
/* ./m_userptr.c */
```
#undef set\_menu\_userptr int set\_menu\_userptr( MENU \*menu, void \*userptr) { return(\*(int \*)0); }

#undef menu\_userptr void \*menu\_userptr( const MENU \*menu) { return(\*(void \*\*)0); }

 $/*$  ./m\_win.c  $*/$ 

#undef set\_menu\_win int set\_menu\_win( MENU \*menu, WINDOW \*win) { return(\*(int \*)0); }

#undef menu\_win WINDOW \*menu\_win( const MENU \*menu) { return(\*(WINDOW \*\*)0); }

Found in path(s):

\* /opt/cola/permits/100153159\_1695283958.846596/0/libncursesw5-5-7-20100626-0ubuntu1-tar-bz2/libncursesw5- 5.7+20100626-0ubuntu1/ncurses-5-7-20100626-orig-tar-gz/ncurses-5.7-20100626/menu/llib-lmenu No license file was found, but licenses were detected in source scan.

/\*\*\*\*\*\*\*\*\*\*\*\*\*\*\*\*\*\*\*\*\*\*\*\*\*\*\*\*\*\*\*\*\*\*\*\*\*\*\*\*\*\*\*\*\*\*\*\*\*\*\*\*\*\*\*\*\*\*\*\*\*\*\*\*\*\*\*\*\*\*\*\*\*\*\*\* \* Copyright (c) 1998-2002,2006 Free Software Foundation, Inc. \*  $*$ \* Permission is hereby granted, free of charge, to any person obtaining a \* \* copy of this software and associated documentation files (the \* \* "Software"), to deal in the Software without restriction, including \* \* without limitation the rights to use, copy, modify, merge, publish, \* \* distribute, distribute with modifications, sublicense, and/or sell \* \* copies of the Software, and to permit persons to whom the Software is \* \* furnished to do so, subject to the following conditions: \*  $*$ \* The above copyright notice and this permission notice shall be included \* \* in all copies or substantial portions of the Software. \*  $*$ \* THE SOFTWARE IS PROVIDED "AS IS", WITHOUT WARRANTY OF ANY KIND, EXPRESS \* \* OR IMPLIED, INCLUDING BUT NOT LIMITED TO THE WARRANTIES OF \*

\* MERCHANTABILITY, FITNESS FOR A PARTICULAR PURPOSE AND NONINFRINGEMENT. \* \* IN NO EVENT SHALL THE ABOVE COPYRIGHT HOLDERS BE LIABLE FOR ANY CLAIM, \* \* DAMAGES OR OTHER LIABILITY, WHETHER IN AN ACTION OF CONTRACT, TORT OR \* \* OTHERWISE, ARISING FROM, OUT OF OR IN CONNECTION WITH THE SOFTWARE OR \* \* THE USE OR OTHER DEALINGS IN THE SOFTWARE. \*  $*$ \* Except as contained in this notice, the name(s) of the above copyright  $*$ \* holders shall not be used in advertising or otherwise to promote the \* \* sale, use or other dealings in this Software without prior written \* authorization. \* \*\*\*\*\*\*\*\*\*\*\*\*\*\*\*\*\*\*\*\*\*\*\*\*\*\*\*\*\*\*\*\*\*\*\*\*\*\*\*\*\*\*\*\*\*\*\*\*\*\*\*\*\*\*\*\*\*\*\*\*\*\*\*\*\*\*\*\*\*\*\*\*\*\*\*\*/ Found in path(s): \* /opt/cola/permits/100153159\_1695283958.846596/0/libncursesw5-5-7-20100626-0ubuntu1-tar-bz2/libncursesw5- 5.7+20100626-0ubuntu1/ncurses-5-7-20100626-orig-tar-gz/ncurses-5.7-20100626/test/testscanw.c No license file was found, but licenses were detected in source scan.  $\lt!$ !-- $*$  t \*\*\*\*\*\*\*\*\*\*\*\*\*\*\*\*\*\*\*\*\*\*\*\*\*\*\*\*\*\*\*\*\*\*\*\*\*\*\*\*\*\*\*\*\*\*\*\*\*\*\*\*\*\*\*\*\*\*\*\*\*\*\*\*\*\*\*\*\*\*\*\*\*\*\*\* \* Copyright (c) 1998-2006,2008 Free Software Foundation, Inc. \*  $*$  \* Permission is hereby granted, free of charge, to any person obtaining a \* \* copy of this software and associated documentation files (the \* \* "Software"), to deal in the Software without restriction, including \* \* without limitation the rights to use, copy, modify, merge, publish, \* \* distribute, distribute with modifications, sublicense, and/or sell \* \* copies of the Software, and to permit persons to whom the Software is \* \* furnished to do so, subject to the following conditions: \*  $*$  \* The above copyright notice and this permission notice shall be included \* \* in all copies or substantial portions of the Software. \*  $*$  \* THE SOFTWARE IS PROVIDED "AS IS", WITHOUT WARRANTY OF ANY KIND, EXPRESS \* \* OR IMPLIED, INCLUDING BUT NOT LIMITED TO THE WARRANTIES OF \* \* MERCHANTABILITY, FITNESS FOR A PARTICULAR PURPOSE AND NONINFRINGEMENT. \* \* IN NO EVENT SHALL THE ABOVE COPYRIGHT HOLDERS BE LIABLE FOR ANY CLAIM, \* \* DAMAGES OR OTHER LIABILITY, WHETHER IN AN ACTION OF CONTRACT, TORT OR \* \* OTHERWISE, ARISING FROM, OUT OF OR IN CONNECTION WITH THE SOFTWARE OR \* \* THE USE OR OTHER DEALINGS IN THE SOFTWARE. \*  $*$  \* Except as contained in this notice, the name(s) of the above copyright \* \* holders shall not be used in advertising or otherwise to promote the \* \* sale, use or other

dealings in this Software without prior written \*

\* authorization. \*

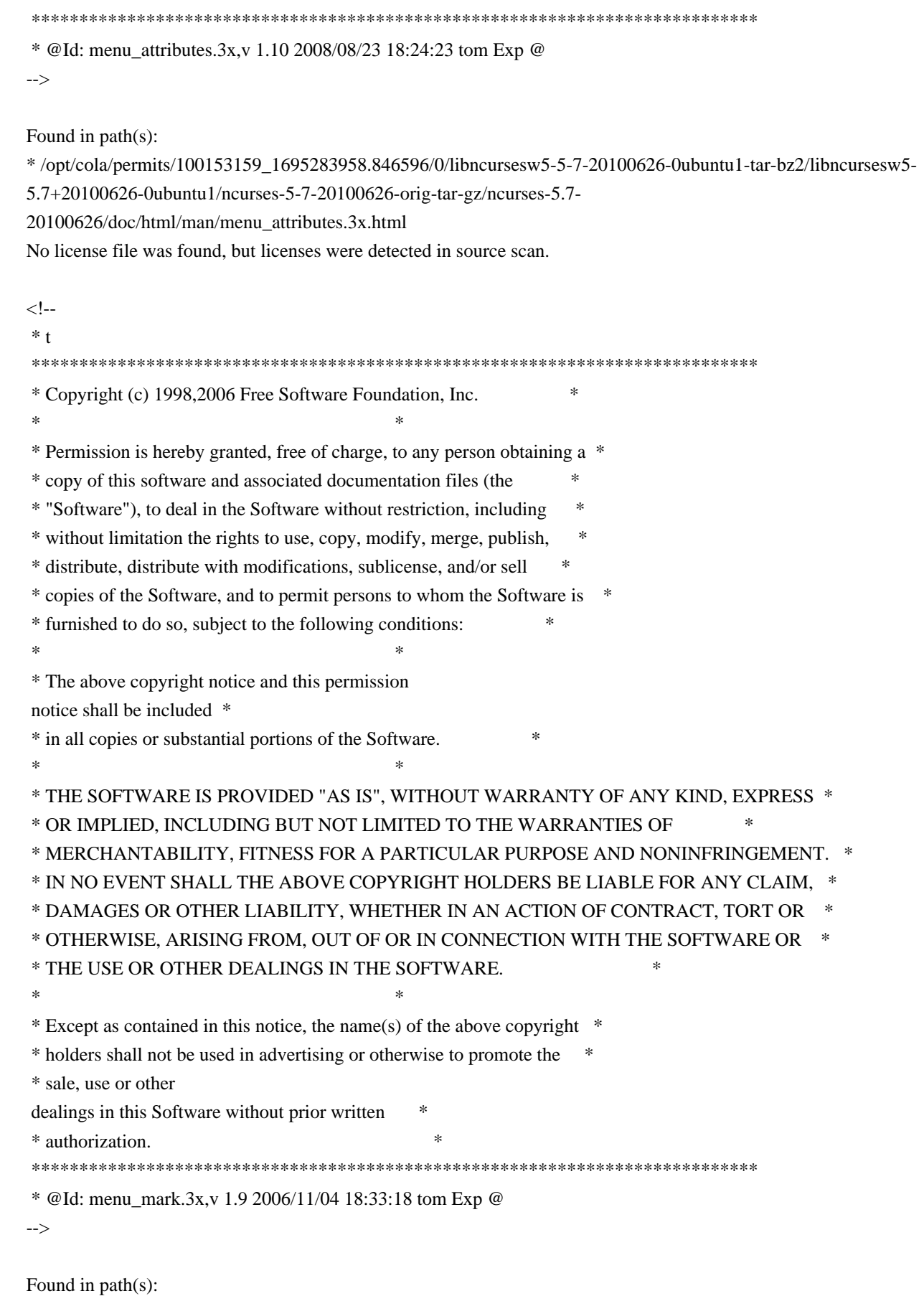

\* /opt/cola/permits/100153159\_1695283958.846596/0/libncursesw5-5-7-20100626-0ubuntu1-tar-bz2/libncursesw5- 5.7+20100626-0ubuntu1/ncurses-5-7-20100626-orig-tar-gz/ncurses-5.7- 20100626/doc/html/man/menu\_mark.3x.html

No license file was found, but licenses were detected in source scan.

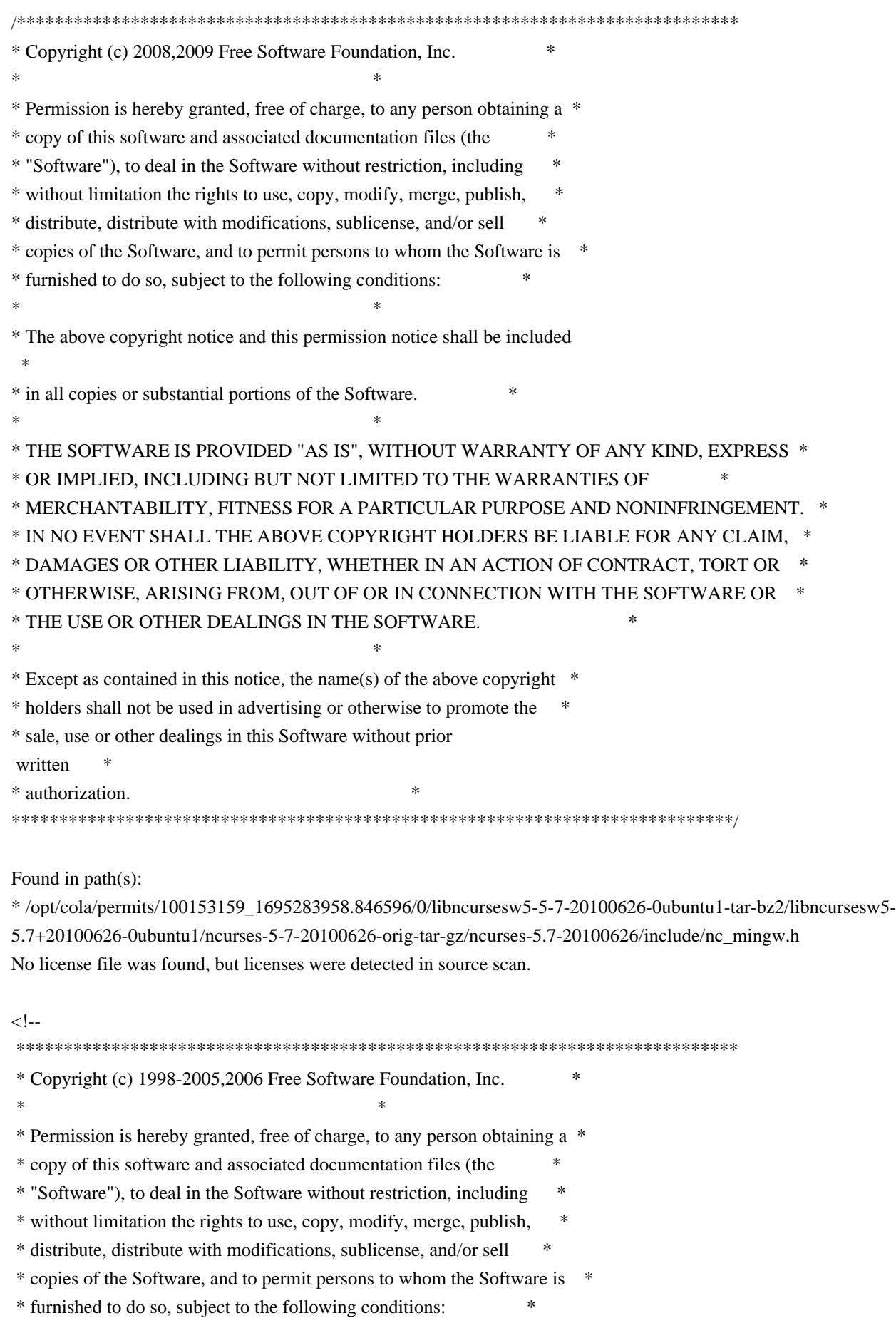

 $*$  \* The above copyright notice and this permission notice shall be included \* \* in all copies or substantial portions of the Software. \*  $*$  \* THE SOFTWARE IS PROVIDED "AS IS", WITHOUT WARRANTY OF ANY KIND, EXPRESS \* \* OR IMPLIED, INCLUDING BUT NOT LIMITED TO THE WARRANTIES OF \* \* MERCHANTABILITY, FITNESS FOR A PARTICULAR PURPOSE AND NONINFRINGEMENT. \* \* IN NO EVENT SHALL THE ABOVE COPYRIGHT HOLDERS BE LIABLE FOR ANY CLAIM, \* \* DAMAGES OR OTHER LIABILITY, WHETHER IN AN ACTION OF CONTRACT, TORT OR \* \* OTHERWISE, ARISING FROM, OUT OF OR IN CONNECTION WITH THE SOFTWARE OR \* \* THE USE OR OTHER DEALINGS IN THE SOFTWARE. \*  $*$  \* Except as contained in this notice, the name(s) of the above copyright \* \* holders shall not be used in advertising or otherwise to promote the \* \* sale, use or other dealings in this Software without prior written \* \* authorization. \* \*\*\*\*\*\*\*\*\*\*\*\*\*\*\*\*\*\*\*\*\*\*\*\*\*\*\*\*\*\*\*\*\*\*\*\*\*\*\*\*\*\*\*\*\*\*\*\*\*\*\*\*\*\*\*\*\*\*\*\*\*\*\*\*\*\*\*\*\*\*\*\*\*\*\*\* \* @Id: curs\_overlay.3x,v 1.14 2006/02/25 21:49:19 tom Exp @ --> Found in path(s): \* /opt/cola/permits/100153159\_1695283958.846596/0/libncursesw5-5-7-20100626-0ubuntu1-tar-bz2/libncursesw5- 5.7+20100626-0ubuntu1/ncurses-5-7-20100626-orig-tar-gz/ncurses-5.7- 20100626/doc/html/man/curs\_overlay.3x.html No license file was found, but licenses were detected in source scan. /\*\*\*\*\*\*\*\*\*\*\*\*\*\*\*\*\*\*\*\*\*\*\*\*\*\*\*\*\*\*\*\*\*\*\*\*\*\*\*\*\*\*\*\*\*\*\*\*\*\*\*\*\*\*\*\*\*\*\*\*\*\*\*\*\*\*\*\*\*\*\*\*\*\*\*\* \* Copyright (c) 1998,2006 Free Software Foundation, Inc. \*  $*$ \* Permission is hereby granted, free of charge, to any person obtaining a \* \* copy of this software and associated documentation files (the \* \* "Software"), to deal in the Software without restriction, including \* \* without limitation the rights to use, copy, modify, merge, publish, \* \* distribute, distribute with modifications, sublicense, and/or sell \* \* copies of the Software, and to permit persons to whom the Software is \* \* furnished to do so, subject to the following conditions: \*  $*$ \* The above copyright notice and this permission notice shall be included \* \* in all copies or substantial portions of the Software. \*  $*$ \* THE SOFTWARE IS PROVIDED "AS IS", WITHOUT WARRANTY OF ANY KIND, EXPRESS \* \* OR IMPLIED, INCLUDING BUT NOT LIMITED TO THE WARRANTIES OF \* \* MERCHANTABILITY, FITNESS FOR A PARTICULAR PURPOSE AND NONINFRINGEMENT. \* \* IN NO EVENT SHALL THE ABOVE COPYRIGHT HOLDERS BE LIABLE FOR ANY CLAIM, \* \* DAMAGES OR OTHER LIABILITY, WHETHER IN AN ACTION OF CONTRACT, TORT OR \*

\* OTHERWISE, ARISING FROM, OUT OF OR IN CONNECTION WITH THE SOFTWARE OR \* \* THE USE OR OTHER DEALINGS IN THE SOFTWARE. \*  $*$ \* Except as contained in this notice, the name(s) of the above copyright \* \* holders shall not be used in advertising or otherwise to promote the \* \* sale, use or other dealings in this Software without prior written \* \* authorization. \* \*\*\*\*\*\*\*\*\*\*\*\*\*\*\*\*\*\*\*\*\*\*\*\*\*\*\*\*\*\*\*\*\*\*\*\*\*\*\*\*\*\*\*\*\*\*\*\*\*\*\*\*\*\*\*\*\*\*\*\*\*\*\*\*\*\*\*\*\*\*\*\*\*\*\*\*/ /\* \* \$Id: makedef.cmd,v 1.5 2006/04/22 23:14:50 tom Exp \$ \* \* Author: Juan Jose Garcia Ripoll <worm@arrakis.es>. \* Webpage: http://www.arrakis.es/~worm/ \* \* makedef.cmd - update a DLL export list using a newly created library file \* in a.out format, plus an old .DEF file. \* \* standard output gets a sorted list with all entrypoints with entrycodes. \* This list, plus a few .def sentences (LIBRARY, DESCRIPTION and EXPORT) \* is used to build a new .def file. \* \* `\_nc\_\*' symbols are ignored. \* \* returns 1 when the old def\_file is corrupted -- that is, export items are \* not properly formatted. \* \* returns 0 if everything went OK. \*/ parse arg lib\_file def\_file  $lib_file = translate(lib_file, \langle \langle \cdot, \cdot \rangle \rangle')$  $def_{file} = translate(def_{file}, \langle \langle \cdot, \cdot \rangle')$ call CleanQueue /\* \* `codes' is the stem that links a code to every symbol \* `names' is the stem where symbols are stored sequentially \* `last' is the index of the last symbol defined \*/  $last = 0$ used.  $= 0$  $codes = 0$ names.  $=$  "

```
tmp_name = 'foo.tmp'
```
/\*

```
* This sed expression cleans empty lines, comments and special .DEF
* commands, such as LIBRARY..., EXPORTS..., etc
*/
```

```
tidy_up = "'/^[A-Z]/d;s/[ ][ \frac{1}{2}'/g;s/;.*$//g;s/^[ \frac{1}{2}'/g;/^[ \frac{1}{2}'$/d"'
```
## /\*

```
* First we find all public symbols (functions and variables). Next we
```
\* concatenate this list with the old one, sorting it and wiping out

- \* all unused data (comments, DLL directives, blanks, etc). All this
- \* information is pushed into a REXX private list with the RXQUEUE
- \* utility program.
- \*/

```
'@echo off'
```

```
'emxexp -u' lib_file '>' tmp_name
'cat' tmp_name def_file '| sed' tidy_up '| sort > foo2.tmp'
'type foo2.tmp | rxqueue'
'del' tmp_name '1>NUL'
```

```
/*
```

```
* This loop runs over the queue items
*/
do while queued() > 0 /*
  * We retrieve the symbol name (NEW_NAME) and its number (NEW_NUMBER)
   * When the line comes from `emximp's output, there's no number, so
  * we assign it the special value 0.
  */
  parse pull new_symbol '@'new_code rest
 if Left(new_symbol,1) = "" then
   parse var new_symbol '"' new_name '"' rest
  else
   do
   echo 'Symbol 'new_symbol' was not quoted'
   new_name = new_symbol
   end
 if new \text{code} = " then
  new code = 0 /*
  * Here, one would place all smart checks that would kill unused symbols.
  * However, export tables are not that big, so why bothering?
 if Left(new_name,4) = '_ nc_' then
   iterate
   */
```
/\*

```
 * The algorithm:
```

```
 *	IF (this is the 2nd time the symbol appears) THEN
```

```
 *		(this symbol comes from a .DEF file)
```

```
 *		it has a valid code that we store
```

```
 *		we mark that code as used
```

```
 * ELIF (it has no number) THEN
```

```
 *		(it's a new symbol)
```

```
 *		we increase the counter of defined symbols
```

```
* we assign it the special number 0
```

```
 *		(later on it'll be assigned an
```
unused export code)

```
 * ELSE
```

```
 *		this symbol was in the old DLL and it's no longer
```

```
* here, so we skip it.
```

```
 */
```

```
 select
```

```
when new name = " then
```
'echo Warning: empty symbol found 1>&2'

```
when names.last = new_name then
```

```
 do
```
 codes.last = new\_code used.new $\_\text{code} = 1$ 

end

```
when new\_code = 0 then
  do
```
 $last = last + 1$ 

```
 names.last = new_name
```
 $codes-last = 0$ 

```
 end
```
otherwise

```
 'echo Warning: symbol "'new_name'" has disappeared 1>&2'
 end /* select */
```

```
end /* do while queued() */
```
/\*

\* Finally we scan the stem, writing out all symbols with export codes. \* Those that did not have a valid one (just 0) are assigned a new one. \*/ new  $code = 1$  $inx = 1$ do while  $inx \leq last$ if codes.in $x = 0$  then do do while used.new code  $\geq 0$ new  $code = new code + 1$  end  $codes.inx = new\ code$ 

```
used.new code = 1 end
 say ' "'names.inx'" @'codes.inx' NONAME'
 inx = inx + 1end
'del foo2.tmp 1>NUL'
exit 0
```
/\*

\* Cleans the REXX queue by pulling and forgetting every line.

\* This is needed, at least, when `makedef.cmd' starts, because an aborted

\* REXX program might have left some rubbish in.

\*/

CleanQueue: procedure do while queued $() > 0$  parse pull foo end

return

Found in path(s):

\* /opt/cola/permits/100153159\_1695283958.846596/0/libncursesw5-5-7-20100626-0ubuntu1-tar-bz2/libncursesw5- 5.7+20100626-0ubuntu1/ncurses-5-7-20100626-orig-tar-gz/ncurses-5.7-20100626/misc/makedef.cmd No license file was found, but licenses were detected in source scan.

 $\lt!$ !--

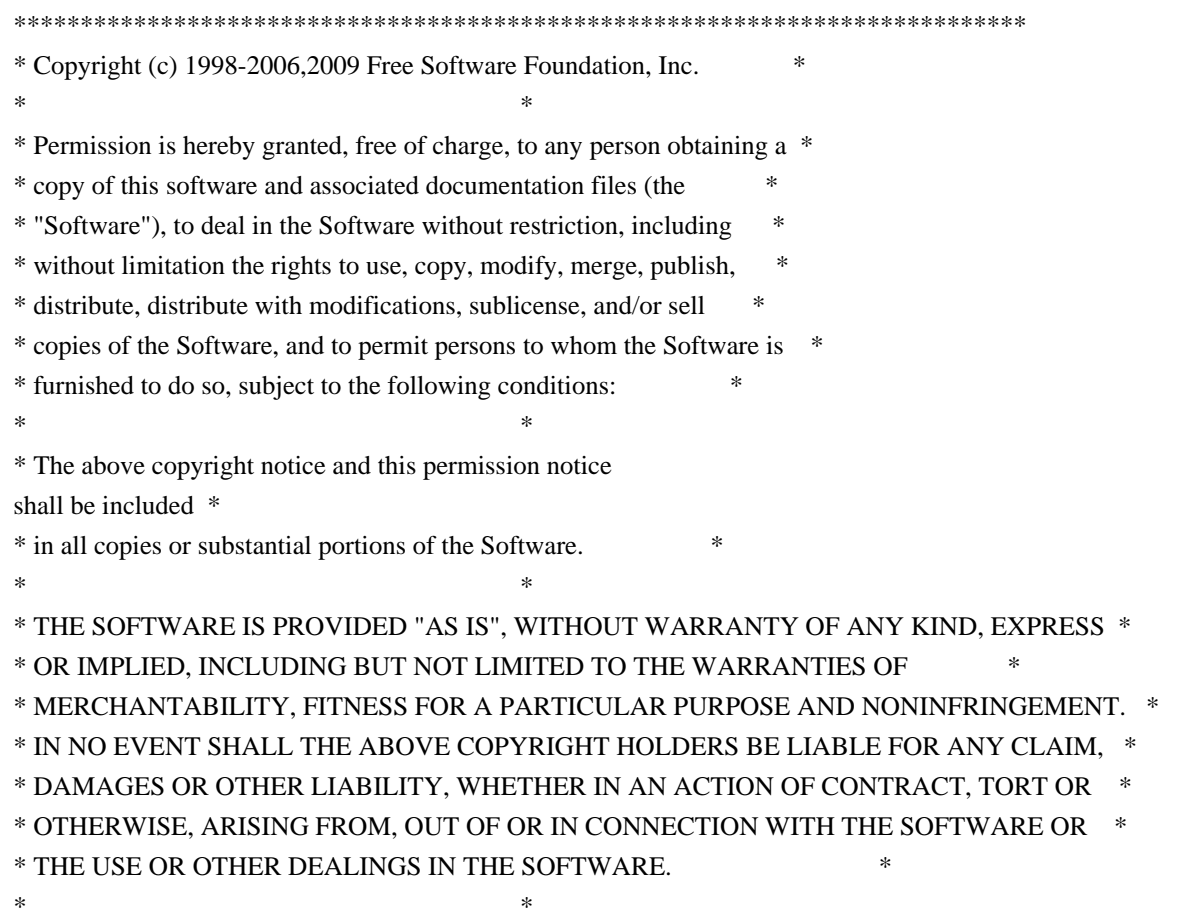

\* Except as contained in this notice, the name(s) of the above copyright  $*$  \* holders shall not be used in advertising or otherwise to promote the \* \* sale, use or other dealings in this Software without prior written \* authorization. \* \*\*\*\*\*\*\*\*\*\*\*\*\*\*\*\*\*\*\*\*\*\*\*\*\*\*\*\*\*\*\*\*\*\*\*\*\*\*\*\*\*\*\*\*\*\*\*\*\*\*\*\*\*\*\*\*\*\*\*\*\*\*\*\*\*\*\*\*\*\*\*\*\*\*\*\* \* Author: Thomas E. Dickey 1997 \* @Id: define\_key.3x,v 1.13 2009/09/19 21:09:35 tom Exp @ --> Found in path(s): \* /opt/cola/permits/100153159\_1695283958.846596/0/libncursesw5-5-7-20100626-0ubuntu1-tar-bz2/libncursesw5- 5.7+20100626-0ubuntu1/ncurses-5-7-20100626-orig-tar-gz/ncurses-5.7- 20100626/doc/html/man/define\_key.3x.html No license file was found, but licenses were detected in source scan.  $\leq$   $\frac{1}{2}$  $*$  t \*\*\*\*\*\*\*\*\*\*\*\*\*\*\*\*\*\*\*\*\*\*\*\*\*\*\*\*\*\*\*\*\*\*\*\*\*\*\*\*\*\*\*\*\*\*\*\*\*\*\*\*\*\*\*\*\*\*\*\*\*\*\*\*\*\*\*\*\*\*\*\*\*\*\*\* \* Copyright (c) 1998-2002,2006 Free Software Foundation, Inc. \*  $*$  \* Permission is hereby granted, free of charge, to any person obtaining a \* \* copy of this software and associated documentation files (the \* \* "Software"), to deal in the Software without restriction, including \* \* without limitation the rights to use, copy, modify, merge, publish, \* \* distribute, distribute with modifications, sublicense, and/or sell \* \* copies of the Software, and to permit persons to whom the Software is \* \* furnished to do so, subject to the following conditions: \*  $*$  \* The above copyright notice and this permission notice shall be included \* \* in all copies or substantial portions of the Software. \*  $*$  \* THE SOFTWARE IS PROVIDED "AS IS", WITHOUT WARRANTY OF ANY KIND, EXPRESS \* \* OR IMPLIED, INCLUDING BUT NOT LIMITED TO THE WARRANTIES OF \* \* MERCHANTABILITY, FITNESS FOR A PARTICULAR PURPOSE AND NONINFRINGEMENT. \* \* IN NO EVENT SHALL THE ABOVE COPYRIGHT HOLDERS BE LIABLE FOR ANY CLAIM, \* \* DAMAGES OR OTHER LIABILITY, WHETHER IN AN ACTION OF CONTRACT, TORT OR \* \* OTHERWISE, ARISING FROM, OUT OF OR IN CONNECTION WITH THE SOFTWARE OR \* \* THE USE OR OTHER DEALINGS IN THE SOFTWARE. \*  $*$  \* Except as contained in this notice, the name(s) of the above copyright \* \* holders shall not be used in advertising or otherwise to promote the \* \* sale, use or other dealings in this Software without prior written \* authorization. \* \*\*\*\*\*\*\*\*\*\*\*\*\*\*\*\*\*\*\*\*\*\*\*\*\*\*\*\*\*\*\*\*\*\*\*\*\*\*\*\*\*\*\*\*\*\*\*\*\*\*\*\*\*\*\*\*\*\*\*\*\*\*\*\*\*\*\*\*\*\*\*\*\*\*\*\* \* @Id: menu.3x,v 1.19 2006/11/04 18:38:29 tom Exp @

Found in path(s):

\* /opt/cola/permits/100153159\_1695283958.846596/0/libncursesw5-5-7-20100626-0ubuntu1-tar-bz2/libncursesw5- 5.7+20100626-0ubuntu1/ncurses-5-7-20100626-orig-tar-gz/ncurses-5.7-20100626/doc/html/man/menu.3x.html No license file was found, but licenses were detected in source scan.

 $\langle$  . . \*\*\*\*\*\*\*\*\*\*\*\*\*\*\*\*\*\*\*\*\*\*\*\*\*\*\*\*\*\*\*\*\*\*\*\*\*\*\*\*\*\*\*\*\*\*\*\*\*\*\*\*\*\*\*\*\*\*\*\*\*\*\*\*\*\*\*\*\*\*\*\*\*\*\*\* \* Copyright (c) 2010 Free Software Foundation, Inc. \*  $*$  \* Permission is hereby granted, free of charge, to any person obtaining a \* \* copy of this software and associated documentation files (the \* \* "Software"), to deal in the Software without restriction, including \* \* without limitation the rights to use, copy, modify, merge, publish, \* \* distribute, distribute with modifications, sublicense, and/or sell \* \* copies of the Software, and to permit persons to whom the Software is \* \* furnished to do so, subject to the following conditions: \*  $*$  \* The above copyright notice and this permission notice shall be included \* \* in all copies or substantial portions of the Software. \*  $*$  \* THE SOFTWARE IS PROVIDED "AS IS", WITHOUT WARRANTY OF ANY KIND, EXPRESS \* \* OR IMPLIED, INCLUDING BUT NOT LIMITED TO THE WARRANTIES OF \* \* MERCHANTABILITY, FITNESS FOR A PARTICULAR PURPOSE AND NONINFRINGEMENT. \* \* IN NO EVENT SHALL THE ABOVE COPYRIGHT HOLDERS BE LIABLE FOR ANY CLAIM, \* \* DAMAGES OR OTHER LIABILITY, WHETHER IN AN ACTION OF CONTRACT, TORT OR \* \* OTHERWISE, ARISING FROM, OUT OF OR IN CONNECTION WITH THE SOFTWARE OR \* \* THE USE OR OTHER DEALINGS IN THE SOFTWARE. \*  $*$  \* Except as contained in this notice, the name(s) of the above copyright \* \* holders shall not be used in advertising or otherwise to promote the \* \* sale, use or other dealings in this Software without prior written \* \* authorization. \* \*\*\*\*\*\*\*\*\*\*\*\*\*\*\*\*\*\*\*\*\*\*\*\*\*\*\*\*\*\*\*\*\*\*\*\*\*\*\*\*\*\*\*\*\*\*\*\*\*\*\*\*\*\*\*\*\*\*\*\*\*\*\*\*\*\*\*\*\*\*\*\*\*\*\*\* \* @Id: MKada\_config.in,v 1.3 2010/03/06 22:29:06 tom Exp @ --> Found in path(s): \* /opt/cola/permits/100153159\_1695283958.846596/0/libncursesw5-5-7-20100626-0ubuntu1-tar-bz2/libncursesw5- 5.7+20100626-0ubuntu1/ncurses-5-7-20100626-orig-tar-gz/ncurses-5.7-20100626/doc/html/man/adacursesconfig.1.html No license file was found, but licenses were detected in source scan. -- -\*- ada -\*-

define(`HTMLNAME',`terminal\_interface-curses-menus-item\_user\_data\_\_ads.htm')dnl

-->

## include(M4MACRO)dnl

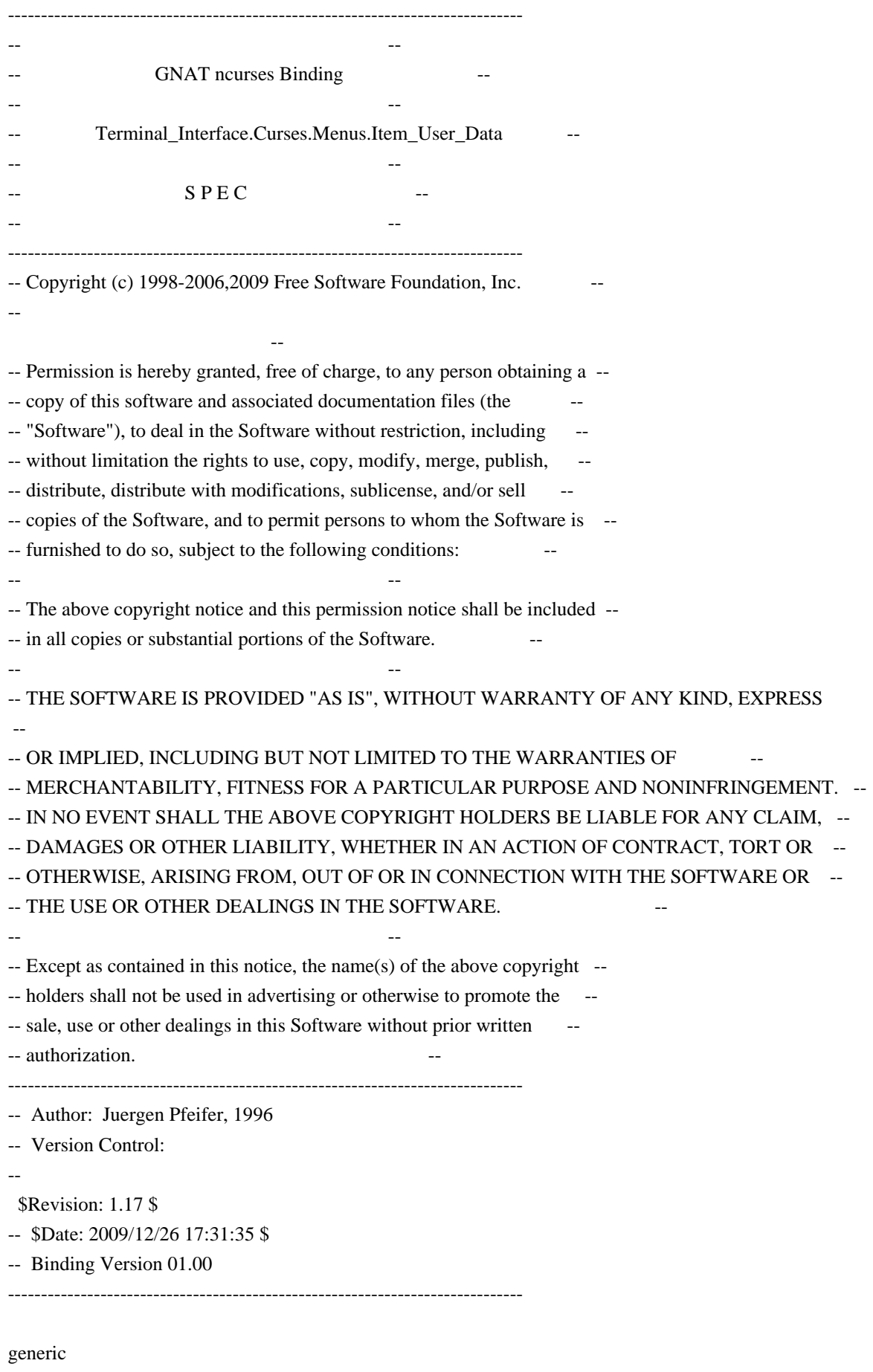

type User is limited private;
type User\_Access is access User;

package Terminal\_Interface.Curses.Menus.Item\_User\_Data is pragma Preelaborate (Terminal\_Interface.Curses.Menus.Item\_User\_Data);

-- The binding uses the same user pointer for menu items

-- as the low level C implementation. So you can safely

-- read or write the user pointer also with the C routines

--

-- MANPAGE(`mitem\_userptr.3x')

 -- ANCHOR(`set\_item\_userptr',`Set\_User\_Data') procedure Set\_User\_Data (Itm : Item; Data : User\_Access);

 -- AKA pragma Inline (Set\_User\_Data);

 -- ANCHOR(`item\_userptr',`Get\_User\_Data') procedure Get\_User\_Data (Itm : Item; Data : out User\_Access);

-- AKA

 -- ANCHOR(`item\_userptr',`Get\_User\_Data') function Get\_User\_Data (Itm : Item) return User\_Access; -- AKA -- Same as function

pragma Inline (Get\_User\_Data);

end Terminal\_Interface.Curses.Menus.Item\_User\_Data;

Found in path(s):

\* /opt/cola/permits/100153159\_1695283958.846596/0/libncursesw5-5-7-20100626-0ubuntu1-tar-bz2/libncursesw5- 5.7+20100626-0ubuntu1/ncurses-5-7-20100626-orig-tar-gz/ncurses-5.7-20100626/Ada95/gen/terminal\_interfacecurses-menus-item\_user\_data.ads.m4

No license file was found, but licenses were detected in source scan.

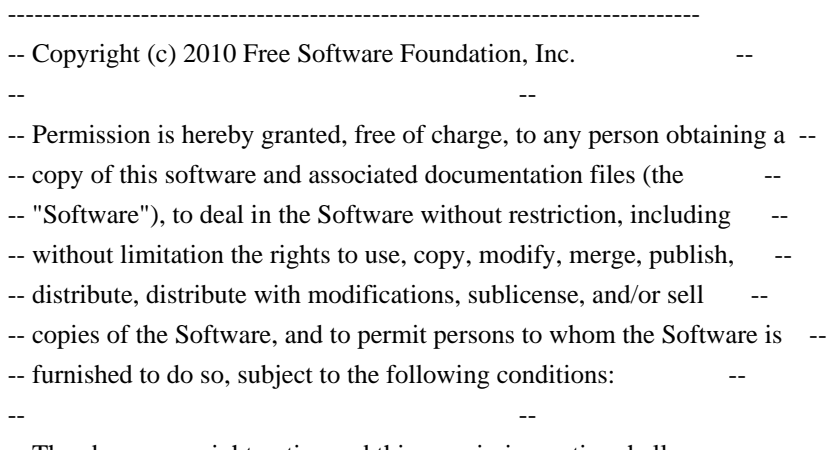

-- The above copyright notice and this permission notice shall

be included --

-- in all copies or substantial portions of the Software. -- -- -- THE SOFTWARE IS PROVIDED "AS IS", WITHOUT WARRANTY OF ANY KIND, EXPRESS -- -- OR IMPLIED, INCLUDING BUT NOT LIMITED TO THE WARRANTIES OF -- MERCHANTABILITY, FITNESS FOR A PARTICULAR PURPOSE AND NONINFRINGEMENT. -- -- IN NO EVENT SHALL THE ABOVE COPYRIGHT HOLDERS BE LIABLE FOR ANY CLAIM, -- -- DAMAGES OR OTHER LIABILITY, WHETHER IN AN ACTION OF CONTRACT, TORT OR -- -- OTHERWISE, ARISING FROM, OUT OF OR IN CONNECTION WITH THE SOFTWARE OR -- -- THE USE OR OTHER DEALINGS IN THE SOFTWARE. -- -- -- Except as contained in this notice, the name(s) of the above copyright -- -- holders shall not be used in advertising or otherwise to promote the -- -- sale, use or other dealings in this Software without prior written -- authorization. -- ------------------------------------------------------------------------------ -- \$Id: library.gpr,v 1.4 2010/06/26 19:43:16 tom Exp \$ -- http://gcc.gnu.org/onlinedocs/gnat\_ugn\_unw/Library-Projects.html -- http://www.adaworld.com/debian/debian-ada-policy.html project Library is Build\_Dir := External ("BUILD\_DIR"); Source\_Dir := External ("SOURCE\_DIR");  $Kind := External$  ("LIB  $KIND$ "); for Library\_Name use External ("LIB\_NAME"); for Library\_Version use External ("SONAME"); for Library\_Kind use Kind; for Library\_Dir use Build\_Dir & "/lib"; for Object\_Dir use Build\_Dir & "/" & Kind & "-obj"; for Library\_ALI\_Dir use Build\_Dir & "/" & Kind & "-ali"; for Source\_Dirs use (Source\_Dir & "/src", Build\_Dir & "/src"); package Compiler is for Default\_Switches ("Ada") use ("-g", "-O2", "-gnatafno", "-gnatVa", -- All validity checks "-gnatwa"); -- Activate all optional errors end Compiler; end Library; Found in path(s): \* /opt/cola/permits/100153159\_1695283958.846596/0/libncursesw5-5-7-20100626-0ubuntu1-tar-bz2/libncursesw5No license file was found, but licenses were detected in source scan.

------------------------------------------------------------------------------ -- -- -- GNAT ncurses Binding -- -- -- Terminal Interface.Curses.Trace -- --  $B$  O D Y -- -- ------------------------------------------------------------------------------ -- Copyright (c) 2000-2004, 2009 Free Software Foundation, Inc. -- -- -- Permission is hereby granted, free of charge, to any person obtaining a -- -- copy of this software and associated documentation files (the -- -- "Software"), to deal in the Software without restriction, including -- -- without limitation the rights to use, copy, modify, merge, publish, -- distribute, distribute with modifications, sublicense, and/or sell -- -- copies of the Software, and to permit persons to whom the Software is -- -- furnished to do so, subject to the following conditions: -- -- -- The above copyright notice and this permission notice shall be included -- -- in all copies or substantial portions of the Software. -- -- -- THE SOFTWARE IS PROVIDED "AS IS", WITHOUT WARRANTY OF ANY KIND, EXPRESS -- -- OR IMPLIED, INCLUDING BUT NOT LIMITED TO THE WARRANTIES OF -- MERCHANTABILITY, FITNESS FOR A PARTICULAR PURPOSE AND NONINFRINGEMENT. -- -- IN NO EVENT SHALL THE ABOVE COPYRIGHT HOLDERS BE LIABLE FOR ANY CLAIM, -- -- DAMAGES OR OTHER LIABILITY, WHETHER IN AN ACTION OF CONTRACT, TORT OR -- -- OTHERWISE, ARISING FROM, OUT OF OR IN CONNECTION WITH THE SOFTWARE OR -- -- THE USE OR OTHER DEALINGS IN THE SOFTWARE. -- -- -- Except as contained in this notice, the name(s) of the above copyright -- -- holders shall not be used in advertising or otherwise to promote the -- -- sale, use or other dealings in this Software without prior written -- -- authorization. -- ------------------------------------------------------------------------------ -- Author: Juergen Pfeifer, 1996 -- Version Control: -- \$Revision: 1.6 \$ -- Binding Version 01.00 ------------------------------------------------------------------------------ #if ADA\_TRACE then with Interfaces.C; use Interfaces.C; with Terminal Interface.Curses.Aux; use Terminal Interface.Curses.Aux;

with Ada.Unchecked\_Conversion; #end if;

package body Terminal\_Interface.Curses.Trace is

#if ADA\_TRACE then type C\_TraceType is new C\_UInt;

```
 function TraceAda_To_TraceC is new
  Ada.Unchecked_Conversion (Source => Trace_Attribute_Set,
                 Target => C_TraceType);
```
 procedure Trace\_On (x : Trace\_Attribute\_Set) is procedure traceC (y : C\_TraceType); pragma Import (C, traceC, "trace"); begin traceC (TraceAda\_To\_TraceC (x)); end Trace\_On;

-- 75. (12) A C function that takes a variable number of arguments can

correspond to several Ada subprograms, taking various specific

-- numbers and types of parameters.

 procedure Trace\_Put (str : String) is procedure tracef (format : char\_array; s : char\_array); pragma Import (C, tracef, "\_tracef"); Txt : char\_array (0 .. str'Length); Length : size\_t; formatstr : constant String := "%s" & ASCII.NUL; formattxt : char\_array (0 .. formatstr'Length); begin To\_C (formatstr, formattxt, Length); To\_C (str, Txt, Length); tracef (formattxt, Txt); end Trace\_Put; #else procedure Trace\_On (x : Trace\_Attribute\_Set) is #if PRAGMA\_UNREF pragma Unreferenced (x); #end if; begin null; end Trace\_On; procedure Trace\_Put (str : String) is #if PRAGMA\_UNREF

pragma Unreferenced (str);

#end if; begin null; end Trace\_Put; #end if;

end Terminal\_Interface.Curses.Trace;

Found in path(s):

\* /opt/cola/permits/100153159\_1695283958.846596/0/libncursesw5-5-7-20100626-0ubuntu1-tar-bz2/libncursesw5- 5.7+20100626-0ubuntu1/ncurses-5-7-20100626-orig-tar-gz/ncurses-5.7-20100626/Ada95/src/terminal\_interfacecurses-trace.adb\_p

No license file was found, but licenses were detected in source scan.

# \$Id: modules,v 1.17 2010/01/23 16:26:37 tom Exp \$ ############################################################################## # Copyright (c) 1998-2009,2010 Free Software Foundation, Inc. #  $\#$ # Permission is hereby granted, free of charge, to any person obtaining a # # copy of this software and associated documentation files (the "Software"), # # to deal in the Software without restriction, including without limitation # # the rights to use, copy, modify, merge, publish, distribute, distribute  $#$ # with modifications, sublicense, and/or sell copies of the Software, and to # # permit persons to whom the Software is furnished to do so, subject to the # # following conditions: #  $\#$ # The above copyright notice and this permission notice shall be included in # # all copies or substantial portions of the Software. #  $\#$ # THE SOFTWARE IS PROVIDED "AS IS", WITHOUT WARRANTY OF ANY KIND, EXPRESS OR # # IMPLIED, INCLUDING BUT NOT LIMITED TO THE WARRANTIES OF MERCHANTABILITY, # # FITNESS FOR A PARTICULAR PURPOSE AND NONINFRINGEMENT. IN NO EVENT SHALL # # THE ABOVE COPYRIGHT HOLDERS BE LIABLE FOR ANY CLAIM, DAMAGES OR OTHER # # LIABILITY, WHETHER IN AN ACTION OF CONTRACT, TORT OR OTHERWISE, ARISING # # FROM, OUT OF OR IN CONNECTION WITH THE SOFTWARE OR THE USE OR OTHER # # DEALINGS IN THE SOFTWARE. #  $\#$  $#$  Except as contained in this notice, the name(s) of the above copyright  $#$ # holders shall not be used in advertising or otherwise to promote the sale, #  $\#$  use or other dealings in this Software without prior written  $\#$ # authorization. # ############################################################################## # # Author: Thomas E. Dickey 1995-on # and: Juergen Pfeifer 2008 #

@ base

# Library objects

f\_trace lib \$(srcdir) \$(HEADER\_DEPS) fld\_arg lib  $\{(s, r, d)\}\$  (HEADER\_DEPS) fld\_attr lib  $$(\s$ (srcdir)  $$(\tHeADER_DEPS)$ fld\_current lib  $\$(\text{srcdir})\$(\text{HEADER}$  DEPS) fld\_def lib  $$(\sref{\mathcal{E}}(HEADER_DEPS)$ fld\_dup lib  $$(\s$ (srcdir)  $$(\tHeADER_DEPS)$ fld ftchoice lib  $\S(\text{srcdir})\$ (HEADER DEPS) fld\_ftlink lib  $$(\s$ (srcdir)  $$(HEADER_DEPS)$ fld\_info lib  $$(\s$ (srcdir)  $$(HEADER_DEPS)$ fld\_just lib  $$(\s$ (srcdir) $$(HEADER_DEPS)$ fld\_link lib  $$(\text{s}(\text{credit})\$(\text{HEADER\_DEPS})$ fld\_max lib  $$(\s$ (srcdir) $$(\tHeADER_DEPS)$ fld\_move lib  $$(sredir) $(HEADER_DEPS)$$ fld\_newftyp lib  $$(\text{s}(\text{sredir}) \$(\text{HEADER\_DEPS})$ fld\_opts lib  $\{(s, r, d)\}\$  (HEADER\_DEPS) fld\_pad lib  $$(\text{s}(\text{sredir}) \$(\text{HEADER\_DEPS})$ fld\_page lib  $$(\text{s}(\text{sredir})\$(\text{HEADER\_DEPS})$ fld stat lib  $\$(\text{srcdir})\$(\text{HEADER}$  DEPS) fld\_type lib  $$(\s$ (srcdir) $$(\tHeADER_DEPS)$ fld\_user lib  $$(\s$ (srcdir)  $$(HEADER_DEPS)$ frm\_cursor lib  $$(s:ceil)$   $$(HEADER_DEPS)$ frm\_data lib \$(srcdir) \$(HEADER\_DEPS) frm\_def lib  $$(\s$ (srcdir)  $$(\tHeADER_DEPS)$ frm\_driver lib  $$(s:diff)$   $$(HEADER_DEPS)$ frm\_hook lib \$(srcdir) \$(HEADER\_DEPS) frm\_opts lib \$(srcdir) \$(HEADER\_DEPS) frm\_page lib  $$(\text{s}(\text{sredir})\$(\text{HEADER\_DEPS})$ frm\_post lib  $$(\s$ (srcdir) $$(HEADER_DEPS)$ frm\_req\_name lib  $$(s:diff)$   $$(HEADER_DEPS)$ frm\_scale lib  $$(s, '')$  (HEADER\_DEPS) frm\_sub lib  $$(\text{s}(\text{sredir}) \$(\text{HEADER\_DEPS})$ frm\_user lib  $$(\s$ (srcdir)  $$(HEADER_DEPS)$ frm\_win lib  $\{(s, r, r)\}_{(HEADER\_DEPS)}$ fty\_alnum lib \$(srcdir) \$(HEADER\_DEPS) fty\_alpha lib \$(srcdir) \$(HEADER\_DEPS) fty\_enum lib \$(srcdir) \$(HEADER\_DEPS) fty generic lib  $\frac{\sigma}{\sigma}$ (srcdir)  $\frac{\sigma}{\sigma}$ (HEADER DEPS) fty int lib  $\S$ (srcdir)  $\S$ (HEADER DEPS) fty\_ipv4 lib  $\frac{1}{2}$ (srcdir)  $\frac{1}{2}$ (HEADER\_DEPS) fty\_num\_lib \\$(srcdir)\\$(HEADER\_DEPS) fty\_regex lib \$(srcdir) \$(HEADER\_DEPS)

### $\overline{H}$

vile:makemode

## Found

in path(s):

\* /opt/cola/permits/100153159\_1695283958.846596/0/libncursesw5-5-7-20100626-0ubuntu1-tar-bz2/libncursesw5- 5.7+20100626-0ubuntu1/ncurses-5-7-20100626-orig-tar-gz/ncurses-5.7-20100626/form/modules No license file was found, but licenses were detected in source scan.

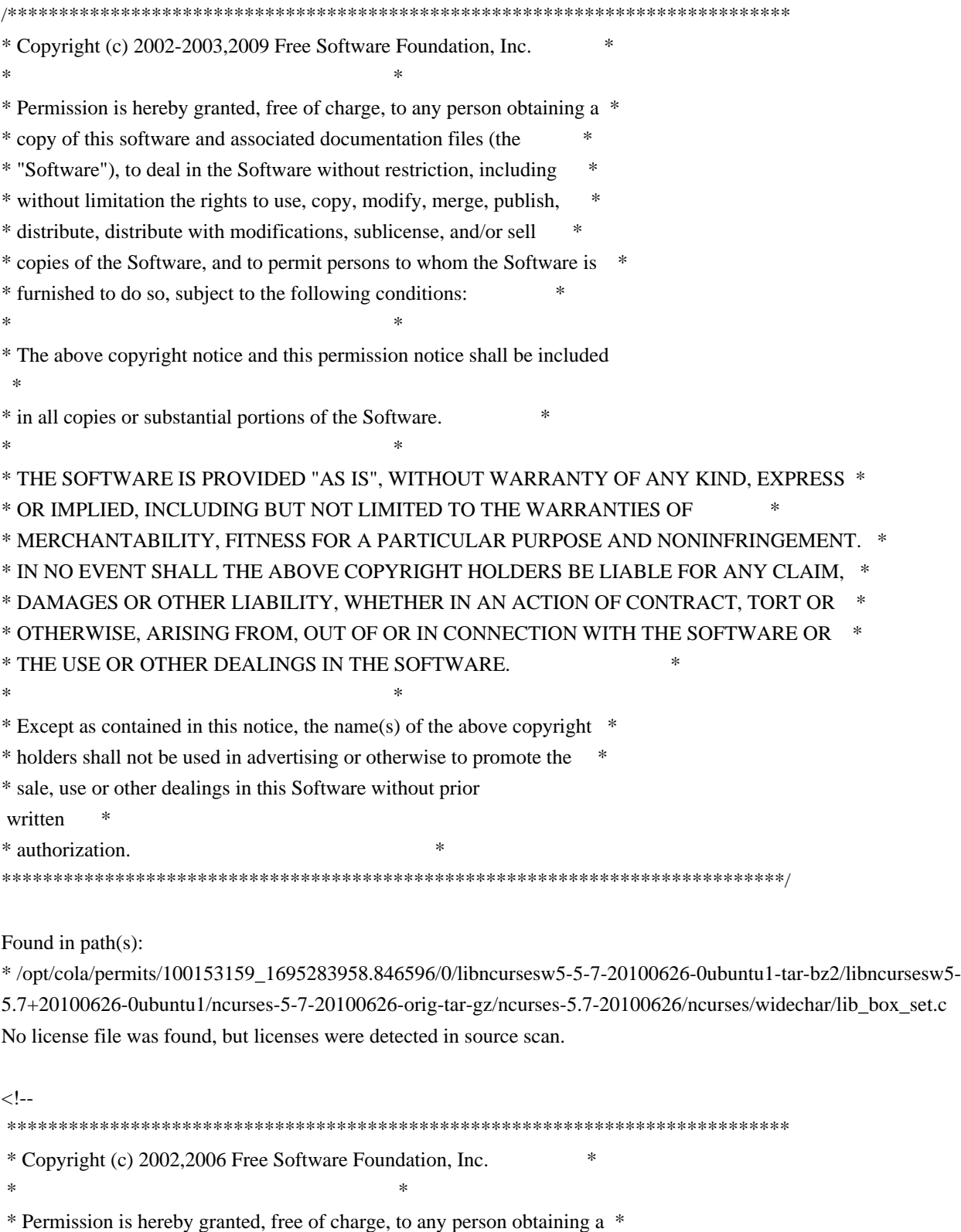

- \* copy of this software and associated documentation files (the \*
- \* "Software"), to deal in the Software without restriction, including \*

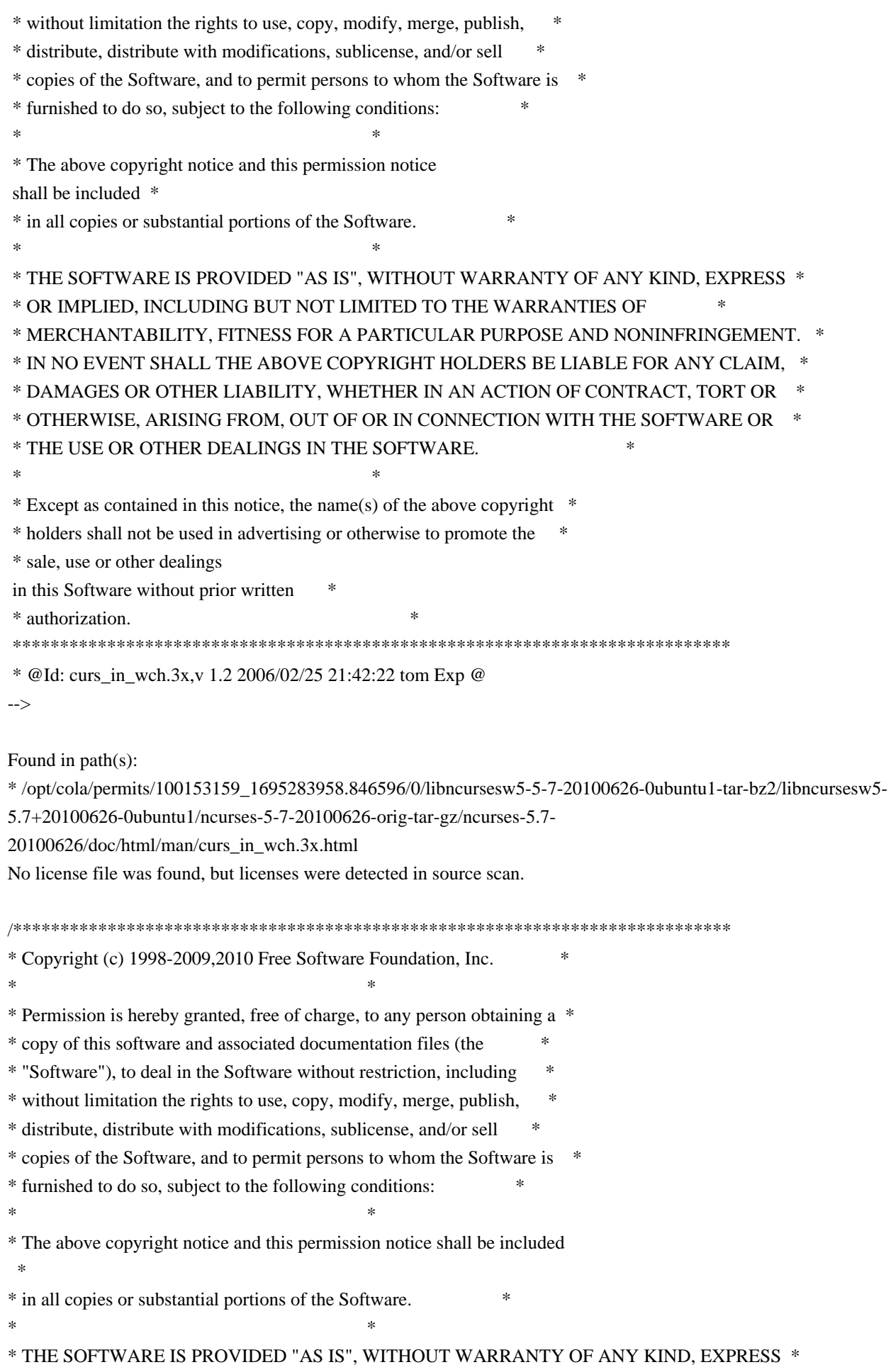

\* OR IMPLIED, INCLUDING BUT NOT LIMITED TO THE WARRANTIES OF \* \* MERCHANTABILITY, FITNESS FOR A PARTICULAR PURPOSE AND NONINFRINGEMENT. \* \* IN NO EVENT SHALL THE ABOVE COPYRIGHT HOLDERS BE LIABLE FOR ANY CLAIM, \* \* DAMAGES OR OTHER LIABILITY, WHETHER IN AN ACTION OF CONTRACT, TORT OR \* \* OTHERWISE, ARISING FROM, OUT OF OR IN CONNECTION WITH THE SOFTWARE OR \* \* THE USE OR OTHER DEALINGS IN THE SOFTWARE. \*  $*$ \* Except as contained in this notice, the name(s) of the above copyright \* \* holders shall not be used in advertising or otherwise to promote the \* \* sale, use or other dealings in this Software without prior written \* authorization. \* \*\*\*\*\*\*\*\*\*\*\*\*\*\*\*\*\*\*\*\*\*\*\*\*\*\*\*\*\*\*\*\*\*\*\*\*\*\*\*\*\*\*\*\*\*\*\*\*\*\*\*\*\*\*\*\*\*\*\*\*\*\*\*\*\*\*\*\*\*\*\*\*\*\*\*\*/ /\*- \* Copyright (c) 1980, 1991, 1993 \* The Regents of the University of California. All rights reserved. \* \* Redistribution and use in source and binary forms, with or without \* modification, are permitted provided that the following conditions \* are met: \* 1. Redistributions of source code must retain the above copyright notice, this list of conditions and the following disclaimer. \* 2. Redistributions in binary form must reproduce the above copyright notice, this list of conditions and the following disclaimer in the \* documentation and/or other materials provided with the distribution. \* 3. Neither the name of the University nor the names of its contributors may be used to endorse or promote products derived from this software \* without specific prior written permission. \* \* THIS SOFTWARE IS PROVIDED BY THE REGENTS AND CONTRIBUTORS ``AS IS'' AND \* ANY EXPRESS OR IMPLIED WARRANTIES, INCLUDING, BUT NOT LIMITED TO, THE \* IMPLIED WARRANTIES OF MERCHANTABILITY AND FITNESS FOR A PARTICULAR PURPOSE \* ARE DISCLAIMED. IN NO EVENT SHALL THE REGENTS OR CONTRIBUTORS BE LIABLE \* FOR ANY DIRECT, INDIRECT, INCIDENTAL, SPECIAL, EXEMPLARY, OR CONSEQUENTIAL \* DAMAGES (INCLUDING, BUT NOT LIMITED TO, PROCUREMENT OF SUBSTITUTE GOODS \* OR SERVICES; LOSS OF USE, DATA, OR PROFITS; OR BUSINESS INTERRUPTION) \* HOWEVER CAUSED AND ON ANY THEORY OF LIABILITY, WHETHER IN CONTRACT, STRICT \* LIABILITY, OR TORT (INCLUDING NEGLIGENCE OR OTHERWISE) ARISING IN ANY WAY \* OUT OF THE USE OF THIS SOFTWARE, EVEN IF ADVISED OF THE POSSIBILITY OF \* SUCH DAMAGE. \*/

Found in path(s):

\* /opt/cola/permits/100153159\_1695283958.846596/0/libncursesw5-5-7-20100626-0ubuntu1-tar-bz2/libncursesw5- 5.7+20100626-0ubuntu1/ncurses-5-7-20100626-orig-tar-gz/ncurses-5.7-20100626/progs/tset.c No license file was found, but licenses were detected in source scan.

 $\lt!$ !--

 $*$  t \*\*\*\*\*\*\*\*\*\*\*\*\*\*\*\*\*\*\*\*\*\*\*\*\*\*\*\*\*\*\*\*\*\*\*\*\*\*\*\*\*\*\*\*\*\*\*\*\*\*\*\*\*\*\*\*\*\*\*\*\*\*\*\*\*\*\*\*\*\*\*\*\*\*\*\* \* Copyright (c) 1998,2006 Free Software Foundation, Inc. \*  $*$  \* Permission is hereby granted, free of charge, to any person obtaining a \* \* copy of this software and associated documentation files (the \* \* "Software"), to deal in the Software without restriction, including \* \* without limitation the rights to use, copy, modify, merge, publish, \* \* distribute, distribute with modifications, sublicense, and/or sell \* \* copies of the Software, and to permit persons to whom the Software is \* \* furnished to do so, subject to the following conditions: \*  $*$  \* The above copyright notice and this permission notice shall be included \* \* in all copies or substantial portions of the Software. \*  $*$  \* THE SOFTWARE IS PROVIDED "AS IS", WITHOUT WARRANTY OF ANY KIND, EXPRESS \* \* OR IMPLIED, INCLUDING BUT NOT LIMITED TO THE WARRANTIES OF \* \* MERCHANTABILITY, FITNESS FOR A PARTICULAR PURPOSE AND NONINFRINGEMENT. \* \* IN NO EVENT SHALL THE ABOVE COPYRIGHT HOLDERS BE LIABLE FOR ANY CLAIM, \* \* DAMAGES OR OTHER LIABILITY, WHETHER IN AN ACTION OF CONTRACT, TORT OR \* \* OTHERWISE, ARISING FROM, OUT OF OR IN CONNECTION WITH THE SOFTWARE OR \* \* THE USE OR OTHER DEALINGS IN THE SOFTWARE. \*  $*$ \* Except as contained in this notice, the name(s) of the above copyright  $*$  \* holders shall not be used in advertising or otherwise to promote the \* \* sale, use or other dealings in this Software without prior written \* authorization. \* \*\*\*\*\*\*\*\*\*\*\*\*\*\*\*\*\*\*\*\*\*\*\*\*\*\*\*\*\*\*\*\*\*\*\*\*\*\*\*\*\*\*\*\*\*\*\*\*\*\*\*\*\*\*\*\*\*\*\*\*\*\*\*\*\*\*\*\*\*\*\*\*\*\*\*\* \* @Id: menu\_items.3x,v 1.7 2006/11/04 18:35:31 tom Exp @ --> Found in path(s): \* /opt/cola/permits/100153159\_1695283958.846596/0/libncursesw5-5-7-20100626-0ubuntu1-tar-bz2/libncursesw5- 5.7+20100626-0ubuntu1/ncurses-5-7-20100626-orig-tar-gz/ncurses-5.7- 20100626/doc/html/man/menu\_items.3x.html No license file was found, but licenses were detected in source scan.  $\langle$  ! -- $*$  t \*\*\*\*\*\*\*\*\*\*\*\*\*\*\*\*\*\*\*\*\*\*\*\*\*\*\*\*\*\*\*\*\*\*\*\*\*\*\*\*\*\*\*\*\*\*\*\*\*\*\*\*\*\*\*\*\*\*\*\*\*\*\*\*\*\*\*\*\*\*\*\*\*\*\*\* \* Copyright (c) 1998-2006,2007 Free Software Foundation, Inc. \*  $*$  \* Permission is hereby granted, free of charge, to any person obtaining a \* \* copy of this software and associated documentation files (the \* \* "Software"), to deal in the Software without restriction, including \* \* without limitation the rights to use, copy, modify, merge, publish, \*

 \* distribute, distribute with modifications, sublicense, and/or sell \* \* copies of the Software, and to permit persons to whom the Software is \* \* furnished to do so, subject to the following conditions: \*  $*$  \* The above copyright notice and this permission notice shall be included \* \* in all copies or substantial portions of the Software. \*  $*$  \* THE SOFTWARE IS PROVIDED "AS IS", WITHOUT WARRANTY OF ANY KIND, EXPRESS \* \* OR IMPLIED, INCLUDING BUT NOT LIMITED TO THE WARRANTIES OF \* \* MERCHANTABILITY, FITNESS FOR A PARTICULAR PURPOSE AND NONINFRINGEMENT. \* \* IN NO EVENT SHALL THE ABOVE COPYRIGHT HOLDERS BE LIABLE FOR ANY CLAIM, \* \* DAMAGES OR OTHER LIABILITY, WHETHER IN AN ACTION OF CONTRACT, TORT OR \* \* OTHERWISE, ARISING FROM, OUT OF OR IN CONNECTION WITH THE SOFTWARE OR \* \* THE USE OR OTHER DEALINGS IN THE SOFTWARE. \*  $*$  \* Except as contained in this notice, the name(s) of the above copyright \* \* holders shall not be used in advertising or otherwise to promote the \* \* sale, use or other dealings in this Software without prior written \* \* authorization. \* \*\*\*\*\*\*\*\*\*\*\*\*\*\*\*\*\*\*\*\*\*\*\*\*\*\*\*\*\*\*\*\*\*\*\*\*\*\*\*\*\*\*\*\*\*\*\*\*\*\*\*\*\*\*\*\*\*\*\*\*\*\*\*\*\*\*\*\*\*\*\*\*\*\*\*\* \* @Id: form\_opts.3x,v 1.9 2007/02/24 17:34:36 tom Exp @ --> Found in path(s): \* /opt/cola/permits/100153159\_1695283958.846596/0/libncursesw5-5-7-20100626-0ubuntu1-tar-bz2/libncursesw5- 5.7+20100626-0ubuntu1/ncurses-5-7-20100626-orig-tar-gz/ncurses-5.7-20100626/doc/html/man/form\_opts.3x.html No license file was found, but licenses were detected in source scan.  $\lt!$ !-- \*\*\*\*\*\*\*\*\*\*\*\*\*\*\*\*\*\*\*\*\*\*\*\*\*\*\*\*\*\*\*\*\*\*\*\*\*\*\*\*\*\*\*\*\*\*\*\*\*\*\*\*\*\*\*\*\*\*\*\*\*\*\*\*\*\*\*\*\*\*\*\*\*\*\*\* \* Copyright (c) 2002,2005 Free Software Foundation, Inc. \*  $*$  \* Permission is hereby granted, free of charge, to any person obtaining a \* \* copy of this software and associated documentation files (the \* \* "Software"), to deal in the Software without restriction, including \* \* without limitation the rights to use, copy, modify, merge, publish, \* \* distribute, distribute with modifications, sublicense, and/or sell \* \* copies of the Software, and to permit persons to whom the Software is \* \* furnished to do so, subject to the following conditions: \*  $*$ 

 \* The above copyright notice and this permission notice shall be included \*

 $*$ 

\* in all copies or substantial portions of the Software. \*

 \* THE SOFTWARE IS PROVIDED "AS IS", WITHOUT WARRANTY OF ANY KIND, EXPRESS \* \* OR IMPLIED, INCLUDING BUT NOT LIMITED TO THE WARRANTIES OF \*

 \* MERCHANTABILITY, FITNESS FOR A PARTICULAR PURPOSE AND NONINFRINGEMENT. \* \* IN NO EVENT SHALL THE ABOVE COPYRIGHT HOLDERS BE LIABLE FOR ANY CLAIM, \* \* DAMAGES OR OTHER LIABILITY, WHETHER IN AN ACTION OF CONTRACT, TORT OR \* \* OTHERWISE, ARISING FROM, OUT OF OR IN CONNECTION WITH THE SOFTWARE OR \* \* THE USE OR OTHER DEALINGS IN THE SOFTWARE. \*  $*$ \* Except as contained in this notice, the name(s) of the above copyright  $*$  \* holders shall not be used in advertising or otherwise to promote the \* \* sale, use or other dealings in this Software without prior written \* \* authorization. \* \*\*\*\*\*\*\*\*\*\*\*\*\*\*\*\*\*\*\*\*\*\*\*\*\*\*\*\*\*\*\*\*\*\*\*\*\*\*\*\*\*\*\*\*\*\*\*\*\*\*\*\*\*\*\*\*\*\*\*\*\*\*\*\*\*\*\*\*\*\*\*\*\*\*\*\* \* @Id: curs\_ins\_wstr.3x,v 1.4 2005/05/15 17:02:54 tom Exp @ --> Found in path(s): \* /opt/cola/permits/100153159\_1695283958.846596/0/libncursesw5-5-7-20100626-0ubuntu1-tar-bz2/libncursesw5- 5.7+20100626-0ubuntu1/ncurses-5-7-20100626-orig-tar-gz/ncurses-5.7- 20100626/doc/html/man/curs\_ins\_wstr.3x.html No license file was found, but licenses were detected in source scan.  $\lt!$ !-- $*$  t \*\*\*\*\*\*\*\*\*\*\*\*\*\*\*\*\*\*\*\*\*\*\*\*\*\*\*\*\*\*\*\*\*\*\*\*\*\*\*\*\*\*\*\*\*\*\*\*\*\*\*\*\*\*\*\*\*\*\*\*\*\*\*\*\*\*\*\*\*\*\*\*\*\*\*\* \* Copyright (c) 1998,2006 Free Software Foundation, Inc. \*  $*$  \* Permission is hereby granted, free of charge, to any person obtaining a \* \* copy of this software and associated documentation files (the \* \* "Software"), to deal in the Software without restriction, including \* \* without limitation the rights to use, copy, modify, merge, publish, \* \* distribute, distribute with modifications, sublicense, and/or sell \* \* copies of the Software, and to permit persons to whom the Software is \* \* furnished to do so, subject to the following conditions: \*  $*$  \* The above copyright notice and this permission notice shall be included \* \* in all copies or substantial portions of the Software. \*  $*$  \* THE SOFTWARE IS PROVIDED "AS IS", WITHOUT WARRANTY OF ANY KIND, EXPRESS \* \* OR IMPLIED, INCLUDING BUT NOT LIMITED TO THE WARRANTIES OF \* \* MERCHANTABILITY, FITNESS FOR A PARTICULAR PURPOSE AND NONINFRINGEMENT. \* \* IN NO EVENT SHALL THE ABOVE COPYRIGHT HOLDERS BE LIABLE FOR ANY CLAIM, \* \* DAMAGES OR OTHER LIABILITY, WHETHER IN AN ACTION OF CONTRACT, TORT OR \* \* OTHERWISE, ARISING FROM, OUT OF OR IN CONNECTION WITH THE SOFTWARE OR \* \* THE USE OR OTHER DEALINGS IN THE SOFTWARE. \*  $*$  \* Except as contained in this notice, the name(s) of the above copyright \* \* holders shall not be used in advertising or otherwise to promote the \*

 \* sale, use or other dealings in this Software without prior written \* \* authorization. \* \*\*\*\*\*\*\*\*\*\*\*\*\*\*\*\*\*\*\*\*\*\*\*\*\*\*\*\*\*\*\*\*\*\*\*\*\*\*\*\*\*\*\*\*\*\*\*\*\*\*\*\*\*\*\*\*\*\*\*\*\*\*\*\*\*\*\*\*\*\*\*\*\*\*\*\* \* @Id: menu\_userptr.3x,v 1.8 2006/11/04 18:21:03 tom Exp @

-->

Found in path(s):

\* /opt/cola/permits/100153159\_1695283958.846596/0/libncursesw5-5-7-20100626-0ubuntu1-tar-bz2/libncursesw5- 5.7+20100626-0ubuntu1/ncurses-5-7-20100626-orig-tar-gz/ncurses-5.7- 20100626/doc/html/man/menu\_userptr.3x.html No license file was found, but licenses were detected in source scan.

############################################################################## # Copyright (c) 1998-2003,2006 Free Software Foundation, Inc. #  $\#$ # Permission is hereby granted, free of charge, to any person obtaining a # # copy of this software and associated documentation files (the "Software"), # # to deal in the Software without restriction, including without limitation # # the rights to use, copy, modify, merge, publish, distribute, distribute # # with modifications, sublicense, and/or sell copies of the Software, and to # # permit persons to whom the Software is furnished to do so, subject to the # # following conditions: #  $\#$ # The above copyright notice and this permission notice shall be included in # # all copies or substantial portions of the Software. #  $\#$ # THE SOFTWARE IS PROVIDED "AS IS", WITHOUT WARRANTY OF ANY KIND, EXPRESS OR # # IMPLIED, INCLUDING BUT NOT LIMITED TO THE WARRANTIES OF MERCHANTABILITY, # # FITNESS FOR A PARTICULAR PURPOSE AND NONINFRINGEMENT. IN NO EVENT SHALL # # THE ABOVE COPYRIGHT HOLDERS BE LIABLE FOR ANY CLAIM, DAMAGES OR OTHER # # LIABILITY, WHETHER IN AN ACTION OF CONTRACT, TORT OR OTHERWISE, ARISING # # FROM, OUT OF OR IN CONNECTION WITH THE SOFTWARE OR THE USE OR OTHER # # DEALINGS IN THE SOFTWARE. #  $\#$  $#$  Except as contained in this notice, the name(s) of the above copyright  $#$ # holders shall not be used in advertising or otherwise to promote the sale, # # use or other dealings in this Software without prior written # # authorization. # ############################################################################## # \$Id: emx.src,v 1.9 2006/04/22 21:46:17 tom Exp \$ # This is a reformatted copy of the terminfo source for OS/2 EMX from # Juan Jose Garcia Ripoll <worm@arrakis.es>. # http://www.arrakis.es/~worm/ #---------------------------------------------------------------------------- #

# This section describes terminal classes and maker brands that are still # quite common. #

#### Specials

#

# Special "terminals". These are used to label tty lines when you don't # know what kind of terminal is on it. The characteristics of an unknown # terminal are the lowest common denominator - they look about like a ti 700. #

dumb|80-column dumb tty, am, cols#80, bel=^G, cr=^M,  $cud1 = \Delta J$ , ind=^J, unknown|unknown terminal type, gn, use=dumb, lpr|printer|line printer, hc, os, cols#132, lines#66, bel=^G, cr=^M,  $\text{cub1}=\text{H}$ ,  $cud1=\gamma J$ , ff=^L, ind=^J, glasstty|classic glass tty interpreting ASCII control characters, am, cols#80, bel=^G, clear=^L, cr=^M,  $\text{cub1}=\text{H}$ ,  $cud1=\gamma J$ ,  $ht = \Delta I$ , kbs=^H, kcub1=^H,  $k \text{cud1} = \Delta J$ , nel=^M^J,

#### ANSI.SYS/ISO 6429/ECMA-48 Capabilities

# See the end-of-file comment for more on these. #

# The IBM PC alternate character set. Plug this into any Intel console entry. # We use  $\E{11m}$  for rmacs rather than  $\E{12m}$  so the <acsc> string can use the # ROM graphics for control characters such as the diamond, up- and down-arrow. # This works with the System V, Linux, and BSDI consoles. It's a safe bet this # will work with any Intel console, they all seem to have inherited  $\E[11m]$ # from the ANSI.SYS de-facto standard. klone+acs|alternate character set for ansi.sys displays, acsc=+\020\,\021- \030.^Y0\333`\004a\261f\370g\361h\260j\331k\277l\332m\300n\305o~p\304q\304r\304s\_t\303u\264v\301w\302x\2 63y\363z\362{\343|\330}\234~\376, rmacs=\E[10m, smacs= $\E[11m,$ 

#### #

#

 Highlight controls corresponding to the ANSI.SYS standard. Most # console drivers for Intel boxes obey these. Makes the same assumption # about  $\left|E[11m \text{ as } klone+acs. \right]$  True ANSI/ECMA-48 would have  $\langle rmso=|E[27m\rangle,$ # <rmul=\E[24m>, but this isn't a documented feature of ANSI.SYS. klone+sgr|attribute control for ansi.sys displays, blink=\E[5m, bold= $\E[1m,$  invis=\E[8m,  $rev=\E[7m,$  rmacs=\E[10m, rmpch=\E[10m, rmso=\E[m, rmul=\E[m, sgr=\E[0;10%?%p1%t;7%;%?%p2%t;4%;%?%p3%t;7%;%?%p4%t;5%;%?%p6%t;1%;%?%p7%t;8%;%?%p9%t;1 1%;m,  $sgr0=\E[0;10m,$ smacs= $\E[11m,$  $smpch=\E[11m,$  smso=\E[7m, smul= $\E{4m}$ , use=klone+acs,

# Highlight controls corresponding to the ANSI.SYS standard. \*All\* # console drivers for Intel boxes obey these. Does not assume \E[11m will # work; uses \E[12m instead, which is pretty bulletproof but loses you the ACS # diamond and arrow characters under curses. klone+sgr-dumb|attribute control for ansi.sys displays (no ESC  $[11 \text{ m}]$ ), blink=\E[5m, bold= $\E[1m,$  invis=\E[8m,

```
rev=\E[7m,	rmacs=\E[10m,
	rmso=\E[m,
	rmul=\E[m,
sgr=\E[0;10%?%p1%t;7%;%?%p2%t;4%;%?%p3%t;7%;%?%p4%t;5%;%?%p6%t;1%;%?%p7%t;8%;%?%p9%t;1
2%;m,
sgr0=|E[0;10m,smacs=\E[12m,smso=\E[7m,smul=\E[4m,	use=klone+acs,
```
## #

 ANSI.SYS color control. # The DOS 5 manual asserts that these sequences meet the ISO 6429 standard. klone+color|color control for ansi.sys and ISO6429-compatible displays, colors#8, ncv#3, pairs#64, op=\E[37;40m, setab=\E[4%p1%dm, setaf=\E[3%p1%dm,

# This is better than klone+color, it doesn't assume white-on-black as the # default color pair, but many `ANSI' terminals don't grok the <op> cap. ecma+color|color control for ECMA-48-compatible terminals,

 AX, colors#8, ncv#3, pairs#64, op=\E[39;49m, setab=\E[4%p1%dm, setaf=\E[3%p1%dm,

#### ANSI/ECMA-48 terminals and terminal emulators

#

# See near the end of this file for details on ANSI conformance. # Don't mess with these entries! Lots of other entries depend on them! # # This section lists entries in a least-capable to most-capable order.

# if you're in doubt about what `ANSI' matches yours, try them in that # order and back off from the first that breaks.

ansi-mini|any ansi terminal with pessimistic assumptions, am, cols#80, it#8,

```
	lines#24,
	clear=\E[H\E[2J$<50>,
\cosh 1 = \E[D,\text{cud1}=\ E[B,\text{curl} = \text{E}[C,cup=\E[%i\%p1\%d;\%p2\%dH,cuu1=\ E[A,el=\E[K,	home=\E[H,
ht = \{1, 2, \ldots\}
```
# #

```
# ANSI.SYS entries
```
#

# This completely describes the sequences specified in the DOS 2.1 ANSI.SYS # documentation (except for the keyboard key reassignment feature, which # doen't fit the <pfkey> model well). The klone+acs sequences were valid # though undocumented. The <pfkey> capability is untested but should work for # keys F1-F10 (%p1 values outside this range will yield unpredictable results). # From: Eric S. Raymond <esr@snark.thyrsus.com> Nov 7 1995 ansi.sys-old|ANSI.SYS under PC-DOS 2.1, am, mir, msgr, xon, cols#80, lines#25, clear=\E[2J,  $\text{cub1}=\text{H}$ , cud $1=\ E[B,$  $\text{curl} = \text{E}[C,$ cup= $E[\%i\%p1\%d;\%p2\%dH,$ cuu1= $\E[A,$  $el=\E[k,$  home=\E[H,  $is2=\E{m}\E{?7h}$ ,  $kcub1 = ^H$ ,  $k \text{cud1} = \Delta J$ , kcuf1=^L, kcuu $1 = ^KK$ . khome=^^, pfkey=\E[0;%p1%{58}%+%d;%p2"%s", rc=\E[u, rmam=\E[?7l,  $sc=\E[s,$ smam= $\E[?7h$ , u6=\E[%i%d;%dR,  $u7=\E[6n,$ 

```
	use=klone+color,
	use=klone+acs,
	use=klone+sgr,
ansi.sys|ANSI.SYS
 3.1 and later versions,
el=\E[K,	use=ansi.sys-old,
### EMX termcap.dat compatibility modes
#
# Keypad:	Home=\0G	Up=\0H	PrPag=\0I
# ka1,kh kcuu1 kpp,ka3
#
# Left=\0K 5=\0L Right=\0M# kcub1 kb2 kcuf1
#
# End=\0O Down=\0P NxPag=\0Q
# kc1, kend kcud1 kc3, knp
#
# Ins=\OmegaR Del=\OmegaS
# kich1 kdch1
#
# On keyboard with 12 function keys,
#	shifted f-keys: F13-F24
#	control f-keys: F25-F36
# alt f-keys: F37-F48
# The shift/control/alt keys do not modify each other, but alt overrides both,
# and control overrides shift.
#
# Also (possibly only EMX, so we don't put it in ansi.sys, etc): set the
# no_color_video to inform the application that standout(1), underline(2)
# reverse(4) and invisible(64) don't
 work with color.
emx-base|DOS special keys,
	bce,
	bw,
	it#8,
	ncv#71,
	bel=^G,
ka1=\{0G,ka3=0I,
kb2=0L,
	kbs=^H,
kcl = \setminus 0O,
kc3=100,
	kcbt=\0^O,
kcub1=\langle 0K,	kcud1=\0P,
```
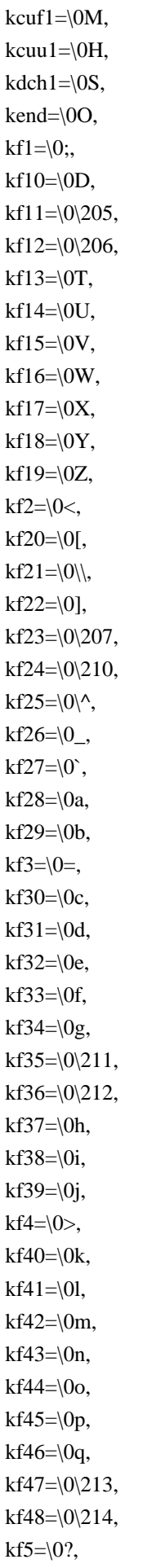

```
kf6=\lozenge.
kf7=\0A,
kf8=\setminus 0B,
kf9=\setminus0C,
	khome=\0G,
kich1=\OmegaR,
	knp=\0Q,
	kpp=\0I,
	use=ansi.sys,
#
# To properly translate termcap.dat -> terminfo.src remember these
# equivalences:
# ti \lt > smcup string to start programs using cup(termcap)
# te \le > rmcup string to end
 programs using cup
#	so	<->	smso	begin standout mode
# se <-> rmso exit standout mode
# us \le > smul begin underline mode
# ue \le > rmul exit underline mode
# mb \le > blink turn on blinking
# md \lt > bold turn on extra bright (bold) mode
# mr \le rev turn on reverse video mode
# me \le > sgr0 turn off all atributes
#
# On my terminal, \E[4m looks dim.
ansi-emx|ANSI.SYS color,
	blink=\E[5m,
bold=\E[1m,	kmous=\E[M,
rev=\E[7m,	rmcup=\E[0m,
	rmso=\E[0m,
	rmul@,
sgr0=\E[0m,	smcup=\E[0;37;40m,
smso=\E[7m,	smul@,
	use=emx-base,
window|ANSI.SYS window,
	blink=\E[5m,
	bold=\E[1;37;47m,
	rev=\E[1;37;47m,
	rmcup=\E[0m,
	rmso=\E[0;37;40m,
	rmul=\E[0;37;40m,
	sgr0=\E[0;37;40m,
	smcup=\E[0;37;40m,
	smso=\E[1;37;47m,
```

```
	smul=\E[1;31;47m,
	use=emx-base,
os2|OS/2-emx ANSI.SYS,
	cub=\E[%p1%dD,
\text{cub1}=\text{E}[D,	cud=\E[%p1%dB,
cud1=\E[B,
	cuf=\E[%p1%dC,
\text{curl} = \text{E}[C,cuu=\E[%p1\%dA,cuu1=\E[A,	rc=\E[u,
sc=\E[s,	use=ansi-emx,
	use=mono,
mono|ANSI.SYS mono,
	blink=\E[5m,
bold=\E[1m,rev=\E[7m,	rmcup=\E[0m,
	rmso=\E[m,
rmul=\E{m},
sgr0=\E{m},
	smcup=\E[0m,
	smso=\E[1m,
smul=\E[4m,	use=emx-base,
#
 same as mono, but use reverse video for standout (nice for Emacs)
rmono|ANSI.SYS reverse mono,
	smso=\E[7m,
	use=mono,
# same as mono, but use a readable color for underlining
mono2|ANSI.SYS mono2,
rmul=\E{0m},
	smul=\E[1;31;40m,
	use=mono,
# nice colors for Emacs (white on blue, mode line white on cyan)
ansi-color-2-emx|ANSI.SYS color 2,
	rmcup=\E[0m,
	rmso=\E[0;37;44m,
	rmul=\E[0m,
	sgr0=\E[0;37;44m,
	smcup=\E[0;37;44m,
	smso=\E[1;37;46m,
smul=\E[1;31;40m,	use=ansi-emx,
# nice colors for Emacs (white on black, mode line black on cyan)
```

```
ansi-color-3-emx|ANSI.SYS color 3,
	rmcup=\E[0m,
	rmso=\E[0m,
	rmul=\E[0m,
sgr0=\E[0m,smcup=\E{0m},
	smso=\E[30;46m,
	smul=\E[1;31;40m,
	use=ansi-emx,
#### X terminal emulators
#
# X10/6.6 11/7/86, minus alternate screen, plus (csr)
# (xterm: ":MT:" changed to ":km:"; added <smam>/<rmam> based on init string;
# removed (hs, eslok, tsl=\E[?E\E[?%i%dT, fsl=\E[?F,
ds = \E[?E)# as these seem not to work -- esr)
x10term|vs100-x10|xterm terminal emulator (X10 window system),
	am,
	km,
	mir,
	msgr,
	xenl,
	xon,
	cols#80,
	it#8,
	lines#65,
	bold=\E[1m,
	clear=\E[H\E[2J,
	csr=\E[%i%p1%d;%p2%dr,
\text{cub1}=\text{H},
cud1 = \Delta J,
\text{curl} = \text{E}[C,	cup=\E[%i%p1%d;%p2%dH,
cuu1=\E[A,	dch=\E[%p1%dP,
dch1=\ E[P,dl = \E[%p1%dM,dl1=\E[M,ed=\E[J,el=\E[K,	home=\E[H,
ht = \Delta I,
i = \E[%p1%dL,i11=\ E[L,
	ind=^J,
	is2=\E\E[m\E[?7h\E[?1;4l,
	kbs=^H,
```

```
	kcub1=\EOD,
	kcud1=\EOB,
	kcuf1=\EOC,
	kcuu1=\EOA,
kf1=\E{OP},
	kf2=\EOQ,
kf3=\EOR,kf4=\E{OS},
rev=\E[7m,	ri=\EM,
	rmam=\E[?7l,
	rmir=\E[4l,
	rmkx=\E[?1l\E>,
	rmso=\E[m,
rmul=\E{m},
	sgr0=\E[m,
	smam=\E[?7h,
smir=\E[4h]smkx=\E[?1h\E=	smso=\E[7m,
smul=\E[4m,# X11R6 xterm. This is known good for the XFree86 version under Linux.
# It is *way* more featureful than the stock X consortium entry (has acsc,
# for starters). The <kmous> key is actually the \E[M] prefix returned by
# xterm's internal mouse-tracking facility;
 ncurses will interpret the
# following three bytes of mouse status information.
# From: Eric S. Raymond <esr@snark.thyrsus.com> 14 Dec 1995
xterm-r6|xterm terminal emulator (X11R6 Window System),
	am,
	km,
	mir,
	msgr,
	xenl,
	xon,
	cols#80,
	it#8,
	lines#65,
	acsc=++\,\,--..00II``aaffgghhjjkkllmmnnooppqqrrssttuuvvwwxxyyzz{{||}}~~,
	bel=^G,
bold=\E[1m,	clear=\E[H\E[2J,
	cr=^M,
	csr=\E[%i%p1%d;%p2%dr,
\text{cub}=\E[%p1\%dD,\text{cub1}=\text{H},
	cud=\E[%p1%dB,
cud1 = \Delta J,
```

```
	cuf=\E[%p1%dC,
\text{curl}1=\ E[C,	cup=\E[%i%p1%d;%p2%dH,
	cuu=\E[%p1%dA,
cuu1=\E[A,	dch=\E[%p1%dP,
dch1 = \E[P,	dl=\E[%p1%dM,
dl1=\E[M,ed=\E[J,el=\E[K,enacs=\E{B(E)0},
	home=\E[H,
ht=\gamma I,
ich=\E[%p1%d@,ich1=\E[@,	il=\E[%p1%dL,
i11=\ E[L,	ind=^J,
	is2=\E[r\E[m\E[2J\E[H\E[?7h\E[?1;3;4;6l\E[4l,
	kbs=^H,
	kcub1=\EOD,
	kcud1=\EOB,
	kcuf1=\EOC,
	kcuu1=\EOA,
	kend=\EOe,
	kent=\EOM,
kf1=\E[11\sim,kf10=\E[21\sim,kf11=\ E[23\sim,kf12=\E[24\sim,kf13=|E[25, \, \cdot \,kf14=\E[26\sim,	kf15=\E[28~,
kf16=\E[29-kf17=\E[31\sim,kf18=\E[32\sim,kf19=\E[33\sim,kf2=\E[12\sim,kf20=|E[34|,kf3=\E[13\sim,kf4=\E[14~],
kf5=\E[15~,kf6=\E[17\sim,kf7=E[18~,	kf8=\E[19~,
kf9=\E[20-.kfnd=\E[1~],
```

```
	khome=\EO\0,
kich1=\E[2\sim,	kmous=\E[M,
	knp=\E[6~,
kpp=\E[5\sim,rc=\E 8,
rev=\E[7m,	ri=\EM,
	rmacs=^O,
	rmam=\E[?7l,
	rmcup=\E[2J\E[?47l\E8,
	rmir=\E[4l,
	rmkx=\E[?1l\E>,
	rmso=\E[m,
rmul=\E{m},
rs1 = \infty,
	rs2=\E[r\E[m\E[2J\E[H\E[?7h\E[?1;3;4;6l\E[4l\E<,
sc=\E{F7},
	sgr0=\E[m,
smacs=^N,
	smam=\E[?7h,
	smcup=\E7\E[?47h,
smir=\E[4h,smkx=\E[?1h\E=	smso=\E[7m,
smul=\E[4m,the=\E[3k,	u6=\E[%i%d;%dR,
u7=\E[6n,u8=\E[?1;2c,u9=\E[c,xterm-bold|xterm
 terminal emulator (X11R6 Window System) standout w/bold,
smso=\E[1m,	use=xterm,
xterms|vs100s|xterm terminal emulator (small screen 24x80),
	cols#80,
	lines#24,
	use=xterm,
# (kterm: this had extension capabilities ":KJ:TY=ascii:" -- esr)
kterm|kterm kanji terminal emulator (X window system),
	eslok,
	hs,
	csr=\E[%i%p1%d;%p2%dr,
ds = \E[?H,fsl=\E[?F,	rc=\E8,
sc=\E{F7},
```
 tsl=\E[?E\E[?%i%dT, use=xterm, use=ecma+color,

#

 See the note on ICH/ICH1 VERSUS RMIR/SMIR near the end of file xterm-nic|xterm with ich/ich1 suppressed for non-curses programs, ich@, ich1@, use=xterm,

# Should work with the color xterm on the X11R6 contrib tape. # Assumes the xterm attribute default is black on white. # From: Eric S. Raymond <esr@snark.thyrsus.com> March 4 1996 xterm-color|xterm with color support, op=\E[30;47m, use=xterm, use=klone+color,

# From: Thomas Dickey <dickey@clark.net> 13 Dec 1995 rxvt|rxvt terminal emulator, kend=\EOw, khome=\E[H, kmous@, use=xterm, use=klone+color,

# From: David J. MacKenzie <djm@va.pubnix.com> 20 Apr 1995 # Here's a termcap entry I've been using for xterm\_color, which comes # with BSD/OS 2.0, and the X11R6 contrib tape too I think. Besides the # color stuff, I also have a status line defined as the window manager # title bar. [I have translated it to terminfo -- ESR] xterm-pcolor|xterm with color used for highlights and status line, hs, wsl#40, bold= $\E[1m\E[43m,$  dsl=\E]0;\007,  $fsl = \sqrt{G}$ , rev=\E[7m\E[34m,  $smso=\E[7m\E[31m,$ smul= $\E{4m}\E{42m}$ ,  $tsl=\E[0;$ 

 use=xterm,

#

 HP ships this, except for the pb#9600 which was merged in from BSD termcap. hpterm|X-hpterm|hp X11 terminal emulator, am,

 da, db, mir, xhp, cols#80, lh#2, lines#24, lm#0, lw#8, nlab#8, pb#9600, xmc#0, bel=^G, bold=\E&dB, cbt=\Ei, clear=\E&a0y0C\EJ, cr=^M,  $\text{cub1}=\text{H}$ ,  $cud1=\E B,$  cuf1=\EC, cup=\E&a%p1%dy%p2%dC,  $cuu1=\E A$ ,  $dch1 = \E{FP}$ , dim=\E&dH,  $dl1=\ EM$ , ed=\EJ\$<1>, el=\EK, hpa=\E&a%p1%dC,  $ht=\gamma I$ ,  $hts=\E1,$  $i11=\E L,$  $ind=\sim J$ , kbs=^H, kclr=\EJ, kctab=\E2, kcub1=\ED, kcud1=\EB, kcuf1=\EC, kcuu1=\EA, kdch1=\EP,  $kdl1=\ EM$ , ked=\EJ, kel=\EK,  $kf1=\Ep,$  $kf2=\E q,$  $kf3=\E{F}$ ,  $kf4=\E s,$  $kf5=\E.$ 

```
	kf6=\Eu,
kf7=\E{V},
kf8=\E w,	khome=\Eh,
	khts=\E1,
	kich1=\EQ,
kil1=\E L,
	kind=\ES,
kll=\E F,	knp=\EU,
	kpp=\EV,
	kri=\ET,
	krmir=\ER,
	ktbc=\E3,
	meml=\El,
	memu=\Em,
	pfkey=\E&f%p1%dk%p2%l%dL%p2%s,
	pfloc=\E&f1a%p1%dk%p2%l%dL%p2%s,
	pfx=\E&f2a%p1%dk%p2%l%dL%p2%s,
	pln=\E&f%p1%dk%p2%l%dd0L%p2%s,
	rev=\E&dB,
	ri=\ET,
	rmacs=^O,
	rmir=\ER,
	rmkx=\E&s0A,
	rmln=\E&j@,
	rmso=\E&d@,
	rmul=\E&d@,
sgr=\E&d%?%p7%t%'s'%c%;%p1%p3%|%p6%|%{2}%*%p2%{4}%*%+%p4%+%p5%{8}%*%+%'@'%+%c%?
%p9%t%'\016'%c%e%'\017'%c%;,
	sgr0=\E&d@,
smacs=^NN,
	smir=\EQ,
	smkx=\E&s1A,
	smln=\E&jB,
	smso=\E&dJ,
	smul=\E&dD,
the = \E3,
	vpa=\E&a%p1%dY,
#
```
 This entry describes an xterm with Sun-style function keys enabled # via the X resource setting "xterm\*sunFunctionKeys:true" # To understand <kf11>/<kf12> note that L1,L2 and F11,F12 are the same. # The  $\langle kf13\rangle... \langle kf20\rangle$  keys are L3-L10. We don't set  $\langle kf16=|E[197z\rangle$ # because we want it to be seen as  $\langle \text{kcpy} \rangle$ . # The <kf31>...<kf45> keys are R1-R15. We treat some of these in accordance # with their Sun keyboard labels instead.

# From: Simon J. Gerraty <sjg@zen.void.oz.au> 10 Jan 1996 xterm-sun|xterm with sunFunctionKeys true, kb2=\E[218z, kcpy=\E[197z, kend=\E[220z,  $kf1=\E[224z,$  kf10=\E[233z, kf11=\E[192z, kf12=\E[193z, kf13=\E[194z, kf14=\E[195z, kf15=\E[196z, kf17=\E[198z, kf18=\E[199z, kf19=\E[200z, kf2=\E[225z, kf20=\E[201z, kf3=\E[226z, kf31=\E[208z, kf32=\E[209z, kf33=\E[210z, kf34=\E[211z, kf35=\E[212z, kf36=\E[213z, kf38=\E[215z, kf4=\E[227z,  $kf40=\E[217z,$  kf42=\E[219z, kf44=\E[221z, kf5=\E[228z, kf6=\E[229z, kf7=\E[230z, kf8=\E[231z, kf9=\E[232z, kfnd=\E[200z, khlp=\E[196z, khome=\E[214z, kich1=\E[2z, knp=\E[222z, kpp=\E[216z, kund=\E[195z, use=xterm, xterms-sun|small (80x24) xterm with sunFunctionKeys true, cols#80, lines#24, use=xterm-sun,

# This is for the extensible terminal emulator on the X11R6 contrib tape. emu|emu native mode, mir, msgr, xon, colors#15, cols#80, it#8, lines#24, pairs#64, vt#200, acsc=61a\202f\260g2j\213k\214l\215m\216n\217o\220q\222s\224t\225u\226v\227w\230x\231~\244, bel=^G, blink=\ES\EW, bold=\ES\EU, civis=\EZ, clear=\EP\EE0;0;, cnorm=\Ea, cr=^M, csr=\Ek%p1%d;%p2%d;,  $\text{cub}=\text{Eq-}\%p1\%d;$  $\text{cub1}=\text{H}$ ,  $\text{cud}=\E{p\%p1\%d}$ ; cud1=\EB, cuf=\Eq%p1%d;, cuf1=\ED, cup=\EE%p1%d;%p2%d;, cuu=\Ep-%p1%d;,  $cuu1=\E A$ ,  $dch=\E{I\%p1\%d}$ ;  $dch1=\E{I};$  $dl = \E{R\%p1\%d;}$  $dl1=\E{ER1}$ ;  $ech=\E{j}\%p1\%d;$  ed=\EN, el=\EK,  $ell=\E L,$ enacs=\0, home=\EE0;0;,  $ht = \Delta I$ , hts=\Eh,  $il = \E{O\%p1\%d}$ ;  $i11=\E{Q1}$ ; ind=\EG,  $is2=\E{ES\E{r0;\E{s0}};$  kbs=^H, kcub1=\EC,

 kcud1=\EB,

```
	kcuf1=\ED,
	kcuu1=\EA,
kdeh1=\177,
	kent=^M,
kf0=\E F00,kf1=\E F01,kf10=\E F10,
kf11=\E F11,	kf12=\EF12,
kf13=\E{F13},
kf14=\E{F14},
kf15=\E F15,kf16=EF16,
	kf17=\EF17,
	kf18=\EF18,
	kf19=\EF19,
	kf2=\EF02,
	kf20=\EF20,
kf3=\E F03,
	kf4=\EF04,
kf5=\E F05,
	kf6=\EF06,
kf7=\E F07,	kf8=\EF08,
	kf9=\EF09,
	kfnd=\Efind,
	kich1=\Eins,
	knp=\Enext,
	kpp=\Eprior,
	kslt=\Esel,
	oc=\Es0;\Er0;,
	rev=\ES\ET,
	ri=\EF,
	rmacs=\0,
	rmir=\EX,
	rmso=\ES,
	rmul=\ES,
rs2=\E{ES}\E{s0;\E{r0}};
	setab=\Es%i%p1%d;,
	setaf=\Er%i%p1%d;,
sgr0=ES,
smacs=\setminus 0.
	smir=\EY,
	smso=\ES\ET,
	smul=\ES\EV,
\text{tbc}=\E{i},
###############################################################################
#
```
 Aliases which conflict with terminfo.src ansi|ANSI.SYS color, use=ansi-emx, ansi-color-2|ANSI.SYS color 2, use=ansi-color-2-emx, ansi-color-3|ANSI.SYS color 3, use=ansi-color-3-emx, xterm|vs100|xterm terminal emulator (X11R6 Window System), use=xterm-r6,

Found in path(s):

\* /opt/cola/permits/100153159\_1695283958.846596/0/libncursesw5-5-7-20100626-0ubuntu1-tar-bz2/libncursesw5- 5.7+20100626-0ubuntu1/ncurses-5-7-20100626-orig-tar-gz/ncurses-5.7-20100626/misc/emx.src No license file was found, but licenses were detected in source scan.

 $\leq$   $\frac{1}{2}$ 

 $*$  t \*\*\*\*\*\*\*\*\*\*\*\*\*\*\*\*\*\*\*\*\*\*\*\*\*\*\*\*\*\*\*\*\*\*\*\*\*\*\*\*\*\*\*\*\*\*\*\*\*\*\*\*\*\*\*\*\*\*\*\*\*\*\*\*\*\*\*\*\*\*\*\*\*\*\*\* \* Copyright (c) 1998-2006,2008 Free Software Foundation, Inc. \*  $*$  \* Permission is hereby granted, free of charge, to any person obtaining a \* \* copy of this software and associated documentation files (the \* \* "Software"), to deal in the Software without restriction, including \* \* without limitation the rights to use, copy, modify, merge, publish, \* \* distribute, distribute with modifications, sublicense, and/or sell \* \* copies of the Software, and to permit persons to whom the Software is \* \* furnished to do so, subject to the following conditions: \*  $*$  \* The above copyright notice and this permission notice shall be included \* \* in all copies or substantial portions of the Software. \*  $*$  \* THE SOFTWARE IS PROVIDED "AS IS", WITHOUT WARRANTY OF ANY KIND, EXPRESS \* \* OR IMPLIED, INCLUDING BUT NOT LIMITED TO THE WARRANTIES OF \* \* MERCHANTABILITY, FITNESS FOR A PARTICULAR PURPOSE AND NONINFRINGEMENT. \* \* IN NO EVENT SHALL THE ABOVE COPYRIGHT HOLDERS BE LIABLE FOR ANY CLAIM, \* \* DAMAGES OR OTHER LIABILITY, WHETHER IN AN ACTION OF CONTRACT, TORT OR \* \* OTHERWISE, ARISING FROM, OUT OF OR IN CONNECTION WITH THE SOFTWARE OR \* \* THE USE OR OTHER DEALINGS IN THE SOFTWARE. \*  $*$  $*$  Except as contained in this notice, the name(s) of the above copyright  $*$  \* holders shall not be used in advertising or otherwise to promote the \* \* sale, use or other dealings in this Software without prior written \* authorization. \* \*\*\*\*\*\*\*\*\*\*\*\*\*\*\*\*\*\*\*\*\*\*\*\*\*\*\*\*\*\*\*\*\*\*\*\*\*\*\*\*\*\*\*\*\*\*\*\*\*\*\*\*\*\*\*\*\*\*\*\*\*\*\*\*\*\*\*\*\*\*\*\*\*\*\*\* \* @Id: form.3x,v 1.22 2008/10/11 20:48:11 tom Exp @

Found in path(s):

\* /opt/cola/permits/100153159\_1695283958.846596/0/libncursesw5-5-7-20100626-0ubuntu1-tar-bz2/libncursesw5- 5.7+20100626-0ubuntu1/ncurses-5-7-20100626-orig-tar-gz/ncurses-5.7-20100626/doc/html/man/form.3x.html No license file was found, but licenses were detected in source scan.

```
--- ncurses-5.7+20100626.orig/debian/history.old
+++ ncurses-5.7+20100626/debian/history.old
@ @ -0.0 +1.20 @ @+Galen Hazelwood <galenh@micron.net> created this package, from sources
+found in ftp://ftp.gnu.org/gnu/ncurses/ncurses-5.0.tar.gz. It
+borrows heavily from the original debianization put together by Bruce
+Perens <Bruce@Pixar.com> and benifitted considerably from a lot of
+help from David Engel <david@elo.ods.com>. Michael Alan Dorman
+<mdorman@debian.org> arranged the beast into its present form, and put
+a lot of effort into making ncurses fit with Debian in the best way
+possible. His patches for packaging the ill-fated 4.1 release form the
+backbone of this version. The current maintainer is greatly in debt to
+his illustrious predecessors.
+
+During Galen's absence, Richard Braakman <dark@xs4all.nl>, James Troup
+jjtroup@comp.brad.ac.uk> and J.H.M. Dassen (Ray) <jdassen@wi.LeidenUniv.nl>
+worked on
 ncurses, resulting in the 1.9.9g-8.8 version that got included in
+Debian 2.0.
^{+}+Ray took the new upstream 4.2 sources and re-did most of the packaging using
+the current Debian tools. I (Galen) finally rejoined the debian world at
+this point and used ray's work for the new ncurses 4.2 packages. (Thanks
+for picking up the slack for me, guys. I owe you some beers.)
--- ncurses-5.7+20100626.orig/debian/rules
+++ ncurses-5.7+20100626/debian/rules
@ @ -0,0 +1,461 @ @+#!/usr/bin/make -f
+# This file has gone through many maintainers. Mostly rewritten
+# by Daniel Jacobowitz.
+
+include /usr/share/quilt/quilt.make
\pm+export LDFLAGS
^{+}+# These are important since this is a library package
+soname=5
+vername=5.7
+sodepver = (>= 5.7 + 20100313)^{+}+# Name our packages
```

```
+package-base=ncurses-base
+package-bin=ncurses-bin
+package-lib=libncurses$(soname)
+package-lib-32=lib32ncurses$(soname)
+package-lib-64=lib64ncurses$(soname)
+package-libw=libncursesw$(soname)
+package-libw-32=lib32ncursesw$(soname)
+package-dev=libncurses$(soname)-dev
+package-dev-32=lib32ncurses$(soname)-dev
+package-dev-64=lib64ncurses$(soname)-dev
+package-devw=libncursesw$(soname)-dev
+package-devw-32=lib32ncursesw$(soname)-dev
+package-dbg=libncurses$(soname)-dbg
+package-dbgw=libncursesw$(soname)-dbg
+package-term=ncurses-term
\pm+workdir=$(shell
 pwd)
+tempdir=debian/tmp
+fulltempdir=$(workdir)/$(tempdir)
^{+}+srcdir=$(shell pwd)
+objdir=$(srcdir)/obj
+objdir-static=$(srcdir)/obj-static
+objdir-32=$(srcdir)/obj-32
+objdir-64=$(srcdir)/obj-64
+wobjdir=$(srcdir)/obj-wide
+wobjdir-static=$(srcdir)/obj-wide-static
+wobjdir-32=$(srcdir)/obj-wide-32
+objdir-debug=$(srcdir)/obj-debug
+wobjdir-debug=$(srcdir)/obj-wide-debug
^{+}+DEB_BUILD_GNU_TYPE ?= $(shell dpkg-architecture -qDEB_BUILD_GNU_TYPE)
+DEB_HOST_GNU_TYPE ?= $(shell dpkg-architecture -qDEB_HOST_GNU_TYPE)
+DEB_HOST_GNU_SYSTEM ?= $(shell dpkg-architecture -qDEB_HOST_GNU_SYSTEM)
+DEB_HOST_ARCH ?= $(shell dpkg-architecture -qDEB_HOST_ARCH)
+
+ifeq ($(DEB_HOST_ARCH),i386)
+build_64_target
= x86.64-S(DEB HOST GNU SYSTEM)+build 64 = build-64
+endif
\pm+ifeq ($(DEB_HOST_ARCH),powerpc)
+build_64_target = powerpc64-$(DEB_HOST_GNU_SYSTEM)
+build 64 = build-64
+endif
+
```

```
+ifeq ($(DEB_HOST_ARCH),s390)
+build_64_target = s390x-$(DEB_HOST_GNU_SYSTEM)
+build 64 = build-64
+endif
+
+ifeq ($(DEB_HOST_ARCH),sparc)
+build_64_target = sparc64-$(DEB_HOST_GNU_SYSTEM)
+build 64 = build-64
+endif
^{+}+ifeq ($(DEB_HOST_ARCH),amd64)
+build_32_target = i486-$(DEB_HOST_GNU_SYSTEM)
+build_32 = build-32 build-wide-32
+lib32 = /lib32+usr\_lib32 = /usr/lib32+endif
++ifeq ($(DEB_HOST_ARCH),ppc64)
+build_32_target = powerpc-$(DEB_HOST_GNU_SYSTEM)
+build-32 = build-32 build-wide-32
+lib32 = /lib32+usr_{lib32} = \sqrt{usr_{lib32}}+endif
+
+ifneq ($(findstring linux,$(DEB_HOST_GNU_SYSTEM)),)
+with\_gpm = -with-gpm+endif
+
+CFLAGS = -O2 - g+CONFARGS = -prefix = /usr \+ --with-shared \
+ --mandir=/usr/share/man \
+ --without-profile --without-debug \
+ --disable-rpath --enable-echo
\sqrt{2}+ --enable-const \
+ --without-ada \
+ $(with_gpm) \
+ --enable-symlinks \
+ -disable-lp64 \
+ --with-chtype='long' \
+ -with-mmask-t='long' \
+ -disable-termcap \
+ --with-default-terminfo-dir=/usr/share/terminfo \
+ --with-terminfo-dirs="/etc/terminfo:/lib/terminfo:/usr/share/terminfo" \
+ -with-ticlib
^{+}+ifneq ($(DEB_BUILD_GNU_TYPE),$(DEB_HOST_GNU_TYPE))
```

```
+CONFARGS += --with-build-cc=gcc --host=$(DEB_HOST_GNU_TYPE)
+endif
\pm+# Files for /lib/terminfo.
+libterminfofiles=a/ansi c/cons25 c/cygwin d/dumb h/hurd l/linux m/mach \
+ m/mach-bold m/mach-color p/pcansi r/rxvt r/rxvt-m r/rxvt-basic \
+ r/rxvt-unicode \
+ s/screen s/screen-bce s/screen-s s/screen-w s/sun v/vt100 v/vt102 \
+	v/vt220 v/vt52 x/xterm x/xterm-debian x/xterm-xfree86 x/xterm-color \
+ x/xterm-mono x/xterm-r5 x/xterm-r6 x/xterm-vt220 \
+	x/xterm-256color s/screen-256color s/screen-256color-bce \
+	w/wsvt25 w/wsvt25m E/Eterm E/Eterm-color
\pm+# Blacklist terminfo entries shipped by other Debian packages
 so that we do
+# not begin shipping them by accident.
+badterminfo = 5/5250 b/bterm i/iterm i/iterm-am i/iterm-color \
+	j/jfbterm k/kon l/linux-5250 m/mlterm
+
+# The ncurses configure test won't work when cross compiling (e.g. for
+# 64 bit libraries), so force the libgpm soname to the correct value.
+export cf_cv_gpm_soname=libgpm.so.2
++$(objdir)/config.status: $(QUILT_STAMPFN)
+ test -d \delta(objdir) || mkdir \delta(objdir)
+ cd \cdot(objdir) && CFLAGS="\cdot(CFLAGS)" \cdot(srcdir)/configure \
+ $(CONFARGS) \
+ --with-install-prefix=$(fulltempdir) \
+ --enable-overwrite
+
+$(objdir-static)/config.status: $(QUILT_STAMPFN)
+	test -d $(objdir-static) || mkdir $(objdir-static)
+ cd $(objdir-static) && CFLAGS="$(CFLAGS)" $(srcdir)/configure \
+ $(CONFARGS) \
+ --without-shared \
+ --without-dlsym \
+ --with-install-prefix=$(fulltempdir) \
+ --enable-overwrite
^{+}+$(objdir-32)/config.status: $(QUILT_STAMPFN)
+ test -d \delta(objdir-32) || mkdir \delta(objdir-32)
+
+	cd $(objdir-32) && CFLAGS="$(CFLAGS)"
CC="sec -m32"+ BUILD CC="gcc" CXX="g++ -m32" \
+ $(srcdir)/configure \
+ $(CONFARGS) \
+ --build=$(DEB_BUILD_GNU_TYPE) \
```
```
+ --host=$(build_32_target) \
+ --without-gpm \
+ --with-install-prefix=$(fulltempdir) \
+ --enable-overwrite --libdir=$(usr_lib32)
+
+$(objdir-64)/config.status: $(QUILT_STAMPFN)
+ test -d \delta(objdir-64) || mkdir \delta(objdir-64)
++ # Force necessary configure checks which do not work when
+ # cross compiling; all Debian platforms return unsigned char
+ # for this configure check.
+ cf_cv_type_of_bool='unsigned char'; export cf_cv_type_of_bool; \
+	cd $(objdir-64) && CFLAGS="$(CFLAGS)" CC="gcc -m64" \
+ BUILD_CC="gcc" CXX="g++ -m64" \
+ $(srcdir)/configure \
+ $(CONFARGS) \
+ --build=$(DEB_BUILD_GNU_TYPE) \
+ --host=\delta(build 64 target) \
+ --without-gpm \
+ --with-install-prefix=$(fulltempdir) \
+ --enable-overwrite --libdir=/usr/lib64
^{+}+$(objdir-debug)/config.status: $(QUILT_STAMPFN)
+	test -d $(objdir-debug) || mkdir $(objdir-debug)
+	cd $(objdir-debug)
 && \
+ CFLAGS="$(CFLAGS) -DTRACE" $(srcdir)/configure \
+ $(CONFARGS) \
+ --with-install-prefix=$(fulltempdir) \
+ --enable-overwrite
^{+}+$(wobjdir)/config.status: $(QUILT_STAMPFN)
+ test -d \mathcal{S}(wobidir) \parallel mkdir \mathcal{S}(wobidir)+	cd $(wobjdir) && CFLAGS="$(CFLAGS)" $(srcdir)/configure \
+ $(CONFARGS) \
+ --with-install-prefix=$(fulltempdir) \
+ --disable-overwrite --enable-widec
+
+$(wobjdir-static)/config.status: $(QUILT_STAMPFN)
+ test -d \omega (wobjdir-static) || mkdir \omega (wobjdir-static)
+ cd \omega (wobjdir-static) && CFLAGS="\zeta(CFLAGS)" \zeta(srcdir)/configure
+ $(CONFARGS) \
+ -without-shared \
+ --without-dlsym \
+ --with-install-prefix=$(fulltempdir) \
+ --disable-overwrite --enable-widec
+
```

```
+$(wobjdir-debug)/config.status: $(QUILT_STAMPFN)
```

```
+	test -d $(wobjdir-debug) || mkdir $(wobjdir-debug)
+ cd \omega (wobjdir-debug) & \& \
+ CFLAGS="$(CFLAGS) -DTRACE" $(srcdir)/configure \
+ $(CONFARGS) \
+ --with-install-prefix=$(fulltempdir) \
+ --disable-overwrite --enable-widec
^{+}+$(wobjdir-32)/config.status:
 $(QUILT_STAMPFN)
+ test -d \omega (wobjdir-32) || mkdir \omega (wobjdir-32)
+
+	cd $(wobjdir-32) && CFLAGS="$(CFLAGS)" CC="gcc -m32" \
+ BUILD_CC="gcc" BUILD_CPPFLAGS="-D_GNU_SOURCE" CXX="g++ -m32" \
+ $(srcdir)/configure \
+ $(CONFARGS) \
+ --build=$(DEB_BUILD_GNU_TYPE) \
+ --host=$(build_32_target) \
+ --without-gpm \
+ --with-install-prefix=$(fulltempdir) \
+ --disable-overwrite --enable-widec \
+ --libdir=\frac{6}{\text{usr}} lib32)
+++build: build-normal build-static build-wide build-debug build-wide-debug \
+	build-wide-static $(build_64) $(build_32)
+
+ touch \$@
+
+build-normal: $(objdir)/config.status
+ cd \delta(objdir) && \delta(MAKE)
+ touch \$@
++build-static: $(objdir-static)/config.status
+	cd $(objdir-static) && $(MAKE)
+ touch \$@
+
+build-32: $(objdir-32)/config.status
+ cd \delta(objdir-32) && \delta(MAKE)
+ touch \$@
\pm+build-64: $(objdir-64)/config.status
+ cd \delta(objdir-64) && \delta(MAKE)
+ touch \sqrt{2}+
+build-debug: $(objdir-debug)/config.status
+ cd \delta(objdir-debug) && \delta(MAKE)
+ touch \$@
^{+}
```

```
+build-wide:
 $(wobjdir)/config.status
+ cd \sqrt{(wobjdir)} \&\& \sqrt{(MAKE)}+ touch \$@
+
+build-wide-static: $(wobjdir-static)/config.status
+ cd \sqrt{$( wobjdir-static) && \sqrt{$(MAKE)
+ touch \sqrt{ } \circledcirc^{+}+build-wide-32: $(wobjdir-32)/config.status
+	cd $(wobjdir-32) && $(MAKE)
+ touch \@
+
+build-wide-debug: $(wobjdir-debug)/config.status
+ cd \omega (wobjdir-debug) && \omega (MAKE)
+ touch \sqrt{2}++clean: unpatch
+ dh_testdir
+	rm -f build
+ rm -rf \delta(objdir)
+ rm -rf $(objdir-static)
+ rm -rf \delta(objdir-32)
+ rm -rf \delta(objdir-64)
+ rm -rf $(wobjdir)
+	rm -rf $(wobjdir-static)
+ rm -rf \{(wobidir-32)\}+ rm -rf $(objdir-debug)
+ rm -rf \mathcal{S}(wobidir-debug)+ rm -f build-normal build-static build-wide build-debug build-wide-debug \
+ build-wide-static $(build_32) $(build_64)
+	rm -f debian/shlibs.local
+ dh clean
+
+install: build
+ # Generate proper debhelper files for so-named packages
+ dh_testdir
+	dh_testroot
+ dh_prep
^{+}+ifneq ($(build 32),)
+#$(MAKE) -C $(objdir-32) install.libs
+#$(MAKE) -C $(wobjdir-32) install.libs
+	#test -d $(tempdir)$(lib32)
 || mkdir $(tempdir)$(lib32)
+	#mv $(tempdir)$(usr_lib32)/libncurses.so.$(vername) $(tempdir)$(lib32)/
+	#mv $(tempdir)$(usr_lib32)/libncurses.so.$(soname) $(tempdir)$(lib32)/
+ #mv $(tempdir)$(usr_lib32)/libncursesw.so.$(vername) $(tempdir)$(lib32)/
```

```
+	#mv $(tempdir)$(usr_lib32)/libncursesw.so.$(soname) $(tempdir)$(lib32)/
+	#mv $(tempdir)$(usr_lib32)/libtic.so.$(vername) $(tempdir)$(lib32)/
+	#mv $(tempdir)$(usr_lib32)/libtic.so.$(soname) $(tempdir)$(lib32)/
+	#mv $(tempdir)$(usr_lib32)/libticw.so.$(vername) $(tempdir)$(lib32)/
+	#mv $(tempdir)$(usr_lib32)/libticw.so.$(soname) $(tempdir)$(lib32)/
+endif
^{+}+ifneq (\text{$(build_64),})+#$(MAKE) -C $(objdir-64) install.libs
+	#test -d $(tempdir)/lib64 || mkdir $(tempdir)/lib64
+	#mv $(tempdir)/usr/lib64/libncurses.so.$(vername) $(tempdir)/lib64/
+	#mv $(tempdir)/usr/lib64/libncurses.so.$(soname) $(tempdir)/lib64/
+	#mv $(tempdir)/usr/lib64/libtic.so.$(vername) $(tempdir)/lib64/
+	#mv $(tempdir)/usr/lib64/libtic.so.$(soname) $(tempdir)/lib64/
+endif
\pm+ #
 Install into our base directory
+#$(MAKE) -C $(objdir-debug) install.libs
+#$(MAKE) -C $(wobjdir-debug) install.libs
^{+}+ # Copy libraries to the debug directory
+	#test -d $(tempdir)/usr/lib/debug || mkdir -p $(tempdir)/usr/lib/debug
+	#cp -a $(tempdir)/usr/lib/*.so.* $(tempdir)/usr/lib/debug
++ # Rename static debug libraries.
+ for lib in \delta(objdir-debug)/lib/*.a; do \
+ mv $$lib `echo $$lib | sed 's\land.a$$/g.a'; \
+ done
+ for lib in \omega = \frac{\omega}{\omega}+ mv $$lib `echo $$lib | sed 's\land.a$$\gtrsimg.a/'`; \
+ done
^{+}+ # Install non -DTRACE versions.
+	GZIP='-9' $(MAKE) -C $(objdir) install
+ $(MAKE) -C $(wobjdir) install.libs
+
+ # Remove blacklisted terminal types.
+	cd $(tempdir)/usr/share/terminfo && rm -f $(badterminfo)
\pm+ # Compile Debian-specific terminfo entries before moving files
+ # into their packages. Hurd uses gsbom/grbom, so pass -x to tic.
+ifeq ($(DEB_BUILD_GNU_TYPE),$(DEB_HOST_GNU_TYPE))
+	for ti in xterm hurd rxvt rxvt-unicode
screen: do \
+ LD_LIBRARY_PATH=$${LD_LIBRARY_PATH}:$(fulltempdir)/usr/lib:$(fulltempdir)/lib \
```

```
+ TERMINFO=$(fulltempdir)/usr/share/terminfo \
```

```
+ $(tempdir)/usr/bin/tic -x debian/$$ti.ti; \
```

```
+ done
+else
+ @ build_ver=`sed -n -e \qquad+ 's/^.*NCURSES_VERSION_STRING \"\(.*\)\"$$/\1/p'\
+ obj/include/ncurses_cfg.h`; \setminus+ if \lceil "$$build_ver" != `tic -V | sed 's/^.* //" ]; then \
+ echo "Build environment version mismatch for tic!"; \langle \rangle+ exit 1; \qquad+ fi
^{+}+ for ti in xterm hurd rxvt rxvt-unicode screen; do \langle+ TERMINFO=$(fulltempdir)/usr/share/terminfo \
+ tic -x debian/$$ti.ti; \
+ done
^{+}+endif
++ # Move ncurses-base terminfo entries to /lib/terminfo.
+ for f in \{(libterminfofiles); do \}+ dir=$(tempdir)/lib/terminfo/$$(dirname $$f); \
+ mkdir -p \deltasdir; \
+ mv $(tempdir)/usr/share/terminfo/$$f $$dir; \
+ done
+
+ # Create an empty /etc/terminfo for the sysadmin.
+	mkdir -p $(tempdir)/etc/terminfo
+ install --mode 644 --owner=root --group=root \
+ debian/README.etc
 $(tempdir)/etc/terminfo/README
+
+ dh_install -s
+
+binary:	binary-arch binary-indep
^{+}+binary-arch: build install
+ dh_testdir
+ dh_testroot
+ dh_installman -s
+ dh_installdocs -s debian/FAQ
+ dh_installchangelogs -s NEWS
+	rm -f debian/$(package-lib)/usr/share/doc/$(package-lib)/changelog
+	rm -f debian/$(package-libw)/usr/share/doc/$(package-libw)/changelog
+ rm -f debian/$(package-lib-32)/usr/share/doc/$(package-lib-32)/changelog
+ rm -f debian/$(package-lib-64)/usr/share/doc/$(package-lib-64)/changelog
+ dh installexamples -s
+ dh_installdirs -s
+
+ # Strip the packages, shipping detached debugging symbols. Need to strip
```

```
 Open Source Used In GEMBOA_Release 15.9.3M3 3281
```

```
+ # $(package-devw) separately, because -X$(package-libw) excludes it.
```

```
+ dh_strip -s -X$(package-dbg) -X$(package-dbgw) -X$(package-libw) \
```
+ --dbg-package=\$(package-dbg)

+ dh\_strip -p\$(package-devw)

```
+ dh_strip -p$(package-libw) --dbg-package=$(package-dbgw)
```
+ dh\_compress -s

 $+$  dh fixperms -s

 $+$  dh\_link -s

+ dh\_makeshlibs -p\$(package-lib) -V "\$(package-lib) \$(sodepver)"

 $+$  dh makeshlibs

-p\$(package-libw) -V "\$(package-libw) \$(sodepver)"

+ifneq  $(\text{6}\text{build}_2 32)$ ,)

+ dh\_makeshlibs -p\$(package-lib-32) -V "\$(package-lib-32) \$(sodepver)"

```
+ dh_makeshlibs -p$(package-libw-32) -V "$(package-libw-32) $(sodepver)"
```
+endif

+ifneq  $(\text{$(build_64),})$ 

```
+ dh_makeshlibs -p$(package-lib-64) -V "$(package-lib-64) $(sodepver)"
```
+endif

```
+ dh_shlibdeps -p$(package-lib) -p$(package-libw) \
```
+ -ldebian/\$(package-lib)/lib:debian/\$(package-lib)/usr/lib:debian/\$(package-libw)/usr/lib \

+ -- -L\$(shell pwd)/debian/shlibs.dummy

+

```
+ifneq ($(build_32),)
```
+ # It should not be necessary to use \$(lib32):\$(usr\_lib32): here.

 $+$  # But dpkg-shlibdeps has a hardcoded list of paths, which does not

- + # include the /emul directories, and there are no symlinks in
- + # /lib/ldconfig yet for these directories either.

```
+ dh_shlibdeps -p$(package-lib-32) \
```
+ -l\$(lib32):\$(usr\_lib32):debian/\$(package-lib-32)\$(lib32):debian/\$(package-lib-32)\$(usr\_lib32) \

- + -- -L\$(shell pwd)/debian/shlibs.dummy
- + dh\_shlibdeps

```
-p\$(package-libw-32)
```
+ -l\$(lib32):\$(usr\_lib32):debian/\$(package-libw-32)\$(lib32):debian/\$(package-libw-32)\$(usr\_lib32) \

```
+		-- -L$(shell pwd)/debian/shlibs.dummy
```
+endif

```
+
```

```
+ifneq (\text{$(build_64),})
```
+ # Unfortunately, dh\_shlibdeps runs ldd, and 64-bit ldd doesn't run on

+ # a 31-bit S/390 build daemon, so I can't always use dh\_shlibdeps.

```
+ # So this is allowed to fail.
```
 $+$ -dh\_shlibdeps -p\$(package-lib-64) \

 $+$ -ldebian/\$(package-lib-64)/lib64:debian/\$(package-lib-64)/usr/lib64 \

+ -- -L\$(shell pwd)/debian/shlibs.dummy

```
+endif
```
 $^{+}$ 

 $+$  # We don't ship any binaries linked against the 64-bit libraries, so

 $+$  # don't add them to shlibs. They have the same sonames, so they

 $+$  # override the 32-bit versions, messing up the dependencies from

```
+ # ncurses-bin.
```

```
+ cat debian/$(package-lib)/DEBIAN/shlibs \
+	 debian/$(package-libw)/DEBIAN/shlibs > debian/shlibs.local
+
+ dh_shlibdeps -s -N$(package-lib) -N$(package-libw) \
+ -N$(package-lib-32) -N$(package-libw-32) -N$(package-lib-64) \
+		-ldebian/$(package-lib)/lib:debian/$(package-lib)/usr/lib:debian/$(package-libw)/usr/lib
+
+	dh_gencontrol
 -s
+ dh_installdeb -s
+ dh_md5sums -s
+ dh_builddeb -s
++binary-indep: build install
+ dh_testdir
+ dh_testroot
+
+ dh_installdocs -i
+ dh_installchangelogs -i NEWS
+ dh install -i
+ dh_lintian -i
+ dh_compress -i
+	dh_fixperms -i
+	dh_gencontrol -i
+ dh installdeb -i
+ dh_md5sums -i
+	dh_builddeb -i
++.PHONY: binary binary-arch binary-indep clean patch unpatch install
--- ncurses-5.7+20100626.orig/debian/lib32ncursesw5-dev.links
+++ ncurses-5.7+20100626/debian/lib32ncursesw5-dev.links
@ @ -0,0+1,2 @ @+lib32/libncursesw.so.5 usr/lib32/libncursesw.so
+lib32/libticw.so.5 usr/lib32/libticw.so
--- ncurses-5.7+20100626.orig/debian/libncurses5.install
+++ ncurses-5.7+20100626/debian/libncurses5.install
@ @ -0,0+1,5 @ @+usr/lib/libncurses.so.* lib
+usr/lib/libtic.so.* lib
+usr/lib/libpanel.so.*
+usr/lib/libform.so.*
+usr/lib/libmenu.so.*
--- ncurses-5.7+20100626.orig/debian/libncurses5-dev.install
^{+++} ncurses-5.7+20100626/debian/libncurses5-dev.install
@ @ -0.0 +1.8 @ @+usr/include/*.h
```

```
+usr/lib/libncurses.so
+usr/lib/libtic.so
+usr/lib/libform.so
+usr/lib/libmenu.so
+usr/lib/libpanel.so
+obj-static/lib/*.a usr/lib
+usr/share/man/man3
--- ncurses-5.7+20100626.orig/debian/ncurses-term.preinst
+++ ncurses-5.7+20100626/debian/ncurses-term.preinst
@ @ -0.0 +1.25 @ @+#!/bin/sh+
+set -e
++case "\{1\}" in
+ install|upgrade)
+ if [ -L /usr/share/doc/ncurses-term ]
+ then
+			rm -f /usr/share/doc/ncurses-term
+ fi
+ ;;
+
+ abort-upgrade)
+
+ ;;
+(+ * )+ echo "preinst called with unknown argument \${1}'" >&2
+ exit 1
+ ;;
+esac
++#DEBHELPER#
+
+exit 0
--- ncurses-5.7+20100626.orig/debian/hurd.ti
+++ ncurses-5.7+20100626/debian/hurd.ti
@ @ -0,0 +1,164 @ @+hurd|The GNU Hurd console server,
+# Over-all properties.
+# We use 8-bit characters
+ km.
+# Although we don't do XON/XOFF, we don't want padding characters.
+ xon.
+# Hard reset.
+ rs1=\EM.
^{+}+# Note about compatibility
```

```
 to vt100: We don't specify <xenl>, as we
+# don't have the eat_newline_glitch. We don't support setting or
+# removing tab stops (hts/tbc).
^{+}+# Cursor related capabilities.
+
+# Moving the cursor.
+# We have automatic margins.
+ am,
+# We wrap around the left edge.
+ bw,
+# Carriage return and newline.
+ cr=^{\wedge}M, nel=^{\wedge}M^{\wedge}J,
+# Move cursor to home position (to position P1, P2).
+ home=\E[H, cup=\E[\%i\%p1\%d;\%p2\%dH,+# Move cursor one character (P1 characters) backwards.
+# We use \Delta instead \E[D for cub1, as only \DeltaH implements <br/> \end it
+# is one byte instead three.
+ cub1=\overline{H}, cub=\E[%p1\%dD,+# Move cursor one line (P1 lines) downwards.
+ \text{cud1} = \E[B, \text{cud} = \E[\%p1\%dB,+# Move cursor one character (P1 characters) forwards.
+ \text{cnf1} = \E[C, \text{cnf} = \E[\%p1\%dC,+# Move cursor one line (P1 lines) upwards.
+ cuu1=\E[A, cuu=\E[%p1%dA,
+# Set horizontal (vertical) cursor position to P1.
+ hpa=\E[%i%p1%dG, vpa=\E[%i%p1%dd,
+# Save (restore) cursor position.
+ sc=\E7, rc=\E8,
+# Set the scrolling region to
 lines P1 to P2.
+ \text{csr} = \[ \%i\%p1\%d; \%p2\%dr,++# Modifying cursor attributes.
+# Make cursor invisible, very visible or normal.
+ civis=\E[?25l, cvvis=\E[34l, cnorm=\E[?25h,
^{+}+# Tabulator stops.
+# We have tabulator stops every eight rows.
+ it#8.
+# Move cursor to next tabulator stop.
+ ht=^{\wedge}I.
+# Move cursor to previous tabulator stop.
+ cbt=\E[Z,
+# XXX When we implement this.
+# Set tab stop in the current column of every row.
+# hts=\EpsilonH.
+# Delete all tab stops.
```

```
+# tbc=\E{3g},
+
^{+}+# Screen editing capabilities.
+# Clear screen.
+ clear=\Epsilon,
+# Clear to end of screen.
+ ed=\E[J,
+# Clear to end (beginning) of line.
+ el=\E[K, el1=\E[1K,+
+# Insert one character (P1 characters).
+# <ich1> not included because we have insert mode.
+# ich1=\E[@,
+ ich=\E[%p1\%d@,+# Enter (leave) insert mode.
+ smir=\E[4h, rmir=\E[4l,+# It is save to move when in insert mode.	
+ mir.
+# Delete one character (P1 characters).
+ dch1=\E[P, dch=\E[%p1%dP,
+# Erase the next N characters.
+ ech=\E[%p1\%dX,+# Insert one line (P1 lines).
+ ill=\E[L, il=\E[%p1%dL,
+# Delete one line (P1 lines).
+ dl1=\E[M, dl=\E[%p1%dM,
+# Scroll the whole screen one line (P1 lines) upwards. We don't use
+# ^J, because this could put things into the scrollback buffer.
+ ind=\E[S, indn=\E[%p1%dS,
+# Scroll the whole screen one line (P1 lines) downwards.
+ rin=\E[%p1%dT, ri=\E[T,
+
+
+# Bell capabilities.
+# Audible bell.
+ bel=\triangleG,
+# Flash the screen (visible bell).
+ flash=\E_{g},
+
+
+# Keycodes for special keys.
+# Backspace key.
+ kbs=\frac{177}{.}+# Keycode for left, down, right and up arrow key.
+ kcub1=\EOD, kcud1=\EOB, kcuf1=\EOC, kcuu1=\EOA,
+# Keycodes for function keys.
```

```
+ kf1=\EOP, kf2=\EOQ, kf3=\EOR, kf4=\EOS, kf5=\E[15~],+ kf6=\E[17~, kf7=\E[18~, kf8=\E[19~, kf9=\E[20~,
+ kf10=\E[21\sim, kf11=\E[23\sim, kf12=\E[24\sim, kf13=\E[25\sim,+ kf14=\E[26~, kf15=\E[28~, kf16=\E[29~, kf17=\E[31~,
+ kf18 = \E[32\sim, kf19 = \E[33\sim, kf20 = \E[34\sim,+# Keycode for backtab key.
+ kcbt=\E[Z,
+# Keycode for suspend key.
+ kspd=^{\wedge}Z,
+# Keycode
 for home (insert, delete, end) key.
+ khome=\E[1\sim, \text{kich1}=\E[2\sim, \text{kdch1}=\E[3\sim, \text{kend}=\E[4\sim, \text{kend}+# Keycode for previous (next) page key.
+\text{kpp}=\E[5\sim,\text{knp}=\E[6\sim,+# Keycode for center of keypad area.
+ kb2=\E[G,
+# Mouse event has occured.
+ kmous=\E[M,++# Text attribute capabilities.
+ \arccosc=+\\},\cdots,0ii``aaffgghhjjkkllmmnnooppqqrrssttuuvvwwxxyyzz{{||}}~~,
++# Color support.
+# We erase the screen with the current background color.
+ bce,
+# Number of colors and color pairs at the same time.
+ colors#8,
+ pairs#64,
+# Video attributes colliding with color.
+# ORed: A_STANDOUT 1, A_UNDERLINE 2, A_REVERSE 4, A_BLINK 8, A_DIM 16,
+# A_BOLD 32, A_INVIS 64
+# We don't define this as we do our own display optimization,
+# depending on the display driver. Alternatively, we could provide
+# different terminfo entries.
+# ncv#18,
+# Set background (foreground) color.
+ \text{setab} = \E[4\%p1\%dm, \text{setaf} = \E[3\%p1\%dm,+# Set default color pair to its original value.
+ op=E[39;49m,\pm+# Video attributes.
+# Overstrikes are erasable with a blank.
+ eo.
+# It is save to move when in standout mode.
+ msgr,
+# Enable dim (blinking, bold, invisible, reverse) attribute.
```
 $+\dim=\E[2m, \text{bi}n\&\E[5m, \text{bold}=\E[1m, \text{in}vis]\&\E[8m, \text{rev}=\E[7m,$ 

```
+# Enable (disable) standout mode.
```

```
+ smso=\E[7m, rmso=\E[27m,
```

```
+# Enable (disable) underline mode.
```

```
+ smul=\E{4m, rmul=}\E{24m,}
```

```
+# Enable (disable) italic mode.
```

```
+ sitm=\E[3m, ritm=\E[23m,
```

```
+# Enable (disable) real bold (not intensity bright) mode. This is a
```

```
+# GNU extension.
```

```
+ gsbom=\E>1h, grbom=\E>1l,
```

```
+# Enable (disable) alternative character set.
```

```
+ smacs=\E[11m, rmacs=\E[10m,
```

```
+# Set all attributes.
```

```
\pm
```

```
sgr=\E[0%?%p1%t;7%;%?%p2%t;4%;%?%p3%t;7%;%?%p4%t;5%;%?%p5%t;2%;%?%p6%t;1%;%?%p7%t;8%;
%?%p9%t;11%;m,
```

```
+# Reset all attributes.
```

```
+ sgr0=\E[0m,
```

```
--- ncurses-5.7+20100626.orig/debian/README.Debian
```

```
+++ ncurses-5.7+20100626/debian/README.Debian
```

```
@ @ -0.0 +1.22 @ @
```

```
+ncurses for Debian
```

```
+------------------
```

```
+
```

```
+The ncurses package is split into nine parts:
```

```
+
```

```
+libncurses5		The ncurses
```

```
 shared libraries
```

```
+libncurses5-dev		Development environment
```

```
+libncurses5-dbg		Debugging libraries
```

```
+
```

```
+libncursesw5		The ncurses shared libraries, with wide character
```
+ support

```
+libncursesw5-dev	Development environment for libncursesw5
```

```
+libncursesw5-dbg	Debugging libraries for libncursesw5
```

```
+ncurses-bin		Various small applications (clear, reset, tic, etc.)
```

```
+ncurses-base		Standard terminal entries
```

```
+ncurses-term		All the rest of the terminal entries
```
 $^{+}$ 

+

```
+All debian systems should have libncurses5, ncurses-base, and ncurses-bin
```

```
+installed. The -dev and -dbg packages are only useful for developers wishing to
```
+compile programs which use ncurses. ncurses-term is the full contents of the

```
+terminfo database, and includes many strange and obsolete terminals.
```

```
--- ncurses-5.7+20100626.orig/debian/lib64ncurses5-dev.install
```

```
+++ ncurses-5.7+20100626/debian/lib64ncurses5-dev.install
```

```
@ @ -0.0 +1.11 @ @
```

```
+obj-64/lib/libncurses.so usr/lib64
```

```
+obj-64/lib/libtic.so usr/lib64
```

```
+obj-64/lib/libform.so usr/lib64
+obj-64/lib/libmenu.so
 usr/lib64
+obj-64/lib/libpanel.so usr/lib64
+obj-64/lib/libncurses.a usr/lib64
+obj-64/lib/libncurses++.a usr/lib64
+obj-64/lib/libtic.a usr/lib64
+obj-64/lib/libform.a usr/lib64
+obj-64/lib/libmenu.a usr/lib64
+obj-64/lib/libpanel.a usr/lib64
--- ncurses-5.7+20100626.orig/debian/FAQ
+++ ncurses-5.7+20100626/debian/FAQ
@@ -0,0 +1,52 @@
+This file is a list of frequently reported problems with ncurses which are
+considered bugs elsewhere or configuration problems. If you're going to report a
+bug in ncurses, you should probably look over this list first.
^{+}+********
^{+}+If you use escape codes to configure a terminal, ncurses applications will just
+overwrite your settings when they exit.
+
+The proper way to do this is to also provide a custom terminfo type which sets
+the terminal correctly. For instance, for controlling the cursor
+shape/color/etc., change the 'cnorm' capability.
+
+********
^{+}+If you hit the "Print Screen" key while in a Linux console, your current
+application
 will likely dump core.
^{+}+The kernel maps that key to \land, which generates a SIGQUIT by default. There's no
+bug here (although why that key was chosen is unclear).
+
+********
^{+}+Home/End keys don't work in some non-full-screen applications.
^{+}+The situation with this is somewhat complicated. For a background summary, see:
+
+ http://dickey.his.com/xterm/xterm.faq.html#xterm_pc_style
+ http://dickey.his.com/xterm/xterm.faq.html#xterm_arrows
+
+Essentially, the key sequences in terminfo entries (particularly khome and kend)
+are for full-screen applications only. This means that they are only valid after
+an 'smkx' sequence, to put the terminal into application mode. If you want to
+use these sequences in non-application mode, you need to recognize similar
```
+sequences - the versions which start with CSI ( $\setminus$ E [) rather than SS3 ( $\setminus$ E O). One +example of how is in /etc/zshrc in recent Debian ZSH packages. + +\*\*\*\*\*\*\*\*  $\pm$ +The Debian terminfo entry for xterm doesn't work with some other xterms + +There's no way to win this. For a while, Debian made its xterm default to a +terminal type of 'xterm-debian', which seemed to fix the problem. In that case, +however, connecting to remote non-Debian machines requires you to change your +terminal type (since there will be no entry for xterm-debian there). Having +changed back to a default terminal type of 'xterm', when you sit at a non-Debian +system using some other version of xterm, applications on the Debian system may +use features not available in your current xterm.  $^{+}$ +The only workaround for this problem is to set your terminal type from xterm to +one of the feature-limited versions when you log in to a Debian system remotely. +"xterm-r6" and the associated terminal types are appropriate for this. --- ncurses-5.7+20100626.orig/debian/libncurses5-dev.docs +++ ncurses-5.7+20100626/debian/libncurses5-dev.docs  $@ @ -0.0 +1 @ @$  $+doc/*$ --- ncurses-5.7+20100626.orig/debian/lib32ncursesw5-dev.install +++ ncurses-5.7+20100626/debian/lib32ncursesw5-dev.install @@  $-0.0 +1.11 \ @$ +obj-wide-32/lib/libncursesw.so usr/lib32 +obj-wide-32/lib/libticw.so usr/lib32 +obj-wide-32/lib/libformw.so usr/lib32 +obj-wide-32/lib/libmenuw.so usr/lib32 +obj-wide-32/lib/libpanelw.so usr/lib32 +obj-wide-32/lib/libncursesw.a usr/lib32 +obj-wide-32/lib/libncurses++w.a usr/lib32 +obj-wide-32/lib/libticw.a usr/lib32 +obj-wide-32/lib/libformw.a usr/lib32 +obj-wide-32/lib/libmenuw.a usr/lib32 +obj-wide-32/lib/libpanelw.a usr/lib32 --- ncurses-5.7+20100626.orig/debian/lib32ncursesw5.install  $++$  ncurses-5.7+20100626/debian/lib32ncursesw5.install  $@ @ -0.0 +1.5 @ @$ +obj-wide-32/lib/libncursesw.so.\* lib32 +obj-wide-32/lib/libticw.so.\* lib32 +obj-wide-32/lib/libpanelw.so.\* usr/lib32 +obj-wide-32/lib/libformw.so.\* usr/lib32 +obj-wide-32/lib/libmenuw.so.\* usr/lib32 --- ncurses-5.7+20100626.orig/debian/ncurses-bin.manpages +++ ncurses-5.7+20100626/debian/ncurses-bin.manpages

```
@ @ -0.0 +1 @ @+obj-wide/man/ncursesw5-config.1
--- ncurses-5.7+20100626.orig/debian/lib64ncurses5.install
^{+++} ncurses-5.7+20100626/debian/lib64ncurses5.install
@ @ -0.0 +1.5 @ @+obj-64/lib/libncurses.so.* lib64
+obj-64/lib/libtic.so.* lib64
+obj-64/lib/libpanel.so.* usr/lib64
+obj-64/lib/libform.so.* usr/lib64
+obj-64/lib/libmenu.so.* usr/lib64
--- ncurses-5.7+20100626.orig/debian/libncurses5-dbg.install
+++ ncurses-5.7+20100626/debian/libncurses5-dbg.install
@ @ -0,0 +1,11 @ @+obj-debug/lib/libncurses.so.* usr/lib/debug
+obj-debug/lib/libtic.so.* usr/lib/debug
+obj-debug/lib/libform.so.* usr/lib/debug
+obj-debug/lib/libmenu.so.* usr/lib/debug
+obj-debug/lib/libpanel.so.* usr/lib/debug
+obj-debug/lib/libncurses_g.a usr/lib
+obj-debug/lib/libtic_g.a usr/lib
+obj-debug/lib/libform_g.a usr/lib
+obj-debug/lib/libmenu_g.a usr/lib
+obj-debug/lib/libpanel_g.a usr/lib
+obj-debug/lib/libncurses++_g.a usr/lib
--- ncurses-5.7+20100626.orig/debian/TODO
+++ ncurses-5.7+20100626/debian/TODO
@ @ -0.0 +1.13 @ @+There are two binary-incompatible options which we need to wait
 for a SONAME
+change to enable:
++ --enable-ext-colors (will switch to soversion 6)
+ --enable-ext-mouse
+
+The configure test for the size of chtype_t was broken up until 5.4-7.
+It would be nice to remove --disable-lp64, --with-chtype, and
+--with-mmask-t, but that is an incompatible change.
^{+}+The wide-character version of ncurses is basically mature at this point.
+At the next binary incompatible change, there may be no more reason to ship
+separate packages for it.
--- ncurses-5.7+20100626.orig/debian/libncurses5-dev.examples
+++ ncurses-5.7+20100626/debian/libncurses5-dev.examples
\omega(\omega - 0.0 + 1) \omega(\omega)+test/*--- ncurses-5.7+20100626.orig/debian/ncurses-bin.dirs
++ ncurses-5.7+20100626/debian/ncurses-bin.dirs
```
 $@ @ -0.0 +1 @ @$ 

+usr/share/terminfo

--- ncurses-5.7+20100626.orig/debian/libncurses5-dev.links

+++ ncurses-5.7+20100626/debian/libncurses5-dev.links

 $@ @ -0.0 +1.6 @ @$ 

+lib/libncurses.so.5 usr/lib/libncurses.so

+lib/libtic.so.5 usr/lib/libtic.so

+usr/lib/libncurses.so usr/lib/libcurses.so

+usr/lib/libncurses.so

usr/lib/libtermcap.so

+usr/lib/libncurses.a usr/lib/libtermcap.a

+usr/lib/libncurses.a usr/lib/libcurses.a

--- ncurses-5.7+20100626.orig/debian/libncursesw5-dev.install

+++ ncurses-5.7+20100626/debian/libncursesw5-dev.install

 $@ @ -0.0 +1.7 @ @$ 

+usr/include/ncursesw

+usr/lib/libncursesw.so

+usr/lib/libticw.so

+usr/lib/libformw.so

+usr/lib/libmenuw.so

+usr/lib/libpanelw.so

+obj-wide-static/lib/\*.a usr/lib

--- ncurses-5.7+20100626.orig/debian/copyright

+++ ncurses-5.7+20100626/debian/copyright

 $@ @ -0,0 +1,54 @ @$ 

+This is the Debian prepackaged version of the ncurses

+library and terminfo utilities. ncurses/terminfo was originally written

+by Pavel Curtis and Zeyd M. Ben-Halim <zmbenhal@netcom.com>, and is

+currently held by the Free Software Foundation.

+

+This package was put together by Vaidhyanathan G Mayilrangam

+<vaidhy@debian.org> and Joel Klecker <espy@debian.org>, using sources +obtained from ftp://ftp.gnu.org/gnu/ncurses/ncurses-5.0.tar.gz.

+  $+It$ 

 is based somewhat on work done by Bruce Perens <Bruce@Pixar.com>, +David Engel <david@elo.ods.com>. Michael Alan Dorman +<mdorman@debian.org>, Richard Braakman <dark@xs4all.nl>, James Troup +<jjtroup@comp.brad.ac.uk>, J.H.M. Dassen (Ray) +<jdassen@wi.LeidenUniv.nl>, and Galen Hazelwood <galenh@micron.net> +over various years.  $^{+}$ 

 $\pm$ 

+Changes:

+ \* added Debian package maintenance system files

+ \* changed Makefile.in's to compile with -D\_REENTRANT

+ \* changed configure.in to support proper compilation of debugging libraries

 $+$  \* Fixed tget{flag,num,str} in lib\_termcap ("long" strings work now)

+Changes to terminfo.src: + \* Removed ich(1) from linux, screen, vt320  $^{+}$ +/\*\*\*\*\*\*\*\*\*\*\*\*\*\*\*\*\*\*\*\*\*\*\*\*\*\*\*\*\*\*\*\*\*\*\*\*\*\*\*\*\*\*\*\*\*\*\*\*\*\*\*\*\*\*\*\*\*\*\*\*\*\*\*\*\*\*\*\*\*\*\*\*\*\*\*\* + \* Copyright (c) 1998 Free Software Foundation, Inc. \* + \* \* + \* Permission is hereby granted, free of charge, to any person obtaining a \*  $+$  \* copy of this software and associated documentation files (the \*  $+$  \* "Software"), to deal in the Software without restriction, including + \* without limitation the rights to use, copy, modify, merge, publish, \*  $+$ <sup>\*</sup> distribute, distribute with modifications, sublicense, and/or sell + \* copies of the Software, and to permit persons to whom the Software is \*  $+$  \* furnished to do so, subject to the following conditions: + \* \* + \* The above copyright notice and this permission notice shall be included \*  $+$  \* in all copies or substantial portions of the Software. + \* \* + \* THE SOFTWARE IS PROVIDED "AS IS", WITHOUT WARRANTY OF ANY KIND, EXPRESS \* + \* OR IMPLIED, INCLUDING BUT NOT LIMITED TO THE WARRANTIES OF \* + \* MERCHANTABILITY, FITNESS FOR A PARTICULAR PURPOSE AND NONINFRINGEMENT. \* + \* IN NO EVENT SHALL THE ABOVE COPYRIGHT HOLDERS BE LIABLE FOR ANY CLAIM, \* + \* DAMAGES OR OTHER LIABILITY, WHETHER IN AN ACTION OF CONTRACT, TORT OR \* + \* OTHERWISE, ARISING FROM, OUT OF OR IN CONNECTION WITH THE SOFTWARE OR \*  $+$  \* THE USE OR OTHER DEALINGS IN THE SOFTWARE. + \* \*  $+$  \* Except as contained in this notice, the name(s) of the above copyright  $*$ + \* holders shall not be used in advertising or otherwise to promote the \*  $+$  \* sale, use or other dealings in this Software without prior written + \* authorization. + \*\*\*\*\*\*\*\*\*\*\*\*\*\*\*\*\*\*\*\*\*\*\*\*\*\*\*\*\*\*\*\*\*\*\*\*\*\*\*\*\*\*\*\*\*\*\*\*\*\*\*\*\*\*\*\*\*\*\*\*\*\*\*\*\*\*\*\*\*\*\*\*\*\*\*\*/  $^{+}$ --- ncurses-5.7+20100626.orig/debian/screen.ti +++ ncurses-5.7+20100626/debian/screen.ti  $@ @ -0.0 +1.73 @ @$ +screen|VT 100/ANSI X3.64 virtual terminal, + am, km, mir, msgr, xenl,  $+ \text{cols#80}.$  it#8, lines#24, colors#8, pairs#64,  $+$  bel= $\overline{G}$ , blink= $\E{5m}$ , bold= $\E{1m}$ , cbt= $\E{Z}$ , + clear=\E[H\E[J, cr=\r, csr=\E[%i%p1%d;%p2%dr,  $+ \text{ cub}=\E[\%p1\%dD, \text{ cub}1=\b, \text{ cud}=\E[\%p1\%dB, \text{ cud}1=\n\frac{1}{2}$  $+ \text{ $\text{cut}=\}F[\%p1\%dC, \text{curl}=\}E[C, \text{cup}=\}F[\%i\%p1\%d; \%p2\%dH,$$  $+ \text{cuu} = \E[\%p1\%dA, \text{cuu1} = \E M, \text{dch} = \E[\%p1\%dP, \text{dch} = \E[P,$  $+$  dl=\E[%p1%dM, dl1=\E[M, ed=\E[J, el=\E[K, el1=\E[1K,  $+$  enacs= $\E(B \to 0, \text{home}=\E(H,$ 

+

```
+ ht=\t, hts=\EH, ich=\E[%p1%d@, il=\E[%p1%dL, il1=\E[L,
+ ind=\n, is2=\E)0, kbs=\177, kcub1=\EOD, kcud1=\EOB,
+ kcuf1=\EOC, kcuu1=\EOA, kdch1=\E[3~, kf1=\EOP,
+ kf10=\E[21\sim kf11=\E[23\sim kf12=\E[24\sim kf2=\EOQ,+ kf3=\EOR, kf4=\EOS, kf5=\E[15~, kf6=\E[17~,
+ kT = \E[18\sim, kf8 = \E[19\sim, kf9 = \E[20\sim, khome = \E[1\sim, kend = \E[4\sim,+ kich1=\E[2~, knp=\E[6~, kpp=\E[5~, nel=\EE,
+ rc=\E8, rev=\E[7m, ri=\EM, rmcup=\E[?1049l, rmir=\E[4l,
+ rmkx=\E[?1l\E>, rmso=\E[23m, rmul=\E[24m, rs2=\Ec, sc=\E7,
+ sgr0=\E{m, smcup=\E[?1049h, smir=\E[4h, smkx=\E[?1h\E=,
+ smso=\E[3m, smul=\E[4m, tbc=\E[3g, smacs=\DeltaN, rmacs=\DeltaO, flash=\Eg,
+ civis=\E[?251, cnorm=\E[34h\E[?25h,cvvis = \E[34],
+ op=\E[39;49m, setab=\E[4%p1%dm, setaf=\E[3%p1%dm,
+ acsc=``aaffggjjkkllmmnnooppqqrrssttuuvvwwxxyyzz{{||}}~~..--++\054\054hhII00,
+screen-bce|VT 100/ANSI X3.64 virtual terminal with bce,
+ am, bce, km, mir, msgr, xenl,
+ cols#80, it#8, lines#24, colors#8, pairs#64,
+ bel=^G, blink=\E[5m, bold=\E[1m, cbt=\E[Z,
+ clear=\E[H\E[J, cr=\r, csr=\E[\%i\%p1\%d; \%p2\%dr,+ \text{ cub}=\E[%p1\%dD, \text{ cub}1=\b, \text{ cud}=\E[%p1\%dB, \text{ cud}1=\b,+ \text{cut} = \E[%p1\%dC, \text{cut}1 = \E[C, \text{cup} = \E[%i\%p1\%d; \%p2\%dH,+ \text{cuu} = \E[\%p1\%dA, \text{cuu1} = \E M, \text{dch} = \E[\%p1\%dP, \text{dch} = \E[P,+ dl=\E[%p1%dM, dl1=\E[M, ed=\E[J, el=\E[K, el1=\E[1K,
+ enacs=\E(B \ E)0, home=\E[H,+ ht=\t, hts=\EH, ich=\E[%p1%d@, il=\E[%p1%dL, il1=\E[L,
+ ind=\n, is2=\E)0, kbs=\177, kcub1=\EOD, kcud1=\EOB,
+ kcuf1=\EOC, kcuu1=\EOA, kdch1=\E[3~, kf1=\EOP,
+ kf10=\ E[21\sim kf11=\ E[23\sim kf12=\ E[24\sim kf2=\ EOO,+ kf3=\EOR, kf4=\EOS, kf5=\E[15~, kf6=\E[17~,
+ kT = \E[18\sim, kf8 = \E[19\sim, kf9 = \E[20\sim, khome = \E[1\sim, kend = \E[4\sim,+ kich1=\E[2~, knp=\E[6~, kpp=\E[5~, nel=\EE,
+ rc=\E 8,
rev=\E[7m, ri=\EM, rmeup=\E[?1049l, rmir=\E[4l,+ rmkx=\E[?1l\E>, rmso=\E[23m, rmul=\E[24m, rs2=\Ec, sc=\E7,
+ sgr0=\E[m, smcup=\E[?1049h, smir=\E[4h, smkx=\E[?1h\E=,
+ smso=\E[3m, smul=\E[4m, tbc=\E[3g, smacs=^N, rmacs=^O, flash=\Eg,
+ civis=\E[?25l, cnorm=\E[34h\E[?25h, cvvis=\E[34l,
+ op=\E[39;49m, setab=\E[4%p1%dm, setaf=\E[3%p1%dm,
+ acsc="aaffggjjkkllmmnnooppqqrrssttuuvvwwxxyyzz{{||}}~~..--++\054\054hhII00,
+screen-s|VT 100/ANSI X3.64 virtual terminal with hardstatus line,
+ am, bce, km, mir, msgr, xenl,
+ cols#80, it#8, lines#24, colors#8, pairs#64,
+ bel=\overline{G}, blink=\E[5m, \text{bold}=\E[1m, \text{cbt}=\E[Z,+ clear=\E[H\E[J, cr=\r, csr=\E[%i%p1%d;%p2%dr,
+ \text{ cub}=\E[%p1\%dD, \text{ cub}1=\b, \text{ cud}=\E[%p1\%dB, \text{ cud}1=\b,+ \text{<math>\text{curl} = \text{E}[\%p1\%dC, \text{curl} = \text{E}[C, \text{curl} = \text{E}[\%i\%p1\%d; \%p2\%dH,+ \text{cuu}=\E[\%p1\%dA, \text{cuu1}=\E M, \text{dch}=\E[\%p1\%dP, \text{dch1}=\E[P,
```

```
+ dl=\E[%p1%dM, dl1=\E[M, ed=\E[J, el=\E[K, el1=\E[1K,
+ enacs=\E{B\to 0}, home=\E{H},
+ ht=\t, hts=\EH, ich=\E[%p1%d@, il=\E[%p1%dL, il1=\E[L,
+ ind=\n, is2=\E)0, kbs=\177, kcub1=\EOD,
 kcud1=\EOB,
+ kcuf1=\EOC, kcuu1=\EOA, kdch1=\E[3~, kf1=\EOP,
+ kf10=|E[21\sim kf11=|E[23\sim kf12=|E[24\sim kf2=|EOQ]+ kf3=\EOR, kf4=\EOS, kf5=\E[15~, kf6=\E[17~,
+ kT = \E[18~, kf8 = E[19~, kf9 = E[20~, khome = E[1~, kend = E[4~,+ kich1=\E[2~, knp=\E[6~, kpp=\E[5~, nel=\EE,
+ rc=\E8, rev=\E[7m, ri=\EM, rmcup=\E[?1049l, rmir=\E[4l,
+ rmkx=\E[?1l\E>, rmso=\E[23m, rmul=\E[24m, rs2=\Ec, sc=\E7,
+ sgr0=\E[m, smcup=\E[?1049h, smir=\E[4h, smkx=\E[?1h\E=,
+ smso=\E[3m, smul=\E[4m, tbc=\E[3g, smacs=^N, rmacs=^O, flash=\Eg,
+ tsl=\E_, fsl=\E\\, dsl=\E_\E\\,
+ civis=\E[?25l, cnorm=\E[34h\E[?25h, cvvis=\E[34l,
+ op=\E[39;49m, setab=\E[4%p1%dm, setaf=\E[3%p1%dm,
+ acsc=``aaffggjjkkllmmnnooppqqrrssttuuvvwwxxyyzz{{||}}~~..--++\054\054hhII00,
--- ncurses-5.7+20100626.orig/debian/ncurses-base.lintian-overrides
+++ ncurses-5.7+20100626/debian/ncurses-base.lintian-overrides
@ @ -0,0 +1 @ @+ncurses-base: capitalization-error-in-description linux Linux
--- ncurses-5.7+20100626.orig/debian/libncurses5-dbg.preinst
^{+++} ncurses-5.7+20100626/debian/libncurses5-dbg.preinst
@ @ -0.0 +1.25 @ @+#!/bin/sh
++set -e
+
+case "${1}" in
+ install|upgrade)
+ if [ -L /usr/share/doc/libncurses5-dbg ]
+ then
+ rm -f /usr/share/doc/libncurses5-dbg
+ fi
+ ;;
+
+ abort-upgrade)
\pm+ ;;
+
^{+*}+ echo "preinst called with unknown argument \S{1}'' > \& 2+ exit 1
+ ;;
+esac
^{+}
```

```
+#DEBHELPER#
```
+

 $+#$ 

```
+exit 0
--- ncurses-5.7+20100626.orig/debian/libncursesw5-dbg.install
+++ ncurses-5.7+20100626/debian/libncursesw5-dbg.install
@ @ -0.0 +1.11 @ @+obj-wide-debug/lib/libncursesw.so.* usr/lib/debug
+obj-wide-debug/lib/libticw.so.* usr/lib/debug
+obj-wide-debug/lib/libformw.so.* usr/lib/debug
+obj-wide-debug/lib/libmenuw.so.* usr/lib/debug
+obj-wide-debug/lib/libpanelw.so.* usr/lib/debug
+obj-wide-debug/lib/libncursesw_g.a usr/lib
+obj-wide-debug/lib/libticw_g.a usr/lib
+obj-wide-debug/lib/libformw_g.a usr/lib
+obj-wide-debug/lib/libmenuw_g.a usr/lib
+obj-wide-debug/lib/libpanelw_g.a usr/lib
+obj-wide-debug/lib/libncurses++w_g.a
 usr/lib
--- ncurses-5.7+20100626.orig/debian/lib32ncurses5-dev.links
+++ ncurses-5.7+20100626/debian/lib32ncurses5-dev.links
@ @ -0.0 +1.2 @ @+lib32/libncurses.so.5 usr/lib32/libncurses.so
+lib32/libtic.so.5 usr/lib32/libtic.so
--- ncurses-5.7+20100626.orig/debian/rxvt-unicode.ti
+++ ncurses-5.7+20100626/debian/rxvt-unicode.ti
@ @ -0.0 +1.66 @ @+# From: Thomas Dickey <dickey@clark.net> 04 Oct 1997
+# Updated: Özgür Kesim <kesim@math.fu-berlin.de> 02 Nov 1997
+# Updated: Marc Lehmann <pcg@goof.com>, 17 Feb 2005
+# Notes:
+# It has an AIX extension
+# box2=lqkxjmwuvtn,
+# but the latter does not work correctly.
+rxvt-unicode|rxvt-unicode terminal (X Window System),
+	am, bce, eo, km, msgr, xenl,
+ \text{cols#80}, \text{it#8}, \text{lines#24},+ acsc=``aaffggjjkkllmmnnooppqqrrssttuuvvwwxxyyzz{{||}}~~-A.B+C\,D0EhFiG,
+ bel=^G, blink=\E[5m, bold=\E[1m, blink=\E[5m, civis=\E[?25l,
+ clear=\E[H\E[2J, \text{con}]=\E[?25h, \text{cr}=-M,+ \text{csr}=\E[%i\%p1\%d;\%p2\%dr, \text{cub}=\E[\%p1\%dD, \text{cub}=\H,+ \text{cud} = \E[%p1\%dB, \text{cud1} = ~1.\text{cut}=\E[%p1\%dC, \text{cut}1=\E[C,+ \text{cup}=\E[\%i\%p1\%d;\%p2\%dH, \text{cup}=\E[\%p1\%dA, \text{cup}=\E[A,+ cvvis=\E[?25h, dch=\E[%p1%dP, dch1=\E[P, dl=\E[%p1%dM,
```

```
+ dl1=\E[M, ed=\E[J, el=\E[K, el1=\E[1K,
```
+ flash=\E[?5h\$<50/>\E[?5l, home=\E[H, hpa=\E[%i%p1%dG, ht=^I,

 $+$  hts=\EH, ich=\E[%p1%d@, ich1=\E[@, il=\E[%p1%dL, il1=\E[L,

```
+ ind=\sqrt{J}, is1=\E[?47l\E=\E[?1l,
```

```
+ is2=\E[r\E[m\E[2J\E[H\E[?7h\E[?1;3;4;6l\E[4l,
```

```
+ kDC=\E[3\, kIC=\E2$, kEND=\E[8$, kHOM=\E[7$, kLFT=\E[d, kNXT=\E[6$,
```

```
+ kPRV=\E[5$, kRIT=\E[c,
```
- $+\qquad\text{kbs}=\177,$
- $+$  ka1=\EOw, ka3=\EOy,
- $+$  kb2=\EOu,
- $+$  kc1=\EOq, kc3=\EOs,
- + kcbt=\E[Z, kcub1=\EOD, kcud1=\EOB,

```
+ kcuf1=\EOC, kcuu1=\EOA, kdch1=\E[3~, kel=\E[8\^,
```

```
+ kend=\E[8~, kent=\EOM, kf1=\E[11~, kf10=\E[21~,
```

```
+ kf11=\E[23~, kf12=\E[24~, kf13=\E[25~, kf14=\E[26~,
```

```
+ kf15=\ E[28\sim kf16=\ E[29\sim kf17=\ E[31\sim kf18=\ E[32\sim,
```

```
+ kf19=\E[33~, kf2=\E[12~, kf20=\E[34~, kf3=\E[13~,
```

```
+ kf4=\ E[14\sim, kf5=\ E[15\sim, kf6=\ E[17\sim, kf7=\ E[18\sim, kf8=\ E[19\sim,
```

```
+ kf9=\E[20~, kfnd=\E[1~, khome=\E[7~, kich1=\E[2~,
```

```
+ kmous=\E[M,
```

```
knp=\E[6\sim, kpp=\E[5\sim, kslt=\E[4\sim, rc=\E]
```

```
+ rev=\E[7m, ri=\EM,
```

```
+ rmso=\E[27m, rmul=\E[24m,
```

```
+ rs 1=\Ec,
```

```
+ rs2=\E[r\E[m\E[2J\E[H\E[?7h\E[?1;3;4;6]\E[4]\E),
```

```
+ sgr0=\E[m\017,
```

```
+ enacs=, smacs=\E{0, \text{rmacs}=\E{B, \text{cm}}}
```

```
+ smso=\E[7m, smul=\E[4m, tbc=\E[3g,
```

```
+ vpa=\E[%i%p1%dd,
```

```
+ colors#88, pairs#256, btns#5, lm#0,
```

```
+ ccc, eo, npc, mc5i, ncv#0, mir, xon, bw,
```

```
+ ech=\E[%p1%dX,
```

```
+ mc0=\E[i, mc4=\E[4i, mc5=\E[5i,
```

```
+ sitm=\E[3m, ritm=\E[23m,
```

```
+ smam=\E[?7h, rmam=\E[?7l,
```

```
+ smir=\E[4h, rmir=\E[4l,
```

```
+ smcup=\E[?1049h, rmcup=\E[r\E[?1049l,
```

```
+ smkx=\E[?1h\E=, rmkx=\E[?1I\E>,
```

```
+ indn=\E[%p1%dS, rin=\E[%p1%dT,
```

```
^{+}
```

```
sgr=\E[0%?%p6%t;1%;%?%p2%t;4%;%?%p1%p3%|%t;7%;%?%p4%t;5%;%?%p7%t;8%;m%?%p9%t\E(0%e\E(
B%;,
```

```
+ op=\E[39;49m,
```
+ setaf=\E[38;5;%p1%dm, setab=\E[48;5;%p1%dm,

 $^{+}$ 

```
setf=%?%p1%{7}%>%t\E[38;5;%p1%dm%e\E[3%?%p1%{1}%=%t4%e%p1%{3}%=%t6%e%p1%{4}%=%t1%e
%p1%{6}%=%t3%e%p1%d%;m%;,
```
 $+$ 

```
setb=%?%p1%{7}%>%t\E[48;5;%p1%dm%e\E[4%?%p1%{1}%=%t4%e%p1%{3}%=%t6%e%p1%{4}%=%t1%
e%p1%{6}%=%t3%e%p1%d%;m%;,
```
 $^{+}$ 

```
initc=\E]4;%p1%d;rgb\:%p2%{65535}%*%{1000}%/%4.4X/%p3%{65535}%*%{1000}%/%4.4X/%p4%{65535}
\% *% {1000}%/%4.4X\E\\,
+ sc=\E7,
+ s0ds=\E(B, s1ds=\E(0, s2ds=\E*B, s3ds=\E+B,
+ u6 = \E[%i\%d; \& dR, u7 = \E[6n, u8 = \E[?1;2c, u9 = \E[c,^{+}--- ncurses-5.7+20100626.orig/debian/ncurses-bin.install
+++ ncurses-5.7+20100626/debian/ncurses-bin.install
@ @ -0,0 +1,4 @ @+usr/bin
+usr/share/man/man1
+usr/share/man/man5
+usr/share/man/man7
--- ncurses-5.7+20100626.orig/debian/README.etc
+++ ncurses-5.7+20100626/debian/README.etc
@ @ -0.0 +1.2 @ @+This directory is for system-local terminfo descriptions. By default, ncurses
+will search this directory first, then /lib/terminfo, then /usr/share/terminfo.
--- ncurses-5.7+20100626.orig/debian/README.source
+++ ncurses-5.7+20100626/debian/README.source
@ @ -0.0 +1.2 @ @+This package uses quilt for any modifications to the upstream source.
+Please refer to /usr/share/doc/quilt/README.source for more information.
--- ncurses-5.7+20100626.orig/debian/shlibs.dummy
+++ ncurses-5.7+20100626/debian/shlibs.dummy
@ @-0.0 +1.8 \ @+libncurses 5
+libform 5
+libmenu 5
+libpanel 5
+libncursesw 5
+libformw 5
+libmenuw 5
+libpanelw 5
--- ncurses-5.7+20100626.orig/debian/ncurses-base.install
+++ ncurses-5.7+20100626/debian/ncurses-base.install
@ @ -0.0 +1.3 @ @+usr/share/tabset
+lib/terminfo
+etc/terminfo
--- ncurses-5.7+20100626.orig/debian/xterm.ti
+++ ncurses-5.7+20100626/debian/xterm.ti
\omega(\omega - 0.0 + 1.1949) \omega(\omega)
```
+# \$XTermId: terminfo,v 1.155 2007/11/11 23:26:52 tom Exp \$

 $+#$ 

+# \$XFree86: xc/programs/xterm/terminfo,v 3.59 2006/02/13 01:14:59 dickey Exp \$

 $+#$ +# Updates/notes/new entries (e.g., xterm-8bit, xterm-16color, xterm-256color) +# - Thomas E. Dickey  $+#$ +#------------------------------------------------------------------------------ +# Copyright 1996-2006,2007 by Thomas E. Dickey  $+#$ +# All Rights Reserved  $+#$ +# Permission is hereby granted, free of charge, to any person obtaining a +# copy of this software and associated documentation files (the +# "Software"), to deal in the Software without restriction, including +# without limitation the rights to use, copy, modify, merge, publish, +# distribute, sublicense, and/or sell copies of the Software, and to +# permit persons to whom the Software is furnished to do so, subject to +# the following conditions:  $+#$ +# The above copyright notice and this permission notice shall be included +# in all copies or substantial portions of the Software.  $+#$ +# THE SOFTWARE IS PROVIDED "AS IS", WITHOUT WARRANTY OF ANY KIND, EXPRESS +# OR IMPLIED, INCLUDING BUT NOT LIMITED TO THE WARRANTIES OF +# MERCHANTABILITY, FITNESS FOR A PARTICULAR PURPOSE AND NONINFRINGEMENT. +# IN NO EVENT SHALL THE ABOVE LISTED COPYRIGHT HOLDER(S) BE LIABLE FOR ANY +# CLAIM, DAMAGES OR OTHER LIABILITY, WHETHER IN AN ACTION OF CONTRACT, +# TORT OR OTHERWISE, ARISING FROM, OUT OF OR IN CONNECTION WITH THE +# SOFTWARE OR THE USE OR OTHER DEALINGS IN THE SOFTWARE.  $+#$  $+$ # Except as contained in this notice, the name(s) of the above copyright +# holders shall not be used in advertising or otherwise to promote the +# sale, use or other dealings in this Software without prior written +# authorization. +#------------------------------------------------------------------------------  $+#$ +# Special Capabilities: +# -------------------- +# ich has a corresponding capability that inserts a single blank. We could  $+$ # have used ich1=\E[@, which works with ncurses, but that is not standard  $+$ # behavior. If it is set, then SVr4 vi (e.g., Solaris 2.6) emits both  $+$ # smir/rmir and ich1. +# meml locks memory above the cursor; memu unlocks (ala HP terminals). This  $+$ # is not recognized by some older (e.g., SVr3) tic programs, but none  $+$ # do more than warn about it. Ignore the warning. +# smcup clears memory before switching to the alternate screen. The older  $+#$  (deprecated)  $\E[?47h$  did not do this, requiring applications to  $+$ # embed a \E[2J in the rmcup string. However, that behavior cannot

```
+# be disabled via titeInhibit, making that resource
```

```
 not function as
```

```
+# intended on systems with terminfo.
```
+# rs2/is2 are shorter with XFree86 xterm because it supports DECSTR. We

```
+# use the shorter sequence for compatibility with the termcap, which
```
 $+$ # is trimmed to keep it shorter than 1023 characters. It (escape  $\E[!p]$ )

 $+$ # replaces these in the conventional vt100 reset-string:

```
+# \E7 - save cursor (fixes origin-mode side-effect)
```

```
+# \E[r - reset scrolling margins
```

```
+# \E[m - reset SGR (including color)
```

```
+# \E[?7h - reset wraparound mode (DECAWM)
```
 $+$ # \E[?11 - reset application cursor keys (DECCKM)

```
+# \E[?6l - reset origin mode (DECOM)
```

```
+#		\E8	- restore cursor
```
+# DECSTR is recognized by XFree86 xterm even in vt52 mode.

 $+#$ 

+# Editing Keypad:

+# --------------

```
+# XFree86 xterm emulates vt220 if the decTerminalID resource is set to 200 or
```
+# higher. Otherwise it emulates a vt100 or vt52 depending on the value of the

```
+# resource. When emulating a vt220, we support the editing keypad. Sun and PC
```
+# keyboards have an editing keypad which

 is similar to the vt220:  $+#$ 

+# VT220 editing keypad

+# ----------------------------

+# Find Insert Remove

+# Select Prev Next

 $+$  # ------------------------------- $+#$ 

+# Sun/PC editing keypad

+# ----------------------------

+# Insert Home PageUp

+# Delete End PageDn

+# ----------------------------

 $+#$ 

+# If the sunKeyboard resource is true, we map it this way (adjusting the values

+# of Home, End and Delete):

 $+$ # VT220 Sun/PC +# ----------------------------

 $+$ # Find Home

 $+$ # Select End

 $+$ # Insert Insert

+# Remove Delete

 $+$ # Prev PageUp

+# Next PageDn

+# ----------------------------

 $+#$ 

```
+# Note that all of the keys on the editing keypad transmit escape sequences. A
+# vt220 does this only when in vt220 mode; when emulating a vt100 the editing
+# keypad is inactive.
+#+# Alternative keycodes:
+# --------------------
+# Several of the function keys have alternative names, depending on the type of
+# host which
 your xterm is connected to. DEC (i.e., the VMS system) uses F15
+# as the HELP key, F16 as the DO key. Unix applications generally do not do
+# this. Curses applications in particular, assign a unique keycode to each
+# capability string. These terminal descriptions do not have conflicting
+# definitions, to ensure that Unix curses applications use a consistent set of
+# keycodes. To get a VMS-bias, make these substitutions:
+#	1. change khome to kfnd
+# 2. change kend to kslt
+# The original xterm-r6 entry does in fact have a VMS bias.
+#+# Some legacy applications using the termcap emulation may expect kll where
+# we have specified kend.
+#+# Function keys with modifiers (Sun/PC):
+# -------------------------------------
+# Shift-Fx - kf{12+x}
+# Control-Fx - kf{24+x}
+# Shift-Control-Fx - kf{36+x}
+#+# The terminfo defines some special keys which are documented as "shifted",
+# e.g., kDC is shifted-delete-character.
+#
+# Note however, that even though the
 terminfo says a key might be sent, there
+# may be conflicts which prevent this. For example, it is common to use
+# shifted pageup and pagedown for window manager functions. The default
+# translation for xterm since X11R4 has overridden shifted Insert, Select,
+# PageUp and PageDown, which correspond to terminfo kIC, kEND, kPRV and kNXT
+# respectively.
+#+xterm-new|modern xterm terminal emulator,
+ npc,
+ indn=\E[%p1%dS,+ kb2=\EOE.
+ kcbt=\E[Z,
+ kent=\EOM,
+ rin=\E[%p1%dT,
+ use=xterm+pcfkeys,
+ use=xterm-basic,
+#
```

```
+# Encode modifiers using parameters (see "Xterm Control Sequences" ctlseqs.ms).
+# Note that this is unrelated to PCTERM.
++# Some names are extensions allowed by ncurses, e.g.,
+# kDN, kDN5, kDN6, kLFT5, kLFT6, kRIT5, kRIT6, kUP, kUP5, kUP6
+#+# The uppercase names are made up, since there are no standards that apply.
+# If they were limited to two characters, they could in principle be translated
+# to termcap. However, termcap sizes are limited to 1023 bytes,
 so there is
+# little point in ensuring that extended key names can be translated to
+# termcap. A terminfo file can be up to 4096 bytes; using all extended keys
+# that xterm can generate would in fact exceed that limit.
+#+# The numbers correspond to the modifier parameters documented in Xterm
+# Control Sequences:
+#+# 2 Shift
+# 3 Alt
+#4 Shift + Alt
+# 5 Control
+# 6 Shift + Control
+# 7 Alt + Control
+# 8 Shift + Alt + Control
+#+# X/Open Curses defines some shift combinations, which are also used here
+# where applicable. Since it does define some shift combinations, no number
+# (2) is used for suffixing the made-up names. Some combinations are not
+# useful, e.g., they may reboot your computer, or they may require too many
+# fingers. I stopped at modifier 7, just to keep things simple -TD
+#+# XTerm resources:
+# ---------------
+# The xterm+pcfn, xterm+pcf0, xterm+pcf1, xterm+pcf2 and xterm+pcf3 fragments
+# correspond to default resource settings for xterm on a
 104-key PC keyboard
+# with 12 function-keys:
+#+# *sunKeyboard:false
+#	*oldXtermFKeys:false
+# *modifyCursorKeys:2
+# *modifyFunctionKeys:2
+# *ctrlFKeys:10
+#+# The key numbers are computed based on the modifiers:
+#+# kf1-kf12 are F1-F12
+# kf13-kf24 are shift F1-F12
```

```
+# kf25-kf36 are control F1-F12
+# kf37-kf48 are control+shift F1-F12
+#	kf49-kf60 are alt F1-F12
+# kf61-kf63 are shift-alt F1-F3
+#+# Note that ncurses would allow definition of kf64 and beyond, if there were
+# an application that required it.
+#+xterm+pcfkeys|fragment for PC-style keys,
+ use=xterm+app,
+ use=xterm+pcf2,
+ use=xterm+pce2,
+ use=xterm+pcc2,
+#+# The ctrlFKeys resource is only relevant to the xterm+pcfn and xterm+pcfN
+# entries, since the modifyFunctionKeys resource overrides ctrlFKeys when it is
+# positive. A different choice of ctrlFKeys would give a different set of
+# function-key strings.
+xterm+pcfn|fragment with modifyFunctionKeys:-1 and ctrlFKeys:10,
+ kf1 = \EOP,+ kf10=|E[21-+ kf11 = \E[23\sim,+ kf12 = \E[24 \sim,+ kf13 = \E[25~]+ kf14 = \E[26, \, \,+ kf15 = \E[28~,+ kf16 = \E[29-.+ kf17 = \E[31 \sim,+ kf18 = \E[32 \sim,+ kf19 = \E[33-
```
- $+ kf2 = \E{OQ}$ ,
- $+ kf20 = \E[34 \sim,$
- +  $kf21 = \E[42 \sim,$
- $+ kf22 = \E[43 -,$
- $+ kf23 = \E[44 -,$
- $+ kf24 = \E[45~,$
- $+ kf25 = \E[46~,$
- $+ kf26 = \E[47 -,$
- $+ kf27 = \E[48~,$
- $+ kf28 = \E[49 ,$
- $+ kf29 = \E[50-.$
- $+ kf3 = \EOR$ .
- $+ kf30 = \E[51]$ ,
- +  $kf31=\E[52\sim,$
- $+ kf32 = \E[53\sim,$
- $+ kf33 = \E[54~,$
- $+ kf34 = \E[55 -,$
- $+$  kf35=\E[56~,

## $+ kf36 = \E[57 -,$

- $+ kf37 = \E[58~,$
- +  $kf38=\E[59-$ ,
- +  $kf39=\E{60}$ ,
- $+ kf4 = \EOS,$
- +  $kf40=|E[61\sim,$
- $+ kf41 = \E[62 \sim,$
- $+ kf42 = \E[63~,$
- $+ kf43 = \E[64 \sim,$
- $+ kf44 = \E[65 -,$
- $+ kf45 = \E[66-,$
- $+ kf46 = \E[67 -,$
- $+ kf47 = \E[68~,$
- $+ kf48 = \E[69 ,$
- $+ kf5 = \E[15~,$
- $+ kf6 = \E[17~,$
- $+ kf7=\E[18\sim,$
- $+ kf8 = \E[19-$
- $+ kf9 = \E[20,$
- +
- $+#$

Changing ctrlFKeys to 12 would let us number the keys using just shift- and

- +# control- modifiers:
- $+#$  kf1-kf12 are F1-F12
- $+$ # kf13-kf24 are shift F1-F12
- $+#$  kf25-kf36 are control F1-F12
- +# kf37-kf48 are control+shift F1-F12
- +xterm+pcfN|fragment with modifyFunctionKeys:-1 and ctrlFKeys:12,
- $+ kf1 = \EOP,$
- $+ kf10 = \E[21 ,$
- $+ kf11 = \E[23\sim,$
- $+ kf12 = \E[24 \sim,$
- $+ kf13 = \E[25~,$
- $+ kf14 = \E[26,$
- $+ kf15 = \E[28~,$
- $+ kf16 = \E[29, 0]$
- $+ kf17 = \E[31]$ ,
- $+ kf18 = \E[32\sim,$
- $+ kf19 = \E[33 -,$
- $+ kf2 = \E{OO}$ ,
- $+ kf20 = \E[34 \sim,$
- $+ kf21 = \E[42 \sim,$
- $+ kf22 = \E[43 \sim,$
- $+ kf23 = \E[44 -,$
- $+ kf24 = \E[45 -,$
- $+ kf25 = \E[46~,$
- $+ kf26 = \E[47 -,$
- $+ kf27 = \E[48~,$

```
+ kf28 = \E[49 - ,+ kf29=|E[50-,
+ kf3=\EOR,
+ kf30=\E[51\sim,+ kf31=\E[52\sim,+ kf32=|E[53\sim,+ kf33 = \E[54, 0]+ kf34 = \E[55 -,+ kf35 = \E[56~,+ kf36 = \E[57 -,+ kf37 = \E[58~,+ kf38=\ E[59-,
+ kf39=\E[60, \, \,+ kf4 = \EOS,+ kf40=|E[61\sim,+ kf41=\E[62\sim,+ kf42=\E[63\sim,+ kf43 = \E[64 \sim,+ kf44 = \E[65 -,+ kf45=\E{66},
+ kf46 = \E[67 -,+ kf47 = \E[68~,+ kf48 = \E[69-.+ kf5 = \E[15~,+ kf6 = \E[17 -,+ kf7 = \E[18~,+ kf8 = \E[19-+ kf9 = \E[20-,+
+xterm+pcf0|fragment
 with modifyFunctionKeys:0,
+ kf1 = \EOP,+ kf10 = \E[21 - ,+ kf11=\ E[23\sim,+ kf12 = \E[24 \sim,+ kf13 = \E{O2P},
+ kf14 = \E{O2Q},
+ kf15 = \E{O2R},
+ kf16 = \E{O2S},
+ kf17 = \E[15; 2 \sim,+ kf18 = \E[17;2 \sim,+ kf19 = \E[18;2 \sim,+ kf2 = \E{OO},
+ kf20=|E[19;2\sim,+ kf21 = \E[20; 2 \sim,+ kf22 = \E[21; 2 \sim,+ kf23 = \E[23; 2 \sim,
```

```
+ kf24 = \E[24; 2 \sim,
```
 $+$  kf25=\EO5P,  $+$  kf26=\EO5Q,  $+ kf27 = \E{OSR}$ ,  $+$  kf28=\EO5S,  $+ kf29 = \E[15; 5-.$  $+ kf3 = \EOR$ ,  $+ kf30 = \E[17; 5-.$  $+ kf31 = \E[18; 5 \sim,$  $+$  kf32=\E[19;5~,  $+ kf33 = \E[20; 5 \sim,$  $+ kf34 = \E[21; 5, 0]$  $+ kf35 = \E[23; 5 \sim,$  $+ kf36 = \E[24; 5 \sim,$  $+$  kf37=\EO6P,  $+$  kf38=\EO6Q,  $+$  kf39=\EO6R,  $+ kf4 = \EOS,$  $+ kf40=$  $EO6S$ ,  $+ kf41 = \E[15; 6, 6]$  $+ kf42 = \E[17; 6-,$  $+ kf43 = \E[18; 6 \sim,$  $+ kf44 = \E[19; 6 \sim,$  $+ kf45 = \E[20; 6-,$ +  $kf46=\E[21;6\sim,$  $+ kf47 = \E[23; 6-,$  $+ kf48 = \E[24; 6 \sim,$  $+$  kf49=\EO3P,  $+ kf5 = \E[15~,$  $+$  kf50=\EO3Q,  $+$  kf51=\EO3R,  $+$  kf52=\EO3S,  $+$  kf53=\E[15;3~,  $+$  kf54=\E[17;3~,  $+ kf55 = \E[18; 3, 3]$  $+$  kf56=\E[19;3~,  $+$  kf57=\E[20;3~,  $+ kf58 = \E[21; 3, 3]$  $+$  kf59=\E[23;3~,  $+ kf6 = \E[17~,$  $+ kf60 = \E[24; 3 \sim,$  $+ kf61 = \E{O4P}$ ,  $+$  kf62=\EO4O.  $+$  kf63=\EO4R,  $+ kf7 = \E[18~,$  $+ kf8 = \E[19 + kf9 = \E[20, \, \,$ +  $+#$ 

This is almost the same as xterm+pcf2 because the unmodified keys all happen

+# to have a pattern that forces the modifier to the same position.

+xterm+pcf1|fragment with modifyFunctionKeys:1,

 $+ kfl = \EOP,$ 

- $+ kf10 = \E[21 ,$
- $+ kf11 = \E[23\sim,$
- $+ kf12 = \E[24 \sim,$
- $+ kf13 = \E[2P,$
- $+ kf14 = |E[2Q,$
- $+ kf15 = \E[2R,$
- $+ kf16 = \E[2S,$
- $+ kf17 = \E[15; 2, 0]$
- $+ kf18 = \E[17;2\sim,$
- $+ kf19 = \E[18; 2, 0]$
- $+ kf2 = \E{OQ}$ ,
- $+ kf20 = \E[19; 2, 0]$
- $+ kf21 = \E[20; 2, 0]$
- $+ kf22 = \E[21; 2 \sim,$
- $+ kf23 = \E[23; 2-,$
- $+ kf24 = \E[24; 2-,$
- $+ kf25 = \E[5P,$
- $+ kf26 = \E[5Q,$
- $+ kf27=\ E[5R,$
- $+ kf28 = \E[5S,$
- $+ kf29 = \E[15; 5-.$
- $+ kf3 = \EOR$ ,
- $+$  kf30=\E[17;5~,
- $+ kf31 = \E[18; 5 \sim,$
- $+$  kf32=\E[19;5~,
- $+$  kf33=\E[20;5~,
- $+ kf34 = \E[21; 5 \sim,$
- $+$  kf35=\E[23;5~,
- $+ kf36 = \E[24; 5 \sim,$
- $+ kf37=\E[6P,$
- $+ kf38 = \E[6Q,$
- $+ kf39 = \E[6R,$
- $+ kf4 = \EOS,$
- $+ kf40 = \E[6S,$
- $+ kf41 = \E[15; 6, 6]$
- $+ kf42 = \E[17; 6 \sim,$
- $+ kf43 = \E[18; 6 \sim,$
- $+ kf44 = \E[19; 6 \sim,$
- $+ kf45 = \E[20; 6 \sim,$
- $+ kf46 = \E[21; 6, 6]$
- $+ kf47 = \E[23; 6 \sim,$
- $+ kf48 = \E[24; 6 \sim,$
- $+ kf49 = \E[3P,$
- $+ kf5 = \E[15~,$

```
+ kf50=\E[3Q,
+ kf51 = \E[3R,+ kf52 = \E[3S,+ kf53 = \E[15; 3, 3]+ kf54 = \E[17; 3, 3]+ kf55=\E[18;3~,
+ kf56 = \E[19; 3, 3]+ kf57=\ E[20;3\sim,+ kf58=\E[21;3~,
+ kf59 = \E[23; 3, 3]+ kf6 = \E[17~,+ kf60 = \E[24; 3, 3]+ kf61 = \E[4P,+ kf62 = \E[4Q,+ kf63=\E[4R,
+ kf7 = \E[18~,+ kf8 = \E[19-+ kf9 = \E[20, +
+xterm+pcf2|fragment
 with modifyFunctionKeys:2,
+ kf1 = \EOP,+ kf10 = \E[21 - ,+ kf11 = \E[23\sim,+ kf12=\E[24\sim,+ kf13 = \E[1;2P,+ kf14 = \E[1; 2Q,+ kf15 = \E[1;2R,+ kf16 = \E[1;2S,+ kf17 = \E[15; 2, 0]+ kf18 = \E[17;2\sim,+ kf19 = \E[18; 2 \sim,+ kf2 = \E{OQ},
+ kf20=|E[19;2\sim,+ kf21 = \E[20; 2 \sim,+ kf22=\E[21;2\sim,+ kf23=|E[23;2\sim,+ kf24 = \E[24; 2 \sim,+ kf25 = \E[1;5P,+ kf26 = \E[1; 5Q,+ kf27 = \E[1; 5R,+ kf28 = \E[1; 5S,+ kf29 = \E[15; 5-.+ kf3 = \EOR,
+ kf30=|E[17;5-.+ kf31 = \E[18; 5 \sim,+ kf32 = \E[19; 5 \sim,+ kf33 = \E[20; 5 \sim,
```
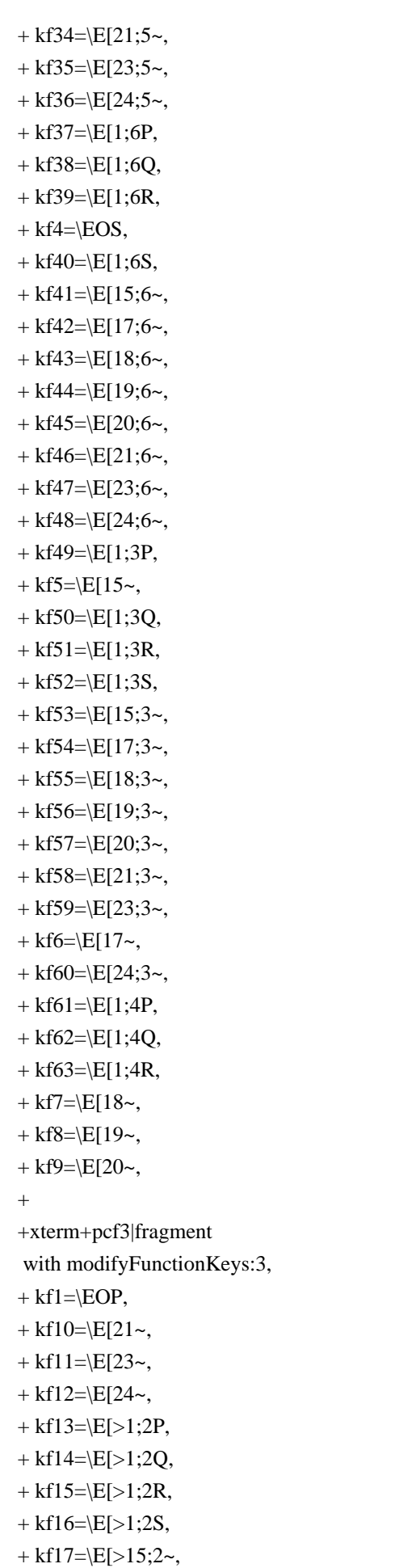

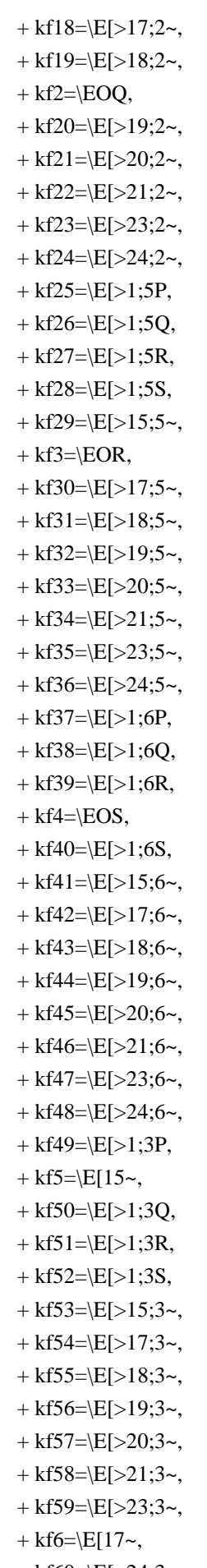

 $+$  kf61=\E[>1;4P,  $+$  kf62=\E[>1;4Q, +  $kf63=\ E[>1;4R,$  $+ kf7 = \E[18~,$  $+ kf8 = \E[19-$ +  $kf9=\E[20\sim,$  $+#$  $+#$  The "PC-style" modifier scheme was introduced in xterm patch #94 (1999/3/27) +# and revised in patch #167 (2002/8/24).  $+#$ +# The original assignments from patch #94 for cursor-keys had some technical +# issues:  $+#$ +# A parameter for a function-key to represent a modifier is just more +# bits. But for a cursor-key it may change the behavior of the +# application. For instance, emacs decodes the first parameter of a +# cursor-key as a repeat count.  $+#$ +# A parameterized string should (really) not begin with SS3 (\EO).  $+$ # Rather, CSI (\E[) should be used.  $+#$ +# For these reasons, the original assignments were deprecated. For +# compatibility reasons, they are still available as a setting of xterm's +# modifyCursorKeys resource. These fragments list the modified cursor-keys +# that might apply to xterm+pcfkeys with different values of that resource. +xterm+pcc3|fragment with modifyCursorKeys:3,  $+ kLFT=\E[>1;2D,$  $+$  kRIT= $\E[>1;2C,$  $+$  kind= $\E[>1;2B,$  $+ kri = \E[>1; 2A,$  $+$  kDN= $\E{>1;2B}$ ,  $+$  kDN3= $\E{>1;3B}$ ,  $+$  kDN4= $\E{>1;4B}$ ,  $+$  kDN5=\E[>1;5B,  $+$  kDN6=\E[>1;6B,  $+$  kDN7=\E[>1;7B,  $+ kLFT3 = |E| > 1;3D,$ 

- $+ kLFT4 = \E[>1;4D,$
- $+ kLFT5 = \E[>1; 5D,$
- $+ kLFT6 = \E[>1; 6D,$
- $+$  kLFT7=\E[>1;7D,
- $+$  kRIT3=\E[>1;3C,
- $+$  kRIT4=\E[>1;4C,
- $+$  kRIT5=\E[>1;5C,
- $+$  kRIT6=\E[>1;6C,
- $+$  kRIT7=\E[>1;7C,
- $+ kUP=\E[>1;2A,$

```
+ kUP3 = \E[>1; 3A,+ kUP4 = |E| > 1; 4A,+ kUP5 = \E[>1; 5A,+ kUP6 = \E[>1; 6A,+ kUP7 = |E| > 1;7A,++xterm+pcc2|fragment
 with modifyCursorKeys:2,
+ kLFT=\E[1;2D,+ kRIT=\E[1;2C,+ kind=\E[1;2B,+ kri = \E[1; 2A,+ kDN=\E[1;2B,+ kDN3=\E[1;3B,
+ kDN4=\E[1;4B,
+ kDN5=\E[1;5B,
+ kDN6=\E[1;6B,
+ kDN7=\E[1;7B,
+ kLFT3=\E[1;3D,+ kLFT4 = \E[1;4D,+ kLFT5=\E[1;5D,
+ kLFT6=\E[1;6D,+ kLFT7=\E[1;7D,
+ kRIT3=\E[1;3C,
+ kRIT4=E[1; 4C,+ kRIT5=\E[1;5C,
+ kRIT6=\E[1;6C,
+ kRIT7=\E[1;7C,
+ kUP=\ E[1;2A,+ kUP3 = \E[1; 3A,+ kUP4 = \E[1; 4A,+ kUP5 = \E[1; 5A,+ kUP6 = \E[1; 6A,+ kUP7=\E[1;7A,
+
+xterm+pcc1|fragment with modifyCursorKeys:1,
+ kLFT=\E[2D,+ kRIT=\E[2C,
+ kind=\E[2B,+ kri = \E[2A,+ kDN=\E[2B,
+ kDN3=\E{3B},
+ kDN4=\E[4B,+ kDN5=\E[5B,
+ kDN6=\E[6B,
+ kDN7=\E[7B,
+ kLFT3 = \E[3D,
```
 $+$  kLFT4= $\E[4D,$
```
+ kLFT5 = \E[5D,+ kLFT6=\E{6D},
+ kLFT7=\ E[7D,+ kRIT3=\E{3C},
+ kRIT4=\E[4C,+ kRIT5=\E[5C,
+ kRIT6=\E[6C,
+ kRIT7=\E[7C,
+ kUP=\E[2A,+ kUP3 = \E[3A,+ kUP4 = \E[4A,+ kUP5=\E[5A,
+ kUP6 = \E[6A,+ kUP7=\ E[7A,+
+xterm+pcc0|fragment
 with modifyCursorKeys:0,
+ kLFT=\EO2D,
+ kRIT=\E{O2C},
+ kind=\E{CO2B},
+ kri=EO2A,
+ kDN=\EO2B,
+ kDN3=\EO3B,
+ kDN4 = \E{O4B},
+ kDN5 = \E{O5B},
+ kDN6=\EO6B,
+ kDN7=\EO7B,
+ kLFT3 = \E{CO3D},
+ kLFT4=\EO4D,
+ kLFT5=\EO5D,
+ kLFT6=\EO6D,
+ kLFT7 = \E{O7D},
+ kRIT3=\EO3C,
+ kRIT4=\EO4C,
+ kRIT5=\EO5C,
+ kRIT6=\EO6C,
+ kRIT7=\EO7C,
+ kUP = \E{O2A},
+ kUP3 = \E{O3A},
+ kUP4 = \E{O4A},
+ kUP5=\EO5A,
+ kUP6=\EO6A.
+ kUP7 = \E{O7A},
^{+}+# The home/end keys on the editing keypad are also treated as cursor keys.
+xterm+pce3|fragment with modifyCursorKeys:3,
```
 $+ kDC=\E[>3;2\sim,$ 

 $+$  kEND=\E[>1;2F,

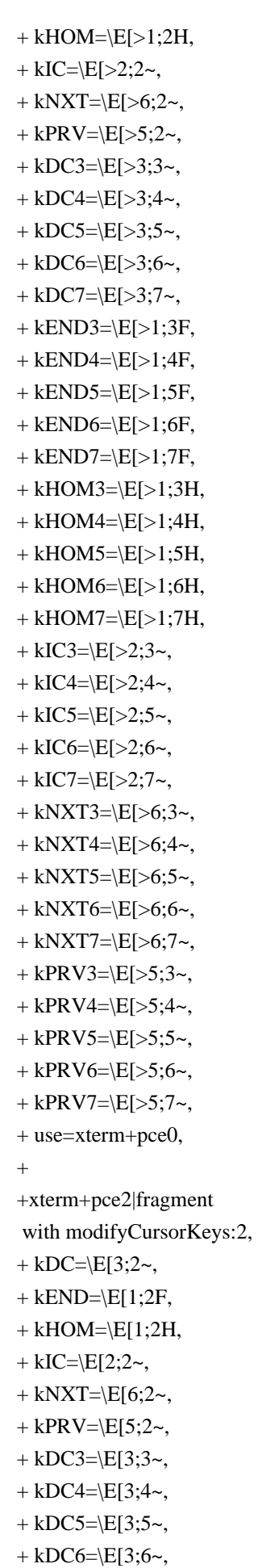

```
+ kDC7 = \E[3; 7 \sim,+ kEND3=\E[1;3F,
+ kEND4=\E[1;4F,+ kEND5=\E[1;5F,
+ kEND6=\E[1;6F,
+ kEND7=\E[1;7F,
+ kHOM3=\E[1;3H,+ kHOM4=\E[1;4H,+ kHOM5=\E[1;5H,
+ kHOM6=\E[1;6H,+ kHOM7=\E[1;7H,
+ kIC3 = \E[2; 3 -,+ kIC4 = \E[2; 4 \sim,+ kIC5 = \E[2; 5 \sim,+ kIC6 = \E[2; 6 \sim,+ kIC7 = \E[2; 7 \sim,+ kNXT3=\E[6;3~,
+ kNXT4=\E[6;4~,
+ kNXT5=\E[6;5~,
+ kNXT6=\E[6;6~,
+ kNXT7=\E[6;7~,
+ kPRV3 = \E[5; 3, 3]+ kPRV4=\E[5;4~,
+ kPRV5=\E[5;5~,
+ kPRV6=\E[5;6~,
+ kPRV7=\E[5;7~,
+ use=xterm+pce0,
+
+xterm+pce1|fragment
 with modifyCursorKeys:1,
+ kDC=\E[3;2\sim,+ kEND=\E[2F,
+ kHOM=\E[2H,+ kIC = \E[2; 2 \sim,+ kNXT=\E[6;2~,
+ kPRV=\E[5;2~,
+ kDC3 = \E[3; 3 \sim,+ kDC4 = |E[3; 4 \sim,+ kDC5 = \E[3; 5 \sim,+ kDC6 = \E[3; 6 \sim,+ kDC7 = \E[3; 7 \sim,+ kEND3=\E[3F,
+ kEND4=\E[4F,
+ kEND5=\E[5F,
+ kEND6=\E[6F,
+ kEND7=\E[7F,
+ kHOM3=\E[3H,
+ kHOM4=E[4H,
```
- $+$  kHOM5= $\E[5H,$
- $+$  kHOM6= $\E{6H}$ ,
- $+$  kHOM7= $\E[7H,$
- $+ kIC3 = \E[2; 3 -,$
- $+ kIC4 = \E[2; 4 \sim,$
- $+ kIC5 = \E[2; 5 \sim,$
- $+ kIC6 = \E[2; 6 \sim,$
- $+ kIC7 = \E[2; 7 \sim,$
- $+$  kNXT3=\E[6;3~,
- $+$  kNXT4=\E[6;4~,
- $+$  kNXT5=\E[6;5~,
- $+$  kNXT6=\E[6;6~,
- $+$  kNXT7=\E[6;7~,
- +  $k$ PRV3= $\E[5;3\sim,$
- $+$  kPRV4=\E[5;4~,
- +  $k$ PRV5= $E[5;5-.$
- +  $kPRV6=\ E[5;6-,$
- $+$  kPRV7=\E[5;7~,
- + use=xterm+pce0,

+

## +xterm+pce0|fragment with modifyCursorKeys:0,

- $+ kDC=\E[3;2\sim,$
- $+$  kEND=\EO2F,
- $+$  kHOM=\EO2H,
- $+ kIC = \E[2; 2 \sim,$
- $+$  kNXT=\E[6;2~,
- $+$  kPRV=\E[5;2~,
- $+ kDC3 = \E[3; 3, 3]$
- $+ kDC4 = \E[3; 4 \sim,$
- $+ kDC5 = \E[3; 5 \sim,$
- $+ kDC6 = \E[3; 6 \sim,$
- $+ kDC7 = \E[3; 7 \sim,$
- $+$  kEND3=\EO3F,
- $+$  kEND4=\EO4F,
- $+$  kEND5=\EO5F,
- $+$  kEND6=\EO6F,
- $+$  kEND7=\EO7F,
- $+$  kHOM3=\EO3H,
- $+$  kHOM4=\EO4H,
- $+$  kHOM5=\EO5H,
- $+$  kHOM6=\EO6H,
- $+$  kHOM7=\EO7H,
- $+ kIC3 = \E[2; 3 \sim,$
- $+ kIC4 = \E[2; 4 \sim,$
- $+ kIC5 = \E[2; 5 \sim,$
- $+ kIC6 = \E[2; 6 \sim,$
- $+ kIC7 = \E[2; 7 \sim,$
- $+$  kNXT3=\E[6;3~,

 $+$  kNXT4= $E[6;4-$ 

- $+$  kNXT5=\E[6;5~,
- $+$  kNXT6=\E[6;6~,
- $+$  kNXT7=\E[6;7~,
- +  $kPRV3 = \E[5; 3, 3]$
- +  $kPRV4 = \E[5; 4 \sim,$
- +  $k$ PRV5= $\E{5;5-}$ ,
- +  $kPRV6=\E[5;6~]$
- $+$  kPRV7=\E[5;7~,
- + use=xterm+edit,
- $+#$

```
+#
```
This chunk is used for building the VT220/Sun/PC keyboard variants.

+xterm-basic|modern xterm terminal emulator - common,

```
+ OTbs,
```
- $+$  am,
- + bce,
- $+ km,$
- $+$  mc5i,
- $+$  mir,
- $+$  msgr,
- + xenl,
- $+ AX$ ,
- $+$  colors#8,
- $+$  cols#80,
- $+$  it#8,
- $+$  lines#24,
- $+$  pairs#64,
- + acsc=``aaffggiijjkkllmmnnooppqqrrssttuuvvwwxxyyzz{{||}}~~,
- $+$  bel= $\triangle$ G,
- $+$  blink= $\E{5m}$ ,
- $+$  bold= $\E[1m,$
- $+$  cbt=\E[Z,
- $+$  civis= $E[?251,$
- $+$  clear=\E[H\E[2J,

```
+ cnorm=\E[?12I\E[?25h,
```
- $+ cr = M$ ,
- $+ \text{csr} = \[ \%i\%p1\%d; \%p2\%dr,$

```
+ \text{ cub}=\E[%p1\%dD,
```
 $+$  cub1= $\Delta H$ ,

```
+ \text{cud} = \E[%p1\%dB,
```
 $+$  cud1= $^{4}$ J.

```
+ \text{<math>=}\E[%p1\%dC,
```
- $+$  cuf1=\E[C,
- $+ cup=\E[%i\%p1\%d;%p2\%dH,$
- $+ \text{cuu} = \E[%p1\%dA,$
- $+$  cuu1=\E[A,
- $+$  cvvis= $\E[?12;25h,$

```
+ dch=\E[%p1%dP,+ dch1=\E[P,+ dl=\E[%p1\%dM,+ dl1=\E{M},
+ ech=\E[%p1\%dX,+ ed=\E[J,
+ el=\E[K,+ el1=\E[1K,
+ flash=\E[?5h\ < 100/>E[?5l,
+ home=\E[H,+ hpa=\E[%i\%p1\%dG,+ ht=^{\Lambda}I,
+ hts=\Edash.
+ ich=\E[%p1%d@,
+ il=\E[%p1%dL,
+ ill=\E[L,
+ ind=^{4}J,
+ invis=\E{8m},
+ is2=\E[!p\E[?3;4l\E[4l\E>,
+ kbs=^{\wedge}H,
+ kmous=\E[M,+ mc0=\E[i,
+ mc4=\E[4i,
+ mc5=\E[5i,
+ meml=\El,
+ memu=\Em,
+ op=\E[39;49m,
+ rc=\E 8,
+ rev=\E[7m,
+ ri=\EM,
+ rmacs=\E{B},
+ rmam=\E[?7l,
+ rmcup=\E[?1049],
+ rmir=\E[4l,
+ rmkx=\E[?1l\E>,
+ rmm=\E[?1034l,
+ rmso=\E[27m,+ rmul=\E[24m,
+ rs 1=\Ec,
+ rs2=\E[!p\E[?3;4l\E[4l\E>,
+ sc=\E7,
+ setab=\E{4\%p1\%dm},
+ \text{setaf}=\E[3\%p1\%dm,+ \text{setb}=\E{4\% ?\%p1\% {\{1}\% =\%t4\%e\%p1\% {\{3}\% =\%t6\%e\%p1\% {\{4}\% =\%t1\%e\%p1\% {\{6}\% =\%t3\%e\%p1\% d\% ;m,+ \text{set}=\E[3\% ?\%p1\% \{1\}\% =\%t4\%e\%p1\% \{3\}\% =\%t6\%e\%p1\% \{4\}\% =\%t1\%e\%p1\% \{6\}\% =\%t3\%e\%p1\% \{6\}\% =\%t3\%e\%p1\% \{6\}\% =\%t3\%e\%p1\% \{6\}\% =\%t3\%e\%p1\% \{6\}\% =\%t3\%e\%p1\% \{6\}\% =\%t3\%e\%p1\% \{6\}\% =\%t3\%e\%p1\% \+
sgr=%?%p9%t\E(0%e\E(B%;\E[0%?%p6%t;1%;%?%p2%t;4%;%?%p1%p3%|%t;7%;%?%p4%t;5%;%?%p7%t;8
```
%;m,

```
+ sgr0=\E(B\E[m,
```
- $+$  smacs= $\E0$ ,
- $+$  smam= $\E[?7h,$

```
+ smcup=\E[?1049h,
```
- $+$  smir= $\E[4h,$
- $+$  smkx=\E[?1h\E=,
- $+$  smm=\E[?1034h,
- $+$  smso=\E[7m,
- $+$  smul=\E[4m,
- $+$  tbc= $\E{3g}$ ,
- $+ u6 = \E[%i\%d; \%dR,$
- $+ u7 = \E[6n,$
- $+$  u8=\E[?1;2c,
- $+$  u9= $\E[c,$
- $+$  vpa= $\E[%i\%p1\%dd,$
- $+#$

xterm-debian is identical to xterm-new except that it more strictly

- +# conforms to DEC VT220 behavior in the case of the backspace key; this is
- +# mandated by the Section 9.8 of the Debian Policy Manual. Also see
- +# <http://vt100.net/docs/vt220-rm/>.
- +xterm-debian|Debian xterm (VT220-conformant backspace),
- $+$  kbs= $\frac{177}{.}$
- $+$  rmm $@$ ,
- $+ \text{smm@}$ ,
- + use=xterm-new,

 $+#$ 

+# The xterm-new description has all of the features, but is not completely

+# compatible with vt220. If you are using a Sun or PC keyboard, set the

- +# sunKeyboard resource to true:
- $+#$  + maps the editing keypad

 $++$  interprets control-function-key as a second array of keys, so a

+# 12-fkey keyboard can support vt220's 20-fkeys.

 $+#$  + maps numeric keypad "+" to ",".

 $+# +$  uses DEC-style control sequences for the application keypad.

```
+#
```
+# Some packagers modify xterm's resource definitions to

provide extra function

+# keys by using the shift-modifier in the translations resource. However, that

```
+# interferes with the DECUDK functionality.
```

```
+#
```
+xterm-vt220|xterm emulating vt220,

```
+ ka1=\EOw,
```
- $+$  ka3=\EOy,
- $+$  kb2=\EOu,
- $+$  kc1=\EOq,
- $+$  kc3=\EOs,
- $+$  kcbt= $\E[Z,$
- $+$  kend=\E[4~,

```
+ kent=\EOM,
+ kfl = \EOP,+ kf10 = \E[21 - ,+ kf11=\ E[23\sim,+ kf12 = \E[24 \sim,+ kf13 = \E[25\sim,+ kf14 = \E[26, + kf15 = \E[28~,+ kf16 = \E[29-+ kf17 = \E[31],
+ kf18 = \E[32, 0]+ kf19=\E[33\sim,+ kf2 = \E{OQ},
+ kf20=\E[34\sim,+ kf3 = \EOR,
+ kf4 = \EOS,+ kf5 = \E[15~,+ kf6 = \E[17~,+ kf7 = \E[18~,+ kf8 = \E[19-+ kf9 = \E[20, + khome=\E[1\sim,+kich1=\E[2\sim,+\mathrm{knp}=\E[6\sim,+ kpp=\E[5\sim,+ ka2=\EOx,
+ kb1=\EOt,
+ kb3=\EOv,
+ kc2=\EOr,
+ use=xterm+app,
+ use=xterm+edit,
+ use=xterm-basic,
+#+xterm-vt52|xterm emulating dec vt52,
+ cols#80,
+ it#8,
+ lines#24,
+ acsc=``aaffggjjkkllmmnnooppqqrrssttuuvvwwxxyyzz{{||}}~~,
+ bel=\mathrm{^{\wedge}G},+ clear=\EH\EJ,
+ cr=^{\wedge}M,
+ cub1=\ED.
+ \text{cud1} = \text{EB},
+ cuf1=\E C,
+ cup=\EY%p1%' '%+%c%p2%' '%+%c,
+ cuu1=\EA,
+ ed=\E{L},
+ el=\E K,
```

```
+ home=\EH,
+ ht=^NI.
+ ind=^{4}J,
+ kbs=^{\wedge}H,
+ kcub1=\ED,
+ kcud1=\EB,
+ kcuf1=\E C,
+ kcuu1=\E A,
+ nel=^{\wedge}M^{\wedge}J,
+ ri=\EI.
+ rmacs=\setminusEG,
+ smacs=\EF,
+#+# Sun does not number the function keys this way in their sparse termcap; their
+# terminal descriptions ignore the keypads. kb(7M) states that there are codes
+# reserved for 64 function keys, 16 each in left, right, top and bottom. Each
+# keyboard type has a different number of function keys in different
+# arrangements. Using xkeycaps for reference:
+#+# Type 3: left 10, top 9, right 15
+# ------
+# kf1-kf9 are XK_F1-XK_F9
+# There is no kf10 on this keyboard type.
+# kf11-kf20 are keysyms XK_L1 through XK_L10.
+# kf31-kf45 are keysyms XK_R1 through XK_R15.
+#+# However, X's keysymdef.h is hard-coded to make
+# XK L1==XK F11 and
+# XK R1==XK F21,
+# by someone who was unfamiliar with terminal types other than Sun's. So
+# xterm uses the internal X keysymbols, but the terminfo entry uses the Sun
+# numbering scheme.
+#+# Type 4: left
 11, top 12, right 15
+# ------
+# The left-keypad contains an unnumbered Help-key.
+# The right-keypad also contains NumLock, Ins, Del, Enter, + and - keys which
+# do not appear to be part of the R-sequence.
+#+# Type 5: left 9, top 12, right (more than one keypad)
+# ------
+# These keyboards do not use the same naming convention, look like a hybrid of
+# the type 4 and IBM keyboards.
+#+# XTerm resources:
+# ---------------
```
+# Set the modifyFunctionKeys resource to negative (-1) to make it simple to

+# enter the higher function-key values using shift- and control-modifiers.

+#

+xterm-sun|xterm with sun function keys,

 $+$  kb2= $\E[218z,$ 

- $+$  kcpy= $\E[197z,$
- $+$  kcub1=\EOD,
- $+$  kcud1=\EOB,
- $+$  kcuf1= $\E{OC}$ ,
- $+$  kcuu1=\EOA,
- $+$  kdch1= $\E{3z}$ ,
- $+$  kend= $\E{220z}$ ,
- $+$  kent=\EOM,
- $+ kf1 = \E[224z,$
- $+ kf10 = \E[233z,$
- + kf11=\E[192z,
- + kf12=\E[193z,
- $+ kf13 = \E[194z,$
- $+ kf14 = \E[195z,$
- + kf15=\E[196z,
- $+ kf17 = |E[198z,$
- + kf18=\E[199z,
- $+ kf19 = \E[200z,$
- $+ kf2 = \E[225z,$
- $+ kf20 = \E[201z,$
- $+ kf3 = \E[226z,$
- $+ kf31 = \E[208z,$
- + kf32=\E[209z,
- $+ kf33 = \E[210z,$
- $+ kf34 = \E[211z,$
- $+ kf35 = \E[212z,$
- $+ kf36 = \E[213z,$
- $+ kf38 = \E[215z,$
- $+ kf4 = \E[227z,$
- $+ kf40 = \E[217z,$
- + kf42=\E[219z,  $+ kf44 = \E[221z,$
- $+ kf45 = \E[222z,$
- 
- + kf46=\E[234z,
- $+ kf47 = \E[235z,$
- $+ kf5 = \E[228z,$
- $+ kf6 = \E[229z,$
- $+ kf7 = \E[230z,$
- $+ kf8 = \E[231z,$
- $+ kf9 = \E[232z,$
- $+$  kfnd= $E[200z,$
- $+$  khlp= $\E[196z,$
- $+$  khome= $\E{214z}$ ,

```
+ kich1=E[2z,+ knp=\E[222z,+ kpp=\E[216z,+ kund=\E[195z,+ use=xterm-basic,
+#+xterm-hp|xterm
 with hpterm function keys,
+ kclr=\E.+ kcub1=\ED,
+ kcud1=\E{EB},
+ kcuf1=\E C,
+ kcuu1=\E A,
+ kdch1=\E{FP},
+ kend=EF,
+ kf1 = \Ep,+ kf2 = \E q,
+ kf3 = \E{F},
+ kf4 = \Es,
+ kf5 = \E.+ k f6 = \Eu,
+ kf7 = \Eve,
+ kf8 = \E w,+ khome=\Eh,
+ kich1=\E{Q},
+ knp=\E S,
+ kpp=\EpsilonT,
+ use=xterm-basic,
+#+# scoterm implements 48 function-keys using shift- and control-modifiers to
+# multiple 12 function-keys. X has a hard-coded limit of 35 function-keys,
+# but xterm can represent larger values.
+#
+# XTerm resources:
+# ---------------
+# Set the modifyFunctionKeys resource to negative (-1) to make it simple to
+# enter the higher function-key values using shift- and control-modifiers.
+#+# Also, set ctrlFKeys resource to 12 (the default is 10) to make xterm see 48
+# function-keys on a keyboard with 12 function-keys and 4 control/shift
+# modifier combinations.
+#+xterm-sco|xterm with SCO function keys,
+ kbeg=\E{E}.
+ kdch1=\frac{177}{.}+ kfl = \E[M,+ kf10=|E[V,
```
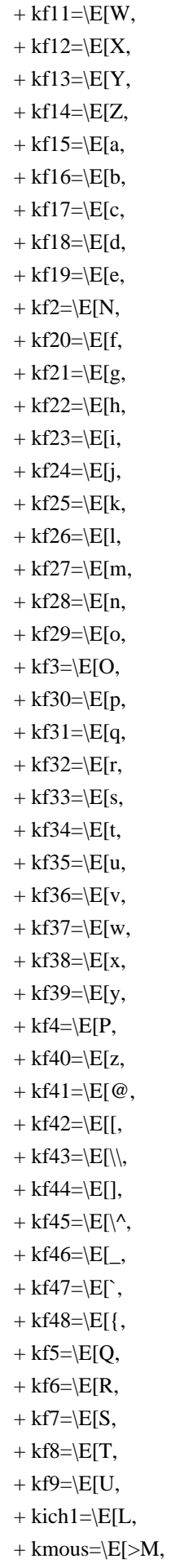

```
+ knp=\E[G,+ kpp=\E[I,
+ use=xterm+noapp,
+ use=xterm-basic,
+#+#
 Other variants (these are all very old entries, from X11R5):
+xterm-24|xterms|vs100|xterm terminal emulator (X Window System),
+ lines#24,
+ use=xterm-old.
+xterm-65|xterm with tall window 65x80 (X Window System),
+ lines#65,
+ use=xterm-old.
+xterm-bold|xterm with bold instead of underline (X Window System),
+ smso=\E[7m,+ smul=\E[1m,
+ use=xterm-old,
+xterm-boldso|xterm with bold for standout (X Window System),
+ rmso=\E{m},
+ smso=\E[1m,
+ use=xterm-old,
+xterm-mono|monochrome xterm,
+ bce @,
+ colors @.
+ \text{ncv}\mathcal{Q},
+ pairs @.
+ op@,
+ setab@.
+ \text{setaf} @.+ setb@,
+ setf@,
+ sgr@,
+ use=xterm-old,
+#+# VTxxx terminals are usually set up so that full-screen applications will use
+# the cursor application mode strings. This is good for full-screen
+# applications, including legacy applications which may have hard-coded
+# behavior, but bad for interactive shells (e.g., tcsh, bash) which use arrow
+# keys to scroll through a history of command strings.
+#+# To see the difference between normal/application modes, consider this example:
+# + In normal (non-application) mode, the terminal transmits a down-arrow
+# as \E[C, which happens to echo as a down-arrow.
++ In application mode the terminal transmits \EOC, which echoes as C.
```
 $+$ # That is because the  $\setminus$ EO is the SS3 control, which says to use the

+# character from the G3 character set for the next cell.

 $+#$ 

```
+# One example of hard-coded behavior would be for applications written to work
+# with VT52 and VT100 terminals. If the application's parser ignores 'O' and
+# '?' characters after the escape, then the cursor and keypad strings for the
+# two terminals are the same. (Indeed, one of the first curses applications
+# which I used did something like this to cover "ANSI" terminals -TD).
+#+# To make this work (leaving the cursor keys in normal mode), we have to adjust
+# the terminal initialization sequences:
+#+# smkx/rmkx set/reset the cursor and keypad application modes.
  We retain
+# the latter (otherwise many applications fail).
+#+# smcup/rmcup set/restore cursor-addressing mode for full-screen
+# applications. For xterm, this normally means the alternate
+# screen, which is not compatible with interactive shells. Some
+# programs are "smart" and disable these.
+#+xterm-noapp|xterm with cursor keys in normal mode,
+ rmcup@,
+ rmkx=\E,
+ smcup@,
+ smkx=\E_=,
+ use=xterm+noapp,
+ use=xterm,
+
+xterm+noapp|fragment with cursor keys in normal mode,
+ kcub1=\E{D},
+ kcud1=\E[B,
+ kcuf1=\E[C,+ kcuu1=\E[A,+ use=xterm+noapp+pc,
++xterm+app|fragment with cursor keys in application mode,
+ kcub1=\EOD,
+ kcud1=\EOB,
+ kcuf1=\E{OC},
+ kcuu1=\EOA,
+ use=xterm+app+pc,
+
+xterm+noapp+pc|fragment for noapp pc-style home/end,
+ kend=\E[F,
+ khome=\E[H,+
+xterm+app+pc|fragment for app pc-style home/end,
+ kend=\E{OF},
+ khome=\EOH,
^{+}
```

```
+xterm+edit|fragment for 6-key editing-keypad,
+ kdch1=\E[3~,
+ kich1=E[2\sim,+\mathrm{knp}=\E[6\sim,+\text{kpp}=\E[5\sim,+ use=xterm+pc+edit,
+
+xterm+decedit|fragment
 for vt220 6-key editing-keypad,
+ kdch1=\E[3~,
+ kich1=\E[2\sim,+\mathrm{knp}=\E[6\sim,+ kpp=\E[5\sim,+ use=xterm+vt+edit,
+
+xterm+pc+edit|fragment for pc-style editing keypad,
+ kend=\E[4\sim,+ khome=\E[1\sim,+
+xterm+vt+edit|fragment for vt220-style editing keypad,
+ kfnd=\E[1\sim,+ kslt=\E[4\sim,++#+# This should work for the commonly used "color xterm" variations (XFree86
+# xterm, color_xterm, nxterm, rxvt). Note that it does not set 'bce', so for
+# XFree86 and and rxvt, some applications that use colors will be less
+# efficient, and in a few special cases (with "smart" optimization) the wrong
+# color will be painted in spots.
+xterm-color|generic "ANSI" color xterm (X Window System),
+ colors#8,
+ ncv@,
+ pairs#64,
+ op=\E{m},
+ setab=\E[4\%p1\%dm,+ \text{setaf} = \E{3\%p1\%dm}+ use=xterm-r6,
+#+# vi may work better with this entry, because vi
+# doesn't use insert mode much
+xterm-ic|xterm-vi|xterm with insert character instead of insert mode,
+ mir@.
+ ich=\E[%p1%d@,
+ ich1=\E[@,
+ rmir@.
+ smir@.
+ use=xterm,
+#
```

```
+# This is used only for testing (it's not relevant to DEC VTxxx terminals, but
+# to ncurses).
+xterm-xmc|xterm with magic-cookie glitch,
+ xmc#1.
+ use=xterm-new,
+#+# This one also is primarily for testing ncurses; while the ISO 6429 defines
+# the REP control, none of the DEC VTxxx terminals (VT52 through VT420) support
+# it.
+xterm-rep|xterm with repeat-character control,
+ rep=%p1%c\E[%p2%\{1\}%-%db,
+ use=xterm-new.
++# This is mainly for testing xterm; the real VT220 will not let you switch
+# character sets without first altering the keyboard language in the setup
+# screen. Some emulators allow this anyway. (Note that these strings are
+# normally used only for printers). The parameter to csnm and scs is the same
+# in both cases: the keyboard language parameter returned by CSI ? 2 6 n.
+xterm-nrc|xterm with VT220 national replacement character sets,
+ \text{csmm=}\%?%p1%{1}%=%tNorth
American%e%p1%{2}%=%tBritish%e%p1%{3}%=%tFlemish%e%p1%{4}%=%tFrench
Canadian%e%p1%{5}%=%tDanish%e%p1%{6}%=%tFinnish%e%p1%{7}%=%tGerman%e%p1%{8}%=%tDutc
h%e%p1%{9}%=%tItalian%e%p1%{10}%=%tSwiss (French)%e%p1%{11}%=%tSwiss
(German)%e%p1%{12}%=%tSwedish%e%p1%{13}%=%tNorwegian%e%p1%{14}%=%tFrench/Belgian%e%p1
% \{15\}\% = \% tSpanish%;
+
scs=%?%p1%{1}%=%t\E(B%e%p1%{2}%=%t\E(A%e%p1%{3}%=%t\E(R%e%p1%{4}%=%t\E(9%e%p1%{5}
%=%t\E(E%e%p1%{6}%=%t\E(5%e%p1%{7}%=%t\E(K%e%p1%{8}%=%t\E(4%e%p1%{9}%=%t\E(Y%e%p1
\frac{10}{2} %=%t\E(=%e%p1%{11}%=%t\E(=%e%p1%{12}%=%t\E(7%e%p1%{13}%=%t\E(E%e%p1%{14}%=%t\
E(R\%e\%p1\% {15}%=%t\E(Z%;
+ use=xterm-new,
+#+# Foreground 0-15 maps (with toggles) into 30-37 & 90-97
+# Background 0-15 maps (with toggles) into 40-47 & 100-107
+#+# Originally I suppressed setaf/setab, since ANSI specifies only 8 colors, but
+# Stephen Marley persuaded me to allow the "ANSI" color controls to extend to
+# 16 colors. (Note that ncurses 4.2 uses setf/setb from this description;
+# however 5.0 selects either according to their availability). - T.Dickey
+#+# SVr4
 curses does not use more than 8 colors anyway, so using 16 colors is
```
+# either for terminfo-level applications or via ncurses.

+xterm-16color|xterm with 16 colors,

 $+$  colors#16.

 $+$  pairs#256,

+ setab=\E[%?%p1%{8}%<%t%p1%{40}%+%e%p1%{92}%+%;%dm,

```
+ setaf=\E[%?%p1%{8}%<%t%p1%{30}%+%e%p1%{82}%+%;%dm,
+
setb=%p1%{8}%/%{6}%*%{4}%+\E[%d%p1%{8}%m%Pa%?%ga%{1}%=%t4%e%ga%{3}%=%t6%e%ga%{4
}%=%t1%e%ga%{6}%=%t3%e%ga%d%;m,
\pmsetf=%p1%{8}%/%{6}%*%{3}%+\E[%d%p1%{8}%m%Pa%?%ga%{1}%=%t4%e%ga%{3}%=%t6%e%ga%{4}
%=%t1%e%ga%{6}%=%t3%e%ga%d%;m,
+ use=xterm-debian.
+#+# This uses RGB values 0..1000
+#+# 256 colors should give 65536 pairs, but terminfo stores numbers in a signed
+# short. Most people will not notice problems with only 32767 pairs.
+xterm-256color|xterm with 256 colors,
+ ccc,
+ colors#256.
+ pairs#32767,
+
initc=\E]4;%p1%d;rgb\:%p2%{255}%*%{1000}%/%2.2X/%p3%{255}%*%{1000}%/%2.2X/%p4%{255}%*%{
1000}%/%2.2X\E\\,
+ setab=\E[%?%p1%{8}%<%t4%p1%d%e%p1%{16}%<%t10%p1%{8}%-%d%e48;5;%p1%d%;m,
+ \text{setaf} = \E[% ?\%p1\% \{8\} % < \% t3\%p1\% d\% e\%p1\% \{16\} % < \% t9\%p1\% \{8\} % - \% d\% e38;5; \%p1\% d\% ;m,+ setb@,
+ setf@,
+ use=xterm-debian,
+xterm-88color|xterm
 with 88 colors,
+ colors#88.
+ pairs#7744,
+ use=xterm-256color,
+#+# This is an 8-bit version of xterm, which emulates DEC vt220 with ANSI color.
+# To use it, your decTerminalID resource must be set to 200 or above, and the
+# sunKeyboard resource set to true.
+#+# HTS \E H \210
+# RI \E M \215
+# SS3 \ E O \ 217+# CSI \E [ \233
+#+xterm-8bit|xterm terminal emulator with 8-bit controls (X Window System),
+ OTbs.
+am
+ bce.
+ km.
+ mc5i.
+ mir,
+ msgr,
```

```
+ npc,
+ xenl,
+ AX,
+ colors#8,
+ cols#80,
+ it#8,
+ lines#24,
+ pairs#64,
+ acsc=``aaffggiijjkkllmmnnooppqqrrssttuuvvwwxxyyzz{{||}}~~,
+ bel=\triangleG,
+ blink=\frac{2335m}{ },
+ bold=\frac{2331m}{,
+ cbt=\langle 233Z,+ civis=\frac{233?251}{.}+	clear=\233H\2332J,
+ cnorm=\frac{233?251}{233?25h},
+ cr=^{\wedge}M,
+ \text{csr} = \frac{233\%i\%p1\%d;\%p2\%dr}{2}+	cub=\233%p1%dD,
+ cub1=\Delta H,
+ \text{cud} = \frac{233\% \text{p1}}{dB},
+ \text{cud1} = \Delta J,
+ \text{cut}=\233\%p1\%dC,+ cuf1=\frac{233C}{.}+	cup=\233%i%p1%d;%p2%dH,
+ cuu=\frac{233\%p1\%dA}{,
+ cuu1=\frac{233A}{.}+ cvvis=\frac{233?12;25h}{+ dch=\frac{233\%p1\%dP}{ },
+ dch1=\frac{233P}{ },
+ dl=\frac{233\%p1\%dM}{,
+ dl1=\frac{233M}{.}+ ech = \frac{233\%p1\%dX}{s}+ ed=\langle 233J,+ el=\langle 233K,+ el1=\frac{2331K}{.}+ flash=\frac{233?5h\%}{100}/\frac{233?5l},
+ home=\langle 233H,+ hpa=\frac{233\%i\%p1\%dG}{,
+ ht=^{\wedge}I.
+ hts=\frac{210},
+ ich=233\%p1\%d@,
+il=\frac{233\%p1\%dL}{+ il1=\frac{233L}{ },
+ ind=^{4}J.
+ invis=\frac{2338m}{ }+ is2=\E[62"p\E
```

```
 G\233m\233?7h\E>\E7\233?1;3;4;6l\2334l\233r\E8,
```
 $+$  ka1= $\frac{217w}{$ ,

- $+$  ka3= $\frac{217u}{$ ,
- $+ kb2 = \frac{217y}{3}$
- $+$  kbeg= $\langle 217E,$
- $+$  kbs= $^{\wedge}$ H,
- $+$  kc1= $\frac{217q}{.}$
- $+$  kc3= $\frac{217s}{s}$
- $+$  kcbt= $\langle 233Z,$
- $+$  kcub1= $\langle$ 217D,
- $+$  kcud1= $\langle$ 217B,
- $+$  kcuf1= $\frac{217C}{.}$
- $+$  kcuu1= $\frac{217A}{.}$
- $+$  kdch1= $\frac{2333}{2}$ ,
- $+$  kend= $\langle 2334 \sim$ ,
- $+$  kent= $\frac{217M}{.}$
- $+ kf1 = \frac{23311}{2}$ ,
- $+ kf10 = \frac{23321}{.}$
- $+ kf11 = \frac{23323}{2}$ ,
- $+ kf12 = \frac{23324}{,}$
- $+ kf13 = \frac{23325}{.}$
- $+ kf14 = \frac{23326}{,}$
- $+ kf15 = \frac{23328}{,}$
- $+ kf16 = \frac{23329}{3},$
- $+ kf17 = \frac{23331}{,}$
- $+ kf18 = \frac{23332}{3}$ ,
- $+ kf19 = \frac{23333}{3}$ ,
- $+ kf2 = \frac{23312}{,}$
- +  $kf20=$   $23334$  ~,
- $+ kf3 = \frac{23313}{2}$ ,
- $+ k f4 = \frac{23314}{,}$
- $+ kf5 = \frac{23315}{,}$
- $+ kf6 = \frac{23317}{2}$
- $+ kf7 = \frac{23318}{3},$
- $+ kf8 = \frac{23319}{3},$
- +  $kf9=\frac{23320}{2}$ ,
- $+$  khome= $\frac{2331}{2}$ ,
- + kich1= $\frac{2332}{2}$ ,
- $+$  kmous= $\langle 233M,$
- $+$  knp= $\frac{2336}{,}$
- $+$  kpp= $\frac{2335}{3}$ ,
- $+$  mc0= $\frac{233i}{.}$
- $+$  mc4= $\frac{2334i}{.}$
- $+$  mc5= $\frac{2335i}{.}$
- $+$  meml=\El,
- $+$  memu= $\Em$ ,
- $+$  op= $\frac{23339;49m}{$
- $+$  rc= $\E 8$ ,

```
+ rev=\frac{2337m}{.}+ ri=\frac{215}{.}+ rmacs=\E{B},
+ rmam=\frac{233?71},
+ rmcup=\frac{233?10491},
+ rmir=\frac{23341}{.}+ rmkx=\frac{233?11}{E},
+ rmso=\frac{23327m}{.}+ rmul=\frac{23324m}{,
+ rs1=\Ec.
+ rs2=\E[62"p\E
 G\233m\233?7h\E>\E7\233?1;3;4;6l\2334l\233r\E8,
+ sc=\E7,
+ \text{setab} = \frac{2334\% \text{p1%}}{ \text{m}},
+ \text{setaf} = \frac{2333\% \text{p1}\% \text{dm}}{2.333\% \text{p1}}+ \text{set} = \frac{2334\%}{\%}p1\%{1}%=%t4%e%p1%{3}%=%t6%e%p1%{4}%=%t1%e%p1%{6}%=%t3%e%p1%d%;m,
+ \; setf = \; 2333\% \; ?\%p1\% \; \{1\}\% = \; 14\%e\%p1\% \; \{3\}\% = \; 16\%e\%p1\% \; \{4\}\% = \; 16\%e\%p1\% \; \{6\}\% = \; 16\%e\%p1\% \; \{7\}\% = \; 16\%e\%p1\% \; \{8\}\% = \; 16\%e\%p1\% \; \{1\}\% = \; 16\%e\%p1\% \; \{1\}\% = \; 16\%e\%p1\% \; \{1\}\% = \; +
sgr=\2330%?%p6%t;1%;%?%p2%t;4%;%?%p1%p3%|%t;7%;%?%p4%t;5%;%?%p7%t;8%;m%?%p9%t\E(0%e\E(
B%;,
+ sgr0=\2330m\E(B,
+ smacs=\E0,
+ smam=\langle 233?7h,+ smcup=\frac{233?1049h}{,
+ smir=\frac{2334h}{.}+ smkx=\frac{233?1h}{E}=,
+ smso=\frac{2337m}{.}+ smul=\frac{2334m}{,
+ tbc=\langle 2333g,+ u6 = \frac{233}{%i\%d; \%dR,}+ u7 = \E[6n,+ u8=\233[?1;2c,
+ u9=\E[c,
+ vpa=\frac{233\%i\%p1\%dd,
```

```
+#
```
+xterm-xf86-v44|xterm terminal emulator (XFree86 4.4 Window System),

- + OTbs,
- + am,
- $+$  bce,
- $+ km$ .
- $+$  mc5i.
- $+$  mir.
- $+$  msgr,
- $+$  npc,
- + xenl.
- $+ AX$

```
+ colors#8,
```
 $+$  cols#80.

```
+ it#8,
+ lines#24,
+ pairs#64,
+ acsc=``aaffggiijjkkllmmnnooppqqrrssttuuvvwwxxyyzz{{||}}~~,
+ bel=\triangleG,
+ blink=\E{5m},
+ bold=\E[1m,+ cbt=\E[Z,
+ civis=\E[?251,+ clear=\E[H\E[2J,
+ cnorm=\E[?12l\E[?25h,+ cr=^{\wedge}M,
+ csr=\E[%i%p1%d;%p2%dr,
+ \text{cub} = \E[%p1\%dD,+ cub1=\Delta H,
+ \text{cud} = \E[%p1%dB,+ \text{cud1} = \Delta J,
+ \text{<math>\equiv\equiv\text{[%p1%dC]}+ cuf1=\E[C,+ \text{cup} = \E[%i\%p1\%d;%p2\%dH,+ cuu=\E[%p1%dA,
+ cuu1=\E[A,
+ cvvis=\E[?12;25h,+ dch=\E[%p1%dP,+ dch1=\E[P,+ dl=\E[%p1\%dM,+ dl1=\E[M,
+ ech=\E[%p1\%dX,+ ed=\E[J,
+ el=\E[K,+ el1=\E[1K,
+ enacs=\E(E(B \ E)),
+ flash=\E[?5h\ < 100/>E[?5l,
+ home=\E[H,+ hpa=\E[%i\%p1\%dG,+ ht=^{\Lambda}I,
+ hts=\Edash.
+ ich=\E[%p1%d@,
+ il=\E[%p1\%dL,+ ill=\E[L,
+ ind=^{4}J,
+ indn=\E[%p1\%dS,+ invis=\E{8m},
+ is2=\E[!p\E[?3;4]\E[4]\E>,
+ kDC=\E[3;2\sim,+ kEND=\E[1;2F,
+ kHOM=\E[1;2H,
```

```
+ kIC = \E[2; 2 \sim,
```
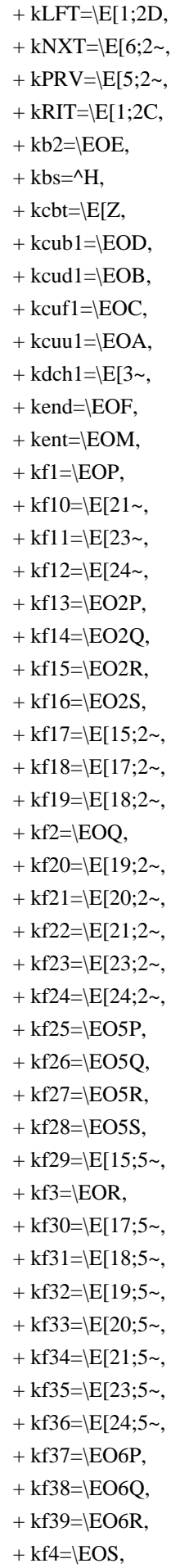

```
+ kf40 = \E{O6S},
+ kf41 = \E[15; 6, 6]+ kf42 = \E[17; 6 \sim,+ kf43 = \E[18; 6 \sim,+ kf44 = \E[19; 6 \sim,+ kf45 = \E[20; 6, 6]+ kf46 = \E[21; 6 \sim,+ kf47 = \E[23; 6 \sim,+ kf48 = \E[24; 6 \sim,+ kf5 = \E[15~,+ kf6 = \E[17\sim,+ kf7 = \E[18~,+ kf8 = \E[19-+ kf9 = \E[20, \, \,+ khome=\E{OH},
+ kich1=\E[2\sim,+ kmous=\E[M,+\text{knp}=\E[6\sim,+ kpp=\E[5\sim,+ mc0=\E[i,
+ mc4=\E[4i,
+ mc5=\E[5i,
+ meml=\El,
+ memu=\Em,
+	op=\E[39;49m,
+ rc=\E 8,
+ rev=\E[7m,+ ri=\EM,
+ rin=\E[%p1%dT,
+ rmacs=\DeltaO,
+ rmam=\E[?7],
+ rmcup=\E[?1049],
+ rmir=\E[4],
+ rmkx=\E[?1l\E>,
+ rmso=\E[27m,+ rmul=\E[24m,
+ rs 1=\Ec,
+ rs2=\E[!p\E[?3;4l\E[4l\E>,
+ sc=\E7,
+ \text{setab} = \E[4\%p1\%dm,+ \text{setaf} = \E{3\%p1\%dm}+ \text{setb}=\E{4\% ?\%p1\% {\{1}}\% =\$t4\%e\%p1\% {\{3}}\% =\$t6\%e\%p1\% {\{4}}\% =\$t1\%e\%p1\% {\{6}}\% =\$t3\%e\%p1\% d\% ;m,+ setf=\E[3%?%p1%{1}%=%t4%e%p1%{3}%=%t6%e%p1%{4}%=%t1%e%p1%{6}%=%t3%e%p1%d%;m,
+sgr=\E[0%?%p6%t;1%;%?%p2%t;4%;%?%p1%p3%|%t;7%;%?%p4%t;5%;%?%p7%t;8%;m%?%p9%t\016%e\017
\%;
+ sgr0=\E[m\017,
```
 $+$  smacs= $^N$ N.

```
+ smam=\E[?7h,+ smcup=\E[?1049h,+ smir=\E[4h,+ smkx=\E[?1h\E=,
+ smso=\E[7m,
+ smul=\E[4m,
+ tbc=\E{3g},
+ u6 = \E[%i%d;%dR,+ u7 = \E[6n,+ u8=\E[?1;2c,
+ u9=\E[c,+ vpa=E[\%i\%p1\%dd,+ ka2=\EOx,
+ kb1=\EOt,
+ kb3=\EOv,
+ kc2=\EOr,
+xterm-xfree86|xterm
 terminal emulator (XFree86 4.4 Window System),
+ use=xterm-xf86-v44,
+#+# Compatible with the R6 xterm, with the following changes:
+# + added acsc (perhaps some versions of tic assume the standard vt100
+#	 alternate character set)
+# + added u6, u7, u8, u9 strings for Daniel Weaver's tack program.
+# + added kmous string for ncurses.
+# + added khome/kend strings
 (which conflict with kfnd/kslt, see note).
+xterm-r6|xterm-old|xterm X11R6 version,
+ OTbs,
+	am,
+ km,+ mir,
+ msgr,
+ xenl,
+ cols#80,
+ it#8,
+ lines#24,
+ acsc=``aaffggiijjkkllmmnnooppqqrrssttuuvvwwxxyyzz{{||}}~~,
+ bel=\triangleG,
+ bold=\E[1m,+ clear=\E[H\E[2J,
+ cr=^{\wedge}M.
+ \text{csr} = \E[%i\%p1\%d;\%p2\%dr,+ \text{ cub} = \E[%p1\%dD,+ cub1=\Delta H.
+ \text{cud} = \E[%p1%dB,
```

```
+ \text{cud1} = \Delta J,
```

```
+ \text{<math>\equiv\left|E\right|\%p1\%dC,}
```

```
+ \text{cnf1} = \E[C,+ \text{cup} = \E[%i\%p1\%d;\%p2\%dH,+ cuu=\E[%p1%dA,
+ cuu1=\E[A,+ dch=\E[%p1%dP,+ dch1=\E[P,+ dl=\E[%p1%dM,
+ dl1=\E{M},
+ ed=\E[J,
+ el=\E[K,
+ enacs=\E{E})0,
+ home=\E[H,+ ht=^{\Lambda}I,
+ hts=\EdashH,
+ il=\E[%p1%dL,
+ ill=\E[L,
+ ind=^{4}J,
+ is2=\E[m\E[?7h\E[4l\E>\E7\E[r\E[?1;3;4;6l\E8,
+ kbs=^{\wedge}H,
+ kcub1=\EOD,
+ kcud1=\EOB,
+ kcuf1=\E{OC},
+ kcuu1=\EOA,
+ kdch1=\E{3\sim},
+ kf1 = \E[11 -,+ kf10=\ E[21\sim,+ kf11 = \E[23\sim,+ kf12 = \E[24 - ,+ kf13 = \E[25\sim,+ kf14 = \E[26, \, \,+ kf15=\ E[28\sim,+ kf16 = \E[29, 0]+ kf17 = \E[31],
+ kf18=\ E[32\sim,+ kf19 = \E[33\sim,+ kf2 = \E[12\sim,+ kf20=|E[34\sim,+ kf3 = \E[13\sim,+ kf4 = \E[14 \sim,+ kf5 = \E[15~,+ kf6 = \E[17~,+ kf7 = \E[18~,+ kf8 = \E[19-+ kf9 = \E[20, \, \,+ kmous=\E{M}.
+ meml=\El,
+ memu=\Em,
+ rc=\E 8,
```

```
+ rev=\E[7m,
+ ri=\EM,
+ rmacs=\alphaO,
+ rmcup=\E[2J\E[?47]\E8,+ rmir=\E[4],
+ rmkx=\E[?1l\E>,
+ rmso=\E{m},
+ rmul=\E[m,
+ rs2=\E{m\E{?7h\}\E{4I\}\E} \E7\E[r\E[?1;3;4;6l\E8,
+ sc=\E7,
+ sgr0=\E[m,
+ smacs=^NN,
+ smcup=\E{7}{E[?47h},
+ smir=\E[4h,+ smkx=\E[?1h\E=,
+ smso=\E[7m,
+ smul=\E{4m},
+ tbc=\E[3g,
+ u6 = \E[%i\%d; \%dR,+ u7 = \E[6n,+ u8 = \E[?1;2c,+ u9=\E[c,+ use=xterm+decedit,
+#+# Compatible with the R5 xterm, with the following changes:
++ + changed 'blink=@', to 'blink@' (the former meant that "@" would start
+#	 a blink, the latter that it is not supported).
+# + changed kf1 through kf4 to correspond with actual usage. Though X
+#	 supports keypad symbols for PF1 to PF4, and xterm interprets these
+# correctly, the F1 to F4 codes are commonly (but incorrectly) used.
+# + moved reset string from rs1 to rs2, to correlate better with termcap.
+# + make khome consistent with other entries.
+# + use rmul/smul, rmir/smir
 from termcap, but not rmcup/smcup because
+#	 not everyone wants the alternate screen.
+# + added u6, u7, u8, u9 strings for Daniel Weaver's tack program.
+# + added kmous string for ncurses.
+xterm-r5|xterm R5 version,
```
- $+$  OTbs.
- $+$  am.
- $+ km$ .
- $+$  msgr,
- + xenl.
- $+$  cols#80.
- $+$  it#8.
- $+$  lines#24,
- $+$  bel= $\Delta G$ .

```
+ bold=\E[1m,+ clear=\E[H\E[2J,
+ cr = M,
+ csr=\E[%i%p1%d;%p2%dr,
+ \text{cub} = \E[%p1\%dD,+ cub1=\Delta H,
+ \text{cud} = \E[%p1\%dB,+ \text{cud1} = \Delta J,
+ \text{cuf} = \E[%p1%dC,+ cuf1=\E[C,+ \text{cup} = \E[%i\%p1\%d;%p2\%dH,+ cuu=\E[%p1\%dA,+ cuu1=\E[A,+ dch=\E[%p1%dP,+ dch1=\E[P,+ dl=\E[%p1%dM,+ dl1=\E{M},
+ ed=\E[J,
+ el=\E[K,+ home=\E[H,+ ht=^{\Lambda}I,
+ hts=\EdashH,
+ ich=\E[%p1%d@,
+ ich1=\E[@,
+ il=\E[%p1\%dL,+ ill=\E[L,
+ ind=^{4}J,
+ kbs=^{\wedge}H,
+ kcub1=\EOD,
+ kcud1=\EOB,
+ kcuf1=\E{OC},
+ kcuu1=\EOA,
+ kdch1=\E[3~,
+ kdl1=\E[31~,
+ kel=\E{8~},
+ kend=\E[4~,
+ kf0 = \E{Oq},
+ kf1 = \E[11 -,+ kf10=\ E[21\sim,+ kf11 = \E[23\sim,+ kf12 = \E[24 \sim,+ kf2 = \E[12\sim,+ kf3 = \E[13\sim,+ kf4 = \E[14 -,+ kf5 = \E[15~,+ kf6 = \E[17~,+ kf7 = \E[18~,+ kf8 = \E[19-
```

```
+ kf9 = \E[20, \, \,+ khome=\E[1\sim,+ kich1=E[2\sim,+ kil1=\E[30~,
+ kmous=\E[M,+\text{knp}=\E[6\sim,+\text{kpp}=\E[5\sim,+ rc=\E 8,
+ rev=\E[7m,
+ ri=\EM,
+ rmir=\E[4],
+ rmkx=\E[?1l\E>,
+ rmso=\E{m},
+ rmul=\E[m,
+ rs2=\E>\E[?1;3;4;5;6l\E[4l\E[?7h\E[m\E[r\E[2J\E[H,
+ sc=\E7,
+ sgr=\E[%?%p1%t;7%;%?%p2%t;4%;%?%p3%t;7%;%?%p4%t;5%;%?%p6%t;1%;m,
+ sgr0=\E[m,
+ smir=\E[4h,+ smkx=\E[?1h\E=,
+ smso=\E[7m,
+ smul=\E[4m,
+ tbc=\E{3g},
+ u6 = \E[%i%d;%dR,+ u7 = \E[6n,+ u8 = \E[?1;2c,+ u9=\E[c,
+#+#+#
 Customization begins here.
+#+# This is the only entry which you should have to customize, since "xterm"
+# is widely used for a variety of incompatible terminal emulations including
+# color_xterm and rxvt.
+xterm|X11 terminal emulator,
+ use=xterm-debian.
+# use=xterm-new,
+# use=xterm-r6,
--- ncurses-5.7+20100626.orig/debian/control
+++ ncurses-5.7+20100626/debian/control
@ @ -0.0 +1.188 @ @+Source: ncurses
+Section: libs
+Priority: required
+Maintainer: Ubuntu Developers <ubuntu-devel-discuss@lists.ubuntu.com>
```

```
+XSBC-Original-Maintainer: Craig
```
Small <csmall@debian.org>

+Uploaders: Sven Joachim <svenjoac@gmx.de>

+Build-Depends: debhelper (>= 7),

- + g++-multilib [amd64 i386 kfreebsd-amd64 powerpc ppc64 s390 sparc],
- + libgpm-dev [!hurd-i386 !kfreebsd-amd64 !kfreebsd-i386],
- + quilt  $(>= 0.40)$

+Standards-Version: 3.8.4

+Vcs-Browser: http://git.debian.org/?p=collab-maint/ncurses.git

+Vcs-Git: git://git.debian.org/collab-maint/ncurses.git

+Homepage: http://invisible-island.net/ncurses/

 $+$ 

+Package: libncurses5

+Architecture: any

+Priority: required

+Depends: \${shlibs:Depends}, \${misc:Depends}

+Recommends: libgpm2 [!hurd-i386 !kfreebsd-amd64 !kfreebsd-i386]

+Description: shared libraries for terminal handling

+ This package contains the shared libraries necessary to run programs

+ compiled with ncurses.

+

+Package: libncurses5-dev

+Architecture: any

+Section: libdevel

+Priority: optional

+Depends: libncurses5 (= \${binary:Version}), ncurses-bin (= \${binary:Version}),

+ libc-dev,  $\{\text{misc:Depends}\}\$ 

+Conflicts:

ncurses-dev, libncurses-dev

+Replaces: ncurses-dev, libncurses-dev

+Provides: libncurses-dev, ncurses-dev

+Description: developer's libraries and docs for ncurses

+ This package contains the header files, static libraries

+ and symbolic links that developers using ncurses will need.

+ It also includes the libraries' man pages and other documentation.

+

+Package: libncurses5-dbg

+Architecture: any

+Section: debug

+Priority: extra

+Depends: \${shlibs:Depends}, libncurses5-dev (= \${binary:Version}), \${misc:Depends}

+Description: debugging/profiling libraries for ncurses

+ This package contains the debugging libraries for ncurses.

 $\pm$ 

+Package: libncursesw5

+Architecture: any

+Priority: important

+Depends: \${shlibs:Depends}, \${misc:Depends}

+Recommends: libgpm2 [!hurd-i386 !kfreebsd-amd64 !kfreebsd-i386]

+Description: shared libraries for terminal handling (wide character support) + This package contains the shared libraries necessary to run programs

+ compiled with ncursesw,

which includes support for wide characters.

 $^{+}$ 

+Package: libncursesw5-dev

+Architecture: any

+Section: libdevel

+Priority: optional

+Depends: libncursesw5 (= \${binary:Version}), ncurses-bin (= \${binary:Version}),

+ libc-dev,  $\{\text{misc:Depends}\}\$ 

+Suggests: libncurses5-dev

+Description: developer's libraries for ncursesw

+ This package contains the header files, static libraries

+ and symbolic links that developers using ncursesw will need.

 $+$  .

+ This package includes support for wide characters.

+

+Package: libncursesw5-dbg

+Architecture: any

+Section: debug

+Priority: extra

+Depends: \${shlibs:Depends}, libncursesw5-dev (= \${binary:Version}), \${misc:Depends}

+Description: debugging/profiling libraries for ncurses

+ This package contains the debugging libraries for ncursesw.

 $+$ .

+ This package includes support for wide characters.

+

+Package: lib64ncurses5

+Architecture: i386 powerpc sparc s390

+Priority: optional

+Depends: \${shlibs:Depends}, \${misc:Depends}

+Replaces: amd64-libs  $\left(\leq 1.2\right)$ 

+Description:

shared libraries for terminal handling (64-bit)

+ This package contains the shared libraries necessary to run programs

+ compiled with ncurses.

 $+$ .

+ This package supports the 64-bit ABI variant of your system's

+ architecure.

 $+$ 

+Package: lib64ncurses5-dev

+Architecture: i386 powerpc sparc s390

+Section: libdevel

+Priority: optional

+Depends: lib64ncurses5 (= \${binary:Version}), libncurses5-dev, lib64c-dev, \${misc:Depends}

+Replaces: amd64-libs-dev  $\left(\leq 1.2\right)$ 

+Description: developer's libraries for ncurses (64-bit)

+ This package contains the header files, static libraries + and symbolic links that developers using ncurses will need.  $+$  . + This package supports the 64-bit ABI variant of your system's + architecure.  $\pm$ +Package: lib32ncurses5 +Architecture: amd64 ppc64 +Priority: optional +Depends: \${shlibs:Depends}, \${misc:Depends} +Conflicts: libc6-i386 (<= 2.9-18) +Replaces: ia32-libs (<< 1.10) +Description: shared libraries for terminal handling (32-bit) + This package contains the shared libraries necessary to run programs + compiled with ncurses.  $+$ . + This package supports the 32-bit ABI variant of your system's + architecure.  $^{+}$ +Package: lib32ncurses5-dev +Architecture: amd64 ppc64 +Section: libdevel +Priority: optional +Depends: lib32ncurses5 (= \${binary:Version}), libncurses5-dev, lib32c-dev, \${misc:Depends}  $+$ Conflicts: libc6-i386 ( $\le$  2.9-18) +Description: developer's libraries for ncurses (32-bit) + This package contains the header files, static libraries + and symbolic links that developers using ncurses will need.  $+$  . + This package supports the 32-bit ABI variant of your system's + architecure.  $^{+}$ +Package: lib32ncursesw5 +Architecture: amd64 ppc64 +Priority: optional +Depends: \${shlibs:Depends}, \${misc:Depends} +Conflicts: libc6-i386 (<= 2.9-18) +Description: shared libraries for terminal handling (wide character support) (32-bit) + This package contains the shared libraries necessary to run programs + compiled with ncursesw, which includes support for wide characters.  $\pm$  . + This package supports the 32-bit ABI variant of your system's + architecure.  $\pm$ +Package: lib32ncursesw5-dev +Architecture: amd64 ppc64

+Section: libdevel

+Priority: optional

+Depends: lib32ncursesw5 (= \${binary:Version}), libncursesw5-dev, lib32c-dev, \${misc:Depends}

+Conflicts: libc6-i386 (<= 2.9-18)

+Suggests: lib32ncurses5-dev

+Description: developer's libraries for ncursesw (32-bit)

+ This package contains the header files, static libraries

+ and symbolic links that developers using ncursesw will need.

 $+$ .

+ This package includes support for wide characters.

+ This package supports the 32-bit ABI variant of your system's

+ architecure.

 $\pm$ 

+Package: ncurses-bin

+Architecture: any

+Section: utils

+Priority: required

+Essential: yes

+Pre-Depends: \${shlibs:Depends}, \${misc:Depends}

+Description: terminal-related programs and man pages

+ This package contains the programs used for manipulating the terminfo

+ database and individual terminfo entries, as well

as some programs for

+ resetting terminals and such.

+

+Package: ncurses-base

+Architecture: all

+Section: utils

+Priority: required

+Essential: yes

+Depends: \${misc:Depends}

+Conflicts: ncurses, ncurses-runtime

+Provides: ncurses-runtime

+Description: basic terminal type definitions

+ This package contains terminfo data files to support the most common types of

+ terminal, including ansi, dumb, linux, rxvt, screen, sun, vt100, vt102, vt220,

+ vt52, and xterm.

+

+Package: ncurses-term

+Architecture: all

+Section: admin

+Priority: standard

+Depends: \${misc:Depends}

+Description: additional terminal type definitions

+ This package contains all of the numerous terminal definitions not found in

+ the ncurses-base package.

--- ncurses-5.7+20100626.orig/debian/libncursesw5-dev.links

 $++$  ncurses-5.7+20100626/debian/libncursesw5-dev.links

```
@ @ -0.0 +1.2 @ @+lib/libncursesw.so.5 usr/lib/libncursesw.so
+lib/libticw.so.5 usr/lib/libticw.so
--- ncurses-5.7+20100626.orig/debian/lib32ncurses5-dev.install
^{+++} ncurses-5.7+20100626/debian/lib32ncurses5-dev.install
@ @ -0.0 +1.11 @ @+obj-32/lib/libncurses.so usr/lib32
+obj-32/lib/libtic.so usr/lib32
+obj-32/lib/libform.so usr/lib32
+obj-32/lib/libmenu.so usr/lib32
+obj-32/lib/libpanel.so usr/lib32
+obj-32/lib/libncurses.a usr/lib32
+obj-32/lib/libncurses++.a usr/lib32
+obj-32/lib/libtic.a usr/lib32
+obj-32/lib/libform.a usr/lib32
+obj-32/lib/libmenu.a usr/lib32
+obj-32/lib/libpanel.a usr/lib32
--- ncurses-5.7+20100626.orig/debian/ncurses-bin.preinst
+++ ncurses-5.7+20100626/debian/ncurses-bin.preinst
@ @ -0.0 +1.25 @ @+#!/bin/sh++set -e
+
+case "${1}" in
+ install|upgrade)
+ if [ -L /usr/share/doc/ncurses-bin ]
+ then
+ rm -f /usr/share/doc/ncurses-bin
+ fi
+ ;;
+
+ abort-upgrade)
+
+ ;;
+(+ *)+ echo "preinst called with unknown argument \${1}'" >&2
+ exit 1
+ ;;
+esac
\pm+#DEBHELPER#
^{+}+exit 0
--- ncurses-5.7+20100626.orig/debian/changelog
+++ ncurses-5.7+20100626/debian/changelog
```

```
@ @ -0.0 +1.1557 @ @+ncurses (5.7+20100626-0ubuntu1)
 maverick; urgency=low
^{+}+ * New upstream release
+ - Fixes a couple of issues preventing cross-compilation; LP: #598389.
+ - Update patch 05-emdebian-wchar to apply cleanly.
+ - Drop 08-pkg-config-libdir patch as dpkg >= 1.15.6 don't set
    PKG_CONFIG_LIBDIR anymore.
^{+}+ -- Loïc Minier <loic.minier@ubuntu.com> Mon, 05 Jul 2010 21:11:31 +0200
+
+ncurses (5.7+20100313-2ubuntu1) maverick; urgency=low
+
+ * Merge from Debian unstable, remaining changes:
+ - Add -Bsymbolic-functions to linker options.
+ - Don't install the upstream changelogs in the runtime library packages.
+ * Dropped changes, merged in Debian:
+ - debian/patches/08-pkg-config-libdir.patch: Cope with multiple
+ colon-separated entries in $(PKG_CONFIG_LIBDIR), as set by default by
+ dpkg-buildpackage when cross-compiling.
+ * Refactor LDFLAGS changes; we really only need a simple 'export LDFLAGS'
+ in debian/rules now, we don't need to patch the rules everywhere.
^{+}+
 -- Steve Langasek <steve.langasek@ubuntu.com> Wed, 16 Jun 2010 19:03:50 +0000
^{+}+ncurses (5.7+20100313-2) unstable; urgency=medium
+
+ [ Sven Joachim ]
+ * Disable rmm and smm features in xterm terminfo entry (see #574396).
+ * Include an empty /usr/share/terminfo directory in ncurses-bin to
+ ensure that configure scripts detect terminfo support (Closes: #575284).
+ * Let libncurses5-dev and libncursesw5-dev depend on the same version of
+ ncurses-bin to mitigate the impact of #480437.
+ * Explicitly specify source format 1.0 (lintian warning).
^{+}+ -- Sven Joachim <svenjoac@gmx.de> Thu, 25 Mar 2010 14:13:38 +0100
++ncurses (5.7+20100313-1) unstable; urgency=low
+
+ [ Sven Joachim ]
+ * New upstream patchlevel.
+ - Workaround for bug in g++ 4.1-4.4 warnings for wattrset() macro
+ on amd64 (Closes: #542031).
+ - Fix typo in curs mouse.3x (Closes: #429198).
+ - Modify CF_MAN_PAGES configure macro to replace all occurrences of
+ TPUT in tput.1's manpage
```

```
 Open Source Used In GEMBOA_Release 15.9.3M3 3346
```
(Closes: #573597).

- + Bump shlibs version, as there are several new symbols.
- + \* Remove patch introduced in 5.5-2, applied upstream. Remove patch
- + introduced in version 5.7+20090627-1, no longer necessary.
- + \* Switch patch system to quilt.
- + Add a short debian/README.source as recommended by policy.
- $+$  \* Configure with /usr/share/terminfo as default terminfo dir, so that
- + we get the correct tabset directory (Closes: #509919, LP: #200773).
- + \* Update xterm terminfo entry from xterm 246 (Closes: #444250).
- + \* Derive xterm{16,256,88}-color from xterm-debian rather than
- + xterm-new for correct backspace key behavior.
- + \* Move the debugging libraries back to /usr/lib/debug (Closes: #553239),
- + ship detached debugging symbols (Closes: #532022).
- $+$  \* Fix typo in debian/rules that lead to a dangling symlink in
- + lib64ncurses-dev (Closes: #563272).
- $+$  \* Install the binaries built without trace support in ncurses-bin
- + to avoid symbol lookup errors (Closes: #365120).
- +

\* Build static libraries with "--without-dlsym" (Closes: #556378).

- $+$  \* Remove compatibility symlinks in /usr/share/terminfo that were only
- + necessary for upgrades from versions prior to 5.4-9.
- + \* debian/control cleanups:
- + Adjust priority of the source package to required.
- + Remove duplicate Section field for library packages.
- + Fix dependencies of lib32ncursesw5-dev.
- + Fix long descriptions of 32-bit packages on 64-bit systems.
- + Do not recommend libgpm2 in non-native library packages, nor on
- + non-Linux architectures.
- + Remove very old Replaces/Conflicts/Provides on ncurses-developer,
- + ncurses and tput.
- + Version the "Replaces: ia32-libs" for lib32ncurses-dev.
- + Remove no longer needed "Replaces: ncurses-term" and
- + "Depends: libncurses5" from ncurses-base.
- + Set Homepage field to http://invisible-island.net/ncurses/.
- + Add Vcs-Browser and Vcs-Git fields.
- + Add \${misc:Depends} in all Depends fields.
- $^{+}$
- Add myself to Uploaders.
- + \* Add lintian override for alleged spelling error in ncurses-base'
- + extended description; "linux" refers to a terminal type there.
- $+$  \* Use dh\_install instead of dh\_movertiles to install files and clean
- + up debian/rules a bit.
- + \* Update Standards-Version to 3.8.4, no changes needed.
- +
- + [ Craig Small ]
- + \* New maintainer Closes: 543852
- + \* Cross compile patch applied Closes: #550716
- $^{+}$

```
+ -- Sven Joachim <svenjoac@gmx.de> Sun, 21 Feb 2010 09:45:58 +0100
+
+ncurses (5.7+20090803-2ubuntu3) lucid; urgency=low
^{+}+ * rebuild rest of main for armel armv7/thumb2 optimization;
+ UbuntuSpec:mobile-lucid-arm-gcc-v7-thumb2
^{+}+ -- Alexander Sack <asac@ubuntu.com> Sun, 07 Mar 2010 00:57:46 +0100
+
+ncurses (5.7+20090803-2ubuntu2) karmic; urgency=low
+
+ * debian/patches/08-pkg-config-libdir.patch: Cope with multiple
+ colon-separated entries in $(PKG_CONFIG_LIBDIR), as set by default by
+ dpkg-buildpackage when cross-compiling.
+
+ - Colin
 Watson <cjwatson@ubuntu.com> Mon, 12 Oct 2009 13:48:31 +0100
+
+ncurses (5.7+20090803-2ubuntu1) karmic; urgency=low
+
+ * Merge from debian unstable (LP: #399625), Ubuntu remaining changes:
+ - Add -Bsymbolic-functions to linker options.
+ - Don't install the upstream changelogs in the runtime library packages.
++ -- Alessio Treglia <quadrispro@ubuntu.com> Thu, 20 Aug 2009 11:37:14 +0200
+
+ncurses (5.7+20090803-2) unstable; urgency=low
^{+}+ * Updating package to standards version 3.8.3.
+ * Removing vcs fields.
+ * Orphaning package.
+
+ -- Daniel Baumann <daniel@debian.org> Thu, 27 Aug 2009 08:42:21 +0200
^{+}+ncurses (5.7+20090803-1) unstable; urgency=low
+
+ * Merging upstream version 5.7+20090803:
+ - fixes regression with UTF-8 characters (Closes: #539735, #539745).
++ -- Daniel Baumann <daniel@debian.org> Tue, 04 Aug 2009 11:19:05 +0200
+
+ncurses (5.7+20090801-1) unstable; urgency=low
\pm+ * Merging upstream version 5.7+20090801.
++ -- Daniel Baumann <daniel@debian.org>
  Tue, 04 Aug 2009 11:15:22 +0200
^{+}
```
```
+ncurses (5.7+20090728-1) unstable; urgency=low
+
+ * Merging upstream version 5.7+20090728.
^{+}+ -- Daniel Baumann <daniel@debian.org> Mon, 03 Aug 2009 15:12:44 +0200
+
+ncurses (5.7+20090725-1) unstable; urgency=low
+
+ * Merging upstream version 5.7+20090725.
^{+}+ -- Daniel Baumann <daniel@debian.org> Mon, 03 Aug 2009 14:57:29 +0200
+
+ncurses (5.7+20090718-1) unstable; urgency=low
+
+ * Merging upstream version 5.7+20090718.
+
+ -- Daniel Baumann <daniel@debian.org> Mon, 03 Aug 2009 14:23:38 +0200
++ncurses (5.7+20090711-1) unstable; urgency=low
+
+ * Merging upstream version 5.7+20090711.
+ * Using patch-stamp rather than patch in rules (Closes: #538639).
+
+ -- Daniel Baumann <daniel@debian.org> Wed, 29 Jul 2009 09:17:59 +0200
+
+ncurses (5.7+20090704-1) unstable; urgency=low
+
+ * Merging upstream version 5.7+20090704.
+ * Adding conflicts to old libc in order to allow upgrade for ia32
+ transition (Closes: #538834).
^{+}+
 -- Daniel Baumann <daniel@debian.org> Wed, 29 Jul 2009 08:43:27 +0200
++ncurses (5.7+20090627-1) unstable; urgency=low
+
+ * Merging upstream version 5.7+20090627.
+ * Adding patch to remove depends to curses.priv.h for expanded.c,
+ otherwise FTBFS.
\pm+ -- Daniel Baumann <daniel@debian.org> Thu, 16 Jul 2009 23:20:13 +0200
+
+ncurses (5.7+20090613-1) unstable; urgency=low
+
+ * Merging upstream version 5.7+20090613.
+
+ -- Daniel Baumann <daniel@debian.org> Tue, 14 Jul 2009 12:42:47 +0200
^{+}
```

```
+ncurses (5.7+20090607-1) unstable; urgency=low
+
+ * Merging upstream version 5.7+20090607:
+ - fix a regression in lib_tputs.c (Closes: #536177).
+ * Correcting location of debug symbols in the debug packages (Closes:
+ #532022).
+ * Updating package to standards version 3.8.2.
+
+ -- Daniel Baumann <daniel@debian.org> Wed, 08 Jul 2009 02:24:00 +0200
^{+}+ncurses (5.7+20090606-1) unstable; urgency=low
+
+ * Merging upstream version 5.7+20090606.
+ * Removing leftovers from ia32
 transition (Closes: #535385).
+
+ -- Daniel Baumann <daniel@debian.org> Tue, 07 Jul 2009 17:19:49 +0200
++ncurses (5.7+20090530-1) unstable; urgency=low
+
+ * Merging upstream version 5.7+20090530.
+ * Using /{,usr/}lib32 instead of /emul/ia32-linux/ in amd64
+ architecture (Closes: #533012).
++ -- Daniel Baumann <daniel@debian.org> Mon, 29 Jun 2009 09:21:07 -0300
+
+ncurses (5.7+20090523-1) unstable; urgency=low
++ * Merging upstream version 5.7+20090523.
+
+ -- Daniel Baumann <daniel@debian.org> Sun, 24 May 2009 15:13:01 +0200
+
+ncurses (5.7+20090516-1) unstable; urgency=low
+
+ * Merging upstream version 5.7+20090516:
++ -- Daniel Baumann <daniel@debian.org> Mon, 18 May 2009 12:29:59 +0200
+
+ncurses (5.7+20090510-1) unstable; urgency=low
\pm+ * Merging upstream version 5.7+20090510.
+
+ -- Daniel Baumann <daniel@debian.org> Mon, 11 May 2009 15:25:16 +0200
+
+ncurses (5.7+20090502-1) unstable; urgency=low
+
+ * Merging upstream version 5.7+20090502.
+ * Using
```

```
 correct rfc-2822 date formats in changelog.
```

```
+
+ -- Daniel Baumann <daniel@debian.org> Tue, 05 May 2009 00:19:41 +0200
^{+}+ncurses (5.7+20090425-1) unstable; urgency=low
+
+ * Merging upstream version 5.7+20090425.
+
+ -- Daniel Baumann <daniel@debian.org> Mon, 04 May 2009 10:25:00 +0200
^{+}+ncurses (5.7+20090419-1) unstable; urgency=low
+
+ * Merging upstream version 5.7+20090419.
+
+ -- Daniel Baumann <daniel@debian.org> Sun, 03 May 2009 13:07:00 +0200
+
+ncurses (5.7+20090418-1) UNRELEASED; urgency=low
+
+ * Merging upstream version 5.7+20090418.
+
+ -- Daniel Baumann <daniel@debian.org> Sun, 03 May 2009 13:01:00 +0200
+
+ncurses (5.7+20090411-1) unstable; urgency=low
^{+}+ * Merging upstream version 5.7+20090411.
+
+ -- Daniel Baumann <daniel@debian.org> Sun, 12 Apr 2009 21:01:00 +0200
++ncurses (5.7+20090404-1) unstable; urgency=low
+
+ * Merging upstream version 5.7+20090404.
+
+ -- Daniel Baumann <daniel@debian.org> Mon, 06 Apr 2009 11:22:00 +0200
++ncurses (5.7+20090328-1)
 unstable; urgency=low
+
+ * Merging upstream version 5.7+20090328.
++ -- Daniel Baumann <daniel@debian.org> Sun, 05 Apr 2009 11:12:00 +0200
+
+ncurses (5.7+20090321-1) unstable; urgency=low
\pm+ * Merging upstream version 5.7+20090321.
+ * Updating section of debug packages.
+ * Updating to standards version 3.8.1.
+
+ -- Daniel Baumann <daniel@debian.org> Mon, 30 Mar 2009 11:11:00 +0200
```
+ncurses  $(5.7+20090314-1)$  unstable; urgency=low + + \* Merging upstream version 5.7+20090314. + + -- Daniel Baumann <daniel@debian.org> Thu, 14 Mar 2009 07:14:00 +0100 + +ncurses (5.7+20090228-1) unstable; urgency=low + + \* Merging upstream version 5.7+20090228. + + -- Daniel Baumann <daniel@debian.org> Sun, 01 Mar 2009 23:06:00 +0100  $^{+}$ +ncurses (5.7+20090221-1) unstable; urgency=low + + \* Merging upstream version 5.7+20090221. + + -- Daniel Baumann <daniel@debian.org> Thu, 26 Feb 2009 11:26:00 +0100  $^{+}$ +ncurses (5.7+20090214-1) unstable; urgency=low  $^{+}$ + \* Merging upstream version 5.7+20090214. +  $^{+}$  -- Daniel Baumann <daniel@debian.org> Wed, 18 Feb 2009 14:44:00 +0100 + +ncurses  $(5.7+20090207-1)$  unstable; urgency=low  $+$ + \* Merging upstream version 5.7+20090207. + + -- Daniel Baumann <daniel@debian.org> Tue, 10 Feb 2009 16:07:00 +0100 + +ncurses (5.7+20090124-1) unstable; urgency=low  $^{+}$ + \* Merging upstream version 5.7+20090124. + \* Removing bash.dpatch, went upstream.  $^{+}$ + -- Daniel Baumann <daniel@debian.org> Mon, 26 Jan 2009 01:50:00 +0100  $+$ +ncurses  $(5.7+20090117-1)$  unstable; urgency=low + + \* Merging upstream version 5.7+20090117. + \* Applying patch from David Riebenbauer <davrieb@liegesta.at> to avoid + bashism in ncurses-config (Closes: #512161).  $^{+}$ + -- Daniel Baumann <daniel@debian.org> Sun, 18 Jan 2009 09:18:00 -0500 + +ncurses  $(5.7+20090110-1)$  unstable; urgency=low

+ \* Merging upstream version 5.7+20090110. + + -- Daniel Baumann <daniel@debian.org> Wed, 14 Jan 2009 10:49:00 -0500 + +ncurses  $(5.7+20090105-1)$  unstable; urgency=low  $^{+}$ + \* AMerging upstream version 5.7+20090105.  $^{+}$ + -- Daniel Baumann <daniel@debian.org> Sat, 10 Jan 2009 13:14:11 -0500 + +ncurses (5.7+20090104-1) unstable; urgency=low + + \* Merging upstream version 5.7+20090104. + + -- Daniel Baumann <daniel@debian.org> Sat, 10 Jan 2009 12:39:00 -0500  $+$ +ncurses (5.7+20090103-1) UNRELEASED; urgency=low + + \* Merging upstream version 5.7+20090103. + + -- Daniel Baumann <daniel@debian.org> Sat, 10 Jan 2009 11:12:00 -0500 + +ncurses (5.7+20081227-1) unstable; urgency=low + + \* Merging upstream version 5.7+20081227.  $^{+}$ + -- Daniel Baumann <daniel@debian.org> Fri, 09 Jan 2009 15:46:41 -0500 + +ncurses (5.7+20081220-1) unstable; urgency=low + + \* Merging upstream version 5.7+20081220.  $+$ + -- Daniel Baumann <daniel@debian.org> Thu, 25 Dec 2008 11:51:00 +0100  $+$ +ncurses (5.7+20081213-1) unstable; urgency=low + + \* Merging upstream version 5.7+20081213.  $\pm$ + -- Daniel Baumann <daniel@debian.org> Sun, 14 Dec 2008 21:06:00 +0100 + +ncurses (5.7+20081206-1) unstable; urgency=low  $^{+}$ + \* Merging upstream version 5.7+20081206. + \* Removing gpm.dpatch, went upstream.  $^{+}$ 

```
+ -- Daniel Baumann <daniel@debian.org> Sun, 14 Dec 2008 20:01:00 +0100
+
+ncurses (5.7+20081129-1) unstable; urgency=low
^{+}+ * Merging upstream version 5.7+20081129.
+ * Correcting previous changelog and patch description to point out
+ that the actual applied patch is the one from Thomas Dickey, the
+ upstream maintainer.
+
+ -- Daniel Baumann <daniel@debian.org> Sun, 30 Nov 2008 18:41:00 +0100
+
+ncurses (5.7+20081122-2) unstable; urgency=low
^{+}+ * Adding patch from upstream based on Samuel Thibault
+ <samuel.thibault@ens-lyon.org> analysis to ensure that aalib checks the
+ value returned by Gpm_GetEvent() and only proceeds if value == 1+ (Closes: #506717).
+
+ -- Daniel Baumann <daniel@debian.org> Sun, 30 Nov 2008 03:43:00 +0100
+
+ncurses (5.7+20081122-1) unstable; urgency=low
+
+ * Merging upstream version 5.7+20081122.
+
+ -- Daniel Baumann <daniel@debian.org>
  Tue, 25 Nov 2008 20:28:00 +0100
^{+}+ncurses (5.7+2008115-1) unstable; urgency=low
+
+ * Merging upstream version 5.7+20081115:
+ - Includes tabs utility from GNU termutils (Closes: #502260).
+
+ -- Daniel Baumann <daniel@debian.org> Tue, 18 Nov 2008 12:13:00 +0100
^{+}+ncurses (5.7-2) unstable; urgency=low
+
+ * Replacing obsolete dh_clean -k with dh_prep.
+ * Adding patch from Petr Salinger <Petr.Salinger@seznam.cz> to fix FTBFS on
+ GNU/kFreeBSD (Closes: #504820).
+ * Temporarily downgrading sodepver again; this was actually ment to go to
+ lenny, but I'm to tired to push it... (Closes: #504745).
+
+ -- Daniel Baumann <daniel@debian.org> Fri, 07 Nov 2008 21:06:00 +0100
+
+ncurses (5.7-1) unstable; urgency=low
\pm+ * Merging upstream version 5.7.
+ * Updating soname and sodepver to 5.7 in rules.
```

```
+ -- Daniel Baumann <daniel@debian.org> Wed, 05 Nov 2008 21:34:00 +0100
+
+ncurses (5.6+20081025-1) unstable; urgency=low
+
+ * Merging upstream version 5.6+20081025.
+
+ -- Daniel Baumann <daniel@debian.org> Sun, 26 Oct 2008 15:30:00 +0100
^{+}+ncurses (5.6+20081018-1) unstable; urgency=low
+
+ * Merging upstream version 5.6+20081018.
+ * Adding dh_md5sums calls (Closes: #502840).
+
+ -- Daniel Baumann <daniel@debian.org> Thu, 23 Oct 2008 14:28:00 +0200
+
+ncurses (5.6+20081012-2) unstable; urgency=low
++ * Removing symlinks in /usr/share/doc for ncurses-base and ncurses-
+ term as well (Closes: #502686).
++ -- Daniel Baumann <daniel@debian.org> Sun, 19 Oct 2008 09:08:00 +0200
++ncurses (5.6+20081012-1) unstable; urgency=low
+
+ * Merging upstream version 5.6+20081012.
+ * Rediffing debian-backspace.dpatch.
+ * Removing --disable-tic-depends again; was missunderstanding of mine.
+ * Don't symlink doc directories (Closes: #502620).
^{+}+ -- Daniel Baumann <daniel@debian.org> Sat, 18 Oct 2008 16:12:00 +0200
+
+ncurses (5.6+20081011-1) unstable; urgency=low
+
+ * Merging upstream version 5.6+20081011.
+ * Building with --disable-tic-depends.
+
+
 -- Daniel Baumann <daniel@debian.org> Thu, 16 Oct 2008 20:55:00 +0200
+
+ncurses (5.6+20081004-1) unstable; urgency=low
^{+}+ * Merging upstream version 5.6+20081004.
^{+}+ -- Daniel Baumann <daniel@debian.org> Thu, 09 Oct 2008 14:20:00 +0200
+
+ncurses (5.6+20080927-1) unstable; urgency=low
```
 $^{+}$ + \* Merging upstream version 5.6+20080927. + + -- Daniel Baumann <daniel@debian.org> Wed, 08 Oct 2008 21:18:00 +0200 + +ncurses (5.6+20080925-1) unstable; urgency=low  $^{+}$ + \* Merging upstream version 5.6+20080925: + - fix bug in mouse code for GPM from 20080920 changes + (Closes: #500103, #500369). + + -- Daniel Baumann <daniel@debian.org> Sat, 27 Sep 2008 19:57:00 +0200  $^{+}$ +ncurses (5.6+20080920-1) unstable; urgency=low + + \* Merging upstream version 5.6+20080920. + + -- Daniel Baumann <daniel@debian.org> Tue, 23 Sep 2008 12:51:00 +0200 + +ncurses (5.6+20080913-1) unstable; urgency=low  $^{+}$ + \* Merging upstream version 5.6+20080913. + + -- Daniel Baumann <daniel@debian.org> Tue, 16 Sep 2008 09:46:00 +0200 + +ncurses (5.6+20080907-1) unstable; urgency=low  $^{+}$ + \* Merging upstream version 5.6+20080907. + \* Installing changelog and docs also for ncurse-base and ncurse-term. + This allows replace the strict versioned depends against libncurses5 + with an unversioned depends. + + -- Daniel Baumann <daniel@debian.org> Wed, 10 Sep 2008 09:19:00 +0200 + +ncurses (5.6+20080906-1) unstable; urgency=low  $^{+}$ + \* Updating vcs fields in control file. + \* Merging upstream version 5.6+20080906.  $+$ + -- Daniel Baumann <daniel@debian.org> Sun, 07 Sep 2008 21:43:00 +0200 + +ncurses (5.6+20080830-1) unstable; urgency=medium + + \* Merging upstream version 5.6+20080830.  $+$  \* Switching kdch1 from \177 to \E[3~ in debians, for legacy reasons, own + embedded xterm defintions (Closes: #319554).  $^{+}$ 

```
+ -- Daniel Baumann <daniel@debian.org> Mon, 01 Sep 2008 13:23:00 +0200
+
+ncurses (5.6+20080823-1) unstable; urgency=low
^{+}+ * Merging upstream version 5.6+20080823:
+ - Adds
 Eterm-256color terminal (Closes: #495815).
+
+ -- Daniel Baumann <daniel@debian.org> Mon, 25 Aug 2008 01:42:00 +0200
^{+}+ncurses (5.6+20080821-1) unstable; urgency=low
+
+ * Merging upstream version 5.6+20080821.
+
+ -- Daniel Baumann <daniel@debian.org> Sat, 23 Aug 2008 11:54:00 +0200
+
+ncurses (5.6+20080804-1) unstable; urgency=low
+
+ * Merging upstream version 5.6+20080804.
+
+ -- Daniel Baumann <daniel@debian.org> Tue, 05 Aug 2008 13:53:00 +0200
+
+ncurses (5.6+20080726-2) unstable; urgency=medium
++ * Adding patch from Neil Williams <codehelp@debian.org> to ensure wchar.h is
+ available for make_keys when cross-building.
++ -- Daniel Baumann <daniel@debian.org> Mon, 04 Aug 2008 23:31:00 +0200
+
+ncurses (5.6+20080726-1) unstable; urgency=low
++ * Merging upstream version 5.6+20080726.
+
+ -- Daniel Baumann <daniel@debian.org> Sun, 03 Aug 2008 23:00:00 +0200
+
+ncurses (5.6+20080713-1) unstable; urgency=low
^{+}+ * Moving xterm-256color from ncurses-term to ncurses-base,
 thanks to Iustin
+ Pop \langleiusty@k1024.org>(Closes: #405602).
+ * Merging upstream version 5.6+20080713.
+
+ -- Daniel Baumann <daniel@debian.org> Wed, 16 Jul 2008 09:09:00 +0200
+
+ncurses (5.6+20080712-1) unstable; urgency=low
^{+}+ * Merging upstream version 5.6+20080712.
^{+}
```

```
+ -- Daniel Baumann <daniel@debian.org> Wed, 16 Jul 2008 01:11:00 +0200
+
+ncurses (5.6+20080705-1) unstable; urgency=low
^{+}+ * Merging upstream version 5.6+20080705.
+
+ -- Daniel Baumann <daniel@debian.org> Tue, 15 Jul 2008 17:37:00 +0200
+
+ncurses (5.6+20080628-1) unstable; urgency=low
^{+}+ * Merging upstream version 5.6+20080628.
+
+ -- Daniel Baumann <daniel@debian.org> Tue, 15 Jul 2008 17:05:00 +0200
+
+ncurses (5.6+20080621-2) unstable; urgency=low
+
+ * Adjusting libgpm relations to their correct name.
++ -- Daniel Baumann <daniel@debian.org> Fri, 27 Jun 2008 10:06:00 +0200
+
+ncurses (5.6+20080621-1) unstable; urgency=low
+
+ * Rebuilding against libgpm2 (Closes: #487925).
+ * Improving
 package short descriptions as suggested by Justin B. Rye
+ <jbr@edlug.org.uk> (Closes: #484172).
+ * Sorting build-depends.
+ * Adding vcs fields to control file.
+ * Upgrading package to standards 3.8.0.
+ * Upgrading package to debhelper 7.
+ * Merging upstream version 5.6+20080621.
+
+ -- Daniel Baumann <daniel@debian.org> Wed, 25 Jun 2008 11:14:00 +0200
++ncurses (5.6+20080614-1) unstable; urgency=low
++ * New upstream patch level.
+
+ -- Daniel Baumann <daniel@debian.org> Mon, 16 Jun 2008 22:32:00 +0200
\pm+ncurses (5.6+20080531-1) unstable; urgency=low
+
+ * New upstream patch level.
+
+ -- Daniel Baumann <daniel@debian.org> Sun, 01 Jun 2008 12:35:00 +0200
^{+}+ncurses (5.6+20080503-1) unstable; urgency=low
^{+}
```

```
+ * New upstream patch level:
+ - Modifies screen.* terminfo entries using new screen+fkeys to fix
    overridden keys in screen.rxvt (Closes: #478094).
^{+}+ -- Daniel Baumann <daniel@debian.org> Tue, 06 May 2008 13:27:00 +0200
+
+ncurses (5.6+20080419-2)
 unstable; urgency=low
+
+ * Using tightened versioned depends in ncurses-base on libncurses5
+ (Closes: #477725).
+
+ -- Daniel Baumann <daniel@debian.org> Fri, 29 Apr 2008 07:53:00 +0200
+
+ncurses (5.6+20080419-1) unstable; urgency=low
+
+ * New upstream patch level.
++ -- Daniel Baumann <daniel@debian.org> Mon, 21 Apr 2008 13:06:00 +0200
+
+ncurses (5.6+20080405-2) experimental; urgency=low
+
+ * Adding 32bit libncursesw5 packages (Closes: #457363).
+
+ -- Daniel Baumann <daniel@debian.org> Wed, 09 Apr 2008 07:31:00 +0200
+
+ncurses (5.6+20080405-1) unstable; urgency=medium
++ * New upstream patch level.
+
+ -- Daniel Baumann <daniel@debian.org> Mon, 07 Apr 2008 21:37:00 +0200
+
+ncurses (5.6+20080308-1) unstable; urgency=low
+
+ * New upstream patch level.
++ -- Daniel Baumann <daniel@debian.org> Sat, 22 Mar 2008 23:24:00 +0100
+
+ncurses (5.6+20080203-1) unstable; urgency=low
+
+ * New upstream patch level.
+
+ -- Daniel Baumann <daniel@debian.org> Sat, 09 Feb
 2008 17:41:00 +0100
^{+}+ncurses (5.6+20080119-1) unstable; urgency=low
+
+ * New upstream patch level.
```

```
^{+}+ -- Daniel Baumann <daniel@debian.org> Fri, 25 Jan 2008 12:45:00 +0100
+
+ncurses (5.6+20080105-1) unstable; urgency=low
+
+ * New upstream patch level.
+
+ -- Daniel Baumann <daniel@debian.org> Sun, 13 Jan 2008 02:01:00 +0100
+
+ncurses (5.6+20071215-1) unstable; urgency=low
+
+ * New upstream patch level.
+ * Updated to new policy.
+
+ -- Daniel Baumann <daniel@debian.org> Fri, 21 Dec 2007 06:37:00 +0100
+
+ncurses (5.6+20071124-1) unstable; urgency=low
+
+ * New upstream patch level.
+
+ -- Daniel Baumann <daniel@debian.org> Thu, 29 Nov 2007 11:28:00 +0100
^{+}+ncurses (5.6+20071103-1) unstable; urgency=low
^{+}+ * New upstream patch level.
+
+ -- Daniel Baumann <daniel@debian.org> Sun, 04 Nov 2007 15:10:00 +0100
^{+}+ncurses (5.6+20071013-1) unstable; urgency=low
+
+ * New upstream patch level.
+ * Rising shlibs to '>= 5.6+20071006-3' (Closes: #446929).
^{+}+ -- Daniel Baumann
 <daniel@debian.org> Tue, 16 Oct 2007 20:43:00 +0200
++ncurses (5.6+20071006-3) unstable; urgency=low
+
+ * Actually including ticlib (Closes: #446243).
\pm+ -- Daniel Baumann <daniel@debian.org> Thu, 11 Oct 2007 14:35:00 +0200
+
+ncurses (5.6+20071006-2) unstable; urgency=low
+
+ * Rebuild with --with-ticlib.
+ * Improved long-description of ncurses-term, thanks to Filipus Klutiero
+ <cheal@hotpop.com> (Closes: #423942).
^{+}
```

```
+ -- Daniel Baumann <daniel@debian.org> Wed, 10 Oct 2007 22:23:00 +0200
+
+ncurses (5.6+20071006-1) unstable; urgency=low
^{+}+ * New upstream patch level.
+
+ -- Daniel Baumann <daniel@debian.org> Tue, 09 Oct 2007 10:57:00 +0200
+
+ncurses (5.6+20070908-1) unstable; urgency=low
^{+}+ * New upstream patch level.
+
+ -- Daniel Baumann <daniel@debian.org> Mon, 10 Sep 2007 14:40:00 +0200
+
+ncurses (5.6+20070825-1) unstable; urgency=low
+
+ * New upstream patch level.
++ -- Daniel Baumann <daniel@debian.org> Tue, 28 Aug 2007 08:39:00 +0200
^{+}+ncurses (5.6+20070812-1)
 unstable; urgency=low
+
+ * New upstream patch level.
+
+ -- Daniel Baumann <daniel@debian.org> Tue, 14 Aug 2007 21:28:00 +0200
++ncurses (5.6+20070716-1) unstable; urgency=low
+
+ * New upstream patch level:
+ - Fixes problem with tput and -D_REENTRANT (Closes: #433357).
+
+ -- Daniel Baumann <daniel@debian.org> Tue, 17 Jul 2007 05:26:00 +0200
++ncurses (5.6+20070714-1) unstable; urgency=low
++ * New upstream patch level.
+
+ -- Daniel Baumann <daniel@debian.org> Sun, 15 Jul 2007 20:06:00 +0200
\pm+ncurses (5.6+20070602-1) experimental; urgency=low
+
+ * New upstream patch level.
+
+ -- Daniel Baumann <daniel@debian.org> Sun, 03 Jun 2007 18:28:00 +0200
\pm+ncurses (5.6+20070526-1) experimental; urgency=low
^{+}
```

```
+ * New upstream patch level.
+
+ -- Daniel Baumann <daniel@debian.org> Fri, 01 Jun 2007 21:36:00 +0200
^{+}+ncurses (5.6+20070512-1) experimental; urgency=low
+
+ * New upstream patch level.
+ * Using dpatch for upstream modifications.
+
+ -- Daniel Baumann
 <daniel@debian.org> Tue, 22 May 2007 11:38:00 +0200
+
+ncurses (5.6-3) unstable; urgency=low
+
+ * Really reverting ia32 library directory rename (Closes: #425596).
+
+ -- Daniel Baumann <daniel@debian.org> Wed, 23 May 2007 08:59:00 +0200
+
+ncurses (5.6-2) unstable; urgency=low
+
+ * Reverting ia32 library directory rename (Closes: #425538).
++ -- Daniel Baumann <daniel@debian.org> Tue, 22 May 2007 15:38:00 +0200
^{+}+ncurses (5.6-1) unstable; urgency=low
+
+ * New upstream release (Closes: #417635, #422844).
+ * Changed ia32 library directory from /emul/ia32-linux/usr/lib to /usr/lib32.
+ * Fixed broken .so symlink in lib32ncurses5-dev (Closes: #424755).
+ * Updated build-depends:
+ - g++-multilib instead of lib\{32,64\}c^*-dev-* (Closes: #424000).
+ * Updated patches:
+ - rediffed debian-backspace.patch.
+ - removed ncurses-upstream.patch (part of upstream).
+ - removed signed-chars.patch (part of upstream).
++ -- Daniel Baumann <daniel@debian.org> Tue, 22
 May 2007 10:54:00 +0200
^{+}+ncurses (5.5-5) unstable; urgency=medium
+
+ * Fixed /usr/share/doc symlinks (Closes: #390169).
^{+}+ -- Daniel Baumann <daniel@debian.org> Thu, 19 Oct 2006 12:01:00 +0200
^{+}+ncurses (5.5-4) unstable; urgency=low
+
+ * Building lib32ncurses5 and lib32ncurses5-dev on ppc64 too,
```

```
+ as suggested by Andreas Jochens <aj@andaco.de> (Closes: #389897).
```

```
+
```

```
+ -- Daniel Baumann <daniel@debian.org> Thu, 28 Sep 2006 18:34:00 +0200
```

```
^{+}+ncurses (5.5-3) unstable; urgency=low
```
+

```
+ * New maintainer (Closes: #385928).
```
+ \* Bumped policy version (no changes needed).

+

+ -- Daniel Baumann <daniel@debian.org> Mon, 04 Sep 2006 15:57:00 +0200

+

+ncurses (5.5-2) unstable; urgency=low

 $\pm$ 

- + \* Update to upstream patch level 20060422.
- + Correct missing and bogus copyright notices (Closes: #364339).
- + Correct a typo in the infocmp(1) man page (Closes: 354281).
- + Correct wins\_nwstr for single-column non-8bit codes (Closes: #341661).
- + Remove a redundant test in lib\_color.c

(Closes: #335655).

- + Ignore EINTR in tcgetattr/tcsetattr calls (Closes: #339518).
- + Correct smacs in cygwin terminfo (Closes: #338234).
- + Two additional fixes for wide character display (Closes: #316663)

+ (again).

- + \* Acknowledge NMU (Closes: #355129).
- + \* Update control file for the removal of Section: base.
- + \* Use DEB\_HOST\_ARCH to determine whether to build biarch packages,
- + based on patch from Aurelien Jarno (Closes: #334099).
- + \* Make lib64ncurses5-dev depend on lib64c-dev (Closes: #344022).
- + \* Add 32-bit library support on amd64, based loosely on Ubuntu
- + patch (Closes: #344442).
- + \* Package debugging versions of libncurses++.a.
- + \* Update to debhelper compatibility level 5.
- + \* Update policy version to 3.7.0.0.
- $+$  \* Use shorter symlinks within terminfo directories when possible

```
+ (e.g. xx \rightarrow xy instead of xx \rightarrow ./x/xy).
```

```
+
```

```
+ -- Daniel Jacobowitz <dan@debian.org> Sun, 30 Apr 2006 16:35:05 -0400
```
+

```
+ncurses (5.5-1.1) unstable; urgency=low
```

```
\pm+
```
\* NMU to fix missing Makefile escaping in debian/rules (Closes: #355129)

- + Thanks to Pjotr Kourzanov <peter.kourzanov@xs4all.nl>.
- +

```
+ -- Margarita Manterola <marga@debian.org> Sat, 15 Apr 2006 01:11:55 -0300
```

```
\pm
```

```
+ncurses (5.5-1) unstable; urgency=low
```

```
^{+}
```
- + \* New upstream release.
- + inwstr-manpage-section.patch and tack-manpage.patch merged.
- + Remove reference to non-existant BUGS section (Closes: #325481).
- + Wide character repainting fix (Closes: #316663).
- + Hurd sgr0 trimming fix (Closes: #318621).
- + \* Set the expected libgpm SONAME in debian/rules to avoid cross compilation
- + checks.
- + \* Build 64-bit libraries on i386 and powerpc (Closes: #333749).
- + \* Correct the type of NCURSES\_BOOL in 64-bit biarch builds.

 $^{+}$ 

+ -- Daniel Jacobowitz <dan@debian.org> Fri, 14 Oct 2005 21:13:00 +0000

+

- +ncurses (5.4-9) unstable; urgency=low
- +

 $+$  \* Rebuild with gcc-4.0.

- + \* Move ncurses-base terminfo descriptions to /lib/terminfo, but continue
- + to search /etc/terminfo

(Closes: #316093).

- + \* Clean up dependencies in debian/rules for partial builds.
- + \* Install a README in /etc/terminfo.
- + \* Clean out cruft from various preinsts and postinsts.
- + \* Automatically remove old terminfo entries from /etc/terminfo if unmodified.
- + \* Add compatibility links in /usr/share/terminfo to /lib/terminfo.

 $+$ 

+ -- Daniel Jacobowitz <dan@debian.org> Sat, 16 Jul 2005 15:02:55 -0400

+

+ncurses (5.4-8) unstable; urgency=low

 $^{+}$ 

- + \* Disable GPM for 64-bit builds since there is no 64-bit libgpm package
- + (Closes: #315463).
- + \* Correct file conflict between ncurses-base and ncurses-term
- + (Closes: #315405).
- $+$

+ -- Daniel Jacobowitz <dan@debian.org> Sun, 26 Jun 2005 15:40:56 -0400

+

+ncurses (5.4-7) unstable; urgency=low

- + \* Update to upstream patch level 20050619.
- + Removes a minor optimization which broke aptitude in an Eterm
- + (Closes: #313609).
- + Incorporated edit-man-out-of-sourcedir.patch.
- + Obsoleted tack-manpage-section.patch.
- $+$ 
	- Implement, and fix up, --with-chtype.
- + \* Update the priority of libncursesw5.
- + \* Update for changed dpkg-architecture behavior without breaking backwards
- + compatibility (Closes: #314448).
- + \* Conditionalize GPM dependency for Linux only (Closes: #313478).
- + \* Add a terminfo entry for rxvt-unicode (Closes: #270287).
- + \* Use new --with-chtype and --with-mmask-t options for now.
- + \* Tweak the tack manpage again.
- $^{+}$
- + -- Daniel Jacobowitz <dan@debian.org> Sun, 19 Jun 2005 21:48:37 -0400
- +
- +ncurses (5.4-6) unstable; urgency=medium
- $+$
- + \* Add a versioned dependency from ncurses-base to libncurses5, because
- + the old libncurses5 can not handle multi-character rmacs sequences
- + when it processes sgr0 (see bug #313352).
- + \* Add a build dependency on quilt (Closes: #313399).
- $+$  \* Do not ship terminal types shipped by other packages in Debian to
- + avoid future file conflicts (Closes: #313278).
- +
- + -- Daniel Jacobowitz <dan@debian.org> Mon, 13 Jun 2005 10:28:04 -0400
- +

+ncurses

- (5.4-5) unstable; urgency=low
- $+$
- + \* Use quilt to manage patches.
- + \* Update to upstream patch level 20050604.
- + Hurd build fix merged upstream.
- + Part of explicitly signed character patch merged upstream.
- + Corrected man page for mouseinterval (Closes: #280687).
- + Improved support for the zn\_CH.GBK locale (Closes: #301376).
- + Improved terminfo entry for putty (Closes: #305704).
- + Explain the reference to ded(1) on the default\_colors(3ncurses)
- + man page (Closes: #295083).
- + Reset xterm mouse mode in various terminfo entries (Closes: #55637).
- + Check the size of the terminal after newterm() (Closes: #265631).
- + \* Updated xterm terminfo entry from xterm 200. Combined with the
- + upstream patch level, this (Closes: #254316).
- + \* Install the examples in libncurses5-dev again (Closes: #257872).
- + \* Remove use of test -a in ncurses-base and ncurses-term preinsts
- + (Closes: #259253).
- + \* Enable gpm support (Closes: #110586).

+

- \* Load libgpm.so.1 instead of libgpm.so.
- + \* Merge the Debian rxvt terminfo entry with upstream changes.
- + Upstream added cnorm to rxvt's reset string, so that the block cursor
- + is restored if civis was used (Closes: #265784).
- + \* Fix the default bindings for F1-F4 in rxvt.
- + \* Use smkx instead of rmkx in rxvt's reset string, so that reset does
- + not leave the keypad in the wrong state.
- + \* Move libncursesw.so.5 to /lib (Closes: #273463).
- + \* Added a patch from NIIBE Yutaka to support cross-compilation between
- + two Debian systems (Closes: #283059).
- + \* Correct the section for the inwstr(3ncurses) man page.
- + \* Add myself to Uploaders.
- + \* Correct sections on the tack(1) man page.
- + \* Use symlinks instead of hardlinks for the terminfo database.
- + \* Remove a four-year-old workaround for an ia64 gcc bug.
- $+$  \* Update shlibs file to ( $>=$  5.4-5).
- + \* Configure using --disable-lp64 for compatibility on 64-bit architectures.
- +
- + -- Daniel Jacobowitz <dan@debian.org>

```
 Sun, 12 Jun 2005 11:17:54 -0400
```
+

```
+ncurses (5.4-4) unstable; urgency=low
```
 $\pm$ 

- + \* Update README.Debian to describe current packaging (Closes: #242794).
- + \* Make hurd-i386 build again (Closes: #249214).
- + \* Install the Hurd terminfo entry in ncurses-base (Closes: #249215).

+

+ -- Daniel Jacobowitz <dan@debian.org> Thu, 27 May 2004 10:09:15 -0400

 $\pm$ 

+ncurses (5.4-3) unstable; urgency=low

 $^{+}$ 

- + \* Apply 20040313 and 20040320 patches from upstream
- + (Closes: #237831, #227879).
- + \* Fix some remaining casts to "char" which need to be "signed char"
- + (Closes: #237629, #237870, #238718).
- + \* Update Eterm terminfo entry to agree with the Debian practice of
- + kbs=\177 (Closes: #237997).
- +
- + -- Daniel Jacobowitz <dan@debian.org> Mon, 22 Mar 2004 16:12:36 -0500
- +
- +ncurses (5.4-2) unstable; urgency=low
- $+$
- + \* Oops, rebuild as non-native package.
- +
- + -- Daniel Jacobowitz <dan@debian.org> Wed, 10 Mar 2004 15:00:31 -0500

```
+ncurses (5.4-1) unstable; urgency=low
```

```
+
```
 $+$ 

```
+ * New upstream release
```

```
 (Closes: #230335, #236957).
```
- + \* Update to policy 3.6.1.0 (no changes required).
- +

+ -- Daniel Jacobowitz <dan@debian.org> Wed, 10 Mar 2004 13:52:53 -0500

+

+ncurses (5.3.20030719-5) unstable; urgency=low

- +
- + \* Fix false dependency of ncurses-bin on lib64ncurses5 on sparc
- + (Closes: #221174).

```
+ * Include wsvt25 and wsvt25m for knetbsd (Closes: #224172).
+ * Include Eterm terminfo descriptions in ncurses-base (Closes: #227402).
+ * Fix tack for standout != bold. Half of this fix is already
+ included upstream (Closes: #224443).
+ * Print program name in tput error messages (Closes: #227586).
+ * Update libncursesw5 to standard.
+
+ -- Daniel Jacobowitz <dan@debian.org> Fri, 16 Jan 2004 14:32:08 -0500
^{+}+ncurses (5.3.20030719-4) unstable; urgency=low
+
+ * Add missing build dependency for s390x (Closes: #210307).
+
+ -- Daniel Jacobowitz <dan@debian.org> Fri, 07 Nov 2003 14:05:42 -0500
\pm+ncurses (5.3.20030719-3)
 unstable; urgency=low
+
+ * Apply patch from Thomas Dickey for a problem with the dl1 capability
+ (Closes: #215805).
+ * Cross-compile when building 64-bit libraries, since the S/390 build
+ systems can not run s390x executables.
+ * Correct a comment typo (Closes: #215806).
+
+ -- Daniel Jacobowitz <dan@debian.org> Mon, 20 Oct 2003 23:01:41 -0400
++ncurses (5.3.20030719-2) unstable; urgency=low
+
+ * Add 64-bit libraries for sparc64 (non-wide only) (Closes: #204418).
+ * Clarified description for libncursesw5-dev (Closes: #204670).
+ * Import upstream fix for Big5 display (Closes: #204889).
++ -- Daniel Jacobowitz <dan@debian.org> Wed, 27 Aug 2003 21:15:11 -0400
+
+ncurses (5.3.20030719-1) unstable; urgency=low
^{+}+ * New upstream snapshot.
+ - Includes GNU/FreeBSD support (Closes: #200397).
+ - Warning fix for character array subscripts (Closes: #195732).
+ - Update use of attribute for C++ (Closes: #195230).
+ * Move the Cygwin terminfo to ncurses-base.
\pm+
 -- Daniel Jacobowitz <dan@debian.org> Sun, 20 Jul 2003 15:22:51 -0400
\pm+ncurses (5.3.20030510-2) unstable; urgency=low
^{+}
```
+ \* Update config.sub and config.guess (Closes: #221651).

```
+ * Bump shlibs version to 5.3.20030510-1 (Closes: #194633).
```
- + \* Move libncurses5-dbg and libncursesw5-dbg to libdevel also.
- + \* Install cons25 terminfo in ncurses-base for GNU/FreeBSD

```
+ (Closes: #196232).
```
 $\pm$ 

 $^{+}$ 

```
+ -- Daniel Jacobowitz <dan@debian.org> Sat, 14 Jun 2003 11:52:47 -0400
```
+ncurses (5.3.20030510-1) unstable; urgency=low

+

- + \* New upstream snapshot.
- + Includes fix for a duplicate initialization bug (Closes: #192267).
- + \* Make the argument to define\_key a "const char" (Closes: #192860).
- + \* Change the sections of libncurses5-dev and libncursesw5-dev.
- + \* Add a terminfo file for the Hurd terminal.
- + \* Provide a static libncurses\_g.a. I can't provide a shared one
- + without introducing an rpath, since it has the same soname as a
- + non-debugging version.
- +
- + -- Daniel Jacobowitz <dan@debian.org> Wed, 14 May 2003 13:15:10 -0400
- $+$

## +ncurses

```
 (5.3.20021109-2) unstable; urgency=low
```

```
+
```

```
+ * Update screen terminfo entry (Closes: #165222).
```

```
+ * Fix a typo in tset (Closes: #171583).
```
- +
- + -- Daniel Jacobowitz <dan@debian.org> Wed, 04 Dec 2002 09:45:43 -0500
- $^{+}$ 
	-
- +ncurses (5.3.20021109-1) unstable; urgency=low

+

- + \* New upstream version (Closes: #163512).
- + Thanks to Andreas for doing a lot of the grunt work.
- + Works around lameness in dpkg's build process (Closes: #165897).
- $^{+}$
- + -- Daniel Jacobowitz <dan@debian.org> Mon, 11 Nov 2002 14:58:33 -0500
- $+$

```
+ncurses (5.2.20020112a-8) unstable; urgency=low
```
- +
- + \* Depend on libc-dev instead of libc6-dev (Closes: #145569).
- + \* Re-enable trace support in libncurses5-dbg (Closes: #146033).
- +
- + -- Daniel Jacobowitz <dan@debian.org> Thu, 09 May 2002 17:46:11 -0400
- $\pm$
- +ncurses (5.2.20020112a-7) unstable; urgency=low
- $^{+}$
- + \* Update screen terminfo from the screen package (Closes: #112826).
- +
- + -- Daniel Jacobowitz <dan@debian.org> Fri, 29 Mar 2002 14:29:49 -0500

 $^{+}$ +ncurses (5.2.20020112a-6) unstable; urgency=low + + \* Add screen-bce terminfo (Closes: #138220). + \* Configure with --without-ada (Closes: #135024).  $^{+}$ + -- Daniel Jacobowitz <dan@debian.org> Mon, 18 Mar 2002 14:01:35 -0500 + +ncurses  $(5.2.20020112a-5)$  unstable; urgency=low + + \* Fix documentation symlinks on upgrades (Closes: #134744).  $^{+}$ + -- Daniel Jacobowitz <dan@debian.org> Tue, 19 Feb 2002 17:26:49 -0500 + +ncurses (5.2.20020112a-4) unstable; urgency=low + + \* Give all packages a common doc directory via symlinks. + \* Add a FAQ. + - Document Print Screen on the console sending SIGQUIT + (Closes: #53776). + - Document ncurses applications resetting custom cursors + (Closes: #55091). + - Document the situation with Home and End + (Closes: #131501, #89034, #98029, #107453, #107897, #116943, + #119491, #130029, #99493). + - Document the use of different xterms and xterm terminal types + (Closes: #71637). + \* Include patch from Sven Verdoolaege to fix some wide-character + bugs (Closes: #134205). + \* Include patch to fix keypad() bug (Closes: #131263). + \* Fix typo in keybound.3x manpage (Closes: #132037).  $^{+}$ + -- Daniel Jacobowitz <dan@debian.org> Sun, 17 Feb 2002 18:57:56 -0500  $+$ +ncurses (5.2.20020112a-3) unstable; urgency=low + + \* Update to current config.sub/config.guess to fix MIPS (Closes: #130581). + \* Clarify descriptions of the ncursesw packages in debian/control + (Closes: #130012). + \* Update terminfo for gnome-terminal to match Debian gnome-terminal + package (backspace/delete) (Closes: #127622). + + -- Daniel Jacobowitz <dan@debian.org> Fri, 25 Jan 2002 13:27:21 -0500  $\pm$ +ncurses (5.2.20020112a-2) unstable; urgency=low  $^{+}$ 

```
+ * Break hard link in /etc (Closes: #129807, #129904).
```

```
+
```

```
+ -- Daniel Jacobowitz <dan@debian.org> Sat, 19 Jan 2002 14:55:40 -0500
```
 $^{+}$ 

```
+ncurses (5.2.20020112a-1) unstable; urgency=low
```
+

```
+ * New upstream patchlevel.
```
- + Correct curs\_set manual page (Closes: #121548).
- + Correct kbs

```
 for Mach terminal types (Closes: #109765).
```
- + \* Include a patch to improve clearing colored lines (Closes: #112561).
- + \* Build even shared library with debugging info; we strip it out anyway,
- + but this makes the build directory more useful.
- + \* Build in separate object directories.
- + \* Build wide character support in new packages.
- + \* Change the -dbg packages to include debugging shared libraries in
- + /usr/lib/debug; lose the profiling and static debugging libraries;
- + ship unstripped libraries in -dev.
- + \* Don't generate debian/control or debian/shlibs.dummy.
- + \* Use debhelper in v3 mode.
- +
- + -- Daniel Jacobowitz <dan@debian.org> Wed, 16 Jan 2002 22:20:00 -0500
- +

+ncurses (5.2.20010318-3) unstable; urgency=low

+

- + \* Use a Pre-Depends in ncurses-bin, because it is marked Essential: yes
- + (Closes: #102398).
- + \* Build C++ demos without optimization, for poor broken ia64
- + (Closes: #104771, #105139).
- $+$  \* Fix harmless lintian warnings in the source package dh\_testversion

 $+$ 

removal and missing #DEBHELPER#'s.

 $+$ 

+

+ -- Daniel Jacobowitz <dan@debian.org> Wed, 18 Jul 2001 20:03:55 -0700

```
+ncurses (5.2.20010318-2) unstable; urgency=low
```
 $^{+}$ 

```
+ * Fix S/390 varargs handling by removing an illegal cast (Closes: 97945).
```

```
+ * Append to LD_LIBRARY_PATH so we don't break fakeroot.
```
 $\pm$ 

+ -- Daniel Jacobowitz <dan@debian.org> Sat, 02 Jun 2001 12:27:38 -0700

```
+ncurses (5.2.20010318-1) unstable; urgency=low
```
+

+

+ \* New upstream patch to fix manual editing (Closes: #89939).

- + -- Daniel Jacobowitz <dan@debian.org> Sun, 18 Mar 2001 20:40:54 -0500
- $^{+}$

```
+ncurses (5.2.20010310-2) unstable; urgency=low
```
+ + \* Update rxvt terminfo entries, based on ncurses and the rxvt source + (Closes: #54874). + \* Provide rxvt-basic as an alias to rxvt-m instead of from a different source.  $+$  \* Provide ncurses-dev, since the kernel packages still suggest it + (Closes: #55781). + + -- Daniel Jacobowitz <dan@debian.org> Fri, 16 Mar 2001 17:14:56 -0500 + +ncurses (5.2.20010310-1) unstable; urgency=low + + \* New upstream snapshot. + - Fixes compatibility with newer GCC snapshots and with + libstdc++ v3 (Closes: #75783, #83336). + \* Update priorities to match overrides: + - dbg: optional -> extra + - dev: standard -> optional + \* Fix dangling /usr/lib/libcurses.so symlink (Closes: #88966). + \* Tighten version requirement in shlibs file (Closes: #89643). + \* Remove superflous %| from xterm-xfree86 terminfo + in debian/xterm.ti (Closes: #89222). + + -- Daniel Jacobowitz <dan@debian.org> Wed, 14 Mar 2001 17:22:37 -0500  $+$ +ncurses (5.2-1) unstable; urgency=low  $+$ + \* New upstream version (Closes: #74749, #75740, #85729). + \* debian/control.in: Remove dependencies on essential ncurses-base + (lintian). Also, don't make libncurses5 depend on itself. + \* Actually update the Maintainer this time. + \* Add --enable-const (Closes: #88472, #80410, #62190). + \* Freshen config.guess/config.sub (Closes: #81879). + \* Mach terminfo entries available upstream (Closes: #68831). + \* Add new xterm terminfo entry from XFree86 4.0.2 + (Closes: #79295, #58850, #72236, #30567, #55146).  $\pm$ + -- Daniel Jacobowitz <dan@debian.org> Tue, 06 Mar 2001 01:07:40 -0500 +

+ncurses (5.0-8) unstable; urgency=high

+

+ \* Security upload, fixing several exploitable buffer overflows.

+ \* New member of ncurses-maint, unfortunately...

+

+ -- Daniel Jacobowitz <dan@debian.org> Tue, 21 Nov 2000 21:52:34 -0500

 $^{+}$ +ncurses (5.0-7) unstable; urgency=low + + \* Non-maintainer upload. + \* debian/mach-color.ti: Add pairs and op capabilities. + + -- Marcus Brinkmann <brinkmd@debian.org> Tue, 08 Aug 2000 23:08:25 +0200 + +ncurses (5.0-6) frozen unstable; urgency=low  $^{+}$ + \* Add signedness patch from Dan Jacobowitz <dan@debian.org> + (closes:Bug#56646). + \* Backout keyboard policy change to xterm-color on recommendation + of Branden Robinson <br/> <br/> <br/>debian.org>. + + -- Joel Klecker <ncurses-maint@debian.org> Tue, 01 Feb 2000 22:57:22 -0800  $+$ +ncurses (5.0-5) frozen unstable; urgency=low  $+$ + \* Update xterm.ti from Branden Robinson <branden@debian.org> (closes:Bug#55840). + \* ncurses-base: Include /usr/share/terminfo/x/xterm-color -> + /etc/terminfo/x/xterm-color symlink (closes:Bug#56101,#55619). + \* debian/rxvt.ti: Remove kf0 due to clash with kf10 (closes:Bug#56086). + \* Closes:#54523 since ncurses-base is back. + \* Make xterm-color conform to Debian keyboard policy too (closes:Bug#53871). + \* Closes:#54140: User is a moron. + \* Change Maintainer to "Joel Klecker <ncurses-maint@debian.org>". + + -- Joel Klecker <ncurses-maint@debian.org> Wed, 26 Jan 2000 15:18:46 -0800  $\pm$ +ncurses (5.0-4) frozen unstable; urgency=low  $+$ + \* Revive ncurses-base. + - Add xterm-\* used in fallbacks. + - Use --with-terminfo-dirs. + \* Fix smcup/rmcup entries for xterm (closes:Bug#55146). + + -- Joel Klecker <espy@debian.org> Sun, 16 Jan 2000 19:57:08 -0800  $\pm$ +ncurses (5.0-3) unstable; urgency=low  $^{+}$ + \* Add patch for powerpc from Dan Jacobowitz (dan@debian.org). + \* debian/rules: Zap --with-gpm. + + -- Joel Klecker <espy@debian.org> Thu, 06 Jan 2000 17:26:59 -0800  $^{+}$ 

+ncurses (5.0-2) unstable; urgency=low

+

- + \* New maintainer: Debian ncurses Team <ncurses-maint@debian.org>.
- + \* Transition plan as requested by Richard Braakman (release manager):
- + Packages in base that use ncurses MUST be recompiled.
- + Other packages SHOULD be recompiled.
- + \* Hack configure to compile with -fPIC instead of -fpic
- + (aclocal.m4 modified too, but configure can't be regenerated without a
- + specially patched autoconf)
- + \* Rename source package back to 'ncurses' (ncurses 4.2 becomes 'ncurses4.2').
- + \* Revamp debian/rules.
- + \* Use ncurses fallback mechanism, thereby eliminating ncurses-base.
- + Add new xterm<sup>\*</sup> terminfo from Branden Robinson <br/> <br/>hranden@debian.org>.
- + \* libncurses5-dev:
- + Include libncurses++ and headers now that upstream installs them.
- + (closes:Bug#42357)
- + Now depends on libncurses5
- $(= ${Source-Version} )$  (closes:Bug#35422)
- + Add devel symlinks for libtermcap for user convenience.
- + Don't make /usr/include/ncurses symlink anymore.
- + \* ncurses-bin:
- + Move man5 and man7 man pages here (closes:Bug#20291).
- + Bug #27607 apparently fixed upstream:
- + + modify \_nc\_set\_writedir() to set a flag in \_nc\_tic\_dir() to prevent
- + it from changing the terminfo directory after chdir'ing to it.
- + Otherwise, a relative path in \$TERMINFO would confuse tic (from a
- + Debian bug report). (closes:Bug#27067)
- + \* ncurses-term: Replaces ncurses-base.
- + Close silly bug (closes:Bug#49483).
- +
- + -- Joel Klecker <espy@debian.org> Tue, 28 Dec 1999 17:10:48 -0800
- $+$

+ncurses5 (5.0-1) unstable; urgency=low

 $^{+}$ 

+ \* Ported the changes made to 4.2 to 5.0

- + \* Changed ncurses to ncurses5
- $^{+}$

+ -- Vaidhyanathan G Mayilrangam <vaidhy@debian.org> Mon, 06 Dec 1999 01:16:52 -0500

 $^{+}$ 

- +ncurses (4.2-3.4) unstable; urgency=low
- $+$

+ \* Non-maintainer release.

 $\pm$ 

\* Correct monochrome terminal support (whoops!)

 $^{+}$ 

+ -- Brent A. Fulgham <bfulgham@debian.org> Wed, 06 Oct 1999 19:45:10 -0700

+

```
+ncurses (4.2-3.3) unstable; urgency=low
```
+ \* Non-maintainer release. + \* Add Mach terminal support. + + -- Brent A. Fulgham <bfulgham@debian.org> Wed, 22 Sep 1999 20:30:15 -0700 + +ncurses (4.2-3.2) unstable; urgency=low  $\pm$ + \* Non-maintainer release.  $+ * Add (> = 4.2-3.1)$  to shlibs for safer upgrades. + + -- Joel Klecker <espy@debian.org> Thu, 18 Mar 1999 12:07:55 -0800  $\pm$ +ncurses (4.2-3.1) unstable; urgency=low + + \* Non-maintainer release. + \* Rebuild for glibc 2.1. + + -- Joel Klecker <espy@debian.org> Tue, 02 Mar 1999 23:25:27 -0800 + +ncurses (4.2-3) frozen unstable; urgency=low  $+$ + \* Restored ncurses-intro manuals to libncurses-dev documentation (#?) + \* Removed empty /usr/bin from libncurses (#29022) + \* /usr/lib/libncurses.so is no longer a relative symlink (#29679) + \* Added support for linux-arm into config.guess (#29927)  $^{+}$  $^{+}$  -- Galen Hazelwood <galenh@debian.org> Tue, 24 Nov 1998 08:37:09 -0700 + +ncurses (4.2-2) unstable; urgency=low + + \* Add screen entries to ncurses-base conffiles list + \* Restore examples directory to libncurses4-dev + \* If TERMINFO\_DIRS ends with a colon, search default paths (#27605, #25248) + (it was always supposed to do that, but now it actually works) + \* Debian rxvt now clears screen on rmcup (#22289) + \* ncurses-term: Added xterm-color symlink to color\_xterm (#16804 et al) + + -- Galen Hazelwood <galenh@debian.org> Fri, 09 Oct 1998 16:04:22 -0600 + +ncurses (4.2-1) unstable; urgency=low  $\pm$ + \* First release of new ncurses into main distribution + \* Integrated jdassen's remake of debian/rules, now uses debhelper + \* Updated security patches + + -- Galen Hazelwood <galenh@debian.org> Mon, 05 Oct 1998 08:15:53 -0600

+ncurses (4.2-0) experimental; urgency=low + + \* Experimental (lightly tested, known problems) build of new ncurses + \* -pic package dropped (no longer needed)  $^{+}$ + -- Galen Hazelwood <galenh@debian.org> Mon, 21 Sep 1998 14:44:09 -0600 + +ncurses (1.9.9g-8.10) stable unstable; urgency=high + + \* Rebuilt so that dialog and sc do not coredump.  $^{+}$ + -- Santiago Vila <sanvila@ctv.es> Wed, 09 Sep 1998 13:28:02 +0200 + +ncurses (1.9.9g-8.9.1) stable; urgency=high (security fix)  $^{+}$ + \* Previous upload got rejected. Set distribution to "stable" instead of + "hamm-updates". + + -- J.H.M. Dassen (Ray) <jdassen@wi.LeidenUniv.nl> Wed, 29 Jul 1998 14:22:50 +0200  $+$ +ncurses (1.9.9g-8.9) hamm-updates; urgency=high (security fix)  $^{+}$ + \* [ncurses/{read\_termcap,read\_entry}.c] Security fix for setuid operation: + switch to user's priviledges on file operations. + (based on ncurses-1.9.9e-setuid.patch courtesy of Red Hat).  $^{+}$ + -- J.H.M. Dassen (Ray) <jdassen@wi.LeidenUniv.nl> Sun, 26 Jul 1998 16:53:38 +0200 + +ncurses (1.9.9g-8.8) frozen unstable; urgency=low + + \* Non-maintainer upload. + \* The debugging version in ncurses3.4-dbg was not actually compiled with -g. + This makes it rather unuseful. It's due to an error in the configure.in, + which refers to variables ac\_cv\_prog\_gcc\_g and ac\_cv\_prog\_gxx\_g to check + if "-O2 -g" is supported. This should be ac\_cv\_prog\_cc\_g and + ac\_cv\_prog\_cxx\_g instead. Fixed.  $+$  \* debian/xterm.ti had a "blink@" entry for the xterm terminal, which + cancels the blink capability ("mb"). Since it has no "use" line, + the use resolver is never called for it, which leaves the "CANCEL" + value in the compiled info for xterm. + tgetstr() does not check for cancelled values, so it returns the + CANCELLED\_STRING value which is not a valid pointer. + Fixed by having tgetstr() return NULL for cancelled values. + This fixes the bug that causes screen to crash in an xterm (bug#23998).  $^{+}$ 

```
+ -- Richard Braakman <dark@xs4all.nl> Fri, 17 Jul 1998 12:37:49 +0200
+
+ncurses (1.9.9g-8.7) frozen unstable; urgency=low
^{+}+ * For reasons that I don't understand, using ncurses3.4
>= 1.9.9g-8.1 with
+ ncurses3.4-dev 1.9.9g-8.6 causes lxdialog (kernel's make menuconfig)
+ to segfault. Changed the dependency to >= Source-Version. (Fixes
+ release-critical #24392).
+ * More manpages fixes (Fixes #24400):
+ * [aclocal.m4] Rewrote the manpages fixing code somewhat so that
    references like "\frac{BR(3X)}{Bc}" get handled correctly
+ * [man/curs_termcap.3x] Minor changes, so that references get translated
+ properly.
+ * [man/man_db.renames] Added terminfo.\*n and curs_terminfo.\*n .
+
+ -- J.H.M. Dassen (Ray) <jdassen@wi.LeidenUniv.nl> Sat, 11 Jul 1998 16:28:21 +0200
+
+ncurses (1.9.9g-8.6) unstable; urgency=low
^{+}+ * Non-maintainer upload.
+ * debian/rules (binary-arch): install new xterm and xterm-debian
+ terminfos provided by Branden Robinson <br/> <br/>branden@purdue.edu>.
^{+}+ -- James Troup <jjtroup@comp.brad.ac.uk> Tue, 23 Jun 1998 21:32:02 +0200
+
+ncurses (1.9.9g-8.5) frozen unstable; urgency=high
+
+ * *sigh* -8.4 had several
 problematic leftovers from debugging in it:
+ * - built with assertions and without _REENTRANT .
+ - wrong fix in the library code. (this broke "screen").
+ * Despite the bad karma with -8.4, I still feel strongly that this should
+ go into frozen, due to the amount and severity of the bugs it fixes.
+
+ -- J.H.M. Dassen (Ray) <jdassen@wi.LeidenUniv.nl> Mon, 25 May 1998 15:56:36 +0200
\pm+ncurses (1.9.9g-8.4) frozen unstable; urgency=high (fixes coredumps and makes documentation usable)
^{+}+ * [progs/tput.c] Corrected the handling of error returns from setupterm()
+ (to the way ncurses 4.2 does it).
+ Fixes the "tput dumps core on unknown TERM" bug. (Fixes #5600).
+ * [progs/toe.c] Set pointers to NULL after free-ing (like ncurses 4.2
+ does) This fixes the "toe segfaults on megatek" bug. (Fixes #22280).
+ * Fixed manpages and their cross-references:
+ (Fixes #2806, #5363, #6822, #7889, #9977, #15120, #15637, #15088,
+ #10064, #18669).
+ * [aclocal.m4]
```
Fixed the generation of the manpage transformation sed

- + script so that it also transforms references like
- $+$  \fBcurs\_refresh\fR(3X). Warning: attempts to understand this code may
- + cause psychological trauma due to exposure to quoting hell.
- + \* [man/{curs\_bkgd,resizeterm,wresize}.3x] Removed otherwise empty "."
- lines between .TH and .SH lines which caused whatis parse to fail.
- + \* [debian/rules, debian/routines.pl] Added links for the ncurses and form
- + routines to the appropriate manpages.
- + \* Include tutorial (misc/ncurses-intro.{doc,html) in the development package.
- + \* [misc/ncurses-intro.doc] Corrected umlaut in Juergen's first name.

+

- + -- J.H.M. Dassen (Ray) <jdassen@wi.LeidenUniv.nl> Sun, 24 May 1998 17:21:22 +0200  $\pm$
- +ncurses (1.9.9g-8.3) frozen unstable; urgency=low
- +
- + \* Non-maintainer upload.
- $+$  \* The fix wrt "bool" introduced in -8.1 causes problems when a  $>=$  -8.1
- $+$  -dev package is used with a  $<$  -8.1 runtime package.
- $+$  Added ( $>=$
- 1.9.9g-8.1) to Depends: ncurses3.4 to prevent this situation
- + from reoccuring (Fixes #22475).
- $+$
- + -- J.H.M. Dassen (Ray) <jdassen@wi.LeidenUniv.nl> Sat, 16 May 1998 13:08:04 +0200

 $+$ 

+ncurses (1.9.9g-8.2) frozen unstable; urgency=low

- +
- + \* Non-maintainer upload.
- + \* Fixes the overlap between hamm/ncurses3.4-dbg 1.9.9g-8 and
- + bo/ncurses3.0-dev 1.9.9e-1 (usr/lib/lib{form,menu,ncurses,panel}\_g.a)
- + which Richard Braakman reported on debian-devel; used "Replaces:"
- + rather than "Conflicts:" (there is an implicit conflict already).

+

+ -- J.H.M. Dassen (Ray) <jdassen@wi.LeidenUniv.nl> Wed, 13 May 1998 18:40:28 +0200

 $^{+}$ 

+ncurses (1.9.9g-8.1) frozen unstable; urgency=low

+

- + \* Non-maintainer upload.
- $+$  \* Added a new xterm terminfo entry: kbs changed from  $\Delta H$  to  $\177$
- + and kdch1 from  $\177$  to  $\E[3\sim$  (per policy) (addresses part of #21914).
- + \* Make /usr/lib/libn?curses.so absolute rather than symbolic links
- + (as per policy) (fixes #21913).
- + \* aclocal.m4: Invoke gzip with

 $'Q'$ 

- + \* Generated "configure" with up to date autoconf; the old configure needed
- + libg++-dev (the test for handling of type bool used <builtin.h>). Thus,
- + "bool" is properly detected (fixes #20534, #17763).
- $+$  \* Updated shlibs to  $>=$  this version, just in case the bool issue affects
- + compatibility.

+ \* Fixed some file/directory permissions. + + -- J.H.M. Dassen (Ray) <jdassen@wi.LeidenUniv.nl> Fri, 08 May 1998 08:46:23 +0200  $^{+}$ +ncurses (1.9.9g-8) unstable; urgency=low + + \* Hacked LD\_LIBRARY\_PATH in rules (#16203)  $+$  \* New rxvt entry (#16363, #16430, #17457, #17676)  $+$  \* New screen entry (#17675)  $^{+}$ + -- Galen Hazelwood <galenh@micron.net> Sun, 01 Feb 1998 14:42:07 -0700 + +ncurses (1.9.9g-7) unstable; urgency=low + + \* Updated rxvt entry yet again, should fix everything (#10206) + \* Made all symlinks into /etc/terminfo absolute (#15313) + \* Fixed problem invoking tic on ncursesless systems (#15781) + \* No longer install shared libraries executable (#15479)  $^{+}$ + -- Galen Hazelwood <galenh@micron.net> Sat, 13 Dec 1997 10:41:42 -0700  $+$ +ncurses (1.9.9g-6) unstable; urgency=low  $+$ + \* Munged rxvt entry a bit more (#13996) + \* kterm entry inherits from older xterm now (#14726) + \* Removed ich(1) from linux, screen, vt320 (#15127)  $^{+}$ + -- Galen Hazelwood <galenh@micron.net> Wed, 26 Nov 1997 12:23:49 -0700 + +ncurses (1.9.9g-5) unstable; urgency=low + + \* Changed khome and kend on xterm (#13362, #6100) + \* Made all critical terminfo entries conffiles (#13439) + \* Added config.h to examples directory (#13454) + \* Patched lib\_termcap to handle long id strings (#10588)  $+$ + -- Galen Hazelwood <galenh@micron.net> Sun, 12 Oct 1997 11:46:20 -0600  $+$ +ncurses (1.9.9g-4) unstable; urgency=low + + \* Removed bogus examples Makefile (#12543) + \* Replaced broken rxvt entry (#13171, #13321) + \* Removed broken xterm-color symlink, and no longer mention it in + ncurses-base description + \* Updated to standard 2.3.0.0 + + -- Galen Hazelwood <galenh@micron.net>

```
 Wed, 24 Sep 1997 20:55:03 -0600
```

```
+
+ncurses (1.9.9g-3) unstable; urgency=low
^{+}+ * Moved changelog to changelog.Debian (#10757)
+ * Hacked ncurses manpage to warn about inadequate terminals (#1314)
+ * Put ncurses.h back in -dev package
+ * Updated terminfo database from 9.13.22 to 9.13.25
+ * Removed reference to nonexistant utility from tic manpage (#3829)
+ * Hacked aclocal.m4 to support library dependencies
+ * Updated to standard 2.2.0.0
+
+ -- Galen Hazelwood <galenh@micron.net> Thu, 17 Jul 1997 16:52:58 -0600
+
+ncurses (1.9.9g-2) unstable; urgency=low
+
+ * Fixed /etc/terminfo directory support (#10572, #10577)
+ * Fixed symlink loss problem (#10552)
^{+}+ -- Galen Hazelwood <galenh@micron.net> Sun, 15 Jun 1997 10:38:49 -0600
+
+ncurses (1.9.9g-1) unstable; urgency=low
^{+}+ * New maintainer
+ * New upstream version (fixes #9219)
+ * Built with libc6
+ * Libraries compiled with -D_REENTRANT
+ * Quick fix for termcap emulation (fixes #1045)
+ * Linked reset
 manpage to tset manpage (fixes #3192, #8187, #9921)
+ * Library package no longer "Essential" (fixes #3801)
++ -- Galen Hazelwood <galen@micron.net> Thu, 12 Jun 1997 12:18:34 -0600
--- ncurses-5.7+20100626.orig/debian/ncurses-term.install
+++ ncurses-5.7+20100626/debian/ncurses-term.install
@ @ -0,0+1 @ @+usr/share/terminfo
--- ncurses-5.7+20100626.orig/debian/lib32ncurses5.install
+++ ncurses-5.7+20100626/debian/lib32ncurses5.install
@ @ -0.0 +1.5 @ @+obj-32/lib/libncurses.so.* lib32
+obj-32/lib/libtic.so.* lib32
+obj-32/lib/libpanel.so.* usr/lib32
+obj-32/lib/libform.so.* usr/lib32
+obj-32/lib/libmenu.so.* usr/lib32
--- ncurses-5.7+20100626.orig/debian/libncursesw5-dbg.preinst
+++ ncurses-5.7+20100626/debian/libncursesw5-dbg.preinst
@ @ -0.0 +1.25 @ @
```

```
+#!/bin/sh
+
+set -e
+
+case "\S{1}" in
+ install|upgrade)
+ if \lceil -L/usr/share/doc/libncurses5-dbg \rceil+ then
+ rm -f /usr/share/doc/libncurses5-dbg
+ fi
+ ;;
+
+ abort-upgrade)
^{+}+ ;;
+
(+ * )+ echo "preinst called with unknown
argument \${1}'' >&2
+ exit 1
+ ;;
+esac
++#DEBHELPER#
+
+exit 0
--- ncurses-5.7+20100626.orig/debian/ncurses-base.preinst
+++ ncurses-5.7+20100626/debian/ncurses-base.preinst
@ @ -0.0 +1.25 @ @+#!/bin/sh
++set -e
++case "\{1\}" in
+ install|upgrade)
+ if [ -L /usr/share/doc/ncurses-base ]
+ then
+ rm -f /usr/share/doc/ncurses-base
+ fi
+ ;;
+
+ abort-upgrade)
+
+ ;;
+
(+ * )+ echo "preinst called with unknown argument \S{1}" > \& 2+ exit 1
```

```
+ ;;
+esac
\pm+#DEBHELPER#
\pm+exit 0
--- ncurses-5.7+20100626.orig/debian/rxvt.ti
+++ ncurses-5.7+20100626/debian/rxvt.ti
@ @ -0,0 +1,166 @ @
+# From: Thomas Dickey <dickey@clark.net> 04 Oct 1997
+# Updated: Oezguer Kesim <kesim@math.fu-berlin.de> 02 Nov 1997
+# Notes:
+# rxvt 2.21b uses
+# smacs=\E(B\E)U^N, rmacs=\E(B\E)0^O,
+# but some applications don't work with that.
+# It also has an AIX extension
+# box2=lqkxjmwuvtn,
+# and
+# ech=\E[%p1%dX,+# but the latter does not work correctly.
+#+# The distributed terminfo says it implements
 hpa and vpa, but they are not
+# implemented correctly, using relative rather than absolute positioning.
+#+# rxvt is normally configured to look for "xterm" or "xterm-color" as $TERM.
+# Since rxvt is not really compatible with xterm, it should be configured as
+# "rxvt" (monochrome) and "rxvt-color".
+#+# removed dch/dch1 because they are inconsistent with bce/ech -TD
+#+# Debian's changes:
+# Debian uses two termcap/terminfo entries:
+# rxvt for color displays
+# rxvt-m for monochrome displays
+# Debian also prefers ^? for kbs (backspace).
+#+# These additional changes were added for the ncurses package:
+# Remove kf0 (wtf has F0 anyhow?) due to conflict with kf10.
+# Move hpa and vpa back to rxvt-basic, since they were fixed
+# to use absolute positioning long ago.
+# Use vt220+keypad after rxvt+pcfkeys, since rxvt uses \E[11~ for
+# F1 (\EOP is for KP_F1).
+# Use smkx instead of rmkx in rs2.
+rxvt-basic|rxvt-m|rxvt terminal base (X Window System),
+ OTbs.
 am, bce, eo, km, mir, msgr, xenl, xon,
+ \text{cols#80}, \text{ it#8}, \text{ lines#24},
```

```
+ acsc="aaffggjjkkllmmnnooppqqrrssttuuvvwwxxyyzz{{||}}~~,
```

```
+ bel=^G, blink=\E[5m, bold=\E[1m, civis=\E[?25l,
```

```
+ clear=\E[H\EE[2J, conorm=\EE[?25h, cr=\M,
```
 $+ \text{csr}=\E[\%i\%p1\%d; \%p2\%dr, \text{cub}=\E[\%p1\%dD, \text{cub}1=\Delta H,$ 

```
+ \text{cud} = \E[\%p1\%dB, \text{cud1} = -J, \text{cuf} = \E[\%p1\%dC, \text{cuf1} = \E[C,
```

```
+ \text{cup}=\E[%i\%p1\%d;\%p2\%dH, \text{cup}=\E[\%p1\%dA, \text{cup}=\E[A,
```

```
+ dl=\E[%p1%dM, dl1=\E[M, ed=\E[J, el=\E[K, el1=\E[1K,
```

```
+ enacs=\E(B\E)0, flash=\E[?5h\E[?5l, home=\E[H, ht={}^I],
```
 $+$  hpa= $\E[%i\%p1\%dG,$ 

```
+ hts=\EH, ich=\E[%p1%d@, ich1=\E[@, il=\E[%p1%dL, il1=\E[L,
```
+ ind= $\text{ }^{\prime}$ J, is1=\E[?47l\E=\E[?1l,

+ is2=\E[r\E[m\E[2J\E[H\E[?7h\E[?1;3;4;6l\E[4l, kbs=^?,

 $+ kcbt = \E[Z, kmous = \E[M, rc = \E8, rev = \E[7m, ri = \EM, rmacs = ^O,$ 

```
+ rmcup=\E[2J\E[?47l\E8, rmir=\E[4l, rmkx=\E>, rmso=\E[27m,
```
 $+$  rmul= $\E{24m}$ ,

```
+ rs1=\E>\E[1;3;4;5;6l\E[?7h\E[m\E[r\E[2J\E[H,
```
 $+ rs2=\E[r\E[m\E[2J\E[H\E[?7h\E[?1;3;4;6]\E[4]\E=\E[?1000]\E[?25h,$ 

 $+$  s0ds=\E(B, s1ds=\E(0, sc=\E7,

 $+$  sgr=\E[0%?%p6%t;1%;%?%p2%t;4%;%?%p1%p3%|%t;7%;%?%p4%t;5%;m%?%p9%t\016%e\017%;,

```
+ sgr0=\E[0m\017, smacs=^N, smcup=\E7\E[?47h, smir=\E[4h,
```
 $+$  smkx=\E=, smso=\E[7m, smul=\E[4m, tbc=\E[3g,

 $+$  vpa= $\E[%i\%p1\%dd,$ 

+ use=rxvt+pcfkeys, use=vt220+keypad,

+# Key Codes from rxvt reference:

 $+#$ 

 $+$ # Note: Shift + F1-F10 generates F11-F20

 $+#$ 

+# For the keypad, use Shift to temporarily override Application-Keypad

+# setting use Num\_Lock to toggle Application-Keypad setting if Num\_Lock

+# is off, escape sequences toggle Application-Keypad setting.

+# Also note that values of Home, End, Delete may have been compiled

+# differently on your system.

```
+#
```

```
+# Normal Shift Control Ctrl+Shift
+# Tab \LambdaI ESC [ Z \LambdaI ESC [ Z
+# BackSpace ^H ^? ^? ^?
+# Find ESC \left[1 \sim \text{ESC} \right] \left[1 \cdot \text{ESC} \right] \left[1 \cdot \text{ESC} \right] \left[1 \cdot \text{ESC} \right]+# Insert ESC [2 \sim \text{paste} \quad \text{ESC} \quad 2 \sim \text{ESC} \quad 2 \quad \text{C}+# Execute ESC [ 3 ~ ESC [ 3 $ ESC [ 3 ^ ESC
 [ 3 @
+# Select ESC \begin{bmatrix} 4 \sim & ESC \end{bmatrix} ESC \begin{bmatrix} 4 \sim & ESC \end{bmatrix} ESC \begin{bmatrix} 4 \sim & ESC \end{bmatrix}+# Prior ESC \begin{bmatrix} 5 \sim \text{scal} \\ 2 \sim \text{scal} \end{bmatrix} ESC \begin{bmatrix} 5 \sim \text{esc} \\ 1 \end{bmatrix} ESC \begin{bmatrix} 5 \sim \text{esc} \\ 2 \sim \text{<u>F</u>+# Next ESC \begin{bmatrix} 6 \sim \text{ scroll-down ESC} \end{bmatrix} for ESC \begin{bmatrix} 6 \sim \text{BC} \end{bmatrix}+# Home ESC [ 7 ~ ESC [ 7 $ ESC [ 7 ^ ESC [ 7 @
+# End ESC [ 8 ~ ESC [ 8 $ ESC [ 8 ^ ESC [ 8 @
+# Delete ESC [ 3 ~ ESC [ 3 $ ESC [ 3 ^ ESC [ 3 @
+# F1 ESC \lceil 11 \sim ESC \lceil 23 \sim ESC \lceil 11 \land ESC \lceil 23 \land
```
+# F2 ESC  $\lceil 12 \sim \text{ ESC} \rceil 24 \sim \text{ESC} \rceil 12^{\wedge} \text{ ESC} \rceil 24^{\wedge}$  $+$ # F3 ESC [ 13 ~ ESC [ 25 ~ ESC [ 13 ^ ESC [ 25 ^ +# F4 ESC  $[14 \sim \text{ ESC } 26 \sim \text{ESC } 14^{\land} \text{ ESC } 26^{\land}$ +# F5 ESC [ 15 ~ ESC [ 28 ~ ESC [ 15 ^ ESC [ 28 ^  $+$ # F6 ESC [ 17 ~ ESC [ 29 ~ ESC [ 17 ^ ESC [ 29 ^  $+$ # F7 ESC [ 18 ~ ESC [ 31 ~ ESC [ 18 ^ ESC [ 31 ^  $+$ # F8 ESC  $\left[ 19 \sim \text{ESC} \right]$  32  $\sim \text{ESC}$   $\left[ 19 \sim \text{ESC} \right]$  32  $\sim$ +# F9 ESC  $\lceil 20 \sim \text{ESC} \rceil 33 \sim \text{ESC} \rceil 20^\circ \text{ESC} \rceil 33^\circ$  $+#$  F10 ESC [ 21 ~ ESC [ 34 ~ ESC [ 21 ^ ESC [ 34 ^ +# F11 ESC  $\left[ 23 \sim \text{ESC} \right]$  23 \$ ESC  $\left[ 23 \times \text{ESC} \right]$  23  $\circ$ +# F12 ESC [ 24 ~ ESC [ 24 \$ ESC [ 24 ^ ESC [ 24 @ +# F13 ESC [ 25 ~ ESC [ 25 \$ ESC [ 25 ^ ESC [ 25 @  $+#$  F14 ESC [ 26 ~ ESC [ 26 \$ ESC [ 26 ^ ESC [ 26 @ +# F15 (Help) ESC [ 28 ~ ESC [ 28 \$ ESC [ 28 ^ ESC [ 28 @ +# F16 (Menu) ESC  $\lceil 29 \sim \text{ESC} \rceil 29 \text{ $^{\circ}$} \text{ } ESC \rceil 29 \text{ }^{\circ} \text{ } ESC \rceil 29 \text{ }^{\circ}$ +# F17 ESC [ 31 ~ ESC [ 31 \$ ESC [ 31 ^ ESC [ 31 @ +# F18 ESC [ 32 ~ ESC [ 32 \$ ESC [ 32 ^ ESC [ 32 @ +# F19 ESC [ 33 ~ ESC [ 33 \$ ESC [ 33 ^ ESC [ 33 @ +# F20 ESC [ 34 ~ ESC [ 34 \$ ESC [ 34 ^ ESC [ 34 @ +# Application +# Up ESC [ A ESC [ a ESC O a ESC O A +# Down ESC [ B ESC [ b ESC O b ESC O B  $+$ # Right ESC  $\begin{bmatrix} C & ESC \end{bmatrix}$  C ESC  $\begin{bmatrix} 0 & ESC \end{bmatrix}$  C ESC  $\begin{bmatrix} 0 & 0 \end{bmatrix}$ +# Left ESC [ D ESC [ d ESC O d ESC O D +# KP\_Enter ^M ESC O M +# KP\_F1 ESC O P ESC O P  $+$ # KP F2 ESC O Q ESC O Q  $+#$  KP F3 ESC O R ESC O R +# KP\_F4 ESC O S ESC O S +# XK\_KP\_Multiply \* ESC O j  $+$ # XK\_KP\_Add  $+$  ESC O k +# XK\_KP\_Separator , ESC O l +# XK\_KP\_Subtract - ESC O m +# XK\_KP\_Decimal . ESC O n +# XK\_KP\_Divide / ESC O o +# XK\_KP\_0 0 ESC O p  $+$ # XK KP 1 1 ESC O q  $+$ # XK KP 2 2 ESC O r  $+$ # XK KP 3 3 ESC O s  $+$ # XK KP 4 4 ESC O t +# XK\_KP\_5 5 ESC O u  $+$ # XK KP 6 6 ESC O v  $+$ # XK KP 7 7 ESC O w  $+$ # XK KP 8 8 ESC O x  $+$ # XK KP 9 9 ESC O y

```
+rxvt+pcfkeys|fragment for PC-style fkeys,
```

```
+ kDC=\E[3\, kEND=\E[8$, kHOM=\E[7$, kLFT=\E[d, kNXT=\E[6$,
```

```
+ kPRV=\E[5$, kRIT=\E[c, kcub1=\E[D, kcud1=\E[B, kcuf1=\E[C,
```

```
+ kcuu1=\E[A, kdch1=\E[3~, kel=\E[8\^, kend=\E[8~,
```

```
+ kf1=\ E[11\sim kf10=\ E[21\sim kf11=\ E[23\sim kf12=\ E[24\sim,
```

```
+ kf13=\ E[25\sim, kf14=\ E[26\sim, kf15=\ E[28\sim, kf16=\ E[29\sim,
```

```
+ kf17 = \E[31 - kf18 = E[32 - kf19 = E[33 - kf2 = E[12 - k]
```
+ kf20=\E[34~, kf21=\E[23\$, kf22=\E[24\$, kf23=\E[11\^,

+  $kf24=|E[12\rangle^, kf25=|E[13\rangle^, kf26=|E[14\rangle^, kf27=|E[15\rangle^,$ 

```
+ kf28=\E[17\^, kf29=\E[18\^, kf3=\E[13~, kf30=\E[19\^,
```
+ kf31=\E[20\^, kf32=\E[21\^, kf33=\E[23\^, kf34=\E[24\^,

+ kf35=\E[25\^, kf36=\E[26\^, kf37=\E[28\^, kf38=\E[29\^,

+ kf39=\E[31\^, kf4=\E[14~, kf40=\E[32\^, kf41=\E[33\^,

+ kf42=\E[34\^, kf43=\E[23@, kf44=\E[24@, kf5=\E[15~,

 $+ kf6=\ E[17\sim, kf7=\ E[18\sim, kf8=\ E[19\sim, kf9=\ E[20\sim, kfnd=\ E[1\sim,$ 

+ khome= $\E[7\sim, \text{kich1}=\E[2\sim, \text{knp}=\E[6\sim, \text{kp}=\E[5\sim, \text{kslt}=\E[4\sim, \text{knp}=\E[3\sim, \text{knp}=\E[5\sim, \text{knp}=\E[6\sim, \text{knp}=\E[5\sim, \text{knp}=\E[6\sim, \text{knp}=\E[6\sim, \text{knp}=\E[6\sim, \text{knp}=\E[6\sim, \text{knp}=\E[6\sim, \text{knp}=\E[6\sim, \text{knp}=\E[6\sim, \text{knp}=\E[6\$ 

```
+ kDN=\E[b, kDN5=\EOb, kDN6=\EOB, kLFT5=\EOd, kLFT6=\EOD,
```

```
+ kRIT5=\EC, kRIT6=\EC, kUP=\E[a, kUP5=\EOa, kUP6=\EOA,
```

```
+rxvt|rxvt terminal emulator (X Window System),
```
 $+$  ncv $@$ .

```
+ sgr0=\E[m\017,
```

```
+ use=rxvt-basic, use=ecma+color,
```

```
+rxvt-color|rxvt terminal emulator (X Window System),
```

```
+ use=rxvt,
```

```
+rxvt-xpm|rxvt terminal emulator (X Window System),
```
+ use=rxvt,

+rxvt-cygwin|rxvt terminal emulator (X Window System) on cygwin,

```
+ \arccos(0)333+\257, 256-
```

```
\^`\004a\261f\370g\361h\260j\331k\277l\332m\300n\305o~p\304q\304r\304s_t\303u\264v\301w\302x\263y\363z\3
62{\343|\330}\234~\376,
```

```
+ use=rxvt,
```
+rxvt-cygwin-native|rxvt terminal emulator (native MS Window System port) on cygwin,

```
+ \arccos(0)333+\257, 256-
```

```
\^`\004a\261f\370g\361h\260j\331k\277l\332m\300n\305o~p\304q\304r\304s_t\303u\264v\301w\302x\263y\363z\3
62{\343|\330~\376,
```

```
+ use=rxvt-cygwin,
```
 $^{+}$ 

+# This variant is supposed to work with rxvt 2.7.7 when compiled with

+# NO\_BRIGHTCOLOR defined. rxvt needs more work...

+rxvt-16color|xterm with 16 colors like aixterm,

```
+ ncv#32, use=ibm+16color, use=rxvt,
```

```
+
```

```
--- ncurses-5.7+20100626.orig/debian/compat
```

```
+++ ncurses-5.7+20100626/debian/compat
```

```
@ @ -0.0 +1 @ @
```

```
+7
```
```
--- ncurses-5.7+20100626.orig/debian/libncursesw5.install
+++ ncurses-5.7+20100626/debian/libncursesw5.install
@ @ -0,0+1,5 @ @+usr/lib/libncursesw.so.* lib
+usr/lib/libticw.so.* lib
+usr/lib/libpanelw.so.*
+usr/lib/libformw.so.*
+usr/lib/libmenuw.so.*
--- ncurses-5.7+20100626.orig/debian/lib64ncurses5-dev.links
^{+++} ncurses-5.7+20100626/debian/lib64ncurses5-dev.links
@ @ -0,0+1,2 @ @+lib64/libncurses.so.5 usr/lib64/libncurses.so
+lib64/libtic.so.5 usr/lib64/libtic.so
--- ncurses-5.7+20100626.orig/debian/source/format
+++ ncurses-5.7+20100626/debian/source/format
@ @ -0.0 +1 @ @+1.0--- ncurses-5.7+20100626.orig/debian/patches/01-use-d-reentrant.diff
+++ ncurses-5.7+20100626/debian/patches/01-use-d-reentrant.diff
@ @ -0.0 +1.51 @ @+---
+ form/Makefile.in | 2 +-
+ menu/Makefile.in | 2 +-
+ ncurses/Makefile.in | 2 +-
+ panel/Makefile.in | 2 +-
+ 4 files changed, 4 insertions(+), 4 deletions(-)
^{+}+--- a/form/Makefile.in
++++ b/form/Makefile.in
+@@-82,7+82,7@@+
+ CPPFLAGS = -I@top_srcdir@/ncurses -DHAVE_CONFIG_H @CPPFLAGS@
+
+-CCFLAGS = $(CPPFLAGS) $(CFLAGS)
++CCFLAGS		= $(CPPFLAGS) $(CFLAGS) -D_REENTRANT
++ CFLAGS_LIBTOOL = $(CCFLAGS)+ CFLAGS_NORMAL = $(CCFLAGS)+--- a/menu/Makefile.in
++++ b/menu/Makefile.in
+@@ -82,7 +82,7 @ @
\pm+ CPPFLAGS = -I@top_srcdir@/ncurses
-DHAVE_CONFIG_H @CPPFLAGS@
++-CCFLAGS = $(CPPFLAGS) $(CFLAGS)
++CCFLAGS		= $(CPPFLAGS) $(CFLAGS) -D_REENTRANT
```

```
+ CFLAGS_LIBTOOL = $(CCFLAGS)+ CFLAGS_NORMAL = $(CCFLAGS)+--- a/ncurses/Makefile.in
++++ b/ncurses/Makefile.in
+@@-91,7+91,7@@+ INCDIR = \frac{\sigma}{\sigma} is (srcdir)/../include
+ CPPFLAGS	= -DHAVE_CONFIG_H -I../ncurses -I$(srcdir) @CPPFLAGS@
+
+-CCFLAGS = $(CPPFLAGS) $(CFLAGS)++CCFLAGS		= $(CPPFLAGS) $(CFLAGS) -D_REENTRANT
+
+ BUILD_CPPFLAGS = -I../include @BUILD_CPPFLAGS@
+ BUILD_CC = @BUILD_CC @
+--- a/panel/Makefile.in
++++ b/panel/Makefile.in
+@@ -83,7 +83,7 @ @
++ CPPFLAGS = -I@top_srcdir@/ncurses -DHAVE_CONFIG_H @CPPFLAGS@
+
+-CCFLAGS = $(CPPFLAGS) $(CFLAGS)
++CCFLAGS		= $(CPPFLAGS) $(CFLAGS) -D_REENTRANT
+
+ CFLAGS LIBTOOL = $(CCFLAGS)
+ CFLAGS_NORMAL = $(CCFLAGS)--- ncurses-5.7+20100626.orig/debian/patches/03-linux-use-fsuid.diff
+++ ncurses-5.7+20100626/debian/patches/03-linux-use-fsuid.diff
@ @ -0.0 +1.69 @ @+---+ ncurses/tinfo/read_termcap.c | 40 ++++++++++++++++++++++++++++++++++++++++
\pm 1 file changed, 40 insertions(+)
++--- a/ncurses/tinfo/read_termcap.c
++++ b/ncurses/tinfo/read_termcap.c
+@@-319.6+319.7@@+ */
+ if (fd >= 0) {
+ (void) lseek(fd, (off_t) 0, SEEK_SET);
++\#ifndef \lim_{x\to a}+ \ \ \ else if (( \ nc \ access(db\ array[current], R \rm OK < 0)
+ \| (fd = open(db_array[current], O_RDONLY, 0)) < 0) {
+ /* No error on unfound file. */
+@@ -329,6 +330,33 @@
+ \} else {
+ myfd = TRUE;
+ }
++\#else
```
 $^{+}$ 

```
++	 } else {
++ bool fd1, fd2;
^{++}++ setfsuid(getuid());
++ setfsgid(getgid());
^{++}++ fd1 = _nc_access(db_array[current], R_OK) < 0;
++ if (!fd1) {
++ fd = open(db_array[current], O_RDONLY, 0));
++ fd1 = fd < 0;
++ }
++
++ setfsuid(geteuid());
++ setfsgid(getegid());
^{++}++ if (! fd1) {
++ /* No error on unfound file. */
++ if (errno == ENOENT)
++ continue;
++ free(record);
++ return (TC_SYS_ERR);
++ } else {
++ myfd = TRUE;
++ }
++\quad \  \, \}++#endif
+
   lineno = 0;
+
+ /*
+@@ -1097,8 +1125,20 @ @
+ for (i = 0; i < filecount; i++) {
+
+ 	 T(("Looking for %s in %s", tn, termpaths[i]));
++\#ifndef __linux___
+ if (\text{nc}\_\text{access}(termpaths[i], R_OK) == 0+ && (fp = fopen(termpaths[i], "r")) != (FILE *) 0) {
++#else
++ fp = (FILE *) 0;
++ if (\text{nc}\_\text{access}(termpaths[i], R\_\text{OK}) == 0)++ setfsuid(getuid());
++ setfsgid(getgid());
++ fp = fopen(termpaths[i], "r");
++ setfsuid(geteuid());
++ setfsgid(getegid());
++ }
++ if (fp != (FILE *) 0) {
++#endif
```

```
+ _nc_set_source(termpaths[i]);
+
+ /*
--- ncurses-5.7+20100626.orig/debian/patches/02-debian-backspace.diff
+++ ncurses-5.7+20100626/debian/patches/02-debian-backspace.diff
@ @ -0.0 +1.23 @ @+---
+ misc/terminfo.src \vert 3 ++-
+ 1 file changed, 2 insertions(+), 1 deletion(-)
+
+--- a/misc/terminfo.src
++++ b/misc/terminfo.src
+@@ -3647,6 +3647,7 @ @
+ use=xterm+pcfkeys,
+
+ gnome|GNOME Terminal,
++ bs=\frac{177}{.}+ use=gnome-2008,
\pm+ # palette is hardcoded...
+ @ @
 -4031,7 +4032,7 @@
+ ich1=\E[@, il=\E[%p1%dL, il1=\E[L, ind=^J,
+ is1=\E[?47l\E>\E[?1l,
+ is2=\E[r\E[m\E[2J\E[H\E[?7h\E[?1;3;4;6]\E[4], kNXT@,
+- kPRV@, ka1=\E[7~, ka3=\E[5~, kb2=\EOu, kbeg=\EOu, kbs=^H,
++ kPRV@, ka1=\E[7~, ka3=\E[5~, kb2=\EOu, kbeg=\EOu, kbs=\177,
+ kc1=\E[8~, kc3=\E[6~, kent=\EOM, khlp=\E[28~, kmous=\E[M,
+ mc4=\E[4i, mc5=\E[5i, rc=\E8, rev=\E[7m, ri=\EM, rmacs=^O,
+ rmam=\E[?7l, rmcup=\E[2J\E[?47l\E8, rmir=\E[4l, rmkx=,
--- ncurses-5.7+20100626.orig/debian/patches/series
+++ ncurses-5.7+20100626/debian/patches/series
@ @ -0,0+1,5 @ @+01-use-d-reentrant.diff
+02-debian-backspace.diff
+03-linux-use-fsuid.diff
+05-emdebian-wchar.diff
+06-kfreebsd.diff
--- ncurses-5.7+20100626.orig/debian/patches/05-emdebian-wchar.diff
+++ ncurses-5.7+20100626/debian/patches/05-emdebian-wchar.diff
@ @ -0.0 +1.35 @ @+05-emdebian-wchar.diff by Neil Williams <codehelp@debian.org>
+
+Ensure <wchar.h> is available for make_keys via gcc when cross-building
+the rest of the package
 (otherwise it picks up the config.h for the
+cross-build).
```

```
^{+}
```

```
+---
+ ncurses/tinfo/comp_hash.c | 1 ++ ncurses/tinfo/make_keys.c | 1 +
+ 2 files changed, 2 insertions(+)
+
+Index: ncurses/ncurses/tinfo/comp_hash.c
+===================================================================
+--- ncurses.orig/ncurses/tinfo/comp_hash.c	2009-08-08 17:36:21.000000000 +0000
++++ ncurses/ncurses/tinfo/comp_hash.c	2010-07-05 17:32:48.158028372 +0000
+@@-39.6+39.7@@+ */
+
+ #define USE_TERMLIB 1
++#include <wchar.h>
+ #include <curses.priv.h>
+
+ #include <tic.h>
+Index: ncurses/ncurses/tinfo/make_keys.c
+===================================================================
+--- ncurses.orig/ncurses/tinfo/make_keys.c	2010-07-05 17:32:37.000000000 +0000
++++ ncurses/ncurses/tinfo/make_keys.c	2010-07-05 17:33:15.418026911 +0000
+@@ -37,6 +37,7 @ @
+ */
++ #define USE_TERMLIB 1
++#include <wchar.h>
+#include <br/> <br/> <br/> <br/> <br/>
\leq h \geq^{+}+ MODULE_ID("$Id: make_keys.c,v 1.19 2010/06/05 22:08:00 tom Exp
 $")
--- ncurses-5.7+20100626.orig/debian/patches/06-kfreebsd.diff
+++ ncurses-5.7+20100626/debian/patches/06-kfreebsd.diff
@ @ -0,0 +1,19 @ @+06-kfreebsd.diff by Petr Salinger <Petr.Salinger@seznam.cz>
+
+Fixing FTBFS on GNU/kFreeBSD (Closes: #504820).
^{+}+---
+ progs/tset.c | 2 +-
+ 1 file changed, 1 insertion(+), 1 deletion(-)
+
+--- a/progs/tset.c
++++b/progs/tset.c+@@ -981,7 +981,7 @ @
+ PC = pad char[0];
+ #endif /* OBSOLETE */
+
+-#ifdef TAB3
```
++#if defined(TAB3) && defined(ONLCR) && defined(OCRNL) && defined(ONLRET)

+ if (oldmode.c\_oflag & (TAB3 | ONLCR | OCRNL | ONLRET)) {

+ oldmode.c\_oflag &= (TAB3 | ONLCR | OCRNL | ONLRET);

+ SET\_TTY(STDERR\_FILENO, &oldmode);

Found in path(s):

\* /opt/cola/permits/100153159\_1695283958.846596/0/libncursesw5-5-7-20100626-0ubuntu1-tar-bz2/libncursesw5- 5.7+20100626-0ubuntu1/ncurses-5-7-20100626-0ubuntu1-diff-gz/ncurses\_5.7+20100626-0ubuntu1.diff No license file was found, but licenses were detected in source scan.

-- -\*- ada -\*-

define(`HTMLNAME',`terminal\_interface-curses-forms\_\_ads.htm')dnl include(M4MACRO)dnl

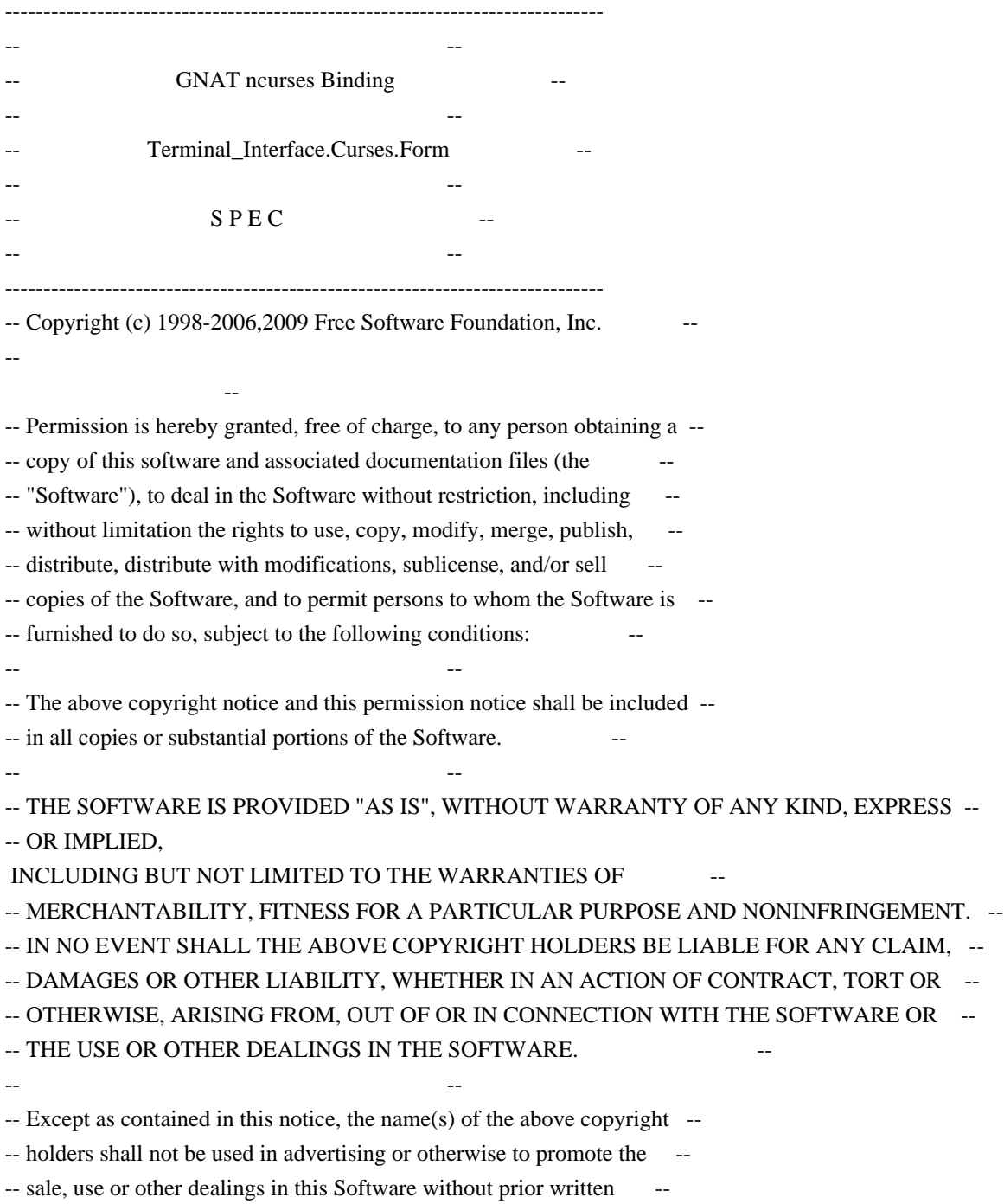

-- authorization. --

------------------------------------------------------------------------------

-- Author: Juergen Pfeifer, 1996

-- Version Control:

-- \$Revision:

1.30 \$

-- \$Date: 2009/12/26 17:31:35 \$

-- Binding Version 01.00

------------------------------------------------------------------------------

include(`Form\_Base\_Defs') with System; with Ada.Characters.Latin\_1;

package Terminal\_Interface.Curses.Forms is pragma Preelaborate (Terminal\_Interface.Curses.Forms); include(`Form\_Linker\_Options')dnl include(`Linker\_Options') Space : Character renames Ada.Characters.Latin\_1.Space;

type Field is private;

type Form is private;

 Null\_Field : constant Field; Null Form : constant Form;

 type Field\_Justification is (None, Left, Center, Right);

 pragma Warnings (Off); include(`Field\_Rep')Dnl

pragma Warnings (On);

 function Default\_Field\_Options return Field\_Option\_Set; -- The initial defaults for the field options. pragma Inline (Default\_Field\_Options);

 pragma Warnings (Off); include(`Form\_Opt\_Rep')Dnl

pragma Warnings (On);

function Default\_Form\_Options return Form\_Option\_Set; -- The initial defaults for the form options. pragma Inline (Default\_Form\_Options);

type Buffer\_Number is new Natural;

 type Field\_Array is array (Positive range <>) of aliased Field; pragma Convention (C, Field\_Array);

type Field\_Array\_Access is access Field\_Array;

procedure Free (FA : in out Field\_Array\_Access; Free\_Fields : Boolean := False);

- -- Release the memory for an allocated field array
- -- If Free\_Fields is True, call Delete() for all the fields in

-- the array.

subtype Form\_Request\_Code is Key\_Code range (Key\_Max + 1) .. (Key\_Max + 57);

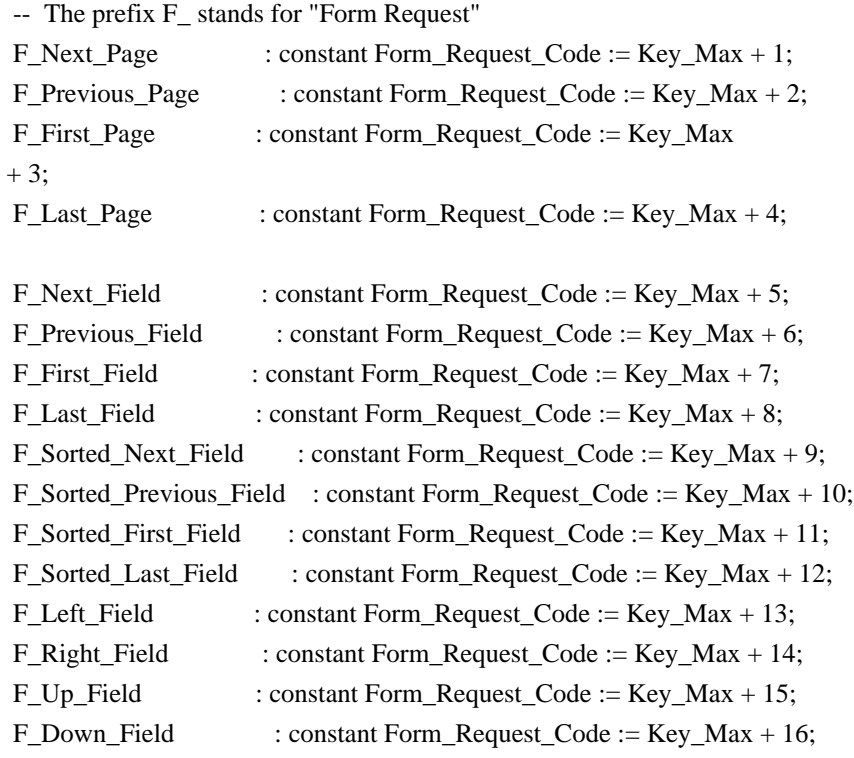

F\_Next\_Char

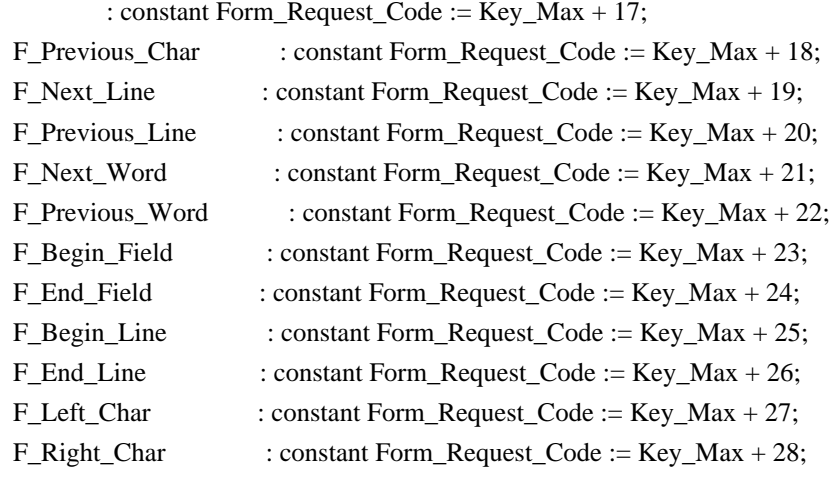

## F\_Up\_Char : constant Form\_Request\_Code := Key\_Max + 29;

## F\_Down\_Char

: constant Form\_Request\_Code := Key\_Max + 30;

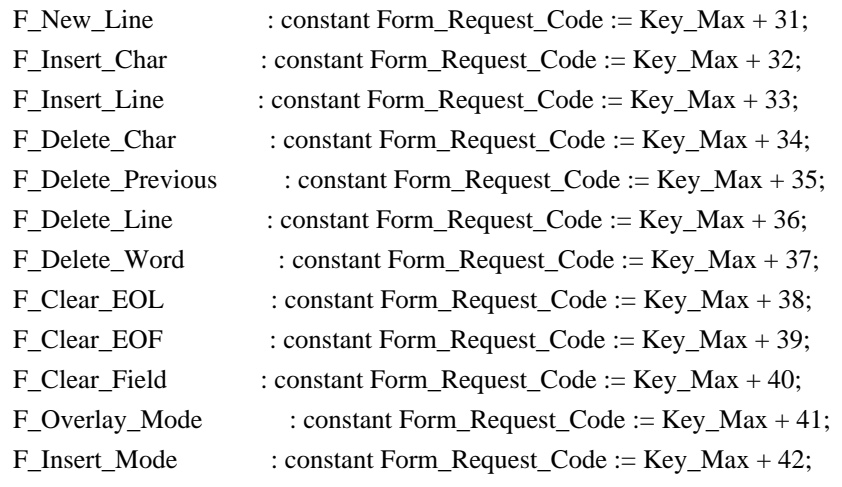

-- Vertical Scrolling

F\_ScrollForward\_Line

: constant Form\_Request\_Code := Key\_Max + 43;

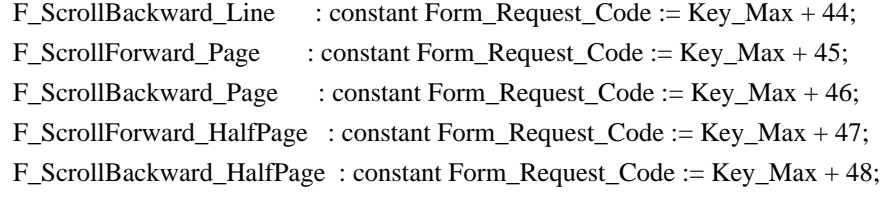

-- Horizontal Scrolling

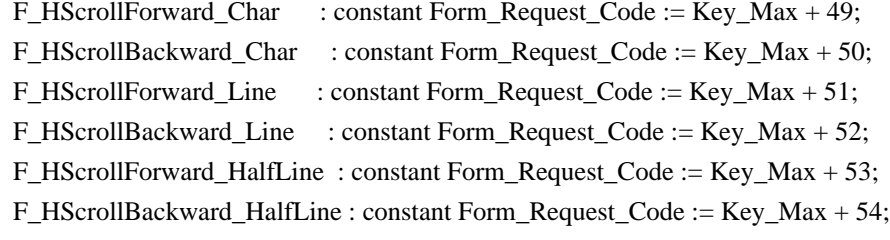

```
 F_Validate_Field : constant Form_Request_Code := Key_Max
 + 55;
F_Next_Choice : constant Form_Request_Code := Key_Max + 56;
F_Previous_Choice : constant Form_Request_Code := Key_Max + 57;
```
 -- For those who like the old 'C' style request names REQ\_NEXT\_PAGE : Form\_Request\_Code renames F\_Next\_Page; REQ\_PREV\_PAGE : Form\_Request\_Code renames F\_Previous\_Page; REQ\_FIRST\_PAGE : Form\_Request\_Code renames F\_First\_Page; REQ\_LAST\_PAGE : Form\_Request\_Code renames F\_Last\_Page; REQ\_NEXT\_FIELD : Form\_Request\_Code renames F\_Next\_Field;

 REQ\_PREV\_FIELD : Form\_Request\_Code renames F\_Previous\_Field; REQ\_FIRST\_FIELD : Form\_Request\_Code renames F\_First\_Field;

 REQ\_LAST\_FIELD : Form\_Request\_Code renames F\_Last\_Field; REO\_SNEXT\_FIELD : Form\_Request\_Code renames F\_Sorted\_Next\_Field; REQ\_SPREV\_FIELD : Form\_Request\_Code renames F\_Sorted\_Previous\_Field; REQ\_SFIRST\_FIELD : Form\_Request\_Code renames F\_Sorted\_First\_Field; REQ\_SLAST\_FIELD : Form\_Request\_Code renames F\_Sorted\_Last\_Field; REQ\_LEFT\_FIELD : Form\_Request\_Code renames F\_Left\_Field; REO\_RIGHT\_FIELD : Form\_Request\_Code renames F\_Right\_Field; REQ\_UP\_FIELD : Form\_Request\_Code renames F\_Up\_Field; REQ\_DOWN\_FIELD : Form\_Request\_Code renames F\_Down\_Field;

 REQ\_NEXT\_CHAR : Form\_Request\_Code renames F\_Next\_Char; REQ\_PREV\_CHAR : Form\_Request\_Code renames F\_Previous\_Char; REQ\_NEXT\_LINE : Form\_Request\_Code renames F\_Next\_Line; REQ\_PREV\_LINE : Form\_Request\_Code renames F\_Previous\_Line; REQ\_NEXT\_WORD : Form\_Request\_Code renames F\_Next\_Word; REQ\_PREV\_WORD : Form\_Request\_Code renames F\_Previous\_Word; REQ\_BEG\_FIELD : Form\_Request\_Code renames F\_Begin\_Field; REQ\_END\_FIELD : Form\_Request\_Code renames F\_End\_Field; REQ\_BEG\_LINE : Form\_Request\_Code renames F\_Begin\_Line; REQ\_END\_LINE : Form\_Request\_Code renames F\_End\_Line; REQ\_LEFT\_CHAR : Form\_Request\_Code renames F\_Left\_Char; REQ\_RIGHT\_CHAR : Form\_Request\_Code renames F\_Right\_Char; REQ\_UP\_CHAR : Form\_Request\_Code renames F\_Up\_Char; REQ\_DOWN\_CHAR : Form\_Request\_Code renames F\_Down\_Char;

REQ\_NEW\_LINE : Form\_Request\_Code renames F\_New\_Line; REQ\_INS\_CHAR : Form\_Request\_Code renames F\_Insert\_Char; REQ\_INS\_LINE : Form\_Request\_Code renames F\_Insert\_Line; REO DEL CHAR : Form\_Request\_Code renames F\_Delete\_Char; REQ\_DEL\_PREV : Form\_Request\_Code renames F\_Delete\_Previous; REQ\_DEL\_LINE : Form\_Request\_Code renames F\_Delete\_Line; REQ\_DEL\_WORD : Form\_Request\_Code renames F\_Delete\_Word; REQ\_CLR\_EOL : Form\_Request\_Code renames F\_Clear\_EOL; REO CLR\_EOF : Form\_Request\_Code renames F\_Clear\_EOF; REQ\_CLR\_FIELD : Form\_Request\_Code renames F\_Clear\_Field; REQ\_OVL\_MODE : Form\_Request\_Code renames F\_Overlay\_Mode; REQ\_INS\_MODE : Form\_Request\_Code renames F\_Insert\_Mode;

 REQ\_SCR\_FLINE : Form\_Request\_Code renames F\_ScrollForward\_Line; REQ\_SCR\_BLINE : Form\_Request\_Code renames F\_ScrollBackward\_Line; REQ\_SCR\_FPAGE : Form\_Request\_Code renames F\_ScrollForward\_Page; REO SCR\_BPAGE : Form\_Request\_Code renames F\_ScrollBackward\_Page; REQ\_SCR\_FHPAGE : Form\_Request\_Code renames F\_ScrollForward\_HalfPage; REQ\_SCR\_BHPAGE : Form\_Request\_Code renames F\_ScrollBackward\_HalfPage;

REQ\_SCR\_FCHAR : Form\_Request\_Code renames F\_HScrollForward\_Char; REQ\_SCR\_BCHAR : Form\_Request\_Code renames F\_HScrollBackward\_Char; REQ\_SCR\_HFLINE : Form\_Request\_Code renames F\_HScrollForward\_Line;

 REQ\_SCR\_HBLINE : Form\_Request\_Code renames F\_HScrollBackward\_Line; REQ\_SCR\_HFHALF : Form\_Request\_Code renames F\_HScrollForward\_HalfLine; REQ\_SCR\_HBHALF : Form\_Request\_Code renames F\_HScrollBackward\_HalfLine;

 REQ\_VALIDATION : Form\_Request\_Code renames F\_Validate\_Field; REQ\_NEXT\_CHOICE : Form\_Request\_Code renames F\_Next\_Choice; REQ\_PREV\_CHOICE : Form\_Request\_Code renames F\_Previous\_Choice;

procedure Request\_Name (Key : Form\_Request\_Code;

Name : out String);

 function Request\_Name (Key : Form\_Request\_Code) return String; -- Same as function pragma Inline (Request\_Name);

------------------

-- Exceptions --

------------------

Form\_Exception : exception;

-- MANPAGE(`form\_field\_new.3x')

-- ANCHOR(`new\_field()',`Create')

function Create (Height : Line\_Count;

Width : Column Count; Top : Line Position; Left : Column\_Position; Off\_Screen : Natural := 0; More\_Buffers : Buffer\_Number := Buffer\_Number'First) return Field;

-- AKA

-- An overloaded Create is defined later. Pragma Inline appears there.

 -- ANCHOR(`new\_field()',`New\_Field') function New\_Field (Height : Line\_Count;

> Width : Column\_Count; Top : Line\_Position;

Left : Column Position; Off Screen : Natural := 0; More Buffers : Buffer Number := Buffer Number'First) return Field renames Create;

-- AKA

pragma Inline (New\_Field);

-- ANCHOR(`free\_field()',`Delete') procedure Delete (Fld : in out Field);

- -- AKA
- -- Reset Fld to Null\_Field
- -- An overloaded Delete is defined later. Pragma Inline appears there.

 -- ANCHOR(`dup\_field()',`Duplicate') function Duplicate (Fld : Field; Top : Line\_Position;

Left : Column\_Position) return Field;

-- AKA

pragma Inline (Duplicate);

 -- ANCHOR(`link\_field()',`Link') function Link (Fld : Field; Top : Line\_Position; Left : Column\_Position) return Field;

-- AKA

pragma Inline (Link);

```
 -- MANPAGE(`form_field_just.3x')
```
-- ANCHOR(`set\_field\_just()',`Set\_Justification') procedure Set\_Justification (Fld : Field;

Just : Field\_Justification := None);

 -- AKA pragma Inline (Set\_Justification);

-- ANCHOR(`field\_just()',`Get\_Justification') function Get\_Justification (Fld : Field) return Field\_Justification; -- AKA pragma Inline (Get\_Justification);

-- MANPAGE(`form\_field\_buffer.3x')

```
 -- ANCHOR(`set_field_buffer()',`Set_Buffer')
 procedure Set_Buffer
  (Fld : Field;
  Buffer : Buffer_Number := Buffer_Number'First;
 Str : String);
 -- AKA
 -- Not inlined
-- ANCHOR(`field_buffer()',`Get_Buffer')
```
 procedure Get\_Buffer (Fld : Field; Buffer : Buffer\_Number := Buffer\_Number'First; Str : out String); -- AKA

 function Get\_Buffer (Fld : Field; Buffer : Buffer\_Number := Buffer\_Number'First) return String; -- AKA -- Same but as function pragma Inline (Get\_Buffer); -- ANCHOR(`set\_field\_status()',`Set\_Status') procedure Set\_Status (Fld : Field; Status : Boolean := True); -- AKA pragma Inline (Set\_Status); -- ANCHOR(`field\_status()',`Changed') function Changed (Fld : Field) return Boolean; -- AKA pragma Inline (Changed); -- ANCHOR(`set\_field\_max()',`Set\_Maximum\_Size') procedure Set\_Maximum\_Size (Fld : Field;  $Max : Natural := 0);$  -- AKA pragma Inline (Set\_Maximum\_Size); -- MANPAGE(`form\_field\_opts.3x') -- ANCHOR(`set\_field\_opts()',`Set\_Options') procedure Set\_Options (Fld : Field; Options : Field\_Option\_Set); -- AKA -- An overloaded version is defined later. Pragma Inline appears there -- ANCHOR(`field\_opts\_on()',`Switch\_Options') procedure Switch\_Options (Fld : Field; Options : Field\_Option\_Set; On : Boolean := True); -- AKA -- ALIAS(`field\_opts\_off()')

-- An overloaded version is defined

later. Pragma Inline appears there

 -- ANCHOR(`field\_opts()',`Get\_Options') procedure Get Options (Fld : Field; Options : out Field\_Option\_Set); -- AKA

-- ANCHOR(`field\_opts()',`Get\_Options')

function Get\_Options (Fld : Field := Null\_Field)

return Field\_Option\_Set;

-- AKA

-- An overloaded version is defined later. Pragma Inline appears there

-- MANPAGE(`form\_field\_attributes.3x')

 -- ANCHOR(`set\_field\_fore()',`Set\_Foreground') procedure Set\_Foreground (Fld : Field; Fore : Character\_Attribute\_Set := Normal\_Video; Color : Color\_Pair := Color\_Pair'First); -- AKA pragma Inline (Set\_Foreground);

 -- ANCHOR(`field\_fore()',`Foreground') procedure Foreground (Fld : Field; Fore : out Character\_Attribute\_Set);

-- AKA

-- ANCHOR(`field\_fore()',`Foreground') procedure Foreground (Fld : Field; Fore : out Character\_Attribute\_Set; Color : out Color\_Pair);

 -- AKA pragma Inline (Foreground);

 -- ANCHOR(`set\_field\_back()',`Set\_Background') procedure Set\_Background (Fld : Field; Back : Character\_Attribute\_Set := Normal\_Video; Color : Color\_Pair := Color\_Pair'First); -- AKA pragma Inline (Set\_Background);

 -- ANCHOR(`field\_back()',`Background') procedure Background (Fld : Field; Back : out Character Attribute Set);

-- AKA

-- ANCHOR(`field\_back()',`Background') procedure Background (Fld : Field; Back: out Character\_Attribute\_Set; Color : out Color\_Pair); -- AKA

pragma Inline (Background);

 -- ANCHOR(`set\_field\_pad()',`Set\_Pad\_Character') procedure Set\_Pad\_Character (Fld : Field; Pad : Character := Space); -- AKA pragma Inline (Set\_Pad\_Character); -- ANCHOR(`field\_pad()',`Pad\_Character') procedure Pad\_Character (Fld : Field; Pad : out Character); -- AKA pragma Inline (Pad\_Character); -- MANPAGE(`form\_field\_info.3x')

-- ANCHOR(`field\_info()',`Info') procedure Info (Fld : Field; Lines : out Line Count; Columns : out Column\_Count; First\_Row : out Line\_Position; First Column : out Column Position; Off\_Screen : out Natural; Additional\_Buffers : out Buffer\_Number);

-- AKA

pragma Inline (Info);

```
 -- ANCHOR(`dynamic_field_info()',`Dynamic_Info')
procedure Dynamic_Info (Fld : Field;
              Lines : out Line_Count;
              Columns : out Column_Count;
             Max : out Natural);
 -- AKA
 pragma Inline (Dynamic_Info);
```
-- MANPAGE(`form\_win.3x')

 -- ANCHOR(`set\_form\_win()',`Set\_Window') procedure Set\_Window (Frm : Form; Win : Window); -- AKA

pragma Inline (Set\_Window);

-- ANCHOR(`form\_win()',`Get\_Window') function Get\_Window (Frm : Form) return Window; -- AKA pragma Inline (Get\_Window);

-- ANCHOR(`set\_form\_sub()',`Set\_Sub\_Window')

 procedure Set\_Sub\_Window (Frm : Form; Win : Window); -- AKA

pragma Inline (Set\_Sub\_Window);

-- ANCHOR(`form\_sub()',`Get\_Sub\_Window') function Get Sub\_Window (Frm : Form) return Window; -- AKA pragma Inline (Get\_Sub\_Window);

 -- ANCHOR(`scale\_form()',`Scale') procedure Scale (Frm : Form; Lines : out Line\_Count; Columns : out Column\_Count); -- AKA

```
 pragma Inline (Scale);
```
-- MANPAGE(`form\_hook.3x')

 type Form\_Hook\_Function is access procedure (Frm : Form); pragma Convention (C, Form\_Hook\_Function);

 -- ANCHOR(`set\_field\_init()',`Set\_Field\_Init\_Hook') procedure Set\_Field\_Init\_Hook (Frm : Form; Proc : Form\_Hook\_Function);

 -- AKA pragma Inline (Set\_Field\_Init\_Hook);

 -- ANCHOR(`set\_field\_term()',`Set\_Field\_Term\_Hook') procedure Set\_Field\_Term\_Hook (Frm : Form; Proc : Form\_Hook\_Function);

 -- AKA pragma Inline (Set\_Field\_Term\_Hook);

 -- ANCHOR(`set\_form\_init()',`Set\_Form\_Init\_Hook') procedure Set\_Form\_Init\_Hook (Frm : Form; Proc : Form\_Hook\_Function); -- AKA pragma Inline (Set\_Form\_Init\_Hook);

-- ANCHOR(`set\_form\_term()',`Set\_Form\_Term\_Hook') procedure Set\_Form\_Term\_Hook (Frm : Form; Proc : Form\_Hook\_Function);

 -- AKA pragma Inline (Set\_Form\_Term\_Hook);

-- ANCHOR(`field\_init()',`Get\_Field\_Init\_Hook') function Get\_Field\_Init\_Hook (Frm : Form) return Form\_Hook\_Function;  -- AKA pragma Import (C, Get\_Field\_Init\_Hook, "field\_init");

-- ANCHOR(`field\_term()',`Get\_Field\_Term\_Hook') function Get\_Field\_Term\_Hook (Frm : Form) return Form\_Hook\_Function; -- AKA pragma Import (C, Get\_Field\_Term\_Hook, "field\_term");

 -- ANCHOR(`form\_init()',`Get\_Form\_Init\_Hook') function Get Form\_Init\_Hook (Frm : Form) return Form\_Hook\_Function; -- AKA pragma Import (C, Get\_Form\_Init\_Hook, "form\_init");

 -- ANCHOR(`form\_term()',`Get\_Form\_Term\_Hook') function Get\_Form\_Term\_Hook (Frm : Form) return Form\_Hook\_Function; -- AKA pragma Import (C, Get\_Form\_Term\_Hook, "form\_term");

-- MANPAGE(`form\_field.3x')

-- ANCHOR(`set\_form\_fields()',`Redefine') procedure Redefine (Frm : Form; Flds : Field\_Array\_Access); -- AKA

pragma Inline (Redefine);

 -- ANCHOR(`set\_form\_fields()',`Set\_Fields') procedure Set\_Fields (Frm : Form; Flds : Field\_Array\_Access) renames Redefine;

-- AKA

-- pragma Inline (Set\_Fields);

 -- ANCHOR(`form\_fields()',`Fields') function Fields (Frm : Form; Index : Positive) return Field; -- AKA

pragma Inline (Fields);

-- ANCHOR(`field\_count()',`Field\_Count') function Field Count (Frm : Form) return Natural; -- AKA pragma Inline (Field\_Count);

-- ANCHOR(`move\_field()',`Move') procedure Move (Fld : Field; Line : Line Position; Column : Column\_Position); -- AKA

pragma Inline (Move);

-- MANPAGE(`form\_new.3x')

-- ANCHOR(`new\_form()',`Create') function Create (Fields : Field\_Array\_Access) return Form; -- AKA pragma Inline (Create);

 -- ANCHOR(`new\_form()',`New\_Form') function New\_Form (Fields : Field\_Array\_Access) return Form renames Create; -- AKA

-- pragma Inline (New\_Form);

 -- ANCHOR(`free\_form()',`Delete') procedure Delete (Frm : in out Form);

-- AKA

-- Reset Frm to Null\_Form

pragma Inline (Delete);

-- MANPAGE(`form\_opts.3x')

 -- ANCHOR(`set\_form\_opts()',`Set\_Options') procedure Set\_Options (Frm : Form; Options : Form\_Option\_Set);

 -- AKA pragma Inline (Set\_Options);

 -- ANCHOR(`form\_opts\_on()',`Switch\_Options') procedure Switch\_Options (Frm : Form; Options : Form\_Option\_Set;

On : Boolean := True);

 -- AKA -- ALIAS(`form\_opts\_off()') pragma Inline (Switch\_Options);

-- ANCHOR(`form\_opts()',`Get\_Options') procedure Get Options (Frm : Form; Options : out Form\_Option\_Set);

-- AKA

 -- ANCHOR(`form\_opts()',`Get\_Options') function Get Options (Frm : Form := Null Form) return Form Option Set; -- AKA pragma Inline (Get\_Options);

-- MANPAGE(`form\_post.3x')

```
 -- ANCHOR(`post_form()',`Post')
 procedure Post (Frm : Form;
         Post : Boolean := True);
 -- AKA
 -- ALIAS(`unpost_form()')
 pragma Inline
```
(Post);

```
 -- MANPAGE(`form_cursor.3x')
```
 -- ANCHOR(`pos\_form\_cursor()',`Position\_Cursor') procedure Position\_Cursor (Frm : Form); -- AKA pragma Inline (Position\_Cursor);

-- MANPAGE(`form\_data.3x')

 -- ANCHOR(`data\_ahead()',`Data\_Ahead') function Data\_Ahead (Frm : Form) return Boolean; -- AKA pragma Inline (Data\_Ahead);

 -- ANCHOR(`data\_behind()',`Data\_Behind') function Data\_Behind (Frm : Form) return Boolean; -- AKA pragma Inline (Data\_Behind);

-- MANPAGE(`form\_driver.3x')

 type Driver\_Result is (Form\_Ok, Request\_Denied, Unknown\_Request, Invalid\_Field);

 -- ANCHOR(`form\_driver()',`Driver') function Driver (Frm : Form; Key : Key\_Code) return Driver\_Result;

- -- AKA
- -- Driver not inlined
- -- MANPAGE(`form\_page.3x')

type Page\_Number is new Natural;

-- ANCHOR(`set\_current\_field()',`Set\_Current') procedure

 Set\_Current (Frm : Form; Fld : Field); -- AKA pragma Inline (Set\_Current);

-- ANCHOR(`current\_field()',`Current') function Current (Frm : Form) return Field; -- AKA pragma Inline (Current);

 -- ANCHOR(`set\_form\_page()',`Set\_Page') procedure Set\_Page (Frm : Form; Page : Page\_Number := Page\_Number'First); -- AKA

pragma Inline (Set\_Page);

 -- ANCHOR(`form\_page()',`Page') function Page (Frm : Form) return Page\_Number; -- AKA pragma Inline (Page);

 -- ANCHOR(`field\_index()',`Get\_Index') function Get\_Index (Fld : Field) return Positive;

-- AKA

-- Please note that in this binding we start the numbering of fields

- -- with 1. So this is number is one more than you get from the low
- -- level call.

pragma Inline (Get\_Index);

```
 -- MANPAGE(`form_new_page.3x')
```
 -- ANCHOR(`set\_new\_page()',`Set\_New\_Page') procedure Set\_New\_Page (Fld : Field;

New\_Page : Boolean := True);

-- AKA

pragma Inline (Set\_New\_Page);

-- ANCHOR(`new\_page()',`Is\_New\_Page')

function Is New Page (Fld : Field) return Boolean;

-- AKA

pragma Inline (Is\_New\_Page);

-- MANPAGE(`form\_requestname.3x')

-- Not Implemented: form\_request\_name, form\_request\_by\_name

------------------------------------------------------------------------------

private

 type Field is new System.Storage\_Elements.Integer\_Address; type Form is new System.Storage\_Elements.Integer\_Address;

Null Field : constant Field  $:= 0$ ; Null\_Form : constant Form := 0;

end Terminal\_Interface.Curses.Forms;

Found in path(s):

\* /opt/cola/permits/100153159\_1695283958.846596/0/libncursesw5-5-7-20100626-0ubuntu1-tar-bz2/libncursesw5- 5.7+20100626-0ubuntu1/ncurses-5-7-20100626-orig-tar-gz/ncurses-5.7-20100626/Ada95/gen/terminal\_interfacecurses-forms.ads.m4

No license file was found, but licenses were detected in source scan.

/\*\*\*\*\*\*\*\*\*\*\*\*\*\*\*\*\*\*\*\*\*\*\*\*\*\*\*\*\*\*\*\*\*\*\*\*\*\*\*\*\*\*\*\*\*\*\*\*\*\*\*\*\*\*\*\*\*\*\*\*\*\*\*\*\*\*\*\*\*\*\*\*\*\*\*\* \* Copyright (c) 2002-2005,2010 Free Software Foundation, Inc. \*  $*$ \* Permission is hereby granted, free of charge, to any person obtaining a \* \* copy of this software and associated documentation files (the \* \* "Software"), to deal in the Software without restriction, including \* \* without limitation the rights to use, copy, modify, merge, publish, \* \* distribute, distribute with modifications, sublicense, and/or sell \* \* copies of the Software, and to permit persons to whom the Software is \* \* furnished to do so, subject to the following conditions: \*  $*$ \* The above copyright notice and this permission notice shall be included \* \* in all copies or substantial portions of the Software. \*  $*$ \* THE SOFTWARE IS PROVIDED "AS IS", WITHOUT WARRANTY OF ANY KIND, EXPRESS \* \* OR IMPLIED, INCLUDING BUT NOT LIMITED TO THE WARRANTIES OF \* \* MERCHANTABILITY, FITNESS FOR A PARTICULAR PURPOSE AND NONINFRINGEMENT. \* \* IN NO EVENT SHALL THE ABOVE COPYRIGHT HOLDERS BE LIABLE FOR ANY CLAIM, \* \* DAMAGES OR OTHER LIABILITY, WHETHER IN AN ACTION OF CONTRACT, TORT OR \* \* OTHERWISE, ARISING FROM, OUT OF OR IN CONNECTION WITH THE SOFTWARE OR \* \* THE USE OR OTHER DEALINGS IN THE SOFTWARE. \*  $*$ \* Except as contained in this notice, the name(s) of the above copyright \* \* holders shall not be used in advertising or otherwise to promote the \* \* sale, use or other dealings in this Software without prior written \* authorization. \* \*\*\*\*\*\*\*\*\*\*\*\*\*\*\*\*\*\*\*\*\*\*\*\*\*\*\*\*\*\*\*\*\*\*\*\*\*\*\*\*\*\*\*\*\*\*\*\*\*\*\*\*\*\*\*\*\*\*\*\*\*\*\*\*\*\*\*\*\*\*\*\*\*\*\*\*/ /\*\*\*\*\*\*\*\*\*\*\*\*\*\*\*\*\*\*\*\*\*\*\*\*\*\*\*\*\*\*\*\*\*\*\*\*\*\*\*\*\*\*\*\*\*\*\*\*\*\*\*\*\*\*\*\*\*\*\*\*\*\*\*\*\*\*\*\*\*\*\*\*\*\*\*\* \* Author: Thomas E. Dickey 2002-2005,2010 \* \*\*\*\*\*\*\*\*\*\*\*\*\*\*\*\*\*\*\*\*\*\*\*\*\*\*\*\*\*\*\*\*\*\*\*\*\*\*\*\*\*\*\*\*\*\*\*\*\*\*\*\*\*\*\*\*\*\*\*\*\*\*\*\*\*\*\*\*\*\*\*\*\*\*\*\*/ /\* LINTLIBRARY \*/

 $/*$  ./m attribs.c \*/

#include <menu.priv.h>

#undef set\_menu\_fore int set\_menu\_fore( MENU \*menu, chtype attr) { return(\*(int \*)0); }

#undef menu\_fore chtype menu\_fore( const MENU \*menu) { return(\*(chtype \*)0); }

#undef set\_menu\_back int set\_menu\_back( MENU \*menu, chtype attr) { return(\*(int \*)0); }

#undef menu\_back chtype menu\_back( const MENU \*menu) { return(\*(chtype \*)0); }

#undef set\_menu\_grey int set\_menu\_grey( MENU \*menu, chtype attr) { return(\*(int \*)0); }

```
#undef menu_grey
chtype menu_grey(
 		const MENU *menu)
 		{ return(*(chtype
 *)0); }
```
 $/*$  ./m\_cursor.c \*/

#undef \_nc\_menu\_cursor\_pos int \_nc\_menu\_cursor\_pos( const MENU \*menu, const ITEM \*item, int \*pY,  $int *pX$ { return(\*(int \*)0); }

#undef pos\_menu\_cursor int pos\_menu\_cursor( const MENU \*menu) { return(\*(int \*)0); }

 $/*$  ./m driver.c  $*/$ 

#undef \_nc\_Match\_Next\_Character\_In\_Item\_Name int \_nc\_Match\_Next\_Character\_In\_Item\_Name( MENU \*menu, int ch, ITEM \*\*item) { return(\*(int \*)0); }

#undef menu\_driver int menu\_driver( MENU \*menu,  $int c)$ { return(\*(int \*)0); }

```
/* ./m_format.c */
```
#undef set\_menu\_format int set\_menu\_format( MENU \*menu, int rows. int cols) { return(\*(int \*)0); }

```
#undef menu_format
void menu_format(
		const MENU *menu,
int *rows,
int *cols)
 		{ /* void */ }
```

```
/* ./m_global.c */
```
#undef \_nc\_Default\_Menu MENU nc Default Menu; #undef nc Default Item ITEM nc Default Item;

#undef nc Connect Items NCURSES\_BOOL \_nc\_Connect\_Items( MENU \*menu, ITEM \*\*items)

## { return(\*(NCURSES\_BOOL \*)0); }

#undef \_nc\_Disconnect\_Items void \_nc\_Disconnect\_Items( MENU \*menu) { /\* void \*/ }

#undef \_nc\_Calculate\_Text\_Width int \_nc\_Calculate\_Text\_Width( const TEXT \*item) { return(\*(int \*)0); }

#undef \_nc\_Calculate\_Item\_Length\_and\_Width void \_nc\_Calculate\_Item\_Length\_and\_Width( MENU \*menu) { /\* void \*/ }

#undef \_nc\_Link\_Items void \_nc\_Link\_Items( MENU \*menu) { /\* void \*/ }

#undef \_nc\_Show\_Menu void \_nc\_Show\_Menu( const MENU \*menu) { /\* void \*/ }

#undef \_nc\_New\_TopRow\_and\_CurrentItem void \_nc\_New\_TopRow\_and\_CurrentItem( MENU \*menu, int new\_toprow, ITEM \*new\_current\_item) { /\* void \*/ }

 $/*$  ./m\_hook.c \*/

#undef set\_menu\_init int set\_menu\_init( MENU \*menu, Menu Hook func) { return(\*(int \*)0); }

#undef menu\_init Menu\_Hook menu\_init( const MENU \*menu)  $\{ return(*(Menu Hook * )0); \}$  #undef set\_menu\_term int set\_menu\_term( MENU \*menu, Menu\_Hook func) { return(\*(int \*)0); }

#undef menu\_term Menu\_Hook menu\_term( const MENU \*menu) { return(\*(Menu\_Hook \*)0); }

#undef set\_item\_init int set\_item\_init( MENU \*menu, Menu\_Hook func) { return(\*(int \*)0); }

#undef item\_init Menu\_Hook item\_init( const MENU \*menu) { return(\*(Menu\_Hook \*)0); }

#undef set\_item\_term int set\_item\_term( MENU \*menu, Menu\_Hook func) { return(\*(int \*)0); }

#undef item\_term Menu\_Hook item\_term( const MENU \*menu) { return(\*(Menu\_Hook \*)0); }

 $/*$  ./m\_item\_cur.c  $*/$ 

#undef set\_current\_item int set\_current\_item( MENU \*menu, ITEM \*item) { return(\*(int \*)0); }

```
#undef current_item
ITEM	*current_item(
		const MENU *menu)
 		{ return(*(ITEM **)0); }
```
#undef item\_index

```
int item_index(
 		const ITEM *item)
 { return(*(int *)0); }
```

```
/* ./m_item_nam.c */
```
#undef item\_name const char \*item\_name( const ITEM \*item) { return(\*(const char \*\*)0); }

#undef item\_description const char \*item\_description( const ITEM \*item) { return(\*(const char \*\*)0); }

/\* ./m\_item\_new.c \*/

#include <wctype.h>

#undef new\_item ITEM \*new\_item( const char \*name,

```
		const char *description)
		{ return(*(ITEM **)0); }
```
#undef free\_item int free\_item( ITEM \*item) { return(\*(int \*)0); }

```
#undef set_menu_mark
int set_menu_mark(
 MENU *menu,
 		const char *mark)
 { return(*(int *)0); }
```
#undef menu\_mark const char \*menu\_mark( const MENU \*menu) { return(\*(const char \*\*)0); }

```
/* ./m_item_opt.c */
```
#undef set\_item\_opts int set\_item\_opts( ITEM \*item.

```
		Item_Options opts)
 { return(*(int *)0); }
#undef item_opts_off
int item_opts_off(
 		ITEM	*item,
 		Item_Options opts)
 { return(*(int *)0); }
#undef item_opts_on
int item_opts_on(
 		ITEM	*item,
 		Item_Options opts)
 { return(*(int *)0); }
#undef item_opts
Item_Options item_opts(
 		const ITEM *item)
 		{ return(*(Item_Options *)0); }
/* ./m_item_top.c */#undef set_top_row
int set_top_row(
 MENU *menu,
 int row)
 { return(*(int *)0); }
#undef top_row
int top_row(
 		const MENU *menu)
 { return(*(int *)0); }
/* ./m_item_use.c */
#undef set_item_userptr
int	set_item_userptr(
 		ITEM	*item,
 void *userptr)
 { return(*(int *)0); }
#undef item_userptr
void	*item_userptr(
 		const ITEM *item)
 		{ return(*(void **)0); }
```
 $/*$  ./m item val.c  $*/$ 

#undef set\_item\_value int set\_item\_value( ITEM \*item, NCURSES\_BOOL value) { return(\*(int \*)0); }

#undef item\_value NCURSES\_BOOL item\_value( const ITEM \*item) { return(\*(NCURSES\_BOOL \*)0); }

 $/*$  ./m item vis.c  $*/$ 

#undef item\_visible NCURSES\_BOOL item\_visible( const ITEM \*item) { return(\*(NCURSES\_BOOL \*)0); }

/\* ./m\_items.c \*/

#undef set\_menu\_items int set\_menu\_items( MENU \*menu, ITEM \*\*items) { return(\*(int \*)0); }

#undef menu\_items ITEM \*\*menu\_items( const MENU \*menu) { return(\*(ITEM \*\*\*)0); }

```
#undef item_count
int item_count(
 		const MENU *menu)
 { return(*(int *)0); }
```
/\* ./m\_new.c \*/

#undef new\_menu\_sp MENU \*new menu sp( SCREEN \*sp, ITEM \*\*items) { return(\*(MENU \*\*)0); }

#undef new\_menu MENU \*new\_menu( ITEM \*\*items)

```
		{ return(*(MENU **)0); }
```

```
#undef free_menu
int free_menu(
 MENU *menu)
 		{
return(*(int *)0); }
/* ./m_opts.c */
#undef set_menu_opts
int	set_menu_opts(
 MENU *menu,
 Menu_Options opts)
 { return(*(int *)0); }
#undef menu_opts_off
int menu_opts_off(
 MENU *menu,
 Menu_Options opts)
 { return(*(int *)0); }
#undef menu_opts_on
int menu_opts_on(
 MENU *menu,
 Menu_Options opts)
 { return(*(int *)0); }
#undef menu_opts
Menu_Options menu_opts(
 		const MENU *menu)
 		{ return(*(Menu_Options *)0); }
/* ./m_pad.c */
#undef set_menu_pad
int set_menu_pad(
 MENU *menu,
 int pad)
 { return(*(int *)0); }
#undef menu_pad
int menu_pad(
 		const MENU *menu)
 { return(*(int *)0); }
/* ./m_pattern.c */
```

```
#undef menu_pattern
char *menu_pattern(
 		const MENU *menu)
 		{ return(*(char **)0); }
#undef set_menu_pattern
int set_menu_pattern(
 MENU *menu,
 		const char *p)
 { return(*(int *)0); }
/* ./m_post.c */
#undef _nc_Post_Item
void _nc_Post_Item(
 		const MENU *menu,
 		const ITEM *item)
 \{ /* void */ \}#undef _nc_Draw_Menu
void _nc_Draw_Menu(
 		const
 MENU *menu)
 		{ /* void */ }
#undef post_menu
int post_menu(
 MENU *menu)
 { return(*(int *)0); }
#undef unpost_menu
int unpost_menu(
 MENU *menu)
 { return(*(int *)0); }
\frac{\text{m}}{\text{m} \cdot \text{cm}} ./m_req_name.c */
#undef menu_request_name
const char *menu_request_name(
 int request)
```

```
#undef menu_request_by_name
int menu_request_by_name(
		const char *str)
 { return(*(int *)0); }
```
 { return(\*(const char \*\*)0); }

```
/* ./m_scale.c */
```

```
#undef scale_menu
int scale_menu(
 		const MENU *menu,
 int *rows,
 int *cols)
 { return(*(int *)0); }
/* ./m_spacing.c */#undef set_menu_spacing
int	set_menu_spacing(
 MENU *menu,
 int s_desc,
 int s_row,
 int s_col)
 { return(*(int *)0); }
#undef menu_spacing
int menu_spacing(
 		const MENU *menu,
 		int	*s_desc,
 		int	*s_row,
 int *s_ccol)
 		{ return(*(int *)0); }
/* ./m_sub.c */
#undef set_menu_sub
int set_menu_sub(
 MENU *menu,
 WINDOW *win)
 { return(*(int *)0); }
#undef menu_sub
WINDOW *menu_sub(
 		const MENU *menu)
 		{
 return(*(WINDOW **)0); }
/* ./m_trace.c */
#undef _nc_retrace_item
ITEM	*_nc_retrace_item(
 		ITEM	*code)
 		{ return(*(ITEM **)0); }
#undef _nc_retrace_item_ptr
```
ITEM \*\*\_nc\_retrace\_item\_ptr( ITEM \*\*code) { return(\*(ITEM \*\*\*)0); }

#undef \_nc\_retrace\_item\_opts Item\_Options \_nc\_retrace\_item\_opts( Item\_Options code) { return(\*(Item\_Options \*)0); }

#undef \_nc\_retrace\_menu MENU \*\_nc\_retrace\_menu( MENU \*code) { return(\*(MENU \*\*)0); }

#undef \_nc\_retrace\_menu\_hook Menu\_Hook \_nc\_retrace\_menu\_hook( Menu\_Hook code) { return(\*(Menu\_Hook \*)0); }

#undef \_nc\_retrace\_menu\_opts Menu\_Options \_nc\_retrace\_menu\_opts( Menu\_Options code) { return(\*(Menu\_Options \*)0); }

/\* ./m\_userptr.c \*/

#undef set\_menu\_userptr int set\_menu\_userptr( MENU \*menu, void \*userptr) { return(\*(int \*)0); }

#undef menu\_userptr void \*menu\_userptr( const MENU \*menu) { return(\*(void \*\*)0); }

/\* ./m\_win.c \*/

#undef set\_menu\_win int set\_menu\_win( MENU \*menu. WINDOW \*win) { return( $*(int * )0$ ); }

#undef menu\_win WINDOW \*menu\_win(  const MENU \*menu) { return(\*(WINDOW \*\*)0); }

Found in path(s):

\* /opt/cola/permits/100153159\_1695283958.846596/0/libncursesw5-5-7-20100626-0ubuntu1-tar-bz2/libncursesw5- 5.7+20100626-0ubuntu1/ncurses-5-7-20100626-orig-tar-gz/ncurses-5.7-20100626/menu/llib-lmenuw No license file was found, but licenses were detected in source scan.

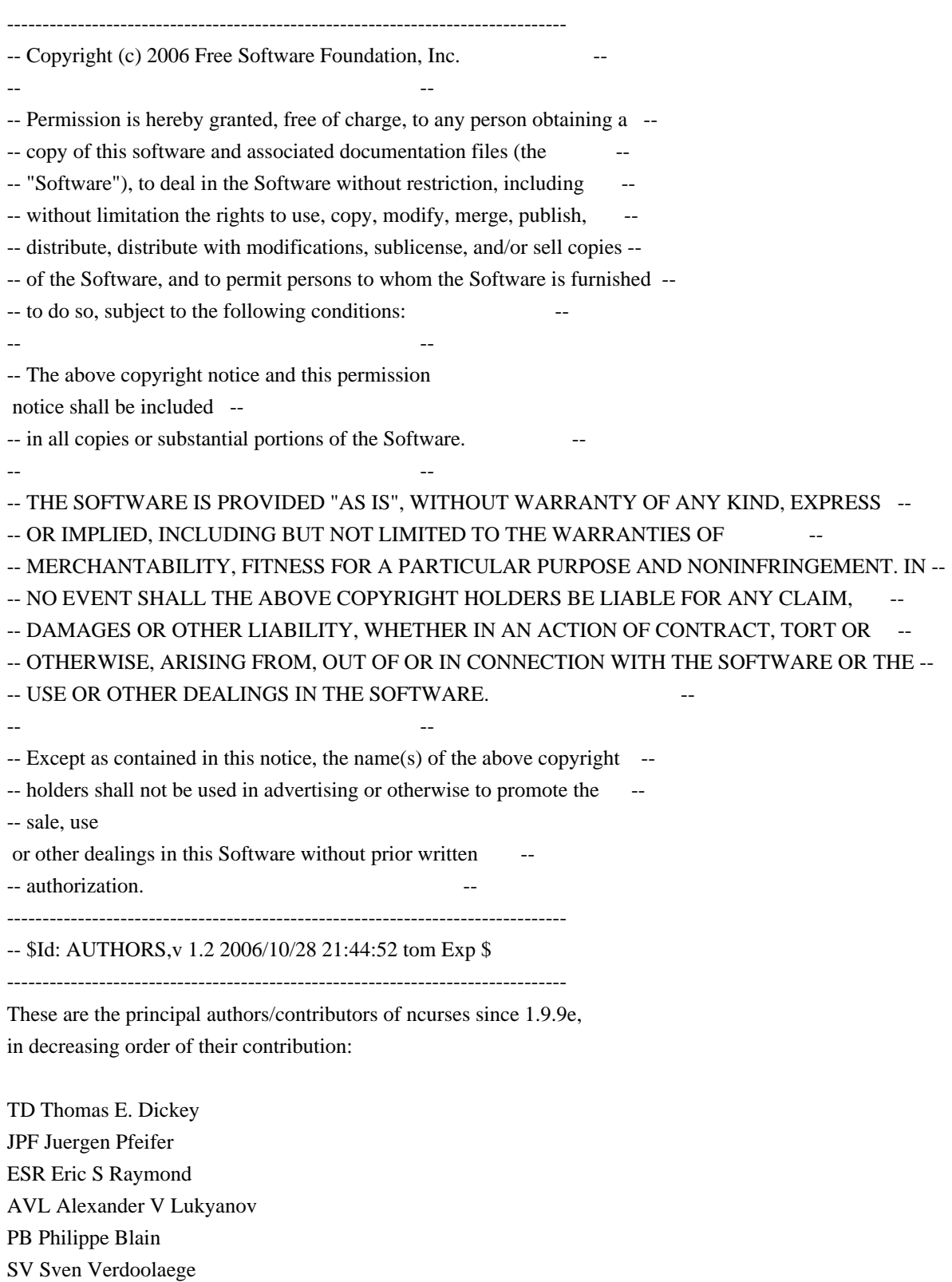

Found in path(s):

\* /opt/cola/permits/100153159\_1695283958.846596/0/libncursesw5-5-7-20100626-0ubuntu1-tar-bz2/libncursesw5- 5.7+20100626-0ubuntu1/ncurses-5-7-20100626-orig-tar-gz/ncurses-5.7-20100626/AUTHORS No license file was found, but licenses were detected in source scan.

 $\lt!$ !-- $*$  t \*\*\*\*\*\*\*\*\*\*\*\*\*\*\*\*\*\*\*\*\*\*\*\*\*\*\*\*\*\*\*\*\*\*\*\*\*\*\*\*\*\*\*\*\*\*\*\*\*\*\*\*\*\*\*\*\*\*\*\*\*\*\*\*\*\*\*\*\*\*\*\*\*\*\*\* \* Copyright (c) 1998,2006 Free Software Foundation, Inc. \*  $*$  \* Permission is hereby granted, free of charge, to any person obtaining a \* \* copy of this software and associated documentation files (the \* \* "Software"), to deal in the Software without restriction, including \* \* without limitation the rights to use, copy, modify, merge, publish, \* \* distribute, distribute with modifications, sublicense, and/or sell \* \* copies of the Software, and to permit persons to whom the Software is \* \* furnished to do so, subject to the following conditions: \*  $*$  \* The above copyright notice and this permission notice shall be included \* \* in all copies or substantial portions of the Software. \*  $*$  \* THE SOFTWARE IS PROVIDED "AS IS", WITHOUT WARRANTY OF ANY KIND, EXPRESS \* \* OR IMPLIED, INCLUDING BUT NOT LIMITED TO THE WARRANTIES OF \* \* MERCHANTABILITY, FITNESS FOR A PARTICULAR PURPOSE AND NONINFRINGEMENT. \* \* IN NO EVENT SHALL THE ABOVE COPYRIGHT HOLDERS BE LIABLE FOR ANY CLAIM, \* \* DAMAGES OR OTHER LIABILITY, WHETHER IN AN ACTION OF CONTRACT, TORT OR \* \* OTHERWISE, ARISING FROM, OUT OF OR IN CONNECTION WITH THE SOFTWARE OR \* \* THE USE OR OTHER DEALINGS IN THE SOFTWARE. \*  $*$  \* Except as contained in this notice, the name(s) of the above copyright \* \* holders shall not be used in advertising or otherwise to promote the \* \* sale, use or other dealings in this Software without prior written \* \* authorization. \* \*\*\*\*\*\*\*\*\*\*\*\*\*\*\*\*\*\*\*\*\*\*\*\*\*\*\*\*\*\*\*\*\*\*\*\*\*\*\*\*\*\*\*\*\*\*\*\*\*\*\*\*\*\*\*\*\*\*\*\*\*\*\*\*\*\*\*\*\*\*\*\*\*\*\*\* \* @Id: curs\_inch.3x,v 1.13 2006/12/02 16:58:55 tom Exp @ --> Found in path(s): \* /opt/cola/permits/100153159\_1695283958.846596/0/libncursesw5-5-7-20100626-0ubuntu1-tar-bz2/libncursesw5- 5.7+20100626-0ubuntu1/ncurses-5-7-20100626-orig-tar-gz/ncurses-5.7-20100626/doc/html/man/curs\_inch.3x.html No license file was found, but licenses were detected in source scan. /\*\*\*\*\*\*\*\*\*\*\*\*\*\*\*\*\*\*\*\*\*\*\*\*\*\*\*\*\*\*\*\*\*\*\*\*\*\*\*\*\*\*\*\*\*\*\*\*\*\*\*\*\*\*\*\*\*\*\*\*\*\*\*\*\*\*\*\*\*\*\*\*\*\*\*\* \* Copyright (c) 1998-2006,2008 Free Software Foundation, Inc. \*  $*$ 

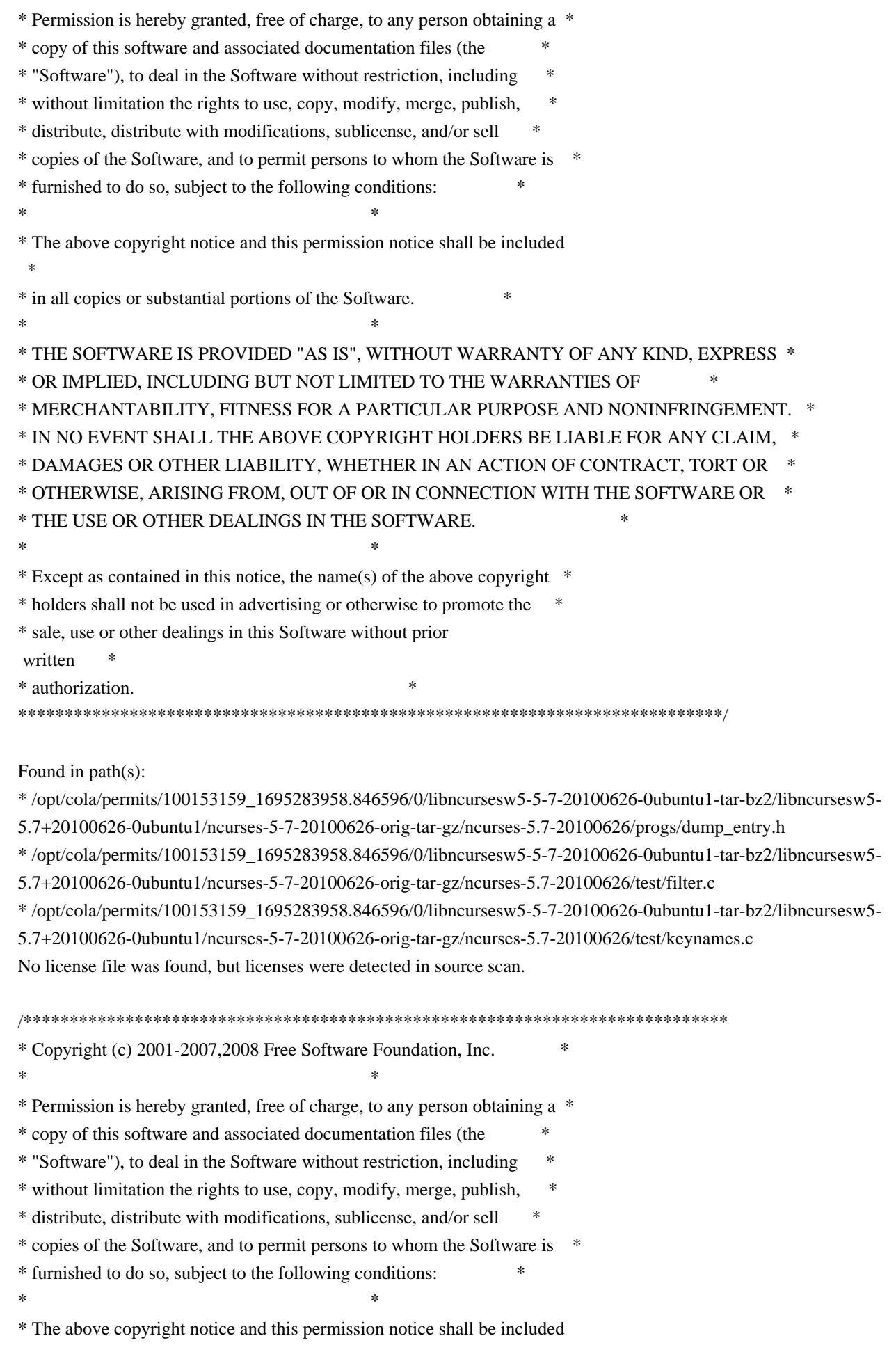

 \* \* in all copies or substantial portions of the Software. \*  $*$ \* THE SOFTWARE IS PROVIDED "AS IS", WITHOUT WARRANTY OF ANY KIND, EXPRESS \* \* OR IMPLIED, INCLUDING BUT NOT LIMITED TO THE WARRANTIES OF \* \* MERCHANTABILITY, FITNESS FOR A PARTICULAR PURPOSE AND NONINFRINGEMENT. \* \* IN NO EVENT SHALL THE ABOVE COPYRIGHT HOLDERS BE LIABLE FOR ANY CLAIM, \* \* DAMAGES OR OTHER LIABILITY, WHETHER IN AN ACTION OF CONTRACT, TORT OR \* \* OTHERWISE, ARISING FROM, OUT OF OR IN CONNECTION WITH THE SOFTWARE OR \* \* THE USE OR OTHER DEALINGS IN THE SOFTWARE. \*  $*$ \* Except as contained in this notice, the name(s) of the above copyright \* \* holders shall not be used in advertising or otherwise to promote the \* \* sale, use or other dealings in this Software without prior written \* authorization. \* \*\*\*\*\*\*\*\*\*\*\*\*\*\*\*\*\*\*\*\*\*\*\*\*\*\*\*\*\*\*\*\*\*\*\*\*\*\*\*\*\*\*\*\*\*\*\*\*\*\*\*\*\*\*\*\*\*\*\*\*\*\*\*\*\*\*\*\*\*\*\*\*\*\*\*\*/ Found in path(s): \* /opt/cola/permits/100153159\_1695283958.846596/0/libncursesw5-5-7-20100626-0ubuntu1-tar-bz2/libncursesw5- 5.7+20100626-0ubuntu1/ncurses-5-7-20100626-orig-tar-gz/ncurses-5.7-20100626/ncurses/trace/varargs.c No license file was found, but licenses were detected in source scan.  $\lt!!$ -- \*\*\*\*\*\*\*\*\*\*\*\*\*\*\*\*\*\*\*\*\*\*\*\*\*\*\*\*\*\*\*\*\*\*\*\*\*\*\*\*\*\*\*\*\*\*\*\*\*\*\*\*\*\*\*\*\*\*\*\*\*\*\*\*\*\*\*\*\*\*\*\*\*\*\*\* \* Copyright (c) 1998-2007,2010 Free Software Foundation, Inc. \*  $*$  \* Permission is hereby granted, free of charge, to any person obtaining a \* \* copy of this software and associated documentation files (the \* \* "Software"), to deal in the Software without restriction, including \* \* without limitation the rights to use, copy, modify, merge, publish, \* \* distribute, distribute with modifications, sublicense, and/or sell \* \* copies of the Software, and to permit persons to whom the Software is \* \* furnished to do so, subject to the following conditions: \*  $*$  \* The above copyright notice and this permission notice shall be included \* \* in all copies or substantial portions of the Software. \*  $*$  \* THE SOFTWARE IS PROVIDED "AS IS", WITHOUT WARRANTY OF ANY KIND, EXPRESS \* \* OR IMPLIED, INCLUDING BUT NOT LIMITED TO THE WARRANTIES OF \* \* MERCHANTABILITY, FITNESS FOR A PARTICULAR PURPOSE AND NONINFRINGEMENT. \* \* IN NO EVENT SHALL THE ABOVE COPYRIGHT HOLDERS BE LIABLE FOR ANY CLAIM, \* \* DAMAGES OR OTHER LIABILITY, WHETHER IN AN ACTION OF CONTRACT, TORT OR \* \* OTHERWISE, ARISING FROM, OUT OF OR IN CONNECTION WITH THE SOFTWARE OR \* \* THE USE OR OTHER DEALINGS IN THE SOFTWARE. \*  $*$  $*$  Except as contained in this notice, the name(s) of the above copyright  $*$
\* holders shall not be used in advertising or otherwise to promote the \* \* sale, use or other dealings in this Software without prior written \* \* authorization. \* \*\*\*\*\*\*\*\*\*\*\*\*\*\*\*\*\*\*\*\*\*\*\*\*\*\*\*\*\*\*\*\*\*\*\*\*\*\*\*\*\*\*\*\*\*\*\*\*\*\*\*\*\*\*\*\*\*\*\*\*\*\*\*\*\*\*\*\*\*\*\*\*\*\*\*\* \* @Id: curs\_slk.3x,v 1.17 2010/01/30 21:29:04 tom Exp @ --> Found in path(s): \* /opt/cola/permits/100153159\_1695283958.846596/0/libncursesw5-5-7-20100626-0ubuntu1-tar-bz2/libncursesw5- 5.7+20100626-0ubuntu1/ncurses-5-7-20100626-orig-tar-gz/ncurses-5.7-20100626/doc/html/man/curs\_slk.3x.html No license file was found, but licenses were detected in source scan.  $\langle$  . .  $*$  t \*\*\*\*\*\*\*\*\*\*\*\*\*\*\*\*\*\*\*\*\*\*\*\*\*\*\*\*\*\*\*\*\*\*\*\*\*\*\*\*\*\*\*\*\*\*\*\*\*\*\*\*\*\*\*\*\*\*\*\*\*\*\*\*\*\*\*\*\*\*\*\*\*\*\*\* \* Copyright (c) 1998-2003,2006 Free Software Foundation, Inc. \*  $*$  \* Permission is hereby granted, free of charge, to any person obtaining a \* \* copy of this software and associated documentation files (the \* \* "Software"), to deal in the Software without restriction, including \* \* without limitation the rights to use, copy, modify, merge, publish, \* \* distribute, distribute with modifications, sublicense, and/or sell \* \* copies of the Software, and to permit persons to whom the Software is \* \* furnished to do so, subject to the following conditions: \*  $*$  \* The above copyright notice and this permission notice shall be included \* \* in all copies or substantial portions of the Software. \*  $*$  \* THE SOFTWARE IS PROVIDED "AS IS", WITHOUT WARRANTY OF ANY KIND, EXPRESS \* \* OR IMPLIED, INCLUDING BUT NOT LIMITED TO THE WARRANTIES OF \* \* MERCHANTABILITY, FITNESS FOR A PARTICULAR PURPOSE AND NONINFRINGEMENT. \* \* IN NO EVENT SHALL THE ABOVE COPYRIGHT HOLDERS BE LIABLE FOR ANY CLAIM, \* \* DAMAGES OR OTHER LIABILITY, WHETHER IN AN ACTION OF CONTRACT, TORT OR \* \* OTHERWISE, ARISING FROM, OUT OF OR IN CONNECTION WITH THE SOFTWARE OR \* \* THE USE OR OTHER DEALINGS IN THE SOFTWARE. \*  $*$  \* Except as contained in this notice, the name(s) of the above copyright \* \* holders shall not be used in advertising or otherwise to promote the \* \* sale, use or other dealings in this Software without prior written \* authorization. \* \*\*\*\*\*\*\*\*\*\*\*\*\*\*\*\*\*\*\*\*\*\*\*\*\*\*\*\*\*\*\*\*\*\*\*\*\*\*\*\*\*\*\*\*\*\*\*\*\*\*\*\*\*\*\*\*\*\*\*\*\*\*\*\*\*\*\*\*\*\*\*\*\*\*\*\* \* @Id: mitem\_new.3x,v 1.10 2006/11/04 18:16:36 tom Exp @ -->

Found in path(s):

\* /opt/cola/permits/100153159\_1695283958.846596/0/libncursesw5-5-7-20100626-0ubuntu1-tar-bz2/libncursesw5-

```
5.7+20100626-0ubuntu1/ncurses-5-7-20100626-orig-tar-gz/ncurses-5.7-
```
20100626/doc/html/man/mitem\_new.3x.html

No license file was found, but licenses were detected in source scan.

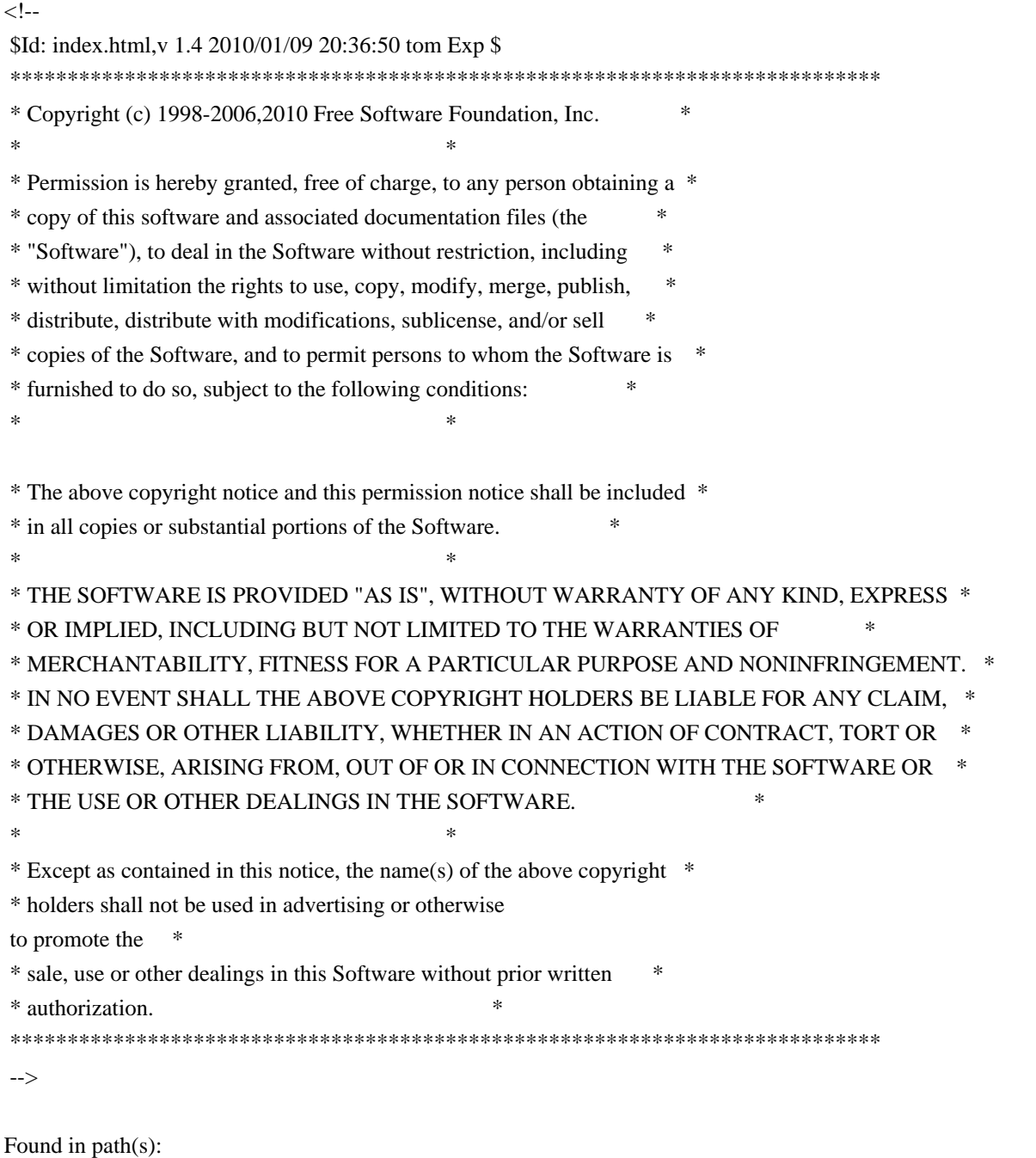

\* /opt/cola/permits/100153159\_1695283958.846596/0/libncursesw5-5-7-20100626-0ubuntu1-tar-bz2/libncursesw5- 5.7+20100626-0ubuntu1/ncurses-5-7-20100626-orig-tar-gz/ncurses-5.7-20100626/doc/html/man/index.html No license file was found, but licenses were detected in source scan.

 $\lt!$ !-- \*\*\*\*\*\*\*\*\*\*\*\*\*\*\*\*\*\*\*\*\*\*\*\*\*\*\*\*\*\*\*\*\*\*\*\*\*\*\*\*\*\*\*\*\*\*\*\*\*\*\*\*\*\*\*\*\*\*\*\*\*\*\*\*\*\*\*\*\*\*\*\*\*\*\*\* \* Copyright (c) 1998-2003,2005 Free Software Foundation, Inc. \*  $*$ \* Permission is hereby granted, free of charge, to any person obtaining a \*

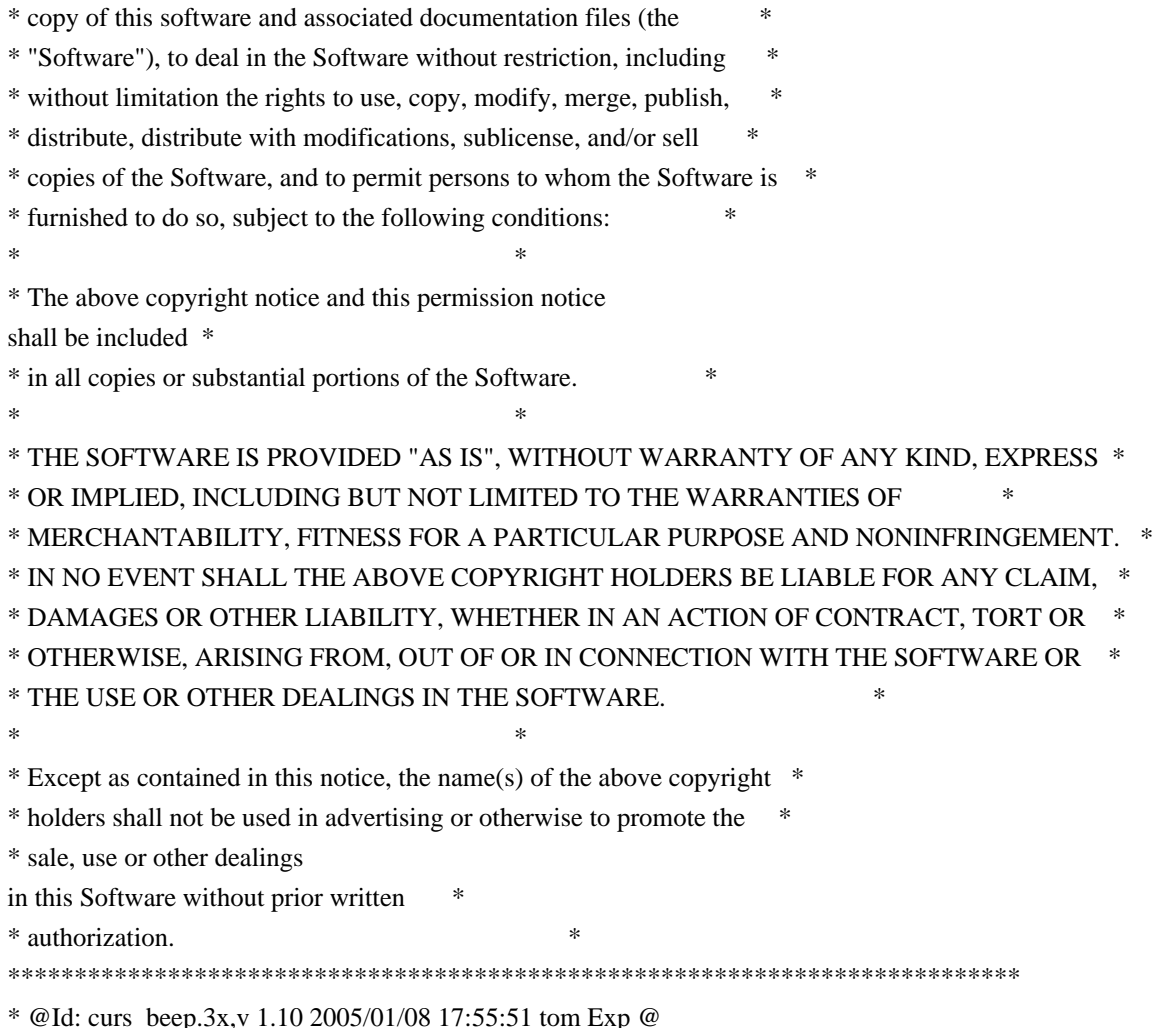

-->

Found in path(s):

\* /opt/cola/permits/100153159\_1695283958.846596/0/libncursesw5-5-7-20100626-0ubuntu1-tar-bz2/libncursesw5- 5.7+20100626-0ubuntu1/ncurses-5-7-20100626-orig-tar-gz/ncurses-5.7-20100626/doc/html/man/curs\_beep.3x.html No license file was found, but licenses were detected in source scan.

 $\lt!$ !--

 $*$  t \*\*\*\*\*\*\*\*\*\*\*\*\*\*\*\*\*\*\*\*\*\*\*\*\*\*\*\*\*\*\*\*\*\*\*\*\*\*\*\*\*\*\*\*\*\*\*\*\*\*\*\*\*\*\*\*\*\*\*\*\*\*\*\*\*\*\*\*\*\*\*\*\*\*\*\* \* Copyright (c) 1998-2004,2006 Free Software Foundation, Inc. \*  $*$  \* Permission is hereby granted, free of charge, to any person obtaining a \* \* copy of this software and associated documentation files (the \* \* "Software"), to deal in the Software without restriction, including \* \* without limitation the rights to use, copy, modify, merge, publish, \* \* distribute, distribute with modifications, sublicense, and/or sell \* \* copies of the Software, and to permit persons to whom the Software is \* \* furnished to do so, subject to the following conditions: \*  $*$ \* The above copyright notice and this permission

 notice shall be included \* \* in all copies or substantial portions of the Software. \*  $*$  \* THE SOFTWARE IS PROVIDED "AS IS", WITHOUT WARRANTY OF ANY KIND, EXPRESS \* \* OR IMPLIED, INCLUDING BUT NOT LIMITED TO THE WARRANTIES OF \* \* MERCHANTABILITY, FITNESS FOR A PARTICULAR PURPOSE AND NONINFRINGEMENT. \* \* IN NO EVENT SHALL THE ABOVE COPYRIGHT HOLDERS BE LIABLE FOR ANY CLAIM, \* \* DAMAGES OR OTHER LIABILITY, WHETHER IN AN ACTION OF CONTRACT, TORT OR \* \* OTHERWISE, ARISING FROM, OUT OF OR IN CONNECTION WITH THE SOFTWARE OR \* \* THE USE OR OTHER DEALINGS IN THE SOFTWARE. \*  $*$  \* Except as contained in this notice, the name(s) of the above copyright \* \* holders shall not be used in advertising or otherwise to promote the \* \* sale, use or other dealings in this Software without prior written \* authorization. \* \*\*\*\*\*\*\*\*\*\*\*\*\*\*\*\*\*\*\*\*\*\*\*\*\*\*\*\*\*\*\*\*\*\*\*\*\*\*\*\*\*\*\*\*\*\*\*\*\*\*\*\*\*\*\*\*\*\*\*\*\*\*\*\*\*\*\*\*\*\*\*\*\*\*\*\* \* @Id: infocmp.1m,v 1.44 2006/12/24 18:16:31 tom Exp @ --> Found in path(s): \* /opt/cola/permits/100153159\_1695283958.846596/0/libncursesw5-5-7-20100626-0ubuntu1-tar-bz2/libncursesw5- 5.7+20100626-0ubuntu1/ncurses-5-7-20100626-orig-tar-gz/ncurses-5.7-20100626/doc/html/man/infocmp.1m.html No license file was found, but licenses were detected in source scan.  $\lt!$ !-- $*$  t \*\*\*\*\*\*\*\*\*\*\*\*\*\*\*\*\*\*\*\*\*\*\*\*\*\*\*\*\*\*\*\*\*\*\*\*\*\*\*\*\*\*\*\*\*\*\*\*\*\*\*\*\*\*\*\*\*\*\*\*\*\*\*\*\*\*\*\*\*\*\*\*\*\*\*\* \* Copyright (c) 1998-2009,2010 Free Software Foundation, Inc. \*  $*$  \* Permission is hereby granted, free of charge, to any person obtaining a \* \* copy of this software and associated documentation files (the \* \* "Software"), to deal in the Software without restriction, including \* \* without limitation the rights to use, copy, modify, merge, publish, \* \* distribute, distribute with modifications, sublicense, and/or sell \* \* copies of the Software, and to permit persons to whom the Software is \* \* furnished to do so, subject to the following conditions: \*  $*$  \* The above copyright notice and this permission notice shall be included \* \* in all copies or substantial portions of the Software. \*  $*$  \* THE SOFTWARE IS PROVIDED "AS IS", WITHOUT WARRANTY OF ANY KIND, EXPRESS \* \* OR IMPLIED, INCLUDING BUT NOT LIMITED TO THE WARRANTIES OF \* \* MERCHANTABILITY, FITNESS FOR A PARTICULAR PURPOSE AND NONINFRINGEMENT. \* \* IN NO EVENT SHALL THE ABOVE COPYRIGHT HOLDERS BE LIABLE FOR ANY CLAIM, \* \* DAMAGES OR OTHER LIABILITY, WHETHER IN AN ACTION OF CONTRACT, TORT OR \* \* OTHERWISE, ARISING FROM, OUT OF OR IN CONNECTION WITH THE SOFTWARE OR \*

\* THE USE OR OTHER DEALINGS IN THE SOFTWARE. \*

 $*$  \* Except as contained in this notice, the name(s) of the above copyright \* \* holders shall not be used in advertising or otherwise to promote the \* \* sale, use or other dealings in this Software without prior written \* \* authorization. \* \*\*\*\*\*\*\*\*\*\*\*\*\*\*\*\*\*\*\*\*\*\*\*\*\*\*\*\*\*\*\*\*\*\*\*\*\*\*\*\*\*\*\*\*\*\*\*\*\*\*\*\*\*\*\*\*\*\*\*\*\*\*\*\*\*\*\*\*\*\*\*\*\*\*\*\* \* @Id: curs\_mouse.3x,v 1.35 2010/01/30 20:58:50 tom Exp @ --> Found in path(s): \* /opt/cola/permits/100153159\_1695283958.846596/0/libncursesw5-5-7-20100626-0ubuntu1-tar-bz2/libncursesw5- 5.7+20100626-0ubuntu1/ncurses-5-7-20100626-orig-tar-gz/ncurses-5.7- 20100626/doc/html/man/curs\_mouse.3x.html No license file was found, but licenses were detected in source scan.  $-$ -- Copyright (c) 1998,2006 Free Software Foundation, Inc. -- -- -- Permission is hereby granted, free of charge, to any person obtaining a -- -- copy of this software and associated documentation files (the -- "Software"), to deal in the Software without restriction, including -- -- without limitation the rights to use, copy, modify, merge, publish, -- distribute, distribute with modifications, sublicense, and/or sell copies -- -- of the Software, and to permit persons to whom the Software is furnished -- -- to do so, subject to the following conditions: -- -- -- The above copyright notice and this permission notice shall be included -- -- in all copies or substantial portions of the Software. -- -- -- THE SOFTWARE IS PROVIDED "AS IS", WITHOUT WARRANTY OF ANY KIND, EXPRESS -- -- OR IMPLIED, INCLUDING BUT NOT LIMITED TO THE WARRANTIES OF ---- MERCHANTABILITY, FITNESS FOR A PARTICULAR PURPOSE AND NONINFRINGEMENT. IN -- -- NO EVENT SHALL THE ABOVE COPYRIGHT HOLDERS BE LIABLE FOR ANY CLAIM, -- DAMAGES OR OTHER LIABILITY, WHETHER IN AN ACTION OF CONTRACT, TORT OR -- -- OTHERWISE, ARISING FROM, OUT OF OR IN CONNECTION WITH THE SOFTWARE OR THE -- -- USE OR OTHER DEALINGS IN THE SOFTWARE. -- -- -- Except as contained in this notice, the name(s) of the above copyright -- -- holders shall not be used in advertising or otherwise to promote the -- sale, use or other dealings in this Software without prior written -- authorization. -- ------------------------------------------------------------------------------- -- \$Id: README,v 1.2 2006/04/22 22:19:37 tom Exp \$ -------------------------------------------------------------------------------

The files in this directory (tinfo) are those that support the terminfo database and interfaces for ncurses. The terminfo library can be built separately, as a lower-level library for ncurses, but usually is bundled.

In addition to the standard documented interfaces, ncurses uses internal functions which reside in tinfo to satisfy linkage requirements.

Found in path(s):

\* /opt/cola/permits/100153159\_1695283958.846596/0/libncursesw5-5-7-20100626-0ubuntu1-tar-bz2/libncursesw5- 5.7+20100626-0ubuntu1/ncurses-5-7-20100626-orig-tar-gz/ncurses-5.7-20100626/ncurses/tinfo/README No license file was found, but licenses were detected in source scan.

############################################################################## # Copyright (c) 2004,2006 Free Software Foundation, Inc. #  $\#$ # Permission is hereby granted, free of charge, to any person obtaining a # # copy of this software and associated documentation files (the "Software"), # # to deal in the Software without restriction, including without limitation # # the rights to use, copy, modify, merge, publish, distribute, distribute # # with modifications, sublicense, and/or sell copies of the Software, and to # # permit persons to whom the Software is furnished to do so, subject to the # # following conditions: #  $\#$ # The above copyright notice and this permission notice shall be included in # # all copies or substantial portions of the Software. #  $\#$ # THE SOFTWARE IS PROVIDED "AS IS", WITHOUT WARRANTY OF ANY KIND, EXPRESS OR # # IMPLIED, INCLUDING BUT NOT LIMITED TO THE WARRANTIES OF MERCHANTABILITY, # # FITNESS FOR A PARTICULAR PURPOSE AND NONINFRINGEMENT. IN NO EVENT SHALL # # THE ABOVE COPYRIGHT HOLDERS BE LIABLE FOR ANY CLAIM, DAMAGES OR OTHER # # LIABILITY, WHETHER IN AN ACTION OF CONTRACT, TORT OR OTHERWISE, ARISING # # FROM, OUT OF OR IN CONNECTION WITH THE SOFTWARE OR THE USE OR OTHER # # DEALINGS IN THE SOFTWARE. #  $\#$  $#$  Except as contained in this notice, the name(s) of the above copyright  $#$ # holders shall not be used in advertising or otherwise to promote the sale, # # use or other dealings in this Software without prior written # # authorization. # ############################################################################## # \$Id: linux-color.dat,v 1.2 2006/04/22 21:40:00 tom Exp \$ # These values are derived from linux/drivers/char/vt.c (default\_red[], # default\_grn[] and default\_blu[]), commented /\* the default colour table, for VGA+ colour systems \*/ scale:255  $0: 0.0.0$ 

Found in path(s):

\* /opt/cola/permits/100153159\_1695283958.846596/0/libncursesw5-5-7-20100626-0ubuntu1-tar-bz2/libncursesw5- 5.7+20100626-0ubuntu1/ncurses-5-7-20100626-orig-tar-gz/ncurses-5.7-20100626/test/linux-color.dat No license file was found, but licenses were detected in source scan.

/\*\*\*\*\*\*\*\*\*\*\*\*\*\*\*\*\*\*\*\*\*\*\*\*\*\*\*\*\*\*\*\*\*\*\*\*\*\*\*\*\*\*\*\*\*\*\*\*\*\*\*\*\*\*\*\*\*\*\*\*\*\*\*\*\*\*\*\*\*\*\*\*\*\*\*\* \* Copyright (c) 2002-2004,2009 Free Software Foundation, Inc. \*  $*$ \* Permission is hereby granted, free of charge, to any person obtaining a \* \* copy of this software and associated documentation files (the \* \* "Software"), to deal in the Software without restriction, including \* \* without limitation the rights to use, copy, modify, merge, publish, \* \* distribute, distribute with modifications, sublicense, and/or sell \* \* copies of the Software, and to permit persons to whom the Software is \* \* furnished to do so, subject to the following conditions: \*  $*$ \* The above copyright notice and this permission notice shall be included \* \* in all copies or substantial portions of the Software. \*  $*$ \* THE SOFTWARE IS PROVIDED "AS IS", WITHOUT WARRANTY OF ANY KIND, EXPRESS \* \* OR IMPLIED, INCLUDING BUT NOT LIMITED TO THE WARRANTIES OF \* \* MERCHANTABILITY, FITNESS FOR A PARTICULAR PURPOSE AND NONINFRINGEMENT. \* \* IN NO EVENT SHALL THE ABOVE COPYRIGHT HOLDERS BE LIABLE FOR ANY CLAIM, \* \* DAMAGES OR OTHER LIABILITY, WHETHER IN AN ACTION OF CONTRACT, TORT OR \* \* OTHERWISE, ARISING FROM, OUT OF OR IN CONNECTION WITH THE SOFTWARE OR \* \* THE USE OR OTHER DEALINGS IN THE SOFTWARE. \*  $*$ \* Except as contained in this notice, the name(s) of the above copyright  $*$ \* holders shall not be used in advertising or otherwise to promote the \* \* sale, use or other dealings in this Software without prior

written \* authorization. \* \*\*\*\*\*\*\*\*\*\*\*\*\*\*\*\*\*\*\*\*\*\*\*\*\*\*\*\*\*\*\*\*\*\*\*\*\*\*\*\*\*\*\*\*\*\*\*\*\*\*\*\*\*\*\*\*\*\*\*\*\*\*\*\*\*\*\*\*\*\*\*\*\*\*\*\*/

Found in path(s):

\* /opt/cola/permits/100153159\_1695283958.846596/0/libncursesw5-5-7-20100626-0ubuntu1-tar-bz2/libncursesw5- 5.7+20100626-0ubuntu1/ncurses-5-7-20100626-orig-tar-gz/ncurses-5.7-20100626/ncurses/widechar/lib\_inwstr.c No license file was found, but licenses were detected in source scan.

/\*\*\*\*\*\*\*\*\*\*\*\*\*\*\*\*\*\*\*\*\*\*\*\*\*\*\*\*\*\*\*\*\*\*\*\*\*\*\*\*\*\*\*\*\*\*\*\*\*\*\*\*\*\*\*\*\*\*\*\*\*\*\*\*\*\*\*\*\*\*\*\*\*\*\*\* \* Copyright (c) 1998-2009,2010 Free Software Foundation, Inc. \*  $*$ \* Permission is hereby granted, free of charge, to any person obtaining a \* \* copy of this software and associated documentation files (the \* \* "Software"), to deal in the Software without restriction, including \* \* without limitation the rights to use, copy, modify, merge, publish, \* \* distribute, distribute with modifications, sublicense, and/or sell \* \* copies of the Software, and to permit persons to whom the Software is \* \* furnished to do so, subject to the following conditions: \*  $*$ \* The above copyright notice and this permission notice shall be included \* \* in all copies or substantial portions of the Software. \*  $*$ \* THE SOFTWARE IS PROVIDED "AS IS", WITHOUT WARRANTY OF ANY KIND, EXPRESS \* \* OR IMPLIED, INCLUDING BUT NOT LIMITED TO THE WARRANTIES OF \* \* MERCHANTABILITY, FITNESS FOR A PARTICULAR PURPOSE AND NONINFRINGEMENT. \* \* IN NO EVENT SHALL THE ABOVE COPYRIGHT HOLDERS BE LIABLE FOR ANY CLAIM, \* \* DAMAGES OR OTHER LIABILITY, WHETHER IN AN ACTION OF CONTRACT, TORT OR \* \* OTHERWISE, ARISING FROM, OUT OF OR IN CONNECTION WITH THE SOFTWARE OR \* \* THE USE OR OTHER DEALINGS IN THE SOFTWARE. \*  $*$ \* Except as contained in this notice, the name(s) of the above copyright \* \* holders shall not be used in advertising or otherwise to promote the \* \* sale, use or other dealings in this Software without prior written \* authorization. \* \*\*\*\*\*\*\*\*\*\*\*\*\*\*\*\*\*\*\*\*\*\*\*\*\*\*\*\*\*\*\*\*\*\*\*\*\*\*\*\*\*\*\*\*\*\*\*\*\*\*\*\*\*\*\*\*\*\*\*\*\*\*\*\*\*\*\*\*\*\*\*\*\*\*\*\*/ /\*- \* Copyright (c) 1992, 1993 \* The Regents of the University of California. All rights reserved. \* \* This code is derived from software contributed to Berkeley by \* Casey Leedom of Lawrence Livermore National Laboratory. \* \* Redistribution and use in source and binary forms, with or without \* modification, are permitted provided that the following conditions \* are met:

- \* 1. Redistributions of source code must retain the above copyright
- \* notice, this list of conditions and the following disclaimer.
- \* 2. Redistributions in binary form must reproduce the above copyright
- \* notice, this list of conditions and the following disclaimer in the
- \* documentation and/or other materials provided with the distribution.

\* 3. Neither the name of the University nor the names of its contributors

may be used to endorse or promote products derived from this software

without specific prior written permission.

\*

\*

\* THIS SOFTWARE IS PROVIDED BY THE REGENTS AND CONTRIBUTORS ``AS IS'' AND \* ANY EXPRESS OR IMPLIED WARRANTIES, INCLUDING, BUT NOT LIMITED TO, THE \* IMPLIED WARRANTIES OF MERCHANTABILITY AND FITNESS FOR A PARTICULAR PURPOSE \* ARE DISCLAIMED. IN NO EVENT SHALL THE REGENTS OR CONTRIBUTORS BE LIABLE \* FOR ANY DIRECT, INDIRECT, INCIDENTAL, SPECIAL, EXEMPLARY, OR CONSEQUENTIAL \* DAMAGES (INCLUDING, BUT NOT LIMITED TO, PROCUREMENT OF SUBSTITUTE GOODS \* OR SERVICES; LOSS OF USE, DATA, OR PROFITS; OR BUSINESS INTERRUPTION) \* HOWEVER CAUSED AND ON ANY THEORY OF LIABILITY, WHETHER IN CONTRACT, STRICT \* LIABILITY, OR TORT (INCLUDING NEGLIGENCE OR OTHERWISE) ARISING IN ANY WAY \* OUT OF THE USE OF THIS SOFTWARE, EVEN IF ADVISED OF THE POSSIBILITY OF \* SUCH DAMAGE.

\*/ /\*

\* Copyright (c) 1980, 1993

\* The Regents of the University of California. All rights reserved.

\*

\* Redistribution and use in source and binary forms, with or without

\* modification, are permitted provided that the following conditions

\* are met:

\* 1. Redistributions of source code must retain the above copyright

- notice, this list of conditions and the following disclaimer.
- \* 2. Redistributions in binary form must reproduce the above copyright
- notice, this list of conditions and the following disclaimer in the

\* documentation and/or other materials provided with the distribution.

\* 3. All advertising materials mentioning features or use of this software

must display the following acknowledgment:

\* This product includes software developed by the University of

\* California, Berkeley and its contributors.

\* 4. Neither the name of the University nor the names of its contributors

may be used to endorse or promote products derived from this software

\* without specific prior written permission.

\*

\* THIS SOFTWARE IS PROVIDED BY THE REGENTS AND

CONTRIBUTORS ``AS IS'' AND

\* ANY EXPRESS OR IMPLIED WARRANTIES, INCLUDING, BUT NOT LIMITED TO, THE

\* IMPLIED WARRANTIES OF MERCHANTABILITY AND FITNESS FOR A PARTICULAR PURPOSE

\* ARE DISCLAIMED. IN NO EVENT SHALL THE REGENTS OR CONTRIBUTORS BE LIABLE

\* FOR ANY DIRECT, INDIRECT, INCIDENTAL, SPECIAL, EXEMPLARY, OR CONSEQUENTIAL

\* DAMAGES (INCLUDING, BUT NOT LIMITED TO, PROCUREMENT OF SUBSTITUTE GOODS

\* OR SERVICES; LOSS OF USE, DATA, OR PROFITS; OR BUSINESS INTERRUPTION)

\* HOWEVER CAUSED AND ON ANY THEORY OF LIABILITY, WHETHER IN CONTRACT, STRICT

\* LIABILITY, OR TORT (INCLUDING NEGLIGENCE OR OTHERWISE) ARISING IN ANY WAY

\* OUT OF THE USE OF THIS SOFTWARE, EVEN IF ADVISED OF THE POSSIBILITY OF \* SUCH DAMAGE.

\*/

Found in path(s):

\* /opt/cola/permits/100153159\_1695283958.846596/0/libncursesw5-5-7-20100626-0ubuntu1-tar-bz2/libncursesw5- 5.7+20100626-0ubuntu1/ncurses-5-7-20100626-orig-tar-gz/ncurses-5.7-20100626/ncurses/tinfo/read\_termcap.c No license file was found, but licenses were detected in source scan.

# \$Id: modules,v 1.116 2010/01/23 18:32:44 tom Exp \$ ############################################################################## # Copyright (c) 1998-2009,2010 Free Software Foundation, Inc. #  $\#$ # Permission is hereby granted, free of charge, to any person obtaining a # # copy of this software and associated documentation files (the "Software"), # # to deal in the Software without restriction, including without limitation # # the rights to use, copy, modify, merge, publish, distribute, distribute  $#$ # with modifications, sublicense, and/or sell copies of the Software, and to # # permit persons to whom the Software is furnished to do so, subject to the # # following conditions:  $\#$ # The above copyright notice and this permission notice shall be included in # # all copies or substantial portions of the Software. #  $\#$ # THE SOFTWARE IS PROVIDED "AS IS", WITHOUT WARRANTY OF ANY KIND, EXPRESS OR # # IMPLIED, INCLUDING BUT NOT LIMITED TO THE WARRANTIES OF MERCHANTABILITY, # # FITNESS FOR A PARTICULAR PURPOSE AND NONINFRINGEMENT. IN NO EVENT SHALL # # THE ABOVE COPYRIGHT HOLDERS BE LIABLE FOR ANY CLAIM, DAMAGES OR OTHER # # LIABILITY, WHETHER IN AN ACTION OF CONTRACT, TORT OR OTHERWISE, ARISING # # FROM, OUT OF OR IN CONNECTION WITH THE SOFTWARE OR THE USE OR OTHER # # DEALINGS IN THE SOFTWARE. #  $\#$  $#$  Except as contained in this notice, the name(s) of the above copyright  $#$ # holders shall not be used in advertising or otherwise to promote the sale, # # use or other dealings in this Software without prior written  $\#$ # authorization. # ############################################################################## # # Author: Thomas E. Dickey 1996-on #

@ base

# Library objects hardscroll lib  $$(serial)$   $$(HEADER_DEPS)$ hashmap lib  $$(serial) $(HEADER_DEPS)$$ lib\_addch lib  $$(base)$   $$(HEADER_DEPS)$ lib\_addstr lib  $$(base)$   $$(HEADER_DEPS)$ lib\_beep lib  $$(base)$   $$(HEADER_DEPS)$ lib bkgd lib  $$(base)$   $$(HEADER)$ lib\_box lib  $$(base)$   $$(HEADER_DEPS)$ lib\_chgat lib  $$(base)$   $$(HEADER_DEPS)$ lib clear lib  $$(base)$   $$(HEADER)$  DEPS) lib\_clearok lib  $$(base)$   $$(HEADER_DEPS)$ lib\_clrbot lib  $$(base)$   $$(HEADER_DEPS)$ lib clreol lib  $$(base)$   $$(HEADER$  DEPS) lib\_color lib  $$(base)$   $$(HEADER_DEPS)$   $$(INCDIR)/tic.h$ lib\_colorset lib  $$(base)$   $$(HEADER_DEPS)$ lib\_delch lib \$(base) \$(HEADER\_DEPS) lib\_delwin lib  $$(base)$   $$(HEADER_DEPS)$ lib echo lib  $$(base)$   $$(HEADER)$  DEPS) lib\_endwin lib  $$(base)$   $$(HEADER_DEPS)$ lib\_erase lib  $$(base)$   $$(HEADER_DEPS)$ lib\_flash lib  $$(base)$   $$(HEADER_DEPS)$ lib\_gen lib.  $$$ (HEADER\_DEPS) lib\_getch lib\_\$(base) \$(HEADER\_DEPS) \$(srcdir)/fifo\_defs.h lib\_getstr lib  $$(base)$   $$(HEADER_DEPS)$ lib hline lib  $$(base)$   $$(HEADER)$  DEPS) lib immedok lib  $$(base)$   $$(HEADER$  DEPS) lib\_inchstr lib  $$(base)$   $$(HEADER_DEPS)$ lib\_initscr lib  $$(base)$   $$(HEADER_DEPS)$ lib insch lib  $$(base)$   $$(HEADER)$ lib\_insdel lib  $$(base)$   $$(HEADER_DEPS)$ lib\_insnstr lib  $$(base)$   $$(HEADER_DEPS)$ lib\_instr lib  $$(base)$   $$(HEADER_DEPS)$ lib\_isendwin lib  $$(base)$   $$(HEADER_DEPS)$ lib\_leaveok lib  $$(base)$   $$(HEADER_DEPS)$ lib\_mouse lib  $$(base)$   $$(HEADER_DEPS)$  $$(INCDIR)/tic.h$ lib\_move lib  $$(base)$   $$(HEADER_DEPS)$ lib\_mvcur lib \\$(serial) \\$(HEADER\_DEPS) \\$(INCDIR)/tic.h \\$(srcdir)/../progs/dump\_entry.h lib\_mvwin lib  $$(base)$   $$(HEADER_DEPS)$ lib\_newterm lib\_\$(base) \$(HEADER\_DEPS) \$(INCDIR)/tic.h lib\_newwin lib\_\$(base) \$(HEADER\_DEPS) lib\_nl\_lib\_\$(base) \$(HEADER\_DEPS) lib overlay lib  $$(base)$   $$(HEADER$  DEPS) lib\_pad lib \$(base) \$(HEADER DEPS) lib printw lib  $$(base)$   $$(HEADER$  DEPS) lib redrawln lib  $$(base)$   $$(HEADER$  DEPS)

lib refresh lib  $$(base)$   $$(HEADER)$  DEPS)

lib\_restart lib  $$(base)$   $$(HEADER_DEPS)$ lib\_scanw lib  $$(base)$   $$(HEADER_DEPS)$ lib\_screen lib  $$(base)$   $$(HEADER_DEPS)$ lib\_scroll lib \$(base) \$(HEADER\_DEPS) lib\_scrollok lib  $$(base)$   $$(HEADER_DEPS)$ lib\_scrreg lib  $$(base)$   $$(HEADER_DEPS)$ lib set term lib  $$(base)$   $$(HEADER)$  DEPS)  $$(INCDIR)/tic.h$ lib\_slk lib  $$(base)$   $$(HEADER_DEPS)$ lib\_slkatr\_set lib  $$(base)$   $$(HEADER_DEPS)$ lib slkatrof lib \$(base) \$(HEADER DEPS) lib\_slkatron lib  $$(base)$   $$(HEADER_DEPS)$ lib\_slkatrset lib \$(base) \$(HEADER\_DEPS) lib slkattr lib \$(base) \$(HEADER DEPS) lib\_slkclear lib  $$(base)$   $$(HEADER_DEPS)$ lib\_slkcolor lib  $$(base)$   $$(HEADER_DEPS)$ lib\_slkinit lib  $$(base)$   $$(HEADER_DEPS)$ lib\_slklab lib  $$(base)$   $$(HEADER_DEPS)$ lib slkrefr lib  $$(base)$   $$(HEADER)$  DEPS) lib\_slkset lib  $$(base)$   $$(HEADER_DEPS)$ lib\_slktouch lib  $$(base)$   $$(HEADER_DEPS)$ lib touch lib  $$(base)$   $$(HEADER)$  DEPS) lib\_tracedmp lib  $$(trace) $(HEADER_DEPS)$$ lib\_tracemse lib  $$(trace)$  $$(HEADER_DEPS)$ lib tstp lib  $\frac{\Gamma(1)}{\Gamma(1)}$  (serial)  $\frac{\Gamma(1)}{\Gamma(1)}$  (HEADER DEPS)  $\frac{\Gamma(1)}{\Gamma(1)}$  (sigAction.h lib\_ungetch lib  $$(base) \$(HEADER_DEPS) \$(sredir)/fifo_defs.h$ lib vidattr lib  $\$(serial)\$  (HEADER DEPS) lib\_vline lib  $$(base)$   $$(HEADER_DEPS)$ lib\_wattroff lib  $$(base)$   $$(HEADER_DEPS)$ lib wattron lib  $$(base)$   $$(HEADER)$  DEPS) lib\_winch lib  $$(base)$   $$(HEADER_DEPS)$ lib\_window lib  $$(base)$   $$(HEADER_DEPS)$ link\_test lib . \$(HEADER\_DEPS) nc\_panel lib  $$(base)$   $$(HEADER_DEPS)$ safe\_sprintf lib  $$(base)$   $$(HEADER_DEPS)$ tty\_update lib \$(serial) \$(HEADER\_DEPS) varargs lib  $$(trace) $(HEADER_DEPS)$ # Modules for porting memmove lib  $$(base)$   $$(HEADER$  DEPS)

vsscanf lib  $$(base)$   $$(HEADER$  DEPS)

# actually an extension, but with its own configure option (--disable-leaks) lib\_freeall lib  $$(base)$   $$(HEADER_DEPS)$   $$(INCDIR)/tic.h$ 

# XSI extensions to the base library (wide-character) @ widechar

charable lib  $\mathcal{S}(wide) \mathcal{S}(HEADER_DEPS)$ lib\_add\_wch lib\_\$(wide) \$(HEADER\_DEPS) lib\_box\_set lib  $\{(wide) \$ EHEADER\_DEPS lib\_cchar lib  $\{(Wide) \$ (HEADER\_DEPS) lib\_erasewchar lib  $\{(wide) \$ (HEADER\_DEPS) lib\_get\_wch lib  $\$(wide) \$(HEADER_DEPS)$ lib get wstr lib  $\mathcal{S}(wide)$   $\mathcal{S}(HEADER)$  DEPS) lib\_hline\_set lib  $\{(Wide) \$  $(HEADER_DEPS)$ lib\_in\_wch lib  $\$(wide) \$(HEADER_DEPS)$ lib in wchnstr lib  $\mathcal{S}(wide) \mathcal{S}(HEADER)$ lib\_ins\_wch lib  $\$(wide) \$(HEADER_DEPS)$ lib\_inwstr lib  $\{(wide) \$  $(\text{HEADER\_DEPS})$ lib key name lib  $\text{\$(wide)}$   $\text{\$(HEADER DEPS)}$ lib\_pecho\_wchar lib  $\$(wide) \$(HEADER_DEPS)$ lib\_slk\_wset lib  $\{(wide)$   $(\{HeADER$  DEPS) lib\_unget\_wch lib  $\{(Wide) \$  $(HEADER_DEPS)$ lib\_vid\_attr lib  $\{(wide) \$  $(HEADER_DEPS)$ lib vline set lib  $\mathcal{S}(wide) \mathcal{S}(HEADER)$ lib\_wacs lib \$(wide) \$(HEADER\_DEPS) lib\_wunctrl lib  $\{(wide) \$ (HEADER\_DEPS)

# Extensions to the base library @ ext\_funcs expanded lib.  $$$ (HEADER DEPS) legacy\_coding lib  $$(base)$   $$(HEADER_DEPS)$ lib dft  $fgbg$  lib  $$(base)$   $$(HEADER)$  DEPS) lib\_print lib  $$(time)$  $$(HEADER_DEPS)$ resizeterm lib  $$(base)$   $$(HEADER_DEPS)$ trace\_xnames lib  $$(trace) $(HEADER_DEPS)$ use\_screen lib  $$(time)$  $$(HEADER_DEPS)$ use\_window lib  $$(base)$   $$(HEADER_DEPS)$ wresize lib  $$(base)$   $$(HEADER_DEPS)$ 

## #

 Support for termcap (and tic, etc.), which can be a separate library @ termlib access lib  $$(tinfo) $(HEADER_DEPS) $(INCDIR)/tic.h$ add\_tries lib  $$(tinfo)$  $$(HEADER_DEPS)$ alloc\_ttype lib  $$(tinfo) $(HEADER_DEPS) $(INCDIR)/tic.h$ codes lib.  $$$ (HEADER DEPS) comp\_captab lib .  $$(HEADER$  DEPS)  $$(INCDIR)/tic.h$ .../include/hashsize.h comp\_error lib  $$(tinfo)$  $$(HEADER)$  DEPS) $$(INCDIR)/tic.h$ comp\_hash lib  $$(tinfo)$  $$(HEADER$  DEPS) $$(INCDIR)/tic.h$ .../include/hashsize.h db\_iterator lib  $$(tinfo) $(HEADER_DEPS) $(INCDIR)/tic.h$ doalloc lib  $$(time) $(HEADER_DEPS)$$ entries lib  $$(tinfo)$  $$(HEADER$  DEPS) $$(INCDIR)/tic.h$ fallback lib.  $$$ (HEADER DEPS) free\_ttype lib  $$(tinfo)$  $$(HEADER_DEPS)$  $$(INCDIR)/tic.h$ 

getenv\_num lib \$(tinfo) \$(HEADER\_DEPS) home\_terminfo lib  $$(tinfo) $(HEADER_DEPS) $(INCDIR)/tic.h$ init\_keytry lib  $$(tinfo) $(HEADER_DEPS) $(INCDIR)/tic.h$  init\_keytry.h lib\_acs lib  $$(tinfo)$  $$(HEADER_DEPS)$ lib\_baudrate lib  $$(time)$  $$(HEADER_DEPS)$ ../include/termcap.h lib\_cur\_term lib\_\$(tinfo) \$(HEADER\_DEPS) ../include/termcap.h lib\_data lib  $$(tinfo) $(HEADER_DEPS)$$ lib\_has\_cap lib  $$(time)$  (HEADER\_DEPS) lib kernel lib  $$(tinfo)$  $$(HEADER$  DEPS) lib\_keyname lib . \$(HEADER\_DEPS) \$(INCDIR)/tic.h lib\_longname lib  $$(tinfo) $(HEADER_DEPS)$$ lib\_napms lib\_\$(tinfo) \$(HEADER\_DEPS) lib\_options lib  $$(time)$  $$(HEADER_DEPS)$ lib\_raw lib  $$(tinfo) $(HEADER_DEPS)$$ lib setup lib  $$(tinfo)$  $$(HEADER$  DEPS) $$(INCDIR)/tic.h$ lib\_termcap lib  $$(tinfo)$  $$(HEADER_DEPS)$  $$(INCDIR)/tich$ .../include/termcap.h  $$(INCDIR)/capdefaults.c$ lib termname lib  $$(tinfo)$  $$(HEADER$  DEPS) lib\_tgoto lib  $$(tinfo) $(HEADER_DEPS)$ ../include/termcap.h lib\_ti lib  $$(tinfo) $(HEADER_DEPS) $(INCDIR)/tic.h$ lib\_tparm lib\_\$(tinfo) \$(HEADER\_DEPS) \$(INCDIR)/tic.h lib\_tputs lib  $$(tinfo)$  $$(HEADER_DEPS)$  $$(INCDIR)/tic.h$  ../include/termcap.h lib\_trace lib\_\$(trace) \$(HEADER\_DEPS) \$(INCDIR)/tic.h lib\_traceatr lib  $$(trace) $(HEADER_DEPS)$$ lib\_tracebits lib  $$(trace) $(HEADER_DEPS)$ lib\_tracechr lib  $$(trace) $(HEADER_DEPS)$ lib\_ttyflags lib  $$(tinfo)$  $$(HEADER_DEPS)$ lib\_twait lib  $$(serial)$  $$(HEADER_DEPS)$ name\_match lib  $$(tinfo) $(HEADER_DEPS) $(INCDIR)/tic.h$ names lib.  $$(HEADER_DEPS)$ read\_entry lib  $$(tinfo) $(HEADER_DEPS) $(INCDIR)/tic.h $(INCDIR)/hashed_db.h$ read\_termcap lib  $$(tinfo)$  $$(HEADER_DEPS)$  $$(INCDIR)/tic.h$ setbuf lib  $$(time)$   $$(HEADER$  DEPS) strings lib  $$(tinfo) $(HEADER_DEPS)$$ trace\_buf lib  $$(trace) $(HEADER_DEPS)$ trace\_tries lib  $$(trace) $(HEADER_DEPS)$$ tries lib \$(base) \$(HEADER\_DEPS) trim\_sgr0 lib \$(tinfo) \$(HEADER\_DEPS) \$(INCDIR)/tic.h unctrl lib.  $$$ (HEADER DEPS) visbuf lib  $$(trace) $(HEADER) $(INCDIR)/tic.h$ # Modules used only for tic, other programs using internal interfaces @ ticlib

alloc\_entry lib  $$(tinfo)$   $$(HEADER)$  DEPS)  $$(INCDIR)/tic.h$ captoinfo lib  $$(tinfo)$  $$(HEADER$  DEPS) $$(INCDIR)/tic.h$ comp\_expand lib  $$(tinfo)$  $$(HEADER$  DEPS) $$(INCDIR)/tic.h$ comp\_parse lib  $$(tinfo)$  $$(HEADER_DEPS)$  $$(INCDIR)/tic.h$ 

comp\_scan lib  $$(time)$  $$(HEADER_DEPS)$  $$(INCDIR)/tic.h$ parse\_entry lib  $$(tinfo) $(HEADER_DEPS) $(INCDIR)/tic.h$  ../include/parametrized.h write\_entry lib  $$(tinfo) $(HEADER_DEPS) $(INCDIR)/tic.h $(INCDIR)/hashed_db.h$ 

# Extensions to the termlib library @ ext\_tinfo define\_key lib  $$(base)$   $$(HEADER_DEPS)$ hashed\_db lib  $$(tinfo) $(HEADER_DEPS) $(INCDIR)/tic.h $(INCDIR)/hashed_db.h$ key defined lib  $$(base)$   $$(HEADER)$  DEPS) keybound lib  $$(base)$   $$(HEADER_DEPS)$ keyok lib \$(base) \$(HEADER\_DEPS) version lib  $$(base)$   $$(HEADER_DEPS)$ 

## # Porting

@ port\_drivers lib\_driver lib  $$(base) $(HEADER_DEPS)$ 

@ port\_win32con gettimeofday lib  $\mathcal{N}(win32con)\mathcal{N}(HEADER_DEPS)$ win\_driver lib  $\qquad$  \$(win32con) \$(HEADER\_DEPS)

@ port\_tinfo tinfo\_driver lib  $$(tinfo) $(HEADER_DEPS) $(INCDIR)/tic.h$ 

#

vile:makemode

Found in path(s):

\* /opt/cola/permits/100153159\_1695283958.846596/0/libncursesw5-5-7-20100626-0ubuntu1-tar-bz2/libncursesw5- 5.7+20100626-0ubuntu1/ncurses-5-7-20100626-orig-tar-gz/ncurses-5.7-20100626/ncurses/modules No license file was found, but licenses were detected in source scan.

 $\lt!$ !--

 \*\*\*\*\*\*\*\*\*\*\*\*\*\*\*\*\*\*\*\*\*\*\*\*\*\*\*\*\*\*\*\*\*\*\*\*\*\*\*\*\*\*\*\*\*\*\*\*\*\*\*\*\*\*\*\*\*\*\*\*\*\*\*\*\*\*\*\*\*\*\*\*\*\*\*\* \* Copyright (c) 2008 Free Software Foundation, Inc. \*  $*$  \* Permission is hereby granted, free of charge, to any person obtaining a \* \* copy of this software and associated documentation files (the \* \* "Software"), to deal in the Software without restriction, including \* \* without limitation the rights to use, copy, modify, merge, publish, \* \* distribute, distribute with modifications, sublicense, and/or sell \* \* copies of the Software, and to permit persons to whom the Software is \* \* furnished to do so, subject to the following conditions: \*  $*$  \* The above copyright notice and this permission notice shall be included \* \* in all copies or substantial portions of the Software. \*

 $*$  \* THE SOFTWARE IS PROVIDED "AS IS", WITHOUT WARRANTY OF ANY KIND, EXPRESS \* \* OR IMPLIED, INCLUDING BUT NOT LIMITED TO THE WARRANTIES OF \* \* MERCHANTABILITY, FITNESS FOR A PARTICULAR PURPOSE AND NONINFRINGEMENT. \* \* IN NO EVENT SHALL THE ABOVE COPYRIGHT HOLDERS BE LIABLE FOR ANY CLAIM, \* \* DAMAGES OR OTHER LIABILITY, WHETHER IN AN ACTION OF CONTRACT, TORT OR \* \* OTHERWISE, ARISING FROM, OUT OF OR IN CONNECTION WITH THE SOFTWARE OR \* \* THE USE OR OTHER DEALINGS IN THE SOFTWARE. \*  $*$ \* Except as contained in this notice, the name(s) of the above copyright  $*$  \* holders shall not be used in advertising or otherwise to promote the \* \* sale, use or other dealings in this Software without prior written \* \* authorization. \* \*\*\*\*\*\*\*\*\*\*\*\*\*\*\*\*\*\*\*\*\*\*\*\*\*\*\*\*\*\*\*\*\*\*\*\*\*\*\*\*\*\*\*\*\*\*\*\*\*\*\*\*\*\*\*\*\*\*\*\*\*\*\*\*\*\*\*\*\*\*\*\*\*\*\*\* \* @Id: curs\_memleaks.3x,v 1.1 2008/10/25 23:38:13 tom Exp @ --> Found in path(s): \* /opt/cola/permits/100153159\_1695283958.846596/0/libncursesw5-5-7-20100626-0ubuntu1-tar-bz2/libncursesw5- 5.7+20100626-0ubuntu1/ncurses-5-7-20100626-orig-tar-gz/ncurses-5.7- 20100626/doc/html/man/curs\_memleaks.3x.html No license file was found, but licenses were detected in source scan.  $\lt!$ !-- \*\*\*\*\*\*\*\*\*\*\*\*\*\*\*\*\*\*\*\*\*\*\*\*\*\*\*\*\*\*\*\*\*\*\*\*\*\*\*\*\*\*\*\*\*\*\*\*\*\*\*\*\*\*\*\*\*\*\*\*\*\*\*\*\*\*\*\*\*\*\*\*\*\*\*\* \* Copyright (c) 1998-2000,2006 Free Software Foundation, Inc. \*  $*$  \* Permission is hereby granted, free of charge, to any person obtaining a \* \* copy of this software and associated documentation files (the \* \* "Software"), to deal in the Software without restriction, including \* \* without limitation the rights to use, copy, modify, merge, publish, \* \* distribute, distribute with modifications, sublicense, and/or sell \* \* copies of the Software, and to permit persons to whom the Software is \* \* furnished to do so, subject to the following conditions: \*  $*$  \* The above copyright notice and this permission notice shall be included \* \* in all copies or substantial portions of the Software. \*  $*$  \* THE SOFTWARE IS PROVIDED "AS IS", WITHOUT WARRANTY OF ANY KIND, EXPRESS \* \* OR IMPLIED, INCLUDING BUT NOT LIMITED TO THE WARRANTIES OF \* \* MERCHANTABILITY, FITNESS FOR A PARTICULAR PURPOSE AND NONINFRINGEMENT. \* \* IN NO EVENT SHALL THE ABOVE COPYRIGHT HOLDERS BE LIABLE FOR ANY CLAIM, \* \* DAMAGES OR OTHER LIABILITY, WHETHER IN AN ACTION OF CONTRACT, TORT OR \* \* OTHERWISE, ARISING FROM, OUT OF OR IN CONNECTION WITH THE SOFTWARE OR \* \* THE USE OR OTHER DEALINGS IN THE SOFTWARE. \*  $*$ 

\* Except as contained in this notice, the name(s) of the above copyright  $*$  \* holders shall not be used in advertising or otherwise to promote the \* \* sale, use or other dealings in this Software without prior written \* authorization. \* \*\*\*\*\*\*\*\*\*\*\*\*\*\*\*\*\*\*\*\*\*\*\*\*\*\*\*\*\*\*\*\*\*\*\*\*\*\*\*\*\*\*\*\*\*\*\*\*\*\*\*\*\*\*\*\*\*\*\*\*\*\*\*\*\*\*\*\*\*\*\*\*\*\*\*\* \* @Id: clear.1,v 1.6 2006/12/24 18:07:53 tom Exp @ --> Found in path(s): \* /opt/cola/permits/100153159\_1695283958.846596/0/libncursesw5-5-7-20100626-0ubuntu1-tar-bz2/libncursesw5- 5.7+20100626-0ubuntu1/ncurses-5-7-20100626-orig-tar-gz/ncurses-5.7-20100626/doc/html/man/clear.1.html No license file was found, but licenses were detected in source scan.  $\lt!!$ -- \*\*\*\*\*\*\*\*\*\*\*\*\*\*\*\*\*\*\*\*\*\*\*\*\*\*\*\*\*\*\*\*\*\*\*\*\*\*\*\*\*\*\*\*\*\*\*\*\*\*\*\*\*\*\*\*\*\*\*\*\*\*\*\*\*\*\*\*\*\*\*\*\*\*\*\* \* Copyright (c) 2002-2004,2005 Free Software Foundation, Inc. \*  $*$  \* Permission is hereby granted, free of charge, to any person obtaining a \* \* copy of this software and associated documentation files (the \* \* "Software"), to deal in the Software without restriction, including \* \* without limitation the rights to use, copy, modify, merge, publish, \* \* distribute, distribute with modifications, sublicense, and/or sell \* \* copies of the Software, and to permit persons to whom the Software is \* \* furnished to do so, subject to the following conditions: \*  $*$  \* The above copyright notice and this permission notice shall be included \* \* in all copies or substantial portions of the Software. \*  $*$  \* THE SOFTWARE IS PROVIDED "AS IS", WITHOUT WARRANTY OF ANY KIND, EXPRESS \* \* OR IMPLIED, INCLUDING BUT NOT LIMITED TO THE WARRANTIES OF \* \* MERCHANTABILITY, FITNESS FOR A PARTICULAR PURPOSE AND NONINFRINGEMENT. \* \* IN NO EVENT SHALL THE ABOVE COPYRIGHT HOLDERS BE LIABLE FOR ANY CLAIM, \*

\* DAMAGES OR OTHER LIABILITY, WHETHER IN AN ACTION OF CONTRACT, TORT OR \*

 \* OTHERWISE, ARISING FROM, OUT OF OR IN CONNECTION WITH THE SOFTWARE OR \* \* THE USE OR OTHER DEALINGS IN THE SOFTWARE. \*

 $*$ 

\* Except as contained in this notice, the name(s) of the above copyright \*

\* holders shall not be used in advertising or otherwise to promote the \*

\* sale, use or other dealings

in this Software without prior written \*

\* authorization. \*

\*\*\*\*\*\*\*\*\*\*\*\*\*\*\*\*\*\*\*\*\*\*\*\*\*\*\*\*\*\*\*\*\*\*\*\*\*\*\*\*\*\*\*\*\*\*\*\*\*\*\*\*\*\*\*\*\*\*\*\*\*\*\*\*\*\*\*\*\*\*\*\*\*\*\*\*

\* @Id: curs\_border\_set.3x,v 1.6 2005/05/15 16:17:37 tom Exp @

-->

Found in path(s):

\* /opt/cola/permits/100153159\_1695283958.846596/0/libncursesw5-5-7-20100626-0ubuntu1-tar-bz2/libncursesw5-

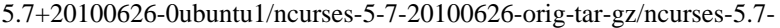

20100626/doc/html/man/curs\_border\_set.3x.html

No license file was found, but licenses were detected in source scan.

/\*\*\*\*\*\*\*\*\*\*\*\*\*\*\*\*\*\*\*\*\*\*\*\*\*\*\*\*\*\*\*\*\*\*\*\*\*\*\*\*\*\*\*\*\*\*\*\*\*\*\*\*\*\*\*\*\*\*\*\*\*\*\*\*\*\*\*\*\*\*\*\*\*\*\*\* \* Copyright (c) 1998-2002,2008 Free Software Foundation, Inc. \*  $*$ \* Permission is hereby granted, free of charge, to any person obtaining a \* \* copy of this software and associated documentation files (the \* \* "Software"), to deal in the Software without restriction, including \* \* without limitation the rights to use, copy, modify, merge, publish, \* \* distribute, distribute with modifications, sublicense, and/or sell \* \* copies of the Software, and to permit persons to whom the Software is \* \* furnished to do so, subject to the following conditions: \*  $*$ \* The above copyright notice and this permission notice shall be included \* \* in all copies or substantial portions of the Software. \*  $*$ \* THE SOFTWARE IS PROVIDED "AS IS", WITHOUT WARRANTY OF ANY KIND, EXPRESS \* \* OR IMPLIED, INCLUDING BUT NOT LIMITED TO THE WARRANTIES OF \* \* MERCHANTABILITY, FITNESS FOR A PARTICULAR PURPOSE AND NONINFRINGEMENT. \* \* IN NO EVENT SHALL THE ABOVE COPYRIGHT HOLDERS BE LIABLE FOR ANY CLAIM, \* \* DAMAGES OR OTHER LIABILITY, WHETHER IN AN ACTION OF CONTRACT, TORT OR \* \* OTHERWISE, ARISING FROM, OUT OF OR IN CONNECTION WITH THE SOFTWARE OR \* \* THE USE OR OTHER DEALINGS IN THE SOFTWARE. \*  $*$ \* Except as contained in this notice, the name(s) of the above copyright  $*$ \* holders shall not be used in advertising or otherwise to promote the \* \* sale, use or other dealings in this Software without prior written \* authorization. \*\*\*\*\*\*\*\*\*\*\*\*\*\*\*\*\*\*\*\*\*\*\*\*\*\*\*\*\*\*\*\*\*\*\*\*\*\*\*\*\*\*\*\*\*\*\*\*\*\*\*\*\*\*\*\*\*\*\*\*\*\*\*\*\*\*\*\*\*\*\*\*\*\*\*\*/ Found in path(s): \* /opt/cola/permits/100153159\_1695283958.846596/0/libncursesw5-5-7-20100626-0ubuntu1-tar-bz2/libncursesw5- 5.7+20100626-0ubuntu1/ncurses-5-7-20100626-orig-tar-gz/ncurses-5.7-20100626/ncurses/fifo\_defs.h No license file was found, but licenses were detected in source scan.  $\lt!$ !-- $*$  t \*\*\*\*\*\*\*\*\*\*\*\*\*\*\*\*\*\*\*\*\*\*\*\*\*\*\*\*\*\*\*\*\*\*\*\*\*\*\*\*\*\*\*\*\*\*\*\*\*\*\*\*\*\*\*\*\*\*\*\*\*\*\*\*\*\*\*\*\*\*\*\*\*\*\*\* \* Copyright (c) 1998,2006 Free Software Foundation, Inc. \*  $*$ \* Permission is hereby granted, free of charge, to any person obtaining a \*

- \* copy of this software and associated documentation files (the \*
- \* "Software"), to deal in the Software without restriction, including \*

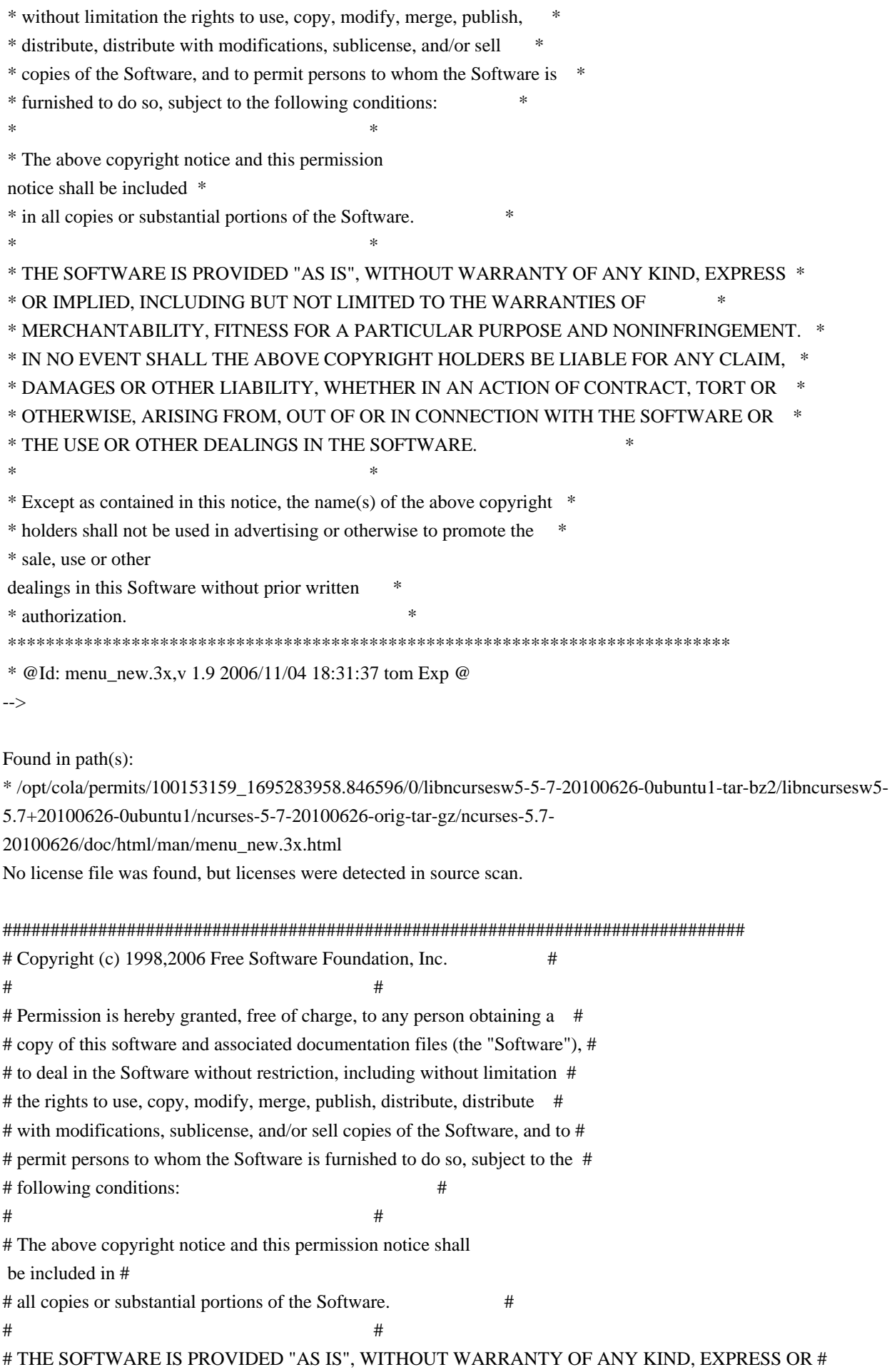

# IMPLIED, INCLUDING BUT NOT LIMITED TO THE WARRANTIES OF MERCHANTABILITY, # # FITNESS FOR A PARTICULAR PURPOSE AND NONINFRINGEMENT. IN NO EVENT SHALL # # THE ABOVE COPYRIGHT HOLDERS BE LIABLE FOR ANY CLAIM, DAMAGES OR OTHER # # LIABILITY, WHETHER IN AN ACTION OF CONTRACT, TORT OR OTHERWISE, ARISING # # FROM, OUT OF OR IN CONNECTION WITH THE SOFTWARE OR THE USE OR OTHER # # DEALINGS IN THE SOFTWARE. #  $\#$  $#$  Except as contained in this notice, the name(s) of the above copyright  $#$ # holders shall not be used in advertising or otherwise to promote the sale, # # use or other dealings in this Software without prior written # authorization. # ############################################################################## # # Author: Thomas E. Dickey <dickey@clark.net> 1996 # \$(srcdir)/eti.h \$(srcdir)/menu.h # vile:makemode Found in path(s): \* /opt/cola/permits/100153159\_1695283958.846596/0/libncursesw5-5-7-20100626-0ubuntu1-tar-bz2/libncursesw5- 5.7+20100626-0ubuntu1/ncurses-5-7-20100626-orig-tar-gz/ncurses-5.7-20100626/menu/headers No license file was found, but licenses were detected in source scan. /\*\*\*\*\*\*\*\*\*\*\*\*\*\*\*\*\*\*\*\*\*\*\*\*\*\*\*\*\*\*\*\*\*\*\*\*\*\*\*\*\*\*\*\*\*\*\*\*\*\*\*\*\*\*\*\*\*\*\*\*\*\*\*\*\*\*\*\*\*\*\*\*\*\*\*\* \* Copyright (c) 1998-2007,2009 Free Software Foundation, Inc. \*  $*$ \* Permission is hereby granted, free of charge, to any person obtaining a \* \* copy of this software and associated documentation files (the \* \* "Software"), to deal in the Software without restriction, including \* \* without limitation the rights to use, copy, modify, merge, publish, \* \* distribute, distribute with modifications, sublicense, and/or sell \* \* copies of the Software, and to permit persons to whom the Software is \* \* furnished to do so, subject to the following conditions: \*  $*$ \* The above copyright notice and this permission notice shall be included \* \* in all copies or substantial portions of the Software. \*  $*$ \* THE SOFTWARE IS PROVIDED "AS IS", WITHOUT WARRANTY OF ANY KIND, EXPRESS \* \* OR IMPLIED, INCLUDING BUT NOT LIMITED TO THE WARRANTIES OF \* \* MERCHANTABILITY, FITNESS FOR A PARTICULAR PURPOSE AND NONINFRINGEMENT. \* \* IN NO EVENT SHALL THE ABOVE COPYRIGHT HOLDERS BE LIABLE FOR ANY CLAIM, \* \* DAMAGES OR OTHER LIABILITY, WHETHER IN AN ACTION OF CONTRACT, TORT OR \* \* OTHERWISE, ARISING FROM, OUT OF OR IN CONNECTION WITH THE SOFTWARE OR \* \* THE USE OR OTHER DEALINGS IN THE SOFTWARE. \*  $*$ 

\* Except as contained in this notice, the name(s) of the above copyright \*

\* holders shall not be used in advertising or otherwise to promote the \*

\* sale, use or other dealings in this Software without prior

written \*

\* authorization. \*

\*\*\*\*\*\*\*\*\*\*\*\*\*\*\*\*\*\*\*\*\*\*\*\*\*\*\*\*\*\*\*\*\*\*\*\*\*\*\*\*\*\*\*\*\*\*\*\*\*\*\*\*\*\*\*\*\*\*\*\*\*\*\*\*\*\*\*\*\*\*\*\*\*\*\*\*/

/\* \$Id: ncurses\_dll.h.in,v 1.8 2009/04/04 22:26:27 tom Exp \$ \*/

#ifndef NCURSES\_DLL\_H\_incl #define NCURSES\_DLL\_H\_incl 1

/\*

\* For reentrant code, we map the various global variables into SCREEN by

\* using functions to access them.

\*/

#define NCURSES\_PUBLIC\_VAR(name) @NCURSES\_WRAP\_PREFIX@##name #define NCURSES\_WRAPPED\_VAR(type,name) extern type NCURSES\_PUBLIC\_VAR(name)(void)

 $\frac{1}{2}$  no longer needed on cygwin or mingw, thanks to auto-import  $\frac{1}{2}$ /\* but this structure may be useful at some point for an MSVC build \*/  $/*$  so, for now unconditionally define the important flags /\* "the right way" for proper static and dll+auto-import behavior  $\frac{*}{ }$ #undef NCURSES\_DLL #define NCURSES\_STATIC

#if defined( CYGWIN ) || defined( MINGW32) # if defined(NCURSES\_DLL) # if defined(NCURSES\_STATIC) # undef NCURSES\_STATIC # endif # endif # undef NCURSES\_IMPEXP # undef NCURSES\_API # undef NCURSES\_EXPORT # undef NCURSES\_EXPORT\_VAR # if defined(NCURSES\_DLL) /\* building a DLL \*/ # define NCURSES\_IMPEXP \_\_declspec(dllexport) # elif defined(NCURSES\_STATIC) /\* building or linking to a static library \*/ # define NCURSES\_IMPEXP /\* nothing \*/ # else /\* linking to the DLL \*/ # define NCURSES\_IMPEXP \_\_declspec(dllimport) # endif # define NCURSES\_API \_\_cdecl # define NCURSES\_EXPORT(type) NCURSES\_IMPEXP type NCURSES\_API

# define NCURSES\_EXPORT\_VAR(type) NCURSES\_IMPEXP type #endif

/\* Take care of non-cygwin platforms \*/ #if !defined(NCURSES\_IMPEXP) # define NCURSES\_IMPEXP /\* nothing \*/ #endif #if !defined(NCURSES\_API) # define NCURSES\_API /\* nothing \*/ #endif #if !defined(NCURSES\_EXPORT) # define NCURSES\_EXPORT(type) NCURSES\_IMPEXP type NCURSES\_API #endif #if !defined(NCURSES\_EXPORT\_VAR) # define NCURSES\_EXPORT\_VAR(type) NCURSES\_IMPEXP type #endif

#endif /\* NCURSES\_DLL\_H\_incl \*/

Found in path(s):

\* /opt/cola/permits/100153159\_1695283958.846596/0/libncursesw5-5-7-20100626-0ubuntu1-tar-bz2/libncursesw5- 5.7+20100626-0ubuntu1/ncurses-5-7-20100626-orig-tar-gz/ncurses-5.7-20100626/include/ncurses\_dll.h.in No license file was found, but licenses were detected in source scan.

```
##############################################################################
# Copyright (c) 2001-2002,2006 Free Software Foundation, Inc. #
\## Permission is hereby granted, free of charge, to any person obtaining a #
# copy of this software and associated documentation files (the "Software"), #
# to deal in the Software without restriction, including without limitation #
# the rights to use, copy, modify, merge, publish, distribute, distribute ## with modifications, sublicense, and/or sell copies of the Software, and to #
# permit persons to whom the Software is furnished to do so, subject to the #
# following conditions: #
\## The above copyright notice and this permission notice shall
 be included in #
# all copies or substantial portions of the Software. #
\# \## THE SOFTWARE IS PROVIDED "AS IS", WITHOUT WARRANTY OF ANY KIND, EXPRESS OR #
# IMPLIED, INCLUDING BUT NOT LIMITED TO THE WARRANTIES OF MERCHANTABILITY, #
# FITNESS FOR A PARTICULAR PURPOSE AND NONINFRINGEMENT. IN NO EVENT SHALL #
# THE ABOVE COPYRIGHT HOLDERS BE LIABLE FOR ANY CLAIM, DAMAGES OR OTHER #
# LIABILITY, WHETHER IN AN ACTION OF CONTRACT, TORT OR OTHERWISE, ARISING #
# FROM, OUT OF OR IN CONNECTION WITH THE SOFTWARE OR THE USE OR OTHER #
# DEALINGS IN THE SOFTWARE. #
\# \#
```
 $#$  Except as contained in this notice, the name(s) of the above copyright # holders shall not be used in advertising or otherwise to promote the sale, # # use or other dealings in this Software without prior written # # authorization. # ############################################################################## # # Author: Thomas Dickey # and: Ilya Zakharevich # # \$Id: Caps.keys,v 1.3 2006/05/27 15:33:04 tom Exp \$ # # This is an adaptation of ncurses' termcap/terminfo capability table, which # is illustrates an experimental extension to describe alt-, shift- and # control-modifiers applied to function and normal keys, as done on IBM pc's. # # This table is used to generate initializers for tables that drive tic, # infocmp, and the library compilation code used to support the termcap # compatibility hack. It is also used to generate the tabular portion of the # terminfo(5) man page; lines beginning with `#%' are passed through to become # the terminfo table. # # This file has three major sections; a standard-capabilities table, two # extension-capability tables, and a section of aliases declarations. # The first two have the same format, as follows: # # FILE FORMAT # # Column 1: terminfo variable name # Column 2: terminfo capability name # Column 3: capability type (boolean, numeric, or string) # Column 4: termcap capability name # Column 5: KEY\_xxx name, if any, `-' otherwise # Column 6: value for KEY\_xxx name, if any, `-' otherwise # Column 7: Lead with `Y' if capability should be emitted in termcap # translations, `-' otherwise # Column 8: capability description # # The codes following [Y-] in column 7 describe the versions of termcap which # use the given capability. This information is not used by the curses library # proper; rather, it's there to help the terminfo maintainer avoid emitting # termcap entry translations that are more than 1023 bytes long (and tank a # lot of old termcap-using programs). The codes read as follows:  $# B$  = mentioned in the BSD man page for 4.4BSD curses  $\# C$  = used by the 4.4BSD curses library

 $# G =$  mentioned in the documentation

for GNU termcap

 $# E =$  used by GNU Emacs

 $# K$  = remove this terminfo capability when translating to standard format

# The important codes are C and E. A cap with C or E should be preserved in # translation if possible. The problem is that preserving all such caps may

# lead to some termcap translations being too long. The termcap maintainer

# has a bit of a juggling act to do...potential problem cases are marked with # an asterisk (\*).

#

# The aliases section has the following format:

#

# Column 1: either `capalias' or `infoalias'

# Column 2: name to be aliased

# Column 3: what name it should translate to. The name IGNORE means it

# should be discarded with a warning message.

# Column 4: name of the extension set (used for compiler warning messages)

# Column 5: capability description (usually an associated terminfo variable) #

# HANDLING TERMCAP AND TERMINFO EXTENSIONS

#

# There are basically five different ways to handle termcap and terminfo # extensions:

#

# 1. Don't

list the capname here, or list it but comment it out (the latter

# is preferable; someone might want to handle it in the future). If you do # this, the capability will be treated as unknown and raise a warning from # the compiler.

#

# 2. Alias it. This is appropriate if the capability has the same meaning # as an already-supported one. The compiler will handle aliasing, emitting # an appropriate informational message whenever an alias fires. #

# 3. List it in the standard table. You almost certainly do \*not\* want # to do this -- the capabilities in that one, and their order, have been # carefully chosen to be SVr4-binary-compatible when they're written out # as a terminfo object, and breaking this would be bad. It's up the ncurses # library what to do with the terminfo data after it's read in.

#

# 4. List it in the aliases table with an IGNORE target field. If you # do this, the capability will be ignored on input (though the user will # get a warning message about it).

#

# 5. List

 it in the extensions table. If you do this, the compiler will # silently accept the capability, but the curses library proper will never # see it (because it won't be written out as part of the terminfo object # format). It's up to you what you have the compiler do with it.

#

#

#

#

#

#

#

#

#

# There are two opposite reasons to choose option 5. One is when you want # to eat the capability silently and discard it when doing translations # to terminfo with tic -I. Some very old obsolete BSD caps like :kn: are # in this class. Nothing will ever use them again. # More usually, you want the compiler to try to deduce something from the # capability value that it can use to translate it into your output format. # You'll need to write custom code, probably in postprocess\_termcap() or # postprocess\_terminfo(), to handle the translation. # CONTROLLING ENTRY LENGTH # Notes on specific elisions made to fit translations within 1023 bytes: # Machines with IBM PC-like keyboards want to be able to define the following # keys: key\_npage, key\_ppage, key\_home, key\_ll (which is used for in termcap- # only environments for End or Home-Down), key\_dc, and key\_ic. This is also # the set of keys the `joe' editor will be upset if it can't see. So don't # trim those out of the set to be translated to termcap, or various users of # the termcap file will become irate. # It might look tempting to leave those long init strings out of translations. # We can't do it (yet); 4.4BSD tput and tset use them. # We retain the sgr capability in translation in spite of the fact that neither # 4.4BSD nor GNU Emacs uses it, because (a) some entry naming distinctions are # hard to understand without it, and (b) the entries in which it is long tend # to be older types that don't use up a lot of string space on function keys. # The tic(1) translation code will complain and elide it if it makes a critical # difference (there is special code in tic to recognize this situation). # Yes, BSD tset(1) uses hpa. We elide hpa/vpa anyway because the motion # optimizer in BSD curses didn't use them. This omission seems to be the # single most effective one, it shortened the resolved length of all thirteen # problem entries in the 9.9.0 version of the terminfo master below critical. # It would be nice to keep f11 and f12 for Emacs use, but a couple of termcap # translations go back over critical if we do this. As 4.4BSD curses fades # into history and GNU termcap's application base shrinks towards being GNU # Emacs only, we'll probably elide out some BSD-only capabilities in order # to buy space for non-essentials Emacs is still using. Capabilities high

# on that hit list: rc, sc, uc.

#

############################################################################# #

## # STANDARD CAPABILITIES

```
#
```
#%The following is a complete table of the capabilities included in a #%terminfo description block and available to terminfo-using code. In each #%line of the table, #% #%The \fBvariable\fR is the name by which the programmer (at the terminfo level) #%accesses the capability. #% #%The \fBcapname\fR is the short name used in the text of the database, #%and is used by a person updating the database. #%Whenever possible, capnames are chosen to be the same as or similar to #%the ANSI X3.64-1979 standard (now superseded by ECMA-48, which uses #%identical or very similar names). Semantics are also intended to match #%those of the specification. #% #%The termcap code is the old #%.B termcap #%capability name (some capabilities are new, and have names which termcap #%did not originate). #%.P #%Capability names have no hard length limit, but an informal limit of 5 #%characters has been adopted to keep them short and to allow the tabs in #%the source file #%.B Caps #%to line up nicely. #% #%Finally, the description field attempts to convey the semantics of the #%capability. You may find some codes in the description field: #%.TP #%(P) #%indicates that padding may be specified #%.TP #%#[1-9] #%in the description field indicates that the string is passed through tparm with #%parms as given (#\fIi\fP). #%.TP #%(P\*) #%indicates that padding may vary in proportion to the number of #%lines affected #%.TP #%(#\d\fIi\fP\u) #%indicates the \fIi\fP\uth\d parameter. #% #%.PP

#% These are the boolean capabilities:

#% #%.na #%.TS H #%center expand; #%c l l c #%c l l c #%lw25 lw6 lw2 lw20. #%\fBVariable Cap- TCap Description\fR #%\fBBooleans name Code\fR auto left margin bw bool bw - - YB-G- cub1 wraps from column 0 to last column auto\_right\_margin am bool am - - YBCGE terminal has automatic margins no\_esc\_ctlc xsb bool xb - - YBCG- beehive (f1=escape, f2=ctrl C) ceol standout glitch xhp bool xs - - YBCGE standout not erased by overwriting (hp) eat\_newline\_glitch xenl bool xn - - YBCGE newline ignored after 80 cols (concept) erase\_overstrike eo bool eo - - YBCG- can erase overstrikes with a blank generic\_type gn bool gn - - YB-G- generic line type hard\_copy hc bool hc - - YBCG- hardcopy terminal has\_meta\_key km bool km - - YB-GE Has a meta key (i.e., sets 8th-bit) has\_status\_line hs bool hs - - YB-G- has extra status line insert null glitch in bool in - - YBCGE insert mode distinguishes nulls memory\_above da bool da - - YBCG- display may be retained above the screen memory\_below db bool db - - YB-GE display may be retained below the screen move insert mode mir bool mi - - YBCGE safe to move while in insert mode move\_standout\_mode\_msgr bool ms - - YBCGE safe to move while in standout mode over strike os bool os - - YBCG- terminal can overstrike status line esc ok eslok bool es -  $YB-G$ - escape can be used on the status line dest\_tabs\_magic\_smso xt bool xt - - YBCGE tabs destructive, magic so char (t1061) tilde\_glitch  $\hbar z$  bool  $\hbar z$  - YB-GE can't print ~'s (hazeltine) transparent\_underline ul bool ul - - YBCGE underline character overstrikes xon\_xoff xon bool xo - - YB--- terminal uses xon/xoff handshaking needs\_xon\_xoff nxon bool nx - - ----- padding won't work, xon/xoff required prtr silent  $mc5i$  bool  $5i$  - ----- printer won't echo on screen hard cursor chts bool  $HC - -$ ------ cursor is hard to see non rev rmcup nrrmc bool NR - - ----- smcup does not reverse rmcup no\_pad\_char npc bool NP - - ----- pad character does not exist non\_dest\_scroll\_region ndscr bool ND - - ----- scrolling region is non-destructive can\_change ccc bool cc - ----- terminal can re-define existing colors back color erase bce bool ut - ----- screen erased with background color hue lightness saturation hls bool hl - - ----- terminal uses only HLS color notation (Tektronix) col addr glitch xhpa bool  $YA -$ ------ only positive motion for hpa/mhpa caps cr cancels micro mode crxm bool YB - ------ using cr turns off micro mode has\_print\_wheel daisy bool YC - ----- printer needs operator to change character set row addr glitch xvpa bool YD - ------ only positive motion for vpa/mvpa caps semi auto right margin sam bool YE - ------ printing in last column causes cr cpi changes res cpix bool  $YF - \cdots$  changing character pitch changes resolution

lpi\_changes\_res lpix bool YG - - ----- changing line pitch changes resolution #%.TE #%.ad #% #%These are the numeric capabilities: #% #%.na #%.TS H #%center expand; #%c l l c #%c l l c #%lw25 lw6 lw2 lw20. #%\fBVariable Cap- TCap Description\fR #%\fBNumeric name Code\fR columns cols num co - - YBCGE number of columns in a line init\_tabs it num it -  $YB-G$ - tabs initially every # spaces lines lines num li - - YBCGE number of lines on screen or page lines of memory  $\text{lm num lm}$  - YB-G- lines of memory if  $>$  line. 0 means varies magic\_cookie\_glitch xmc num sg - - YBCGE number of blank characters left by smso or rmso padding\_baud\_rate pb num pb - - YB-GE lowest baud rate where padding needed virtual terminal vt num vt - - YB--- virtual terminal number (CB/unix) width\_status\_line wsl num ws - - YB-G- number of columns in status line num labels nlab num Nl - - ----- number of labels on screen  $label$ -height lh num lh - - ----- rows in each label label width  $\lceil \text{lw num} \rceil \cdot \rceil$  ------ columns in each label max attributes ma num ma - - YBC-- maximum combined attributes terminal can handle maximum\_windows wnum num MW - - ----- maximum number of defineable windows # These came in with SVr4's color support  $max_{\text{colors}}$  colors num Co - - ----- maximum number of colors on screen max\_pairs pairs num pa - - ----- maximum number of color-pairs on the screen no\_color\_video ncv num NC - - ----- video attributes that can't be used with colors #%.TE #%.ad #% #%The following numeric capabilities are present in the SVr4.0 term structure, #%but are not yet documented in the man page. They came in with SVr4's #%printer support. #% #%.na #%.TS H #%center expand; #%c l l c #%c l l c #%lw25 lw6 lw2 lw20. #%\fBVariable Cap- TCap Description\fR #%\fBNumeric name Code\fR buffer capacity bufsz num  $Ya - - - - -$  numbers of bytes buffered before printing

dot\_vert\_spacing spinv num Yb - - ----- spacing of pins vertically in pins per inch  $dot_h$ orz\_spacing spinh num Yc - ------ spacing of dots horizontally in dots per inch max\_micro\_address maddr num Yd - - ----- maximum value in micro\_...\_address max\_micro\_jump mjump num Ye - - ----- maximum value in parm\_...\_micro micro\_col\_size mcs num Yf - - ----- character step size when in micro mode micro line size mls num  $Yg - \cdots$ ------ line step size when in micro mode number\_of\_pins npins num Yh - - ----- numbers of pins in print-head output\_res\_char  $\overline{or}$  orc num Yi - - ----- horizontal resolution in units per line output res line orl num  $Y_1$  - ----- vertical resolution in units per line output\_res\_horz\_inch orhi num Yk - - ----- horizontal resolution in units per inch output\_res\_vert\_inch orvi num Yl - - ----- vertical resolution in units per inch print\_rate cps num Ym - - ----- print rate in characters per second wide\_char\_size widcs num  $Yn - - - -$  character step size when in double wide mode buttons btns num  $BT - -$ ------ number of buttons on mouse bit\_image\_entwining bitwin num Yo - - ----- number of passes for each bit-image row bit\_image\_type bitype num  $Yp - \cdots$  type of bit-image device #%.TE #%.ad #% #%These are the string capabilities: #% #%.na #%.TS H #%center expand; #%c l l c #%c l l c #%lw25 lw6 lw2 lw20. #%\fBVariable Cap- TCap Description\fR #%\fBString name Code\fR back\_tab cbt str bt -  $\cdot$  YBCGE back tab (P) bell bel str bl -  $YB-GE$  audible signal (bell) (P) carriage return cr str cr - - YBCGE carriage return  $(P^*) (P^*)$ change\_scroll\_region  $\text{c}$ sr str $\text{c}$ s - YBCGE change region to line #1 to line #2 (P)  $clear\_all\_tabs$  tbc str ct -  $-YB-G$ - clear all tab stops (P) clear screen clear str cl - - YBCGE clear screen and home cursor  $(P^*)$  $\text{clr\_eol}$  el str ce - - YBCGE clear to end of line (P)  $\text{clr\_eos}$  ed str cd - - YBCGE clear to end of screen (P\*) column address hpa str ch -  $-$ -B-GE\* horizontal position #1, absolute (P) command character cmdch str CC - - YB-G- terminal settable cmd character in prototype !? cursor address cup str cm - - YBCGE move to row #1 columns #2 cursor\_down cud1 str do - - YBCGE down one line cursor home home str ho - - YBCGE home cursor (if no cup) cursor invisible civis str vi - - YB-G- make cursor invisible cursor left cub1 str le - - YBCGE move left one space cursor mem address mrcup str CM - - YB-G- memory relative cursor addressing, move to row #1 columns #2 cursor\_normal cnorm str ve - - YBCGE make cursor appear normal (undo civis/cvvis) cursor\_right cuf1 str nd - - YBCGE non-destructive space (move right one space) cursor\_to\_ll ll str ll - - YBCGE last line, first column (if no cup) cursor\_up cuu1 str up - - YBCGE up one line cursor\_visible cvvis str vs - - YBCGE make cursor very visible delete\_character  $dch1 str dc - YBCGE$  delete character ( $P^*$ ) delete line dl1 str dl -  $YBCGE$  delete line (P\*) dis\_status\_line dsl str ds - - YB-G- disable status line down half line  $hd$  str hd - - YB-G- half a line down enter\_alt\_charset\_mode smacs str as - - YB-G- start alternate character set (P) enter\_blink\_mode blink str mb - - YB-G- turn on blinking enter bold mode bold str md - - YB-G- turn on bold (extra bright) mode enter\_ca\_mode smcup str ti - - YBCGE string to start programs using cup enter\_delete\_mode smdc str dm - - YBCGE enter delete mode enter dim mode dim str mh - - YB-G- turn on half-bright mode enter\_insert\_mode smir str im - - YBCGE enter insert mode enter secure mode invis str mk -  $-$ -B-G-\* turn on blank mode (characters invisible) enter\_protected\_mode\_prot str mp - --B-G-\* turn on protected mode enter\_reverse\_mode\_rev str mr - - YB-G- turn on reverse video mode enter\_standout\_mode\_smso\_str\_so\_-\_YBCGE\_begin standout mode enter\_underline\_mode smul str us - - YBCGE begin underline mode erase\_chars ech str ec -  $YB-G$ - erase #1 characters (P) exit alt charset mode rmacs str ae - - YB-G- end alternate character set (P) exit attribute mode sgr0 str me - - YB-GE turn off all attributes exit\_ca\_mode rmcup str te - - YBCGE strings to end programs using cup exit\_delete\_mode\_rmdc\_str\_ed - - YBCGE end delete mode exit insert mode rmir str ei - - YBCGE exit insert mode exit\_standout\_mode\_rmso\_str se - - YBCGE exit standout mode exit\_underline\_mode rmul str ue - - YBCGE exit underline mode flash screen flash str vb - - YBCGE visible bell (may not move cursor) form\_feed ff str ff - - YB-G- hardcopy terminal page eject  $(P^*)$ from\_status\_line fsl str fs - - YB-G- return from status line  $init_1$ string is1 str i1 - - YB-G- initialization string  $init_2$ string is2 str is - - YB-G- initialization string init  $3$ string is3 str i3 -  $YB-G$ - initialization string init\_file if str if  $-$  - YB-G- name of initialization file insert\_character ich1 str ic - - YBCGE insert character (P) insert line  $il1$  str al - - YBCGE insert line (P\*) insert padding ip str ip - - YBCGE insert padding after inserted character key backspace kbs str kb KEY\_BACKSPACE 0407 YB-G- backspace key key\_catab ktbc str ka KEY\_CATAB 0526 -B-G-\* clear-all-tabs key key clear kclr str kC KEY CLEAR 0515 -B-G-\* clear-screen or erase key key ctab kctab str kt KEY CTAB 0525 -B-G-\* clear-tab key key dc kdch1 str kD KEY DC 0512 YB-G- delete-character key key dl kdl1 str kL KEY DL 0510 -B-G-\* delete-line key

key\_down kcud1 str kd KEY\_DOWN 0402 YBCGE down-arrow key key\_eic krmir str kM KEY\_EIC 0514 -B-G-\* sent by rmir or smir in insert mode key\_eol kel str kE KEY\_EOL 0517 -B-G-\* clear-to-end-of-line key key\_eos ked str kS KEY\_EOS 0516 -B-G-\* clear-to-end-of-screen key key\_f0  $kf0$  str k0 KEY\_F(0) 0410 YBCGE F0 function key key\_f1  $\kappa$ f1 str k1 KEY\_F(1) - YBCGE F1 function key key  $f10$  kf10 str k; KEY\_F(10) - ----E F10 function key key\_f2  $kf2 str k2 KEY_F(2) - YBCGE F2 function key$ key\_f3  $kf3 str k3 KEY_F(3) - YBCGE F3 function$  key key\_f4  $kf4$  str k4 KEY\_F(4) - YBCGE F4 function key key\_f5 kf5 str k5 KEY\_F(5) - YBCGE F5 function key key\_f6 kf6 str k6 KEY\_F(6) - YBCGE F6 function key key\_f7  $kf7 str KFY_F(7) - YBCGE F7 function key$ key\_f8  $\kappa$  kf8 str k8 KEY\_F(8) - YBCGE F8 function key key\_f9  $kf9$  str k9 KEY\_F(9) - YBCGE F9 function key key\_home khome str kh KEY\_HOME 0406 YBCGE home key key ic kich1 str kI KEY IC 0513 YB-GE insert-character key key\_il kill str kA KEY\_IL 0511 -B-G-\* insert-line key key\_left kcub1 str kl KEY\_LEFT 0404 YBCGE left-arrow key key ll kll str kH KEY LL 0533 YB-G- lower-left key (home down) key\_npage knp str kN KEY\_NPAGE 0522 YB-GE next-page key key\_ppage kpp str kP KEY\_PPAGE 0523 YB-GE previous-page key key\_right kcuf1 str kr KEY\_RIGHT 0405 YBCGE right-arrow key key\_sf kind str kF KEY\_SF 0520 -B-G-\* scroll-forward key key\_sr kri str kR KEY\_SR\_0521 -B-G-\* scroll-backward key key\_stab khts str kT KEY\_STAB 0524 -B-G-\* set-tab key key\_up kcuu1 str ku KEY\_UP 0403 YBCGE up-arrow key keypad\_local rmkx str ke - - YBCGE leave 'keyboard\_transmit' mode keypad\_xmit smkx str ks - - YBCGE enter 'keyboard\_transmit' mode lab\_f0  $\,$  lf0 str l0 - --B-G-\* label on function key f0 if not f0 lab\_f1  $\;$  lf1 str l1 - --B-G-\* label on function key f1 if not f1 lab  $f10$  If  $10$  str  $\ln$  - ----- label on function key f $10$  if not f $10$ lab\_f2  $\,$  lf2 str l2 - --B-G-\* label on function key f2 if not f2 lab\_f3  $\,$  lf3 str l3 - --B-G-\* label on function key f3 if not f3 lab\_f4  $\;$  lf4 str l4 - --B-G-\* label on function key f4 if not f4 lab\_f5  $\,$  lf5 str l5 - --B-G-\* label on function key f5 if not f5 lab\_f6  $\,$  lf6 str l6 - --B-G-\* label on function key f6 if not f6 lab  $f7$  lf7 str  $17 - -B-G^{-*}$  label on function key f7 if not f7 lab  $f8$  lf8 str  $18 - -B-G^{-*}$  label on function key f8 if not f8 lab  $f9$  lf9 str  $19 - -B-G^{-*}$  label on function key f9 if not f9 meta off  $\rm{rmm \, str \, mo - - YB-G-* \, turn \, off \, meta \, mode}$ meta\_on smm str mm - - YB-G-\* turn on meta mode (8th-bit on) newline  $nel strnw - YB-G-*$  newline (behave like cr followed by lf) pad char pad str pc - - YBCGE padding char (instead of null) parm\_dch dch str DC -  $-YB-GE$  delete #1 characters (P\*)

parm\_delete\_line dl str  $DL - YBCGE$  delete #1 lines (P\*) parm\_down\_cursor cud str DO - - YBCGE down #1 lines  $(P^*)$ parm\_ich ich str IC - - YB-GE insert #1 characters  $(P^*)$ parm\_index indn str  $SF - YBCG$ - scroll forward #1 lines (P) parm\_insert\_line il str AL -  $YBCGE$  insert #1 lines (P\*) parm\_left\_cursor cub str LE -  $\sim$  YBCGE move #1 characters to the left (P) parm right cursor cuf str RI - - YBCGE move #1 characters to the right  $(P^*)$ parm\_rindex  $\cdot$  rin str SR - - YBCG- scroll back #1 lines (P) parm\_up\_cursor cuu str UP - - YBCGE up #1 lines  $(P^*)$ pkey key pfkey str pk - -B--- program function key #1 to type string #2 pkey\_local pfloc str pl -  $-$ -B--- program function key #1 to execute string #2 pkey\_xmit pfx str px - --B--- program function key #1 to transmit string #2 print\_screen  $\text{mc0 str}\, \text{ps}$  - -B-G-\* print contents of screen prtr\_off  $mc4 str$  pf -  $-$  -B-G- $*$  turn off printer prtr\_on  $mc5$  str po -  $-$ -B-G-\* turn on printer repeat\_char rep str rp -  $YB-GE$  repeat char #1 #2 times (P\*) reset 1string  $rs1 str 1 - -B$ --- reset string reset  $2$ string  $rs2 str r2 - -B$ --- reset string reset\_3string  $rs3 str r3 - -B$ --- reset string reset file  $rf$  str  $rf - -B$ --- name of reset file restore\_cursor  $rc$  str  $rc -$  - YBCG- restore cursor to position of last save\_cursor row\_address vpa str cv -  $-B-GE^*$  vertical position #1 absolute (P) save cursor sc str sc -  $YBCG$ - save current cursor position (P) scroll\_forward  $\cdot$  ind str sf - - YBCGE scroll text up (P) scroll reverse ri str sr -  $YBCGE$  scroll text down (P) set\_attributes sgr str sa - - YB-G- define video attributes #1-#9 (PG9) set\_tab hts str st - - YB-G- set a tab in every row, current columns set window wind str wi -  $-$ -B-GE current window is lines #1-#2 cols #3-#4 tab ht str ta - - YBCGE tab to next 8-space hardware tab stop to\_status\_line  $\text{ts}$  status ts - - YB-G- move to status line, column #1 underline\_char uc str uc - - YBCG- underline char and move past it up half line hu str hu -  $YB-G$ - half a line up  $init\_prog$  iprog str iP - --B--- path name of program for initialization key\_a1 ka1 str K1 KEY\_A1 0534 YB-GE upper left of keypad key\_a3 ka3 str K3 KEY\_A3 0535 YB-GE upper right of keypad key\_b2 kb2 str K2 KEY\_B2 0536 YB-GE center of keypad key\_c1 kc1 str K4 KEY\_C1 0537 YB-GE lower left of keypad key c3 kc3 str K5 KEY C3 0540 YB-GE lower right of keypad prtr\_non  $mc5p str pO - -B-G-* turn on printer for #1 bytes$ # # SVr1 capabilities stop here. IBM's version of terminfo is the same as # SVr4 up to this point, but has a different set afterwards. # char padding  $\mu$  rmp str rP - ----- like ip but when in insert mode acs chars  $\csc str$  ac- - ----- graphics

charset pairs, based on vt100

plab\_norm pln str pn - ------ program label  $#1$  to show string  $#2$ key\_btab kcbt str kB KEY\_BTAB 0541 ----- back-tab key enter\_xon\_mode smxon str SX - ------ turn on xon/xoff handshaking exit\_xon\_mode  $rm xon$  str RX - ----- turn off xon/xoff handshaking enter\_am\_mode smam str SA - ------ turn on automatic margins exit am mode  $r$ mam str RA - ------ turn off automatic margins xon\_character xonc str XN - ----- XON character xoff\_character xoffc str XF - ----- XOFF character ena acs enacs str eA - ----- enable alternate char set label\_on smln str LO - ------ turn on soft labels label\_off rmln str LF - ------ turn off soft labels key\_beg kbeg str @1 KEY\_BEG  $0542$  ----- begin key key\_cancel kcan str @2 KEY\_CANCEL 0543 ----- cancel key key\_close kclo str @3 KEY\_CLOSE 0544 ----- close key key\_command kcmd str @4 KEY\_COMMAND 0545 ----- command key key\_copy kcpy str @5 KEY\_COPY 0546 ----- copy key key create kcrt str @6 KEY CREATE 0547 ----- create key key\_end kend str  $@7$  KEY\_END  $0550$  ----- end key key\_enter kent str @8 KEY\_ENTER 0527 ----- enter/send key key\_exit kext str @9 KEY\_EXIT 0551 ----- exit key key\_find  $k$ fnd str @0 KEY\_FIND 0552 ----- find key key help khlp str %1 KEY HELP  $0553$  ----- help key key\_mark kmrk str %2 KEY\_MARK 0554 ----- mark key key message kmsg str %3 KEY MESSAGE 0555 ----- message key key move kmov str %4 KEY MOVE  $0556$  ----- move key key\_next knxt str %5 KEY\_NEXT 0557 ----- next key key\_open kopn str %6 KEY\_OPEN 0560 ----- open key key\_options kopt str %7 KEY\_OPTIONS 0561 ----- options key key\_previous kprv str %8 KEY\_PREVIOUS 0562 ----- previous key key\_print kprt str %9 KEY\_PRINT 0532 ----- print key key\_redo krdo str %0 KEY\_REDO 0563 ----- redo key key\_reference kref str &1 KEY\_REFERENCE 0564 ----- reference key key\_refresh krfr str &2 KEY\_REFRESH 0565 ----- refresh key key\_replace krpl str &3 KEY\_REPLACE 0566 ----- replace key key\_restart krst str &4 KEY\_RESTART 0567 ----- restart key key\_resume kres str &5 KEY\_RESUME 0570 ----- resume key key save ksav str  $&6$  KEY SAVE 0571 ----- save key key suspend kspd str  $&7$  KEY SUSPEND 0627 ----- suspend key key undo kund str  $&8$  KEY UNDO 0630 ----- undo key key sbeg kBEG str  $&9$  KEY SBEG 0572 ----- shifted begin key key\_scancel kCAN str &0 KEY\_SCANCEL 0573 ----- shifted cancel key key\_scommand kCMD str \*1 KEY\_SCOMMAND 0574 ----- shifted command key key scopy  $k$ CPY str  $*2$  KEY SCOPY 0575 ----- shifted copy key key screate kCRT str \*3 KEY SCREATE 0576 ----- shifted create key key\_sdc kDC str \*4 KEY\_SDC\_0577 ----- shifted delete-character key

key\_sdl kDL str \*5 KEY\_SDL 0600 ----- shifted delete-line key key\_select kslt str \*6 KEY\_SELECT 0601 ----- select key key\_send kEND str \*7 KEY\_SEND 0602 ----- shifted end key key\_seol kEOL str \*8 KEY\_SEOL 0603 ----- shifted clear-to-end-of-line key key\_sexit kEXT str \*9 KEY\_SEXIT 0604 ----- shifted exit key key sfind  $kFND$  str  $*0$  KEY SFIND 0605 ----- shifted find key key\_shelp kHLP str #1 KEY\_SHELP 0606 ----- shifted help key key\_shome kHOM str #2 KEY\_SHOME 0607 ----- shifted home key key sic kIC str #3 KEY SIC 0610 ----- shifted insert-character key key\_sleft kLFT str #4 KEY\_SLEFT 0611 ----- shifted left-arrow key key\_smessage kMSG str %a KEY\_SMESSAGE 0612 ----- shifted message key key smove kMOV str %b KEY SMOVE 0613 ----- shifted move key key\_snext kNXT str %c KEY\_SNEXT 0614 ----- shifted next key key\_soptions kOPT str %d KEY\_SOPTIONS 0615 ----- shifted options key key\_sprevious kPRV str %e KEY\_SPREVIOUS 0616 ----- shifted previous key key\_sprint kPRT str %f KEY\_SPRINT 0617 ----- shifted print key key sredo kRDO str %g KEY SREDO 0620 ----- shifted redo key key\_sreplace kRPL str %h KEY\_SREPLACE 0621 ----- shifted replace key key\_sright kRIT str %i KEY\_SRIGHT 0622 ----- shifted right-arrow key key\_srsume kRES str %j KEY\_SRSUME 0623 ----- shifted resume key key\_ssave kSAV str !1 KEY\_SSAVE 0624 ----- shifted save key key\_ssuspend\_kSPD str !2 KEY\_SSUSPEND 0625 ----- shifted suspend key key\_sundo kUND str !3 KEY\_SUNDO 0626 ----- shifted undo key req for input  $rfi str RF - ---$  send next input char (for ptys) key\_f11  $kf11 str F1 KEY_F(11)$  -----E F11 function key key\_f12  $kf12 str F2 KEY_F(12)$  -----E F12 function key key\_f13  $kf13 str F3 KEY_F(13)$  - ----E F13 function key key\_f14  $kf14 str F4 KEY_F(14)$  - ----E F14 function key key\_f15  $kf15 str F5 KEY_F(15)$  - ----E F15 function key key\_f16  $kf16 str F6 KEY_F(16)$  - ----E F16 function key key\_f17  $kf17 str F7 KEY_F(17)$  - ----E F17 function key key\_f18  $kf18 str F8 KEY_F(18)$  - ----E F18 function key key\_f19  $kf19 str F9 KEY_F(19)$  - ----E F19 function key key\_f20  $\kappa$ f20 str FA KEY\_F(20) - ----E F20 function key key\_f21  $kf21 str FB KEY_F(21)$  - ----E F21 function key key\_f22  $\cdot$  kf22 str FC KEY\_F(22) - ----E F22 function key key\_f23 kf23 str FD KEY\_F(23) - ----E F23 function key key  $f24$  kf24 str FE KEY  $F(24)$  - ----E F24 function key key  $f25$  kf25 str FF KEY  $F(25)$  - ----E F25 function key key  $f26$  kf26 str FG KEY  $F(26)$  - ----E F26 function key key\_f27  $kf27 str FH KEY_F(27) - ---E F27 function key$ key  $f28$  kf28 str FI KEY  $F(28)$  - ----E F28 function key key  $f29$  kf29 str FJ KEY  $F(29)$  - ----E F29 function key key  $f30$  kf30 str FK KEY  $F(30)$  - ----E F30 function key key  $f31$  kf31 str FL KEY  $F(31)$  - ----E F31 function key

```
key_f32 kf32 str FM KEY_F(32) - ----E F32 function key
key_f33 kf33 str FN KEY_F(33) - ----E F33 function key
key_f34 kf34 str FO KEY_F(34) - ----E F34 function key
key_f35 kf35 str FP KEY_F(35) - ----E F35 function key
key_f36 kf36 str FQ KEY_F(36) - ----E F36 function key
key_f37 kf37 str FR KEY_F(37) - ----E F37 function key
key f38 kf38 str FS KEY F(38) - ----E F38 function key
key_f39 kf39 str FT KEY_F(39) - ----E F39 function key
key_f40 kf40 str FU KEY_F(40) - ----E F40
 function key
key f41 kf41 str FV KEY_F(41) - ----E F41 function key
key_f42 kf42 str FW KEY_F(42) - ---E F42 function keykey_f43 kf43 str FX KEY_F(43) - ----E F43 function key
key_f44 kf44 str FY KEY_F(44) - ----E F44 function key
key_f45 kf45 str FZ KEY_F(45) - ----E F45 function key
key_f46 kf46 str Fa KEY_F(46) - ----E F46 function key
key_f47 kf47 str Fb KEY_F(47) - ----E F47 function key
key f48 kf48 str Fc KEY F(48) - ----E F48 function key
key_f49 kf49 str Fd KEY_F(49) - --- E F49 function keykey_f50 kf50 str Fe KEY_F(50) - ----E F50 function key
key f51 kf51 str Ff KEY F(51) - ----E F51 function key
key_f52 kf52 str Fg KEY_F(52) - ----E F52 function key
key_f53 kf53 str Fh KEY_F(53) - ----E F53 function key
key_f54 kf54 str Fi KEY_F(54) - ----E F54 function key
key_f55 kf55 str Fj KEY_F(55) - ----E F55 function key
key f56 kf56 str Fk KEY F(56) - ----E F56 function key
key_f57 kf57 str FI KEY_F(57) - ----E F57 function
 key
key f58 kf58 str Fm KEY F(58) - ----E F58 function key
key_f59 kf59 str Fn KEY_F(59) - ----E F59 function key
key_f60 kf60 str Fo KEY_F(60) - ----E F60 function key
key_f61 kf61 str Fp KEY_F(61) - ----E F61 function key
key_f62 kf62 str Fq KEY_F(62) - ----E F62 function key
key_f63 kf63 str Fr KEY_F(63) - ---E F63 function key\text{clr\_bol} ell str cb - ------ Clear to beginning of line
clear_margins mgc str MC - ----- clear right and left soft margins
set_left_margin smgl str ML - - ----- set left soft margin at current column. See smgl. (ML is not in BSD termcap).
set_right_margin smgr str MR - ------ set right soft margin at current column
label_format fln str Lf - ------ label format
set clock sclk str SC - ----- set clock, #1 hrs #2 mins #3 secs
display clock dclk strDK - \cdots display clock
remove clock rmclk strRC - ------remove clock
create window cwin str CW - ----- define a window #1 from #2,#3 to #4,#5
goto_window wingo str WG ------- go
 to window #1
hangup \Delta hup str HU - ------ hang-up phone
dial phone dial str DI ------- dial number #1
quick dial \alpha dial str OD - ----- dial number #1 without checking
```
tone tone str  $TO -$  - ----- select touch tone dialing pulse pulse str PU -  $\leftarrow$ ----- select pulse dialing flash\_hook hook str fh - ------ flash switch hook fixed\_pause  $\beta$  pause str PA - ----- pause for 2-3 seconds wait tone wait str  $WA - - - - -$  wait for dial-tone user0  $\theta$  u0 str  $\theta$  - ----- User string #0 user1  $ulstrul - - - - - User string #1$ user2  $u2$  str  $u2 -$ ------ User string #2 user3  $u3 str u3 - - - - -$  User string #3 user4  $\theta$  u4 str u4 - ----- User string #4 user5  $\,\overline{u}$  u5 str u5 - ----- User string #5 user6  $\,\,$  u6 str u6 - ------ User string #6 user7  $u7 - u7 - \cdots$  User string #7 user $8$  u8 str u8 - ----- User string  $#8$ user $9$  u $9$  str u $9$  - ----- User string #9 # # NCurses extensions for keys accessible on most PC consoles # key\_sup  $kUP$  str !5 KEY\_SUP + ----- shifted up-arrow key key\_sdown  $k$ DOWN str !6 KEY\_SDOWN + ----- shifted down-arrow key key\_sbackspace  $kBS \, str$  !7 KEY\_SBACKSPACE + ----- shifted backspace key key\_c\_delete kcdelete str !8 KEY\_C\_DELETE + ----- control- delete-character key key c end kcend str !9 KEY C END + ----- control- end key key\_c\_home kchom str !0 KEY\_C\_HOME + ----- control- home key key\_c\_insert kcinsert str !\_ KEY\_C\_INSERT + ----- control- insert-character key key\_c\_left  $kclft str % k KEY_C_LEFF + --- control- left-arrow key$ key\_c\_next  $\ker$  kcnxt str %l KEY\_C\_NEXT + ----- control- next key key\_c\_previous kcprv str %m KEY\_C\_PREVIOUS + ----- control- previous key key\_c\_print  $\ker$  kcprt str %n KEY\_C\_PRINT + ----- control- print key key\_c\_right kcrit str %o KEY\_C\_RIGHT + ----- control- right-arrow key key\_c\_backspace kcbs str %p KEY\_C\_BACKSPACE + ----- control- backspace key key\_c\_up  $\kappa$ cup str %q KEY\_C\_UP + ----- control- up-arrow key  $key_c_d$ own  $k$ cdown str %r  $KEY_c_d$ DOWN + ----- control down-arrow key key\_a\_delete kadelete str %s KEY\_A\_DELETE + ----- alt- delete-character key key\_a\_end kaend str %t  $KEY\_A\_END +$  ----- alt- end key key\_a\_home kahom str %u KEY\_A\_HOME + ----- alt- home key key\_a\_insert kainsert str %v KEY\_A\_INSERT + ----- alt- insert-character key key a left kalft str %w KEY A LEFT + ----- alt- left-arrow key key a next kanxt str %x KEY A NEXT + ----- alt- next key key\_a\_previous kaprv str %y KEY\_A\_PREVIOUS + ----- alt- previous key key a print kaprt str %z KEY A PRINT + ----- alt- print key key\_a\_right  $\kappa$ arit str %! KEY\_A\_RIGHT + ----- alt- right-arrow key key\_a\_backspace kabs str % @ KEY\_A\_BACKSPACE + ----- alt- backspace key key a up kaup str %# KEY A UP + ----- alt- up-arrow key key a down kadown str %\$ KEY A DOWN + ----- alt- down-arrow key key a a kaa str \$a KEY A A + ----- alt- a key
```
key_a_b kab str bKEY_A_B + ----- alt- b key
key_a_c kac str C KEY_A_C + ----- alt- c key
key_a_d kad str $d KEY_A_D + ----- alt-
 d key
key_a_e kae str $e KEY_A_E + ----- alt- e key
key_a_f \kappa kaf str $f KEY_A_F + ----- alt- f key
key a g kag str $g KEY A G + ----- alt- g key
key_a_h \kappaah str $h KEY_A_H + ----- alt- h key
key_a_i kai str $i KEY_A_I + ----- alt- i key
key a j kaj str $j KEY A J + ----- alt- j key
key_a_k \kappa kak str $k KEY_A_K + ----- alt- k key
key_a_l kal str $l KEY_A_L + ----- alt- l key
key_a_m \kappakam str $m KEY_A_M + ----- alt- m key
key_a_n \; kan str $n KEY_A_N + ----- alt- n key
key_a_o kao str $o KEY_A_O + ----- alt- o key
key_a_p \kappaap str $p KEY_A_P + ----- alt- p key
key_a_q kaq str qKEY_A_Q + ----- alt- q key
key a r kar str k KEY A R + ----- alt- r key
key_a_s kas str \$s KEY_A_S + ----- alt- s key
key_a_t \kappakat str $t KEY_A_T + ----- alt- t key
key a u kau str $u KEY A U + ----- alt- u key
key_a_v kav str vKEY_A_V + ----- alt- v key
key_a_w kaw str w KEY_A_W + ----- alt- w key
key_a_x kax str x KEY_A_X + ----- alt-
 x key
key_a_y kay str \frac{y}{k+1} key_A_Y + ----- alt- y key
key_a_z kaz str ZKEY_A_Z + ----- alt- z key
key_a_0 \; ka_0 str $0 KEY_A_0 + ----- alt- 0 key
key_a_1 \kappaa_1 str $1 KEY_A_1 + ----- alt- 1 key
key_a_2 \; ka_2 str $2 KEY_A_2 + ----- alt- 2 key
key_a_3 \text{ka\_3 str $3 KEY\_A\_3 + --- alt-3 key}key_a_4 \; ka_4 str $4 KEY_A_4 + ----- alt- 4 key
key_a_5 \text{ka}\_5 \, \text{str}\ $5 KEY_A_5 + ----- alt- 5 key
key_a_6 \; ka_6 str $6 KEY_A_6 + ----- alt- 6 key
key_a_7 \; ka_7 str $7 KEY_A_7 + ----- alt- 7 key
key_a_8 \; ka_8 str $8 KEY_A_8 + ----- alt- 8 key
key_a_9 \kappa a_9 str $9 KEY_A_9 + ----- alt- 9 key
key_a_backtick \kappa ka_bt str \frac{1}{2} KEY_A_BACKTICK + ----- alt- ` key
key_a_under ka\_und str $_ KEY_A_UNDER + ----- alt- \angle key
key a equals ka eq str \frac{1}{2} KEY A EQUALS + ----- alt- = key
key a bar ka bsl str \frac{1}{2} KEY A BAR + ----- alt- | key
key a lbracker ka lbr str \frac{1}{2} KEY A LBRACKER + ----- alt- [ key
key a rbracker ka rbr str $] KEY A RBRACKER + ----- alt-
 ] key
key a semi ka semi str $; KEY A SEMI + ----- alt- ; key
key a tick ka tick str \frac{1}{2} KEY A TICK + ----- alt- ' key
key a comma ka com str $, KEY A COMMA + ----- alt-, key
key a dot ka dot str $. KEY A DOT + ----- alt- . key
```
key\_a\_question  $\kappa$ a\_sla str \$? KEY\_A\_QUESTION + ----- alt- ? key key\_a\_divide  $\kappa$ a\_div str \$/KEY\_A\_DIVIDE + ----- alt- keypad / key key\_a\_multiply ka\_mul str  $\frac{*}{K}$ KEY\_A\_MULTIPLY + ----- alt- keypad \* key  $key_a_a_d$ dd ka\_add str \$+ KEY\_A\_ADD + ----- alt- keypad + key key\_a\_subtract ka\_sub str \$- KEY\_A\_SUBTRACT + ----- alt- keypad - key key\_a\_kenter ka\_kent str \$< KEY\_A\_KENTER + ----- alt- keypad enter key key a enter ka ent str  $\>$  KEY A ENTER + ----- alt- enter key key\_c\_at  $\cdot$  kcat str %% KEY\_C\_AT + ----- control- @ key key\_c\_divide kcdiv str %/ KEY\_C\_DIVIDE + ----- control- keypad / key key c multiply kcmul str  $\%$ \* KEY C MULTIPLY + ----- control- keypad \* key key\_c\_add  $\cdot$  kcadd str % + KEY\_C\_ADD + ----- control- keypad + key key\_c\_subtract kcsub str %- KEY\_C\_SUBTRACT + ----- control keypad - key # # SVr4 added these capabilities to support color # orig\_pair op str op - ----- Set default pair to its original value orig colors  $\alpha$  oc str oc - ----- Set all color pairs to the original ones initialize color inite str Ic - ------ initialize color #1 to  $(\#2,\#3,\#4)$ initialize\_pair initp str Ip - ------ Initialize color pair #1 to fg= $(\#2, \#3, \#4)$ , bg= $(\#5, \#6, \#7)$ set\_color\_pair scp str sp - ----- Set current color pair to #1 set\_foreground setf str Sf - ----- Set foreground color #1 set\_background setb str Sb - ------ Set background color #1 # # SVr4 added these capabilities to support printers # change\_char\_pitch cpi str  $ZA - ---$  Change number of characters per inch to #1 change\_line\_pitch lpi str ZB - ------ Change number of lines per inch to  $#1$ change res horz chr str  $ZC - -$ ------ Change horizontal resolution to #1 change\_res\_vert cvr str ZD - ------ Change vertical resolution to #1 define\_char defc str ZE - ------ Define a character #1, #2 dots wide, descender #3 enter doublewide mode swidm str ZF - ------ Enter double-wide mode enter\_draft\_quality sdrfq str ZG - ------ Enter draft-quality mode enter italics mode sitm str ZH - ------ Enter italic mode enter\_leftward\_mode slm str ZI - ------ Start leftward carriage motion enter micro mode smicm str ZJ - ------ Start micro-motion mode enter\_near\_letter\_quality snlq str ZK - ------ Enter NLQ mode enter\_normal\_quality snrmq str ZL - ------ Enter normal-quality mode enter\_shadow\_mode sshm str ZM - - ----- Enter shadow-print mode enter subscript mode ssubm str ZN - ------ Enter subscript mode enter superscript mode ssupm str  $ZO - -$ ------ Enter superscript mode enter upward mode sum str  $\text{ZP}$  - ----- Start upward carriage motion exit\_doublewide\_mode\_rwidm str ZQ - ------ End double-wide mode exit italics mode ritm str  $ZR - - ---$  End italic mode exit leftward mode rlm str ZS - ------ End left-motion mode exit micro mode rmicm str  $ZT - -$ ----- End micro-motion mode

exit shadow mode rshm str ZU - ------ End shadow-print mode  $exit\_subscript_model$  rsubm str  $ZV - ----$  End subscript mode exit\_superscript\_mode rsupm str ZW - ------ End superscript mode exit\_upward\_mode rum str ZX - ------ End reverse character motion micro\_column\_address mhpa str  $ZY - -$ ------ Like column\_address in micro mode micro\_down mcud1 str ZZ - ------ Like cursor\_down in micro mode micro left mcub1 str Za - ------ Like cursor left in micro mode micro\_right  $m$ cuf1 str Zb - ------ Like cursor\_right in micro mode micro\_row\_address mvpa str Zc - ------ Like row\_address #1 in micro mode micro up mcuu1 str Zd -  $---$  Like cursor up in micro mode order\_of\_pins porder str Ze - ------ Match software bits to print-head pins parm\_down\_micro mcud str Zf - ------ Like parm\_down\_cursor in micro mode  $\text{parm\_left\_micro}$  mcub str Zg - ------ Like parm\_left\_cursor in micro mode parm\_right\_micro mcuf str Zh - ------ Like parm\_right\_cursor in micro mode parm up micro mcuu str Zi - ------ Like parm up cursor in micro mode  $select\_char\_set$   $scs str Zj -$  ------  $Select character set, #1$ set bottom margin smgb str  $Zk - - - - -$ -Set bottom margin at current line set\_bottom\_margin\_parm smgbp str Zl - ------ Set bottom margin at line #1 or (if smgtp is not given) #2 lines from bottom set left margin parm smglp str Zm - ------ Set left (right) margin at column #1 set\_right\_margin\_parm smgrp str  $Zn - - -$ ----- Set right margin at column #1 set\_top\_margin  $\text{smgt str } Zo - - \text{----}$  Set top margin at current line set\_top\_margin\_parm smgtp str Zp - ----- Set top (bottom) margin at row #1 start\_bit\_image sbim str  $Zq - - - -$ ----- Start printing bit image graphics start char set def scsd str Zr - ----- Start character set definition #1, with #2 characters in the set stop bit image rbim str  $Z_s$  - ----- Stop printing bit image graphics stop\_char\_set\_def rcsd str Zt - ------ End definition of character set #1 subscript characters subcs str Zu - ------ List of subscriptable characters superscript\_characters supcs str Zv - ------ List of superscriptable characters these\_cause\_cr  $\cdot$  docr str Zw - ------ Printing any of these characters causes CR zero\_motion  $zero$  zerom str  $Zx -$  ------ No motion for subsequent character #%.TE #%.ad #% #%The following string capabilities are present in the SVr4.0 term structure, #%but were originally not documented in the man page. #% #%.na #%.TS H #%center expand; #%c l l c #%c l l c #%lw25 lw6 lw2 lw18. #%\fBVariable Cap- TCap Description\fR #%\fBString name Code\fR char set names csnm str  $Z_y$  - ------ Produce #1'th item from list of character set names

key\_mouse kmous str Km KEY\_MOUSE 0631 ----- Mouse event has occurred mouse\_info minfo str Mi - ------ Mouse status information req\_mouse\_pos  $\gamma$  reqmp str RQ - ------ Request mouse position get\_mouse getm str Gm - ------ Curses should get button events, parameter #1 not documented. set\_a\_foreground setaf str AF - ------ Set foreground color to #1, using ANSI escape set a background setab str AB -  $\sim$  ----- Set background color to #1, using ANSI escape pkey\_plab pfxl str xl - ----- Program function key #1 to type string #2 and show string #3 device\_type devt str dv - ------ Indicate language/codeset support code set init  $\sin str \, \text{ci}$  - ----- Init sequence for multiple codesets set0\_des\_seq s0ds str s0 - ----- Shift to codeset 0 (EUC set 0, ASCII) set1\_des\_seq s1ds str s1 - ------ Shift to codeset 1 set2 des seq  $s2ds$  str  $s2 -$  - ----- Shift to codeset 2 set3\_des\_seq s3ds str s3 - ------ Shift to codeset 3 set\_lr\_margin smglr str ML - - ----- Set both left and right margins to  $\#1$ ,  $\#2$ . (ML is not in BSD termcap). set tb margin smgtb str MT - ----- Sets both top and bottom margins to #1, #2 bit\_image\_repeat birep str Xy - ------ Repeat bit image cell #1 #2 times bit image newline binel str  $Z_z$  - ----- Move to next row of the bit image bit\_image\_carriage\_return bicr str  $Yv - - - -$ ----- Move to beginning of same row color names colornm str Yw - ------ Give name for color #1 define\_bit\_image\_region defbi str  $Yx - -$ ----- Define rectangualar bit image region end\_bit\_image\_region endbi str Yy - ------ End a bit-image region set color band setcolor str Yz - ------ Change to ribbon color #1 set\_page\_length slines str  $YZ - - \cdots$  Set page length to #1 lines # # SVr4 added these capabilities for direct PC-clone support # display pc char dispc str S1 - ----- Display PC character  $#1$ enter\_pc\_charset\_mode smpch str S2 - ------ Enter PC character display mode exit\_pc\_charset\_mode rmpch str S3 - ------ Exit PC character display mode enter scancode mode smsc str S4 - ------ Enter PC scancode mode exit scancode mode rmsc str S5 - ------ Exit PC scancode mode pc term options pctrm str  $S6 - -$ ------ PC terminal options scancode\_escape scesc str S7 - ------ Escape for scancode emulation alt scancode\_esc scesa str S8 - ----- Alternate escape for scancode emulation #%.TE #%.ad #% #%.in .8i #%The XSI Curses standard added these. They are some post-4.1 #%versions of System V curses, e.g., Solaris 2.5 and IRIX 6.x. #%The \fBncurses\fR termcap names for them are invented; according to the #%XSI Curses standard, they have no termcap names. If your compiled terminfo #%entries use these, they may not be binary-compatible with System V terminfo #%entries after SVr4.1; beware! #%

#%.na #%.TS H #%center expand; #%c l l c #%c l l c #%lw25 lw6 lw2 lw20. #%\fBVariable Cap- TCap Description\fR #%\fBString name Code\fR enter\_horizontal\_hl\_mode ehhlm str Xh - ------ Enter horizontal highlight mode enter left hl\_mode elhlm str Xl - ------ Enter left highlight mode enter\_low\_hl\_mode elohlm str Xo - ------ Enter low highlight mode enter\_right\_hl\_mode erhlm str Xr - ------ Enter right highlight mode enter\_top\_hl\_mode ethlm str Xt - ------ Enter top highlight mode enter\_vertical\_hl\_mode evhlm str  $Xv - -$ ------ Enter vertical highlight mode set a attributes sgr1 str sA - ------ Define second set of video attributes  $#1-\#6$ set\_pglen\_inch slength str sL - ----- YI Set page length to #1 hundredth of an inch #%.TE #%.ad # # The magic token below tells the tic compiler-generator code that all the caps # past it should be ignored (not written out) when dumping terminfo objects. It # also tells the man page table generator not to pass through following lines # This means we can have obsolete capabilities and pseudo-capabilities that are # recognized for termcap or terminfo compilation, but not output. # # %%-STOP-HERE-%% # # Don't move this casually! In fact, don't move it at all unless you're # either doing it to add System V or XPG4 extensions, or have decided you # don't care about SVr4 binary compatibility. # ############################################################################# # # TERMCAP EXTENSION CAPABILITIES # # The capabilities below are either obsolete or extensions on certain systems. # They are not used by SVR4 terminfo. Some are used by captoinfo to translate # termcap sources; the rest are listed for completeness, and in case somebody # cares about them enough to hack in code that will translate them into # terminfo capabilities. # # The first part of the list is from Ross Ridge's `mytinfo' package # (comp.sources.unix, volume 26); the variable names and terminfo names (as # well as the termcap codes) match his list. # # This group of codes is not marked obsolete in 4.4BSD, but have no direct

# terminfo equivalents. The rs capability is specially translated to terminfo # r2, and vice versa, if an entry does not already have an r2. Similarly, # i2 is translated to r3 if there is no r3 (because SV terminfo maps is to i2). # The ug capability is thrown away, but assumed to be whatever sg is if the # latter is nonzero and we're dumping in termcap format. # termcap\_init2  $\overline{O}$  OTi2 str i2 - - YB--- secondary initialization string termcap\_reset OTrs str rs - - YB-G- terminal reset string magic\_cookie\_glitch\_ul OTug num ug - - YBCGE number of blanks left by ul # # Obsolete termcap capabilities. Some are used for termcap translation. The # code uses the 'OT' prefix we put on obsolete capabilities to suppress # printing them in terminfo source dumps of compiled entries. # backspaces\_with\_bs OTbs bool bs - - YBCGE uses ^H to move left crt\_no\_scrolling OTns bool ns - - YBCG- crt cannot scroll no correctly working cr OTnc bool nc - - YBCG- no way to go to start of line carriage\_return\_delay OTdC num dC - - YB-G- pad needed for CR new\_line\_delay OTdN num dN - - YB-G- pad needed for LF linefeed\_if\_not\_lf OTnl str nl - - YBCGE use to move down backspace\_if\_not\_bs OTbc str bc - - YBCGE move left, if not ^H # # GNU termcap library extensions. The GNU termcap file distributed with # Emacs no longer uses these, but MT showed up in pre-9.0 versions of the # BSD termcap file. The name clash with terminfo MT is resolved by type # info; MT is converted to km. # gnu\_has\_meta\_key OTMT bool MT - -----E has meta key # gnu\_tab\_width OTtw num tw - -----E tab width in spaces # # GNU termcap \*does\* include the following extended capability, Only the # now-obsolete Ann Arbor terminals used it. # # gnu\_change\_scroll\_region OTcS str cS - ---GE alternate set scrolling region # # The following comments describe capnames so ancient that I believe no # software uses them any longer. Some of these have to go because they # clash with terminfo names in ways that cannot be resolved by type # information. # # These mytinfo codes are not used in the 4.4BSD curses code. They are # marked obsolete in the 4.4BSD manual pages. # # There is one conflict with terminfo; ma is in both. This conflict is # resolved by type information. #

# The `ko' capability is translated by special code. It should contain a # comma-separated

list of capabilities for which there are corresponding keys.

# The `kn' code is accepted but ignored.

#

#

# The `ma' capability seems to have been designed to map between the rogue(2) # motion keys (including jkhl) and characters emitted by arrow keys on some # primitive pre-ANSI terminals. It's so obsolete it's fossilized...

# Here is a description of memory lock above and memory unlock:

# "You can 'freeze' data on the screen by turning on Memory Lock in a line of # text. All lines above the cursor's current line become locked in place on # the screen. Then enter data normally. When the screen fills up, any # further data entered forces the first line of unfrozen line text to scroll # under the frozen data. Lines scrolled off the screen are inserted into # memory immediately preceding the first frozen line." (from the HP 700/96 # User's manual). VT100/ANSI memory lock set is  $\E[>2h$ , reset is  $\E[>2l$ . #

# Applications that use terminfo are supposed to behave as though xr is #

always true.

#

linefeed\_is\_newline OTNL bool NL - - YB--- move down with \n # even\_parity OTEP bool EP - --B--- terminal requires even parity # odd\_parity OTOP bool OP - --B--- terminal requires odd parity # half\_duplex OTHD bool HD - --B--- terminal is half-duplex # lower\_case\_only OTLC bool LC - --B--- terminal has only lower case # upper\_case\_only OTUC bool UC - --B--- terminal has only upper case backspace\_delay OTdB num dB - - YB-G- padding required for ^H # form\_feed\_delay OTdF num dF - --B-G- padding required for  $^{\wedge}L$ horizontal\_tab\_delay OTdT num dT - - YB-G- padding required for ^I # vertical tab delay OTdV num dV - --B--- padding required for  $\sim$ V number\_of\_function\_keys OTkn num kn - --B-G- count of function keys other non function keys OTko str ko -  $-$ -B-G- list of self-mapped keycaps  $arrow\_key\_map$  OTma str ma - - YBC-- map arrow keys rogue(1) motion keys # memory\_lock\_above OTml str ml - --B--- lock visible screen memory above the current line # memory\_unlock OTmu str mu - --B--- unlock visible screen memory above the current line has\_hardware\_tabs OTpt bool pt - - YB--- has 8-char tabs invoked with ^I return does clr eol OTxr bool  $xr - YB--$  return clears the line # tek  $4025$  insert line OTxx bool xx - -BC-- Tektronix 4025 insert-line glitch # # mytinfo described this as a termcap capability, but it's not listed in the # 4.4BSD man pages, and not found in the 4.4BSD termcap file. The ncurses # package, like System V, behaves as though it is always true. # # rind\_only\_at\_top\_OTxq bool xq - ------ reverse index only works from top line #

# University of Waterloo termcap extensions (as described in mytinfo). # The `xl' termcap file clashes with a terminfo name; this ambiguity cannot # be resolved by a type check. The descriptions are guesses from what was # in the mytinfo tables. #  $\# \text{key\_interrupt\_char OTki str ki - ---- string set by interrupt key (?)$  $#$  key kill char OTkk str kk - ----- string set by kill key (?)  $# \text{key\_suspend\_char OTkz str kz - ---- string set by suspend key (?)$ # initialization messy OTxc bool xc - ------ initialization leaves garbage on the screen (?) # ind\_at\_bottom\_does\_cr OTxl bool xl - ------ index does a carriage return # # Nonstandard capabilities unique to Ross Ridge's `mytinfo' package. # SR clashes with a terminfo name; this ambiguity cannot be resolved by a type # check. # # scroll\_left OTsl1 str Sl - ------ scroll screen leftward # scroll\_right  $OTsr1 str Sr - ---$  scroll screen rightward # parm\_scroll\_left OTsl str SL - ------ scroll screen leftward #1 characters # parm\_scroll\_right OTsr str SR - ------ scroll screen rightward #1 characters # # The mytinfo capabilities end here. # # XENIX extensions: # # Xenix defined its own set of forms-drawing capabilities: # # cap IBM ASCII description ACS ASCII # --- ----------- -------------------- ------------- ------  $\#$  G1 191 \277 M-? single upper right ACS\_URCORNER # G2 218 \332 M-Z single upper left ACS\_ULCORNER # G3 192 \300 M-@ single lower left ACS\_LLCORNER # G4 217 \331 M-Y single lower right ACS\_LRCORNER # G5 187  $\273$  M-; double upper right  $# G6 201 \311 M-I double upper left$ # G7 200 \310 M-H double lower left  $\#$  G8 188 \274 M-< double lower right # GC 197 \305 M-E single intersection  $ACS_P LUS$  \_\_  $\#$  GD 194 \302 M-B single down-tick ACS TTEE | # GH 196 \304 M-D single horizontal line ACS HLINE  $\#$  GL 180 \264 M-4 single left tick ACS\_RTEE -|  $\#$  GR 195 \303 M-C single right tick ACS LTEE |- $\#$  GU 193 \301 M-A single up tick ACS\_BTEE  $\Box$  $\#$  GV 179 \263 M-3 single vertical line ACS VLINE # Gc 206 \316 M-N double intersection # Gd 203 \313 M-K double down tick  $# Gh 205 \315 M-M double horizontal line$ 

```
# Gl 204 \204 M-L double left tick
# Gr 185 \271 M-9 double right tick
# Gu 202 \312 M-J double up tick
# Gv 186 \272 M-: double vertical line
#
# The compiler will translate the single-line caps and discard the others
# (via
 IGNORE aliases further down). We don't want to do normal pad
# translation on these, they're often single-character printable ASCII
# strings that happen to be numerics. There's awk code in parametrized.sh
# that detects the acs_ prefix and uses it to suppress pad translation.
# These terminfo names are invented.
#
acs_ulcorner \overline{OTG2} str G2 - \cdots single upper left
acs_llcorner OTG3 str G3 - ------ single lower left
acs urcorner \overline{O}TGI str GI - \overline{O}TSI strategie upper right
acs_lrcorner OTG4 str G4 - ------ single lower right
acs ltee \overline{OTGR} str GR - ----- tee pointing right
acs_rtee OTGL str GL - ------ tee pointing left
acs_btee OTGU str GU - ------ tee pointing up
acs ttee \overline{OTGD} str GD - \overline{CT} tee pointing down
acs_hline OTGH str GH - ------ single horizontal line
acs_vline \overrightarrow{OTGV} str GV - ------ single vertical line
acs_plus OTGC str GC - ------ single intersection
#
#############################################################################
#
#
 TERMINFO EXTENSION CAPABILITIES
#
# This section is almost all comments. What it's mainly for is to describe
# what capabilities need to be squeezed out to get down to the XSI Curses
# standard set. They are flagged with K.
#
# HP extensions
#
# These extensions follow ptr_non (replacing everything after it) in HP
# terminfo files. Except for memory_lock and memory_unlock, they are
# functionally identical to SVr4 extensions, but they make the binary format
# different. Grrr....
#
memory lock meml str ml - -----K lock memory above cursor
memory unlock memu str mu - -----K unlock memory
\#plab_norm pln str pn - ----- program label \#1 to show string \#2
#label on smln str LO - ------ turn on soft labels
#label off rm ln str LF - \sim ----- turn off soft labels
#key f11 kf11 str F1 - - ----- F11 function key
#key f12 kf12 str F2 - - ----- F12 function key
```
#key\_f13  $kf13 str F3 - --- F13$  function key #key\_f14  $kf14 str F4 - --- F14$  function key #key\_f15 kf15 str F5 - ------ F15 function key #key\_f16  $kf16 strF6 - ---F16$  function key #key\_f17  $kf17 str F7 - --- F17 function key$ #key  $f18$  kf18 str  $F8 -$  - -----  $F18$  function key #key\_f19  $kf19 str F9 - --- F19$  function key  $#key_f20$  kf20 str  $FA - --- F20$  function key  $#key_f21$  kf21 str FB - ----- F21 function key #key\_f22  $\cdot$  kf22 str FC - ----- F22 function key  $#key_f23$  kf23 str FD - ----- F23 function key #key  $f24$  kf24 str FE - -----  $F24$  function key #key\_f25  $kf25 str FF - - - - - - F25 function key$ #key\_f26  $kf26 str FG - - - - - - F26$  function key  $#key_f27$  kf27 str FH - ------ F27 function key #key\_f28  $kf28 str FI - --- F28$  function key #key  $f29$  kf29 str FJ - ----- F29 function key  $#key_f30$  kf30 str  $FK -$  - ----- F30 function key #key\_f31  $kf31 str FL - --- F31 function key$  $#key_f32$  kf32 str  $FM - ---- F32$  function key #key\_f33  $kf33 str FN - - - - - - F33 function key$ #key\_f34 kf34 str FO - ------ F34 function key #key\_f35  $\cdot$  kf35 str FP - ----- F35 function key #key\_f36  $kf36 str FQ -$  - ----- F36 function key  $#key_f37$  kf37 str  $FR -$  - ----- F37 function key  $#key_f38$  kf38 str FS - ----- F38 function key #key\_f39  $kf39 str FT - - - - - - F39 function key$ #key\_f40  $kf40 str FU - - - - - F40$  function key  $#key_f41$  kf41 str  $FV - -$ -----  $F41$  function key #key\_f42  $kf42 str FW - - - - - - F42$  function key #key\_f43  $kf43 str FX - - - - - - F43 function key$ #key\_f44  $kf44 str FY - - - - - - F44 function key$ #key\_f45  $kf45 str FZ -$  - ----- F45 function key #key\_f46  $kf46 str Fa - --- F46$  function key  $#key_f47$  kf47 str Fb - ------ F47 function key #key\_f48  $kf48 str Fc - - - - -F48$  function key #key\_f49 kf49 str Fd - ------ F49 function key #key  $f50$  kf50 str Fe - ----- F50 function key #key  $f51$  kf51 str Ff - ------  $F51$  function key #key f52  $kf52 str Fg - --- F52$  function key #key  $f53$  kf53 str Fh - ----- F53 function key #key\_f54 kf54 str Fi - ----- F54 function key #key f55  $kf55 str Fi - --- F55 function key$ #key  $f56$  kf56 str Fk - ----- F56 function key #key  $f57$  kf57 str Fl - ----- F57 function key

```
#key_f58 kf58 str Fm - - - - - - F58 function key#key_f59 kf59 str Fn - --- F59 function key#key_f60 kf60 str Fo - ----- F60 function key
#key_f61 kf61 str Fp - ------ F61 function key
#key_f62 kf62 str Fq - --- F62 function key
#key_f63 kf63 str Fr - --- F63 function key#
# IBM extensions
#
# These extensions follow ptr_non (replacing everything after it) in IBM
# terminfo files.
#
# The places in the box[12] capabilities correspond to acsc characters, here is
# the mapping:
#
# box1[0] = ACS_ULCORNER# box1[1] = ACS_HLINE# box1[2] = ACS URCORNER
# box1[3] = ACS_VLINE# box1[4] = ACS LRCORNER
# box1[5] = ACS_LLCORNER
# box1[6] = ACS_TTEE# box1[7] = ACS_RTEE# box1[8] = ACS BTEE
# box1[9] = ACS LTEE
\# box1[10] = ACS_PLUS
#
# The box2 characters are the double-line
 versions of these forms graphics.
#
box_{chars_1} box1 str bx - -----K box characters primary set
#box_chars_2			box2	str	by	-		-	----K	box characters secondary set
#box_attr_1 batt1 str Bx - -----K attributes for box1
#box_attr_2 batt2 str By - -----K attributes for box2
#color_bg_0 colb0 str d0 - -----K background color 0
#color_bg_1 colb1 str d1 - -----K background color 1
\text{\#colored} = 2 colb2 str d2 - -----K background color 2
#color_bg_3 colb3 str d3 - -----K background color 3
#color_bg_4 colb4 str d4 - -----K background color 4
#color bg 5 colb5 str d5 - -----K background color 5
#color bg 6 colb6 str d6 - -----K background color 6
#color bg 7 colb7 str d7 - -----K background color 7
#color fg 0 colf0 str c0 - -----K foreground color 0
#color_fg_1 colf1 str c1 - -----K foreground color 1
#color fg 2 \cot 2 str c2 - ----K foreground color 2
#color fg 3 colf3 str c3 - -----K foreground color 3
#color fg 4 colf4 str c4 - -----K foreground
```
color 4

#color fg 5 colf5 str c5 - -----K foreground color 5 #color\_fg\_6 colf6 str c6 - -----K foreground color 6 #color fg 7 colf7 str c7 - -----K foreground color 7 #font  $0$  font $0$  str  $f0 -$ ------ select font  $0$ #font  $1$  font1 str f1 - ----- select font 1 #font 2 font2 str  $f2 - - - -$  select font 2 #font  $3$  font $3$  str  $13 - \cdots$  select font  $3$ #font 4 font4 str  $f4 - \cdots K$  select font 4 #font\_5 font5 str f5 - -----K select font 5 #font\_6 font6 str f6 - -----K select font 6 #font\_7 font7 str f7 - -----K select font 7 #key back tab kbtab str  $k0 -$ ------ backtab key  $#key\_do$  kdo str ki - ----K do request key #key\_command kcmd str kd - -----K command-request key #key command pane kcpn str kW -  $---K$  command-pane key #key\_end kend str kw - ------ end key #key help khlp str kq -  $-$  ----- help key #key newline  $\kappa$ nl str nl - -----K newline key  $#key\_next\_panel$  knpn str kv - ----K next-pane key #key prev cmd kppn str kp -  $---K$  previous-command key #key\_prev\_pane  $kppn str kV - --- K$  previous-pane key #key\_quit kquit str kQ - -----K quit key #key\_select ksel str kU - ----- select key #key scroll left kscl str  $kz - - -K$  scroll left #key\_scroll\_right kscr str kZ - -----K scroll right  $#key\_tab$  ktab str ko - ----K tab key #key smap in1 kmpf1 str Kv -  $---K$  special mapped key 1 input #key\_smap\_out1 kmpt1 str KV - -----K special mapped key 1 output #key\_smap\_in2 kmpf2 str Kw - -----K special mapped key 2 input #key\_smap\_out2 kmpt2 str KW - -----K special mapped key 2 output  $#key\_smap_in3$  kmpf3 str Kx - -----K special mapped key 3 input #key\_smap\_out3  $kmpt3 str KX - ---K special mapped key 3 output$ #key\_smap\_in4  $kmpf4 str Ky - ---K special mapped key 4 input$  $#key\_smap\_out4$  kmpt4 str KY - -----K special mapped key 4 output #key\_smap\_in5  $kmpf5 str Kz - ---K special mapped key 5 input$ #key\_smap\_out5  $kmpt5 str KZ - ---K special$  mapped key 5 output #appl\_defined\_str apstr str za -  $---K$  application-defined string # The key smap in[6789] and key smap out[6789] capabilities aren't described in # the IBM manual pages, so the cap name strings are guesses. The terminfo # names are almost certainly right, the termcap ones almost certainly wrong.  $#key\_smap\_in6$  kmpf6 str k! - -----K special mapped key 6 input #key\_smap\_out6 kmpt6 str K@ - -----K special mapped key 6 output #key smap in7 kmpf7 str k# -  $---K$  special mapped key 7 input #key\_smap\_out7  $kmpt7 str K$ - --- K special mapped key 7 output$ #key smap in8 kmpf8 str k% -  $---K$  special mapped key 8 input

#key\_smap\_out8 kmpt8 str K^ - -----K special mapped key 8 output #key\_smap\_in9  $kmpf9 str k& - ---K special mapped key 9 input$ #key\_smap\_out9  $kmpt9 str K^* - --- K$  special mapped key 9 output # Undocumented capabilities end here #key\_sf1  $ksf1 str S1 - --- K special function key 1$ #key\_sf2  $ksf2 str S2 - ---K special$  function key 2 #key\_sf3  $ksf3 str S3 - ---K special function key 3$ #key\_sf4  $\kappa$ sf4 str S4 - -----K special function key 4 #key sf5 ksf5 str S5 - -----K special function key 5 #key\_sf6 ksf6 str S6 - -----K special function key 6  $#key\_sf7$  ksf7 str S7 - -----K special function key 7 #key sf8 ksf8 str S8 -  $---K$  special function key 8 #key\_sf9  $ksf9 str S9 - ---K special function key 9$ #key\_sf10  $\kappa$ sf10 str SA - -----K special function key 10 # AIX version 3 documents different codes for F11, F12 and does not mention # F13-F64. AIX version 4 uses the same naming for F0-F63 as above. #key  $f11$  kf11 str k  $\lt$  - ----- function key 11 #key\_f12  $kf12 str k$  - ----- function key 12 # Undocumented capabilities end here. #key action kact str kJ -  $---K$  sent by action key # The IBM docs say these capabilities are for table-drawing, and are # valid only for aixterm descriptions. #enter\_topline\_mode topl str tp - -----K start top-line mode #enter\_bottom\_mode\_btml str bm - -----K start bottom-line mode #enter\_rvert\_mode\_rvert str rv - ----K start right-vertical mode #enter\_lvert\_mode lvert str lv - -----K start left-vertical mode # ############################################################################# # # ALIAS DECLARATIONS # # Here we set up aliases for translating extensions into standard terminfo. # #---------------------------------- Termcap aliases ------------------------- # # BSD aliases: # # This is a common error in many termcap files. We'll get notified during # translation when this (or any other alias) fires. # capalias sb sr BSD scroll text down # # AT&T extensions: # # The old AT&T 5410, 5420, 5425, pc6300plus, 610, and s4 entries used a set of # nonstandard capabilities. Its signature is the KM capability, used to name

# some sort of keymap file. EE, BO, CI, CV, XS, DS, FL and FE are in this # set. Comments in the original, and a little cross-checking with other AT&T # documentation, seem to establish the following mappings: # capalias BO mr AT&T enter\_reverse\_mode capalias CI vi AT&T cursor invisible capalias CV ve AT&T cursor\_normal capalias DS mh AT&T enter\_dim\_mode #capalias EE me AT&T exit\_attribute\_mode capalias FE LF AT&T label\_on capalias FL LO AT&T label\_off capalias XS mk AT&T enter\_secure\_mode # # We comment out EE because the conflicting XENIX EE is more common in # old entries. # # XENIX extensions: # # These are the ones we know how to translate directly: # capalias EE mh XENIX exit\_attribute\_mode capalias GE ae XENIX exit\_alt\_charset\_mode capalias GS as XENIX enter alt charset mode capalias CF vi XENIX cursor\_invis capalias CO ve XENIX cursor\_normal capalias EN @7 XENIX key\_end capalias HM kh XENIX key\_home capalias LD kL XENIX key\_dl capalias PD kN XENIX key\_npage capalias PN po XENIX prtr\_off capalias PS pf XENIX prtr\_on capalias PU kP XENIX key\_ppage capalias RT @8 XENIX kent capalias UP ku XENIX kcuu1 capalias G6 IGNORE XENIX double-ACS\_ULCORNER capalias G7 IGNORE XENIX double-ACS\_LLCORNER capalias G5 IGNORE XENIX double-ACS\_URCORNER capalias G8 IGNORE XENIX double-ACS\_LRCORNER capalias Gr IGNORE XENIX double-ACS\_LTEE capalias Gr IGNORE XENIX double-ACS\_RTEE capalias Gu IGNORE XENIX double-ACS\_BTEE capalias Gd IGNORE XENIX double ACS\_TTEE capalias Gh IGNORE XENIX double-ACS HLINE capalias Gv IGNORE XENIX double-ACS VLINE capalias Gc IGNORE XENIX double-ACS PLUS capalias GG IGNORE XENIX acs-glitch

# # IBM extensions: # capalias kq %1 IBM key\_help # # Iris extensions: # capalias HS mh IRIS enter\_dim\_mode # # Tektronix extensions: # capalias KA k; Tek key\_f10 capalias KB F1 Tek key\_f11 capalias KC F2 Tek key\_f12 capalias KD F3 Tek key\_f13 capalias KE F4 Tek key\_f14 capalias KF F5 Tek key\_f15 capalias BC Sb Tek set\_background capalias FC Sf Tek set\_foreground # # There are also the following: # # XENIX XENIX variable name name clash with terminfo? # ----- ------------------- ------------------------- # CL key\_char\_left # CR key\_char\_right # CW key\_change\_window # HP ?? # LF key\_linefeed label\_off # NU key\_next\_unlocked\_cell # PL ?? # PR ?? # RC key\_recalc remove\_clock # RF key\_toggle\_ref req\_for\_input # WL key\_word\_left # WR key\_word\_right # # If you know what any of the question-marked ones mean, please tell us. # #--------------------------------- Terminfo aliases ------------------------ # # IBM extensions: # infoalias font0 s0ds IBM set0 des seq infoalias font1 s1ds IBM set1 des seq infoalias font2 s2ds IBM set2 des seq infoalias font3 s3ds IBM set3 des seq

infoalias kbtab kcbt IBM key\_backtab infoalias ksel kslt IBM key\_select # # Some others are identical to SVr4/XPG4 capabilities, in particular: # kcmd, kend, khlp, and kf11...kf63. # ############################################################################# # # The following sets edit modes for GNU EMACS # Local Variables: # case-fold-search:nil # truncate-lines:t #  $End<sup>+</sup>$ 

Found in path(s):

\* /opt/cola/permits/100153159\_1695283958.846596/0/libncursesw5-5-7-20100626-0ubuntu1-tar-bz2/libncursesw5- 5.7+20100626-0ubuntu1/ncurses-5-7-20100626-orig-tar-gz/ncurses-5.7-20100626/include/Caps.keys No license file was found, but licenses were detected in source scan.

/\*\*\*\*\*\*\*\*\*\*\*\*\*\*\*\*\*\*\*\*\*\*\*\*\*\*\*\*\*\*\*\*\*\*\*\*\*\*\*\*\*\*\*\*\*\*\*\*\*\*\*\*\*\*\*\*\*\*\*\*\*\*\*\*\*\*\*\*\*\*\*\*\*\*\*\* \* Copyright (c) 2001-2009,2010 Free Software Foundation, Inc. \*  $*$ \* Permission is hereby granted, free of charge, to any person obtaining a \* \* copy of this software and associated documentation files (the \* \* "Software"), to deal in the Software without restriction, including \* \* without limitation the rights to use, copy, modify, merge, publish, \* \* distribute, distribute with modifications, sublicense, and/or sell \* \* copies of the Software, and to permit persons to whom the Software is \* \* furnished to do so, subject to the following conditions: \*  $*$ \* The above copyright notice and this permission notice shall be included \* \* in all copies or substantial portions of the Software. \*  $*$ \* THE SOFTWARE IS PROVIDED "AS IS", WITHOUT WARRANTY OF ANY KIND, EXPRESS \* \* OR IMPLIED, INCLUDING BUT NOT LIMITED TO THE WARRANTIES OF \* \* MERCHANTABILITY, FITNESS FOR A PARTICULAR PURPOSE AND NONINFRINGEMENT. \* \* IN NO EVENT SHALL THE ABOVE COPYRIGHT HOLDERS BE LIABLE FOR ANY CLAIM, \* \* DAMAGES OR OTHER LIABILITY, WHETHER IN AN ACTION OF CONTRACT, TORT OR \* \* OTHERWISE, ARISING FROM, OUT OF OR IN CONNECTION WITH THE SOFTWARE OR \* \* THE USE OR OTHER DEALINGS IN THE SOFTWARE. \*  $*$ \* Except as contained in this notice, the name(s) of the above copyright \* \* holders shall not be used in advertising or otherwise to promote the \* \* sale, use or other dealings in this Software without prior written \* authorization. \* \*\*\*\*\*\*\*\*\*\*\*\*\*\*\*\*\*\*\*\*\*\*\*\*\*\*\*\*\*\*\*\*\*\*\*\*\*\*\*\*\*\*\*\*\*\*\*\*\*\*\*\*\*\*\*\*\*\*\*\*\*\*\*\*\*\*\*\*\*\*\*\*\*\*\*\*/

/\*\*\*\*\*\*\*\*\*\*\*\*\*\*\*\*\*\*\*\*\*\*\*\*\*\*\*\*\*\*\*\*\*\*\*\*\*\*\*\*\*\*\*\*\*\*\*\*\*\*\*\*\*\*\*\*\*\*\*\*\*\*\*\*\*\*\*\*\*\*\*\*\*\*\*\*

## \* Author: Thomas E. Dickey 2001-2009,2010 \*

## \*\*\*\*\*\*\*\*\*\*\*\*\*\*\*\*\*\*\*\*\*\*\*\*\*\*\*\*\*\*\*\*\*\*\*\*\*\*\*\*\*\*\*\*\*\*\*\*\*\*\*\*\*\*\*\*\*\*\*\*\*\*\*\*\*\*\*\*\*\*\*\*\*\*\*\*/

## /\* LINTLIBRARY \*/

/\* ./tty/hardscroll.c \*/

#include <curses.priv.h>

#undef \_nc\_oldnums int \*\_nc\_oldnums;

#undef \_nc\_scroll\_optimize\_sp void \_nc\_scroll\_optimize\_sp( SCREEN \*sp) { /\* void \*/ }

#undef \_nc\_scroll\_optimize void \_nc\_scroll\_optimize(void) { /\* void \*/ }

#undef \_nc\_linedump\_sp void \_nc\_linedump\_sp( SCREEN \*sp) { /\* void \*/ }

#undef \_nc\_linedump void \_nc\_linedump(void) { /\* void \*/ }

```
/* ./tty/hashmap.c */
```
#undef \_nc\_hash\_map\_sp void \_nc\_hash\_map\_sp( SCREEN \*sp) { /\* void \*/ }

#undef \_nc\_hash\_map void nc hash map(void) { /\* void \*/ }

#undef \_nc\_make\_oldhash\_sp void \_nc\_make\_oldhash\_sp( SCREEN \*sp,

 $int i)$  { /\* void \*/ }

```
#undef _nc_make_oldhash
void	_nc_make_oldhash(
 int i)
 		{ /* void */ }
```
#undef \_nc\_scroll\_oldhash\_sp void \_nc\_scroll\_oldhash\_sp( SCREEN \*sp, int n, int top, int bot) { /\* void \*/ }

#undef \_nc\_scroll\_oldhash void \_nc\_scroll\_oldhash( int n, int top, int bot) { /\* void \*/ }

/\* ./base/lib\_addch.c \*/

#include <ctype.h>

#undef \_nc\_render cchar\_t \_nc\_render( WINDOW \*win, cchar\_t ch) { return(\*(cchar\_t \*)0); }

```
#undef _nc_build_wch
int _nc_build_wch(
 WINDOW *win,
 cchar_t *ch)
 { return(*(int *)0); }
```
#undef \_nc\_waddch\_nosync int \_nc\_waddch\_nosync( WINDOW \*win, const cchar t c) { return(\*(int \*)0); }

#undef waddch int waddch( WINDOW \*win, const chtype ch) { return(\*(int \*)0); }

#undef wechochar int wechochar( WINDOW \*win, const chtype ch) { return(\*(int \*)0); } /\* ./base/lib\_addstr.c \*/ #undef waddnstr int waddnstr( WINDOW \*win, const char \*astr, int n) { return(\*(int \*)0); } #undef waddchnstr int waddchnstr( WINDOW \*win, const chtype \*astr,  $int n)$ { return(\*(int \*)0); } #undef \_nc\_wchstrlen int \_nc\_wchstrlen( const cchar\_t \*s) { return(\*(int \*)0); } #undef wadd\_wchnstr int wadd\_wchnstr( WINDOW \*win, const cchar\_t \*astr, int n) { return(\*(int \*)0); } #undef waddnwstr int waddnwstr( WINDOW \*win, const wchar\_t \*str,  $int n)$ { return(\*(int \*)0); } /\* ./base/lib\_beep.c \*/ #undef beep\_sp int beep\_sp( SCREEN \*sp)

 { return(\*(int \*)0); }

```
#undef beep
int beep(void)
 { return(*(int *)0); }
```
/\* ./base/lib\_bkgd.c \*/

#undef wbkgrndset void wbkgrndset( WINDOW \*win, const cchar\_t \*ch) { /\* void \*/ }

#undef wbkgdset void wbkgdset( WINDOW \*win, chtype ch) { /\* void \*/ }

#undef wbkgrnd int wbkgrnd( WINDOW \*win, const cchar\_t \*ch) { return(\*(int \*)0); }

#undef wbkgd int wbkgd( WINDOW \*win, chtype ch) { return(\*(int \*)0); }

/\* ./base/lib\_box.c \*/

#undef wborder int wborder( WINDOW \*win, chtype ls,

chtype rs, chtype ts, chtype bs, chtype tl, chtype tr, chtype bl, chtype br) { return(\*(int \*)0); } /\* ./base/lib\_chgat.c \*/

#undef wchgat int wchgat( WINDOW \*win, int n, attr\_t attr, short color, const void \*opts) { return(\*(int \*)0); }

/\* ./base/lib\_clear.c \*/

#undef wclear int wclear( WINDOW \*win) { return(\*(int \*)0); }

/\* ./base/lib\_clearok.c \*/

#undef clearok int clearok( WINDOW \*win, NCURSES\_BOOL flag) { return(\*(int \*)0); }

/\* ./base/lib\_clrbot.c \*/

#undef wclrtobot int welrtobot( WINDOW \*win) { return(\*(int \*)0); }

/\* ./base/lib\_clreol.c \*/

#undef wclrtoeol int wclrtoeol( WINDOW \*win) { return(\*(int \*)0); }

/\* ./base/lib\_color.c \*/

#include <tic.h>

#undef COLOR\_PAIRS int COLOR\_PAIRS; #undef COLORS int COLORS:

```
#undef _nc_reset_colors_sp
NCURSES_BOOL _nc_reset_colors_sp(
 SCREEN *sp)
 		{ return(*(NCURSES_BOOL *)0); }
#undef _nc_reset_colors
NCURSES_BOOL _nc_reset_colors(void)
 		{
 return(*(NCURSES_BOOL *)0); }
#undef start_color_sp
int start_color_sp(
 SCREEN *sp)
 { return(*(int *)0); }
#undef start_color
int start_color(void)
 { return(*(int *)0); }
#undef init_pair_sp
int init_pair_sp(
 SCREEN *sp,
 short pair,
 short f,
 short b)
 { return(*(int *)0); }
#undef init_pair
int init_pair(
 short pair,
 short f,
 short b)
 { return(*(int *)0); }
#undef init_color_sp
int init_color_sp(
 SCREEN *sp,
 short color,
 short r,
 short g,
 short b)
 { return(*(int *)0); }
#undef init_color
int init_color(
 short color,
 short r.
```
short g, short b) { return(\*(int \*)0); }

```
#undef can_change_color_sp
NCURSES_BOOL can_change_color_sp(
SCREEN *sp)
		{ return(*(NCURSES_BOOL *)0); }
```

```
#undef can_change_color
NCURSES_BOOL can_change_color(void)
 		{ return(*(NCURSES_BOOL *)0); }
```

```
#undef has_colors_sp
NCURSES_BOOL has_colors_sp(
SCREEN *sp)
 		{ return(*(NCURSES_BOOL *)0); }
```
#undef has\_colors NCURSES\_BOOL has\_colors(void) { return(\*(NCURSES\_BOOL \*)0); }

#undef color\_content\_sp int color\_content\_sp( SCREEN \*sp, short color, short  $r$ , short  $*$ g, short \*b) { return(\*(int \*)0); }

```
#undef color_content
int color_content(
 short color,
 short \ast r,
 short *g,
 short *b)
 { return(*(int *)0); }
```

```
#undef pair_content_sp
int pair_content_sp(
 SCREEN *sp,
 short pair,
 short *f.
 short *b)
 { return(*(int *)0); }
```
#undef pair\_content int pair\_content( short pair, short \*f, short  $*$ b) { return(\*(int \*)0); }

#undef \_nc\_do\_color\_sp void \_nc\_do\_color\_sp( SCREEN \*sp, short old\_pair, short pair, NCURSES\_BOOL reverse, NCURSES\_OUTC\_sp outc) { /\* void \*/ }

#undef \_nc\_do\_color void \_nc\_do\_color( short old\_pair, short pair, NCURSES\_BOOL reverse, NCURSES\_OUTC outc) { /\* void \*/ }

/\* ./base/lib\_colorset.c \*/

#undef wcolor\_set int wcolor\_set( WINDOW \*win, short color\_pair\_number, void \*opts) { return(\*(int \*)0); }

/\* ./base/lib\_delch.c \*/

#undef wdelch int wdelch( WINDOW \*win) { return(\*(int \*)0); }

/\* ./base/lib\_delwin.c \*/

#undef delwin int delwin( WINDOW \*win) { return(\*(int \*)0); }

```
/* ./base/lib_echo.c */
#undef echo_sp
int echo_sp(
 SCREEN *sp)
 		{ return(*(int *)0); }
#undef echo
int echo(void)
 { return(*(int *)0); }
#undef noecho_sp
int noecho_sp(
 SCREEN *sp)
 { return(*(int *)0); }
#undef noecho
int noecho(void)
 { return(*(int *)0); }
/* ./base/lib_endwin.c */#undef endwin_sp
int endwin_sp(
 SCREEN *sp)
 { return(*(int *)0); }
#undef endwin
int endwin(void)
 		{ return(*(int *)0); }
/* ./base/lib_erase.c */
#undef werase
int werase(
 WINDOW *win)
 { return(*(int *)0); }
/* ./base/lib_flash.c */
#undef flash_sp
int flash sp(
 SCREEN *sp)
 { return(*(int *)0); }
#undef flash
int flash(void)
 { return(*(int *)0); }
```

```
/* ./lib_gen.c */#undef addch
int addch(
 		const chtype z)
 { return(*(int *)0); }
#undef addchnstr
int addchnstr(
 		const chtype *a1,
 int z)		{ return(*(int
 *)0); }
#undef addchstr
int addchstr(
 		const chtype *z)
 { return(*(int *)0); }
#undef addnstr
int addnstr(
 		const char *a1,
 int z)		{ return(*(int *)0); }
#undef addstr
int addstr(
 		const char *z)
 		{ return(*(int *)0); }
#undef attroff
int attroff(
 NCURSES_ATTR_T z)
 		{ return(*(int *)0); }
#undef attron
int attron(
 NCURSES_ATTR_T z)
 { return(*(int *)0); }
#undef attrset
int attrset(
 NCURSES_ATTR_T z)
 { return(*(int *)0); }
#undef attr_get
int attr_get(
```

```
attr_t * a1,
 short *a2,
 		void	*z)
 { return(*(int *)0); }
#undef attr_off
int	attr_off(
 attr_t a1,
 		void	*z)
 { return(*(int *)0); }
#undef attr_on
int attr_on(
 attr_t a1,
 		void	*z)
 		{ return(*(int *)0); }
#undef attr_set
int attr_set(
 attr_t a1,
 short a2,
 void \overline{z})
 { return(*(int *)0); }
#undef bkgd
int bkgd(
 chtype z)
 		{ return(*(int *)0); }
#undef bkgdset
void bkgdset(
 chtype z)
 		{ /* void */ }
#undef border
int border(
 chtype a1,
 chtype a2,
 chtype a3,
 chtype a4,
 chtype a5,
 chtype a6,
 chtype a7,
 chtype z)
 { return(*(int *)0); }
#undef box
```

```
int box(
 WINDOW *a1,
 chtype a2,
 chtype z)
 { return(*(int *)0); }
#undef chgat
int chgat(
 int a1,
 attr_t a2,
 short a3,
 		const void *z)
 		{ return(*(int *)0); }
#undef clear
int clear(void)
 { return(*(int *)0); }
#undef clrtobot
int clrtobot(void)
 { return(*(int *)0); }
#undef clrtoeol
int clrtoeol(void)
 		{ return(*(int *)0); }
#undef color_set
int color_set(
 short a1,
 		void	*z)
 { return(*(int *)0); }
#undef COLOR_PAIR
int COLOR_PAIR(
 int z){ return(*(int *)0); }
#undef delch
int delch(void)
 { return(*(int *)0); }
#undef deleteln
int deleteln(void)
 { return(*(int *)0); }
#undef echochar
int echochar(
```
 const chtype z)

```
		{ return(*(int *)0); }
#undef erase
int erase(void)
 { return(*(int *)0); }
#undef getbkgd
chtype getbkgd(
 WINDOW *z)
 		{ return(*(chtype *)0); }
#undef getch
int getch(void)
 { return(*(int *)0); }
#undef getnstr
int getnstr(
 char *a1,
 int z)
 { return(*(int *)0); }
#undef getstr
int getstr(
 		char	*z)
 { return(*(int *)0); }
#undef hline
int hline(
 chtype a1,
 int z){ return(*(int *)0); }
#undef inch
chtype inch(void)
 		{ return(*(chtype *)0); }
#undef inchnstr
int inchnstr(
 chtype *a1,
 int z){ return(*(int *)0); }
#undef inchstr
int inchstr(
 chtype *z)
 { return(*(int *)0); }
```

```
#undef innstr
int innstr(
 char *a1,
 int z){ return(*(int *)0); }
#undef insch
int insch(
 chtype z)
 { return(*(int *)0); }
#undef insdelln
int insdelln(
 int z)
 { return(*(int *)0); }
#undef insertln
int insertln(void)
 { return(*(int *)0); }
#undef insnstr
int insnstr(
 		const char *a1,
 int z)		{ return(*(int *)0); }
#undef insstr
int insstr(
 		const char *z)
 		{ return(*(int *)0); }
#undef instr
int instr(
 char *z)		{ return(*(int *)0); }
#undef move
int move(
 int a1,
 int z){ return(*(int *)0); }
#undef mvaddch
int mvaddch(
 int a1.
 int a2,
 		const
```

```
 chtype z)
 { return(*(int *)0); }
#undef mvaddchnstr
int mvaddchnstr(
 int a1,
 int a2,
 		const chtype *a3,
 int z){ return(*(int *)0); }
#undef mvaddchstr
int mvaddchstr(
 int a1,
 int a2,
 		const chtype *z)
 { return(*(int *)0); }
#undef mvaddnstr
int mvaddnstr(
 int a1,
 int a2,
 		const char *a3,
 int z)		{ return(*(int *)0); }
#undef mvaddstr
int mvaddstr(
 int a1,
 int a2,
 		const char *z)
 { return(*(int *)0); }
#undef mvchgat
int mvchgat(
 int a1,
 int a2,
 int a3,
 attr_t a4,
 short a5,
 		const void *z)
 { return(*(int *)0); }
#undef mvdelch
int mydelch(
 int a1,
 int z){ return(*(int *)0); }
```
#undef mvgetch int mvgetch( int a1,  $int z)$  { return(\*(int \*)0); } #undef mvgetnstr int mvgetnstr( int a1, int a2, char \*a3,  $int z)$ { return(\*(int \*)0); } #undef mvgetstr int mvgetstr( int a1, int a2, char \*z) { return(\*(int \*)0); } #undef mvhline int myhline( int a1, int a2, chtype a3, int z) { return(\*(int \*)0);  $\}$ #undef mvinch chtype mvinch( int a1,  $int z)$  { return(\*(chtype \*)0); } #undef mvinchnstr int mvinchnstr( int a1, int a2, chtype  $*a3$ ,  $int z)$ { return(\*(int \*)0); } #undef mvinchstr int mvinchstr( int a1.

```
int a2,
 		chtype	*z)
 { return(*(int *)0); }
#undef mvinnstr
int mvinnstr(
 int a1,
 int a2,
 char *a3,
 int z){ return(*(int *)0); }
#undef mvinsch
int mvinsch(
 int a1,
 int a2,
 chtype z)
 		{ return(*(int *)0); }
#undef mvinsnstr
int mvinsnstr(
 int a1,
 int a2,
 		const char *a3,
 int z)
 { return(*(int *)0); }
#undef mvinsstr
int mvinsstr(
 int a1,
 int a2,
 		const char *z)
 		{ return(*(int *)0); }
#undef mvinstr
int mvinstr(
 int a1,
 int a2,
 		char	*z)
 { return(*(int *)0); }
#undef mvvline
int myvline(
 int a1,
 int a2,
 chtype a3,
 int z){ return(*(int *)0); }
```

```
#undef mvwaddch
int mvwaddch(
 WINDOW *a1,
 int a2,
 int a3,
 		const chtype z)
 { return(*(int *)0); }
#undef mvwaddchnstr
int mvwaddchnstr(
 WINDOW *a1,
 int a2,
 int a3,
 		const chtype *a4,
 int z)
 { return(*(int *)0); }
#undef mvwaddchstr
int mvwaddchstr(
 WINDOW *a1,
 int a2,
 int a3,
 		const chtype *z)
 { return(*(int *)0); }
#undef mvwaddnstr
int mvwaddnstr(
 WINDOW *a1,
 int a2,
 int a3,
 		const char *a4,
 int z)		{ return(*(int *)0); }
#undef mvwaddstr
int mvwaddstr(
 WINDOW *a1,
 int a<sub>2</sub>.
 int a3,
 		const char *z)
 { return(*(int *)0); }
#undef mvwchgat
int mvwchgat(
 WINDOW *a1,
 int a2.
```

```
int a3,
 int a4,
 attr_t a5,
 short a6,
 		const void *z)
 		{ return(*(int *)0); }
#undef mvwdelch
int mvwdelch(
 WINDOW *a1,
 int a2,
 int z)		{ return(*(int *)0); }
#undef mvwgetch
int mvwgetch(
 WINDOW *a1,
 int a2,
 int z){ return(*(int *)0); }
#undef mvwgetnstr
int mvwgetnstr(
 WINDOW *a1,
 int a2,
 int a3,
 		char	*a4,
 int z)
 { return(*(int *)0); }
#undef mvwgetstr
int mvwgetstr(
 WINDOW *a1,
 int a2,
 int a3,
 char *z)		{
return(*(int *)0); \}#undef mvwhline
int mvwhline(
 WINDOW *a1.
 int a2,
 int a3,
 chtype a4,
 int z){ return(*(int *)0); }
```

```
#undef mvwinch
chtype mvwinch(
 WINDOW *a1,
 int a2,
 int z)		{ return(*(chtype *)0); }
#undef mvwinchnstr
int mvwinchnstr(
 WINDOW *a1,
 int a2,
 int a3,
 chtype *a4,
 int z)
 { return(*(int *)0); }
#undef mvwinchstr
int mywinchstr(
 WINDOW *a1,
 int a2,
 int a3,
 chtype \overline{z})
 { return(*(int *)0); }
#undef mvwinnstr
int mvwinnstr(
 WINDOW *a1,
 int a2,
 int a3,
 		char	*a4,
 int z)		{ return(*(int *)0); }
#undef mvwinsch
int mvwinsch(
 WINDOW *a1,
 int a2,
 int a3,
 chtype z)
 { return(*(int *)0); }
#undef mvwinsnstr
int mvwinsnstr(
 WINDOW *a1,
 int a2.
 int a<sub>3</sub>.
 		const char *a4,
 int z)
```
```
		{ return(*(int *)0); }
#undef mvwinsstr
int mvwinsstr(
 WINDOW *a1,
 int a2,
 int a3,
 		const char *z)
 { return(*(int *)0); }
#undef mvwinstr
int mvwinstr(
 WINDOW *a1,
 int a2,
 int a3,
 char *z)		{
return(*(int *)0); }
#undef mvwvline
int mvwvline(
 WINDOW *a1,
 int a2,
 int a3,
 chtype a4,
 int z){ return(*(int *)0); }
#undef PAIR_NUMBER
int PAIR_NUMBER(
 int z){ return(*(int *)0); }
#undef redrawwin
int redrawwin(
 WINDOW *z)
 { return(*(int *)0); }
#undef refresh
int refresh(void)
 { return(*(int *)0); }
#undef scrl
int scrl(
 int z)
 { return(*(int *)0); }
#undef scroll
```

```
int scroll(
 WINDOW *z)
 { return(*(int *)0); }
#undef setscrreg
int setscrreg(
 int a1,
 int z){ return(*(int *)0); }
#undef slk_attr_off
int	slk_attr_off(
 		const attr_t a1,
 		void	*z)
 { return(*(int *)0); }
#undef slk_attr_on
int slk_attr_on(
 attr_t a1,
 		void	*z)
 { return(*(int *)0); }
#undef standout
int standout(void)
 		{ return(*(int *)0); }
#undef standend
int standend(void)
 { return(*(int *)0); }
#undef timeout
void timeout(
 int z)		{ /* void */ }
#undef touchline
int touchline(
 WINDOW *a1,
 int a2,
 int z){ return(*(int * )0);
 }
#undef touchwin
int touchwin(
 WINDOW *z)
 { return(*(int *)0); }
```

```
#undef untouchwin
int untouchwin(
 WINDOW *z)
 		{ return(*(int *)0); }
#undef vline
int vline(
 chtype a1,
 int z){ return(*(int *)0); }
#undef vw_printw
int vw_printw(
 WINDOW *a1,
 		const char *a2,
 va_list z)
 { return(*(int *)0); }
#undef vw_scanw
int vw_scanw(
 WINDOW *a1,
 char *a2,
 va_list z)
 { return(*(int *)0); }
#undef waddchstr
int waddchstr(
 WINDOW *a1,
 		const chtype *z)
 		{ return(*(int *)0); }
#undef waddstr
int waddstr(
 WINDOW *a1,
 		const char *z)
 		{ return(*(int *)0); }
#undef wattron
int wattron(
 WINDOW *a1,
 int z){ return(*(int *)0); }
#undef wattroff
int wattroff(
 WINDOW *a1,
 int z){ return(*(int *)0); }
```

```
#undef wattrset
int wattrset(
 WINDOW *a1,
 int z)		{ return(*(int *)0); }
#undef wattr_get
int wattr_get(
 WINDOW *a1,
 attr_t * a2,
 short *a3,
 void \overline{z})
 { return(*(int *)0); }
#undef wattr_set
int wattr_set(
 WINDOW *a1,
 attr_t a2,
 short a3,
 		void	*z)
 { return(*(int *)0); }
#undef wdeleteln
int wdeleteln(
 WINDOW *z)
 		{ return(*(int *)0); }
#undef wgetstr
int wgetstr(
 WINDOW *a1,
 char *z)
 { return(*(int *)0); }
#undef winchstr
int winchstr(
 WINDOW *a1,
 		chtype	*z)
 { return(*(int *)0); }
#undef winsertln
int winsertln(
 WINDOW *z)
 { return(*(int *)0); }
#undef winsstr
int winsstr(
```

```
WINDOW *a1,
 		const char *z)
 { return(*(int *)0); }
#undef winstr
int winstr(
 WINDOW *a1,
 char *z){ return(*(int *)0); }
#undef wstandout
int wstandout(
 WINDOW *z)
 { return(*(int *)0); }
#undef wstandend
int wstandend(
 WINDOW *z)
 { return(*(int *)0); }
#undef getattrs
int getattrs(
 		const WINDOW *z)
 { return(*(int *)0); }
#undef getcurx
int getcurx(
 		const WINDOW *z)
 { return(*(int *)0); }
#undef getcury
int getcury(
 		const WINDOW *z)
 { return(*(int *)0); }
#undef getbegx
int getbegx(
 		const WINDOW *z)
 { return(*(int *)0); }
#undef getbegy
int getbegy(
 		const
 WINDOW *z)
 { return(*(int *)0); }
#undef getmaxx
int getmaxx(
```

```
		const WINDOW *z)
 { return(*(int *)0); }
#undef getmaxy
int getmaxy(
```
 const WINDOW \*z) { return(\*(int \*)0); }

#undef getparx int getparx( const WINDOW \*z) { return(\*(int \*)0); }

```
#undef getpary
int getpary(
 		const WINDOW *z)
 { return(*(int *)0); }
```
## #undef wgetparent WINDOW \*wgetparent( const WINDOW \*z) { return(\*(WINDOW \*\*)0); }

```
#undef is_cleared
NCURSES_BOOL is_cleared(
		const WINDOW *z)
 		{ return(*(NCURSES_BOOL *)0); }
```

```
#undef is_idcok
NCURSES_BOOL is_idcok(
		const WINDOW *z)
 		{ return(*(NCURSES_BOOL *)0); }
```

```
#undef is_idlok
NCURSES_BOOL is_idlok(
		const WINDOW *z)
 		{ return(*(NCURSES_BOOL *)0); }
```
#undef is\_immedok NCURSES\_BOOL is\_immedok( const WINDOW \*z)  $\{ return(*(NCURSES~BOOL * )0); \}$ 

```
#undef is_keypad
NCURSES_BOOL is_keypad(
		const WINDOW *z)
 		{ return(*(NCURSES_BOOL *)0); }
```
#undef is\_leaveok NCURSES\_BOOL is\_leaveok( const WINDOW \*z) { return(\*(NCURSES\_BOOL \*)0); }

```
#undef
 is_nodelay
NCURSES_BOOL is_nodelay(
		const WINDOW *z)
 		{ return(*(NCURSES_BOOL *)0); }
```

```
#undef is_notimeout
NCURSES_BOOL is_notimeout(
		const WINDOW *z)
 		{ return(*(NCURSES_BOOL *)0); }
```

```
#undef is_pad
NCURSES_BOOL is_pad(
		const WINDOW *z)
 		{ return(*(NCURSES_BOOL *)0); }
```

```
#undef is_scrollok
NCURSES_BOOL is_scrollok(
		const WINDOW *z)
 		{ return(*(NCURSES_BOOL *)0); }
```

```
#undef is_subwin
NCURSES_BOOL is_subwin(
		const WINDOW *z)
 		{ return(*(NCURSES_BOOL *)0); }
```

```
#undef is_syncok
NCURSES_BOOL is_syncok(
		const WINDOW *z)
 		{ return(*(NCURSES_BOOL *)0); }
```

```
#undef wgetscrreg
int wgetscrreg(
 		const WINDOW *a1,
 int *a2.
 int *z){ return(*(int *)0); }
```

```
#undef add_wch
int add wch(
 const cchar t * z)
 { return(*(int *)0); }
```

```
#undef add_wchnstr
int add_wchnstr(
 		const cchar_t *a1,
 int z){ return(*(int *)0); }
#undef add_wchstr
int add_wchstr(
 		const cchar_t *z)
 { return(*(int *)0); }
#undef addnwstr
int addnwstr(
 		const wchar_t *a1,
 int z){ return(*(int * )0);
 }
#undef addwstr
int addwstr(
 		const wchar_t *z)
 { return(*(int *)0); }
#undef bkgrnd
int bkgrnd(
 		const cchar_t *z)
 { return(*(int *)0); }
#undef bkgrndset
void bkgrndset(
 		const cchar_t *z)
 		{ /* void */ }
#undef border_set
int border_set(
 		const cchar_t *a1,
 		const cchar_t *a2,
 		const cchar_t *a3,
 		const cchar_t *a4,
 		const cchar_t *a5,
 const cchar_t *a6,
 const cchar_t *a7,
 		const cchar_t *z)
 { return(*(int *)0); }
#undef box_set
int box set(
 WINDOW *a1,
```

```
		const cchar_t *a2,
 		const cchar_t *z)
 { return(*(int *)0); }
#undef echo_wchar
int echo_wchar(
 		const cchar_t *z)
 { return(*(int *)0); }
#undef get_wch
int get_wch(
 wint_t * z)
 		{ return(*(int *)0); }
#undef get_wstr
int get_wstr(
 wint_t * z)
 		{ return(*(int *)0); }
#undef getbkgrnd
int getbkgrnd(
 cchar_t * z){ return(*(int *)0); }
#undef getn_wstr
int getn_wstr(
 wint_t *a1,
 int z)
 { return(*(int *)0); }
#undef hline_set
int hline_set(
 		const cchar_t *a1,
 int z)		{
return(*(int *)0); \}#undef in_wch
int in_wch(
 cchar_t * z){ return(*(int *)0); }
#undef in_wchnstr
int in_wchnstr(
 cchar_t *a1,
 int z){ return(*(int *)0); }
```

```
#undef in_wchstr
int in_wchstr(
 cchar_t * z)		{ return(*(int *)0); }
#undef innwstr
int innwstr(
 wchar_t *a1,
 int z){ return(*(int *)0); }
#undef ins_nwstr
int ins_nwstr(
 		const wchar_t *a1,
 int z)		{ return(*(int *)0); }
#undef ins_wch
int ins_wch(
 		const cchar_t *z)
 { return(*(int *)0); }
#undef ins_wstr
int ins_wstr(
 		const wchar_t *z)
 { return(*(int *)0); }
#undef inwstr
int inwstr(
 wchar_t * z)
 { return(*(int *)0); }
#undef mvadd_wch
int mvadd_wch(
 int a1,
 int a2,
 		const cchar_t *z)
 { return(*(int *)0); }
#undef mvadd_wchnstr
int mvadd_wchnstr(
 int a1.
 int a2,
 		const cchar_t *a3,
 int z)
 { return(*(int *)0); }
#undef mvadd_wchstr
```

```
int mvadd_wchstr(
 int a1,
 int a2,
 		const cchar_t *z)
 { return(*(int *)0); }
#undef mvaddnwstr
int mvaddnwstr(
 int a1,
 int a2,
 		const wchar_t *a3,
 int z){ return(*(int *)0); }
#undef mvaddwstr
int mvaddwstr(
 int a1,
 int a2,
 		const wchar_t *z)
 { return(*(int *)0); }
#undef mvget_wch
int mvget_wch(
 int a1,
 int a2,
 wint_t *z)
 		{ return(*(int *)0); }
#undef mvget_wstr
int mvget_wstr(
 int a1,
 int a2,
 wint_t *z)
 		{ return(*(int *)0); }
#undef mvgetn_wstr
int mvgetn_wstr(
 int a1,
 int a2,
 wint_t *a3,
 int z)
 { return(*(int *)0); }
#undef mvhline_set
int mvhline_set(
 int a1,
 int a<sub>2</sub>.
```

```
		const cchar_t *a3,
 int z){ return(*(int *)0); }
#undef mvin_wch
int mvin_wch(
 int a1,
 int a2,
 \text{cchar}_t * z)
 { return(*(int *)0); }
#undef mvin_wchnstr
int mvin_wchnstr(
 int a1,
 int a2,
 cchar_t *a3,
 int z)
 { return(*(int *)0); }
#undef mvin_wchstr
int mvin_wchstr(
 int a1,
 int a2,
 cchar_t * z)		{ return(*(int *)0); }
#undef mvinnwstr
int mvinnwstr(
 int a1,
 int a2,
 wchar_t *a3,
 int z)		{ return(*(int *)0); }
#undef mvins_nwstr
int mvins_nwstr(
 int a1,
 int a2,
 		const wchar_t *a3,
 int z){ return(*(int *)0); }
#undef mvins_wch
int mvins wch(
 int a1,
 int a2,
 		const cchar_t *z)
```

```
		{ return(*(int *)0); }
#undef mvins_wstr
int mvins_wstr(
 int a1,
 int a2,
 		const wchar_t *z)
 { return(*(int *)0); }
#undef mvinwstr
int mvinwstr(
 int a1,
 int a2,
 wchar_t *z)
 { return(*(int *)0); }
#undef mvvline_set
int myvline_set(
 int a1,
 int a2,
 		const cchar_t *a3,
 int z){ return(*(int *)0); }
#undef mvwadd_wch
int mvwadd_wch(
 WINDOW *a1,
 int a2,
 int a3,
 		const cchar_t *z)
 { return(*(int *)0); }
#undef mvwadd_wchnstr
int mvwadd_wchnstr(
 WINDOW *a1,
 int a2,
 int a3,
 		const cchar_t *a4,
 int z){ return(*(int *)0); }
#undef mvwadd_wchstr
int mvwadd_wchstr(
 WINDOW *a1,
 int a2.
 int a3,
 const cchar t * z)
 { return(*(int *)0); }
```
#undef mvwaddnwstr int mvwaddnwstr( WINDOW \*a1, int a2, int a3, const wchar\_t \*a4,  $int z)$  { return(\*(int \*)0); } #undef mvwaddwstr int mvwaddwstr( WINDOW \*a1, int a2, int a3, const wchar\_t \*z) { return(\*(int \*)0); } #undef mvwget\_wch int mvwget\_wch( WINDOW \*a1, int a2, int a3, wint\_t  $*z$ ) { return(\*(int \*)0); } #undef mvwget\_wstr int mvwget\_wstr( WINDOW \*a1, int a2, int a3, wint\_t  $*z$ ) { return(\*(int \*)0); } #undef mvwgetn\_wstr int mvwgetn\_wstr( WINDOW \*a1, int a2, int a3. wint  $t * a4$ ,  $int z$ ) { return(\*(int \*)0); } #undef mvwhline\_set int mvwhline\_set( WINDOW \*a1, int a2.

```
int a3,
		const cchar_t *a4,
int z)		{ return(*(int *)0); }
```
#undef mvwin\_wch int mvwin\_wch( WINDOW \*a1, int a2, int a3, cchar\_t \*z) { return(\*(int \*)0); }

#undef mvwin\_wchnstr int mvwin\_wchnstr( WINDOW \*a1, int a2, int a3, cchar\_t \*a4, int z) { return(\*(int \*)0); }

#undef mvwin\_wchstr int mvwin\_wchstr( WINDOW \*a1, int a2, int a3,  $cchar_t * z)$ { return(\*(int \*)0); }

#undef mvwinnwstr int mvwinnwstr( WINDOW \*a1,

int a2, int a3, wchar\_t \*a4,  $int z)$ { return(\*(int \*)0); }

```
#undef mvwins_nwstr
int mvwins_nwstr(
 WINDOW *a1,
 int a2,
 int a3.
 		const wchar_t *a4,
 int z){ return(*(int *)0); }
```

```
#undef mvwins_wch
int mvwins_wch(
 WINDOW *a1,
 int a2,
 int a3,
 		const cchar_t *z)
 { return(*(int *)0); }
#undef mvwins_wstr
int mvwins_wstr(
 WINDOW *a1,
 int a<sub>2</sub>.
 int a3,
 		const wchar_t *z)
 		{ return(*(int *)0); }
#undef mvwinwstr
int mywinwstr(
 WINDOW *a1,
 int a2,
 int a3,
 wchar_t * z)
 { return(*(int *)0); }
#undef mvwvline_set
int mvwvline_set(
 WINDOW *a1,
 int a2,
 int a3,
 		const cchar_t *a4,
 int z){ return(*(int *)0); }
#undef vline_set
int vline_set(
 		const cchar_t *a1,
 int z){ return(*(int *)0); }
#undef wadd_wchstr
int wadd_wchstr(
 WINDOW *a1,
 		const cchar_t *z)
 { return(*(int *)0); }
#undef waddwstr
int waddwstr(
```

```
WINDOW *a1,
 		const wchar_t *z)
 { return(*(int *)0); }
#undef wget_wstr
int wget_wstr(
 WINDOW *a1,
 wint_t *z)
 { return(*(int *)0); }
#undef wgetbkgrnd
int wgetbkgrnd(
 WINDOW *a1,
 cchar_t * z)
 		{ return(*(int *)0); }
#undef win_wchstr
int win_wchstr(
 WINDOW *a1,
 \text{cchar}_t * z)
 { return(*(int *)0); }
#undef wins_wstr
int wins_wstr(
 WINDOW *a1,
 		const wchar_t *z)
 { return(*(int *)0); }
#undef mouse_trafo
NCURSES_BOOL mouse_trafo(
 int *a1,
 int *a2,
 		NCURSES_BOOL z)
 		{ return(*(NCURSES_BOOL *)0); }
/* ./base/lib_getch.c */
#include <fifo_defs.h>
#undef ESCDELAY
int ESCDELAY:
#undef set_escdelay_sp
int	set_escdelay_sp(
 SCREEN *sp,
 int value)
 { return(*(int *)0); }
```

```
#undef set_escdelay
int set_escdelay(
 int value)
 { return(*(int *)0); }
#undef get_escdelay_sp
int get_escdelay_sp(
 SCREEN *sp)
 { return(*(int *)0); }
#undef get_escdelay
int get_escdelay(void)
 { return(*(int *)0); }
#undef _nc_wgetch
int _nc_wgetch(
 WINDOW *win,
 		unsigned long *result,
 int use_meta)
 { return(*(int *)0); }
#undef wgetch
int wgetch(
 WINDOW *win)
 		{
return(*(int *)0); }
/* ./base/lib_getstr.c */
#undef wgetnstr
int wgetnstr(
 WINDOW *win,
 		char	*str,
 int maxlen)
 		{ return(*(int *)0); }
/* ./base/lib_hline.c */
#undef whline
int whline(
 WINDOW *win.
 chtype ch,
 int n){ return(*(int *)0); }
/* ./base/lib_immedok.c */
```
#undef immedok void immedok( WINDOW \*win, NCURSES\_BOOL flag) { /\* void \*/ }

/\* ./base/lib\_inchstr.c \*/

#undef winchnstr int winchnstr( WINDOW \*win, chtype \*str,  $int n)$ { return(\*(int \*)0); }

/\* ./base/lib\_initscr.c \*/

#undef initscr WINDOW \*initscr(void) { return(\*(WINDOW \*\*)0); }

/\* ./base/lib\_insch.c \*/

#undef \_nc\_insert\_ch int \_nc\_insert\_ch( SCREEN \*sp, WINDOW \*win, chtype ch) { return(\*(int \*)0); }

#undef winsch int winsch( WINDOW \*win, chtype c) { return(\*(int \*)0); }

/\* ./base/lib\_insdel.c \*/

#undef winsdelln int winsdelln( WINDOW \*win,  $int n$ ) { return(\*(int \*)0); }

/\* ./base/lib\_insnstr.c \*/

#undef winsnstr int winsnstr(

WINDOW \*win,

 const char \*s, int n) { return(\*(int \*)0); }

/\* ./base/lib\_instr.c  $*/$ 

#undef winnstr int winnstr( WINDOW \*win, char \*str,  $int n)$ { return(\*(int \*)0); }

/\* ./base/lib\_isendwin.c \*/

#undef isendwin\_sp NCURSES\_BOOL isendwin\_sp( SCREEN \*sp) { return(\*(NCURSES\_BOOL \*)0); }

#undef isendwin NCURSES\_BOOL isendwin(void) { return(\*(NCURSES\_BOOL \*)0); }

/\* ./base/lib\_leaveok.c \*/

#undef leaveok int leaveok( WINDOW \*win, NCURSES\_BOOL flag) { return(\*(int \*)0); }

/\* ./base/lib\_mouse.c \*/

#undef getmouse\_sp int getmouse\_sp( SCREEN \*sp, MEVENT \*aevent) { return(\*(int \*)0); }

#undef getmouse int getmouse( MEVENT \*aevent) { return(\*(int \*)0); }

#undef ungetmouse\_sp

```
int ungetmouse_sp(
 SCREEN *sp,
 MEVENT *aevent)
 		{ return(*(int *)0); }
```
#undef ungetmouse int ungetmouse( MEVENT \*aevent) { return(\*(int \*)0); }

#undef mousemask\_sp mmask\_t mousemask\_sp( SCREEN \*sp, mmask\_t newmask, mmask\_t \*oldmask) { return(\*(mmask\_t \*)0); }

#undef mousemask mmask\_t mousemask( mmask\_t newmask, mmask\_t \*oldmask) { return(\*(mmask\_t \*)0); }

```
#undef wenclose
NCURSES_BOOL wenclose(
		const WINDOW *win,
int y,
int x)		{ return(*(NCURSES_BOOL *)0); }
```
#undef mouseinterval\_sp int mouseinterval\_sp( SCREEN \*sp, int maxclick) { return(\*(int \*)0); }

#undef mouseinterval int mouseinterval( int maxclick) { return(\*(int \*)0); }

```
#undef _nc_has_mouse
NCURSES_BOOL _nc_has_mouse(
SCREEN *sp)
 		{ return(*(NCURSES_BOOL *)0); }
```
#undef has\_mouse\_sp

```
NCURSES_BOOL has_mouse_sp(
 SCREEN *sp)
 		{ return(*(NCURSES_BOOL *)0); }
#undef has_mouse
NCURSES_BOOL has_mouse(void)
 		{ return(*(NCURSES_BOOL *)0); }
#undef wmouse_trafo
NCURSES_BOOL wmouse_trafo(
 		const WINDOW *win,
 int *pY,
 int *pX,
 		NCURSES_BOOL to_screen)
 		{ return(*(NCURSES_BOOL *)0); }
/* ./base/lib_move.c */
#undef wmove
int wmove(
 WINDOW *win,
 int y,
 int x){ return(*(int *)0); }
/* ./tty/lib_mvcur.c */
#undef _nc_msec_cost_sp
int _nc_msec_cost_sp(
 SCREEN *sp,
 		const char *const cap,
 int affent)
 { return(*(int *)0); }
#undef _nc_msec_cost
int _nc_msec_cost(
 		const char *const cap,
 int affent)
 { return(*(int *)0); }
#undef nc mvcur resume sp
void _nc_mvcur_resume_sp(
 SCREEN *sp)
 		{ /* void */ }
#undef nc mvcur resume
```
void \_nc\_mvcur\_resume(void)

```
		{ /* void */ }
#undef _nc_mvcur_init_sp
void _nc_mvcur_init_sp(
 SCREEN *sp)
 		{ /* void */ }
#undef _nc_mvcur_init
void _nc_mvcur_init(void)
 		{ /* void */ }
#undef _nc_mvcur_wrap_sp
void _nc_mvcur_wrap_sp(
 SCREEN *sp)
 		{ /* void */ }
#undef _nc_mvcur_wrap
void _nc_mvcur_wrap(void)
 		{ /* void */ }
#undef mvcur_sp
int mvcur_sp(
 SCREEN *sp,
 int yold,
 int xold,
 int ynew,
 int xnew)
 { return(*(int *)0); }
#undef mvcur
int mvcur(
 int yold,
 int xold,
 int ynew,
 int xnew)
 		{ return(*(int *)0); }
#undef _nc_optimize_enable
int _nc_optimize_enable;
/* ./base/lib_mvwin.c */
#undef mvwin
int mvwin(
 WINDOW *win.
```

```
int by,
int bx)
```

```
		{ return(*(int *)0); }
/* ./base/lib_newterm.c */
#undef filter_sp
void filter_sp(
 SCREEN *sp)
 		{ /* void */ }
#undef filter
void filter(void)
 		{ /* void */ }
#undef nofilter_sp
void nofilter_sp(
 SCREEN *sp)
 		{ /* void */ }
#undef nofilter
void nofilter(void)
 		{ /* void */ }
#undef newterm_sp
SCREEN	*newterm_sp(
 SCREEN *sp,
 char *name,
 FILE *ofp,
 FILE *ifp)
 		{ return(*(SCREEN **)0); }
#undef newterm
SCREEN	*newterm(
 		char	*name,
 FILE *ofp,
 FILE *ifp)		{ return(*(SCREEN **)0); }
/* ./base/lib_newwin.c */
#undef _nc_freewin
int nc freewin(
 WINDOW *win)
 { return(*(int *)0); }
#undef newwin_sp
WINDOW *newwin_sp(
 SCREEN *sp,
 int num lines,
```
int num\_columns, int begy, int begx) { return(\*(WINDOW \*\*)0); }

#undef newwin WINDOW \*newwin( int num\_lines, int num\_columns, int begy, int begx) { return(\*(WINDOW \*\*)0); }

#undef derwin WINDOW \*derwin( WINDOW \*orig, int num\_lines, int num\_columns,

int begy, int begx) { return(\*(WINDOW \*\*)0); }

#undef subwin WINDOW \*subwin( WINDOW \*w, int l, int c, int y,  $int x)$  { return(\*(WINDOW \*\*)0); }

#undef \_nc\_makenew\_sp WINDOW \*\_nc\_makenew\_sp( SCREEN \*sp, int num\_lines, int num\_columns, int begy, int begx, int flags) { return(\*(WINDOW \*\*)0); }

```
#undef _nc_curscr_of
WINDOW *_{nc\_curscr\_off(}SCREEN *sp)
 		{ return(*(WINDOW **)0); }
```
#undef \_nc\_newscr\_of

```
WINDOW	*_nc_newscr_of(
 SCREEN *sp)
 		{ return(*(WINDOW **)0); }
#undef _nc_stdscr_of
WINDOW	*_nc_stdscr_of(
 SCREEN *sp)
 		{ return(*(WINDOW **)0); }
/* ./base/lib_nl.c */#undef nl_sp
int nl_sp(
 SCREEN *sp)
 { return(*(int *)0); }
#undef nl
int nl(void)
 { return(*(int *)0); }
#undef nonl_sp
int nonl_sp(
 SCREEN *sp)
 { return(*(int *)0); }
#undef nonl
int nonl(void)
 { return(*(int *)0); }
/* ./base/lib_overlay.c */
#undef overlay
int overlay(
 		const WINDOW *win1,
 WINDOW *win2)
 { return(*(int *)0); }
#undef overwrite
int overwrite(
 		const
 WINDOW *win1,
 WINDOW *win2)
 { return(*(int *)0); }
#undef copywin
int copywin(
 		const WINDOW *src,
 WINDOW *dst.
```

```
int sminrow,
 int smincol,
 int dminrow,
 int dmincol,
 int dmaxrow,
 int dmaxcol,
 int over)
 { return(*(int *)0); }
/* ./base/lib_pad.c */
#undef newpad_sp
WINDOW *newpad_sp(
 SCREEN *sp,
 int l,
 int c)		{ return(*(WINDOW **)0); }
#undef newpad
WINDOW *newpad(
 int l.
 int c)		{ return(*(WINDOW **)0); }
#undef subpad
WINDOW *subpad(
 WINDOW *orig,
 int l.
 int c,
 int begy,
 int begx)
 		{ return(*(WINDOW **)0); }
#undef prefresh
int prefresh(
 WINDOW *win,
 int pminrow,
 int pmincol,
 int sminrow,
 int smincol.
 int smaxrow,
 int smaxcol)
 { return(*(int *)0); }
#undef pnoutrefresh
int pnoutrefresh(
 WINDOW *win,
 int pminrow,
```

```
int pmincol,
 int sminrow,
 int smincol,
 int smaxrow,
 int smaxcol)
 		{ return(*(int *)0); }
#undef pechochar
int pechochar(
 WINDOW *pad,
 		const chtype ch)
 		{ return(*(int *)0); }
/* ./base/lib_printw.c */
#undef printw
int printw(
 		const char *fmt,
 		...)
 { return(*(int *)0); }
#undef wprintw
int wprintw(
 WINDOW *win,
 		const char *fmt,
 		...)
 		{ return(*(int *)0); }
#undef mvprintw
int mvprintw(
 int y,
 int x,
 		const char *fmt,
 		...)
 { return(*(int *)0); }
#undef mvwprintw
int mvwprintw(
 WINDOW *win,
 int y,
 int x.
 		const char *fmt,
 		...)
 { return(*(int *)0); }
#undef vwprintw
int vwprintw(
```

```
WINDOW *win,
		const char *fmt,
va_list argp)
		{ return(*(int *)0); }
```

```
/* ./base/lib_redrawln.c */
```
#undef wredrawln int wredrawln( WINDOW \*win, int beg, int num) { return(\*(int \*)0); }

/\* ./base/lib\_refresh.c \*/

#undef wrefresh int wrefresh( WINDOW \*win) { return(\*(int \*)0); }

#undef wnoutrefresh int wnoutrefresh( WINDOW \*win) { return(\*(int \*)0); }

```
/* ./base/lib_restart.c */
```
#undef restartterm\_sp int restartterm\_sp( SCREEN \*sp, char \*termp, int filenum,

```
		int	*errret)
		{ return(*(int *)0); }
```
#undef restartterm int restartterm( char \*termp, int filenum, int \*errret) { return(\*(int \*)0); }

/\* ./base/lib\_scanw.c \*/

#undef vwscanw int vwscanw(

```
WINDOW *win,
 		char	*fmt,
 va_list argp)
 { return(*(int *)0); }
#undef scanw
int scanw(
 		char	*fmt,
 		...)
 		{ return(*(int *)0); }
#undef wscanw
int wscanw(
 WINDOW *win,
 		char	*fmt,
 		...)
 { return(*(int *)0); }
#undef mvscanw
int mvscanw(
 int y,
 int x,
 		char	*fmt,
 		...)
 		{ return(*(int *)0); }
#undef mvwscanw
int mvwscanw(
 WINDOW *win,
 int y,
 int x,
 		char	*fmt,
 		...)
 { return(*(int *)0); }
/* ./base/lib_screen.c */
#undef getwin_sp
WINDOW	*getwin_sp(
 SCREEN *sp,
 FILE *filep)
 		{ return(*(WINDOW **)0); }
#undef getwin
WINDOW *getwin(
 FILE *filep)
 		{ return(*(WINDOW **)0); }
```

```
#undef putwin
int putwin(
 WINDOW *win,
 FILE *filep)
 { return(*(int *)0); }
#undef scr_restore_sp
int	scr_restore_sp(
 SCREEN *sp,
 		const char *file)
 \{return(*(int *)0); \}#undef scr_restore
int scr_restore(
 		const char *file)
 { return(*(int *)0); }
#undef scr_dump
int scr_dump(
 		const char *file)
 { return(*(int *)0); }
#undef scr_init_sp
int	scr_init_sp(
 SCREEN *sp,
 		const char *file)
 { return(*(int *)0); }
#undef scr_init
int scr_init(
 		const char *file)
 { return(*(int *)0); }
#undef scr_set_sp
int	scr_set_sp(
 SCREEN *sp,
 		const char *file)
 { return(*(int *)0); }
#undef scr_set
int scr_set(
 		const char *file)
 { return(*(int *)0); }
/* ./base/lib_scroll.c */
#undef _nc_scroll_window
```

```
void_nc_scroll_window(
 WINDOW *win,
 		int const n,
 		short const top,
 		short const bottom,
 cchar_t blank)
 		{ /* void */ }
#undef wscrl
int wscrl(
 WINDOW *win,
 int n)
 		{ return(*(int *)0); }
/* ./base/lib_scrollok.c */
#undef scrollok
int scrollok(
 WINDOW *win,
 		NCURSES_BOOL flag)
 { return(*(int *)0); }
/* ./base/lib_scrreg.c */
#undef wsetscrreg
int wsetscrreg(
 WINDOW *win,
 int top,
 int bottom)
 { return(*(int *)0); }
/* ./base/lib_set_term.c */
#undef set_term
SCREEN	*set_term(
 SCREEN *screenp)
 		{ return(*(SCREEN **)0); }
#undef delscreen
void delscreen(
 SCREEN *sp)
 \{ /* void */ \}#undef _nc_setupscreen_sp
int _nc_setupscreen_sp(
 SCREEN ** spp,
 int slines.
```
int scolumns, FILE \*output, NCURSES\_BOOL filtered, int slk\_format) { return(\*(int \*)0); }

#undef \_nc\_setupscreen int \_nc\_setupscreen( int slines, int scolumns, FILE \*output, NCURSES\_BOOL filtered, int slk\_format) { return(\*(int \*)0); }

#undef \_nc\_ripoffline\_sp int \_nc\_ripoffline\_sp( SCREEN \*sp, int line, int (\*init)( WINDOW \*p1,  $int p2)$ { return(\*(int \*)0); }

#undef \_nc\_ripoffline int \_nc\_ripoffline( int line, int (\*init)( WINDOW \*p1,  $int p2)$ { return(\*(int \*)0); }

#undef ripoffline\_sp int ripoffline\_sp( SCREEN \*sp, int line,  $int$  (\*init)( WINDOW \*p1,  $int p2)$ { return(\*(int \*)0); }

#undef ripoffline int ripoffline( int line,

int (\*init)( WINDOW \*p1,  $int p2)$ 

```
		{ return(*(int *)0); }
```

```
/* ./base/lib_slk.c */
```
#undef \_nc\_format\_slks int \_nc\_format\_slks( SCREEN \*sp, int cols) { return(\*(int \*)0); }

#undef \_nc\_slk\_initialize int \_nc\_slk\_initialize( WINDOW \*stwin, int cols) { return(\*(int \*)0); }

#undef slk\_restore\_sp int slk\_restore\_sp( SCREEN \*sp) { return(\*(int \*)0); }

#undef slk\_restore int slk\_restore(void) { return(\*(int \*)0); }

/\* ./base/lib\_slkatr\_set.c \*/

#undef slk\_attr\_set\_sp int slk\_attr\_set\_sp( SCREEN \*sp, const attr\_t attr, short color\_pair\_number, void \*opts) { return(\*(int \*)0); }

#undef slk\_attr\_set int slk\_attr\_set( const attr\_t attr, short color\_pair\_number, void \*opts) { return(\*(int \*)0); }

/\* ./base/lib\_slkatrof.c \*/

#undef slk\_attroff\_sp int slk\_attroff\_sp( SCREEN \*sp, const chtype attr)

```
		{ return(*(int *)0); }
```

```
#undef slk_attroff
int slk_attroff(
 		const chtype attr)
 		{ return(*(int *)0); }
```

```
/* ./base/lib_slkatron.c
 */
```
#undef slk\_attron\_sp int slk\_attron\_sp( SCREEN \*sp, const chtype attr) { return(\*(int \*)0); }

#undef slk\_attron int slk\_attron( const chtype attr) { return(\*(int \*)0); }

/\* ./base/lib\_slkatrset.c \*/

#undef slk\_attrset\_sp int slk\_attrset\_sp( SCREEN \*sp, const chtype attr) { return(\*(int \*)0); }

#undef slk\_attrset int slk\_attrset( const chtype attr) { return(\*(int \*)0); }

```
/* ./base/lib_slkattr.c */
```
#undef slk\_attr\_sp attr\_t slk\_attr\_sp( SCREEN \*sp) { return(\*(attr\_t \*)0); }

```
#undef slk_attr
attr_t slk_attr(void)
 		{ return(*(attr_t *)0); }
```

```
/* ./base/lib_slkclear.c */
```

```
#undef slk_clear_sp
```

```
int slk_clear_sp(
 SCREEN *sp)
 { return(*(int *)0); }
#undef slk_clear
int slk_clear(void)
 { return(*(int *)0); }
/* ./base/lib_slkcolor.c */
#undef slk_color_sp
int	slk_color_sp(
 SCREEN *sp,
 short color_pair_number)
 { return(*(int *)0); }
#undef slk_color
int slk_color(
 short color_pair_number)
 { return(*(int *)0); }
/* ./base/lib_slkinit.c
 */
#undef slk_init_sp
int slk_init_sp(
 SCREEN *sp,
 int format)
 { return(*(int *)0); }
#undef slk_init
int slk_init(
 int format)
 { return(*(int *)0); }
/* ./base/lib_slklab.c */
#undef slk_label_sp
char	*slk_label_sp(
 SCREEN *sp,
 int n)		{ return(*(char **)0); }
#undef slk_label
char	*slk_label(
 int n)		{ return(*(char **)0); }
```
```
/* ./base/lib_slkrefr.c */
```

```
#undef slk_noutrefresh_sp
int slk_noutrefresh_sp(
 SCREEN *sp)
 		{ return(*(int *)0); }
#undef slk_noutrefresh
int slk_noutrefresh(void)
 { return(*(int *)0); }
#undef slk_refresh_sp
int slk_refresh_sp(
 SCREEN *sp)
 { return(*(int *)0); }
#undef slk_refresh
int slk_refresh(void)
 { return(*(int *)0); }
/* ./base/lib_slkset.c */
#include <wctype.h>
#undef slk_set_sp
int slk_set_sp(
 SCREEN *sp,
 int i.
 		const char *astr,
 int format)
 { return(*(int *)0); }
#undef slk_set
int slk_set(
 int i,
 		const char *astr,
 int format)
 { return(*(int *)0); }
/* ./base/lib_slktouch.c */
#undef
 slk_touch_sp
int slk_touch_sp(
 SCREEN *sp)
 { return(*(int *)0); }
```
#undef slk\_touch

```
int slk_touch(void)
 { return(*(int *)0); }
/* ./base/lib_touch.c */
#undef is_linetouched
NCURSES_BOOL is_linetouched(
 WINDOW *win,
 int line)
 		{ return(*(NCURSES_BOOL *)0); }
#undef is_wintouched
NCURSES_BOOL is_wintouched(
 WINDOW *win)
 		{ return(*(NCURSES_BOOL *)0); }
#undef wtouchln
int wtouchln(
 WINDOW *win,
 int y,
 int n,
 int changed)
 { return(*(int *)0); }
/* ./trace/lib_tracedmp.c */
#undef _tracedump
void_tracedump(
 		const char *name,
 WINDOW *win)
 		{ /* void */ }
/* ./trace/lib_tracemse.c */
#undef _nc_tracemouse
char	*_nc_tracemouse(
 SCREEN *sp,
 		MEVENT const *ep)
 		{ return(*(char **)0); }
#undef tracemouse
char * tracemouse(
 		MEVENT const *ep)
 		{ return(*(char **)0); }
/* ./tty/lib_tstp.c */#include <SigAction.h>
```

```
#undef _nc_signal_handler
void	_nc_signal_handler(
 		NCURSES_BOOL enable)
 		{ /* void */ }
/* ./base/lib_ungetch.c */
#undef _nc_fifo_dump
void _nc_fifo_dump(
 SCREEN *sp)
 		{
 /* void */ }
#undef ungetch_sp
int ungetch_sp(
 SCREEN *sp,
 int ch)
 { return(*(int *)0); }
#undef ungetch
int ungetch(
 int ch)
 { return(*(int *)0); }
/* ./tty/lib_vidattr.c */
#undef vidputs_sp
int vidputs_sp(
 SCREEN *sp,
 chtype newmode,
 		NCURSES_OUTC_sp outc)
 { return(*(int *)0); }
#undef vidputs
int vidputs(
 chtype newmode,
 		NCURSES_OUTC outc)
 { return(*(int *)0); }
#undef vidattr_sp
int vidattr_sp(
 SCREEN *sp,
 chtype newmode)
 { return(*(int *)0); }
#undef vidattr
int vidattr(
```
chtype newmode) { return(\*(int \*)0); }

#undef termattrs\_sp chtype termattrs\_sp( SCREEN \*sp) { return(\*(chtype \*)0); }

#undef termattrs chtype termattrs(void) { return(\*(chtype \*)0); }

/\* ./base/lib\_vline.c \*/

#undef wvline int wvline( WINDOW \*win, chtype ch,  $int n)$ { return(\*(int \*)0); }

/\* ./base/lib\_wattroff.c \*/

#undef wattr\_off int wattr\_off( WINDOW \*win, attr\_t at, void \*opts) { return(\*(int \*)0); }

/\* ./base/lib\_wattron.c \*/

#undef wattr\_on int wattr\_on( WINDOW \*win, attr\_t at, void \*opts) { return(\*(int \*)0); }

/\* ./base/lib\_winch.c  $^*/$ 

#undef winch chtype winch( WINDOW \*win) { return(\*(chtype \*)0); }

/\* ./base/lib\_window.c \*/

```
#undef _nc_synchook
void _nc_synchook(
 WINDOW *win)
 		{ /* void */ }
#undef mvderwin
int myderwin(
 WINDOW *win,
 int y,
 int x){ return(*(int *)0); }
#undef syncok
int syncok(
 WINDOW *win,
 		NCURSES_BOOL bf)
 { return(*(int *)0); }
#undef wsyncup
void wsyncup(
 WINDOW *win)
 		{ /* void */ }
#undef wsyncdown
void wsyncdown(
 WINDOW *win)
 		{ /* void */ }
#undef wcursyncup
void wcursyncup(
 WINDOW *win)
 		{ /* void */ }
#undef dupwin
WINDOW *dupwin(
 WINDOW *win)
 		{ return(*(WINDOW **)0); }
/* ./base/nc_panel.c */
#undef _nc_panelhook_sp
struct panelhook *_nc_panelhook_sp(
 SCREEN *sp)
 		{ return(*(struct panelhook **)0); }
```
#undef \_nc\_panelhook struct panelhook \*\_nc\_panelhook(void)

```
		{ return(*(struct
panelhook **)0); }
/* ./base/safe_sprintf.c */
#undef _nc_printf_string_sp
char	*_nc_printf_string_sp(
 SCREEN *sp,
 		const char *fmt,
 va_list ap)
 		{ return(*(char **)0); }
#undef _nc_printf_string
char	*_nc_printf_string(
 		const char *fmt,
 va_list ap)
 		{ return(*(char **)0); }
/* ./tty/tty_update.c */
#include <sys/time.h>
#include <sys/times.h>
#undef doupdate_sp
int doupdate_sp(
 SCREEN *sp)
 { return(*(int *)0); }
#undef doupdate
int doupdate(void)
 { return(*(int *)0); }
#undef _nc_scrolln_sp
int _nc_scrolln_sp(
 SCREEN *sp,
 int n,
 int top,
 int bot,
 int maxy)
 { return(*(int *)0); }
#undef nc scrolln
int _nc_scrolln(
 int n,
 int top,
 int bot,
```
int maxy)

{ return(\*(int \*)0); }

```
#undef _nc_screen_resume_sp
void	_nc_screen_resume_sp(
 SCREEN *sp)
 		{ /* void */ }
#undef _nc_screen_resume
void _nc_screen_resume(void)
 		{ /* void */ }
#undef _nc_screen_init_sp
void	_nc_screen_init_sp(
 SCREEN *sp)
 		{ /* void */ }
#undef _nc_screen_init
void _nc_screen_init(void)
 		{
 /* void */ }
#undef _nc_screen_wrap_sp
void _nc_screen_wrap_sp(
 SCREEN *sp)
 		{ /* void */ }
#undef _nc_screen_wrap
void _nc_screen_wrap(void)
 		{ /* void */ }
#undef _nc_do_xmc_glitch_sp
void	_nc_do_xmc_glitch_sp(
 SCREEN *sp,
 attr_t previous)
 		{ /* void */ }
#undef _nc_do_xmc_glitch
void	_nc_do_xmc_glitch(
 attr_t previous)
 		{ /* void */ }
/* ./trace/varargs.c */
typedef enum {
 atUnknown = 0, atInteger, atFloat, atPoint, atString
} ARGTYPE;
#undef _nc_varargs
char	*_nc_varargs(
```

```
		const char *fmt,
 va_list ap)
 		{ return(*(char **)0); }
/* ./base/memmove.c */
#undef _nc_memmove
void _nc_memmove(void)
 		{ /* void */ }
/* ./base/vsscanf.c */
#undef _nc_vsscanf
void _nc_vsscanf(void)
 		{ /* void */ }
/* ./base/lib_freeall.c */
#include <term_entry.h>
#undef _nc_freeall
void _nc_freeall(void)
 		{ /* void */ }
#undef _nc_free_and_exit_sp
void	_nc_free_and_exit_sp(
 SCREEN *sp,
 int code)
 		{ /* void */ }
#undef
 _nc_free_and_exit
void	_nc_free_and_exit(
 int code)
 		{ /* void */ }
/* ./widechar/charable.c */
#undef _nc_is_charable
NCURSES_BOOL _nc_is_charable(
 wchar t ch)
 \{ return(*(NCURSES~BOOL * )0); \}#undef _nc_to_char
int _nc_to_char(
 wint_t ch)
 { return(*(int *)0); }
```

```
#undef _nc_to_widechar
wint_t _nc_to_widechar(
 int ch)
 		{ return(*(wint_t *)0); }
/* ./widechar/lib_add_wch.c */
#undef wadd_wch
int wadd_wch(
 WINDOW *win,
 		const cchar_t *wch)
 { return(*(int *)0); }
#undef wecho_wchar
int wecho_wchar(
 WINDOW *win,
 		const cchar_t *wch)
 { return(*(int *)0); }
/* ./widechar/lib_box_set.c */
#undef wborder_set
int wborder_set(
 WINDOW *win,
 		const cchar_t *ls,
 		const cchar_t *rs,
 		const cchar_t *ts,
 		const cchar_t *bs,
 		const cchar_t *tl,
 		const cchar_t *tr,
 		const cchar_t *bl,
 		const cchar_t *br)
 		{ return(*(int *)0); }
/* ./widechar/lib_cchar.c */
#undef setcchar
int setcchar(
 cchar_t *wcval,
 		const wchar_t *wch,
 		const attr_t attrs,
 short color_pair,
 		const void *opts)
 { return(*(int *)0); }
#undef getcchar
int getcchar(
```

```
		const cchar_t *wcval,
 wchar_t *wch,
 		attr_t	*attrs,
 short *color_pair,
 void *opts)
 		{ return(*(int *)0); }
/* ./widechar/lib_erasewchar.c */
#undef erasewchar
int erasewchar(
 wchar_t *wch)
 		{ return(*(int *)0); }
#undef killwchar
int killwchar(
 wchar_t *wch)
 { return(*(int *)0); }
/* ./widechar/lib_get_wch.c */
#undef wget_wch
int wget_wch(
 WINDOW *win,
 wint_t *result)
 { return(*(int *)0); }
/* ./widechar/lib_get_wstr.c */
#undef wgetn_wstr
int wgetn_wstr(
 WINDOW *win,
 wint_t *str,
 int maxlen)
 		{ return(*(int *)0); }
/* ./widechar/lib_hline_set.c */
#undef whline_set
int whline_set(
 WINDOW *win,
 const cchar_t *ch,
 int n){ return(*(int *)0); }
/* ./widechar/lib_in_wch.c */
#undef win_wch
```

```
int win_wch(
 WINDOW *win,
 cchar_t *wcval)
 		{ return(*(int *)0); }
/* ./widechar/lib_in_wchnstr.c */
#undef win_wchnstr
int win_wchnstr(
 WINDOW *win,
 cchar_t *wchstr,
 int n){ return(*(int *)0); }
/* ./widechar/lib_ins_wch.c */
#undef _nc_insert_wch
int _nc_insert_wch(
 WINDOW *win,
 		const cchar_t *wch)
 { return(*(int *)0); }
#undef wins_wch
int wins_wch(
 WINDOW *win,
 		const cchar_t *wch)
 { return(*(int *)0); }
#undef wins_nwstr
int wins_nwstr(
 WINDOW *win,
 		const wchar_t *wstr,
 int n){ return(*(int *)0); }
```

```
/* ./widechar/lib_inwstr.c */
```
#undef winnwstr int winnwstr( WINDOW \*win, wchar\_t \*wstr,  $int n)$ { return(\*(int \*)0); }

#undef winwstr int winwstr( WINDOW \*win,

```
wchar_t *wstr)
{ return(*(int *)0); }
```

```
/* ./widechar/lib_key_name.c */
```
#undef key\_name char \*key\_name( wchar\_t c) { return(\*(char \*\*)0); }

```
/* ./widechar/lib_pecho_wchar.c */
```
#undef pecho\_wchar int pecho\_wchar( WINDOW \*pad, const cchar\_t \*wch) { return(\*(int \*)0); }

```
/* ./widechar/lib_slk_wset.c */
```

```
#undef slk_wset
int slk_wset(
 int i,
 		const wchar_t *astr,
 int format)
 { return(*(int * )0);
 }
```

```
/* ./widechar/lib_unget_wch.c */
```

```
#undef _nc_wcrtomb
size_t _nc_wcrtomb(
 		char	*target,
 wchar_t source,
 		mbstate_t *state)
 		{ return(*(size_t *)0); }
```
#undef unget\_wch\_sp int unget\_wch\_sp( SCREEN \*sp, const wchar\_t wch) { return(\*(int \*)0); }

```
#undef unget_wch
int unget_wch(
 		const wchar_t wch)
 { return(*(int *)0); }
```
/\* ./widechar/lib\_vid\_attr.c \*/

## #include <term.h>

#undef vid\_puts\_sp int vid\_puts\_sp( SCREEN \*sp, attr\_t newmode, short pair, void \*opts, NCURSES\_OUTC\_sp outc) { return(\*(int \*)0); }

#undef vid\_puts int vid\_puts( attr\_t newmode, short pair, void \*opts, NCURSES\_OUTC outc) { return(\*(int \*)0); }

#undef vid\_attr\_sp int vid\_attr\_sp( SCREEN \*sp, attr\_t newmode, short pair, void \*opts) { return(\*(int \*)0); }

#undef vid\_attr int vid\_attr( attr\_t newmode, short pair, void \*opts) { return(\*(int \*)0); }

#undef term\_attrs\_sp attr\_t term\_attrs\_sp( SCREEN \*sp) { return(\*(attr\_t \*)0); }

```
#undef term_attrs
attr_t term_attrs(void)
 		{
return(*(attr_t *)0); }
```

```
/* ./widechar/lib_vline_set.c */
```

```
#undef wvline_set
int wvline_set(
 WINDOW *win,
 		const cchar_t *ch,
 int n)		{ return(*(int *)0); }
/* ./widechar/lib_wacs.c */
#undef _nc_wacs
cchar_t *_nc_wacs;
#undef _nc_init_wacs
void _nc_init_wacs(void)
 		{ /* void */ }
/* ./widechar/lib_wunctrl.c */
#undef wunctrl_sp
wchar_t	*wunctrl_sp(
 SCREEN *sp,
 		cchar_t	*wc)
 { return(*(wchar_t **)0); }
#undef wunctrl
wchar_t *wunctrl(
 cchar_t * wc		{ return(*(wchar_t **)0); }
/* ./expanded.c */
#undef _nc_toggle_attr_on
void	_nc_toggle_attr_on(
 attr_t *S,
 attr_t at)
 		{ /* void */ }
#undef _nc_toggle_attr_off
void	_nc_toggle_attr_off(
 attr_t *S,
 attr t at)
 		{ /* void */ }
#undef _nc_DelCharCost_sp
int _nc_DelCharCost_sp(
 SCREEN *sp,
 int count)
 { return(*(int *)0); }
```
#undef \_nc\_InsCharCost\_sp int \_nc\_InsCharCost\_sp( SCREEN \*sp, int count) { return(\*(int \*)0); }

#undef \_nc\_UpdateAttrs\_sp void \_nc\_UpdateAttrs\_sp( SCREEN \*sp,

 const cchar\_t \*c) { /\* void \*/ }

#undef \_nc\_DelCharCost int \_nc\_DelCharCost( int count) { return(\*(int \*)0); }

#undef \_nc\_InsCharCost int \_nc\_InsCharCost( int count) { return(\*(int \*)0); }

#undef \_nc\_UpdateAttrs void \_nc\_UpdateAttrs( const cchar\_t \*c) { /\* void \*/ }

/\* ./base/legacy\_coding.c \*/

#undef use\_legacy\_coding\_sp int use\_legacy\_coding\_sp( SCREEN \*sp, int level) { return(\*(int \*)0); }

#undef use\_legacy\_coding int use\_legacy\_coding( int level) { return(\*(int \*)0); }

/\* ./base/lib\_dft\_fgbg.c \*/

#undef use\_default\_colors\_sp int use\_default\_colors\_sp( SCREEN \*sp) { return(\*(int \*)0); }

```
#undef use_default_colors
int use_default_colors(void)
 		{ return(*(int *)0); }
```

```
#undef assume_default_colors_sp
int	assume_default_colors_sp(
 SCREEN *sp,
 int fg,
 int bg){ return(*(int *)0); }
```

```
#undef assume_default_colors
int	assume_default_colors(
 int fg,
 int bg){ return(*(int *)0); }
```

```
/* ./tinfo/lib_print.c */
```
## #undef

```
 mcprint_sp
int mcprint_sp(
 SCREEN *sp,
 		char	*data,
 int len)
 { return(*(int *)0); }
```

```
#undef mcprint
int mcprint(
 		char	*data,
 int len)
 { return(*(int *)0); }
```

```
/* ./base/resizeterm.c */
```
#undef is\_term\_resized\_sp NCURSES\_BOOL is\_term\_resized\_sp( SCREEN \*sp, int ToLines, int ToCols)  $\{ return(*(NCURSES~BOOL * )0); \}$ 

```
#undef is_term_resized
NCURSES_BOOL is_term_resized(
 int ToLines,
 int ToCols)
 		{ return(*(NCURSES_BOOL *)0); }
```
#undef resize\_term\_sp int resize\_term\_sp( SCREEN \*sp, int ToLines, int ToCols) { return(\*(int \*)0); }

#undef resize\_term int resize\_term( int ToLines, int ToCols) { return(\*(int \*)0); }

#undef resizeterm\_sp int resizeterm\_sp( SCREEN \*sp, int ToLines, int ToCols) { return(\*(int \*)0); }

#undef resizeterm int resizeterm( int ToLines, int ToCols) { return(\*(int \*)0); }

/\* ./trace/trace\_xnames.c \*/

#undef \_nc\_trace\_xnames void \_nc\_trace\_xnames( TERMTYPE \*tp) { /\* void \*/ }

```
/* ./tinfo/use_screen.c
  */
```
#undef use\_screen int use\_screen( SCREEN \*screen, NCURSES\_SCREEN\_CB func, void \*data) { return(\*(int \*)0); }

/\* ./base/use\_window.c  $*/$ 

#undef use\_window int use window(

```
WINDOW *win,
		NCURSES_WINDOW_CB func,
		void	*data)
		{ return(*(int *)0); }
```

```
/* ./base/wresize.c */
```
#undef wresize int wresize( WINDOW \*win, int ToLines, int ToCols) { return(\*(int \*)0); }

/\* ./tinfo/access.c \*/

#include <sys/stat.h> #include <nc\_alloc.h>

#undef \_nc\_rootname char \*\_nc\_rootname( char \*path) { return(\*(char \*\*)0); }

```
#undef _nc_is_abs_path
NCURSES_BOOL _nc_is_abs_path(
 		const char *path)
 		{ return(*(NCURSES_BOOL *)0); }
```
#undef \_nc\_pathlast unsigned \_nc\_pathlast( const char \*path) { return(\*(unsigned \*)0); }

```
#undef _nc_basename
char *_nc_basename(
 		char	*path)
 		{ return(*(char **)0); }
```
#undef \_nc\_access int nc access( const char \*path, int mode) { return(\*(int \*)0); }

#undef \_nc\_is\_dir\_path NCURSES\_BOOL \_nc\_is\_dir\_path( const char \*path)

 {

return(\*(NCURSES\_BOOL \*)0); }

```
#undef _nc_is_file_path
NCURSES_BOOL _nc_is_file_path(
 		const char *path)
 		{ return(*(NCURSES_BOOL *)0); }
#undef _nc_env_access
int _nc_env_access(void)
 { return(*(int *)0); }
/* ./tinfo/add_tries.c */
#undef _nc_add_to_try
int _nc_add_to_try(
 TRIES ** tree,
 		const char *str,
 		unsigned code)
 { return(*(int *)0); }
/* ./tinfo/alloc_ttype.c */
#undef _nc_align_termtype
void	_nc_align_termtype(
 		TERMTYPE *to,
 		TERMTYPE *from)
 		{ /* void */ }
#undef _nc_copy_termtype
void	_nc_copy_termtype(
 		TERMTYPE *dst,
 		TERMTYPE *src)
 		{ /* void */ }
/* ./codes.c */
#undef boolcodes
char *const boolcodes[] = \{0\};#undef numcodes
char *const numcodes[]=\{0\};#undef strcodes
char *const strcodes[]=\{0\};
```
/\* ./comp\_captab.c \*/

#include <hashsize.h>

#undef \_nc\_get\_table const struct name\_table\_entry \*\_nc\_get\_table( NCURSES\_BOOL termcap) { return(\*(const struct name\_table\_entry \*\*)0); }

#undef \_nc\_get\_hash\_table const HashValue \* nc\_get\_hash\_table( NCURSES\_BOOL termcap) { return(\*(const HashValue \*\*)0); }

#undef \_nc\_get\_alias\_table const struct alias \*\_nc\_get\_alias\_table( NCURSES\_BOOL termcap) { return(\*(const struct alias \*\*)0); }

#undef \_nc\_get\_hash\_info const HashData \*\_nc\_get\_hash\_info( NCURSES\_BOOL termcap) { return(\*(const HashData \*\*)0); }

/\* ./tinfo/comp\_error.c \*/

#undef \_nc\_suppress\_warnings NCURSES\_BOOL \_nc\_suppress\_warnings; #undef \_nc\_curr\_line int \_nc\_curr\_line; #undef \_nc\_curr\_col int \_nc\_curr\_col;

#undef \_nc\_get\_source const char \*\_nc\_get\_source(void) { return(\*(const char \*\*)0); }

#undef \_nc\_set\_source void \_nc\_set\_source( const char \*const name) { /\* void \*/ }

#undef nc set type void nc set type( const char \*const name) { /\* void \*/ }

#undef nc get type void \_nc\_get\_type( char \*name) { /\* void \*/ }

```
#undef _nc_warning
void _nc_warning(
 		const char *const fmt,
 		...)
 		{ /* void */ }
#undef _nc_err_abort
void _nc_err_abort(
 		const char *const fmt,
 		...)
 		{ /* void
 */ }
#undef _nc_syserr_abort
void _nc_syserr_abort(
 		const char *const fmt,
 		...)
 		{ /* void */ }
/* ./tinfo/comp_hash.c */
#undef _nc_find_entry
struct name_table_entry const *_nc_find_entry(
 		const char *string,
 		const HashValue *hash_table)
 		{ return(*(struct name_table_entry const **)0); }
#undef _nc_find_type_entry
struct name_table_entry const *_nc_find_type_entry(
 		const char *string,
 int type,
 		NCURSES_BOOL termcap)
 		{ return(*(struct name_table_entry const **)0); }
/* ./tinfo/db_iterator.c */
#undef _nc_tic_dir
const char *_nc_tic_dir(
 		const char *path)
 { return(*(const char **)0); }
#undef _nc_keep_tic_dir
void _nc_keep_tic_dir(
 		const char *path)
 		{ /* void */ }
```

```
#undef nc last db
```

```
void _nc_last_db(void)
 		{ /* void */ }
#undef _nc_next_db
const char *_nc_next_db(
 DBDIRS *state,
 int *offset)
 { return(*(const char **)0); }
#undef _nc_first_db
void _nc_first_db(
 DBDIRS *state,
 int *offset)
 		{ /* void */ }
/* ./tinfo/doalloc.c */
#undef
 _nc_doalloc
void *_nc_doalloc(
 void *oldp,
 size_t amount)
 { return(*(void **)0); }
/* ./tinfo/entries.c */
#undef _nc_head
ENTRY *_{nc}\head;
#undef _nc_tail
ENTRY *_nc_tail;
#undef _nc_free_entry
void _nc_free_entry(
 ENTRY *headp,
 		TERMTYPE *tterm)
 \{ /* void */ \}#undef _nc_free_entries
void _nc_free_entries(
 ENTRY *headp)
 		{ /* void */ }
#undef _nc_delink_entry
ENTRY	*_nc_delink_entry(
 ENTRY *headp,
 		TERMTYPE *tterm)
 		{ return(*(ENTRY **)0); }
```

```
#undef _nc_leaks_tinfo
void _nc_leaks_tinfo(void)
 		{ /* void */ }
```

```
/* ./fallback.c */
```
#undef \_nc\_fallback const TERMTYPE \*\_nc\_fallback( const char \*name) { return(\*(const TERMTYPE \*\*)0); }

```
/* ./tinfo/free_ttype.c */
```
#undef \_nc\_free\_termtype void \_nc\_free\_termtype( TERMTYPE \*ptr) { /\* void \*/ }

#undef \_nc\_user\_definable NCURSES\_BOOL \_nc\_user\_definable;

#undef use\_extended\_names int use\_extended\_names( NCURSES\_BOOL flag) { return(\*(int \*)0); }

```
/* ./tinfo/getenv_num.c */
```
#undef \_nc\_getenv\_num int \_nc\_getenv\_num( const char \*name) { return(\*(int \*)0); }

/\* ./tinfo/home\_terminfo.c \*/

```
#undef _nc_home_terminfo
char *_nc_home_terminfo(void)
 		{ return(*(char **)0); }
```
/\* ./tinfo/init\_keytry.c \*/

 $#$ if  $\theta$ 

#include <init\_keytry.h>

#undef \_nc\_tinfo\_fkeys const struct tinfo\_fkeys \_nc\_tinfo\_fkeys[] =  $\{0\}$ ;

## #endif

```
#undef _nc_init_keytry
void _nc_init_keytry(
 SCREEN *sp)
 		{ /* void */ }
/* ./tinfo/lib_acs.c */
#undef acs_map
chtype acs\_map[128];
#undef _nc_init_acs_sp
void _nc_init_acs_sp(
 SCREEN *sp)
 		{ /* void */ }
#undef _nc_init_acs
void _nc_init_acs(void)
 		{ /* void */ }
/* ./tinfo/lib_baudrate.c */
#include <termcap.h>
struct speed {
  int s;
  int sp;
};
#undef _nc_baudrate
int _nc_baudrate(
 int OSpeed)
 { return(*(int *)0); }
#undef _nc_ospeed
int _nc_ospeed(
 int BaudRate)
 { return(*(int *)0); }
#undef baudrate_sp
int baudrate_sp(
 SCREEN *sp)
 { return(*(int *)0); }
#undef baudrate
int baudrate(void)
```

```
		{ return(*(int *)0); }
```

```
/* ./tinfo/lib_cur_term.c
 */
```
#undef cur\_term TERMINAL \*cur\_term;

#undef set\_curterm\_sp TERMINAL \*set\_curterm\_sp( SCREEN \*sp, TERMINAL \*termp) { return(\*(TERMINAL \*\*)0); }

```
#undef set_curterm
TERMINAL *set_curterm(
 		TERMINAL *termp)
 		{ return(*(TERMINAL **)0); }
```
#undef del\_curterm\_sp int del\_curterm\_sp( SCREEN \*sp, TERMINAL \*termp) { return(\*(int \*)0); }

#undef del\_curterm int del\_curterm( TERMINAL \*termp) { return(\*(int \*)0); }

/\* ./tinfo/lib\_data.c \*/

#undef stdscr WINDOW \*stdscr; #undef curscr WINDOW \*curscr; #undef newscr WINDOW \*newscr; #undef \_nc\_screen\_chain SCREEN \*\_nc\_screen\_chain; #undef SP SCREEN \*SP: #undef \_nc\_globals NCURSES\_GLOBALS \_nc\_globals; #undef nc prescreen NCURSES\_PRESCREEN \_nc\_prescreen;

#undef nc screen of

```
SCREEN	*_nc_screen_of(
 WINDOW *win)
 		{ return(*(SCREEN **)0); }
/* ./tinfo/lib_has_cap.c */
#undef has_ic_sp
NCURSES_BOOL has_ic_sp(
 SCREEN *sp)
 		{ return(*(NCURSES_BOOL *)0); }
#undef has_ic
NCURSES_BOOL has_ic(void)
 		{ return(*(NCURSES_BOOL
 *)0); }
#undef has_il_sp
NCURSES_BOOL has_il_sp(
 SCREEN *sp)
 		{ return(*(NCURSES_BOOL *)0); }
#undef has_il
NCURSES_BOOL has_il(void)
 		{ return(*(NCURSES_BOOL *)0); }
/* ./tinfo/lib_kernel.c */
#undef erasechar_sp
char erasechar_sp(
 SCREEN *sp)
 		{ return(*(char *)0); }
#undef erasechar
char erasechar(void)
 { return(*(char *)0); }
#undef killchar_sp
char killchar_sp(
 SCREEN *sp)
 { return(*(char *)0); }
#undef killchar
char killchar(void)
 		{ return(*(char *)0); }
#undef flushinp_sp
int flushinp_sp(
 SCREEN *sp)
```

```
		{ return(*(int *)0); }
#undef flushinp
int flushinp(void)
 { return(*(int *)0); }
/* ./lib_keyname.c */
struct kn { short offset; int code; };
#undef keyname_sp
char	*keyname_sp(
 SCREEN *sp,
 int c)
 		{ return(*(char **)0); }
#undef keyname
char	*keyname(
 int c)		{ return(*(char **)0); }
/* ./tinfo/lib_longname.c */
#undef longname
char *longname(void)
 		{ return(*(char **)0); }
/* ./tinfo/lib_napms.c */
#include <time.h>
#undef
 napms_sp
int napms_sp(
 SCREEN *sp,
 int ms)
 { return(*(int *)0); }
#undef napms
int napms(
 int ms)
 { return(*(int *)0); }
/* ./tinfo/lib_options.c */
#undef idlok
int idlok(
 WINDOW *win,
```

```
		NCURSES_BOOL flag)
 { return(*(int *)0); }
#undef idcok
void idcok(
 WINDOW *win,
 		NCURSES_BOOL flag)
 		{ /* void */ }
#undef halfdelay_sp
int halfdelay_sp(
 SCREEN *sp,
 int(t){ return(*(int *)0); }
#undef halfdelay
int halfdelay(
 int(t){ return(*(int *)0); }
#undef nodelay
int nodelay(
 WINDOW *win,
 		NCURSES_BOOL flag)
 		{ return(*(int *)0); }
#undef notimeout
int notimeout(
 WINDOW *win,
 		NCURSES_BOOL f)
 { return(*(int *)0); }
#undef wtimeout
void wtimeout(
 WINDOW *win,
 int delay)
 		{ /* void */ }
#undef keypad
int keypad(
 WINDOW *win,
 		NCURSES_BOOL flag)
 { return(*(int *)0); }
#undef meta
int meta(
 WINDOW *win,
 		NCURSES_BOOL flag)
```

```
		{ return(*(int *)0); }
#undef curs_set_sp
int curs_set_sp(
 SCREEN *sp,
 int vis)
 { return(*(int * )0);
 }
#undef curs_set
int curs_set(
 int vis)
 		{ return(*(int *)0); }
#undef typeahead_sp
int typeahead_sp(
 SCREEN *sp,
 int fd)
 { return(*(int *)0); }
#undef typeahead
int typeahead(
 int fd)
 { return(*(int *)0); }
#undef has_key_sp
int has_key_sp(
 SCREEN *sp,
 int keycode)
 		{ return(*(int *)0); }
#undef has_key
int has_key(
 int keycode)
 { return(*(int *)0); }
#undef _nc_putp_flush_sp
int _nc_putp_flush_sp(
 SCREEN *sp,
 		const char *name,
 		const char *value)
 { return(*(int *)0); }
#undef _nc_keypad
int _nc_keypad(
 SCREEN *sp,
 		NCURSES_BOOL flag)
 { return(*(int *)0); }
```

```
/* ./tinfo/lib_raw.c */
#undef raw_sp
int raw_sp(
 SCREEN *sp)
 { return(*(int *)0); }
#undef raw
int raw(void)
 { return(*(int *)0); }
#undef cbreak_sp
int cbreak_sp(
 SCREEN *sp)
 		{ return(*(int *)0); }
#undef cbreak
int cbreak(void)
 { return(*(int *)0); }
#undef qiflush_sp
void qiflush_sp(
 SCREEN *sp)
 \{ /* void */ \}#undef qiflush
void qiflush(void)
 		{ /* void
 */ }
#undef noraw_sp
int noraw_sp(
 SCREEN *sp)
 { return(*(int *)0); }
#undef noraw
int noraw(void)
 { return(*(int *)0); }
#undef nocbreak_sp
int nocbreak_sp(
 SCREEN *sp)
 { return(*(int *)0); }
#undef nocbreak
int nocbreak(void)
 { return(*(int *)0); }
```
#undef noqiflush\_sp void noqiflush\_sp( SCREEN \*sp) { /\* void \*/ } #undef noqiflush void noqiflush(void) { /\* void \*/ } #undef intrflush\_sp int intrflush\_sp( SCREEN \*sp, WINDOW \*win, NCURSES\_BOOL flag) { return(\*(int \*)0); } #undef intrflush int intrflush( WINDOW \*win, NCURSES\_BOOL flag) { return(\*(int \*)0); } /\* ./tinfo/lib\_setup.c \*/ #include <locale.h> #include <sys/ioctl.h> #include <langinfo.h> #undef ttytype char ttytype[256]; #undef LINES int LINES; #undef COLS int COLS; #undef TABSIZE int TABSIZE; #undef set\_tabsize\_sp int set\_tabsize\_sp( SCREEN \*sp, int value) { return(\*(int \*)0); } #undef set\_tabsize int set\_tabsize( int value) { return(\*(int \*)0); }

```
#undef _nc_handle_sigwinch
int _nc_handle_sigwinch(
 SCREEN *sp)
 		{
return(*(int *)0); }
#undef use_env_sp
void use_env_sp(
 SCREEN *sp,
 		NCURSES_BOOL f)
 		{ /* void */ }
#undef use_env
void use_env(
 		NCURSES_BOOL f)
 		{ /* void */ }
#undef _nc_get_screensize
void	_nc_get_screensize(
 SCREEN *sp,
 int *linep,
 		int	*colp)
 		{ /* void */ }
#undef _nc_update_screensize
void	_nc_update_screensize(
 SCREEN *sp)
 		{ /* void */ }
#undef _nc_tinfo_cmdch
void _nc_tinfo_cmdch(
 		TERMINAL *termp,
 char proto)
 		{ /* void */ }
#undef _nc_get_locale
char *<sub>nc</sub>get_{local}(void)		{ return(*(char **)0); }
#undef nc unicode locale
int nc unicode locale(void)
 { return(*(int *)0); }
#undef nc locale breaks acs
int _nc_locale_breaks_acs(
 		TERMINAL *termp)
 { return(*(int *)0); }
```
#undef \_nc\_setupterm int \_nc\_setupterm( char \*tname, int Filedes, int \*errret, NCURSES\_BOOL reuse) { return(\*(int \*)0); }

#undef new\_prescr SCREEN \*new\_prescr(void) { return(\*(SCREEN \*\*)0); }

#undef setupterm int setupterm( char \*tname,

int Filedes, int \*errret) { return(\*(int \*)0); }

/\* ./tinfo/lib\_termcap.c \*/

#undef UP char \*UP; #undef BC char \*BC;

#undef tgetent\_sp int tgetent\_sp( SCREEN \*sp, char \*bufp, const char \*name) { return(\*(int \*)0); }

#if 0

#include <capdefaults.c>

#endif

```
#undef tgetent
int tgetent(
 		char	*bufp,
 		const char *name)
 { return(*(int *)0); }
```
#undef tgetflag\_sp

```
int tgetflag_sp(
 SCREEN *sp,
 char *id)
 		{ return(*(int *)0); }
#undef tgetflag
int tgetflag(
 char *id)
 { return(*(int *)0); }
#undef tgetnum_sp
int tgetnum_sp(
 SCREEN *sp,
 char *id)
 { return(*(int *)0); }
#undef tgetnum
int tgetnum(
 char *id)
 { return(*(int *)0); }
#undef tgetstr_sp
char *tgetstr_sp(
 SCREEN *sp,
 		char	*id,
 		char	**area)
 		{ return(*(char **)0); }
#undef tgetstr
char	*tgetstr(
 		char	*id,
 		char	**area)
 		{ return(*(char **)0); }
/* ./tinfo/lib_termname.c */
#undef termname_sp
char *termname_sp(
 SCREEN *sp)
 		{ return(*(char
 **)0); }
#undef termname
char	*termname(void)
 		{ return(*(char **)0); }
```

```
/* ./tinfo/lib_tgoto.c */
```
#undef tgoto char \*tgoto( const char \*string, int x,  $int y)$  { return(\*(char \*\*)0); } /\* ./tinfo/lib\_ti.c \*/ #undef tigetflag\_sp int tigetflag\_sp( SCREEN \*sp, char \*str) { return(\*(int \*)0); } #undef tigetflag int tigetflag( char \*str) { return(\*(int \*)0); } #undef tigetnum\_sp int tigetnum\_sp( SCREEN \*sp, char \*str) { return(\*(int \*)0); } #undef tigetnum int tigetnum( char \*str) { return(\*(int \*)0); } #undef tigetstr\_sp char \*tigetstr\_sp( SCREEN \*sp, char \*str) { return(\*(char \*\*)0); } #undef tigetstr char \*tigetstr( char \*str) { return(\*(char \*\*)0); } /\* ./tinfo/lib\_tparm.c \*/ #undef \_nc\_tparm\_err int \_nc\_tparm\_err; #undef \_nc\_tparm\_analyze

```
int _nc_tparm_analyze(
 		const char *string,
 char [p_is_s[9],int *popcount)
 { return(*(int *)0); }
#undef tparm
char	*tparm(
 		char	*string,
 		...)
 		{ return(*(char **)0); }
#undef
 tiparm
char	*tiparm(
 		const char *string,
 		...)
 		{ return(*(char **)0); }
/* ./tinfo/lib_tputs.c */
#undef PC
char PC;
#undef ospeed
NCURSES_OSPEED ospeed;
#undef _nc_nulls_sent
int _nc_nulls_sent;
#undef _nc_set_no_padding
void	_nc_set_no_padding(
 SCREEN *sp)
 		{ /* void */ }
#undef delay_output_sp
int delay_output_sp(
 SCREEN *sp,
 int ms)
 { return(*(int *)0); }
#undef delay_output
int delay_output(
 int ms)
 { return(*(int *)0); }
#undef _nc_flush_sp
void _nc_flush_sp(
 SCREEN *sp)
 		{ /* void */ }
```
```
#undef _nc_flush
void _nc_flush(void)
 \{ /* void */ \}#undef _nc_outch_sp
int _nc_outch_sp(
 SCREEN *sp,
 int ch)
 { return(*(int *)0); }
#undef _nc_outch
int_nc_outch(
 int ch)
 { return(*(int *)0); }
#undef putp_sp
int putp_sp(
 SCREEN *sp,
 		const char *string)
 { return(*(int *)0); }
#undef _nc_putp_sp
int _nc_putp_sp(
 SCREEN *sp,
 		const char *name,
 		const char *string)
 { return(*(int *)0); }
#undef putp
int putp(
 		const char *string)
 		{
return(*(int *)0); }
#undef _nc_putp
int _nc_putp(
 		const char *name,
 		const char *string)
 { return(*(int *)0); }
#undef tputs_sp
int tputs_sp(
 SCREEN *sp,
 		const char *string,
 int affent,
 		NCURSES_OUTC_sp outc)
 { return(*(int *)0); }
```

```
#undef _nc_outc_wrapper
int _nc_outc_wrapper(
 SCREEN *sp,
 int c)		{ return(*(int *)0); }
#undef tputs
int tputs(
 		const char *string,
 int affent,
 int (*outc)(
 int p1){ return(*(int *)0); }
/* ./trace/lib_trace.c */
#undef _nc_tracing
unsigned _nc_tracing;
#undef _nc_tputs_trace
const char *_{nc\_tputs\_trace} = \{0\};#undef _nc_outchars
long _nc_outchars;
#undef trace
void trace(
 		const unsigned int tracelevel)
 		{ /* void */ }
#undef _tracef
void_tracef(
 		const char *fmt,
 		...)
 		{ /* void */ }
#undef _nc_retrace_bool
NCURSES_BOOL _nc_retrace_bool(
 		NCURSES_BOOL code)
 		{ return(*(NCURSES_BOOL *)0); }
#undef nc retrace int
int nc retrace int(
 int code)
 { return(*(int *)0); }
#undef _nc_retrace_unsigned
```
unsigned

```
 _nc_retrace_unsigned(
 		unsigned code)
 		{ return(*(unsigned *)0); }
#undef _nc_retrace_ptr
char	*_nc_retrace_ptr(
 		char	*code)
 		{ return(*(char **)0); }
#undef _nc_retrace_cptr
const char *_nc_retrace_cptr(
 		const char *code)
 		{ return(*(const char **)0); }
#undef _nc_retrace_cvoid_ptr
void	*_nc_retrace_cvoid_ptr(
 		void	*code)
 		{ return(*(void **)0); }
#undef _nc_retrace_void_ptr
void	*_nc_retrace_void_ptr(
 		void	*code)
 { return(*(void **)0); }
#undef _nc_retrace_sp
SCREEN	*_nc_retrace_sp(
 SCREEN *code)
 		{ return(*(SCREEN **)0); }
#undef _nc_retrace_win
WINDOW *_nc_retrace_win(
 WINDOW *code)
 		{ return(*(WINDOW **)0); }
/* ./trace/lib_traceatr.c */
#undef _traceattr2
char	*_traceattr2(
 int bufnum,
 chtype newmode)
 		{ return(*(char **)0); }
#undef _traceattr
char *_traceattr(
 attr_t newmode)
 		{ return(*(char **)0); }
```

```
#undef nc retrace attr t
```

```
attr_t _nc_retrace_attr_t(
 attr_t code)
 		{ return(*(attr_t *)0); }
#undef _nc_altcharset_name
const
 char *_nc_altcharset_name(
 attr_t attr,
 chtype ch)
 { return(*(const char **)0); }
#undef _tracechtype2
char	*_tracechtype2(
 int bufnum,
 chtype ch)
 		{ return(*(char **)0); }
#undef _tracechtype
char	*_tracechtype(
 chtype ch)
 		{ return(*(char **)0); }
#undef _nc_retrace_chtype
chtype _nc_retrace_chtype(
 chtype code)
 		{ return(*(chtype *)0); }
#undef _tracecchar_t2
char *_tracecchar_t2(
 int bufnum,
 		const cchar_t *ch)
 		{ return(*(char **)0); }
#undef _tracecchar_t
char *_tracecchar_t(
 		const cchar_t *ch)
 		{ return(*(char **)0); }
/* ./trace/lib_tracebits.c */
typedef struct {
   unsigned int val;
   const char *name;
} BITNAMES;
#undef _nc_trace_ttymode
char	*_nc_trace_ttymode(
 		struct termios *tty)
```

```
		{ return(*(char **)0); }
#undef _nc_tracebits
char *_nc_tracebits(void)
 		{ return(*(char **)0); }
/* ./trace/lib_tracechr.c */
#undef _nc_tracechar
char *_nc_tracechar(
 SCREEN *sp,
 int ch)
 		{ return(*(char **)0); }
#undef _tracechar
char *_tracechar(
 int ch)
 		{
return(*(char **)0); }
/* ./tinfo/lib_ttyflags.c */#undef _nc_get_tty_mode_sp
int	_nc_get_tty_mode_sp(
 SCREEN *sp,
 		struct termios *buf)
 { return(*(int *)0); }
#undef _nc_get_tty_mode
int _nc_get_tty_mode(
 		struct termios *buf)
 { return(*(int *)0); }
#undef _nc_set_tty_mode_sp
int	_nc_set_tty_mode_sp(
 SCREEN *sp,
 		struct termios *buf)
 { return(*(int *)0); }
#undef _nc_set_tty_mode
int nc set tty mode(
 		struct termios *buf)
 { return(*(int *)0); }
#undef def_shell_mode_sp
int	def_shell_mode_sp(
 SCREEN *sp)
 { return(*(int *)0); }
```
#undef def\_shell\_mode int def\_shell\_mode(void) { return(\*(int \*)0); }

#undef def\_prog\_mode\_sp int def\_prog\_mode\_sp( SCREEN \*sp) { return(\*(int \*)0); }

#undef def\_prog\_mode int def\_prog\_mode(void) { return(\*(int \*)0); }

#undef reset\_prog\_mode\_sp int reset\_prog\_mode\_sp( SCREEN \*sp) { return(\*(int \*)0); }

#undef reset\_prog\_mode int reset\_prog\_mode(void) { return(\*(int \*)0); }

#undef reset\_shell\_mode\_sp int reset\_shell\_mode\_sp( SCREEN \*sp) { return(\*(int \*)0);  $\}$ 

#undef reset\_shell\_mode int reset\_shell\_mode(void) { return(\*(int \*)0); }

```
#undef savetty_sp
int savetty_sp(
 SCREEN *sp)
 { return(*(int *)0); }
```
#undef savetty int savetty(void) { return(\*(int \*)0); }

```
#undef resetty_sp
int resetty_sp(
 SCREEN *sp)
 { return(*(int *)0); }
```
#undef resetty

```
int resetty(void)
 { return(*(int *)0); }
/* ./tty/lib_twait.c */
#undef _nc_timed_wait
int _nc_timed_wait(
 SCREEN *sp,
 int mode,
 int milliseconds,
 int *timeleft)
 { return(*(int *)0); }
/* ./tinfo/name_match.c */
#undef _nc_first_name
char	*_nc_first_name(
 		const char *const sp)
 		{ return(*(char **)0); }
#undef _nc_name_match
int _nc_name_match(
 		const char *const namelst,
 		const char *const name,
 		const char *const delim)
 { return(*(int *)0); }
/* ./names.c */
#undef boolnames
char *const boolnames[] = \{0\};#undef boolfnames
char *const boolfnames[]=\{0\};#undef numnames
char	*const
numnames[]=\{0\};#undef numfnames
char *const numfnames[]=\{0\};#undef strnames
char *const strnames[]=\{0\};#undef strfnames
char *const strfnames[]=\{0\};/* ./tinfo/read_entry.c */
#include <hashed_db.h>
#undef _nc_read_termtype
```
int \_nc\_read\_termtype( TERMTYPE \*ptr, char \*buffer, int limit) { return(\*(int \*)0); }

#undef \_nc\_read\_file\_entry int \_nc\_read\_file\_entry( const char \*const filename, TERMTYPE \*ptr) { return(\*(int \*)0); }

#undef \_nc\_read\_entry int \_nc\_read\_entry( const char \*const name, char \*const filename, TERMTYPE \*const tp) { return(\*(int \*)0); }

/\* ./tinfo/read\_termcap.c \*/

#include <sys/types.h>

#undef \_nc\_read\_termcap\_entry int \_nc\_read\_termcap\_entry( const char \*const tn, TERMTYPE \*const tp) { return(\*(int \*)0); }

/\* ./tinfo/setbuf.c \*/

#undef \_nc\_set\_buffer\_sp void \_nc\_set\_buffer\_sp( SCREEN \*sp, FILE \*ofp, NCURSES\_BOOL buffered) { /\* void \*/ }

#undef \_nc\_set\_buffer void \_nc\_set\_buffer( FILE \*ofp, NCURSES\_BOOL buffered) { /\* void \*/ }

/\* ./tinfo/strings.c \*/

#undef nc str init

string\_desc \*\_nc\_str\_init( string\_desc \*dst, char \*src, size\_t len) { return(\*(string\_desc \*\*)0); } #undef \_nc\_str\_null string\_desc \*\_nc\_str\_null( string\_desc \*dst, size\_t len) { return(\*(string\_desc \*\*)0); } #undef \_nc\_str\_copy string\_desc \*\_nc\_str\_copy( string\_desc \*dst, string\_desc \*src) { return(\*(string\_desc \*\*)0); } #undef \_nc\_safe\_strcat NCURSES\_BOOL \_nc\_safe\_strcat( string\_desc \*dst, const char \*src) { return(\*(NCURSES\_BOOL \*)0); } #undef \_nc\_safe\_strcpy NCURSES\_BOOL \_nc\_safe\_strcpy( string\_desc \*dst, const char \*src) { return(\*(NCURSES\_BOOL \*)0); } /\* ./trace/trace\_buf.c \*/ #undef \_nc\_trace\_buf char \*\_nc\_trace\_buf( int bufnum, size\_t want) { return(\*(char \*\*)0); } #undef \_nc\_trace\_bufcat char \* nc trace bufcat( int bufnum, const char \*value) { return(\*(char \*\*)0); } /\* ./trace/trace\_tries.c \*/ #undef nc trace tries void \_nc\_trace\_tries(

```
		TRIES	*tree)
 		{
 /* void */ }
/* ./base/tries.c */
#undef _nc_expand_try
char	*_nc_expand_try(
 		TRIES	*tree,
 		unsigned code,
 int *count,
 size_t len)
 		{ return(*(char **)0); }
#undef _nc_remove_key
int _nc_remove_key(
 TRIES **tree,
 		unsigned code)
 { return(*(int *)0); }
#undef _nc_remove_string
int _nc_remove_string(
 TRIES **tree,
 		const char *string)
 		{ return(*(int *)0); }
/* ./tinfo/trim_sgr0.c */
#undef _nc_trim_sgr0
char *_{nc_time_sgr0(}		TERMTYPE *tp)
 		{ return(*(char **)0); }
/* ./unctrl.c */
#undef unctrl_sp
char *unctrl_sp(
 SCREEN *sp,
 chtype ch)
 		{ return(*(char **)0); }
#undef unctrl
char	*unctrl(
 chtype ch)
 		{ return(*(char **)0); }
/* ./trace/visbuf.c */
```

```
#undef _nc_visbuf2
const char *_nc_visbuf2(
 int bufnum,
 		const char *buf)
 { return(*(const char **)0); }
#undef _nc_visbuf
const char *_nc_visbuf(
 		const char *buf)
 { return(*(const char **)0); }
#undef _nc_visbufn
const char *_nc_visbufn(
 		const char *buf,
 int len)
 		{
 return(*(const char **)0); }
#undef _nc_viswbuf2
const char *_nc_viswbuf2(
 int bufnum,
 		const wchar_t *buf)
 { return(*(const char **)0); }
#undef _nc_viswbuf
const char *_nc_viswbuf(
 		const wchar_t *buf)
 		{ return(*(const char **)0); }
#undef _nc_viswbufn
const char *_nc_viswbufn(
 		const wchar_t *buf,
 int len)
 		{ return(*(const char **)0); }
#undef _nc_viswibuf
const char *_nc_viswibuf(
 		const wint_t *buf)
 		{ return(*(const char **)0); }
#undef nc viscbuf2
const char * nc_viscbuf2(
 int bufnum,
 		const cchar_t *buf,
 int len)
 		{ return(*(const char **)0); }
```

```
#undef nc viscbuf
```

```
const char *_nc_viscbuf(
 		const cchar_t *buf,
 int len)
 		{ return(*(const char **)0); }
/* ./tinfo/alloc_entry.c */
#undef _nc_init_entry
void _nc_init_entry(
 		TERMTYPE *const tp)
 		{ /* void */ }
#undef _nc_copy_entry
ENTRY	*_nc_copy_entry(
 ENTRY *oldp)
 		{ return(*(ENTRY **)0); }
#undef _nc_save_str
char	*_nc_save_str(
 		const char *const string)
 { return(*(char **0);
 }
#undef _nc_wrap_entry
void _nc_wrap_entry(
 ENTRY *const ep,
 		NCURSES_BOOL copy_strings)
 		{ /* void */ }
#undef _nc_merge_entry
void _nc_merge_entry(
 		TERMTYPE *const to,
 		TERMTYPE *const from)
 		{ /* void */ }
/* ./tinfo/captoinfo.c */
#undef _nc_captoinfo
char	*_nc_captoinfo(
 		const char *cap,
 		const char *s,
 		int const parameterized)
 		{ return(*(char **)0); }
#undef nc infotocap
char *_nc_infotocap(
 		const char *cap,
 		const char *str,
```

```
		int const parameterized)
 		{ return(*(char **)0); }
/* ./tinfo/comp_expand.c */
#undef _nc_tic_expand
char	*_nc_tic_expand(
 		const char *srcp,
 		NCURSES_BOOL tic_format,
 int numbers)
 		{ return(*(char **)0); }
/* ./tinfo/comp_parse.c */
#undef _nc_check_termtype2
void (*_nc_check_termtype2)(
 		TERMTYPE *p1,
 		NCURSES_BOOL p2);
#undef _nc_check_termtype
void	(*_nc_check_termtype)(
 		TERMTYPE *p1);
#undef _nc_entry_match
NCURSES_BOOL _nc_entry_match(
 char *n1,
 char *n2)		{ return(*(NCURSES_BOOL *)0); }
#undef
 _nc_read_entry_source
void	_nc_read_entry_source(
 FILE *fp,
 		char	*buf,
 int literal,
 		NCURSES_BOOL silent,
 		NCURSES_BOOL (*hook)(
 ENTRY *p1))
 		{ /* void */ }
#undef nc resolve uses2
int nc resolve uses2(
 		NCURSES_BOOL fullresolve,
 		NCURSES_BOOL literal)
 { return(*(int *)0); }
```
#undef \_nc\_resolve\_uses int nc resolve uses( NCURSES\_BOOL fullresolve)  { return(\*(int \*)0); }

## /\* ./tinfo/comp\_scan.c \*/

#undef \_nc\_syntax int \_nc\_syntax; #undef \_nc\_curr\_file\_pos long \_nc\_curr\_file\_pos; #undef \_nc\_comment\_start long \_nc\_comment\_start; #undef \_nc\_comment\_end long\_nc\_comment\_end; #undef \_nc\_start\_line long \_nc\_start\_line; #undef \_nc\_curr\_token struct token \_nc\_curr\_token; #undef \_nc\_disable\_period NCURSES\_BOOL \_nc\_disable\_period;

#undef \_nc\_reset\_input void \_nc\_reset\_input( FILE \*fp, char \*buf) { /\* void \*/ }

#undef \_nc\_get\_token int \_nc\_get\_token( NCURSES\_BOOL silent) { return(\*(int \*)0); }

#undef \_nc\_trans\_string int \_nc\_trans\_string( char \*ptr, char \*last) { return(\*(int \*)0); }

#undef \_nc\_push\_token void \_nc\_push\_token( int tokclass) { /\* void \*/ }

#undef \_nc\_panic\_mode void \_nc\_panic\_mode( char ch) { /\* void \*/ }

/\* ./tinfo/parse\_entry.c  $*/$ 

```
#undef _nc_parse_entry
int _nc_parse_entry(
 		struct entry *entryp,
 int literal,
 		NCURSES_BOOL silent)
 { return(*(int *)0); }
#undef _nc_capcmp
int _nc_capcmp(
 		const char *s,
 		const char *t)
 		{ return(*(int *)0); }
typedef struct {
   const char *from;
   const char *to;
} assoc;
/* ./tinfo/write_entry.c */
#undef _nc_set_writedir
void _nc_set_writedir(
 		char	*dir)
 		{ /* void */ }
#undef _nc_write_entry
void _nc_write_entry(
 		TERMTYPE *const tp)
 		{ /* void */ }
#undef _nc_tic_written
int _nc_tic_written(void)
 { return(*(int *)0); }
/* ./base/define_key.c */
#undef define_key_sp
int	define_key_sp(
 SCREEN *sp,
 		const char *str,
 int keycode)
 { return(*(int *)0); }
#undef define_key
int define_key(
 		const char *str,
 int keycode)
```

```
		{ return(*(int
 *)0); }
/* ./tinfo/hashed_db.c */
#undef _nc_hashed_db
void _nc_hashed_db(void)
 		{ /* void */ }
/* ./base/key_defined.c */
#undef key_defined_sp
int	key_defined_sp(
 SCREEN *sp,
 		const char *str)
 		{ return(*(int *)0); }
#undef key_defined
int key_defined(
 		const char *str)
 { return(*(int *)0); }
/* ./base/keybound.c */
#undef keybound_sp
char	*keybound_sp(
 SCREEN *sp,
 int code,
 int count)
 		{ return(*(char **)0); }
#undef keybound
char *keybound(
 int code,
 int count)
 		{ return(*(char **)0); }
/* ./base/keyok.c */
#undef keyok_sp
int keyok_sp(
 SCREEN *sp,
 int c,
 		NCURSES_BOOL flag)
 { return(*(int *)0); }
```

```
#undef keyok
int keyok(
```
int c. NCURSES\_BOOL flag) { return(\*(int \*)0); }

/\* ./base/version.c \*/

#undef curses\_version const char \*curses\_version(void) { return(\*(const char \*\*)0); }

Found in path(s):

\* /opt/cola/permits/100153159\_1695283958.846596/0/libncursesw5-5-7-20100626-0ubuntu1-tar-bz2/libncursesw5- 5.7+20100626-0ubuntu1/ncurses-5-7-20100626-orig-tar-gz/ncurses-5.7-20100626/ncurses/llib-lncursesw No license file was found, but licenses were detected in source scan.

/\*\*\*\*\*\*\*\*\*\*\*\*\*\*\*\*\*\*\*\*\*\*\*\*\*\*\*\*\*\*\*\*\*\*\*\*\*\*\*\*\*\*\*\*\*\*\*\*\*\*\*\*\*\*\*\*\*\*\*\*\*\*\*\*\*\*\*\*\*\*\*\*\*\*\*\* \* Copyright (c) 2008,2010 Free Software Foundation, Inc. \*  $*$ \* Permission is hereby granted, free of charge, to any person obtaining a \* \* copy of this software and associated documentation files (the \* \* "Software"), to deal in the Software without restriction, including \* \* without limitation the rights to use, copy, modify, merge, publish, \* \* distribute, distribute with modifications, sublicense, and/or sell \* \* copies of the Software, and to permit persons to whom the Software is \* \* furnished to do so, subject to the following conditions: \*  $*$ \* The above copyright notice and this permission notice shall be included \* \* in all copies or substantial portions of the Software. \*  $*$ \* THE SOFTWARE IS PROVIDED "AS IS", WITHOUT WARRANTY OF ANY KIND, EXPRESS \* \* OR IMPLIED, INCLUDING BUT NOT LIMITED TO THE WARRANTIES OF \* \* MERCHANTABILITY, FITNESS FOR A PARTICULAR PURPOSE AND NONINFRINGEMENT. \* \* IN NO EVENT SHALL THE ABOVE COPYRIGHT HOLDERS BE LIABLE FOR ANY CLAIM, \* \* DAMAGES OR OTHER LIABILITY, WHETHER IN AN ACTION OF CONTRACT, TORT OR \* \* OTHERWISE, ARISING FROM, OUT OF OR IN CONNECTION WITH THE SOFTWARE OR \* \* THE USE OR OTHER DEALINGS IN THE SOFTWARE. \*  $*$ \* Except as contained in this notice, the name(s) of the above copyright \* \* holders shall not be used in advertising or otherwise to promote the \* \* sale, use or other dealings in this Software without prior written \* authorization. \* \*\*\*\*\*\*\*\*\*\*\*\*\*\*\*\*\*\*\*\*\*\*\*\*\*\*\*\*\*\*\*\*\*\*\*\*\*\*\*\*\*\*\*\*\*\*\*\*\*\*\*\*\*\*\*\*\*\*\*\*\*\*\*\*\*\*\*\*\*\*\*\*\*\*\*\*/

Found in path(s):

\* /opt/cola/permits/100153159\_1695283958.846596/0/libncursesw5-5-7-20100626-0ubuntu1-tar-bz2/libncursesw5- 5.7+20100626-0ubuntu1/ncurses-5-7-20100626-orig-tar-gz/ncurses-5.7-20100626/ncurses/win32con/gettimeofday.c No license file was found, but licenses were detected in source scan.

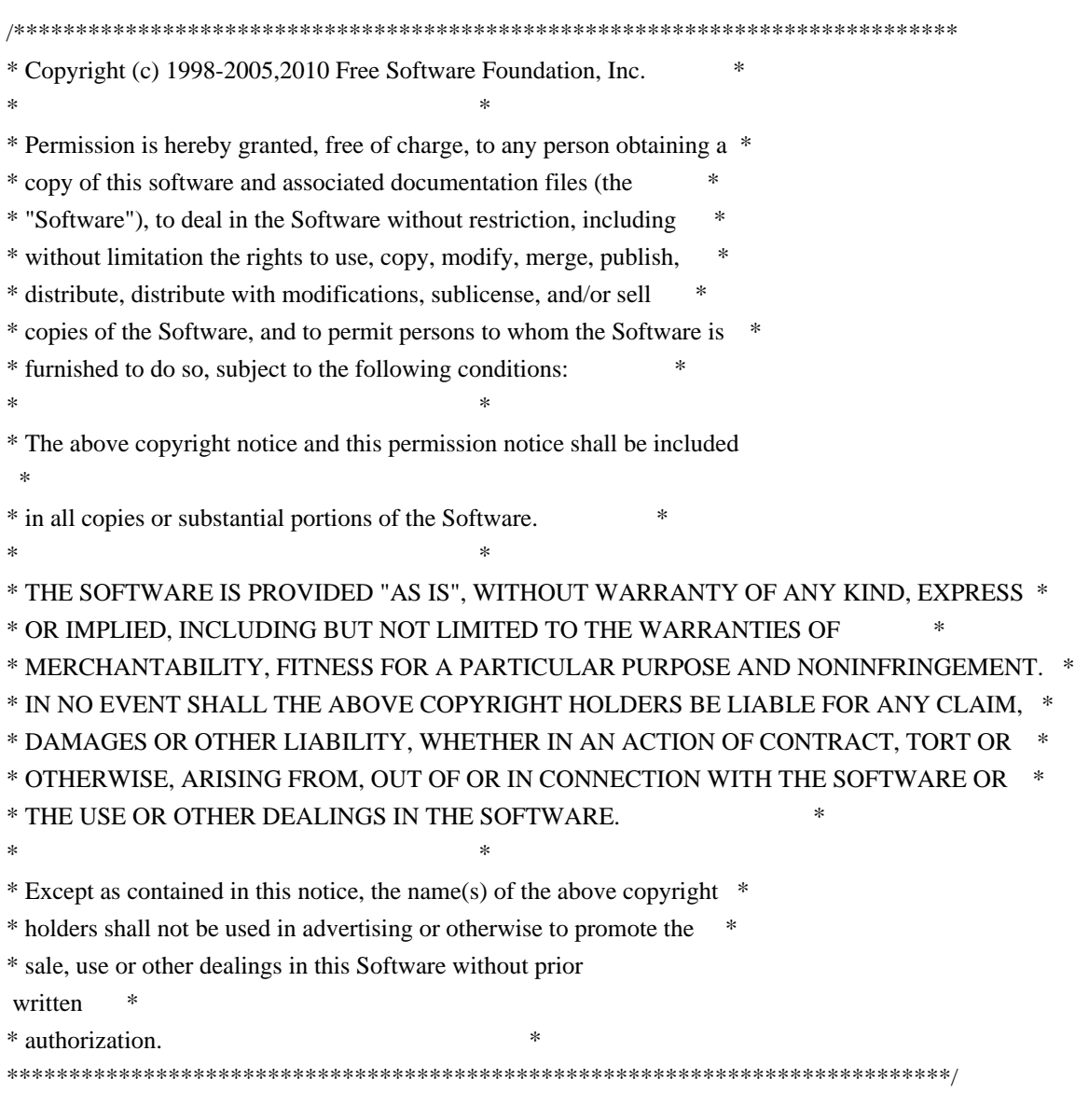

Found in path(s):

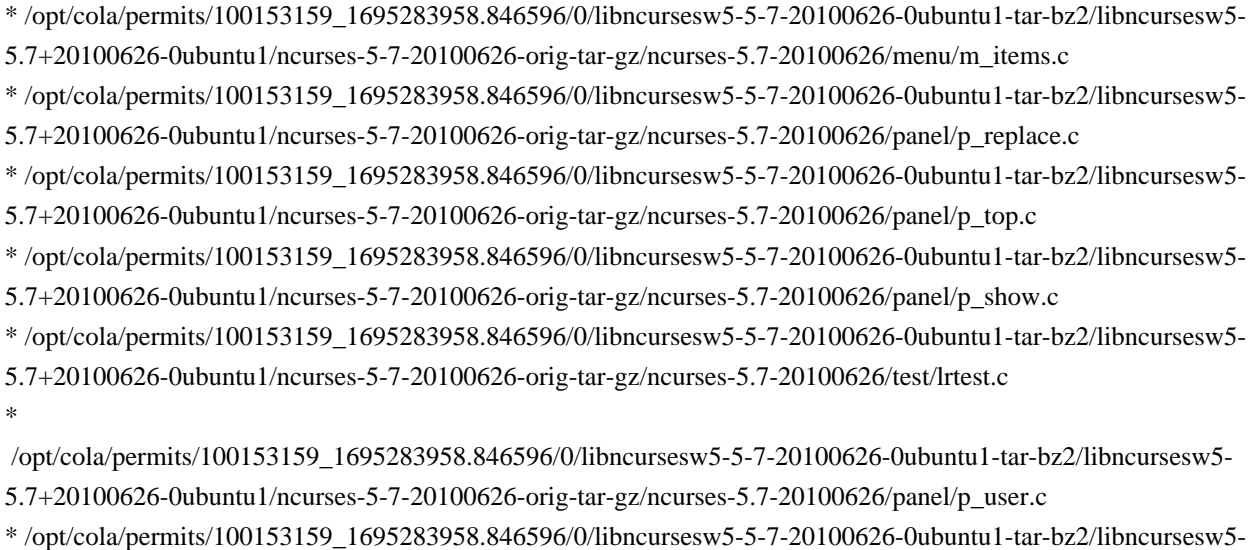

5.7+20100626-0ubuntu1/ncurses-5-7-20100626-orig-tar-gz/ncurses-5.7-20100626/panel/p\_hide.c

\* /opt/cola/permits/100153159\_1695283958.846596/0/libncursesw5-5-7-20100626-0ubuntu1-tar-bz2/libncursesw5-

5.7+20100626-0ubuntu1/ncurses-5-7-20100626-orig-tar-gz/ncurses-5.7-20100626/panel/p\_win.c

\* /opt/cola/permits/100153159\_1695283958.846596/0/libncursesw5-5-7-20100626-0ubuntu1-tar-bz2/libncursesw5-

5.7+20100626-0ubuntu1/ncurses-5-7-20100626-orig-tar-gz/ncurses-5.7-20100626/form/frm\_opts.c

\* /opt/cola/permits/100153159\_1695283958.846596/0/libncursesw5-5-7-20100626-0ubuntu1-tar-bz2/libncursesw5-

5.7+20100626-0ubuntu1/ncurses-5-7-20100626-orig-tar-gz/ncurses-5.7-20100626/form/frm\_data.c

No license file was found, but licenses were detected in source scan.

 $-$ -- Copyright (c) 2002, 2006 Free Software Foundation, Inc. -- -- -- Permission is hereby granted, free of charge, to any person obtaining a -- -- copy of this software and associated documentation files (the -- "Software"), to deal in the Software without restriction, including -- -- without limitation the rights to use, copy, modify, merge, publish, -- distribute, distribute with modifications, sublicense, and/or sell copies -- -- of the Software, and to permit persons to whom the Software is furnished -- -- to do so, subject to the following conditions: -- -- -- The above copyright notice and this permission notice shall be included -- -- in all copies or substantial portions of the Software. -- -- -- THE SOFTWARE IS PROVIDED "AS IS", WITHOUT WARRANTY OF ANY KIND, EXPRESS -- -- OR IMPLIED, INCLUDING BUT NOT LIMITED TO THE WARRANTIES OF -- MERCHANTABILITY, FITNESS FOR A PARTICULAR PURPOSE AND NONINFRINGEMENT. IN -- -- NO EVENT SHALL THE ABOVE COPYRIGHT HOLDERS BE LIABLE FOR ANY CLAIM, -- DAMAGES OR OTHER LIABILITY, WHETHER IN AN ACTION OF CONTRACT, TORT OR -- -- OTHERWISE, ARISING FROM, OUT OF OR IN CONNECTION WITH THE SOFTWARE OR THE -- -- USE OR OTHER DEALINGS IN THE SOFTWARE. -- -- -- Except as contained in this notice, the name(s) of the above copyright -- -- holders shall not be used in advertising or otherwise to promote the -- sale, use or other dealings in this Software without prior written -- authorization. -- ------------------------------------------------------------------------------- -- \$Id: README.IZ,v 1.2 2006/04/22 23:13:05 tom Exp \$ --------------------------------------------------------------------- Here is the patch. I did no testing whatsoever with event watching

requests present (I need some applications which exersize this before this, probably lynx ;-), but the code looks working "the normal way".

I had no way to test that the poll() branch compiles/works...

Here is the API:

- \*) two new functions wgetch\_events() wgetstrn\_event() are introduced, which allow an event-watch specification given as the last argument;
- \*) if the last argument is NULL, they behave as wgetch() and wgetstrn() (TESTED!);
- \*) the event specification is a pointer to \_nc\_eventlist, which contains bookkeeping elements (count and the summary of results), and an array of pointers to \_nc\_event;
- \*) each \_nc\_event is a typed union, with two types supported "as shipped": \_NC\_EVENT\_TIMEOUT\_MSEC, \_NC\_EVENT\_FILE. For NC\_EVENT\_FILE the fields are fd, flag, and the output field.
- \*) The only supported flag "as shipped" is \_NC\_EVENT\_FILE\_READABLE. If the file was found readable, the return field is set to this, otherwise to 0;
- \*) If these functions return KEY\_EVENT, this means that the return fields in both the \_nc\_eventlist and \_nc\_event structures make sense. The field result flags of nc eventlist may have a combination of bits \_NC\_EVENT\_TIMEOUT\_MSEC and \_NC\_EVENT\_FILE\_READABLE set;
- \*) The timeout\_msec field of \_NC\_EVENT\_TIMEOUT\_MSEC \_nc\_event's is updated on return, even if the return is not KEY\_EVENT. However, the change in the value represents only the amount of time spent in waiting for events, not the amount of time spent bookkeeping;

\*) the return KEY\_EVENT of wgetstrn\_event() means that the output string includes the user input typed so far, but the user did not have a chance to press ENTER (or whatever). This call should be repeated (with "shifted" pointer to a buffer, of course) to complete the input;

\*) The presence of this extension can be checked via inspecting #ifdef NCURSES\_EVENT\_VERSION. This symbol is not defined on BeOS, since there is no support for this on BeOS.

Known issues: calls interrupted by KEY\_EVENT reset the ESCDELAY timer. This is not entirely new, since other synthetic events behave the same (see "if (ch  $>=$  KEY\_MIN)" branch of kgetch()). However, KEY\_EVENT may be generated in a continuous stream (say, when downloading a file), thus this may be more important than with other synthetic keys. An additional field in window structure which keeps timestamp of the first raw key in the queue may be needed to circumvent this.

Another possible issue: KEY\_EVENT has a preference over a user input, so a stream of KEY\_EVENT's can make input hard. Maybe use result\_flags as in input parameter too, which specifies whether the user input should have higher precedence?

Also: I took an opportunity to document kgetch() better.

Enjoy, Ilya

Found in path(s):

\* /opt/cola/permits/100153159\_1695283958.846596/0/libncursesw5-5-7-20100626-0ubuntu1-tar-bz2/libncursesw5- 5.7+20100626-0ubuntu1/ncurses-5-7-20100626-orig-tar-gz/ncurses-5.7-20100626/ncurses/README.IZ No license file was found, but licenses were detected in source scan.

/\*\*\*\*\*\*\*\*\*\*\*\*\*\*\*\*\*\*\*\*\*\*\*\*\*\*\*\*\*\*\*\*\*\*\*\*\*\*\*\*\*\*\*\*\*\*\*\*\*\*\*\*\*\*\*\*\*\*\*\*\*\*\*\*\*\*\*\*\*\*\*\*\*\*\*\* \* Copyright (c) 1998-2005,2010 Free Software Foundation, Inc. \*  $*$ \* Permission is hereby granted, free of charge, to any person obtaining a \* \* copy of this software and associated documentation files (the \* \* "Software"), to deal in the Software without restriction, including \* \* without limitation the rights to use, copy, modify, merge, publish, \* \* distribute, distribute with modifications, sublicense, and/or sell \* \* copies of the Software, and to permit persons to whom the Software is \* \* furnished to do so, subject to the following conditions: \*  $*$ \* The above copyright notice and this permission notice shall be included \* \* in all copies or substantial portions of the Software. \*  $*$ \* THE SOFTWARE IS PROVIDED "AS IS", WITHOUT WARRANTY OF ANY KIND, EXPRESS \* \* OR IMPLIED, INCLUDING BUT NOT LIMITED TO THE WARRANTIES OF \* \* MERCHANTABILITY, FITNESS FOR A PARTICULAR PURPOSE AND NONINFRINGEMENT. \* \* IN NO EVENT SHALL THE ABOVE COPYRIGHT HOLDERS BE LIABLE FOR ANY CLAIM, \* \* DAMAGES OR OTHER LIABILITY, WHETHER IN AN ACTION OF CONTRACT, TORT OR \* \* OTHERWISE, ARISING FROM, OUT OF OR IN CONNECTION WITH THE SOFTWARE OR \* \* THE USE OR OTHER DEALINGS IN THE SOFTWARE. \*  $*$ \* Except as contained in this notice, the name(s) of the above copyright  $*$ \* holders shall not be used in advertising or otherwise to promote the \* \* sale, use or other dealings in this Software without prior written \* authorization. \* \*\*\*\*\*\*\*\*\*\*\*\*\*\*\*\*\*\*\*\*\*\*\*\*\*\*\*\*\*\*\*\*\*\*\*\*\*\*\*\*\*\*\*\*\*\*\*\*\*\*\*\*\*\*\*\*\*\*\*\*\*\*\*\*\*\*\*\*\*\*\*\*\*\*\*\*/ /\*\*\*\*\*\*\*\*\*\*\*\*\*\*\*\*\*\*\*\*\*\*\*\*\*\*\*\*\*\*\*\*\*\*\*\*\*\*\*\*\*\*\*\*\*\*\*\*\*\*\*\*\*\*\*\*\*\*\*\*\*\*\*\*\*\*\*\*\*\*\*\*\*\*\*\*

\* Author: Thomas E. Dickey 1997,2005,2010 \*

\*\*\*\*\*\*\*\*\*\*\*\*\*\*\*\*\*\*\*\*\*\*\*\*\*\*\*\*\*\*\*\*\*\*\*\*\*\*\*\*\*\*\*\*\*\*\*\*\*\*\*\*\*\*\*\*\*\*\*\*\*\*\*\*\*\*\*\*\*\*\*\*\*\*\*\*/

```
/* LINTLIBRARY */
```

```
/* ./panel.c */
```
#include <panel.priv.h>

#undef \_nc\_retrace\_panel PANEL \*\_nc\_retrace\_panel( PANEL \*pan) { return(\*(PANEL \*\*)0); }

#undef \_nc\_my\_visbuf const char \*\_nc\_my\_visbuf( const void \*ptr) { return(\*(const char \*\*)0); }

#undef \_nc\_dPanel void \_nc\_dPanel( const char \*text, const PANEL \*pan) { /\* void \*/ }

#undef \_nc\_dStack void \_nc\_dStack( const char \*fmt, int num, const PANEL \*pan) { /\* void \*/ }

#undef \_nc\_Wnoutrefresh void \_nc\_Wnoutrefresh( const PANEL \*pan) { /\* void \*/ }

#undef \_nc\_Touchpan void \_nc\_Touchpan( const PANEL \*pan) { /\* void \*/ }

#undef \_nc\_Touchline void \_nc\_Touchline( const PANEL \*pan, int start, int count) { /\* void \*/ }

```
/* ./p_above.c */
```
#undef ground\_panel PANEL \*ground\_panel( SCREEN \*sp) { return(\*(PANEL \*\*)0); }

#undef panel\_above PANEL \*panel\_above( const PANEL \*pan) { return(\*(PANEL \*\*)0); }

 $/*$  ./p\_below.c  $*/$ 

#undef ceiling\_panel PANEL \*ceiling\_panel( SCREEN \*sp) { return(\*(PANEL \*\*)0); }

#undef panel\_below PANEL \*panel\_below( const PANEL \*pan) { return(\*(PANEL \*\*)0); }

/\* ./p\_bottom.c \*/

#undef bottom\_panel int bottom\_panel( PANEL \*pan) { return(\*(int \*)0); }

/\* ./p\_delete.c \*/

#undef del\_panel int del\_panel( PANEL \*pan) { return(\*(int \*)0); }

/\* ./p\_hide.c \*/

#undef hide\_panel int hide\_panel( PANEL \*pan) { return(\*(int \*)0); }

/\* ./p\_hidden.c \*/

```
#undef panel_hidden
int panel_hidden(
 		const PANEL *pan)
 		{ return(*(int *)0); }
/* ./p_move.c */
#undef move_panel
int move_panel(
 PANEL *pan,
 int starty,
 int startx)
 		{
return(*(int *)0); \}/* ./p_new.c */
#undef new_panel
PANEL *new_panel(
 WINDOW *win)
 		{ return(*(PANEL **)0); }
/* ./p_replace.c */
#undef replace_panel
int replace_panel(
 PANEL *pan,
 WINDOW *win)
 { return(*(int *)0); }
/* ./p_show.c */
#undef show_panel
int show_panel(
 PANEL *pan)
 		{ return(*(int *)0); }
/* ./p_top.c */
#undef top_panel
int top_panel(
 PANEL *pan)
 { return(*(int *)0); }
/* ./p_update.c */
#undef update_panels_sp
void update_panels_sp(
```
SCREEN \*sp) { /\* void \*/ }

#undef update\_panels void update\_panels(void) { /\* void \*/ }

 $/*$  ./p\_user.c  $*/$ 

#undef set\_panel\_userptr int set\_panel\_userptr( PANEL \*pan, void \*uptr) { return(\*(int \*)0); }

#undef panel\_userptr void \*panel\_userptr( const PANEL \*pan) { return(\*(void \*\*)0); }

 $/*$  ./p win.c \*/

#undef panel\_window WINDOW \*panel\_window( const PANEL \*pan) { return(\*(WINDOW \*\*)0); }

Found in path(s):

\* /opt/cola/permits/100153159\_1695283958.846596/0/libncursesw5-5-7-20100626-0ubuntu1-tar-bz2/libncursesw5- 5.7+20100626-0ubuntu1/ncurses-5-7-20100626-orig-tar-gz/ncurses-5.7-20100626/panel/llib-lpanel No license file was found, but licenses were detected in source scan.

 $\lt!$ !--

 \*\*\*\*\*\*\*\*\*\*\*\*\*\*\*\*\*\*\*\*\*\*\*\*\*\*\*\*\*\*\*\*\*\*\*\*\*\*\*\*\*\*\*\*\*\*\*\*\*\*\*\*\*\*\*\*\*\*\*\*\*\*\*\*\*\*\*\*\*\*\*\*\*\*\*\* \* Copyright (c) 1998-2007,2010 Free Software Foundation, Inc. \*  $*$  \* Permission is hereby granted, free of charge, to any person obtaining a \* \* copy of this software and associated documentation files (the \* \* "Software"), to deal in the Software without restriction, including \* \* without limitation the rights to use, copy, modify, merge, publish, \* \* distribute, distribute with modifications, sublicense, and/or sell \* \* copies of the Software, and to permit persons to whom the Software is \* \* furnished to do so, subject to the following conditions: \*  $*$  \* The above copyright notice and this permission notice shall be included \* \* in all copies or substantial portions of the Software. \*  $*$ 

 \* THE SOFTWARE IS PROVIDED "AS IS", WITHOUT WARRANTY OF ANY KIND, EXPRESS \* \* OR IMPLIED, INCLUDING BUT NOT LIMITED TO THE WARRANTIES OF \* \* MERCHANTABILITY, FITNESS FOR A PARTICULAR PURPOSE AND NONINFRINGEMENT. \* \* IN NO EVENT SHALL THE ABOVE COPYRIGHT HOLDERS BE LIABLE FOR ANY CLAIM, \* \* DAMAGES OR OTHER LIABILITY, WHETHER IN AN ACTION OF CONTRACT, TORT OR \* \* OTHERWISE, ARISING FROM, OUT OF OR IN CONNECTION WITH THE SOFTWARE OR \* \* THE USE OR OTHER DEALINGS IN THE SOFTWARE. \*  $*$ \* Except as contained in this notice, the name(s) of the above copyright  $*$  \* holders shall not be used in advertising or otherwise to promote the \* \* sale, use or other dealings in this Software without prior written \* \* authorization. \* \*\*\*\*\*\*\*\*\*\*\*\*\*\*\*\*\*\*\*\*\*\*\*\*\*\*\*\*\*\*\*\*\*\*\*\*\*\*\*\*\*\*\*\*\*\*\*\*\*\*\*\*\*\*\*\*\*\*\*\*\*\*\*\*\*\*\*\*\*\*\*\*\*\*\*\* \* @Id: curs\_outopts.3x,v 1.22 2010/01/30 21:29:04 tom Exp @

-->

Found in path(s):

\* /opt/cola/permits/100153159\_1695283958.846596/0/libncursesw5-5-7-20100626-0ubuntu1-tar-bz2/libncursesw5- 5.7+20100626-0ubuntu1/ncurses-5-7-20100626-orig-tar-gz/ncurses-5.7-

20100626/doc/html/man/curs\_outopts.3x.html

No license file was found, but licenses were detected in source scan.

-- -\*- ada -\*-

--

--

define(`HTMLNAME',`terminal\_interface-curses-menus\_\_ads.htm')dnl include(M4MACRO)dnl

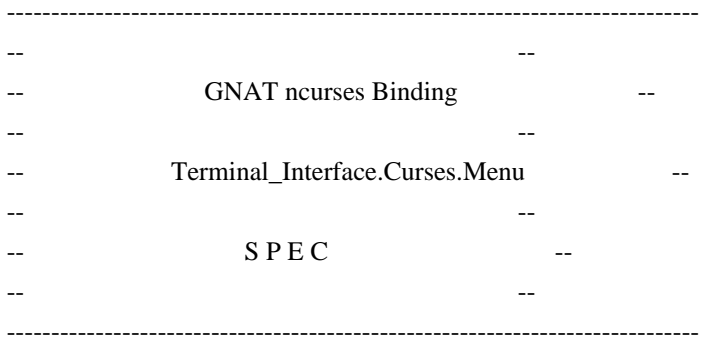

-- Copyright (c) 1998-2007, 2009 Free Software Foundation, Inc.

-- Permission is hereby granted, free of charge, to any person obtaining a --

-- copy of this software and associated documentation files (the

-- "Software"), to deal in the Software without restriction, including --

-- without limitation the rights to use, copy, modify, merge, publish,

-- distribute, distribute with modifications, sublicense, and/or sell

-- copies of the Software, and to permit persons to whom the Software is --

-- furnished to do so, subject to the following conditions:

-- -- -- The above copyright notice and this permission notice shall be included -- -- in all copies or substantial portions of the Software.

-- -- -- THE SOFTWARE IS PROVIDED "AS IS", WITHOUT WARRANTY OF ANY KIND, EXPRESS -- -- OR IMPLIED, INCLUDING BUT NOT LIMITED TO THE WARRANTIES OF -- MERCHANTABILITY, FITNESS FOR A PARTICULAR PURPOSE AND NONINFRINGEMENT. -- -- IN NO EVENT SHALL THE ABOVE COPYRIGHT HOLDERS BE LIABLE FOR ANY CLAIM, -- -- DAMAGES OR OTHER LIABILITY, WHETHER IN AN ACTION OF CONTRACT, TORT OR -- -- OTHERWISE, ARISING FROM, OUT OF OR IN CONNECTION WITH THE SOFTWARE OR -- -- THE USE OR OTHER DEALINGS IN THE SOFTWARE. -- -- -- Except as contained in this notice, the name(s) of the above copyright -- -- holders shall not be used in advertising or otherwise to promote the -- sale, use or other dealings in this Software without prior written -- authorization. -- ------------------------------------------------------------------------------ -- Author: Juergen Pfeifer, 1996 -- Version Control: -- \$Revision: 1.28 \$ -- \$Date: 2009/12/26 18:35:22 \$ -- Binding Version 01.00 ----------------------------------------------------------------------------- include(`Menu\_Base\_Defs') with System; with Ada.Characters.Latin\_1; package Terminal\_Interface.Curses.Menus is pragma Preelaborate (Terminal\_Interface.Curses.Menus); include(`Menu\_Linker\_Options')dnl include(`Linker\_Options') Space : Character renames Ada.Characters.Latin\_1.Space; type Item is private; type Menu is private; --------------------------- -- Interface constants -- --------------------------- Null Item : constant Item; Null Menu : constant Menu; subtype Menu\_Request\_Code is Key\_Code range (Key\_Max + 1) .. (Key\_Max + 17);

 -- The prefix M\_ stands for "Menu Request" M\_Left\_Item : constant Menu\_Request\_Code := Key\_Max + 1; M\_Right\_Item : constant Menu\_Request\_Code := Key\_Max + 2;

M\_Up\_Item : constant Menu\_Request\_Code := Key\_Max + 3;

M\_Down\_Item :

constant Menu\_Request\_Code := Key\_Max + 4;

 M\_ScrollUp\_Line : constant Menu\_Request\_Code := Key\_Max + 5; M\_ScrollDown\_Line : constant Menu\_Request\_Code := Key\_Max + 6; M\_ScrollDown\_Page : constant Menu\_Request\_Code := Key\_Max + 7;  $M_S$ crollUp\_Page : constant Menu\_Request\_Code := Key\_Max + 8; M\_First\_Item : constant Menu\_Request\_Code := Key\_Max + 9; M\_Last\_Item : constant Menu\_Request\_Code := Key\_Max + 10; M\_Next\_Item : constant Menu\_Request\_Code := Key\_Max + 11; M\_Previous\_Item : constant Menu\_Request\_Code := Key\_Max + 12;  $M_Toggle_Item$ : constant Menu\_Request\_Code := Key\_Max + 13; M\_Clear\_Pattern : constant Menu\_Request\_Code := Key\_Max + 14; M\_Back\_Pattern : constant Menu\_Request\_Code := Key\_Max + 15; M\_Next\_Match : constant Menu\_Request\_Code := Key\_Max + 16; M\_Previous\_Match : constant Menu\_Request\_Code := Key\_Max + 17;

 -- For those who like the old 'C' names for the request codes REO LEFT ITEM :

Menu\_Request\_Code renames M\_Left\_Item;

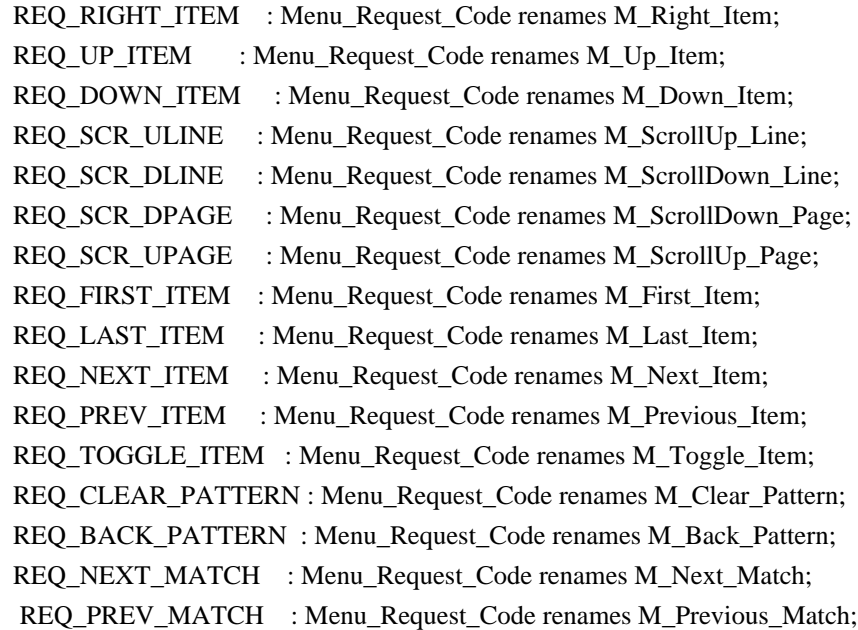

 procedure Request\_Name (Key : Menu\_Request\_Code; Name : out String);

function Request Name (Key : Menu Request Code) return String; -- Same as function

------------------

-- Exceptions --

------------------

Menu\_Exception : exception;

-- Menu options

 - pragma Warnings (Off); include(`Menu\_Opt\_Rep')dnl

pragma Warnings (On);

```
 function Default_Menu_Options return Menu_Option_Set;
  -- Initial default options for a menu.
  pragma Inline (Default_Menu_Options);
  --
  -- Item options
 --
  pragma Warnings (Off);
include(`Item_Rep')dnl
```
pragma Warnings (On);

 function Default\_Item\_Options return Item\_Option\_Set; -- Initial default options for an item. pragma Inline (Default\_Item\_Options);

```
 --
  -- Item Array
```

```
 --
```

```
 type Item_Array is array (Positive range <>) of aliased Item;
 pragma Convention (C, Item_Array);
```

```
 type Item_Array_Access is access Item_Array;
```

```
procedure Free (IA : in out Item_Array_Access;
          Free_Items : Boolean := False);
```

```
 -- Release the memory for an allocated item array
```

```
 -- If Free_Items is True, call Delete() for all the items in
```
-- the array.

```
 -- MANPAGE(`mitem_new.3x')
```

```
-- ANCHOR(`new_item()',`Create')
function Create (Name: : String;
          Description : String := "") return Item;
 -- AKA
 -- Not inlined.
```

```
-- ANCHOR(`new_item()',`New_Item')
function New Item (Name : String;
           Description : String := "") return Item
  renames Create;
```

```
 -- AKA
```
 -- ANCHOR(`free\_item()',`Delete') procedure Delete (Itm : in out Item); -- AKA -- Resets Itm to Null\_Item -- MANPAGE(`mitem\_value.3x') -- ANCHOR(`set\_item\_value()',`Set\_Value') procedure Set\_Value (Itm : Item; Value : Boolean := True); -- AKA pragma Inline (Set\_Value); -- ANCHOR(`item\_value()',`Value') function Value (Itm : Item) return Boolean; -- AKA pragma Inline (Value); -- MANPAGE(`mitem\_visible.3x') -- ANCHOR(`item\_visible()',`Visible') function Visible (Itm : Item) return Boolean; -- AKA pragma Inline (Visible); -- MANPAGE(`mitem\_opts.3x') -- ANCHOR(`set\_item\_opts()',`Set\_Options') procedure Set\_Options (Itm : Item; Options : Item\_Option\_Set); -- AKA -- An overloaded Set\_Options is defined later. Pragma Inline appears there -- ANCHOR(`item\_opts\_on()',`Switch\_Options') procedure Switch\_Options (Itm : Item; Options : Item\_Option\_Set; On : Boolean := True); -- AKA -- ALIAS(`item\_opts\_off()') -- An overloaded Switch Options is defined later. -- Pragma Inline appears there -- ANCHOR(`item\_opts()',`Get\_Options')

procedure Get Options (Itm : Item;

## Options : out Item\_Option\_Set);

-- AKA

-- ANCHOR(`item\_opts()',`Get\_Options')

function Get\_Options (Itm : Item := Null\_Item) return Item\_Option\_Set;

-- AKA

-- An overloaded Get Options is defined later. Pragma Inline appears there

-- MANPAGE(`mitem\_name.3x')

 -- ANCHOR(`item\_name()',`Name') procedure Name (Itm : Item; Name : out String);

-- AKA

function Name (Itm : Item) return String;

-- AKA

-- Implemented as function

pragma Inline (Name);

 -- ANCHOR(`item\_description();',`Description') procedure Description (Itm : Item; Description : out String);

-- AKA

function Description (Itm : Item) return String;

-- AKA

-- Implemented as function

pragma Inline (Description);

-- MANPAGE(`mitem\_current.3x')

 -- ANCHOR(`set\_current\_item()',`Set\_Current') procedure Set\_Current (Men : Menu;

Itm : Item);

 -- AKA pragma Inline (Set\_Current);

 -- ANCHOR(`current\_item()',`Current') function Current (Men : Menu) return Item; -- AKA pragma Inline (Current);

-- ANCHOR(`set top\_row()',`Set\_Top\_Row') procedure Set\_Top\_Row (Men : Menu; Line : Line\_Position);

 -- AKA pragma Inline (Set\_Top\_Row);  -- ANCHOR(`top\_row()',`Top\_Row') function Top\_Row (Men : Menu) return Line\_Position; -- AKA pragma Inline (Top\_Row);

 -- ANCHOR(`item\_index()',`Get\_Index') function Get Index (Itm : Item) return Positive; -- AKA -- Please note that in this binding we start the numbering of items -- with 1. So this is number is one more than you get from the low -- level call. pragma Inline (Get\_Index); -- MANPAGE(`menu\_post.3x') -- ANCHOR(`post\_menu()',`Post') procedure Post (Men : Menu; Post : Boolean := True); -- AKA -- ALIAS(`unpost\_menu()') pragma Inline (Post); -- MANPAGE(`menu\_opts.3x') -- ANCHOR(`set\_menu\_opts()',`Set\_Options') procedure Set\_Options (Men : Menu; Options : Menu\_Option\_Set); -- AKA pragma Inline (Set\_Options); -- ANCHOR(`menu\_opts\_on()',`Switch\_Options')

 procedure Switch\_Options (Men : Menu; Options : Menu\_Option\_Set;

On : Boolean := True);

 -- AKA -- ALIAS(`menu\_opts\_off()') pragma Inline (Switch\_Options);

-- ANCHOR(`menu\_opts()',`Get\_Options') procedure Get Options (Men : Menu; Options : out Menu\_Option\_Set);

-- AKA

 -- ANCHOR(`menu\_opts()',`Get\_Options') function Get Options (Men : Menu := Null Menu) return Menu Option Set; -- AKA pragma Inline (Get\_Options);

-- MANPAGE(`menu\_win.3x')

 -- ANCHOR(`set\_menu\_win()',`Set\_Window') procedure Set\_Window (Men : Menu; Win : Window); -- AKA

pragma Inline (Set\_Window);

 -- ANCHOR(`menu\_win()',`Get\_Window') function Get\_Window (Men : Menu) return Window; -- AKA pragma Inline (Get\_Window);

-- ANCHOR(`set\_menu\_sub()',`Set\_Sub\_Window') procedure Set\_Sub\_Window (Men : Menu; Win : Window);

 -- AKA pragma Inline (Set\_Sub\_Window);

-- ANCHOR(`menu\_sub()',`Get\_Sub\_Window') function Get\_Sub\_Window (Men : Menu) return Window; -- AKA pragma Inline (Get\_Sub\_Window);

 -- ANCHOR(`scale\_menu()',`Scale') procedure Scale (Men : Menu; Lines : out Line\_Count; Columns : out Column\_Count); -- AKA

pragma Inline (Scale);

-- MANPAGE(`menu\_cursor.3x')

 -- ANCHOR(`pos\_menu\_cursor()',`Position\_Cursor') procedure Position\_Cursor (Men : Menu); -- AKA pragma Inline (Position\_Cursor);

-- MANPAGE(`menu\_mark.3x')

-- ANCHOR(`set\_menu\_mark()',`Set\_Mark') procedure Set\_Mark (Men : Menu; Mark : String);

 -- AKA pragma Inline (Set\_Mark);  -- ANCHOR(`menu\_mark()',`Mark') procedure Mark (Men : Menu;

Mark : out String);

-- AKA

 function Mark (Men : Menu) return String; -- AKA -- Implemented as function pragma Inline (Mark);

-- MANPAGE(`menu\_attributes.3x')

 -- ANCHOR(`set\_menu\_fore()',`Set\_Foreground') procedure Set\_Foreground (Men : Menu; Fore : Character\_Attribute\_Set := Normal\_Video; Color : Color\_Pair := Color\_Pair'First); -- AKA pragma Inline (Set\_Foreground);

 -- ANCHOR(`menu\_fore()',`Foreground') procedure Foreground (Men : Menu; Fore: out Character\_Attribute\_Set);

-- AKA

```
 -- ANCHOR(`menu_fore()',`Foreground')
 procedure Foreground (Men : Menu;
              Fore : out Character_Attribute_Set;
              Color : out Color_Pair);
```
-- AKA

pragma Inline (Foreground);

 -- ANCHOR(`set\_menu\_back()',`Set\_Background') procedure Set\_Background (Men : Menu; Back : Character\_Attribute\_Set := Normal\_Video; Color : Color\_Pair := Color\_Pair'First); -- AKA pragma Inline (Set\_Background); -- ANCHOR(`menu\_back()',`Background') procedure Background (Men : Menu; Back : out Character\_Attribute\_Set);

-- AKA

-- ANCHOR(`menu\_back()',`Background')

procedure Background (Men : Menu;

 Back : out Character\_Attribute\_Set; Color : out Color\_Pair); -- AKA pragma Inline (Background); -- ANCHOR(`set\_menu\_grey()',`Set\_Grey') procedure Set\_Grey (Men : Menu; Grey : Character\_Attribute\_Set := Normal\_Video; Color : Color\_Pair := Color\_Pair'First); -- AKA pragma Inline (Set\_Grey); -- ANCHOR(`menu\_grey()',`Grey') procedure Grey (Men : Menu; Grey : out Character\_Attribute\_Set); -- AKA -- ANCHOR(`menu\_grey()',`Grey') procedure Grey (Men : Menu; Grey : out Character\_Attribute\_Set; Color : out Color\_Pair); -- AKA pragma Inline (Grey); -- ANCHOR(`set\_menu\_pad()',`Set\_Pad\_Character') procedure Set\_Pad\_Character (Men : Menu; Pad : Character := Space); -- AKA pragma Inline (Set\_Pad\_Character); -- ANCHOR(`menu\_pad()',`Pad\_Character') procedure Pad\_Character (Men : Menu; Pad : out Character); -- AKA pragma Inline (Pad\_Character); -- MANPAGE(`menu\_spacing.3x') -- ANCHOR(`set\_menu\_spacing()',`Set\_Spacing') procedure Set\_Spacing (Men : Menu; Descr : Column Position  $:= 0$ ; Row : Line\_Position := 0; Col : Column Position := 0); -- AKA pragma Inline (Set\_Spacing);

 -- ANCHOR(`menu\_spacing()',`Spacing') procedure Spacing (Men : Menu; Descr : out Column\_Position;

 Row : out Line\_Position; Col : out Column\_Position);

-- AKA

pragma Inline (Spacing);

-- MANPAGE(`menu\_pattern.3x')

 -- ANCHOR(`set\_menu\_pattern()',`Set\_Pattern') function Set\_Pattern (Men : Menu;

Text : String) return Boolean;

-- AKA

 -- Return TRUE if the pattern matches, FALSE otherwise pragma Inline (Set\_Pattern);

 -- ANCHOR(`menu\_pattern()',`Pattern') procedure Pattern (Men : Menu;

Text : out String);

 -- AKA pragma Inline (Pattern);

-- MANPAGE(`menu\_format.3x')

-- ANCHOR(`set\_menu\_format()',`Set\_Format')

procedure Set\_Format (Men : Menu;

Lines : Line\_Count;

Columns : Column\_Count);

-- Not implemented: 0 argument for Lines or Columns;

-- instead use Format to get the current sizes

-- The default format is 16 rows, 1 column. Calling

-- set\_menu\_format with a null

menu pointer will change this

-- default. A zero row or column argument to set\_menu\_format

is interpreted as a request not to change the current

value.

-- AKA

pragma Inline (Set\_Format);

-- ANCHOR(`menu\_format()',`Format')

procedure Format (Men : Menu;

Lines : out Line\_Count;

Columns : out Column\_Count);

-- AKA

pragma Inline (Format);
-- MANPAGE(`menu\_hook.3x')

 type Menu\_Hook\_Function is access procedure (Men : Menu); pragma Convention (C, Menu\_Hook\_Function);

 -- ANCHOR(`set\_item\_init()',`Set\_Item\_Init\_Hook') procedure Set\_Item\_Init\_Hook (Men : Menu; Proc : Menu\_Hook\_Function);

 -- AKA pragma Inline (Set\_Item\_Init\_Hook);

 -- ANCHOR(`set\_item\_term()',`Set\_Item\_Term\_Hook') procedure Set\_Item\_Term\_Hook (Men : Menu; Proc : Menu\_Hook\_Function);

 -- AKA pragma Inline (Set\_Item\_Term\_Hook);

-- ANCHOR(`set\_menu\_init()',`Set\_Menu\_Init\_Hook') procedure Set\_Menu\_Init\_Hook (Men : Menu; Proc : Menu\_Hook\_Function);

 -- AKA pragma Inline (Set\_Menu\_Init\_Hook);

 -- ANCHOR(`set\_menu\_term()',`Set\_Menu\_Term\_Hook') procedure Set\_Menu\_Term\_Hook (Men : Menu; Proc : Menu\_Hook\_Function);

 -- AKA pragma Inline (Set\_Menu\_Term\_Hook);

 -- ANCHOR(`item\_init()',`Get\_Item\_Init\_Hook') function Get\_Item\_Init\_Hook (Men : Menu) return Menu\_Hook\_Function; -- AKA pragma Inline (Get\_Item\_Init\_Hook);

 -- ANCHOR(`item\_term()',`Get\_Item\_Term\_Hook') function Get\_Item\_Term\_Hook (Men : Menu) return Menu\_Hook\_Function; -- AKA pragma Inline (Get\_Item\_Term\_Hook);

-- ANCHOR(`menu\_init()',`Get\_Menu\_Init\_Hook') function Get Menu Init Hook (Men : Menu) return Menu Hook Function; -- AKA pragma Inline (Get\_Menu\_Init\_Hook);

-- ANCHOR(`menu\_term()',`Get\_Menu\_Term\_Hook') function Get Menu Term Hook (Men : Menu) return Menu Hook Function; -- AKA pragma Inline (Get\_Menu\_Term\_Hook);

-- MANPAGE(`menu\_items.3x')

 -- ANCHOR(`set\_menu\_items()',`Redefine') procedure Redefine (Men : Menu; Items : Item\_Array\_Access);

 -- AKA pragma Inline (Redefine);

 procedure Set\_Items (Men : Menu; Items : Item\_Array\_Access) renames Redefine; -- pragma Inline (Set\_Items);

 -- ANCHOR(`menu\_items()',`Items') function Items (Men : Menu; Index : Positive) return Item; -- AKA

pragma Inline (Items);

 -- ANCHOR(`item\_count()',`Item\_Count') function Item\_Count (Men : Menu) return Natural; -- AKA pragma Inline (Item\_Count);

-- MANPAGE(`menu\_new.3x')

-- ANCHOR(`new\_menu()',`Create') function Create (Items : Item\_Array\_Access) return Menu; -- AKA -- Not inlined

function New\_Menu (Items : Item\_Array\_Access) return Menu renames Create;

-- ANCHOR(`free\_menu()',`Delete')

procedure Delete (Men : in out Menu);

- -- AKA
- -- Reset Men to Null\_Menu
- -- Not inlined
- -- MANPAGE(`menu\_driver.3x')

type Driver Result is (Menu Ok, Request\_Denied, Unknown\_Request, No Match);

 -- ANCHOR(`menu\_driver()',`Driver') function Driver (Men : Menu;

## Key : Key\_Code) return Driver\_Result;

- -- AKA
- -- Driver is not inlined
- -- ANCHOR(`menu\_requestname.3x')
- -- Not Implemented: menu\_request\_name, menu\_request\_by\_name

-------------------------------------------------------------------------------

## private

 type Item is new System.Storage\_Elements.Integer\_Address; type Menu is new System.Storage\_Elements.Integer\_Address;

Null\_Item : constant Item := 0; Null Menu : constant Menu := 0;

## end Terminal\_Interface.Curses.Menus;

Found in path(s):

\* /opt/cola/permits/100153159\_1695283958.846596/0/libncursesw5-5-7-20100626-0ubuntu1-tar-bz2/libncursesw5- 5.7+20100626-0ubuntu1/ncurses-5-7-20100626-orig-tar-gz/ncurses-5.7-20100626/Ada95/gen/terminal\_interfacecurses-menus.ads.m4

No license file was found, but licenses were detected in source scan.

/\*\*\*\*\*\*\*\*\*\*\*\*\*\*\*\*\*\*\*\*\*\*\*\*\*\*\*\*\*\*\*\*\*\*\*\*\*\*\*\*\*\*\*\*\*\*\*\*\*\*\*\*\*\*\*\*\*\*\*\*\*\*\*\*\*\*\*\*\*\*\*\*\*\*\*\* \* Copyright (c) 2002-2007,2008 Free Software Foundation, Inc. \*  $*$ \* Permission is hereby granted, free of charge, to any person obtaining a \* \* copy of this software and associated documentation files (the \* \* "Software"), to deal in the Software without restriction, including \* \* without limitation the rights to use, copy, modify, merge, publish, \* \* distribute, distribute with modifications, sublicense, and/or sell \* \* copies of the Software, and to permit persons to whom the Software is \* \* furnished to do so, subject to the following conditions: \*  $*$ \* The above copyright notice and this permission notice shall be included \* \* in all copies or substantial portions of the Software. \*  $*$ \* THE SOFTWARE IS PROVIDED "AS IS", WITHOUT WARRANTY OF ANY KIND, EXPRESS \* \* OR IMPLIED, INCLUDING BUT NOT LIMITED TO THE WARRANTIES OF \* \* MERCHANTABILITY, FITNESS FOR A PARTICULAR PURPOSE AND NONINFRINGEMENT. \* \* IN NO EVENT SHALL THE ABOVE COPYRIGHT HOLDERS BE LIABLE FOR ANY CLAIM, \* \* DAMAGES OR OTHER LIABILITY, WHETHER IN AN ACTION OF CONTRACT, TORT OR \* \* OTHERWISE, ARISING FROM, OUT OF OR IN CONNECTION WITH THE SOFTWARE OR \* \* THE USE OR OTHER DEALINGS IN THE SOFTWARE. \*  $*$ \* Except as contained in this notice, the name(s) of the above copyright \* \* holders shall not be used in advertising or otherwise to promote the \* \* sale, use or other dealings in this Software without prior

written \* authorization. \* \*\*\*\*\*\*\*\*\*\*\*\*\*\*\*\*\*\*\*\*\*\*\*\*\*\*\*\*\*\*\*\*\*\*\*\*\*\*\*\*\*\*\*\*\*\*\*\*\*\*\*\*\*\*\*\*\*\*\*\*\*\*\*\*\*\*\*\*\*\*\*\*\*\*\*\*/ Found in path(s): \* /opt/cola/permits/100153159\_1695283958.846596/0/libncursesw5-5-7-20100626-0ubuntu1-tar-bz2/libncursesw5- 5.7+20100626-0ubuntu1/ncurses-5-7-20100626-orig-tar-gz/ncurses-5.7-20100626/test/demo\_defkey.c No license file was found, but licenses were detected in source scan. # \$Id: programs,v 1.19 2009/09/12 19:44:01 tom Exp \$ ############################################################################## # Copyright (c) 2006-2008,2009 Free Software Foundation, Inc. #  $\#$ # Permission is hereby granted, free of charge, to any person obtaining a # # copy of this software and associated documentation files (the "Software"), # # to deal in the Software without restriction, including without limitation # # the rights to use, copy, modify, merge, publish, distribute, distribute # # with modifications, sublicense, and/or sell copies of the Software, and to # # permit persons to whom the Software is furnished to do so, subject to the # # following conditions: #  $\#$ # The above copyright notice and this permission notice shall be included in # # all copies or substantial portions of the Software. #  $\#$ # THE SOFTWARE IS PROVIDED "AS IS", WITHOUT WARRANTY OF ANY KIND, EXPRESS OR # # IMPLIED, INCLUDING BUT NOT LIMITED TO THE WARRANTIES OF MERCHANTABILITY, # # FITNESS FOR A PARTICULAR PURPOSE AND NONINFRINGEMENT. IN NO EVENT SHALL # # THE ABOVE COPYRIGHT HOLDERS BE LIABLE FOR ANY CLAIM, DAMAGES OR OTHER # # LIABILITY, WHETHER IN AN ACTION OF CONTRACT, TORT OR OTHERWISE, ARISING # # FROM, OUT OF OR IN CONNECTION WITH THE SOFTWARE OR THE USE OR OTHER # # DEALINGS IN THE SOFTWARE. #  $\#$  $#$  Except as contained in this notice, the name(s) of the above copyright  $#$ # holders shall not be used in advertising or otherwise to promote the sale, # # use or other dealings in this Software without prior written # # authorization. ############################################################################## # # Author: Thomas E. Dickey # # programs used for ncurses tests background \$(LDFLAGS\_CURSES) \$(LOCAL\_LIBS) background

blue  $$$ (LDFLAGS CURSES)  $$$ (LOCAL LIBS) blue

bs  $$(LDFLAGS$  CURSES)  $$(LOCAL LIBS)$  bs

cardfile \$(LDFLAGS\_DEFAULT) \$(LOCAL\_LIBS) cardfile

chgat \$(LDFLAGS\_CURSES) \$(LOCAL\_LIBS) chgat

clip\_printw \$(LDFLAGS\_CURSES) \$(LOCAL\_LIBS) clip\_printw color\_set \$(LDFLAGS\_CURSES) \$(LOCAL\_LIBS) color\_set demo\_altkeys \$(LDFLAGS\_CURSES) \$(LOCAL\_LIBS) demo\_altkeys demo\_defkey \$(LDFLAGS\_CURSES) \$(LOCAL\_LIBS) demo\_defkey demo\_forms \$(LDFLAGS\_DEFAULT) \$(LOCAL\_LIBS) demo\_forms edit\_field demo\_keyok \$(LDFLAGS\_CURSES) \$(LOCAL\_LIBS) demo\_keyok demo\_menus \$(LDFLAGS\_DEFAULT) \$(LOCAL\_LIBS) demo\_menus demo\_panels \$(LDFLAGS\_DEFAULT) \$(LOCAL\_LIBS) demo\_panels demo\_termcap \$(LDFLAGS\_TINFO) \$(LOCAL\_LIBS) demo\_termcap demo\_terminfo  $$(LDFLAGS$  TINFO)  $$(LOCAL LIBS)$  demo\_terminfo ditto \$(LDFLAGS\_THREADS) \$(LOCAL\_LIBS) ditto dots  $$$ (LDFLAGS\_TINFO)  $$$ (LOCAL\_LIBS) dots dots\_mvcur \$(LDFLAGS\_CURSES) \$(LOCAL\_LIBS) dots\_mvcur echochar \$(LDFLAGS\_CURSES) \$(LOCAL\_LIBS) echochar filter \$(LDFLAGS\_CURSES) \$(LOCAL\_LIBS) filter firework \$(LDFLAGS\_CURSES) \$(LOCAL\_LIBS) firework firstlast \$(LDFLAGS\_DEFAULT) \$(LOCAL\_LIBS) firstlast foldkeys \$(LDFLAGS\_CURSES) \$(LOCAL\_LIBS) foldkeys gdc  $$$ (LDFLAGS\_CURSES)  $$$ (LOCAL\_LIBS) gdc hanoi \$(LDFLAGS\_CURSES) \$(LOCAL\_LIBS) hanoi hashtest \$(LDFLAGS\_CURSES) \$(LOCAL\_LIBS) hashtest inch\_wide \$(LDFLAGS\_CURSES) \$(LOCAL\_LIBS) inch\_wide inchs \$(LDFLAGS\_CURSES) \$(LOCAL\_LIBS) inchs ins\_wide \$(LDFLAGS\_CURSES) \$(LOCAL\_LIBS) ins\_wide insdelln \$(LDFLAGS\_CURSES) \$(LOCAL\_LIBS) insdelln inserts  $$$ (LDFLAGS CURSES)  $$$ (LOCAL LIBS) inserts key\_names \$(LDFLAGS\_CURSES) \$(LOCAL\_LIBS) key\_names keynames \$(LDFLAGS\_CURSES) \$(LOCAL\_LIBS) keynames knight \$(LDFLAGS\_CURSES) \$(LOCAL\_LIBS) knight lrtest \$(LDFLAGS\_CURSES) \$(LOCAL\_LIBS) lrtest movewindow \$(LDFLAGS\_CURSES) \$(LOCAL\_LIBS) movewindow ncurses  $$$ (LDFLAGS\_DEFAULT)  $$$ (LOCAL\_LIBS) ncurses newdemo  $$(LDFLAGS_CURSES) $(LOCAL_LIBS)$  newdemo railroad \$(LDFLAGS\_TINFO) \$(LOCAL\_LIBS) railroad rain \$(LDFLAGS\_THREADS) \$(LOCAL\_LIBS) rain redraw \$(LDFLAGS\_CURSES) \$(LOCAL\_LIBS) redraw savescreen \$(LDFLAGS\_CURSES) \$(LOCAL\_LIBS) savescreen tclock \$(LDFLAGS\_CURSES) \$(LOCAL\_LIBS) tclock test\_add\_wchstr \$(LDFLAGS\_CURSES) \$(LOCAL\_LIBS) test\_add\_wchstr test\_addchstr \$(LDFLAGS\_CURSES) \$(LOCAL\_LIBS) test\_addchstr test\_addstr \$(LDFLAGS\_CURSES) \$(LOCAL\_LIBS) test\_addstr test\_addwstr \$(LDFLAGS\_CURSES) \$(LOCAL\_LIBS) test\_addwstr test\_arrays \$(LDFLAGS\_TINFO) \$(LOCAL\_LIBS) test\_arrays test\_get\_wstr \$(LDFLAGS\_CURSES) \$(LOCAL\_LIBS) test\_get\_wstr test\_getstr \$(LDFLAGS\_CURSES) \$(LOCAL\_LIBS) test\_getstr test\_instr \$(LDFLAGS\_CURSES) \$(LOCAL\_LIBS) test\_instr test\_inwstr \$(LDFLAGS\_CURSES) \$(LOCAL\_LIBS) test\_inwstr test\_opaque \$(LDFLAGS\_CURSES) \$(LOCAL\_LIBS) test\_opaque

testaddch \$(LDFLAGS\_CURSES) \$(LOCAL\_LIBS) testaddch testcurs \$(LDFLAGS\_CURSES) \$(LOCAL\_LIBS) testcurs testscanw \$(LDFLAGS\_CURSES) \$(LOCAL\_LIBS) testscanw view \$(LDFLAGS\_CURSES) \$(LOCAL\_LIBS) view worm \$(LDFLAGS\_THREADS) \$(LOCAL\_LIBS) worm xmas \$(LDFLAGS\_CURSES) \$(LOCAL\_LIBS) xmas

## #

#### vile:makemode

Found in path(s):

\* /opt/cola/permits/100153159\_1695283958.846596/0/libncursesw5-5-7-20100626-0ubuntu1-tar-bz2/libncursesw5- 5.7+20100626-0ubuntu1/ncurses-5-7-20100626-orig-tar-gz/ncurses-5.7-20100626/test/programs No license file was found, but licenses were detected in source scan.

#### $\lt!$ !--

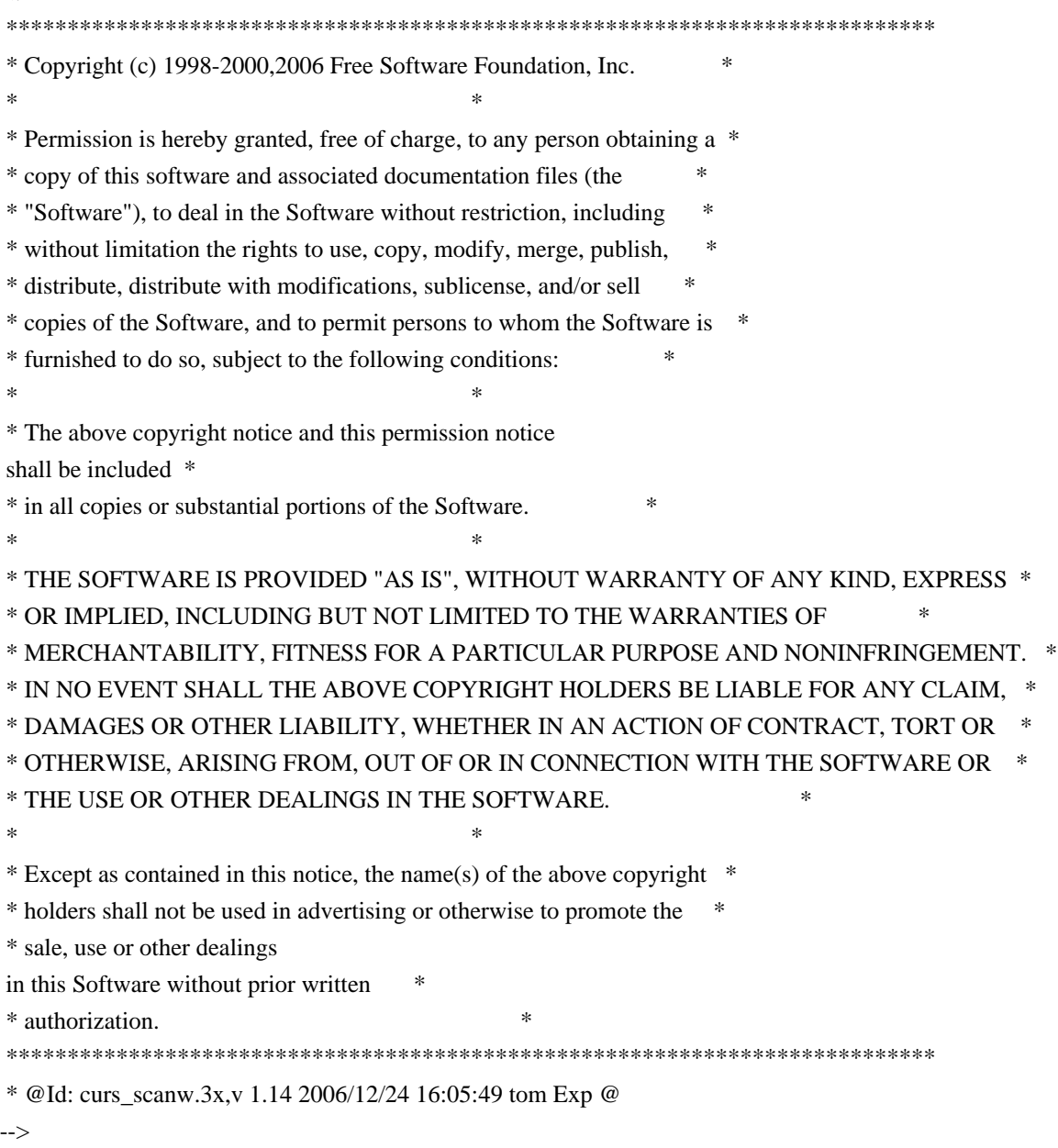

Found in path(s):

\* /opt/cola/permits/100153159\_1695283958.846596/0/libncursesw5-5-7-20100626-0ubuntu1-tar-bz2/libncursesw5-

5.7+20100626-0ubuntu1/ncurses-5-7-20100626-orig-tar-gz/ncurses-5.7-

20100626/doc/html/man/curs\_scanw.3x.html

No license file was found, but licenses were detected in source scan.

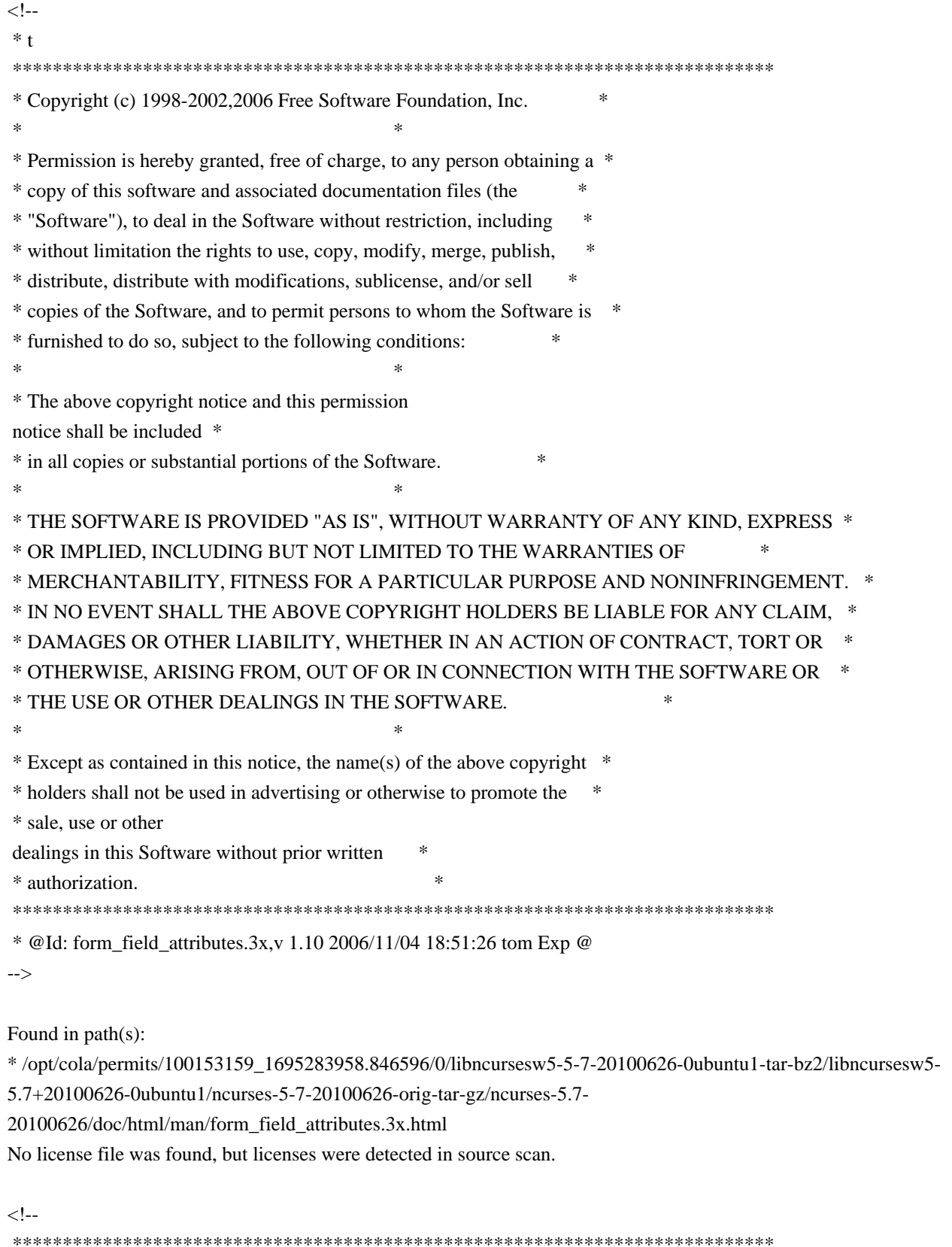

 \* Copyright (c) 1999-2006,2008 Free Software Foundation, Inc. \*  $*$  \* Permission is hereby granted, free of charge, to any person obtaining a \* \* copy of this software and associated documentation files (the \* \* "Software"), to deal in the Software without restriction, including \* \* without limitation the rights to use, copy, modify, merge, publish, \* \* distribute, distribute with modifications, sublicense, and/or sell \* \* copies of the Software, and to permit persons to whom the Software is \* \* furnished to do so, subject to the following conditions: \*  $*$  \* The above copyright notice and this permission notice shall be included \* \* in all copies or substantial portions of the Software. \*  $*$  \* THE SOFTWARE IS PROVIDED "AS IS", WITHOUT WARRANTY OF ANY KIND, EXPRESS \* \* OR IMPLIED, INCLUDING BUT NOT LIMITED TO THE WARRANTIES OF \* \* MERCHANTABILITY, FITNESS FOR A PARTICULAR PURPOSE AND NONINFRINGEMENT. \* \* IN NO EVENT SHALL THE ABOVE COPYRIGHT HOLDERS BE LIABLE FOR ANY CLAIM, \* \* DAMAGES OR OTHER LIABILITY, WHETHER IN AN ACTION OF CONTRACT, TORT OR \* \* OTHERWISE, ARISING FROM, OUT OF OR IN CONNECTION WITH THE SOFTWARE OR \* \* THE USE OR OTHER DEALINGS IN THE SOFTWARE. \*  $*$  \* Except as contained in this notice, the name(s) of the above copyright \* \* holders shall not be used in advertising or otherwise to promote the \* \* sale, use or other dealings in this Software without prior written \* \* authorization. \* \*\*\*\*\*\*\*\*\*\*\*\*\*\*\*\*\*\*\*\*\*\*\*\*\*\*\*\*\*\*\*\*\*\*\*\*\*\*\*\*\*\*\*\*\*\*\*\*\*\*\*\*\*\*\*\*\*\*\*\*\*\*\*\*\*\*\*\*\*\*\*\*\*\*\*\* \* Author: Thomas E. Dickey 1999 \* @Id: keybound.3x,v 1.7 2008/12/13 18:19:07 Frederic.Culot Exp @ --> Found in path(s): \* /opt/cola/permits/100153159\_1695283958.846596/0/libncursesw5-5-7-20100626-0ubuntu1-tar-bz2/libncursesw5- 5.7+20100626-0ubuntu1/ncurses-5-7-20100626-orig-tar-gz/ncurses-5.7-20100626/doc/html/man/keybound.3x.html

No license file was found, but licenses were detected in source scan.

 $*$ -  $\text{ada}$   $*$ -

define(`HTMLNAME',`terminal\_interface-curses-mouse\_\_ads.htm')dnl include(M4MACRO)dnl

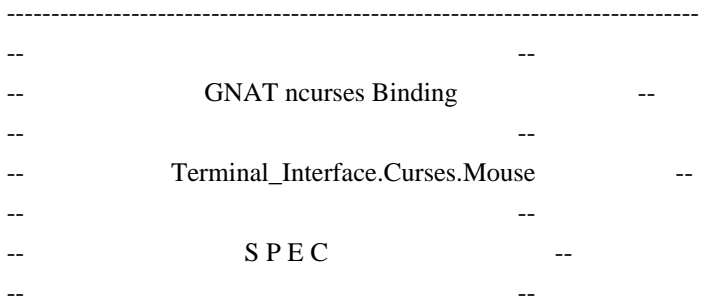

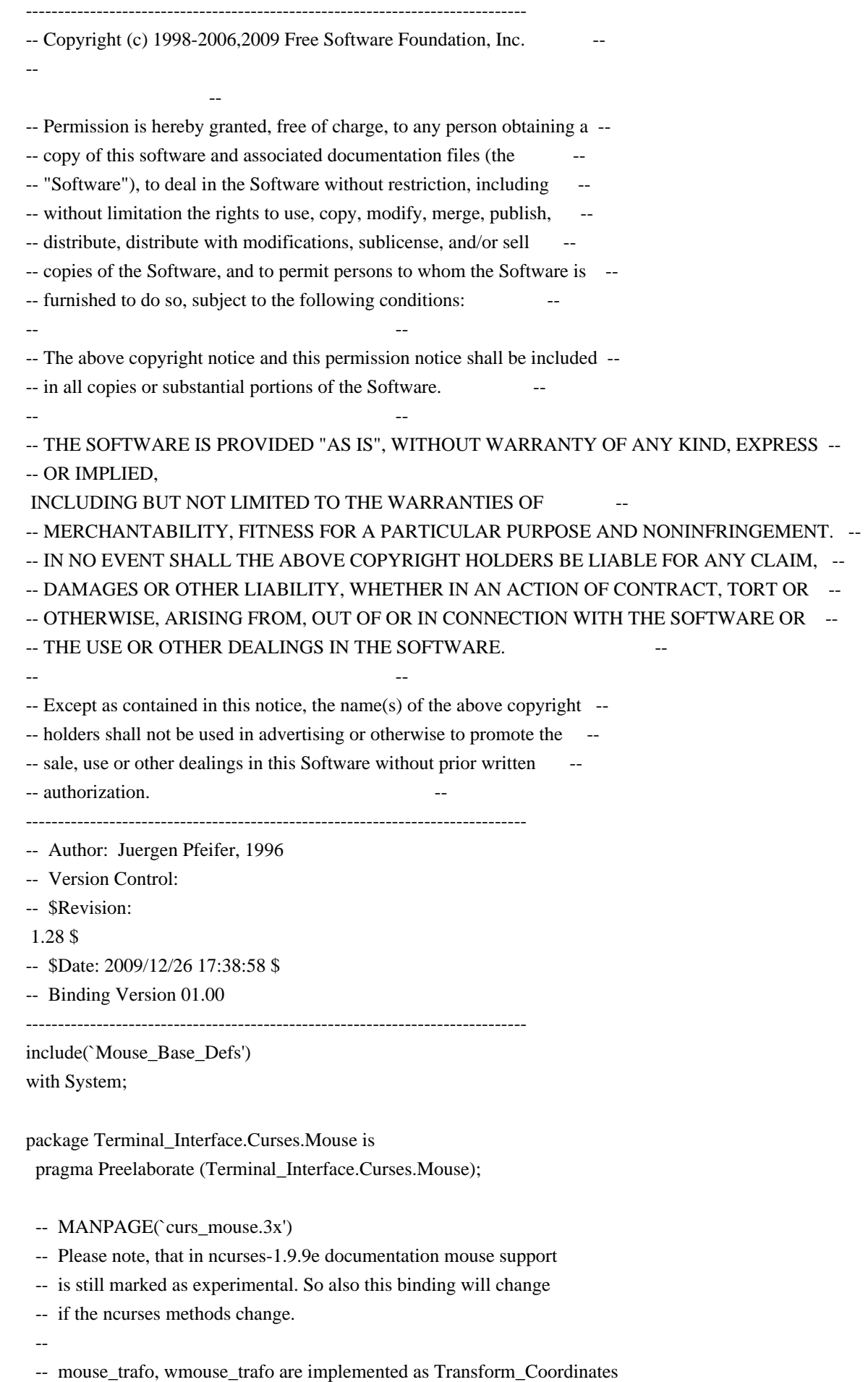

-- in the parent package.

--

-- Not implemented:

-- REPORT\_MOUSE\_POSITION (i.e. as a parameter to Register\_Reportable\_Event

-- or Start\_Mouse)

type Event\_Mask is private;

No\_Events : constant Event\_Mask;

All\_Events : constant Event\_Mask;

type Mouse\_Button is (Left, -- aka: Button 1 Middle, -- aka: Button 2 Right, -- aka:

Button 3

 Button4, -- aka: Button 4 Control, -- Control Key Shift, -- Shift Key Alt); -- ALT Key

 subtype Real\_Buttons is Mouse\_Button range Left .. Button4; subtype Modifier\_Keys is Mouse\_Button range Control .. Alt;

 type Button\_State is (Released, Pressed, Clicked, Double\_Clicked, Triple\_Clicked);

 type Button\_States is array (Button\_State) of Boolean; pragma Pack (Button\_States);

 All\_Clicks : constant Button\_States := (Clicked .. Triple\_Clicked => True, others  $\Rightarrow$  False); All\_States : constant Button\_States := (others => True);

type Mouse\_Event is private;

-- MANPAGE(`curs\_mouse.3x')

function Has\_Mouse return Boolean;

-- Return true if a mouse device is supported, false otherwise.

## procedure

Register\_Reportable\_Event

(Button : Mouse\_Button;

State : Button\_State;

Mask : in out Event Mask);

-- Stores the event described by the button and the state in the mask.

-- Before you call this the first time, you should init the mask

 -- with the Empty\_Mask constant pragma Inline (Register\_Reportable\_Event);

procedure Register\_Reportable\_Events

(Button : Mouse\_Button;

State : Button\_States;

- Mask : in out Event Mask);
- -- Register all events described by the Button and the State bitmap.
- -- Before you call this the first time, you should init the mask
- -- with the Empty\_Mask constant
- -- ANCHOR(`mousemask()',`Start\_Mouse')
- -- There is one difference to mousmask(): we return the value of the
- -- old mask, that means the event mask value before this call.
- -- Not Implemented: The library version
- -- returns a Mouse\_Mask that tells which events are reported.

function Start\_Mouse (Mask : Event\_Mask :=

All Events)

return Event\_Mask;

-- AKA

pragma Inline (Start\_Mouse);

 procedure End\_Mouse (Mask : Event\_Mask := No\_Events); -- Terminates the mouse, restores the specified event mask pragma Inline (End\_Mouse);

 -- ANCHOR(`getmouse()',`Get\_Mouse') function Get\_Mouse return Mouse\_Event; -- AKA pragma Inline (Get\_Mouse);

procedure Get\_Event (Event : Mouse\_Event;

Y : out Line Position;

X : out Column Position;

Button : out Mouse\_Button;

State : out Button\_State);

-- !!! Warning: X and Y are screen coordinates. Due to ripped of lines they

-- may not be identical to window coordinates.

-- Not Implemented: Get\_Event only reports one event, the C library

-- version supports multiple events, e.g. {click-1, click-3}

pragma Inline (Get\_Event);

 -- ANCHOR(`ungetmouse()',`Unget\_Mouse') procedure Unget\_Mouse (Event : Mouse\_Event); -- AKA pragma Inline (Unget\_Mouse);

 **Open Source Used In GEMBOA\_Release 15.9.3M3 3611**

 -- ANCHOR(`wenclose()',`Enclosed\_In\_Window') function Enclosed\_In\_Window (Win : Window := Standard\_Window; Event : Mouse\_Event) return Boolean; -- AKA -- But : use event instead of screen coordinates. pragma Inline (Enclosed\_In\_Window); -- ANCHOR(`mouseinterval()',`Mouse\_Interval') function Mouse\_Interval (Msec : Natural := 200) return Natural; -- AKA pragma Inline (Mouse\_Interval); private type Event\_Mask is new Interfaces.C.unsigned\_long; type Mouse\_Event is record Id : Integer range Integer (Interfaces.C.short'First) .. Integer (Interfaces.C.short'Last); X, Y, Z : Integer range Integer (Interfaces.C.int'First) .. Integer (Interfaces.C.int'Last); Bstate : Event\_Mask; end record; pragma Convention (C, Mouse\_Event); include(`Mouse\_Event\_Rep') Generation\_Bit\_Order : constant System.Bit\_Order := System.M4\_BIT\_ORDER; -- This constant may be different on your system. include(`Mouse\_Events') No\_Events : constant Event\_Mask := 0; All\_Events : constant Event\_Mask := ALL\_MOUSE\_EVENTS; end Terminal\_Interface.Curses.Mouse; Found in path(s): \* /opt/cola/permits/100153159\_1695283958.846596/0/libncursesw5-5-7-20100626-0ubuntu1-tar-bz2/libncursesw5- 5.7+20100626-0ubuntu1/ncurses-5-7-20100626-orig-tar-gz/ncurses-5.7-20100626/Ada95/gen/terminal\_interfacecurses-mouse.ads.m4 No license file was found, but licenses were detected in source scan.  $\lt!$ !-- $*$  t \*\*\*\*\*\*\*\*\*\*\*\*\*\*\*\*\*\*\*\*\*\*\*\*\*\*\*\*\*\*\*\*\*\*\*\*\*\*\*\*\*\*\*\*\*\*\*\*\*\*\*\*\*\*\*\*\*\*\*\*\*\*\*\*\*\*\*\*\*\*\*\*\*\*\*\* \* Copyright (c) 1998,2006 Free Software Foundation, Inc. \*  $*$  \* Permission is hereby granted, free of charge, to any person obtaining a \* \* copy of this software and associated documentation files (the \*

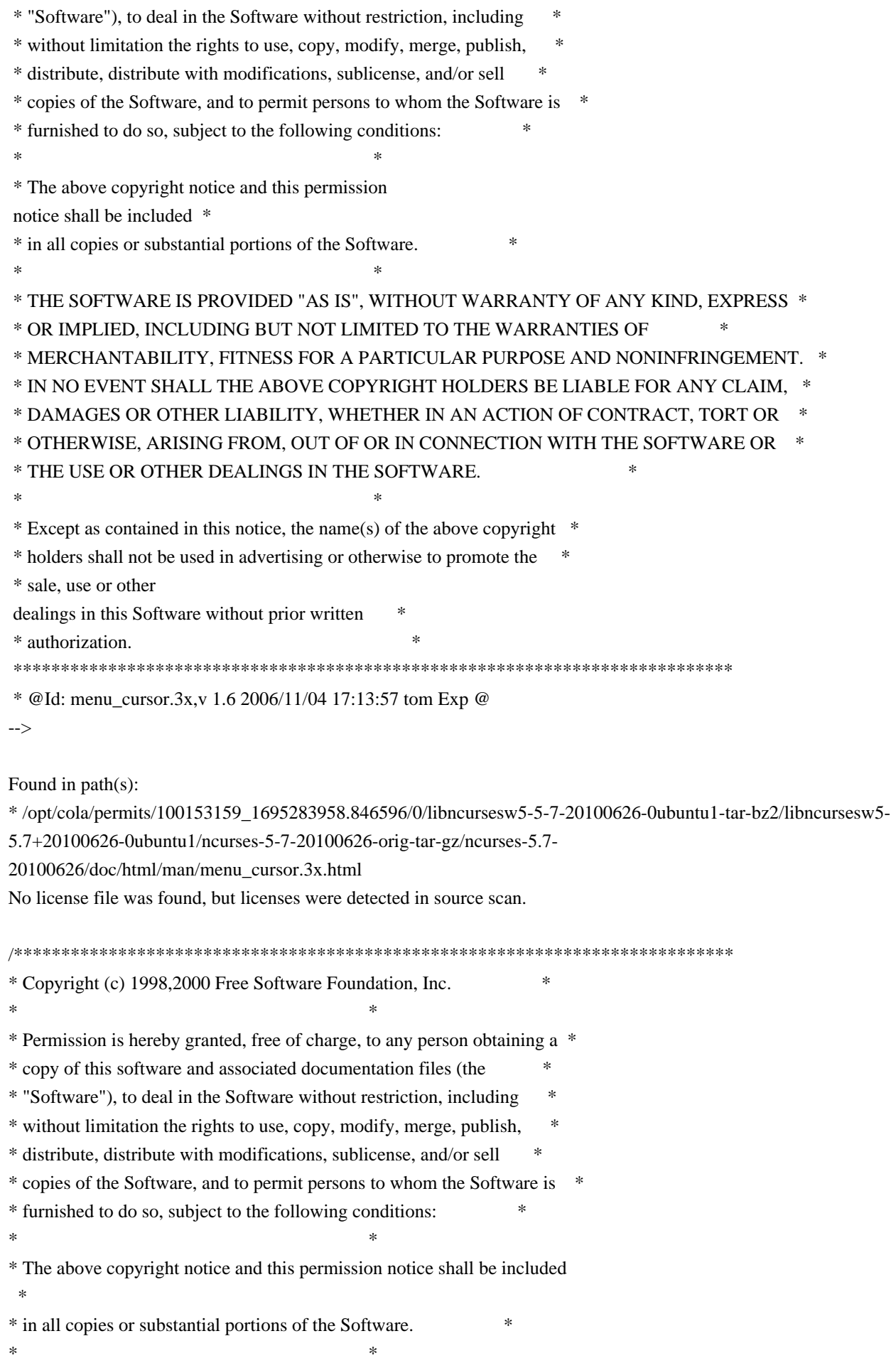

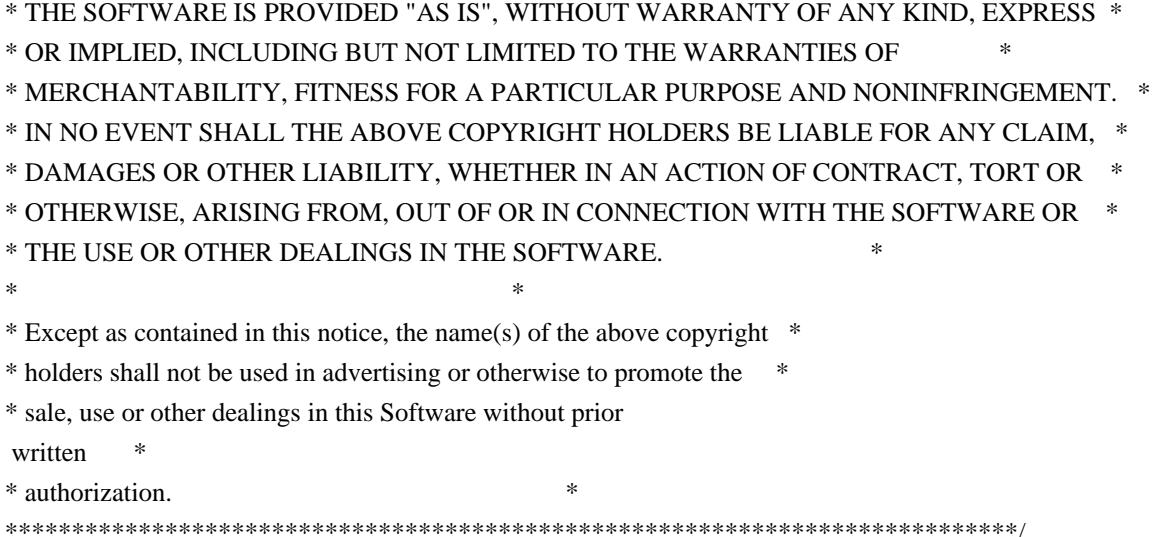

Found in path(s):

\* /opt/cola/permits/100153159\_1695283958.846596/0/libncursesw5-5-7-20100626-0ubuntu1-tar-bz2/libncursesw5- 5.7+20100626-0ubuntu1/ncurses-5-7-20100626-orig-tar-gz/ncurses-5.7-20100626/ncurses/SigAction.h \* /opt/cola/permits/100153159\_1695283958.846596/0/libncursesw5-5-7-20100626-0ubuntu1-tar-bz2/libncursesw5- 5.7+20100626-0ubuntu1/ncurses-5-7-20100626-orig-tar-gz/ncurses-5.7-20100626/ncurses/tty/tty\_input.h \* /opt/cola/permits/100153159\_1695283958.846596/0/libncursesw5-5-7-20100626-0ubuntu1-tar-bz2/libncursesw5- 5.7+20100626-0ubuntu1/ncurses-5-7-20100626-orig-tar-gz/ncurses-5.7-20100626/ncurses/tinfo/doalloc.c \* /opt/cola/permits/100153159\_1695283958.846596/0/libncursesw5-5-7-20100626-0ubuntu1-tar-bz2/libncursesw5- 5.7+20100626-0ubuntu1/ncurses-5-7-20100626-orig-tar-gz/ncurses-5.7-20100626/ncurses/tinfo/getenv\_num.c No license file was found, but licenses were detected in source scan.

-------------------------------------------------------------------------------

 $-$  Copyright (c) 1998-2009, 2010 Free Software Foundation, Inc.

-- Permission is hereby granted, free of charge, to any person obtaining a --

-- copy of this software and associated documentation files (the

-- "Software"), to deal in the Software without restriction, including --

-- without limitation the rights to use, copy, modify, merge, publish,

-- distribute, distribute with modifications, sublicense, and/or sell copies --

-- of the Software, and to permit persons to whom the Software is furnished --

-- to do so, subject to the following conditions:

-- --

-- -- -- The above copyright notice and this permission

-- --

notice shall be included --

-- in all copies or substantial portions of the Software.

-- THE SOFTWARE IS PROVIDED "AS IS", WITHOUT WARRANTY OF ANY KIND, EXPRESS --

-- OR IMPLIED. INCLUDING BUT NOT LIMITED TO THE WARRANTIES OF

-- MERCHANTABILITY, FITNESS FOR A PARTICULAR PURPOSE AND NONINFRINGEMENT. IN --

-- NO EVENT SHALL THE ABOVE COPYRIGHT HOLDERS BE LIABLE FOR ANY CLAIM.

-- DAMAGES OR OTHER LIABILITY, WHETHER IN AN ACTION OF CONTRACT, TORT OR --

-- OTHERWISE, ARISING FROM, OUT OF OR IN CONNECTION WITH THE SOFTWARE OR THE --

-- USE OR OTHER DEALINGS IN THE SOFTWARE.

-- Except as contained in this notice, the name(s) of the above copyright -- -- holders shall not be used in advertising or otherwise to promote the -- sale, use or other dealings in this Software without prior written -- authorization. -- -------------------------------------------------------------------------------

-- \$Id: INSTALL,v 1.145 2010/06/05 20:08:29 tom Exp \$ ---------------------------------------------------------------------

-- --

How to install Ncurses/Terminfo on your system

---------------------------------------------------------------------

# \*\*\*\*\*\*\*\*\*\*\*\*\*\*\*\*\*\*\*\*\*\*\*\*\*\*\*\*\*\*\*\*\*\*\*\*\*\*\*\*\*\*\*\*\*\*\*\*\*\*\*\*\*\*\*\*\*\*\*\* \* READ ALL OF THIS FILE BEFORE YOU TRY TO INSTALL NCURSES. \* \*\*\*\*\*\*\*\*\*\*\*\*\*\*\*\*\*\*\*\*\*\*\*\*\*\*\*\*\*\*\*\*\*\*\*\*\*\*\*\*\*\*\*\*\*\*\*\*\*\*\*\*\*\*\*\*\*\*\*\*

You should be reading the file INSTALL in a directory called ncurses-d.d, where d.d is the current version number. There should be several subdirectories, including `c++', `form', `man', `menu', 'misc', `ncurses', `panel', `progs', and `test'. See the README file for a roadmap to the package.

If you are a distribution

 integrator or packager, please read and act on the section titled IF YOU ARE A SYSTEM INTEGRATOR below.

If you are converting from BSD curses and do not have root access, be sure to read the BSD CONVERSION NOTES section below.

If you are trying to build applications using gpm with ncurses, read the USING NCURSES WITH GPM section below.

If you are running over the Andrew File System see the note below on USING NCURSES WITH AFS.

If you are cross-compiling, see the note below on BUILDING NCURSES WITH A CROSS-COMPILER.

If you want to build the Ada95 binding, go to the Ada95 directory and follow the instructions there. The Ada95 binding is not covered below.

# REQUIREMENTS:

------------

You will need the following to build and install ncurses under UNIX:

 \* ANSI C compiler (gcc, for instance)

 \* sh (bash will do)

 \* awk (mawk or gawk will do)

 \* sed

 \* BSD or System V style install (a script is enclosed)

Ncurses has been also built in the OS/2 EMX environment.

INSTALLATION PROCEDURE:

----------------------

1. First, decide whether you want ncurses to replace your existing library (in which case you'll need super-user privileges) or be installed in parallel with it.

 The --prefix option to configure changes the root directory for installing ncurses. The default is normally in subdirectories of /usr/local, except for systems where ncurses is normally installed as a system library (see "IF YOU ARE A SYSTEM INTEGRATOR"). Use --prefix=/usr to replace your default curses distribution.

The package gets installed beneath the --prefix directory as follows:

 In \$(prefix)/bin: tic, infocmp, captoinfo, tset, reset, clear, tput, toe, tabs In \$(prefix)/lib: libncurses\*.\* libcurses.a In \$(prefix)/share/terminfo: compiled terminal descriptions In \$(prefix)/include: C header files Under  $\frac{C}{\sqrt{C}}$  (prefix)/man: the manual pages

 Note that the configure script attempts to locate previous installation of ncurses, and will set the default prefix according to where it finds the ncurses headers.

Do not use commands such as

 make install prefix=XXX

 to change the prefix after configuration, since the prefix value is used for some absolute pathnames such as TERMINFO. Instead do this

 make install DESTDIR=XXX

See also the discussion of --with-install-prefix.

2. Type `./configure' in the top-level directory of the distribution to configure ncurses for your operating system and create the Makefiles.  Besides --prefix, various configuration options are available to customize the installation; use `./configure --help' to list the available options.

 If your operating system is not supported, read the PORTABILITY section in the file ncurses/README for information on how to create a configuration file for your system.

 The `configure' script generates makefile rules for one or more object models and their associated libraries:

 libncurses.a (normal)

 libcurses.a (normal, a link to libncurses.a) This gets left out if you configure with --disable-overwrite.

 libncurses.so (shared)

 libncurses\_g.a (debug)

 libncurses\_p.a (profile)

 libncurses.la (libtool)

 If you configure using the --enable-widec option, a "w" is appended to the library names (e.g., libncursesw.a), and the resulting libraries support wide-characters, e.g., via a UTF-8 locale. The corresponding header files are compatible with the non-wide-character configuration; wide-character features are provided by ifdef's in the header files. The wide-character library interfaces are not binary-compatible with the non-wide-character version. Building and running the wide-character code relies on a fairly recent implementation of libiconv. We have built this configuration on various systems using libiconv, sometimes requiring libutf8.

 If you configure using the --with-pthread option, a "t" is appended to the library names (e.g., libncursest.a, libncursestw.a).

 If you do not specify any models, the normal and debug libraries will be configured. Typing `configure' with no arguments is equivalent to:

 ./configure --with-normal --with-debug --enable-overwrite

Typing

 ./configure --with-shared

makes the shared libraries the default, resulting in

 ./configure --with-shared --with-normal --with-debug --enable-overwrite

If you want only shared libraries, type

 ./configure --with-shared --without-normal --without-debug

 Rules for generating shared libraries are highly dependent upon the choice of host system and compiler. We've been testing shared libraries on several systems, but more work needs to be done to make shared libraries work on other systems.

If you have libtool installed, you can type

 ./configure --with-libtool

 to generate the appropriate static and/or shared libraries for your platform using libtool.

 You can make curses and terminfo fall back to an existing file of termcap definitions by configuring with --enable-termcap. If you do this, the library will search /etc/termcap before the terminfo database, and will also interpret the contents of the TERM environment variable. See the section BSD CONVERSION NOTES below.

- 3. Type `make'. Ignore any warnings, no error messages should be produced. This should compile the ncurses library, the terminfo compiler tic $(1)$ , captoinfo(1), infocmp(1), toe(1), clear(1) tset(1), reset(1), and tput(1) programs (see the manual pages for explanation of what they do), some test programs, and the panels, menus, and forms libraries.
- 4. Run ncurses and several other test programs in the test directory to verify that ncurses functions correctly before doing an install that may overwrite system files. Read the file test/README for details on the test programs.

# NOTE: You must have

 installed the terminfo database, or set the environment variable \$TERMINFO to point to a SVr4-compatible terminfo database before running the test programs. Not all vendors' terminfo databases are SVr4-compatible, but most seem to be. Exceptions include DEC's Digital Unix (formerly known as OSF/1).

 If you run the test programs WITHOUT installing terminfo, ncurses may read the termcap file and cache that in \$HOME/.terminfo, which will thereafter be used instead of the terminfo database. See the comments on "--enable-getcap-cache", to see why this is a Bad Thing.

 It is possible to configure ncurses to use other terminfo database formats. A few are provided as examples in the include-directory (see --with-caps).

 The ncurses program is designed specifically to test the ncurses library. You can use it to verify that the screen highlights work correctly, that cursor addressing and window scrolling works OK, etc.

5. Once you've tested,

you can type `make install' to install libraries,

 the programs, the terminfo database and the manual pages. Alternately, you can type `make install' in each directory you want to install. In the top-level directory, you can do a partial install using these commands:

 'make install.progs' installs tic, infocmp, etc... 'make install.includes' installs the headers. 'make install.libs' installs the libraries (and the headers). 'make install.data' installs the terminfo data. (Note: `tic' must be installed before the terminfo data can be compiled). 'make install.man' installs the manual pages.

#### ############################################################################

# CAVEAT EMPTOR: `install.data' run as root will NUKE any existing

# terminfo database. If you have any custom or unusual entries SAVE them #

# before you install ncurses. I have a file called terminfo.custom for #

# this purpose. Don't forget to run tic

on the file once you're done. #

############################################################################

 The terminfo(5) manual page must be preprocessed with tbl(1) before being formatted by nroff(1). Modern man(1) implementations tend to do this by default, but you may want to look at your version's manual page to be sure. You may also install the manual pages after preprocessing with tbl(1) by specifying the configure option --with-manpage-tbl.

 If the system already has a curses library that you need to keep using you'll need to distinguish between it and ncurses. See the discussion of --disable-overwrite. If ncurses is installed outside the standard directories (/usr/include and /usr/lib) then all your users will need to use the -I option to compile programs and -L to link them.

 If you have another curses installed in your system and you accidentally compile using its curses.h you'll end up with a large number of

undefined symbols at link time.

IF YOU DO NOT HAVE ROOT: Change directory to the `progs' subdirectory

 and run the `capconvert' script. This script will deduce various things about your environment and use them to build you a private terminfo tree, so you can use ncurses applications.

 If more than one user at your site does this, the space for the duplicate trees is wasted. Try to get your site administrators to install a system wide terminfo tree instead.

See the BSD CONVERSION NOTES section below for a few more details.

6. The  $c++$  directory has  $C++$  classes that are built on top of ncurses and panels. You must have c++ (and its libraries) installed before you can compile and run the demo.

Use --without-cxx-binding to tell configure to not build the  $C++$  bindings and demo.

If you do not have  $C_{++}$ , you must use the --without-cxx option to tell the configure script to not attempt to determine the type of 'bool' which may

 be supported by C++. IF YOU USE THIS OPTION, BE ADVISED THAT YOU MAY NOT BE ABLE TO COMPILE (OR RUN) NCURSES APPLICATIONS WITH C++.

## SUMMARY OF CONFIGURE OPTIONS:

----------------------------

The configure script provides a short list of its options when you type

 ./configure --help

 The --help and several options are common to all configure scripts that are generated with autoconf. Those are all listed before the line

 --enable and --with options recognized:

 The other options are specific to this package. We list them in alphabetic order.

## --disable-assumed-color

With ncurses 5.1, we introduced a new function, assume default colors() which allows applications to specify what the default foreground and background color are assumed to be. Most color applications use full-screen color; but a few do not color the background. While the assumed values can be overridden by invoking assume default colors(), you may find it useful to set the assumed values to the pre-5.1 convention, using this configure option.

## --disable-big-core

 Assume machine has little memory. The configure script attempts to determine if your machine has enough memory (about 6Mb) to compile the terminfo database without writing portions to disk. Some allocators return deceptive results, so you may have to override the configure script. Or you may be building tic for a smaller machine.

## --disable-big-strings

 Disable compile-time optimization of predefined tables which puts all of their strings into a very long string, to reduce relocation overhead.

## --disable-database

 Use only built-in data. The ncurses libraries normally read terminfo and termcap data from disk. You can configure ncurses to have a built-in database, aka "fallback" entries. Embedded applications may have no need for an external database. Some, but not all of the programs are useful in this configuration, e.g., reset and tput versus infocmp and tic.

# --disable-ext-funcs

# Disable

 function-extensions. Configure ncurses without the functions that are not specified by XSI. See ncurses/modules for the exact list of library modules that would be suppressed.

## --disable-hashmap

 Compile without hashmap scrolling-optimization code. This algorithm is the default.

#### --disable-home-terminfo

 The \$HOME/.terminfo directory is normally added to ncurses' search list for reading/writing terminfo entries, since that directory is more likely writable than the system terminfo database. Use this option to disable the feature altogether.

#### --disable-largefile

 Disable compiler flags needed to use large-file interfaces.

## --disable-libtool-version

when using --with-libtool, control how the major/minor version numbers are used for constructing the library name.

 The default uses the -version-number feature of libtool, which makes the library names compatible (though not identical) with the standard build using --with-shared.

#### Use

 --disable-libtool-version to use the libtool -version-info feature. This corresponds to the setting used before patch 20100515.

#### --disable-leaks

 For testing, compile-in code that frees memory that normally would not be freed, to simplify analysis of memory-leaks.

 Any implementation of curses must not free the memory associated with a screen, since (even after calling endwin()), it must be available for use in the next call to refresh(). There are also chunks of memory held for performance reasons. That makes it hard to analyze curses applications for memory leaks. To work around this, build a debugging version of the ncurses library which frees those chunks which it can, and provides the \_nc\_free\_and\_exit() function to free the remainder on exit. The ncurses utility and test programs use this feature, e.g., via the ExitProgram() macro.

## --disable-lp64

 The header files will ignore use of the \_LP64 symbol to make chtype and mmask\_t types 32 bits (they may be long on 64-bit hosts, for compatibility with older releases).

 NOTE: this is potentially an ABI change, depending on existing packages. The default for this option is "disabled" for ncurses ABI 5, and "enabled" for ABI 6.

## --disable-macros

 For testing, use functions rather than macros. The program will run more slowly, but it is simpler to debug. This defines NCURSES\_NOMACROS at build time. See also the --enable-expanded option.

# --disable-overwrite

 If you are installing ncurses on a system which contains another development version of curses, or which could be confused by the loader for another version, we recommend that you leave out the link to -lcurses. The ncurses library is always available as -lncurses. Disabling overwrite also causes the ncurses header files to be installed into a subdirectory, e.g., /usr/local/include/ncurses, rather than the include directory. This makes it simpler to avoid compile-time conflicts with other versions of curses.h

## --disable-relink

 If --enable-rpath is given, the generated makefiles normally will rebuild the libraries during install. Use this option to simply copy whatever the linked produced.

 This option is ignored if --enable-rpath is not given.

## --disable-root-environ

 Compile with environment restriction, so certain environment variables are not available when running as root, or via a setuid/setgid application. These are (for example \$TERMINFO) those that allow the search path for the terminfo or termcap entry to be customized.

## --disable-rpath-hack

 Normally the configure script helps link libraries found in unusual places by adding an rpath option to the link command. If you are building packages, this feature may be redundant. Use this option to suppress the feature.

## --disable-scroll-hints

 Compile without scroll-hints code. This option is ignored when hashmap scrolling is configured, which is the default.

#### --disable-tic-depends

 When building shared libraries, normally the tic library is linked to depend upon the ncurses library (and in turn, on the term-library if the --with-termlib option was given). The tic- and term-libraries ABI does not depend on the --enable-widec option. Some packagers have used this to reduce the number of library files which are packaged by using only one copy of those libraries. To make this work properly, the tic library must be built without an explicit dependency on the ncurses (or ncursesw) library. Use this configure option to do that. For example

 configure --with-ticlib --with-shared --disable-tic-depends

## --disable-tparm-varargs

 Portable programs should call tparm() using the fixed-length parameter list documented in X/Open. ncurses provides varargs support for this function. Use --disable-tparm-varargs to disable this support.

#### --enable-assertions

 For testing, compile-in assertion code. This is used only for a few places where ncurses cannot easily recover by returning an error code.

## --enable-broken\_linker

 A few platforms have what we consider a broken linker: it cannot link objects from an archive solely by referring to data objects in those files, but requires a function reference. This configure option changes several data references to functions to work around this problem.

 NOTE: With ncurses 5.1, this may not be necessary, since we are told that some linkers interpret uninitialized global data as a different type of reference which behaves as described above. We have explicitly initialized all of the global data to work around the problem.

#### --enable-bsdpad

 Recognize BSD-style prefix padding. Some ancient BSD programs (such as nethack) call tputs("50") to implement delays.

## --enable-colorfgbg

 Compile with experimental \$COLORFGBG code. That environment variable is set by some terminal emulators as a hint to applications, by advertising the default foreground and background colors. During initialization, ncurses sets color pair 0 to match this.

## --enable-const

 The curses interface as documented in XSI is rather old, in fact including features that precede ANSI C. The prototypes generally do not make effective use of "const". When using stricter compilers (or gcc with appropriate warnings), you may see warnings about the mismatch between const and non-const data. We provide a configure option which changes the interfaces to use const - quieting these warnings and reflecting the actual use of the parameters more closely. The ncurses library uses the symbol NCURSES\_CONST for these instances of const, and if you have asked for compiler warnings, will add gcc's const-qual warning. There will still be warnings due to subtle inconsistencies in the interface, but at a lower level.

 NOTE: configuring ncurses with this option may detract from the portability of your applications by encouraging you to use const in places where the XSI curses interface would not allow them. Similar issues

 arise when porting to SVr4 curses, which uses const in even fewer places.

## --enable-echo

 Use the option --disable-echo to make the build-log less verbose by suppressing the display of the compile and link commands. This makes it easier to see the compiler warnings. (You can always use "make -n" to see the options that are used).

## --enable-expanded

 For testing, generate functions for certain macros to make them visible as such to the debugger. See also the --disable-macros option.

--enable-ext-colors

Extend the cchar t structure to allow more than 16 colors to be encoded. This applies only to the wide-character (--enable-widec) configuration.

 NOTE: using this option will make libraries which are not binary compatible with libncursesw 5.4. None of the interfaces change, but applications which have an array of cchar\_t's must be recompiled.

# --enable-ext-mouse

 Modify the encoding of mouse state to make room for a 5th mouse button. That allows one to use ncurses with a wheel mouse with xterm or

 similar X terminal emulators.

 NOTE: using this option will make libraries which are not binary compatible with libncursesw 5.4. None of the interfaces change, but applications which have mouse mask mmask\_t's must be recompiled.

## --enable-getcap

 Use the 4.4BSD getcap code if available, or a bundled version of it to fetch termcap entries. Entries read in this way cannot use (make cross-references to) the terminfo tree, but it is faster than reading /etc/termcap.

 If configured for one of the \*BSD systems, this automatically uses the hashed database system produced using cap\_mkdb or similar tools. In that case, there is no advantage in using the --enable-getcap-cache option.

 See also the --with-hashed-db option.

 --enable-getcap-cache Cache translated termcaps under the directory \$HOME/.terminfo

 NOTE: this sounds good - it makes ncurses run faster the second time. But look where the data comes from - an /etc/termcap containing lots of entries that are not up to date. If you configure with this option and forget to install the terminfo database before running an ncurses application, you will end up with a hidden terminfo database that generally does not support color and will miss some function keys.

## --enable-hard-tabs

 Compile-in cursor-optimization code that uses hard-tabs. We would make this a standard feature except for the concern that the terminfo entry may not be accurate, or that your stty settings have disabled the use of tabs.

## --enable-mixed-case

 Controls whether the filesystem on which the terminfo database resides supports mixed-case filenames (normal for UNIX, but not on other systems). If you do not specify this option, the configure script checks the current filesystem.

## --enable-no-padding

 Compile-in support for the \$NCURSES\_NO\_PADDING environment variable, which allows you to suppress the effect of non-mandatory padding in terminfo entries.

 This is the default, unless you have disabled the extended functions.

## --enable-pc-files

 If pkg-config is found (see --with-pkg-config), generate ".pc" files for each of the libraries, and install them in pkg-config's library directory.

#### --enable-pthreads-eintr

 add logic in threaded configuration to ensure that a read(2) system call can be interrupted for SIGWINCH.

#### --enable-reentrant

 Compile experimental configuration which improves reentrant use of the library by reducing global and static variables. This option is also set if --with-pthread is used.

#### --enable-rpath

 Use rpath option when generating shared libraries, and (with some restrictions) when linking the corresponding programs. This originally (in 1997) applied mainly to systems using the GNU linker (read the manpage).

 More recently it is useful for systems that require special treatment shared libraries in "unusual" locations. The "system" libraries reside in directories which are on the loader's default search-path. While you may be able to use workarounds such as the \$LD\_LIBRARY\_PATH environment variable, they do not work with setuid applications since the LD\_LIBRARY\_PATH variable would be unset in that situation.

 This option does not apply to --with-libtool, since libtool makes extra assumptions about rpath.

--enable-safe-sprintf

 Compile with experimental safe-sprintf code. You may consider using this if you are building ncurses for a system that has neither

## --enable-sigwinch

 Compile support for ncurses' SIGWINCH handler. If your application has its own SIGWINCH handler, ncurses will not use its own. The ncurses handler causes wgetch() to return KEY\_RESIZE when the screen-size changes. This option is the default, unless you have disabled the extended functions.

# --enable-signed-char

 The term.h header declares a Booleans[] array typed "char". But it stores signed values there and

"char" is not necessarily signed.

 Some packagers choose to alter the type of Booleans[] though this is not strictly compatible. This option allows one to implement this alteration without patching the source code.

#### --enable-symlinks

 If your system supports symbolic links, make tic use symbolic links rather than hard links to save diskspace when writing aliases in the terminfo database.

#### --enable-tcap-names

 Compile-in support for user-definable terminal capabilities. Use the -x option of tic and infocmp to treat unrecognized terminal capabilities as user-defined strings. This option is the default, unless you have disabled the extended functions.

## --enable-termcap

 Compile in support for reading terminal descriptions from termcap if no match is found in the terminfo database. See also the --enable-getcap and --enable-getcap-cache options.

#### --enable-warnings

 Turn on GCC compiler warnings. There should be only a few.

# --enable-weak-symbols

 If the --with-pthread option is set, check if the compiler supports weak-symbols. If it does, then name the thread-capable library without the "t" (libncurses rather than libncursest), and provide for dynamically loading the pthreads entrypoints at runtime. This allows one to reduce the number of library files for ncurses.

# --enable-wgetch-events

 Compile with experimental wgetch-events code. See ncurses/README.IZ

--enable-widec

 Compile with wide-character code. This makes a different version of the libraries (e.g., libncursesw.so), which stores characters as wide-characters,

 NOTE: applications compiled with this configuration are not compatible with those built for 8-bit characters. You cannot simply make a symbolic link to equate libncurses.so with libncursesw.so

 NOTE: the Ada95 binding may be built against either version of the the ncurses library, but you must decide which: the binding installs the same set of files for either version. Currently (2002/6/22) it does

 not use the extended features from the wide-character code, so it is probably better to not install the binding for that configuration.

--enable-xmc-glitch

 Compile-in support experimental xmc (magic cookie) code.

```
 --with-abi-version=NUM
```
 Override the ABI version, which is used in shared library filenames. Normally this is the same as the release version; some ports have special requirements for compatibility.

 This option does not affect linking with libtool, which uses the release major/minor numbers.

 --with-ada-compiler=CMD Specify the Ada95 compiler command (default "gnatmake")

 --with-ada-include=DIR Tell where to install the Ada includes (default: PREFIX/lib/ada/adainclude)

 --with-ada-objects=DIR Tell where to install the Ada objects (default: PREFIX/lib/ada/adalib)

```
 --with-bool=TYPE
```
 If --without-cxx is specified, override the type used for the "bool" declared in curses.h (normally the type is automatically chosen to correspond with that in <stdbool.h>, or defaults to platform-specific sizes).

# --with-build-cc=XXX

 If cross-compiling, specify a host C compiler, which is needed to compile a few utilities which generate source modules for ncurses. If you do not give this option, the configure script checks if the \$BUILD CC variable is set, and otherwise defaults to gcc or cc.

# --with-build-cflags=XXX

 If cross-compiling, specify the host C compiler-flags. You might need to do this if the target compiler has unusual flags which confuse the host compiler.

You can also set the environment variable \$BUILD\_CFLAGS rather than use this option.

# --with-build-cppflags=XXX

 If cross-compiling, specify the host C preprocessor-flags. You might need to do this if the target compiler has unusual flags which confuse the host compiler.

 You can also set the environment variable \$BUILD\_CPPFLAGS rather than use this option.

 --with-build-ldflags=XXX If cross-compiling, specify the host linker-flags. You might need to do this if the target linker has unusual flags which confuse the host

```
	compiler.
```
 You can also set the environment variable \$BUILD\_LDFLAGS rather than use this option.

```
 --with-build-libs=XXX
```
 If cross-compiling, the host libraries. You might need to do this if the target environment requires unusual libraries.

 You can also set the environment variable \$BUILD\_LIBS rather than use this option.

# --with-caps=XXX

 Specify an alternate terminfo capabilities file, which makes the configure script look for "include/Caps.XXX". A few systems, e.g., AIX 4.x use the same overall file-format as ncurses for terminfo data, but use different alignments within the tables to support legacy applications. For those systems, you can configure ncurses to use a terminfo database which is compatible with the native applications.

--with-ccharw-max=XXX

 Override the size of the wide-character array in cchar\_t structures. Changing this will alter the binary interface. This defaults to 5.

--with-chtype=TYPE

 Override type of chtype, which stores the video attributes and (if --enable-widec is not given) a character. Prior to ncurses 5.5, this was always unsigned long, but with ncurses 5.5, it may be unsigned. Use this option if you need to preserve compatibility with 64-bit executables.

## --with-database=XXX

 Specify the terminfo source file to install. Usually you will wish to install ncurses' default (misc/terminfo.src). Certain systems have special requirements, e.g, OS/2 EMX has a customized terminfo source file.

# --with-dbmalloc

 For testing, compile and link with Conor Cahill's dbmalloc library. This also sets the --disable-leaks option.

## --with-debug

 Generate debug-libraries (default). These are named by adding "\_g" to the root, e.g., libncurses\_g.a

--with-default-terminfo-dir=XXX

 Specify the default terminfo database directory. This is normally DATADIR/terminfo, e.g., /usr/share/terminfo.

## --with-dmalloc

## For

 testing, compile and link with Gray Watson's dmalloc library. This also sets the --disable-leaks option.

#### --with-fallbacks=XXX

 Specify a list of fallback terminal descriptions which will be compiled into the ncurses library. See CONFIGURING FALLBACK ENTRIES.

## --with-gpm

 use Alessandro Rubini's GPM library to provide mouse support on the Linux console. Prior to ncurses 5.5, this introduced a dependency on the GPM library.

 Currently ncurses uses the dlsym() function to bind to the library at runtime, so it is only necessary that the library be present when ncurses is built, to obtain the filename (or soname) used in the corresponding dlopen() call. If you give a value for this option, e.g.,

 --with-gpm=\$HOME/tmp/test-gpm.so

 that overrides the configure check for the soname.

 See also --without-dlsym

 --with-hashed-db[=XXX] Use a hashed database for storing terminfo data rather than storing each compiled entry in a separate binary file within a directory tree.

 In particular, this uses the Berkeley database 1.8.5 interface, as provided by that and its successors db 2, 3, and 4. The actual interface is slightly different in the successor versions of the Berkeley database. The database should have been configured using "--enable-compat185".

 If you use this option for configuring ncurses, tic will only be able to write entries in the hashed database. infocmp can still read entries from a directory tree as well as reading entries from the hashed database. To do this, infocmp determines whether the \$TERMINFO variable points to a directory or a file, and reads the directory-tree or hashed database respectively.

 You cannot have a directory containing both hashed-database and filesystem-based terminfo entries.

 Use the parameter value to give the install-prefix used for the datbase, e.g., --with-hashed-db=/usr/local/BigBase to find the corresponding include- and lib-directories under the given directory.

 See also the --enable-getcap option.

# --with-install-prefix=XXX

 Allows you to specify an alternate location for installing ncurses after building it. The value you specify is prepended to the "real" install location. This simplifies making binary packages. The makefile variable DESTDIR is set by this option. It is also possible to use

 make install DESTDIR=XXX since the makefiles pass that variable to subordinate makes.

 NOTE: a few systems build shared libraries with fixed pathnames; this option probably will not work for those configurations.

--with-libtool[=XXX]

 Generate libraries with libtool. If this option is selected, then it overrides all other library model specifications. Note that libtool  must already be installed, uses makefile rules dependent on GNU make, and does not promise to follow the version numbering convention of other shared libraries on your system. However, if the --with-shared option does not succeed, you may get better results with this option.

 If a parameter value is given, it must be the full pathname of the particular version of libtool, e.g., /usr/bin/libtool-1.2.3

 It is possible to rebuild the configure script to use the automake macros for libtool, e.g., AC\_PROG\_LIBTOOL. See the comments in aclocal.m4 for CF\_PROG\_LIBTOOL, and ensure that you build configure using the appropriate patch for autoconf from http://invisible-island.net/autoconf/

--with-manpage-aliases

 Tell the configure script you wish to create entries in the man-directory for aliases to manpages which list them, e.g., the functions in the panel manpage. This is the default. You can disable it if your man program does this. You can also disable --with-manpage-symlinks to install files containing a ".so" command rather than symbolic links.

## --with-manpage-format=XXX

 Tell the configure script how you would like to install man-pages. The option value must be one of these: gzip, compress, BSDI, normal, formatted.

 If you do not give this option, the configure script attempts to determine which is the case.

#### --with-manpage-renames=XXX

 Tell the configure script that you wish to rename the manpages while installing. Currently the only distribution which does this is Debian. The option value specifies the name of a file that lists the renamed files, e.g., \$srcdir/man/man\_db.renames

#### --with-manpage-symlinks

 Tell the configure script that you wish to make symbolic links in the man-directory for aliases to the man-pages. This is the default, but can be disabled for systems that provide this automatically. Doing this on systems that do not support symbolic links will result in copying the man-page for each alias.

## --with-manpage-tbl

 Tell the configure script that you with to preprocess the manpages by running them through tbl to generate tables understandable by nroff.

# --with-mmask-t=TYPE

 Override type of mmask\_t, which stores the mouse mask. Prior to ncurses 5.5, this was always unsigned long, but with ncurses 5.5, it may be unsigned. Use this option if you need to preserve compatibility with 64-bit executables.

 --with-normal Generate normal (i.e., static) libraries (default).

 Note: on Linux, the configure script will attempt to use the GPM library via the dlsym() function call. Use --without-dlsym to disable this feature, or --without-gpm, depending on whether you wish to use GPM.

## --with-ospeed=TYPE

 Override type of ospeed variable, which is part of the termcap compatibility interface. In termcap, this is a 'short', which works for a wide range of baudrates because ospeed is not the actual speed but the encoded value, e.g., B9600 would be a small number such as 13. However the encoding scheme originally allowed for values "only" up to 38400bd. A newer set of definitions past 38400bd is not encoded as compactly, and is not guaranteed to fit into a short (see the function cfgetospeed(), which returns a speed\_t for this reason). In practice,

 applications that required knowledge of the ospeed variable, i.e., those using termcap, do not use the higher speeds. Your application (or system, in general) may or may not.

# --with-pkg-config=[DIR]

 Check for pkg-config, optionally specifying its path.

#### --with-profile

 Generate profile-libraries These are named by adding "\_p" to the root, e.g., libncurses\_p.a

#### --with-pthread

 Link with POSIX threads, set --enable-reentrant. The use\_window() and use screen() functions will use mutex's, allowing rudimentary support for multithreaded applications.

## --with-rcs-ids

 Compile-in RCS identifiers. Most of the C files have an identifier.

## --with-rel-version=NUM

 Override the release version, which may be used in shared library filenames. This consists of a major and minor version number separated  by ".". Normally the major version number is the same as the ABI version; some ports have special requirements for compatibility.

## --with-shared

 Generate shared-libraries. The names given depend on the system for which you are building, typically using a ".so" suffix, along with symbolic links that refer to the release version.

 NOTE: Unless you override the configure script by setting the \$CFLAGS environment variable, these will not be built with the -g debugging option.

 NOTE: For some configurations, e.g., installing a new version of ncurses shared libraries on a machine which already has ncurses shared libraries, you may encounter problems with the linker. For example, it may prevent you from running the build tree's copy of tic (for installing the terminfo database) because it loads the system's copy of the ncurses shared libraries. In that case, using the misc/shlib script may be helpful, since it sets \$LD LIBRARY PATH to point to the build tree, e.g., ./misc/shlib make install

--with-shlib-version=XXX

 Specify whether to use the release or ABI version for shared libraries. This is normally chosen automatically based on the type of system which you are building on. We use it for testing the configure script.

--with-sysmouse

 use FreeBSD sysmouse interface provide mouse support on the console.

#### --with-system-type=XXX

 For testing, override the derived host system-type which is used to decide things such as the linker commands used to build shared libraries. This is normally chosen automatically based on the type of system which you are building on. We use it for testing the configure script.

## --with-terminfo-dirs=XXX

 Specify a search-list of terminfo directories which will be compiled into the ncurses library (default: DATADIR/terminfo)

## --with-termlib[=XXX]

 When building the ncurses library, organize this as two parts: the curses library (libncurses) and the low-level terminfo library (libtinfo). This is done to accommodate applications that use only the latter. The terminfo library is about half the size of the total.

# If an option

 value is given, that overrides the name of the terminfo library. For instance, if the wide-character version is built, the terminfo library would be named libtinfow. But the libtinfow interface is upward compatible from libtinfo, so it would be possible to overlay libtinfo.so with a "wide" version of libtinfow.so by renaming it with this option.

# --with-termpath=XXX

 Specify a search-list of termcap files which will be compiled into the ncurses library (default: /etc/termcap:/usr/share/misc/termcap)

## --with-ticlib[=XXX]

 When building the ncurses library, build a separate library for the modules that are used only by the utility programs. Normally those would be bundled with the termlib or ncurses libraries.

 If an option value is given, that overrides the name of the tic library. As in termlib, there is no ABI difference between the "wide" libticw.so and libtic.so

 NOTE: Overriding the name of the tic library may be useful if you are also using the --with-termlib option to rename libtinfo. If you are not doing that, renaming the tic library can result in conflicting library dependencies for tic and other programs built with the tic library.

#### --with-trace

 Configure the trace() function as part of the all models of the ncurses library. Normally it is part of the debug (libncurses\_g) library only.

#### --with-valgrind

 For testing, compile with debug option. This also sets the --disable-leaks option.

#### --with-wrap-prefix=XXX

 When using the --enable-reentrant option, ncurses redefines variables that would be global in curses, e.g., LINES, as a macro that calls a "wrapping" function which fetches the data from the current SCREEN structure. Normally that function is named by prepending " nc " to the variable's name. The function is technically private (since portable applications would not refer directly to it). But according to one line of reasoning, it is not the same type of "private" as functions which applications

 should not call even via a macro. This configure option lets you choose the prefix for these wrapped variables.

## --without-ada

 Suppress the configure script's check for Ada95, do not build the Ada95 binding and related demo.

#### --without-curses-h

 Don't install the ncurses header with the name "curses.h". Rather, install as "ncurses.h" and modify the installed headers and manpages accordingly.

#### --without-cxx

 XSI curses declares "bool" as part of the interface. C++ also declares "bool". Neither specifies the size and type of booleans, but both insist on the same name. We chose to accommodate this by making the configure script check for the size and type (e.g., unsigned or signed) that your C++ compiler uses for booleans. If you do not wish to use ncurses with C++, use this option to tell the configure script to not adjust ncurses bool to match C++.

## --without-cxx-binding

 Suppress the configure script's check for C++, do not build the C++ binding and related demo.

#### --without-develop

 Disable development options. This does not include those that change the interface, such as --enable-widec.

# --without-dlsym

 Do not use dlsym() to load GPM dynamically.

## --without-manpages

 Tell the configure script to suppress the install of ncurses' manpages.

# --without-progs

 Tell the configure script to suppress the build of ncurses' application programs (e.g., tic). The test applications will still be built if you type "make", though not if you simply do "make install".

# --without-xterm-new

 Tell the configure script to use "xterm-old" for the entry used in the terminfo database. This will work with variations such as X11R5 and X11R6 xterm.

# COMPATIBILITY WITH OLDER VERSIONS OF NCURSES:

 $-$
Because ncurses implements the X/Open Curses Specification, its interface is fairly stable. That does not mean the interface does not change. Changes are made to the documented interfaces when we find differences between ncurses and X/Open or implementations which they certify (such as Solaris). We add extensions to those interfaces to solve problems not addressed by the original curses design, but those must not conflict with the X/Open documentation.

 Here are some of the major interface changes, and related problems which you may encounter when building a system with different versions of ncurses:

 5.7 (November 2, 2008) Interface changes:

 + generate linkable stubs for some macros: getattrs

 + Add new library configuration for tic-library (the non-curses portion of the ncurses library used for the tic program as well as some others such as tack. There is no API change, but makefiles would be changed to use the tic-library built separately.

 tack, distributed separately from ncurses, uses some of the internal \_nc\_XXX functions, which are declared in the tic.h header file.

 The reason for providing this separate library is that none of the functions in it are suitable for threaded applications.

- + Add new library configuration (ncursest, ncurseswt) which provides rudimentary support for POSIX threads. This introduces opaque access functions to the WINDOW structure and adds a parameter to several internal functions.
- + move most internal variables (except tic-library) into data blocks \_nc\_globals and \_nc\_prescreen to simplify analysis. Those were globally accessible, but since they were not part of the documented API, there is no ABI change.
- + changed static tables of strings to be indices into long strings, to improve startup performance. This changes parameter lists for some of the internal functions.

 Added extensions:

 + add NCURSES\_OPAQUE definition in curses.h to control whether internal

 details of the WINDOW structure are visible to an application. This is always defined when the threaded library is built, and is optional otherwise.

 New functions for this: is\_cleared, is\_idcok, is\_idlok, is\_immedok, is\_keypad, is\_leaveok, is\_nodelay, is\_notimeout, is\_scrollok, is\_syncok, wgetparent and wgetscrreg.

- + the threaded library (ncursest) also disallows direct updating of global curses-level variables, providing functions (via macros) for obtaining their value. A few of those variables can be modified by the application, using new functions: set\_escdelay, set\_tabsize
- + added functions use\_window() and use\_screen() which wrap a mutex (if threading is configured) around a call to a user-supplied function.

 Added internal functions: \_nc\_get\_alias\_table \_nc\_get\_screensize \_nc\_keyname \_nc\_screen\_of \_nc\_set\_no\_padding \_nc\_tracechar \_nc\_tracemouse \_nc\_unctrl \_nc\_ungetch

 These are used for leak-testing, and are stubs for ABI compatibility when ncurses is not configured for that using the --disable-leaks configure script option:

 \_nc\_free\_and\_exit \_nc\_leaks\_tinfo

 Removed internal functions: none

 Modified internal functions: \_nc\_fifo\_dump nc find entry \_nc\_handle\_sigwinch \_nc\_init\_keytry \_nc\_keypad \_nc\_locale\_breaks\_acs \_nc\_timed\_wait \_nc\_update\_screensize

 Use new typedef TRIES to replace "struct tries":

 \_nc\_add\_to\_try \_nc\_expand\_try \_nc\_remove\_key \_nc\_remove\_string \_nc\_trace\_tries

 5.6 (December 17, 2006) Interface changes:

 + generate linkable stubs for some macros:

 getbegx, getbegy, getcurx, getcury, getmaxx, getmaxy, getparx, getpary, getpary,

 and (for libncursesw)

 wgetbkgrnd

 Added extensions: nofilter() use\_legacy\_coding()

 Added internal functions:

 \_nc\_first\_db \_nc\_get\_source

 \_nc\_handle\_sigwinch \_nc\_is\_abs\_path \_nc\_is\_dir\_path \_nc\_is\_file\_path \_nc\_keep\_tic\_dir \_nc\_keep\_tic\_dir \_nc\_last\_db \_nc\_next\_db \_nc\_read\_termtype \_nc\_tic\_dir

 Also (if using the hashed database configuration):

nc db close \_nc\_db\_first \_nc\_db\_get \_nc\_db\_have\_data \_nc\_db\_have\_index \_nc\_db\_next \_nc\_db\_open \_nc\_db\_put

### otherwise

 \_nc\_hashed\_db

 Removed internal functions: none

 Modified internal functions: \_nc\_add\_to\_try \_nc\_do\_color \_nc\_expand\_try \_nc\_remove\_key \_nc\_setupscreen

 5.5 (October 10, 2005) Interface changes:

 + terminfo installs "xterm-new" as "xterm" entry rather than "xterm-old" (aka xterm-r6).

 + terminfo data is installed using the tic -x option (few systems still use ncurses 4.2).

 + modify C++ binding to work with newer C++ compilers by providing initializers and using modern casts. Old-style header names are still used in this release to allow compiling with not-so-old compilers.

 + form and menu libraries now work with wide-character data. Applications which bypassed the form library and manipulated the FIELD.buf data directly will not work properly with libformw, since that no longer points to an array of char. The set\_field\_buffer() and field\_buffer() functions translate to/from the actual field data.

 + change SP->\_current\_attr to a pointer, adjust ifdef's to ensure that libtinfo.so and libtinfow.so have the same ABI. The reason for this is that the corresponding data which belongs to the upper-level ncurses library has a different size in each model.

 + winnstr() now returns multibyte character strings for the wide-character configuration.

+ assume default colors() no longer requires that use default colors() be called first.

- + data\_ahead() now works with wide-characters.
- + slk\_set() and slk\_wset() now accept and store multibyte or multicolumn characters.
- + start\_color() now returns OK if colors have already been started. start\_color() also returns ERR if it cannot allocate memory.
- + pair\_content() now returns -1 for consistency with init\_pair() if it corresponds to the default-color.
- + unctrl() now returns null if its parameter does not correspond to an unsigned char.

 Added extensions:

 Experimental mouse version 2 supports wheel mice with buttons 4 and 5. This requires ABI 6 because it modifies the encoding of mouse events.

 Experimental extended colors allows encoding of 256 foreground and background colors, e.g., with the xterm-256color or xterm-88color terminfo entries. This requires ABI 6 because it changes the size of cchar\_t.

 Added internal functions: \_nc\_check\_termtype2 \_nc\_resolve\_uses2 \_nc\_retrace\_cptr \_nc\_retrace\_cvoid\_ptr \_nc\_retrace\_void\_ptr \_nc\_setup\_term

 Removed internal functions: none

 Modified internal functions: \_nc\_insert\_ch \_nc\_save\_str \_nc\_trans\_string

 5.4 (February 8, 2004) Interface changes:

 + add the remaining functions for X/Open curses wide-character support. These are only available if the library is configured using the --enable-widec option.

 pecho\_wchar() slk\_wset()

 + write getyx() and related 2-return macros in terms of getcury(), getcurx(), etc.

 + simplify ifdef for bool declaration in curses.h

 + modify ifdef's in curses.h that disabled use of \_\_attribute\_\_() for g++, since recent versions implement the cases which ncurses uses.

 + change some interfaces to use const: define\_key() mvprintw() mvwprintw() printw() vw\_printw() winsnstr() wprintw()

 Added extensions: key\_defined()

 Added internal functions:

 \_nc\_get\_locale() \_nc\_insert\_ch()

 \_nc\_is\_charable() wide

 \_nc\_locale\_breaks\_acs()

 \_nc\_pathlast()

\_nc\_to\_char() wide

 \_nc\_to\_widechar() wide

 \_nc\_tparm\_analyze()

 \_nc\_trace\_bufcat() debug

 \_nc\_unicode\_locale()

 Removed internal functions:

 $nc_$ <sup>outstr()</sup>

 \_nc\_sigaction()

 Modified internal functions: nc remove string() \_nc\_retrace\_chtype()

 5.3 (October 12, 2002) Interface changes:

 + change type for bool used in headers to NCURSES\_BOOL, which usually

 is the same as the compiler's definition for 'bool'.

 + add all but two functions for X/Open curses wide-character support. These are only available if the library is configured using the --enable-widec option. Missing functions are pecho\_wchar() slk\_wset()

 + add environment variable \$NCURSES\_ASSUMED\_COLORS to modify the assume\_default\_colors() extension.

 Added extensions: is\_term\_resized() resize\_term()

 Added internal functions: \_nc\_altcharset\_name() debug \_nc\_reset\_colors() \_nc\_retrace\_bool() debug \_nc\_retrace\_unsigned() debug \_nc\_rootname() \_nc\_trace\_ttymode() debug \_nc\_varargs() debug \_nc\_visbufn() debug \_nc\_wgetch() Removed internal functions:

 \_nc\_background()

 Modified internal functions: \_nc\_freeall() debug

 5.2 (October 21, 2000) Interface changes:

 + revert termcap ospeed variable to 'short' (see discussion of the --with-ospeed configure option).

 5.1 (July 8, 2000) Interface changes:

 + made the extended terminal capabilities (configure --enable-tcap-names) a standard feature. This should be transparent to applications that do not require it.

 + removed the trace()

 function and related trace support from the production library.

 + modified curses.h.in, undef'ing some symbols to avoid conflict with  $C_{++}$  STL.

Added extensions: assume\_default\_colors().

 5.0 (October 23, 1999) Interface changes:

 + implemented the wcolor\_set() and slk\_color() functions.

 + move macro winch to a function, to hide details of struct ldat

 + corrected prototypes for slk\_\* functions, using chtype rather than attr\_t.

 + the slk\_attr\_{set,off,on} functions need an additional void\* parameter according to XSI.

 + modified several prototypes to correspond with 1997 version of X/Open Curses: [w]attr\_get(), [w]attr\_set(), border\_set() have different parameters. Some functions were renamed or misspelled: erase\_wchar(), in\_wchntr(), mvin\_wchntr(). Some developers have used attr\_get().

 Added extensions: keybound(), curses\_version().

 Terminfo database changes:

 + change translation for termcap 'rs' to terminfo 'rs2', which is the documented equivalent, rather than 'rs1'.

 The problems are subtler in recent releases.

- a) This release provides users with the ability to define their own terminal capability extensions, like termcap. To accomplish this, we redesigned the TERMTYPE struct (in term.h). Very few applications use this struct. They must be recompiled to work with the 5.0 library.
- a) If you use the extended terminfo names (i.e., you used configure --enable-tcap-names), the resulting terminfo database can have some entries which are not readable by older versions of ncurses. This is a bug in the older versions:

 + the terminfo database stores booleans, numbers and strings in arrays. The capabilities that are listed in the arrays are specified by X/Open. ncurses recognizes a number of obsolete and extended names which are stored past the end of the specified entries.

 $+$  a change to read entry.c in 951001 made the library do an lseek()

 call incorrectly skipping data which is already read from the string array. This happens when the number of strings in the terminfo data file is greater than STRCOUNT, the number of specified and obsolete or extended strings.

 $+$  as part of alignment with the X/Open final specification, in the 990109 patch we added two new terminfo capabilities: set\_a\_attributes and set\_pglen\_inch). This makes the indices for the obsolete and extended capabilities shift up by 2.

 + the last two capabilities in the obsolete/extended list are memu and meml, which are found in most terminfo descriptions for xterm.

When trying to read this terminfo entry, the spurious lseek() causes the library to attempt to read the final portion of the terminfo data (the text of the string capabilities) 4 characters past its starting point, and reads 4 characters too few. The library rejects the data, and applications are unable to initialize

that terminal type.

 FIX: remove memu and meml from the xterm description. They are obsolete, not used by ncurses. (It appears that the feature was added to xterm to make it more like hpterm).

 This is not a problem if you do not use the -x option of tic to create a terminfo database with extended names. Note that the user-defined terminal capabilities are not affected by this bug, since they are stored in a table after the older terminfo data ends, and are invisible to the older libraries.

 c) Some developers did not wish to use the C++ binding, and used the configure --without-cxx option. This causes problems if someone uses the ncurses library from C++ because that configure test determines the type for C++'s bool and makes ncurses match it, since both C++ and curses are specified to declare bool. Calling ncurses functions with the incorrect type for bool will cause execution errors. In 5.0 we added a configure option "--without-cxx-binding"

 which controls whether the binding itself is built and installed.

 4.2 (March 2, 1998) Interface changes:

 + correct prototype for termattrs() as per XPG4 version 2.

+ add placeholder prototypes for color set(), erasewchar(), term\_attrs(), wcolor\_set() as per XPG4 version 2.

 $+$  add macros getcur[xy] getbeg[xy] getpar[xy], which are defined in SVr4 headers.

 New extensions: keyok() and define\_key().

 Terminfo database changes:

 + corrected definition in curses.h for ACS\_LANTERN, which was 'I' rather than 'i'.

4.1 (May 15, 1997)

 We added these extensions: use\_default\_colors(). Also added configure option --enable-const, to support the use of const where X/Open should have, but did not, specify.

 The terminfo database content changed the representation of color for most entries that use ANSI colors. SVr4 curses treats the setaf/setab and setf/setb capabilities differently, interchanging the red/blue colors in the latter.

4.0 (December 24, 1996)

 We bumped to version 4.0 because the newly released Linux dynamic loader (ld.so.1.8.5) did not load shared libraries whose ABI and REL versions were inconsistent. At that point, ncurses ABI was 3.4 and the REL was 1.9.9g, so we made them consistent.

1.9.9g (December 1, 1996)

 This fixed most of the problems with 1.9.9e, and made these interface changes:

 + remove tparam(), which had been provided for compatibility with some termcap. tparm() is standard, and does not conflict with application's fallback for missing tparam().

 + turn off hardware echo in initscr(). This changes the sense of the echo() function, which was initialized to echoing rather than

 nonechoing (the latter is specified). There were several other corrections to the terminal I/O settings which cause applications to behave differently.

 + implemented several functions (such as attr\_on()) which were available only as macros.

 + corrected several typos in curses.h.in (i.e., the mvXXXX macros).

 + corrected prototypes for delay\_output(), has\_color, immedok() and idcok().

 + corrected misspelled getbkgd(). Some applications used the misspelled name.

 + added \_yoffset to WINDOW. The size of WINDOW does not impact applications, since they use only pointers to WINDOW structs.

 These changes were made to the terminfo database:

 + removed boolean 'getm' which was available as an extended name.

 We added these extensions: wresize(), resizeterm(), has\_key() and mcprint().

1.9.9e (March 24, 1996)

 not recommended (a last-minute/untested change left the forms and menus libraries unusable since they do not repaint the screen). Foreground/background colors are combined incorrectly, working properly only on a black background. When this was released, the X/Open specification was available only in draft form.

 Some applications (such as lxdialog) were "fixed" to work with the incorrect color scheme.

IF YOU ARE A SYSTEM INTEGRATOR:

 $-$ 

Configuration and Installation:

 On platforms where ncurses is assumed to be installed in /usr/lib, the configure script uses "/usr" as a default:

 GNU/Linux, FreeBSD, NetBSD, OpenBSD, Cygwin

 For other platforms, the default is "/usr/local". See the discussion of the "--disable-overwrite" option.

 The location of the terminfo is set indirectly by the "--datadir" configure option, e.g., /usr/share/terminfo, given a datadir of /usr/share. You may want to override this if you are installing ncurses libraries in nonstandard locations, but wish to share the terminfo database.

 Normally the ncurses library is configured in a pure-terminfo mode; that is, with the --disable-termcap option. This makes the ncurses library smaller and faster. The ncurses library includes a termcap emulation that queries the terminfo database, so even applications that use raw termcap to query terminal characteristics will win (providing you

recompile and relink them!).

 If you must configure with termcap fallback enabled, you may also wish to use the --enable-getcap option. This speeds up termcap-based startups, at the expense of not allowing personal termcap entries to reference the terminfo tree. See comments in ncurses/tinfo/read\_termcap.c for further details.

 Note that if you have \$TERMCAP set, ncurses will use that value to locate termcap data. In particular, running from xterm will set \$TERMCAP to the contents of the xterm's termcap entry. If ncurses sees that, it will not examine /etc/termcap.

Keyboard Mapping:

 The terminfo file assumes that Shift-Tab generates \E[Z (the ECMA-48 reverse-tabulation sequence) rather than ^I. Here are the loadkeys -d mappings that will set this up:

keycode  $15 = Tab$  Tab alt keycode  $15 = Meta$ . Tab shift keycode  $15 = F26$  string F26 ="\033[Z"

Naming the Console Terminal

 In various systems there has been a practice of designating the system console driver type as `console'. Please do not do this! It complicates peoples' lives, because it can mean that several different terminfo entries from different operating systems all logically want to be called `console'.

 Please pick a name unique to your console driver and set that up in the /etc/inittab table or local equivalent. Send the entry to the terminfo maintainer (listed in the misc/terminfo file) to be included in the terminfo file, if it's not already there. See the term(7) manual page included with this distribution for more on conventions for choosing type names.

 Here are some recommended primary console names:

 linux -- Linux console driver freebsd -- FreeBSD netbsd -- NetBSD bsdos -- BSD/OS

 If you are responsible for integrating ncurses for one of these distributions, please either use the recommended name or get back to us explaining why you don't want to, so we can work out nomenclature that will make users' lives easier rather than harder.

### RECENT XTERM VERSIONS:

---------------------

 The terminfo database file included with this distribution assumes you are running a modern xterm based on XFree86 (i.e., xterm-new). The earlier X11R6 entry (xterm-r6) and X11R5 entry (xterm-r5) is provided as well. See the --without-xterm-new configure script option if you are unable to update your system.

### CONFIGURING FALLBACK ENTRIES:

----------------------------

 In order to support operation of ncurses programs before the terminfo tree is accessible (that is, in single-user mode or at OS installation time) the ncurses library can be compiled to include an array of pre-fetched fallback entries. This must be done on a machine which has ncurses' infocmp and terminfo database installed (as well as ncurses' tic and infocmp programs).

 These entries are checked by setupterm() only when the conventional fetches from the terminfo tree and the termcap fallback (if configured) have been tried and failed. Thus, the presence of a fallback will not shadow modifications to the on-disk entry for the same type, when that entry is accessible.

 By default, there are no entries on the fallback list. After you have built the ncurses suite for the first time, you can change the list (the process needs infocmp $(1)$ ). To do so, use the script ncurses/tinfo/MKfallback.sh. A configure script option --with-fallbacks does this (it accepts a comma-separated list of the names you wish, and does not require a rebuild).

 If you wanted (say) to have linux, vt100, and xterm fallbacks, you would use the commands

 cd ncurses; tinfo/MKfallback.sh linux vt100 xterm >fallback.c

 Then just rebuild and reinstall the library as you would normally. You can restore the default empty fallback list with

 tinfo/MKfallback.sh >fallback.c

 The overhead for an empty fallback list is one trivial stub function. Any non-empty fallback list is const-ed and therefore lives in sharable text space. You can look at the comment trailing each initializer in the generated ncurses/fallback.c file to see the core cost of the fallbacks. A good rule of thumb for modern vt100-like entries is that each one will cost about 2.5K of text space.

### BSD CONVERSION NOTES:

--------------------

 If you need to support really ancient BSD programs, you probably want to configure with the --enable-bsdpad option. What this does is enable code in tputs() that recognizes a numeric prefix on a capability as a request for that much trailing padding in milliseconds. There are old BSD programs that do things like tputs("50").

 (If you are distributing ncurses as a support-library component of an application you probably want to put the remainder of this section in the package README file.)

 The following note applies only if you have configured ncurses with --enable-termcap.

------------------------------- CUT HERE --------------------------------

If you are installing this application privately (either

#### because you

have no root access or want to experiment with it before doing a root installation), there are a couple of details you need to be aware of. They have to do with the ncurses library, which uses terminfo rather than termcap for describing terminal characteristics.

Though the ncurses library is terminfo-based, it will interpret your TERMCAP variable (if present), any local termcap files you reference through it, and the system termcap file. However, in order to avoid slowing down your application startup, it will only do this once per terminal type!

The first time you load a given terminal type from your termcap database, the library initialization code will automatically write it in terminfo format to a subdirectory under \$HOME/.terminfo. After that, the initialization code will find it there and do a (much faster) terminfo fetch.

Usually, all this means is that your home directory will silently grow an invisible .terminfo subdirectory which will get filled in with terminfo

 descriptions of terminal types as you invoke them. If anyone ever installs a global terminfo tree on your system, this will quietly stop happening and your \$HOME/.terminfo will become redundant.

The objective of all this logic is to make converting from BSD termcap as painless as possible without slowing down your application (termcap compilation is expensive).

If you don't have a TERMCAP variable or custom personal termcap file, you can skip the rest of this dissertation.

If you \*do\* have a TERMCAP variable and/or a custom personal termcap file that defines a terminal type, that definition will stop being visible to this application after the first time you run it, because it will instead see the terminfo entry that it wrote to \$HOME/terminfo the first time around.

Subsequently, editing the TERMCAP variable or personal TERMCAP file will have no effect unless you explicitly remove the terminfo entry under \$HOME/terminfo. If you do that, the entry will be recompiled from your

termcap resources the next time it is invoked.

To avoid these complications, use infocmp(1) and tic(1) to edit the terminfo directory directly.

------------------------------- CUT HERE --------------------------------

### USING NCURSES WITH AFS:

 AFS treats each directory as a separate logical filesystem, you can't hard-link across them. The --enable-symlinks option copes with this by making tic use symbolic links.

### USING NCURSES WITH GPM:

 Ncurses 4.1 and up can be configured to use GPM (General Purpose Mouse) which is used with Linux console. Be aware that GPM is commonly installed as a shared library which contains a wrapper for the curses wgetch() function (libcurses.o). Some integrators have simplified linking applications by combining all or part of libcurses.so into the libgpm.so file, producing symbol conflicts with ncurses (specifically the wgetch function). This was originally the BSD curses, but generally whatever curses library exists on the system.

#### You may be

able to work around this problem by linking as follows:

 cc -o foo foo.o -lncurses -lgpm -lncurses

 but the linker may not cooperate, producing mysterious errors. See the FAQ, as well as the discussion under the --with-gpm option:

 http://invisible-island.net/ncurses/ncurses.faq.html#using\_gpm\_lib

### BUILDING NCURSES WITH A CROSS-COMPILER

 Ncurses can be built with a cross-compiler. Some parts must be built with the host's compiler since they are used for building programs (e.g., ncurses/make\_hash and ncurses/make\_keys) that generate tables that are compiled into the ncurses library. The essential thing to do is set the BUILD\_CC environment variable to your host's compiler, and run the configure script configuring for the cross-compiler.

 The configure options --with-build-cc, etc., are provided to make this simpler. Since make\_hash and make\_keys use only ANSI C features, it is normally not necessary to provide the other options such as --with-build-libs, but they are provided for completeness.

 Note that all of the generated source-files which are part of ncurses will be made if you use

### make sources

 This would be useful in porting to an environment which has little support for the tools used to generate the sources, e.g., sed, awk and Bourne-shell.

 When ncurses has been successfully cross-compiled, you may want to use "make install" (with a suitable target directory) to construct an install tree. Note that in this case (as with the --with-fallbacks option), ncurses uses the development platform's tic to do the "make install.data" portion.

 The system's tic program is used to install the terminal database, even for cross-compiles. For best results, the tic program should be from the most current version of ncurses.

## BUGS:

 Send any feedback to the ncurses mailing list at bug-ncurses@gnu.org. To subscribe send mail to bug-ncurses-request@gnu.org with body that reads: subscribe ncurses <your-email-address-here>

 The Hacker's Guide in the doc directory includes some guidelines on how to report bugs in ways that will get them fixed most quickly.

-- vile:txtmode

### Found in path(s):

\* /opt/cola/permits/100153159\_1695283958.846596/0/libncursesw5-5-7-20100626-0ubuntu1-tar-bz2/libncursesw5- 5.7+20100626-0ubuntu1/ncurses-5-7-20100626-orig-tar-gz/ncurses-5.7-20100626/INSTALL No license file was found, but licenses were detected in source scan.

### #!@SHELL@

# \$Id: run\_tic.in, v 1.24 2009/08/15 17:19:36 tom Exp \$ ############################################################################## # Copyright (c) 1998-2006,2009 Free Software Foundation, Inc. #  $\#$ # Permission is hereby granted, free of charge, to any person obtaining a # # copy of this software and associated documentation files (the "Software"), # # to deal in the Software without restriction, including without limitation # # the rights to use, copy, modify, merge, publish, distribute, distribute  $#$ # with modifications, sublicense, and/or sell copies of the Software, and to # # permit persons to whom the Software is furnished to do so, subject to the # # following conditions: # # # The above copyright notice and this permission notice shall be included in # # all copies or substantial portions of the Software. #  $\#$   $\#$ # THE SOFTWARE IS PROVIDED "AS IS", WITHOUT WARRANTY OF ANY KIND, EXPRESS OR # # IMPLIED, INCLUDING BUT NOT LIMITED TO THE WARRANTIES OF MERCHANTABILITY, # # FITNESS FOR A PARTICULAR PURPOSE AND NONINFRINGEMENT. IN NO EVENT SHALL #

# THE ABOVE COPYRIGHT HOLDERS BE LIABLE FOR ANY CLAIM, DAMAGES OR OTHER # # LIABILITY, WHETHER IN AN ACTION OF CONTRACT, TORT OR OTHERWISE, ARISING # # FROM, OUT OF OR IN CONNECTION WITH THE SOFTWARE OR THE USE OR OTHER # # DEALINGS IN THE SOFTWARE. #  $\#$   $\#$  $#$  Except as contained in this notice, the name(s) of the above copyright  $#$ # holders shall not be used in advertising or otherwise to promote the sale, # # use or other dealings in this Software without prior written # # authorization. # ############################################################################## # # Author: Thomas E. Dickey 1996-on # # This script is used to install terminfo.src using tic. We use a script # because the path checking is too awkward to do in a makefile. # # Assumes: # The leaf directory names (lib, tabset, terminfo) # echo '\*\* Building terminfo database, please wait...' # # The script is designed to be run from the misc/Makefile as # make install.data : \${suffix=@PROG\_EXT@} : \${DESTDIR=@DESTDIR@} : \${prefix=@prefix@} : \${exec\_prefix=@exec\_prefix@} : \${bindir=@bindir@} : \${top\_srcdir=@top\_srcdir@} : \${srcdir=@srcdir@} : \${datadir=@datadir@} : \${ticdir=@TERMINFO@} : \${source=@TERMINFO\_SRC@} : \${LN\_S="@LN\_S@"} : \${cross\_compiling=no} : \${ext\_funcs=@NCURSES\_EXT\_FUNCS@} test -z "\${DESTDIR}" && DESTDIR=

# #

 Allow tic to run either from the install-path, or from the build-directory. # Do not do this if we appear to be cross-compiling. In that case, we rely # on the host's copy of tic to compile the terminfo database. if test "x\$cross\_compiling" = "xno" ; then case "\$PATH" in @PATH\_SEPARATOR@\*)

PATH=../progs@PATH\_SEPARATOR@../lib@PATH\_SEPARATOR@\${DESTDIR}\$bindir\$PATH ;; \*) PATH=../progs@PATH\_SEPARATOR@../lib@PATH\_SEPARATOR@\${DESTDIR}\$bindir@PATH\_SEPARAT OR@\$PATH ;; esac export PATH SHLIB="sh \$srcdir/shlib" else # Cross-compiling, so don't set PATH or run shlib. SHLIB= # reset \$suffix, since it applies to the target, not the build platform. suffix= fi

# set another env var that doesn't get reset when `shlib' runs, so `shlib' uses # the PATH we just set. SHLIB\_PATH=\$PATH export SHLIB\_PATH

# set a variable to simplify environment update in shlib SHLIB\_HOST=@host\_os@ export SHLIB\_HOST

# don't use user's TERMINFO variable TERMINFO=\${DESTDIR}\$ticdir ; export TERMINFO umask 022

# Construct the name of the old (obsolete) pathname, e.g., /usr/lib/terminfo. TICDIR=`echo \$TERMINFO | sed -e 's%/share/\([^/]\*\)\$%/lib/\1%'`

# Remove the old terminfo stuff; we don't care if it existed before, and it # would generate a lot of confusing error messages if we tried to overwrite it. # We explicitly remove its contents rather than the directory itself, in case # the directory is actually a symbolic link. ( test -d "\$TERMINFO" && cd \$TERMINFO && rm -fr ? 2>/dev/null )

if test " $&$ ext\_funcs" = 1; then cat <<EOF Running tic to install \$TERMINFO ...

 You may see messages regarding extended capabilities, e.g., AX. These are extended terminal capabilities which are compiled using tic -x If you have ncurses 4.2 applications, you should read the INSTALL document, and install the terminfo without the -x option.

```
EOF
if ( $SHLIB tic$suffix -x -s -o $TERMINFO $source )
then
	echo '** built new '$TERMINFO
else
	echo '? tic could not build '$TERMINFO
	exit 1
fi
else
cat <<EOF
Running tic
 to install $TERMINFO ...
```
 You may see messages regarding unknown capabilities, e.g., AX. These are extended terminal capabilities which may be compiled using tic -x

 If you have ncurses 4.2 applications, you should read the INSTALL document, and install the terminfo without the -x option.

# EOF

```
if ( $SHLIB tic$suffix -s -o $TERMINFO $source )
then
	echo '** built new '$TERMINFO
else
	echo '? tic could not build '$TERMINFO
	exit 1
fi
fi
```

```
# Make a symbolic link to provide compatibility with applications that expect
# to find terminfo under /usr/lib. That is, we'll _try_ to do that. Not
# all systems support symbolic links, and those that do provide a variety
# of options for 'test'.
if test "$TICDIR" != "$TERMINFO" ; then
	( rm -f $TICDIR 2>/dev/null )
	if ( cd $TICDIR 2>/dev/null )
	then
 		cd $TICDIR
 		TICDIR=`pwd`
 if test STICDIR := STERMINFO: then
 			# Well, we tried. Some systems lie to us, so the
 			# installer will have to double-check.
 			echo "Verify if $TICDIR and $TERMINFO
 are the same."
 			echo "The new terminfo is in $TERMINFO; the other should be a link to it."
 			echo "Otherwise, remove $TICDIR and link it to $TERMINFO."
```

```
		fi
	else
 		cd ${DESTDIR}$prefix
 		# Construct a symbolic link that only assumes $ticdir has the
 		# same $prefix as the other installed directories.
 		RELATIVE=`echo $ticdir|sed -e 's%^'$prefix'/%%'`
 		if test "$RELATIVE" != "$ticdir" ; then
 			RELATIVE=../`echo $ticdir|sed -e 's%^'$prefix'/%%' -e 's%^/%%'`
 		fi
 		if ( @LN_S@ $RELATIVE $TICDIR )
 		then
 			echo '** sym-linked '$TICDIR' for compatibility'
 		else
 			echo '** could not sym-link '$TICDIR' for compatibility'
 		fi
	fi
fi
# vile:shmode
Found in path(s):
* /opt/cola/permits/100153159_1695283958.846596/0/libncursesw5-5-7-20100626-0ubuntu1-tar-bz2/libncursesw5-
5.7+20100626-0ubuntu1/ncurses-5-7-20100626-orig-tar-gz/ncurses-5.7-20100626/misc/run_tic.in
No license file was found, but licenses were detected in source scan.
/****************************************************************************
* Copyright (c) 1998-2004,2005 Free Software Foundation, Inc. *
** Permission is hereby granted, free of charge, to any person obtaining a *
* copy of this software and associated documentation files (the *
* "Software"), to deal in the Software without restriction, including *
* without limitation the rights to use, copy, modify, merge, publish, *
* distribute, distribute with modifications, sublicense, and/or sell *
* copies of the Software, and to permit persons to whom the Software is *
* furnished to do so, subject to the following conditions: *
** The above copyright notice and this permission notice shall be included
 *
* in all copies or substantial portions of the Software. *
** THE SOFTWARE IS PROVIDED "AS IS", WITHOUT WARRANTY OF ANY KIND, EXPRESS *
* OR IMPLIED, INCLUDING BUT NOT LIMITED TO THE WARRANTIES OF *
* MERCHANTABILITY, FITNESS FOR A PARTICULAR PURPOSE AND NONINFRINGEMENT. *
* IN NO EVENT SHALL THE ABOVE COPYRIGHT HOLDERS BE LIABLE FOR ANY CLAIM, *
* DAMAGES OR OTHER LIABILITY, WHETHER IN AN ACTION OF CONTRACT, TORT OR *
```
\* OTHERWISE, ARISING FROM, OUT OF OR IN CONNECTION WITH THE SOFTWARE OR \* \* THE USE OR OTHER DEALINGS IN THE SOFTWARE. \*

\* Except as contained in this notice, the name(s) of the above copyright \*

 $*$ 

\* holders shall not be used in advertising or otherwise to promote the \* \* sale, use or other dealings in this Software without prior written \* authorization. \* \*\*\*\*\*\*\*\*\*\*\*\*\*\*\*\*\*\*\*\*\*\*\*\*\*\*\*\*\*\*\*\*\*\*\*\*\*\*\*\*\*\*\*\*\*\*\*\*\*\*\*\*\*\*\*\*\*\*\*\*\*\*\*\*\*\*\*\*\*\*\*\*\*\*\*\*/ /\*\*\*\*\*\*\*\*\*\*\*\*\*\*\*\*\*\*\*\*\*\*\*\*\*\*\*\*\*\*\*\*\*\*\*\*\*\*\*\*\*\*\*\*\*\*\*\*\*\*\*\*\*\*\*\*\*\*\*\*\*\*\*\*\*\*\*\*\*\*\*\*\*\*\*\* \* Author: Thomas E. Dickey <dickey@clark.net> 1997 \* \*\*\*\*\*\*\*\*\*\*\*\*\*\*\*\*\*\*\*\*\*\*\*\*\*\*\*\*\*\*\*\*\*\*\*\*\*\*\*\*\*\*\*\*\*\*\*\*\*\*\*\*\*\*\*\*\*\*\*\*\*\*\*\*\*\*\*\*\*\*\*\*\*\*\*\*/ /\* \* \$Id: ncurses\_cfg.hin,v 1.7 2005/01/02 01:26:58 tom Exp \$ \* \* This is a template-file used to generate the "ncurses\_cfg.h" file. \* \* Rather than list every definition, the configuration script substitutes the \* definitions that it finds using 'sed'. You need a patch (original date \* 971222) to autoconf 2.12 or 2.13 to do this. \* \* See: \* http://invisible-island.net/autoconf/ \* ftp://invisible-island.net/autoconf/ \*/ #ifndef NC\_CONFIG\_H #define NC\_CONFIG\_H @DEFS@ #include <ncurses\_def.h> /\* The C compiler may not treat these properly but  $C_{++}$  has to  $*/$ #ifdef \_\_cplusplus #undef const #undef inline #else #if defined(lint) || defined(TRACE) #undef inline #define inline /\* nothing \*/ #endif #endif  $/*$  On HP-UX, the C compiler doesn't grok mbstate t without -D\_XOPEN\_SOURCE=500. However, this causes problems on IRIX. So, we #define mbstate\_t to int in configure.in only for the C compiler if needed. \*/ #ifndef \_\_cplusplus #ifdef NEED\_MBSTATE\_T\_DEF #define mbstate\_t int #endif

#endif

#endif /\* NC\_CONFIG\_H \*/

Found in path(s):

\* /opt/cola/permits/100153159\_1695283958.846596/0/libncursesw5-5-7-20100626-0ubuntu1-tar-bz2/libncursesw5- 5.7+20100626-0ubuntu1/ncurses-5-7-20100626-orig-tar-gz/ncurses-5.7-20100626/include/ncurses\_cfg.hin \* /opt/cola/permits/100153159\_1695283958.846596/0/libncursesw5-5-7-20100626-0ubuntu1-tar-bz2/libncursesw5- 5.7+20100626-0ubuntu1/ncurses-5-7-20100626-orig-tar-gz/ncurses-5.7-20100626/Ada95/include/ncurses\_cfg.hin No license file was found, but licenses were detected in source scan.

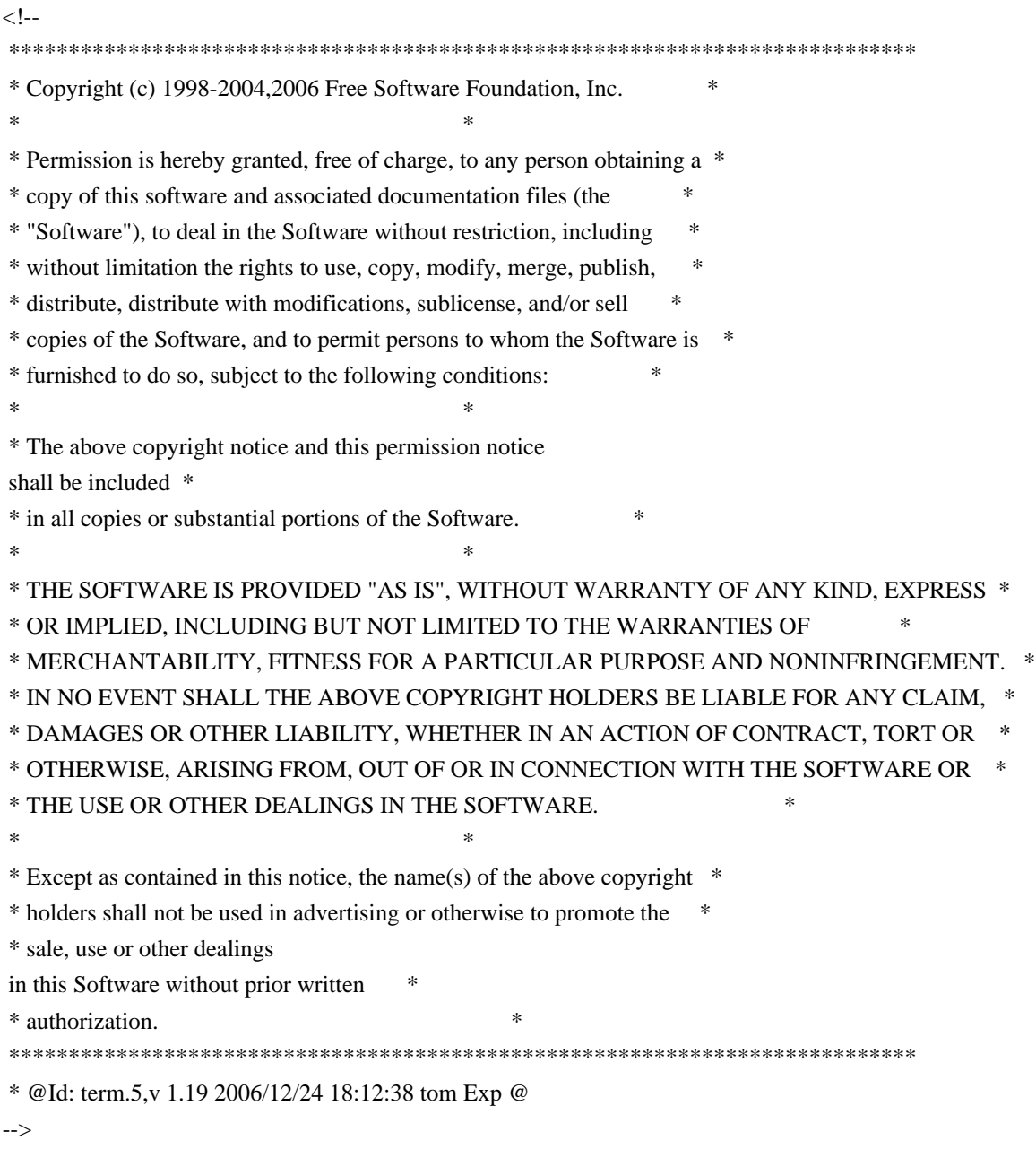

Found in path(s):

\* /opt/cola/permits/100153159\_1695283958.846596/0/libncursesw5-5-7-20100626-0ubuntu1-tar-bz2/libncursesw5- 5.7+20100626-0ubuntu1/ncurses-5-7-20100626-orig-tar-gz/ncurses-5.7-20100626/doc/html/man/term.5.html

No license file was found, but licenses were detected in source scan.

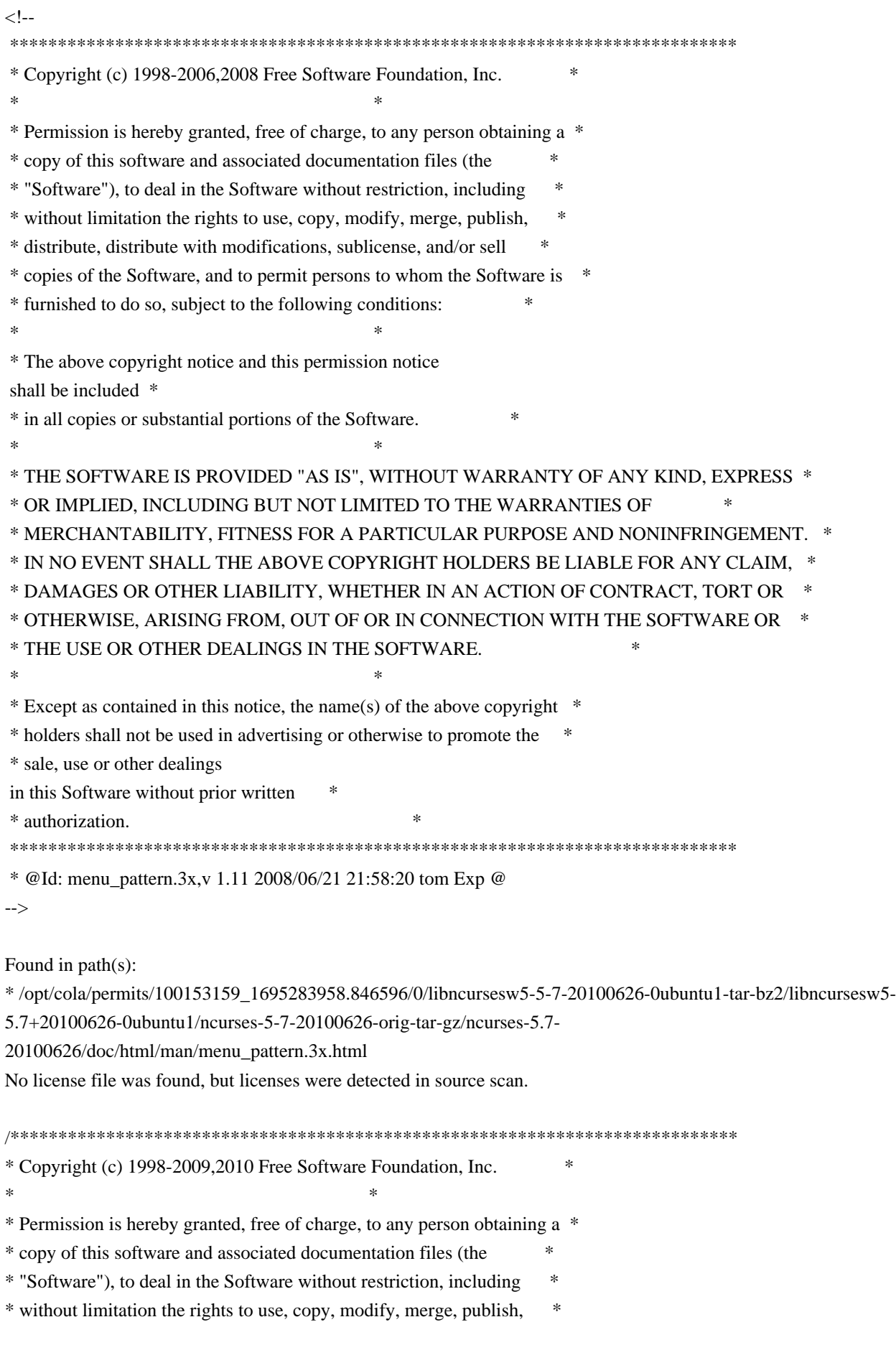

```
* distribute, distribute with modifications, sublicense, and/or sell *
* copies of the Software, and to permit persons to whom the Software is *
* furnished to do so, subject to the following conditions: *
** The above copyright notice and this permission notice shall be included
 *
* in all copies or substantial portions of the Software. *
** THE SOFTWARE IS PROVIDED "AS IS", WITHOUT WARRANTY OF ANY KIND, EXPRESS *
* OR IMPLIED, INCLUDING BUT NOT LIMITED TO THE WARRANTIES OF *
* MERCHANTABILITY, FITNESS FOR A PARTICULAR PURPOSE AND NONINFRINGEMENT. *
* IN NO EVENT SHALL THE ABOVE COPYRIGHT HOLDERS BE LIABLE FOR ANY CLAIM, *
* DAMAGES OR OTHER LIABILITY, WHETHER IN AN ACTION OF CONTRACT, TORT OR *
* OTHERWISE, ARISING FROM, OUT OF OR IN CONNECTION WITH THE SOFTWARE OR *
* THE USE OR OTHER DEALINGS IN THE SOFTWARE. *
** Except as contained in this notice, the name(s) of the above copyright *
* holders shall not be used in advertising or otherwise to promote the *
* sale, use or other dealings in this Software without prior
written
* authorization. *
****************************************************************************/
/****************************************************************************
* Author: Thomas E. Dickey 1996-2009,2010 *
****************************************************************************/
/* LINTLIBRARY */
/* ./tty/hardscroll.c */
#include <curses.priv.h>
#undef _nc_oldnums
int * nc_oldnums;
#undef _nc_scroll_optimize_sp
void	_nc_scroll_optimize_sp(
 SCREEN *sp)
 		{ /* void */ }
#undef nc scroll optimize
void nc scroll optimize(void)
 		{ /* void */ }
#undef _nc_linedump_sp
void nc linedump sp(
 SCREEN *sp)
 		{ /* void */ }
```

```
#undef _nc_linedump
void _nc_linedump(void)
 		{ /* void */ }
/* ./tty/hashmap.c */
#undef _nc_hash_map_sp
void _nc_hash_map_sp(
 SCREEN *sp)
 		{ /* void */ }
#undef _nc_hash_map
void _nc_hash_map(void)
 		{ /* void */ }
#undef _nc_make_oldhash_sp
void	_nc_make_oldhash_sp(
 SCREEN *sp,
 int i)		{ /* void */ }
#undef _nc_make_oldhash
void _nc_make_oldhash(
 int i)
 		{ /* void */ }
#undef _nc_scroll_oldhash_sp
void	_nc_scroll_oldhash_sp(
 SCREEN *sp,
 int n,
 int top,
 int bot)
 		{ /* void */ }
#undef _nc_scroll_oldhash
void	_nc_scroll_oldhash(
 int n,
 int top,
 int bot)
 		{ /* void */ }
/* ./base/lib_addch.c */
#include <ctype.h>
#undef nc render
```

```
chtype _nc_render(
 WINDOW *win,
 chtype ch)
 		{ return(*(chtype *)0); }
```
#undef \_nc\_waddch\_nosync int \_nc\_waddch\_nosync( WINDOW \*win, const chtype c) { return(\*(int \*)0); }

#undef waddch int waddch( WINDOW \*win, const chtype ch) { return(\*(int \*)0); }

#undef wechochar int wechochar( WINDOW \*win, const chtype ch) { return(\*(int \*)0); }

/\* ./base/lib\_addstr.c \*/

#undef waddnstr int waddnstr( WINDOW \*win, const char \*astr,  $int n)$ { return(\*(int \*)0); }

```
#undef waddchnstr
int waddchnstr(
 WINDOW *win,
 		const
 chtype *astr,
 int n){ return(*(int *)0); }
```

```
/* ./base/lib_beep.c */
```

```
#undef beep_sp
int beep_sp(
 SCREEN *sp)
 { return(*(int *)0); }
```
#undef beep

```
int beep(void)
 { return(*(int *)0); }
/* ./base/lib_bkgd.c */
#undef wbkgdset
void wbkgdset(
 WINDOW *win,
 chtype ch)
 		{ /* void */ }
#undef wbkgd
int wbkgd(
 WINDOW *win,
 chtype ch)
 		{ return(*(int *)0); }
/* ./base/lib_box.c */#undef wborder
int wborder(
 WINDOW *win,
 chtype ls,
 chtype rs,
 chtype ts,
 chtype bs,
 chtype tl,
 chtype tr,
 chtype bl,
 chtype br)
 { return(*(int *)0); }
/* ./base/lib_chgat.c */
#undef wchgat
int wchgat(
 WINDOW *win,
 int n,
 attr_t attr,
 short color,
 		const void *opts)
 { return(*(int *)0); }
/* ./base/lib_clear.c */
#undef wclear
int wclear(
 WINDOW *win)
```

```
		{ return(*(int *)0); }
```

```
/* ./base/lib_clearok.c */
```
#undef clearok int clearok( WINDOW \*win, NCURSES\_BOOL flag) { return(\*(int \*)0); }

/\* ./base/lib\_clrbot.c \*/

```
#undef wclrtobot
int wclrtobot(
 WINDOW *win)
 		{
return(*(int *)0); \}
```

```
/* ./base/lib_clreol.c */
```
#undef wclrtoeol int welrtoeol( WINDOW \*win) { return(\*(int \*)0); }

```
/* ./base/lib_color.c */
```
#include <tic.h>

#undef COLOR\_PAIRS int COLOR\_PAIRS; #undef COLORS int COLORS;

```
#undef _nc_reset_colors_sp
NCURSES_BOOL _nc_reset_colors_sp(
SCREEN *sp)
 		{ return(*(NCURSES_BOOL *)0); }
```
#undef \_nc\_reset\_colors NCURSES\_BOOL \_nc\_reset\_colors(void) { return(\*(NCURSES\_BOOL \*)0); }

#undef start\_color\_sp int start\_color\_sp( SCREEN \*sp) { return(\*(int \*)0); }

```
#undef start_color
int start_color(void)
 { return(*(int *)0); }
#undef init_pair_sp
int init_pair_sp(
 SCREEN *sp,
 short pair,
 short f,
 short b)
 { return(*(int *)0); }
#undef init_pair
int init_pair(
 short pair,
 short f,
 short b)
 { return(*(int *)0); }
#undef init_color_sp
int init_color_sp(
 SCREEN *sp,
 short color,
 short r,
 short g,
 short b)
 { return(*(int *)0); }
#undef init_color
int init_color(
 short color,
 short r,
 short g,
 short b)
 		{ return(*(int *)0); }
#undef can_change_color_sp
NCURSES_BOOL can_change_color_sp(
 SCREEN *sp)
 		{ return(*(NCURSES_BOOL *)0); }
#undef can_change_color
NCURSES_BOOL can_change_color(void)
 		{ return(*(NCURSES_BOOL *)0); }
```

```
#undef has_colors_sp
NCURSES_BOOL has_colors_sp(
```

```
SCREEN *sp)
 		{ return(*(NCURSES_BOOL *)0); }
#undef has_colors
NCURSES_BOOL has_colors(void)
 		{ return(*(NCURSES_BOOL *)0); }
#undef color_content_sp
int color_content_sp(
 SCREEN *sp,
 short color,
 short *r,
 short *g,
 short *b)
 { return(*(int *)0); }
#undef color_content
int color_content(
 short color,
 short r,
 short *g,
 short *b)
 { return(*(int *)0); }
#undef pair_content_sp
int pair_content_sp(
 SCREEN *sp,
 short pair,
 short *f,
 short *b)
 { return(*(int *)0); }
#undef pair_content
int pair_content(
 short pair,
 short *f,
 short *b)
 { return(*(int *)0); }
#undef _nc_do_color_sp
void _nc_do_color_sp(
 SCREEN *sp,
 short old_pair,
 short pair,
 		NCURSES_BOOL reverse,
 		NCURSES_OUTC_sp outc)
 		{ /* void */ }
```
#undef \_nc\_do\_color void\_nc\_do\_color( short old\_pair, short pair, NCURSES\_BOOL reverse, NCURSES\_OUTC outc) { /\* void \*/ }

/\* ./base/lib\_colorset.c \*/

#undef wcolor\_set int wcolor\_set( WINDOW \*win, short color\_pair\_number, void \*opts) { return(\*(int \*)0); }

/\* ./base/lib\_delch.c \*/

#undef wdelch int wdelch( WINDOW \*win) { return(\*(int \*)0); }

/\* ./base/lib\_delwin.c \*/

#undef delwin int delwin( WINDOW \*win) { return(\*(int \*)0); }

/\* ./base/lib\_echo.c \*/

#undef echo\_sp int echo\_sp( SCREEN \*sp) { return(\*(int \*)0); }

#undef echo int echo(void) { return(\*(int \*)0); }

```
#undef noecho_sp
int noecho_sp(
 SCREEN *sp)
 { return(*(int *)0); }
```

```
#undef noecho
int noecho(void)
 { return(*(int *)0); }
/* ./base/lib_endwin.c */
#undef endwin_sp
int endwin_sp(
 SCREEN *sp)
 { return(*(int *)0); }
#undef endwin
int endwin(void)
 { return(*(int * )0);
 }
/* ./base/lib_erase.c */
#undef werase
int werase(
 WINDOW *win)
 { return(*(int *)0); }
/* ./base/lib_flash.c */
#undef flash_sp
int flash_sp(
 SCREEN *sp)
 { return(*(int *)0); }
#undef flash
int flash(void)
 { return(*(int *)0); }
/* ./lib_gen.c */#undef addch
int addch(
 		const chtype z)
 { return(*(int *)0); }
#undef addchnstr
int addchnstr(
 		const chtype *a1,
 int z)
 { return(*(int *)0); }
#undef addchstr
```

```
int addchstr(
 		const chtype *z)
 { return(*(int *)0); }
#undef addnstr
int addnstr(
 		const char *a1,
 int z){ return(*(int *)0); }
#undef addstr
int addstr(
 		const char *z)
 { return(*(int *)0); }
#undef attroff
int attroff(
 NCURSES_ATTR_T z)
 { return(*(int *)0); }
#undef attron
int attron(
 NCURSES_ATTR_T z)
 { return(*(int *)0); }
#undef attrset
int attrset(
 NCURSES_ATTR_T z)
 { return(*(int *)0); }
#undef attr_get
int attr_get(
 attr_t *al,
 short *a2,
 		void	*z)
 		{ return(*(int *)0); }
#undef attr_off
int attr_off(
 attr_t a1,
 void \overline{z})
 { return(*(int *)0); }
#undef attr_on
int attr_on(
 attr_t a1,
 		void	*z)
```

```
		{ return(*(int *)0); }
#undef attr_set
int attr_set(
 attr_t a1,
 short a2,
 		void	*z)
 { return(*(int *)0); }
#undef bkgd
int bkgd(
 chtype z)
 		{ return(*(int *)0); }
#undef bkgdset
void bkgdset(
 chtype z)
 		{ /* void */ }
#undef border
int border(
 chtype a1,
 chtype a2,
 chtype a3,
 chtype a4,
 chtype a5,
 chtype a6,
 chtype a7,
 chtype z)
 		{ return(*(int *)0); }
#undef box
int box(
 WINDOW *a1,
 chtype a2,
 chtype z)
 { return(*(int *)0); }
#undef chgat
int chgat(
 int a1,
 attrt a2,
 short a3,
 		const void *z)
 { return(*(int *)0); }
#undef clear
int clear(void)
```

```
		{ return(*(int *)0); }
#undef clrtobot
int clrtobot(void)
 { return(*(int *)0); }
#undef clrtoeol
int clrtoeol(void)
 { return(*(int *)0); }
#undef color_set
int color_set(
 short a1,
 		void	*z)
 { return(*(int *)0); }
#undef COLOR_PAIR
int COLOR_PAIR(
 int z)		{
return(*(int *)0); \}#undef delch
int delch(void)
 		{ return(*(int *)0); }
#undef deleteln
int deleteln(void)
 { return(*(int *)0); }
#undef echochar
int echochar(
 		const chtype z)
 { return(*(int *)0); }
#undef erase
int erase(void)
 { return(*(int *)0); }
#undef getbkgd
chtype getbkgd(
 WINDOW *z)
 		{ return(*(chtype *)0); }
#undef getch
int getch(void)
 { return(*(int *)0); }
```
```
#undef getnstr
int getnstr(
 char *a1,
 int z){ return(*(int *)0); }
#undef getstr
int getstr(
 char *z){ return(*(int *)0); }
#undef hline
int hline(
 chtype a1,
 int z)		{ return(*(int *)0); }
#undef inch
chtype inch(void)
 		{ return(*(chtype *)0); }
#undef inchnstr
int inchnstr(
 chtype *a1,
 int z)
 { return(*(int *)0); }
#undef inchstr
int inchstr(
 		chtype	*z)
 { return(*(int *)0); }
#undef innstr
int innstr(
 		char	*a1,
 int z){ return(*(int *)0); }
#undef insch
int insch(
 chtype z)
 { return(*(int *)0); }
#undef insdelln
int insdelln(
 int z)		{ return(*(int
```

```
 *)0); }
```

```
#undef insertln
int insertln(void)
 { return(*(int *)0); }
#undef insnstr
int insnstr(
 		const char *a1,
 int z){ return(*(int *)0); }
#undef insstr
int insstr(
 		const char *z)
 		{ return(*(int *)0); }
#undef instr
int instr(
 		char	*z)
 { return(*(int *)0); }
#undef move
int move(
 int a1,
 int z){ return(*(int *)0); }
#undef mvaddch
int mvaddch(
 int a1,
 int a2,
 		const chtype z)
 { return(*(int *)0); }
#undef mvaddchnstr
int mvaddchnstr(
 int a1,
 int a2,
 		const chtype *a3,
 int z){ return(*(int *)0); }
#undef mvaddchstr
int mvaddchstr(
 int a1,
 int a2,
 		const chtype *z)
```

```
		{ return(*(int *)0); }
#undef mvaddnstr
int mvaddnstr(
 int a1,
 int a2,
 		const char *a3,
 int z){ return(*(int *)0); }
#undef mvaddstr
int mvaddstr(
 int a1,
 int a2,
 		const char *z)
 		{ return(*(int *)0); }
#undef mvchgat
int mvchgat(
 int a1,
 int a<sub>2</sub>,
 int a3,
 attr_t a4,
 short a5,
 		const void *z)
 { return(*(int *)0); }
#undef
 mvdelch
int mydelch(
 int a1,
 int z)		{ return(*(int *)0); }
#undef mvgetch
int mvgetch(
 int a1,
 int z){ return(*(int *)0); }
#undef mvgetnstr
int mygetnstr(
 int a1,
 int a2,
 		char	*a3,
 int z){ return(*(int *)0); }
```
#undef mvgetstr int mvgetstr( int a1, int a2,  $char *z)$  { return(\*(int \*)0); } #undef mvhline int myhline( int a1, int a2, chtype a3,  $int z)$ { return(\*(int \*)0); } #undef mvinch chtype mvinch( int a1,  $int z)$  { return(\*(chtype \*)0); } #undef mvinchnstr int mvinchnstr( int a1, int a2, chtype  $*a3$ ,  $int z)$  { return(\*(int \*)0); } #undef mvinchstr int mvinchstr( int a1, int a2, chtype \*z) { return(\*(int \*)0); } #undef mvinnstr int mvinnstr( int a1, int  $a2$ , char \*a3,  $int z$ ) { return(\*(int \*)0); } #undef mvinsch int mvinsch( int a1, int a<sub>2</sub>.

```
chtype z)
 { return(*(int *)0); }
#undef mvinsnstr
int mvinsnstr(
 int a1,
 int a2,
 		const char *a3,
 int z)		{ return(*(int
 *)0); }
#undef mvinsstr
int mvinsstr(
 int a1,
 int a2,
 		const char *z)
 		{ return(*(int *)0); }
#undef mvinstr
int mvinstr(
 int a1,
 int a2,
 		char	*z)
 		{ return(*(int *)0); }
#undef mvvline
int mvvline(
 int a1,
 int a2,
 chtype a3,
 int z)		{ return(*(int *)0); }
#undef mvwaddch
int mvwaddch(
 WINDOW *a1,
 int a2,
 int a3,
 		const chtype z)
 { return(*(int *)0); }
#undef mvwaddchnstr
int mvwaddchnstr(
 WINDOW *a1.
 int a2,
 int a3,
 		const chtype *a4,
```

```
int z){ return(*(int *)0); }
#undef mvwaddchstr
int mvwaddchstr(
 WINDOW *a1,
 int a2,
 int a3,
 		const chtype *z)
 { return(*(int *)0); }
#undef mvwaddnstr
int mvwaddnstr(
 WINDOW *a1,
 int a2,
 int a3,
 		const char *a4,
 int z){ return(*(int *)0); }
#undef mvwaddstr
int mvwaddstr(
 WINDOW *a1,
 int a2,
 int a3,
 		const char *z)
 { return(*(int *)0); }
#undef mvwchgat
int mvwchgat(
 WINDOW *a1,
 int a2,
 int a3,
 int a4,
 attr_t a5,
 short a6,
 		const
 void *z)
 { return(*(int *)0); }
#undef mvwdelch
int mywdelch(
 WINDOW *a1,
 int a2,
 int z)
 { return(*(int *)0); }
#undef mvwgetch
```

```
int mvwgetch(
 WINDOW *a1,
 int a2,
 int z){ return(*(int *)0); }
#undef mvwgetnstr
int mvwgetnstr(
 WINDOW *a1,
 int a2.
 int a3,
 		char	*a4,
 int z){ return(*(int *)0); }
#undef mvwgetstr
int mvwgetstr(
 WINDOW *a1,
 int a2,
 int a3,
 char *z){ return(*(int *)0); }
#undef mvwhline
int mvwhline(
 WINDOW *a1,
 int a2,
 int a3,
 chtype a4,
 int z){ return(*(int *)0); }
#undef mvwinch
chtype mvwinch(
 WINDOW *a1,
 int a2,
 int z)		{ return(*(chtype *)0); }
#undef mvwinchnstr
int mvwinchnstr(
 WINDOW *a1.
 int a2,
 int a3,
 chtype *a4,
 int z){ return(*(int *)0); }
```

```
#undef mvwinchstr
int mvwinchstr(
 WINDOW *a1,
 int a2,
 int a3,
 		chtype	*z)
 { return(*(int *)0); }
#undef mvwinnstr
int mywinnstr(
 WINDOW *a1,
 int a2,
 int a3,
 		char	*a4,
 int z){ return(*(int * )0);
 }
#undef mvwinsch
int mvwinsch(
 WINDOW *a1,
 int a2,
 int a3,
 chtype z)
 		{ return(*(int *)0); }
#undef mvwinsnstr
int mvwinsnstr(
 WINDOW *a1,
 int a2,
 int a3,
 		const char *a4,
 int z){ return(*(int *)0); }
#undef mvwinsstr
int mywinsstr(
 WINDOW *a1,
 int a2,
 int a<sub>3</sub>.
 		const char *z)
 { return(*(int *)0); }
#undef mvwinstr
int mywinstr(
 WINDOW *a1,
 int a2,
 int a3.
```

```
char *z)
 { return(*(int *)0); }
#undef mvwvline
int mvwvline(
 WINDOW *a1,
 int a2,
 int a3,
 chtype a4,
 int z){ return(*(int *)0); }
#undef PAIR_NUMBER
int PAIR_NUMBER(
 int z)		{ return(*(int *)0); }
#undef redrawwin
int redrawwin(
 WINDOW *z)
 { return(*(int *)0); }
#undef refresh
int refresh(void)
 		{ return(*(int *)0); }
#undef scrl
int scrl(
 int z)		{ return(*(int *)0); }
#undef scroll
int scroll(
 WINDOW *z)
 		{ return(*(int *)0); }
#undef setscrreg
int setscrreg(
 int a1,
 int z){ return(*(int *)0); }
#undef standout
int standout(void)
 		{
return(*(int *)0); }
```

```
#undef standend
```

```
int standend(void)
 { return(*(int *)0); }
#undef timeout
void timeout(
 int z)		{ /* void */ }
#undef touchline
int touchline(
 WINDOW *a1,
 int a2,
 int z){ return(*(int *)0); }
#undef touchwin
int touchwin(
 WINDOW *z)
 { return(*(int *)0); }
#undef untouchwin
int untouchwin(
 WINDOW *z)
 { return(*(int *)0); }
#undef vline
int vline(
 chtype a1,
 int z)		{ return(*(int *)0); }
#undef vw_printw
int vw_printw(
 WINDOW *a1,
 		const char *a2,
 va_list z)
 { return(*(int *)0); }
#undef vw_scanw
int vw_scanw(
 WINDOW *a1,
 char *a2.
 va_list z)
 { return(*(int *)0); }
#undef waddchstr
int waddchstr(
 WINDOW *a1,
```

```
		const chtype *z)
 { return(*(int *)0); }
#undef waddstr
int waddstr(
 WINDOW *a1,
 		const char *z)
 { return(*(int *)0); }
#undef wattron
int wattron(
 WINDOW *a1,
 int z){ return(*(int *)0); }
#undef wattroff
int wattroff(
 WINDOW *a1,
 int z){ return(*(int *)0); }
#undef wattrset
int wattrset(
 WINDOW *a1,
 int z){ return(*(int *)0); }
#undef wattr_get
int wattr_get(
 WINDOW *a1,
 attr_t *a2,
 short *a3,
 		void	*z)
 		{ return(*(int *)0); }
#undef wattr_set
int wattr_set(
 WINDOW *a1,
 attr_t a2,
 short a3,
 void \overline{z})
 { return(*(int *)0); }
#undef wdeleteln
int wdeleteln(
 WINDOW *z)
 { return(*(int *)0); }
```

```
#undef wgetstr
int wgetstr(
 WINDOW *a1,
 char *z)		{ return(*(int *)0); }
#undef winchstr
int winchstr(
 WINDOW *a1,
 chtype \overline{z})
 { return(*(int *)0); }
#undef winsertln
int winsertln(
 WINDOW *z)
 { return(*(int *)0); }
#undef winsstr
int winsstr(
 WINDOW *a1,
 		const char *z)
 { return(*(int *)0); }
#undef winstr
int winstr(
 WINDOW *a1,
 char *z){ return(*(int *)0); }
#undef wstandout
int wstandout(
 WINDOW *z)
 { return(*(int *)0); }
#undef wstandend
int wstandend(
 WINDOW *z)
 { return(*(int *)0); }
#undef getattrs
int getattrs(
 		const WINDOW *z)
 { return(*(int *)0); }
#undef getcurx
int getcurx(
 		const
```

```
 WINDOW *z)
 { return(*(int *)0); }
#undef getcury
int getcury(
 		const WINDOW *z)
 { return(*(int *)0); }
#undef getbegx
int getbegx(
 		const WINDOW *z)
 { return(*(int *)0); }
#undef getbegy
int getbegy(
 		const WINDOW *z)
 { return(*(int *)0); }
#undef getmaxx
int getmaxx(
 		const WINDOW *z)
 { return(*(int *)0); }
#undef getmaxy
int getmaxy(
 		const WINDOW *z)
 { return(*(int *)0); }
#undef getparx
int getparx(
 		const WINDOW *z)
 { return(*(int *)0); }
#undef getpary
int getpary(
 		const WINDOW *z)
 { return(*(int *)0); }
#undef wgetparent
WINDOW *wgetparent(
 		const WINDOW *z)
 		{ return(*(WINDOW **)0); }
#undef is_cleared
NCURSES_BOOL is_cleared(
 		const WINDOW *z)
 		{ return(*(NCURSES_BOOL *)0); }
```

```
#undef is_idcok
NCURSES_BOOL is_idcok(
 		const WINDOW *z)
 		{ return(*(NCURSES_BOOL *)0); }
```

```
#undef is_idlok
NCURSES_BOOL is_idlok(
		const WINDOW *z)
 		{ return(*(NCURSES_BOOL *)0); }
```

```
#undef is_immedok
NCURSES_BOOL is_immedok(
		const WINDOW *z)
 		{
 return(*(NCURSES_BOOL *)0); }
```

```
#undef is_keypad
NCURSES_BOOL is_keypad(
		const WINDOW *z)
 		{ return(*(NCURSES_BOOL *)0); }
```

```
#undef is_leaveok
NCURSES_BOOL is_leaveok(
		const WINDOW *z)
 		{ return(*(NCURSES_BOOL *)0); }
```

```
#undef is_nodelay
NCURSES_BOOL is_nodelay(
		const WINDOW *z)
 		{ return(*(NCURSES_BOOL *)0); }
```

```
#undef is_notimeout
NCURSES_BOOL is_notimeout(
		const WINDOW *z)
 		{ return(*(NCURSES_BOOL *)0); }
```

```
#undef is_pad
NCURSES_BOOL is_pad(
		const WINDOW *z)
 \{ return(*(NCURSES_BOOL^* )0); \}
```

```
#undef is_scrollok
NCURSES_BOOL is_scrollok(
		const WINDOW *z)
 \{ return(*(NCURSES_BOOL^* )0); \}
```

```
#undef is_subwin
NCURSES_BOOL is_subwin(
```

```
		const WINDOW *z)
 		{ return(*(NCURSES_BOOL *)0); }
#undef is_syncok
NCURSES_BOOL is_syncok(
 		const WINDOW *z)
 		{ return(*(NCURSES_BOOL *)0); }
#undef wgetscrreg
int wgetscrreg(
 		const WINDOW *a1,
 int *a2,
 int *z){ return(*(int *)0); }
#undef mouse_trafo
NCURSES_BOOL mouse_trafo(
 int *a1,
 int *a2,
 		NCURSES_BOOL z)
 		{ return(*(NCURSES_BOOL
 *)0); }
/* ./base/lib_getch.c */
#include <fifo_defs.h>
#undef ESCDELAY
int ESCDELAY;
#undef set_escdelay_sp
int	set_escdelay_sp(
 SCREEN *sp,
 int value)
 { return(*(int *)0); }
#undef set_escdelay
int set_escdelay(
 int value)
 { return(*(int *)0); }
#undef get_escdelay_sp
int get_escdelay_sp(
 SCREEN *sp)
 { return(*(int *)0); }
#undef get_escdelay
int get_escdelay(void)
```

```
		{ return(*(int *)0); }
```

```
#undef _nc_wgetch
int _nc_wgetch(
 WINDOW *win,
 		unsigned long *result,
 int use_meta)
 { return(*(int *)0); }
```
#undef wgetch int wgetch( WINDOW \*win) { return(\*(int \*)0); }

/\* ./base/lib\_getstr.c \*/

#undef wgetnstr int wgetnstr( WINDOW \*win, char \*str, int maxlen) { return(\*(int \*)0); }

```
/* ./base/lib_hline.c */
```
#undef whline int whline( WINDOW \*win, chtype ch,  $int n)$ { return(\*(int \*)0); }

```
/* ./base/lib_immedok.c */
```
#undef immedok void immedok( WINDOW \*win, NCURSES\_BOOL flag) { /\* void \*/ }

```
/* ./base/lib_inchstr.c
  */
```
#undef winchnstr int winchnstr( WINDOW \*win, chtype \*str,  $int n$ )

```
		{ return(*(int *)0); }
```

```
/* ./base/lib_initscr.c */
```
#undef initscr WINDOW \*initscr(void) { return(\*(WINDOW \*\*)0); }

/\* ./base/lib\_insch.c \*/

#undef \_nc\_insert\_ch int \_nc\_insert\_ch( SCREEN \*sp, WINDOW \*win, chtype ch) { return(\*(int \*)0); }

#undef winsch int winsch( WINDOW \*win, chtype c) { return(\*(int \*)0); }

/\* ./base/lib\_insdel.c \*/

#undef winsdelln int winsdelln( WINDOW \*win,  $int n)$  { return(\*(int \*)0); }

/\* ./base/lib\_insnstr.c \*/

#undef winsnstr int winsnstr( WINDOW \*win, const char \*s,  $int n)$ { return(\*(int \*)0); }

/\* ./base/lib\_instr.c \*/

#undef winnstr int winnstr( WINDOW \*win. char \*str,  $int n)$ { return(\*(int \*)0); } /\* ./base/lib\_isendwin.c \*/

#undef isendwin\_sp NCURSES\_BOOL isendwin\_sp( SCREEN \*sp) { return(\*(NCURSES\_BOOL \*)0); }

#undef isendwin NCURSES\_BOOL isendwin(void) { return(\*(NCURSES\_BOOL \*)0); }

/\* ./base/lib\_leaveok.c \*/

#undef leaveok int leaveok( WINDOW \*win, NCURSES\_BOOL flag) { return(\*(int \*)0); }

/\* ./base/lib\_mouse.c \*/

#undef getmouse\_sp int getmouse\_sp( SCREEN \*sp, MEVENT \*aevent) { return(\*(int \*)0); }

#undef getmouse int getmouse( MEVENT \*aevent) { return(\*(int \*)0); }

#undef ungetmouse\_sp int ungetmouse\_sp( SCREEN \*sp, MEVENT \*aevent) { return(\*(int \*)0); }

#undef ungetmouse int ungetmouse( MEVENT \*aevent) { return(\*(int \*)0); }

#undef mousemask\_sp mmask\_t mousemask\_sp( SCREEN \*sp,

```
mmask_t newmask,
 		mmask_t	*oldmask)
 		{ return(*(mmask_t *)0); }
#undef mousemask
mmask_t mousemask(
mmask_t newmask,
mmask_t *oldmask)
 		{ return(*(mmask_t *)0); }
#undef wenclose
NCURSES_BOOL wenclose(
		const WINDOW *win,
int y,
int x)		{ return(*(NCURSES_BOOL *)0); }
#undef mouseinterval_sp
int mouseinterval_sp(
SCREEN *sp,
int maxclick)
 { return(*(int *)0); }
#undef mouseinterval
int mouseinterval(
int maxclick)
 { return(*(int *)0); }
#undef
 _nc_has_mouse
NCURSES_BOOL _nc_has_mouse(
SCREEN *sp)
 		{ return(*(NCURSES_BOOL *)0); }
#undef has_mouse_sp
NCURSES_BOOL has_mouse_sp(
SCREEN *sp)
 		{ return(*(NCURSES_BOOL *)0); }
#undef has_mouse
NCURSES_BOOL has_mouse(void)
 \{ return(*(NCURSES~BOOL * )0); \}#undef wmouse_trafo
NCURSES_BOOL wmouse_trafo(
		const WINDOW *win,
int *pY,
```

```
int *pX,
```

```
		NCURSES_BOOL to_screen)
		{ return(*(NCURSES_BOOL *)0); }
```

```
/* ./base/lib_move.c */
```
#undef wmove int wmove( WINDOW \*win, int y,  $int x)$ { return(\*(int \*)0); }

```
/* ./tty/lib_mvcur.c */
```
#undef \_nc\_msec\_cost\_sp int \_nc\_msec\_cost\_sp( SCREEN \*sp, const char \*const cap, int affent) { return(\*(int \*)0); }

```
#undef _nc_msec_cost
int _nc_msec_cost(
 		const char *const cap,
 int affent)
 { return(*(int *)0); }
```

```
#undef _nc_mvcur_resume_sp
void _nc_mvcur_resume_sp(
 SCREEN *sp)
 		{ /* void */ }
```

```
#undef _nc_mvcur_resume
void _nc_mvcur_resume(void)
 		{ /* void */ }
```

```
#undef _nc_mvcur_init_sp
void _nc_mvcur_init_sp(
 SCREEN *sp)
 		{
 /* void */ }
```

```
#undef _nc_mvcur_init
void _nc_mvcur_init(void)
 		{ /* void */ }
```

```
#undef _nc_mvcur_wrap_sp
void _nc_mvcur_wrap_sp(
```

```
SCREEN *sp)
 		{ /* void */ }
#undef _nc_mvcur_wrap
void _nc_mvcur_wrap(void)
 		{ /* void */ }
#undef mvcur_sp
int mvcur_sp(
 SCREEN *sp,
 int yold,
 int xold,
 int ynew,
 int xnew)
 { return(*(int *)0); }
#undef mvcur
int mycur(
 int yold,
 int xold,
 int ynew,
 int xnew)
 { return(*(int *)0); }
#undef _nc_optimize_enable
int _nc_optimize_enable;
/* ./base/lib_mvwin.c */
#undef mvwin
int mvwin(
 WINDOW *win,
 int by,
 int bx)		{ return(*(int *)0); }
/* ./base/lib_newterm.c */
#undef filter_sp
void filter_sp(
 SCREEN *sp)
 		{ /* void */ }
#undef filter
void filter(void)
 		{ /* void */ }
#undef nofilter_sp
```

```
void nofilter_sp(
 SCREEN *sp)
 		{ /* void */ }
#undef nofilter
void nofilter(void)
 		{ /* void */ }
#undef newterm_sp
SCREEN	*newterm_sp(
 SCREEN *sp,
 char *name,
 FILE *ofp,
 FILE *ifp)
 		{ return(*(SCREEN
 **)0); }
#undef newterm
SCREEN	*newterm(
 		char	*name,
 FILE *ofp,
 FILE *ifp)
 		{ return(*(SCREEN **)0); }
/* ./base/lib_newwin.c */
#undef _nc_freewin
int _nc_freewin(
 WINDOW *win)
 		{ return(*(int *)0); }
#undef newwin_sp
WINDOW *newwin_sp(
 SCREEN *sp,
 int num_lines,
 int num_columns,
 int begy,
 int begx)
 		{ return(*(WINDOW **)0); }
#undef newwin
WINDOW *newwin(
 int num lines,
 int num_columns,
 int begy,
 int begx)
 		{ return(*(WINDOW **)0); }
```

```
#undef derwin
WINDOW *derwin(
 WINDOW *orig,
 int num_lines,
 int num_columns,
 int begy,
 int begx)
 		{ return(*(WINDOW **)0); }
#undef subwin
WINDOW *subwin(
 WINDOW *w,
 int l,
 int c,
 int y,
 int x)		{ return(*(WINDOW **)0); }
#undef _nc_makenew_sp
WINDOW	*_nc_makenew_sp(
 SCREEN *sp,
 int num_lines,
 int num_columns,
 int begy,
 int begx,
 int flags)
 		{ return(*(WINDOW **)0); }
#undef _nc_curscr_of
WINDOW	*_nc_curscr_of(
 SCREEN *sp)
 		{ return(*(WINDOW **)0);
 }
#undef _nc_newscr_of
WINDOW	*_nc_newscr_of(
 SCREEN *sp)
 		{ return(*(WINDOW **)0); }
#undef _nc_stdscr_of
WINDOW *_nc_stdscr_of(
 SCREEN *sp)
 { return(*(WINDOW **)0); }
/* ./base/lib_nl.c */#undef nl_sp
int nl_sp(
```

```
SCREEN *sp)
 { return(*(int *)0); }
#undef nl
int nl(void)
 		{ return(*(int *)0); }
#undef nonl_sp
int nonl_sp(
 SCREEN *sp)
 { return(*(int *)0); }
#undef nonl
int nonl(void)
 { return(*(int *)0); }
/* ./base/lib_overlay.c */
#undef overlay
int overlay(
 		const WINDOW *win1,
 WINDOW *win2)
 { return(*(int *)0); }
#undef overwrite
int overwrite(
 		const WINDOW *win1,
 WINDOW *win2)
 { return(*(int *)0); }
#undef copywin
int copywin(
 		const WINDOW *src,
 WINDOW *dst,
 int sminrow,
 int smincol,
 int dminrow,
 int dmincol,
 int dmaxrow,
 int dmaxcol,
 int over)
 { return(*(int *)0); }
/* ./base/lib_pad.c */
#undef newpad_sp
WINDOW *newpad_sp(
```
SCREEN \*sp,

```
int l,
 int c)		{ return(*(WINDOW **)0); }
#undef newpad
WINDOW *newpad(
 int l.
 int c)		{ return(*(WINDOW **)0); }
#undef subpad
WINDOW *subpad(
 WINDOW *orig,
 int l,
 int c,
 int begy,
 int begx)
 		{ return(*(WINDOW **)0); }
#undef prefresh
int prefresh(
 WINDOW *win,
 int pminrow,
 int pmincol,
 int sminrow,
 int smincol,
 int smaxrow,
 int smaxcol)
 		{ return(*(int *)0); }
#undef pnoutrefresh
int pnoutrefresh(
 WINDOW *win,
 int pminrow,
 int pmincol,
 int sminrow,
 int smincol,
 int smaxrow,
 int smaxcol)
 { return(*(int *)0); }
#undef pechochar
int pechochar(
 WINDOW *pad,
 		const chtype ch)
 { return(*(int *)0); }
```

```
/* ./base/lib_printw.c */
#undef printw
int printw(
 		const char *fmt,
 		...)
 		{ return(*(int *)0); }
#undef wprintw
int wprintw(
 WINDOW *win,
 		const char *fmt,
 		...)
 { return(*(int *)0); }
#undef mvprintw
int mvprintw(
 int y,
 int x,
 		const char *fmt,
 		...)
 { return(*(int *)0); }
#undef mvwprintw
int mvwprintw(
 WINDOW *win,
 int y,
 int x,
 		const char
 *fmt,
 		...)
 		{ return(*(int *)0); }
#undef vwprintw
int vwprintw(
 WINDOW *win,
 		const char *fmt,
 va_list argp)
 { return(*(int *)0); }
/* ./base/lib_redrawln.c */
#undef wredrawln
int wredrawln(
 WINDOW *win,
 int beg,
 int num)
```
{ return(\*(int \*)0); }

```
/* ./base/lib_refresh.c */
```
#undef wrefresh int wrefresh( WINDOW \*win) { return(\*(int \*)0); }

#undef wnoutrefresh int wnoutrefresh( WINDOW \*win) { return(\*(int \*)0); }

/\* ./base/lib\_restart.c \*/

#undef restartterm\_sp int restartterm\_sp( SCREEN \*sp, char \*termp, int filenum, int \*errret) { return(\*(int \*)0); }

#undef restartterm int restartterm( char \*termp, int filenum, int \*errret)

{ return(\*(int \*)0); }

```
/* ./base/lib_scanw.c */
```
#undef vwscanw int vwscanw( WINDOW \*win, char \*fmt, va\_list argp) { return(\*(int \*)0); }

#undef scanw int scanw( char \*fmt, ...) { return(\*(int \*)0); }

#undef wscanw int wscanw( WINDOW \*win,

```
		char	*fmt,
		...)
		{ return(*(int
 *)0); }
```
#undef mvscanw int myscanw( int y, int x, char \*fmt, ...) { return(\*(int \*)0); }

#undef mvwscanw int mvwscanw( WINDOW \*win, int y, int x, char \*fmt, ...) { return(\*(int \*)0); }

```
/* ./base/lib_screen.c */
```
#undef getwin\_sp WINDOW \*getwin\_sp( SCREEN \*sp, FILE \*filep) { return(\*(WINDOW \*\*)0); }

```
#undef getwin
WINDOW *getwin(
 FILE *filep)
 		{ return(*(WINDOW **)0); }
```
#undef putwin int putwin( WINDOW \*win, FILE \*filep) { return(\*(int \*)0); }

```
#undef scr_restore_sp
int scr_restore_sp(
 SCREEN *sp,
 		const char *file)
 { return(*(int *)0); }
```
#undef scr\_restore

```
int scr_restore(
 		const char *file)
 { return(*(int *)0); }
#undef scr_dump
int scr_dump(
 		const char *file)
 { return(*(int *)0); }
#undef scr_init_sp
int scr_init_sp(
 SCREEN *sp,
 		const char *file)
 { return(*(int *)0); }
#undef scr_init
int scr_init(
 		const char *file)
 { return(*(int *)0); }
#undef scr_set_sp
int	scr_set_sp(
 SCREEN *sp,
 		const char *file)
 		{
return(*(int *)0); }
#undef scr_set
int scr_set(
 		const char *file)
 		{ return(*(int *)0); }
/* ./base/lib_scroll.c */
#undef _nc_scroll_window
void_nc_scroll_window(
 WINDOW *win,
 		int const n,
 		short const top,
 		short const bottom,
 chtype blank)
 		{ /* void */ }
#undef wscrl
int wscrl(
 WINDOW *win,
 int n){ return(*(int *)0); }
```

```
/* ./base/lib_scrollok.c */
```

```
#undef scrollok
int scrollok(
 WINDOW *win,
 		NCURSES_BOOL flag)
 { return(*(int *)0); }
```

```
/* ./base/lib_scrreg.c */
```

```
#undef wsetscrreg
int wsetscrreg(
 WINDOW *win,
 int top,
 int bottom)
 { return(*(int *)0); }
```

```
/* ./base/lib_set_term.c */
```
#undef set\_term SCREEN \*set\_term( SCREEN \*screenp) { return(\*(SCREEN \*\*)0); }

#undef delscreen void delscreen( SCREEN \*sp) { /\* void \*/ }

#undef \_nc\_setupscreen\_sp int \_nc\_setupscreen\_sp( SCREEN \*\*spp, int slines. int scolumns, FILE \*output, NCURSES\_BOOL filtered, int slk\_format) { return(\*(int \*)0); }

#undef \_nc\_setupscreen int nc setupscreen( int slines,

int scolumns. FILE \*output, NCURSES\_BOOL filtered, int slk format)

```
		{ return(*(int *)0); }
#undef _nc_ripoffline_sp
int	_nc_ripoffline_sp(
 SCREEN *sp,
 int line,
 int (*init)(
 WINDOW *p1,
 int p2){ return(*(int *)0); }
#undef _nc_ripoffline
int _nc_ripoffline(
 int line,
 int (*init)(
 WINDOW *p1,
 int p2)		{ return(*(int *)0); }
#undef ripoffline_sp
int ripoffline_sp(
 SCREEN *sp,
 int line,
 int (*init)(
 WINDOW *p1,
 int p2){ return(*(int *)0); }
#undef ripoffline
int ripoffline(
 int line,
 int (*init)(
 WINDOW *p1,
 int p2)		{ return(*(int *)0); }
/* ./base/lib_slk.c */
#undef _nc_format_slks
int _nc_format_slks(
 SCREEN *sp,
 int cols)
 { return(*(int *)0); }
#undef _nc_slk_initialize
int _nc_slk_initialize(
 WINDOW *stwin,
 int cols)
```

```
		{ return(*(int *)0); }
#undef slk_restore_sp
int	slk_restore_sp(
 SCREEN *sp)
 		{ return(*(int *)0); }
#undef slk_restore
int slk_restore(void)
 		{
return(*(int *)0); \}/* ./base/lib_slkatr_set.c */
#undef slk_attr_set_sp
int	slk_attr_set_sp(
 SCREEN *sp,
 		const attr_t attr,
 short color_pair_number,
 void *opts)
 { return(*(int *)0); }
#undef slk_attr_set
int slk_attr_set(
 		const attr_t attr,
 short color_pair_number,
 void *opts)
 { return(*(int *)0); }
/* ./base/lib_slkatrof.c */
#undef slk_attroff_sp
int slk_attroff_sp(
 SCREEN *sp,
 		const chtype attr)
 		{ return(*(int *)0); }
#undef slk_attroff
int slk_attroff(
 		const chtype attr)
 { return(*(int *)0); }
/* ./base/lib_slkatron.c */
#undef slk_attron_sp
int slk_attron_sp(
 SCREEN *sp,
 		const chtype attr)
```

```
		{ return(*(int *)0); }
```

```
#undef slk_attron
int slk_attron(
 		const chtype attr)
 		{ return(*(int *)0); }
/* ./base/lib_slkatrset.c */
#undef slk_attrset_sp
int slk_attrset_sp(
 SCREEN *sp,
 		const chtype attr)
 { return(*(int *)0); }
#undef slk_attrset
int slk_attrset(
 		const chtype attr)
 { return(*(int *)0); }
/* ./base/lib_slkattr.c
 */
#undef slk_attr_sp
attr_t	slk_attr_sp(
 SCREEN *sp)
 		{ return(*(attr_t *)0); }
#undef slk_attr
attr_t slk_attr(void)
 		{ return(*(attr_t *)0); }
/* ./base/lib_slkclear.c */
#undef slk_clear_sp
int slk_clear_sp(
 SCREEN *sp)
 { return(*(int *)0); }
#undef slk_clear
int slk_clear(void)
 { return(*(int *)0); }
/* ./base/lib_slkcolor.c */
#undef slk_color_sp
int slk_color_sp(
 SCREEN *sp,
```

```
short color_pair_number)
 { return(*(int *)0); }
#undef slk_color
int slk_color(
 short color_pair_number)
 { return(*(int *)0); }
/* ./base/lib_slkinit.c */
#undef slk_init_sp
int slk_init_sp(
 SCREEN *sp,
 int format)
 { return(*(int *)0); }
#undef slk_init
int slk_init(
 int format)
 { return(*(int *)0); }
/* ./base/lib_slklab.c */
#undef slk_label_sp
char	*slk_label_sp(
 SCREEN *sp,
 int n)		{ return(*(char **)0); }
#undef slk_label
char	*slk_label(
 int n)		{ return(*(char **)0); }
/* ./base/lib_slkrefr.c */
#undef slk_noutrefresh_sp
int slk_noutrefresh_sp(
 SCREEN *sp)
 		{
return(*(int *)0); }
#undef slk_noutrefresh
int slk_noutrefresh(void)
 { return(*(int *)0); }
#undef slk_refresh_sp
int slk_refresh_sp(
```

```
SCREEN *sp)
 { return(*(int *)0); }
#undef slk_refresh
int slk_refresh(void)
 { return(*(int *)0); }
/* ./base/lib_slkset.c */
#undef slk_set_sp
int	slk_set_sp(
 SCREEN *sp,
 int i,
 		const char *astr,
 int format)
 		{ return(*(int *)0); }
#undef slk_set
int	slk_set(
 int i,
 		const char *astr,
 int format)
 { return(*(int *)0); }
/* ./base/lib_slktouch.c */
#undef slk_touch_sp
int slk_touch_sp(
 SCREEN *sp)
 		{ return(*(int *)0); }
#undef slk_touch
int slk_touch(void)
 { return(*(int *)0); }
/* ./base/lib_touch.c */
#undef is_linetouched
NCURSES_BOOL is_linetouched(
 WINDOW *win,
 int line)
 \{ return(*(NCURSES~BOOL * )0); \}#undef is_wintouched
NCURSES_BOOL is_wintouched(
 WINDOW *win)
 		{ return(*(NCURSES_BOOL *)0); }
```

```
#undef wtouchln
int wtouchln(
 WINDOW *win,
 int y,
 int n,
 int changed)
 		{
return(*(int *)0); }
/* ./trace/lib_tracedmp.c */
#undef _tracedump
void _tracedump(
 		const char *name,
 WINDOW *win)
 \{ /* void */ \}/* ./trace/lib_tracemse.c */
#undef _nc_tracemouse
char	*_nc_tracemouse(
 SCREEN *sp,
 		MEVENT const *ep)
 		{ return(*(char **)0); }
#undef _tracemouse
char	*_tracemouse(
 		MEVENT const *ep)
 		{ return(*(char **)0); }
/* ./tty/lib_tstp.c */
#include <SigAction.h>
#undef _nc_signal_handler
void _nc_signal_handler(
 		NCURSES_BOOL enable)
 \{ /* void */ \}/* ./base/lib_ungetch.c */
#undef _nc_fifo_dump
void _nc_fifo_dump(
 SCREEN *sp)
 		{ /* void */ }
#undef ungetch_sp
int ungetch_sp(
```
```
SCREEN *sp,
 int ch)
 		{ return(*(int *)0); }
#undef ungetch
int ungetch(
 int ch)
 { return(*(int *)0); }
/* ./tty/lib_vidattr.c */
#undef vidputs_sp
int vidputs_sp(
 SCREEN *sp,
 chtype newmode,
 		NCURSES_OUTC_sp outc)
 { return(*(int *)0); }
#undef vidputs
int vidputs(
 chtype newmode,
 		NCURSES_OUTC outc)
 { return(*(int *)0); }
#undef
 vidattr_sp
int vidattr_sp(
 SCREEN *sp,
 chtype newmode)
 		{ return(*(int *)0); }
#undef vidattr
int vidattr(
 chtype newmode)
 		{ return(*(int *)0); }
#undef termattrs_sp
chtype termattrs_sp(
 SCREEN *sp)
 		{ return(*(chtype *)0); }
#undef termattrs
chtype termattrs(void)
 		{ return(*(chtype *)0); }
/* ./base/lib_vline.c */
#undef wvline
```

```
int wvline(
 WINDOW *win,
 chtype ch,
 int n)
 { return(*(int *)0); }
/* ./base/lib_wattroff.c */
#undef wattr_off
int wattr_off(
 WINDOW *win,
 attr_t at,
 void *opts)
 { return(*(int *)0); }
/* ./base/lib_wattron.c */
#undef wattr_on
int wattr_on(
 WINDOW *win,
 attr_t at,
 		void	*opts)
 { return(*(int *)0); }
/* ./base/lib_winch.c */
#undef winch
chtype winch(
 WINDOW *win)
 		{ return(*(chtype *)0); }
/* ./base/lib_window.c */
#undef _nc_synchook
void _nc_synchook(
 WINDOW *win)
 		{ /* void */ }
#undef mvderwin
int myderwin(
 WINDOW *win,
 int y,
 int x){ return(*(int *)0); }
#undef syncok
int syncok(
 WINDOW *win,
```

```
		NCURSES_BOOL bf)
 { return(*(int *)0); }
#undef wsyncup
```

```
void wsyncup(
 WINDOW *win)
 		{ /* void */ }
```
#undef wsyncdown void wsyncdown( WINDOW \*win) { /\* void \*/ }

```
#undef wcursyncup
void wcursyncup(
WINDOW *win)
 		{ /* void */ }
```
#undef dupwin WINDOW \*dupwin( WINDOW \*win) { return(\*(WINDOW \*\*)0); }

```
/* ./base/nc_panel.c */
```

```
#undef _nc_panelhook_sp
struct panelhook *_nc_panelhook_sp(
 SCREEN *sp)
 		{ return(*(struct panelhook **)0); }
```

```
#undef _nc_panelhook
struct panelhook *_nc_panelhook(void)
 		{ return(*(struct panelhook **)0); }
```

```
/* ./base/safe_sprintf.c */
```
#undef \_nc\_printf\_string\_sp char \*\_nc\_printf\_string\_sp( SCREEN \*sp, const char \*fmt, va list ap) { return(\*(char \*\*)0); }

```
#undef _nc_printf_string
char	*_nc_printf_string(
 		const char *fmt,
 va list ap)
```

```
		{ return(*(char **)0); }
/* ./tty/tty_update.c */
#include <sys/time.h>
#include <sys/times.h>
#undef doupdate_sp
int doupdate_sp(
 SCREEN *sp)
 { return(*(int *)0); }
#undef
 doupdate
int doupdate(void)
 		{ return(*(int *)0); }
#undef _nc_scrolln_sp
int _nc_scrolln_sp(
 SCREEN *sp,
 int n,
 int top,
 int bot,
 int maxy)
 		{ return(*(int *)0); }
#undef _nc_scrolln
int _nc_scrolln(
 int n,
 int top,
 int bot,
 int maxy)
 		{ return(*(int *)0); }
#undef _nc_screen_resume_sp
void	_nc_screen_resume_sp(
 SCREEN *sp)
 		{ /* void */ }
#undef _nc_screen_resume
void _nc_screen_resume(void)
 		{ /* void */ }
#undef _nc_screen_init_sp
void	_nc_screen_init_sp(
 SCREEN *sp)
 		{ /* void */ }
```

```
#undef _nc_screen_init
void _nc_screen_init(void)
 		{ /* void */ }
#undef _nc_screen_wrap_sp
void _nc_screen_wrap_sp(
 SCREEN *sp)
 		{ /* void */ }
#undef _nc_screen_wrap
void _nc_screen_wrap(void)
 		{ /* void */ }
#undef _nc_do_xmc_glitch_sp
void _nc_do_xmc_glitch_sp(
 SCREEN *sp,
 attr_t previous)
 		{ /* void */ }
#undef _nc_do_xmc_glitch
void_nc_do_xmc_glitch(
 attr_t previous)
 		{ /* void */ }
/* ./trace/varargs.c */
typedef enum {
  atUnknown
= 0, atInteger, atFloat, atPoint, atString
} ARGTYPE;
#undef _nc_varargs
char *_nc_varargs(
 		const char *fmt,
 va_list ap)
 		{ return(*(char **)0); }
/* ./base/memmove.c */
#undef nc memmove
void nc memmove(void)
 		{ /* void */ }
/* ./base/vsscanf.c */
#undef _nc_vsscanf
void _nc_vsscanf(void)
 		{ /* void */ }
```

```
/* ./base/lib_freeall.c */
#include <term_entry.h>
#undef _nc_freeall
void _nc_freeall(void)
 		{ /* void */ }
#undef _nc_free_and_exit_sp
void	_nc_free_and_exit_sp(
 SCREEN *sp,
 int code)
 		{ /* void */ }
#undef _nc_free_and_exit
void	_nc_free_and_exit(
 int code)
 		{ /* void */ }
/* ./expanded.c */
#include <term.h>
#undef _nc_toggle_attr_on
void	_nc_toggle_attr_on(
 attr_t *S,
 attr_t at)
 		{ /* void */ }
#undef _nc_toggle_attr_off
void	_nc_toggle_attr_off(
 attr_t *S,
 attr_t at)
 		{ /* void */ }
#undef _nc_DelCharCost_sp
int _nc_DelCharCost_sp(
 SCREEN *sp,
 int count)
 { return(*(int *)0); }
#undef _nc_InsCharCost_sp
int _nc_InsCharCost_sp(
 SCREEN *sp,
 int count)
 { return(*(int *)0); }
```
#undef \_nc\_UpdateAttrs\_sp void \_nc\_UpdateAttrs\_sp( SCREEN \*sp, chtype c) { /\* void \*/ }

#undef \_nc\_DelCharCost int \_nc\_DelCharCost( int count) { return(\*(int \*)0); }

#undef \_nc\_InsCharCost int \_nc\_InsCharCost( int count) { return(\*(int \*)0); }

#undef \_nc\_UpdateAttrs void \_nc\_UpdateAttrs( chtype c) { /\* void \*/ }

/\* ./base/legacy\_coding.c \*/

#undef use\_legacy\_coding\_sp int use\_legacy\_coding\_sp( SCREEN \*sp, int level) { return(\*(int \*)0); }

#undef use\_legacy\_coding int use\_legacy\_coding( int level) { return(\*(int \*)0); }

/\* ./base/lib\_dft\_fgbg.c \*/

#undef use\_default\_colors\_sp int use\_default\_colors\_sp( SCREEN \*sp) { return(\*(int \*)0); }

#undef use\_default\_colors int use\_default\_colors(void) { return(\*(int \*)0); }

#undef assume\_default\_colors\_sp int assume\_default\_colors\_sp(

```
SCREEN *sp,
 int fg,
 int bg)
 		{ return(*(int *)0); }
#undef assume_default_colors
int assume_default_colors(
 int fg,
 int bg){ return(*(int *)0); }
/* ./tinfo/lib_print.c */
#undef mcprint_sp
int mcprint_sp(
 SCREEN *sp,
 		char	*data,
 int len)
 { return(*(int *)0); }
#undef mcprint
int mcprint(
 		char	*data,
 int len)
 { return(*(int *)0); }
/* ./base/resizeterm.c */
#undef is_term_resized_sp
NCURSES_BOOL is_term_resized_sp(
 SCREEN *sp,
 int ToLines,
 int ToCols)
 		{ return(*(NCURSES_BOOL *)0); }
#undef is_term_resized
NCURSES_BOOL is_term_resized(
 int ToLines,
 int ToCols)
 		{ return(*(NCURSES_BOOL *)0); }
#undef resize_term_sp
int resize_term_sp(
 SCREEN *sp,
```

```
int ToLines,
int ToCols)
{ return(*(int *)0); }
```
#undef resize\_term int resize\_term( int ToLines, int ToCols) { return(\*(int \*)0); }

#undef resizeterm\_sp int resizeterm\_sp( SCREEN \*sp, int ToLines, int ToCols) { return(\*(int \*)0); }

#undef resizeterm int resizeterm( int ToLines, int ToCols) { return(\*(int \*)0); }

/\* ./trace/trace\_xnames.c \*/

#undef \_nc\_trace\_xnames void \_nc\_trace\_xnames( TERMTYPE \*tp) { /\* void \*/ }

```
/* ./tinfo/use_screen.c */
```
#undef use\_screen int use\_screen( SCREEN \*screen, NCURSES\_SCREEN\_CB func, void \*data) { return(\*(int \*)0); }

```
/* ./base/use_window.c */
```
#undef use\_window int use window( WINDOW \*win. NCURSES\_WINDOW\_CB func, void \*data) { return(\*(int \*)0); }

```
/* ./base/wresize.c */
```

```
#undef wresize
int wresize(
 WINDOW *win,
 int ToLines,
 int ToCols)
 { return(*(int *)0); }
/* ./tinfo/access.c */
#include <sys/stat.h>
#include <nc_alloc.h>
#undef _nc_rootname
char	*_nc_rootname(
 		char	*path)
 		{ return(*(char **)0); }
#undef _nc_is_abs_path
NCURSES_BOOL _nc_is_abs_path(
 		const char *path)
 		{ return(*(NCURSES_BOOL *)0); }
#undef _nc_pathlast
unsigned _nc_pathlast(
 		const char *path)
 		{ return(*(unsigned *)0); }
#undef _nc_basename
char	*_nc_basename(
 		char	*path)
 		{ return(*(char **)0); }
#undef _nc_access
int _nc_access(
 		const char *path,
 int mode)
 		{ return(*(int
 *)0); }
#undef _nc_is_dir_path
NCURSES_BOOL _nc_is_dir_path(
 		const char *path)
 		{ return(*(NCURSES_BOOL *)0); }
#undef _nc_is_file_path
NCURSES_BOOL _nc_is_file_path(
 		const char *path)
 		{ return(*(NCURSES_BOOL *)0); }
```

```
#undef _nc_env_access
int _nc_env_access(void)
 		{ return(*(int *)0); }
/* ./tinfo/add_tries.c */
#undef _nc_add_to_try
int _nc_add_to_try(
 TRIES **tree.
 		const char *str,
 		unsigned code)
 { return(*(int *)0); }
/* ./tinfo/alloc_ttype.c */
#undef _nc_align_termtype
void _nc_align_termtype(
 		TERMTYPE *to,
 		TERMTYPE *from)
 		{ /* void */ }
#undef _nc_copy_termtype
void	_nc_copy_termtype(
 		TERMTYPE *dst,
 		TERMTYPE *src)
 		{ /* void */ }
/* ./codes.c */
#undef boolcodes
char *const boolcodes[] = \{0\};#undef numcodes
char *const numcodes[] = \{0\};#undef strcodes
char *const strcodes[] = \{0\};/* ./comp_captab.c */
#include <hashsize.h>
#undef nc get table
const struct name_table_entry *_nc_get_table(
 		NCURSES_BOOL termcap)
 		{ return(*(const
 struct name_table_entry **)0); }
```

```
#undef nc get hash table
```
const HashValue \*\_nc\_get\_hash\_table( NCURSES\_BOOL termcap) { return(\*(const HashValue \*\*)0); }

#undef \_nc\_get\_alias\_table const struct alias \*\_nc\_get\_alias\_table( NCURSES\_BOOL termcap) { return(\*(const struct alias \*\*)0); }

#undef \_nc\_get\_hash\_info const HashData \*\_nc\_get\_hash\_info( NCURSES\_BOOL termcap) { return(\*(const HashData \*\*)0); }

/\* ./tinfo/comp\_error.c \*/

#undef \_nc\_suppress\_warnings NCURSES\_BOOL \_nc\_suppress\_warnings; #undef \_nc\_curr\_line int \_nc\_curr\_line; #undef \_nc\_curr\_col int \_nc\_curr\_col;

#undef \_nc\_get\_source const char \*\_nc\_get\_source(void) { return(\*(const char \*\*)0); }

#undef \_nc\_set\_source void \_nc\_set\_source( const char \*const name) { /\* void \*/ }

```
#undef _nc_set_type
void _nc_set_type(
 		const char *const name)
 		{ /* void */ }
```
#undef \_nc\_get\_type void \_nc\_get\_type( char \*name) { /\* void \*/ }

```
#undef _nc_warning
void _nc_warning(
		const char *const fmt,
 		...)
 		{ /* void
```

```
 */ }
#undef _nc_err_abort
void _nc_err_abort(
 		const char *const fmt,
 		...)
 \{ /* void */ }
#undef _nc_syserr_abort
void _nc_syserr_abort(
 		const char *const fmt,
 		...)
 		{ /* void */ }
/* ./tinfo/comp_hash.c */
#undef _nc_find_entry
struct name_table_entry const *_nc_find_entry(
 		const char *string,
 		const HashValue *hash_table)
 		{ return(*(struct name_table_entry const **)0); }
#undef _nc_find_type_entry
struct name_table_entry const *_nc_find_type_entry(
 		const char *string,
 int type,
 		NCURSES_BOOL termcap)
 		{ return(*(struct name_table_entry const **)0); }
/* ./tinfo/db_iterator.c */
#undef _nc_tic_dir
const char *_nc_tic_dir(
 		const char *path)
 { return(*(const char **)0); }
#undef _nc_keep_tic_dir
void _nc_keep_tic_dir(
 		const char *path)
 		{ /* void */ }
#undef nc last db
void _nc_last_db(void)
 		{ /* void */ }
#undef _nc_next_db
const char * nc_next_db(
 DBDIRS *state.
```

```
int *offset)
 { return(*(const char **)0); }
#undef _nc_first_db
void _nc_first_db(
 DBDIRS *state,
 int *offset)
 		{ /* void */ }
/* ./tinfo/doalloc.c */
#undef _nc_doalloc
void *_nc_doalloc(
 void *oldp,
 size_t amount)
 		{ return(*(void **)0); }
/* ./tinfo/entries.c */
#undef _nc_head
ENTRY *_{nc}\head;
#undef _nc_tail
ENTRY *_nc_tail;
#undef _nc_free_entry
void _nc_free_entry(
 ENTRY *headp,
 		TERMTYPE *tterm)
 		{ /* void */ }
#undef _nc_free_entries
void _nc_free_entries(
 ENTRY *headp)
 		{ /* void */ }
#undef _nc_delink_entry
ENTRY	*_nc_delink_entry(
 ENTRY *headp,
 		TERMTYPE *tterm)
 		{ return(*(ENTRY **)0); }
#undef _nc_leaks_tinfo
void _nc_leaks_tinfo(void)
 		{ /* void */ }
```
/\* ./fallback.c \*/

```
#undef _nc_fallback
const TERMTYPE *_nc_fallback(
 		const char *name)
 		{ return(*(const TERMTYPE **)0); }
```

```
/* ./tinfo/free_ttype.c */
```
#undef \_nc\_free\_termtype void \_nc\_free\_termtype( TERMTYPE \*ptr) { /\* void \*/ }

#undef \_nc\_user\_definable NCURSES\_BOOL \_nc\_user\_definable;

#undef use\_extended\_names int use\_extended\_names( NCURSES\_BOOL flag) { return(\*(int \*)0); }

/\* ./tinfo/getenv\_num.c \*/

#undef \_nc\_getenv\_num int \_nc\_getenv\_num( const char \*name) { return(\*(int \*)0); }

```
/* ./tinfo/home_terminfo.c */
```
#undef \_nc\_home\_terminfo char \*\_nc\_home\_terminfo(void) { return(\*(char \*\*)0); }

/\* ./tinfo/init\_keytry.c \*/

 $#$ if 0

#include <init\_keytry.h>

#undef nc tinfo fkeys const struct tinfo fkeys \_nc\_tinfo\_fkeys[] = {0};

#endif

#undef \_nc\_init\_keytry void \_nc\_init\_keytry( SCREEN \*sp)

```
		{ /* void */ }
/* ./tinfo/lib_acs.c */
#undef acs_map
chtype acs\_map[128];
#undef _nc_init_acs_sp
void	_nc_init_acs_sp(
 SCREEN *sp)
 		{ /* void */ }
#undef _nc_init_acs
void _nc_init_acs(void)
 		{ /* void */ }
/* ./tinfo/lib_baudrate.c */
#include <termcap.h>
struct speed {
  int s;
  int sp;
};
#undef _nc_baudrate
int _nc_baudrate(
 int OSpeed)
 { return(*(int *)0); }
#undef _nc_ospeed
int _nc_ospeed(
 int BaudRate)
 { return(*(int *)0); }
#undef baudrate_sp
int baudrate_sp(
 SCREEN *sp)
 		{ return(*(int
 *)0); }
#undef baudrate
int baudrate(void)
 { return(*(int *)0); }
/* ./tinfo/lib_cur_term.c */
#undef cur_term
```
## TERMINAL \*cur\_term;

```
#undef set_curterm_sp
TERMINAL *set_curterm_sp(
 SCREEN *sp,
 		TERMINAL *termp)
 		{ return(*(TERMINAL **)0); }
#undef set_curterm
TERMINAL *set_curterm(
 		TERMINAL *termp)
 		{ return(*(TERMINAL **)0); }
#undef del_curterm_sp
int del_curterm_sp(
 SCREEN *sp,
 		TERMINAL *termp)
 { return(*(int *)0); }
#undef del_curterm
int del_curterm(
 		TERMINAL *termp)
 { return(*(int *)0); }
/* ./tinfo/lib_data.c */
#undef stdscr
WINDOW *stdscr;
#undef curscr
WINDOW *curscr;
#undef newscr
WINDOW *newscr;
#undef _nc_screen_chain
SCREEN *_{nc\_screen\_chain};
#undef SP
SCREEN *SP;
#undef _nc_globals
NCURSES_GLOBALS _nc_globals;
#undef _nc_prescreen
NCURSES_PRESCREEN _nc_prescreen;
#undef nc screen of
```

```
SCREEN	*_nc_screen_of(
WINDOW *win)
 		{ return(*(SCREEN **)0); }
```

```
/* ./tinfo/lib_has_cap.c */
```

```
#undef has_ic_sp
NCURSES_BOOL has_ic_sp(
 SCREEN *sp)
 		{
 return(*(NCURSES_BOOL *)0); }
#undef has_ic
NCURSES_BOOL has_ic(void)
 		{ return(*(NCURSES_BOOL *)0); }
#undef has_il_sp
NCURSES_BOOL has_il_sp(
 SCREEN *sp)
 		{ return(*(NCURSES_BOOL *)0); }
#undef has_il
NCURSES_BOOL has_il(void)
 		{ return(*(NCURSES_BOOL *)0); }
/* ./tinfo/lib_kernel.c */
#undef erasechar_sp
char erasechar_sp(
 SCREEN *sp)
 		{ return(*(char *)0); }
#undef erasechar
char erasechar(void)
 		{ return(*(char *)0); }
#undef killchar_sp
char killchar_sp(
 SCREEN *sp)
 		{ return(*(char *)0); }
#undef killchar
char killchar(void)
 { return(*(char *)0); }
#undef flushinp_sp
int flushinp_sp(
 SCREEN *sp)
 { return(*(int *)0); }
#undef flushinp
int flushinp(void)
 { return(*(int *)0); }
```

```
/* ./lib_keyname.c */
```

```
struct kn { short offset; int code; };
#undef keyname_sp
char	*keyname_sp(
 SCREEN *sp,
 int c)		{ return(*(char **)0); }
#undef keyname
char	*keyname(
 int c)		{ return(*(char **)0); }
/* ./tinfo/lib_longname.c */
#undef longname
char	*longname(void)
 		{
return(*(char **)0); }
/* ./tinfo/lib_napms.c */
#include <time.h>
#undef napms_sp
int napms_sp(
 SCREEN *sp,
 int ms)
 		{ return(*(int *)0); }
#undef napms
int napms(
 int ms)
 		{ return(*(int *)0); }
/* ./tinfo/lib_options.c */
#undef idlok
int idlok(
 WINDOW *win,
 		NCURSES_BOOL flag)
 { return(*(int *)0); }
#undef idcok
void idcok(
```
WINDOW \*win,

 NCURSES\_BOOL flag) { /\* void \*/ }

#undef halfdelay\_sp int halfdelay\_sp( SCREEN \*sp,  $int(t)$ { return(\*(int \*)0); }

#undef halfdelay int halfdelay(  $int(t)$  { return(\*(int \*)0); }

#undef nodelay int nodelay( WINDOW \*win, NCURSES\_BOOL flag) { return(\*(int \*)0); }

#undef notimeout int notimeout( WINDOW \*win, NCURSES\_BOOL f) { return(\*(int \*)0); }

#undef wtimeout void wtimeout( WINDOW \*win, int delay) { /\* void \*/ }

```
#undef keypad
int keypad(
 WINDOW *win,
 		NCURSES_BOOL flag)
 { return(*(int *)0); }
```
#undef meta int meta( WINDOW \*win, NCURSES\_BOOL flag) { return( $*(int * )0$ ); }

```
#undef curs_set_sp
int curs_set_sp(
 SCREEN *sp,
```

```
int vis)
 { return(*(int *)0); }
#undef curs_set
int curs_set(
 int vis)
 { return(*(int *)0); }
#undef typeahead_sp
int typeahead_sp(
 SCREEN *sp,
 int fd)
 		{ return(*(int *)0); }
#undef typeahead
int typeahead(
 int fd)
 { return(*(int *)0); }
#undef has_key_sp
int has_key_sp(
 SCREEN *sp,
 int keycode)
 { return(*(int *)0); }
#undef has_key
int has_key(
 int keycode)
 { return(*(int *)0); }
#undef _nc_putp_flush_sp
int _nc_putp_flush_sp(
 SCREEN *sp,
 		const char *name,
 		const char *value)
 { return(*(int *)0); }
#undef _nc_keypad
int _nc_keypad(
 SCREEN *sp,
 		NCURSES_BOOL flag)
 { return(*(int *)0); }
/* ./tinfo/lib_raw.c */
#undef raw_sp
int raw_sp(
 SCREEN *sp)
```

```
		{ return(*(int *)0); }
#undef raw
int raw(void)
 { return(*(int *)0); }
#undef cbreak_sp
int cbreak_sp(
 SCREEN *sp)
 { return(*(int *)0); }
#undef cbreak
int cbreak(void)
 { return(*(int *)0); }
#undef qiflush_sp
void qiflush_sp(
 SCREEN *sp)
 		{
/* void */ \}#undef qiflush
void qiflush(void)
 		{ /* void */ }
#undef noraw_sp
int noraw_sp(
 SCREEN *sp)
 { return(*(int *)0); }
#undef noraw
int noraw(void)
 		{ return(*(int *)0); }
#undef nocbreak_sp
int nocbreak_sp(
 SCREEN *sp)
 { return(*(int *)0); }
#undef nocbreak
int nocbreak(void)
 { return(*(int *)0); }
#undef noqiflush_sp
void noqiflush_sp(
 SCREEN *sp)
 		{ /* void */ }
```
#undef noqiflush void noqiflush(void) { /\* void \*/ }

#undef intrflush\_sp int intrflush\_sp( SCREEN \*sp, WINDOW \*win, NCURSES\_BOOL flag) { return(\*(int \*)0); }

#undef intrflush int intrflush( WINDOW \*win, NCURSES\_BOOL flag) { return(\*(int \*)0); }

/\* ./tinfo/lib\_setup.c \*/

#include <locale.h> #include <sys/ioctl.h> #include <langinfo.h>

#undef ttytype

char ttytype[256]; #undef LINES int LINES; #undef COLS int COLS; #undef TABSIZE int TABSIZE;

```
#undef set_tabsize_sp
int	set_tabsize_sp(
 SCREEN *sp,
 int value)
 { return(*(int *)0); }
```
#undef set\_tabsize int set\_tabsize( int value) { return(\*(int \*)0); }

#undef \_nc\_handle\_sigwinch int \_nc\_handle\_sigwinch( SCREEN \*sp) { return(\*(int \*)0); }

```
#undef use_env_sp
void use_env_sp(
 SCREEN *sp,
 		NCURSES_BOOL f)
 		{ /* void */ }
```
#undef use\_env void use\_env( NCURSES\_BOOL f) { /\* void \*/ }

#undef \_nc\_get\_screensize void \_nc\_get\_screensize( SCREEN \*sp, int \*linep, int \*colp) { /\* void \*/ }

#undef \_nc\_update\_screensize void \_nc\_update\_screensize( SCREEN \*sp) { /\* void \*/ }

#undef \_nc\_tinfo\_cmdch void\_nc\_tinfo\_cmdch( TERMINAL \*termp, char proto) { /\* void \*/ }

#undef \_nc\_get\_locale char  $*<sub>nc</sub>get_{local}(void)$  { return(\*(char \*\*)0); }

#undef \_nc\_unicode\_locale int \_nc\_unicode\_locale(void) { return(\*(int \*)0); }

#undef \_nc\_locale\_breaks\_acs int\_nc\_locale\_breaks\_acs( TERMINAL \*termp) { return(\*(int \*)0); }

#undef \_nc\_setupterm int nc setupterm( char \*tname, int Filedes, int \*errret.

 NCURSES\_BOOL reuse) { return( $*(int * )0$ ); }

#undef new\_prescr SCREEN \*new\_prescr(void) { return(\*(SCREEN \*\*)0); }

#undef setupterm int setupterm( char \*tname, int Filedes, int \*errret) { return(\*(int \*)0); }

/\* ./tinfo/lib\_termcap.c \*/

#undef UP char \*UP; #undef BC char \*BC;

```
#undef tgetent_sp
int tgetent_sp(
 SCREEN *sp,
 		char	*bufp,
 		const char *name)
 		{ return(*(int *)0); }
```
## #if 0

#include <capdefaults.c>

#endif

```
#undef tgetent
int tgetent(
 		char	*bufp,
 		const char *name)
 { return(*(int *)0); }
```
#undef tgetflag\_sp int tgetflag\_sp( SCREEN \*sp, char \*id) { return(\*(int \*)0); }

#undef tgetflag

```
int tgetflag(
 		char	*id)
 { return(*(int *)0); }
#undef tgetnum_sp
int tgetnum_sp(
 SCREEN *sp,
 char *id)
 { return(*(int *)0); }
#undef tgetnum
int tgetnum(
 char *id)
 { return(*(int *)0); }
#undef tgetstr_sp
char	*tgetstr_sp(
 SCREEN *sp,
 char *id,
 		char	**area)
 		{ return(*(char **)0); }
#undef tgetstr
char	*tgetstr(
 		char	*id,
 		char	**area)
 		{ return(*(char **)0); }
/* ./tinfo/lib_termname.c
 */
#undef termname_sp
char	*termname_sp(
 SCREEN *sp)
 		{ return(*(char **)0); }
#undef termname
char	*termname(void)
 		{ return(*(char **)0); }
/* ./tinfo/lib_tgoto.c */
#undef tgoto
char	*tgoto(
 		const char *string,
 int x,
 int y)		{ return(*(char **)0); }
```

```
/* ./tinfo/lib_ti.c */
#undef tigetflag_sp
int tigetflag_sp(
 SCREEN *sp,
 		char	*str)
 { return(*(int *)0); }
#undef tigetflag
int tigetflag(
 		char	*str)
 		{ return(*(int *)0); }
#undef tigetnum_sp
int tigetnum_sp(
 SCREEN *sp,
 		char	*str)
 { return(*(int *)0); }
#undef tigetnum
int tigetnum(
 		char	*str)
 { return(*(int *)0); }
#undef tigetstr_sp
char *tigetstr_sp(
 SCREEN *sp,
 		char	*str)
 		{ return(*(char **)0); }
#undef tigetstr
char	*tigetstr(
 		char	*str)
 { return(*(char **)0); }
/* ./tinfo/lib_tparm.c */
#undef _nc_tparm_err
int _nc_tparm_err;
#undef _nc_tparm_analyze
int _nc_tparm_analyze(
 		const char *string,
 char [p_is_s[9],int *popcount)
 		{ return(*(int
```

```
 *)0); }
```
#undef tparm char \*tparm( char \*string, ...) { return(\*(char \*\*)0); } #undef tiparm char \*tiparm( const char \*string, ...) { return(\*(char \*\*)0); } /\* ./tinfo/lib\_tputs.c \*/ #undef PC char PC; #undef ospeed NCURSES\_OSPEED ospeed; #undef \_nc\_nulls\_sent int \_nc\_nulls\_sent; #undef \_nc\_set\_no\_padding void \_nc\_set\_no\_padding( SCREEN \*sp) { /\* void \*/ } #undef delay\_output\_sp int delay\_output\_sp( SCREEN \*sp, int ms) { return(\*(int \*)0); } #undef delay\_output int delay\_output( int ms)

#undef \_nc\_flush\_sp void \_nc\_flush\_sp( SCREEN \*sp)  $\{$  /\* void \*/  $\}$ 

 { return(\*(int \*)0); }

#undef nc flush void \_nc\_flush(void) { /\* void \*/ }

```
#undef _nc_outch_sp
int _nc_outch_sp(
 SCREEN *sp,
 int ch)
 { return(*(int *)0); }
#undef _nc_outch
int _nc_outch(
 int ch)
 { return(*(int *)0); }
#undef putp_sp
int putp_sp(
 SCREEN *sp,
 		const char *string)
 		{ return(*(int *)0); }
#undef _nc_putp_sp
int _nc_putp_sp(
 SCREEN *sp,
 		const char *name,
 		const
 char *string)
 { return(*(int *)0); }
#undef putp
int putp(
 		const char *string)
 { return(*(int *)0); }
#undef _nc_putp
int _nc_putp(
 		const char *name,
 		const char *string)
 		{ return(*(int *)0); }
#undef tputs_sp
int tputs_sp(
 SCREEN *sp,
 		const char *string,
 int affent,
 		NCURSES_OUTC_sp outc)
 { return(*(int *)0); }
#undef _nc_outc_wrapper
int _nc_outc_wrapper(
 SCREEN *sp,
 int c)
```

```
		{ return(*(int *)0); }
```

```
#undef tputs
int tputs(
 		const char *string,
 int affent,
 int (*outc)(int p1){ return(*(int *)0); }
/* ./trace/lib_trace.c */
#undef _nc_tracing
unsigned _nc_tracing;
#undef _nc_tputs_trace
const char *_{nc\_tputs\_trace} = \{0\};#undef _nc_outchars
long _nc_outchars;
#undef trace
void trace(
 		const unsigned int tracelevel)
 		{ /* void */ }
#undef _tracef
void_tracef(
 		const char *fmt,
 		...)
 		{ /* void */ }
#undef _nc_retrace_bool
NCURSES_BOOL _nc_retrace_bool(
 		NCURSES_BOOL code)
 		{ return(*(NCURSES_BOOL *)0); }
#undef _nc_retrace_int
int _nc_retrace_int(
 int code)
 		{
return(*(int *)0); }
#undef nc retrace unsigned
unsigned _nc_retrace_unsigned(
 		unsigned code)
 		{ return(*(unsigned *)0); }
#undef _nc_retrace_ptr
char	*_nc_retrace_ptr(
```

```
		char	*code)
 		{ return(*(char **)0); }
#undef _nc_retrace_cptr
const char *_nc_retrace_cptr(
 		const char *code)
 { return(*(const char **)0); }
#undef _nc_retrace_cvoid_ptr
void *_nc_retrace_cvoid_ptr(
 		void	*code)
 		{ return(*(void **)0); }
#undef _nc_retrace_void_ptr
void	*_nc_retrace_void_ptr(
 		void	*code)
 		{ return(*(void **)0); }
#undef _nc_retrace_sp
SCREEN	*_nc_retrace_sp(
 		SCREEN	*code)
 		{ return(*(SCREEN **)0); }
#undef _nc_retrace_win
WINDOW	*_nc_retrace_win(
 WINDOW *code)
 		{ return(*(WINDOW **)0); }
/* ./trace/lib_traceatr.c */
#undef _traceattr2
char	*_traceattr2(
 int bufnum,
 chtype newmode)
 		{ return(*(char **)0); }
#undef _traceattr
char	*_traceattr(
 attr_t newmode)
 		{ return(*(char **)0); }
#undef nc retrace attr t
attr_t _nc_retrace_attr_t(
 attr_t code)
 		{
return(*(attr_t *)0); }
#undef nc altcharset name
```

```
const char *_nc_altcharset_name(
attr_t attr,
chtype ch)
 		{ return(*(const char **)0); }
```
#undef \_tracechtype2 char \*\_tracechtype2( int bufnum, chtype ch) { return(\*(char \*\*)0); }

#undef \_tracechtype char \*\_tracechtype( chtype ch) { return(\*(char \*\*)0); }

#undef \_nc\_retrace\_chtype chtype \_nc\_retrace\_chtype( chtype code) { return(\*(chtype \*)0); }

/\* ./trace/lib\_tracebits.c \*/

typedef struct { unsigned int val; const char \*name; } BITNAMES;

#undef \_nc\_trace\_ttymode char \*\_nc\_trace\_ttymode( struct termios \*tty) { return(\*(char \*\*)0); }

```
#undef _nc_tracebits
char *_nc_tracebits(void)
 		{ return(*(char **)0); }
```
/\* ./trace/lib\_tracechr.c \*/

#undef \_nc\_tracechar char \* nc\_tracechar( SCREEN \*sp, int ch) { return(\*(char \*\*)0); }

#undef \_tracechar char<sup>\*</sup>\_tracechar( int ch)

```
		{ return(*(char **)0); }
/* ./tinfo/lib_ttyflags.c */
#undef _nc_get_tty_mode_sp
int _nc_get_tty_mode_sp(
 SCREEN *sp,
 		struct termios *buf)
 { return(*(int *)0); }
#undef _nc_get_tty_mode
int _nc_get_tty_mode(
 		struct termios *buf)
 { return(*(int *)0); }
#undef _nc_set_tty_mode_sp
int _nc_set_tty_mode_sp(
 SCREEN *sp,
 		struct termios *buf)
 { return(*(int *)0); }
#undef _nc_set_tty_mode
int _nc_set_tty_mode(
 		struct termios *buf)
 { return(*(int *)0); }
#undef def_shell_mode_sp
int	def_shell_mode_sp(
 SCREEN *sp)
 { return(*(int *)0); }
#undef def_shell_mode
int	def_shell_mode(void)
 { return(*(int *)0); }
#undef def_prog_mode_sp
int	def_prog_mode_sp(
 SCREEN *sp)
 { return(*(int *)0); }
#undef def_prog_mode
int	def_prog_mode(void)
 { return(*(int *)0); }
#undef reset_prog_mode_sp
int reset_prog_mode_sp(
 SCREEN *sp)
```

```
		{ return(*(int *)0); }
#undef reset_prog_mode
int reset_prog_mode(void)
 { return(*(int *)0); }
#undef reset_shell_mode_sp
int reset_shell_mode_sp(
 SCREEN *sp)
 { return(*(int *)0); }
#undef reset_shell_mode
int reset_shell_mode(void)
 		{
return(*(int *)0); }
#undef savetty_sp
int savetty_sp(
 SCREEN *sp)
 { return(*(int *)0); }
#undef savetty
int savetty(void)
 { return(*(int *)0); }
#undef resetty_sp
int resetty_sp(
 SCREEN *sp)
 { return(*(int *)0); }
#undef resetty
int resetty(void)
 { return(*(int *)0); }
/* ./tty/lib_twait.c */
#undef _nc_timed_wait
int _nc_timed_wait(
 SCREEN *sp,
 int mode,
 int milliseconds,
 int *timeleft)
 { return(*(int *)0); }
/* ./tinfo/name_match.c */
#undef nc first name
char	*_nc_first_name(
```

```
		const char *const sp)
		{ return(*(char **)0); }
```
#undef \_nc\_name\_match int \_nc\_name\_match( const char \*const namelst, const char \*const name, const char \*const delim) { return(\*(int \*)0); }

/\* ./names.c \*/

#undef boolnames char \*const boolnames $[]=\{0\};$ #undef boolfnames char \*const boolfnames $[] = \{0\};$ #undef numnames char \*const numnames $[$  = {0}; #undef numfnames char \*const numfnames $[] = \{0\};$ #undef strnames char \*const strnames $[] = \{0\};$ #undef strfnames char \*const strfnames $[] = \{0\};$ 

/\* ./tinfo/read\_entry.c \*/

#include <hashed\_db.h>

#undef \_nc\_read\_termtype int \_nc\_read\_termtype( TERMTYPE \*ptr, char \*buffer, int limit) { return(\*(int \*)0); }

#undef \_nc\_read\_file\_entry int \_nc\_read\_file\_entry( const char \*const filename, TERMTYPE \*ptr) { return(\*(int \*)0); }

#undef \_nc\_read\_entry int nc read entry( const char \*const name, char \*const filename, TERMTYPE \*const tp)

 { return(\*(int \*)0); }

```
/* ./tinfo/read_termcap.c */
```
#include <sys/types.h>

#undef \_nc\_read\_termcap\_entry int \_nc\_read\_termcap\_entry( const char \*const tn, TERMTYPE \*const tp) { return(\*(int \*)0); }

/\* ./tinfo/setbuf.c \*/

#undef \_nc\_set\_buffer\_sp void \_nc\_set\_buffer\_sp( SCREEN \*sp, FILE \*ofp, NCURSES\_BOOL buffered) { /\* void \*/ }

#undef \_nc\_set\_buffer void \_nc\_set\_buffer( FILE \*ofp, NCURSES\_BOOL buffered) { /\* void \*/ }

/\* ./tinfo/strings.c \*/

#undef \_nc\_str\_init string\_desc \*\_nc\_str\_init( string\_desc \*dst, char \*src, size\_t len) { return(\*(string\_desc \*\*)0); }

#undef \_nc\_str\_null string\_desc \*\_nc\_str\_null( string\_desc \*dst, size t len) { return(\*(string\_desc \*\*)0); }

```
#undef _nc_str_copy
string_desc *_nc_str_copy(
		string_desc *dst,
		string_desc *src)
 { return(*(string_desc **)0); }
```
```
#undef _nc_safe_strcat
NCURSES_BOOL _nc_safe_strcat(
 		string_desc *dst,
 		const char *src)
 		{ return(*(NCURSES_BOOL *)0); }
#undef _nc_safe_strcpy
NCURSES_BOOL _nc_safe_strcpy(
 		string_desc *dst,
 		const char *src)
 		{ return(*(NCURSES_BOOL *)0); }
/* ./trace/trace_buf.c */
#undef _nc_trace_buf
char	*_nc_trace_buf(
 int bufnum,
 size_t want)
 		{ return(*(char **)0); }
#undef _nc_trace_bufcat
char	*_nc_trace_bufcat(
 int bufnum,
 		const char *value)
 		{ return(*(char **)0); }
/* ./trace/trace_tries.c */
#undef _nc_trace_tries
void _nc_trace_tries(
 		TRIES	*tree)
 		{ /* void */ }
/* ./base/tries.c */
#undef _nc_expand_try
char	*_nc_expand_try(
 TRIES *tree,
 		unsigned code,
 int *count.
 size_t len)
 		{ return(*(char **)0); }
#undef _nc_remove_key
int _nc_remove_key(
 TRIES **tree,
```

```
		unsigned code)
 { return(*(int *)0); }
#undef _nc_remove_string
int _nc_remove_string(
 TRIES **tree,
 		const char *string)
 { return(*(int *)0); }
/* ./tinfo/trim_sgr0.c */#undef _nc_trim_sgr0
char *_nc_trim_sgr0(
 		TERMTYPE *tp)
 		{ return(*(char **)0); }
/* ./unctrl.c */
#undef unctrl_sp
char *unctrl_sp(
 SCREEN *sp,
 chtype ch)
 { return(*(char **)0); }
#undef unctrl
char	*unctrl(
 chtype ch)
 		{ return(*(char **)0); }
/* ./trace/visbuf.c */
#undef _nc_visbuf2
const char *_nc_visbuf2(
 int bufnum,
 		const char *buf)
 		{ return(*(const char **)0); }
#undef _nc_visbuf
const char *_nc_visbuf(
 		const char *buf)
 		{ return(*(const char **)0); }
#undef _nc_visbufn
const char *_nc_visbufn(
 		const char *buf,
 int len)
 		{ return(*(const char **)0); }
```
#undef \_nc\_viscbuf2 const char \*\_nc\_viscbuf2( int bufnum, const chtype \*buf, int len) { return(\*(const char \*\*)0); } #undef \_nc\_viscbuf const char \*\_nc\_viscbuf( const chtype \*buf, int len) { return(\*(const char \*\*)0); } /\* ./tinfo/alloc\_entry.c \*/ #undef \_nc\_init\_entry void \_nc\_init\_entry( TERMTYPE \*const tp) { /\* void \*/ } #undef \_nc\_copy\_entry ENTRY  $*_{nc\_copy\_entry(}$ ENTRY \*oldp) { return(\*(ENTRY \*\*)0); } #undef \_nc\_save\_str char \*\_nc\_save\_str( const char \*const string) { return(\*(char \*\*)0); } #undef \_nc\_wrap\_entry void \_nc\_wrap\_entry( ENTRY \*const ep, NCURSES\_BOOL copy\_strings) { /\* void \*/ } #undef \_nc\_merge\_entry void \_nc\_merge\_entry( TERMTYPE \*const to, TERMTYPE \*const from)  $\{$  /\* void \*/ } /\* ./tinfo/captoinfo.c \*/ #undef \_nc\_captoinfo char \*\_nc\_captoinfo(

 const char \*cap,

 const char \*s, int const parameterized) { return(\*(char \*\*)0); }

#undef \_nc\_infotocap char \*\_nc\_infotocap( const char \*cap, const char \*str, int const parameterized) { return(\*(char \*\*)0); }

```
/* ./tinfo/comp_expand.c
 */
```
#undef \_nc\_tic\_expand char \*\_nc\_tic\_expand( const char \*srcp, NCURSES\_BOOL tic\_format, int numbers) { return(\*(char \*\*)0); }

```
/* ./tinfo/comp_parse.c */
```
#undef \_nc\_check\_termtype2 void (\*\_nc\_check\_termtype2)( TERMTYPE \*p1, NCURSES\_BOOL p2); #undef \_nc\_check\_termtype void (\*\_nc\_check\_termtype)( TERMTYPE \*p1);

```
#undef _nc_entry_match
NCURSES_BOOL _nc_entry_match(
char *n1,
char *n2)
 		{ return(*(NCURSES_BOOL *)0); }
```

```
#undef _nc_read_entry_source
void	_nc_read_entry_source(
FILE *fp,
char *buf,
int literal.
		NCURSES_BOOL silent,
		NCURSES_BOOL (*hook)(
ENTRY *p1)		{ /* void */ }
```
#undef nc resolve uses2

int\_nc\_resolve\_uses2( NCURSES\_BOOL fullresolve, NCURSES\_BOOL literal) { return(\*(int \*)0); }

#undef \_nc\_resolve\_uses int \_nc\_resolve\_uses( NCURSES\_BOOL fullresolve) { return(\*(int \*)0); }

/\* ./tinfo/comp\_scan.c \*/

#undef \_nc\_syntax int \_nc\_syntax; #undef \_nc\_curr\_file\_pos long \_nc\_curr\_file\_pos; #undef \_nc\_comment\_start long \_nc\_comment\_start; #undef \_nc\_comment\_end long \_nc\_comment\_end; #undef \_nc\_start\_line long \_nc\_start\_line; #undef \_nc\_curr\_token struct token \_nc\_curr\_token; #undef \_nc\_disable\_period NCURSES\_BOOL \_nc\_disable\_period;

#undef \_nc\_reset\_input void \_nc\_reset\_input( FILE \*fp, char \*buf) { /\* void \*/ }

#undef \_nc\_get\_token int \_nc\_get\_token( NCURSES\_BOOL silent) { return(\*(int \*)0); }

#undef nc trans string int \_nc\_trans\_string( char \*ptr, char \*last) { return(\*(int \*)0); }

#undef \_nc\_push\_token void \_nc\_push\_token( int tokclass)

```
		{ /* void */ }
```

```
#undef _nc_panic_mode
void _nc_panic_mode(
 char ch)
 		{ /* void */ }
/* ./tinfo/parse_entry.c */
#undef _nc_parse_entry
int _nc_parse_entry(
 		struct entry *entryp,
 int literal,
 		NCURSES_BOOL silent)
 { return(*(int *)0); }
#undef _nc_capcmp
int _nc_capcmp(
 		const char *s,
 		const char *t)
 { return(*(int *)0); }
typedef struct {
   const char *from;
   const char *to;
} assoc;
/* ./tinfo/write_entry.c */
#undef
 _nc_set_writedir
void _nc_set_writedir(
 		char	*dir)
 		{ /* void */ }
#undef _nc_write_entry
void _nc_write_entry(
 		TERMTYPE *const tp)
 		{ /* void */ }
#undef nc tic written
int nc tic written(void)
 { return(*(int *)0); }
/* ./base/define_key.c */
#undef define_key_sp
int	define_key_sp(
```

```
SCREEN *sp,
 		const char *str,
 int keycode)
 { return(*(int *)0); }
#undef define_key
int define_key(
 		const char *str,
 int keycode)
 { return(*(int *)0); }
/* ./tinfo/hashed_db.c */
#undef _nc_hashed_db
void _nc_hashed_db(void)
 		{ /* void */ }
/* ./base/key_defined.c */
#undef key_defined_sp
int key_defined_sp(
 SCREEN *sp,
 		const char *str)
 { return(*(int *)0); }
#undef key_defined
int key_defined(
 		const char *str)
 { return(*(int *)0); }
/* ./base/keybound.c */
#undef keybound_sp
char	*keybound_sp(
 SCREEN *sp,
 int code,
 int count)
 		{ return(*(char **)0); }
#undef keybound
char *keybound(
 int code.
 int count)
 		{ return(*(char **)0); }
/* ./base/keyok.c
```
\*/

#undef keyok\_sp int keyok\_sp( SCREEN \*sp, int c. NCURSES\_BOOL flag) { return(\*(int \*)0); }

#undef keyok int keyok( int c. NCURSES\_BOOL flag) { return(\*(int \*)0); }

/\* ./base/version.c \*/

#undef curses\_version const char \*curses\_version(void) { return( $*(const char **0)$ ; }

Found in path(s):

\* /opt/cola/permits/100153159\_1695283958.846596/0/libncursesw5-5-7-20100626-0ubuntu1-tar-bz2/libncursesw5- 5.7+20100626-0ubuntu1/ncurses-5-7-20100626-orig-tar-gz/ncurses-5.7-20100626/ncurses/llib-lncurses No license file was found, but licenses were detected in source scan.

dnl\*\*\*\*\*\*\*\*\*\*\*\*\*\*\*\*\*\*\*\*\*\*\*\*\*\*\*\*\*\*\*\*\*\*\*\*\*\*\*\*\*\*\*\*\*\*\*\*\*\*\*\*\*\*\*\*\*\*\*\*\*\*\*\*\*\*\*\*\*\*\*\*\*\*\*

dnl Copyright (c) 2000-2006,2007 Free Software Foundation, Inc.  $*$ dnl \* dnl Permission is hereby granted, free of charge, to any person obtaining a \* dnl copy of this software and associated documentation files (the \* dnl "Software"), to deal in the Software without restriction, including \* dnl without limitation the rights to use, copy, modify, merge, publish, \* dnl distribute, distribute with modifications, sublicense, and/or sell \* dnl copies of the Software, and to permit persons to whom the Software is  $*$ dnl furnished to do so, subject to the following conditions: \* dnl \* dnl The above copyright notice and this permission notice shall be included \* dnl in all copies or substantial portions of the Software.  $*$ dnl \* dnl THE SOFTWARE IS PROVIDED "AS IS", WITHOUT WARRANTY OF ANY KIND, EXPRESS \* dnl OR IMPLIED, INCLUDING BUT NOT LIMITED TO THE WARRANTIES OF \* dnl MERCHANTABILITY, FITNESS FOR A PARTICULAR PURPOSE AND NONINFRINGEMENT. \* dnl IN NO EVENT SHALL THE ABOVE COPYRIGHT HOLDERS BE LIABLE FOR ANY CLAIM.  $*$ dnl DAMAGES OR OTHER LIABILITY, WHETHER IN AN ACTION OF CONTRACT, TORT OR  $*$ dnl OTHERWISE, ARISING FROM, OUT OF OR IN CONNECTION WITH THE SOFTWARE OR  $*$ dnl THE USE OR OTHER DEALINGS IN THE SOFTWARE.  $*$ dnl \*

dnl Except as contained in this notice, the name(s) of the above copyright  $*$ 

dnl holders shall not be used in advertising or otherwise to promote the \* dnl sale, use or other dealings in this Software without prior written \* dnl authorization. dnl\*\*\*\*\*\*\*\*\*\*\*\*\*\*\*\*\*\*\*\*\*\*\*\*\*\*\*\*\*\*\*\*\*\*\*\*\*\*\*\*\*\*\*\*\*\*\*\*\*\*\*\*\*\*\*\*\*\*\*\*\*\*\*\*\*\*\*\*\*\*\*\*\*\*\* dnl dnl \$Id: html.m4,v 1.3 2007/09/01 23:59:59 tom Exp \$ define(`ANCHORIDX',`0')dnl define(`MANPAGE',`define(`MANPG',\$1)dnl |===================================================================== -- | Man page <A HREF="../man/MANPG.html">MANPG</A> -- |=====================================================================')dnl define(`ANCHOR',`define(`ANCHORIDX',incr(ANCHORIDX))dnl `#'1A NAME="AFU`\_'ANCHORIDX"`#'2dnl define(`CFUNAME',`\$1')define(`AFUNAME',`\$2')dnl |')dnl define(`AKA',``AKA': <A HREF="../man/MANPG.html">CFUNAME</A>')dnl define(`ALIAS',``AKA': \$1')dnl Found in path(s): \* /opt/cola/permits/100153159\_1695283958.846596/0/libncursesw5-5-7-20100626-0ubuntu1-tar-bz2/libncursesw5- 5.7+20100626-0ubuntu1/ncurses-5-7-20100626-orig-tar-gz/ncurses-5.7-20100626/Ada95/gen/html.m4 No license file was found, but licenses were detected in source scan.  $\leq$  -- \*\*\*\*\*\*\*\*\*\*\*\*\*\*\*\*\*\*\*\*\*\*\*\*\*\*\*\*\*\*\*\*\*\*\*\*\*\*\*\*\*\*\*\*\*\*\*\*\*\*\*\*\*\*\*\*\*\*\*\*\*\*\*\*\*\*\*\*\*\*\*\*\*\*\*\* \* Copyright (c) 1998-2003,2010 Free Software Foundation, Inc. \*  $*$  \* Permission is hereby granted, free of charge, to any person obtaining a \* \* copy of this software and associated documentation files (the \* \* "Software"), to deal in the Software without restriction, including \* \* without limitation the rights to use, copy, modify, merge, publish, \* \* distribute, distribute with modifications, sublicense, and/or sell \* \* copies of the Software, and to permit persons to whom the Software is \* \* furnished to do so, subject to the following conditions: \*  $*$  \* The above copyright notice and this permission notice shall be included \* \* in all copies or substantial portions of the Software. \*  $*$  \* THE SOFTWARE IS PROVIDED "AS IS", WITHOUT WARRANTY OF ANY KIND, EXPRESS \* \* OR IMPLIED, INCLUDING BUT NOT LIMITED TO THE WARRANTIES OF \* \* MERCHANTABILITY, FITNESS FOR A PARTICULAR PURPOSE AND NONINFRINGEMENT. \* \* IN NO EVENT SHALL THE ABOVE COPYRIGHT HOLDERS BE LIABLE FOR ANY CLAIM, \* \* DAMAGES OR OTHER LIABILITY, WHETHER IN AN ACTION OF CONTRACT, TORT OR \* \* OTHERWISE, ARISING FROM, OUT OF OR IN CONNECTION WITH THE SOFTWARE OR \* \* THE USE OR OTHER DEALINGS IN THE SOFTWARE. \*  $*$ 

\* Except as contained in this notice, the name(s) of the above copyright  $*$  \* holders shall not be used in advertising or otherwise to promote the \* \* sale, use or other dealings in this Software without prior written \* authorization. \*

\*\*\*\*\*\*\*\*\*\*\*\*\*\*\*\*\*\*\*\*\*\*\*\*\*\*\*\*\*\*\*\*\*\*\*\*\*\*\*\*\*\*\*\*\*\*\*\*\*\*\*\*\*\*\*\*\*\*\*\*\*\*\*\*\*\*\*\*\*\*\*\*\*\*\*\*

 \* @Id: curs\_bkgd.3x,v 1.20 2010/01/30 21:29:04 Tim.van.der.Molen Exp @ -->

Found in path(s):

\* /opt/cola/permits/100153159\_1695283958.846596/0/libncursesw5-5-7-20100626-0ubuntu1-tar-bz2/libncursesw5- 5.7+20100626-0ubuntu1/ncurses-5-7-20100626-orig-tar-gz/ncurses-5.7-20100626/doc/html/man/curs\_bkgd.3x.html No license file was found, but licenses were detected in source scan.

 $\lt!!$ --

 \*\*\*\*\*\*\*\*\*\*\*\*\*\*\*\*\*\*\*\*\*\*\*\*\*\*\*\*\*\*\*\*\*\*\*\*\*\*\*\*\*\*\*\*\*\*\*\*\*\*\*\*\*\*\*\*\*\*\*\*\*\*\*\*\*\*\*\*\*\*\*\*\*\*\*\* \* Copyright (c) 2003-2004,2006 Free Software Foundation, Inc. \*  $*$  \* Permission is hereby granted, free of charge, to any person obtaining a \* \* copy of this software and associated documentation files (the \* \* "Software"), to deal in the Software without restriction, including \* \* without limitation the rights to use, copy, modify, merge, publish, \* \* distribute, distribute with modifications, sublicense, and/or sell \* \* copies of the Software, and to permit persons to whom the Software is \* \* furnished to do so, subject to the following conditions: \*  $*$  \* The above copyright notice and this permission notice shall be included \* \* in all copies or substantial portions of the Software. \*  $*$  \* THE SOFTWARE IS PROVIDED "AS IS", WITHOUT WARRANTY OF ANY KIND, EXPRESS \* \* OR IMPLIED, INCLUDING BUT NOT LIMITED TO THE WARRANTIES OF \* \* MERCHANTABILITY, FITNESS FOR A PARTICULAR PURPOSE AND NONINFRINGEMENT. \* \* IN NO EVENT SHALL THE ABOVE COPYRIGHT HOLDERS BE LIABLE FOR ANY CLAIM, \* \* DAMAGES OR OTHER LIABILITY, WHETHER IN AN ACTION OF CONTRACT, TORT OR \* \* OTHERWISE, ARISING FROM, OUT OF OR IN CONNECTION WITH THE SOFTWARE OR \* \* THE USE OR OTHER DEALINGS IN THE SOFTWARE. \*  $*$  \* Except as contained in this notice, the name(s) of the above copyright \* \* holders shall not be used in advertising or otherwise to promote the \* \* sale, use or other dealings in this Software without prior written \* \* authorization. \* \*\*\*\*\*\*\*\*\*\*\*\*\*\*\*\*\*\*\*\*\*\*\*\*\*\*\*\*\*\*\*\*\*\*\*\*\*\*\*\*\*\*\*\*\*\*\*\*\*\*\*\*\*\*\*\*\*\*\*\*\*\*\*\*\*\*\*\*\*\*\*\*\*\*\*\* \* Author: Thomas E. Dickey 2003 \* @Id: key\_defined.3x,v 1.4 2006/02/25 21:50:01 tom Exp @ -->

Found in path(s):

\* /opt/cola/permits/100153159\_1695283958.846596/0/libncursesw5-5-7-20100626-0ubuntu1-tar-bz2/libncursesw5- 5.7+20100626-0ubuntu1/ncurses-5-7-20100626-orig-tar-gz/ncurses-5.7- 20100626/doc/html/man/key\_defined.3x.html No license file was found, but licenses were detected in source scan.

# quite common, but have proprietary command sets not blessed by ANSI.

# version.

# \* Corrected attributions in 10.2.0 release notes.

# \* restore section of pre-ncurses-4.2 changelog to fix attribution -TD

Found in path(s):

\* /opt/cola/permits/100153159\_1695283958.846596/0/libncursesw5-5-7-20100626-0ubuntu1-tar-bz2/libncursesw5- 5.7+20100626-0ubuntu1/ncurses-5-7-20100626-orig-tar-gz/ncurses-5.7-20100626/misc/terminfo.src No license file was found, but licenses were detected in source scan.

 $\leq$   $\frac{1}{2}$ 

 $*$  t \*\*\*\*\*\*\*\*\*\*\*\*\*\*\*\*\*\*\*\*\*\*\*\*\*\*\*\*\*\*\*\*\*\*\*\*\*\*\*\*\*\*\*\*\*\*\*\*\*\*\*\*\*\*\*\*\*\*\*\*\*\*\*\*\*\*\*\*\*\*\*\*\*\*\*\* \* Copyright (c) 1998,2006 Free Software Foundation, Inc. \*  $*$  \* Permission is hereby granted, free of charge, to any person obtaining a \* \* copy of this software and associated documentation files (the \* \* "Software"), to deal in the Software without restriction, including \* \* without limitation the rights to use, copy, modify, merge, publish, \* \* distribute, distribute with modifications, sublicense, and/or sell \* \* copies of the Software, and to permit persons to whom the Software is \* \* furnished to do so, subject to the following conditions: \*  $*$  \* The above copyright notice and this permission notice shall be included \* \* in all copies or substantial portions of the Software. \*  $*$  \* THE SOFTWARE IS PROVIDED "AS IS", WITHOUT WARRANTY OF ANY KIND, EXPRESS \* \* OR IMPLIED, INCLUDING BUT NOT LIMITED TO THE WARRANTIES OF \* \* MERCHANTABILITY, FITNESS FOR A PARTICULAR PURPOSE AND NONINFRINGEMENT. \* \* IN NO EVENT SHALL THE ABOVE COPYRIGHT HOLDERS BE LIABLE FOR ANY CLAIM, \* \* DAMAGES OR OTHER LIABILITY, WHETHER IN AN ACTION OF CONTRACT, TORT OR \* \* OTHERWISE, ARISING FROM, OUT OF OR IN CONNECTION WITH THE SOFTWARE OR \* \* THE USE OR OTHER DEALINGS IN THE SOFTWARE. \*  $*$  \* Except as contained in this notice, the name(s) of the above copyright \* \* holders shall not be used in advertising or otherwise to promote the \* \* sale, use or other dealings in this Software without prior written \* authorization. \* \*\*\*\*\*\*\*\*\*\*\*\*\*\*\*\*\*\*\*\*\*\*\*\*\*\*\*\*\*\*\*\*\*\*\*\*\*\*\*\*\*\*\*\*\*\*\*\*\*\*\*\*\*\*\*\*\*\*\*\*\*\*\*\*\*\*\*\*\*\*\*\*\*\*\*\*  $*$  @Id: menu post.3x,v 1.9 2006/11/04 17:12:00 tom Exp @

-->

Found in path(s):

\* /opt/cola/permits/100153159\_1695283958.846596/0/libncursesw5-5-7-20100626-0ubuntu1-tar-bz2/libncursesw5- 5.7+20100626-0ubuntu1/ncurses-5-7-20100626-orig-tar-gz/ncurses-5.7- 20100626/doc/html/man/menu\_post.3x.html No license file was found, but licenses were detected in source scan. # \$Id: modules,v 1.18 2010/01/23 16:36:23 tom Exp \$ ############################################################################## # Copyright (c) 1998-2006,2010 Free Software Foundation, Inc. #  $\#$ # Permission is hereby granted, free of charge, to any person obtaining a # # copy of this software and associated documentation files (the "Software"), # # to deal in the Software without restriction, including without limitation # # the rights to use, copy, modify, merge, publish, distribute, distribute  $#$ # with modifications, sublicense, and/or sell copies of the Software, and to # # permit persons to whom the Software is furnished to do so, subject to the # # following conditions: #  $\#$ # The above copyright notice and this permission notice shall be included in # # all copies or substantial portions of the Software. #  $\#$ # THE SOFTWARE IS PROVIDED "AS IS", WITHOUT WARRANTY OF ANY KIND, EXPRESS OR # # IMPLIED, INCLUDING BUT NOT LIMITED TO THE WARRANTIES OF MERCHANTABILITY, # # FITNESS FOR A PARTICULAR PURPOSE AND NONINFRINGEMENT. IN NO EVENT SHALL # # THE ABOVE COPYRIGHT HOLDERS BE LIABLE FOR ANY CLAIM, DAMAGES OR OTHER # # LIABILITY, WHETHER IN AN ACTION OF CONTRACT, TORT OR OTHERWISE, ARISING # # FROM, OUT OF OR IN CONNECTION WITH THE SOFTWARE OR THE USE OR OTHER # # DEALINGS IN THE SOFTWARE. #  $\#$  $#$  Except as contained in this notice, the name(s) of the above copyright  $#$ # holders shall not be used in advertising or otherwise to promote the sale, # # use or other dealings in this Software without prior written  $\#$ # authorization. # ############################################################################## # # Author: Thomas E. Dickey 1996-on # @ base # Library objects m\_attribs lib  $\$$ (srcdir)  $\$$ (HEADER\_DEPS) m\_cursor lib  $\{(s, c, d)\}$  (HEADER\_DEPS) m\_driver lib  $$(s, c, d)$$  (HEADER DEPS)

m\_format lib  $$$ (srcdir)  $$$ (HEADER\_DEPS)

m\_global lib  $$(\s$ (srcdir)  $$(HEADER_DEPS)$ m\_hook lib \$(srcdir) \$(HEADER\_DEPS) m\_item\_cur lib  $$(\s$ (srcdir)  $$(HEADER_DEPS)$ m\_item\_nam lib \$(srcdir) \$(HEADER\_DEPS) m\_item\_new lib \$(srcdir) \$(HEADER\_DEPS) m\_item\_opt lib  $$(\s$ (srcdir)  $$(\tHeADER_DEPS)$ m\_item\_top lib \$(srcdir) \$(HEADER\_DEPS) m\_item\_use lib  $$(\text{s}(\text{credit})\$(\text{HEADER\_DEPS})$ m\_item\_val lib  $$(\s$ (srcdir)  $$(HEADER_DEPS)$ m\_item\_vis lib  $$(s|$ codir)  $$(HEADER_DEPS)$ m\_items lib  $\{(s, r, d)\}\$  (HEADER\_DEPS) m\_new lib \$(srcdir) \$(HEADER\_DEPS) m\_opts lib  $$(sredir) $(HEADER_DEPS)$$ m\_pad lib  $$(s:ceil)$   $$(HEADER_DEPS)$ m\_pattern lib  $$(s, c, d)$  \  $$(HEADER_DEPS)$ m\_post lib  $\{(srcdir)\,(HEADER\_DEPS)\}$ m\_req\_name lib  $$(\s$ (srcdir)  $$(\tHeADER_DEPS)$ m\_scale lib \$(srcdir) \$(HEADER\_DEPS) m\_spacing lib  $$(\s$ (srcdir) $$(\text{HEADER\_DEPS})$ m\_sub lib \$(srcdir) \$(HEADER\_DEPS) m\_trace lib  $$(\text{srcdir})$  $$(\text{HEADER\_DEPS})$ m\_userptr lib  $$(\s$ (srcdir)  $$(\tHeADER_DEPS)$ m\_win lib  $$(\s$ (srcdir)  $$(HEADER_DEPS)$ 

#### #

vile:makemode

Found in path(s):

\* /opt/cola/permits/100153159\_1695283958.846596/0/libncursesw5-5-7-20100626-0ubuntu1-tar-bz2/libncursesw5- 5.7+20100626-0ubuntu1/ncurses-5-7-20100626-orig-tar-gz/ncurses-5.7-20100626/menu/modules No license file was found, but licenses were detected in source scan.

-- -\*- ada -\*-

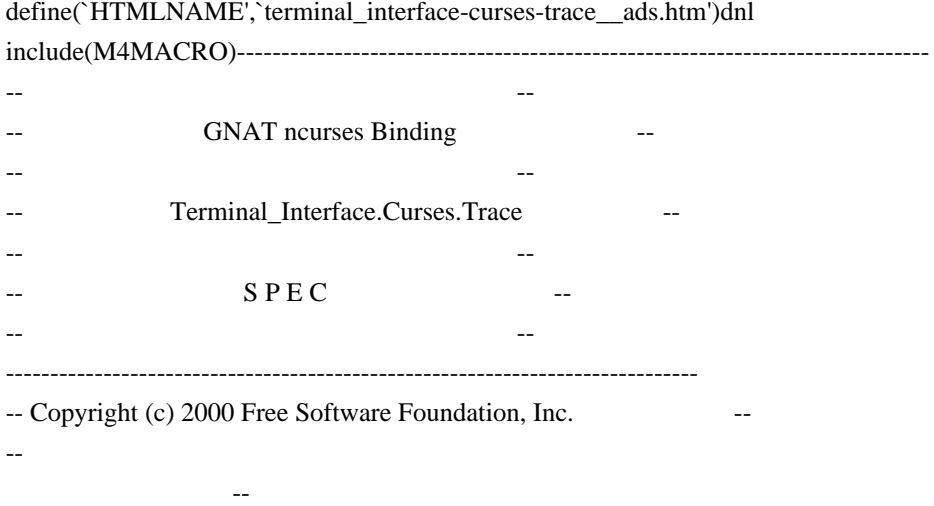

-- Permission is hereby granted, free of charge, to any person obtaining a -- -- copy of this software and associated documentation files (the

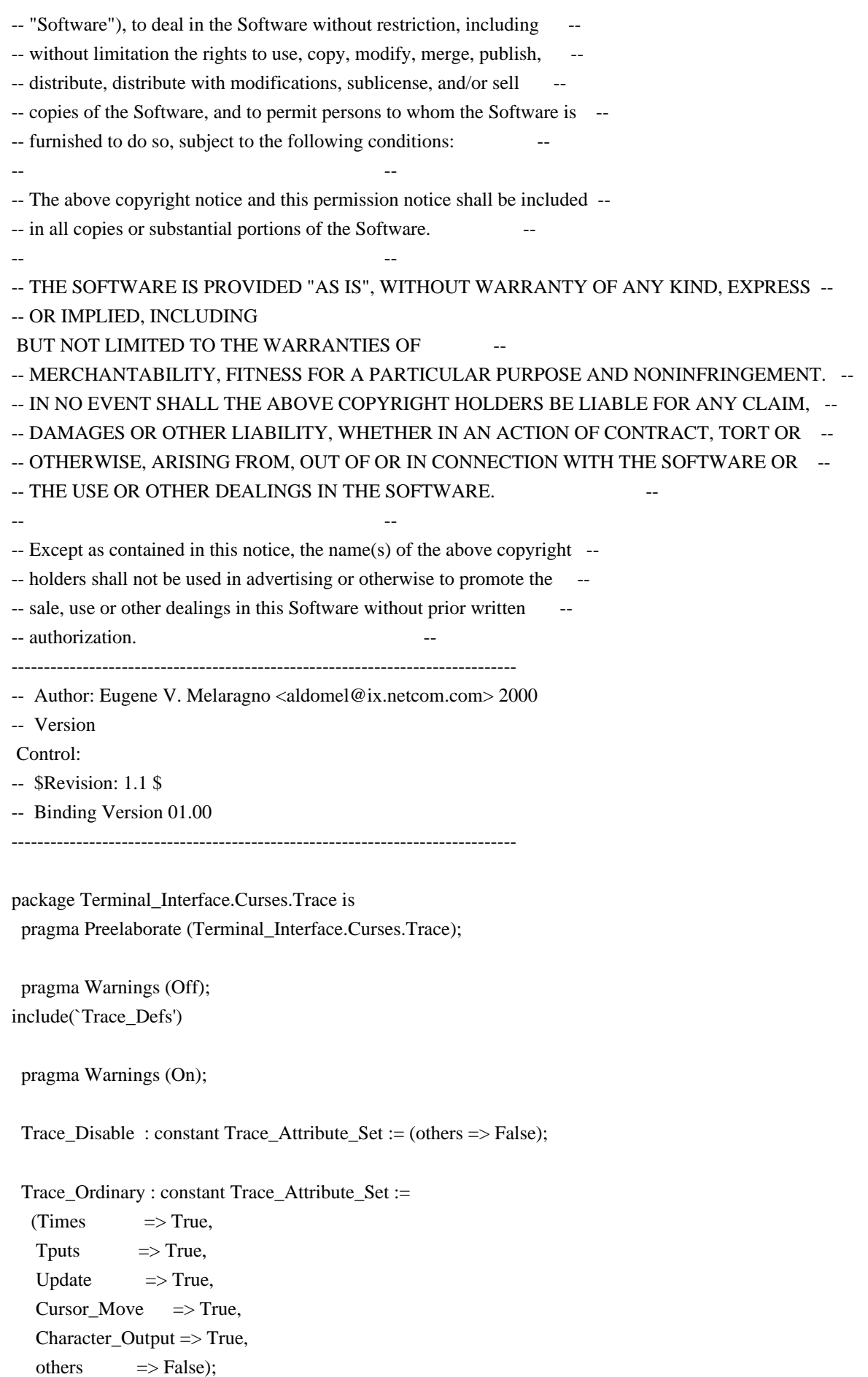

Trace\_Maximum : constant Trace\_Attribute\_Set := (others => True);

------------------------------------------------------------------------------

-- MANPAGE(`curs\_trace.3x')

-- ANCHOR(`trace()',`Trace\_on') procedure Trace On (x : Trace Attribute Set); -- The debugging library has trace.

-- ANCHOR(`\_tracef()','Trace\_Put') procedure Trace\_Put (str : String); -- AKA

 Current\_Trace\_Setting : Trace\_Attribute\_Set; pragma Import (C, Current\_Trace\_Setting, "\_nc\_tracing");

end Terminal\_Interface.Curses.Trace;

Found in path(s):

\* /opt/cola/permits/100153159\_1695283958.846596/0/libncursesw5-5-7-20100626-0ubuntu1-tar-bz2/libncursesw5- 5.7+20100626-0ubuntu1/ncurses-5-7-20100626-orig-tar-gz/ncurses-5.7-20100626/Ada95/gen/terminal\_interfacecurses-trace.ads.m4

No license file was found, but licenses were detected in source scan.

 $\lt!$ !--

```
* t
 ****************************************************************************
 * Copyright (c) 1998,2006 Free Software Foundation, Inc. *
* * Permission is hereby granted, free of charge, to any person obtaining a *
 * copy of this software and associated documentation files (the *
 * "Software"), to deal in the Software without restriction, including *
 * without limitation the rights to use, copy, modify, merge, publish, *
 * distribute, distribute with modifications, sublicense, and/or sell *
 * copies of the Software, and to permit persons to whom the Software is *
 * furnished to do so, subject to the following conditions: *
* * The above copyright notice and this permission
 notice shall be included *
 * in all copies or substantial portions of the Software. *
* * THE SOFTWARE IS PROVIDED "AS IS", WITHOUT WARRANTY OF ANY KIND, EXPRESS *
 * OR IMPLIED, INCLUDING BUT NOT LIMITED TO THE WARRANTIES OF *
 * MERCHANTABILITY, FITNESS FOR A PARTICULAR PURPOSE AND NONINFRINGEMENT. *
 * IN NO EVENT SHALL THE ABOVE COPYRIGHT HOLDERS BE LIABLE FOR ANY CLAIM, *
 * DAMAGES OR OTHER LIABILITY, WHETHER IN AN ACTION OF CONTRACT, TORT OR *
 * OTHERWISE, ARISING FROM, OUT OF OR IN CONNECTION WITH THE SOFTWARE OR *
```
\* THE USE OR OTHER DEALINGS IN THE SOFTWARE. \*

 $*$  \* Except as contained in this notice, the name(s) of the above copyright \* \* holders shall not be used in advertising or otherwise to promote the \* \* sale, use or other dealings in this Software without prior written \* \* authorization. \* \*\*\*\*\*\*\*\*\*\*\*\*\*\*\*\*\*\*\*\*\*\*\*\*\*\*\*\*\*\*\*\*\*\*\*\*\*\*\*\*\*\*\*\*\*\*\*\*\*\*\*\*\*\*\*\*\*\*\*\*\*\*\*\*\*\*\*\*\*\*\*\*\*\*\*\* \* @Id: form\_requestname.3x,v 1.7 2006/11/04 17:57:49 tom Exp @ -->

Found in path(s):

\* /opt/cola/permits/100153159\_1695283958.846596/0/libncursesw5-5-7-20100626-0ubuntu1-tar-bz2/libncursesw5- 5.7+20100626-0ubuntu1/ncurses-5-7-20100626-orig-tar-gz/ncurses-5.7- 20100626/doc/html/man/form\_requestname.3x.html

No license file was found, but licenses were detected in source scan.

 $-$ -- Copyright (c) 1998-2008, 2010 Free Software Foundation, Inc.

-- Permission is hereby granted, free of charge, to any person obtaining a --

-- copy of this software and associated documentation files (the

-- "Software"), to deal in the Software without restriction, including --

-- without limitation the rights to use, copy, modify, merge, publish,

-- distribute, distribute with modifications, sublicense, and/or sell copies --

-- of the Software, and to permit persons to whom the Software is furnished --

-- to do so, subject to the following conditions:

-- --

-- --

-- The above copyright notice and this permission

-- --

notice shall be included --

-- in all copies or substantial portions of the Software.

-- THE SOFTWARE IS PROVIDED "AS IS", WITHOUT WARRANTY OF ANY KIND, EXPRESS --

-- OR IMPLIED, INCLUDING BUT NOT LIMITED TO THE WARRANTIES OF --

-- MERCHANTABILITY, FITNESS FOR A PARTICULAR PURPOSE AND NONINFRINGEMENT. IN --

-- NO EVENT SHALL THE ABOVE COPYRIGHT HOLDERS BE LIABLE FOR ANY CLAIM,

-- DAMAGES OR OTHER LIABILITY, WHETHER IN AN ACTION OF CONTRACT, TORT OR --

-- OTHERWISE, ARISING FROM, OUT OF OR IN CONNECTION WITH THE SOFTWARE OR THE --

-- USE OR OTHER DEALINGS IN THE SOFTWARE.

-- --

-- Except as contained in this notice, the name(s) of the above copyright --

-- holders shall not be used in advertising or otherwise to promote the

-- sale, use

or other dealings in this Software without prior written

-- authorization. --

-------------------------------------------------------------------------------

-------------------------------------------------------------------------------

-- \$Id: TO-DO,v 1.54 2010/01/09 16:48:05 tom Exp \$

## SHORT-TERM TO-DO ITEMS:

Known Problems:

+ libtool does not work with GNAT.

+ The screen optimization has been tested only in an ad hoc manner. We should develop a good set of regression tests to cover lib\_doupdate.c and lib\_mvcur.c.

+ Magic cookie support (for nonzero xmc values) does not work, since the logic does not take into account refresh. Also, the initial optimize does not adjust the current location when a cookie is emitted.

+ Scrolling optimization has holes: for example, it forces repaints of the screen between calls to refresh().

+ SVr4 uses slightly different rules for determining when softkeys are shown.

 For example, they are initially displayed (before the ncurses 'e' test activates them), and a touchwin can apparently also force them to be displayed.

+ The code departs from perfect 8-bit cleanness in one respect; you cannot specify a character \200 as part of a capability string, because the terminfo library interprets \200 as a request to embed NUL (\000) at that point. This is a legacy terminfo property we can't mess with.

+ The window classes defined in the c++ subdirectory need documentation. Some C++ programmer could earn a lot of good karma by doing this...

+ vid\_attr() should support the set\_a\_attributes (sgr1) string, but does not. There appear to be no terminals that require that functionality.

+ the configure --disable-ext-funcs option does not work for Ada95 tree.

+ the --with-pthread configuration builds for Cygwin, but does not work properly (test/worm.c shows all of the worms in the same location).

+ the Ada95 tree requires a small fix to build on Cygwin, since the GNAT port to that platform provides an incomplete Interrupts.Names package. For instance (your gcc version may be different):

/usr/lib/gcc/i686-pc-cygwin/3.4.4/adainclude/a-intnam.ads

cut here...

-------------------------------------------------------------------------------

--- a-intnam.ads.orig 2003-10-21 13:41:51.000000000 +0000  $_{+++}$  a-intnam.ads 2007-05-05 22:40:02.609375000 +0000 @@ -44,5 +44,6 @@

 DUMMY\_INTERRUPT\_1 : constant Interrupt\_ID := 1; DUMMY\_INTERRUPT\_2 : constant Interrupt\_ID := 2;  $+$  SIGINT : constant Interrupt ID := 2;

end Ada.Interrupts.Names;

-------------------------------------------------------------------------------

+ the --enable-rpath configure option builds for the corresponding platforms; however combining it with --with-ticlib and --with-termlib does not always produce libraries that can be run without setting environment variables. Building those with libtool does not work either. (This is a problem with the BSD platforms).

Portability (or lack thereof):

+ Users of older System V UNIXes (but not Solaris, and probably not SVr4) may trip over a known problem with the signal-handling code which causes abrupt termination of ncurses applications following resume from a ^Z suspend (this problem was first seen running lynx). You will not see this problem if you are using one of the 4.4BSD derivatives like such as, NetBSD, or BSDI, or systems using that convention. For details, see the analysis in the header comment of ncurses/tty/lib\_tstp.c .

+ In theory, vwprintw and vwscanf are supposed to use the older varargs.h interface for handling variadic argument lists (and are deprecated by X/Open for that reason). Many newer systems do no have varargs.h, instead they have only the newer X/Open-standard stdargs.h equivalent. So these functions use stdargs instead. This is unlikely to be a problem unless you're building ncurses on a System V old enough to only have varargs.h. (Solaris 2.5.1 used the stdarg.h binding as well).

+ If you're using a system old enough not to have a native vsscanf(3) in its library, vwscanw() will not work. If you want to fix this, add an implementation to ncurses/vsscanf.c.

+ The C++ binding fails to build with a few C++ compilers.

+ terminfo.5 does not format with the SunOS (and most other platform's) tbl utility because it relies on a diversion for each table entry. Get the groff package.

Untested features:

+ The code for the HP color model using set\_color\_pair is untested.

+ The code for handling soft labels on a terminal type with built-in support for them  $(num\_labels > 0, label\_height, label\_width, label\_format, label_of,$  label\_on, plab\_norm, lab\_f\*) has not been tested. The label\_format and lab  $f^*$  capabilities aren't presently used.

## LONGER-TERM TO-DO ITEMS:

1. Extended COSE conformance

There is an XPG4 standard released in 1996 which describes a superset of the SVr4

 API. The library is BASE conformant with this standard. We would like to make ncurses fully conformant at the EXTENDED level supporting internationalization.

# 2. DOS port

Only a few of the files in the library depend on the terminfo format. It should be possible to further kernelize the package, then rewrite a small number of core files to produce a functionally-compatible port that would do updates to a memory-mapped screen area. The first result of this would be a DOS port.

### 3. X port

It would be nice if ncurses could recognize when it was running under X and maintain its own window. With this feature, all ncurses programs would automatically become X programs. The challenge is to handle resize events properly.

# 4. Unused capabilities

The currently unused capabilities fall naturally into several groups:

A. Status-line capabilities:

Booleans: has\_status\_line, status\_line\_esc\_ok. Numerics: width status line. Strings: dis\_status\_line, from\_status\_line, to\_status\_line.

## System

 V Release 1 curses made no use of these at all. SVr4's use, if any, is unknown. From the AT&T termcap file it looks like curses, in general, shouldn't use them; terminal variants with status lines have their line count decremented by 1, suggesting that curses is supposed to leave the status line

## alone.

B. Printer capabilities:

 Boolean: col\_addr\_glitch, cr\_cancels\_micro\_mode, has\_print\_wheel, row\_addr\_glitch, semi\_auto\_right\_margin, cpi\_changes\_res, lpi\_changes\_res. Numeric: buffer\_capacity, dot\_horz\_spacing, dot\_vert\_spacing, max\_micro\_address, max\_micro\_jump, micro\_col\_size, micro\_line\_size, number\_of\_pins, output\_res\_char, output\_res\_line, output\_res\_horz\_inch, print\_rate, wide\_char\_size, bit\_image\_entwining, bit\_image\_type. String: down\_half\_line, form\_feed, up\_half\_line, set\_left\_margin, set\_right\_margin, clear\_margins, change\_char\_pitch ... set\_page\_length (all the SVr4 printer caps),

Curses doesn't use these.

C. Printer-control capabilities:

 Boolean: prtr\_silent. Strings: print\_screen, prtr\_on, prtr\_off, prtr\_non.

Curses doesn't use these.

D. Dialer strings:

 Strings: hangup, dial\_phone, quick\_dial, tone, pulse, flash\_hook, fixed\_pause, wait\_tone.

Curses doesn't use these.

E. Window and virtual-terminal capabilities:

 Numerics: maximum\_windows, virtual\_terminal. Strings: req\_for\_input, create\_window, goto\_window, set\_window.

These seem to be fossils from some AT&T experiments on character-based window systems that never escaped the lab. The virtual terminal cap had something to do with building terminal emulations into tty line disciplines.

F. Unused VDT capabilities:

 Booleans: erase\_overstrike, has\_meta\_key, insert\_null\_glitch, move insert, dest tabs magic smso, transparent underline, needs\_xon\_xoff, hard\_cursor. Numerics: lines of memory, buttons.

 Strings: pkey\_key, pkey\_local, pkey\_xmit, underline\_char, enter\_xon\_mode, exit\_xon\_mode, xon\_character, xoff\_character, display\_clock, remove\_clock, user[0-5], display\_pc\_char, enter\_scancode\_mode, exit\_scancode\_mode, pc\_term\_options, scancode\_escape, alt\_scancode\_esc.

These are the potentially important ones for ncurses. Notes:

i) ncurses doesn't need move insert; it never uses cup/hpa/vpa while insert mode is on.

 ii) We probably don't care about dest\_tabs\_magic\_smso; only Telerays used it and they're all long obsolete.

-- vile:txtmode

Found in path(s):

\* /opt/cola/permits/100153159\_1695283958.846596/0/libncursesw5-5-7-20100626-0ubuntu1-tar-bz2/libncursesw5- 5.7+20100626-0ubuntu1/ncurses-5-7-20100626-orig-tar-gz/ncurses-5.7-20100626/TO-DO No license file was found, but licenses were detected in source scan.

/\*\*\*\*\*\*\*\*\*\*\*\*\*\*\*\*\*\*\*\*\*\*\*\*\*\*\*\*\*\*\*\*\*\*\*\*\*\*\*\*\*\*\*\*\*\*\*\*\*\*\*\*\*\*\*\*\*\*\*\*\*\*\*\*\*\*\*\*\*\*\*\*\*\*\*\*

\* Copyright (c) 1998-2009,2010 Free Software Foundation, Inc. \*  $*$ \* Permission is hereby granted, free of charge, to any person obtaining a \* \* copy of this software and associated documentation files (the \* \* "Software"), to deal in the Software without restriction, including \* \* without limitation the rights to use, copy, modify, merge, publish, \* \* distribute, distribute with modifications, sublicense, and/or sell \* \* copies of the Software, and to permit persons to whom the Software is \* \* furnished to do so, subject to the following conditions: \*  $*$ \* The above copyright notice and this permission notice shall be included \* \* in all copies or substantial portions of the Software. \*  $*$ \* THE SOFTWARE IS PROVIDED "AS IS", WITHOUT WARRANTY OF ANY KIND, EXPRESS \* \* OR IMPLIED, INCLUDING BUT NOT LIMITED TO THE WARRANTIES OF \* \* MERCHANTABILITY, FITNESS FOR A PARTICULAR PURPOSE AND NONINFRINGEMENT. \* \* IN NO EVENT SHALL THE ABOVE COPYRIGHT HOLDERS BE LIABLE FOR ANY CLAIM, \* \* DAMAGES OR OTHER LIABILITY, WHETHER IN AN ACTION OF CONTRACT, TORT OR \* \* OTHERWISE, ARISING FROM, OUT OF OR IN CONNECTION WITH THE SOFTWARE OR \* \* THE USE OR OTHER DEALINGS IN THE SOFTWARE. \*  $*$ \* Except as contained in this notice, the name(s) of the above copyright \* \* holders shall not be used in advertising or otherwise to promote the \* \* sale, use or other dealings in this Software without prior

written \* authorization. \* \*\*\*\*\*\*\*\*\*\*\*\*\*\*\*\*\*\*\*\*\*\*\*\*\*\*\*\*\*\*\*\*\*\*\*\*\*\*\*\*\*\*\*\*\*\*\*\*\*\*\*\*\*\*\*\*\*\*\*\*\*\*\*\*\*\*\*\*\*\*\*\*\*\*\*\*/ /\*\*\*\*\*\*\*\*\*\*\*\*\*\*\*\*\*\*\*\*\*\*\*\*\*\*\*\*\*\*\*\*\*\*\*\*\*\*\*\*\*\*\*\*\*\*\*\*\*\*\*\*\*\*\*\*\*\*\*\*\*\*\*\*\*\*\*\*\*\*\*\*\*\*\*\* \* Author: Zeyd M. Ben-Halim <zmbenhal@netcom.com> 1992,1995 \* \* and: Eric S. Raymond <esr@snark.thyrsus.com> \* and: Thomas E. Dickey 1996-on \*\*\*\*\*\*\*\*\*\*\*\*\*\*\*\*\*\*\*\*\*\*\*\*\*\*\*\*\*\*\*\*\*\*\*\*\*\*\*\*\*\*\*\*\*\*\*\*\*\*\*\*\*\*\*\*\*\*\*\*\*\*\*\*\*\*\*\*\*\*\*\*\*\*\*\*/ /\* \$Id: curses.h.in,v 1.215 2010/04/29 09:46:38 tom Exp \$ \*/ #ifndef NCURSES H #define \_\_NCURSES\_H #define CURSES 1 #define CURSES\_H 1 /\* These are defined only in curses.h, and are used for conditional compiles \*/ #define NCURSES\_VERSION\_MAJOR @NCURSES\_MAJOR@ #define NCURSES\_VERSION\_MINOR @NCURSES\_MINOR@ #define NCURSES\_VERSION\_PATCH @NCURSES\_PATCH@ /\* This is defined in more than one ncurses header, for identification \*/ #undef NCURSES\_VERSION #define NCURSES\_VERSION "@NCURSES\_MAJOR@.@NCURSES\_MINOR@" /\* \* Identify the mouse encoding version. \*/ #define NCURSES\_MOUSE\_VERSION @NCURSES\_MOUSE\_VERSION@ /\* \* Definitions to facilitate DLL's. \*/ #include <ncurses\_dll.h> /\* \* User-definable tweak to disable the include of <stdbool.h>. \*/ #ifndef NCURSES\_ENABLE\_STDBOOL\_H #define NCURSES\_ENABLE\_STDBOOL\_H @cf\_cv\_header\_stdbool\_h@ #endif

/\*

\* NCURSES\_ATTR\_T is used to quiet compiler warnings when building ncurses

\* configured using --disable-macros.

\*/

#ifdef NCURSES\_NOMACROS #ifndef NCURSES\_ATTR\_T #define NCURSES\_ATTR\_T attr\_t #endif #endif /\* NCURSES\_NOMACROS \*/

#ifndef NCURSES\_ATTR\_T #define NCURSES\_ATTR\_T int #endif

/\*

\* Expands to 'const' if ncurses is configured using --enable-const. Note that \* doing so makes it incompatible with other implementations of X/Open Curses. \*/ #undef NCURSES\_CONST #define NCURSES\_CONST @NCURSES\_CONST@

#undef NCURSES\_INLINE #define NCURSES\_INLINE @NCURSES\_INLINE@

/\* \* The internal type used for color values \*/ #undef NCURSES\_COLOR\_T #define NCURSES\_COLOR\_T short

/\*

\* Definition used to make WINDOW and similar structs opaque. \*/ #ifndef @cf\_cv\_enable\_opaque@ #define NCURSES\_OPAQUE @NCURSES\_OPAQUE@ #endif

/\*

\* The reentrant code relies on the opaque setting, but adds features. \*/ #ifndef NCURSES\_REENTRANT #define NCURSES\_REENTRANT @cf\_cv\_enable\_reentrant@ #endif

/\*

\* Control whether bindings for interop support are added. \*/ #undef NCURSES\_INTEROP\_FUNCS #define NCURSES\_INTEROP\_FUNCS @NCURSES\_INTEROP\_FUNCS@

/\*

\* The internal type used for window dimensions.

\*/

#undef NCURSES\_SIZE\_T #define NCURSES\_SIZE\_T @NCURSES\_SIZE\_T@

/\*

\* Control whether tparm() supports varargs or fixed-parameter list. \*/ #undef NCURSES\_TPARM\_VARARGS #define NCURSES\_TPARM\_VARARGS @NCURSES\_TPARM\_VARARGS@

/\*

\* NCURSES\_CH\_T is used in building the library, but not used otherwise in

\* this header file, since that would make the normal/wide-character versions

\* of the header incompatible.

\*/ #undef NCURSES\_CH\_T #define NCURSES\_CH\_T @NCURSES\_CH\_T@

#if @cf\_cv\_enable\_lp64@ && defined(\_LP64) typedef unsigned chtype; typedef unsigned mmask\_t; #else typedef unsigned @cf\_cv\_typeof\_chtype@ chtype;

typedef unsigned @cf\_cv\_typeof\_mmask\_t@ mmask\_t; #endif

/\*

\* We need FILE, etc. Include this before checking any feature symbols. \*/

#include <stdio.h>

/\*

```
* With XPG4, you must define _XOPEN_SOURCE_EXTENDED, it is redundant (or
* conflicting) when _XOPEN_SOURCE is 500 or greater.
*/
#undef NCURSES_WIDECHAR
```
#if defined(\_XOPEN\_SOURCE\_EXTENDED) || defined(\_XPG5) #define NCURSES\_WIDECHAR #endif

```
#include \langlestdarg.h\rangle /* we need va_list */
#ifdef NCURSES_WIDECHAR
#include <stddef.h> /* we want wchar_t */
#endif
```
/\* X/Open and SVr4 specify that curses implements 'bool'. However, C++ may also  $*$  implement it. If so, we must use the C++ compiler's type to avoid conflict

\* with other interfaces.

\*

\* A further complication is that <stdbool.h>

may declare 'bool' to be a

\* different type, such as an enum which is not necessarily compatible with

\* C++. If we have <stdbool.h>, make 'bool' a macro, so users may #undef it.

\* Otherwise, let it remain a typedef to avoid conflicts with other #define's.

\* In either case, make a typedef for NCURSES\_BOOL which can be used if needed

\* from either C or C++.

\*/

#undef TRUE #define TRUE 1

#undef FALSE #define FALSE 0

typedef @cf\_cv\_type\_of\_bool@ NCURSES\_BOOL;

#if @USE\_CXX\_BOOL@ /\* \_cplusplus, etc. \*/

/\* use the C++ compiler's bool type  $*/$ #define NCURSES\_BOOL bool

#else /\* c89, c99, etc. \*/

#if NCURSES\_ENABLE\_STDBOOL\_H

#include <stdbool.h> /\* use whatever the C compiler decides bool really is  $*/$ #define NCURSES\_BOOL bool #else /\* there is no predefined bool - use our own \*/ #undef bool #define bool NCURSES\_BOOL #endif

#endif /\* !\_\_cplusplus, etc. \*/

#ifdef \_\_cplusplus extern "C" { #define NCURSES\_CAST(type,value) static\_cast<type>(value) #else #define NCURSES\_CAST(type,value) (type)(value) #endif

/\*

\* X/Open attributes. In the ncurses implementation, they are identical to the

\* A\_ attributes.

```
*/
```
#define WA\_ATTRIBUTES A\_ATTRIBUTES #define WA\_NORMAL A\_NORMAL #define WA\_STANDOUT A\_STANDOUT #define WA\_UNDERLINE A\_UNDERLINE #define WA\_REVERSE A\_REVERSE #define WA\_BLINK A\_BLINK #define WA\_DIM A\_DIM #define WA\_BOLD A\_BOLD #define WA\_ALTCHARSET A\_ALTCHARSET #define WA\_INVIS A\_INVIS #define WA\_PROTECT A\_PROTECT #define WA\_HORIZONTAL A\_HORIZONTAL #define WA\_LEFT A\_LEFT #define WA\_LOW A\_LOW #define WA\_RIGHT A\_RIGHT #define WA\_TOP\_A\_TOP #define WA\_VERTICAL A\_VERTICAL

 $/*$  colors  $*/$ #define COLOR\_BLACK 0 #define COLOR\_RED 1 #define COLOR GREEN 2 #define COLOR\_YELLOW 3 #define COLOR\_BLUE 4 #define COLOR\_MAGENTA 5 #define COLOR\_CYAN 6 #define COLOR\_WHITE 7

/\* line graphics \*/

#if @BROKEN\_LINKER@ || NCURSES\_REENTRANT NCURSES\_WRAPPED\_VAR(chtype\*, acs\_map); #define acs\_map NCURSES\_PUBLIC\_VAR(acs\_map()) #else extern NCURSES\_EXPORT\_VAR(chtype) acs\_map[]; #endif

#define NCURSES  $ACS(c)$  (acs\_map[NCURSES\_CAST(unsigned char,c)])

```
/* VT100 symbols begin here */
```
#define ACS\_ULCORNER NCURSES\_ACS('l') /\* upper left corner \*/ #define ACS\_LLCORNER NCURSES\_ACS('m') /\* lower left corner \*/ #define ACS\_URCORNER NCURSES\_ACS('k') /\* upper right corner \*/ #define ACS\_LRCORNER NCURSES\_ACS('j') /\* lower right corner \*/ #define ACS\_LTEE NCURSES\_ACS('t') /\* tee pointing right \*/

```
#define ACS_RTEE NCURSES_ACS('u') /* tee pointing left */
#define ACS_BTEE NCURSES_ACS('v') /* tee pointing up */
#define ACS_TTEE NCURSES_ACS('w') /* tee pointing down */
#define ACS_HLINE NCURSES_ACS('q') /* horizontal line */
#define ACS_VLINE NCURSES_ACS('x') /* vertical line */
#define ACS_PLUS NCURSES_ACS('n') /* large plus or crossover */
#define ACS_S1_NCURSES_ACS('o') /* scan line 1 */
#define ACS_S9 NCURSES_ACS('s') /* scan line 9 */
#define ACS_DIAMOND NCURSES_ACS("') /* diamond */
#define ACS_CKBOARD NCURSES_ACS('a') /* checker board (stipple) */
#define ACS_DEGREE NCURSES_ACS('f')
 /* degree symbol */
#define ACS_PLMINUS NCURSES_ACS('g') /* plus/minus */
#define ACS_BULLET NCURSES_ACS('~') /* bullet */
/* Teletype 5410v1 symbols begin here */
#define ACS_LARROW NCURSES_ACS(',') /* arrow pointing left */
#define ACS_RARROW	NCURSES_ACS('+') /* arrow pointing right */
#define ACS_DARROW NCURSES_ACS('.') /* arrow pointing down */
#define ACS_UARROW	NCURSES_ACS('-') /* arrow pointing up */
#define ACS_BOARD NCURSES_ACS('h') /* board of squares */
#define ACS_LANTERN NCURSES_ACS('i') /* lantern symbol */
#define ACS_BLOCK NCURSES_ACS('0') /* solid square block */
/*
* These aren't documented, but a lot of System Vs have them anyway
* (you can spot pprryyzz{{||}} in a lot of AT&T terminfo strings).
* The ACS_names may not match AT&T's, our source didn't know them.
*/
#define ACS_S3 NCURSES_ACS('p') /* scan line 3 */
#define ACS_S7 NCURSES_ACS('r') /* scan line 7 */
#define ACS_LEQUAL NCURSES_ACS('y') /* less/equal */
#define ACS_GEQUAL NCURSES_ACS('z')
 /* greater/equal */
#define ACS_PI NCURSES_ACS('{') /* Pi */
#define ACS_NEQUAL NCURSES_ACS('|') /* not equal */
#define ACS_STERLING NCURSES_ACS('}') /* UK pound sign */
/*
* Line drawing ACS names are of the form ACS_trbl, where t is the top, r
* is the right, b is the bottom, and l is the left. t, r, b, and l might
* be B (blank), S (single), D (double), or T (thick). The subset defined
* here only uses B and S.
```
\*/

#define ACS\_BSSB ACS\_ULCORNER #define ACS\_SSBB ACS\_LLCORNER #define ACS\_BBSS ACS\_URCORNER #define ACS\_SBBS ACS\_LRCORNER #define ACS\_SBSS ACS\_RTEE #define ACS\_SSSB ACS\_LTEE

```
#define ACS_SSBS ACS_BTEE
#define ACS_BSSS	ACS_TTEE
#define ACS_BSBS	ACS_HLINE
#define ACS_SBSB ACS_VLINE
#define ACS_SSSS	ACS_PLUS
#undef	ERR
#define ERR (-1)
#undef	OK
#define OK (0)
/* values for the _flags member */
#define _SUBWIN 0x01 /* is this a sub-window? */
#define _ENDLINE 0x02 /* is the window flush right? */
#define _FULLWIN 0x04 /* is the window
 full-screen? */
#define _SCROLLWIN 0x08 /* bottom edge is at screen bottom? */
#define _ISPAD 0x10 /* is this window a pad? */
#define _HASMOVED 0x20 /* has cursor moved since last refresh? */
#define _WRAPPED 0x40 /* cursor was just wrappped */
/*
* this value is used in the firstchar and lastchar fields to mark
* unchanged lines
*/
#define _NOCHANGE -1
/*
* this value is used in the oldindex field to mark lines created by insertions
* and scrolls.
*/
#define _NEWINDEX -1
typedef struct screen SCREEN;
typedef struct _win_st WINDOW;
typedef chtype attr_t; /* ...must be at least as wide as chtype */
#ifdef NCURSES_WIDECHAR
#if @NCURSES_LIBUTF8@
#ifdef mblen \frac{*}{*} libutf8.h defines it w/o undefining first */#undef mblen
#endif
#include <libutf8.h>
#endif
```
#if @NEED\_WCHAR\_H@ #include <wchar.h>  $\frac{1}{2}$  ...to get mbstate\_t, etc. \*/ #endif

```
#if @NCURSES_WCHAR_T@
typedef unsigned short wchar_t@NCURSES_OK_WCHAR_T@;
#endif
```

```
#if @NCURSES_WINT_T@
typedef
 unsigned int wint_t@NCURSES_OK_WCHAR_T@;
#endif
```
/\*

```
* cchar_t stores an array of CCHARW_MAX wide characters. The first is
* normally a spacing character. The others are non-spacing. If those
* (spacing and nonspacing) do not fill the array, a null L'\0' follows.
* Otherwise, a null is assumed to follow when extracting via getcchar().
*/
#define CCHARW_MAX	@NCURSES_CCHARW_MAX@
typedef struct
{
 attr_t attr;
 wchar_t chars[CCHARW_MAX];
#if @NCURSES_EXT_COLORS@
#undef NCURSES_EXT_COLORS
#define NCURSES_EXT_COLORS @NCURSES_PATCH@
 int ext_color; /* color pair, must be more than 16-bits */#endif
}
cchar_t;
#endif /* NCURSES_WIDECHAR */
#if !NCURSES_OPAQUE
struct ldat;
struct _win_st
{
NCURSES SIZE T cury, curx; /* current cursor position */	/* window location and size */
NCURSES SIZE T maxy, maxx; /* maximums of x and y, NOT window size */
	NCURSES_SIZE_T _begy, _begx; /* screen coords of upper-left-hand corner */
short _{\text{flags}}; /* window state flags
 */
```
 /\* attribute tracking \*/

attr\_t \_attrs;  $\frac{1}{x}$  current attribute for non-space character  $\frac{x}{x}$ chtype \_bkgd; /\* current background char/attribute pair \*/

 /\* option values set by user \*/ bool \_notimeout;  $/*$  no time out on function-key entry?  $*/$ bool clear;  $\frac{1}{2}$  consider all data in the window invalid? \*/ bool \_leaveok; /\* OK to not reset cursor on exit? \*/ bool \_scroll;  $/*$  OK to scroll this window?  $*/$ bool idlok;  $/*$  OK to use insert/delete line?  $*/$ bool \_idcok;  $\frac{\triangle}{2}$  OK to use insert/delete char? \*/ bool \_immed; /\* window in immed mode? (not yet used) \*/ bool \_sync; /\* window in sync mode? \*/ bool \_use\_keypad; /\* process function keys into KEY\_ symbols? \*/ int \_delay;  $\sqrt{*}$  0 = nodelay, <0 = blocking, >0 = delay  $\sqrt{*}$ /

struct ldat \*\_line; /\* the actual line data \*/

 /\* global screen state \*/ NCURSES\_SIZE\_T \_regtop; /\* top line of scrolling region \*/ NCURSES\_SIZE\_T \_regbottom; /\* bottom line of scrolling region \*/

 $/*$  these are used only if this is a sub-window  $*/$ int parx;  $/*$  x coordinate of this window in parent \*/ int \_pary;  $\frac{1}{2}$  y coordinate of this window in parent  $\frac{1}{2}$  / WINDOW  $*$ \_parent; /\* pointer to parent if a sub-window  $*/$ 

```
/* these are used only if this is a pad */	struct pdat
	{
  NCURSES_SIZE_T _pad_y, _pad_x;
```
 NCURSES\_SIZE\_T \_pad\_top, \_pad\_left;

 NCURSES\_SIZE\_T \_pad\_bottom, \_pad\_right;

 } \_pad;

 NCURSES\_SIZE\_T \_yoffset; /\* real begy is \_begy + \_yoffset \*/

```
#ifdef NCURSES_WIDECHAR
```
cchar t bkgrnd; /\* current background char/attribute pair  $*/$ #if @NCURSES\_EXT\_COLORS@ int color;  $\frac{1}{2}$  current color-pair for non-space character  $\frac{1}{2}$ #endif #endif }; #endif /\* NCURSES\_OPAQUE \*/

/\*

```
* This is an extension to support events...
*/
#if @NCURSES_EXT_FUNCS@
#ifdef NCURSES_WGETCH_EVENTS
#if !defined(__BEOS__) || defined(__HAIKU__)
 /* Fix _nc_timed_wait() on BEOS... */
# define NCURSES_EVENT_VERSION 1
#endif	/* !defined(__BEOS__) */
/*
* Bits to set in _nc_event.data.flags
*/
# define _NC_EVENT_TIMEOUT_MSEC	1
# define
_NC_EVENT_FILE 2
# define _NC_EVENT_FILE_READABLE 2
# if 0 \frac{*}{*} Not supported yet... */
# define NC EVENT FILE WRITABLE 4
# define _NC_EVENT_FILE_EXCEPTION	8
# endif
typedef struct
{
  int type;
  union
  {
long timeout_msec; /* _NC_EVENT_TIMEOUT_MSEC */
	struct
	{
  	 unsigned int flags;
  	 int fd;
  	 unsigned int result;
	} fev;				/* _NC_EVENT_FILE */
  } data;
} _nc_event;
typedef struct
{
  int count;
 int result_flags; /* _NC_EVENT_TIMEOUT_MSEC or _NC_EVENT_FILE_READABLE */
 nc event *events[1];
} _nc_eventlist;
```

```
extern NCURSES_EXPORT(int) wgetch_events (WINDOW *, _nc_eventlist *); /* experimental */extern NCURSES_EXPORT(int) wgetnstr_events (WINDOW *,char *,int,_nc_eventlist *);/* experimental */
```

```
#endif /* NCURSES_WGETCH_EVENTS */
#endif /* NCURSES_EXT_FUNCS */
```

```
/*
```
\* GCC (and some other compilers) define '\_\_attribute\_\_'; we're using this

\* macro to alert the compiler to flag inconsistencies in printf/scanf-like

\* function calls. Just

in case '\_\_attribute\_\_' isn't defined, make a dummy.

\* Old versions of G++ do not accept it anyway, at least not consistently with \* GCC.

#if !(defined(\_\_GNUC\_\_) || defined(\_\_GNUG\_\_) || defined(\_\_attribute\_\_)) #define \_\_attribute\_\_(p) /\* nothing \*/ #endif

/\*

\*/

\* We cannot define these in ncurses\_cfg.h, since they require parameters to be \* passed (that is non-portable). If you happen to be using gcc with warnings \* enabled, define \* GCC\_PRINTF \* GCC\_SCANF \* to improve checking of calls to printw(), etc. \*/ #ifndef GCC\_PRINTFLIKE #if defined(GCC\_PRINTF) && !defined(printf) #define GCC\_PRINTFLIKE(fmt,var) \_\_attribute\_\_((format(printf,fmt,var))) #else #define GCC\_PRINTFLIKE(fmt,var) /\*nothing\*/ #endif #endif #ifndef GCC\_SCANFLIKE #if defined(GCC\_SCANF) && !defined(scanf) #define GCC\_SCANFLIKE(fmt,var) \_\_attribute\_\_((format(scanf,fmt,var))) #else #define GCC\_SCANFLIKE(fmt,var) /\*nothing\*/ #endif #endif #ifndef GCC\_NORETURN #define GCC\_NORETURN /\* nothing \*/ #endif

```
#ifndef GCC_UNUSED
#define GCC_UNUSED
 /* nothing */
#endif
```
/\*

\* Curses uses a helper function. Define our type for this to simplify

\* extending it for the sp-funcs feature.

\*/

typedef int (\*NCURSES\_OUTC)(int);

/\*

```
* Function prototypes. This is the complete X/Open Curses list of required
```

```
* functions. Those marked `generated' will have sources generated from the
```
- \* macro definitions later in this file, in order to satisfy XPG4.2
- \* requirements.
- \*/

```
extern NCURSES_EXPORT(int) addch (const chtype); /* generated */
extern NCURSES_EXPORT(int) addchnstr (const chtype *, int); /* generated */extern NCURSES_EXPORT(int) addchstr (const chtype *); \frac{*}{*} generated */
extern NCURSES_EXPORT(int) addnstr (const char *, int); \frac{\pi}{8} generated \frac{\pi}{4}extern NCURSES EXPORT(int) addstr (const char *); \frac{\pi}{2} generated */
extern NCURSES_EXPORT(int) attroff (NCURSES_ATTR_T); /* generated */
extern NCURSES_EXPORT(int) attron (NCURSES_ATTR_T); \frac{1}{8} generated */
extern NCURSES_EXPORT(int) attrset (NCURSES_ATTR_T); /*
 generated */
extern NCURSES_EXPORT(int) attr_get (attr_t *, short *, void *); /* generated */
extern NCURSES_EXPORT(int) attr_off (attr_t, void *); \frac{\pi}{2} generated */
extern NCURSES_EXPORT(int) attr_on (attr_t, void *); /* generated */
extern NCURSES_EXPORT(int) attr_set (attr_t, short, void *); /* generated */
extern NCURSES_EXPORT(int) baudrate (void); /* implemented */
extern NCURSES_EXPORT(int) beep (void); \frac{\triangle}{\triangle} implemented */
extern NCURSES EXPORT(int) bkgd (chtype); \frac{\pi}{2} generated */
extern NCURSES_EXPORT(void) bkgdset (chtype); /* generated */
extern NCURSES_EXPORT(int) border (chtype,chtype,chtype,chtype,chtype,chtype,chtype); /* generated */
extern NCURSES_EXPORT(int) box (WINDOW *, chtype, chtype); /* generated */extern NCURSES_EXPORT(bool) can_change_color (void); /* implemented */
extern NCURSES EXPORT(int) cbreak (void); \frac{\pi}{2} implemented */
extern NCURSES_EXPORT(int) chgat (int, attr_t, short, const void *); /* generated */
extern NCURSES_EXPORT(int)
clear (void); \frac{\pi}{2} generated */
extern NCURSES_EXPORT(int) clearok (WINDOW *, bool); /* implemented */extern NCURSES EXPORT(int) clrtobot (void); \frac{\pi}{2} generated */
extern NCURSES_EXPORT(int) clrtoeol (void); /* generated */
extern NCURSES_EXPORT(int) color_content (short,short*,short*,short*); /* implemented */
extern NCURSES_EXPORT(int) color_set (short,void*); /* generated */
extern NCURSES_EXPORT(int) COLOR_PAIR (int); \frac{\pi}{2} generated */
extern NCURSES_EXPORT(int) copywin (const WINDOW*,WINDOW*,int,int,int,int,int,int,int); /* implemented
*/
extern NCURSES_EXPORT(int) curs_set (int); /* implemented */
extern NCURSES_EXPORT(int) def_prog_mode (void); \frac{\partial}{\partial t} implemented */
extern NCURSES_EXPORT(int) def_shell_mode (void); /* implemented */
extern NCURSES_EXPORT(int) delay_output (int); \frac{\pi}{2} implemented */
extern NCURSES EXPORT(int) delch (void); \frac{\pi}{2} generated */
```

```
extern NCURSES_EXPORT(void) delscreen (SCREEN *); /* implemented */
extern NCURSES_EXPORT(int)
delwin (WINDOW *); \frac{1}{2} implemented */
extern NCURSES_EXPORT(int) deleteln (void); /* generated */
extern NCURSES_EXPORT(WINDOW *) derwin (WINDOW *,int,int,int); /* implemented */extern NCURSES_EXPORT(int) doupdate (void); \frac{\pi}{2} implemented */
extern NCURSES_EXPORT(WINDOW *) dupwin (WINDOW *); /* implemented */
extern NCURSES_EXPORT(int) echo (void); \frac{\pi}{2} implemented */
extern NCURSES_EXPORT(int) echochar (const chtype); /* generated */
extern NCURSES EXPORT(int) erase (void); \frac{\pi}{2} generated */
extern NCURSES_EXPORT(int) endwin (void); \frac{\pi}{2} implemented */
extern NCURSES_EXPORT(char) erasechar (void); /* implemented */
extern NCURSES_EXPORT(void) filter (void); \frac{\pi}{2} implemented */
extern NCURSES_EXPORT(int) flash (void); \frac{\pi}{2} implemented */
extern NCURSES_EXPORT(int) flushinp (void); \frac{\pi}{2} implemented */
extern NCURSES_EXPORT(chtype) getbkgd (WINDOW *); /* generated */
extern NCURSES_EXPORT(int) getch (void); /* generated */
extern NCURSES_EXPORT(int) getnstr
(char *, int); /* generated */extern NCURSES_EXPORT(int) getstr (char *); \frac{\pi}{8} generated */
extern NCURSES_EXPORT(WINDOW *) getwin (FILE *); /* implemented */
extern NCURSES_EXPORT(int) halfdelay (int); \frac{\pi}{2} implemented */
extern NCURSES_EXPORT(bool) has_colors (void); /* implemented */
extern NCURSES_EXPORT(bool) has ic (void); \frac{\pi}{2} implemented */
extern NCURSES_EXPORT(bool) has_il (void); /* implemented */
extern NCURSES EXPORT(int) hline (chtype, int); \frac{\pi}{8} generated */
extern NCURSES_EXPORT(void) idcok (WINDOW *, bool); /* implemented */
extern NCURSES_EXPORT(int) idlok (WINDOW *, bool); /* implemented */
extern NCURSES_EXPORT(void) immedok (WINDOW *, bool); /* implemented */extern NCURSES_EXPORT(chtype) inch (void); \frac{*}{*} generated */
extern NCURSES_EXPORT(int) inchnstr (chtype *, int); /* generated */extern NCURSES_EXPORT(int) inchstr (chtype *); /* generated */
extern NCURSES_EXPORT(WINDOW *) initscr (void); /* implemented */extern NCURSES_EXPORT(int)
init_color (short,short,short,short); /* implemented */
extern NCURSES_EXPORT(int) init_pair (short,short,short); /* implemented */
extern NCURSES_EXPORT(int) innstr (char *, int); \frac{\pi}{8} generated \frac{\pi}{4}extern NCURSES_EXPORT(int) insch (chtype); \frac{\pi}{2} generated */
extern NCURSES_EXPORT(int) insdelln (int); /* generated */
extern NCURSES EXPORT(int) insertln (void); \frac{\pi}{2} generated */
extern NCURSES_EXPORT(int) insnstr (const char *, int); \frac{\pi}{8} generated \frac{\pi}{4}extern NCURSES EXPORT(int) insstr (const char *); /* generated */
extern NCURSES EXPORT(int) instr (char *); \frac{\pi}{2} generated */
extern NCURSES_EXPORT(int) intrflush (WINDOW *,bool); /* implemented */
extern NCURSES_EXPORT(bool) isendwin (void); \frac{\pi}{2} implemented */
extern NCURSES_EXPORT(bool) is_linetouched (WINDOW *,int); /* implemented */extern NCURSES_EXPORT(bool) is_wintouched (WINDOW *); /* implemented */extern NCURSES_EXPORT(NCURSES_CONST char *) keyname (int); /* implemented */
```

```
extern NCURSES_EXPORT(int) keypad
```
(WINDOW \*,bool);  $\frac{\sqrt{2}}{2}$  implemented \*/

extern NCURSES\_EXPORT(char) killchar (void); /\* implemented \*/

extern NCURSES\_EXPORT(int) leaveok (WINDOW \*,bool); /\* implemented \*/

extern NCURSES\_EXPORT(char  $*$ ) longname (void);  $/*$  implemented  $*/$ 

extern NCURSES\_EXPORT(int) meta (WINDOW \*,bool); /\* implemented \*/

extern NCURSES EXPORT(int) move (int, int);  $\frac{\pi}{8}$  generated \*/

extern NCURSES\_EXPORT(int) mvaddch (int, int, const chtype);  $\frac{\pi}{2}$  generated \*/

extern NCURSES\_EXPORT(int) mvaddchnstr (int, int, const chtype  $*$ , int); /\* generated  $*/$ 

extern NCURSES EXPORT(int) mvaddchstr (int, int, const chtype \*); /\* generated \*/

extern NCURSES\_EXPORT(int) mvaddnstr (int, int, const char  $*$ , int);  $/*$  generated  $*/$ 

extern NCURSES\_EXPORT(int) mvaddstr (int, int, const char \*); /\* generated \*/

extern NCURSES\_EXPORT(int) mvchgat (int, int, int, attr\_t, short, const void \*); /\* generated \*/

extern NCURSES\_EXPORT(int) mvcur (int,int,int,int); /\* implemented \*/

extern NCURSES\_EXPORT(int) mvdelch (int,

int);  $/*$  generated  $*/$ 

extern NCURSES\_EXPORT(int) mvderwin (WINDOW \*, int, int); /\* implemented \*/ extern NCURSES EXPORT(int) mvgetch (int, int);  $\frac{\pi}{8}$  generated \*/ extern NCURSES\_EXPORT(int) mvgetnstr (int, int, char \*, int); /\* generated \*/ extern NCURSES\_EXPORT(int) mvgetstr (int, int, char \*);  $\frac{\pi}{2}$  generated \*/ extern NCURSES\_EXPORT(int) mvhline (int, int, chtype, int);  $\frac{\pi}{2}$  generated \*/ extern NCURSES\_EXPORT(chtype) mvinch (int, int);  $\frac{\pi}{2}$  generated \*/ extern NCURSES\_EXPORT(int) mvinchnstr (int, int, chtype  $*$ , int);  $/*$  generated  $*/$ extern NCURSES\_EXPORT(int) mvinchstr (int, int, chtype \*); /\* generated \*/ extern NCURSES\_EXPORT(int) mvinnstr (int, int, char  $*$ , int);  $/*$  generated  $*/$ extern NCURSES\_EXPORT(int) mvinsch (int, int, chtype);  $\frac{\pi}{2}$  generated \*/ extern NCURSES\_EXPORT(int) mvinsnstr (int, int, const char  $*$ , int); /\* generated  $*/$ extern NCURSES\_EXPORT(int) mvinsstr (int, int, const char \*);  $\frac{\pi}{2}$  generated \*/ extern NCURSES\_EXPORT(int) mvinstr (int, int, char \*);  $\frac{1}{7}$  generated \*/

extern NCURSES\_EXPORT(int) mvprintw (int,int, const char \*,...) /\* implemented \*/ GCC\_PRINTFLIKE(3,4);

extern NCURSES\_EXPORT(int) mvscanw (int,int, NCURSES\_CONST char \*,...) /\* implemented \*/ GCC\_SCANFLIKE(3,4);

extern NCURSES\_EXPORT(int) mvvline (int, int, chtype, int);  $\frac{\pi}{2}$  generated \*/

```
extern NCURSES_EXPORT(int) mvwaddch (WINDOW *, int, int, const chtype); /* generated */extern NCURSES_EXPORT(int) mvwaddchnstr (WINDOW *, int, int, const chtype *, int);/* generated */
extern NCURSES_EXPORT(int) mvwaddchstr (WINDOW *, int, int, const chtype *); /* generated */
extern NCURSES_EXPORT(int) mvwaddnstr (WINDOW *, int, int, const char *, int); /* generated */
extern NCURSES_EXPORT(int) mvwaddstr (WINDOW *, int, int, const char *); /* generated */
extern NCURSES_EXPORT(int) mvwchgat (WINDOW *, int, int, int, attr_t, short, const void *);/* generated */extern NCURSES_EXPORT(int) mvwdelch (WINDOW *, int, int); /* generated */extern NCURSES_EXPORT(int) mvwgetch (WINDOW ^*, int,
int); /* generated */extern NCURSES_EXPORT(int) mvwgetnstr (WINDOW ^*, int, int, char ^*, int); \frac{1}{4} generated \frac{1}{4}extern NCURSES_EXPORT(int) mvwgetstr (WINDOW *, int, int, char *); /* generated */
```
extern NCURSES\_EXPORT(int) mvwhline (WINDOW  $*$ , int, int, chtype, int); /\* generated  $*/$ 

extern NCURSES\_EXPORT(int) mvwin (WINDOW  $*$ ,int,int); /\* implemented  $*/$ 

```
extern NCURSES_EXPORT(chtype) mvwinch (WINDOW *, int, int); /* generated */extern NCURSES_EXPORT(int) mvwinchnstr (WINDOW *, int, int, chtype *, int); /* generated */extern NCURSES_EXPORT(int) mvwinchstr (WINDOW *, int, int, chtype *); /* generated */extern NCURSES_EXPORT(int) mvwinnstr (WINDOW *, int, int, char *, int); /* generated */extern NCURSES_EXPORT(int) mvwinsch (WINDOW *, int, int, chtype); \frac{*}{*} generated *\frac{1}{*}extern NCURSES_EXPORT(int) mvwinsnstr (WINDOW *, int, int, const char *, int); /* generated */extern NCURSES_EXPORT(int) mvwinsstr (WINDOW *, int, int, const char *); /* generated */extern NCURSES_EXPORT(int) mvwinstr
(WINDOW *, int, int, char *); /* generated */extern NCURSES_EXPORT(int) mvwprintw (WINDOW*, int, int, const char *,...) /* implemented */
 GCC_PRINTFLIKE(4,5);
extern NCURSES_EXPORT(int) mvwscanw (WINDOW *,int,int, NCURSES_CONST char *,...) /* implemented */
 GCC_SCANFLIKE(4,5);
extern NCURSES_EXPORT(int) mvwvline (WINDOW *, int, int, chtype, int); /* generated */extern NCURSES_EXPORT(int) napms (int); \frac{\pi}{2} implemented */
extern NCURSES_EXPORT(WINDOW *) newpad (int,int); \frac{\partial^2 f}{\partial x^2} /* implemented */
extern NCURSES_EXPORT(SCREEN *) newterm (NCURSES_CONST char *,FILE *,FILE *); /* implemented */
extern NCURSES_EXPORT(WINDOW *) newwin (int,int,int); \frac{\partial f}{\partial t} implemented */
extern NCURSES_EXPORT(int) nl (void); \frac{\pi}{2} implemented */
extern NCURSES_EXPORT(int) nocbreak (void); /* implemented */
extern NCURSES_EXPORT(int) nodelay (WINDOW *,bool); /* implemented */extern NCURSES_EXPORT(int) noecho (void); /* implemented */
extern NCURSES_EXPORT(int) nonl (void); /* implemented
 */
extern NCURSES_EXPORT(void) noqiflush (void); \frac{\pi}{2} implemented */
extern NCURSES EXPORT(int) noraw (void); \frac{\partial^*}{\partial t} implemented */
extern NCURSES_EXPORT(int) notimeout (WINDOW *,bool); /* implemented */
extern NCURSES_EXPORT(int) overlay (const WINDOW*,WINDOW *); /* implemented */
extern NCURSES_EXPORT(int) overwrite (const WINDOW*,WINDOW *); /* implemented */
extern NCURSES_EXPORT(int) pair_content (short,short*,short*); /* implemented */
extern NCURSES_EXPORT(int) PAIR_NUMBER (int); /* generated */
extern NCURSES_EXPORT(int) pechochar (WINDOW *, const chtype); /* implemented */extern NCURSES_EXPORT(int) pnoutrefresh (WINDOW*,int,int,int,int,int,int);/* implemented */
extern NCURSES_EXPORT(int) prefresh (WINDOW *,int,int,int,int,int,int); /* implemented */
extern NCURSES_EXPORT(int) printw (const char *,\dots) /* implemented */
 GCC_PRINTFLIKE(1,2);
extern NCURSES_EXPORT(int) putwin (WINDOW *, FILE *); /* implemented */extern NCURSES_EXPORT(void) qiflush (void); /* implemented */
extern NCURSES EXPORT(int) raw (void); \frac{\pi}{2} implemented */
extern NCURSES_EXPORT(int) redrawwin (WINDOW *); /* generated */
extern NCURSES_EXPORT(int) refresh (void): \frac{\pi}{8} generated */
extern NCURSES_EXPORT(int) resetty (void); \frac{\pi}{2} implemented */
extern NCURSES_EXPORT(int) reset_prog_mode (void); /* implemented */
extern NCURSES_EXPORT(int) reset_shell_mode (void); /* implemented */
extern NCURSES_EXPORT(int) ripoffline (int, int (*)(WINDOW *, int)); /* implemented */
extern NCURSES EXPORT(int) savetty (void); \frac{\pi}{2} implemented */
extern NCURSES_EXPORT(int) scanw (NCURSES_CONST char *,...) /* implemented */
```
### GCC\_SCANFLIKE(1,2);

extern NCURSES\_EXPORT(int) scr\_dump (const char \*);  $\frac{\pi}{2}$  implemented \*/ extern NCURSES\_EXPORT(int) scr\_init (const char \*);  $\frac{*}{*}$  implemented \*/ extern NCURSES\_EXPORT(int) scrl (int);  $\frac{\pi}{8}$  generated \*/ extern NCURSES\_EXPORT(int) scroll (WINDOW \*);  $\frac{*}{*}$  generated \*/ extern NCURSES\_EXPORT(int) scrollok (WINDOW \*,bool); /\* implemented \*/ extern NCURSES\_EXPORT(int) scr\_restore (const char \*);  $\frac{\pi}{2}$  implemented \*/ extern NCURSES\_EXPORT(int) scr\_set (const char \*);  $\frac{\pi}{2}$  implemented \*/ extern NCURSES EXPORT(int) setscrreg (int,int);  $\frac{\pi}{8}$  generated \*/ extern NCURSES\_EXPORT(SCREEN \*) set\_term (SCREEN \*); /\* implemented \*/ extern NCURSES\_EXPORT(int) slk\_attroff (const chtype); /\* implemented \*/ extern NCURSES\_EXPORT(int) slk\_attr\_off (const attr\_t, void \*); /\* generated:WIDEC \*/ extern NCURSES\_EXPORT(int) slk\_attron (const chtype); /\* implemented \*/ extern NCURSES\_EXPORT(int) slk\_attr\_on (attr\_t,void\*); /\* generated:WIDEC \*/ extern NCURSES\_EXPORT(int) slk\_attrset (const chtype); /\* implemented \*/ extern NCURSES\_EXPORT(attr\_t) slk\_attr (void); /\* implemented \*/ extern NCURSES\_EXPORT(int) slk\_attr\_set (const attr\_t,short,void\*); /\* implemented \*/ extern NCURSES\_EXPORT(int) slk\_clear (void);  $\frac{\pi}{2}$  implemented \*/ extern NCURSES\_EXPORT(int) slk\_color (short); /\* implemented \*/ extern NCURSES\_EXPORT(int) slk\_init (int);  $\frac{\pi}{2}$  implemented \*/ extern NCURSES\_EXPORT(char \*) slk\_label (int);  $\frac{\pi}{2}$  implemented \*/ extern NCURSES\_EXPORT(int) slk\_noutrefresh (void);  $\frac{\pi}{2}$  implemented \*/ extern NCURSES\_EXPORT(int) slk\_refresh (void); /\* implemented \*/ extern NCURSES\_EXPORT(int) slk\_restore (void);  $\frac{\pi}{2}$  implemented \*/ extern NCURSES\_EXPORT(int) slk\_set (int,const char  $*$ ,int); /\* implemented  $*/$ extern NCURSES\_EXPORT(int) slk\_touch (void);  $\frac{\partial^* f}{\partial x^2}$  /\* implemented \*/ extern NCURSES\_EXPORT(int) standout (void);  $\frac{\pi}{2}$  generated \*/ extern NCURSES\_EXPORT(int) standend (void);  $\frac{\pi}{8}$  generated \*/ extern NCURSES\_EXPORT(int) start\_color (void); /\* implemented \*/ extern NCURSES\_EXPORT(WINDOW  $*$ ) subpad (WINDOW  $*$ , int, int, int, int); /\* implemented  $*$ / extern NCURSES\_EXPORT(WINDOW  $*$ ) subwin (WINDOW  $*$ , int, int, int, int); /\* implemented  $*$ / extern NCURSES\_EXPORT(int) syncok (WINDOW \*, bool); /\* implemented \*/ extern NCURSES\_EXPORT(chtype) termattrs (void); /\* implemented \*/ extern NCURSES\_EXPORT(char \*) termname (void);  $\frac{\pi}{2}$  implemented \*/ extern NCURSES\_EXPORT(void) timeout (int);  $\frac{\pi}{2}$  generated \*/ extern NCURSES\_EXPORT(int) touchline (WINDOW  $^*$ , int, int); /\* generated  $^*/$ extern NCURSES\_EXPORT(int) touchwin (WINDOW \*);  $\frac{\pi}{2}$  generated \*/ extern NCURSES EXPORT(int) typeahead (int);  $\frac{\pi}{2}$  implemented \*/ extern NCURSES EXPORT(int) ungetch (int);  $\frac{\pi}{2}$  implemented \*/ extern NCURSES\_EXPORT(int) untouchwin (WINDOW \*); /\* generated \*/ extern NCURSES\_EXPORT(void) use\_env (bool); /\* implemented \*/ extern NCURSES\_EXPORT(int) vidattr (chtype);  $\frac{\pi}{2}$  implemented \*/ extern NCURSES\_EXPORT(int) vidputs (chtype, NCURSES\_OUTC); /\* implemented \*/ extern NCURSES EXPORT(int) vline (chtype, int);  $\frac{\pi}{2}$  generated \*/ extern NCURSES\_EXPORT(int) vwprintw (WINDOW \*, const char \*,va\_list); /\* implemented \*/

extern NCURSES\_EXPORT(int) vw\_printw (WINDOW  $*$ , const char  $*$ , va\_list); / $*$  generated  $*$ / extern NCURSES\_EXPORT(int) vwscanw (WINDOW \*, NCURSES\_CONST char \*,va\_list); /\* implemented \*/ extern

NCURSES\_EXPORT(int) vw\_scanw (WINDOW \*, NCURSES\_CONST char \*,va\_list); /\* generated \*/

extern NCURSES\_EXPORT(int) waddch (WINDOW  $*$ , const chtype);  $/*$  implemented  $*/$ 

extern NCURSES\_EXPORT(int) waddchnstr (WINDOW \*,const chtype  $*$ ,int); /\* implemented  $*/$ 

extern NCURSES\_EXPORT(int) waddchstr (WINDOW  $*$ ,const chtype  $*$ ); /\* generated  $*/$ 

extern NCURSES\_EXPORT(int) waddnstr (WINDOW \*,const char \*,int); /\* implemented \*/

extern NCURSES\_EXPORT(int) waddstr (WINDOW \*,const char \*); /\* generated \*/

extern NCURSES\_EXPORT(int) wattron (WINDOW  $*$ , int); /\* generated  $*/$ 

extern NCURSES\_EXPORT(int) wattroff (WINDOW  $^*$ , int);  $\frac{1}{8}$  generated  $^*/$ 

extern NCURSES\_EXPORT(int) wattrset (WINDOW \*, int); /\* generated \*/

extern NCURSES\_EXPORT(int) wattr\_get (WINDOW \*, attr\_t \*, short \*, void \*); /\* generated \*/

extern NCURSES\_EXPORT(int) wattr\_on (WINDOW  $*$ , attr\_t, void  $*$ ); /\* implemented  $*/$ 

extern NCURSES\_EXPORT(int) wattr\_off (WINDOW \*, attr\_t, void \*); /\* implemented \*/

extern NCURSES\_EXPORT(int) wattr\_set

(WINDOW  $^*$ , attr\_t, short, void  $^*$ );  $\frac{1}{*}$  generated  $\frac{*}{*}$ 

extern NCURSES\_EXPORT(int) wbkgd (WINDOW  $*$ , chtype);  $\frac{\pi}{2}$  implemented  $*$ 

extern NCURSES\_EXPORT(void) wbkgdset (WINDOW \*,chtype); /\* implemented \*/

extern NCURSES\_EXPORT(int) wborder (WINDOW \*,chtype,chtype,chtype,chtype,chtype,chtype,chtype,chtype); /\* implemented \*/

extern NCURSES\_EXPORT(int) wchgat (WINDOW  $*$ , int, attr\_t, short, const void  $*$ );/ $*$  implemented  $*$ /

extern NCURSES\_EXPORT(int) wclear (WINDOW  $*$ ); /\* implemented  $*/$ 

extern NCURSES\_EXPORT(int) wclrtobot (WINDOW  $*$ ); /\* implemented  $*/$ 

extern NCURSES\_EXPORT(int) wclrtoeol (WINDOW  $*$ ); /\* implemented  $*/$ 

extern NCURSES\_EXPORT(int) wcolor\_set (WINDOW\*,short,void\*); /\* implemented \*/

extern NCURSES\_EXPORT(void) wcursyncup (WINDOW \*); /\* implemented \*/

extern NCURSES\_EXPORT(int) wdelch (WINDOW  $*$ ); /\* implemented  $*/$ 

extern NCURSES\_EXPORT(int) wdeleteln (WINDOW \*); /\* generated \*/

extern NCURSES\_EXPORT(int) wechochar (WINDOW  $*$ , const chtype); /\* implemented  $*/$ extern

NCURSES\_EXPORT(int) werase (WINDOW \*);  $\frac{\pi}{2}$  implemented \*/

extern NCURSES\_EXPORT(int) wgetch (WINDOW  $*$ ); /\* implemented  $*/$ 

extern NCURSES\_EXPORT(int) wgetnstr (WINDOW  $*$ ,char  $*$ ,int);  $/*$  implemented  $*/$ 

extern NCURSES\_EXPORT(int) wgetstr (WINDOW  $*$ , char  $*$ ); /\* generated  $*/$ 

extern NCURSES\_EXPORT(int) whline (WINDOW  $*$ , chtype, int);  $/*$  implemented  $*/$ 

extern NCURSES\_EXPORT(chtype) winch (WINDOW  $*$ ); /\* implemented  $*/$ 

extern NCURSES\_EXPORT(int) winchnstr (WINDOW  $*$ , chtype  $*$ , int);  $/*$  implemented  $*/$ 

extern NCURSES\_EXPORT(int) winchstr (WINDOW \*, chtype \*); /\* generated \*/

extern NCURSES\_EXPORT(int) winnstr (WINDOW  $*$ , char  $*$ , int); /\* implemented  $*/$ 

extern NCURSES\_EXPORT(int) winsch (WINDOW  $*$ , chtype);  $\frac{\partial}{\partial t}$  implemented  $*\frac{\partial}{\partial t}$ 

extern NCURSES\_EXPORT(int) winsdelln (WINDOW  $*$ ,int);  $\frac{\pi}{4}$  implemented  $*$ 

extern NCURSES\_EXPORT(int) winsertln (WINDOW \*); /\* generated \*/

extern NCURSES\_EXPORT(int) winsnstr (WINDOW  $*$ , const char  $*$ ,int); /\* implemented  $*/$ 

extern NCURSES\_EXPORT(int) winsstr

(WINDOW  $*$ , const char  $*$ );  $/*$  generated  $*$ /

extern NCURSES\_EXPORT(int) winstr (WINDOW  $*$ , char  $*$ ); /\* generated  $*/$ 

extern NCURSES\_EXPORT(int) wmove (WINDOW  $*$ ,int,int); /\* implemented  $*/$ 

extern NCURSES\_EXPORT(int) wnoutrefresh (WINDOW  $*$ ); /\* implemented  $*/$ extern NCURSES\_EXPORT(int) wprintw (WINDOW \*, const char \*,...) /\* implemented \*/ GCC\_PRINTFLIKE(2,3); extern NCURSES\_EXPORT(int) wredrawln (WINDOW \*,int,int); /\* implemented \*/ extern NCURSES\_EXPORT(int) wrefresh (WINDOW  $*$ ); /\* implemented  $*/$ extern NCURSES\_EXPORT(int) wscanw (WINDOW \*, NCURSES\_CONST char \*,...) /\* implemented \*/ GCC\_SCANFLIKE(2,3); extern NCURSES\_EXPORT(int) wscrl (WINDOW  $*,$  int); /\* implemented  $*/$ extern NCURSES\_EXPORT(int) wsetscrreg (WINDOW  $*$ , int, int);  $/*$  implemented  $*/$ extern NCURSES\_EXPORT(int) wstandout (WINDOW \*); /\* generated \*/ extern NCURSES\_EXPORT(int) wstandend (WINDOW \*); /\* generated \*/ extern NCURSES\_EXPORT(void) wsyncdown (WINDOW \*); /\* implemented \*/ extern NCURSES\_EXPORT(void) wsyncup (WINDOW  $*$ ); /\* implemented  $*/$ extern NCURSES\_EXPORT(void) wtimeout (WINDOW \*,int); /\* implemented \*/ extern NCURSES\_EXPORT(int) wtouchln (WINDOW  $*$ ,int,int,int); /\* implemented  $*/$ 

extern NCURSES\_EXPORT(int) wvline (WINDOW \*,chtype,int); /\* implemented \*/

## /\*

\* These are also declared in <term.h>:

\*/

extern NCURSES\_EXPORT(int) tigetflag (NCURSES\_CONST char  $*$ );  $\frac{\pi}{4}$  implemented  $\frac{\pi}{4}$ extern NCURSES\_EXPORT(int) tigetnum (NCURSES\_CONST char \*); /\* implemented \*/ extern NCURSES\_EXPORT(char \*) tigetstr (NCURSES\_CONST char \*); /\* implemented \*/ extern NCURSES\_EXPORT(int) putp (const char \*); /\* implemented \*/

# #if NCURSES\_TPARM\_VARARGS

extern NCURSES\_EXPORT(char \*) tparm (NCURSES\_CONST char \*, ...); /\* special \*/ #else

extern NCURSES\_EXPORT(char \*) tparm (NCURSES\_CONST char \*,

long,long,long,long,long,long,long,long); /\* special \*/

extern NCURSES\_EXPORT(char  $*$ ) tparm\_varargs (NCURSES\_CONST char  $*$ , ...); / $*$  special  $*$ / #endif

extern NCURSES\_EXPORT(char \*) tiparm (const char \*, ...); /\* special \*/

/\*

\* These functions are not in X/Open, but we use them in macro definitions: \*/

extern NCURSES\_EXPORT(int) getattrs (const WINDOW \*); /\* generated \*/ extern NCURSES\_EXPORT(int) getcurx (const WINDOW  $*$ ); /\* generated  $*/$ extern NCURSES\_EXPORT(int) getcury (const WINDOW  $*$ ); /\* generated  $*/$ extern NCURSES\_EXPORT(int) getbegx (const WINDOW  $*$ ); /\* generated  $*/$ extern NCURSES\_EXPORT(int) getbegy (const WINDOW  $*$ ); /\* generated  $*/$ extern NCURSES\_EXPORT(int) getmaxx (const WINDOW  $*$ ); /\* generated  $*/$ extern NCURSES\_EXPORT(int) getmaxy (const WINDOW  $*$ ); /\* generated  $*/$ extern NCURSES\_EXPORT(int) getparx (const WINDOW  $*$ ); /\* generated  $*/$ 

/\*

\* vid\_attr() was implemented originally based on a draft of X/Open curses. \*/ #ifndef NCURSES\_WIDECHAR

#define vid  $attr(a, pair, opts)$  vidattr $(a)$ #endif

/\*

\* These functions are extensions - not in X/Open Curses.

\*/

#if @NCURSES\_EXT\_FUNCS@

#undef

NCURSES\_EXT\_FUNCS

#define NCURSES\_EXT\_FUNCS @NCURSES\_PATCH@

typedef int (\*NCURSES\_WINDOW\_CB)(WINDOW \*, void \*); typedef int (\*NCURSES\_SCREEN\_CB)(SCREEN \*, void \*);

extern NCURSES\_EXPORT(bool) is\_term\_resized (int, int);

extern NCURSES\_EXPORT(char \*) keybound (int, int);

extern NCURSES\_EXPORT(const char \*) curses\_version (void);

extern NCURSES\_EXPORT(int) assume\_default\_colors (int, int);

extern NCURSES\_EXPORT(int) define\_key (const char \*, int);

extern NCURSES\_EXPORT(int) get\_escdelay (void);

extern NCURSES\_EXPORT(int) key\_defined (const char \*);

extern NCURSES\_EXPORT(int) keyok (int, bool);

extern NCURSES\_EXPORT(int) resize\_term (int, int);

extern NCURSES\_EXPORT(int) resizeterm (int, int);

extern NCURSES\_EXPORT(int) set\_escdelay (int);

extern NCURSES\_EXPORT(int) set\_tabsize (int);

extern NCURSES\_EXPORT(int) use\_default\_colors (void);

extern NCURSES\_EXPORT(int) use\_extended\_names (bool);

extern NCURSES\_EXPORT(int) use\_legacy\_coding (int);

extern NCURSES\_EXPORT(int) use\_screen (SCREEN

\*, NCURSES\_SCREEN\_CB, void \*);

extern NCURSES\_EXPORT(int) use\_window (WINDOW \*, NCURSES\_WINDOW\_CB, void \*); extern NCURSES\_EXPORT(int) wresize (WINDOW \*, int, int); extern NCURSES\_EXPORT(void) nofilter(void);

/\*

\* These extensions provide access to information stored in the WINDOW even

\* when NCURSES\_OPAQUE is set:

\*/

extern NCURSES\_EXPORT(WINDOW \*) wgetparent (const WINDOW \*); /\* @GENERATED\_EXT\_FUNCS@ \*/

extern NCURSES\_EXPORT(bool) is\_cleared (const WINDOW \*); /\* @GENERATED\_EXT\_FUNCS@ \*/ extern NCURSES\_EXPORT(bool) is\_idcok (const WINDOW \*); /\* @GENERATED\_EXT\_FUNCS@ \*/ extern NCURSES\_EXPORT(bool) is\_idlok (const WINDOW \*); /\* @GENERATED\_EXT\_FUNCS@ \*/

extern NCURSES\_EXPORT(bool) is\_immedok (const WINDOW \*); /\* @GENERATED\_EXT\_FUNCS@ \*/ extern NCURSES\_EXPORT(bool) is\_keypad (const WINDOW \*); /\* @GENERATED\_EXT\_FUNCS@ \*/ extern NCURSES\_EXPORT(bool) is\_leaveok (const WINDOW \*); /\* @GENERATED\_EXT\_FUNCS@ \*/ extern NCURSES\_EXPORT(bool) is\_nodelay (const WINDOW \*); /\* @GENERATED\_EXT\_FUNCS@ \*/

extern NCURSES\_EXPORT(bool) is\_notimeout (const WINDOW \*); /\* @GENERATED\_EXT\_FUNCS@ \*/ extern NCURSES\_EXPORT(bool) is\_pad (const WINDOW \*); /\* @GENERATED\_EXT\_FUNCS@ \*/ extern NCURSES\_EXPORT(bool) is\_scrollok (const WINDOW \*); /\* @GENERATED\_EXT\_FUNCS@ \*/ extern NCURSES\_EXPORT(bool) is\_subwin (const WINDOW \*); /\* @GENERATED\_EXT\_FUNCS@ \*/ extern NCURSES\_EXPORT(bool) is\_syncok (const WINDOW \*); /\* @GENERATED\_EXT\_FUNCS@ \*/ extern NCURSES\_EXPORT(int) wgetscrreg (const WINDOW \*, int \*, int \*); /\* @GENERATED\_EXT\_FUNCS@ \*/

#else #define curses\_version() NCURSES\_VERSION #endif

/\*

\* Extra extension-functions, which pass a SCREEN pointer rather than using \* a global variable SP. \*/ #if @NCURSES\_SP\_FUNCS@ #undef NCURSES\_SP\_FUNCS #define NCURSES\_SP\_FUNCS @NCURSES\_PATCH@ #define NCURSES\_SP\_NAME(name) name##\_sp

/\* Define the sp-funcs helper function \*/ #define NCURSES\_SP\_OUTC NCURSES\_SP\_NAME(NCURSES\_OUTC)

typedef int (\*NCURSES\_SP\_OUTC)(SCREEN\*, int);

extern NCURSES\_EXPORT(SCREEN

\*) new\_prescr (void); /\* implemented:SP\_FUNC \*/

extern NCURSES\_EXPORT(int) NCURSES\_SP\_NAME(baudrate) (SCREEN\*); /\* implemented:SP\_FUNC \*/ extern NCURSES\_EXPORT(int) NCURSES\_SP\_NAME(beep) (SCREEN\*); /\* implemented:SP\_FUNC \*/ extern NCURSES\_EXPORT(bool) NCURSES\_SP\_NAME(can\_change\_color) (SCREEN\*); /\* implemented:SP\_FUNC \*/

extern NCURSES\_EXPORT(int) NCURSES\_SP\_NAME(cbreak) (SCREEN\*); /\* implemented:SP\_FUNC \*/ extern NCURSES\_EXPORT(int) NCURSES\_SP\_NAME(curs\_set) (SCREEN\*, int); /\* implemented:SP\_FUNC \*/ extern NCURSES\_EXPORT(int) NCURSES\_SP\_NAME(color\_content) (SCREEN\*, short, short\*, short\*, short\*); /\* implemented:SP\_FUNC \*/

extern NCURSES\_EXPORT(int) NCURSES\_SP\_NAME(def\_prog\_mode) (SCREEN\*); /\* implemented:SP\_FUNC \*/

extern NCURSES\_EXPORT(int) NCURSES\_SP\_NAME(def\_shell\_mode) (SCREEN\*); /\* implemented:SP\_FUNC \*/

extern NCURSES\_EXPORT(int) NCURSES\_SP\_NAME(delay\_output) (SCREEN\*, int); /\* implemented:SP\_FUNC \*/

extern NCURSES\_EXPORT(int) NCURSES\_SP\_NAME(doupdate) (SCREEN\*); /\* implemented:SP\_FUNC

\*/

extern NCURSES\_EXPORT(int) NCURSES\_SP\_NAME(echo) (SCREEN\*); /\* implemented:SP\_FUNC \*/ extern NCURSES\_EXPORT(int) NCURSES\_SP\_NAME(endwin) (SCREEN\*); /\* implemented:SP\_FUNC \*/ extern NCURSES\_EXPORT(char) NCURSES\_SP\_NAME(erasechar) (SCREEN\*);/\* implemented:SP\_FUNC \*/ extern NCURSES\_EXPORT(void) NCURSES\_SP\_NAME(filter) (SCREEN\*); /\* implemented:SP\_FUNC \*/ extern NCURSES\_EXPORT(int) NCURSES\_SP\_NAME(flash) (SCREEN\*); /\* implemented:SP\_FUNC \*/ extern NCURSES\_EXPORT(int) NCURSES\_SP\_NAME(flushinp) (SCREEN\*); /\* implemented:SP\_FUNC \*/ extern NCURSES\_EXPORT(WINDOW \*) NCURSES\_SP\_NAME(getwin) (SCREEN\*, FILE \*); /\* implemented:SP\_FUNC \*/

extern NCURSES\_EXPORT(int) NCURSES\_SP\_NAME(halfdelay) (SCREEN\*, int); /\* implemented:SP\_FUNC \*/ extern NCURSES\_EXPORT(bool) NCURSES\_SP\_NAME(has\_colors) (SCREEN\*); /\* implemented:SP\_FUNC \*/ extern NCURSES\_EXPORT(bool) NCURSES\_SP\_NAME(has\_ic) (SCREEN\*); /\* implemented:SP\_FUNC \*/ extern NCURSES\_EXPORT(bool) NCURSES\_SP\_NAME(has\_il) (SCREEN\*); /\* implemented:SP\_FUNC \*/

extern NCURSES\_EXPORT(int) NCURSES\_SP\_NAME(init\_color) (SCREEN\*, short, short, short); /\* implemented:SP\_FUNC \*/

extern NCURSES\_EXPORT(int) NCURSES\_SP\_NAME(init\_pair) (SCREEN\*, short, short, short); /\* implemented:SP\_FUNC \*/

extern NCURSES\_EXPORT(int) NCURSES\_SP\_NAME(intrflush) (SCREEN\*, WINDOW\*, bool); /\* implemented:SP\_FUNC \*/

extern NCURSES\_EXPORT(bool) NCURSES\_SP\_NAME(isendwin) (SCREEN\*); /\* implemented:SP\_FUNC \*/ extern NCURSES\_EXPORT(NCURSES\_CONST char \*) NCURSES\_SP\_NAME(keyname) (SCREEN\*, int); /\* implemented:SP\_FUNC \*/

extern NCURSES\_EXPORT(char) NCURSES\_SP\_NAME(killchar) (SCREEN\*); /\* implemented:SP\_FUNC \*/ extern NCURSES\_EXPORT(char \*) NCURSES\_SP\_NAME(longname) (SCREEN\*); /\* implemented:SP\_FUNC \*/

extern NCURSES\_EXPORT(int) NCURSES\_SP\_NAME(mvcur) (SCREEN\*, int, int, int); /\* implemented:SP\_FUNC \*/

extern NCURSES\_EXPORT(int) NCURSES\_SP\_NAME(napms) (SCREEN\*, int); /\* implemented:SP\_FUNC \*/ extern NCURSES\_EXPORT(WINDOW \*) NCURSES\_SP\_NAME(newpad) (SCREEN\*,

int, int); /\* implemented:SP\_FUNC \*/

extern NCURSES\_EXPORT(SCREEN \*) NCURSES\_SP\_NAME(newterm) (SCREEN\*, NCURSES\_CONST char  $*$ , FILE  $*$ , FILE  $*$ ); / $*$  implemented:SP\_FUNC  $*$ /

extern NCURSES\_EXPORT(WINDOW \*) NCURSES\_SP\_NAME(newwin) (SCREEN\*, int, int, int, int); /\* implemented:SP\_FUNC \*/

extern NCURSES\_EXPORT(int) NCURSES\_SP\_NAME(nl) (SCREEN\*); /\* implemented:SP\_FUNC \*/ extern NCURSES\_EXPORT(int) NCURSES\_SP\_NAME(nocbreak) (SCREEN\*); /\* implemented:SP\_FUNC \*/ extern NCURSES\_EXPORT(int) NCURSES\_SP\_NAME(noecho) (SCREEN\*); /\* implemented:SP\_FUNC \*/ extern NCURSES\_EXPORT(int) NCURSES\_SP\_NAME(nonl) (SCREEN\*); /\* implemented:SP\_FUNC \*/ extern NCURSES\_EXPORT(void) NCURSES\_SP\_NAME(noqiflush) (SCREEN\*); /\* implemented:SP\_FUNC \*/ extern NCURSES\_EXPORT(int) NCURSES\_SP\_NAME(noraw) (SCREEN\*); /\* implemented:SP\_FUNC \*/ extern NCURSES\_EXPORT(int) NCURSES\_SP\_NAME(pair\_content) (SCREEN\*, short, short\*, short\*); /\* implemented:SP\_FUNC \*/

extern NCURSES\_EXPORT(void) NCURSES\_SP\_NAME(qiflush) (SCREEN\*); /\* implemented:SP\_FUNC \*/

extern NCURSES\_EXPORT(int) NCURSES\_SP\_NAME(raw) (SCREEN\*); /\* implemented:SP\_FUNC \*/ extern NCURSES\_EXPORT(int) NCURSES\_SP\_NAME(reset\_prog\_mode) (SCREEN\*); /\* implemented:SP\_FUNC \*/

extern NCURSES\_EXPORT(int) NCURSES\_SP\_NAME(reset\_shell\_mode) (SCREEN\*); /\* implemented:SP\_FUNC \*/

extern NCURSES\_EXPORT(int) NCURSES\_SP\_NAME(resetty) (SCREEN\*); /\* implemented:SP\_FUNC \*/ extern NCURSES\_EXPORT(int) NCURSES\_SP\_NAME(ripoffline) (SCREEN\*, int, int (\*)(WINDOW \*, int)); /\* implemented:SP\_FUNC \*/

extern NCURSES\_EXPORT(int) NCURSES\_SP\_NAME(savetty) (SCREEN\*); /\* implemented:SP\_FUNC \*/ extern NCURSES\_EXPORT(int) NCURSES\_SP\_NAME(scr\_init) (SCREEN\*, const char \*); /\* implemented:SP\_FUNC \*/

extern NCURSES\_EXPORT(int) NCURSES\_SP\_NAME(scr\_restore) (SCREEN\*, const char \*); /\* implemented:SP\_FUNC \*/

extern NCURSES\_EXPORT(int) NCURSES\_SP\_NAME(scr\_set) (SCREEN\*, const char \*); /\* implemented:SP\_FUNC \*/

extern NCURSES\_EXPORT(int) NCURSES\_SP\_NAME(slk\_attroff) (SCREEN\*, const chtype); /\* implemented:SP\_FUNC

\*/

extern NCURSES\_EXPORT(int) NCURSES\_SP\_NAME(slk\_attron) (SCREEN\*, const chtype); /\* implemented:SP\_FUNC \*/

extern NCURSES\_EXPORT(int) NCURSES\_SP\_NAME(slk\_attrset) (SCREEN\*, const chtype); /\* implemented:SP\_FUNC \*/

extern NCURSES\_EXPORT(attr\_t) NCURSES\_SP\_NAME(slk\_attr) (SCREEN\*); /\* implemented:SP\_FUNC \*/ extern NCURSES\_EXPORT(int) NCURSES\_SP\_NAME(slk\_attr\_set) (SCREEN\*, const attr\_t, short, void\*); /\* implemented:SP\_FUNC \*/

extern NCURSES\_EXPORT(int) NCURSES\_SP\_NAME(slk\_clear) (SCREEN\*); /\* implemented:SP\_FUNC \*/ extern NCURSES\_EXPORT(int) NCURSES\_SP\_NAME(slk\_color) (SCREEN\*, short); /\* implemented:SP\_FUNC \*/

extern NCURSES\_EXPORT(int) NCURSES\_SP\_NAME(slk\_init) (SCREEN\*, int); /\* implemented:SP\_FUNC \*/ extern NCURSES\_EXPORT(char \*) NCURSES\_SP\_NAME(slk\_label) (SCREEN\*, int); /\* implemented:SP\_FUNC \*/

extern NCURSES\_EXPORT(int) NCURSES\_SP\_NAME(slk\_noutrefresh) (SCREEN\*); /\* implemented:SP\_FUNC \*/

extern NCURSES\_EXPORT(int) NCURSES\_SP\_NAME(slk\_refresh) (SCREEN\*); /\* implemented:SP\_FUNC \*/

extern NCURSES\_EXPORT(int) NCURSES\_SP\_NAME(slk\_restore) (SCREEN\*); /\* implemented:SP\_FUNC \*/ extern NCURSES\_EXPORT(int) NCURSES\_SP\_NAME(slk\_set) (SCREEN\*, int, const char \*, int); /\* implemented:SP\_FUNC \*/

extern NCURSES\_EXPORT(int) NCURSES\_SP\_NAME(slk\_touch) (SCREEN\*); /\* implemented:SP\_FUNC \*/ extern NCURSES\_EXPORT(int) NCURSES\_SP\_NAME(start\_color) (SCREEN\*); /\* implemented:SP\_FUNC \*/ extern NCURSES\_EXPORT(chtype) NCURSES\_SP\_NAME(termattrs) (SCREEN\*); /\* implemented:SP\_FUNC \*/ extern NCURSES\_EXPORT(char \*) NCURSES\_SP\_NAME(termname) (SCREEN\*); /\* implemented:SP\_FUNC \*/

extern NCURSES\_EXPORT(int) NCURSES\_SP\_NAME(typeahead) (SCREEN\*, int); /\* implemented:SP\_FUNC \*/

extern NCURSES\_EXPORT(int) NCURSES\_SP\_NAME(ungetch) (SCREEN\*, int); /\* implemented:SP\_FUNC \*/ extern NCURSES\_EXPORT(void) NCURSES\_SP\_NAME(use\_env) (SCREEN\*, bool); /\* implemented:SP\_FUNC \*/

extern NCURSES\_EXPORT(int) NCURSES\_SP\_NAME(vidattr) (SCREEN\*, chtype); /\* implemented:SP\_FUNC \*/

extern NCURSES\_EXPORT(int)

 NCURSES\_SP\_NAME(vidputs) (SCREEN\*, chtype, NCURSES\_SP\_OUTC); /\* implemented:SP\_FUNC \*/ #if @NCURSES\_EXT\_FUNCS@

extern NCURSES\_EXPORT(char \*) NCURSES\_SP\_NAME(keybound) (SCREEN\*, int, int); /\* implemented:EXT\_SP\_FUNC \*/

extern NCURSES\_EXPORT(int) NCURSES\_SP\_NAME(assume\_default\_colors) (SCREEN\*, int, int); /\* implemented:EXT\_SP\_FUNC \*/

extern NCURSES\_EXPORT(int) NCURSES\_SP\_NAME(define\_key) (SCREEN\*, const char \*, int); /\* implemented:EXT\_SP\_FUNC \*/

extern NCURSES\_EXPORT(int) NCURSES\_SP\_NAME(get\_escdelay) (SCREEN\*); /\* implemented:EXT\_SP\_FUNC \*/

extern NCURSES\_EXPORT(bool) NCURSES\_SP\_NAME(is\_term\_resized) (SCREEN\*, int, int); /\* implemented:EXT\_SP\_FUNC \*/

extern NCURSES\_EXPORT(int) NCURSES\_SP\_NAME(key\_defined) (SCREEN\*, const char \*); /\* implemented:EXT\_SP\_FUNC \*/

extern NCURSES\_EXPORT(int) NCURSES\_SP\_NAME(keyok) (SCREEN\*, int, bool); /\* implemented:EXT\_SP\_FUNC \*/

extern NCURSES\_EXPORT(void) NCURSES\_SP\_NAME(nofilter) (SCREEN\*); /\* implemented \*/ /\* implemented:EXT\_SP\_FUNC \*/

extern

NCURSES\_EXPORT(int) NCURSES\_SP\_NAME(resize\_term) (SCREEN\*, int, int); /\*

implemented:EXT\_SP\_FUNC \*/

extern NCURSES\_EXPORT(int) NCURSES\_SP\_NAME(resizeterm) (SCREEN\*, int, int); /\* implemented:EXT\_SP\_FUNC \*/

extern NCURSES\_EXPORT(int) NCURSES\_SP\_NAME(set\_escdelay) (SCREEN\*, int); /\* implemented:EXT\_SP\_FUNC \*/

extern NCURSES\_EXPORT(int) NCURSES\_SP\_NAME(set\_tabsize) (SCREEN\*, int); /\* implemented:EXT\_SP\_FUNC \*/

extern NCURSES\_EXPORT(int) NCURSES\_SP\_NAME(use\_default\_colors) (SCREEN\*); /\* implemented:EXT\_SP\_FUNC \*/

extern NCURSES\_EXPORT(int) NCURSES\_SP\_NAME(use\_legacy\_coding) (SCREEN\*, int); /\* implemented:EXT\_SP\_FUNC \*/

#endif

#else

#undef NCURSES\_SP\_FUNCS

#define NCURSES\_SP\_FUNCS 0

#define NCURSES\_SP\_NAME(name) name

#define NCURSES\_SP\_OUTC NCURSES\_OUTC

```
#endif
```
/\* attributes \*/

#define NCURSES\_ATTR\_SHIFT 8 #define NCURSES\_BITS(mask,shift) ((mask) << ((shift) + NCURSES\_ATTR\_SHIFT))

#define A\_NORMAL (@cf\_cv\_1UL@ - @cf\_cv\_1UL@) #define A\_ATTRIBUTES NCURSES\_BITS(~(@cf\_cv\_1UL@ - @cf\_cv\_1UL@),0) #define

 A\_CHARTEXT (NCURSES\_BITS(@cf\_cv\_1UL@,0) - @cf\_cv\_1UL@) #define A\_COLOR NCURSES\_BITS(( $(\text{@cf\_cv\_1UL@}) \ll 8$ ) -  $\text{@cf\_cv\_1UL@},0)$ #define A\_STANDOUT NCURSES\_BITS(@cf\_cv\_1UL@,8) #define A\_UNDERLINE NCURSES\_BITS(@cf\_cv\_1UL@,9) #define A\_REVERSE NCURSES\_BITS(@cf\_cv\_1UL@,10) #define A\_BLINK NCURSES\_BITS(@cf\_cv\_1UL@,11) #define A\_DIM\_NCURSES\_BITS(@cf\_cv\_1UL@,12) #define A\_BOLD NCURSES\_BITS(@cf\_cv\_1UL@,13) #define A\_ALTCHARSET NCURSES\_BITS(@cf\_cv\_1UL@,14) #define A\_INVIS NCURSES\_BITS(@cf\_cv\_1UL@,15) #define A\_PROTECT NCURSES\_BITS(@cf\_cv\_1UL@,16) #define A\_HORIZONTAL NCURSES\_BITS(@cf\_cv\_1UL@,17) #define A\_LEFT NCURSES\_BITS(@cf\_cv\_1UL@,18) #define A\_LOW NCURSES\_BITS(@cf\_cv\_1UL@,19) #define A\_RIGHT NCURSES\_BITS(@cf\_cv\_1UL@,20) #define A\_TOP NCURSES\_BITS(@cf\_cv\_1UL@,21) #define A\_VERTICAL NCURSES\_BITS(@cf\_cv\_1UL@,22)

/\*

\* Most of the pseudo functions are macros that either provide compatibility

\* with older versions of curses, or provide inline functionality to improve

\* performance.

# \*/

## /\*

\* These pseudo functions are always implemented as macros: \*/

#define getyx(win,y,x)  $(y = \text{getcury}(win), x = \text{getcurx}(win))$ #define getbegyx(win,y,x) (y = getbegy(win), x = getbegx(win)) #define getmaxyx(win,y,x) (y = getmaxy(win), x = getmaxx(win)) #define getparyx(win,y,x) (y = getpary(win), x = getparx(win))

```
#define getsyx(y,x) do { if (newscr) { \
     if (is_leaveok(newscr)) \setminus(y) = (x) = -1; \
     			 else \
   getyx(newscr,(y), (x)); \
  \left| \right|		 } while(0)
#define setsyx(y,x) do { if (newscr) { \
```

```
if ((y) == -1 \& (x) == -1)				leaveok(newscr, TRUE); \
  			 else { \
				leaveok(newscr, FALSE); \
wmove(newscr, (y), (x)); \langle\}
```

```
\}\} while(0)
```
# #ifndef NCURSES\_NOMACROS

```
/*
```
\* These miscellaneous pseudo functions are provided for compatibility: \*/

#define wgetstr(w, s) wgetnstr(w, s, -1) #define getnstr $(s, n)$  wgetnstr $(stdscr, s, n)$ 

#define setterm(term) setupterm(term, 1, (int \*)0)

#define fixterm() reset\_prog\_mode() #define resetterm() reset\_shell\_mode() #define saveterm() def prog\_mode() #define crmode() cbreak() #define nocrmode() nocbreak() #define gettmode()

```
/* It seems older SYSV curses versions define these */
#if !NCURSES_OPAQUE
#define getattrs(win) ((win) ? (win)->_attrs : A_NORMAL)
#define getcurx(win) ((win) ? (win)->_curx : ERR)
#define getcury(win) ((win) ? (win)->_cury : ERR)
#define getbegx(win) ((win) ? (win)->_begx : ERR)
#define getbegy(win) ((win) ? (win)->_begy : ERR)
#define getmaxx(win) ((win) ? ((win)->_maxx + 1) : ERR)
#define getmaxy(win) ((win) ? ((win)->_maxy + 1) : ERR)
#define getparx(win) ((win) ? (win)->_parx : ERR)
#define getpary(win) ((win) ? (win)->_pary : ERR)
#endif /* NCURSES_OPAQUE */
```
#define wstandout(win) (wattrset(win,A\_STANDOUT)) #define wstandend(win) (wattrset(win,A\_NORMAL))

```
#define wattron(win,at) wattr_on(win, NCURSES_CAST(attr_t, at), NULL)
#define wattroff(win,at) wattr_off(win, NCURSES_CAST(attr_t, at), NULL)
```
# #if

```
 !NCURSES_OPAQUE
#if defined(NCURSES_WIDECHAR) && @NCURSES_EXT_COLORS@
#define wattrset(win,at) ((win) \setminus? ((win)-> color = PAIR_NUMBER(at), \langle(win)-> attrs = (at), \setminusOK) \setminus
```

```
				 : ERR)
#else
#define wattrset(win, at) ((win) \setminus? ((win)->_attrs = (at), \setminusOK)				 : ERR)
#endif
#endif /* NCURSES_OPAQUE */
#define scroll(win) wscrl(win,1)
#define touchwin(win) wtouchln((win), 0, getmaxy(win), 1)
#define touchline(win, s, c) wtouchln((win), s, c, 1)
#define untouchwin(win) wtouchln((win), 0, getmaxy(win), 0)
#define box(win, v, h) wborder(win, v, v, h, h, 0, 0, 0, 0)
#define border(ls, rs, ts, bs, tl, tr, bl, br) wborder(stdscr, ls, rs, ts, bs, tl, tr, bl, br)
#define hline(ch, n) whline(stdscr, ch, n)
#define vline(ch, n) wvline(stdscr, ch, n)
#define winstr(w, s) winnstr(w, s, -1)
#define winchstr(w, s) winchnstr(w, s, -1)
#define winsstr(w, s) winsnstr(w, s, -1)
#if
 !NCURSES_OPAQUE
#define redrawwin(win) wredrawln(win, 0, (win)->_maxy+1)
#endif /* NCURSES_OPAQUE */
#define waddstr(win,str) waddnstr(win,str,-1)
#define waddchstr(win,str) waddchnstr(win,str,-1)
/*
* These apply to the first 256 color pairs.
*/
#define COLOR_PAIR(n) NCURSES_BITS(n, 0)
#define PAIR_NUMBER(a) (NCURSES_CAST(int,(((a) & A_COLOR) >> NCURSES_ATTR_SHIFT)))
/*
* pseudo functions for standard screen
*/
#define addch(ch) waddch(stdscr,ch)
#define addchnstr(str,n) waddchnstr(stdscr,str,n)
#define addchstr(str) waddchstr(stdscr.str)
#define addnstr(str,n) waddnstr(stdscr,str,n)
#define addstr(str) waddnstr(stdscr,str,-1)
```
#define attroff(at) wattroff(stdscr,at)

#define attron(at) wattron(stdscr,at) #define attrset(at) wattrset(stdscr,at) #define attr\_get(ap,cp,o) wattr\_get(stdscr,ap,cp,o) #define attr\_off(a,o) wattr\_off(stdscr,a,o) #define attr\_on(a,o) wattr\_on(stdscr,a,o) #define attr\_set(a,c,o) wattr\_set(stdscr,a,c,o) #define bkgd(ch) wbkgd(stdscr,ch) #define bkgdset(ch) wbkgdset(stdscr,ch) #define chgat(n,a,c,o) wchgat(stdscr,n,a,c,o) #define clear() wclear(stdscr) #define clrtobot() wclrtobot(stdscr) #define clrtoeol() wclrtoeol(stdscr) #define color\_set(c,o) wcolor\_set(stdscr,c,o) #define delch() wdelch(stdscr) #define deleteln() winsdelln(stdscr,-1) #define echochar(c) wechochar(stdscr,c) #define erase() werase(stdscr) #define getch() wgetch(stdscr) #define getstr(str) wgetstr(stdscr,str) #define inch() winch(stdscr) #define inchnstr(s,n) winchnstr(stdscr,s,n) #define inchstr(s) winchstr(stdscr,s) #define innstr $(s,n)$  winnstr $(stdscr,s,n)$ #define insch(c) winsch(stdscr,c) #define insdelln(n) winsdelln(stdscr,n) #define insertln() winsdelln(stdscr,1) #define insnstr $(s,n)$  winsnstr $(stdscr,s,n)$ #define insstr(s) winsstr(stdscr,s) #define instr(s) winstr(stdscr,s) #define move(y,x) wmove(stdscr,y,x) #define refresh() wrefresh(stdscr) #define  $\text{scr}(n)$  wscrl(stdscr,n) #define setscrreg $(t,b)$  wsetscrreg(stdscr,t,b) #define standend() wstandend(stdscr) #define standout() wstandout(stdscr) #define timeout(delay) wtimeout(stdscr,delay) #define wdeleteln(win) winsdelln(win,-1) #define winsertln(win) winsdelln(win,1)

### /\*

\* mv functions \*/

#define mywaddch(win,y,x,ch) (wmove(win,y,x) == ERR ? ERR : waddch(win,ch)) #define mywaddchnstr(win,y,x,str,n) (wmove(win,y,x) == ERR ? ERR : waddchnstr(win,str,n)) #define mywaddchstr(win,y,x,str) (wmove(win,y,x) == ERR ? ERR : waddchnstr(win,str,-1))

#define mywaddnstr(win,y,x,str,n) (wmove(win,y,x) == ERR ? ERR : waddnstr(win,str,n)) #define mywaddstr(win,y,x,str)  $(\text{wmove}(\text{win},y,x)) = \text{ERR}$ ? ERR : waddnstr(win,str,-1)) #define mvwdelch(win,y,x)  $($ wmove $(win,y,x) == ERR ? ERR : wdelch(win))$ #define mvwchgat(win,y,x,n,a,c,o) (wmove(win,y,x) == ERR ? ERR : wchgat(win,n,a,c,o)) #define mywgetch(win,y,x)  $($ wmove $(win,y,x)$  == ERR ? ERR : wgetch $(win)$ ) #define mywgetnstr(win,y,x,str,n) (wmove(win,y,x) == ERR ? ERR : wgetnstr(win,str,n)) #define mywgetstr(win,y,x,str) (wmove(win,y,x)  $==$  ERR ? ERR : wgetstr(win,str))

#define mvwhline(win,y,x,c,n) (wmove(win,y,x) == ERR ? ERR : whline(win,c,n)) #define mywinch(win,y,x)  $(\text{wmove}(win,y,x)) == \text{ERR}$ ? NCURSES CAST(chtype, ERR) : winch(win)) #define mvwinchnstr(win,y,x,s,n) (wmove(win,y,x) == ERR ? ERR : winchnstr(win,s,n)) #define mvwinchstr(win,y,x,s)  $($ wmove $(win,y,x)$  == ERR ? ERR : winchstr $(win,s)$ ) #define mvwinnstr(win,y,x,s,n)  $($ wmove $(win,y,x)$  == ERR ? ERR : winnstr $(win,s,n)$ ) #define mywinsch(win,y,x,c) (wmove(win,y,x) == ERR ? ERR : winsch(win,c)) #define mvwinsnstr(win,y,x,s,n) (wmove(win,y,x) == ERR ? ERR : winsnstr(win,s,n)) #define mywinsstr(win,y,x,s) (wmove(win,y,x) == ERR ? ERR : winsstr(win,s)) #define mvwinstr(win,y,x,s) (wmove(win,y,x) == ERR ? ERR : winstr(win,s)) #define mvwvline(win,y,x,c,n) (wmove(win,y,x) == ERR ? ERR : wvline(win,c,n))

#define mvaddch(y,x,ch) mvwaddch(stdscr,y,x,ch)

#define mvaddchnstr(y,x,str,n) mvwaddchnstr(stdscr,y,x,str,n)

#define mvaddchstr(y,x,str) mvwaddchstr(stdscr,y,x,str)

#define  $m\nu$ addnstr $(y,x,\text{str},n)$   $m\nu$ waddnstr $(\text{stdscr},y,x,\text{str},n)$ #define mvaddstr(y,x,str) mvwaddstr(stdscr,y,x,str) #define mvchgat(y,x,n,a,c,o) mvwchgat(stdscr,y,x,n,a,c,o) #define mydelch $(y,x)$  mywdelch $(stdscr,y,x)$ #define mvgetch $(y,x)$  mvwgetch $(stdscr,y,x)$ #define mygetnstr(y,x,str,n) mywgetnstr(stdscr,y,x,str,n) #define mvgetstr(y,x,str) mvwgetstr(stdscr,y,x,str) #define mvhline(y,x,c,n) mvwhline(stdscr,y,x,c,n) #define mvinch(y,x) mvwinch(stdscr,y,x) #define mvinchnstr(y,x,s,n) mvwinchnstr(stdscr,y,x,s,n) #define mvinchstr(y,x,s) mvwinchstr(stdscr,y,x,s) #define mvinnstr(y,x,s,n) mvwinnstr(stdscr,y,x,s,n) #define mvinsch(y,x,c) mvwinsch(stdscr,y,x,c) #define mvinsnstr(y,x,s,n) mvwinsnstr(stdscr,y,x,s,n) #define mvinsstr(y,x,s) mvwinsstr(stdscr,y,x,s) #define mvinstr(y,x,s) mvwinstr(stdscr,y,x,s) #define mvvline(y,x,c,n) mvwvline(stdscr,y,x,c,n)

/\*

\* Some wide-character functions can be implemented without the extensions. \*/ #if !NCURSES\_OPAQUE #define  $getbkgd(win)$  ((win)->  $bkgd)$ #endif /\* NCURSES\_OPAQUE \*/

```
#define slk_attr_off(a,v) ((v) ? ERR : slk_attroff(a))
#define slk_attr_on(a,v) ((v) ? ERR : slk_attron(a))
#if !NCURSES_OPAQUE
#if defined(NCURSES_WIDECHAR) && @NCURSES_EXT_COLORS@
#define wattr_set(win,a,p,opts) ((win) >_ {\text{attrs}} = ((a) \& \sim A_{\text{COLOR}}),
   (win)->_color = (p), \setminus					 OK)
#define wattr_get(win,a,p,opts) ((void)((a) != (void *)0 && (*(a) = (win)->_attrs)), \
   (void)((p) := (void * )0 & \&\& ( * (p) = (win) > _color)),					 OK)
#else
#define wattr_set(win,a,p,opts) ((win) >_attrs = (((a) & \sim A\_COLOR) | COLOR\_PAR(p)), OK)#define wattr_get(win,a,p,opts) ((void)((a) != (void * )0 & & ( * )0 & & ( * ) = (win) > _{attrs})), \(void)((p) := (void * )0 &\&& (*(p) = PAIR_NUMBER((win) >_atts))), \					 OK)
#endif
#endif /* NCURSES_OPAQUE */
/*
* X/Open curses deprecates SVr4 vwprintw/vwscanw, which are supposed to use
* varargs.h. It adds new calls vw_printw/vw_scanw, which are supposed
 to
* use POSIX stdarg.h. The ncurses versions of vwprintw/vwscanw already
* use stdarg.h, so...
*/
#define vw_printw vwprintw
#define vw_scanw vwscanw
/*
* Export fallback function for use in C++ binding.
*/
#if !@HAVE_VSSCANF@
#define vsscanf(a,b,c) _nc_vsscanf(a,b,c)
NCURSES_EXPORT(int) vsscanf(const char *, const char *, va_list);
#endif
/*
* These macros are extensions - not in X/Open Curses.
*/
#if @NCURSES_EXT_FUNCS@
#if !NCURSES_OPAQUE
#define is_cleared(win) ((win) ? (win)->_clear : FALSE)
#define is idcok(win) ((win) ? (win)-> idcok : FALSE)
#define is idlok(win) ((win) ? (win)->idlok: FALSE)
#define is \imath immedok(win) ((win) ? (win)-> immed : FALSE)
#define is keypad(win) ((win) ? (win)-> use keypad : FALSE)
```
#define is\_leaveok(win) ((win) ? (win)->\_leaveok : FALSE) #define is\_nodelay(win)  $((win)$  ?  $((win)$ ->\_delay == 0) : FALSE) #define is\_notimeout(win) ((win) ? (win)->\_notimeout : FALSE) #define is\_pad(win)  $((win)$  ?  $((win)$ ->\_flags & \_ISPAD) != 0 : FALSE) #define is\_scrollok(win) $((win)$  ? (win)->\_scroll : FALSE) #define is\_subwin(win) ((win) ? ((win)->\_flags & \_SUBWIN) != 0 : FALSE) #define is\_syncok(win)  $((win) ? (win) >_sync : FALSE)$ #define wgetparent(win)  $((win)$  ? (win)->\_parent : 0) #define wgetscrreg(win,t,b) ((win) ? (\*(t) = (win)->\_regtop, \*(b) = (win)->\_regbottom, OK) : ERR) #endif #endif

```
#endif /* NCURSES_NOMACROS */
```

```
/*
```

```
* Public variables.
```
\*

\* Notes:

\* a. ESCDELAY was an undocumented feature under AIX curses.

\* It gives the ESC expire time in milliseconds.

\* b. ttytype is needed for backward compatibility

\*/

#if NCURSES\_REENTRANT

```
NCURSES_WRAPPED_VAR(WINDOW *, curscr);
NCURSES_WRAPPED_VAR(WINDOW *, newscr);
NCURSES_WRAPPED_VAR(WINDOW *, stdscr);
NCURSES_WRAPPED_VAR(char *, ttytype);
NCURSES_WRAPPED_VAR(int, COLORS);
NCURSES_WRAPPED_VAR(int, COLOR_PAIRS);
NCURSES_WRAPPED_VAR(int, COLS);
NCURSES_WRAPPED_VAR(int, ESCDELAY);
NCURSES_WRAPPED_VAR(int, LINES);
NCURSES_WRAPPED_VAR(int, TABSIZE);
```

```
#define curscr NCURSES_PUBLIC_VAR(curscr())
#define
 newscr NCURSES_PUBLIC_VAR(newscr())
#define stdscr NCURSES_PUBLIC_VAR(stdscr())
#define ttytype NCURSES PUBLIC VAR(ttytype())
#define COLORS NCURSES PUBLIC VAR(COLORS())
#define COLOR_PAIRS NCURSES_PUBLIC_VAR(COLOR_PAIRS())
#define COLS NCURSES_PUBLIC_VAR(COLS())
#define ESCDELAY NCURSES PUBLIC VAR(ESCDELAY())
#define LINES NCURSES PUBLIC VAR(LINES())
#define TABSIZE NCURSES PUBLIC VAR(TABSIZE())
```
#### #else

```
extern NCURSES_EXPORT_VAR(WINDOW *) curscr;
extern NCURSES_EXPORT_VAR(WINDOW *) newscr;
extern NCURSES_EXPORT_VAR(WINDOW *) stdscr;
extern NCURSES_EXPORT_VAR(char) ttytype[];
extern NCURSES_EXPORT_VAR(int) COLORS;
extern NCURSES_EXPORT_VAR(int) COLOR_PAIRS;
extern NCURSES_EXPORT_VAR(int) COLS;
extern NCURSES_EXPORT_VAR(int) ESCDELAY;
extern NCURSES_EXPORT_VAR(int) LINES;
extern NCURSES_EXPORT_VAR(int) TABSIZE;
```
## #endif

/\*

```
* Pseudo-character tokens outside ASCII range. The curses wgetch() function
* will return any
 given one of these only if the corresponding k- capability
* is defined in your terminal's terminfo entry.
*
* Some keys (KEY_A1, etc) are arranged like this:
* a1 up a3
* left b2 right
* c1 down c3
*
* A few key codes do not depend upon the terminfo entry.
*/
#define KEY_CODE_YES 0400 /* A wchar_t contains a key code */
#define KEY_MIN 0401 /* Minimum curses key */
#define KEY_BREAK 0401 /* Break key (unreliable) */
#define KEY_SRESET 0530 /* Soft (partial) reset (unreliable) */
#define KEY_RESET 0531 /* Reset or hard reset (unreliable) */
Found in path(s):
* /opt/cola/permits/100153159_1695283958.846596/0/libncursesw5-5-7-20100626-0ubuntu1-tar-bz2/libncursesw5-
5.7+20100626-0ubuntu1/ncurses-5-7-20100626-orig-tar-gz/ncurses-5.7-20100626/include/curses.h.in
No license file was found, but licenses were detected in source scan.
/****************************************************************************
```

```
* Copyright (c) 2003-2005,2008 Free Software Foundation, Inc. *
** Permission is hereby granted, free of charge, to any person obtaining a *
* copy of this software and associated documentation files (the *
* "Software"), to deal in the Software without restriction, including *
* without limitation the rights to use, copy, modify, merge, publish, *
* distribute, distribute with modifications, sublicense, and/or sell *
* copies of the Software, and to permit persons to whom the Software is *
```
\* furnished to do so, subject to the following conditions: \*  $*$ \* The above copyright notice and this permission notice shall be included \* \* in all copies or substantial portions of the Software. \*  $*$ \* THE SOFTWARE IS PROVIDED "AS IS", WITHOUT WARRANTY OF ANY KIND, EXPRESS \* \* OR IMPLIED, INCLUDING BUT NOT LIMITED TO THE WARRANTIES OF \* \* MERCHANTABILITY, FITNESS FOR A PARTICULAR PURPOSE AND NONINFRINGEMENT. \* \* IN NO EVENT SHALL THE ABOVE COPYRIGHT HOLDERS BE LIABLE FOR ANY CLAIM, \* \* DAMAGES OR OTHER LIABILITY, WHETHER IN AN ACTION OF CONTRACT, TORT OR \* \* OTHERWISE, ARISING FROM, OUT OF OR IN CONNECTION WITH THE SOFTWARE OR \* \* THE USE OR OTHER DEALINGS IN THE SOFTWARE. \*  $*$ \* Except as contained in this notice, the name(s) of the above copyright \* \* holders shall not be used in advertising or otherwise to promote the \* \* sale, use or other dealings in this Software without prior written \* authorization. \* \*\*\*\*\*\*\*\*\*\*\*\*\*\*\*\*\*\*\*\*\*\*\*\*\*\*\*\*\*\*\*\*\*\*\*\*\*\*\*\*\*\*\*\*\*\*\*\*\*\*\*\*\*\*\*\*\*\*\*\*\*\*\*\*\*\*\*\*\*\*\*\*\*\*\*\*/ Found in path(s): \* /opt/cola/permits/100153159\_1695283958.846596/0/libncursesw5-5-7-20100626-0ubuntu1-tar-bz2/libncursesw5- 5.7+20100626-0ubuntu1/ncurses-5-7-20100626-orig-tar-gz/ncurses-5.7-20100626/ncurses/widechar/charable.c No license file was found, but licenses were detected in source scan. /\*\*\*\*\*\*\*\*\*\*\*\*\*\*\*\*\*\*\*\*\*\*\*\*\*\*\*\*\*\*\*\*\*\*\*\*\*\*\*\*\*\*\*\*\*\*\*\*\*\*\*\*\*\*\*\*\*\*\*\*\*\*\*\*\*\*\*\*\*\*\*\*\*\*\*\* \* Copyright (c) 2008-2009,2010 Free Software Foundation, Inc. \*  $*$ \* Permission is hereby granted, free of charge, to any person obtaining a \* \* copy of this software and associated documentation files (the \* \* "Software"), to deal in the Software without restriction, including \* \* without limitation the rights to use, copy, modify, merge, publish, \* \* distribute, distribute with modifications, sublicense, and/or sell \* \* copies of the Software, and to permit persons to whom the Software is \* \* furnished to do so, subject to the following conditions: \*  $*$ \* The above copyright notice and this permission notice shall be included \* \* in all copies or substantial portions of the Software. \*  $*$ \* THE SOFTWARE IS PROVIDED "AS IS", WITHOUT WARRANTY OF ANY KIND, EXPRESS \* \* OR IMPLIED, INCLUDING BUT NOT LIMITED TO THE WARRANTIES OF \* \* MERCHANTABILITY, FITNESS FOR A PARTICULAR PURPOSE AND NONINFRINGEMENT. \* \* IN NO EVENT SHALL THE ABOVE COPYRIGHT HOLDERS BE LIABLE FOR ANY CLAIM, \* \* DAMAGES OR OTHER LIABILITY, WHETHER IN AN ACTION OF CONTRACT, TORT OR \* \* OTHERWISE, ARISING FROM, OUT OF OR IN CONNECTION WITH THE SOFTWARE OR \* \* THE USE OR OTHER DEALINGS IN THE SOFTWARE. \*

 $*$ \* Except as contained in this notice, the name(s) of the above copyright \* \* holders shall not be used in advertising or otherwise to promote the \* \* sale, use or other dealings in this Software without prior written \* \* authorization. \* \*\*\*\*\*\*\*\*\*\*\*\*\*\*\*\*\*\*\*\*\*\*\*\*\*\*\*\*\*\*\*\*\*\*\*\*\*\*\*\*\*\*\*\*\*\*\*\*\*\*\*\*\*\*\*\*\*\*\*\*\*\*\*\*\*\*\*\*\*\*\*\*\*\*\*\*/ /\*\*\*\*\*\*\*\*\*\*\*\*\*\*\*\*\*\*\*\*\*\*\*\*\*\*\*\*\*\*\*\*\*\*\*\*\*\*\*\*\*\*\*\*\*\*\*\*\*\*\*\*\*\*\*\*\*\*\*\*\*\*\*\*\*\*\*\*\*\*\*\*\*\*\*\* \* Author: Thomas E. Dickey 2008-on \* \*\*\*\*\*\*\*\*\*\*\*\*\*\*\*\*\*\*\*\*\*\*\*\*\*\*\*\*\*\*\*\*\*\*\*\*\*\*\*\*\*\*\*\*\*\*\*\*\*\*\*\*\*\*\*\*\*\*\*\*\*\*\*\*\*\*\*\*\*\*\*\*\*\*\*\*/ /\* LINTLIBRARY \*/ /\* ./tty/hardscroll.c \*/ #include <curses.priv.h> #undef \_nc\_oldnums int \*\_nc\_oldnums; #undef \_nc\_scroll\_optimize\_sp void \_nc\_scroll\_optimize\_sp( SCREEN \*sp) { /\* void \*/ } #undef \_nc\_scroll\_optimize void \_nc\_scroll\_optimize(void) { /\* void \*/ } #undef \_nc\_linedump\_sp void \_nc\_linedump\_sp( SCREEN \*sp)  $\{$  /\* void \*/  $\}$ #undef \_nc\_linedump void \_nc\_linedump(void) { /\* void \*/ } /\* ./tty/hashmap.c \*/ #undef \_nc\_hash\_map\_sp void no hash map sp( SCREEN \*sp) { /\* void \*/ } #undef nc hash map void nc hash map(void) { /\* void \*/ }

```
#undef _nc_make_oldhash_sp
void	_nc_make_oldhash_sp(
 SCREEN *sp,
 int i)
 		{ /* void */ }
#undef _nc_make_oldhash
void	_nc_make_oldhash(
 int i)		{ /* void */ }
#undef _nc_scroll_oldhash_sp
void	_nc_scroll_oldhash_sp(
 SCREEN *sp,
 int n,
 int top,
 int bot)
 		{ /* void */ }
#undef _nc_scroll_oldhash
void	_nc_scroll_oldhash(
 int n,
 int top,
 int bot)
 		{ /* void */ }
/* ./base/lib_addch.c */
#include <ctype.h>
#undef _nc_render
chtype _nc_render(
 WINDOW *win,
 chtype ch)
 		{ return(*(chtype *)0); }
#undef _nc_waddch_nosync
int _nc_waddch_nosync(
 WINDOW *win,
 		const chtype c)
 { return(*(int *)0); }
#undef waddch
int waddch(
 WINDOW *win,
 		const chtype ch)
```

```
		{ return(*(int *)0); }
#undef wechochar
int wechochar(
 WINDOW *win,
 		const chtype ch)
 { return(*(int *)0); }
/* ./base/lib_addstr.c */
#undef waddnstr
int waddnstr(
 WINDOW *win,
 		const char *astr,
 int n)		{ return(*(int *)0); }
#undef waddchnstr
int waddchnstr(
 WINDOW *win,
 		const
 chtype *astr,
 int n){ return(*(int *)0); }
/* ./base/lib_beep.c */
#undef beep_sp
int beep_sp(
 SCREEN *sp)
 { return(*(int *)0); }
#undef beep
int beep(void)
 { return(*(int *)0); }
/* ./base/lib_bkgd.c */
#undef wbkgdset
void wbkgdset(
 WINDOW *win,
 chtype ch)
 		{ /* void */ }
#undef wbkgd
int wbkgd(
 WINDOW *win,
 chtype ch)
```
 { return(\*(int \*)0); } /\* ./base/lib\_box.c \*/ #undef wborder int wborder( WINDOW \*win, chtype ls, chtype rs, chtype ts, chtype bs, chtype tl, chtype tr, chtype bl, chtype br) { return(\*(int \*)0); } /\* ./base/lib\_chgat.c \*/ #undef wchgat int wchgat( WINDOW \*win, int n, attr\_t attr, short color, const void \*opts) { return(\*(int \*)0); } /\* ./base/lib\_clear.c \*/ #undef wclear int wclear( WINDOW \*win) { return(\*(int \*)0); } /\* ./base/lib\_clearok.c \*/ #undef clearok int clearok( WINDOW \*win, NCURSES\_BOOL flag) { return(\*(int \*)0); } /\* ./base/lib\_clrbot.c \*/

#undef wclrtobot int welrtobot( WINDOW \*win)

```
		{
return(*(int *)0); }
```
/\* ./base/lib\_clreol.c \*/

#undef wclrtoeol int welrtoeol( WINDOW \*win) { return(\*(int \*)0); }

/\* ./base/lib\_color.c \*/

#include <tic.h>

#undef \_nc\_COLOR\_PAIRS int \_nc\_COLOR\_PAIRS(void) { return(\*(int \*)0); }

#undef \_nc\_COLORS int \_nc\_COLORS(void) { return(\*(int \*)0); }

```
#undef _nc_reset_colors_sp
NCURSES_BOOL _nc_reset_colors_sp(
SCREEN *sp)
 		{ return(*(NCURSES_BOOL *)0); }
```
#undef \_nc\_reset\_colors NCURSES\_BOOL \_nc\_reset\_colors(void) { return(\*(NCURSES\_BOOL \*)0); }

#undef start\_color\_sp int start\_color\_sp( SCREEN \*sp) { return(\*(int \*)0); }

#undef start\_color int start\_color(void) { return(\*(int \*)0); }

#undef init\_pair\_sp int init\_pair\_sp( SCREEN \*sp, short pair, short f. short b) { return(\*(int \*)0); } #undef init\_pair int init\_pair( short pair, short f, short b) { return(\*(int \*)0); } #undef init\_color\_sp int init\_color\_sp( SCREEN \*sp, short color, short r, short g, short b) { return(\*(int \*)0);  $\}$ #undef init\_color int init\_color( short color, short r, short g, short b) { return(\*(int \*)0); } #undef can\_change\_color\_sp NCURSES\_BOOL can\_change\_color\_sp( SCREEN \*sp) { return(\*(NCURSES\_BOOL \*)0); } #undef can\_change\_color NCURSES\_BOOL can\_change\_color(void) { return(\*(NCURSES\_BOOL \*)0); } #undef has\_colors\_sp NCURSES\_BOOL has\_colors\_sp( SCREEN \*sp) { return(\*(NCURSES\_BOOL \*)0); } #undef has\_colors NCURSES\_BOOL has\_colors(void)  $\{ return(*(NCURSES~BOOL * )0); \}$ #undef color\_content\_sp int color\_content\_sp( SCREEN \*sp, short color,

short  $r$ .

```
short *g,
 short *b)
 { return(*(int *)0); }
#undef color_content
int color_content(
 short color,
 short *r,
 short *g,
 short *b)
 { return(*(int *)0); }
#undef pair_content_sp
int pair_content_sp(
 SCREEN *sp,
 short pair,
 short *f,
 short *b)
 { return(*(int *)0); }
#undef pair_content
int pair_content(
 short pair,
 short *f,
 short *b)
 		{ return(*(int
 *)0); }
#undef _nc_do_color_sp
void_nc_do_color_sp(
 SCREEN *sp,
 short old_pair,
 short pair,
 		NCURSES_BOOL reverse,
 		NCURSES_OUTC_sp outc)
 \{ /* void */ \}#undef _nc_do_color
void_nc_do_color(
 short old_pair,
 short pair,
 		NCURSES_BOOL reverse,
 		NCURSES_OUTC outc)
 		{ /* void */ }
/* ./base/lib_colorset.c */
```
#undef wcolor\_set

```
int wcolor_set(
 WINDOW *win,
 short color_pair_number,
 		void	*opts)
 { return(*(int *)0); }
/* ./base/lib_delch.c */
#undef wdelch
int wdelch(
 WINDOW *win)
 { return(*(int *)0); }
/* ./base/lib_delwin.c */
#undef delwin
int delwin(
 WINDOW *win)
 { return(*(int *)0); }
/* ./base/lib_echo.c */
#undef echo_sp
int echo_sp(
 SCREEN *sp)
 { return(*(int *)0); }
#undef echo
int echo(void)
 		{ return(*(int *)0); }
#undef noecho_sp
int noecho_sp(
 SCREEN *sp)
 		{ return(*(int *)0); }
#undef noecho
int noecho(void)
 { return(*(int *)0); }
/* ./base/lib_endwin.c */
#undef endwin_sp
int endwin_sp(
 SCREEN *sp)
 		{
return(*(int *)0); }
```

```
#undef endwin
int endwin(void)
 { return(*(int *)0); }
/* ./base/lib_erase.c */
#undef werase
int werase(
 WINDOW *win)
 { return(*(int *)0); }
/* ./base/lib_flash.c */
#undef flash_sp
int flash_sp(
 SCREEN *sp)
 { return(*(int *)0); }
#undef flash
int flash(void)
 { return(*(int *)0); }
/* ./lib_gen.c */#undef addch
int addch(
 		const chtype z)
 		{ return(*(int *)0); }
#undef addchnstr
int addchnstr(
 		const chtype *a1,
 int z)		{ return(*(int *)0); }
#undef addchstr
int addchstr(
 		const chtype *z)
 { return(*(int *)0); }
#undef addnstr
int addnstr(
 		const char *a1,
 int z){ return(*(int *)0); }
#undef addstr
int addstr(
```

```
		const char *z)
 { return(*(int *)0); }
#undef attroff
int attroff(
 NCURSES_ATTR_T z)
 { return(*(int *)0); }
#undef attron
int attron(
 NCURSES_ATTR_T z)
 		{ return(*(int *)0); }
#undef attrset
int attrset(
 NCURSES_ATTR_T z)
 { return(*(int *)0); }
#undef attr_get
int	attr_get(
 attr_t *al,
 short *a2,
 		void	*z)
 		{ return(*(int *)0); }
#undef attr_off
int attr_off(
 attr_t a1,
 		void	*z)
 { return(*(int *)0); }
#undef attr_on
int	attr_on(
 attr_t a1,
 void \overline{z})
 { return(*(int *)0); }
#undef attr_set
int attr_set(
 attr t a1,
 short a<sub>2</sub>.
 void \overline{z})
 { return(*(int *)0); }
#undef bkgd
int bkgd(
 chtype z)
```

```
		{ return(*(int *)0); }
#undef bkgdset
void bkgdset(
 chtype z)
 		{ /* void */ }
#undef border
int border(
 chtype a1,
 chtype a2,
 chtype a3,
 chtype a4,
 chtype a5,
 chtype a6,
 chtype a7,
 chtype z)
 		{ return(*(int *)0); }
#undef box
int box(
 WINDOW *a1,
 chtype a2,
 chtype z)
 		{ return(*(int *)0); }
#undef chgat
int chgat(
 int a1,
 attr_t a2,
 short a3,
 		const void *z)
 		{ return(*(int *)0); }
#undef clear
int clear(void)
 { return(*(int *)0); }
#undef clrtobot
int clrtobot(void)
 { return(*(int *)0); }
#undef clrtoeol
int clrtoeol(void)
 { return(*(int *)0); }
#undef color_set
int color_set(
```

```
short a1,
 		void	*z)
 		{
return(*(int *)0); \}#undef COLOR_PAIR
int COLOR_PAIR(
 int z){ return(*(int *)0); }
#undef delch
int delch(void)
 		{ return(*(int *)0); }
#undef deleteln
int deleteln(void)
 { return(*(int *)0); }
#undef echochar
int echochar(
 		const chtype z)
 { return(*(int *)0); }
#undef erase
int erase(void)
 { return(*(int *)0); }
#undef getbkgd
chtype getbkgd(
 WINDOW *z)
 		{ return(*(chtype *)0); }
#undef getch
int getch(void)
 { return(*(int *)0); }
#undef getnstr
int getnstr(
 char *a1,
 int z){ return(*(int *)0); }
#undef getstr
int getstr(
 char *z){ return(*(int *)0); }
#undef hline
```

```
int hline(
 chtype a1,
 int z){ return(*(int *)0); }
#undef inch
chtype inch(void)
 		{ return(*(chtype *)0); }
#undef inchnstr
int inchnstr(
 chtype *a1,
 int z){ return(*(int *)0); }
#undef inchstr
int inchstr(
 chtype *z)
 { return(*(int *)0); }
#undef innstr
int innstr(
 		char	*a1,
 int z)		{ return(*(int *)0); }
#undef insch
int insch(
 chtype z)
 		{
return(*(int *)0); \}#undef insdelln
int insdelln(
 int z)		{ return(*(int *)0); }
#undef insertln
int insertln(void)
 { return(*(int *)0); }
#undef insnstr
int insnstr(
 		const char *a1,
 int z){ return(*(int *)0); }
#undef insstr
```

```
int insstr(
 		const char *z)
 { return(*(int *)0); }
#undef instr
int instr(
 char *z){ return(*(int *)0); }
#undef move
int move(
 int a1,
 int z){ return(*(int *)0); }
#undef mvaddch
int mvaddch(
 int a1,
 int a2,
 		const chtype z)
 { return(*(int *)0); }
#undef mvaddchnstr
int mvaddchnstr(
 int a1,
 int a2,
 		const chtype *a3,
 int z)
 { return(*(int *)0); }
#undef mvaddchstr
int mvaddchstr(
 int a1,
 int a2,
 		const chtype *z)
 		{ return(*(int *)0); }
#undef mvaddnstr
int mvaddnstr(
 int a1,
 int a2,
 		const char *a3,
 int z){ return(*(int *)0); }
#undef mvaddstr
int mvaddstr(
 int a1.
```

```
int a2,
 		const char *z)
 { return(*(int *)0); }
#undef mvchgat
int mvchgat(
 int a1,
 int a2,
 int a3,
 attr_t a4,
 short a5,
 		const void *z)
 { return(*(int *)0); }
#undef mvdelch
int mvdelch(
 int a1,
 int z){ return(*(int *)0); }
#undef mvgetch
int mygetch(
 int a1,
 int z){ return(*(int *)0); }
#undef mvgetnstr
int mvgetnstr(
 int a1,
 int a2,
 char *a3,
 int z){ return(*(int *)0); }
#undef mvgetstr
int mvgetstr(
 int a1,
 int a2,
 char *z){ return(*(int *)0); }
#undef mvhline
int myhline(
 int a1.
 int a2,
 chtype a3,
 int z)
```

```
		{ return(*(int *)0); }
#undef mvinch
chtype mvinch(
 int a1,
 int z)		{ return(*(chtype *)0); }
#undef mvinchnstr
int mvinchnstr(
 int a1,
 int a2,
 chtype *a3,
 int z)
 { return(*(int *)0); }
#undef mvinchstr
int mvinchstr(
 int a1,
 int a2,
 chtype *z)
 		{ return(*(int *)0); }
#undef mvinnstr
int mvinnstr(
 int a1,
 int a2,
 char *a3,
 int z)		{ return(*(int *)0); }
#undef mvinsch
int mvinsch(
 int a1,
 int a2,
 chtype z)
 { return(*(int *)0); }
#undef mvinsnstr
int mvinsnstr(
 int a1,
 int a2,
 		const char *a3,
 int z){ return(*(int *)0); }
#undef mvinsstr
```

```
int mvinsstr(
 int a1,
 int a2,
 		const char *z)
 { return(*(int *)0); }
#undef mvinstr
int mvinstr(
 int a1,
 int a2,
 char *z){ return(*(int *)0); }
#undef mvvline
int mvvline(
 int a1,
 int a2,
 chtype a3,
 int z){ return(*(int *)0); }
#undef mvwaddch
int mvwaddch(
 WINDOW *a1,
 int a2,
 int a3,
 		const chtype z)
 		{ return(*(int *)0); }
#undef mvwaddchnstr
int mvwaddchnstr(
 WINDOW *a1,
 int a2,
 int a3,
 		const chtype *a4,
 int z){ return(*(int *)0); }
#undef mvwaddchstr
int mvwaddchstr(
 WINDOW *a1,
 int a2.
 int a3,
 		const chtype *z)
 { return(*(int *)0); }
#undef mvwaddnstr
int mvwaddnstr(
```

```
WINDOW *a1,
 int a2,
 int a3,
 		const char *a4,
 int z)		{ return(*(int *)0); }
#undef mvwaddstr
int mvwaddstr(
 WINDOW *a1,
 int a2,
 int a3,
 		const char *z)
 { return(*(int *)0); }
#undef mvwchgat
int mvwchgat(
 WINDOW *a1,
 int a2,
 int a3,
 int a4,
 attr_t a5,
 short a6,
 		const void *z)
 { return(*(int *)0); }
#undef mvwdelch
int mvwdelch(
 WINDOW *a1,
 int a2,
 int z)		{ return(*(int *)0); }
#undef mvwgetch
int mvwgetch(
 WINDOW *a1,
 int a2,
 int z){ return(*(int *)0); }
#undef mvwgetnstr
int mvwgetnstr(
 WINDOW *a1,
 int a2.
 int a3,
 		char	*a4,
 int z)
```

```
		{ return(*(int *)0); }
#undef mvwgetstr
int mvwgetstr(
 WINDOW *a1,
 int a2,
 int a3,
 char *z){ return(*(int *)0); }
#undef mvwhline
int mvwhline(
 WINDOW *a1,
 int a2,
 int a3,
 chtype a4,
 int z)
 { return(*(int *)0); }
#undef mvwinch
chtype mvwinch(
 WINDOW *a1,
 int a2,
 int z)		{ return(*(chtype *)0); }
#undef mvwinchnstr
int mvwinchnstr(
 WINDOW *a1,
 int a2,
 int a3,
 chtype *a4,
 int z){ return(*(int *)0); }
#undef mvwinchstr
int mvwinchstr(
 WINDOW *a1,
 int a2,
 int a3,
 chtype \overline{z})
 { return(*(int *)0); }
#undef mvwinnstr
int mywinnstr(
 WINDOW *a1,
 int a2.
```
```
int a3,
 		char	*a4,
 int z)		{ return(*(int *)0); }
#undef mvwinsch
int mvwinsch(
 WINDOW *a1,
 int a2,
 int a3,
 chtype z)
 { return(*(int *)0); }
#undef mvwinsnstr
int mvwinsnstr(
 WINDOW *a1,
 int a2,
 int a3,
 		const char *a4,
 int z)
 { return(*(int *)0); }
#undef mvwinsstr
int mywinsstr(
 WINDOW *a1,
 int a2,
 int a3,
 		const char *z)
 { return(*(int *)0); }
#undef mvwinstr
int mvwinstr(
 WINDOW *a1,
 int a2,
 int a3,
 char *z){ return(*(int *)0); }
#undef mvwvline
int mvwvline(
 WINDOW *a1,
 int a2.
 int a3,
 chtype a4,
 int z){ return(*(int *)0); }
```
#undef PAIR\_NUMBER

```
int PAIR_NUMBER(
 int z){ return(*(int *)0); }
#undef redrawwin
int redrawwin(
 WINDOW *z)
 { return(*(int *)0); }
#undef refresh
int refresh(void)
 { return(*(int *)0); }
#undef scrl
int scrl(
 int z){ return(*(int *)0); }
#undef scroll
int scroll(
 WINDOW *z)
 		{ return(*(int *)0); }
#undef setscrreg
int setscrreg(
 int a1,
 int z)
 { return(*(int *)0); }
#undef standout
int standout(void)
 { return(*(int *)0); }
#undef standend
int standend(void)
 { return(*(int *)0); }
#undef timeout
void timeout(
 int z)\{ /* void */ \}#undef touchline
int touchline(
 WINDOW *a1,
 int a2,
 int z)
```

```
		{ return(*(int *)0); }
#undef touchwin
int touchwin(
 WINDOW *z)
 		{ return(*(int *)0); }
#undef untouchwin
int untouchwin(
 WINDOW *z)
 { return(*(int *)0); }
#undef vline
int vline(
 chtype a1,
 int z){ return(*(int *)0); }
#undef vw_printw
int vw_printw(
 WINDOW *a1,
 		const char *a2,
 va_list z)
 { return(*(int *)0); }
#undef vw_scanw
int vw_scanw(
 WINDOW *a1,
 char *a2,
 va_list z)
 { return(*(int *)0); }
#undef waddchstr
int waddchstr(
 WINDOW *a1,
 		const chtype *z)
 { return(*(int *)0); }
#undef waddstr
int waddstr(
 WINDOW *a1,
 		const char *z)
 { return(*(int *)0); }
#undef wattron
int wattron(
 WINDOW *a1,
 int z)
```

```
		{ return(*(int *)0); }
#undef wattroff
int wattroff(
 WINDOW *a1,
 int z){ return(*(int *)0); }
#undef wattrset
int wattrset(
 WINDOW *a1,
 int z){ return(*(int *)0); }
#undef wattr_get
int wattr_get(
 WINDOW *a1,
 attr_t * a2,
 short *a3,
 		void	*z)
 { return(*(int *)0); }
#undef wattr_set
int wattr_set(
 WINDOW *a1,
 attr_t a2,
 short a3,
 		void	*z)
 		{ return(*(int *)0); }
#undef wdeleteln
int wdeleteln(
 WINDOW *z)
 		{ return(*(int *)0); }
#undef wgetstr
int wgetstr(
 WINDOW *a1,
 char *z){ return(*(int *)0); }
#undef winchstr
int winchstr(
 WINDOW *a1,
 chtype \overline{z})
 { return(*(int *)0); }
```

```
#undef winsertln
int winsertln(
 WINDOW *z)
 { return(*(int *)0); }
#undef winsstr
int winsstr(
 WINDOW *a1,
 		const char *z)
 { return(*(int *)0); }
#undef winstr
int winstr(
 WINDOW *a1,
 char *z)		{ return(*(int *)0); }
#undef wstandout
int wstandout(
 WINDOW *z)
 { return(*(int *)0); }
#undef wstandend
int wstandend(
 WINDOW *z)
 { return(*(int *)0); }
#undef getattrs
int getattrs(
 		const
 WINDOW *z)
 		{ return(*(int *)0); }
#undef getcurx
int getcurx(
 		const WINDOW *z)
 { return(*(int *)0); }
#undef getcury
int getcury(
 		const WINDOW *z)
 { return(*(int *)0); }
#undef getbegx
int getbegx(
 		const WINDOW *z)
 { return(*(int *)0); }
```

```
#undef getbegy
int getbegy(
 		const WINDOW *z)
 		{ return(*(int *)0); }
#undef getmaxx
int getmaxx(
 		const WINDOW *z)
 { return(*(int *)0); }
#undef getmaxy
int getmaxy(
 		const WINDOW *z)
 { return(*(int *)0); }
#undef getparx
int getparx(
 		const WINDOW *z)
 { return(*(int *)0); }
#undef getpary
int getpary(
 		const WINDOW *z)
 { return(*(int *)0); }
#undef wgetparent
WINDOW *wgetparent(
 		const WINDOW *z)
 		{ return(*(WINDOW **)0); }
#undef is_cleared
NCURSES_BOOL is_cleared(
 		const WINDOW *z)
 		{ return(*(NCURSES_BOOL *)0); }
#undef is_idcok
NCURSES_BOOL is_idcok(
 		const WINDOW *z)
 		{ return(*(NCURSES_BOOL *)0); }
#undef is_idlok
NCURSES_BOOL is_idlok(
 		const WINDOW *z)
```
#undef is\_immedok NCURSES\_BOOL is\_immedok(

 { return(\*(NCURSES\_BOOL

\*)0); }

 const WINDOW \*z) { return(\*(NCURSES\_BOOL \*)0); }

```
#undef is_keypad
NCURSES_BOOL is_keypad(
		const WINDOW *z)
 		{ return(*(NCURSES_BOOL *)0); }
```
#undef is\_leaveok NCURSES\_BOOL is\_leaveok( const WINDOW \*z) { return(\*(NCURSES\_BOOL \*)0); }

#undef is\_nodelay NCURSES\_BOOL is\_nodelay( const WINDOW \*z) { return(\*(NCURSES\_BOOL \*)0); }

#undef is\_notimeout NCURSES\_BOOL is\_notimeout( const WINDOW \*z) { return(\*(NCURSES\_BOOL \*)0); }

#undef is\_pad NCURSES\_BOOL is\_pad( const WINDOW \*z) { return(\*(NCURSES\_BOOL \*)0); }

```
#undef is_scrollok
NCURSES_BOOL is_scrollok(
		const WINDOW *z)
 		{ return(*(NCURSES_BOOL *)0); }
```

```
#undef is_subwin
NCURSES_BOOL is_subwin(
		const WINDOW *z)
 		{ return(*(NCURSES_BOOL *)0); }
```
#undef is\_syncok NCURSES\_BOOL is\_syncok( const WINDOW \*z)  $\{ return(*(NCURSES~BOOL * )0); \}$ 

```
#undef wgetscrreg
int wgetscrreg(
 		const WINDOW *a1,
 int *a2,
 int *z)
```

```
		{ return(*(int *)0); }
```
#undef mouse\_trafo NCURSES\_BOOL mouse\_trafo( int \*a1,  $int *a2$ , NCURSES\_BOOL z) { return(\*(NCURSES\_BOOL \*)0); } /\* ./base/lib\_getch.c \*/ #include <fifo\_defs.h> #undef \_nc\_ESCDELAY int \_nc\_ESCDELAY(void) { return(\*(int \*)0); } #undef \_nc\_ptr\_Escdelay int \*\_nc\_ptr\_Escdelay( SCREEN \*sp) { return(\*(int \*\*)0); } #undef set\_escdelay\_sp int set\_escdelay\_sp( SCREEN \*sp, int value) { return(\*(int \*)0); } #undef set\_escdelay int set\_escdelay( int value) { return(\*(int \*)0); } #undef get\_escdelay\_sp int get\_escdelay\_sp( SCREEN \*sp) { return(\*(int \*)0); } #undef get\_escdelay int get\_escdelay(void) { return(\*(int \*)0); } #undef \_nc\_wgetch int \_nc\_wgetch(

WINDOW \*win, unsigned long \*result, int use meta)

```
		{ return(*(int *)0); }
#undef wgetch
int wgetch(
 WINDOW *win)
 		{ return(*(int *)0); }
/* ./base/lib_getstr.c */
#undef wgetnstr
int wgetnstr(
 WINDOW *win,
 		char	*str,
 int maxlen)
 { return(*(int *)0); }
/* ./base/lib_hline.c */
#undef whline
int whline(
 WINDOW *win,
 chtype ch,
 int n)
 		{ return(*(int *)0); }
/* ./base/lib_immedok.c */
#undef immedok
void immedok(
 WINDOW *win,
 		NCURSES_BOOL flag)
 		{ /* void */ }
/* ./base/lib_inchstr.c */
#undef winchnstr
int winchnstr(
 WINDOW *win,
 		chtype	*str,
 int n){ return(*(int *)0); }
/* ./base/lib_initscr.c */
#undef initscr
```
WINDOW \*initscr(void)

 { return(\*(WINDOW \*\*)0); }

```
/* ./base/lib_insch.c */
#undef _nc_insert_ch
int _nc_insert_ch(
 SCREEN *sp,
 WINDOW *win,
 chtype ch)
 { return(*(int *)0); }
#undef winsch
int winsch(
 WINDOW *win,
 chtype c)
 { return(*(int *)0); }
/* ./base/lib_insdel.c */
#undef winsdelln
int winsdelln(
 WINDOW *win,
 int n){ return(*(int *)0); }
/* ./base/lib_insnstr.c */
#undef winsnstr
int winsnstr(
 WINDOW *win,
 		const char *s,
 int n)
 { return(*(int *)0); }
/* ./base/lib_instr.c */
#undef winnstr
int winnstr(
 WINDOW *win,
 		char	*str,
 int n){ return(*(int *)0); }
/* ./base/lib_isendwin.c */
#undef
 isendwin_sp
NCURSES_BOOL isendwin_sp(
 SCREEN *sp)
```
 { return(\*(NCURSES\_BOOL \*)0); }

#undef isendwin NCURSES\_BOOL isendwin(void) { return(\*(NCURSES\_BOOL \*)0); }

/\* ./base/lib\_leaveok.c \*/

#undef leaveok int leaveok( WINDOW \*win, NCURSES\_BOOL flag) { return(\*(int \*)0); }

/\* ./base/lib\_mouse.c \*/

#undef getmouse\_sp int getmouse\_sp( SCREEN \*sp, MEVENT \*aevent) { return(\*(int \*)0); }

#undef getmouse int getmouse( MEVENT \*aevent) { return(\*(int \*)0); }

#undef ungetmouse\_sp int ungetmouse\_sp( SCREEN \*sp, MEVENT \*aevent) { return(\*(int \*)0); }

#undef ungetmouse int ungetmouse( MEVENT \*aevent) { return(\*(int \*)0); }

#undef mousemask\_sp mmask t mousemask sp( SCREEN \*sp, mmask t newmask, mmask\_t \*oldmask) { return(\*(mmask\_t \*)0); }

#undef mousemask mmask t mousemask( mmask t newmask,

mmask\_t \*oldmask) { return(\*(mmask\_t \*)0); }

#undef wenclose NCURSES\_BOOL wenclose( const WINDOW \*win, int y,  $int x)$  { return(\*(NCURSES\_BOOL \*)0); }

#undef mouseinterval\_sp int mouseinterval\_sp( SCREEN \*sp, int maxclick) { return(\*(int \*)0); }

#undef mouseinterval int mouseinterval( int maxclick) { return(\*(int \*)0); }

#undef \_nc\_has\_mouse NCURSES\_BOOL \_nc\_has\_mouse( SCREEN \*sp) { return(\*(NCURSES\_BOOL \*)0); }

```
#undef has_mouse_sp
NCURSES_BOOL has_mouse_sp(
SCREEN *sp)
 		{ return(*(NCURSES_BOOL *)0); }
```

```
#undef has_mouse
NCURSES_BOOL has_mouse(void)
 		{ return(*(NCURSES_BOOL *)0); }
```

```
#undef wmouse_trafo
NCURSES_BOOL wmouse_trafo(
		const WINDOW *win,
int *pY,
int *pX,
NCURSES_BOOL to_screen)
 		{ return(*(NCURSES_BOOL *)0); }
```
/\* ./base/lib\_move.c \*/

#undef wmove int wmove(

```
WINDOW *win,
int y,
int x)		{ return(*(int *)0); }
```
## /\* ./tty/lib\_mvcur.c \*/

#undef \_nc\_msec\_cost\_sp int \_nc\_msec\_cost\_sp( SCREEN \*sp, const char \*const cap, int affent) { return(\*(int \*)0); }

#undef \_nc\_msec\_cost int \_nc\_msec\_cost( const char \*const cap, int affent) { return(\*(int \*)0); }

## #undef \_nc\_mvcur\_resume\_sp void \_nc\_mvcur\_resume\_sp( SCREEN \*sp)

 { /\* void \*/ }

```
#undef _nc_mvcur_resume
void _nc_mvcur_resume(void)
		{ /* void */ }
```
#undef \_nc\_mvcur\_init\_sp void \_nc\_mvcur\_init\_sp( SCREEN \*sp) { /\* void \*/ }

#undef \_nc\_mvcur\_init void \_nc\_mvcur\_init(void) { /\* void \*/ }

#undef \_nc\_mvcur\_wrap\_sp void \_nc\_mvcur\_wrap\_sp( SCREEN \*sp)  $\{$  /\* void \*/  $\}$ 

```
#undef nc mvcur wrap
void _nc_mvcur_wrap(void)
 		{ /* void */ }
```

```
#undef mvcur_sp
int mvcur_sp(
 SCREEN *sp,
 int yold,
 int xold,
 int ynew,
 int xnew)
 { return(*(int *)0); }
#undef mvcur
int mvcur(
 int yold,
 int xold,
 int ynew,
 int xnew)
 		{ return(*(int *)0); }
#undef _nc_optimize_enable
int _nc_optimize_enable;
/* ./base/lib_mvwin.c */
#undef mvwin
int mywin(
 WINDOW *win,
 int by,
 int bx)		{ return(*(int *)0); }
/* ./base/lib_newterm.c */
#undef filter_sp
void filter_sp(
 SCREEN *sp)
 \{ /* void */ \}#undef filter
void filter(void)
 		{ /* void */ }
#undef nofilter_sp
void nofilter_sp(
 SCREEN *sp)
 		{
 /* void */ }
#undef nofilter
```
void nofilter(void)

 { /\* void \*/ }

#undef newterm\_sp SCREEN \*newterm\_sp( SCREEN \*sp, char \*name, FILE \*ofp, FILE  $*ifp)$  { return(\*(SCREEN \*\*)0); }

#undef newterm SCREEN \*newterm( char \*name, FILE \*ofp, FILE \*ifp) { return(\*(SCREEN \*\*)0); }

/\* ./base/lib\_newwin.c \*/

#undef \_nc\_freewin int \_nc\_freewin( WINDOW \*win) { return(\*(int \*)0); }

#undef newwin\_sp WINDOW \*newwin\_sp( SCREEN \*sp, int num\_lines, int num\_columns, int begy, int begx) { return(\*(WINDOW \*\*)0); }

```
#undef newwin
WINDOW *newwin(
int num_lines,
int num_columns,
int begy,
int begx)
 { return(*(WINDOW **)0); }
```
#undef derwin WINDOW \*derwin( WINDOW \*orig, int num lines, int num\_columns, int begy, int begx)

```
		{ return(*(WINDOW **)0); }
```
#undef subwin WINDOW \*subwin( WINDOW  $w$ <sub>w</sub>, int l, int c. int y,  $int x)$  { return(\*(WINDOW \*\*)0); } #undef \_nc\_makenew\_sp WINDOW \*\_nc\_makenew\_sp( SCREEN \*sp, int num\_lines, int num\_columns, int begy, int begx, int flags) { return(\*(WINDOW \*\*)0); } #undef \_nc\_curscr\_of WINDOW \*\_nc\_curscr\_of( SCREEN \*sp) { return(\*(WINDOW \*\*)0); } #undef \_nc\_newscr\_of WINDOW  $*$ <sub>nc\_newscr\_of</sub>( SCREEN \*sp) { return(\*(WINDOW \*\*)0); } #undef \_nc\_stdscr\_of WINDOW  $*_{nc\_stdscr\_of(}$ SCREEN \*sp) { return(\*(WINDOW \*\*)0); } /\* ./base/lib\_nl.c \*/ #undef nl\_sp int nl\_sp( SCREEN \*sp) { return(\*(int \*)0); } #undef nl int nl(void) { return(\*(int \*)0); }

```
#undef nonl_sp
int nonl_sp(
 SCREEN *sp)
 { return(*(int *)0); }
#undef nonl
int nonl(void)
 { return(*(int *)0); }
/* ./base/lib_overlay.c */
#undef overlay
int overlay(
 		const WINDOW *win1,
 WINDOW *win2)
 		{ return(*(int *)0); }
#undef overwrite
int overwrite(
 		const WINDOW *win1,
 WINDOW *win2)
 { return(*(int *)0); }
#undef copywin
int copywin(
 		const WINDOW *src,
 WINDOW *dst,
 int sminrow,
 int smincol,
 int dminrow,
 int dmincol,
 int dmaxrow,
 int dmaxcol,
 int over)
 		{ return(*(int *)0); }
/* ./base/lib_pad.c */
#undef newpad_sp
WINDOW *newpad_sp(
 SCREEN *sp,
 int l.
 int c)		{ return(*(WINDOW **)0); }
```
#undef newpad WINDOW \*newpad(

```
int l,
int c)		{ return(*(WINDOW **)0); }
```

```
#undef subpad
WINDOW *subpad(
WINDOW *orig,
int l,
int c,
int begy,
int begx)
 		{ return(*(WINDOW **)0); }
```

```
#undef prefresh
int prefresh(
 WINDOW *win,
int pminrow,
int pmincol,
int sminrow,
int smincol,
int smaxrow,
int smaxcol)
 { return(*(int *)0); }
```

```
#undef pnoutrefresh
int pnoutrefresh(
 WINDOW *win,
 int pminrow,
 int pmincol,
 int sminrow,
 int smincol,
 int smaxrow,
 int smaxcol)
 { return(*(int *)0); }
```
#undef pechochar int pechochar( WINDOW \*pad, const chtype ch) { return(\*(int \*)0); }

```
/* ./base/lib_printw.c */
```

```
#undef printw
int printw(
 		const char *fmt,
 		...)
 { return(*(int *)0); }
```

```
#undef wprintw
int wprintw(
 WINDOW *win,
 		const char *fmt,
 		...)
 		{
return(*(int *)0); \}#undef mvprintw
int mvprintw(
 int y,
 int x,
 		const char *fmt,
 		...)
 		{ return(*(int *)0); }
#undef mvwprintw
int mvwprintw(
 WINDOW *win,
 int y,
 int x,
 		const char *fmt,
 		...)
 		{ return(*(int *)0); }
#undef vwprintw
int vwprintw(
 WINDOW *win,
 		const char *fmt,
 va_list argp)
 { return(*(int *)0); }
/* ./base/lib_redrawln.c */
#undef wredrawln
int wredrawln(
 WINDOW *win,
 int beg,
 int num)
 { return(*(int *)0); }
/* ./base/lib_refresh.c */
#undef wrefresh
int wrefresh(
 WINDOW *win)
 { return(*(int *)0); }
```

```
#undef wnoutrefresh
int wnoutrefresh(
 WINDOW *win)
 { return(*(int *)0); }
```

```
/* ./base/lib_restart.c */
```

```
#undef restartterm_sp
int restartterm_sp(
 SCREEN *sp,
 		char	*termp,
 int filenum,
 		int	*errret)
 { return(*(int *)0); }
```
#undef restartterm int restartterm( char \*termp, int filenum, int \*errret) { return(\*(int \*)0); }

```
/* ./base/lib_scanw.c */
```
#undef vwscanw int vwscanw( WINDOW \*win, char \*fmt,

```
va_list argp)
{ return(*(int *)0); }
```

```
#undef scanw
```

```
int scanw(
 		char	*fmt,
 		...)
 { return(*(int *)0); }
```

```
#undef wscanw
int wscanw(
 WINDOW *win.
 		char	*fmt,
 		...)
 { return(*(int *)0); }
```

```
#undef mvscanw
int myscanw(
```

```
int y,
 int x,
 		char	*fmt,
 		...)
 { return(*(int *)0); }
#undef mvwscanw
int mvwscanw(
 WINDOW *win,
 int y,
 int x,
 		char	*fmt,
 		...)
 { return(*(int *)0); }
/* ./base/lib_screen.c */
#undef getwin_sp
WINDOW	*getwin_sp(
 SCREEN *sp,
 FILE *filep)
 		{ return(*(WINDOW **)0); }
#undef getwin
WINDOW *getwin(
 FILE *filep)
 		{ return(*(WINDOW **)0); }
#undef putwin
int putwin(
 WINDOW *win,
 FILE *filep)
 		{ return(*(int *)0); }
#undef scr_restore_sp
int	scr_restore_sp(
 SCREEN *sp,
 		const char *file)
 { return(*(int *)0); }
#undef scr_restore
int scr_restore(
 		const char *file)
 { return(*(int *)0); }
#undef scr_dump
int scr_dump(
 		const char *file)
```

```
		{ return(*(int *)0); }
```
#undef scr\_init\_sp int scr\_init\_sp( SCREEN \*sp,

 const char \*file) { return(\*(int \*)0); }

#undef scr\_init int scr\_init( const char \*file) { return(\*(int \*)0); }

#undef scr\_set\_sp int scr\_set\_sp( SCREEN \*sp, const char \*file) { return(\*(int \*)0); }

#undef scr\_set int scr\_set( const char \*file) { return(\*(int \*)0); }

```
/* ./base/lib_scroll.c */
```
#undef \_nc\_scroll\_window void \_nc\_scroll\_window( WINDOW \*win, int const n, int const top, int const bottom, chtype blank) { /\* void \*/ }

#undef wscrl int wscrl( WINDOW \*win,  $int n)$ { return(\*(int \*)0); }

```
/* ./base/lib_scrollok.c */
```
#undef scrollok int scrollok( WINDOW \*win, NCURSES\_BOOL flag)  { return(\*(int \*)0); }

/\* ./base/lib\_scrreg.c \*/

#undef wsetscrreg int wsetscrreg( WINDOW \*win, int top, int bottom) { return(\*(int \*)0); }

/\* ./base/lib\_set\_term.c \*/

#undef set\_term SCREEN \*set\_term( SCREEN \*screenp) { return(\*(SCREEN \*\*)0); }

#undef delscreen void delscreen( SCREEN \*sp) { /\* void \*/ }

#undef \_nc\_setupscreen\_sp int \_nc\_setupscreen\_sp( SCREEN \*\*spp,

int slines. int scolumns, FILE \*output, NCURSES\_BOOL filtered, int slk\_format) { return(\*(int \*)0); }

#undef \_nc\_setupscreen int \_nc\_setupscreen( int slines, int scolumns, FILE \*output, NCURSES\_BOOL filtered, int slk format) { return(\*(int \*)0); }

#undef \_nc\_ripoffline\_sp int \_nc\_ripoffline\_sp( SCREEN \*sp, int line, int (\*init)(

```
WINDOW *p1,
 int p2){ return(*(int *)0); }
#undef _nc_ripoffline
int _nc_ripoffline(
 int line,
 int (*init)(
 WINDOW *p1,
 int p2){ return(*(int *)0); }
#undef ripoffline_sp
int ripoffline_sp(
 SCREEN *sp,
 int line,
 int (*init)(
 WINDOW *p1,
 int p2){ return(*(int *)0); }
#undef ripoffline
int ripoffline(
 int line,
 int (*init)(
 WINDOW *p1,
 int p2){ return(*(int *)0); }
/* ./base/lib_slk.c */
#undef _nc_format_slks
int _nc_format_slks(
 SCREEN *sp,
 int cols)
 		{ return(*(int *)0); }
#undef _nc_slk_initialize
int _nc_slk_initialize(
 WINDOW *stwin,
 int cols)
 { return(*(int *)0); }
#undef slk_restore_sp
int slk_restore_sp(
 SCREEN *sp)
 { return(*(int *)0); }
```

```
#undef slk_restore
int slk_restore(void)
 		{ return(*(int *)0); }
/* ./base/lib_slkatr_set.c */
#undef slk_attr_set_sp
int	slk_attr_set_sp(
 SCREEN *sp,
 		const attr_t attr,
 short color_pair_number,
 void *opts)
 { return(*(int *)0); }
#undef slk_attr_set
int	slk_attr_set(
 		const attr_t attr,
 short color_pair_number,
 		void	*opts)
 { return(*(int *)0); }
/* ./base/lib_slkatrof.c */
#undef slk_attroff_sp
int slk_attroff_sp(
 SCREEN *sp,
 		const chtype attr)
 { return(*(int *)0); }
#undef slk_attroff
int slk_attroff(
 		const chtype attr)
 { return(*(int *)0); }
/* ./base/lib_slkatron.c */
#undef slk_attron_sp
int slk_attron_sp(
 SCREEN *sp,
 		const chtype attr)
 { return(*(int *)0); }
#undef slk_attron
int slk_attron(
 		const chtype attr)
 { return(*(int *)0); }
```
/\* ./base/lib\_slkatrset.c \*/

```
#undef
 slk_attrset_sp
int slk_attrset_sp(
 SCREEN *sp,
 		const chtype attr)
 { return(*(int *)0); }
#undef slk_attrset
int slk_attrset(
 		const chtype attr)
 		{ return(*(int *)0); }
/* ./base/lib_slkattr.c */
#undef slk_attr_sp
attr_t	slk_attr_sp(
 SCREEN *sp)
 		{ return(*(attr_t *)0); }
#undef slk_attr
attr_t slk_attr(void)
 		{ return(*(attr_t *)0); }
/* ./base/lib_slkclear.c */
#undef slk_clear_sp
int slk_clear_sp(
 SCREEN *sp)
 { return(*(int *)0); }
#undef slk_clear
int slk_clear(void)
 		{ return(*(int *)0); }
/* ./base/lib_slkcolor.c */
#undef slk_color_sp
int	slk_color_sp(
 SCREEN *sp,
 short color_pair_number)
 { return(*(int *)0); }
#undef slk_color
int slk_color(
 short color_pair_number)
 { return(*(int *)0); }
```

```
/* ./base/lib_slkinit.c */
#undef slk_init_sp
int slk_init_sp(
 SCREEN *sp,
 int format)
 { return(*(int *)0); }
#undef slk_init
int slk_init(
 int format)
 		{ return(*(int *)0); }
/* ./base/lib_slklab.c */
#undef slk_label_sp
char	*slk_label_sp(
 SCREEN *sp,
 int n)		{ return(*(char **)0); }
#undef slk_label
char	*slk_label(
 int n)
 		{ return(*(char **)0); }
/* ./base/lib_slkrefr.c */
#undef slk_noutrefresh_sp
int slk_noutrefresh_sp(
 SCREEN *sp)
 { return(*(int *)0); }
#undef slk_noutrefresh
int slk_noutrefresh(void)
 { return(*(int *)0); }
#undef slk_refresh_sp
int slk_refresh_sp(
 SCREEN *sp)
 { return(*(int *)0); }
#undef slk_refresh
int slk_refresh(void)
 { return(*(int *)0); }
```

```
/* ./base/lib_slkset.c */
#undef slk_set_sp
int	slk_set_sp(
 SCREEN *sp,
 int i,
 		const char *astr,
 int format)
 { return(*(int *)0); }
#undef slk_set
int slk_set(
 int i,
 		const char *astr,
 int format)
 		{ return(*(int *)0); }
/* ./base/lib_slktouch.c */
#undef slk_touch_sp
int slk_touch_sp(
 SCREEN *sp)
 { return(*(int *)0); }
#undef slk_touch
int slk_touch(void)
 { return(*(int *)0); }
/* ./base/lib_touch.c */
#undef is_linetouched
NCURSES_BOOL is_linetouched(
 WINDOW *win,
 int line)
 		{ return(*(NCURSES_BOOL
 *)0); }
#undef is_wintouched
NCURSES_BOOL is_wintouched(
 WINDOW *win)
 		{ return(*(NCURSES_BOOL *)0); }
#undef wtouchln
int wtouchln(
 WINDOW *win.
 int y,
 int n,
```
int changed)

```
		{ return(*(int *)0); }
```

```
/* ./trace/lib_tracedmp.c */
```
#undef \_tracedump void \_tracedump( const char \*name, WINDOW \*win) { /\* void \*/ }

/\* ./trace/lib\_tracemse.c \*/

#undef \_nc\_tracemouse char \*\_nc\_tracemouse( SCREEN \*sp, MEVENT const \*ep) { return(\*(char \*\*)0); }

#undef \_tracemouse char \*\_tracemouse( MEVENT const \*ep) { return(\*(char \*\*)0); }

/\* ./tty/lib\_tstp.c \*/

#include <SigAction.h>

#undef \_nc\_signal\_handler void \_nc\_signal\_handler( NCURSES\_BOOL enable) { /\* void \*/ }

```
/* ./base/lib_ungetch.c */
```
#undef \_nc\_fifo\_dump void \_nc\_fifo\_dump( SCREEN \*sp) { /\* void \*/ }

#undef ungetch\_sp int ungetch\_sp( SCREEN \*sp, int ch) { return(\*(int \*)0); }

#undef ungetch int ungetch( int ch)

```
		{ return(*(int *)0); }
```

```
/* ./tty/lib_vidattr.c */
```
#undef vidputs\_sp int vidputs\_sp( SCREEN \*sp,

chtype newmode, NCURSES\_OUTC\_sp outc) { return(\*(int \*)0); }

#undef vidputs int vidputs( chtype newmode, NCURSES\_OUTC outc) { return(\*(int \*)0); }

#undef vidattr\_sp int vidattr\_sp( SCREEN \*sp, chtype newmode) { return(\*(int \*)0); }

#undef vidattr int vidattr( chtype newmode) { return(\*(int \*)0); }

#undef termattrs\_sp chtype termattrs\_sp( SCREEN \*sp) { return(\*(chtype \*)0); }

```
#undef termattrs
chtype termattrs(void)
 		{ return(*(chtype *)0); }
```

```
/* ./base/lib_vline.c */
```

```
#undef wvline
int wyline(
 WINDOW *win,
 chtype ch,
 int n)
 { return(*(int *)0); }
```
/\* ./base/lib\_wattroff.c \*/

```
#undef wattr_off
int wattr_off(
 WINDOW *win,
 attr_t at,
 void *opts)
 { return(*(int *)0); }
/* ./base/lib_wattron.c */
#undef wattr_on
int wattr_on(
 WINDOW *win,
 attr_t at,
 void *opts)
 		{ return(*(int *)0); }
/* ./base/lib_winch.c */
#undef winch
chtype winch(
 WINDOW *win)
 { return(*(chtype *)0); }
/* ./base/lib_window.c
 */
#undef _nc_synchook
void _nc_synchook(
 WINDOW *win)
 		{ /* void */ }
#undef mvderwin
int mvderwin(
 WINDOW *win,
 int y,
 int x){ return(*(int *)0); }
#undef syncok
int syncok(
 WINDOW *win,
 		NCURSES_BOOL bf)
 { return(*(int *)0); }
#undef wsyncup
void wsyncup(
 WINDOW *win)
```
 { /\* void \*/ }

```
#undef wsyncdown
void wsyncdown(
WINDOW *win)
 		{ /* void */ }
```
#undef wcursyncup void wcursyncup( WINDOW \*win) { /\* void \*/ }

#undef dupwin WINDOW \*dupwin( WINDOW \*win) { return(\*(WINDOW \*\*)0); }

```
/* ./base/nc_panel.c */
```

```
#undef _nc_panelhook_sp
struct panelhook *_nc_panelhook_sp(
 SCREEN *sp)
 		{ return(*(struct panelhook **)0); }
```
#undef \_nc\_panelhook struct panelhook \*\_nc\_panelhook(void) { return(\*(struct panelhook \*\*)0); }

```
/* ./base/safe_sprintf.c */
```
#undef \_nc\_printf\_string\_sp char \*\_nc\_printf\_string\_sp( SCREEN \*sp, const char \*fmt, va\_list ap) { return(\*(char \*\*)0); }

```
#undef _nc_printf_string
char	*_nc_printf_string(
 		const char
 *fmt,
 va list ap)
 		{ return(*(char **)0); }
```

```
/* ./tty/tty_update.c */
```
#include <sys/time.h> #include <sys/times.h>

```
#undef doupdate_sp
int doupdate_sp(
 SCREEN *sp)
 { return(*(int *)0); }
#undef doupdate
int doupdate(void)
 { return(*(int *)0); }
#undef _nc_scrolln_sp
int _nc_scrolln_sp(
 SCREEN *sp,
 int n,
 int top,
 int bot,
 int maxy)
 { return(*(int *)0); }
#undef _nc_scrolln
int _nc_scrolln(
 int n,
 int top,
 int bot,
 int maxy)
 { return(*(int *)0); }
#undef _nc_screen_resume_sp
void _nc_screen_resume_sp(
 SCREEN *sp)
 		{ /* void */ }
#undef _nc_screen_resume
void _nc_screen_resume(void)
 		{ /* void */ }
#undef _nc_screen_init_sp
void	_nc_screen_init_sp(
 SCREEN *sp)
 \{ /* void */ \}#undef nc screen init
void _nc_screen_init(void)
 		{ /* void */ }
#undef _nc_screen_wrap_sp
void _nc_screen_wrap_sp(
 SCREEN *sp)
```

```
		{ /* void */ }
#undef _nc_screen_wrap
void _nc_screen_wrap(void)
 		{ /* void */ }
#undef _nc_do_xmc_glitch_sp
void	_nc_do_xmc_glitch_sp(
 SCREEN *sp,
 attr_t previous)
 		{ /* void */ }
#undef _nc_do_xmc_glitch
void _nc_do_xmc_glitch(
 attr_t previous)
 		{ /* void */ }
/* ./trace/varargs.c */
typedef enum {
   atUnknown = 0, atInteger, atFloat, atPoint, atString
} ARGTYPE;
#undef _nc_varargs
char *_nc_varargs(
 		const char *fmt,
 va_list ap)
 		{ return(*(char **)0); }
/* ./base/memmove.c */
#undef _nc_memmove
void _nc_memmove(void)
 		{ /* void */ }
/* ./base/vsscanf.c */
#undef _nc_vsscanf
void _nc_vsscanf(void)
 		{ /* void */ }
/* ./base/lib_freeall.c */
#include <term_entry.h>
#undef nc freeall
void nc freeall(void)
```

```
		{ /* void */ }
```

```
#undef _nc_free_and_exit_sp
void	_nc_free_and_exit_sp(
 SCREEN *sp,
 int code)
 		{ /* void */ }
#undef _nc_free_and_exit
void	_nc_free_and_exit(
 int code)
 		{ /* void */ }
/* ./expanded.c */
#include <term.h>
#undef _nc_toggle_attr_on
void	_nc_toggle_attr_on(
 attr_t *S,
 attr_t at)
 		{ /* void */ }
#undef _nc_toggle_attr_off
void	_nc_toggle_attr_off(
 attr_t *S,
 attr_t at)
 		{ /* void */ }
#undef _nc_DelCharCost_sp
int _nc_DelCharCost_sp(
 SCREEN *sp,
 int count)
 { return(*(int *)0); }
#undef _nc_InsCharCost_sp
int _nc_InsCharCost_sp(
 SCREEN *sp,
 int count)
 		{ return(*(int *)0); }
#undef _nc_UpdateAttrs_sp
void _nc_UpdateAttrs_sp(
 SCREEN *sp,
 chtype c)
 		{ /* void */ }
```
#undef \_nc\_DelCharCost int \_nc\_DelCharCost( int count) { return(\*(int \*)0); }

#undef \_nc\_InsCharCost int \_nc\_InsCharCost( int count) { return(\*(int \*)0); }

#undef \_nc\_UpdateAttrs void \_nc\_UpdateAttrs( chtype c) { /\* void \*/ }

/\* ./base/legacy\_coding.c \*/

#undef use\_legacy\_coding\_sp int use\_legacy\_coding\_sp( SCREEN \*sp, int level) { return(\*(int \*)0); }

#undef use\_legacy\_coding int use\_legacy\_coding( int level) { return(\*(int \*)0); }

```
/* ./base/lib_dft_fgbg.c */
```

```
#undef use_default_colors_sp
int	use_default_colors_sp(
 SCREEN *sp)
 { return(*(int *)0); }
```
#undef use\_default\_colors int use\_default\_colors(void) { return(\*(int \*)0);  $\}$ 

```
#undef assume_default_colors_sp
int assume_default_colors_sp(
SCREEN *sp,
int fg,
int bg){ return(*(int *)0); }
```
#undef assume\_default\_colors
```
int	assume_default_colors(
 int fg,
 int bg)
 		{ return(*(int *)0); }
```
/\* ./tinfo/lib\_print.c \*/

#undef mcprint\_sp int mcprint\_sp( SCREEN \*sp, char \*data, int len) { return(\*(int \*)0); }

#undef mcprint int mcprint( char \*data, int len) { return(\*(int \*)0); }

/\* ./base/resizeterm.c \*/

#undef is\_term\_resized\_sp NCURSES\_BOOL is\_term\_resized\_sp( SCREEN \*sp, int ToLines, int ToCols) { return(\*(NCURSES\_BOOL \*)0); }

#undef is\_term\_resized NCURSES\_BOOL is\_term\_resized( int ToLines, int ToCols) { return(\*(NCURSES\_BOOL \*)0); }

#undef resize\_term\_sp int resize\_term\_sp( SCREEN \*sp, int ToLines, int ToCols) { return(\*(int \*)0); }

#undef resize\_term int resize\_term( int ToLines. int ToCols) { return(\*(int \*)0); } #undef resizeterm\_sp int resizeterm\_sp( SCREEN \*sp,

int ToLines, int ToCols) { return(\*(int \*)0); }

#undef resizeterm int resizeterm( int ToLines, int ToCols) { return(\*(int \*)0); }

/\* ./trace/trace\_xnames.c \*/

#undef \_nc\_trace\_xnames void \_nc\_trace\_xnames( TERMTYPE \*tp) { /\* void \*/ }

/\* ./tinfo/use\_screen.c \*/

#undef use\_screen int use\_screen( SCREEN \*screen, NCURSES\_SCREEN\_CB func, void \*data) { return(\*(int \*)0); }

```
/* ./base/use_window.c */
```
#undef use\_window int use\_window( WINDOW \*win, NCURSES\_WINDOW\_CB func, void \*data) { return(\*(int \*)0); }

```
/* ./base/wresize.c */
```
#undef wresize int wresize( WINDOW \*win, int ToLines. int ToCols) { return(\*(int \*)0); }

```
/* ./tinfo/access.c */
```
#include <sys/stat.h> #include <nc\_alloc.h>

```
#undef _nc_rootname
char	*_nc_rootname(
 		char	*path)
 		{ return(*(char **)0); }
```
#undef \_nc\_is\_abs\_path NCURSES\_BOOL \_nc\_is\_abs\_path( const char \*path) { return(\*(NCURSES\_BOOL \*)0); }

```
#undef _nc_pathlast
unsigned _nc_pathlast(
		const char *path)
 		{
 return(*(unsigned *)0); }
```

```
#undef _nc_basename
char	*_nc_basename(
 		char	*path)
 		{ return(*(char **)0); }
```

```
#undef _nc_access
int _nc_access(
 		const char *path,
 int mode)
 { return(*(int *)0); }
```

```
#undef _nc_is_dir_path
NCURSES_BOOL _nc_is_dir_path(
 		const char *path)
 		{ return(*(NCURSES_BOOL *)0); }
```

```
#undef _nc_is_file_path
NCURSES_BOOL _nc_is_file_path(
 		const char *path)
 \{ return(*(NCURSES~BOOL^*)0); \}
```

```
#undef _nc_env_access
int _nc_env_access(void)
 { return(*(int *)0); }
```

```
/* ./tinfo/add_tries.c */
```
#undef \_nc\_add\_to\_try int \_nc\_add\_to\_try( TRIES \*\*tree, const char \*str, unsigned code) { return(\*(int \*)0); }

/\* ./tinfo/alloc\_ttype.c \*/

#undef \_nc\_align\_termtype void \_nc\_align\_termtype( TERMTYPE \*to, TERMTYPE \*from) { /\* void \*/ }

#undef \_nc\_copy\_termtype void \_nc\_copy\_termtype( TERMTYPE \*dst, TERMTYPE \*src) { /\* void \*/ }

/\* ./codes.c \*/

#undef \_nc\_boolcodes char \*const \*\_nc\_boolcodes(void) { return(\*(char \*\*)0); }

#undef \_nc\_numcodes char \*const \*\_nc\_numcodes(void) { return(\*(char \*\*)0); }

```
#undef _nc_strcodes
char	*const *_nc_strcodes(void)
 		{ return(*(char **)0); }
```

```
/* ./comp_captab.c */
```

```
#include <hashsize.h>
```
#undef nc get table const struct name\_table\_entry \*\_nc\_get\_table( NCURSES\_BOOL termcap) { return(\*(const struct name\_table\_entry \*\*)0); }

#undef \_nc\_get\_hash\_table const HashValue \* nc\_get\_hash\_table( NCURSES\_BOOL termcap)

 { return(\*(const HashValue \*\*)0); }

#undef \_nc\_get\_alias\_table const struct alias \*\_nc\_get\_alias\_table( NCURSES\_BOOL termcap) { return(\*(const struct alias \*\*)0); }

#undef \_nc\_get\_hash\_info const HashData \*\_nc\_get\_hash\_info( NCURSES\_BOOL termcap) { return(\*(const HashData \*\*)0); }

/\* ./tinfo/comp\_error.c \*/

#undef \_nc\_suppress\_warnings NCURSES\_BOOL \_nc\_suppress\_warnings; #undef \_nc\_curr\_line int nc curr line; #undef \_nc\_curr\_col int \_nc\_curr\_col;

#undef \_nc\_get\_source const char \*\_nc\_get\_source(void) { return(\*(const char \*\*)0); }

#undef \_nc\_set\_source void \_nc\_set\_source( const char \*const name) { /\* void \*/ }

```
#undef _nc_set_type
void	_nc_set_type(
		const char *const name)
 		{ /* void */ }
```
#undef \_nc\_get\_type void \_nc\_get\_type( char \*name) { /\* void \*/ }

#undef \_nc\_warning void nc warning( const char \*const fmt, ...) { /\* void \*/ }

#undef nc err abort

```
void _nc_err_abort(
 		const char *const fmt,
 		...)
 		{ /* void */ }
#undef _nc_syserr_abort
void _nc_syserr_abort(
 		const char *const fmt,
 		...)
 		{ /* void */ }
/* ./tinfo/comp_hash.c */
#undef _nc_find_entry
struct name_table_entry const *_nc_find_entry(
 		const char *string,
 		const HashValue *hash_table)
 		{ return(*(struct name_table_entry const **)0); }
#undef _nc_find_type_entry
struct name_table_entry const *_nc_find_type_entry(
 		const char *string,
 int type,
 		NCURSES_BOOL termcap)
 		{ return(*(struct name_table_entry const **)0); }
/* ./tinfo/db_iterator.c */
#undef _nc_tic_dir
const char *_nc_tic_dir(
 		const char *path)
 		{ return(*(const
char **)0); }
#undef _nc_keep_tic_dir
void _nc_keep_tic_dir(
 		const char *path)
 		{ /* void */ }
#undef nc last db
void nc last db(void)
 \{ /* void */ }
#undef _nc_next_db
const char *_nc_next_db(
 DBDIRS *state,
 int *offset)
 { return(*(const char **)0); }
```

```
#undef _nc_first_db
void _nc_first_db(
 DBDIRS *state,
 int *offset)
 		{ /* void */ }
/* ./tinfo/doalloc.c */
#undef _nc_doalloc
void *_nc_doalloc(
 void *oldp,
 size_t amount)
 		{ return(*(void **)0); }
/* ./tinfo/entries.c */
#undef nc head
ENTRY *_{nc}\head;
#undef _nc_tail
ENTRY *_nc_tail;
#undef _nc_free_entry
void _nc_free_entry(
 ENTRY *headp,
 		TERMTYPE *tterm)
 		{ /* void */ }
#undef _nc_free_entries
void_nc_free_entries(
 ENTRY *headp)
 		{ /* void */ }
#undef _nc_delink_entry
ENTRY *<sub>nc</sub>_delink_entry(
 ENTRY *headp,
 		TERMTYPE *tterm)
 		{ return(*(ENTRY **)0); }
#undef _nc_leaks_tinfo
void nc leaks tinfo(void)
 		{ /* void */ }
/* ./fallback.c */
```
#undef \_nc\_fallback const TERMTYPE \*\_nc\_fallback( const

```
 char *name)
		{ return(*(const TERMTYPE **)0); }
```

```
/* ./tinfo/free_ttype.c */
```

```
#undef _nc_free_termtype
void _nc_free_termtype(
 		TERMTYPE *ptr)
 		{ /* void */ }
```
#undef \_nc\_user\_definable NCURSES\_BOOL \_nc\_user\_definable;

#undef use\_extended\_names int use\_extended\_names( NCURSES\_BOOL flag) { return(\*(int \*)0); }

```
/* ./tinfo/getenv_num.c */
```
#undef \_nc\_getenv\_num int \_nc\_getenv\_num( const char \*name) { return(\*(int \*)0); }

/\* ./tinfo/home\_terminfo.c \*/

#undef \_nc\_home\_terminfo char \*\_nc\_home\_terminfo(void) { return(\*(char \*\*)0); }

/\* ./tinfo/init\_keytry.c \*/

#if 0

#include <init\_keytry.h>

```
#undef _nc_tinfo_fkeys
const struct tinfo_fkeys _nc_tinfo_fkeys[] = \{0\};
```
#endif

```
#undef _nc_init_keytry
void _nc_init_keytry(
 SCREEN *sp)
 		{ /* void */ }
```

```
/* ./tinfo/lib_acs.c */
```

```
#undef _nc_acs_map
chtype *_{nc_2}acs_map(void)
 		{ return(*(chtype **)0); }
#undef _nc_init_acs_sp
void	_nc_init_acs_sp(
 SCREEN *sp)
 		{ /* void */ }
#undef _nc_init_acs
void _nc_init_acs(void)
 		{
/* void */ \}/* ./tinfo/lib_baudrate.c */
#include <termcap.h>
struct speed {
  int s;
  int sp;
};
#undef _nc_baudrate
int _nc_baudrate(
 int OSpeed)
 { return(*(int *)0); }
#undef _nc_ospeed
int _nc_ospeed(
 int BaudRate)
 { return(*(int *)0); }
#undef baudrate_sp
int baudrate_sp(
 SCREEN *sp)
 { return(*(int *)0); }
#undef baudrate
int baudrate(void)
 { return(*(int *)0); }
/* ./tinfo/lib_cur_term.c */
#undef _nc_get_cur_term_sp
TERMINAL *_nc_get_cur_term_sp(
 SCREEN *sp)
```
 { return(\*(TERMINAL \*\*)0); }

```
#undef _nc_get_cur_term
TERMINAL *_nc_get_cur_term(void)
 		{ return(*(TERMINAL **)0); }
```

```
#undef _nc_cur_term
TERMINAL *_nc_cur_term(void)
 		{ return(*(TERMINAL **)0); }
```

```
#undef set_curterm_sp
TERMINAL *set_curterm_sp(
SCREEN *sp,
		TERMINAL *termp)
 		{ return(*(TERMINAL **)0); }
```

```
#undef set_curterm
TERMINAL *set_curterm(
 		TERMINAL *termp)
 		{ return(*(TERMINAL **)0); }
```

```
#undef del_curterm_sp
int del_curterm_sp(
 SCREEN *sp,
 		TERMINAL *termp)
 		{
return(*(int *)0); }
```

```
#undef del_curterm
int del_curterm(
 		TERMINAL *termp)
 { return(*(int *)0); }
```

```
/* ./tinfo/lib_data.c */
```

```
#undef _nc_stdscr
WINDOW *_nc_stdscr(void)
 		{ return(*(WINDOW **)0); }
```

```
#undef nc curscr
WINDOW * nc curscr(void)
		{ return(*(WINDOW **)0); }
```

```
#undef _nc_newscr
WINDOW *_nc_newscr(void)
{ return(*(WINDOW **)0); }
```
#undef nc screen chain

SCREEN  $*$ <sub>nc\_screen\_chain;</sub> #undef SP SCREEN \*SP; #undef \_nc\_globals NCURSES\_GLOBALS \_nc\_globals; #undef \_nc\_prescreen NCURSES\_PRESCREEN \_nc\_prescreen; #undef \_nc\_screen\_of SCREEN \*\_nc\_screen\_of( WINDOW \*win) { return(\*(SCREEN \*\*)0); } #undef \_nc\_init\_pthreads void \_nc\_init\_pthreads(void) { /\* void \*/ } #undef \_nc\_mutex\_init void \_nc\_mutex\_init( pthread\_mutex\_t \*obj) { /\* void \*/ } #undef \_nc\_mutex\_lock int \_nc\_mutex\_lock( pthread\_mutex\_t \*obj) { return(\*(int \*)0); } #undef \_nc\_mutex\_trylock int \_nc\_mutex\_trylock( pthread\_mutex\_t \*obj) { return(\*(int \*)0); } #undef \_nc\_mutex\_unlock int \_nc\_mutex\_unlock( pthread\_mutex\_t \*obj) { return(\*(int \*)0); } /\* ./tinfo/lib\_has\_cap.c \*/ #undef has\_ic\_sp NCURSES\_BOOL has\_ic\_sp( SCREEN \*sp) { return(\*(NCURSES\_BOOL \*)0); } #undef has\_ic

NCURSES\_BOOL has\_ic(void)  $\{ return(*(NCURSES~BOOL * )0); \}$ 

```
#undef has_il_sp
NCURSES_BOOL has_il_sp(
SCREEN *sp)
 		{ return(*(NCURSES_BOOL *)0); }
```
#undef has\_il NCURSES\_BOOL has\_il(void) { return(\*(NCURSES\_BOOL \*)0); }

/\* ./tinfo/lib\_kernel.c \*/

#undef erasechar\_sp char erasechar\_sp( SCREEN \*sp) { return(\*(char \*)0); }

#undef erasechar char erasechar(void) { return(\*(char \*)0); }

#undef killchar\_sp char killchar\_sp( SCREEN \*sp) { return(\*(char \*)0); }

#undef killchar char killchar(void) { return(\*(char \*)0); }

#undef flushinp\_sp int flushinp\_sp( SCREEN \*sp) { return(\*(int \*)0); }

#undef flushinp int flushinp(void) { return(\*(int \*)0); }

/\* ./lib\_keyname.c \*/

struct kn { short offset; int code; };

#undef keyname\_sp char \*keyname\_sp( SCREEN \*sp,  $int c)$  { return(\*(char

\*\*)0); }

#undef keyname char \*keyname(  $int c)$  { return(\*(char \*\*)0); }

/\* ./tinfo/lib\_longname.c \*/

#undef longname\_sp char \*longname\_sp( SCREEN \*sp) { return(\*(char \*\*)0); }

#undef longname char \*longname(void) { return(\*(char \*\*)0); }

/\* ./tinfo/lib\_napms.c \*/

#undef napms\_sp int napms\_sp( SCREEN \*sp, int ms) { return(\*(int \*)0); }

#undef napms int napms( int ms) { return(\*(int \*)0); }

/\* ./tinfo/lib\_options.c \*/

#undef idlok int idlok( WINDOW \*win, NCURSES\_BOOL flag) { return(\*(int \*)0); }

#undef idcok void idcok( WINDOW \*win. NCURSES\_BOOL flag) { /\* void \*/ }

#undef halfdelay\_sp int halfdelay\_sp( SCREEN \*sp,

```
int(t){ return(*(int *)0); }
```
#undef halfdelay int halfdelay(  $int t$ ) { return(\*(int \*)0); }

#undef nodelay int nodelay( WINDOW \*win, NCURSES\_BOOL flag) { return(\*(int \*)0); }

#undef notimeout int notimeout( WINDOW \*win, NCURSES\_BOOL f) { return(\*(int \*)0); }

#undef wtimeout void wtimeout( WINDOW \*win,

int delay) { /\* void \*/ }

#undef keypad int keypad( WINDOW \*win, NCURSES\_BOOL flag) { return(\*(int \*)0); }

#undef meta int meta( WINDOW \*win, NCURSES\_BOOL flag) { return(\*(int \*)0); }

#undef curs\_set\_sp int curs\_set\_sp( SCREEN \*sp, int vis) { return(\*(int \*)0); }

#undef curs\_set int curs\_set( int vis)

```
		{ return(*(int *)0); }
#undef typeahead_sp
int typeahead_sp(
 SCREEN *sp,
 int fd)
 { return(*(int *)0); }
#undef typeahead
int typeahead(
 int fd)
 { return(*(int *)0); }
#undef has_key_sp
int has_key_sp(
 SCREEN *sp,
 int keycode)
 { return(*(int *)0); }
#undef has_key
int has_key(
 int keycode)
 { return(*(int *)0); }
#undef _nc_putp_flush_sp
int _nc_putp_flush_sp(
 SCREEN *sp,
 		const char *name,
 		const char *value)
 		{ return(*(int *)0); }
#undef _nc_keypad
int _nc_keypad(
 SCREEN *sp,
 		NCURSES_BOOL flag)
 		{ return(*(int *)0); }
/* ./tinfo/lib_raw.c */
#undef raw_sp
int raw_sp(
 SCREEN *sp)
 { return(*(int * )0);
 }
#undef raw
int raw(void)
 { return(*(int *)0); }
```

```
#undef cbreak_sp
int cbreak_sp(
 SCREEN *sp)
 { return(*(int *)0); }
#undef cbreak
int cbreak(void)
 { return(*(int *)0); }
#undef qiflush_sp
void qiflush_sp(
 SCREEN *sp)
 		{ /* void */ }
#undef qiflush
void qiflush(void)
 		{ /* void */ }
#undef noraw_sp
int noraw_sp(
 SCREEN *sp)
 { return(*(int *)0); }
#undef noraw
int noraw(void)
 { return(*(int *)0); }
#undef nocbreak_sp
int nocbreak_sp(
 SCREEN *sp)
 { return(*(int *)0); }
#undef nocbreak
int nocbreak(void)
 		{ return(*(int *)0); }
#undef noqiflush_sp
void noqiflush_sp(
 SCREEN *sp)
 		{ /* void */ }
#undef noqiflush
void noqiflush(void)
 		{ /* void */ }
#undef intrflush_sp
int intrflush_sp(
```
SCREEN \*sp, WINDOW \*win, NCURSES\_BOOL flag) { return(\*(int \*)0); }

#undef intrflush int intrflush( WINDOW \*win, NCURSES\_BOOL flag) { return(\*(int \*)0); }

/\* ./tinfo/lib\_setup.c \*/

#include <locale.h> #include <sys/ioctl.h> #include <langinfo.h>

#undef

 \_nc\_ttytype char \*\_nc\_ttytype(void) { return(\*(char \*\*)0); }

#undef \_nc\_ptr\_Lines int \*\_nc\_ptr\_Lines( SCREEN \*sp) { return(\*(int \*\*)0); }

#undef \_nc\_LINES int \_nc\_LINES(void) { return(\*(int \*)0); }

#undef \_nc\_ptr\_Cols int \*\_nc\_ptr\_Cols( SCREEN \*sp) { return(\*(int \*\*)0); }

#undef \_nc\_COLS int \_nc\_COLS(void) { return(\*(int \*)0); }

#undef \_nc\_ptr\_Tabsize int \*\_nc\_ptr\_Tabsize( SCREEN \*sp) { return(\*(int \*\*)0); }

#undef \_nc\_TABSIZE int nc TABSIZE(void) { return(\*(int \*)0); }

#undef set\_tabsize\_sp int set\_tabsize\_sp( SCREEN \*sp, int value) { return(\*(int \*)0); }

#undef set\_tabsize int set\_tabsize( int value) { return(\*(int \*)0); }

#undef \_nc\_handle\_sigwinch int \_nc\_handle\_sigwinch( SCREEN \*sp) { return(\*(int \*)0); }

#undef use\_env\_sp void use\_env\_sp( SCREEN \*sp, NCURSES\_BOOL f) { /\* void \*/ }

#undef use\_env void use\_env( NCURSES\_BOOL f) { /\* void \*/ }

#undef \_nc\_get\_screensize void \_nc\_get\_screensize( SCREEN \*sp, int \*linep,

int \*colp) { /\* void \*/ }

#undef \_nc\_update\_screensize void \_nc\_update\_screensize( SCREEN \*sp)  $\{$  /\* void \*/  $\}$ 

#undef nc tinfo cmdch void \_nc\_tinfo\_cmdch( TERMINAL \*termp, char proto) { /\* void \*/ }

#undef nc get locale

```
char	*_nc_get_locale(void)
 		{ return(*(char **)0); }
```
#undef \_nc\_unicode\_locale int \_nc\_unicode\_locale(void) { return(\*(int \*)0); }

#undef \_nc\_locale\_breaks\_acs int \_nc\_locale\_breaks\_acs( TERMINAL \*termp) { return(\*(int \*)0); }

#undef \_nc\_setupterm int \_nc\_setupterm( char \*tname, int Filedes, int \*errret, NCURSES\_BOOL reuse) { return(\*(int \*)0); }

#undef new\_prescr SCREEN \*new\_prescr(void) { return(\*(SCREEN \*\*)0); }

#undef setupterm int setupterm( char \*tname, int Filedes, int \*errret) { return(\*(int \*)0); }

/\* ./tinfo/lib\_termcap.c \*/

#undef UP char \*UP; #undef BC char \*BC;

#undef tgetent\_sp int tgetent\_sp( SCREEN \*sp, char \*bufp, const char \*name) { return(\*(int \*)0); }

 $#$ if  $\theta$ 

#include <capdefaults.c>

## #endif

```
#undef
 tgetent
int tgetent(
 		char	*bufp,
 		const char *name)
 { return(*(int *)0); }
#undef tgetflag_sp
int tgetflag_sp(
 SCREEN *sp,
 char *id)
 { return(*(int *)0); }
#undef tgetflag
int tgetflag(
 char *id)
 { return(*(int *)0); }
#undef tgetnum_sp
int tgetnum_sp(
 SCREEN *sp,
 char *id)
 { return(*(int *)0); }
#undef tgetnum
int tgetnum(
 char *id)
 { return(*(int *)0); }
#undef tgetstr_sp
char *tgetstr_sp(
 SCREEN *sp,
 		char	*id,
 		char	**area)
 		{ return(*(char **)0); }
#undef tgetstr
char	*tgetstr(
 		char	*id,
 		char	**area)
 		{ return(*(char **)0); }
/* ./tinfo/lib_termname.c */
#undef termname_sp
```

```
char *termname_sp(
 SCREEN *sp)
 		{ return(*(char **)0); }
#undef termname
char	*termname(void)
 		{ return(*(char **)0); }
/* ./tinfo/lib_tgoto.c */
#undef tgoto
char	*tgoto(
 		const char *string,
 int x,
 int y)		{ return(*(char **)0); }
/* ./tinfo/lib_ti.c */
#undef tigetflag_sp
int tigetflag_sp(
 SCREEN *sp,
 		char	*str)
 		{ return(*(int
 *)0); }
#undef tigetflag
int tigetflag(
 		char	*str)
 		{ return(*(int *)0); }
#undef tigetnum_sp
int tigetnum_sp(
 SCREEN *sp,
 		char	*str)
 		{ return(*(int *)0); }
#undef tigetnum
int tigetnum(
 		char	*str)
 { return(*(int *)0); }
#undef tigetstr_sp
char *tigetstr_sp(
 SCREEN *sp,
 		char	*str)
 		{ return(*(char **)0); }
```

```
#undef tigetstr
char	*tigetstr(
 		char	*str)
 		{ return(*(char **)0); }
/* ./tinfo/lib_tparm.c */
#undef _nc_tparm_err
int _nc_tparm_err;
#undef _nc_tparm_analyze
int _nc_tparm_analyze(
 		const char *string,
 char [p_is_s[9],int *popcount)
 		{ return(*(int *)0); }
#undef tparm
char	*tparm(
 		char	*string,
 		...)
 		{ return(*(char **)0); }
#undef tiparm
char	*tiparm(
 		const char *string,
 		...)
 		{ return(*(char **)0); }
/* ./tinfo/lib_tputs.c */
#undef PC
char PC;
#undef ospeed
NCURSES_OSPEED ospeed;
#undef _nc_nulls_sent
int _nc_nulls_sent;
#undef _nc_set_no_padding
void	_nc_set_no_padding(
 SCREEN *sp)
 		{ /* void */ }
#undef delay_output_sp
int delay_output_sp(
 SCREEN *sp,
 int ms)
```

```
		{ return(*(int *)0); }
#undef delay_output
int delay_output(
 int ms)
 		{ return(*(int *)0); }
#undef _nc_flush_sp
void _nc_flush_sp(
 SCREEN *sp)
 		{ /* void */ }
#undef _nc_flush
void _nc_flush(void)
 		{ /* void */ }
#undef _nc_outch_sp
int _nc_outch_sp(
 SCREEN *sp,
 int ch)
 { return(*(int *)0); }
#undef _nc_outch
int_nc_outch(
 int ch)
 { return(*(int *)0); }
#undef putp_sp
int putp_sp(
 SCREEN *sp,
 		const char *string)
 { return(*(int *)0); }
#undef _nc_putp_sp
int _nc_putp_sp(
 SCREEN *sp,
 		const char *name,
 		const char *string)
 { return(*(int *)0); }
#undef putp
int putp(
 		const char *string)
 { return(*(int *)0); }
#undef _nc_putp
int _nc_putp(
 		const char *name,
```

```
		const char *string)
 { return(*(int *)0); }
#undef tputs_sp
int tputs_sp(
 SCREEN *sp,
 		const char *string,
 int affent,
 		NCURSES_OUTC_sp outc)
 { return(*(int *)0); }
#undef _nc_outc_wrapper
int _nc_outc_wrapper(
 SCREEN *sp,
 int c){ return(*(int *)0); }
#undef tputs
int tputs(
 		const char *string,
 int affent,
 int (*outc)(int p1)		{ return(*(int *)0); }
/* ./trace/lib_trace.c */
#undef _nc_tracing
unsigned _nc_tracing;
#undef _nc__nc_tputs_trace
const char *_nc__nc_tputs_trace(void)
 { return(*(const char **)0); }
#undef _nc__nc_outchars
long _nc__nc_outchars(void)
 		{ return(*(long *)0); }
#undef _nc_set_tputs_trace
void	_nc_set_tputs_trace(
 		const char *s)
 		{ /* void */ }
#undef nc count outchars
void	_nc_count_outchars(
 long increment)
 		{ /* void */ }
```

```
#undef trace
void trace(
 		const unsigned int tracelevel)
 		{ /* void */ }
```

```
#undef _tracef
void_tracef(
 		const char *fmt,
 		...)
 		{ /* void */ }
```

```
#undef _nc_retrace_bool
NCURSES_BOOL _nc_retrace_bool(
		NCURSES_BOOL code)
 		{ return(*(NCURSES_BOOL *)0); }
```
#undef \_nc\_retrace\_int int \_nc\_retrace\_int( int code) { return(\*(int \*)0); }

```
#undef _nc_retrace_unsigned
unsigned _nc_retrace_unsigned(
		unsigned
 code)
 		{ return(*(unsigned *)0); }
```

```
#undef _nc_retrace_ptr
char	*_nc_retrace_ptr(
 		char	*code)
 		{ return(*(char **)0); }
```

```
#undef _nc_retrace_cptr
const char *_nc_retrace_cptr(
 		const char *code)
 { return(*(const char **)0); }
```

```
#undef _nc_retrace_cvoid_ptr
void	*_nc_retrace_cvoid_ptr(
void *code)
 		{ return(*(void **)0); }
```

```
#undef _nc_retrace_void_ptr
void	*_nc_retrace_void_ptr(
		void	*code)
 		{ return(*(void **)0); }
```

```
#undef _nc_retrace_sp
SCREEN	*_nc_retrace_sp(
 		SCREEN	*code)
 		{ return(*(SCREEN **)0); }
#undef _nc_retrace_win
WINDOW *_nc_retrace_win(
 WINDOW *code)
 		{ return(*(WINDOW **)0); }
#undef _nc_use_tracef
int _nc_use_tracef(
 		unsigned mask)
 { return(*(int *)0); }
#undef _nc_locked_tracef
void_nc_locked_tracef(
 		const char *fmt,
 		...)
 		{ /* void */ }
/* ./trace/lib_traceatr.c */
#undef _traceattr2
char	*_traceattr2(
 int bufnum,
 chtype newmode)
 		{ return(*(char **)0); }
#undef _traceattr
char *_traceattr(
 attr_t newmode)
 		{ return(*(char **)0);
 }
#undef _nc_retrace_attr_t
attr_t _nc_retrace_attr_t(
 attr_t code)
 		{ return(*(attr_t *)0); }
#undef nc altcharset name
const char *_nc_altcharset_name(
 attr_t attr,
 chtype ch)
 		{ return(*(const char **)0); }
#undef _tracechtype2
```
char \*\_tracechtype2(

```
int bufnum,
 chtype ch)
 		{ return(*(char **)0); }
#undef _tracechtype
char	*_tracechtype(
 chtype ch)
 		{ return(*(char **)0); }
#undef _nc_retrace_chtype
chtype _nc_retrace_chtype(
 chtype code)
 		{ return(*(chtype *)0); }
/* ./trace/lib_tracebits.c */
typedef struct {
   unsigned int val;
   const char *name;
} BITNAMES;
#undef _nc_trace_ttymode
char	*_nc_trace_ttymode(
 		struct termios *tty)
 		{ return(*(char **)0); }
#undef _nc_tracebits
char	*_nc_tracebits(void)
 		{ return(*(char **)0); }
/* ./trace/lib_tracechr.c */
#undef _nc_tracechar
char *_nc_tracechar(
 SCREEN *sp,
 int ch)
 		{ return(*(char **)0); }
#undef _tracechar
char * tracechar(
 int ch)
 		{ return(*(char **)0); }
/* ./tinfo/lib_ttyflags.c
 */
#undef _nc_get_tty_mode_sp
```
int \_nc\_get\_tty\_mode\_sp(

```
SCREEN *sp,
 		struct termios *buf)
 { return(*(int *)0); }
#undef _nc_get_tty_mode
int _nc_get_tty_mode(
 		struct termios *buf)
 { return(*(int *)0); }
#undef _nc_set_tty_mode_sp
int	_nc_set_tty_mode_sp(
 SCREEN *sp,
 		struct termios *buf)
 { return(*(int *)0); }
#undef _nc_set_tty_mode
int _nc_set_tty_mode(
 		struct termios *buf)
 { return(*(int *)0); }
#undef def_shell_mode_sp
int	def_shell_mode_sp(
 SCREEN *sp)
 { return(*(int *)0); }
#undef def_shell_mode
int def_shell_mode(void)
 { return(*(int *)0); }
#undef def_prog_mode_sp
int	def_prog_mode_sp(
 SCREEN *sp)
 { return(*(int *)0); }
#undef def_prog_mode
int	def_prog_mode(void)
 { return(*(int *)0); }
#undef reset_prog_mode_sp
int reset_prog_mode_sp(
 SCREEN *sp)
 { return(*(int *)0); }
#undef reset_prog_mode
int reset_prog_mode(void)
 { return(*(int *)0); }
```
#undef reset\_shell\_mode\_sp

```
int reset_shell_mode_sp(
 SCREEN *sp)
 		{ return(*(int
 *)0); }
#undef reset_shell_mode
int reset_shell_mode(void)
 { return(*(int *)0); }
#undef savetty_sp
int savetty_sp(
 SCREEN *sp)
 		{ return(*(int *)0); }
#undef savetty
int savetty(void)
 { return(*(int *)0); }
```
#undef resetty\_sp int resetty\_sp( SCREEN \*sp) { return(\*(int \*)0); }

#undef resetty int resetty(void) { return(\*(int \*)0); }

/\* ./tty/lib\_twait.c \*/

#undef \_nc\_timed\_wait int \_nc\_timed\_wait( SCREEN \*sp, int mode, int milliseconds, int \*timeleft) { return(\*(int \*)0); }

/\* ./tinfo/name\_match.c \*/

#undef \_nc\_first\_name char  $*$  nc first name( const char \*const sp) { return(\*(char \*\*)0); }

#undef nc name match int \_nc\_name\_match( const char \*const namelst, const char \*const name,

```
		const char *const delim)
 { return(*(int *)0); }
/* ./names.c */
#undef _nc_boolnames
char	*const *_nc_boolnames(void)
 		{ return(*(char **)0); }
#undef _nc_boolfnames
char	*const *_nc_boolfnames(void)
 		{ return(*(char **)0); }
#undef _nc_numnames
char	*const
 *_nc_numnames(void)
 		{ return(*(char **)0); }
#undef _nc_numfnames
char	*const *_nc_numfnames(void)
 		{ return(*(char **)0); }
#undef _nc_strnames
char	*const *_nc_strnames(void)
 		{ return(*(char **)0); }
#undef _nc_strfnames
char	*const *_nc_strfnames(void)
 		{ return(*(char **)0); }
/* ./tinfo/read_entry.c */
#include <hashed_db.h>
#undef _nc_read_termtype
int _nc_read_termtype(
 		TERMTYPE *ptr,
 char *buffer,
 int limit)
 { return(*(int *)0); }
#undef nc read file entry
int _nc_read_file_entry(
 		const char *const filename,
 		TERMTYPE *ptr)
 { return(*(int *)0); }
```

```
#undef nc read entry
```
int \_nc\_read\_entry( const char \*const name, char \*const filename, TERMTYPE \*const tp) { return(\*(int \*)0); }

/\* ./tinfo/read\_termcap.c \*/

#include <sys/types.h>

#undef \_nc\_read\_termcap\_entry int \_nc\_read\_termcap\_entry( const char \*const tn, TERMTYPE \*const tp) { return(\*(int \*)0); }

/\* ./tinfo/setbuf.c \*/

#undef \_nc\_set\_buffer\_sp void \_nc\_set\_buffer\_sp( SCREEN \*sp,

FILE \*ofp, NCURSES\_BOOL buffered) { /\* void \*/ }

#undef \_nc\_set\_buffer void \_nc\_set\_buffer( FILE \*ofp, NCURSES\_BOOL buffered) { /\* void \*/ }

/\* ./tinfo/strings.c \*/

#undef \_nc\_str\_init string\_desc \*\_nc\_str\_init( string\_desc \*dst, char \*src, size\_t len) { return(\*(string\_desc \*\*)0); }

```
#undef nc str_null
string_desc *_nc_str_null(
		string_desc *dst,
size t len)
 { return(*(string_desc **)0); }
```

```
#undef _nc_str_copy
```

```
string_desc *_nc_str_copy(
		string_desc *dst,
		string_desc *src)
 		{ return(*(string_desc **)0); }
```

```
#undef _nc_safe_strcat
NCURSES_BOOL _nc_safe_strcat(
 		string_desc *dst,
 		const char *src)
 		{ return(*(NCURSES_BOOL *)0); }
```

```
#undef _nc_safe_strcpy
NCURSES_BOOL _nc_safe_strcpy(
 		string_desc *dst,
 		const char *src)
 		{ return(*(NCURSES_BOOL *)0); }
```

```
/* ./trace/trace_buf.c */
```
#undef \_nc\_trace\_buf char \*\_nc\_trace\_buf( int bufnum, size\_t want) { return(\*(char \*\*)0); }

#undef \_nc\_trace\_bufcat char \*\_nc\_trace\_bufcat( int bufnum,

```
		const char *value)
		{ return(*(char **)0); }
```

```
/* ./trace/trace_tries.c */
```
#undef \_nc\_trace\_tries void \_nc\_trace\_tries( TRIES \*tree) { /\* void \*/ }

```
/* ./base/tries.c */
```

```
#undef nc expand try
char	*_nc_expand_try(
 TRIES *tree,
 		unsigned code,
 int *count,
 size t len)
 		{ return(*(char **)0); }
```

```
#undef _nc_remove_key
int _nc_remove_key(
 TRIES **tree,
 		unsigned code)
 		{ return(*(int *)0); }
#undef _nc_remove_string
int _nc_remove_string(
 TRIES **tree,
 		const char *string)
 { return(*(int *)0); }
/* ./tinfo/trim_sgr0.c */
#undef _nc_trim_sgr0
char	*_nc_trim_sgr0(
 		TERMTYPE *tp)
 		{ return(*(char **)0); }
/* ./unctrl.c */
#undef unctrl_sp
char *unctrl_sp(
 SCREEN *sp,
 chtype ch)
 		{ return(*(char **)0); }
#undef unctrl
char	*unctrl(
 chtype ch)
 		{ return(*(char **)0); }
/* ./trace/visbuf.c */
#undef _nc_visbuf2
const char *_nc_visbuf2(
 int bufnum,
 		const char *buf)
 		{ return(*(const char **)0); }
#undef nc visbuf
const char *_nc_visbuf(
 		const
 char *buf)
 { return(*(const char **)0); }
```
#undef nc visbufn

```
const char *_nc_visbufn(
 		const char *buf,
 int len)
 		{ return(*(const char **)0); }
```

```
#undef _nc_viscbuf2
const char *_nc_viscbuf2(
 int bufnum,
 		const chtype *buf,
 int len)
 		{ return(*(const char **)0); }
```
#undef \_nc\_viscbuf const char \*\_nc\_viscbuf( const chtype \*buf, int len) { return(\*(const char \*\*)0); }

```
/* ./tinfo/alloc_entry.c */
```
#undef \_nc\_init\_entry void \_nc\_init\_entry( TERMTYPE \*const tp) { /\* void \*/ }

```
#undef _nc_copy_entry
ENTRY	*_nc_copy_entry(
ENTRY *oldp)
 { return(*(ENTRY **)0); }
```

```
#undef _nc_save_str
char	*_nc_save_str(
 		const char *const string)
 		{ return(*(char **)0); }
```
#undef \_nc\_wrap\_entry void \_nc\_wrap\_entry( ENTRY \*const ep, NCURSES\_BOOL copy\_strings) { /\* void \*/ }

```
#undef nc merge entry
void _nc_merge_entry(
 		TERMTYPE *const to,
 		TERMTYPE *const from)
 		{ /* void */ }
```

```
/* ./tinfo/captoinfo.c */
```
#undef \_nc\_captoinfo char \*\_nc\_captoinfo( const char \*cap, const char \*s, int const parameterized) { return(\*(char \*\*)0); } #undef \_nc\_infotocap char \*\_nc\_infotocap( const char \*cap, const char \*str, int const parameterized) { return(\*(char \*\*)0); } /\* ./tinfo/comp\_expand.c \*/ #undef \_nc\_tic\_expand char \*\_nc\_tic\_expand( const char \*srcp, NCURSES\_BOOL tic\_format, int numbers) { return(\*(char \*\*)0); } /\* ./tinfo/comp\_parse.c \*/ #undef \_nc\_check\_termtype2 void (\*\_nc\_check\_termtype2)( TERMTYPE \*p1, NCURSES\_BOOL p2); #undef \_nc\_check\_termtype void (\*\_nc\_check\_termtype)( TERMTYPE \*p1); #undef \_nc\_entry\_match NCURSES\_BOOL \_nc\_entry\_match( char \*n1, char  $*n2$ )  $\{ return(*(NCURSES~BOOL * )0); \}$ #undef nc read entry source void \_nc\_read\_entry\_source( FILE \*fp, char \*buf. int literal, NCURSES\_BOOL silent, NCURSES\_BOOL (\*hook)(

ENTRY  $*p1)$ ) { /\* void \*/ }

#undef \_nc\_resolve\_uses2 int \_nc\_resolve\_uses2( NCURSES\_BOOL fullresolve, NCURSES\_BOOL literal) { return(\*(int \*)0); }

#undef \_nc\_resolve\_uses int \_nc\_resolve\_uses( NCURSES\_BOOL fullresolve) { return(\*(int \*)0); }

/\* ./tinfo/comp\_scan.c \*/

#undef \_nc\_syntax int \_nc\_syntax; #undef \_nc\_curr\_file\_pos long \_nc\_curr\_file\_pos; #undef \_nc\_comment\_start long \_nc\_comment\_start; #undef \_nc\_comment\_end long\_nc\_comment\_end; #undef \_nc\_start\_line long \_nc\_start\_line; #undef \_nc\_curr\_token struct token \_nc\_curr\_token; #undef \_nc\_disable\_period NCURSES\_BOOL \_nc\_disable\_period;

#undef \_nc\_reset\_input void \_nc\_reset\_input( FILE \*fp, char \*buf) { /\* void \*/ }

#undef \_nc\_get\_token int \_nc\_get\_token( NCURSES\_BOOL silent) { return(\*(int \*)0); }

#undef \_nc\_trans\_string int nc trans string( char \*ptr, char \*last) { return(\*(int \*)0); }
```
#undef _nc_push_token
void _nc_push_token(
 int tokclass)
 		{ /* void */ }
#undef _nc_panic_mode
void _nc_panic_mode(
 char ch)
 		{ /* void */ }
/* ./tinfo/parse_entry.c */
#undef _nc_parse_entry
int _nc_parse_entry(
 		struct entry *entryp,
 int literal,
 		NCURSES_BOOL silent)
 { return(*(int *)0); }
#undef _nc_capcmp
int _nc_capcmp(
 		const char *s,
 		const char *t)
 { return(*(int *)0); }
typedef struct {
   const char *from;
   const char *to;
} assoc;
/* ./tinfo/write_entry.c */
#undef _nc_set_writedir
void _nc_set_writedir(
 		char	*dir)
 		{ /* void */ }
#undef _nc_write_entry
void nc write entry(
 		TERMTYPE *const tp)
 		{ /* void */ }
#undef nc tic written
int _nc_tic_written(void)
 { return(*(int *)0); }
```
/\* ./base/define\_key.c \*/

#undef define\_key\_sp int define\_key\_sp( SCREEN \*sp, const char \*str, int keycode) { return(\*(int \*)0); } #undef define\_key int define\_key( const char \*str, int keycode) { return(\*(int \*)0); } /\* ./tinfo/hashed\_db.c \*/ #undef \_nc\_hashed\_db void \_nc\_hashed\_db(void) { /\* void \*/ } /\* ./base/key\_defined.c \*/ #undef key\_defined\_sp int key\_defined\_sp( SCREEN \*sp, const char \*str) { return(\*(int \*)0); } #undef key\_defined int key\_defined( const char \*str) { return(\*(int \*)0); } /\* ./base/keybound.c \*/

#undef keybound\_sp char \*keybound\_sp( SCREEN \*sp, int code, int count) { return(\*(char \*\*)0); }

#undef keybound char \*keybound( int code, int count)

```
		{ return(*(char **)0); }
```

```
/* ./base/keyok.c */
```
#undef keyok\_sp int keyok\_sp( SCREEN \*sp, int c. NCURSES\_BOOL flag) { return(\*(int \*)0); }

```
#undef keyok
int keyok(
 int c.
 		NCURSES_BOOL flag)
 { return(*(int *)0); }
```
/\* ./base/version.c \*/

#undef curses\_version const char \*curses\_version(void) { return(\*(const char \*\*)0); }

Found in path(s):

\* /opt/cola/permits/100153159\_1695283958.846596/0/libncursesw5-5-7-20100626-0ubuntu1-tar-bz2/libncursesw5- 5.7+20100626-0ubuntu1/ncurses-5-7-20100626-orig-tar-gz/ncurses-5.7-20100626/ncurses/llib-lncursest No license file was found, but licenses were detected in source scan.

```
/****************************************************************************
* Copyright (c) 1998-2000,2009 Free Software Foundation, Inc. *
** Permission is hereby granted, free of charge, to any person obtaining a *
* copy of this software and associated documentation files (the *
* "Software"), to deal in the Software without restriction, including *
* without limitation the rights to use, copy, modify, merge, publish, *
* distribute, distribute with modifications, sublicense, and/or sell *
* copies of the Software, and to permit persons to whom the Software is *
* furnished to do so, subject to the following conditions: *
** The above copyright notice and this permission notice shall be included
 *
* in all copies or substantial portions of the Software. *
** THE SOFTWARE IS PROVIDED "AS IS", WITHOUT WARRANTY OF ANY KIND, EXPRESS *
* OR IMPLIED, INCLUDING BUT NOT LIMITED TO THE WARRANTIES OF *
* MERCHANTABILITY, FITNESS FOR A PARTICULAR PURPOSE AND NONINFRINGEMENT. *
* IN NO EVENT SHALL THE ABOVE COPYRIGHT HOLDERS BE LIABLE FOR ANY CLAIM, *
* DAMAGES OR OTHER LIABILITY, WHETHER IN AN ACTION OF CONTRACT, TORT OR *
```
\* OTHERWISE, ARISING FROM, OUT OF OR IN CONNECTION WITH THE SOFTWARE OR \*

\* THE USE OR OTHER DEALINGS IN THE SOFTWARE. \*

 $*$ 

\* Except as contained in this notice, the name(s) of the above copyright \*

\* holders shall not be used in advertising or otherwise to promote the \*

\* sale, use or other dealings in this Software without prior

written

\* authorization. \*

\*\*\*\*\*\*\*\*\*\*\*\*\*\*\*\*\*\*\*\*\*\*\*\*\*\*\*\*\*\*\*\*\*\*\*\*\*\*\*\*\*\*\*\*\*\*\*\*\*\*\*\*\*\*\*\*\*\*\*\*\*\*\*\*\*\*\*\*\*\*\*\*\*\*\*\*/

Found in path(s):

\* /opt/cola/permits/100153159\_1695283958.846596/0/libncursesw5-5-7-20100626-0ubuntu1-tar-bz2/libncursesw5- 5.7+20100626-0ubuntu1/ncurses-5-7-20100626-orig-tar-gz/ncurses-5.7-20100626/ncurses/base/lib\_flash.c \* /opt/cola/permits/100153159\_1695283958.846596/0/libncursesw5-5-7-20100626-0ubuntu1-tar-bz2/libncursesw5- 5.7+20100626-0ubuntu1/ncurses-5-7-20100626-orig-tar-gz/ncurses-5.7-20100626/ncurses/base/lib\_scrreg.c \* /opt/cola/permits/100153159\_1695283958.846596/0/libncursesw5-5-7-20100626-0ubuntu1-tar-bz2/libncursesw5- 5.7+20100626-0ubuntu1/ncurses-5-7-20100626-orig-tar-gz/ncurses-5.7-20100626/ncurses/base/lib\_clearok.c \* /opt/cola/permits/100153159\_1695283958.846596/0/libncursesw5-5-7-20100626-0ubuntu1-tar-bz2/libncursesw5- 5.7+20100626-0ubuntu1/ncurses-5-7-20100626-orig-tar-gz/ncurses-5.7-20100626/ncurses/base/lib\_scrollok.c \*

 /opt/cola/permits/100153159\_1695283958.846596/0/libncursesw5-5-7-20100626-0ubuntu1-tar-bz2/libncursesw5- 5.7+20100626-0ubuntu1/ncurses-5-7-20100626-orig-tar-gz/ncurses-5.7-20100626/ncurses/base/lib\_touch.c \* /opt/cola/permits/100153159\_1695283958.846596/0/libncursesw5-5-7-20100626-0ubuntu1-tar-bz2/libncursesw5- 5.7+20100626-0ubuntu1/ncurses-5-7-20100626-orig-tar-gz/ncurses-5.7-20100626/ncurses/base/lib\_isendwin.c \* /opt/cola/permits/100153159\_1695283958.846596/0/libncursesw5-5-7-20100626-0ubuntu1-tar-bz2/libncursesw5- 5.7+20100626-0ubuntu1/ncurses-5-7-20100626-orig-tar-gz/ncurses-5.7-20100626/ncurses/tinfo/lib\_longname.c \* /opt/cola/permits/100153159\_1695283958.846596/0/libncursesw5-5-7-20100626-0ubuntu1-tar-bz2/libncursesw5- 5.7+20100626-0ubuntu1/ncurses-5-7-20100626-orig-tar-gz/ncurses-5.7-20100626/ncurses/base/lib\_slktouch.c \* /opt/cola/permits/100153159\_1695283958.846596/0/libncursesw5-5-7-20100626-0ubuntu1-tar-bz2/libncursesw5- 5.7+20100626-0ubuntu1/ncurses-5-7-20100626-orig-tar-gz/ncurses-5.7-20100626/ncurses/base/lib\_leaveok.c \*

 /opt/cola/permits/100153159\_1695283958.846596/0/libncursesw5-5-7-20100626-0ubuntu1-tar-bz2/libncursesw5- 5.7+20100626-0ubuntu1/ncurses-5-7-20100626-orig-tar-gz/ncurses-5.7-20100626/ncurses/base/lib\_clear.c \* /opt/cola/permits/100153159\_1695283958.846596/0/libncursesw5-5-7-20100626-0ubuntu1-tar-bz2/libncursesw5- 5.7+20100626-0ubuntu1/ncurses-5-7-20100626-orig-tar-gz/ncurses-5.7-20100626/ncurses/base/lib\_immedok.c \* /opt/cola/permits/100153159\_1695283958.846596/0/libncursesw5-5-7-20100626-0ubuntu1-tar-bz2/libncursesw5- 5.7+20100626-0ubuntu1/ncurses-5-7-20100626-orig-tar-gz/ncurses-5.7-20100626/ncurses/base/nc\_panel.c No license file was found, but licenses were detected in source scan.

/\*\*\*\*\*\*\*\*\*\*\*\*\*\*\*\*\*\*\*\*\*\*\*\*\*\*\*\*\*\*\*\*\*\*\*\*\*\*\*\*\*\*\*\*\*\*\*\*\*\*\*\*\*\*\*\*\*\*\*\*\*\*\*\*\*\*\*\*\*\*\*\*\*\*\*\*

\* Copyright (c) 1999-2006,2009 Free Software Foundation, Inc. \*

 $*$ 

\* Permission is hereby granted, free of charge, to any person obtaining a \*

- \* copy of this software and associated documentation files (the \*
- \* "Software"), to deal in the Software without restriction, including \*
- \* without limitation the rights to use, copy, modify, merge, publish, \*
- \* distribute, distribute with modifications, sublicense, and/or sell \*

\* copies of the Software, and to permit persons to whom the Software is \*

\* furnished to do so, subject to the following conditions: \*  $*$ \* The above copyright notice and this permission notice shall be included \* \* in all copies or substantial portions of the Software. \*  $*$ \* THE SOFTWARE IS PROVIDED "AS IS", WITHOUT WARRANTY OF ANY KIND, EXPRESS \* \* OR IMPLIED, INCLUDING BUT NOT LIMITED TO THE WARRANTIES OF \* \* MERCHANTABILITY, FITNESS FOR A PARTICULAR PURPOSE AND NONINFRINGEMENT. \* \* IN NO EVENT SHALL THE ABOVE COPYRIGHT HOLDERS BE LIABLE FOR ANY CLAIM, \* \* DAMAGES OR OTHER LIABILITY, WHETHER IN AN ACTION OF CONTRACT, TORT OR \* \* OTHERWISE, ARISING FROM, OUT OF OR IN CONNECTION WITH THE SOFTWARE OR \* \* THE USE OR OTHER DEALINGS IN THE SOFTWARE. \*  $*$ \* Except as contained in this notice, the name(s) of the above copyright \* \* holders shall not be used in advertising or otherwise to promote the \* \* sale, use or other dealings in this Software without prior written \* authorization. \* \*\*\*\*\*\*\*\*\*\*\*\*\*\*\*\*\*\*\*\*\*\*\*\*\*\*\*\*\*\*\*\*\*\*\*\*\*\*\*\*\*\*\*\*\*\*\*\*\*\*\*\*\*\*\*\*\*\*\*\*\*\*\*\*\*\*\*\*\*\*\*\*\*\*\*\*/ Found in path(s): \* /opt/cola/permits/100153159\_1695283958.846596/0/libncursesw5-5-7-20100626-0ubuntu1-tar-bz2/libncursesw5- 5.7+20100626-0ubuntu1/ncurses-5-7-20100626-orig-tar-gz/ncurses-5.7-20100626/ncurses/base/keybound.c No license file was found, but licenses were detected in source scan. # \$Id: modules,v 1.43 2010/01/23 17:51:38 tom Exp \$ ##############################################################################  $\#$  Copyright (c) 1998-2009, 2010 Free Software Foundation, Inc.  $\#$  $\#$ # Permission is hereby granted, free of charge, to any person obtaining a # # copy of this software and associated documentation files (the "Software"), # # to deal in the Software without restriction, including without limitation # # the rights to use, copy, modify, merge, publish, distribute, distribute # # with modifications, sublicense, and/or sell copies of the Software, and to # # permit persons to whom the Software is furnished to do so, subject to the # # following conditions: #  $\#$ # The above copyright notice and this permission notice shall be included in # # all copies or substantial portions of the Software. #  $\#$   $\#$ # THE SOFTWARE IS PROVIDED "AS IS", WITHOUT WARRANTY OF ANY KIND, EXPRESS OR # # IMPLIED, INCLUDING BUT NOT LIMITED TO THE WARRANTIES OF MERCHANTABILITY, # # FITNESS FOR A PARTICULAR PURPOSE AND NONINFRINGEMENT. IN NO EVENT SHALL # # THE ABOVE COPYRIGHT HOLDERS BE LIABLE FOR ANY CLAIM, DAMAGES OR OTHER # # LIABILITY, WHETHER IN AN ACTION OF CONTRACT, TORT OR OTHERWISE, ARISING # # FROM, OUT OF OR IN CONNECTION WITH THE SOFTWARE OR THE USE OR OTHER #

 $\#$   $\#$  $#$  Except as contained in this notice, the name(s) of the above copyright  $#$ # holders shall not be used in advertising or otherwise to promote the sale, # # use or other dealings in this Software without prior written # # authorization. # ############################################################################## # # Author: Thomas E. Dickey 1997-on # # Test-Program modules

@ base

background progs  $$(\text{s}(\text{redi})\$(\text{HEADER\_DEPS})$ blue progs  $\{(s, r, d) \}$  (HEADER DEPS) bs progs  $$(\text{srcdir})$  $$(\text{HEADER\_DEPS})$ cardfile progs  $\frac{\sigma}{s}$ (srcdir)  $\frac{\sigma}{s}$ (HEADER DEPS) ../include/panel.h ../include/form.h chgat progs  $\{(s, r, r)\}_{(HEADER\_DEPS)}$ clip\_printw progs \$(srcdir) \$(HEADER\_DEPS) color set progs  $\S(\text{srcdir})\$ (HEADER DEPS) demo\_altkeys progs  $$(\text{srcdir})$  $$(\text{HEADER\_DEPS})$ demo\_defkey progs  $$(sredir)$  $$(HEADER_DEPS)$ demo\_forms progs  $\frac{S(\text{srcdir})}{S(\text{HEADER} \cdot \text{DEPS})}\$ (srcdir)/edit\_field.h demo\_keyok progs \$(srcdir) \$(HEADER\_DEPS) demo\_menus progs  $\S(\text{srcdir})\$  $(HEADER\$  DEPS) ../include/menu.h demo\_panels progs  $\frac{\sigma}{s}$ (srcdir)  $\frac{\sigma}{s}$ (HEADER\_DEPS) ../include/panel.h demo\_termcap progs  $$(s, def)$   $$(HEADER_DEPS)$ demo\_terminfo progs  $$(sredir)$  $$(HEADER_DEPS)$ ditto progs  $\{(s, r, d) \}$  (HEADER DEPS) dots progs  $$(\sref{section})$  $$(HEADER_DEPS)$ dots\_mvcur progs  $$(\text{srcdir})$  $$(\text{HEADER\_DEPS})$ echochar progs  $\S(\text{srcdir}) \$ (HEADER\_DEPS) edit field progs  $\S(\text{srcdir})\$ (HEADER\_DEPS)  $\S(\text{srcdir})/$ edit field.h filter progs  $$(\text{srcdir})$  $$(\text{HEADER\_DEPS})$ firework progs \$(srcdir) \$(HEADER\_DEPS) firstlast progs  $$(\text{s}(\text{sredir})\$(\text{HEADER\_DEPS})$ foldkeys progs  $$(\text{srcdir})$  $$(\text{HEADER\_DEPS})$ gdc progs  $$(\text{s}(\text{sredir})\$(\text{HEADER\_DEPS})$ hanoi progs  $$(\text{srcdir})$  $$(\text{HEADER}$  DEPS) hashtest progs  $\{(s, r, d) \}(\text{HEADER} \text{ DEPS})$ inch\_wide progs  $$$ (srcdir)  $$$ (HEADER\_DEPS) inchs progs  $$(\text{srcdir})$  $$(\text{HEADER}$  DEPS) ins\_wide progs  $$(sredir)$  $$(HEADER_DEPS)$  $$(sredir)/linear$ linedata.h insdelln progs \$(srcdir) \$(HEADER\_DEPS) inserts progs  $\S(\text{srcdir})\$ (HEADER DEPS)  $\S(\text{srcdir})/$ linedata.h key names progs  $$(\text{srcdir})$  $$(\text{HEADER}$  DEPS) keynames progs  $$(\text{srcdir})$  $$(\text{HEADER}$  DEPS)

knight progs  $$(\text{srcdir})$  $$(\text{HEADER\_DEPS})$ lrtest progs \$(srcdir) \$(HEADER\_DEPS) movewindow progs  $$(\text{s}(\text{sredir})\$(\text{HEADER\_DEPS})$ ncurses progs  $$(s; c; d)$   $$(HEADER_DEPS)$ ../include/panel.h ../include/menu.h ../include/form.h newdemo progs  $$(\text{srcdir})$  $$(\text{HEADER\_DEPS})$ railroad progs  $$(\text{s}(\text{sredir})\$(\text{HEADER DEPS})$ rain progs  $\{(s, r, r)\}_{r \in \mathbb{R}}$  (HEADER\_DEPS) redraw progs  $$(\text{s}(\text{sredir})\$(\text{HEADER\_DEPS})$ savescreen progs  $\frac{\frac{1}{2}}{\frac{1}{2}}$  (Singlet Section Section Section 2) tclock progs \$(srcdir) \$(HEADER\_DEPS) test\_add\_wchstr progs  $$(sredir) $(HEADER_DEPS) $(sredir)/linear$ test\_addchstr progs  $$(s:diff)$   $$(HEADER_DEPS)$   $$(s:diff)$ linedata.h test\_addstr progs  $$(\sref{f}(\text{HEADER\_DEPS})\sref{s}(\text{srcdir})/\text{I}(\text{HEADER\_DEPS})\sref{f}(\text{HEADER\_DEPS})$ test\_addwstr progs  $$(s, '')_{\text{HEADER\_DEPS}}$   $$(s, '')_{\text{Hiedata.h}}$ test\_arrays progs  $$(\text{s}(\text{sredir})\$(\text{HEADER\_DEPS})$ test\_get\_wstr progs  $$(\text{s}(\text{rcdir})\$(\text{HEADER\_DEPS})$ test getstr progs  $\frac{1}{2}$ (srcdir)  $\frac{1}{2}$ (HEADER DEPS) test\_instr progs  $$(\text{srcdir})$  $$(\text{HEADER\_DEPS})$ test\_inwstr progs  $$(\text{srcdir})$  $$(\text{HEADER\_DEPS})$ test\_opaque progs  $\frac{1}{2}$ (srcdir)  $\frac{1}{2}$ (HEADER\_DEPS) testaddch progs  $$(\text{s}(\text{sredir})\$(\text{HEADER\_DEPS})$ testcurs progs  $$(\text{srcdir})$  $$(\text{HEADER\_DEPS})$ testscanw progs \$(srcdir) \$(HEADER\_DEPS) view progs \$(srcdir) \$(HEADER\_DEPS) worm progs  $\{(s, r, d) \}$  (HEADER DEPS) xmas progs \$(srcdir) \$(HEADER\_DEPS)

### #

vile:makemode

Found in path(s):

\* /opt/cola/permits/100153159\_1695283958.846596/0/libncursesw5-5-7-20100626-0ubuntu1-tar-bz2/libncursesw5- 5.7+20100626-0ubuntu1/ncurses-5-7-20100626-orig-tar-gz/ncurses-5.7-20100626/test/modules No license file was found, but licenses were detected in source scan.

/\*\*\*\*\*\*\*\*\*\*\*\*\*\*\*\*\*\*\*\*\*\*\*\*\*\*\*\*\*\*\*\*\*\*\*\*\*\*\*\*\*\*\*\*\*\*\*\*\*\*\*\*\*\*\*\*\*\*\*\*\*\*\*\*\*\*\*\*\*\*\*\*\*\*\*\* \* Copyright (c) 2007-2008,2010 Free Software Foundation, Inc. \*  $*$ \* Permission is hereby granted, free of charge, to any person obtaining a \* \* copy of this software and associated documentation files (the \* \* "Software"), to deal in the Software without restriction, including \* \* without limitation the rights to use, copy, modify, merge, publish, \* \* distribute, distribute with modifications, sublicense, and/or sell \* \* copies of the Software, and to permit persons to whom the Software is \* \* furnished to do so, subject to the following conditions: \*  $*$ 

\* The above copyright notice and this permission notice shall be included

 \* \* in all copies or substantial portions of the Software. \*  $*$ \* THE SOFTWARE IS PROVIDED "AS IS", WITHOUT WARRANTY OF ANY KIND, EXPRESS \* \* OR IMPLIED, INCLUDING BUT NOT LIMITED TO THE WARRANTIES OF \* \* MERCHANTABILITY, FITNESS FOR A PARTICULAR PURPOSE AND NONINFRINGEMENT. \* \* IN NO EVENT SHALL THE ABOVE COPYRIGHT HOLDERS BE LIABLE FOR ANY CLAIM, \* \* DAMAGES OR OTHER LIABILITY, WHETHER IN AN ACTION OF CONTRACT, TORT OR \* \* OTHERWISE, ARISING FROM, OUT OF OR IN CONNECTION WITH THE SOFTWARE OR \* \* THE USE OR OTHER DEALINGS IN THE SOFTWARE. \*  $*$ \* Except as contained in this notice, the name(s) of the above copyright \* \* holders shall not be used in advertising or otherwise to promote the \* \* sale, use or other dealings in this Software without prior written \* authorization. \* \*\*\*\*\*\*\*\*\*\*\*\*\*\*\*\*\*\*\*\*\*\*\*\*\*\*\*\*\*\*\*\*\*\*\*\*\*\*\*\*\*\*\*\*\*\*\*\*\*\*\*\*\*\*\*\*\*\*\*\*\*\*\*\*\*\*\*\*\*\*\*\*\*\*\*\*/ Found in path(s): \* /opt/cola/permits/100153159\_1695283958.846596/0/libncursesw5-5-7-20100626-0ubuntu1-tar-bz2/libncursesw5- 5.7+20100626-0ubuntu1/ncurses-5-7-20100626-orig-tar-gz/ncurses-5.7-20100626/test/demo\_panels.c No license file was found, but licenses were detected in source scan.  $\lt!!$ -- \*\*\*\*\*\*\*\*\*\*\*\*\*\*\*\*\*\*\*\*\*\*\*\*\*\*\*\*\*\*\*\*\*\*\*\*\*\*\*\*\*\*\*\*\*\*\*\*\*\*\*\*\*\*\*\*\*\*\*\*\*\*\*\*\*\*\*\*\*\*\*\*\*\*\*\* \* Copyright (c) 1998-2006,2007 Free Software Foundation, Inc. \*  $*$  \* Permission is hereby granted, free of charge, to any person obtaining a \* \* copy of this software and associated documentation files (the \* \* "Software"), to deal in the Software without restriction, including \* \* without limitation the rights to use, copy, modify, merge, publish, \* \* distribute, distribute with modifications, sublicense, and/or sell \* \* copies of the Software, and to permit persons to whom the Software is \* \* furnished to do so, subject to the following conditions: \*  $*$  \* The above copyright notice and this permission notice shall be included \* \* in all copies or substantial portions of the Software. \*  $*$  \* THE SOFTWARE IS PROVIDED "AS IS", WITHOUT WARRANTY OF ANY KIND, EXPRESS \* \* OR IMPLIED, INCLUDING BUT NOT LIMITED TO THE WARRANTIES OF \* \* MERCHANTABILITY, FITNESS FOR A PARTICULAR PURPOSE AND NONINFRINGEMENT. \* \* IN NO EVENT SHALL THE ABOVE COPYRIGHT HOLDERS BE LIABLE FOR ANY CLAIM, \* \* DAMAGES OR OTHER LIABILITY, WHETHER IN AN ACTION OF CONTRACT, TORT OR \* \* OTHERWISE, ARISING FROM, OUT OF OR IN CONNECTION WITH THE SOFTWARE OR \* \* THE USE OR OTHER DEALINGS IN THE SOFTWARE. \*  $*$  $*$  Except as contained in this notice, the name(s) of the above copyright  $*$ 

 \* holders shall not be used in advertising or otherwise to promote the \* \* sale, use or other dealings in this Software without prior written \* \* authorization. \* \*\*\*\*\*\*\*\*\*\*\*\*\*\*\*\*\*\*\*\*\*\*\*\*\*\*\*\*\*\*\*\*\*\*\*\*\*\*\*\*\*\*\*\*\*\*\*\*\*\*\*\*\*\*\*\*\*\*\*\*\*\*\*\*\*\*\*\*\*\*\*\*\*\*\*\* \* @Id: curs\_deleteln.3x,v 1.11 2007/06/02 20:40:07 tom Exp @

-->

Found in path(s):

\* /opt/cola/permits/100153159\_1695283958.846596/0/libncursesw5-5-7-20100626-0ubuntu1-tar-bz2/libncursesw5- 5.7+20100626-0ubuntu1/ncurses-5-7-20100626-orig-tar-gz/ncurses-5.7- 20100626/doc/html/man/curs\_deleteln.3x.html No license file was found, but licenses were detected in source scan.

 $\lt!!$ --

 \$Id: ncurses-intro.html,v 1.43 2007/03/03 19:31:50 tom Exp \$ \*\*\*\*\*\*\*\*\*\*\*\*\*\*\*\*\*\*\*\*\*\*\*\*\*\*\*\*\*\*\*\*\*\*\*\*\*\*\*\*\*\*\*\*\*\*\*\*\*\*\*\*\*\*\*\*\*\*\*\*\*\*\*\*\*\*\*\*\*\*\*\*\*\*\*\* \* Copyright (c) 1998-2006,2007 Free Software Foundation, Inc. \*  $*$  \* Permission is hereby granted, free of charge, to any person obtaining a \* \* copy of this software and associated documentation files (the \* \* "Software"), to deal in the Software without restriction, including \* \* without limitation the rights to use, copy, modify, merge, publish, \* \* distribute, distribute with modifications, sublicense, and/or sell \* \* copies of the Software, and to permit persons to whom the Software is \* \* furnished to do so, subject to the following conditions: \* \* \* \* The above copyright notice and this permission notice shall be included \* \* in all copies or substantial portions of the Software. \*  $*$  \* THE SOFTWARE IS PROVIDED "AS IS", WITHOUT WARRANTY OF ANY KIND, EXPRESS \* \* OR IMPLIED, INCLUDING BUT NOT LIMITED TO THE WARRANTIES OF \* \* MERCHANTABILITY, FITNESS FOR A PARTICULAR PURPOSE AND NONINFRINGEMENT. \* \* IN NO EVENT SHALL THE ABOVE COPYRIGHT HOLDERS BE LIABLE FOR ANY CLAIM, \* \* DAMAGES OR OTHER LIABILITY, WHETHER IN AN ACTION OF CONTRACT, TORT OR \* \* OTHERWISE, ARISING FROM, OUT OF OR IN CONNECTION WITH THE SOFTWARE OR \* \* THE USE OR OTHER DEALINGS IN THE SOFTWARE. \*  $*$  \* Except as contained in this notice, the name(s) of the above copyright \* \* holders shall not be used in advertising or otherwise to promote the \* \* sale, use or other dealings in this Software without prior written \* \* authorization. \* \*\*\*\*\*\*\*\*\*\*\*\*\*\*\*\*\*\*\*\*\*\*\*\*\*\*\*\*\*\*\*\*\*\*\*\*\*\*\*\*\*\*\*\*\*\*\*\*\*\*\*\*\*\*\*\*\*\*\*\*\*\*\*\*\*\*\*\*\*\*\*\*\*\*\*\* -->

Found in path(s):

\* /opt/cola/permits/100153159\_1695283958.846596/0/libncursesw5-5-7-20100626-0ubuntu1-tar-bz2/libncursesw5- 5.7+20100626-0ubuntu1/ncurses-5-7-20100626-orig-tar-gz/ncurses-5.7-20100626/doc/html/ncurses-intro.html No license file was found, but licenses were detected in source scan.

- $\lt!!$ --
- $*$  t

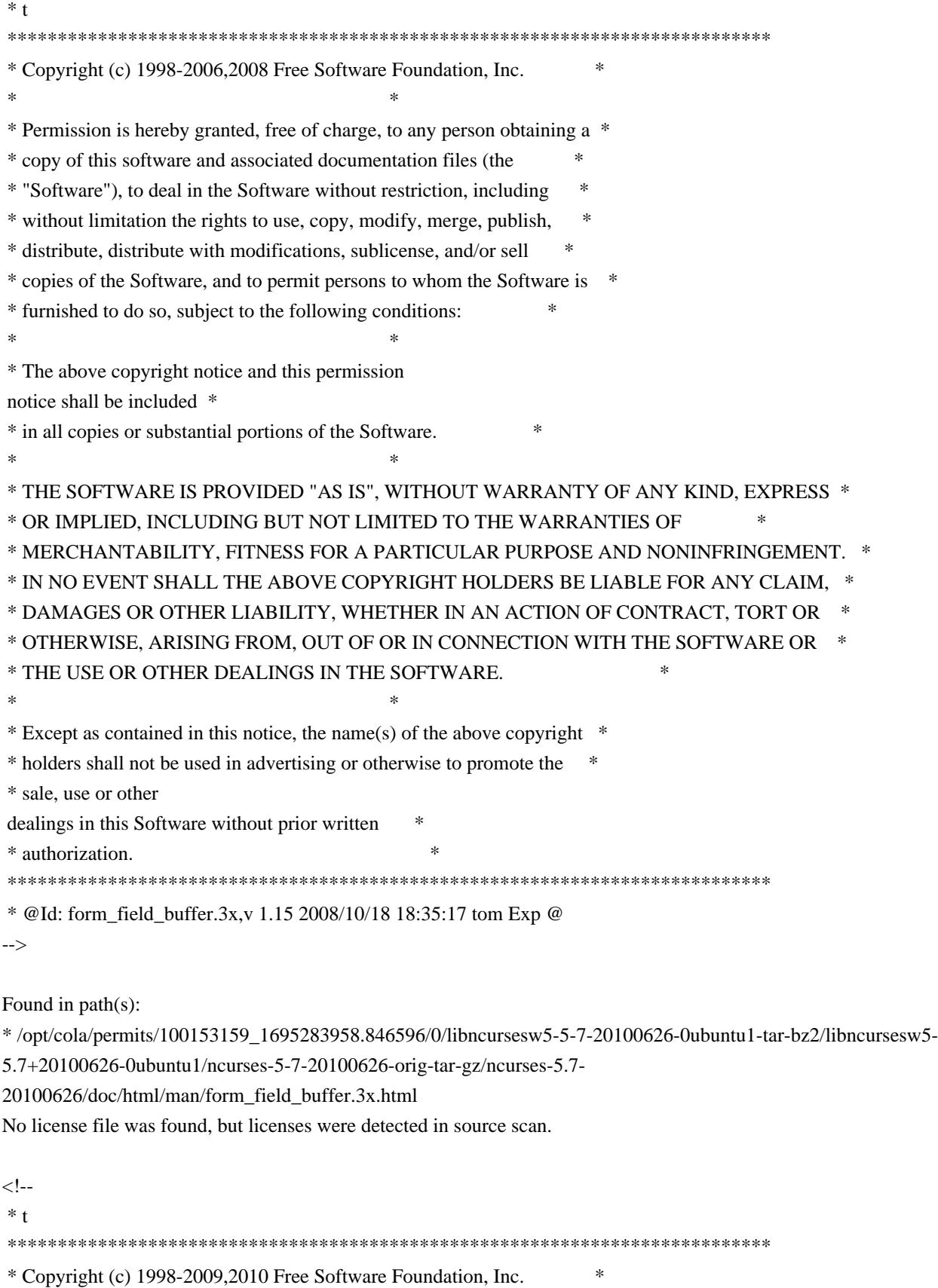

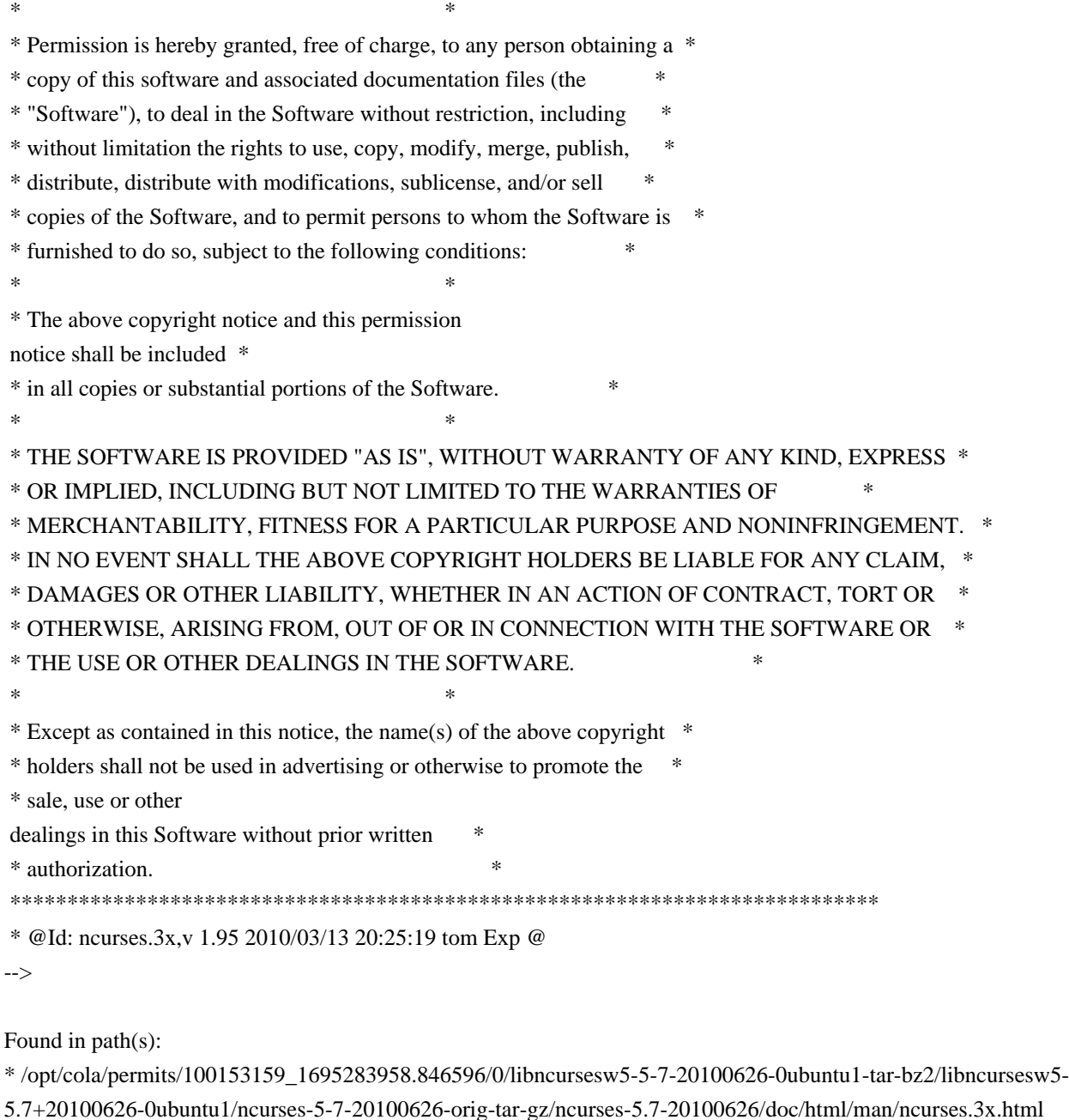

No license file was found, but licenses were detected in source scan.

/\*\*\*\*\*\*\*\*\*\*\*\*\*\*\*\*\*\*\*\*\*\*\*\*\*\*\*\*\*\*\*\*\*\*\*\*\*\*\*\*\*\*\*\*\*\*\*\*\*\*\*\*\*\*\*\*\*\*\*\*\*\*\*\*\*\*\*\*\*\*\*\*\*\*\*\*

\* Copyright (c) 1998-2007,2010 Free Software Foundation, Inc. \*

 $*$ 

\* Permission is hereby granted, free of charge, to any person obtaining a \*

- \* copy of this software and associated documentation files (the \*
- \* "Software"), to deal in the Software without restriction, including \*
- \* without limitation the rights to use, copy, modify, merge, publish, \*
- \* distribute, distribute with modifications, sublicense, and/or sell \*
- \* copies of the Software, and to permit persons to whom the Software is \*
- \* furnished to do so, subject to the following conditions: \*
- $*$

\* The above copyright notice and this permission notice shall be included

 \* \* in all copies or substantial portions of the Software. \*  $*$ \* THE SOFTWARE IS PROVIDED "AS IS", WITHOUT WARRANTY OF ANY KIND, EXPRESS \* \* OR IMPLIED, INCLUDING BUT NOT LIMITED TO THE WARRANTIES OF \* \* MERCHANTABILITY, FITNESS FOR A PARTICULAR PURPOSE AND NONINFRINGEMENT. \* \* IN NO EVENT SHALL THE ABOVE COPYRIGHT HOLDERS BE LIABLE FOR ANY CLAIM, \* \* DAMAGES OR OTHER LIABILITY, WHETHER IN AN ACTION OF CONTRACT, TORT OR \* \* OTHERWISE, ARISING FROM, OUT OF OR IN CONNECTION WITH THE SOFTWARE OR \* \* THE USE OR OTHER DEALINGS IN THE SOFTWARE. \*  $*$ \* Except as contained in this notice, the name(s) of the above copyright \* \* holders shall not be used in advertising or otherwise to promote the \* \* sale, use or other dealings in this Software without prior written \* authorization. \* \*\*\*\*\*\*\*\*\*\*\*\*\*\*\*\*\*\*\*\*\*\*\*\*\*\*\*\*\*\*\*\*\*\*\*\*\*\*\*\*\*\*\*\*\*\*\*\*\*\*\*\*\*\*\*\*\*\*\*\*\*\*\*\*\*\*\*\*\*\*\*\*\*\*\*\*/ Found in path(s): \* /opt/cola/permits/100153159\_1695283958.846596/0/libncursesw5-5-7-20100626-0ubuntu1-tar-bz2/libncursesw5- 5.7+20100626-0ubuntu1/ncurses-5-7-20100626-orig-tar-gz/ncurses-5.7-20100626/form/fld\_def.c \* /opt/cola/permits/100153159\_1695283958.846596/0/libncursesw5-5-7-20100626-0ubuntu1-tar-bz2/libncursesw5- 5.7+20100626-0ubuntu1/ncurses-5-7-20100626-orig-tar-gz/ncurses-5.7-20100626/form/fld\_link.c \* /opt/cola/permits/100153159\_1695283958.846596/0/libncursesw5-5-7-20100626-0ubuntu1-tar-bz2/libncursesw5- 5.7+20100626-0ubuntu1/ncurses-5-7-20100626-orig-tar-gz/ncurses-5.7-20100626/form/fld\_ftlink.c \* /opt/cola/permits/100153159\_1695283958.846596/0/libncursesw5-5-7-20100626-0ubuntu1-tar-bz2/libncursesw5- 5.7+20100626-0ubuntu1/ncurses-5-7-20100626-orig-tar-gz/ncurses-5.7-20100626/form/fld\_dup.c No license file was found, but licenses were detected in source scan.  $\lt!$ !-- \*\*\*\*\*\*\*\*\*\*\*\*\*\*\*\*\*\*\*\*\*\*\*\*\*\*\*\*\*\*\*\*\*\*\*\*\*\*\*\*\*\*\*\*\*\*\*\*\*\*\*\*\*\*\*\*\*\*\*\*\*\*\*\*\*\*\*\*\*\*\*\*\*\*\*\* \* Copyright (c) 1998-2003,2006 Free Software Foundation, Inc. \*  $*$  \* Permission is hereby granted, free of charge, to any person obtaining a \* \* copy of this software and associated documentation files (the \* \* "Software"), to deal in the Software without restriction, including \* \* without limitation the rights to use, copy, modify, merge, publish, \* \* distribute, distribute with modifications, sublicense, and/or sell \* \* copies of the Software, and to permit persons to whom the Software is \* \* furnished to do so, subject to the following conditions: \*  $*$  \* The above copyright notice and this permission notice shall be included \* \* in all copies or substantial portions of the Software. \*  $*$  \* THE SOFTWARE IS PROVIDED "AS IS", WITHOUT WARRANTY OF ANY KIND, EXPRESS \* \* OR IMPLIED, INCLUDING BUT NOT LIMITED TO THE WARRANTIES OF \* \* MERCHANTABILITY, FITNESS FOR A PARTICULAR PURPOSE AND NONINFRINGEMENT. \*

 \* IN NO EVENT SHALL THE ABOVE COPYRIGHT HOLDERS BE LIABLE FOR ANY CLAIM, \* \* DAMAGES OR OTHER LIABILITY, WHETHER IN AN ACTION OF CONTRACT, TORT OR \* \* OTHERWISE, ARISING FROM, OUT OF OR IN CONNECTION WITH THE SOFTWARE OR \* \* THE USE OR OTHER DEALINGS IN THE SOFTWARE. \*  $*$ \* Except as contained in this notice, the name(s) of the above copyright  $*$  \* holders shall not be used in advertising or otherwise to promote the \* \* sale, use or other dealings in this Software without prior written \* \* authorization. \* \*\*\*\*\*\*\*\*\*\*\*\*\*\*\*\*\*\*\*\*\*\*\*\*\*\*\*\*\*\*\*\*\*\*\*\*\*\*\*\*\*\*\*\*\*\*\*\*\*\*\*\*\*\*\*\*\*\*\*\*\*\*\*\*\*\*\*\*\*\*\*\*\*\*\*\* \* @Id: curs\_insch.3x,v 1.10 2006/12/02 17:01:50 tom Exp @ --> Found in path(s): \* /opt/cola/permits/100153159\_1695283958.846596/0/libncursesw5-5-7-20100626-0ubuntu1-tar-bz2/libncursesw5- 5.7+20100626-0ubuntu1/ncurses-5-7-20100626-orig-tar-gz/ncurses-5.7-20100626/doc/html/man/curs\_insch.3x.html No license file was found, but licenses were detected in source scan. /\*\*\*\*\*\*\*\*\*\*\*\*\*\*\*\*\*\*\*\*\*\*\*\*\*\*\*\*\*\*\*\*\*\*\*\*\*\*\*\*\*\*\*\*\*\*\*\*\*\*\*\*\*\*\*\*\*\*\*\*\*\*\*\*\*\*\*\*\*\*\*\*\*\*\*\* \* Copyright (c) 1998-2003,2009 Free Software Foundation, Inc. \*  $*$ \* Permission is hereby granted, free of charge, to any person obtaining a \* \* copy of this software and associated documentation files (the \* \* "Software"), to deal in the Software without restriction, including \* \* without limitation the rights to use, copy, modify, merge, publish, \* \* distribute, distribute with modifications, sublicense, and/or sell \* \* copies of the Software, and to permit persons to whom the Software is \* \* furnished to do so, subject to the following conditions: \*  $*$ \* The above copyright notice and this permission notice shall be included \* \* in all copies or substantial portions of the Software. \*  $*$ \* THE SOFTWARE IS PROVIDED "AS IS", WITHOUT WARRANTY OF ANY KIND, EXPRESS \* \* OR IMPLIED, INCLUDING BUT NOT LIMITED TO THE WARRANTIES OF \* \* MERCHANTABILITY, FITNESS FOR A PARTICULAR PURPOSE AND NONINFRINGEMENT. \* \* IN NO EVENT SHALL THE ABOVE COPYRIGHT HOLDERS BE LIABLE FOR ANY CLAIM, \* \* DAMAGES OR OTHER LIABILITY, WHETHER IN AN ACTION OF CONTRACT, TORT OR \* \* OTHERWISE, ARISING FROM, OUT OF OR IN CONNECTION WITH THE SOFTWARE OR \* \* THE USE OR OTHER DEALINGS IN THE SOFTWARE. \*  $*$ \* Except as contained in this notice, the name(s) of the above copyright \* \* holders shall not be used in advertising or otherwise to promote the \* \* sale, use or other dealings in this Software without prior written \* authorization. \* \*\*\*\*\*\*\*\*\*\*\*\*\*\*\*\*\*\*\*\*\*\*\*\*\*\*\*\*\*\*\*\*\*\*\*\*\*\*\*\*\*\*\*\*\*\*\*\*\*\*\*\*\*\*\*\*\*\*\*\*\*\*\*\*\*\*\*\*\*\*\*\*\*\*\*\*/

Found in path(s):

\* /opt/cola/permits/100153159\_1695283958.846596/0/libncursesw5-5-7-20100626-0ubuntu1-tar-bz2/libncursesw5- 5.7+20100626-0ubuntu1/ncurses-5-7-20100626-orig-tar-gz/ncurses-5.7-20100626/ncurses/base/lib\_slklab.c \* /opt/cola/permits/100153159\_1695283958.846596/0/libncursesw5-5-7-20100626-0ubuntu1-tar-bz2/libncursesw5- 5.7+20100626-0ubuntu1/ncurses-5-7-20100626-orig-tar-gz/ncurses-5.7-20100626/ncurses/base/lib\_insdel.c \* /opt/cola/permits/100153159\_1695283958.846596/0/libncursesw5-5-7-20100626-0ubuntu1-tar-bz2/libncursesw5- 5.7+20100626-0ubuntu1/ncurses-5-7-20100626-orig-tar-gz/ncurses-5.7-20100626/ncurses/tinfo/lib\_termname.c \* /opt/cola/permits/100153159\_1695283958.846596/0/libncursesw5-5-7-20100626-0ubuntu1-tar-bz2/libncursesw5- 5.7+20100626-0ubuntu1/ncurses-5-7-20100626-orig-tar-gz/ncurses-5.7-20100626/ncurses/tinfo/lib\_has\_cap.c No license file was found, but licenses were detected in source scan.

-- Permission is hereby granted, free of charge, to any person obtaining a --

-- copy of this software and associated documentation files (the

-- "Software"), to deal in the Software without restriction, including --

-- without limitation the rights to use, copy, modify, merge, publish,

-- furnished to do so, subject to the following conditions:

-- The above copyright notice and this permission notice shall be included --

-- in all copies or substantial portions of the Software.

-- Except as contained in this notice, the name(s) of the above copyright --

-- holders shall not be used in advertising or otherwise to promote the

Found in path(s):

\* /opt/cola/permits/100153159\_1695283958.846596/0/libncursesw5-5-7-20100626-0ubuntu1-tar-bz2/libncursesw5- 5.7+20100626-0ubuntu1/ncurses-5-7-20100626-orig-tar-gz/ncurses-5.7-20100626/Ada95/src/terminal\_interfacecurses-forms-field\_types-user.adb

\*

 /opt/cola/permits/100153159\_1695283958.846596/0/libncursesw5-5-7-20100626-0ubuntu1-tar-bz2/libncursesw5- 5.7+20100626-0ubuntu1/ncurses-5-7-20100626-orig-tar-gz/ncurses-5.7-20100626/Ada95/src/terminal\_interfacecurses-forms-field\_types-enumeration-ada.adb

\* /opt/cola/permits/100153159\_1695283958.846596/0/libncursesw5-5-7-20100626-0ubuntu1-tar-bz2/libncursesw5- 5.7+20100626-0ubuntu1/ncurses-5-7-20100626-orig-tar-gz/ncurses-5.7-20100626/Ada95/src/terminal\_interfacecurses-forms-field\_types-enumeration.adb

\* /opt/cola/permits/100153159\_1695283958.846596/0/libncursesw5-5-7-20100626-0ubuntu1-tar-bz2/libncursesw5- 5.7+20100626-0ubuntu1/ncurses-5-7-20100626-orig-tar-gz/ncurses-5.7-20100626/Ada95/src/terminal\_interfacecurses-mouse.adb

\* /opt/cola/permits/100153159\_1695283958.846596/0/libncursesw5-5-7-20100626-0ubuntu1-tar-bz2/libncursesw5- 5.7+20100626-0ubuntu1/ncurses-5-7-20100626-orig-tar-gz/ncurses-5.7-20100626/Ada95/src/terminal\_interfacecurses-text\_io-aux.adb

\*

 /opt/cola/permits/100153159\_1695283958.846596/0/libncursesw5-5-7-20100626-0ubuntu1-tar-bz2/libncursesw5- 5.7+20100626-0ubuntu1/ncurses-5-7-20100626-orig-tar-gz/ncurses-5.7-20100626/Ada95/src/terminal\_interfacecurses-forms-field\_types-numeric.adb

\* /opt/cola/permits/100153159\_1695283958.846596/0/libncursesw5-5-7-20100626-0ubuntu1-tar-bz2/libncursesw5- 5.7+20100626-0ubuntu1/ncurses-5-7-20100626-orig-tar-gz/ncurses-5.7-20100626/Ada95/samples/sampleform\_demo.adb

\* /opt/cola/permits/100153159\_1695283958.846596/0/libncursesw5-5-7-20100626-0ubuntu1-tar-bz2/libncursesw5- 5.7+20100626-0ubuntu1/ncurses-5-7-20100626-orig-tar-gz/ncurses-5.7-20100626/Ada95/samples/ncurses2acs and scroll.adb

\* /opt/cola/permits/100153159\_1695283958.846596/0/libncursesw5-5-7-20100626-0ubuntu1-tar-bz2/libncursesw5- 5.7+20100626-0ubuntu1/ncurses-5-7-20100626-orig-tar-gz/ncurses-5.7-20100626/Ada95/samples/ncurses2 demo\_forms.adb

\* /opt/cola/permits/100153159\_1695283958.846596/0/libncursesw5-5-7-20100626-0ubuntu1-tar-bz2/libncursesw5- 5.7+20100626-0ubuntu1/ncurses-5-7-20100626-orig-tar-gz/ncurses-5.7-20100626/Ada95/samples/ncurses2.ads \*

 /opt/cola/permits/100153159\_1695283958.846596/0/libncursesw5-5-7-20100626-0ubuntu1-tar-bz2/libncursesw5- 5.7+20100626-0ubuntu1/ncurses-5-7-20100626-orig-tar-gz/ncurses-5.7-20100626/Ada95/src/terminal\_interfacecurses-text\_io-complex\_io.adb

\* /opt/cola/permits/100153159\_1695283958.846596/0/libncursesw5-5-7-20100626-0ubuntu1-tar-bz2/libncursesw5- 5.7+20100626-0ubuntu1/ncurses-5-7-20100626-orig-tar-gz/ncurses-5.7-20100626/Ada95/src/terminal\_interfacecurses-text\_io-fixed\_io.adb

\* /opt/cola/permits/100153159\_1695283958.846596/0/libncursesw5-5-7-20100626-0ubuntu1-tar-bz2/libncursesw5- 5.7+20100626-0ubuntu1/ncurses-5-7-20100626-orig-tar-gz/ncurses-5.7-20100626/Ada95/samples/samplehelpers.adb

\* /opt/cola/permits/100153159\_1695283958.846596/0/libncursesw5-5-7-20100626-0ubuntu1-tar-bz2/libncursesw5- 5.7+20100626-0ubuntu1/ncurses-5-7-20100626-orig-tar-gz/ncurses-5.7-20100626/Ada95/samples/samplemenu\_demo.ads

\*

 /opt/cola/permits/100153159\_1695283958.846596/0/libncursesw5-5-7-20100626-0ubuntu1-tar-bz2/libncursesw5- 5.7+20100626-0ubuntu1/ncurses-5-7-20100626-orig-tar-gz/ncurses-5.7-20100626/Ada95/samples/samplecurses\_demo-mouse.ads

\* /opt/cola/permits/100153159\_1695283958.846596/0/libncursesw5-5-7-20100626-0ubuntu1-tar-bz2/libncursesw5- 5.7+20100626-0ubuntu1/ncurses-5-7-20100626-orig-tar-gz/ncurses-5.7-20100626/Ada95/samples/ncurses2 getch\_test.ads

\* /opt/cola/permits/100153159\_1695283958.846596/0/libncursesw5-5-7-20100626-0ubuntu1-tar-bz2/libncursesw5- 5.7+20100626-0ubuntu1/ncurses-5-7-20100626-orig-tar-gz/ncurses-5.7-20100626/Ada95/samples/ncurses2 acs\_display.adb

\* /opt/cola/permits/100153159\_1695283958.846596/0/libncursesw5-5-7-20100626-0ubuntu1-tar-bz2/libncursesw5- 5.7+20100626-0ubuntu1/ncurses-5-7-20100626-orig-tar-gz/ncurses-5.7-20100626/Ada95/samples/ncurses2 slk\_test.adb

\* /opt/cola/permits/100153159\_1695283958.846596/0/libncursesw5-5-7-20100626-0ubuntu1-tar-bz2/libncursesw5- 5.7+20100626-0ubuntu1/ncurses-5-7-20100626-orig-tar-gz/ncurses-5.7-20100626/Ada95/src/terminal\_interfacecurses-panels.adb

\*

 /opt/cola/permits/100153159\_1695283958.846596/0/libncursesw5-5-7-20100626-0ubuntu1-tar-bz2/libncursesw5- 5.7+20100626-0ubuntu1/ncurses-5-7-20100626-orig-tar-gz/ncurses-5.7-20100626/Ada95/samples/samplehelpers.ads

\* /opt/cola/permits/100153159\_1695283958.846596/0/libncursesw5-5-7-20100626-0ubuntu1-tar-bz2/libncursesw5- 5.7+20100626-0ubuntu1/ncurses-5-7-20100626-orig-tar-gz/ncurses-5.7-20100626/Ada95/src/terminal\_interfacecurses-text\_io-integer\_io.ads

\* /opt/cola/permits/100153159\_1695283958.846596/0/libncursesw5-5-7-20100626-0ubuntu1-tar-bz2/libncursesw5- 5.7+20100626-0ubuntu1/ncurses-5-7-20100626-orig-tar-gz/ncurses-5.7-20100626/Ada95/src/terminal\_interfacecurses-forms-field\_types-alphanumeric.ads

\* /opt/cola/permits/100153159\_1695283958.846596/0/libncursesw5-5-7-20100626-0ubuntu1-tar-bz2/libncursesw5- 5.7+20100626-0ubuntu1/ncurses-5-7-20100626-orig-tar-gz/ncurses-5.7-20100626/Ada95/samples/samplemenu\_demo-handler.ads

\*

 /opt/cola/permits/100153159\_1695283958.846596/0/libncursesw5-5-7-20100626-0ubuntu1-tar-bz2/libncursesw5- 5.7+20100626-0ubuntu1/ncurses-5-7-20100626-orig-tar-gz/ncurses-5.7-20100626/Ada95/samples/ncurses2-m.adb \* /opt/cola/permits/100153159\_1695283958.846596/0/libncursesw5-5-7-20100626-0ubuntu1-tar-bz2/libncursesw5- 5.7+20100626-0ubuntu1/ncurses-5-7-20100626-orig-tar-gz/ncurses-5.7-20100626/Ada95/samples/rain.adb \* /opt/cola/permits/100153159\_1695283958.846596/0/libncursesw5-5-7-20100626-0ubuntu1-tar-bz2/libncursesw5- 5.7+20100626-0ubuntu1/ncurses-5-7-20100626-orig-tar-gz/ncurses-5.7-20100626/Ada95/samples/samplekeyboard\_handler.adb

\* /opt/cola/permits/100153159\_1695283958.846596/0/libncursesw5-5-7-20100626-0ubuntu1-tar-bz2/libncursesw5- 5.7+20100626-0ubuntu1/ncurses-5-7-20100626-orig-tar-gz/ncurses-5.7-20100626/Ada95/samples/tour.adb \* /opt/cola/permits/100153159\_1695283958.846596/0/libncursesw5-5-7-20100626-0ubuntu1-tar-bz2/libncursesw5- 5.7+20100626-0ubuntu1/ncurses-5-7-20100626-orig-tar-gz/ncurses-5.7-20100626/Ada95/samples/ncurses2 demo\_pad.ads

\*

 /opt/cola/permits/100153159\_1695283958.846596/0/libncursesw5-5-7-20100626-0ubuntu1-tar-bz2/libncursesw5- 5.7+20100626-0ubuntu1/ncurses-5-7-20100626-orig-tar-gz/ncurses-5.7-20100626/Ada95/samples/samplecurses\_demo.ads

\* /opt/cola/permits/100153159\_1695283958.846596/0/libncursesw5-5-7-20100626-0ubuntu1-tar-bz2/libncursesw5- 5.7+20100626-0ubuntu1/ncurses-5-7-20100626-orig-tar-gz/ncurses-5.7-20100626/Ada95/samples/status.adb

\* /opt/cola/permits/100153159\_1695283958.846596/0/libncursesw5-5-7-20100626-0ubuntu1-tar-bz2/libncursesw5-

5.7+20100626-0ubuntu1/ncurses-5-7-20100626-orig-tar-gz/ncurses-5.7-20100626/Ada95/src/terminal\_interfacecurses-putwin.ads

\* /opt/cola/permits/100153159\_1695283958.846596/0/libncursesw5-5-7-20100626-0ubuntu1-tar-bz2/libncursesw5- 5.7+20100626-0ubuntu1/ncurses-5-7-20100626-orig-tar-gz/ncurses-5.7-20100626/Ada95/src/terminal\_interfacecurses-terminfo.ads

\*

 /opt/cola/permits/100153159\_1695283958.846596/0/libncursesw5-5-7-20100626-0ubuntu1-tar-bz2/libncursesw5- 5.7+20100626-0ubuntu1/ncurses-5-7-20100626-orig-tar-gz/ncurses-5.7-20100626/Ada95/src/terminal\_interfacecurses-panels-user\_data.adb

\* /opt/cola/permits/100153159\_1695283958.846596/0/libncursesw5-5-7-20100626-0ubuntu1-tar-bz2/libncursesw5- 5.7+20100626-0ubuntu1/ncurses-5-7-20100626-orig-tar-gz/ncurses-5.7-20100626/Ada95/src/terminal\_interfacecurses-forms-field\_types-regexp.ads

\* /opt/cola/permits/100153159\_1695283958.846596/0/libncursesw5-5-7-20100626-0ubuntu1-tar-bz2/libncursesw5- 5.7+20100626-0ubuntu1/ncurses-5-7-20100626-orig-tar-gz/ncurses-5.7-20100626/Ada95/src/terminal\_interfacecurses-text\_io-enumeration\_io.adb

\* /opt/cola/permits/100153159\_1695283958.846596/0/libncursesw5-5-7-20100626-0ubuntu1-tar-bz2/libncursesw5- 5.7+20100626-0ubuntu1/ncurses-5-7-20100626-orig-tar-gz/ncurses-5.7-20100626/Ada95/samples/ncurses2 color\_test.ads

\* /opt/cola/permits/100153159\_1695283958.846596/0/libncursesw5-5-7-20100626-0ubuntu1-tar-bz2/libncursesw5- 5.7+20100626-0ubuntu1/ncurses-5-7-20100626-orig-tar-gz/ncurses-5.7-20100626/Ada95/samples/samplefunction key setting.adb

\*

 /opt/cola/permits/100153159\_1695283958.846596/0/libncursesw5-5-7-20100626-0ubuntu1-tar-bz2/libncursesw5- 5.7+20100626-0ubuntu1/ncurses-5-7-20100626-orig-tar-gz/ncurses-5.7-20100626/Ada95/samples/ncurses2 menu\_test.ads

\* /opt/cola/permits/100153159\_1695283958.846596/0/libncursesw5-5-7-20100626-0ubuntu1-tar-bz2/libncursesw5- 5.7+20100626-0ubuntu1/ncurses-5-7-20100626-orig-tar-gz/ncurses-5.7-20100626/Ada95/src/terminal\_interfacecurses-forms-field\_types-intfield.ads

\* /opt/cola/permits/100153159\_1695283958.846596/0/libncursesw5-5-7-20100626-0ubuntu1-tar-bz2/libncursesw5- 5.7+20100626-0ubuntu1/ncurses-5-7-20100626-orig-tar-gz/ncurses-5.7-20100626/Ada95/src/terminal\_interfacecurses-forms-field\_types-user.ads

\* /opt/cola/permits/100153159\_1695283958.846596/0/libncursesw5-5-7-20100626-0ubuntu1-tar-bz2/libncursesw5- 5.7+20100626-0ubuntu1/ncurses-5-7-20100626-orig-tar-gz/ncurses-5.7-20100626/Ada95/samples/ncurses2 test\_sgr\_attributes.ads

\*

\*

 /opt/cola/permits/100153159\_1695283958.846596/0/libncursesw5-5-7-20100626-0ubuntu1-tar-bz2/libncursesw5- 5.7+20100626-0ubuntu1/ncurses-5-7-20100626-orig-tar-gz/ncurses-5.7-20100626/Ada95/samples/sample.ads \* /opt/cola/permits/100153159\_1695283958.846596/0/libncursesw5-5-7-20100626-0ubuntu1-tar-bz2/libncursesw5- 5.7+20100626-0ubuntu1/ncurses-5-7-20100626-orig-tar-gz/ncurses-5.7-20100626/Ada95/src/terminal\_interfacecurses-text\_io-float\_io.ads

\* /opt/cola/permits/100153159\_1695283958.846596/0/libncursesw5-5-7-20100626-0ubuntu1-tar-bz2/libncursesw5- 5.7+20100626-0ubuntu1/ncurses-5-7-20100626-orig-tar-gz/ncurses-5.7-20100626/Ada95/src/terminal\_interfacecurses-putwin.adb

\* /opt/cola/permits/100153159\_1695283958.846596/0/libncursesw5-5-7-20100626-0ubuntu1-tar-bz2/libncursesw5- 5.7+20100626-0ubuntu1/ncurses-5-7-20100626-orig-tar-gz/ncurses-5.7-20100626/Ada95/samples/samplecurses\_demo-mouse.adb

 /opt/cola/permits/100153159\_1695283958.846596/0/libncursesw5-5-7-20100626-0ubuntu1-tar-bz2/libncursesw5- 5.7+20100626-0ubuntu1/ncurses-5-7-20100626-orig-tar-gz/ncurses-5.7-20100626/Ada95/src/terminal\_interfacecurses-text\_io-decimal\_io.ads

\* /opt/cola/permits/100153159\_1695283958.846596/0/libncursesw5-5-7-20100626-0ubuntu1-tar-bz2/libncursesw5- 5.7+20100626-0ubuntu1/ncurses-5-7-20100626-orig-tar-gz/ncurses-5.7-20100626/Ada95/samples/sampleform\_demo-handler.adb

\* /opt/cola/permits/100153159\_1695283958.846596/0/libncursesw5-5-7-20100626-0ubuntu1-tar-bz2/libncursesw5- 5.7+20100626-0ubuntu1/ncurses-5-7-20100626-orig-tar-gz/ncurses-5.7-20100626/Ada95/src/terminal\_interfacecurses-forms-field\_types-regexp.adb

\* /opt/cola/permits/100153159\_1695283958.846596/0/libncursesw5-5-7-20100626-0ubuntu1-tar-bz2/libncursesw5- 5.7+20100626-0ubuntu1/ncurses-5-7-20100626-orig-tar-gz/ncurses-5.7-20100626/Ada95/src/terminal\_interfacecurses-forms-form\_user\_data.adb

\*

 /opt/cola/permits/100153159\_1695283958.846596/0/libncursesw5-5-7-20100626-0ubuntu1-tar-bz2/libncursesw5- 5.7+20100626-0ubuntu1/ncurses-5-7-20100626-orig-tar-gz/ncurses-5.7-20100626/Ada95/src/terminal\_interfacecurses-forms.adb

\* /opt/cola/permits/100153159\_1695283958.846596/0/libncursesw5-5-7-20100626-0ubuntu1-tar-bz2/libncursesw5- 5.7+20100626-0ubuntu1/ncurses-5-7-20100626-orig-tar-gz/ncurses-5.7-20100626/Ada95/samples/ncurses2 getopt.ads

\* /opt/cola/permits/100153159\_1695283958.846596/0/libncursesw5-5-7-20100626-0ubuntu1-tar-bz2/libncursesw5- 5.7+20100626-0ubuntu1/ncurses-5-7-20100626-orig-tar-gz/ncurses-5.7-20100626/Ada95/samples/ncurses2 test sgr attributes.adb

\* /opt/cola/permits/100153159\_1695283958.846596/0/libncursesw5-5-7-20100626-0ubuntu1-tar-bz2/libncursesw5- 5.7+20100626-0ubuntu1/ncurses-5-7-20100626-orig-tar-gz/ncurses-5.7-20100626/Ada95/src/terminal\_interfacecurses-text\_io-float\_io.adb

\* /opt/cola/permits/100153159\_1695283958.846596/0/libncursesw5-5-7-20100626-0ubuntu1-tar-bz2/libncursesw5- 5.7+20100626-0ubuntu1/ncurses-5-7-20100626-orig-tar-gz/ncurses-5.7-20100626/Ada95/samples/ncurses2 color\_edit.adb

\*

 /opt/cola/permits/100153159\_1695283958.846596/0/libncursesw5-5-7-20100626-0ubuntu1-tar-bz2/libncursesw5- 5.7+20100626-0ubuntu1/ncurses-5-7-20100626-orig-tar-gz/ncurses-5.7-20100626/Ada95/samples/ncurses2 demo\_pad.adb

\* /opt/cola/permits/100153159\_1695283958.846596/0/libncursesw5-5-7-20100626-0ubuntu1-tar-bz2/libncursesw5- 5.7+20100626-0ubuntu1/ncurses-5-7-20100626-orig-tar-gz/ncurses-5.7-20100626/Ada95/samples/sampleheader handler.adb

\* /opt/cola/permits/100153159\_1695283958.846596/0/libncursesw5-5-7-20100626-0ubuntu1-tar-bz2/libncursesw5- 5.7+20100626-0ubuntu1/ncurses-5-7-20100626-orig-tar-gz/ncurses-5.7-20100626/Ada95/src/terminal\_interfacecurses-forms-field\_types-numeric.ads

\* /opt/cola/permits/100153159\_1695283958.846596/0/libncursesw5-5-7-20100626-0ubuntu1-tar-bz2/libncursesw5- 5.7+20100626-0ubuntu1/ncurses-5-7-20100626-orig-tar-gz/ncurses-5.7-20100626/Ada95/samples/ncurses2 acs\_and\_scroll.ads

\*

 /opt/cola/permits/100153159\_1695283958.846596/0/libncursesw5-5-7-20100626-0ubuntu1-tar-bz2/libncursesw5- 5.7+20100626-0ubuntu1/ncurses-5-7-20100626-orig-tar-gz/ncurses-5.7-20100626/Ada95/samples/sample.adb \* /opt/cola/permits/100153159\_1695283958.846596/0/libncursesw5-5-7-20100626-0ubuntu1-tar-bz2/libncursesw5- 5.7+20100626-0ubuntu1/ncurses-5-7-20100626-orig-tar-gz/ncurses-5.7-20100626/Ada95/samples/ncurses2 color\_edit.ads

\* /opt/cola/permits/100153159\_1695283958.846596/0/libncursesw5-5-7-20100626-0ubuntu1-tar-bz2/libncursesw5- 5.7+20100626-0ubuntu1/ncurses-5-7-20100626-orig-tar-gz/ncurses-5.7-20100626/Ada95/src/terminal\_interfacecurses-forms-field\_types-ipv4\_address.ads

\* /opt/cola/permits/100153159\_1695283958.846596/0/libncursesw5-5-7-20100626-0ubuntu1-tar-bz2/libncursesw5- 5.7+20100626-0ubuntu1/ncurses-5-7-20100626-orig-tar-gz/ncurses-5.7-20100626/Ada95/src/terminal\_interfacecurses-menus-menu\_user\_data.adb

\* /opt/cola/permits/100153159\_1695283958.846596/0/libncursesw5-5-7-20100626-0ubuntu1-tar-bz2/libncursesw5- 5.7+20100626-0ubuntu1/ncurses-5-7-20100626-orig-tar-gz/ncurses-5.7-20100626/Ada95/samples/sampleexplanation.ads

 /opt/cola/permits/100153159\_1695283958.846596/0/libncursesw5-5-7-20100626-0ubuntu1-tar-bz2/libncursesw5- 5.7+20100626-0ubuntu1/ncurses-5-7-20100626-orig-tar-gz/ncurses-5.7-20100626/Ada95/samples/sampleheader\_handler.ads

\* /opt/cola/permits/100153159\_1695283958.846596/0/libncursesw5-5-7-20100626-0ubuntu1-tar-bz2/libncursesw5- 5.7+20100626-0ubuntu1/ncurses-5-7-20100626-orig-tar-gz/ncurses-5.7-20100626/Ada95/src/terminal\_interfacecurses-forms-field\_user\_data.adb

\* /opt/cola/permits/100153159\_1695283958.846596/0/libncursesw5-5-7-20100626-0ubuntu1-tar-bz2/libncursesw5- 5.7+20100626-0ubuntu1/ncurses-5-7-20100626-orig-tar-gz/ncurses-5.7-20100626/Ada95/samples/sampleform\_demo.ads

\* /opt/cola/permits/100153159\_1695283958.846596/0/libncursesw5-5-7-20100626-0ubuntu1-tar-bz2/libncursesw5- 5.7+20100626-0ubuntu1/ncurses-5-7-20100626-orig-tar-gz/ncurses-5.7-20100626/Ada95/samples/sampleform\_demo-aux.adb

\*

\*

 /opt/cola/permits/100153159\_1695283958.846596/0/libncursesw5-5-7-20100626-0ubuntu1-tar-bz2/libncursesw5- 5.7+20100626-0ubuntu1/ncurses-5-7-20100626-orig-tar-gz/ncurses-5.7-20100626/Ada95/src/terminal\_interfacecurses-text\_io-integer\_io.adb

\* /opt/cola/permits/100153159\_1695283958.846596/0/libncursesw5-5-7-20100626-0ubuntu1-tar-bz2/libncursesw5- 5.7+20100626-0ubuntu1/ncurses-5-7-20100626-orig-tar-gz/ncurses-5.7-20100626/Ada95/samples/ncurses2 flushinp\_test.ads

\* /opt/cola/permits/100153159\_1695283958.846596/0/libncursesw5-5-7-20100626-0ubuntu1-tar-bz2/libncursesw5-

5.7+20100626-0ubuntu1/ncurses-5-7-20100626-orig-tar-gz/ncurses-5.7-20100626/Ada95/samples/ncurses2 color\_test.adb

\* /opt/cola/permits/100153159\_1695283958.846596/0/libncursesw5-5-7-20100626-0ubuntu1-tar-bz2/libncursesw5- 5.7+20100626-0ubuntu1/ncurses-5-7-20100626-orig-tar-gz/ncurses-5.7-20100626/Ada95/src/terminal\_interfacecurses-termcap.adb

\*

 /opt/cola/permits/100153159\_1695283958.846596/0/libncursesw5-5-7-20100626-0ubuntu1-tar-bz2/libncursesw5- 5.7+20100626-0ubuntu1/ncurses-5-7-20100626-orig-tar-gz/ncurses-5.7-20100626/Ada95/samples/ncurses2 demo\_panels.adb

\* /opt/cola/permits/100153159\_1695283958.846596/0/libncursesw5-5-7-20100626-0ubuntu1-tar-bz2/libncursesw5- 5.7+20100626-0ubuntu1/ncurses-5-7-20100626-orig-tar-gz/ncurses-5.7-20100626/Ada95/samples/samplecurses\_demo-attributes.ads

\* /opt/cola/permits/100153159\_1695283958.846596/0/libncursesw5-5-7-20100626-0ubuntu1-tar-bz2/libncursesw5- 5.7+20100626-0ubuntu1/ncurses-5-7-20100626-orig-tar-gz/ncurses-5.7-20100626/Ada95/samples/sampleform\_demo-aux.ads

\* /opt/cola/permits/100153159\_1695283958.846596/0/libncursesw5-5-7-20100626-0ubuntu1-tar-bz2/libncursesw5- 5.7+20100626-0ubuntu1/ncurses-5-7-20100626-orig-tar-gz/ncurses-5.7-20100626/Ada95/src/terminal\_interfacecurses-forms-field\_types-ipv4\_address.adb

\* /opt/cola/permits/100153159\_1695283958.846596/0/libncursesw5-5-7-20100626-0ubuntu1-tar-bz2/libncursesw5- 5.7+20100626-0ubuntu1/ncurses-5-7-20100626-orig-tar-gz/ncurses-5.7-20100626/Ada95/samples/ncurses.adb \*

 /opt/cola/permits/100153159\_1695283958.846596/0/libncursesw5-5-7-20100626-0ubuntu1-tar-bz2/libncursesw5- 5.7+20100626-0ubuntu1/ncurses-5-7-20100626-orig-tar-gz/ncurses-5.7-20100626/Ada95/src/terminal\_interfacecurses-forms-field\_types-enumeration-ada.ads

\* /opt/cola/permits/100153159\_1695283958.846596/0/libncursesw5-5-7-20100626-0ubuntu1-tar-bz2/libncursesw5- 5.7+20100626-0ubuntu1/ncurses-5-7-20100626-orig-tar-gz/ncurses-5.7-20100626/Ada95/samples/ncurses2-util.ads \* /opt/cola/permits/100153159\_1695283958.846596/0/libncursesw5-5-7-20100626-0ubuntu1-tar-bz2/libncursesw5-

5.7+20100626-0ubuntu1/ncurses-5-7-20100626-orig-tar-gz/ncurses-5.7-20100626/Ada95/samples/ncurses2 getch\_test.adb

\* /opt/cola/permits/100153159\_1695283958.846596/0/libncursesw5-5-7-20100626-0ubuntu1-tar-bz2/libncursesw5- 5.7+20100626-0ubuntu1/ncurses-5-7-20100626-orig-tar-gz/ncurses-5.7-20100626/Ada95/src/terminal\_interfacecurses-aux.adb

\*

 /opt/cola/permits/100153159\_1695283958.846596/0/libncursesw5-5-7-20100626-0ubuntu1-tar-bz2/libncursesw5- 5.7+20100626-0ubuntu1/ncurses-5-7-20100626-orig-tar-gz/ncurses-5.7-20100626/Ada95/samples/ncurses2 overlap\_test.ads

\* /opt/cola/permits/100153159\_1695283958.846596/0/libncursesw5-5-7-20100626-0ubuntu1-tar-bz2/libncursesw5- 5.7+20100626-0ubuntu1/ncurses-5-7-20100626-orig-tar-gz/ncurses-5.7-20100626/Ada95/samples/samplemenu\_demo-aux.ads

\* /opt/cola/permits/100153159\_1695283958.846596/0/libncursesw5-5-7-20100626-0ubuntu1-tar-bz2/libncursesw5- 5.7+20100626-0ubuntu1/ncurses-5-7-20100626-orig-tar-gz/ncurses-5.7-20100626/Ada95/samples/ncurses2 attr\_test.ads

\* /opt/cola/permits/100153159\_1695283958.846596/0/libncursesw5-5-7-20100626-0ubuntu1-tar-bz2/libncursesw5- 5.7+20100626-0ubuntu1/ncurses-5-7-20100626-orig-tar-gz/ncurses-5.7-20100626/Ada95/src/terminal\_interfacecurses-forms-field\_types-alpha.ads

\* /opt/cola/permits/100153159\_1695283958.846596/0/libncursesw5-5-7-20100626-0ubuntu1-tar-bz2/libncursesw5- 5.7+20100626-0ubuntu1/ncurses-5-7-20100626-orig-tar-gz/ncurses-5.7-20100626/Ada95/samples/samplekeyboard\_handler.ads

\*

 /opt/cola/permits/100153159\_1695283958.846596/0/libncursesw5-5-7-20100626-0ubuntu1-tar-bz2/libncursesw5- 5.7+20100626-0ubuntu1/ncurses-5-7-20100626-orig-tar-gz/ncurses-5.7-20100626/Ada95/src/terminal\_interfacecurses-forms-field\_types-intfield.adb

\* /opt/cola/permits/100153159\_1695283958.846596/0/libncursesw5-5-7-20100626-0ubuntu1-tar-bz2/libncursesw5- 5.7+20100626-0ubuntu1/ncurses-5-7-20100626-orig-tar-gz/ncurses-5.7-20100626/Ada95/samples/samplefunction\_key\_setting.ads

\* /opt/cola/permits/100153159\_1695283958.846596/0/libncursesw5-5-7-20100626-0ubuntu1-tar-bz2/libncursesw5- 5.7+20100626-0ubuntu1/ncurses-5-7-20100626-orig-tar-gz/ncurses-5.7-20100626/Ada95/samples/ncurses2 trace\_set.adb

\* /opt/cola/permits/100153159\_1695283958.846596/0/libncursesw5-5-7-20100626-0ubuntu1-tar-bz2/libncursesw5- 5.7+20100626-0ubuntu1/ncurses-5-7-20100626-orig-tar-gz/ncurses-5.7-20100626/Ada95/samples/ncurses2 getopt.adb

\*

 /opt/cola/permits/100153159\_1695283958.846596/0/libncursesw5-5-7-20100626-0ubuntu1-tar-bz2/libncursesw5- 5.7+20100626-0ubuntu1/ncurses-5-7-20100626-orig-tar-gz/ncurses-5.7-20100626/Ada95/samples/ncurses2 trace\_set.ads

\* /opt/cola/permits/100153159\_1695283958.846596/0/libncursesw5-5-7-20100626-0ubuntu1-tar-bz2/libncursesw5- 5.7+20100626-0ubuntu1/ncurses-5-7-20100626-orig-tar-gz/ncurses-5.7-20100626/Ada95/samples/samplecurses\_demo-attributes.adb

\* /opt/cola/permits/100153159\_1695283958.846596/0/libncursesw5-5-7-20100626-0ubuntu1-tar-bz2/libncursesw5- 5.7+20100626-0ubuntu1/ncurses-5-7-20100626-orig-tar-gz/ncurses-5.7-20100626/Ada95/samples/ncurses2 genericputs.ads

\* /opt/cola/permits/100153159\_1695283958.846596/0/libncursesw5-5-7-20100626-0ubuntu1-tar-bz2/libncursesw5- 5.7+20100626-0ubuntu1/ncurses-5-7-20100626-orig-tar-gz/ncurses-5.7-20100626/Ada95/src/terminal\_interfacecurses-forms-field\_types.adb

\*

 /opt/cola/permits/100153159\_1695283958.846596/0/libncursesw5-5-7-20100626-0ubuntu1-tar-bz2/libncursesw5- 5.7+20100626-0ubuntu1/ncurses-5-7-20100626-orig-tar-gz/ncurses-5.7-20100626/Ada95/src/terminal\_interfacecurses-text\_io-enumeration\_io.ads

\* /opt/cola/permits/100153159\_1695283958.846596/0/libncursesw5-5-7-20100626-0ubuntu1-tar-bz2/libncursesw5- 5.7+20100626-0ubuntu1/ncurses-5-7-20100626-orig-tar-gz/ncurses-5.7-20100626/Ada95/src/terminal\_interfacecurses-text\_io.adb

\* /opt/cola/permits/100153159\_1695283958.846596/0/libncursesw5-5-7-20100626-0ubuntu1-tar-bz2/libncursesw5- 5.7+20100626-0ubuntu1/ncurses-5-7-20100626-orig-tar-gz/ncurses-5.7-20100626/Ada95/src/terminal\_interfacecurses-menus.adb

\* /opt/cola/permits/100153159\_1695283958.846596/0/libncursesw5-5-7-20100626-0ubuntu1-tar-bz2/libncursesw5- 5.7+20100626-0ubuntu1/ncurses-5-7-20100626-orig-tar-gz/ncurses-5.7-20100626/Ada95/src/terminal\_interfacecurses-text\_io-modular\_io.ads

\* /opt/cola/permits/100153159\_1695283958.846596/0/libncursesw5-5-7-20100626-0ubuntu1-tar-bz2/libncursesw5- 5.7+20100626-0ubuntu1/ncurses-5-7-20100626-orig-tar-gz/ncurses-5.7-20100626/Ada95/samples/sampleform\_demo-handler.ads

\*

 /opt/cola/permits/100153159\_1695283958.846596/0/libncursesw5-5-7-20100626-0ubuntu1-tar-bz2/libncursesw5- 5.7+20100626-0ubuntu1/ncurses-5-7-20100626-orig-tar-gz/ncurses-5.7-20100626/Ada95/samples/samplemenu\_demo-aux.adb

\* /opt/cola/permits/100153159\_1695283958.846596/0/libncursesw5-5-7-20100626-0ubuntu1-tar-bz2/libncursesw5- 5.7+20100626-0ubuntu1/ncurses-5-7-20100626-orig-tar-gz/ncurses-5.7-20100626/Ada95/samples/status.ads

\* /opt/cola/permits/100153159\_1695283958.846596/0/libncursesw5-5-7-20100626-0ubuntu1-tar-bz2/libncursesw5- 5.7+20100626-0ubuntu1/ncurses-5-7-20100626-orig-tar-gz/ncurses-5.7-20100626/Ada95/samples/samplecurses\_demo.adb

\* /opt/cola/permits/100153159\_1695283958.846596/0/libncursesw5-5-7-20100626-0ubuntu1-tar-bz2/libncursesw5- 5.7+20100626-0ubuntu1/ncurses-5-7-20100626-orig-tar-gz/ncurses-5.7-20100626/Ada95/samples/ncurses2 flushinp\_test.adb

\*

 /opt/cola/permits/100153159\_1695283958.846596/0/libncursesw5-5-7-20100626-0ubuntu1-tar-bz2/libncursesw5- 5.7+20100626-0ubuntu1/ncurses-5-7-20100626-orig-tar-gz/ncurses-5.7-20100626/Ada95/samples/ncurses2 overlap\_test.adb

\* /opt/cola/permits/100153159\_1695283958.846596/0/libncursesw5-5-7-20100626-0ubuntu1-tar-bz2/libncursesw5- 5.7+20100626-0ubuntu1/ncurses-5-7-20100626-orig-tar-gz/ncurses-5.7-20100626/Ada95/samples/ncurses2 acs\_display.ads

\* /opt/cola/permits/100153159\_1695283958.846596/0/libncursesw5-5-7-20100626-0ubuntu1-tar-bz2/libncursesw5- 5.7+20100626-0ubuntu1/ncurses-5-7-20100626-orig-tar-gz/ncurses-5.7-20100626/Ada95/samples/ncurses2 slk\_test.ads

\* /opt/cola/permits/100153159\_1695283958.846596/0/libncursesw5-5-7-20100626-0ubuntu1-tar-bz2/libncursesw5- 5.7+20100626-0ubuntu1/ncurses-5-7-20100626-orig-tar-gz/ncurses-5.7-20100626/Ada95/src/terminal\_interfacecurses-text\_io-complex\_io.ads

\* /opt/cola/permits/100153159\_1695283958.846596/0/libncursesw5-5-7-20100626-0ubuntu1-tar-bz2/libncursesw5- 5.7+20100626-0ubuntu1/ncurses-5-7-20100626-orig-tar-gz/ncurses-5.7-20100626/Ada95/src/terminal\_interfacecurses-text\_io-aux.ads

\*

 /opt/cola/permits/100153159\_1695283958.846596/0/libncursesw5-5-7-20100626-0ubuntu1-tar-bz2/libncursesw5- 5.7+20100626-0ubuntu1/ncurses-5-7-20100626-orig-tar-gz/ncurses-5.7-20100626/Ada95/samples/samplemy\_field\_type.adb

\* /opt/cola/permits/100153159\_1695283958.846596/0/libncursesw5-5-7-20100626-0ubuntu1-tar-bz2/libncursesw5- 5.7+20100626-0ubuntu1/ncurses-5-7-20100626-orig-tar-gz/ncurses-5.7-20100626/Ada95/samples/samplemy\_field\_type.ads

\* /opt/cola/permits/100153159\_1695283958.846596/0/libncursesw5-5-7-20100626-0ubuntu1-tar-bz2/libncursesw5- 5.7+20100626-0ubuntu1/ncurses-5-7-20100626-orig-tar-gz/ncurses-5.7-20100626/Ada95/src/terminal\_interfacecurses-terminfo.adb

\* /opt/cola/permits/100153159\_1695283958.846596/0/libncursesw5-5-7-20100626-0ubuntu1-tar-bz2/libncursesw5- 5.7+20100626-0ubuntu1/ncurses-5-7-20100626-orig-tar-gz/ncurses-5.7-20100626/Ada95/src/terminal\_interfacecurses-text\_io-modular\_io.adb

\*

 /opt/cola/permits/100153159\_1695283958.846596/0/libncursesw5-5-7-20100626-0ubuntu1-tar-bz2/libncursesw5- 5.7+20100626-0ubuntu1/ncurses-5-7-20100626-orig-tar-gz/ncurses-5.7-20100626/Ada95/src/terminal\_interfacecurses-text\_io.ads

\* /opt/cola/permits/100153159\_1695283958.846596/0/libncursesw5-5-7-20100626-0ubuntu1-tar-bz2/libncursesw5- 5.7+20100626-0ubuntu1/ncurses-5-7-20100626-orig-tar-gz/ncurses-5.7-20100626/Ada95/src/terminal\_interface.ads \* /opt/cola/permits/100153159\_1695283958.846596/0/libncursesw5-5-7-20100626-0ubuntu1-tar-bz2/libncursesw5- 5.7+20100626-0ubuntu1/ncurses-5-7-20100626-orig-tar-gz/ncurses-5.7-20100626/Ada95/src/terminal\_interfacecurses-forms-field\_types-alpha.adb

\* /opt/cola/permits/100153159\_1695283958.846596/0/libncursesw5-5-7-20100626-0ubuntu1-tar-bz2/libncursesw5- 5.7+20100626-0ubuntu1/ncurses-5-7-20100626-orig-tar-gz/ncurses-5.7-20100626/Ada95/src/terminal\_interfacecurses-text\_io-decimal\_io.adb

\*

 /opt/cola/permits/100153159\_1695283958.846596/0/libncursesw5-5-7-20100626-0ubuntu1-tar-bz2/libncursesw5- 5.7+20100626-0ubuntu1/ncurses-5-7-20100626-orig-tar-gz/ncurses-5.7-20100626/Ada95/samples/ncurses2 demo\_forms.ads

\* /opt/cola/permits/100153159\_1695283958.846596/0/libncursesw5-5-7-20100626-0ubuntu1-tar-bz2/libncursesw5- 5.7+20100626-0ubuntu1/ncurses-5-7-20100626-orig-tar-gz/ncurses-5.7-20100626/Ada95/samples/rain.ads \* /opt/cola/permits/100153159\_1695283958.846596/0/libncursesw5-5-7-20100626-0ubuntu1-tar-bz2/libncursesw5- 5.7+20100626-0ubuntu1/ncurses-5-7-20100626-orig-tar-gz/ncurses-5.7-20100626/Ada95/src/terminal\_interfacecurses-forms-field\_types-enumeration.ads

\* /opt/cola/permits/100153159\_1695283958.846596/0/libncursesw5-5-7-20100626-0ubuntu1-tar-bz2/libncursesw5- 5.7+20100626-0ubuntu1/ncurses-5-7-20100626-orig-tar-gz/ncurses-5.7-20100626/Ada95/samples/ncurses2 demo\_panels.ads

\* /opt/cola/permits/100153159\_1695283958.846596/0/libncursesw5-5-7-20100626-0ubuntu1-tar-bz2/libncursesw5- 5.7+20100626-0ubuntu1/ncurses-5-7-20100626-orig-tar-gz/ncurses-5.7-20100626/Ada95/samples/ncurses2 getch.ads

\*

 /opt/cola/permits/100153159\_1695283958.846596/0/libncursesw5-5-7-20100626-0ubuntu1-tar-bz2/libncursesw5- 5.7+20100626-0ubuntu1/ncurses-5-7-20100626-orig-tar-gz/ncurses-5.7-20100626/Ada95/src/terminal\_interfacecurses-text\_io-fixed\_io.ads

\* /opt/cola/permits/100153159\_1695283958.846596/0/libncursesw5-5-7-20100626-0ubuntu1-tar-bz2/libncursesw5- 5.7+20100626-0ubuntu1/ncurses-5-7-20100626-orig-tar-gz/ncurses-5.7-20100626/Ada95/samples/sampletext\_io\_demo.ads

\* /opt/cola/permits/100153159\_1695283958.846596/0/libncursesw5-5-7-20100626-0ubuntu1-tar-bz2/libncursesw5- 5.7+20100626-0ubuntu1/ncurses-5-7-20100626-orig-tar-gz/ncurses-5.7-20100626/Ada95/samples/ncurses2-m.ads \* /opt/cola/permits/100153159\_1695283958.846596/0/libncursesw5-5-7-20100626-0ubuntu1-tar-bz2/libncursesw5- 5.7+20100626-0ubuntu1/ncurses-5-7-20100626-orig-tar-gz/ncurses-5.7-20100626/Ada95/samples/ncurses2 menu\_test.adb

\*

 /opt/cola/permits/100153159\_1695283958.846596/0/libncursesw5-5-7-20100626-0ubuntu1-tar-bz2/libncursesw5- 5.7+20100626-0ubuntu1/ncurses-5-7-20100626-orig-tar-gz/ncurses-5.7-20100626/Ada95/samples/sampletext io demo.adb

\* /opt/cola/permits/100153159\_1695283958.846596/0/libncursesw5-5-7-20100626-0ubuntu1-tar-bz2/libncursesw5- 5.7+20100626-0ubuntu1/ncurses-5-7-20100626-orig-tar-gz/ncurses-5.7-20100626/Ada95/samples/sampleexplanation.adb

\* /opt/cola/permits/100153159\_1695283958.846596/0/libncursesw5-5-7-20100626-0ubuntu1-tar-bz2/libncursesw5- 5.7+20100626-0ubuntu1/ncurses-5-7-20100626-orig-tar-gz/ncurses-5.7-20100626/Ada95/samples/samplemenu\_demo.adb

\* /opt/cola/permits/100153159\_1695283958.846596/0/libncursesw5-5-7-20100626-0ubuntu1-tar-bz2/libncursesw5- 5.7+20100626-0ubuntu1/ncurses-5-7-20100626-orig-tar-gz/ncurses-5.7-20100626/Ada95/src/terminal\_interfacecurses-termcap.ads

\* /opt/cola/permits/100153159\_1695283958.846596/0/libncursesw5-5-7-20100626-0ubuntu1-tar-bz2/libncursesw5- 5.7+20100626-0ubuntu1/ncurses-5-7-20100626-orig-tar-gz/ncurses-5.7-20100626/Ada95/src/terminal\_interfacecurses-forms-field\_types-user-choice.adb

\*

 /opt/cola/permits/100153159\_1695283958.846596/0/libncursesw5-5-7-20100626-0ubuntu1-tar-bz2/libncursesw5- 5.7+20100626-0ubuntu1/ncurses-5-7-20100626-orig-tar-gz/ncurses-5.7-20100626/Ada95/samples/ncurses2 attr\_test.adb

\* /opt/cola/permits/100153159\_1695283958.846596/0/libncursesw5-5-7-20100626-0ubuntu1-tar-bz2/libncursesw5- 5.7+20100626-0ubuntu1/ncurses-5-7-20100626-orig-tar-gz/ncurses-5.7-20100626/Ada95/src/terminal\_interfacecurses-forms-field\_types-user-choice.ads

\* /opt/cola/permits/100153159\_1695283958.846596/0/libncursesw5-5-7-20100626-0ubuntu1-tar-bz2/libncursesw5-

5.7+20100626-0ubuntu1/ncurses-5-7-20100626-orig-tar-gz/ncurses-5.7-20100626/Ada95/samples/tour.ads

\* /opt/cola/permits/100153159\_1695283958.846596/0/libncursesw5-5-7-20100626-0ubuntu1-tar-bz2/libncursesw5-

5.7+20100626-0ubuntu1/ncurses-5-7-20100626-orig-tar-gz/ncurses-5.7-20100626/Ada95/samples/samplemanifest.ads

\*

 /opt/cola/permits/100153159\_1695283958.846596/0/libncursesw5-5-7-20100626-0ubuntu1-tar-bz2/libncursesw5- 5.7+20100626-0ubuntu1/ncurses-5-7-20100626-orig-tar-gz/ncurses-5.7-20100626/Ada95/src/terminal\_interfacecurses-forms-field\_types-alphanumeric.adb

\* /opt/cola/permits/100153159\_1695283958.846596/0/libncursesw5-5-7-20100626-0ubuntu1-tar-bz2/libncursesw5- 5.7+20100626-0ubuntu1/ncurses-5-7-20100626-orig-tar-gz/ncurses-5.7-20100626/Ada95/samples/ncurses2 genericputs.adb

\* /opt/cola/permits/100153159\_1695283958.846596/0/libncursesw5-5-7-20100626-0ubuntu1-tar-bz2/libncursesw5- 5.7+20100626-0ubuntu1/ncurses-5-7-20100626-orig-tar-gz/ncurses-5.7-20100626/Ada95/samples/ncurses2-util.adb \* /opt/cola/permits/100153159\_1695283958.846596/0/libncursesw5-5-7-20100626-0ubuntu1-tar-bz2/libncursesw5- 5.7+20100626-0ubuntu1/ncurses-5-7-20100626-orig-tar-gz/ncurses-5.7-20100626/Ada95/src/terminal\_interfacecurses-menus-item\_user\_data.adb

No license file was found, but licenses were detected in source scan.

############################################################################## # Copyright (c) 2004,2006 Free Software Foundation, Inc. #  $\#$ # Permission is hereby granted, free of charge, to any person obtaining a # # copy of this software and associated documentation files (the "Software"), # # to deal in the Software without restriction, including without limitation # # the rights to use, copy, modify, merge, publish, distribute, distribute # # with modifications, sublicense, and/or sell copies of the Software, and to # # permit persons to whom the Software is furnished to do so, subject to the # # following conditions: #  $\#$ # The above copyright notice and this permission notice shall be included in # # all copies or substantial portions of the Software. #  $\#$ # THE SOFTWARE IS PROVIDED "AS IS", WITHOUT WARRANTY OF ANY KIND, EXPRESS OR # # IMPLIED, INCLUDING BUT NOT LIMITED TO THE WARRANTIES OF MERCHANTABILITY, # # FITNESS FOR A PARTICULAR PURPOSE AND NONINFRINGEMENT. IN NO EVENT SHALL # # THE ABOVE COPYRIGHT HOLDERS BE LIABLE FOR ANY CLAIM, DAMAGES OR OTHER # # LIABILITY, WHETHER IN AN ACTION OF CONTRACT, TORT OR OTHERWISE, ARISING # # FROM, OUT OF OR IN CONNECTION WITH THE SOFTWARE OR THE USE OR OTHER # # DEALINGS IN THE SOFTWARE. #  $\#$   $\#$  $#$  Except as contained in this notice, the name(s) of the above copyright  $#$ # holders shall not be used in advertising or otherwise to promote the sale, # # use or other dealings in this Software without prior written # # authorization. #

#### ##############################################################################

# \$Id: xterm-16color.dat,v 1.2 2006/04/22 21:40:00 tom Exp \$

# This illustrates the predefined colors for XFree86 xterm's "xterm-16color".

# If you set \$TERM to "xterm-88color" (and have xterm compiled to support the

# 88-color or 256-color feature), you can use the ncurses 'd' screen to

# manipulate the colors shown in the screen. The 'd' screen is limited to

# the first 16 colors, and xterm happens to use the same first 16 colors in

# the extended color models that support initc.

#

# The colors shown are for xterm patch #189. scale:255 0: 0 0 0 black  $1: 205 \quad 0 \quad 0 \text{ red}3$ 2: 0 205 0 green3 3: 205 205 0 yellow3 4: 30 144 255 DodgerBlue1 5: 205 0 205 magenta3 6: 0 205 205 cyan3 7: 229 229 229 gray90 8: 127 127 127 gray50 9: 255 0 0 red 10: 0 255 0 green 11: 255  $255$  0 yellow 12: 99 184 255 SteelBlue1

13: 255 0 255 magenta 14: 0 255 255 cyan 15: 255 255 255 white

Found in path(s):

\* /opt/cola/permits/100153159\_1695283958.846596/0/libncursesw5-5-7-20100626-0ubuntu1-tar-bz2/libncursesw5- 5.7+20100626-0ubuntu1/ncurses-5-7-20100626-orig-tar-gz/ncurses-5.7-20100626/test/xterm-16color.dat No license file was found, but licenses were detected in source scan.

 $\lt!$ !--

 $*$  t \*\*\*\*\*\*\*\*\*\*\*\*\*\*\*\*\*\*\*\*\*\*\*\*\*\*\*\*\*\*\*\*\*\*\*\*\*\*\*\*\*\*\*\*\*\*\*\*\*\*\*\*\*\*\*\*\*\*\*\*\*\*\*\*\*\*\*\*\*\*\*\*\*\*\*\* \* Copyright (c) 1998,2006 Free Software Foundation, Inc. \*  $*$  \* Permission is hereby granted, free of charge, to any person obtaining a \* \* copy of this software and associated documentation files (the \* \* "Software"), to deal in the Software without restriction, including \* \* without limitation the rights to use, copy, modify, merge, publish, \* \* distribute, distribute with modifications, sublicense, and/or sell \* \* copies of the Software, and to permit persons to whom the Software is \* \* furnished to do so, subject to the following conditions: \*  $*$ 

\* The above copyright notice and this permission

 notice shall be included \* \* in all copies or substantial portions of the Software. \*  $*$  \* THE SOFTWARE IS PROVIDED "AS IS", WITHOUT WARRANTY OF ANY KIND, EXPRESS \* \* OR IMPLIED, INCLUDING BUT NOT LIMITED TO THE WARRANTIES OF \* \* MERCHANTABILITY, FITNESS FOR A PARTICULAR PURPOSE AND NONINFRINGEMENT. \* \* IN NO EVENT SHALL THE ABOVE COPYRIGHT HOLDERS BE LIABLE FOR ANY CLAIM, \* \* DAMAGES OR OTHER LIABILITY, WHETHER IN AN ACTION OF CONTRACT, TORT OR \* \* OTHERWISE, ARISING FROM, OUT OF OR IN CONNECTION WITH THE SOFTWARE OR \* \* THE USE OR OTHER DEALINGS IN THE SOFTWARE. \*  $*$  \* Except as contained in this notice, the name(s) of the above copyright \* \* holders shall not be used in advertising or otherwise to promote the \* \* sale, use or other dealings in this Software without prior written \* authorization. \* \*\*\*\*\*\*\*\*\*\*\*\*\*\*\*\*\*\*\*\*\*\*\*\*\*\*\*\*\*\*\*\*\*\*\*\*\*\*\*\*\*\*\*\*\*\*\*\*\*\*\*\*\*\*\*\*\*\*\*\*\*\*\*\*\*\*\*\*\*\*\*\*\*\*\*\* \* @Id: form\_page.3x,v 1.10 2006/11/04 18:52:32 tom Exp @ -->

Found in path(s):

\* /opt/cola/permits/100153159\_1695283958.846596/0/libncursesw5-5-7-20100626-0ubuntu1-tar-bz2/libncursesw5- 5.7+20100626-0ubuntu1/ncurses-5-7-20100626-orig-tar-gz/ncurses-5.7-20100626/doc/html/man/form\_page.3x.html No license file was found, but licenses were detected in source scan.

-- -\*- ada -\*-

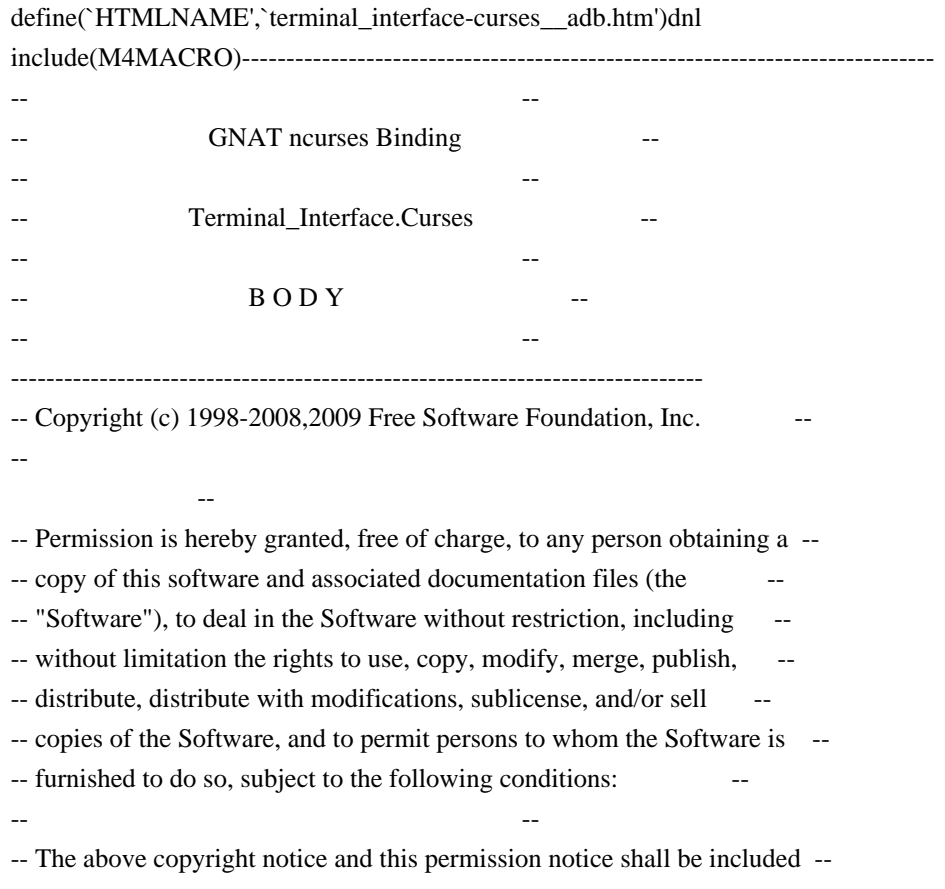

-- in all copies or substantial portions of the Software. -- -- -- THE SOFTWARE IS PROVIDED "AS IS", WITHOUT WARRANTY OF ANY KIND, EXPRESS -- -- OR IMPLIED, INCLUDING BUT NOT LIMITED TO THE WARRANTIES OF -- MERCHANTABILITY, FITNESS FOR A PARTICULAR PURPOSE AND NONINFRINGEMENT. -- -- IN NO EVENT SHALL THE ABOVE COPYRIGHT HOLDERS BE LIABLE FOR ANY CLAIM, -- -- DAMAGES OR OTHER LIABILITY, WHETHER IN AN ACTION OF CONTRACT, TORT OR -- -- OTHERWISE, ARISING FROM, OUT OF OR IN CONNECTION WITH THE SOFTWARE OR -- -- THE USE OR OTHER DEALINGS IN THE SOFTWARE. -- -- -- Except as contained in this notice, the name(s) of the above copyright -- -- holders shall not be used in advertising or otherwise to promote the -- -- sale, use or other dealings in this Software without prior written -- -- authorization. -- ------------------------------------------------------------------------------ -- Author: Juergen Pfeifer, 1996 -- Version Control: -- \$Revision: 1.6 \$ -- \$Date: 2009/12/26 17:38:58 \$ -- Binding Version 01.00 ----------------------------------------------------------------------------- with System; with Terminal Interface.Curses.Aux; with Interfaces.C; use Interfaces.C; with Interfaces.C.Strings; use Interfaces.C.Strings; with Ada.Characters.Handling; use Ada.Characters.Handling; with Ada.Strings.Fixed; package body Terminal\_Interface.Curses is use Aux; use type System.Bit\_Order; package ASF renames Ada.Strings.Fixed; type chtype\_array is array (size\_t range <>) of aliased Attributed\_Character; pragma Convention (C, chtype\_array);  $$  function Key\_Name (Key : Real\_Key\_Code) return String is function Keyname  $(K : C$  Int) return chars ptr; pragma Import (C, Keyname, "keyname");

```
 Ch : Character;
 begin
   if Key <= Character'Pos (Character'Last) then
     Ch := Character'Val
 (Key);
     if Is_Control (Ch) then
       return Un_Control (Attributed_Character'(Ch => Ch,
                                 Color => Color_Pair'First,
                                 Attr => Normal_Video));
     elsif Is_Graphic (Ch) then
       declare
        S : String (1.. 1);
       begin
        S(1) := Ch; return S;
       end;
     else
       return "";
     end if;
   else
     return Fill_String (Keyname (C_Int (Key)));
   end if;
 end Key_Name;
 procedure Key_Name (Key : Real_Key_Code;
              Name : out String)
 is
 begin
   ASF.Move (Key_Name (Key), Name);
 end Key_Name;
------------------------------------------------------------------------------
 procedure Init_Screen
```
 is function Initscr return Window; pragma Import (C, Initscr, "initscr");

```
 W : Window;
 begin
  W :=Initscr;
  if W = Null Window then
    raise Curses_Exception;
   end if;
 end Init_Screen;
```

```
 procedure End_Windows
 is
  function Endwin return C_Int;
```

```
 pragma Import (C, Endwin, "endwin");
 begin
   if Endwin = Curses_Err then
     raise Curses_Exception;
   end if;
 end End_Windows;
 function Is_End_Window return Boolean
 is
   function Isendwin return Curses_Bool;
   pragma Import (C, Isendwin, "isendwin");
 begin
   if Isendwin = Curses_Bool_False then
     return False;
   else
     return True;
   end if;
 end Is_End_Window;
           ------------------------------------------------------------------------------
 procedure Move_Cursor (Win : Window := Standard_Window;
                Line : Line_Position;
                Column : Column_Position)
 is
  function Wmove (Win : Window;
            Line : C_Int;
             Column : C_Int
             ) return C_Int;
    pragma Import (C, Wmove, "wmove");
 begin
   if Wmove (Win, C_Int (Line), C_Int (Column)) = Curses_Err then
     raise Curses_Exception;
   end if;
 end Move_Cursor;
------------------------------------------------------------------------------
 procedure Add (Win : Window := Standard_Window;
           Ch : Attributed_Character)
 is
   function Waddch (W : Window;
              Ch : C_Chtype) return C_Int;
   pragma Import (C, Waddch, "waddch");
 begin
  if Waddch (Win, AttrChar To Chtype (Ch)) = Curses Err then
     raise Curses_Exception;
   end if;
 end Add;
procedure Add (Win : Window := Standard Window;
```
Ch : Character)

```
 is
 begin
   Add (Win,
     Attributed_Character'(Ch => Ch,
                   Color => Color_Pair'First,
                  Attr \Rightarrow Normal_Video));
 end Add;
 procedure Add
  (Win : Window := Standard_Window;
  Line 
 : Line_Position;
   Column : Column_Position;
   Ch : Attributed_Character)
 is
   function mvwaddch (W : Window;
              Y : C_Int;
             X : C Int;
              Ch : C_Chtype) return C_Int;
   pragma Import (C, mvwaddch, "mvwaddch");
 begin
   if mvwaddch (Win, C_Int (Line),
          C_Int (Column),
         AttrChar\_To\_Chtype (Ch)) = Curses\_Err then raise Curses_Exception;
   end if;
 end Add;
 procedure Add
  (Win : Window := Standard_Window;
  Line : Line_Position;
   Column : Column_Position;
  Ch : Character)
 is
 begin
   Add (Win,
     Line,
     Column,
     Attributed_Character'(Ch => Ch,
                  Color \Rightarrow Color\ PairFirst,Attr \Rightarrow Normal Video));
 end Add;
 procedure Add_With_Immediate_Echo
  (Win : Window := Standard_Window;
  Ch : Attributed_Character)
 is
   function Wechochar (W : Window;
```

```
 Ch : C_Chtype) return C_Int;
  pragma Import (C, Wechochar, "wechochar");
 begin
  if Wechochar (Win, AttrChar_To_Chtype (Ch)) = Curses_Err then
    raise Curses_Exception;
  end if;
end Add_With_Immediate_Echo;
 procedure Add_With_Immediate_Echo
 (Win : Window := Standard Window;
  Ch : Character)
 is
 begin
  Add_With_Immediate_Echo
    (Win,
    Attributed_Character'(Ch => Ch,
                 Color => Color_Pair'First,
                Attr \Rightarrow Normal Video));
 end Add_With_Immediate_Echo;
  ------------------------------------------------------------------------------
function Create (Number_Of_Lines : Line_Count;
           Number_Of_Columns : Column_Count;
           First_Line_Position : Line_Position;
           First_Column_Position : Column_Position) return Window
 is
 function Newwin (Number_Of_Lines : C_Int;
            Number_Of_Columns : C_Int;
           First_Line_Position : C_Int;
            First_Column_Position : C_Int) return Window;
  pragma Import (C, Newwin, "newwin");
 W : Window;
 begin
 W = Newwin (C_Int (Number_Of_Lines),
          C_Int (Number_Of_Columns),
          C_Int (First_Line_Position),
          C_Int (First_Column_Position));
 if W = Null_Window then
    raise Curses_Exception;
  end if;
  return W;
 end Create;
 procedure Delete (Win : in out Window)
 is
  function Wdelwin (W : Window) return C_Int;
  pragma Import (C, Wdelwin, "delwin");
```

```
 begin
 if Wdelwin (Win) = Curses_Err then
    raise Curses_Exception;
  end if;
 Win := Null_Window; end Delete;
```
function Sub\_Window

(Win : Window := Standard\_Window; Number Of Lines : Line Count; Number\_Of\_Columns : Column\_Count; First\_Line\_Position : Line\_Position; First\_Column\_Position : Column\_Position) return Window

# is

 function Subwin (Win : Window: Number\_Of\_Lines : C\_Int; Number Of Columns : C Int; First\_Line\_Position : C\_Int; First\_Column\_Position : C\_Int) return Window; pragma Import (C, Subwin, "subwin");

```
 W : Window;
```
### begin

```
W := Subwin (Win,
          C_Int (Number_Of_Lines),
          C_Int (Number_Of_Columns),
          C_Int (First_Line_Position),
          C_Int (First_Column_Position));
 if W = Null_Window then
    raise Curses_Exception;
  end if;
  return W;
 end Sub_Window;
```

```
 function Derived_Window
```
(Win : Window : Standard\_Window;

```
Number_Of_Lines : Line_Count;
```
Number\_Of\_Columns : Column\_Count;

First Line Position : Line Position;

First\_Column\_Position : Column\_Position) return Window

## is

 function Derwin (Win : Window; Number Of Lines : C\_Int; Number Of Columns : C Int; First Line Position : C Int; First\_Column\_Position : C\_Int) return Window; pragma Import (C, Derwin, "derwin");

```
 W : Window;
 begin
 W := Derwin (Win,
          C_Int (Number_Of_Lines),
          C_Int (Number_Of_Columns),
          C_Int (First_Line_Position),
          C_Int (First_Column_Position));
 if W = Null_Window then
    raise Curses_Exception;
  end if;
  return W;
 end Derived_Window;
 function Duplicate (Win : Window) return Window
 is
  function Dupwin (Win : Window) return Window;
  pragma Import (C, Dupwin, "dupwin");
 W: constant Window := Dupwin (Win);
 begin
 if W = Null_Window then
    raise Curses_Exception;
  end if;
 return W;
 end Duplicate;
procedure Move_Window (Win : Window;
              Line : Line_Position;
              Column : Column_Position)
 is
 function Mvwin (Win : Window;
           Line : C_Int;
            Column : C_Int) return C_Int;
  pragma Import (C, Mvwin, "mvwin");
 begin
  if Mvwin (Win, C_Int (Line), C_Int (Column)) = Curses_Err then
    raise Curses_Exception;
  end if;
 end Move_Window;
 procedure Move_Derived_Window (Win : Window;
                  Line : Line Position;
                   Column : Column_Position)
 is
  function Mvderwin (Win : Window;
```

```
Line : C_Int;
               Column : C_Int) return C_Int;
   pragma Import (C, Mvderwin, "mvderwin");
 begin
  if Mvderwin (Win, C_Int (Line), C_Int (Column)) = Curses_Err then
     raise Curses_Exception;
   end if;
 end Move_Derived_Window;
  procedure Set_Synch_Mode (Win : Window := Standard_Window;
                 Mode : Boolean := False)
 is
   function Syncok (Win : Window;
              Mode : Curses_Bool) return C_Int;
   pragma Import (C, Syncok, "syncok");
 begin
   if Syncok (Win, Curses_Bool (Boolean'Pos (Mode))) = Curses_Err then
     raise Curses_Exception;
   end if;
 end Set_Synch_Mode;
------------------------------------------------------------------------------
 procedure Add (Win : Window := Standard_Window;
           Str : String;
          Len : Integer := -1)
 is
   function Waddnstr (Win : Window;
               Str : char_array;
              Len : C_Int := -1) return C_Int;
   pragma Import (C, Waddnstr, "waddnstr");
  Txt : char_array (0 .. Str'Length);
  Length : size_t;
 begin
   To_C (Str, Txt, Length);
  if Waddnstr (Win, Txt, C_Int (Len)) = Curses_Err then
 raise Curses_Exception;
   end if;
 end Add;
 procedure Add
  (Win : Window := Standard Window:
  Line : Line Position;
   Column : Column_Position;
  Str : String:
  Len : Integer := -1)
 is
 begin
```
 Move\_Cursor (Win, Line, Column); Add (Win, Str, Len); end Add;

```
------------------------------------------------------------------------------
 procedure Add
   (Win : Window := Standard_Window;
   Str : Attributed_String;
  Len : Integer := -1)
 is
   function Waddchnstr (Win : Window;
                Str : chtype_array;
               Len : C_Int := -1) return C_Int;
   pragma Import (C, Waddchnstr, "waddchnstr");
   Txt : chtype_array (0 .. Str'Length);
 begin
   for Length in 1 .. size_t (Str'Length) loop
    Txt (Length - 1) := Str (Natural (Length));
   end loop;
   Txt (Str'Length) := Default_Character;
   if Waddchnstr (Win,
            Txt,
     C_Int (Len) = Curses_Err then
     raise Curses_Exception;
   end if;
 end Add;
 procedure Add
   (Win : Window := Standard_Window;
   Line : Line_Position;
   Column : Column_Position;
   Str : Attributed_String;
  Len : Integer := -1)
 is
 begin
   Move_Cursor (Win, Line, Column);
   Add (Win, Str, Len);
 end Add;
------------------------------------------------------------------------------
 procedure Border
  (Win : Window : \text{Standard} Window;
  Left Side Symbol : Attributed Character := Default Character;
   Right_Side_Symbol : Attributed_Character := Default_Character;
  Top_Side_Symbol : Attributed_Character := Default_Character;
  Bottom_Side_Symbol : Attributed_Character := Default_Character;
  Upper_Left_Corner_Symbol : Attributed_Character := Default_Character;
  Upper_Right_Corner_Symbol : Attributed_Character := Default_Character;
```

```
 Lower_Left_Corner_Symbol : Attributed_Character := Default_Character;
   Lower_Right_Corner_Symbol : Attributed_Character := Default_Character)
 is
   function Wborder (W : Window;
             LS : C_Chtype;
             RS : C_Chtype;
             TS : C_Chtype;
             BS : C_Chtype;
             ULC : C_Chtype;
             URC : C_Chtype;
             LLC : C_Chtype;
             LRC : C_Chtype) return C_Int;
   pragma Import (C, Wborder, "wborder");
 begin
   if Wborder (Win,
          AttrChar_To_Chtype (Left_Side_Symbol),
          AttrChar_To_Chtype (Right_Side_Symbol),
          AttrChar_To_Chtype (Top_Side_Symbol),
          AttrChar_To_Chtype (Bottom_Side_Symbol),
          AttrChar_To_Chtype (Upper_Left_Corner_Symbol),
          AttrChar_To_Chtype (Upper_Right_Corner_Symbol),
          AttrChar_To_Chtype
 (Lower_Left_Corner_Symbol),
          AttrChar_To_Chtype (Lower_Right_Corner_Symbol)
         ) = Curses_Err
   then
     raise Curses_Exception;
   end if;
 end Border;
 procedure Box
 (Win : Window := Standard_Window;
   Vertical_Symbol : Attributed_Character := Default_Character;
   Horizontal_Symbol : Attributed_Character := Default_Character)
 is
 begin
   Border (Win,
       Vertical_Symbol, Vertical_Symbol,
       Horizontal_Symbol, Horizontal_Symbol);
 end Box;
 procedure Horizontal_Line
 (Win : Window : = Standard Window;
   Line_Size : Natural;
  Line Symbol : Attributed Character := Default Character)
 is
   function Whline (W : Window;
            Ch : C_Chtype;
```

```
Len : C_Int) return C_Int;
   pragma Import (C, Whline, "whline");
 begin
   if Whline (Win,
          AttrChar_To_Chtype (Line_Symbol),
  C_Int (Line_Size)) = Curses_Err then
     raise Curses_Exception;
   end if;
 end Horizontal_Line;
 procedure Vertical_Line
 (Win : Window := Standard_Window;
   Line_Size : Natural;
   Line_Symbol : Attributed_Character := Default_Character)
 is
   function Wvline (W : Window;
            Ch : C_Chtype;
            Len : C_Int) return C_Int;
   pragma Import (C, Wvline, "wvline");
 begin
   if Wvline (Win,
          AttrChar_To_Chtype (Line_Symbol),
         C_Int (Line_Size)) = Curses_Err then
     raise Curses_Exception;
   end if;
 end Vertical_Line;
------------------------------------------------------------------------------
 function Get_Keystroke (Win : Window := Standard_Window)
  return Real_Key_Code
 is
   function Wgetch (W : Window) return C_Int;
   pragma Import (C, Wgetch, "wgetch");
  C: constant C_Int := Wgetch (Win);
 begin
  if C = Curses_Err then
      return Key_None;
   else
     return Real_Key_Code (C);
   end if;
 end Get_Keystroke;
 procedure Undo_Keystroke (Key : Real_Key_Code)
 is
  function Ungetch (Ch : C_Int) return C_Int;
  pragma Import (C, Ungetch, "ungetch");
```
```
 begin
  if Ungetch (C_Int (Key)) = Curses_Err then
     raise Curses_Exception;
   end if;
 end Undo_Keystroke;
 function Has_Key (Key : Special_Key_Code) return Boolean
 is
   function Haskey (Key : C_Int) return C_Int;
   pragma Import (C, Haskey, "has_key");
 begin
  if Haskey (C_Int (Key)) = Curses_False then
     return False;
   else
     return True;
   end if;
 end Has_Key;
 function Is_Function_Key (Key : Special_Key_Code) return Boolean
 is
   L : constant Special_Key_Code := Special_Key_Code (Natural (Key_F0) +
    Natural (Function_Key_Number'Last));
 begin
  if (Key >= Key_F0) and then (Key <= L) then
     return True;
   else
     return
 False;
   end if;
 end Is_Function_Key;
 function Function_Key (Key : Real_Key_Code)
               return Function_Key_Number
 is
 begin
   if Is_Function_Key (Key) then
     return Function_Key_Number (Key - Key_F0);
   else
     raise Constraint_Error;
   end if;
 end Function_Key;
function Function Key Code (Key : Function Key Number) return Real Key Code
 is
 begin
   return Real_Key_Code (Natural (Key_F0) + Natural (Key));
 end Function_Key_Code;
------------------------------------------------------------------------------
```

```
 procedure Standout (Win : Window := Standard_Window;
             On : Boolean := True)
 is
   function wstandout (Win : Window) return C_Int;
   pragma Import (C, wstandout, "wstandout");
   function wstandend (Win : Window) return C_Int;
   pragma Import (C, wstandend, "wstandend");
   Err : C_Int;
 begin
   if On then
    Err := wstandout (Win);
   else
    Err := wstandend (Win);
   end if;
   if Err = Curses_Err then
     raise Curses_Exception;
   end if;
 end Standout;
 procedure Switch_Character_Attribute
  (Win : Window := Standard_Window;
   Attr : Character_Attribute_Set := Normal_Video;
   On : Boolean := True)
 is
  function Wattron (Win : Window;
              C_Attr : C_AttrType) return C_Int;
  pragma Import (C, Wattron, "wattr_on");
  function Wattroff (Win : Window;
               C_Attr : C_AttrType) return C_Int;
   pragma Import (C, Wattroff, "wattr_off");
   -- In Ada we use the On Boolean to control whether or not we want to
   -- switch on or off the attributes in the set.
   Err : C_Int;
  AC: constant Attributed_Character := (Ch = > CharacterFirst,Color \Rightarrow Color \; PairFirst,Attr \Rightarrow Attr);
 begin
   if On then
     Err
:= Wattron (Win, AttrChar To AttrType (AC));
   else
    Err := Wattroff (Win, AttrChar To AttrType (AC));
   end if;
  if Err = Curses Err then
     raise Curses_Exception;
   end if;
 end Switch_Character_Attribute;
```

```
 procedure Set_Character_Attributes
  (Win : Window := Standard_Window;
   Attr : Character_Attribute_Set := Normal_Video;
   Color : Color_Pair := Color_Pair'First)
 is
  function Wattrset (Win : Window;
               C_Attr : C_AttrType) return C_Int;
   pragma Import (C, Wattrset, "wattrset"); -- ??? wattr_set
 begin
   if Wattrset (Win,
           AttrChar_To_AttrType (Attributed_Character'
                        (Ch \implies Character'First,Color \Rightarrow Color,Attr \Rightarrow Attr)) = Curses_Err then
     raise Curses_Exception;
   end if;
 end Set_Character_Attributes;
 function Get_Character_Attribute
(Win : Window := Standard Window)
                      return Character_Attribute_Set
 is
   function Wattrget (Win : Window;
               Atr : access C_AttrType;
               Col : access C_Short;
               Opt : System.Address) return C_Int;
   pragma Import (C, Wattrget, "wattr_get");
   Attr : aliased C_AttrType;
   Col : aliased C_Short;
   Res : constant C_Int := Wattrget (Win, Attr'Access, Col'Access,
                         System.Null_Address);
   Ch : Attributed_Character;
 begin
   if Res = Curses_Ok then
     Ch := AttrType_To_AttrChar (Attr);
     return Ch.Attr;
   else
     raise Curses_Exception;
   end if;
 end Get_Character_Attribute;
 function Get_Character_Attribute (Win : Window := Standard_Window)
                      return Color_Pair
 is
   function Wattrget (Win : Window;
               Atr :
```

```
 access C_AttrType;
              Col : access C_Short;
              Opt : System.Address) return C_Int;
   pragma Import (C, Wattrget, "wattr_get");
   Attr : aliased C_AttrType;
   Col : aliased C_Short;
   Res : constant C_Int := Wattrget (Win, Attr'Access, Col'Access,
                        System.Null_Address);
   Ch : Attributed_Character;
 begin
   if Res = Curses_Ok then
     Ch := AttrType_To_AttrChar (Attr);
     return Ch.Color;
   else
     raise Curses_Exception;
   end if;
 end Get_Character_Attribute;
 procedure Set_Color (Win : Window := Standard_Window;
             Pair : Color Pair)
 is
   function Wset_Color (Win : Window;
               Color : C_Short;
                Opts : C_Void_Ptr) return C_Int;
   pragma Import (C, Wset_Color, "wcolor_set");
 begin
   if Wset_Color (Win,
            C_Short (Pair),
    C_Void_Ptr (System.Null_Address)) = Curses_Err then
     raise Curses_Exception;
   end if;
 end Set_Color;
 procedure Change_Attributes
  (Win : Window := Standard_Window;
  Count : Integer := -1;
   Attr : Character_Attribute_Set := Normal_Video;
   Color : Color_Pair := Color_Pair'First)
 is
   function Wchgat (Win : Window;
            Cnt : C_Int;
            Attr: C_AttrType;
            Color : C_Short:
             Opts : System.Address := System.Null_Address)
             return C_Int;
   pragma Import (C, Wchgat, "wchgat");
```

```
 Ch : constant Attributed_Character :=
    (Ch \Rightarrow CharacterFirst, Color \Rightarrow Color\_PairFirst, Att \Rightarrow Attr); begin
   if Wchgat (Win, C_Int (Count), AttrChar_To_AttrType (Ch),
          C\_Short (Color)) = Curses_Err then
     raise Curses_Exception;
   end if;
 end Change_Attributes;
 procedure Change_Attributes
   (Win
   : Window := Standard_Window;
   Line : Line_Position := Line_Position'First;
   Column : Column_Position := Column_Position'First;
  Count : Integer := -1;
   Attr : Character_Attribute_Set := Normal_Video;
   Color : Color_Pair := Color_Pair'First)
 is
 begin
   Move_Cursor (Win, Line, Column);
   Change_Attributes (Win, Count, Attr, Color);
 end Change_Attributes;
------------------------------------------------------------------------------
 procedure Beep
 is
   function Beeper return C_Int;
   pragma Import (C, Beeper, "beep");
 begin
   if Beeper = Curses_Err then
     raise Curses_Exception;
   end if;
 end Beep;
 procedure Flash_Screen
 is
   function Flash return C_Int;
   pragma Import (C, Flash, "flash");
 begin
  if Flash = CuresE Err then
     raise Curses_Exception;
   end if;
 end Flash_Screen;
------------------------------------------------------------------------------
 procedure
Set Cbreak Mode (SwitchOn : Boolean := True)
 is
   function Cbreak return C_Int;
```

```
 pragma Import (C, Cbreak, "cbreak");
   function NoCbreak return C_Int;
   pragma Import (C, NoCbreak, "nocbreak");
   Err : C_Int;
 begin
   if SwitchOn then
     Err := Cbreak;
   else
     Err := NoCbreak;
   end if;
   if Err = Curses_Err then
     raise Curses_Exception;
   end if;
 end Set_Cbreak_Mode;
 procedure Set_Raw_Mode (SwitchOn : Boolean := True)
 is
   function Raw return C_Int;
   pragma Import (C, Raw, "raw");
   function NoRaw return C_Int;
   pragma Import (C, NoRaw, "noraw");
   Err : C_Int;
 begin
   if SwitchOn then
    Err := Raw; else
    Err := NoRaw; end if;
   if Err = Curses_Err then
     raise Curses_Exception;
   end if;
 end Set_Raw_Mode;
 procedure Set_Echo_Mode (SwitchOn : Boolean := True)
 is
   function Echo return C_Int;
   pragma Import (C, Echo,
 "echo");
   function NoEcho return C_Int;
   pragma Import (C, NoEcho, "noecho");
   Err : C_Int;
 begin
   if SwitchOn then
    Err := Echo; else
```

```
 Err := NoEcho;
   end if;
   if Err = Curses_Err then
     raise Curses_Exception;
   end if;
 end Set_Echo_Mode;
procedure Set_Meta_Mode (Win : Window := Standard_Window;
                SwitchOn : Boolean := True)
 is
   function Meta (W : Window; Mode : Curses_Bool) return C_Int;
   pragma Import (C, Meta, "meta");
 begin
   if Meta (Win, Curses_Bool (Boolean'Pos (SwitchOn))) = Curses_Err then
     raise Curses_Exception;
   end if;
 end Set_Meta_Mode;
procedure Set_KeyPad_Mode (Win : Window := Standard_Window;
                 SwitchOn : Boolean := True)
 is
   function Keypad (W : Window; Mode : Curses_Bool) return C_Int;
   pragma Import (C, Keypad, "keypad");
 begin
   if Keypad (Win, Curses_Bool (Boolean'Pos
(SwitchOn)) = Curses_Err then
     raise Curses_Exception;
   end if;
 end Set_KeyPad_Mode;
 function Get_KeyPad_Mode (Win : Window := Standard_Window)
                 return Boolean
 is
   function Is_Keypad (W : Window) return Curses_Bool;
   pragma Import (C, Is_Keypad, "is_keypad");
 begin
   return (Is_Keypad (Win) /= Curses_Bool_False);
 end Get_KeyPad_Mode;
procedure Half_Delay (Amount : Half_Delay_Amount)
 is
  function Halfdelay (Amount : C_Int) return C_Int;
   pragma Import (C, Halfdelay, "halfdelay");
 begin
  if Halfdelay (C_Int (Amount)) = Curses Err then
     raise Curses_Exception;
   end if;
 end Half_Delay;
```

```
 procedure Set_Flush_On_Interrupt_Mode
  (Win : Window := Standard_Window;
   Mode : Boolean := True)
 is
   function Intrflush (Win : Window; Mode : Curses_Bool) return C_Int;
   pragma Import (C, Intrflush, "intrflush");
 begin
   if Intrflush (Win, Curses_Bool (Boolean'Pos
(Mode)) = Curses Err then
     raise Curses_Exception;
   end if;
 end Set_Flush_On_Interrupt_Mode;
 procedure Set_Queue_Interrupt_Mode
  (Win : Window := Standard_Window;
   Flush : Boolean := True)
 is
   procedure Qiflush;
   pragma Import (C, Qiflush, "qiflush");
   procedure No_Qiflush;
   pragma Import (C, No_Qiflush, "noqiflush");
 begin
   if Win = Null_Window then
    raise Curses_Exception;
   end if;
   if Flush then
     Qiflush;
   else
     No_Qiflush;
   end if;
 end Set_Queue_Interrupt_Mode;
 procedure Set_NoDelay_Mode
  (Win : Window := Standard_Window;
   Mode : Boolean := False)
 is
   function Nodelay (Win : Window; Mode : Curses_Bool) return C_Int;
   pragma Import (C, Nodelay, "nodelay");
 begin
  if Nodelay (Win, Curses Bool (Boolean'Pos (Mode))) = Curses Err then
     raise Curses_Exception;
   end if;
 end Set_NoDelay_Mode;
 procedure Set_Timeout_Mode (Win
  : Window := Standard_Window;
                  Mode : Timeout_Mode;
```
#### Amount : Natural)

```
 is
   procedure Wtimeout (Win : Window; Amount : C_Int);
   pragma Import (C, Wtimeout, "wtimeout");
   Time : C_Int;
 begin
   case Mode is
    when Blocking \implies Time := -1;
    when Non_Blocking \Rightarrow Time := 0;
    when Delayed \Rightarrowif Amount = 0 then
        raise Constraint_Error;
       end if;
      Time := C_Int (Amount);
   end case;
   Wtimeout (Win, Time);
 end Set_Timeout_Mode;
 procedure Set_Escape_Timer_Mode
 (Win : Window := Standard Window;
   Timer_Off : Boolean := False)
 is
   function Notimeout (Win : Window; Mode : Curses_Bool) return C_Int;
   pragma Import (C, Notimeout, "notimeout");
 begin
   if Notimeout (Win, Curses_Bool (Boolean'Pos (Timer_Off)))
    = Curses_Err then
     raise Curses_Exception;
   end if;
 end
 Set_Escape_Timer_Mode;
                        ------------------------------------------------------------------------------
 procedure Set_NL_Mode (SwitchOn : Boolean := True)
 is
   function NL return C_Int;
   pragma Import (C, NL, "nl");
   function NoNL return C_Int;
   pragma Import (C, NoNL, "nonl");
  Err : C_Int;
 begin
   if SwitchOn then
    Err := NL;
   else
    Err := NoNL; end if;
```

```
 if Err = Curses_Err then
    raise Curses_Exception;
  end if;
 end Set_NL_Mode;
 procedure Clear_On_Next_Update
 (Win : Window := Standard Window;
  Do_Clear : Boolean := True)
 is
  function Clear_Ok (W : Window; Flag : Curses_Bool) return C_Int;
  pragma Import (C, Clear_Ok, "clearok");
 begin
  if Clear_Ok (Win, Curses_Bool (Boolean'Pos (Do_Clear))) = Curses_Err then
    raise Curses_Exception;
  end if;
 end Clear_On_Next_Update;
 procedure Use_Insert_Delete_Line
  (Win : Window := Standard_Window;
   Do_Idl : Boolean := True)
 is
  function IDL_Ok (W : Window; Flag : Curses_Bool) return C_Int;
  pragma Import (C, IDL_Ok, "idlok");
 begin
  if IDL_Ok (Win, Curses_Bool (Boolean'Pos (Do_Idl))) = Curses_Err then
    raise Curses_Exception;
  end if;
 end Use_Insert_Delete_Line;
 procedure Use_Insert_Delete_Character
  (Win : Window := Standard_Window;
  Do_Idc : Boolean := True)
 is
  procedure IDC_Ok (W : Window; Flag : Curses_Bool);
  pragma Import (C, IDC_Ok, "idcok");
 begin
  IDC_Ok (Win, Curses_Bool (Boolean'Pos (Do_Idc)));
 end Use_Insert_Delete_Character;
 procedure Leave_Cursor_After_Update
 (Win : Window := Standard Window;
  Do_Leave : Boolean := True)
 is
  function Leave_Ok (W : Window; Flag : Curses_Bool) return C_Int;
  pragma Import (C, Leave_Ok, "leaveok");
 begin
 if Leave Ok (Win, Curses Bool (Boolean'Pos (Do Leave))) = Curses Err then
    raise Curses_Exception;
```

```
 end if;
 end Leave_Cursor_After_Update;
 procedure Immediate_Update_Mode
  (Win : Window := Standard_Window;
   Mode : Boolean := False)
 is
   procedure Immedok (Win : Window; Mode : Curses_Bool);
   pragma Import (C, Immedok, "immedok");
 begin
   Immedok (Win, Curses_Bool (Boolean'Pos (Mode)));
 end Immediate_Update_Mode;
 procedure Allow_Scrolling
  (Win : Window := Standard_Window;
   Mode : Boolean := False)
 is
   function Scrollok (Win : Window; Mode : Curses_Bool) return C_Int;
   pragma Import (C, Scrollok, "scrollok");
 begin
  if Scrollok (Win, Curses Bool (Boolean'Pos (Mode))) = Curses Err then
     raise Curses_Exception;
   end if;
 end Allow_Scrolling;
 function Scrolling_Allowed (Win : Window := Standard_Window)
                  return Boolean
 is
   function Is_Scroll_Ok (W : Window) return Curses_Bool;
   pragma Import (C, Is_Scroll_Ok, "is_scrollok");
 begin
   return (Is_Scroll_Ok
(Win) /= Curses_Bool_False);
 end Scrolling_Allowed;
 procedure Set_Scroll_Region
 (Win : Window := Standard_Window;
   Top_Line : Line_Position;
   Bottom_Line : Line_Position)
 is
   function Wsetscrreg (Win : Window;
              Lin : C_Int:
              Col : C_Int) return C_Int;
   pragma Import (C, Wsetscrreg, "wsetscrreg");
 begin
   if Wsetscrreg (Win, C_Int (Top_Line), C_Int (Bottom_Line))
   = Curses Err then
    raise Curses_Exception;
```
 end if; end Set\_Scroll\_Region;

```
- procedure Update_Screen
 is
   function Do_Update return C_Int;
   pragma Import (C, Do_Update, "doupdate");
 begin
  if Do\_Update = Cures_E. Err then
     raise Curses_Exception;
   end if;
 end Update_Screen;
 procedure Refresh (Win : Window := Standard_Window)
 is
   function Wrefresh (W : Window) return
 C_Int;
   pragma Import (C, Wrefresh, "wrefresh");
 begin
  if Wrefresh (Win) = Curses_Err then
     raise Curses_Exception;
   end if;
 end Refresh;
 procedure Refresh_Without_Update
  (Win : Window := Standard_Window)
 is
   function Wnoutrefresh (W : Window) return C_Int;
   pragma Import (C, Wnoutrefresh, "wnoutrefresh");
 begin
   if Wnoutrefresh (Win) = Curses_Err then
     raise Curses_Exception;
   end if;
 end Refresh_Without_Update;
 procedure Redraw (Win : Window := Standard_Window)
 is
   function Redrawwin (Win : Window) return C_Int;
   pragma Import (C, Redrawwin, "redrawwin");
 begin
  if Redrawwin (Win) = Curses Err then
     raise Curses_Exception;
   end if;
 end Redraw;
 procedure Redraw
  (Win : Window := Standard Window;
  Begin_Line : Line_Position;
```

```
 Line_Count : Positive)
 is
   function Wredrawln (Win : Window; First : C_Int; Cnt : C_Int)
  return C_Int;
   pragma Import (C, Wredrawln, "wredrawln");
 begin
   if Wredrawln (Win,
           C_Int (Begin_Line),
          C_Int (Line_Count)) = Curses_Err then
    raise Curses_Exception;
   end if;
 end Redraw;
           - procedure Erase (Win : Window := Standard_Window)
 is
   function Werase (W : Window) return C_Int;
   pragma Import (C, Werase, "werase");
 begin
  if Werase (Win) = Curses_Err then
     raise Curses_Exception;
   end if;
 end Erase;
 procedure Clear (Win : Window := Standard_Window)
 is
   function Wclear (W : Window) return C_Int;
   pragma Import (C, Wclear, "wclear");
 begin
  if Wclear (Win) = Curses_E Err then
     raise Curses_Exception;
   end if;
 end Clear;
 procedure Clear_To_End_Of_Screen (Win : Window := Standard_Window)
 is
   function Wclearbot (W : Window) return C_Int;
   pragma
 Import (C, Wclearbot, "wclrtobot");
 begin
  if Wclearbot (Win) = Curses Err then
     raise Curses_Exception;
   end if;
end Clear To End Of Screen;
 procedure Clear_To_End_Of_Line (Win : Window := Standard_Window)
 is
```

```
 function Wcleareol (W : Window) return C_Int;
   pragma Import (C, Wcleareol, "wclrtoeol");
 begin
  if Wcleareol (Win) = Curses_Err then
     raise Curses_Exception;
   end if;
 end Clear_To_End_Of_Line;
------------------------------------------------------------------------------
 procedure Set_Background
  (Win : Window := Standard_Window;
   Ch : Attributed_Character)
 is
   procedure WBackground (W : Window; Ch : C_Chtype);
   pragma Import (C, WBackground, "wbkgdset");
 begin
   WBackground (Win, AttrChar_To_Chtype (Ch));
 end Set_Background;
 procedure Change_Background
  (Win : Window := Standard_Window;
   Ch : Attributed_Character)
 is
   function WChangeBkgd (W : Window;
 Ch : C_Chtype) return C_Int;
   pragma Import (C, WChangeBkgd, "wbkgd");
 begin
   if WChangeBkgd (Win, AttrChar_To_Chtype (Ch)) = Curses_Err then
     raise Curses_Exception;
   end if;
 end Change_Background;
 function Get_Background (Win : Window := Standard_Window)
  return Attributed_Character
 is
   function Wgetbkgd (Win : Window) return C_Chtype;
   pragma Import (C, Wgetbkgd, "getbkgd");
 begin
   return Chtype_To_AttrChar (Wgetbkgd (Win));
 end Get_Background;
  - procedure Change_Lines_Status (Win : Window := Standard_Window;
                   Start : Line_Position;
                   Count : Positive;
                   State : Boolean)
 is
   function Wtouchln (Win : Window;
              Sta : C_Int;
             Cnt: C_Int;
```

```
 pragma Import (C, Wtouchln, "wtouchln");
 begin
   if Wtouchln (Win, C_Int (Start), C_Int (Count),
          C_Int (Boolean'Pos (State))) = Curses_Err then
     raise Curses_Exception;
   end if;
 end Change_Lines_Status;
 procedure Touch (Win : Window := Standard_Window)
 is
   Y : Line_Position;
   X : Column_Position;
 begin
   Get_Size (Win, Y, X);
   Change_Lines_Status (Win, 0, Positive (Y), True);
 end Touch;
 procedure Untouch (Win : Window := Standard_Window)
 is
   Y : Line_Position;
   X : Column_Position;
 begin
   Get_Size (Win, Y, X);
   Change_Lines_Status (Win, 0, Positive (Y), False);
 end Untouch;
 procedure Touch (Win : Window := Standard_Window;
           Start : Line_Position;
           Count : Positive)
 is
 begin
   Change_Lines_Status (Win, Start, Count, True);
 end Touch;
 function Is_Touched
  (Win : Window := Standard_Window;
   Line : Line_Position) return
 Boolean
 is
   function WLineTouched (W : Window; L : C_Int) return Curses_Bool;
  pragma Import (C, WLineTouched, "is_linetouched");
 begin
  if WLineTouched (Win, C_Int (Line)) = Curses Bool False then
     return False;
   else
     return True;
```

```
 end if;
 end Is_Touched;
 function Is_Touched
  (Win : Window := Standard_Window) return Boolean
 is
   function WWinTouched (W : Window) return Curses_Bool;
   pragma Import (C, WWinTouched, "is_wintouched");
 begin
  if WWinTouched (Win) = Curses Bool False then
     return False;
   else
     return True;
   end if;
 end Is_Touched;
------------------------------------------------------------------------------
 procedure Copy
   (Source_Window : Window;
   Destination_Window : Window;
   Source_Top_Row : Line_Position;
  Source_Left_Column : Column_Position;
   Destination_Top_Row : Line_Position;
   Destination_Left_Column
 : Column_Position;
   Destination_Bottom_Row : Line_Position;
   Destination_Right_Column : Column_Position;
   Non_Destructive_Mode : Boolean := True)
 is
   function Copywin (Src : Window;
              Dst : Window;
              Str : C_Int;
              Slc : C_Int;
             Dtr: C_1int; Dlc : C_Int;
              Dbr : C_Int;
             Drc : C_Int;
              Ndm : C_Int) return C_Int;
   pragma Import (C, Copywin, "copywin");
 begin
   if Copywin (Source_Window,
          Destination_Window,
          C_Int (Source_Top_Row),
          C_Int (Source_Left_Column),
          C_Int (Destination_Top_Row),
          C_Int (Destination_Left_Column),
          C_Int (Destination_Bottom_Row),
          C_Int (Destination_Right_Column),
          Boolean'Pos (Non_Destructive_Mode)
```

```
) = Curses_Err then
     raise Curses_Exception;
   end if;
 end Copy;
 procedure Overwrite
  (Source_Window : Window;
   Destination_Window : Window)
 is
   function Overwrite (Src : Window; Dst : Window) return C_Int;
   pragma Import (C, Overwrite, "overwrite");
 begin
   if Overwrite (Source_Window, Destination_Window) = Curses_Err then
     raise Curses_Exception;
   end if;
 end Overwrite;
 procedure Overlay
   (Source_Window : Window;
   Destination_Window : Window)
 is
   function Overlay (Src : Window; Dst : Window) return C_Int;
   pragma Import (C, Overlay, "overlay");
 begin
   if Overlay (Source_Window, Destination_Window) = Curses_Err then
     raise Curses_Exception;
   end if;
 end Overlay;
------------------------------------------------------------------------------
 procedure Insert_Delete_Lines
  (Win : Window := Standard_Window;
   Lines : Integer 
:= 1) -- default is to insert one line above
 is
   function Winsdelln (W : Window; N : C_Int) return C_Int;
   pragma Import (C, Winsdelln, "winsdelln");
 begin
   if Winsdelln (Win, C_Int (Lines)) = Curses_Err then
     raise Curses_Exception;
   end if;
 end Insert_Delete_Lines;
 procedure Delete_Line (Win : Window := Standard_Window)
 is
 begin
  Insert Delete Lines (Win, -1);
end Delete Line;
```
 procedure Insert\_Line (Win : Window := Standard\_Window) is begin Insert\_Delete\_Lines (Win, 1); end Insert\_Line;

------------------------------------------------------------------------------

 procedure Get\_Size (Win : Window : Standard Window; Number\_Of\_Lines : out Line\_Count; Number\_Of\_Columns : out Column\_Count) is function GetMaxY (W : Window) return C\_Int; pragma Import (C, GetMaxY, "getmaxy"); function GetMaxX (W : Window) return C\_Int; pragma Import (C, GetMaxX, "getmaxx"); Y : constant C\_Int := GetMaxY (Win)  $+ C$  Int (Offset XY);  $X:$  constant  $C_$ Int := GetMaxX (Win)  $+ C_Int$  (Offset\_XY); begin Number\_Of\_Lines  $:=$  Line\_Count  $(Y);$ Number\_Of\_Columns :=  $Column\_Count(X);$  end Get\_Size; procedure Get\_Window\_Position (Win : Window := Standard\_Window; Top\_Left\_Line : out Line\_Position; Top\_Left\_Column : out Column\_Position) is function GetBegY (W : Window) return C\_Int; pragma Import (C, GetBegY, "getbegy"); function GetBegX (W : Window) return C\_Int; pragma Import (C, GetBegX, "getbegx"); Y : constant C\_Short := C\_Short (GetBegY (Win));  $X:$  constant  $C:$  Short := C\_Short (GetBegX (Win)); begin Top Left Line  $:=$  Line Position (Y);  $Top{\_}Left{\_}Column := Column{\_}Position(X);$  end Get\_Window\_Position; procedure Get\_Cursor\_Position

(Win : Window := Standard Window;

 Line : out Line\_Position; Column : out Column\_Position) is function GetCurY (W : Window) return C\_Int; pragma Import (C, GetCurY, "getcury"); function GetCurX (W : Window) return C\_Int; pragma Import (C, GetCurX, "getcurx");  $Y: constant C\_Short := C\_Short (GetCurY (Win));$  $X:$  constant  $C\_Short := C\_Short$  (GetCurX (Win)); begin Line  $:=$  Line\_Position  $(Y)$ ;  $Column := Column_Position(X);$  end Get\_Cursor\_Position; procedure Get\_Origin\_Relative\_To\_Parent (Win : Window; Top\_Left\_Line : out Line\_Position; Top\_Left\_Column : out Column\_Position; Is\_Not\_A\_Subwindow : out Boolean) is function GetParY (W : Window) return C\_Int; pragma Import (C, GetParY, "getpary"); function GetParX (W : Window) return C\_Int; pragma Import (C, GetParX, "getparx");  $Y: constant C_Int := GetParY (Win);$  $X:$  constant  $C_$ Int := GetParX (Win); begin if  $Y = -1$  then Top\_Left\_Line := Line\_Position'Last; Top\_Left\_Column := Column\_Position'Last; Is\_Not\_A\_Subwindow := True; else  $Top{\_}Left{\_}Line := Line{\_}Position(Y);$  $Top\_Left\_Column := Column\_Position(X);$ Is Not A Subwindow := False; end if; end Get Origin\_Relative\_To\_Parent;  $$  function New\_Pad (Lines : Line\_Count; Columns : Column\_Count) return Window is function Newpad (Lines : C\_Int; Columns : C\_Int) return Window;

pragma Import (C, Newpad, "newpad");

```
W : Window;
 begin
 W := Newpad (C_Int (Lines), C_Int (Columns));
 if W = Null_Window then
    raise Curses_Exception;
  end if;
  return W;
 end New_Pad;
 function Sub_Pad
  (Pad : Window;
  Number_Of_Lines : Line_Count;
  Number_Of_Columns : Column_Count;
  First_Line_Position : Line_Position;
   First_Column_Position : Column_Position) return Window
 is
  function Subpad
   (Pad : Window;
   Number_Of_Lines : C_Int;
   Number Of Columns : C Int;
   First_Line_Position : C_Int;
   First_Column_Position : C_Int) return Window;
  pragma Import (C, Subpad, "subpad");
 W : Window;
 begin
 W := Subpad (Pad,
         C_Int (Number_Of_Lines),
         C_Int (Number_Of_Columns),
         C_Int (First_Line_Position),
         C_Int (First_Column_Position));
 if W = Null_Window then
    raise Curses_Exception;
  end if;
```

```
 return W;
```
end Sub\_Pad;

```
 procedure Refresh
  (Pad : Window;
  Source Top Row : Line Position;
  Source Left Column : Column Position;
  Destination Top Row : Line Position;
   Destination_Left_Column : Column_Position;
  Destination_Bottom_Row :
Line_Position;
  Destination_Right_Column : Column Position)
 is
```

```
 function Prefresh
   (Pad : Window;
    Source_Top_Row : C_Int;
    Source_Left_Column : C_Int;
   Destination_Top_Row : C_Int;
    Destination_Left_Column : C_Int;
   Destination_Bottom_Row : C_Int;
    Destination_Right_Column : C_Int) return C_Int;
  pragma Import (C, Prefresh, "prefresh");
 begin
  if Prefresh (Pad,
         C_Int (Source_Top_Row),
         C_Int (Source_Left_Column),
         C_Int (Destination_Top_Row),
         C_Int (Destination_Left_Column),
         C_Int (Destination_Bottom_Row),
        C_Int (Destination_Right_Column)) = Curses_Err then
    raise Curses_Exception;
  end if;
 end Refresh;
 procedure Refresh_Without_Update
  (Pad : Window;
 Source Top Row : Line Position;
  Source_Left_Column
   : Column_Position;
  Destination_Top_Row : Line_Position;
  Destination_Left_Column : Column_Position;
  Destination_Bottom_Row : Line_Position;
  Destination_Right_Column : Column_Position)
 is
  function Pnoutrefresh
   (Pad : Window;
    Source_Top_Row : C_Int;
   Source_Left_Column : C_Int;
   Destination_Top_Row : C_Int;
    Destination_Left_Column : C_Int;
    Destination_Bottom_Row : C_Int;
    Destination_Right_Column : C_Int) return C_Int;
  pragma Import (C, Pnoutrefresh, "pnoutrefresh");
 begin
  if Pnoutrefresh (Pad,
            C_Int (Source_Top_Row),
            C_Int (Source_Left_Column),
            C_Int (Destination_Top_Row),
            C_Int (Destination_Left_Column),
            C_Int (Destination_Bottom_Row),
           C_Int (Destination_Right_Column)) =
```

```
 Curses_Err then
     raise Curses_Exception;
   end if;
 end Refresh_Without_Update;
 procedure Add_Character_To_Pad_And_Echo_It
  (Pad : Window;
   Ch : Attributed_Character)
 is
   function Pechochar (Pad : Window; Ch : C_Chtype)
               return C_Int;
   pragma Import (C, Pechochar, "pechochar");
 begin
   if Pechochar (Pad, AttrChar_To_Chtype (Ch)) = Curses_Err then
     raise Curses_Exception;
   end if;
 end Add_Character_To_Pad_And_Echo_It;
 procedure Add_Character_To_Pad_And_Echo_It
  (Pad : Window;
   Ch : Character)
 is
 begin
   Add_Character_To_Pad_And_Echo_It
    (Pad,
     Attributed_Character'(Ch => Ch,
                 Color \Rightarrow Color \; PairFirst, Attr => Normal_Video));
 end Add_Character_To_Pad_And_Echo_It;
   ------------------------------------------------------------------------------
procedure Scroll (Win : Window := Standard_Window;
            Amount : Integer := 1)
 is
   function Wscrl (Win : Window; N : C_Int) return C_Int;
   pragma Import (C, Wscrl, "wscrl");
 begin
  if Wscrl (Win, C_Int (Amount)) = Curses_Err then
     raise Curses_Exception;
   end if;
 end Scroll;
          - procedure Delete_Character (Win : Window := Standard_Window)
 is
   function Wdelch (Win : Window) return C_Int;
   pragma Import (C, Wdelch, "wdelch");
 begin
```

```
if Wdelch (Win) = Curses_Err then
    raise Curses_Exception;
  end if;
 end Delete_Character;
 procedure Delete_Character
 (Win : Window := Standard Window;
  Line : Line_Position;
  Column : Column_Position)
```
#### is

 function Mvwdelch (Win : Window; Lin : C\_Int; Col : C\_Int) return C\_Int; pragma Import (C, Mvwdelch, "mvwdelch"); begin if Mvwdelch (Win, C\_Int  $(Line)$ ,  $C_Int$   $(Column)$  = Curses\_Err then raise Curses\_Exception; end if;

```
 end Delete_Character;
```

```
------------------------------------------------------------------------------
```
function Peek (Win : Window := Standard\_Window)

return Attributed\_Character

### is

 function Winch (Win : Window) return C\_Chtype; pragma Import (C, Winch, "winch");

# begin

 return Chtype\_To\_AttrChar (Winch (Win)); end Peek;

### function Peek

(Win : Window := Standard\_Window;

Line : Line\_Position;

Column : Column\_Position) return Attributed\_Character

#### is

function Mvwinch (Win : Window;

### Lin : C\_Int;

Col : C\_Int) return C\_Chtype;

pragma Import (C, Mvwinch, "mvwinch");

#### begin

return Chtype\_To\_AttrChar (Mvwinch (Win, C\_Int (Line), C\_Int (Column))); end Peek;

 $-$ 

procedure Insert (Win : Window := Standard\_Window;

## Ch : Attributed\_Character)

## is

 function Winsch (Win : Window; Ch : C\_Chtype) return C\_Int; pragma Import (C, Winsch, "winsch");

```
 begin
   if Winsch (Win, AttrChar_To_Chtype (Ch)) = Curses_Err then
     raise Curses_Exception;
   end if;
 end Insert;
 procedure Insert
   (Win : Window := Standard_Window;
   Line : Line_Position;
   Column : Column_Position;
   Ch : Attributed_Character)
 is
   function Mvwinsch (Win : Window;
              Lin : C_Int;
               Col : C_Int;
               Ch : C_Chtype) return C_Int;
   pragma Import (C, Mvwinsch, "mvwinsch");
 begin
   if Mvwinsch (Win,
           C_Int (Line),
           C_Int (Column),
           AttrChar_To_Chtype (Ch)) = Curses_Err then
     raise Curses_Exception;
   end if;
 end Insert;
------------------------------------------------------------------------------
  procedure Insert (Win : Window := Standard_Window;
             Str : String;
           Len : Integer := -1)
 is
   function Winsnstr (Win : Window;
               Str : char_array;
              Len : Integer := -1) return C_Int;
  pragma Import (C, Winsnstr, "winsnstr");
   Txt : char_array (0 .. Str'Length);
  Length : size_t;
 begin
   To_C (Str, Txt, Length);
  if Winsnstr (Win, Txt, Len) = Curses Err then
     raise Curses_Exception;
   end if;
 end Insert;
 procedure Insert
  (Win : Window := Standard Window;
  Line : Line Position;
   Column : Column_Position;
```

```
Str : String;
  Len : Integer := -1)
 is
  function Mvwinsnstr (Win : Window;
                Line : C_Int;
                 Column : C_Int;
                Str : char_array;
                Len : C_Int) return C_Int;
   pragma Import (C, Mvwinsnstr,
 "mvwinsnstr");
   Txt : char_array (0 .. Str'Length);
  Length : size_t;
 begin
   To_C (Str, Txt, Length);
   if Mvwinsnstr (Win, C_Int (Line), C_Int (Column), Txt, C_Int (Len))
    = Curses_Err then
     raise Curses_Exception;
   end if;
 end Insert;
 ------------------------------------------------------------------------------
 procedure Peek (Win : Window := Standard_Window;
            Str : out String;
           Len : Integer := -1)
 is
   function Winnstr (Win : Window;
               Str : char_array;
               Len : C_Int) return C_Int;
   pragma Import (C, Winnstr, "winnstr");
  N: Integer := Len;
   Txt : char_array (0 .. Str'Length);
   Cnt : Natural;
 begin
  if N < 0 then
    N := Str'Length; end if;
  if N > Str'Length then
     raise Constraint_Error;
   end if;
  Txt (0) := Interfaces.C. char'First; if Winnstr (Win, Txt, C_Int (N))
= Curses Err then
     raise Curses_Exception;
   end if;
   To_Ada (Txt, Str, Cnt, True);
   if Cnt < Str'Length then
    Str ((Str'First + Cnt) \ldots Str'Last) := (others => '');
```
 end if; end Peek;

```
 procedure Peek
   (Win : Window := Standard_Window;
   Line : Line_Position;
   Column : Column_Position;
  Str : out String;
  Len : Integer := -1)
 is
 begin
   Move_Cursor (Win, Line, Column);
   Peek (Win, Str, Len);
 end Peek;
------------------------------------------------------------------------------
 procedure Peek
   (Win : Window := Standard_Window;
   Str : out Attributed_String;
  Len : Integer := -1)
 is
   function Winchnstr (Win : Window;
               Str : chtype_array; -- out
               Len : C_Int) return C_Int;
  pragma Import (C, Winchnstr, "winchnstr");
  N: Integer := Len;
   Txt : constant chtype_array (0 .. Str'Length)
       := (0 => Default_Character);
  \text{Cnt}: Natural := 0;
 begin
  if N < 0 then
    N := Str'Length; end if;
  if N > Str'Length then
     raise Constraint_Error;
   end if;
  if Winchnstr (Win, Txt, C_Int (N)) = Curses_Err then
     raise Curses_Exception;
   end if;
   for To in Str'Range loop
    exit when Txt (size t (Cnt)) = Default Character;
    Str (To) := Txt (size t (Cnt));
    \text{Cnt} := \text{Cnt} + 1; end loop;
   if Cnt < Str'Length then
    Str ((Str'First + Cnt) \ldots Str'Last) :=
      (others \Rightarrow (Ch \Rightarrow '',
             Color \Rightarrow Color\ PairFirst,
```

```
 Attr => Normal_Video));
   end if;
 end Peek;
 procedure Peek
   (Win : Window := Standard_Window;
  Line : Line Position;
   Column : Column_Position;
   Str : out Attributed_String;
  Len : Integer := -1)
 is
 begin
   Move_Cursor (Win, Line, Column);
   Peek (Win, Str, Len);
  end Peek;
------------------------------------------------------------------------------
 procedure Get (Win : Window := Standard_Window;
           Str : out String;
          Len : Integer := -1)
 is
   function Wgetnstr (Win : Window;
               Str : char_array;
              Len : C_Int) return C_Int;
   pragma Import (C, Wgetnstr, "wgetnstr");
  N: Integer := Len;
   Txt : char_array (0 .. Str'Length);
   Cnt : Natural;
 begin
  if N < 0 then
    N := Str'Length; end if;
  if N > Str'Length then
     raise Constraint_Error;
   end if;
  Txt (0) := Interfaces.C.char'First;
  if Wgetnstr (Win, Txt, C_Int (N)) = Curses_Err then
     raise Curses_Exception;
   end if;
   To_Ada (Txt, Str, Cnt, True);
   if Cnt < Str'Length then
    Str ((Str'First + Cnt) \ldots Str'Last) := (others => '');
   end if;
 end Get;
 procedure Get
```
(Win : Window := Standard Window;

```
 Line : Line_Position;
   Column : Column_Position;
  Str : out String;
  Len : Integer := -1)
 is
 begin
   Move_Cursor (Win, Line, Column);
   Get (Win, Str, Len);
 end Get;
------------------------------------------------------------------------------
 procedure Init_Soft_Label_Keys
   (Format : Soft_Label_Key_Format := Three_Two_Three)
 is
   function Slk_Init (Fmt : C_Int) return C_Int;
   pragma Import (C, Slk_Init, "slk_init");
 begin
   if Slk_Init (Soft_Label_Key_Format'Pos (Format)) = Curses_Err then
     raise Curses_Exception;
   end if;
 end Init_Soft_Label_Keys;
 procedure Set_Soft_Label_Key (Label : Label_Number;
                    Text : String;
                    Fmt : Label_Justification := Left)
 is
   function Slk_Set (Label : C_Int;
              Txt : char_array;
             Fmt : C_Int) return C_Int;
   pragma Import (C,
 Slk_Set, "slk_set");
   Txt : char_array (0 .. Text'Length);
  Len : size_t;
 begin
   To_C (Text, Txt, Len);
   if Slk_Set (C_Int (Label), Txt,
          C_Int (Label_Justification'Pos (Fmt))) = Curses_Err then
     raise Curses_Exception;
   end if;
 end Set_Soft_Label_Key;
 procedure Refresh_Soft_Label_Keys
 is
   function Slk_Refresh return C_Int;
   pragma Import (C, Slk_Refresh, "slk_refresh");
 begin
  if Slk Refresh = Cures Err then
     raise Curses_Exception;
```
 end if; end Refresh\_Soft\_Label\_Keys; procedure Refresh\_Soft\_Label\_Keys\_Without\_Update is function Slk\_Noutrefresh return C\_Int; pragma Import (C, Slk\_Noutrefresh, "slk\_noutrefresh"); begin if Slk\_Noutrefresh = Curses\_Err then raise Curses\_Exception; end if; end Refresh\_Soft\_Label\_Keys\_Without\_Update; procedure Get\_Soft\_Label\_Key (Label : Label\_Number; Text : out String) is function Slk\_Label (Label : C\_Int) return chars\_ptr; pragma Import (C, Slk\_Label, "slk\_label"); begin Fill\_String (Slk\_Label (C\_Int (Label)), Text); end Get\_Soft\_Label\_Key; function Get\_Soft\_Label\_Key (Label : Label\_Number) return String is function Slk\_Label (Label : C\_Int) return chars\_ptr; pragma Import (C, Slk\_Label, "slk\_label"); begin return Fill\_String (Slk\_Label (C\_Int (Label))); end Get\_Soft\_Label\_Key; procedure Clear\_Soft\_Label\_Keys is function Slk\_Clear return C\_Int; pragma Import (C, Slk\_Clear, "slk\_clear"); begin if Slk\_Clear = Curses\_Err then raise Curses\_Exception; end if; end Clear\_Soft\_Label\_Keys; procedure Restore\_Soft\_Label\_Keys is function Slk\_Restore return C\_Int; pragma Import (C, Slk\_Restore, "slk\_restore"); begin if Slk Restore  $=$  Curses Err then raise Curses\_Exception;

```
 end if;
```

```
 end Restore_Soft_Label_Keys;
 procedure
 Touch_Soft_Label_Keys
 is
   function Slk_Touch return C_Int;
   pragma Import (C, Slk_Touch, "slk_touch");
 begin
   if Slk_Touch = Curses_Err then
     raise Curses_Exception;
   end if;
 end Touch_Soft_Label_Keys;
 procedure Switch_Soft_Label_Key_Attributes
  (Attr : Character_Attribute_Set;
   On : Boolean := True)
 is
   function Slk_Attron (Ch : C_Chtype) return C_Int;
   pragma Import (C, Slk_Attron, "slk_attron");
   function Slk_Attroff (Ch : C_Chtype) return C_Int;
   pragma Import (C, Slk_Attroff, "slk_attroff");
   Err : C_Int;
  Ch : constant Attributed_Character := (Ch = > CharacterFirst,Attr \Rightarrow Attr,
                            Color \Rightarrow Color\ PairFirst); begin
   if On then
     Err := Slk_Attron (AttrChar_To_Chtype (Ch));
   else
     Err := Slk_Attroff (AttrChar_To_Chtype (Ch));
   end if;
  if Err = Curses Err then
     raise Curses_Exception;
   end if;
 end Switch_Soft_Label_Key_Attributes;
 procedure Set_Soft_Label_Key_Attributes
  (Attr : Character_Attribute_Set := Normal_Video;
   Color : Color_Pair := Color_Pair'First)
 is
  function Slk_Attrset (Ch : C_Chtype) return C_Int;
   pragma Import (C, Slk_Attrset, "slk_attrset");
  Ch : constant Attributed Character := (Ch \implies Character'First,Attr \Rightarrow Attr,
                           Color \Rightarrow Color);
```

```
 begin
```

```
 if Slk_Attrset (AttrChar_To_Chtype (Ch)) = Curses_Err then
     raise Curses_Exception;
   end if;
 end Set_Soft_Label_Key_Attributes;
 function Get_Soft_Label_Key_Attributes return Character_Attribute_Set
 is
   function Slk_Attr return C_Chtype;
   pragma Import (C, Slk_Attr, "slk_attr");
   Attr : constant C_Chtype := Slk_Attr;
 begin
   return Chtype_To_AttrChar (Attr).Attr;
 end Get_Soft_Label_Key_Attributes;
  function Get_Soft_Label_Key_Attributes return Color_Pair
 is
  function Slk Attr return C Chtype;
   pragma Import (C, Slk_Attr, "slk_attr");
   Attr : constant C_Chtype := Slk_Attr;
 begin
   return Chtype_To_AttrChar (Attr).Color;
 end Get_Soft_Label_Key_Attributes;
 procedure Set_Soft_Label_Key_Color (Pair : Color_Pair)
 is
   function Slk_Color (Color : C_Short) return C_Int;
   pragma Import (C, Slk_Color, "slk_color");
 begin
  if Slk_Color(C_Short (Pair)) = Curses_Er then
     raise Curses_Exception;
   end if;
 end Set_Soft_Label_Key_Color;
------------------------------------------------------------------------------
 procedure Enable_Key (Key : Special_Key_Code;
               Enable : Boolean := True)
 is
   function Keyok (Keycode : C_Int;
            On Off : Curses Bool) return C Int;
   pragma Import (C, Keyok, "keyok");
 begin
   if Keyok (C_Int (Key), Curses_Bool (Boolean'Pos
 (Enable)))
   = Curses Err then
     raise Curses_Exception;
   end if;
```
end Enable\_Key;

```
------------------------------------------------------------------------------
 procedure Define_Key (Definition : String;
                Key : Special_Key_Code)
 is
   function Defkey (Def : char_array;
             Key: C Int) return C Int;
   pragma Import (C, Defkey, "define_key");
  Txt : char_array (0 .. Definition'Length);
  Length : size_t;
 begin
   To_C (Definition, Txt, Length);
  if Defkey (Txt, C_Int (Key)) = Curses_Err then
     raise Curses_Exception;
   end if;
 end Define_Key;
  ------------------------------------------------------------------------------
 procedure Un_Control (Ch : Attributed_Character;
                Str : out String)
 is
   function Unctrl (Ch : C_Chtype) return chars_ptr;
   pragma Import (C, Unctrl, "unctrl");
 begin
   Fill_String (Unctrl (AttrChar_To_Chtype
 (Ch)), Str);
 end Un_Control;
 function Un_Control (Ch : Attributed_Character) return String
 is
  function Unctrl (Ch : C_Chtype) return chars_ptr;
   pragma Import (C, Unctrl, "unctrl");
 begin
   return Fill_String (Unctrl (AttrChar_To_Chtype (Ch)));
 end Un_Control;
 procedure Delay_Output (Msecs : Natural)
 is
   function Delayoutput (Msecs : C_Int) return C_Int;
   pragma Import (C, Delayoutput, "delay_output");
 begin
  if Delayoutput (C_Int (Msecs)) = Curses Err then
     raise Curses_Exception;
   end if;
 end Delay_Output;
 procedure Flush_Input
 is
```

```
 function Flushinp return C_Int;
   pragma Import (C, Flushinp, "flushinp");
 begin
   if Flushinp = Curses_Err then -- docu says that never happens, but...
     raise Curses_Exception;
   end if;
 end Flush_Input;
- function Baudrate return Natural
 is
   function
 Baud return C_Int;
   pragma Import (C, Baud, "baudrate");
 begin
   return Natural (Baud);
 end Baudrate;
 function Erase_Character return Character
 is
   function Erasechar return C_Int;
   pragma Import (C, Erasechar, "erasechar");
 begin
   return Character'Val (Erasechar);
 end Erase_Character;
 function Kill_Character return Character
 is
   function Killchar return C_Int;
   pragma Import (C, Killchar, "killchar");
 begin
   return Character'Val (Killchar);
 end Kill_Character;
 function Has_Insert_Character return Boolean
 is
   function Has_Ic return Curses_Bool;
   pragma Import (C, Has_Ic, "has_ic");
 begin
   if Has_Ic = Curses_Bool_False then
     return False;
   else
     return True;
   end if;
 end Has_Insert_Character;
function Has Insert Line return Boolean
 is
  function Has_Il return Curses_Bool;
```

```
 pragma Import (C, Has_Il, "has_il");
 begin
   if Has_Il = Curses_Bool_False
 then
     return False;
   else
     return True;
   end if;
 end Has_Insert_Line;
 function Supported_Attributes return Character_Attribute_Set
 is
   function Termattrs return C_Chtype;
  pragma Import (C, Termattrs, "termattrs");
   Ch : constant Attributed_Character := Chtype_To_AttrChar (Termattrs);
 begin
   return Ch.Attr;
 end Supported_Attributes;
 procedure Long_Name (Name : out String)
 is
   function Longname return chars_ptr;
   pragma Import (C, Longname, "longname");
 begin
   Fill_String (Longname, Name);
 end Long_Name;
 function Long_Name return String
 is
   function Longname return chars_ptr;
   pragma Import (C, Longname, "longname");
 begin
   return Fill_String (Longname);
 end Long_Name;
 procedure Terminal_Name (Name : out String)
 is
   function Termname return chars_ptr;
   pragma Import (C, Termname, "termname");
 begin
  Fill String (Termname, Name);
 end Terminal_Name;
  function Terminal_Name return String
 is
  function Termname return chars ptr;
   pragma Import (C, Termname, "termname");
```
 begin return Fill\_String (Termname); end Terminal\_Name; ----------------------------------------------------------------------------- procedure Init\_Pair (Pair : Redefinable\_Color\_Pair; Fore : Color\_Number; Back : Color\_Number) is function Initpair (Pair : C\_Short; Fore : C\_Short; Back : C\_Short) return C\_Int; pragma Import (C, Initpair, "init\_pair"); begin if Integer (Pair) >= Number\_Of\_Color\_Pairs then raise Constraint\_Error; end if; if Integer (Fore) >= Number\_Of\_Colors or else Integer (Back) >= Number\_Of\_Colors then raise Constraint\_Error; end if; if Initpair (C\_Short (Pair), C\_Short (Fore), C\_Short (Back)) = Curses\_Err then raise Curses\_Exception; end if; end Init\_Pair; procedure Pair\_Content (Pair : Color\_Pair; Fore : out Color\_Number; Back : out Color\_Number) is type C\_Short\_Access is access all C\_Short; function Paircontent (Pair : C\_Short; Fp : C\_Short\_Access; Bp : C\_Short\_Access) return C\_Int; pragma Import (C, Paircontent, "pair\_content"); F, B : aliased C\_Short; begin if Paircontent (C\_Short (Pair), F'Access, B'Access) = Curses\_Err then raise Curses\_Exception; else Fore  $:=$  Color\_Number  $(F)$ :  $Back := Color$  Number  $(B);$  end if; end Pair\_Content; function Has\_Colors return Boolean

#### is

```
 function Hascolors return Curses_Bool;
   pragma Import (C, Hascolors, "has_colors");
 begin
   if Hascolors = Curses_Bool_False then
     return False;
   else
     return True;
   end if;
 end
Has Colors;
 procedure Init_Color (Color : Color_Number;
               Red : RGB_Value;
               Green : RGB_Value;
               Blue : RGB_Value)
 is
  function Initcolor (Col : C_Short;
              Red : C_Short;
               Green : C_Short;
               Blue : C_Short) return C_Int;
   pragma Import (C, Initcolor, "init_color");
 begin
   if Initcolor (C_Short (Color), C_Short (Red), C_Short (Green),
          C\_Short (Blue)) = Curses_Err then
      raise Curses_Exception;
   end if;
 end Init_Color;
 function Can_Change_Color return Boolean
 is
   function Canchangecolor return Curses_Bool;
   pragma Import (C, Canchangecolor, "can_change_color");
 begin
   if Canchangecolor = Curses_Bool_False then
     return False;
   else
     return True;
   end if;
 end Can_Change_Color;
procedure Color Content (Color : Color Number;
                 Red : out RGB_Value;
                Green : out RGB_Value;
                Blue : out RGB_Value)
 is
   type C_Short_Access is access all C_Short;
```
function Colorcontent (Color : C\_Short; R, G, B : C\_Short\_Access)
```
 return C_Int;
   pragma Import (C, Colorcontent, "color_content");
   R, G, B : aliased C_Short;
 begin
   if Colorcontent (C_Short (Color), R'Access, G'Access, B'Access) =
   Curses Err then
     raise Curses_Exception;
   else
    Red := RGB\_Value(R);Green := RGB\_Value(G);Blue := RGB_Value (B);
   end if;
 end Color_Content;
------------------------------------------------------------------------------
 procedure Save_Curses_Mode (Mode : Curses_Mode)
 is
   function Def_Prog_Mode return C_Int;
   pragma Import (C, Def_Prog_Mode, "def_prog_mode");
   function Def_Shell_Mode return C_Int;
   pragma Import
 (C, Def_Shell_Mode, "def_shell_mode");
   Err : C_Int;
 begin
   case Mode is
     when Curses => Err := Def_Prog_Mode;
    when Shell \Rightarrow Err := Def_Shell_Mode;
   end case;
   if Err = Curses_Err then
     raise Curses_Exception;
   end if;
 end Save_Curses_Mode;
 procedure Reset_Curses_Mode (Mode : Curses_Mode)
 is
   function Reset_Prog_Mode return C_Int;
   pragma Import (C, Reset_Prog_Mode, "reset_prog_mode");
  function Reset_Shell_Mode return C_Int;
   pragma Import (C, Reset_Shell_Mode, "reset_shell_mode");
  Err : C_Int;
 begin
   case Mode is
    when Curses \Rightarrow Err := Reset Prog_Mode;
    when Shell \Rightarrow Err := Reset Shell Mode;
   end case;
```

```
 if Err = Curses_Err then
     raise Curses_Exception;
   end if;
 end Reset_Curses_Mode;
 procedure Save_Terminal_State
 is
   function Savetty return C_Int;
   pragma Import (C, Savetty, "savetty");
 begin
   if Savetty = Curses_Err
 then
     raise Curses_Exception;
   end if;
 end Save_Terminal_State;
 procedure Reset_Terminal_State
 is
   function Resetty return C_Int;
   pragma Import (C, Resetty, "resetty");
 begin
   if Resetty = Curses_Err then
     raise Curses_Exception;
   end if;
 end Reset_Terminal_State;
 procedure Rip_Off_Lines (Lines : Integer;
                 Proc : Stdscr_Init_Proc)
 is
   function Ripoffline (Lines : C_Int;
                Proc : Stdscr_Init_Proc) return C_Int;
   pragma Import (C, Ripoffline, "_nc_ripoffline");
 begin
  if Ripoffline (C_Int (Lines), Proc) = Curses_Err then
     raise Curses_Exception;
   end if;
 end Rip_Off_Lines;
 procedure Set_Cursor_Visibility (Visibility : in out Cursor_Visibility)
 is
  function Curs_Set (Curs : C_Int) return C_Int;
   pragma Import (C, Curs_Set, "curs_set");
   Res : C_Int;
 begin
   Res := Curs_Set (Cursor_Visibility'Pos (Visibility));
  if Res /= Curses Err then
    Visibility := Cursor_Visibility'Val (Res);
```

```
 end if;
  end Set_Cursor_Visibility;
  procedure Nap_Milli_Seconds (Ms : Natural)
  is
    function Napms (Ms : C_Int) return C_Int;
    pragma Import (C, Napms, "napms");
  begin
   if Napms (C_Int(Ms)) = Curses_Err then
      raise Curses_Exception;
    end if;
  end Nap_Milli_Seconds;
                                 ------------------------------------------------------------------------------
include(`Public_Variables')
------------------------------------------------------------------------------
  procedure Transform_Coordinates
   (W : Window := Standard_Window;
  Line : in out Line Position;
    Column : in out Column_Position;
    Dir : Transform_Direction := From_Screen)
  is
    type Int_Access is access all C_Int;
   function Transform (W : Window;
               Y, X : Int_Access;
                Dir : Curses_Bool) return C_Int;
    pragma
 Import (C, Transform, "wmouse_trafo");
   X: aliased C_Int := C_Int (Column);
   Y : aliased C_Int := C_Int (Line);
    D : Curses_Bool := Curses_Bool_False;
   R: C_I Int; begin
    if Dir = To_Screen then
    D := 1;
    end if;
    R := Transform (W, Y'Access, X'Access, D);
   if R = Curses_False then
      raise Curses_Exception;
    else
     Line := Line Position (Y);
     Column := Column Position (X):
    end if;
  end Transform_Coordinates;
------------------------------------------------------------------------------
  procedure Use_Default_Colors is
   function C_Use_Default_Colors return C_Int;
    pragma Import (C, C_Use_Default_Colors, "use_default_colors");
```

```
Err : constant C_Int := C_Use_Default_Colors;
 begin
   if Err = Curses_Err then
     raise Curses_Exception;
   end if;
 end Use_Default_Colors;
 procedure Assume_Default_Colors (Fore : Color_Number := Default_Color;
       Back : Color_Number := Default_Color)
 is
   function C_Assume_Default_Colors (Fore : C_Int;
                       Back : C_Int) return C_Int;
   pragma Import (C, C_Assume_Default_Colors, "assume_default_colors");
  Err : constant C_Int := C_Assume_Default_Colors (C_Int (Fore),
                                C_Int (Back));
 begin
  if Err = Curses_Err then
     raise Curses_Exception;
   end if;
 end Assume_Default_Colors;
------------------------------------------------------------------------------
 function Curses_Version return String
 is
   function curses_versionC return chars_ptr;
  pragma Import (C, curses_versionC, "curses_version");
   Result : constant chars_ptr := curses_versionC;
 begin
   return Fill_String (Result);
 end Curses_Version;
   - procedure Curses_Free_All is
   procedure curses_freeall;
    pragma Import (C, curses_freeall, "_nc_freeall");
 begin
   -- Use this only for testing: you cannot use curses after calling it,
   -- so it has to be the "last" thing done before exiting the program.
   -- This will not really free ALL of memory used by curses. That is
   -- because it cannot free the memory used for stdout's setbuf. The
  -- nc free and exit() procedure can do that, but it can be invoked
   -- safely only from C - and again, that only as the "last" thing done
   -- before exiting the program.
   curses_freeall;
 end Curses_Free_All;
             - function Use_Extended_Names (Enable : Boolean) return Boolean
```

```
 is
```

```
 function use_extended_namesC (e : Curses_Bool) return C_Int;
  pragma Import (C, use_extended_namesC, "use_extended_names");
   Res : constant C_Int :=
     use_extended_namesC (Curses_Bool (Boolean'Pos (Enable)));
 begin
   if Res = C Int (Curses Bool False) then
     return False;
   else
     return True;
   end if;
 end Use_Extended_Names;
------------------------------------------------------------------------------
 procedure Screen_Dump_To_File (Filename : String)
 is
   function scr_dump (f : char_array) return C_Int;
   pragma Import (C, scr_dump, "scr_dump");
  Txt : char array (0 \dots Filename'Length);
  Length : size_t;
 begin
   To_C (Filename, Txt, Length);
  if Curses_Err = scr\_dump (Txt) then
     raise Curses_Exception;
   end if;
 end Screen_Dump_To_File;
 procedure Screen_Restore_From_File (Filename : String)
 is
   function scr_restore (f : char_array) return C_Int;
   pragma Import (C, scr_restore, "scr_restore");
   Txt : char_array (0 .. Filename'Length);
  Length : size_t;
 begin
   To_C (Filename, Txt, Length);
  if Curses_Err = scr_restore (Txt) then
     raise Curses_Exception;
  end if;
 end Screen_Restore_From_File;
 procedure Screen_Init_From_File (Filename : String)
 is
  function scr_init (f : char_array) return C_Int;
   pragma Import (C, scr_init, "scr_init");
  Txt : char array (0 \dots Filename'Length);
  Length : size_t;
 begin
  To C (Filename, Txt, Length);
```

```
if Curses_Err = scr_init (Txt) then
    raise Curses_Exception;
  end if;
 end Screen_Init_From_File;
 procedure Screen_Set_File (Filename : String)
 is
  function scr_set (f : char_array) return C_Int;
  pragma Import (C, scr_set, "scr_set");
 Txt : char_array (0 .. Filename'Length);
 Length : size_t;
 begin
  To_C (Filename, Txt, Length);
 if Curses_Err = scr\_set (Txt) then
    raise Curses_Exception;
  end if;
 end Screen_Set_File;
 ------------------------------------------------------------------------------
procedure Resize (Win : Window := Standard_Window;
            Number_Of_Lines
 : Line_Count;
            Number_Of_Columns : Column_Count) is
 function wresize (win : Window;
             lines : C_Int;
              columns : C_Int) return C_Int;
  pragma Import (C, wresize);
 begin
  if wresize (Win,
          C_Int (Number_Of_Lines),
         C_Int (Number_Of_Columns)) = Curses_ Err then
    raise Curses_Exception;
  end if;
 end Resize;
    ------------------------------------------------------------------------------
```
end Terminal\_Interface.Curses;

Found in path(s):

\* /opt/cola/permits/100153159\_1695283958.846596/0/libncursesw5-5-7-20100626-0ubuntu1-tar-bz2/libncursesw5- 5.7+20100626-0ubuntu1/ncurses-5-7-20100626-orig-tar-gz/ncurses-5.7-20100626/Ada95/gen/terminal\_interfacecurses.adb.m4

No license file was found, but licenses were detected in source scan.

 $\geq$   $\sim$   $\sim$  \*\*\*\*\*\*\*\*\*\*\*\*\*\*\*\*\*\*\*\*\*\*\*\*\*\*\*\*\*\*\*\*\*\*\*\*\*\*\*\*\*\*\*\*\*\*\*\*\*\*\*\*\*\*\*\*\*\*\*\*\*\*\*\*\*\*\*\*\*\*\*\*\*\*\*\* \* Copyright (c) 1998-2007,2010 Free Software Foundation, Inc. \*  $*$ \* Permission is hereby granted, free of charge, to any person obtaining a \*

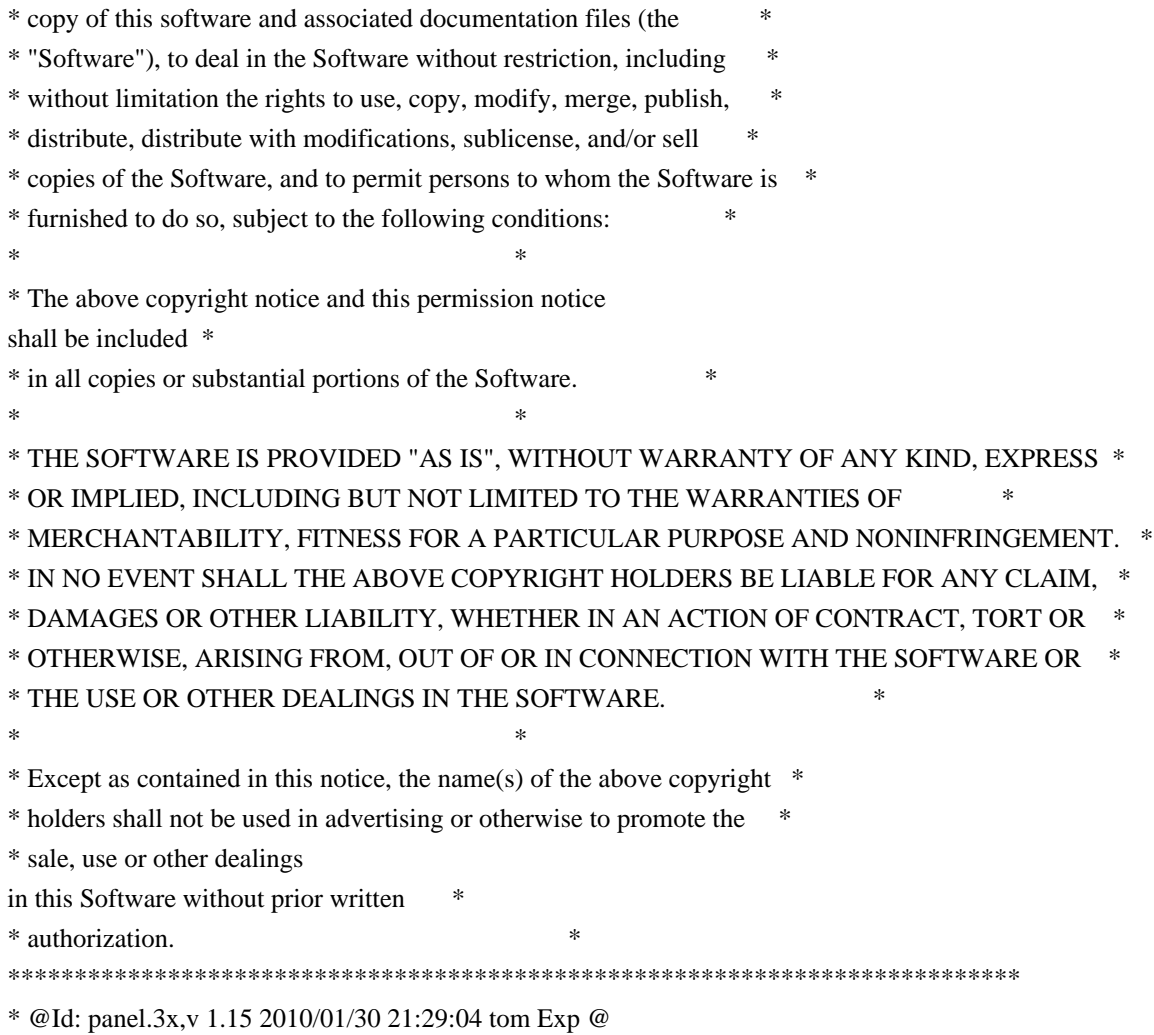

 $\rightarrow$ 

Found in path $(s)$ :

\*/opt/cola/permits/100153159\_1695283958.846596/0/libncursesw5-5-7-20100626-0ubuntu1-tar-bz2/libncursesw5-5.7+20100626-0ubuntu1/ncurses-5-7-20100626-orig-tar-gz/ncurses-5.7-20100626/doc/html/man/panel.3x.html No license file was found, but licenses were detected in source scan.

 $*$  - ada  $*$  -

define(`HTMLNAME',`terminal\_interface-curses-forms-field\_user\_data\_ads.htm')dnl include(M4MACRO)dnl

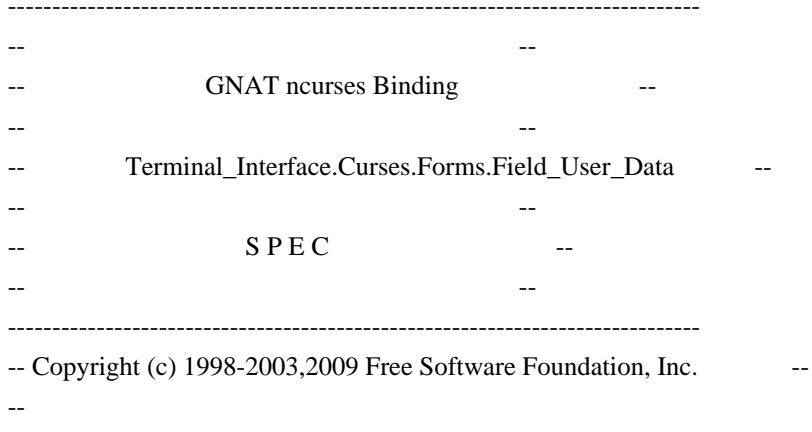

-- Permission is hereby granted, free of charge, to any person obtaining a -- -- copy of this software and associated documentation files (the -- "Software"), to deal in the Software without restriction, including -- -- without limitation the rights to use, copy, modify, merge, publish, -- -- distribute, distribute with modifications, sublicense, and/or sell -- copies of the Software, and to permit persons to whom the Software is -- -- furnished to do so, subject to the following conditions: -- -- -- The above copyright notice and this permission notice shall be included -- -- in all copies or substantial portions of the Software. -- -- -- THE SOFTWARE IS PROVIDED "AS IS", WITHOUT WARRANTY OF ANY KIND, EXPRESS -- -- OR IMPLIED, INCLUDING BUT NOT LIMITED TO THE WARRANTIES OF -- MERCHANTABILITY, FITNESS FOR A PARTICULAR PURPOSE AND NONINFRINGEMENT. -- -- IN NO EVENT SHALL THE ABOVE COPYRIGHT HOLDERS BE LIABLE FOR ANY CLAIM, -- -- DAMAGES OR OTHER LIABILITY, WHETHER IN AN ACTION OF CONTRACT, TORT OR -- -- OTHERWISE, ARISING FROM, OUT OF OR IN CONNECTION WITH THE SOFTWARE OR -- -- THE USE OR OTHER DEALINGS IN THE SOFTWARE. -- -- -- Except as contained in this notice, the name(s) of the above copyright -- -- holders shall not be used in advertising or otherwise to promote the -- -- sale, use or other dealings in this Software without prior written -- authorization. -- ------------------------------------------------------------------------------ -- Author: Juergen Pfeifer, 1996 -- Version Control: -- \$Revision: 1.16 \$ -- Binding Version 01.00 ----------------------------------------------------------------------------- generic

 type User is limited private; type User\_Access is access User; package Terminal\_Interface.Curses.Forms.Field\_User\_Data is pragma Preelaborate (Terminal\_Interface.Curses.Forms.Field\_User\_Data);

-- MANPAGE(`form\_field\_userptr.3x')

--

-- ANCHOR(`set\_field\_userptr',`Set\_User\_Data') procedure Set\_User\_Data (Fld : Field; Data : User\_Access);

 -- AKA pragma Inline (Set\_User\_Data);

-- ANCHOR(`field\_userptr',`Get\_User\_Data')

procedure Get\_User\_Data (Fld : Field;

Data : out User Access);

-- AKA

 -- ANCHOR(`field\_userptr',`Get\_User\_Data') function Get\_User\_Data (Fld : Field) return User\_Access; -- AKA -- Sama as function pragma Inline (Get\_User\_Data);

end Terminal\_Interface.Curses.Forms.Field\_User\_Data;

Found in path(s):

\* /opt/cola/permits/100153159\_1695283958.846596/0/libncursesw5-5-7-20100626-0ubuntu1-tar-bz2/libncursesw5- 5.7+20100626-0ubuntu1/ncurses-5-7-20100626-orig-tar-gz/ncurses-5.7-20100626/Ada95/gen/terminal\_interfacecurses-forms-field\_user\_data.ads.m4

No license file was found, but licenses were detected in source scan.

/\*\*\*\*\*\*\*\*\*\*\*\*\*\*\*\*\*\*\*\*\*\*\*\*\*\*\*\*\*\*\*\*\*\*\*\*\*\*\*\*\*\*\*\*\*\*\*\*\*\*\*\*\*\*\*\*\*\*\*\*\*\*\*\*\*\*\*\*\*\*\*\*\*\*\*\* \* Copyright (c) 1999-2000,2010 Free Software Foundation, Inc. \*  $*$ \* Permission is hereby granted, free of charge, to any person obtaining a \* \* copy of this software and associated documentation files (the \* \* "Software"), to deal in the Software without restriction, including \* \* without limitation the rights to use, copy, modify, merge, publish, \* \* distribute, distribute with modifications, sublicense, and/or sell \* \* copies of the Software, and to permit persons to whom the Software is \* \* furnished to do so, subject to the following conditions: \*  $*$ \* The above copyright notice and this permission notice shall be included \* \* in all copies or substantial portions of the Software. \*  $*$ \* THE SOFTWARE IS PROVIDED "AS IS", WITHOUT WARRANTY OF ANY KIND, EXPRESS \* \* OR IMPLIED, INCLUDING BUT NOT LIMITED TO THE WARRANTIES OF \* \* MERCHANTABILITY, FITNESS FOR A PARTICULAR PURPOSE AND NONINFRINGEMENT. \* \* IN NO EVENT SHALL THE ABOVE COPYRIGHT HOLDERS BE LIABLE FOR ANY CLAIM, \* \* DAMAGES OR OTHER LIABILITY, WHETHER IN AN ACTION OF CONTRACT, TORT OR \* \* OTHERWISE, ARISING FROM, OUT OF OR IN CONNECTION WITH THE SOFTWARE OR \* \* THE USE OR OTHER DEALINGS IN THE SOFTWARE. \*  $*$ \* Except as contained in this notice, the name(s) of the above copyright  $*$ \* holders shall not be used in advertising or otherwise to promote the \* \* sale, use or other dealings in this Software without prior written \* authorization. \* \*\*\*\*\*\*\*\*\*\*\*\*\*\*\*\*\*\*\*\*\*\*\*\*\*\*\*\*\*\*\*\*\*\*\*\*\*\*\*\*\*\*\*\*\*\*\*\*\*\*\*\*\*\*\*\*\*\*\*\*\*\*\*\*\*\*\*\*\*\*\*\*\*\*\*\*/

Found in path(s):

\* /opt/cola/permits/100153159\_1695283958.846596/0/libncursesw5-5-7-20100626-0ubuntu1-tar-bz2/libncursesw5- 5.7+20100626-0ubuntu1/ncurses-5-7-20100626-orig-tar-gz/ncurses-5.7-20100626/ncurses/trace/trace\_xnames.c No license file was found, but licenses were detected in source scan.

 $\lt!!$ 

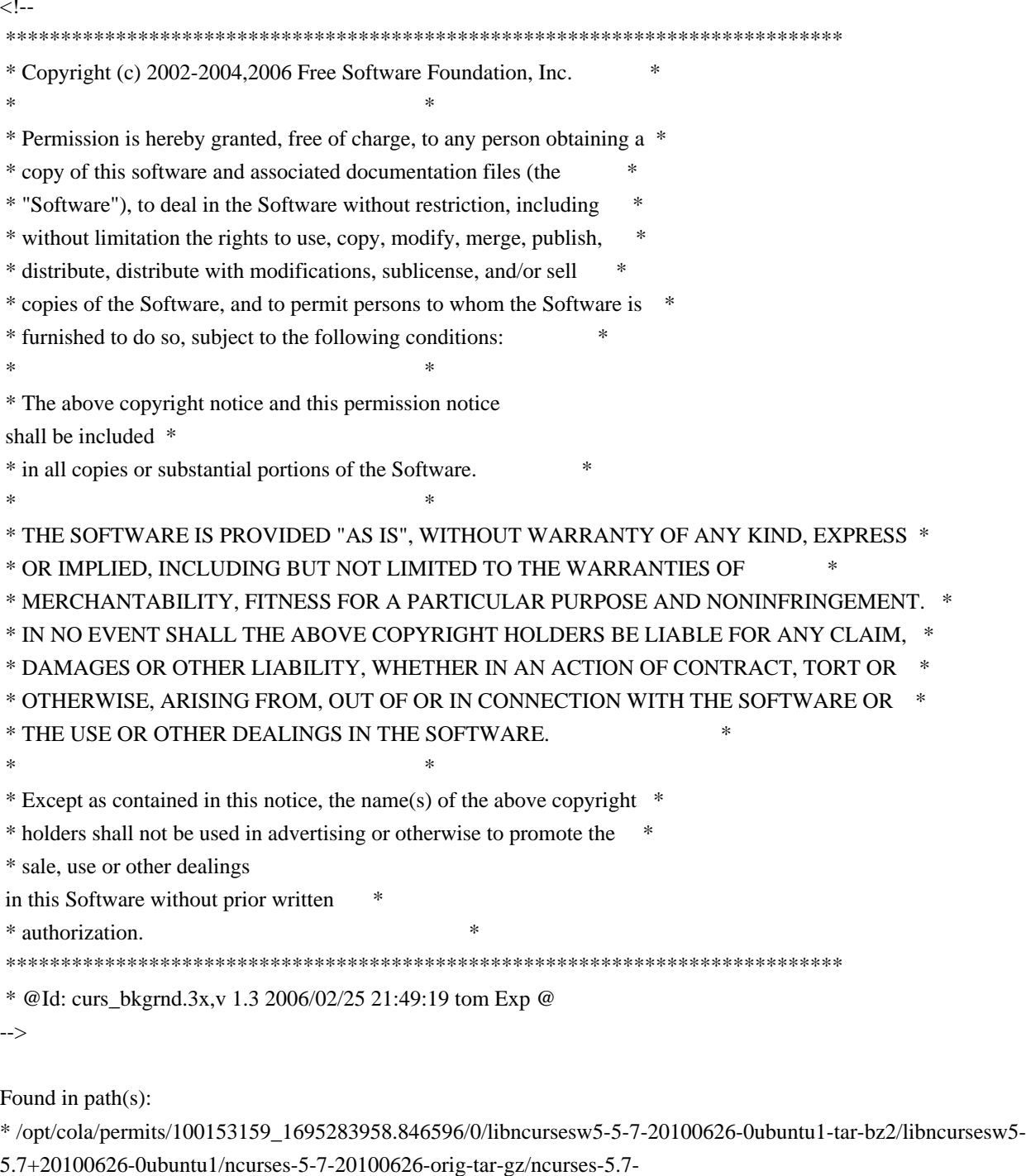

20100626/doc/html/man/curs\_bkgrnd.3x.html

No license file was found, but licenses were detected in source scan.

# Permission is hereby granted, free of charge, to any person obtaining a # # copy of this software and associated documentation files (the "Software"), # # to deal in the Software without restriction, including without limitation # # the rights to use, copy, modify, merge, publish, distribute, distribute #

# with modifications, sublicense, and/or sell copies of the Software, and to # # The above copyright notice and this permission notice shall be included in # # all copies or substantial portions of the Software. #  $#$  Except as contained in this notice, the name(s) of the above copyright  $#$ # holders shall not be used in advertising or otherwise to promote the sale, # Found in path(s): \* /opt/cola/permits/100153159\_1695283958.846596/0/libncursesw5-5-7-20100626-0ubuntu1-tar-bz2/libncursesw5- 5.7+20100626-0ubuntu1/ncurses-5-7-20100626-orig-tar-gz/ncurses-5.7-20100626/ncurses/base/MKunctrl.awk \* /opt/cola/permits/100153159\_1695283958.846596/0/libncursesw5-5-7-20100626-0ubuntu1-tar-bz2/libncursesw5- 5.7+20100626-0ubuntu1/ncurses-5-7-20100626-orig-tar-gz/ncurses-5.7-20100626/mk-1st.awk \* /opt/cola/permits/100153159\_1695283958.846596/0/libncursesw5-5-7-20100626-0ubuntu1-tar-bz2/libncursesw5- 5.7+20100626-0ubuntu1/ncurses-5-7-20100626-orig-tar-gz/ncurses-5.7-20100626/ncurses/tinfo/MKfallback.sh \* /opt/cola/permits/100153159\_1695283958.846596/0/libncursesw5-5-7-20100626-0ubuntu1-tar-bz2/libncursesw5- 5.7+20100626-0ubuntu1/ncurses-5-7-20100626-orig-tar-gz/ncurses-5.7-20100626/test/savescreen.sh \* /opt/cola/permits/100153159\_1695283958.846596/0/libncursesw5-5-7-20100626-0ubuntu1-tar-bz2/libncursesw5- 5.7+20100626-0ubuntu1/ncurses-5-7-20100626-orig-tar-gz/ncurses-5.7-20100626/ncurses/tinfo/MKkeys\_list.sh \* /opt/cola/permits/100153159\_1695283958.846596/0/libncursesw5-5-7-20100626-0ubuntu1-tar-bz2/libncursesw5- 5.7+20100626-0ubuntu1/ncurses-5-7-20100626-orig-tar-gz/ncurses-5.7-20100626/convert\_configure.pl \* /opt/cola/permits/100153159\_1695283958.846596/0/libncursesw5-5-7-20100626-0ubuntu1-tar-bz2/libncursesw5- 5.7+20100626-0ubuntu1/ncurses-5-7-20100626-orig-tar-gz/ncurses-5.7-20100626/include/MKkey\_defs.sh \* /opt/cola/permits/100153159\_1695283958.846596/0/libncursesw5-5-7-20100626-0ubuntu1-tar-bz2/libncursesw5- 5.7+20100626-0ubuntu1/ncurses-5-7-20100626-orig-tar-gz/ncurses-5.7-20100626/test/mk-test.awk \* /opt/cola/permits/100153159\_1695283958.846596/0/libncursesw5-5-7-20100626-0ubuntu1-tar-bz2/libncursesw5- 5.7+20100626-0ubuntu1/ncurses-5-7-20100626-orig-tar-gz/ncurses-5.7-20100626/man/make\_sed.sh \* /opt/cola/permits/100153159\_1695283958.846596/0/libncursesw5-5-7-20100626-0ubuntu1-tar-bz2/libncursesw5- 5.7+20100626-0ubuntu1/ncurses-5-7-20100626-orig-tar-gz/ncurses-5.7-20100626/c++/edit\_cfg.sh \* /opt/cola/permits/100153159\_1695283958.846596/0/libncursesw5-5-7-20100626-0ubuntu1-tar-bz2/libncursesw5- 5.7+20100626-0ubuntu1/ncurses-5-7-20100626-orig-tar-gz/ncurses-5.7-20100626/mk-2nd.awk

\*

 /opt/cola/permits/100153159\_1695283958.846596/0/libncursesw5-5-7-20100626-0ubuntu1-tar-bz2/libncursesw5- 5.7+20100626-0ubuntu1/ncurses-5-7-20100626-orig-tar-gz/ncurses-5.7-20100626/mk-dlls.sh

\* /opt/cola/permits/100153159\_1695283958.846596/0/libncursesw5-5-7-20100626-0ubuntu1-tar-bz2/libncursesw5-

5.7+20100626-0ubuntu1/ncurses-5-7-20100626-orig-tar-gz/ncurses-5.7-20100626/include/MKncurses\_def.sh

\* /opt/cola/permits/100153159\_1695283958.846596/0/libncursesw5-5-7-20100626-0ubuntu1-tar-bz2/libncursesw5-

5.7+20100626-0ubuntu1/ncurses-5-7-20100626-orig-tar-gz/ncurses-5.7-20100626/mk-0th.awk

\* /opt/cola/permits/100153159\_1695283958.846596/0/libncursesw5-5-7-20100626-0ubuntu1-tar-bz2/libncursesw5-

5.7+20100626-0ubuntu1/ncurses-5-7-20100626-orig-tar-gz/ncurses-5.7-20100626/tar-copy.sh

\* /opt/cola/permits/100153159\_1695283958.846596/0/libncursesw5-5-7-20100626-0ubuntu1-tar-bz2/libncursesw5-

5.7+20100626-0ubuntu1/ncurses-5-7-20100626-orig-tar-gz/ncurses-5.7-20100626/include/MKhashsize.sh \*

 /opt/cola/permits/100153159\_1695283958.846596/0/libncursesw5-5-7-20100626-0ubuntu1-tar-bz2/libncursesw5- 5.7+20100626-0ubuntu1/ncurses-5-7-20100626-orig-tar-gz/ncurses-5.7-20100626/ncurses/base/MKkeyname.awk \* /opt/cola/permits/100153159\_1695283958.846596/0/libncursesw5-5-7-20100626-0ubuntu1-tar-bz2/libncursesw5- 5.7+20100626-0ubuntu1/ncurses-5-7-20100626-orig-tar-gz/ncurses-5.7-20100626/ncurses/tinfo/MKcaptab.awk \* /opt/cola/permits/100153159\_1695283958.846596/0/libncursesw5-5-7-20100626-0ubuntu1-tar-bz2/libncursesw55.7+20100626-0ubuntu1/ncurses-5-7-20100626-orig-tar-gz/ncurses-5.7-20100626/ncurses/tty/MKexpanded.sh \* /opt/cola/permits/100153159\_1695283958.846596/0/libncursesw5-5-7-20100626-0ubuntu1-tar-bz2/libncursesw5- 5.7+20100626-0ubuntu1/ncurses-5-7-20100626-orig-tar-gz/ncurses-5.7-20100626/Ada95/gen/adacurses-config.in \* /opt/cola/permits/100153159\_1695283958.846596/0/libncursesw5-5-7-20100626-0ubuntu1-tar-bz2/libncursesw5- 5.7+20100626-0ubuntu1/ncurses-5-7-20100626-orig-tar-gz/ncurses-5.7-20100626/ncurses/tinfo/MKnames.awk \*

 /opt/cola/permits/100153159\_1695283958.846596/0/libncursesw5-5-7-20100626-0ubuntu1-tar-bz2/libncursesw5- 5.7+20100626-0ubuntu1/ncurses-5-7-20100626-orig-tar-gz/ncurses-5.7-20100626/ncurses/base/MKlib\_gen.sh \* /opt/cola/permits/100153159\_1695283958.846596/0/libncursesw5-5-7-20100626-0ubuntu1-tar-bz2/libncursesw5- 5.7+20100626-0ubuntu1/ncurses-5-7-20100626-orig-tar-gz/ncurses-5.7-20100626/test/make-tar.sh \* /opt/cola/permits/100153159\_1695283958.846596/0/libncursesw5-5-7-20100626-0ubuntu1-tar-bz2/libncursesw5- 5.7+20100626-0ubuntu1/ncurses-5-7-20100626-orig-tar-gz/ncurses-5.7-20100626/test/listused.sh \* /opt/cola/permits/100153159\_1695283958.846596/0/libncursesw5-5-7-20100626-0ubuntu1-tar-bz2/libncursesw5- 5.7+20100626-0ubuntu1/ncurses-5-7-20100626-orig-tar-gz/ncurses-5.7-20100626/ncurses/tinfo/MKcodes.awk \* /opt/cola/permits/100153159\_1695283958.846596/0/libncursesw5-5-7-20100626-0ubuntu1-tar-bz2/libncursesw5- 5.7+20100626-0ubuntu1/ncurses-5-7-20100626-orig-tar-gz/ncurses-5.7- 20100626/Ada95/include/MKncurses\_def.sh

\*

 /opt/cola/permits/100153159\_1695283958.846596/0/libncursesw5-5-7-20100626-0ubuntu1-tar-bz2/libncursesw5- 5.7+20100626-0ubuntu1/ncurses-5-7-20100626-orig-tar-gz/ncurses-5.7-20100626/include/MKparametrized.sh \* /opt/cola/permits/100153159\_1695283958.846596/0/libncursesw5-5-7-20100626-0ubuntu1-tar-bz2/libncursesw5- 5.7+20100626-0ubuntu1/ncurses-5-7-20100626-orig-tar-gz/ncurses-5.7-20100626/Ada95/mk-1st.awk \* /opt/cola/permits/100153159\_1695283958.846596/0/libncursesw5-5-7-20100626-0ubuntu1-tar-bz2/libncursesw5- 5.7+20100626-0ubuntu1/ncurses-5-7-20100626-orig-tar-gz/ncurses-5.7-20100626/progs/MKtermsort.sh \* /opt/cola/permits/100153159\_1695283958.846596/0/libncursesw5-5-7-20100626-0ubuntu1-tar-bz2/libncursesw5-

5.7+20100626-0ubuntu1/ncurses-5-7-20100626-orig-tar-gz/ncurses-5.7-20100626/Makefile.os2

\* /opt/cola/permits/100153159\_1695283958.846596/0/libncursesw5-5-7-20100626-0ubuntu1-tar-bz2/libncursesw5-

5.7+20100626-0ubuntu1/ncurses-5-7-20100626-orig-tar-gz/ncurses-5.7-20100626/progs/capconvert

\*

 /opt/cola/permits/100153159\_1695283958.846596/0/libncursesw5-5-7-20100626-0ubuntu1-tar-bz2/libncursesw5- 5.7+20100626-0ubuntu1/ncurses-5-7-20100626-orig-tar-gz/ncurses-5.7-20100626/mk-hdr.awk

\* /opt/cola/permits/100153159\_1695283958.846596/0/libncursesw5-5-7-20100626-0ubuntu1-tar-bz2/libncursesw5-

5.7+20100626-0ubuntu1/ncurses-5-7-20100626-orig-tar-gz/ncurses-5.7-20100626/include/edit\_cfg.sh

\* /opt/cola/permits/100153159\_1695283958.846596/0/libncursesw5-5-7-20100626-0ubuntu1-tar-bz2/libncursesw5-

5.7+20100626-0ubuntu1/ncurses-5-7-20100626-orig-tar-gz/ncurses-5.7-20100626/misc/gen\_edit.sh

\* /opt/cola/permits/100153159\_1695283958.846596/0/libncursesw5-5-7-20100626-0ubuntu1-tar-bz2/libncursesw5-

5.7+20100626-0ubuntu1/ncurses-5-7-20100626-orig-tar-gz/ncurses-5.7-20100626/dist.mk

\* /opt/cola/permits/100153159\_1695283958.846596/0/libncursesw5-5-7-20100626-0ubuntu1-tar-bz2/libncursesw5- 5.7+20100626-0ubuntu1/ncurses-5-7-20100626-orig-tar-gz/ncurses-5.7-20100626/man/manlinks.sed \*

/opt/cola/permits/100153159\_1695283958.846596/0/libncursesw5-5-7-20100626-0ubuntu1-tar-bz2/libncursesw5-

5.7+20100626-0ubuntu1/ncurses-5-7-20100626-orig-tar-gz/ncurses-5.7-20100626/misc/tdlint

\* /opt/cola/permits/100153159\_1695283958.846596/0/libncursesw5-5-7-20100626-0ubuntu1-tar-bz2/libncursesw5-

5.7+20100626-0ubuntu1/ncurses-5-7-20100626-orig-tar-gz/ncurses-5.7-20100626/misc/shlib

\* /opt/cola/permits/100153159\_1695283958.846596/0/libncursesw5-5-7-20100626-0ubuntu1-tar-bz2/libncursesw5-

5.7+20100626-0ubuntu1/ncurses-5-7-20100626-orig-tar-gz/ncurses-5.7-20100626/Ada95/make-tar.sh

\* /opt/cola/permits/100153159\_1695283958.846596/0/libncursesw5-5-7-20100626-0ubuntu1-tar-bz2/libncursesw5-

5.7+20100626-0ubuntu1/ncurses-5-7-20100626-orig-tar-gz/ncurses-5.7-20100626/test/tracemunch

\* /opt/cola/permits/100153159\_1695283958.846596/0/libncursesw5-5-7-20100626-0ubuntu1-tar-bz2/libncursesw5- 5.7+20100626-0ubuntu1/ncurses-5-7-20100626-orig-tar-gz/ncurses-5.7-20100626/progs/clear.sh \* /opt/cola/permits/100153159\_1695283958.846596/0/libncursesw5-5-7-20100626-0ubuntu1-tar-bz2/libncursesw5- 5.7+20100626-0ubuntu1/ncurses-5-7-20100626-orig-tar-gz/ncurses-5.7-20100626/ncurses/tinfo/MKcaptab.sh \* /opt/cola/permits/100153159\_1695283958.846596/0/libncursesw5-5-7-20100626-0ubuntu1-tar-bz2/libncursesw5- 5.7+20100626-0ubuntu1/ncurses-5-7-20100626-orig-tar-gz/ncurses-5.7-20100626/misc/csort \* /opt/cola/permits/100153159\_1695283958.846596/0/libncursesw5-5-7-20100626-0ubuntu1-tar-bz2/libncursesw5- 5.7+20100626-0ubuntu1/ncurses-5-7-20100626-orig-tar-gz/ncurses-5.7-20100626/misc/makellib No license file was found, but licenses were detected in source scan. /\*\*\*\*\*\*\*\*\*\*\*\*\*\*\*\*\*\*\*\*\*\*\*\*\*\*\*\*\*\*\*\*\*\*\*\*\*\*\*\*\*\*\*\*\*\*\*\*\*\*\*\*\*\*\*\*\*\*\*\*\*\*\*\*\*\*\*\*\*\*\*\*\*\*\*\* \* Copyright (c) 1999-2009,2010 Free Software Foundation, Inc. \*  $*$ \* Permission is hereby granted, free of charge, to any person obtaining a \* \* copy of this software and associated documentation files (the \* \* "Software"), to deal in the Software without restriction, including \* \* without limitation the rights to use, copy, modify, merge, publish, \* \* distribute, distribute with modifications, sublicense, and/or sell \* \* copies of the Software, and to permit persons to whom the Software is \* \* furnished to do so, subject to the following conditions: \*  $*$ \* The above copyright notice and this permission notice shall be included \* \* in all copies or substantial portions of the Software. \*  $*$ \* THE SOFTWARE IS PROVIDED "AS IS", WITHOUT WARRANTY OF ANY KIND, EXPRESS \* \* OR IMPLIED, INCLUDING BUT NOT LIMITED TO THE WARRANTIES OF \* \* MERCHANTABILITY, FITNESS FOR A PARTICULAR PURPOSE AND NONINFRINGEMENT. \* \* IN NO EVENT SHALL THE ABOVE COPYRIGHT HOLDERS BE LIABLE FOR ANY CLAIM, \* \* DAMAGES OR OTHER LIABILITY, WHETHER IN AN ACTION OF CONTRACT, TORT OR \* \* OTHERWISE, ARISING FROM, OUT OF OR IN CONNECTION WITH THE SOFTWARE OR \* \* THE USE OR OTHER DEALINGS IN THE SOFTWARE. \*  $*$ \* Except as contained in this notice, the name(s) of the above copyright \* \* holders shall not be used in advertising or otherwise to promote the \* \* sale, use or other dealings in this Software without prior written \* authorization. \* \*\*\*\*\*\*\*\*\*\*\*\*\*\*\*\*\*\*\*\*\*\*\*\*\*\*\*\*\*\*\*\*\*\*\*\*\*\*\*\*\*\*\*\*\*\*\*\*\*\*\*\*\*\*\*\*\*\*\*\*\*\*\*\*\*\*\*\*\*\*\*\*\*\*\*\*/ Found in path(s): \* /opt/cola/permits/100153159\_1695283958.846596/0/libncursesw5-5-7-20100626-0ubuntu1-tar-bz2/libncursesw5-

- 5.7+20100626-0ubuntu1/ncurses-5-7-20100626-orig-tar-gz/ncurses-5.7-20100626/test/dots.c
- \* /opt/cola/permits/100153159\_1695283958.846596/0/libncursesw5-5-7-20100626-0ubuntu1-tar-bz2/libncursesw5-
- 5.7+20100626-0ubuntu1/ncurses-5-7-20100626-orig-tar-gz/ncurses-5.7-20100626/ncurses/tinfo/init\_keytry.c
- \* /opt/cola/permits/100153159\_1695283958.846596/0/libncursesw5-5-7-20100626-0ubuntu1-tar-bz2/libncursesw5-
- 5.7+20100626-0ubuntu1/ncurses-5-7-20100626-orig-tar-gz/ncurses-5.7-20100626/ncurses/tinfo/alloc\_ttype.c

No license file was found, but licenses were detected in source scan.

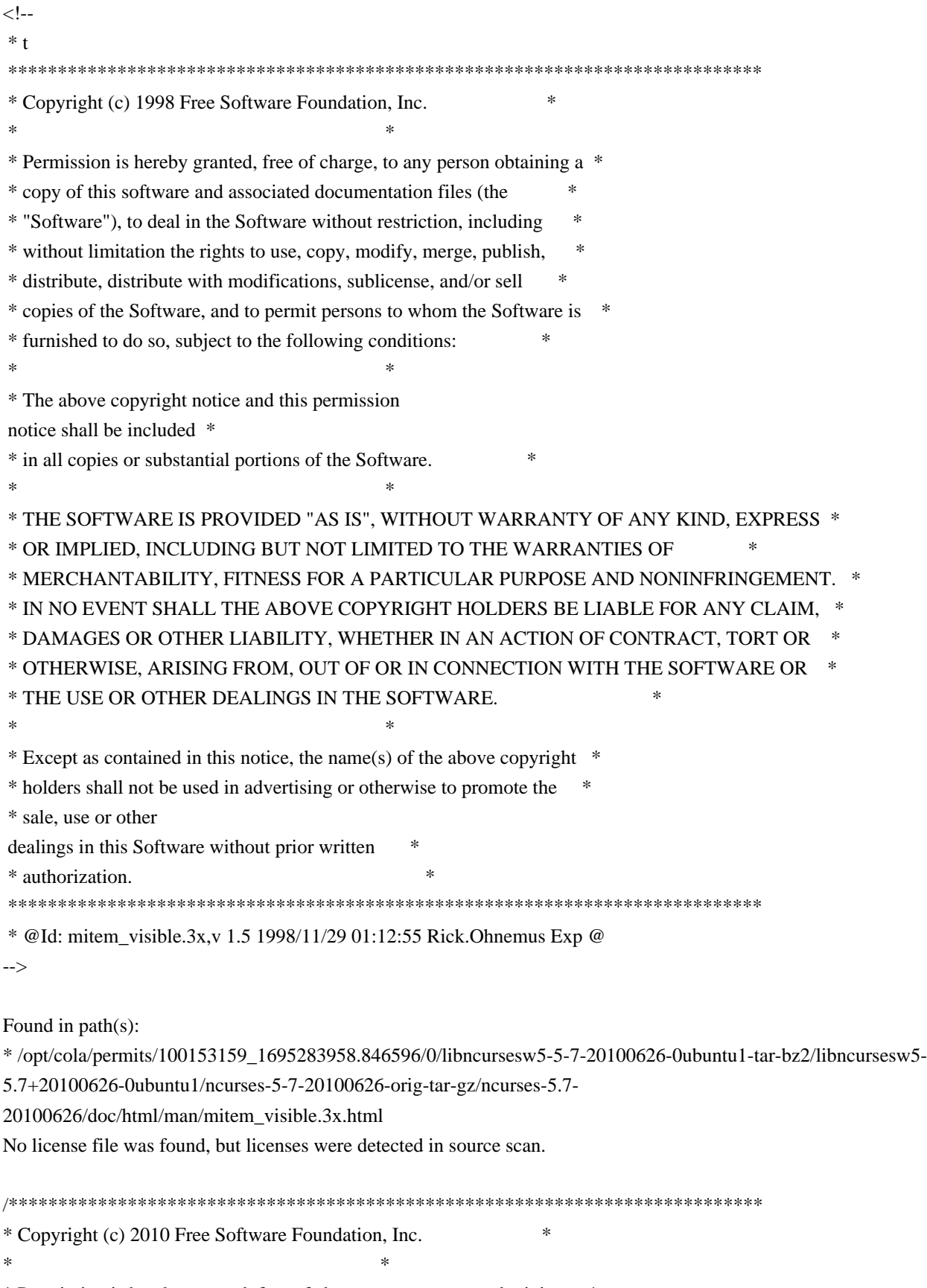

- \* Permission is hereby granted, free of charge, to any person obtaining a \*
- \* copy of this software and associated documentation files (the \*
- \* "Software"), to deal in the Software without restriction, including \*

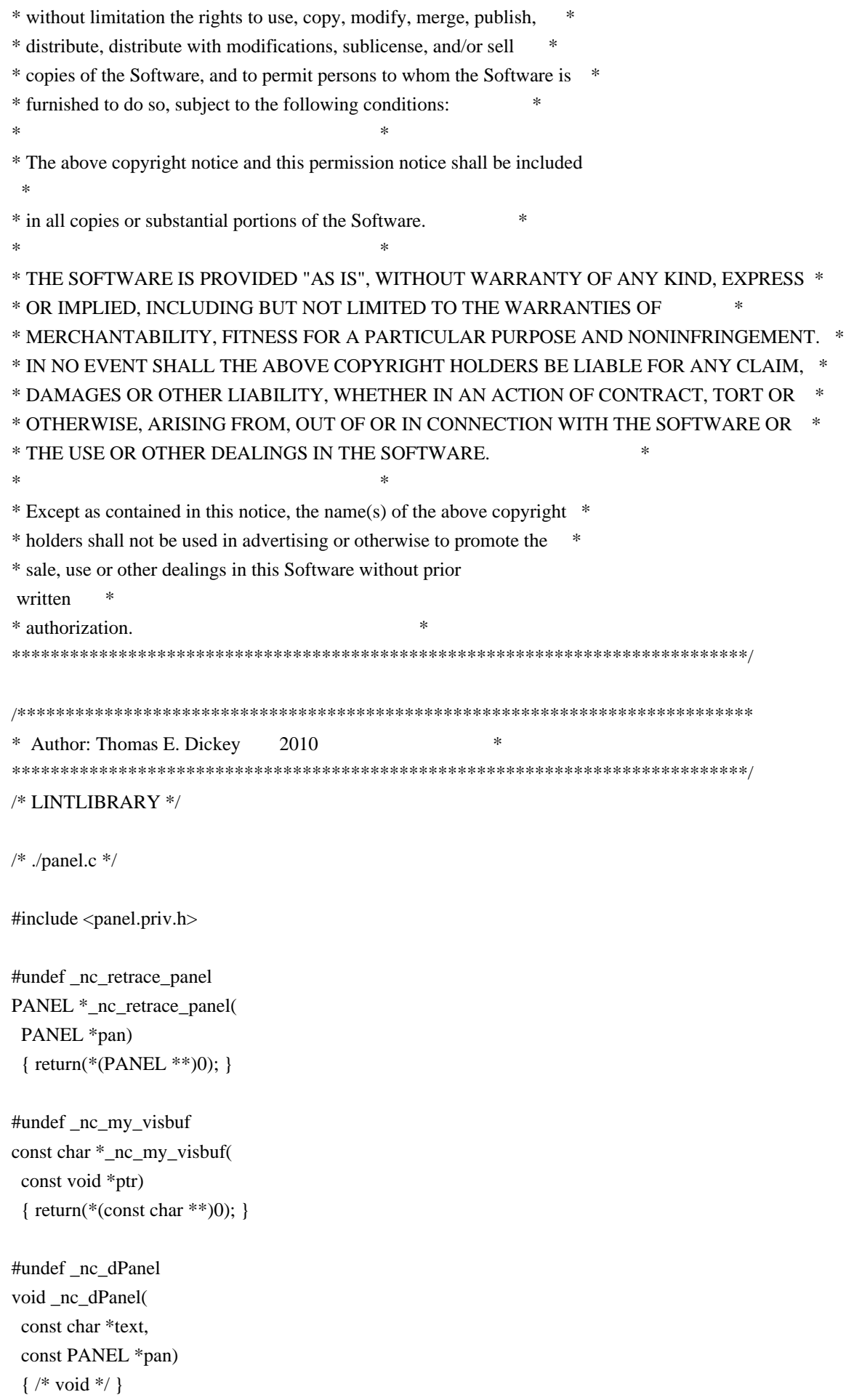

#undef \_nc\_dStack void \_nc\_dStack( const char \*fmt, int num, const PANEL \*pan) { /\* void \*/ } #undef \_nc\_Wnoutrefresh void \_nc\_Wnoutrefresh( const PANEL \*pan) { /\* void \*/ } #undef \_nc\_Touchpan void \_nc\_Touchpan( const PANEL \*pan) { /\* void \*/ } #undef \_nc\_Touchline void \_nc\_Touchline( const PANEL \*pan, int start, int count) { /\* void \*/ }  $/*$  ./p\_above.c  $*/$ #undef ground\_panel PANEL \*ground\_panel( SCREEN \*sp) { return(\*(PANEL \*\*)0); } #undef panel\_above PANEL \*panel\_above( const PANEL \*pan) { return(\*(PANEL \*\*)0); }  $/*$  ./p\_below.c  $*/$ #undef ceiling\_panel PANEL \*ceiling\_panel( SCREEN \*sp) { return(\*(PANEL \*\*)0); } #undef panel\_below PANEL \*panel\_below(

 const PANEL \*pan)

```
		{ return(*(PANEL **)0); }
```

```
/* ./p_bottom.c */
```

```
#undef bottom_panel
int bottom_panel(
 PANEL *pan)
 { return(*(int *)0); }
```

```
/* ./p_delete.c */
```

```
#undef del_panel
int del_panel(
 PANEL *pan)
 { return(*(int *)0); }
```
/\* ./p\_hide.c \*/

```
#undef hide_panel
int hide_panel(
 PANEL *pan)
 { return(*(int *)0); }
```

```
/* ./p_hidden.c */
```

```
#undef panel_hidden
int panel_hidden(
 		const PANEL *pan)
 { return(*(int *)0); }
```

```
/* ./p_move.c */
```

```
#undef move_panel
int move_panel(
 PANEL *pan,
 int starty,
 int startx)
 		{
return(*(int *)0); \}
```

```
/* ./p_new.c */
```

```
#undef new_panel
PANEL *new_panel(
WINDOW *win)
 		{ return(*(PANEL **)0); }
```

```
/* ./p_replace.c */
```
#undef replace\_panel int replace\_panel( PANEL \*pan, WINDOW \*win) { return(\*(int \*)0); }

/\* ./p\_show.c \*/

#undef show\_panel int show\_panel( PANEL \*pan) { return(\*(int \*)0); }

 $/*$  ./p\_top.c  $*/$ 

#undef top\_panel int top\_panel( PANEL \*pan) { return(\*(int \*)0); }

/\* ./p\_update.c \*/

#undef update\_panels\_sp void update\_panels\_sp( SCREEN \*sp) { /\* void \*/ }

#undef update\_panels void update\_panels(void) { /\* void \*/ }

 $/*$  ./p\_user.c  $*/$ 

#undef set\_panel\_userptr int set\_panel\_userptr( PANEL \*pan, void \*uptr) { return(\*(int \*)0); }

#undef panel\_userptr void \*panel\_userptr( const PANEL \*pan) { return(\*(void \*\*)0); }

/\* ./p\_win.c \*/

#undef panel\_window

WINDOW \*panel\_window( const PANEL \*pan) { return(\*(WINDOW \*\*)0); }

Found in  $path(s)$ :

\*/opt/cola/permits/100153159\_1695283958.846596/0/libncursesw5-5-7-20100626-0ubuntu1-tar-bz2/libncursesw5-5.7+20100626-0ubuntu1/ncurses-5-7-20100626-orig-tar-gz/ncurses-5.7-20100626/panel/llib-lpanelt No license file was found, but licenses were detected in source scan.

 $\geq$ 

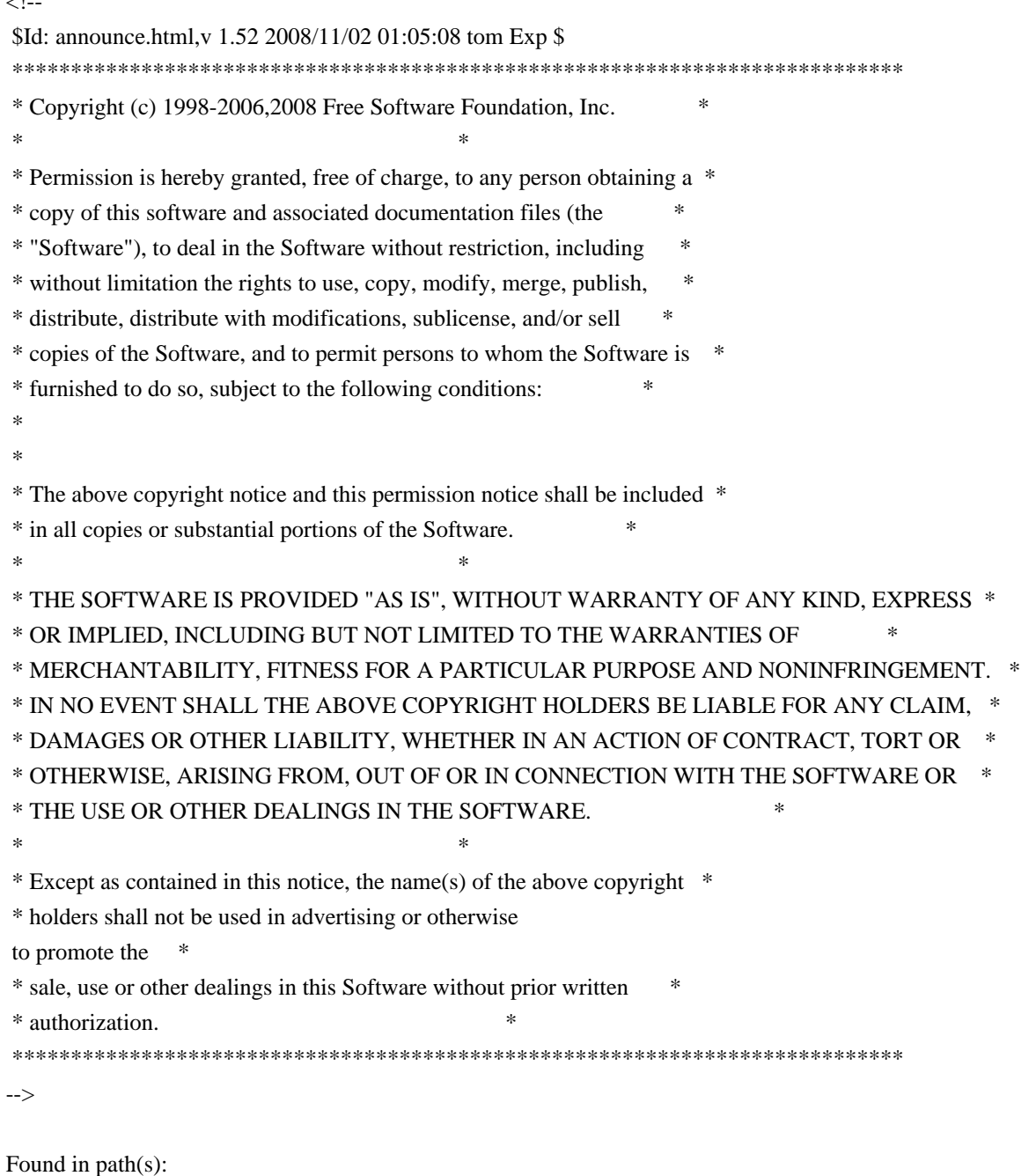

\*/opt/cola/permits/100153159\_1695283958.846596/0/libncursesw5-5-7-20100626-0ubuntu1-tar-bz2/libncursesw5-5.7+20100626-0ubuntu1/ncurses-5-7-20100626-orig-tar-gz/ncurses-5.7-20100626/doc/html/announce.html No license file was found, but licenses were detected in source scan.

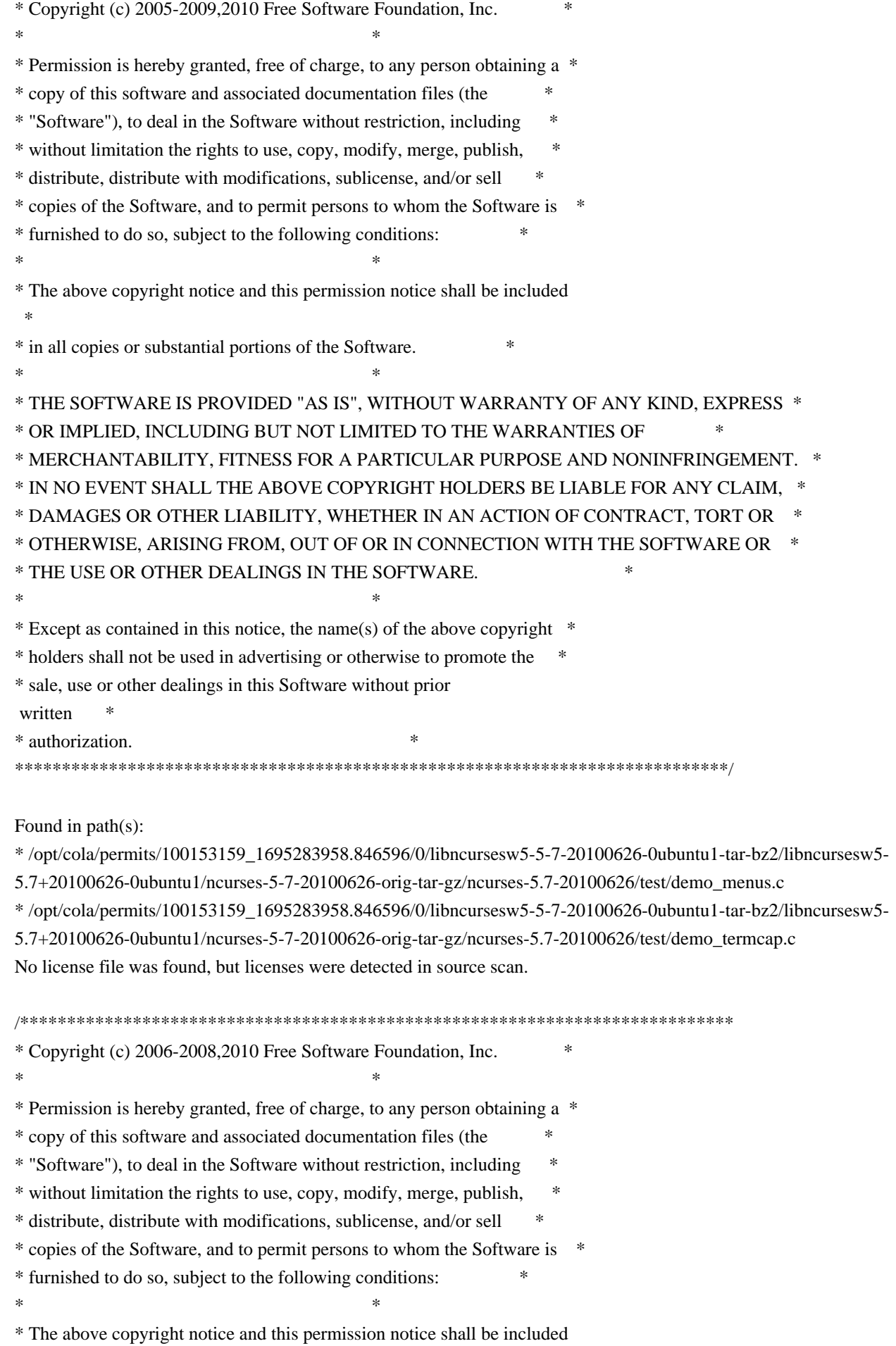

 \* \* in all copies or substantial portions of the Software. \*  $*$ \* THE SOFTWARE IS PROVIDED "AS IS", WITHOUT WARRANTY OF ANY KIND, EXPRESS \* \* OR IMPLIED, INCLUDING BUT NOT LIMITED TO THE WARRANTIES OF \* \* MERCHANTABILITY, FITNESS FOR A PARTICULAR PURPOSE AND NONINFRINGEMENT. \* \* IN NO EVENT SHALL THE ABOVE COPYRIGHT HOLDERS BE LIABLE FOR ANY CLAIM, \* \* DAMAGES OR OTHER LIABILITY, WHETHER IN AN ACTION OF CONTRACT, TORT OR \* \* OTHERWISE, ARISING FROM, OUT OF OR IN CONNECTION WITH THE SOFTWARE OR \* \* THE USE OR OTHER DEALINGS IN THE SOFTWARE. \*  $*$ \* Except as contained in this notice, the name(s) of the above copyright \* \* holders shall not be used in advertising or otherwise to promote the \* \* sale, use or other dealings in this Software without prior written \* authorization. \* \*\*\*\*\*\*\*\*\*\*\*\*\*\*\*\*\*\*\*\*\*\*\*\*\*\*\*\*\*\*\*\*\*\*\*\*\*\*\*\*\*\*\*\*\*\*\*\*\*\*\*\*\*\*\*\*\*\*\*\*\*\*\*\*\*\*\*\*\*\*\*\*\*\*\*\*/ Found in path(s): \* /opt/cola/permits/100153159\_1695283958.846596/0/libncursesw5-5-7-20100626-0ubuntu1-tar-bz2/libncursesw5- 5.7+20100626-0ubuntu1/ncurses-5-7-20100626-orig-tar-gz/ncurses-5.7-20100626/test/movewindow.c No license file was found, but licenses were detected in source scan.  $\lt!!$ -- $*$  t \*\*\*\*\*\*\*\*\*\*\*\*\*\*\*\*\*\*\*\*\*\*\*\*\*\*\*\*\*\*\*\*\*\*\*\*\*\*\*\*\*\*\*\*\*\*\*\*\*\*\*\*\*\*\*\*\*\*\*\*\*\*\*\*\*\*\*\*\*\*\*\*\*\*\*\* \* Copyright (c) 1998,2006 Free Software Foundation, Inc. \*  $*$  \* Permission is hereby granted, free of charge, to any person obtaining a \* \* copy of this software and associated documentation files (the \* \* "Software"), to deal in the Software without restriction, including \* \* without limitation the rights to use, copy, modify, merge, publish, \* \* distribute, distribute with modifications, sublicense, and/or sell \* \* copies of the Software, and to permit persons to whom the Software is \* \* furnished to do so, subject to the following conditions: \*  $*$  \* The above copyright notice and this permission notice shall be included \* \* in all copies or substantial portions of the Software. \*  $*$  \* THE SOFTWARE IS PROVIDED "AS IS", WITHOUT WARRANTY OF ANY KIND, EXPRESS \* \* OR IMPLIED, INCLUDING BUT NOT LIMITED TO THE WARRANTIES OF \* \* MERCHANTABILITY, FITNESS FOR A PARTICULAR PURPOSE AND NONINFRINGEMENT. \* \* IN NO EVENT SHALL THE ABOVE COPYRIGHT HOLDERS BE LIABLE FOR ANY CLAIM, \* \* DAMAGES OR OTHER LIABILITY, WHETHER IN AN ACTION OF CONTRACT, TORT OR \* \* OTHERWISE, ARISING FROM, OUT OF OR IN CONNECTION WITH THE SOFTWARE OR \* \* THE USE OR OTHER DEALINGS IN THE SOFTWARE. \*  $*$ 

\* Except as contained in this notice, the name(s) of the above copyright  $*$  \* holders shall not be used in advertising or otherwise to promote the \* \* sale, use or other dealings in this Software without prior written \* authorization. \* \*\*\*\*\*\*\*\*\*\*\*\*\*\*\*\*\*\*\*\*\*\*\*\*\*\*\*\*\*\*\*\*\*\*\*\*\*\*\*\*\*\*\*\*\*\*\*\*\*\*\*\*\*\*\*\*\*\*\*\*\*\*\*\*\*\*\*\*\*\*\*\*\*\*\*\* \* @Id: form\_userptr.3x,v 1.11 2006/11/04 18:43:24 tom Exp @ --> Found in path(s): \* /opt/cola/permits/100153159\_1695283958.846596/0/libncursesw5-5-7-20100626-0ubuntu1-tar-bz2/libncursesw5- 5.7+20100626-0ubuntu1/ncurses-5-7-20100626-orig-tar-gz/ncurses-5.7- 20100626/doc/html/man/form\_userptr.3x.html No license file was found, but licenses were detected in source scan. ############################################################################## # Copyright (c) 2009 Free Software Foundation, Inc. #  $\#$ # Permission is hereby granted, free of charge, to any person obtaining a # # copy of this software and associated documentation files (the "Software"), # # to deal in the Software without restriction, including without limitation # # the rights to use, copy, modify, merge, publish, distribute, distribute  $#$ # with modifications, sublicense, and/or sell copies of the Software, and to # # permit persons to whom the Software is furnished to do so, subject to the # # following conditions:  $\#$ # The above copyright notice and this permission notice shall be included in # # all copies or substantial portions of the Software. #  $\#$ # THE SOFTWARE IS PROVIDED "AS IS", WITHOUT WARRANTY OF ANY KIND, EXPRESS OR # # IMPLIED, INCLUDING BUT NOT LIMITED TO THE WARRANTIES OF MERCHANTABILITY, # # FITNESS FOR A PARTICULAR PURPOSE AND NONINFRINGEMENT. IN NO EVENT SHALL # # THE ABOVE COPYRIGHT HOLDERS BE LIABLE FOR ANY CLAIM, DAMAGES OR OTHER # # LIABILITY, WHETHER IN AN ACTION OF CONTRACT, TORT OR OTHERWISE, ARISING # # FROM, OUT OF OR IN CONNECTION WITH THE SOFTWARE OR THE USE OR OTHER # # DEALINGS IN THE SOFTWARE. #  $\#$  $#$  Except as contained in this notice, the name(s) of the above copyright  $#$ # holders shall not be used in advertising or otherwise to promote the sale, # # use or other dealings in this Software without prior written # authorization. # ############################################################################## # \$Id: xterm-256color.dat,v 1.1 2009/10/30 22:33:40 tom Exp \$ # This illustrates the predefined colors for xterm's "xterm-256color" feature. # If you set \$TERM to "xterm-256color" (and have xterm compiled to support the # 256-color feature), you can use the ncurses 'd' screen to

# manipulate the colors shown in the screen. The 'd' screen is limited to # the first 16 colors, and xterm happens to use the same first 16 colors in # the extended color models that support initc. # # The colors shown are for xterm patch #189. scale:255 0: 0 0 0 black  $1: 205 \quad 0 \quad 0 \text{ red}3$ 2: 0 205 0 green3 3: 205 205 0 yellow3 4: 30 144 255 DodgerBlue1 5: 205 0 205 magenta3 6: 0 205 205 cyan3 7: 229 229 229 gray90 8: 127 127 127 gray50 9: 255 0 0 red 10: 0 255 0 green 11: 255 255 0 yellow 12: 99 184 255 SteelBlue1 13: 255 0 255 magenta 14: 0 255 255 cyan 15: 255 255 255 white 16: 0 0 0 17: 0 0 95 18: 0 0 135 19: 0 0 175 20: 0 0 215 21: 0 0 255 22: 0 95 0 23: 0 95 95 24: 0 95 135 25: 0 95 175 26: 0 95 215 27: 0 95 255 28: 0 135 0 29: 0 135 95 30: 0 135 135 31: 0 135 175 32: 0 135 215 33: 0 135 255 34: 0 175 0 35: 0 175 95 36: 0 175 135 37: 0 175 175 38: 0 175 215 39: 0 175 255 40: 0 215 0

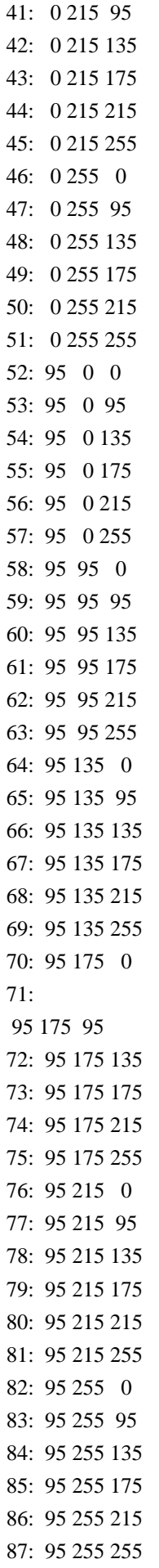

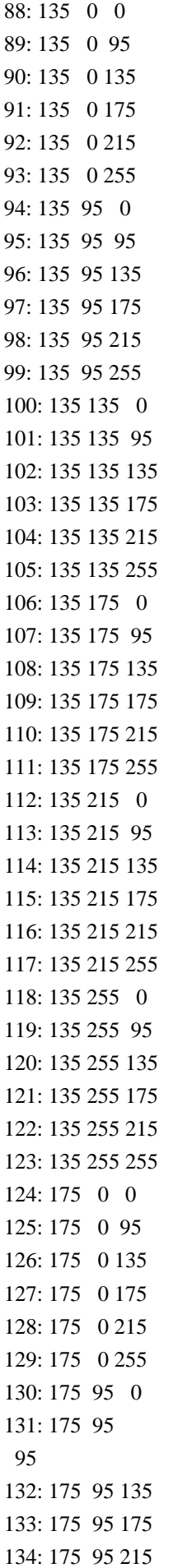

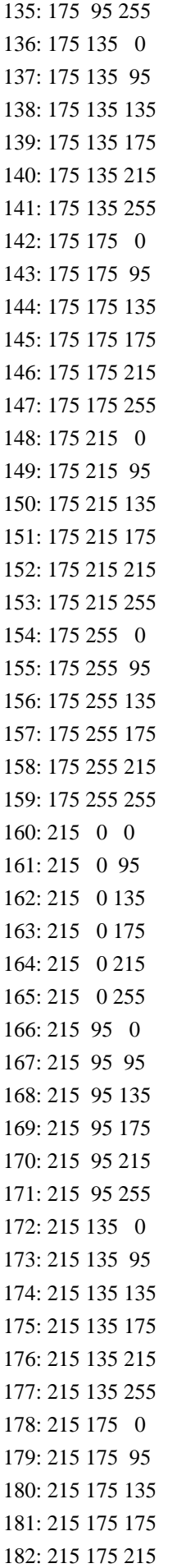

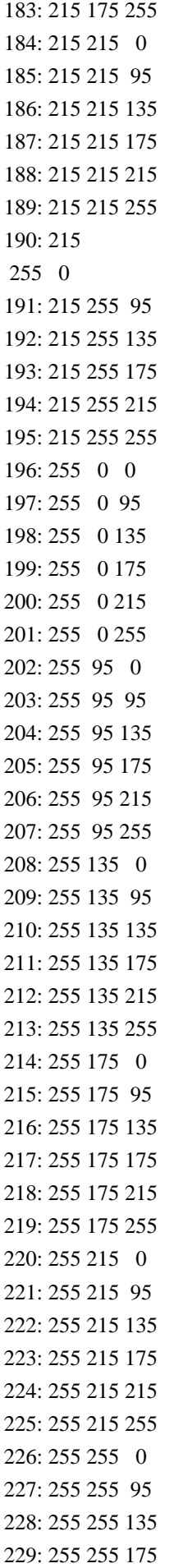

Found in  $path(s)$ :

\*/opt/cola/permits/100153159\_1695283958.846596/0/libncursesw5-5-7-20100626-0ubuntu1-tar-bz2/libncursesw5-5.7+20100626-0ubuntu1/ncurses-5-7-20100626-orig-tar-gz/ncurses-5.7-20100626/test/xterm-256color.dat No license file was found, but licenses were detected in source scan.

 $\lt!$ !--

 $*$  t \* Copyright (c) 1998-2005, 2006 Free Software Foundation, Inc.  $\ast$ \* Permission is hereby granted, free of charge, to any person obtaining a \* \* copy of this software and associated documentation files (the \* "Software"), to deal in the Software without restriction, including  $\ast$ \* without limitation the rights to use, copy, modify, merge, publish.  $\ast$ \* distribute, distribute with modifications, sublicense, and/or sell  $\ast$ \* copies of the Software, and to permit persons to whom the Software is \* \* furnished to do so, subject to the following conditions:  $\ddot{\phantom{a}}$ \* The above copyright notice and this permission

 notice shall be included \* \* in all copies or substantial portions of the Software. \*  $*$  \* THE SOFTWARE IS PROVIDED "AS IS", WITHOUT WARRANTY OF ANY KIND, EXPRESS \* \* OR IMPLIED, INCLUDING BUT NOT LIMITED TO THE WARRANTIES OF \* \* MERCHANTABILITY, FITNESS FOR A PARTICULAR PURPOSE AND NONINFRINGEMENT. \* \* IN NO EVENT SHALL THE ABOVE COPYRIGHT HOLDERS BE LIABLE FOR ANY CLAIM, \* \* DAMAGES OR OTHER LIABILITY, WHETHER IN AN ACTION OF CONTRACT, TORT OR \* \* OTHERWISE, ARISING FROM, OUT OF OR IN CONNECTION WITH THE SOFTWARE OR \* \* THE USE OR OTHER DEALINGS IN THE SOFTWARE. \*  $*$  \* Except as contained in this notice, the name(s) of the above copyright \* \* holders shall not be used in advertising or otherwise to promote the \* \* sale, use or other dealings in this Software without prior written \* authorization. \* \*\*\*\*\*\*\*\*\*\*\*\*\*\*\*\*\*\*\*\*\*\*\*\*\*\*\*\*\*\*\*\*\*\*\*\*\*\*\*\*\*\*\*\*\*\*\*\*\*\*\*\*\*\*\*\*\*\*\*\*\*\*\*\*\*\*\*\*\*\*\*\*\*\*\*\* \* @Id: form\_field\_info.3x,v 1.10 2006/11/04 17:14:31 tom Exp @ --> Found in path(s): \* /opt/cola/permits/100153159\_1695283958.846596/0/libncursesw5-5-7-20100626-0ubuntu1-tar-bz2/libncursesw5- 5.7+20100626-0ubuntu1/ncurses-5-7-20100626-orig-tar-gz/ncurses-5.7- 20100626/doc/html/man/form\_field\_info.3x.html No license file was found, but licenses were detected in source scan.  $\lt!$ !-- \*\*\*\*\*\*\*\*\*\*\*\*\*\*\*\*\*\*\*\*\*\*\*\*\*\*\*\*\*\*\*\*\*\*\*\*\*\*\*\*\*\*\*\*\*\*\*\*\*\*\*\*\*\*\*\*\*\*\*\*\*\*\*\*\*\*\*\*\*\*\*\*\*\*\*\* \* Copyright (c) 1998-2001,2005 Free Software Foundation, Inc. \*  $*$  \* Permission is hereby granted, free of charge, to any person obtaining a \* \* copy of this software and associated documentation files (the \* \* "Software"), to deal in the Software without restriction, including \* \* without limitation the rights to use, copy, modify, merge, publish, \* \* distribute, distribute with modifications, sublicense, and/or sell \* \* copies of the Software, and to permit persons to whom the Software is \* \* furnished to do so, subject to the following conditions: \*  $*$  \* The above copyright notice and this permission notice shall be included \* \* in all copies or substantial portions of the Software. \*  $*$  \* THE SOFTWARE IS PROVIDED "AS IS", WITHOUT WARRANTY OF ANY KIND, EXPRESS \* \* OR IMPLIED, INCLUDING BUT NOT LIMITED TO THE WARRANTIES OF \* \* MERCHANTABILITY, FITNESS FOR A PARTICULAR PURPOSE AND NONINFRINGEMENT. \* \* IN NO EVENT SHALL THE ABOVE COPYRIGHT HOLDERS BE LIABLE FOR ANY CLAIM, \* \* DAMAGES OR OTHER LIABILITY, WHETHER IN AN ACTION OF CONTRACT, TORT OR \* \* OTHERWISE, ARISING FROM, OUT OF OR IN CONNECTION WITH THE SOFTWARE OR \*

\* THE USE OR OTHER DEALINGS IN THE SOFTWARE. \* Except as contained in this notice, the name(s) of the above copyright \* \* holders shall not be used in advertising or otherwise to promote the \* \* sale, use or other dealings in this Software without prior written \* authorization. \* @Id: curs\_kernel.3x,v 1.15 2005/05/15 16:18:13 tom Exp @  $\rightarrow$ Found in  $path(s)$ : \*/opt/cola/permits/100153159\_1695283958.846596/0/libncursesw5-5-7-20100626-0ubuntu1-tar-bz2/libncursesw5-5.7+20100626-0ubuntu1/ncurses-5-7-20100626-orig-tar-gz/ncurses-5.7-20100626/doc/html/man/curs\_kernel.3x.html No license file was found, but licenses were detected in source scan. \* Copyright (c) 1998-2008,2010 Free Software Foundation, Inc.  $\mathbf{r}$ \* Permission is hereby granted, free of charge, to any person obtaining a \* \* copy of this software and associated documentation files (the \* "Software"), to deal in the Software without restriction, including \* without limitation the rights to use, copy, modify, merge, publish, \* distribute, distribute with modifications, sublicense, and/or sell \* copies of the Software, and to permit persons to whom the Software is \* \* furnished to do so, subject to the following conditions: \* The above copyright notice and this permission notice shall be included \* in all copies or substantial portions of the Software. \* THE SOFTWARE IS PROVIDED "AS IS", WITHOUT WARRANTY OF ANY KIND, EXPRESS \* \* OR IMPLIED, INCLUDING BUT NOT LIMITED TO THE WARRANTIES OF \* MERCHANTABILITY, FITNESS FOR A PARTICULAR PURPOSE AND NONINFRINGEMENT. \* \* IN NO EVENT SHALL THE ABOVE COPYRIGHT HOLDERS BE LIABLE FOR ANY CLAIM, \* DAMAGES OR OTHER LIABILITY, WHETHER IN AN ACTION OF CONTRACT, TORT OR \* \* OTHERWISE, ARISING FROM, OUT OF OR IN CONNECTION WITH THE SOFTWARE OR \* \* THE USE OR OTHER DEALINGS IN THE SOFTWARE.  $\ddot{\phantom{a}}$ \* Except as contained in this notice, the name(s) of the above copyright  $*$ \* holders shall not be used in advertising or otherwise to promote the \* sale, use or other dealings in this Software without prior written \* authorization. k. 

Found in  $path(s)$ :

\* /opt/cola/permits/100153159\_1695283958.846596/0/libncursesw5-5-7-20100626-0ubuntu1-tar-bz2/libncursesw5- 5.7+20100626-0ubuntu1/ncurses-5-7-20100626-orig-tar-gz/ncurses-5.7-20100626/ncurses/tinfo/comp\_scan.c \* /opt/cola/permits/100153159\_1695283958.846596/0/libncursesw5-5-7-20100626-0ubuntu1-tar-bz2/libncursesw5- 5.7+20100626-0ubuntu1/ncurses-5-7-20100626-orig-tar-gz/ncurses-5.7-20100626/ncurses/tinfo/alloc\_entry.c \* /opt/cola/permits/100153159\_1695283958.846596/0/libncursesw5-5-7-20100626-0ubuntu1-tar-bz2/libncursesw5- 5.7+20100626-0ubuntu1/ncurses-5-7-20100626-orig-tar-gz/ncurses-5.7-20100626/ncurses/tinfo/comp\_expand.c \* /opt/cola/permits/100153159\_1695283958.846596/0/libncursesw5-5-7-20100626-0ubuntu1-tar-bz2/libncursesw5- 5.7+20100626-0ubuntu1/ncurses-5-7-20100626-orig-tar-gz/ncurses-5.7-20100626/panel/p\_move.c \*

 /opt/cola/permits/100153159\_1695283958.846596/0/libncursesw5-5-7-20100626-0ubuntu1-tar-bz2/libncursesw5- 5.7+20100626-0ubuntu1/ncurses-5-7-20100626-orig-tar-gz/ncurses-5.7-20100626/progs/toe.c \* /opt/cola/permits/100153159\_1695283958.846596/0/libncursesw5-5-7-20100626-0ubuntu1-tar-bz2/libncursesw5- 5.7+20100626-0ubuntu1/ncurses-5-7-20100626-orig-tar-gz/ncurses-5.7-20100626/ncurses/tinfo/lib\_tparm.c \* /opt/cola/permits/100153159\_1695283958.846596/0/libncursesw5-5-7-20100626-0ubuntu1-tar-bz2/libncursesw5- 5.7+20100626-0ubuntu1/ncurses-5-7-20100626-orig-tar-gz/ncurses-5.7-20100626/test/knight.c \* /opt/cola/permits/100153159\_1695283958.846596/0/libncursesw5-5-7-20100626-0ubuntu1-tar-bz2/libncursesw5- 5.7+20100626-0ubuntu1/ncurses-5-7-20100626-orig-tar-gz/ncurses-5.7-20100626/progs/dump\_entry.c \* /opt/cola/permits/100153159\_1695283958.846596/0/libncursesw5-5-7-20100626-0ubuntu1-tar-bz2/libncursesw5- 5.7+20100626-0ubuntu1/ncurses-5-7-20100626-orig-tar-gz/ncurses-5.7-20100626/ncurses/tinfo/make\_keys.c

No license file was found, but licenses were detected in source scan.

/\*\*\*\*\*\*\*\*\*\*\*\*\*\*\*\*\*\*\*\*\*\*\*\*\*\*\*\*\*\*\*\*\*\*\*\*\*\*\*\*\*\*\*\*\*\*\*\*\*\*\*\*\*\*\*\*\*\*\*\*\*\*\*\*\*\*\*\*\*\*\*\*\*\*\*\* \* Copyright (c) 1998-2005,2010 Free Software Foundation, Inc. \*  $*$ \* Permission is hereby granted, free of charge, to any person obtaining a \* \* copy of this software and associated documentation files (the \* \* "Software"), to deal in the Software without restriction, including \* \* without limitation the rights to use, copy, modify, merge, publish, \* \* distribute, distribute with modifications, sublicense, and/or sell \* \* copies of the Software, and to permit persons to whom the Software is \* \* furnished to do so, subject to the following conditions: \*  $*$ \* The above copyright notice and this permission notice shall be included \* \* in all copies or substantial portions of the Software. \*  $*$ \* THE SOFTWARE IS PROVIDED "AS IS", WITHOUT WARRANTY OF ANY KIND, EXPRESS \* \* OR IMPLIED, INCLUDING BUT NOT LIMITED TO THE WARRANTIES OF \* \* MERCHANTABILITY, FITNESS FOR A PARTICULAR PURPOSE AND NONINFRINGEMENT. \* \* IN NO EVENT SHALL THE ABOVE COPYRIGHT HOLDERS BE LIABLE FOR ANY CLAIM, \* \* DAMAGES OR OTHER LIABILITY, WHETHER IN AN ACTION OF CONTRACT, TORT OR \* \* OTHERWISE, ARISING FROM, OUT OF OR IN CONNECTION WITH THE SOFTWARE OR \* \* THE USE OR OTHER DEALINGS IN THE SOFTWARE. \*  $*$ \* Except as contained in this notice, the name(s) of the above copyright  $*$ \* holders shall not be used in advertising or otherwise to promote the \*

\* sale, use or other dealings in this Software without prior

written \* authorization. ×  $\ast$ \* Author: Thomas E. Dickey 1996-2005,2010  $/*$  LINTLIBRARY  $*/$ 

```
#include <form.priv.h>
```
 $/*$  /f trace.c \*/

#undef \_nc\_retrace\_field\_ptr FIELD \*\*\_nc\_retrace\_field\_ptr( FIELD \*\* code) { return(\*(FIELD \*\*\*)0); }

#undef \_nc\_retrace\_field FIELD \*\_nc\_retrace\_field( FIELD \*code) { return(\*(FIELD \*\*)0); }

#undef \_nc\_retrace\_field\_type FIELDTYPE \*\_nc\_retrace\_field\_type( FIELDTYPE \*code) { return(\*(FIELDTYPE \*\*)0); }

```
#undef _nc_retrace_form
FORM *_nc_retrace_form(
FORM *code)
 { return(*(FORM **)0); }
```

```
#undef _nc_retrace_form_hook
Form_Hook _nc_retrace_form_hook(
Form_Hook code)
 { return(*(Form_Hook *)0); }
```
 $/*$  ./fld\_arg.c  $*$ /

```
#undef set fieldtype arg
int set_fieldtype_arg(
 FIELDTYPE *typ,
 void *(*const make arg(x))
 va_list *p1),
 void *(*const copy_arg)(
 const void *p1),
```

```
void (*const free_arg)(
 void *p1){ return(*(int *)0); }
#undef field_arg
void	*field_arg(
 		const FIELD *field)
 		{ return(*(void **)0); }
/* ./fld attr.c */#undef set_field_fore
int	set_field_fore(
 FIELD *field,
 chtype attr)
 		{ return(*(int *)0); }
#undef field_fore
chtype field_fore(
 		const FIELD *field)
 		{ return(*(chtype *)0); }
#undef set_field_back
int	set_field_back(
 FIELD *field,
 chtype attr)
 { return(*(int *)0); }
#undef field_back
chtype field_back(
 		const FIELD *field)
 		{ return(*(chtype *)0); }
/* ./fld_current.c */
#undef set_current_field
int set_current_field(
 FORM *form,
 FIELD *field)
 { return(*(int *)0); }
#undef current_field
FIELD *current_field(
 		const FORM *form)
 		{ return(*(FIELD **)0); }
#undef field_index
int field index(
```

```
		const FIELD *field)
		{ return(*(int
 *)0); }
```
/\* ./fld\_def.c \*/

#undef \_nc\_Default\_Field FIELD  $*_{nc}\$ Default\_Field;

#undef \_nc\_Make\_Argument TypeArgument \*\_nc\_Make\_Argument( const FIELDTYPE \*typ, va\_list \*ap, int \*err) { return(\*(TypeArgument \*\*)0); }

#undef \_nc\_Copy\_Argument TypeArgument \*\_nc\_Copy\_Argument( const FIELDTYPE \*typ, const TypeArgument \*argp,  $int *err$  { return(\*(TypeArgument \*\*)0); }

#undef \_nc\_Free\_Argument void\_nc\_Free\_Argument( const FIELDTYPE \*typ, TypeArgument \*argp) { /\* void \*/ }

#undef \_nc\_Copy\_Type NCURSES\_BOOL \_nc\_Copy\_Type( FIELD \*dst, FIELD const \*src) { return(\*(NCURSES\_BOOL \*)0); }

#undef \_nc\_Free\_Type void \_nc\_Free\_Type( FIELD \*field) { /\* void \*/ }

#undef new\_field FIELD \*new\_field( int rows. int cols, int frow. int fcol. int nrow, int nbuf)

```
		{ return(*(FIELD **)0); }
```
#undef free\_field int free\_field( FIELD \*field) { return(\*(int \*)0); }

/\* ./fld\_dup.c \*/

#undef dup\_field FIELD \*dup\_field( FIELD \*field, int frow.

int fcol) { return(\*(FIELD \*\*)0); }

/\* ./fld\_ftchoice.c \*/

#undef set\_fieldtype\_choice int set\_fieldtype\_choice( FIELDTYPE \*typ, NCURSES\_BOOL (\*const next\_choice)( FIELD \*p1, const void \*p2), NCURSES\_BOOL (\*const prev\_choice)( FIELD \*p1, const void \*p2)) { return(\*(int \*)0); }

/\* ./fld\_ftlink.c \*/

#undef link\_fieldtype FIELDTYPE \*link\_fieldtype( FIELDTYPE \*type1, FIELDTYPE \*type2) { return(\*(FIELDTYPE \*\*)0); }

/\* ./fld\_info.c \*/

#undef field\_info int field info( const FIELD \*field, int \*rows, int \*cols, int \*frow, int \*fcol, int \*nrow,

```
int *nbuf)
 { return(*(int *)0); }
#undef dynamic_field_info
int dynamic_field_info(
 		const FIELD *field,
 int *drows,
 int *dcols,
 int *maxgrow)
 { return(*(int *)0); }
/* ./fld_just.c */#undef set_field_just
int set_field_just(
 FIELD *field,
 int just)
 		{ return(*(int *)0); }
#undef field_just
int field_just(
 		const FIELD *field)
 { return(*(int *)0); }
/* ./fld_link.c
 */
#undef link_field
FIELD *link_field(
 FIELD *field,
 int frow,
 int fcol)
 		{ return(*(FIELD **)0); }
/* ./fld_max.c */
#undef set_max_field
int set_max_field(
 FIELD *field,
 int maxgrow)
 { return(*(int *)0); }
/* ./fld_move.c */#undef move_field
int move_field(
```
FIELD \*field, int frow.
```
int fcol)
{ return(*(int *)0); }
```

```
/* ./fld_newftyp.c */
```
#undef \_nc\_Default\_FieldType FIELDTYPE \*\_nc\_Default\_FieldType;

```
#undef new_fieldtype
FIELDTYPE *new_fieldtype(
 		NCURSES_BOOL (*const field_check)(
 FIELD *p1,
 		const void *p2),
 		NCURSES_BOOL (*const char_check)(
 int p1,
 		const void *p2))
 		{ return(*(FIELDTYPE **)0); }
```
#undef free\_fieldtype int free\_fieldtype( FIELDTYPE \*typ) { return(\*(int \*)0); }

 $/*$  ./fld\_opts.c  $*/$ 

#undef set\_field\_opts int set\_field\_opts( FIELD \*field, Field\_Options opts) { return(\*(int \*)0); }

```
#undef field_opts
Field_Options field_opts(
 		const FIELD *field)
 		{ return(*(Field_Options *)0); }
```
#undef field\_opts\_on int field\_opts\_on( FIELD \*field,

 Field\_Options opts) { return(\*(int \*)0); }

#undef field\_opts\_off int field\_opts\_off( FIELD \*field, Field\_Options opts) { return(\*(int \*)0); }

```
/* ./fld_pad.c */
```
#undef set\_field\_pad int set\_field\_pad( FIELD \*field, int ch) { return(\*(int \*)0); }

#undef field\_pad int field\_pad( const FIELD \*field) { return(\*(int \*)0); }

 $/*$  ./fld\_page.c  $*/$ 

#undef set\_new\_page int set\_new\_page( FIELD \*field, NCURSES\_BOOL new\_page\_flag) { return(\*(int \*)0); }

#undef new\_page NCURSES\_BOOL new\_page( const FIELD \*field) { return(\*(NCURSES\_BOOL \*)0); }

/\* ./fld\_stat.c \*/

#undef set\_field\_status int set\_field\_status( FIELD \*field, NCURSES\_BOOL status) { return(\*(int \*)0); }

#undef field\_status NCURSES\_BOOL field\_status( const FIELD \*field) { return(\*(NCURSES\_BOOL \*)0); }

/\* ./fld\_type.c \*/

```
#undef set_field_type
int	set_field_type(
 FIELD *field,
 		FIELDTYPE *type,
 		...)
 { return(*(int *)0); }
```
#undef field\_type FIELDTYPE \*field\_type( const FIELD \*field) { return(\*(FIELDTYPE \*\*)0); }

/\* ./fld\_user.c \*/

#undef set\_field\_userptr int set\_field\_userptr( FIELD \*field, void \*usrptr) { return(\*(int \*)0); }

#undef field\_userptr void \*field\_userptr( const FIELD \*field) { return(\*(void \*\*)0); }

/\* ./frm\_cursor.c \*/

#undef pos\_form\_cursor int pos\_form\_cursor( FORM \*form) { return(\*(int \*)0); }

 $/*$  ./frm\_data.c  $*/$ 

#undef data\_behind NCURSES\_BOOL data\_behind( const FORM \*form) { return(\*(NCURSES\_BOOL \*)0); }

#undef data\_ahead NCURSES\_BOOL data\_ahead( const FORM \*form) { return(\*(NCURSES\_BOOL \*)0); }

 $/*$  ./frm def.c  $*/$ 

#undef \_nc\_Default\_Form FORM  $*_{nc}\n$ Default\_Form;

#undef new\_form\_sp FORM \*new\_form\_sp( SCREEN \*sp, FIELD \*\*fields)

```
		{ return(*(FORM **)0); }
```

```
#undef new_form
FORM *new_form(
 FIELD ** fields)
 		{ return(*(FORM **)0); }
#undef free_form
int free_form(
 FORM *form)
 { return(*(int *)0); }
#undef set_form_fields
int	set_form_fields(
 FORM *form,
 FIELD **fields)
 		{
return(*(int *)0); }
#undef form_fields
FIELD	**form_fields(
 		const FORM *form)
 		{ return(*(FIELD ***)0); }
#undef field_count
int field_count(
 		const FORM *form)
 { return(*(int *)0); }
/* ./frm_driver.c */
#undef _nc_get_fieldbuffer
void _nc_get_fieldbuffer(
 FORM *form,
 FIELD *field,
 		char	*buf)
 		{ /* void */ }
#undef _nc_Position_Form_Cursor
int _nc_Position_Form_Cursor(
 FORM *form)
 { return(*(int *)0); }
#undef _nc_Refresh_Current_Field
int _nc_Refresh_Current_Field(
 FORM *form)
 { return(*(int *)0); }
```
#undef \_nc\_Synchronize\_Attributes int \_nc\_Synchronize\_Attributes( FIELD \*field) { return(\*(int \*)0); }

#undef \_nc\_Synchronize\_Options int \_nc\_Synchronize\_Options( FIELD \*field, Field\_Options newopts) { return(\*(int \*)0); }

#undef \_nc\_Set\_Current\_Field int \_nc\_Set\_Current\_Field( FORM \*form, FIELD \*newfield) { return(\*(int \*)0); }

#undef \_nc\_Internal\_Validation NCURSES\_BOOL \_nc\_Internal\_Validation( FORM \*form) { return(\*(NCURSES\_BOOL \*)0); }

#undef \_nc\_First\_Active\_Field FIELD \*\_nc\_First\_Active\_Field( FORM \*form) { return(\*(FIELD \*\*)0); }

#undef \_nc\_Set\_Form\_Page int \_nc\_Set\_Form\_Page( FORM \*form, int page, FIELD \*field) { return(\*(int \*)0); }

typedef struct { int keycode; int (\*cmd) (FORM \*); } Binding\_Info;

```
#undef form_driver
int form_driver(
 FORM *form.
 int c){ return(*(int *)0); }
```
#undef set\_field\_buffer int set\_field\_buffer( FIELD \*field, int buffer, const char \*value) { return(\*(int \*)0); } #undef field\_buffer char \*field\_buffer( const FIELD \*field, int buffer) { return(\*(char \*\*)0); } /\* ./frm\_hook.c \*/ #undef set\_field\_init int set\_field\_init( FORM \*form, Form\_Hook func) { return(\*(int \*)0); } #undef field\_init Form\_Hook field\_init( const FORM \*form) { return(\*(Form\_Hook \*)0); } #undef set\_field\_term int set\_field\_term( FORM \*form, Form\_Hook func) { return(\*(int \*)0); } #undef field\_term Form\_Hook field\_term( const FORM \*form) { return(\*(Form\_Hook \*)0); } #undef set\_form\_init int set\_form\_init( FORM \*form, Form\_Hook func) { return(\*(int \*)0); } #undef form\_init Form\_Hook form\_init( const FORM \*form) { return(\*(Form\_Hook \*)0); }

#undef set\_form\_term int set\_form\_term( FORM \*form, Form\_Hook func) { return(\*(int \*)0); } #undef form\_term Form\_Hook form\_term( const FORM \*form) { return(\*(Form\_Hook \*)0); }  $/*$  ./frm opts.c  $*/$ #undef set\_form\_opts int set\_form\_opts( FORM \*form, Form\_Options opts) { return(\*(int \*)0); } #undef form\_opts Form\_Options form\_opts( const FORM \*form) { return(\*(Form\_Options \*)0); } #undef form\_opts\_on int form\_opts\_on( FORM \*form, Form\_Options opts) { return(\*(int \*)0); } #undef form\_opts\_off int form\_opts\_off( FORM \*form, Form\_Options opts) { return(\*(int \*)0); }  $/*$  ./frm\_page.c  $*/$ #undef set\_form\_page int set\_form\_page( FORM \*form. int page) { return(\*(int \*)0); }

#undef form\_page int form\_page( const FORM \*form)

```
		{
return(*(int *)0); \}
```
/\* ./frm\_post.c \*/

#undef post\_form int post\_form( FORM \*form) { return(\*(int \*)0); }

#undef unpost\_form int unpost\_form( FORM \*form) { return(\*(int \*)0); }

```
/* ./frm_req_name.c */
```
#undef form\_request\_name const char \*form\_request\_name( int request) { return(\*(const char \*\*)0); }

#undef form\_request\_by\_name int form\_request\_by\_name( const char \*str) { return(\*(int \*)0); }

/\* ./frm\_scale.c \*/

#undef scale\_form int scale\_form( const FORM \*form, int \*rows, int \*cols) { return(\*(int \*)0); }

```
/* ./frm sub.c */
```
#undef set\_form\_sub int set\_form\_sub( FORM \*form, WINDOW \*win) { return(\*(int \*)0); }

#undef form\_sub WINDOW \*form\_sub( const FORM \*form) { return(\*(WINDOW \*\*)0); }

```
/* ./frm_user.c */
```

```
#undef set_form_userptr
int	set_form_userptr(
 FORM *form,
 		void	*usrptr)
 { return(*(int *)0); }
```
#undef form\_userptr void \*form\_userptr( const FORM \*form) { return(\*(void \*\*)0); }

/\* ./frm\_win.c \*/

#undef set\_form\_win int set\_form\_win( FORM \*form,

WINDOW \*win) { return(\*(int \*)0); }

```
#undef form_win
WINDOW	*form_win(
		const FORM *form)
		{ return(*(WINDOW **)0); }
```

```
/* ./fty_alnum.c */
```

```
typedef struct
 {
  int width;
 }
alnumARG;
```
#undef TYPE\_ALNUM FIELDTYPE \*TYPE\_ALNUM;

```
/* ./fty_alpha.c */
```
typedef struct { int width; } alphaARG;

#undef TYPE\_ALPHA

```
FIELDTYPE *TYPE_ALPHA;
```

```
/* ./fty_enum.c */typedef struct
 {
  char **kwds;
  int count;
  NCURSES_BOOL checkcase;
  NCURSES_BOOL checkunique;
 }
enumARG;
typedef struct
 {
  char **kwds;
  int ccase;
  int cunique;
 }
enumParams;
#undef TYPE_ENUM
FIELDTYPE *TYPE_ENUM;
/* ./fty_generic.c */
#undef _nc_fty_generic
void _nc_fty_generic(void)
 		{ /* void */ }
/* ./fty_int.c */
typedef struct
 {
  int precision;
  long low;
  long high;
 }
integerARG;
typedef struct
 {
  int precision;
  long low;
  long high;
 }
integerPARM;
```
#undef TYPE\_INTEGER FIELDTYPE \*TYPE\_INTEGER;

```
/* ./fty_ipv4.c */
#undef TYPE_IPV4
FIELDTYPE
 *TYPE_IPV4;
/* ./fty_num.c */
#include <locale.h>
typedef struct
 {
  int precision;
  double low;
  double high;
  struct lconv *L;
 }
numericARG;
typedef struct
 {
  int precision;
  double low;
  double high;
 }
thisPARM;
#undef TYPE_NUMERIC
FIELDTYPE *TYPE_NUMERIC;
/* ./fty_regex.c */
#include <regex.h>
typedef struct
 {
  regex_t *pRegExp;
  unsigned long *refCount;
 }
RegExp_Arg;
```

```
#undef TYPE_REGEXP
FIELDTYPE *TYPE_REGEXP;
```

```
Found in path(s):
```
\* /opt/cola/permits/100153159\_1695283958.846596/0/libncursesw5-5-7-20100626-0ubuntu1-tar-bz2/libncursesw5-

5.7+20100626-0ubuntu1/ncurses-5-7-20100626-orig-tar-gz/ncurses-5.7-20100626/form/llib-lform No license file was found, but licenses were detected in source scan.

# \$Id: modules,v 1.3 2010/06/26 23:33:14 tom Exp \$ ############################################################################## # Copyright (c) 2010 Free Software Foundation, Inc. #  $\#$ # Permission is hereby granted, free of charge, to any person obtaining a # # copy of this software and associated documentation files (the "Software"), # # to deal in the Software without restriction, including without limitation # # the rights to use, copy, modify, merge, publish, distribute, distribute  $#$ # with modifications, sublicense, and/or sell copies of the Software, and to # # permit persons to whom the Software is furnished to do so, subject to the # # following conditions: #  $\#$ # The above copyright notice and this permission notice shall be included in # # all copies or substantial portions of the Software. #  $\#$ # THE SOFTWARE IS PROVIDED "AS IS", WITHOUT WARRANTY OF ANY KIND, EXPRESS OR # # IMPLIED, INCLUDING BUT NOT LIMITED TO THE WARRANTIES OF MERCHANTABILITY, # # FITNESS FOR A PARTICULAR PURPOSE AND NONINFRINGEMENT. IN NO EVENT SHALL # # THE ABOVE COPYRIGHT HOLDERS BE LIABLE FOR ANY CLAIM, DAMAGES OR OTHER # # LIABILITY, WHETHER IN AN ACTION OF CONTRACT, TORT OR OTHERWISE, ARISING # # FROM, OUT OF OR IN CONNECTION WITH THE SOFTWARE OR THE USE OR OTHER # # DEALINGS IN THE SOFTWARE. #  $\#$  $#$  Except as contained in this notice, the name(s) of the above copyright  $#$ # holders shall not be used in advertising or otherwise to promote the sale, # # use or other dealings in this Software without prior written # # authorization. # ############################################################################## # # Author: Thomas E. Dickey 2010 # # Library objects # rootname depend-spec depend-body unit  $$(ALIB)$   $$(sredir)$  none spec  $$(ABASE)$ -aux none  $$(sredir)$  body  $$(ABASE)$  none body  $$(ABASE)$ -terminfo  $$(sredir) $(sredir)$  body \$(ABASE)-termcap \$(srcdir) \$(srcdir) body  $$(ABASE)$ -putwin  $$(s|c, d)$$   $$(s|c, d)$$  body  $$(ABASE)$ -trace . . body  $$(ABASE)$ -mouse .  $$(sredir) body$  $$(ABASE)$ -panels .  $$(sredir) body$ 

 $$(ABASE)$ -menus  $$(S(\angle B)$  body  $$(ABASE)$ -forms .  $$(sredir) body$  $$(ABASE)$ -forms-field\_types .  $$(sredir)$  body  $$(ABASE)$ -forms-field\_types-alpha  $$(srcdir)$  $$(srcdir)$  body \$(ABASE)-forms-field\_types-alphanumeric \$(srcdir) \$(srcdir) body \$(ABASE)-forms-field\_types-intfield \$(srcdir) \$(srcdir) body  $$(ABASE)$ -forms-field types-numeric  $$(s, c, d)$$  (srcdir) body \$(ABASE)-forms-field\_types-regexp \$(srcdir) \$(srcdir) body \$(ABASE)-forms-field\_types-enumeration \$(srcdir) \$(srcdir) body \$(ABASE)-forms-field\_types-ipv4\_address \$(srcdir) \$(srcdir) body \$(ABASE)-forms-field\_types-user \$(srcdir) \$(srcdir) body \$(ABASE)-forms-field\_types-user-choice \$(srcdir) \$(srcdir) body  $$(ABASE)$ -text io  $$(sredir)$  $$(sredir)$  body \$(ABASE)-text\_io-aux \$(srcdir) \$(srcdir) body \$(ABASE)-menus-menu\_user\_data . \$(srcdir) body  $$(ABASE)$ -menus-item\_user\_data .  $$(sredir)$  body  $$(ABASE)$ -forms-form\_user\_data .  $$(sredir)$  body  $$(ABASE)$ -forms-field user data .  $$(sredir)$  body \$(ABASE)-forms-field\_types-enumeration-ada \$(srcdir) \$(srcdir) body  $$(ABASE)$ -panels-user\_data .  $$(srcdir)$  body \$(ABASE)-text\_io-integer\_io \$(srcdir) \$(srcdir) body \$(ABASE)-text\_io-float\_io \$(srcdir) \$(srcdir) body  $$(ABASE)$ -text io-fixed io  $$(sredir)$   $$(sredir)$  body \$(ABASE)-text\_io-decimal\_io \$(srcdir) \$(srcdir) body \$(ABASE)-text io-enumeration io \$(srcdir) \$(srcdir) body  $$(ABASE)$ -text io-modular io  $$(s|c$ odir)  $$(s|c$ odir) body \$(ABASE)-text\_io-complex\_io \$(srcdir) \$(srcdir) body

## Found

in path(s):

\* /opt/cola/permits/100153159\_1695283958.846596/0/libncursesw5-5-7-20100626-0ubuntu1-tar-bz2/libncursesw5- 5.7+20100626-0ubuntu1/ncurses-5-7-20100626-orig-tar-gz/ncurses-5.7-20100626/Ada95/src/modules No license file was found, but licenses were detected in source scan.

/\*\*\*\*\*\*\*\*\*\*\*\*\*\*\*\*\*\*\*\*\*\*\*\*\*\*\*\*\*\*\*\*\*\*\*\*\*\*\*\*\*\*\*\*\*\*\*\*\*\*\*\*\*\*\*\*\*\*\*\*\*\*\*\*\*\*\*\*\*\*\*\*\*\*\*\* \* Copyright (c) 2006 Free Software Foundation, Inc. \*  $*$ \* Permission is hereby granted, free of charge, to any person obtaining a \* \* copy of this software and associated documentation files (the \* \* "Software"), to deal in the Software without restriction, including \* \* without limitation the rights to use, copy, modify, merge, publish, \* \* distribute, distribute with modifications, sublicense, and/or sell \* \* copies of the Software, and to permit persons to whom the Software is \* \* furnished to do so, subject to the following conditions: \*  $*$ 

\* The above copyright notice and this permission notice shall be included

 \* \* in all copies or substantial portions of the Software. \*  $*$ \* THE SOFTWARE IS PROVIDED "AS IS", WITHOUT WARRANTY OF ANY KIND, EXPRESS \* \* OR IMPLIED, INCLUDING BUT NOT LIMITED TO THE WARRANTIES OF \* \* MERCHANTABILITY, FITNESS FOR A PARTICULAR PURPOSE AND NONINFRINGEMENT. \* \* IN NO EVENT SHALL THE ABOVE COPYRIGHT HOLDERS BE LIABLE FOR ANY CLAIM, \* \* DAMAGES OR OTHER LIABILITY, WHETHER IN AN ACTION OF CONTRACT, TORT OR \* \* OTHERWISE, ARISING FROM, OUT OF OR IN CONNECTION WITH THE SOFTWARE OR \* \* THE USE OR OTHER DEALINGS IN THE SOFTWARE. \*  $*$ \* Except as contained in this notice, the name(s) of the above copyright \* \* holders shall not be used in advertising or otherwise to promote the \* \* sale, use or other dealings in this Software without prior written \* authorization. \* \*\*\*\*\*\*\*\*\*\*\*\*\*\*\*\*\*\*\*\*\*\*\*\*\*\*\*\*\*\*\*\*\*\*\*\*\*\*\*\*\*\*\*\*\*\*\*\*\*\*\*\*\*\*\*\*\*\*\*\*\*\*\*\*\*\*\*\*\*\*\*\*\*\*\*\*/ Found in path(s): \* /opt/cola/permits/100153159\_1695283958.846596/0/libncursesw5-5-7-20100626-0ubuntu1-tar-bz2/libncursesw5- 5.7+20100626-0ubuntu1/ncurses-5-7-20100626-orig-tar-gz/ncurses-5.7-20100626/include/hashed\_db.h \* /opt/cola/permits/100153159\_1695283958.846596/0/libncursesw5-5-7-20100626-0ubuntu1-tar-bz2/libncursesw5- 5.7+20100626-0ubuntu1/ncurses-5-7-20100626-orig-tar-gz/ncurses-5.7-20100626/include/nc\_tparm.h \* /opt/cola/permits/100153159\_1695283958.846596/0/libncursesw5-5-7-20100626-0ubuntu1-tar-bz2/libncursesw5- 5.7+20100626-0ubuntu1/ncurses-5-7-20100626-orig-tar-gz/ncurses-5.7-20100626/test/foldkeys.c No license file was found, but licenses were detected in source scan. # C++ headers # \$Id: headers,v 1.3 2006/12/24 16:25:45 tom Exp \$ ############################################################################## # Copyright (c) 1998,2006 Free Software Foundation, Inc. #  $\#$ 

# Permission is hereby granted, free of charge, to any person obtaining a #

# copy of this software and associated documentation files (the "Software"), #

# to deal in the Software without restriction, including without limitation #

# the rights to use, copy, modify, merge, publish, distribute, distribute  $#$ # with modifications, sublicense, and/or sell copies of the Software, and to #

# permit persons to whom the Software is furnished to do so, subject to the #

# following conditions:

# #

 $#$  The above copyright notice and this permission notice shall be included in  $#$ 

# all copies or substantial portions of the Software. #

 $\#$   $\#$ 

# THE SOFTWARE IS PROVIDED "AS IS", WITHOUT WARRANTY OF ANY KIND, EXPRESS OR # # IMPLIED, INCLUDING BUT NOT LIMITED TO THE WARRANTIES OF MERCHANTABILITY. # # FITNESS FOR A PARTICULAR PURPOSE AND NONINFRINGEMENT. IN NO EVENT SHALL # # THE ABOVE COPYRIGHT HOLDERS BE LIABLE FOR ANY CLAIM, DAMAGES OR OTHER #

# LIABILITY, WHETHER IN AN ACTION OF CONTRACT, TORT OR OTHERWISE, ARISING # # FROM, OUT OF OR IN CONNECTION WITH THE SOFTWARE OR THE USE OR OTHER # # DEALINGS IN THE SOFTWARE.  $\#$   $\#$  $#$  Except as contained in this notice, the name(s) of the above copyright  $#$ # holders shall not be used in advertising or otherwise to promote the sale, # # use or other dealings in this Software without prior written # # authorization. ############################################################################## # # Author: Thomas E. Dickey <dickey@clark.net> 1997 # \$(srcdir)/cursesapp.h \$(srcdir)/cursesf.h \$(srcdir)/cursesm.h \$(srcdir)/cursesp.h \$(srcdir)/cursesw.h \$(srcdir)/cursslk.h etip.h # vile:makemode Found in path(s): \* /opt/cola/permits/100153159\_1695283958.846596/0/libncursesw5-5-7-20100626-0ubuntu1-tar-bz2/libncursesw5- 5.7+20100626-0ubuntu1/ncurses-5-7-20100626-orig-tar-gz/ncurses-5.7-20100626/c++/headers No license file was found, but licenses were detected in source scan.  $\lt!$ !-- \*\*\*\*\*\*\*\*\*\*\*\*\*\*\*\*\*\*\*\*\*\*\*\*\*\*\*\*\*\*\*\*\*\*\*\*\*\*\*\*\*\*\*\*\*\*\*\*\*\*\*\*\*\*\*\*\*\*\*\*\*\*\*\*\*\*\*\*\*\*\*\*\*\*\*\* \* Copyright (c) 2002-2005,2006 Free Software Foundation, Inc. \*  $*$  \* Permission is hereby granted, free of charge, to any person obtaining a \* \* copy of this software and associated documentation files (the \* \* "Software"), to deal in the Software without restriction, including \* \* without limitation the rights to use, copy, modify, merge, publish, \* \* distribute, distribute with modifications, sublicense, and/or sell \* \* copies of the Software, and to permit persons to whom the Software is \* \* furnished to do so, subject to the following conditions: \*  $*$  \* The above copyright notice and this permission notice shall be included \* \* in all copies or substantial portions of the Software. \*  $*$  \* THE SOFTWARE IS PROVIDED "AS IS", WITHOUT WARRANTY OF ANY KIND, EXPRESS \* \* OR IMPLIED, INCLUDING BUT NOT LIMITED TO THE WARRANTIES OF \* \* MERCHANTABILITY, FITNESS FOR A PARTICULAR PURPOSE AND NONINFRINGEMENT. \* \* IN NO EVENT SHALL THE ABOVE COPYRIGHT HOLDERS BE LIABLE FOR ANY CLAIM, \* \* DAMAGES OR OTHER LIABILITY, WHETHER IN AN ACTION OF CONTRACT, TORT OR \*

 \* OTHERWISE, ARISING FROM, OUT OF OR IN CONNECTION WITH THE SOFTWARE OR \* \* THE USE OR OTHER DEALINGS IN THE SOFTWARE. \*  $*$  \* Except as contained in this notice, the name(s) of the above copyright \* \* holders shall not be used in advertising or otherwise to promote the \* \* sale, use or other dealings in this Software without prior written \* \* authorization. \* \*\*\*\*\*\*\*\*\*\*\*\*\*\*\*\*\*\*\*\*\*\*\*\*\*\*\*\*\*\*\*\*\*\*\*\*\*\*\*\*\*\*\*\*\*\*\*\*\*\*\*\*\*\*\*\*\*\*\*\*\*\*\*\*\*\*\*\*\*\*\*\*\*\*\*\* \* @Id: curs\_addwstr.3x,v 1.7 2006/02/25 20:59:08 tom Exp @ --> Found in path(s): \* /opt/cola/permits/100153159\_1695283958.846596/0/libncursesw5-5-7-20100626-0ubuntu1-tar-bz2/libncursesw5- 5.7+20100626-0ubuntu1/ncurses-5-7-20100626-orig-tar-gz/ncurses-5.7- 20100626/doc/html/man/curs\_addwstr.3x.html No license file was found, but licenses were detected in source scan. <!-- \*\*\*\*\*\*\*\*\*\*\*\*\*\*\*\*\*\*\*\*\*\*\*\*\*\*\*\*\*\*\*\*\*\*\*\*\*\*\*\*\*\*\*\*\*\*\*\*\*\*\*\*\*\*\*\*\*\*\*\*\*\*\*\*\*\*\*\*\*\*\*\*\*\*\*\* \* Copyright (c) 1998-2000,2006 Free Software Foundation, Inc. \*  $*$  \* Permission is hereby granted, free of charge, to any person obtaining a \* \* copy of this software and associated documentation files (the \* \* "Software"), to deal in the Software without restriction, including \* \* without limitation the rights to use, copy, modify, merge, publish, \* \* distribute, distribute with modifications, sublicense, and/or sell \* \* copies of the Software, and to permit persons to whom the Software is \* \* furnished to do so, subject to the following conditions: \*  $*$  \* The above copyright notice and this permission notice shall be included \* \* in all copies or substantial portions of the Software. \*  $*$  \* THE SOFTWARE IS PROVIDED "AS IS", WITHOUT WARRANTY OF ANY KIND, EXPRESS \* \* OR IMPLIED, INCLUDING BUT NOT LIMITED TO THE WARRANTIES OF \* \* MERCHANTABILITY, FITNESS FOR A PARTICULAR PURPOSE AND NONINFRINGEMENT. \* \* IN NO EVENT SHALL THE ABOVE COPYRIGHT HOLDERS BE LIABLE FOR ANY CLAIM, \* \* DAMAGES OR OTHER LIABILITY, WHETHER IN AN ACTION OF CONTRACT, TORT OR \* \* OTHERWISE, ARISING FROM, OUT OF OR IN CONNECTION WITH THE SOFTWARE OR \* \* THE USE OR OTHER DEALINGS IN THE SOFTWARE. \*  $*$ \* Except as contained in this notice, the name(s) of the above copyright  $*$  \* holders shall not be used in advertising or otherwise to promote the \* \* sale, use or other dealings in this Software without prior written \* \* authorization. \* \*\*\*\*\*\*\*\*\*\*\*\*\*\*\*\*\*\*\*\*\*\*\*\*\*\*\*\*\*\*\*\*\*\*\*\*\*\*\*\*\*\*\*\*\*\*\*\*\*\*\*\*\*\*\*\*\*\*\*\*\*\*\*\*\*\*\*\*\*\*\*\*\*\*\*\*

-->

Found in path(s):

\* /opt/cola/permits/100153159\_1695283958.846596/0/libncursesw5-5-7-20100626-0ubuntu1-tar-bz2/libncursesw5- 5.7+20100626-0ubuntu1/ncurses-5-7-20100626-orig-tar-gz/ncurses-5.7-20100626/doc/html/man/curs\_delch.3x.html No license file was found, but licenses were detected in source scan.

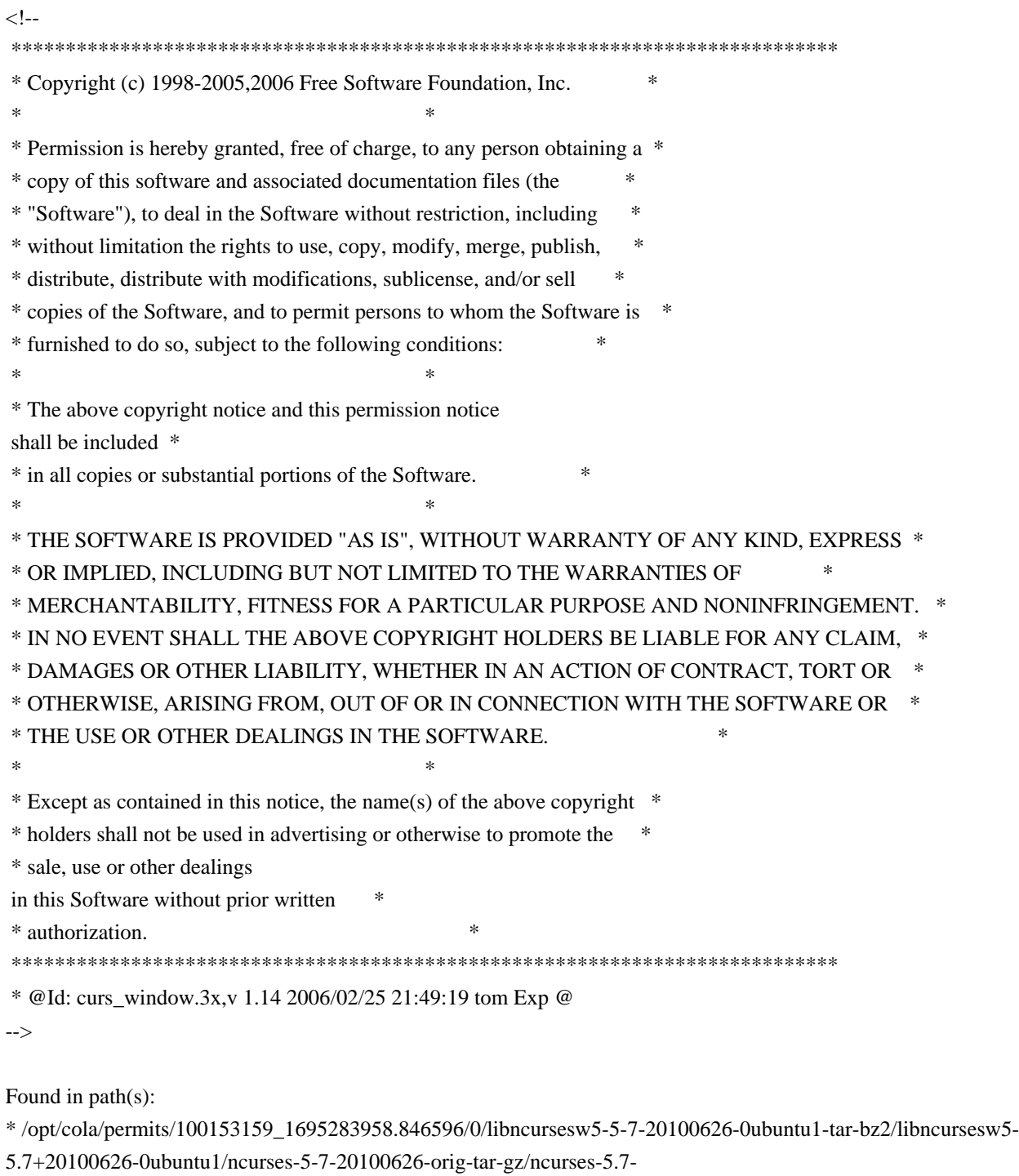

20100626/doc/html/man/curs\_window.3x.html

No license file was found, but licenses were detected in source scan.

 $\lt!$ !--

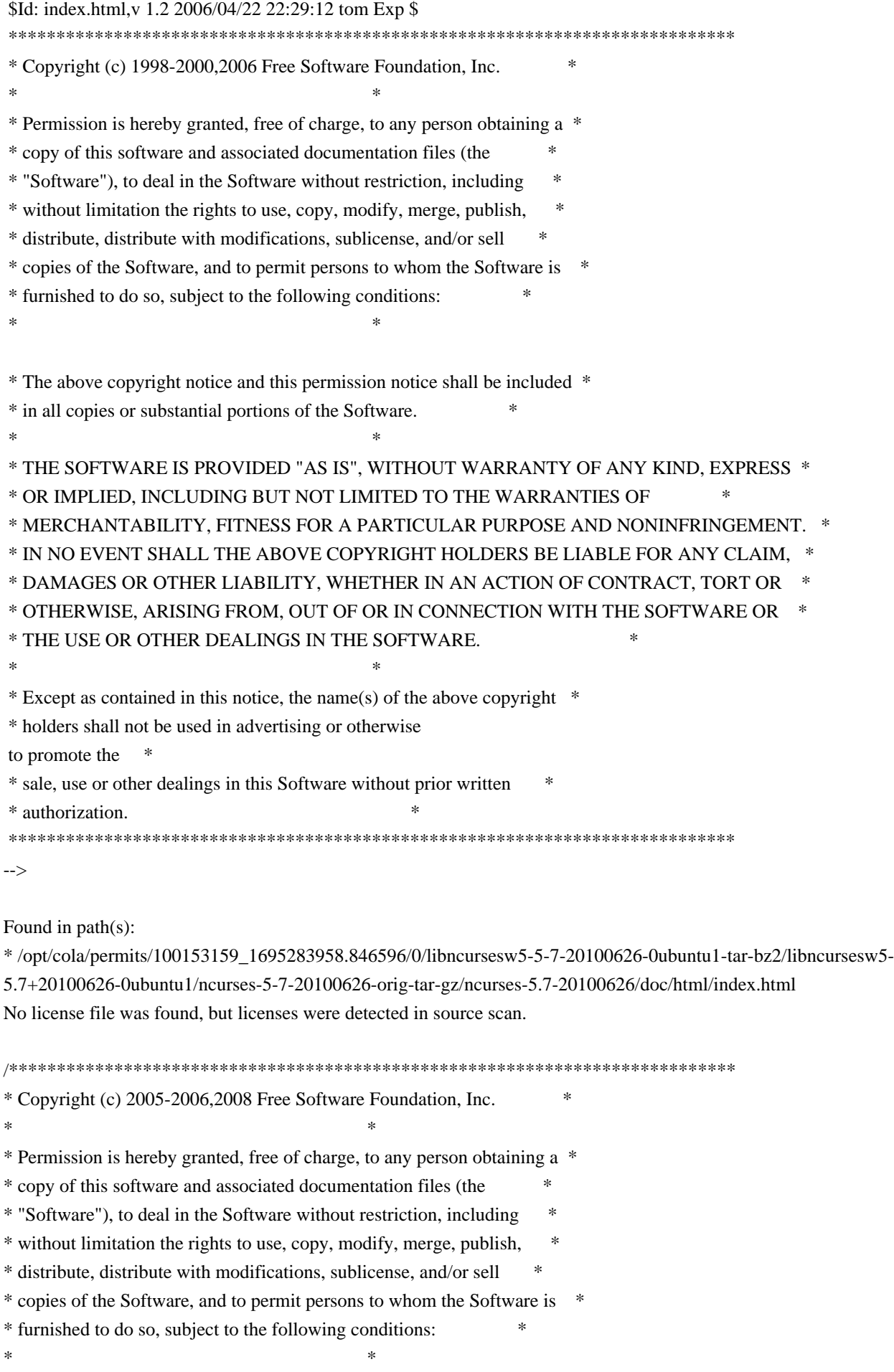

\* The above copyright notice and this permission notice shall be included

\*

\* in all copies or substantial portions of the Software. \*

 $*$ 

\* THE SOFTWARE IS PROVIDED "AS IS", WITHOUT WARRANTY OF ANY KIND, EXPRESS \* \* OR IMPLIED, INCLUDING BUT NOT LIMITED TO THE WARRANTIES OF \*

\* MERCHANTABILITY, FITNESS FOR A PARTICULAR PURPOSE AND NONINFRINGEMENT. \*

\* IN NO EVENT SHALL THE ABOVE COPYRIGHT HOLDERS BE LIABLE FOR ANY CLAIM, \*

\* DAMAGES OR OTHER LIABILITY, WHETHER IN AN ACTION OF CONTRACT, TORT OR \*

\* OTHERWISE, ARISING FROM, OUT OF OR IN CONNECTION WITH THE SOFTWARE OR \*

\* THE USE OR OTHER DEALINGS IN THE SOFTWARE. \*

 $*$ 

\* Except as contained in this notice, the name(s) of the above copyright \*

\* holders shall not be used in advertising or otherwise to promote the \*

\* sale, use or other dealings in this Software without prior

written

\* authorization. \*

\*\*\*\*\*\*\*\*\*\*\*\*\*\*\*\*\*\*\*\*\*\*\*\*\*\*\*\*\*\*\*\*\*\*\*\*\*\*\*\*\*\*\*\*\*\*\*\*\*\*\*\*\*\*\*\*\*\*\*\*\*\*\*\*\*\*\*\*\*\*\*\*\*\*\*\*/

Found in path(s):

\* /opt/cola/permits/100153159\_1695283958.846596/0/libncursesw5-5-7-20100626-0ubuntu1-tar-bz2/libncursesw5- 5.7+20100626-0ubuntu1/ncurses-5-7-20100626-orig-tar-gz/ncurses-5.7-20100626/test/demo\_altkeys.c No license file was found, but licenses were detected in source scan.

# \$Id: modules,v 1.17 2010/01/23 17:47:23 tom Exp \$

# Program modules (some are in ncurses lib!)

##############################################################################

# Copyright (c) 1998-2009,2010 Free Software Foundation, Inc. #

 $\#$ 

# Permission is hereby granted, free of charge, to any person obtaining a #

# copy of this software and associated documentation files (the "Software"), #

# to deal in the Software without restriction, including without limitation #

# the rights to use, copy, modify, merge, publish, distribute, distribute  $#$ 

# with modifications, sublicense, and/or sell copies of the Software, and to #

# permit persons to whom the Software is furnished to do so, subject to the #

# following conditions:

#

#

# The above copyright notice and this permission notice shall be included in # # all copies or substantial portions of the Software. #

 $\#$   $\#$ # THE SOFTWARE IS PROVIDED "AS IS", WITHOUT WARRANTY OF ANY KIND, EXPRESS OR # # IMPLIED, INCLUDING BUT NOT LIMITED TO THE WARRANTIES OF MERCHANTABILITY. # # FITNESS FOR A PARTICULAR PURPOSE AND NONINFRINGEMENT. IN NO EVENT SHALL # # THE ABOVE COPYRIGHT HOLDERS BE LIABLE FOR ANY CLAIM, DAMAGES OR OTHER # # LIABILITY, WHETHER IN AN ACTION OF CONTRACT, TORT OR OTHERWISE, ARISING # # FROM, OUT OF OR IN CONNECTION WITH THE SOFTWARE OR THE USE OR OTHER # # DEALINGS IN THE SOFTWARE. #

 $\#$   $\#$  $#$  Except as contained in this notice, the name(s) of the above copyright  $#$ # holders shall not be used in advertising or otherwise to promote the sale, # # use or other dealings in this Software without prior written # # authorization. # ############################################################################## # # Author: Thomas E. Dickey 1995-on # @ base

clear progs  $$(\text{srcdir})$  $$(\text{HEADER\_DEPS})$ tic progs  $$(s, f)$  (HEADER\_DEPS) transform.h  $$(s, f)$ /dump\_entry.h toe progs  $\{(srcdir)\ \S(HEADER_DEPS)\$   $\{(INCDIR)/hashed_db.h\}$ dump\_entry progs  $\S(\text{srcdir})\$ (HEADER\_DEPS)  $\S(\text{srcdir})/dump\_entry.h$  ../include/parametrized.h \$(INCDIR)/capdefaults.c termsort.c infocmp progs  $\frac{\sigma}{\sigma}$  (srcdir)  $\frac{\sigma}{\sigma}$  (HEADER DEPS)  $\frac{\sigma}{\sigma}$  (srcdir)/dump entry.h tabs progs  $$(\text{srcdir})$  $$(\text{HEADER\_DEPS})$ tput progs  $\S(\text{srcdir})\$ (HEADER\_DEPS) transform.h  $\S(\text{srcdir})/dump\_entry.h$  termsort.c tset progs  $\S(\text{srcdir}) \S(\text{HEADER} \text{DEPS})$  transform.h  $\S(\text{srcdir})/\text{dump\_entry}$ .h ../include/termcap.h transform progs  $\{(s, r, d) \mid s(HEADER) \in PSP\}$ transform.h

# vile:makemode

Found in path(s):

\* /opt/cola/permits/100153159\_1695283958.846596/0/libncursesw5-5-7-20100626-0ubuntu1-tar-bz2/libncursesw5- 5.7+20100626-0ubuntu1/ncurses-5-7-20100626-orig-tar-gz/ncurses-5.7-20100626/progs/modules No license file was found, but licenses were detected in source scan.

 $\lt!!$ --

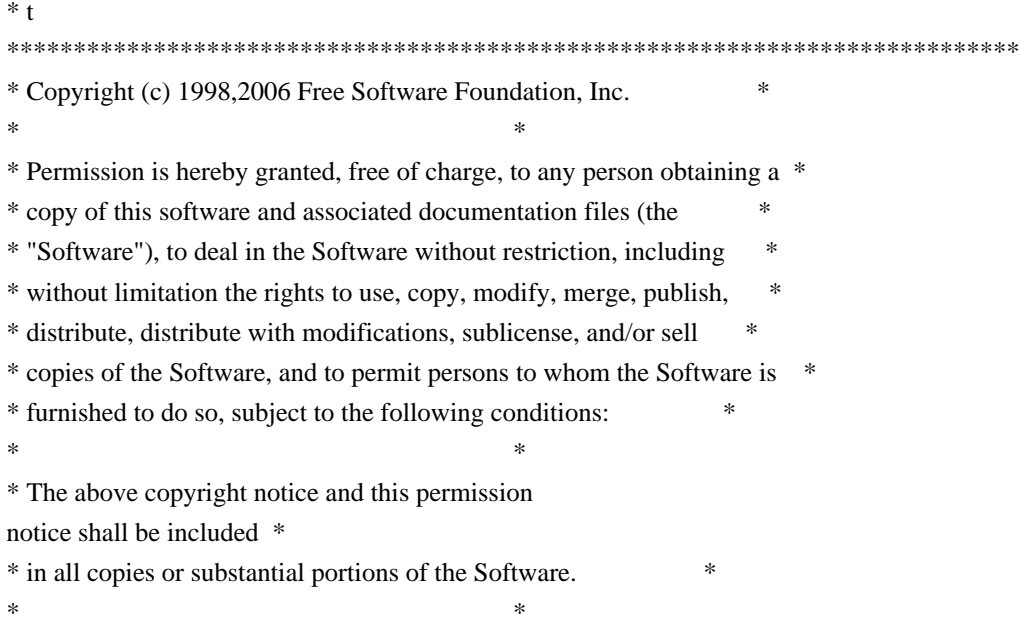

 \* THE SOFTWARE IS PROVIDED "AS IS", WITHOUT WARRANTY OF ANY KIND, EXPRESS \* \* OR IMPLIED, INCLUDING BUT NOT LIMITED TO THE WARRANTIES OF \* \* MERCHANTABILITY, FITNESS FOR A PARTICULAR PURPOSE AND NONINFRINGEMENT. \* \* IN NO EVENT SHALL THE ABOVE COPYRIGHT HOLDERS BE LIABLE FOR ANY CLAIM, \* \* DAMAGES OR OTHER LIABILITY, WHETHER IN AN ACTION OF CONTRACT, TORT OR \* \* OTHERWISE, ARISING FROM, OUT OF OR IN CONNECTION WITH THE SOFTWARE OR \* \* THE USE OR OTHER DEALINGS IN THE SOFTWARE. \*  $*$ \* Except as contained in this notice, the name(s) of the above copyright  $*$  \* holders shall not be used in advertising or otherwise to promote the \* \* sale, use or other dealings in this Software without prior written \* authorization. \* \*\*\*\*\*\*\*\*\*\*\*\*\*\*\*\*\*\*\*\*\*\*\*\*\*\*\*\*\*\*\*\*\*\*\*\*\*\*\*\*\*\*\*\*\*\*\*\*\*\*\*\*\*\*\*\*\*\*\*\*\*\*\*\*\*\*\*\*\*\*\*\*\*\*\*\* \* @Id: form\_win.3x,v 1.10 2006/11/04 17:12:00 tom Exp @ -->

Found in path(s):

\* /opt/cola/permits/100153159\_1695283958.846596/0/libncursesw5-5-7-20100626-0ubuntu1-tar-bz2/libncursesw5- 5.7+20100626-0ubuntu1/ncurses-5-7-20100626-orig-tar-gz/ncurses-5.7-20100626/doc/html/man/form\_win.3x.html No license file was found, but licenses were detected in source scan.

/\*\*\*\*\*\*\*\*\*\*\*\*\*\*\*\*\*\*\*\*\*\*\*\*\*\*\*\*\*\*\*\*\*\*\*\*\*\*\*\*\*\*\*\*\*\*\*\*\*\*\*\*\*\*\*\*\*\*\*\*\*\*\*\*\*\*\*\*\*\*\*\*\*\*\*\*

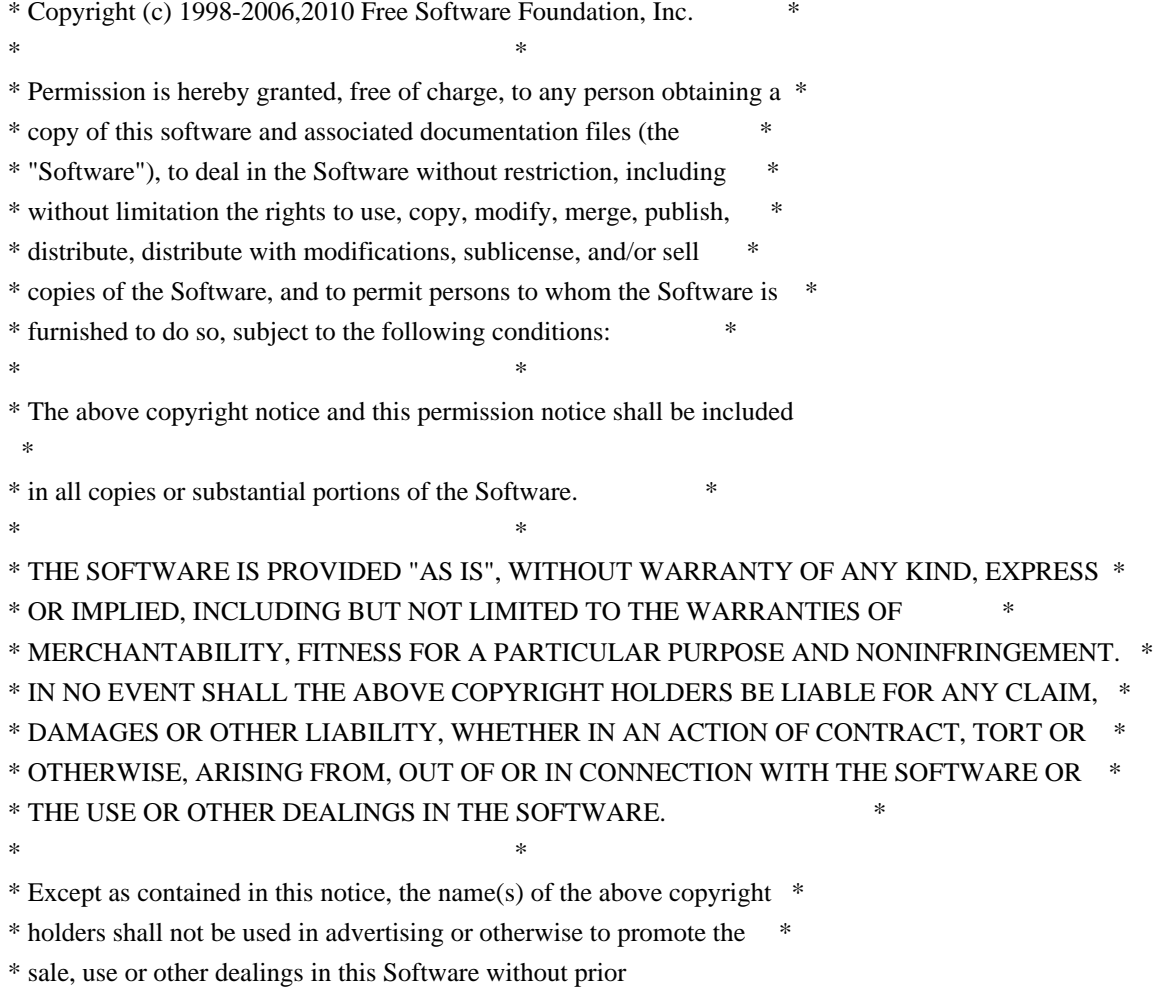

written

\* authorization. \*

\*\*\*\*\*\*\*\*\*\*\*\*\*\*\*\*\*\*\*\*\*\*\*\*\*\*\*\*\*\*\*\*\*\*\*\*\*\*\*\*\*\*\*\*\*\*\*\*\*\*\*\*\*\*\*\*\*\*\*\*\*\*\*\*\*\*\*\*\*\*\*\*\*\*\*\*/

Found in path(s):

\* /opt/cola/permits/100153159\_1695283958.846596/0/libncursesw5-5-7-20100626-0ubuntu1-tar-bz2/libncursesw5- 5.7+20100626-0ubuntu1/ncurses-5-7-20100626-orig-tar-gz/ncurses-5.7-20100626/menu/m\_pattern.c No license file was found, but licenses were detected in source scan.

 $// * This makes emacs happy -*-Mode: C++:-*.$ /\*\*\*\*\*\*\*\*\*\*\*\*\*\*\*\*\*\*\*\*\*\*\*\*\*\*\*\*\*\*\*\*\*\*\*\*\*\*\*\*\*\*\*\*\*\*\*\*\*\*\*\*\*\*\*\*\*\*\*\*\*\*\*\*\*\*\*\*\*\*\*\*\*\*\*\* \* Copyright (c) 1998-2007,2008 Free Software Foundation, Inc. \*  $*$ \* Permission is hereby granted, free of charge, to any person obtaining a \* \* copy of this software and associated documentation files (the \* \* "Software"), to deal in the Software without restriction, including \* \* without limitation the rights to use, copy, modify, merge, publish, \* \* distribute, distribute with modifications, sublicense, and/or sell \* \* copies of the Software, and to permit persons to whom the Software is \* \* furnished to do so, subject to the following conditions: \*  $*$ \* The above copyright notice and this permission notice shall be included \* \* in all copies or substantial portions of the Software. \*  $*$ \* THE SOFTWARE IS PROVIDED "AS IS", WITHOUT WARRANTY OF ANY KIND, EXPRESS \* \* OR IMPLIED, INCLUDING BUT NOT LIMITED TO THE WARRANTIES OF \* \* MERCHANTABILITY, FITNESS FOR A PARTICULAR PURPOSE AND NONINFRINGEMENT. \* \* IN NO EVENT SHALL THE ABOVE COPYRIGHT HOLDERS BE LIABLE FOR ANY CLAIM, \* \* DAMAGES OR OTHER LIABILITY, WHETHER IN AN ACTION OF CONTRACT, TORT OR \* \* OTHERWISE, ARISING FROM, OUT OF OR IN CONNECTION WITH THE SOFTWARE OR \* \* THE USE OR OTHER DEALINGS IN THE SOFTWARE. \*  $*$ \* Except as contained in this notice, the name(s) of the above copyright \* \* holders shall not be used in advertising or otherwise to promote the \* \* sale, use or other dealings in this Software without prior written \* \* authorization. \* \*\*\*\*\*\*\*\*\*\*\*\*\*\*\*\*\*\*\*\*\*\*\*\*\*\*\*\*\*\*\*\*\*\*\*\*\*\*\*\*\*\*\*\*\*\*\*\*\*\*\*\*\*\*\*\*\*\*\*\*\*\*\*\*\*\*\*\*\*\*\*\*\*\*\*\*/ /\*\*\*\*\*\*\*\*\*\*\*\*\*\*\*\*\*\*\*\*\*\*\*\*\*\*\*\*\*\*\*\*\*\*\*\*\*\*\*\*\*\*\*\*\*\*\*\*\*\*\*\*\*\*\*\*\*\*\*\*\*\*\*\*\*\*\*\*\*\*\*\*\*\*\*\* Author: Juergen Pfeifer, 1997 \*\*\*\*\*\*\*\*\*\*\*\*\*\*\*\*\*\*\*\*\*\*\*\*\*\*\*\*\*\*\*\*\*\*\*\*\*\*\*\*\*\*\*\*\*\*\*\*\*\*\*\*\*\*\*\*\*\*\*\*\*\*\*\*\*\*\*\*\*\*\*\*\*\*\*\*/ // \$Id: etip.h.in,v 1.37 2008/08/30 19:27:32 tom Exp \$ #ifndef NCURSES\_ETIP\_H\_incl

#define NCURSES\_ETIP\_H\_incl 1

// These are substituted at configure/build time #ifndef HAVE\_BUILTIN\_H #define HAVE\_BUILTIN\_H 0 #endif

#ifndef HAVE\_GXX\_BUILTIN\_H #define HAVE\_GXX\_BUILTIN\_H 0 #endif

#ifndef HAVE\_GPP\_BUILTIN\_H #define HAVE\_GPP\_BUILTIN\_H 0 #endif

#ifndef HAVE\_IOSTREAM #define HAVE\_IOSTREAM 0 #endif

#ifndef HAVE\_TYPEINFO #define HAVE\_TYPEINFO 0 #endif

#ifndef HAVE\_VALUES\_H #define HAVE\_VALUES\_H 0 #endif

#ifndef ETIP\_NEEDS\_MATH\_H #define ETIP\_NEEDS\_MATH\_H 0 #endif

#ifndef ETIP\_NEEDS\_MATH\_EXCEPTION #define ETIP\_NEEDS\_MATH\_EXCEPTION 0 #endif

#ifndef CPP\_HAS\_PARAM\_INIT #define CPP\_HAS\_PARAM\_INIT 0 #endif

#ifndef CPP\_HAS\_STATIC\_CAST #define CPP\_HAS\_STATIC\_CAST 0 // workaround for g++ 2.95.3 #endif

#ifndef IOSTREAM\_NAMESPACE #define IOSTREAM\_NAMESPACE 0 #endif

#ifdef GNUG

```
# if ((\_GNUG\_ \le 2) \& (\_GNUC\_MINOR\_ \le 8))
```

```
# if HAVE_TYPEINFO
```

```
# include <typeinfo>
```
# endif

# endif

```
#endif
```
#if defined(\_\_GNUG\_\_)

## # if HAVE\_BUILTIN\_H || HAVE\_GXX\_BUILTIN\_H || HAVE\_GPP\_BUILTIN\_H

- # if ETIP\_NEEDS\_MATH\_H
- # if ETIP\_NEEDS\_MATH\_EXCEPTION
- # undef exception
- # define exception math\_exception
- # endif
- # include <math.h>
- # endif
- # undef exception
- # define exception builtin\_exception
- # if HAVE\_GPP\_BUILTIN\_H
- # include <gpp/builtin.h>
- # elif HAVE\_GXX\_BUILTIN\_H
- # include <g++/builtin.h>
- # else
- $\#$  include  $\langle$ builtin.h $>$
- # endif
- # undef exception
- # endif
- #elif defined
- (\_\_SUNPRO\_CC)
- # include <generic.h>

```
#endif
```
#include <ncurses\_dll.h>

extern "C" { #if HAVE\_VALUES\_H # include <values.h> #endif

#include <assert.h> #include <eti.h> #include <errno.h> }

// Language features #if CPP\_HAS\_PARAM\_INIT #define NCURSES\_PARAM\_INIT(value) = value #else

```
#define NCURSES_PARAM_INIT(value) /*nothing*/
#endif
```

```
#if CPP_HAS_STATIC_CAST
#define STATIC_CAST(s) static_cast<s>
#else
#define STATIC_CAST(s) (s)
#endif
```
// Forward Declarations class NCURSES\_IMPEXP NCursesPanel; class NCURSES\_IMPEXP NCursesMenu; class NCURSES\_IMPEXP NCursesForm;

class NCURSES\_IMPEXP NCursesException { public: const char \*message; int errorno;

```
 NCursesException (const char* msg, int err)
  : message(msg), errorno (err)
```
{};

```
 NCursesException (const char* msg)
  : message(msg), errorno (E_SYSTEM_ERROR)
  {};
```

```
 NCursesException& operator=(const NCursesException& rhs)
 {
 errorno = rhs.errorno;
  return *this;
```

```
 }
```

```
 NCursesException(const NCursesException& rhs)
  : message(rhs.message), errorno(rhs.errorno)
 {
```

```
 }
```

```
 virtual const char *classname() const {
  return "NCursesWindow";
 }
```
 virtual ~NCursesException() {

```
 }
};
```

```
class NCURSES_IMPEXP NCursesPanelException : public NCursesException
{
public:
 const NCursesPanel* p;
 NCursesPanelException (const char *msg, int err) :
  NCursesException (msg, err),
  p (NULL)
  {};
 NCursesPanelException (const NCursesPanel* panel,
  			 const char *msg,
  			 int err) :
  NCursesException (msg, err),
  p (panel)
  {};
 NCursesPanelException (int err) :
  NCursesException ("panel library error", err),
  p (NULL)
  {};
 NCursesPanelException (const NCursesPanel* panel,
  			 int err) :
  NCursesException ("panel library error", err),
  p (panel)
  {};
 NCursesPanelException& operator=(const NCursesPanelException& rhs)
 {
 if (this != &rhs) {
   NCursesException::operator=(rhs);
  p =rhs.p;
   }
  return *this;
 }
 NCursesPanelException(const NCursesPanelException&
 rhs)
  : NCursesException(rhs), p(rhs.p)
 {
 }
 virtual const char *classname() const {
  return "NCursesPanel";
 }
 virtual ~NCursesPanelException()
```

```
 {
 }
};
```
class NCURSES\_IMPEXP NCursesMenuException : public NCursesException { public: const NCursesMenu\* m;

```
 NCursesMenuException (const char *msg, int err) :
  NCursesException (msg, err),
  m (NULL)
  {};
```
 NCursesMenuException (const NCursesMenu\* menu, const char \*msg, int err) : NCursesException (msg, err), m (menu) {};

```
 NCursesMenuException (int err) :
  NCursesException ("menu library error", err),
  m (NULL)
  {};
```

```
 NCursesMenuException (const NCursesMenu* menu,
 			int err) :
  NCursesException ("menu library error", err),
  m (menu)
```

```
 {};
```
NCursesMenuException& operator=(const NCursesMenuException& rhs)

```
 {
 if (this != &rhs) {
   NCursesException::operator=(rhs);
  m =rhs.m;
  }
  return *this;
 }
 NCursesMenuException(const NCursesMenuException&
 rhs)
 : NCursesException(rhs), m(rhs.m)
 {
 }
```

```
 virtual const char *classname() const {
```

```
 return "NCursesMenu";
 }
 virtual ~NCursesMenuException()
 {
 }
};
class NCURSES_IMPEXP NCursesFormException : public NCursesException
{
public:
 const NCursesForm* f;
 NCursesFormException (const char *msg, int err) :
  NCursesException (msg, err),
  f (NULL)
  {};
 NCursesFormException (const NCursesForm* form,
 			const char *msg,
 			int err) :
  NCursesException (msg, err),
  f (form)
  {};
 NCursesFormException (int err) :
  NCursesException ("form library error", err),
  f (NULL)
  {};
 NCursesFormException (const NCursesForm* form,
 			int err) :
  NCursesException ("form library error", err),
  f (form)
  {};
 NCursesFormException& operator=(const NCursesFormException& rhs)
 {
 if (this != &rhs) {
   NCursesException::operator=(rhs);
  f =rhs.f:
   }
  return *this;
 }
 NCursesFormException(const NCursesFormException&
 rhs)
  : NCursesException(rhs), f(rhs.f)
```

```
 {
 }
 virtual const char *classname() const {
  return "NCursesForm";
 }
 virtual ~NCursesFormException()
 {
 }
};
#if !((defined(__GNUG__) && defined(__EXCEPTIONS)) || defined(__SUNPRO_CC))
# if HAVE_IOSTREAM
# include <iostream>
# if IOSTREAM_NAMESPACE
using std::cerr;
using std::endl;
# endif
# else
# include <iostream.h>
# endif
  extern "C" void exit(int);
#endif
inline void THROW(const NCursesException *e) {
#if defined(__GNUG__) && defined(__EXCEPTIONS)
# if ((\_GNUG\_ \le 2) \& (\_GNUC\_MINOR\_ \le 8)) (*lib_error_handler)(e ? e->classname() : "", e ? e->message : "");
#else
#define CPP_HAS_TRY_CATCH 1
#endif
#elif defined(__SUNPRO_CC)
# if !defined(__SUNPRO_CC_COMPAT) || (__SUNPRO_CC_COMPAT < 5)
genericerror(1, ((e != 0) ? (char *)(e->message) : ""));
#else
#define CPP_HAS_TRY_CATCH 1
#endif
#else
 if (e)
  cerr << e->message << endl;
 exit(0);
#endif
#ifndef CPP_HAS_TRY_CATCH
#define
 CPP_HAS_TRY_CATCH 0
#define NCURSES_CPP_TRY /* nothing */
```
#define NCURSES\_CPP\_CATCH(e) if (false) #define THROWS(s)  $/*$  nothing  $*/$ #elif CPP\_HAS\_TRY\_CATCH throw \*e; #define NCURSES\_CPP\_TRY try #define NCURSES\_CPP\_CATCH(e) catch(e) #define THROWS $(s)$  throw $(s)$ #endif }

#endif /\* NCURSES\_ETIP\_H\_incl \*/

Found in path(s):

\* /opt/cola/permits/100153159\_1695283958.846596/0/libncursesw5-5-7-20100626-0ubuntu1-tar-bz2/libncursesw5- 5.7+20100626-0ubuntu1/ncurses-5-7-20100626-orig-tar-gz/ncurses-5.7-20100626/c++/etip.h.in No license file was found, but licenses were detected in source scan.

 $*$   $-$  ada  $*$   $-$ 

define(`HTMLNAME',`terminal\_interface-curses-aux\_\_ads.htm')dnl include(M4MACRO)dnl

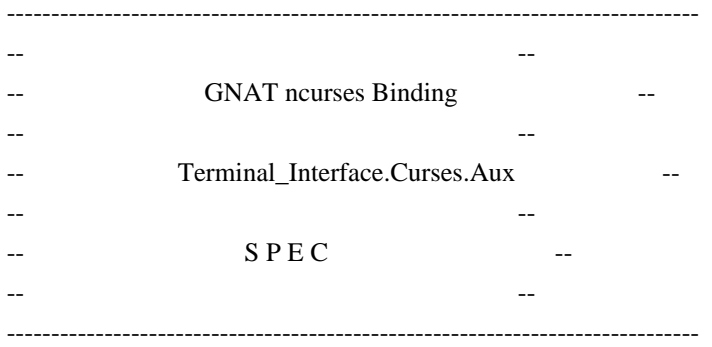

-- Copyright (c) 1998-2007, 2009 Free Software Foundation, Inc. --

 -- -- Permission is hereby granted, free of charge, to any person obtaining a --

-- copy of this software and associated documentation files (the

- -- "Software"), to deal in the Software without restriction, including --
- -- without limitation the rights to use, copy, modify, merge, publish,
- -- distribute, distribute with modifications, sublicense, and/or sell

-- copies of the Software, and to permit persons to whom the Software is --

-- furnished to do so, subject to the following conditions:

-- The above copyright notice and this permission notice shall be included --

-- in all copies or substantial portions of the Software.

-- --

-- --

-- THE SOFTWARE IS PROVIDED "AS IS", WITHOUT WARRANTY OF ANY KIND, EXPRESS -- -- OR IMPLIED,

INCLUDING BUT NOT LIMITED TO THE WARRANTIES OF

-- MERCHANTABILITY, FITNESS FOR A PARTICULAR PURPOSE AND NONINFRINGEMENT. -- -- IN NO EVENT SHALL THE ABOVE COPYRIGHT HOLDERS BE LIABLE FOR ANY CLAIM, --

-- DAMAGES OR OTHER LIABILITY, WHETHER IN AN ACTION OF CONTRACT, TORT OR --

-- OTHERWISE, ARISING FROM, OUT OF OR IN CONNECTION WITH THE SOFTWARE OR --

-- THE USE OR OTHER DEALINGS IN THE SOFTWARE.

-- --

-- Except as contained in this notice, the name(s) of the above copyright --

-- holders shall not be used in advertising or otherwise to promote the

-- sale, use or other dealings in this Software without prior written

-- authorization. --

------------------------------------------------------------------------------

-- Author: Juergen Pfeifer, 1996

-- Version Control:

-- \$Revision:

1.17 \$

-- Binding Version 01.00

------------------------------------------------------------------------------

include(`Base\_Defs')

with System;

with Interfaces.C;

with Interfaces.C.Strings; use Interfaces.C.Strings;

with Unchecked\_Conversion;

package Terminal\_Interface.Curses.Aux is pragma Preelaborate (Terminal\_Interface.Curses.Aux);

use type Interfaces.C.int;

subtype C\_Int is Interfaces.C.int;

subtype C\_Short is Interfaces.C.short;

subtype C\_Long\_Int is Interfaces.C.long;

subtype C\_Size\_T is Interfaces.C.size\_t;

subtype C\_UInt is Interfaces.C.unsigned;

subtype C\_ULong is Interfaces.C.unsigned\_long;

subtype C\_Char\_Ptr is Interfaces.C.Strings.chars\_ptr;

type C\_Void\_Ptr is new System.Address;

include(`Chtype\_Def')

-- This is how those constants are defined in ncurses. I see them also

-- exactly like this in all ETI implementations I ever tested. So it

 -- could be that this is quite general, but please check with your curses.

-- This is critical, because curses sometime mixes boolean returns with

-- returning an error status.

Curses  $Ok$ : constant C\_Int := CF\_CURSES\_OK;

Curses Err : constant C\_Int := CF\_CURSES\_ERR;

Curses True : constant C\_Int := CF\_CURSES\_TRUE; Curses False : constant C\_Int :=  $CF$  CURSES FALSE;

-- Eti Error: type for error codes returned by the menu and form subsystem

include(`Eti\_Defs') procedure Eti\_Exception (Code : Eti\_Error); -- Dispatch the error code and raise the appropriate exception -- -- -- Some helpers function Chtype\_To\_AttrChar is new Unchecked\_Conversion (Source => C\_Chtype, Target => Attributed\_Character); function AttrChar\_To\_Chtype is new Unchecked\_Conversion (Source => Attributed\_Character, Target  $=>$  C\_Chtype); function AttrChar\_To\_AttrType is new Unchecked\_Conversion (Source => Attributed\_Character, Target  $\Rightarrow$ C\_AttrType);

 function AttrType\_To\_AttrChar is new Unchecked\_Conversion (Source => C\_AttrType, Target => Attributed\_Character);

 procedure Fill\_String (Cp : chars\_ptr; Str : out String);

-- Fill the Str parameter with the string denoted by the chars\_ptr

-- C-Style string.

 function Fill\_String (Cp : chars\_ptr) return String; -- Same but as function.

end Terminal\_Interface.Curses.Aux;

Found in path(s):

\* /opt/cola/permits/100153159\_1695283958.846596/0/libncursesw5-5-7-20100626-0ubuntu1-tar-bz2/libncursesw5- 5.7+20100626-0ubuntu1/ncurses-5-7-20100626-orig-tar-gz/ncurses-5.7-20100626/Ada95/gen/terminal\_interfacecurses-aux.ads.m4

No license file was found, but licenses were detected in source scan.

 $\lt!$ !--

\*\*\*\*\*\*\*\*\*\*\*\*\*\*\*\*\*\*\*\*\*\*\*\*\*\*\*\*\*\*\*\*\*\*\*\*\*\*\*\*\*\*\*\*\*\*\*\*\*\*\*\*\*\*\*\*\*\*\*\*\*\*\*\*\*\*\*\*\*\*\*\*\*\*\*\*

\* Copyright (c) 1998-2003,2005 Free Software Foundation, Inc. \*

 $*$ 

\* Permission is hereby granted, free of charge, to any person obtaining a \*

\* copy of this software and associated documentation files (the \*

\* "Software"), to deal in the Software without restriction, including \*

\* without limitation the rights to use, copy, modify, merge, publish, \*

\* distribute, distribute with modifications, sublicense, and/or sell \*

\* copies of the Software, and to permit persons to whom the Software is \*

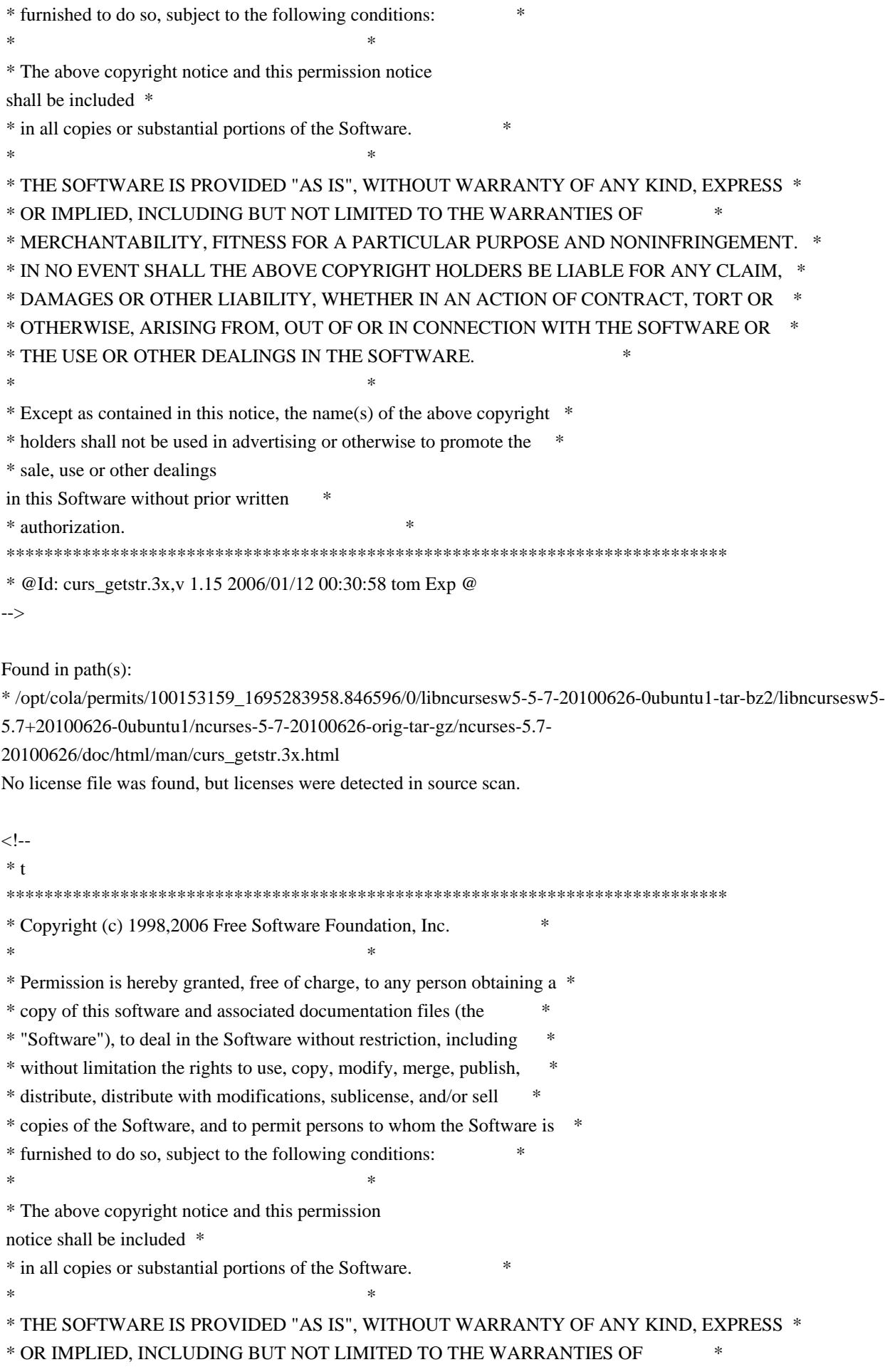

 \* MERCHANTABILITY, FITNESS FOR A PARTICULAR PURPOSE AND NONINFRINGEMENT. \* \* IN NO EVENT SHALL THE ABOVE COPYRIGHT HOLDERS BE LIABLE FOR ANY CLAIM, \* \* DAMAGES OR OTHER LIABILITY, WHETHER IN AN ACTION OF CONTRACT, TORT OR \* \* OTHERWISE, ARISING FROM, OUT OF OR IN CONNECTION WITH THE SOFTWARE OR \* \* THE USE OR OTHER DEALINGS IN THE SOFTWARE. \*  $*$ \* Except as contained in this notice, the name(s) of the above copyright  $*$  \* holders shall not be used in advertising or otherwise to promote the \* \* sale, use or other dealings in this Software without prior written \* \* authorization. \* \*\*\*\*\*\*\*\*\*\*\*\*\*\*\*\*\*\*\*\*\*\*\*\*\*\*\*\*\*\*\*\*\*\*\*\*\*\*\*\*\*\*\*\*\*\*\*\*\*\*\*\*\*\*\*\*\*\*\*\*\*\*\*\*\*\*\*\*\*\*\*\*\*\*\*\* \* @Id: mitem\_userptr.3x,v 1.9 2006/11/04 18:21:03 tom Exp @ --> Found in path(s): \* /opt/cola/permits/100153159\_1695283958.846596/0/libncursesw5-5-7-20100626-0ubuntu1-tar-bz2/libncursesw5- 5.7+20100626-0ubuntu1/ncurses-5-7-20100626-orig-tar-gz/ncurses-5.7- 20100626/doc/html/man/mitem\_userptr.3x.html No license file was found, but licenses were detected in source scan. /\*\*\*\*\*\*\*\*\*\*\*\*\*\*\*\*\*\*\*\*\*\*\*\*\*\*\*\*\*\*\*\*\*\*\*\*\*\*\*\*\*\*\*\*\*\*\*\*\*\*\*\*\*\*\*\*\*\*\*\*\*\*\*\*\*\*\*\*\*\*\*\*\*\*\*\* \* Copyright (c) 1998 Free Software Foundation, Inc. \*  $*$ \* Permission is hereby granted, free of charge, to any person obtaining a \* \* copy of this software and associated documentation files (the \* \* "Software"), to deal in the Software without restriction, including \* \* without limitation the rights to use, copy, modify, merge, publish, \* \* distribute, distribute with modifications, sublicense, and/or sell \* \* copies of the Software, and to permit persons to whom the Software is \* \* furnished to do so, subject to the following conditions: \*  $*$ \* The above copyright notice and this permission notice shall be included \* \* in all copies or substantial portions of the Software. \*  $*$ \* THE SOFTWARE IS PROVIDED "AS IS", WITHOUT WARRANTY OF ANY KIND, EXPRESS \* \* OR IMPLIED, INCLUDING BUT NOT LIMITED TO THE WARRANTIES OF \* \* MERCHANTABILITY, FITNESS FOR A PARTICULAR PURPOSE AND NONINFRINGEMENT. \* \* IN NO EVENT SHALL THE ABOVE COPYRIGHT HOLDERS BE LIABLE FOR ANY CLAIM, \* \* DAMAGES OR OTHER LIABILITY, WHETHER IN AN ACTION OF CONTRACT, TORT OR \* \* OTHERWISE, ARISING FROM, OUT OF OR IN CONNECTION WITH THE SOFTWARE OR \* \* THE USE OR OTHER DEALINGS IN THE SOFTWARE. \*  $*$ \* Except as contained in this notice, the name(s) of the above copyright  $*$ \* holders shall not be used in advertising or otherwise to promote the \* \* sale, use or other dealings in this Software without prior

written \* authorization. \* \*\*\*\*\*\*\*\*\*\*\*\*\*\*\*\*\*\*\*\*\*\*\*\*\*\*\*\*\*\*\*\*\*\*\*\*\*\*\*\*\*\*\*\*\*\*\*\*\*\*\*\*\*\*\*\*\*\*\*\*\*\*\*\*\*\*\*\*\*\*\*\*\*\*\*\*/ /\*\*\*\*\*\*\*\*\*\*\*\*\*\*\*\*\*\*\*\*\*\*\*\*\*\*\*\*\*\*\*\*\*\*\*\*\*\*\*\*\*\*\*\*\*\*\*\*\*\*\*\*\*\*\*\*\*\*\*\*\*\*\*\*\*\*\*\*\*\*\*\*\*\*\*\* \* Author: Thomas E. Dickey <dickey@clark.net> 1998 \* \*\*\*\*\*\*\*\*\*\*\*\*\*\*\*\*\*\*\*\*\*\*\*\*\*\*\*\*\*\*\*\*\*\*\*\*\*\*\*\*\*\*\*\*\*\*\*\*\*\*\*\*\*\*\*\*\*\*\*\*\*\*\*\*\*\*\*\*\*\*\*\*\*\*\*\*/ /\* \* \$Id: ncurses\_tst.hin,v 1.2 1998/02/11 12:14:05 tom Exp \$ \* \* This is a template-file used to generate the "ncurses\_cfg.h" file. \* \* Rather than list every definition, the configuration script substitutes \* the definitions that it finds using 'sed'. You need a patch (971222) \* to autoconf 2.12 to do this. \*/ #ifndef NC\_CONFIG\_H #define NC\_CONFIG\_H @DEFS@ /\* The C compiler may not treat these properly but  $C_{++}$  has to  $\frac{*}{*}$ #ifdef \_\_cplusplus #undef const #undef inline #else #if defined(lint) || defined(TRACE) #undef inline #define inline /\* nothing \*/ #endif #endif #endif /\* NC\_CONFIG\_H \*/ Found in path(s): \* /opt/cola/permits/100153159\_1695283958.846596/0/libncursesw5-5-7-20100626-0ubuntu1-tar-bz2/libncursesw5- 5.7+20100626-0ubuntu1/ncurses-5-7-20100626-orig-tar-gz/ncurses-5.7-20100626/test/ncurses\_tst.hin No license file was found, but licenses were detected in source scan.  $-$ \*- ada  $-$ \*define(`HTMLNAME',`terminal\_interface-curses-panels\_\_ads.htm')dnl include(M4MACRO)dnl ------------------------------------------------------------------------------ -- -- -- GNAT ncurses Binding -- -- -- -- Terminal Interface.Curses.Panels --

-- --

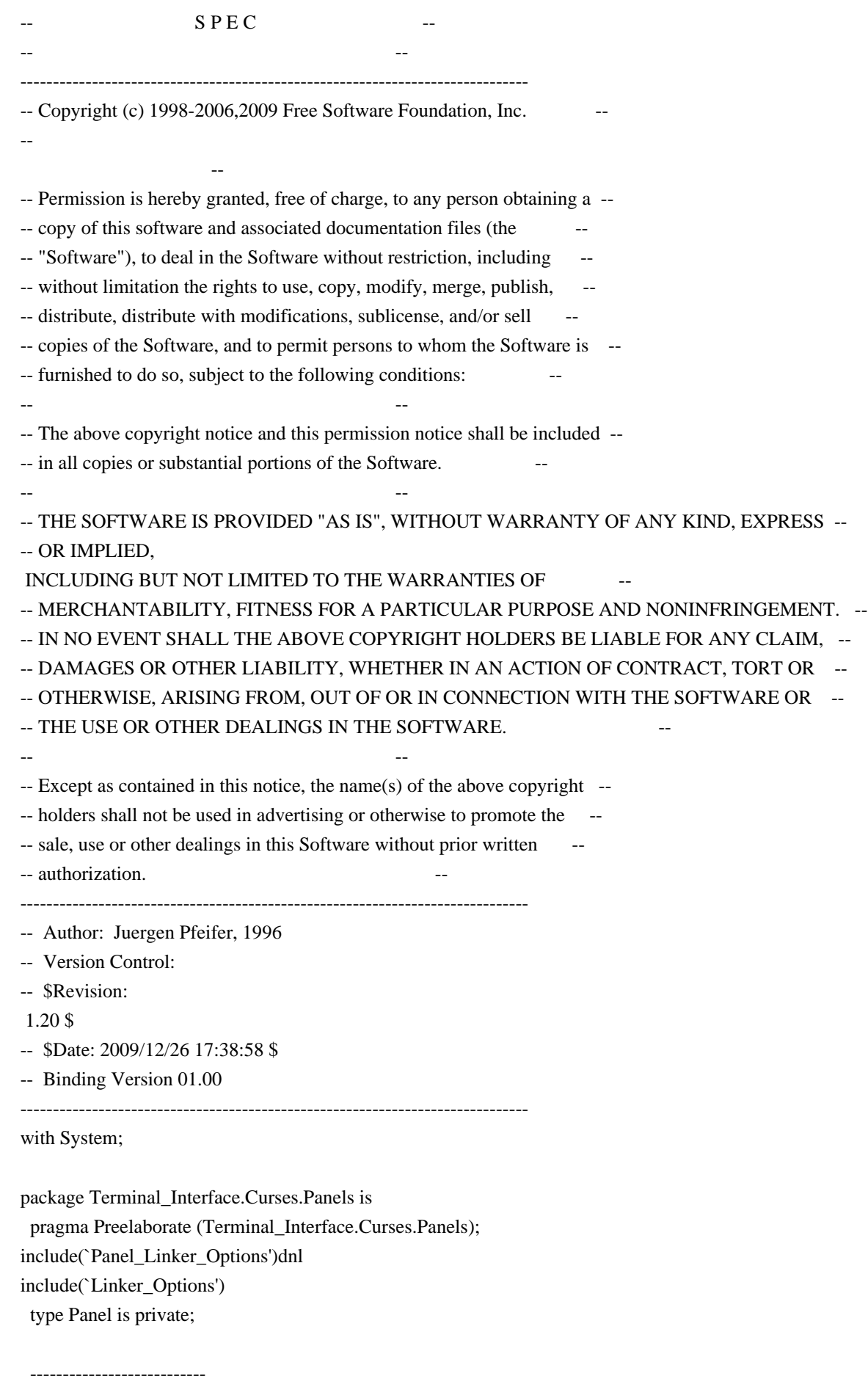

-- Interface constants --
---------------------------

Null\_Panel : constant Panel;

-------------------

-- Exceptions --

-------------------

Panel\_Exception : exception;

```
 -- MANPAGE(`panel.3x')
```
-- ANCHOR(`new\_panel()',`Create') function Create (Win : Window) return Panel; -- AKA pragma Inline (Create);

 -- ANCHOR(`new\_panel()',`New\_Panel') function New\_Panel (Win : Window) return Panel renames Create; -- AKA -- pragma Inline (New\_Panel); -- ANCHOR(`bottom\_panel()',`Bottom')

 procedure Bottom (Pan : Panel); -- AKA pragma Inline (Bottom);

 -- ANCHOR(`top\_panel()',`Top') procedure Top (Pan : Panel); -- AKA pragma Inline (Top);

 -- ANCHOR(`show\_panel()',`Show') procedure Show (Pan : Panel); -- AKA pragma Inline (Show);

 -- ANCHOR(`update\_panels()',`Update\_Panels') procedure Update\_Panels; -- AKA pragma Import (C, Update\_Panels, "update\_panels");

-- ANCHOR(`hide\_panel()',`Hide') procedure Hide (Pan : Panel); -- AKA pragma Inline (Hide);

-- ANCHOR(`panel\_window()',`Get\_Window') function Get\_Window (Pan : Panel) return Window;  -- AKA pragma Inline (Get\_Window);

-- ANCHOR(`panel\_window()',`Panel\_Window') function Panel\_Window (Pan : Panel) return Window renames Get\_Window; -- pragma Inline (Panel\_Window);

 -- ANCHOR(`replace\_panel()',`Replace') procedure Replace (Pan : Panel; Win : Window); -- AKA

pragma Inline (Replace);

 -- ANCHOR(`move\_panel()',`Move') procedure Move (Pan : Panel;

 Line : Line\_Position; Column : Column\_Position); -- AKA pragma Inline (Move);

 -- ANCHOR(`panel\_hidden()',`Is\_Hidden') function Is\_Hidden (Pan : Panel) return Boolean; -- AKA pragma Inline (Is\_Hidden);

 -- ANCHOR(`panel\_above()',`Above') function Above (Pan : Panel) return Panel; -- AKA pragma Import (C, Above, "panel\_above");

 -- ANCHOR(`panel\_below()',`Below') function Below (Pan : Panel) return Panel; -- AKA pragma Import (C, Below, "panel\_below");

 -- ANCHOR(`del\_panel()',`Delete') procedure Delete (Pan : in out Panel); -- AKA pragma Inline (Delete);

private

 type Panel is new System.Storage\_Elements.Integer\_Address; Null\_Panel : constant Panel := 0;

end Terminal\_Interface.Curses.Panels;

Found in path(s):

\* /opt/cola/permits/100153159\_1695283958.846596/0/libncursesw5-5-7-20100626-0ubuntu1-tar-bz2/libncursesw5- 5.7+20100626-0ubuntu1/ncurses-5-7-20100626-orig-tar-gz/ncurses-5.7-20100626/Ada95/gen/terminal\_interfacecurses-panels.ads.m4

No license file was found, but licenses were detected in source scan.

 $\langle$ !-

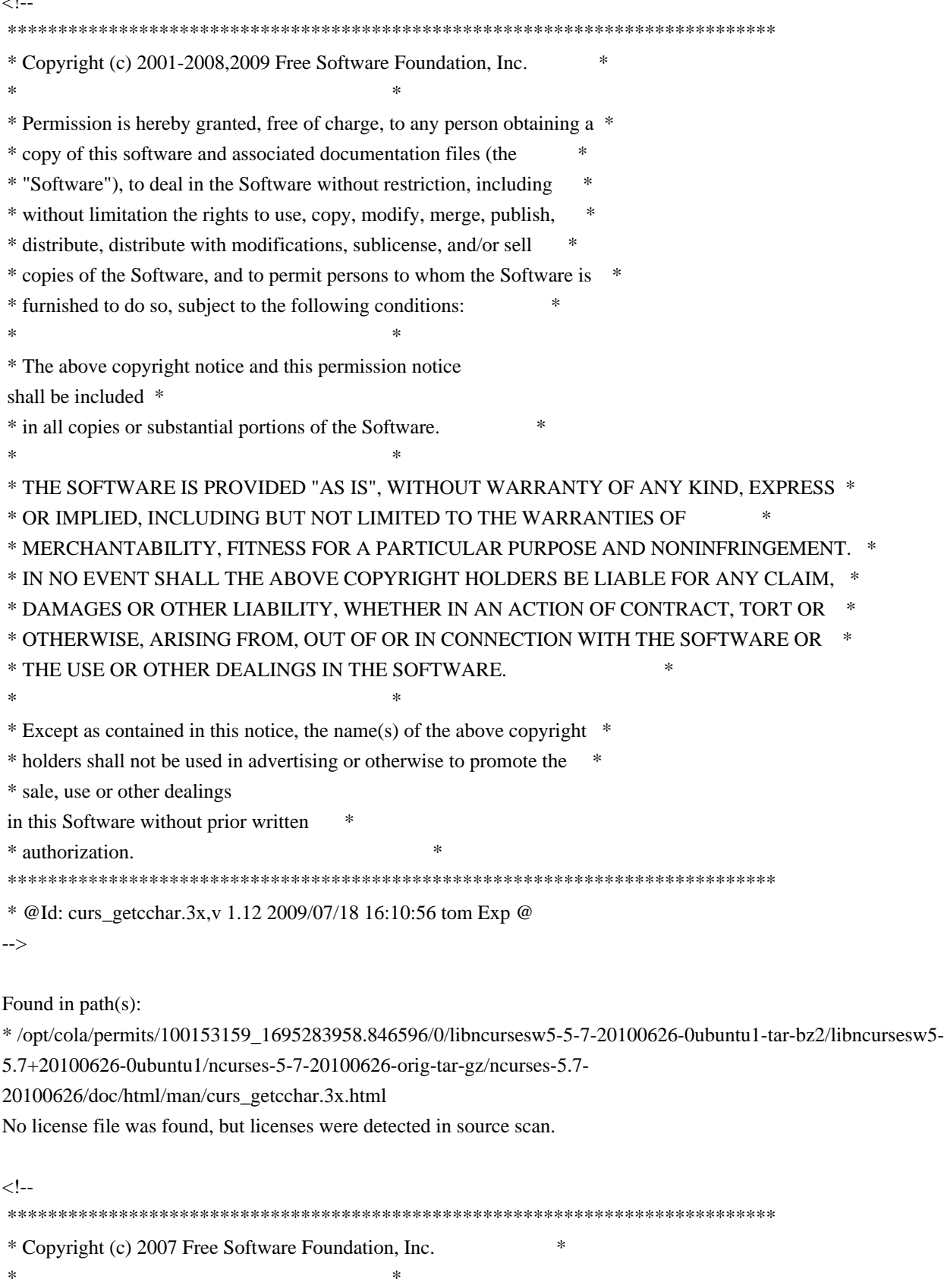

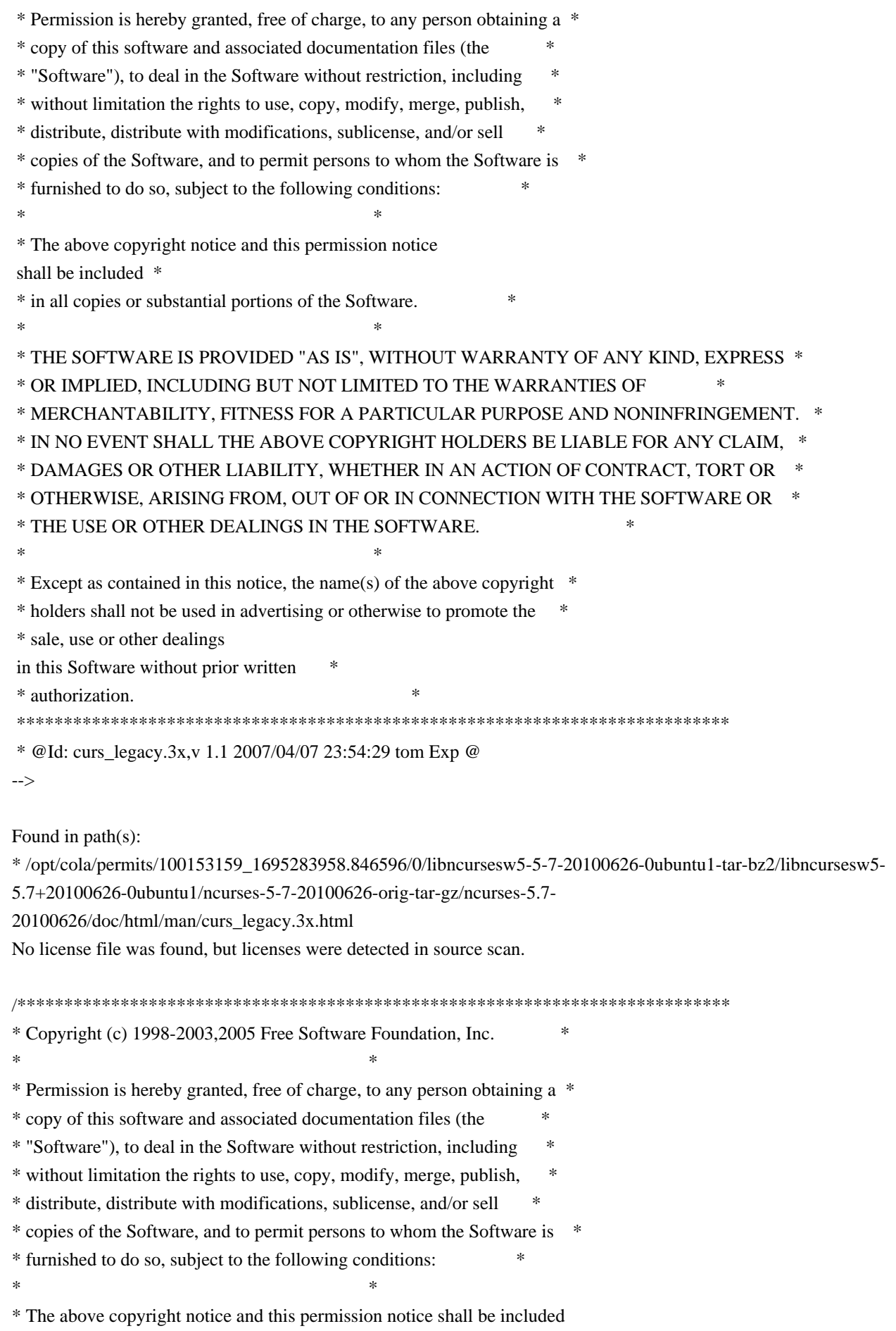

 \* \* in all copies or substantial portions of the Software. \*  $*$ \* THE SOFTWARE IS PROVIDED "AS IS", WITHOUT WARRANTY OF ANY KIND, EXPRESS \* \* OR IMPLIED, INCLUDING BUT NOT LIMITED TO THE WARRANTIES OF \* \* MERCHANTABILITY, FITNESS FOR A PARTICULAR PURPOSE AND NONINFRINGEMENT. \* \* IN NO EVENT SHALL THE ABOVE COPYRIGHT HOLDERS BE LIABLE FOR ANY CLAIM, \* \* DAMAGES OR OTHER LIABILITY, WHETHER IN AN ACTION OF CONTRACT, TORT OR \* \* OTHERWISE, ARISING FROM, OUT OF OR IN CONNECTION WITH THE SOFTWARE OR \* \* THE USE OR OTHER DEALINGS IN THE SOFTWARE. \*  $*$ \* Except as contained in this notice, the name(s) of the above copyright \* \* holders shall not be used in advertising or otherwise to promote the \* \* sale, use or other dealings in this Software without prior written \* authorization. \* \*\*\*\*\*\*\*\*\*\*\*\*\*\*\*\*\*\*\*\*\*\*\*\*\*\*\*\*\*\*\*\*\*\*\*\*\*\*\*\*\*\*\*\*\*\*\*\*\*\*\*\*\*\*\*\*\*\*\*\*\*\*\*\*\*\*\*\*\*\*\*\*\*\*\*\*/ Found in path(s): \* /opt/cola/permits/100153159\_1695283958.846596/0/libncursesw5-5-7-20100626-0ubuntu1-tar-bz2/libncursesw5- 5.7+20100626-0ubuntu1/ncurses-5-7-20100626-orig-tar-gz/ncurses-5.7-20100626/c++/cursesm.cc \* /opt/cola/permits/100153159\_1695283958.846596/0/libncursesw5-5-7-20100626-0ubuntu1-tar-bz2/libncursesw5- 5.7+20100626-0ubuntu1/ncurses-5-7-20100626-orig-tar-gz/ncurses-5.7-20100626/c++/cursesm.h \* /opt/cola/permits/100153159\_1695283958.846596/0/libncursesw5-5-7-20100626-0ubuntu1-tar-bz2/libncursesw5- 5.7+20100626-0ubuntu1/ncurses-5-7-20100626-orig-tar-gz/ncurses-5.7-20100626/c++/cursslk.cc \* /opt/cola/permits/100153159\_1695283958.846596/0/libncursesw5-5-7-20100626-0ubuntu1-tar-bz2/libncursesw5- 5.7+20100626-0ubuntu1/ncurses-5-7-20100626-orig-tar-gz/ncurses-5.7-20100626/c++/cursesp.cc \* /opt/cola/permits/100153159\_1695283958.846596/0/libncursesw5-5-7-20100626-0ubuntu1-tar-bz2/libncursesw5- 5.7+20100626-0ubuntu1/ncurses-5-7-20100626-orig-tar-gz/ncurses-5.7-20100626/c++/cursesf.cc \* /opt/cola/permits/100153159\_1695283958.846596/0/libncursesw5-5-7-20100626-0ubuntu1-tar-bz2/libncursesw5- 5.7+20100626-0ubuntu1/ncurses-5-7-20100626-orig-tar-gz/ncurses-5.7-20100626/c++/cursesapp.h \* /opt/cola/permits/100153159\_1695283958.846596/0/libncursesw5-5-7-20100626-0ubuntu1-tar-bz2/libncursesw5- 5.7+20100626-0ubuntu1/ncurses-5-7-20100626-orig-tar-gz/ncurses-5.7-20100626/c++/cursslk.h No license file was found, but licenses were detected in source scan.  $\lt$  -- \*\*\*\*\*\*\*\*\*\*\*\*\*\*\*\*\*\*\*\*\*\*\*\*\*\*\*\*\*\*\*\*\*\*\*\*\*\*\*\*\*\*\*\*\*\*\*\*\*\*\*\*\*\*\*\*\*\*\*\*\*\*\*\*\*\*\*\*\*\*\*\*\*\*\*\* \* Copyright (c) 2002,2006 Free Software Foundation, Inc. \*  $*$  \* Permission is hereby granted, free of charge, to any person obtaining a \* \* copy of this software and associated documentation files (the \* \* "Software"), to deal in the Software without restriction, including \*

- \* without limitation the rights to use, copy, modify, merge, publish, \*
- \* distribute, distribute with modifications, sublicense, and/or sell \*
- \* copies of the Software, and to permit persons to whom the Software is \*
- \* furnished to do so, subject to the following conditions: \*
- $*$

 \* The above copyright notice and this permission notice shall be included \* \* in all copies or substantial portions of the Software. \*  $*$  \* THE SOFTWARE IS PROVIDED "AS IS", WITHOUT WARRANTY OF ANY KIND, EXPRESS \* \* OR IMPLIED, INCLUDING BUT NOT LIMITED TO THE WARRANTIES OF \* \* MERCHANTABILITY, FITNESS FOR A PARTICULAR PURPOSE AND NONINFRINGEMENT. \* \* IN NO EVENT SHALL THE ABOVE COPYRIGHT HOLDERS BE LIABLE FOR ANY CLAIM, \* \* DAMAGES OR OTHER LIABILITY, WHETHER IN AN ACTION OF CONTRACT, TORT OR \* \* OTHERWISE, ARISING FROM, OUT OF OR IN CONNECTION WITH THE SOFTWARE OR \* \* THE USE OR OTHER DEALINGS IN THE SOFTWARE. \*  $*$  \* Except as contained in this notice, the name(s) of the above copyright \* \* holders shall not be used in advertising or otherwise to promote the \* \* sale, use or other dealings in this Software without prior written \* \* authorization. \* \*\*\*\*\*\*\*\*\*\*\*\*\*\*\*\*\*\*\*\*\*\*\*\*\*\*\*\*\*\*\*\*\*\*\*\*\*\*\*\*\*\*\*\*\*\*\*\*\*\*\*\*\*\*\*\*\*\*\*\*\*\*\*\*\*\*\*\*\*\*\*\*\*\*\*\* \* @Id: curs\_ins\_wch.3x,v 1.3 2006/02/25 21:42:22 tom Exp @ --> Found in path(s): \* /opt/cola/permits/100153159\_1695283958.846596/0/libncursesw5-5-7-20100626-0ubuntu1-tar-bz2/libncursesw5- 5.7+20100626-0ubuntu1/ncurses-5-7-20100626-orig-tar-gz/ncurses-5.7- 20100626/doc/html/man/curs\_ins\_wch.3x.html No license file was found, but licenses were detected in source scan. /\*\*\*\*\*\*\*\*\*\*\*\*\*\*\*\*\*\*\*\*\*\*\*\*\*\*\*\*\*\*\*\*\*\*\*\*\*\*\*\*\*\*\*\*\*\*\*\*\*\*\*\*\*\*\*\*\*\*\*\*\*\*\*\*\*\*\*\*\*\*\*\*\*\*\*\* \* Copyright (c) 1998-2004,2010 Free Software Foundation, Inc. \*  $*$ \* Permission is hereby granted, free of charge, to any person obtaining a \* \* copy of this software and associated documentation files (the \* \* "Software"), to deal in the Software without restriction, including \* \* without limitation the rights to use, copy, modify, merge, publish, \* \* distribute, distribute with modifications, sublicense, and/or sell \* \* copies of the Software, and to permit persons to whom the Software is \* \* furnished to do so, subject to the following conditions: \*  $*$ \* The above copyright notice and this permission notice shall be included \* \* in all copies or substantial portions of the Software. \*  $*$ \* THE SOFTWARE IS PROVIDED "AS IS", WITHOUT WARRANTY OF ANY KIND, EXPRESS \* \* OR IMPLIED, INCLUDING BUT NOT LIMITED TO THE WARRANTIES OF \* \* MERCHANTABILITY, FITNESS FOR A PARTICULAR PURPOSE AND NONINFRINGEMENT. \* \* IN NO EVENT SHALL THE ABOVE COPYRIGHT HOLDERS BE LIABLE FOR ANY CLAIM, \* \* DAMAGES OR OTHER LIABILITY, WHETHER IN AN ACTION OF CONTRACT, TORT OR \* \* OTHERWISE, ARISING FROM, OUT OF OR IN CONNECTION WITH THE SOFTWARE OR \*

## \* THE USE OR OTHER DEALINGS IN THE SOFTWARE. \*

 $*$ 

\* Except as contained in this notice, the name(s) of the above copyright \*

- \* holders shall not be used in advertising or otherwise to promote the \*
- \* sale, use or other dealings in this Software without prior

## written

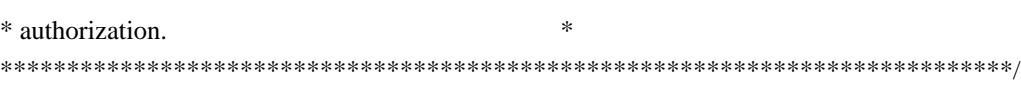

## Found in path(s):

\* /opt/cola/permits/100153159\_1695283958.846596/0/libncursesw5-5-7-20100626-0ubuntu1-tar-bz2/libncursesw5- 5.7+20100626-0ubuntu1/ncurses-5-7-20100626-orig-tar-gz/ncurses-5.7-20100626/form/fld\_info.c \* /opt/cola/permits/100153159\_1695283958.846596/0/libncursesw5-5-7-20100626-0ubuntu1-tar-bz2/libncursesw5- 5.7+20100626-0ubuntu1/ncurses-5-7-20100626-orig-tar-gz/ncurses-5.7-20100626/menu/m\_userptr.c \* /opt/cola/permits/100153159\_1695283958.846596/0/libncursesw5-5-7-20100626-0ubuntu1-tar-bz2/libncursesw5- 5.7+20100626-0ubuntu1/ncurses-5-7-20100626-orig-tar-gz/ncurses-5.7-20100626/form/fld\_stat.c \* /opt/cola/permits/100153159\_1695283958.846596/0/libncursesw5-5-7-20100626-0ubuntu1-tar-bz2/libncursesw5- 5.7+20100626-0ubuntu1/ncurses-5-7-20100626-orig-tar-gz/ncurses-5.7-20100626/form/frm\_hook.c \* /opt/cola/permits/100153159\_1695283958.846596/0/libncursesw5-5-7-20100626-0ubuntu1-tar-bz2/libncursesw5- 5.7+20100626-0ubuntu1/ncurses-5-7-20100626-orig-tar-gz/ncurses-5.7-20100626/form/frm\_user.c \* /opt/cola/permits/100153159\_1695283958.846596/0/libncursesw5-5-7-20100626-0ubuntu1-tar-bz2/libncursesw5- 5.7+20100626-0ubuntu1/ncurses-5-7-20100626-orig-tar-gz/ncurses-5.7-20100626/menu/m\_scale.c \* /opt/cola/permits/100153159\_1695283958.846596/0/libncursesw5-5-7-20100626-0ubuntu1-tar-bz2/libncursesw5- 5.7+20100626-0ubuntu1/ncurses-5-7-20100626-orig-tar-gz/ncurses-5.7-20100626/form/fld\_arg.c \* /opt/cola/permits/100153159\_1695283958.846596/0/libncursesw5-5-7-20100626-0ubuntu1-tar-bz2/libncursesw5- 5.7+20100626-0ubuntu1/ncurses-5-7-20100626-orig-tar-gz/ncurses-5.7-20100626/form/frm\_cursor.c \* /opt/cola/permits/100153159\_1695283958.846596/0/libncursesw5-5-7-20100626-0ubuntu1-tar-bz2/libncursesw5- 5.7+20100626-0ubuntu1/ncurses-5-7-20100626-orig-tar-gz/ncurses-5.7-20100626/menu/m\_item\_val.c \* /opt/cola/permits/100153159\_1695283958.846596/0/libncursesw5-5-7-20100626-0ubuntu1-tar-bz2/libncursesw5- 5.7+20100626-0ubuntu1/ncurses-5-7-20100626-orig-tar-gz/ncurses-5.7-20100626/form/fld\_user.c \* /opt/cola/permits/100153159\_1695283958.846596/0/libncursesw5-5-7-20100626-0ubuntu1-tar-bz2/libncursesw5- 5.7+20100626-0ubuntu1/ncurses-5-7-20100626-orig-tar-gz/ncurses-5.7-20100626/menu/m\_item\_top.c \* /opt/cola/permits/100153159\_1695283958.846596/0/libncursesw5-5-7-20100626-0ubuntu1-tar-bz2/libncursesw5- 5.7+20100626-0ubuntu1/ncurses-5-7-20100626-orig-tar-gz/ncurses-5.7-20100626/form/fld\_just.c \* /opt/cola/permits/100153159\_1695283958.846596/0/libncursesw5-5-7-20100626-0ubuntu1-tar-bz2/libncursesw5- 5.7+20100626-0ubuntu1/ncurses-5-7-20100626-orig-tar-gz/ncurses-5.7-20100626/menu/m\_item\_use.c \* /opt/cola/permits/100153159\_1695283958.846596/0/libncursesw5-5-7-20100626-0ubuntu1-tar-bz2/libncursesw5- 5.7+20100626-0ubuntu1/ncurses-5-7-20100626-orig-tar-gz/ncurses-5.7-20100626/form/fld\_attr.c \* /opt/cola/permits/100153159\_1695283958.846596/0/libncursesw5-5-7-20100626-0ubuntu1-tar-bz2/libncursesw5- 5.7+20100626-0ubuntu1/ncurses-5-7-20100626-orig-tar-gz/ncurses-5.7-20100626/form/frm\_page.c

\*

/opt/cola/permits/100153159\_1695283958.846596/0/libncursesw5-5-7-20100626-0ubuntu1-tar-bz2/libncursesw5-

5.7+20100626-0ubuntu1/ncurses-5-7-20100626-orig-tar-gz/ncurses-5.7-20100626/menu/m\_item\_vis.c

\* /opt/cola/permits/100153159\_1695283958.846596/0/libncursesw5-5-7-20100626-0ubuntu1-tar-bz2/libncursesw5-

5.7+20100626-0ubuntu1/ncurses-5-7-20100626-orig-tar-gz/ncurses-5.7-20100626/form/frm\_post.c

\* /opt/cola/permits/100153159\_1695283958.846596/0/libncursesw5-5-7-20100626-0ubuntu1-tar-bz2/libncursesw5-

5.7+20100626-0ubuntu1/ncurses-5-7-20100626-orig-tar-gz/ncurses-5.7-20100626/menu/m\_item\_cur.c

\* /opt/cola/permits/100153159\_1695283958.846596/0/libncursesw5-5-7-20100626-0ubuntu1-tar-bz2/libncursesw5-

5.7+20100626-0ubuntu1/ncurses-5-7-20100626-orig-tar-gz/ncurses-5.7-20100626/menu/m\_item\_opt.c

\* /opt/cola/permits/100153159\_1695283958.846596/0/libncursesw5-5-7-20100626-0ubuntu1-tar-bz2/libncursesw5-

5.7+20100626-0ubuntu1/ncurses-5-7-20100626-orig-tar-gz/ncurses-5.7-20100626/form/fld\_move.c \*

/opt/cola/permits/100153159\_1695283958.846596/0/libncursesw5-5-7-20100626-0ubuntu1-tar-bz2/libncursesw5-

5.7+20100626-0ubuntu1/ncurses-5-7-20100626-orig-tar-gz/ncurses-5.7-20100626/menu/m\_sub.c

\* /opt/cola/permits/100153159\_1695283958.846596/0/libncursesw5-5-7-20100626-0ubuntu1-tar-bz2/libncursesw5-

5.7+20100626-0ubuntu1/ncurses-5-7-20100626-orig-tar-gz/ncurses-5.7-20100626/menu/m\_win.c

\* /opt/cola/permits/100153159\_1695283958.846596/0/libncursesw5-5-7-20100626-0ubuntu1-tar-bz2/libncursesw5-

5.7+20100626-0ubuntu1/ncurses-5-7-20100626-orig-tar-gz/ncurses-5.7-20100626/form/frm\_scale.c

\* /opt/cola/permits/100153159\_1695283958.846596/0/libncursesw5-5-7-20100626-0ubuntu1-tar-bz2/libncursesw5-

5.7+20100626-0ubuntu1/ncurses-5-7-20100626-orig-tar-gz/ncurses-5.7-20100626/menu/m\_item\_nam.c

\* /opt/cola/permits/100153159\_1695283958.846596/0/libncursesw5-5-7-20100626-0ubuntu1-tar-bz2/libncursesw5-

5.7+20100626-0ubuntu1/ncurses-5-7-20100626-orig-tar-gz/ncurses-5.7-20100626/form/fld\_max.c

\*

/opt/cola/permits/100153159\_1695283958.846596/0/libncursesw5-5-7-20100626-0ubuntu1-tar-bz2/libncursesw5-

5.7+20100626-0ubuntu1/ncurses-5-7-20100626-orig-tar-gz/ncurses-5.7-20100626/form/fld\_type.c

\* /opt/cola/permits/100153159\_1695283958.846596/0/libncursesw5-5-7-20100626-0ubuntu1-tar-bz2/libncursesw5-

5.7+20100626-0ubuntu1/ncurses-5-7-20100626-orig-tar-gz/ncurses-5.7-20100626/form/fld\_pad.c

\* /opt/cola/permits/100153159\_1695283958.846596/0/libncursesw5-5-7-20100626-0ubuntu1-tar-bz2/libncursesw5-

5.7+20100626-0ubuntu1/ncurses-5-7-20100626-orig-tar-gz/ncurses-5.7-20100626/menu/m\_pad.c

\* /opt/cola/permits/100153159\_1695283958.846596/0/libncursesw5-5-7-20100626-0ubuntu1-tar-bz2/libncursesw5-

5.7+20100626-0ubuntu1/ncurses-5-7-20100626-orig-tar-gz/ncurses-5.7-20100626/menu/m\_spacing.c

\* /opt/cola/permits/100153159\_1695283958.846596/0/libncursesw5-5-7-20100626-0ubuntu1-tar-bz2/libncursesw5-

5.7+20100626-0ubuntu1/ncurses-5-7-20100626-orig-tar-gz/ncurses-5.7-20100626/menu/m\_attribs.c

\*

/opt/cola/permits/100153159\_1695283958.846596/0/libncursesw5-5-7-20100626-0ubuntu1-tar-bz2/libncursesw5-

5.7+20100626-0ubuntu1/ncurses-5-7-20100626-orig-tar-gz/ncurses-5.7-20100626/form/fld\_current.c

\* /opt/cola/permits/100153159\_1695283958.846596/0/libncursesw5-5-7-20100626-0ubuntu1-tar-bz2/libncursesw5-

5.7+20100626-0ubuntu1/ncurses-5-7-20100626-orig-tar-gz/ncurses-5.7-20100626/menu/m\_hook.c

\* /opt/cola/permits/100153159\_1695283958.846596/0/libncursesw5-5-7-20100626-0ubuntu1-tar-bz2/libncursesw5-

5.7+20100626-0ubuntu1/ncurses-5-7-20100626-orig-tar-gz/ncurses-5.7-20100626/form/fld\_opts.c

\* /opt/cola/permits/100153159\_1695283958.846596/0/libncursesw5-5-7-20100626-0ubuntu1-tar-bz2/libncursesw5-

5.7+20100626-0ubuntu1/ncurses-5-7-20100626-orig-tar-gz/ncurses-5.7-20100626/menu/m\_opts.c

\* /opt/cola/permits/100153159\_1695283958.846596/0/libncursesw5-5-7-20100626-0ubuntu1-tar-bz2/libncursesw5- 5.7+20100626-0ubuntu1/ncurses-5-7-20100626-orig-tar-gz/ncurses-5.7-20100626/form/fld\_page.c

\*

 /opt/cola/permits/100153159\_1695283958.846596/0/libncursesw5-5-7-20100626-0ubuntu1-tar-bz2/libncursesw5- 5.7+20100626-0ubuntu1/ncurses-5-7-20100626-orig-tar-gz/ncurses-5.7-20100626/menu/m\_format.c No license file was found, but licenses were detected in source scan.

##############################################################################  $\#$  Copyright (c) 1998-2002, 2006 Free Software Foundation, Inc.  $\#$  $\#$   $\#$ 

# Permission is hereby granted, free of charge, to any person obtaining a #

# copy of this software and associated documentation files (the "Software"), #

# to deal in the Software without restriction, including without limitation # # the rights to use, copy, modify, merge, publish, distribute, distribute  $#$ # with modifications, sublicense, and/or sell copies of the Software, and to # # permit persons to whom the Software is furnished to do so, subject to the # # following conditions:  $\#$   $\#$ # The above copyright notice and this permission notice shall be included in # # all copies or substantial portions of the Software. #  $\#$ # THE SOFTWARE IS PROVIDED "AS IS", WITHOUT WARRANTY OF ANY KIND, EXPRESS OR # # IMPLIED, INCLUDING BUT NOT LIMITED TO THE WARRANTIES OF MERCHANTABILITY, # # FITNESS FOR A PARTICULAR PURPOSE AND NONINFRINGEMENT. IN NO EVENT SHALL # # THE ABOVE COPYRIGHT HOLDERS BE LIABLE FOR ANY CLAIM, DAMAGES OR OTHER # # LIABILITY, WHETHER IN AN ACTION OF CONTRACT, TORT OR OTHERWISE, ARISING # # FROM, OUT OF OR IN CONNECTION WITH THE SOFTWARE OR THE USE OR OTHER # # DEALINGS IN THE SOFTWARE. #  $\#$  $#$  Except as contained in this notice, the name(s) of the above copyright  $#$ # holders shall not be used in advertising or otherwise to promote the sale, # # use or other dealings in this Software without prior written # authorization. ############################################################################## # # Author: Zeyd M. Ben-Halim <zmbenhal@netcom.com> 1992,1995 # and: Eric S. Raymond <esr@snark.thyrsus.com> # # \$Id: Caps,v 1.36 2006/05/27 15:33:04 tom Exp \$ # # This is the master termcap/terminfo capability table. # # This table is used to generate initializers for tables that drive tic, # infocmp, and the library compilation code used to support the termcap # compatibility hack. It is also used to generate the tabular portion of the # terminfo(5) man page; lines beginning with `#%' are passed through to become # the terminfo table. # # This file has three major sections; a standard-capabilities table, two # extension-capability tables, and a section of aliases declarations. # The first two have the same format, as follows: # # FILE FORMAT # # Column 1: terminfo variable name # Column 2: terminfo capability name # Column 3: capability type (boolean, numeric, or string)

# Column 4: termcap capability name # Column 5: KEY\_xxx name, if any, `-' otherwise # Column 6: value for KEY\_xxx name, if any, `-' otherwise # Column 7: Lead with `Y' if capability should be emitted in termcap # translations, `-' otherwise # Column 8: capability description # # The codes following [Y-] in column 7 describe the versions of termcap which # use the given capability. This information is not used by the curses library # proper; rather, it's there to help the terminfo maintainer avoid emitting # termcap entry translations that are more than 1023 bytes long (and tank a # lot of old termcap-using programs). The codes read as follows:  $# B$  = mentioned in the BSD man page for 4.4BSD curses  $\# C$  = used by the 4.4BSD curses library  $# G =$  mentioned in the documentation for GNU termcap  $# E =$  used by GNU Emacs  $# K$  = remove this terminfo capability when translating to standard format # The important codes are C and E. A cap with C or E should be preserved in # translation if possible. The problem is that preserving all such caps may # lead to some termcap translations being too long. The termcap maintainer # has a bit of a juggling act to do...potential problem cases are marked with # an asterisk (\*). # # The aliases section has the following format: # # Column 1: either `capalias' or `infoalias' # Column 2: name to be aliased # Column 3: what name it should translate to. The name IGNORE means it # should be discarded with a warning message. # Column 4: name of the extension set (used for compiler warning messages) # Column 5: capability description (usually an associated terminfo variable) # # HANDLING TERMCAP AND TERMINFO EXTENSIONS # # There are basically five different ways to handle termcap and terminfo # extensions: # # 1. Don't list the capname here, or list it but comment it out (the latter # is preferable; someone might want to handle it in the future). If you do # this, the capability will be treated as unknown and raise a warning from # the compiler. # # 2. Alias it. This is appropriate if the capability has the same meaning # as an already-supported one. The compiler will handle aliasing, emitting # an appropriate informational message whenever an alias fires. #

# 3. List it in the standard table. You almost certainly do \*not\* want # to do this -- the capabilities in that one, and their order, have been # carefully chosen to be SVr4-binary-compatible when they're written out # as a terminfo object, and breaking this would be bad. It's up the ncurses # library what to do with the terminfo data after it's read in. # # 4. List it in the aliases table with an IGNORE target field. If you # do this, the capability will be ignored on input (though the user will # get a warning message about it). # # 5. List it in the extensions table. If you do this, the compiler will # silently accept the capability, but the curses library proper will never # see it (because it won't be written out as part of the terminfo object # format). It's up to you what you have the compiler do with it. # # There are two opposite reasons to choose option 5. One is when you want # to eat the capability silently and discard it when doing translations # to terminfo with tic -I. Some very old obsolete BSD caps like :kn: are # in this class. Nothing will ever use them again. # # More usually, you want the compiler to try to deduce something from the # capability value that it can use to translate it into your output format. # You'll need to write custom code, probably in postprocess\_termcap() or # postprocess\_terminfo(), to handle the translation. # # CONTROLLING ENTRY LENGTH # # Notes on specific elisions made to fit translations within 1023 bytes: # # Machines with IBM PC-like keyboards want to be able to define the following # keys: key\_npage, key\_ppage, key\_home, key\_ll (which is used for in termcap- # only environments for End or Home-Down), key\_dc, and key\_ic. This is also # the set of keys the `joe' editor will be upset if it can't see. So don't # trim those out of the set to be translated to termcap, or various users of # the termcap file will become irate. # # It might look tempting to leave those long init strings out of translations. # We can't do it (yet); 4.4BSD tput and tset use them. # # We retain the sgr capability in translation in spite of the fact that neither # 4.4BSD nor GNU Emacs uses it, because (a) some entry naming distinctions are # hard to understand without it, and (b) the entries in which it is long tend # to be older types that don't use up a lot of string space on function keys. # The tic(1) translation code will complain and elide it if it makes a critical # difference (there is special code in tic to recognize this situation). #

# Yes, BSD tset(1) uses hpa. We elide hpa/vpa anyway because the motion # optimizer in BSD curses didn't use them. This omission seems to be the

# single most effective one, it shortened the resolved length of all thirteen # problem entries in the 9.9.0 version of the terminfo master below critical. #

# It would be nice to keep f11 and f12 for Emacs use, but a couple of termcap # translations go back over critical if we do this. As 4.4BSD curses fades # into history and GNU termcap's application base shrinks towards being GNU # Emacs only, we'll probably elide out some BSD-only capabilities in order # to buy space for non-essentials Emacs is still using. Capabilities high # on that hit list: rc, sc, uc.

#

############################################################################# #

# STANDARD CAPABILITIES

#

#%The following is a complete table of the capabilities included in a #%terminfo description block and available to terminfo-using code. In each #%line of the table,

#%

#%The \fBvariable\fR is the name by which the programmer (at the terminfo level) #%accesses the capability.

#%

#%The \fBcapname\fR is the short name

used in the text of the database,

#%and is used by a person updating the database.

#%Whenever possible, capnames are chosen to be the same as or similar to

#%the ANSI X3.64-1979 standard (now superseded by ECMA-48, which uses

#%identical or very similar names). Semantics are also intended to match

#%those of the specification.

#%

#%The termcap code is the old

#%.B termcap

#%capability name (some capabilities are new, and have names which termcap #%did not originate).

#%.P

#%Capability names have no hard length limit, but an informal limit of 5 #%characters has been adopted to keep them short and to allow the tabs in #%the source file

#%.B Caps

#%to line up nicely.

#%

#%Finally, the description field attempts to convey the semantics of the #%capability. You may find some codes in the description field: #%.TP #%(P)

#%indicates that padding may be specified

#%.TP #%#[1-9] #%in the description field indicates that the string is passed through tparm with #%parms as given (#\fIi\fP). #%.TP #%(P\*) #%indicates that padding may vary in proportion to the number of #%lines affected #%.TP #% $(\# \ddot{\text{fIi}} fP\u)$ #%indicates the \fIi\fP\uth\d parameter. #% #%.PP #% These are the boolean capabilities: #% #%.na #%.TS H #%center expand; #%c l l c #%c l l c #%lw25 lw6 lw2 lw20. #%\fBVariable Cap- TCap Description\fR #%\fBBooleans name Code\fR auto\_left\_margin bw bool bw - - YB-G- cub1 wraps from column 0 to last column auto right margin am bool am - - YBCGE terminal has automatic margins no esc ctlc  $xsb$  bool  $xb - YBCG$ - beehive (f1=escape, f2=ctrl C) ceol\_standout\_glitch xhp bool xs - - YBCGE standout not erased by overwriting (hp) eat\_newline\_glitch xenl bool xn - - YBCGE newline ignored after 80 cols (concept) erase\_overstrike eo bool eo - - YBCG- can erase overstrikes with a blank generic\_type gn bool gn - - YB-G- generic line type hard\_copy hc bool hc - - YBCG- hardcopy terminal has\_meta\_key km bool km - - YB-GE Has a meta key (i.e., sets 8th-bit) has status line hs bool hs - - YB-G- has extra status line insert\_null\_glitch in bool in - - YBCGE insert mode distinguishes nulls memory\_above da bool da - - YBCG- display may be retained above the screen memory\_below db bool db - - YB-GE display may be retained below the screen move\_insert\_mode mir bool mi - - YBCGE safe to move while in insert mode move standout mode msgr bool ms - - YBCGE safe to move while in standout mode over strike os bool os - - YBCG- terminal can overstrike status line esc ok eslok bool es - - YB-G- escape can be used on the status line dest tabs magic smso xt bool xt - - YBCGE tabs destructive, magic so char (t1061) tilde\_glitch  $\hbar z$  bool  $\hbar z$  - YB-GE cannot print ~'s (hazeltine) transparent underline ul bool ul - - YBCGE underline character overstrikes xon xoff xon bool xo - - YB--- terminal uses xon/xoff handshaking needs xon xoff nxon bool nx - ----- padding will not work, xon/xoff required prtr silent  $mc5i$  bool  $5i$  - ----- printer will not echo on screen

hard cursor chts bool HC - - ----- cursor is hard to see non\_rev\_rmcup nrrmc bool NR - - ----- smcup does not reverse rmcup no\_pad\_char npc bool NP - ------ pad character does not exist non\_dest\_scroll\_region ndscr bool ND - - ----- scrolling region is non-destructive can\_change ccc bool cc - ------ terminal can re-define existing colors back\_color\_erase bce bool ut - - ----- screen erased with background color hue\_lightness\_saturation hls bool hl - - ----- terminal uses only HLS color notation (Tektronix) col\_addr\_glitch  $\theta$  xhpa bool YA - - ----- only positive motion for hpa/mhpa caps cr cancels micro mode crxm bool  $YB - -$ ------ using cr turns off micro mode has\_print\_wheel daisy bool YC - ----- printer needs operator to change character set row\_addr\_glitch xvpa bool YD - ------ only positive motion for vpa/mvpa caps semi\_auto\_right\_margin sam bool YE - ------ printing in last column causes cr cpi\_changes\_res cpix bool YF - - ----- changing character pitch changes resolution lpi changes res lpix bool  $YG - - - - -$  changing line pitch changes resolution #%.TE #%.ad #% #%These are the numeric capabilities: #% #%.na #%.TS H #%center expand; #%c l l c #%c l l c #%lw25 lw6 lw2 lw20. #%\fBVariable Cap- TCap Description\fR #%\fBNumeric name Code\fR columns cols num co - - YBCGE number of columns in a line  $init\_tasks$  it num it - - YB-G- tabs initially every # spaces lines lines num li - - YBCGE number of lines on screen or page lines\_of\_memory  $\;$  lm num lm - - YB-G- lines of memory if  $>$  line. 0 means varies magic cookie glitch xmc num sg - - YBCGE number of blank characters left by smso or rmso padding\_baud\_rate pb num pb - - YB-GE lowest baud rate where padding needed virtual\_terminal vt num vt - - YB--- virtual terminal number  $(CB/unix)$ width status line wsl num ws -  $YB-G-$  number of columns in status line num labels nlab num Nl - - ----- number of labels on screen label\_height lh num lh - - ----- rows in each label label width  $\lim_{x \to 0} \lim_{x \to 0} \frac{1}{x}$  in each label max attributes ma num ma - - YBC-- maximum combined attributes terminal can handle maximum\_windows\_wnum num MW - - ----- maximum number of defineable windows # These came in with SVr4's color support max colors colors num  $Co - - -$ ------ maximum number of colors on screen max pairs pairs num pa - ----- maximum number of color-pairs on the screen no color video ncv num NC - - ----- video attributes that cannot be used with colors #%.TE

#%.ad #% #%The following numeric capabilities are present in the SVr4.0 term structure, #%but are not yet documented in the man page. They came in with SVr4's #%printer support. #% #%.na #%.TS H #%center expand; #%c l l c #%c l l c #%lw25 lw6 lw2 lw20. #%\fBVariable Cap- TCap Description\fR #%\fBNumeric name Code\fR buffer\_capacity bufsz num  $Ya - - - - -$  numbers of bytes buffered before printing  $dot_{\text{text}}$  spacing spinv num Yb - - ----- spacing of pins vertically in pins per inch dot\_horz\_spacing spinh num Yc - - ----- spacing of dots horizontally in dots per inch max\_micro\_address maddr num Yd - - ----- maximum value in micro\_...\_address max\_micro\_jump mjump num Ye - - ----- maximum value in parm\_...\_micro micro col size  $\mu$  mcs num Yf - - ----- character step size when in micro mode micro\_line\_size  $\mu$  mls num Yg - - ----- line step size when in micro mode number\_of\_pins npins num Yh - - ----- numbers of pins in print-head output res char orc num  $Y_i$  - ------ horizontal resolution in units per line output\_res\_line orl num  $Yj$  - ------ vertical resolution in units per line output res horz inch orhi num Yk - - ----- horizontal resolution in units per inch output res vert inch orvi num  $Yl - -$ ----- vertical resolution in units per inch print\_rate cps num Ym - ------ print rate in characters per second wide char size widcs num  $Yn - \dots$ -character step size when in double wide mode buttons btns num BT - - ----- number of buttons on mouse bit\_image\_entwining bitwin num Yo - - ----- number of passes for each bit-image row bit\_image\_type bitype num  $Yp - \cdots$  type of bit-image device #%.TE #%.ad #% #%These are the string capabilities: #% #%.na #%.TS H #%center expand; #%c l l c  $\#96c11c$ #%lw25 lw6 lw2 lw20. #%\fBVariable Cap- TCap Description\fR #%\fBString name Code\fR back tab cbt str bt -  $YBCGE$  back tab (P) bell bel str bl - - YB-GE audible signal (bell) (P)

carriage\_return cr str cr - - YBCGE carriage return  $(P^*) (P^*)$ change\_scroll\_region  $\text{c}$ sr str $\text{c}$ s - YBCGE change region to line #1 to line #2 (P)  $clear\_all\_tabs$  tbc str ct -  $-YB-G-clear$  all tab stops (P) clear\_screen clear str cl - - YBCGE clear screen and home cursor  $(P^*)$  $\text{clr\_eol}$  el str ce - - YBCGE clear to end of line (P) clr\_eos ed str cd - - YBCGE clear to end of screen (P\*) column address hpa str ch -  $-B-GE*$  horizontal position #1, absolute (P) command\_character cmdch str CC - - YB-G- terminal settable cmd character in prototype !? cursor\_address cup str cm - - YBCGE move to row #1 columns #2 cursor\_down cud1 str do - - YBCGE down one line cursor\_home home str ho - - YBCGE home cursor (if no cup) cursor invisible civis str vi - - YB-G- make cursor invisible cursor\_left cub1 str le - - YBCGE move left one space cursor\_mem\_address mrcup str CM - - YB-G- memory relative cursor addressing, move to row #1 columns #2 cursor\_normal cnorm str ve - - YBCGE make cursor appear normal (undo civis/cvvis) cursor\_right cuf1 str nd - - YBCGE non-destructive space (move right one space) cursor to  $ll$  ll str  $ll$  - YBCGE last line, first column (if no cup) cursor up cuul str up  $-$  YBCGE up one line cursor\_visible cvvis str vs - - YBCGE make cursor very visible delete character dch1 str dc -  $YBCGE$  delete character (P\*) delete\_line  $dl1$  str dl - - YBCGE delete line (P\*) dis\_status\_line dsl str ds - - YB-G- disable status line down\_half\_line hd str hd - - YB-G- half a line down enter\_alt\_charset\_mode smacs str as - - YB-G- start alternate character set (P) enter\_blink\_mode blink str mb - - YB-G- turn on blinking enter\_bold\_mode bold str md - - YB-G- turn on bold (extra bright) mode enter\_ca\_mode smcup str ti -  $-$  YBCGE string to start programs using cup enter\_delete\_mode smdc str dm - - YBCGE enter delete mode enter\_dim\_mode dim str mh - - YB-G- turn on half-bright mode enter insert mode smir str im - - YBCGE enter insert mode enter\_secure\_mode invis str mk - --B-G-\* turn on blank mode (characters invisible) enter protected mode prot str mp -  $-$ -B-G-\* turn on protected mode enter\_reverse\_mode rev str mr - - YB-G- turn on reverse video mode enter\_standout\_mode smso str so - - YBCGE begin standout mode enter\_underline\_mode smul str us - - YBCGE begin underline mode erase\_chars ech str ec -  $YB-G$ - erase #1 characters (P) exit\_alt\_charset\_mode rmacs str ae - - YB-G- end alternate character set (P) exit attribute mode sgr0 str me - - YB-GE turn off all attributes exit ca\_mode rmcup str te - - YBCGE strings to end programs using cup exit delete mode rmdc str ed - - YBCGE end delete mode exit\_insert\_mode rmir str ei - - YBCGE exit insert mode exit standout mode rmso str se - - YBCGE exit standout mode exit underline mode rmul str ue - - YBCGE exit underline mode flash screen flash str vb - - YBCGE visible bell (may not move cursor) form feed ff str ff - - YB-G- hardcopy terminal page eject  $(P^*)$ 

```
from_status_line fsl str fs - - YB-G- return from status line
init_1string is1 str i1 - - YB-G- initialization string
init_2string is2 str is - - YB-G- initialization string
init_3string is3 str i3 - - YB-G- initialization string
init file if str if - - YB-G- name of initialization file
insert_character ich1 str ic - - YBCGE insert character (P)
insert line ill str al - YBCGE insert line (P*)
insert_padding ip str ip - - YBCGE insert padding after inserted character
key_backspace kbs str kb KEY_BACKSPACE 0407 YB-G- backspace
 key
key_catab ktbc str ka KEY_CATAB 0526 -B-G-* clear-all-tabs key
key_clear kclr str kC KEY_CLEAR 0515 -B-G-* clear-screen or erase key
key_ctab kctab str kt KEY_CTAB 0525 -B-G-* clear-tab key
key_dc kdch1 str kD KEY_DC 0512 YB-G- delete-character key
key_dl kdl1 str kL KEY_DL 0510 -B-G-* delete-line key
key_down kcud1 str kd KEY_DOWN 0402 YBCGE down-arrow key
key_eic krmir str kM KEY_EIC 0514 -B-G-* sent by rmir or smir in insert mode
key eol kel str kE KEY EOL 0517 -B-G-* clear-to-end-of-line key
key_eos ked str kS KEY_EOS 0516 -B-G-* clear-to-end-of-screen key
key_f0 \kappaf0 str k0 KEY_F(0) 0410 YBCGE F0 function key
key_f1 \kappaf1 str k1 KEY_F(1) - YBCGE F1 function key
key_f10 \kappaf10 str k; KEY_F(10) - ----E F10 function key
key_f2 kf2 str k2 KEY_F(2) - YBCGE F2 function key
key_f3 kf3 str k3 KEY_F(3) - YBCGE F3 function key
key_f4 kf4 str k4 KEY_F(4) - YBCGE F4 function key
key_f5 kf5 str k5 KEY_F(5) - YBCGE F5 function key
key_f6 kf6 str k6 KEY_F(6) - YBCGE F6 function key
key_f7 kf7 str KFY_F(7) - YBCGE F7 function keykey_f8 kf8 str k8 KEY_F(8) - YBCGE F8 function key
key_f9 kf9 str k9 KEY_F(9) - YBCGE F9 function key
key_home khome str kh KEY_HOME 0406 YBCGE home key
key_ic kich1 str kI KEY_IC 0513 YB-GE insert-character key
key_il kil1 str kA KEY_IL 0511 -B-G-* insert-line key
key_left kcub1 str kl KEY_LEFT 0404 YBCGE left-arrow key
key_ll kll str kH KEY_LL 0533 YB-G- lower-left key (home down)
key_npage knp str kN KEY_NPAGE 0522 YB-GE next-page key
key_ppage kpp str kP KEY_PPAGE 0523 YB-GE previous-page key
key_right kcuf1 str kr KEY_RIGHT 0405 YBCGE right-arrow key
key sf kind str kF KEY SF 0520 -B-G-* scroll-forward key
key_sr \overline{k} kri str kR KEY_SR_0521 -B-G-* scroll-backward key
key stab khts str kT KEY_STAB 0524 -B-G-* set-tab key
key up kcuu1 str ku KEY UP 0403 YBCGE up-arrow key
keypad_local rmkx str ke - - YBCGE leave 'keyboard_transmit'
 mode
keypad xmit smkx str ks - - YBCGE enter 'keyboard transmit' mode
lab f0 lf0 str 10 - -B-G^{-*} label on function key f0 if not f0
lab_f1 \; lf1 str l1 - --B-G-* label on function key f1 if not f1
```
lab\_f10  $\,$  lf10 str la - ------ label on function key f10 if not f10 lab  $f2$  lf2 str  $12 - -B-G^{-*}$  label on function key f2 if not f2 lab\_f3  $\,$  lf3 str l3 - --B-G-\* label on function key f3 if not f3 lab\_f4  $\;$  lf4 str l4 - --B-G-\* label on function key f4 if not f4 lab\_f5  $\,$  lf5 str l5 - -B-G-\* label on function key f5 if not f5 lab\_f6 lf6 str l6 -  $-$ -B-G-\* label on function key f6 if not f6 lab  $f7$  lf7 str  $17 - -B-G-*$  label on function key f7 if not f7 lab\_f8  $\,$  lf8 str l8 - --B-G-\* label on function key f8 if not f8 lab\_f9  $\,$  lf9 str l9 - --B-G-\* label on function key f9 if not f9 meta\_off  $\rm{rmm \, str \, mo - - YB-G-* \, turn \, off \, meta \, mode}$ meta\_on smm str mm - - YB-G-\* turn on meta mode (8th-bit on) newline  $nel strnw - - YB-G-*$  newline (behave like cr followed by lf) pad\_char pad str pc - - YBCGE padding char (instead of null) parm\_dch dch str DC -  $-YB-GE$  delete #1 characters (P\*) parm\_delete\_line dl str DL - - YBCGE delete #1 lines  $(P^*)$ parm\_down\_cursor cud str DO -  $-YBCGE$  down #1 lines (P\*) parm ich ich str IC - - YB-GE insert #1 characters ( $P^*$ ) parm\_index indn str  $SF - YBCG$ - scroll forward #1 lines (P) parm\_insert\_line il str AL -  $YBCGE$  insert #1 lines (P\*) parm left cursor cub str LE - - YBCGE move #1 characters to the left (P) parm\_right\_cursor cuf str RI - - YBCGE move #1 characters to the right  $(P^*)$ parm\_rindex  $\cdot$  rin str SR - - YBCG- scroll back #1 lines (P) parm\_up\_cursor cuu str UP - - YBCGE up #1 lines  $(P^*)$ pkey\_key pfkey str pk - --B--- program function key #1 to type string  $#2$ pkey local pfloc str pl - --B--- program function key #1 to execute string #2 pkey\_xmit pfx str px - --B--- program function key #1 to transmit string  $#2$ print\_screen  $\text{mc0 str}$  ps - --B-G-\* print contents of screen prtr\_off  $mc4 str$  pf -  $-$  -B-G- $*$  turn off printer prtr\_on  $mc5 str$  po -  $--B-G-*$  turn on printer repeat\_char rep str rp -  $YB-GE$  repeat char #1 #2 times (P\*) reset\_1string  $rs1 str r1 - -B$ --- reset string reset  $2$ string  $rs2 str r2 - -B$ --- reset string reset\_3string  $rs3 str r3 - -B$ --- reset string reset\_file  $rf$  str  $rf - -B$ --- name of reset file restore\_cursor  $rc$  str  $rc -$  - YBCG- restore cursor to position of last save\_cursor row\_address vpa str cv - --B-GE\* vertical position #1 absolute (P) save\_cursor  $\text{sc str}$  sc - - YBCG- save current cursor position (P) scroll forward ind str sf -  $-YBCGE$  scroll text up (P) scroll reverse ri str sr -  $YBCGE$  scroll text down (P) set\_attributes sgr str sa - - YB-G- define video attributes #1-#9 (PG9) set tab hts str st -  $YB-G$ - set a tab in every row, current columns set\_window wind str wi - --B-GE current window is lines #1-#2 cols #3-#4 tab ht str ta - - YBCGE tab to next 8-space hardware tab stop to status line tsl str ts -  $YB-G$ - move to status line, column #1 underline\_char uc str uc - - YBCG- underline char and move past it

up\_half\_line  $\mu$  hu str hu - - YB-G- half a line up init\_prog iprog str iP -  $-$ -B--- path name of program for initialization key\_a1 ka1 str K1 KEY\_A1 0534 YB-GE upper left of keypad key\_a3 ka3 str K3 KEY\_A3 0535 YB-GE upper right of keypad key\_b2 kb2 str K2 KEY\_B2 0536 YB-GE center of keypad key\_c1 kc1 str K4 KEY\_C1 0537 YB-GE lower left of keypad key\_c3 kc3 str K5 KEY\_C3\_0540 YB-GE lower right of keypad prtr\_non  $mc5p$  str pO - --B-G-\* turn on printer for #1 bytes # # SVr1 capabilities stop here. IBM's version of terminfo is the same as # SVr4 up to this point, but has a different set afterwards. # char padding  $\tau$ mp str  $rP - \tau$ ------------------- like ip but when in insert mode acs\_chars acsc str ac - ------ graphics charset pairs, based on vt100 plab\_norm pln str pn - ------ program label  $#1$  to show string  $#2$ key btab kcbt str kB KEY BTAB 0541 ----- back-tab key enter xon mode smxon str SX - ------ turn on xon/xoff handshaking exit\_xon\_mode  $rmxon str RX - - --- turn off xon/xoff handshaking$ enter\_am\_mode smam str SA - ------ turn on automatic margins exit am mode rmam str  $RA - - - -$ ----- turn off automatic margins xon\_character xonc str XN - ------ XON character xoff\_character xoffc str XF - ----- XOFF character ena acs enacs str eA - ----- enable alternate char set label\_on  $\sinh$  str LO - ----- turn on soft labels label off  $rm ln str LF - - - - - -$  turn off soft labels key\_beg kbeg str @1 KEY\_BEG  $0542$  ----- begin key key\_cancel kcan str @2 KEY\_CANCEL 0543 ----- cancel key key\_close kclo str @3 KEY\_CLOSE 0544 ----- close key key\_command kcmd str @4 KEY\_COMMAND 0545 ----- command key key\_copy kcpy str @5 KEY\_COPY 0546 ----- copy key key\_create kcrt str @6 KEY\_CREATE 0547 ----- create key key\_end kend str  $@7$  KEY\_END 0550 ----- end key key\_enter kent str @8 KEY\_ENTER 0527 ----- enter/send key key\_exit kext str @9 KEY\_EXIT 0551 ----- exit key key\_find  $k$ fnd str @0 KEY\_FIND 0552 ----- find key key\_help khlp str %1 KEY\_HELP 0553 ----- help key key\_mark kmrk str %2 KEY\_MARK 0554 ----- mark key key message kmsg str %3 KEY MESSAGE 0555 ----- message key key move kmov str %4 KEY MOVE 0556 ----- move key key\_next  $k$ nxt str %5 KEY\_NEXT 0557 ----- next key key open kopn str %6 KEY OPEN 0560 ----- open key key\_options kopt str %7 KEY\_OPTIONS 0561 ----- options key key previous kprv str  $%8$  KEY PREVIOUS 0562 ----- previous key key print  $k$ prt str %9 KEY PRINT 0532 ----- print key key\_redo krdo str %0 KEY\_REDO 0563 ----- redo key key\_reference kref str &1 KEY\_REFERENCE 0564 ----- reference key

key\_refresh krfr str &2 KEY\_REFRESH 0565 ----- refresh key key\_replace  $\kappa$ rpl str &3 KEY\_REPLACE 0566 ----- replace key key\_restart krst str &4 KEY\_RESTART 0567 ----- restart key key\_resume kres str &5 KEY\_RESUME 0570 ----- resume key key\_save  $\kappa$ sav str &6 KEY\_SAVE 0571 ----- save key key suspend kspd str  $&7$  KEY SUSPEND 0627 ----- suspend key key\_undo kund str &8 KEY\_UNDO 0630 ----- undo key key\_sbeg kBEG str  $&9$  KEY\_SBEG 0572 ----- shifted begin key key\_scancel kCAN str &0 KEY\_SCANCEL 0573 ----- shifted cancel key key\_scommand kCMD str \*1 KEY\_SCOMMAND 0574 ----- shifted command key key\_scopy kCPY str \*2 KEY\_SCOPY 0575 ----- shifted copy key key screate kCRT str \*3 KEY SCREATE 0576 ----- shifted create key key\_sdc kDC str \*4 KEY\_SDC 0577 ----- shifted delete-character key key\_sdl kDL str \*5 KEY\_SDL 0600 ----- shifted delete-line key key\_select kslt str \*6 KEY\_SELECT 0601 ----- select key key\_send kEND str \*7 KEY\_SEND 0602 ----- shifted end key key\_seol kEOL str \*8 KEY\_SEOL 0603 ----- shifted clear-to-end-of-line key key\_sexit kEXT str \*9 KEY\_SEXIT 0604 ----- shifted exit key key\_sfind kFND str \*0 KEY\_SFIND 0605 ----- shifted find key key\_shelp kHLP str #1 KEY\_SHELP 0606 ----- shifted help key key\_shome kHOM str #2 KEY\_SHOME 0607 ----- shifted home key key sic kIC str #3 KEY SIC 0610 ----- shifted insert-character key key\_sleft kLFT str #4 KEY\_SLEFT 0611 ----- shifted left-arrow key key smessage kMSG str %a KEY\_SMESSAGE 0612 ----- shifted message key key\_smove\_kMOV str %b KEY\_SMOVE 0613 ----- shifted move key key\_snext kNXT str %c KEY\_SNEXT 0614 ----- shifted next key key\_soptions kOPT str %d KEY\_SOPTIONS 0615 ----- shifted options key key\_sprevious kPRV str %e KEY\_SPREVIOUS 0616 ----- shifted previous key key\_sprint kPRT str %f KEY\_SPRINT 0617 ----- shifted print key key\_sredo kRDO str %g KEY\_SREDO 0620 ----- shifted redo key key\_sreplace kRPL str %h KEY\_SREPLACE 0621 ----- shifted replace key key\_sright kRIT str %i KEY\_SRIGHT 0622 ----- shifted right-arrow key key\_srsume kRES str %j KEY\_SRSUME 0623 ----- shifted resume key key\_ssave kSAV str !1 KEY\_SSAVE 0624 ----- shifted save key key\_ssuspend kSPD str !2 KEY\_SSUSPEND 0625 ----- shifted suspend key key\_sundo kUND str !3 KEY\_SUNDO 0626 ----- shifted undo key req for input  $\pi$  rfi str RF - ----- send next input char (for ptys) key f11 kf11 str F1 KEY F(11) - ----E F11 function key key  $f12$  kf12 str F2 KEY F(12) - ----E F12 function key key  $f13$  kf13 str F3 KEY F(13) - ----E F13 function key key\_f14  $kf14 str F4 KEY_F(14)$  - ----E F14 function key key  $f15$  kf15 str F5 KEY F(15) - ----E F15 function key key f16  $kf16 strF6 KEY F(16)$  - ----E F16 function key key  $f17$  kf17 str F7 KEY F(17) - ----E F17 function key key  $f18$  kf18 str F8 KEY F(18) - ----E F18 function key

key\_f19  $kf19 str F9 KEY_F(19)$  - ----E F19 function key key\_f20  $kf20 strFA KEY_F(20)$  - ----E F20 function key key\_f21  $kf21 str FB KEY_F(21)$  ----E F21 function key key\_f22  $kf22 str FC KEY_F(22)$  - ----E F22 function key key\_f23  $\kappa$ f23 str FD KEY\_F(23) - ----E F23 function key key\_f24  $kf24 str FE KEY_F(24) - ---E F24 function key$ key  $f25$  kf25 str FF KEY  $F(25)$  - ----E F25 function key key\_f26  $kf26 str FG KEY_F(26)$  - ----E F26 function key key\_f27  $kf27 str FH KEY_F(27)$  - ----E F27 function key key\_f28  $\cdot$  kf28 str FI KEY\_F(28) - ----E F28 function key key\_f29  $kf29 str FJ KEY_F(29)$  - ----E F29 function key key\_f30  $kf30 str FK KEY_F(30)$  - ----E F30 function key key\_f31  $kf31 str FL KEY_F(31)$  - ----E F31 function key key\_f32  $kf32 str FM KEY_F(32)$  - ----E F32 function key key\_f33  $kf33 str FN KEY_F(33)$  - ----E F33 function key key\_f34  $kf34 str FO KEY_F(34)$  - ----E F34 function key key f35  $kf35 str FP KEY F(35)$  - ----E F35 function key key\_f36  $kf36 str FQ KEY_F(36)$  - ----E F36 function key key\_f37  $kf37 str FR KEY_F(37)$  - ----E F37 function key key\_f38  $kf38 str FS KEY_F(38)$  - ----E F38 function key key\_f39  $kf39 str FT KEY_F(39)$  - ----E F39 function key key\_f40  $kf40 str FU KEY_F(40)$  - ----E F40 function key key\_f41  $kf41 str FV KEY_F(41)$  - ----E F41 function key key\_f42 kf42 str FW KEY\_F(42) - ----E F42 function key key\_f43  $kf43 str FX KEY_F(43)$  - ----E F43 function key key\_f44  $kf44 str FY KEY_F(44) - --- E F44 function key$ key\_f45  $kf45 str FZ KEY_F(45)$  - ----E F45 function key key\_f46  $kf46 str Fa KEY_F(46)$  - ----E F46 function key key\_f47  $kf47 str Fb KEY_F(47)$  - ----E F47 function key key\_f48  $kf48$  str Fc KEY\_F(48) - ----E F48 function key key\_f49  $kf49 str Fd KEY_F(49)$  - ----E F49 function key key\_f50  $kf50 str Fe KEY_F(50)$  -----E F50 function key key\_f51  $kf51 str FF KEY_F(51)$  - ----E F51 function key key\_f52  $kf52 str Fg KEY_F(52)$  - ----E F52 function key key\_f53  $kf53 str Fh KEY_F(53)$  - ----E F53 function key key\_f54  $kf54 str Fi KEY_F(54)$  - ----E F54 function key key\_f55  $kf55 str Fj KEY_F(55)$  -----E F55 function key key f56  $kf56 str Fk KEY F(56)$  - ----E F56 function key key  $f57$  kf57 str Fl KEY F(57) - ----E F57 function key key  $f58$  kf58 str Fm KEY F(58) - ----E F58 function key key f59 kf59 str Fn KEY F(59) - ----E F59 function key key  $f60 \text{ k}f60 \text{ str}$  Fo KEY  $F(60)$  - ----E F60 function key key f61 kf61 str Fp KEY  $F(61)$  - ----E F61 function key key f62  $kf62 str Fq KEY F(62)$  - ----E F62 function key key f63  $kf63 str Fr KEY F(63)$  - ----E F63 function key

 $\text{clr\_bol}$  ell str cb - ------ Clear to beginning of line clear\_margins  $mgc$  str MC - ----- clear right and left soft margins set\_left\_margin smgl str ML - - ----- set left soft margin at current column. See smgl. (ML is not in BSD termcap). set\_right\_margin smgr str MR - ------ set right soft margin at current column label\_format fln str Lf - ------ label format set\_clock sclk str SC - ----- set clock, #1 hrs #2 mins #3 secs display clock dclk str  $DK -$  ------ display clock remove\_clock rmclk str RC - ----- remove clock create\_window cwin str CW - ----- define a window #1 from #2,#3 to #4,#5 goto window wingo str WG - ------ go to window #1 hangup  $\Delta$  hup str HU - ------ hang-up phone dial\_phone dial str DI - ----- dial number #1 quick\_dial  $\alpha$  qdial str QD - ------ dial number #1 without checking tone tone str  $TO -$  - ----- select touch tone dialing pulse pulse str PU -  $-$  ----- select pulse dialing flash\_hook hook str fh - ------ flash switch hook fixed pause pause str  $PA - - - - -$  pause for 2-3 seconds wait tone wait str  $WA - - - - -$  wait for dial-tone user0  $\theta$  u0 str  $\theta$  - ----- User string #0 user1  $ulstrul - - - - - User string #1$ user2  $u2$  str  $u2 - - - -$  User string #2 user3  $u3$  str  $u3 - - - -$  User string #3 user4  $\theta$  u4 str u4 - ----- User string #4 user5  $\,\overline{u}$  u5 str u5 - ----- User string #5 user6  $\theta$  u6 str u6 - ----- User string #6 user7  $u7 - 1 - - -1$  User string #7 user $8$  u8 str u8 - ----- User string  $#8$ user $9$  u $9$  str u $9$  - ----- User string #9 # # SVr4 added these capabilities to support color # orig\_pair op str op - ------ Set default pair to its original value orig colors  $\alpha$  str  $\alpha$  - ----- Set all color pairs to the original ones initialize\_color inite str Ic - ------ initialize color #1 to  $(\#2,\#3,\#4)$ initialize\_pair initp str Ip - ------ Initialize color pair #1 to fg= $(\#2, \#3, \#4)$ , bg= $(\#5, \#6, \#7)$ set\_color\_pair  $\sup$  scp str sp - ----- Set current color pair to #1 set\_foreground setf str Sf - ------ Set foreground color #1 set background setb str Sb - ------ Set background color  $#1$ # # SVr4 added these capabilities to support printers # change\_char\_pitch cpi str ZA - ------ Change number of characters per inch to  $#1$ change line pitch lpi str ZB - ------ Change number of lines per inch to #1 change res horz chr str  $ZC - -$ ------ Change horizontal resolution to #1 change res vert cvr str ZD - ------ Change vertical resolution to #1 define char defc str  $ZE - \cdots$  Define a character #1, #2 dots wide, descender #3

enter\_doublewide\_mode\_swidm str ZF - ------ Enter double-wide mode enter\_draft\_quality sdrfq str ZG - ------ Enter draft-quality mode enter italics mode sitm str ZH - ------ Enter italic mode enter\_leftward\_mode slm str ZI - ------ Start leftward carriage motion enter\_micro\_mode smicm str ZJ - ------ Start micro-motion mode enter\_near\_letter\_quality snlq str ZK - ------ Enter NLQ mode enter\_normal\_quality snrmq str ZL - ------ Enter normal-quality mode enter\_shadow\_mode sshm str ZM - ------ Enter shadow-print mode enter subscript mode ssubm str  $ZN - -$ ------ Enter subscript mode enter\_superscript\_mode ssupm str ZO - ------ Enter superscript mode enter\_upward\_mode sum str ZP - ------ Start upward carriage motion exit doublewide mode rwidm str ZQ - ------ End double-wide mode exit\_italics\_mode\_ritm str ZR - ------ End italic mode exit\_leftward\_mode\_rlm str ZS - ------ End left-motion mode exit micro mode rmicm str ZT - ------ End micro-motion mode exit\_shadow\_mode rshm str ZU - ------ End shadow-print mode exit subscript mode rsubm str  $ZV - -$ ------ End subscript mode exit\_superscript\_mode rsupm str ZW - ------ End superscript mode exit upward mode rum str  $ZX - - - -$ ----- End reverse character motion micro column address mhpa str  $ZY - -$ ------ Like column address in micro mode micro\_down mcud1 str ZZ - ------ Like cursor\_down in micro mode micro\_left mcub1 str Za - ------ Like cursor\_left in micro mode micro\_right  $m$ cuf1 str Zb - ------ Like cursor\_right in micro mode micro row address mypa str Zc - ------ Like row address #1 in micro mode micro\_up mcuu1 str Zd - ------ Like cursor\_up in micro mode order\_of\_pins porder str Ze - ------ Match software bits to print-head pins parm down micro mcud str  $Zf - \cdots$  Like parm down cursor in micro mode parm\_left\_micro  $m$ cub str Zg - ------ Like parm\_left\_cursor in micro mode parm\_right\_micro mcuf str Zh - ------ Like parm\_right\_cursor in micro mode parm\_up\_micro  $m$ cuu str Zi - ------ Like parm\_up\_cursor in micro mode select\_char\_set  $\text{scs str } Z$ j - ------ Select character set, #1 set\_bottom\_margin smgb str Zk - ------ Set bottom margin at current line set\_bottom\_margin\_parm smgbp str  $Zl -$ ------ Set bottom margin at line #1 or (if smgtp is not given) #2 lines from bottom set\_left\_margin\_parm smglp str Zm - ------ Set left (right) margin at column  $#1$ set\_right\_margin\_parm smgrp str Zn - ------ Set right margin at column #1 set top margin smgt str Zo - ----- Set top margin at current line set top margin parm smgtp str Zp - ------ Set top (bottom) margin at row #1 start bit image sbim str Zq - ------ Start printing bit image graphics start char set def scsd str Zr - ----- Start character set definition #1, with #2 characters in the set stop\_bit\_image rbim str  $Z_s - - \cdots$  Stop printing bit image graphics stop char set def rcsd str Zt - ------ End definition of character set #1 subscript characters subcs str Zu - ------ List of subscriptable characters superscript characters supes str  $Zv - - \cdots$  List of superscriptable characters these\_cause\_cr  $\cdot$  docr str Zw - ------ Printing

 any of these characters causes CR zero\_motion zerom str  $Zx - - - -$  No motion for subsequent character #%.TE #%.ad #% #%The following string capabilities are present in the SVr4.0 term structure, #%but were originally not documented in the man page. #% #%.na #%.TS H #%center expand; #%c l l c #%c l l c #%lw25 lw6 lw2 lw18. #%\fBVariable Cap- TCap Description\fR #%\fBString name Code\fR char\_set\_names  $\cos m \sin Z_y - \cos m$  Produce #1'th item from list of character set names key mouse kmous str Km KEY MOUSE 0631 ----- Mouse event has occurred mouse info minfo str Mi - ------ Mouse status information req\_mouse\_pos reqmp str RQ - ------ Request mouse position get mouse getm str Gm - ------ Curses should get button events, parameter #1 not documented. set\_a\_foreground setaf str AF - ------ Set foreground color to #1, using ANSI escape set\_a\_background setab str AB - ------ Set background color to #1, using ANSI escape pkey\_plab pfxl str xl - ------ Program function key #1 to type string #2 and show string #3 device type  $\det$  devt str  $\det$  - ----- Indicate language/codeset support code\_set\_init csin str ci - ------ Init sequence for multiple codesets set0\_des\_seq s0ds str s0 - ----- Shift to codeset 0 (EUC set 0, ASCII) set1 des seq s1ds str s1 - ------ Shift to codeset 1 set2 des seq  $s2ds$  str  $s2 -$  - ----- Shift to codeset 2 set3\_des\_seq s3ds str s3 - ------ Shift to codeset 3 set\_lr\_margin smglr str ML - - ----- Set both left and right margins to  $\#1$ ,  $\#2$ . (ML is not in BSD termcap). set\_tb\_margin smgtb str MT - ------ Sets both top and bottom margins to  $#1, #2$ bit image repeat birep str Xy - ------ Repeat bit image cell #1 #2 times bit\_image\_newline binel str  $Z_z$  - ----- Move to next row of the bit image bit\_image\_carriage\_return bicr str  $Yv - -$ ----- Move to beginning of same row color names colornm str Yw - ------ Give name for color #1 define\_bit\_image\_region defbi str  $Yx -$ ------ Define rectangualar bit image region end bit image region endbi str  $Y_y$  - ------ End a bit-image region set color band setcolor str Yz - ------ Change to ribbon color  $#1$ set page length slines str YZ - ------ Set page length to #1 lines # # SVr4 added these capabilities for direct PC-clone support # display pc char dispc str S1 - ------ Display PC character  $#1$ enter pc\_charset\_mode\_smpch\_str S2 - ------ Enter PC character display mode exit pc charset mode rmpch str S3 - ------ Exit PC character display mode

enter\_scancode\_mode\_smsc\_str S4 - ------ Enter PC scancode mode exit scancode mode rmsc str S5 - ------ Exit PC scancode mode pc\_term\_options pctrm str S6 - ------ PC terminal options scancode\_escape scesc str S7 - ------ Escape for scancode emulation alt\_scancode\_esc scesa str S8 - ------ Alternate escape for scancode emulation #%.TE #%.ad #% #%.in .8i #%The XSI Curses standard added these. They are some post-4.1

#%versions of System V curses, e.g., Solaris 2.5 and IRIX 6.x.

#%The \fBncurses\fR termcap names for them are invented; according to the #%XSI Curses standard, they have no termcap names. If your compiled terminfo #%entries use these, they may not be binary-compatible with System V terminfo #%entries after SVr4.1; beware! #% #%.na #%.TS H #%center expand; #%c l l c #%c l l c #%lw25 lw6 lw2 lw20. #%\fBVariable Cap- TCap Description\fR #%\fBString name Code\fR enter horizontal hl mode ehhlm str Xh - ------ Enter horizontal highlight mode enter left hl\_mode elhlm str Xl - ------ Enter left highlight mode enter\_low\_hl\_mode elohlm str Xo - ------ Enter low highlight mode enter\_right\_hl\_mode erhlm str  $Xr - -$ ----- Enter right highlight mode enter\_top\_hl\_mode ethlm str Xt - ------ Enter top highlight mode enter\_vertical\_hl\_mode evhlm str Xv - ------ Enter vertical highlight mode set a attributes sgr1 str sA - ------ Define second set of video attributes #1-#6 set\_pglen\_inch slength str sL - -----  $YI$  Set page length to #1 hundredth of an inch #%.TE #%.ad # # The magic token below tells the tic compiler-generator code that all the caps # past it should be ignored (not written out) when dumping terminfo objects. It # also tells the man page table generator not to pass through following lines # This means we can have obsolete capabilities and pseudo-capabilities that are # recognized for termcap or terminfo compilation, but not output. # # %%-STOP-HERE-%% # # Don't move this casually! In fact, don't move it at all unless you're # either doing it to add System V or XPG4 extensions, or have decided you

# don't care about SVr4 binary compatibility.

```
#
```
############################################################################# # # TERMCAP EXTENSION CAPABILITIES # # The capabilities below are either obsolete or extensions on certain systems. # They are not used by SVR4 terminfo. Some are used by captoinfo to translate # termcap sources; the rest are listed for completeness, and in case somebody # cares about them enough to hack in code that will translate them into # terminfo capabilities. # # The first part of the list is from Ross Ridge's `mytinfo' package # (comp.sources.unix, volume 26); the variable names and terminfo names (as # well as the termcap codes) match his list. # # This group of codes is not marked obsolete in 4.4BSD, but have no direct # terminfo equivalents. The rs capability is specially translated to terminfo # r2, and vice versa, if an entry does not already have an r2. Similarly, # i2 is translated to r3 if there is no r3 (because SV terminfo maps is to i2). # The ug capability is thrown away, but assumed to be whatever sg is if the # latter is nonzero and we're dumping in termcap format. # termcap\_init2 OTi2 str i2 - - YB--- secondary initialization string termcap\_reset OTrs str rs - - YB-G- terminal reset string magic\_cookie\_glitch\_ul\_OTug num ug - - YBCGE number of blanks left by ul # # Obsolete termcap capabilities. Some are used for termcap translation. The # code uses the 'OT' prefix we put on obsolete capabilities to suppress # printing them in terminfo source dumps of compiled entries. # backspaces\_with\_bs OTbs bool bs - - YBCGE uses ^H to move left crt no scrolling OTns bool ns - - YBCG- crt cannot scroll no\_correctly\_working\_cr OTnc bool nc - - YBCG- no way to go to start of line carriage\_return\_delay OTdC num dC - - YB-G- pad needed for CR new\_line\_delay OTdN num dN - - YB-G- pad needed for LF linefeed\_if\_not\_lf OTnl str nl - - YBCGE use to move down backspace\_if\_not\_bs OTbc str bc - - YBCGE move left, if not ^H # # GNU termcap library extensions. The GNU termcap file distributed with # Emacs no longer uses these, but MT showed up in pre-9.0 versions of the # BSD termcap file. The name clash with terminfo MT is resolved by type # info; MT is converted to km. # gnu has meta key OTMT bool MT - -----E has meta key # gnu tab width OTtw num tw -  $---E$  tab

# # GNU termcap \*does\* include the following extended capability, Only the # now-obsolete Ann Arbor terminals used it. # # gnu\_change\_scroll\_region OTcS str cS - ----GE alternate set scrolling region # # The following comments describe capnames so ancient that I believe no # software uses them any longer. Some of these have to go because they # clash with terminfo names in ways that cannot be resolved by type # information. # # These mytinfo codes are not used in the 4.4BSD curses code. They are # marked obsolete in the 4.4BSD manual pages. # # There is one conflict with terminfo; ma is in both. This conflict is # resolved by type information. # # The `ko' capability is translated by special code. It should contain a # comma-separated list of capabilities for which there are corresponding keys. # The `kn' code is accepted but ignored. # # The `ma' capability seems to have been designed to map between the rogue(2) # motion keys (including jkhl) and characters emitted by arrow keys on some # primitive pre-ANSI terminals. It's so obsolete it's fossilized... # # Here is a description of memory\_lock\_above and memory\_unlock: # "You can 'freeze' data on the screen by turning on Memory Lock in a line of # text. All lines above the cursor's current line become locked in place on # the screen. Then enter data normally. When the screen fills up, any # further data entered forces the first line of unfrozen line text to scroll # under the frozen data. Lines scrolled off the screen are inserted into # memory immediately preceding the first frozen line." (from the HP 700/96 # User's manual). VT100/ANSI memory lock set is \E[>2h, reset is \E[>2l. # # Applications that use terminfo are supposed to behave as though xr is # always true. # linefeed\_is\_newline OTNL bool NL - - YB--- move down with \n # even parity OTEP bool EP -  $-$ -B--- terminal requires even parity # odd\_parity OTOP bool OP - --B--- terminal requires odd parity # half\_duplex OTHD bool HD - --B--- terminal is half-duplex # lower\_case\_only\_OTLC bool LC - --B--- terminal has only lower case # upper\_case\_only OTUC bool UC - --B--- terminal has only upper case backspace\_delay OTdB num dB - - YB-G- padding required for  $\triangle$ H # form feed delay OTdF num dF - --B-G- padding required for  $^{\wedge}L$ 

width in spaces

 **Open Source Used In GEMBOA\_Release 15.9.3M3 4059**

horizontal\_tab\_delay OTdT num dT - - YB-G- padding required for ^I # vertical\_tab\_delay OTdV num dV - --B--- padding required for  $\text{N}$ number\_of\_function\_keys OTkn num kn - --B-G- count of function keys other\_non\_function\_keys OTko str ko - - -B-G- list of self-mapped keycaps arrow\_key\_map  $\overline{O}$ Tma str ma - - YBC-- map arrow keys rogue(1) motion keys # memory\_lock\_above OTml str ml - --B--- lock visible screen memory above the current line # memory unlock OTmu str mu - - -B--- unlock visible screen memory above the current line has\_hardware\_tabs OTpt bool pt - - YB--- has 8-char tabs invoked with ^I return\_does\_clr\_eol OTxr bool xr - - YB--- return clears the line # tek\_4025\_insert\_line OTxx bool xx - --BC-- Tektronix 4025 insert-line glitch # # mytinfo described this as a termcap capability, but it's not listed in the # 4.4BSD man pages, and not found in the 4.4BSD termcap file. The ncurses # package, like System V, behaves as though it is always true. # # rind\_only\_at\_top OTxq bool xq - ------ reverse index only works from top line # # University of Waterloo termcap extensions (as described in mytinfo). # The `xl' termcap file clashes with a terminfo name; this ambiguity cannot # be resolved by a type check. The descriptions are guesses from what was # in the mytinfo tables. # # key\_interrupt\_char OTki str ki - ----- string set by interrupt key (?)  $# \text{key\_kill\_char}$  OTkk str kk - ----- string set by kill key (?) # key\_suspend\_char OTkz str kz - ----- string set by suspend key (?) # initialization\_messy OTxc bool xc - ----- initialization leaves garbage on the screen (?) # ind\_at\_bottom\_does\_cr OTxl bool xl - ------ index does a carriage return # # Nonstandard capabilities unique to Ross Ridge's `mytinfo' package. # SR clashes with a terminfo name; this ambiguity cannot be resolved by a type # check. # # scroll\_left OTsl1 str Sl - ----- scroll screen leftward # scroll\_right OTsr1 str Sr - ----- scroll screen rightward # parm\_scroll\_left OTsl str SL - ------ scroll screen leftward #1 characters # parm\_scroll\_right OTsr str SR - ------ scroll screen rightward #1 characters # # The mytinfo capabilities end here. # # XENIX extensions: # # Xenix defined its own set of forms-drawing capabilities: # # cap IBM ASCII description ACS ASCII # --- ----------- -------------------- ------------- ------  $\#$  G1 191 \277 M-? single upper right ACS URCORNER

# G2 218 \332 M-Z single upper left ACS\_ULCORNER

# G3 192 \300 M-@ single lower left ACS\_LLCORNER

# G4 217\331 M-Y single lower right ACS\_LRCORNER

# G5 187  $\273$  M-; double upper right

# G6 201 \311 M-I double

upper left

# G7 200 \310 M-H double lower left

# G8 188 \274 M-< double lower right

 $\#$  GC 197 \305 M-E single intersection ACS\_PLUS \_ \_

 $\#$  GD 194 \302 M-B single down-tick ACS TTEE |

# GH 196 \304 M-D single horizontal line ACS\_HLINE

 $\#$  GL 180 \264 M-4 single left tick ACS\_RTEE -

# GR 195 \303 M-C single right tick ACS\_LTEE |-

 $\#$  GU 193 \301 M-A single up tick ACS\_BTEE  $\Box$ 

# GV 179 \263 M-3 single vertical line ACS\_VLINE

# Gc 206 \316 M-N double intersection

# Gd 203 \313 M-K double down tick

# Gh 205 \315 M-M double horizontal line

 $\#$  Gl 204 \204 M-L double left tick

 $#$  Gr 185 \271 M-9 double right tick

 $\#$  Gu 202 \312 M-J double up tick

# Gv  $186 \text{ } 272 \text{ } M$ -: double vertical line

#

# The compiler will translate the single-line caps and discard the others

# (via IGNORE aliases further down). We don't want to do normal pad

# translation on these, they're often single-character printable ASCII

# strings that happen to be numerics. There's awk code in parametrized.sh

# that detects the acs\_

prefix and uses it to suppress pad translation.

# These terminfo names are invented.

## #

acs ulcorner  $\overline{OTG2}$  str  $G2$  - ----- single upper left acs\_llcorner OTG3 str G3 - ------ single lower left acs urcorner  $\overline{O}TGI$  str  $GI - \overline{O}TSI$  strategies upper right acs\_lrcorner OTG4 str G4 - ------ single lower right acs\_ltee  $\overline{OTGR}$  str GR - ------ tee pointing right acs\_rtee OTGL str GL - ------ tee pointing left acs\_btee  $\overline{O}$  OTGU str GU - ------ tee pointing up acs\_ttee OTGD str GD - ------ tee pointing down acs hline OTGH str GH - ------ single horizontal line acs vline  $\overline{OTGV}$  str  $\overline{GV}$  - ----- single vertical line acs plus  $\overline{OTGC}$  str  $\overline{GC}$  - ----- single intersection

#

############################################################################# #

# TERMINFO EXTENSION CAPABILITIES

#

# This section is almost all comments. What it's mainly for is to describe

```
# what capabilities need to be squeezed out to get down to the XSI Curses
# standard set. They are flagged with K.
#
#
 HP extensions
#
# These extensions follow ptr_non (replacing everything after it) in HP
# terminfo files. Except for memory_lock and memory_unlock, they are
# functionally identical to SVr4 extensions, but they make the binary format
# different. Grrr....
#
memory_lock meml str ml - -----K lock memory above cursor
memory unlock memu str mu - -----K unlock memory
#plab_norm pln str pn - ----- program label #1 to show string #2
#label_on smln str LO - ------ turn on soft labels
#label_off _rmln str LF - ------ turn off soft labels
#key_f11 kf11 str F1 - - ----- F11 function key#key f12 kf12 str F2 - - ----- F12 function key
#key_f13 kf13 str F3 - --- F13 function key
#key_f14 kf14 str F4 - --- F14 function key
#key_f15 kf15 str F5 - --- F15 function key
#key_f16 kf16 strF6 - ---F16 function key
#key_f17 kf17 str F7 - --- F17 function key#key_f18 kf18 str F8 - ------ F18 function key
#key_f19 kf19 str F9 - ------ F19
 function key
#key_f20 kf20 str FA - --- F20 function key
#key_f21 kf21 str FB - ----- F21 function key
#key f22 kf22 str FC - ----- F22 function key
#key_f23 kf23 str FD - - - - -F23 function key#key_f24 kf24 str FE - --- F24 function key#key_f25 kf25 str FF - - ----- F25 function key
#key_f26 kf26 str FG - - - - - F26 function key
#key_f27 kf27 str FH - ------ F27 function key
#key_f28 \cdot kf28 str FI - ------ F28 function key
#key_f29 kf29 str FJ - - - - - - F29 function key
#key_f30 kf30 str FK - - ----- F30 function key
#key_f31 kf31 str FL - --- F31 function key
#key_f32 kf32 str FM - ------ F32 function key
#key_f33 kf33 str FN - ----- F33 function key
#key f34 kf34 str FO - ------ F34 function key
#key f35 kf35 str FP - ----- F35 function key
#key f36 kf36 str FQ ------- F36 function key
#key_f37 kf37 str FR - --- F37 function key#key f38 kf38 str FS - ----- F38 function key
#key_f39 kf39 str FT - ------ F39
 function key
#key f40 kf40 str FU - ----- F40 function key
```

```
#key_f41 kf41 str FV - - ----- F41 function key#key_f42 kf42 str FW - - - - - -F42 function key#key_f43 kf43 str FX - - ----- F43 function key
#key_f44 kf44 str FY - - - - - - F44 function key#key_f45 kf45 str FZ - - ----- F45 function key
#key_f46 kf46 str Fa - - ----- F46 function key
#key_f47 kf47 str Fb - ----- F47 function key
#key_f48 kf48 str Fc - - - - - - F48 function key
#key_f49 kf49 str Fd - ----- F49 function key
#key f50 kf50 str Fe - ----- F50 function key
#key_f51 kf51 str Ff - ----- F51 function key
#key_f52 kf52 str Fg - ---F52 function key
#key f53 kf53 str Fh - ----- F53 function key
#key_f54 kf54 str Fi - - ----- F54 function key
#key_f55 kf55 str Fi - --- F55 function key#key_f56 kf56 str Fk - ---F56 function key
#key_f57 kf57 str Fl - --- F57 function key#key f58 kf58 str Fm - ----- F58 function
 key
#key_f59 kf59 str Fn - --- F59 function key#key f60 \text{ k}f60 \text{ str} F0 - \dots F60 function key
#key_f61 kf61 str Fp - ----- F61 function key
#key_f62 kf62 str Fq - --- F62 function key
#key_f63 kf63 str Fr - ----- F63 function key
#
# IBM extensions
#
# These extensions follow ptr_non (replacing everything after it) in IBM
# terminfo files.
#
# The places in the box[12] capabilities correspond to acsc characters, here is
# the mapping:
#
# box1[0] = ACS_UUCORNER# box1[1] = ACS_HLINE# box1[2] = ACS_URCORNER# box1[3] = ACS_VLINE# box1[4] = ACS LRCORNER
# box1[5] = ACS_LLCORNER
# box1[6] = ACS TTEE
# box1[7] = ACS RTEE
# box1[8] = ACS_BTEE
# box1[9] = ACS LTEE
\# box1[10] = ACS_PLUS
#
# The box2 characters are the double-line versions of these forms graphics.
#
box chars 1 box1 str bx - -----K box characters primary set
```

```
#box_chars_2 box2 str by - -----K box characters secondary set
#box attr 1 batt1 str Bx - -----K attributes for
 box1
#box attr 2 batt2 str By - -----K attributes for box2
#color bg 0 colb0 str d0 - -----K background color 0
#color_bg_1 colb1 str d1 - -----K background color 1
#color bg 2 \cosh 2 \, \text{str } d2 - \cdots K background color 2
#color_bg_3			colb3	str	d3	-		-	----K	background color 3
#color_bg_4 colb4 str d4 - -----K background color 4
#color bg 5 colb5 str d5 - -----K background color 5
#color_bg_6 colb6 str d6 - -----K background color 6
#color_bg_7 colb7 str d7 - -----K background color 7
#color fg 0 colf0 str c0 - -----K foreground color 0
#color_fg_1 colf1 str c1 - -----K foreground color 1
\text{\#colored} = \text{colored} = \text{colored} = \text{colored} = \text{error} = \text{error} = \text{error} = \text{error} = \text{error} = \text{error} = \text{error} = \text{error} = \text{error} = \text{error} = \text{error} = \text{error} = \text{error} = \text{error} = \text{error} = \text{error} = \text{error} = \text{error}#color fg 3 colf3 str c3 - ----K foreground color 3
#color_fg_4 colf4 str c4 - -----K foreground color 4
#color fg 5 colf5 str c5 - -----K foreground color 5
#color fg 6 colf6 str c6 - -----K foreground color 6
#color_fg_7 colf7 str c7 - -----K foreground color 7
#font 0 font0 str f0 - - --- select
 font 0
#font_1 \cdot font1 str f1 - ----- select font 1
#font 2 font2 str f2 - - - - select font 2
#font 3 font3 str 13 ------- select font 3
#font 4 font4 str f4 - \cdots K select font 4
#font 5 font5 str f5 - ---K select font 5
#font 6 font6 str f6 - ---K select font 6
#font 7 font7 str f7 - -----K select font 7
#key back tab kbtab str k0 ------- backtab key
#key_do kdo str ki - ----K do request key
#key_command \kappacmd str kd - -----K command-request key
#key_command_pane kcpn str kW - -----K command-pane key
#key end kend str kw - - ----- end key
#key_{help} khlp str kq - ----- help key
#key_newline \kappanl str nl - -----K newline key
#key next pane knpn str kv - ---K next-pane key
#key_prev_cmd kppn str kp - ---K previous-command key
#key\_prev\_pane kppn str kV - -----K previous-pane key
#key quit kquit str kQ - ---K quit key
#key select ksel str kU - --- select key
#key scroll left kscl str kz - -----K scroll
 left
#key\_scroll\_right kscr str kZ - --- K scroll right#key tab ktab str ko - ---K tab key
#key smap in1 kmpf1 str Kv - ---K special mapped key 1 input
#key smap out1 kmpt1 str KV - ---K special mapped key 1 output
#key smap in2 kmpf2 str Kw - ---K special mapped key 2 input
```
#key\_smap\_out2\_kmpt2 str KW -  $---K$  special mapped key 2 output #key\_smap\_in3  $kmpf3 str Kx - ---K special mapped key 3 input$ #key\_smap\_out3 kmpt3 str KX - -----K special mapped key 3 output #key smap in4  $kmpf4 str Ky - ---K special mapped key 4 input$  $#key\_smap\_out4$  kmpt4 str KY - -----K special mapped key 4 output  $#key\_smap_in5$  kmpf5 str Kz - -----K special mapped key 5 input #key\_smap\_out5 kmpt5 str KZ - -----K special mapped key 5 output #appl\_defined\_str apstr str za - -----K application-defined string # The key\_smap\_in[6789] and key\_smap\_out[6789] capabilities aren't described in # the IBM manual pages, so the cap name strings are guesses. The terminfo # names are almost certainly right, the termcap ones almost certainly wrong. #key smap in6 kmpf6 str k! - -----K special mapped key 6 input #key\_smap\_out6 kmpt6 str  $K@ - - --- K$  special mapped key 6 output  $#key\_smap_in7$  kmpf7 str k# - -----K special mapped key 7 input #key\_smap\_out7  $kmpt7 str K$ - --- K special mapped key 7 output$ #key\_smap\_in8 kmpf8 str k% - -----K special mapped key 8 input #key\_smap\_out8 kmpt8 str  $K^{\wedge}$  - ----K special mapped key 8 output #key smap in9 kmpf9 str k& -  $---K$  special mapped key 9 input #key\_smap\_out9 kmpt9 str  $K^*$  - -----K special mapped key 9 output # Undocumented capabilities end here #key\_sf1  $\kappa$ sf1 str S1 - -----K special function key 1 #key\_sf2  $ksf2 str S2 - ---K special function key 2$ #key sf3 ksf3 str S3 - -----K special function key 3 #key\_sf4  $\kappa$ sf4 str S4 - -----K special function key 4 #key sf5 ksf5 str S5 - -----K special function key 5 #key sf6 ksf6 str  $S6 - -$ ----K special function key 6 #key sf7 ksf7 str S7 - ----K special function key 7 #key sf8 ksf8 str S8 - -----K special function key 8 #key\_sf9 ksf9 str S9 - -----K special function key 9 #key sf10 ksf10 str  $SA - ---K$  special function key 10 # AIX version 3 documents different codes for F11, F12 and does not mention # F13-F64. AIX version 4 uses the same naming for F0-F63 as above. #key\_f11  $kf11 str k < - -$ ----- function key 11 #key\_f12  $kf12 str k$  - ----- function key 12 # Undocumented capabilities end here.  $#key\_action$  kact str kJ - ----K sent by action key # The IBM docs say these capabilities are for table-drawing, and are # valid only for aixterm descriptions. #enter topline mode topl str tp -  $---K$  start top-line mode #enter\_bottom\_mode\_btml str bm - -----K start bottom-line mode #enter\_rvert\_mode\_rvert str rv - -----K start right-vertical mode #enter\_lvert\_mode lvert str lv - -----K start left-vertical mode # ############################################################################# # #

 ALIAS DECLARATIONS # # Here we set up aliases for translating extensions into standard terminfo. # #---------------------------------- Termcap aliases ------------------------- # # BSD aliases: # # This is a common error in many termcap files. We'll get notified during # translation when this (or any other alias) fires. # capalias sb sr BSD scroll text down # # AT&T extensions: # # The old AT&T 5410, 5420, 5425, pc6300plus, 610, and s4 entries used a set of # nonstandard capabilities. Its signature is the KM capability, used to name # some sort of keymap file. EE, BO, CI, CV, XS, DS, FL and FE are in this # set. Comments in the original, and a little cross-checking with other AT&T # documentation, seem to establish the following mappings: # capalias BO mr AT&T enter\_reverse\_mode capalias CI vi AT&T cursor\_invisible capalias CV ve AT&T cursor\_normal capalias DS mh AT&T enter\_dim\_mode #capalias EE me AT&T exit\_attribute\_mode capalias FE LF AT&T label\_on capalias FL LO AT&T label\_off capalias XS mk AT&T enter\_secure\_mode # # We comment out EE because the conflicting XENIX EE is more common in # old entries. # # XENIX extensions: # # These are the ones we know how to translate directly: # capalias EE mh XENIX exit\_attribute\_mode capalias GE ae XENIX exit alt charset mode capalias GS as XENIX enter alt charset mode capalias CF vi XENIX cursor invis capalias CO ve XENIX cursor\_normal capalias EN @7 XENIX key\_end capalias HM kh XENIX key home capalias LD kL XENIX key\_dl capalias PD kN XENIX key npage capalias PN po XENIX prtr\_off

capalias PS pf XENIX prtr\_on capalias PU kP XENIX key\_ppage capalias RT @8 XENIX kent capalias UP ku XENIX kcuu1 capalias G6 IGNORE XENIX double-ACS\_ULCORNER capalias G7 IGNORE XENIX double-ACS\_LLCORNER capalias G5 IGNORE XENIX double-ACS\_URCORNER capalias G8 IGNORE XENIX double-ACS\_LRCORNER capalias Gr IGNORE XENIX double-ACS\_LTEE capalias Gr IGNORE XENIX double-ACS\_RTEE capalias Gu IGNORE XENIX double-ACS\_BTEE capalias Gd IGNORE XENIX double ACS\_TTEE capalias Gh IGNORE XENIX double-ACS\_HLINE capalias Gv IGNORE XENIX double-ACS\_VLINE capalias Gc IGNORE XENIX double-ACS\_PLUS capalias GG IGNORE XENIX acs-glitch # # IBM extensions: # capalias kq %1 IBM key\_help # # Iris extensions: # capalias HS mh IRIS enter\_dim\_mode # # Tektronix extensions: # capalias KA k; Tek key\_f10 capalias KB F1 Tek key\_f11 capalias KC F2 Tek key\_f12 capalias KD F3 Tek key\_f13 capalias KE F4 Tek key\_f14 capalias KF F5 Tek key\_f15 capalias BC Sb Tek set\_background capalias FC Sf Tek set\_foreground # # There are also the following: # # XENIX XENIX variable name name clash with terminfo? # ----- ------------------- ------------------------- # CL key\_char\_left # CR key char right # CW key\_change\_window # HP ?? # LF key linefeed label off # NU key next unlocked cell # PL  $?$ ?

# PR ?? # RC key\_recalc remove\_clock # RF key\_toggle\_ref req\_for\_input # WL key\_word\_left # WR key\_word\_right # # If you know what any of the question-marked ones mean, please tell us. # #--------------------------------- Terminfo aliases ------------------------ # # IBM extensions: # infoalias font0 s0ds IBM set0\_des\_seq infoalias font1 s1ds IBM set1\_des\_seq infoalias font2 s2ds IBM set2\_des\_seq infoalias font3 s3ds IBM set3\_des\_seq infoalias kbtab kcbt IBM key backtab infoalias ksel kslt IBM key\_select # # Some others are identical to SVr4/XPG4 capabilities, in particular: # kcmd, kend, khlp, and kf11...kf63. # ############################################################################# # # The following sets edit modes for GNU EMACS # Local Variables: # case-fold-search:nil # truncate-lines:t # End: Found in path(s): \* /opt/cola/permits/100153159\_1695283958.846596/0/libncursesw5-5-7-20100626-0ubuntu1-tar-bz2/libncursesw5- 5.7+20100626-0ubuntu1/ncurses-5-7-20100626-orig-tar-gz/ncurses-5.7-20100626/include/Caps No license file was found, but licenses were detected in source scan.  $\lt$  -- $*$  t \*\*\*\*\*\*\*\*\*\*\*\*\*\*\*\*\*\*\*\*\*\*\*\*\*\*\*\*\*\*\*\*\*\*\*\*\*\*\*\*\*\*\*\*\*\*\*\*\*\*\*\*\*\*\*\*\*\*\*\*\*\*\*\*\*\*\*\*\*\*\*\*\*\*\*\* \* Copyright (c) 1998-2006,2007 Free Software Foundation, Inc. \*  $*$  \* Permission is hereby granted, free of charge, to any person obtaining a \* \* copy of this software and associated documentation files (the \* \* "Software"), to deal in the Software without restriction, including \* \* without limitation the rights to use, copy, modify, merge, publish, \* \* distribute, distribute with modifications, sublicense, and/or sell \* \* copies of the Software, and to permit persons to whom the Software is \* \* furnished to do so, subject to the following conditions: \*
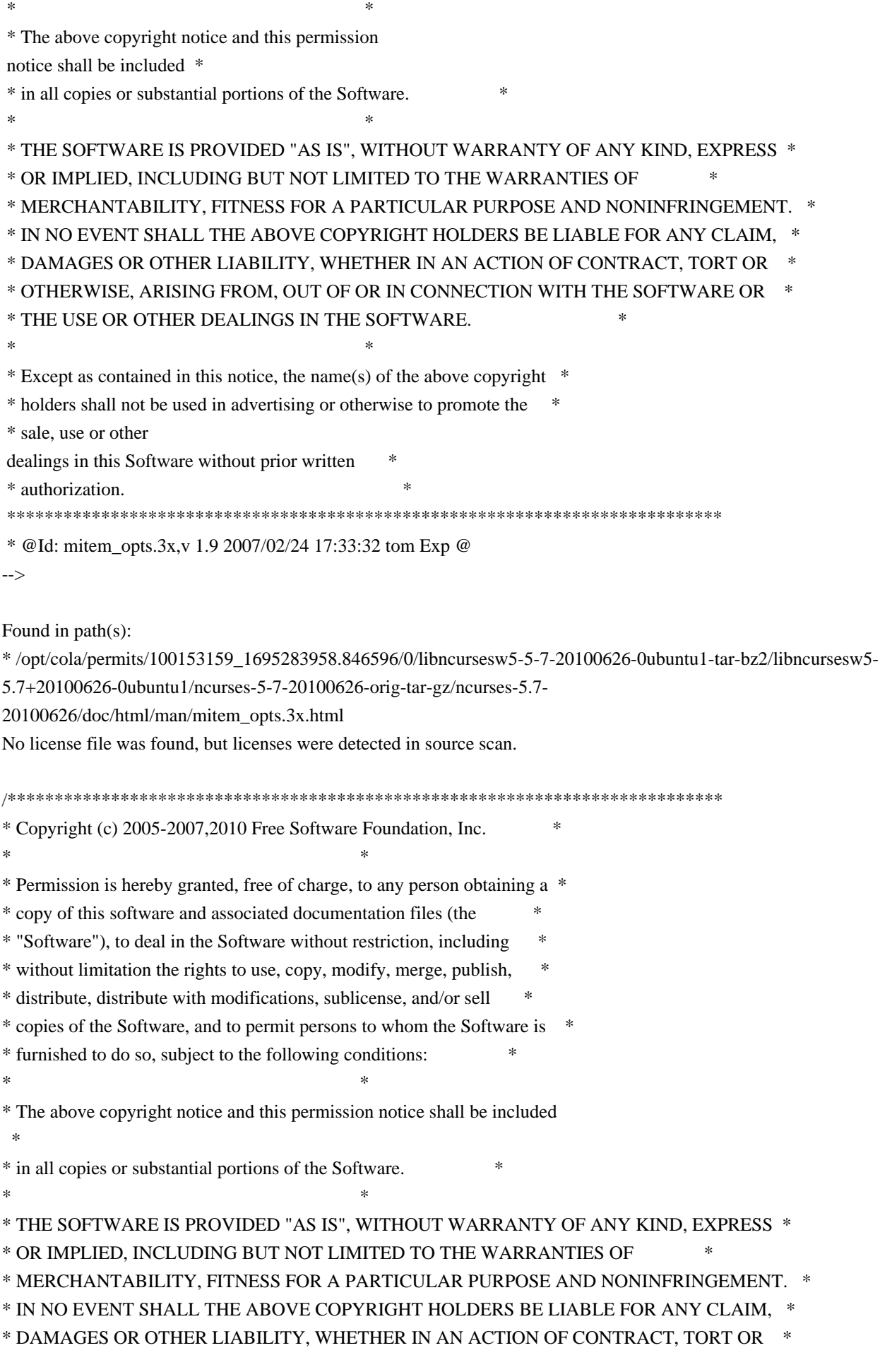

\* OTHERWISE, ARISING FROM, OUT OF OR IN CONNECTION WITH THE SOFTWARE OR

\* THE USE OR OTHER DEALINGS IN THE SOFTWARE.

\* Except as contained in this notice, the name(s) of the above copyright \*

\* holders shall not be used in advertising or otherwise to promote the

\* sale, use or other dealings in this Software without prior

written

\* authorization.

Found in  $path(s)$ :

\*/opt/cola/permits/100153159\_1695283958.846596/0/libncursesw5-5-7-20100626-0ubuntu1-tar-bz2/libncursesw5-5.7+20100626-0ubuntu1/ncurses-5-7-20100626-orig-tar-gz/ncurses-5.7-20100626/ncurses/tinfo/trim\_sgr0.c No license file was found, but licenses were detected in source scan.

dnl Copyright (c) 1998,2006 Free Software Foundation, Inc.  $dn1$ dnl Permission is hereby granted, free of charge, to any person obtaining a \* dnl copy of this software and associated documentation files (the dnl "Software"), to deal in the Software without restriction, including dnl without limitation the rights to use, copy, modify, merge, publish, dnl distribute, distribute with modifications, sublicense, and/or sell dnl copies of the Software, and to permit persons to whom the Software is  $*$ dnl furnished to do so, subject to the following conditions: dnl dnl The above copyright notice and this permission notice shall be included \* dnl in all copies or substantial portions of the Software.  $dn1$ dnl THE SOFTWARE IS PROVIDED "AS IS", WITHOUT WARRANTY OF ANY KIND, EXPRESS \* dnl OR IMPLIED, INCLUDING BUT NOT LIMITED TO THE WARRANTIES OF dnl MERCHANTABILITY, FITNESS FOR A PARTICULAR PURPOSE AND NONINFRINGEMENT. \* dnl IN NO EVENT SHALL THE ABOVE COPYRIGHT HOLDERS BE LIABLE FOR ANY CLAIM, \* dnl DAMAGES OR OTHER LIABILITY, WHETHER IN AN ACTION OF CONTRACT, TORT OR \* dnl OTHERWISE, ARISING FROM, OUT OF OR IN CONNECTION WITH THE SOFTWARE OR \* dnl THE USE OR OTHER DEALINGS IN THE SOFTWARE.  $\ast$ dnl dnl Except as contained in this notice, the name(s) of the above copyright  $*$ dnl holders shall not be used in advertising or otherwise to promote the dnl sale, use or other dealings in this Software without prior written dnl authorization.  $dnl$ dnl \$Id: normal.m4, v 1.2 2006/04/22 23:16:14 tom Exp \$ define(`MANPAGE',`define(`MANPG',\$1)dnl

-- | Man page MANPG

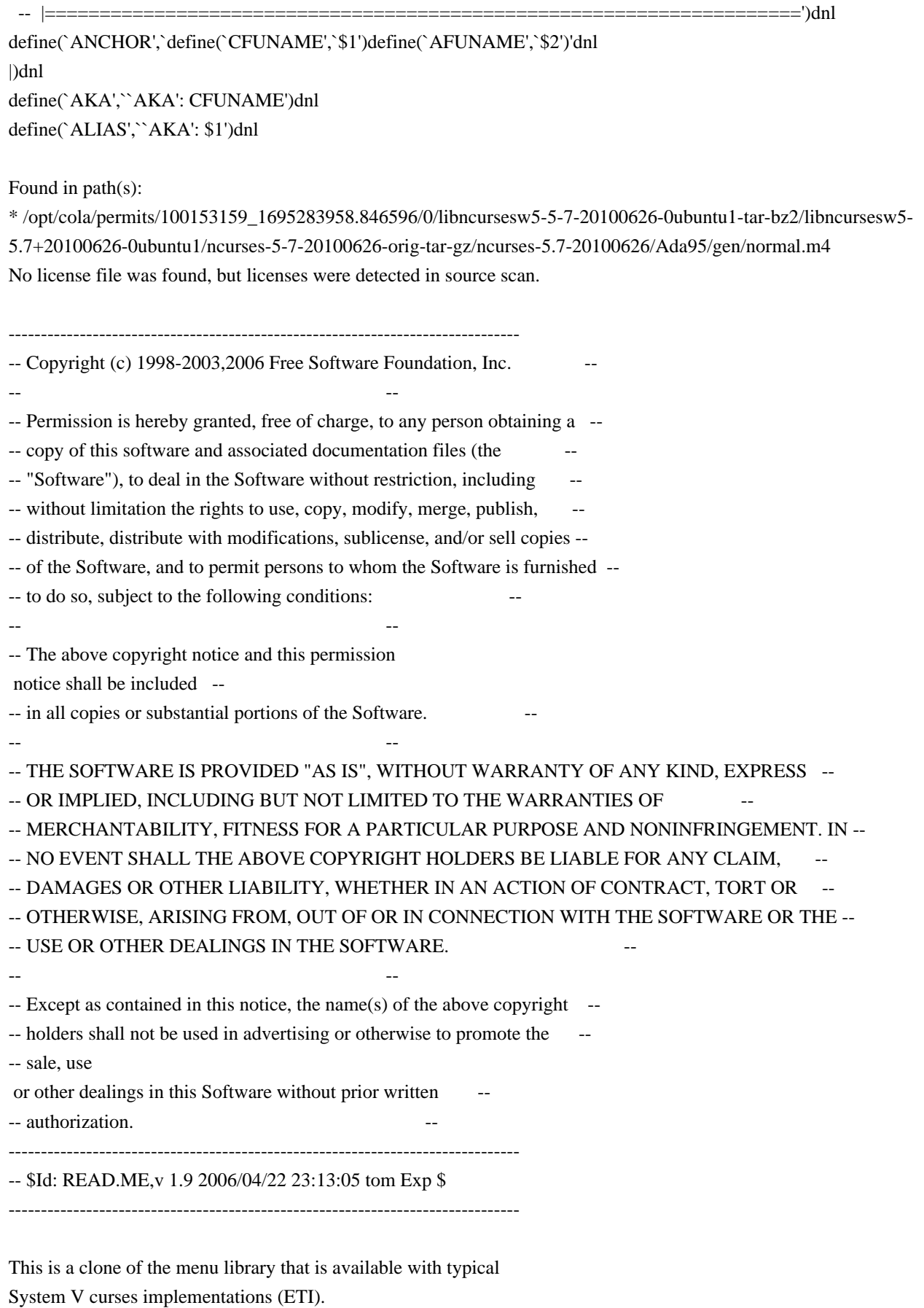

It is modelled after the documentation that comes for this library with

a 386 based SVR4 implementation (ESIX).

The development environment was and is an ELF based Linux system.

For things that still need doing, see the TO-DO file in the top-level directory.

Juergen Pfeifer

Found in path(s):

\* /opt/cola/permits/100153159\_1695283958.846596/0/libncursesw5-5-7-20100626-0ubuntu1-tar-bz2/libncursesw5- 5.7+20100626-0ubuntu1/ncurses-5-7-20100626-orig-tar-gz/ncurses-5.7-20100626/menu/READ.ME No license file was found, but licenses were detected in source scan.

 $-$ -- Copyright (c) 1998, 2006 Free Software Foundation, Inc. -- -- -- Permission is hereby granted, free of charge, to any person obtaining a -- -- copy of this software and associated documentation files (the -- -- "Software"), to deal in the Software without restriction, including -- -- without limitation the rights to use, copy, modify, merge, publish, -- distribute, distribute with modifications, sublicense, and/or sell copies -- -- of the Software, and to permit persons to whom the Software is furnished -- -- to do so, subject to the following conditions: -- -- -- The above copyright notice and this permission notice shall be included -- -- in all copies or substantial portions of the Software. -- -- -- THE SOFTWARE IS PROVIDED "AS IS", WITHOUT WARRANTY OF ANY KIND, EXPRESS -- -- OR IMPLIED, INCLUDING BUT NOT LIMITED TO THE WARRANTIES OF ---- MERCHANTABILITY, FITNESS FOR A PARTICULAR PURPOSE AND NONINFRINGEMENT. IN -- -- NO EVENT SHALL THE ABOVE COPYRIGHT HOLDERS BE LIABLE FOR ANY CLAIM, -- DAMAGES OR OTHER LIABILITY, WHETHER IN AN ACTION OF CONTRACT, TORT OR -- -- OTHERWISE, ARISING FROM, OUT OF OR IN CONNECTION WITH THE SOFTWARE OR THE -- -- USE OR OTHER DEALINGS IN THE SOFTWARE. -- -- -- Except as contained in this notice, the name(s) of the above copyright -- -- holders shall not be used in advertising or otherwise to promote the -- sale, use or other dealings in this Software without prior written -- authorization. -- ------------------------------------------------------------------------------- -- \$Id: README,v 1.2 2006/04/22 22:19:37 tom Exp \$ -------------------------------------------------------------------------------

The functions in this directory are the generic (not device-specific) modules of ncurses.

As a rule, these modules should not depend directly on term.h references and associated terminfo function and variables.

Found in path(s):

\* /opt/cola/permits/100153159\_1695283958.846596/0/libncursesw5-5-7-20100626-0ubuntu1-tar-bz2/libncursesw5- 5.7+20100626-0ubuntu1/ncurses-5-7-20100626-orig-tar-gz/ncurses-5.7-20100626/ncurses/base/README No license file was found, but licenses were detected in source scan.

 $\langle$  . . \*\*\*\*\*\*\*\*\*\*\*\*\*\*\*\*\*\*\*\*\*\*\*\*\*\*\*\*\*\*\*\*\*\*\*\*\*\*\*\*\*\*\*\*\*\*\*\*\*\*\*\*\*\*\*\*\*\*\*\*\*\*\*\*\*\*\*\*\*\*\*\*\*\*\*\* \* Copyright (c) 1998-2003,2005 Free Software Foundation, Inc. \*  $*$  \* Permission is hereby granted, free of charge, to any person obtaining a \* \* copy of this software and associated documentation files (the \* \* "Software"), to deal in the Software without restriction, including \* \* without limitation the rights to use, copy, modify, merge, publish, \* \* distribute, distribute with modifications, sublicense, and/or sell \* \* copies of the Software, and to permit persons to whom the Software is \* \* furnished to do so, subject to the following conditions: \*  $*$  \* The above copyright notice and this permission notice shall be included \* \* in all copies or substantial portions of the Software. \*  $*$  \* THE SOFTWARE IS PROVIDED "AS IS", WITHOUT WARRANTY OF ANY KIND, EXPRESS \* \* OR IMPLIED, INCLUDING BUT NOT LIMITED TO THE WARRANTIES OF \* \* MERCHANTABILITY, FITNESS FOR A PARTICULAR PURPOSE AND NONINFRINGEMENT. \* \* IN NO EVENT SHALL THE ABOVE COPYRIGHT HOLDERS BE LIABLE FOR ANY CLAIM, \* \* DAMAGES OR OTHER LIABILITY, WHETHER IN AN ACTION OF CONTRACT, TORT OR \* \* OTHERWISE, ARISING FROM, OUT OF OR IN CONNECTION WITH THE SOFTWARE OR \* \* THE USE OR OTHER DEALINGS IN THE SOFTWARE. \*  $*$ \* Except as contained in this notice, the name(s) of the above copyright  $*$  \* holders shall not be used in advertising or otherwise to promote the \* \* sale, use or other dealings in this Software without prior written \* \* authorization. \* \*\*\*\*\*\*\*\*\*\*\*\*\*\*\*\*\*\*\*\*\*\*\*\*\*\*\*\*\*\*\*\*\*\*\*\*\*\*\*\*\*\*\*\*\*\*\*\*\*\*\*\*\*\*\*\*\*\*\*\*\*\*\*\*\*\*\*\*\*\*\*\*\*\*\*\* \* @Id: curs\_addstr.3x,v 1.13 2005/05/15 16:17:14 tom Exp @ --> Found in path(s): \* /opt/cola/permits/100153159\_1695283958.846596/0/libncursesw5-5-7-20100626-0ubuntu1-tar-bz2/libncursesw5-

5.7+20100626-0ubuntu1/ncurses-5-7-20100626-orig-tar-gz/ncurses-5.7-

20100626/doc/html/man/curs\_addstr.3x.html

No license file was found, but licenses were detected in source scan.

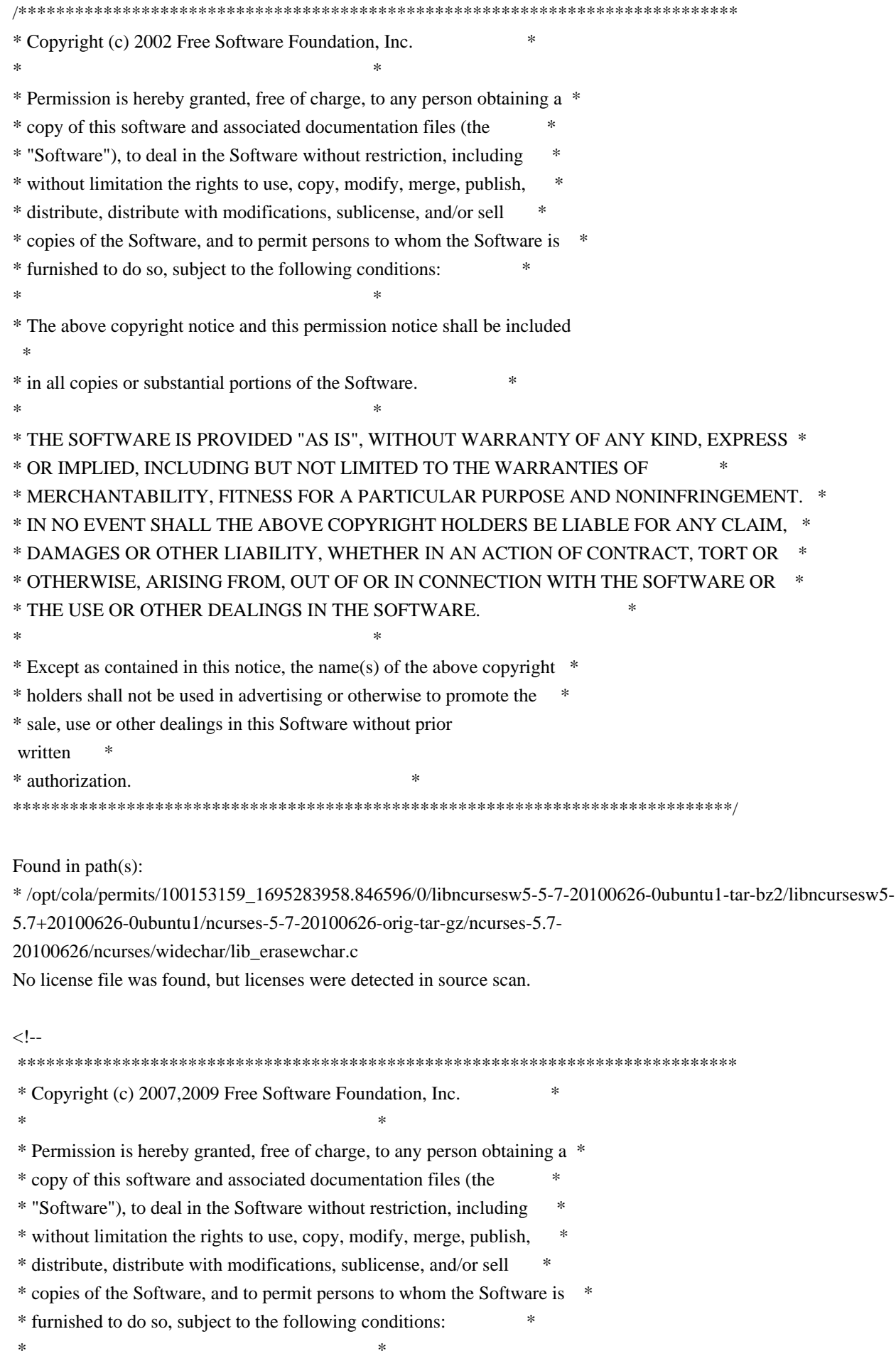

 \* The above copyright notice and this permission notice shall be included \* \* in all copies or substantial portions of the Software. \*  $*$  \* THE SOFTWARE IS PROVIDED "AS IS", WITHOUT WARRANTY OF ANY KIND, EXPRESS \* \* OR IMPLIED, INCLUDING BUT NOT LIMITED TO THE WARRANTIES OF \* \* MERCHANTABILITY, FITNESS FOR A PARTICULAR PURPOSE AND NONINFRINGEMENT. \* \* IN NO EVENT SHALL THE ABOVE COPYRIGHT HOLDERS BE LIABLE FOR ANY CLAIM, \* \* DAMAGES OR OTHER LIABILITY, WHETHER IN AN ACTION OF CONTRACT, TORT OR \* \* OTHERWISE, ARISING FROM, OUT OF OR IN CONNECTION WITH THE SOFTWARE OR \* \* THE USE OR OTHER DEALINGS IN THE SOFTWARE. \*  $*$ \* Except as contained in this notice, the name(s) of the above copyright  $*$  \* holders shall not be used in advertising or otherwise to promote the \* \* sale, use or other dealings in this Software without prior written \* \* authorization. \* \*\*\*\*\*\*\*\*\*\*\*\*\*\*\*\*\*\*\*\*\*\*\*\*\*\*\*\*\*\*\*\*\*\*\*\*\*\*\*\*\*\*\*\*\*\*\*\*\*\*\*\*\*\*\*\*\*\*\*\*\*\*\*\*\*\*\*\*\*\*\*\*\*\*\*\* \* @Id: curs\_opaque.3x,v 1.7 2009/09/06 16:01:55 tom Exp @ --> Found in path(s): \* /opt/cola/permits/100153159\_1695283958.846596/0/libncursesw5-5-7-20100626-0ubuntu1-tar-bz2/libncursesw5- 5.7+20100626-0ubuntu1/ncurses-5-7-20100626-orig-tar-gz/ncurses-5.7- 20100626/doc/html/man/curs\_opaque.3x.html No license file was found, but licenses were detected in source scan. /\*\*\*\*\*\*\*\*\*\*\*\*\*\*\*\*\*\*\*\*\*\*\*\*\*\*\*\*\*\*\*\*\*\*\*\*\*\*\*\*\*\*\*\*\*\*\*\*\*\*\*\*\*\*\*\*\*\*\*\*\*\*\*\*\*\*\*\*\*\*\*\*\*\*\*\* \* Copyright (c) 2010 Free Software Foundation, Inc. \*  $*$ \* Permission is hereby granted, free of charge, to any person obtaining a \* \* copy of this software and associated documentation files (the \* \* "Software"), to deal in the Software without restriction, including \* \* without limitation the rights to use, copy, modify, merge, publish, \* \* distribute, distribute with modifications, sublicense, and/or sell \* \* copies of the Software, and to permit persons to whom the Software is \* \* furnished to do so, subject to the following conditions: \*  $*$ \* The above copyright notice and this permission notice shall be included \* \* in all copies or substantial portions of the Software. \*  $*$ \* THE SOFTWARE IS PROVIDED "AS IS", WITHOUT WARRANTY OF ANY KIND, EXPRESS \* \* OR IMPLIED, INCLUDING BUT NOT LIMITED TO THE WARRANTIES OF \* \* MERCHANTABILITY, FITNESS FOR A PARTICULAR PURPOSE AND NONINFRINGEMENT. \* \* IN NO EVENT SHALL THE ABOVE COPYRIGHT HOLDERS BE LIABLE FOR ANY CLAIM, \* \* DAMAGES OR OTHER LIABILITY, WHETHER IN AN ACTION OF CONTRACT, TORT OR \* \* OTHERWISE, ARISING FROM, OUT OF OR IN CONNECTION WITH THE SOFTWARE OR \*

j. \* Except as contained in this notice, the name(s) of the above copyright \* \* holders shall not be used in advertising or otherwise to promote the \* \* sale, use or other dealings in this Software without prior written  $\ast$ \* authorization. \* Author: Thomas E. Dickey 2010  $\ast$ /\* LINTLIBRARY \*/  $/*$  ./panel.c \*/ #include <panel.priv.h> #undef \_nc\_retrace\_panel PANEL \*\_nc\_retrace\_panel( PANEL \*pan) { return(\*(PANEL \*\*)0); } #undef \_nc\_my\_visbuf const char \*\_nc\_my\_visbuf( const void \*ptr) { return(\*(const char \*\*)0); } #undef \_nc\_dPanel void\_nc\_dPanel( const char \*text, const PANEL \*pan)  $\{$  /\* void \*/ } #undef \_nc\_dStack void\_nc\_dStack( const char \*fmt. int num, const PANEL \*pan)  $\{$  /\* void \*/ } #undef nc Wnoutrefresh void nc Wnoutrefresh( const PANEL \*pan)  $\{$  /\* void \*/ } #undef nc Touchpan

\* THE USE OR OTHER DEALINGS IN THE SOFTWARE.

void\_nc\_Touchpan(

 const PANEL \*pan) { /\* void \*/ }

#undef \_nc\_Touchline void \_nc\_Touchline( const PANEL \*pan, int start, int count) { /\* void \*/ }

 $/*$  ./p\_above.c  $*/$ 

#undef ground\_panel PANEL \*ground\_panel( SCREEN \*sp) { return(\*(PANEL \*\*)0); }

#undef panel\_above PANEL \*panel\_above( const PANEL \*pan) { return(\*(PANEL \*\*)0); }

 $/*$  ./p\_below.c  $*/$ 

#undef ceiling\_panel PANEL \*ceiling\_panel( SCREEN \*sp) { return(\*(PANEL \*\*)0); }

#undef panel\_below PANEL \*panel\_below( const PANEL \*pan) { return(\*(PANEL \*\*)0); }

```
/* ./p_bottom.c */
```
#undef bottom\_panel int bottom\_panel( PANEL \*pan) { return(\*(int \*)0); }

```
/* ./p_delete.c */
```
#undef del\_panel int del\_panel( PANEL \*pan) { return(\*(int \*)0); }

```
/* ./p_hide.c */
```

```
#undef hide_panel
int hide_panel(
 PANEL *pan)
 		{ return(*(int *)0); }
/* ./p_hidden.c */
#undef panel_hidden
int panel_hidden(
 		const PANEL *pan)
 { return(*(int *)0); }
/* ./p_move.c */
#undef move_panel
int move_panel(
 PANEL *pan,
 int starty,
 int startx)
 		{
return(*(int *)0); \}/* ./p_new.c */#undef new_panel
PANEL *new_panel(
 WINDOW *win)
 		{ return(*(PANEL **)0); }
/* ./p_replace.c */
#undef replace_panel
int replace_panel(
 PANEL *pan,
 WINDOW *win)
 { return(*(int *)0); }
/* ./p_show.c */
#undef show_panel
int show_panel(
 PANEL *pan)
 { return(*(int *)0); }
/* ./p_top.c */
```

```
#undef top_panel
int top_panel(
PANEL *pan)
 { return(*(int *)0); }
```
 $/*$  ./p update.c \*/

#undef update\_panels\_sp void update\_panels\_sp( SCREEN \*sp)  $\{$  /\* void \*/ }

#undef update\_panels void update\_panels(void)  $\{$  /\* void \*/ }

 $/*$  ./p user.c \*/

#undef set\_panel\_userptr int set\_panel\_userptr( PANEL \*pan, void \*uptr) { return(\*(int \*)0); }

#undef panel\_userptr void \*panel\_userptr( const PANEL \*pan) { return(\*(void \*\*)0); }

/\* ./p\_win.c \*/

#undef panel\_window WINDOW \*panel\_window( const PANEL \*pan) { return(\*(WINDOW \*\*)0); }

Found in  $path(s)$ :

\*/opt/cola/permits/100153159\_1695283958.846596/0/libncursesw5-5-7-20100626-0ubuntu1-tar-bz2/libncursesw5-5.7+20100626-0ubuntu1/ncurses-5-7-20100626-orig-tar-gz/ncurses-5.7-20100626/panel/llib-lpaneltw No license file was found, but licenses were detected in source scan.

 $\ast$ 

 $\lt!$ !--

 $\ast$ 

 $\ddot{\phantom{0}}$ 

\* Copyright (c) 1998-2007.2010 Free Software Foundation. Inc.

\* Permission is hereby granted, free of charge, to any person obtaining a \*

\* copy of this software and associated documentation files (the

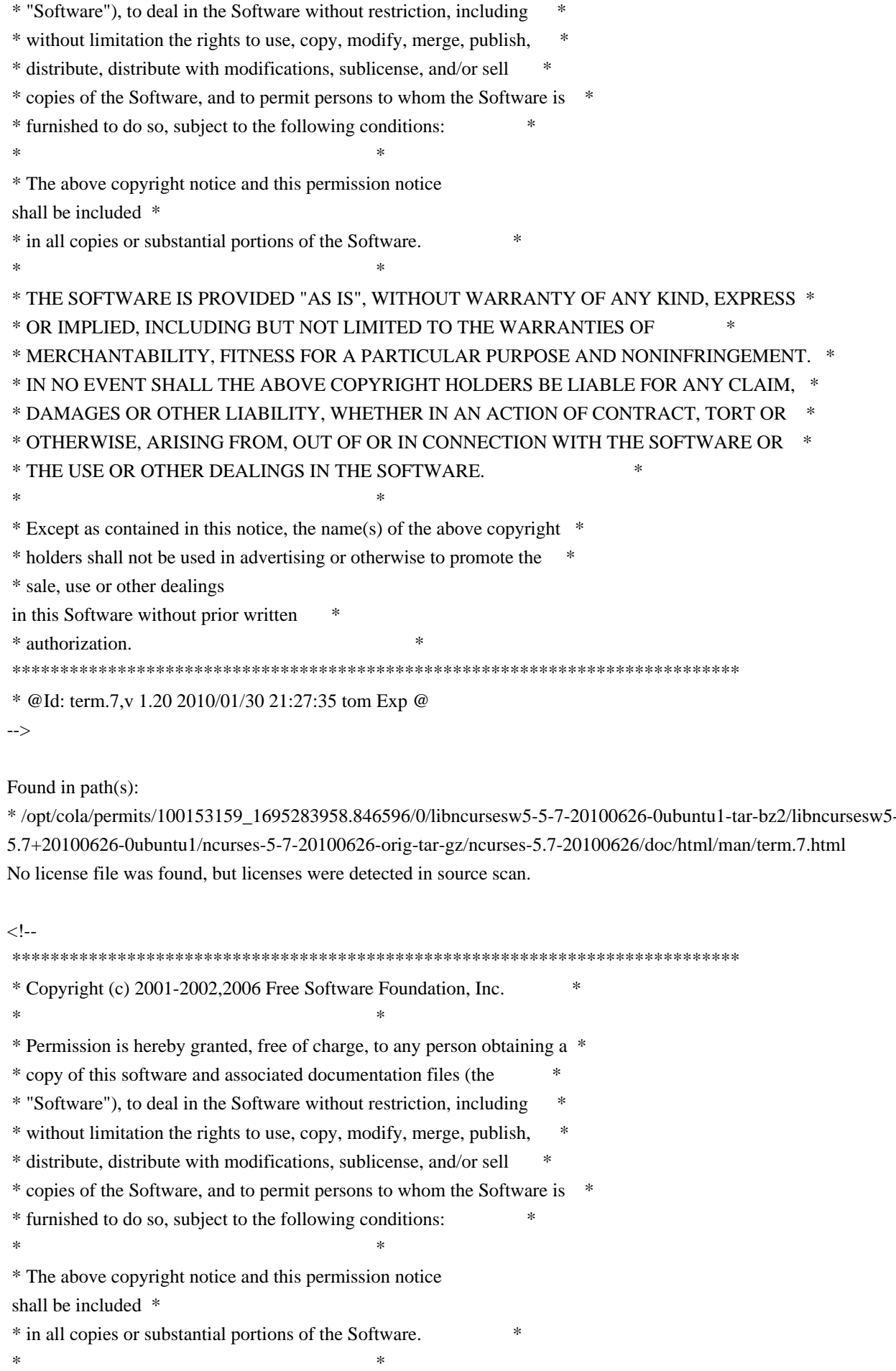

\* THE SOFTWARE IS PROVIDED "AS IS", WITHOUT WARRANTY OF ANY KIND, EXPRESS \* \* OR IMPLIED. INCLUDING BUT NOT LIMITED TO THE WARRANTIES OF \* MERCHANTABILITY, FITNESS FOR A PARTICULAR PURPOSE AND NONINFRINGEMENT. \* \* IN NO EVENT SHALL THE ABOVE COPYRIGHT HOLDERS BE LIABLE FOR ANY CLAIM, \* \* DAMAGES OR OTHER LIABILITY, WHETHER IN AN ACTION OF CONTRACT, TORT OR \* \* OTHERWISE, ARISING FROM, OUT OF OR IN CONNECTION WITH THE SOFTWARE OR \* \* THE USE OR OTHER DEALINGS IN THE SOFTWARE. \* Except as contained in this notice, the name(s) of the above copyright \* \* holders shall not be used in advertising or otherwise to promote the \* \* sale, use or other dealings in this Software without prior written \* authorization. \* @Id: curs\_add\_wch.3x,v 1.6 2006/12/24 15:22:22 tom Exp @  $\rightarrow$ Found in  $path(s)$ : \*/opt/cola/permits/100153159\_1695283958.846596/0/libncursesw5-5-7-20100626-0ubuntu1-tar-bz2/libncursesw5-5.7+20100626-0ubuntu1/ncurses-5-7-20100626-orig-tar-gz/ncurses-5.7-20100626/doc/html/man/curs add wch.3x.html No license file was found, but licenses were detected in source scan. \* Copyright (c) 2009,2010 Free Software Foundation, Inc.  $\ast$ \* Permission is hereby granted, free of charge, to any person obtaining a \* \* copy of this software and associated documentation files (the \* "Software"), to deal in the Software without restriction, including \* without limitation the rights to use, copy, modify, merge, publish, \* distribute, distribute with modifications, sublicense, and/or sell \* copies of the Software, and to permit persons to whom the Software is \* \* furnished to do so, subject to the following conditions: \* The above copyright notice and this permission notice shall be included \* in all copies or substantial portions of the Software. \* THE SOFTWARE IS PROVIDED "AS IS", WITHOUT WARRANTY OF ANY KIND, EXPRESS \* \* OR IMPLIED. INCLUDING BUT NOT LIMITED TO THE WARRANTIES OF \* MERCHANTABILITY. FITNESS FOR A PARTICULAR PURPOSE AND NONINFRINGEMENT. \* \* IN NO EVENT SHALL THE ABOVE COPYRIGHT HOLDERS BE LIABLE FOR ANY CLAIM. \* DAMAGES OR OTHER LIABILITY. WHETHER IN AN ACTION OF CONTRACT. TORT OR \* \* OTHERWISE. ARISING FROM. OUT OF OR IN CONNECTION WITH THE SOFTWARE OR \* \* THE USE OR OTHER DEALINGS IN THE SOFTWARE.  $\mathbf{a}$ \* Except as contained in this notice, the name(s) of the above copyright \* \* holders shall not be used in advertising or otherwise to promote the

\* sale, use or other dealings in this Software without prior

written

\* authorization. \*

\*\*\*\*\*\*\*\*\*\*\*\*\*\*\*\*\*\*\*\*\*\*\*\*\*\*\*\*\*\*\*\*\*\*\*\*\*\*\*\*\*\*\*\*\*\*\*\*\*\*\*\*\*\*\*\*\*\*\*\*\*\*\*\*\*\*\*\*\*\*\*\*\*\*\*\*/

Found in path(s):

\* /opt/cola/permits/100153159\_1695283958.846596/0/libncursesw5-5-7-20100626-0ubuntu1-tar-bz2/libncursesw5- 5.7+20100626-0ubuntu1/ncurses-5-7-20100626-orig-tar-gz/ncurses-5.7-20100626/test/test\_addwstr.c \* /opt/cola/permits/100153159\_1695283958.846596/0/libncursesw5-5-7-20100626-0ubuntu1-tar-bz2/libncursesw5- 5.7+20100626-0ubuntu1/ncurses-5-7-20100626-orig-tar-gz/ncurses-5.7-20100626/test/test\_add\_wchstr.c \* /opt/cola/permits/100153159\_1695283958.846596/0/libncursesw5-5-7-20100626-0ubuntu1-tar-bz2/libncursesw5- 5.7+20100626-0ubuntu1/ncurses-5-7-20100626-orig-tar-gz/ncurses-5.7-20100626/test/test\_addstr.c \* /opt/cola/permits/100153159\_1695283958.846596/0/libncursesw5-5-7-20100626-0ubuntu1-tar-bz2/libncursesw5-

5.7+20100626-0ubuntu1/ncurses-5-7-20100626-orig-tar-gz/ncurses-5.7-20100626/test/test\_addchstr.c

No license file was found, but licenses were detected in source scan.

 $\leq$   $\frac{1}{2}$ 

 $*$  t \*\*\*\*\*\*\*\*\*\*\*\*\*\*\*\*\*\*\*\*\*\*\*\*\*\*\*\*\*\*\*\*\*\*\*\*\*\*\*\*\*\*\*\*\*\*\*\*\*\*\*\*\*\*\*\*\*\*\*\*\*\*\*\*\*\*\*\*\*\*\*\*\*\*\*\* \* Copyright (c) 1998-2006,2007 Free Software Foundation, Inc. \*  $*$  \* Permission is hereby granted, free of charge, to any person obtaining a \* \* copy of this software and associated documentation files (the \* \* "Software"), to deal in the Software without restriction, including \* \* without limitation the rights to use, copy, modify, merge, publish, \* \* distribute, distribute with modifications, sublicense, and/or sell \* \* copies of the Software, and to permit persons to whom the Software is \* \* furnished to do so, subject to the following conditions: \*  $*$  \* The above copyright notice and this permission notice shall be included \* \* in all copies or substantial portions of the Software. \*  $*$  \* THE SOFTWARE IS PROVIDED "AS IS", WITHOUT WARRANTY OF ANY KIND, EXPRESS \* \* OR IMPLIED, INCLUDING BUT NOT LIMITED TO THE WARRANTIES OF \* \* MERCHANTABILITY, FITNESS FOR A PARTICULAR PURPOSE AND NONINFRINGEMENT. \* \* IN NO EVENT SHALL THE ABOVE COPYRIGHT HOLDERS BE LIABLE FOR ANY CLAIM, \* \* DAMAGES OR OTHER LIABILITY, WHETHER IN AN ACTION OF CONTRACT, TORT OR \* \* OTHERWISE, ARISING FROM, OUT OF OR IN CONNECTION WITH THE SOFTWARE OR \* \* THE USE OR OTHER DEALINGS IN THE SOFTWARE. \*  $*$  \* Except as contained in this notice, the name(s) of the above copyright \* \* holders shall not be used in advertising or otherwise to promote the \* \* sale, use or other dealings in this Software without prior written \* authorization. \* \*\*\*\*\*\*\*\*\*\*\*\*\*\*\*\*\*\*\*\*\*\*\*\*\*\*\*\*\*\*\*\*\*\*\*\*\*\*\*\*\*\*\*\*\*\*\*\*\*\*\*\*\*\*\*\*\*\*\*\*\*\*\*\*\*\*\*\*\*\*\*\*\*\*\*\* \* @Id: form\_hook.3x,v 1.9 2007/02/24 17:34:18 tom Exp @

-->

Found in path(s):

\* /opt/cola/permits/100153159\_1695283958.846596/0/libncursesw5-5-7-20100626-0ubuntu1-tar-bz2/libncursesw5- 5.7+20100626-0ubuntu1/ncurses-5-7-20100626-orig-tar-gz/ncurses-5.7- 20100626/doc/html/man/form\_hook.3x.html

No license file was found, but licenses were detected in source scan.

 $\lt!!$ -- $*$  t \*\*\*\*\*\*\*\*\*\*\*\*\*\*\*\*\*\*\*\*\*\*\*\*\*\*\*\*\*\*\*\*\*\*\*\*\*\*\*\*\*\*\*\*\*\*\*\*\*\*\*\*\*\*\*\*\*\*\*\*\*\*\*\*\*\*\*\*\*\*\*\*\*\*\*\* \* Copyright (c) 1998,2006 Free Software Foundation, Inc. \*  $*$  \* Permission is hereby granted, free of charge, to any person obtaining a \* \* copy of this software and associated documentation files (the \* \* "Software"), to deal in the Software without restriction, including \* \* without limitation the rights to use, copy, modify, merge, publish, \* \* distribute, distribute with modifications, sublicense, and/or sell \* \* copies of the Software, and to permit persons to whom the Software is \* \* furnished to do so, subject to the following conditions: \*  $*$  \* The above copyright notice and this permission notice shall be included \* \* in all copies or substantial portions of the Software. \*  $*$  \* THE SOFTWARE IS PROVIDED "AS IS", WITHOUT WARRANTY OF ANY KIND, EXPRESS \* \* OR IMPLIED, INCLUDING BUT NOT LIMITED TO THE WARRANTIES OF \* \* MERCHANTABILITY, FITNESS FOR A PARTICULAR PURPOSE AND NONINFRINGEMENT. \* \* IN NO EVENT SHALL THE ABOVE COPYRIGHT HOLDERS BE LIABLE FOR ANY CLAIM, \* \* DAMAGES OR OTHER LIABILITY, WHETHER IN AN ACTION OF CONTRACT, TORT OR \* \* OTHERWISE, ARISING FROM, OUT OF OR IN CONNECTION WITH THE SOFTWARE OR \* \* THE USE OR OTHER DEALINGS IN THE SOFTWARE. \*  $*$  \* Except as contained in this notice, the name(s) of the above copyright \* \* holders shall not be used in advertising or otherwise to promote the \* \* sale, use or other dealings in this Software without prior written \* \* authorization. \* \*\*\*\*\*\*\*\*\*\*\*\*\*\*\*\*\*\*\*\*\*\*\*\*\*\*\*\*\*\*\*\*\*\*\*\*\*\*\*\*\*\*\*\*\*\*\*\*\*\*\*\*\*\*\*\*\*\*\*\*\*\*\*\*\*\*\*\*\*\*\*\*\*\*\*\* \* @Id: mitem\_name.3x,v 1.6 2006/11/04 17:53:40 tom Exp @ --> Found in path(s): \* /opt/cola/permits/100153159\_1695283958.846596/0/libncursesw5-5-7-20100626-0ubuntu1-tar-bz2/libncursesw5- 5.7+20100626-0ubuntu1/ncurses-5-7-20100626-orig-tar-gz/ncurses-5.7-

20100626/doc/html/man/mitem\_name.3x.html

No license file was found, but licenses were detected in source scan.

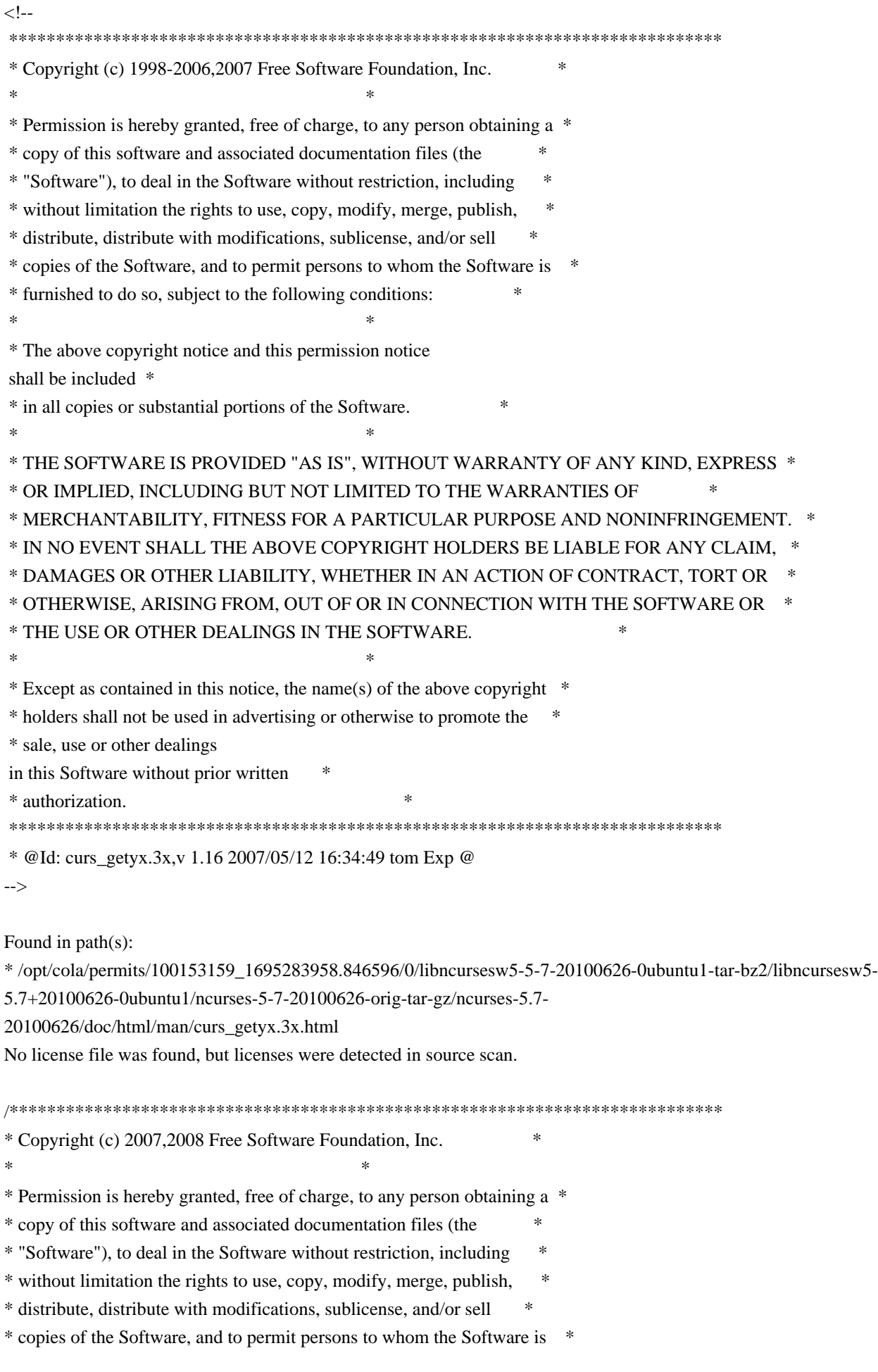

\* furnished to do so, subject to the following conditions: \*  $*$ \* The above copyright notice and this permission notice shall be included \* \* in all copies or substantial portions of the Software. \*  $*$ \* THE SOFTWARE IS PROVIDED "AS IS", WITHOUT WARRANTY OF ANY KIND, EXPRESS \* \* OR IMPLIED, INCLUDING BUT NOT LIMITED TO THE WARRANTIES OF \* \* MERCHANTABILITY, FITNESS FOR A PARTICULAR PURPOSE AND NONINFRINGEMENT. \* \* IN NO EVENT SHALL THE ABOVE COPYRIGHT HOLDERS BE LIABLE FOR ANY CLAIM, \* \* DAMAGES OR OTHER LIABILITY, WHETHER IN AN ACTION OF CONTRACT, TORT OR \* \* OTHERWISE, ARISING FROM, OUT OF OR IN CONNECTION WITH THE SOFTWARE OR \* \* THE USE OR OTHER DEALINGS IN THE SOFTWARE. \*  $*$ \* Except as contained in this notice, the name(s) of the above copyright \* \* holders shall not be used in advertising or otherwise to promote the \* \* sale, use or other dealings in this Software without prior written \* authorization. \* \*\*\*\*\*\*\*\*\*\*\*\*\*\*\*\*\*\*\*\*\*\*\*\*\*\*\*\*\*\*\*\*\*\*\*\*\*\*\*\*\*\*\*\*\*\*\*\*\*\*\*\*\*\*\*\*\*\*\*\*\*\*\*\*\*\*\*\*\*\*\*\*\*\*\*\*/ Found in path(s): \* /opt/cola/permits/100153159\_1695283958.846596/0/libncursesw5-5-7-20100626-0ubuntu1-tar-bz2/libncursesw5- 5.7+20100626-0ubuntu1/ncurses-5-7-20100626-orig-tar-gz/ncurses-5.7-20100626/test/key\_names.c \* /opt/cola/permits/100153159\_1695283958.846596/0/libncursesw5-5-7-20100626-0ubuntu1-tar-bz2/libncursesw5- 5.7+20100626-0ubuntu1/ncurses-5-7-20100626-orig-tar-gz/ncurses-5.7-20100626/test/test\_arrays.c No license file was found, but licenses were detected in source scan. /\*\*\*\*\*\*\*\*\*\*\*\*\*\*\*\*\*\*\*\*\*\*\*\*\*\*\*\*\*\*\*\*\*\*\*\*\*\*\*\*\*\*\*\*\*\*\*\*\*\*\*\*\*\*\*\*\*\*\*\*\*\*\*\*\*\*\*\*\*\*\*\*\*\*\*\* \* Copyright (c) 2010 Free Software Foundation, Inc. \*  $*$ \* Permission is hereby granted, free of charge, to any person obtaining a \* \* copy of this software and associated documentation files (the \* \* "Software"), to deal in the Software without restriction, including \* \* without limitation the rights to use, copy, modify, merge, publish, \* \* distribute, distribute with modifications, sublicense, and/or sell \* \* copies of the Software, and to permit persons to whom the Software is \* \* furnished to do so, subject to the following conditions: \*  $*$ \* The above copyright notice and this permission notice shall be included \* \* in all copies or substantial portions of the Software. \*  $*$ \* THE SOFTWARE IS PROVIDED "AS IS", WITHOUT WARRANTY OF ANY KIND, EXPRESS \* \* OR IMPLIED, INCLUDING BUT NOT LIMITED TO THE WARRANTIES OF \* \* MERCHANTABILITY, FITNESS FOR A PARTICULAR PURPOSE AND NONINFRINGEMENT. \* \* IN NO EVENT SHALL THE ABOVE COPYRIGHT HOLDERS BE LIABLE FOR ANY CLAIM, \* \* DAMAGES OR OTHER LIABILITY, WHETHER IN AN ACTION OF CONTRACT, TORT OR \*

```
* OTHERWISE, ARISING FROM, OUT OF OR IN CONNECTION WITH THE SOFTWARE OR *
* THE USE OR OTHER DEALINGS IN THE SOFTWARE.
\ast* Except as contained in this notice, the name(s) of the above copyright *
* holders shall not be used in advertising or otherwise to promote the *
* sale, use or other dealings in this Software without prior
written
        \ast* authorization.
\ast* Author: Thomas E. Dickey
                        2010
/* LINTLIBRARY */
/* ./f trace.c */
#include <form.priv.h>
#undef _nc_retrace_field_ptr
FIELD **_nc_retrace_field_ptr(
FIELD ** code)
 { return(*(FIELD ***)0); }
#undef _nc_retrace_field
FIELD *_nc_retrace_field(
FIELD *code)
 { return(*(FIELD **)0); }
#undef _nc_retrace_field_type
FIELDTYPE *_nc_retrace_field_type(
FIELDTYPE *code)
 { return(*(FIELDTYPE **)0); }
#undef _nc_retrace_form
FORM *_nc_retrace_form(
FORM *code)
 { return(*(FORM **)0); }
#undef nc retrace form hook
Form Hook nc retrace form hook(
Form Hook code)
 { return(*(Form Hook *)0); }
/* ./fld arg.c
*/
```

```
#undef set fieldtype arg
```

```
int	set_fieldtype_arg(
 		FIELDTYPE *typ,
 		void	*(*const make_arg)(
 va_list *p1),
 		void	*(*const copy_arg)(
 		const void *p1),
 void (*const free_arg)(
 void *p1))
 { return(*(int *)0); }
#undef field_arg
void	*field_arg(
 		const FIELD *field)
 		{ return(*(void **)0); }
/* ./fld attr.c */#undef set_field_fore
int	set_field_fore(
 FIELD *field,
 chtype attr)
 { return(*(int *)0); }
#undef field_fore
chtype field_fore(
 		const FIELD *field)
 		{ return(*(chtype *)0); }
#undef set_field_back
int	set_field_back(
 FIELD *field,
 chtype attr)
 		{ return(*(int *)0); }
#undef field_back
chtype field_back(
 		const FIELD *field)
 		{ return(*(chtype *)0); }
/* ./fld_current.c */
#undef set_current_field
int set_current_field(
 FORM *form,
 FIELD *field)
 { return(*(int *)0); }
```

```
#undef current_field
```

```
FIELD *current_field(
 		const FORM *form)
 		{ return(*(FIELD **)0); }
#undef field_index
int field_index(
 		const FIELD *field)
 		{ return(*(int
 *)0); }
/* ./fld_def.c */
#undef _nc_Default_Field
FIELD *_{nc}\Default_Field;
#undef _nc_Make_Argument
TypeArgument *_nc_Make_Argument(
 		const FIELDTYPE *typ,
 va_list *ap,
 int *err)
 		{ return(*(TypeArgument **)0); }
#undef _nc_Copy_Argument
TypeArgument *_nc_Copy_Argument(
 		const FIELDTYPE *typ,
 		const TypeArgument *argp,
 int *err		{ return(*(TypeArgument **)0); }
#undef _nc_Free_Argument
void _nc_Free_Argument(
 		const FIELDTYPE *typ,
 		TypeArgument *argp)
 		{ /* void */ }
#undef _nc_Copy_Type
NCURSES_BOOL _nc_Copy_Type(
 FIELD *dst,
 		FIELD const *src)
 \{ return(*(NCURSES_BOOL^* )0); \}#undef _nc_Free_Type
void _nc_Free_Type(
 FIELD *field)
 		{ /* void */ }
```
#undef new\_field FIELD \*new\_field(

```
int rows.
 int cols,
 int frow,
 int fcol,
 int nrow,
 int nbuf)
 		{ return(*(FIELD **)0); }
#undef free_field
int free_field(
 FIELD *field)
 { return(*(int *)0); }
/* ./fld_dup.c */
#undef dup_field
FIELD *dup_field(
 FIELD *field,
 int frow,
 int fcol)
 		{ return(*(FIELD **)0); }
/* ./fld_ftchoice.c */
#undef set_fieldtype_choice
int	set_fieldtype_choice(
 		FIELDTYPE *typ,
 		NCURSES_BOOL (*const next_choice)(
 FIELD *p1,
 		const void *p2),
 		NCURSES_BOOL (*const prev_choice)(
 FIELD *p1,
 		const void *p2))
 		{ return(*(int *)0); }
/* ./fld_ftlink.c */
#undef link_fieldtype
FIELDTYPE *link_fieldtype(
 		FIELDTYPE *type1,
 		FIELDTYPE *type2)
 		{ return(*(FIELDTYPE **)0); }
/* ./fld info.c */
```
#undef field\_info int field info(

```
		const FIELD *field,
 int *rows,
 		int	*cols,
 int *frow,
 int *fcol,
 int *nrow,
 int *nbuf{ return(*(int *)0); }
#undef dynamic_field_info
int dynamic_field_info(
 		const FIELD *field,
 int *drows,
 int *dcols,
 int *maxgrow)
 		{ return(*(int *)0); }
/* ./fld_just.c */#undef set_field_just
int	set_field_just(
 FIELD *field,
 int just)
 { return(*(int *)0); }
#undef field_just
int field_just(
 		const FIELD *field)
 { return(*(int *)0); }
/* ./fld_link.c
 */
#undef link_field
FIELD *link_field(
 FIELD *field,
 int frow,
 int fcol)
 		{ return(*(FIELD **)0); }
/* ./fld max.c */#undef set_max_field
int set_max_field(
 FIELD *field,
 int maxgrow)
 { return(*(int *)0); }
```
#undef move\_field int move\_field( FIELD \*field, int frow, int fcol) { return(\*(int \*)0); }

/\* ./fld\_newftyp.c \*/

#undef \_nc\_Default\_FieldType FIELDTYPE \*\_nc\_Default\_FieldType;

#undef new\_fieldtype FIELDTYPE \*new\_fieldtype( NCURSES\_BOOL (\*const field\_check)( FIELD \*p1, const void \*p2), NCURSES\_BOOL (\*const char\_check)( int p1, const void \*p2)) { return(\*(FIELDTYPE \*\*)0); }

#undef free\_fieldtype int free\_fieldtype( FIELDTYPE \*typ) { return(\*(int \*)0); }

 $/*$  ./fld\_opts.c  $*/$ 

#undef set\_field\_opts int set\_field\_opts( FIELD \*field, Field\_Options opts) { return(\*(int \*)0); }

#undef field\_opts Field\_Options field\_opts( const FIELD \*field) { return(\*(Field\_Options \*)0); }

#undef field\_opts\_on int field\_opts\_on( FIELD \*field.

 Field\_Options opts) { return(\*(int \*)0); }

```
#undef field_opts_off
int field_opts_off(
 FIELD *field,
 		Field_Options opts)
 		{ return(*(int *)0); }
/* ./fld_pad.c */
#undef set_field_pad
int	set_field_pad(
 FIELD *field,
 int ch)
 { return(*(int *)0); }
#undef field_pad
int field_pad(
 		const FIELD *field)
 { return(*(int *)0); }
/* ./fld_page.c */#undef set_new_page
int	set_new_page(
 FIELD *field,
 		NCURSES_BOOL new_page_flag)
 { return(*(int *)0); }
#undef new_page
NCURSES_BOOL new_page(
 		const FIELD *field)
 		{ return(*(NCURSES_BOOL *)0); }
/* ./fld stat.c */#undef set_field_status
int	set_field_status(
 FIELD *field,
 		NCURSES_BOOL status)
 { return(*(int *)0); }
#undef field_status
NCURSES_BOOL field_status(
 		const FIELD *field)
 \{ return(*(NCURSES_BOOL^* )0); \}
```

```
/* ./fld_type.c */
```

```
#undef set_field_type
int	set_field_type(
 FIELD *field,
 		FIELDTYPE *type,
 		...)
 { return(*(int *)0); }
#undef field_type
FIELDTYPE
 *field_type(
 		const FIELD *field)
 		{ return(*(FIELDTYPE **)0); }
/* ./fld_user.c */
#undef set_field_userptr
int	set_field_userptr(
 FIELD *field,
 		void	*usrptr)
 { return(*(int *)0); }
#undef field_userptr
void	*field_userptr(
 		const FIELD *field)
 		{ return(*(void **)0); }
/* ./frm_cursor.c */
#undef pos_form_cursor
int pos_form_cursor(
 FORM *form)
 { return(*(int *)0); }
/* ./frm data.c */#undef data_behind
NCURSES_BOOL data_behind(
 		const FORM *form)
 		{ return(*(NCURSES_BOOL *)0); }
#undef data_ahead
NCURSES_BOOL data_ahead(
 		const FORM *form)
 		{ return(*(NCURSES_BOOL *)0); }
```
 $/*$  ./frm def.c  $*/$ 

#undef \_nc\_Default\_Form

## FORM  $*_{nc}$  Default\_Form;

```
#undef new_form_sp
FORM *new_form_sp(
 SCREEN *sp,
 FIELD ** fields)
 		{ return(*(FORM **)0); }
#undef new_form
FORM *new_form(
 FIELD ** fields)
 		{ return(*(FORM **)0); }
#undef free_form
int free_form(
 FORM *form)
 { return(*(int *)0); }
#undef set_form_fields
int	set_form_fields(
 FORM *form,
 FIELD ** fields)
 		{
return(*(int *)0); }
#undef form_fields
FIELD	**form_fields(
 		const FORM *form)
 		{ return(*(FIELD ***)0); }
#undef field_count
int field_count(
 		const FORM *form)
 { return(*(int *)0); }
/* ./frm_driver.c */
#undef _nc_get_fieldbuffer
void _nc_get_fieldbuffer(
 FORM *form,
 FIELD *field,
 cchar t *buf)
 		{ /* void */ }
#undef _nc_Position_Form_Cursor
int _nc_Position_Form_Cursor(
 FORM *form)
 { return(*(int *)0); }
```
#undef \_nc\_Refresh\_Current\_Field int \_nc\_Refresh\_Current\_Field( FORM \*form) { return(\*(int \*)0); }

#undef \_nc\_Synchronize\_Attributes int \_nc\_Synchronize\_Attributes( FIELD \*field) { return(\*(int \*)0); }

#undef \_nc\_Synchronize\_Options int \_nc\_Synchronize\_Options( FIELD \*field, Field\_Options newopts) { return(\*(int \*)0); }

#undef \_nc\_Set\_Current\_Field int \_nc\_Set\_Current\_Field( FORM \*form, FIELD \*newfield) { return(\*(int \*)0); }

#undef \_nc\_Internal\_Validation NCURSES\_BOOL \_nc\_Internal\_Validation( FORM \*form) { return(\*(NCURSES\_BOOL \*)0); }

```
#undef _nc_First_Active_Field
FIELD	*_nc_First_Active_Field(
 FORM *form)
 		{ return(*(FIELD **)0); }
```
#undef \_nc\_Set\_Form\_Page int \_nc\_Set\_Form\_Page( FORM \*form, int page, FIELD \*field) { return(\*(int \*)0); }

## typedef struct

```
{
 int keycode;
 int (*cmd) (FORM *);
}
Binding_Info;
```
#undef form\_driver int form\_driver( FORM \*form,  $int c)$ { return(\*(int \*)0); } #undef set\_field\_buffer int set\_field\_buffer( FIELD \*field, int buffer, const char \*value) { return(\*(int \*)0); } #undef field\_buffer char \*field\_buffer( const FIELD \*field, int buffer) { return(\*(char \*\*)0); } #undef \_nc\_Widen\_String wchar\_t \*\_nc\_Widen\_String( char \*source, int \*lengthp) { return(\*(wchar\_t \*\*)0); } /\* ./frm\_hook.c \*/ #undef set\_field\_init int set\_field\_init( FORM \*form, Form\_Hook func) { return(\*(int \*)0); } #undef field\_init Form\_Hook field\_init( const FORM \*form) { return(\*(Form\_Hook \*)0); }

#undef set\_field\_term int set\_field\_term( FORM \*form,

 Form\_Hook func) { return(\*(int \*)0); }

#undef field\_term Form\_Hook field\_term( const FORM \*form)

 { return(\*(Form\_Hook \*)0); }

#undef set\_form\_init int set\_form\_init( FORM \*form, Form\_Hook func) { return(\*(int \*)0); }

#undef form\_init Form\_Hook form\_init( const FORM \*form) { return(\*(Form\_Hook \*)0); }

#undef set\_form\_term int set\_form\_term( FORM \*form, Form\_Hook func) { return(\*(int \*)0); }

#undef form\_term Form\_Hook form\_term( const FORM \*form)  $\{ return(*(Form\_Hook * )0); \}$ 

 $/*$  ./frm\_opts.c  $*/$ 

#undef set\_form\_opts int set\_form\_opts( FORM \*form, Form\_Options opts) { return(\*(int \*)0); }

#undef form\_opts Form\_Options form\_opts( const FORM \*form) { return(\*(Form\_Options \*)0); }

#undef form\_opts\_on int form\_opts\_on( FORM \*form, Form Options opts) { return(\*(int \*)0); }

#undef form\_opts\_off int form\_opts\_off( FORM \*form, Form Options opts) { return(\*(int \*)0); }

```
/* ./frm_page.c */
```
#undef set\_form\_page int set\_form\_page( FORM \*form,

int page) { return(\*(int \*)0); }

#undef form\_page int form\_page( const FORM \*form) { return(\*(int \*)0); }

/\* ./frm\_post.c \*/

#undef post\_form int post\_form( FORM \*form) { return(\*(int \*)0); }

#undef unpost\_form int unpost\_form( FORM \*form) { return(\*(int \*)0); }

/\* ./frm\_req\_name.c \*/

#undef form\_request\_name const char \*form\_request\_name( int request) { return(\*(const char \*\*)0); }

#undef form\_request\_by\_name int form\_request\_by\_name( const char \*str) { return(\*(int \*)0); }

 $/*$  ./frm scale.c  $*/$ 

#undef scale\_form int scale\_form( const FORM \*form, int \*rows. int \*cols) { return(\*(int \*)0); } #undef set\_form\_sub int set\_form\_sub( FORM \*form, WINDOW \*win) { return(\*(int \*)0); }

#undef form\_sub WINDOW \*form\_sub( const FORM \*form) { return(\*(WINDOW \*\*)0); }

```
/* ./frm_user.c */
```
#undef set\_form\_userptr int set\_form\_userptr( FORM \*form, void \*usrptr) { return(\*(int \*)0); }

#undef form\_userptr void \*form\_userptr( const FORM \*form) { return(\*(void \*\*)0); }

```
/* ./frm_win.c */
```
#undef set\_form\_win int set\_form\_win( FORM \*form, WINDOW \*win) { return(\*(int \*)0); }

```
#undef form_win
WINDOW *form_win(
		const FORM *form)
		{ return(*(WINDOW **)0); }
```

```
/* ./fty alnum.c */
```

```
typedef struct
 {
  int width;
 }
alnumARG;
```
#undef TYPE\_ALNUM FIELDTYPE \*TYPE\_ALNUM;

```
/* ./fty_alpha.c */typedef struct
 {
  int width;
 }
alphaARG;
#undef TYPE_ALPHA
FIELDTYPE *TYPE_ALPHA;
/* ./fty_enum.c */typedef struct
 {
  char **kwds;
  int count;
  NCURSES_BOOL checkcase;
  NCURSES_BOOL checkunique;
 }
enumARG;
typedef struct
 {
  char **kwds;
  int ccase;
  int cunique;
 }
enumParams;
#undef TYPE_ENUM
FIELDTYPE *TYPE_ENUM;
/* ./fty_generic.c */
#undef _nc_fty_generic
void _nc_fty_generic(void)
 		{ /* void */ }
/* ./fty_int.c */typedef struct
 {
  int precision;
  long low;
```

```
 long high;
  }
integerARG;
typedef struct
  {
  int precision;
  long low;
  long high;
  }
integerPARM;
#undef TYPE_INTEGER
FIELDTYPE *TYPE_INTEGER;
/* ./fty_ipv4.c */#undef TYPE_IPV4
FIELDTYPE *TYPE_IPV4;
/* ./fty_num.c */
```
#include <locale.h>

typedef struct

```
 {
  int precision;
  double low;
  double high;
  struct lconv *L;
 }
numericARG;
```
typedef struct

```
 {
  int precision;
  double low;
  double high;
 }
```
thisPARM;

```
#undef TYPE_NUMERIC
FIELDTYPE *TYPE_NUMERIC;
```
/\* ./fty\_regex.c \*/

#include <regex.h>

```
typedef struct
\left\{ \right.regex_t *pRegExp;
  unsigned long *refCount;
\left\{ \right\}RegExp_Arg;
```
#undef TYPE\_REGEXP FIELDTYPE \*TYPE\_REGEXP;

Found in path(s):

\*/opt/cola/permits/100153159\_1695283958.846596/0/libncursesw5-5-7-20100626-0ubuntu1-tar-bz2/libncursesw5-5.7+20100626-0ubuntu1/ncurses-5-7-20100626-orig-tar-gz/ncurses-5.7-20100626/form/llib-lformtw No license file was found, but licenses were detected in source scan.

 $\geq$ 

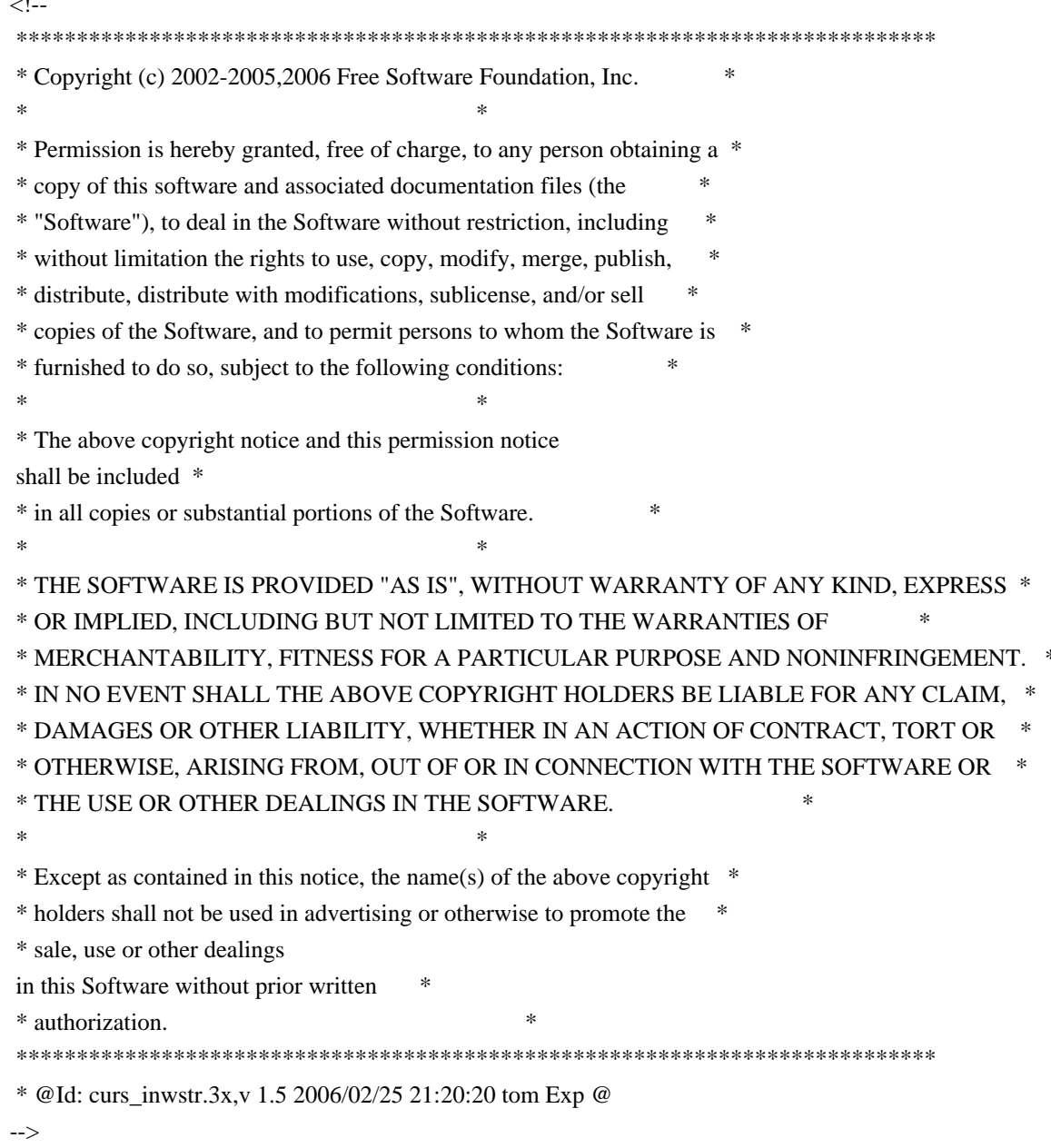

Found in path(s):

\* /opt/cola/permits/100153159\_1695283958.846596/0/libncursesw5-5-7-20100626-0ubuntu1-tar-bz2/libncursesw5- 5.7+20100626-0ubuntu1/ncurses-5-7-20100626-orig-tar-gz/ncurses-5.7- 20100626/doc/html/man/curs\_inwstr.3x.html No license file was found, but licenses were detected in source scan.

-- -\*- ada -\*-

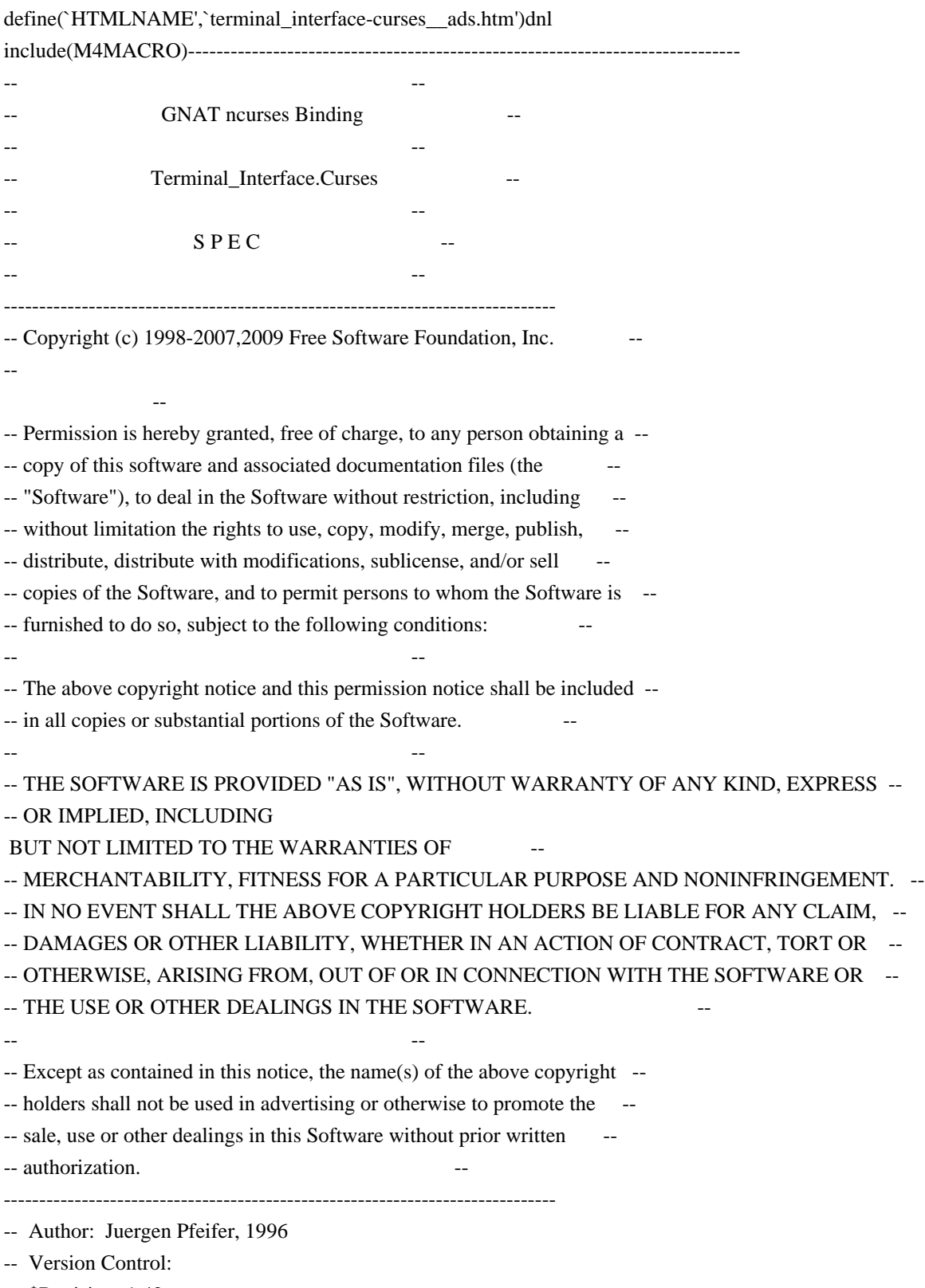

-- \$Revision: 1.42

\$

-- \$Date: 2009/12/26 17:38:58 \$

-- Binding Version 01.00

include(`Base\_Defs') with System.Storage\_Elements; with Interfaces.C; -- We need this for some assertions.

package Terminal\_Interface.Curses is pragma Preelaborate (Terminal\_Interface.Curses); include(`Linker\_Options') include(`Version\_Info') type Window is private; Null\_Window : constant Window;

 type Line\_Position is new Natural; -- line coordinate type Column\_Position is new Natural; -- column coordinate

 subtype Line\_Count is Line\_Position range 1 .. Line\_Position'Last; -- Type to count lines. We do not allow null windows, so must be positive subtype Column\_Count is Column\_Position range 1 .. Column\_Position'Last; -- Type to count columns. We do not allow null windows, so must be positive

------------------------------------------------------------------------------

type Key\_Code is new Integer;

-- That is anything including real characters, special keys and logical

--

--

request codes.

-- FIXME: The "-1" should be Curses\_Err

subtype Real\_Key\_Code is Key\_Code range -1 .. M4\_KEY\_MAX;

-- This are the codes that potentially represent a real keystroke.

-- Not all codes may be possible on a specific terminal. To check the

-- availability of a special key, the Has\_Key function is provided.

 subtype Special\_Key\_Code is Real\_Key\_Code range M4\_SPECIAL\_FIRST .. Real\_Key\_Code'Last;

-- Type for a function- or special key number

subtype Normal\_Key\_Code is Real\_Key\_Code range

Character'Pos (Character'First) .. Character'Pos (Character'Last);

-- This are the codes for regular (incl. non-graphical) characters.

-- Constants for function- and special keys

Key\_None : constant Special\_Key\_Code := M4\_SPECIAL\_FIRST; include(`Key\_Definitions') Key Max : constant Special Key Code := Special Key Code'Last;
subtype User\_Key\_Code is Key\_Code

range (Key\_Max +

129) .. Key\_Code'Last;

- -- This is reserved for user defined key codes. The range between Key\_Max
- -- and the first user code is reserved for subsystems like menu and forms.
- -- For those who like to use the original key names we produce them were
- -- they differ from the original. Please note that they may differ in

-- lower/upper case.

include(`Old\_Keys')dnl

------------------------------------------------------------------------------

 type Color\_Number is range -1 .. Integer (Interfaces.C.short'Last); for Color\_Number'Size use Interfaces.C.short'Size;

- -- (n)curses uses a short for the color index
- -- The model is, that a Color\_Number is an index into an array of
- -- (potentially) definable colors. Some of those indices are
- -- predefined (see below), although they may not really exist.

include(`Color\_Defs')

type RGB\_Value is range 0 .. Integer (Interfaces.C.short'Last);

for RGB\_Value'Size use Interfaces.C.short'Size;

-- Some system may

allow to redefine a color by setting RGB values.

type Color\_Pair is range 0 .. 255;

for Color\_Pair'Size use 8;

subtype Redefinable\_Color\_Pair is Color\_Pair range 1 .. 255;

- -- (n)curses reserves 1 Byte for the color-pair number. Color Pair 0
- -- is fixed (Black & White). A color pair is simply a combination of
- -- two colors described by Color\_Numbers, one for the foreground and
- -- the other for the background

include(`Character\_Attribute\_Set\_Rep')

-- (n)curses uses all but the lowest 16 Bits for Attributes.

Normal\_Video : constant Character\_Attribute\_Set := (others => False);

 type Attributed\_Character is record Attr: Character\_Attribute\_Set; Color : Color\_Pair; Ch : Character: end record; pragma Convention (C, Attributed\_Character); -- This is the counterpart for the chtype in C.

include(`AC\_Rep')

```
 Default_Character : constant Attributed_Character
 := (Ch = > Character' First,
     Color
 => Color_Pair'First,
```
Attr  $\Rightarrow$  (others  $\Rightarrow$  False)); -- preelaboratable Normal\_Video

 type Attributed\_String is array (Positive range <>) of Attributed\_Character; pragma Pack (Attributed\_String);

-- In this binding we allow strings of attributed characters.

------------------

-- Exceptions --

------------------

 Curses\_Exception : exception; Wrong\_Curses\_Version : exception;

-- Those exceptions are raised by the ETI (Extended Terminal Interface)

-- subpackets for Menu and Forms handling.

--

Eti\_System\_Error : exception;

Eti\_Bad\_Argument : exception;

Eti Posted : exception;

Eti\_Connected : exception;

Eti\_Bad\_State : exception;

Eti\_No\_Room : exception;

Eti\_Not\_Posted : exception;

Eti\_Unknown\_Command : exception;

Eti\_No\_Match : exception;

Eti\_Not\_Selectable : exception;

Eti\_Not\_Connected : exception;

Eti\_Request\_Denied : exception;

Eti\_Invalid\_Field

: exception;

Eti\_Current : exception;

--------------------------------------------------------------------------

-- External C variables

-- Conceptually even in C this are kind of constants, but they are

-- initialized and sometimes changed by the library routines at runtime

-- depending on the type of terminal. I believe the best way to model

-- this is to use functions.

--------------------------------------------------------------------------

function Lines return Line Count; pragma Inline (Lines);

function Columns return Column\_Count; pragma Inline (Columns);

function Tab\_Size return Natural; pragma Inline (Tab\_Size);

function Number\_Of\_Colors return Natural; pragma Inline (Number\_Of\_Colors);

 function Number\_Of\_Color\_Pairs return Natural; pragma Inline (Number\_Of\_Color\_Pairs);

include(`ACS\_Map')dnl

 -- MANPAGE(`curs\_initscr.3x') -- | Not implemented: newterm, set\_term, delscreen

 -- ANCHOR(`stdscr',`Standard\_Window') function Standard\_Window return Window; -- AKA pragma Inline (Standard\_Window);

-- ANCHOR(`curscr',`Current\_Window') function Current\_Window return Window; -- AKA pragma Inline (Current\_Window);

-- ANCHOR(`initscr()',`Init\_Screen') procedure Init\_Screen;

-- ANCHOR(`initscr()',`Init\_Windows') procedure Init\_Windows renames Init\_Screen; -- AKA pragma Inline (Init\_Screen);

-- pragma Inline (Init\_Windows);

 -- ANCHOR(`endwin()',`End\_Windows') procedure End\_Windows;

-- AKA

 procedure End\_Screen renames End\_Windows; pragma Inline (End\_Windows);

-- pragma Inline (End\_Screen);

-- ANCHOR(`isendwin()',`Is End Window') function Is End Window return Boolean; -- AKA pragma Inline (Is\_End\_Window);

-- MANPAGE(`curs\_move.3x')

```
 -- ANCHOR(`wmove()',`Move_Cursor')
```
procedure Move\_Cursor (Win : Window := Standard\_Window;

Line

```
 : Line_Position;
```
Column : Column\_Position);

```
 -- AKA
```
-- ALIAS(`move()')

pragma Inline (Move\_Cursor);

```
-- MANPAGE(`curs_addch.3x')
```

```
 -- ANCHOR(`waddch()',`Add')
```
procedure Add (Win : Window := Standard\_Window;

Ch : Attributed\_Character);

-- AKA

-- ALIAS(`addch()')

procedure Add (Win : Window := Standard\_Window;

Ch : Character);

- -- Add a single character at the current logical cursor position to
- -- the window. Use the current windows attributes.

```
 -- ANCHOR(`mvwaddch()',`Add')
```
procedure Add

(Win : Window := Standard\_Window;

Line : Line\_Position;

Column : Column\_Position;

Ch : Attributed\_Character);

- -- AKA
- -- ALIAS(`mvaddch()')

```
 procedure Add
```
(Win : Window := Standard\_Window;

Line : Line\_Position;

Column : Column\_Position;

Ch : Character);

```
 -- Move to the position and add a single character into the window
```
-- There are more Add routines, so the Inline pragma follows later

-- ANCHOR(`wechochar()',`Add\_With\_Immediate\_Echo')

```
 procedure Add_With_Immediate_Echo
```
(Win : Window := Standard Window:

```
 Ch : Attributed_Character);
```

```
 -- AKA
```

```
 -- ALIAS(`echochar()')
```
procedure Add\_With\_Immediate\_Echo

(Win : Window := Standard\_Window;

Ch : Character);

-- Add a character and do an immediate refresh of the screen.

pragma Inline (Add\_With\_Immediate\_Echo);

-- MANPAGE(`curs\_window.3x')

-- Not Implemented: wcursyncup

-- ANCHOR(`newwin()',`Create')

function Create

(Number Of Lines : Line Count;

Number\_Of\_Columns : Column\_Count;

First\_Line\_Position : Line\_Position;

First\_Column\_Position : Column\_Position) return Window;

-- Not Implemented: Default Number\_Of\_Lines, Number\_Of\_Columns

-- the C version lets them be 0, see the man page.

-- AKA

pragma Inline (Create);

 function New\_Window (Number\_Of\_Lines : Line\_Count; Number\_Of\_Columns : Column\_Count; First\_Line\_Position : Line\_Position; First\_Column\_Position : Column\_Position) return Window renames Create;

-- pragma Inline (New\_Window);

 -- ANCHOR(`delwin()',`Delete') procedure Delete (Win : in out Window);

-- AKA

-- Reset Win to Null\_Window

pragma Inline (Delete);

-- ANCHOR(`subwin()',`Sub\_Window') function Sub\_Window (Win : Window := Standard\_Window; Number Of Lines : Line Count; Number Of Columns : Column Count; First Line Position : Line Position: First\_Column\_Position : Column\_Position) return Window; -- AKA pragma Inline (Sub\_Window);

-- ANCHOR(`derwin()',`Derived Window') function Derived\_Window

(Win : Window : Standard\_Window; Number\_Of\_Lines : Line\_Count; Number\_Of\_Columns : Column\_Count; First\_Line\_Position : Line\_Position; First\_Column\_Position : Column\_Position) return Window; -- AKA pragma Inline (Derived\_Window);

 -- ANCHOR(`dupwin()',`Duplicate') function Duplicate (Win : Window) return Window; -- AKA pragma Inline (Duplicate);

 -- ANCHOR(`mvwin()',`Move\_Window') procedure Move\_Window (Win : Window; Line : Line\_Position; Column : Column\_Position);

 -- AKA pragma Inline (Move\_Window);

-- ANCHOR(`mvderwin()',`Move Derived Window') procedure Move\_Derived\_Window (Win : Window; Line : Line\_Position; Column : Column\_Position);

 -- AKA pragma Inline (Move\_Derived\_Window);

 -- ANCHOR(`wsyncup()',`Synchronize\_Upwards') procedure Synchronize\_Upwards (Win : Window); -- AKA pragma Import (C, Synchronize\_Upwards, "wsyncup");

 -- ANCHOR(`wsyncdown()',`Synchronize\_Downwards') procedure Synchronize\_Downwards (Win : Window); -- AKA

pragma Import (C, Synchronize\_Downwards, "wsyncdown");

-- ANCHOR(`syncok()',`Set\_Synch\_Mode') procedure Set\_Synch\_Mode (Win : Window := Standard\_Window; Mode : Boolean := False);

 -- AKA pragma Inline (Set\_Synch\_Mode);

-- MANPAGE(`curs\_addstr.3x')

 -- ANCHOR(`waddnstr()',`Add') procedure Add (Win : Window := Standard Window;

```
 Str : String;
         Len : Integer := -1;
 -- AKA
-- ALIAS(`waddstr()')
 -- ALIAS(`addnstr()')
 -- ALIAS(`addstr()')
-- ANCHOR(`mvwaddnstr()',`Add')
 procedure Add (Win : Window := Standard_Window;
          Line : Line_Position;
          Column : Column_Position;
         Str : String;
         Len : Integer := -1);
 -- AKA
 -- ALIAS(`mvwaddstr()')
 -- ALIAS(`mvaddnstr()')
-- ALIAS(`mvaddstr()')
 -- MANPAGE(`curs_addchstr.3x')
-- ANCHOR(`waddchnstr()',`Add')
 procedure
Add (Win : Window := Standard_Window;
          Str : Attributed_String;
         Len : Integer := -1);
 -- AKA
-- ALIAS(`waddchstr()')
 -- ALIAS(`addchnstr()')
 -- ALIAS(`addchstr()')
-- ANCHOR(`mvwaddchnstr()',`Add')
 procedure Add (Win : Window := Standard_Window;
          Line : Line_Position;
          Column : Column_Position;
          Str : Attributed_String;
         Len : Integer := -1);
```

```
 -- AKA
```

```
 -- ALIAS(`mvwaddchstr()')
```

```
-- ALIAS(`mvaddchnstr()')
```

```
 -- ALIAS(`mvaddchstr()')
```
pragma Inline (Add);

```
-- MANPAGE(`curs_border.3x')
```

```
 -- | Not implemented: mvhline, mvwhline, mvvline, mvwvline
```
-- | use Move\_Cursor then Horizontal\_Line or Vertical\_Line

```
 -- ANCHOR(`wborder()',`Border')
 procedure Border
```
(Win : Window := Standard\_Window; Left\_Side\_Symbol : Attributed\_Character := Default\_Character; Right\_Side\_Symbol : Attributed\_Character := Default\_Character; Top\_Side\_Symbol : Attributed\_Character := Default\_Character; Bottom\_Side\_Symbol : Attributed\_Character := Default\_Character; Upper\_Left\_Corner\_Symbol : Attributed\_Character := Default\_Character; Upper\_Right\_Corner\_Symbol : Attributed\_Character := Default\_Character; Lower\_Left\_Corner\_Symbol : Attributed\_Character := Default\_Character; Lower\_Right\_Corner\_Symbol : Attributed\_Character := Default\_Character ); -- AKA -- ALIAS(`border()') pragma Inline (Border); -- ANCHOR(`box()',`Box') procedure Box (Win : Window :  $=$  Standard Window; Vertical\_Symbol : Attributed\_Character := Default\_Character; Horizontal\_Symbol : Attributed\_Character := Default\_Character); -- AKA pragma Inline (Box); -- ANCHOR(`whline()',`Horizontal\_Line') procedure Horizontal\_Line (Win : Window := Standard\_Window; Line Size : Natural; Line\_Symbol : Attributed\_Character := Default\_Character); -- AKA -- ALIAS(`hline()') pragma Inline (Horizontal\_Line); -- ANCHOR(`wvline()',`Vertical\_Line') procedure Vertical\_Line (Win : Window := Standard\_Window; Line Size : Natural; Line\_Symbol : Attributed\_Character := Default\_Character); -- AKA -- ALIAS(`vline()') pragma Inline (Vertical\_Line); -- MANPAGE(`curs\_getch.3x') -- Not implemented: mvgetch, mvwgetch -- ANCHOR(`wgetch()',`Get\_Keystroke') function Get Keystroke (Win : Window := Standard Window) return Real\_Key\_Code;

-- AKA

- -- ALIAS(`getch()')
- -- Get a character from the keyboard and echo it if enabled to the
- -- window.
- -- If for any reason (i.e. a timeout) we couldn't get a character the
- -- returned keycode is Key\_None.

pragma Inline (Get\_Keystroke);

 -- ANCHOR(`ungetch()',`Undo\_Keystroke') procedure Undo\_Keystroke (Key : Real\_Key\_Code); -- AKA pragma Inline (Undo\_Keystroke);

-- ANCHOR(`has\_key()',`Has\_Key') function Has\_Key (Key : Special\_Key\_Code) return Boolean; -- AKA pragma Inline (Has\_Key);

 -- | -- | Some helper functions

-- |

function Is\_Function\_Key (Key : Special\_Key\_Code) return Boolean;

 -- Return True if the Key is a function key (i.e. one of F0 .. F63) pragma Inline (Is\_Function\_Key);

subtype Function\_Key\_Number is Integer range 0 .. 63;

-- (n)curses allows for 64 function keys.

function Function\_Key (Key : Real\_Key\_Code) return Function\_Key\_Number;

-- Return the number of the function key. If the code is not a

-- function key, a CONSTRAINT\_ERROR will be raised.

pragma Inline (Function\_Key);

 function Function\_Key\_Code (Key : Function\_Key\_Number) return Real\_Key\_Code; -- Return the key code for a given function-key number. pragma Inline (Function\_Key\_Code);

-- MANPAGE(`curs\_attr.3x')

-- | Not implemented attr\_off,

wattr\_off,

-- | attr\_on, wattr\_on, attr\_set, wattr\_set

-- PAIR\_NUMBER

 $-$  PAIR NUMBER(c) is the same as c.Color

-- ANCHOR(`standout()',`Standout')

procedure Standout (Win : Window := Standard\_Window;

On : Boolean := True);

-- ALIAS(`wstandout()')

-- ALIAS(`wstandend()')

```
-- ANCHOR(`wattron()',`Switch_Character_Attribute')
```

```
 procedure Switch_Character_Attribute
```

```
 (Win : Window := Standard_Window;
```

```
 Attr : Character_Attribute_Set := Normal_Video;
```
- On : Boolean := True); -- if False we switch Off.
- -- Switches those Attributes set to true in the list.
- -- AKA
- -- ALIAS(`wattroff()')
- -- ALIAS(`attron()')
- -- ALIAS(`attroff()')

```
-- ANCHOR(`wattrset()',`Set_Character_Attributes')
```

```
 procedure Set_Character_Attributes
```

```
 (Win : Window := Standard_Window;
```

```
 Attr : Character_Attribute_Set := Normal_Video;
```

```
 Color : Color_Pair := Color_Pair'First);
```
-- AKA

```
-- ALIAS(`attrset()')
```
 pragma Inline (Set\_Character\_Attributes);

-- ANCHOR(`wattr\_get()',`Get\_Character\_Attributes')

```
 function Get_Character_Attribute
```
(Win : Window := Standard\_Window) return Character\_Attribute\_Set;

- -- AKA
- -- ALIAS(`attr\_get()')

```
-- ANCHOR(`wattr_get()',`Get_Character_Attribute')
```
function Get\_Character\_Attribute

(Win : Window := Standard\_Window) return Color\_Pair;

-- AKA

pragma Inline (Get\_Character\_Attribute);

 -- ANCHOR(`wcolor\_set()',`Set\_Color') procedure Set\_Color (Win : Window := Standard\_Window; Pair : Color\_Pair);

```
 -- AKA
-- ALIAS(`color_set()')
 pragma Inline (Set_Color);
```

```
-- ANCHOR(`wchgat()',`Change Attributes')
 procedure Change_Attributes
 (Win : Window := Standard Window:
 Count : Integer := -1;
 Attr: Character_Attribute_Set := Normal_Video;
  Color : Color_Pair := Color_Pair'First);
```

```
 -- AKA
```

```
 -- ALIAS(`chgat()')
```
-- ANCHOR(`mvwchgat()',`Change\_Attributes') procedure Change\_Attributes (Win : Window := Standard Window; Line : Line\_Position := Line\_Position'First; Column : Column\_Position := Column\_Position'First; Count : Integer :=  $-1$ ; Attr : Character\_Attribute\_Set := Normal\_Video; Color : Color\_Pair := Color\_Pair'First); -- AKA -- ALIAS(`mvchgat()') pragma Inline (Change\_Attributes);

-- MANPAGE(`curs\_beep.3x')

 -- ANCHOR(`beep()',`Beep') procedure Beep; -- AKA

pragma Inline (Beep);

-- ANCHOR(`flash()',`Flash\_Screen') procedure Flash\_Screen; -- AKA

pragma Inline (Flash\_Screen);

```
 -- MANPAGE(`curs_inopts.3x')
```
-- | Not implemented : typeahead

--

-- ANCHOR(`cbreak()',`Set\_Cbreak\_Mode')

procedure Set\_Cbreak\_Mode (SwitchOn : Boolean := True);

-- AKA

-- ALIAS(`nocbreak()')

pragma Inline (Set\_Cbreak\_Mode);

-- ANCHOR(`raw()',`Set\_Raw\_Mode') procedure Set\_Raw\_Mode (SwitchOn : Boolean := True); -- AKA -- ALIAS(`noraw()') pragma Inline (Set\_Raw\_Mode);

-- ANCHOR(`echo()',`Set\_Echo\_Mode') procedure Set\_Echo\_Mode (SwitchOn : Boolean := True); -- AKA -- ALIAS(`noecho()')

pragma Inline (Set\_Echo\_Mode);

-- ANCHOR(`meta()',`Set\_Meta\_Mode') procedure Set\_Meta\_Mode (Win : Window := Standard\_Window; SwitchOn : Boolean := True); -- AKA pragma Inline (Set\_Meta\_Mode); -- ANCHOR(`keypad()',`Set\_KeyPad\_Mode') procedure Set\_KeyPad\_Mode (Win : Window := Standard\_Window; SwitchOn : Boolean := True); -- AKA pragma Inline (Set\_KeyPad\_Mode); function Get\_KeyPad\_Mode (Win : Window := Standard\_Window) return Boolean; -- This has no pendant in C. There you've to look into the WINDOWS -- structure to get the value. Bad practice, not repeated in Ada. type Half\_Delay\_Amount is range 1 .. 255; -- ANCHOR(`halfdelay()',`Half\_Delay') procedure Half\_Delay (Amount : Half\_Delay\_Amount); -- AKA pragma Inline (Half\_Delay); -- ANCHOR(`intrflush()',`Set\_Flush\_On\_Interrupt\_Mode') procedure Set\_Flush\_On\_Interrupt\_Mode (Win: Window:  $=$  Standard Window; Mode : Boolean := True); -- AKA pragma Inline (Set\_Flush\_On\_Interrupt\_Mode); -- ANCHOR(`qiflush()',`Set\_Queue\_Interrupt\_Mode') procedure Set\_Queue\_Interrupt\_Mode (Win : Window := Standard\_Window; Flush : Boolean := True); -- AKA -- ALIAS(`noqiflush()') pragma Inline (Set\_Queue\_Interrupt\_Mode); -- ANCHOR(`nodelay()', `Set\_NoDelay\_Mode') procedure Set\_NoDelay\_Mode (Win: Window:  $=$  Standard Window: Mode : Boolean := False); -- AKA pragma Inline (Set\_NoDelay\_Mode);

type Timeout\_Mode is (Blocking, Non\_Blocking, Delayed);

-- ANCHOR(`wtimeout()',`Set\_Timeout\_Mode')

 procedure Set\_Timeout\_Mode (Win : Window := Standard\_Window; Mode : Timeout\_Mode;

Amount : Natural); -- in Milliseconds

- -- AKA
- -- ALIAS(`timeout()')
- -- Instead of overloading the semantic of the sign of amount, we
- -- introduce the Timeout\_Mode parameter. This should improve
- -- readability. For Blocking and Non\_Blocking, the Amount is not
- -- evaluated.
- -- We don't inline this procedure.

```
-- ANCHOR(`notimeout()', `Set_Escape_Time_Mode')
 procedure Set_Escape_Timer_Mode
 (Win : Window := Standard_Window;
  Timer_Off : Boolean := False);
```
 -- AKA pragma Inline (Set\_Escape\_Timer\_Mode);

```
 -- MANPAGE(`curs_outopts.3x')
```

```
-- ANCHOR(`nl()',`Set_NL_Mode')
 procedure Set_NL_Mode (SwitchOn : Boolean := True);
 -- AKA
 -- ALIAS(`nonl()')
 pragma Inline (Set_NL_Mode);
```
-- ANCHOR(`clearok()',`Clear\_On\_Next\_Update') procedure Clear\_On\_Next\_Update (Win : Window := Standard\_Window; Do\_Clear : Boolean := True); -- AKA pragma Inline (Clear\_On\_Next\_Update);

```
 -- ANCHOR(`idlok()',`Use_Insert_Delete_Line')
 procedure Use_Insert_Delete_Line
  (Win : Window := Standard_Window;
 Do Idl : Boolean := True);
 -- AKA
 pragma Inline (Use_Insert_Delete_Line);
```

```
-- ANCHOR(`idcok()',`Use Insert Delete Character')
 procedure Use_Insert_Delete_Character
 (Win : Window := Standard Window;
```
 Do\_Idc : Boolean := True); -- AKA pragma Inline (Use\_Insert\_Delete\_Character); -- ANCHOR(`leaveok()',`Leave\_Cursor\_After\_Update') procedure Leave\_Cursor\_After\_Update (Win : Window := Standard Window; Do\_Leave : Boolean := True); -- AKA pragma Inline (Leave\_Cursor\_After\_Update); -- ANCHOR(`immedok()',`Immediate\_Update\_Mode') procedure Immediate\_Update\_Mode (Win : Window := Standard\_Window; Mode : Boolean := False); -- AKA pragma Inline (Immediate\_Update\_Mode); -- ANCHOR(`scrollok()',`Allow\_Scrolling') procedure Allow\_Scrolling (Win: Window:  $=$  Standard Window; Mode : Boolean  $:=$  False); -- AKA pragma Inline (Allow\_Scrolling); function Scrolling\_Allowed (Win : Window := Standard\_Window) return Boolean; -- There is no such function in the C interface. pragma Inline (Scrolling\_Allowed); -- ANCHOR(`wsetscrreg()',`Set\_Scroll\_Region') procedure Set\_Scroll\_Region (Win : Window := Standard\_Window; Top\_Line : Line\_Position; Bottom\_Line : Line\_Position); -- AKA -- ALIAS(`setscrreg()') pragma Inline (Set\_Scroll\_Region); -- MANPAGE(`curs\_refresh.3x') -- ANCHOR(`doupdate()',`Update Screen') procedure Update\_Screen; -- AKA pragma Inline (Update\_Screen);

 -- ANCHOR(`wrefresh()',`Refresh') procedure Refresh (Win : Window := Standard\_Window);

- -- AKA
- -- There is an overloaded Refresh for Pads.
- -- The Inline pragma appears there
- -- ALIAS(`refresh()')

-- ANCHOR(`wnoutrefresh()',`Refresh\_Without\_Update')

procedure Refresh\_Without\_Update

- (Win : Window := Standard\_Window);
- -- AKA
- -- There is an overloaded Refresh\_Without\_Update for Pads.
- -- The Inline pragma appears there

-- ANCHOR(`redrawwin()',`Redraw')

procedure Redraw (Win : Window := Standard\_Window);

-- AKA

-- ANCHOR(`wredrawln()',`Redraw') procedure Redraw (Win : Window := Standard Window; Begin\_Line : Line\_Position; Line\_Count : Positive);

 -- AKA pragma Inline (Redraw);

-- MANPAGE(`curs\_clear.3x')

-- ANCHOR(`werase()',`Erase') procedure Erase (Win : Window := Standard\_Window); -- AKA -- ALIAS(`erase()') pragma Inline (Erase);

 -- ANCHOR(`wclear()',`Clear') procedure Clear (Win : Window := Standard\_Window); -- AKA -- ALIAS(`clear()') pragma Inline (Clear);

-- ANCHOR(`wclrtobot()',`Clear\_To\_End\_Of\_Screen') procedure Clear\_To\_End\_Of\_Screen (Win : Window := Standard Window); -- AKA -- ALIAS(`clrtobot()') pragma Inline (Clear\_To\_End\_Of\_Screen);

-- ANCHOR(`wclrtoeol()',`Clear\_To\_End\_Of\_Line') procedure Clear\_To\_End\_Of\_Line (Win : Window := Standard Window);

```
 -- AKA
```

```
 -- ALIAS(`clrtoeol()')
```
pragma Inline (Clear\_To\_End\_Of\_Line);

```
 -- MANPAGE(`curs_bkgd.3x')
```

```
-- ANCHOR(`wbkgdset()',`Set_Background')
```
- -- TODO: we could have Set\_Background(Window; Character\_Attribute\_Set)
- -- because in C it is common to see bkgdset(A\_BOLD) or

```
 -- bkgdset(COLOR_PAIR(n))
```

```
 procedure Set_Background
```
(Win : Window := Standard\_Window;

```
 Ch : Attributed_Character);
```
-- AKA

```
 -- ALIAS(`bkgdset()')
```

```
 pragma Inline (Set_Background);
```

```
 -- ANCHOR(`wbkgd()',`Change_Background')
```

```
 procedure Change_Background
```
(Win : Window := Standard\_Window;

```
 Ch : Attributed_Character);
```

```
 -- AKA
```

```
 -- ALIAS(`bkgd()')
```
pragma Inline (Change\_Background);

```
-- ANCHOR(`wbkgdget()',`Get_Background')
```
-- ? wbkgdget is not listed in curs\_bkgd, getbkgd is thpough.

```
 function Get_Background (Win
```

```
 : Window := Standard_Window)
  return Attributed_Character;
```
-- AKA

```
 -- ALIAS(`bkgdget()')
```
pragma Inline (Get\_Background);

-- MANPAGE(`curs\_touch.3x')

 -- ANCHOR(`untouchwin()',`Untouch') procedure Untouch (Win : Window := Standard\_Window); -- AKA pragma Inline (Untouch);

-- ANCHOR(`touchwin()',`Touch') procedure Touch (Win : Window := Standard\_Window); -- AKA

 -- ANCHOR(`touchline()',`Touch') procedure Touch (Win : Window := Standard Window; Start : Line\_Position;

Count : Positive);

## -- AKA

pragma Inline (Touch);

```
-- ANCHOR(`wtouchln()',`Change_Line_Status')
 procedure Change_Lines_Status (Win : Window := Standard_Window;
                   Start : Line_Position;
                   Count : Positive;
                   State : Boolean);
 -- AKA
```
pragma Inline (Change\_Lines\_Status);

 -- ANCHOR(`is\_linetouched()',`Is\_Touched') function Is\_Touched (Win: Window: = Standard\_Window;

Line : Line\_Position) return Boolean;

-- AKA

-- ANCHOR(`is\_wintouched()',`Is\_Touched')

function Is\_Touched (Win : Window := Standard\_Window) return Boolean;

-- AKA

pragma Inline (Is\_Touched);

-- MANPAGE(`curs\_overlay.3x')

```
-- ANCHOR(`copywin()',`Copy')
```
procedure Copy

```
 (Source_Window : Window;
  Destination_Window : Window;
  Source_Top_Row : Line_Position;
 Source_Left_Column : Column_Position;
  Destination_Top_Row : Line_Position;
  Destination_Left_Column : Column_Position;
  Destination_Bottom_Row : Line_Position;
  Destination_Right_Column : Column_Position;
 Non_Destructive_Mode : Boolean := True);
 -- AKA
```
pragma Inline (Copy);

-- ANCHOR(`overwrite()',`Overwrite') procedure Overwrite (Source\_Window : Window;

Destination Window : Window);

-- AKA

pragma Inline (Overwrite);

 -- ANCHOR(`overlay()',`Overlay') procedure Overlay (Source Window : Window; Destination Window : Window);

-- AKA

pragma Inline (Overlay);

```
 -- MANPAGE(`curs_deleteln.3x')
 -- ANCHOR(`winsdelln()',`Insert_Delete_Lines')
 procedure Insert_Delete_Lines
 (Win: : Window := Standard Window;
 Lines : Integer := 1); -- default is to insert one line above
 -- AKA
 -- ALIAS(`insdelln()')
 pragma Inline (Insert_Delete_Lines);
 -- ANCHOR(`wdeleteln()',`Delete_Line')
 procedure Delete_Line (Win : Window := Standard_Window);
 -- AKA
 -- ALIAS(`deleteln()')
 pragma Inline (Delete_Line);
 -- ANCHOR(`winsertln()',`Insert_Line')
 procedure Insert_Line (Win : Window := Standard_Window);
 -- AKA
 -- ALIAS(`insertln()')
 pragma Inline (Insert_Line);
 -- MANPAGE(`curs_getyx.3x')
-- ANCHOR(`getmaxyx()',`Get_Size')
 procedure Get_Size
 (Win : Window :=
 Standard_Window;
   Number_Of_Lines : out Line_Count;
   Number_Of_Columns : out Column_Count);
 -- AKA
 pragma Inline (Get_Size);
-- ANCHOR(`getbegyx()',`Get_Window_Position')
 procedure Get_Window_Position
 (Win : Window := Standard_Window;
   Top_Left_Line : out Line_Position;
  Top_Left_Column : out Column_Position);
 -- AKA
 pragma Inline (Get_Window_Position);
-- ANCHOR(`getyx()',`Get_Cursor_Position')
 procedure Get_Cursor_Position
 (Win : Window := Standard Window;
  Line : out Line Position;
   Column : out Column_Position);
```
-- AKA

pragma Inline (Get\_Cursor\_Position);

-- ANCHOR(`getparyx()',`Get\_Origin\_Relative\_To\_Parent') procedure Get\_Origin\_Relative\_To\_Parent (Win : Window; Top\_Left\_Line : out Line\_Position; Top\_Left\_Column : out Column\_Position; Is\_Not\_A\_Subwindow : out Boolean); -- AKA -- Instead of placing -1 in the coordinates as return, we use a boolean -- to return the info that the window has no parent. pragma Inline (Get\_Origin\_Relative\_To\_Parent); -- MANPAGE(`curs\_pad.3x') -- ANCHOR(`newpad()',`New Pad') function New\_Pad (Lines : Line\_Count; Columns : Column\_Count) return Window; -- AKA pragma Inline (New\_Pad); -- ANCHOR(`subpad()',`Sub\_Pad') function Sub\_Pad (Pad : Window; Number Of Lines : Line Count; Number\_Of\_Columns : Column\_Count; First\_Line\_Position : Line\_Position; First\_Column\_Position : Column\_Position) return Window; -- AKA pragma Inline (Sub\_Pad); -- ANCHOR(`prefresh()',`Refresh') procedure Refresh (Pad : Window; Source\_Top\_Row : Line\_Position; Source\_Left\_Column : Column\_Position; Destination\_Top\_Row : Line\_Position; Destination Left Column : Column Position; Destination\_Bottom\_Row : Line\_Position: Destination Right Column : Column Position); -- AKA pragma Inline (Refresh);

-- ANCHOR(`pnoutrefresh()',`Refresh\_Without\_Update') procedure Refresh\_Without\_Update

 (Pad : Window; Source\_Top\_Row : Line\_Position; Source\_Left\_Column : Column\_Position; Destination\_Top\_Row : Line\_Position; Destination\_Left\_Column : Column\_Position; Destination\_Bottom\_Row : Line\_Position; Destination\_Right\_Column : Column\_Position); -- AKA pragma Inline (Refresh\_Without\_Update);

 -- ANCHOR(`pechochar()',`Add\_Character\_To\_Pad\_And\_Echo\_It') procedure Add\_Character\_To\_Pad\_And\_Echo\_It (Pad : Window; Ch : Attributed\_Character); -- AKA

 procedure Add\_Character\_To\_Pad\_And\_Echo\_It (Pad : Window; Ch : Character); pragma Inline (Add\_Character\_To\_Pad\_And\_Echo\_It);

```
 -- MANPAGE(`curs_scroll.3x')
```

```
 -- ANCHOR(`wscrl()',`Scroll')
 procedure Scroll
 (Win : Window := Standard_Window;
           Amount : Integer := 1);
```

```
 -- AKA
```

```
 -- ALIAS(`scroll()')
```

```
 -- ALIAS(`scrl()')
```
pragma Inline (Scroll);

```
 -- MANPAGE(`curs_delch.3x')
```

```
 -- ANCHOR(`wdelch()',`Delete_Character')
 procedure Delete_Character (Win : Window := Standard_Window);
 -- AKA
 -- ALIAS(`delch()')
-- ANCHOR(`mvwdelch()',`Delete Character')
 procedure Delete_Character
 (Win : Window := Standard Window:
```
Line : Line Position;

Column : Column\_Position);

```
 -- AKA
```

```
 -- ALIAS(`mvdelch()')
```

```
 pragma Inline (Delete_Character);
```
-- MANPAGE(`curs\_inch.3x')

```
 -- ANCHOR(`winch()',`Peek')
 function Peek (Win : Window := Standard_Window)
  return Attributed_Character;
 -- ALIAS(`inch()')
 -- AKA
 -- ANCHOR(`mvwinch()',`Peek')
```
function Peek

(Win : Window := Standard\_Window;

Line : Line\_Position;

Column : Column\_Position) return Attributed\_Character;

-- AKA

-- ALIAS(`mvinch()')

-- More Peek's follow, pragma Inline appears later.

```
 -- MANPAGE(`curs_insch.3x')
```
-- ANCHOR(`winsch()',`Insert')

procedure Insert (Win : Window := Standard\_Window;

Ch : Attributed\_Character);

-- AKA

-- ALIAS(`insch()')

```
-- ANCHOR(`mvwinsch()',`Insert')
```
procedure Insert (Win : Window := Standard\_Window;

Line : Line\_Position;

Column : Column\_Position;

Ch : Attributed\_Character);

-- AKA

- -- ALIAS(`mvinsch()')
- -- MANPAGE(`curs\_insstr.3x')

-- ANCHOR(`winsnstr()',`Insert')

procedure Insert (Win : Window := Standard\_Window;

Str : String;

Len : Integer :=  $-1$ );

```
 -- AKA
```
-- ALIAS(`winsstr()')

```
 -- ALIAS(`insnstr()')
```

```
 -- ALIAS(`insstr()')
```

```
-- ANCHOR(`mvwinsnstr()',`Insert')
procedure Insert (Win : Window := Standard Window;
          Line : Line Position;
```

```
 Column : Column_Position;
          Str : String;
          Len : Integer := -1);
 -- AKA
 -- ALIAS(`mvwinsstr()')
 -- ALIAS(`mvinsnstr()')
 -- ALIAS(`mvinsstr()')
 pragma Inline (Insert);
 -- MANPAGE(`curs_instr.3x')
-- ANCHOR(`winnstr()',`Peek')
 procedure Peek (Win : Window := Standard_Window;
          Str : out String;
         Len : Integer := -1);
 -- AKA
-- ALIAS(`winstr()')
 -- ALIAS(`innstr()')
 -- ALIAS(`instr()')
 -- ANCHOR(`mvwinnstr()',`Peek')
procedure Peek (Win : Window := Standard_Window;
          Line : Line_Position;
          Column : Column_Position;
         Str : out String;
         Len : Integer := -1);
 -- AKA
 -- ALIAS(`mvwinstr()')
 -- ALIAS(`mvinnstr()')
 -- ALIAS(`mvinstr()')
 -- MANPAGE(`curs_inchstr.3x')
 -- ANCHOR(`winchnstr()',`Peek')
 procedure Peek (Win : Window := Standard_Window;
           Str : out Attributed_String;
         Len : Integer := -1);
 -- AKA
-- ALIAS(`winchstr()')
 -- ALIAS(`inchnstr()')
 -- ALIAS(`inchstr()')
 -- ANCHOR(`mvwinchnstr()',`Peek')
 procedure Peek (Win : Window := Standard_Window;
         Line : Line Position;
          Column : Column_Position;
         Str : out Attributed String;
         Len : Integer := -1);
```

```
 -- AKA
```
- -- ALIAS(`mvwinchstr()')
- -- ALIAS(`mvinchnstr()')
- -- ALIAS(`mvinchstr()')
- -- We don't inline the Peek procedures

```
 -- MANPAGE(`curs_getstr.3x')
```

```
 -- ANCHOR(`wgetnstr()',`Get')
```
procedure Get (Win : Window := Standard\_Window;

Str : out String;

Len : Integer :=  $-1$ );

- -- AKA
- -- ALIAS(`wgetstr()')
- -- ALIAS(`getnstr()')
- -- ALIAS(`getstr()')
- -- actually getstr is not supported because that results in buffer
- -- overflows.

```
-- ANCHOR(`mvwgetnstr()',`Get')
```
procedure Get (Win : Window := Standard\_Window;

 Line : Line\_Position; Column : Column\_Position; Str : out String;

Len : Integer :=  $-1$ );

```
 -- AKA
```

```
-- ALIAS(`mvwgetstr()')
```

```
-- ALIAS(`mvgetnstr()')
```

```
 -- ALIAS(`mvgetstr()')
```

```
 -- Get is not inlined
```

```
 -- MANPAGE(`curs_slk.3x')
```
-- Not Implemented: slk\_attr\_on, slk\_attr\_off, slk\_attr\_set

 type Soft\_Label\_Key\_Format is (Three\_Two\_Three, Four\_Four,

PC\_Style, -- ncurses specific

PC\_Style\_With\_Index); -- "

type Label Number is new Positive range 1 .. 12; type Label\_Justification is (Left, Centered, Right);

-- ANCHOR(`slk\_init()',`Init\_Soft\_Label\_Keys') procedure Init\_Soft\_Label\_Keys (Format : Soft\_Label\_Key\_Format := Three\_Two\_Three); -- AKA pragma Inline (Init\_Soft\_Label\_Keys);

```
 -- ANCHOR(`slk_set()',`Set_Soft_Label_Key')
 procedure Set_Soft_Label_Key (Label : Label_Number;
                  Text : String;
                 Fmt : Label_Justification := Left);
 -- AKA
 -- We don't inline this procedure
 -- ANCHOR(`slk_refresh()',`Refresh_Soft_Label_Key')
 procedure Refresh_Soft_Label_Keys;
 -- AKA
 pragma Inline (Refresh_Soft_Label_Keys);
 -- ANCHOR(`slk_noutrefresh()',`Refresh_Soft_Label_Keys_Without_Update')
 procedure Refresh_Soft_Label_Keys_Without_Update;
 -- AKA
 pragma Inline (Refresh_Soft_Label_Keys_Without_Update);
-- ANCHOR(`slk_label()',`Get_Soft_Label_Key')
 procedure Get_Soft_Label_Key (Label : Label_Number;
                  Text : out String);
 -- AKA
 -- ANCHOR(`slk_label()',`Get_Soft_Label_Key')
 function Get_Soft_Label_Key (Label : Label_Number) return String;
 -- AKA
 -- Same as function
 pragma Inline (Get_Soft_Label_Key);
 -- ANCHOR(`slk_clear()',`Clear_Soft_Label_Keys')
 procedure Clear_Soft_Label_Keys;
 -- AKA
 pragma Inline (Clear_Soft_Label_Keys);
 -- ANCHOR(`slk_restore()',`Restore_Soft_Label_Keys')
 procedure Restore_Soft_Label_Keys;
 -- AKA
 pragma Inline (Restore_Soft_Label_Keys);
-- ANCHOR(`slk_touch()',`Touch_Soft_Label_Keys')
 procedure Touch_Soft_Label_Keys;
 -- AKA
 pragma Inline (Touch_Soft_Label_Keys);
-- ANCHOR(`slk_attron()',`Switch_Soft_Label_Key_Attributes')
 procedure Switch_Soft_Label_Key_Attributes
  (Attr : Character_Attribute_Set;
  On : Boolean := True);
 -- AKA
```
 -- ALIAS(`slk\_attroff()') pragma Inline (Switch\_Soft\_Label\_Key\_Attributes);

 -- ANCHOR(`slk\_attrset()',`Set\_Soft\_Label\_Key\_Attributes') procedure Set\_Soft\_Label\_Key\_Attributes (Attr : Character\_Attribute\_Set := Normal\_Video; Color : Color\_Pair := Color\_Pair'First); -- AKA pragma Inline (Set\_Soft\_Label\_Key\_Attributes); -- ANCHOR(`slk\_attr()',`Get\_Soft\_Label\_Key\_Attributes') function Get\_Soft\_Label\_Key\_Attributes return Character\_Attribute\_Set;

-- AKA

 -- ANCHOR(`slk\_attr()',`Get\_Soft\_Label\_Key\_Attributes') function Get\_Soft\_Label\_Key\_Attributes return Color\_Pair; -- AKA pragma Inline (Get\_Soft\_Label\_Key\_Attributes);

 -- ANCHOR(`slk\_color()',`Set\_Soft\_Label\_Key\_Color') procedure Set\_Soft\_Label\_Key\_Color (Pair : Color\_Pair); -- AKA pragma Inline (Set\_Soft\_Label\_Key\_Color);

-- MANPAGE(`keybound.3x')

-- Not Implemented: keybound

-- MANPAGE(`keyok.3x')

 -- ANCHOR(`keyok()',`Enable\_Key') procedure Enable\_Key (Key : Special\_Key\_Code; Enable : Boolean := True);

-- AKA

pragma Inline (Enable\_Key);

-- MANPAGE(`define\_key.3x')

 -- ANCHOR(`define\_key()',`Define\_Key') procedure Define\_Key (Definition : String;

Key : Special Key Code);

 -- AKA pragma Inline (Define\_Key);

-- MANPAGE(`curs\_util.3x')

-- | Not

implemented : filter, use\_env

-- | putwin, getwin are in the child package PutWin

-- ANCHOR(`keyname()',`Key\_Name') procedure Key\_Name (Key : Real\_Key\_Code; Name : out String);

-- AKA

--

-- The external name for a real keystroke.

-- ANCHOR(`keyname()',`Key\_Name')

function Key\_Name (Key : Real\_Key\_Code) return String;

-- AKA

-- Same as function

-- We don't inline this routine

 -- ANCHOR(`unctrl()',`Un\_Control') procedure Un\_Control (Ch : Attributed\_Character; Str : out String);

-- AKA

-- ANCHOR(`unctrl()',`Un\_Control')

function Un\_Control (Ch : Attributed\_Character) return String;

-- AKA

-- Same as function

pragma Inline (Un\_Control);

 -- ANCHOR(`delay\_output()',`Delay\_Output') procedure Delay\_Output (Msecs : Natural); -- AKA pragma Inline (Delay\_Output);

-- ANCHOR(`flushinp()',`Flush\_Input') procedure Flush\_Input; -- AKA pragma Inline (Flush\_Input);

-- MANPAGE(`curs\_termattrs.3x')

-- ANCHOR(`baudrate()',`Baudrate') function Baudrate return Natural; -- AKA pragma Inline (Baudrate);

-- ANCHOR(`erasechar()',`Erase\_Character') function Erase Character return Character; -- AKA pragma Inline (Erase\_Character);

 -- ANCHOR(`killchar()',`Kill\_Character') function Kill\_Character return Character; -- AKA pragma Inline (Kill\_Character);

 -- ANCHOR(`has\_ic()',`Has\_Insert\_Character') function Has\_Insert\_Character return Boolean; -- AKA pragma Inline (Has\_Insert\_Character);

-- ANCHOR(`has\_il()',`Has\_Insert\_Line') function Has\_Insert\_Line return Boolean; -- AKA pragma Inline (Has\_Insert\_Line);

 -- ANCHOR(`termattrs()',`Supported\_Attributes') function Supported\_Attributes return Character\_Attribute\_Set; -- AKA pragma Inline (Supported\_Attributes);

 -- ANCHOR(`longname()',`Long\_Name') procedure Long\_Name (Name : out String); -- AKA

-- ANCHOR(`longname()',`Long\_Name') function Long\_Name return String;

 -- AKA -- Same as function pragma Inline (Long\_Name);

-- ANCHOR(`termname()',`Terminal\_Name') procedure Terminal\_Name (Name : out String); -- AKA

-- ANCHOR(`termname()',`Terminal\_Name') function Terminal\_Name return String;

-- AKA

 -- Same as function pragma Inline (Terminal\_Name);

- -- MANPAGE(`curs\_color.3x')
- -- COLOR\_PAIR
- $\overline{\text{COLOR\_PAIR(n)}}$  in C is the same as
- -- Attributed Character(Ch => Nul, Color => n, Attr => Normal Video)
- -- In C you often see something like  $c = c | COLOR$  PAIR(n);
- -- This is equivalent to c.Color := n;

 -- ANCHOR(`start\_color()',`Start\_Color') procedure Start\_Color; -- AKA pragma Import (C, Start\_Color, "start\_color");

-- ANCHOR(`init\_pair()',`Init\_Pair') procedure Init\_Pair (Pair : Redefinable\_Color\_Pair; Fore : Color\_Number; Back : Color\_Number); -- AKA pragma Inline (Init\_Pair);

-- ANCHOR(`pair\_content()',`Pair\_Content') procedure Pair\_Content (Pair : Color\_Pair; Fore : out Color\_Number; Back : out Color\_Number);

 -- AKA pragma Inline (Pair\_Content);

 -- ANCHOR(`has\_colors()',`Has\_Colors') function Has Colors return Boolean; -- AKA pragma Inline (Has\_Colors);

 -- ANCHOR(`init\_color()',`Init\_Color') procedure Init\_Color (Color : Color\_Number; Red : RGB\_Value; Green : RGB\_Value; Blue : RGB\_Value); -- AKA

pragma Inline (Init\_Color);

 -- ANCHOR(`can\_change\_color()',`Can\_Change\_Color') function Can\_Change\_Color return Boolean; -- AKA pragma Inline (Can\_Change\_Color);

 -- ANCHOR(`color\_content()',`Color\_Content') procedure Color\_Content (Color : Color\_Number; Red : out RGB\_Value;

 Green : out RGB\_Value; Blue : out RGB\_Value); -- AKA

pragma Inline (Color\_Content);

-- MANPAGE(`curs\_kernel.3x')

-- | Not implemented: getsyx, setsyx

type Curses\_Mode is (Curses, Shell);

--

 -- ANCHOR(`def\_prog\_mode()',`Save\_Curses\_Mode') procedure Save\_Curses\_Mode (Mode : Curses\_Mode); -- AKA -- ALIAS(`def\_shell\_mode()') pragma Inline (Save\_Curses\_Mode);

-- ANCHOR(`reset\_prog\_mode()',`Reset\_Curses\_Mode') procedure Reset\_Curses\_Mode (Mode : Curses\_Mode); -- AKA -- ALIAS(`reset\_shell\_mode()')

pragma Inline (Reset\_Curses\_Mode);

-- ANCHOR(`savetty()',`Save\_Terminal\_State') procedure Save\_Terminal\_State; -- AKA pragma Inline (Save\_Terminal\_State);

-- ANCHOR(`resetty();',`Reset\_Terminal\_State') procedure Reset\_Terminal\_State; -- AKA pragma Inline (Reset\_Terminal\_State);

type Stdscr\_Init\_Proc is access

function (Win : Window;

Columns : Column\_Count)

return Integer;

pragma Convention (C, Stdscr\_Init\_Proc);

-- N.B.: the return value is actually ignored, but it seems to be

-- a good practice to return 0 if you think all went fine

and -1 otherwise.

-- ANCHOR(`ripoffline()',`Rip\_Off\_Lines')

procedure Rip\_Off\_Lines (Lines : Integer;

Proc : Stdscr\_Init\_Proc);

-- AKA

-- N.B.: to be more precise, this uses a ncurses specific enhancement of

-- ripoffline(), in which the Lines argument absolute value is the

number of lines to be ripped of. The official ripoffline() only

uses the sign of Lines to rip of a single line from bottom or top. pragma Inline (Rip\_Off\_Lines);

type Cursor Visibility is (Invisible, Normal, Very Visible);

-- ANCHOR(`curs\_set()',`Set\_Cursor\_Visibility') procedure Set\_Cursor\_Visibility (Visibility : in out Cursor\_Visibility); -- AKA

pragma Inline (Set\_Cursor\_Visibility);

 -- ANCHOR(`napms()',`Nap\_Milli\_Seconds') procedure Nap\_Milli\_Seconds (Ms : Natural); -- AKA

pragma Inline (Nap\_Milli\_Seconds);

- -- |=====================================================================
- -- | Some useful helpers.
- -- |=====================================================================

type Transform\_Direction is (From\_Screen, To\_Screen);

procedure Transform\_Coordinates

 $(W : Window := Standard_Window;$ 

Line : in out Line\_Position;

Column : in out Column\_Position;

Dir : Transform\_Direction := From\_Screen);

-- This procedure transforms screen coordinates into coordinates relative

-- to the window and vice versa, depending on the Dir parameter.

- -- Screen coordinates are the position informations on the physical device.
- -- An Curses Exception will be raised if Line and Column are not in the
- -- Window or if you pass the Null\_Window as argument.
- -- We don't inline this procedure

-- MANPAGE(`default\_colors.3x')

-- ANCHOR(`use\_default\_colors()',`Use\_Default\_Colors')

procedure Use\_Default\_Colors;

-- AKA

pragma Inline (Use\_Default\_Colors);

 -- ANCHOR(`assume\_default\_colors()',`Assume\_Default\_Colors') procedure Assume\_Default\_Colors (Fore : Color\_Number := Default\_Color; Back : Color\_Number := Default\_Color);

-- AKA

pragma Inline (Assume\_Default\_Colors);

-- MANPAGE(`curs\_extend.3x')

-- ANCHOR(`curses\_version()',`Curses\_Version')

function Curses Version return String;

-- AKA

-- ANCHOR(`use\_extended\_names()',`Use\_Extended\_Names')

-- The returnvalue is the previous setting of the flag

function Use\_Extended\_Names (Enable : Boolean) return Boolean;

-- AKA

-- MANPAGE(`curs\_trace.3x')

-- ANCHOR(`\_nc\_freeall()',`Curses\_Free\_All') procedure Curses\_Free\_All; -- AKA

-- MANPAGE(`curs\_scr\_dump.3x')

 -- ANCHOR(`scr\_dump()',`Screen\_Dump\_To\_File') procedure Screen\_Dump\_To\_File (Filename : String);

-- AKA

 -- ANCHOR(`scr\_restore()',`Screen\_Restore\_From\_File') procedure Screen\_Restore\_From\_File (Filename : String); -- AKA

 -- ANCHOR(`scr\_init()',`Screen\_Init\_From\_File') procedure Screen\_Init\_From\_File (Filename : String);

-- AKA

 -- ANCHOR(`scr\_set()',`Screen\_Set\_File') procedure Screen\_Set\_File (Filename : String); -- AKA

-- MANPAGE(`curs\_print.3x')

-- Not implemented: mcprint

-- MANPAGE(`curs\_printw.3x')

- -- Not implemented: printw, wprintw, mvprintw, mvwprintw, vwprintw,
- -- vw\_printw

-- Please use the Ada style Text\_IO child packages for formatted

-- printing. It doesn't make a lot of sense to map the printf style

-- C functions to Ada.

```
 -- MANPAGE(`curs_scanw.3x')
```
- -- Not implemented: scanw, wscanw, mvscanw, mvwscanw, vwscanw, vw\_scanw
- -- MANPAGE(`resizeterm.3x')
- -- Not Implemented: resizeterm
- -- MANPAGE(`wresize.3x')

```
 -- ANCHOR(`wresize()',`Resize')
```
procedure Resize (Win : Window := Standard Window; Number Of Lines : Line Count; Number Of Columns : Column Count);

-- AKA

private type Window is new System.Storage\_Elements.Integer\_Address; Null Window : constant Window := 0;

-- The next constants are generated and may be different on your

-- architecture.

```
 --
```
include(`Window\_Offsets')dnl Curses Bool False : constant Curses Bool := 0;

end Terminal\_Interface.Curses;

Found in path(s):

\* /opt/cola/permits/100153159\_1695283958.846596/0/libncursesw5-5-7-20100626-0ubuntu1-tar-bz2/libncursesw5- 5.7+20100626-0ubuntu1/ncurses-5-7-20100626-orig-tar-gz/ncurses-5.7-20100626/Ada95/gen/terminal\_interfacecurses.ads.m4

No license file was found, but licenses were detected in source scan.

 $\geq$   $\sim$  \*\*\*\*\*\*\*\*\*\*\*\*\*\*\*\*\*\*\*\*\*\*\*\*\*\*\*\*\*\*\*\*\*\*\*\*\*\*\*\*\*\*\*\*\*\*\*\*\*\*\*\*\*\*\*\*\*\*\*\*\*\*\*\*\*\*\*\*\*\*\*\*\*\*\*\* \* Copyright (c) 1998-2005,2007 Free Software Foundation, Inc. \*  $*$  \* Permission is hereby granted, free of charge, to any person obtaining a \* \* copy of this software and associated documentation files (the \* \* "Software"), to deal in the Software without restriction, including \* \* without limitation the rights to use, copy, modify, merge, publish, \* \* distribute, distribute with modifications, sublicense, and/or sell \* \* copies of the Software, and to permit persons to whom the Software is \* \* furnished to do so, subject to the following conditions: \*  $*$  \* The above copyright notice and this permission notice shall be included \* \* in all copies or substantial portions of the Software. \*  $*$  \* THE SOFTWARE IS PROVIDED "AS IS", WITHOUT WARRANTY OF ANY KIND, EXPRESS \* \* OR IMPLIED, INCLUDING BUT NOT LIMITED TO THE WARRANTIES OF \* \* MERCHANTABILITY, FITNESS FOR A PARTICULAR PURPOSE AND NONINFRINGEMENT. \* \* IN NO EVENT SHALL THE ABOVE COPYRIGHT HOLDERS BE LIABLE FOR ANY CLAIM, \* \* DAMAGES OR OTHER LIABILITY, WHETHER IN AN ACTION OF CONTRACT, TORT OR \* \* OTHERWISE, ARISING FROM, OUT OF OR IN CONNECTION WITH THE SOFTWARE OR \* \* THE USE OR OTHER DEALINGS IN THE SOFTWARE. \*  $*$  \* Except as contained in this notice, the name(s) of the above copyright \* \* holders shall not be used in advertising or otherwise to promote the \* \* sale, use or other dealings in this Software without prior written \* \* authorization. \*

\*\*\*\*\*\*\*\*\*\*\*\*\*\*\*\*\*\*\*\*\*\*\*\*\*\*\*\*\*\*\*\*\*\*\*\*\*\*\*\*\*\*\*\*\*\*\*\*\*\*\*\*\*\*\*\*\*\*\*\*\*\*\*\*\*\*\*\*\*\*\*\*\*\*\*\*

\* @Id: curs\_clear.3x,v 1.11 2007/12/29 15:58:38 tom Exp @

-->

Found in path(s):

\* /opt/cola/permits/100153159\_1695283958.846596/0/libncursesw5-5-7-20100626-0ubuntu1-tar-bz2/libncursesw5- 5.7+20100626-0ubuntu1/ncurses-5-7-20100626-orig-tar-gz/ncurses-5.7-20100626/doc/html/man/curs\_clear.3x.html No license file was found, but licenses were detected in source scan.

------------------------------------------------------------------------------- -- Copyright (c) 1998-2004, 2006 Free Software Foundation, Inc. -- -- -- Permission is hereby granted, free of charge, to any person obtaining a -- -- copy of this software and associated documentation files (the -- "Software"), to deal in the Software without restriction, including -- -- without limitation the rights to use, copy, modify, merge, publish, -- -- distribute, distribute with modifications, sublicense, and/or sell copies -- -- of the Software, and to permit persons to whom the Software is furnished -- -- to do so, subject to the following conditions: -- -- -- The above copyright notice and this permission notice shall be included -- -- in all copies or substantial portions of the Software. -- -- -- THE SOFTWARE IS PROVIDED "AS IS", WITHOUT WARRANTY OF ANY KIND, EXPRESS -- -- OR IMPLIED, INCLUDING BUT NOT LIMITED TO THE WARRANTIES OF -- MERCHANTABILITY, FITNESS FOR A PARTICULAR PURPOSE AND NONINFRINGEMENT. IN -- -- NO EVENT SHALL THE ABOVE COPYRIGHT HOLDERS BE LIABLE FOR ANY CLAIM, -- DAMAGES OR OTHER LIABILITY, WHETHER IN AN ACTION OF CONTRACT, TORT OR -- -- OTHERWISE, ARISING FROM, OUT OF OR IN CONNECTION WITH THE SOFTWARE OR THE -- -- USE OR OTHER DEALINGS IN THE SOFTWARE. -- -- -- Except as contained in this notice, the name(s) of the above copyright -- -- holders shall not be used in advertising or otherwise to promote the -- sale, use or other dealings in this Software without prior written -- authorization. -- ------------------------------------------------------------------------------- -- \$Id: README,v 1.23 2006/04/22 22:19:37 tom Exp \$ ------------------------------------------------------------------------------- README file for the ncurses package See the file ANNOUNCE for a summary of ncurses features and ports. See the file INSTALL for instructions on how to build and install ncurses.

See the file NEWS for a release history and bug-fix notes.

See the file TO-DO for things that still need doing, including known bugs.

Browse the file misc/ncurses-intro.html for narrative descriptions of how

to use ncurses and the panel, menu, and form libraries.

Browse the file doc/html/hackguide.html for a tour of the package internals.

# ROADMAP AND PACKAGE OVERVIEW:

You should be reading this file in a directory called: ncurses-d.d, where d.d is

 the current version number (see the dist.mk file in this directory for that). There should be a number of subdirectories, including `c++', `form', `man', `menu', `misc', `ncurses', `panel', `progs', `test', 'tack' and `Ada95'. (The 'tack' program may be distributed separately).

A full build/install of this package typically installs several libraries, a handful of utilities, and a database hierarchy. Here is an inventory of the pieces:

The libraries are:

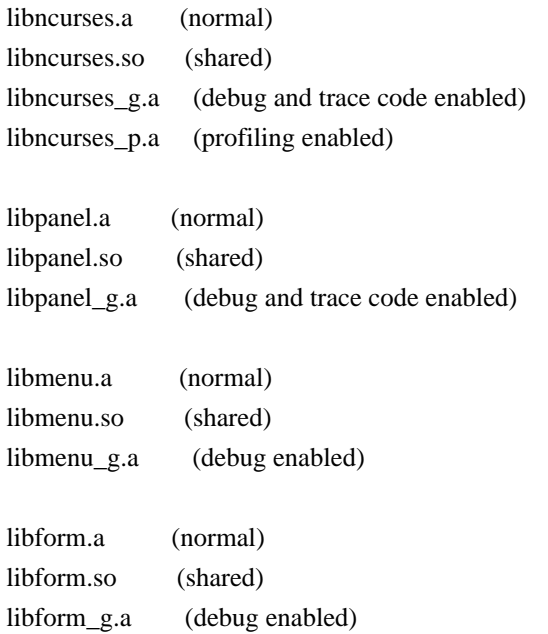

If you configure using the --enable-widec option, a "w" is appended to the library names

 (e.g., libncursesw.a), and the resulting libraries support wide-characters, e.g., via a UTF-8 locale. The corresponding header files are compatible with the non-wide-character configuration; wide-character features are provided by ifdef's in the header files. The wide-character library interfaces are not binary-compatible with the non-wide-character version.

The ncurses libraries implement the curses API. The panel, menu and forms libraries implement clones of the SVr4 panel, menu and forms APIs. The source code for these lives in the `ncurses', `panel', `menu', and `form' directories

#### respectively.

In the `c++' directory, you'll find code that defines an interface to the curses, forms, menus and panels library packaged as C++ classes, and a demo program in C++ to test it. These class definition modules are not installed by the 'make install.libs' rule as libncurses++.

In the `Ada95' directory, you'll find code and documentation for an Ada95 binding of the curses API, to be used with the GNAT compiler. This binding is built by a normal top-level `make' if configure detects an usable version of GNAT (3.11 or above). It is not installed automatically. See the Ada95 directory for more build and installation instructions and for documentation of the binding.

To do its job, the ncurses code needs your terminal type to be set in the environment variable TERM (normally set by your OS; under UNIX, getty(1) typically does this, but you can override it in your .profile); and, it needs a database of terminal descriptions in which to look up your terminal type's capabilities.

In older (V7/BSD) versions of curses, the database was a flat text file, /etc/termcap; in newer (USG/USL) versions, the database is a hierarchy of fast-loading binary description blocks under /usr/lib/terminfo. These binary blocks are compiled from an improved editable text representation called `terminfo' format (documented in man/terminfo.5). The ncurses library can use either /etc/termcap

 or the compiled binary terminfo blocks, but prefers the second form.

In the `misc' directory, there is a text file terminfo.src, in editable terminfo format, which can be used to generate the terminfo binaries (that's what make install.data does). If the package was built with the --enable-termcap option enabled, and the ncurses library cannot find a terminfo description for your terminal, it will fall back to the termcap file supplied with your system (which the ncurses package installation leaves strictly alone).

The utilities are as follows:

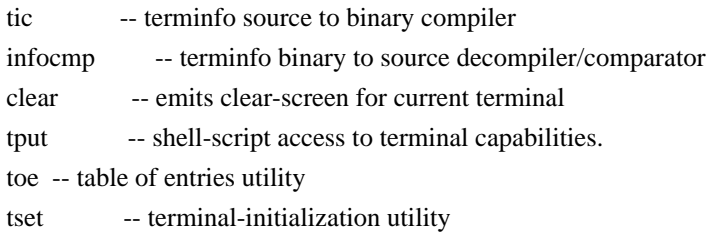

The first two (tic and infocmp) are used for manipulating terminfo

descriptions; the next two (clear and tput) are for use in shell scripts. The last (tset) is provided for 4.4BSD compatibility. The source code for all of these lives in the `progs' directory.

Detailed documentation for all libraries and utilities can be found in the `man' and `doc' directories. An HTML introduction to ncurses, panels, and menus programming lives in the `doc/html' directory. Manpages in HTML format are under `doc/html/man'.

The `test' directory contains programs that can be used to verify or demonstrate the functions of the ncurses libraries. See test/README for descriptions of these programs. Notably, the `ncurses' utility is designed to help you systematically exercise the library functions.

## AUTHORS:

Pavel Curtis: wrote the original ncurses

Zeyd M. Ben-Halim: port of original to Linux and many enhancements.

Thomas Dickey (maintainer for 1.9.9g through 4.1, resuming with FSF's 5.0): configuration scripts, porting, mods to adhere to XSI Curses in the areas of background color, terminal modes.

Also memory leak testing,

 the wresize, default colors and key definition extensions and numerous bug fixes (more than half of those enumerated in NEWS beginning with the internal release 1.8.9).

Florian La Roche (official maintainer for FSF's ncurses 4.2) Beginning with release 4.2, ncurses is distributed under an MIT-style license.

#### Eric S. Raymond:

the man pages, infocmp(1), tput(1), clear(1), captoinfo(1), tset(1), toe $(1)$ , most of tic $(1)$ , trace levels, the HTML intro, wgetnstr $($ ) and many other entry points, the cursor-movement optimization, the scroll-pack optimizer for vertical motions, the mouse interface and xterm mouse support, and the ncurses test program.

### Juergen Pfeifer

 The menu and form libraries, C++ bindings for ncurses, menus, forms and panels, as well as the Ada95 binding. Ongoing support for panel.

### CONTRIBUTORS:
Alexander V. Lukyanov for numerous fixes and improvements to the optimization logic.

David MacKenzie for first-class bug-chasing and methodical testing.

Ross Ridge for the code that hacks termcap parameterized strings into terminfo.

Warren Tucker and Gerhard Fuernkranz, for writing and sending the panel library.

Hellmuth Michaelis, for many patches and testing the optimization code.

Eric Newton, Ulrich Drepper, and Anatoly Ivasyuk: the C++ code.

Jonathan Ross, for lessons in using sed.

Keith Bostic (maintainer of 4.4BSD curses) for help, criticism, comments, bug-finding, and being willing to deep-six BSD curses for this one when it grew up.

Richard Stallman, for his commitment to making ncurses free software.

Countless other people have contributed by reporting bugs, sending fixes, suggesting improvements, and generally whining about ncurses :-)

## BUGS:

 See the INSTALL file for bug and developer-list addresses. The Hacker's Guide in the doc directory includes some guidelines on how to report bugs in ways that will get them fixed most quickly.

Found in path(s):

\* /opt/cola/permits/100153159\_1695283958.846596/0/libncursesw5-5-7-20100626-0ubuntu1-tar-bz2/libncursesw5- 5.7+20100626-0ubuntu1/ncurses-5-7-20100626-orig-tar-gz/ncurses-5.7-20100626/README No license file was found, but licenses were detected in source scan.

## #!@SHELL@

# \$Id: ncurses-config.in,v 1.24 2010/02/06 22:12:16 Miroslav.Lichvar Exp \$ ############################################################################## # Copyright (c) 2006-2009,2010 Free Software Foundation, Inc. #  $\#$   $\#$ # Permission is hereby granted, free of charge, to any person obtaining a #

# copy of this software and associated documentation files (the "Software"), # # to deal in the Software without restriction, including without limitation # # the rights to use, copy, modify, merge, publish, distribute, distribute # # with modifications, sublicense, and/or sell copies of the Software, and to # # permit persons to whom the Software is furnished to do so, subject to the # # following conditions: # # # The above copyright notice and this permission notice shall be included in # # all copies or substantial portions of the Software. #  $\#$ # THE SOFTWARE IS PROVIDED "AS IS", WITHOUT WARRANTY OF ANY KIND, EXPRESS OR # # IMPLIED, INCLUDING BUT NOT LIMITED TO THE WARRANTIES OF MERCHANTABILITY, # # FITNESS FOR A PARTICULAR PURPOSE AND NONINFRINGEMENT. IN NO EVENT SHALL # # THE ABOVE COPYRIGHT HOLDERS BE LIABLE FOR ANY CLAIM, DAMAGES OR OTHER # # LIABILITY, WHETHER IN AN ACTION OF CONTRACT, TORT OR OTHERWISE, ARISING # # FROM, OUT OF OR IN CONNECTION WITH THE SOFTWARE OR THE USE OR OTHER # # DEALINGS IN THE SOFTWARE. #  $\#$  $#$  Except as contained in this notice, the name(s) of the above copyright  $#$ # holders shall not be used in advertising or otherwise to promote the sale, # # use or other dealings in this Software without prior written # # authorization. ############################################################################## # # Author: Thomas E. Dickey, 2006-on prefix="@prefix@" exec\_prefix="@exec\_prefix@" bindir="@bindir@" includedir="@includedir@" libdir="@libdir@" datadir="@datadir@" mandir="@mandir@" THIS="@LIB\_NAME@@DFT\_ARG\_SUFFIX@" TINFO\_LIB="@TINFO\_ARG\_SUFFIX@" LANG=C; export LANG LANGUAGE=C; export LANGUAGE LC\_ALL=C; export LC\_ALL LC\_CTYPE=C; export LC\_CTYPE # with --disable-overwrite, we installed into a subdirectory, but transformed

# the headers to include like this:

# <ncurses@LIB\_SUFFIX@/curses.h>

```
if test x@WITH_OVERWRITE@ = xno; then
case $includedir in
$prefix/include/ncurses@LIB_SUFFIX@)
 includedir=`echo "$includedir" | sed -e 's,/[^/]*$,,'`
 \vdotsesac
\rm{fi}test $# = 0 \&\& exec @SHELL@ $0 --error
while
test $# -gt 0; do
case "$1" in
# basic configuration
--prefix)
 echo "$prefix"
 \vdots--exec-prefix)
 echo "$exec_prefix"
 \vdots# compile/link
--cflags)
 INCS =if test "\{\text{includeir}\}" != /usr/include; then
 INCS = "I$\{includedir\}"fiif test "x@WITH_OVERWRITE@" = xno; then
 INCS="$INCS -I${includedir}/${THIS}"
 fised -e 's,^[ ]*,,' -e 's, [ ]*, ,g' -e 's,[ ]*$,,' <<-ENDECHO
 $INCS
ENDECHO
 \vdots-libs)
 if test @TINFO_NAME@ = @LIB_NAME@; then
 sed -e 's,^[ ]*,,' -e 's, [ ]*, ,g' -e 's,[ ]*$,,' <<-ENDECHO
 -L$libdir @EXTRA_LDFLAGS@ -1${THIS} @LIBS@
ENDECHO
 else
 sed -e 's,^[ ]*,,' -e 's, [ ]*, ,g' -e 's,[ ]*$,,' <<-ENDECHO
 -L$libdir @EXTRA LDFLAGS@-1${THIS}-1${TINFO LIB} @LIBS@
ENDECHO
 f_1\therefore# identification
--version)
 echo "@NCURSES_MAJOR@.@NCURSES_MINOR@.@NCURSES_PATCH@"
 \vdots
```

```
	--abi-version)
		echo "@cf_cv_abi_version@"
 		;;
	--mouse-version)
		echo "@NCURSES_MOUSE_VERSION@"
		;;
	# locations
	--bindir)
		echo "${bindir}"
		;;
	--datadir)
		echo
 "${datadir}"
		;;
	--includedir)
		echo "${includedir}"
		;;
	--libdir)
		echo "${libdir}"
		;;
	--mandir)
		echo "${mandir}"
		;;
	--terminfo)
		echo "@TERMINFO@"
		;;
	--terminfo-dirs)
		echo "@TERMINFO_DIRS@"
		;;
	--termpath)
		echo "@TERMPATH@"
		;;
	# general info
	--help)
cat <<ENDHELP
Usage: ${THIS}-config [options]
Options:
--prefix echos the package-prefix of \{THIS\}--exec-prefix echos the executable-prefix of {\{THIS\}}--cflags echos the C compiler flags needed to compile with \S{THIS}
--libs echos the libraries needed to link with {\rm THIS} --version echos the release+patchdate version of ${THIS}
 --abi-version echos the ABI version of ${THIS}
```

```
 --mouse-version echos the mouse-interface version of ${THIS}
```

```
--bindir
              echos the directory containing ${THIS} programs
--datadir
               echos the directory containing ${THIS} data
--includedir
                echos the directory containing ${THIS} header
files
--libdir
              echos the directory containing ${THIS} libraries
--mandir
               echos the directory containing ${THIS} manpages
--terminfo
               echos the \$TERMINFO terminfo database path
--terminfo-dirs echos the \$TERMINFO_DIRS directory list
--termpath
                echos the \$TERMPATH termcap list
--help
              prints this message
ENDHELP
 \dddot{\mathbf{u}}-error(*)@SHELL@$0--help1>&2
 exit 1
 \vdotsesac
shift
done
# vile:shmode
Found in path(s):
*/opt/cola/permits/100153159_1695283958.846596/0/libncursesw5-5-7-20100626-0ubuntu1-tar-bz2/libncursesw5-
```
5.7+20100626-0ubuntu1/ncurses-5-7-20100626-orig-tar-gz/ncurses-5.7-20100626/misc/ncurses-config.in No license file was found, but licenses were detected in source scan.

```
\ast* Copyright (c) 1998-2004, 2005 Free Software Foundation, Inc.
* Permission is hereby granted, free of charge, to any person obtaining a *
* copy of this software and associated documentation files (the
* "Software"), to deal in the Software without restriction, including
* without limitation the rights to use, copy, modify, merge, publish,
* distribute, distribute with modifications, sublicense, and/or sell
* copies of the Software, and to permit persons to whom the Software is *
* furnished to do so, subject to the following conditions:
* The above copyright notice and this permission notice shall be included
                                                     \ast* in all copies or substantial portions of the Software.
* THE SOFTWARE IS PROVIDED "AS IS". WITHOUT WARRANTY OF ANY KIND. EXPRESS *
* OR IMPLIED. INCLUDING BUT NOT LIMITED TO THE WARRANTIES OF
* MERCHANTABILITY, FITNESS FOR A PARTICULAR PURPOSE AND NONINFRINGEMENT. *
* IN NO EVENT SHALL THE ABOVE COPYRIGHT HOLDERS BE LIABLE FOR ANY CLAIM. *
* DAMAGES OR OTHER LIABILITY. WHETHER IN AN ACTION OF CONTRACT. TORT OR *
* OTHERWISE. ARISING FROM. OUT OF OR IN CONNECTION WITH THE SOFTWARE OR *
```
\* THE USE OR OTHER DEALINGS IN THE SOFTWARE. \*

\* Except as contained in this notice, the name(s) of the above copyright  $*$ 

\* holders shall not be used in advertising or otherwise to promote the \*

\* sale, use or other dealings in this Software without prior

 $*$ 

written

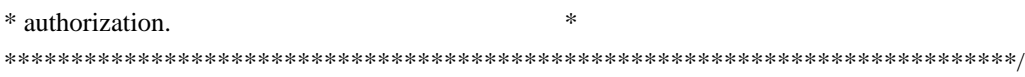

Found in path(s):

\* /opt/cola/permits/100153159\_1695283958.846596/0/libncursesw5-5-7-20100626-0ubuntu1-tar-bz2/libncursesw5- 5.7+20100626-0ubuntu1/ncurses-5-7-20100626-orig-tar-gz/ncurses-5.7-20100626/c++/cursesf.h No license file was found, but licenses were detected in source scan.

<!--

 \*\*\*\*\*\*\*\*\*\*\*\*\*\*\*\*\*\*\*\*\*\*\*\*\*\*\*\*\*\*\*\*\*\*\*\*\*\*\*\*\*\*\*\*\*\*\*\*\*\*\*\*\*\*\*\*\*\*\*\*\*\*\*\*\*\*\*\*\*\*\*\*\*\*\*\* \* Copyright (c) 1998-2005,2006 Free Software Foundation, Inc. \*  $*$  \* Permission is hereby granted, free of charge, to any person obtaining a \* \* copy of this software and associated documentation files (the \* \* "Software"), to deal in the Software without restriction, including \* \* without limitation the rights to use, copy, modify, merge, publish, \* \* distribute, distribute with modifications, sublicense, and/or sell \* \* copies of the Software, and to permit persons to whom the Software is \* \* furnished to do so, subject to the following conditions: \*  $*$  \* The above copyright notice and this permission notice shall be included \* \* in all copies or substantial portions of the Software. \*  $*$  \* THE SOFTWARE IS PROVIDED "AS IS", WITHOUT WARRANTY OF ANY KIND, EXPRESS \* \* OR IMPLIED, INCLUDING BUT NOT LIMITED TO THE WARRANTIES OF \* \* MERCHANTABILITY, FITNESS FOR A PARTICULAR PURPOSE AND NONINFRINGEMENT. \* \* IN NO EVENT SHALL THE ABOVE COPYRIGHT HOLDERS BE LIABLE FOR ANY CLAIM, \* \* DAMAGES OR OTHER LIABILITY, WHETHER IN AN ACTION OF CONTRACT, TORT OR \* \* OTHERWISE, ARISING FROM, OUT OF OR IN CONNECTION WITH THE SOFTWARE OR \* \* THE USE OR OTHER DEALINGS IN THE SOFTWARE. \*  $*$  \* Except as contained in this notice, the name(s) of the above copyright \* \* holders shall not be used in advertising or otherwise to promote the \* \* sale, use or other dealings in this Software without prior written \* \* authorization. \* \*\*\*\*\*\*\*\*\*\*\*\*\*\*\*\*\*\*\*\*\*\*\*\*\*\*\*\*\*\*\*\*\*\*\*\*\*\*\*\*\*\*\*\*\*\*\*\*\*\*\*\*\*\*\*\*\*\*\*\*\*\*\*\*\*\*\*\*\*\*\*\*\*\*\*\*  $*$  @Id: curs inchstr.3x,v 1.12 2006/12/02 17:00:58 tom Exp @ -->

Found in path(s):

\* /opt/cola/permits/100153159\_1695283958.846596/0/libncursesw5-5-7-20100626-0ubuntu1-tar-bz2/libncursesw5-

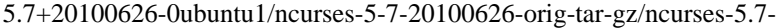

20100626/doc/html/man/curs\_inchstr.3x.html

No license file was found, but licenses were detected in source scan.

/\*\*\*\*\*\*\*\*\*\*\*\*\*\*\*\*\*\*\*\*\*\*\*\*\*\*\*\*\*\*\*\*\*\*\*\*\*\*\*\*\*\*\*\*\*\*\*\*\*\*\*\*\*\*\*\*\*\*\*\*\*\*\*\*\*\*\*\*\*\*\*\*\*\*\*\* \* Copyright (c) 2010 Free Software Foundation, Inc. \*  $*$ \* Permission is hereby granted, free of charge, to any person obtaining a \* \* copy of this software and associated documentation files (the \* \* "Software"), to deal in the Software without restriction, including \* \* without limitation the rights to use, copy, modify, merge, publish, \* \* distribute, distribute with modifications, sublicense, and/or sell \* \* copies of the Software, and to permit persons to whom the Software is \* \* furnished to do so, subject to the following conditions: \*  $*$ \* The above copyright notice and this permission notice shall be included \* \* in all copies or substantial portions of the Software. \*  $*$ \* THE SOFTWARE IS PROVIDED "AS IS", WITHOUT WARRANTY OF ANY KIND, EXPRESS \* \* OR IMPLIED, INCLUDING BUT NOT LIMITED TO THE WARRANTIES OF \* \* MERCHANTABILITY, FITNESS FOR A PARTICULAR PURPOSE AND NONINFRINGEMENT. \* \* IN NO EVENT SHALL THE ABOVE COPYRIGHT HOLDERS BE LIABLE FOR ANY CLAIM, \* \* DAMAGES OR OTHER LIABILITY, WHETHER IN AN ACTION OF CONTRACT, TORT OR \* \* OTHERWISE, ARISING FROM, OUT OF OR IN CONNECTION WITH THE SOFTWARE OR \* \* THE USE OR OTHER DEALINGS IN THE SOFTWARE. \*  $*$ \* Except as contained in this notice, the name(s) of the above copyright  $*$ \* holders shall not be used in advertising or otherwise to promote the \* \* sale, use or other dealings in this Software without prior written \* authorization. \*\*\*\*\*\*\*\*\*\*\*\*\*\*\*\*\*\*\*\*\*\*\*\*\*\*\*\*\*\*\*\*\*\*\*\*\*\*\*\*\*\*\*\*\*\*\*\*\*\*\*\*\*\*\*\*\*\*\*\*\*\*\*\*\*\*\*\*\*\*\*\*\*\*\*\*/ /\*\*\*\*\*\*\*\*\*\*\*\*\*\*\*\*\*\*\*\*\*\*\*\*\*\*\*\*\*\*\*\*\*\*\*\*\*\*\*\*\*\*\*\*\*\*\*\*\*\*\*\*\*\*\*\*\*\*\*\*\*\*\*\*\*\*\*\*\*\*\*\*\*\*\*\* \* Author: Thomas E. Dickey 2010 \* \*\*\*\*\*\*\*\*\*\*\*\*\*\*\*\*\*\*\*\*\*\*\*\*\*\*\*\*\*\*\*\*\*\*\*\*\*\*\*\*\*\*\*\*\*\*\*\*\*\*\*\*\*\*\*\*\*\*\*\*\*\*\*\*\*\*\*\*\*\*\*\*\*\*\*\*/ /\* LINTLIBRARY \*/  $/*$  ./m\_attribs.c \*/ #include <menu.priv.h> #undef set\_menu\_fore int set menu fore( MENU \*menu. chtype attr)

 { return(\*(int \*)0); }

#undef menu\_fore chtype menu\_fore( const MENU \*menu) { return(\*(chtype \*)0); }

#undef set\_menu\_back int set\_menu\_back( MENU \*menu, chtype attr) { return(\*(int \*)0); }

#undef menu\_back chtype menu\_back( const MENU \*menu) { return(\*(chtype \*)0); }

#undef set\_menu\_grey int set\_menu\_grey( MENU \*menu, chtype attr) { return(\*(int \*)0); }

#undef menu\_grey chtype menu\_grey( const MENU \*menu) { return(\*(chtype \*)0); }

/\* ./m\_cursor.c \*/

```
#undef _nc_menu_cursor_pos
int _nc_menu_cursor_pos(
 		const MENU *menu,
 		const ITEM *item,
 int *pY,
 int *pX{ return(*(int *)0); }
```
#undef pos\_menu\_cursor int pos\_menu\_cursor( const MENU \*menu) { return(\*(int \*)0); }

```
/* ./m driver.c */
```
#undef nc Match Next Character In Item Name

int \_nc\_Match\_Next\_Character\_In\_Item\_Name( MENU \*menu, int ch, ITEM \*\*item) { return(\*(int \*)0); }

#undef menu\_driver int menu\_driver( MENU \*menu,  $int c)$ { return(\*(int \*)0); }

 $/*$  ./m format.c  $*/$ 

#undef set\_menu\_format int set\_menu\_format( MENU \*menu, int rows. int cols) { return(\*(int \*)0); }

#undef menu\_format void menu\_format( const MENU \*menu, int \*rows, int \*cols) { /\* void \*/ }

 $/*$  ./m\_global.c  $*/$ 

#undef \_nc\_Default\_Menu MENU \_nc\_Default\_Menu; #undef \_nc\_Default\_Item ITEM \_nc\_Default\_Item;

#undef \_nc\_Connect\_Items NCURSES\_BOOL \_nc\_Connect\_Items( MENU \*menu, ITEM \*\*items) { return(\*(NCURSES\_BOOL \*)0); }

#undef \_nc\_Disconnect\_Items void \_nc\_Disconnect\_Items( MENU \*menu) { /\* void \*/ }

#undef nc Calculate Text Width

int \_nc\_Calculate\_Text\_Width( const TEXT \*item) { return(\*(int \*)0); }

#undef \_nc\_Calculate\_Item\_Length\_and\_Width void \_nc\_Calculate\_Item\_Length\_and\_Width( MENU \*menu) { /\* void \*/ }

#undef \_nc\_Link\_Items void \_nc\_Link\_Items( MENU \*menu) { /\* void \*/ }

#undef \_nc\_Show\_Menu void \_nc\_Show\_Menu( const MENU \*menu) { /\* void \*/ }

#undef \_nc\_New\_TopRow\_and\_CurrentItem void \_nc\_New\_TopRow\_and\_CurrentItem( MENU \*menu, int new\_toprow, ITEM \*new\_current\_item) { /\* void \*/ }

 $/*$  ./m\_hook.c \*/

#undef set\_menu\_init int set\_menu\_init( MENU \*menu, Menu\_Hook func) { return(\*(int \*)0); }

#undef menu\_init Menu\_Hook menu\_init( const MENU \*menu) { return(\*(Menu\_Hook \*)0); }

#undef set\_menu\_term int set\_menu\_term( MENU \*menu. Menu Hook func) { return(\*(int \*)0); }

#undef menu\_term Menu\_Hook menu\_term( const MENU \*menu)

 { return(\*(Menu\_Hook \*)0); }

#undef set\_item\_init int set\_item\_init( MENU \*menu, Menu\_Hook func) { return(\*(int \*)0); }

#undef item\_init Menu\_Hook item\_init( const MENU \*menu) { return(\*(Menu\_Hook \*)0); }

#undef set\_item\_term int set\_item\_term( MENU \*menu, Menu Hook func) { return(\*(int \*)0); }

#undef item\_term Menu\_Hook item\_term( const MENU \*menu) { return(\*(Menu\_Hook \*)0); }

/\* ./m\_item\_cur.c \*/

#undef set\_current\_item int set\_current\_item( MENU \*menu, ITEM \*item) { return(\*(int \*)0); }

```
#undef current_item
ITEM	*current_item(
 		const MENU *menu)
 		{ return(*(ITEM **)0); }
```
#undef item\_index int item index( const ITEM \*item) { return(\*(int \*)0); }

```
/* ./m_item_nam.c */
```
#undef item\_name const char \*item\_name( const ITEM \*item)

```
		{ return(*(const char **)0); }
```
#undef item\_description const char \*item\_description( const ITEM \*item) { return(\*(const char \*\*)0); }

/\* ./m\_item\_new.c \*/

#undef new\_item ITEM \*new\_item( const char \*name, const char \*description) { return(\*(ITEM \*\*)0); }

#undef free\_item int free item( ITEM \*item) { return(\*(int \*)0); }

#undef set\_menu\_mark int set\_menu\_mark( MENU \*menu, const char \*mark) { return(\*(int \*)0); }

#undef menu\_mark const char \*menu\_mark( const MENU \*menu) { return(\*(const char \*\*)0); }

 $\frac{\text{m}_{\text{m}}}{\text{m}_{\text{m}}}$  .  $\frac{\text{m}_{\text{m}}}{\text{m}_{\text{m}}}$  .

#undef set\_item\_opts int set\_item\_opts( ITEM \*item, Item\_Options opts) { return(\*(int \*)0); }

#undef item\_opts\_off int item\_opts\_off( ITEM \*item, Item\_Options opts) { return(\*(int \*)0); }

#undef item\_opts\_on int item\_opts\_on(

```
		ITEM	*item,
 		Item_Options opts)
 { return(*(int *)0); }
#undef item_opts
Item_Options item_opts(
 		const ITEM *item)
 		{ return(*(Item_Options *)0); }
/* ./m item_top.c */
#undef set_top_row
int	set_top_row(
 MENU *menu,
 int row)
 		{ return(*(int *)0); }
#undef top_row
int top_row(
 		const MENU *menu)
 { return(*(int *)0); }
/* ./m_item_use.c */
#undef set_item_userptr
int	set_item_userptr(
 		ITEM	*item,
 		void	*userptr)
 		{
return(*(int *)0); }
#undef item_userptr
void	*item_userptr(
 		const ITEM *item)
 		{ return(*(void **)0); }
/* ./m_item_val.c */
#undef set_item_value
int	set_item_value(
 		ITEM	*item,
 		NCURSES_BOOL value)
 { return(*(int *)0); }
#undef item_value
NCURSES_BOOL item_value(
 		const ITEM *item)
```
 $\{ return(*(NCURSES_BOOL^* )0); \}$ 

```
/* ./m_item_vis.c */
```
#undef item\_visible NCURSES\_BOOL item\_visible( const ITEM \*item) { return(\*(NCURSES\_BOOL \*)0); }

```
/* ./m_items.c */
```
#undef set\_menu\_items int set\_menu\_items( MENU \*menu, ITEM \*\*items) { return(\*(int \*)0); }

#undef menu\_items ITEM \*\*menu\_items( const MENU \*menu) { return(\*(ITEM \*\*\*)0); }

#undef item\_count int item\_count( const MENU \*menu) { return(\*(int \*)0); }

 $/*$  ./m\_new.c \*/

#undef new\_menu\_sp MENU \*new\_menu\_sp( SCREEN \*sp, ITEM \*\*items) { return(\*(MENU \*\*)0); }

```
#undef new_menu
MENU *new_menu(
		ITEM	**items)
 		{ return(*(MENU **)0); }
```

```
#undef free_menu
int free_menu(
 MENU *menu)
 		{
return(*(int *)0); }
```
 $/*$  ./m\_opts.c \*/

```
#undef set_menu_opts
```
int set\_menu\_opts( MENU \*menu, Menu\_Options opts) { return(\*(int \*)0); }

#undef menu\_opts\_off int menu\_opts\_off( MENU \*menu, Menu\_Options opts) { return(\*(int \*)0); }

#undef menu\_opts\_on int menu\_opts\_on( MENU \*menu, Menu\_Options opts) { return(\*(int \*)0); }

#undef menu\_opts Menu\_Options menu\_opts( const MENU \*menu) { return(\*(Menu\_Options \*)0); }

/\* ./m\_pad.c \*/

#undef set\_menu\_pad int set\_menu\_pad( MENU \*menu, int pad) { return(\*(int \*)0); }

#undef menu\_pad int menu\_pad( const MENU \*menu) { return(\*(int \*)0); }

/\* ./m\_pattern.c \*/

#undef menu\_pattern char \*menu\_pattern( const MENU \*menu) { return(\*(char \*\*)0); }

#undef set\_menu\_pattern int set\_menu\_pattern( MENU \*menu, const char \*p) { return(\*(int \*)0); }

#undef \_nc\_Post\_Item void \_nc\_Post\_Item( const MENU \*menu, const ITEM \*item) { /\* void \*/ } #undef \_nc\_Draw\_Menu void \_nc\_Draw\_Menu( const MENU \*menu) { /\* void \*/ } #undef post\_menu int post\_menu( MENU \*menu) { return(\*(int \*)0); } #undef unpost\_menu int unpost\_menu( MENU \*menu) { return(\*(int \*)0); }  $\frac{*}{\text{m\_req\_name.c}}$  \*/ #undef menu\_request\_name const char \*menu\_request\_name( int request) { return(\*(const char \*\*)0); } #undef menu\_request\_by\_name int menu\_request\_by\_name( const char \*str) { return(\*(int \*)0); }  $/*$  ./m\_scale.c \*/ #undef scale\_menu int scale\_menu( const MENU \*menu, int \*rows. int \*cols) { return(\*(int \*)0); }  $/*$  ./m spacing.c \*/

#undef set\_menu\_spacing

```
int	set_menu_spacing(
 MENU *menu,
 int s_desc,
 int s_row,
 int s_col)
 		{ return(*(int *)0); }
#undef menu_spacing
int menu_spacing(
 		const MENU *menu,
 		int	*s_desc,
 		int	*s_row,
 		int	*s_col)
 { return(*(int *)0); }
/* ./m_sub.c */
#undef set_menu_sub
int	set_menu_sub(
 MENU *menu,
 WINDOW *win)
 { return(*(int *)0); }
#undef menu_sub
WINDOW *menu_sub(
 		const MENU *menu)
 		{ return(*(WINDOW **)0);
 }
/* ./m_trace.c */
#undef _nc_retrace_item
ITEM	*_nc_retrace_item(
 		ITEM	*code)
 		{ return(*(ITEM **)0); }
#undef _nc_retrace_item_ptr
ITEM	**_nc_retrace_item_ptr(
 		ITEM	**code)
 { return(*(ITEM ***)0); }
#undef nc retrace item opts
Item_Options _nc_retrace_item_opts(
 		Item_Options code)
 		{ return(*(Item_Options *)0); }
#undef nc retrace menu
```
MENU \*\_nc\_retrace\_menu(

MENU \*code) { return(\*(MENU \*\*)0); }

#undef \_nc\_retrace\_menu\_hook Menu\_Hook \_nc\_retrace\_menu\_hook( Menu\_Hook code) { return(\*(Menu\_Hook \*)0); }

#undef \_nc\_retrace\_menu\_opts Menu\_Options \_nc\_retrace\_menu\_opts( Menu\_Options code) { return(\*(Menu\_Options \*)0); }

/\* ./m\_userptr.c \*/

#undef set\_menu\_userptr int set\_menu\_userptr( MENU \*menu, void \*userptr) { return(\*(int \*)0); }

#undef menu\_userptr void \*menu\_userptr( const MENU \*menu) { return(\*(void \*\*)0); }

 $/*$  ./m\_win.c \*/

#undef set\_menu\_win int set\_menu\_win( MENU \*menu, WINDOW \*win) { return(\*(int \*)0); }

```
#undef menu_win
WINDOW *menu_win(
		const
 MENU *menu)
		{ return(*(WINDOW **)0); }
```
Found in path(s):

\* /opt/cola/permits/100153159\_1695283958.846596/0/libncursesw5-5-7-20100626-0ubuntu1-tar-bz2/libncursesw5- 5.7+20100626-0ubuntu1/ncurses-5-7-20100626-orig-tar-gz/ncurses-5.7-20100626/menu/llib-lmenut No license file was found, but licenses were detected in source scan.

 $\lt!$ !--

\*\*\*\*\*\*\*\*\*\*\*\*\*\*\*\*\*\*\*\*\*\*\*\*\*\*\*\*\*\*\*\*\*\*\*\*\*\*\*\*\*\*\*\*\*\*\*\*\*\*\*\*\*\*\*\*\*\*\*\*\*\*\*\*\*\*\*\*\*\*\*\*\*\*\*\*

\* Copyright (c) 1998-2003,2005 Free Software Foundation, Inc. \*

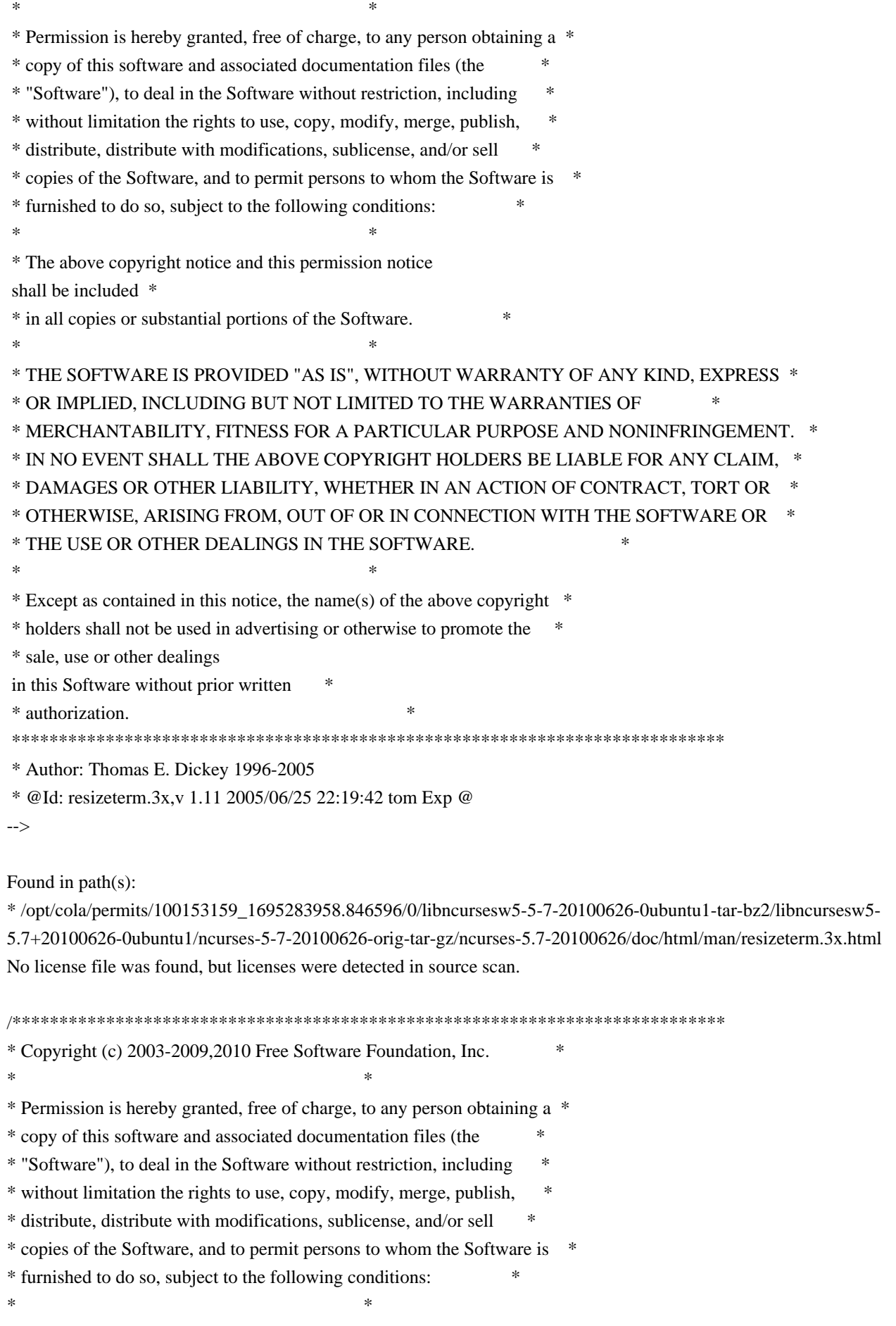

\* The above copyright notice and this permission notice shall be included

 \* \* in all copies or substantial portions of the Software. \*  $*$ \* THE SOFTWARE IS PROVIDED "AS IS", WITHOUT WARRANTY OF ANY KIND, EXPRESS \* \* OR IMPLIED, INCLUDING BUT NOT LIMITED TO THE WARRANTIES OF \* \* MERCHANTABILITY, FITNESS FOR A PARTICULAR PURPOSE AND NONINFRINGEMENT. \* \* IN NO EVENT SHALL THE ABOVE COPYRIGHT HOLDERS BE LIABLE FOR ANY CLAIM, \* \* DAMAGES OR OTHER LIABILITY, WHETHER IN AN ACTION OF CONTRACT, TORT OR \* \* OTHERWISE, ARISING FROM, OUT OF OR IN CONNECTION WITH THE SOFTWARE OR \* \* THE USE OR OTHER DEALINGS IN THE SOFTWARE. \*  $*$ \* Except as contained in this notice, the name(s) of the above copyright \* \* holders shall not be used in advertising or otherwise to promote the \* \* sale, use or other dealings in this Software without prior written \* authorization. \* \*\*\*\*\*\*\*\*\*\*\*\*\*\*\*\*\*\*\*\*\*\*\*\*\*\*\*\*\*\*\*\*\*\*\*\*\*\*\*\*\*\*\*\*\*\*\*\*\*\*\*\*\*\*\*\*\*\*\*\*\*\*\*\*\*\*\*\*\*\*\*\*\*\*\*\*/ Found in path(s): \* /opt/cola/permits/100153159\_1695283958.846596/0/libncursesw5-5-7-20100626-0ubuntu1-tar-bz2/libncursesw5- 5.7+20100626-0ubuntu1/ncurses-5-7-20100626-orig-tar-gz/ncurses-5.7-20100626/test/demo\_forms.c No license file was found, but licenses were detected in source scan. ------------------------------------------------------------------------------- -- Copyright (c) 1998-2006, 2007 Free Software Foundation, Inc. -- -- -- Permission is hereby granted, free of charge, to any person obtaining a -- -- copy of this software and associated documentation files (the -- "Software"), to deal in the Software without restriction, including -- -- without limitation the rights to use, copy, modify, merge, publish, -- distribute, distribute with modifications, sublicense, and/or sell copies -- -- of the Software, and to permit persons to whom the Software is furnished -- -- to do so, subject to the following conditions: -- -- -- The above copyright notice and this permission notice shall be included -- -- in all copies or substantial portions of the Software. -- -- -- THE SOFTWARE IS PROVIDED "AS IS", WITHOUT WARRANTY OF ANY KIND, EXPRESS -- -- OR IMPLIED, INCLUDING BUT NOT LIMITED TO THE WARRANTIES OF -- -- MERCHANTABILITY, FITNESS FOR A PARTICULAR PURPOSE AND NONINFRINGEMENT. IN -- -- NO EVENT SHALL THE ABOVE COPYRIGHT HOLDERS BE LIABLE FOR ANY CLAIM, -- DAMAGES OR OTHER LIABILITY, WHETHER IN AN ACTION OF CONTRACT, TORT OR -- -- OTHERWISE, ARISING FROM, OUT OF OR IN CONNECTION WITH THE SOFTWARE OR THE -- -- USE OR OTHER DEALINGS IN THE SOFTWARE. -- -- -- Except as contained in this notice, the name(s) of the above copyright -- -- holders shall not be used in advertising or otherwise to promote the

-- sale, use

or other dealings in this Software without prior written -- authorization. -- -------------------------------------------------------------------------------

-- \$Id: README-first,v 1.9 2007/01/27 18:27:09 tom Exp \$

-------------------------------------------------------------------------------

C++ interface to ncurses routines

 $-$ 

This directory contains the source code for several C++ classes which ease the use of writing ncurses-based programs. The code was originally derived from the libg++ CursesWindow class, but rewritten for ncurses.

The classes simplify the use of window specific functions by encapsulating them in the window object. Function overloading is used in order to narrow the interface. For example, you do not have the distinction between `printw' and `mvprintw' anymore.

A second benefit is the removal of all #defines which are included in the curses.h file. This is a steady cause of trouble because many common identifiers are used. Instead now all #defines are inline functions, which also allows strict type checking of arguments.

The next enhancement is color support. It was originally provided by a derived class. This caused some trouble if you think about Panels or Menus and Forms with colors. We decided to put color support into the base class so that any derived class may use color support also. The implementation chosen here is directed to unrestricted use of mixes of color and monochrome windows. The original NCursesColorWindow class is maintained for compatibility reasons.

The last point to mention is the support of other packages that are distributed with the ncurses package: the panels library, the menu library and the form library. This support is provided by the NCursesPanel class, which is also derived from the NCursesWindow class and the NCursesMenu and NCursesForm classes which are derived from NCursesPanel. This allows

building interfaces with windows.

Please see the example program for a quick introduction.

Note that at this point, there is no documentation for these classes. Hopefully some will be written in the not too distant future. For now, to find out how to use the classes, read the code and the example program.

Suggestions for enhancements and contributions of code (and docs) are welcome. Please let us know which functionality you miss.

Original author:

Eric Newton <newton@rocky.oswego.edu> for FSF's libg++

Authors of first ncurses based release (NCursesWindow, NCursesPanel):

Ulrich Drepper <drepper@ira.uka.de> and Anatoly Ivasyuk <anatoly@nick.csh.rit.edu>

Authors of this release:

 Juergen Pfeifer Thomas E. Dickey

Found in path(s):

\* /opt/cola/permits/100153159\_1695283958.846596/0/libncursesw5-5-7-20100626-0ubuntu1-tar-bz2/libncursesw5- 5.7+20100626-0ubuntu1/ncurses-5-7-20100626-orig-tar-gz/ncurses-5.7-20100626/c++/README-first No license file was found, but licenses were detected in source scan.

 $<$  -- \*\*\*\*\*\*\*\*\*\*\*\*\*\*\*\*\*\*\*\*\*\*\*\*\*\*\*\*\*\*\*\*\*\*\*\*\*\*\*\*\*\*\*\*\*\*\*\*\*\*\*\*\*\*\*\*\*\*\*\*\*\*\*\*\*\*\*\*\*\*\*\*\*\*\*\* \* Copyright (c) 1998-2002,2006 Free Software Foundation, Inc. \*  $*$  \* Permission is hereby granted, free of charge, to any person obtaining a \* \* copy of this software and associated documentation files (the \* \* "Software"), to deal in the Software without restriction, including \* \* without limitation the rights to use, copy, modify, merge, publish, \* \* distribute, distribute with modifications, sublicense, and/or sell \* \* copies of the Software, and to permit persons to whom the Software is \* \* furnished to do so, subject to the following conditions: \*  $*$  \* The above copyright notice and this permission notice shall be included \* \* in all copies or substantial portions of the Software. \*  $*$  \* THE SOFTWARE IS PROVIDED "AS IS", WITHOUT WARRANTY OF ANY KIND, EXPRESS \* \* OR IMPLIED, INCLUDING BUT NOT LIMITED TO THE WARRANTIES OF \* \* MERCHANTABILITY, FITNESS FOR A PARTICULAR PURPOSE AND NONINFRINGEMENT. \* \* IN NO EVENT SHALL THE ABOVE COPYRIGHT HOLDERS BE LIABLE FOR ANY CLAIM, \* \* DAMAGES OR OTHER LIABILITY, WHETHER IN AN ACTION OF CONTRACT, TORT OR \* \* OTHERWISE, ARISING FROM, OUT OF OR IN CONNECTION WITH THE SOFTWARE OR \* \* THE USE OR OTHER DEALINGS IN THE SOFTWARE. \*  $*$  \* Except as contained in this notice, the name(s) of the above copyright \* \* holders shall not be used in advertising or otherwise to promote the \* \* sale, use or other dealings in this Software without prior written \* authorization. \* \*\*\*\*\*\*\*\*\*\*\*\*\*\*\*\*\*\*\*\*\*\*\*\*\*\*\*\*\*\*\*\*\*\*\*\*\*\*\*\*\*\*\*\*\*\*\*\*\*\*\*\*\*\*\*\*\*\*\*\*\*\*\*\*\*\*\*\*\*\*\*\*\*\*\*\* \* @Id: mitem\_value.3x,v 1.8 2006/11/04 17:12:00 tom Exp @

-->

Found in path(s):

\* /opt/cola/permits/100153159\_1695283958.846596/0/libncursesw5-5-7-20100626-0ubuntu1-tar-bz2/libncursesw5- 5.7+20100626-0ubuntu1/ncurses-5-7-20100626-orig-tar-gz/ncurses-5.7- 20100626/doc/html/man/mitem\_value.3x.html No license file was found, but licenses were detected in source scan.  $\lt!!$ -- $*$  t \*\*\*\*\*\*\*\*\*\*\*\*\*\*\*\*\*\*\*\*\*\*\*\*\*\*\*\*\*\*\*\*\*\*\*\*\*\*\*\*\*\*\*\*\*\*\*\*\*\*\*\*\*\*\*\*\*\*\*\*\*\*\*\*\*\*\*\*\*\*\*\*\*\*\*\* \* Copyright (c) 1998,2006 Free Software Foundation, Inc. \*  $*$  \* Permission is hereby granted, free of charge, to any person obtaining a \* \* copy of this software and associated documentation files (the \* \* "Software"), to deal in the Software without restriction, including \* \* without limitation the rights to use, copy, modify, merge, publish, \*

\* distribute, distribute with modifications, sublicense, and/or sell \*

\* copies of the Software, and to permit persons to whom the Software is \*

\* furnished to do so, subject to the following conditions: \*

 $*$ \* The above copyright notice and this permission

 $*$ 

notice shall be included \*

\* in all copies or substantial portions of the Software. \*

\* THE SOFTWARE IS PROVIDED "AS IS", WITHOUT WARRANTY OF ANY KIND, EXPRESS \*

\* OR IMPLIED, INCLUDING BUT NOT LIMITED TO THE WARRANTIES OF \*

\* MERCHANTABILITY, FITNESS FOR A PARTICULAR PURPOSE AND NONINFRINGEMENT. \*

\* IN NO EVENT SHALL THE ABOVE COPYRIGHT HOLDERS BE LIABLE FOR ANY CLAIM, \*

\* DAMAGES OR OTHER LIABILITY, WHETHER IN AN ACTION OF CONTRACT, TORT OR \*

\* OTHERWISE, ARISING FROM, OUT OF OR IN CONNECTION WITH THE SOFTWARE OR \*

\* THE USE OR OTHER DEALINGS IN THE SOFTWARE. \*

\* Except as contained in this notice, the name(s) of the above copyright \*

\* holders shall not be used in advertising or otherwise to promote the \*

\* sale, use or other

dealings in this Software without prior written \*

 $*$ 

\* authorization. \*

\*\*\*\*\*\*\*\*\*\*\*\*\*\*\*\*\*\*\*\*\*\*\*\*\*\*\*\*\*\*\*\*\*\*\*\*\*\*\*\*\*\*\*\*\*\*\*\*\*\*\*\*\*\*\*\*\*\*\*\*\*\*\*\*\*\*\*\*\*\*\*\*\*\*\*\*

\* @Id: mitem\_current.3x,v 1.11 2006/11/04 18:18:19 tom Exp @

-->

Found in path(s):

\* /opt/cola/permits/100153159\_1695283958.846596/0/libncursesw5-5-7-20100626-0ubuntu1-tar-bz2/libncursesw5- 5.7+20100626-0ubuntu1/ncurses-5-7-20100626-orig-tar-gz/ncurses-5.7-

20100626/doc/html/man/mitem\_current.3x.html

No license file was found, but licenses were detected in source scan.

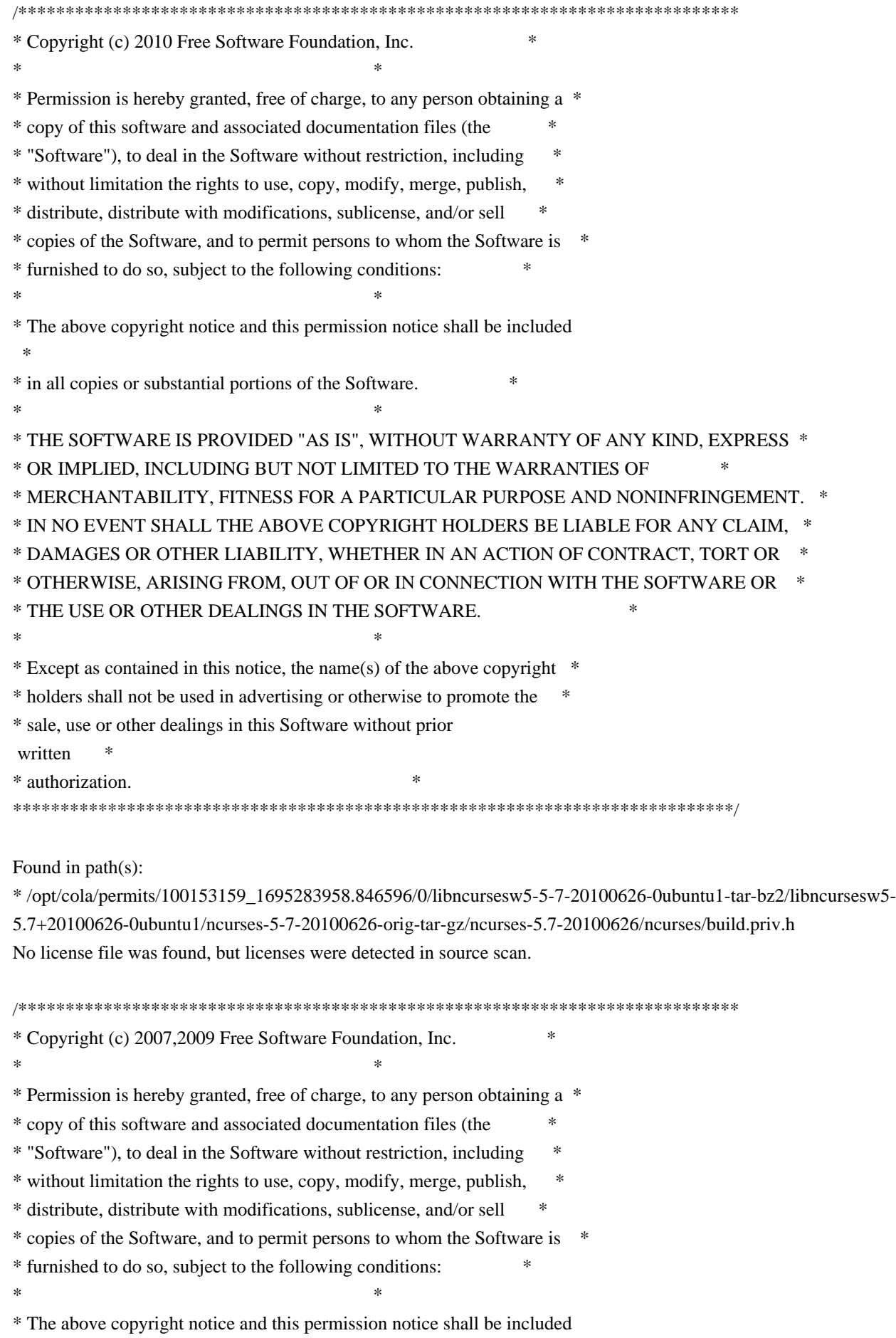

 \* \* in all copies or substantial portions of the Software. \*  $*$ \* THE SOFTWARE IS PROVIDED "AS IS", WITHOUT WARRANTY OF ANY KIND, EXPRESS \* \* OR IMPLIED, INCLUDING BUT NOT LIMITED TO THE WARRANTIES OF \* \* MERCHANTABILITY, FITNESS FOR A PARTICULAR PURPOSE AND NONINFRINGEMENT. \* \* IN NO EVENT SHALL THE ABOVE COPYRIGHT HOLDERS BE LIABLE FOR ANY CLAIM, \* \* DAMAGES OR OTHER LIABILITY, WHETHER IN AN ACTION OF CONTRACT, TORT OR \* \* OTHERWISE, ARISING FROM, OUT OF OR IN CONNECTION WITH THE SOFTWARE OR \* \* THE USE OR OTHER DEALINGS IN THE SOFTWARE. \*  $*$ \* Except as contained in this notice, the name(s) of the above copyright \* \* holders shall not be used in advertising or otherwise to promote the \* \* sale, use or other dealings in this Software without prior written \* authorization. \* \*\*\*\*\*\*\*\*\*\*\*\*\*\*\*\*\*\*\*\*\*\*\*\*\*\*\*\*\*\*\*\*\*\*\*\*\*\*\*\*\*\*\*\*\*\*\*\*\*\*\*\*\*\*\*\*\*\*\*\*\*\*\*\*\*\*\*\*\*\*\*\*\*\*\*\*/ Found in path(s): \* /opt/cola/permits/100153159\_1695283958.846596/0/libncursesw5-5-7-20100626-0ubuntu1-tar-bz2/libncursesw5- 5.7+20100626-0ubuntu1/ncurses-5-7-20100626-orig-tar-gz/ncurses-5.7-20100626/test/test\_get\_wstr.c No license file was found, but licenses were detected in source scan. /\*\*\*\*\*\*\*\*\*\*\*\*\*\*\*\*\*\*\*\*\*\*\*\*\*\*\*\*\*\*\*\*\*\*\*\*\*\*\*\*\*\*\*\*\*\*\*\*\*\*\*\*\*\*\*\*\*\*\*\*\*\*\*\*\*\*\*\*\*\*\*\*\*\*\*\* \* Copyright (c) 2002-2003,2006 Free Software Foundation, Inc. \*  $*$ \* Permission is hereby granted, free of charge, to any person obtaining a \* \* copy of this software and associated documentation files (the \* \* "Software"), to deal in the Software without restriction, including \* \* without limitation the rights to use, copy, modify, merge, publish, \* \* distribute, distribute with modifications, sublicense, and/or sell \* \* copies of the Software, and to permit persons to whom the Software is \* \* furnished to do so, subject to the following conditions: \*  $*$ \* The above copyright notice and this permission notice shall be included \* \* in all copies or substantial portions of the Software. \*  $*$ \* THE SOFTWARE IS PROVIDED "AS IS", WITHOUT WARRANTY OF ANY KIND, EXPRESS \* \* OR IMPLIED, INCLUDING BUT NOT LIMITED TO THE WARRANTIES OF \* \* MERCHANTABILITY, FITNESS FOR A PARTICULAR PURPOSE AND NONINFRINGEMENT. \* \* IN NO EVENT SHALL THE ABOVE COPYRIGHT HOLDERS BE LIABLE FOR ANY CLAIM, \* \* DAMAGES OR OTHER LIABILITY, WHETHER IN AN ACTION OF CONTRACT, TORT OR \* \* OTHERWISE, ARISING FROM, OUT OF OR IN CONNECTION WITH THE SOFTWARE OR \* \* THE USE OR OTHER DEALINGS IN THE SOFTWARE. \*  $*$ \* Except as contained in this notice, the name(s) of the above copyright \* \* holders shall not be used in advertising or otherwise to promote the \*

\* sale, use or other dealings in this Software without prior written \* authorization.  $\ast$ 

Found in  $path(s)$ :

\*/opt/cola/permits/100153159\_1695283958.846596/0/libncursesw5-5-7-20100626-0ubuntu1-tar-bz2/libncursesw5-5.7+20100626-0ubuntu1/ncurses-5-7-20100626-orig-tar-gz/ncurses-5.7-20100626/test/demo\_keyok.c No license file was found, but licenses were detected in source scan.

 $\lt!$ !--\* Copyright (c) 1998-2006, 2010 Free Software Foundation, Inc.  $\ast$ \* Permission is hereby granted, free of charge, to any person obtaining a \* \* copy of this software and associated documentation files (the \* "Software"), to deal in the Software without restriction, including \* without limitation the rights to use, copy, modify, merge, publish, \* distribute, distribute with modifications, sublicense, and/or sell \* copies of the Software, and to permit persons to whom the Software is \* \* furnished to do so, subject to the following conditions: \* The above copyright notice and this permission notice shall be included \* \* in all copies or substantial portions of the Software. \* THE SOFTWARE IS PROVIDED "AS IS", WITHOUT WARRANTY OF ANY KIND, EXPRESS \* \* OR IMPLIED. INCLUDING BUT NOT LIMITED TO THE WARRANTIES OF \* MERCHANTABILITY. FITNESS FOR A PARTICULAR PURPOSE AND NONINFRINGEMENT. \* \* IN NO EVENT SHALL THE ABOVE COPYRIGHT HOLDERS BE LIABLE FOR ANY CLAIM, \* DAMAGES OR OTHER LIABILITY, WHETHER IN AN ACTION OF CONTRACT, TORT OR \* \* OTHERWISE, ARISING FROM, OUT OF OR IN CONNECTION WITH THE SOFTWARE OR \* \* THE USE OR OTHER DEALINGS IN THE SOFTWARE.  $\ddot{\mathbf{z}}$ \* Except as contained in this notice, the name(s) of the above copyright \* \* holders shall not be used in advertising or otherwise to promote the \* \* sale, use or other dealings in this Software without prior written \* authorization.  $\mathbf{r}$ \* Author: Thomas E. Dickey 1996 \* @Id: wresize.3x, v 1.10 2010/02/27 21:49:29 Tim.van.der.Molen Exp @  $\rightarrow$ 

Found in  $path(s)$ :

\*/opt/cola/permits/100153159\_1695283958.846596/0/libncursesw5-5-7-20100626-0ubuntu1-tar-bz2/libncursesw5-5.7+20100626-0ubuntu1/ncurses-5-7-20100626-orig-tar-gz/ncurses-5.7-20100626/doc/html/man/wresize.3x.html

No license file was found, but licenses were detected in source scan.

-- -\*- ada -\* define(`HTMLNAME',`terminal\_interface-curses-panels-user\_data\_\_ads.htm')dnl include(M4MACRO)dnl ------------------------------------------------------------------------------ -- -- -- GNAT ncurses Binding -- -- -- Terminal Interface.Curses.Panels.User Data -- -- S P E C -- -- ------------------------------------------------------------------------------ -- Copyright (c) 1998-2003, 2009 Free Software Foundation, Inc. -- -- -- Permission is hereby granted, free of charge, to any person obtaining a -- -- copy of this software and associated documentation files (the -- -- "Software"), to deal in the Software without restriction, including -- -- without limitation the rights to use, copy, modify, merge, publish, -- distribute, distribute with modifications, sublicense, and/or sell -- copies of the Software, and to permit persons to whom the Software is -- -- furnished to do so, subject to the following conditions: -- -- -- The above copyright notice and this permission notice shall be included -- -- in all copies or substantial portions of the Software. -- -- -- THE SOFTWARE IS PROVIDED "AS IS", WITHOUT WARRANTY OF ANY KIND, EXPRESS -- -- OR IMPLIED, INCLUDING BUT NOT LIMITED TO THE WARRANTIES OF -- MERCHANTABILITY, FITNESS FOR A PARTICULAR PURPOSE AND NONINFRINGEMENT. -- -- IN NO EVENT SHALL THE ABOVE COPYRIGHT HOLDERS BE LIABLE FOR ANY CLAIM, -- -- DAMAGES OR OTHER LIABILITY, WHETHER IN AN ACTION OF CONTRACT, TORT OR -- -- OTHERWISE, ARISING FROM, OUT OF OR IN CONNECTION WITH THE SOFTWARE OR -- -- THE USE OR OTHER DEALINGS IN THE SOFTWARE. -- -- -- Except as contained in this notice, the name(s) of the above copyright -- -- holders shall not be used in advertising or otherwise to promote the -- -- sale, use or other dealings in this Software without prior written -- authorization. -- ------------------------------------------------------------------------------ -- Author: Juergen Pfeifer, 1996 -- Version Control: -- \$Revision: 1.15 \$ -- Binding Version 01.00 ------------------------------------------------------------------------------

generic type User is limited private; type User\_Access is access all User; package Terminal\_Interface.Curses.Panels.User\_Data is pragma Preelaborate (Terminal\_Interface.Curses.Panels.User\_Data);

-- MANPAGE(`panel.3x')

-- ANCHOR(`set panel userptr',`Set User Data') procedure Set\_User\_Data (Pan: Panel; Data: User\_Access);

 $- AKA$ pragma Inline (Set\_User\_Data);

-- ANCHOR(`panel\_userptr',`Get\_User\_Data') procedure Get\_User\_Data (Pan: Panel; Data : out User Access);

 $-AKA$ 

-- ANCHOR(`panel userptr',`Get User Data') function Get\_User\_Data (Pan: Panel) return User\_Access;  $-AKA$ -- Same as function pragma Inline (Get\_User\_Data);

end Terminal\_Interface.Curses.Panels.User\_Data;

Found in  $path(s)$ :

\*/opt/cola/permits/100153159\_1695283958.846596/0/libncursesw5-5-7-20100626-0ubuntu1-tar-bz2/libncursesw5-5.7+20100626-0ubuntu1/ncurses-5-7-20100626-orig-tar-gz/ncurses-5.7-20100626/Ada95/gen/terminal\_interfacecurses-panels-user data.ads.m4

No license file was found, but licenses were detected in source scan.

 $\epsilon$ \* Copyright (c) 2002-2005, 2006 Free Software Foundation, Inc.  $\ast$ \* Permission is hereby granted, free of charge, to any person obtaining a \* \* copy of this software and associated documentation files (the  $\ast$ \* "Software"), to deal in the Software without restriction, including \* without limitation the rights to use, copy, modify, merge, publish. \* distribute, distribute with modifications, sublicense, and/or sell \* copies of the Software, and to permit persons to whom the Software is \* \* furnished to do so, subject to the following conditions: \* The above copyright notice and this permission notice

shall be included \*

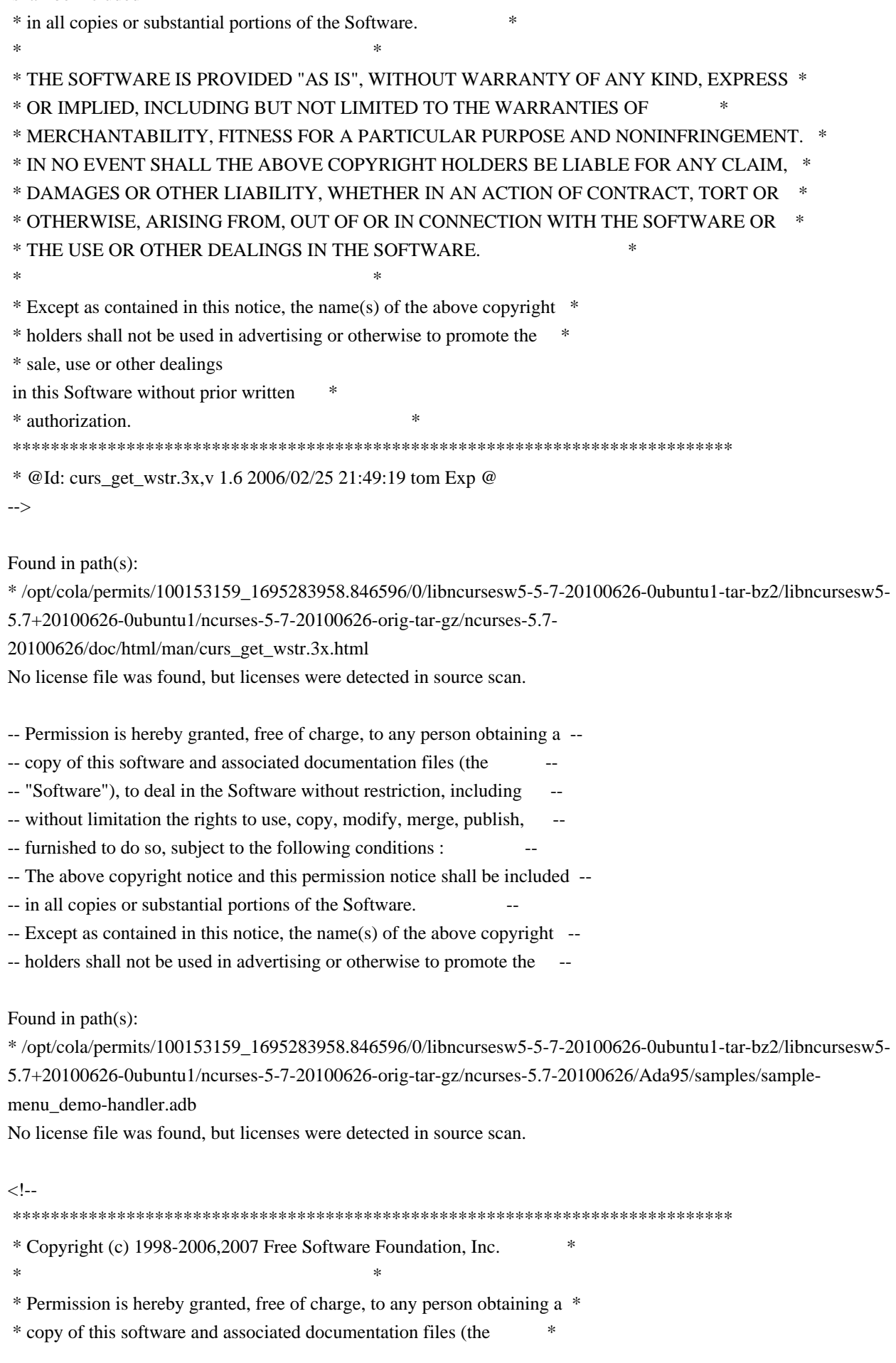

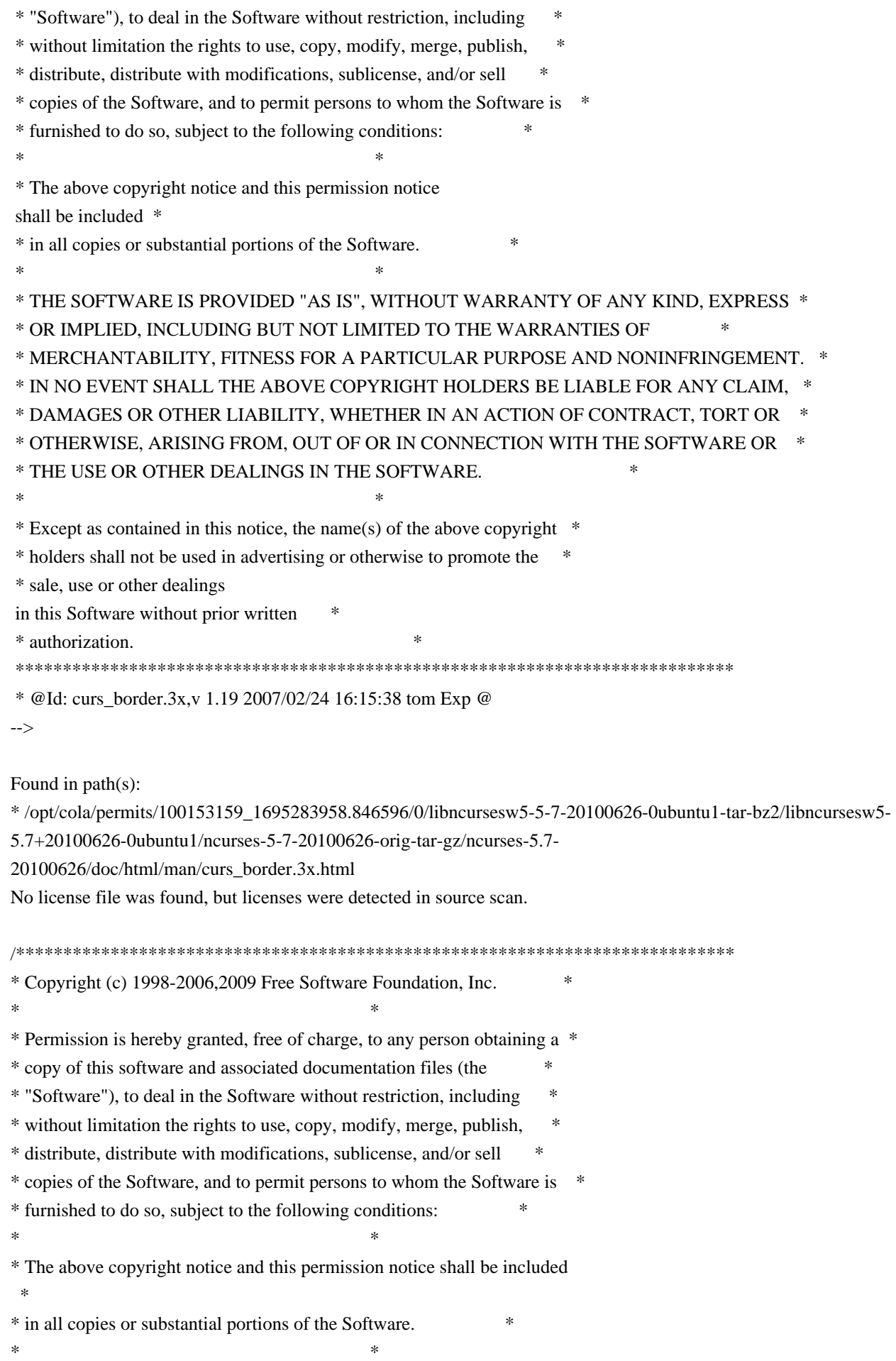

\* THE SOFTWARE IS PROVIDED "AS IS", WITHOUT WARRANTY OF ANY KIND, EXPRESS \* \* OR IMPLIED. INCLUDING BUT NOT LIMITED TO THE WARRANTIES OF \* MERCHANTABILITY, FITNESS FOR A PARTICULAR PURPOSE AND NONINFRINGEMENT. \* \* IN NO EVENT SHALL THE ABOVE COPYRIGHT HOLDERS BE LIABLE FOR ANY CLAIM, \* \* DAMAGES OR OTHER LIABILITY, WHETHER IN AN ACTION OF CONTRACT, TORT OR \* \* OTHERWISE, ARISING FROM, OUT OF OR IN CONNECTION WITH THE SOFTWARE OR \* \* THE USE OR OTHER DEALINGS IN THE SOFTWARE. \* Except as contained in this notice, the name(s) of the above copyright \* \* holders shall not be used in advertising or otherwise to promote the \* \* sale, use or other dealings in this Software without prior written \* authorization.

Found in  $path(s)$ :

\*/opt/cola/permits/100153159\_1695283958.846596/0/libncursesw5-5-7-20100626-0ubuntu1-tar-bz2/libncursesw5-5.7+20100626-0ubuntu1/ncurses-5-7-20100626-orig-tar-gz/ncurses-5.7-20100626/ncurses/base/lib wattroff.c \*/opt/cola/permits/100153159\_1695283958.846596/0/libncursesw5-5-7-20100626-0ubuntu1-tar-bz2/libncursesw5-5.7+20100626-0ubuntu1/ncurses-5-7-20100626-orig-tar-gz/ncurses-5.7-20100626/panel/panel.h \*/opt/cola/permits/100153159\_1695283958.846596/0/libncursesw5-5-7-20100626-0ubuntu1-tar-bz2/libncursesw5-5.7+20100626-0ubuntu1/ncurses-5-7-20100626-orig-tar-gz/ncurses-5.7-20100626/ncurses/base/lib\_clrbot.c \*/opt/cola/permits/100153159\_1695283958.846596/0/libncursesw5-5-7-20100626-0ubuntu1-tar-bz2/libncursesw5-5.7+20100626-0ubuntu1/ncurses-5-7-20100626-orig-tar-gz/ncurses-5.7-20100626/ncurses/base/keyok.c

/opt/cola/permits/100153159 1695283958.846596/0/libncursesw5-5-7-20100626-0ubuntu1-tar-bz2/libncursesw5-5.7+20100626-0ubuntu1/ncurses-5-7-20100626-orig-tar-gz/ncurses-5.7-20100626/ncurses/base/lib\_vline.c \*/opt/cola/permits/100153159\_1695283958.846596/0/libncursesw5-5-7-20100626-0ubuntu1-tar-bz2/libncursesw5-5.7+20100626-0ubuntu1/ncurses-5-7-20100626-orig-tar-gz/ncurses-5.7-20100626/ncurses/base/lib\_mvwin.c \*/opt/cola/permits/100153159\_1695283958.846596/0/libncursesw5-5-7-20100626-0ubuntu1-tar-bz2/libncursesw5-5.7+20100626-0ubuntu1/ncurses-5-7-20100626-orig-tar-gz/ncurses-5.7-20100626/ncurses/base/lib\_scroll.c \*/opt/cola/permits/100153159\_1695283958.846596/0/libncursesw5-5-7-20100626-0ubuntu1-tar-bz2/libncursesw5-5.7+20100626-0ubuntu1/ncurses-5-7-20100626-orig-tar-gz/ncurses-5.7-20100626/form/fty\_ipv4.c \*/opt/cola/permits/100153159\_1695283958.846596/0/libncursesw5-5-7-20100626-0ubuntu1-tar-bz2/libncursesw5-5.7+20100626-0ubuntu1/ncurses-5-7-20100626-orig-tar-gz/ncurses-5.7-20100626/ncurses/base/lib\_hline.c

/opt/cola/permits/100153159 1695283958.846596/0/libncursesw5-5-7-20100626-0ubuntu1-tar-bz2/libncursesw5-5.7+20100626-0ubuntu1/ncurses-5-7-20100626-orig-tar-gz/ncurses-5.7-20100626/ncurses/tinfo/add\_tries.c \*/opt/cola/permits/100153159\_1695283958.846596/0/libncursesw5-5-7-20100626-0ubuntu1-tar-bz2/libncursesw5-5.7+20100626-0ubuntu1/ncurses-5-7-20100626-orig-tar-gz/ncurses-5.7-20100626/ncurses/base/define key.c \*/opt/cola/permits/100153159\_1695283958.846596/0/libncursesw5-5-7-20100626-0ubuntu1-tar-bz2/libncursesw5-5.7+20100626-0ubuntu1/ncurses-5-7-20100626-orig-tar-gz/ncurses-5.7-20100626/test/testaddch.c No license file was found, but licenses were detected in source scan.

 $\lt$  --

\* Copyright (c) 1998-2001, 2005 Free Software Foundation, Inc.  $\ast$ 

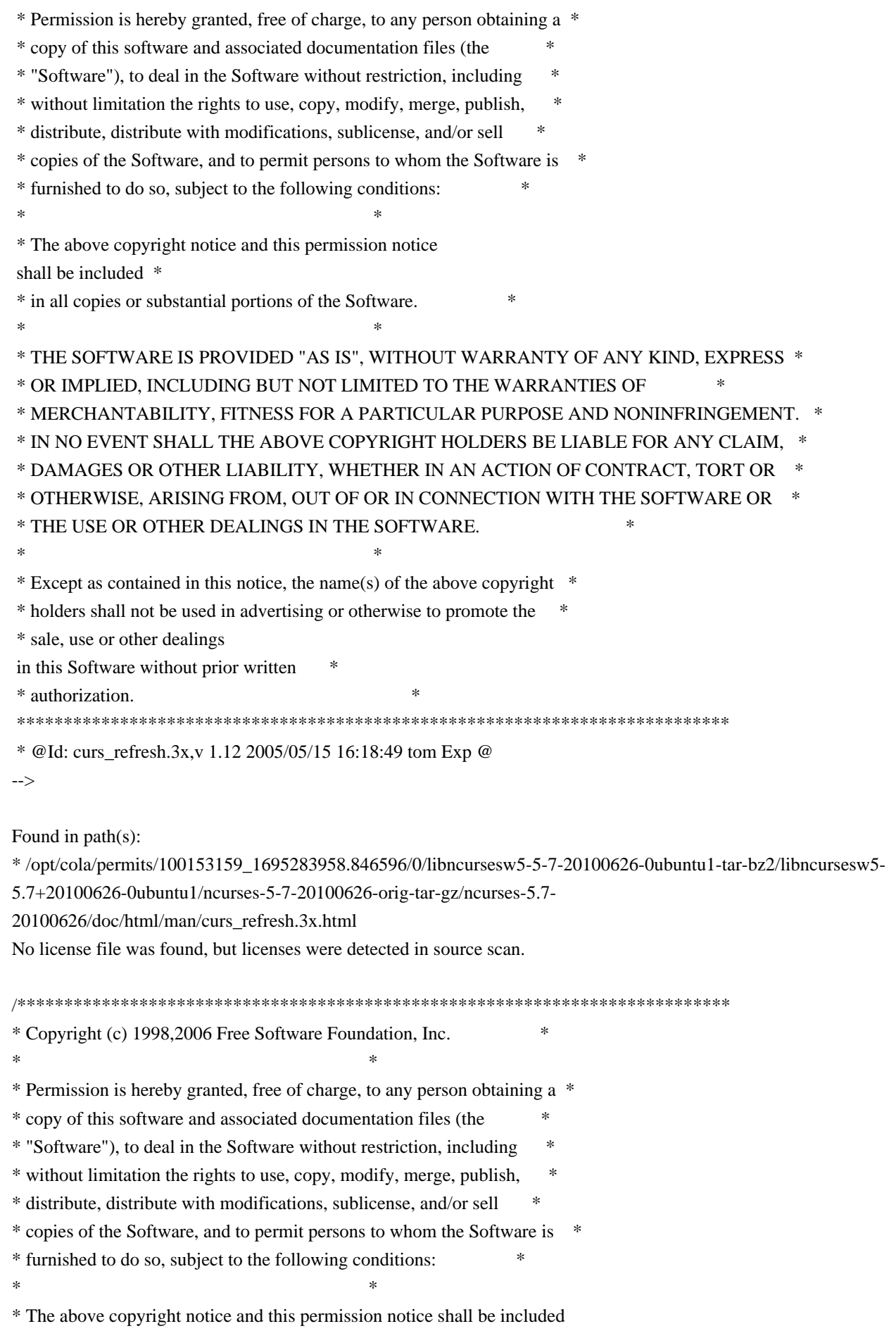

 \* \* in all copies or substantial portions of the Software. \*  $*$ \* THE SOFTWARE IS PROVIDED "AS IS", WITHOUT WARRANTY OF ANY KIND, EXPRESS \* \* OR IMPLIED, INCLUDING BUT NOT LIMITED TO THE WARRANTIES OF \* \* MERCHANTABILITY, FITNESS FOR A PARTICULAR PURPOSE AND NONINFRINGEMENT. \* \* IN NO EVENT SHALL THE ABOVE COPYRIGHT HOLDERS BE LIABLE FOR ANY CLAIM, \* \* DAMAGES OR OTHER LIABILITY, WHETHER IN AN ACTION OF CONTRACT, TORT OR \* \* OTHERWISE, ARISING FROM, OUT OF OR IN CONNECTION WITH THE SOFTWARE OR \* \* THE USE OR OTHER DEALINGS IN THE SOFTWARE. \*  $*$ \* Except as contained in this notice, the name(s) of the above copyright \* \* holders shall not be used in advertising or otherwise to promote the \* \* sale, use or other dealings in this Software without prior written \* authorization. \* \*\*\*\*\*\*\*\*\*\*\*\*\*\*\*\*\*\*\*\*\*\*\*\*\*\*\*\*\*\*\*\*\*\*\*\*\*\*\*\*\*\*\*\*\*\*\*\*\*\*\*\*\*\*\*\*\*\*\*\*\*\*\*\*\*\*\*\*\*\*\*\*\*\*\*\*/ /\* \* \$Id: chkdef.cmd,v 1.3 2006/04/22 23:14:50 tom Exp \$ \* \* Author: Juan Jose Garcia Ripoll <worm@arrakis.es>. \* Webpage: http://www.arrakis.es/~worm/ \* \* chkdef.cmd - checks that a .def file has no conflicts and is properly \* formatted. \* \* returns nonzero if two symbols have the same code or a line has a wrong \* format. \* \* returns 0 otherwise \* \* the standard output shows conflicts. \*/ parse arg def\_file  $def_{file} = translate(def_{file}, \langle \langle \cdot, \cdot \rangle')$ call CleanQueue /\* \* `cmp' is zero when the file is valid \* `codes' associates a name to a code \* `names' associates a code to a name \*/  $cmp = 0$  $codes = 0$ names.  $=$  "

```
/*
* This sed expression cleans empty lines, comments and special .DEF
* commands, such as LIBRARY..., EXPORTS..., etc
*/
tidy_up = "s/[ \| \cdot \| \cdot \frac{\partial f}{\partial s};.*//g;/^[ \| \cdot \| \cdot \| \cdot \frac{\partial f}{\partial s} = zA-Z]/d;"'
/*
 * First we find all public symbols from the original DLL. All this
* information is pushed into a REXX private list with the RXQUEUE
* utility program.
*/
'@echo off'
'type' def_file '| sed' tidy_up '| sort | rxqueue'
do while queued() > 0 /*
  * We retrieve the symbol name (NEW_NAME) and its code (NEW_CODE)
  */
  parse pull '"' new_name '"' '@'new_code rest
  select
   when (new\_code = '') | (new\_name = '') then
      /* The input was not properly formatted */
      do
      say 'Error: symbol "'new_name'" has no export code or is empty'
     cmp = 1 end
   when codes.new_name \geq 0 then
      /* This symbol was already defined */
      if codes.new_name \= new_code then
        do
   cmp = 2	 say 'Symbol "'new_name'" multiply defined'
   	 end
   when names.new_code \equiv " then
      /* This code was already assigned to a symbol */
      if names.new_code \= new_name then
        do
        cmp
= 3	 say 'Conflict with "'names.new_code'" & "'new_name'" being @'new_code
        end
    otherwise
      do
     codes.new name = new codenames.new code = new name end
```

```
 end /* select */
```
end

exit cmp

```
CleanQueue: procedure
do while queued() > 0	 parse pull foo
	end
return
```
Found in path(s):

\* /opt/cola/permits/100153159\_1695283958.846596/0/libncursesw5-5-7-20100626-0ubuntu1-tar-bz2/libncursesw5- 5.7+20100626-0ubuntu1/ncurses-5-7-20100626-orig-tar-gz/ncurses-5.7-20100626/misc/chkdef.cmd No license file was found, but licenses were detected in source scan.

 $\lt!$ !--

```
* t
                                                  *************************
 * Copyright (c) 1998,2006 Free Software Foundation, Inc. *
* * Permission is hereby granted, free of charge, to any person obtaining a *
 * copy of this software and associated documentation files (the *
 * "Software"), to deal in the Software without restriction, including *
 * without limitation the rights to use, copy, modify, merge, publish, *
 * distribute, distribute with modifications, sublicense, and/or sell *
 * copies of the Software, and to permit persons to whom the Software is *
 * furnished to do so, subject to the following conditions: *
* * The above copyright notice and this permission
 notice shall be included *
 * in all copies or substantial portions of the Software. *
* * THE SOFTWARE IS PROVIDED "AS IS", WITHOUT WARRANTY OF ANY KIND, EXPRESS *
 * OR IMPLIED, INCLUDING BUT NOT LIMITED TO THE WARRANTIES OF *
 * MERCHANTABILITY, FITNESS FOR A PARTICULAR PURPOSE AND NONINFRINGEMENT. *
 * IN NO EVENT SHALL THE ABOVE COPYRIGHT HOLDERS BE LIABLE FOR ANY CLAIM, *
 * DAMAGES OR OTHER LIABILITY, WHETHER IN AN ACTION OF CONTRACT, TORT OR *
 * OTHERWISE, ARISING FROM, OUT OF OR IN CONNECTION WITH THE SOFTWARE OR *
 * THE USE OR OTHER DEALINGS IN THE SOFTWARE. *
** Except as contained in this notice, the name(s) of the above copyright * * holders shall not be used in advertising or otherwise to promote the *
 * sale, use or other
dealings in this Software without prior written
 * authorization. *
 ****************************************************************************
 * @Id: form_field_userptr.3x,v 1.8 2006/11/04 18:04:37 tom Exp @
-->
```
Found in path(s):

\* /opt/cola/permits/100153159\_1695283958.846596/0/libncursesw5-5-7-20100626-0ubuntu1-tar-bz2/libncursesw5-

5.7+20100626-0ubuntu1/ncurses-5-7-20100626-orig-tar-gz/ncurses-5.7-

20100626/doc/html/man/form\_field\_userptr.3x.html

No license file was found, but licenses were detected in source scan.

############################################################################## # Copyright (c) 2001-2002, 2006 Free Software Foundation, Inc. #  $\#$ # Permission is hereby granted, free of charge, to any person obtaining a # # copy of this software and associated documentation files (the "Software"), # # to deal in the Software without restriction, including without limitation # # the rights to use, copy, modify, merge, publish, distribute, distribute  $#$ # with modifications, sublicense, and/or sell copies of the Software, and to # # permit persons to whom the Software is furnished to do so, subject to the # # following conditions: #  $\#$ # The above copyright notice and this permission notice shall be included in # # all copies or substantial portions of the Software. #  $\#$ # THE SOFTWARE IS PROVIDED "AS IS", WITHOUT WARRANTY OF ANY KIND, EXPRESS OR # # IMPLIED, INCLUDING BUT NOT LIMITED TO THE WARRANTIES OF MERCHANTABILITY, # # FITNESS FOR A PARTICULAR PURPOSE AND NONINFRINGEMENT. IN NO EVENT SHALL # # THE ABOVE COPYRIGHT HOLDERS BE LIABLE FOR ANY CLAIM, DAMAGES OR OTHER # # LIABILITY, WHETHER IN AN ACTION OF CONTRACT, TORT OR OTHERWISE, ARISING # # FROM, OUT OF OR IN CONNECTION WITH THE SOFTWARE OR THE USE OR OTHER # # DEALINGS IN THE SOFTWARE. #  $\#$  $#$  Except as contained in this notice, the name(s) of the above copyright  $#$ # holders shall not be used in advertising or otherwise to promote the sale, # # use or other dealings in this Software without prior written # # authorization. ############################################################################## # # Author: Thomas Dickey # # \$Id: Caps.aix4,v 1.7 2006/05/27 15:33:04 tom Exp \$ # # This is an adaptation of ncurses' termcap/terminfo capability table, which # is designed to align with AIX 4.x's terminfo. # # This table is used to generate initializers for tables that drive tic, # infocmp, and the library compilation code used to support the termcap # compatibility hack. It is also used to generate the tabular portion of the # terminfo(5) man page; lines beginning with `#%' are passed through to become
# the terminfo table.

#

# This file has three major sections; a standard-capabilities table, two

# extension-capability tables, and a section of aliases declarations.

# The first two have the same format, as follows:

#

# FILE FORMAT

#

# Column 1: terminfo variable name

# Column 2: terminfo

capability name

# Column 3: capability type (boolean, numeric, or string)

# Column 4: termcap capability name

# Column 5: KEY\_xxx name, if any, `-' otherwise

# Column 6: value for KEY\_xxx name, if any, `-' otherwise

# Column 7: Lead with `Y' if capability should be emitted in termcap

# translations, `-' otherwise

# Column 8: capability description

#

# The codes following [Y-] in column 7 describe the versions of termcap which

# use the given capability. This information is not used by the curses library

# proper; rather, it's there to help the terminfo maintainer avoid emitting

# termcap entry translations that are more than 1023 bytes long (and tank a

# lot of old termcap-using programs). The codes read as follows:

 $# B$  = mentioned in the BSD man page for 4.4BSD curses

 $\# C$  = used by the 4.4BSD curses library

 $# G$  = mentioned in the documentation for GNU termcap

 $# E =$  used by GNU Emacs

 $# K$  = remove this terminfo capability when translating to standard format

# The important

codes are C and E. A cap with C or E should be preserved in

# translation if possible. The problem is that preserving all such caps may

# lead to some termcap translations being too long. The termcap maintainer

# has a bit of a juggling act to do...potential problem cases are marked with # an asterisk (\*).

#

# The aliases section has the following format:

#

# Column 1: either `capalias' or `infoalias'

# Column 2: name to be aliased

# Column 3: what name it should translate to. The name IGNORE means it

# should be discarded with a warning message.

# Column 4: name of the extension set (used for compiler warning messages)

# Column 5: capability description (usually an associated terminfo variable)

#

# HANDLING TERMCAP AND TERMINFO EXTENSIONS

#

# There are basically five different ways to handle termcap and terminfo

# extensions:

#

# 1. Don't list the capname here, or list it but comment it out (the latter

# is preferable; someone might want to handle it in the future).

If you do

# this, the capability will be treated as unknown and raise a warning from # the compiler.

#

# 2. Alias it. This is appropriate if the capability has the same meaning # as an already-supported one. The compiler will handle aliasing, emitting # an appropriate informational message whenever an alias fires. #

# 3. List it in the standard table. You almost certainly do \*not\* want # to do this -- the capabilities in that one, and their order, have been # carefully chosen to be SVr4-binary-compatible when they're written out # as a terminfo object, and breaking this would be bad. It's up the ncurses # library what to do with the terminfo data after it's read in.

#

# 4. List it in the aliases table with an IGNORE target field. If you # do this, the capability will be ignored on input (though the user will # get a warning message about it).

#

# 5. List it in the extensions table. If you do this, the compiler will # silently accept the capability, but the curses library proper will never

# see it (because it won't be written out as part of the terminfo object # format). It's up to you what you have the compiler do with it. #

# There are two opposite reasons to choose option 5. One is when you want # to eat the capability silently and discard it when doing translations # to terminfo with tic -I. Some very old obsolete BSD caps like :kn: are

# in this class. Nothing will ever use them again.

#

# More usually, you want the compiler to try to deduce something from the

# capability value that it can use to translate it into your output format.

# You'll need to write custom code, probably in postprocess\_termcap() or

# postprocess\_terminfo(), to handle the translation.

#

# CONTROLLING ENTRY LENGTH

#

# Notes on specific elisions made to fit translations within 1023 bytes: #

# Machines with IBM PC-like keyboards want to be able to define the following # keys: key\_npage, key\_ppage, key\_home, key\_ll (which is used for in termcap- # only environments for End or Home-Down),

key dc, and key ic. This is also

# the set of keys the `joe' editor will be upset if it can't see. So don't

# trim those out of the set to be translated to termcap, or various users of

# the termcap file will become irate. # # It might look tempting to leave those long init strings out of translations. # We can't do it (yet); 4.4BSD tput and tset use them. # # We retain the sgr capability in translation in spite of the fact that neither # 4.4BSD nor GNU Emacs uses it, because (a) some entry naming distinctions are # hard to understand without it, and (b) the entries in which it is long tend # to be older types that don't use up a lot of string space on function keys. # The tic(1) translation code will complain and elide it if it makes a critical # difference (there is special code in tic to recognize this situation). # # Yes, BSD tset(1) uses hpa. We elide hpa/vpa anyway because the motion # optimizer in BSD curses didn't use them. This omission seems to be the # single most effective one, it shortened the resolved length of all thirteen # problem entries in the 9.9.0 version of the terminfo master below critical. # # It would be nice to keep f11 and f12 for Emacs use, but a couple of termcap # translations go back over critical if we do this. As 4.4BSD curses fades # into history and GNU termcap's application base shrinks towards being GNU # Emacs only, we'll probably elide out some BSD-only capabilities in order # to buy space for non-essentials Emacs is still using. Capabilities high # on that hit list: rc, sc, uc. # ############################################################################# # # STANDARD CAPABILITIES # #%The following is a complete table of the capabilities included in a #%terminfo description block and available to terminfo-using code. In each #%line of the table, #% #%The \fBvariable\fR is the name by which the programmer (at the terminfo level) #%accesses the capability. #% #%The \fBcapname\fR is the short name used in the text of the database, #%and is used by a person updating the database. #%Whenever possible, capnames are chosen to be the same as or similar to #%the ANSI X3.64-1979 standard (now superseded by ECMA-48, which uses #%identical or very similar names). Semantics are also intended to match #%those of the specification. #% #%The termcap code is the old #%.B termcap #%capability name (some capabilities are new, and have names which termcap #%did not originate).

#%.P #%Capability names have no hard length limit, but an informal limit of 5 #%characters has been adopted to keep them short and to allow the tabs in #%the source file #%.B Caps #%to line up nicely. #% #%Finally, the description field attempts to convey the semantics of the #%capability. You may find some codes in the description field: #%.TP #%(P) #%indicates that padding may be specified #%.TP #%#[1-9] #%in the description field indicates that the string is passed through tparm with #%parms as given (#\fIi\fP). #%.TP #%(P\*) #%indicates that padding may vary in proportion to the number of #%lines affected #%.TP #%(#\d\fIi\fP\u) #%indicates the \fIi\fP\uth\d parameter. #% #%.PP #% These are the boolean capabilities: #% #%.na #%.TS H #%center expand; #%c l l c #%c l l c #%lw25 lw6 lw2 lw20. #%\fBVariable Cap- TCap Description\fR #%\fBBooleans name Code\fR auto\_left\_margin bw bool bw - - YB-G- cub1 wraps from column 0 to last column auto\_right\_margin am bool am - - YBCGE terminal has automatic margins no\_esc\_ctlc xsb bool xb - - YBCG- beehive (f1=escape, f2=ctrl C) ceol standout glitch xhp bool xs - - YBCGE standout not erased by overwriting (hp) eat newline glitch xenl bool xn - - YBCGE newline ignored after 80 cols (concept) erase overstrike eo bool eo - - YBCG- can erase overstrikes with a blank generic type  $\gamma$ gn bool gn - - YB-G- generic line type hard\_copy hc bool hc - - YBCG- hardcopy terminal has meta key km bool km - - YB-GE Has a meta key (i.e., sets 8th-bit) has status line hs bool hs - - YB-G- has extra status line insert null glitch in bool in - - YBCGE insert mode distinguishes nulls

memory\_above da bool da - - YBCG- display may be retained above the screen memory\_below db bool db - - YB-GE display may be retained below the screen move\_insert\_mode mir bool mi - - YBCGE safe to move while in insert mode move\_standout\_mode msgr bool ms - - YBCGE safe to move while in standout mode over strike os bool os - - YBCG- terminal can overstrike status\_line\_esc\_ok eslok bool es - - YB-G- escape can be used on the status line dest tabs magic smso xt bool xt - - YBCGE tabs destructive, magic so char  $(t1061)$ tilde\_glitch  $\hbar z$  bool  $\hbar z$  - YB-GE cannot print ~'s (hazeltine) transparent\_underline ul bool ul - - YBCGE underline character overstrikes xon xoff xon bool xo - - YB--- terminal uses xon/xoff handshaking needs\_xon\_xoff nxon bool nx - ----- padding will not work, xon/xoff required prtr\_silent mc5i bool 5i - - ----- printer will not echo on screen hard\_cursor chts bool HC - - ----- cursor is hard to see non\_rev\_rmcup nrrmc bool NR - - ----- smcup does not reverse rmcup no pad char npc bool NP - ------ pad character does not exist non\_dest\_scroll\_region ndscr bool ND - - ----- scrolling region is non-destructive can change  $\csc$  bool  $\csc$  -  $\arccor$ ------ terminal can re-define existing colors back\_color\_erase bce bool ut - - ----- screen erased with background color hue\_lightness\_saturation hls bool hl - - ----- terminal uses only HLS color notation (Tektronix) col addr glitch xhpa bool  $YA -$ ------ only positive motion for hpa/mhpa caps cr\_cancels\_micro\_mode crxm bool YB - ------ using cr turns off micro mode has\_print\_wheel daisy bool YC - ----- printer needs operator to change character set row\_addr\_glitch xvpa bool YD - ------ only positive motion for vpa/mvpa caps semi\_auto\_right\_margin sam bool YE - ------ printing in last column causes cr cpi changes res cpix bool  $YF - \cdots$  changing character pitch changes resolution lpi changes res lpix bool  $YG - - - - -$  changing line pitch changes resolution #%.TE #%.ad #% #%These are the numeric capabilities: #% #%.na #%.TS H #%center expand;  $\#$ %c 11c #%c l l c #%lw25 lw6 lw2 lw20. #%\fBVariable Cap- TCap Description\fR #%\fBNumeric name Code\fR columns cols num co - - YBCGE number of columns in a line init tabs it num it -  $YB-G$ - tabs initially every # spaces lines lines num li - - YBCGE number of lines on screen or page lines of memory lm num lm - - YB-G- lines of memory if  $>$  line. 0 means varies magic cookie glitch xmc num sg - - YBCGE number of blank characters left by smso or rmso padding baud rate pb num pb - - YB-GE lowest baud rate where padding needed virtual\_terminal vt num vt - - YB--- virtual terminal number (CB/unix)

width\_status\_line wsl num ws - - YB-G- number of columns in status line num labels nlab num Nl - - ----- number of labels on screen label height  $\ln$  num  $\ln$  - ----- rows in each label label width  $\ln$  lw num  $\ln$  - ----- columns in each label max attributes ma num ma - - YBC-- maximum combined attributes terminal can handle maximum windows wnum num  $MW - - - -$  maximum number of defineable windows # These came in with SVr4's color support max\_colors colors num Co - - ----- maximum number of colors on screen max pairs pairs num pa - - ----- maximum number of color-pairs on the screen no\_color\_video ncv num NC - - ----- video attributes that cannot be used with colors #%.TE #%.ad #% #%The following numeric capabilities are present in the SVr4.0 term structure, #%but are not yet documented in the man page. They came in with SVr4's #%printer support. #% #%.na #%.TS H #%center expand; #%c l l c #%c l l c #%lw25 lw6 lw2 lw20. #%\fBVariable Cap- TCap Description\fR #%\fBNumeric name Code\fR buffer capacity bufsz num  $Ya -$ ------ numbers of bytes buffered before printing  $dot_{\text{text}}$  spacing spinv num Yb - - ----- spacing of pins vertically in pins per inch dot horz spacing spinh num  $Y_c$  - - ----- spacing of dots horizontally in dots per inch max\_micro\_address maddr num Yd - - ----- maximum value in micro\_...\_address max micro\_jump mjump num Ye - - ----- maximum value in parm\_...\_micro micro\_col\_size mcs num Yf - - ----- character step size when in micro mode micro line size mls num  $Yg - \cdots$  line step size when in micro mode number\_of\_pins npins num Yh - - ----- numbers of pins in print-head output\_res\_char  $\alpha$  orc num Yi - - ----- horizontal resolution in units per line output\_res\_line orl num  $Yj -$ ------ vertical resolution in units per line output\_res\_horz\_inch orhi num Yk - - ----- horizontal resolution in units per inch output\_res\_vert\_inch orvi num Yl - - ----- vertical resolution in units per inch print rate cps num Ym - - ----- print rate in characters per second wide char size widcs num  $Yn - - -$ ----- character step size when in double wide mode buttons btns num  $BT - -$ ------ number of buttons on mouse bit image entwining bitwin num  $\gamma_0$  - - ----- number of passes for each bit-image row bit image type bitype num  $Yp - \cdots$  type of bit-image device #%.TE #%.ad #%

#%These are the string capabilities: #% #%.na #%.TS H #%center expand; #%c l l c #%c l l c #%lw25 lw6 lw2 lw20. #%\fBVariable Cap- TCap Description\fR #%\fBString name Code\fR back\_tab cbt str bt -  $-YBCGE$  back tab (P) bell bel str bl -  $-YB-GE$  audible signal (bell) (P) carriage\_return cr str cr - - YBCGE carriage return  $(P^*) (P^*)$ change\_scroll\_region  $\text{c}$ sr str $\text{c}$ s - YBCGE change region to line #1 to line #2 (P) clear\_all\_tabs tbc str ct -  $-YB-G$ - clear all tab stops (P) clear screen clear str cl - - YBCGE clear screen and home cursor  $(P^*)$ clr\_eol el str ce - - YBCGE clear to end of line (P) clr eos ed str cd - - YBCGE clear to end of screen  $(P^*)$ column\_address hpa str ch -  $-B-GE*$  horizontal position #1, absolute (P) command\_character cmdch str CC - - YB-G- terminal settable cmd character in prototype !? cursor\_address \_cup str cm - - YBCGE move to row #1 columns #2 cursor\_down cud1 str do - - YBCGE down one line cursor home home str ho - - YBCGE home cursor (if no cup) cursor\_invisible civis str vi - - YB-G- make cursor invisible cursor left cub1 str le - - YBCGE move left one space cursor mem address mrcup str CM - - YB-G- memory relative cursor addressing, move to row #1 columns #2 cursor\_normal cnorm str ve - - YBCGE make cursor appear normal (undo civis/cvvis) cursor\_right cuf1 str nd - - YBCGE non-destructive space (move right one space) cursor\_to\_ll ll str ll - - YBCGE last line, first column (if no cup) cursor\_up cuu1 str up - - YBCGE up one line cursor\_visible cvvis str vs - - YBCGE make cursor very visible delete\_character  $dch1 str dc - YBCGE$  delete character (P\*) delete line dl1 str dl -  $YBCGE$  delete line (P\*) dis\_status\_line dsl str ds - - YB-G- disable status line down\_half\_line hd str hd - - YB-G- half a line down enter\_alt\_charset\_mode smacs str as - - YB-G- start alternate character set (P) enter\_blink\_mode blink str mb - - YB-G- turn on blinking enter bold mode bold str md - - YB-G- turn on bold (extra bright) mode enter ca\_mode  $\omega$  smcup str ti - - YBCGE string to start programs using cup enter delete mode smdc str dm - - YBCGE enter delete mode enter dim mode dim str mh - - YB-G- turn on half-bright mode enter\_insert\_mode smir str im - - YBCGE enter insert mode enter secure mode inviss tr mk -  $-$ -B-G-\* turn on blank mode (characters invisible) enter protected mode prot str mp -  $-$ -B-G-\* turn on protected mode enter reverse mode rev str mr - - YB-G- turn on reverse video mode enter standout mode smso str so - - YBCGE begin standout mode

enter\_underline\_mode smul str us - - YBCGE begin underline mode erase chars ech str ec -  $YB-G$ - erase #1 characters (P) exit\_alt\_charset\_mode rmacs str ae - - YB-G- end alternate character set (P) exit\_attribute\_mode sgr0 str me - - YB-GE turn off all attributes exit\_ca\_mode rmcup str te - - YBCGE strings to end programs using cup exit delete mode rmdc str ed - - YBCGE end delete mode exit\_insert\_mode rmir str ei - - YBCGE exit insert mode exit\_standout\_mode\_rmso\_str se - - YBCGE exit standout mode exit underline mode rmul str ue - - YBCGE exit underline mode flash\_screen flash str vb - - YBCGE visible bell (may not move cursor) form\_feed ff str ff - - YB-G- hardcopy terminal page eject  $(P^*)$ from status line fsl str fs - - YB-G- return from status line  $init_1$ string is1 str i1 - - YB-G- initialization string  $init_2$ string is $2$  str is - - YB-G- initialization string init  $3$ string is3 str i3 -  $YB-G$ - initialization string init\_file if str if - - YB-G- name of initialization file insert character  $ich1 stric - YBCGE$  insert character (P) insert line ill str al -  $YBCGE$  insert line (P\*) insert\_padding ip str ip - - YBCGE insert padding after inserted character key backspace kbs str kb KEY\_BACKSPACE 0407 YB-G- backspace key key\_catab ktbc str ka KEY\_CATAB 0526 -B-G-\* clear-all-tabs key key clear kclr str kC KEY CLEAR 0515 -B-G-\* clear-screen or erase key key\_ctab kctab str kt KEY\_CTAB 0525 -B-G-\* clear-tab key key dc kdch1 str kD KEY DC 0512 YB-G- delete-character key key\_dl kdl1 str kL KEY\_DL 0510 -B-G-\* delete-line key key\_down kcud1 str kd KEY\_DOWN 0402 YBCGE down-arrow key key eic krmir str kM KEY\_EIC 0514 -B-G-\* sent by rmir or smir in insert mode key\_eol kel str kE KEY\_EOL 0517 -B-G-\* clear-to-end-of-line key key\_eos ked str kS KEY\_EOS 0516 -B-G-\* clear-to-end-of-screen key key\_f0  $\kappa$ f0 str k0 KEY\_F(0) 0410 YBCGE F0 function key key\_f1  $\kappa$ f1 str k1 KEY\_F(1) - YBCGE F1 function key key\_f10  $kf10 str k$ ; KEY\_F(10) - ----E F10 function key key\_f2  $kf2 str k2 KEY_F(2) - YBCGE F2 function key$ key\_f3 kf3 str k3 KEY\_F(3) - YBCGE F3 function key key\_f4  $kf4$  str k4 KEY\_F(4) - YBCGE F4 function key key\_f5  $kf5 str KSY_F(5) - YBCGE F5 function key$ key f6 kf6 str k6 KEY\_F(6) - YBCGE F6 function key key\_f7 kf7 str k7 KEY\_F(7) - YBCGE F7 function key key  $f8$  kf8 str k8 KEY  $F(8)$  - YBCGE F8 function key key  $f9$  kf9 str k9 KEY  $F(9)$  - YBCGE F9 function key key\_home khome str kh KEY\_HOME 0406 YBCGE home key key ic kich1 str kI KEY IC 0513 YB-GE insert-character key key il kill str kA KEY IL 0511 -B-G- $*$  insert-line key key left kcub1 str kl KEY LEFT 0404 YBCGE left-arrow key key ll kll str kH KEY LL 0533 YB-G- lower-left key (home down)

key\_npage knp str kN KEY\_NPAGE 0522 YB-GE next-page key key\_ppage kpp str kP KEY\_PPAGE 0523 YB-GE previous-page key key\_right kcuf1 str kr KEY\_RIGHT 0405 YBCGE right-arrow key key\_sf kind str kF KEY\_SF 0520 -B-G-\* scroll-forward key key\_sr kri str kR KEY\_SR 0521 -B-G-\* scroll-backward key key\_stab khts str kT KEY\_STAB 0524 -B-G-\* set-tab key key up kcuu1 str ku KEY UP 0403 YBCGE up-arrow key keypad\_local rmkx str ke - - YBCGE leave 'keyboard\_transmit' mode keypad\_xmit smkx str ks - - YBCGE enter 'keyboard transmit' mode lab\_f0  $\,$  lf0 str l0 - --B-G-\* label on function key f0 if not f0 lab\_f1  $\quad$  If1 str 11 - -B-G-\* label on function key f1 if not f1 lab  $f10$  If  $10$  str  $\ln$  - ----- label on function key f $10$  if not f $10$ lab\_f2  $\,$  lf2 str l2 - --B-G-\* label on function key f2 if not f2 lab\_f3  $\,$  lf3 str 13 - --B-G-\* label on function key f3 if not f3 lab  $f4$  lf4 str  $14 - -B-G-*$  label on function key f4 if not f4 lab\_f5  $\,$  lf5 str 15 - -B-G-\* label on function key f5 if not f5 lab f6 lf6 str l6 -  $-$ -B-G-\* label on function key f6 if not f6 lab\_f7  $\,$  lf7 str 17 - --B-G-\* label on function key f7 if not f7 lab\_f8  $\,$  lf8 str l8 - --B-G-\* label on function key f8 if not f8 lab  $f9$  lf9 str  $19 - -B-G-*$  label on function key f9 if not f9 meta off rmm str mo - - YB-G-\* turn off meta mode meta\_on smm str mm - - YB-G-\* turn on meta mode (8th-bit on) newline  $\mu$  nel str nw - - YB-G-\* newline (behave like cr followed by lf) pad\_char pad str pc - - YBCGE padding char (instead of null) parm dch dch str DC - - YB-GE delete #1 characters  $(P^*)$ parm\_delete\_line dl str DL -  $-YBCGE$  delete #1 lines (P\*) parm\_down\_cursor\_cud str DO - - YBCGE down #1 lines ( $P^*$ ) parm\_ich ich str IC - - YB-GE insert #1 characters  $(P^*)$ parm\_index indn str  $SF - YBCG$ - scroll forward #1 lines (P) parm\_insert\_line il str AL - - YBCGE insert #1 lines (P\*) parm\_left\_cursor cub str LE -  $\sim$  YBCGE move #1 characters to the left (P) parm right cursor cuf str RI - - YBCGE move #1 characters to the right  $(P^*)$ parm\_rindex  $\cdot$  rin str SR - - YBCG- scroll back #1 lines (P) parm\_up\_cursor cuu str UP - - YBCGE up #1 lines  $(P^*)$ pkey\_key pfkey str pk - --B--- program function key #1 to type string #2 pkey\_local pfloc str pl - --B--- program function key #1 to execute string  $#2$ pkey\_xmit pfx str px - --B--- program function key #1 to transmit string #2 print screen  $\text{mc0 str}\, \text{ps}$  -  $\text{-B-G-*}$  print contents of screen prtr\_off  $mc4 str$  pf -  $-$  -B-G-\* turn off printer prtr\_on  $mc5 str$  po -  $-$  -B-G-\* turn on printer repeat\_char rep str rp -  $YB-GE$  repeat char #1 #2 times (P\*) reset 1string  $rs1 str r1 - -B$ --- reset string reset 2string  $rs2 str r2 - -B$ --- reset string reset  $3$ string  $rs3 str r3 - -B$ --- reset string reset file  $rf$  str  $rf$  - -B--- name of reset file

```
restore_cursor rc str rc - - YBCG- restore cursor to position of last save_cursor
row_address vpa str cv - -B-GE* vertical position #1 absolute (P)
save_cursor \text{sc str} sc - YBCG- save current cursor position (P)
scroll_forward \cdot ind str sf - - YBCGE scroll text up (P)
scroll_reverse ri str sr - - YBCGE scroll text down (P)
set_attributes sgr str sa - - YB-G- define video attributes #1-#9 (PG9)
set tab hts str st - YB-G- set a tab in every row, current columns
set_window wind str wi - --B-GE current window is lines #1-#2 cols #3-#4
tab ht str ta - - YBCGE tab to next 8-space hardware tab stop
to status line tsl str ts - YB-G- move
 to status line, column #1
underline_char uc str uc - - YBCG- underline char and move past it
up_half_line hu str hu - - YB-G- half a line up
init\_prog iprog str iP - --B--- path name of program for initialization
key_a1 ka1 str K1 KEY_A1 0534 YB-GE upper left of keypad
key_a3 ka3 str K3 KEY_A3 0535 YB-GE upper right of keypad
key_b2 kb2 str K2 KEY_B2 0536 YB-GE center of keypad
key_c1 kc1 str K4 KEY_C1_0537 YB-GE lower left of keypad
key_c3 kc3 str K5 KEY_C3 0540 YB-GE lower right of keypad
prtr_non mc5p str pO - --B-G-* turn on printer for #1 bytes
#
# IBM extensions
#
# These extensions follow ptr_non (replacing everything after it) in IBM
# terminfo files.
#
# The places in the box[12] capabilities correspond to acsc characters, here is
# the mapping:
#
# box1[0] = ACS_ULCORNER# box1[1] = ACS_HLINE# box1[2] = ACS_URCORNER# box1[3] = ACS_VLINE# box1[4] = ACS_LRCORNER
# box1[5] = ACS LLCORNER
# box1[6]= ACS_TTEE
# box1[7] = ACS_RTEE# box1[8] = ACS\_BTEE# box1[9] = ACS LTEE
# box1[10] = ACS PLUS
#
# The box2 characters are the double-line versions of these forms graphics.
#
box chars 1 box1 str bx - -----K box characters primary set
box chars 2 box2 str by - ---K box characters secondary set
box attr 1 batt1 str Bx - -----K attributes for box1
box attr 2 batt2 str By - -----K attributes for box2
```

```
color bg 0 \text{colb0 str d0} - ----K background color 0
color_bg_1 \text{col} colb1 str d1 - ----K background color 1
color_bg_2 \text{ colb2 str d2} - ----K background color 2
color_bg_3 \text{ colb3 str d3} - ----K background color 3
color_bg_4 colb4 str d4 - -----K background color 4
color_bg_5 \cdot colb5 str d5 - -----K background color 5
color bg 6 colb6 str d6 - -----K background color 6
color_bg_7 \text{ colb7 str d7} - - -K \text{ background color } 7color_fg_0 \text{ }color colf0 str c0 - -----K foreground color 0
color fg 1 colf1 str c1 - -----K foreground color 1
color_fg_2\cdot \text{colf2 str c2} - ----K foreground
 color 2
color fg 3 \cdot \text{colf3 str } c3 - \cdots-K foreground color 3
color_fg_4 \cdot colf4 str c4 - -----K foreground color 4
color_fg_5 \cdot colf5 str c5 - -----K foreground color 5
color fg 6 colf6 str c6 - -----K foreground color 6
color_fg_7 \text{ }color colf7 str c7 - ----K foreground color 7
font 0 font0 str f0 - ---K select font 0font 1 font1 str f1 - -----K select font 1
font\angle2 font2 str f2 - - ----K select font 2font 3 \text{ font3 str f3} - ----K select font 3
font 4 font4 str f4 - ---K select font 4font_5 \cdot font5 str f5 - ----K select font 5
font 6 font 6 str 6 - - ----K select font 6font 7 font7 str f7 - -----K select font 7key back tab kbtab str k0 - -----K backtab key
key_do kdo str ki - ---K do request key
key_command kcmd str kd - -----K command-request key
key command pane kcpn str kW - ---K command-pane key
key end kend str kw KEY END 0550 ----- end key
key_help khlp str kq - ----- help
 key
key newline \kappanl str nl - -----K newline key
key next pane knpn str kv - ---K next-pane key
key\_prev\_cmd kppn str kp - ----K previous-command key
key_prev_pane kppn str kV - --- K previous-pane key
key_quit kquit str kQ - -----K quit key
key_select_aix ksel str kU - ------ select key
key_scroll_left kscl str kz - -----K scroll left
key_scroll_right kscr str kZ - -----K scroll right
key tab kab str ko - ---K tab key
key smap in1 kmpf1 str Kv - ---K special mapped key 1 input
key smap out1 kmpt1 str KV - ---K special mapped key 1 output
key_smap_in2 kmpf2 str Kw - ---K special mapped key 2 inputkey smap out2 kmpt2 str KW - ---K special mapped key 2 output
key smap in3 kmpf3 str Kx - -----K special mapped key 3 input
key smap out3 kmpt3 str KX - -----K special mapped key 3 output
key smap in4 kmpf4 str Ky - ---K special mapped key 4 input
```
 $key\_smap\_out4$  kmpt4 str  $KY - ---K$  special mapped key 4 output key\_smap\_in5 kmpf5 str Kz - -----K special mapped key 5 input key\_smap\_out5 kmpt5 str KZ - -----K special mapped key 5 output appl\_defined\_str  $apstr str za - --- K application-defined string$  $key\_smap\_in6$  kmpf6 str kr - -----K special mapped key 6 input key smap out6 kmpt6 str KR -  $---K$  special mapped key 6 output key\_smap\_in7  $kmpf7 str ks - ---K special mapped key 7 input$ key\_smap\_out7 kmpt7 str KS - - ----K special mapped key 7 output key smap in8 kmpf8 str kt -  $---K$  special mapped key 8 input key\_smap\_out8  $kmpt8 str KT - ---K special mapped key 8 output$ key\_smap\_in9 kmpf9 str ku - -----K special mapped key 9 input key smap out9 kmpt9 str KU - -----K special mapped key 9 output key\_sf1  $\kappa$ sf1 str S1 - -----K special function key 1 key\_sf2  $ksf2 str S2 - --- K special function key 2$ key  $sf3$  ksf3 str S3 - -----K special function key 3 key\_sf4  $\kappa$ sf4 str S4 - -----K special function key 4 key  $sf5$  ksf5 str S5 - -----K special function key 5 key\_sf6  $ksf6 str S6 - ---K special function key 6$ key sf7  $ksf7 str S7 - --- K special function key 7$ key sf8  $ksf8 str S8 - ---K special function key 8$ key\_sf9  $ksf9 str S9 - ---K special function key 9$ key\_sf10  $ksf10 strS0 - ---K special function key 10$ key\_f11  $\kappa$ f11 str F1 KEY\_F(11) - ----E F11 function key key  $f12$  kf12 str F2 KEY F(12) - ----E F12 function key key\_f13  $kf13 strF3 KEY_F(13)$  -----E F13 function key key\_f14  $kf14 str F4 KEY_F(14)$  - ----E F14 function key key\_f15  $kf15 str F5 KEY_F(15)$  - ----E F15 function key key\_f16  $kf16 strF6 KEY_F(16)$  - ----E F16 function key key\_f17  $kf17 str F7 KEY_F(17)$  - ----E F17 function key key\_f18  $\cdot$  kf18 str F8 KEY\_F(18) - ----E F18 function key key\_f19  $kf19 str F9 KEY_F(19)$  - ----E F19 function key key\_f20  $kf20 strFA KEY_F(20)$  - ----E F20 function key key\_f21  $kf21 str FB KEY_F(21)$  - ----E F21 function key key\_f22 kf22 str FC KEY\_F(22) - ----E F22 function key key\_f23  $\text{kf23 str FD KEY_F(23) - --- E F23 function key}$ key\_f24  $kf24 str FE KEY_F(24)$  - ----E F24 function key key  $f25$  kf25 str FF KEY  $F(25)$  - ----E F25 function key key  $f26$  kf26 str FG KEY  $F(26)$  - ----E F26 function key key  $f27$  kf27 str FH KEY  $F(27)$  - ----E F27 function key key  $f28$  kf28 str FI KEY  $F(28)$  - ----E F28 function key key\_f29  $kf29 str FJ KEY_F(29)$  - ----E F29 function key key  $f30$  kf30 str FK KEY  $F(30)$  - ----E F30 function key key  $f31$  kf31 str FL KEY  $F(31)$  - ----E F31 function key key  $f32$  kf32 str FM KEY  $F(32)$  - ----E F32 function key key  $f33$  kf33 str FN KEY  $F(33)$  - ----E F33 function key

```
key_f34 kf34 str FO KEY_F(34) - ----E F34 function key
key_f35 kf35 str FP KEY_F(35) - ----E F35 function key
key_f36 kf36 str FQ KEY_F(36) - ----E F36 function key
key_f37 kf37 str FR KEY_F(37) - ----E F37 function key
key_f38 \cdot kf38 str FS KEY_F(38) - ----E F38 function key
key_f39 \kappaf39 str FT KEY_F(39) - ----E F39 function
 key
key_f40 kf40 str FU KEY_F(40) - ---E F40 function keykey_f41 kf41 str FV KEY_F(41) - ----E F41 function key
key f42 kf42 str FW KEY F(42) - ----E F42 function key
key_f43 kf43 str FX KEY_F(43) - ----E F43 function key
key_f44 kf44 str FY KEY_F(44) - ----E F44 function key
key f45 kf45 str FZ KEY F(45) - ----E F45 function key
key_f46 kf46 str Fa KEY_F(46) - ----E F46 function key
key_f47 kf47 str Fb KEY_F(47) - ----E F47 function key
key_f48 kf48 str Fc KEY_F(48) - ----E F48 function key
key_f49 kf49 str Fd KEY_F(49) - ----E F49 function key
key f50 kf50 str Fe KEY F(50) - ----E F50 function key
key_f51 kf51 str FF KEY_F(51) - ----E F51 function key
key_f52 kf52 str Fg KEY_F(52) - ----E F52 function key
key f53 kf53 str Fh KEY F(53) - ----E F53 function key
key_f54 kf54 str Fi KEY_F(54) - ----E F54 function key
key_f55 kf55 str Fj KEY_F(55) - ----E F55 function key
key f56 kf56 str Fk KEY F(56) - ----E F56 function key
key_f57 kf57 str Fl KEY_F(57) - ----E F57
 function key
key f58 kf58 str Fm KEY F(58) - ----E F58 function key
key_f59 kf59 str Fn KEY_F(59) - ----E F59 function key
key_f60 kf60 str Fo KEY_F(60) - ----E F60 function key
key_f61 kf61 str Fp KEY_F(61) - ----E F61 function key
key_f62 kf62 str Fq KEY_F(62) - ----E F62 function key
key_f63 kf63 str Fr KEY_F(63) - ----E F63 function key
key_action kact str kJ - -----K sent by action key
```

```
# The IBM docs say these capabilities are for table-drawing, and are
# valid only for aixterm descriptions.
enter_topline_mode topl str tp - ---K start top-line mode
enter_bottom_mode btml str bm - -----K start bottom-line mode
enter_rvert_mode rvert str rv - -----K start right-vertical mode
enter_lvert_mode lvert str lv - -----K start left-vertical mode
#
# SVr4 capabilities resume here. Note that key_end is in the IBM-extensions.
#
char_padding \mu rmp str rP - ----- like ip but when in insert mode
acs chars \csc str ac- - ----- graphics
 charset pairs, based on vt100
```
plab norm pln str pn - ------ program label #1 to show string  $#2$ 

key btab kcbt str kB KEY BTAB 0541 ----- back-tab key

enter\_xon\_mode smxon str  $SX -$  - ----- turn on xon/xoff handshaking exit xon mode rmxon str RX - ------ turn off xon/xoff handshaking enter\_am\_mode smam str SA - ------ turn on automatic margins exit\_am\_mode rmam str RA - ------ turn off automatic margins xon character xonc str XN - ------ XON character xoff character xoffc str XF - ----- XOFF character ena\_acs enacs str eA - ----- enable alternate char set label\_on smln str LO - ------ turn on soft labels label\_off  $rm ln str LF - - - - - -$  turn off soft labels key\_beg kbeg str @1 KEY\_BEG 0542 ----- begin key key\_cancel kcan str @2 KEY\_CANCEL 0543 ----- cancel key key\_close kclo str @3 KEY\_CLOSE 0544 ----- close key #key\_command kcmd str @4 KEY\_COMMAND 0545 ----- command key key\_copy  $key$  kcpy str @5 KEY\_COPY 0546 ----- copy key key create kcrt str @6 KEY CREATE 0547 ----- create key #key\_end kend str @7 KEY\_END 0550 ----- end key key\_enter kent str @8 KEY\_ENTER 0527 ----- enter/send key key\_exit kext str  $@9$  KEY\_EXIT 0551 ----- exit key key\_find  $k$ fnd str @0 KEY\_FIND 0552 ----- find key #key help khlp str %1 KEY HELP 0553 ----- help key key\_mark kmrk str %2 KEY\_MARK 0554 ----- mark key key\_message kmsg str %3 KEY\_MESSAGE 0555 ----- message key key move kmov str %4 KEY MOVE  $0556$  ----- move key key\_next knxt str %5 KEY\_NEXT 0557 ----- next key key open kopn str %6 KEY OPEN 0560 ----- open key key options kopt str  $%7$  KEY OPTIONS 0561 ----- options key key\_previous kprv str %8 KEY\_PREVIOUS 0562 ----- previous key key\_print kprt str %9 KEY\_PRINT 0532 ----- print key key\_redo krdo str %0 KEY\_REDO 0563 ----- redo key key\_reference kref str &1 KEY\_REFERENCE 0564 ----- reference key key\_refresh krfr str &2 KEY\_REFRESH 0565 ----- refresh key key\_replace krpl str &3 KEY\_REPLACE 0566 ----- replace key key\_restart krst str &4 KEY\_RESTART 0567 ----- restart key key\_resume kres str &5 KEY\_RESUME 0570 ----- resume key key\_save ksav str &6 KEY\_SAVE 0571 ----- save key key\_suspend  $\kappa$ spd str  $&7$  KEY\_SUSPEND 0627 ----- suspend key key\_undo kund str &8 KEY\_UNDO 0630 ----- undo key key sbeg kBEG str  $&9$  KEY SBEG 0572 ----- shifted begin key key\_scancel kCAN str &0 KEY\_SCANCEL 0573 ----- shifted cancel key key\_scommand kCMD str \*1 KEY\_SCOMMAND 0574 ----- shifted command key key scopy  $k$ CPY str  $*2$  KEY SCOPY 0575 ----- shifted copy key key\_screate kCRT str \*3 KEY\_SCREATE 0576 ----- shifted create key key\_sdc kDC str \*4 KEY\_SDC\_0577 ----- shifted delete-character key key\_sdl kDL str \*5 KEY\_SDL\_0600 ----- shifted delete-line key key select kslt str \*6 KEY\_SELECT 0601 ----- select key key send kEND str  $*7$  KEY SEND 0602 ----- shifted end key

key\_seol kEOL str \*8 KEY\_SEOL 0603 ----- shifted clear-to-end-of-line key key\_sexit kEXT str \*9 KEY\_SEXIT 0604 ----- shifted exit key key\_sfind kFND str \*0 KEY\_SFIND 0605 ----- shifted find key key\_shelp kHLP str #1 KEY\_SHELP 0606 ----- shifted help key key\_shome kHOM str #2 KEY\_SHOME 0607 ----- shifted home key key sic kIC str #3 KEY SIC 0610 ----- shifted insert-character key key\_sleft kLFT str #4 KEY\_SLEFT 0611 ----- shifted left-arrow key key\_smessage kMSG str %a KEY\_SMESSAGE 0612 ----- shifted message key key smove kMOV str %b KEY SMOVE 0613 ----- shifted move key key\_snext kNXT str %c KEY\_SNEXT 0614 ----- shifted next key key\_soptions kOPT str %d KEY\_SOPTIONS 0615 ----- shifted options key key\_sprevious kPRV str %e KEY\_SPREVIOUS 0616 ----- shifted previous key key\_sprint kPRT str %f KEY\_SPRINT 0617 ----- shifted print key key\_sredo kRDO str %g KEY\_SREDO 0620 ----- shifted redo key key\_sreplace kRPL str %h KEY\_SREPLACE 0621 ----- shifted replace key key\_sright kRIT str %i KEY\_SRIGHT 0622 ----- shifted right-arrow key key\_srsume\_kRES str %j KEY\_SRSUME 0623 ----- shifted resume key key\_ssave kSAV str !1 KEY\_SSAVE 0624 ----- shifted save key key\_ssuspend kSPD str !2 KEY\_SSUSPEND 0625 ----- shifted suspend key key\_sundo kUND str !3 KEY\_SUNDO 0626 ----- shifted undo key req\_for\_input  $\tau$  rfi str RF - ----- send next input char (for ptys) clr bol  $ell1$  str cb - ------ Clear to beginning of line clear\_margins  $mgc$  str MC - ----- clear right and left soft margins set left margin smgl str ML - ------ set left soft margin at current column. See smgl. (ML is not in BSD termcap). set\_right\_margin smgr str MR - ------ set right soft margin at current column label\_format fln str Lf - ------ label format set clock sclk str SC - ----- set clock,  $#1$  hrs  $#2$  mins  $#3$  secs display\_clock dclk str DK - ------ display clock remove\_clock rmclk str RC - ----- remove clock create window cwin str CW - ----- define a window #1 from #2,#3 to #4,#5 goto\_window wingo str WG - ------ go to window #1 hangup  $\Delta$  hup str HU - ------ hang-up phone dial\_phone dial str  $DI -$ ------ dial number #1 quick dial qdial str OD - ------ dial number  $#1$  without checking tone tone str  $TO -$  - ----- select touch tone dialing pulse pulse str PU -  $\sim$  ------ select pulse dialing flash hook hook str fh -  $---$  flash switch hook fixed pause pause str  $PA - - - - -$  pause for 2-3 seconds wait tone wait str  $WA -$  - ----- wait for dial-tone user0  $\theta$  u0 str  $\theta$  - ----- User string #0 user1  $ulstrul - - - - - User string #1$ user2  $\theta$  u2 str  $\theta$  -  $\theta$  -  $\theta$  -  $\theta$  - User string #2 user3  $u3 str u3 - - - - -$  User string #3 user4  $\theta$  u4 str u4 - ----- User string #4 user5  $\,\overline{u}$  u5 str u5 - ----- User string #5

```
user6 \,\overline{u} u6 str u6 - ------ User string #6
user7 \times 7 \times 7 + \cdots User string #7
user8 u8 str u8 - ----- User string #8user9 \times 19 str u9 - \times 15 User string #9
#
# SVr4 added these capabilities to support color
#
orig_pair op str op - ------ Set default pair to its original
 value
orig colors \alpha oc str oc - ----- Set all color pairs to the original ones
initialize_color inite str Ic - ------ initialize color #1 to (\#2,\#3,\#4)initialize_pair initp str Ip - ------ Initialize color pair #1 to fg=(#2,#3,#4), bg=(#5,#6,#7)
set color pair scp str sp - ------ Set current color pair to #1set_foreground setf str Sf - ------ Set foreground color #1
set_background setb str Sb - ------ Set background color #1#
# SVr4 added these capabilities to support printers
#
change_char_pitch cpi str ZA - ------ Change number of characters per inch to #1change_line_pitch lpi str ZB - ------ Change number of lines per inch to #1change_res_horz chr str ZC - ------- Change horizontal resolution to #1
change_res_vert \cot ZD - \cdots Change vertical resolution to #1
define_char defc str ZE - ----- Define a character #1, #2 dots wide, descender #3
enter_doublewide_mode_swidm str ZF - ------ Enter double-wide mode
enter_draft_quality sdrfq str ZG - ------ Enter
 draft-quality mode
enter italics mode sitm str ZH - ------ Enter italic mode
enter_leftward_mode slm str ZI - ------ Start leftward carriage motion
enter micro mode smicm str ZJ - ------ Start micro-motion mode
enter_near_letter_quality snlq str ZK - ------ Enter NLQ mode
enter_normal_quality snrmq str ZL - - ----- Enter normal-quality mode
enter_shadow_mode sshm str ZM - ------ Enter shadow-print mode
enter_subscript_mode ssubm str ZN - ------ Enter subscript mode
enter superscript mode ssupm str ZO - ------- Enter superscript mode
enter upward_mode sum str ZP - ------ Start upward carriage motion
exit_doublewide_mode_rwidm str ZQ - ------ End double-wide mode
exit italics mode ritm str ZR - ------ End italic mode
exit_leftward_mode_rlm str ZS - ------ End left-motion mode
exit_micro_mode rmicm str ZT - ------ End micro-motion mode
exit_shadow_mode rshm str ZU - ------ End shadow-print mode
exit subscript mode rsubm str ZV - ------ End
 subscript mode
exit_superscript_mode rsupm str ZW - ------ End superscript mode
exit_upward_mode rum str ZX - ---- End reverse character motion
micro column address mhpa str ZY - ------- Like column address in micro mode
micro down mcud1 str ZZ - --- Like cursor down in micro mode
micro left mcub1 str Za - ------ Like cursor left in micro mode
micro right mcuf1 strZb - ------ Like cursor right in micro mode
```
micro\_row\_address mvpa str Zc - ------ Like row\_address #1 in micro mode micro up mcuu1 str Zd - ------ Like cursor\_up in micro mode order\_of\_pins porder str Ze - ------ Match software bits to print-head pins parm\_down\_micro mcud str Zf - ------ Like parm\_down\_cursor in micro mode parm\_left\_micro  $m$ cub str Zg - ------ Like parm\_left\_cursor in micro mode parm\_right\_micro mcuf str Zh - ------ Like parm\_right\_cursor in micro mode parm up micro mcuu str Zi - ------ Like parm up cursor in micro mode  $select\_char\_set$   $scs str Zj -$  - -----  $Select$  character set, #1 set bottom margin smgb str  $Zk - - - - -$ -Set bottom margin at current line set\_bottom\_margin\_parm smgbp str Zl - ------ Set bottom margin at line #1 or (if smgtp is not given) #2 lines from bottom set left margin parm smglp str Zm - ----- Set left (right) margin at column #1 set\_right\_margin\_parm smgrp str  $Zn - - -$ ----- Set right margin at column #1 set\_top\_margin  $\text{smgt str } Zo - - \text{----}$  Set top margin at current line set top margin parm smgtp str Zp - ------ Set top (bottom) margin at row #1 start\_bit\_image sbim str  $Zq - - - -$ ----- Start printing bit image graphics start char set def scsd str Zr - ----- Start character set definition #1, with #2 characters in the set stop\_bit\_image rbim str  $Z_s$  - ------ Stop printing bit image graphics stop\_char\_set\_def  $\text{rcs}d$  str Zt - ----- End definition of character set #1 subscript characters subcs str Zu - ------ List of subscriptable characters superscript\_characters supcs str  $Zv - -$ ------ List of superscriptable characters these cause  $cr$  docr str  $Zw - \cdots$  Printing any of these characters causes CR zero motion zerom str  $Z_x$  - ----- No motion for subsequent character #%.TE #%.ad #% #%The following string capabilities are present in the SVr4.0 term structure, #%but were originally not documented in the man page. #% #%.na #%.TS H #%center expand; #%c l l c #%c l l c #%lw25 lw6 lw2 lw18. #%\fBVariable Cap- TCap Description\fR #%\fBString name Code\fR char set names csnm str Zy - ------ Produce #1'th item from list of character set names key mouse kmous str Km KEY MOUSE 0631 ----- Mouse event has occurred mouse info minfo str Mi - ------ Mouse status information req mouse pos reqmp str  $RQ - \cdots$  Request mouse position get\_mouse getm str Gm - ------ Curses should get button events, parameter #1 not documented. set a foreground setaf str AF - ----- Set foreground color to #1, using ANSI escape set a background setab str AB - ------ Set background color to #1, using ANSI escape pkey plab pfxl str xl - ------ Program function key #1 to type string #2 and show string #3

device\_type devt str dv - ------ Indicate language/codeset support code\_set\_init csin str ci - ----- Init sequence for multiple codesets set0\_des\_seq s0ds str s0 - ----- Shift to codeset 0 (EUC set 0, ASCII) set1\_des\_seq s1ds str s1 - ------ Shift to codeset 1  $set2$  des  $seq$   $s2ds$  str  $s2 -$  - ----- Shift to codeset 2 set $3$ <sup>des\_seq s3ds</sup> str s3 - ------ Shift to codeset 3 set Ir margin smglr str ML - - ----- Set both left and right margins to  $#1, #2$ . (ML is not in BSD termcap). set\_tb\_margin smgtb str MT - ----- Sets both top and bottom margins to  $#1, #2$ bit\_image\_repeat birep str  $X_y - - - - -$  Repeat bit image cell #1 #2 times bit image newline binel str  $Z_z$  -  $-$  ----- Move to next row of the bit image bit\_image\_carriage\_return bicr str  $Yu -$  - ----- Move to beginning of same row  $color\_names$  colornm str  $Yw - \cdots$  Give name for color #1 define\_bit\_image\_region defbi str Yx - ------ Define rectangualar bit image region end\_bit\_image\_region endbi str Yy - ------ End a bit-image region set\_color\_band setcolor str Yz - ------ Change to ribbon color  $#1$ set\_page\_length slines str YZ - ------ Set page length to #1 lines # # SVr4 added these capabilities for direct PC-clone support # display pc char dispc str S1 - ----- Display PC character  $#1$ enter\_pc\_charset\_mode smpch str S2 - ------ Enter PC character display mode exit\_pc\_charset\_mode rmpch str S3 - ------ Exit PC character display mode enter scancode mode smsc str S4 - ------ Enter PC scancode mode exit\_scancode\_mode rmsc str S5 - ------ Exit PC scancode mode pc term options pctrm str  $S6 - -$ ------ PC terminal options scancode\_escape  $\sec$  str S7 - ----- Escape for scancode emulation alt\_scancode\_esc scesa str S8 - ------ Alternate escape for scancode emulation #%.TE #%.ad #% #%.in .8i #%The XSI Curses standard added these. They are some post-4.1 #%versions of System V curses, e.g., Solaris 2.5 and IRIX 6.x. #%The \fBncurses\fR termcap names for them are invented; according to the #%XSI Curses standard, they have no termcap names. If your compiled terminfo #%entries use these, they may not be binary-compatible with System V terminfo #%entries after SVr4.1; beware! #% #%.na #%.TS H #%center expand; #%c l l c #%c l l c #%lw25 lw6 lw2 lw20. #%\fBVariable Cap- TCap Description\fR #%\fBString name Code\fR

enter\_horizontal\_hl\_mode ehhlm str Xh - ------ Enter horizontal highlight mode enter\_left\_hl\_mode elhlm str Xl - ------ Enter left highlight mode enter\_low\_hl\_mode elohlm str Xo - ------ Enter low highlight mode enter\_right\_hl\_mode erhlm str Xr - ------ Enter right highlight mode enter\_top\_hl\_mode ethlm str  $Xt -$ ------ Enter top highlight mode enter\_vertical\_hl\_mode evhlm str  $Xv - -$ ------ Enter vertical highlight mode set a attributes sgr1 str sA - ------ Define second set of video attributes #1-#6 set\_pglen\_inch slength str sL - ----- YI Set page length to #1 hundredth of an inch #%.TE #%.ad # # The magic token below tells the tic compiler-generator code that all the caps # past it should be ignored (not written out) when dumping terminfo objects. It # also tells the man page table generator not to pass through following lines # This means we can have obsolete capabilities and pseudo-capabilities that are # recognized for termcap or terminfo compilation, but not output. # # %%-STOP-HERE-%% # # Don't move this casually! In fact, don't move it at all unless you're # either doing it to add System V or XPG4 extensions, or have decided you # don't care about SVr4 binary compatibility. # ############################################################################# # # TERMCAP EXTENSION CAPABILITIES # # The capabilities below are either obsolete or extensions on certain systems. # They are not used by SVR4 terminfo. Some are used by captoinfo to translate # termcap sources; the rest are listed for completeness, and in case somebody # cares about them enough to hack in code that will translate them into # terminfo capabilities. # # The first part of the list is from Ross Ridge's `mytinfo' package # (comp.sources.unix, volume 26); the variable names and terminfo names (as # well as the termcap codes) match his list. # # This group of codes is not marked obsolete in 4.4BSD, but have no direct # terminfo equivalents. The rs capability is specially translated to terminfo # r2, and vice versa, if an entry does not already have an r2. Similarly, # i2 is translated to r3 if there is no r3 (because SV terminfo maps is to i2). # The ug capability is thrown away, but assumed to be whatever sg is if the # latter is nonzero and we're dumping in termcap format. # termcap init2  $OTi2$  str i2 -  $YB$ --- secondary initialization string termcap\_reset \_OTrs str rs - - YB-G- terminal reset string

magic\_cookie\_glitch\_ul OTug num ug - - YBCGE number of blanks left by ul # # Obsolete termcap capabilities. Some are used for termcap translation. The # code uses the 'OT' prefix we put on obsolete capabilities to suppress # printing them in terminfo source dumps of compiled entries. # backspaces\_with\_bs OTbs bool bs - - YBCGE uses ^H to move left crt\_no\_scrolling OTns bool ns - - YBCG- crt cannot scroll no correctly working cr OTnc bool nc - - YBCG- no way to go to start of line carriage\_return\_delay OTdC num dC - - YB-G- pad needed for CR new\_line\_delay OTdN num dN - - YB-G- pad needed for LF linefeed\_if\_not\_lf OTnl str nl - - YBCGE use to move down backspace\_if\_not\_bs OTbc str bc - - YBCGE move left, if not ^H # # GNU termcap library extensions. The GNU termcap file distributed with # Emacs no longer uses these, but MT showed up in pre-9.0 versions of the # BSD termcap file. The name clash with terminfo MT is resolved by type # info; MT is converted to km. # gnu has meta key OTMT bool MT - -----E has meta key # gnu\_tab\_width OTtw num tw - ----E tab width in spaces # # GNU termcap \*does\* include the following extended capability, Only the # now-obsolete Ann Arbor terminals used it. # # gnu\_change\_scroll\_region OTcS str cS - ----GE alternate set scrolling region # # The following comments describe capnames so ancient that I believe no # software uses them any longer. Some of these have to go because they # clash with terminfo names in ways that cannot be resolved by type # information. # # These mytinfo codes are not used in the 4.4BSD curses code. They are # marked obsolete in the 4.4BSD manual pages. # # There is one conflict with terminfo; ma is in both. This conflict is # resolved by type information. # # The `ko' capability is translated by special code. It should contain a # comma-separated list of capabilities for which there are corresponding keys. # The `kn' code is accepted but ignored. # # The `ma' capability seems to have been designed to map between the rogue(2) # motion keys (including jkhl) and characters emitted by arrow keys on some # primitive pre-ANSI terminals. It's so obsolete it's fossilized...

#

# Here is a description of memory\_lock\_above and memory\_unlock: # "You can 'freeze' data on the screen by turning on Memory Lock in a line of # text. All lines above the cursor's current line become locked in place on # the screen. Then enter data normally. When the screen fills up, any # further data entered forces the first line of unfrozen line text to scroll # under the frozen data. Lines scrolled off the screen are inserted into # memory immediately preceding the first frozen line." (from the HP 700/96 # User's manual). VT100/ANSI memory lock set is \E[>2h, reset is \E[>2l. # # Applications that use terminfo are supposed to behave as though xr is # always true. # linefeed\_is\_newline OTNL bool NL - - YB--- move down with \n # even\_parity OTEP bool EP - --B--- terminal requires even parity # odd\_parity OTOP bool OP - --B--- terminal requires odd parity # half\_duplex OTHD bool HD - --B--- terminal is half-duplex # lower\_case\_only OTLC bool LC - --B--- terminal has only lower case # upper\_case\_only OTUC bool UC - --B--- terminal has only upper case backspace\_delay OTdB num dB - - YB-G- padding required for ^H # form\_feed\_delay OTdF num dF - --B-G- padding required for  ${}^{\wedge}L$ horizontal\_tab\_delay OTdT num dT - - YB-G- padding required for ^I # vertical tab delay OTdV num dV - --B--- padding required for  $\sim$ V number\_of\_function\_keys OTkn num kn - --B-G- count of function keys other non function keys OTko str ko - --B-G- list of self-mapped keycaps  $arrow\_key\_map$  OTma str ma - - YBC-- map arrow keys rogue(1) motion keys # memory\_lock\_above OTml str ml - -B--- lock visible screen memory above the current line # memory unlock OTmu str mu -  $-B$ --- unlock visible screen memory above the current line has\_hardware\_tabs OTpt bool pt - - YB--- has 8-char tabs invoked with ^I return\_does\_clr\_eol OTxr bool xr - - YB--- return clears the line # tek\_4025\_insert\_line OTxx bool xx - --BC-- Tektronix 4025 insert-line glitch # # mytinfo described this as a termcap capability, but it's not listed in the # 4.4BSD man pages, and not found in the 4.4BSD termcap file. The ncurses # package, like System V, behaves as though it is always true. # # rind\_only\_at\_top OTxq bool xq - ------ reverse index only works from top line # # University of Waterloo termcap extensions (as described in mytinfo). # The `xl' termcap file clashes with a terminfo name; this ambiguity cannot # be resolved by a type check. The descriptions are guesses from what was # in the mytinfo tables. # # key interrupt char OTki str ki - ----- string set by interrupt key (?) # key kill char OTkk str kk - ------ string set by kill key  $(?)$ # key suspend char OTkz str kz - ----- string set by suspend key (?)

# initialization\_messy OTxc bool xc - ----- initialization leaves garbage on the screen (?) # ind\_at\_bottom\_does\_cr OTxl bool xl - ------ index does a carriage return # # Nonstandard capabilities unique to Ross Ridge's `mytinfo' package. # SR clashes with a terminfo name; this ambiguity cannot be resolved by a type # check. # # scroll\_left OTsl1 str Sl - ----- scroll screen leftward # scroll\_right  $OTsr1 str Sr - ---$  scroll screen rightward # parm\_scroll\_left OTsl str SL - ------ scroll screen leftward #1 characters # parm\_scroll\_right OTsr str SR - ----- scroll screen rightward #1 characters # # The mytinfo capabilities end here. # # XENIX extensions: # # Xenix defined its own set of forms-drawing capabilities: # # cap IBM ASCII description ACS ASCII # --- ----------- -------------------- ------------- ------  $\#$  G1 191 \277 M-? single upper right  $\angle$  ACS\_URCORNER # G2 218 \332 M-Z single upper left ACS\_ULCORNER # G3 192\300 M-@ single lower left ACS\_LLCORNER # G4 217 \331 M-Y single lower right ACS\_LRCORNER # G5 187  $\273$  M-; double upper right  $# G6 201 \311 M-I double upper left$ # G7 200 \310 M-H double lower left  $\#$  G8 188 \274 M-< double lower right # GC 197 \305 M-E single intersection  $ACS_P LUS$  \_\_  $\#$  GD 194 \302 M-B single down-tick ACS\_TTEE | # GH 196 \304 M-D single horizontal line ACS\_HLINE  $\#$  GL 180 \264 M-4 single left tick ACS\_RTEE -# GR 195 \303 M-C single right tick ACS\_LTEE |-  $\#$  GU 193 \301 M-A single up tick ACS\_BTEE  $\Box$  $\#$  GV 179 \263 M-3 single vertical line ACS\_VLINE # Gc 206 \316 M-N double intersection # Gd 203 \313 M-K double down tick # Gh 205 \315 M-M double horizontal line # Gl 204 \204 M-L double left tick # Gr  $185 \times 271$  M-9 double right tick  $\#$  Gu 202 \312 M-J double up tick # Gv 186  $\272$  M-: double vertical line # # The compiler will translate the single-line caps and discard the others # (via IGNORE aliases further down). We don't want to do normal pad # translation on these, they're often single-character printable ASCII

```
# strings that happen to be numerics. There's
 awk code in parametrized.sh
# that detects the acs_ prefix and uses it to suppress pad translation.
# These terminfo names are invented.
#
acs_ulcorner \overline{OTG2} str G2 - \cdots single upper left
acs llcorner \overline{OTG3} str G3 - \cdots single lower left
acs_urcorner \overline{O} OTG1 str G1 - ----- single upper right
acs_lrcorner OTG4 str G4 - ----- single lower right
acs ltee \overline{OTGR} str GR - ----- tee pointing right
acs_rtee OTGL str GL - ------ tee pointing left
acs_btee OTGU str GU - ------ tee pointing up
acs_ttee OTGD str GD - ------ tee pointing down
acs_hline OTGH str GH - ------ single horizontal line
acs_vline \overrightarrow{OTGV} str GV - ------ single vertical line
acs_plus OTGC str GC - ------ single intersection
#
#############################################################################
#
# TERMINFO EXTENSION CAPABILITIES
#
# This section is almost all comments. What it's mainly for is to describe
# what capabilities need to be squeezed out to get down to the
 XSI Curses
# standard set. They are flagged with K.
#
# HP extensions
#
# These extensions follow ptr_non (replacing everything after it) in HP
# terminfo files. Except for memory_lock and memory_unlock, they are
# functionally identical to SVr4 extensions, but they make the binary format
# different. Grrr....
#
memory_lock meml str ml - -----K lock memory above cursor
memory_unlock memu str mu - -----K unlock memory
#plab_norm pln str pn - ----- program label #1 to show string #2#label on \sinh str LO - ----- turn on soft labels
#label_off rmln str LF - ------ turn off soft labels
#key_f11			kf11	str	F1	-		-	-----	F11 function key
#key f12 kf12 str F2 - - ----- F12 function key
#key f13 kf13 str F3 - ----- F13 function key
#key f14 kf14 str F4 - ----- F14 function key
#key f15 kf15 str F5 - ----- F15 function key
#key_f16 kf16 strF6 - - ----- F16 function key
#key f17 kf17 str F7 - ----- F17 function key
#key f18 kf18 str F8 - ----- F18
 function key
#key f19 kf19 str F9 - ----- F19 function key
```
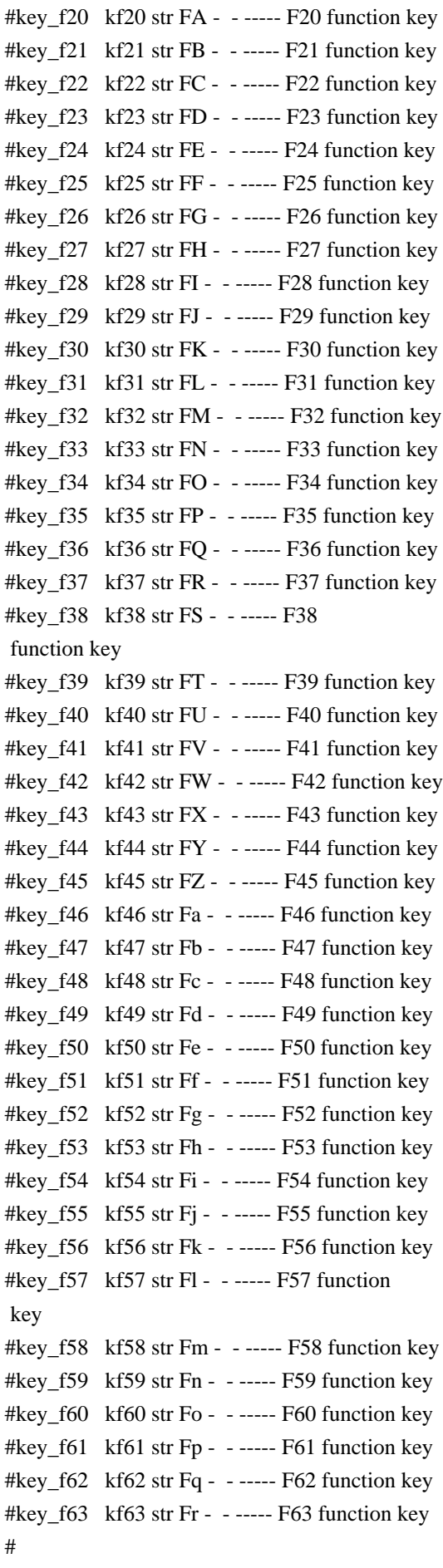

#############################################################################

# # ALIAS DECLARATIONS # # Here we set up aliases for translating extensions into standard terminfo. # #---------------------------------- Termcap aliases ------------------------- # # BSD aliases: # # This is a common error in many termcap files. We'll get notified during # translation when this (or any other alias) fires. # capalias sb sr BSD scroll text down # # AT&T extensions: # # The old AT&T 5410, 5420, 5425, pc6300plus, 610, and s4 entries used a set of # nonstandard capabilities. Its signature is the KM capability, used to name # some sort of keymap file. EE, BO, CI, CV, XS, DS, FL and FE are in this # set. Comments in the original, and a little cross-checking with other AT&T # documentation, seem to establish the following mappings: # capalias BO mr AT&T enter\_reverse\_mode capalias CI vi AT&T cursor\_invisible capalias CV ve AT&T cursor\_normal capalias DS mh AT&T enter\_dim\_mode #capalias EE me AT&T exit\_attribute\_mode capalias FE LF AT&T label\_on capalias FL LO AT&T label\_off capalias XS mk AT&T enter\_secure\_mode # # We comment out EE because the conflicting XENIX EE is more common in # old entries. # # XENIX extensions: # # These are the ones we know how to translate directly: # capalias EE mh XENIX exit attribute mode capalias GE ae XENIX exit alt charset mode capalias GS as XENIX enter alt charset mode capalias CF vi XENIX cursor invis capalias CO ve XENIX cursor\_normal capalias EN @7 XENIX key end capalias HM kh XENIX key home capalias LD kL XENIX key\_dl capalias PD kN XENIX key npage

capalias PN po XENIX prtr\_off capalias PS pf XENIX prtr\_on capalias PU kP XENIX key\_ppage capalias RT @8 XENIX kent capalias UP ku XENIX kcuu1 capalias G6 IGNORE XENIX double-ACS\_ULCORNER capalias G7 IGNORE XENIX double-ACS\_LLCORNER capalias G5 IGNORE XENIX double-ACS\_URCORNER capalias G8 IGNORE XENIX double-ACS\_LRCORNER capalias Gr IGNORE XENIX double-ACS\_LTEE capalias Gr IGNORE XENIX double-ACS\_RTEE capalias Gu IGNORE XENIX double-ACS\_BTEE capalias Gd IGNORE XENIX double ACS\_TTEE capalias Gh IGNORE XENIX double-ACS\_HLINE capalias Gv IGNORE XENIX double-ACS\_VLINE capalias Gc IGNORE XENIX double-ACS\_PLUS capalias GG IGNORE XENIX acs-glitch # # IBM extensions: # capalias kq %1 IBM key\_help # # Iris extensions: # capalias HS mh IRIS enter\_dim\_mode # # Tektronix extensions: # capalias KA k; Tek key\_f10 capalias KB F1 Tek key\_f11 capalias KC F2 Tek key\_f12 capalias KD F3 Tek key\_f13 capalias KE F4 Tek key\_f14 capalias KF F5 Tek key\_f15 capalias BC Sb Tek set\_background capalias FC Sf Tek set\_foreground # # There are also the following: # # XENIX XENIX variable name name clash with terminfo? # ----- ------------------- ------------------------- # CL key\_char\_left # CR key char right # CW key change window # HP ?? # LF key linefeed label off

```
#	NU	key_next_unlocked_cell
# PI. ??# PR ??
# RC key_recalc remove_clock
# RF key_toggle_ref req_for_input
#	WL	key_word_left
# WR key word right
#
# If you know what any of the question-marked ones mean, please tell us.
#
#--------------------------------- Terminfo aliases ------------------------
#
# IBM extensions:
#
infoalias font0 s0ds IBM set0_des_seq
infoalias font1 s1ds IBM set1 des seq
infoalias font2 s2ds IBM set2_des_seq
infoalias font3 s3ds IBM set3 des seq
infoalias kbtab kcbt IBM key_backtab
infoalias	ksel	kslt	IBM	key_select
#
# Some others are identical to SVr4/XPG4 capabilities, in particular:
# kcmd, kend, khlp, and kf11...kf63.
#
#############################################################################
#
# The following sets edit modes for GNU EMACS
# Local Variables:
# case-fold-search:nil
#
 truncate-lines:t
# End<sup>1</sup>Found in path(s):
* /opt/cola/permits/100153159_1695283958.846596/0/libncursesw5-5-7-20100626-0ubuntu1-tar-bz2/libncursesw5-
5.7+20100626-0ubuntu1/ncurses-5-7-20100626-orig-tar-gz/ncurses-5.7-20100626/include/Caps.aix4
No license file was found, but licenses were detected in source scan.
/****************************************************************************
* Copyright (c) 1999-2008,2010 Free Software Foundation, Inc. *
** Permission is hereby granted, free of charge, to any person obtaining a *
* copy of this software and associated documentation files (the *
* "Software"), to deal in the Software without restriction, including *
* without limitation the rights to use, copy, modify, merge, publish, *
* distribute, distribute with modifications, sublicense, and/or sell *
* copies of the Software, and to permit persons to whom the Software is *
* furnished to do so, subject to the following conditions: *
```
 $*$ \* The above copyright notice and this permission notice shall be included \* \* in all copies or substantial portions of the Software. \*  $*$ \* THE SOFTWARE IS PROVIDED "AS IS", WITHOUT WARRANTY OF ANY KIND, EXPRESS \* \* OR IMPLIED, INCLUDING BUT NOT LIMITED TO THE WARRANTIES OF \* \* MERCHANTABILITY, FITNESS FOR A PARTICULAR PURPOSE AND NONINFRINGEMENT. \* \* IN NO EVENT SHALL THE ABOVE COPYRIGHT HOLDERS BE LIABLE FOR ANY CLAIM, \* \* DAMAGES OR OTHER LIABILITY, WHETHER IN AN ACTION OF CONTRACT, TORT OR \* \* OTHERWISE, ARISING FROM, OUT OF OR IN CONNECTION WITH THE SOFTWARE OR \* \* THE USE OR OTHER DEALINGS IN THE SOFTWARE. \*  $*$ \* Except as contained in this notice, the name(s) of the above copyright \* \* holders shall not be used in advertising or otherwise to promote the \* \* sale, use or other dealings in this Software without prior written \* authorization. \* \*\*\*\*\*\*\*\*\*\*\*\*\*\*\*\*\*\*\*\*\*\*\*\*\*\*\*\*\*\*\*\*\*\*\*\*\*\*\*\*\*\*\*\*\*\*\*\*\*\*\*\*\*\*\*\*\*\*\*\*\*\*\*\*\*\*\*\*\*\*\*\*\*\*\*\*/ Found in path(s): \* /opt/cola/permits/100153159\_1695283958.846596/0/libncursesw5-5-7-20100626-0ubuntu1-tar-bz2/libncursesw5- 5.7+20100626-0ubuntu1/ncurses-5-7-20100626-orig-tar-gz/ncurses-5.7-20100626/test/cardfile.c No license file was found, but licenses were detected in source scan. /\*\*\*\*\*\*\*\*\*\*\*\*\*\*\*\*\*\*\*\*\*\*\*\*\*\*\*\*\*\*\*\*\*\*\*\*\*\*\*\*\*\*\*\*\*\*\*\*\*\*\*\*\*\*\*\*\*\*\*\*\*\*\*\*\*\*\*\*\*\*\*\*\*\*\*\* \* Copyright (c) 2002-2006,2009 Free Software Foundation, Inc. \*  $*$ \* Permission is hereby granted, free of charge, to any person obtaining a \* \* copy of this software and associated documentation files (the \* \* "Software"), to deal in the Software without restriction, including \* \* without limitation the rights to use, copy, modify, merge, publish, \* \* distribute, distribute with modifications, sublicense, and/or sell \* \* copies of the Software, and to permit persons to whom the Software is \* \* furnished to do so, subject to the following conditions: \*  $*$ \* The above copyright notice and this permission notice shall be included \* \* in all copies or substantial portions of the Software. \*  $*$ \* THE SOFTWARE IS PROVIDED "AS IS", WITHOUT WARRANTY OF ANY KIND, EXPRESS \* \* OR IMPLIED, INCLUDING BUT NOT LIMITED TO THE WARRANTIES OF \* \* MERCHANTABILITY, FITNESS FOR A PARTICULAR PURPOSE AND NONINFRINGEMENT. \* \* IN NO EVENT SHALL THE ABOVE COPYRIGHT HOLDERS BE LIABLE FOR ANY CLAIM, \* \* DAMAGES OR OTHER LIABILITY, WHETHER IN AN ACTION OF CONTRACT, TORT OR \* \* OTHERWISE, ARISING FROM, OUT OF OR IN CONNECTION WITH THE SOFTWARE OR \* \* THE USE OR OTHER DEALINGS IN THE SOFTWARE. \*  $*$ 

\* Except as contained in this notice, the name(s) of the above copyright  $*$ \* holders shall not be used in advertising or otherwise to promote the \* \* sale, use or other dealings in this Software without prior written \* authorization. \* \*\*\*\*\*\*\*\*\*\*\*\*\*\*\*\*\*\*\*\*\*\*\*\*\*\*\*\*\*\*\*\*\*\*\*\*\*\*\*\*\*\*\*\*\*\*\*\*\*\*\*\*\*\*\*\*\*\*\*\*\*\*\*\*\*\*\*\*\*\*\*\*\*\*\*\*/ Found in path(s): \* /opt/cola/permits/100153159\_1695283958.846596/0/libncursesw5-5-7-20100626-0ubuntu1-tar-bz2/libncursesw5- 5.7+20100626-0ubuntu1/ncurses-5-7-20100626-orig-tar-gz/ncurses-5.7-20100626/ncurses/widechar/lib\_in\_wch.c No license file was found, but licenses were detected in source scan.  $\langle$  . . \*\*\*\*\*\*\*\*\*\*\*\*\*\*\*\*\*\*\*\*\*\*\*\*\*\*\*\*\*\*\*\*\*\*\*\*\*\*\*\*\*\*\*\*\*\*\*\*\*\*\*\*\*\*\*\*\*\*\*\*\*\*\*\*\*\*\*\*\*\*\*\*\*\*\*\* \* Copyright (c) 1998-2005,2006 Free Software Foundation, Inc. \*  $*$  \* Permission is hereby granted, free of charge, to any person obtaining a \* \* copy of this software and associated documentation files (the \* \* "Software"), to deal in the Software without restriction, including \* \* without limitation the rights to use, copy, modify, merge, publish, \* \* distribute, distribute with modifications, sublicense, and/or sell \* \* copies of the Software, and to permit persons to whom the Software is \* \* furnished to do so, subject to the following conditions: \*  $*$  \* The above copyright notice and this permission notice shall be included \* \* in all copies or substantial portions of the Software. \*  $*$  \* THE SOFTWARE IS PROVIDED "AS IS", WITHOUT WARRANTY OF ANY KIND, EXPRESS \* \* OR IMPLIED, INCLUDING BUT NOT LIMITED TO THE WARRANTIES OF \* \* MERCHANTABILITY, FITNESS FOR A PARTICULAR PURPOSE AND NONINFRINGEMENT. \* \* IN NO EVENT SHALL THE ABOVE COPYRIGHT HOLDERS BE LIABLE FOR ANY CLAIM, \* \* DAMAGES OR OTHER LIABILITY, WHETHER IN AN ACTION OF CONTRACT, TORT OR \* \* OTHERWISE, ARISING FROM, OUT OF OR IN CONNECTION WITH THE SOFTWARE OR \* \* THE USE OR OTHER DEALINGS IN THE SOFTWARE. \*  $*$  \* Except as contained in this notice, the name(s) of the above copyright \* \* holders shall not be used in advertising or otherwise to promote the \* \* sale, use or other dealings in this Software without prior written \* \* authorization. \* \*\*\*\*\*\*\*\*\*\*\*\*\*\*\*\*\*\*\*\*\*\*\*\*\*\*\*\*\*\*\*\*\*\*\*\*\*\*\*\*\*\*\*\*\*\*\*\*\*\*\*\*\*\*\*\*\*\*\*\*\*\*\*\*\*\*\*\*\*\*\*\*\*\*\*\* \* @Id: curs\_touch.3x,v 1.11 2006/02/25 21:49:19 tom Exp @ -->

Found in path(s):

\* /opt/cola/permits/100153159\_1695283958.846596/0/libncursesw5-5-7-20100626-0ubuntu1-tar-bz2/libncursesw5- 5.7+20100626-0ubuntu1/ncurses-5-7-20100626-orig-tar-gz/ncurses-5.720100626/doc/html/man/curs\_touch.3x.html

No license file was found, but licenses were detected in source scan.

 $\lt!$ !-- \*\*\*\*\*\*\*\*\*\*\*\*\*\*\*\*\*\*\*\*\*\*\*\*\*\*\*\*\*\*\*\*\*\*\*\*\*\*\*\*\*\*\*\*\*\*\*\*\*\*\*\*\*\*\*\*\*\*\*\*\*\*\*\*\*\*\*\*\*\*\*\*\*\*\*\* \* Copyright (c) 2002-2003,2006 Free Software Foundation, Inc. \*  $*$  \* Permission is hereby granted, free of charge, to any person obtaining a \* \* copy of this software and associated documentation files (the \* \* "Software"), to deal in the Software without restriction, including \* \* without limitation the rights to use, copy, modify, merge, publish, \* \* distribute, distribute with modifications, sublicense, and/or sell \* \* copies of the Software, and to permit persons to whom the Software is \* \* furnished to do so, subject to the following conditions: \*  $*$  \* The above copyright notice and this permission notice shall be included \* \* in all copies or substantial portions of the Software. \*  $*$  \* THE SOFTWARE IS PROVIDED "AS IS", WITHOUT WARRANTY OF ANY KIND, EXPRESS \* \* OR IMPLIED, INCLUDING BUT NOT LIMITED TO THE WARRANTIES OF \* \* MERCHANTABILITY, FITNESS FOR A PARTICULAR PURPOSE AND NONINFRINGEMENT. \* \* IN NO EVENT SHALL THE ABOVE COPYRIGHT HOLDERS BE LIABLE FOR ANY CLAIM, \* \* DAMAGES OR OTHER LIABILITY, WHETHER IN AN ACTION OF CONTRACT, TORT OR \* \* OTHERWISE, ARISING FROM, OUT OF OR IN CONNECTION WITH THE SOFTWARE OR \* \* THE USE OR OTHER DEALINGS IN THE SOFTWARE. \*  $*$  \* Except as contained in this notice, the name(s) of the above copyright \* \* holders shall not be used in advertising or otherwise to promote the \* \* sale, use or other dealings in this Software without prior written \* authorization. \* \*\*\*\*\*\*\*\*\*\*\*\*\*\*\*\*\*\*\*\*\*\*\*\*\*\*\*\*\*\*\*\*\*\*\*\*\*\*\*\*\*\*\*\*\*\*\*\*\*\*\*\*\*\*\*\*\*\*\*\*\*\*\*\*\*\*\*\*\*\*\*\*\*\*\*\* \* @Id: curs\_get\_wch.3x,v 1.6 2006/02/25 21:47:06 tom Exp @ -->

Found in path(s):

\* /opt/cola/permits/100153159\_1695283958.846596/0/libncursesw5-5-7-20100626-0ubuntu1-tar-bz2/libncursesw5- 5.7+20100626-0ubuntu1/ncurses-5-7-20100626-orig-tar-gz/ncurses-5.7- 20100626/doc/html/man/curs\_get\_wch.3x.html

# **1.76 libnih-dbus1 1.0.2-1ubuntu2**

## **1.76.1 Available under license :**

 GNU GENERAL PUBLIC LICENSE Version 2, June 1991

Copyright (C) 1989, 1991 Free Software Foundation, Inc., 51 Franklin Street, Fifth Floor, Boston, MA 02110-1301 USA Everyone is permitted to copy and distribute verbatim copies of this license document, but changing it is not allowed.

#### Preamble

 The licenses for most software are designed to take away your freedom to share and change it. By contrast, the GNU General Public License is intended to guarantee your freedom to share and change free software--to make sure the software is free for all its users. This General Public License applies to most of the Free Software Foundation's software and to any other program whose authors commit to using it. (Some other Free Software Foundation software is covered by the GNU Lesser General Public License instead.) You can apply it to your programs, too.

 When we speak of free software, we are referring to freedom, not price. Our General Public Licenses are designed to make sure that you have the freedom to distribute copies of free software (and charge for

this service if you wish), that you receive source code or can get it if you want it, that you can change the software or use pieces of it in new free programs; and that you know you can do these things.

 To protect your rights, we need to make restrictions that forbid anyone to deny you these rights or to ask you to surrender the rights. These restrictions translate to certain responsibilities for you if you distribute copies of the software, or if you modify it.

 For example, if you distribute copies of such a program, whether gratis or for a fee, you must give the recipients all the rights that you have. You must make sure that they, too, receive or can get the source code. And you must show them these terms so they know their rights.

We protect your rights with two steps: (1) copyright the software, and (2) offer you this license which gives you legal permission to copy, distribute

and/or modify the software.

 Also, for each author's protection and ours, we want to make certain that everyone understands that there is no warranty for this free software. If the software is modified by someone else and passed on, we want its recipients to know that what they have is not the original, so that any problems introduced by others will not reflect on the original authors' reputations.

 Finally, any free program is threatened constantly by software patents. We wish to avoid the danger that redistributors of a free program will individually obtain patent licenses, in effect making the program proprietary. To prevent this, we have made it clear that any patent must be licensed for everyone's free use or not licensed at all.

 The precise terms and conditions for copying, distribution and modification follow.

## GNU GENERAL PUBLIC LICENSE TERMS AND CONDITIONS FOR COPYING, DISTRIBUTION AND MODIFICATION

 0. This License applies to any program or other work which contains

a notice placed by the copyright holder saying it may be distributed under the terms of this General Public License. The "Program", below, refers to any such program or work, and a "work based on the Program" means either the Program or any derivative work under copyright law: that is to say, a work containing the Program or a portion of it, either verbatim or with modifications and/or translated into another language. (Hereinafter, translation is included without limitation in the term "modification".) Each licensee is addressed as "you".

Activities other than copying, distribution and modification are not covered by this License; they are outside its scope. The act of running the Program is not restricted, and the output from the Program is covered only if its contents constitute a work based on the Program (independent of having been made by running the Program). Whether that is true depends on what the Program does.

## 1. You may copy and distribute verbatim copies of the Program's

source code as you receive it, in any medium, provided that you conspicuously and appropriately publish on each copy an appropriate copyright notice and disclaimer of warranty; keep intact all the notices that refer to this License and to the absence of any warranty; and give any other recipients of the Program a copy of this License along with the Program.

You may charge a fee for the physical act of transferring a copy, and you may at your option offer warranty protection in exchange for a fee.

 2. You may modify your copy or copies of the Program or any portion of it, thus forming a work based on the Program, and copy and distribute such modifications or work under the terms of Section 1 above, provided that you also meet all of these conditions:

a) You must cause the modified files to carry prominent notices

stating that you changed the files and the date of any change.

 b) You must cause any work that you distribute or publish, that in whole

 or in part contains or is derived from the Program or any part thereof, to be licensed as a whole at no charge to all third parties under the terms of this License.

 c) If the modified program normally reads commands interactively when run, you must cause it, when started running for such interactive use in the most ordinary way, to print or display an announcement including an appropriate copyright notice and a notice that there is no warranty (or else, saying that you provide a warranty) and that users may redistribute the program under these conditions, and telling the user how to view a copy of this License. (Exception: if the Program itself is interactive but does not normally print such an announcement, your work based on the Program is not required to print an announcement.)

These requirements apply to the modified work as a whole. If identifiable sections of that work are not derived from the Program, and can be reasonably considered independent and separate works in themselves, then this License, and its terms, do not apply to those sections when you distribute them as separate works. But when you distribute the same sections as part of a whole which is a work based on the Program, the distribution of the whole must be on the terms of this License, whose permissions for other licensees extend to the entire whole, and thus to each and every part regardless of who wrote it.

Thus, it is not the intent of this section to claim rights or contest your rights to work written entirely by you; rather, the intent is to exercise the right to control the distribution of derivative or collective works based on the Program.

In addition, mere aggregation of another work not based on the Program with the Program (or with a work based on the Program) on a volume of a storage or distribution medium does not bring the other work under the scope of this License.

 3. You may copy and distribute the Program (or a work based on it,

under Section 2) in object code or executable form under the terms of Sections 1 and 2 above provided that you also do one of the following:

 a) Accompany it with the complete corresponding machine-readable source code, which must be distributed under the terms of Sections 1 and 2 above on a medium customarily used for software interchange; or,  b) Accompany it with a written offer, valid for at least three years, to give any third party, for a charge no more than your cost of physically performing source distribution, a complete machine-readable copy of the corresponding source code, to be distributed under the terms of Sections 1 and 2 above on a medium customarily used for software interchange; or,

 c) Accompany it with the information you received as to the offer to distribute corresponding source code. (This alternative is allowed only for noncommercial distribution and only if you received the program in object code or executable form with such an offer, in accord with Subsection b above.)

The source code for a work means the preferred form of the work for making modifications to it. For an executable work, complete source code means all the source code for all modules it contains, plus any associated interface definition files, plus the scripts used to control compilation and installation of the executable. However, as a special exception, the source code distributed need not include anything that is normally distributed (in either source or binary form) with the major components (compiler, kernel, and so on) of the operating system on which the executable runs, unless that component itself accompanies the executable.

If distribution of executable or object code is made by offering access to copy from a designated place, then offering equivalent access to copy the source code from the same place counts as distribution of the source code, even though third parties are not compelled to copy the source along with the object code.

 4. You may not copy, modify, sublicense, or distribute the Program except as expressly provided under this License. Any attempt otherwise to copy, modify, sublicense or distribute the Program is void, and will automatically terminate your rights under this License. However, parties who have received copies, or rights, from you under this License will not have their licenses terminated so long as such parties remain in full compliance.

 5. You are not required to accept this License, since you have not signed it. However, nothing else grants you permission to modify or distribute the Program or its derivative works. These actions are prohibited by law if you do not accept this License. Therefore, by modifying or distributing the Program (or any work based on the Program), you indicate your acceptance of this License to do so, and all its terms and conditions for copying, distributing or modifying

the Program or works based on it.

## 6. Each

 time you redistribute the Program (or any work based on the Program), the recipient automatically receives a license from the original licensor to copy, distribute or modify the Program subject to these terms and conditions. You may not impose any further restrictions on the recipients' exercise of the rights granted herein. You are not responsible for enforcing compliance by third parties to this License.

 7. If, as a consequence of a court judgment or allegation of patent infringement or for any other reason (not limited to patent issues), conditions are imposed on you (whether by court order, agreement or otherwise) that contradict the conditions of this License, they do not excuse you from the conditions of this License. If you cannot distribute so as to satisfy simultaneously your obligations under this License and any other pertinent obligations, then as a consequence you may not distribute the Program at all. For example, if a patent license would not permit royalty-free redistribution of the Program by

all those who receive copies directly or indirectly through you, then the only way you could satisfy both it and this License would be to refrain entirely from distribution of the Program.

If any portion of this section is held invalid or unenforceable under any particular circumstance, the balance of the section is intended to apply and the section as a whole is intended to apply in other circumstances.

It is not the purpose of this section to induce you to infringe any patents or other property right claims or to contest validity of any such claims; this section has the sole purpose of protecting the integrity of the free software distribution system, which is implemented by public license practices. Many people have made generous contributions to the wide range of software distributed through that system in reliance on consistent application of that system; it is up to the author/donor to decide if he or she is willing to distribute software through any other system and a licensee cannot

impose that choice.

This section is intended to make thoroughly clear what is believed to be a consequence of the rest of this License.

 8. If the distribution and/or use of the Program is restricted in certain countries either by patents or by copyrighted interfaces, the original copyright holder who places the Program under this License

may add an explicit geographical distribution limitation excluding those countries, so that distribution is permitted only in or among countries not thus excluded. In such case, this License incorporates the limitation as if written in the body of this License.

 9. The Free Software Foundation may publish revised and/or new versions of the General Public License from time to time. Such new versions will be similar in spirit to the present version, but may differ in detail to address new problems or concerns.

Each version is given a distinguishing version number. If the Program specifies a version number of this License which applies to it and "any later version", you have the option of following the terms and conditions either of that version or of any later version published by the Free Software Foundation. If the Program does not specify a version number of this License, you may choose any version ever published by the Free Software Foundation.

 10. If you wish to incorporate parts of the Program into other free programs whose distribution conditions are different, write to the author to ask for permission. For software which is copyrighted by the Free Software Foundation, write to the Free Software Foundation; we sometimes make exceptions for this. Our decision will be guided by the two goals of preserving the free status of all derivatives of our free software and of promoting the sharing and reuse of software generally.

### NO WARRANTY

 11. BECAUSE THE PROGRAM IS LICENSED FREE OF CHARGE, THERE IS NO WARRANTY FOR THE PROGRAM, TO THE EXTENT PERMITTED BY APPLICABLE LAW. EXCEPT WHEN

OTHERWISE STATED IN WRITING THE COPYRIGHT HOLDERS AND/OR OTHER PARTIES PROVIDE THE PROGRAM "AS IS" WITHOUT WARRANTY OF ANY KIND, EITHER EXPRESSED OR IMPLIED, INCLUDING, BUT NOT LIMITED TO, THE IMPLIED WARRANTIES OF MERCHANTABILITY AND FITNESS FOR A PARTICULAR PURPOSE. THE ENTIRE RISK AS TO THE QUALITY AND PERFORMANCE OF THE PROGRAM IS WITH YOU. SHOULD THE PROGRAM PROVE DEFECTIVE, YOU ASSUME THE COST OF ALL NECESSARY SERVICING, REPAIR OR CORRECTION.

 12. IN NO EVENT UNLESS REQUIRED BY APPLICABLE LAW OR AGREED TO IN WRITING WILL ANY COPYRIGHT HOLDER, OR ANY OTHER PARTY WHO MAY MODIFY AND/OR REDISTRIBUTE THE PROGRAM AS PERMITTED ABOVE, BE LIABLE TO YOU FOR DAMAGES, INCLUDING ANY GENERAL, SPECIAL, INCIDENTAL OR CONSEQUENTIAL DAMAGES ARISING OUT OF THE USE OR INABILITY TO USE THE PROGRAM (INCLUDING BUT NOT LIMITED TO LOSS OF DATA OR DATA BEING RENDERED INACCURATE OR LOSSES SUSTAINED BY YOU OR THIRD PARTIES OR A FAILURE OF THE PROGRAM TO OPERATE WITH ANY OTHER PROGRAMS), EVEN
#### IF SUCH HOLDER OR OTHER PARTY HAS BEEN ADVISED OF THE POSSIBILITY OF SUCH DAMAGES.

#### END OF TERMS AND CONDITIONS

 How to Apply These Terms to Your New Programs

 If you develop a new program, and you want it to be of the greatest possible use to the public, the best way to achieve this is to make it free software which everyone can redistribute and change under these terms.

 To do so, attach the following notices to the program. It is safest to attach them to the start of each source file to most effectively convey the exclusion of warranty; and each file should have at least the "copyright" line and a pointer to where the full notice is found.

 <one line to give the program's name and a brief idea of what it does.> Copyright  $(C)$  <year > <name of author>

 This program is free software; you can redistribute it and/or modify it under the terms of the GNU General Public License as published by the Free Software Foundation; either version 2 of the License,

or

(at your option) any later version.

 This program is distributed in the hope that it will be useful, but WITHOUT ANY WARRANTY; without even the implied warranty of MERCHANTABILITY or FITNESS FOR A PARTICULAR PURPOSE. See the GNU General Public License for more details.

 You should have received a copy of the GNU General Public License along with this program; if not, write to the Free Software Foundation, Inc., 51 Franklin Street, Fifth Floor, Boston, MA 02110-1301 USA.

Also add information on how to contact you by electronic and paper mail.

If the program is interactive, make it output a short notice like this when it starts in an interactive mode:

 Gnomovision version 69, Copyright (C) year name of author Gnomovision comes with ABSOLUTELY NO WARRANTY; for details type `show w'. This is free software, and you are welcome to redistribute it under certain conditions; type `show c' for details.

The hypothetical commands `show w' and `show c' should show the appropriate parts of the General Public License. Of course, the commands you use may be called something other than `show w' and `show c'; they could even be

mouse-clicks or menu items--whatever suits your program.

You should also get your employer (if you work as a programmer) or your school, if any, to sign a "copyright disclaimer" for the program, if necessary. Here is a sample; alter the names:

 Yoyodyne, Inc., hereby disclaims all copyright interest in the program `Gnomovision' (which makes passes at compilers) written by James Hacker.

 <signature of Ty Coon>, 1 April 1989 Ty Coon, President of Vice

This General Public License does not permit incorporating your program into proprietary programs. If your program is a subroutine library, you may consider it more useful to permit linking proprietary applications with the library. If this is what you want to do, use the GNU Lesser General Public License instead of this License.

# **1.77 libnih 1.0.2-1ubuntu2**

### **1.77.1 Available under license :**

 GNU GENERAL PUBLIC LICENSE Version 2, June 1991

Copyright (C) 1989, 1991 Free Software Foundation, Inc., 51 Franklin Street, Fifth Floor, Boston, MA 02110-1301 USA Everyone is permitted to copy and distribute verbatim copies of this license document, but changing it is not allowed.

#### Preamble

 The licenses for most software are designed to take away your freedom to share and change it. By contrast, the GNU General Public License is intended to guarantee your freedom to share and change free software--to make sure the software is free for all its users. This General Public License applies to most of the Free Software Foundation's software and to any other program whose authors commit to using it. (Some other Free Software Foundation software is covered by the GNU Lesser General Public License instead.) You can apply it to your programs, too.

 When we speak of free software, we are referring to freedom, not price. Our General Public Licenses are designed to make sure that you

have the freedom to distribute copies of free software (and charge for this service if you wish), that you receive source code or can get it if you want it, that you can change the software or use pieces of it

in new free programs; and that you know you can do these things.

 To protect your rights, we need to make restrictions that forbid anyone to deny you these rights or to ask you to surrender the rights. These restrictions translate to certain responsibilities for you if you distribute copies of the software, or if you modify it.

 For example, if you distribute copies of such a program, whether gratis or for a fee, you must give the recipients all the rights that you have. You must make sure that they, too, receive or can get the source code. And you must show them these terms so they know their rights.

We protect your rights with two steps: (1) copyright the software, and (2) offer you this license which gives you legal permission to copy, distribute and/or modify the software.

 Also, for each author's protection and ours, we want to make certain that everyone understands that there is no warranty for this free software. If the software is modified by someone else and passed on, we want its recipients to know that what they have is not the original, so that any problems introduced by others will not reflect on the original authors' reputations.

 Finally, any free program is threatened constantly by software patents. We wish to avoid the danger that redistributors of a free program will individually obtain patent licenses, in effect making the program proprietary. To prevent this, we have made it clear that any patent must be licensed for everyone's free use or not licensed at all.

 The precise terms and conditions for copying, distribution and modification follow.

#### GNU GENERAL PUBLIC LICENSE TERMS AND CONDITIONS FOR COPYING, DISTRIBUTION AND MODIFICATION

 0. This License applies to any program or other work which contains

a notice placed by the copyright holder saying it may be distributed under the terms of this General Public License. The "Program", below, refers to any such program or work, and a "work based on the Program" means either the Program or any derivative work under copyright law: that is to say, a work containing the Program or a portion of it, either verbatim or with modifications and/or translated into another language. (Hereinafter, translation is included without limitation in the term "modification".) Each licensee is addressed as "you".

Activities other than copying, distribution and modification are not covered by this License; they are outside its scope. The act of running the Program is not restricted, and the output from the Program is covered only if its contents constitute a work based on the Program (independent of having been made by running the Program). Whether that is true depends on what the Program does.

 1. You may copy and distribute verbatim copies of the Program's

source code as you receive it, in any medium, provided that you conspicuously and appropriately publish on each copy an appropriate copyright notice and disclaimer of warranty; keep intact all the notices that refer to this License and to the absence of any warranty; and give any other recipients of the Program a copy of this License along with the Program.

You may charge a fee for the physical act of transferring a copy, and you may at your option offer warranty protection in exchange for a fee.

 2. You may modify your copy or copies of the Program or any portion of it, thus forming a work based on the Program, and copy and distribute such modifications or work under the terms of Section 1 above, provided that you also meet all of these conditions:

 a) You must cause the modified files to carry prominent notices stating that you changed the files and the date of any change.

 b) You must cause any work that you distribute or publish, that in whole

 or in part contains or is derived from the Program or any part thereof, to be licensed as a whole at no charge to all third parties under the terms of this License.

 c) If the modified program normally reads commands interactively when run, you must cause it, when started running for such interactive use in the most ordinary way, to print or display an announcement including an appropriate copyright notice and a notice that there is no warranty (or else, saying that you provide a warranty) and that users may redistribute the program under these conditions, and telling the user how to view a copy of this License. (Exception: if the Program itself is interactive but does not normally print such an announcement, your work based on the Program is not required to print an announcement.)

These requirements apply to the modified work as a whole. If identifiable sections of that work are not derived from the Program, and can be reasonably considered

#### independent and separate works in

themselves, then this License, and its terms, do not apply to those sections when you distribute them as separate works. But when you distribute the same sections as part of a whole which is a work based on the Program, the distribution of the whole must be on the terms of this License, whose permissions for other licensees extend to the entire whole, and thus to each and every part regardless of who wrote it.

Thus, it is not the intent of this section to claim rights or contest your rights to work written entirely by you; rather, the intent is to exercise the right to control the distribution of derivative or collective works based on the Program.

In addition, mere aggregation of another work not based on the Program with the Program (or with a work based on the Program) on a volume of a storage or distribution medium does not bring the other work under the scope of this License.

 3. You may copy and distribute the Program (or a work based on it,

under Section 2) in object code or executable form under the terms of Sections 1 and 2 above provided that you also do one of the following:

 a) Accompany it with the complete corresponding machine-readable source code, which must be distributed under the terms of Sections 1 and 2 above on a medium customarily used for software interchange; or,

 b) Accompany it with a written offer, valid for at least three years, to give any third party, for a charge no more than your cost of physically performing source distribution, a complete machine-readable copy of the corresponding source code, to be distributed under the terms of Sections 1 and 2 above on a medium customarily used for software interchange; or,

 c) Accompany it with the information you received as to the offer to distribute corresponding source code. (This alternative is allowed only for noncommercial distribution and only if you received the program in object code or executable form with such an offer, in accord with Subsection b above.)

The source code for a work means the preferred form of the work for making modifications to it. For an executable work, complete source code means all the source code for all modules it contains, plus any associated interface definition files, plus the scripts used to control compilation and installation of the executable. However, as a special exception, the source code distributed need not include anything that is normally distributed (in either source or binary

form) with the major components (compiler, kernel, and so on) of the operating system on which the executable runs, unless that component itself accompanies the executable.

If distribution of executable or object code is made by offering access to copy from a designated place, then offering equivalent access to copy the source code from the same place counts as distribution of the source code, even though third parties are not compelled to copy the source along with the object code.

 4. You may not copy, modify, sublicense, or distribute the Program except as expressly provided under this License. Any attempt otherwise to copy, modify, sublicense or distribute the Program is void, and will automatically terminate your rights under this License. However, parties who have received copies, or rights, from you under this License will not have their licenses terminated so long as such

parties remain in full compliance.

 5. You are not required to accept this License, since you have not signed it. However, nothing else grants you permission to modify or distribute the Program or its derivative works. These actions are prohibited by law if you do not accept this License. Therefore, by modifying or distributing the Program (or any work based on the Program), you indicate your acceptance of this License to do so, and all its terms and conditions for copying, distributing or modifying the Program or works based on it.

#### 6. Each

 time you redistribute the Program (or any work based on the Program), the recipient automatically receives a license from the original licensor to copy, distribute or modify the Program subject to these terms and conditions. You may not impose any further restrictions on the recipients' exercise of the rights granted herein. You are not responsible for enforcing compliance by third parties to this License.

 7. If, as a consequence of a court judgment or allegation of patent infringement or for any other reason (not limited to patent issues), conditions are imposed on you (whether by court order, agreement or otherwise) that contradict the conditions of this License, they do not excuse you from the conditions of this License. If you cannot distribute so as to satisfy simultaneously your obligations under this License and any other pertinent obligations, then as a consequence you may not distribute the Program at all. For example, if a patent license would not permit royalty-free redistribution of the Program by all those who receive copies directly or indirectly through you, then

the only way you could satisfy both it and this License would be to refrain entirely from distribution of the Program.

If any portion of this section is held invalid or unenforceable under any particular circumstance, the balance of the section is intended to apply and the section as a whole is intended to apply in other circumstances.

It is not the purpose of this section to induce you to infringe any patents or other property right claims or to contest validity of any such claims; this section has the sole purpose of protecting the integrity of the free software distribution system, which is implemented by public license practices. Many people have made generous contributions to the wide range of software distributed through that system in reliance on consistent application of that system; it is up to the author/donor to decide if he or she is willing to distribute software through any other system and a licensee cannot impose that choice.

This section is intended to make thoroughly clear what is believed to be a consequence of the rest of this License.

 8. If the distribution and/or use of the Program is restricted in certain countries either by patents or by copyrighted interfaces, the original copyright holder who places the Program under this License may add an explicit geographical distribution limitation excluding those countries, so that distribution is permitted only in or among countries not thus excluded. In such case, this License incorporates the limitation as if written in the body of this License.

 9. The Free Software Foundation may publish revised and/or new versions of the General Public License from time to time. Such new versions will be similar in spirit to the present version, but may differ in detail to address new problems or concerns.

Each version is given a distinguishing version number. If the Program specifies a version number of this License which applies to it and "any later version", you have the option of following the terms and conditions either of that version or of any later version published by the Free Software Foundation. If the Program does not specify a version number of this License, you may choose any version ever published by the Free Software Foundation.

 10. If you wish to incorporate parts of the Program into other free programs whose distribution conditions are different, write to the author to ask for permission. For software which is copyrighted by the Free

Software Foundation, write to the Free Software Foundation; we sometimes make exceptions for this. Our decision will be guided by the two goals of preserving the free status of all derivatives of our free software and of promoting the sharing and reuse of software generally.

 NO WARRANTY

 11. BECAUSE THE PROGRAM IS LICENSED FREE OF CHARGE, THERE IS NO WARRANTY FOR THE PROGRAM, TO THE EXTENT PERMITTED BY APPLICABLE LAW.

EXCEPT WHEN

OTHERWISE STATED IN WRITING THE COPYRIGHT HOLDERS AND/OR OTHER PARTIES PROVIDE THE PROGRAM "AS IS" WITHOUT WARRANTY OF ANY KIND, EITHER EXPRESSED OR IMPLIED, INCLUDING, BUT NOT LIMITED TO, THE IMPLIED WARRANTIES OF MERCHANTABILITY AND FITNESS FOR A PARTICULAR PURPOSE. THE ENTIRE RISK AS TO THE QUALITY AND PERFORMANCE OF THE PROGRAM IS WITH YOU. SHOULD THE PROGRAM PROVE DEFECTIVE, YOU ASSUME THE COST OF ALL NECESSARY SERVICING, REPAIR OR CORRECTION.

 12. IN NO EVENT UNLESS REQUIRED BY APPLICABLE LAW OR AGREED TO IN WRITING WILL ANY COPYRIGHT HOLDER, OR ANY OTHER PARTY WHO MAY MODIFY AND/OR REDISTRIBUTE THE PROGRAM AS PERMITTED ABOVE, BE LIABLE TO YOU FOR DAMAGES, INCLUDING ANY GENERAL, SPECIAL, INCIDENTAL OR CONSEQUENTIAL DAMAGES ARISING OUT OF THE USE OR INABILITY TO USE THE PROGRAM (INCLUDING BUT NOT LIMITED TO LOSS OF DATA OR DATA BEING RENDERED INACCURATE OR LOSSES SUSTAINED BY YOU OR THIRD PARTIES OR A FAILURE OF THE PROGRAM TO OPERATE WITH ANY OTHER PROGRAMS), EVEN

 IF SUCH HOLDER OR OTHER PARTY HAS BEEN ADVISED OF THE POSSIBILITY OF SUCH DAMAGES.

#### END OF TERMS AND CONDITIONS

 How to Apply These Terms to Your New Programs

 If you develop a new program, and you want it to be of the greatest possible use to the public, the best way to achieve this is to make it free software which everyone can redistribute and change under these terms.

 To do so, attach the following notices to the program. It is safest to attach them to the start of each source file to most effectively convey the exclusion of warranty; and each file should have at least the "copyright" line and a pointer to where the full notice is found.

 <one line to give the program's name and a brief idea of what it does.> Copyright  $(C)$  <year > <name of author>

 This program is free software; you can redistribute it and/or modify it under the terms of the GNU General Public License as published by the Free Software Foundation; either version 2 of the License,

or

(at your option) any later version.

 This program is distributed in the hope that it will be useful, but WITHOUT ANY WARRANTY; without even the implied warranty of MERCHANTABILITY or FITNESS FOR A PARTICULAR PURPOSE. See the GNU General Public License for more details.

 You should have received a copy of the GNU General Public License along with this program; if not, write to the Free Software Foundation, Inc., 51 Franklin Street, Fifth Floor, Boston, MA 02110-1301 USA.

Also add information on how to contact you by electronic and paper mail.

If the program is interactive, make it output a short notice like this when it starts in an interactive mode:

 Gnomovision version 69, Copyright (C) year name of author Gnomovision comes with ABSOLUTELY NO WARRANTY; for details type `show w'. This is free software, and you are welcome to redistribute it under certain conditions; type `show c' for details.

The hypothetical commands `show w' and `show c' should show the appropriate parts of the General Public License. Of course, the commands you use may be called something other than `show w' and `show c'; they could even be mouse-clicks or menu items--whatever suits your program.

You should also get your employer (if you work as a programmer) or your school, if any, to sign a "copyright disclaimer" for the program, if necessary. Here is a sample; alter the names:

 Yoyodyne, Inc., hereby disclaims all copyright interest in the program `Gnomovision' (which makes passes at compilers) written by James Hacker.

 <signature of Ty Coon>, 1 April 1989 Ty Coon, President of Vice

This General Public License does not permit incorporating your program into proprietary programs. If your program is a subroutine library, you may consider it more useful to permit linking proprietary applications with the library. If this is what you want to do, use the GNU Lesser General Public License instead of this License.

## **1.78 pam 1.1.1-4ubuntu1**

## **1.78.1 Available under license :**

Unless otherwise \*explicitly\* stated the following text describes the licensed conditions under which the contents of this Linux-PAM release may be distributed:

Redistribution and use in source and binary forms of Linux-PAM, with or without modification, are permitted provided that the following conditions are met:

 $-$ 

- 1. Redistributions of source code must retain any existing copyright notice, and this entire permission notice in its entirety, including the disclaimer of warranties.
- 2. Redistributions in binary form must reproduce all prior and current copyright notices, this list of conditions, and the following disclaimer in the documentation and/or other materials provided with the distribution.
- 3. The name of any author may not be used to endorse or promote products derived from this software without their specific prior written permission.

ALTERNATIVELY, this product may be distributed under the terms of the GNU General Public License, in which case the provisions of the GNU GPL are required INSTEAD OF the above restrictions. (This clause is necessary due to a potential conflict between the GNU GPL and the

restrictions contained in a BSD-style copyright.)

THIS SOFTWARE IS PROVIDED ``AS IS'' AND ANY EXPRESS OR IMPLIED WARRANTIES, INCLUDING, BUT NOT LIMITED TO, THE IMPLIED WARRANTIES OF MERCHANTABILITY AND FITNESS FOR A PARTICULAR PURPOSE ARE DISCLAIMED. IN NO EVENT SHALL THE AUTHOR(S) BE LIABLE FOR ANY DIRECT, INDIRECT, INCIDENTAL, SPECIAL, EXEMPLARY, OR CONSEQUENTIAL DAMAGES (INCLUDING, BUT NOT LIMITED TO, PROCUREMENT OF SUBSTITUTE GOODS OR SERVICES; LOSS OF USE, DATA, OR PROFITS; OR BUSINESS INTERRUPTION) HOWEVER CAUSED AND ON ANY THEORY OF LIABILITY, WHETHER IN CONTRACT, STRICT LIABILITY, OR TORT (INCLUDING NEGLIGENCE OR OTHERWISE) ARISING IN ANY WAY OUT OF THE USE OF THIS SOFTWARE, EVEN IF ADVISED OF THE POSSIBILITY OF SUCH DAMAGE.

-------------------------------------------------------------------------

Unless otherwise \*explicitly\* stated the following text describes the licensed conditions under which the contents of this libpamc release may be distributed:

-------------------------------------------------------------------------

Redistribution and use in source and binary forms of libpamc,

with or without modification, are permitted provided that the following conditions are met:

- 1. Redistributions of source code must retain any existing copyright notice, and this entire permission notice in its entirety, including the disclaimer of warranties.
- 2. Redistributions in binary form must reproduce all prior and current copyright notices, this list of conditions, and the following disclaimer in the documentation and/or other materials provided with the distribution.
- 3. The name of any author may not be used to endorse or promote products derived from this software without their specific prior written permission.

ALTERNATIVELY, this product may be distributed under the terms of the GNU Library General Public License (LGPL), in which case the provisions of the GNU LGPL are required INSTEAD OF the above restrictions. (This clause is necessary due to a potential conflict between the GNU LGPL and the restrictions contained in a BSD-style copyright.)

THIS SOFTWARE IS PROVIDED ``AS IS'' AND ANY EXPRESS OR IMPLIED WARRANTIES, INCLUDING, BUT NOT LIMITED TO, THE IMPLIED WARRANTIES OF MERCHANTABILITY AND FITNESS FOR A PARTICULAR PURPOSE ARE DISCLAIMED. IN NO EVENT SHALL THE AUTHOR(S) BE LIABLE FOR ANY DIRECT, INDIRECT, INCIDENTAL, SPECIAL, EXEMPLARY, OR CONSEQUENTIAL DAMAGES (INCLUDING, BUT NOT LIMITED TO, PROCUREMENT OF SUBSTITUTE GOODS OR SERVICES; LOSS OF USE, DATA, OR PROFITS; OR BUSINESS INTERRUPTION) HOWEVER CAUSED AND ON ANY THEORY OF LIABILITY, WHETHER IN CONTRACT, STRICT LIABILITY, OR TORT (INCLUDING NEGLIGENCE OR OTHERWISE) ARISING IN ANY WAY OUT OF THE USE OF THIS SOFTWARE, EVEN IF ADVISED OF THE POSSIBILITY OF SUCH DAMAGE.

## **1.79 libpamg 1.1.1-4ubuntu1 1.79.1 Available under license :**

-------------------------------------------------------------------------

Unless otherwise \*explicitly\* stated the following text describes the licensed conditions under which the contents of this Linux-PAM release may be distributed:

Redistribution and use in source and binary forms of Linux-PAM, with or without modification, are permitted provided that the following

 $-$ 

conditions are met:

- 1. Redistributions of source code must retain any existing copyright notice, and this entire permission notice in its entirety, including the disclaimer of warranties.
- 2. Redistributions in binary form must reproduce all prior and current copyright notices, this list of conditions, and the following disclaimer in the documentation and/or other materials provided with the distribution.
- 3. The name of any author may not be used to endorse or promote products derived from this software without their specific prior written permission.

ALTERNATIVELY, this product may be distributed under the terms of the GNU General Public License, in which case the provisions of the GNU GPL are required INSTEAD OF the above restrictions. (This clause is necessary due to a potential conflict between the GNU GPL and the restrictions contained in a BSD-style copyright.)

THIS SOFTWARE IS PROVIDED "AS IS" AND ANY EXPRESS OR IMPLIED WARRANTIES, INCLUDING, BUT NOT LIMITED TO, THE IMPLIED WARRANTIES OF MERCHANTABILITY AND FITNESS FOR A PARTICULAR PURPOSE ARE DISCLAIMED. IN NO EVENT SHALL THE AUTHOR(S) BE LIABLE FOR ANY DIRECT, INDIRECT, INCIDENTAL, SPECIAL, EXEMPLARY, OR CONSEQUENTIAL DAMAGES (INCLUDING, BUT NOT LIMITED TO, PROCUREMENT OF SUBSTITUTE GOODS OR SERVICES; LOSS OF USE, DATA, OR PROFITS; OR BUSINESS INTERRUPTION) HOWEVER CAUSED AND ON ANY THEORY OF LIABILITY, WHETHER IN CONTRACT, STRICT LIABILITY, OR TORT (INCLUDING NEGLIGENCE OR OTHERWISE) ARISING IN ANY WAY OUT OF THE USE OF THIS SOFTWARE, EVEN IF ADVISED OF THE POSSIBILITY OF SUCH DAMAGE.

-------------------------------------------------------------------------

Unless otherwise \*explicitly\* stated the following text describes the licensed conditions under which the contents of this libpamc release may be distributed:

------------------------------------------------------------------------- Redistribution and use in source and binary forms of libpamc, with or without modification, are permitted provided that the following conditions are met:

1. Redistributions of source code must retain any existing copyright notice, and this entire permission notice in its entirety, including the disclaimer of warranties.

2. Redistributions in binary form must reproduce all prior and current

 copyright notices, this list of conditions, and the following disclaimer in the documentation and/or other materials provided with the distribution.

3. The name of any author may not be used to endorse or promote products derived from this software without their specific prior written permission.

ALTERNATIVELY, this product may be distributed under the terms of the GNU Library General Public License (LGPL), in which case the provisions of the GNU LGPL are required INSTEAD OF the above restrictions. (This clause is necessary due to a potential conflict between the GNU LGPL and the restrictions contained in a BSD-style copyright.)

THIS SOFTWARE IS PROVIDED ``AS IS'' AND ANY EXPRESS OR IMPLIED WARRANTIES, INCLUDING, BUT NOT LIMITED TO, THE IMPLIED WARRANTIES OF MERCHANTABILITY AND FITNESS FOR A PARTICULAR PURPOSE ARE DISCLAIMED. IN NO EVENT SHALL THE AUTHOR(S) BE LIABLE FOR ANY DIRECT, INDIRECT, INCIDENTAL, SPECIAL, EXEMPLARY, OR CONSEQUENTIAL DAMAGES (INCLUDING, BUT NOT LIMITED TO, PROCUREMENT OF SUBSTITUTE GOODS OR SERVICES; LOSS OF USE, DATA, OR PROFITS; OR BUSINESS INTERRUPTION) HOWEVER CAUSED AND ON ANY THEORY OF LIABILITY, WHETHER IN CONTRACT, STRICT LIABILITY, OR TORT (INCLUDING NEGLIGENCE OR OTHERWISE) ARISING IN ANY WAY OUT OF THE USE OF THIS SOFTWARE, EVEN IF ADVISED OF THE POSSIBILITY OF SUCH DAMAGE.

-------------------------------------------------------------------------

## **1.80 pciutils 1:3.1.7-4ubuntu2**

### **1.80.1 Available under license :**

 GNU GENERAL PUBLIC LICENSE Version 2, June 1991

Copyright (C) 1989, 1991 Free Software Foundation, Inc., 51 Franklin Street, Fifth Floor, Boston, MA 02110-1301 USA Everyone is permitted to copy and distribute verbatim copies of this license document, but changing it is not allowed.

#### Preamble

 The licenses for most software are designed to take away your freedom to share and change it. By contrast, the GNU General Public License is intended to guarantee your freedom to share and change free software--to make sure the software is free for all its users. This General Public License applies to most of the Free Software

Foundation's software and to any other program whose authors commit to using it. (Some other Free Software Foundation software is covered by the GNU Lesser General Public License instead.) You can apply it to your programs, too.

 When we speak of free software, we are referring to freedom, not price. Our General Public Licenses are designed to make sure that you

have the freedom to distribute copies of free software (and charge for this service if you wish), that you receive source code or can get it if you want it, that you can change the software or use pieces of it in new free programs; and that you know you can do these things.

 To protect your rights, we need to make restrictions that forbid anyone to deny you these rights or to ask you to surrender the rights. These restrictions translate to certain responsibilities for you if you distribute copies of the software, or if you modify it.

 For example, if you distribute copies of such a program, whether gratis or for a fee, you must give the recipients all the rights that you have. You must make sure that they, too, receive or can get the source code. And you must show them these terms so they know their rights.

 We protect your rights with two steps: (1) copyright the software, and (2) offer you this license which gives you legal permission to copy, distribute

and/or modify the software.

 Also, for each author's protection and ours, we want to make certain that everyone understands that there is no warranty for this free software. If the software is modified by someone else and passed on, we want its recipients to know that what they have is not the original, so that any problems introduced by others will not reflect on the original authors' reputations.

 Finally, any free program is threatened constantly by software patents. We wish to avoid the danger that redistributors of a free program will individually obtain patent licenses, in effect making the program proprietary. To prevent this, we have made it clear that any patent must be licensed for everyone's free use or not licensed at all.

 The precise terms and conditions for copying, distribution and modification follow.

#### GNU GENERAL PUBLIC LICENSE TERMS AND CONDITIONS FOR COPYING, DISTRIBUTION AND MODIFICATION

 0. This License applies to any program or other work which contains

a notice placed by the copyright holder saying it may be distributed under the terms of this General Public License. The "Program", below, refers to any such program or work, and a "work based on the Program" means either the Program or any derivative work under copyright law: that is to say, a work containing the Program or a portion of it, either verbatim or with modifications and/or translated into another language. (Hereinafter, translation is included without limitation in the term "modification".) Each licensee is addressed as "you".

Activities other than copying, distribution and modification are not covered by this License; they are outside its scope. The act of running the Program is not restricted, and the output from the Program is covered only if its contents constitute a work based on the Program (independent of having been made by running the Program). Whether that is true depends on what the Program does.

 1. You may copy and distribute verbatim copies of the Program's

source code as you receive it, in any medium, provided that you conspicuously and appropriately publish on each copy an appropriate copyright notice and disclaimer of warranty; keep intact all the notices that refer to this License and to the absence of any warranty; and give any other recipients of the Program a copy of this License along with the Program.

You may charge a fee for the physical act of transferring a copy, and you may at your option offer warranty protection in exchange for a fee.

 2. You may modify your copy or copies of the Program or any portion of it, thus forming a work based on the Program, and copy and distribute such modifications or work under the terms of Section 1 above, provided that you also meet all of these conditions:

 a) You must cause the modified files to carry prominent notices stating that you changed the files and the date of any change.

 b) You must cause any work that you distribute or publish, that in whole

 or in part contains or is derived from the Program or any part thereof, to be licensed as a whole at no charge to all third parties under the terms of this License.

 c) If the modified program normally reads commands interactively when run, you must cause it, when started running for such interactive use in the most ordinary way, to print or display an announcement including an appropriate copyright notice and a

 notice that there is no warranty (or else, saying that you provide a warranty) and that users may redistribute the program under these conditions, and telling the user how to view a copy of this License. (Exception: if the Program itself is interactive but does not normally print such an announcement, your work based on the Program is not required to print an announcement.)

These requirements apply to the modified work as a whole. If identifiable sections of that work are not derived from the Program, and can be reasonably considered independent and separate works in themselves, then this License, and its terms, do not apply to those sections when you distribute them as separate works. But when you distribute the same sections as part of a whole which is a work based on the Program, the distribution of the whole must be on the terms of this License, whose permissions for other licensees extend to the entire whole, and thus to each and every part regardless of who wrote it.

Thus, it is not the intent of this section to claim rights or contest your rights to work written entirely by you; rather, the intent is to exercise the right to control the distribution of derivative or collective works based on the Program.

In addition, mere aggregation of another work not based on the Program with the Program (or with a work based on the Program) on a volume of a storage or distribution medium does not bring the other work under the scope of this License.

 3. You may copy and distribute the Program (or a work based on it,

under Section 2) in object code or executable form under the terms of Sections 1 and 2 above provided that you also do one of the following:

 a) Accompany it with the complete corresponding machine-readable source code, which must be distributed under the terms of Sections 1 and 2 above on a medium customarily used for software interchange; or,

 b) Accompany it with a written offer, valid for at least three years, to give any third party, for a charge no more than your cost of physically performing source distribution, a complete machine-readable copy of the corresponding source code, to be distributed under the terms of Sections 1 and 2 above on a medium customarily used for software interchange; or,

 c) Accompany it with the information you received as to the offer to distribute corresponding source code. (This alternative is allowed only for noncommercial distribution and only if you received the program in object code or

 executable form with such an offer, in accord with Subsection b above.)

The source code for a work means the preferred form of the work for making modifications to it. For an executable work, complete source code means all the source code for all modules it contains, plus any associated interface definition files, plus the scripts used to control compilation and installation of the executable. However, as a special exception, the source code distributed need not include anything that is normally distributed (in either source or binary form) with the major components (compiler, kernel, and so on) of the operating system on which the executable runs, unless that component itself accompanies the executable.

If distribution of executable or object code is made by offering access to copy from a designated place, then offering equivalent access to copy the source code from the same place counts as distribution of the source code, even though third parties are not compelled to copy the source along with the object code.

 4. You may not copy, modify, sublicense, or distribute the Program except as expressly provided under this License. Any attempt otherwise to copy, modify, sublicense or distribute the Program is void, and will automatically terminate your rights under this License. However, parties who have received copies, or rights, from you under this License will not have their licenses terminated so long as such parties remain in full compliance.

 5. You are not required to accept this License, since you have not signed it. However, nothing else grants you permission to modify or distribute the Program or its derivative works. These actions are prohibited by law if you do not accept this License. Therefore, by modifying or distributing the Program (or any work based on the Program), you indicate your acceptance of this License to do so, and all its terms and conditions for copying, distributing or modifying the Program or works based on it.

#### 6. Each

 time you redistribute the Program (or any work based on the Program), the recipient automatically receives a license from the original licensor to copy, distribute or modify the Program subject to these terms and conditions. You may not impose any further restrictions on the recipients' exercise of the rights granted herein. You are not responsible for enforcing compliance by third parties to this License.

7. If, as a consequence of a court judgment or allegation of patent

infringement or for any other reason (not limited to patent issues), conditions are imposed on you (whether by court order, agreement or otherwise) that contradict the conditions of this License, they do not excuse you from the conditions of this License. If you cannot distribute so as to satisfy simultaneously your obligations under this License and any other pertinent obligations, then as a consequence you may not distribute the Program at all. For example, if a patent license would not permit royalty-free redistribution of the Program by

all those who receive copies directly or indirectly through you, then the only way you could satisfy both it and this License would be to refrain entirely from distribution of the Program.

If any portion of this section is held invalid or unenforceable under any particular circumstance, the balance of the section is intended to apply and the section as a whole is intended to apply in other circumstances.

It is not the purpose of this section to induce you to infringe any patents or other property right claims or to contest validity of any such claims; this section has the sole purpose of protecting the integrity of the free software distribution system, which is implemented by public license practices. Many people have made generous contributions to the wide range of software distributed through that system in reliance on consistent application of that system; it is up to the author/donor to decide if he or she is willing to distribute software through any other system and a licensee cannot impose that choice.

This section is intended to make thoroughly clear what is believed to be a consequence of the rest of this License.

 8. If the distribution and/or use of the Program is restricted in certain countries either by patents or by copyrighted interfaces, the original copyright holder who places the Program under this License may add an explicit geographical distribution limitation excluding those countries, so that distribution is permitted only in or among countries not thus excluded. In such case, this License incorporates the limitation as if written in the body of this License.

 9. The Free Software Foundation may publish revised and/or new versions of the General Public License from time to time. Such new versions will be similar in spirit to the present version, but may differ in detail to address new problems or concerns.

Each version is given a distinguishing version number. If the Program specifies a version number

 of this License which applies to it and "any later version", you have the option of following the terms and conditions either of that version or of any later version published by the Free Software Foundation. If the Program does not specify a version number of this License, you may choose any version ever published by the Free Software Foundation.

 10. If you wish to incorporate parts of the Program into other free programs whose distribution conditions are different, write to the author to ask for permission. For software which is copyrighted by the Free Software Foundation, write to the Free Software Foundation; we sometimes make exceptions for this. Our decision will be guided by the two goals of preserving the free status of all derivatives of our free software and of promoting the sharing and reuse of software generally.

 NO WARRANTY

 11. BECAUSE THE PROGRAM IS LICENSED FREE OF CHARGE, THERE IS NO WARRANTY FOR THE PROGRAM, TO THE EXTENT PERMITTED BY APPLICABLE LAW. EXCEPT WHEN

OTHERWISE STATED IN WRITING THE COPYRIGHT HOLDERS AND/OR OTHER PARTIES PROVIDE THE PROGRAM "AS IS" WITHOUT WARRANTY OF ANY KIND, EITHER EXPRESSED OR IMPLIED, INCLUDING, BUT NOT LIMITED TO, THE IMPLIED WARRANTIES OF MERCHANTABILITY AND FITNESS FOR A PARTICULAR PURPOSE. THE ENTIRE RISK AS TO THE QUALITY AND PERFORMANCE OF THE PROGRAM IS WITH YOU. SHOULD THE PROGRAM PROVE DEFECTIVE, YOU ASSUME THE COST OF ALL NECESSARY SERVICING, REPAIR OR CORRECTION.

 12. IN NO EVENT UNLESS REQUIRED BY APPLICABLE LAW OR AGREED TO IN WRITING WILL ANY COPYRIGHT HOLDER, OR ANY OTHER PARTY WHO MAY MODIFY AND/OR REDISTRIBUTE THE PROGRAM AS PERMITTED ABOVE, BE LIABLE TO YOU FOR DAMAGES, INCLUDING ANY GENERAL, SPECIAL, INCIDENTAL OR CONSEQUENTIAL DAMAGES ARISING OUT OF THE USE OR INABILITY TO USE THE PROGRAM (INCLUDING BUT NOT LIMITED TO LOSS OF DATA OR DATA BEING RENDERED INACCURATE OR LOSSES SUSTAINED BY YOU OR THIRD PARTIES OR A FAILURE OF THE PROGRAM TO OPERATE WITH ANY OTHER PROGRAMS), EVEN

 IF SUCH HOLDER OR OTHER PARTY HAS BEEN ADVISED OF THE POSSIBILITY OF SUCH DAMAGES.

#### END OF TERMS AND CONDITIONS

 How to Apply These Terms to Your New Programs

 If you develop a new program, and you want it to be of the greatest possible use to the public, the best way to achieve this is to make it free software which everyone can redistribute and change under these terms.

To do so, attach the following notices to the program. It is safest

to attach them to the start of each source file to most effectively convey the exclusion of warranty; and each file should have at least the "copyright" line and a pointer to where the full notice is found.

 <one line to give the program's name and a brief idea of what it does.> Copyright  $(C)$  <year > <name of author>

 This program is free software; you can redistribute it and/or modify it under the terms of the GNU General Public License as published by the Free Software Foundation; either version 2 of the License, or

(at your option) any later version.

 This program is distributed in the hope that it will be useful, but WITHOUT ANY WARRANTY; without even the implied warranty of MERCHANTABILITY or FITNESS FOR A PARTICULAR PURPOSE. See the GNU General Public License for more details.

 You should have received a copy of the GNU General Public License along with this program; if not, write to the Free Software Foundation, Inc., 51 Franklin Street, Fifth Floor, Boston, MA 02110-1301 USA.

Also add information on how to contact you by electronic and paper mail.

If the program is interactive, make it output a short notice like this when it starts in an interactive mode:

 Gnomovision version 69, Copyright (C) year name of author Gnomovision comes with ABSOLUTELY NO WARRANTY; for details type `show w'. This is free software, and you are welcome to redistribute it under certain conditions; type `show c' for details.

The hypothetical commands `show w' and `show c' should show the appropriate parts of the General Public License. Of course, the commands you use may be called something other than `show w' and `show c'; they could even be mouse-clicks or menu items--whatever suits your program.

You should also get your employer (if you work as a programmer) or your school, if any, to sign a "copyright disclaimer" for the program, if necessary. Here is a sample; alter the names:

 Yoyodyne, Inc., hereby disclaims all copyright interest in the program `Gnomovision' (which makes passes at compilers) written by James Hacker.

 <signature of Ty Coon>, 1 April 1989 Ty Coon, President of Vice

This General Public License does not permit incorporating your program into proprietary programs. If your program is a subroutine library, you may consider it more useful to permit linking proprietary applications with the library. If this is what you want to do, use the GNU Lesser General Public License instead of this License.

This package was debianized by Remco van de Meent remco@debian.org on Sat, 6 Feb 1999 15:10:15 +0100. Earlier versions were debianized by Christoph Lameter clameter@debian.org on Tue, 27 Jan 1998 20:37:16 -0800 and Joel Klecker jk@espy.org took over the package on Thu, 26 Mar 1998. Blars Blarson, Colin Watson and Christian Perrier contributed to NMUs in 2005 and the package is currently team maintained by Anibal Monsalve Salazar, Matt Taggart and Matthew Wilcox.

The package was downloaded from ftp://ftp.kernel.org/pub/software/utils/pciutils/

Upstream Author: Martin Mares <mj@ucw.cz>

Copyright:

Copyright (c) 1997--2006 Martin Mares <mj@ucw.cz>

All files in this package can be freely distributed and used according to the terms of the GNU General Public License, either version 2 or (at your opinion) any newer version. This is the same distribution policy as for the Linux kernel itself -- see /usr/src/linux/COPYING for details.

A full copy of the GNU GPL can be found in /usr/share/common-licenses on Debian systems.

## **1.81 pcre 8.02-1**

### **1.81.1 Available under license :**

PCRE LICENCE

Please see the file LICENCE in the PCRE distribution for licensing details.

End PCRE LICENCE ------------

PCRE is a library of functions to support regular expressions whose syntax and semantics are as close as possible to those of the Perl 5 language.

Release 8 of PCRE is distributed under the terms of the "BSD" licence, as specified below. The documentation for PCRE, supplied in the "doc" directory, is distributed under the same terms as the software itself.

The basic library functions are written in C and are freestanding. Also included in the distribution is a set of C++ wrapper functions.

THE BASIC LIBRARY FUNCTIONS

---------------------------

Written by: Philip Hazel Email local part: ph10 Email domain: cam.ac.uk

University of Cambridge Computing Service, Cambridge, England.

Copyright (c) 1997-2010 University of Cambridge All rights reserved.

THE C++ WRAPPER FUNCTIONS -------------------------

Contributed by: Google Inc.

Copyright (c) 2007-2010, Google Inc. All rights reserved.

#### THE "BSD" LICENCE

-----------------

Redistribution and use in source and binary forms, with or without modification, are permitted provided that the following conditions are met:

 \* Redistributions of source code must retain the above copyright notice, this list of conditions and the following disclaimer.

 \* Redistributions in binary form must reproduce the above copyright notice, this list of conditions and the following disclaimer in the documentation and/or other materials provided with the distribution.

 \* Neither the name of the University of Cambridge nor the name of Google Inc. nor the names of their contributors may be used to endorse or promote products derived from this software without specific prior

written permission.

THIS SOFTWARE IS PROVIDED BY THE COPYRIGHT HOLDERS AND CONTRIBUTORS "AS IS" AND ANY EXPRESS OR IMPLIED WARRANTIES, INCLUDING, BUT NOT LIMITED TO, THE IMPLIED WARRANTIES OF MERCHANTABILITY AND FITNESS FOR A PARTICULAR PURPOSE ARE DISCLAIMED. IN NO EVENT SHALL THE COPYRIGHT OWNER OR CONTRIBUTORS BE

LIABLE FOR ANY DIRECT, INDIRECT, INCIDENTAL, SPECIAL, EXEMPLARY, OR CONSEQUENTIAL DAMAGES (INCLUDING, BUT NOT LIMITED TO, PROCUREMENT OF SUBSTITUTE GOODS OR SERVICES; LOSS OF USE, DATA, OR PROFITS; OR BUSINESS INTERRUPTION) HOWEVER CAUSED AND ON ANY THEORY OF LIABILITY, WHETHER IN CONTRACT, STRICT LIABILITY, OR TORT (INCLUDING NEGLIGENCE OR OTHERWISE) ARISING IN ANY WAY OUT OF THE USE OF THIS SOFTWARE, EVEN IF ADVISED OF THE POSSIBILITY OF SUCH DAMAGE.

#### End

Redistribution and use in source and binary forms, with or without modification, are permitted provided that the following conditions are met:

- 1. Redistributions of source code must retain the copyright notice, this list of conditions and the following disclaimer.
- 2. Redistributions in binary form must reproduce the copyright notice, this list of conditions and the following disclaimer in the documentation and/or other materials provided with the distribution.
- 3. The name of the author may not be used to endorse or promote products derived from this software without specific prior written permission.

THIS SOFTWARE IS PROVIDED BY THE AUTHOR ``AS IS'' AND ANY EXPRESS OR IMPLIED WARRANTIES, INCLUDING, BUT NOT LIMITED TO, THE IMPLIED WARRANTIES OF MERCHANTABILITY AND FITNESS FOR A PARTICULAR PURPOSE ARE DISCLAIMED. IN NO EVENT SHALL THE AUTHOR BE LIABLE FOR ANY DIRECT, INDIRECT, INCIDENTAL, SPECIAL, EXEMPLARY, OR CONSEQUENTIAL DAMAGES (INCLUDING, BUT NOT LIMITED TO, PROCUREMENT

OF SUBSTITUTE GOODS OR SERVICES; LOSS OF USE,

DATA, OR PROFITS; OR BUSINESS INTERRUPTION) HOWEVER CAUSED AND ON ANY THEORY OF LIABILITY, WHETHER IN CONTRACT, STRICT LIABILITY, OR TORT (INCLUDING NEGLIGENCE OR OTHERWISE) ARISING IN ANY WAY OUT OF THE USE OF THIS SOFTWARE, EVEN IF ADVISED OF THE POSSIBILITY OF SUCH DAMAGE.

## **1.82 libplymouth2 0.8.2-2ubuntu5**

### **1.82.1 Available under license :**

 GNU GENERAL PUBLIC LICENSE Version 2, June 1991

Copyright (C) 1989, 1991 Free Software Foundation, Inc.

 59 Temple Place, Suite 330, Boston, MA 02111-1307 USA Everyone is permitted to copy and distribute verbatim copies of this license document, but changing it is not allowed.

#### Preamble

 The licenses for most software are designed to take away your freedom to share and change it. By contrast, the GNU General Public License is intended to guarantee your freedom to share and change free software--to make sure the software is free for all its users. This General Public License applies to most of the Free Software Foundation's software and to any other program whose authors commit to using it. (Some other Free Software Foundation software is covered by the GNU Library General Public License instead.) You can apply it to your programs, too.

 When we speak of free software, we are referring to freedom, not price. Our General Public Licenses are designed to make sure that you have the freedom to distribute copies of free software (and charge for this service if you wish), that you receive source code or can get it if you want it, that you can change the software or use pieces of it in new free programs; and that you know you can do these things.

 To protect your rights, we need to make restrictions that forbid anyone to deny you these rights or to ask you to surrender the rights. These restrictions translate to certain responsibilities for you if you distribute copies of the software, or if you modify it.

 For example, if you distribute copies of such a program, whether gratis or for a fee, you must give the recipients all the rights that you have. You must make sure that they, too, receive or can get the source code. And you must show them these terms so they know their rights.

We protect your rights with two steps: (1) copyright the software, and (2) offer you this license which gives you legal permission to copy, distribute and/or modify the software.

 Also, for each author's protection and ours, we want to make certain that everyone understands that there is no warranty for this free software. If the software is modified by someone else and passed on, we want its recipients to know that what they have is not the original, so that any problems introduced by others will not reflect on the original authors' reputations.

Finally, any free program is threatened constantly by software

patents. We wish to avoid the danger that redistributors of a free program will individually obtain patent licenses, in effect making the program proprietary. To prevent this, we have made it clear that any patent must be licensed for everyone's free use or not licensed at all.

 The precise terms and conditions for copying, distribution and modification follow.

#### GNU GENERAL PUBLIC LICENSE TERMS AND CONDITIONS FOR COPYING, DISTRIBUTION AND MODIFICATION

 0. This License applies to any program or other work which contains

a notice placed by the copyright holder saying it may be distributed under the terms of this General Public License. The "Program", below, refers to any such program or work, and a "work based on the Program" means either the Program or any derivative work under copyright law: that is to say, a work containing the Program or a portion of it, either verbatim or with modifications and/or translated into another language. (Hereinafter, translation is included without limitation in the term "modification".) Each licensee is addressed as "you".

Activities other than copying, distribution and modification are not covered by this License; they are outside its scope. The act of running the Program is not restricted, and the output from the Program is covered only if its contents constitute a work based on the Program (independent of having been made by running the Program). Whether that is true depends on what the Program does.

#### 1. You may copy and distribute verbatim copies

#### of the Program's

source code as you receive it, in any medium, provided that you conspicuously and appropriately publish on each copy an appropriate copyright notice and disclaimer of warranty; keep intact all the notices that refer to this License and to the absence of any warranty; and give any other recipients of the Program a copy of this License along with the Program.

You may charge a fee for the physical act of transferring a copy, and you may at your option offer warranty protection in exchange for a fee.

 2. You may modify your copy or copies of the Program or any portion of it, thus forming a work based on the Program, and copy and distribute such modifications or work under the terms of Section 1 above, provided that you also meet all of these conditions:

 a) You must cause the modified files to carry prominent notices stating that you changed the files and the date of any change.

 b) You must cause any work that you distribute or publish, that in whole

 or in part contains or is derived from the Program or any part thereof, to be licensed as a whole at no charge to all third parties under the terms of this License.

 c) If the modified program normally reads commands interactively when run, you must cause it, when started running for such interactive use in the most ordinary way, to print or display an announcement including an appropriate copyright notice and a notice that there is no warranty (or else, saying that you provide a warranty) and that users may redistribute the program under these conditions, and telling the user how to view a copy of this License. (Exception: if the Program itself is interactive but does not normally print such an announcement, your work based on the Program is not required to print an announcement.)

These requirements apply to the modified work as a whole. If identifiable sections of that work are not derived from the Program, and can be reasonably considered independent and separate works in themselves, then this License, and its terms, do not apply to those sections when you distribute them as separate works. But when you distribute the same sections as part of a whole which is a work based on the Program, the distribution of the whole must be on the terms of this License, whose permissions for other licensees extend to the entire whole, and thus to each and every part regardless of who wrote it.

Thus, it is not the intent of this section to claim rights or contest your rights to work written entirely by you; rather, the intent is to exercise the right to control the distribution of derivative or collective works based on the Program.

In addition, mere aggregation of another work not based on the Program with the Program (or with a work based on the Program) on a volume of a storage or distribution medium does not bring the other work under the scope of this License.

 3. You may copy and distribute the Program (or a work based on it,

under Section 2) in object code or executable form under the terms of Sections 1 and 2 above provided that you also do one of the following:

 a) Accompany it with the complete corresponding machine-readable source code, which must be distributed under the terms of Sections 1 and 2 above on a medium customarily used for software interchange; or,  b) Accompany it with a written offer, valid for at least three years, to give any third party, for a charge no more than your cost of physically performing source distribution, a complete machine-readable copy of the corresponding source code, to be distributed under the terms of Sections 1 and 2 above on a medium customarily used for software interchange; or,

 c) Accompany it with the information you received as to the offer to distribute corresponding source code. (This alternative is allowed only for noncommercial distribution and only if you received the program in object code or executable form with such an offer, in accord with Subsection b above.)

The source code for a work means the preferred form of the work for making modifications to it. For an executable work, complete source code means all the source code for all modules it contains, plus any associated interface definition files, plus the scripts used to control compilation and installation of the executable. However, as a special exception, the source code distributed need not include anything that is normally distributed (in either source or binary form) with the major components (compiler, kernel, and so on) of the operating system on which the executable runs, unless that component itself accompanies the executable.

If distribution of executable or object code is made by offering access to copy from a designated place, then offering equivalent access to copy the source code from the same place counts as distribution of the source code, even though third parties are not compelled to copy the source along with the object code.

 4. You may not copy, modify, sublicense, or distribute the Program except as expressly provided under this License. Any attempt otherwise to copy, modify, sublicense or distribute the Program is void, and will automatically terminate your rights under this License. However, parties who have received copies, or rights, from you under this License will not have their licenses terminated so long as such parties remain in full compliance.

 5. You are not required to accept this License, since you have not signed it. However, nothing else grants you permission to modify or distribute the Program or its derivative works. These actions are prohibited by law if you do not accept this License. Therefore, by modifying or distributing the Program (or any work based on the Program), you indicate your acceptance of this License to do so, and all its terms and conditions for copying, distributing or modifying the Program or works based on it.

#### 6. Each

 time you redistribute the Program (or any work based on the Program), the recipient automatically receives a license from the original licensor to copy, distribute or modify the Program subject to these terms and conditions. You may not impose any further restrictions on the recipients' exercise of the rights granted herein. You are not responsible for enforcing compliance by third parties to this License.

 7. If, as a consequence of a court judgment or allegation of patent infringement or for any other reason (not limited to patent issues), conditions are imposed on you (whether by court order, agreement or otherwise) that contradict the conditions of this License, they do not excuse you from the conditions of this License. If you cannot distribute so as to satisfy simultaneously your obligations under this License and any other pertinent obligations, then as a consequence you may not distribute the Program at all. For example, if a patent license would not permit royalty-free redistribution of the Program by

all those who receive copies directly or indirectly through you, then the only way you could satisfy both it and this License would be to refrain entirely from distribution of the Program.

If any portion of this section is held invalid or unenforceable under any particular circumstance, the balance of the section is intended to apply and the section as a whole is intended to apply in other circumstances.

It is not the purpose of this section to induce you to infringe any patents or other property right claims or to contest validity of any such claims; this section has the sole purpose of protecting the integrity of the free software distribution system, which is implemented by public license practices. Many people have made generous contributions to the wide range of software distributed through that system in reliance on consistent application of that system; it is up to the author/donor to decide if he or she is willing to distribute software through any other system and a licensee cannot impose that choice.

This section is intended to make thoroughly clear what is believed to be a consequence of the rest of this License.

 8. If the distribution and/or use of the Program is restricted in certain countries either by patents or by copyrighted interfaces, the original copyright holder who places the Program under this License may add an explicit geographical distribution limitation excluding

those countries, so that distribution is permitted only in or among countries not thus excluded. In such case, this License incorporates the limitation as if written in the body of this License.

 9. The Free Software Foundation may publish revised and/or new versions of the General Public License from time to time. Such new versions will be similar in spirit to the present version, but may differ in detail to address new problems or concerns.

Each version is given a distinguishing version number. If the Program specifies a version number of this License which applies to it and "any later version", you have the option of following the terms and conditions either of that version or of any later version published by the Free Software Foundation. If the Program does not specify a version number of this License, you may choose any version ever published by the Free Software Foundation.

 10. If you wish to incorporate parts of the Program into other free programs whose distribution conditions are different, write to the author to ask for permission. For software which is copyrighted by the Free Software Foundation, write to the Free Software Foundation; we sometimes make exceptions for this. Our decision will be guided by the two goals of preserving the free status of all derivatives of our free software and of promoting the sharing and reuse of software generally.

#### NO WARRANTY

 11. BECAUSE THE PROGRAM IS LICENSED FREE OF CHARGE, THERE IS NO WARRANTY FOR THE PROGRAM, TO THE EXTENT PERMITTED BY APPLICABLE LAW. EXCEPT WHEN

OTHERWISE STATED IN WRITING THE COPYRIGHT HOLDERS AND/OR OTHER PARTIES PROVIDE THE PROGRAM "AS IS" WITHOUT WARRANTY OF ANY KIND, EITHER EXPRESSED OR IMPLIED, INCLUDING, BUT NOT LIMITED TO, THE IMPLIED WARRANTIES OF MERCHANTABILITY AND FITNESS FOR A PARTICULAR PURPOSE. THE ENTIRE RISK AS TO THE QUALITY AND PERFORMANCE OF THE PROGRAM IS WITH YOU. SHOULD THE PROGRAM PROVE DEFECTIVE, YOU ASSUME THE COST OF ALL NECESSARY SERVICING, REPAIR OR CORRECTION.

 12. IN NO EVENT UNLESS REQUIRED BY APPLICABLE LAW OR AGREED TO IN WRITING WILL ANY COPYRIGHT HOLDER, OR ANY OTHER PARTY WHO MAY MODIFY AND/OR REDISTRIBUTE THE PROGRAM AS PERMITTED ABOVE, BE LIABLE TO YOU FOR DAMAGES, INCLUDING ANY GENERAL, SPECIAL, INCIDENTAL OR CONSEQUENTIAL DAMAGES ARISING OUT OF THE USE OR INABILITY TO USE THE PROGRAM (INCLUDING BUT NOT LIMITED TO LOSS OF DATA OR DATA BEING RENDERED INACCURATE OR LOSSES SUSTAINED BY YOU OR THIRD PARTIES OR A FAILURE OF THE PROGRAM TO OPERATE WITH ANY OTHER PROGRAMS), EVEN

#### IF SUCH HOLDER OR OTHER PARTY HAS BEEN ADVISED OF THE POSSIBILITY OF SUCH DAMAGES.

#### END OF TERMS AND CONDITIONS

 How to Apply These Terms to Your New Programs

 If you develop a new program, and you want it to be of the greatest possible use to the public, the best way to achieve this is to make it free software which everyone can redistribute and change under these terms.

 To do so, attach the following notices to the program. It is safest to attach them to the start of each source file to most effectively convey the exclusion of warranty; and each file should have at least the "copyright" line and a pointer to where the full notice is found.

 <one line to give the program's name and a brief idea of what it does.> Copyright  $(C)$  <year > <name of author>

 This program is free software; you can redistribute it and/or modify it under the terms of the GNU General Public License as published by the Free Software Foundation; either version 2 of the License, or

(at your option) any later version.

 This program is distributed in the hope that it will be useful, but WITHOUT ANY WARRANTY; without even the implied warranty of MERCHANTABILITY or FITNESS FOR A PARTICULAR PURPOSE. See the GNU General Public License for more details.

 You should have received a copy of the GNU General Public License along with this program; if not, write to the Free Software Foundation, Inc., 59 Temple Place, Suite 330, Boston, MA 02111-1307 USA

Also add information on how to contact you by electronic and paper mail.

If the program is interactive, make it output a short notice like this when it starts in an interactive mode:

 Gnomovision version 69, Copyright (C) year name of author Gnomovision comes with ABSOLUTELY NO WARRANTY; for details type `show w'. This is free software, and you are welcome to redistribute it under certain conditions; type `show c' for details.

The hypothetical commands `show w' and `show c' should show the appropriate parts of the General Public License. Of course, the commands you use may be called something other than `show w' and `show c'; they could even be mouse-clicks or menu items--whatever suits your program.

You should also get your employer (if you work as a programmer) or your school, if any, to sign a "copyright disclaimer" for the program, if necessary. Here is a sample; alter the names:

 Yoyodyne, Inc., hereby disclaims all copyright interest in the program `Gnomovision' (which makes passes at compilers) written by James Hacker.

 <signature of Ty Coon>, 1 April 1989 Ty Coon, President of Vice

This General Public License does not permit incorporating your program into proprietary programs. If your program is a subroutine library, you may consider it more useful to permit linking proprietary applications with the library. If this is what you want to do, use the GNU Library General Public License instead of this License. This package was debianized by Michael Vogt <mvo@debian.org> Sat, 07 Feb 2009 12:03:22 +0000.

It was downloaded from git://git.freedesktop.org/git/plymouth

Upstream Authors and Copyright Holder: Kristian Hgsberg <krh@redhat.com> Ray Strode <halfline@gmail.com> Peter Jones <pjones@redhat.com>

#### License:

 This package is free software; you can redistribute it and/or modify it under the terms of the GNU General Public License as published by the Free Software Foundation; either version 2 of the License, or (at your option) any later version.

 This package is distributed in the hope that it will be useful, but WITHOUT ANY WARRANTY; without even the implied warranty of MERCHANTABILITY or FITNESS FOR A PARTICULAR PURPOSE. See the GNU General Public License for more details.

 You should have received a copy of the GNU General Public License along with this package; if not, write to the Free Software Foundation, Inc., 51 Franklin St, Fifth Floor, Boston, MA 02110-1301 USA

On Debian systems, the complete text of the GNU General Public License can be found in `/usr/share/common-licenses/GPL'.

# **1.83 libpng12 1.2.44-1**

### **1.83.1 Available under license :**

This is the pre-packaged Debian Linux version of the libpng graphics library. It was packaged by Philippe Troin  $\langle$ phil@fifi.org $\rangle$ from sources originally retrieved from http://libpng.org/pub/png/libpng.html

The packaging itself is copyright (C) 2001 Philippe Troin  $\langle$ phil@fifi.org $\rangle$ , copyright 2002 Junichi Uekawa <dancer@debian.org>, copyright 2003 Josselin Mouette <joss@debian.org> and copyright 2006-2009 Anibal Monsalve Salazar <anibal@debian.org>. It is licensed under the GNU General Public License v2 or later. On Debian systems, the GPL is in /usr/share/common-licenses/GPL-2.

Here is the copyright and license for libpng:

 libpng version 1.2.26 - April 2, 2008 Copyright (c) 1998-2008 Glenn Randers-Pehrson (Version 0.96 Copyright (c) 1996, 1997 Andreas Dilger) (Version 0.88 Copyright (c) 1995, 1996 Guy Eric Schalnat, Group 42, Inc.)

Authors and maintainers:

 libpng versions 0.71, May 1995, through 0.88, January 1996: Guy Schalnat libpng versions 0.89c, June 1996, through 0.96, May 1997: Andreas Dilger libpng versions 0.97, January 1998, through 1.2.26 - April 2, 2008: Glenn See also "Contributing Authors", below.

#### COPYRIGHT NOTICE, DISCLAIMER, and LICENSE:

 If you modify libpng you may insert additional notices immediately following this sentence.

 libpng versions 1.2.6, August 15, 2004, through 1.2.26, April 2, 2008, are Copyright (c) 2004, 2006-2008 Glenn Randers-Pehrson, and are distributed according to the same disclaimer and license as libpng-1.2.5 with the following individual added to the list of Contributing Authors:

#### Cosmin Truta

 libpng versions 1.0.7, July 1, 2000, through 1.2.5, October 3, 2002, are Copyright (c) 2000-2002 Glenn Randers-Pehrson, and are distributed according to the same disclaimer and license as libpng-1.0.6 with the following individuals added to the list of Contributing Authors:  Simon-Pierre Cadieux Eric S. Raymond Gilles Vollant

and with the following additions to the disclaimer:

 There is no warranty against interference with your enjoyment of the library or against infringement. There is no warranty that our efforts or the library will fulfill any of your particular purposes or needs. This library is provided with all faults, and the entire risk of satisfactory quality, performance, accuracy, and effort is with the user.

 libpng versions 0.97, January 1998, through 1.0.6, March 20, 2000, are Copyright (c) 1998, 1999, 2000 Glenn Randers-Pehrson, and are distributed according to the same disclaimer and license as libpng-0.96, with the following individuals added to the list of Contributing Authors:

 Tom Lane Glenn Randers-Pehrson Willem van Schaik

 libpng versions 0.89, June 1996, through 0.96, May 1997, are Copyright (c) 1996, 1997 Andreas Dilger Distributed according to the same disclaimer and license as libpng-0.88, with the following individuals added to the list of Contributing Authors:

 John Bowler Kevin Bracey Sam Bushell Magnus Holmgren Greg Roelofs Tom Tanner

 libpng versions 0.5, May 1995, through 0.88, January 1996, are Copyright (c) 1995, 1996 Guy Eric Schalnat, Group 42, Inc.

 For the purposes of this copyright and license, "Contributing Authors" is defined as the following set of individuals:

 Andreas Dilger Dave Martindale Guy Eric Schalnat Paul Schmidt Tim Wegner

The PNG Reference Library is supplied "AS IS". The Contributing Authors

 and Group 42, Inc. disclaim all warranties, expressed or implied, including, without limitation, the warranties of merchantability and of fitness for any purpose. The Contributing Authors and Group 42, Inc. assume no liability for direct, indirect, incidental, special, exemplary, or consequential damages, which may result from the use of the PNG Reference Library, even if advised of the possibility of such damage.

 Permission is hereby granted to use, copy, modify, and distribute this source code, or portions hereof, for any purpose, without fee, subject to the following restrictions:

1. The origin of this source code must not be misrepresented.

- 2. Altered versions must be plainly marked as such and must not be misrepresented as being the original source.
- 3. This Copyright notice may not be removed or altered from any source or altered source distribution.

 The Contributing Authors and Group 42, Inc. specifically permit, without fee, and encourage the use of this source code as a component to supporting the PNG file format in commercial products. If you use this source code in a product, acknowledgment is not required but would be appreciated.

---------------------------------------------------------------------------

Copyright (c) 1998-2008 Greg Roelofs. All rights reserved.

 This software is provided "as is," without warranty of any kind, express or implied. In no event shall the author or contributors be held liable for any damages arising in any way from the use of this software.

 The contents of this file are DUAL-LICENSED. You may modify and/or redistribute this software according to the terms of one of the following two licenses (at your option):

LICENSE 1 ("BSD-like with advertising clause"):

 Permission is granted to anyone to use this software for any purpose, including commercial applications, and to alter it and redistribute it freely, subject to the following restrictions:

- 1. Redistributions of source code must retain the above copyright notice, disclaimer, and this list of conditions.
- 2. Redistributions in binary

form must reproduce the above copyright

 notice, disclaimer, and this list of conditions in the documenta tion and/or other materials provided with the distribution.

 3. All advertising materials mentioning features or use of this software must display the following acknowledgment:

 This product includes software developed by Greg Roelofs and contributors for the book, "PNG: The Definitive Guide," published by O'Reilly and Associates.

LICENSE 2 (GNU GPL v2 or later):

 This program is free software; you can redistribute it and/or modify it under the terms of the GNU General Public License as published by the Free Software Foundation; either version 2 of the License, or (at your option) any later version.

 This program is distributed in the hope that it will be useful, but WITHOUT ANY WARRANTY; without even the implied warranty of MERCHANTABILITY or FITNESS FOR A PARTICULAR PURPOSE. See the GNU General Public License for more details.

 You should have received a copy of the GNU General Public License along with this program; if not, write to the Free Software Foundation,

Inc., 59 Temple Place, Suite 330, Boston, MA 02111-1307 USA

 --------------------------------------------------------------------------- GNU GENERAL PUBLIC LICENSE Version 2, June 1991

Copyright (C) 1989, 1991 Free Software Foundation, Inc. 59 Temple Place, Suite 330, Boston, MA 02111-1307 USA Everyone is permitted to copy and distribute verbatim copies of this license document, but changing it is not allowed.

 Preamble

 The licenses for most software are designed to take away your freedom to share and change it. By contrast, the GNU General Public License is intended to guarantee your freedom to share and change free software--to make sure the software is free for all its users. This General Public License applies to most of the Free Software Foundation's software and to any other program whose authors commit to using it. (Some other Free Software Foundation software is covered by the GNU Library General Public License instead.) You can apply it to your programs, too.

 When we speak of free software, we are referring to freedom, not price. Our General Public Licenses are designed to make sure that you

have the freedom to distribute copies of free software (and charge for this service if you wish), that you receive source code or can get it if you want it, that you can change the software or use pieces of it in new free programs; and that you know you can do these things.

 To protect your rights, we need to make restrictions that forbid anyone to deny you these rights or to ask you to surrender the rights. These restrictions translate to certain responsibilities for you if you distribute copies of the software, or if you modify it.

 For example, if you distribute copies of such a program, whether gratis or for a fee, you must give the recipients all the rights that you have. You must make sure that they, too, receive or can get the source code. And you must show them these terms so they know their rights.

We protect your rights with two steps: (1) copyright the software, and (2) offer you this license which gives you legal permission to copy, distribute

and/or modify the software.

 Also, for each author's protection and ours, we want to make certain that everyone understands that there is no warranty for this free software. If the software is modified by someone else and passed on, we want its recipients to know that what they have is not the original, so that any problems introduced by others will not reflect on the original authors' reputations.

 Finally, any free program is threatened constantly by software patents. We wish to avoid the danger that redistributors of a free program will individually obtain patent licenses, in effect making the program proprietary. To prevent this, we have made it clear that any patent must be licensed for everyone's free use or not licensed at all.

 The precise terms and conditions for copying, distribution and modification follow.

#### GNU GENERAL PUBLIC LICENSE TERMS AND CONDITIONS FOR COPYING, DISTRIBUTION AND MODIFICATION

 0. This License applies to any program or other work which contains

a notice placed by the copyright holder saying it may be distributed under the terms of this General Public License. The "Program", below,
refers to any such program or work, and a "work based on the Program" means either the Program or any derivative work under copyright law: that is to say, a work containing the Program or a portion of it, either verbatim or with modifications and/or translated into another language. (Hereinafter, translation is included without limitation in the term "modification".) Each licensee is addressed as "you".

Activities other than copying, distribution and modification are not covered by this License; they are outside its scope. The act of running the Program is not restricted, and the output from the Program is covered only if its contents constitute a work based on the Program (independent of having been made by running the Program). Whether that is true depends on what the Program does.

## 1. You may copy and distribute verbatim copies of the Program's

source code as you receive it, in any medium, provided that you conspicuously and appropriately publish on each copy an appropriate copyright notice and disclaimer of warranty; keep intact all the notices that refer to this License and to the absence of any warranty; and give any other recipients of the Program a copy of this License along with the Program.

You may charge a fee for the physical act of transferring a copy, and you may at your option offer warranty protection in exchange for a fee.

 2. You may modify your copy or copies of the Program or any portion of it, thus forming a work based on the Program, and copy and distribute such modifications or work under the terms of Section 1 above, provided that you also meet all of these conditions:

 a) You must cause the modified files to carry prominent notices stating that you changed the files and the date of any change.

 b) You must cause any work that you distribute or publish, that in whole

 or in part contains or is derived from the Program or any part thereof, to be licensed as a whole at no charge to all third parties under the terms of this License.

 c) If the modified program normally reads commands interactively when run, you must cause it, when started running for such interactive use in the most ordinary way, to print or display an announcement including an appropriate copyright notice and a notice that there is no warranty (or else, saying that you provide a warranty) and that users may redistribute the program under these conditions, and telling the user how to view a copy of this License. (Exception: if the Program itself is interactive but

 does not normally print such an announcement, your work based on the Program is not required to print an announcement.)

These requirements apply to the modified work as a whole. If identifiable sections of that work are not derived from the Program, and can be reasonably considered independent and separate works in themselves, then this License, and its terms, do not apply to those sections when you distribute them as separate works. But when you distribute the same sections as part of a whole which is a work based on the Program, the distribution of the whole must be on the terms of this License, whose permissions for other licensees extend to the entire whole, and thus to each and every part regardless of who wrote it.

Thus, it is not the intent of this section to claim rights or contest your rights to work written entirely by you; rather, the intent is to exercise the right to control the distribution of derivative or collective works based on the Program.

In addition, mere aggregation of another work not based on the Program with the Program (or with a work based on the Program) on a volume of a storage or distribution medium does not bring the other work under the scope of this License.

 3. You may copy and distribute the Program (or a work based on it,

under Section 2) in object code or executable form under the terms of Sections 1 and 2 above provided that you also do one of the following:

 a) Accompany it with the complete corresponding machine-readable source code, which must be distributed under the terms of Sections 1 and 2 above on a medium customarily used for software interchange; or,

 b) Accompany it with a written offer, valid for at least three years, to give any third party, for a charge no more than your cost of physically performing source distribution, a complete machine-readable copy of the corresponding source code, to be distributed under the terms of Sections 1 and 2 above on a medium customarily used for software interchange; or,

 c) Accompany it with the information you received as to the offer to distribute corresponding source code. (This alternative is allowed only for noncommercial distribution and only if you received the program in object code or executable form with such an offer, in accord with Subsection b above.)

The source code for a work means the preferred form of the work for

making modifications to it. For an executable work, complete source code means all the source code for all modules it contains, plus any associated interface definition files, plus the scripts used to control compilation and installation of the executable. However, as a special exception, the source code distributed need not include anything that is normally distributed (in either source or binary form) with the major components (compiler, kernel, and so on) of the operating system on which the executable runs, unless that component itself accompanies the executable.

If distribution of executable or object code is made by offering access to copy from a designated place, then offering equivalent access to copy the source code from the same place counts as distribution of the source code, even though third parties are not compelled to copy the source along with the object code.

 4. You may not copy, modify, sublicense, or distribute the Program except as expressly provided under this License. Any attempt otherwise to copy, modify, sublicense or distribute the Program is void, and will automatically terminate your rights under this License. However, parties who have received copies, or rights, from you under this License will not have their licenses terminated so long as such parties remain in full compliance.

 5. You are not required to accept this License, since you have not signed it. However, nothing else grants you permission to modify or distribute the Program or its derivative works. These actions are prohibited by law if you do not accept this License. Therefore, by modifying or distributing the Program (or any work based on the Program), you indicate your acceptance of this License to do so, and all its terms and conditions for copying, distributing or modifying the Program or works based on it.

## 6. Each

 time you redistribute the Program (or any work based on the Program), the recipient automatically receives a license from the original licensor to copy, distribute or modify the Program subject to these terms and conditions. You may not impose any further restrictions on the recipients' exercise of the rights granted herein. You are not responsible for enforcing compliance by third parties to this License.

 7. If, as a consequence of a court judgment or allegation of patent infringement or for any other reason (not limited to patent issues), conditions are imposed on you (whether by court order, agreement or otherwise) that contradict the conditions of this License, they do not excuse you from the conditions of this License. If you cannot

distribute so as to satisfy simultaneously your obligations under this License and any other pertinent obligations, then as a consequence you may not distribute the Program at all. For example, if a patent license would not permit royalty-free redistribution of the Program by all those who receive copies directly or indirectly through you, then

the only way you could satisfy both it and this License would be to refrain entirely from distribution of the Program.

If any portion of this section is held invalid or unenforceable under any particular circumstance, the balance of the section is intended to apply and the section as a whole is intended to apply in other circumstances.

It is not the purpose of this section to induce you to infringe any patents or other property right claims or to contest validity of any such claims; this section has the sole purpose of protecting the integrity of the free software distribution system, which is implemented by public license practices. Many people have made generous contributions to the wide range of software distributed through that system in reliance on consistent application of that system; it is up to the author/donor to decide if he or she is willing to distribute software through any other system and a licensee cannot impose that choice.

This section is intended to make thoroughly clear what is believed to be a consequence of the rest of this License.

 8. If the distribution and/or use of the Program is restricted in certain countries either by patents or by copyrighted interfaces, the original copyright holder who places the Program under this License may add an explicit geographical distribution limitation excluding those countries, so that distribution is permitted only in or among countries not thus excluded. In such case, this License incorporates the limitation as if written in the body of this License.

 9. The Free Software Foundation may publish revised and/or new versions of the General Public License from time to time. Such new versions will be similar in spirit to the present version, but may differ in detail to address new problems or concerns.

Each version is given a distinguishing version number. If the Program specifies a version number of this License which applies to it and "any later version", you have the option of following the terms and conditions either of that version or of any later version published by the Free Software Foundation. If the Program does not specify a version number of

this License, you may choose any version ever published by the Free Software Foundation.

 10. If you wish to incorporate parts of the Program into other free programs whose distribution conditions are different, write to the author to ask for permission. For software which is copyrighted by the Free Software Foundation, write to the Free Software Foundation; we sometimes make exceptions for this. Our decision will be guided by the two goals of preserving the free status of all derivatives of our free software and of promoting the sharing and reuse of software generally.

 NO WARRANTY

## 11. BECAUSE THE PROGRAM IS LICENSED FREE OF CHARGE, THERE IS NO WARRANTY FOR THE PROGRAM, TO THE EXTENT PERMITTED BY APPLICABLE LAW. EXCEPT WHEN

OTHERWISE STATED IN WRITING THE COPYRIGHT HOLDERS AND/OR OTHER PARTIES PROVIDE THE PROGRAM "AS IS" WITHOUT WARRANTY OF ANY KIND, EITHER EXPRESSED OR IMPLIED, INCLUDING, BUT NOT LIMITED TO, THE IMPLIED WARRANTIES OF MERCHANTABILITY AND FITNESS FOR A PARTICULAR PURPOSE. THE ENTIRE RISK AS TO THE QUALITY AND PERFORMANCE OF THE PROGRAM IS WITH YOU. SHOULD THE PROGRAM PROVE DEFECTIVE, YOU ASSUME THE COST OF ALL NECESSARY SERVICING, REPAIR OR CORRECTION.

 12. IN NO EVENT UNLESS REQUIRED BY APPLICABLE LAW OR AGREED TO IN WRITING WILL ANY COPYRIGHT HOLDER, OR ANY OTHER PARTY WHO MAY MODIFY AND/OR REDISTRIBUTE THE PROGRAM AS PERMITTED ABOVE, BE LIABLE TO YOU FOR DAMAGES, INCLUDING ANY GENERAL, SPECIAL, INCIDENTAL OR CONSEQUENTIAL DAMAGES ARISING OUT OF THE USE OR INABILITY TO USE THE PROGRAM (INCLUDING BUT NOT LIMITED TO LOSS OF DATA OR DATA BEING RENDERED INACCURATE OR LOSSES SUSTAINED BY YOU OR THIRD PARTIES OR A FAILURE OF THE PROGRAM TO OPERATE WITH ANY OTHER PROGRAMS), EVEN

 IF SUCH HOLDER OR OTHER PARTY HAS BEEN ADVISED OF THE POSSIBILITY OF SUCH DAMAGES.

## END OF TERMS AND CONDITIONS

 How to Apply These Terms to Your New Programs

 If you develop a new program, and you want it to be of the greatest possible use to the public, the best way to achieve this is to make it free software which everyone can redistribute and change under these terms.

 To do so, attach the following notices to the program. It is safest to attach them to the start of each source file to most effectively convey the exclusion of warranty; and each file should have at least the "copyright" line and a pointer to where the full notice is found.

 <one line to give the program's name and a brief idea of what it does.> Copyright  $(C)$  <year > <name of author>

 This program is free software; you can redistribute it and/or modify it under the terms of the GNU General Public License as published by the Free Software Foundation; either version 2 of the License,

## or

(at your option) any later version.

 This program is distributed in the hope that it will be useful, but WITHOUT ANY WARRANTY; without even the implied warranty of MERCHANTABILITY or FITNESS FOR A PARTICULAR PURPOSE. See the GNU General Public License for more details.

 You should have received a copy of the GNU General Public License along with this program; if not, write to the Free Software Foundation, Inc., 59 Temple Place, Suite 330, Boston, MA 02111-1307 USA

Also add information on how to contact you by electronic and paper mail.

If the program is interactive, make it output a short notice like this when it starts in an interactive mode:

 Gnomovision version 69, Copyright (C) year name of author Gnomovision comes with ABSOLUTELY NO WARRANTY; for details type `show w'. This is free software, and you are welcome to redistribute it under certain conditions; type `show c' for details.

The hypothetical commands `show w' and

 `show c' should show the appropriate parts of the General Public License. Of course, the commands you use may be called something other than `show w' and `show c'; they could even be mouse-clicks or menu items--whatever suits your program.

You should also get your employer (if you work as a programmer) or your school, if any, to sign a "copyright disclaimer" for the program, if necessary. Here is a sample; alter the names:

 Yoyodyne, Inc., hereby disclaims all copyright interest in the program `Gnomovision' (which makes passes at compilers) written by James Hacker.

 <signature of Ty Coon>, 1 April 1989 Ty Coon, President of Vice

This General Public License does not permit incorporating your program into proprietary programs. If your program is a subroutine library, you may consider it more useful to permit linking proprietary applications with the

library. If this is what you want to do, use the GNU Library General Public License instead of this License.

This copy of the libpng notices is provided for your convenience. In case of any discrepancy between this copy and the notices in the file png.h that is included in the libpng distribution, the latter shall prevail.

## COPYRIGHT NOTICE, DISCLAIMER, and LICENSE:

If you modify libpng you may insert additional notices immediately following this sentence.

This code is released under the libpng license.

libpng versions 1.2.6, August 15, 2004, through 1.2.44, June 26, 2010, are Copyright (c) 2004, 2006-2009 Glenn Randers-Pehrson, and are distributed according to the same disclaimer and license as libpng-1.2.5 with the following individual added to the list of Contributing Authors

## Cosmin Truta

libpng versions 1.0.7, July 1, 2000, through 1.2.5 - October 3, 2002, are Copyright (c) 2000-2002 Glenn Randers-Pehrson, and are distributed according to the same disclaimer and license as libpng-1.0.6 with the following individuals added to the list of Contributing Authors

 Simon-Pierre Cadieux Eric S. Raymond Gilles Vollant

and with the following additions to the disclaimer:

 There is no warranty against interference with your enjoyment of the library or against infringement. There is no warranty that our efforts or the library will fulfill any of your particular purposes or needs. This library is provided with all faults, and the entire risk of satisfactory quality, performance, accuracy, and effort is with the user.

libpng versions 0.97, January 1998, through 1.0.6, March 20, 2000, are Copyright (c) 1998, 1999 Glenn Randers-Pehrson, and are distributed according to the same disclaimer and license as libpng-0.96, with the following individuals added to the list of Contributing Authors:

 Tom Lane Glenn Randers-Pehrson Willem van Schaik

libpng versions 0.89, June 1996, through 0.96, May 1997, are Copyright (c) 1996, 1997 Andreas Dilger Distributed according to the same disclaimer and license as libpng-0.88, with the following individuals added to the list of Contributing Authors:

 John Bowler Kevin Bracey Sam Bushell Magnus Holmgren Greg Roelofs Tom Tanner

libpng versions 0.5, May 1995, through 0.88, January 1996, are Copyright (c) 1995, 1996 Guy Eric Schalnat, Group 42, Inc.

For the purposes of this copyright and license, "Contributing Authors" is defined as the following set of individuals:

 Andreas Dilger Dave Martindale Guy Eric Schalnat Paul Schmidt Tim Wegner

The PNG Reference Library is supplied "AS IS". The Contributing Authors and Group 42, Inc. disclaim all warranties, expressed or implied, including, without limitation, the warranties of merchantability and of fitness for any purpose. The Contributing Authors and Group 42, Inc. assume no liability for direct, indirect, incidental, special, exemplary, or consequential damages, which may result from the use of the PNG Reference Library, even if advised of the possibility of such damage.

Permission is hereby granted to use, copy, modify, and distribute this source code, or portions hereof, for any purpose, without fee, subject to the following restrictions:

1. The origin of this source code must not be misrepresented.

- 2. Altered versions must be plainly marked as such and must not be misrepresented as being the original source.
- 3. This Copyright notice may not be removed or altered from any source or altered source distribution.

The Contributing Authors and Group 42, Inc. specifically permit, without fee, and encourage the use of this source code as a component to

supporting the PNG file format in commercial products. If you use this source code in a product, acknowledgment is not required but would be appreciated.

A "png\_get\_copyright" function is available, for convenient use in "about" boxes and the like:

printf("%s",png\_get\_copyright(NULL));

Also, the PNG logo (in PNG format, of course) is supplied in the files "pngbar.png" and "pngbar.jpg (88x31) and "pngnow.png" (98x31).

Libpng is OSI Certified Open Source Software. OSI Certified Open Source is a certification mark of the Open Source Initiative.

Glenn Randers-Pehrson glennrp at users.sourceforge.net June 26, 2010

# **1.84 popt 1.16-1**

## **1.84.1 Available under license :**

This is the Debian GNU/Linux prepackaged version of the popt library. popt was originally written by Erik Troan when he was with RedHat. It's now maintained as part of Fedora.

Version 1.14 has been obtained from http://rpm5.org/files/popt/

Copyright (c) 1998 Red Hat Software

Permission is hereby granted, free of charge, to any person obtaining a copy of this software and associated documentation files (the "Software"), to deal in the Software without restriction, including without limitation the rights to use, copy, modify, merge, publish, distribute, sublicense, and/or sell copies of the Software, and to permit persons to whom the Software is furnished to do so, subject to the following conditions:

The above copyright notice and this permission notice shall be included in all copies or substantial portions of the Software.

THE SOFTWARE IS PROVIDED "AS IS", WITHOUT WARRANTY OF ANY KIND, EXPRESS OR IMPLIED, INCLUDING BUT NOT LIMITED TO THE WARRANTIES OF MERCHANTABILITY, FITNESS FOR

 A PARTICULAR PURPOSE AND NONINFRINGEMENT. IN NO EVENT SHALL THE X CONSORTIUM BE LIABLE FOR ANY CLAIM, DAMAGES OR OTHER LIABILITY, WHETHER IN AN ACTION OF CONTRACT, TORT OR OTHERWISE, ARISING FROM, OUT OF OR IN CONNECTION WITH THE SOFTWARE OR THE USE OR OTHER DEALINGS IN THE SOFTWARE.

Except as contained in this notice, the name of the X Consortium shall not be used in advertising or otherwise to promote the sale, use or other dealings in this Software without prior written authorization from the X Consortium. Copyright (c) 1998 Red Hat Software

Permission is hereby granted, free of charge, to any person obtaining a copy of this software and associated documentation files (the "Software"), to deal in the Software without restriction, including without limitation the rights to use, copy, modify, merge, publish, distribute, sublicense, and/or sell copies of the Software, and to permit persons to whom the Software is furnished to do so, subject to the following conditions:

The above copyright notice and this permission notice shall be included in all copies or substantial portions of the Software.

THE SOFTWARE IS PROVIDED "AS IS", WITHOUT WARRANTY OF ANY KIND, EXPRESS OR IMPLIED, INCLUDING BUT NOT LIMITED TO THE WARRANTIES OF MERCHANTABILITY, FITNESS FOR A PARTICULAR PURPOSE AND NONINFRINGEMENT. IN NO EVENT SHALL THE X CONSORTIUM BE LIABLE FOR ANY CLAIM, DAMAGES OR OTHER LIABILITY, WHETHER IN AN ACTION OF CONTRACT, TORT OR OTHERWISE, ARISING FROM, OUT OF OR IN CONNECTION WITH THE SOFTWARE OR THE USE OR OTHER DEALINGS IN THE SOFTWARE.

Except as contained in this notice, the name of the X Consortium shall not be used in advertising or otherwise to promote the sale, use or other dealings in this Software without prior written authorization from the X Consortium.

# **1.85 libreadline 6.1-3**

## **1.85.1 Available under license :**

This is Debian GNU/Linux's prepackaged version of the FSF's GNU Readline library.

This package was put together by Matthias Klose <doko@debian.org>, derived from the bash package by Guy Maor <maor@debian.org>, from the GNU sources at

 ftp.gnu.org:/pub/gnu/readline/readline-6.0.tar.gz.

Upstream Authors:

 Chet Ramey <chet.ramey@case.edu> Jeff Solomon <jsolomon@stanford.edu> (examples/excallback.c)  Harold Levy <Harold.Levy@synopsys.com> (examples/rl-fgets.c) Juergen Weigert <jnweiger@immd4.informatik.uni-erlangen.de> (examples/rlfe) Michael Schroeder <mlschroe@immd4.informatik.uni-erlangen.de> (examples/rlfe) Oliver Laumann (examples/rlfe)

## Copyright:

 Copyright (C) 1987-2009 Free Software Foundation, Inc. Copyright (C) 1999 Jeff Solomon (examples/excallback.c) Copyright (C) 2003-2004 Harold Levy (examples/rl-fgets.c) Copyright (C) 1993-2002 Juergen Weigert (examples/rlfe) Copyright (C) 1993-2002 Michael Schroeder (examples/rlfe) Copyright (C) 1987 Oliver Laumann (examples/rlfe)

## License:

 Readline is free software: you can redistribute it and/or modify it under the terms of the GNU General Public License as published by the Free Software Foundation, either version 3 of the License, or (at your option) any later version.

 This package is distributed in the hope that it will be useful, but WITHOUT ANY WARRANTY; without even the implied warranty of MERCHANTABILITY or FITNESS FOR A PARTICULAR PURPOSE. See the GNU General Public License for more details.

 You should have received a copy of the GNU General Public License along with Readline. If not, see <http://www.gnu.org/licenses/>.

 examples/rl-fgets.c: GPL v2 or later. examples/rlfe: GPL v2 or later.

On Debian systems, the complete text of the GNU General Public License can be found in `/usr/share/common-licenses/GPL-3'.

The Debian packaging is:

 Copyright (C) 1999-2009 Matthias Klose <doko@debian.org>

and is licensed under the GPL version 3, see `/usr/share/common-licenses/GPL-3'. @c The GNU Free Documentation License. @center Version 1.3, 3 November 2008

@c This file is intended to be included within another document, @c hence no sectioning command or @node.

@display

Copyright @copyright{} 2000, 2001, 2002, 2007, 2008 Free Software Foundation, Inc. @uref{http://fsf.org/}

Everyone is permitted to copy and distribute verbatim copies of this license document, but changing it is not allowed. @end display

@enumerate 0 @item PREAMBLE

The purpose of this License is to make a manual, textbook, or other functional and useful document @dfn{free} in the sense of freedom: to assure everyone the effective freedom to copy and redistribute it, with or without modifying it, either commercially or noncommercially. Secondarily, this License preserves for the author and publisher a way to get credit for their work, while not being considered responsible for modifications made by others.

This License is a kind of ``copyleft'', which means that derivative works

 of the document must themselves be free in the same sense. It complements the GNU General Public License, which is a copyleft license designed for free software.

We have designed this License in order to use it for manuals for free software, because free software needs free documentation: a free program should come with manuals providing the same freedoms that the software does. But this License is not limited to software manuals; it can be used for any textual work, regardless of subject matter or whether it is published as a printed book. We recommend this License principally for works whose purpose is instruction or reference.

## @item APPLICABILITY AND DEFINITIONS

This License applies to any manual or other work, in any medium, that contains a notice placed by the copyright holder saying it can be distributed under the terms of this License. Such a notice grants a world-wide, royalty-free license, unlimited in duration, to use that work under the

conditions stated herein. The ``Document'', below,

refers to any such manual or work. Any member of the public is a licensee, and is addressed as ``you''. You accept the license if you copy, modify or distribute the work in a way requiring permission under copyright law.

A ``Modified Version'' of the Document means any work containing the Document or a portion of it, either copied verbatim, or with modifications and/or translated into another language.

A ``Secondary Section'' is a named appendix or a front-matter section of the Document that deals exclusively with the relationship of the publishers or authors of the Document to the Document's overall subject (or to related matters) and contains nothing that could fall directly within that overall subject. (Thus, if the Document is in part a textbook of mathematics, a Secondary Section may not explain any mathematics.) The relationship could be a matter of historical connection with the subject or with related matters, or of legal,

commercial, philosophical, ethical or political position regarding them.

The ``Invariant Sections'' are certain Secondary Sections whose titles are designated, as being those of Invariant Sections, in the notice that says that the Document is released under this License. If a section does not fit the above definition of Secondary then it is not allowed to be designated as Invariant. The Document may contain zero Invariant Sections. If the Document does not identify any Invariant Sections then there are none.

The ``Cover Texts'' are certain short passages of text that are listed, as Front-Cover Texts or Back-Cover Texts, in the notice that says that the Document is released under this License. A Front-Cover Text may be at most 5 words, and a Back-Cover Text may be at most 25 words.

A ``Transparent'' copy of the Document means a machine-readable copy, represented in a format whose specification is available to the general public, that is suitable

for revising the document

straightforwardly with generic text editors or (for images composed of pixels) generic paint programs or (for drawings) some widely available drawing editor, and that is suitable for input to text formatters or for automatic translation to a variety of formats suitable for input to text formatters. A copy made in an otherwise Transparent file format whose markup, or absence of markup, has been arranged to thwart or discourage subsequent modification by readers is not Transparent. An image format is not Transparent if used for any substantial amount of text. A copy that is not ``Transparent'' is called ``Opaque''.

Examples of suitable formats for Transparent copies include plain  $@sc{[ascii]}$  without markup, Texinfo input format,  $La@TeV$  { input format, @acronym{SGML} or @acronym{XML} using a publicly available @acronym{DTD}, and standard-conforming simple @acronym{HTML}, PostScript or @acronym{PDF} designed for human modification. Examples

#### of

 transparent image formats include @acronym{PNG}, @acronym{XCF} and @acronym{JPG}. Opaque formats include proprietary formats that can be read and edited only by proprietary word processors, @acronym{SGML} or @acronym{XML} for which the @acronym{DTD} and/or processing tools are not generally available, and the machine-generated @acronym{HTML}, PostScript or @acronym{PDF} produced by some word processors for output purposes only.

The ``Title Page'' means, for a printed book, the title page itself, plus such following pages as are needed to hold, legibly, the material this License requires to appear in the title page. For works in formats which do not have any title page as such, ``Title Page'' means the text near the most prominent appearance of the work's title, preceding the beginning of the body of the text.

The ``publisher'' means any person or entity that distributes copies of the Document to the public.

A section ``Entitled XYZ'' means a named subunit of

the Document whose

title either is precisely XYZ or contains XYZ in parentheses following text that translates XYZ in another language. (Here XYZ stands for a specific section name mentioned below, such as "Acknowledgements", ``Dedications'', ``Endorsements'', or ``History''.) To ``Preserve the Title'' of such a section when you modify the Document means that it remains a section "Entitled XYZ" according to this definition.

The Document may include Warranty Disclaimers next to the notice which states that this License applies to the Document. These Warranty Disclaimers are considered to be included by reference in this License, but only as regards disclaiming warranties: any other implication that these Warranty Disclaimers may have is void and has no effect on the meaning of this License.

## @item VERBATIM COPYING

You may copy and distribute the Document in any medium, either commercially or noncommercially, provided that this License, the copyright notices,

 and the license notice saying this License applies to the Document are reproduced in all copies, and that you add no other conditions whatsoever to those of this License. You may not use technical measures to obstruct or control the reading or further copying of the copies you make or distribute. However, you may accept compensation in exchange for copies. If you distribute a large enough number of copies you must also follow the conditions in section 3.

You may also lend copies, under the same conditions stated above, and you may publicly display copies.

## @item COPYING IN QUANTITY

If you publish printed copies (or copies in media that commonly have printed covers) of the Document, numbering more than 100, and the Document's license notice requires Cover Texts, you must enclose the copies in covers that carry, clearly and legibly, all these Cover Texts: Front-Cover Texts on the front cover, and Back-Cover Texts on the back cover. Both covers must also clearly and legibly identify

you as the publisher of these copies. The front cover must present the full title with all words of the title equally prominent and visible. You may add other material on the covers in addition. Copying with changes limited to the covers, as long as they preserve the title of the Document and satisfy these conditions, can be treated as verbatim copying in other respects.

If the required texts for either cover are too voluminous to fit legibly, you should put the first ones listed (as many as fit reasonably) on the actual cover, and continue the rest onto adjacent pages.

If you publish or distribute Opaque copies of the Document numbering more than 100, you must either include a machine-readable Transparent copy along with each Opaque copy, or state in or with each Opaque copy a computer-network location from which the general network-using public has access to download using public-standard network protocols a complete Transparent copy of the

Document, free of added material.

If you use the latter option, you must take reasonably prudent steps, when you begin distribution of Opaque copies in quantity, to ensure that this Transparent copy will remain thus accessible at the stated location until at least one year after the last time you distribute an Opaque copy (directly or through your agents or retailers) of that edition to the public.

It is requested, but not required, that you contact the authors of the Document well before redistributing any large number of copies, to give them a chance to provide you with an updated version of the Document.

## @item MODIFICATIONS

You may copy and distribute a Modified Version of the Document under

the conditions of sections 2 and 3 above, provided that you release the Modified Version under precisely this License, with the Modified Version filling the role of the Document, thus licensing distribution and modification of the Modified Version to whoever possesses a copy of

it. In addition, you must do these things in the Modified Version:

#### @enumerate A

## @item

Use in the Title Page (and on the covers, if any) a title distinct from that of the Document, and from those of previous versions (which should, if there were any, be listed in the History section of the Document). You may use the same title as a previous version if the original publisher of that version gives permission.

### @item

List on the Title Page, as authors, one or more persons or entities responsible for authorship of the modifications in the Modified Version, together with at least five of the principal authors of the Document (all of its principal authors, if it has fewer than five), unless they release you from this requirement.

## @item

State on the Title page the name of the publisher of the Modified Version, as the publisher.

#### @item

Preserve all the copyright notices of the Document.

#### @item

Add an appropriate copyright notice for your modifications adjacent to the other copyright notices.

#### @item

Include, immediately after the copyright notices, a license notice giving the public permission to use the Modified Version under the terms of this License, in the form shown in the Addendum below.

#### @item

Preserve in that license notice the full lists of Invariant Sections and required Cover Texts given in the Document's license notice.

## @item Include an unaltered copy of this License.

## @item

Preserve the section Entitled ``History'', Preserve its Title, and add

to it an item stating at least the title, year, new authors, and publisher of the Modified Version as given on the Title Page. If there is no section Entitled ``History'' in the Document, create one stating the title, year, authors, and publisher of the Document as given on its Title Page, then add an item describing the Modified Version as stated in the previous sentence.

## @item

Preserve the network location, if any, given in the Document for public access to a

 Transparent copy of the Document, and likewise the network locations given in the Document for previous versions it was based on. These may be placed in the ``History'' section. You may omit a network location for a work that was published at least four years before the Document itself, or if the original publisher of the version it refers to gives permission.

#### @item

For any section Entitled ``Acknowledgements'' or ``Dedications'', Preserve the Title of the section, and preserve in the section all the substance and tone of each of the contributor acknowledgements and/or dedications given therein.

#### @item

Preserve all the Invariant Sections of the Document, unaltered in their text and in their titles. Section numbers or the equivalent are not considered part of the section titles.

#### @item

Delete any section Entitled ``Endorsements''. Such a section may not be included in the Modified Version.

#### @item

Do not retitle any existing section to be Entitled ``Endorsements'' or to conflict in title with any Invariant Section.

@item Preserve any Warranty Disclaimers. @end enumerate

If the Modified Version includes new front-matter sections or appendices that qualify as Secondary Sections and contain no material copied from the Document, you may at your option designate some or all of these sections as invariant. To do this, add their titles to the list of Invariant Sections in the Modified Version's license notice. These titles must be distinct from any other section titles.

You may add a section Entitled ``Endorsements'', provided it contains nothing but endorsements of your Modified Version by various parties---for example, statements of peer review or that the text has been approved by an organization as the authoritative definition of a standard.

You may add a passage of up to five words as a Front-Cover Text, and a passage of up to 25 words as a Back-Cover Text, to the end of the list of Cover Texts in the Modified Version.

## Only one passage of

Front-Cover Text and one of Back-Cover Text may be added by (or through arrangements made by) any one entity. If the Document already includes a cover text for the same cover, previously added by you or by arrangement made by the same entity you are acting on behalf of, you may not add another; but you may replace the old one, on explicit permission from the previous publisher that added the old one.

The author(s) and publisher(s) of the Document do not by this License give permission to use their names for publicity for or to assert or imply endorsement of any Modified Version.

## @item COMBINING DOCUMENTS

You may combine the Document with other documents released under this License, under the terms defined in section 4 above for modified versions, provided that you include in the combination all of the Invariant Sections of all of the original documents, unmodified, and list them all as Invariant Sections of your combined work in its license

notice, and that you preserve all their Warranty Disclaimers.

The combined work need only contain one copy of this License, and multiple identical Invariant Sections may be replaced with a single copy. If there are multiple Invariant Sections with the same name but different contents, make the title of each such section unique by adding at the end of it, in parentheses, the name of the original author or publisher of that section if known, or else a unique number. Make the same adjustment to the section titles in the list of Invariant Sections in the license notice of the combined work.

In the combination, you must combine any sections Entitled ``History'' in the various original documents, forming one section Entitled ``History''; likewise combine any sections Entitled ``Acknowledgements'', and any sections Entitled ``Dedications''. You must delete all sections Entitled ``Endorsements.''

## @item

#### COLLECTIONS OF DOCUMENTS

You may make a collection consisting of the Document and other documents released under this License, and replace the individual copies of this License in the various documents with a single copy that is included in the collection, provided that you follow the rules of this License for verbatim copying of each of the documents in all other respects.

You may extract a single document from such a collection, and distribute it individually under this License, provided you insert a copy of this License into the extracted document, and follow this License in all other respects regarding verbatim copying of that document.

### @item

## AGGREGATION WITH INDEPENDENT WORKS

A compilation of the Document or its derivatives with other separate and independent documents or works, in or on a volume of a storage or distribution medium, is called an ``aggregate'' if the copyright resulting from the compilation is not used to limit the legal rights of the compilation's users beyond what the individual works permit. When the

 Document is included in an aggregate, this License does not apply to the other works in the aggregate which are not themselves derivative works of the Document.

If the Cover Text requirement of section 3 is applicable to these copies of the Document, then if the Document is less than one half of the entire aggregate, the Document's Cover Texts may be placed on covers that bracket the Document within the aggregate, or the electronic equivalent of covers if the Document is in electronic form. Otherwise they must appear on printed covers that bracket the whole aggregate.

## @item TRANSLATION

Translation is considered a kind of modification, so you may distribute translations of the Document under the terms of section 4. Replacing Invariant Sections with translations requires special permission from their copyright holders, but you may include translations of some or all Invariant Sections in addition to the original versions of these Invariant Sections. You may include a

translation of this License, and all the license notices in the Document, and any Warranty Disclaimers, provided that you also include the original English version of this License and the original versions

of those notices and disclaimers. In case of a disagreement between the translation and the original version of this License or a notice or disclaimer, the original version will prevail.

If a section in the Document is Entitled ``Acknowledgements'', ``Dedications'', or ``History'', the requirement (section 4) to Preserve its Title (section 1) will typically require changing the actual title.

## @item **TERMINATION**

You may not copy, modify, sublicense, or distribute the Document except as expressly provided under this License. Any attempt otherwise to copy, modify, sublicense, or distribute it is void, and will automatically terminate your rights under this License.

However, if you cease all violation of this License, then your license from a particular copyright

holder is reinstated (a) provisionally,

unless and until the copyright holder explicitly and finally terminates your license, and (b) permanently, if the copyright holder fails to notify you of the violation by some reasonable means prior to 60 days after the cessation.

Moreover, your license from a particular copyright holder is reinstated permanently if the copyright holder notifies you of the violation by some reasonable means, this is the first time you have received notice of violation of this License (for any work) from that copyright holder, and you cure the violation prior to 30 days after your receipt of the notice.

Termination of your rights under this section does not terminate the licenses of parties who have received copies or rights from you under this License. If your rights have been terminated and not permanently reinstated, receipt of a copy of some or all of the same material does not give you any rights to use it.

@item FUTURE REVISIONS OF THIS LICENSE

The Free Software Foundation may publish new, revised versions of the GNU Free Documentation License from time to time. Such new versions will be similar in spirit to the present version, but may differ in detail to address new problems or concerns. See @uref{http://www.gnu.org/copyleft/}.

Each version of the License is given a distinguishing version number. If the Document specifies that a particular numbered version of this License ``or any later version'' applies to it, you have the option of following the terms and conditions either of that specified version or of any later version that has been published (not as a draft) by the Free Software Foundation. If the Document does not specify a version number of this License, you may choose any version ever published (not as a draft) by the Free Software Foundation. If the Document specifies that a proxy can decide which future versions of this License can be used, that proxy's public statement of acceptance of a version permanently authorizes you to choose that version for the

## @item RELICENSING

Document.

``Massive Multiauthor Collaboration Site'' (or ``MMC Site'') means any World Wide Web server that publishes copyrightable works and also provides prominent facilities for anybody to edit those works. A public wiki that anybody can edit is an example of such a server. A ``Massive Multiauthor Collaboration'' (or ``MMC'') contained in the site means any set of copyrightable works thus published on the MMC site.

``CC-BY-SA'' means the Creative Commons Attribution-Share Alike 3.0 license published by Creative Commons Corporation, a not-for-profit corporation with a principal place of business in San Francisco, California, as well as future copyleft versions of that license published by that same organization.

``Incorporate'' means to publish or republish a Document, in whole or in part, as part of another Document.

An MMC is ``eligible for relicensing''

if it is licensed under this

License, and if all works that were first published under this License somewhere other than this MMC, and subsequently incorporated in whole or in part into the MMC, (1) had no cover texts or invariant sections, and (2) were thus incorporated prior to November 1, 2008.

The operator of an MMC Site may republish an MMC contained in the site under CC-BY-SA on the same site at any time before August 1, 2009, provided the MMC is eligible for relicensing.

@end enumerate

@page

To use this License in a document you have written, include a copy of the License in the document and put the following copyright and license notices just after the title page:

@smallexample @group Copyright (C) @var{year} @var{your name}. Permission is granted to copy, distribute and/or modify this document under the terms of the GNU Free Documentation License, Version 1.3 or any later version published by the Free Software Foundation; with no Invariant Sections, no Front-Cover Texts, and no Back-Cover Texts. A copy of the license is included in the section entitled ``GNU Free Documentation License''. @end group @end smallexample

If you have Invariant Sections, Front-Cover Texts and Back-Cover Texts, replace the ``with@dots{}Texts.'' line with this:

@smallexample

@group with the Invariant Sections being @var{list their titles}, with the Front-Cover Texts being @var{list}, and with the Back-Cover Texts being @var{list}. @end group @end smallexample

If you have Invariant Sections without Cover Texts, or some other combination of the three, merge those two alternatives to suit the situation.

If your document contains nontrivial examples of program code, we recommend releasing these examples in parallel under your choice of free software license, such as the GNU General Public License, to permit their use in free software.

 $@c$  Local Variables: @c ispell-local-pdict: "ispell-dict" @c End: GNU GENERAL PUBLIC LICENSE Version 3, 29 June 2007

Copyright (C) 2007 Free Software Foundation, Inc. <http://fsf.org/> Everyone is permitted to copy and distribute verbatim copies

of this license document, but changing it is not allowed.

#### Preamble

 The GNU General Public License is a free, copyleft license for software and other kinds of works.

 The licenses for most software and other practical works are designed to take away your freedom to share and change the works. By contrast, the GNU General Public License is intended to guarantee your freedom to share and change all versions of a program--to make sure it remains free software for all its users. We, the Free Software Foundation, use the GNU General Public License for most of our software; it applies also to any other work released this way by its authors. You can apply it to your programs, too.

When we speak of free software,

we are referring to freedom, not

price. Our General Public Licenses are designed to make sure that you have the freedom to distribute copies of free software (and charge for them if you wish), that you receive source code or can get it if you want it, that you can change the software or use pieces of it in new free programs, and that you know you can do these things.

 To protect your rights, we need to prevent others from denying you these rights or asking you to surrender the rights. Therefore, you have certain responsibilities if you distribute copies of the software, or if you modify it: responsibilities to respect the freedom of others.

 For example, if you distribute copies of such a program, whether gratis or for a fee, you must pass on to the recipients the same freedoms that you received. You must make sure that they, too, receive or can get the source code. And you must show them these terms so they know their rights.

Developers that use the GNU GPL

protect your rights with two steps:

(1) assert copyright on the software, and (2) offer you this License giving you legal permission to copy, distribute and/or modify it.

 For the developers' and authors' protection, the GPL clearly explains that there is no warranty for this free software. For both users' and authors' sake, the GPL requires that modified versions be marked as changed, so that their problems will not be attributed erroneously to authors of previous versions.

 Some devices are designed to deny users access to install or run modified versions of the software inside them, although the manufacturer can do so. This is fundamentally incompatible with the aim of protecting users' freedom to change the software. The systematic pattern of such abuse occurs in the area of products for individuals to use, which is precisely where it is most unacceptable. Therefore, we have designed this version of the GPL to prohibit the practice for those products. If

 such problems arise substantially in other domains, we stand ready to extend this provision to those domains in future versions of the GPL, as needed to protect the freedom of users.

 Finally, every program is threatened constantly by software patents. States should not allow patents to restrict development and use of software on general-purpose computers, but in those that do, we wish to avoid the special danger that patents applied to a free program could make it effectively proprietary. To prevent this, the GPL assures that patents cannot be used to render the program non-free.

 The precise terms and conditions for copying, distribution and modification follow.

## TERMS AND CONDITIONS

0. Definitions.

"This License" refers to version 3 of the GNU General Public License.

 "Copyright" also means copyright-like laws that apply to other kinds of works, such as semiconductor masks.

 "The Program" refers to any copyrightable work licensed under this License. Each licensee is addressed as "you". "Licensees" and "recipients" may be individuals or organizations.

 To "modify" a work means to copy from or adapt all or part of the work in a fashion requiring copyright permission, other than the making of an exact copy. The resulting work is called a "modified version" of the earlier work or a work "based on" the earlier work.

 A "covered work" means either the unmodified Program or a work based on the Program.

 To "propagate" a work means to do anything with it that, without permission, would make you directly or secondarily liable for infringement under applicable copyright law, except executing it on a computer or modifying a private copy. Propagation includes copying, distribution (with or without modification), making available to the public, and in some countries other activities as well.

 To "convey" a work means any kind of propagation that enables other parties to make or receive copies. Mere interaction with a user through a computer network, with no transfer of a copy, is not conveying.

 An interactive user interface displays "Appropriate Legal Notices" to the extent that it includes a convenient and prominently visible feature that (1) displays an appropriate copyright notice, and (2) tells the user that there is no warranty for the work (except to the extent that warranties are provided), that licensees may convey the work under this License, and how to view a copy of this License. If the interface presents a list of user commands or options, such as a menu, a prominent item in the list meets this criterion.

1. Source Code.

 The "source code" for a work means the preferred form of the work for making modifications to it. "Object code" means any non-source form of a work.

 A "Standard Interface" means an interface that either is an official standard defined by a recognized standards body, or, in the case of interfaces specified

 for a particular programming language, one that is widely used among developers working in that language.

 The "System Libraries" of an executable work include anything, other than the work as a whole, that (a) is included in the normal form of packaging a Major Component, but which is not part of that Major Component, and (b) serves only to enable use of the work with that Major Component, or to implement a Standard Interface for which an implementation is available to the public in source code form. A "Major Component", in this context, means a major essential component (kernel, window system, and so on) of the specific operating system (if any) on which the executable work runs, or a compiler used to produce the work, or an object code interpreter used to run it.

 The "Corresponding Source" for a work in object code form means all the source code needed to generate, install, and (for an executable work) run the object code and to modify the work, including scripts to

control those activities. However, it does not include the work's System Libraries, or general-purpose tools or generally available free programs which are used unmodified in performing those activities but which are not part of the work. For example, Corresponding Source includes interface definition files associated with source files for the work, and the source code for shared libraries and dynamically

linked subprograms that the work is specifically designed to require, such as by intimate data communication or control flow between those subprograms and other parts of the work.

 The Corresponding Source need not include anything that users can regenerate automatically from other parts of the Corresponding Source.

 The Corresponding Source for a work in source code form is that same work.

#### 2. Basic Permissions.

 All rights granted under this License are granted for the term of copyright on the Program, and are irrevocable provided the stated conditions

 are met. This License explicitly affirms your unlimited permission to run the unmodified Program. The output from running a covered work is covered by this License only if the output, given its content, constitutes a covered work. This License acknowledges your rights of fair use or other equivalent, as provided by copyright law.

 You may make, run and propagate covered works that you do not convey, without conditions so long as your license otherwise remains in force. You may convey covered works to others for the sole purpose of having them make modifications exclusively for you, or provide you with facilities for running those works, provided that you comply with the terms of this License in conveying all material for which you do not control copyright. Those thus making or running the covered works for you must do so exclusively on your behalf, under your direction and control, on terms that prohibit them from making any copies of your copyrighted

material outside their relationship with you.

 Conveying under any other circumstances is permitted solely under the conditions stated below. Sublicensing is not allowed; section 10 makes it unnecessary.

3. Protecting Users' Legal Rights From Anti-Circumvention Law.

 No covered work shall be deemed part of an effective technological measure under any applicable law fulfilling obligations under article 11 of the WIPO copyright treaty adopted on 20 December 1996, or similar laws prohibiting or restricting circumvention of such measures.

 When you convey a covered work, you waive any legal power to forbid circumvention of technological measures to the extent such circumvention is effected by exercising rights under this License with respect to the covered work, and you disclaim any intention to limit operation or modification of the work as a means of enforcing, against the work's users, your or third parties' legal rights to forbid circumvention of technological measures.

4. Conveying Verbatim Copies.

 You may convey verbatim copies of the Program's source code as you receive it, in any medium, provided that you conspicuously and appropriately publish on each copy an appropriate copyright notice; keep intact all notices stating that this License and any non-permissive terms added in accord with section 7 apply to the code; keep intact all notices of the absence of any warranty; and give all recipients a copy of this License along with the Program.

 You may charge any price or no price for each copy that you convey, and you may offer support or warranty protection for a fee.

5. Conveying Modified Source Versions.

 You may convey a work based on the Program, or the modifications to produce it from the Program, in the form of source code under the terms of section 4, provided that you also meet all of these conditions:

 a) The work must carry prominent notices stating that you modified it, and giving a relevant date.

 b) The work must carry prominent notices stating that it is released under this License and any conditions added under section 7. This requirement modifies the requirement in section 4 to "keep intact all notices".

 c) You must license the entire work, as a whole, under this License to anyone who comes into possession of a copy. This License will therefore apply, along with any applicable section 7 additional terms, to the whole of the work, and all its parts, regardless of how they are packaged. This License gives no permission to license the work in any other way, but it does not invalidate such permission if you have separately received it.

 d) If the work has interactive user interfaces, each must display Appropriate Legal Notices; however, if the Program has interactive interfaces that do not display Appropriate Legal Notices, your work need not make them do so.

## A compilation

 of a covered work with other separate and independent works, which are not by their nature extensions of the covered work, and which are not combined with it such as to form a larger program, in or on a volume of a storage or distribution medium, is called an "aggregate" if the compilation and its resulting copyright are not used to limit the access or legal rights of the compilation's users beyond what the individual works permit. Inclusion of a covered work in an aggregate does not cause this License to apply to the other parts of the aggregate.

6. Conveying Non-Source Forms.

 You may convey a covered work in object code form under the terms of sections 4 and 5, provided that you also convey the machine-readable Corresponding Source under the terms of this License, in one of these ways:

 a) Convey the object code in, or embodied in, a physical product (including a physical distribution medium), accompanied by the Corresponding Source fixed on a durable physical medium

customarily used for software interchange.

 b) Convey the object code in, or embodied in, a physical product (including a physical distribution medium), accompanied by a written offer, valid for at least three years and valid for as long as you offer spare parts or customer support for that product model, to give anyone who possesses the object code either (1) a copy of the Corresponding Source for all the software in the product that is covered by this License, on a durable physical medium customarily used for software interchange, for a price no more than your reasonable cost of physically performing this conveying of source, or (2) access to copy the Corresponding Source from a network server at no charge.

 c) Convey individual copies of the object code with a copy of the written offer to provide the Corresponding Source. This alternative is allowed only occasionally and noncommercially, and

 only if you received the object code with such an offer, in accord with subsection 6b.

 d) Convey the object code by offering access from a designated place (gratis or for a charge), and offer equivalent access to the Corresponding Source in the same way through the same place at no further charge. You need not require recipients to copy the Corresponding Source along with the object code. If the place to

 copy the object code is a network server, the Corresponding Source may be on a different server (operated by you or a third party) that supports equivalent copying facilities, provided you maintain clear directions next to the object code saying where to find the Corresponding Source. Regardless of what server hosts the Corresponding Source, you remain obligated to ensure that it is available for as long as needed to satisfy these requirements.

 e) Convey the object code using peer-to-peer transmission, provided

 you inform other peers where the object code and Corresponding Source of the work are being offered to the general public at no charge under subsection 6d.

 A separable portion of the object code, whose source code is excluded from the Corresponding Source as a System Library, need not be included in conveying the object code work.

 A "User Product" is either (1) a "consumer product", which means any tangible personal property which is normally used for personal, family, or household purposes, or (2) anything designed or sold for incorporation into a dwelling. In determining whether a product is a consumer product, doubtful cases shall be resolved in favor of coverage. For a particular product received by a particular user, "normally used" refers to a typical or common use of that class of product, regardless of the status of the particular user or of the way in which the particular user actually uses, or expects or is expected to use,

the product. A product

is a consumer product regardless of whether the product has substantial commercial, industrial or non-consumer uses, unless such uses represent the only significant mode of use of the product.

 "Installation Information" for a User Product means any methods, procedures, authorization keys, or other information required to install and execute modified versions of a covered work in that User Product from a modified version of its Corresponding Source. The information must suffice to ensure that the continued functioning of the modified object code is in no case prevented or interfered with solely because modification has been made.

 If you convey an object code work under this section in, or with, or specifically for use in, a User Product, and the conveying occurs as part of a transaction in which the right of possession and use of the User Product is transferred to the recipient in perpetuity or for a fixed term (regardless of how the transaction is characterized), the

Corresponding Source conveyed under this section must be accompanied by the Installation Information. But this requirement does not apply

if neither you nor any third party retains the ability to install modified object code on the User Product (for example, the work has been installed in ROM).

 The requirement to provide Installation Information does not include a requirement to continue to provide support service, warranty, or updates for a work that has been modified or installed by the recipient, or for the User Product in which it has been modified or installed. Access to a network may be denied when the modification itself materially and adversely affects the operation of the network or violates the rules and protocols for communication across the network.

 Corresponding Source conveyed, and Installation Information provided, in accord with this section must be in a format that is publicly documented (and with an implementation available to the public in source code form), and must require no special password or key for unpacking, reading or copying.

7. Additional Terms.

 "Additional permissions" are terms that supplement the terms of this License by making exceptions from one or more of its conditions. Additional permissions that are applicable to the entire Program shall be treated as though they were included in this License, to the extent that they are valid under applicable law. If additional permissions apply only to part of the Program, that part may be used separately under those permissions, but the entire Program remains governed by this License without regard to the additional permissions.

 When you convey a copy of a covered work, you may at your option remove any additional permissions from that copy, or from any part of it. (Additional permissions may be written to require their own removal in certain cases when you modify the work.) You may place additional permissions

on material, added by you to a covered work,

for which you have or can give appropriate copyright permission.

 Notwithstanding any other provision of this License, for material you add to a covered work, you may (if authorized by the copyright holders of that material) supplement the terms of this License with terms:

 a) Disclaiming warranty or limiting liability differently from the terms of sections 15 and 16 of this License; or

 b) Requiring preservation of specified reasonable legal notices or author attributions in that material or in the Appropriate Legal Notices displayed by works containing it; or

 c) Prohibiting misrepresentation of the origin of that material, or requiring that modified versions of such material be marked in reasonable ways as different from the original version; or

 d) Limiting the use for publicity purposes of names of licensors or authors of the material; or

 e) Declining to grant rights under trademark law for use of some trade names, trademarks, or service marks; or

 f) Requiring indemnification of licensors and authors of that material by anyone who conveys the material (or modified versions of it) with contractual assumptions of liability to the recipient, for any liability that these contractual assumptions directly impose on those licensors and authors.

 All other non-permissive additional terms are considered "further restrictions" within the meaning of section 10. If the Program as you received it, or any part of it, contains a notice stating that it is governed by this License along with a term that is a further restriction, you may remove that term. If a license document contains a further restriction but permits relicensing or conveying under this License, you may add to a covered work material governed by the terms of that license document, provided that the further restriction does not survive such relicensing or conveying.

 If you add terms to a covered work in accord with this section, you must place, in the relevant source files, a statement of the additional terms that apply to those files, or a notice indicating where to find the applicable terms.

 Additional terms, permissive or non-permissive, may be stated in the form of a separately written license, or stated as exceptions; the above requirements apply either way.

## 8. Termination.

 You may not propagate or modify a covered work except as expressly provided under this License. Any attempt otherwise to propagate or modify it is void, and will automatically terminate your rights under this License (including any patent licenses granted under the third paragraph of section 11).

 However, if you cease all violation of this License, then your license from a particular copyright holder is reinstated (a)

provisionally, unless and until the copyright holder explicitly and finally terminates your license, and (b) permanently, if the copyright holder fails to notify you of the violation by some reasonable means prior to 60 days after the cessation.

 Moreover, your license from a particular copyright holder is reinstated permanently if the copyright holder notifies you of the violation by some reasonable means, this is the first time you have received notice of violation of this License (for any work) from that copyright holder, and you cure the violation prior to 30 days after your receipt of the notice.

 Termination of your rights under this section does not terminate the licenses of parties who have received copies or rights from you under this License. If your rights have been terminated and not permanently reinstated, you do not qualify to receive new licenses for the same material under section 10.

9. Acceptance Not Required for Having Copies.

 You are not required to accept this License in order to receive or run a copy of the Program. Ancillary propagation of a covered work

occurring solely as a consequence of using peer-to-peer transmission to receive a copy likewise does not require acceptance. However, nothing other than this License grants you permission to propagate or modify any covered work. These actions infringe copyright if you do not accept this License. Therefore, by modifying or propagating a covered work, you indicate your acceptance of this License to do so.

10. Automatic Licensing of Downstream Recipients.

 Each time you convey a covered work, the recipient automatically receives a license from the original licensors, to run, modify and propagate that work, subject to this License. You are not responsible for enforcing compliance by third parties with this License.

 An "entity transaction" is a transaction transferring control of an organization, or substantially all assets of one, or subdividing an organization, or merging organizations. If propagation of a covered work results from an

entity transaction, each party to that

transaction who receives a copy of the work also receives whatever licenses to the work the party's predecessor in interest had or could give under the previous paragraph, plus a right to possession of the Corresponding Source of the work from the predecessor in interest, if the predecessor has it or can get it with reasonable efforts.

 You may not impose any further restrictions on the exercise of the rights granted or affirmed under this License. For example, you may not impose a license fee, royalty, or other charge for exercise of rights granted under this License, and you may not initiate litigation (including a cross-claim or counterclaim in a lawsuit) alleging that any patent claim is infringed by making, using, selling, offering for sale, or importing the Program or any portion of it.

## 11. Patents.

 A "contributor" is a copyright holder who authorizes use under this License of the Program or a work on which the Program is based. The work thus licensed is called the contributor's "contributor version".

 A contributor's "essential patent claims" are all patent claims owned or controlled by the contributor, whether already acquired or hereafter acquired, that would be infringed by some manner, permitted by this License, of making, using, or selling its contributor version, but do not include claims that would be infringed only as a consequence of further modification of the contributor version. For purposes of this definition, "control" includes the right to grant patent sublicenses in a manner consistent with the requirements of this License.

 Each contributor grants you a non-exclusive, worldwide, royalty-free patent license under the contributor's essential patent claims, to make, use, sell, offer for sale, import and otherwise run, modify and propagate the contents of its contributor version.

 In the following three paragraphs, a "patent license" is any express agreement

 or commitment, however denominated, not to enforce a patent (such as an express permission to practice a patent or covenant not to sue for patent infringement). To "grant" such a patent license to a party means to make such an agreement or commitment not to enforce a patent against the party.

 If you convey a covered work, knowingly relying on a patent license, and the Corresponding Source of the work is not available for anyone to copy, free of charge and under the terms of this License, through a publicly available network server or other readily accessible means, then you must either (1) cause the Corresponding Source to be so available, or (2) arrange to deprive yourself of the benefit of the patent license for this particular work, or (3) arrange, in a manner consistent with the requirements of this License, to extend the patent license to downstream recipients. "Knowingly relying" means you have actual knowledge that, but for the patent license, your conveying the

covered work in a country, or your recipient's use of the covered work in a country, would infringe one or more identifiable patents in that country that you have reason to believe are valid.

 If, pursuant to or in connection with a single transaction or arrangement, you convey, or propagate by procuring conveyance of, a covered work, and grant a patent license to some of the parties receiving the covered work authorizing them to use, propagate, modify or convey a specific copy of the covered work, then the patent license you grant is automatically extended to all recipients of the covered work and works based on it.

 A patent license is "discriminatory" if it does not include within the scope of its coverage, prohibits the exercise of, or is conditioned on the non-exercise of one or more of the rights that are specifically granted under this License. You may not convey a covered work if you are a party to an arrangement with a third party that is in the

 business of distributing software, under which you make payment to the third party based on the extent of your activity of conveying the work, and under which the third party grants, to any of the parties who would receive the covered work from you, a discriminatory patent license (a) in connection with copies of the covered work conveyed by you (or copies made from those copies), or (b) primarily for and in connection with specific products or compilations that contain the covered work, unless you entered into that arrangement, or that patent license was granted, prior to 28 March 2007.

 Nothing in this License shall be construed as excluding or limiting any implied license or other defenses to infringement that may otherwise be available to you under applicable patent law.

12. No Surrender of Others' Freedom.

 If conditions are imposed on you (whether by court order, agreement or otherwise) that contradict the conditions of this License, they do not excuse you

 from the conditions of this License. If you cannot convey a covered work so as to satisfy simultaneously your obligations under this License and any other pertinent obligations, then as a consequence you may not convey it at all. For example, if you agree to terms that obligate you to collect a royalty for further conveying from those to whom you convey the Program, the only way you could satisfy both those terms and this License would be to refrain entirely from conveying the Program.

13. Use with the GNU Affero General Public License.

 Notwithstanding any other provision of this License, you have permission to link or combine any covered work with a work licensed under version 3 of the GNU Affero General Public License into a single combined work, and to convey the resulting work. The terms of this License will continue to apply to the part which is the covered work, but the special requirements of the GNU Affero General Public License, section 13, concerning interaction through a network will apply to the combination as such.

14. Revised Versions of this License.

 The Free Software Foundation may publish revised and/or new versions of the GNU General Public License from time to time. Such new versions will be similar in spirit to the present version, but may differ in detail to address new problems or concerns.

 Each version is given a distinguishing version number. If the Program specifies that a certain numbered version of the GNU General Public License "or any later version" applies to it, you have the option of following the terms and conditions either of that numbered version or of any later version published by the Free Software Foundation. If the Program does not specify a version number of the GNU General Public License, you may choose any version ever published by the Free Software Foundation.

 If the Program specifies that a proxy can decide which future versions of the GNU General Public License can be used, that proxy's public statement of acceptance of a version permanently authorizes you to choose that version for the Program.

 Later license versions may give you additional or different permissions. However, no additional obligations are imposed on any author or copyright holder as a result of your choosing to follow a later version.

15. Disclaimer of Warranty.

 THERE IS NO WARRANTY FOR THE PROGRAM, TO THE EXTENT PERMITTED BY APPLICABLE LAW. EXCEPT WHEN OTHERWISE STATED IN WRITING THE COPYRIGHT HOLDERS AND/OR OTHER PARTIES PROVIDE THE PROGRAM "AS IS" WITHOUT WARRANTY OF ANY KIND, EITHER EXPRESSED OR IMPLIED, INCLUDING, BUT NOT LIMITED TO, THE IMPLIED WARRANTIES OF MERCHANTABILITY AND FITNESS FOR A PARTICULAR PURPOSE. THE ENTIRE RISK AS TO THE QUALITY AND PERFORMANCE OF THE PROGRAM IS WITH YOU. SHOULD THE PROGRAM PROVE DEFECTIVE, YOU ASSUME THE COST OF ALL NECESSARY SERVICING, REPAIR OR CORRECTION.

16. Limitation of Liability.

## IN NO EVENT

 UNLESS REQUIRED BY APPLICABLE LAW OR AGREED TO IN WRITING WILL ANY COPYRIGHT HOLDER, OR ANY OTHER PARTY WHO MODIFIES AND/OR CONVEYS THE PROGRAM AS PERMITTED ABOVE, BE LIABLE TO YOU FOR DAMAGES, INCLUDING ANY GENERAL, SPECIAL, INCIDENTAL OR CONSEQUENTIAL DAMAGES ARISING OUT OF THE USE OR INABILITY TO USE THE PROGRAM (INCLUDING BUT NOT LIMITED TO LOSS OF DATA OR DATA BEING RENDERED INACCURATE OR LOSSES SUSTAINED BY YOU OR THIRD PARTIES OR A FAILURE OF THE PROGRAM TO OPERATE WITH ANY OTHER PROGRAMS), EVEN IF SUCH HOLDER OR OTHER PARTY HAS BEEN ADVISED OF THE POSSIBILITY OF SUCH DAMAGES.

17. Interpretation of Sections 15 and 16.

 If the disclaimer of warranty and limitation of liability provided above cannot be given local legal effect according to their terms, reviewing courts shall apply local law that most closely approximates an absolute waiver of all civil liability in connection with the Program, unless a warranty or assumption of liability accompanies a copy

of the Program in return for a fee.

## END OF TERMS AND CONDITIONS

How to Apply These Terms to Your New Programs

 If you develop a new program, and you want it to be of the greatest possible use to the public, the best way to achieve this is to make it free software which everyone can redistribute and change under these terms.

 To do so, attach the following notices to the program. It is safest to attach them to the start of each source file to most effectively state the exclusion of warranty; and each file should have at least the "copyright" line and a pointer to where the full notice is found.

 <one line to give the program's name and a brief idea of what it does.> Copyright  $(C)$  <year > <name of author>

 This program is free software: you can redistribute it and/or modify it under the terms of the GNU General Public License as published by the Free Software Foundation, either version 3 of the License, or (at your option) any later version.

 This program is distributed in the hope that it will be useful, but WITHOUT ANY WARRANTY; without even the implied warranty of MERCHANTABILITY or FITNESS FOR A PARTICULAR PURPOSE. See the
GNU General Public License for more details.

 You should have received a copy of the GNU General Public License along with this program. If not, see <http://www.gnu.org/licenses/>.

Also add information on how to contact you by electronic and paper mail.

 If the program does terminal interaction, make it output a short notice like this when it starts in an interactive mode:

 $<$ program> Copyright (C) $<$ year>  $<$ name of author> This program comes with ABSOLUTELY NO WARRANTY; for details type `show w'. This is free software, and you are welcome to redistribute it under certain conditions; type `show c' for details.

The hypothetical commands `show w' and `show c' should show the appropriate parts of the General Public License. Of course, your program's commands might be different; for a GUI interface, you would use an "about box".

 You should also get your employer (if you work as a programmer) or school, if any, to sign a "copyright disclaimer" for the program, if necessary. For more information on this, and how to apply and follow the GNU GPL, see <http://www.gnu.org/licenses/>.

 The GNU General Public License does not permit incorporating your program into proprietary programs. If your program is a subroutine library, you may consider it more useful to permit linking proprietary applications with the library. If this is what you want to do, use the GNU Lesser General Public License instead of this License. But first, please read <http://www.gnu.org/philosophy/why-not-lgpl.html>. This is Debian GNU/Linux's prepackaged version of the rlfe program. This package was put together by Matthias Klose <doko@debian.org>.

Upstream source: ftp.gnu.org:/pub/gnu/readline/readline-4.3.tar.gz.

Author: Per Bothner

Copyright:

/\* A front-end using readline to "cook" input lines for Kawa.

\*

\* Copyright (C) 1999 Per Bothner

\*

\* This front-end program is free software; you can redistribute it and/or

\* modify it under the terms of the GNU General Public License as published

\* by the Free Software Foundation; either version 2, or (at your option)

```
* any later version.
```
- \*
- \* Some code from Johnson & Troan: "Linux Application Development"
- \* (Addison-Wesley, 1998) was used directly or for inspiration.

\*/

You should have received a copy of the GNU General Public License with your Debian GNU/Linux system, in /usr/share/common-licenses/GPL, or with the Debian GNU/Linux bash source package as the file COPYING. If not, write to the Free Software Foundation, Inc., 51 Franklin St, Fifth Floor, Boston, MA 02110-1301, USA.

# **1.86 selinux 2.0.94-1**

### **1.86.1 Available under license :**

This library (libselinux) is public domain software, i.e. not copyrighted.

#### Warranty Exclusion

------------------

You agree that this software is a

non-commercially developed program that may contain "bugs" (as that term is used in the industry) and that it may not function as intended. The software is licensed "as is". NSA makes no, and hereby expressly disclaims all, warranties, express, implied, statutory, or otherwise with respect to the software, including noninfringement and the implied warranties of merchantability and fitness for a particular purpose.

#### Limitation of Liability

-----------------------

In no event will NSA be liable for any damages, including loss of data, lost profits, cost of cover, or other special, incidental, consequential, direct or indirect damages arising from the software or the use thereof, however caused and on any theory of liability. This limitation will apply even if NSA has been advised of the possibility of such damage. You acknowledge that this is a reasonable allocation of risk.

# **1.87 libsepol 2.0.41-1**

### **1.87.1 Available under license :**

 GNU LESSER GENERAL PUBLIC LICENSE Version 2.1, February 1999

Copyright (C) 1991, 1999 Free Software Foundation, Inc.

 51 Franklin St, Fifth Floor, Boston, MA 02110-1301 USA Everyone is permitted to copy and distribute verbatim copies of this license document, but changing it is not allowed.

[This is the first released version of the Lesser GPL. It also counts as the successor of the GNU Library Public License, version 2, hence the version number 2.1.]

#### Preamble

 The licenses for most software are designed to take away your freedom to share and change it. By contrast, the GNU General Public Licenses are intended to guarantee your freedom to share and change free software--to make sure the software is free for all its users.

 This license, the Lesser General Public License, applies to some specially designated software packages--typically libraries--of the Free Software Foundation and other authors who decide to use it. You can use it too, but we suggest you first think carefully about whether this license or the ordinary General Public License is the better strategy to use in any particular case, based on the explanations below.

 When we speak of free software, we are referring to freedom of use, not price. Our General Public Licenses are designed to make sure that you have the freedom to distribute copies of free software (and charge for this service if you wish); that you receive source code or can get it if you want it; that you can change the software and use pieces of it in new free programs; and that you are informed that you can do these things.

 To protect your rights, we need to make restrictions that forbid distributors to deny you these rights or to ask you to surrender these rights. These restrictions translate to certain responsibilities for you if you distribute copies of the library or if you modify it.

 For example, if you distribute copies of the library, whether gratis or for a fee, you must give the recipients

all the rights that we gave

you. You must make sure that they, too, receive or can get the source code. If you link other code with the library, you must provide complete object files to the recipients, so that they can relink them with the library after making changes to the library and recompiling it. And you must show them these terms so they know their rights.

We protect your rights with a two-step method: (1) we copyright the library, and (2) we offer you this license, which gives you legal permission to copy, distribute and/or modify the library.

 To protect each distributor, we want to make it very clear that there is no warranty for the free library. Also, if the library is modified by someone else and passed on, the recipients should know that what they have is not the original version, so that the original author's reputation will not be affected by problems that might be introduced by others.

 Finally, software patents pose a constant threat to the existence of

any free program. We wish to make sure that a company cannot effectively restrict the users of a free program by obtaining a restrictive license from a patent holder. Therefore, we insist that any patent license obtained for a version of the library must be consistent with the full freedom of use specified in this license.

 Most GNU software, including some libraries, is covered by the ordinary GNU General Public License. This license, the GNU Lesser General Public License, applies to certain designated libraries, and is quite different from the ordinary General Public License. We use this license for certain libraries in order to permit linking those libraries into non-free programs.

 When a program is linked with a library, whether statically or using a shared library, the combination of the two is legally speaking a combined work, a derivative of the original library. The ordinary General Public License therefore permits such linking only if the entire combination fits its criteria of freedom. The Lesser General Public License permits more lax criteria for linking other code with the library.

 We call this license the "Lesser" General Public License because it does Less to protect the user's freedom than the ordinary General Public License. It also provides other free software developers Less of an advantage over competing non-free programs. These disadvantages are the reason we use the ordinary General Public License for many libraries. However, the Lesser license provides advantages in certain special circumstances.

 For example, on rare occasions, there may be a special need to encourage the widest possible use of a certain library, so that it becomes a de-facto standard. To achieve this, non-free programs must be allowed to use the library. A more frequent case is that a free library does the same job as widely used non-free libraries. In this case, there is little to gain by limiting the free library to free software only, so we use

the Lesser General Public License.

 In other cases, permission to use a particular library in non-free programs enables a greater number of people to use a large body of free software. For example, permission to use the GNU C Library in non-free programs enables many more people to use the whole GNU operating system, as well as its variant, the GNU/Linux operating system.

 Although the Lesser General Public License is Less protective of the users' freedom, it does ensure that the user of a program that is linked with the Library has the freedom and the wherewithal to run that program using a modified version of the Library.

 The precise terms and conditions for copying, distribution and modification follow. Pay close attention to the difference between a "work based on the library" and a "work that uses the library". The former contains code derived from the library, whereas the latter must be combined with the library in order to run.

#### GNU LESSER GENERAL PUBLIC LICENSE TERMS AND CONDITIONS FOR COPYING, DISTRIBUTION AND MODIFICATION

 0. This License Agreement applies to any software library or other program which contains a notice placed by the copyright holder or other authorized party saying it may be distributed under the terms of this Lesser General Public License (also called "this License"). Each licensee is addressed as "you".

 A "library" means a collection of software functions and/or data prepared so as to be conveniently linked with application programs (which use some of those functions and data) to form executables.

 The "Library", below, refers to any such software library or work which has been distributed under these terms. A "work based on the Library" means either the Library or any derivative work under copyright law: that is to say, a work containing the Library or a portion of it, either verbatim or with modifications and/or translated straightforwardly into another language. (Hereinafter, translation is included without

limitation in the term "modification".)

 "Source code" for a work means the preferred form of the work for making modifications to it. For a library, complete source code means all the source code for all modules it contains, plus any associated interface definition files, plus the scripts used to control compilation and installation of the library.

 Activities other than copying, distribution and modification are not covered by this License; they are outside its scope. The act of running a program using the Library is not restricted, and output from such a program is covered only if its contents constitute a work based on the Library (independent of the use of the Library in a tool for writing it). Whether that is true depends on what the Library does and what the program that uses the Library does.

 1. You may copy and distribute verbatim copies of the Library's complete source code as you receive it, in any medium, provided that you conspicuously and appropriately publish

on each copy an

appropriate copyright notice and disclaimer of warranty; keep intact all the notices that refer to this License and to the absence of any warranty; and distribute a copy of this License along with the Library.

 You may charge a fee for the physical act of transferring a copy, and you may at your option offer warranty protection in exchange for a fee.

 2. You may modify your copy or copies of the Library or any portion of it, thus forming a work based on the Library, and copy and distribute such modifications or work under the terms of Section 1 above, provided that you also meet all of these conditions:

a) The modified work must itself be a software library.

 b) You must cause the files modified to carry prominent notices stating that you changed the files and the date of any change.

 c) You must cause the whole of the work to be licensed at no charge to all third parties under the terms of this License.

#### d) If a facility in the modified

Library refers to a function or a

 table of data to be supplied by an application program that uses the facility, other than as an argument passed when the facility is invoked, then you must make a good faith effort to ensure that, in the event an application does not supply such function or table, the facility still operates, and performs whatever part of its purpose remains meaningful.

 (For example, a function in a library to compute square roots has a purpose that is entirely well-defined independent of the application. Therefore, Subsection 2d requires that any application-supplied function or table used by this function must be optional: if the application does not supply it, the square

These requirements apply to the modified work as a whole. If identifiable sections of that work are not derived from the Library, and can be reasonably considered independent and separate works in themselves,

 then this License, and its terms, do not apply to those sections when you distribute them as separate works. But when you distribute the same sections as part of a whole which is a work based on the Library, the distribution of the whole must be on the terms of this License, whose permissions for other licensees extend to the entire whole, and thus to each and every part regardless of who wrote it.

Thus, it is not the intent of this section to claim rights or contest your rights to work written entirely by you; rather, the intent is to exercise the right to control the distribution of derivative or collective works based on the Library.

In addition, mere aggregation of another work not based on the Library with the Library (or with a work based on the Library) on a volume of a storage or distribution medium does not bring the other work under the scope of this License.

 3. You may opt to apply the terms of the ordinary GNU General Public License instead of this License to

a given copy of the Library. To do

this, you must alter all the notices that refer to this License, so that they refer to the ordinary GNU General Public License, version 2, instead of to this License. (If a newer version than version 2 of the ordinary GNU General Public License has appeared, then you can specify that version instead if you wish.) Do not make any other change in these notices.

 Once this change is made in a given copy, it is irreversible for that copy, so the ordinary GNU General Public License applies to all subsequent copies and derivative works made from that copy.

 This option is useful when you wish to copy part of the code of the Library into a program that is not a library.

 4. You may copy and distribute the Library (or a portion or derivative of it, under Section 2) in object code or executable form under the terms of Sections 1 and 2 above provided that you accompany it with the complete corresponding machine-readable source code, which must be distributed

 under the terms of Sections 1 and 2 above on a medium customarily used for software interchange.

 If distribution of object code is made by offering access to copy from a designated place, then offering equivalent access to copy the source code from the same place satisfies the requirement to distribute the source code, even though third parties are not compelled to copy the source along with the object code.

 5. A program that contains no derivative of any portion of the Library, but is designed to work with the Library by being compiled or linked with it, is called a "work that uses the Library". Such a work, in isolation, is not a derivative work of the Library, and therefore falls outside the scope of this License.

 However, linking a "work that uses the Library" with the Library creates an executable that is a derivative of the Library (because it contains portions of the Library), rather than a "work that uses the library". The executable is therefore covered by this License.

Section 6 states terms for distribution of such executables.

 When a "work that uses the Library" uses material from a header file that is part of the Library, the object code for the work may be a derivative work of the Library even though the source code is not. Whether this is true is especially significant if the work can be linked without the Library, or if the work is itself a library. The threshold for this to be true is not precisely defined by law.

 If such an object file uses only numerical parameters, data structure layouts and accessors, and small macros and small inline functions (ten lines or less in length), then the use of the object file is unrestricted, regardless of whether it is legally a derivative work. (Executables containing this object code plus portions of the Library will still fall under Section 6.)

 Otherwise, if the work is a derivative of the Library, you may distribute the object code for the work under the terms of Section 6. Any executables containing that work also fall under Section 6,

whether or not they are linked directly with the Library itself.

 6. As an exception to the Sections above, you may also combine or link a "work that uses the Library" with the Library to produce a work containing portions of the Library, and distribute that work under terms of your choice, provided that the terms permit modification of the work for the customer's own use and reverse engineering for debugging such modifications.

You must give prominent notice with each copy of the work that the

Library is used in it and that the Library and its use are covered by this License. You must supply a copy of this License. If the work during execution displays copyright notices, you must include the copyright notice for the Library among them, as well as a reference directing the user to the copy of this License. Also, you must do one of these things:

 a) Accompany the work with the complete corresponding machine-readable

 source code for the Library including whatever changes were used in the work (which must be distributed under Sections 1 and 2 above); and, if the work is an executable linked with the Library, with the complete machine-readable "work that uses the Library", as object code and/or source code, so that the user can modify the Library and then relink to produce a modified executable containing the modified Library. (It is understood that the user who changes the contents of definitions files in the Library will not necessarily be able to recompile the application to use the modified definitions.)

 b) Use a suitable shared library mechanism for linking with the Library. A suitable mechanism is one that (1) uses at run time a copy of the library already present on the user's computer system, rather than copying library functions into the executable, and (2) will operate properly with a modified version of the library, if the user

 installs one, as long as the modified version is interface-compatible with the version that the work was made with.

 c) Accompany the work with a written offer, valid for at least three years, to give the same user the materials specified in Subsection 6a, above, for a charge no more than the cost of performing this distribution.

 d) If distribution of the work is made by offering access to copy from a designated place, offer equivalent access to copy the above specified materials from the same place.

 e) Verify that the user has already received a copy of these materials or that you have already sent this user a copy.

 For an executable, the required form of the "work that uses the Library" must include any data and utility programs needed for reproducing the executable from it. However, as a special exception, the materials to be distributed need not include anything that is normally distributed (in either source or binary form) with the major

components (compiler, kernel, and so on) of the operating system on

which the executable runs, unless that component itself accompanies the executable.

 It may happen that this requirement contradicts the license restrictions of other proprietary libraries that do not normally accompany the operating system. Such a contradiction means you cannot use both them and the Library together in an executable that you distribute.

 7. You may place library facilities that are a work based on the Library side-by-side in a single library together with other library facilities not covered by this License, and distribute such a combined library, provided that the separate distribution of the work based on the Library and of the other library facilities is otherwise permitted, and provided that you do these two things:

 a) Accompany the combined library with a copy of the same work based on the Library, uncombined with any other library facilities. This must be distributed under the terms of the Sections above.

 b) Give prominent notice with the combined library of the fact that part of it is a work based on the Library, and explaining where to find the accompanying uncombined form of the same work.

 8. You may not copy, modify, sublicense, link with, or distribute the Library except as expressly provided under this License. Any attempt otherwise to copy, modify, sublicense, link with, or distribute the Library is void, and will automatically terminate your rights under this License. However, parties who have received copies, or rights, from you under this License will not have their licenses terminated so long as such parties remain in full compliance.

 9. You are not required to accept this License, since you have not signed it. However, nothing else grants you permission to modify or distribute the Library or its derivative works. These actions are prohibited by law if you do not accept this License. Therefore, by modifying or distributing

the Library (or any work based on the

Library), you indicate your acceptance of this License to do so, and all its terms and conditions for copying, distributing or modifying the Library or works based on it.

 10. Each time you redistribute the Library (or any work based on the Library), the recipient automatically receives a license from the original licensor to copy, distribute, link with or modify the Library subject to these terms and conditions. You may not impose any further restrictions on the recipients' exercise of the rights granted herein. You are not responsible for enforcing compliance by third parties with this License.

 11. If, as a consequence of a court judgment or allegation of patent infringement or for any other reason (not limited to patent issues), conditions are imposed on you (whether by court order, agreement or otherwise) that contradict the conditions of this License, they do not excuse you from the conditions of this License. If you cannot distribute

 so as to satisfy simultaneously your obligations under this License and any other pertinent obligations, then as a consequence you may not distribute the Library at all. For example, if a patent license would not permit royalty-free redistribution of the Library by all those who receive copies directly or indirectly through you, then the only way you could satisfy both it and this License would be to refrain entirely from distribution of the Library.

If any portion of this section is held invalid or unenforceable under any particular circumstance, the balance of the section is intended to apply, and the section as a whole is intended to apply in other circumstances.

It is not the purpose of this section to induce you to infringe any patents or other property right claims or to contest validity of any such claims; this section has the sole purpose of protecting the integrity of the free software distribution system which is implemented by public license practices. Many people have made

generous contributions to the wide range of software distributed through that system in reliance on consistent application of that system; it is up to the author/donor to decide if he or she is willing to distribute software through any other system and a licensee cannot impose that choice.

This section is intended to make thoroughly clear what is believed to be a consequence of the rest of this License.

 12. If the distribution and/or use of the Library is restricted in certain countries either by patents or by copyrighted interfaces, the original copyright holder who places the Library under this License may add an explicit geographical distribution limitation excluding those countries, so that distribution is permitted only in or among countries not thus excluded. In such case, this License incorporates the limitation as if written in the body of this License.

 13. The Free Software Foundation may publish revised and/or new versions of the Lesser General Public

License from time to time.

Such new versions will be similar in spirit to the present version, but may differ in detail to address new problems or concerns.

Each version is given a distinguishing version number. If the Library specifies a version number of this License which applies to it and "any later version", you have the option of following the terms and conditions either of that version or of any later version published by the Free Software Foundation. If the Library does not specify a license version number, you may choose any version ever published by the Free Software Foundation.

 14. If you wish to incorporate parts of the Library into other free programs whose distribution conditions are incompatible with these, write to the author to ask for permission. For software which is copyrighted by the Free Software Foundation, write to the Free Software Foundation; we sometimes make exceptions for this. Our decision will be guided by the two goals of preserving the free status of

 all derivatives of our free software and of promoting the sharing and reuse of software generally.

#### NO WARRANTY

 15. BECAUSE THE LIBRARY IS LICENSED FREE OF CHARGE, THERE IS NO WARRANTY FOR THE LIBRARY, TO THE EXTENT PERMITTED BY APPLICABLE LAW. EXCEPT WHEN OTHERWISE STATED IN WRITING THE COPYRIGHT HOLDERS AND/OR OTHER PARTIES PROVIDE THE LIBRARY "AS IS" WITHOUT WARRANTY OF ANY KIND, EITHER EXPRESSED OR IMPLIED, INCLUDING, BUT NOT LIMITED TO, THE IMPLIED WARRANTIES OF MERCHANTABILITY AND FITNESS FOR A PARTICULAR PURPOSE. THE ENTIRE RISK AS TO THE QUALITY AND PERFORMANCE OF THE LIBRARY IS WITH YOU. SHOULD THE LIBRARY PROVE DEFECTIVE, YOU ASSUME THE COST OF ALL NECESSARY SERVICING, REPAIR OR CORRECTION.

 16. IN NO EVENT UNLESS REQUIRED BY APPLICABLE LAW OR AGREED TO IN WRITING WILL ANY COPYRIGHT HOLDER, OR ANY OTHER PARTY WHO MAY MODIFY AND/OR REDISTRIBUTE THE LIBRARY AS PERMITTED ABOVE, BE LIABLE TO YOU FOR DAMAGES, INCLUDING ANY GENERAL, SPECIAL, INCIDENTAL OR **CONSEQUENTIAL** 

 DAMAGES ARISING OUT OF THE USE OR INABILITY TO USE THE LIBRARY (INCLUDING BUT NOT LIMITED TO LOSS OF DATA OR DATA BEING RENDERED INACCURATE OR LOSSES SUSTAINED BY YOU OR THIRD PARTIES OR A FAILURE OF THE LIBRARY TO OPERATE WITH ANY OTHER SOFTWARE), EVEN IF SUCH HOLDER OR OTHER PARTY HAS BEEN ADVISED OF THE POSSIBILITY OF SUCH DAMAGES.

#### END OF TERMS AND CONDITIONS

#### How to Apply These Terms to Your New Libraries

 If you develop a new library, and you want it to be of the greatest possible use to the public, we recommend making it free software that everyone can redistribute and change. You can do so by permitting redistribution under these terms (or, alternatively, under the terms of the ordinary General Public License).

 To apply these terms, attach the following notices to the library. It is safest to attach them to the start of each source file to most effectively convey the exclusion of warranty; and each file should have at least the "copyright" line

and a pointer to where the full notice is found.

 <one line to give the library's name and a brief idea of what it does.> Copyright  $(C)$  <year > <name of author>

 This library is free software; you can redistribute it and/or modify it under the terms of the GNU Lesser General Public License as published by the Free Software Foundation; either version 2.1 of the License, or (at your option) any later version.

 This library is distributed in the hope that it will be useful, but WITHOUT ANY WARRANTY; without even the implied warranty of MERCHANTABILITY or FITNESS FOR A PARTICULAR PURPOSE. See the GNU Lesser General Public License for more details.

 You should have received a copy of the GNU Lesser General Public License along with this library; if not, write to the Free Software Foundation, Inc., 51 Franklin St, Fifth Floor, Boston, MA 02110-1301 USA

Also add information on how to contact you by electronic and paper mail.

#### You should

 also get your employer (if you work as a programmer) or your school, if any, to sign a "copyright disclaimer" for the library, if necessary. Here is a sample; alter the names:

 Yoyodyne, Inc., hereby disclaims all copyright interest in the library `Frob' (a library for tweaking knobs) written by James Random Hacker.

 <signature of Ty Coon>, 1 April 1990 Ty Coon, President of Vice

That's all there is to it!

# **1.88 libslang 2.2.2-4ubuntu1**

### **1.88.1 Available under license :**

This package was debianized by Jim Mintha <jim@dodo2.adm.uva.nl> on Mon, 16 Aug 1999 21:59:03 +0200.

It was downloaded from ftp://space.mit.edu/pub/davis/slang/v2.0/

Upstream Author: John E Davis <davis@space.mit.edu>

Modifications for Debian Linux Copyright (C) 1995-1996 Chris Fearnley.

Additional modifications for Debian Linux Copyright (C) 1997-1998 by Ray Dassen <jdassen@wi.LeidenUniv.nl> and Jim Mintha <jmintha@debian.org>.

Further modifications for Debian Linux by Alastair McKinstry <mckinstry@debian.org>.

Copyright:

S-Lang is not public domain software --- it is copyrighted. However, it may be used for any purpose without royalty or fees in accordance with the terms of the copyright.

It may distributed under the GNU General public license. See /usr/share/common-licenses/

# **1.89 libssl 0.9.8o-1ubuntu4**

## **1.89.1 Available under license :**

Pentium Pro 200mhz FreeBSD 2.1.5 gcc 2.7.2.2

SSLeay 0.7.0 30-Jan-1997

built on Tue Apr 22 12:14:36 EST 1997

options:bn(64,32) md2(int) rc4(idx,int) des(ptr,risc1,16,long) idea(int) blowfish(ptr2) C flags:gcc -DTERMIOS -D\_ANSI\_SOURCE -fomit-frame-pointer -O3 -m486 -Wall The 'numbers' are in 1000s of bytes per second processed.

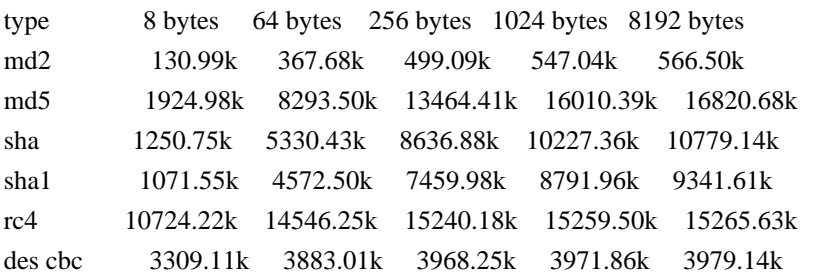

des ede3 1442.98k 1548.33k 1562.48k 1562.00k 1563.33k idea cbc 2195.69k 2506.39k 2529.59k 2545.66k 2546.54k rc2 cbc 806.00k 833.52k 837.58k 838.52k 836.69k blowfish cbc 4687.34k 5949.97k 6182.43k 6248.11k 6226.09k rsa 512 bits 0.010s rsa 1024 bits 0.045s rsa 2048 bits 0.260s rsa 4096 bits 1.690s Copyright (C) 1995-1997 Eric Young (eay@cryptsoft.com) All rights reserved.

This package is an DES implementation written by Eric Young (eay@cryptsoft.com). The implementation was written so as to conform with MIT's libdes.

This library is free for commercial and non-commercial use as long as the following conditions are aheared to. The following conditions apply to all code found in this distribution.

Copyright remains Eric Young's, and as such any Copyright notices in the code are not to be removed.

If this package is used in a product, Eric Young should be given attribution as the author of that the SSL library. This can be in the form of a textual message at program startup or in documentation (online or textual) provided with the package.

Redistribution and use in source and binary forms, with or without modification, are permitted provided that the following conditions are met:

- 1. Redistributions of source code must retain the copyright notice, this list of conditions and the following disclaimer.
- 2. Redistributions in binary form must reproduce the above copyright notice, this list of conditions and the following disclaimer in the
- documentation and/or other materials provided with the distribution.
- 3. All advertising materials mentioning features or use of this software must display the following acknowledgement:

This product includes software developed by Eric Young (eay@cryptsoft.com)

THIS SOFTWARE IS PROVIDED BY ERIC YOUNG ``AS IS'' AND

ANY EXPRESS OR IMPLIED WARRANTIES, INCLUDING, BUT NOT LIMITED TO, THE IMPLIED WARRANTIES OF MERCHANTABILITY AND FITNESS FOR A PARTICULAR PURPOSE ARE DISCLAIMED. IN NO EVENT SHALL THE AUTHOR OR CONTRIBUTORS BE LIABLE FOR ANY DIRECT, INDIRECT, INCIDENTAL, SPECIAL, EXEMPLARY, OR CONSEQUENTIAL DAMAGES (INCLUDING, BUT NOT LIMITED TO, PROCUREMENT OF SUBSTITUTE GOODS OR SERVICES; LOSS OF USE, DATA, OR PROFITS; OR BUSINESS INTERRUPTION) HOWEVER CAUSED AND ON ANY THEORY OF LIABILITY, WHETHER IN CONTRACT, STRICT LIABILITY,

#### OR TORT (INCLUDING NEGLIGENCE OR OTHERWISE) ARISING IN ANY WAY OUT OF THE USE OF THIS SOFTWARE, EVEN IF ADVISED OF THE POSSIBILITY OF SUCH DAMAGE.

The license and distribution terms for any publically available version or derivative of this code cannot be changed. i.e. this code cannot simply be copied and put under another distrubution license [including the GNU Public License.]

The reason behind this being stated in this direct manner is past experience in code simply being copied and the attribution removed from it and then being distributed as part of other packages. This implementation was a non-trivial and unpaid effort. This package was debianized by Christoph Martin martin@uni-mainz.de on Fri, 22 Nov 1996 21:29:51 +0100.

Copyright (c) 1998-2004 The OpenSSL Project Copyright (c) 1995-1998 Eric A. Young, Tim J. Hudson

The upstream sources were obtained from http://www.openssl.org/

#### LICENSE ISSUES

==============

 The OpenSSL toolkit stays under a dual license, i.e. both the conditions of the OpenSSL License and the original SSLeay license apply to the toolkit. See below for the actual license texts. Actually both licenses are BSD-style Open Source licenses. In case of any license issues related to OpenSSL please contact openssl-core@openssl.org.

OpenSSL License

---------------

\* Copyright (c) 1998-2004 The OpenSSL Project. All rights reserved.

\*

\* Redistribution and use in source and binary forms, with or without

\* modification, are permitted provided that the following conditions

\* are met:

\*

\* 1. Redistributions

of source code must retain the above copyright

/\* ====================================================================

\* notice, this list of conditions and the following disclaimer.

\*

\* 2. Redistributions in binary form must reproduce the above copyright

\* notice, this list of conditions and the following disclaimer in

\* the documentation and/or other materials provided with the

\* distribution.

\*

\* 3. All advertising materials mentioning features or use of this

\* software must display the following acknowledgment:

\* "This product includes software developed by the OpenSSL Project

\* for use in the OpenSSL Toolkit. (http://www.openssl.org/)"

\*

\* 4. The names "OpenSSL Toolkit" and "OpenSSL Project" must not be used to

endorse or promote products derived from this software without

prior written permission. For written permission, please contact

\* openssl-core@openssl.org.

\*

\* 5. Products derived from this software may not be called "OpenSSL"

\* nor may "OpenSSL" appear in their names without

prior written

\* permission of the OpenSSL Project.

\*

\* 6. Redistributions of any form whatsoever must retain the following

\* acknowledgment:

\* "This product includes software developed by the OpenSSL Project

\* for use in the OpenSSL Toolkit (http://www.openssl.org/)"

\*

\* THIS SOFTWARE IS PROVIDED BY THE OpenSSL PROJECT ``AS IS'' AND ANY

\* EXPRESSED OR IMPLIED WARRANTIES, INCLUDING, BUT NOT LIMITED TO, THE

\* IMPLIED WARRANTIES OF MERCHANTABILITY AND FITNESS FOR A PARTICULAR

\* PURPOSE ARE DISCLAIMED. IN NO EVENT SHALL THE OpenSSL PROJECT OR

\* ITS CONTRIBUTORS BE LIABLE FOR ANY DIRECT, INDIRECT, INCIDENTAL,

\* SPECIAL, EXEMPLARY, OR CONSEQUENTIAL DAMAGES (INCLUDING, BUT

\* NOT LIMITED TO, PROCUREMENT OF SUBSTITUTE GOODS OR SERVICES;

\* LOSS OF USE, DATA, OR PROFITS; OR BUSINESS INTERRUPTION)

\* HOWEVER CAUSED AND ON ANY THEORY OF LIABILITY, WHETHER IN CONTRACT,

\* STRICT LIABILITY, OR TORT (INCLUDING NEGLIGENCE OR OTHERWISE)

\* ARISING IN ANY WAY OUT OF THE USE OF

THIS SOFTWARE, EVEN IF ADVISED

\* OF THE POSSIBILITY OF SUCH DAMAGE.

\* ====================================================================

\*

\* This product includes cryptographic software written by Eric Young

\* (eay@cryptsoft.com). This product includes software written by Tim

\* Hudson (tjh@cryptsoft.com).

\*

\*/

Original SSLeay License

-----------------------

/\* Copyright (C) 1995-1998 Eric Young (eay@cryptsoft.com)

\* All rights reserved.

- \*
- \* This package is an SSL implementation written
- \* by Eric Young (eay@cryptsoft.com).
- \* The implementation was written so as to conform with Netscapes SSL.

\*

- \* This library is free for commercial and non-commercial use as long as
- \* the following conditions are aheared to. The following conditions
- \* apply to all code found in this distribution, be it the RC4, RSA,
- \* lhash, DES, etc., code; not just the SSL code. The SSL documentation
- \* included with this distribution is covered by the same copyright terms
- \* except that the
- holder is Tim Hudson (tjh@cryptsoft.com).
- \*

\* Copyright remains Eric Young's, and as such any Copyright notices in

\* the code are not to be removed.

\* If this package is used in a product, Eric Young should be given attribution

\* as the author of the parts of the library used.

- \* This can be in the form of a textual message at program startup or
- \* in documentation (online or textual) provided with the package.

\*

- \* Redistribution and use in source and binary forms, with or without
- \* modification, are permitted provided that the following conditions

\* are met:

- \* 1. Redistributions of source code must retain the copyright
- notice, this list of conditions and the following disclaimer.
- \* 2. Redistributions in binary form must reproduce the above copyright
- notice, this list of conditions and the following disclaimer in the
- \* documentation and/or other materials provided with the distribution.
- \* 3. All advertising materials mentioning features or use of this software
- must display the following acknowledgement:
- \* "This product includes cryptographic software written by
- \* Eric Young (eay@cryptsoft.com)"
- \* The word 'cryptographic' can be left out if the rouines from the library
- \* being used are not cryptographic related :-).
- \* 4. If you include any Windows specific code (or a derivative thereof) from
- the apps directory (application code) you must include an acknowledgement:
- \* "This product includes software written by Tim Hudson (tjh@cryptsoft.com)"

\*

\* THIS SOFTWARE IS PROVIDED BY ERIC YOUNG ``AS IS'' AND

\* ANY EXPRESS OR IMPLIED WARRANTIES, INCLUDING, BUT NOT LIMITED TO, THE

\* IMPLIED WARRANTIES OF MERCHANTABILITY AND FITNESS FOR A PARTICULAR PURPOSE

- \* ARE DISCLAIMED. IN NO EVENT SHALL THE AUTHOR OR CONTRIBUTORS BE LIABLE
- \* FOR ANY DIRECT, INDIRECT, INCIDENTAL, SPECIAL, EXEMPLARY, OR CONSEQUENTIAL
- \* DAMAGES (INCLUDING, BUT NOT LIMITED TO, PROCUREMENT OF SUBSTITUTE GOODS
- \* OR SERVICES; LOSS OF USE, DATA,

OR PROFITS; OR BUSINESS INTERRUPTION)

\* HOWEVER CAUSED AND ON ANY THEORY OF LIABILITY, WHETHER IN CONTRACT, STRICT

\* LIABILITY, OR TORT (INCLUDING NEGLIGENCE OR OTHERWISE) ARISING IN ANY WAY

#### \* OUT OF THE USE OF THIS SOFTWARE, EVEN IF ADVISED OF THE POSSIBILITY OF

\* SUCH DAMAGE.

\*

\* The licence and distribution terms for any publically available version or

\* derivative of this code cannot be changed. i.e. this code cannot simply be

\* copied and put under another distribution licence

\* [including the GNU Public Licence.]

\*/

Copyright (C) 1995-1997 Eric Young (eay@cryptsoft.com) All rights reserved.

This package is an Blowfish implementation written by Eric Young (eay@cryptsoft.com).

This library is free for commercial and non-commercial use as long as the following conditions are aheared to. The following conditions apply to all code found in this distribution.

Copyright remains Eric Young's, and as such any Copyright notices in the code are not to be removed.

Redistribution and use in source and binary forms, with or without modification, are permitted provided that the following conditions are met:

- 1. Redistributions of source code must retain the copyright notice, this list of conditions and the following disclaimer.
- 2. Redistributions in binary form must reproduce the above copyright notice, this list of conditions and the following disclaimer in the documentation and/or other materials provided with the distribution.
- 3. All advertising materials mentioning features or use of this software must display the following acknowledgement: This product includes software developed by Eric Young (eay@cryptsoft.com)

#### THIS SOFTWARE IS PROVIDED BY ERIC YOUNG ``AS IS'' AND

ANY EXPRESS OR IMPLIED WARRANTIES, INCLUDING, BUT NOT LIMITED TO, THE IMPLIED WARRANTIES OF MERCHANTABILITY AND FITNESS FOR A PARTICULAR PURPOSE ARE DISCLAIMED. IN NO EVENT SHALL THE AUTHOR OR CONTRIBUTORS BE LIABLE FOR ANY DIRECT, INDIRECT, INCIDENTAL, SPECIAL, EXEMPLARY, OR CONSEQUENTIAL DAMAGES (INCLUDING, BUT NOT LIMITED TO, PROCUREMENT OF SUBSTITUTE GOODS OR SERVICES; LOSS OF USE, DATA, OR PROFITS; OR BUSINESS INTERRUPTION) HOWEVER CAUSED AND ON ANY THEORY OF LIABILITY, WHETHER IN CONTRACT, STRICT LIABILITY, OR TORT (INCLUDING NEGLIGENCE OR OTHERWISE) ARISING IN ANY WAY OUT OF THE USE OF THIS SOFTWARE, EVEN IF ADVISED OF THE POSSIBILITY OF SUCH DAMAGE.

The license and distribution terms for any publically available version or derivative of this code cannot be changed. i.e. this code cannot simply be copied

 and put under another distrubution license [including the GNU Public License.]

The reason behind this being stated in this direct manner is past experience in code simply being copied and the attribution removed from it and then being distributed as part of other packages. This implementation was a non-trivial and unpaid effort.

#### LICENSE ISSUES

==============

 The OpenSSL toolkit stays under a dual license, i.e. both the conditions of the OpenSSL License and the original SSLeay license apply to the toolkit. See below for the actual license texts. Actually both licenses are BSD-style Open Source licenses. In case of any license issues related to OpenSSL please contact openssl-core@openssl.org.

#### OpenSSL License

---------------

/\* ====================================================================

\* Copyright (c) 1998-2008 The OpenSSL Project. All rights reserved.

\*

\* Redistribution and use in source and binary forms, with or without

\* modification, are permitted provided that the following conditions

\* are met:

\*

\* 1. Redistributions of source code must retain the above copyright

\* notice, this list of conditions and the following disclaimer.

\*

\* 2. Redistributions in binary form must reproduce the above copyright

\* notice, this list of conditions and the following disclaimer

in

\* the documentation and/or other materials provided with the

\* distribution.

\*

\* 3. All advertising materials mentioning features or use of this

\* software must display the following acknowledgment:

"This product includes software developed by the OpenSSL Project

\* for use in the OpenSSL Toolkit. (http://www.openssl.org/)"

\*

\* 4. The names "OpenSSL Toolkit" and "OpenSSL Project" must not be used to

\* endorse or promote products derived from this software without

\* prior written permission. For written permission, please contact

\* openssl-core@openssl.org.

\*

\* 5. Products derived from this software may not be called "OpenSSL"

nor may "OpenSSL" appear in their names without prior written

```
permission of the OpenSSL Project.
```
\*

#### \* 6. Redistributions of any form whatsoever must retain the following

- \* acknowledgment:
- \* "This product includes software developed by the OpenSSL Project
- \* for use in the OpenSSL Toolkit (http://www.openssl.org/)"

\*

```
* THIS SOFTWARE IS PROVIDED BY THE OpenSSL PROJECT ``AS IS'' AND ANY
* EXPRESSED OR IMPLIED WARRANTIES, INCLUDING, BUT NOT LIMITED TO, THE
* IMPLIED WARRANTIES OF MERCHANTABILITY AND FITNESS FOR A PARTICULAR
* PURPOSE ARE DISCLAIMED. IN NO EVENT SHALL THE OpenSSL PROJECT OR
* ITS CONTRIBUTORS BE LIABLE FOR ANY DIRECT, INDIRECT, INCIDENTAL,
* SPECIAL, EXEMPLARY, OR CONSEQUENTIAL DAMAGES (INCLUDING, BUT
* NOT LIMITED TO, PROCUREMENT OF SUBSTITUTE GOODS OR SERVICES;
* LOSS OF USE, DATA, OR PROFITS; OR BUSINESS INTERRUPTION)
* HOWEVER CAUSED AND ON ANY THEORY OF LIABILITY, WHETHER IN CONTRACT,
* STRICT LIABILITY, OR TORT (INCLUDING NEGLIGENCE OR OTHERWISE)
* ARISING IN ANY WAY OUT OF THE USE OF THIS SOFTWARE, EVEN IF ADVISED
* OF THE POSSIBILITY OF SUCH DAMAGE.
* ====================================================================
*
* This product includes cryptographic software written by Eric Young
* (eay@cryptsoft.com). This product includes software
 written by Tim
* Hudson (tjh@cryptsoft.com).
```

```
*
*/
```
#### Original SSLeay License

-----------------------

/\* Copyright (C) 1995-1998 Eric Young (eay@cryptsoft.com)

```
* All rights reserved.
```

```
*
```
- \* This package is an SSL implementation written
- \* by Eric Young (eay@cryptsoft.com).
- \* The implementation was written so as to conform with Netscapes SSL.

\*

- \* This library is free for commercial and non-commercial use as long as
- \* the following conditions are aheared to. The following conditions
- \* apply to all code found in this distribution, be it the RC4, RSA,
- \* lhash, DES, etc., code; not just the SSL code. The SSL documentation
- \* included with this distribution is covered by the same copyright terms
- \* except that the holder is Tim Hudson (tjh@cryptsoft.com).

\*

- \* Copyright remains Eric Young's, and as such any Copyright notices in
- \* the code are not to be removed.
- \* If this package is used in a product, Eric Young should be given attribution

\* as the author of the parts of the

library used.

- \* This can be in the form of a textual message at program startup or
- \* in documentation (online or textual) provided with the package.

\*

- \* Redistribution and use in source and binary forms, with or without
- \* modification, are permitted provided that the following conditions
- \* are met:
- \* 1. Redistributions of source code must retain the copyright
- \* notice, this list of conditions and the following disclaimer.
- \* 2. Redistributions in binary form must reproduce the above copyright
- notice, this list of conditions and the following disclaimer in the
- \* documentation and/or other materials provided with the distribution.
- \* 3. All advertising materials mentioning features or use of this software
- must display the following acknowledgement:
- \* "This product includes cryptographic software written by
- \* Eric Young (eay@cryptsoft.com)"
- \* The word 'cryptographic' can be left out if the rouines from the library
- \* being used are not cryptographic

related :-).

- \* 4. If you include any Windows specific code (or a derivative thereof) from
- the apps directory (application code) you must include an acknowledgement:
- \* "This product includes software written by Tim Hudson (tjh@cryptsoft.com)"

\*

- \* THIS SOFTWARE IS PROVIDED BY ERIC YOUNG ``AS IS'' AND
- \* ANY EXPRESS OR IMPLIED WARRANTIES, INCLUDING, BUT NOT LIMITED TO, THE
- \* IMPLIED WARRANTIES OF MERCHANTABILITY AND FITNESS FOR A PARTICULAR PURPOSE
- \* ARE DISCLAIMED. IN NO EVENT SHALL THE AUTHOR OR CONTRIBUTORS BE LIABLE
- \* FOR ANY DIRECT, INDIRECT, INCIDENTAL, SPECIAL, EXEMPLARY, OR CONSEQUENTIAL
- \* DAMAGES (INCLUDING, BUT NOT LIMITED TO, PROCUREMENT OF SUBSTITUTE GOODS
- \* OR SERVICES; LOSS OF USE, DATA, OR PROFITS; OR BUSINESS INTERRUPTION)

\* HOWEVER CAUSED AND ON ANY THEORY OF LIABILITY, WHETHER IN CONTRACT, STRICT

\* LIABILITY, OR TORT (INCLUDING NEGLIGENCE OR OTHERWISE) ARISING IN ANY WAY

\* OUT OF THE USE OF THIS SOFTWARE, EVEN IF ADVISED OF THE POSSIBILITY OF

#### \* SUCH DAMAGE.

\*

\* The licence and distribution terms for any publically available version or

- \* derivative of this code cannot be changed. i.e. this code cannot simply be
- \* copied and put under another distribution licence
- \* [including the GNU Public Licence.]
- \*/

Motorolla 68020 20mhz, NetBSD

SSLeay 0.9.0t 29-May-1998

built on Fri Jun 5 12:42:23 EST 1998

options:bn(64,32) md2(char) rc4(idx,int) des(idx,cisc,16,long) idea(int) blowfish(idx)

C flags:gcc -DTERMIOS -O3 -fomit-frame-pointer -Wall -DB\_ENDIAN

The 'numbers' are in 1000s of bytes per second processed.

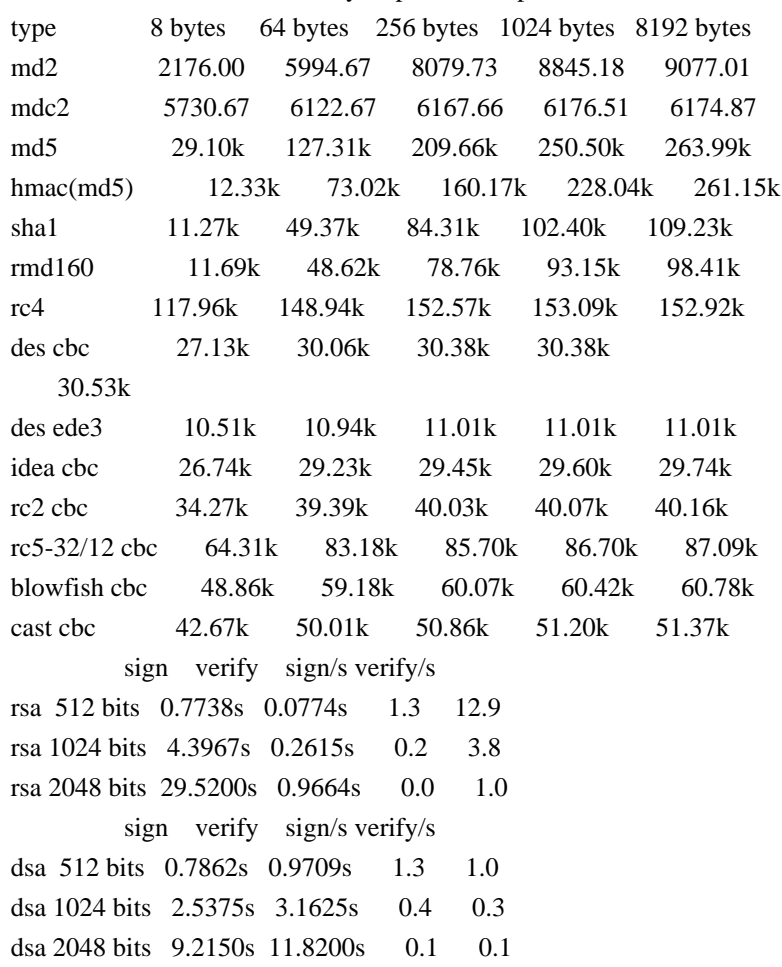

# **1.90 libstd-c 4.5.1-7ubuntu2**

### **1.90.1 Available under license :**

#### GNU GENERAL PUBLIC LICENSE

Version 3, 29 June 2007

Copyright © 2007 Free Software Foundation, Inc. <http://fsf.org/>

Everyone is permitted to copy and distribute verbatim copies of this license document, but changing it is not allowed.

Preamble

The GNU General Public License is a free, copyleft license for software and other kinds of works.

The licenses for most software and other practical works are designed to take away your freedom to share and change the works. By contrast, the GNU General Public License is intended to guarantee your freedom to share and change all versions of a program--to make sure it remains free software for all its users. We, the Free Software Foundation, use the GNU General Public License for most of our software; it applies also to any other work released this way by its authors. You can apply it to your programs, too.

When we speak of free software, we are referring to freedom, not price. Our General Public Licenses are designed to make

 sure that you have the freedom to distribute copies of free software (and charge for them if you wish), that you receive source code or can get it if you want it, that you can change the software or use pieces of it in new free programs, and that you know you can do these things.

To protect your rights, we need to prevent others from denying you these rights or asking you to surrender the rights. Therefore, you have certain responsibilities if you distribute copies of the software, or if you modify it: responsibilities to respect the freedom of others.

For example, if you distribute copies of such a program, whether gratis or for a fee, you must pass on to the recipients the same freedoms that you received. You must make sure that they, too, receive or can get the source code. And you must show them these terms so they know their rights.

Developers that use the GNU GPL protect your rights with two steps: (1) assert copyright on the software, and (2) offer you this License giving

you legal permission to copy, distribute and/or modify it.

For the developers' and authors' protection, the GPL clearly explains that there is no warranty for this free software. For both users' and authors' sake, the GPL requires that modified versions be marked as changed, so that their problems will not be attributed erroneously to authors of previous versions.

Some devices are designed to deny users access to install or run modified versions of the software inside them, although the manufacturer can do so. This is fundamentally incompatible with the aim of protecting users' freedom to change the software. The systematic pattern of such abuse occurs in the area of products for individuals to use, which is precisely where it is most unacceptable. Therefore, we have designed this version of the GPL to prohibit the practice for those products. If such problems arise substantially in other domains, we stand ready to extend this provision to those domains in future versions of the

GPL, as needed to protect the freedom of users.

Finally, every program is threatened constantly by software patents. States should not allow patents to restrict development and use of software on general-purpose computers, but in those that do, we wish to avoid the special danger that patents applied to a free program could make it effectively proprietary. To prevent this, the GPL assures that patents cannot be used to render the program non-free.

The precise terms and conditions for copying, distribution and modification follow. TERMS AND CONDITIONS 0. Definitions.

This License refers to version 3 of the GNU General Public License.

Copyright also means copyright-like laws that apply to other kinds of works, such as semiconductor masks.

The Program refers to any copyrightable work licensed under this License. Each licensee is addressed as you. Licensees and recipients may be individuals or organizations.

To modify a work means to copy from or adapt

 all or part of the work in a fashion requiring copyright permission, other than the making of an exact copy. The resulting work is called a modified version of the earlier work or a work based on the earlier work.

A covered work means either the unmodified Program or a work based on the Program.

To propagate a work means to do anything with it that, without permission, would make you directly or secondarily liable for infringement under applicable copyright law, except executing it on a computer or modifying a private copy. Propagation includes copying, distribution (with or without modification), making available to the public, and in some countries other activities as well.

To convey a work means any kind of propagation that enables other parties to make or receive copies. Mere interaction with a user through a computer network, with no transfer of a copy, is not conveying.

An interactive user interface displays Appropriate Legal Notices to the extent that it includes a convenient and prominently visible feature that (1) displays an appropriate copyright notice, and (2) tells the user that there is no warranty for the work (except to the extent that warranties are provided), that licensees may convey the work under this License, and how to view a copy of this License. If the interface presents a list of user commands or options, such as a menu, a prominent item in the list meets this criterion. 1. Source Code.

The source code for a work means the preferred form of the work for making modifications to it. Object code means any non-source form of a work.

A Standard Interface means an interface that either is an official standard defined by a recognized standards body, or, in the case of interfaces specified for a particular programming language, one that is widely used among developers working in that language.

The System Libraries of an executable work include anything, other than the work as a whole, that (a) is included in the normal form of packaging a Major Component, but which is not part of that Major Component, and (b) serves only to enable use of the work with that Major Component, or to implement a Standard Interface for which an implementation is available to the public in source code form. A Major Component, in this context, means a major essential component (kernel, window system, and so on) of the specific operating system (if any) on which the executable work runs, or a compiler used to produce the work, or an object code interpreter used to run it.

The Corresponding Source for a work in object code form means all the source code needed to generate, install, and (for an executable work) run the object code and to modify the work, including scripts to control those activities. However, it does not include the work's System Libraries, or general-purpose tools or generally available free programs which are used unmodified in performing those activities but which are not part of the work. For example, Corresponding Source includes interface definition files associated with source files for the work, and the source code for shared libraries and dynamically linked subprograms that the work is specifically designed to require, such as by intimate data communication or control flow between those subprograms and other parts of the work.

The Corresponding Source need not include anything that users can regenerate automatically from other parts of the Corresponding Source.

The Corresponding Source for a work in source code form is that same work. 2. Basic Permissions.

All rights granted under this License are granted for the term of copyright on the Program, and are irrevocable provided the stated conditions are met. This License explicitly affirms your unlimited permission to run the unmodified Program. The output from running a covered work is covered by this License only if the output, given its content, constitutes a covered work. This License acknowledges your rights of fair use or other equivalent, as provided by copyright law.

You may make, run and propagate covered works that you do not convey, without conditions so long as your license otherwise remains in force. You may convey covered works to others for the sole purpose of having them make modifications exclusively for you, or provide you with facilities for running those works, provided that you comply with the terms of this License in conveying all material for which you do not control copyright. Those thus making or running the covered works for you must do so exclusively on your behalf, under your direction and control, on terms that prohibit them from making any copies of your copyrighted material outside their relationship with you.

Conveying under any other circumstances is permitted solely under the conditions stated below. Sublicensing is not allowed; section 10 makes it unnecessary.

3. Protecting Users' Legal Rights From Anti-Circumvention Law.

#### No covered work shall

 be deemed part of an effective technological measure under any applicable law fulfilling obligations under article 11 of the WIPO copyright treaty adopted on 20 December 1996, or similar laws prohibiting or restricting circumvention of such measures.

When you convey a covered work, you waive any legal power to forbid circumvention of technological measures to the extent such circumvention is effected by exercising rights under this License with respect to the covered work, and you disclaim any intention to limit operation or modification of the work as a means of enforcing, against the work's users, your or third parties' legal rights to forbid circumvention of technological measures. 4. Conveying Verbatim Copies.

You may convey verbatim copies of the Program's source code as you receive it, in any medium, provided that you conspicuously and appropriately publish on each copy an appropriate copyright notice; keep intact all notices stating that this License and any non-permissive

 terms added in accord with section 7 apply to the code; keep intact all notices of the absence of any warranty; and give all recipients a copy of this License along with the Program.

You may charge any price or no price for each copy that you convey, and you may offer support or warranty protection for a fee.

5. Conveying Modified Source Versions.

You may convey a work based on the Program, or the modifications to produce it from the Program, in the form of source code under the terms of section 4, provided that you also meet all of these conditions:

a) The work must carry prominent notices stating that you modified it, and giving a relevant date.

 b) The work must carry prominent notices stating that it is released under this License and any conditions added under section 7. This requirement modifies the requirement in section 4 to keep intact all notices.

 c) You must license the entire work, as a whole, under this License to anyone who comes into possession of a copy. This License will therefore apply, along with any applicable section 7 additional terms, to the whole of the work, and all its parts, regardless of how they are packaged. This License gives no permission to license the

work in any other way, but it does not invalidate such permission if you have separately received it.

 d) If the work has interactive user interfaces, each must display Appropriate Legal Notices; however, if the Program has interactive interfaces that do not display Appropriate Legal Notices, your work need not make them do so.

A compilation of a covered work with other separate and independent works, which are not by their nature extensions of the covered work, and which are not combined with it such as to form a larger program, in or on a volume of a storage or distribution medium, is called an aggregate if the compilation and its resulting copyright are not used to limit the access or legal rights of the compilation's users beyond what the individual works permit. Inclusion of a covered work in an aggregate does not cause this License to apply to the other parts of the aggregate.

6. Conveying Non-Source Forms.

You may convey a covered work in object code form under the terms of sections 4 and 5, provided that you also convey the machine-readable Corresponding Source under the terms of this License, in one of these ways:

 a) Convey the object code in, or embodied in, a physical product (including a physical distribution medium), accompanied by the Corresponding Source fixed on a durable physical medium customarily used for software interchange.

 b) Convey the object code in, or embodied in, a physical product (including a physical distribution medium), accompanied by a written offer, valid for at least three years and valid for as long as you offer spare parts or customer support for that product model, to give anyone who possesses the object code either (1) a copy of the Corresponding Source for all the software

 in the product that is covered by this License, on a durable physical medium customarily used for software interchange, for a price no more than your reasonable cost of physically performing this conveying of source, or (2) access to copy the Corresponding Source from a network server at no charge.

 c) Convey individual copies of the object code with a copy of the written offer to provide the Corresponding Source. This alternative is allowed only occasionally and noncommercially, and only if you received the object code with such an offer, in accord with subsection 6b.

 d) Convey the object code by offering access from a designated place (gratis or for a charge), and offer equivalent access to the Corresponding Source in the same way through the same place at no further charge. You need not require recipients to copy the Corresponding Source along with the object code. If the place to copy the object code is a network server, the Corresponding Source may be on a different server

 (operated by you or a third party) that supports equivalent copying facilities, provided you maintain clear directions next to the object code saying where to find the Corresponding Source. Regardless of what server hosts the Corresponding Source, you remain obligated to ensure that it is available for as long as needed to satisfy these requirements.

 e) Convey the object code using peer-to-peer transmission, provided you inform other peers where the object code and Corresponding Source of the work are being offered to the general public at no charge under subsection 6d.

A separable portion of the object code, whose source code is excluded from the Corresponding Source as a System Library, need not be included in conveying the object code work.

A User Product is either (1) a consumer product, which means any tangible personal property which is normally used for personal, family, or household purposes, or (2) anything designed or sold for incorporation into a dwelling. In determining whether a product is a consumer product, doubtful cases shall be resolved in favor of coverage. For a particular product received by a particular user, normally used refers to a typical or common use of that class of product, regardless of the status of the particular user or of the way in which the particular user actually uses, or

expects or is expected to use, the product. A product is a consumer product regardless of whether the product has substantial commercial, industrial or non-consumer uses, unless such uses represent the only significant mode of use of the product.

Installation Information for a User Product means any methods, procedures, authorization keys, or other information required to install and execute modified versions of a covered work in that User Product from a modified version of its Corresponding Source. The information must suffice to ensure that the continued functioning of the modified object code is in no case prevented or interfered with solely because modification has been made.

If you convey an object code work under this section in, or with, or specifically for use in, a User Product, and the conveying occurs as part of a transaction in which the right of possession and use of the User Product is transferred to the recipient in perpetuity or for a fixed term (regardless of how the transaction is characterized), the Corresponding Source conveyed under this section must be accompanied by the Installation Information. But this requirement does not apply if neither you nor any third party retains the ability to install modified object code on the User Product (for example, the work has been installed in ROM).

The requirement to provide Installation Information does not include a requirement to continue to provide support service, warranty, or updates for a work that has been modified or installed by the recipient, or for the User Product in which it has been modified or installed. Access to a network may be denied when the modification itself materially and adversely affects the operation of the network or violates the rules and

protocols for communication across the network.

Corresponding Source conveyed, and Installation Information provided, in accord with this section must be in a format that is publicly documented (and with an implementation available to the public in source code form), and must require no special password or key for unpacking, reading or copying. 7. Additional Terms.

Additional permissions are terms that supplement the terms of this License by making exceptions from one or more of its conditions. Additional permissions that are applicable to the entire Program shall be treated as though they were included in this License, to the extent that they are valid under applicable law. If additional permissions apply only to part of the Program, that part may be used separately under those permissions, but the entire Program remains governed by this License without regard to the additional permissions.

When you convey a copy of a covered work, you may at your option remove any additional permissions from that copy, or from any part of it. (Additional permissions may be written to require their own removal in certain cases when you modify the work.) You may place additional permissions on material, added by you to a covered work, for which you have or can give appropriate copyright permission.

Notwithstanding any other provision of this License, for material you add to a covered work, you may (if authorized by the copyright holders of that material) supplement the terms of this License with terms:

 a) Disclaiming warranty or limiting liability differently from the terms of sections 15 and 16 of this License; or b) Requiring preservation of specified reasonable legal notices or author attributions in that material or in the Appropriate Legal Notices displayed by works containing it; or

c) Prohibiting misrepresentation of the origin

 of that material, or requiring that modified versions of such material be marked in reasonable ways as different from the original version; or

- d) Limiting the use for publicity purposes of names of licensors or authors of the material; or
- e) Declining to grant rights under trademark law for use of some trade names, trademarks, or service marks; or

 f) Requiring indemnification of licensors and authors of that material by anyone who conveys the material (or modified versions of it) with contractual assumptions of liability to the recipient, for any liability that these contractual assumptions directly impose on those licensors and authors.

All other non-permissive additional terms are considered further restrictions within the meaning of section 10. If the Program as you received it, or any part of it, contains a notice stating that it is governed by this License along with a term that is a further restriction, you may remove that term. If a license document contains a further restriction but permits relicensing or conveying under this License, you may add to a covered work material governed by the terms of that license document, provided that the further restriction does not survive such relicensing or conveying.

If you add terms to a covered work in accord with this section, you must place, in the relevant source files, a statement of the additional terms that apply to those files, or a notice indicating where to find the applicable terms.

Additional terms, permissive or non-permissive, may be stated in the form of a separately written license, or stated as exceptions; the above requirements apply either way.

8. Termination.

You may not propagate or modify a covered work except as expressly provided under this License. Any attempt otherwise to propagate or modify it is void, and will automatically terminate your rights under this License (including any patent licenses granted under the third paragraph of section 11).

However, if you

 cease all violation of this License, then your license from a particular copyright holder is reinstated (a) provisionally, unless and until the copyright holder explicitly and finally terminates your license, and (b) permanently, if the copyright holder fails to notify you of the violation by some reasonable means prior to 60 days after the cessation.

Moreover, your license from a particular copyright holder is reinstated permanently if the copyright holder notifies you of the violation by some reasonable means, this is the first time you have received notice of violation of this License (for any work) from that copyright holder, and you cure the violation prior to 30 days after your receipt of the notice.

Termination of your rights under this section does not terminate the licenses of parties who have received copies or rights from you under this License. If your rights have been terminated and not permanently reinstated, you do not qualify to receive new licenses for the same

material under section 10.

9. Acceptance Not Required for Having Copies.

You are not required to accept this License in order to receive or run a copy of the Program. Ancillary propagation of a covered work occurring solely as a consequence of using peer-to-peer transmission to receive a copy likewise does not require acceptance. However, nothing other than this License grants you permission to propagate or modify any covered work. These actions infringe copyright if you do not accept this License. Therefore, by modifying or propagating a covered work, you indicate your acceptance of this License to do so.

10. Automatic Licensing of Downstream Recipients.

Each time you convey a covered work, the recipient automatically receives a license from the original licensors, to run, modify and propagate that work, subject to this License. You are not responsible for enforcing compliance by third parties with this License.

An entity transaction is a transaction transferring control

 of an organization, or substantially all assets of one, or subdividing an organization, or merging organizations. If propagation of a covered work results from an entity transaction, each party to that transaction who receives a copy of the work also receives whatever licenses to the work the party's predecessor in interest had or could give under the previous paragraph, plus a right to possession of the Corresponding Source of the work from the predecessor in interest, if the predecessor has it or can get it with reasonable efforts.

You may not impose any further restrictions on the exercise of the rights granted or affirmed under this License. For example, you may not impose a license fee, royalty, or other charge for exercise of rights granted under this License, and you may not initiate litigation (including a cross-claim or counterclaim in a lawsuit) alleging that any patent claim is infringed by making, using, selling, offering for sale, or importing the Program or any portion of it.

11. Patents.

A contributor is a copyright holder who authorizes use under this License of the Program or a work on which the Program is based. The work thus licensed is called the contributor's contributor version.

A contributor's essential patent claims are all patent claims owned or controlled by the contributor, whether already acquired or hereafter acquired, that would be infringed by some manner, permitted by this License, of making, using, or selling its contributor version, but do not include claims that would be infringed only as a consequence of further modification of the contributor version. For purposes of this definition, control includes the right to grant patent sublicenses in a manner consistent with the requirements of this License.

Each contributor grants you a non-exclusive, worldwide, royalty-free patent license under the contributor's essential patent claims, to make, use, sell, offer for sale, import and otherwise run, modify and propagate the contents of its contributor version.

In the following three paragraphs, a patent license is any express agreement or commitment, however denominated, not to enforce a patent (such as an express permission to practice a patent or covenant not to sue for patent infringement). To grant such a patent license to a party means to make such an agreement or commitment not to enforce a patent against the party.

If you convey a covered work, knowingly relying on a patent license, and the Corresponding Source of the work is not available for anyone to copy, free of charge and under the terms of this License, through a publicly available network server or other readily accessible means, then you must either (1) cause the Corresponding Source to be so available, or (2) arrange to deprive yourself of the benefit of the patent license for this particular work, or (3) arrange, in a manner consistent with the requirements of this License, to extend the patent license to downstream recipients.

 Knowingly relying means you have actual knowledge that, but for the patent license, your conveying the covered work in a country, or your recipient's use of the covered work in a country, would infringe one or more identifiable patents in that country that you have reason to believe are valid.

If, pursuant to or in connection with a single transaction or arrangement, you convey, or propagate by procuring conveyance of, a covered work, and grant a patent license to some of the parties receiving the covered work authorizing them to use, propagate, modify or convey a specific copy of the covered work, then the patent license you grant is automatically extended to all recipients of the covered work and works based on it.

A patent license is discriminatory if it does not include within the scope of its coverage, prohibits the exercise of, or is conditioned on the non-exercise of one or more of the rights that are specifically granted under this License. You may not convey

 a covered work if you are a party to an arrangement with a third party that is in the business of distributing software, under which you make payment to the third party based on the extent of your activity of conveying the work, and under which the third party grants, to any of the parties who would receive the covered work from you, a discriminatory patent license (a) in connection with copies of the covered work conveyed by you (or copies made from those copies), or (b) primarily for and in connection with specific products or compilations that contain the covered work, unless you entered into that arrangement, or that patent license was granted, prior to 28 March 2007.

Nothing in this License shall be construed as excluding or limiting any implied license or other defenses to infringement that may otherwise be available to you under applicable patent law. 12. No Surrender of Others' Freedom.

If conditions are imposed on you (whether by court order, agreement or otherwise) that contradict the conditions of this License, they do not excuse you from the conditions of this License. If you cannot convey a covered work so as to satisfy simultaneously your obligations under this License and any other pertinent obligations, then as a consequence you may not convey it at all. For example, if you agree to terms that obligate you to collect a royalty for further conveying from those to whom you convey the Program, the only way you could satisfy both those terms and this License would be to refrain entirely from conveying the Program. 13. Use with the GNU Affero General Public License.

Notwithstanding any other provision of this License, you have permission to link or combine any covered work with a work licensed under version 3 of the GNU Affero General Public License into a single combined work, and to convey the resulting work. The terms of this License will continue to apply to the part which is the covered work, but the special requirements of the GNU Affero

 General Public License, section 13, concerning interaction through a network will apply to the combination as such. 14. Revised Versions of this License.

The Free Software Foundation may publish revised and/or new versions of the GNU General Public License from time to time. Such new versions will be similar in spirit to the present version, but may differ in detail to address new problems or concerns.

Each version is given a distinguishing version number. If the Program specifies that a certain numbered version of the GNU General Public License or any later version applies to it, you have the option of following the terms and conditions either of that numbered version or of any later version published by the Free Software Foundation. If the Program does not specify a version number of the GNU General Public License, you may choose any version ever published by the Free Software Foundation.

If the Program specifies that a proxy can decide which future versions of the GNU General Public License can be used, that proxy's public statement of acceptance of a version permanently authorizes you to choose that version for the Program.

Later license versions may give you additional or different permissions. However, no additional obligations are imposed on any author or copyright holder as a result of your choosing to follow a later version. 15. Disclaimer of Warranty.

THERE IS NO WARRANTY FOR THE PROGRAM, TO THE EXTENT PERMITTED BY APPLICABLE LAW. EXCEPT WHEN OTHERWISE STATED IN WRITING THE COPYRIGHT HOLDERS AND/OR OTHER PARTIES PROVIDE THE PROGRAM AS IS WITHOUT WARRANTY OF ANY KIND, EITHER EXPRESSED OR IMPLIED, INCLUDING, BUT NOT LIMITED TO, THE IMPLIED WARRANTIES OF MERCHANTABILITY AND FITNESS FOR A PARTICULAR PURPOSE. THE ENTIRE RISK AS TO THE QUALITY AND PERFORMANCE OF THE PROGRAM IS WITH YOU. SHOULD THE PROGRAM PROVE DEFECTIVE, YOU ASSUME THE COST OF ALL NECESSARY SERVICING, REPAIR OR CORRECTION. 16. Limitation of Liability.

#### IN NO EVENT UNLESS

 REQUIRED BY APPLICABLE LAW OR AGREED TO IN WRITING WILL ANY COPYRIGHT HOLDER, OR ANY OTHER PARTY WHO MODIFIES AND/OR CONVEYS THE PROGRAM AS PERMITTED ABOVE, BE LIABLE TO YOU FOR DAMAGES, INCLUDING ANY GENERAL, SPECIAL, INCIDENTAL OR CONSEQUENTIAL DAMAGES ARISING OUT OF THE USE OR INABILITY TO USE THE PROGRAM (INCLUDING BUT NOT LIMITED TO LOSS OF DATA OR DATA BEING RENDERED INACCURATE OR LOSSES SUSTAINED BY YOU OR THIRD PARTIES OR A FAILURE OF THE PROGRAM TO OPERATE WITH ANY OTHER PROGRAMS), EVEN IF SUCH HOLDER OR OTHER PARTY HAS BEEN ADVISED OF THE POSSIBILITY OF SUCH DAMAGES.

17. Interpretation of Sections 15 and 16.

If the disclaimer of warranty and limitation of liability provided above cannot be given local legal effect according to their terms, reviewing courts shall apply local law that most closely approximates an absolute waiver of all civil liability in connection with the Program, unless a warranty or assumption of liability accompanies a copy of the Program in return for

a fee.

#### END OF TERMS AND CONDITIONS How to Apply These Terms to Your New Programs

If you develop a new program, and you want it to be of the greatest possible use to the public, the best way to achieve this is to make it free software which everyone can redistribute and change under these terms.

To do so, attach the following notices to the program. It is safest to attach them to the start of each source file to most effectively state the exclusion of warranty; and each file should have at least the copyright line and a pointer to where the full notice is found.

 $\leq$  one line to give the program's name and a brief idea of what it does. $>$ Copyright  $(C)$  <year > <name of author>

 This program is free software: you can redistribute it and/or modify it under the terms of the GNU General Public License as published by the Free Software Foundation, either version 3 of the License, or (at your option) any later version.

This program is distributed

in the hope that it will be useful,

 but WITHOUT ANY WARRANTY; without even the implied warranty of MERCHANTABILITY or FITNESS FOR A PARTICULAR PURPOSE. See the GNU General Public License for more details.

 You should have received a copy of the GNU General Public License along with this program. If not, see <http://www.gnu.org/licenses/>.

Also add information on how to contact you by electronic and paper mail.

If the program does terminal interaction, make it output a short notice like this when it starts in an interactive mode:

 $<$ program> Copyright (C) $<$ year>  $<$ name of author> This program comes with ABSOLUTELY NO WARRANTY; for details type `show w'. This is free software, and you are welcome to redistribute it under certain conditions; type `show c' for details.

The hypothetical commands `show w' and `show c' should show the appropriate parts of the General Public License. Of course, your program's commands might be different; for a GUI interface, you would use an about box.

You should also get your employer (if you work as a programmer) or school, if any, to sign a copyright disclaimer for the program, if necessary. For more information on this, and how to apply and follow the GNU GPL, see <http://www.gnu.org/licenses/>.

The GNU General Public License does not permit incorporating your program into proprietary programs. If your program is a subroutine library, you may consider it more useful to permit linking proprietary applications with the library. If this is what you want to do, use the GNU Lesser General Public License instead of this License. But first, please read <http://www.gnu.org/philosophy/why-not-lgpl.html>.

# **1.91 libterm-readline-gnu-perl 1.20-1**

### **1.91.1 Available under license :**

Format-Specification: http://svn.debian.org/wsvn/dep/web/deps/dep5.mdwn?op=file&rev=135 Maintainer: Hiroo Hayashi <hiroo.hayashi@computer.org> Source: http://search.cpan.org/dist/Term-ReadLine-Gnu/ Name: Term-ReadLine-Gnu

Files: \*

Copyright: 1996-2010, Hiroo Hayashi <hiroo.hayashi@computer.org> License: Artistic or GPL-1+

Files: ppport.h Copyright: 2004-2009, Marcus Holland-Moritz <mhx-cpan@gmx.net> 2001, Paul Marquess <pmqs@cpan.org> (Version 2.x) 1999, Kenneth Albanowski <kjahds@kjahds.com> (Version 1.x)

License: Artistic or GPL-1+

Files: debian/\*

Copyright: 2010, Jonathan Yu <jawnsy@cpan.org> 2007-2009, gregor herrmann <gregoa@debian.org> 2009, Ryan Niebur <ryan@debian.org> 2008, Martn Ferrari <martin.ferrari@gmail.com> 2006-2008, Niko Tyni <ntyni@debian.org> 2006, Krzysztof Krzyzaniak (eloy) <eloy@debian.org> 2005, Gunnar Wolf <gwolf@debian.org> 2002-2003, Joerg Jaspert <joerg@debian.org> 2002, Joey Hess <joeyh@debian.org> 2001, Darren Stalder <torin@daft.com> 2001, Raphal Hertzog <hertzog@debian.org> 2000, Matthias Klose <doko@cs.tu-berlin.de> 1999, Darren Stalder <torin@daft.com> 1998, Ben Gertzfield <che@debian.org> License: Artistic or GPL-1+

License: Artistic

.

.

This program is free software; you can redistribute it and/or modify it under the terms of the Artistic License, which comes with Perl.

On Debian GNU/Linux systems, the complete text of the Artistic License can be found in `/usr/share/common-licenses/Artistic'

License: GPL-1+

This program is free software; you can redistribute it and/or modify it under the terms of the GNU General Public License as published by the Free Software Foundation; either version 1, or (at your option) any later version.

On Debian GNU/Linux systems, the complete text of the GNU General Public License can be found in `/usr/share/common-licenses/GPL'

# **1.92 libudev 162-2**

### **1.92.1 Available under license :**

 GNU LESSER GENERAL PUBLIC LICENSE Version 2.1, February 1999

Copyright (C) 1991, 1999 Free Software Foundation, Inc. 51 Franklin St, Fifth Floor, Boston, MA 02110-1301 USA Everyone is permitted to copy and distribute verbatim copies of this license document, but changing it is not allowed.

[This is the first released version of the Lesser GPL. It also counts as the successor of the GNU Library Public License, version 2, hence the version number 2.1.]

#### Preamble

 The licenses for most software are designed to take away your freedom to share and change it. By contrast, the GNU General Public Licenses are intended to guarantee your freedom to share and change free software--to make sure the software is free for all its users.

 This license, the Lesser General Public License, applies to some specially designated software packages--typically libraries--of the Free Software Foundation and other authors who decide to use it. You can use it too, but we suggest you first think carefully about whether this license or the ordinary General Public License is the better

strategy to use in any particular case, based on the explanations below.

 When we speak of free software, we are referring to freedom of use, not price. Our General Public Licenses are designed to make sure that you have the freedom to distribute copies of free software (and charge for this service if you wish); that you receive source code or can get it if you want it; that you can change the software and use pieces of it in new free programs; and that you are informed that you can do these things.

 To protect your rights, we need to make restrictions that forbid distributors to deny you these rights or to ask you to surrender these rights. These restrictions translate to certain responsibilities for you if you distribute copies of the library or if you modify it.

 For example, if you distribute copies of the library, whether gratis or for a fee, you must give the recipients all the rights that we gave

you. You must make sure that they, too, receive or can get the source code. If you link other code with the library, you must provide complete object files to the recipients, so that they can relink them with the library after making changes to the library and recompiling it. And you must show them these terms so they know their rights.

We protect your rights with a two-step method: (1) we copyright the library, and (2) we offer you this license, which gives you legal permission to copy, distribute and/or modify the library.

 To protect each distributor, we want to make it very clear that there is no warranty for the free library. Also, if the library is modified by someone else and passed on, the recipients should know that what they have is not the original version, so that the original author's reputation will not be affected by problems that might be introduced by others.

 Finally, software patents pose a constant threat to the existence of

any free program. We wish to make sure that a company cannot effectively restrict the users of a free program by obtaining a restrictive license from a patent holder. Therefore, we insist that any patent license obtained for a version of the library must be consistent with the full freedom of use specified in this license.

 Most GNU software, including some libraries, is covered by the ordinary GNU General Public License. This license, the GNU Lesser General Public License, applies to certain designated libraries, and is quite different from the ordinary General Public License. We use this license for certain libraries in order to permit linking those libraries into non-free programs.

 When a program is linked with a library, whether statically or using a shared library, the combination of the two is legally speaking a combined work, a derivative of the original library. The ordinary General Public License therefore permits such linking only if the entire combination fits its criteria of freedom. The Lesser General Public License permits more lax criteria for linking other code with the library.

 We call this license the "Lesser" General Public License because it does Less to protect the user's freedom than the ordinary General Public License. It also provides other free software developers Less of an advantage over competing non-free programs. These disadvantages are the reason we use the ordinary General Public License for many libraries. However, the Lesser license provides advantages in certain special circumstances.

 For example, on rare occasions, there may be a special need to encourage the widest possible use of a certain library, so that it becomes a de-facto standard. To achieve this, non-free programs must be allowed to use the library. A more frequent case is that a free library does the same job as widely used non-free libraries. In this case, there is little to gain by limiting the free library to free software only, so we use the Lesser General Public License.

 In other cases, permission to use a particular library in non-free programs enables a greater number of people to use a large body of free software. For example, permission to use the GNU C Library in
non-free programs enables many more people to use the whole GNU operating system, as well as its variant, the GNU/Linux operating system.

 Although the Lesser General Public License is Less protective of the users' freedom, it does ensure that the user of a program that is linked with the Library has the freedom and the wherewithal to run that program using a modified version of the Library.

 The precise terms and conditions for copying, distribution and modification follow. Pay close attention to the difference between a "work based on the library" and a "work that uses the library". The former contains code derived from the library, whereas the latter must be combined with the library in order to run.

## GNU LESSER GENERAL PUBLIC LICENSE TERMS AND CONDITIONS FOR COPYING, DISTRIBUTION AND MODIFICATION

 0. This License Agreement applies to any software library or other program which contains a notice placed by the copyright holder or other authorized party saying it may be distributed under the terms of this Lesser General Public License (also called "this License"). Each licensee is addressed as "you".

 A "library" means a collection of software functions and/or data prepared so as to be conveniently linked with application programs (which use some of those functions and data) to form executables.

 The "Library", below, refers to any such software library or work which has been distributed under these terms. A "work based on the Library" means either the Library or any derivative work under copyright law: that is to say, a work containing the Library or a portion of it, either verbatim or with modifications and/or translated straightforwardly into another language. (Hereinafter, translation is included without

limitation in the term "modification".)

 "Source code" for a work means the preferred form of the work for making modifications to it. For a library, complete source code means all the source code for all modules it contains, plus any associated interface definition files, plus the scripts used to control compilation and installation of the library.

 Activities other than copying, distribution and modification are not covered by this License; they are outside its scope. The act of running a program using the Library is not restricted, and output from such a program is covered only if its contents constitute a work based on the Library (independent of the use of the Library in a tool for

writing it). Whether that is true depends on what the Library does and what the program that uses the Library does.

 1. You may copy and distribute verbatim copies of the Library's complete source code as you receive it, in any medium, provided that you conspicuously and appropriately publish on each copy an

appropriate copyright notice and disclaimer of warranty; keep intact all the notices that refer to this License and to the absence of any warranty; and distribute a copy of this License along with the Library.

 You may charge a fee for the physical act of transferring a copy, and you may at your option offer warranty protection in exchange for a fee.

 2. You may modify your copy or copies of the Library or any portion of it, thus forming a work based on the Library, and copy and distribute such modifications or work under the terms of Section 1 above, provided that you also meet all of these conditions:

a) The modified work must itself be a software library.

 b) You must cause the files modified to carry prominent notices stating that you changed the files and the date of any change.

 c) You must cause the whole of the work to be licensed at no charge to all third parties under the terms of this License.

#### d) If a facility in the modified

Library refers to a function or a

 table of data to be supplied by an application program that uses the facility, other than as an argument passed when the facility is invoked, then you must make a good faith effort to ensure that, in the event an application does not supply such function or table, the facility still operates, and performs whatever part of its purpose remains meaningful.

 (For example, a function in a library to compute square roots has a purpose that is entirely well-defined independent of the application. Therefore, Subsection 2d requires that any application-supplied function or table used by this function must be optional: if the application does not supply it, the square root function must still compute square roots.)

These requirements apply to the modified work as a whole. If identifiable sections of that work are not derived from the Library, and can be reasonably considered independent and separate works in themselves,

 then this License, and its terms, do not apply to those sections when you distribute them as separate works. But when you distribute the same sections as part of a whole which is a work based on the Library, the distribution of the whole must be on the terms of this License, whose permissions for other licensees extend to the entire whole, and thus to each and every part regardless of who wrote it.

Thus, it is not the intent of this section to claim rights or contest your rights to work written entirely by you; rather, the intent is to exercise the right to control the distribution of derivative or collective works based on the Library.

In addition, mere aggregation of another work not based on the Library with the Library (or with a work based on the Library) on a volume of a storage or distribution medium does not bring the other work under the scope of this License.

 3. You may opt to apply the terms of the ordinary GNU General Public License instead of this License to a given copy of the Library. To do this, you must alter all the notices that refer to this License, so that they refer to the ordinary GNU General Public License, version 2, instead of to this License. (If a newer version than version 2 of the ordinary GNU General Public License has appeared, then you can specify that version instead if you wish.) Do not make any other change in these notices.

 Once this change is made in a given copy, it is irreversible for that copy, so the ordinary GNU General Public License applies to all subsequent copies and derivative works made from that copy.

 This option is useful when you wish to copy part of the code of the Library into a program that is not a library.

 4. You may copy and distribute the Library (or a portion or derivative of it, under Section 2) in object code or executable form under the terms of Sections 1 and 2 above provided that you accompany it with the complete corresponding machine-readable source code, which must be distributed under the terms of Sections 1 and 2 above on a medium customarily used for software interchange.

 If distribution of object code is made by offering access to copy from a designated place, then offering equivalent access to copy the source code from the same place satisfies the requirement to distribute the source code, even though third parties are not

compelled to copy the source along with the object code.

 5. A program that contains no derivative of any portion of the Library, but is designed to work with the Library by being compiled or linked with it, is called a "work that uses the Library". Such a work, in isolation, is not a derivative work of the Library, and therefore falls outside the scope of this License.

 However, linking a "work that uses the Library" with the Library creates an executable that is a derivative of the Library (because it contains portions of the Library), rather than a "work that uses the library". The executable is therefore covered by this License.

Section 6 states terms for distribution of such executables.

 When a "work that uses the Library" uses material from a header file that is part of the Library, the object code for the work may be a derivative work of the Library even though the source code is not. Whether this is true is especially significant if the work can be linked without the Library, or if the work is itself a library. The threshold for this to be true is not precisely defined by law.

 If such an object file uses only numerical parameters, data structure layouts and accessors, and small macros and small inline functions (ten lines or less in length), then the use of the object file is unrestricted, regardless of whether it is legally a derivative work. (Executables containing this object code plus portions of the Library will still fall under Section 6.)

 Otherwise, if the work is a derivative of the Library, you may distribute the object code for the work under the terms of Section 6. Any executables

 containing that work also fall under Section 6, whether or not they are linked directly with the Library itself.

 6. As an exception to the Sections above, you may also combine or link a "work that uses the Library" with the Library to produce a work containing portions of the Library, and distribute that work under terms of your choice, provided that the terms permit modification of the work for the customer's own use and reverse engineering for debugging such modifications.

 You must give prominent notice with each copy of the work that the Library is used in it and that the Library and its use are covered by this License. You must supply a copy of this License. If the work during execution displays copyright notices, you must include the copyright notice for the Library among them, as well as a reference directing the user to the copy of this License. Also, you must do one

of these things:

 a) Accompany the work with the complete corresponding machine-readable source code for the Library including whatever changes were used in the work (which must be distributed under Sections 1 and 2 above); and, if the work is an executable linked with the Library, with the complete machine-readable "work that uses the Library", as object code and/or source code, so that the user can modify the Library and then relink to produce a modified executable containing the modified Library. (It is understood that the user who changes the contents of definitions files in the Library will not necessarily be able to recompile the application to use the modified definitions.)

 b) Use a suitable shared library mechanism for linking with the Library. A suitable mechanism is one that (1) uses at run time a copy of the library already present on the user's computer system, rather than copying library functions into the executable, and (2) will operate properly with a modified version of the library, if the user

 installs one, as long as the modified version is interface-compatible with the version that the work was made with.

 c) Accompany the work with a written offer, valid for at least three years, to give the same user the materials specified in Subsection 6a, above, for a charge no more than the cost of performing this distribution.

 d) If distribution of the work is made by offering access to copy from a designated place, offer equivalent access to copy the above specified materials from the same place.

 e) Verify that the user has already received a copy of these materials or that you have already sent this user a copy.

 For an executable, the required form of the "work that uses the Library" must include any data and utility programs needed for reproducing the executable from it. However, as a special exception, the materials to be distributed need not include anything that is normally distributed (in either source or binary form) with the major

components (compiler, kernel, and so on) of the operating system on which the executable runs, unless that component itself accompanies the executable.

 It may happen that this requirement contradicts the license restrictions of other proprietary libraries that do not normally accompany the operating system. Such a contradiction means you cannot use both them and the Library together in an executable that you distribute.

 7. You may place library facilities that are a work based on the Library side-by-side in a single library together with other library facilities not covered by this License, and distribute such a combined library, provided that the separate distribution of the work based on the Library and of the other library facilities is otherwise permitted, and provided that you do these two things:

 a) Accompany the combined library with a copy of the same work based on the Library, uncombined with any other library facilities. This must be distributed under the terms of the Sections above.

 b) Give prominent notice with the combined library of the fact that part of it is a work based on the Library, and explaining where to find the accompanying uncombined form of the same work.

 8. You may not copy, modify, sublicense, link with, or distribute the Library except as expressly provided under this License. Any attempt otherwise to copy, modify, sublicense, link with, or distribute the Library is void, and will automatically terminate your rights under this License. However, parties who have received copies, or rights, from you under this License will not have their licenses terminated so long as such parties remain in full compliance.

 9. You are not required to accept this License, since you have not signed it. However, nothing else grants you permission to modify or distribute the Library or its derivative works. These actions are prohibited by law if you do not accept this License. Therefore, by modifying or distributing

the Library (or any work based on the

Library), you indicate your acceptance of this License to do so, and all its terms and conditions for copying, distributing or modifying the Library or works based on it.

 10. Each time you redistribute the Library (or any work based on the Library), the recipient automatically receives a license from the original licensor to copy, distribute, link with or modify the Library subject to these terms and conditions. You may not impose any further restrictions on the recipients' exercise of the rights granted herein. You are not responsible for enforcing compliance by third parties with this License.

11. If, as a consequence of a court judgment or allegation of patent

infringement or for any other reason (not limited to patent issues), conditions are imposed on you (whether by court order, agreement or otherwise) that contradict the conditions of this License, they do not excuse you from the conditions of this License. If you cannot distribute

 so as to satisfy simultaneously your obligations under this License and any other pertinent obligations, then as a consequence you may not distribute the Library at all. For example, if a patent license would not permit royalty-free redistribution of the Library by all those who receive copies directly or indirectly through you, then the only way you could satisfy both it and this License would be to refrain entirely from distribution of the Library.

If any portion of this section is held invalid or unenforceable under any particular circumstance, the balance of the section is intended to apply, and the section as a whole is intended to apply in other circumstances.

It is not the purpose of this section to induce you to infringe any patents or other property right claims or to contest validity of any such claims; this section has the sole purpose of protecting the integrity of the free software distribution system which is implemented by public license practices. Many people have made

generous contributions to the wide range of software distributed through that system in reliance on consistent application of that system; it is up to the author/donor to decide if he or she is willing to distribute software through any other system and a licensee cannot impose that choice.

This section is intended to make thoroughly clear what is believed to be a consequence of the rest of this License.

 12. If the distribution and/or use of the Library is restricted in certain countries either by patents or by copyrighted interfaces, the original copyright holder who places the Library under this License may add an explicit geographical distribution limitation excluding those countries, so that distribution is permitted only in or among countries not thus excluded. In such case, this License incorporates the limitation as if written in the body of this License.

 13. The Free Software Foundation may publish revised and/or new versions of the Lesser General Public License from time to time. Such new versions will be similar in spirit to the present version, but may differ in detail to address new problems or concerns.

Each version is given a distinguishing version number. If the Library specifies a version number of this License which applies to it and

"any later version", you have the option of following the terms and conditions either of that version or of any later version published by the Free Software Foundation. If the Library does not specify a license version number, you may choose any version ever published by the Free Software Foundation.

 14. If you wish to incorporate parts of the Library into other free programs whose distribution conditions are incompatible with these, write to the author to ask for permission. For software which is copyrighted by the Free Software Foundation, write to the Free Software Foundation; we sometimes make exceptions for this. Our decision will be guided by the two goals of preserving the free status of

 all derivatives of our free software and of promoting the sharing and reuse of software generally.

## NO WARRANTY

 15. BECAUSE THE LIBRARY IS LICENSED FREE OF CHARGE, THERE IS NO WARRANTY FOR THE LIBRARY, TO THE EXTENT PERMITTED BY APPLICABLE LAW. EXCEPT WHEN OTHERWISE STATED IN WRITING THE COPYRIGHT HOLDERS AND/OR OTHER PARTIES PROVIDE THE LIBRARY "AS IS" WITHOUT WARRANTY OF ANY KIND, EITHER EXPRESSED OR IMPLIED, INCLUDING, BUT NOT LIMITED TO, THE IMPLIED WARRANTIES OF MERCHANTABILITY AND FITNESS FOR A PARTICULAR PURPOSE. THE ENTIRE RISK AS TO THE QUALITY AND PERFORMANCE OF THE LIBRARY IS WITH YOU. SHOULD THE LIBRARY PROVE DEFECTIVE, YOU ASSUME THE COST OF ALL NECESSARY SERVICING, REPAIR OR CORRECTION.

 16. IN NO EVENT UNLESS REQUIRED BY APPLICABLE LAW OR AGREED TO IN WRITING WILL ANY COPYRIGHT HOLDER, OR ANY OTHER PARTY WHO MAY MODIFY AND/OR REDISTRIBUTE THE LIBRARY AS PERMITTED ABOVE, BE LIABLE TO YOU FOR DAMAGES, INCLUDING ANY GENERAL, SPECIAL, INCIDENTAL OR CONSEQUENTIAL

 DAMAGES ARISING OUT OF THE USE OR INABILITY TO USE THE LIBRARY (INCLUDING BUT NOT LIMITED TO LOSS OF DATA OR DATA BEING RENDERED INACCURATE OR LOSSES SUSTAINED BY YOU OR THIRD PARTIES OR A FAILURE OF THE LIBRARY TO OPERATE WITH ANY OTHER SOFTWARE), EVEN IF SUCH HOLDER OR OTHER PARTY HAS BEEN ADVISED OF THE POSSIBILITY OF SUCH DAMAGES.

## END OF TERMS AND CONDITIONS

How to Apply These Terms to Your New Libraries

 If you develop a new library, and you want it to be of the greatest possible use to the public, we recommend making it free software that everyone can redistribute and change. You can do so by permitting redistribution under these terms (or, alternatively, under the terms of the ordinary General Public License).

 To apply these terms, attach the following notices to the library. It is safest to attach them to the start of each source file to most effectively convey the exclusion of warranty; and each file should have at least the "copyright" line

and a pointer to where the full notice is found.

 <one line to give the library's name and a brief idea of what it does.> Copyright  $(C)$  <year > <name of author>

 This library is free software; you can redistribute it and/or modify it under the terms of the GNU Lesser General Public License as published by the Free Software Foundation; either version 2.1 of the License, or (at your option) any later version.

 This library is distributed in the hope that it will be useful, but WITHOUT ANY WARRANTY; without even the implied warranty of MERCHANTABILITY or FITNESS FOR A PARTICULAR PURPOSE. See the GNU Lesser General Public License for more details.

 You should have received a copy of the GNU Lesser General Public License along with this library; if not, write to the Free Software Foundation, Inc., 51 Franklin St, Fifth Floor, Boston, MA 02110-1301 USA

Also add information on how to contact you by electronic and paper mail.

### You should

 also get your employer (if you work as a programmer) or your school, if any, to sign a "copyright disclaimer" for the library, if necessary. Here is a sample; alter the names:

 Yoyodyne, Inc., hereby disclaims all copyright interest in the library `Frob' (a library for tweaking knobs) written by James Random Hacker.

 <signature of Ty Coon>, 1 April 1990 Ty Coon, President of Vice

That's all there is to it! GNU GENERAL PUBLIC LICENSE Version 2, June 1991

Copyright (C) 1989, 1991 Free Software Foundation, Inc., 51 Franklin Street, Fifth Floor, Boston, MA 02110-1301 USA Everyone is permitted to copy and distribute verbatim copies of this license document, but changing it is not allowed.

 Preamble

 The licenses for most software are designed to take away your freedom to share and change it. By contrast, the GNU General Public License is intended to guarantee your freedom to share and change free software--to make sure the software is free for all its users. This General Public License applies to most of the Free Software Foundation's software and to any other program whose authors commit to using it. (Some other Free Software Foundation software is covered by the GNU Lesser General Public License instead.) You can apply it to your programs, too.

 When we speak of free software, we are referring to freedom, not price. Our General Public Licenses are designed to make sure that you

have the freedom to distribute copies of free software (and charge for this service if you wish), that you receive source code or can get it if you want it, that you can change the software or use pieces of it in new free programs; and that you know you can do these things.

 To protect your rights, we need to make restrictions that forbid anyone to deny you these rights or to ask you to surrender the rights. These restrictions translate to certain responsibilities for you if you distribute copies of the software, or if you modify it.

 For example, if you distribute copies of such a program, whether gratis or for a fee, you must give the recipients all the rights that you have. You must make sure that they, too, receive or can get the source code. And you must show them these terms so they know their rights.

We protect your rights with two steps: (1) copyright the software, and (2) offer you this license which gives you legal permission to copy, distribute

and/or modify the software.

 Also, for each author's protection and ours, we want to make certain that everyone understands that there is no warranty for this free software. If the software is modified by someone else and passed on, we want its recipients to know that what they have is not the original, so that any problems introduced by others will not reflect on the original authors' reputations.

 Finally, any free program is threatened constantly by software patents. We wish to avoid the danger that redistributors of a free program will individually obtain patent licenses, in effect making the program proprietary. To prevent this, we have made it clear that any patent must be licensed for everyone's free use or not licensed at all.

 The precise terms and conditions for copying, distribution and modification follow.

## GNU GENERAL PUBLIC LICENSE TERMS AND CONDITIONS FOR COPYING, DISTRIBUTION AND MODIFICATION

## 0. This License applies to any program or other work which contains

a notice placed by the copyright holder saying it may be distributed under the terms of this General Public License. The "Program", below, refers to any such program or work, and a "work based on the Program" means either the Program or any derivative work under copyright law: that is to say, a work containing the Program or a portion of it, either verbatim or with modifications and/or translated into another language. (Hereinafter, translation is included without limitation in the term "modification".) Each licensee is addressed as "you".

Activities other than copying, distribution and modification are not covered by this License; they are outside its scope. The act of running the Program is not restricted, and the output from the Program is covered only if its contents constitute a work based on the Program (independent of having been made by running the Program). Whether that is true depends on what the Program does.

## 1. You may copy and distribute verbatim copies of the Program's

source code as you receive it, in any medium, provided that you conspicuously and appropriately publish on each copy an appropriate copyright notice and disclaimer of warranty; keep intact all the notices that refer to this License and to the absence of any warranty; and give any other recipients of the Program a copy of this License along with the Program.

You may charge a fee for the physical act of transferring a copy, and you may at your option offer warranty protection in exchange for a fee.

 2. You may modify your copy or copies of the Program or any portion of it, thus forming a work based on the Program, and copy and distribute such modifications or work under the terms of Section 1 above, provided that you also meet all of these conditions:

 a) You must cause the modified files to carry prominent notices stating that you changed the files and the date of any change.

 b) You must cause any work that you distribute or publish, that in whole

 or in part contains or is derived from the Program or any part thereof, to be licensed as a whole at no charge to all third parties under the terms of this License.

 c) If the modified program normally reads commands interactively when run, you must cause it, when started running for such interactive use in the most ordinary way, to print or display an announcement including an appropriate copyright notice and a notice that there is no warranty (or else, saying that you provide a warranty) and that users may redistribute the program under these conditions, and telling the user how to view a copy of this License. (Exception: if the Program itself is interactive but does not normally print such an announcement, your work based on the Program is not required to print an announcement.)

These requirements apply to the modified work as a whole. If identifiable sections of that work are not derived from the Program, and can be reasonably considered independent and separate works in themselves, then this License, and its terms, do not apply to those sections when you distribute them as separate works. But when you distribute the same sections as part of a whole which is a work based on the Program, the distribution of the whole must be on the terms of this License, whose permissions for other licensees extend to the entire whole, and thus to each and every part regardless of who wrote it.

Thus, it is not the intent of this section to claim rights or contest your rights to work written entirely by you; rather, the intent is to exercise the right to control the distribution of derivative or collective works based on the Program.

In addition, mere aggregation of another work not based on the Program with the Program (or with a work based on the Program) on a volume of a storage or distribution medium does not bring the other work under the scope of this License.

 3. You may copy and distribute the Program (or a work based on it,

under Section 2) in object code or executable form under the terms of Sections 1 and 2 above provided that you also do one of the following:

 a) Accompany it with the complete corresponding machine-readable source code, which must be distributed under the terms of Sections 1 and 2 above on a medium customarily used for software interchange; or,

 b) Accompany it with a written offer, valid for at least three years, to give any third party, for a charge no more than your cost of physically performing source distribution, a complete machine-readable copy of the corresponding source code, to be distributed under the terms of Sections 1 and 2 above on a medium customarily used for software interchange; or,

 c) Accompany it with the information you received as to the offer to distribute corresponding source code. (This alternative is allowed only for noncommercial distribution and only if you received the program in object code or executable form with such an offer, in accord with Subsection b above.)

The source code for a work means the preferred form of the work for making modifications to it. For an executable work, complete source code means all the source code for all modules it contains, plus any associated interface definition files, plus the scripts used to control compilation and installation of the executable. However, as a special exception, the source code distributed need not include anything that is normally distributed (in either source or binary form) with the major components (compiler, kernel, and so on) of the operating system on which the executable runs, unless that component itself accompanies the executable.

If distribution of executable or object code is made by offering access to copy from a designated place, then offering equivalent access to copy the source code from the same place counts as distribution of the source code, even though third parties are not compelled to copy the source along with the object code.

 4. You may not copy, modify, sublicense, or distribute the Program except as expressly provided under this License. Any attempt otherwise to copy, modify, sublicense or distribute the Program is void, and will automatically terminate your rights under this License. However, parties who have received copies, or rights, from you under this License will not have their licenses terminated so long as such parties remain in full compliance.

 5. You are not required to accept this License, since you have not signed it. However, nothing else grants you permission to modify or distribute the Program or its derivative works. These actions are prohibited by law if you do not accept this License. Therefore, by modifying or distributing the Program (or any work based on the Program), you indicate your acceptance of this License to do so, and all its terms and conditions for copying, distributing or modifying the Program or works based on it.

### 6. Each

 time you redistribute the Program (or any work based on the Program), the recipient automatically receives a license from the original licensor to copy, distribute or modify the Program subject to these terms and conditions. You may not impose any further restrictions on the recipients' exercise of the rights granted herein. You are not responsible for enforcing compliance by third parties to this License.

 7. If, as a consequence of a court judgment or allegation of patent infringement or for any other reason (not limited to patent issues), conditions are imposed on you (whether by court order, agreement or otherwise) that contradict the conditions of this License, they do not excuse you from the conditions of this License. If you cannot distribute so as to satisfy simultaneously your obligations under this License and any other pertinent obligations, then as a consequence you may not distribute the Program at all. For example, if a patent license would not permit royalty-free redistribution of the Program by

all those who receive copies directly or indirectly through you, then the only way you could satisfy both it and this License would be to refrain entirely from distribution of the Program.

If any portion of this section is held invalid or unenforceable under any particular circumstance, the balance of the section is intended to apply and the section as a whole is intended to apply in other circumstances.

It is not the purpose of this section to induce you to infringe any patents or other property right claims or to contest validity of any such claims; this section has the sole purpose of protecting the integrity of the free software distribution system, which is implemented by public license practices. Many people have made generous contributions to the wide range of software distributed through that system in reliance on consistent application of that system; it is up to the author/donor to decide if he or she is willing to distribute software through any other system and a licensee cannot impose that choice.

This section is intended to make thoroughly clear what is believed to be a consequence of the rest of this License.

 8. If the distribution and/or use of the Program is restricted in certain countries either by patents or by copyrighted interfaces, the original copyright holder who places the Program under this License may add an explicit geographical distribution limitation excluding those countries, so that distribution is permitted only in or among countries not thus excluded. In such case, this License incorporates the limitation as if written in the body of this License.

9. The Free Software Foundation may publish revised and/or new versions

of the General Public License from time to time. Such new versions will be similar in spirit to the present version, but may differ in detail to address new problems or concerns.

Each version is given a distinguishing version number. If the Program specifies a version number

of this License which applies to it and "any

later version", you have the option of following the terms and conditions either of that version or of any later version published by the Free Software Foundation. If the Program does not specify a version number of this License, you may choose any version ever published by the Free Software Foundation.

 10. If you wish to incorporate parts of the Program into other free programs whose distribution conditions are different, write to the author to ask for permission. For software which is copyrighted by the Free Software Foundation, write to the Free Software Foundation; we sometimes make exceptions for this. Our decision will be guided by the two goals of preserving the free status of all derivatives of our free software and of promoting the sharing and reuse of software generally.

## NO WARRANTY

# 11. BECAUSE THE PROGRAM IS LICENSED FREE OF CHARGE, THERE IS NO WARRANTY FOR THE PROGRAM, TO THE EXTENT PERMITTED BY APPLICABLE LAW. EXCEPT WHEN

OTHERWISE STATED IN WRITING THE COPYRIGHT HOLDERS AND/OR OTHER PARTIES PROVIDE THE PROGRAM "AS IS" WITHOUT WARRANTY OF ANY KIND, EITHER EXPRESSED OR IMPLIED, INCLUDING, BUT NOT LIMITED TO, THE IMPLIED WARRANTIES OF MERCHANTABILITY AND FITNESS FOR A PARTICULAR PURPOSE. THE ENTIRE RISK AS TO THE QUALITY AND PERFORMANCE OF THE PROGRAM IS WITH YOU. SHOULD THE PROGRAM PROVE DEFECTIVE, YOU ASSUME THE COST OF ALL NECESSARY SERVICING, REPAIR OR CORRECTION.

 12. IN NO EVENT UNLESS REQUIRED BY APPLICABLE LAW OR AGREED TO IN WRITING WILL ANY COPYRIGHT HOLDER, OR ANY OTHER PARTY WHO MAY MODIFY AND/OR REDISTRIBUTE THE PROGRAM AS PERMITTED ABOVE, BE LIABLE TO YOU FOR DAMAGES, INCLUDING ANY GENERAL, SPECIAL, INCIDENTAL OR CONSEQUENTIAL DAMAGES ARISING OUT OF THE USE OR INABILITY TO USE THE PROGRAM (INCLUDING BUT NOT LIMITED TO LOSS OF DATA OR DATA BEING RENDERED INACCURATE OR LOSSES SUSTAINED BY YOU OR THIRD PARTIES OR A FAILURE OF THE PROGRAM TO OPERATE WITH ANY OTHER PROGRAMS), EVEN

 IF SUCH HOLDER OR OTHER PARTY HAS BEEN ADVISED OF THE POSSIBILITY OF SUCH DAMAGES.

## END OF TERMS AND CONDITIONS

 How to Apply These Terms to Your New Programs

 If you develop a new program, and you want it to be of the greatest possible use to the public, the best way to achieve this is to make it free software which everyone can redistribute and change under these terms.

 To do so, attach the following notices to the program. It is safest to attach them to the start of each source file to most effectively convey the exclusion of warranty; and each file should have at least the "copyright" line and a pointer to where the full notice is found.

 <one line to give the program's name and a brief idea of what it does.> Copyright  $(C)$  <year > <name of author>

 This program is free software; you can redistribute it and/or modify it under the terms of the GNU General Public License as published by the Free Software Foundation; either version 2 of the License, or

(at your option) any later version.

 This program is distributed in the hope that it will be useful, but WITHOUT ANY WARRANTY; without even the implied warranty of MERCHANTABILITY or FITNESS FOR A PARTICULAR PURPOSE. See the GNU General Public License for more details.

 You should have received a copy of the GNU General Public License along with this program; if not, write to the Free Software Foundation, Inc., 51 Franklin Street, Fifth Floor, Boston, MA 02110-1301 USA.

Also add information on how to contact you by electronic and paper mail.

If the program is interactive, make it output a short notice like this when it starts in an interactive mode:

 Gnomovision version 69, Copyright (C) year name of author Gnomovision comes with ABSOLUTELY NO WARRANTY; for details type `show w'. This is free software, and you are welcome to redistribute it under certain conditions; type `show c' for details.

The hypothetical commands `show w' and `show c' should show the appropriate parts of the General Public License. Of course, the commands you use may be called something other than `show w' and `show c'; they could even be mouse-clicks or menu items--whatever suits your program.

You should also get your employer (if you work as a programmer) or your school, if any, to sign a "copyright disclaimer" for the program, if necessary. Here is a sample; alter the names:

 Yoyodyne, Inc., hereby disclaims all copyright interest in the program `Gnomovision' (which makes passes at compilers) written by James Hacker.

 <signature of Ty Coon>, 1 April 1989 Ty Coon, President of Vice

This General Public License does not permit incorporating your program into proprietary programs. If your program is a subroutine library, you may consider it more useful to permit linking proprietary applications with the library. If this is what you want to do, use the GNU Lesser General Public License instead of this License.

# **1.93 libusb 2:0.1.12-15ubuntu2**

# **1.93.1 Available under license :**

 GNU LESSER GENERAL PUBLIC LICENSE Version 2.1, February 1999

Copyright (C) 1991, 1999 Free Software Foundation, Inc. 59 Temple Place, Suite 330, Boston, MA 02111-1307 USA Everyone is permitted to copy and distribute verbatim copies of this license document, but changing it is not allowed.

[This is the first released version of the Lesser GPL. It also counts as the successor of the GNU Library Public License, version 2, hence the version number 2.1.]

## Preamble

 The licenses for most software are designed to take away your freedom to share and change it. By contrast, the GNU General Public Licenses are intended to guarantee your freedom to share and change free software--to make sure the software is free for all its users.

 This license, the Lesser General Public License, applies to some specially designated software packages--typically libraries--of the Free Software Foundation and other authors who decide to use it. You can use it too, but we suggest

 you first think carefully about whether this license or the ordinary General Public License is the better strategy to use in any particular case, based on the explanations below.

 When we speak of free software, we are referring to freedom of use, not price. Our General Public Licenses are designed to make sure that you have the freedom to distribute copies of free software (and charge for this service if you wish); that you receive source code or can get it if you want it; that you can change the software and use pieces of

it in new free programs; and that you are informed that you can do these things.

 To protect your rights, we need to make restrictions that forbid distributors to deny you these rights or to ask you to surrender these rights. These restrictions translate to certain responsibilities for you if you distribute copies of the library or if you modify it.

 For example, if you distribute copies of the library, whether gratis or for a fee, you must give the recipients all the rights that we gave you. You must make sure that they, too, receive or can get the source code. If you link other code with the library, you must provide complete object files to the recipients, so that they can relink them with the library after making changes to the library and recompiling it. And you must show them these terms so they know their rights.

We protect your rights with a two-step method: (1) we copyright the library, and (2) we offer you this license, which gives you legal permission to copy, distribute and/or modify the library.

 To protect each distributor, we want to make it very clear that there is no warranty for the free library. Also, if the library is modified by someone else and passed on, the recipients should know that what they have is not the original version, so that the original author's reputation will not be affected by problems that might be introduced by others.

 Finally, software patents pose a constant threat to the existence of

any free program. We wish to make sure that a company cannot effectively restrict the users of a free program by obtaining a restrictive license from a patent holder. Therefore, we insist that any patent license obtained for a version of the library must be consistent with the full freedom of use specified in this license.

 Most GNU software, including some libraries, is covered by the ordinary GNU General Public License. This license, the GNU Lesser General Public License, applies to certain designated libraries, and is quite different from the ordinary General Public License. We use this license for certain libraries in order to permit linking those libraries into non-free programs.

 When a program is linked with a library, whether statically or using a shared library, the combination of the two is legally speaking a combined work, a derivative of the original library. The ordinary General Public License therefore permits such linking only if the entire combination fits

 its criteria of freedom. The Lesser General Public License permits more lax criteria for linking other code with the library.

 We call this license the "Lesser" General Public License because it does Less to protect the user's freedom than the ordinary General Public License. It also provides other free software developers Less of an advantage over competing non-free programs. These disadvantages are the reason we use the ordinary General Public License for many libraries. However, the Lesser license provides advantages in certain special circumstances.

 For example, on rare occasions, there may be a special need to encourage the widest possible use of a certain library, so that it becomes a de-facto standard. To achieve this, non-free programs must be allowed to use the library. A more frequent case is that a free library does the same job as widely used non-free libraries. In this case, there is little to gain by limiting the free library to free software only, so we use the Lesser General Public License.

 In other cases, permission to use a particular library in non-free programs enables a greater number of people to use a large body of free software. For example, permission to use the GNU C Library in non-free programs enables many more people to use the whole GNU operating system, as well as its variant, the GNU/Linux operating system.

 Although the Lesser General Public License is Less protective of the users' freedom, it does ensure that the user of a program that is linked with the Library has the freedom and the wherewithal to run that program using a modified version of the Library.

 The precise terms and conditions for copying, distribution and modification follow. Pay close attention to the difference between a "work based on the library" and a "work that uses the library". The former contains code derived from the library, whereas the latter must be combined with the library in order to run.

## GNU LESSER GENERAL PUBLIC LICENSE TERMS AND CONDITIONS FOR COPYING, DISTRIBUTION AND MODIFICATION

 0. This License Agreement applies to any software library or other program which contains a notice placed by the copyright holder or other authorized party saying it may be distributed under the terms of this Lesser General Public License (also called "this License"). Each licensee is addressed as "you".

 A "library" means a collection of software functions and/or data prepared so as to be conveniently linked with application programs (which use some of those functions and data) to form executables.

 The "Library", below, refers to any such software library or work which has been distributed under these terms. A "work based on the Library" means either the Library or any derivative work under copyright law: that is to say, a work containing the Library or a portion of it, either verbatim or with modifications and/or translated straightforwardly into another language. (Hereinafter, translation is included without

limitation in the term "modification".)

 "Source code" for a work means the preferred form of the work for making modifications to it. For a library, complete source code means all the source code for all modules it contains, plus any associated interface definition files, plus the scripts used to control compilation and installation of the library.

 Activities other than copying, distribution and modification are not covered by this License; they are outside its scope. The act of running a program using the Library is not restricted, and output from such a program is covered only if its contents constitute a work based on the Library (independent of the use of the Library in a tool for writing it). Whether that is true depends on what the Library does and what the program that uses the Library does.

 1. You may copy and distribute verbatim copies of the Library's complete source code as you receive it, in any medium, provided that you conspicuously and appropriately publish

on each copy an

appropriate copyright notice and disclaimer of warranty; keep intact all the notices that refer to this License and to the absence of any warranty; and distribute a copy of this License along with the Library.

 You may charge a fee for the physical act of transferring a copy, and you may at your option offer warranty protection in exchange for a fee.

 2. You may modify your copy or copies of the Library or any portion of it, thus forming a work based on the Library, and copy and distribute such modifications or work under the terms of Section 1 above, provided that you also meet all of these conditions:

a) The modified work must itself be a software library.

b) You must cause the files modified to carry prominent notices

stating that you changed the files and the date of any change.

 c) You must cause the whole of the work to be licensed at no charge to all third parties under the terms of this License.

 d) If a facility in the modified Library refers to a function or a

 table of data to be supplied by an application program that uses the facility, other than as an argument passed when the facility is invoked, then you must make a good faith effort to ensure that, in the event an application does not supply such function or table, the facility still operates, and performs whatever part of its purpose remains meaningful.

 (For example, a function in a library to compute square roots has a purpose that is entirely well-defined independent of the application. Therefore, Subsection 2d requires that any application-supplied function or table used by this function must be optional: if the application does not supply it, the square root function must still compute square roots.)

These requirements apply to the modified work as a whole. If identifiable sections of that work are not derived from the Library, and can be reasonably considered independent and separate works in themselves,

 then this License, and its terms, do not apply to those sections when you distribute them as separate works. But when you distribute the same sections as part of a whole which is a work based on the Library, the distribution of the whole must be on the terms of this License, whose permissions for other licensees extend to the entire whole, and thus to each and every part regardless of who wrote it.

Thus, it is not the intent of this section to claim rights or contest your rights to work written entirely by you; rather, the intent is to exercise the right to control the distribution of derivative or collective works based on the Library.

In addition, mere aggregation of another work not based on the Library with the Library (or with a work based on the Library) on a volume of a storage or distribution medium does not bring the other work under the scope of this License.

 3. You may opt to apply the terms of the ordinary GNU General Public License instead of this License to a given copy of the Library. To do this, you must alter all the notices that refer to this License, so that they refer to the ordinary GNU General Public License, version 2,

instead of to this License. (If a newer version than version 2 of the ordinary GNU General Public License has appeared, then you can specify that version instead if you wish.) Do not make any other change in these notices.

 Once this change is made in a given copy, it is irreversible for that copy, so the ordinary GNU General Public License applies to all subsequent copies and derivative works made from that copy.

 This option is useful when you wish to copy part of the code of the Library into a program that is not a library.

 4. You may copy and distribute the Library (or a portion or derivative of it, under Section 2) in object code or executable form under the terms of Sections 1 and 2 above provided that you accompany it with the complete corresponding machine-readable source code, which must be distributed

 under the terms of Sections 1 and 2 above on a medium customarily used for software interchange.

 If distribution of object code is made by offering access to copy from a designated place, then offering equivalent access to copy the source code from the same place satisfies the requirement to distribute the source code, even though third parties are not compelled to copy the source along with the object code.

 5. A program that contains no derivative of any portion of the Library, but is designed to work with the Library by being compiled or linked with it, is called a "work that uses the Library". Such a work, in isolation, is not a derivative work of the Library, and therefore falls outside the scope of this License.

 However, linking a "work that uses the Library" with the Library creates an executable that is a derivative of the Library (because it contains portions of the Library), rather than a "work that uses the library". The executable is therefore covered by this License.

Section 6 states terms for distribution of such executables.

 When a "work that uses the Library" uses material from a header file that is part of the Library, the object code for the work may be a derivative work of the Library even though the source code is not. Whether this is true is especially significant if the work can be linked without the Library, or if the work is itself a library. The threshold for this to be true is not precisely defined by law.

 If such an object file uses only numerical parameters, data structure layouts and accessors, and small macros and small inline functions (ten lines or less in length), then the use of the object file is unrestricted, regardless of whether it is legally a derivative work. (Executables containing this object code plus portions of the Library will still fall under Section 6.)

 Otherwise, if the work is a derivative of the Library, you may distribute the object code for the work under the terms of Section 6. Any executables containing that work also fall under Section 6, whether or not they are linked directly with the Library itself.

 6. As an exception to the Sections above, you may also combine or link a "work that uses the Library" with the Library to produce a work containing portions of the Library, and distribute that work under terms of your choice, provided that the terms permit modification of the work for the customer's own use and reverse engineering for debugging such modifications.

 You must give prominent notice with each copy of the work that the Library is used in it and that the Library and its use are covered by this License. You must supply a copy of this License. If the work during execution displays copyright notices, you must include the copyright notice for the Library among them, as well as a reference directing the user to the copy of this License. Also, you must do one of these things:

 a) Accompany the work with the complete corresponding machine-readable

source code for the Library including whatever

 changes were used in the work (which must be distributed under Sections 1 and 2 above); and, if the work is an executable linked with the Library, with the complete machine-readable "work that uses the Library", as object code and/or source code, so that the user can modify the Library and then relink to produce a modified executable containing the modified Library. (It is understood that the user who changes the contents of definitions files in the Library will not necessarily be able to recompile the application to use the modified definitions.)

 b) Use a suitable shared library mechanism for linking with the Library. A suitable mechanism is one that (1) uses at run time a copy of the library already present on the user's computer system, rather than copying library functions into the executable, and (2) will operate properly with a modified version of the library, if the user

 installs one, as long as the modified version is interface-compatible with the version that the work was made with.  c) Accompany the work with a written offer, valid for at least three years, to give the same user the materials specified in Subsection 6a, above, for a charge no more than the cost of performing this distribution.

 d) If distribution of the work is made by offering access to copy from a designated place, offer equivalent access to copy the above specified materials from the same place.

 e) Verify that the user has already received a copy of these materials or that you have already sent this user a copy.

 For an executable, the required form of the "work that uses the Library" must include any data and utility programs needed for reproducing the executable from it. However, as a special exception, the materials to be distributed need not include anything that is normally distributed (in either source or binary form) with the major

components (compiler, kernel, and so on) of the operating system on which the executable runs, unless that component itself accompanies the executable.

 It may happen that this requirement contradicts the license restrictions of other proprietary libraries that do not normally accompany the operating system. Such a contradiction means you cannot use both them and the Library together in an executable that you distribute.

 7. You may place library facilities that are a work based on the Library side-by-side in a single library together with other library facilities not covered by this License, and distribute such a combined library, provided that the separate distribution of the work based on the Library and of the other library facilities is otherwise permitted, and provided that you do these two things:

 a) Accompany the combined library with a copy of the same work based on the Library, uncombined with any other library facilities. This must be distributed under the terms of the Sections above.

 b) Give prominent notice with the combined library of the fact that part of it is a work based on the Library, and explaining where to find the accompanying uncombined form of the same work.

 8. You may not copy, modify, sublicense, link with, or distribute the Library except as expressly provided under this License. Any attempt otherwise to copy, modify, sublicense, link with, or

distribute the Library is void, and will automatically terminate your rights under this License. However, parties who have received copies, or rights, from you under this License will not have their licenses terminated so long as such parties remain in full compliance.

 9. You are not required to accept this License, since you have not signed it. However, nothing else grants you permission to modify or distribute the Library or its derivative works. These actions are prohibited by law if you do not accept this License. Therefore, by modifying or distributing

 the Library (or any work based on the Library), you indicate your acceptance of this License to do so, and all its terms and conditions for copying, distributing or modifying the Library or works based on it.

 10. Each time you redistribute the Library (or any work based on the Library), the recipient automatically receives a license from the original licensor to copy, distribute, link with or modify the Library subject to these terms and conditions. You may not impose any further restrictions on the recipients' exercise of the rights granted herein. You are not responsible for enforcing compliance by third parties with this License.

 11. If, as a consequence of a court judgment or allegation of patent infringement or for any other reason (not limited to patent issues), conditions are imposed on you (whether by court order, agreement or otherwise) that contradict the conditions of this License, they do not excuse you from the conditions of this License. If you cannot distribute

 so as to satisfy simultaneously your obligations under this License and any other pertinent obligations, then as a consequence you may not distribute the Library at all. For example, if a patent license would not permit royalty-free redistribution of the Library by all those who receive copies directly or indirectly through you, then the only way you could satisfy both it and this License would be to refrain entirely from distribution of the Library.

If any portion of this section is held invalid or unenforceable under any particular circumstance, the balance of the section is intended to apply, and the section as a whole is intended to apply in other circumstances.

It is not the purpose of this section to induce you to infringe any patents or other property right claims or to contest validity of any such claims; this section has the sole purpose of protecting the integrity of the free software distribution system which is implemented by public license practices. Many people have made generous contributions to the wide range of software distributed

through that system in reliance on consistent application of that system; it is up to the author/donor to decide if he or she is willing to distribute software through any other system and a licensee cannot impose that choice.

This section is intended to make thoroughly clear what is believed to be a consequence of the rest of this License.

 12. If the distribution and/or use of the Library is restricted in certain countries either by patents or by copyrighted interfaces, the original copyright holder who places the Library under this License may add an explicit geographical distribution limitation excluding those countries, so that distribution is permitted only in or among countries not thus excluded. In such case, this License incorporates the limitation as if written in the body of this License.

 13. The Free Software Foundation may publish revised and/or new versions of the Lesser General Public License from time to time. Such new versions will be similar in spirit to the present version,

but may differ in detail to address new problems or concerns.

Each version is given a distinguishing version number. If the Library specifies a version number of this License which applies to it and "any later version", you have the option of following the terms and conditions either of that version or of any later version published by the Free Software Foundation. If the Library does not specify a license version number, you may choose any version ever published by the Free Software Foundation.

 14. If you wish to incorporate parts of the Library into other free programs whose distribution conditions are incompatible with these, write to the author to ask for permission. For software which is copyrighted by the Free Software Foundation, write to the Free Software Foundation; we sometimes make exceptions for this. Our decision will be guided by the two goals of preserving the free status of

 all derivatives of our free software and of promoting the sharing and reuse of software generally.

## NO WARRANTY

 15. BECAUSE THE LIBRARY IS LICENSED FREE OF CHARGE, THERE IS NO WARRANTY FOR THE LIBRARY, TO THE EXTENT PERMITTED BY APPLICABLE LAW. EXCEPT WHEN OTHERWISE STATED IN WRITING THE COPYRIGHT HOLDERS AND/OR OTHER PARTIES PROVIDE THE LIBRARY "AS IS" WITHOUT WARRANTY OF ANY KIND, EITHER EXPRESSED OR IMPLIED, INCLUDING, BUT NOT LIMITED TO, THE IMPLIED WARRANTIES OF MERCHANTABILITY AND FITNESS FOR A PARTICULAR

PURPOSE. THE ENTIRE RISK AS TO THE QUALITY AND PERFORMANCE OF THE LIBRARY IS WITH YOU. SHOULD THE LIBRARY PROVE DEFECTIVE, YOU ASSUME THE COST OF ALL NECESSARY SERVICING, REPAIR OR CORRECTION.

 16. IN NO EVENT UNLESS REQUIRED BY APPLICABLE LAW OR AGREED TO IN WRITING WILL ANY COPYRIGHT HOLDER, OR ANY OTHER PARTY WHO MAY MODIFY AND/OR REDISTRIBUTE THE LIBRARY AS PERMITTED ABOVE, BE LIABLE TO YOU FOR DAMAGES, INCLUDING ANY GENERAL, SPECIAL, INCIDENTAL OR CONSEQUENTIAL

 DAMAGES ARISING OUT OF THE USE OR INABILITY TO USE THE LIBRARY (INCLUDING BUT NOT LIMITED TO LOSS OF DATA OR DATA BEING RENDERED INACCURATE OR LOSSES SUSTAINED BY YOU OR THIRD PARTIES OR A FAILURE OF THE LIBRARY TO OPERATE WITH ANY OTHER SOFTWARE), EVEN IF SUCH HOLDER OR OTHER PARTY HAS BEEN ADVISED OF THE POSSIBILITY OF SUCH DAMAGES.

#### END OF TERMS AND CONDITIONS

How to Apply These Terms to Your New Libraries

 If you develop a new library, and you want it to be of the greatest possible use to the public, we recommend making it free software that everyone can redistribute and change. You can do so by permitting redistribution under these terms (or, alternatively, under the terms of the ordinary General Public License).

 To apply these terms, attach the following notices to the library. It is safest to attach them to the start of each source file to most effectively convey the exclusion of warranty; and each file should have at least the "copyright" line and

a pointer to where the full notice is found.

 <one line to give the library's name and a brief idea of what it does.> Copyright  $(C)$  <year > <name of author>

 This library is free software; you can redistribute it and/or modify it under the terms of the GNU Lesser General Public License as published by the Free Software Foundation; either version 2 of the License, or (at your option) any later version.

 This library is distributed in the hope that it will be useful, but WITHOUT ANY WARRANTY; without even the implied warranty of MERCHANTABILITY or FITNESS FOR A PARTICULAR PURPOSE. See the GNU Lesser General Public License for more details.

 You should have received a copy of the GNU Lesser General Public License along with this library; if not, write to the Free Software Foundation, Inc., 59 Temple Place, Suite 330, Boston, MA 02111-1307 USA Also add information on how to contact you by electronic and paper mail.

You should also get your employer (if you work as a programmer) or your school, if any, to sign a "copyright disclaimer" for the library, if necessary. Here is a sample; alter the names:

 Yoyodyne, Inc., hereby disclaims all copyright interest in the library `Frob' (a library for tweaking knobs) written by James Random Hacker.

 <signature of Ty Coon>, 1 April 1990 Ty Coon, President of Vice

That's all there is to it! libusb is covered by the LGPL:

This library is free software; you can redistribute it and/or modify it under the terms of the GNU Lesser General Public License as published by the Free Software Foundation; either version 2 of the License, or (at your option) any later version.

This library is distributed in the hope that it will be useful, but WITHOUT ANY WARRANTY; without even the implied warranty of MERCHANTABILITY or FITNESS FOR A PARTICULAR PURPOSE. See the GNU Lesser General Public License for more details.

You should have received a copy of the GNU Lesser General Public License along with this library; if not, write to the Free Software Foundation, Inc., 59 Temple Place - Suite 330, Boston, MA 02111-1307, USA.

----

Alternatively, the files usb.h.in and/or usb.h may be licensed under the BSD license:

Copyright (c) 2000-2003 Johannes Erdfelt <johannes@erdfelt.com> All rights reserved.

Redistribution and use in source and binary forms, with or without modification, are permitted provided that the following conditions are met:

1. Redistributions of source code must retain the above copyright notice, this list of conditions and the following disclaimer.

2. Redistributions in binary form must reproduce the above copyright notice, this list of conditions and the following disclaimer in the

documentation and/or other materials provided with the distribution.

3. The name of the author may not be used to endorse or promote products derived from this software without specific prior written permission.

THIS SOFTWARE IS PROVIDED BY THE AUTHOR ``AS IS'' AND ANY EXPRESS OR IMPLIED WARRANTIES, INCLUDING, BUT NOT LIMITED TO, THE IMPLIED WARRANTIES OF MERCHANTABILITY AND FITNESS FOR A PARTICULAR PURPOSE ARE DISCLAIMED. IN NO EVENT SHALL THE AUTHOR BE LIABLE FOR ANY DIRECT, INDIRECT, INCIDENTAL, SPECIAL, EXEMPLARY, OR CONSEQUENTIAL DAMAGES (INCLUDING, BUT NOT LIMITED TO, PROCUREMENT OF SUBSTITUTE GOODS OR SERVICES; LOSS OF USE, DATA, OR PROFITS; OR BUSINESS INTERRUPTION) HOWEVER CAUSED AND ON ANY

THEORY OF LIABILITY, WHETHER IN CONTRACT, STRICT LIABILITY, OR TORT (INCLUDING NEGLIGENCE OR OTHERWISE) ARISING IN ANY WAY OUT OF THE USE OF THIS SOFTWARE, EVEN IF ADVISED OF THE POSSIBILITY OF SUCH DAMAGE.

# **1.94 tcp-wrappers 7.6.q-19**

# **1.94.1 Available under license :**

/\*\*\*\*\*\*\*\*\*\*\*\*\*\*\*\*\*\*\*\*\*\*\*\*\*\*\*\*\*\*\*\*\*\*\*\*\*\*\*\*\*\*\*\*\*\*\*\*\*\*\*\*\*\*\*\*\*\*\*\*\*\*\*\*\*\*\*\*\*\*\*\* \* Copyright 1995 by Wietse Venema. All rights reserved. Some individual \* files may be covered by other copyrights. \* \* This material was originally written and compiled by Wietse Venema at \* Eindhoven University of Technology, The Netherlands, in 1990, 1991, \* 1992, 1993, 1994 and 1995. \* \* Redistribution and use in source and binary forms are permitted \* provided that this entire copyright notice is duplicated in all such \* copies. \* \* This software is provided "as is" and without any expressed or implied \* warranties, including, without limitation, the implied warranties of \* merchantibility and fitness for any particular purpose. \*\*\*\*\*\*\*\*\*\*\*\*\*\*\*\*\*\*\*\*\*\*\*\*\*\*\*\*\*\*\*\*\*\*\*\*\*\*\*\*\*\*\*\*\*\*\*\*\*\*\*\*\*\*\*\*\*\*\*\*\*\*\*\*\*\*\*\*\*\*\*\*/ This package was debianized by Anthony Towns <ajt@debian.org> on Tue, 10 Aug 1999 12:06:33 +1000. It was downloaded from ftp://ftp.porcupine.org/pub/security/index.html and includes ftp://ftp.porcupine.org/pub/security/tcpd-blacklist-patch Copyright updated on 2001/06/08 from

ftp://ftp.porcupine.org/pub/security/tcp\_wrappers\_license

Upstream Author: Wietse Venema

Copyright:

/\*\*\*\*\*\*\*\*\*\*\*\*\*\*\*\*\*\*\*\*\*\*\*\*\*\*\*\*\*\*\*\*\*\*\*\*\*\*\*\*\*\*\*\*\*\*\*\*\*\*\*\*\*\*\*\*\*\*\*\*\*\*\*\*\*\*\*\*\*\*\*\* \* Copyright 1995 by Wietse Venema. All rights reserved. Some individual \* files may be covered by other copyrights. \* \* This material was originally written and compiled by Wietse Venema at \* Eindhoven University of Technology, The Netherlands, in 1990, 1991, \* 1992, 1993, 1994 and 1995. \* \* Redistribution and use in source and binary forms, with or without \* modification, are permitted provided that this entire copyright notice \* is duplicated in all such copies. \* \* This software is provided "as is" and without any expressed or implied \* warranties, including, without limitation, the implied warranties of \* merchantibility and fitness for any particular purpose. \*\*\*\*\*\*\*\*\*\*\*\*\*\*\*\*\*\*\*\*\*\*\*\*\*\*\*\*\*\*\*\*\*\*\*\*\*\*\*\*\*\*\*\*\*\*\*\*\*\*\*\*\*\*\*\*\*\*\*\*\*\*\*\*\*\*\*\*\*\*\*\*/

Thanks to Wietse Venema for his permission to include the tcp\_wrapper package in the Debian Distribution.

# **1.95 linux-firmware 1.38**

# **1.95.1 Available under license :**

Copyright (c) 2008-2010, Atheros Communications, Inc. All rights reserved.

Redistribution. Redistribution and use in binary form, without modification, are permitted provided that the following conditions are met:

\* Redistributions must reproduce the above copyright notice and the following disclaimer in the documentation and/or other materials provided with the distribution.

\* Neither the name of Atheros Communications, Inc. nor the names of its suppliers may be used to endorse or promote products derived from this software without specific prior written permission.

\* No reverse engineering, decompilation, or disassembly of this software is permitted.

Limited patent license. Atheros Communications, Inc. grants a world-wide, royalty-free, non-exclusive license under patents it now or hereafter owns or controls to make, have made, use, import, offer to sell and sell ("Utilize") this software, but solely to the extent that any such patent is necessary to Utilize the software alone,

 or in combination with an operating system licensed under an approved Open Source license as listed by the Open Source Initiative at http://opensource.org/licenses. The patent license shall not apply to any other combinations which include this software. No hardware per se is licensed hereunder.

DISCLAIMER. THIS SOFTWARE IS PROVIDED BY THE COPYRIGHT HOLDERS AND CONTRIBUTORS "AS IS" AND ANY EXPRESS OR IMPLIED WARRANTIES, INCLUDING, BUT NOT LIMITED TO, THE IMPLIED WARRANTIES OF MERCHANTABILITY AND FITNESS FOR A PARTICULAR PURPOSE ARE DISCLAIMED. IN NO EVENT SHALL THE COPYRIGHT OWNER OR CONTRIBUTORS BE LIABLE FOR ANY DIRECT, INDIRECT, INCIDENTAL, SPECIAL, EXEMPLARY, OR CONSEQUENTIAL DAMAGES (INCLUDING, BUT NOT LIMITED TO, PROCUREMENT OF SUBSTITUTE GOODS OR SERVICES; LOSS OF USE, DATA, OR PROFITS; OR BUSINESS INTERRUPTION) HOWEVER CAUSED AND ON ANY THEORY OF LIABILITY, WHETHER IN CONTRACT, STRICT LIABILITY, OR TORT (INCLUDING NEGLIGENCE OR OTHERWISE) ARISING IN ANY WAY OUT OF THE

USE OF THIS SOFTWARE, EVEN IF ADVISED OF THE POSSIBILITY OF SUCH DAMAGE. Copyright (c) 2007, Ralink Technology Corporation All rights reserved.

Redistribution. Redistribution and use in binary form, without modification, are permitted provided that the following conditions are met:

\* Redistributions must reproduce the above copyright notice and the following disclaimer in the documentation and/or other materials provided with the distribution.

\* Neither the name of Ralink Technology Corporation nor the names of its suppliers may be used to endorse or promote products derived from this software without specific prior written permission.

\* No reverse engineering, decompilation, or disassembly of this software is permitted.

Limited patent license. Ralink Technology Corporation grants a world-wide, royalty-free, non-exclusive license under patents it now or hereafter owns or controls to make, have made, use, import, offer to sell and sell ("Utilize") this software, but solely to the extent that any such patent is necessary to Utilize the software alone, or in combination with an operating system licensed under an approved Open Source license as listed by the Open Source Initiative at http://opensource.org/licenses. The patent license shall not apply to any other combinations which include this software. No hardware per se is licensed hereunder.

DISCLAIMER. THIS SOFTWARE IS PROVIDED BY THE COPYRIGHT HOLDERS AND CONTRIBUTORS "AS IS" AND ANY EXPRESS OR IMPLIED WARRANTIES, INCLUDING, BUT NOT LIMITED TO, THE IMPLIED WARRANTIES OF MERCHANTABILITY AND FITNESS FOR A PARTICULAR PURPOSE ARE DISCLAIMED. IN NO EVENT SHALL THE COPYRIGHT OWNER OR CONTRIBUTORS BE LIABLE FOR ANY DIRECT, INDIRECT, INCIDENTAL, SPECIAL, EXEMPLARY, OR CONSEQUENTIAL DAMAGES (INCLUDING, BUT NOT LIMITED TO, PROCUREMENT OF SUBSTITUTE GOODS OR SERVICES; LOSS OF USE, DATA, OR PROFITS; OR BUSINESS INTERRUPTION) HOWEVER CAUSED AND ON ANY THEORY OF LIABILITY, WHETHER IN CONTRACT, STRICT LIABILITY, OR TORT (INCLUDING NEGLIGENCE OR OTHERWISE) ARISING IN ANY WAY OUT OF THE

USE OF THIS SOFTWARE, EVEN IF ADVISED OF THE POSSIBILITY OF SUCH DAMAGE.

There is no single upstream source for this package. IxNpeMicrocode.h was downloaded from http://git.hohnstaedt.de/ixp\_npe/ , and the microdoe itself from http://downloadcenter.intel.com/ (search for "IPL\_ixp400NpeLibrary-2\_4.zip").

Files: IxNpeMicrocode.h

Copyright: (C) 2006 Christian Hohnstaedt <chohnstaedt@innominate.com> License: GPL-2 | other As a special exception, this program may be linked with Intel's IXP400 NPE Microcode Image file (IxNpeMicrocode.c), despite that file's more restrictive license.

Files: IPL\_ixp400NpeLibrary-2\_4.zip Copyright: c) 2007, Intel Corporation License: other INTEL(R) SOFTWARE LICENSE AGREEMENT

 Copyright (c) 2007, Intel Corporation. All rights reserved.

 Redistribution. Redistribution and use in binary form, without modification, are permitted provided that the following conditions are met:

 o Redistributions must reproduce the above copyright notice and the following disclaimer in the documentation and/or other materials provided

with the distribution.

.

.

.

 o Neither the name of Intel Corporation nor the names of its suppliers may be used to endorse or promote products derived from this software without specific prior written permission. o No reverse engineering, decompilation, or disassembly of this software is permitted.

 Limited patent license. Intel Corporation grants a world-wide, royalty-free, non-exclusive license under patents it now or hereafter owns or controls to make, have made, use, import, offer to sell and sell (.Utilize.) this software, but solely to the extent that any such patent is necessary to Utilize the software alone. The patent license shall not apply to any combinations which include this software. No hardware per se is licensed hereunder.

 DISCLAIMER. THIS SOFTWARE IS PROVIDED BY THE COPYRIGHT HOLDERS AND CONTRIBUTORS "AS IS" AND

 ANY EXPRESS OR IMPLIED WARRANTIES, INCLUDING, BUT NOT LIMITED TO, THE IMPLIED WARRANTIES OF

MERCHANTABILITY AND FITNESS FOR A PARTICULAR

PURPOSE ARE DISCLAIMED. IN NO EVENT SHALL THE

 COPYRIGHT OWNER OR CONTRIBUTORS BE LIABLE FOR ANY DIRECT, INDIRECT, INCIDENTAL, SPECIAL,

 EXEMPLARY, OR CONSEQUENTIAL DAMAGES (INCLUDING, BUT NOT LIMITED TO, PROCUREMENT OF SUBSTITUTE

 GOODS OR SERVICES; LOSS OF USE, DATA, OR PROFITS; OR BUSINESS INTERRUPTION) HOWEVER CAUSED AND

 ON ANY THEORY OF LIABILITY, WHETHER IN CONTRACT, STRICT LIABILITY, OR TORT (INCLUDING NEGLIGENCE

 OR OTHERWISE) ARISING IN ANY WAY OUT OF THE USE OF THIS SOFTWARE, EVEN IF ADVISED OF THE POSSIBILITY

OF SUCH DAMAGE.

Files: debian/\*

Copyright: 2008 Joey Hess <joeyh@debian.org>

License: GPL-2+

On Debian systems, the complete text of the GPL can be found in /usr/share/common-licenses/GPL.

Copyright Echo Digital Audio Corporation (c)

All rights reserved

www.echoaudio.com

Echo Digital Audio does not disclose the source code from which these firmware images are derived. Permission is hereby granted for the distribution of these firmware images as part of the Linux kernel or other GPL project in text or binary form as required.

This file is part of Echo Digital Audio's generic driver library.

This library is free software; you can redistribute it and/or modify it under the terms of the GNU Lesser General Public License as published by the Free Software Foundation; either version 2.1 of the License, or (at your option) any later version.

This library is distributed in the hope that it will be useful, but WITHOUT ANY WARRANTY; without even the implied warranty of MERCHANTABILITY or FITNESS FOR A PARTICULAR PURPOSE. See the GNU Lesser General Public License for more details.

You should have received a copy of the GNU Lesser General Public License along with this library;

## if not, write to the Free Software Foundation, Inc., 59 Temple Place, Suite 330, Boston, MA 02111-1307 USA TERMS AND CONDITIONS IMPORTANT - PLEASE READ BEFORE INSTALLING OR USING THIS INTEL(C) SOFTWARE

Do not use or load this firmware (the "Software") until you have carefully read the following terms and conditions. By loading or using the Software, you agree to the terms of this Agreement. If you do not wish to so agree, do not install or use the Software.

### LICENSEES:

Please note:

\* If you are an End-User, only Exhibit A, the SOFTWARE LICENSE AGREEMENT, applies.

\* If you are an Original Equipment Manufacturer (OEM), Independent Hardware Vendor (IHV), or Independent Software Vendor (ISV), this complete Agreement applies

--------------------------------------------------------------------------------

For OEMs, IHVs, and ISVs:

LICENSE. This Software is licensed for use only in conjunction with Intel component products. Use of the Software in conjunction with non-Intel component products is not licensed hereunder. Subject to the terms of this Agreement, Intel

 grants to you a nonexclusive, nontransferable, worldwide, fully paid-up license under Intel's copyrights to: (i) copy the Software internally for your own development and maintenance purposes; (ii) copy and distribute the Software to your end-users, but only under a license agreement with terms at least as restrictive as those contained in Intel's Final, Single User License Agreement, attached as Exhibit A; and (iii) modify, copy and distribute the end-user documentation which may accompany the Software, but only in association with the Software.

If you are not the final manufacturer or vendor of a computer system or software program incorporating the Software, then you may transfer a copy of the Software, including any related documentation (modified or unmodified) to your recipient for use in accordance with the terms of this Agreement, provided such recipient agrees to be fully bound by the terms hereof. You shall not otherwise assign, sublicense, lease, or in any other

way transfer or disclose Software to

any third party. You may not, nor may you assist any other person or entity to modify, translate, convert to another programming language, decompile, reverse engineer, or disassemble any portion of the Software or otherwise attempt to derive source code from any object code modules of the Software or any internal data files generated by the Software. Your rights to redistribute the Software shall be contingent upon your installation of this Agreement in its entirety in the same directory as the Software.

CONTRACTORS. For the purpose of this Agreement, and notwithstanding anything to the contrary hereunder, solely with respect to the requirements for compliance with the terms hereunder, any contractors or consultants that You use to perform the work or otherwise assist You in the development or products using this Software shall be deemed to be End Users and accordingly, upon receipt of the Software, shall be bound by the terms of Exhibit A, Software

License Agreement. No additional agreement between You and such consultants or contractors is required under this Agreement to detail such compliance.

TRADEMARKS. Except as expressly provided herein, you shall not use Intel's name in any publications, advertisements, or other announcements without Intel's prior written consent. You do not have any rights to use any Intel trademarks or logos.

OWNERSHIP OF SOFTWARE AND COPYRIGHTS. Software and accompanying materials, if any, are owned by Intel or its suppliers and licensors and may be protected by copyright, trademark, patent and trade secret law and international treaties. Any rights, express or implied, in the intellectual property embodied in the foregoing, other than those specified in this Agreement, are reserved by Intel and its suppliers and licensors or otherwise as set forth in any applicable open source license agreement. You will keep the Software free of liens, attachments, and other encumbrances. You agree not to remove any proprietary notices and/or any labels from the Software and accompanying materials without prior written approval by Intel

LIMITATION OF LIABILITY. IN NO EVENT SHALL INTEL OR ITS SUPPLIERS AND LICENSORS BE LIABLE FOR ANY DAMAGES WHATSOEVER FROM ANY CAUSE OF ACTION OF ANY KIND (INCLUDING, WITHOUT LIMITATION, LOST PROFITS, BUSINESS INTERRUPTION, OR LOST INFORMATION) ARISING OUT OF THE USE, MODIFICATION, OR INABILITY TO USE THE INTEL SOFTWARE, OR OTHERWISE, NOR FOR PUNITIVE, INCIDENTAL, CONSEQUENTIAL, OR SPECIAL DAMAGES OF ANY KIND, EVEN IF INTEL OR ITS SUPPLIERS AND LICENSORS HAS BEEN ADVISED OF THE POSSIBILITY OF SUCH DAMAGES. SOME JURISDICTIONS PROHIBIT EXCLUSION OR LIMITATION OF LIABILITY FOR IMPLIED WARRANTIES, CONSEQUENTIAL OR INCIDENTAL DAMAGES, SO CERTAIN LIMITATIONS MAY NOT APPLY. YOU MAY ALSO HAVE OTHER LEGAL RIGHTS THAT VARY BETWEEN JURISDICTIONS.

EXCLUSION OF WARRANTIES. THE SOFTWARE IS PROVIDED "AS IS" AND POSSIBLY WITH FAULTS. UNLESS EXPRESSLY AGREED OTHERWISE, INTEL AND ITS SUPPLIERS AND LICENSORS DISCLAIM ANY AND ALL WARRANTIES AND GUARANTEES, EXPRESS, IMPLIED OR OTHERWISE, INCLUDING BUT NOT LIMITED TO THE WARRANTIES OF MERCHANTABILITY, NONINFRINGEMENT, OR FITNESS FOR A PARTICULAR PURPOSE. Intel does not warrant

or assume responsibility for the accuracy or completeness of any information, text, graphics, links or other items contained within the Software. You assume all liability, financial or otherwise, associated with Your use or disposition of the Software.

APPLICABLE LAW. Claims arising under this Agreement shall be governed by the laws of State of California], excluding its principles of conflict of laws and the United Nations Convention on Contracts for the Sale of Goods.

WAIVER AND AMENDMENT. No modification, amendment or waiver of any provision of this Agreement shall be effective unless in writing and signed by an officer of Intel. No failure or delay in exercising any right, power, or remedy under this Agreement

 shall operate as a waiver of any such right, power or remedy. Without limiting the foregoing, terms and conditions on any purchase orders or similar materials submitted by you to Intel, and any terms contained in Intels standard acknowledgment form that are in conflict with these terms, shall be of no force or effect.

SEVERABILITY. If any provision of this Agreement is held by a court of competent jurisdiction to be contrary to law, such provision shall be changed and interpreted so as to best accomplish the objectives of the original provision to the fullest extent allowed by law and the remaining provisions of this Agreement shall remain in full force and effect.

EXPORT RESTRICTIONS. Each party acknowledges that the Software is subject to applicable import and export regulations of the United States and of the countries in which each party transacts business, specifically including U.S. Export Administration Act and Export Administration Regulations. Each party shall comply

 with such laws and regulations, as well as all other laws and regulations applicable to the Software. Without limiting the generality of the foregoing, each party agrees that it will not export, re-export, transfer or divert any of the Software or the direct programs thereof to any restricted place or party in accordance with U.S. export regulations. Note that Software containing encryption may be subject to additional restrictions.

GOVERNMENT RESTRICTED RIGHTS. The Software is provided with "RESTRICTED RIGHTS." Use, duplication, or disclosure by the Government is subject to restrictions as set forth in FAR52.227-14 and DFAR252.227-7013 et seq. or their successors. Use of the Software by the Government constitutes acknowledgment of Intel's proprietary rights therein. Contractor or Manufacturer is Intel Corporation, 2200 Mission College Blvd., Santa Clara, CA 95052.

TERMINATION OF THE AGREEMENT. Intel may terminate this Agreement if you violate its terms. Upon termination, you will immediately destroy the Software or return all copies of the Software to Intel.
#### --------------------------------------------------------------------------------

# EXHIBIT "A"

#### SOFTWARE LICENSE AGREEMENT (Final, Single User)

### IMPORTANT - READ BEFORE COPYING, INSTALLING OR USING.

Do not use or load this firmware image (the "Software") until you have carefully read the following terms and conditions. By loading or using the Software, you agree to the terms of this Agreement. If you do not wish to so agree, do not install or use the Software.

LICENSE. You may copy and use the Software, subject to these conditions:

- 1. This Software is licensed for use only in conjunction with Intel component products. Use of the Software in conjunction with non-Intel component products is not licensed hereunder.
- 2. You may not copy, modify, rent, sell, distribute or transfer any part of the Software except as provided in this Agreement, and you agree to prevent unauthorized copying of the

Software.

- 3. You may not reverse engineer, decompile, or disassemble the Software.
- 4. You may not sublicense the Software.
- 5. The Software may contain the software or other property of third party suppliers.

OWNERSHIP OF SOFTWARE AND COPYRIGHTS. Title to all copies of the Software remains with Intel or its suppliers. The Software is copyrighted and protected by the laws of the United States and other countries, and international treaty provisions. You may not remove any copyright notices from the Software. Intel may make changes to the Software, or items referenced therein, at any time without notice, but is not obligated to support or update the Software. Except as otherwise expressly provided, Intel grants no express or implied right under Intel patents, copyrights, trademarks, or other intellectual property rights. You may transfer the Software only if a copy of this license accompanies the Software and the recipient agrees to be fully bound by these terms.

### EXCLUSION OF OTHER

 WARRANTIES EXCEPT AS PROVIDED ABOVE, THE SOFTWARE IS PROVIDED "AS IS" WITHOUT ANY EXPRESS OR IMPLIED WARRANTY OF ANY KIND INCLUDING WARRANTIES OF MERCHANTABILITY, NONINFRINGEMENT, OR FITNESS FOR A PARTICULAR PURPOSE. Intel does not warrant or assume responsibility for the accuracy or completeness of any information, text, graphics, links or other items contained within the Software.

LIMITATION OF LIABILITY. IN NO EVENT SHALL INTEL OR ITS SUPPLIERS BE LIABLE FOR ANY DAMAGES WHATSOEVER (INCLUDING, WITHOUT LIMITATION, LOST PROFITS, BUSINESS INTERRUPTION, OR LOST INFORMATION) ARISING OUT OF THE USE OF OR INABILITY TO USE THE SOFTWARE, EVEN IF INTEL HAS BEEN ADVISED OF THE POSSIBILITY OF SUCH DAMAGES. SOME JURISDICTIONS PROHIBIT EXCLUSION OR LIMITATION OF LIABILITY FOR IMPLIED WARRANTIES OR CONSEQUENTIAL OR INCIDENTAL DAMAGES, SO THE ABOVE LIMITATION MAY NOT APPLY TO YOU. YOU MAY ALSO HAVE OTHER LEGAL RIGHTS THAT VARY BETWEEN JURISDICTIONS.

TERMINATION OF THIS AGREEMENT. Intel may terminate this Agreement at any time if you violate its terms. Upon termination, you will immediately destroy the Software.

APPLICABLE LAWS. Claims arising under this Agreement shall be governed by the laws of California, excluding its principles of conflict of laws and the United Nations Convention on Contracts for the Sale of Goods. You may not export the Software in violation of applicable export laws and regulations. Intel is not obligated under any other agreements unless they are in writing and signed by an authorized representative of Intel.

GOVERNMENT RESTRICTED RIGHTS. The Software is provided with "RESTRICTED RIGHTS." Use, duplication, or disclosure by the Government is subject to restrictions as set forth in FAR52.227-14 and DFAR252.227-7013 et seq. or their successors. Use of the Software by the Government constitutes acknowledgment of Intel's proprietary rights therein. Contractor or Manufacturer is Intel Corporation, 2200 Mission College Blvd., Santa Clara, CA 95052. Copyright (C) 2009, 2010 Advanced Micro Devices, Inc. All rights reserved.

REDISTRIBUTION: Permission is hereby granted, free of any license fees, to any person obtaining a copy of this microcode (the "Software"), to install, reproduce, copy and distribute copies, in binary form only, of the Software and to permit persons to whom the Software is provided to do the same, provided that the following conditions are met:

No reverse engineering, decompilation, or disassembly of this Software is permitted.

Redistributions must reproduce the above copyright notice, this permission notice, and the following disclaimers and notices in the Software documentation and/or other materials provided with the Software.

DISCLAIMER: THE USE OF THE SOFTWARE IS AT YOUR SOLE RISK. THE SOFTWARE IS PROVIDED "AS IS" AND WITHOUT WARRANTY OF ANY KIND AND COPYRIGHT HOLDER AND ITS LICENSORS EXPRESSLY DISCLAIM ALL WARRANTIES, EXPRESS AND IMPLIED, INCLUDING, BUT NOT LIMITED TO, THE IMPLIED WARRANTIES OF MERCHANTABILITY,

FITNESS FOR A PARTICULAR PURPOSE AND NON-INFRINGEMENT.

COPYRIGHT HOLDER AND ITS LICENSORS DO NOT WARRANT THAT THE SOFTWARE WILL MEET YOUR REQUIREMENTS, OR THAT THE OPERATION OF THE SOFTWARE WILL BE UNINTERRUPTED OR ERROR-FREE. THE ENTIRE RISK ASSOCIATED WITH THE USE OF THE SOFTWARE IS ASSUMED BY YOU. FURTHERMORE, COPYRIGHT HOLDER AND ITS LICENSORS DO NOT WARRANT OR MAKE ANY REPRESENTATIONS REGARDING THE USE OR THE RESULTS OF THE USE OF THE SOFTWARE IN TERMS OF ITS CORRECTNESS, ACCURACY, RELIABILITY, CURRENTNESS, OR OTHERWISE.

DISCLAIMER: UNDER NO CIRCUMSTANCES INCLUDING NEGLIGENCE, SHALL COPYRIGHT HOLDER AND ITS LICENSORS OR ITS DIRECTORS, OFFICERS, EMPLOYEES OR AGENTS ("AUTHORIZED REPRESENTATIVES") BE LIABLE FOR ANY INCIDENTAL, INDIRECT, SPECIAL OR CONSEQUENTIAL DAMAGES (INCLUDING DAMAGES FOR LOSS OF BUSINESS PROFITS, BUSINESS INTERRUPTION, LOSS OF BUSINESS INFORMATION, AND THE LIKE) ARISING OUT OF THE USE, MISUSE OR INABILITY TO USE THE SOFTWARE, BREACH OR DEFAULT, INCLUDING

THOSE ARISING FROM INFRINGEMENT OR ALLEGED

INFRINGEMENT OF ANY PATENT, TRADEMARK, COPYRIGHT OR OTHER INTELLECTUAL PROPERTY RIGHT EVEN IF COPYRIGHT HOLDER AND ITS AUTHORIZED REPRESENTATIVES HAS BEEN ADVISED OF THE POSSIBILITY OF SUCH DAMAGES. IN NO EVENT SHALL COPYRIGHT HOLDER OR ITS AUTHORIZED REPRESENTATIVES TOTAL LIABILITY FOR ALL DAMAGES, LOSSES, AND CAUSES OF ACTION (WHETHER IN CONTRACT, TORT (INCLUDING NEGLIGENCE) OR OTHERWISE) EXCEED THE AMOUNT OF US\$10.

Notice: The Software is subject to United States export laws and regulations. You agree to comply with all domestic and international export laws and regulations that apply to the Software, including but not limited to the Export Administration Regulations administered by the U.S. Department of Commerce and International Traffic in Arm Regulations administered by the U.S. Department of State. These laws include restrictions on destinations, end users and end use. Copyright (c) 2003-2006 QLogic Corporation QLogic Linux Fibre Channel HBA Firmware

You may redistribute the hardware specific firmware binary file under the following terms:

- 1. Redistribution of source code (only if applicable), must retain the above copyright notice, this list of conditions and the following disclaimer.
- 2. Redistribution in binary form must reproduce the above copyright notice, this list of conditions and the following disclaimer in the documentation and/or other materials provided with the distribution.
- 3. The name of QLogic Corporation may not be used to

 endorse or promote products derived from this software without specific prior written permission

REGARDLESS OF WHAT LICENSING MECHANISM IS USED OR APPLICABLE, THIS PROGRAM IS PROVIDED BY QLOGIC CORPORATION "AS IS'' AND ANY EXPRESS OR IMPLIED WARRANTIES, INCLUDING, BUT NOT LIMITED TO, THE IMPLIED WARRANTIES OF MERCHANTABILITY AND FITNESS FOR A PARTICULAR PURPOSE ARE DISCLAIMED. IN NO EVENT SHALL THE AUTHOR BE LIABLE FOR ANY DIRECT, INDIRECT, INCIDENTAL, SPECIAL, EXEMPLARY, OR CONSEQUENTIAL DAMAGES (INCLUDING, BUT NOT LIMITED TO, PROCUREMENT OF SUBSTITUTE GOODS OR SERVICES; LOSS OF USE, DATA, OR PROFITS; OR BUSINESS INTERRUPTION) HOWEVER CAUSED AND ON ANY THEORY OF LIABILITY, WHETHER IN CONTRACT, STRICT LIABILITY, OR TORT (INCLUDING NEGLIGENCE OR OTHERWISE) ARISING IN ANY WAY OUT OF THE USE OF THIS SOFTWARE, EVEN IF ADVISED OF THE POSSIBILITY OF SUCH DAMAGE.

USER ACKNOWLEDGES AND AGREES THAT USE OF THIS PROGRAM WILL NOT CREATE OR GIVE GROUNDS FOR A LICENSE BY IMPLICATION, ESTOPPEL, OR OTHERWISE IN ANY INTELLECTUAL PROPERTY RIGHTS (PATENT, COPYRIGHT, TRADE SECRET, MASK WORK, OR OTHER PROPRIETARY RIGHT) EMBODIED IN ANY OTHER QLOGIC HARDWARE OR SOFTWARE EITHER SOLELY OR IN COMBINATION WITH THIS PROGRAM. Copyright (c) 2008, Intel Corporation.

All rights reserved.

Redistribution.

Redistribution and use in binary form, without modification, are permitted provided that the following conditions are met:

- \* Redistributions must reproduce the above copyright notice and the following disclaimer in the documentation and/or other materials provided with the distribution.
- \* Neither the name of Intel Corporation nor the names of its suppliers may be used to endorse or promote products derived from this software without specific prior written permission.
- \* No reverse engineering, decompilation, or disassembly of this software is permitted.

Limited patent license.

Intel Corporation grants a world-wide, royalty-free, non-exclusive license under patents it now or hereafter owns or controls to make, have made, use, import, offer to sell and sell (Utilize) this software, but solely to the extent that any such patent is necessary to Utilize the software alone. The patent license shall not apply to any combinations which include this software. No hardware per se is licensed hereunder.

## DISCLAIMER.

THIS SOFTWARE IS PROVIDED BY THE COPYRIGHT HOLDERS AND CONTRIBUTORS "AS IS" AND ANY EXPRESS OR IMPLIED WARRANTIES, INCLUDING, BUT NOT LIMITED TO, THE IMPLIED WARRANTIES OF MERCHANTABILITY AND FITNESS FOR A PARTICULAR PURPOSE ARE DISCLAIMED. IN NO EVENT SHALL THE COPYRIGHT OWNER OR CONTRIBUTORS BE LIABLE FOR ANY DIRECT, INDIRECT, INCIDENTAL, SPECIAL, EXEMPLARY, OR CONSEQUENTIAL DAMAGES (INCLUDING, BUT NOT LIMITED TO, PROCUREMENT OF SUBSTITUTE GOODS OR SERVICES; LOSS OF USE, DATA, OR PROFITS; OR BUSINESS INTERRUPTION) HOWEVER CAUSED AND ON ANY THEORY OF LIABILITY, WHETHER IN CONTRACT, STRICT LIABILITY, OR TORT (INCLUDING NEGLIGENCE OR OTHERWISE) ARISING IN ANY WAY OUT OF THE USE OF THIS SOFTWARE, EVEN IF ADVISED OF THE POSSIBILITY OF SUCH DAMAGE. The firmware was originally distributed by Zydas in their original driver package.

(You can still find it at http://linux-lc100020.sourceforge.net/ ) This package was distributed under both the GPL and MPL. The firmware was in it in the form of a large array in a header file. The bin files in the images were generated from header files included with the 2.1.1 release of the "Atmel drivers", released by Atmel corp in December 2002 and subsequent modifications, downloaded from atmelwlandriver.sourceforge.net

The copyright on these files was modified (by Atmel corp) in November 2004 to the form shown below.

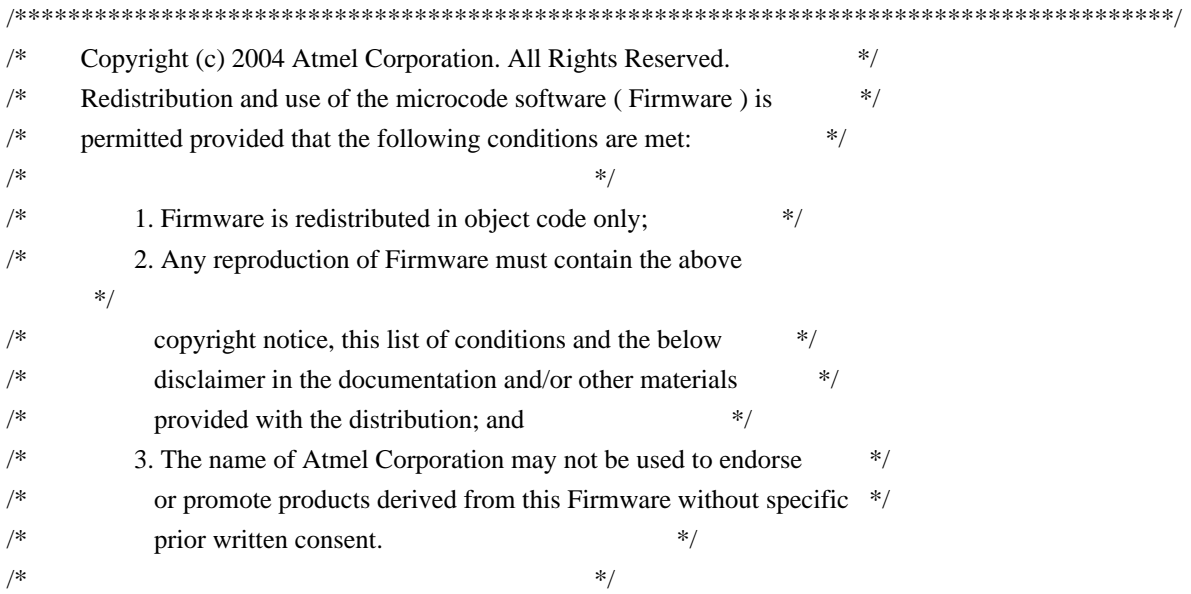

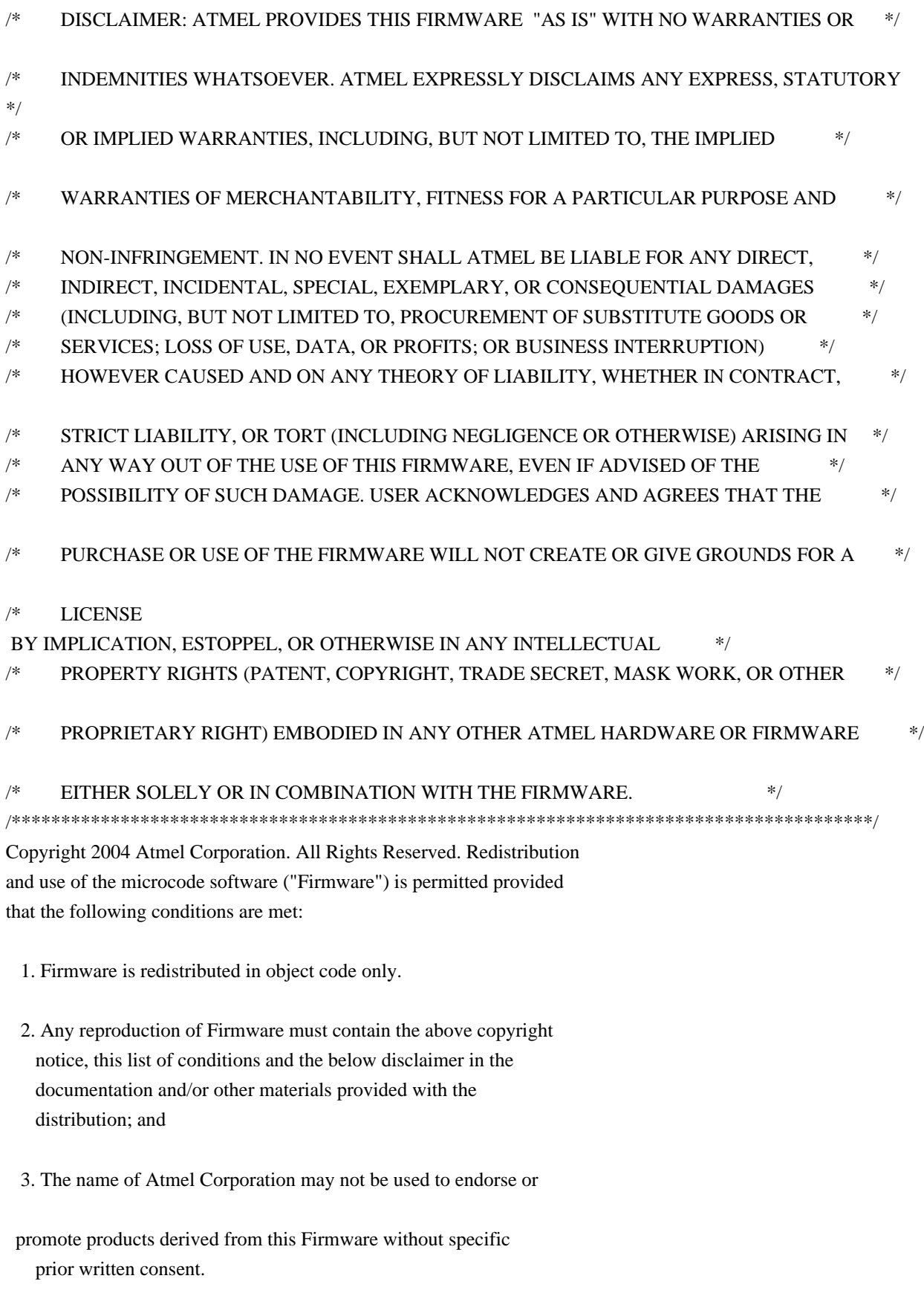

DISCLAIMER: ATMEL PROVIDES THIS FIRMWARE "AS IS" WITH NO WARRANTIES OR INDEMNITIES WHATSOEVER. ATMEL EXPRESSLY DISCLAIMS ANY EXPRESS, STATUTORY OR IMPLIED WARRANTIES, INCLUDING, BUT NOT LIMITED TO, THE IMPLIED WARRANTIES OF MERCHANTABILITY, FITNESS FOR A PARTICULAR PURPOSE AND

NON-INFRINGEMENT. IN NO EVENT SHALL ATMEL BE LIABLE FOR ANY DIRECT, INDIRECT, INCIDENTAL, SPECIAL, EXEMPLARY, OR CONSEQUENTIAL DAMAGES (INCLUDING, BUT NOT LIMITED TO, PROCUREMENT OF SUBSTITUTE GOODS OR SERVICES; LOSS OF USE, DATA, OR PROFITS; OR BUSINESS INTERRUPTION) HOWEVER CAUSED AND ON ANY THEORY OF LIABILITY, WHETHER IN CONTRACT, STRICT LIABILITY, OR TORT (INCLUDING NEGLIGENCE OR OTHERWISE) ARISING IN ANY WAY OUT OF THE USE OF THIS FIRMWARE, EVEN IF ADVISED OF THE POSSIBILITY OF SUCH DAMAGE.

USER ACKNOWLEDGES AND AGREES THAT THE PURCHASE OR USE OF THE FIRMWARE WILL NOT CREATE OR GIVE GROUNDS FOR A LICENSE BY IMPLICATION, ESTOPPEL,

OR OTHERWISE IN ANY INTELLECTUAL PROPERTY RIGHTS (PATENT, COPYRIGHT, TRADE SECRET, MASK WORK, OR OTHER PROPRIETARY RIGHT) EMBODIED IN ANY OTHER ATMEL HARDWARE OR FIRMWARE EITHER SOLELY OR IN COMBINATION WITH THE FIRMWARE.

Copyright (c) 2009, Realtek Semiconductor Corporation All rights reserved.

Redistribution. Redistribution and use in binary form, without modification, are permitted provided that the following conditions are met:

\* Redistributions must reproduce the above copyright notice and the following disclaimer in the documentation and/or other materials provided with the distribution.

\* Neither the name of Realtek Semiconductor Corporation nor the names of its suppliers may be used to endorse or promote products derived from this software without specific prior written permission.

\* No reverse engineering, decompilation, or disassembly of this software is permitted.

Limited patent license. Realtek Semiconductor Corporation grants a world-wide, royalty-free, non-exclusive license under patents it now or hereafter owns or controls to make, have made, use, import, offer to sell and sell ("Utilize") this software, but solely to the extent that any such patent is necessary to Utilize the software alone, or in combination with an operating system licensed under an approved Open Source license as listed by the Open Source Initiative at http://opensource.org/licenses. The patent license shall not apply to any other combinations which include this software. No hardware per se is licensed hereunder.

DISCLAIMER. THIS SOFTWARE IS PROVIDED BY THE COPYRIGHT HOLDERS AND CONTRIBUTORS "AS IS" AND ANY EXPRESS OR IMPLIED WARRANTIES, INCLUDING, BUT NOT LIMITED TO, THE IMPLIED WARRANTIES OF MERCHANTABILITY AND FITNESS FOR A PARTICULAR PURPOSE ARE DISCLAIMED. IN NO EVENT SHALL THE

COPYRIGHT OWNER OR CONTRIBUTORS BE LIABLE FOR ANY DIRECT, INDIRECT, INCIDENTAL, SPECIAL, EXEMPLARY, OR CONSEQUENTIAL DAMAGES (INCLUDING, BUT NOT LIMITED TO, PROCUREMENT OF SUBSTITUTE GOODS OR SERVICES; LOSS OF USE, DATA, OR PROFITS; OR BUSINESS INTERRUPTION) HOWEVER CAUSED AND ON ANY THEORY OF LIABILITY, WHETHER IN CONTRACT, STRICT LIABILITY, OR TORT (INCLUDING NEGLIGENCE OR OTHERWISE) ARISING IN ANY WAY OUT OF THE USE OF THIS SOFTWARE, EVEN IF ADVISED OF THE POSSIBILITY OF SUCH DAMAGE.

The following XC500 firmware file "dvb-fe-xc5000-1.6.114.fw" was created based on "xc5000\_firmwares\_32000Khz.h".

Firmware provided as part of an XC5000 Linux developers kit by Brian Mathews <br/>bmathews@xceive.com> to Devin Heitmueller <dheitmueller@linuxtv.org> on July 1, 2009.

The code was released by Xceive under the following license:

// Copyright (c) 2009, Xceive Corporation <info@xceive.com> //

// Permission to use, copy, modify, and/or distribute this software, only

// for use with Xceive ICs, for any purpose with or without fee is hereby

// granted, provided that the above copyright notice and this permission

// notice appear in all source code copies.

//

// THE SOFTWARE IS PROVIDED "AS IS" AND THE AUTHOR DISCLAIMS ALL WARRANTIES // WITH REGARD TO THIS SOFTWARE INCLUDING ALL IMPLIED WARRANTIES OF // MERCHANTABILITY AND FITNESS. IN NO EVENT SHALL THE AUTHOR BE LIABLE FOR // ANY SPECIAL, DIRECT, INDIRECT, OR CONSEQUENTIAL DAMAGES OR ANY DAMAGES // WHATSOEVER RESULTING FROM LOSS OF

USE, DATA OR PROFITS, WHETHER IN AN

// ACTION OF CONTRACT, NEGLIGENCE OR OTHER TORTIOUS ACTION, ARISING OUT OF // OR IN CONNECTION WITH THE USE OR PERFORMANCE OF THIS SOFTWARE.

ADAPTEC, INC.

DOWNLOADABLE SOFTWARE LICENSE

horizontal line

This License is granted by Adaptec, Inc., referred to in this License as "ADAPTEC" or "we" or "us." ADAPTEC reserves the right to record all activities and to use any information obtained in accordance with the privacy policy which you can access below.

Directions to Obtain Your File: horizontal line

CAREFULLY READ THE FOLLOWING TERMS AND CONDITIONS AS WELL AS THE EXPORT COMPLIANCE REQUIREMENTS SET OUT BELOW. YOU MUST ANSWER THE REQUIRED QUESTION TRUTHFULLY TO LET US KNOW WHETHER YOU HAVE READ AND UNDERSTOOD THE TERMS AND CONDITIONS AND EXPORT COMPLIANCE REQUIREMENTS AND WHETHER YOU AGREE TO

COMPLY. YOU MUST CLICK A FURTHER BUTTON TO CONFIRM YOUR ANSWER AND IF YOU ANSWER IN THE AFFIRMATIVE, A BINDING LICENSE AGREEMENT ("LICENSE") WILL BE CONCLUDED BETWEEN US. YOU MAY THEN PROCEED TO DOWNLOAD THE SOFTWARE.

IF YOU DO NOT AGREE TO THESE TERMS, CONDITIONS, AND EXPORT COMPLIANCE REQUIREMENTS THEN DO NOT DOWNLOAD THE SOFTWARE. IF YOU WISH TO CANCEL THIS LICENSE AT ANY TIME YOU MAY DO SO BY DESTROYING ALL COPIES AND PARTIAL COPIES OF THE SOFTWARE WHICH YOU HAVE DOWNLOADED.

YOU ALSO AGREE THAT YOU HAVE ALL NECESSARY INFORMATION IN ORDER TO ENTER INTO THIS LICENSE WHETHER UNDER AN APPLICABLE EUROPEAN E-COMMERCE DIRECTIVE OR OTHERWISE. IF YOU DO NOT AGREE TO THESE TERMS, CONDITIONS, AND REQUIREMENTS, DO NOT DOWNLOAD ANY FILES.

Please retain a copy of the License for your files or you may contact ADAPTEC's Legal Department at the address listed below for a further copy. This license may be concluded in English or the language in which it is drafted by ADAPTEC and appears to you online, as applicable. If you are a consumer residing in Europe (a "European Consumer") then this License shall not affect your statutory rights under the local laws in Europe.

This License grants you a non-exclusive license to use the ADAPTEC Software and related documentation ("Software") on the following terms, conditions, and export compliance requirements:

If you are NOT an individual consumer residing in Europe then the following terms, conditions and export compliance requirements apply and are a part of your license: ALL SECTIONS EXCEPT AS SPECIFIED HEREIN.

If you are an individual consumer residing in Europe ("European Consumer") then the following terms, conditions and export compliance requirements apply and are made part of your License: 1, 2, 3, 4, applicable parts of 6, 7, 9 and the first paragraph of export compliance. IF YOU ARE A EUROPEAN CONSUMER THIS LICENSE SHALL NOT AFFECT YOUR RIGHTS UNDER THE STATUTORY LAWS OF EUROPE.

 1. Your right to use the Software.You may use the Software in machine readable form (i.e. the form you download from us) within a single working location. You may copy the Software in the same form solely for back-up purposes or use within a single working location. You must reproduce ADAPTEC's copyright notice and proprietary legends. These requirements apply to European Consumers.

 2. Restrictions. This Software contains trade secrets and in order to protect them you may not: (1) distribute copies of the Software in any manner, including, but not limited to, distribution through web site posting; (2) decompile, reverse engineer, disassemble, or otherwise reduce the Software to a human perceivable form; (3) MODIFY, ADAPT OR TRANSLATE THE SOFTWARE INTO ANY OTHER FORM; (4) RENT, LEASE, LOAN, RESELL FOR PROFIT, OR CREATE DERIVATIVE WORKS BASED UPON THE SOFTWARE OR ANY PART OF IT. These requirements apply to European Consumers.

 3. Ownership. The Software is copyrighted by, proprietary to and a trade secret of ADAPTEC. ADAPTEC retains the title, ownership and intellectual property rights in and to the Software and all subsequent copies regardless of the form or media. The Software is protected by the copyright laws of the United States, the European Union, and international copyright treaties. This License is not a sale of the Software. These terms apply to European consumers.

4. Termination. This License is effective until terminated. This License will terminate automatically without notice

if you fail to comply with any of the provisions. Upon termination you shall destroy all copies of the Software including any partial copies. This provision applies to European Consumers.

 5. Disclaimer of Warranty. IF YOU ARE A EUROPEAN CONSUMER THEN THIS SECTION 5 DOES NOT APPLY TO YOU AND DOES NOT FORM PART OF YOUR LICENSE WITH US. PROCEED TO SECTION 6. THE SOFTWARE IS LICENSED TO YOU "AS IS." YOU ACCEPT ALL RISKS WHICH MAY ARISE FROM THE DOWNLOADING OF THE SOFTWARE, INCLUDING BUT NOT LIMITED TO ERRORS IN TRANSMISSION OR CORRUPTION OF EXISTING DATA OR SOFTWARE. ADAPTEC MAKES NO WARRANTIES, EXPRESS OR IMPLIED, AND SPECIFICALLY DISCLAIMS ANY WARRANTY OF NON INFRINGEMENT OF THIRD PARTIES' RIGHTS, WARRANTIES OF SATISFACTORY QUALITY AND OF FITNESS FOR A PARTICULAR PURPOSE. Some states do not allow the exclusion of implied warranties or limitations

 of how long an implied warranty may last, so the above exclusion may not apply to you. You may also have other rights which vary from state to state.

 6. Limitation of Liability. FOR EUROPEAN CONSUMERS: WE WILL NOT BE LIABLE TO YOU WHERE YOU SUFFER LOSS WHICH WAS NOT FORESEEABLE TO YOU AND TO US WHEN YOU DOWNLOADED THE SOFTWARE (EVEN IF IT RESULTS FROM OUR FAILURE TO COMPLY WITH THIS LICENSE OR OUR NEGLIGENCE); WHERE YOU SUFFER ANY BUSINESS LOSS INCLUDING LOSS OF REVENUE, PROFITS OR ANTICIPATED SAVINGS (WHETHER THOSE LOSSES ARE THE DIRECT OR INDIRECT RESULT OF OUR DEFAULT); OR WHERE YOUR LOSS DOES NOT RESULT FROM OUR FAILURE TO COMPLY WITH THIS LICENSE OR OUR NEGLIGENCE. THE SOFTWARE HAS BEEN MADE AVAILABLE TO YOU FREE OF CHARGE. YOU MAY AT ANY TIME DOWNLOAD A FURTHER COPY OF THE SOFTWARE FREE OF CHARGE TO REPLACE YOUR ORIGINAL COPY OF THE SOFTWARE (CONSEQUENTLY, WE AND OUR SUPPLIERS WILL ONLY BE LIABLE TO YOU UP TO A MAXIMUM TOTAL LIMIT OF TWO THOUSAND DOLLARS U.S. OR ITS EURO EQUIVALENT AT THE TIME A CLAIM IS MADE). OUR MAXIMUM FINANCIAL RESPONSIBILITY TO YOU AND THAT OF OUR SUPPLIERS WILL NOT EXCEED THIS LIMIT EVEN IF THE ACTUAL LOSS YOU SUFFER IS MORE THAN THAT. HOWEVER, NOTHING IN THIS LICENSE SHALL RESTRICT ANY PARTY'S LIABILITY FOR FRAUD, DEATH OR PERSONAL INJURY ARISING FROM ITS NEGLIGENCE OR FOR FRAUD OR ANY FRAUDULENT MISREPRESENTATION.

 ALL OTHERS DOWNLOADING THE SOFTWARE: THE SOFTWARE IS PROVIDED FREE OF CHARGE TO YOU, THEREFORE UNDER NO CIRCUMSTANCES EXCEPT AS DESCRIBED HEREIN AND UNDER NO LEGAL THEORY, TORT (INCLUDING NEGLIGENCE), CONTRACT, OR OTHERWISE, SHALL ADAPTEC OR ITS SUPPLIERS OR RESELLERS BE LIABLE TO YOU OR ANY OTHER PERSON FOR ANY ECONOMIC LOSS (INCLUDING LOSS OF PROFIT) OR FOR ANY LOSS OF DATA, LOSS OF BUSINESS, LOSS OF GOODWILL, LOSS OF ANTICIPATED SAVINGS (IN EACH CASE WHETHER DIRECT OR INDIRECT) OR FOR ANY OTHER DIRECT OR INDIRECT, SPECIAL, INCIDENTAL, OR CONSEQUENTIAL DAMAGES OF ANY CHARACTER EVEN IF ADAPTEC SHALL HAVE BEEN ADVISED OF THE POSSIBILITY OF SUCH DAMAGES. HOWEVER, NOTHING IN THIS LICENSE SHALL RESTRICT ANY PARTY'S LIABILITY FOR FRAUD, DEATH OR PERSONAL INJURY ARISING FROM ITS NEGLIGENCE OR FOR FRAUD OR ANY FRAUDULENT MISREPRESENTATION.

 7. Export. By downloading, you acknowledge that the laws and regulations of the United States and relevant countries within the European Union, restrict the export and re-export of the Software. Further, you agree that you will not export or re-export the Software or media in any form without the appropriate United States and foreign government approval. If you are a European Consumer you must not export Software outside the country in which you download it without our prior written permission. (See below for details on Export Compliance Requirements.) 8. U.S. Government Restricted Rights. IF YOU ARE A EUROPEAN CONSUMER THEN THIS CLAUSE WILL NOT APPLY TO YOU AND DOES NOT FORM PART OF YOUR LICENSE AGREEMENT WITH US.

## PLEASE PROCEED TO SECTION 9. If the Software

 is acquired under the terms of a United States GSA contract, use, reproduction or disclosure is subject to the restrictions set forth in the applicable ADP Schedule contract. If the Software is acquired under the terms of a DoD or civilian agency contract, use, duplication or disclosure by the Government is subject to the restrictions of this License in accordance with 48 C.F.R. 12.212 of the Federal Acquisition Regulations and its successors and 48 C.F.R. 227.7202-1 of the DoD FAR Supplement and its successors. (See below for details on Export Compliance Requirements.)

 9. General. California residents entered into and to be performed within California, except as governed by Federal law. Should any provision of this License be declared unenforceable in any jurisdiction, then such provision shall be deemed to be severable from this License and shall not affect the remainder hereof. All rights in the Software not specifically granted in this License are reserved by Adaptec.

## EXPORT

## COMPLIANCE REQUIREMENTS

Export of any information from the Adaptec web site (including Confidential Information obtained through Adaptec Access) outside of the United States is subject to all U.S. export control laws. You will abide by such laws and also to the provision of the U.S. Export-Re-export Requirements and Enhanced Proliferation Control Initiative set forth here. You and your organization will not sell, license, or otherwise provide or ship Adaptec products or technical data (or the direct product thereof) for export or re-export to the embargoed or restricted\* countries listed below:

Afghanistan (Taliban controlled area), Cuba, Iran, Iraq, North Korea\*, Sudan, and Syria\*

You agree not to transfer, export or re-export Adaptec products, technology or software to your customers or any intermediate entity in the chain of supply if our products will be used in the design, development, production, stockpiling or use of missiles, chemical or biological weapons or for nuclear end uses without obtaining prior authorization from the U.S. Government.

You also agree that unless you receive prior authorization from the U.S. Department of Commerce, you shall not transfer, export or re-export, directly or indirectly, any Adaptec technology or software (or the direct product of such technology or software or any part thereof, or any process or service which is the direct product of such technology or software) to any Sanctioned and/or Embargoed entity listed on:

\* Bureau of Industry and Security's Lists to Check

If you have any questions concerning this License, contact:

Adaptec, Inc. Legal Department 691 South Milpitas Boulevard Milpitas, California 95035 Copyright (c) 2005 Audioscience <support@audioscience.com>

Verbatim copying and distribution of the firmware are permitted worldwide, without royalty, in any medium, provided this notice is preserved.

# TERMS AND CONDITIONS IMPORTANT - PLEASE READ BEFORE INSTALLING OR USING THIS INTEL(C) SOFTWARE

Do not use or load this firmware (the "Software") until you have carefully read the following terms and conditions. By loading or using the Software, you agree to the terms of this Agreement. If you do not wish to so agree, do not install or use the Software.

## LICENSEES:

Please note:

\* If you are an End-User, only Exhibit A, the SOFTWARE LICENSE AGREEMENT, applies.

\* If you are an Original Equipment Manufacturer (OEM), Independent Hardware Vendor (IHV), or Independent Software Vendor (ISV), this complete Agreement applies

--------------------------------------------------------------------------------

For OEMs, IHVs, and ISVs:

LICENSE. This Software is licensed for use only in conjunction with Intel component products. Use of the Software in conjunction with non-Intel component products is not licensed hereunder. Subject to the terms of this Agreement, Intel

 grants to you a nonexclusive, nontransferable, worldwide, fully paid-up license under Intel's copyrights to: (i) copy the Software internally for your own development and maintenance purposes; (ii) copy and distribute the Software to your end-users, but only under a license agreement with terms at least as restrictive as those contained in Intel's Final, Single User License Agreement, attached as Exhibit A; and (iii) modify, copy and distribute the end-user documentation which may accompany the Software, but only in association with the Software.

If you are not the final manufacturer or vendor of a computer system or software program incorporating the Software, then you may transfer a copy of the Software, including any related documentation (modified or unmodified) to your recipient for use in accordance with the terms of this Agreement, provided such recipient agrees to be fully bound by the terms hereof. You shall not otherwise assign, sublicense, lease, or in any other

way transfer or disclose Software to

any third party. You may not, nor may you assist any other person or entity to modify, translate, convert to another programming language, decompile, reverse engineer, or disassemble any portion of the Software or otherwise attempt to derive source code from any object code modules of the Software or any internal data files generated by the Software. Your rights to redistribute the Software shall be contingent upon your installation of this Agreement in its entirety in the same directory as the Software.

CONFIDENTIALITY. If you wish to have a third party consultant or subcontractor ("Contractor") perform work on your behalf which involves access to or use of Software, you shall obtain a written confidentiality agreement from the Contractor which contains provisions with respect to access to or use of the Software no less restrictive than those set forth in this Agreement and excluding any distribution rights, and use for any other purpose. Except as

expressly provided herein, you shall not disclose the terms or existence of this Agreement or use Intel's name in any publications, advertisements, or other announcements without Intel's prior written consent. You do not have any rights to use any Intel trademarks or logos.

OWNERSHIP OF SOFTWARE AND COPYRIGHTS. Software and accompanying materials, if

any, are owned by Intel or its suppliers and licensors and may be protected by copyright, trademark, patent and trade secret law and international treaties. Any rights, express or implied, in the intellectual property embodied in the foregoing, other than those specified in this Agreement, are reserved by Intel and its suppliers and licensors or otherwise as set forth in any applicable open source license agreement. You will keep the Software free of liens, attachments, and other encumbrances. You agree not to remove any proprietary notices and/or any labels from the Software and accompanying materials without prior written approval by Intel

LIMITATION OF LIABILITY. IN NO EVENT SHALL INTEL OR ITS SUPPLIERS AND LICENSORS BE LIABLE FOR ANY DAMAGES WHATSOEVER FROM ANY CAUSE OF ACTION OF ANY KIND (INCLUDING, WITHOUT LIMITATION, LOST PROFITS, BUSINESS INTERRUPTION, OR LOST INFORMATION) ARISING OUT OF THE USE, MODIFICATION, OR INABILITY TO USE THE INTEL SOFTWARE, OR OTHERWISE, NOR FOR PUNITIVE, INCIDENTAL, CONSEQUENTIAL, OR SPECIAL DAMAGES OF ANY KIND, EVEN IF INTEL OR ITS SUPPLIERS AND LICENSORS HAS BEEN ADVISED OF THE POSSIBILITY OF SUCH DAMAGES. SOME JURISDICTIONS PROHIBIT EXCLUSION OR LIMITATION OF LIABILITY FOR IMPLIED WARRANTIES, CONSEQUENTIAL OR INCIDENTAL DAMAGES, SO CERTAIN LIMITATIONS MAY NOT APPLY. YOU MAY ALSO HAVE OTHER LEGAL RIGHTS THAT VARY BETWEEN JURISDICTIONS.

EXCLUSION OF WARRANTIES. THE SOFTWARE IS PROVIDED "AS IS" AND POSSIBLY WITH FAULTS. UNLESS EXPRESSLY AGREED OTHERWISE, INTEL AND ITS SUPPLIERS AND LICENSORS DISCLAIM ANY AND ALL WARRANTIES AND GUARANTEES, EXPRESS, IMPLIED OR OTHERWISE,

 INCLUDING BUT NOT LIMITED TO THE WARRANTIES OF MERCHANTABILITY, NONINFRINGEMENT, OR FITNESS FOR A PARTICULAR PURPOSE. Intel does not warrant or assume responsibility for the accuracy or completeness of any information, text, graphics, links or other items contained within the Software. You assume all liability, financial or otherwise, associated with Your use or disposition of the Software.

APPLICABLE LAW. Claims arising under this Agreement shall be governed by the laws of State of California], excluding its principles of conflict of laws and

the United Nations Convention on Contracts for the Sale of Goods.

WAIVER AND AMENDMENT. No modification, amendment or waiver of any provision of this Agreement shall be effective unless in writing and signed by an officer of Intel. No failure or delay in exercising any right, power, or remedy under this Agreement shall operate as a waiver of any such right, power or remedy. Without limiting the foregoing, terms and conditions on any purchase orders or

similar materials submitted by you to Intel, and any terms contained in Intels standard acknowledgment form that are in conflict with these terms, shall be of no force or effect.

SEVERABILITY. If any provision of this Agreement is held by a court of competent jurisdiction to be contrary to law, such provision shall be changed and interpreted so as to best accomplish the objectives of the original provision to the fullest extent allowed by law and the remaining provisions of this Agreement shall remain in full force and effect.

EXPORT RESTRICTIONS. Each party acknowledges that the Software is subject to applicable import and export regulations of the United States and of the countries in which each party transacts business, specifically including U.S. Export Administration Act and Export Administration Regulations. Each party shall comply with such laws and regulations, as well as all other laws and regulations applicable to the Software. Without limiting the generality of the

foregoing, each party agrees that it will not export, re-export, transfer or divert any of the Software or the direct programs thereof to any restricted place or party in accordance with U.S. export regulations. Note that Software containing encryption may be subject to additional restrictions.

GOVERNMENT RESTRICTED RIGHTS. The Software is provided with "RESTRICTED RIGHTS." Use, duplication, or disclosure by the Government is subject to restrictions as set forth in FAR52.227-14 and DFAR252.227-7013 et seq. or their successors. Use of the Software by the Government constitutes acknowledgment of Intel's proprietary rights therein. Contractor or Manufacturer is Intel Corporation, 2200 Mission College Blvd., Santa Clara, CA 95052.

TERMINATION OF THE AGREEMENT. Intel may terminate this Agreement if you violate its terms. Upon termination, you will immediately destroy the Software or return all copies of the Software to Intel.

--------------------------------------------------------------------------------

EXHIBIT "A"

SOFTWARE LICENSE AGREEMENT (Final, Single User)

# IMPORTANT - READ BEFORE COPYING, INSTALLING OR USING.

Do not use or load this firmware image (the "Software") until you have carefully read the following terms and conditions. By loading or using the Software, you agree to the terms of this Agreement. If you do not wish to so agree, do not install or use the Software.

LICENSE. You may copy and use the Software, subject to these conditions:

- 1. This Software is licensed for use only in conjunction with Intel component products. Use of the Software in conjunction with non-Intel component products is not licensed hereunder.
- 2. You may not copy, modify, rent, sell, distribute or transfer any part of the Software except as provided in this Agreement, and you agree to prevent unauthorized copying of the Software.
- 3. You may not reverse engineer, decompile, or disassemble the Software.
- 4. You may not sublicense the Software.
- 5.

 The Software may contain the software or other property of third party suppliers.

OWNERSHIP OF SOFTWARE AND COPYRIGHTS. Title to all copies of the Software remains with Intel or its suppliers. The Software is copyrighted and protected by the laws of the United States and other countries, and international treaty provisions. You may not remove any copyright notices from the Software. Intel may make changes to the Software, or items referenced therein, at any time without notice, but is not obligated to support or update the Software. Except as otherwise expressly provided, Intel grants no express or implied right under Intel patents, copyrights, trademarks, or other intellectual property rights. You may transfer the Software only if a copy of this license accompanies the Software and the recipient agrees to be fully bound by these terms.

# EXCLUSION OF OTHER WARRANTIES EXCEPT AS PROVIDED ABOVE, THE SOFTWARE IS PROVIDED "AS IS" WITHOUT ANY EXPRESS OR IMPLIED WARRANTY OF ANY KIND INCLUDING

WARRANTIES OF MERCHANTABILITY, NONINFRINGEMENT, OR FITNESS FOR A PARTICULAR PURPOSE. Intel does not warrant or assume responsibility for the accuracy or completeness of any information, text, graphics, links or other items contained within the Software.

LIMITATION OF LIABILITY. IN NO EVENT SHALL INTEL OR ITS SUPPLIERS BE LIABLE FOR ANY DAMAGES WHATSOEVER (INCLUDING, WITHOUT LIMITATION, LOST PROFITS, BUSINESS INTERRUPTION, OR LOST INFORMATION) ARISING OUT OF THE USE OF OR INABILITY TO USE THE SOFTWARE, EVEN IF INTEL HAS BEEN ADVISED OF THE POSSIBILITY OF SUCH DAMAGES. SOME JURISDICTIONS PROHIBIT EXCLUSION OR LIMITATION OF LIABILITY FOR IMPLIED WARRANTIES OR CONSEQUENTIAL OR INCIDENTAL DAMAGES, SO THE ABOVE LIMITATION MAY NOT APPLY TO YOU. YOU MAY ALSO HAVE OTHER LEGAL RIGHTS THAT VARY BETWEEN JURISDICTIONS.

TERMINATION OF THIS AGREEMENT. Intel may terminate this Agreement at any time if you violate its terms. Upon termination, you will immediately destroy the Software.

## APPLICABLE

 LAWS. Claims arising under this Agreement shall be governed by the laws of California, excluding its principles of conflict of laws and the United Nations Convention on Contracts for the Sale of Goods. You may not export the Software in violation of applicable export laws and regulations. Intel is not obligated under any other agreements unless they are in writing and signed by an authorized representative of Intel.

## GOVERNMENT RESTRICTED RIGHTS. The Software is provided with "RESTRICTED RIGHTS."

Use, duplication, or disclosure by the Government is subject to restrictions as set forth in FAR52.227-14 and DFAR252.227-7013 et seq. or their successors. Use of the Software by the Government constitutes acknowledgment of Intel's proprietary rights therein. Contractor or Manufacturer is Intel Corporation, 2200 Mission College Blvd., Santa Clara, CA 95052. Copyright (c) 2006-2010, Intel Corporation. All rights reserved.

Redistribution. Redistribution and use in binary form, without modification, are permitted provided that the following conditions are met:

\* Redistributions must reproduce the above copyright notice and the following disclaimer in the documentation and/or other materials provided with the distribution.

\* Neither the name of Intel Corporation nor the names of its suppliers may be used to endorse or promote products derived from this software without specific prior written permission.

\* No reverse engineering, decompilation, or disassembly of this software is permitted.

Limited patent license. Intel Corporation grants a world-wide, royalty-free, non-exclusive license under patents it now or hereafter owns or controls to make, have made, use, import, offer to sell and sell ("Utilize") this software, but solely to the extent that any such patent is necessary to Utilize the software alone, or in combination with an operating system licensed under an approved Open Source license as listed by the Open Source Initiative at http://opensource.org/licenses. The patent license shall not apply to any other combinations which include this software. No hardware per

se is licensed hereunder.

## DISCLAIMER. THIS SOFTWARE IS PROVIDED BY THE COPYRIGHT HOLDERS AND

CONTRIBUTORS "AS IS" AND ANY EXPRESS OR IMPLIED WARRANTIES, INCLUDING, BUT NOT LIMITED TO, THE IMPLIED WARRANTIES OF MERCHANTABILITY AND FITNESS FOR A PARTICULAR PURPOSE ARE DISCLAIMED. IN NO EVENT SHALL THE COPYRIGHT OWNER OR CONTRIBUTORS BE LIABLE FOR ANY DIRECT, INDIRECT, INCIDENTAL, SPECIAL, EXEMPLARY, OR CONSEQUENTIAL DAMAGES (INCLUDING, BUT NOT LIMITED TO, PROCUREMENT OF SUBSTITUTE GOODS OR SERVICES; LOSS OF USE, DATA, OR PROFITS; OR BUSINESS INTERRUPTION) HOWEVER CAUSED AND ON ANY THEORY OF LIABILITY, WHETHER IN CONTRACT, STRICT LIABILITY, OR TORT (INCLUDING NEGLIGENCE OR OTHERWISE) ARISING IN ANY WAY OUT OF THE USE OF THIS SOFTWARE, EVEN IF ADVISED OF THE POSSIBILITY OF SUCH DAMAGE.

 GNU GENERAL PUBLIC LICENSE Version 3, 29 June 2007

Copyright (C) 2007 Free Software Foundation, Inc. <http://fsf.org/> Everyone is permitted to copy and distribute verbatim copies of this license document, but changing it is not allowed.

 Preamble

 The GNU General Public License is a free, copyleft license for software and other kinds of works.

 The licenses for most software and other practical works are designed to take away your freedom to share and change the works. By contrast, the GNU General Public License is intended to guarantee your freedom to share and change all versions of a program--to make sure it remains free software for all its users. We, the Free Software Foundation, use the GNU General Public License for most of our software; it applies also to any other work released this way by its authors. You can apply it to your programs, too.

 When we speak of free software, we are referring to freedom, not price. Our General Public Licenses are designed to make sure that you have the freedom to distribute copies of free software (and charge for them if you wish), that you receive source code or can get it if you want it, that you can change the software or use pieces of it in new free programs, and that you know you can do these things.

 To protect your rights, we need to prevent others from denying you these rights or asking you to surrender the rights. Therefore, you have certain responsibilities if you distribute copies of the software, or if you modify it: responsibilities to respect the freedom of others.

For example, if you distribute copies of such a program, whether

gratis or for a fee, you must pass on to the recipients the same freedoms that you received. You must make sure that they, too, receive or can get the source code. And you must show them these terms so they know their rights.

 Developers that use the GNU GPL protect your rights with two steps: (1) assert copyright on the software, and (2) offer you this License giving you legal permission to copy, distribute and/or modify it.

 For the developers' and authors' protection, the GPL clearly explains that there is no warranty for this free software. For both users' and authors' sake, the GPL requires that modified versions be marked as changed, so that their problems will not be attributed erroneously to authors of previous versions.

 Some devices are designed to deny users access to install or run modified versions of the software inside them, although the manufacturer can do so. This is fundamentally incompatible with the aim of protecting users' freedom to change the software. The systematic pattern of such abuse occurs in the area of products for individuals to use, which is precisely where it is most unacceptable. Therefore, we have designed this version of the GPL to prohibit the practice for those products. If such problems arise substantially in other domains, we stand ready to extend this provision to those domains in future versions of the GPL, as needed to protect the freedom of users.

 Finally, every program is threatened constantly by software patents. States should not allow patents to restrict development and use of software on general-purpose computers, but in those that do, we wish to avoid the special danger that patents applied to a free program could make it effectively proprietary. To prevent this, the GPL assures that patents cannot be used to render the program non-free.

 The precise terms and conditions for copying, distribution and modification follow.

## TERMS AND CONDITIONS

0. Definitions.

"This License" refers to version 3 of the GNU General Public License.

 "Copyright" also means copyright-like laws that apply to other kinds of works, such as semiconductor masks.

"The Program" refers to any copyrightable work licensed under this

License. Each licensee is addressed as "you". "Licensees" and "recipients" may be individuals or organizations.

To

 "modify" a work means to copy from or adapt all or part of the work in a fashion requiring copyright permission, other than the making of an exact copy. The resulting work is called a "modified version" of the earlier work or a work "based on" the earlier work.

 A "covered work" means either the unmodified Program or a work based on the Program.

 To "propagate" a work means to do anything with it that, without permission, would make you directly or secondarily liable for infringement under applicable copyright law, except executing it on a computer or modifying a private copy. Propagation includes copying, distribution (with or without modification), making available to the public, and in some countries other activities as well.

 To "convey" a work means any kind of propagation that enables other parties to make or receive copies. Mere interaction with a user through a computer network, with no transfer of a copy, is not conveying.

 An interactive user interface displays "Appropriate Legal Notices"

to the extent that it includes a convenient and prominently visible feature that (1) displays an appropriate copyright notice, and (2) tells the user that there is no warranty for the work (except to the extent that warranties are provided), that licensees may convey the work under this License, and how to view a copy of this License. If the interface presents a list of user commands or options, such as a menu, a prominent item in the list meets this criterion.

1. Source Code.

 The "source code" for a work means the preferred form of the work for making modifications to it. "Object code" means any non-source form of a work.

 A "Standard Interface" means an interface that either is an official standard defined by a recognized standards body, or, in the case of interfaces specified for a particular programming language, one that is widely used among developers working in that language.

 The "System Libraries" of an executable work include anything, other than

 the work as a whole, that (a) is included in the normal form of packaging a Major Component, but which is not part of that Major

Component, and (b) serves only to enable use of the work with that Major Component, or to implement a Standard Interface for which an implementation is available to the public in source code form. A "Major Component", in this context, means a major essential component (kernel, window system, and so on) of the specific operating system (if any) on which the executable work runs, or a compiler used to produce the work, or an object code interpreter used to run it.

 The "Corresponding Source" for a work in object code form means all the source code needed to generate, install, and (for an executable work) run the object code and to modify the work, including scripts to control those activities. However, it does not include the work's System Libraries, or general-purpose tools or generally available free programs which are used unmodified in performing those activities but

which are not part of the work. For example, Corresponding Source includes interface definition files associated with source files for the work, and the source code for shared libraries and dynamically linked subprograms that the work is specifically designed to require, such as by intimate data communication or control flow between those subprograms and other parts of the work.

 The Corresponding Source need not include anything that users can regenerate automatically from other parts of the Corresponding Source.

 The Corresponding Source for a work in source code form is that same work.

#### 2. Basic Permissions.

 All rights granted under this License are granted for the term of copyright on the Program, and are irrevocable provided the stated conditions are met. This License explicitly affirms your unlimited permission to run the unmodified Program. The output from running a covered work is covered by this License only if the output, given its content,

 constitutes a covered work. This License acknowledges your rights of fair use or other equivalent, as provided by copyright law.

 You may make, run and propagate covered works that you do not convey, without conditions so long as your license otherwise remains in force. You may convey covered works to others for the sole purpose of having them make modifications exclusively for you, or provide you with facilities for running those works, provided that you comply with the terms of this License in conveying all material for which you do not control copyright. Those thus making or running the covered works for you must do so exclusively on your behalf, under your direction

and control, on terms that prohibit them from making any copies of your copyrighted material outside their relationship with you.

 Conveying under any other circumstances is permitted solely under the conditions stated below. Sublicensing is not allowed; section 10 makes it unnecessary.

 3. Protecting Users' Legal Rights From Anti-Circumvention Law.

 No covered work shall be deemed part of an effective technological measure under any applicable law fulfilling obligations under article 11 of the WIPO copyright treaty adopted on 20 December 1996, or similar laws prohibiting or restricting circumvention of such measures.

 When you convey a covered work, you waive any legal power to forbid circumvention of technological measures to the extent such circumvention is effected by exercising rights under this License with respect to the covered work, and you disclaim any intention to limit operation or modification of the work as a means of enforcing, against the work's users, your or third parties' legal rights to forbid circumvention of technological measures.

4. Conveying Verbatim Copies.

 You may convey verbatim copies of the Program's source code as you receive it, in any medium, provided that you conspicuously and appropriately publish on each copy an appropriate copyright notice; keep

 intact all notices stating that this License and any non-permissive terms added in accord with section 7 apply to the code; keep intact all notices of the absence of any warranty; and give all recipients a copy of this License along with the Program.

 You may charge any price or no price for each copy that you convey, and you may offer support or warranty protection for a fee.

5. Conveying Modified Source Versions.

 You may convey a work based on the Program, or the modifications to produce it from the Program, in the form of source code under the terms of section 4, provided that you also meet all of these conditions:

 a) The work must carry prominent notices stating that you modified it, and giving a relevant date.

b) The work must carry prominent notices stating that it is

 released under this License and any conditions added under section 7. This requirement modifies the requirement in section 4 to "keep intact all notices".

## c) You must license

the entire work, as a whole, under this

 License to anyone who comes into possession of a copy. This License will therefore apply, along with any applicable section 7 additional terms, to the whole of the work, and all its parts, regardless of how they are packaged. This License gives no permission to license the work in any other way, but it does not invalidate such permission if you have separately received it.

 d) If the work has interactive user interfaces, each must display Appropriate Legal Notices; however, if the Program has interactive interfaces that do not display Appropriate Legal Notices, your work need not make them do so.

 A compilation of a covered work with other separate and independent works, which are not by their nature extensions of the covered work, and which are not combined with it such as to form a larger program, in or on a volume of a storage or distribution medium, is called an "aggregate" if the compilation and its resulting copyright are not used to limit the access or legal rights of the compilation's users beyond what the individual works permit. Inclusion of a covered work in an aggregate does not cause this License to apply to the other parts of the aggregate.

6. Conveying Non-Source Forms.

 You may convey a covered work in object code form under the terms of sections 4 and 5, provided that you also convey the machine-readable Corresponding Source under the terms of this License, in one of these ways:

 a) Convey the object code in, or embodied in, a physical product (including a physical distribution medium), accompanied by the Corresponding Source fixed on a durable physical medium customarily used for software interchange.

 b) Convey the object code in, or embodied in, a physical product (including a physical distribution medium), accompanied by a written offer, valid for at least three years and valid for as long as you offer spare parts or customer support for that product model, to give anyone who possesses the object code either (1) a copy of the Corresponding Source for all the software in the

 product that is covered by this License, on a durable physical medium customarily used for software interchange, for a price no more than your reasonable cost of physically performing this conveying of source, or (2) access to copy the Corresponding Source from a network server at no charge.

 c) Convey individual copies of the object code with a copy of the written offer to provide the Corresponding Source. This alternative is allowed only occasionally and noncommercially, and only if you received the object code with such an offer, in accord with subsection 6b.

 d) Convey the object code by offering access from a designated place (gratis or for a charge), and offer equivalent access to the Corresponding Source in the same way through the same place at no further charge.

 You need not require recipients to copy the Corresponding Source along with the object code. If the place to copy the object code is a network server, the Corresponding Source may be on a different server (operated by you or a third party) that supports equivalent copying facilities, provided you maintain clear directions next to the object code saying where to find the Corresponding Source. Regardless of what server hosts the Corresponding Source, you remain obligated to ensure that it is available for as long as needed to satisfy these requirements.

 e) Convey the object code using peer-to-peer transmission, provided you inform other peers where the object code and Corresponding Source of the work are being offered to the general public at no charge under subsection 6d.

 A separable portion of the object code, whose source code is excluded from the Corresponding Source as a System Library, need not be included in conveying the object code work.

 A "User Product" is either (1) a "consumer product", which means any tangible personal property which is normally used for personal, family, or household purposes, or (2) anything designed or sold for incorporation into a dwelling. In determining whether a product is a consumer product, doubtful cases shall be resolved in favor of coverage. For a particular product received by a particular user, "normally used" refers to a typical or common use of that class of product, regardless of the status of the particular user or of the way in which the particular user actually uses, or expects or is expected to use, the product. A product is a consumer product regardless of whether the product has substantial commercial, industrial or non-consumer uses, unless such uses represent the only significant mode of use of the product.

 "Installation Information" for a User Product means any methods, procedures, authorization keys, or other information required to install and execute

 modified versions of a covered work in that User Product from a modified version of its Corresponding Source. The information must suffice to ensure that the continued functioning of the modified object code is in no case prevented or interfered with solely because modification has been made.

 If you convey an object code work under this section in, or with, or specifically for use in, a User Product, and the conveying occurs as part of a transaction in which the right of possession and use of the User Product is transferred to the recipient in perpetuity or for a fixed term (regardless of how the transaction is characterized), the Corresponding Source conveyed under this section must be accompanied by the Installation Information. But this requirement does not apply if neither you nor any third party retains the ability to install modified object code on the User Product (for example, the work has been installed in ROM).

# The requirement to provide Installation Information does not include a

requirement to continue to provide support service, warranty, or updates for a work that has been modified or installed by the recipient, or for the User Product in which it has been modified or installed. Access to a network may be denied when the modification itself materially and adversely affects the operation of the network or violates the rules and protocols for communication across the network.

 Corresponding Source conveyed, and Installation Information provided, in accord with this section must be in a format that is publicly documented (and with an implementation available to the public in source code form), and must require no special password or key for unpacking, reading or copying.

## 7. Additional Terms.

 "Additional permissions" are terms that supplement the terms of this License by making exceptions from one or more of its conditions. Additional permissions that are applicable to the entire Program shall be treated as though they were included in this License, to the extent

that they are valid under applicable law. If additional permissions apply only to part of the Program, that part may be used separately under those permissions, but the entire Program remains governed by this License without regard to the additional permissions.

 When you convey a copy of a covered work, you may at your option remove any additional permissions from that copy, or from any part of it. (Additional permissions may be written to require their own removal in certain cases when you modify the work.) You may place additional permissions on material, added by you to a covered work, for which you have or can give appropriate copyright permission.

 Notwithstanding any other provision of this License, for material you add to a covered work, you may (if authorized by the copyright holders of that material) supplement the terms of this License with terms:

 a) Disclaiming warranty or limiting liability differently from the terms of sections 15 and 16 of this License; or

 b) Requiring preservation of specified reasonable legal notices or author attributions in that material or in the Appropriate Legal Notices displayed by works containing it; or

 c) Prohibiting misrepresentation of the origin of that material, or requiring that modified versions of such material be marked in reasonable ways as different from the original version; or

 d) Limiting the use for publicity purposes of names of licensors or authors of the material; or

 e) Declining to grant rights under trademark law for use of some trade names, trademarks, or service marks; or

 f) Requiring indemnification of licensors and authors of that material by anyone who conveys the material (or modified versions of it) with contractual assumptions of liability to the recipient, for any liability that these contractual assumptions directly impose on those licensors and authors.

All other non-permissive additional

terms are considered "further

restrictions" within the meaning of section 10. If the Program as you received it, or any part of it, contains a notice stating that it is governed by this License along with a term that is a further restriction, you may remove that term. If a license document contains a further restriction but permits relicensing or conveying under this License, you may add to a covered work material governed by the terms of that license document, provided that the further restriction does not survive such relicensing or conveying.

 If you add terms to a covered work in accord with this section, you must place, in the relevant source files, a statement of the

additional terms that apply to those files, or a notice indicating where to find the applicable terms.

 Additional terms, permissive or non-permissive, may be stated in the form of a separately written license, or stated as exceptions; the above requirements apply either way.

## 8. Termination.

## You may

 not propagate or modify a covered work except as expressly provided under this License. Any attempt otherwise to propagate or modify it is void, and will automatically terminate your rights under this License (including any patent licenses granted under the third paragraph of section 11).

 However, if you cease all violation of this License, then your license from a particular copyright holder is reinstated (a) provisionally, unless and until the copyright holder explicitly and finally terminates your license, and (b) permanently, if the copyright holder fails to notify you of the violation by some reasonable means prior to 60 days after the cessation.

 Moreover, your license from a particular copyright holder is reinstated permanently if the copyright holder notifies you of the violation by some reasonable means, this is the first time you have received notice of violation of this License (for any work) from that copyright holder, and you cure the violation prior to 30 days after your

receipt of the notice.

 Termination of your rights under this section does not terminate the licenses of parties who have received copies or rights from you under this License. If your rights have been terminated and not permanently reinstated, you do not qualify to receive new licenses for the same material under section 10.

#### 9. Acceptance Not Required for Having Copies.

 You are not required to accept this License in order to receive or run a copy of the Program. Ancillary propagation of a covered work occurring solely as a consequence of using peer-to-peer transmission to receive a copy likewise does not require acceptance. However, nothing other than this License grants you permission to propagate or modify any covered work. These actions infringe copyright if you do not accept this License. Therefore, by modifying or propagating a covered work, you indicate your acceptance of this License to do so.

10. Automatic Licensing of Downstream Recipients.

#### Each time

 you convey a covered work, the recipient automatically receives a license from the original licensors, to run, modify and propagate that work, subject to this License. You are not responsible for enforcing compliance by third parties with this License.

 An "entity transaction" is a transaction transferring control of an organization, or substantially all assets of one, or subdividing an organization, or merging organizations. If propagation of a covered work results from an entity transaction, each party to that transaction who receives a copy of the work also receives whatever licenses to the work the party's predecessor in interest had or could give under the previous paragraph, plus a right to possession of the Corresponding Source of the work from the predecessor in interest, if the predecessor has it or can get it with reasonable efforts.

 You may not impose any further restrictions on the exercise of the rights granted or affirmed under this License. For example, you may not

 impose a license fee, royalty, or other charge for exercise of rights granted under this License, and you may not initiate litigation (including a cross-claim or counterclaim in a lawsuit) alleging that any patent claim is infringed by making, using, selling, offering for sale, or importing the Program or any portion of it.

### 11. Patents.

 A "contributor" is a copyright holder who authorizes use under this License of the Program or a work on which the Program is based. The work thus licensed is called the contributor's "contributor version".

 A contributor's "essential patent claims" are all patent claims owned or controlled by the contributor, whether already acquired or hereafter acquired, that would be infringed by some manner, permitted by this License, of making, using, or selling its contributor version, but do not include claims that would be infringed only as a consequence of further modification of the contributor version. For purposes of this definition, "control" includes the right to grant patent sublicenses in a manner consistent with the requirements of this License.

 Each contributor grants you a non-exclusive, worldwide, royalty-free patent license under the contributor's essential patent claims, to make, use, sell, offer for sale, import and otherwise run, modify and propagate the contents of its contributor version.

 In the following three paragraphs, a "patent license" is any express agreement or commitment, however denominated, not to enforce a patent (such as an express permission to practice a patent or covenant not to sue for patent infringement). To "grant" such a patent license to a party means to make such an agreement or commitment not to enforce a patent against the party.

 If you convey a covered work, knowingly relying on a patent license, and the Corresponding Source of the work is not available for anyone to copy, free of charge and under the terms of this License, through a publicly available network server or other readily accessible means,

then you must either (1) cause the Corresponding Source to be so available, or (2) arrange to deprive yourself of the benefit of the patent license for this particular work, or (3) arrange, in a manner consistent with the requirements of this License, to extend the patent license to downstream recipients. "Knowingly relying" means you have actual knowledge that, but for the patent license, your conveying the covered work in a country, or your recipient's use of the covered work in a country, would infringe one or more identifiable patents in that country that you have reason to believe are valid.

 If, pursuant to or in connection with a single transaction or arrangement, you convey, or propagate by procuring conveyance of, a covered work, and grant a patent license to some of the parties receiving the covered work authorizing them to use, propagate, modify or convey a specific copy of the covered work, then the patent license you grant is automatically extended to all recipients of the covered work and works based on it.

 A patent license is "discriminatory" if it does not include within the scope of its coverage, prohibits the exercise of, or is conditioned on the non-exercise of one or more of the rights that are specifically granted under this License. You may not convey a covered work if you are a party to an arrangement with a third party that is in the business of distributing software, under which you make payment to the third party based on the extent of your activity of conveying the work, and under which the third party grants, to any of the parties who would receive the covered work from you, a discriminatory patent license (a) in connection with copies of the covered work conveyed by you (or copies made from those copies), or (b) primarily for and in connection with specific products or compilations that contain the covered work, unless you entered into that arrangement, or that patent license was granted, prior to 28 March 2007.

 Nothing in this License shall be construed as excluding or limiting any implied license or other defenses to infringement that may otherwise be available to you under applicable patent law.

## 12. No Surrender of Others' Freedom.

 If conditions are imposed on you (whether by court order, agreement or otherwise) that contradict the conditions of this License, they do not excuse you from the conditions of this License. If you cannot convey a covered work so as to satisfy simultaneously your obligations under this License and any other pertinent obligations, then as a consequence you may not convey it at all. For example, if you agree to terms that obligate you to collect a royalty for further conveying from those to whom you convey the Program, the only way you could satisfy both those terms and this License would be to refrain entirely from conveying the Program.

13. Use with the GNU Affero General Public License.

 Notwithstanding any other provision of this License, you have

permission to link or combine any covered work with a work licensed under version 3 of the GNU Affero General Public License into a single combined work, and to convey the resulting work. The terms of this License will continue to apply to the part which is the covered work, but the special requirements of the GNU Affero General Public License, section 13, concerning interaction through a network will apply to the combination as such.

14. Revised Versions of this License.

 The Free Software Foundation may publish revised and/or new versions of the GNU General Public License from time to time. Such new versions will be similar in spirit to the present version, but may differ in detail to address new problems or concerns.

 Each version is given a distinguishing version number. If the Program specifies that a certain numbered version of the GNU General Public License "or any later version" applies to it, you have the option of following the terms and conditions either of that numbered version or of any later version published by the Free Software Foundation. If the Program does not specify a version number of the GNU General Public License, you may choose any version ever published by the Free Software Foundation.

 If the Program specifies that a proxy can decide which future versions of the GNU General Public License can be used, that proxy's public statement of acceptance of a version permanently authorizes you to choose that version for the Program.

 Later license versions may give you additional or different permissions. However, no additional obligations are imposed on any author or copyright holder as a result of your choosing to follow a later version.

15. Disclaimer of Warranty.

 THERE IS NO WARRANTY FOR THE PROGRAM, TO THE EXTENT PERMITTED BY APPLICABLE LAW. EXCEPT WHEN OTHERWISE STATED IN WRITING THE COPYRIGHT HOLDERS AND/OR OTHER PARTIES PROVIDE THE PROGRAM "AS IS" WITHOUT WARRANTY OF ANY KIND, EITHER EXPRESSED OR IMPLIED,

INCLUDING, BUT NOT LIMITED TO,

THE IMPLIED WARRANTIES OF MERCHANTABILITY AND FITNESS FOR A PARTICULAR PURPOSE. THE ENTIRE RISK AS TO THE QUALITY AND PERFORMANCE OF THE PROGRAM IS WITH YOU. SHOULD THE PROGRAM PROVE DEFECTIVE, YOU ASSUME THE COST OF ALL NECESSARY SERVICING, REPAIR OR CORRECTION.

16. Limitation of Liability.

 IN NO EVENT UNLESS REQUIRED BY APPLICABLE LAW OR AGREED TO IN WRITING WILL ANY COPYRIGHT HOLDER, OR ANY OTHER PARTY WHO MODIFIES AND/OR CONVEYS THE PROGRAM AS PERMITTED ABOVE, BE LIABLE TO YOU FOR DAMAGES, INCLUDING ANY GENERAL, SPECIAL, INCIDENTAL OR CONSEQUENTIAL DAMAGES ARISING OUT OF THE USE OR INABILITY TO USE THE PROGRAM (INCLUDING BUT NOT LIMITED TO LOSS OF DATA OR DATA BEING RENDERED INACCURATE OR LOSSES SUSTAINED BY YOU OR THIRD PARTIES OR A FAILURE OF THE PROGRAM TO OPERATE WITH ANY OTHER PROGRAMS), EVEN IF SUCH HOLDER OR OTHER PARTY HAS BEEN ADVISED OF THE POSSIBILITY OF SUCH DAMAGES.

17. Interpretation of Sections 15 and 16.

If the disclaimer

 of warranty and limitation of liability provided above cannot be given local legal effect according to their terms, reviewing courts shall apply local law that most closely approximates an absolute waiver of all civil liability in connection with the Program, unless a warranty or assumption of liability accompanies a copy of the Program in return for a fee.

 END OF TERMS AND CONDITIONS

 How to Apply These Terms to Your New Programs

 If you develop a new program, and you want it to be of the greatest possible use to the public, the best way to achieve this is to make it free software which everyone can redistribute and change under these terms.

 To do so, attach the following notices to the program. It is safest to attach them to the start of each source file to most effectively state the exclusion of warranty; and each file should have at least the "copyright" line and a pointer to where the full notice is found.

 <one line to give the program's name and a brief idea of what it does.> Copyright  $(C)$  <year > <name of author>

 This program is free software: you can redistribute it and/or modify it under the terms of the GNU General Public License as published by the Free Software Foundation, either version 3 of the License, or (at your option) any later version.

 This program is distributed in the hope that it will be useful, but WITHOUT ANY WARRANTY; without even the implied warranty of MERCHANTABILITY or FITNESS FOR A PARTICULAR PURPOSE. See the GNU General Public License for more details.

 You should have received a copy of the GNU General Public License along with this program. If not, see <http://www.gnu.org/licenses/>.

Also add information on how to contact you by electronic and paper mail.

 If the program does terminal interaction, make it output a short notice like this when it starts in an interactive mode:

 $\langle$  sprogram $\rangle$  Copyright (C)  $\langle$  vear $\rangle$   $\langle$  name of author $\rangle$  This program comes with ABSOLUTELY NO WARRANTY; for details type `show w'. This is free software, and you are welcome to redistribute it under certain conditions; type `show c' for details.

The hypothetical commands `show w' and `show c' should show the appropriate parts of the General Public License. Of course, your program's commands might be different; for a GUI interface, you would use an "about box".

 You should also get your employer (if you work as a programmer) or school, if any, to sign a "copyright disclaimer" for the program, if necessary. For more information on this, and how to apply and follow the GNU GPL, see <http://www.gnu.org/licenses/>.

 The GNU General Public License does not permit incorporating your program into proprietary programs. If your program is a subroutine library, you may consider it more useful to permit linking proprietary applications with the library. If this is what you want to do, use the GNU Lesser General Public License instead of this License. But first,

Copyright (c) Marvell International Ltd.

All rights reserved.

Redistribution. Redistribution and use in binary form, without modification, are permitted provided that the following conditions are met:

\* Redistributions must reproduce the above copyright notice and the following disclaimer in the documentation and/or other materials provided with the distribution.

\* Neither the name of Marvell International Ltd. nor the names of its suppliers may be used to endorse or promote products derived from this software without specific prior written permission.

\* No reverse engineering, decompilation, or disassembly of this software is permitted.

Limited patent license. Marvell International Ltd. grants a world-wide, royalty-free, non-exclusive license under patents it now or hereafter owns or controls to make, have made, use, import, offer to sell and sell ("Utilize") this software, but solely to the extent that any such patent is necessary to Utilize the software alone, or in combination with an operating system licensed under an approved Open Source license as listed by the Open Source Initiative at http://opensource.org/licenses. The patent license shall not apply to any other combinations which include this software. No hardware per se is licensed hereunder.

DISCLAIMER. THIS SOFTWARE IS PROVIDED BY THE COPYRIGHT HOLDERS AND CONTRIBUTORS "AS IS" AND ANY EXPRESS OR IMPLIED WARRANTIES, INCLUDING, BUT NOT LIMITED TO, THE IMPLIED WARRANTIES OF MERCHANTABILITY AND FITNESS FOR A PARTICULAR PURPOSE ARE DISCLAIMED. IN NO EVENT SHALL THE COPYRIGHT OWNER OR CONTRIBUTORS BE LIABLE FOR ANY DIRECT, INDIRECT, INCIDENTAL, SPECIAL, EXEMPLARY, OR CONSEQUENTIAL DAMAGES (INCLUDING, BUT NOT LIMITED TO, PROCUREMENT OF SUBSTITUTE GOODS OR SERVICES; LOSS OF USE, DATA, OR PROFITS; OR BUSINESS INTERRUPTION) HOWEVER CAUSED AND ON ANY THEORY OF LIABILITY, WHETHER IN CONTRACT, STRICT LIABILITY, OR TORT (INCLUDING NEGLIGENCE OR OTHERWISE) ARISING IN ANY WAY OUT OF THE USE OF THIS SOFTWARE, EVEN IF ADVISED OF THE POSSIBILITY OF SUCH DAMAGE. This license applies to eagle4 firmware & DSPcode

namely, the files eagleIV.fw DSP4p.bin\*

|

|

| Copyright (2006) Ikanos Communications, Inc.

| Redistribution and use in source and binary forms, with or without | modification, are permitted provided that the following | conditions are met:

| \* Redistribution of source code must retain the above copyright | notice, this list of conditions and the following disclaimer.

| \* Redistribution in binary form must reproduce the above | copyright notice, this list of conditions and the following | disclaimer in the documentation and/or other materials provided | with the distribution.

| \* The name of Ikanos Corporation may not be used to endorse | or promote products derived from this source code without specific | prior written consent of Ikanos Corporation.

| THIS SOFTWARE IS PROVIDED BY THE COPYRIGHT HOLDERS AND CONTRIBUTORS | "AS IS" AND ANY EXPRESS OR IMPLIED WARRANTIES, INCLUDING, BUT NOT | LIMITED

 TO, THE IMPLIED WARRANTIES OF MERCHANTABILITY AND FITNESS FOR | A PARTICULAR PURPOSE ARE DISCLAIMED. IN NO EVENT SHALL THE COPYRIGHT | OWNER OR CONTRIBUTORS BE LIABLE FOR ANY DIRECT, INDIRECT, INCIDENTAL, | SPECIAL, EXEMPLARY, OR CONSEQUENTIAL DAMAGES (INCLUDING, BUT NOT | LIMITED TO, PROCUREMENT OF SUBSTITUTE GOODS OR SERVICES; LOSS OF USE, | DATA, OR PROFITS; OR BUSINESS INTERRUPTION) HOWEVER CAUSED AND ON ANY | THEORY OF LIABILITY, WHETHER IN CONTRACT, STRICT LIABILITY, OR TORT | (INCLUDING NEGLIGENCE OR OTHERWISE) ARISING IN ANY WAY OUT OF THE USE | OF THIS SOFTWARE, EVEN IF ADVISED OF THE POSSIBILITY OF SUCH DAMAGE. | USER ACKNOWLEDGES AND AGREES THAT THE PURCHASE OR USE OF THIS SOFTWARE WILL | NOT CREATE OR GIVE GROUNDS FOR A

| LICENSE BY IMPLICATION, ESTOPPEL, OR OTHERWISE IN ANY INTELLECTUAL | PROPERTY RIGHTS (PATENT, COPYRIGHT, TRADE SECRET, MASK WORK, OR OTHER | PROPRIETARY RIGHT) EMBODIED IN ANY OTHER IKANOS HARDWARE OR SOFTWARE | EITHER

SOLELY OR IN COMBINATION WITH THIS SOFTWARE.

agere\_sta\_fw.bin -- 9.48 Hermes I agere\_ap\_fw.bin -- 9.48 Hermes I

The above firmware images were compiled from the Agere linux driver wl\_lkm\_718\_release.tar.gz, and dumped. The driver is coverred by the following copyright and software license.

\* SOFTWARE LICENSE

\*

|

|

|

\* This software is provided subject to the following terms and conditions,

\* which you should read carefully before using the software. Using this

\* software indicates your acceptance of these terms and conditions. If you do

\* not agree with these terms and conditions, do not use the software.

\*

\* COPYRIGHT 1994 - 1995 by AT&T. All Rights Reserved

\* COPYRIGHT 1996 - 2000 by Lucent Technologies. All Rights Reserved

\* COPYRIGHT 2001 - 2004 by Agere Systems Inc. All Rights Reserved

\* All rights reserved.

\*

- \* Redistribution and use in source or binary forms, with or without
- \* modifications, are permitted provided that the following conditions are met:

\*

\* . Redistributions of source code

must retain the above copyright notice, this

- \* list of conditions and the following Disclaimer as comments in the code as
- \* well as in the documentation and/or other materials provided with the
- \* distribution.

\*

- \* . Redistributions in binary form must reproduce the above copyright notice,
- \* this list of conditions and the following Disclaimer in the documentation
- and/or other materials provided with the distribution.
- \*
- \* . Neither the name of Agere Systems Inc. nor the names of the contributors
- may be used to endorse or promote products derived from this software
- \* without specific prior written permission.

\*

\* Disclaimer

\*

\* THIS SOFTWARE IS PROVIDED "AS IS" AND ANY EXPRESS OR IMPLIED WARRANTIES, \* INCLUDING, BUT NOT LIMITED TO, INFRINGEMENT AND THE IMPLIED WARRANTIES OF \* MERCHANTABILITY AND FITNESS FOR A PARTICULAR PURPOSE ARE DISCLAIMED. ANY \* USE, MODIFICATION OR DISTRIBUTION OF THIS SOFTWARE IS SOLELY AT THE USERS OWN \* RISK. IN NO EVENT SHALL AGERE SYSTEMS INC. OR CONTRIBUTORS BE LIABLE FOR ANY \* DIRECT, INDIRECT, INCIDENTAL, SPECIAL, EXEMPLARY, OR CONSEQUENTIAL DAMAGES \* (INCLUDING, BUT NOT LIMITED TO, PROCUREMENT OF SUBSTITUTE GOODS OR SERVICES; \* LOSS OF USE, DATA, OR PROFITS; OR BUSINESS INTERRUPTION) HOWEVER CAUSED AND \* ON ANY THEORY OF LIABILITY, INCLUDING, BUT NOT LIMITED TO, CONTRACT, STRICT \* LIABILITY, OR TORT (INCLUDING NEGLIGENCE OR OTHERWISE) ARISING IN ANY WAY OUT

\* OF THE USE OF THIS SOFTWARE, EVEN IF ADVISED OF THE POSSIBILITY OF SUCH

\* DAMAGE.

The following statement from Agere clarifies the status of the firmware

#### ---

I would like to confirm that the two drivers; Linux LKM Wireless Driver Source Code, Version 7.18 and Linux LKM Wireless Driver Source Code, Version 7.22 comply with Open Source BSD License. Therefore the source code can be distributed in unmodified or modified form consistent with the terms of the license.

The Linux driver architecture was based on two modules, the MSF (Module

specific functions) and the HCF (Hardware Control Functions). Included in the HCF is run-time firmware (binary format) which is downloaded into the RAM of the Hermes 1/2/2.5 WMAC.

This hex coded firmware is not based on any open source software and hence it is not subject to any Open Source License. The firmware was developed by Agere and runs on the DISC processor embedded within the Hermes 1/2/2.5 Wireless MAC devices.

Hope this helps.

Sincerely,

Viren Pathare Intellectual Property Licensing Manager Agere --- END-USER FIRMWARE LICENSE AGREEMENT

### IMPORTANT - PLEASE READ BEFORE COPYING, INSTALLING OR USING.

Do not use or load this firmware image (the "Firmware") until you have carefully read the following terms and conditions. By loading or using the Firmware, you agree to the terms of this Agreement. If you do not wish to so agree, do not install or use the Firmware.

LICENSEES: Please note:

\* If you are an End-User, only the END-USER FIRMWARE LICENSE AGREEMENT applies (this license).

\* If you are an Original Equipment Manufacturer (OEM), Independent Hardware Vendor (IHV), or Independent Firmware Vendor (ISV), the OEM/IHV/ISVFIRMWARE LICENSE AGREEMENT applies, as well as the END-USER FIRMWARE LICENSE AGREEMENT (this license).

LICENSE. You may copy and use the Firmware, subject to these conditions:

1. This Firmware is licensed for use only in conjunction with Hauppauge component products. Use of the Firmware in conjunction with non-Hauppauge component products is not licensed hereunder.

2. You may not copy, modify, rent, sell, distribute or transfer any part of the Firmware except as provided in this Agreement, and you agree to prevent unauthorized copying of the Firmware.

3. You may not reverse engineer, decompile, or disassemble the Firmware.

4. You may not sublicense the Firmware.

5. The Firmware may contain the firmware or other property of third party

suppliers.

TRADEMARKS. Except as expressly provided herein, you shall not use Hauppauge's name in any publications, advertisements, or other announcements without Hauppauge's prior written consent. You do not have any rights to use any Hauppauge trademarks or logos.

OWNERSHIP OF FIRMWARE AND COPYRIGHTS. Title to all copies of the Firmware remains with Hauppauge or its suppliers. The Firmware is copyrighted and protected by the laws of the United States and other countries, and international treaty provisions. You may not remove any copyright notices from the Firmware. Hauppauge may make changes to the

Firmware, or items referenced therein, at any time without notice, but is not obligated to support or update the Firmware. Except as otherwise expressly provided, Hauppauge grants no express or implied right under Hauppauge patents, copyrights, trademarks, or other intellectual property rights. You may transfer the Firmware only if a copy of this license accompanies the Firmware and the recipient agrees to be fully bound by these terms.

## EXCLUSION OF WARRANTIES.

Firmware.

THE FIRMWARE IS PROVIDED "AS IS" AND POSSIBLY WITH FAULTS. UNLESS EXPRESSLY AGREED OTHERWISE, HAUPPAUGE AND ITS SUPPLIERS AND LICENSORS DISCLAIM ANY AND ALL WARRANTIES AND GUARANTEES, EXPRESS, IMPLIED OR OTHERWISE, INCLUDING BUT NOT LIMITED TO THE WARRANTIES OF MERCHANTABILITY, NONINFRINGEMENT, OR FITNESS FOR A PARTICULAR PURPOSE. Hauppauge does not warrant or assume responsibility for the accuracy or completeness of any information, text, graphics, links or other items contained within the Firmware. You assume all liability, financial or otherwise, associated with Your use or disposition of the

LIMITATION OF LIABILITY. IN NO EVENT SHALL HAUPPAUGE OR ITS SUPPLIERS AND LICENSORS BE LIABLE FOR ANY DAMAGES WHATSOEVER FROM ANY CAUSE OF ACTION OF ANY KIND (INCLUDING, WITHOUT LIMITATION, LOST PROFITS, BUSINESS INTERRUPTION, OR LOST INFORMATION) ARISING OUT OF THE USE, MODIFICATION, OR INABILITY TO USE THE FIRMWARE, OR OTHERWISE, NOR FOR PUNITIVE, INCIDENTAL, CONSEQUENTIAL, OR SPECIAL DAMAGES OF ANY KIND, EVEN IF HAUPPAUGE OR ITS SUPPLIERS AND LICENSORS HAVE BEEN ADVISED OF THE POSSIBILITY OF SUCH DAMAGES. SOME JURISDICTIONS PROHIBIT EXCLUSION OR LIMITATION OF LIABILITY FOR IMPLIED WARRANTIES OR CONSEQUENTIAL OR INCIDENTAL DAMAGES, SO CERTAIN LIMITATIONS MAY NOT APPLY. YOU MAY ALSO HAVE OTHER LEGAL RIGHTS THAT VARY BETWEEN JURISDICTIONS.

WAIVER AND AMENDMENT. No modification, amendment or waiver of any provision of this Agreement shall be effective unless in writing and
#### signed by an officer

 of Hauppauge. No failure or delay in exercising any right, power, or remedy under this Agreement shall operate as a waiver of any such right, power or remedy. Without limiting the foregoing, terms and conditions on any purchase orders or similar materials submitted by you to Hauppauge, and any terms contained in Hauppauges standard acknowledgment form that are in conflict with these terms, shall be of no force or effect.

SEVERABILITY. If any provision of this Agreement is held by a court of competent jurisdiction to be contrary to law, such provision shall be changed and interpreted so as to best accomplish the objectives of the original provision to the fullest extent allowed by law and the remaining provisions of this Agreement shall remain in full force and effect.

EXPORT RESTRICTIONS. Each party acknowledges that the Firmware is subject to applicable import and export regulations of the United States and of the countries in which each party transacts business, specifically including

 U.S. Export Administration Act and Export Administration Regulations. Each party shall comply with such laws and regulations, as well as all other laws and regulations applicable to

the Firmware. Without limiting the generality of the foregoing, each party agrees that it will not export, re-export, transfer or divert any of the Firmware or the direct programs thereof to any restricted place or party in accordance with U.S. export regulations. Note that Firmware containing encryption may be subject to additional restrictions.

APPLICABLE LAWS. Claims arising under this Agreement shall be governed by the laws of New York, excluding its principles of conflict of laws and the United Nations Convention on Contracts for the Sale of Goods. You may not export the Firmware in violation of applicable export laws and regulations. Hauppauge is not obligated under any other agreements unless they are in writing and signed by an authorized representative of Hauppauge.

#### GOVERNMENT RESTRICTED RIGHTS.

 The Firmware is provided with "RESTRICTED RIGHTS." Use, duplication, or disclosure by the Government is subject to restrictions as set forth in FAR52.227-14 and DFAR252.227-7013 et seq. or their successors. Use of the Firmware by the Government constitutes acknowledgment of Hauppauge's proprietary rights therein. Contractor or Manufacturer is Hauppauge Computer Works, Inc. 91 Cabot Court Hauppauge, NY 11788

TERMINATION OF THIS AGREEMENT. Hauppauge may terminate this Agreement

at any time if you violate its terms. Upon termination, you will immediately destroy the Firmware or return all copies of the Firmware to Hauppauge. OEM/IHV/ISV FIRMWARE LICENSE AGREEMENT

## IMPORTANT - PLEASE READ BEFORE INSTALLING OR USING THIS FIRMWARE

Do not use or load this firmware image (the "Firmware") until you have carefully read the following terms and conditions. By loading or using the Firmware, you agree to the terms of this Agreement. If you do not wish to so agree, do not install or use the Firmware.

#### LICENSEES: Please note:

\* If you are an End-User, only the END-USER FIRMWARE LICENSE AGREEMENT applies.

\* If you are an Original Equipment Manufacturer (OEM), Independent Hardware Vendor (IHV), or Independent Firmware Vendor (ISV), the OEM/IHV/ISV FIRMWARE LICENSE AGREEMENT applies (this license), as well as the END-USER FIRMWARE LICENSE AGREEMENT.

LICENSE. This Firmware is licensed for use only in conjunction with Hauppauge component products. Use of the Firmware in conjunction with non-Hauppauge component products is not licensed hereunder. Subject to the terms of this Agreement, Hauppauge grants to you a nonexclusive, nontransferable, worldwide, fully paid-up license under Hauppauge's copyrights to: (i) copy the Firmware internally for your own development and maintenance purposes; (ii) copy and distribute the Firmware to your end-users, but only under a license agreement with terms at least as restrictive as those contained in Hauppauge's END-USER FIRMWARE LICENSE AGREEMENT; and (iii) modify, copy and

distribute the end-user documentation which may accompany the Firmware, but only in association with the Firmware.

If you are not the final manufacturer or vendor of a computer system or firmware program incorporating the Firmware, then you may transfer a copy of the Firmware, including any related documentation (modified or unmodified) to your recipient for use in accordance with the terms of this Agreement, provided such recipient agrees to be fully bound by the terms hereof. You shall not otherwise assign, sublicense, lease, or in any other way transfer or disclose Firmware to any third party. You may not, nor may you assist any other person or entity to modify, translate, convert to another programming language, decompile, reverse engineer, or disassemble any portion of the Firmware or otherwise attempt to derive source code from any object code modules

of the Firmware or any internal data files generated by the Firmware. Your rights to redistribute the Firmware shall be contingent upon your installation of this Agreement in its entirety in the same directory as the Firmware.

CONTRACTORS. For the purpose of this Agreement, and notwithstanding anything to the contrary hereunder, solely with respect to the requirements for compliance with the terms hereunder, any contractors or consultants that You use to perform the work or otherwise assist You in the development or products using this Firmware shall be deemed to be End Users and accordingly, upon receipt of the Firmware, shall be bound by the terms of the END-USER FIRMWARE LICENSE AGREEMENT. No additional agreement between You and such consultants or contractors is required under this Agreement to detail such compliance.

TRADEMARKS. Except as expressly provided herein, you shall not use Hauppauge's name in any publications, advertisements, or other announcements without Hauppauge's prior written consent. You do not have any rights to use any Hauppauge trademarks or logos.

#### OWNERSHIP

 OF FIRMWARE AND COPYRIGHTS. Firmware and accompanying materials, if any, are owned by Hauppauge or its suppliers and licensors and may be protected by copyright, trademark, patent and trade secret law and international treaties. Any rights, express or implied, in the intellectual property embodied in the foregoing, other than those specified in this Agreement, are reserved by Hauppauge and its suppliers and licensors or otherwise as set forth in any applicable open source license agreement. You will keep the Firmware free of liens, attachments, and other encumbrances. You agree not to remove any proprietary notices and/or any labels from the Firmware and accompanying materials without prior written approval by Hauppauge

## EXCLUSION OF WARRANTIES.

THE FIRMWARE IS PROVIDED "AS IS" AND POSSIBLY WITH FAULTS. UNLESS EXPRESSLY AGREED OTHERWISE, HAUPPAUGE AND ITS SUPPLIERS AND LICENSORS DISCLAIM ANY AND ALL WARRANTIES AND GUARANTEES, EXPRESS, IMPLIED OR OTHERWISE, INCLUDING BUT

NOT LIMITED TO THE WARRANTIES OF

MERCHANTABILITY, NONINFRINGEMENT, OR FITNESS FOR A PARTICULAR PURPOSE. Hauppauge does not warrant or assume responsibility for the accuracy or completeness of any information, text, graphics, links or other items contained within the Firmware. You assume all liability, financial or otherwise, associated with Your use or disposition of the Firmware.

LIMITATION OF LIABILITY. IN NO EVENT SHALL HAUPPAUGE OR ITS SUPPLIERS

AND LICENSORS BE LIABLE FOR ANY DAMAGES WHATSOEVER FROM ANY CAUSE OF ACTION OF ANY KIND (INCLUDING, WITHOUT LIMITATION, LOST PROFITS, BUSINESS INTERRUPTION, OR LOST INFORMATION) ARISING OUT OF THE USE, MODIFICATION, OR INABILITY TO USE THE FIRMWARE, OR OTHERWISE, NOR FOR PUNITIVE, INCIDENTAL, CONSEQUENTIAL, OR SPECIAL DAMAGES OF ANY KIND, EVEN IF HAUPPAUGE OR ITS SUPPLIERS AND LICENSORS HAVE BEEN ADVISED OF THE POSSIBILITY OF SUCH DAMAGES. SOME JURISDICTIONS PROHIBIT EXCLUSION OR LIMITATION OF LIABILITY FOR IMPLIED WARRANTIES OR CONSEQUENTIAL OR

INCIDENTAL DAMAGES, SO CERTAIN LIMITATIONS MAY NOT APPLY. YOU MAY ALSO HAVE OTHER LEGAL RIGHTS THAT VARY BETWEEN JURISDICTIONS.

WAIVER AND AMENDMENT. No modification, amendment or waiver of any provision of this Agreement shall be effective unless in writing and signed by an officer of Hauppauge. No failure or delay in exercising any right, power, or remedy under this Agreement shall operate as a waiver of any such right, power or remedy. Without limiting the foregoing, terms and conditions on any purchase orders or similar materials submitted by you to Hauppauge, and any terms contained in Hauppauges standard acknowledgment form that are in conflict with these terms, shall be of no force or effect.

SEVERABILITY. If any provision of this Agreement is held by a court of competent jurisdiction to be contrary to law, such provision shall be changed and interpreted so as to best accomplish the objectives of the original provision to the fullest extent allowed by law and the remaining

 provisions of this Agreement shall remain in full force and effect.

EXPORT RESTRICTIONS. Each party acknowledges that the Firmware is subject to applicable import and export regulations of the United States and of the countries in which each party transacts business, specifically including U.S. Export Administration Act and Export Administration Regulations. Each party shall comply with such laws and regulations, as well as all other laws and regulations applicable to the Firmware. Without limiting the generality of the foregoing, each party agrees that it will not export, re-export, transfer or divert any of the Firmware or the direct programs thereof to any restricted place or party in accordance with U.S. export regulations. Note that Firmware containing encryption may be subject to additional restrictions.

APPLICABLE LAWS. Claims arising under this Agreement shall be governed by the laws of New York, excluding its principles of conflict of laws and the United Nations Convention on Contracts for the Sale of Goods. You may not export the Firmware in violation of applicable

export laws and regulations. Hauppauge is not obligated under any other agreements unless they are in writing and signed by an authorized representative of Hauppauge.

GOVERNMENT RESTRICTED RIGHTS. The Firmware is provided with "RESTRICTED RIGHTS." Use, duplication, or disclosure by the Government is subject to restrictions as set forth in FAR52.227-14 and DFAR252.227-7013 et seq. or their successors. Use of the Firmware by the Government constitutes acknowledgment of Hauppauge's proprietary rights therein. Contractor or Manufacturer is Hauppauge Computer Works, Inc. 91 Cabot Court Hauppauge, NY 11788

TERMINATION OF THIS AGREEMENT. Hauppauge may terminate this Agreement at any time if you violate its terms. Upon termination, you will immediately destroy the Firmware or return all copies of the Firmware to Hauppauge. This is the Ubuntu Linux firmware package:

This package was put together by the Ubuntu Kernel Team, from sources retrieved from vendors.

This package is currently maintained by the Ubuntu Kernel Team <kernel-team@lists.ubuntu.com>

## FIRMWARE:

# TERMS AND CONDITIONS IMPORTANT - PLEASE READ BEFORE INSTALLING OR USING THIS INTEL SOFTWARE

Do not use or load this firmware (the "Software") until you have carefully read the following terms and conditions. By loading or using the Software, you agree to the terms of this Agreement. If you do not wish to so agree, do not install or use the Software.

LICENSEES: Please note:

\* If you are an End-User, only Exhibit A, the SOFTWARE LICENSE AGREEMENT, applies.

 \* If you are an Original Equipment Manufacturer (OEM), Independent Hardware Vendor (IHV), or Independent Software Vendor (ISV), this complete Agreement applies

For OEMs, IHVs, and ISVs:

LICENSE. This Software is licensed for use only in conjunction with Intel component products. Use of the Software in conjunction with non-Intel component products is not licensed hereunder. Subject to the terms of this Agreement, Intel grants to you a nonexclusive, nontransferable, worldwide, fully paid-up license under Intel's copyrights to: (i) copy the Software internally for your own development and maintenance purposes; (ii) copy and distribute the Software to your end-users, but only under a license agreement with terms at least as restrictive as those contained in Intel's Final, Single User License Agreement, attached as Exhibit A; and (iii) modify, copy and distribute the end-user documentation which may accompany the Software, but only in association with the

## Software.

If you are not the final manufacturer or vendor of a computer system or software program incorporating the Software, then you may transfer a copy of the Software, including any related documentation (modified or unmodified) to your recipient for use in accordance with the terms of this Agreement, provided such recipient agrees to be fully bound by the terms hereof. You shall not otherwise assign, sublicense, lease, or in any other way transfer or disclose Software to any third party. You may not, nor may you assist any other person or entity to modify, translate, convert to another programming language, decompile, reverse engineer, or disassemble any portion of the Software or otherwise attempt to derive source code from any object code modules of the Software or any internal data files generated by the Software. Your rights to redistribute the Software shall be contingent upon your installation of this Agreement in its entirety in the same directory as the Software.

CONFIDENTIALITY. If you wish to have a third party consultant or subcontractor ("Contractor") perform work on your behalf which involves access to or use of Software, you shall obtain a written confidentiality agreement from the Contractor which contains provisions with respect to access to or use of the Software no less restrictive than those set forth in this Agreement and excluding any distribution rights, and use for any other purpose. Except as expressly provided herein, you shall not disclose the terms or existence of this Agreement or use Intel's name in any publications, advertisements, or other announcements without Intel's prior written consent. You do not have any rights to use any Intel trademarks or logos.

OWNERSHIP OF SOFTWARE AND COPYRIGHTS. Software and accompanying materials, if any, are owned by Intel or its suppliers and licensors and may be protected by copyright, trademark, patent and trade secret law and international treaties. Any rights, express or implied, in the intellectual property embodied in the foregoing, other than those specified in this Agreement, are reserved by Intel and its suppliers and licensors or otherwise as set forth in any applicable open source license agreement. You will keep the Software free of liens, attachments, and other encumbrances. You agree not to

 remove any proprietary notices and/or any labels from the Software and accompanying materials without prior written approval by Intel

LIMITATION OF LIABILITY. IN NO EVENT SHALL INTEL OR ITS SUPPLIERS AND LICENSORS BE LIABLE FOR ANY DAMAGES WHATSOEVER FROM ANY CAUSE OF ACTION OF ANY KIND (INCLUDING, WITHOUT LIMITATION, LOST PROFITS, BUSINESS INTERRUPTION, OR LOST INFORMATION) ARISING OUT OF THE USE, MODIFICATION, OR INABILITY TO USE THE INTEL SOFTWARE, OR OTHERWISE, NOR FOR PUNITIVE, INCIDENTAL, CONSEQUENTIAL, OR SPECIAL DAMAGES OF ANY KIND, EVEN IF INTEL OR ITS SUPPLIERS AND LICENSORS HAS BEEN ADVISED OF THE POSSIBILITY OF SUCH DAMAGES. SOME JURISDICTIONS PROHIBIT EXCLUSION OR LIMITATION OF LIABILITY FOR IMPLIED WARRANTIES, CONSEQUENTIAL OR INCIDENTAL DAMAGES, SO CERTAIN LIMITATIONS MAY NOT APPLY. YOU MAY ALSO HAVE OTHER LEGAL RIGHTS THAT VARY BETWEEN JURISDICTIONS.

# EXCLUSION OF WARRANTIES. THE SOFTWARE IS PROVIDED "AS IS" AND POSSIBLY WITH FAULTS. UNLESS EXPRESSLY AGREED OTHERWISE,

 INTEL AND ITS SUPPLIERS AND LICENSORS DISCLAIM ANY AND ALL WARRANTIES AND GUARANTEES, EXPRESS, IMPLIED OR OTHERWISE, INCLUDING BUT NOT LIMITED TO THE WARRANTIES OF MERCHANTABILITY, NONINFRINGEMENT, OR FITNESS FOR A PARTICULAR PURPOSE. Intel does not warrant or assume responsibility for the accuracy or completeness of any information, text, graphics, links or other items contained within the Software. You assume all liability, financial or otherwise, associated with Your use or disposition of the Software.

APPLICABLE LAW. Claims arising under this Agreement shall be governed by the laws of State of California], excluding its principles of conflict of laws and the United Nations Convention on Contracts for the Sale of Goods.

WAIVER AND AMENDMENT. No modification, amendment or waiver of any provision of this Agreement shall be effective unless in writing and signed by an officer of Intel. No failure or delay in exercising any right, power, or remedy under this Agreement shall operate as

 a waiver of any such right, power or remedy. Without limiting the foregoing, terms and conditions on any purchase orders or similar materials submitted by you to Intel, and any terms contained in Intels standard acknowledgment form that are in conflict with these terms, shall be of no force or effect.

SEVERABILITY. If any provision of this Agreement is held by a court of competent jurisdiction to be contrary to law, such provision shall be changed and interpreted so as to best accomplish the objectives of the original provision to the fullest extent allowed by law and the remaining provisions of this Agreement shall remain in full force and effect.

EXPORT RESTRICTIONS. Each party acknowledges that the Software is subject to applicable import and export regulations of the United States and of the countries in which each party transacts business, specifically including U.S. Export Administration Act and Export Administration Regulations. Each party shall comply with such laws and regulations,

 as well as all other laws and regulations applicable to the Software. Without limiting the generality of the foregoing, each party agrees that it will not export, re-export, transfer or divert any of the Software or the direct programs thereof to any restricted place or party in accordance with U.S. export regulations. Note that Software containing encryption may be subject to additional restrictions.

GOVERNMENT RESTRICTED RIGHTS. The Software is provided with "RESTRICTED RIGHTS." Use, duplication, or disclosure by the Government is subject to restrictions as set forth in FAR52.227-14 and DFAR252.227-7013 et seq. or their successors. Use of the Software by the Government constitutes acknowledgment of Intel's proprietary rights therein. Contractor or Manufacturer is Intel Corporation, 2200 Mission College Blvd., Santa Clara, CA 95052.

TERMINATION OF THE AGREEMENT. Intel may terminate this Agreement if you violate its terms. Upon termination, you will immediately destroy the Software or return all copies of the Software to Intel. EXHIBIT "A"

SOFTWARE LICENSE AGREEMENT (Final, Single User)

IMPORTANT - READ BEFORE COPYING, INSTALLING OR USING.Do not use or load this firmware image (the "Software") until you have carefully read the following terms and conditions. By loading or using the Software, you agree to the terms of this Agreement. If you do not wish to so agree, do not install or use the Software.

LICENSE. You may copy and use the Software, subject to these conditions:

 1. This Software is licensed for use only in conjunction with Intel component products. Use of the Software in conjunction with non-Intel component products is not licensed hereunder.

 2. You may not copy, modify, rent, sell, distribute or transfer any part of the Software except as provided in this Agreement, and you agree to prevent unauthorized copying of the Software.

- 3. You may not reverse engineer, decompile, or disassemble the Software.
- 4. You may not sublicense the

Software.

5. The Software may contain the software or other property of third party suppliers.

OWNERSHIP OF SOFTWARE AND COPYRIGHTS. Title to all copies of the Software remains with Intel or its suppliers. The Software is copyrighted and protected by the laws of the United States and other countries, and international treaty provisions. You may not remove any copyright notices from the Software. Intel may make changes to the Software, or items referenced therein, at any time without notice, but is not obligated to support or update the Software. Except as otherwise expressly provided, Intel grants no express or implied right under Intel patents, copyrights, trademarks, or other intellectual property rights. You may transfer the Software only if a copy of this license accompanies the Software and the recipient agrees to be fully bound by these terms.

# EXCLUSION OF OTHER WARRANTIES EXCEPT AS PROVIDED ABOVE, THE SOFTWARE IS PROVIDED "AS IS" WITHOUT ANY EXPRESS OR IMPLIED WARRANTY OF

 ANY KIND INCLUDING WARRANTIES OF MERCHANTABILITY, NONINFRINGEMENT, OR FITNESS FOR A PARTICULAR PURPOSE. Intel does not warrant or assume responsibility for the accuracy or completeness of any information, text, graphics, links or other items contained within the Software.

LIMITATION OF LIABILITY. IN NO EVENT SHALL INTEL OR ITS SUPPLIERS BE LIABLE FOR ANY DAMAGES WHATSOEVER (INCLUDING, WITHOUT LIMITATION, LOST PROFITS, BUSINESS INTERRUPTION, OR LOST INFORMATION) ARISING OUT OF THE USE OF OR INABILITY TO USE THE SOFTWARE, EVEN IF INTEL HAS BEEN ADVISED OF THE POSSIBILITY OF SUCH DAMAGES. SOME JURISDICTIONS PROHIBIT EXCLUSION OR LIMITATION OF LIABILITY FOR IMPLIED WARRANTIES OR CONSEQUENTIAL OR INCIDENTAL DAMAGES, SO THE ABOVE LIMITATION MAY NOT APPLY TO YOU. YOU MAY ALSO HAVE OTHER LEGAL RIGHTS THAT VARY BETWEEN JURISDICTIONS.

TERMINATION OF THIS AGREEMENT. Intel may terminate this Agreement at any time if you violate its terms. Upon termination, you will immediately destroy the Software.

# APPLICABLE

 LAWS. Claims arising under this Agreement shall be governed by the laws of California, excluding its principles of conflict of laws and the United Nations Convention on Contracts for the Sale of Goods. You may not export the Software in violation of applicable export laws and regulations. Intel is not obligated under any other agreements unless they are in writing and signed by an authorized representative of Intel.

GOVERNMENT RESTRICTED RIGHTS. The Software is provided with "RESTRICTED RIGHTS." Use, duplication, or disclosure by the Government is subject to restrictions as set forth in FAR52.227-14 and DFAR252.227-7013 et seq. or their successors. Use of the Software by the Government constitutes acknowledgment of Intel's proprietary rights therein. Contractor or Manufacturer is Intel Corporation, 2200 Mission College Blvd., Santa Clara, CA 95052.

This License is granted by Adaptec, Inc., referred to in this License as "ADAPTEC" or "we" or "us." ADAPTEC reserves the right to record all activities and to use any information obtained in accordance with the privacy policy which you can access below.

Directions to Obtain Your File:

CAREFULLY READ THE FOLLOWING TERMS AND CONDITIONS AS WELL AS THE EXPORT COMPLIANCE REQUIREMENTS SET OUT BELOW. YOU MUST ANSWER THE REQUIRED QUESTION TRUTHFULLY TO LET US KNOW WHETHER YOU HAVE READ AND UNDERSTOOD THE TERMS AND CONDITIONS AND EXPORT COMPLIANCE REQUIREMENTS AND WHETHER YOU AGREE TO COMPLY. YOU MUST CLICK A FURTHER BUTTON TO CONFIRM YOUR ANSWER AND IF YOU ANSWER IN THE AFFIRMATIVE, A BINDING LICENSE AGREEMENT ("LICENSE") WILL BE CONCLUDED BETWEEN US. YOU MAY THEN PROCEED TO DOWNLOAD THE SOFTWARE.

IF YOU DO NOT AGREE TO THESE TERMS, CONDITIONS, AND EXPORT COMPLIANCE REQUIREMENTS THEN DO NOT DOWNLOAD THE SOFTWARE. IF YOU WISH TO CANCEL THIS LICENSE AT ANY TIME YOU MAY DO SO BY DESTROYING ALL COPIES AND PARTIAL COPIES OF THE SOFTWARE WHICH YOU HAVE DOWNLOADED.

YOU ALSO AGREE THAT YOU HAVE ALL NECESSARY INFORMATION IN ORDER TO ENTER INTO THIS LICENSE WHETHER UNDER AN APPLICABLE EUROPEAN E-COMMERCE DIRECTIVE OR OTHERWISE. IF YOU DO NOT AGREE TO THESE TERMS, CONDITIONS, AND REQUIREMENTS, DO NOT DOWNLOAD ANY FILES.

Please retain a copy of the License for your files or you may contact ADAPTEC's Legal Department at the address listed below for a further copy. This license may be concluded in English or the language in which it is drafted by ADAPTEC and appears to you online, as applicable. If you are a consumer residing in Europe (a "European Consumer") then this License shall not affect your statutory rights under the local laws in Europe.

This License grants you a non-exclusive license to use the ADAPTEC Software and related documentation ("Software") on the following terms, conditions, and export compliance requirements:

If you are NOT an individual consumer residing in Europe then the following terms, conditions and export compliance requirements apply and are a part of your license: ALL SECTIONS EXCEPT AS SPECIFIED **HEREIN** 

If you are an individual consumer residing in Europe ("European Consumer") then the following terms, conditions and export compliance requirements apply and are made part of your License: 1, 2, 3, 4, applicable parts of 6, 7, 9 and the first paragraph of export compliance. IF YOU ARE A EUROPEAN CONSUMER THIS LICENSE SHALL NOT AFFECT YOUR RIGHTS UNDER THE STATUTORY LAWS OF EUROPE.

 1. Your right to use the Software.You may use the Software in machine readable form (i.e. the form you download from us) within a single working location. You may copy the Software in the same form solely for back-up purposes or use within a single working location. You must reproduce ADAPTEC's copyright notice and proprietary legends. These requirements apply to European Consumers.

 2. Restrictions. This Software contains trade secrets and in order to protect them you may not: (1) distribute copies of the Software in any manner, including, but not limited to, distribution through web site posting; (2) decompile, reverse engineer, disassemble, or otherwise reduce the Software to a human perceivable form; (3) MODIFY, ADAPT OR TRANSLATE THE SOFTWARE INTO ANY OTHER FORM; (4) RENT, LEASE, LOAN, RESELL FOR PROFIT, OR CREATE DERIVATIVE WORKS BASED UPON THE SOFTWARE OR ANY PART OF IT. These requirements apply to European Consumers.

 3. Ownership. The Software is copyrighted by, proprietary to and a trade secret of ADAPTEC. ADAPTEC retains the title, ownership and intellectual property rights in and to the Software and all subsequent copies regardless of the form or media. The Software is protected by the copyright laws of the United States, the European Union, and international copyright treaties. This License is not a sale of the Software. These terms apply to European consumers. 4. Termination. This License is effective until terminated. This License will terminate automatically without notice if you

 fail to comply with any of the provisions. Upon termination you shall destroy all copies of the Software including any partial copies. This provision applies to European Consumers.

 5. Disclaimer of Warranty. IF YOU ARE A EUROPEAN CONSUMER THEN THIS SECTION 5 DOES NOT APPLY TO YOU AND DOES NOT FORM PART OF YOUR LICENSE WITH US. PROCEED TO SECTION 6. THE SOFTWARE IS LICENSED TO YOU "AS IS." YOU ACCEPT ALL RISKS WHICH MAY ARISE FROM THE DOWNLOADING OF THE SOFTWARE, INCLUDING BUT NOT LIMITED TO ERRORS IN TRANSMISSION OR CORRUPTION OF EXISTING DATA OR SOFTWARE. ADAPTEC MAKES NO WARRANTIES, EXPRESS OR IMPLIED, AND SPECIFICALLY DISCLAIMS ANY WARRANTY OF NON INFRINGEMENT OF THIRD PARTIES' RIGHTS, WARRANTIES OF SATISFACTORY QUALITY AND OF FITNESS FOR A PARTICULAR PURPOSE. Some states do not allow the exclusion of implied warranties or limitations of how long an implied warranty may last, so the above exclusion may not apply to you.

 You may also have other rights which vary from state to state.

 6. Limitation of Liability. FOR EUROPEAN CONSUMERS: WE WILL NOT BE LIABLE TO YOU WHERE YOU SUFFER LOSS WHICH WAS NOT FORESEEABLE TO YOU AND TO US WHEN YOU DOWNLOADED THE SOFTWARE (EVEN IF IT

 RESULTS FROM OUR FAILURE TO COMPLY WITH THIS LICENSE OR OUR NEGLIGENCE); WHERE YOU SUFFER ANY BUSINESS LOSS INCLUDING LOSS OF REVENUE, PROFITS OR ANTICIPATED SAVINGS (WHETHER THOSE LOSSES ARE THE DIRECT OR INDIRECT RESULT OF OUR DEFAULT); OR WHERE YOUR LOSS DOES NOT RESULT FROM OUR FAILURE TO COMPLY WITH THIS LICENSE OR OUR NEGLIGENCE. THE SOFTWARE HAS BEEN MADE AVAILABLE TO YOU FREE OF CHARGE. YOU MAY AT ANY TIME DOWNLOAD A FURTHER COPY OF THE SOFTWARE FREE OF CHARGE TO REPLACE YOUR ORIGINAL COPY OF THE SOFTWARE (CONSEQUENTLY, WE AND OUR SUPPLIERS WILL ONLY BE LIABLE TO YOU UP TO A MAXIMUM TOTAL LIMIT OF TWO THOUSAND DOLLARS U.S. OR ITS EURO EQUIVALENT AT THE TIME A CLAIM IS MADE). OUR MAXIMUM FINANCIAL RESPONSIBILITY TO YOU AND THAT OF OUR SUPPLIERS WILL NOT EXCEED THIS LIMIT EVEN IF THE ACTUAL LOSS YOU SUFFER IS MORE THAN THAT. HOWEVER, NOTHING IN THIS LICENSE SHALL RESTRICT ANY PARTY'S LIABILITY FOR FRAUD, DEATH OR PERSONAL INJURY ARISING FROM ITS NEGLIGENCE OR FOR FRAUD OR ANY FRAUDULENT MISREPRESENTATION.

 ALL OTHERS DOWNLOADING THE SOFTWARE: THE SOFTWARE IS PROVIDED FREE OF CHARGE TO YOU, THEREFORE UNDER NO CIRCUMSTANCES EXCEPT AS DESCRIBED HEREIN AND UNDER NO LEGAL THEORY, TORT (INCLUDING NEGLIGENCE), CONTRACT, OR OTHERWISE, SHALL ADAPTEC OR ITS SUPPLIERS OR RESELLERS BE LIABLE TO YOU OR ANY OTHER PERSON FOR ANY ECONOMIC LOSS (INCLUDING LOSS OF PROFIT) OR FOR ANY LOSS OF DATA, LOSS OF BUSINESS, LOSS OF GOODWILL, LOSS OF ANTICIPATED SAVINGS (IN EACH CASE WHETHER DIRECT OR INDIRECT) OR FOR ANY OTHER DIRECT OR INDIRECT, SPECIAL, INCIDENTAL, OR CONSEQUENTIAL DAMAGES OF ANY CHARACTER EVEN IF ADAPTEC SHALL

 HAVE BEEN ADVISED OF THE POSSIBILITY OF SUCH DAMAGES. HOWEVER, NOTHING IN THIS LICENSE SHALL RESTRICT ANY PARTY'S LIABILITY FOR FRAUD, DEATH OR PERSONAL INJURY ARISING FROM ITS NEGLIGENCE OR FOR FRAUD OR ANY FRAUDULENT MISREPRESENTATION.

 7. Export. By downloading, you acknowledge that the laws and regulations of the United States and relevant countries within the European Union, restrict the export and re-export of the Software. Further, you agree that you will not export or re-export the Software or media in any form without the appropriate United States and foreign government approval. If you are a European Consumer you must not export Software outside the country in which you download it without our prior written permission. (See below for details on Export Compliance Requirements.) 8. U.S. Government Restricted Rights. IF YOU ARE A EUROPEAN CONSUMER THEN THIS CLAUSE WILL NOT APPLY TO YOU AND DOES NOT FORM PART OF YOUR LICENSE AGREEMENT WITH US. PLEASE PROCEED TO SECTION 9. If the Software is acquired under the terms of a United

 States GSA contract, use, reproduction or disclosure is subject to the restrictions set forth in the applicable ADP Schedule

 contract. If the Software is acquired under the terms of a DoD or civilian agency contract, use, duplication or disclosure by the Government is subject to the restrictions of this License in accordance with 48 C.F.R. 12.212 of the Federal Acquisition Regulations and its successors and 48 C.F.R. 227.7202-1 of the DoD FAR Supplement and its successors. (See below for details on Export Compliance Requirements.) 9. General. California residents entered into and to be performed within California, except as governed by Federal law. Should any provision of this License be declared unenforceable in any jurisdiction, then such provision shall be deemed to be severable from this License and shall not affect the remainder hereof. All rights in the Software not specifically granted in this License are reserved by Adaptec.

#### EXPORT COMPLIANCE REQUIREMENTS

Export of any information from the Adaptec web site (including Confidential Information obtained through Adaptec Access) outside of the United States is subject to all U.S. export control laws. You will abide by such laws and also to the provision of the U.S. Export-Re-export Requirements and Enhanced Proliferation Control Initiative set forth here. You and your organization will not sell, license, or otherwise provide or ship Adaptec products or technical data (or the direct product thereof) for export or re-export to the embargoed or restricted\* countries listed below:

 Afghanistan (Taliban controlled area), Cuba, Iran, Iraq, North Korea\*, Sudan, and Syria\*

You agree not to transfer, export or re-export Adaptec products, technology or software to your customers or any intermediate entity in the chain of supply if our products will be used in the design, development, production, stockpiling or use of missiles, chemical or biological weapons or for nuclear end uses without obtaining prior authorization from the U.S. Government.

You also agree that unless you receive prior authorization from the U.S. Department of Commerce, you shall not transfer, export or re-export, directly or indirectly, any Adaptec technology or software (or the direct product of such technology or software or any part thereof, or any process or service which is the direct product of such technology or software) to any Sanctioned and/or Embargoed entity listed on:

\* Bureau of Industry and Security's Lists to Check

If you have any questions concerning this License, contact:

Adaptec, Inc. Legal Department 691 South Milpitas Boulevard Milpitas, California 95035 Firmware provided by Patrick Boettcher <pboettcher@dibcom.fr> to Devin Heitmueller <dheitmueller@kernellabs.com> on October 8, 2009.

The USB firmware file "dvb-usb-dib0700.1.20.fw" for DiBcom's DiB0700, used together with the Linux driver module dvb-usb-dib0700, is provided under the following licensing terms:

Copyright (c) 2009, DiBcom

Permission to use, copy, modify, and/or distribute this software for any purpose with or without fee is hereby granted, provided that the above copyright notice and this permission notice appear in all copies.

THE SOFTWARE IS PROVIDED "AS IS" AND THE AUTHOR DISCLAIMS ALL WARRANTIES WITH REGARD TO THIS SOFTWARE INCLUDING ALL IMPLIED WARRANTIES OF MERCHANTABILITY AND FITNESS. IN NO EVENT SHALL THE AUTHOR BE LIABLE FOR ANY SPECIAL, DIRECT, INDIRECT, OR CONSEQUENTIAL DAMAGES OR ANY DAMAGES WHATSOEVER RESULTING FROM LOSS OF USE, DATA OR PROFITS, WHETHER IN AN ACTION OF CONTRACT, NEGLIGENCE OR OTHER TORTIOUS ACTION, ARISING OUT OF OR IN CONNECTION WITH THE USE OR PERFORMANCE OF THIS SOFTWARE.

# **1.96 linux-image-pv 2.6.35.4.lwlsk 1.96.1 Available under license :**

 GNU LESSER GENERAL PUBLIC LICENSE Version 2.1, February 1999

Copyright (C) 1991, 1999 Free Software Foundation, Inc. 51 Franklin St, Fifth Floor, Boston, MA 02110-1301 USA Everyone is permitted to copy and distribute verbatim copies of this license document, but changing it is not allowed.

[This is the first released version of the Lesser GPL. It also counts as the successor of the GNU Library Public License, version 2, hence the version number 2.1.]

#### Preamble

 The licenses for most software are designed to take away your freedom to share and change it. By contrast, the GNU General Public Licenses are intended to guarantee your freedom to share and change free software--to make sure the software is free for all its users.

 This license, the Lesser General Public License, applies to some specially designated software packages--typically libraries--of the Free Software Foundation and other authors who decide to use it. You

can use it too, but we suggest you first think carefully about whether this license or the ordinary General Public License is the better strategy to use in any particular case, based on the explanations below.

 When we speak of free software, we are referring to freedom of use, not price. Our General Public Licenses are designed to make sure that you have the freedom to distribute copies of free software (and charge for this service if you wish); that you receive source code or can get it if you want it; that you can change the software and use pieces of it in new free programs; and that you are informed that you can do these things.

 To protect your rights, we need to make restrictions that forbid distributors to deny you these rights or to ask you to surrender these rights. These restrictions translate to certain responsibilities for you if you distribute copies of the library or if you modify it.

 For example, if you distribute copies of the library, whether gratis

or for a fee, you must give the recipients all the rights that we gave you. You must make sure that they, too, receive or can get the source code. If you link other code with the library, you must provide complete object files to the recipients, so that they can relink them with the library after making changes to the library and recompiling it. And you must show them these terms so they know their rights.

 We protect your rights with a two-step method: (1) we copyright the library, and (2) we offer you this license, which gives you legal permission to copy, distribute and/or modify the library.

 To protect each distributor, we want to make it very clear that there is no warranty for the free library. Also, if the library is modified by someone else and passed on, the recipients should know that what they have is not the original version, so that the original author's reputation will not be affected by problems that might be introduced by others.

## Finally, software

 patents pose a constant threat to the existence of any free program. We wish to make sure that a company cannot effectively restrict the users of a free program by obtaining a restrictive license from a patent holder. Therefore, we insist that any patent license obtained for a version of the library must be consistent with the full freedom of use specified in this license.

 Most GNU software, including some libraries, is covered by the ordinary GNU General Public License. This license, the GNU Lesser General Public License, applies to certain designated libraries, and is quite different from the ordinary General Public License. We use this license for certain libraries in order to permit linking those libraries into non-free programs.

 When a program is linked with a library, whether statically or using a shared library, the combination of the two is legally speaking a combined work, a derivative of the original library. The ordinary General Public License therefore permits such linking only if the

entire combination fits its criteria of freedom. The Lesser General Public License permits more lax criteria for linking other code with the library.

 We call this license the "Lesser" General Public License because it does Less to protect the user's freedom than the ordinary General Public License. It also provides other free software developers Less of an advantage over competing non-free programs. These disadvantages are the reason we use the ordinary General Public License for many libraries. However, the Lesser license provides advantages in certain special circumstances.

 For example, on rare occasions, there may be a special need to encourage the widest possible use of a certain library, so that it becomes a de-facto standard. To achieve this, non-free programs must be allowed to use the library. A more frequent case is that a free library does the same job as widely used non-free libraries. In this case, there is little to gain by limiting the free library to free software only, so we use the Lesser General Public License.

 In other cases, permission to use a particular library in non-free programs enables a greater number of people to use a large body of free software. For example, permission to use the GNU C Library in non-free programs enables many more people to use the whole GNU operating system, as well as its variant, the GNU/Linux operating system.

 Although the Lesser General Public License is Less protective of the users' freedom, it does ensure that the user of a program that is linked with the Library has the freedom and the wherewithal to run that program using a modified version of the Library.

 The precise terms and conditions for copying, distribution and modification follow. Pay close attention to the difference between a "work based on the library" and a "work that uses the library". The former contains code derived from the library, whereas the latter must be combined with the library in order to run.

# GNU LESSER GENERAL PUBLIC LICENSE TERMS AND CONDITIONS FOR COPYING, DISTRIBUTION AND MODIFICATION

 0. This License Agreement applies to any software library or other program which contains a notice placed by the copyright holder or other authorized party saying it may be distributed under the terms of this Lesser General Public License (also called "this License"). Each licensee is addressed as "you".

 A "library" means a collection of software functions and/or data prepared so as to be conveniently linked with application programs (which use some of those functions and data) to form executables.

 The "Library", below, refers to any such software library or work which has been distributed under these terms. A "work based on the Library" means either the Library or any derivative work under copyright law: that is to say, a work containing the Library or a portion of it, either verbatim or with modifications and/or translated straightforwardly into another language. (Hereinafter, translation is included without limitation in the term "modification".)

 "Source code" for a work means the preferred form of the work for making modifications to it. For a library, complete source code means all the source code for all modules it contains, plus any associated interface definition files, plus the scripts used to control compilation and installation of the library.

 Activities other than copying, distribution and modification are not covered by this License; they are outside its scope. The act of running a program using the Library is not restricted, and output from such a program is covered only if its contents constitute a work based on the Library (independent of the use of the Library in a tool for writing it). Whether that is true depends on what the Library does and what the program that uses the Library does.

 1. You may copy and distribute verbatim copies of the Library's complete source code as you receive it, in any medium, provided that

you conspicuously and appropriately publish on each copy an appropriate copyright notice and disclaimer of warranty; keep intact all the notices that refer to this License and to the absence of any warranty; and distribute a copy of this License along with the Library.

 You may charge a fee for the physical act of transferring a copy, and you may at your option offer warranty protection in exchange for a fee.

 2. You may modify your copy or copies of the Library or any portion of it, thus forming a work based on the Library, and copy and distribute such modifications or work under the terms of Section 1 above, provided that you also meet all of these conditions:

a) The modified work must itself be a software library.

 b) You must cause the files modified to carry prominent notices stating that you changed the files and the date of any change.

 c) You must cause the whole of the work to be licensed at no charge to all third parties under the terms of this License.

 d) If a facility in the modified Library refers to a function or a table of data to be supplied by an application program that uses the facility, other than as an argument passed when the facility is invoked, then you must make a good faith effort to ensure that, in the event an application does not supply such function or table, the facility still operates, and performs whatever part of its purpose remains meaningful.

 (For example, a function in a library to compute square roots has a purpose that is entirely well-defined independent of the application. Therefore, Subsection 2d requires that any application-supplied function or table used by this function must be optional: if the application does not supply it, the square root function must still compute square roots.)

These requirements apply to the modified work as a whole. If identifiable sections of that work are not derived from the Library, and can be reasonably considered independent and separate works in

themselves, then this License, and its terms, do not apply to those

sections when you distribute them as separate works. But when you distribute the same sections as part of a whole which is a work based on the Library, the distribution of the whole must be on the terms of this License, whose permissions for other licensees extend to the entire whole, and thus to each and every part regardless of who wrote it.

Thus, it is not the intent of this section to claim rights or contest your rights to work written entirely by you; rather, the intent is to exercise the right to control the distribution of derivative or collective works based on the Library.

In addition, mere aggregation of another work not based on the Library with the Library (or with a work based on the Library) on a volume of a storage or distribution medium does not bring the other work under the scope of this License.

 3. You may opt to apply the terms of the ordinary GNU General Public

License instead of this License to a given copy of the Library. To do this, you must alter all the notices that refer to this License, so that they refer to the ordinary GNU General Public License, version 2, instead of to this License. (If a newer version than version 2 of the ordinary GNU General Public License has appeared, then you can specify that version instead if you wish.) Do not make any other change in these notices.

 Once this change is made in a given copy, it is irreversible for that copy, so the ordinary GNU General Public License applies to all subsequent copies and derivative works made from that copy.

 This option is useful when you wish to copy part of the code of the Library into a program that is not a library.

 4. You may copy and distribute the Library (or a portion or derivative of it, under Section 2) in object code or executable form under the terms of Sections 1 and 2 above provided that you accompany it with the complete corresponding machine-readable source code, which must be distributed under the terms of Sections 1 and 2 above on a medium customarily used for software interchange.

 If distribution of object code is made by offering access to copy from a designated place, then offering equivalent access to copy the source code from the same place satisfies the requirement to distribute the source code, even though third parties are not compelled to copy the source along with the object code.

 5. A program that contains no derivative of any portion of the Library, but is designed to work with the Library by being compiled or linked with it, is called a "work that uses the Library". Such a work, in isolation, is not a derivative work of the Library, and therefore falls outside the scope of this License.

 However, linking a "work that uses the Library" with the Library creates an executable that is a derivative of the Library (because it contains portions of the Library), rather than a "work that uses the

library". The executable is therefore covered by this License. Section 6 states terms for distribution of such executables.

 When a "work that uses the Library" uses material from a header file that is part of the Library, the object code for the work may be a derivative work of the Library even though the source code is not. Whether this is true is especially significant if the work can be linked without the Library, or if the work is itself a library. The threshold for this to be true is not precisely defined by law.

 If such an object file uses only numerical parameters, data structure layouts and accessors, and small macros and small inline functions (ten lines or less in length), then the use of the object file is unrestricted, regardless of whether it is legally a derivative work. (Executables containing this object code plus portions of the Library will still fall under Section 6.)

 Otherwise, if the work is a derivative of the Library, you may distribute the object code for the work under the terms of Section 6. Any executables containing that work also fall under Section 6, whether or not they are linked directly with the Library itself.

 6. As an exception to the Sections above, you may also combine or link a "work that uses the Library" with the Library to produce a work containing portions of the Library, and distribute that work under terms of your choice, provided that the terms permit modification of the work for the customer's own use and reverse engineering for debugging such modifications.

 You must give prominent notice with each copy of the work that the Library is used in it and that the Library and its use are covered by this License. You must supply a copy of this License. If the work during execution displays copyright notices, you must include the copyright notice for the Library among them, as well as a reference directing the user to the copy of this License. Also, you must do one of these things:

a) Accompany the

#### work with the complete corresponding

 machine-readable source code for the Library including whatever changes were used in the work (which must be distributed under Sections 1 and 2 above); and, if the work is an executable linked with the Library, with the complete machine-readable "work that uses the Library", as object code and/or source code, so that the user can modify the Library and then relink to produce a modified executable containing the modified Library. (It is understood that the user who changes the contents of definitions files in the Library will not necessarily be able to recompile the application to use the modified definitions.)

 b) Use a suitable shared library mechanism for linking with the Library. A suitable mechanism is one that (1) uses at run time a copy of the library already present on the user's computer system, rather than copying library functions into the executable, and (2) will operate properly

 with a modified version of the library, if the user installs one, as long as the modified version is interface-compatible with the version that the work was made with.

 c) Accompany the work with a written offer, valid for at least three years, to give the same user the materials specified in Subsection 6a, above, for a charge no more than the cost of performing this distribution.

 d) If distribution of the work is made by offering access to copy from a designated place, offer equivalent access to copy the above specified materials from the same place.

 e) Verify that the user has already received a copy of these materials or that you have already sent this user a copy.

 For an executable, the required form of the "work that uses the Library" must include any data and utility programs needed for reproducing the executable from it. However, as a special exception, the materials to be distributed need not include anything that is normally

 distributed (in either source or binary form) with the major components (compiler, kernel, and so on) of the operating system on which the executable runs, unless that component itself accompanies the executable.

 It may happen that this requirement contradicts the license restrictions of other proprietary libraries that do not normally accompany the operating system. Such a contradiction means you cannot use both them and the Library together in an executable that you

distribute.

 7. You may place library facilities that are a work based on the Library side-by-side in a single library together with other library facilities not covered by this License, and distribute such a combined library, provided that the separate distribution of the work based on the Library and of the other library facilities is otherwise permitted, and provided that you do these two things:

 a) Accompany the combined library with a copy of the same work based on the Library, uncombined with any other library

 facilities. This must be distributed under the terms of the Sections above.

 b) Give prominent notice with the combined library of the fact that part of it is a work based on the Library, and explaining where to find the accompanying uncombined form of the same work.

 8. You may not copy, modify, sublicense, link with, or distribute the Library except as expressly provided under this License. Any attempt otherwise to copy, modify, sublicense, link with, or distribute the Library is void, and will automatically terminate your rights under this License. However, parties who have received copies, or rights, from you under this License will not have their licenses terminated so long as such parties remain in full compliance.

 9. You are not required to accept this License, since you have not signed it. However, nothing else grants you permission to modify or distribute the Library or its derivative works. These actions are prohibited by law if you do not accept this License. Therefore, by modifying or distributing the Library (or any work based on the

Library), you indicate your acceptance of this License to do so, and all its terms and conditions for copying, distributing or modifying the Library or works based on it.

 10. Each time you redistribute the Library (or any work based on the Library), the recipient automatically receives a license from the original licensor to copy, distribute, link with or modify the Library subject to these terms and conditions. You may not impose any further restrictions on the recipients' exercise of the rights granted herein. You are not responsible for enforcing compliance by third parties with this License.

 11. If, as a consequence of a court judgment or allegation of patent infringement or for any other reason (not limited to patent issues), conditions are imposed on you (whether by court order, agreement or

otherwise) that contradict the conditions of this License, they do not excuse

 you from the conditions of this License. If you cannot distribute so as to satisfy simultaneously your obligations under this License and any other pertinent obligations, then as a consequence you may not distribute the Library at all. For example, if a patent license would not permit royalty-free redistribution of the Library by all those who receive copies directly or indirectly through you, then the only way you could satisfy both it and this License would be to refrain entirely from distribution of the Library.

If any portion of this section is held invalid or unenforceable under any particular circumstance, the balance of the section is intended to apply, and the section as a whole is intended to apply in other circumstances.

It is not the purpose of this section to induce you to infringe any patents or other property right claims or to contest validity of any such claims; this section has the sole purpose of protecting the integrity of the free software distribution system which is

implemented by public license practices. Many people have made generous contributions to the wide range of software distributed through that system in reliance on consistent application of that system; it is up to the author/donor to decide if he or she is willing to distribute software through any other system and a licensee cannot impose that choice.

This section is intended to make thoroughly clear what is believed to be a consequence of the rest of this License.

 12. If the distribution and/or use of the Library is restricted in certain countries either by patents or by copyrighted interfaces, the original copyright holder who places the Library under this License may add an explicit geographical distribution limitation excluding those countries, so that distribution is permitted only in or among countries not thus excluded. In such case, this License incorporates the limitation as if written in the body of this License.

 13. The Free Software Foundation may publish revised and/or new

versions of the Lesser General Public License from time to time. Such new versions will be similar in spirit to the present version, but may differ in detail to address new problems or concerns.

Each version is given a distinguishing version number. If the Library specifies a version number of this License which applies to it and "any later version", you have the option of following the terms and

conditions either of that version or of any later version published by the Free Software Foundation. If the Library does not specify a license version number, you may choose any version ever published by the Free Software Foundation.

 14. If you wish to incorporate parts of the Library into other free programs whose distribution conditions are incompatible with these, write to the author to ask for permission. For software which is copyrighted by the Free Software Foundation, write to the Free Software Foundation; we sometimes make exceptions for this. Our decision will

 be guided by the two goals of preserving the free status of all derivatives of our free software and of promoting the sharing and reuse of software generally.

## NO WARRANTY

 15. BECAUSE THE LIBRARY IS LICENSED FREE OF CHARGE, THERE IS NO WARRANTY FOR THE LIBRARY, TO THE EXTENT PERMITTED BY APPLICABLE LAW. EXCEPT WHEN OTHERWISE STATED IN WRITING THE COPYRIGHT HOLDERS AND/OR OTHER PARTIES PROVIDE THE LIBRARY "AS IS" WITHOUT WARRANTY OF ANY KIND, EITHER EXPRESSED OR IMPLIED, INCLUDING, BUT NOT LIMITED TO, THE IMPLIED WARRANTIES OF MERCHANTABILITY AND FITNESS FOR A PARTICULAR PURPOSE. THE ENTIRE RISK AS TO THE QUALITY AND PERFORMANCE OF THE LIBRARY IS WITH YOU. SHOULD THE LIBRARY PROVE DEFECTIVE, YOU ASSUME THE COST OF ALL NECESSARY SERVICING, REPAIR OR CORRECTION.

 16. IN NO EVENT UNLESS REQUIRED BY APPLICABLE LAW OR AGREED TO IN WRITING WILL ANY COPYRIGHT HOLDER, OR ANY OTHER PARTY WHO MAY MODIFY AND/OR REDISTRIBUTE THE LIBRARY AS PERMITTED ABOVE, BE LIABLE TO YOU

FOR DAMAGES, INCLUDING ANY GENERAL, SPECIAL, INCIDENTAL OR CONSEQUENTIAL DAMAGES ARISING OUT OF THE USE OR INABILITY TO USE THE LIBRARY (INCLUDING BUT NOT LIMITED TO LOSS OF DATA OR DATA BEING RENDERED INACCURATE OR LOSSES SUSTAINED BY YOU OR THIRD PARTIES OR A FAILURE OF THE LIBRARY TO OPERATE WITH ANY OTHER SOFTWARE), EVEN IF SUCH HOLDER OR OTHER PARTY HAS BEEN ADVISED OF THE POSSIBILITY OF SUCH DAMAGES.

# END OF TERMS AND CONDITIONS

How to Apply These Terms to Your New Libraries

 If you develop a new library, and you want it to be of the greatest possible use to the public, we recommend making it free software that everyone can redistribute and change. You can do so by permitting redistribution under these terms (or, alternatively, under the terms of the ordinary General Public License).

 To apply these terms, attach the following notices to the library. It is safest to attach them to the start of each source file to most effectively convey the exclusion of warranty; and each file should have at least the "copyright" line and a pointer to where the full notice is found.

 $\alpha$  < one line to give the library's name and a brief idea of what it does. Copyright  $(C)$  <year > <name of author>

 This library is free software; you can redistribute it and/or modify it under the terms of the GNU Lesser General Public License as published by the Free Software Foundation; either version 2.1 of the License, or (at your option) any later version.

 This library is distributed in the hope that it will be useful, but WITHOUT ANY WARRANTY; without even the implied warranty of MERCHANTABILITY or FITNESS FOR A PARTICULAR PURPOSE. See the GNU Lesser General Public License for more details.

 You should have received a copy of the GNU Lesser General Public License along with this library; if not, write to the Free Software Foundation, Inc., 51 Franklin St, Fifth Floor, Boston, MA 02110-1301 USA

Also add information on how to contact you by electronic and paper mail.

You should also get your employer (if you work as a programmer) or your school, if any, to sign a "copyright disclaimer" for the library, if necessary. Here is a sample; alter the names:

 Yoyodyne, Inc., hereby disclaims all copyright interest in the library `Frob' (a library for tweaking knobs) written by James Random Hacker.

 <signature of Ty Coon>, 1 April 1990 Ty Coon, President of Vice

That's all there is to it! "This software program is licensed subject to the GNU General Public License (GPL). Version 2, June 1991, available at <http://www.fsf.org/copyleft/gpl.html>"

GNU General Public License

Version 2, June 1991

# Copyright (C) 1989, 1991 Free Software Foundation, Inc. 59 Temple Place - Suite 330, Boston, MA 02111-1307, USA

Everyone is permitted to copy and distribute verbatim copies of this license document, but changing it is not allowed.

#### Preamble

The licenses for most software are designed to take away your freedom to share and change it. By contrast, the GNU General Public License is intended to guarantee your freedom to share and change free software--to make sure the software is free for all its users. This General Public License applies to most of the Free Software Foundation's software and to any other program whose authors commit to using it. (Some other Free Software Foundation software is covered by the GNU Library General Public License instead.) You can apply it

to your programs, too.

When we speak of free software, we are referring to freedom, not price. Our General Public Licenses are designed to make sure that you have the freedom to distribute copies of free software (and charge for this service if you wish), that you receive source code or can get it if you want it, that you can change the software or use pieces of it in new free programs; and that you know you can do these things.

To protect your rights, we need to make restrictions that forbid anyone to deny you these rights or to ask you to surrender the rights. These restrictions translate to certain responsibilities for you if you distribute copies of the software, or if you modify it.

For example, if you distribute copies of such a program, whether gratis or for a fee, you must give the recipients all the rights that you have. You must make sure that they, too, receive or can get the source code. And you must show them these terms so they know their rights.

#### We protect

 your rights with two steps: (1) copyright the software, and (2) offer you this license which gives you legal permission to copy, distribute and/or modify the software.

Also, for each author's protection and ours, we want to make certain that everyone understands that there is no warranty for this free software. If the software is modified by someone else and passed on, we want its recipients to know that what they have is not the original, so that any problems introduced by others will not reflect on the original authors' reputations.

Finally, any free program is threatened constantly by software patents. We wish to avoid the danger that redistributors of a free program will individually obtain patent licenses, in effect making the program proprietary. To prevent this, we have made it clear that any patent must be licensed for everyone's free use or not licensed at all.

The precise terms and conditions for copying, distribution and modification follow.

# TERMS AND CONDITIONS FOR COPYING, DISTRIBUTION AND MODIFICATION

0. This License applies to any program or other work which contains a notice placed by the copyright holder saying it may be distributed under the terms of this General Public License. The "Program", below, refers to any such program or work, and a "work based on the Program" means either the Program or any derivative work under copyright law: that is to say, a work containing the Program or a portion of it, either verbatim or with modifications and/or translated into another language. (Hereinafter, translation is included without limitation in the term "modification".) Each licensee is addressed as "you".

 Activities other than copying, distribution and modification are not covered by this License; they are outside its scope. The act of running the Program is not restricted, and the output from the Program is covered only if its contents constitute a work based on the Program (independent

 of having been made by running the Program). Whether that is true depends on what the Program does.

1. You may copy and distribute verbatim copies of the Program's source code as you receive it, in any medium, provided that you conspicuously and appropriately publish on each copy an appropriate copyright notice and disclaimer of warranty; keep intact all the notices that refer to this License and to the absence of any warranty; and give any other recipients of the Program a copy of this License along with the Program.

 You may charge a fee for the physical act of transferring a copy, and you may at your option offer warranty protection in exchange for a fee.

2. You may modify your copy or copies of the Program or any portion of it, thus forming a work based on the Program, and copy and distribute such modifications or work under the terms of Section 1 above, provided that you also meet all of these conditions:

\* a) You must cause

 the modified files to carry prominent notices stating that you changed the files and the date of any change.

- \* b) You must cause any work that you distribute or publish, that in whole or in part contains or is derived from the Program or any part thereof, to be licensed as a whole at no charge to all third parties under the terms of this License.
- \* c) If the modified program normally reads commands interactively when run, you must cause it, when started running for such interactive use in the most ordinary way, to print or display an announcement including an appropriate copyright notice and a notice that there is no warranty (or else, saying that you provide a warranty) and that users may redistribute the program under these conditions, and telling the user how to view a copy of this License. (Exception: if the Program itself is interactive but does not normally print such

 an announcement, your work based on the Program is not required to print an announcement.)

 These requirements apply to the modified work as a whole. If identifiable sections of that work are not derived from the Program, and can be reasonably considered independent and separate works in themselves, then this License, and its terms, do not apply to those sections when you distribute them as separate works. But when you distribute the same sections as part of a whole which is a work based on the Program, the distribution of the whole must be on the terms of this License, whose permissions for other licensees extend to the entire whole, and thus to each and every part regardless of who wrote it.

 Thus, it is not the intent of this section to claim rights or contest your rights to work written entirely by you; rather, the intent is to exercise the right to control the distribution of derivative or collective works based on the Program.

 In addition, mere aggregation of another work not based on the Program with the Program (or with a work based on the Program) on a volume of a storage or distribution medium does not bring the other work under the scope of this License.

- 3. You may copy and distribute the Program (or a work based on it, under Section 2) in object code or executable form under the terms of Sections 1 and 2 above provided that you also do one of the following:
- \* a) Accompany it with the complete corresponding machine-readable source code, which must be distributed under the terms of Sections 1 and 2 above on a medium customarily used for software interchange; or,
- \* b) Accompany it with a written offer, valid for at least three years,

 to give any third party, for a charge no more than your cost of physically performing source distribution, a complete machine readable copy of the corresponding source code, to be distributed

 under the terms of Sections 1 and 2 above on a medium customarily used for software interchange; or,

 \* c) Accompany it with the information you received as to the offer to distribute corresponding source code. (This alternative is allowed only for noncommercial distribution and only if you received the program in object code or executable form with such an offer, in accord with Subsection b above.)

 The source code for a work means the preferred form of the work for making modifications to it. For an executable work, complete source code means all the source code for all modules it contains, plus any associated interface definition files, plus the scripts used to control compilation and installation of the executable. However, as a special exception, the source code distributed need not include anything that is normally distributed (in either source or binary form) with the major components

 (compiler, kernel, and so on) of the operating system on which the executable runs, unless that component itself accompanies the executable.

 If distribution of executable or object code is made by offering access to copy from a designated place, then offering equivalent access to copy the source code from the same place counts as distribution of the source code, even though third parties are not compelled to copy the source along with the object code.

4. You may not copy, modify, sublicense, or distribute the Program except as expressly provided under this License. Any attempt otherwise to copy, modify, sublicense or distribute the Program is void, and will automatically terminate your rights under this License. However, parties who have received copies, or rights, from you under this License will not have their licenses terminated so long as such parties remain in full compliance.

5. You are not required to accept this License,

since you have not signed

 it. However, nothing else grants you permission to modify or distribute the Program or its derivative works. These actions are prohibited by law if you do not accept this License. Therefore, by modifying or distributing the Program (or any work based on the Program), you indicate your acceptance of this License to do so, and all its terms and conditions for copying, distributing or modifying the Program or works based on it.

6. Each time you redistribute the Program (or any work based on the Program), the recipient automatically receives a license from the original licensor to copy, distribute or modify the Program subject to these terms and conditions. You may not impose any further restrictions on the recipients' exercise of the rights granted herein. You are not responsible for enforcing compliance by third parties to this License.

# 7. If, as a consequence of a court judgment or allegation of patent infringement

 or for any other reason (not limited to patent issues), conditions are imposed on you (whether by court order, agreement or otherwise) that contradict the conditions of this License, they do not excuse you from the conditions of this License. If you cannot distribute so as to satisfy simultaneously your obligations under this License and any other pertinent obligations, then as a consequence you may not distribute the Program at all. For example, if a patent license would not permit royalty-free redistribution of the Program by all those who receive copies directly or indirectly through you, then the only way you could satisfy both it and this License would be to refrain entirely from distribution of the Program.

 If any portion of this section is held invalid or unenforceable under any particular circumstance, the balance of the section is intended to apply and the section as a whole is intended to apply in other circumstances.

 It is not the purpose of this section to induce you to infringe any patents or other property right claims or to contest validity of any such claims; this section has the sole purpose of protecting the integrity of the free software distribution system, which is implemented by public license practices. Many people have made generous contributions to the wide range of software distributed through that system in reliance on consistent application of that system; it is up to the author/donor to decide if he or she is willing to distribute software through any other system and a licensee cannot impose that choice.

 This section is intended to make thoroughly clear what is believed to be a consequence of the rest of this License.

8. If the distribution and/or use of the Program is restricted in certain countries either by patents or by copyrighted interfaces, the original copyright holder who places the Program under this License may add an

 explicit geographical distribution limitation excluding those countries, so that distribution is permitted only in or among countries not thus excluded. In such case, this License incorporates the limitation as if written in the body of this License.

9. The Free Software Foundation may publish revised and/or new versions of the General Public License from time to time. Such new versions will be similar in spirit to the present version, but may differ in detail to address new problems or concerns.

 Each version is given a distinguishing version number. If the Program specifies a version number of this License which applies to it and "any later version", you have the option of following the terms and conditions either of that version or of any later version published by the Free Software Foundation. If the Program does not specify a version number of this License, you may choose any version ever published by the Free Software Foundation.

10. If you wish to incorporate parts of the Program into other free programs whose distribution conditions are different, write to the author to ask for permission. For software which is copyrighted by the Free Software Foundation, write to the Free Software Foundation; we sometimes make exceptions for this. Our decision will be guided by the two goals of preserving the free status of all derivatives of our free software and of promoting the sharing and reuse of software generally.

## NO WARRANTY

11. BECAUSE THE PROGRAM IS LICENSED FREE OF CHARGE, THERE IS NO WARRANTY FOR THE PROGRAM, TO THE EXTENT PERMITTED BY APPLICABLE LAW. EXCEPT WHEN OTHERWISE STATED IN WRITING THE COPYRIGHT HOLDERS AND/OR OTHER PARTIES PROVIDE THE PROGRAM "AS IS" WITHOUT WARRANTY OF ANY KIND, EITHER EXPRESSED OR IMPLIED, INCLUDING, BUT NOT LIMITED TO, THE IMPLIED WARRANTIES OF MERCHANTABILITY AND FITNESS FOR A PARTICULAR PURPOSE. THE

 ENTIRE RISK AS TO THE QUALITY AND PERFORMANCE OF THE PROGRAM IS WITH YOU. SHOULD THE PROGRAM PROVE DEFECTIVE, YOU ASSUME THE COST OF ALL NECESSARY SERVICING, REPAIR OR CORRECTION.

12. IN NO EVENT UNLESS REQUIRED BY APPLICABLE LAW OR AGREED TO IN WRITING WILL ANY COPYRIGHT HOLDER, OR ANY OTHER PARTY WHO MAY MODIFY AND/OR REDISTRIBUTE THE PROGRAM AS PERMITTED ABOVE, BE LIABLE TO YOU FOR DAMAGES, INCLUDING ANY GENERAL, SPECIAL, INCIDENTAL OR CONSEQUENTIAL DAMAGES ARISING OUT OF THE USE OR INABILITY TO USE THE PROGRAM (INCLUDING BUT NOT LIMITED TO LOSS OF DATA OR DATA BEING RENDERED INACCURATE OR LOSSES SUSTAINED BY YOU OR THIRD PARTIES OR A FAILURE OF THE PROGRAM TO OPERATE WITH ANY OTHER PROGRAMS), EVEN IF SUCH HOLDER OR OTHER PARTY HAS BEEN ADVISED OF THE POSSIBILITY OF SUCH DAMAGES.

# END OF TERMS AND CONDITIONS

If you develop a new program, and you want it to be of the greatest possible

 use to the public, the best way to achieve this is to make it free software which everyone can redistribute and change under these terms.

To do so, attach the following notices to the program. It is safest to attach them to the start of each source file to most effectively convey the exclusion of warranty; and each file should have at least the "copyright" line and a pointer to where the full notice is found.

one line to give the program's name and an idea of what it does. Copyright (C) yyyy name of author

This program is free software; you can redistribute it and/or modify it under the terms of the GNU General Public License as published by the Free Software Foundation; either version 2 of the License, or (at your option) any later version.

This program is distributed in the hope that it will be useful, but WITHOUT ANY WARRANTY; without even the implied warranty of MERCHANTABILITY or FITNESS FOR A PARTICULAR PURPOSE. See the GNU General Public License for more details.

#### You

 should have received a copy of the GNU General Public License along with this program; if not, write to the Free Software Foundation, Inc., 59 Temple Place - Suite 330, Boston, MA 02111-1307, USA.

Also add information on how to contact you by electronic and paper mail.

If the program is interactive, make it output a short notice like this when it starts in an interactive mode:

Gnomovision version 69, Copyright (C) year name of author Gnomovision comes with ABSOLUTELY NO WARRANTY; for details type 'show w'. This is free software, and you are welcome to redistribute it under certain conditions; type 'show c' for details.

The hypothetical commands 'show w' and 'show c' should show the appropriate parts of the General Public License. Of course, the commands you use may be called something other than 'show w' and 'show c'; they could even be mouse-clicks or menu items--whatever suits your program.

You should also get your employer (if you work as a programmer) or your

school, if any, to sign a "copyright disclaimer" for the program, if

necessary. Here is a sample; alter the names:

Yoyodyne, Inc., hereby disclaims all copyright interest in the program 'Gnomovision' (which makes passes at compilers) written by James Hacker.

signature of Ty Coon, 1 April 1989 Ty Coon, President of Vice

This General Public License does not permit incorporating your program into proprietary programs. If your program is a subroutine library, you may consider it more useful to permit linking proprietary applications with the library. If this is what you want to do, use the GNU Library General Public License instead of this License. Contributors to bttv:

Michael Chu <mmchu@pobox.com> AverMedia fix and more flexible card recognition

Alan Cox <alan@lxorguk.ukuu.org.uk> Video4Linux interface and 2.1.x kernel adaptation

Chris Kleitsch Hardware I2C

Gerd Knorr <kraxel@cs.tu-berlin.de> Radio card (ITT sound processor)

bigfoot <bigfoot@net-way.net> Ragnar Hojland Espinosa <ragnar@macula.net> ConferenceTV card

- + many more (please mail me if you are missing in this list and would like to be mentioned)
- /\* nicstar.c v0.22 Jawaid Bazyar (bazyar@hypermall.com)
- \* nicstar.c, M. Welsh (matt.welsh@cl.cam.ac.uk)

\*

- \* Hacked October, 1997 by Jawaid Bazyar, Interlink Advertising Services Inc.
- \* http://www.hypermall.com/
- \* 10/1/97 commented out CFG\_PHYIE bit we don't care when the PHY
- \* interrupts us (except possibly for removal/insertion of the cable?)
- \* 10/4/97 began heavy inline documentation of the code. Corrected typos
- \* and spelling mistakes.
- \* 10/5/97 added code to handle PHY interrupts, disable PHY on
- \* loss of link, and correctly re-enable PHY when link is
- \* re-established. (put back CFG\_PHYIE)

\*

\* Modified to work with the IDT7721 nicstar -- AAL5 (tested) only.

- \*
- \* R. D. Rechenmacher <ron@fnal.gov>, Aug. 6, 1997
- \*
- \* Linux driver for the IDT77201 NICStAR PCI ATM controller.
- \* PHY component is expected to be 155 Mbps S/UNI-Lite or IDT 77155;
- \* see init\_nicstar() for PHY initialization to change this. This driver
- \* expects the Linux ATM stack to support scatter-gather

lists

\* (skb->atm.iovcnt != 0) for Rx skb's passed to vcc->push.

\*

- \* Implementing minimal-copy of received data:
- \* IDT always receives data into a small buffer, then large buffers
- \* as needed. This means that data must always be copied to create
- the linear buffer needed by most non-ATM protocol stacks (e.g. IP)
- \* Fix is simple: make large buffers large enough to hold entire
- \* SDU, and leave <small\_buffer\_data> bytes empty at the start. Then
- copy small buffer contents to head of large buffer.
- \* Trick is to avoid fragmenting Linux, due to need for a lot of large
- \* buffers. This is done by 2 things:
- 1) skb->destructor / skb->atm.recycle\_buffer
- combined, allow nicstar free\_rx\_skb to be called to
- \* recycle large data buffers
- 2) skb\_clone of received buffers
- \* See nicstar\_free\_rx\_skb and linearize\_buffer for implementation
- \* details.
- \*
- \*
- \*
- \* Copyright (c) 1996 University of Cambridge

Computer Laboratory

- \*
- \* This program is free software; you can redistribute it and/or modify
- \* it under the terms of the GNU General Public License as published by
- \* the Free Software Foundation; either version 2 of the License, or
- \* (at your option) any later version.
- \*
- \* This program is distributed in the hope that it will be useful,
- \* but WITHOUT ANY WARRANTY; without even the implied warranty of
- \* MERCHANTABILITY or FITNESS FOR A PARTICULAR PURPOSE. See the
- \* GNU General Public License for more details.
- \*
- \* You should have received a copy of the GNU General Public License
- \* along with this program; if not, write to the Free Software
- \* Foundation, Inc., 675 Mass Ave, Cambridge, MA 02139, USA.
- \*

```
* M. Welsh, 6 July 1996
```
- \*
- \*

\*/

# GNU GENERAL PUBLIC LICENSE Version 2, June 1991

Copyright (C) 1989, 1991 Free Software Foundation, Inc. 59 Temple Place, Suite 330, Boston, MA 02111-1307 USA Everyone is permitted to copy and distribute verbatim copies of this license document, but changing it is not allowed.

## Preamble

 The licenses for most software are designed to take away your freedom to share and change it. By contrast, the GNU General Public License is intended to guarantee your freedom to share and change free software--to make sure the software is free for all its users. This General Public License applies to most of the Free Software Foundation's software and to any other program whose authors commit to using it. (Some other Free Software Foundation software is covered by the GNU Library General Public License instead.) You can apply it to your programs, too.

 When we speak of free software, we are referring to freedom, not price. Our General Public Licenses are designed to make sure that you

have the freedom to distribute copies of free software (and charge for this service if you wish), that you receive source code or can get it if you want it, that you can change the software or use pieces of it in new free programs; and that you know you can do these things.

 To protect your rights, we need to make restrictions that forbid anyone to deny you these rights or to ask you to surrender the rights. These restrictions translate to certain responsibilities for you if you distribute copies of the software, or if you modify it.

 For example, if you distribute copies of such a program, whether gratis or for a fee, you must give the recipients all the rights that you have. You must make sure that they, too, receive or can get the source code. And you must show them these terms so they know their rights.

We protect your rights with two steps: (1) copyright the software, and (2) offer you this license which gives you legal permission to copy, distribute

and/or modify the software.

 Also, for each author's protection and ours, we want to make certain that everyone understands that there is no warranty for this free software. If the software is modified by someone else and passed on, we want its recipients to know that what they have is not the original, so that any problems introduced by others will not reflect on the original authors' reputations.

 Finally, any free program is threatened constantly by software patents. We wish to avoid the danger that redistributors of a free program will individually obtain patent licenses, in effect making the program proprietary. To prevent this, we have made it clear that any patent must be licensed for everyone's free use or not licensed at all.

 The precise terms and conditions for copying, distribution and modification follow.

# GNU GENERAL PUBLIC LICENSE TERMS AND CONDITIONS FOR COPYING, DISTRIBUTION AND MODIFICATION

# 0. This License applies to any program or other work which contains

a notice placed by the copyright holder saying it may be distributed under the terms of this General Public License. The "Program", below, refers to any such program or work, and a "work based on the Program" means either the Program or any derivative work under copyright law: that is to say, a work containing the Program or a portion of it, either verbatim or with modifications and/or translated into another language. (Hereinafter, translation is included without limitation in the term "modification".) Each licensee is addressed as "you".

Activities other than copying, distribution and modification are not covered by this License; they are outside its scope. The act of running the Program is not restricted, and the output from the Program is covered only if its contents constitute a work based on the Program (independent of having been made by running the Program). Whether that is true depends on what the Program does.

## 1. You may copy and distribute verbatim copies

#### of the Program's

source code as you receive it, in any medium, provided that you conspicuously and appropriately publish on each copy an appropriate copyright notice and disclaimer of warranty; keep intact all the notices that refer to this License and to the absence of any warranty; and give any other recipients of the Program a copy of this License along with the Program.

You may charge a fee for the physical act of transferring a copy, and you may at your option offer warranty protection in exchange for a fee.

 2. You may modify your copy or copies of the Program or any portion of it, thus forming a work based on the Program, and copy and

distribute such modifications or work under the terms of Section 1 above, provided that you also meet all of these conditions:

 a) You must cause the modified files to carry prominent notices stating that you changed the files and the date of any change.

 b) You must cause any work that you distribute or publish, that in whole

 or in part contains or is derived from the Program or any part thereof, to be licensed as a whole at no charge to all third parties under the terms of this License.

 c) If the modified program normally reads commands interactively when run, you must cause it, when started running for such interactive use in the most ordinary way, to print or display an announcement including an appropriate copyright notice and a notice that there is no warranty (or else, saying that you provide a warranty) and that users may redistribute the program under these conditions, and telling the user how to view a copy of this License. (Exception: if the Program itself is interactive but does not normally print such an announcement, your work based on the Program is not required to print an announcement.)

These requirements apply to the modified work as a whole. If identifiable sections of that work are not derived from the Program, and can be reasonably considered independent and separate works in themselves, then this License, and its terms, do not apply to those sections when you distribute them as separate works. But when you distribute the same sections as part of a whole which is a work based on the Program, the distribution of the whole must be on the terms of

this License, whose permissions for other licensees extend to the entire whole, and thus to each and every part regardless of who wrote it.

Thus, it is not the intent of this section to claim rights or contest your rights to work written entirely by you; rather, the intent is to exercise the right to control the distribution of derivative or collective works based on the Program.

In addition, mere aggregation of another work not based on the Program with the Program (or with a work based on the Program) on a volume of a storage or distribution medium does not bring the other work under the scope of this License.

 3. You may copy and distribute the Program (or a work based on it,

under Section 2) in object code or executable form under the terms of Sections 1 and 2 above provided that you also do one of the following:
a) Accompany it with the complete corresponding machine-readable source code, which must be distributed under the terms of Sections 1 and 2 above on a medium customarily used for software interchange; or,

 b) Accompany it with a written offer, valid for at least three years, to give any third party, for a charge no more than your cost of physically performing source distribution, a complete machine-readable copy of the corresponding source code, to be distributed under the terms of Sections 1 and 2 above on a medium customarily used for software interchange; or,

 c) Accompany it with the information you received as to the offer to distribute corresponding source code. (This alternative is allowed only for noncommercial distribution and only if you received the program in object code or executable form with such an offer, in accord with Subsection b above.)

The source code for a work means the preferred form of the work for making modifications to it. For an executable work, complete source code means all the source code for all modules it contains, plus any associated interface definition files, plus the scripts used to control compilation and installation of the executable. However, as a special exception, the source code distributed need not include anything that is normally distributed (in either source or binary form) with the major components (compiler, kernel, and so on) of the operating system on which the executable runs, unless that component itself accompanies the executable.

If distribution of executable or object code is made by offering access to copy from a designated place, then offering equivalent access to copy the source code from the same place counts as distribution of the source code, even though third parties are not compelled to copy the source along with the object code.

 4. You may not copy, modify, sublicense, or distribute the Program except as expressly provided under this License. Any attempt otherwise to copy, modify, sublicense or distribute the Program is void, and will automatically terminate your rights under this License. However, parties who have received copies, or rights, from you under this License will not have their licenses terminated so long as such parties remain in full compliance.

 5. You are not required to accept this License, since you have not signed it. However, nothing else grants you permission to modify or distribute the Program or its derivative works. These actions are

prohibited by law if you do not accept this License. Therefore, by modifying or distributing the Program (or any work based on the Program), you indicate your acceptance of this License to do so, and all its terms and conditions for copying, distributing or modifying the Program or works based on it.

## 6. Each

 time you redistribute the Program (or any work based on the Program), the recipient automatically receives a license from the original licensor to copy, distribute or modify the Program subject to these terms and conditions. You may not impose any further restrictions on the recipients' exercise of the rights granted herein. You are not responsible for enforcing compliance by third parties to this License.

 7. If, as a consequence of a court judgment or allegation of patent infringement or for any other reason (not limited to patent issues), conditions are imposed on you (whether by court order, agreement or otherwise) that contradict the conditions of this License, they do not excuse you from the conditions of this License. If you cannot distribute so as to satisfy simultaneously your obligations under this License and any other pertinent obligations, then as a consequence you may not distribute the Program at all. For example, if a patent license would not permit royalty-free redistribution of the Program by

all those who receive copies directly or indirectly through you, then the only way you could satisfy both it and this License would be to refrain entirely from distribution of the Program.

If any portion of this section is held invalid or unenforceable under any particular circumstance, the balance of the section is intended to apply and the section as a whole is intended to apply in other circumstances.

It is not the purpose of this section to induce you to infringe any patents or other property right claims or to contest validity of any such claims; this section has the sole purpose of protecting the integrity of the free software distribution system, which is implemented by public license practices. Many people have made generous contributions to the wide range of software distributed through that system in reliance on consistent application of that system; it is up to the author/donor to decide if he or she is willing to distribute software through any other system and a licensee cannot impose that choice.

This section is intended to make thoroughly clear what is believed to be a consequence of the rest of this License.

 8. If the distribution and/or use of the Program is restricted in certain countries either by patents or by copyrighted interfaces, the original copyright holder who places the Program under this License may add an explicit geographical distribution limitation excluding those countries, so that distribution is permitted only in or among countries not thus excluded. In such case, this License incorporates the limitation as if written in the body of this License.

 9. The Free Software Foundation may publish revised and/or new versions of the General Public License from time to time. Such new versions will be similar in spirit to the present version, but may differ in detail to address new problems or concerns.

Each version is given a distinguishing version number. If the Program specifies a version number

 of this License which applies to it and "any later version", you have the option of following the terms and conditions either of that version or of any later version published by the Free Software Foundation. If the Program does not specify a version number of this License, you may choose any version ever published by the Free Software Foundation.

 10. If you wish to incorporate parts of the Program into other free programs whose distribution conditions are different, write to the author to ask for permission. For software which is copyrighted by the Free Software Foundation, write to the Free Software Foundation; we sometimes make exceptions for this. Our decision will be guided by the two goals of preserving the free status of all derivatives of our free software and of promoting the sharing and reuse of software generally.

## NO WARRANTY

## 11. BECAUSE THE PROGRAM IS LICENSED FREE OF CHARGE, THERE IS NO WARRANTY FOR THE PROGRAM, TO THE EXTENT PERMITTED BY APPLICABLE LAW. EXCEPT WHEN

OTHERWISE STATED IN WRITING THE COPYRIGHT HOLDERS AND/OR OTHER PARTIES PROVIDE THE PROGRAM "AS IS" WITHOUT WARRANTY OF ANY KIND, EITHER EXPRESSED OR IMPLIED, INCLUDING, BUT NOT LIMITED TO, THE IMPLIED WARRANTIES OF MERCHANTABILITY AND FITNESS FOR A PARTICULAR PURPOSE. THE ENTIRE RISK AS TO THE QUALITY AND PERFORMANCE OF THE PROGRAM IS WITH YOU. SHOULD THE PROGRAM PROVE DEFECTIVE, YOU ASSUME THE COST OF ALL NECESSARY SERVICING, REPAIR OR CORRECTION.

 12. IN NO EVENT UNLESS REQUIRED BY APPLICABLE LAW OR AGREED TO IN WRITING WILL ANY COPYRIGHT HOLDER, OR ANY OTHER PARTY WHO MAY MODIFY AND/OR REDISTRIBUTE THE PROGRAM AS PERMITTED ABOVE, BE LIABLE TO YOU FOR DAMAGES, INCLUDING ANY GENERAL, SPECIAL, INCIDENTAL OR CONSEQUENTIAL DAMAGES ARISING

# OUT OF THE USE OR INABILITY TO USE THE PROGRAM (INCLUDING BUT NOT LIMITED TO LOSS OF DATA OR DATA BEING RENDERED INACCURATE OR LOSSES SUSTAINED BY YOU OR THIRD PARTIES OR A FAILURE OF THE PROGRAM TO OPERATE WITH ANY OTHER PROGRAMS), EVEN IF SUCH HOLDER OR OTHER PARTY HAS BEEN ADVISED OF THE POSSIBILITY OF SUCH DAMAGES.

#### END OF TERMS AND CONDITIONS

 How to Apply These Terms to Your New Programs

 If you develop a new program, and you want it to be of the greatest possible use to the public, the best way to achieve this is to make it free software which everyone can redistribute and change under these terms.

 To do so, attach the following notices to the program. It is safest to attach them to the start of each source file to most effectively convey the exclusion of warranty; and each file should have at least the "copyright" line and a pointer to where the full notice is found.

 <one line to give the program's name and a brief idea of what it does.> Copyright  $(C)$  <year > <name of author>

 This program is free software; you can redistribute it and/or modify it under the terms of the GNU General Public License as published by the Free Software Foundation; either version 2 of the License,

or

(at your option) any later version.

 This program is distributed in the hope that it will be useful, but WITHOUT ANY WARRANTY; without even the implied warranty of MERCHANTABILITY or FITNESS FOR A PARTICULAR PURPOSE. See the GNU General Public License for more details.

 You should have received a copy of the GNU General Public License along with this program; if not, write to the Free Software Foundation, Inc., 59 Temple Place, Suite 330, Boston, MA 02111-1307 USA

Also add information on how to contact you by electronic and paper mail.

If the program is interactive, make it output a short notice like this when it starts in an interactive mode:

 Gnomovision version 69, Copyright (C) year name of author Gnomovision comes with ABSOLUTELY NO WARRANTY; for details type `show w'. This is free software, and you are welcome to redistribute it under certain conditions; type `show c' for details.

The hypothetical commands `show w' and

`show c' should show the appropriate

parts of the General Public License. Of course, the commands you use may be called something other than `show w' and `show c'; they could even be mouse-clicks or menu items--whatever suits your program.

You should also get your employer (if you work as a programmer) or your school, if any, to sign a "copyright disclaimer" for the program, if necessary. Here is a sample; alter the names:

 Yoyodyne, Inc., hereby disclaims all copyright interest in the program `Gnomovision' (which makes passes at compilers) written by James Hacker.

 <signature of Ty Coon>, 1 April 1989 Ty Coon, President of Vice

This General Public License does not permit incorporating your program into proprietary programs. If your program is a subroutine library, you may consider it more useful to permit linking proprietary applications with the library. If this is what you want to do, use the GNU Library General Public License instead of this License. This package was debianized by Peter Soos <sp@osb.hu> on Wed, 25 Jan 2006 21:06:28 +0100. Debian package was improved by Julien Valroff < julien@kirya.net>

It was downloaded from http://sourceforge.net/projects/omnibook

Copyright Holder: 2006-2007 Mathieu Brard <math\_b@users.sourceforge.net>

dump.c:

Copyright (C) 2004-2005 Borislav Deianov <br/> <br/>borislav@users.sf.net>

License:

 This package is free software; you can redistribute it and/or modify it under the terms of the GNU General Public License as published by the Free Software Foundation; either version 2 of the License, or (at your option) any later version.

 This package is distributed in the hope that it will be useful, but WITHOUT ANY WARRANTY; without even the implied warranty of MERCHANTABILITY or FITNESS FOR A PARTICULAR PURPOSE. See the GNU General Public License for more details.

The Debian packaging is Copyright (C) 2006 Peter Soos <sp@osb.hu> Copyright (C) 2006-2009 Julien Valroff <julien@kirya.net> is licensed under the GPL, version 2.

You should have received a copy of the GNU General Public License with the Debian GNU/Linux distribution in file /usr/share/common-licenses/GPL-2; if not, write to the Free Software Foundation, Inc., 51 Franklin St, Fifth Floor, Boston, MA 02110-1301, USA. Code in this directory written at the IDA Supercomputing Research Center carries the following copyright and license.

 Copyright 1993 United States Government as represented by the Director, National Security Agency. This software may be used and distributed according to the terms of the GNU General Public License, incorporated herein by reference.

 In addition to the disclaimers in the GPL, SRC expressly disclaims any and all warranties, expressed or implied, concerning the enclosed software. This software was developed at SRC for use in internal research, and the intent in sharing this software is to promote the productive interchange of ideas throughout the research community. All software is furnished on an "as-is" basis. No further updates to this software should be expected. Although updates may occur, no commitment exists. Copyright (c) 2003-2006, Marvell International Ltd. All Rights Reserved

 This program is free software; you can redistribute it and/or modify it under the terms of version 2 of the GNU General Public License as published by the Free Software Foundation.

 This program is distributed in the hope that it will be useful, but WITHOUT ANY WARRANTY; without even the implied warranty of MERCHANTABILITY or FITNESS FOR A PARTICULAR PURPOSE. See the GNU General Public License for more details.

 You should have received a copy of the GNU General Public License along with this program; if not, write to the Free Software Foundation, Inc., 59 Temple Place - Suite 330, Boston, MA 02111-1307, USA. GNU LIBRARY GENERAL PUBLIC LICENSE Version 2, June 1991

Copyright (C) 1991 Free Software Foundation, Inc. 675 Mass Ave, Cambridge, MA 02139, USA Everyone is permitted to copy and distribute verbatim copies of this license document, but changing it is not allowed.

[This is the first released version of the library GPL. It is numbered 2 because it goes with version 2 of the ordinary GPL.]

#### Preamble

 The licenses for most software are designed to take away your freedom to share and change it. By contrast, the GNU General Public Licenses are intended to guarantee your freedom to share and change free software--to make sure the software is free for all its users.

 This license, the Library General Public License, applies to some specially designated Free Software Foundation software, and to any other libraries whose authors decide to use it. You can use it for your libraries, too.

 When we speak of free software, we are referring to freedom, not

price. Our General Public Licenses are designed to make sure that you have the freedom to distribute copies of free software (and charge for this service if you wish), that you receive source code or can get it if you want it, that you can change the software or use pieces of it in new free programs; and that you know you can do these things.

 To protect your rights, we need to make restrictions that forbid anyone to deny you these rights or to ask you to surrender the rights. These restrictions translate to certain responsibilities for you if you distribute copies of the library, or if you modify it.

 For example, if you distribute copies of the library, whether gratis or for a fee, you must give the recipients all the rights that we gave you. You must make sure that they, too, receive or can get the source code. If you link a program with the library, you must provide complete object files to the recipients so that they can relink them with the library, after making changes to the library and recompiling

it. And you must show them these terms so they know their rights.

 Our method of protecting your rights has two steps: (1) copyright the library, and (2) offer you this license which gives you legal permission to copy, distribute and/or modify the library.

 Also, for each distributor's protection, we want to make certain that everyone understands that there is no warranty for this free library. If the library is modified by someone else and passed on, we want its recipients to know that what they have is not the original version, so that any problems introduced by others will not reflect on the original authors' reputations.

 Finally, any free program is threatened constantly by software patents. We wish to avoid the danger that companies distributing free software will individually obtain patent licenses, thus in effect

transforming the program into proprietary software. To prevent this, we have made it clear that any patent must be licensed for everyone's free use or not licensed at all.

 Most GNU software, including some libraries, is covered by the ordinary GNU General Public License, which was designed for utility programs. This license, the GNU Library General Public License, applies to certain designated libraries. This license is quite different from the ordinary one; be sure to read it in full, and don't assume that anything in it is the same as in the ordinary license.

 The reason we have a separate public license for some libraries is that they blur the distinction we usually make between modifying or adding to a program and simply using it. Linking a program with a library, without changing the library, is in some sense simply using the library, and is analogous to running a utility program or application program. However, in a textual and legal sense, the linked executable is a combined work, a derivative of the original library, and the ordinary General Public License treats it as such.

#### Because

 of this blurred distinction, using the ordinary General Public License for libraries did not effectively promote software sharing, because most developers did not use the libraries. We concluded that weaker conditions might promote sharing better.

 However, unrestricted linking of non-free programs would deprive the users of those programs of all benefit from the free status of the libraries themselves. This Library General Public License is intended to permit developers of non-free programs to use free libraries, while preserving your freedom as a user of such programs to change the free libraries that are incorporated in them. (We have not seen how to achieve this as regards changes in header files, but we have achieved it as regards changes in the actual functions of the Library.) The hope is that this will lead to faster development of free libraries.

 The precise terms and conditions for copying, distribution and modification follow. Pay close attention to the difference between a

"work based on the library" and a "work that uses the library". The former contains code derived from the library, while the latter only works together with the library.

 Note that it is possible for a library to be covered by the ordinary General Public License rather than by this special one.

 GNU LIBRARY GENERAL PUBLIC LICENSE

#### TERMS AND CONDITIONS FOR COPYING, DISTRIBUTION AND MODIFICATION

 0. This License Agreement applies to any software library which contains a notice placed by the copyright holder or other authorized party saying it may be distributed under the terms of this Library General Public License (also called "this License"). Each licensee is addressed as "you".

 A "library" means a collection of software functions and/or data prepared so as to be conveniently linked with application programs (which use some of those functions and data) to form executables.

 The "Library", below, refers to any such software library or work which has been distributed under these terms. A "work based on the

Library" means either the Library or any derivative work under copyright law: that is to say, a work containing the Library or a portion of it, either verbatim or with modifications and/or translated straightforwardly into another language. (Hereinafter, translation is included without limitation in the term "modification".)

 "Source code" for a work means the preferred form of the work for making modifications to it. For a library, complete source code means all the source code for all modules it contains, plus any associated interface definition files, plus the scripts used to control compilation and installation of the library.

 Activities other than copying, distribution and modification are not covered by this License; they are outside its scope. The act of running a program using the Library is not restricted, and output from such a program is covered only if its contents constitute a work based on the Library (independent of the use of the Library in a tool for writing it). Whether that is true depends on what the Library does and what the program that uses the Library does.

 1. You may copy and distribute verbatim copies of the Library's complete source code as you receive it, in any medium, provided that you conspicuously and appropriately publish on each copy an appropriate copyright notice and disclaimer of warranty; keep intact all the notices that refer to this License and to the absence of any warranty; and distribute a copy of this License along with the Library.

 You may charge a fee for the physical act of transferring a copy, and you may at your option offer warranty protection in exchange for a fee.

 2. You may modify your copy or copies of the Library or any portion of it, thus forming a work based on the Library, and copy and distribute such modifications or work under the terms of Section 1 above, provided that you also meet all of these conditions:

 a) The modified work must itself be a software library.

 b) You must cause the files modified to carry prominent notices stating that you changed the files and the date of any change.

 c) You must cause the whole of the work to be licensed at no charge to all third parties under the terms of this License.

 d) If a facility in the modified Library refers to a function or a table of data to be supplied by an application program that uses the facility, other than as an argument passed when the facility is invoked, then you must make a good faith effort to ensure that, in the event an application does not supply such function or table, the facility still operates, and performs whatever part of its purpose remains meaningful.

 (For example, a function in a library to compute square roots has a purpose that is entirely well-defined independent of the application. Therefore, Subsection 2d requires that any application-supplied function or table used by this function must

 be optional: if the application does not supply it, the square root function must still compute square roots.)

These requirements apply to the modified work as a whole. If identifiable sections of that work are not derived from the Library, and can be reasonably considered independent and separate works in themselves, then this License, and its terms, do not apply to those sections when you distribute them as separate works. But when you distribute the same sections as part of a whole which is a work based on the Library, the distribution of the whole must be on the terms of this License, whose permissions for other licensees extend to the entire whole, and thus to each and every part regardless of who wrote it.

Thus, it is not the intent of this section to claim rights or contest your rights to work written entirely by you; rather, the intent is to exercise the right to control the distribution of derivative or collective works based on the Library.

In addition,

 mere aggregation of another work not based on the Library with the Library (or with a work based on the Library) on a volume of a storage or distribution medium does not bring the other work under the scope of this License.

 3. You may opt to apply the terms of the ordinary GNU General Public License instead of this License to a given copy of the Library. To do this, you must alter all the notices that refer to this License, so that they refer to the ordinary GNU General Public License, version 2, instead of to this License. (If a newer version than version 2 of the ordinary GNU General Public License has appeared, then you can specify that version instead if you wish.) Do not make any other change in these notices.

 Once this change is made in a given copy, it is irreversible for that copy, so the ordinary GNU General Public License applies to all subsequent copies and derivative works made from that copy.

 This option is useful when you wish to copy part of the code of the

Library into a program that is not a library.

 4. You may copy and distribute the Library (or a portion or derivative of it, under Section 2) in object code or executable form under the terms of Sections 1 and 2 above provided that you accompany it with the complete corresponding machine-readable source code, which must be distributed under the terms of Sections 1 and 2 above on a medium customarily used for software interchange.

 If distribution of object code is made by offering access to copy from a designated place, then offering equivalent access to copy the source code from the same place satisfies the requirement to distribute the source code, even though third parties are not compelled to copy the source along with the object code.

 5. A program that contains no derivative of any portion of the Library, but is designed to work with the Library by being compiled or linked with it, is called a "work that uses the Library". Such a work, in isolation, is not a derivative work of the Library, and therefore falls outside the scope of this License.

 However, linking a "work that uses the Library" with the Library creates an executable that is a derivative of the Library (because it contains portions of the Library), rather than a "work that uses the library". The executable is therefore covered by this License. Section 6 states terms for distribution of such executables.

 When a "work that uses the Library" uses material from a header file that is part of the Library, the object code for the work may be a derivative work of the Library even though the source code is not. Whether this is true is especially significant if the work can be linked without the Library, or if the work is itself a library. The threshold for this to be true is not precisely defined by law.

 If such an object file uses only numerical parameters, data structure layouts and accessors, and small macros and small inline functions (ten lines or less in length), then the use of the object

file is unrestricted, regardless of whether it is legally a derivative work. (Executables containing this object code plus portions of the Library will still fall under Section 6.)

 Otherwise, if the work is a derivative of the Library, you may distribute the object code for the work under the terms of Section 6. Any executables containing that work also fall under Section 6, whether or not they are linked directly with the Library itself.

 6. As an exception to the Sections above, you may also compile or link a "work that uses the Library" with the Library to produce a work containing portions of the Library, and distribute that work under terms of your choice, provided that the terms permit modification of the work for the customer's own use and reverse engineering for debugging such modifications.

 You must give prominent notice with each copy of the work that the Library is used in it and that the Library and its use are covered by this License. You must supply a copy of this License. If the work during execution displays copyright notices, you must include the copyright notice for the Library among them, as well as a reference directing the user to the copy of this License. Also, you must do one of these things:

 a) Accompany the work with the complete corresponding machine-readable source code for the Library including whatever changes were used in the work (which must be distributed under Sections 1 and 2 above); and, if the work is an executable linked with the Library, with the complete machine-readable "work that uses the Library", as object code and/or source code, so that the user can modify the Library and then relink to produce a modified executable containing the modified Library. (It is understood that the user who changes the contents of definitions files in the Library will not necessarily be able to recompile the application to use the modified definitions.)

 b) Accompany the work with a written offer, valid for at least three years, to give the same user the materials specified in Subsection 6a, above, for a charge no more than the cost of performing this distribution.

 c) If distribution of the work is made by offering access to copy from a designated place, offer equivalent access to copy the above specified materials from the same place.

 d) Verify that the user has already received a copy of these materials or that you have already sent this user a copy.

 For an executable, the required form of the "work that uses the Library" must include any data and utility programs needed for reproducing the executable from it. However, as a special exception, the source code distributed need not include anything that is normally distributed (in either source or binary form) with the major components (compiler, kernel, and so on) of the operating system on which the executable runs, unless that component itself accompanies the executable.

 It may happen that this requirement contradicts the license restrictions of other proprietary libraries that do not normally accompany the operating system. Such a contradiction means you cannot use both them and the Library together in an executable that you distribute.

 7. You may place library facilities that are a work based on the Library side-by-side in a single library together with other library facilities not covered by this License, and distribute such a combined library, provided that the separate distribution of the work based on the Library and of the other library facilities is otherwise permitted, and provided that you do these two things:

 a) Accompany the combined library with a copy of the same work based on the Library, uncombined with any other library facilities. This must be distributed under the terms of the Sections above.

 b) Give prominent notice with the combined library of the fact that part of it is a work based on the Library, and explaining where to find the accompanying uncombined form of the same work.

 8. You may not copy, modify, sublicense, link with, or distribute the Library except as expressly provided under this License. Any attempt otherwise to copy, modify, sublicense, link with, or

distribute the Library is void, and will automatically terminate your rights under this License. However, parties who have received copies, or rights, from you under this License will not have their licenses terminated so long as such parties remain in full compliance.

 9. You are not required to accept this License, since you have not signed it. However, nothing else grants you permission to modify or distribute the Library or its derivative works. These actions are prohibited by law if you do not accept this License. Therefore, by modifying or distributing the Library (or any work based on the Library), you indicate your acceptance of this License to do so, and all its terms and conditions for copying, distributing or modifying the Library or works based on it.

 10. Each time you redistribute the Library (or any work based on the Library), the recipient automatically receives a license from the original licensor to copy, distribute, link with or modify the Library subject to these terms and conditions. You may not impose any further restrictions on the recipients' exercise of the rights granted herein. You are not responsible for enforcing compliance by third parties to this License.

 11. If, as a consequence of a court judgment or allegation of patent infringement or for any other reason (not limited to patent issues), conditions are imposed on you (whether by court order, agreement or otherwise) that contradict the conditions of this License, they do not excuse you from the conditions of this License. If you cannot distribute so as to satisfy simultaneously your obligations under this License and any other pertinent obligations, then as a consequence you may not distribute

the Library at all. For example, if a patent

license would not permit royalty-free redistribution of the Library by all those who receive copies directly or indirectly through you, then the only way you could satisfy both it and this License would be to refrain entirely from distribution of the Library.

If any portion of this section is held invalid or unenforceable under any particular circumstance, the balance of the section is intended to apply, and the section as a whole is intended to apply in other circumstances.

It is not the purpose of this section to induce you to infringe any patents or other property right claims or to contest validity of any such claims; this section has the sole purpose of protecting the integrity of the free software distribution system which is implemented by public license practices. Many people have made generous contributions to the wide range of software distributed through that system in reliance on consistent application of that

#### system;

 it is up to the author/donor to decide if he or she is willing to distribute software through any other system and a licensee cannot impose that choice.

This section is intended to make thoroughly clear what is believed to be a consequence of the rest of this License.

 12. If the distribution and/or use of the Library is restricted in certain countries either by patents or by copyrighted interfaces, the original copyright holder who places the Library under this License may add an explicit geographical distribution limitation excluding those countries, so that distribution is permitted only in or among countries not thus excluded. In such case, this License incorporates the limitation as if written in the body of this License.

 13. The Free Software Foundation may publish revised and/or new versions of the Library General Public License from time to time. Such new versions will be similar in spirit to the present version, but may differ in detail to address new problems or concerns.

#### Each

 version is given a distinguishing version number. If the Library specifies a version number of this License which applies to it and "any later version", you have the option of following the terms and conditions either of that version or of any later version published by the Free Software Foundation. If the Library does not specify a license version number, you may choose any version ever published by the Free Software Foundation.

 14. If you wish to incorporate parts of the Library into other free programs whose distribution conditions are incompatible with these, write to the author to ask for permission. For software which is copyrighted by the Free Software Foundation, write to the Free Software Foundation; we sometimes make exceptions for this. Our decision will be guided by the two goals of preserving the free status of all derivatives of our free software and of promoting the sharing and reuse of software generally.

## NO WARRANTY

## 15. BECAUSE THE LIBRARY IS

LICENSED FREE OF CHARGE, THERE IS NO

WARRANTY FOR THE LIBRARY, TO THE EXTENT PERMITTED BY APPLICABLE LAW. EXCEPT WHEN OTHERWISE STATED IN WRITING THE COPYRIGHT HOLDERS AND/OR OTHER PARTIES PROVIDE THE LIBRARY "AS IS" WITHOUT WARRANTY OF ANY KIND, EITHER EXPRESSED OR IMPLIED, INCLUDING, BUT NOT LIMITED TO, THE IMPLIED WARRANTIES OF MERCHANTABILITY AND FITNESS FOR A PARTICULAR

PURPOSE. THE ENTIRE RISK AS TO THE QUALITY AND PERFORMANCE OF THE LIBRARY IS WITH YOU. SHOULD THE LIBRARY PROVE DEFECTIVE, YOU ASSUME THE COST OF ALL NECESSARY SERVICING, REPAIR OR CORRECTION.

 16. IN NO EVENT UNLESS REQUIRED BY APPLICABLE LAW OR AGREED TO IN WRITING WILL ANY COPYRIGHT HOLDER, OR ANY OTHER PARTY WHO MAY MODIFY AND/OR REDISTRIBUTE THE LIBRARY AS PERMITTED ABOVE, BE LIABLE TO YOU FOR DAMAGES, INCLUDING ANY GENERAL, SPECIAL, INCIDENTAL OR CONSEQUENTIAL DAMAGES ARISING OUT OF THE USE OR INABILITY TO USE THE LIBRARY (INCLUDING BUT NOT LIMITED TO LOSS OF DATA OR DATA BEING RENDERED INACCURATE OR LOSSES SUSTAINED BY YOU OR THIRD PARTIES OR A FAILURE OF THE LIBRARY TO OPERATE WITH ANY OTHER SOFTWARE), EVEN IF SUCH HOLDER OR OTHER PARTY HAS BEEN ADVISED OF THE POSSIBILITY OF SUCH DAMAGES.

### END OF TERMS AND CONDITIONS

Appendix: How to Apply These Terms to Your New Libraries

 If you develop a new library, and you want it to be of the greatest possible use to the public, we recommend making it free software that everyone can redistribute and change. You can do so by permitting redistribution under these terms (or, alternatively, under the terms of the ordinary General Public License).

 To apply these terms, attach the following notices to the library. It is safest to attach them to the start of each source file to most effectively convey the exclusion of warranty; and each file should have at least the "copyright" line and a pointer to where the full notice is found.

 <one line to give the library's name and a brief idea of what it does.> Copyright  $(C)$  <year> <name of author>

 This library is free software; you can redistribute it and/or modify it under the terms of the GNU Library General Public License as published by the Free Software Foundation; either version 2 of the License, or (at your option) any later version.

 This library is distributed in the hope that it will be useful, but WITHOUT ANY WARRANTY; without even the implied warranty of MERCHANTABILITY or FITNESS FOR A PARTICULAR PURPOSE. See the GNU Library General Public License for more details.

 You should have received a copy of the GNU Library General Public License along with this library; if not, write to the Free Software Foundation, Inc., 675 Mass Ave, Cambridge, MA 02139, USA. Also add information on how to contact you by electronic and paper mail.

You should also get your employer (if you work as a programmer) or your school, if any, to sign a "copyright disclaimer" for the library, if necessary. Here is a sample; alter the names:

 Yoyodyne, Inc., hereby disclaims all copyright interest in the library `Frob' (a library for tweaking knobs) written by James Random Hacker.

 <signature of Ty Coon>, 1 April 1990 Ty Coon, President of Vice

That's all there is to it!

"This software program is licensed subject to the GNU General Public License (GPL). Version 2, June 1991, available at <http:

GNU General Public License

Version 2, June 1991

Copyright (C) 1989, 1991 Free Software Foundation, Inc. 59 Temple Place - Suite 330, Boston, MA 02111-1307, USA

Everyone is permitted to copy and distribute verbatim copies of this license document, but changing it is not allowed.

## Preamble

The licenses for most software are designed to take away your freedom to share and change it. By contrast, the GNU General Public License is intended to guarantee your freedom to share and change free software--to make sure the software is free for all its users. This General Public License applies to most of the Free Software Foundation's software and to any other program whose authors commit to using it. (Some other Free Software Foundation software is covered by the GNU Library General Public License instead.) You can apply it to your programs, too.

#### When we

 speak of free software, we are referring to freedom, not price. Our General Public Licenses are designed to make sure that you have the freedom to distribute copies of free software (and charge for this service if you wish), that you receive source code or can get it if you want it, that you can change the software or use pieces of it in new free programs; and that you know you can do these things.

To protect your rights, we need to make restrictions that forbid anyone to deny you these rights or to ask you to surrender the rights. These restrictions translate to certain responsibilities for you if you distribute copies of the software, or if you modify it.

For example, if you distribute copies of such a program, whether gratis or for a fee, you must give the recipients all the rights that you have. You must make sure that they, too, receive or can get the source code. And you must show them these terms so they know their rights.

We protect your rights with two steps:  $(1)$  copyright the software, and (2) offer you this license which gives you legal permission to copy, distribute and/or modify the software.

Also, for each author's protection and ours, we want to make certain that everyone understands that there is no warranty for this free software. If the software is modified by someone else and passed on, we want its recipients to know that what they have is not the original, so that any problems introduced by others will not reflect on the original authors' reputations.

Finally, any free program is threatened constantly by software patents. We wish to avoid the danger that redistributors of a free program will individually obtain patent licenses, in effect making the program proprietary. To prevent this, we have made it clear that any patent must be licensed for everyone's free use or not licensed at all.

The precise terms and conditions for copying, distribution and modification follow.

## TERMS AND CONDITIONS FOR COPYING, DISTRIBUTION AND MODIFICATION

0. This License applies to any program or other work which contains a notice placed by the copyright holder saying it may be distributed under the terms of this General Public License. The "Program", below, refers to any such program or work, and a "work based on the Program" means either the Program or any derivative work under copyright law: that is to say, a work containing the Program or a portion of it, either verbatim or with modifications and/or translated into another language. (Hereinafter, translation is included without limitation in the term "modification".) Each licensee is addressed as "you".

 Activities other than copying, distribution and modification are not covered by this License; they are outside its scope. The act of running the Program is not restricted, and the output from the Program is covered

 only if its contents constitute a work based on the Program (independent of having been made by running the Program). Whether that is true depends on what the Program does.

1. You may copy and distribute verbatim copies of the Program's source code as you receive it, in any medium, provided that you conspicuously and appropriately publish on each copy an appropriate copyright notice and disclaimer of warranty; keep intact all the notices that refer to this License and to the absence of any warranty; and give any other recipients of the Program a copy of this License along with the Program.

 You may charge a fee for the physical act of transferring a copy, and you may at your option offer warranty protection in exchange for a fee.

2. You may modify your copy or copies of the Program or any portion of it, thus forming a work based on the Program, and copy and distribute such modifications or work under the terms of Section 1 above, provided that you also meet all of these conditions:

 \* a) You must cause the modified files to carry prominent notices stating

that you changed the files and the date of any change.

- \* b) You must cause any work that you distribute or publish, that in whole or in part contains or is derived from the Program or any part thereof, to be licensed as a whole at no charge to all third parties under the terms of this License.
- \* c) If the modified program normally reads commands interactively when run, you must cause it, when started running for such interactive use in the most ordinary way, to print or display an announcement including an appropriate copyright notice and a notice that there is no warranty (or else, saying that you provide a warranty) and that users may redistribute the program under these conditions, and telling the user how to view a copy of this License. (Exception: if the Program itself is interactive but does not normally print such an announcement, your work based

on the Program is not required to

print an announcement.)

 These requirements apply to the modified work as a whole. If identifiable sections of that work are not derived from the Program, and can be reasonably considered independent and separate works in themselves, then this License, and its terms, do not apply to those sections when you distribute them as separate works. But when you distribute the same sections as part of a whole which is a work based on the Program, the distribution of the whole must be on the terms of this License, whose

 permissions for other licensees extend to the entire whole, and thus to each and every part regardless of who wrote it.

 Thus, it is not the intent of this section to claim rights or contest your rights to work written entirely by you; rather, the intent is to exercise the right to control the distribution of derivative or collective works based on the Program.

#### In addition, mere

 aggregation of another work not based on the Program with the Program (or with a work based on the Program) on a volume of a storage or distribution medium does not bring the other work under the scope of this License.

- 3. You may copy and distribute the Program (or a work based on it, under Section 2) in object code or executable form under the terms of Sections 1 and 2 above provided that you also do one of the following:
- \* a) Accompany it with the complete corresponding machine-readable source code, which must be distributed under the terms of Sections 1 and 2 above on a medium customarily used for software interchange; or,
- \* b) Accompany it with a written offer, valid for at least three years, to give any third party, for a charge no more than your cost of physically performing source distribution, a complete machine readable copy of the corresponding source code, to be distributed under the terms
- of Sections 1 and 2 above on a medium customarily used for software interchange; or,
- \* c) Accompany it with the information you received as to the offer to distribute corresponding source code. (This alternative is allowed only for noncommercial distribution and only if you received the program in object code or executable form with such an offer, in accord with Subsection b above.)

 The source code for a work means the preferred form of the work for making modifications to it. For an executable work, complete source code means all the source code for all modules it contains, plus any associated interface definition files, plus the scripts used to control compilation and installation of the executable. However, as a special exception, the source code distributed need not include anything that is normally distributed (in either source or binary form) with the major components (compiler, kernel, and so on) of the operating system on which the executable runs, unless that component itself accompanies the executable.

 If distribution of executable or object code is made by offering access to copy from a designated place, then offering equivalent access to copy the source code from the same place counts as distribution of the source code, even though third parties are not compelled to copy the source along with the object code.

- 4. You may not copy, modify, sublicense, or distribute the Program except as expressly provided under this License. Any attempt otherwise to copy, modify, sublicense or distribute the Program is void, and will automatically terminate your rights under this License. However, parties who have received copies, or rights, from you under this License will not have their licenses terminated so long as such parties remain in full compliance.
- 5. You are not required to accept this License, since you have not signed

 it. However, nothing else grants you permission to modify or distribute the Program or its derivative works. These actions are prohibited by law if you do not accept this License. Therefore, by modifying or distributing the Program (or any work based on the Program), you indicate your acceptance of this License to do so, and all its terms and conditions for copying, distributing or modifying the Program or works based on it.

- 6. Each time you redistribute the Program (or any work based on the Program), the recipient automatically receives a license from the original licensor to copy, distribute or modify the Program subject to these terms and conditions. You may not impose any further restrictions on the recipients' exercise of the rights granted herein. You are not responsible for enforcing compliance by third parties to this License.
- 7. If, as a consequence of a court judgment or allegation of patent infringement or for any other reason (not limited to patent issues),

 conditions are imposed on you (whether by court order, agreement or otherwise) that contradict the conditions of this License, they do not excuse you from the conditions of this License. If you cannot distribute so as to satisfy simultaneously your obligations under this License and any other pertinent obligations, then as a consequence you may not distribute the Program at all. For example, if a patent license would not permit royalty-free redistribution of the Program by all those who receive copies directly or indirectly through you, then the only way you could satisfy both it and this License would be to refrain entirely from distribution of the Program.

 If any portion of this section is held invalid or unenforceable under any particular circumstance, the balance of the section is intended to apply and the section as a whole is intended to apply in other circumstances.

#### It is not the purpose of

 this section to induce you to infringe any patents or other property right claims or to contest validity of any such claims; this section has the sole purpose of protecting the integrity of the free software distribution system, which is implemented by public license practices. Many people have made generous contributions to the wide range of software distributed through that system in reliance on consistent application of that system; it is up to the author/donor to decide if he or she is willing to distribute software through any other system and a licensee cannot impose that choice.

 This section is intended to make thoroughly clear what is believed to be a consequence of the rest of this License.

8. If the distribution and/or use of the Program is restricted in certain countries either by patents or by copyrighted interfaces, the original copyright holder who places the Program under this License may add an explicit geographical distribution limitation excluding those countries, so that distribution is permitted only in or among countries not thus excluded. In such case, this License incorporates the limitation as if written in the body of this License.

9. The Free Software Foundation may publish revised and/or new versions of the General Public License from time to time. Such new versions will be similar in spirit to the present version, but may differ in detail to address new problems or concerns.

 Each version is given a distinguishing version number. If the Program specifies a version number of this License which applies to it and "any later version", you have the option of following the terms and conditions either of that version or of any later version published by the Free Software Foundation. If the Program does not specify a version number of this License, you may choose any version ever published by the Free Software Foundation.

#### 10. If you wish

 to incorporate parts of the Program into other free programs whose distribution conditions are different, write to the author to ask for permission. For software which is copyrighted by the Free Software Foundation, write to the Free Software Foundation; we sometimes make exceptions for this. Our decision will be guided by the two goals of preserving the free status of all derivatives of our free software and of promoting the sharing and reuse of software generally.

#### NO WARRANTY

11. BECAUSE THE PROGRAM IS LICENSED FREE OF CHARGE, THERE IS NO WARRANTY FOR THE PROGRAM, TO THE EXTENT PERMITTED BY APPLICABLE LAW. EXCEPT WHEN OTHERWISE STATED IN WRITING THE COPYRIGHT HOLDERS AND/OR OTHER PARTIES PROVIDE THE PROGRAM "AS IS" WITHOUT WARRANTY OF ANY KIND, EITHER EXPRESSED OR IMPLIED, INCLUDING, BUT NOT LIMITED TO, THE IMPLIED WARRANTIES OF MERCHANTABILITY AND FITNESS FOR A PARTICULAR PURPOSE. THE ENTIRE RISK AS TO THE QUALITY AND PERFORMANCE OF THE PROGRAM IS WITH

 YOU. SHOULD THE PROGRAM PROVE DEFECTIVE, YOU ASSUME THE COST OF ALL NECESSARY SERVICING, REPAIR OR CORRECTION.

12. IN NO EVENT UNLESS REQUIRED BY APPLICABLE LAW OR AGREED TO IN WRITING WILL ANY COPYRIGHT HOLDER, OR ANY OTHER PARTY WHO MAY MODIFY AND/OR REDISTRIBUTE THE PROGRAM AS PERMITTED ABOVE, BE LIABLE TO YOU FOR DAMAGES, INCLUDING ANY GENERAL, SPECIAL, INCIDENTAL OR CONSEQUENTIAL DAMAGES ARISING OUT OF THE USE OR INABILITY TO USE THE PROGRAM (INCLUDING BUT NOT LIMITED TO LOSS OF DATA OR DATA BEING RENDERED INACCURATE OR LOSSES SUSTAINED BY YOU OR THIRD PARTIES OR A FAILURE OF THE PROGRAM TO OPERATE WITH ANY OTHER PROGRAMS), EVEN IF SUCH HOLDER OR OTHER PARTY HAS BEEN ADVISED OF THE POSSIBILITY OF SUCH DAMAGES.

## END OF TERMS AND CONDITIONS

How to Apply These Terms to Your New Programs

If you develop a new program, and you want it to be of the greatest possible use to the public, the best way to achieve this is to make it free software which everyone can redistribute and change under these terms.

To do so, attach the following notices to the program. It is safest to attach them to the start of each source file to most effectively convey the exclusion of warranty; and each file should have at least the "copyright" line and a pointer to where the full notice is found.

one line to give the program's name and an idea of what it does. Copyright (C) yyyy name of author

This program is free software; you can redistribute it and/or modify it under the terms of the GNU General Public License as published by the Free Software Foundation; either version 2 of the License, or (at your option) any later version.

This program is distributed in the hope that it will be useful, but WITHOUT ANY WARRANTY; without even the implied warranty of MERCHANTABILITY or FITNESS FOR A PARTICULAR PURPOSE. See the GNU General Public License for more details.

You should have received a copy of the GNU General Public License along with this program; if not, write to the Free Software Foundation, Inc., 59 Temple Place - Suite 330, Boston, MA 02111-1307, USA.

Also add information on how to contact you by electronic and paper mail.

If the program is interactive, make it output a short notice like this when it starts in an interactive mode:

Gnomovision version 69, Copyright (C) year name of author Gnomovision comes with ABSOLUTELY NO WARRANTY; for details type 'show w'. This is free software, and you are welcome to redistribute it under certain conditions; type 'show c' for details.

The hypothetical commands 'show w' and 'show c' should show the appropriate parts of the General Public License. Of course, the commands you use may be called something other than 'show w' and 'show c'; they could even be mouse-clicks or menu items--whatever suits your program.

You should also get your employer (if you work as a programmer) or your school, if any, to sign a "copyright disclaimer" for the program, if necessary. Here is a sample; alter the names:

Yoyodyne, Inc., hereby disclaims all copyright interest in the program 'Gnomovision' (which makes passes at compilers) written by James Hacker.

signature of Ty Coon, 1 April 1989 Ty Coon, President of Vice

This General Public License does not permit incorporating your program into proprietary programs. If your program is a subroutine library, you may consider it more useful to permit linking proprietary applications with the library. If this is what you want to do, use the GNU Library General Public License instead of this License.

The files in this directory and elsewhere which refer to this LICENCE file are part of JFFS2, the Journalling Flash File System v2.

 Copyright 2001-2007 Red Hat, Inc. and others

JFFS2 is free software; you can redistribute it and/or modify it under the terms of the GNU General Public License as published by the Free Software Foundation; either version 2 or (at your option) any later version.

JFFS2 is distributed in the hope that it will be useful, but WITHOUT ANY WARRANTY; without even the implied warranty of MERCHANTABILITY or

# FITNESS FOR A PARTICULAR PURPOSE. See the GNU General Public License for more details.

You should have received a copy of the GNU General Public License along with JFFS2; if not, write to the Free Software Foundation, Inc., 59 Temple Place, Suite 330, Boston, MA 02111-1307 USA.

As a special exception, if other files instantiate templates or use macros or inline functions from these files, or you compile these files and link them with other works to produce a work based on these files, these files do not by themselves cause the resulting work to be covered by the GNU General Public License. However the source code for these files must still be made available in accordance with section (3) of the GNU General Public License.

This exception does not invalidate any other reasons why a work based on this file might be covered by the GNU General Public License. Copyright (c) 2003-2008 QLogic Corporation QLogic Linux Networking HBA Driver

This program includes a device driver for Linux 2.6 that may be distributed with QLogic hardware specific firmware binary file. You may modify and redistribute the device driver code under the GNU General Public License as published by the Free Software Foundation (version 2 or a later version).

You may redistribute the hardware specific firmware binary file under the following terms:

- 1. Redistribution of source code (only if applicable), must retain the above copyright notice, this list of conditions and the following disclaimer.
- 2. Redistribution in binary form must reproduce the above copyright notice, this list of conditions and the following disclaimer in the documentation and/or other materials provided with the distribution.
- 3. The name of QLogic Corporation may not be used to endorse or promote products derived from this software without specific prior written permission

### REGARDLESS

 OF WHAT LICENSING MECHANISM IS USED OR APPLICABLE, THIS PROGRAM IS PROVIDED BY QLOGIC CORPORATION "AS IS'' AND ANY EXPRESS OR IMPLIED WARRANTIES, INCLUDING, BUT NOT LIMITED TO, THE IMPLIED WARRANTIES OF MERCHANTABILITY AND FITNESS FOR A

PARTICULAR PURPOSE ARE DISCLAIMED. IN NO EVENT SHALL THE AUTHOR BE LIABLE FOR ANY DIRECT, INDIRECT, INCIDENTAL, SPECIAL, EXEMPLARY, OR CONSEQUENTIAL DAMAGES (INCLUDING, BUT NOT LIMITED TO, PROCUREMENT OF SUBSTITUTE GOODS OR SERVICES; LOSS OF USE, DATA, OR PROFITS; OR BUSINESS INTERRUPTION) HOWEVER CAUSED AND ON ANY THEORY OF LIABILITY, WHETHER IN CONTRACT, STRICT LIABILITY, OR TORT (INCLUDING NEGLIGENCE OR OTHERWISE) ARISING IN ANY WAY OUT OF THE USE OF THIS SOFTWARE, EVEN IF ADVISED OF THE POSSIBILITY OF SUCH DAMAGE.

USER ACKNOWLEDGES AND AGREES THAT USE OF THIS PROGRAM WILL NOT CREATE OR GIVE GROUNDS FOR A LICENSE BY IMPLICATION, ESTOPPEL, OR OTHERWISE IN ANY INTELLECTUAL PROPERTY RIGHTS (PATENT, COPYRIGHT, TRADE SECRET, MASK WORK, OR OTHER PROPRIETARY RIGHT) EMBODIED IN ANY OTHER QLOGIC HARDWARE OR SOFTWARE EITHER SOLELY OR IN COMBINATION WITH THIS PROGRAM. Copyright (c) 2003-2006 QLogic Corporation QLogic Linux Networking HBA Driver

This program includes a device driver for Linux 2.6 that may be distributed with QLogic hardware specific firmware binary file. You may modify and redistribute the device driver code under the GNU General Public License as published by the Free Software Foundation (version 2 or a later version).

You may redistribute the hardware specific firmware binary file under the following terms:

- 1. Redistribution of source code (only if applicable), must retain the above copyright notice, this list of conditions and the following disclaimer.
- 2. Redistribution in binary form must reproduce the above copyright notice, this list of conditions and the following disclaimer in the documentation and/or other materials provided with the distribution.
- 3. The name of QLogic Corporation may not be used to endorse or promote products derived from this software without specific prior written permission

## REGARDLESS

 OF WHAT LICENSING MECHANISM IS USED OR APPLICABLE, THIS PROGRAM IS PROVIDED BY QLOGIC CORPORATION "AS IS'' AND ANY EXPRESS OR IMPLIED WARRANTIES, INCLUDING, BUT NOT LIMITED TO, THE IMPLIED WARRANTIES OF MERCHANTABILITY AND FITNESS FOR A PARTICULAR PURPOSE ARE DISCLAIMED. IN NO EVENT SHALL THE AUTHOR BE LIABLE FOR ANY DIRECT, INDIRECT, INCIDENTAL, SPECIAL, EXEMPLARY, OR CONSEQUENTIAL DAMAGES (INCLUDING, BUT NOT LIMITED TO, PROCUREMENT OF SUBSTITUTE GOODS OR SERVICES; LOSS OF USE, DATA, OR PROFITS; OR BUSINESS INTERRUPTION) HOWEVER CAUSED AND ON ANY THEORY OF LIABILITY, WHETHER IN CONTRACT, STRICT LIABILITY, OR TORT (INCLUDING NEGLIGENCE OR OTHERWISE) ARISING IN ANY WAY OUT OF THE USE OF THIS SOFTWARE, EVEN IF ADVISED OF THE POSSIBILITY OF SUCH DAMAGE.

USER ACKNOWLEDGES AND AGREES THAT USE OF THIS PROGRAM WILL NOT CREATE OR GIVE GROUNDS FOR A LICENSE BY IMPLICATION, ESTOPPEL, OR OTHERWISE IN ANY INTELLECTUAL PROPERTY RIGHTS (PATENT, COPYRIGHT, TRADE SECRET, MASK WORK, OR OTHER PROPRIETARY RIGHT) EMBODIED IN ANY OTHER QLOGIC HARDWARE OR SOFTWARE EITHER SOLELY OR IN COMBINATION WITH THIS PROGRAM. Copyright (c) 2003-2005 QLogic Corporation QLogic Linux Fibre Channel HBA Driver

This program includes a device driver for Linux 2.6 that may be distributed with QLogic hardware specific firmware binary file. You may modify and redistribute the device driver code under the GNU General Public License as published by the Free Software Foundation (version 2 or a later version).

You may redistribute the hardware specific firmware binary file under the following terms:

- 1. Redistribution of source code (only if applicable), must retain the above copyright notice, this list of conditions and the following disclaimer.
- 2. Redistribution in binary form must reproduce the above copyright notice, this list of conditions and the following disclaimer in the documentation and/or other materials provided with the distribution.
- 3. The name of QLogic Corporation may not be used to endorse or promote products derived from this software without specific prior written permission

## REGARDLESS

 OF WHAT LICENSING MECHANISM IS USED OR APPLICABLE, THIS PROGRAM IS PROVIDED BY QLOGIC CORPORATION "AS IS'' AND ANY EXPRESS OR IMPLIED WARRANTIES, INCLUDING, BUT NOT LIMITED TO, THE IMPLIED WARRANTIES OF MERCHANTABILITY AND FITNESS FOR A PARTICULAR PURPOSE ARE DISCLAIMED. IN NO EVENT SHALL THE AUTHOR BE LIABLE FOR ANY DIRECT, INDIRECT, INCIDENTAL, SPECIAL,

EXEMPLARY, OR CONSEQUENTIAL DAMAGES (INCLUDING, BUT NOT LIMITED TO, PROCUREMENT OF SUBSTITUTE GOODS OR SERVICES; LOSS OF USE, DATA, OR PROFITS; OR BUSINESS INTERRUPTION) HOWEVER CAUSED AND ON ANY THEORY OF LIABILITY, WHETHER IN CONTRACT, STRICT LIABILITY, OR TORT (INCLUDING NEGLIGENCE OR OTHERWISE) ARISING IN ANY WAY OUT OF THE USE OF THIS SOFTWARE, EVEN IF ADVISED OF THE POSSIBILITY OF SUCH DAMAGE.

USER ACKNOWLEDGES AND AGREES THAT USE OF THIS PROGRAM WILL NOT CREATE OR GIVE GROUNDS FOR A LICENSE BY IMPLICATION, ESTOPPEL, OR OTHERWISE IN ANY INTELLECTUAL PROPERTY RIGHTS (PATENT, COPYRIGHT, TRADE SECRET, MASK WORK, OR OTHER PROPRIETARY RIGHT) EMBODIED IN ANY OTHER QLOGIC HARDWARE OR SOFTWARE EITHER SOLELY OR IN COMBINATION WITH THIS PROGRAM. This is the Ubuntu prepackaged version of the Linux kernel. Linux was written by Linus Torvalds <Linus.Torvalds@cs.Helsinki.FI> and others.

This package was put together by the Ubuntu Kernel Team, from sources retrieved from upstream linux git. The sources may be found at most Linux ftp sites, including ftp://ftp.kernel.org/pub/linux/kernel/

This package is currently maintained by the Ubuntu Kernel Team <ubuntu-kernel@lists.ubuntu.com>

Linux is copyrighted by Linus Torvalds and others.

 This program is free software; you can redistribute it and/or modify it under the terms of the GNU General Public License as published by the Free Software Foundation; version 2 dated June, 1991.

 This program is distributed in the hope that it will be useful, but WITHOUT ANY WARRANTY; without even the implied warranty of MERCHANTABILITY or FITNESS FOR A PARTICULAR PURPOSE. See the GNU General Public License for more details.

 You should have received a copy of the GNU General Public License along with this program; if not, write to the Free Software Foundation, Inc., 51 Franklin St, Fifth Floor, Boston, MA 02110-1301 USA

On Ubuntu Linux systems, the complete text of the GNU General Public License v2 can be found in `/usr/share/common-licenses/GPL-2'. Thanks go to the following people for patches and contributions:

Michael Hunold <m.hunold@gmx.de>

for the initial saa7146 driver and its recent overhaul

Christian Theiss for his work on the initial Linux DVB driver

Marcus Metzler <mocm@metzlerbros.de> Ralph Metzler <rjkm@metzlerbros.de> for their continuing work on the DVB driver

Michael Holzt <kju@debian.org> for his contributions to the dvb-net driver

Diego Picciani <d.picciani@novacomp.it> for CyberLogin for Linux which allows logging onto EON (in case you are wondering where CyberLogin is, EON changed its login procedure and CyberLogin is no longer used.)

Martin Schaller <martin@smurf.franken.de> for patching the cable card decoder driver

Klaus Schmidinger <Klaus.Schmidinger@cadsoft.de> for various fixes regarding tuning, OSD and CI stuff and his work on VDR

Steve Brown <sbrown@cortland.com> for his AFC kernel thread

Christoph Martin <martin@uni-mainz.de> for his LIRC infrared handler

Andreas Oberritter <obi@linuxtv.org> Dennis Noermann <dennis.noermann@noernet.de> Felix Domke <tmbinc@elitedvb.net> Florian Schirmer <jolt@tuxbox.org> Ronny Strutz <3des@elitedvb.de> Wolfram Joost <dbox2@frokaschwei.de> ...and all the other dbox2 people for many bugfixes in the generic DVB Core, frontend drivers and their work on the dbox2 port of the DVB driver

Oliver Endriss <o.endriss@gmx.de> for many bugfixes

Andrew de Quincey <adq\_dvb@lidskialf.net> for the tda1004x frontend driver, and various bugfixes

Peter Schildmann <peter.schildmann@web.de> for the driver for the Technisat SkyStar2 PCI DVB card Vadim Catana <skystar@moldova.cc> Roberto Ragusa <r.ragusa@libero.it> Augusto Cardoso <augusto@carhil.net> for all the work for the FlexCopII chipset by B2C2,Inc.

Davor Emard <emard@softhome.net> for his work on the budget drivers, the demux code, the module unloading problems, ...

Hans-Frieder Vogt <hfvogt@arcor.de> for his work on calculating and checking the crc's for the

TechnoTrend/Hauppauge DEC driver firmware

Michael Dreher <michael@5dot1.de> Andreas 'randy' Weinberger for the support of the Fujitsu-Siemens Activy budget DVB-S

Kenneth Aafly <ke-aa@frisurf.no> for adding support for Typhoon DVB-S budget card

Ernst Peinlich <e.peinlich@inode.at> for tuning/DiSEqC support for the DEC 3000-s

Peter Beutner <p.beutner@gmx.net> for the IR code for the ttusb-dec driver

Wilson Michaels <wilsonmichaels@earthlink.net> for the lgdt330x frontend driver, and various bugfixes

Michael Krufky <mkrufky@m1k.net> for maintaining v4l/dvb inter-tree dependencies

Taylor Jacob <rtjacob@earthlink.net> for the nxt2002 frontend driver

Jean-Francois Thibert <jeanfrancois@sagetv.com> for the nxt2004 frontend driver

Kirk Lapray < kirk.lapray@gmail.com> for the or51211 and or51132 frontend drivers, and for merging the nxt2002 and nxt2004 modules into a single nxt200x frontend driver.

(If you think you should be in this list, but you are not, drop a line to the DVB mailing list)

 NOTE! This copyright does \*not\* cover user programs that use kernel services by normal system calls - this is merely considered normal use of the kernel, and does \*not\* fall under the heading of "derived work". Also note that the GPL below is copyrighted by the Free Software Foundation, but the instance of code that it refers to (the Linux kernel) is copyrighted by me and others who actually wrote it.

Also note that the only valid version of the GPL as far as the kernel is concerned is this particular version of the license (ie  $v^2$ , not v2.2 or v3.x or whatever), unless explicitly otherwise stated.

 Linus Torvalds

----------------------------------------

 GNU GENERAL PUBLIC LICENSE Version 2, June 1991

Copyright (C) 1989, 1991 Free Software Foundation, Inc. 51 Franklin St, Fifth Floor, Boston, MA 02110-1301 USA Everyone is permitted to copy and distribute verbatim copies of this license document, but changing it is not allowed.

### Preamble

 The licenses for most software are designed to take away your freedom to share and change it. By contrast, the GNU General Public License is intended to guarantee your freedom to share and change free software--to make sure the software is free for all its users. This General Public License applies to most of the Free Software Foundation's software and to any other program whose authors commit to using it. (Some other Free Software Foundation software is covered by the GNU Library General Public License instead.) You can apply it to your programs, too.

 When we speak of free software, we are referring to freedom, not price. Our General Public Licenses are designed to make sure that you have the freedom to distribute copies of free software (and charge for this service if you wish), that you receive source code or can get it if you want it, that you can change the software or use pieces of it in new free programs; and that you know you can do these things.

 To protect your rights, we need to make restrictions that forbid anyone to deny you these rights or to ask you to surrender the rights. These restrictions translate to certain responsibilities for you if you distribute copies of the software, or if you modify it.

 For example, if you distribute copies of such a program, whether gratis or for a fee, you must give the recipients all the rights that you have. You must make sure that they, too, receive or can get the source code. And you must show them these terms so they know their rights.

We protect your rights with two steps: (1) copyright the software, and (2) offer you this license which gives you legal permission to copy, distribute and/or modify the software.

 Also, for each author's protection and ours, we want to make certain that everyone understands that there is no warranty for this free software. If the software is modified by someone else and passed on, we want its recipients to know that what they have is not the original, so

that any problems introduced by others will not reflect on the original authors' reputations.

 Finally, any free program is threatened constantly by software patents. We wish to avoid the danger that redistributors of a free program will individually obtain patent licenses, in effect making the program proprietary. To prevent this, we have made it clear that any patent must be licensed for everyone's free use or not licensed at all.

 The precise terms and conditions for copying, distribution and modification follow.

## GNU GENERAL PUBLIC LICENSE TERMS AND CONDITIONS FOR COPYING, DISTRIBUTION AND MODIFICATION

 0. This License applies to any program or other work which contains a notice placed by the copyright holder saying it may be distributed under the terms of this General Public License. The "Program", below, refers to any such program or work, and a "work based on the Program" means either the Program or any derivative work under copyright law: that is

 to say, a work containing the Program or a portion of it, either verbatim or with modifications and/or translated into another language. (Hereinafter, translation is included without limitation in the term "modification".) Each licensee is addressed as "you".

Activities other than copying, distribution and modification are not covered by this License; they are outside its scope. The act of running the Program is not restricted, and the output from the Program is covered only if its contents constitute a work based on the Program (independent of having been made by running the Program). Whether that is true depends on what the Program does.

 1. You may copy and distribute verbatim copies of the Program's source code as you receive it, in any medium, provided that you conspicuously and appropriately publish on each copy an appropriate copyright notice and disclaimer of warranty; keep intact all the notices that refer to this License and to the absence of any warranty; and give any

 other recipients of the Program a copy of this License along with the Program.

You may charge a fee for the physical act of transferring a copy, and you may at your option offer warranty protection in exchange for a fee.

 2. You may modify your copy or copies of the Program or any portion of it, thus forming a work based on the Program, and copy and distribute such modifications or work under the terms of Section 1 above, provided that you also meet all of these conditions:

 a) You must cause the modified files to carry prominent notices stating that you changed the files and the date of any change.

 b) You must cause any work that you distribute or publish, that in whole or in part contains or is derived from the Program or any part thereof, to be licensed as a whole at no charge to all third parties under the terms of this License.

 c) If the modified program normally reads commands interactively when run, you must cause it, when started running for such

 interactive use in the most ordinary way, to print or display an announcement including an appropriate copyright notice and a notice that there is no warranty (or else, saying that you provide a warranty) and that users may redistribute the program under these conditions, and telling the user how to view a copy of this License. (Exception: if the Program itself is interactive but does not normally print such an announcement, your work based on the Program is not required to print an announcement.)

These requirements apply to the modified work as a whole. If identifiable sections of that work are not derived from the Program, and can be reasonably considered independent and separate works in themselves, then this License, and its terms, do not apply to those sections when you distribute them as separate works. But when you distribute the same sections as part of a whole which is a work based on the Program, the distribution of the whole must be on the terms of

this License, whose permissions for other licensees extend to the entire whole, and thus to each and every part regardless of who wrote it. Thus, it is not the intent of this section to claim rights or contest your rights to work written entirely by you; rather, the intent is to exercise the right to control the distribution of derivative or collective works based on the Program.

In addition, mere aggregation of another work not based on the Program with the Program (or with a work based on the Program) on a volume of a storage or distribution medium does not bring the other work under the scope of this License.

 3. You may copy and distribute the Program (or a work based on it, under Section 2) in object code or executable form under the terms of Sections 1 and 2 above provided that you also do one of the following:

 a) Accompany it with the complete corresponding machine-readable source code, which must be distributed under the terms of Sections 1 and

2 above on a medium customarily used for software interchange; or,

 b) Accompany it with a written offer, valid for at least three years, to give any third party, for a charge no more than your cost of physically performing source distribution, a complete machine-readable copy of the corresponding source code, to be distributed under the terms of Sections 1 and 2 above on a medium customarily used for software interchange; or,

 c) Accompany it with the information you received as to the offer to distribute corresponding source code. (This alternative is allowed only for noncommercial distribution and only if you received the program in object code or executable form with such an offer, in accord with Subsection b above.)

The source code for a work means the preferred form of the work for making modifications to it. For an executable work, complete source code means all the source code for all modules it contains, plus any associated interface

 definition files, plus the scripts used to control compilation and installation of the executable. However, as a special exception, the source code distributed need not include anything that is normally distributed (in either source or binary form) with the major components (compiler, kernel, and so on) of the operating system on which the executable runs, unless that component itself accompanies the executable.

If distribution of executable or object code is made by offering access to copy from a designated place, then offering equivalent access to copy the source code from the same place counts as

distribution of the source code, even though third parties are not compelled to copy the source along with the object code.

 4. You may not copy, modify, sublicense, or distribute the Program except as expressly provided under this License. Any attempt otherwise to copy, modify, sublicense or distribute the Program is void, and will automatically terminate your rights under this License.

However, parties who have received copies, or rights, from you under this License will not have their licenses terminated so long as such parties remain in full compliance.

 5. You are not required to accept this License, since you have not signed it. However, nothing else grants you permission to modify or distribute the Program or its derivative works. These actions are prohibited by law if you do not accept this License. Therefore, by modifying or distributing the Program (or any work based on the Program), you indicate your acceptance of this License to do so, and all its terms and conditions for copying, distributing or modifying the Program or works based on it.

 6. Each time you redistribute the Program (or any work based on the Program), the recipient automatically receives a license from the original licensor to copy, distribute or modify the Program subject to these terms and conditions. You may not impose any further restrictions on the recipients' exercise

of the rights granted herein.

You are not responsible for enforcing compliance by third parties to this License.

 7. If, as a consequence of a court judgment or allegation of patent infringement or for any other reason (not limited to patent issues), conditions are imposed on you (whether by court order, agreement or otherwise) that contradict the conditions of this License, they do not excuse you from the conditions of this License. If you cannot distribute so as to satisfy simultaneously your obligations under this License and any other pertinent obligations, then as a consequence you may not distribute the Program at all. For example, if a patent license would not permit royalty-free redistribution of the Program by all those who receive copies directly or indirectly through you, then the only way you could satisfy both it and this License would be to refrain entirely from distribution of the Program.

If any portion of this section is held invalid or unenforceable under any particular

 circumstance, the balance of the section is intended to apply and the section as a whole is intended to apply in other circumstances.

It is not the purpose of this section to induce you to infringe any patents or other property right claims or to contest validity of any such claims; this section has the sole purpose of protecting the integrity of the free software distribution system, which is implemented by public license practices. Many people have made generous contributions to the wide range of software distributed through that system in reliance on consistent application of that system; it is up to the author/donor to decide if he or she is willing to distribute software through any other system and a licensee cannot impose that choice.

This section is intended to make thoroughly clear what is believed to be a consequence of the rest of this License.

 8. If the distribution and/or use of the Program is restricted in certain countries either by patents or by copyrighted interfaces, the

original copyright holder who places the Program under this License may add an explicit geographical distribution limitation excluding those countries, so that distribution is permitted only in or among countries not thus excluded. In such case, this License incorporates the limitation as if written in the body of this License.

 9. The Free Software Foundation may publish revised and/or new versions of the General Public License from time to time. Such new versions will be similar in spirit to the present version, but may differ in detail to address new problems or concerns.

Each version is given a distinguishing version number. If the Program specifies a version number of this License which applies to it and "any later version", you have the option of following the terms and conditions either of that version or of any later version published by the Free Software Foundation. If the Program does not specify a version number of this License, you may choose any version ever published by the Free Software Foundation.

 10. If you wish to incorporate parts of the Program into other free programs whose distribution conditions are different, write to the author to ask for permission. For software which is copyrighted by the Free Software Foundation, write to the Free Software Foundation; we sometimes make exceptions for this. Our decision will be guided by the two goals of preserving the free status of all derivatives of our free software and of promoting the sharing and reuse of software generally.

 NO WARRANTY
11. BECAUSE THE PROGRAM IS LICENSED FREE OF CHARGE, THERE IS NO WARRANTY FOR THE PROGRAM, TO THE EXTENT PERMITTED BY APPLICABLE LAW. EXCEPT WHEN OTHERWISE STATED IN WRITING THE COPYRIGHT HOLDERS AND/OR OTHER PARTIES PROVIDE THE PROGRAM "AS IS" WITHOUT WARRANTY OF ANY KIND, EITHER EXPRESSED OR IMPLIED, INCLUDING, BUT NOT LIMITED TO, THE IMPLIED WARRANTIES OF MERCHANTABILITY AND FITNESS FOR A PARTICULAR PURPOSE. THE ENTIRE RISK AS

TO THE QUALITY AND PERFORMANCE OF THE PROGRAM IS WITH YOU. SHOULD THE PROGRAM PROVE DEFECTIVE, YOU ASSUME THE COST OF ALL NECESSARY SERVICING, REPAIR OR CORRECTION.

 12. IN NO EVENT UNLESS REQUIRED BY APPLICABLE LAW OR AGREED TO IN WRITING WILL ANY COPYRIGHT HOLDER, OR ANY OTHER PARTY WHO MAY MODIFY AND/OR REDISTRIBUTE THE PROGRAM AS PERMITTED ABOVE, BE LIABLE TO YOU FOR DAMAGES, INCLUDING ANY GENERAL, SPECIAL, INCIDENTAL OR CONSEQUENTIAL DAMAGES ARISING OUT OF THE USE OR INABILITY TO USE THE PROGRAM (INCLUDING BUT NOT LIMITED TO LOSS OF DATA OR DATA BEING RENDERED INACCURATE OR LOSSES SUSTAINED BY YOU OR THIRD PARTIES OR A FAILURE OF THE PROGRAM TO OPERATE WITH ANY OTHER PROGRAMS), EVEN IF SUCH HOLDER OR OTHER PARTY HAS BEEN ADVISED OF THE POSSIBILITY OF SUCH DAMAGES.

#### END OF TERMS AND CONDITIONS

 How to Apply These Terms to Your New Programs

 If you develop a new program, and you want it to be of the greatest possible use to the public, the best way to achieve this is to make it free software which everyone can redistribute and change under these terms.

 To do so, attach the following notices to the program. It is safest to attach them to the start of each source file to most effectively convey the exclusion of warranty; and each file should have at least the "copyright" line and a pointer to where the full notice is found.

 <one line to give the program's name and a brief idea of what it does.> Copyright  $(C)$  <year > <name of author>

 This program is free software; you can redistribute it and/or modify it under the terms of the GNU General Public License as published by the Free Software Foundation; either version 2 of the License, or (at your option) any later version.

 This program is distributed in the hope that it will be useful, but WITHOUT ANY WARRANTY; without even the implied warranty of MERCHANTABILITY or FITNESS FOR A PARTICULAR PURPOSE. See the GNU General Public License for more details.

 You should have received a copy of the GNU General Public License along with this program; if not, write to the Free Software Foundation, Inc., 51 Franklin St, Fifth Floor, Boston, MA 02110-1301 USA

Also add information on how to contact you by electronic and paper mail.

If the program is interactive, make it output a short notice like this when it starts in an interactive mode:

 Gnomovision version 69, Copyright (C) year name of author Gnomovision comes with ABSOLUTELY NO WARRANTY; for details type `show w'. This is free software, and you are welcome to redistribute it under certain conditions; type `show c' for details.

The hypothetical commands `show w' and `show c' should show the appropriate parts of the General Public License. Of course, the commands you use may be called something other than `show w' and `show c'; they could even be mouse-clicks or menu items--whatever suits your program.

You should also get your employer (if you work as a programmer) or your school, if any, to sign a "copyright disclaimer" for the program, if necessary. Here is a sample; alter the names:

 Yoyodyne, Inc., hereby disclaims all copyright interest in the program `Gnomovision' (which makes passes at compilers) written by James Hacker.

 <signature of Ty Coon>, 1 April 1989 Ty Coon, President of Vice

This General Public License does not permit incorporating your program into proprietary programs. If your program is a subroutine library, you may consider it more useful to permit linking proprietary applications with the library. If this is what you want to do, use the GNU Library General Public License instead of this License.

> FlashPoint Driver Developer's Kit Version 1.0

 Copyright 1995-1996 by Mylex Corporation All Rights Reserved

This program is free software; you may redistribute and/or modify it under the terms of either:

 a) the GNU General Public License as published by the Free Software Foundation; either version 2, or (at your option) any later version,

b) the "BSD-style License" included below.

This program is distributed in the hope that it will be useful, but WITHOUT ANY WARRANTY, without even the implied warranty of MERCHANTABILITY or FITNESS FOR A PARTICULAR PURPOSE. See either the GNU General Public License or the BSD-style License below for more details.

You should have received a copy of the GNU General Public License along with this program; if not, write to the Free Software Foundation, Inc., 675 Mass Ave, Cambridge, MA 02139, USA.

The BSD-style License is as follows:

Redistribution

 and use in source and binary forms, with or without modification, are permitted provided that the following conditions are met:

1. Redistributions of source code must retain this LICENSE.FlashPoint file, without modification, this list of conditions, and the following disclaimer. The following copyright notice must appear immediately at the beginning of all source files:

Copyright 1995-1996 by Mylex Corporation. All Rights Reserved

 This file is available under both the GNU General Public License and a BSD-style copyright; see LICENSE.FlashPoint for details.

- 2. Redistributions in binary form must reproduce the above copyright notice, this list of conditions and the following disclaimer in the documentation and/or other materials provided with the distribution.
- 3. The name of Mylex Corporation may not be used to endorse or promote products derived from this software without specific prior written permission.

#### THIS SOFTWARE

 IS PROVIDED BY MYLEX CORP. ``AS IS'' AND ANY EXPRESS OR IMPLIED WARRANTIES, INCLUDING, BUT NOT LIMITED TO, THE IMPLIED WARRANTIES OF MERCHANTABILITY AND FITNESS FOR A PARTICULAR PURPOSE ARE DISCLAIMED. IN NO EVENT SHALL THE AUTHOR OR CONTRIBUTORS BE LIABLE FOR ANY DIRECT, INDIRECT, INCIDENTAL, SPECIAL, EXEMPLARY, OR CONSEQUENTIAL DAMAGES (INCLUDING, BUT NOT LIMITED TO, PROCUREMENT OF SUBSTITUTE GOODS OR SERVICES; LOSS OF USE, DATA, OR PROFITS; OR BUSINESS INTERRUPTION) HOWEVER CAUSED AND ON ANY THEORY OF LIABILITY, WHETHER IN CONTRACT, STRICT LIABILITY, OR TORT (INCLUDING NEGLIGENCE OR OTHERWISE) ARISING IN ANY WAY

## OUT OF THE USE OF THIS SOFTWARE, EVEN IF ADVISED OF THE POSSIBILITY OF SUCH DAMAGE.

 GNU GENERAL PUBLIC LICENSE Version 2, June 1991

Copyright (C) 1989, 1991 Free Software Foundation, Inc. 59 Temple Place, Suite 330, Boston, MA 02111-1307 USA Everyone is permitted to copy and distribute verbatim copies of this license document, but changing it is not allowed.

 Preamble

 The licenses for most software are designed to take away your freedom to share and change it. By contrast, the GNU General Public License is intended to guarantee your freedom to share and change free software--to make sure the software is free for all its users. This General Public License applies to most of the Free Software Foundation's software and to any other program whose authors commit to using it. (Some other Free Software Foundation software is covered by the GNU Library General Public License instead.) You can apply it to your programs, too.

 When we speak of free software, we are referring to freedom, not price. Our General Public Licenses are designed to make sure that you have the freedom to distribute copies of free software (and charge for this service if you wish), that you receive source code or can get it if you want it, that you can change the software or use pieces of it in new free programs; and that you know you can do these things.

 To protect your rights, we need to make restrictions that forbid anyone to deny you these rights or to ask you to surrender the rights. These restrictions translate to certain responsibilities for you if you distribute copies of the software, or if you modify it.

 For example, if you distribute copies of such a program, whether gratis or for a fee, you must give the recipients all the rights that you have. You must make sure that they, too, receive or can get the source code. And you must show them these terms so they know their rights.

We protect your rights with two steps: (1) copyright the software, and (2) offer you this license which gives you legal permission to copy, distribute and/or modify the software.

 Also, for each author's protection and ours, we want to make certain that everyone understands that there is no warranty for this free

software. If the software is modified by someone else and passed on, we want its recipients to know that what they have is not the original, so that any problems introduced by others will not reflect on the original authors' reputations.

 Finally, any free program is threatened constantly by software patents. We wish to avoid the danger that redistributors of a free program will individually obtain patent licenses, in effect making the program proprietary. To prevent this, we have made it clear that any patent must be licensed for everyone's free use or not licensed at all.

 The precise terms and conditions for copying, distribution and modification follow.

## GNU GENERAL PUBLIC LICENSE TERMS AND CONDITIONS FOR COPYING, DISTRIBUTION AND MODIFICATION

- 0. This License applies to any program
- or other work which contains

a notice placed by the copyright holder saying it may be distributed under the terms of this General Public License. The "Program", below, refers to any such program or work, and a "work based on the Program" means either the Program or any derivative work under copyright law: that is to say, a work containing the Program or a portion of it, either verbatim or with modifications and/or translated into another language. (Hereinafter, translation is included without limitation in the term "modification".) Each licensee is addressed as "you".

Activities other than copying, distribution and modification are not covered by this License; they are outside its scope. The act of running the Program is not restricted, and the output from the Program is covered only if its contents constitute a work based on the Program (independent of having been made by running the Program). Whether that is true depends on what the Program does.

- 1. You may copy and distribute
- verbatim copies of the Program's

source code as you receive it, in any medium, provided that you conspicuously and appropriately publish on each copy an appropriate copyright notice and disclaimer of warranty; keep intact all the notices that refer to this License and to the absence of any warranty; and give any other recipients of the Program a copy of this License along with the Program.

You may charge a fee for the physical act of transferring a copy, and you may at your option offer warranty protection in exchange for a fee.

2. You may modify your copy or copies of the Program or any portion

of it, thus forming a work based on the Program, and copy and distribute such modifications or work under the terms of Section 1 above, provided that you also meet all of these conditions:

 a) You must cause the modified files to carry prominent notices stating that you changed the files and the date of any change.

 b) You must cause any work that you distribute or publish, that in

 whole or in part contains or is derived from the Program or any part thereof, to be licensed as a whole at no charge to all third parties under the terms of this License.

 c) If the modified program normally reads commands interactively when run, you must cause it, when started running for such interactive use in the most ordinary way, to print or display an announcement including an appropriate copyright notice and a notice that there is no warranty (or else, saying that you provide a warranty) and that users may redistribute the program under these conditions, and telling the user how to view a copy of this License. (Exception: if the Program itself is interactive but does not normally print such an announcement, your work based on the Program is not required to print an announcement.)

These requirements apply to the modified work as a whole. If identifiable sections of that work are not derived from the Program, and can

 be reasonably considered independent and separate works in themselves, then this License, and its terms, do not apply to those sections when you distribute them as separate works. But when you distribute the same sections as part of a whole which is a work based on the Program, the distribution of the whole must be on the terms of this License, whose permissions for other licensees extend to the entire whole, and thus to each and every part regardless of who wrote it.

Thus, it is not the intent of this section to claim rights or contest your rights to work written entirely by you; rather, the intent is to exercise the right to control the distribution of derivative or collective works based on the Program.

In addition, mere aggregation of another work not based on the Program with the Program (or with a work based on the Program) on a volume of a storage or distribution medium does not bring the other work under the scope of this License.

 3. You may copy and distribute the Program (or a work based on it, under Section 2) in object code or executable form under the terms of  a) Accompany it with the complete corresponding machine-readable source code, which must be distributed under the terms of Sections 1 and 2 above on a medium customarily used for software interchange; or,

 b) Accompany it with a written offer, valid for at least three years, to give any third party, for a charge no more than your cost of physically performing source distribution, a complete machine-readable copy of the corresponding source code, to be distributed under the terms of Sections 1 and 2 above on a medium customarily used for software interchange; or,

 c) Accompany it with the information you received as to the offer to distribute corresponding source code. (This alternative is allowed only for noncommercial distribution and only if you received the program in object code or executable form with such

an offer, in accord with Subsection b above.)

The source code for a work means the preferred form of the work for making modifications to it. For an executable work, complete source code means all the source code for all modules it contains, plus any associated interface definition files, plus the scripts used to control compilation and installation of the executable. However, as a special exception, the source code distributed need not include anything that is normally distributed (in either source or binary form) with the major components (compiler, kernel, and so on) of the operating system on which the executable runs, unless that component itself accompanies the executable.

If distribution of executable or object code is made by offering access to copy from a designated place, then offering equivalent access to copy the source code from the same place counts as distribution of the source code, even though third parties are not compelled

to copy the source along with the object code.

 4. You may not copy, modify, sublicense, or distribute the Program except as expressly provided under this License. Any attempt otherwise to copy, modify, sublicense or distribute the Program is void, and will automatically terminate your rights under this License. However, parties who have received copies, or rights, from you under this License will not have their licenses terminated so long as such parties remain in full compliance.

 5. You are not required to accept this License, since you have not signed it. However, nothing else grants you permission to modify or

distribute the Program or its derivative works. These actions are prohibited by law if you do not accept this License. Therefore, by modifying or distributing the Program (or any work based on the Program), you indicate your acceptance of this License to do so, and all its terms and conditions for copying, distributing or modifying the Program or works based on it.

 6. Each time you redistribute the Program (or any work based on the Program), the recipient automatically receives a license from the original licensor to copy, distribute or modify the Program subject to these terms and conditions. You may not impose any further restrictions on the recipients' exercise of the rights granted herein. You are not responsible for enforcing compliance by third parties to this License.

 7. If, as a consequence of a court judgment or allegation of patent infringement or for any other reason (not limited to patent issues), conditions are imposed on you (whether by court order, agreement or otherwise) that contradict the conditions of this License, they do not excuse you from the conditions of this License. If you cannot distribute so as to satisfy simultaneously your obligations under this License and any other pertinent obligations, then as a consequence you may not distribute the Program at all. For example, if a patent license would not permit

 royalty-free redistribution of the Program by all those who receive copies directly or indirectly through you, then the only way you could satisfy both it and this License would be to refrain entirely from distribution of the Program.

If any portion of this section is held invalid or unenforceable under any particular circumstance, the balance of the section is intended to apply and the section as a whole is intended to apply in other circumstances.

It is not the purpose of this section to induce you to infringe any patents or other property right claims or to contest validity of any such claims; this section has the sole purpose of protecting the integrity of the free software distribution system, which is implemented by public license practices. Many people have made generous contributions to the wide range of software distributed through that system in reliance on consistent application of that system; it is up to the author/donor to decide if he or she is willing to distribute

 software through any other system and a licensee cannot impose that choice.

This section is intended to make thoroughly clear what is believed to

be a consequence of the rest of this License.

 8. If the distribution and/or use of the Program is restricted in certain countries either by patents or by copyrighted interfaces, the original copyright holder who places the Program under this License may add an explicit geographical distribution limitation excluding those countries, so that distribution is permitted only in or among countries not thus excluded. In such case, this License incorporates the limitation as if written in the body of this License.

 9. The Free Software Foundation may publish revised and/or new versions of the General Public License from time to time. Such new versions will be similar in spirit to the present version, but may differ in detail to address new problems or concerns.

Each version is given a distinguishing version number. If the Program specifies

 a version number of this License which applies to it and "any later version", you have the option of following the terms and conditions either of that version or of any later version published by the Free Software Foundation. If the Program does not specify a version number of this License, you may choose any version ever published by the Free Software Foundation.

 10. If you wish to incorporate parts of the Program into other free programs whose distribution conditions are different, write to the author to ask for permission. For software which is copyrighted by the Free Software Foundation, write to the Free Software Foundation; we sometimes make exceptions for this. Our decision will be guided by the two goals of preserving the free status of all derivatives of our free software and of promoting the sharing and reuse of software generally.

 NO WARRANTY

## 11. BECAUSE THE PROGRAM IS LICENSED FREE OF CHARGE, THERE IS NO WARRANTY FOR THE PROGRAM, TO THE EXTENT PERMITTED BY APPLICABLE LAW. EXCEPT WHEN

OTHERWISE STATED IN WRITING THE COPYRIGHT HOLDERS AND/OR OTHER PARTIES PROVIDE THE PROGRAM "AS IS" WITHOUT WARRANTY OF ANY KIND, EITHER EXPRESSED OR IMPLIED, INCLUDING, BUT NOT LIMITED TO, THE IMPLIED WARRANTIES OF MERCHANTABILITY AND FITNESS FOR A PARTICULAR PURPOSE. THE ENTIRE RISK AS TO THE QUALITY AND PERFORMANCE OF THE PROGRAM IS WITH YOU. SHOULD THE PROGRAM PROVE DEFECTIVE, YOU ASSUME THE COST OF ALL NECESSARY SERVICING, REPAIR OR CORRECTION.

 12. IN NO EVENT UNLESS REQUIRED BY APPLICABLE LAW OR AGREED TO IN WRITING WILL ANY COPYRIGHT HOLDER, OR ANY OTHER PARTY WHO MAY MODIFY AND/OR REDISTRIBUTE THE PROGRAM AS PERMITTED ABOVE, BE LIABLE TO YOU FOR DAMAGES, INCLUDING ANY GENERAL, SPECIAL, INCIDENTAL OR CONSEQUENTIAL DAMAGES ARISING OUT OF THE USE OR INABILITY TO USE THE PROGRAM (INCLUDING BUT NOT LIMITED TO LOSS OF DATA OR DATA BEING RENDERED INACCURATE OR LOSSES SUSTAINED BY YOU OR THIRD PARTIES OR A FAILURE OF THE PROGRAM TO OPERATE WITH ANY OTHER PROGRAMS),

 EVEN IF SUCH HOLDER OR OTHER PARTY HAS BEEN ADVISED OF THE POSSIBILITY OF SUCH DAMAGES.

 END OF TERMS AND CONDITIONS

# **1.97 locales 2.13+git20100825-1**

# **1.97.1 Available under license :**

GNU GENERAL PUBLIC LICENSE Version 2, June 1991

Copyright (C) 1989, 1991 Free Software Foundation, Inc., 51 Franklin Street, Fifth Floor, Boston, MA 02110-1301 USA Everyone is permitted to copy and distribute verbatim copies of this license document, but changing it is not allowed.

#### Preamble

 The licenses for most software are designed to take away your freedom to share and change it. By contrast, the GNU General Public License is intended to guarantee your freedom to share and change free software--to make sure the software is free for all its users. This General Public License applies to most of the Free Software Foundation's software and to any other program whose authors commit to using it. (Some other Free Software Foundation software is covered by the GNU Lesser General Public License instead.) You can apply it to your programs, too.

 When we speak of free software, we are referring to freedom, not price. Our General Public Licenses are designed to make sure that you have the freedom to distribute copies of free software (and charge for this service if you wish), that you receive source code or can get it if you want it, that you can change the software or use pieces of it in new free programs; and that you know you can do these things.

 To protect your rights, we need to make restrictions that forbid anyone to deny you these rights or to ask you to surrender the rights. These restrictions translate to certain responsibilities for you if you distribute copies of the software, or if you modify it.

For example, if you distribute copies of such a program, whether

#### gratis or

 for a fee, you must give the recipients all the rights that you have. You must make sure that they, too, receive or can get the source code. And you must show them these terms so they know their rights.

We protect your rights with two steps: (1) copyright the software, and (2) offer you this license which gives you legal permission to copy, distribute and/or modify the software.

 Also, for each author's protection and ours, we want to make certain that everyone understands that there is no warranty for this free software. If the software is modified by someone else and passed on, we want its recipients to know that what they have is not the original, so that any problems introduced by others will not reflect on the original authors' reputations.

Finally, any free program is threatened constantly by software

patents. We wish to avoid the danger that redistributors of a free program will individually obtain patent licenses, in effect making the program proprietary. To prevent this, we have made it clear that any patent must be licensed for everyone's free use or not licensed at all.

 The precise terms and conditions for copying, distribution and modification follow.

### GNU GENERAL PUBLIC LICENSE TERMS AND CONDITIONS FOR COPYING, DISTRIBUTION AND MODIFICATION

 0. This License applies to any program or other work which contains a notice placed by the copyright holder saying it may be distributed under the terms of this General Public License. The "Program", below, refers to any such program or work, and a "work based on the Program" means either the Program or any derivative work under copyright law:

that is to say, a work containing the Program or a portion of it, either verbatim or with modifications and/or translated into another language. (Hereinafter, translation is included without limitation in the term "modification".) Each licensee is addressed as "you".

Activities other than copying, distribution and modification are not covered by this License; they are outside its scope. The act of running the Program is not restricted, and the output from the Program is covered only if its contents constitute a work based on the Program (independent of having been made by running the Program). Whether that is true depends on what the Program does.

 1. You may copy and distribute verbatim copies of the Program's source code as you receive it, in any medium, provided that you conspicuously and appropriately publish on each copy an appropriate copyright notice and disclaimer of warranty; keep intact all the notices that refer to this License and to the absence of any warranty; and give any other recipients of the Program a copy of this License

You may charge a fee for the physical act of transferring a copy, and you may at your option offer warranty protection in exchange for a fee.

 2. You may modify your copy or copies of the Program or any portion of it, thus forming a work based on the Program, and copy and distribute such modifications or work under the terms of Section 1 above, provided that you also meet all of these conditions:

 a) You must cause the modified files to carry prominent notices stating that you changed the files and the date of any change.

b) You must cause

along with the Program.

 any work that you distribute or publish, that in whole or in part contains or is derived from the Program or any part thereof, to be licensed as a whole at no charge to all third parties under the terms of this License.

 c) If the modified program normally reads commands interactively when run, you must cause it, when started running for such interactive use in the most ordinary way, to print or display an announcement including an appropriate copyright notice and a notice that there is no warranty (or else, saying that you provide a warranty) and that users may redistribute the program under these conditions, and telling the user how to view a copy of this License. (Exception: if the Program itself is interactive but does not normally print such an announcement, your work based on

the Program is not required to print an announcement.)

These requirements apply to the modified work as a whole. If identifiable sections of that work are not derived from the Program, and can be reasonably considered independent and separate works in themselves, then this License, and its terms, do not apply to those sections when you distribute them as separate works. But when you distribute the same sections as part of a whole which is a work based on the Program, the distribution of the whole must be on the terms of this License, whose permissions for other licensees extend to the entire whole, and thus to each and every part regardless of who wrote it. Thus, it is not the intent of this section to claim rights or contest your rights to work written entirely by you; rather, the intent is to exercise the right to control the distribution of derivative or collective works based on the Program.

In addition, mere aggregation of another work not based on the Program with the Program (or with a work based on the Program) on a volume of a storage or distribution medium does not bring the other work under the scope of this License.

 3. You may copy and distribute the Program (or a work based on it, under Section 2) in object code or executable form under the terms of Sections 1 and 2 above provided that you also do one of the following:

 a) Accompany it with the complete corresponding machine-readable source code, which must be distributed under the terms of Sections 1 and 2 above on a medium customarily used for software interchange; or,

 b) Accompany it with a written offer, valid for at least three years,

 to give any third party, for a charge no more than your cost of physically performing source distribution, a complete machine-readable copy of the corresponding source code, to be distributed under the terms of Sections 1 and 2 above on a medium customarily used for software interchange; or,

 c) Accompany it with the information you received as to the offer to distribute corresponding source code. (This alternative is allowed only for noncommercial distribution and only if you received the program in object code or executable form with such an offer, in accord with Subsection b above.)

The source code for a work means the preferred form of the work for making modifications to it. For an executable work, complete source code means all the source code for all modules it contains, plus any

associated interface definition files, plus the scripts used to control compilation and installation of the executable. However, as a special exception, the source code distributed need not include anything that is normally distributed (in either source or binary form) with the major components (compiler, kernel, and so on) of the operating system on which the executable runs, unless that component itself accompanies the executable.

If distribution of executable or object code is made by offering access to copy from a designated place, then offering equivalent access to copy the source code from the same place counts as

distribution of the source code, even though third parties are not compelled to copy the source along with the object code.

 4. You may not copy, modify, sublicense, or distribute the Program except

 as expressly provided under this License. Any attempt otherwise to copy, modify, sublicense or distribute the Program is void, and will automatically terminate your rights under this License. However, parties who have received copies, or rights, from you under this License will not have their licenses terminated so long as such parties remain in full compliance.

 5. You are not required to accept this License, since you have not signed it. However, nothing else grants you permission to modify or distribute the Program or its derivative works. These actions are prohibited by law if you do not accept this License. Therefore, by modifying or distributing the Program (or any work based on the Program), you indicate your acceptance of this License to do so, and all its terms and conditions for copying, distributing or modifying the Program

or works based on it.

 6. Each time you redistribute the Program (or any work based on the Program), the recipient automatically receives a license from the original licensor to copy, distribute or modify the Program subject to these terms and conditions. You may not impose any further restrictions on the recipients' exercise of the rights granted herein. You are not responsible for enforcing compliance by third parties to this License.

 7. If, as a consequence of a court judgment or allegation of patent infringement or for any other reason (not limited to patent issues), conditions are imposed on you (whether by court order, agreement or otherwise) that contradict the conditions of this License, they do not excuse you from the conditions of this License. If you cannot distribute so as to satisfy simultaneously

your obligations under this

License and any other pertinent obligations, then as a consequence you may not distribute the Program at all. For example, if a patent license would not permit royalty-free redistribution of the Program by all those who receive copies directly or indirectly through you, then the only way you could satisfy both it and this License would be to refrain entirely from distribution of the Program.

If any portion of this section is held invalid or unenforceable under any particular circumstance, the balance of the section is intended to apply and the section as a whole is intended to apply in other circumstances.

It is not the purpose of this section to induce you to infringe any patents or other property right claims or to contest validity of any such claims; this section has the sole purpose of protecting the

integrity of the free software distribution system, which is implemented by public license practices. Many people have made generous contributions to the wide range of software distributed through that system in reliance on consistent application of that system; it is up to the author/donor to decide if he or she is willing to distribute software through any other system and a licensee cannot impose that choice.

This section is intended to make thoroughly clear what is believed to be a consequence of the rest of this License.

 8. If the distribution and/or use of the Program is restricted in certain countries either by patents or by copyrighted interfaces, the original copyright holder who places the Program under this License may add an explicit geographical distribution limitation excluding those

 countries, so that distribution is permitted only in or among countries not thus excluded. In such case, this License incorporates the limitation as if written in the body of this License.

 9. The Free Software Foundation may publish revised and/or new versions of the General Public License from time to time. Such new versions will be similar in spirit to the present version, but may differ in detail to address new problems or concerns.

Each version is given a distinguishing version number. If the Program specifies a version number of this License which applies to it and "any later version", you have the option of following the terms and conditions either of that version or of any later version published by the Free Software Foundation. If the Program does not specify a version number of this License, you may choose any version ever published by the Free Software Foundation.

 10. If you wish to incorporate parts of the Program into other free programs whose distribution conditions are different, write to the author to ask for permission. For software which is copyrighted by the Free Software Foundation, write to the Free Software Foundation; we sometimes make exceptions for this. Our decision will be guided by the two goals of preserving the free status of all derivatives of our free software and of promoting the sharing and reuse of software generally.

 NO WARRANTY

 11. BECAUSE THE PROGRAM IS LICENSED FREE OF CHARGE, THERE IS NO WARRANTY FOR THE PROGRAM, TO THE EXTENT PERMITTED BY APPLICABLE LAW. EXCEPT WHEN OTHERWISE STATED IN WRITING THE COPYRIGHT HOLDERS AND/OR OTHER PARTIES PROVIDE THE PROGRAM "AS IS" WITHOUT WARRANTY OF ANY KIND, EITHER EXPRESSED

OR IMPLIED, INCLUDING, BUT NOT LIMITED TO, THE IMPLIED WARRANTIES OF MERCHANTABILITY AND FITNESS FOR A PARTICULAR PURPOSE. THE ENTIRE RISK AS TO THE QUALITY AND PERFORMANCE OF THE PROGRAM IS WITH YOU. SHOULD THE PROGRAM PROVE DEFECTIVE, YOU ASSUME THE COST OF ALL NECESSARY SERVICING, REPAIR OR CORRECTION.

 12. IN NO EVENT UNLESS REQUIRED BY APPLICABLE LAW OR AGREED TO IN WRITING WILL ANY COPYRIGHT HOLDER, OR ANY OTHER PARTY WHO MAY MODIFY AND/OR REDISTRIBUTE THE PROGRAM AS PERMITTED ABOVE, BE LIABLE TO YOU FOR DAMAGES, INCLUDING ANY GENERAL, SPECIAL, INCIDENTAL OR CONSEQUENTIAL DAMAGES ARISING OUT OF THE USE OR INABILITY TO USE THE PROGRAM (INCLUDING BUT NOT LIMITED TO LOSS OF DATA OR DATA BEING RENDERED INACCURATE OR LOSSES SUSTAINED BY YOU OR THIRD PARTIES OR A FAILURE OF THE PROGRAM TO OPERATE WITH ANY OTHER

PROGRAMS), EVEN IF SUCH HOLDER OR OTHER PARTY HAS BEEN ADVISED OF THE POSSIBILITY OF SUCH DAMAGES.

 END OF TERMS AND CONDITIONS

 How to Apply These Terms to Your New Programs

 If you develop a new program, and you want it to be of the greatest possible use to the public, the best way to achieve this is to make it free software which everyone can redistribute and change under these terms.

 To do so, attach the following notices to the program. It is safest to attach them to the start of each source file to most effectively convey the exclusion of warranty; and each file should have at least the "copyright" line and a pointer to where the full notice is found.

 <one line to give the program's name and a brief idea of what it does.> Copyright  $(C)$  <year > <name of author >

 This program is free software; you can redistribute it and/or modify it under the terms of the GNU General Public License as published by the Free Software Foundation; either version 2 of the License, or (at your option) any later version.

 This program is distributed in the hope that it will be useful, but WITHOUT ANY WARRANTY; without even the implied warranty of MERCHANTABILITY or FITNESS FOR A PARTICULAR PURPOSE. See the GNU General Public License for more details.

 You should have received a copy of the GNU General Public License along with this program; if not, write to the Free Software Foundation, Inc., 51 Franklin Street, Fifth Floor, Boston, MA 02110-1301 USA.

Also add information on how to contact you by electronic and paper mail.

If the program is interactive, make it output a short notice like this when it starts in an interactive mode:

 Gnomovision version 69, Copyright (C) year name of author Gnomovision comes with ABSOLUTELY NO WARRANTY; for details type 'show w'. This is free software, and you are welcome to redistribute it under certain conditions; type 'show c' for details.

The hypothetical commands 'show w' and 'show c' should show the appropriate parts of the General Public License. Of course, the commands you use may be called something other than 'show w' and 'show c'; they could even be mouse-clicks or menu items--whatever suits your program.

You should also get your employer (if you work as a programmer) or your school, if any, to sign a "copyright disclaimer" for the program, if necessary. Here is a sample; alter the names:

 Yoyodyne, Inc., hereby disclaims all copyright interest in the program 'Gnomovision' (which makes passes at compilers) written by James Hacker.

 <signature of Ty Coon>, 1 April 1989 Ty Coon, President of Vice

This General Public License does not permit incorporating your program into proprietary programs. If your program is a subroutine library, you may consider it more useful to permit linking proprietary applications with the library. If this is what you want to do, use the GNU Lesser General Public License instead of this License.

# **1.98 login 1:4.1.4.2-1ubuntu3**

# **1.98.1 Available under license :**

### NOTE:

 This license has been obsoleted by the change to the BSD-style copyright. You may continue to use this license if you wish, but you are under no obligation to do so.

#### (\*

This document is freely plagiarised from the 'Artistic Licence', distributed as part of the Perl v4.0 kit by Larry Wall, which is available from most major archive sites. I stole it from CrackLib.

 \$Id: COPYING 1342 2007-11-10 23:46:11Z nekral-guest \$ \*)

This documents purpose is to state the conditions under which this Package (See definition below) viz: "Shadow", the Shadow Password Suite which is held by Julianne Frances Haugh, may be copied, such that the copyright holder maintains some semblance of artistic control over the development of the package, while giving the users of the package the right to use and distribute the Package in a more-or-less customary fashion, plus the right to make reasonable modifications.

So there.

\*\*\*\*\*\*\*\*\*\*\*\*\*\*\*\*\*\*\*\*\*\*\*\*\*\*\*\*\*\*\*\*\*\*\*\*\*\*\*\*\*\*\*\*\*\*\*\*\*\*\*\*\*\*\*\*\*\*\*\*\*\*\*\*\*\*\*\*\*\*\*\*\*\*\*

Definitions:

### A

 "Package" refers to the collection of files distributed by the Copyright Holder, and derivatives of that collection of files created through textual modification, or segments thereof.

"Standard Version" refers to such a Package if it has not been modified, or has been modified in accordance with the wishes of the Copyright Holder.

"Copyright Holder" is whoever is named in the copyright or copyrights for the package.

"You" is you, if you're thinking about copying or distributing this Package.

"Reasonable copying fee" is whatever you can justify on the basis of media cost, duplication charges, time of people involved, and so on. (You will not be required to justify it to the Copyright Holder, but only to the computing community at large as a market that must bear the

"Freely Available" means that no fee is charged for the item itself, though there may be fees involved in handling the item. It also means that recipients of the item may redistribute it under the same conditions they received it.

1. You may make and give away verbatim copies of the source form of the Standard Version of this Package without restriction, provided that you duplicate all of the original copyright notices and associated disclaimers.

2. You may apply bug fixes, portability fixes and other modifications derived from the Public Domain or from the Copyright Holder. A Package modified in such a way shall still be considered the Standard Version.

3. You may otherwise modify your copy of this Package in any way, provided that you insert a prominent notice in each changed file stating how and when AND WHY you changed that file, and provided that you do at least ONE of the following:

a) place your modifications in the Public Domain or otherwise make them Freely Available, such as by posting said modifications to Usenet or an equivalent medium, or placing the modifications on a major archive site such as uunet.uu.net, or by allowing the Copyright Holder to include your

modifications in the Standard Version of the Package.

b) use the modified Package only within your corporation or organization.

c) rename any non-standard executables so the names do not conflict with standard executables, which must also be provided, and provide separate documentation for each non-standard executable that clearly documents how it differs from the Standard Version.

d) make other distribution arrangements with the Copyright Holder.

4. You may distribute the programs of this Package in object code or executable form, provided that you do at least ONE of the following:

a) distribute a Standard Version of the executables and library files, together with instructions (in the manual page or equivalent) on where to get the Standard Version.

b) accompany the distribution with the machine-readable source of the Package with your modifications.

#### fee.)

c) accompany any non-standard executables with their corresponding Standard Version executables, giving the non-standard executables non-standard names, and clearly documenting the differences in manual pages (or equivalent), together with instructions on where to get the Standard Version.

d) make other distribution arrangements with the Copyright Holder.

5. You may charge a reasonable copying fee for any distribution of this Package. You may charge any fee you choose for support of this Package. YOU MAY NOT CHARGE A FEE FOR THIS PACKAGE ITSELF. However, you may distribute this Package in aggregate with other (possibly commercial) programs as part of a larger (possibly commercial) software distribution provided that YOU DO NOT ADVERTISE this package as a product of your own.

6. The name of the Copyright Holder may not be used to endorse or promote products derived from this software without specific prior written permission.

7. THIS PACKAGE IS PROVIDED "AS IS" AND WITHOUT ANY EXPRESS OR IMPLIED WARRANTIES, INCLUDING, WITHOUT LIMITATION, THE IMPLIED WARRANTIES OF MERCHANTIBILITY AND FITNESS FOR A PARTICULAR PURPOSE.

 The End

# **1.99 log-rotate 3.7.8-6ubuntu1**

# **1.99.1 Available under license :**

This package was originally debianized by Joseph Carter <knghtbrd@debian.org> on Thu, 22 Apr 1999 15:33:04 -0700.

This version was downloaded from RedHat's server at:

https://fedorahosted.org/releases/l/o/logrotate/

Upstream's website for the source is:

https://fedorahosted.org/logrotate/

Upstream Authors are various RedHat people, including Erik Troan, Preston Brown, Elliot Lee, Miloslav Trmac, Dan Walsh, Peter Vrabec, Jesse Keating and Tomas Smetana.

#### Copyright: GNU GENERAL PUBLIC LICENSE (GPL) Version 2

All modifications to the packaging and patches by Paul Martin <pm@debian.org> are also made available under the GPL:

Copyright (C) 2001-2008 Paul Martin

 This program is free software; you can redistribute it and/or modify it under the terms of the GNU General Public License as published by the Free Software Foundation; either version 2 of the License, or (at your option) any later version.

 This program is distributed in the hope that it will be useful,

 but WITHOUT ANY WARRANTY; without even the implied warranty of MERCHANTABILITY or FITNESS FOR A PARTICULAR PURPOSE. See the GNU General Public License for more details.

 You should have received a copy of the GNU General Public License along with this program; if not, write to the Free Software Foundation, Inc., 51 Franklin St, Fifth Floor, Boston, MA 02110-1301 USA

On a Debian system, the GPLv2 can be found in /usr/share/common-licenses/GPL-2 GNU GENERAL PUBLIC LICENSE Version 2, June 1991

Copyright (C) 1989, 1991 Free Software Foundation, Inc. 675 Mass Ave, Cambridge, MA 02139, USA Everyone is permitted to copy and distribute verbatim copies of this license document, but changing it is not allowed.

#### Preamble

 The licenses for most software are designed to take away your freedom to share and change it. By contrast, the GNU General Public License is intended to guarantee your freedom to share and change free software--to make sure the software is free for all its users. This General Public License applies to most of the Free Software Foundation's software and to any other program whose authors commit to using it. (Some other Free Software Foundation software is covered by the GNU Library General Public License instead.) You can apply it to your programs, too.

 When we speak of free software, we are referring to freedom, not price. Our General Public Licenses are designed to make sure that you have the freedom to distribute copies of free software (and charge for

this service if you wish), that you receive source code or can get it if you want it, that you can change the software or use pieces of it in new free programs; and that you know you can do these things.

 To protect your rights, we need to make restrictions that forbid anyone to deny you these rights or to ask you to surrender the rights. These restrictions translate to certain responsibilities for you if you distribute copies of the software, or if you modify it.

 For example, if you distribute copies of such a program, whether gratis or for a fee, you must give the recipients all the rights that you have. You must make sure that they, too, receive or can get the source code. And you must show them these terms so they know their rights.

We protect your rights with two steps: (1) copyright the software, and (2) offer you this license which gives you legal permission to copy, distribute and/or modify the software.

 Also, for each author's protection and ours, we want to make certain that everyone understands that there is no warranty for this free software. If the software is modified by someone else and passed on, we want its recipients to know that what they have is not the original, so that any problems introduced by others will not reflect on the original authors' reputations.

 Finally, any free program is threatened constantly by software patents. We wish to avoid the danger that redistributors of a free program will individually obtain patent licenses, in effect making the program proprietary. To prevent this, we have made it clear that any patent must be licensed for everyone's free use or not licensed at all.

 The precise terms and conditions for copying, distribution and modification follow.

## GNU GENERAL PUBLIC LICENSE TERMS AND CONDITIONS FOR COPYING, DISTRIBUTION AND MODIFICATION

 0. This License applies to any program or other work which contains

a notice placed by the copyright holder saying it may be distributed under the terms of this General Public License. The "Program", below, refers to any such program or work, and a "work based on the Program" means either the Program or any derivative work under copyright law: that is to say, a work containing the Program or a portion of it, either verbatim or with modifications and/or translated into another language. (Hereinafter, translation is included without limitation in

the term "modification".) Each licensee is addressed as "you".

Activities other than copying, distribution and modification are not covered by this License; they are outside its scope. The act of running the Program is not restricted, and the output from the Program is covered only if its contents constitute a work based on the Program (independent of having been made by running the Program). Whether that is true depends on what the Program does.

 1. You may copy and distribute verbatim copies of the Program's

source code as you receive it, in any medium, provided that you conspicuously and appropriately publish on each copy an appropriate copyright notice and disclaimer of warranty; keep intact all the notices that refer to this License and to the absence of any warranty; and give any other recipients of the Program a copy of this License along with the Program.

You may charge a fee for the physical act of transferring a copy, and you may at your option offer warranty protection in exchange for a fee.

 2. You may modify your copy or copies of the Program or any portion of it, thus forming a work based on the Program, and copy and distribute such modifications or work under the terms of Section 1 above, provided that you also meet all of these conditions:

 a) You must cause the modified files to carry prominent notices stating that you changed the files and the date of any change.

 b) You must cause any work that you distribute or publish, that in whole

 or in part contains or is derived from the Program or any part thereof, to be licensed as a whole at no charge to all third parties under the terms of this License.

 c) If the modified program normally reads commands interactively when run, you must cause it, when started running for such interactive use in the most ordinary way, to print or display an announcement including an appropriate copyright notice and a notice that there is no warranty (or else, saying that you provide a warranty) and that users may redistribute the program under these conditions, and telling the user how to view a copy of this License. (Exception: if the Program itself is interactive but does not normally print such an announcement, your work based on the Program is not required to print an announcement.)

These requirements apply to the modified work as a whole. If identifiable sections of that work are not derived from the Program, and can be reasonably

 considered independent and separate works in themselves, then this License, and its terms, do not apply to those sections when you distribute them as separate works. But when you distribute the same sections as part of a whole which is a work based on the Program, the distribution of the whole must be on the terms of this License, whose permissions for other licensees extend to the entire whole, and thus to each and every part regardless of who wrote it.

Thus, it is not the intent of this section to claim rights or contest your rights to work written entirely by you; rather, the intent is to exercise the right to control the distribution of derivative or collective works based on the Program.

In addition, mere aggregation of another work not based on the Program with the Program (or with a work based on the Program) on a volume of a storage or distribution medium does not bring the other work under the scope of this License.

 3. You may copy and distribute the Program (or a work based on it,

under Section 2) in object code or executable form under the terms of Sections 1 and 2 above provided that you also do one of the following:

 a) Accompany it with the complete corresponding machine-readable source code, which must be distributed under the terms of Sections 1 and 2 above on a medium customarily used for software interchange; or,

 b) Accompany it with a written offer, valid for at least three years, to give any third party, for a charge no more than your cost of physically performing source distribution, a complete machine-readable copy of the corresponding source code, to be distributed under the terms of Sections 1 and 2 above on a medium customarily used for software interchange; or,

 c) Accompany it with the information you received as to the offer to distribute corresponding source code. (This alternative is allowed only for noncommercial distribution and only if you received the program in object code or executable form with such

an offer, in accord with Subsection b above.)

The source code for a work means the preferred form of the work for making modifications to it. For an executable work, complete source code means all the source code for all modules it contains, plus any associated interface definition files, plus the scripts used to control compilation and installation of the executable. However, as a special exception, the source code distributed need not include

anything that is normally distributed (in either source or binary form) with the major components (compiler, kernel, and so on) of the operating system on which the executable runs, unless that component itself accompanies the executable.

If distribution of executable or object code is made by offering access to copy from a designated place, then offering equivalent access to copy the source code from the same place counts as distribution of the source code, even though third parties are not compelled to copy

the source along with the object code.

 4. You may not copy, modify, sublicense, or distribute the Program except as expressly provided under this License. Any attempt otherwise to copy, modify, sublicense or distribute the Program is void, and will automatically terminate your rights under this License. However, parties who have received copies, or rights, from you under this License will not have their licenses terminated so long as such parties remain in full compliance.

 5. You are not required to accept this License, since you have not signed it. However, nothing else grants you permission to modify or distribute the Program or its derivative works. These actions are prohibited by law if you do not accept this License. Therefore, by modifying or distributing the Program (or any work based on the Program), you indicate your acceptance of this License to do so, and all its terms and conditions for copying, distributing or modifying the Program or works based on it.

#### 6.

 Each time you redistribute the Program (or any work based on the Program), the recipient automatically receives a license from the original licensor to copy, distribute or modify the Program subject to these terms and conditions. You may not impose any further restrictions on the recipients' exercise of the rights granted herein. You are not responsible for enforcing compliance by third parties to this License.

 7. If, as a consequence of a court judgment or allegation of patent infringement or for any other reason (not limited to patent issues), conditions are imposed on you (whether by court order, agreement or otherwise) that contradict the conditions of this License, they do not excuse you from the conditions of this License. If you cannot distribute so as to satisfy simultaneously your obligations under this License and any other pertinent obligations, then as a consequence you may not distribute the Program at all. For example, if a patent license would not permit royalty-free

redistribution of the Program by

all those who receive copies directly or indirectly through you, then the only way you could satisfy both it and this License would be to refrain entirely from distribution of the Program.

If any portion of this section is held invalid or unenforceable under any particular circumstance, the balance of the section is intended to apply and the section as a whole is intended to apply in other circumstances.

It is not the purpose of this section to induce you to infringe any patents or other property right claims or to contest validity of any such claims; this section has the sole purpose of protecting the integrity of the free software distribution system, which is implemented by public license practices. Many people have made generous contributions to the wide range of software distributed through that system in reliance on consistent application of that system; it is up to the author/donor to decide if he or she is willing to distribute software through any other system and a licensee cannot impose that choice.

This section is intended to make thoroughly clear what is believed to be a consequence of the rest of this License.

 8. If the distribution and/or use of the Program is restricted in certain countries either by patents or by copyrighted interfaces, the original copyright holder who places the Program under this License may add an explicit geographical distribution limitation excluding those countries, so that distribution is permitted only in or among countries not thus excluded. In such case, this License incorporates the limitation as if written in the body of this License.

 9. The Free Software Foundation may publish revised and/or new versions of the General Public License from time to time. Such new versions will be similar in spirit to the present version, but may differ in detail to address new problems or concerns.

Each version is given a distinguishing version number. If the Program specifies a version number of this License which applies to it and "any later version", you have the option of following the terms and conditions either of that version or of any later version published by the Free Software Foundation. If the Program does not specify a version number of this License, you may choose any version ever published by the Free Software Foundation.

10. If you wish to incorporate parts of the Program into other free

programs whose distribution conditions are different, write to the author to ask for permission. For software which is copyrighted by the Free Software Foundation, write to the Free Software Foundation; we sometimes make exceptions for this. Our decision will be guided by the two goals of preserving the free status of all derivatives of our free software and of promoting the sharing and reuse of software generally.

#### NO WARRANTY

 11. BECAUSE THE PROGRAM IS LICENSED FREE OF CHARGE, THERE IS NO WARRANTY FOR THE PROGRAM, TO THE EXTENT PERMITTED BY APPLICABLE LAW. EXCEPT WHEN

OTHERWISE STATED IN WRITING THE COPYRIGHT HOLDERS AND/OR OTHER PARTIES PROVIDE THE PROGRAM "AS IS" WITHOUT WARRANTY OF ANY KIND, EITHER EXPRESSED OR IMPLIED, INCLUDING, BUT NOT LIMITED TO, THE IMPLIED WARRANTIES OF MERCHANTABILITY AND FITNESS FOR A PARTICULAR PURPOSE. THE ENTIRE RISK AS TO THE QUALITY AND PERFORMANCE OF THE PROGRAM IS WITH YOU. SHOULD THE PROGRAM PROVE DEFECTIVE, YOU ASSUME THE COST OF ALL NECESSARY SERVICING, REPAIR OR CORRECTION.

 12. IN NO EVENT UNLESS REQUIRED BY APPLICABLE LAW OR AGREED TO IN WRITING WILL ANY COPYRIGHT HOLDER, OR ANY OTHER PARTY WHO MAY MODIFY AND/OR REDISTRIBUTE THE PROGRAM AS PERMITTED ABOVE, BE LIABLE TO YOU FOR DAMAGES, INCLUDING ANY GENERAL, SPECIAL, INCIDENTAL OR CONSEQUENTIAL DAMAGES ARISING OUT OF THE USE OR INABILITY TO USE THE PROGRAM (INCLUDING BUT NOT LIMITED TO LOSS OF DATA OR DATA BEING RENDERED INACCURATE OR LOSSES SUSTAINED BY YOU OR THIRD PARTIES OR A FAILURE OF THE PROGRAM TO OPERATE WITH ANY OTHER PROGRAMS),

 EVEN IF SUCH HOLDER OR OTHER PARTY HAS BEEN ADVISED OF THE POSSIBILITY OF SUCH DAMAGES.

### END OF TERMS AND CONDITIONS

 How to Apply These Terms to Your New Programs

 If you develop a new program, and you want it to be of the greatest possible use to the public, the best way to achieve this is to make it free software which everyone can redistribute and change under these terms.

 To do so, attach the following notices to the program. It is safest to attach them to the start of each source file to most effectively convey the exclusion of warranty; and each file should have at least the "copyright" line and a pointer to where the full notice is found.

 <one line to give the program's name and a brief idea of what it does.> Copyright (C)  $19yy$  <name of author>

This program is free software; you can redistribute it and/or modify

 it under the terms of the GNU General Public License as published by the Free Software Foundation; either version 2 of the License,

#### or

(at your option) any later version.

 This program is distributed in the hope that it will be useful, but WITHOUT ANY WARRANTY; without even the implied warranty of MERCHANTABILITY or FITNESS FOR A PARTICULAR PURPOSE. See the GNU General Public License for more details.

 You should have received a copy of the GNU General Public License along with this program; if not, write to the Free Software Foundation, Inc., 675 Mass Ave, Cambridge, MA 02139, USA.

Also add information on how to contact you by electronic and paper mail.

If the program is interactive, make it output a short notice like this when it starts in an interactive mode:

 Gnomovision version 69, Copyright (C) 19yy name of author Gnomovision comes with ABSOLUTELY NO WARRANTY; for details type `show w'. This is free software, and you are welcome to redistribute it under certain conditions; type `show c' for details.

The hypothetical commands `show w' and `show c' should show the appropriate

parts of the General Public License. Of course, the commands you use may be called something other than `show w' and `show c'; they could even be mouse-clicks or menu items--whatever suits your program.

You should also get your employer (if you work as a programmer) or your school, if any, to sign a "copyright disclaimer" for the program, if necessary. Here is a sample; alter the names:

 Yoyodyne, Inc., hereby disclaims all copyright interest in the program `Gnomovision' (which makes passes at compilers) written by James Hacker.

 <signature of Ty Coon>, 1 April 1989 Ty Coon, President of Vice

This General Public License does not permit incorporating your program into proprietary programs. If your program is a subroutine library, you may consider it more useful to permit linking proprietary applications with the library. If this is what you want to do, use the GNU Library General Public License instead of this License.

# **1.100 module-init-tools 3.12-1ubuntu2**

## **1.100.1 Available under license :**

 GNU GENERAL PUBLIC LICENSE Version 2, June 1991

Copyright (C) 1989, 1991 Free Software Foundation, Inc. 59 Temple Place, Suite 330, Boston, MA 02111-1307 USA Everyone is permitted to copy and distribute verbatim copies of this license document, but changing it is not allowed.

 Preamble

 The licenses for most software are designed to take away your freedom to share and change it. By contrast, the GNU General Public License is intended to guarantee your freedom to share and change free software--to make sure the software is free for all its users. This General Public License applies to most of the Free Software Foundation's software and to any other program whose authors commit to using it. (Some other Free Software Foundation software is covered by the GNU Library General Public License instead.) You can apply it to your programs, too.

 When we speak of free software, we are referring to freedom, not price. Our General Public Licenses are designed to make sure that you

have the freedom to distribute copies of free software (and charge for this service if you wish), that you receive source code or can get it if you want it, that you can change the software or use pieces of it in new free programs; and that you know you can do these things.

 To protect your rights, we need to make restrictions that forbid anyone to deny you these rights or to ask you to surrender the rights. These restrictions translate to certain responsibilities for you if you distribute copies of the software, or if you modify it.

 For example, if you distribute copies of such a program, whether gratis or for a fee, you must give the recipients all the rights that you have. You must make sure that they, too, receive or can get the source code. And you must show them these terms so they know their rights.

We protect your rights with two steps: (1) copyright the software, and (2) offer you this license which gives you legal permission to copy, distribute

and/or modify the software.

 Also, for each author's protection and ours, we want to make certain that everyone understands that there is no warranty for this free software. If the software is modified by someone else and passed on, we want its recipients to know that what they have is not the original, so that any problems introduced by others will not reflect on the original authors' reputations.

 Finally, any free program is threatened constantly by software patents. We wish to avoid the danger that redistributors of a free program will individually obtain patent licenses, in effect making the program proprietary. To prevent this, we have made it clear that any patent must be licensed for everyone's free use or not licensed at all.

 The precise terms and conditions for copying, distribution and modification follow.

## GNU GENERAL PUBLIC LICENSE TERMS AND CONDITIONS FOR COPYING, DISTRIBUTION AND MODIFICATION

 0. This License applies to any program or other work which contains

a notice placed by the copyright holder saying it may be distributed under the terms of this General Public License. The "Program", below, refers to any such program or work, and a "work based on the Program" means either the Program or any derivative work under copyright law: that is to say, a work containing the Program or a portion of it, either verbatim or with modifications and/or translated into another language. (Hereinafter, translation is included without limitation in the term "modification".) Each licensee is addressed as "you".

Activities other than copying, distribution and modification are not covered by this License; they are outside its scope. The act of running the Program is not restricted, and the output from the Program is covered only if its contents constitute a work based on the Program (independent of having been made by running the Program). Whether that is true depends on what the Program does.

 1. You may copy and distribute verbatim copies of the Program's

source code as you receive it, in any medium, provided that you conspicuously and appropriately publish on each copy an appropriate copyright notice and disclaimer of warranty; keep intact all the notices that refer to this License and to the absence of any warranty; and give any other recipients of the Program a copy of this License along with the Program.

You may charge a fee for the physical act of transferring a copy, and you may at your option offer warranty protection in exchange for a fee.

 2. You may modify your copy or copies of the Program or any portion of it, thus forming a work based on the Program, and copy and distribute such modifications or work under the terms of Section 1 above, provided that you also meet all of these conditions:

 a) You must cause the modified files to carry prominent notices stating that you changed the files and the date of any change.

 b) You must cause any work that you distribute or publish, that in whole

 or in part contains or is derived from the Program or any part thereof, to be licensed as a whole at no charge to all third parties under the terms of this License.

 c) If the modified program normally reads commands interactively when run, you must cause it, when started running for such interactive use in the most ordinary way, to print or display an announcement including an appropriate copyright notice and a notice that there is no warranty (or else, saying that you provide a warranty) and that users may redistribute the program under these conditions, and telling the user how to view a copy of this License. (Exception: if the Program itself is interactive but does not normally print such an announcement, your work based on the Program is not required to print an announcement.)

These requirements apply to the modified work as a whole. If identifiable sections of that work are not derived from the Program, and can be reasonably considered independent and separate works in themselves, then this License, and its terms, do not apply to those sections when you distribute them as separate works. But when you distribute the same sections as part of a whole which is a work based on the Program, the distribution of the whole must be on the terms of this License, whose permissions for other licensees extend to the entire whole, and thus to each and every part regardless of who wrote it.

Thus, it is not the intent of this section to claim rights or contest your rights to work written entirely by you; rather, the intent is to exercise the right to control the distribution of derivative or collective works based on the Program.

In addition, mere aggregation of another work not based on the Program with the Program (or with a work based on the Program) on a volume of a storage or distribution medium does not bring the other work under the scope of this License.

3. You may copy and distribute the Program (or a work based

on it,

under Section 2) in object code or executable form under the terms of Sections 1 and 2 above provided that you also do one of the following:

 a) Accompany it with the complete corresponding machine-readable source code, which must be distributed under the terms of Sections 1 and 2 above on a medium customarily used for software interchange; or,

 b) Accompany it with a written offer, valid for at least three years, to give any third party, for a charge no more than your cost of physically performing source distribution, a complete machine-readable copy of the corresponding source code, to be distributed under the terms of Sections 1 and 2 above on a medium customarily used for software interchange; or,

 c) Accompany it with the information you received as to the offer to distribute corresponding source code. (This alternative is allowed only for noncommercial distribution and only if you received the program in object code or executable form with such an offer, in accord with Subsection b above.)

The source code for a work means the preferred form of the work for making modifications to it. For an executable work, complete source code means all the source code for all modules it contains, plus any associated interface definition files, plus the scripts used to control compilation and installation of the executable. However, as a special exception, the source code distributed need not include anything that is normally distributed (in either source or binary form) with the major components (compiler, kernel, and so on) of the operating system on which the executable runs, unless that component itself accompanies the executable.

If distribution of executable or object code is made by offering access to copy from a designated place, then offering equivalent access to copy the source code from the same place counts as distribution of the source code, even though third parties are not compelled to copy the source along with the object code.

 4. You may not copy, modify, sublicense, or distribute the Program except as expressly provided under this License. Any attempt otherwise to copy, modify, sublicense or distribute the Program is void, and will automatically terminate your rights under this License. However, parties who have received copies, or rights, from you under this License will not have their licenses terminated so long as such parties remain in full compliance.

 5. You are not required to accept this License, since you have not signed it. However, nothing else grants you permission to modify or distribute the Program or its derivative works. These actions are prohibited by law if you do not accept this License. Therefore, by modifying or distributing the Program (or any work based on the Program), you indicate your acceptance of this License to do so, and all its terms and conditions for copying, distributing or modifying the Program or works based on it.

#### 6. Each

 time you redistribute the Program (or any work based on the Program), the recipient automatically receives a license from the original licensor to copy, distribute or modify the Program subject to these terms and conditions. You may not impose any further restrictions on the recipients' exercise of the rights granted herein. You are not responsible for enforcing compliance by third parties to this License.

 7. If, as a consequence of a court judgment or allegation of patent infringement or for any other reason (not limited to patent issues), conditions are imposed on you (whether by court order, agreement or otherwise) that contradict the conditions of this License, they do not excuse you from the conditions of this License. If you cannot distribute so as to satisfy simultaneously your obligations under this License and any other pertinent obligations, then as a consequence you may not distribute the Program at all. For example, if a patent license would not permit royalty-free redistribution of the Program by

all those who receive copies directly or indirectly through you, then the only way you could satisfy both it and this License would be to refrain entirely from distribution of the Program.

If any portion of this section is held invalid or unenforceable under any particular circumstance, the balance of the section is intended to apply and the section as a whole is intended to apply in other circumstances.

It is not the purpose of this section to induce you to infringe any patents or other property right claims or to contest validity of any such claims; this section has the sole purpose of protecting the integrity of the free software distribution system, which is implemented by public license practices. Many people have made generous contributions to the wide range of software distributed through that system in reliance on consistent application of that system; it is up to the author/donor to decide if he or she is willing to distribute software through any other system and a licensee cannot

impose that choice.

This section is intended to make thoroughly clear what is believed to be a consequence of the rest of this License.

 8. If the distribution and/or use of the Program is restricted in certain countries either by patents or by copyrighted interfaces, the original copyright holder who places the Program under this License may add an explicit geographical distribution limitation excluding those countries, so that distribution is permitted only in or among countries not thus excluded. In such case, this License incorporates the limitation as if written in the body of this License.

 9. The Free Software Foundation may publish revised and/or new versions of the General Public License from time to time. Such new versions will be similar in spirit to the present version, but may differ in detail to address new problems or concerns.

Each version is given a distinguishing version number. If the Program specifies a version number of this License which applies to it and "any later version", you have the option of following the terms and conditions either of that version or of any later version published by the Free Software Foundation. If the Program does not specify a version number of this License, you may choose any version ever published by the Free Software Foundation.

 10. If you wish to incorporate parts of the Program into other free programs whose distribution conditions are different, write to the author to ask for permission. For software which is copyrighted by the Free Software Foundation, write to the Free Software Foundation; we sometimes make exceptions for this. Our decision will be guided by the two goals of preserving the free status of all derivatives of our free software and of promoting the sharing and reuse of software generally.

#### NO WARRANTY

 11. BECAUSE THE PROGRAM IS LICENSED FREE OF CHARGE, THERE IS NO WARRANTY FOR THE PROGRAM, TO THE EXTENT PERMITTED BY APPLICABLE LAW. EXCEPT WHEN

OTHERWISE STATED IN WRITING THE COPYRIGHT HOLDERS AND/OR OTHER PARTIES PROVIDE THE PROGRAM "AS IS" WITHOUT WARRANTY OF ANY KIND, EITHER EXPRESSED OR IMPLIED, INCLUDING, BUT NOT LIMITED TO, THE IMPLIED WARRANTIES OF MERCHANTABILITY AND FITNESS FOR A PARTICULAR PURPOSE. THE ENTIRE RISK AS TO THE QUALITY AND PERFORMANCE OF THE PROGRAM IS WITH YOU. SHOULD THE PROGRAM PROVE DEFECTIVE, YOU ASSUME THE COST OF ALL NECESSARY SERVICING, REPAIR OR CORRECTION.

12. IN NO EVENT UNLESS REQUIRED BY APPLICABLE LAW OR AGREED TO IN WRITING

WILL ANY COPYRIGHT HOLDER, OR ANY OTHER PARTY WHO MAY MODIFY AND/OR REDISTRIBUTE THE PROGRAM AS PERMITTED ABOVE, BE LIABLE TO YOU FOR DAMAGES, INCLUDING ANY GENERAL, SPECIAL, INCIDENTAL OR CONSEQUENTIAL DAMAGES ARISING OUT OF THE USE OR INABILITY TO USE THE PROGRAM (INCLUDING BUT NOT LIMITED TO LOSS OF DATA OR DATA BEING RENDERED INACCURATE OR LOSSES SUSTAINED BY YOU OR THIRD PARTIES OR A FAILURE OF THE PROGRAM TO OPERATE WITH ANY OTHER PROGRAMS), EVEN

 IF SUCH HOLDER OR OTHER PARTY HAS BEEN ADVISED OF THE POSSIBILITY OF SUCH DAMAGES.

#### END OF TERMS AND CONDITIONS

 How to Apply These Terms to Your New Programs

 If you develop a new program, and you want it to be of the greatest possible use to the public, the best way to achieve this is to make it free software which everyone can redistribute and change under these terms.

 To do so, attach the following notices to the program. It is safest to attach them to the start of each source file to most effectively convey the exclusion of warranty; and each file should have at least the "copyright" line and a pointer to where the full notice is found.

 <one line to give the program's name and a brief idea of what it does.> Copyright  $(C)$  <year > <name of author>

 This program is free software; you can redistribute it and/or modify it under the terms of the GNU General Public License as published by the Free Software Foundation; either version 2 of the License,

(at your option) any later version.

 This program is distributed in the hope that it will be useful, but WITHOUT ANY WARRANTY; without even the implied warranty of MERCHANTABILITY or FITNESS FOR A PARTICULAR PURPOSE. See the GNU General Public License for more details.

 You should have received a copy of the GNU General Public License along with this program; if not, write to the Free Software Foundation, Inc., 59 Temple Place, Suite 330, Boston, MA 02111-1307 USA

Also add information on how to contact you by electronic and paper mail.

If the program is interactive, make it output a short notice like this when it starts in an interactive mode:

Gnomovision version 69, Copyright (C) year name of author

or

 Gnomovision comes with ABSOLUTELY NO WARRANTY; for details type `show w'. This is free software, and you are welcome to redistribute it under certain conditions; type `show c' for details.

The hypothetical commands `show w' and `show c' should show the appropriate parts of the General Public License. Of course, the commands you use may be called something other than `show w' and `show c'; they could even be mouse-clicks or menu items--whatever suits your program.

You should also get your employer (if you work as a programmer) or your school, if any, to sign a "copyright disclaimer" for the program, if necessary. Here is a sample; alter the names:

 Yoyodyne, Inc., hereby disclaims all copyright interest in the program `Gnomovision' (which makes passes at compilers) written by James Hacker.

 <signature of Ty Coon>, 1 April 1989 Ty Coon, President of Vice

This General Public License does not permit incorporating your program into proprietary programs. If your program is a subroutine library, you may consider it more useful to permit linking proprietary applications with the library. If this is what you want to do, use the GNU Library General Public License instead of this License.

# **1.101 mountall 2.19**

# **1.101.1 Available under license :**

This is the Ubuntu package of mountall.

Copyright 2009 Canonical Ltd.

Licence:

This program is free software; you can redistribute it and/or modify it under the terms of the GNU General Public License version 2, as published by the Free Software Foundation.

This program is distributed in the hope that it will be useful, but WITHOUT ANY WARRANTY; without even the implied warranty of MERCHANTABILITY or FITNESS FOR A PARTICULAR PURPOSE. See the GNU General Public License for more details.

On Ubuntu systems, the complete text of the GNU General Public License can be found in /usr/share/common-licenses/GPL.
### GNU GENERAL PUBLIC LICENSE Version 2, June 1991

Copyright (C) 1989, 1991 Free Software Foundation, Inc., 51 Franklin Street, Fifth Floor, Boston, MA 02110-1301 USA Everyone is permitted to copy and distribute verbatim copies of this license document, but changing it is not allowed.

### Preamble

 The licenses for most software are designed to take away your freedom to share and change it. By contrast, the GNU General Public License is intended to guarantee your freedom to share and change free software--to make sure the software is free for all its users. This General Public License applies to most of the Free Software Foundation's software and to any other program whose authors commit to using it. (Some other Free Software Foundation software is covered by the GNU Lesser General Public License instead.) You can apply it to your programs, too.

 When we speak of free software, we are referring to freedom, not price. Our General Public Licenses are designed to make sure that you

have the freedom to distribute copies of free software (and charge for this service if you wish), that you receive source code or can get it if you want it, that you can change the software or use pieces of it in new free programs; and that you know you can do these things.

 To protect your rights, we need to make restrictions that forbid anyone to deny you these rights or to ask you to surrender the rights. These restrictions translate to certain responsibilities for you if you distribute copies of the software, or if you modify it.

 For example, if you distribute copies of such a program, whether gratis or for a fee, you must give the recipients all the rights that you have. You must make sure that they, too, receive or can get the source code. And you must show them these terms so they know their rights.

We protect your rights with two steps: (1) copyright the software, and (2) offer you this license which gives you legal permission to copy, distribute and/or modify the software.

 Also, for each author's protection and ours, we want to make certain that everyone understands that there is no warranty for this free software. If the software is modified by someone else and passed on, we want its recipients to know that what they have is not the original, so

that any problems introduced by others will not reflect on the original authors' reputations.

 Finally, any free program is threatened constantly by software patents. We wish to avoid the danger that redistributors of a free program will individually obtain patent licenses, in effect making the program proprietary. To prevent this, we have made it clear that any patent must be licensed for everyone's free use or not licensed at all.

 The precise terms and conditions for copying, distribution and modification follow.

## GNU GENERAL PUBLIC LICENSE TERMS AND CONDITIONS FOR COPYING, DISTRIBUTION AND MODIFICATION

 0. This License applies to any program or other work which contains

a notice placed by the copyright holder saying it may be distributed under the terms of this General Public License. The "Program", below, refers to any such program or work, and a "work based on the Program" means either the Program or any derivative work under copyright law: that is to say, a work containing the Program or a portion of it, either verbatim or with modifications and/or translated into another language. (Hereinafter, translation is included without limitation in the term "modification".) Each licensee is addressed as "you".

Activities other than copying, distribution and modification are not covered by this License; they are outside its scope. The act of running the Program is not restricted, and the output from the Program is covered only if its contents constitute a work based on the Program (independent of having been made by running the Program). Whether that is true depends on what the Program does.

### 1. You may copy and distribute verbatim copies of the Program's

source code as you receive it, in any medium, provided that you conspicuously and appropriately publish on each copy an appropriate copyright notice and disclaimer of warranty; keep intact all the notices that refer to this License and to the absence of any warranty; and give any other recipients of the Program a copy of this License along with the Program.

You may charge a fee for the physical act of transferring a copy, and you may at your option offer warranty protection in exchange for a fee.

 2. You may modify your copy or copies of the Program or any portion of it, thus forming a work based on the Program, and copy and distribute such modifications or work under the terms of Section 1

 a) You must cause the modified files to carry prominent notices stating that you changed the files and the date of any change.

 b) You must cause any work that you distribute or publish, that in whole

 or in part contains or is derived from the Program or any part thereof, to be licensed as a whole at no charge to all third parties under the terms of this License.

 c) If the modified program normally reads commands interactively when run, you must cause it, when started running for such interactive use in the most ordinary way, to print or display an announcement including an appropriate copyright notice and a notice that there is no warranty (or else, saying that you provide a warranty) and that users may redistribute the program under these conditions, and telling the user how to view a copy of this License. (Exception: if the Program itself is interactive but does not normally print such an announcement, your work based on the Program is not required to print an announcement.)

These requirements apply to the modified work as a whole. If identifiable sections of that work are not derived from the Program, and can be reasonably considered independent and separate works in themselves, then this License, and its terms, do not apply to those sections when you distribute them as separate works. But when you distribute the same sections as part of a whole which is a work based on the Program, the distribution of the whole must be on the terms of this License, whose permissions for other licensees extend to the entire whole, and thus to each and every part regardless of who wrote it.

Thus, it is not the intent of this section to claim rights or contest your rights to work written entirely by you; rather, the intent is to exercise the right to control the distribution of derivative or collective works based on the Program.

In addition, mere aggregation of another work not based on the Program with the Program (or with a work based on the Program) on a volume of a storage or distribution medium does not bring the other work under the scope of this License.

 3. You may copy and distribute the Program (or a work based on it,

under Section 2) in object code or executable form under the terms of Sections 1 and 2 above provided that you also do one of the following:  a) Accompany it with the complete corresponding machine-readable source code, which must be distributed under the terms of Sections 1 and 2 above on a medium customarily used for software interchange; or,

 b) Accompany it with a written offer, valid for at least three years, to give any third party, for a charge no more than your cost of physically performing source distribution, a complete machine-readable copy of the corresponding source code, to be distributed under the terms of Sections 1 and 2 above on a medium customarily used for software interchange; or,

 c) Accompany it with the information you received as to the offer to distribute corresponding source code. (This alternative is allowed only for noncommercial distribution and only if you received the program in object code or executable form with such

an offer, in accord with Subsection b above.)

The source code for a work means the preferred form of the work for making modifications to it. For an executable work, complete source code means all the source code for all modules it contains, plus any associated interface definition files, plus the scripts used to control compilation and installation of the executable. However, as a special exception, the source code distributed need not include anything that is normally distributed (in either source or binary form) with the major components (compiler, kernel, and so on) of the operating system on which the executable runs, unless that component itself accompanies the executable.

If distribution of executable or object code is made by offering access to copy from a designated place, then offering equivalent access to copy the source code from the same place counts as distribution of the source code, even though third parties are not compelled to copy the

source along with the object code.

 4. You may not copy, modify, sublicense, or distribute the Program except as expressly provided under this License. Any attempt otherwise to copy, modify, sublicense or distribute the Program is void, and will automatically terminate your rights under this License. However, parties who have received copies, or rights, from you under this License will not have their licenses terminated so long as such parties remain in full compliance.

 5. You are not required to accept this License, since you have not signed it. However, nothing else grants you permission to modify or distribute the Program or its derivative works. These actions are prohibited by law if you do not accept this License. Therefore, by

modifying or distributing the Program (or any work based on the Program), you indicate your acceptance of this License to do so, and all its terms and conditions for copying, distributing or modifying the Program or works based on it.

### 6. Each

 time you redistribute the Program (or any work based on the Program), the recipient automatically receives a license from the original licensor to copy, distribute or modify the Program subject to these terms and conditions. You may not impose any further restrictions on the recipients' exercise of the rights granted herein. You are not responsible for enforcing compliance by third parties to this License.

 7. If, as a consequence of a court judgment or allegation of patent infringement or for any other reason (not limited to patent issues), conditions are imposed on you (whether by court order, agreement or otherwise) that contradict the conditions of this License, they do not excuse you from the conditions of this License. If you cannot distribute so as to satisfy simultaneously your obligations under this License and any other pertinent obligations, then as a consequence you may not distribute the Program at all. For example, if a patent license would not permit royalty-free redistribution of the Program by

all those who receive copies directly or indirectly through you, then the only way you could satisfy both it and this License would be to refrain entirely from distribution of the Program.

If any portion of this section is held invalid or unenforceable under any particular circumstance, the balance of the section is intended to apply and the section as a whole is intended to apply in other circumstances.

It is not the purpose of this section to induce you to infringe any patents or other property right claims or to contest validity of any such claims; this section has the sole purpose of protecting the integrity of the free software distribution system, which is implemented by public license practices. Many people have made generous contributions to the wide range of software distributed through that system in reliance on consistent application of that system; it is up to the author/donor to decide if he or she is willing to distribute software through any other system and a licensee cannot impose that choice.

This section is intended to make thoroughly clear what is believed to be a consequence of the rest of this License.

 8. If the distribution and/or use of the Program is restricted in certain countries either by patents or by copyrighted interfaces, the original copyright holder who places the Program under this License may add an explicit geographical distribution limitation excluding those countries, so that distribution is permitted only in or among countries not thus excluded. In such case, this License incorporates the limitation as if written in the body of this License.

 9. The Free Software Foundation may publish revised and/or new versions of the General Public License from time to time. Such new versions will be similar in spirit to the present version, but may differ in detail to address new problems or concerns.

Each version is given a distinguishing version number. If the Program specifies a version number

 of this License which applies to it and "any later version", you have the option of following the terms and conditions either of that version or of any later version published by the Free Software Foundation. If the Program does not specify a version number of this License, you may choose any version ever published by the Free Software Foundation.

 10. If you wish to incorporate parts of the Program into other free programs whose distribution conditions are different, write to the author to ask for permission. For software which is copyrighted by the Free Software Foundation, write to the Free Software Foundation; we sometimes make exceptions for this. Our decision will be guided by the two goals of preserving the free status of all derivatives of our free software and of promoting the sharing and reuse of software generally.

### NO WARRANTY

## 11. BECAUSE THE PROGRAM IS LICENSED FREE OF CHARGE, THERE IS NO WARRANTY FOR THE PROGRAM, TO THE EXTENT PERMITTED BY APPLICABLE LAW. EXCEPT WHEN

OTHERWISE STATED IN WRITING THE COPYRIGHT HOLDERS AND/OR OTHER PARTIES PROVIDE THE PROGRAM "AS IS" WITHOUT WARRANTY OF ANY KIND, EITHER EXPRESSED OR IMPLIED, INCLUDING, BUT NOT LIMITED TO, THE IMPLIED WARRANTIES OF MERCHANTABILITY AND FITNESS FOR A PARTICULAR PURPOSE. THE ENTIRE RISK AS TO THE QUALITY AND PERFORMANCE OF THE PROGRAM IS WITH YOU. SHOULD THE PROGRAM PROVE DEFECTIVE, YOU ASSUME THE COST OF ALL NECESSARY SERVICING, REPAIR OR CORRECTION.

 12. IN NO EVENT UNLESS REQUIRED BY APPLICABLE LAW OR AGREED TO IN WRITING WILL ANY COPYRIGHT HOLDER, OR ANY OTHER PARTY WHO MAY MODIFY AND/OR REDISTRIBUTE THE PROGRAM AS PERMITTED ABOVE, BE LIABLE TO YOU FOR DAMAGES, INCLUDING ANY GENERAL, SPECIAL, INCIDENTAL OR CONSEQUENTIAL DAMAGES ARISING OUT OF THE USE OR INABILITY TO USE THE PROGRAM (INCLUDING BUT NOT LIMITED

# TO LOSS OF DATA OR DATA BEING RENDERED INACCURATE OR LOSSES SUSTAINED BY YOU OR THIRD PARTIES OR A FAILURE OF THE PROGRAM TO OPERATE WITH ANY OTHER PROGRAMS), EVEN IF SUCH HOLDER OR OTHER PARTY HAS BEEN ADVISED OF THE POSSIBILITY OF SUCH DAMAGES.

### END OF TERMS AND CONDITIONS

 How to Apply These Terms to Your New Programs

 If you develop a new program, and you want it to be of the greatest possible use to the public, the best way to achieve this is to make it free software which everyone can redistribute and change under these terms.

 To do so, attach the following notices to the program. It is safest to attach them to the start of each source file to most effectively convey the exclusion of warranty; and each file should have at least the "copyright" line and a pointer to where the full notice is found.

 <one line to give the program's name and a brief idea of what it does.> Copyright  $(C)$  <year > <name of author>

 This program is free software; you can redistribute it and/or modify it under the terms of the GNU General Public License as published by the Free Software Foundation; either version 2 of the License, or

(at your option) any later version.

 This program is distributed in the hope that it will be useful, but WITHOUT ANY WARRANTY; without even the implied warranty of MERCHANTABILITY or FITNESS FOR A PARTICULAR PURPOSE. See the GNU General Public License for more details.

 You should have received a copy of the GNU General Public License along with this program; if not, write to the Free Software Foundation, Inc., 51 Franklin Street, Fifth Floor, Boston, MA 02110-1301 USA.

Also add information on how to contact you by electronic and paper mail.

If the program is interactive, make it output a short notice like this when it starts in an interactive mode:

 Gnomovision version 69, Copyright (C) year name of author Gnomovision comes with ABSOLUTELY NO WARRANTY; for details type `show w'. This is free software, and you are welcome to redistribute it under certain conditions; type `show c' for details.

The hypothetical commands `show w'

 and `show c' should show the appropriate parts of the General Public License. Of course, the commands you use may be called something other than `show w' and `show c'; they could even be mouse-clicks or menu items--whatever suits your program.

You should also get your employer (if you work as a programmer) or your school, if any, to sign a "copyright disclaimer" for the program, if necessary. Here is a sample; alter the names:

 Yoyodyne, Inc., hereby disclaims all copyright interest in the program `Gnomovision' (which makes passes at compilers) written by James Hacker.

 <signature of Ty Coon>, 1 April 1989 Ty Coon, President of Vice

This General Public License does not permit incorporating your program into proprietary programs. If your program is a subroutine library, you may consider it more useful to permit linking proprietary applications with the library. If this is what you want to do, use the GNU Lesser General Public License instead of this License.

# **1.102 ncurses 5.7+20100626-0ubuntu1**

# **1.102.1 Available under license :**

No license file was found, but licenses were detected in source scan.

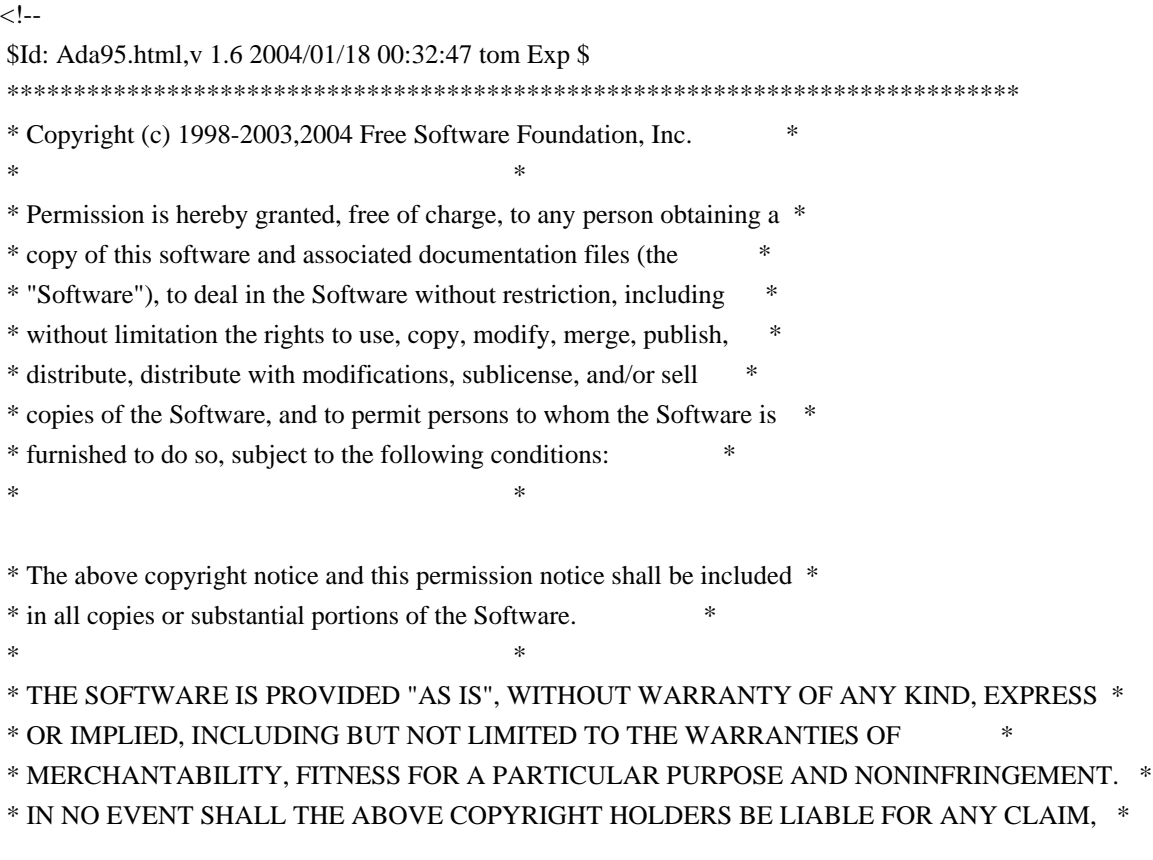

\* DAMAGES OR OTHER LIABILITY, WHETHER IN AN ACTION OF CONTRACT, TORT OR \*

\* OTHERWISE, ARISING FROM, OUT OF OR IN CONNECTION WITH THE SOFTWARE OR \*

\* THE USE OR OTHER DEALINGS IN THE SOFTWARE. \*

\* Except as contained in this notice, the name(s) of the above copyright \*

\* holders shall not be used in advertising or otherwise

 $*$ 

to promote the

\* sale, use or other dealings in this Software without prior written \*

\* authorization. \*

\*\*\*\*\*\*\*\*\*\*\*\*\*\*\*\*\*\*\*\*\*\*\*\*\*\*\*\*\*\*\*\*\*\*\*\*\*\*\*\*\*\*\*\*\*\*\*\*\*\*\*\*\*\*\*\*\*\*\*\*\*\*\*\*\*\*\*\*\*\*\*\*\*\*\*\*

\* @Id: clear.1,v 1.3 2000/07/15 23:59:35 china Exp @

-->

Found in path(s):

\* /opt/cola/permits/100156317\_1695283967.443514/0/ncurses-bin-5-7-20100626-0ubuntu1-tar-bz2/ncurses-bin-5.7+20100626-0ubuntu1/ncurses-5-7-20100626-orig-tar-gz/ncurses-5.7-20100626/doc/html/Ada95.html No license file was found, but licenses were detected in source scan.

.\" Permission is hereby granted, free of charge, to any person obtaining a \*

.\" copy of this software and associated documentation files (the \*

.\" "Software"), to deal in the Software without restriction, including \*

.\" without limitation the rights to use, copy, modify, merge, publish, \*

.\" furnished to do so, subject to the following conditions: \*

.\" The above copyright notice and this permission notice shall be included \*

.\" in all copies or substantial portions of the Software. \*

.\" Except as contained in this notice, the name(s) of the above copyright  $*$ 

.\" holders shall not be used in advertising or otherwise to promote the \*

Found in path(s):

\* /opt/cola/permits/100156317\_1695283967.443514/0/ncurses-bin-5-7-20100626-0ubuntu1-tar-bz2/ncurses-bin-

5.7+20100626-0ubuntu1/ncurses-5-7-20100626-orig-tar-gz/ncurses-5.7-20100626/man/form\_new.3x

\* /opt/cola/permits/100156317\_1695283967.443514/0/ncurses-bin-5-7-20100626-0ubuntu1-tar-bz2/ncurses-bin-

5.7+20100626-0ubuntu1/ncurses-5-7-20100626-orig-tar-gz/ncurses-5.7-20100626/man/MKncu\_config.in \*

 /opt/cola/permits/100156317\_1695283967.443514/0/ncurses-bin-5-7-20100626-0ubuntu1-tar-bz2/ncurses-bin-5.7+20100626-0ubuntu1/ncurses-5-7-20100626-orig-tar-gz/ncurses-5.7-20100626/man/form\_field\_new.3x \* /opt/cola/permits/100156317\_1695283967.443514/0/ncurses-bin-5-7-20100626-0ubuntu1-tar-bz2/ncurses-bin-

5.7+20100626-0ubuntu1/ncurses-5-7-20100626-orig-tar-gz/ncurses-5.7-20100626/man/menu\_win.3x

\* /opt/cola/permits/100156317\_1695283967.443514/0/ncurses-bin-5-7-20100626-0ubuntu1-tar-bz2/ncurses-bin-

5.7+20100626-0ubuntu1/ncurses-5-7-20100626-orig-tar-gz/ncurses-5.7-20100626/man/clear.1

\* /opt/cola/permits/100156317\_1695283967.443514/0/ncurses-bin-5-7-20100626-0ubuntu1-tar-bz2/ncurses-bin-

5.7+20100626-0ubuntu1/ncurses-5-7-20100626-orig-tar-gz/ncurses-5.7-20100626/man/form\_requestname.3x

\* /opt/cola/permits/100156317\_1695283967.443514/0/ncurses-bin-5-7-20100626-0ubuntu1-tar-bz2/ncurses-bin-

5.7+20100626-0ubuntu1/ncurses-5-7-20100626-orig-tar-gz/ncurses-5.7-20100626/man/curs\_addwstr.3x

\*

 /opt/cola/permits/100156317\_1695283967.443514/0/ncurses-bin-5-7-20100626-0ubuntu1-tar-bz2/ncurses-bin-5.7+20100626-0ubuntu1/ncurses-5-7-20100626-orig-tar-gz/ncurses-5.7-20100626/man/curs\_ins\_wch.3x

\* /opt/cola/permits/100156317\_1695283967.443514/0/ncurses-bin-5-7-20100626-0ubuntu1-tar-bz2/ncurses-bin-

5.7+20100626-0ubuntu1/ncurses-5-7-20100626-orig-tar-gz/ncurses-5.7-20100626/man/term.5

\* /opt/cola/permits/100156317\_1695283967.443514/0/ncurses-bin-5-7-20100626-0ubuntu1-tar-bz2/ncurses-bin-

5.7+20100626-0ubuntu1/ncurses-5-7-20100626-orig-tar-gz/ncurses-5.7-20100626/man/terminfo.head

\* /opt/cola/permits/100156317\_1695283967.443514/0/ncurses-bin-5-7-20100626-0ubuntu1-tar-bz2/ncurses-bin-

5.7+20100626-0ubuntu1/ncurses-5-7-20100626-orig-tar-gz/ncurses-5.7-20100626/man/panel.3x

\* /opt/cola/permits/100156317\_1695283967.443514/0/ncurses-bin-5-7-20100626-0ubuntu1-tar-bz2/ncurses-bin-

5.7+20100626-0ubuntu1/ncurses-5-7-20100626-orig-tar-gz/ncurses-5.7-20100626/man/mitem\_userptr.3x \*

 /opt/cola/permits/100156317\_1695283967.443514/0/ncurses-bin-5-7-20100626-0ubuntu1-tar-bz2/ncurses-bin-5.7+20100626-0ubuntu1/ncurses-5-7-20100626-orig-tar-gz/ncurses-5.7-20100626/man/curs\_add\_wch.3x \* /opt/cola/permits/100156317\_1695283967.443514/0/ncurses-bin-5-7-20100626-0ubuntu1-tar-bz2/ncurses-bin-5.7+20100626-0ubuntu1/ncurses-5-7-20100626-orig-tar-gz/ncurses-5.7-20100626/man/wresize.3x \* /opt/cola/permits/100156317\_1695283967.443514/0/ncurses-bin-5-7-20100626-0ubuntu1-tar-bz2/ncurses-bin-5.7+20100626-0ubuntu1/ncurses-5-7-20100626-orig-tar-gz/ncurses-5.7-20100626/man/keybound.3x \* /opt/cola/permits/100156317\_1695283967.443514/0/ncurses-bin-5-7-20100626-0ubuntu1-tar-bz2/ncurses-bin-5.7+20100626-0ubuntu1/ncurses-5-7-20100626-orig-tar-gz/ncurses-5.7-20100626/man/curs\_getstr.3x \* /opt/cola/permits/100156317\_1695283967.443514/0/ncurses-bin-5-7-20100626-0ubuntu1-tar-bz2/ncurses-bin-5.7+20100626-0ubuntu1/ncurses-5-7-20100626-orig-tar-gz/ncurses-5.7-20100626/man/curs\_printw.3x \*

 /opt/cola/permits/100156317\_1695283967.443514/0/ncurses-bin-5-7-20100626-0ubuntu1-tar-bz2/ncurses-bin-5.7+20100626-0ubuntu1/ncurses-5-7-20100626-orig-tar-gz/ncurses-5.7-20100626/man/mitem\_new.3x \* /opt/cola/permits/100156317\_1695283967.443514/0/ncurses-bin-5-7-20100626-0ubuntu1-tar-bz2/ncurses-bin-5.7+20100626-0ubuntu1/ncurses-5-7-20100626-orig-tar-gz/ncurses-5.7-20100626/man/form\_field\_buffer.3x \* /opt/cola/permits/100156317\_1695283967.443514/0/ncurses-bin-5-7-20100626-0ubuntu1-tar-bz2/ncurses-bin-5.7+20100626-0ubuntu1/ncurses-5-7-20100626-orig-tar-gz/ncurses-5.7-20100626/man/curs\_touch.3x \* /opt/cola/permits/100156317\_1695283967.443514/0/ncurses-bin-5-7-20100626-0ubuntu1-tar-bz2/ncurses-bin-5.7+20100626-0ubuntu1/ncurses-5-7-20100626-orig-tar-gz/ncurses-5.7-20100626/man/curs\_termattrs.3x \* /opt/cola/permits/100156317\_1695283967.443514/0/ncurses-bin-5-7-20100626-0ubuntu1-tar-bz2/ncurses-bin-5.7+20100626-0ubuntu1/ncurses-5-7-20100626-orig-tar-gz/ncurses-5.7-20100626/man/curs\_border\_set.3x \*

 /opt/cola/permits/100156317\_1695283967.443514/0/ncurses-bin-5-7-20100626-0ubuntu1-tar-bz2/ncurses-bin-5.7+20100626-0ubuntu1/ncurses-5-7-20100626-orig-tar-gz/ncurses-5.7-20100626/man/curs\_addstr.3x

\* /opt/cola/permits/100156317\_1695283967.443514/0/ncurses-bin-5-7-20100626-0ubuntu1-tar-bz2/ncurses-bin-

5.7+20100626-0ubuntu1/ncurses-5-7-20100626-orig-tar-gz/ncurses-5.7-20100626/man/curs\_beep.3x

\* /opt/cola/permits/100156317\_1695283967.443514/0/ncurses-bin-5-7-20100626-0ubuntu1-tar-bz2/ncurses-bin-

5.7+20100626-0ubuntu1/ncurses-5-7-20100626-orig-tar-gz/ncurses-5.7-20100626/test/bs.6

\* /opt/cola/permits/100156317\_1695283967.443514/0/ncurses-bin-5-7-20100626-0ubuntu1-tar-bz2/ncurses-bin-

5.7+20100626-0ubuntu1/ncurses-5-7-20100626-orig-tar-gz/ncurses-5.7-20100626/man/legacy\_coding.3x \* /opt/cola/permits/100156317\_1695283967.443514/0/ncurses-bin-5-7-20100626-0ubuntu1-tar-bz2/ncurses-bin-

5.7+20100626-0ubuntu1/ncurses-5-7-20100626-orig-tar-gz/ncurses-5.7-20100626/man/form\_field\_info.3x \*

 /opt/cola/permits/100156317\_1695283967.443514/0/ncurses-bin-5-7-20100626-0ubuntu1-tar-bz2/ncurses-bin-5.7+20100626-0ubuntu1/ncurses-5-7-20100626-orig-tar-gz/ncurses-5.7-20100626/man/term.7

\* /opt/cola/permits/100156317\_1695283967.443514/0/ncurses-bin-5-7-20100626-0ubuntu1-tar-bz2/ncurses-bin-

5.7+20100626-0ubuntu1/ncurses-5-7-20100626-orig-tar-gz/ncurses-5.7-20100626/man/tset.1

\* /opt/cola/permits/100156317\_1695283967.443514/0/ncurses-bin-5-7-20100626-0ubuntu1-tar-bz2/ncurses-bin-

5.7+20100626-0ubuntu1/ncurses-5-7-20100626-orig-tar-gz/ncurses-5.7-20100626/man/curs\_legacy.3x

\* /opt/cola/permits/100156317\_1695283967.443514/0/ncurses-bin-5-7-20100626-0ubuntu1-tar-bz2/ncurses-bin-

5.7+20100626-0ubuntu1/ncurses-5-7-20100626-orig-tar-gz/ncurses-5.7-20100626/man/curs\_opaque.3x \* /opt/cola/permits/100156317\_1695283967.443514/0/ncurses-bin-5-7-20100626-0ubuntu1-tar-bz2/ncurses-bin-5.7+20100626-0ubuntu1/ncurses-5-7-20100626-orig-tar-gz/ncurses-5.7-20100626/man/menu\_requestname.3x \*

 /opt/cola/permits/100156317\_1695283967.443514/0/ncurses-bin-5-7-20100626-0ubuntu1-tar-bz2/ncurses-bin-5.7+20100626-0ubuntu1/ncurses-5-7-20100626-orig-tar-gz/ncurses-5.7-20100626/man/menu\_mark.3x \* /opt/cola/permits/100156317\_1695283967.443514/0/ncurses-bin-5-7-20100626-0ubuntu1-tar-bz2/ncurses-bin-5.7+20100626-0ubuntu1/ncurses-5-7-20100626-orig-tar-gz/ncurses-5.7-20100626/man/curs\_trace.3x \* /opt/cola/permits/100156317\_1695283967.443514/0/ncurses-bin-5-7-20100626-0ubuntu1-tar-bz2/ncurses-bin-5.7+20100626-0ubuntu1/ncurses-5-7-20100626-orig-tar-gz/ncurses-5.7-20100626/man/form\_userptr.3x \* /opt/cola/permits/100156317\_1695283967.443514/0/ncurses-bin-5-7-20100626-0ubuntu1-tar-bz2/ncurses-bin-5.7+20100626-0ubuntu1/ncurses-5-7-20100626-orig-tar-gz/ncurses-5.7-20100626/man/form\_field\_just.3x \* /opt/cola/permits/100156317\_1695283967.443514/0/ncurses-bin-5-7-20100626-0ubuntu1-tar-bz2/ncurses-bin-5.7+20100626-0ubuntu1/ncurses-5-7-20100626-orig-tar-gz/ncurses-5.7-20100626/man/tabs.1 \*

 /opt/cola/permits/100156317\_1695283967.443514/0/ncurses-bin-5-7-20100626-0ubuntu1-tar-bz2/ncurses-bin-5.7+20100626-0ubuntu1/ncurses-5-7-20100626-orig-tar-gz/ncurses-5.7-20100626/man/curs\_bkgd.3x \* /opt/cola/permits/100156317\_1695283967.443514/0/ncurses-bin-5-7-20100626-0ubuntu1-tar-bz2/ncurses-bin-5.7+20100626-0ubuntu1/ncurses-5-7-20100626-orig-tar-gz/ncurses-5.7-20100626/man/curs\_outopts.3x \* /opt/cola/permits/100156317\_1695283967.443514/0/ncurses-bin-5-7-20100626-0ubuntu1-tar-bz2/ncurses-bin-5.7+20100626-0ubuntu1/ncurses-5-7-20100626-orig-tar-gz/ncurses-5.7-20100626/man/curs\_border.3x \* /opt/cola/permits/100156317\_1695283967.443514/0/ncurses-bin-5-7-20100626-0ubuntu1-tar-bz2/ncurses-bin-5.7+20100626-0ubuntu1/ncurses-5-7-20100626-orig-tar-gz/ncurses-5.7-20100626/man/menu\_post.3x \* /opt/cola/permits/100156317\_1695283967.443514/0/ncurses-bin-5-7-20100626-0ubuntu1-tar-bz2/ncurses-bin-5.7+20100626-0ubuntu1/ncurses-5-7-20100626-orig-tar-gz/ncurses-5.7-20100626/man/form\_fieldtype.3x \*

 /opt/cola/permits/100156317\_1695283967.443514/0/ncurses-bin-5-7-20100626-0ubuntu1-tar-bz2/ncurses-bin-5.7+20100626-0ubuntu1/ncurses-5-7-20100626-orig-tar-gz/ncurses-5.7-20100626/man/curs\_clear.3x \* /opt/cola/permits/100156317\_1695283967.443514/0/ncurses-bin-5-7-20100626-0ubuntu1-tar-bz2/ncurses-bin-5.7+20100626-0ubuntu1/ncurses-5-7-20100626-orig-tar-gz/ncurses-5.7-20100626/man/form\_post.3x \* /opt/cola/permits/100156317\_1695283967.443514/0/ncurses-bin-5-7-20100626-0ubuntu1-tar-bz2/ncurses-bin-5.7+20100626-0ubuntu1/ncurses-5-7-20100626-orig-tar-gz/ncurses-5.7-20100626/man/curs\_move.3x \* /opt/cola/permits/100156317\_1695283967.443514/0/ncurses-bin-5-7-20100626-0ubuntu1-tar-bz2/ncurses-bin-5.7+20100626-0ubuntu1/ncurses-5-7-20100626-orig-tar-gz/ncurses-5.7-20100626/man/menu\_new.3x \* /opt/cola/permits/100156317\_1695283967.443514/0/ncurses-bin-5-7-20100626-0ubuntu1-tar-bz2/ncurses-bin-5.7+20100626-0ubuntu1/ncurses-5-7-20100626-orig-tar-gz/ncurses-5.7-20100626/man/menu\_pattern.3x \*

 /opt/cola/permits/100156317\_1695283967.443514/0/ncurses-bin-5-7-20100626-0ubuntu1-tar-bz2/ncurses-bin-5.7+20100626-0ubuntu1/ncurses-5-7-20100626-orig-tar-gz/ncurses-5.7-20100626/man/form\_field\_userptr.3x \* /opt/cola/permits/100156317\_1695283967.443514/0/ncurses-bin-5-7-20100626-0ubuntu1-tar-bz2/ncurses-bin-5.7+20100626-0ubuntu1/ncurses-5-7-20100626-orig-tar-gz/ncurses-5.7-20100626/man/form\_win.3x \* /opt/cola/permits/100156317\_1695283967.443514/0/ncurses-bin-5-7-20100626-0ubuntu1-tar-bz2/ncurses-bin-5.7+20100626-0ubuntu1/ncurses-5-7-20100626-orig-tar-gz/ncurses-5.7-20100626/man/menu\_driver.3x \* /opt/cola/permits/100156317\_1695283967.443514/0/ncurses-bin-5-7-20100626-0ubuntu1-tar-bz2/ncurses-bin-5.7+20100626-0ubuntu1/ncurses-5-7-20100626-orig-tar-gz/ncurses-5.7-20100626/man/curs\_in\_wchstr.3x \* /opt/cola/permits/100156317\_1695283967.443514/0/ncurses-bin-5-7-20100626-0ubuntu1-tar-bz2/ncurses-bin-5.7+20100626-0ubuntu1/ncurses-5-7-20100626-orig-tar-gz/ncurses-5.7-20100626/man/keyok.3x \*

 /opt/cola/permits/100156317\_1695283967.443514/0/ncurses-bin-5-7-20100626-0ubuntu1-tar-bz2/ncurses-bin-5.7+20100626-0ubuntu1/ncurses-5-7-20100626-orig-tar-gz/ncurses-5.7-20100626/man/menu\_items.3x \* /opt/cola/permits/100156317\_1695283967.443514/0/ncurses-bin-5-7-20100626-0ubuntu1-tar-bz2/ncurses-bin-5.7+20100626-0ubuntu1/ncurses-5-7-20100626-orig-tar-gz/ncurses-5.7-20100626/man/menu.3x \* /opt/cola/permits/100156317\_1695283967.443514/0/ncurses-bin-5-7-20100626-0ubuntu1-tar-bz2/ncurses-bin-5.7+20100626-0ubuntu1/ncurses-5-7-20100626-orig-tar-gz/ncurses-5.7-20100626/man/form\_new\_page.3x \* /opt/cola/permits/100156317\_1695283967.443514/0/ncurses-bin-5-7-20100626-0ubuntu1-tar-bz2/ncurses-bin-5.7+20100626-0ubuntu1/ncurses-5-7-20100626-orig-tar-gz/ncurses-5.7-20100626/man/menu\_format.3x \* /opt/cola/permits/100156317\_1695283967.443514/0/ncurses-bin-5-7-20100626-0ubuntu1-tar-bz2/ncurses-bin-5.7+20100626-0ubuntu1/ncurses-5-7-20100626-orig-tar-gz/ncurses-5.7-20100626/man/curs\_get\_wstr.3x \*

 /opt/cola/permits/100156317\_1695283967.443514/0/ncurses-bin-5-7-20100626-0ubuntu1-tar-bz2/ncurses-bin-5.7+20100626-0ubuntu1/ncurses-5-7-20100626-orig-tar-gz/ncurses-5.7-20100626/man/form\_driver.3x \* /opt/cola/permits/100156317\_1695283967.443514/0/ncurses-bin-5-7-20100626-0ubuntu1-tar-bz2/ncurses-bin-5.7+20100626-0ubuntu1/ncurses-5-7-20100626-orig-tar-gz/ncurses-5.7-20100626/man/form\_field\_opts.3x \* /opt/cola/permits/100156317\_1695283967.443514/0/ncurses-bin-5-7-20100626-0ubuntu1-tar-bz2/ncurses-bin-5.7+20100626-0ubuntu1/ncurses-5-7-20100626-orig-tar-gz/ncurses-5.7-20100626/man/curs\_add\_wchstr.3x \* /opt/cola/permits/100156317\_1695283967.443514/0/ncurses-bin-5-7-20100626-0ubuntu1-tar-bz2/ncurses-bin-5.7+20100626-0ubuntu1/ncurses-5-7-20100626-orig-tar-gz/ncurses-5.7-20100626/man/form\_hook.3x \* /opt/cola/permits/100156317\_1695283967.443514/0/ncurses-bin-5-7-20100626-0ubuntu1-tar-bz2/ncurses-bin-5.7+20100626-0ubuntu1/ncurses-5-7-20100626-orig-tar-gz/ncurses-5.7-20100626/man/curs\_pad.3x \*

 /opt/cola/permits/100156317\_1695283967.443514/0/ncurses-bin-5-7-20100626-0ubuntu1-tar-bz2/ncurses-bin-5.7+20100626-0ubuntu1/ncurses-5-7-20100626-orig-tar-gz/ncurses-5.7-20100626/man/curs\_threads.3x \* /opt/cola/permits/100156317\_1695283967.443514/0/ncurses-bin-5-7-20100626-0ubuntu1-tar-bz2/ncurses-bin-5.7+20100626-0ubuntu1/ncurses-5-7-20100626-orig-tar-gz/ncurses-5.7-20100626/man/tput.1 \* /opt/cola/permits/100156317\_1695283967.443514/0/ncurses-bin-5-7-20100626-0ubuntu1-tar-bz2/ncurses-bin-5.7+20100626-0ubuntu1/ncurses-5-7-20100626-orig-tar-gz/ncurses-5.7-20100626/man/curs\_scr\_dump.3x \* /opt/cola/permits/100156317\_1695283967.443514/0/ncurses-bin-5-7-20100626-0ubuntu1-tar-bz2/ncurses-bin-5.7+20100626-0ubuntu1/ncurses-5-7-20100626-orig-tar-gz/ncurses-5.7-20100626/man/curs\_getch.3x \* /opt/cola/permits/100156317\_1695283967.443514/0/ncurses-bin-5-7-20100626-0ubuntu1-tar-bz2/ncurses-bin-5.7+20100626-0ubuntu1/ncurses-5-7-20100626-orig-tar-gz/ncurses-5.7-20100626/man/menu\_opts.3x \*

 /opt/cola/permits/100156317\_1695283967.443514/0/ncurses-bin-5-7-20100626-0ubuntu1-tar-bz2/ncurses-bin-5.7+20100626-0ubuntu1/ncurses-5-7-20100626-orig-tar-gz/ncurses-5.7-20100626/man/tic.1m \* /opt/cola/permits/100156317\_1695283967.443514/0/ncurses-bin-5-7-20100626-0ubuntu1-tar-bz2/ncurses-bin-5.7+20100626-0ubuntu1/ncurses-5-7-20100626-orig-tar-gz/ncurses-5.7-20100626/man/curs\_in\_wch.3x \* /opt/cola/permits/100156317\_1695283967.443514/0/ncurses-bin-5-7-20100626-0ubuntu1-tar-bz2/ncurses-bin-5.7+20100626-0ubuntu1/ncurses-5-7-20100626-orig-tar-gz/ncurses-5.7-20100626/man/curs\_extend.3x \* /opt/cola/permits/100156317\_1695283967.443514/0/ncurses-bin-5-7-20100626-0ubuntu1-tar-bz2/ncurses-bin-5.7+20100626-0ubuntu1/ncurses-5-7-20100626-orig-tar-gz/ncurses-5.7-20100626/man/curs\_mouse.3x \* /opt/cola/permits/100156317\_1695283967.443514/0/ncurses-bin-5-7-20100626-0ubuntu1-tar-bz2/ncurses-bin-5.7+20100626-0ubuntu1/ncurses-5-7-20100626-orig-tar-gz/ncurses-5.7-20100626/man/menu\_hook.3x \*

 /opt/cola/permits/100156317\_1695283967.443514/0/ncurses-bin-5-7-20100626-0ubuntu1-tar-bz2/ncurses-bin-5.7+20100626-0ubuntu1/ncurses-5-7-20100626-orig-tar-gz/ncurses-5.7-20100626/man/form\_field\_validation.3x \* /opt/cola/permits/100156317\_1695283967.443514/0/ncurses-bin-5-7-20100626-0ubuntu1-tar-bz2/ncurses-bin-5.7+20100626-0ubuntu1/ncurses-5-7-20100626-orig-tar-gz/ncurses-5.7-20100626/man/curs\_deleteln.3x

\* /opt/cola/permits/100156317\_1695283967.443514/0/ncurses-bin-5-7-20100626-0ubuntu1-tar-bz2/ncurses-bin-

5.7+20100626-0ubuntu1/ncurses-5-7-20100626-orig-tar-gz/ncurses-5.7-20100626/man/curs\_terminfo.3x

\* /opt/cola/permits/100156317\_1695283967.443514/0/ncurses-bin-5-7-20100626-0ubuntu1-tar-bz2/ncurses-bin-5.7+20100626-0ubuntu1/ncurses-5-7-20100626-orig-tar-gz/ncurses-5.7-20100626/man/menu\_userptr.3x \* /opt/cola/permits/100156317\_1695283967.443514/0/ncurses-bin-5-7-20100626-0ubuntu1-tar-bz2/ncurses-bin-5.7+20100626-0ubuntu1/ncurses-5-7-20100626-orig-tar-gz/ncurses-5.7-20100626/man/captoinfo.1m \*

 /opt/cola/permits/100156317\_1695283967.443514/0/ncurses-bin-5-7-20100626-0ubuntu1-tar-bz2/ncurses-bin-5.7+20100626-0ubuntu1/ncurses-5-7-20100626-orig-tar-gz/ncurses-5.7-20100626/man/toe.1m \* /opt/cola/permits/100156317\_1695283967.443514/0/ncurses-bin-5-7-20100626-0ubuntu1-tar-bz2/ncurses-bin-5.7+20100626-0ubuntu1/ncurses-5-7-20100626-orig-tar-gz/ncurses-5.7-20100626/man/curs\_inopts.3x \* /opt/cola/permits/100156317\_1695283967.443514/0/ncurses-bin-5-7-20100626-0ubuntu1-tar-bz2/ncurses-bin-5.7+20100626-0ubuntu1/ncurses-5-7-20100626-orig-tar-gz/ncurses-5.7-20100626/man/define\_key.3x \* /opt/cola/permits/100156317\_1695283967.443514/0/ncurses-bin-5-7-20100626-0ubuntu1-tar-bz2/ncurses-bin-5.7+20100626-0ubuntu1/ncurses-5-7-20100626-orig-tar-gz/ncurses-5.7-20100626/man/MKada\_config.in \* /opt/cola/permits/100156317\_1695283967.443514/0/ncurses-bin-5-7-20100626-0ubuntu1-tar-bz2/ncurses-bin-5.7+20100626-0ubuntu1/ncurses-5-7-20100626-orig-tar-gz/ncurses-5.7-20100626/man/curs\_memleaks.3x \*

 /opt/cola/permits/100156317\_1695283967.443514/0/ncurses-bin-5-7-20100626-0ubuntu1-tar-bz2/ncurses-bin-5.7+20100626-0ubuntu1/ncurses-5-7-20100626-orig-tar-gz/ncurses-5.7-20100626/man/menu\_cursor.3x \* /opt/cola/permits/100156317\_1695283967.443514/0/ncurses-bin-5-7-20100626-0ubuntu1-tar-bz2/ncurses-bin-5.7+20100626-0ubuntu1/ncurses-5-7-20100626-orig-tar-gz/ncurses-5.7-20100626/man/curs\_attr.3x \* /opt/cola/permits/100156317\_1695283967.443514/0/ncurses-bin-5-7-20100626-0ubuntu1-tar-bz2/ncurses-bin-5.7+20100626-0ubuntu1/ncurses-5-7-20100626-orig-tar-gz/ncurses-5.7-20100626/man/curs\_addch.3x \* /opt/cola/permits/100156317\_1695283967.443514/0/ncurses-bin-5-7-20100626-0ubuntu1-tar-bz2/ncurses-bin-5.7+20100626-0ubuntu1/ncurses-5-7-20100626-orig-tar-gz/ncurses-5.7-20100626/man/curs\_color.3x \* /opt/cola/permits/100156317\_1695283967.443514/0/ncurses-bin-5-7-20100626-0ubuntu1-tar-bz2/ncurses-bin-5.7+20100626-0ubuntu1/ncurses-5-7-20100626-orig-tar-gz/ncurses-5.7-20100626/man/curs\_termcap.3x \*

 /opt/cola/permits/100156317\_1695283967.443514/0/ncurses-bin-5-7-20100626-0ubuntu1-tar-bz2/ncurses-bin-5.7+20100626-0ubuntu1/ncurses-5-7-20100626-orig-tar-gz/ncurses-5.7-20100626/man/form\_data.3x

\* /opt/cola/permits/100156317\_1695283967.443514/0/ncurses-bin-5-7-20100626-0ubuntu1-tar-bz2/ncurses-bin-

5.7+20100626-0ubuntu1/ncurses-5-7-20100626-orig-tar-gz/ncurses-5.7-20100626/man/mitem\_value.3x

\* /opt/cola/permits/100156317\_1695283967.443514/0/ncurses-bin-5-7-20100626-0ubuntu1-tar-bz2/ncurses-bin-

- 5.7+20100626-0ubuntu1/ncurses-5-7-20100626-orig-tar-gz/ncurses-5.7-20100626/man/curs\_delch.3x \* /opt/cola/permits/100156317\_1695283967.443514/0/ncurses-bin-5-7-20100626-0ubuntu1-tar-bz2/ncurses-bin-
- 5.7+20100626-0ubuntu1/ncurses-5-7-20100626-orig-tar-gz/ncurses-5.7-20100626/man/curs\_overlay.3x

\* /opt/cola/permits/100156317\_1695283967.443514/0/ncurses-bin-5-7-20100626-0ubuntu1-tar-bz2/ncurses-bin-5.7+20100626-0ubuntu1/ncurses-5-7-20100626-orig-tar-gz/ncurses-5.7-20100626/man/curs\_insstr.3x

\*

 /opt/cola/permits/100156317\_1695283967.443514/0/ncurses-bin-5-7-20100626-0ubuntu1-tar-bz2/ncurses-bin-5.7+20100626-0ubuntu1/ncurses-5-7-20100626-orig-tar-gz/ncurses-5.7-20100626/man/infotocap.1m

\* /opt/cola/permits/100156317\_1695283967.443514/0/ncurses-bin-5-7-20100626-0ubuntu1-tar-bz2/ncurses-bin-

5.7+20100626-0ubuntu1/ncurses-5-7-20100626-orig-tar-gz/ncurses-5.7-20100626/man/curs\_ins\_wstr.3x

\* /opt/cola/permits/100156317\_1695283967.443514/0/ncurses-bin-5-7-20100626-0ubuntu1-tar-bz2/ncurses-bin-

5.7+20100626-0ubuntu1/ncurses-5-7-20100626-orig-tar-gz/ncurses-5.7-20100626/man/infocmp.1m

\* /opt/cola/permits/100156317\_1695283967.443514/0/ncurses-bin-5-7-20100626-0ubuntu1-tar-bz2/ncurses-bin-

5.7+20100626-0ubuntu1/ncurses-5-7-20100626-orig-tar-gz/ncurses-5.7-20100626/man/mitem\_current.3x

\* /opt/cola/permits/100156317\_1695283967.443514/0/ncurses-bin-5-7-20100626-0ubuntu1-tar-bz2/ncurses-bin-5.7+20100626-0ubuntu1/ncurses-5-7-20100626-orig-tar-gz/ncurses-5.7-20100626/man/curs\_get\_wch.3x \*

 /opt/cola/permits/100156317\_1695283967.443514/0/ncurses-bin-5-7-20100626-0ubuntu1-tar-bz2/ncurses-bin-5.7+20100626-0ubuntu1/ncurses-5-7-20100626-orig-tar-gz/ncurses-5.7-20100626/man/curs\_refresh.3x \* /opt/cola/permits/100156317\_1695283967.443514/0/ncurses-bin-5-7-20100626-0ubuntu1-tar-bz2/ncurses-bin-5.7+20100626-0ubuntu1/ncurses-5-7-20100626-orig-tar-gz/ncurses-5.7-20100626/man/curs\_inwstr.3x \* /opt/cola/permits/100156317\_1695283967.443514/0/ncurses-bin-5-7-20100626-0ubuntu1-tar-bz2/ncurses-bin-5.7+20100626-0ubuntu1/ncurses-5-7-20100626-orig-tar-gz/ncurses-5.7-20100626/man/form\_opts.3x \* /opt/cola/permits/100156317\_1695283967.443514/0/ncurses-bin-5-7-20100626-0ubuntu1-tar-bz2/ncurses-bin-5.7+20100626-0ubuntu1/ncurses-5-7-20100626-orig-tar-gz/ncurses-5.7-20100626/man/form\_field.3x \* /opt/cola/permits/100156317\_1695283967.443514/0/ncurses-bin-5-7-20100626-0ubuntu1-tar-bz2/ncurses-bin-5.7+20100626-0ubuntu1/ncurses-5-7-20100626-orig-tar-gz/ncurses-5.7-20100626/man/mitem\_visible.3x \*

 /opt/cola/permits/100156317\_1695283967.443514/0/ncurses-bin-5-7-20100626-0ubuntu1-tar-bz2/ncurses-bin-5.7+20100626-0ubuntu1/ncurses-5-7-20100626-orig-tar-gz/ncurses-5.7-20100626/man/menu\_spacing.3x \* /opt/cola/permits/100156317\_1695283967.443514/0/ncurses-bin-5-7-20100626-0ubuntu1-tar-bz2/ncurses-bin-5.7+20100626-0ubuntu1/ncurses-5-7-20100626-orig-tar-gz/ncurses-5.7-20100626/man/curs\_addchstr.3x \* /opt/cola/permits/100156317\_1695283967.443514/0/ncurses-bin-5-7-20100626-0ubuntu1-tar-bz2/ncurses-bin-5.7+20100626-0ubuntu1/ncurses-5-7-20100626-orig-tar-gz/ncurses-5.7-20100626/man/curs\_window.3x \* /opt/cola/permits/100156317\_1695283967.443514/0/ncurses-bin-5-7-20100626-0ubuntu1-tar-bz2/ncurses-bin-5.7+20100626-0ubuntu1/ncurses-5-7-20100626-orig-tar-gz/ncurses-5.7-20100626/man/curs\_getyx.3x \* /opt/cola/permits/100156317\_1695283967.443514/0/ncurses-bin-5-7-20100626-0ubuntu1-tar-bz2/ncurses-bin-5.7+20100626-0ubuntu1/ncurses-5-7-20100626-orig-tar-gz/ncurses-5.7-20100626/test/gdc.6 \*

 /opt/cola/permits/100156317\_1695283967.443514/0/ncurses-bin-5-7-20100626-0ubuntu1-tar-bz2/ncurses-bin-5.7+20100626-0ubuntu1/ncurses-5-7-20100626-orig-tar-gz/ncurses-5.7-20100626/man/curs\_kernel.3x \* /opt/cola/permits/100156317\_1695283967.443514/0/ncurses-bin-5-7-20100626-0ubuntu1-tar-bz2/ncurses-bin-5.7+20100626-0ubuntu1/ncurses-5-7-20100626-orig-tar-gz/ncurses-5.7-20100626/man/default\_colors.3x \* /opt/cola/permits/100156317\_1695283967.443514/0/ncurses-bin-5-7-20100626-0ubuntu1-tar-bz2/ncurses-bin-5.7+20100626-0ubuntu1/ncurses-5-7-20100626-orig-tar-gz/ncurses-5.7-20100626/man/curs\_insch.3x \* /opt/cola/permits/100156317\_1695283967.443514/0/ncurses-bin-5-7-20100626-0ubuntu1-tar-bz2/ncurses-bin-5.7+20100626-0ubuntu1/ncurses-5-7-20100626-orig-tar-gz/ncurses-5.7-20100626/man/curs\_bkgrnd.3x \* /opt/cola/permits/100156317\_1695283967.443514/0/ncurses-bin-5-7-20100626-0ubuntu1-tar-bz2/ncurses-bin-5.7+20100626-0ubuntu1/ncurses-5-7-20100626-orig-tar-gz/ncurses-5.7-20100626/man/resizeterm.3x \*

 /opt/cola/permits/100156317\_1695283967.443514/0/ncurses-bin-5-7-20100626-0ubuntu1-tar-bz2/ncurses-bin-5.7+20100626-0ubuntu1/ncurses-5-7-20100626-orig-tar-gz/ncurses-5.7-20100626/man/curs\_getcchar.3x \* /opt/cola/permits/100156317\_1695283967.443514/0/ncurses-bin-5-7-20100626-0ubuntu1-tar-bz2/ncurses-bin-5.7+20100626-0ubuntu1/ncurses-5-7-20100626-orig-tar-gz/ncurses-5.7-20100626/man/curs\_instr.3x \* /opt/cola/permits/100156317\_1695283967.443514/0/ncurses-bin-5-7-20100626-0ubuntu1-tar-bz2/ncurses-bin-5.7+20100626-0ubuntu1/ncurses-5-7-20100626-orig-tar-gz/ncurses-5.7-20100626/man/key\_defined.3x \* /opt/cola/permits/100156317\_1695283967.443514/0/ncurses-bin-5-7-20100626-0ubuntu1-tar-bz2/ncurses-bin-5.7+20100626-0ubuntu1/ncurses-5-7-20100626-orig-tar-gz/ncurses-5.7-20100626/man/form\_cursor.3x \* /opt/cola/permits/100156317\_1695283967.443514/0/ncurses-bin-5-7-20100626-0ubuntu1-tar-bz2/ncurses-bin-5.7+20100626-0ubuntu1/ncurses-5-7-20100626-orig-tar-gz/ncurses-5.7-20100626/man/ncurses.3x \*

 /opt/cola/permits/100156317\_1695283967.443514/0/ncurses-bin-5-7-20100626-0ubuntu1-tar-bz2/ncurses-bin-5.7+20100626-0ubuntu1/ncurses-5-7-20100626-orig-tar-gz/ncurses-5.7-20100626/man/form.3x \* /opt/cola/permits/100156317\_1695283967.443514/0/ncurses-bin-5-7-20100626-0ubuntu1-tar-bz2/ncurses-bin-5.7+20100626-0ubuntu1/ncurses-5-7-20100626-orig-tar-gz/ncurses-5.7-20100626/man/form\_page.3x \* /opt/cola/permits/100156317\_1695283967.443514/0/ncurses-bin-5-7-20100626-0ubuntu1-tar-bz2/ncurses-bin-5.7+20100626-0ubuntu1/ncurses-5-7-20100626-orig-tar-gz/ncurses-5.7-20100626/man/form\_field\_attributes.3x \* /opt/cola/permits/100156317\_1695283967.443514/0/ncurses-bin-5-7-20100626-0ubuntu1-tar-bz2/ncurses-bin-5.7+20100626-0ubuntu1/ncurses-5-7-20100626-orig-tar-gz/ncurses-5.7-20100626/man/curs\_inch.3x \* /opt/cola/permits/100156317\_1695283967.443514/0/ncurses-bin-5-7-20100626-0ubuntu1-tar-bz2/ncurses-bin-5.7+20100626-0ubuntu1/ncurses-5-7-20100626-orig-tar-gz/ncurses-5.7-20100626/man/curs\_scroll.3x \*

 /opt/cola/permits/100156317\_1695283967.443514/0/ncurses-bin-5-7-20100626-0ubuntu1-tar-bz2/ncurses-bin-5.7+20100626-0ubuntu1/ncurses-5-7-20100626-orig-tar-gz/ncurses-5.7-20100626/man/menu\_attributes.3x \* /opt/cola/permits/100156317\_1695283967.443514/0/ncurses-bin-5-7-20100626-0ubuntu1-tar-bz2/ncurses-bin-5.7+20100626-0ubuntu1/ncurses-5-7-20100626-orig-tar-gz/ncurses-5.7-20100626/man/curs\_inchstr.3x \* /opt/cola/permits/100156317\_1695283967.443514/0/ncurses-bin-5-7-20100626-0ubuntu1-tar-bz2/ncurses-bin-5.7+20100626-0ubuntu1/ncurses-5-7-20100626-orig-tar-gz/ncurses-5.7-20100626/man/curs\_scanw.3x \* /opt/cola/permits/100156317\_1695283967.443514/0/ncurses-bin-5-7-20100626-0ubuntu1-tar-bz2/ncurses-bin-5.7+20100626-0ubuntu1/ncurses-5-7-20100626-orig-tar-gz/ncurses-5.7-20100626/man/curs\_initscr.3x \* /opt/cola/permits/100156317\_1695283967.443514/0/ncurses-bin-5-7-20100626-0ubuntu1-tar-bz2/ncurses-bin-5.7+20100626-0ubuntu1/ncurses-5-7-20100626-orig-tar-gz/ncurses-5.7-20100626/man/curs\_util.3x \*

 /opt/cola/permits/100156317\_1695283967.443514/0/ncurses-bin-5-7-20100626-0ubuntu1-tar-bz2/ncurses-bin-5.7+20100626-0ubuntu1/ncurses-5-7-20100626-orig-tar-gz/ncurses-5.7-20100626/man/mitem\_opts.3x \* /opt/cola/permits/100156317\_1695283967.443514/0/ncurses-bin-5-7-20100626-0ubuntu1-tar-bz2/ncurses-bin-5.7+20100626-0ubuntu1/ncurses-5-7-20100626-orig-tar-gz/ncurses-5.7-20100626/man/curs\_slk.3x \* /opt/cola/permits/100156317\_1695283967.443514/0/ncurses-bin-5-7-20100626-0ubuntu1-tar-bz2/ncurses-bin-5.7+20100626-0ubuntu1/ncurses-5-7-20100626-orig-tar-gz/ncurses-5.7-20100626/man/curs\_print.3x \* /opt/cola/permits/100156317\_1695283967.443514/0/ncurses-bin-5-7-20100626-0ubuntu1-tar-bz2/ncurses-bin-5.7+20100626-0ubuntu1/ncurses-5-7-20100626-orig-tar-gz/ncurses-5.7-20100626/man/mitem\_name.3x No license file was found, but licenses were detected in source scan.

/\*\*\*\*\*\*\*\*\*\*\*\*\*\*\*\*\*\*\*\*\*\*\*\*\*\*\*\*\*\*\*\*\*\*\*\*\*\*\*\*\*\*\*\*\*\*\*\*\*\*\*\*\*\*\*\*\*\*\*\*\*\*\*\*\*\*\*\*\*\*\*\*\*\*\*\*

\* Copyright (c) 1998,2006 Free Software Foundation, Inc. \*

 $*$ 

\* Permission is hereby granted, free of charge, to any person obtaining a \*

\* copy of this software and associated documentation files (the \*

\* "Software"), to deal in the Software without restriction, including \*

\* without limitation the rights to use, copy, modify, merge, publish, \*

\* distribute, distribute with modifications, sublicense, and/or sell \*

\* copies of the Software, and to permit persons to whom the Software is \*

\* furnished to do so, subject to the following conditions: \*

 $*$ 

\* The above copyright notice and this permission notice shall be included

\* in all copies or substantial portions of the Software. \*

 $*$ 

\*

\* THE SOFTWARE IS PROVIDED "AS IS", WITHOUT WARRANTY OF ANY KIND, EXPRESS \*

\* OR IMPLIED, INCLUDING BUT NOT LIMITED TO THE WARRANTIES OF \* \* MERCHANTABILITY, FITNESS FOR A PARTICULAR PURPOSE AND NONINFRINGEMENT. \* \* IN NO EVENT SHALL THE ABOVE COPYRIGHT HOLDERS BE LIABLE FOR ANY CLAIM, \* \* DAMAGES OR OTHER LIABILITY, WHETHER IN AN ACTION OF CONTRACT, TORT OR \* \* OTHERWISE, ARISING FROM, OUT OF OR IN CONNECTION WITH THE SOFTWARE OR \* \* THE USE OR OTHER DEALINGS IN THE SOFTWARE. \*  $*$ \* Except as contained in this notice, the name(s) of the above copyright \* \* holders shall not be used in advertising or otherwise to promote the \* \* sale, use or other dealings in this Software without prior written \* authorization. \* \*\*\*\*\*\*\*\*\*\*\*\*\*\*\*\*\*\*\*\*\*\*\*\*\*\*\*\*\*\*\*\*\*\*\*\*\*\*\*\*\*\*\*\*\*\*\*\*\*\*\*\*\*\*\*\*\*\*\*\*\*\*\*\*\*\*\*\*\*\*\*\*\*\*\*\*/ /\* \* \$Id: cleantic.cmd,v 1.4 2006/04/22 23:14:50 tom Exp \$ \* \* Author: Juan Jose Garcia Ripoll <worm@arrakis.es>. \* Webpage: http://www.arrakis.es/~worm/ \*/ parse arg dir pause  $dir = translate(dir, \langle \langle \cdot, \cdot \rangle \rangle)$ ; letters = '0 1 2 3 4 5 6 7 8 9 a b c d e f g h i j k l m n o p q r s t u v w x y z' if dir  $=$  " then  $\text{dir} = \mathcal{L}'$ 'echo Cleaning 'dir 'for %%1 in ('letters') do @if not exist 'dir'\%%1\\* (echo Cleaning ...\%%1 & rd %%1 2>NUL)' Found in path(s): \* /opt/cola/permits/100156317\_1695283967.443514/0/ncurses-bin-5-7-20100626-0ubuntu1-tar-bz2/ncurses-bin-5.7+20100626-0ubuntu1/ncurses-5-7-20100626-orig-tar-gz/ncurses-5.7-20100626/misc/cleantic.cmd No license file was found, but licenses were detected in source scan.  $\langle$  . . \*\*\*\*\*\*\*\*\*\*\*\*\*\*\*\*\*\*\*\*\*\*\*\*\*\*\*\*\*\*\*\*\*\*\*\*\*\*\*\*\*\*\*\*\*\*\*\*\*\*\*\*\*\*\*\*\*\*\*\*\*\*\*\*\*\*\*\*\*\*\*\*\*\*\*\* \* Copyright (c) 2002-2005,2006 Free Software Foundation, Inc. \*  $*$  \* Permission is hereby granted, free of charge, to any person obtaining a \* \* copy of this software and associated documentation files (the \* \* "Software"), to deal in the Software without restriction, including \* \* without limitation the rights to use, copy, modify, merge, publish, \* \* distribute, distribute with modifications, sublicense, and/or sell \* \* copies of the Software, and to permit persons to whom the Software is \* \* furnished to do so, subject to the following conditions: \*  $*$ 

 \* The above copyright notice and this permission notice shall be included \* \* in all copies or substantial portions of the Software. \*  $*$  \* THE SOFTWARE IS PROVIDED "AS IS", WITHOUT WARRANTY OF ANY KIND, EXPRESS \* \* OR IMPLIED, INCLUDING BUT NOT LIMITED TO THE WARRANTIES OF \* \* MERCHANTABILITY, FITNESS FOR A PARTICULAR PURPOSE AND NONINFRINGEMENT. \* \* IN NO EVENT SHALL THE ABOVE COPYRIGHT HOLDERS BE LIABLE FOR ANY CLAIM, \* \* DAMAGES OR OTHER LIABILITY, WHETHER IN AN ACTION OF CONTRACT, TORT OR \* \* OTHERWISE, ARISING FROM, OUT OF OR IN CONNECTION WITH THE SOFTWARE OR \* \* THE USE OR OTHER DEALINGS IN THE SOFTWARE. \*  $*$  \* Except as contained in this notice, the name(s) of the above copyright \* \* holders shall not be used in advertising or otherwise to promote the \* \* sale, use or other dealings in this Software without prior written \* \* authorization. \* \*\*\*\*\*\*\*\*\*\*\*\*\*\*\*\*\*\*\*\*\*\*\*\*\*\*\*\*\*\*\*\*\*\*\*\*\*\*\*\*\*\*\*\*\*\*\*\*\*\*\*\*\*\*\*\*\*\*\*\*\*\*\*\*\*\*\*\*\*\*\*\*\*\*\*\* \* @Id: curs\_in\_wchstr.3x,v 1.6 2006/12/02 17:03:07 tom Exp @ --> Found in path(s): \* /opt/cola/permits/100156317\_1695283967.443514/0/ncurses-bin-5-7-20100626-0ubuntu1-tar-bz2/ncurses-bin-5.7+20100626-0ubuntu1/ncurses-5-7-20100626-orig-tar-gz/ncurses-5.7- 20100626/doc/html/man/curs\_in\_wchstr.3x.html No license file was found, but licenses were detected in source scan.  $\lt!$ !-- $*$  t \*\*\*\*\*\*\*\*\*\*\*\*\*\*\*\*\*\*\*\*\*\*\*\*\*\*\*\*\*\*\*\*\*\*\*\*\*\*\*\*\*\*\*\*\*\*\*\*\*\*\*\*\*\*\*\*\*\*\*\*\*\*\*\*\*\*\*\*\*\*\*\*\*\*\*\* \* Copyright (c) 1998-2006,2010 Free Software Foundation, Inc. \*  $*$  \* Permission is hereby granted, free of charge, to any person obtaining a \* \* copy of this software and associated documentation files (the \* \* "Software"), to deal in the Software without restriction, including \* \* without limitation the rights to use, copy, modify, merge, publish, \* \* distribute, distribute with modifications, sublicense, and/or sell \* \* copies of the Software, and to permit persons to whom the Software is \* \* furnished to do so, subject to the following conditions: \*  $*$  \* The above copyright notice and this permission notice shall be included \* \* in all copies or substantial portions of the Software. \*  $*$  \* THE SOFTWARE IS PROVIDED "AS IS", WITHOUT WARRANTY OF ANY KIND, EXPRESS \* \* OR IMPLIED, INCLUDING BUT NOT LIMITED TO THE WARRANTIES OF \* \* MERCHANTABILITY, FITNESS FOR A PARTICULAR PURPOSE AND NONINFRINGEMENT. \* \* IN NO EVENT SHALL THE ABOVE COPYRIGHT HOLDERS BE LIABLE FOR ANY CLAIM, \*

 \* DAMAGES OR OTHER LIABILITY, WHETHER IN AN ACTION OF CONTRACT, TORT OR \* \* OTHERWISE, ARISING FROM, OUT OF OR IN CONNECTION WITH THE SOFTWARE OR \* \* THE USE OR OTHER DEALINGS IN THE SOFTWARE. \*  $*$  \* Except as contained in this notice, the name(s) of the above copyright \* \* holders shall not be used in advertising or otherwise to promote the \* \* sale, use or other dealings in this Software without prior written \* \* authorization. \* \*\*\*\*\*\*\*\*\*\*\*\*\*\*\*\*\*\*\*\*\*\*\*\*\*\*\*\*\*\*\*\*\*\*\*\*\*\*\*\*\*\*\*\*\*\*\*\*\*\*\*\*\*\*\*\*\*\*\*\*\*\*\*\*\*\*\*\*\*\*\*\*\*\*\*\* \* @Id: curs\_getch.3x,v 1.31 2010/01/30 21:29:04 tom Exp @ --> Found in path(s): \* /opt/cola/permits/100156317\_1695283967.443514/0/ncurses-bin-5-7-20100626-0ubuntu1-tar-bz2/ncurses-bin-5.7+20100626-0ubuntu1/ncurses-5-7-20100626-orig-tar-gz/ncurses-5.7-20100626/doc/html/man/curs\_getch.3x.html No license file was found, but licenses were detected in source scan. # \$Id: modules,v 1.18 2010/01/23 16:36:23 tom Exp \$ ############################################################################## # Copyright (c) 1998-2006,2010 Free Software Foundation, Inc. #  $\#$ # Permission is hereby granted, free of charge, to any person obtaining a # # copy of this software and associated documentation files (the "Software"), # # to deal in the Software without restriction, including without limitation # # the rights to use, copy, modify, merge, publish, distribute, distribute # # with modifications, sublicense, and/or sell copies of the Software, and to # # permit persons to whom the Software is furnished to do so, subject to the # # following conditions: #  $\#$ # The above copyright notice and this permission notice shall be included in # # all copies or substantial portions of the Software. #  $\#$ # THE SOFTWARE IS PROVIDED "AS IS", WITHOUT WARRANTY OF ANY KIND, EXPRESS OR # # IMPLIED, INCLUDING BUT NOT LIMITED TO THE WARRANTIES OF MERCHANTABILITY, # # FITNESS FOR A PARTICULAR PURPOSE AND NONINFRINGEMENT. IN NO EVENT SHALL # # THE ABOVE COPYRIGHT HOLDERS BE LIABLE FOR ANY CLAIM, DAMAGES OR OTHER # # LIABILITY, WHETHER IN AN ACTION OF CONTRACT, TORT OR OTHERWISE, ARISING # # FROM, OUT OF OR IN CONNECTION WITH THE SOFTWARE OR THE USE OR OTHER # # DEALINGS IN THE SOFTWARE. #  $\#$   $\#$  $#$  Except as contained in this notice, the name(s) of the above copyright  $#$ # holders shall not be used in advertising or otherwise to promote the sale, # # use or other dealings in this Software without prior written # # authorization.

##############################################################################

# # Author: Thomas E. Dickey 1996-on #

@ base

# Library objects m\_attribs lib  $\$(\s$ cadir)  $\$(\tHeADER$  DEPS) m\_cursor lib  $$(\s$ (srcdir)  $$(HEADER_DEPS)$ m\_driver lib  $$(\s$ (srcdir)  $$(HEADER_DEPS)$ m\_format lib  $$(s, c, d)$  \ \text{EADER\_DEPS) m\_global lib  $$(sredir) $(HEADER_DEPS)$$ m\_hook lib \$(srcdir) \$(HEADER\_DEPS) m\_item\_cur lib  $$(\s$ (srcdir)  $$(HEADER_DEPS)$ m\_item\_nam lib  $$(s:ceil)$   $$(HEADER_DEPS)$ m\_item\_new lib \$(srcdir) \$(HEADER\_DEPS) m\_item\_opt lib  $$(s|$ codir)  $$(HEADER_DEPS)$ m\_item\_top lib \$(srcdir) \$(HEADER\_DEPS) m item use lib  $\frac{1}{2}$ (srcdir)  $\frac{1}{2}$ (HEADER DEPS) m\_item\_val lib  $$(\s$ (srcdir)  $$(HEADER_DEPS)$ m\_item\_vis lib  $$(s|$ codir)  $$(HEADER_DEPS)$ m items lib  $\frac{1}{2}$  (srcdir)  $\frac{1}{2}$  (HEADER DEPS) m\_new lib  $\{(s, r, d)\}\$  (HEADER\_DEPS) m\_opts lib  $\{(s, r, d)\}\$  (HEADER\_DEPS) m\_pad lib \$(srcdir) \$(HEADER\_DEPS) m\_pattern lib  $$(\s$ (srcdir)  $$(\tHeADER_DEPS)$ m\_post lib  $$(\s$ (srcdir)  $$(HEADER_DEPS)$ m\_req\_name lib  $$(sredir) $(HEADER_DEPS)$$ m\_scale lib  $$(\text{s}(\text{sredir})\$(\text{HEADER\_DEPS})$ m\_spacing lib  $\{(s, r, d)\}_{(HEADER_DEPS)}$ m\_sub lib \$(srcdir) \$(HEADER\_DEPS) m\_trace lib  $$(\text{s}(\text{sredir})\$(\text{HEADER\_DEPS})$ m\_userptr lib  $$(\s$ (srcdir)  $$(\tHeADER_DEPS)$ m\_win lib  $$(sredir)$  $$(HEADER_DEPS)$ 

### #

vile:makemode

Found in path(s):

\* /opt/cola/permits/100156317\_1695283967.443514/0/ncurses-bin-5-7-20100626-0ubuntu1-tar-bz2/ncurses-bin-5.7+20100626-0ubuntu1/ncurses-5-7-20100626-orig-tar-gz/ncurses-5.7-20100626/menu/modules No license file was found, but licenses were detected in source scan.

 $\leq$   $\sim$  $*$  t \*\*\*\*\*\*\*\*\*\*\*\*\*\*\*\*\*\*\*\*\*\*\*\*\*\*\*\*\*\*\*\*\*\*\*\*\*\*\*\*\*\*\*\*\*\*\*\*\*\*\*\*\*\*\*\*\*\*\*\*\*\*\*\*\*\*\*\*\*\*\*\*\*\*\*\* \* Copyright (c) 1998,2006 Free Software Foundation, Inc. \*  $*$ \* Permission is hereby granted, free of charge, to any person obtaining a \*

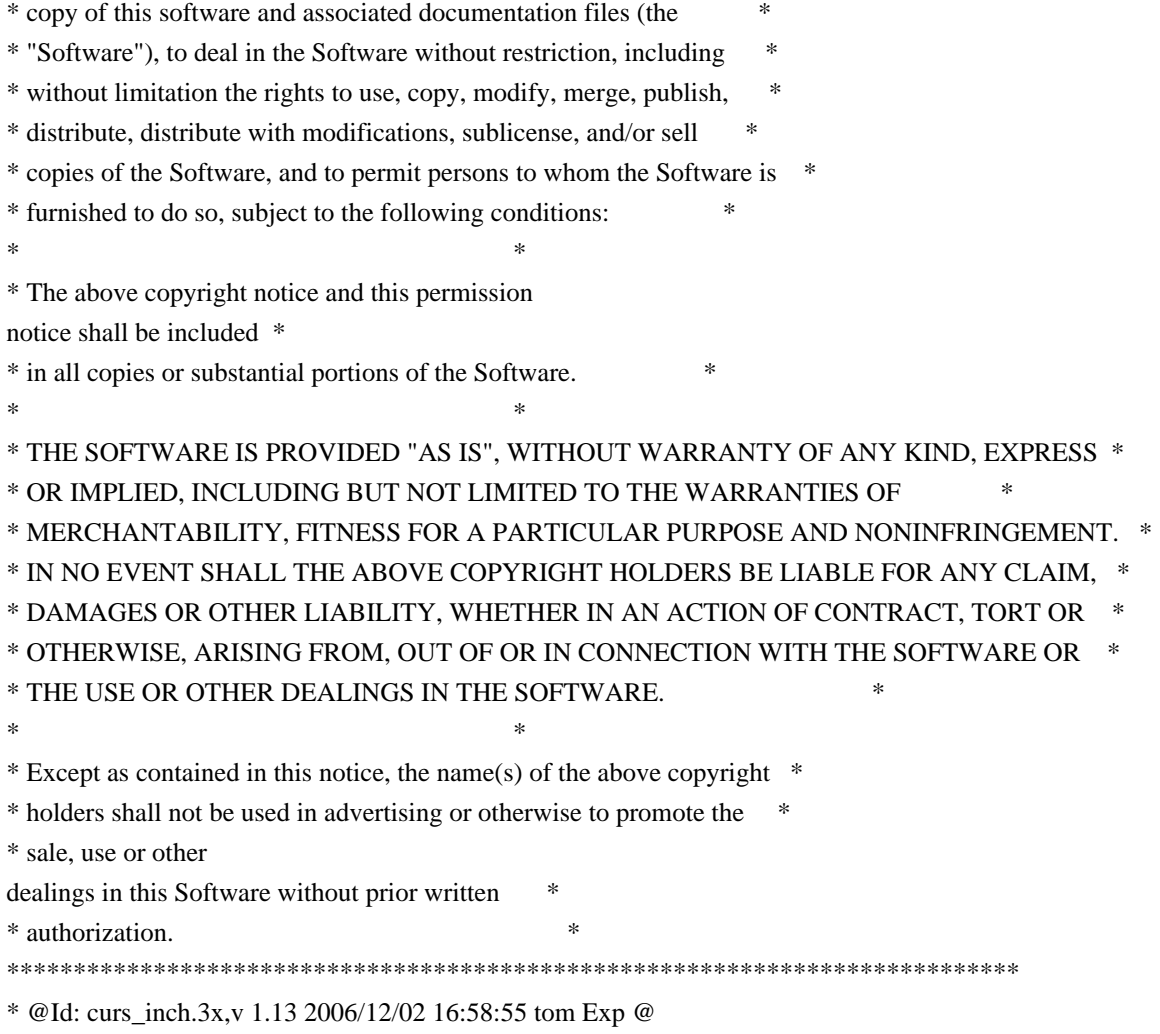

-->

Found in path(s):

\* /opt/cola/permits/100156317\_1695283967.443514/0/ncurses-bin-5-7-20100626-0ubuntu1-tar-bz2/ncurses-bin-5.7+20100626-0ubuntu1/ncurses-5-7-20100626-orig-tar-gz/ncurses-5.7-20100626/doc/html/man/curs\_inch.3x.html No license file was found, but licenses were detected in source scan.

 $\lt!$ !--

 \*\*\*\*\*\*\*\*\*\*\*\*\*\*\*\*\*\*\*\*\*\*\*\*\*\*\*\*\*\*\*\*\*\*\*\*\*\*\*\*\*\*\*\*\*\*\*\*\*\*\*\*\*\*\*\*\*\*\*\*\*\*\*\*\*\*\*\*\*\*\*\*\*\*\*\* \* Copyright (c) 1998-2006,2007 Free Software Foundation, Inc. \*  $*$  \* Permission is hereby granted, free of charge, to any person obtaining a \* \* copy of this software and associated documentation files (the \* \* "Software"), to deal in the Software without restriction, including \* \* without limitation the rights to use, copy, modify, merge, publish, \* \* distribute, distribute with modifications, sublicense, and/or sell \* \* copies of the Software, and to permit persons to whom the Software is \* \* furnished to do so, subject to the following conditions: \*  $*$  \* The above copyright notice and this permission notice shall be included \* \* in all copies or substantial portions of the Software. \*

 $*$  \* THE SOFTWARE IS PROVIDED "AS IS", WITHOUT WARRANTY OF ANY KIND, EXPRESS \* \* OR IMPLIED, INCLUDING BUT NOT LIMITED TO THE WARRANTIES OF \* \* MERCHANTABILITY, FITNESS FOR A PARTICULAR PURPOSE AND NONINFRINGEMENT. \* \* IN NO EVENT SHALL THE ABOVE COPYRIGHT HOLDERS BE LIABLE FOR ANY CLAIM, \* \* DAMAGES OR OTHER LIABILITY, WHETHER IN AN ACTION OF CONTRACT, TORT OR \* \* OTHERWISE, ARISING FROM, OUT OF OR IN CONNECTION WITH THE SOFTWARE OR \* \* THE USE OR OTHER DEALINGS IN THE SOFTWARE. \*  $*$ \* Except as contained in this notice, the name(s) of the above copyright  $*$  \* holders shall not be used in advertising or otherwise to promote the \* \* sale, use or other dealings in this Software without prior written \* \* authorization. \* \*\*\*\*\*\*\*\*\*\*\*\*\*\*\*\*\*\*\*\*\*\*\*\*\*\*\*\*\*\*\*\*\*\*\*\*\*\*\*\*\*\*\*\*\*\*\*\*\*\*\*\*\*\*\*\*\*\*\*\*\*\*\*\*\*\*\*\*\*\*\*\*\*\*\*\* \* @Id: curs\_deleteln.3x,v 1.11 2007/06/02 20:40:07 tom Exp @ --> Found in path(s): \* /opt/cola/permits/100156317\_1695283967.443514/0/ncurses-bin-5-7-20100626-0ubuntu1-tar-bz2/ncurses-bin-5.7+20100626-0ubuntu1/ncurses-5-7-20100626-orig-tar-gz/ncurses-5.7- 20100626/doc/html/man/curs\_deleteln.3x.html No license file was found, but licenses were detected in source scan.  $\lt!$ !-- \*\*\*\*\*\*\*\*\*\*\*\*\*\*\*\*\*\*\*\*\*\*\*\*\*\*\*\*\*\*\*\*\*\*\*\*\*\*\*\*\*\*\*\*\*\*\*\*\*\*\*\*\*\*\*\*\*\*\*\*\*\*\*\*\*\*\*\*\*\*\*\*\*\*\*\* \* Copyright (c) 1998-2003,2005 Free Software Foundation, Inc. \*  $*$  \* Permission is hereby granted, free of charge, to any person obtaining a \* \* copy of this software and associated documentation files (the \* \* "Software"), to deal in the Software without restriction, including \* \* without limitation the rights to use, copy, modify, merge, publish, \* \* distribute, distribute with modifications, sublicense, and/or sell \* \* copies of the Software, and to permit persons to whom the Software is \* \* furnished to do so, subject to the following conditions: \*  $*$  \* The above copyright notice and this permission notice shall be included \* \* in all copies or substantial portions of the Software. \*  $*$  \* THE SOFTWARE IS PROVIDED "AS IS", WITHOUT WARRANTY OF ANY KIND, EXPRESS \* \* OR IMPLIED, INCLUDING BUT NOT LIMITED TO THE WARRANTIES OF \* \* MERCHANTABILITY, FITNESS FOR A PARTICULAR PURPOSE AND NONINFRINGEMENT. \* \* IN NO EVENT SHALL THE ABOVE COPYRIGHT HOLDERS BE LIABLE FOR ANY CLAIM, \* \* DAMAGES OR OTHER LIABILITY, WHETHER IN AN ACTION OF CONTRACT, TORT OR \* \* OTHERWISE, ARISING FROM, OUT OF OR IN CONNECTION WITH THE SOFTWARE OR \* \* THE USE OR OTHER DEALINGS IN THE SOFTWARE. \*  $*$ 

\* Except as contained in this notice, the name(s) of the above copyright  $*$  \* holders shall not be used in advertising or otherwise to promote the \* \* sale, use or other dealings in this Software without prior written \* \* authorization. \* \*\*\*\*\*\*\*\*\*\*\*\*\*\*\*\*\*\*\*\*\*\*\*\*\*\*\*\*\*\*\*\*\*\*\*\*\*\*\*\*\*\*\*\*\*\*\*\*\*\*\*\*\*\*\*\*\*\*\*\*\*\*\*\*\*\*\*\*\*\*\*\*\*\*\*\*  $*$  @Id: curs inopts.3x,v 1.13 2005/05/15 16:18:07 tom Exp @ --> Found in path(s): \* /opt/cola/permits/100156317\_1695283967.443514/0/ncurses-bin-5-7-20100626-0ubuntu1-tar-bz2/ncurses-bin-5.7+20100626-0ubuntu1/ncurses-5-7-20100626-orig-tar-gz/ncurses-5.7- 20100626/doc/html/man/curs\_inopts.3x.html No license file was found, but licenses were detected in source scan. ------------------------------------------------------------------------------- -- Copyright (c) 1998-2004,2006 Free Software Foundation, Inc. -- -- -- Permission is hereby granted, free of charge, to any person obtaining a -- -- copy of this software and associated documentation files (the -- "Software"), to deal in the Software without restriction, including -- without limitation the rights to use, copy, modify, merge, publish, -- distribute, distribute with modifications, sublicense, and/or sell copies -- -- of the Software, and to permit persons to whom the Software is furnished -- -- to do so, subject to the following conditions: -- -- -- The above copyright notice and this permission notice shall be included -- -- in all copies or substantial portions of the Software. -- -- -- THE SOFTWARE IS PROVIDED "AS IS", WITHOUT WARRANTY OF ANY KIND, EXPRESS -- -- OR IMPLIED, INCLUDING BUT NOT LIMITED TO THE WARRANTIES OF -- MERCHANTABILITY, FITNESS FOR A PARTICULAR PURPOSE AND NONINFRINGEMENT. IN -- -- NO EVENT SHALL THE ABOVE COPYRIGHT HOLDERS BE LIABLE FOR ANY CLAIM, -- DAMAGES OR OTHER LIABILITY, WHETHER IN AN ACTION OF CONTRACT, TORT OR -- -- OTHERWISE, ARISING FROM, OUT OF OR IN CONNECTION WITH THE SOFTWARE OR THE -- -- USE OR OTHER DEALINGS IN THE SOFTWARE. -- -- -- Except as contained in this notice, the name(s) of the above copyright -- -- holders shall not be used in advertising or otherwise to promote the -- sale, use or other dealings in this Software without prior written -- authorization. -- -------------------------------------------------------------------------------  $-$  \$Id: README, v 1.23 2006/04/22 22:19:37 tom Exp \$ -------------------------------------------------------------------------------

 README file for the ncurses package

See the file ANNOUNCE for a summary of ncurses features and ports. See the file INSTALL for instructions on how to build and install ncurses. See the file NEWS for a release history and bug-fix notes. See the file TO-DO for things that still need doing, including known bugs.

Browse the file misc/ncurses-intro.html for narrative descriptions of how to use ncurses and the panel, menu, and form libraries.

Browse the file doc/html/hackguide.html for a tour of the package internals.

### ROADMAP AND PACKAGE OVERVIEW:

You should be reading this file in a directory called: ncurses-d.d, where d.d is

 the current version number (see the dist.mk file in this directory for that). There should be a number of subdirectories, including `c++', `form', `man', `menu', `misc', `ncurses', `panel', `progs', `test', 'tack' and `Ada95'. (The 'tack' program may be distributed separately).

A full build/install of this package typically installs several libraries, a handful of utilities, and a database hierarchy. Here is an inventory of the pieces:

### The libraries are:

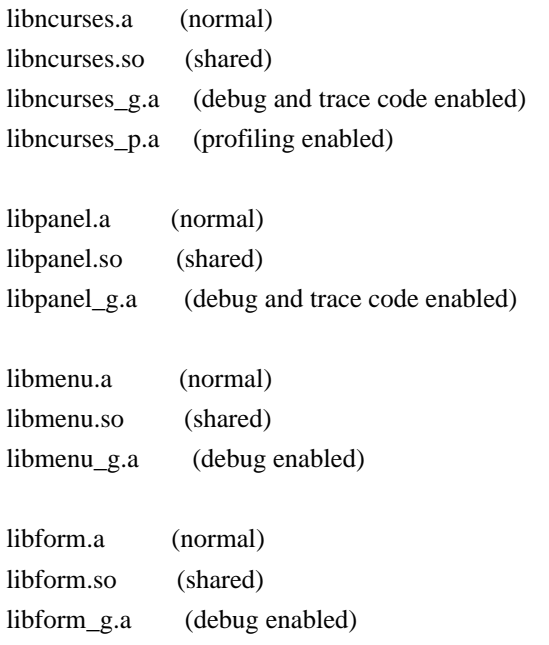

If you configure using the --enable-widec option, a "w" is appended to the library names

 (e.g., libncursesw.a), and the resulting libraries support wide-characters, e.g., via a UTF-8 locale. The corresponding header files are compatible with the non-wide-character configuration; wide-character features are provided by ifdef's in the header files. The wide-character

library interfaces are not binary-compatible with the non-wide-character version.

The ncurses libraries implement the curses API. The panel, menu and forms libraries implement clones of the SVr4 panel, menu and forms APIs. The source code for these lives in the `ncurses', `panel', `menu', and `form' directories respectively.

In the  $c++$ ' directory, you'll find code that defines an interface to the curses, forms, menus and panels library packaged as  $C_{++}$  classes, and a demo program in  $C_{++}$ to test it. These class definition modules are not installed by the 'make install.libs' rule as libncurses++.

In the `Ada95' directory, you'll find code and documentation for an Ada95 binding of the curses API, to be used with the GNAT compiler. This binding is built by a normal top-level `make' if configure detects an usable version of GNAT (3.11 or above). It is not installed automatically. See the Ada95 directory for more build and installation instructions and for documentation of the binding.

To do its job, the ncurses code needs your terminal type to be set in the environment variable TERM (normally set by your OS; under UNIX, getty(1) typically does this, but you can override it in your .profile); and, it needs a database of terminal descriptions in which to look up your terminal type's capabilities.

In older (V7/BSD) versions of curses, the database was a flat text file, /etc/termcap; in newer (USG/USL) versions, the database is a hierarchy of fast-loading binary description blocks under /usr/lib/terminfo. These binary blocks are compiled from an improved editable text representation called `terminfo' format (documented in man/terminfo.5). The ncurses library can use either /etc/termcap or the compiled binary terminfo blocks, but prefers the second form.

In the `misc' directory, there is a text file terminfo.src, in editable terminfo format, which can be used to generate the terminfo binaries (that's what make install.data does). If the package was built with the --enable-termcap option enabled, and the ncurses library cannot find a terminfo description for your terminal, it will fall back to the termcap file supplied with your system (which the ncurses package installation leaves strictly alone).

The utilities are as follows:

 tic -- terminfo source to binary compiler infocmp -- terminfo binary to source decompiler/comparator  clear -- emits clear-screen for current terminal tput -- shell-script access to terminal capabilities. toe -- table of entries utility tset -- terminal-initialization utility

The first two (tic and infocmp) are used for manipulating terminfo descriptions; the next two (clear and tput) are for use in shell scripts. The last (tset) is provided for 4.4BSD compatibility. The source code for all of these lives in the `progs' directory.

Detailed documentation for all libraries and utilities can be found in the `man' and `doc' directories. An HTML introduction to ncurses, panels, and menus programming lives in the `doc/html' directory. Manpages in HTML format are under `doc/html/man'.

The 'test' directory contains programs that can be used to verify or demonstrate the functions of the ncurses libraries. See test/README for descriptions of these programs. Notably, the `ncurses' utility is designed to help you systematically exercise the library functions.

### AUTHORS:

Pavel Curtis: wrote the original ncurses

Zeyd M. Ben-Halim: port of original to Linux and many enhancements.

Thomas Dickey (maintainer for 1.9.9g through 4.1, resuming with FSF's 5.0): configuration scripts, porting, mods to adhere to XSI Curses in the areas of background color, terminal modes.

Also memory leak testing,

 the wresize, default colors and key definition extensions and numerous bug fixes (more than half of those enumerated in NEWS beginning with the internal release 1.8.9).

Florian La Roche (official maintainer for FSF's ncurses 4.2) Beginning with release 4.2, ncurses is distributed under an MIT-style license.

Eric S. Raymond:

the man pages, informp(1), tput(1), clear(1), captoinfo(1), tset(1), toe $(1)$ , most of tic $(1)$ , trace levels, the HTML intro, wgetnstr $()$  and many other entry points, the cursor-movement optimization, the scroll-pack optimizer for vertical motions, the mouse interface and xterm mouse support, and the ncurses test program.

Juergen Pfeifer

 The menu and form libraries, C++ bindings for ncurses, menus, forms and panels, as well as the Ada95 binding. Ongoing support for panel.

### CONTRIBUTORS:

Alexander V. Lukyanov for numerous fixes and improvements to the optimization logic.

David MacKenzie for first-class bug-chasing and methodical testing.

Ross Ridge for the code that hacks termcap parameterized strings into terminfo.

Warren Tucker and Gerhard Fuernkranz, for writing and sending the panel library.

Hellmuth Michaelis, for many patches and testing the optimization code.

Eric Newton, Ulrich Drepper, and Anatoly Ivasyuk: the C++ code.

Jonathan Ross, for lessons in using sed.

Keith Bostic (maintainer of 4.4BSD curses) for help, criticism, comments, bug-finding, and being willing to deep-six BSD curses for this one when it grew up.

Richard Stallman, for his commitment to making ncurses free software.

Countless other people have contributed by reporting bugs, sending fixes, suggesting improvements, and generally whining about ncurses :-)

### BUGS:

 See the INSTALL file for bug and developer-list addresses. The Hacker's Guide in the doc directory includes some guidelines on how to report bugs in ways that will get them fixed most quickly.

Found in path(s):

\* /opt/cola/permits/100156317\_1695283967.443514/0/ncurses-bin-5-7-20100626-0ubuntu1-tar-bz2/ncurses-bin-5.7+20100626-0ubuntu1/ncurses-5-7-20100626-orig-tar-gz/ncurses-5.7-20100626/README No license file was found, but licenses were detected in source scan.

 $\langle$  -- \*\*\*\*\*\*\*\*\*\*\*\*\*\*\*\*\*\*\*\*\*\*\*\*\*\*\*\*\*\*\*\*\*\*\*\*\*\*\*\*\*\*\*\*\*\*\*\*\*\*\*\*\*\*\*\*\*\*\*\*\*\*\*\*\*\*\*\*\*\*\*\*\*\*\*\* \* Copyright (c) 1998-2006,2008 Free Software Foundation, Inc. \*  $*$  \* Permission is hereby granted, free of charge, to any person obtaining a \* \* copy of this software and associated documentation files (the \* \* "Software"), to deal in the Software without restriction, including \* \* without limitation the rights to use, copy, modify, merge, publish, \* \* distribute, distribute with modifications, sublicense, and/or sell \* \* copies of the Software, and to permit persons to whom the Software is \* \* furnished to do so, subject to the following conditions: \*  $*$  \* The above copyright notice and this permission notice shall be included \* \* in all copies or substantial portions of the Software. \*  $*$  \* THE SOFTWARE IS PROVIDED "AS IS", WITHOUT WARRANTY OF ANY KIND, EXPRESS \* \* OR IMPLIED, INCLUDING BUT NOT LIMITED TO THE WARRANTIES OF \* \* MERCHANTABILITY, FITNESS FOR A PARTICULAR PURPOSE AND NONINFRINGEMENT. \* \* IN NO EVENT SHALL THE ABOVE COPYRIGHT HOLDERS BE LIABLE FOR ANY CLAIM, \* \* DAMAGES OR OTHER LIABILITY, WHETHER IN AN ACTION OF CONTRACT, TORT OR \* \* OTHERWISE, ARISING FROM, OUT OF OR IN CONNECTION WITH THE SOFTWARE OR \* \* THE USE OR OTHER DEALINGS IN THE SOFTWARE. \*  $*$  \* Except as contained in this notice, the name(s) of the above copyright \* \* holders shall not be used in advertising or otherwise to promote the \* \* sale, use or other dealings in this Software without prior written \* \* authorization. \* \*\*\*\*\*\*\*\*\*\*\*\*\*\*\*\*\*\*\*\*\*\*\*\*\*\*\*\*\*\*\*\*\*\*\*\*\*\*\*\*\*\*\*\*\*\*\*\*\*\*\*\*\*\*\*\*\*\*\*\*\*\*\*\*\*\*\*\*\*\*\*\*\*\*\*\* \* @Id: menu\_pattern.3x,v 1.11 2008/06/21 21:58:20 tom Exp @ --> Found in path(s): \* /opt/cola/permits/100156317\_1695283967.443514/0/ncurses-bin-5-7-20100626-0ubuntu1-tar-bz2/ncurses-bin-5.7+20100626-0ubuntu1/ncurses-5-7-20100626-orig-tar-gz/ncurses-5.7- 20100626/doc/html/man/menu\_pattern.3x.html No license file was found, but licenses were detected in source scan.  $// * This makes emacs happy -*-Mode: C++, -*-$ /\*\*\*\*\*\*\*\*\*\*\*\*\*\*\*\*\*\*\*\*\*\*\*\*\*\*\*\*\*\*\*\*\*\*\*\*\*\*\*\*\*\*\*\*\*\*\*\*\*\*\*\*\*\*\*\*\*\*\*\*\*\*\*\*\*\*\*\*\*\*\*\*\*\*\*\* \* Copyright (c) 1998-2007,2008 Free Software Foundation, Inc. \*  $*$ \* Permission is hereby granted, free of charge, to any person obtaining a \* \* copy of this software and associated documentation files (the \* \* "Software"), to deal in the Software without restriction, including \* \* without limitation the rights to use, copy, modify, merge, publish, \* \* distribute, distribute with modifications, sublicense, and/or sell \*

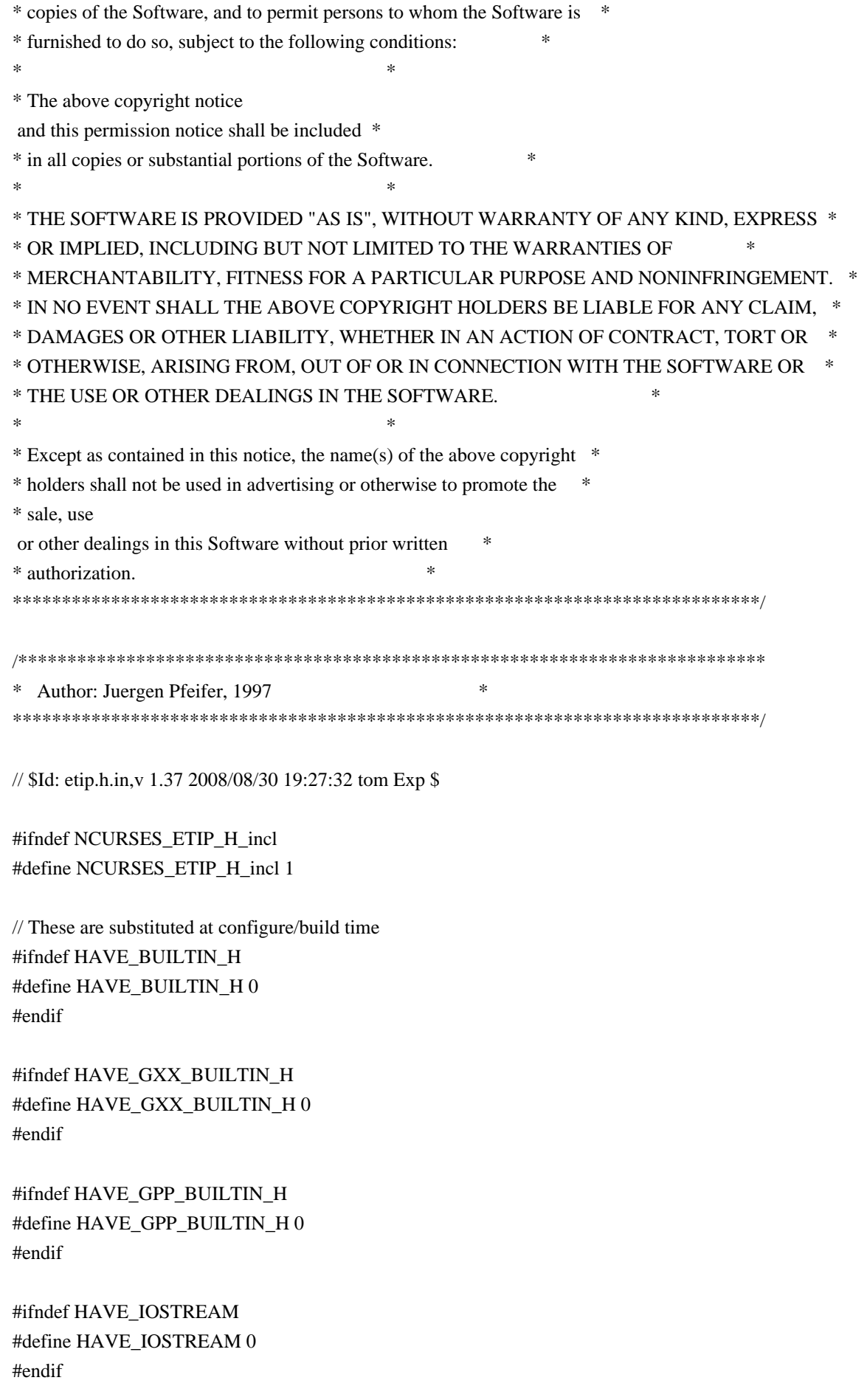

#ifndef HAVE\_TYPEINFO #define HAVE\_TYPEINFO 0 #endif

#ifndef HAVE\_VALUES\_H #define HAVE\_VALUES\_H 0 #endif

#ifndef ETIP\_NEEDS\_MATH\_H #define ETIP\_NEEDS\_MATH\_H 0 #endif

#ifndef ETIP\_NEEDS\_MATH\_EXCEPTION #define ETIP\_NEEDS\_MATH\_EXCEPTION 0 #endif

#ifndef CPP\_HAS\_PARAM\_INIT #define CPP\_HAS\_PARAM\_INIT 0 #endif

#ifndef CPP\_HAS\_STATIC\_CAST #define CPP\_HAS\_STATIC\_CAST 0 // workaround for g++ 2.95.3 #endif

#ifndef IOSTREAM\_NAMESPACE #define IOSTREAM\_NAMESPACE 0 #endif

```
#ifdef __GNUG__
# if ((\_GNUG\_ \le 2) \& (\_GNUC\_MINOR\_ \le 8))# if HAVE_TYPEINFO
# include <typeinfo>
# endif
# endif
```
#endif

```
#if defined(__GNUG__)
# if HAVE_BUILTIN_H || HAVE_GXX_BUILTIN_H || HAVE_GPP_BUILTIN_H
# if ETIP_NEEDS_MATH_H
# if ETIP_NEEDS_MATH_EXCEPTION
# undef exception
```
- # define exception math\_exception
- # endif
- $\#$  include  $\leq$  math.h  $>$
- # endif
- # undef exception
- # define exception builtin\_exception

# if HAVE\_GPP\_BUILTIN\_H

# include <gpp/builtin.h>

# elif HAVE\_GXX\_BUILTIN\_H

# include <g++/builtin.h>

# else

# include <builtin.h>

# endif

# undef exception

# endif

#elif defined

(\_\_SUNPRO\_CC)

# include <generic.h> #endif

#include <ncurses\_dll.h>

extern "C" { #if HAVE\_VALUES\_H # include <values.h> #endif

#include <assert.h> #include <eti.h> #include <errno.h> }

// Language features #if CPP\_HAS\_PARAM\_INIT #define NCURSES\_PARAM\_INIT(value) = value #else #define NCURSES\_PARAM\_INIT(value) /\*nothing\*/ #endif

#if CPP\_HAS\_STATIC\_CAST #define STATIC\_CAST(s) static\_cast<s> #else #define STATIC\_CAST(s) (s) #endif

// Forward Declarations class NCURSES\_IMPEXP NCursesPanel; class NCURSES\_IMPEXP NCursesMenu; class NCURSES\_IMPEXP NCursesForm;

class NCURSES\_IMPEXP NCursesException { public: const char \*message;

int errorno;

```
 NCursesException (const char* msg, int err)
  : message(msg), errorno (err)
  {};
 NCursesException (const char* msg)
  : message(msg), errorno (E_SYSTEM_ERROR)
  {};
 NCursesException& operator=(const NCursesException& rhs)
 {
  errorno = rhs.errorno;
  return *this;
 }
 NCursesException(const NCursesException& rhs)
   : message(rhs.message), errorno(rhs.errorno)
 {
 }
 virtual const char *classname() const {
  return "NCursesWindow";
 }
 virtual ~NCursesException()
 {
 }
};
class NCURSES_IMPEXP NCursesPanelException : public NCursesException
{
public:
 const NCursesPanel* p;
 NCursesPanelException (const char *msg, int err) :
  NCursesException (msg, err),
  p (NULL)
  {};
 NCursesPanelException (const NCursesPanel* panel,
  			 const char *msg,
  			 int err) :
  NCursesException (msg, err),
  p (panel)
  {};
 NCursesPanelException (int err) :
```

```
 NCursesException ("panel library error", err),
  p (NULL)
  {};
 NCursesPanelException (const NCursesPanel* panel,
  			 int err) :
  NCursesException ("panel library error", err),
  p (panel)
  {};
 NCursesPanelException& operator=(const NCursesPanelException& rhs)
 {
 if (this != &rhs) {
   NCursesException::operator=(rhs);
  p =rhs.p;
   }
  return *this;
 }
 NCursesPanelException(const NCursesPanelException&
 rhs)
  : NCursesException(rhs), p(rhs.p)
 {
 }
 virtual const char *classname() const {
  return "NCursesPanel";
 }
 virtual ~NCursesPanelException()
 {
 }
};
class NCURSES_IMPEXP NCursesMenuException : public NCursesException
{
public:
 const NCursesMenu* m;
 NCursesMenuException (const char *msg, int err) :
  NCursesException (msg, err),
  m (NULL)
  {};
 NCursesMenuException (const NCursesMenu* menu,
 			const char *msg,
 			int err) :
```

```
 NCursesException (msg, err),
```

```
 m (menu)
  {};
 NCursesMenuException (int err) :
  NCursesException ("menu library error", err),
  m (NULL)
  {};
 NCursesMenuException (const NCursesMenu* menu,
 			int err) :
  NCursesException ("menu library error", err),
  m (menu)
  {};
 NCursesMenuException& operator=(const NCursesMenuException& rhs)
 {
 if (this != &rhs) {
   NCursesException::operator=(rhs);
  m =rhs.m;
   }
  return *this;
 }
 NCursesMenuException(const NCursesMenuException&
 rhs)
  : NCursesException(rhs), m(rhs.m)
 {
 }
 virtual const char *classname() const {
  return "NCursesMenu";
 }
 virtual ~NCursesMenuException()
 {
 }
};
class NCURSES_IMPEXP NCursesFormException : public NCursesException
{
public:
 const NCursesForm* f;
 NCursesFormException (const char *msg, int err) :
  NCursesException (msg, err),
  f (NULL)
  {};
```

```
 NCursesFormException (const NCursesForm* form,
 			const char *msg,
 			int err) :
  NCursesException (msg, err),
  f (form)
  {};
```

```
 NCursesFormException (int err) :
  NCursesException ("form library error", err),
  f (NULL)
  {};
```

```
 NCursesFormException (const NCursesForm* form,
 			int err) :
  NCursesException ("form library error", err),
  f (form)
  {};
```
NCursesFormException& operator=(const NCursesFormException& rhs)

```
 {
 if (this != &rhs) {
   NCursesException::operator=(rhs);
  f =rhs.f;
  }
  return *this;
 }
 NCursesFormException(const NCursesFormException&
 rhs)
 : NCursesException(rhs), f(rhs.f)
 {
 }
 virtual const char *classname() const {
  return "NCursesForm";
 }
```
 virtual ~NCursesFormException() { }

```
};
```

```
#if !((defined(__GNUG__) && defined(__EXCEPTIONS)) || defined(__SUNPRO_CC))
# if HAVE_IOSTREAM
# include <iostream>
# if IOSTREAM_NAMESPACE
using std::cerr;
using std::endl;
```

```
# endif
# else
# include <iostream.h>
# endif
 extern "C" void exit(int);
#endif
```

```
inline void THROW(const NCursesException *e) {
#if defined(__GNUG__) && defined(__EXCEPTIONS)
# if ((\_GNUG\_ \le 2) \&\& (-GNUC\_MINOR\_ \le 8)) (*lib_error_handler)(e ? e->classname() : "", e ? e->message : "");
#else
#define CPP_HAS_TRY_CATCH 1
#endif
#elif defined(__SUNPRO_CC)
# if !defined(__SUNPRO_CC_COMPAT) || (__SUNPRO_CC_COMPAT < 5)
genericerror(1, ((e != 0) ? (char *)(e->message) : ""));
#else
#define CPP_HAS_TRY_CATCH 1
#endif
#else
 if (e)
  cerr << e->message << endl;
exit(0);
#endif
```

```
#ifndef CPP_HAS_TRY_CATCH
#define
 CPP_HAS_TRY_CATCH 0
#define NCURSES_CPP_TRY /* nothing */
#define NCURSES_CPP_CATCH(e) if (false)
#define THROWS(s) /* nothing */#elif CPP_HAS_TRY_CATCH
 throw *e;
#define NCURSES_CPP_TRY try
#define NCURSES_CPP_CATCH(e) catch(e)
#define THROWS(s) throw(s)
#endif
}
```

```
#endif /* NCURSES_ETIP_H_incl */
```
Found in path(s):

\* /opt/cola/permits/100156317\_1695283967.443514/0/ncurses-bin-5-7-20100626-0ubuntu1-tar-bz2/ncurses-bin-5.7+20100626-0ubuntu1/ncurses-5-7-20100626-orig-tar-gz/ncurses-5.7-20100626/c++/etip.h.in No license file was found, but licenses were detected in source scan.

#\* Permission is hereby granted, free of charge, to any person obtaining a \*

- #\* copy of this software and associated documentation files (the \*
- #\* "Software"), to deal in the Software without restriction, including \*
- #\* without limitation the rights to use, copy, modify, merge, publish, \*

#\* furnished to do so, subject to the following conditions: \*

#\* The above copyright notice and this permission notice shall be included \*

#\* in all copies or substantial portions of the Software. \*

 $#$ \* Except as contained in this notice, the name(s) of the above copyright  $*$ 

#\* holders shall not be used in advertising or otherwise to promote the \*

Found in path(s):

\* /opt/cola/permits/100156317\_1695283967.443514/0/ncurses-bin-5-7-20100626-0ubuntu1-tar-bz2/ncurses-bin-

5.7+20100626-0ubuntu1/ncurses-5-7-20100626-orig-tar-gz/ncurses-5.7-20100626/misc/ncu-indent

\* /opt/cola/permits/100156317\_1695283967.443514/0/ncurses-bin-5-7-20100626-0ubuntu1-tar-bz2/ncurses-bin-

5.7+20100626-0ubuntu1/ncurses-5-7-20100626-orig-tar-gz/ncurses-5.7-20100626/misc/jpf-indent

No license file was found, but licenses were detected in source scan.

 $\lt!!$ --

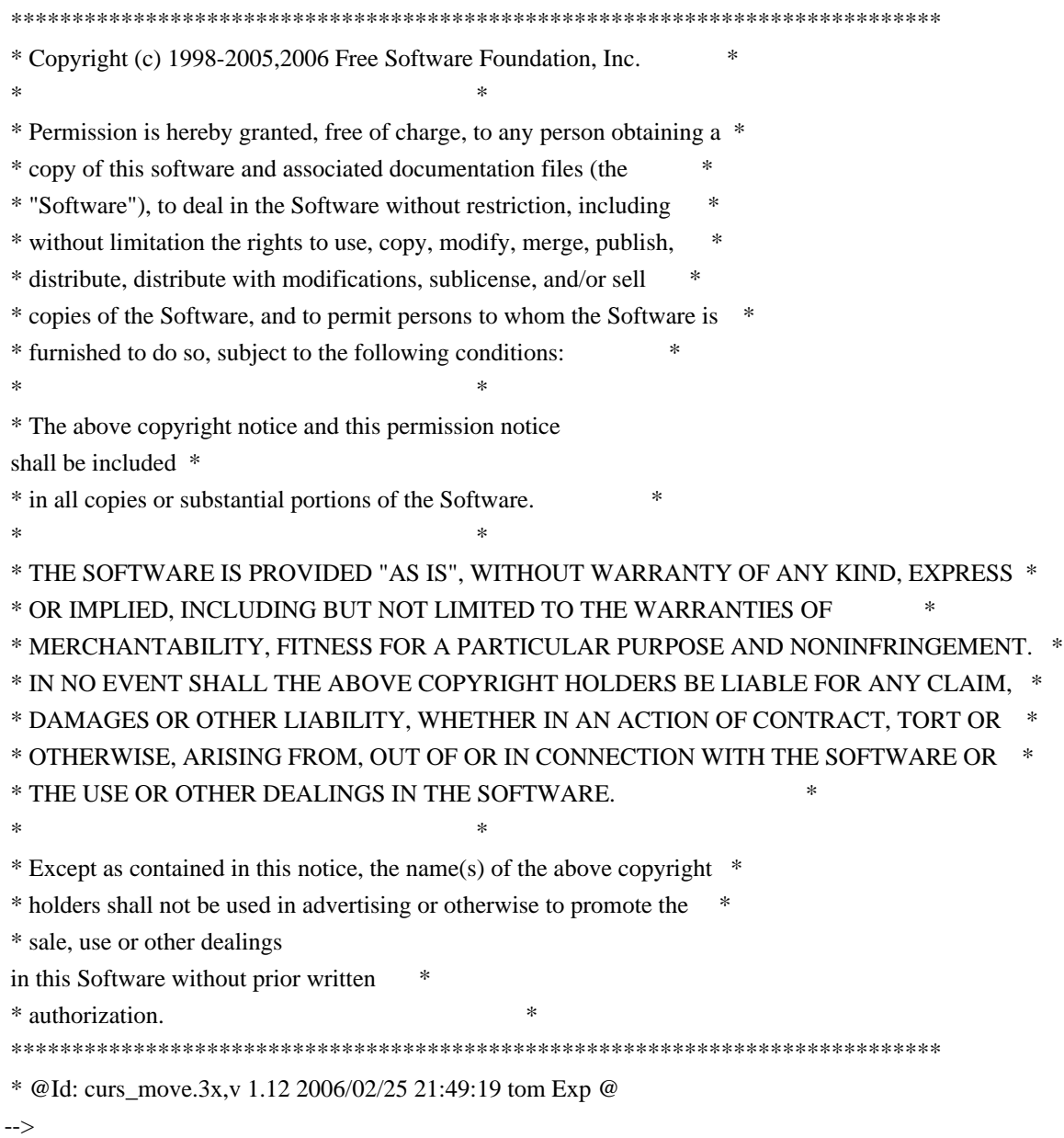
Found in path(s):

\* /opt/cola/permits/100156317\_1695283967.443514/0/ncurses-bin-5-7-20100626-0ubuntu1-tar-bz2/ncurses-bin-

5.7+20100626-0ubuntu1/ncurses-5-7-20100626-orig-tar-gz/ncurses-5.7-

20100626/doc/html/man/curs\_move.3x.html

No license file was found, but licenses were detected in source scan.

/\*\*\*\*\*\*\*\*\*\*\*\*\*\*\*\*\*\*\*\*\*\*\*\*\*\*\*\*\*\*\*\*\*\*\*\*\*\*\*\*\*\*\*\*\*\*\*\*\*\*\*\*\*\*\*\*\*\*\*\*\*\*\*\*\*\*\*\*\*\*\*\*\*\*\*\* \* Copyright (c) 1998-2003,2009 Free Software Foundation, Inc. \*  $*$ \* Permission is hereby granted, free of charge, to any person obtaining a \* \* copy of this software and associated documentation files (the \* \* "Software"), to deal in the Software without restriction, including \* \* without limitation the rights to use, copy, modify, merge, publish, \* \* distribute, distribute with modifications, sublicense, and/or sell \* \* copies of the Software, and to permit persons to whom the Software is \* \* furnished to do so, subject to the following conditions: \*  $*$ \* The above copyright notice and this permission notice shall be included \* \* in all copies or substantial portions of the Software. \*  $*$ \* THE SOFTWARE IS PROVIDED "AS IS", WITHOUT WARRANTY OF ANY KIND, EXPRESS \* \* OR IMPLIED, INCLUDING BUT NOT LIMITED TO THE WARRANTIES OF \* \* MERCHANTABILITY, FITNESS FOR A PARTICULAR PURPOSE AND NONINFRINGEMENT. \* \* IN NO EVENT SHALL THE ABOVE COPYRIGHT HOLDERS BE LIABLE FOR ANY CLAIM, \* \* DAMAGES OR OTHER LIABILITY, WHETHER IN AN ACTION OF CONTRACT, TORT OR \* \* OTHERWISE, ARISING FROM, OUT OF OR IN CONNECTION WITH THE SOFTWARE OR \* \* THE USE OR OTHER DEALINGS IN THE SOFTWARE. \*  $*$ \* Except as contained in this notice, the name(s) of the above copyright \* \* holders shall not be used in advertising or otherwise to promote the \* \* sale, use or other dealings in this Software without prior written \* authorization. \* \*\*\*\*\*\*\*\*\*\*\*\*\*\*\*\*\*\*\*\*\*\*\*\*\*\*\*\*\*\*\*\*\*\*\*\*\*\*\*\*\*\*\*\*\*\*\*\*\*\*\*\*\*\*\*\*\*\*\*\*\*\*\*\*\*\*\*\*\*\*\*\*\*\*\*\*/

Found in path(s):

\* /opt/cola/permits/100156317\_1695283967.443514/0/ncurses-bin-5-7-20100626-0ubuntu1-tar-bz2/ncurses-bin-5.7+20100626-0ubuntu1/ncurses-5-7-20100626-orig-tar-gz/ncurses-5.7-20100626/ncurses/base/lib\_slklab.c \* /opt/cola/permits/100156317\_1695283967.443514/0/ncurses-bin-5-7-20100626-0ubuntu1-tar-bz2/ncurses-bin-5.7+20100626-0ubuntu1/ncurses-5-7-20100626-orig-tar-gz/ncurses-5.7-20100626/ncurses/tinfo/lib\_termname.c \* /opt/cola/permits/100156317\_1695283967.443514/0/ncurses-bin-5-7-20100626-0ubuntu1-tar-bz2/ncurses-bin-5.7+20100626-0ubuntu1/ncurses-5-7-20100626-orig-tar-gz/ncurses-5.7-20100626/ncurses/base/lib\_insdel.c \* /opt/cola/permits/100156317\_1695283967.443514/0/ncurses-bin-5-7-20100626-0ubuntu1-tar-bz2/ncurses-bin-5.7+20100626-0ubuntu1/ncurses-5-7-20100626-orig-tar-gz/ncurses-5.7-20100626/ncurses/tinfo/lib\_has\_cap.c No license file was found, but licenses were detected in source scan.

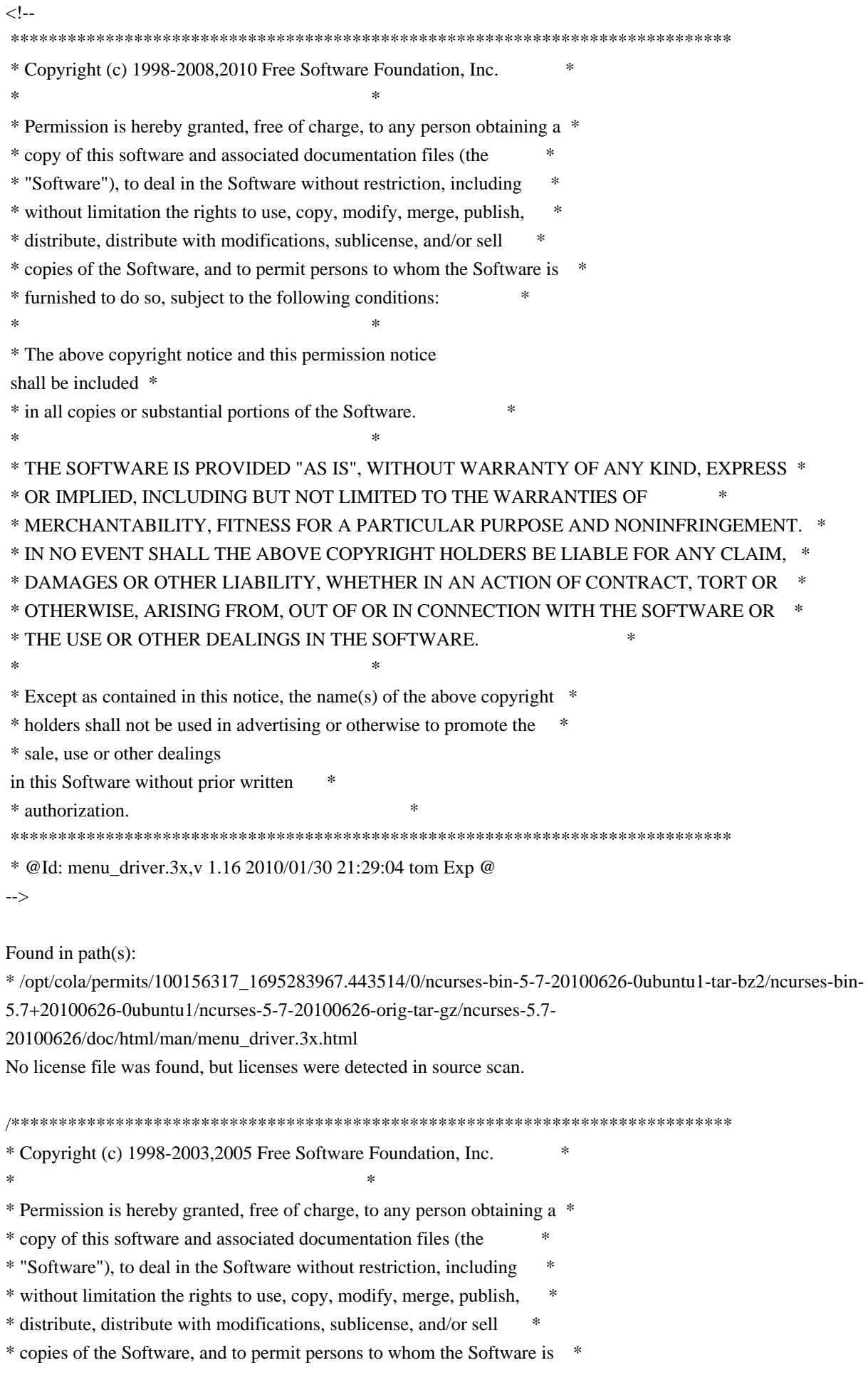

\* furnished to do so, subject to the following conditions: \*  $*$ \* The above copyright notice and this permission notice shall be included \* \* in all copies or substantial portions of the Software. \*  $*$ \* THE SOFTWARE IS PROVIDED "AS IS", WITHOUT WARRANTY OF ANY KIND, EXPRESS \* \* OR IMPLIED, INCLUDING BUT NOT LIMITED TO THE WARRANTIES OF \* \* MERCHANTABILITY, FITNESS FOR A PARTICULAR PURPOSE AND NONINFRINGEMENT. \* \* IN NO EVENT SHALL THE ABOVE COPYRIGHT HOLDERS BE LIABLE FOR ANY CLAIM, \* \* DAMAGES OR OTHER LIABILITY, WHETHER IN AN ACTION OF CONTRACT, TORT OR \* \* OTHERWISE, ARISING FROM, OUT OF OR IN CONNECTION WITH THE SOFTWARE OR \* \* THE USE OR OTHER DEALINGS IN THE SOFTWARE. \*  $*$ \* Except as contained in this notice, the name(s) of the above copyright \* \* holders shall not be used in advertising or otherwise to promote the \* \* sale, use or other dealings in this Software without prior written \* authorization. \* \*\*\*\*\*\*\*\*\*\*\*\*\*\*\*\*\*\*\*\*\*\*\*\*\*\*\*\*\*\*\*\*\*\*\*\*\*\*\*\*\*\*\*\*\*\*\*\*\*\*\*\*\*\*\*\*\*\*\*\*\*\*\*\*\*\*\*\*\*\*\*\*\*\*\*\*/ Found in path(s): \* /opt/cola/permits/100156317\_1695283967.443514/0/ncurses-bin-5-7-20100626-0ubuntu1-tar-bz2/ncurses-bin-5.7+20100626-0ubuntu1/ncurses-5-7-20100626-orig-tar-gz/ncurses-5.7-20100626/c++/cursesp.cc \* /opt/cola/permits/100156317\_1695283967.443514/0/ncurses-bin-5-7-20100626-0ubuntu1-tar-bz2/ncurses-bin-5.7+20100626-0ubuntu1/ncurses-5-7-20100626-orig-tar-gz/ncurses-5.7-20100626/c++/cursesm.cc \* /opt/cola/permits/100156317\_1695283967.443514/0/ncurses-bin-5-7-20100626-0ubuntu1-tar-bz2/ncurses-bin-5.7+20100626-0ubuntu1/ncurses-5-7-20100626-orig-tar-gz/ncurses-5.7-20100626/c++/cursesapp.h \* /opt/cola/permits/100156317\_1695283967.443514/0/ncurses-bin-5-7-20100626-0ubuntu1-tar-bz2/ncurses-bin-5.7+20100626-0ubuntu1/ncurses-5-7-20100626-orig-tar-gz/ncurses-5.7-20100626/c++/cursslk.h \* /opt/cola/permits/100156317\_1695283967.443514/0/ncurses-bin-5-7-20100626-0ubuntu1-tar-bz2/ncurses-bin-5.7+20100626-0ubuntu1/ncurses-5-7-20100626-orig-tar-gz/ncurses-5.7-20100626/c++/cursslk.cc \* /opt/cola/permits/100156317\_1695283967.443514/0/ncurses-bin-5-7-20100626-0ubuntu1-tar-bz2/ncurses-bin-5.7+20100626-0ubuntu1/ncurses-5-7-20100626-orig-tar-gz/ncurses-5.7-20100626/c++/cursesm.h \* /opt/cola/permits/100156317\_1695283967.443514/0/ncurses-bin-5-7-20100626-0ubuntu1-tar-bz2/ncurses-bin-5.7+20100626-0ubuntu1/ncurses-5-7-20100626-orig-tar-gz/ncurses-5.7-20100626/c++/cursesf.cc No license file was found, but licenses were detected in source scan. -------------------------------------------------------------------------------

-- Copyright (c) 1998, 2006 Free Software Foundation, Inc.

-- --

- -- Permission is hereby granted, free of charge, to any person obtaining a --
- -- copy of this software and associated documentation files (the
- -- "Software"), to deal in the Software without restriction, including --
- -- without limitation the rights to use, copy, modify, merge, publish, --
- -- distribute, distribute with modifications, sublicense, and/or sell copies --
- -- of the Software, and to permit persons to whom the Software is furnished --

-- to do so, subject to the following conditions: -- -- -- The above copyright notice and this permission notice shall be included -- -- in all copies or substantial portions of the Software. -- -- -- THE SOFTWARE IS PROVIDED "AS IS", WITHOUT WARRANTY OF ANY KIND, EXPRESS -- -- OR IMPLIED, INCLUDING BUT NOT LIMITED TO THE WARRANTIES OF -- MERCHANTABILITY, FITNESS FOR A PARTICULAR PURPOSE AND NONINFRINGEMENT. IN -- -- NO EVENT SHALL THE ABOVE COPYRIGHT HOLDERS BE LIABLE FOR ANY CLAIM. -- DAMAGES OR OTHER LIABILITY, WHETHER IN AN ACTION OF CONTRACT, TORT OR -- -- OTHERWISE, ARISING FROM, OUT OF OR IN CONNECTION WITH THE SOFTWARE OR THE -- -- USE OR OTHER DEALINGS IN THE SOFTWARE. -- -- -- Except as contained in this notice, the name(s) of the above copyright -- -- holders shall not be used in advertising or otherwise to promote the -- sale, use or other dealings in this Software without prior written -- authorization. -- ------------------------------------------------------------------------------- -- \$Id: PROBLEMS,v 1.3 2006/04/22 22:19:37 tom Exp \$ ------------------------------------------------------------------------------- This is a list of open problems. This mainly lists known missing pieces and design flaws. 1. Testing!!! 2. Better demo program Found in path(s): \* /opt/cola/permits/100156317\_1695283967.443514/0/ncurses-bin-5-7-20100626-0ubuntu1-tar-bz2/ncurses-bin-5.7+20100626-0ubuntu1/ncurses-5-7-20100626-orig-tar-gz/ncurses-5.7-20100626/c++/PROBLEMS No license file was found, but licenses were detected in source scan. /\*\*\*\*\*\*\*\*\*\*\*\*\*\*\*\*\*\*\*\*\*\*\*\*\*\*\*\*\*\*\*\*\*\*\*\*\*\*\*\*\*\*\*\*\*\*\*\*\*\*\*\*\*\*\*\*\*\*\*\*\*\*\*\*\*\*\*\*\*\*\*\*\*\*\*\*

\* Copyright (c) 2010 Free Software Foundation, Inc. \*  $*$ \* Permission is hereby granted, free of charge, to any person obtaining a \* \* copy of this software and associated documentation files (the \* \* "Software"), to deal in the Software without restriction, including \* \* without limitation the rights to use, copy, modify, merge, publish, \* \* distribute, distribute with modifications, sublicense, and/or sell \* \* copies of the Software, and to permit persons to whom the Software is \* \* furnished to do so, subject to the following conditions: \*  $*$ \* The above copyright notice and this permission notice shall be included \* \* in all copies or substantial portions of the Software. \*  $*$ 

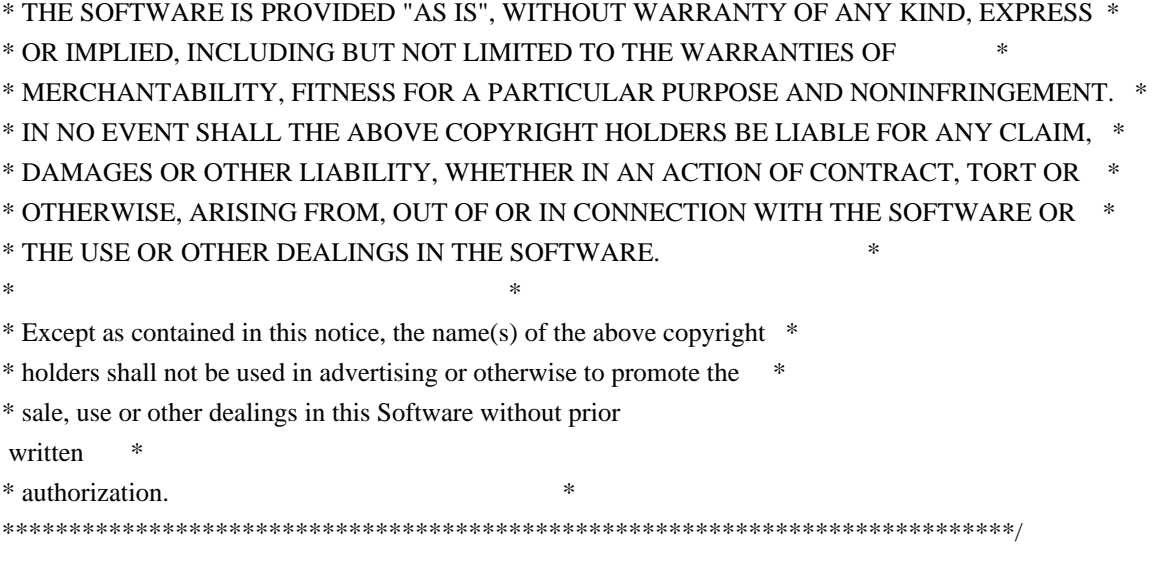

Found in path(s):

\* /opt/cola/permits/100156317\_1695283967.443514/0/ncurses-bin-5-7-20100626-0ubuntu1-tar-bz2/ncurses-bin-5.7+20100626-0ubuntu1/ncurses-5-7-20100626-orig-tar-gz/ncurses-5.7-20100626/ncurses/build.priv.h No license file was found, but licenses were detected in source scan.

dnl\*\*\*\*\*\*\*\*\*\*\*\*\*\*\*\*\*\*\*\*\*\*\*\*\*\*\*\*\*\*\*\*\*\*\*\*\*\*\*\*\*\*\*\*\*\*\*\*\*\*\*\*\*\*\*\*\*\*\*\*\*\*\*\*\*\*\*\*\*\*\*\*\*\*\* dnl Copyright (c) 2000,2006 Free Software Foundation, Inc.  $*$ dnl \* dnl Permission is hereby granted, free of charge, to any person obtaining a \* dnl copy of this software and associated documentation files (the \* dnl "Software"), to deal in the Software without restriction, including  $*$ dnl without limitation the rights to use, copy, modify, merge, publish, \* dnl distribute, distribute with modifications, sublicense, and/or sell \* dnl copies of the Software, and to permit persons to whom the Software is  $*$ dnl furnished to do so, subject to the following conditions: \* dnl \* dnl The above copyright notice and this permission notice shall be included \* dnl in all copies or substantial portions of the Software.  $*$ dnl \* dnl THE SOFTWARE IS PROVIDED "AS IS", WITHOUT WARRANTY OF ANY KIND, EXPRESS \* dnl OR IMPLIED, INCLUDING BUT NOT LIMITED TO THE WARRANTIES OF  $*$ dnl MERCHANTABILITY, FITNESS FOR A PARTICULAR PURPOSE AND NONINFRINGEMENT. \* dnl IN NO EVENT SHALL THE ABOVE COPYRIGHT HOLDERS BE LIABLE FOR ANY CLAIM, \* dnl DAMAGES OR OTHER LIABILITY, WHETHER IN AN ACTION OF CONTRACT, TORT OR  $*$ dnl OTHERWISE, ARISING FROM, OUT OF OR IN CONNECTION WITH THE SOFTWARE OR  $*$ dnl THE USE OR OTHER DEALINGS IN THE SOFTWARE. dnl \* dnl Except as contained in this notice, the name(s) of the above copyright  $*$ dnl holders shall not be used in advertising or otherwise to promote the \* dnl sale, use or other dealings in this Software without prior written \* dnl authorization.

dnl\*\*\*\*\*\*\*\*\*\*\*\*\*\*\*\*\*\*\*\*\*\*\*\*\*\*\*\*\*\*\*\*\*\*\*\*\*\*\*\*\*\*\*\*\*\*\*\*\*\*\*\*\*\*\*\*\*\*\*\*\*\*\*\*\*\*\*\*\*\*\*\*\*\*\* dnl dnl \$Id: table.m4,v 1.2 2006/04/22 23:16:44 tom Exp \$ define(`ANCHORIDX',`0')dnl define(`MANPAGE',`define(`MANPG',\$1)')dnl divert(-1)dnl define(`ANCHOR',`divert(0)define(`ANCHORIDX',incr(ANCHORIDX))dnl <TR><TD>\$1</TD><TD><A HREF="HTMLNAME`#'AFU`\_'ANCHORIDX">\$2</A></TD><TD><A HREF="../man/MANPG.html">MANPG</A></TD></TR>  $divert(-1)'$ 

Found in path(s):

\* /opt/cola/permits/100156317\_1695283967.443514/0/ncurses-bin-5-7-20100626-0ubuntu1-tar-bz2/ncurses-bin-5.7+20100626-0ubuntu1/ncurses-5-7-20100626-orig-tar-gz/ncurses-5.7-20100626/Ada95/gen/table.m4 No license file was found, but licenses were detected in source scan.

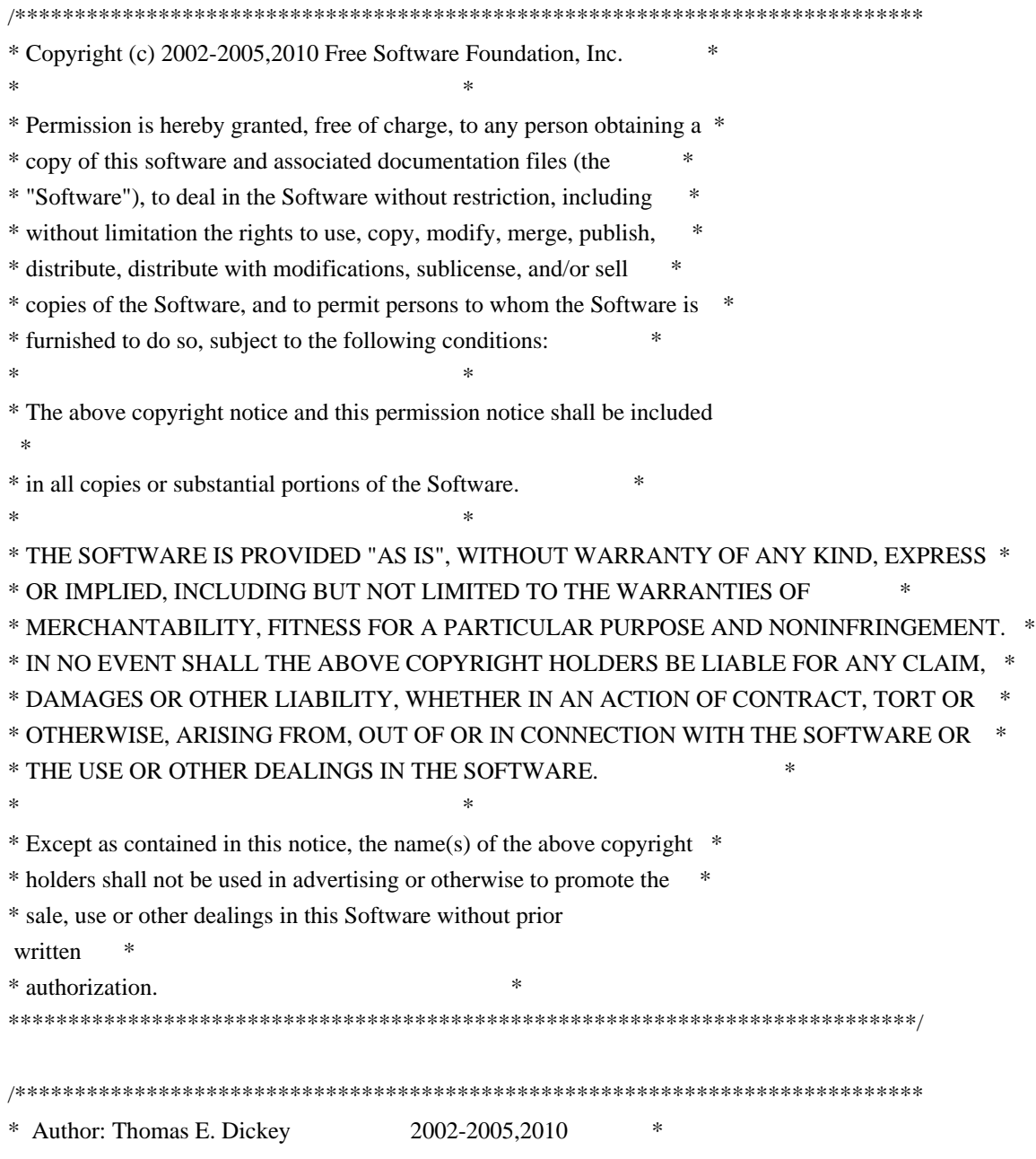

\*\*\*\*\*\*\*\*\*\*\*\*\*\*\*\*\*\*\*\*\*\*\*\*\*\*\*\*\*\*\*\*\*\*\*\*\*\*\*\*\*\*\*\*\*\*\*\*\*\*\*\*\*\*\*\*\*\*\*\*\*\*\*\*\*\*\*\*\*\*\*\*\*\*\*\*/

## /\* LINTLIBRARY \*/

## $/*$  ./m attribs.c  $*/$

#include <menu.priv.h>

#undef set\_menu\_fore int set\_menu\_fore( MENU \*menu, chtype attr) { return(\*(int \*)0); }

#undef menu\_fore chtype menu\_fore( const MENU \*menu) { return(\*(chtype \*)0); }

#undef set\_menu\_back int set\_menu\_back( MENU \*menu, chtype attr) { return(\*(int \*)0); }

#undef menu\_back chtype menu\_back( const MENU \*menu) { return(\*(chtype \*)0); }

#undef set\_menu\_grey int set\_menu\_grey( MENU \*menu, chtype attr) { return(\*(int \*)0); }

#undef menu\_grey chtype menu\_grey( const MENU \*menu) { return(\*(chtype \*)0); }

```
/* ./m_cursor.c */
```
#undef \_nc\_menu\_cursor\_pos int \_nc\_menu\_cursor\_pos( const MENU \*menu, const ITEM \*item, int \*pY,

```
int *pX){ return(*(int *)0); }
#undef pos_menu_cursor
int pos_menu_cursor(
 		const MENU *menu)
 { return(*(int *)0); }
/* ./m_driver.c */
#undef _nc_Match_Next_Character_In_Item_Name
int _nc_Match_Next_Character_In_Item_Name(
 MENU *menu,
 int ch,
 		ITEM	**item)
 		{ return(*(int *)0); }
#undef menu_driver
int menu_driver(
 MENU *menu,
 int c){ return(*(int *)0); }
/* ./m_format.c */#undef set_menu_format
int set_menu_format(
 MENU *menu,
 int rows,
 int cols)
 { return(*(int *)0); }
#undef menu_format
void menu_format(
 		const MENU *menu,
 int *rows,
 int *cols)
 		{ /* void */ }
/* ./m global.c */#undef _nc_Default_Menu
MENU _nc_Default_Menu;
#undef _nc_Default_Item
ITEM nc Default Item;
```
#undef nc Connect Items NCURSES\_BOOL \_nc\_Connect\_Items(

MENU \*menu, ITEM \*\*items) { return(\*(NCURSES\_BOOL \*)0); }

#undef \_nc\_Disconnect\_Items void \_nc\_Disconnect\_Items( MENU \*menu) { /\* void \*/ }

#undef \_nc\_Calculate\_Text\_Width int \_nc\_Calculate\_Text\_Width( const TEXT \*item) { return(\*(int \*)0); }

#undef \_nc\_Calculate\_Item\_Length\_and\_Width void \_nc\_Calculate\_Item\_Length\_and\_Width( MENU \*menu) { /\* void \*/ }

#undef \_nc\_Link\_Items void \_nc\_Link\_Items( MENU \*menu) { /\* void \*/ }

#undef \_nc\_Show\_Menu void \_nc\_Show\_Menu( const MENU \*menu) { /\* void \*/ }

#undef \_nc\_New\_TopRow\_and\_CurrentItem void \_nc\_New\_TopRow\_and\_CurrentItem( MENU \*menu, int new\_toprow, ITEM \*new\_current\_item) { /\* void \*/ }

/\* ./m\_hook.c \*/

#undef set\_menu\_init int set menu init( MENU \*menu. Menu Hook func) { return(\*(int \*)0); }

#undef menu\_init Menu\_Hook menu\_init( const MENU \*menu)

 { return(\*(Menu\_Hook \*)0); }

#undef set\_menu\_term int set\_menu\_term( MENU \*menu, Menu\_Hook func) { return(\*(int \*)0); }

#undef menu\_term Menu\_Hook menu\_term( const MENU \*menu) { return(\*(Menu\_Hook \*)0); }

#undef set\_item\_init int set\_item\_init( MENU \*menu, Menu Hook func) { return(\*(int \*)0); }

#undef item\_init Menu\_Hook item\_init( const MENU \*menu) { return(\*(Menu\_Hook \*)0); }

#undef set\_item\_term int set\_item\_term( MENU \*menu, Menu\_Hook func) { return(\*(int \*)0); }

#undef item\_term Menu\_Hook item\_term( const MENU \*menu) { return(\*(Menu\_Hook \*)0); }

 $/*$  ./m\_item\_cur.c  $*/$ 

#undef set\_current\_item int set current item( MENU \*menu, ITEM \*item) { return(\*(int \*)0); }

#undef current\_item ITEM \*current\_item( const MENU \*menu) { return(\*(ITEM \*\*)0); }

```
#undef item_index
int item_index(
 		const ITEM *item)
 { return(*(int *)0); }
```
/\* ./m item\_nam.c \*/

#undef item\_name const char \*item\_name( const ITEM \*item) { return(\*(const char \*\*)0); }

#undef item\_description const char \*item\_description( const ITEM \*item) { return(\*(const char \*\*)0); }

/\* ./m\_item\_new.c \*/

#include <wctype.h>

#undef new\_item ITEM \*new\_item( const char \*name,

 const char \*description) { return(\*(ITEM \*\*)0); }

#undef free\_item int free\_item( ITEM \*item) { return(\*(int \*)0); }

#undef set\_menu\_mark int set\_menu\_mark( MENU \*menu, const char \*mark) { return(\*(int \*)0); }

#undef menu\_mark const char \*menu\_mark( const MENU \*menu) { return(\*(const char \*\*)0); }

 $/*$  ./m item opt.c  $*/$ 

#undef set\_item\_opts

int set\_item\_opts( ITEM \*item, Item\_Options opts) { return(\*(int \*)0); }

#undef item\_opts\_off int item\_opts\_off( ITEM \*item, Item\_Options opts) { return(\*(int \*)0); }

#undef item\_opts\_on int item\_opts\_on( ITEM \*item, Item\_Options opts) { return(\*(int \*)0); }

#undef item\_opts Item\_Options item\_opts( const ITEM \*item) { return(\*(Item\_Options \*)0); }

 $/*$  ./m\_item\_top.c  $*/$ 

#undef set\_top\_row int set\_top\_row( MENU \*menu, int row) { return(\*(int \*)0); }

#undef top\_row int top\_row( const MENU \*menu) { return(\*(int \*)0); }

/\* ./m\_item\_use.c \*/

#undef set\_item\_userptr int set\_item\_userptr( ITEM \*item.

void \*userptr) { return(\*(int \*)0); }

#undef item\_userptr void \*item\_userptr( const ITEM \*item) { return(\*(void \*\*)0); }

```
/* ./m_item_val.c */
```
#undef set\_item\_value int set\_item\_value( ITEM \*item, NCURSES\_BOOL value) { return(\*(int \*)0); }

#undef item\_value NCURSES\_BOOL item\_value( const ITEM \*item) { return(\*(NCURSES\_BOOL \*)0); }

/\* ./m\_item\_vis.c \*/

#undef item\_visible NCURSES\_BOOL item\_visible( const ITEM \*item) { return(\*(NCURSES\_BOOL \*)0); }

/\* ./m\_items.c \*/

#undef set\_menu\_items int set\_menu\_items( MENU \*menu, ITEM \*\*items) { return(\*(int \*)0); }

#undef menu\_items ITEM \*\*menu\_items( const MENU \*menu) { return(\*(ITEM \*\*\*)0); }

#undef item\_count int item\_count( const MENU \*menu) { return(\*(int \*)0); }

 $/*$  ./m\_new.c \*/

#undef new\_menu\_sp MENU \*new\_menu\_sp( SCREEN \*sp, ITEM \*\*items) { return(\*(MENU \*\*)0); }

#undef new\_menu

```
MENU *new_menu(
 		ITEM	**items)
 		{ return(*(MENU **)0); }
#undef free_menu
int free_menu(
 MENU *menu)
 		{
return(*(int *)0); }
/* ./m_opts.c */
#undef set_menu_opts
int	set_menu_opts(
 MENU *menu,
 Menu_Options opts)
 { return(*(int *)0); }
#undef menu_opts_off
int menu_opts_off(
 MENU *menu,
 Menu_Options opts)
 { return(*(int *)0); }
#undef menu_opts_on
int menu_opts_on(
 MENU *menu,
 Menu_Options opts)
 { return(*(int *)0); }
#undef menu_opts
Menu_Options menu_opts(
 		const MENU *menu)
 		{ return(*(Menu_Options *)0); }
/* ./m_pad.c */
#undef set_menu_pad
int set_menu_pad(
 MENU *menu,
 int pad)
 { return(*(int *)0); }
#undef menu_pad
int menu pad(
 		const MENU *menu)
 { return(*(int *)0); }
```
#undef menu\_pattern char \*menu\_pattern( const MENU \*menu) { return(\*(char \*\*)0); }

#undef set\_menu\_pattern int set\_menu\_pattern( MENU \*menu, const char \*p) { return(\*(int \*)0); }

/\* ./m\_post.c \*/

#undef \_nc\_Post\_Item void \_nc\_Post\_Item( const MENU \*menu, const ITEM \*item) { /\* void \*/ }

#undef \_nc\_Draw\_Menu void \_nc\_Draw\_Menu( const MENU \*menu) { /\* void \*/ }

#undef post\_menu int post\_menu( MENU \*menu) { return(\*(int \*)0); }

#undef unpost\_menu int unpost\_menu( MENU \*menu) { return(\*(int \*)0); }

```
\frac{*}{\text{m\_req\_name.c}} */
```
#undef menu\_request\_name const char \*menu\_request\_name( int request) { return(\*(const char \*\*)0); }

```
#undef menu request by name
int menu_request_by_name(
		const char *str)
 { return(*(int *)0); }
```

```
#undef scale_menu
int scale_menu(
 		const MENU *menu,
 int *rows,
 int *cols)
 { return(*(int *)0); }
```
/\* ./m\_spacing.c \*/

#undef set\_menu\_spacing int set\_menu\_spacing( MENU \*menu, int s\_desc, int s\_row, int s\_col) { return(\*(int \*)0); }

#undef menu\_spacing int menu\_spacing( const MENU \*menu, int \*s\_desc, int \*s\_row,  $int *s_c$ col)

{ return(\*(int \*)0); }

/\* ./m\_sub.c \*/

#undef set\_menu\_sub int set\_menu\_sub( MENU \*menu, WINDOW \*win) { return(\*(int \*)0); }

#undef menu\_sub WINDOW \*menu\_sub( const MENU \*menu) { return(\*(WINDOW \*\*)0); }

```
/* ./m_trace.c */
```
#undef nc retrace item ITEM \*\_nc\_retrace\_item( ITEM \*code) { return(\*(ITEM \*\*)0); }

```
#undef _nc_retrace_item_ptr
ITEM	**_nc_retrace_item_ptr(
 		ITEM	**code)
 		{ return(*(ITEM ***)0); }
```
#undef \_nc\_retrace\_item\_opts Item\_Options \_nc\_retrace\_item\_opts( Item\_Options code) { return(\*(Item\_Options \*)0); }

#undef \_nc\_retrace\_menu MENU \*\_nc\_retrace\_menu( MENU \*code) { return(\*(MENU \*\*)0); }

#undef \_nc\_retrace\_menu\_hook Menu\_Hook \_nc\_retrace\_menu\_hook( Menu\_Hook code) { return(\*(Menu\_Hook \*)0); }

#undef \_nc\_retrace\_menu\_opts Menu\_Options \_nc\_retrace\_menu\_opts( Menu\_Options code) { return(\*(Menu\_Options \*)0); }

/\* ./m\_userptr.c \*/

#undef set\_menu\_userptr int set\_menu\_userptr( MENU \*menu, void \*userptr) { return(\*(int \*)0); }

#undef menu\_userptr void \*menu\_userptr( const MENU \*menu) { return(\*(void \*\*)0); }

 $/*$  ./m\_win.c \*/

#undef set\_menu\_win int set menu win( MENU \*menu, WINDOW \*win) { return( $*(int * )0$ ); }

#undef menu\_win WINDOW \*menu\_win( const MENU \*menu) { return(\*(WINDOW \*\*)0); }

Found in path(s):

\* /opt/cola/permits/100156317\_1695283967.443514/0/ncurses-bin-5-7-20100626-0ubuntu1-tar-bz2/ncurses-bin-5.7+20100626-0ubuntu1/ncurses-5-7-20100626-orig-tar-gz/ncurses-5.7-20100626/menu/llib-lmenuw No license file was found, but licenses were detected in source scan.

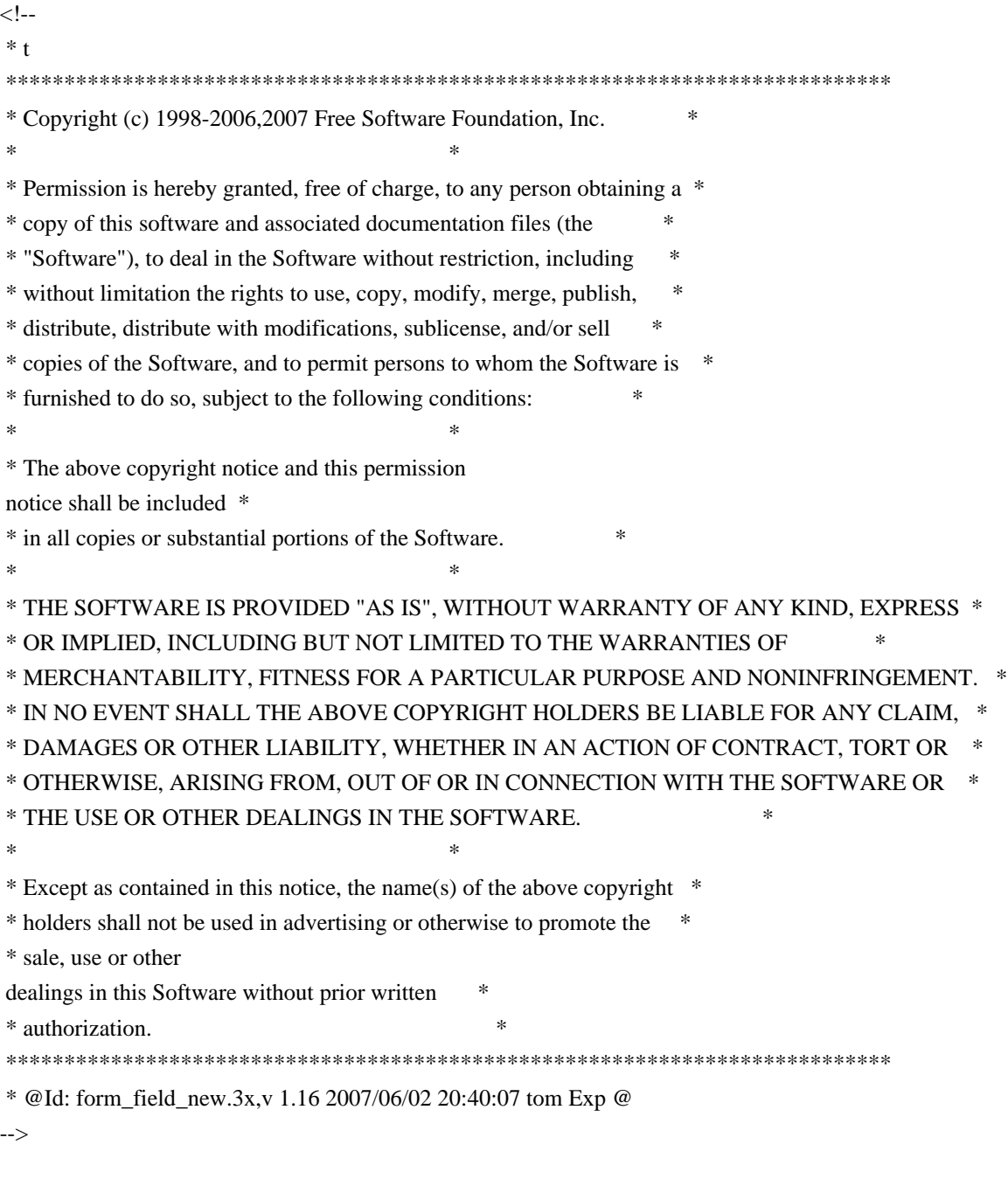

Found in path(s):

\* /opt/cola/permits/100156317\_1695283967.443514/0/ncurses-bin-5-7-20100626-0ubuntu1-tar-bz2/ncurses-bin-5.7+20100626-0ubuntu1/ncurses-5-7-20100626-orig-tar-gz/ncurses-5.7- 20100626/doc/html/man/form\_field\_new.3x.html

No license file was found, but licenses were detected in source scan.

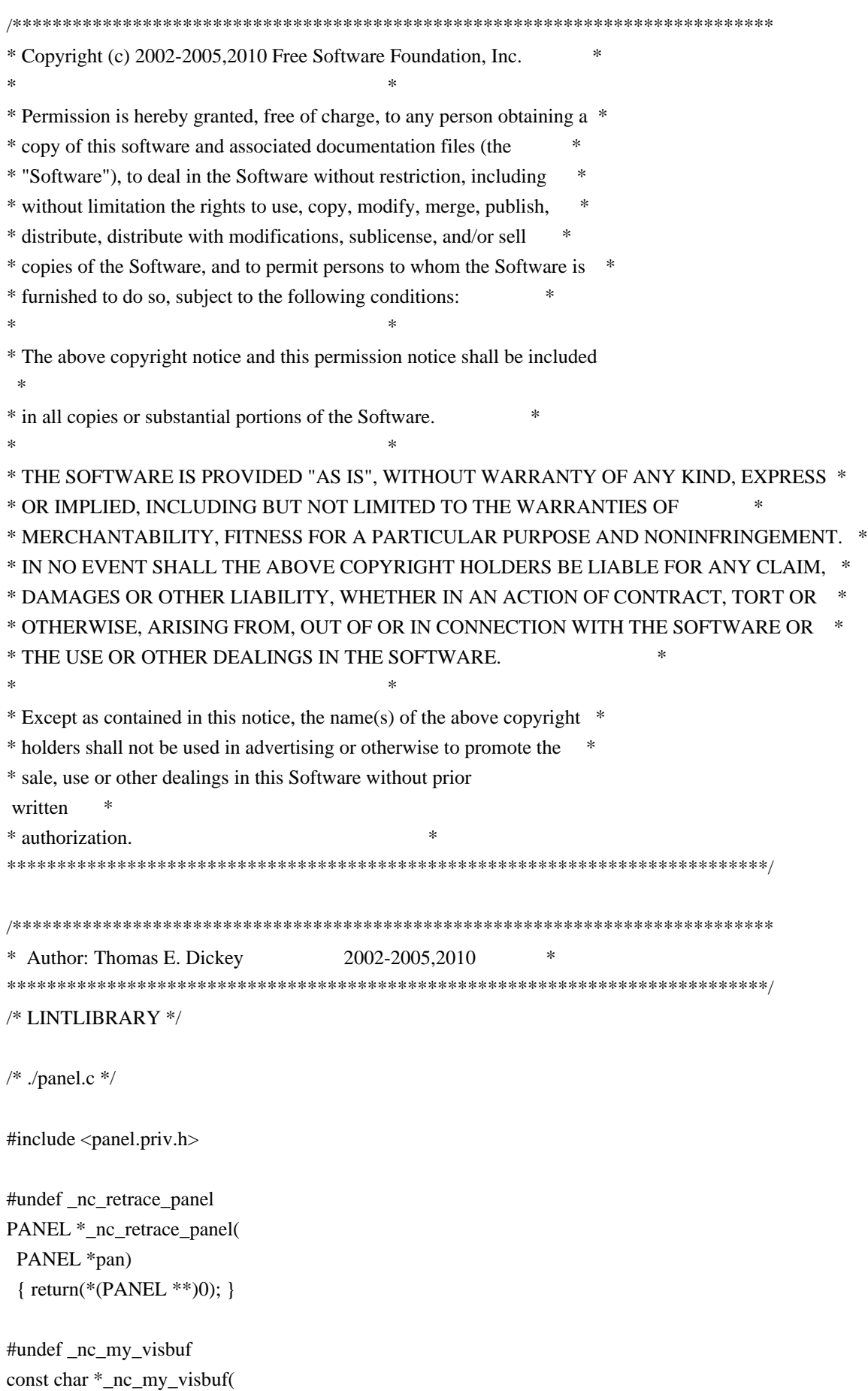

```
		const void *ptr)
 { return(*(const char **)0); }
#undef _nc_dPanel
void _nc_dPanel(
 		const char *text,
 		const PANEL *pan)
 		{ /* void */ }
#undef _nc_dStack
void _nc_dStack(
 		const char *fmt,
 int num,
 		const PANEL *pan)
 		{ /* void */ }
#undef _nc_Wnoutrefresh
void _nc_Wnoutrefresh(
 		const PANEL *pan)
 		{ /* void */ }
#undef _nc_Touchpan
void _nc_Touchpan(
 		const
 PANEL *pan)
 		{ /* void */ }
#undef _nc_Touchline
void _nc_Touchline(
 		const PANEL *pan,
 int start,
 int count)
 		{ /* void */ }
/* ./p_above.c */
#undef ground_panel
PANEL	*ground_panel(
 SCREEN *sp)
 		{ return(*(PANEL **)0); }
#undef panel_above
PANEL *panel_above(
 		const PANEL *pan)
 		{ return(*(PANEL **)0); }
```
 $/*$  ./p\_below.c  $*/$ 

```
#undef ceiling_panel
PANEL *ceiling_panel(
 SCREEN *sp)
 		{ return(*(PANEL **)0); }
```

```
#undef panel_below
PANEL *panel_below(
 		const PANEL *pan)
 		{ return(*(PANEL **)0); }
```

```
/* ./p_bottom.c */
```
#undef bottom\_panel int bottom\_panel( PANEL \*pan) { return(\*(int \*)0); }

 $/*$  ./p\_delete.c  $*/$ 

#undef del\_panel int del\_panel( PANEL \*pan) { return(\*(int \*)0); }

/\* ./p\_hide.c \*/

#undef hide\_panel int hide\_panel( PANEL \*pan) { return(\*(int \*)0); }

```
/* ./p_hidden.c */
```

```
#undef panel_hidden
int panel_hidden(
 		const PANEL *pan)
 { return(*(int *)0); }
```

```
/* ./p_move.c */
```

```
#undef move_panel
int move panel(
 PANEL *pan,
 int starty,
 int startx)
 		{
return(*(int *)0); }
```
#undef new\_panel PANEL \*new\_panel( WINDOW \*win) { return(\*(PANEL \*\*)0); }

/\* ./p\_replace.c \*/

#undef replace\_panel int replace\_panel( PANEL \*pan, WINDOW \*win) { return(\*(int \*)0); }

 $/*$  ./p\_show.c  $*/$ 

#undef show\_panel int show\_panel( PANEL \*pan) { return(\*(int \*)0); }

 $/*$  ./p\_top.c  $*/$ 

#undef top\_panel int top\_panel( PANEL \*pan) { return(\*(int \*)0); }

/\* ./p\_update.c  $*/$ 

#undef update\_panels\_sp void update\_panels\_sp( SCREEN \*sp) { /\* void \*/ }

#undef update\_panels void update\_panels(void) { /\* void \*/ }

/\* ./p\_user.c \*/

#undef set\_panel\_userptr int set\_panel\_userptr( PANEL \*pan, void \*uptr) { return(\*(int \*)0); }

#undef panel\_userptr void \*panel\_userptr( const PANEL \*pan) { return(\*(void \*\*)0); }

 $/*$  ./p\_win.c  $*/$ 

#undef panel\_window WINDOW \*panel\_window( const PANEL \*pan) { return(\*(WINDOW \*\*)0); }

Found in path(s):

\* /opt/cola/permits/100156317\_1695283967.443514/0/ncurses-bin-5-7-20100626-0ubuntu1-tar-bz2/ncurses-bin-5.7+20100626-0ubuntu1/ncurses-5-7-20100626-orig-tar-gz/ncurses-5.7-20100626/panel/llib-lpanelw No license file was found, but licenses were detected in source scan.

/\*\*\*\*\*\*\*\*\*\*\*\*\*\*\*\*\*\*\*\*\*\*\*\*\*\*\*\*\*\*\*\*\*\*\*\*\*\*\*\*\*\*\*\*\*\*\*\*\*\*\*\*\*\*\*\*\*\*\*\*\*\*\*\*\*\*\*\*\*\*\*\*\*\*\*\* \* Copyright (c) 2008,2009 Free Software Foundation, Inc. \*  $*$ \* Permission is hereby granted, free of charge, to any person obtaining a \* \* copy of this software and associated documentation files (the \* \* "Software"), to deal in the Software without restriction, including \* \* without limitation the rights to use, copy, modify, merge, publish, \* \* distribute, distribute with modifications, sublicense, and/or sell \* \* copies of the Software, and to permit persons to whom the Software is \* \* furnished to do so, subject to the following conditions: \*  $*$ \* The above copyright notice and this permission notice shall be included \* \* in all copies or substantial portions of the Software. \*  $*$ \* THE SOFTWARE IS PROVIDED "AS IS", WITHOUT WARRANTY OF ANY KIND, EXPRESS \* \* OR IMPLIED, INCLUDING BUT NOT LIMITED TO THE WARRANTIES OF \* \* MERCHANTABILITY, FITNESS FOR A PARTICULAR PURPOSE AND NONINFRINGEMENT. \* \* IN NO EVENT SHALL THE ABOVE COPYRIGHT HOLDERS BE LIABLE FOR ANY CLAIM, \* \* DAMAGES OR OTHER LIABILITY, WHETHER IN AN ACTION OF CONTRACT, TORT OR \* \* OTHERWISE, ARISING FROM, OUT OF OR IN CONNECTION WITH THE SOFTWARE OR \* \* THE USE OR OTHER DEALINGS IN THE SOFTWARE. \*  $*$ \* Except as contained in this notice, the name(s) of the above copyright  $*$ \* holders shall not be used in advertising or otherwise to promote the \* \* sale, use or other dealings in this Software without prior written \* authorization. \* \*\*\*\*\*\*\*\*\*\*\*\*\*\*\*\*\*\*\*\*\*\*\*\*\*\*\*\*\*\*\*\*\*\*\*\*\*\*\*\*\*\*\*\*\*\*\*\*\*\*\*\*\*\*\*\*\*\*\*\*\*\*\*\*\*\*\*\*\*\*\*\*\*\*\*\*/ Found in path(s):

\* /opt/cola/permits/100156317\_1695283967.443514/0/ncurses-bin-5-7-20100626-0ubuntu1-tar-bz2/ncurses-bin-5.7+20100626-0ubuntu1/ncurses-5-7-20100626-orig-tar-gz/ncurses-5.7-20100626/include/nc\_mingw.h No license file was found, but licenses were detected in source scan.

------------------------------------------------------------------------------- -- Copyright (c) 1998-2003, 2006 Free Software Foundation, Inc. -- -- -- Permission is hereby granted, free of charge, to any person obtaining a -- -- copy of this software and associated documentation files (the -- "Software"), to deal in the Software without restriction, including -- -- without limitation the rights to use, copy, modify, merge, publish, -- -- distribute, distribute with modifications, sublicense, and/or sell copies -- -- of the Software, and to permit persons to whom the Software is furnished -- -- to do so, subject to the following conditions: -- -- -- The above copyright notice and this permission notice shall be included -- -- in all copies or substantial portions of the Software. -- -- -- THE SOFTWARE IS PROVIDED "AS IS", WITHOUT WARRANTY OF ANY KIND, EXPRESS -- -- OR IMPLIED, INCLUDING BUT NOT LIMITED TO THE WARRANTIES OF -- MERCHANTABILITY, FITNESS FOR A PARTICULAR PURPOSE AND NONINFRINGEMENT. IN -- -- NO EVENT SHALL THE ABOVE COPYRIGHT HOLDERS BE LIABLE FOR ANY CLAIM, -- DAMAGES OR OTHER LIABILITY, WHETHER IN AN ACTION OF CONTRACT, TORT OR -- OTHERWISE, ARISING FROM, OUT OF OR IN CONNECTION WITH THE SOFTWARE OR THE -- -- USE OR OTHER DEALINGS IN THE SOFTWARE. -- -- -- Except as contained in this notice, the name(s) of the above copyright -- -- holders shall not be used in advertising or otherwise to promote the -- -- sale, use or other dealings in this Software without prior written -- authorization. -- ------------------------------------------------------------------------------- -- \$Id: READ.ME,v 0.7 2006/04/22 23:13:05 tom Exp \$  $-$ This is a clone of the form library that is available with typical System V curses implementations (ETI). It is modelled after the documentation that comes for this library with a 386 based SVR4 implementation (ESIX). The development environment was and is an ELF based Linux system.

For things that still need doing, see the TO-DO file in the top-level directory.

Juergen Pfeifer

Found in path(s):

\* /opt/cola/permits/100156317\_1695283967.443514/0/ncurses-bin-5-7-20100626-0ubuntu1-tar-bz2/ncurses-bin-5.7+20100626-0ubuntu1/ncurses-5-7-20100626-orig-tar-gz/ncurses-5.7-20100626/form/READ.ME No license file was found, but licenses were detected in source scan.

 $\lt!$ !-- $*$  t \*\*\*\*\*\*\*\*\*\*\*\*\*\*\*\*\*\*\*\*\*\*\*\*\*\*\*\*\*\*\*\*\*\*\*\*\*\*\*\*\*\*\*\*\*\*\*\*\*\*\*\*\*\*\*\*\*\*\*\*\*\*\*\*\*\*\*\*\*\*\*\*\*\*\*\* \* Copyright (c) 1998,2006 Free Software Foundation, Inc. \*  $*$  \* Permission is hereby granted, free of charge, to any person obtaining a \* \* copy of this software and associated documentation files (the \* \* "Software"), to deal in the Software without restriction, including \* \* without limitation the rights to use, copy, modify, merge, publish, \* \* distribute, distribute with modifications, sublicense, and/or sell \* \* copies of the Software, and to permit persons to whom the Software is \* \* furnished to do so, subject to the following conditions: \*  $*$  \* The above copyright notice and this permission notice shall be included \* \* in all copies or substantial portions of the Software. \*  $*$  \* THE SOFTWARE IS PROVIDED "AS IS", WITHOUT WARRANTY OF ANY KIND, EXPRESS \* \* OR IMPLIED, INCLUDING BUT NOT LIMITED TO THE WARRANTIES OF \* \* MERCHANTABILITY, FITNESS FOR A PARTICULAR PURPOSE AND NONINFRINGEMENT. \* \* IN NO EVENT SHALL THE ABOVE COPYRIGHT HOLDERS BE LIABLE FOR ANY CLAIM, \* \* DAMAGES OR OTHER LIABILITY, WHETHER IN AN ACTION OF CONTRACT, TORT OR \* \* OTHERWISE, ARISING FROM, OUT OF OR IN CONNECTION WITH THE SOFTWARE OR \* \* THE USE OR OTHER DEALINGS IN THE SOFTWARE. \*  $*$  \* Except as contained in this notice, the name(s) of the above copyright \* \* holders shall not be used in advertising or otherwise to promote the \* \* sale, use or other dealings in this Software without prior written  $*$  \* authorization. \* \*\*\*\*\*\*\*\*\*\*\*\*\*\*\*\*\*\*\*\*\*\*\*\*\*\*\*\*\*\*\*\*\*\*\*\*\*\*\*\*\*\*\*\*\*\*\*\*\*\*\*\*\*\*\*\*\*\*\*\*\*\*\*\*\*\*\*\*\*\*\*\*\*\*\*\* \* @Id: menu\_new.3x,v 1.9 2006/11/04 18:31:37 tom Exp @ --> Found in path(s): \* /opt/cola/permits/100156317\_1695283967.443514/0/ncurses-bin-5-7-20100626-0ubuntu1-tar-bz2/ncurses-bin-5.7+20100626-0ubuntu1/ncurses-5-7-20100626-orig-tar-gz/ncurses-5.7- 20100626/doc/html/man/menu\_new.3x.html No license file was found, but licenses were detected in source scan.

 $\lt!$ !--

 $*$  t

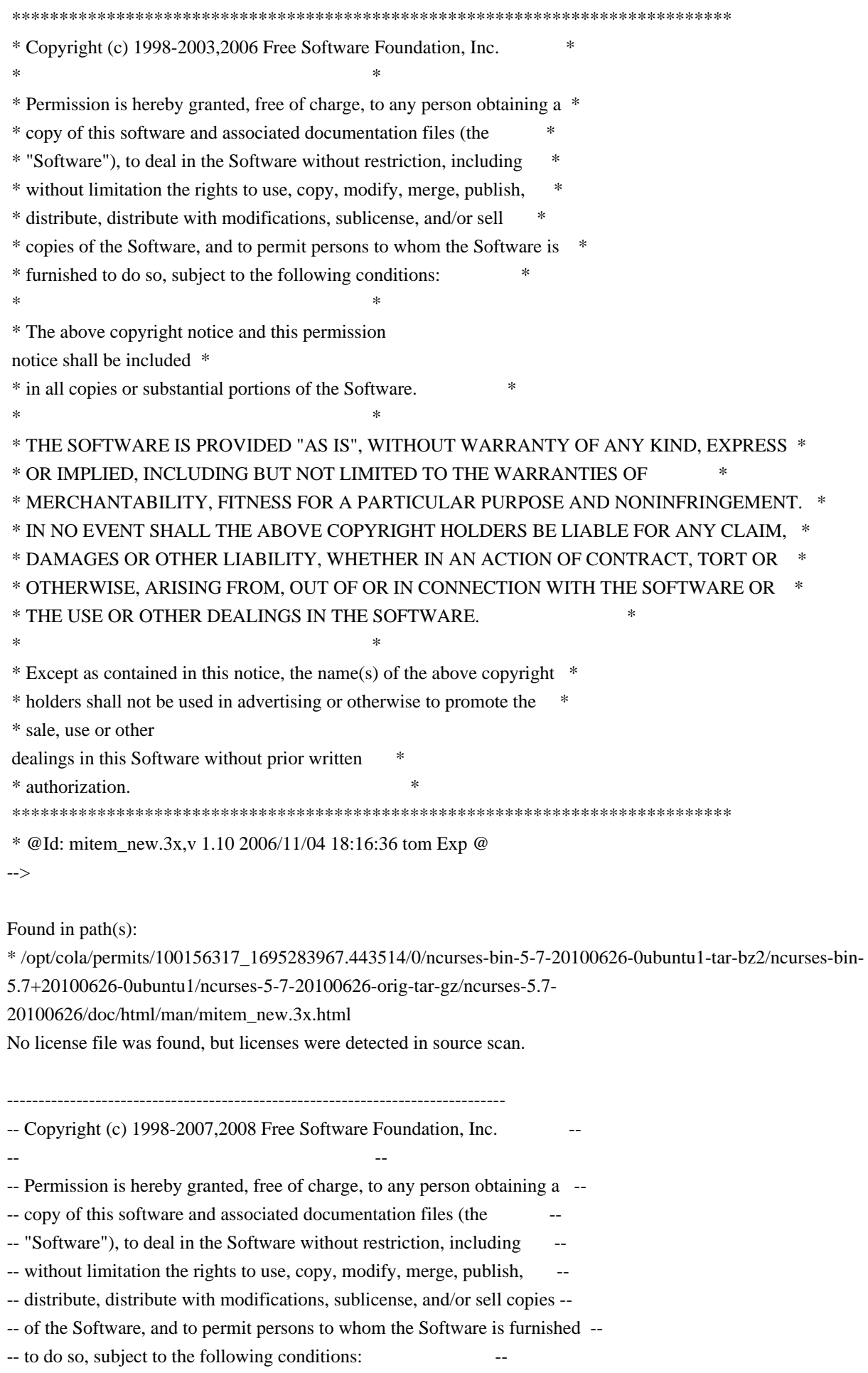

-- -- -- The above copyright notice and this permission notice shall be included -- -- in all copies or substantial portions of the Software. -- -- -- THE SOFTWARE IS PROVIDED "AS IS", WITHOUT WARRANTY OF ANY KIND, EXPRESS -- -- OR IMPLIED, INCLUDING BUT NOT LIMITED TO THE WARRANTIES OF -- MERCHANTABILITY, FITNESS FOR A PARTICULAR PURPOSE AND NONINFRINGEMENT. IN -- -- NO EVENT SHALL THE ABOVE COPYRIGHT HOLDERS BE LIABLE FOR ANY CLAIM, -- DAMAGES OR OTHER LIABILITY, WHETHER IN AN ACTION OF CONTRACT, TORT OR -- -- OTHERWISE, ARISING FROM, OUT OF OR IN CONNECTION WITH THE SOFTWARE OR THE -- -- USE OR OTHER DEALINGS IN THE SOFTWARE. -- -- -- Except as contained in this notice, the name(s) of the above copyright -- -- holders shall not be used in advertising or otherwise to promote the -- sale, use or other dealings in this Software without prior written -- authorization. -- ------------------------------------------------------------------------------- -- \$Id: README,v 1.41 2009/09/12 23:17:29 tom Exp \$ -------------------------------------------------------------------------------

The programs in this directory are designed to test your newest toy :-) Check the sources for any further details.

blue - Blue Moon, a nifty solitaire (uses color) bs.c - the game of Battleships (uses color) firework.c - multi-colored fireworks (uses color) gdc.c - Great Digital Clock (uses color) hanoi.c - the game of hanoi (uses color essentially) knight.c - the game of Knight's Tour (uses color) lrtest.c - test of access to the lower-right corner ncurses.c - multi-test program (uses color) newdemo.c - another test from PDCurses (uses color) rain.c - rain drops keep falling on my head... tclock.c - analog/digital clock testcurs.c - a test from the PDCurses people (uses color) worm.c - worms run all over your screen (uses color) xmas.c - Xmas greeting card

The bs and knight games demonstrate processing of mouse events under xterm. This directory also contains:

tracemunch - Perl script to crunch trace scripts to make them easier to read

------------------------------------------------------------------------------- ------------------------------------------------------------------------------- These programs provide examples of use, but do not comprise a complete set of tests. Here is a list of library externals, noting those that are used:

libform: -------

TYPE\_ALNUM\_test: demo\_forms TYPE\_ALPHA test: demo\_forms ncurses TYPE\_ENUM test: demo\_forms TYPE\_INTEGER\_test: demo\_forms TYPE\_IPV4 test: demo\_forms TYPE\_NUMERIC test: demo\_forms TYPE\_REGEXP test: demo\_forms current\_field test: demo\_forms edit\_field ncurses data\_ahead test: demo\_forms data behind test: demo\_forms dup field dynamic\_field\_info test: demo\_forms field\_arg test: demo\_forms field back test: demo forms field\_buffer test: cardfile demo\_forms edit\_field ncurses field\_count test: demo\_forms field fore test: demo forms field\_index test: demo\_forms field info test: ncurses field init field\_just field\_opts test: demo\_forms ncurses field\_opts\_off test: cardfile demo\_forms field\_opts\_on test: demo\_forms field\_pad test: demo\_forms field\_status test: demo\_forms field\_term field\_type test: demo\_forms field\_userptr test: demo\_forms edit\_field ncurses form\_driver test: cardfile demo\_forms edit\_field ncurses form\_fields test: cardfile demo\_forms form\_init form opts form opts off form opts on form page test: demo forms form\_request\_by\_name form\_request\_name\_test: edit\_field form sub test: cardfile demo forms ncurses form term form userptr -

form\_win test: cardfile demo\_forms edit\_field ncurses free field test: cardfile demo\_forms ncurses free\_fieldtype test: ncurses free\_form test: cardfile demo\_forms ncurses link\_field link fieldtype move\_field new\_field test: cardfile demo\_forms ncurses new fieldtype test: ncurses new\_form test: cardfile demo\_forms ncurses new\_page test: demo\_forms pos\_form\_cursor post\_form test: cardfile demo\_forms ncurses scale\_form test: demo\_forms ncurses set\_current\_field test: demo\_forms set\_field\_back test: cardfile demo\_forms edit\_field ncurses set field buffer test: cardfile demo forms edit field ncurses set\_field\_fore test: demo\_forms set\_field\_init set\_field\_just test: cardfile demo\_forms set\_field\_opts test: demo\_forms ncurses set\_field\_pad test: demo\_forms set\_field\_status test: demo\_forms set\_field\_term set\_field\_type test: demo\_forms ncurses set\_field\_userptr\_test: demo\_forms ncurses set\_fieldtype\_arg set\_fieldtype\_choice set\_form\_fields set\_form\_init set\_form\_opts set\_form\_page set\_form\_sub test: cardfile demo\_forms ncurses set\_form\_term set\_form\_userptr set\_form\_win test: cardfile demo\_forms ncurses set\_max\_field test: demo\_forms set new page test: demo forms unpost form test: cardfile demo forms ncurses

## libmenu: -------

current item test: demo\_menus ncurses free item test: ncurses free menu test: demo menus ncurses item count test: demo menus

item\_description item\_index test: demo\_menus ncurses item\_init item\_name test: demo\_menus ncurses item\_opts item\_opts\_off item\_opts\_on item\_term item\_userptr item\_value test: demo\_menus ncurses item\_visible menu\_back menu\_driver test: demo\_menus ncurses menu\_fore menu\_format menu\_grey menu\_init menu items test: demo menus ncurses menu\_mark test: demo\_menus menu\_opts menu\_opts\_off test: demo\_menus ncurses menu\_opts\_on test: demo\_menus menu\_pad menu\_pattern test: demo\_menus menu\_request\_by\_name menu\_request\_name menu\_spacing test: demo\_menus menu\_sub test: demo\_menus menu\_term menu\_userptr menu\_win test: demo\_menus ncurses new\_item test: demo\_menus ncurses new\_menu test: demo\_menus ncurses pos\_menu\_cursor lib: menu post\_menu test: demo\_menus ncurses scale\_menu test: demo\_menus ncurses set\_current\_item set\_item\_init set item opts set item term set item userptr set item value test: demo menus ncurses set\_menu\_back test: demo\_menus set menu fore test: demo menus set menu format test: demo menus ncurses set menu grey set menu init -

set menu items set\_menu\_mark test: demo\_menus set\_menu\_opts set\_menu\_pad set\_menu\_pattern set\_menu\_spacing set menu sub test: demo menus ncurses set\_menu\_term set\_menu\_userptr set menu win test: demo menus ncurses set\_top\_row top\_row unpost\_menu test: demo\_menus ncurses

libncurses:

----------

 $BC -$ 

COLORS test: echochar ncurses savescreen xmas

COLOR PAIR test:

 background blue bs cardfile clip\_printw demo\_forms demo\_menus demo\_panels echochar filter firework gdc hanoi ins\_wide insdelln inserts knight ncurses newdemo rain savescreen tclock test add\_wchstr test\_addchstr test\_addstr test\_addwstr testaddch testcurs view worm xmas

COLOR\_PAIRS test: echochar ncurses newdemo savescreen

COLS test: cardfile demo altkeys demo defkey demo forms demo keyok demo menus demo panels ditto echochar edit\_field firework foldkeys hashtest inch\_wide inchs ins\_wide inserts lrtest movewindow ncurses newdemo rain savescreen tclock test\_add\_wchstr test\_addchstr test\_addstr test\_addwstr test\_get\_wstr test\_getstr test\_instr test\_inwstr test\_opaque testcurs view worm

ESCDELAY test: test\_opaque

LINES test: cardfile demo\_defkey demo\_keyok demo\_menus demo\_panels ditto echochar edit\_field firework hanoi hashtest inch\_wide inchs ins\_wide inserts lrtest movewindow ncurses newdemo rain savescreen tclock

test\_add\_wchstr test\_addchstr test\_addstr test\_addwstr test\_get\_wstr

test\_getstr test\_instr test\_inwstr test\_opaque testcurs view worm xmas

PAIR\_NUMBER test: ncurses

PC lib: ncurses

SP lib: menu

TABSIZE test: test\_opaque

 $UP -$ 

acs\_map test: gdc ins\_wide inserts knight movewindow ncurses newdemo test\_add\_wchstr test\_addchstr test\_addstr test\_addwstr testcurs

add\_wch test: demo\_panels ncurses test\_add\_wchstr test\_addwstr

add wchnstr test: test add wchstr

add\_wchstr\_test: test\_add\_wchstr view

addch test: blue bs echochar hashtest ncurses savescreen test add wchstr test addchstr test addstr test addwstr

test\_opaque testaddch view worm

addchnstr test: test\_addchstr

addchstr test: test addchstr

addnstr test: test addstr

addnwstr test: ncurses test addwstr

addstr test: blue bs cardfile gdc hanoi lrtest ncurses savescreen test\_addstr addwstr test: ncurses test addwstr assume\_default\_colors test: ncurses attr\_get test: ncurses attr\_off test: ncurses attr on test: ncurses attr set test: ncurses attroff test: echochar filter gdc ncurses tclock attron test: bs echochar filter gdc ncurses attrset test: bs firework gdc hanoi insdelln ncurses rain tclock testaddch testcurs baudrate lib: ncurses beep test: blue bs cardfile chgat clip\_printw demo\_forms demo\_menus demo\_panels edit\_field hanoi inch\_wide inchs ins\_wide insdelln inserts knight movewindow ncurses savescreen tclock test\_add\_wchstr test\_addchstr test\_addstr test\_addwstr test\_get\_wstr test\_getstr test\_instr test\_inwstr test\_opaque testcurs view xmas bkgd test: background cardfile demo\_forms ncurses savescreen tclock view bkgdset test: background ncurses testaddch bkgrnd test: ncurses bkgrndset test: ncurses boolcodes test: demo\_termcap test\_arrays progs: dump\_entry boolfnames test: demo\_terminfo test\_arrays progs: dump\_entry boolnames test: demo\_terminfo test\_arrays progs: dump\_entry infocmp border border set box test: cardfile chgat clip\_printw demo\_forms demo\_menus demo\_panels ditto edit\_field inch wide inchs ins wide insdelln inserts lrtest ncurses newdemo redraw test add wchstr test addchstr test addstr test\_addwstr test\_get\_wstr test\_getstr test\_instr test\_inwstr test\_opaque testcurs box\_set test: ncurses can change color test: ncurses cbreak test: background blue bs cardfile chgat clip\_printw color\_set demo\_altkeys demo\_defkey demo\_forms demo\_keyok demo\_menus demo\_panels ditto filter firework foldkeys gdc hanoi hashtest inch\_wide inchs ins\_wide insdelln inserts knight lrtest movewindow ncurses newdemo savescreen tclock test\_add\_wchstr test\_addchstr test\_addstr test\_addwstr test\_get\_wstr test\_getstr test\_instr test\_inwstr test\_opaque testcurs view worm xmas chgat test: chgat clear test: blue bs gdc ncurses testcurs xmas clearok test: bs knight clrtobot test: demo\_menus ncurses clrtoeol test: blue bs demo\_altkeys demo\_menus foldkeys hanoi hashtest movewindow ncurses view color\_content test: ncurses color set test: color set ncurses copywin test: ncurses testcurs cur term test: demo\_terminfo dots dots\_mvcur lrtest progs: clear tabs tput tset curs\_set test: echochar firework gdc hanoi lrtest ncurses newdemo rain savescreen tclock testcurs worm xmas curscr test: demo\_panels edit\_field knight lrtest ncurses savescreen tclock view curses version test: ncurses progs: infocmp tic toe tput tset def prog\_mode\_test: bs ncurses

def shell mode lib: ncurses

define\_key test: demo\_altkeys demo\_defkey foldkeys

del\_curterm lib: ncurses

delay\_output test: newdemo

 $delch -$ 

deleteln test: insdelln

delscreen test: ditto dots mycur

delwin test: cardfile chgat clip printw demo forms demo panels edit field inch wide inchs ins wide insdelln inserts movewindow ncurses newdemo redraw test\_add\_wchstr test\_addchstr test\_addstr test\_addwstr test\_get\_wstr test\_getstr test\_instr test\_inwstr test\_opaque testcurs

derwin test: cardfile chgat clip printw demo forms demo\_menus ditto inch\_wide inchs ins\_wide insdelln inserts movewindow ncurses test\_add\_wchstr test\_addchstr test\_addstr test\_addwstr test\_get\_wstr test\_getstr test\_instr test\_inwstr test\_opaque

doupdate test: cardfile demo\_menus demo\_panels ditto edit\_field ins\_wide inserts knight movewindow ncurses redraw savescreen test\_add\_wchstr test\_addchstr test\_addstr test\_addwstr test\_get\_wstr test\_getstr dupwin test: edit\_field

echo test: bs hanoi ncurses test\_get\_wstr test\_getstr testcurs testscanw

echo\_wchar test: ncurses

echochar test: echochar ncurses

endwin test: background blue bs cardfile chgat clip\_printw color\_set demo\_altkeys demo\_defkey demo\_forms demo\_keyok demo\_menus demo\_panels ditto dots\_mvcur echochar filter firework firstlast foldkeys gdc hanoi hashtest inch wide inchs ins wide insdelln inserts key names keynames knight lrtest movewindow ncurses newdemo rain redraw savescreen tclock test\_add\_wchstr test\_addchstr test\_addstr test\_addwstr test\_get\_wstr test\_getstr test\_instr test\_inwstr test\_opaque testaddch testcurs testscanw

view worm xmas

erase test: cardfile demo\_menus filter firework firstlast hanoi lrtest ncurses tclock test\_opaque testcurs erasechar lib: ncurses

erasewchar -

filter test: filter

flash test: cardfile lrtest ncurses tclock testcurs

flushinp test: ncurses newdemo testcurs

get\_escdelay -

get\_wch -

get\_wstr test: test\_get\_wstr

getattrs -

getbegx test: chgat clip\_printw demo\_menus demo\_panels insdelln movewindow ncurses newdemo redraw testcurs getbegy test: chgat clip\_printw demo\_menus demo\_panels insdelln movewindow ncurses newdemo redraw testcurs getbkgd test: ncurses

getbkgrnd test: ncurses

getcchar test: ncurses view

getch test: background blue bs chgat color set demo altkeys filter firework firstlast foldkeys hanoi hashtest insdelln lrtest savescreen tclock test\_opaque testaddch testcurs view xmas

getcurx test: bs chgat clip printw demo altkeys demo\_defkey demo\_panels firstlast foldkeys insdelln movewindow ncurses redraw savescreen test\_get\_wstr

test\_getstr test\_opaque testcurs

getcury test: bs chgat clip printw demo altkeys demo defkey demo panels edit field firstlast foldkeys insdelln movewindow ncurses redraw savescreen test\_opaque testcurs

getmaxx test: chgat clip\_printw demo\_panels inch\_wide inchs insdelln movewindow ncurses newdemo redraw test get wstr test getstr test instr test inwstr test opaque testcurs

getmaxy test: chgat clip\_printw demo\_forms demo\_panels inch\_wide inchs insdelln movewindow ncurses newdemo redraw test\_get\_wstr test\_getstr test\_instr test\_inwstr test\_opaque testcurs getmouse test: bs knight movewindow ncurses getn\_wstr test: test\_get\_wstr getnstr test: filter ncurses test\_getstr getparx test: movewindow getpary test: movewindow getstr test: test\_getstr getwin test: ncurses halfdelay test: view has\_colors test: background bs cardfile chgat clip\_printw color\_set demo\_forms demo\_menus demo\_panels echochar filter firework gdc hanoi ins\_wide insdelln inserts knight ncurses newdemo rain savescreen tclock test\_add\_wchstr test\_addchstr test\_addstr test\_addwstr testcurs view worm xmas has\_ic test: lrtest has il lib: ncurses has\_key lib: ncurses has mouse hline test: gdc ncurses hline\_set idcok test: test\_opaque idlok test: ncurses test\_opaque testscanw view immedok test: test\_opaque in\_wch test: inch\_wide in\_wchnstr test: inch\_wide in wchstr test: inch wide inch test: inchs inchnstr test: inchs inchstr test: inchs init color test: ncurses init\_pair test: background blue bs cardfile chgat clip\_printw color\_set demo\_forms demo\_menus demo\_panels echochar filter firework gdc hanoi ins\_wide insdelln inserts knight ncurses newdemo rain savescreen tclock test\_add\_wchstr test\_addchstr test\_addstr test\_addwstr testaddch testcurs view worm xmas initscr test: background blue bs cardfile chgat clip\_printw color\_set demo\_defkey demo\_forms demo\_keyok demo\_menus demo\_panels echochar filter firework firstlast gdc hanoi hashtest inch\_wide inchs ins\_wide insdelln inserts knight lrtest movewindow ncurses newdemo rain redraw savescreen tclock test\_add\_wchstr test\_addchstr test\_addstr test\_addwstr test\_get\_wstr test\_getstr test\_instr test\_inwstr test\_opaque testaddch testcurs testscanw view worm xmas innstr test: test\_instr innwstr test: test inwstr ins nwstr test: ins wide ins wch test: ins wide ins wstr test: ins wide insch test: ins\_wide inserts insdelln test: insdelln insertln test: insdelln insnstr test: inserts insstr test: inserts

instr test: test\_instr intrflush test: demo\_forms movewindow inwstr test: test\_inwstr is\_cleared test: test\_opaque is\_idcok test: test\_opaque is\_idlok test: test\_opaque is immedok test: test opaque is\_keypad test: test\_opaque is\_leaveok test: test\_opaque is linetouched lib: form is\_nodelay test: test\_opaque is\_notimeout test: test\_opaque is\_pad is\_scrollok test: test\_opaque is\_subwin is\_syncok test: test\_opaque is\_term\_resized is wintouched lib: ncurses isendwin key defined test: demo\_defkey foldkeys key\_name test: key\_names ncurses keybound test: demo\_altkeys demo\_defkey keyname test: demo\_altkeys demo\_defkey demo\_keyok demo\_menus edit\_field foldkeys keynames movewindow ncurses redraw testcurs view progs: tic keyok test: demo keyok foldkeys keypad test: bs cardfile chgat clip\_printw demo\_altkeys demo\_defkey demo\_forms demo\_keyok demo\_menus demo\_panels ditto edit\_field filter firework foldkeys hashtest inch\_wide inchs ins\_wide insdelln inserts key\_names keynames knight lrtest movewindow ncurses redraw savescreen tclock test\_add\_wchstr test\_addchstr test\_addstr test\_addwstr test\_get\_wstr test\_getstr test\_instr test\_inwstr test\_opaque testcurs testscanw view killchar lib: ncurses killwchar leaveok test: hanoi test\_opaque longname test: testcurs progs: tput mcprint meta test: key\_names keynames ncurses mouse trafo mouseinterval mousemask test: bs demo\_forms demo\_menus knight movewindow ncurses move test: blue bs cardfile chgat demo altkeys demo menus echochar foldkeys gdc hanoi hashtest inch wide inchs ins\_wide inserts knight lrtest movewindow ncurses savescreen test add\_wchstr test\_addchstr test\_addstr test addwstr test get wstr test getstr test instr test inwstr test opaque testscanw view xmas mvadd\_wch test: ncurses test\_add\_wchstr test\_addwstr mvadd\_wchnstr\_test: test\_add\_wchstr mvadd\_wchstr\_test: test\_add\_wchstr mvaddch test: bs gdc hanoi lrtest ncurses rain tclock test add wchstr test addchstr test addstr test addwstr xmas mvaddchnstr test: gdc test addchstr

mvaddchstr test: test\_addchstr mvaddnstr test: test\_addstr mvaddnwstr test: test\_addwstr mvaddstr test: bs demo\_forms gdc hanoi knight ncurses rain tclock test\_addstr testcurs xmas mvaddwstr test: test\_addwstr mvchgat test: chgat mvcur test: dots mvcur redraw mvdelch mvderwin test: movewindow mvget\_wch mvget\_wstr test: test\_get\_wstr mvgetch mvgetn\_wstr test: test\_get\_wstr mvgetnstr test: test\_getstr mvgetstr test: test\_getstr mvhline test: ncurses mvhline set test: ncurses mvin\_wch test: inch\_wide mvin\_wchnstr test: inch\_wide mvin wchstr test: inch wide mvinch test: inchs mvinchnstr test: gdc inchs mvinchstr test: inchs mvinnstr test: test\_instr mvinnwstr test: test\_inwstr mvins\_nwstr test: ins\_wide mvins\_wch test: ins\_wide mvins\_wstr test: ins\_wide mvinsch test: ins wide inserts mvinsnstr test: inserts mvinsstr test: inserts mvinstr test: test instr mvinwstr test: test\_inwstr mvprintw test: bs demo\_menus firework hanoi ncurses tclock view mvscanw mvvline test: ncurses mvvline\_set test: ncurses mvwadd\_wch test: test\_add\_wchstr test\_addwstr mvwadd\_wchnstr\_test: test\_add\_wchstr mvwadd\_wchstr\_test: inch\_wide test\_add\_wchstr mywaddch test: movewindow newdemo test add wchstr test addchstr test addstr test addwstr testcurs xmas mvwaddchnstr test: test\_addchstr mywaddchstr test: inchs test addchstr mvwaddnstr test: newdemo test addstr testcurs mvwaddnwstr test: test addwstr mywaddstr test: ditto firstlast ins\_wide inserts knight ncurses newdemo test\_addstr test\_addwstr test\_instr testcurs
xmas mvwaddwstr test: test\_addwstr test\_inwstr mvwchgat test: chgat mvwdelch test: ncurses mvwget wch mvwget\_wstr test: test\_get\_wstr mywgetch test: inch wide inchs test get wstr test getstr test instr test inwstr test opaque mvwgetn\_wstr test: test\_get\_wstr mvwgetnstr test: test\_getstr mvwgetstr test: test getstr mvwhline test: movewindow mvwhline set mvwin test: cardfile demo\_menus movewindow testcurs xmas mvwin\_wch test: inch\_wide mvwin\_wchnstr test: inch\_wide mvwin\_wchstr\_test: inch\_wide mywinch test: inchs newdemo testcurs mywinchnstr test: inchs mywinchstr test: inchs mvwinnstr test: test\_instr testcurs mvwinnwstr test: test inwstr mvwins\_nwstr test: ins\_wide mvwins\_wch test: ins\_wide mvwins\_wstr test: ins\_wide mywinsch test: ins wide inserts mvwinsnstr test: inserts mywinsstr test: inserts testcurs mvwinstr test: test instr mvwinwstr test: test inwstr mvwprintw test: chgat clip\_printw demo\_panels inch\_wide inchs insdelln ncurses test\_instr test\_inwstr testcurs mvwscanw test: testcurs mvwvline test: ins\_wide inserts movewindow test\_add\_wchstr test\_addchstr test\_addstr test\_addwstr mvwvline set napms test: demo\_panels ditto dots dots\_mvcur echochar firework gdc hanoi lrtest ncurses railroad rain tclock test\_opaque testcurs view worm xmas progs: tset newpad test: edit\_field ncurses testcurs newscr lib: ncurses newterm test: demo\_altkeys ditto dots\_mvcur filter foldkeys gdc key\_names keynames newwin test: cardfile chgat clip\_printw demo\_defkey demo\_forms demo\_keyok demo\_menus demo\_panels ditto edit field firstlast inch wide inchs ins wide insdelln inserts knight movewindow ncurses newdemo redraw test\_add\_wchstr test addchstr test addstr test addwstr test get wstr test getstr test instr test inwstr test opaque testcurs xmas nl test: demo\_forms ncurses rain testcurs nochreak test: testcurs nodelay test: ditto firework gdc lrtest ncurses newdemo rain tclock test opaque view worm xmas noecho test: background bs cardfile chgat clip printw color set demo altkeys demo defkey demo forms demo\_keyok demo\_menus demo\_panels ditto firework firstlast foldkeys gdc hanoi hashtest inch\_wide inchs

ins\_wide insdelln inserts knight lrtest movewindow ncurses rain redraw savescreen tclock test\_add\_wchstr test\_addchstr test\_addstr test\_addwstr test\_get\_wstr test\_getstr test\_instr test\_inwstr test\_opaque testcurs view worm xmas nofilter nonl test: bs demo\_forms hashtest movewindow ncurses view worm xmas noqiflush noraw test: demo\_forms demo\_menus ncurses testcurs notimeout test: test\_opaque numcodes test: demo\_termcap test\_arrays progs: dump\_entry numfnames test: demo\_terminfo test\_arrays progs: dump\_entry numnames test: demo\_terminfo test\_arrays progs: dump\_entry infocmp ospeed progs: tset overlay test: ncurses testcurs xmas overwrite test: ncurses savescreen pair\_content test: background color\_set pecho\_wchar pechochar pnoutrefresh test: edit\_field ncurses prefresh test: testcurs printw test: background blue bs color\_set demo\_altkeys demo\_defkey demo\_keyok demo\_menus filter foldkeys ncurses savescreen testcurs testscanw view putp progs: tput putwin test: ncurses qiflush raw test: demo\_forms ncurses redraw testcurs redrawwin test: redraw refresh test: blue bs demo\_defkey demo\_forms demo\_keyok demo\_menus demo\_panels echochar filter firstlast gdc hanoi hashtest lrtest movewindow ncurses savescreen tclock testcurs view xmas reset prog\_mode\_test: filter ncurses reset\_shell\_mode test: bs filter savescreen resetty resize term test: view resizeterm lib: ncurses restartterm ripoffline test: demo\_menus ncurses savetty scanw test: testcurs testscanw scr\_dump test: savescreen scr\_init\_test: savescreen scr\_restore\_test: savescreen scr\_set test: savescreen scrl test: view scroll test: testcurs scrollok test: clip\_printw demo\_altkeys demo\_defkey demo\_keyok demo\_panels ditto foldkeys hashtest knight ncurses redraw test opaque testcurs testscanw view set curterm lib: ncurses

set\_escdelay test: test\_opaque set\_tabsize test: test\_opaque set\_term lib: ncurses setcchar test: demo\_panels ins\_wide ncurses test\_add\_wchstr test\_addwstr view setscrreg test: view setupterm test: demo\_termcap demo\_terminfo dots progs: clear tabs tput tset slk attr slk\_attr\_off slk\_attr\_on slk attr set slk\_attroff lib: ncurses slk\_attron lib: ncurses slk attrset slk\_clear test: ncurses slk\_color test: ncurses slk\_init test: ncurses slk\_label test: ncurses slk noutrefresh slk\_refresh test: ncurses slk\_restore test: ncurses slk set test: ncurses slk\_touch lib: ncurses slk wset test: ncurses standend test: blue gdc ncurses standout test: blue ncurses start\_color test: background blue bs cardfile chgat clip\_printw color\_set demo\_forms demo\_menus demo\_panels echochar filter firework gdc hanoi ins\_wide insdelln inserts knight ncurses newdemo rain savescreen tclock test\_add\_wchstr test\_addchstr test\_addstr test\_addwstr testaddch testcurs view worm xmas stdscr test: bs chgat clip\_printw demo\_altkeys demo\_forms demo\_menus demo\_panels ditto filter firework foldkeys gdc hanoi hashtest inch\_wide inchs ins\_wide insdelln inserts key\_names keynames knight lrtest movewindow ncurses rain redraw savescreen tclock test\_add\_wchstr test\_addchstr test\_addstr test\_addwstr test\_get\_wstr test\_getstr test\_instr test\_inwstr test\_opaque testcurs testscanw view worm xmas strcodes test: demo\_termcap test\_arrays progs: dump\_entry strfnames test: demo\_terminfo test\_arrays progs: dump\_entry strnames test: demo\_terminfo foldkeys test\_arrays progs: dump\_entry infocmp tic subpad test: testcurs subwin test: movewindow ncurses newdemo testcurs syncok test: test opaque term attrs test: ncurses termattrs test: ncurses testcurs termname test: testcurs tgetent test: demo\_termcap railroad tgetflag test: demo termcap tgetnum test: demo termcap railroad tgetstr test: demo termcap railroad tgoto test: railroad

tigetflag test: demo\_terminfo progs: tput tigetnum test: demo\_terminfo ncurses progs: tput tigetstr test: blue demo\_defkey demo\_terminfo foldkeys testcurs progs: tput timeout test: rain savescreen touchline test: chgat clip\_printw insdelln touchwin test: chgat clip\_printw demo\_menus edit\_field filter firstlast inch\_wide inchs ins\_wide insdelln inserts movewindow ncurses redraw test\_add\_wchstr test\_addchstr test\_addstr test\_addwstr test\_get\_wstr test\_getstr test\_instr test\_inwstr test\_opaque xmas tparm test: dots dots\_mvcur progs: tabs tic tput tputs test: dots dots\_mvcur railroad progs: clear tabs tset trace test: demo\_menus hanoi hashtest lrtest ncurses testcurs view worm ttytype lib: ncurses typeahead test: testcurs unctrl test: ncurses redraw testcurs unget\_wch ungetch test: bs knight ungetmouse untouchwin lib: form use\_default\_colors test: filter firework gdc hanoi knight ncurses rain tclock worm xmas use env progs: tput use\_extended\_names test: demo\_terminfo progs: infocmp tic use\_legacy\_coding use screen test: ditto use\_window test: rain worm vid attr vid puts vidattr lib: ncurses vidputs lib: ncurses vline test: gdc ncurses vline\_set vw\_printw test: clip\_printw vw scanw vwprintw test: movewindow vwscanw lib: ncurses wadd\_wch test: inch\_wide test\_add\_wchstr test\_addwstr wadd\_wchnstr test: test\_add\_wchstr wadd\_wchstr test: test\_add\_wchstr waddch test: demo\_forms demo\_panels ditto firstlast inch\_wide inchs knight ncurses test\_add\_wchstr test\_addchstr test\_addstr test\_addwstr test get wstr test getstr test instr test inwstr test opaque worm waddchnstr test: test\_addchstr waddchstr test: test addchstr waddnstr test: test\_addstr waddnwstr test: ncurses test addwstr waddstr test: chgat clip\_printw demo\_forms demo\_panels edit\_field firstlast ins\_wide insdelln knight ncurses redraw test\_add\_wchstr test\_addstr test\_addwstr testcurs waddwstr\_test: ins\_wide test\_add\_wchstr test\_addwstr test\_get\_wstr

wattr\_get wattr\_off lib: ncurses wattr on lib: ncurses wattr set wattroff test: demo forms ncurses testcurs xmas wattron test: testcurs xmas wattrset test: clip\_printw demo\_forms insdelln ncurses newdemo test\_get\_wstr test\_getstr testcurs xmas wbkgd test: cardfile demo\_forms demo\_menus ncurses newdemo testcurs wbkgdset test: demo\_panels ins\_wide inserts ncurses test\_add\_wchstr test\_addchstr test\_addstr test\_addwstr wbkgrnd lib: ncurses wbkgrndset lib: ncurses wborder test: ncurses wborder set test: ncurses wchgat test: chgat test\_get\_wstr test\_getstr view wclear test: ncurses test\_opaque testcurs wclrtobot test: firstlast inch\_wide inchs ncurses test\_instr test\_inwstr testcurs wclrtoeol test: chgat clip\_printw demo\_defkey demo\_keyok demo\_panels firstlast inch\_wide inchs ins\_wide insdelln inserts knight ncurses test\_add\_wchstr test\_addchstr test\_addstr test\_addwstr test\_instr test\_inwstr testcurs wcolor\_set lib: ncurses wcursyncup lib: form wdelch test: ncurses testcurs wdeleteln test: insdelln testcurs wecho wchar lib: ncurses wechochar lib: ncurses wenclose lib: form werase test: cardfile demo\_forms demo\_menus demo\_panels edit\_field firstlast knight ncurses newdemo test\_get\_wstr test\_getstr test\_opaque testcurs xmas wget\_wch test: ins\_wide ncurses test\_add\_wchstr test\_addwstr wget\_wstr test: test\_get\_wstr wgetbkgrnd lib: ncurses wgetch test: cardfile chgat clip\_printw demo\_defkey demo\_keyok demo\_menus demo\_panels ditto edit\_field gdc insdelln inserts knight movewindow ncurses newdemo rain redraw test\_addchstr test\_addstr test\_opaque testcurs worm wgetn\_wstr test: ncurses test\_get\_wstr wgetnstr test: ncurses test\_getstr wgetparent test: test\_opaque wgetscrreg test: test\_opaque wgetstr test: test\_getstr whline test: testcurs whline set lib: ncurses win wch test: inch wide win wchnstr test: inch wide win\_wchstr test: inch\_wide winch test: inchs knight testcurs winchnstr test: inchs winchstr test: inchs winnstr test: demo altkeys demo defkey foldkeys test instr

winnwstr test: test\_inwstr

wins\_nwstr\_test: ins\_wide

wins\_wch test: ins\_wide

wins\_wstr test: ins\_wide

winsch test: ins\_wide inserts testcurs

winsdelln test: insdelln

winsertln test: insdelln testcurs

winsnstr test: inserts

winsstr test: inserts

winstr test: test instr

winwstr test: test\_inwstr

wmouse\_trafo lib: form

wmove test: chgat clip\_printw demo\_altkeys demo\_defkey demo\_keyok demo\_menus demo\_panels firstlast foldkeys inch\_wide

 inchs ins\_wide insdelln inserts knight movewindow ncurses newdemo redraw test\_add\_wchstr test\_addchstr test\_addstr test\_addwstr test\_get\_wstr test\_getstr test\_instr test\_inwstr test\_opaque testcurs worm wnoutrefresh test: demo\_menus ditto edit\_field inch\_wide inchs ins\_wide inserts knight movewindow ncurses redraw test add\_wchstr test\_addchstr test\_addstr test\_addwstr test\_get\_wstr test\_getstr test\_instr test\_inwstr test\_opaque

wprintw test: chgat clip\_printw demo\_defkey demo\_forms demo\_keyok demo\_menus demo\_panels edit\_field inch wide inchs ins\_wide insdelln inserts knight movewindow ncurses test\_add\_wchstr test\_addchstr test\_addstr test\_addwstr test\_get\_wstr test\_getstr test\_instr test\_inwstr test\_opaque testcurs

wredrawln test: redraw

wrefresh test: chgat clip\_printw demo\_forms demo\_keyok demo\_menus demo\_panels edit\_field firstlast ins\_wide insdelln inserts knight lrtest movewindow ncurses newdemo redraw savescreen tclock test\_add\_wchstr test\_addchstr test\_addstr test\_addwstr

 testcurs view worm xmas wresize test: cardfile ncurses wscanw test: testcurs wscrl test: ncurses testcurs wsetscrreg test: ncurses testcurs wstandend test: test\_opaque xmas wstandout test: test\_opaque xmas wsyncdown test: movewindow wsyncup lib: form wtimeout test: ncurses wtouchln lib: ncurses

wunctrl lib: ncurses

wvline test: testcurs

wvline set lib: ncurses

## libpanel:

--------

bottom\_panel test: demo\_panels ncurses del panel test: demo panels ncurses hide panel test: demo panels ncurses move panel test: demo panels ncurses new panel test: cardfile demo panels ncurses panel\_above test: demo\_panels panel\_below test: demo\_panels panel\_hidden test: demo\_panels panel\_userptr test: demo\_panels ncurses panel\_window test: cardfile demo\_panels ncurses replace\_panel test: demo\_panels set\_panel\_userptr test: demo\_panels ncurses show\_panel test: demo\_panels ncurses top\_panel test: cardfile demo\_panels ncurses update\_panels test: cardfile demo\_panels ncurses

Found in path(s):

\* /opt/cola/permits/100156317\_1695283967.443514/0/ncurses-bin-5-7-20100626-0ubuntu1-tar-bz2/ncurses-bin-5.7+20100626-0ubuntu1/ncurses-5-7-20100626-orig-tar-gz/ncurses-5.7-20100626/test/README No license file was found, but licenses were detected in source scan.

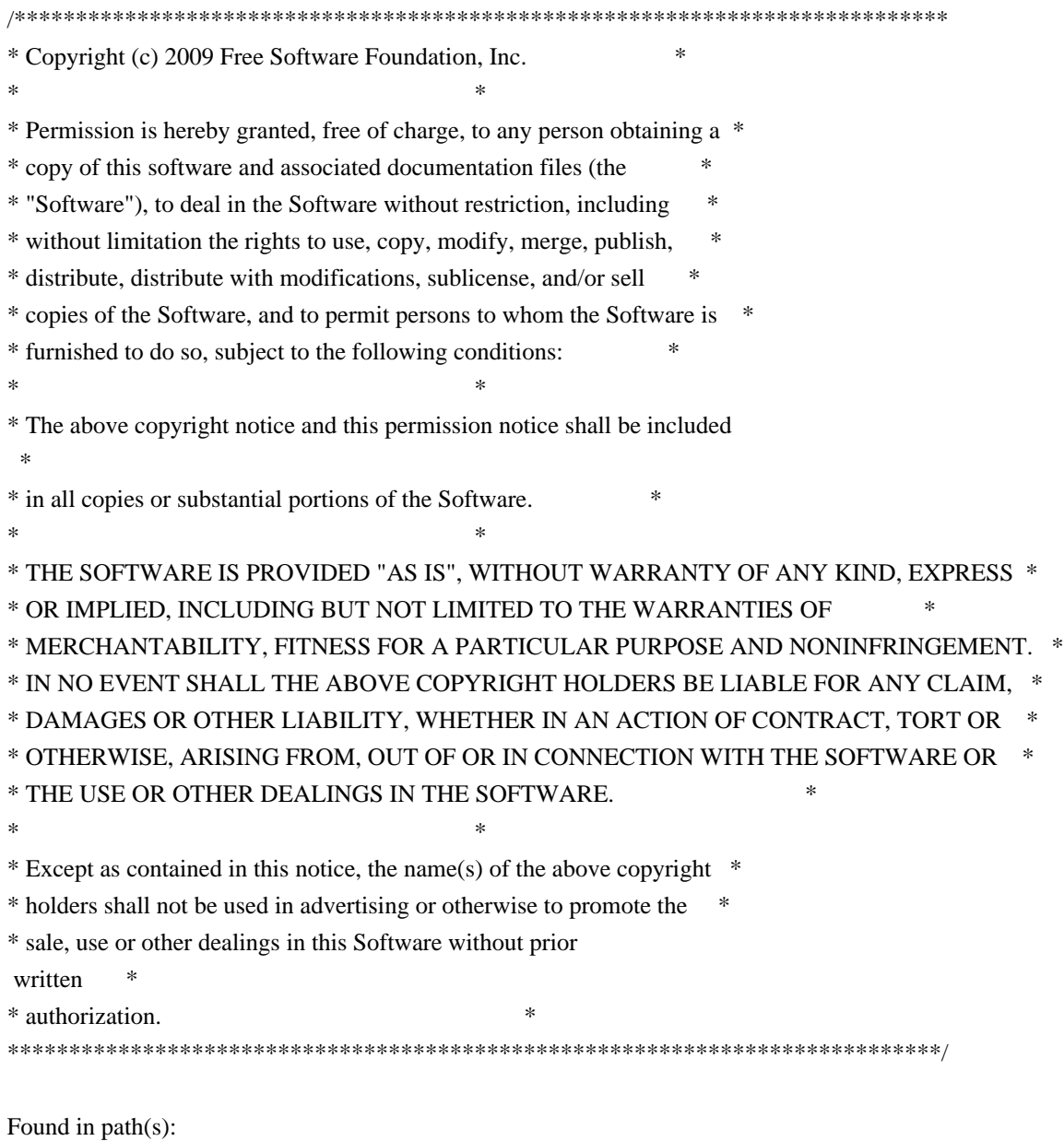

\* /opt/cola/permits/100156317\_1695283967.443514/0/ncurses-bin-5-7-20100626-0ubuntu1-tar-bz2/ncurses-bin-

5.7+20100626-0ubuntu1/ncurses-5-7-20100626-orig-tar-gz/ncurses-5.7-20100626/progs/transform.c

\* /opt/cola/permits/100156317\_1695283967.443514/0/ncurses-bin-5-7-20100626-0ubuntu1-tar-bz2/ncurses-bin-

5.7+20100626-0ubuntu1/ncurses-5-7-20100626-orig-tar-gz/ncurses-5.7-20100626/test/linedata.h

\* /opt/cola/permits/100156317\_1695283967.443514/0/ncurses-bin-5-7-20100626-0ubuntu1-tar-bz2/ncurses-bin-

5.7+20100626-0ubuntu1/ncurses-5-7-20100626-orig-tar-gz/ncurses-5.7-20100626/test/demo\_terminfo.c

No license file was found, but licenses were detected in source scan.

/\*\*\*\*\*\*\*\*\*\*\*\*\*\*\*\*\*\*\*\*\*\*\*\*\*\*\*\*\*\*\*\*\*\*\*\*\*\*\*\*\*\*\*\*\*\*\*\*\*\*\*\*\*\*\*\*\*\*\*\*\*\*\*\*\*\*\*\*\*\*\*\*\*\*\*\* \* Copyright (c) 2007-2009,2010 Free Software Foundation, Inc. \*  $*$ \* Permission is hereby granted, free of charge, to any person obtaining a \* \* copy of this software and associated documentation files (the \* \* "Software"), to deal in the Software without restriction, including \* \* without limitation the rights to use, copy, modify, merge, publish, \* \* distribute, distribute with modifications, sublicense, and/or sell \* \* copies of the Software, and to permit persons to whom the Software is \* \* furnished to do so, subject to the following conditions: \*  $*$ \* The above copyright notice and this permission notice shall be included \* \* in all copies or substantial portions of the Software. \*  $*$ \* THE SOFTWARE IS PROVIDED "AS IS", WITHOUT WARRANTY OF ANY KIND, EXPRESS \* \* OR IMPLIED, INCLUDING BUT NOT LIMITED TO THE WARRANTIES OF \* \* MERCHANTABILITY, FITNESS FOR A PARTICULAR PURPOSE AND NONINFRINGEMENT. \* \* IN NO EVENT SHALL THE ABOVE COPYRIGHT HOLDERS BE LIABLE FOR ANY CLAIM, \* \* DAMAGES OR OTHER LIABILITY, WHETHER IN AN ACTION OF CONTRACT, TORT OR \* \* OTHERWISE, ARISING FROM, OUT OF OR IN CONNECTION WITH THE SOFTWARE OR \* \* THE USE OR OTHER DEALINGS IN THE SOFTWARE. \*  $*$ \* Except as contained in this notice, the name(s) of the above copyright \* \* holders shall not be used in advertising or otherwise to promote the \* \* sale, use or other dealings in this Software without prior written \* authorization. \* \*\*\*\*\*\*\*\*\*\*\*\*\*\*\*\*\*\*\*\*\*\*\*\*\*\*\*\*\*\*\*\*\*\*\*\*\*\*\*\*\*\*\*\*\*\*\*\*\*\*\*\*\*\*\*\*\*\*\*\*\*\*\*\*\*\*\*\*\*\*\*\*\*\*\*\*/ Found in path(s): \* /opt/cola/permits/100156317\_1695283967.443514/0/ncurses-bin-5-7-20100626-0ubuntu1-tar-bz2/ncurses-bin-5.7+20100626-0ubuntu1/ncurses-5-7-20100626-orig-tar-gz/ncurses-5.7-20100626/test/savescreen.c No license file was found, but licenses were detected in source scan. /\*\*\*\*\*\*\*\*\*\*\*\*\*\*\*\*\*\*\*\*\*\*\*\*\*\*\*\*\*\*\*\*\*\*\*\*\*\*\*\*\*\*\*\*\*\*\*\*\*\*\*\*\*\*\*\*\*\*\*\*\*\*\*\*\*\*\*\*\*\*\*\*\*\*\*\* \* Copyright (c) 2000-2003,2007 Free Software Foundation, Inc. \*  $*$ \* Permission is hereby granted, free of charge, to any person obtaining a \*

\* copy of this software and associated documentation files (the \*

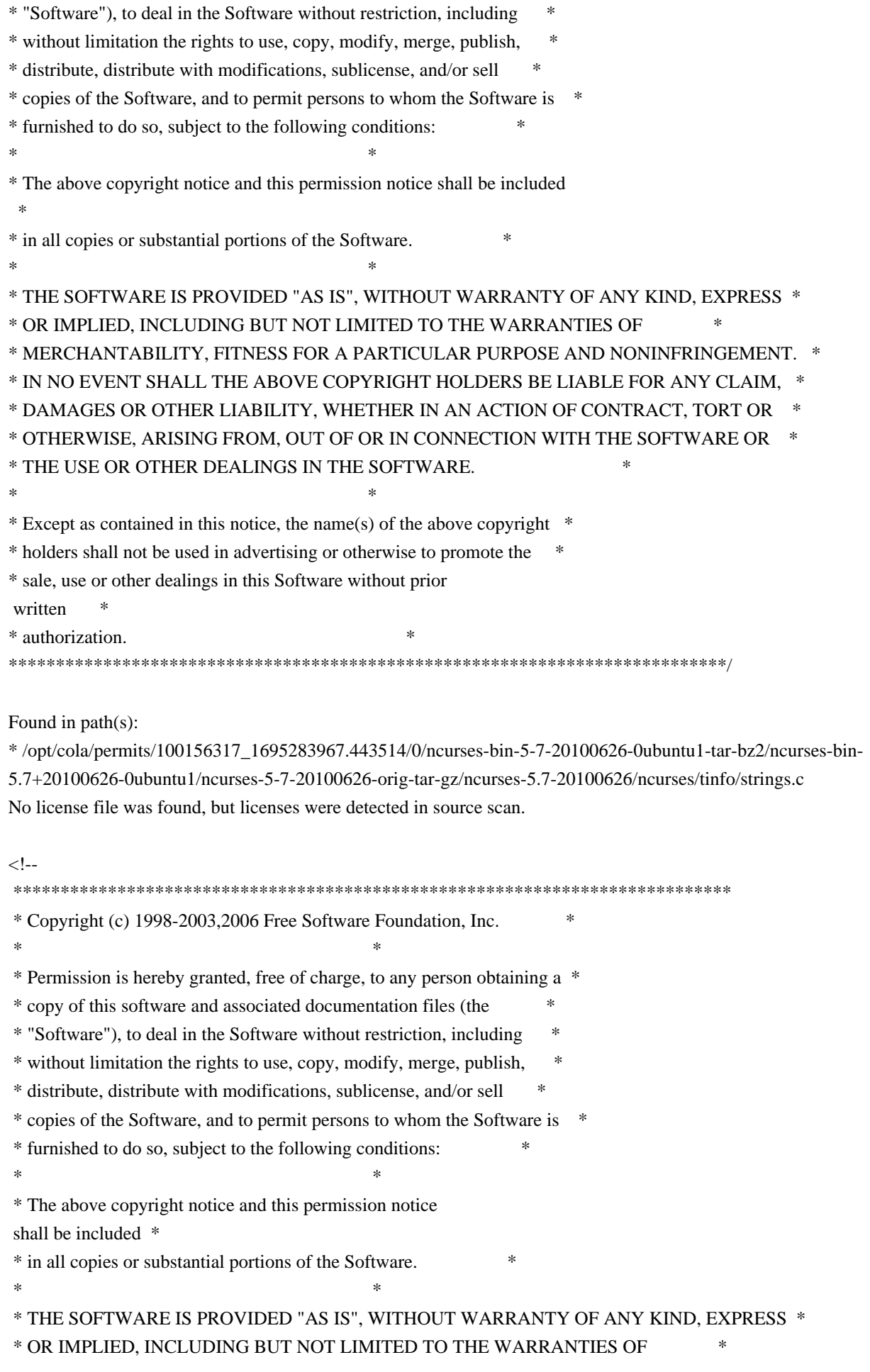

 \* MERCHANTABILITY, FITNESS FOR A PARTICULAR PURPOSE AND NONINFRINGEMENT. \* \* IN NO EVENT SHALL THE ABOVE COPYRIGHT HOLDERS BE LIABLE FOR ANY CLAIM, \* \* DAMAGES OR OTHER LIABILITY, WHETHER IN AN ACTION OF CONTRACT, TORT OR \* \* OTHERWISE, ARISING FROM, OUT OF OR IN CONNECTION WITH THE SOFTWARE OR \* \* THE USE OR OTHER DEALINGS IN THE SOFTWARE. \*  $*$  \* Except as contained in this notice, the name(s) of the above copyright \* \* holders shall not be used in advertising or otherwise to promote the \* \* sale, use or other dealings in this Software without prior written \* \* authorization. \* \*\*\*\*\*\*\*\*\*\*\*\*\*\*\*\*\*\*\*\*\*\*\*\*\*\*\*\*\*\*\*\*\*\*\*\*\*\*\*\*\*\*\*\*\*\*\*\*\*\*\*\*\*\*\*\*\*\*\*\*\*\*\*\*\*\*\*\*\*\*\*\*\*\*\*\* \* Author: Thomas E. Dickey 1997 \* @Id: keyok.3x,v 1.9 2006/02/25 21:47:06 tom Exp @

-->

Found in path(s):

\* /opt/cola/permits/100156317\_1695283967.443514/0/ncurses-bin-5-7-20100626-0ubuntu1-tar-bz2/ncurses-bin-5.7+20100626-0ubuntu1/ncurses-5-7-20100626-orig-tar-gz/ncurses-5.7-20100626/doc/html/man/keyok.3x.html No license file was found, but licenses were detected in source scan.

 $\lt!!$ --

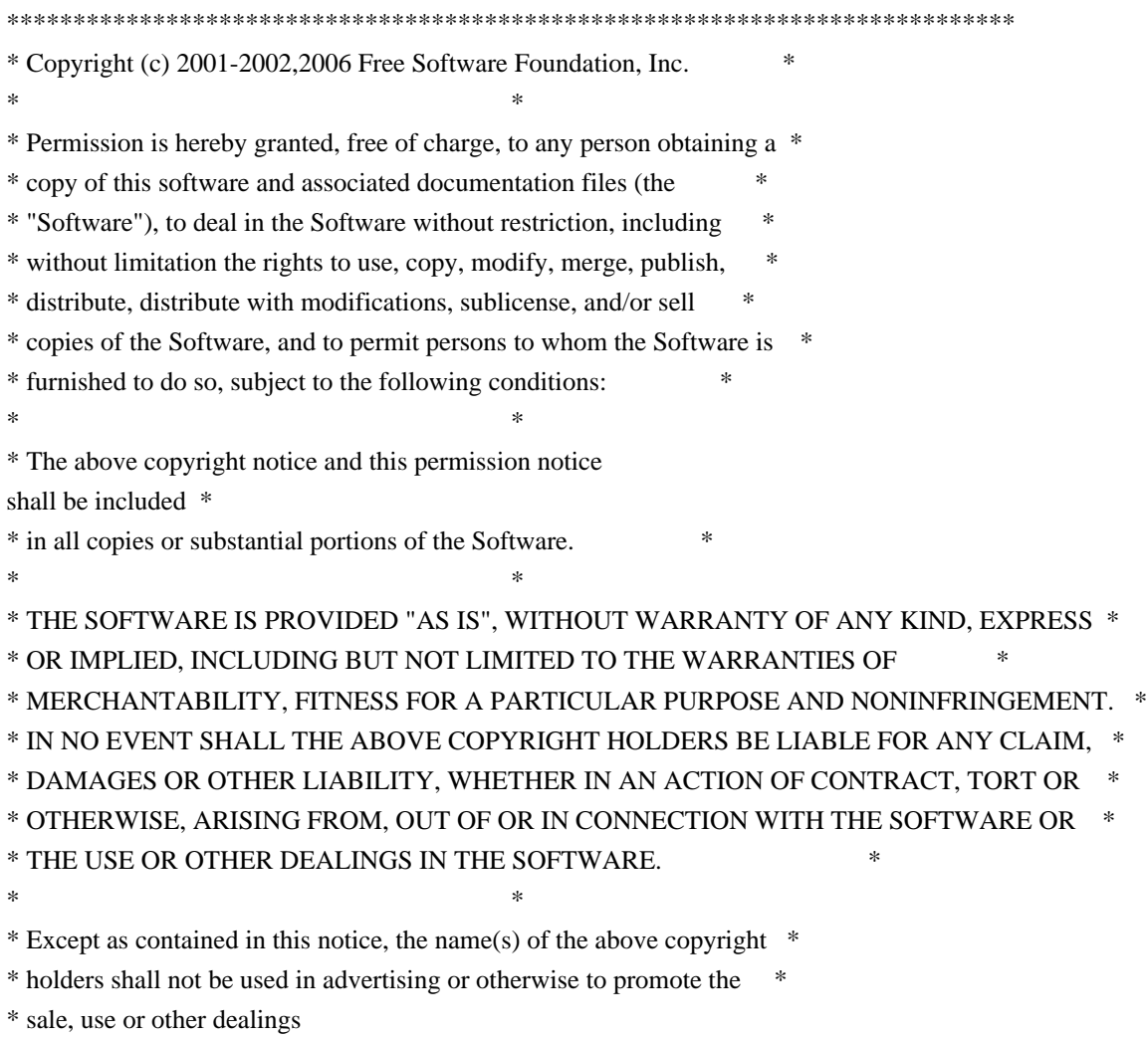

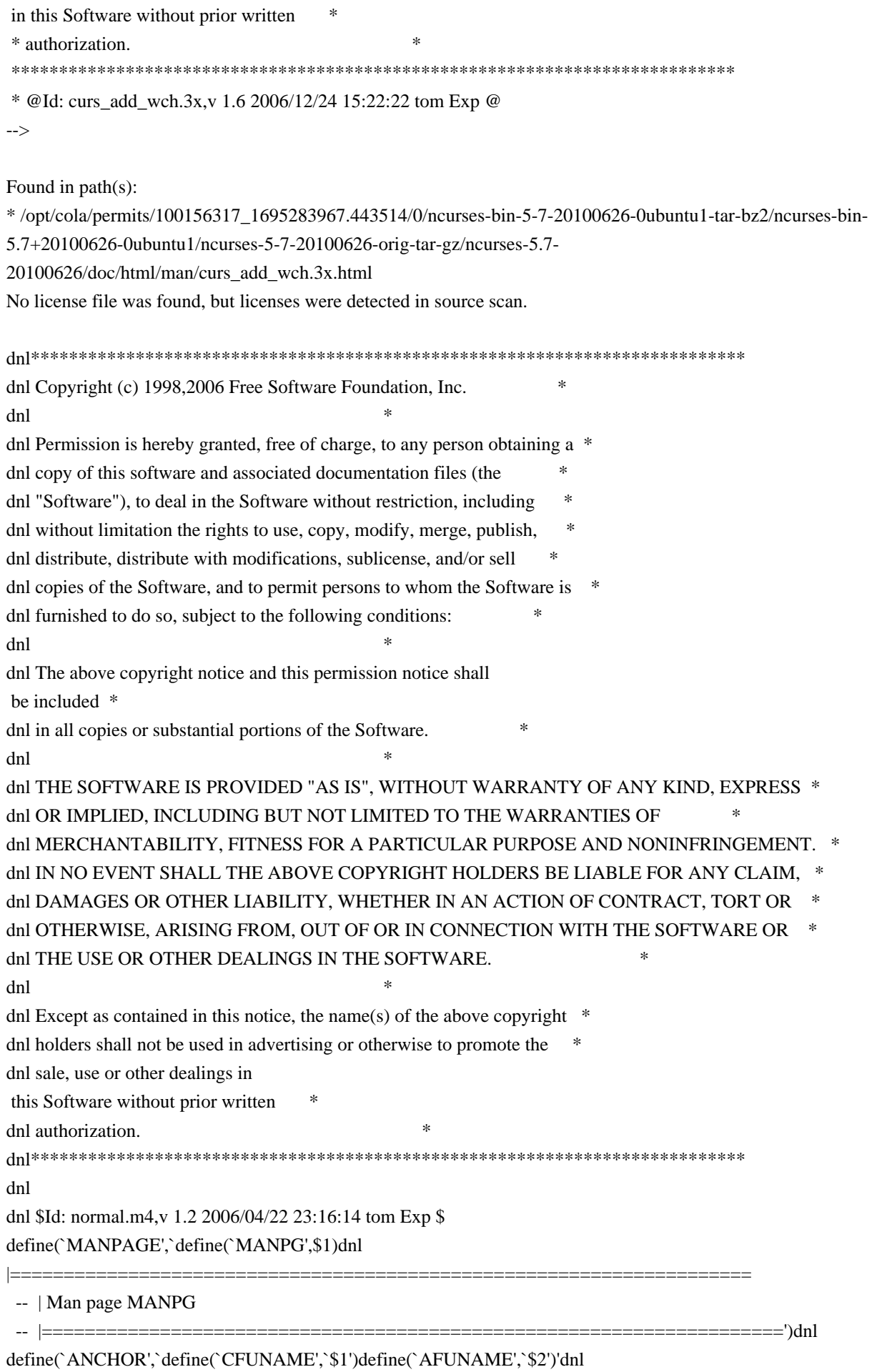

|)dnl define(`AKA',``AKA': CFUNAME')dnl define(`ALIAS',``AKA': \$1')dnl

Found in path(s):

\* /opt/cola/permits/100156317\_1695283967.443514/0/ncurses-bin-5-7-20100626-0ubuntu1-tar-bz2/ncurses-bin-5.7+20100626-0ubuntu1/ncurses-5-7-20100626-orig-tar-gz/ncurses-5.7-20100626/Ada95/gen/normal.m4 No license file was found, but licenses were detected in source scan.

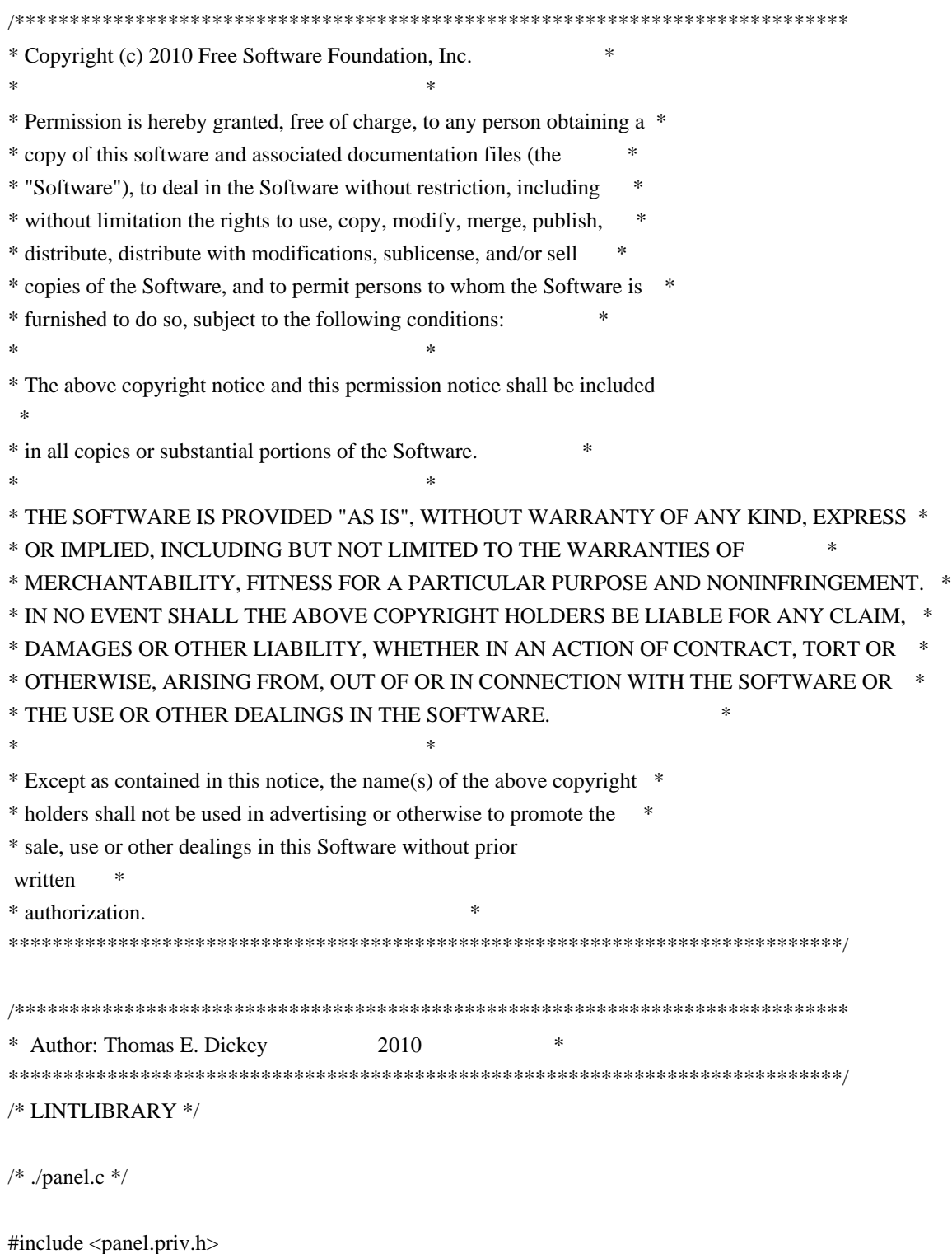

```
#undef _nc_retrace_panel
PANEL *_nc_retrace_panel(
 PANEL *pan)
 		{ return(*(PANEL **)0); }
```

```
#undef _nc_my_visbuf
const char *_nc_my_visbuf(
 		const void *ptr)
 		{ return(*(const char **)0); }
```
#undef \_nc\_dPanel void \_nc\_dPanel( const char \*text, const PANEL \*pan) { /\* void \*/ }

#undef \_nc\_dStack void \_nc\_dStack( const char \*fmt, int num, const PANEL \*pan) { /\* void \*/ }

#undef \_nc\_Wnoutrefresh void \_nc\_Wnoutrefresh( const PANEL \*pan) { /\* void \*/ }

#undef \_nc\_Touchpan void \_nc\_Touchpan( const PANEL \*pan) { /\* void \*/ }

#undef \_nc\_Touchline void \_nc\_Touchline( const PANEL \*pan, int start, int count) { /\* void \*/ }

 $/*$  ./p\_above.c \*/

#undef ground\_panel PANEL \*ground\_panel( SCREEN \*sp) { return(\*(PANEL \*\*)0); }

```
#undef panel_above
PANEL *panel_above(
 		const PANEL *pan)
 		{ return(*(PANEL **)0); }
```
/\* ./p\_below.c \*/

#undef ceiling\_panel PANEL \*ceiling\_panel( SCREEN \*sp) { return(\*(PANEL \*\*)0); }

#undef panel\_below PANEL \*panel\_below( const PANEL \*pan) { return(\*(PANEL \*\*)0); }

 $/*$  ./p\_bottom.c  $*/$ 

#undef bottom\_panel int bottom\_panel( PANEL \*pan) { return(\*(int \*)0); }

/\* ./p\_delete.c \*/

#undef del\_panel int del\_panel( PANEL \*pan) { return(\*(int \*)0); }

/\* ./p\_hide.c \*/

#undef hide\_panel int hide\_panel( PANEL \*pan) { return(\*(int \*)0); }

/\* ./p\_hidden.c \*/

#undef panel\_hidden int panel hidden( const PANEL \*pan) { return(\*(int \*)0); }

/\* ./p\_move.c \*/

#undef move\_panel

```
int move_panel(
 PANEL *pan,
 int starty,
 int startx)
 		{
return(*(int *)0); \}/* ./p_new.c */#undef new_panel
PANEL *new_panel(
 WINDOW *win)
 		{ return(*(PANEL **)0); }
/* ./p_replace.c */
#undef replace_panel
int replace_panel(
 PANEL *pan,
 WINDOW *win)
 { return(*(int *)0); }
/* ./p_show.c */#undef show_panel
int show_panel(
 PANEL *pan)
 { return(*(int *)0); }
/* ./p_top.c */#undef top_panel
int top_panel(
 PANEL *pan)
 		{ return(*(int *)0); }
/* ./p_update.c */
#undef update_panels_sp
void update_panels_sp(
 SCREEN *sp)
 		{ /* void */ }
#undef update_panels
void update_panels(void)
 		{ /* void */ }
```

```
/* ./p_user.c */
```
#undef set\_panel\_userptr int set\_panel\_userptr( PANEL \*pan, void \*uptr) { return(\*(int \*)0); }

#undef panel\_userptr void \*panel\_userptr( const PANEL \*pan) { return(\*(void \*\*)0); }

 $/*$  ./p win.c  $*/$ 

#undef panel\_window WINDOW \*panel\_window( const PANEL \*pan) { return(\*(WINDOW \*\*)0); }

Found in path(s):

\* /opt/cola/permits/100156317\_1695283967.443514/0/ncurses-bin-5-7-20100626-0ubuntu1-tar-bz2/ncurses-bin-5.7+20100626-0ubuntu1/ncurses-5-7-20100626-orig-tar-gz/ncurses-5.7-20100626/panel/llib-lpaneltw No license file was found, but licenses were detected in source scan.

/\*\*\*\*\*\*\*\*\*\*\*\*\*\*\*\*\*\*\*\*\*\*\*\*\*\*\*\*\*\*\*\*\*\*\*\*\*\*\*\*\*\*\*\*\*\*\*\*\*\*\*\*\*\*\*\*\*\*\*\*\*\*\*\*\*\*\*\*\*\*\*\*\*\*\*\* \* Copyright (c) 1998-2005,2010 Free Software Foundation, Inc. \*  $*$ \* Permission is hereby granted, free of charge, to any person obtaining a \* \* copy of this software and associated documentation files (the \* \* "Software"), to deal in the Software without restriction, including \* \* without limitation the rights to use, copy, modify, merge, publish, \* \* distribute, distribute with modifications, sublicense, and/or sell \* \* copies of the Software, and to permit persons to whom the Software is \* \* furnished to do so, subject to the following conditions: \*  $*$ \* The above copyright notice and this permission notice shall be included \* \* in all copies or substantial portions of the Software. \*  $*$ \* THE SOFTWARE IS PROVIDED "AS IS", WITHOUT WARRANTY OF ANY KIND, EXPRESS \* \* OR IMPLIED, INCLUDING BUT NOT LIMITED TO THE WARRANTIES OF \* \* MERCHANTABILITY, FITNESS FOR A PARTICULAR PURPOSE AND NONINFRINGEMENT. \* \* IN NO EVENT SHALL THE ABOVE COPYRIGHT HOLDERS BE LIABLE FOR ANY CLAIM, \* \* DAMAGES OR OTHER LIABILITY, WHETHER IN AN ACTION OF CONTRACT, TORT OR \* \* OTHERWISE, ARISING FROM, OUT OF OR IN CONNECTION WITH THE SOFTWARE OR \* \* THE USE OR OTHER DEALINGS IN THE SOFTWARE. \*  $*$ 

\* Except as contained in this notice, the name(s) of the above copyright  $*$ 

\* holders shall not be used in advertising or otherwise to promote the \* \* sale, use or other dealings in this Software without prior written \* \* authorization. \* \*\*\*\*\*\*\*\*\*\*\*\*\*\*\*\*\*\*\*\*\*\*\*\*\*\*\*\*\*\*\*\*\*\*\*\*\*\*\*\*\*\*\*\*\*\*\*\*\*\*\*\*\*\*\*\*\*\*\*\*\*\*\*\*\*\*\*\*\*\*\*\*\*\*\*\*/ /\*\*\*\*\*\*\*\*\*\*\*\*\*\*\*\*\*\*\*\*\*\*\*\*\*\*\*\*\*\*\*\*\*\*\*\*\*\*\*\*\*\*\*\*\*\*\*\*\*\*\*\*\*\*\*\*\*\*\*\*\*\*\*\*\*\*\*\*\*\*\*\*\*\*\*\* \* Author: Thomas E. Dickey 1997,2005,2010 \* \*\*\*\*\*\*\*\*\*\*\*\*\*\*\*\*\*\*\*\*\*\*\*\*\*\*\*\*\*\*\*\*\*\*\*\*\*\*\*\*\*\*\*\*\*\*\*\*\*\*\*\*\*\*\*\*\*\*\*\*\*\*\*\*\*\*\*\*\*\*\*\*\*\*\*\*/ /\* LINTLIBRARY \*/ /\* ./panel.c \*/ #include <panel.priv.h> #undef \_nc\_retrace\_panel PANEL \*\_nc\_retrace\_panel( PANEL \*pan) { return(\*(PANEL \*\*)0); } #undef \_nc\_my\_visbuf const char \*\_nc\_my\_visbuf( const void \*ptr) { return(\*(const char \*\*)0); } #undef \_nc\_dPanel void \_nc\_dPanel( const char \*text, const PANEL \*pan) { /\* void \*/ } #undef \_nc\_dStack void \_nc\_dStack( const char \*fmt, int num, const PANEL \*pan) { /\* void \*/ } #undef \_nc\_Wnoutrefresh void nc Wnoutrefresh( const PANEL \*pan) { /\* void \*/ } #undef \_nc\_Touchpan void nc Touchpan( const PANEL \*pan) { /\* void \*/ }

```
#undef _nc_Touchline
void _nc_Touchline(
 		const PANEL *pan,
 int start,
 int count)
 		{ /* void */ }
```
 $/*$  ./p\_above.c  $*/$ 

#undef ground\_panel PANEL \*ground\_panel( SCREEN \*sp) { return(\*(PANEL \*\*)0); }

#undef panel\_above PANEL \*panel\_above( const PANEL \*pan) { return(\*(PANEL \*\*)0); }

 $/*$  ./p\_below.c  $*/$ 

#undef ceiling\_panel PANEL \*ceiling\_panel( SCREEN \*sp) { return(\*(PANEL \*\*)0); }

#undef panel\_below PANEL \*panel\_below( const PANEL \*pan) { return(\*(PANEL \*\*)0); }

/\* ./p\_bottom.c \*/

#undef bottom\_panel int bottom\_panel( PANEL \*pan) { return(\*(int \*)0); }

 $/*$  ./p delete.c \*/

#undef del\_panel int del\_panel( PANEL \*pan) { return(\*(int \*)0); }

 $/*$  ./p\_hide.c  $*/$ 

```
#undef hide_panel
int hide_panel(
 PANEL *pan)
 		{ return(*(int *)0); }
```
/\* ./p\_hidden.c \*/

#undef panel\_hidden int panel\_hidden( const PANEL \*pan) { return(\*(int \*)0); }

/\* ./p\_move.c \*/

#undef move\_panel int move\_panel( PANEL \*pan, int starty, int startx) { return(\*(int \*)0);  $\}$ 

 $/*$  ./p\_new.c  $*/$ 

#undef new\_panel PANEL \*new\_panel( WINDOW \*win) { return(\*(PANEL \*\*)0); }

/\* ./p\_replace.c \*/

#undef replace\_panel int replace\_panel( PANEL \*pan, WINDOW \*win) { return(\*(int \*)0); }

/\* ./p\_show.c \*/

#undef show\_panel int show\_panel( PANEL \*pan) { return(\*(int \*)0); }

/\* ./p\_top.c \*/

#undef top\_panel int top\_panel(

PANEL \*pan) { return(\*(int \*)0); }

 $/*$  ./p\_update.c  $*/$ 

#undef update\_panels\_sp void update\_panels\_sp( SCREEN \*sp) { /\* void \*/ }

#undef update\_panels void update\_panels(void) { /\* void \*/ }

 $/*$  ./p\_user.c  $*/$ 

#undef set\_panel\_userptr int set\_panel\_userptr( PANEL \*pan, void \*uptr) { return(\*(int \*)0); }

#undef panel\_userptr void \*panel\_userptr( const PANEL \*pan) { return(\*(void \*\*)0); }

/\* ./p\_win.c \*/

#undef panel\_window WINDOW \*panel\_window( const PANEL \*pan) { return(\*(WINDOW \*\*)0); }

Found in path(s):

\* /opt/cola/permits/100156317\_1695283967.443514/0/ncurses-bin-5-7-20100626-0ubuntu1-tar-bz2/ncurses-bin-5.7+20100626-0ubuntu1/ncurses-5-7-20100626-orig-tar-gz/ncurses-5.7-20100626/panel/llib-lpanel No license file was found, but licenses were detected in source scan.

 $< 1 -$ 

 $*$  t \*\*\*\*\*\*\*\*\*\*\*\*\*\*\*\*\*\*\*\*\*\*\*\*\*\*\*\*\*\*\*\*\*\*\*\*\*\*\*\*\*\*\*\*\*\*\*\*\*\*\*\*\*\*\*\*\*\*\*\*\*\*\*\*\*\*\*\*\*\*\*\*\*\*\*\* \* Copyright (c) 1998,2006 Free Software Foundation, Inc. \*  $*$  \* Permission is hereby granted, free of charge, to any person obtaining a \* \* copy of this software and associated documentation files (the \* \* "Software"), to deal in the Software without restriction, including \* \* without limitation the rights to use, copy, modify, merge, publish, \*

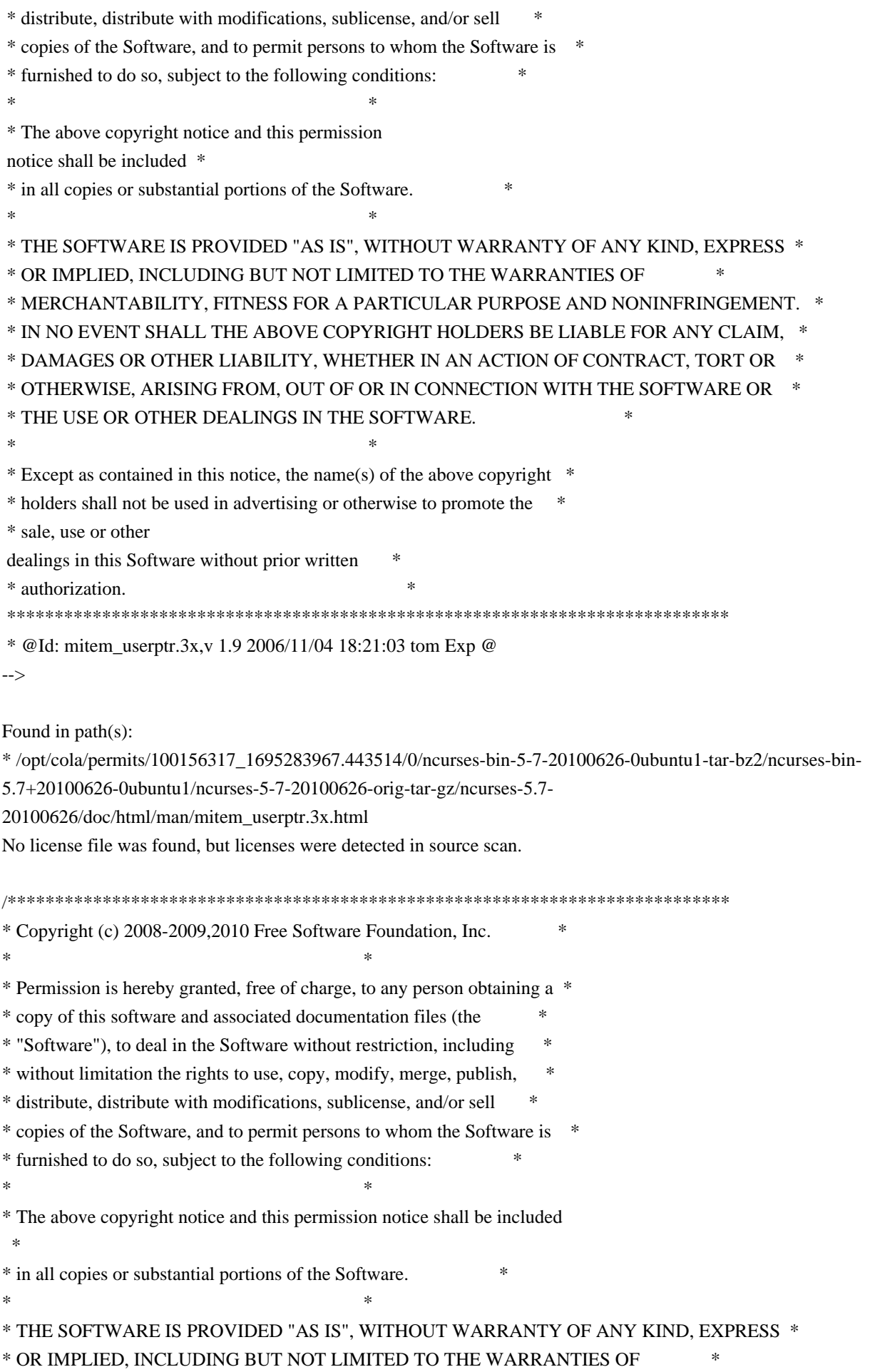

\* MERCHANTABILITY, FITNESS FOR A PARTICULAR PURPOSE AND NONINFRINGEMENT. \* \* IN NO EVENT SHALL THE ABOVE COPYRIGHT HOLDERS BE LIABLE FOR ANY CLAIM, \* \* DAMAGES OR OTHER LIABILITY, WHETHER IN AN ACTION OF CONTRACT, TORT OR \* \* OTHERWISE, ARISING FROM, OUT OF OR IN CONNECTION WITH THE SOFTWARE OR \* \* THE USE OR OTHER DEALINGS IN THE SOFTWARE. \*  $*$ \* Except as contained in this notice, the name(s) of the above copyright \* \* holders shall not be used in advertising or otherwise to promote the \* \* sale, use or other dealings in this Software without prior written \* \* authorization. \* \*\*\*\*\*\*\*\*\*\*\*\*\*\*\*\*\*\*\*\*\*\*\*\*\*\*\*\*\*\*\*\*\*\*\*\*\*\*\*\*\*\*\*\*\*\*\*\*\*\*\*\*\*\*\*\*\*\*\*\*\*\*\*\*\*\*\*\*\*\*\*\*\*\*\*\*/ /\*\*\*\*\*\*\*\*\*\*\*\*\*\*\*\*\*\*\*\*\*\*\*\*\*\*\*\*\*\*\*\*\*\*\*\*\*\*\*\*\*\*\*\*\*\*\*\*\*\*\*\*\*\*\*\*\*\*\*\*\*\*\*\*\*\*\*\*\*\*\*\*\*\*\*\* \* Author: Thomas E. Dickey 2008-on \* \*\*\*\*\*\*\*\*\*\*\*\*\*\*\*\*\*\*\*\*\*\*\*\*\*\*\*\*\*\*\*\*\*\*\*\*\*\*\*\*\*\*\*\*\*\*\*\*\*\*\*\*\*\*\*\*\*\*\*\*\*\*\*\*\*\*\*\*\*\*\*\*\*\*\*\*/ /\* LINTLIBRARY \*/ /\* ./tty/hardscroll.c \*/ #include <curses.priv.h> #undef \_nc\_oldnums int \*\_nc\_oldnums; #undef \_nc\_scroll\_optimize\_sp void \_nc\_scroll\_optimize\_sp( SCREEN \*sp) { /\* void \*/ } #undef \_nc\_scroll\_optimize void \_nc\_scroll\_optimize(void)  $\{$  /\* void \*/  $\}$ #undef \_nc\_linedump\_sp void \_nc\_linedump\_sp( SCREEN \*sp) { /\* void \*/ } #undef nc linedump void nc linedump(void) { /\* void \*/ } /\* ./tty/hashmap.c \*/ #undef \_nc\_hash\_map\_sp void no hash map sp( SCREEN \*sp)

```
		{ /* void */ }
#undef _nc_hash_map
void _nc_hash_map(void)
 		{ /* void */ }
#undef _nc_make_oldhash_sp
void	_nc_make_oldhash_sp(
 SCREEN *sp,
 int i)		{ /* void */ }
#undef _nc_make_oldhash
void _nc_make_oldhash(
 int i)\{ /* void */ \}#undef _nc_scroll_oldhash_sp
void	_nc_scroll_oldhash_sp(
 SCREEN *sp,
 int n,
 int top,
 int bot)
 		{ /* void */ }
#undef _nc_scroll_oldhash
void	_nc_scroll_oldhash(
 int n,
 int top,
 int bot)
 		{ /* void */ }
/* ./base/lib_addch.c */
#include <ctype.h>
#undef _nc_render
chtype _nc_render(
 WINDOW *win,
 chtype ch)
 		{ return(*(chtype *)0); }
#undef _nc_waddch_nosync
int _nc_waddch_nosync(
 WINDOW *win,
 		const chtype c)
 { return(*(int *)0); }
```

```
#undef waddch
int waddch(
 WINDOW *win,
 		const chtype ch)
 		{ return(*(int *)0); }
#undef wechochar
int wechochar(
 WINDOW *win,
 		const chtype ch)
 { return(*(int *)0); }
/* ./base/lib_addstr.c \ast#undef waddnstr
int waddnstr(
 WINDOW *win,
 		const char *astr,
 int n)
 { return(*(int *)0); }
#undef waddchnstr
int waddchnstr(
 WINDOW *win,
 		const
 chtype *astr,
 int n)
 { return(*(int *)0); }
/* ./base/lib_beep.c */
#undef beep_sp
int beep_sp(
 SCREEN *sp)
 { return(*(int *)0); }
#undef beep
int beep(void)
 { return(*(int *)0); }
/* ./base/lib_bkgd.c */
#undef wbkgdset
void wbkgdset(
 WINDOW *win,
 chtype ch)
 		{ /* void */ }
```

```
#undef wbkgd
int wbkgd(
 WINDOW *win,
 chtype ch)
 		{ return(*(int *)0); }
/* ./base/lib_box.c */
#undef wborder
int wborder(
 WINDOW *win,
 chtype ls,
 chtype rs,
 chtype ts,
 chtype bs,
 chtype tl,
 chtype tr,
 chtype bl,
 chtype br)
 { return(*(int *)0); }
/* ./base/lib_chgat.c */
#undef wchgat
int wchgat(
 WINDOW *win,
 int n,
 attr_t attr,
 short color,
 		const void *opts)
 { return(*(int *)0); }
/* ./base/lib_clear.c */
#undef wclear
int wclear(
 WINDOW *win)
 { return(*(int *)0); }
/* ./base/lib_clearok.c */
#undef clearok
int clearok(
 WINDOW *win,
 		NCURSES_BOOL flag)
 { return(*(int *)0); }
```
/\* ./base/lib\_clrbot.c \*/

```
#undef wclrtobot
int wclrtobot(
 WINDOW *win)
 		{
return(*(int *)0); }
```
/\* ./base/lib\_clreol.c \*/

#undef wclrtoeol int wclrtoeol( WINDOW \*win) { return(\*(int \*)0); }

/\* ./base/lib\_color.c \*/

#include <tic.h>

#undef \_nc\_COLOR\_PAIRS int \_nc\_COLOR\_PAIRS(void) { return(\*(int \*)0); }

#undef \_nc\_COLORS int \_nc\_COLORS(void) { return(\*(int \*)0); }

#undef \_nc\_reset\_colors\_sp NCURSES\_BOOL \_nc\_reset\_colors\_sp( SCREEN \*sp) { return(\*(NCURSES\_BOOL \*)0); }

#undef \_nc\_reset\_colors NCURSES\_BOOL \_nc\_reset\_colors(void) { return(\*(NCURSES\_BOOL \*)0); }

#undef start\_color\_sp int start\_color\_sp( SCREEN \*sp) { return(\*(int \*)0); }

#undef start\_color int start\_color(void) { return(\*(int \*)0); }

#undef init\_pair\_sp int init\_pair\_sp( SCREEN \*sp,

```
short pair,
 short f,
 short b)
 		{ return(*(int *)0); }
#undef init_pair
int init_pair(
 short pair,
 short f,
 short b)
 { return(*(int *)0); }
#undef init_color_sp
int init_color_sp(
 SCREEN *sp,
 short color,
 short r,
 short g,
 short b)
 		{
return(*(int *)0); }
#undef init_color
int init_color(
 short color,
 short r,
 short g,
 short b)
 { return(*(int *)0); }
#undef can_change_color_sp
NCURSES_BOOL can_change_color_sp(
 SCREEN *sp)
 		{ return(*(NCURSES_BOOL *)0); }
#undef can_change_color
NCURSES_BOOL can_change_color(void)
 		{ return(*(NCURSES_BOOL *)0); }
#undef has_colors_sp
NCURSES_BOOL has_colors_sp(
 SCREEN *sp)
 		{ return(*(NCURSES_BOOL *)0); }
#undef has_colors
NCURSES_BOOL has_colors(void)
```

```
		{ return(*(NCURSES_BOOL *)0); }
```
#undef color\_content\_sp int color\_content\_sp( SCREEN \*sp, short color, short  $r$ , short  $*$ g, short  $*b$ ) { return(\*(int \*)0); } #undef color\_content int color\_content( short color, short  $*r$ , short \*g, short \*b) { return(\*(int \*)0); } #undef pair\_content\_sp int pair\_content\_sp( SCREEN \*sp, short pair, short \*f, short  $*$ b) { return(\*(int \*)0); } #undef pair\_content int pair\_content( short pair, short \*f, short  $*$ b) { return(\*(int \*)0); } #undef \_nc\_do\_color\_sp void\_nc\_do\_color\_sp( SCREEN \*sp, short old\_pair, short pair, NCURSES\_BOOL reverse, NCURSES\_OUTC\_sp outc) { /\* void \*/ } #undef \_nc\_do\_color void\_nc\_do\_color( short old\_pair, short pair,

 **Open Source Used In GEMBOA\_Release 15.9.3M3 4600**

 NCURSES\_BOOL reverse, NCURSES\_OUTC outc)

```
		{ /* void */ }
```

```
/* ./base/lib_colorset.c */
```
#undef wcolor\_set int wcolor\_set( WINDOW \*win, short color\_pair\_number, void \*opts) { return(\*(int \*)0); }

```
/* ./base/lib_delch.c */
```
#undef wdelch int wdelch( WINDOW \*win) { return(\*(int \*)0); }

```
/* ./base/lib_delwin.c */
```
#undef delwin int delwin( WINDOW \*win) { return(\*(int \*)0); }

```
/* ./base/lib_echo.c */
```
#undef echo\_sp int echo\_sp( SCREEN \*sp) { return(\*(int \*)0); }

```
#undef echo
int echo(void)
 { return(*(int *)0); }
```
#undef noecho\_sp int noecho\_sp( SCREEN \*sp) { return(\*(int \*)0); }

#undef noecho int noecho(void) { return(\*(int \*)0); }

```
/* ./base/lib_endwin.c */
```

```
#undef endwin_sp
```

```
int endwin_sp(
 SCREEN *sp)
 		{
return(*(int *)0); \}#undef endwin
int endwin(void)
 { return(*(int *)0); }
/* ./base/lib_erase.c */
#undef werase
int werase(
 WINDOW *win)
 { return(*(int *)0); }
/* ./base/lib_flash.c */
#undef flash_sp
int flash_sp(
 SCREEN *sp)
 { return(*(int *)0); }
#undef flash
int flash(void)
 { return(*(int *)0); }
/* ./lib_gen.c */
#undef addch
int addch(
 		const chtype z)
 		{ return(*(int *)0); }
#undef addchnstr
int addchnstr(
 		const chtype *a1,
 int z)		{ return(*(int *)0); }
#undef addchstr
int addchstr(
 		const chtype *z)
 { return(*(int *)0); }
#undef addnstr
int addnstr(
 		const char *a1,
```

```
int z){ return(*(int *)0); }
#undef addstr
int addstr(
 		const char *z)
 		{ return(*(int *)0); }
#undef attroff
int attroff(
 NCURSES_ATTR_T z)
 { return(*(int *)0); }
#undef attron
int attron(
 NCURSES_ATTR_T z)
 { return(*(int *)0); }
#undef attrset
int attrset(
 NCURSES_ATTR_T z)
 { return(*(int *)0); }
#undef attr_get
int attr_get(
 attr_t *al,
 short *a2,
 		void	*z)
 		{ return(*(int *)0); }
#undef attr_off
int attr_off(
 attr_t a1,
 		void	*z)
 		{ return(*(int *)0); }
#undef attr_on
int attr_on(
 attr_t a1,
 void \overline{z})
 { return(*(int *)0); }
#undef attr_set
int attr_set(
 attr_t a1,
 short a2,
 		void	*z)
```

```
		{ return(*(int *)0); }
#undef bkgd
int bkgd(
 chtype z)
 		{ return(*(int *)0); }
#undef bkgdset
void bkgdset(
 chtype z)
 		{ /* void */ }
#undef border
int border(
 chtype a1,
 chtype a2,
 chtype a3,
 chtype a4,
 chtype a5,
 chtype a6,
 chtype a7,
 chtype z)
 { return(*(int *)0); }
#undef box
int box(
 WINDOW *a1,
 chtype a2,
 chtype z)
 		{ return(*(int *)0); }
#undef chgat
int chgat(
 int a1,
 attr_t a2,
 short a3,
 		const void *z)
 { return(*(int *)0); }
#undef clear
int clear(void)
 { return(*(int *)0); }
#undef clrtobot
int clrtobot(void)
 { return(*(int *)0); }
#undef clrtoeol
```

```
int clrtoeol(void)
 { return(*(int *)0); }
#undef color_set
int color_set(
 short a1,
 		void	*z)
 		{
return(*(int *)0); }
#undef COLOR_PAIR
int COLOR_PAIR(
 int z){ return(*(int *)0); }
#undef delch
int delch(void)
 { return(*(int *)0); }
#undef deleteln
int deleteln(void)
 { return(*(int *)0); }
#undef echochar
int echochar(
 		const chtype z)
 { return(*(int *)0); }
#undef erase
int erase(void)
 { return(*(int *)0); }
#undef getbkgd
chtype getbkgd(
 WINDOW *z)
 		{ return(*(chtype *)0); }
#undef getch
int getch(void)
 { return(*(int *)0); }
#undef getnstr
int getnstr(
 char *a1,
 int z)
 { return(*(int *)0); }
#undef getstr
```

```
int getstr(
 char *z){ return(*(int *)0); }
#undef hline
int hline(
 chtype a1,
 int z)
 { return(*(int *)0); }
#undef inch
chtype inch(void)
 		{ return(*(chtype *)0); }
#undef inchnstr
int inchnstr(
 chtype *a1,
 int z){ return(*(int *)0); }
#undef inchstr
int inchstr(
 chtype \overline{z})
 { return(*(int *)0); }
#undef innstr
int innstr(
 char *a1,
 int z)		{ return(*(int *)0); }
#undef insch
int insch(
 chtype z)
 		{
return(*(int *)0); \}#undef insdelln
int insdelln(
 int z){ return(*(int *)0); }
#undef insertln
int insertln(void)
 { return(*(int *)0); }
#undef insnstr
int insnstr(
```

```
		const char *a1,
 int z){ return(*(int *)0); }
#undef insstr
int insstr(
 		const char *z)
 { return(*(int *)0); }
#undef instr
int instr(
 		char	*z)
 		{ return(*(int *)0); }
#undef move
int move(
 int a1,
 int z){ return(*(int *)0); }
#undef mvaddch
int mvaddch(
 int a1,
 int a<sub>2</sub>,
 		const chtype z)
 { return(*(int *)0); }
#undef mvaddchnstr
int mvaddchnstr(
 int a1,
 int a2,
 		const chtype *a3,
 int z){ return(*(int *)0); }
#undef mvaddchstr
int mvaddchstr(
 int a1,
 int a2,
 		const chtype *z)
 { return(*(int *)0); }
#undef mvaddnstr
int mvaddnstr(
 int a1.
 int a2,
 		const char *a3,
```

```
		{ return(*(int *)0); }
#undef mvaddstr
int mvaddstr(
 int a1,
 int a2,
 		const char *z)
 { return(*(int *)0); }
#undef mvchgat
int mvchgat(
 int a1,
 int a2,
 int a3,
 attr_t a4,
 short a5,
 		const void *z)
 { return(*(int *)0); }
#undef mvdelch
int mvdelch(
 int a1,
 int z)		{ return(*(int *)0); }
#undef mvgetch
int mvgetch(
 int a1,
 int z){ return(*(int *)0); }
#undef mvgetnstr
int mvgetnstr(
 int a1,
 int a2,
 char *a3,
 int z){ return(*(int *)0); }
#undef mvgetstr
int mygetstr(
 int a1,
 int a2,
 char *z){ return(*(int *)0); }
```
```
int myhline(
 int a1,
 int a2,
 chtype a3,
 int z)		{ return(*(int *)0); }
#undef mvinch
chtype mvinch(
 int a1,
 int z)		{ return(*(chtype *)0); }
#undef mvinchnstr
int mvinchnstr(
 int a1,
 int a2,
 chtype *a3,
 int z){ return(*(int *)0); }
#undef mvinchstr
int mvinchstr(
 int a1,
 int a2,
 chtype \overline{z})
 { return(*(int *)0); }
#undef mvinnstr
int mvinnstr(
 int a1,
 int a2,
 char *a3,
 int z)		{ return(*(int *)0); }
#undef mvinsch
int mvinsch(
 int a1,
 int a2,
 chtype z)
 { return(*(int *)0); }
#undef mvinsnstr
int mvinsnstr(
 int a1,
 int a2,
```

```
		const char *a3,
 int z){ return(*(int *)0); }
#undef mvinsstr
int mvinsstr(
 int a1,
 int a2,
 		const char *z)
 { return(*(int *)0); }
#undef mvinstr
int mvinstr(
 int a1,
 int a2,
 char *z){ return(*(int *)0); }
#undef mvvline
int mvvline(
 int a1,
 int a2,
 chtype a3,
 int z)		{ return(*(int *)0); }
#undef mvwaddch
int mvwaddch(
 WINDOW *a1,
 int a2,
 int a3,
 		const chtype z)
 		{ return(*(int *)0); }
#undef mvwaddchnstr
int mvwaddchnstr(
 WINDOW *a1,
 int a2,
 int a3,
 		const chtype *a4,
 int z){ return(*(int *)0); }
#undef mvwaddchstr
int mywaddchstr(
 WINDOW *a1,
 int a2,
 int a3.
```

```
		const chtype *z)
 { return(*(int *)0); }
#undef mvwaddnstr
int mvwaddnstr(
 WINDOW *a1,
 int a2,
 int a3,
 		const char *a4,
 int z){ return(*(int *)0); }
#undef mvwaddstr
int mvwaddstr(
 WINDOW *a1,
 int a2,
 int a3,
 		const char *z)
 { return(*(int *)0); }
#undef mvwchgat
int mvwchgat(
 WINDOW *a1,
 int a2,
 int a3,
 int a4,
 attr_t a5,
 short a6,
 		const void *z)
 { return(*(int *)0); }
#undef mvwdelch
int mvwdelch(
 WINDOW *a1,
 int a2,
 int z){ return(*(int *)0); }
#undef mvwgetch
int mvwgetch(
 WINDOW *a1.
 int a2,
 int z){ return(*(int *)0); }
#undef mvwgetnstr
int mvwgetnstr(
```

```
WINDOW *a1,
 int a2,
 int a3,
 		char	*a4,
 int z)		{ return(*(int *)0); }
#undef mvwgetstr
int mvwgetstr(
 WINDOW *a1,
 int a2,
 int a3,
 char *z){ return(*(int *)0); }
#undef mvwhline
int mvwhline(
 WINDOW *a1,
 int a2,
 int a3,
 chtype a4,
 int z){ return(*(int *)0); }
#undef mvwinch
chtype mvwinch(
 WINDOW *a1,
 int a2,
 int z)		{ return(*(chtype *)0); }
#undef mvwinchnstr
int mvwinchnstr(
 WINDOW *a1,
 int a2,
 int a3,
 chtype *a4,
 int z){ return(*(int *)0); }
#undef mvwinchstr
int mywinchstr(
 WINDOW *a1,
 int a2,
 int a3.
 chtype \overline{z})
 { return(*(int *)0); }
```
#undef mvwinnstr int mvwinnstr( WINDOW \*a1, int a2, int a3, char \*a4,  $int z)$ { return(\*(int \*)0); } #undef mvwinsch int mvwinsch( WINDOW \*a1, int a2, int a3, chtype z) { return(\*(int \*)0); } #undef mvwinsnstr int mvwinsnstr( WINDOW \*a1, int a2, int a3, const char \*a4, int z) { return(\*(int \*)0); } #undef mvwinsstr int mywinsstr( WINDOW \*a1, int a2, int a3, const char \*z) { return(\*(int \*)0); } #undef mvwinstr int mywinstr( WINDOW \*a1, int a2, int a3,  $char *z)$ { return(\*(int \*)0); } #undef mvwvline int mywyline( WINDOW \*a1, int a2, int a3.

```
chtype a4,
int z){ return(*(int *)0); }
```
### #undef PAIR\_NUMBER int PAIR\_NUMBER(

 $int z)$ { return(\*(int \*)0); }

## #undef redrawwin

int redrawwin( WINDOW \*z) { return(\*(int \*)0); }

#### #undef refresh

int refresh(void) { return(\*(int \*)0); }

# #undef scrl int scrl(  $int z)$ { return(\*(int \*)0); }

#undef scroll int scroll( WINDOW \*z) { return(\*(int \*)0); }

### #undef setscrreg int setscrreg( int a1,

```
int z)		{ return(*(int *)0); }
```
## #undef standout int standout(void) { return(\*(int \*)0); }

## #undef standend int standend(void) { return(\*(int \*)0); }

```
#undef timeout
void timeout(
int z)		{ /* void */ }
```

```
#undef touchline
int touchline(
 WINDOW *a1,
 int a2,
 int z)		{ return(*(int *)0); }
#undef touchwin
int touchwin(
 WINDOW *z)
 { return(*(int *)0); }
#undef untouchwin
int untouchwin(
 WINDOW *z)
 		{ return(*(int *)0); }
#undef vline
int vline(
 chtype a1,
 int z){ return(*(int *)0); }
#undef vw_printw
int vw_printw(
 WINDOW *a1,
 		const char *a2,
 va_list z)
 { return(*(int *)0); }
#undef vw_scanw
int vw_scanw(
 WINDOW *a1,
 char *a2,
 va_list z)
 		{ return(*(int *)0); }
#undef waddchstr
int waddchstr(
 WINDOW *a1,
 		const chtype *z)
 { return(*(int *)0); }
#undef waddstr
int waddstr(
 WINDOW *a1,
 		const char *z)
 { return(*(int *)0); }
```

```
#undef wattron
int wattron(
 WINDOW *a1,
 int z)		{ return(*(int *)0); }
#undef wattroff
int wattroff(
 WINDOW *a1,
 int z)		{ return(*(int *)0); }
#undef wattrset
int wattrset(
 WINDOW *a1,
 int z){ return(*(int *)0); }
#undef wattr_get
int wattr_get(
 WINDOW *a1,
 attr_t *a2,
 short *a3,
 		void	*z)
 { return(*(int *)0); }
#undef wattr_set
int wattr_set(
 WINDOW *a1,
 attr_t a2,
 short a3,
 		void	*z)
 		{ return(*(int *)0); }
#undef wdeleteln
int wdeleteln(
 WINDOW *z)
 { return(*(int *)0); }
#undef wgetstr
int wgetstr(
 WINDOW *a1,
 char *z){ return(*(int *)0); }
#undef winchstr
```

```
int winchstr(
 WINDOW *a1,
 chtype \overline{z})
 { return(*(int *)0); }
#undef winsertln
int winsertln(
 WINDOW *z)
 { return(*(int *)0); }
#undef winsstr
int winsstr(
 WINDOW *a1,
 		const char *z)
 { return(*(int *)0); }
#undef winstr
int winstr(
 WINDOW *a1,
 char *z){ return(*(int *)0); }
#undef wstandout
int wstandout(
 WINDOW *z)
 { return(*(int *)0); }
#undef wstandend
int wstandend(
 WINDOW *z)
 { return(*(int *)0); }
#undef getattrs
int getattrs(
 		const
 WINDOW *z)
 { return(*(int *)0); }
#undef getcurx
int getcurx(
 		const WINDOW *z)
 { return(*(int *)0); }
#undef getcury
int getcury(
 		const WINDOW *z)
```

```
{ return(*(int *)0); }
```

```
#undef getbegx
int getbegx(
 		const WINDOW *z)
 		{ return(*(int *)0); }
```

```
#undef getbegy
int getbegy(
 		const WINDOW *z)
 { return(*(int *)0); }
```
#undef getmaxx int getmaxx( const WINDOW \*z) { return(\*(int \*)0); }

#undef getmaxy int getmaxy( const WINDOW \*z) { return(\*(int \*)0); }

#undef getparx int getparx( const WINDOW \*z) { return(\*(int \*)0); }

```
#undef getpary
int getpary(
 		const WINDOW *z)
 { return(*(int *)0); }
```

```
#undef wgetparent
WINDOW *wgetparent(
		const WINDOW *z)
		{ return(*(WINDOW **)0); }
```

```
#undef is_cleared
NCURSES_BOOL is_cleared(
		const WINDOW *z)
 		{ return(*(NCURSES_BOOL *)0); }
```

```
#undef is_idcok
NCURSES_BOOL is_idcok(
		const WINDOW *z)
 		{ return(*(NCURSES_BOOL *)0); }
```
#undef is\_idlok NCURSES\_BOOL is\_idlok( const WINDOW \*z)

 { return(\*(NCURSES\_BOOL \*)0); }

```
#undef is_immedok
NCURSES_BOOL is_immedok(
		const WINDOW *z)
 		{ return(*(NCURSES_BOOL *)0); }
```
#undef is\_keypad NCURSES\_BOOL is\_keypad( const WINDOW \*z) { return(\*(NCURSES\_BOOL \*)0); }

#undef is\_leaveok NCURSES\_BOOL is\_leaveok( const WINDOW \*z) { return(\*(NCURSES\_BOOL \*)0); }

#undef is\_nodelay NCURSES\_BOOL is\_nodelay( const WINDOW \*z) { return(\*(NCURSES\_BOOL \*)0); }

#undef is\_notimeout NCURSES\_BOOL is\_notimeout( const WINDOW \*z) { return(\*(NCURSES\_BOOL \*)0); }

```
#undef is_pad
NCURSES_BOOL is_pad(
		const WINDOW *z)
 		{ return(*(NCURSES_BOOL *)0); }
```

```
#undef is_scrollok
NCURSES_BOOL is_scrollok(
		const WINDOW *z)
 		{ return(*(NCURSES_BOOL *)0); }
```
#undef is\_subwin NCURSES\_BOOL is\_subwin( const WINDOW \*z)  $\{ return(*(NCURSES~BOOL * )0); \}$ 

```
#undef is_syncok
NCURSES_BOOL is_syncok(
		const WINDOW *z)
 \{ return(*(NCURSES~BOOL * )0); \}
```
#undef wgetscrreg int wgetscrreg( const WINDOW \*a1,  $int *a2$ ,  $int *z)$  { return(\*(int \*)0); } #undef mouse\_trafo NCURSES\_BOOL mouse\_trafo( int \*a1, int \*a2, NCURSES\_BOOL z) { return(\*(NCURSES\_BOOL \*)0); } /\* ./base/lib\_getch.c \*/ #include <fifo\_defs.h> #undef \_nc\_ESCDELAY int \_nc\_ESCDELAY(void) { return(\*(int \*)0); } #undef \_nc\_ptr\_Escdelay int \*\_nc\_ptr\_Escdelay( SCREEN \*sp) { return(\*(int \*\*)0); } #undef set\_escdelay\_sp int set\_escdelay\_sp( SCREEN \*sp, int value) { return(\*(int \*)0); } #undef set\_escdelay int set\_escdelay( int value) { return(\*(int \*)0); } #undef get\_escdelay\_sp int get\_escdelay\_sp( SCREEN \*sp) { return(\*(int \*)0); } #undef get\_escdelay int get\_escdelay(void) { return(\*(int \*)0); }

#undef \_nc\_wgetch int \_nc\_wgetch( WINDOW \*win, unsigned long \*result, int use\_meta) { return(\*(int \*)0); }

#undef wgetch int wgetch( WINDOW \*win) { return(\*(int \*)0); }

/\* ./base/lib\_getstr.c \*/

#undef wgetnstr int wgetnstr( WINDOW \*win, char \*str, int maxlen) { return(\*(int \*)0); }

/\* ./base/lib\_hline.c \*/

#undef whline int whline( WINDOW \*win,

chtype ch,  $int n)$  { return(\*(int \*)0); }

/\* ./base/lib\_immedok.c \*/

#undef immedok void immedok( WINDOW \*win, NCURSES\_BOOL flag)  $\{$  /\* void \*/  $\}$ 

/\* ./base/lib\_inchstr.c \*/

#undef winchnstr int winchnstr( WINDOW \*win, chtype \*str,  $int n)$ { return(\*(int \*)0); } /\* ./base/lib\_initscr.c \*/

#undef initscr WINDOW \*initscr(void) { return(\*(WINDOW \*\*)0); }

/\* ./base/lib\_insch.c \*/

#undef \_nc\_insert\_ch int \_nc\_insert\_ch( SCREEN \*sp, WINDOW \*win, chtype ch) { return(\*(int \*)0); }

#undef winsch int winsch( WINDOW \*win,

chtype c) { return(\*(int \*)0); }

/\* ./base/lib\_insdel.c \*/

#undef winsdelln int winsdelln( WINDOW \*win,  $int n)$ { return(\*(int \*)0); }

/\* ./base/lib\_insnstr.c \*/

```
#undef winsnstr
int winsnstr(
 WINDOW *win,
 		const char *s,
 int n){ return(*(int *)0); }
```

```
/* ./base/lib_instr.c */
```

```
#undef winnstr
int winnstr(
 WINDOW *win,
 		char	*str,
 int n)
 { return(*(int *)0); }
```
/\* ./base/lib\_isendwin.c \*/

#undef isendwin\_sp NCURSES\_BOOL isendwin\_sp( SCREEN \*sp) { return(\*(NCURSES\_BOOL \*)0); }

#undef isendwin NCURSES\_BOOL isendwin(void) { return(\*(NCURSES\_BOOL \*)0); }

/\* ./base/lib\_leaveok.c \*/

#undef leaveok int leaveok( WINDOW \*win, NCURSES\_BOOL flag) { return(\*(int \*)0); }

/\* ./base/lib\_mouse.c \*/

#undef getmouse\_sp int getmouse\_sp( SCREEN \*sp, MEVENT \*aevent) { return(\*(int \*)0); }

#undef getmouse int getmouse( MEVENT \*aevent) { return(\*(int \*)0); }

#undef ungetmouse\_sp int ungetmouse\_sp( SCREEN \*sp, MEVENT \*aevent) { return(\*(int \*)0); }

#undef ungetmouse int ungetmouse( MEVENT \*aevent) { return(\*(int \*)0); }

#undef mousemask\_sp mmask t mousemask sp( SCREEN \*sp, mmask t newmask, mmask\_t \*oldmask)

```
		{ return(*(mmask_t *)0); }
#undef mousemask
mmask_t mousemask(
mmask_t newmask,
 mmask_t *oldmask)
 { return(*(mmask_t *)0); }
#undef wenclose
NCURSES_BOOL wenclose(
		const WINDOW *win,
int y,
int x)		{ return(*(NCURSES_BOOL
 *)0); }
#undef mouseinterval_sp
int mouseinterval_sp(
SCREEN *sp,
int maxclick)
 { return(*(int *)0); }
#undef mouseinterval
int mouseinterval(
int maxclick)
 { return(*(int *)0); }
#undef _nc_has_mouse
NCURSES_BOOL _nc_has_mouse(
SCREEN *sp)
 		{ return(*(NCURSES_BOOL *)0); }
#undef has_mouse_sp
NCURSES_BOOL has_mouse_sp(
SCREEN *sp)
 		{ return(*(NCURSES_BOOL *)0); }
#undef has_mouse
NCURSES_BOOL has_mouse(void)
 \{ return(*(NCURSES_BOOL^* )0); \}#undef wmouse_trafo
NCURSES_BOOL wmouse_trafo(
		const WINDOW *win,
int *pY,
int *pX,
NCURSES_BOOL to_screen)
```
 { return(\*(NCURSES\_BOOL \*)0); }

```
/* ./base/lib_move.c */
#undef wmove
int wmove(
 WINDOW *win,
 int y,
 int x){ return(*(int *)0); }
/* ./tty/lib_mvcur.c */
#undef _nc_msec_cost_sp
int _nc_msec_cost_sp(
 SCREEN *sp,
 		const char *const cap,
 int affent)
 { return(*(int *)0); }
#undef _nc_msec_cost
int _nc_msec_cost(
 		const char *const cap,
 int affcnt)
 { return(*(int *)0); }
#undef
 _nc_mvcur_resume_sp
void _nc_mvcur_resume_sp(
 SCREEN *sp)
 		{ /* void */ }
#undef _nc_mvcur_resume
void _nc_mvcur_resume(void)
 		{ /* void */ }
#undef _nc_mvcur_init_sp
void _nc_mvcur_init_sp(
 SCREEN *sp)
 		{ /* void */ }
#undef nc mvcur init
void nc mvcur init(void)
 		{ /* void */ }
#undef _nc_mvcur_wrap_sp
void _nc_mvcur_wrap_sp(
 SCREEN *sp)
 		{ /* void */ }
```

```
#undef _nc_mvcur_wrap
void _nc_mvcur_wrap(void)
 \{ /* void */ \}
```
#undef mvcur\_sp int mvcur\_sp( SCREEN \*sp, int yold, int xold, int ynew, int xnew) { return(\*(int \*)0); }

#undef mvcur

int mvcur( int yold, int xold, int ynew, int xnew) { return(\*(int \*)0); }

#undef \_nc\_optimize\_enable int \_nc\_optimize\_enable;

/\* ./base/lib\_mvwin.c \*/

#undef mvwin int mvwin( WINDOW \*win, int by,  $int$  bx $)$ { return(\*(int \*)0); }

/\* ./base/lib\_newterm.c \*/

#undef filter\_sp void filter\_sp( SCREEN \*sp) { /\* void \*/ }

#undef filter void filter(void)  $\{$  \mathbin{/\*} \mathrm{void} \mathbin{\*}/  $\}$ 

#undef nofilter\_sp void nofilter\_sp( SCREEN \*sp)

```
		{
 /* void */ }
```
#undef nofilter void nofilter(void) { /\* void \*/ }

#undef newterm\_sp SCREEN \*newterm\_sp( SCREEN \*sp, char \*name, FILE \*ofp, FILE \*ifp) { return(\*(SCREEN \*\*)0); }

#undef newterm SCREEN \*newterm( char \*name, FILE \*ofp, FILE \*ifp) { return(\*(SCREEN \*\*)0); }

```
/* ./base/lib_newwin.c */
```
#undef \_nc\_freewin int \_nc\_freewin( WINDOW \*win) { return(\*(int \*)0); }

#undef newwin\_sp WINDOW \*newwin\_sp( SCREEN \*sp, int num\_lines, int num\_columns, int begy, int begx) { return(\*(WINDOW \*\*)0); }

#undef newwin WINDOW \*newwin( int num lines, int num\_columns, int begy, int begx) { return(\*(WINDOW \*\*)0); }

#undef derwin WINDOW \*derwin(

WINDOW \*orig, int num\_lines, int num\_columns, int begy, int begx) { return(\*(WINDOW \*\*)0); } #undef subwin WINDOW \*subwin( WINDOW \*w, int l, int c, int y,  $int x)$  { return(\*(WINDOW \*\*)0); } #undef \_nc\_makenew\_sp WINDOW  $*_{nc\_makenew\_sp(}$ SCREEN \*sp, int num\_lines, int num\_columns, int begy, int begx, int flags) { return(\*(WINDOW \*\*)0); } #undef \_nc\_curscr\_of WINDOW  $*$ <sub>nc\_curscr\_of</sub>( SCREEN \*sp) { return(\*(WINDOW \*\*)0); } #undef \_nc\_newscr\_of WINDOW  $*_{\text{enc\_newscr\_of}}$ SCREEN \*sp) { return(\*(WINDOW \*\*)0); } #undef \_nc\_stdscr\_of WINDOW \*\_nc\_stdscr\_of( SCREEN \*sp) { return(\*(WINDOW \*\*)0); } /\* ./base/lib\_nl.c  $*/$ #undef nl\_sp int nl\_sp( SCREEN \*sp) { return(\*(int \*)0); }

```
#undef nl
int nl(void)
 		{ return(*(int *)0); }
```

```
#undef nonl_sp
int nonl_sp(
 SCREEN *sp)
 { return(*(int *)0); }
```
#undef nonl int nonl(void) { return(\*(int \*)0); }

/\* ./base/lib\_overlay.c \*/

#undef overlay int overlay( const WINDOW \*win1, WINDOW \*win2) { return(\*(int \*)0); }

#undef overwrite int overwrite( const WINDOW \*win1, WINDOW \*win2) { return(\*(int \*)0); }

```
#undef copywin
int copywin(
 		const WINDOW *src,
 WINDOW *dst,
 int sminrow,
 int smincol,
 int dminrow,
 int dmincol,
 int dmaxrow,
```
int dmaxcol, int over) { return(\*(int \*)0); }

```
/* ./base/lib_pad.c */
```
#undef newpad\_sp WINDOW \*newpad\_sp( SCREEN \*sp, int l.

```
int c)		{ return(*(WINDOW **)0); }
#undef newpad
WINDOW *newpad(
 int l,
 int c)		{ return(*(WINDOW **)0); }
#undef subpad
WINDOW *subpad(
 WINDOW *orig,
 int l,
 int c,
 int begy,
 int begx)
 		{ return(*(WINDOW **)0); }
#undef prefresh
int prefresh(
 WINDOW *win,
 int pminrow,
 int pmincol,
 int sminrow,
 int smincol,
 int smaxrow,
 int smaxcol)
 		{ return(*(int *)0); }
#undef pnoutrefresh
int pnoutrefresh(
 WINDOW *win,
 int pminrow,
 int pmincol,
 int sminrow,
 int smincol,
 int smaxrow,
 int smaxcol)
 { return(*(int *)0); }
#undef pechochar
int pechochar(
 WINDOW *pad,
 		const chtype ch)
 { return(*(int *)0); }
```

```
/* ./base/lib_printw.c */
```

```
#undef printw
int printw(
 		const char *fmt,
 		...)
 { return(*(int *)0); }
#undef wprintw
int wprintw(
 WINDOW *win,
 		const char *fmt,
 		...)
 		{
return(*(int *)0); \}#undef mvprintw
int mvprintw(
 int y,
 int x,
 		const char *fmt,
 		...)
 { return(*(int *)0); }
#undef mvwprintw
int mvwprintw(
 WINDOW *win,
 int y,
 int x,
 		const char *fmt,
 		...)
 		{ return(*(int *)0); }
#undef vwprintw
int vwprintw(
 WINDOW *win,
 		const char *fmt,
 va_list argp)
 { return(*(int *)0); }
/* ./base/lib_redrawln.c */
#undef wredrawln
int wredrawln(
 WINDOW *win,
 int beg,
 int num)
 { return(*(int *)0); }
/* ./base/lib_refresh.c */
```

```
#undef wrefresh
int wrefresh(
 WINDOW *win)
 { return(*(int *)0); }
```
#undef wnoutrefresh int wnoutrefresh( WINDOW \*win) { return(\*(int \*)0); }

/\* ./base/lib\_restart.c \*/

#undef restartterm\_sp int restartterm\_sp( SCREEN \*sp, char \*termp, int filenum, int \*errret) { return(\*(int \*)0); }

#undef restartterm int restartterm( char \*termp, int filenum, int \*errret) { return(\*(int \*)0); }

```
/* ./base/lib_scanw.c */
```

```
#undef vwscanw
int vwscanw(
WINDOW *win,
		char	*fmt,
```

```
va_list argp)
{ return(*(int *)0); }
```

```
#undef scanw
int scanw(
 		char	*fmt,
 		...)
 { return(*(int *)0); }
```

```
#undef wscanw
int wscanw(
WINDOW *win,
		char	*fmt,
```

```
		...)
 { return(*(int *)0); }
#undef mvscanw
int myscanw(
 int y,
 int x,
 		char	*fmt,
 		...)
 { return(*(int *)0); }
#undef mvwscanw
int mvwscanw(
 WINDOW *win,
 int y,
 int x,
 		char	*fmt,
 		...)
 { return(*(int *)0); }
/* ./base/lib_screen.c */
#undef getwin_sp
WINDOW	*getwin_sp(
 SCREEN *sp,
 FILE *filep)
 		{ return(*(WINDOW **)0); }
#undef getwin
WINDOW *getwin(
 FILE *filep)
 		{ return(*(WINDOW **)0); }
#undef putwin
int putwin(
 WINDOW *win,
 FILE *filep)
 { return(*(int *)0); }
#undef scr_restore_sp
int	scr_restore_sp(
 SCREEN *sp,
 		const char *file)
 { return(*(int *)0); }
#undef scr_restore
int scr_restore(
 		const char *file)
```

```
		{ return(*(int *)0); }
#undef scr_dump
int scr_dump(
 		const char *file)
 		{ return(*(int *)0); }
#undef scr_init_sp
int scr_init_sp(
 SCREEN *sp,
 		const char *file)
 		{ return(*(int *)0); }
#undef scr_init
int scr_init(
 		const char *file)
 { return(*(int *)0); }
#undef scr_set_sp
int scr_set_sp(
 SCREEN *sp,
 		const char *file)
 { return(*(int *)0); }
#undef scr_set
int scr_set(
 		const char *file)
 { return(*(int *)0); }
/* ./base/lib_scroll.c */
#undef _nc_scroll_window
void _nc_scroll_window(
 WINDOW *win,
 		int const n,
 		int const top,
 		int const bottom,
 chtype blank)
 		{ /* void */ }
#undef wscrl
int wscrl(
 WINDOW *win,
 int n)
 { return(*(int *)0); }
```

```
/* ./base/lib_scrollok.c */
```
#undef scrollok int scrollok( WINDOW \*win, NCURSES\_BOOL flag) { return(\*(int \*)0); } /\* ./base/lib\_scrreg.c \*/ #undef wsetscrreg int wsetscrreg( WINDOW \*win, int top, int bottom) { return(\*(int \*)0); } /\* ./base/lib\_set\_term.c \*/ #undef set\_term SCREEN \*set\_term( SCREEN \*screenp) { return(\*(SCREEN \*\*)0); } #undef delscreen void delscreen( SCREEN \*sp) { /\* void \*/ } #undef \_nc\_setupscreen\_sp int \_nc\_setupscreen\_sp( SCREEN \*\* spp,

int slines, int scolumns, FILE \*output, NCURSES\_BOOL filtered, int slk\_format) { return(\*(int \*)0); }

#undef \_nc\_setupscreen int \_nc\_setupscreen( int slines. int scolumns, FILE \*output, NCURSES\_BOOL filtered, int slk\_format) { return(\*(int \*)0); }

#undef \_nc\_ripoffline\_sp int \_nc\_ripoffline\_sp( SCREEN \*sp, int line, int (\*init)( WINDOW \*p1,  $int p2)$ { return(\*(int \*)0); } #undef \_nc\_ripoffline int \_nc\_ripoffline( int line,  $int$  (\*init)( WINDOW \*p1,  $int p2)$  { return(\*(int \*)0); } #undef ripoffline\_sp int ripoffline\_sp( SCREEN \*sp, int line, int (\*init)( WINDOW \*p1,  $int p2)$  { return(\*(int \*)0); } #undef ripoffline int ripoffline( int line,  $int$  (\*init)( WINDOW \*p1,  $int p2)$ { return(\*(int \*)0); } /\* ./base/lib\_slk.c \*/ #undef \_nc\_format\_slks int \_nc\_format\_slks( SCREEN \*sp, int cols) { return(\*(int \*)0); } #undef \_nc\_slk\_initialize int \_nc\_slk\_initialize( WINDOW \*stwin. int cols) { return(\*(int \*)0); }

```
#undef slk_restore_sp
int slk_restore_sp(
 SCREEN *sp)
 { return(*(int *)0); }
#undef slk_restore
int slk_restore(void)
 { return(*(int *)0); }
/* ./base/lib_slkatr_set.c */
#undef slk_attr_set_sp
int	slk_attr_set_sp(
 SCREEN *sp,
 		const attr_t attr,
 short color_pair_number,
 void *opts)
 { return(*(int *)0); }
#undef slk_attr_set
int	slk_attr_set(
 		const attr_t attr,
 short color_pair_number,
 		void	*opts)
 { return(*(int *)0); }
/* ./base/lib_slkatrof.c */
#undef slk_attroff_sp
int slk_attroff_sp(
 SCREEN *sp,
 		const chtype attr)
 { return(*(int *)0); }
#undef slk_attroff
int slk_attroff(
 		const chtype attr)
 { return(*(int *)0); }
/* ./base/lib_slkatron.c */
#undef slk_attron_sp
int slk_attron_sp(
 SCREEN *sp,
 		const chtype attr)
 { return(*(int *)0); }
```

```
#undef slk_attron
int slk_attron(
 		const chtype attr)
 		{ return(*(int *)0); }
```

```
/* ./base/lib_slkatrset.c */
```
#undef

 slk\_attrset\_sp int slk\_attrset\_sp( SCREEN \*sp, const chtype attr) { return(\*(int \*)0); }

```
#undef slk_attrset
int slk_attrset(
 		const chtype attr)
 		{ return(*(int *)0); }
```

```
/* ./base/lib_slkattr.c */
```

```
#undef slk_attr_sp
attr_t	slk_attr_sp(
 SCREEN *sp)
 		{ return(*(attr_t *)0); }
```

```
#undef slk_attr
attr_t	slk_attr(void)
 { return(*(attr_t *)0); }
```

```
/* ./base/lib_slkclear.c */
```

```
#undef slk_clear_sp
int	slk_clear_sp(
 SCREEN *sp)
 		{ return(*(int *)0); }
```

```
#undef slk_clear
int slk_clear(void)
 { return(*(int *)0); }
```

```
/* ./base/lib_slkcolor.c */
```

```
#undef slk_color_sp
int	slk_color_sp(
 SCREEN *sp,
 short color_pair_number)
 { return(*(int *)0); }
```

```
#undef slk_color
int slk_color(
 short color_pair_number)
 { return(*(int *)0); }
/* ./base/lib_slkinit.c */
#undef slk_init_sp
int slk_init_sp(
 SCREEN *sp,
 int format)
 		{ return(*(int *)0); }
#undef slk_init
int slk_init(
 int format)
 { return(*(int *)0); }
/* ./base/lib_slklab.c */
#undef slk_label_sp
char	*slk_label_sp(
 SCREEN *sp,
 int n)
 		{ return(*(char **)0); }
#undef slk_label
char	*slk_label(
 int n)
 		{ return(*(char **)0); }
/* ./base/lib_slkrefr.c */
#undef slk_noutrefresh_sp
int slk_noutrefresh_sp(
 SCREEN *sp)
 { return(*(int *)0); }
#undef slk_noutrefresh
int slk_noutrefresh(void)
 { return(*(int *)0); }
#undef slk_refresh_sp
int slk_refresh_sp(
 SCREEN *sp)
 { return(*(int *)0); }
```
#undef slk\_refresh int slk\_refresh(void) { return(\*(int \*)0); } /\* ./base/lib\_slkset.c \*/ #undef slk\_set\_sp int slk\_set\_sp( SCREEN \*sp, int i, const char \*astr, int format) { return(\*(int \*)0); } #undef slk\_set int slk\_set( int i. const char \*astr, int format) { return(\*(int \*)0); } /\* ./base/lib\_slktouch.c \*/ #undef slk\_touch\_sp int slk\_touch\_sp( SCREEN \*sp) { return(\*(int \*)0); } #undef slk\_touch int slk\_touch(void) { return(\*(int \*)0); } /\* ./base/lib\_touch.c \*/ #undef is\_linetouched NCURSES\_BOOL is\_linetouched( WINDOW \*win, int line) { return(\*(NCURSES\_BOOL \*)0); } #undef is\_wintouched NCURSES\_BOOL is\_wintouched( WINDOW \*win) { return(\*(NCURSES\_BOOL \*)0); }

#undef wtouchln

```
int wtouchln(
 WINDOW *win,
 int y,
 int n,
 int changed)
 		{ return(*(int *)0); }
```
/\* ./trace/lib\_tracedmp.c \*/

#undef \_tracedump void\_tracedump( const char \*name, WINDOW \*win) { /\* void \*/ }

/\* ./trace/lib\_tracemse.c \*/

#undef \_nc\_tracemouse char \*\_nc\_tracemouse( SCREEN \*sp, MEVENT const \*ep) { return(\*(char \*\*)0); }

#undef \_tracemouse char \*\_tracemouse( MEVENT const \*ep) { return(\*(char \*\*)0); }

```
/* ./tty/lib_tstp.c */
```

```
#include <SigAction.h>
```

```
#undef _nc_signal_handler
void _nc_signal_handler(
 		NCURSES_BOOL enable)
 		{ /* void */ }
```

```
/* ./base/lib_ungetch.c */
```
#undef \_nc\_fifo\_dump void \_nc\_fifo\_dump( SCREEN \*sp) { /\* void \*/ }

```
#undef ungetch_sp
int ungetch_sp(
SCREEN *sp,
int ch)
```

```
		{ return(*(int *)0); }
```

```
#undef ungetch
int ungetch(
 int ch)
 		{ return(*(int *)0); }
```
/\* ./tty/lib\_vidattr.c \*/

#undef vidputs\_sp int vidputs\_sp( SCREEN \*sp,

chtype newmode, NCURSES\_OUTC\_sp outc) { return(\*(int \*)0); }

#undef vidputs int vidputs( chtype newmode, NCURSES\_OUTC outc) { return(\*(int \*)0); }

#undef vidattr\_sp int vidattr\_sp( SCREEN \*sp, chtype newmode) { return(\*(int \*)0); }

```
#undef vidattr
int vidattr(
 chtype newmode)
 		{ return(*(int *)0); }
```

```
#undef termattrs_sp
chtype termattrs_sp(
 SCREEN *sp)
 		{ return(*(chtype *)0); }
```

```
#undef termattrs
chtype termattrs(void)
 		{ return(*(chtype *)0); }
```

```
/* ./base/lib_vline.c */
```
#undef wvline int wvline( WINDOW \*win,

```
chtype ch,
 int n){ return(*(int *)0); }
/* ./base/lib_wattroff.c */
#undef wattr_off
int wattr_off(
 WINDOW *win,
 attr_t at,
 		void	*opts)
 { return(*(int *)0); }
/* ./base/lib_wattron.c */
#undef wattr_on
int wattr_on(
 WINDOW *win,
 attr_t at,
 void *opts)
 { return(*(int *)0); }
/* ./base/lib_winch.c */
#undef winch
chtype winch(
 WINDOW *win)
 		{ return(*(chtype *)0); }
/* ./base/lib_window.c
 */
#undef _nc_synchook
void _nc_synchook(
 WINDOW *win)
 		{ /* void */ }
#undef mvderwin
int myderwin(
 WINDOW *win,
 int y,
 int x){ return(*(int *)0); }
#undef syncok
int syncok(
 WINDOW *win,
 		NCURSES_BOOL bf)
```
 { return(\*(int \*)0); }

```
#undef wsyncup
void wsyncup(
WINDOW *win)
 		{ /* void */ }
```
#undef wsyncdown void wsyncdown( WINDOW \*win) { /\* void \*/ }

#undef wcursyncup void wcursyncup( WINDOW \*win) { /\* void \*/ }

#undef dupwin WINDOW \*dupwin( WINDOW \*win) { return(\*(WINDOW \*\*)0); }

```
/* ./base/nc_panel.c */
```
#undef \_nc\_panelhook\_sp struct panelhook \*\_nc\_panelhook\_sp( SCREEN \*sp) { return(\*(struct panelhook \*\*)0); }

```
#undef _nc_panelhook
struct panelhook *_nc_panelhook(void)
 		{ return(*(struct panelhook **)0); }
```

```
/* ./base/safe_sprintf.c */
```
#undef \_nc\_printf\_string\_sp char \*\_nc\_printf\_string\_sp( SCREEN \*sp, const char \*fmt, va list ap) { return(\*(char \*\*)0); }

```
#undef _nc_printf_string
char	*_nc_printf_string(
 		const char
 *fmt,
 va list ap)
 		{ return(*(char **)0); }
```
```
/* ./tty/tty_update.c */
#include <sys/time.h>
#include <sys/times.h>
#undef doupdate_sp
int doupdate_sp(
 SCREEN *sp)
 { return(*(int *)0); }
#undef doupdate
int doupdate(void)
 { return(*(int *)0); }
#undef _nc_scrolln_sp
int _nc_scrolln_sp(
 SCREEN *sp,
 int n,
 int top,
 int bot,
 int maxy)
 { return(*(int *)0); }
#undef _nc_scrolln
int _nc_scrolln(
 int n,
 int top,
 int bot,
 int maxy)
 { return(*(int *)0); }
#undef _nc_screen_resume_sp
void	_nc_screen_resume_sp(
 SCREEN *sp)
 		{ /* void */ }
#undef _nc_screen_resume
void _nc_screen_resume(void)
 		{ /* void */ }
#undef nc screen init sp
void	_nc_screen_init_sp(
 SCREEN *sp)
 		{ /* void */ }
#undef nc screen init
```
void \_nc\_screen\_init(void)

```
		{ /* void */ }
#undef _nc_screen_wrap_sp
void _nc_screen_wrap_sp(
 SCREEN *sp)
 		{ /* void */ }
#undef _nc_screen_wrap
void _nc_screen_wrap(void)
 		{ /* void */ }
#undef _nc_do_xmc_glitch_sp
void	_nc_do_xmc_glitch_sp(
 SCREEN *sp,
 attr_t previous)
 		{ /* void */ }
#undef _nc_do_xmc_glitch
void	_nc_do_xmc_glitch(
 attr_t previous)
 		{ /* void */ }
/* ./trace/varargs.c */
typedef enum {
  atUnknown = 0, atInteger, atFloat, atPoint, atString
} ARGTYPE;
#undef _nc_varargs
char *_nc_varargs(
 		const char *fmt,
 va_list ap)
 		{ return(*(char **)0); }
/* ./base/memmove.c */
#undef _nc_memmove
void _nc_memmove(void)
 		{ /* void */ }
/* ./base/vsscanf.c */
#undef _nc_vsscanf
void _nc_vsscanf(void)
 		{ /* void */ }
/* ./base/lib freeall.c */
```

```
#include <term_entry.h>
```

```
#undef _nc_freeall
void _nc_freeall(void)
 		{ /* void */ }
#undef _nc_free_and_exit_sp
void	_nc_free_and_exit_sp(
 SCREEN *sp,
 int code)
 		{ /* void */ }
#undef _nc_free_and_exit
void_nc_free_and_exit(
 int code)
 		{ /* void */ }
/* ./expanded.c */
#include <term.h>
#undef _nc_toggle_attr_on
void	_nc_toggle_attr_on(
 attr_t *S,
 attr_t at)
 		{ /* void */ }
#undef _nc_toggle_attr_off
void	_nc_toggle_attr_off(
 attr_t *S,
 attr_t at)
 		{ /* void */ }
#undef _nc_DelCharCost_sp
int _nc_DelCharCost_sp(
 SCREEN *sp,
 int count)
 { return(*(int *)0); }
#undef _nc_InsCharCost_sp
int _nc_InsCharCost_sp(
 SCREEN *sp,
 int count)
 { return(*(int *)0); }
```
#undef \_nc\_UpdateAttrs\_sp

void \_nc\_UpdateAttrs\_sp( SCREEN \*sp, chtype c)  $\{$  /\* void \*/  $\}$ 

#undef \_nc\_DelCharCost int \_nc\_DelCharCost( int count) { return(\*(int \*)0); }

#undef \_nc\_InsCharCost int \_nc\_InsCharCost( int count) { return(\*(int \*)0); }

#undef \_nc\_UpdateAttrs void \_nc\_UpdateAttrs( chtype c) { /\* void \*/ }

/\* ./base/legacy\_coding.c \*/

#undef use\_legacy\_coding\_sp int use\_legacy\_coding\_sp( SCREEN \*sp, int level) { return(\*(int \*)0); }

#undef use\_legacy\_coding int use\_legacy\_coding( int level) { return(\*(int \*)0); }

/\* ./base/lib\_dft\_fgbg.c \*/

#undef use\_default\_colors\_sp int use\_default\_colors\_sp( SCREEN \*sp) { return(\*(int \*)0); }

#undef use\_default\_colors int use default colors(void) { return(\*(int \*)0); }

#undef assume\_default\_colors\_sp int assume\_default\_colors\_sp( SCREEN \*sp,

```
int fg,
 int bg)		{ return(*(int *)0); }
#undef assume_default_colors
int assume_default_colors(
 int fg,
 int bg)
 { return(*(int *)0); }
/* ./tinfo/lib_print.c */
#undef mcprint_sp
int mcprint_sp(
 SCREEN *sp,
 		char	*data,
 int len)
 { return(*(int *)0); }
#undef mcprint
int mcprint(
 		char	*data,
 int len)
 		{ return(*(int *)0); }
/* ./base/resizeterm.c */
#undef is_term_resized_sp
NCURSES_BOOL is_term_resized_sp(
 SCREEN *sp,
 int ToLines,
 int ToCols)
 		{ return(*(NCURSES_BOOL *)0); }
#undef is_term_resized
NCURSES_BOOL is_term_resized(
 int ToLines,
 int ToCols)
 		{ return(*(NCURSES_BOOL *)0); }
#undef resize_term_sp
int resize_term_sp(
 SCREEN *sp,
 int ToLines,
 int ToCols)
 { return(*(int *)0); }
```
#undef resize\_term

```
int resize_term(
 int ToLines,
 int ToCols)
 		{ return(*(int *)0); }
```
#undef resizeterm\_sp int resizeterm\_sp( SCREEN \*sp,

int ToLines, int ToCols) { return(\*(int \*)0); }

#undef resizeterm int resizeterm( int ToLines, int ToCols) { return(\*(int \*)0); }

```
/* ./trace/trace_xnames.c */
```
#undef \_nc\_trace\_xnames void \_nc\_trace\_xnames( TERMTYPE \*tp) { /\* void \*/ }

```
/* ./tinfo/use_screen.c */
```
#undef use\_screen int use\_screen( SCREEN \*screen, NCURSES\_SCREEN\_CB func, void \*data) { return(\*(int \*)0); }

/\* ./base/use\_window.c \*/

#undef use\_window int use\_window( WINDOW \*win, NCURSES\_WINDOW\_CB func, void \*data) { return(\*(int \*)0); }

/\* ./base/wresize.c \*/

#undef wresize int wresize(

```
WINDOW *win,
 int ToLines,
 int ToCols)
 		{ return(*(int *)0); }
/* ./tinfo/access.c */
#include <sys/stat.h>
#include <nc_alloc.h>
#undef _nc_rootname
char	*_nc_rootname(
 		char	*path)
 		{ return(*(char **)0); }
#undef _nc_is_abs_path
NCURSES_BOOL _nc_is_abs_path(
 		const char *path)
 		{ return(*(NCURSES_BOOL *)0); }
#undef _nc_pathlast
unsigned _nc_pathlast(
 		const char *path)
 		{
 return(*(unsigned *)0); }
#undef _nc_basename
char	*_nc_basename(
 		char	*path)
 		{ return(*(char **)0); }
#undef _nc_access
int _nc_access(
 		const char *path,
 int mode)
 { return(*(int *)0); }
#undef _nc_is_dir_path
NCURSES_BOOL _nc_is_dir_path(
 		const char *path)
 		{ return(*(NCURSES_BOOL *)0); }
#undef _nc_is_file_path
NCURSES_BOOL _nc_is_file_path(
 		const char *path)
 		{ return(*(NCURSES_BOOL *)0); }
#undef _nc_env_access
```

```
int_nc_env_access(void)
 { return(*(int *)0); }
/* ./tinfo/add_tries.c */
#undef _nc_add_to_try
int _nc_add_to_try(
 TRIES **tree,
 		const char *str,
 		unsigned code)
 { return(*(int *)0); }
/* ./tinfo/alloc_ttype.c */
#undef _nc_align_termtype
void	_nc_align_termtype(
 		TERMTYPE *to,
 		TERMTYPE *from)
 		{ /* void */ }
#undef _nc_copy_termtype
void _nc_copy_termtype(
 		TERMTYPE *dst,
 		TERMTYPE *src)
 		{ /* void */ }
/* ./codes.c */
#undef _nc_boolcodes
char	*const *_nc_boolcodes(void)
 		{ return(*(char **)0); }
#undef _nc_numcodes
char	*const
 *_nc_numcodes(void)
 		{ return(*(char **)0); }
#undef _nc_strcodes
char	*const *_nc_strcodes(void)
 		{ return(*(char **)0); }
/* ./comp_captab.c */
#include <hashsize.h>
#undef _nc_get_table
const struct name_table_entry *_nc_get_table(
 		NCURSES_BOOL termcap)
```
 { return(\*(const struct name\_table\_entry \*\*)0); }

```
#undef _nc_get_hash_table
const HashValue *_nc_get_hash_table(
 		NCURSES_BOOL termcap)
 		{ return(*(const HashValue **)0); }
```
#undef \_nc\_get\_alias\_table const struct alias \*\_nc\_get\_alias\_table( NCURSES\_BOOL termcap) { return(\*(const struct alias \*\*)0); }

#undef \_nc\_get\_hash\_info const HashData \*\_nc\_get\_hash\_info( NCURSES\_BOOL termcap) { return(\*(const HashData \*\*)0); }

/\* ./tinfo/comp\_error.c \*/

#undef \_nc\_suppress\_warnings NCURSES\_BOOL \_nc\_suppress\_warnings; #undef \_nc\_curr\_line int \_nc\_curr\_line; #undef \_nc\_curr\_col int \_nc\_curr\_col;

#undef \_nc\_get\_source const char \*\_nc\_get\_source(void) { return(\*(const char \*\*)0); }

#undef \_nc\_set\_source void \_nc\_set\_source( const char \*const name) { /\* void \*/ }

#undef \_nc\_set\_type void \_nc\_set\_type( const char \*const name) { /\* void \*/ }

#undef nc get type void \_nc\_get\_type( char \*name) { /\* void \*/ }

#undef \_nc\_warning void nc warning(

```
		const char *const fmt,
 		...)
 		{ /* void */ }
#undef _nc_err_abort
void _nc_err_abort(
 		const char *const fmt,
 		...)
 		{ /* void */ }
#undef _nc_syserr_abort
void _nc_syserr_abort(
 		const char *const fmt,
 		...)
 		{ /* void */ }
/* ./tinfo/comp_hash.c */
#undef _nc_find_entry
struct name_table_entry const *_nc_find_entry(
 		const char *string,
 		const HashValue *hash_table)
 		{ return(*(struct name_table_entry const **)0); }
#undef _nc_find_type_entry
struct name_table_entry const *_nc_find_type_entry(
 		const char *string,
 int type,
 		NCURSES_BOOL termcap)
 		{ return(*(struct name_table_entry const **)0); }
/* ./tinfo/db_iterator.c */
#undef _nc_tic_dir
const char *_nc_tic_dir(
 		const char *path)
 		{ return(*(const
char **)0); }
#undef _nc_keep_tic_dir
void nc keep tic dir(
 		const char *path)
 		{ /* void */ }
#undef nc last db
void _nc_last_db(void)
 		{ /* void */ }
```

```
#undef _nc_next_db
const char *_nc_next_db(
 DBDIRS *state,
 int *offset)
 { return(*(const char **)0); }
#undef _nc_first_db
void_nc_first_db(
 DBDIRS *state,
 int *offset)
 		{ /* void */ }
/* ./tinfo/doalloc.c */
#undef _nc_doalloc
void *_nc_doalloc(
 void *oldp,
 size_t amount)
 		{ return(*(void **)0); }
/* ./tinfo/entries.c */
#undef _nc_head
ENTRY *_{nc}\head;
#undef _nc_tail
ENTRY *_{nc\_tail};
#undef _nc_free_entry
void _nc_free_entry(
 ENTRY *headp,
 		TERMTYPE *tterm)
 		{ /* void */ }
#undef _nc_free_entries
void _nc_free_entries(
 ENTRY *headp)
 		{ /* void */ }
#undef _nc_delink_entry
ENTRY	*_nc_delink_entry(
 ENTRY *headp,
 		TERMTYPE *tterm)
 { return(*(ENTRY **)0); }
#undef nc leaks tinfo
void _nc_leaks_tinfo(void)
 \{ /* void */ \}
```
/\* ./fallback.c \*/

#undef \_nc\_fallback const TERMTYPE \*\_nc\_fallback( const char \*name) { return(\*(const TERMTYPE \*\*)0); }

```
/* ./tinfo/free_ttype.c */
```
#undef \_nc\_free\_termtype void \_nc\_free\_termtype( TERMTYPE \*ptr) { /\* void \*/ }

#undef \_nc\_user\_definable NCURSES\_BOOL \_nc\_user\_definable;

#undef use\_extended\_names int use\_extended\_names( NCURSES\_BOOL flag) { return(\*(int \*)0); }

/\* ./tinfo/getenv\_num.c \*/

#undef \_nc\_getenv\_num int \_nc\_getenv\_num( const char \*name) { return(\*(int \*)0); }

```
/* ./tinfo/home_terminfo.c */
```
#undef \_nc\_home\_terminfo char \*\_nc\_home\_terminfo(void) { return(\*(char \*\*)0); }

/\* ./tinfo/init\_keytry.c \*/

## #if 0

#include  $\langle$ init\_keytry.h $>$ 

#undef \_nc\_tinfo\_fkeys const struct tinfo\_fkeys \_nc\_tinfo\_fkeys $[] = \{0\};$ 

#endif

#undef \_nc\_init\_keytry

```
void _nc_init_keytry(
 SCREEN *sp)
 		{ /* void */ }
/* ./tinfo/lib_acs.c */
#undef _nc_acs_map
chtype *_{nc_2}acs_map(void)
 		{ return(*(chtype **)0); }
#undef _nc_init_acs_sp
void	_nc_init_acs_sp(
 SCREEN *sp)
 		{ /* void */ }
#undef _nc_init_acs
void _nc_init_acs(void)
 		{
 /* void */ }
/* ./tinfo/lib_baudrate.c */
#include <termcap.h>
struct speed {
  int s;
  int sp;
};
#undef _nc_baudrate
int _nc_baudrate(
 int OSpeed)
 { return(*(int *)0); }
#undef _nc_ospeed
int _nc_ospeed(
 int BaudRate)
 { return(*(int *)0); }
#undef baudrate_sp
int baudrate_sp(
 SCREEN *sp)
 { return(*(int *)0); }
#undef baudrate
int baudrate(void)
 { return(*(int *)0); }
```
/\* ./tinfo/lib\_cur\_term.c \*/

```
#undef _nc_get_cur_term_sp
TERMINAL *_nc_get_cur_term_sp(
SCREEN *sp)
 		{ return(*(TERMINAL **)0); }
```

```
#undef _nc_get_cur_term
TERMINAL *_nc_get_cur_term(void)
 		{ return(*(TERMINAL **)0); }
```

```
#undef _nc_cur_term
TERMINAL *_nc_cur_term(void)
 		{ return(*(TERMINAL **)0); }
```

```
#undef set_curterm_sp
TERMINAL *set_curterm_sp(
SCREEN *sp,
		TERMINAL *termp)
 		{ return(*(TERMINAL **)0); }
```

```
#undef set_curterm
TERMINAL *set_curterm(
 		TERMINAL *termp)
 		{ return(*(TERMINAL **)0); }
```

```
#undef del_curterm_sp
int del_curterm_sp(
 SCREEN *sp,
 		TERMINAL *termp)
 		{
return(*(int *)0); }
```

```
#undef del_curterm
int del_curterm(
 		TERMINAL *termp)
 { return(*(int *)0); }
```

```
/* ./tinfo/lib_data.c */
```

```
#undef nc stdscr
WINDOW * nc stdscr(void)
 { return(*(WINDOW **)0); }
```

```
#undef nc curscr
WINDOW *_nc_curscr(void)
 		{ return(*(WINDOW **)0); }
```
#undef \_nc\_newscr WINDOW \*\_nc\_newscr(void) { return(\*(WINDOW \*\*)0); }

#undef \_nc\_screen\_chain SCREEN  $*_{nc\_screen\_chain}$ ; #undef SP SCREEN \*SP; #undef \_nc\_globals NCURSES\_GLOBALS \_nc\_globals; #undef \_nc\_prescreen NCURSES\_PRESCREEN \_nc\_prescreen;

#undef \_nc\_screen\_of SCREEN \*\_nc\_screen\_of( WINDOW \*win) { return(\*(SCREEN \*\*)0); }

#undef \_nc\_init\_pthreads void \_nc\_init\_pthreads(void) { /\* void \*/ }

#undef \_nc\_mutex\_init void \_nc\_mutex\_init( pthread\_mutex\_t \*obj) { /\* void \*/ }

#undef \_nc\_mutex\_lock int \_nc\_mutex\_lock( pthread\_mutex\_t \*obj) { return(\*(int \*)0); }

#undef \_nc\_mutex\_trylock int \_nc\_mutex\_trylock( pthread\_mutex\_t \*obj) { return(\*(int \*)0); }

#undef \_nc\_mutex\_unlock int \_nc\_mutex\_unlock( pthread\_mutex\_t \*obj) { return(\*(int \*)0); }

/\* ./tinfo/lib\_has\_cap.c \*/

#undef has\_ic\_sp NCURSES\_BOOL has\_ic\_sp( SCREEN \*sp)

 { return(\*(NCURSES\_BOOL \*)0); }

```
#undef has_ic
NCURSES_BOOL has_ic(void)
 		{ return(*(NCURSES_BOOL *)0); }
```

```
#undef has_il_sp
NCURSES_BOOL has_il_sp(
SCREEN *sp)
 		{ return(*(NCURSES_BOOL *)0); }
```

```
#undef has_il
NCURSES_BOOL has_il(void)
 		{ return(*(NCURSES_BOOL *)0); }
```

```
/* ./tinfo/lib_kernel.c */
```
#undef erasechar\_sp char erasechar\_sp( SCREEN \*sp) { return(\*(char \*)0); }

#undef erasechar char erasechar(void) { return(\*(char \*)0); }

#undef killchar\_sp char killchar\_sp( SCREEN \*sp) { return(\*(char \*)0); }

```
#undef killchar
char killchar(void)
 		{ return(*(char *)0); }
```
#undef flushinp\_sp int flushinp\_sp( SCREEN \*sp) { return(\*(int \*)0); }

```
#undef flushinp
int flushinp(void)
 { return(*(int *)0); }
```

```
/* ./lib_keyname.c */
```
struct kn { short offset; int code; };

```
#undef keyname_sp
char	*keyname_sp(
 SCREEN *sp,
 int c)		{ return(*(char
 **)0); }
#undef keyname
char	*keyname(
 int c)		{ return(*(char **)0); }
/* ./tinfo/lib_longname.c */
#undef longname_sp
char *longname_sp(
 SCREEN *sp)
 		{ return(*(char **)0); }
#undef longname
char	*longname(void)
 		{ return(*(char **)0); }
/* ./tinfo/lib_napms.c */
#undef napms_sp
int napms_sp(
 SCREEN *sp,
 int ms)
 		{ return(*(int *)0); }
#undef napms
int napms(
 int ms)
 		{ return(*(int *)0); }
/* ./tinfo/lib_options.c */
#undef idlok
int idlok(
 WINDOW *win,
 		NCURSES_BOOL flag)
 { return(*(int *)0); }
#undef idcok
void idcok(
 WINDOW *win,
 		NCURSES_BOOL flag)
```

```
		{ /* void */ }
```

```
#undef halfdelay_sp
int halfdelay_sp(
 SCREEN *sp,
 int t)
 { return(*(int *)0); }
#undef halfdelay
int halfdelay(
 int(t){ return(*(int *)0); }
#undef nodelay
int nodelay(
 WINDOW *win,
 		NCURSES_BOOL flag)
 { return(*(int *)0); }
#undef notimeout
int notimeout(
 WINDOW *win,
 		NCURSES_BOOL f)
 { return(*(int *)0); }
#undef wtimeout
void wtimeout(
 WINDOW *win,
 int delay)
 		{ /* void */ }
#undef keypad
int keypad(
 WINDOW *win,
 		NCURSES_BOOL flag)
 { return(*(int *)0); }
#undef meta
int meta(
 WINDOW *win,
 		NCURSES_BOOL flag)
 { return(*(int *)0); }
```

```
#undef curs_set_sp
int curs_set_sp(
SCREEN *sp,
int vis)
```

```
		{ return(*(int *)0); }
#undef curs_set
int curs_set(
 int vis)
 		{ return(*(int *)0); }
#undef typeahead_sp
int typeahead_sp(
 SCREEN *sp,
 int fd)
 { return(*(int *)0); }
#undef typeahead
int typeahead(
 int fd)
 { return(*(int *)0); }
#undef has_key_sp
int has_key_sp(
 SCREEN *sp,
 int keycode)
 { return(*(int *)0); }
#undef has_key
int has_key(
 int keycode)
 { return(*(int *)0); }
#undef _nc_putp_flush_sp
int _nc_putp_flush_sp(
 SCREEN *sp,
 		const char *name,
 		const char *value)
 		{ return(*(int *)0); }
#undef _nc_keypad
int _nc_keypad(
 SCREEN *sp,
 		NCURSES_BOOL flag)
 { return(*(int *)0); }
/* ./tinfo/lib_raw.c */#undef raw_sp
int raw_sp(
 SCREEN *sp)
 { return(*(int * )0);
```

```
 }
```

```
#undef raw
int raw(void)
 { return(*(int *)0); }
#undef cbreak_sp
int cbreak_sp(
 SCREEN *sp)
 { return(*(int *)0); }
#undef cbreak
int cbreak(void)
 { return(*(int *)0); }
#undef qiflush_sp
void qiflush_sp(
 SCREEN *sp)
 		{ /* void */ }
#undef qiflush
void qiflush(void)
 		{ /* void */ }
#undef noraw_sp
int noraw_sp(
 SCREEN *sp)
 { return(*(int *)0); }
#undef noraw
int noraw(void)
 { return(*(int *)0); }
#undef nocbreak_sp
int nocbreak_sp(
 SCREEN *sp)
 { return(*(int *)0); }
#undef nocbreak
int nocbreak(void)
 { return(*(int *)0); }
#undef noqiflush_sp
void noqiflush_sp(
 SCREEN *sp)
 		{ /* void */ }
```
#undef noqiflush

```
void noqiflush(void)
 		{ /* void */ }
#undef intrflush_sp
int intrflush_sp(
 SCREEN *sp,
 WINDOW *win,
 		NCURSES_BOOL flag)
 { return(*(int *)0); }
#undef intrflush
int intrflush(
 WINDOW *win,
 		NCURSES_BOOL flag)
 { return(*(int *)0); }
/* ./tinfo/lib_setup.c */
#include <locale.h>
#include <sys/ioctl.h>
#include <langinfo.h>
#undef
 _nc_ttytype
char *_nc_ttytype(void)
 		{ return(*(char **)0); }
#undef _nc_ptr_Lines
int	*_nc_ptr_Lines(
 SCREEN *sp)
 { return(*(int **)0); }
#undef _nc_LINES
int _nc_LINES(void)
 		{ return(*(int *)0); }
#undef _nc_ptr_Cols
int	*_nc_ptr_Cols(
 SCREEN *sp)
 		{ return(*(int **)0); }
#undef nc COLS
int _nc_COLS(void)
 { return(*(int *)0); }
#undef _nc_ptr_Tabsize
int	*_nc_ptr_Tabsize(
 SCREEN *sp)
```

```
		{ return(*(int **)0); }
```

```
#undef _nc_TABSIZE
int _nc_TABSIZE(void)
 { return(*(int *)0); }
```
#undef set\_tabsize\_sp int set\_tabsize\_sp( SCREEN \*sp, int value) { return(\*(int \*)0); }

#undef set\_tabsize int set\_tabsize( int value) { return(\*(int \*)0); }

#undef \_nc\_handle\_sigwinch int \_nc\_handle\_sigwinch( SCREEN \*sp) { return(\*(int \*)0); }

#undef use\_env\_sp void use\_env\_sp( SCREEN \*sp, NCURSES\_BOOL f) { /\* void \*/ }

#undef use\_env void use\_env( NCURSES\_BOOL f) { /\* void \*/ }

#undef \_nc\_get\_screensize void \_nc\_get\_screensize( SCREEN \*sp, int \*linep,

int \*colp) { /\* void \*/ }

#undef nc update screensize void \_nc\_update\_screensize( SCREEN \*sp) { /\* void \*/ }

#undef nc tinfo cmdch void\_nc\_tinfo\_cmdch(

 TERMINAL \*termp, char proto) { /\* void \*/ }

#undef \_nc\_get\_locale char \*\_nc\_get\_locale(void) { return(\*(char \*\*)0); }

#undef \_nc\_unicode\_locale int \_nc\_unicode\_locale(void) { return(\*(int \*)0); }

#undef \_nc\_locale\_breaks\_acs int\_nc\_locale\_breaks\_acs( TERMINAL \*termp) { return(\*(int \*)0); }

#undef \_nc\_setupterm int \_nc\_setupterm( char \*tname, int Filedes, int \*errret, NCURSES\_BOOL reuse) { return(\*(int \*)0); }

#undef new\_prescr SCREEN \*new\_prescr(void) { return(\*(SCREEN \*\*)0); }

#undef setupterm int setupterm( char \*tname, int Filedes, int \*errret) { return(\*(int \*)0); }

/\* ./tinfo/lib\_termcap.c \*/

#undef UP char \*UP: #undef BC char \*BC:

#undef tgetent\_sp int tgetent\_sp( SCREEN \*sp, char \*bufp, const char \*name)

```
		{ return(*(int *)0); }
```

```
#if 0
```
#include <capdefaults.c>

#endif

```
#undef
 tgetent
int tgetent(
 		char	*bufp,
 		const char *name)
 { return(*(int *)0); }
```
#undef tgetflag\_sp int tgetflag\_sp( SCREEN \*sp, char \*id) { return(\*(int \*)0); }

```
#undef tgetflag
int tgetflag(
 		char	*id)
 		{ return(*(int *)0); }
```

```
#undef tgetnum_sp
int tgetnum_sp(
 SCREEN *sp,
 char *id)
 { return(*(int *)0); }
```

```
#undef tgetnum
int tgetnum(
 char *id)
 		{ return(*(int *)0); }
```

```
#undef tgetstr_sp
char	*tgetstr_sp(
 SCREEN *sp,
 char *id,
 		char	**area)
 		{ return(*(char **)0); }
```

```
#undef tgetstr
char	*tgetstr(
 		char	*id,
 		char	**area)
```

```
		{ return(*(char **)0); }
```

```
/* ./tinfo/lib_termname.c */
#undef termname_sp
char	*termname_sp(
 SCREEN *sp)
 		{ return(*(char **)0); }
#undef termname
char	*termname(void)
 		{ return(*(char **)0); }
/* ./tinfo/lib_tgoto.c */
#undef tgoto
char	*tgoto(
 		const char *string,
 int x,
 int y)
 		{ return(*(char **)0); }
/* ./tinfo/lib_ti.c */
#undef tigetflag_sp
int tigetflag_sp(
 SCREEN *sp,
 		char	*str)
 		{ return(*(int
 *)0); }
#undef tigetflag
int tigetflag(
 		char	*str)
 		{ return(*(int *)0); }
#undef tigetnum_sp
int tigetnum_sp(
 SCREEN *sp,
 		char	*str)
 { return(*(int *)0); }
#undef tigetnum
int tigetnum(
 		char	*str)
 { return(*(int *)0); }
#undef tigetstr_sp
```

```
char *tigetstr_sp(
 SCREEN *sp,
 		char	*str)
 		{ return(*(char **)0); }
#undef tigetstr
char	*tigetstr(
 		char	*str)
 		{ return(*(char **)0); }
/* ./tinfo/lib_tparm.c */
#undef _nc_tparm_err
int _nc_tparm_err;
#undef _nc_tparm_analyze
int _nc_tparm_analyze(
 		const char *string,
 char [p_is_s[9],int *popcount)
 { return(*(int *)0); }
#undef tparm
char	*tparm(
 		char	*string,
 		...)
 		{ return(*(char **)0); }
#undef tiparm
char	*tiparm(
 		const char *string,
 		...)
 		{ return(*(char **)0); }
/* ./tinfo/lib_tputs.c */
#undef PC
char PC;
#undef ospeed
NCURSES_OSPEED ospeed;
#undef nc nulls sent
int _nc_nulls_sent;
#undef _nc_set_no_padding
void	_nc_set_no_padding(
 SCREEN *sp)
```

```
#undef delay_output_sp
int delay_output_sp(
 SCREEN *sp,
 int ms)
 		{ return(*(int *)0); }
#undef delay_output
int delay_output(
 int ms)
 { return(*(int *)0); }
#undef _nc_flush_sp
void _nc_flush_sp(
 SCREEN *sp)
 		{ /* void */ }
#undef _nc_flush
void _nc_flush(void)
 		{ /* void */ }
#undef _nc_outch_sp
int _nc_outch_sp(
 SCREEN *sp,
 int ch)
 { return(*(int *)0); }
#undef _nc_outch
int _nc_outch(
 int ch)
 		{ return(*(int *)0); }
#undef putp_sp
int putp_sp(
 SCREEN *sp,
 		const char *string)
 { return(*(int *)0); }
#undef _nc_putp_sp
int _nc_putp_sp(
 SCREEN *sp,
 		const char *name,
 		const char *string)
 { return(*(int *)0); }
#undef putp
int putp(
 		const char *string)
```

```
		{ return(*(int *)0); }
```

```
#undef _nc_putp
int _nc_putp(
 		const char *name,
 		const char *string)
 { return(*(int *)0); }
```
#undef tputs\_sp int tputs\_sp( SCREEN \*sp, const char \*string, int affent, NCURSES\_OUTC\_sp outc) { return(\*(int \*)0); }

#undef \_nc\_outc\_wrapper int \_nc\_outc\_wrapper( SCREEN \*sp,

 $int c)$ { return(\*(int \*)0); }

#undef tputs int tputs( const char \*string, int affent, int (\*outc)(  $int p1)$  { return(\*(int \*)0); }

```
/* ./trace/lib_trace.c */
```
#undef \_nc\_tracing unsigned \_nc\_tracing;

#undef \_nc\_\_nc\_tputs\_trace const char \*\_nc\_\_nc\_tputs\_trace(void) { return(\*(const char \*\*)0); }

#undef nc nc outchars long  $nc$   $nc$  outchars(void) { return(\*(long \*)0); }

```
#undef _nc_set_tputs_trace
void	_nc_set_tputs_trace(
 		const char *s)
 		{ /* void */ }
```

```
#undef _nc_count_outchars
void	_nc_count_outchars(
 long increment)
 		{ /* void */ }
#undef trace
void trace(
 		const unsigned int tracelevel)
 		{ /* void */ }
#undef _tracef
void_tracef(
 		const char *fmt,
 		...)
 		{ /* void */ }
#undef _nc_retrace_bool
NCURSES_BOOL _nc_retrace_bool(
 		NCURSES_BOOL code)
 		{ return(*(NCURSES_BOOL *)0); }
#undef _nc_retrace_int
int _nc_retrace_int(
 int code)
 { return(*(int *)0); }
#undef _nc_retrace_unsigned
unsigned _nc_retrace_unsigned(
 		unsigned
 code)
 { return(*(unsigned *)0); }
#undef _nc_retrace_ptr
char	*_nc_retrace_ptr(
 		char	*code)
 		{ return(*(char **)0); }
#undef _nc_retrace_cptr
const char *_nc_retrace_cptr(
 		const char *code)
 		{ return(*(const char **)0); }
#undef _nc_retrace_cvoid_ptr
void * nc_retrace_cvoid_ptr(
 		void	*code)
 		{ return(*(void **)0); }
```

```
#undef _nc_retrace_void_ptr
void	*_nc_retrace_void_ptr(
		void	*code)
 		{ return(*(void **)0); }
```

```
#undef _nc_retrace_sp
SCREEN	*_nc_retrace_sp(
 		SCREEN	*code)
 		{ return(*(SCREEN **)0); }
```

```
#undef _nc_retrace_win
WINDOW *_nc_retrace_win(
WINDOW *code)
		{ return(*(WINDOW **)0); }
```
#undef \_nc\_use\_tracef int \_nc\_use\_tracef( unsigned mask) { return(\*(int \*)0); }

```
#undef _nc_locked_tracef
void _nc_locked_tracef(
		const char *fmt,
		...)
```

```
		{ /* void */ }
```

```
/* ./trace/lib_traceatr.c */
```

```
#undef _traceattr2
char *_traceattr2(
 int bufnum,
 chtype newmode)
 		{ return(*(char **)0); }
```

```
#undef _traceattr
char	*_traceattr(
 attr_t newmode)
 { return(*(char **0);
```

```
 }
```

```
#undef nc retrace attr t
attr_t _nc_retrace_attr_t(
attr t code)
 		{ return(*(attr_t *)0); }
```

```
#undef _nc_altcharset_name
const char *_nc_altcharset_name(
attr_t attr,
```

```
chtype ch)
		{ return(*(const char **)0); }
```

```
#undef _tracechtype2
char	*_tracechtype2(
 int bufnum,
 chtype ch)
 		{ return(*(char **)0); }
```
#undef \_tracechtype char \*\_tracechtype( chtype ch) { return(\*(char \*\*)0); }

```
#undef _nc_retrace_chtype
chtype _nc_retrace_chtype(
 chtype code)
 		{ return(*(chtype *)0); }
```

```
/* ./trace/lib_tracebits.c */
```
typedef struct { unsigned int val; const char \*name; } BITNAMES;

#undef \_nc\_trace\_ttymode char \*\_nc\_trace\_ttymode( struct termios \*tty) { return(\*(char \*\*)0); }

```
#undef _nc_tracebits
char	*_nc_tracebits(void)
 		{ return(*(char **)0); }
```

```
/* ./trace/lib_tracechr.c */
```
#undef \_nc\_tracechar char \*\_nc\_tracechar( SCREEN \*sp, int ch) { return(\*(char \*\*)0); }

```
#undef _tracechar
char *_tracechar(
 int ch)
 		{ return(*(char **)0); }
```

```
/* ./tinfo/lib_ttyflags.c
 */
#undef _nc_get_tty_mode_sp
int	_nc_get_tty_mode_sp(
 SCREEN *sp,
 		struct termios *buf)
 { return(*(int *)0); }
#undef _nc_get_tty_mode
int _nc_get_tty_mode(
 		struct termios *buf)
 { return(*(int *)0); }
#undef _nc_set_tty_mode_sp
int _nc_set_tty_mode_sp(
 SCREEN *sp,
 		struct termios *buf)
 { return(*(int *)0); }
#undef _nc_set_tty_mode
int _nc_set_tty_mode(
 		struct termios *buf)
 { return(*(int *)0); }
#undef def_shell_mode_sp
int	def_shell_mode_sp(
 SCREEN *sp)
 { return(*(int *)0); }
#undef def_shell_mode
int def_shell_mode(void)
 { return(*(int *)0); }
#undef def_prog_mode_sp
int	def_prog_mode_sp(
 SCREEN *sp)
 { return(*(int *)0); }
#undef def_prog_mode
int def prog_mode(void)
 { return(*(int *)0); }
#undef reset_prog_mode_sp
int reset_prog_mode_sp(
 SCREEN *sp)
```

```
#undef reset_prog_mode
int reset_prog_mode(void)
 { return(*(int *)0); }
#undef reset_shell_mode_sp
int reset_shell_mode_sp(
 SCREEN *sp)
 		{ return(*(int
 *)0); }
```
#undef reset\_shell\_mode int reset\_shell\_mode(void) { return(\*(int \*)0); }

```
#undef savetty_sp
int savetty_sp(
 SCREEN *sp)
 { return(*(int *)0); }
```

```
#undef savetty
int savetty(void)
 { return(*(int *)0); }
```

```
#undef resetty_sp
int resetty_sp(
 SCREEN *sp)
 { return(*(int *)0); }
```

```
#undef resetty
int resetty(void)
 { return(*(int *)0); }
```

```
/* ./tty/lib_twait.c */
```

```
#undef _nc_timed_wait
int _nc_timed_wait(
 SCREEN *sp,
 int mode,
 int milliseconds,
 int *timeleft)
 { return(*(int *)0); }
```

```
/* ./tinfo/name_match.c */
```
#undef nc first name char \*\_nc\_first\_name( const char \*const sp) { return(\*(char \*\*)0); } #undef \_nc\_name\_match int \_nc\_name\_match( const char \*const namelst, const char \*const name, const char \*const delim) { return(\*(int \*)0); }

 $/*$  ./names.c  $*/$ 

#undef \_nc\_boolnames char \*const \*\_nc\_boolnames(void) { return(\*(char \*\*)0); }

```
#undef _nc_boolfnames
char	*const *_nc_boolfnames(void)
 		{ return(*(char **)0); }
```

```
#undef _nc_numnames
char	*const
 *_nc_numnames(void)
 		{ return(*(char **)0); }
```

```
#undef _nc_numfnames
char	*const *_nc_numfnames(void)
 		{ return(*(char **)0); }
```

```
#undef _nc_strnames
char	*const *_nc_strnames(void)
 		{ return(*(char **)0); }
```

```
#undef _nc_strfnames
char	*const *_nc_strfnames(void)
 		{ return(*(char **)0); }
```

```
/* ./tinfo/read_entry.c */
```
#include <hashed\_db.h>

#undef \_nc\_read\_termtype int nc read termtype( TERMTYPE \*ptr, char \*buffer, int limit) { return(\*(int \*)0); }

#undef nc read file entry int \_nc\_read\_file\_entry(

 const char \*const filename, TERMTYPE \*ptr) { return(\*(int \*)0); }

#undef \_nc\_read\_entry int \_nc\_read\_entry( const char \*const name, char \*const filename, TERMTYPE \*const tp) { return(\*(int \*)0); }

/\* ./tinfo/read\_termcap.c \*/

#include <sys/types.h>

#undef \_nc\_read\_termcap\_entry int \_nc\_read\_termcap\_entry( const char \*const tn, TERMTYPE \*const tp) { return(\*(int \*)0); }

/\* ./tinfo/setbuf.c \*/

#undef \_nc\_set\_buffer\_sp void \_nc\_set\_buffer\_sp( SCREEN \*sp,

FILE \*ofp, NCURSES\_BOOL buffered) { /\* void \*/ }

```
#undef _nc_set_buffer
void _nc_set_buffer(
 FILE *ofp,
 		NCURSES_BOOL buffered)
 		{ /* void */ }
```

```
/* ./tinfo/strings.c */
```
#undef \_nc\_str\_init string\_desc \*\_nc\_str\_init( string\_desc \*dst, char \*src, size\_t len) { return(\*(string\_desc \*\*)0); }

#undef nc str\_null string\_desc \*\_nc\_str\_null(

```
		string_desc *dst,
size_t len)
		{ return(*(string_desc **)0); }
```

```
#undef _nc_str_copy
string_desc *_nc_str_copy(
		string_desc *dst,
		string_desc *src)
 		{ return(*(string_desc **)0); }
```

```
#undef _nc_safe_strcat
NCURSES_BOOL _nc_safe_strcat(
		string_desc *dst,
		const char *src)
 		{ return(*(NCURSES_BOOL *)0); }
```

```
#undef _nc_safe_strcpy
NCURSES_BOOL _nc_safe_strcpy(
		string_desc *dst,
		const char *src)
 		{ return(*(NCURSES_BOOL *)0); }
```

```
/* ./trace/trace_buf.c */
```
#undef \_nc\_trace\_buf char \*\_nc\_trace\_buf( int bufnum, size\_t want) { return(\*(char \*\*)0); }

#undef \_nc\_trace\_bufcat char \*\_nc\_trace\_bufcat( int bufnum,

```
		const char *value)
		{ return(*(char **)0); }
```

```
/* ./trace/trace_tries.c */
```
#undef \_nc\_trace\_tries void nc trace tries( TRIES \*tree) { /\* void \*/ }

/\* ./base/tries.c \*/

#undef nc expand try char \*\_nc\_expand\_try(
```
TRIES *tree,
		unsigned code,
int *count,
size_t len)
		{ return(*(char **)0); }
```
#undef \_nc\_remove\_key int \_nc\_remove\_key( TRIES \*\*tree, unsigned code) { return(\*(int \*)0); }

```
#undef _nc_remove_string
int _nc_remove_string(
 TRIES **tree,
 		const char *string)
 { return(*(int *)0); }
```

```
/* ./tinfo/trim_sgr0.c */
```
#undef \_nc\_trim\_sgr0 char \*\_nc\_trim\_sgr0( TERMTYPE \*tp) { return(\*(char \*\*)0); }

/\* ./unctrl.c \*/

#undef unctrl\_sp char \*unctrl\_sp( SCREEN \*sp, chtype ch) { return(\*(char \*\*)0); }

```
#undef unctrl
char *unctrl(
 chtype ch)
 		{ return(*(char **)0); }
```

```
/* ./trace/visbuf.c */
```

```
#undef _nc_visbuf2
const char * nc_visbuf2(
 int bufnum,
 		const char *buf)
 		{ return(*(const char **)0); }
```

```
#undef nc visbuf
const char *_nc_visbuf(
```

```
		const
 char *buf)
 { return(*(const char **)0); }
#undef _nc_visbufn
const char *_nc_visbufn(
 		const char *buf,
 int len)
 		{ return(*(const char **)0); }
#undef _nc_viscbuf2
const char *_nc_viscbuf2(
 int bufnum,
 		const chtype *buf,
 int len)
 { return(*(const char **)0); }
#undef nc viscbuf
const char *_nc_viscbuf(
 		const chtype *buf,
 int len)
 		{ return(*(const char **)0); }
/* ./tinfo/alloc_entry.c */
#undef _nc_init_entry
void _nc_init_entry(
 		TERMTYPE *const tp)
 		{ /* void */ }
#undef _nc_copy_entry
ENTRY *_{nc\_copy\_entry(}ENTRY *oldp)
 		{ return(*(ENTRY **)0); }
#undef _nc_save_str
char	*_nc_save_str(
 		const char *const string)
 		{ return(*(char **)0); }
#undef _nc_wrap_entry
void _nc_wrap_entry(
 ENTRY *const ep,
 		NCURSES_BOOL copy_strings)
 		{ /* void */ }
#undef _nc_merge_entry
```
void \_nc\_merge\_entry(

 TERMTYPE \*const to, TERMTYPE \*const from) { /\* void \*/ }

/\* ./tinfo/captoinfo.c \*/

#undef \_nc\_captoinfo char \*\_nc\_captoinfo( const char \*cap, const char \*s, int const parameterized) { return(\*(char \*\*)0); }

#undef \_nc\_infotocap char \*\_nc\_infotocap( const char \*cap, const char \*str, int const parameterized) { return(\*(char \*\*)0); }

/\* ./tinfo/comp\_expand.c \*/

#undef \_nc\_tic\_expand char \*\_nc\_tic\_expand( const char \*srcp, NCURSES\_BOOL tic\_format, int numbers) { return(\*(char \*\*)0); }

```
/* ./tinfo/comp_parse.c */
```
#undef \_nc\_check\_termtype2 void (\*\_nc\_check\_termtype2)( TERMTYPE \*p1, NCURSES\_BOOL p2); #undef \_nc\_check\_termtype void (\*\_nc\_check\_termtype)( TERMTYPE \*p1);

#undef \_nc\_entry\_match NCURSES\_BOOL \_nc\_entry\_match( char  $*n1$ , char  $*n2$ )  $\{ return(*(NCURSES~BOOL * )0); \}$ 

#undef nc read entry source void \_nc\_read\_entry\_source(

FILE \*fp, char \*buf, int literal, NCURSES\_BOOL silent, NCURSES\_BOOL (\*hook)( ENTRY  $*p1)$ ) { /\* void \*/ }

#undef \_nc\_resolve\_uses2 int \_nc\_resolve\_uses2( NCURSES\_BOOL fullresolve, NCURSES\_BOOL literal) { return(\*(int \*)0); }

#undef \_nc\_resolve\_uses int \_nc\_resolve\_uses( NCURSES\_BOOL fullresolve) { return(\*(int \*)0); }

/\* ./tinfo/comp\_scan.c  $*/$ 

#undef \_nc\_syntax int \_nc\_syntax; #undef \_nc\_curr\_file\_pos long \_nc\_curr\_file\_pos; #undef \_nc\_comment\_start long\_nc\_comment\_start; #undef \_nc\_comment\_end long \_nc\_comment\_end; #undef \_nc\_start\_line long \_nc\_start\_line; #undef \_nc\_curr\_token struct token \_nc\_curr\_token; #undef \_nc\_disable\_period NCURSES\_BOOL \_nc\_disable\_period;

#undef \_nc\_reset\_input void \_nc\_reset\_input( FILE \*fp, char \*buf) { /\* void \*/ }

#undef \_nc\_get\_token int \_nc\_get\_token( NCURSES\_BOOL silent) { return(\*(int \*)0); }

```
#undef _nc_trans_string
int _nc_trans_string(
 		char	*ptr,
 		char	*last)
 { return(*(int *)0); }
#undef _nc_push_token
void _nc_push_token(
 int tokclass)
 		{ /* void */ }
#undef _nc_panic_mode
void _nc_panic_mode(
 char ch)
 		{ /* void */ }
/* ./tinfo/parse_entry.c */
#undef _nc_parse_entry
int _nc_parse_entry(
 		struct entry *entryp,
 int literal,
 		NCURSES_BOOL silent)
 		{ return(*(int *)0); }
#undef _nc_capcmp
int _nc_capcmp(
 		const char *s,
 		const char *t)
 { return(*(int *)0); }
typedef struct {
   const char *from;
   const char *to;
} assoc;
/* ./tinfo/write_entry.c */
#undef _nc_set_writedir
void nc set writedir(
 char *dir)		{ /* void */ }
#undef nc write entry
void _nc_write_entry(
 		TERMTYPE *const tp)
 		{ /* void */ }
```

```
#undef _nc_tic_written
int _nc_tic_written(void)
 		{ return(*(int *)0); }
/* ./base/define_key.c */
#undef define_key_sp
int	define_key_sp(
 SCREEN *sp,
 		const char *str,
 int keycode)
 		{ return(*(int *)0); }
#undef define_key
int define_key(
 		const char *str,
 int keycode)
 { return(*(int *)0); }
/* ./tinfo/hashed_db.c */
#undef _nc_hashed_db
void _nc_hashed_db(void)
 		{ /* void */ }
/* ./base/key_defined.c */
#undef key_defined_sp
int	key_defined_sp(
 SCREEN *sp,
 		const char *str)
 { return(*(int *)0); }
#undef key_defined
int key_defined(
 		const char *str)
 		{ return(*(int
 *)0); }
/* ./base/keybound.c */
#undef keybound_sp
char	*keybound_sp(
 SCREEN *sp,
 int code,
 int count)
 		{ return(*(char **)0); }
```
#undef keybound char \*keybound( int code, int count) { return(\*(char \*\*)0); }

/\* ./base/keyok.c \*/

#undef keyok\_sp int keyok\_sp( SCREEN \*sp, int c. NCURSES\_BOOL flag) { return(\*(int \*)0); }

#undef keyok int keyok( int c. NCURSES\_BOOL flag) { return(\*(int \*)0); }

/\* ./base/version.c \*/

#undef curses\_version const char \*curses\_version(void) { return(\*(const char \*\*)0); }

Found in path(s):

\* /opt/cola/permits/100156317\_1695283967.443514/0/ncurses-bin-5-7-20100626-0ubuntu1-tar-bz2/ncurses-bin-5.7+20100626-0ubuntu1/ncurses-5-7-20100626-orig-tar-gz/ncurses-5.7-20100626/ncurses/llib-lncursest No license file was found, but licenses were detected in source scan.

/\*\*\*\*\*\*\*\*\*\*\*\*\*\*\*\*\*\*\*\*\*\*\*\*\*\*\*\*\*\*\*\*\*\*\*\*\*\*\*\*\*\*\*\*\*\*\*\*\*\*\*\*\*\*\*\*\*\*\*\*\*\*\*\*\*\*\*\*\*\*\*\*\*\*\*\* \* Copyright (c) 2002-2007,2009 Free Software Foundation, Inc. \*  $*$ \* Permission is hereby granted, free of charge, to any person obtaining a \* \* copy of this software and associated documentation files (the \* \* "Software"), to deal in the Software without restriction, including \* \* without limitation the rights to use, copy, modify, merge, publish, \* \* distribute, distribute with modifications, sublicense, and/or sell \* \* copies of the Software, and to permit persons to whom the Software is \* \* furnished to do so, subject to the following conditions: \*  $*$ \* The above copyright notice and this permission notice shall be included \* \* in all copies or substantial portions of the Software. \*  $*$ 

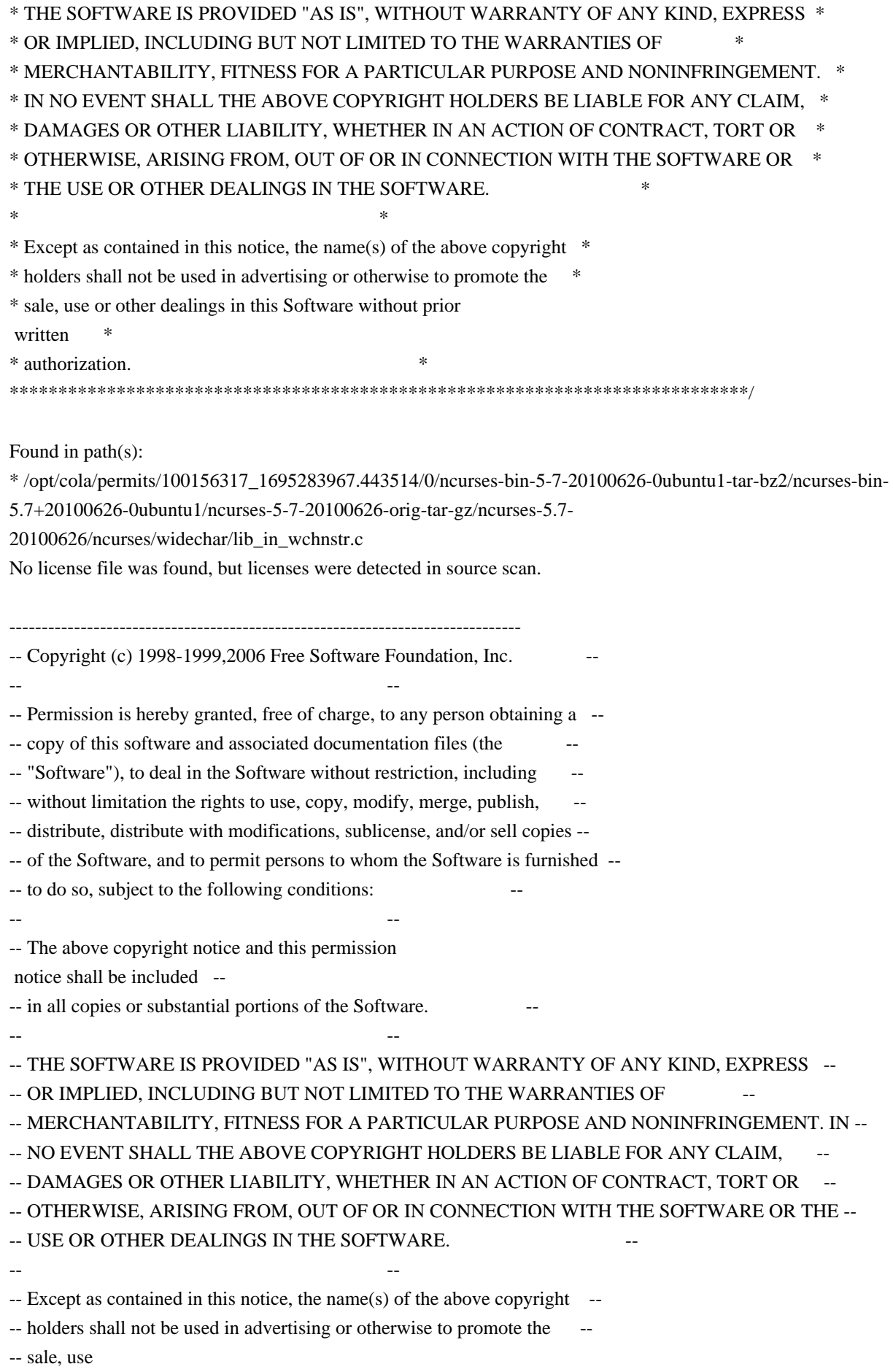

or other dealings in this Software without prior written -- authorization. --

-------------------------------------------------------------------------------

-- \$Id: TODO,v 1.5 2006/04/22 22:23:21 tom Exp \$

-------------------------------------------------------------------------------

- -- Intensive testing Perhaps the delivery of the Beta will help a bit.
- -- Documentation Like most WEB pages: under continuous construction
- -- Style cleanup
- -- Alternate functions for procedures with out params Comfort purpose
- -- Sample program Under continuous construction (and it's not a WEB page!!!)
- -- Make the binding objects a shared library They are rather large, so it would make sense, otherwise Ada95 would look too large, although the generated code is as compact as C or C++. I'll wait a bit until the GNAT people provide some better support to construct shared libraries.
- -- Think about more inlining

-- Check for memory leaks. Oh I would like it so much if the GNAT guys would put an optional GC into their system.

Found in path(s):

\* /opt/cola/permits/100156317\_1695283967.443514/0/ncurses-bin-5-7-20100626-0ubuntu1-tar-bz2/ncurses-bin-5.7+20100626-0ubuntu1/ncurses-5-7-20100626-orig-tar-gz/ncurses-5.7-20100626/Ada95/TODO No license file was found, but licenses were detected in source scan.

 $\lt!$ !--

\*\*\*\*\*\*\*\*\*\*\*\*\*\*\*\*\*\*\*\*\*\*\*\*\*\*\*\*\*\*\*\*\*\*\*\*\*\*\*\*\*\*\*\*\*\*\*\*\*\*\*\*\*\*\*\*\*\*\*\*\*\*\*\*\*\*\*\*\*\*\*\*\*\*\*\*

- \* Copyright (c) 1998-2005,2006 Free Software Foundation, Inc. \*
- $*$
- \* Permission is hereby granted, free of charge, to any person obtaining a \*
- \* copy of this software and associated documentation files (the \*
- \* "Software"), to deal in the Software without restriction, including \*
- \* without limitation the rights to use, copy, modify, merge, publish, \*
- \* distribute, distribute with modifications, sublicense, and/or sell \*
- \* copies of the Software, and to permit persons to whom the Software is \*

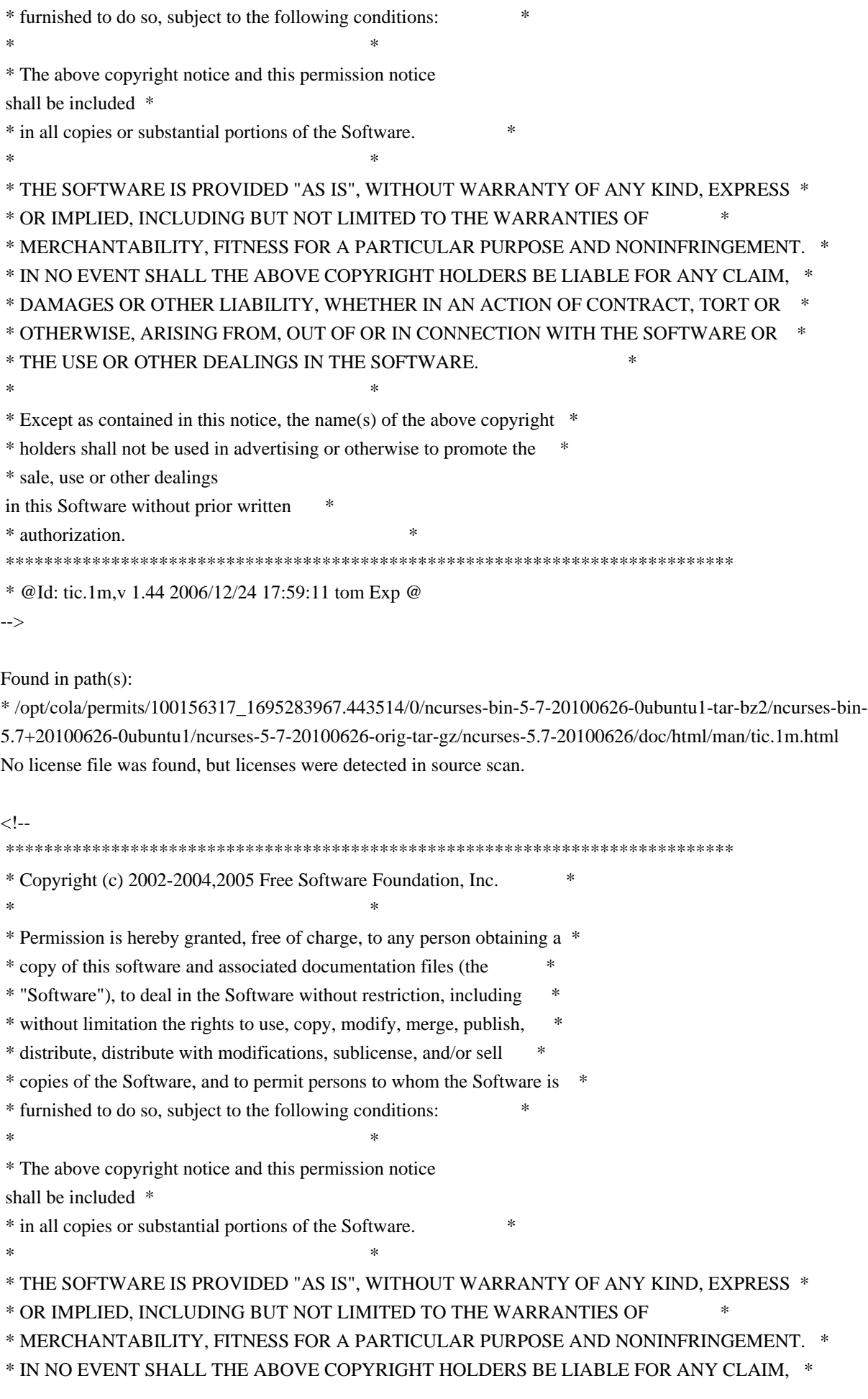

\* DAMAGES OR OTHER LIABILITY, WHETHER IN AN ACTION OF CONTRACT, TORT OR \* OTHERWISE, ARISING FROM, OUT OF OR IN CONNECTION WITH THE SOFTWARE OR \* \* THE USE OR OTHER DEALINGS IN THE SOFTWARE. \* Except as contained in this notice, the name(s) of the above copyright \* \* holders shall not be used in advertising or otherwise to promote the \* sale, use or other dealings in this Software without prior written \* authorization.  $\ast$ \* @Id: curs\_add\_wchstr.3x,v 1.6 2005/01/02 01:28:49 tom Exp @  $\rightarrow$ Found in  $path(s)$ : \*/opt/cola/permits/100156317\_1695283967.443514/0/ncurses-bin-5-7-20100626-0ubuntu1-tar-bz2/ncurses-bin-5.7+20100626-0ubuntu1/ncurses-5-7-20100626-orig-tar-gz/ncurses-5.7-20100626/doc/html/man/curs\_add\_wchstr.3x.html No license file was found, but licenses were detected in source scan.  $\leq$  -- $*$   $\uparrow$ \* Copyright (c) 1998-2006,2008 Free Software Foundation, Inc. \* Permission is hereby granted, free of charge, to any person obtaining a \* \* copy of this software and associated documentation files (the \* "Software"), to deal in the Software without restriction, including \* without limitation the rights to use, copy, modify, merge, publish, \* distribute, distribute with modifications, sublicense, and/or sell \* copies of the Software, and to permit persons to whom the Software is \* \* furnished to do so, subject to the following conditions: \* The above copyright notice and this permission notice shall be included \* \* in all copies or substantial portions of the Software. \* THE SOFTWARE IS PROVIDED "AS IS", WITHOUT WARRANTY OF ANY KIND, EXPRESS \* \* OR IMPLIED, INCLUDING BUT NOT LIMITED TO THE WARRANTIES OF \* MERCHANTABILITY, FITNESS FOR A PARTICULAR PURPOSE AND NONINFRINGEMENT. \* \* IN NO EVENT SHALL THE ABOVE COPYRIGHT HOLDERS BE LIABLE FOR ANY CLAIM. \* \* DAMAGES OR OTHER LIABILITY. WHETHER IN AN ACTION OF CONTRACT. TORT OR \* \* OTHERWISE, ARISING FROM, OUT OF OR IN CONNECTION WITH THE SOFTWARE OR \* \* THE USE OR OTHER DEALINGS IN THE SOFTWARE.  $\ast$ \* Except as contained in this notice, the name(s) of the above copyright \* \* holders shall not be used in advertising or otherwise to promote the \* \* sale, use or other

 dealings in this Software without prior written \* \* authorization. \* \*\*\*\*\*\*\*\*\*\*\*\*\*\*\*\*\*\*\*\*\*\*\*\*\*\*\*\*\*\*\*\*\*\*\*\*\*\*\*\*\*\*\*\*\*\*\*\*\*\*\*\*\*\*\*\*\*\*\*\*\*\*\*\*\*\*\*\*\*\*\*\*\*\*\*\* \* @Id: form.3x,v 1.22 2008/10/11 20:48:11 tom Exp @ --> Found in path(s): \* /opt/cola/permits/100156317\_1695283967.443514/0/ncurses-bin-5-7-20100626-0ubuntu1-tar-bz2/ncurses-bin-5.7+20100626-0ubuntu1/ncurses-5-7-20100626-orig-tar-gz/ncurses-5.7-20100626/doc/html/man/form.3x.html No license file was found, but licenses were detected in source scan. ############################################################################## # Copyright (c) 2009 Free Software Foundation, Inc. #  $\#$ # Permission is hereby granted, free of charge, to any person obtaining a # # copy of this software and associated documentation files (the "Software"), # # to deal in the Software without restriction, including without limitation # # the rights to use, copy, modify, merge, publish, distribute, distribute  $#$ # with modifications, sublicense, and/or sell copies of the Software, and to # # permit persons to whom the Software is furnished to do so, subject to the # # following conditions:  $\#$ # The above copyright notice and this permission notice shall be included in # # all copies or substantial portions of the Software. #  $\#$ # THE SOFTWARE IS PROVIDED "AS IS", WITHOUT WARRANTY OF ANY KIND, EXPRESS OR # # IMPLIED, INCLUDING BUT NOT LIMITED TO THE WARRANTIES OF MERCHANTABILITY, # # FITNESS FOR A PARTICULAR PURPOSE AND NONINFRINGEMENT. IN NO EVENT SHALL # # THE ABOVE COPYRIGHT HOLDERS BE LIABLE FOR ANY CLAIM, DAMAGES OR OTHER # # LIABILITY, WHETHER IN AN ACTION OF CONTRACT, TORT OR OTHERWISE, ARISING # # FROM, OUT OF OR IN CONNECTION WITH THE SOFTWARE OR THE USE OR OTHER # # DEALINGS IN THE SOFTWARE. #  $\#$  $#$  Except as contained in this notice, the name(s) of the above copyright  $#$ # holders shall not be used in advertising or otherwise to promote the sale, # # use or other dealings in this Software without prior written # # authorization. # ############################################################################## # \$Id: xterm-256color.dat,v 1.1 2009/10/30 22:33:40 tom Exp \$ # This illustrates the predefined colors for xterm's "xterm-256color" feature. # If you set \$TERM to "xterm-256color" (and have xterm compiled to support the # 256-color feature), you can use the ncurses 'd' screen to # manipulate the colors shown in the screen. The 'd' screen is limited to # the first 16 colors, and xterm happens to use the same first 16 colors in # the extended color models that support initc. #

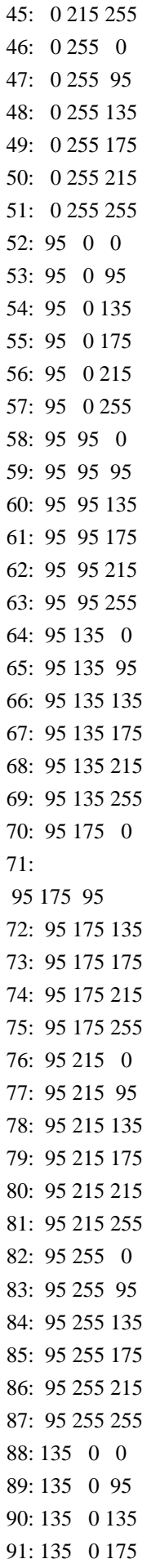

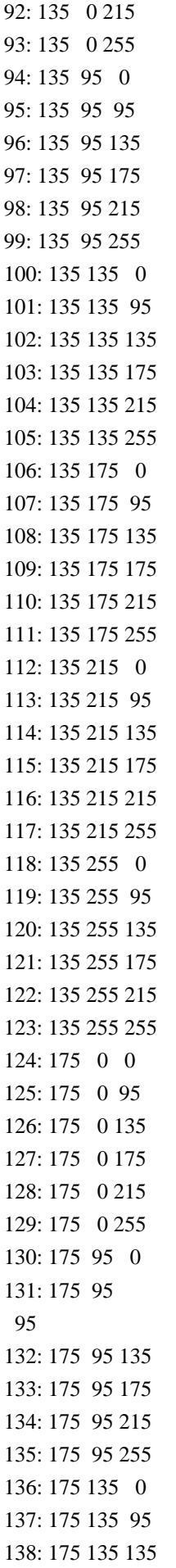

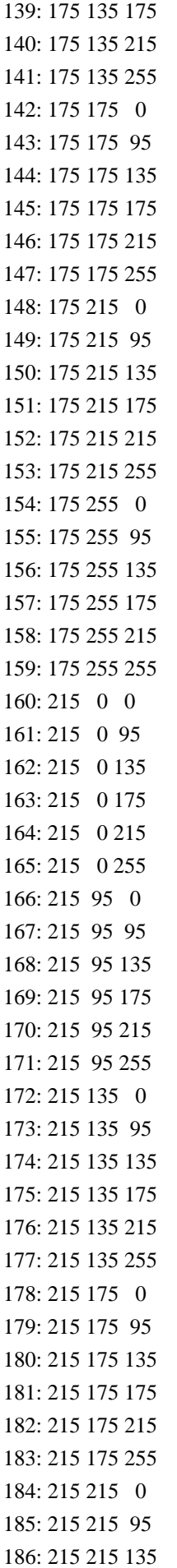

Found in  $path(s)$ :

\*/opt/cola/permits/100156317\_1695283967.443514/0/ncurses-bin-5-7-20100626-0ubuntu1-tar-bz2/ncurses-bin-5.7+20100626-0ubuntu1/ncurses-5-7-20100626-orig-tar-gz/ncurses-5.7-20100626/test/xterm-256color.dat No license file was found, but licenses were detected in source scan.

 $\leq$  !-- $\ast$ \* Copyright (c) 1998-2005, 2006 Free Software Foundation, Inc. \* Permission is hereby granted, free of charge, to any person obtaining a \* \* copy of this software and associated documentation files (the \* "Software"), to deal in the Software without restriction, including \* without limitation the rights to use, copy, modify, merge, publish, \* distribute, distribute with modifications, sublicense, and/or sell \* copies of the Software, and to permit persons to whom the Software is \* \* furnished to do so, subject to the following conditions: \* The above copyright notice and this permission notice shall be included \* \* in all copies or substantial portions of the Software. \* THE SOFTWARE IS PROVIDED "AS IS", WITHOUT WARRANTY OF ANY KIND, EXPRESS \* \* OR IMPLIED. INCLUDING BUT NOT LIMITED TO THE WARRANTIES OF \* MERCHANTABILITY, FITNESS FOR A PARTICULAR PURPOSE AND NONINFRINGEMENT. \*

 \* IN NO EVENT SHALL THE ABOVE COPYRIGHT HOLDERS BE LIABLE FOR ANY CLAIM, \* \* DAMAGES OR OTHER LIABILITY, WHETHER IN AN ACTION OF CONTRACT, TORT OR \* \* OTHERWISE, ARISING FROM, OUT OF OR IN CONNECTION WITH THE SOFTWARE OR \* \* THE USE OR OTHER DEALINGS IN THE SOFTWARE. \*  $*$ \* Except as contained in this notice, the name(s) of the above copyright  $*$  \* holders shall not be used in advertising or otherwise to promote the \* \* sale, use or other dealings in this Software without prior written \* \* authorization. \* \*\*\*\*\*\*\*\*\*\*\*\*\*\*\*\*\*\*\*\*\*\*\*\*\*\*\*\*\*\*\*\*\*\*\*\*\*\*\*\*\*\*\*\*\*\*\*\*\*\*\*\*\*\*\*\*\*\*\*\*\*\*\*\*\*\*\*\*\*\*\*\*\*\*\*\* \* @Id: curs\_print.3x,v 1.8 2006/02/25 21:49:19 tom Exp @ --> Found in path(s): \* /opt/cola/permits/100156317\_1695283967.443514/0/ncurses-bin-5-7-20100626-0ubuntu1-tar-bz2/ncurses-bin-5.7+20100626-0ubuntu1/ncurses-5-7-20100626-orig-tar-gz/ncurses-5.7-20100626/doc/html/man/curs\_print.3x.html No license file was found, but licenses were detected in source scan.  $\geq$   $\sim$  \*\*\*\*\*\*\*\*\*\*\*\*\*\*\*\*\*\*\*\*\*\*\*\*\*\*\*\*\*\*\*\*\*\*\*\*\*\*\*\*\*\*\*\*\*\*\*\*\*\*\*\*\*\*\*\*\*\*\*\*\*\*\*\*\*\*\*\*\*\*\*\*\*\*\*\* \* Copyright (c) 2007 Free Software Foundation, Inc. \*  $*$  \* Permission is hereby granted, free of charge, to any person obtaining a \* \* copy of this software and associated documentation files (the \* \* "Software"), to deal in the Software without restriction, including \* \* without limitation the rights to use, copy, modify, merge, publish, \* \* distribute, distribute with modifications, sublicense, and/or sell \* \* copies of the Software, and to permit persons to whom the Software is \* \* furnished to do so, subject to the following conditions: \*  $*$  \* The above copyright notice and this permission notice shall be included \* \* in all copies or substantial portions of the Software. \*  $*$  \* THE SOFTWARE IS PROVIDED "AS IS", WITHOUT WARRANTY OF ANY KIND, EXPRESS \* \* OR IMPLIED, INCLUDING BUT NOT LIMITED TO THE WARRANTIES OF \* \* MERCHANTABILITY, FITNESS FOR A PARTICULAR PURPOSE AND NONINFRINGEMENT. \* \* IN NO EVENT SHALL THE ABOVE COPYRIGHT HOLDERS BE LIABLE FOR ANY CLAIM, \* \* DAMAGES OR OTHER LIABILITY, WHETHER IN AN ACTION OF CONTRACT, TORT OR \*

- \* OTHERWISE, ARISING FROM, OUT OF OR IN CONNECTION WITH THE SOFTWARE OR \* \* THE USE OR OTHER DEALINGS IN THE SOFTWARE. \*
- $*$ \* Except as contained in this notice, the name(s) of the above copyright \*
- \* holders shall not be used in advertising or otherwise to promote the \*
- \* sale, use or other dealings
- in this Software without prior written \*
- \* authorization. \*

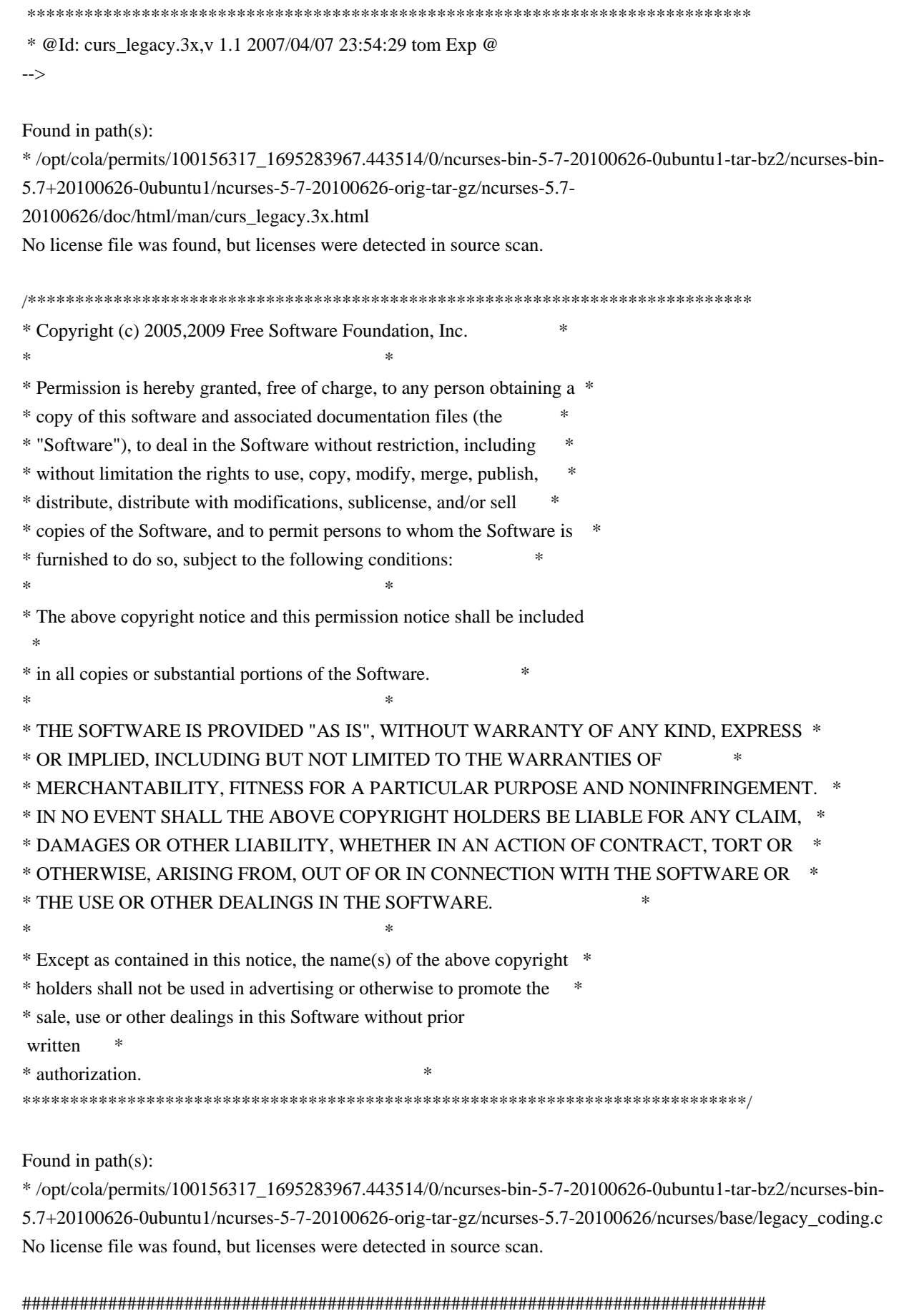

 $\#$ 

# Copyright (c) 2004,2006 Free Software Foundation, Inc.  $#$  $#$ 

# Permission is hereby granted, free of charge, to any person obtaining a # # copy of this software and associated documentation files (the "Software"), # # to deal in the Software without restriction, including without limitation # # the rights to use, copy, modify, merge, publish, distribute, distribute # # with modifications, sublicense, and/or sell copies of the Software, and to # # permit persons to whom the Software is furnished to do so, subject to the # # following conditions: #  $\#$ # The above copyright notice and this permission notice shall be included in # # all copies or substantial portions of the Software. #  $\#$ # THE SOFTWARE IS PROVIDED "AS IS", WITHOUT WARRANTY OF ANY KIND, EXPRESS OR # # IMPLIED, INCLUDING BUT NOT LIMITED TO THE WARRANTIES OF MERCHANTABILITY, # # FITNESS FOR A PARTICULAR PURPOSE AND NONINFRINGEMENT. IN NO EVENT SHALL # # THE ABOVE COPYRIGHT HOLDERS BE LIABLE FOR ANY CLAIM, DAMAGES OR OTHER # # LIABILITY, WHETHER IN AN ACTION OF CONTRACT, TORT OR OTHERWISE, ARISING # # FROM, OUT OF OR IN CONNECTION WITH THE SOFTWARE OR THE USE OR OTHER # # DEALINGS IN THE SOFTWARE. #  $\#$  $#$  Except as contained in this notice, the name(s) of the above copyright  $#$ # holders shall not be used in advertising or otherwise to promote the sale, # # use or other dealings in this Software without prior written # authorization. # ############################################################################## # \$Id: xterm-16color.dat,v 1.2 2006/04/22 21:40:00 tom Exp \$ # This illustrates the predefined colors for XFree86 xterm's "xterm-16color". # If you set \$TERM to "xterm-88color" (and have xterm compiled to support the # 88-color or 256-color feature), you can use the ncurses 'd' screen to # manipulate the colors shown in the screen. The 'd' screen is limited to # the first 16 colors, and xterm happens to use the same first 16 colors in # the extended color models that support initc. # # The colors shown are for xterm patch #189. scale:255  $0: 0 0 0 0$  black 1: 205 0 0 red3 2: 0 205 0 green3 3: 205 205 0 yellow3 4: 30 144 255 DodgerBlue1 5: 205 0 205 magenta3 6: 0 205 205 cyan3 7: 229 229 229 gray90 8: 127 127 127 grav50 9: 255 0 0 red 10: 0 255 0 green  $11:255$ 

 $255$  0 yellow 12: 99 184 255 SteelBlue1 13: 255 0 255 magenta 14: 0 255 255 cyan 15: 255 255 255 white

Found in path(s):

\* /opt/cola/permits/100156317\_1695283967.443514/0/ncurses-bin-5-7-20100626-0ubuntu1-tar-bz2/ncurses-bin-5.7+20100626-0ubuntu1/ncurses-5-7-20100626-orig-tar-gz/ncurses-5.7-20100626/test/xterm-16color.dat No license file was found, but licenses were detected in source scan.

/\*\*\*\*\*\*\*\*\*\*\*\*\*\*\*\*\*\*\*\*\*\*\*\*\*\*\*\*\*\*\*\*\*\*\*\*\*\*\*\*\*\*\*\*\*\*\*\*\*\*\*\*\*\*\*\*\*\*\*\*\*\*\*\*\*\*\*\*\*\*\*\*\*\*\*\* \* Copyright (c) 1998-2003,2007 Free Software Foundation, Inc. \*  $*$ \* Permission is hereby granted, free of charge, to any person obtaining a \* \* copy of this software and associated documentation files (the \* \* "Software"), to deal in the Software without restriction, including \* \* without limitation the rights to use, copy, modify, merge, publish, \* \* distribute, distribute with modifications, sublicense, and/or sell \* \* copies of the Software, and to permit persons to whom the Software is \* \* furnished to do so, subject to the following conditions: \*  $*$ \* The above copyright notice and this permission notice shall be included \* \* in all copies or substantial portions of the Software. \*  $*$ \* THE SOFTWARE IS PROVIDED "AS IS", WITHOUT WARRANTY OF ANY KIND, EXPRESS \* \* OR IMPLIED, INCLUDING BUT NOT LIMITED TO THE WARRANTIES OF \* \* MERCHANTABILITY, FITNESS FOR A PARTICULAR PURPOSE AND NONINFRINGEMENT. \* \* IN NO EVENT SHALL THE ABOVE COPYRIGHT HOLDERS BE LIABLE FOR ANY CLAIM, \* \* DAMAGES OR OTHER LIABILITY, WHETHER IN AN ACTION OF CONTRACT, TORT OR \* \* OTHERWISE, ARISING FROM, OUT OF OR IN CONNECTION WITH THE SOFTWARE OR \* \* THE USE OR OTHER DEALINGS IN THE SOFTWARE. \*  $*$ \* Except as contained in this notice, the name(s) of the above copyright \* \* holders shall not be used in advertising or otherwise to promote the \* \* sale, use or other dealings in this Software without prior written \* authorization. \* \*\*\*\*\*\*\*\*\*\*\*\*\*\*\*\*\*\*\*\*\*\*\*\*\*\*\*\*\*\*\*\*\*\*\*\*\*\*\*\*\*\*\*\*\*\*\*\*\*\*\*\*\*\*\*\*\*\*\*\*\*\*\*\*\*\*\*\*\*\*\*\*\*\*\*\*/

Found in path(s):

\* /opt/cola/permits/100156317\_1695283967.443514/0/ncurses-bin-5-7-20100626-0ubuntu1-tar-bz2/ncurses-bin-5.7+20100626-0ubuntu1/ncurses-5-7-20100626-orig-tar-gz/ncurses-5.7-20100626/c++/cursesmain.cc No license file was found, but licenses were detected in source scan.

 $\epsilon$ 

\*\*\*\*\*\*\*\*\*\*\*\*\*\*\*\*\*\*\*\*\*\*\*\*\*\*\*\*\*\*\*\*\*\*\*\*\*\*\*\*\*\*\*\*\*\*\*\*\*\*\*\*\*\*\*\*\*\*\*\*\*\*\*\*\*\*\*\*\*\*\*\*\*\*\*\*

 \* Copyright (c) 1998-2001,2005 Free Software Foundation, Inc. \*  $*$  \* Permission is hereby granted, free of charge, to any person obtaining a \* \* copy of this software and associated documentation files (the \* \* "Software"), to deal in the Software without restriction, including \* \* without limitation the rights to use, copy, modify, merge, publish, \* \* distribute, distribute with modifications, sublicense, and/or sell \* \* copies of the Software, and to permit persons to whom the Software is \* \* furnished to do so, subject to the following conditions: \*  $*$  \* The above copyright notice and this permission notice shall be included \* \* in all copies or substantial portions of the Software. \*  $*$  \* THE SOFTWARE IS PROVIDED "AS IS", WITHOUT WARRANTY OF ANY KIND, EXPRESS \* \* OR IMPLIED, INCLUDING BUT NOT LIMITED TO THE WARRANTIES OF \* \* MERCHANTABILITY, FITNESS FOR A PARTICULAR PURPOSE AND NONINFRINGEMENT. \* \* IN NO EVENT SHALL THE ABOVE COPYRIGHT HOLDERS BE LIABLE FOR ANY CLAIM, \* \* DAMAGES OR OTHER LIABILITY, WHETHER IN AN ACTION OF CONTRACT, TORT OR \* \* OTHERWISE, ARISING FROM, OUT OF OR IN CONNECTION WITH THE SOFTWARE OR \* \* THE USE OR OTHER DEALINGS IN THE SOFTWARE. \*  $*$  \* Except as contained in this notice, the name(s) of the above copyright \* \* holders shall not be used in advertising or otherwise to promote the \* \* sale, use or other dealings in this Software without prior written \* \* authorization. \* \*\*\*\*\*\*\*\*\*\*\*\*\*\*\*\*\*\*\*\*\*\*\*\*\*\*\*\*\*\*\*\*\*\*\*\*\*\*\*\*\*\*\*\*\*\*\*\*\*\*\*\*\*\*\*\*\*\*\*\*\*\*\*\*\*\*\*\*\*\*\*\*\*\*\*\* \* @Id: curs\_kernel.3x,v 1.15 2005/05/15 16:18:13 tom Exp @ --> Found in path(s): \* /opt/cola/permits/100156317\_1695283967.443514/0/ncurses-bin-5-7-20100626-0ubuntu1-tar-bz2/ncurses-bin-5.7+20100626-0ubuntu1/ncurses-5-7-20100626-orig-tar-gz/ncurses-5.7- 20100626/doc/html/man/curs\_kernel.3x.html No license file was found, but licenses were detected in source scan. <!-- \*\*\*\*\*\*\*\*\*\*\*\*\*\*\*\*\*\*\*\*\*\*\*\*\*\*\*\*\*\*\*\*\*\*\*\*\*\*\*\*\*\*\*\*\*\*\*\*\*\*\*\*\*\*\*\*\*\*\*\*\*\*\*\*\*\*\*\*\*\*\*\*\*\*\*\* \* Copyright (c) 2002,2006 Free Software Foundation, Inc. \*  $*$  \* Permission is hereby granted, free of charge, to any person obtaining a \* \* copy of this software and associated documentation files (the \* \* "Software"), to deal in the Software without restriction, including \* \* without limitation the rights to use, copy, modify, merge, publish, \* \* distribute, distribute with modifications, sublicense, and/or sell \* \* copies of the Software, and to permit persons to whom the Software is \* \* furnished to do so, subject to the following conditions: \*

 $*$  \* The above copyright notice and this permission notice shall be included \* \* in all copies or substantial portions of the Software. \*  $*$  \* THE SOFTWARE IS PROVIDED "AS IS", WITHOUT WARRANTY OF ANY KIND, EXPRESS \* \* OR IMPLIED, INCLUDING BUT NOT LIMITED TO THE WARRANTIES OF \* \* MERCHANTABILITY, FITNESS FOR A PARTICULAR PURPOSE AND NONINFRINGEMENT. \* \* IN NO EVENT SHALL THE ABOVE COPYRIGHT HOLDERS BE LIABLE FOR ANY CLAIM, \* \* DAMAGES OR OTHER LIABILITY, WHETHER IN AN ACTION OF CONTRACT, TORT OR \* \* OTHERWISE, ARISING FROM, OUT OF OR IN CONNECTION WITH THE SOFTWARE OR \* \* THE USE OR OTHER DEALINGS IN THE SOFTWARE. \*  $*$  \* Except as contained in this notice, the name(s) of the above copyright \* \* holders shall not be used in advertising or otherwise to promote the \* \* sale, use or other dealings in this Software without prior written \* \* authorization. \* \*\*\*\*\*\*\*\*\*\*\*\*\*\*\*\*\*\*\*\*\*\*\*\*\*\*\*\*\*\*\*\*\*\*\*\*\*\*\*\*\*\*\*\*\*\*\*\*\*\*\*\*\*\*\*\*\*\*\*\*\*\*\*\*\*\*\*\*\*\*\*\*\*\*\*\* \* @Id: curs\_ins\_wch.3x,v 1.3 2006/02/25 21:42:22 tom Exp @ --> Found in path(s): \* /opt/cola/permits/100156317\_1695283967.443514/0/ncurses-bin-5-7-20100626-0ubuntu1-tar-bz2/ncurses-bin-5.7+20100626-0ubuntu1/ncurses-5-7-20100626-orig-tar-gz/ncurses-5.7- 20100626/doc/html/man/curs\_ins\_wch.3x.html No license file was found, but licenses were detected in source scan. <!-- \*\*\*\*\*\*\*\*\*\*\*\*\*\*\*\*\*\*\*\*\*\*\*\*\*\*\*\*\*\*\*\*\*\*\*\*\*\*\*\*\*\*\*\*\*\*\*\*\*\*\*\*\*\*\*\*\*\*\*\*\*\*\*\*\*\*\*\*\*\*\*\*\*\*\*\* \* Copyright (c) 2007,2009 Free Software Foundation, Inc. \*  $*$  \* Permission is hereby granted, free of charge, to any person obtaining a \* \* copy of this software and associated documentation files (the \* \* "Software"), to deal in the Software without restriction, including \* \* without limitation the rights to use, copy, modify, merge, publish, \* \* distribute, distribute with modifications, sublicense, and/or sell \* \* copies of the Software, and to permit persons to whom the Software is \* \* furnished to do so, subject to the following conditions: \*  $*$  \* The above copyright notice and this permission notice shall be included \* \* in all copies or substantial portions of the Software. \*  $*$  \* THE SOFTWARE IS PROVIDED "AS IS", WITHOUT WARRANTY OF ANY KIND, EXPRESS \* \* OR IMPLIED, INCLUDING BUT NOT LIMITED TO THE WARRANTIES OF \* \* MERCHANTABILITY, FITNESS FOR A PARTICULAR PURPOSE AND NONINFRINGEMENT. \* \* IN NO EVENT SHALL THE ABOVE COPYRIGHT HOLDERS BE LIABLE FOR ANY CLAIM, \*

\* DAMAGES OR OTHER LIABILITY, WHETHER IN AN ACTION OF CONTRACT, TORT OR \* OTHERWISE, ARISING FROM, OUT OF OR IN CONNECTION WITH THE SOFTWARE OR \* \* THE USE OR OTHER DEALINGS IN THE SOFTWARE. \* Except as contained in this notice, the name(s) of the above copyright \* \* holders shall not be used in advertising or otherwise to promote the \* sale, use or other dealings in this Software without prior written \* authorization.  $\ast$ \* @Id: curs\_opaque.3x, v 1.7 2009/09/06 16:01:55 tom Exp @  $\rightarrow$ Found in  $path(s)$ : \*/opt/cola/permits/100156317\_1695283967.443514/0/ncurses-bin-5-7-20100626-0ubuntu1-tar-bz2/ncurses-bin-5.7+20100626-0ubuntu1/ncurses-5-7-20100626-orig-tar-gz/ncurses-5.7-20100626/doc/html/man/curs\_opaque.3x.html No license file was found, but licenses were detected in source scan.  $\geq$   $\sim$ \* Copyright (c) 2002-2004, 2006 Free Software Foundation, Inc. ر.<br>پ \* Permission is hereby granted, free of charge, to any person obtaining a \* \* copy of this software and associated documentation files (the \* "Software"), to deal in the Software without restriction, including \* without limitation the rights to use, copy, modify, merge, publish, \* distribute, distribute with modifications, sublicense, and/or sell \* copies of the Software, and to permit persons to whom the Software is \* \* furnished to do so, subject to the following conditions: \* The above copyright notice and this permission notice shall be included \* \* in all copies or substantial portions of the Software. \* THE SOFTWARE IS PROVIDED "AS IS", WITHOUT WARRANTY OF ANY KIND, EXPRESS \* \* OR IMPLIED. INCLUDING BUT NOT LIMITED TO THE WARRANTIES OF \* MERCHANTABILITY, FITNESS FOR A PARTICULAR PURPOSE AND NONINFRINGEMENT. \* \* IN NO EVENT SHALL THE ABOVE COPYRIGHT HOLDERS BE LIABLE FOR ANY CLAIM, \* DAMAGES OR OTHER LIABILITY. WHETHER IN AN ACTION OF CONTRACT. TORT OR \* \* OTHERWISE. ARISING FROM. OUT OF OR IN CONNECTION WITH THE SOFTWARE OR \* \* THE USE OR OTHER DEALINGS IN THE SOFTWARE. \* Except as contained in this notice, the name(s) of the above copyright \* \* holders shall not be used in advertising or otherwise to promote the \* \* sale, use or other dealings in this Software without prior written \* authorization.

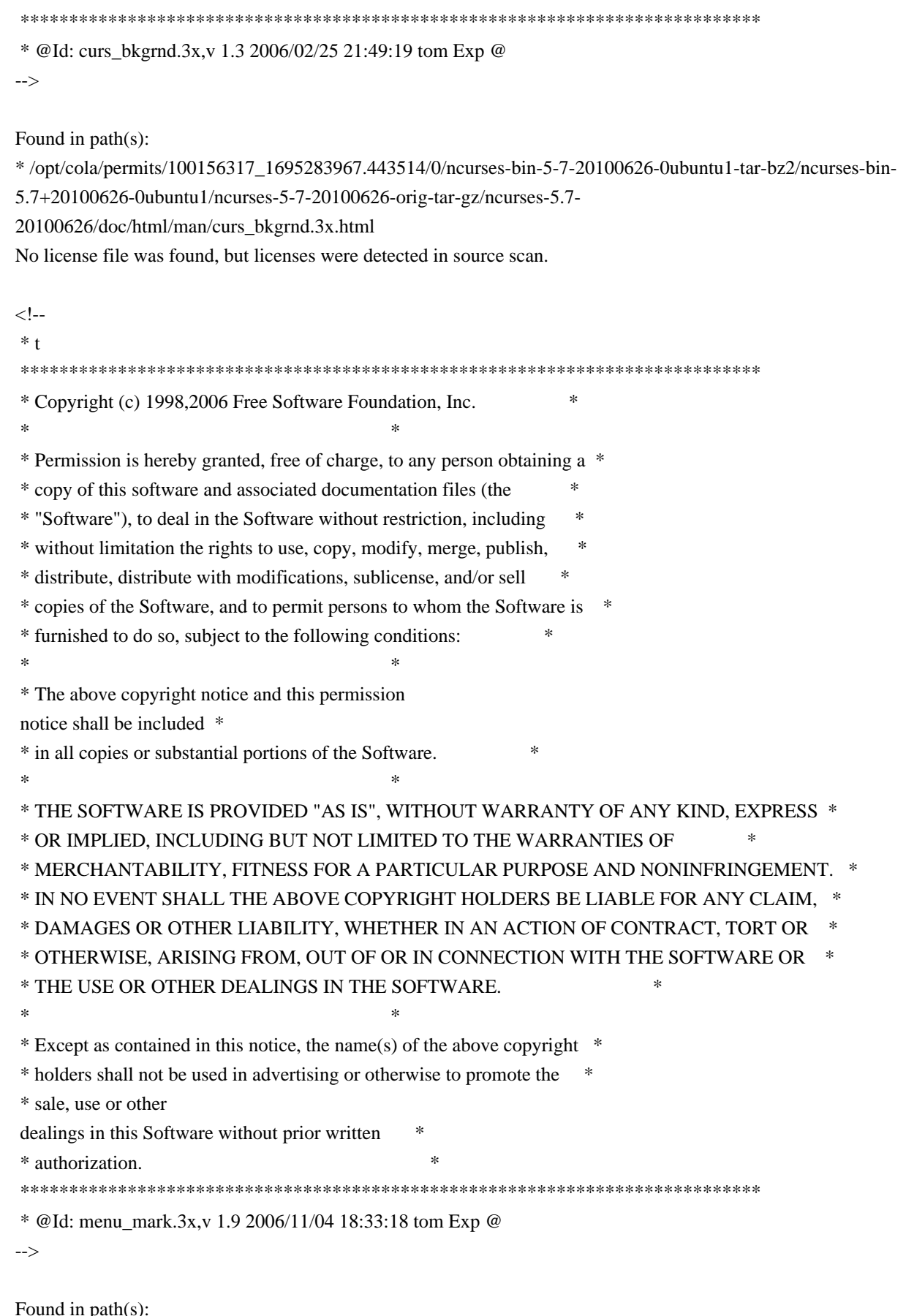

\*/opt/cola/permits/100156317\_1695283967.443514/0/ncurses-bin-5-7-20100626-0ubuntu1-tar-bz2/ncurses-bin-5.7+20100626-0ubuntu1/ncurses-5-7-20100626-orig-tar-gz/ncurses-5.7-20100626/doc/html/man/menu\_mark.3x.html

No license file was found, but licenses were detected in source scan.

-- -\*- ada -\* define(`HTMLNAME',`terminal\_interface-curses-aux\_\_ads.htm')dnl include(M4MACRO)dnl ------------------------------------------------------------------------------ -- -- GNAT ncurses Binding -- -- Terminal Interface.Curses.Aux -- -- S P E C -- -- ------------------------------------------------------------------------------ -- Copyright (c) 1998-2007, 2009 Free Software Foundation, Inc. -- -- -- Permission is hereby granted, free of charge, to any person obtaining a -- -- copy of this software and associated documentation files (the -- -- "Software"), to deal in the Software without restriction, including -- -- without limitation the rights to use, copy, modify, merge, publish, -- distribute, distribute with modifications, sublicense, and/or sell -- copies of the Software, and to permit persons to whom the Software is -- -- furnished to do so, subject to the following conditions: -- -- -- The above copyright notice and this permission notice shall be included -- -- in all copies or substantial portions of the Software. -- -- -- THE SOFTWARE IS PROVIDED "AS IS", WITHOUT WARRANTY OF ANY KIND, EXPRESS -- -- OR IMPLIED, INCLUDING BUT NOT LIMITED TO THE WARRANTIES OF -- MERCHANTABILITY, FITNESS FOR A PARTICULAR PURPOSE AND NONINFRINGEMENT. -- -- IN NO EVENT SHALL THE ABOVE COPYRIGHT HOLDERS BE LIABLE FOR ANY CLAIM, -- -- DAMAGES OR OTHER LIABILITY, WHETHER IN AN ACTION OF CONTRACT, TORT OR -- -- OTHERWISE, ARISING FROM, OUT OF OR IN CONNECTION WITH THE SOFTWARE OR -- -- THE USE OR OTHER DEALINGS IN THE SOFTWARE. -- -- -- Except as contained in this notice, the name(s) of the above copyright -- -- holders shall not be used in advertising or otherwise to promote the -- -- sale, use or other dealings in this Software without prior written -- authorization. -- ------------------------------------------------------------------------------ -- Author: Juergen Pfeifer, 1996 -- Version Control: -- \$Revision: 1.17 \$ -- Binding Version 01.00 ------------------------------------------------------------------------------

include(`Base\_Defs') with System; with Interfaces.C; with Interfaces.C.Strings; use Interfaces.C.Strings; with Unchecked\_Conversion;

package Terminal\_Interface.Curses.Aux is pragma Preelaborate (Terminal\_Interface.Curses.Aux);

use type Interfaces.C.int;

subtype C\_Int is Interfaces.C.int; subtype C\_Short is Interfaces.C.short; subtype C\_Long\_Int is Interfaces.C.long; subtype C\_Size\_T is Interfaces.C.size\_t; subtype C\_UInt is Interfaces.C.unsigned; subtype C\_ULong is Interfaces.C.unsigned\_long; subtype C\_Char\_Ptr is Interfaces.C.Strings.chars\_ptr; type C\_Void\_Ptr is new System.Address; include(`Chtype\_Def')

- -- This is how those constants are defined in ncurses. I see them also
- -- exactly like this in all ETI implementations I ever tested. So it

 -- could be that this is quite general, but please check with your curses.

-- This is critical, because curses sometime mixes boolean returns with

-- returning an error status.

 Curses\_Ok : constant C\_Int := CF\_CURSES\_OK; Curses\_Err : constant C\_Int := CF\_CURSES\_ERR;

 Curses\_True : constant C\_Int := CF\_CURSES\_TRUE; Curses\_False : constant C\_Int := CF\_CURSES\_FALSE;

 -- Eti\_Error: type for error codes returned by the menu and form subsystem include(`Eti\_Defs')

procedure Eti\_Exception (Code : Eti\_Error);

-- Dispatch the error code and raise the appropriate exception

--

```
 --
```

```
 -- Some helpers
```
function Chtype\_To\_AttrChar is new

Unchecked Conversion (Source  $\Rightarrow$  C Chtype,

Target  $\Rightarrow$  Attributed Character);

function AttrChar\_To\_Chtype is new

Unchecked\_Conversion (Source => Attributed\_Character,

Target  $=>$  C Chtype);

 function AttrChar\_To\_AttrType is new Unchecked Conversion (Source => Attributed Character,

## Target  $\Rightarrow$

C\_AttrType);

 function AttrType\_To\_AttrChar is new Unchecked\_Conversion (Source => C\_AttrType, Target => Attributed\_Character);

procedure Fill\_String (Cp : chars\_ptr;

Str : out String);

- -- Fill the Str parameter with the string denoted by the chars\_ptr
- -- C-Style string.

function Fill\_String (Cp : chars\_ptr) return String;

-- Same but as function.

end Terminal\_Interface.Curses.Aux;

Found in path(s):

\* /opt/cola/permits/100156317\_1695283967.443514/0/ncurses-bin-5-7-20100626-0ubuntu1-tar-bz2/ncurses-bin-5.7+20100626-0ubuntu1/ncurses-5-7-20100626-orig-tar-gz/ncurses-5.7-20100626/Ada95/gen/terminal\_interfacecurses-aux.ads.m4

No license file was found, but licenses were detected in source scan.

 $\lt$  ! - -

 \*\*\*\*\*\*\*\*\*\*\*\*\*\*\*\*\*\*\*\*\*\*\*\*\*\*\*\*\*\*\*\*\*\*\*\*\*\*\*\*\*\*\*\*\*\*\*\*\*\*\*\*\*\*\*\*\*\*\*\*\*\*\*\*\*\*\*\*\*\*\*\*\*\*\*\* \* Copyright (c) 1998-2005,2006 Free Software Foundation, Inc. \*  $*$  \* Permission is hereby granted, free of charge, to any person obtaining a \* \* copy of this software and associated documentation files (the \* \* "Software"), to deal in the Software without restriction, including \* \* without limitation the rights to use, copy, modify, merge, publish, \* \* distribute, distribute with modifications, sublicense, and/or sell \* \* copies of the Software, and to permit persons to whom the Software is \* \* furnished to do so, subject to the following conditions: \*  $*$  \* The above copyright notice and this permission notice shall be included \* \* in all copies or substantial portions of the Software. \*  $*$  \* THE SOFTWARE IS PROVIDED "AS IS", WITHOUT WARRANTY OF ANY KIND, EXPRESS \* \* OR IMPLIED, INCLUDING BUT NOT LIMITED TO THE WARRANTIES OF \* \* MERCHANTABILITY, FITNESS FOR A PARTICULAR PURPOSE AND NONINFRINGEMENT. \* \* IN NO EVENT SHALL THE ABOVE COPYRIGHT HOLDERS BE LIABLE FOR ANY CLAIM, \* \* DAMAGES OR OTHER LIABILITY, WHETHER IN AN ACTION OF CONTRACT, TORT OR \* \* OTHERWISE, ARISING FROM, OUT OF OR IN CONNECTION WITH THE SOFTWARE OR \* \* THE USE OR OTHER DEALINGS IN THE SOFTWARE. \*  $*$ 

 $*$  Except as contained in this notice, the name(s) of the above copyright  $*$ 

 \* holders shall not be used in advertising or otherwise to promote the \* \* sale, use or other dealings in this Software without prior written \* \* authorization. \* \*\*\*\*\*\*\*\*\*\*\*\*\*\*\*\*\*\*\*\*\*\*\*\*\*\*\*\*\*\*\*\*\*\*\*\*\*\*\*\*\*\*\*\*\*\*\*\*\*\*\*\*\*\*\*\*\*\*\*\*\*\*\*\*\*\*\*\*\*\*\*\*\*\*\*\* \* @Id: curs\_addchstr.3x,v 1.12 2006/12/02 17:02:45 tom Exp @

-->

Found in path(s):

\* /opt/cola/permits/100156317\_1695283967.443514/0/ncurses-bin-5-7-20100626-0ubuntu1-tar-bz2/ncurses-bin-5.7+20100626-0ubuntu1/ncurses-5-7-20100626-orig-tar-gz/ncurses-5.7- 20100626/doc/html/man/curs\_addchstr.3x.html No license file was found, but licenses were detected in source scan.

 $\lt!!$ --

 \$Id: index.html,v 1.4 2010/01/09 20:36:50 tom Exp \$ \*\*\*\*\*\*\*\*\*\*\*\*\*\*\*\*\*\*\*\*\*\*\*\*\*\*\*\*\*\*\*\*\*\*\*\*\*\*\*\*\*\*\*\*\*\*\*\*\*\*\*\*\*\*\*\*\*\*\*\*\*\*\*\*\*\*\*\*\*\*\*\*\*\*\*\* \* Copyright (c) 1998-2006,2010 Free Software Foundation, Inc. \*  $*$  \* Permission is hereby granted, free of charge, to any person obtaining a \* \* copy of this software and associated documentation files (the \* \* "Software"), to deal in the Software without restriction, including \* \* without limitation the rights to use, copy, modify, merge, publish, \* \* distribute, distribute with modifications, sublicense, and/or sell \* \* copies of the Software, and to permit persons to whom the Software is \* \* furnished to do so, subject to the following conditions: \*  $*$  \* The above copyright notice and this permission notice shall be included \* \* in all copies or substantial portions of the Software. \*  $*$  \* THE SOFTWARE IS PROVIDED "AS IS", WITHOUT WARRANTY OF ANY KIND, EXPRESS \* \* OR IMPLIED, INCLUDING BUT NOT LIMITED TO THE WARRANTIES OF \* \* MERCHANTABILITY, FITNESS FOR A PARTICULAR PURPOSE AND NONINFRINGEMENT. \* \* IN NO EVENT SHALL THE ABOVE COPYRIGHT HOLDERS BE LIABLE FOR ANY CLAIM, \* \* DAMAGES OR OTHER LIABILITY, WHETHER IN AN ACTION OF CONTRACT, TORT OR \* \* OTHERWISE, ARISING FROM, OUT OF OR IN CONNECTION WITH THE SOFTWARE OR \* \* THE USE OR OTHER DEALINGS IN THE SOFTWARE. \*  $*$ \* Except as contained in this notice, the name(s) of the above copyright  $*$  \* holders shall not be used in advertising or otherwise to promote the \* sale, use or other dealings in this Software without prior written \* \* authorization. \* \*\*\*\*\*\*\*\*\*\*\*\*\*\*\*\*\*\*\*\*\*\*\*\*\*\*\*\*\*\*\*\*\*\*\*\*\*\*\*\*\*\*\*\*\*\*\*\*\*\*\*\*\*\*\*\*\*\*\*\*\*\*\*\*\*\*\*\*\*\*\*\*\*\*\*\* -->

Found in path(s):

\* /opt/cola/permits/100156317\_1695283967.443514/0/ncurses-bin-5-7-20100626-0ubuntu1-tar-bz2/ncurses-bin-5.7+20100626-0ubuntu1/ncurses-5-7-20100626-orig-tar-gz/ncurses-5.7-20100626/doc/html/man/index.html No license file was found, but licenses were detected in source scan.

- $\lt!!$ --
- $*$  t

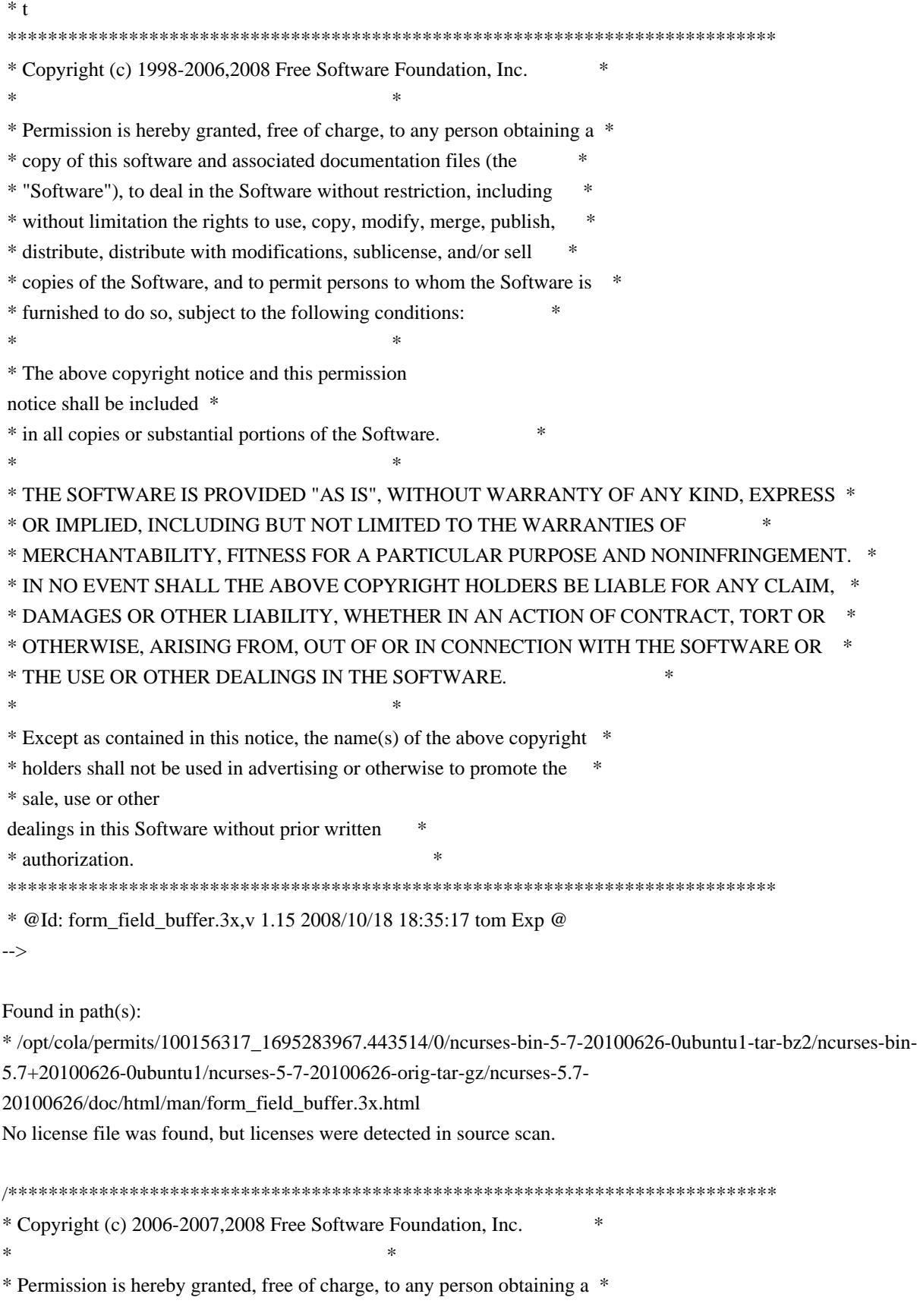

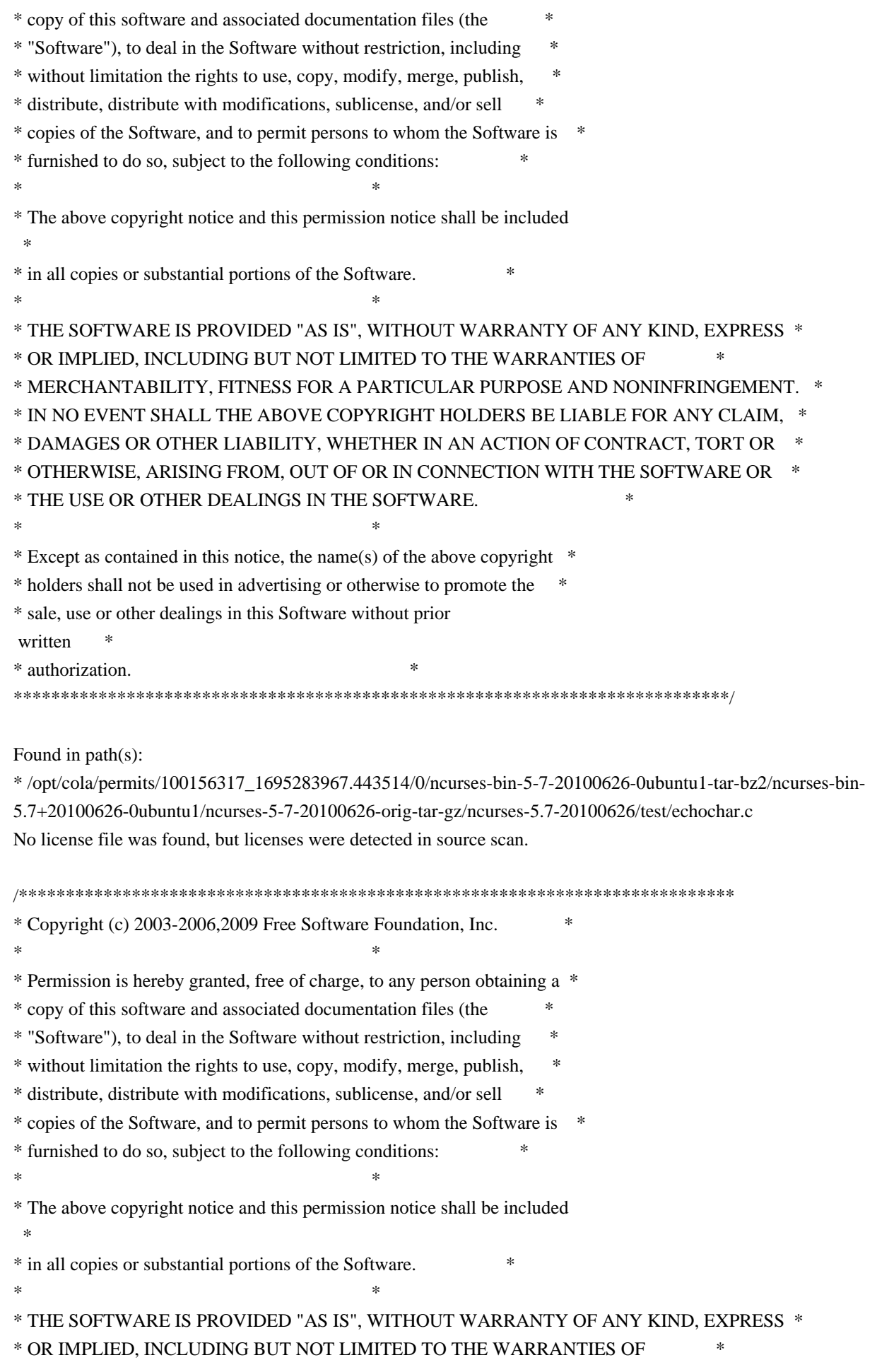

\* MERCHANTABILITY, FITNESS FOR A PARTICULAR PURPOSE AND NONINFRINGEMENT. \* \* IN NO EVENT SHALL THE ABOVE COPYRIGHT HOLDERS BE LIABLE FOR ANY CLAIM, \* \* DAMAGES OR OTHER LIABILITY, WHETHER IN AN ACTION OF CONTRACT, TORT OR \* \* OTHERWISE, ARISING FROM, OUT OF OR IN CONNECTION WITH THE SOFTWARE OR \* \* THE USE OR OTHER DEALINGS IN THE SOFTWARE. \*  $*$ \* Except as contained in this notice, the name(s) of the above copyright  $*$ \* holders shall not be used in advertising or otherwise to promote the \* \* sale, use or other dealings in this Software without prior written \* authorization. \* \*\*\*\*\*\*\*\*\*\*\*\*\*\*\*\*\*\*\*\*\*\*\*\*\*\*\*\*\*\*\*\*\*\*\*\*\*\*\*\*\*\*\*\*\*\*\*\*\*\*\*\*\*\*\*\*\*\*\*\*\*\*\*\*\*\*\*\*\*\*\*\*\*\*\*\*/

Found in path(s):

\* /opt/cola/permits/100156317\_1695283967.443514/0/ncurses-bin-5-7-20100626-0ubuntu1-tar-bz2/ncurses-bin-5.7+20100626-0ubuntu1/ncurses-5-7-20100626-orig-tar-gz/ncurses-5.7-20100626/ncurses/base/key\_defined.c No license file was found, but licenses were detected in source scan.

 $*$ -  $\text{ada}$   $-$ 

define(`HTMLNAME',`terminal\_interface-curses-panels\_\_ads.htm')dnl include(M4MACRO)dnl

------------------------------------------------------------------------------ -- -- GNAT ncurses Binding -- -- -- Terminal\_Interface.Curses.Panels -- -- -- -- S P E C -- -- ------------------------------------------------------------------------------ -- Copyright (c) 1998-2006,2009 Free Software Foundation, Inc. -- -- -- Permission is hereby granted, free of charge, to any person obtaining a -- -- copy of this software and associated documentation files (the -- -- "Software"), to deal in the Software without restriction, including -- -- without limitation the rights to use, copy, modify, merge, publish, -- -- distribute, distribute with modifications, sublicense, and/or sell -- -- copies of the Software, and to permit persons to whom the Software is -- -- furnished to do so, subject to the following conditions: -- -- -- The above copyright notice and this permission notice shall be included -- -- in all copies or substantial portions of the Software. -- -- -- THE SOFTWARE IS PROVIDED "AS IS", WITHOUT WARRANTY OF ANY KIND, EXPRESS -- -- OR IMPLIED, INCLUDING BUT NOT LIMITED TO THE WARRANTIES OF -- MERCHANTABILITY. FITNESS FOR A PARTICULAR PURPOSE AND NONINFRINGEMENT. -- -- IN NO EVENT SHALL THE ABOVE COPYRIGHT HOLDERS BE LIABLE FOR ANY CLAIM, -- -- DAMAGES OR OTHER LIABILITY, WHETHER IN AN ACTION OF CONTRACT, TORT OR -- -- OTHERWISE, ARISING FROM, OUT OF OR IN CONNECTION WITH THE SOFTWARE OR -- -- THE USE OR OTHER DEALINGS IN THE SOFTWARE. -- -- -- Except as contained in this notice, the name(s) of the above copyright -- -- holders shall not be used in advertising or otherwise to promote the -- -- sale, use or other dealings in this Software without prior written -- -- authorization. -- ------------------------------------------------------------------------------ -- Author: Juergen Pfeifer, 1996 -- Version Control: -- \$Revision: 1.20 \$ -- \$Date: 2009/12/26 17:38:58 \$ -- Binding Version 01.00 ----------------------------------------------------------------------------- with System; package Terminal\_Interface.Curses.Panels is pragma Preelaborate (Terminal\_Interface.Curses.Panels); include(`Panel\_Linker\_Options')dnl include(`Linker\_Options') type Panel is private; --------------------------- -- Interface constants -- ---------------------------

Null\_Panel : constant Panel;

-------------------

-- Exceptions --

-------------------

Panel\_Exception : exception;

-- MANPAGE(`panel.3x')

-- ANCHOR(`new\_panel()',`Create')

function Create (Win : Window) return Panel;

-- AKA

pragma Inline (Create);

-- ANCHOR(`new\_panel()',`New\_Panel')

function New Panel (Win : Window) return Panel renames Create;

-- AKA

-- pragma Inline (New\_Panel);

 -- ANCHOR(`bottom\_panel()',`Bottom') procedure Bottom (Pan : Panel); -- AKA pragma Inline (Bottom);

```
 -- ANCHOR(`top_panel()',`Top')
 procedure Top (Pan : Panel);
 -- AKA
 pragma Inline (Top);
```
 -- ANCHOR(`show\_panel()',`Show') procedure Show (Pan : Panel); -- AKA pragma Inline (Show);

 -- ANCHOR(`update\_panels()',`Update\_Panels') procedure Update\_Panels; -- AKA pragma Import (C, Update\_Panels, "update\_panels");

 -- ANCHOR(`hide\_panel()',`Hide') procedure Hide (Pan : Panel); -- AKA pragma Inline (Hide);

-- ANCHOR(`panel\_window()',`Get\_Window') function Get\_Window (Pan : Panel) return Window; -- AKA pragma Inline (Get\_Window);

-- ANCHOR(`panel\_window()',`Panel\_Window') function Panel\_Window (Pan : Panel) return Window renames Get\_Window; -- pragma Inline (Panel\_Window);

 -- ANCHOR(`replace\_panel()',`Replace') procedure Replace (Pan : Panel; Win : Window); -- AKA

-- ANCHOR(`move\_panel()',`Move') procedure Move (Pan : Panel;

pragma Inline (Replace);

 Line : Line\_Position; Column : Column\_Position); -- AKA

pragma Inline (Move);

 -- ANCHOR(`panel\_hidden()',`Is\_Hidden') function Is\_Hidden (Pan : Panel) return Boolean; -- AKA pragma Inline (Is\_Hidden);

 -- ANCHOR(`panel\_above()',`Above') function Above (Pan : Panel) return Panel; -- AKA pragma Import (C, Above, "panel\_above");

 -- ANCHOR(`panel\_below()',`Below') function Below (Pan : Panel) return Panel; -- AKA pragma Import (C, Below, "panel\_below");

 -- ANCHOR(`del\_panel()',`Delete') procedure Delete (Pan : in out Panel); -- AKA pragma Inline (Delete);

private

 type Panel is new System.Storage\_Elements.Integer\_Address; Null\_Panel : constant Panel := 0;

end Terminal\_Interface.Curses.Panels;

Found in path(s):

\* /opt/cola/permits/100156317\_1695283967.443514/0/ncurses-bin-5-7-20100626-0ubuntu1-tar-bz2/ncurses-bin-5.7+20100626-0ubuntu1/ncurses-5-7-20100626-orig-tar-gz/ncurses-5.7-20100626/Ada95/gen/terminal\_interfacecurses-panels.ads.m4

No license file was found, but licenses were detected in source scan.

# \$Id: modules,v 1.17 2010/01/23 17:47:23 tom Exp \$

# Program modules (some are in ncurses lib!) ############################################################################## # Copyright (c) 1998-2009,2010 Free Software Foundation, Inc. #  $\#$ # Permission is hereby granted, free of charge, to any person obtaining a # # copy of this software and associated documentation files (the "Software"), # # to deal in the Software without restriction, including without limitation # # the rights to use, copy, modify, merge, publish, distribute, distribute  $#$ # with modifications, sublicense, and/or sell copies of the Software, and to # # permit persons to whom the Software is furnished to do so, subject to the # # following conditions: # # # # The above copyright notice and this permission notice shall be included in #

# all copies or substantial portions of the Software. #
$\#$   $\#$ # THE SOFTWARE IS PROVIDED "AS IS", WITHOUT WARRANTY OF ANY KIND, EXPRESS OR # # IMPLIED, INCLUDING BUT NOT LIMITED TO THE WARRANTIES OF MERCHANTABILITY, # # FITNESS FOR A PARTICULAR PURPOSE AND NONINFRINGEMENT. IN NO EVENT SHALL # # THE ABOVE COPYRIGHT HOLDERS BE LIABLE FOR ANY CLAIM, DAMAGES OR OTHER # # LIABILITY, WHETHER IN AN ACTION OF CONTRACT, TORT OR OTHERWISE, ARISING # # FROM, OUT OF OR IN CONNECTION WITH THE SOFTWARE OR THE USE OR OTHER # # DEALINGS IN THE SOFTWARE. #  $\#$  $#$  Except as contained in this notice, the name(s) of the above copyright  $#$ # holders shall not be used in advertising or otherwise to promote the sale, # # use or other dealings in this Software without prior written # # authorization. ############################################################################## # # Author: Thomas E. Dickey 1995-on # @ base clear progs  $\frac{\Gamma(\text{s})}{\Gamma(\text{t})}$  (HEADER DEPS) tic progs  $$(s, f)$  (HEADER\_DEPS) transform.h  $$(s, f)$ /dump\_entry.h toe progs  $$(s:diff)$   $$(HEADER_DEPS)$   $$(INCDIR)/hashed_db.h$ dump\_entry progs \$(srcdir) \$(HEADER\_DEPS) \$(srcdir)/dump\_entry.h ../include/parametrized.h \$(INCDIR)/capdefaults.c termsort.c infocmp progs \$(srcdir) \$(HEADER\_DEPS) \$(srcdir)/dump\_entry.h tabs progs  $\frac{\Gamma(1)}{\Gamma(1)}$  (HEADER DEPS) tput progs  $\S(\text{srcdir})\$ (HEADER\_DEPS) transform.h  $\S(\text{srcdir})/dump_$ entry.h termsort.c tset progs  $\S(rcdir) \$ (HEADER\_DEPS) transform.h  $\S(rcdir)/{\text{dump\_entry}}$ .h ../include/termcap.h transform progs  $\{(s, r, d) \mid s \in A$  DEPS) transform.h # vile:makemode Found in path(s): \* /opt/cola/permits/100156317\_1695283967.443514/0/ncurses-bin-5-7-20100626-0ubuntu1-tar-bz2/ncurses-bin-5.7+20100626-0ubuntu1/ncurses-5-7-20100626-orig-tar-gz/ncurses-5.7-20100626/progs/modules No license file was found, but licenses were detected in source scan.  $\langle$  ! -- $*$  t \*\*\*\*\*\*\*\*\*\*\*\*\*\*\*\*\*\*\*\*\*\*\*\*\*\*\*\*\*\*\*\*\*\*\*\*\*\*\*\*\*\*\*\*\*\*\*\*\*\*\*\*\*\*\*\*\*\*\*\*\*\*\*\*\*\*\*\*\*\*\*\*\*\*\*\* \* Copyright (c) 1998-2006,2007 Free Software Foundation, Inc. \*  $*$  \* Permission is hereby granted, free of charge, to any person obtaining a \* \* copy of this software and associated documentation files (the \*

\* "Software"), to deal in the Software without restriction, including \*

\* without limitation the rights to use, copy, modify, merge, publish, \*

 \* distribute, distribute with modifications, sublicense, and/or sell \* \* copies of the Software, and to permit persons to whom the Software is \* \* furnished to do so, subject to the following conditions: \*  $*$  \* The above copyright notice and this permission notice shall be included \* \* in all copies or substantial portions of the Software. \*  $*$  \* THE SOFTWARE IS PROVIDED "AS IS", WITHOUT WARRANTY OF ANY KIND, EXPRESS \* \* OR IMPLIED, INCLUDING BUT NOT LIMITED TO THE WARRANTIES OF \* \* MERCHANTABILITY, FITNESS FOR A PARTICULAR PURPOSE AND NONINFRINGEMENT. \* \* IN NO EVENT SHALL THE ABOVE COPYRIGHT HOLDERS BE LIABLE FOR ANY CLAIM, \* \* DAMAGES OR OTHER LIABILITY, WHETHER IN AN ACTION OF CONTRACT, TORT OR \* \* OTHERWISE, ARISING FROM, OUT OF OR IN CONNECTION WITH THE SOFTWARE OR \* \* THE USE OR OTHER DEALINGS IN THE SOFTWARE. \*  $*$  \* Except as contained in this notice, the name(s) of the above copyright \* \* holders shall not be used in advertising or otherwise to promote the \* \* sale, use or other dealings in this Software without prior written \* authorization. \* \*\*\*\*\*\*\*\*\*\*\*\*\*\*\*\*\*\*\*\*\*\*\*\*\*\*\*\*\*\*\*\*\*\*\*\*\*\*\*\*\*\*\*\*\*\*\*\*\*\*\*\*\*\*\*\*\*\*\*\*\*\*\*\*\*\*\*\*\*\*\*\*\*\*\*\* \* @Id: captoinfo.1m,v 1.22 2007/06/02 20:40:07 tom Exp @ --> Found in path(s): \* /opt/cola/permits/100156317\_1695283967.443514/0/ncurses-bin-5-7-20100626-0ubuntu1-tar-bz2/ncurses-bin-5.7+20100626-0ubuntu1/ncurses-5-7-20100626-orig-tar-gz/ncurses-5.7-20100626/doc/html/man/captoinfo.1m.html No license file was found, but licenses were detected in source scan.  $\leq$ !-- \*\*\*\*\*\*\*\*\*\*\*\*\*\*\*\*\*\*\*\*\*\*\*\*\*\*\*\*\*\*\*\*\*\*\*\*\*\*\*\*\*\*\*\*\*\*\*\*\*\*\*\*\*\*\*\*\*\*\*\*\*\*\*\*\*\*\*\*\*\*\*\*\*\*\*\* \* Copyright (c) 2000-2007,2009 Free Software Foundation, Inc. \*  $*$  \* Permission is hereby granted, free of charge, to any person obtaining a \* \* copy of this software and associated documentation files (the \* \* "Software"), to deal in the Software without restriction, including \* \* without limitation the rights to use, copy, modify, merge, publish, \* \* distribute, distribute with modifications, sublicense, and/or sell \* \* copies of the Software, and to permit persons to whom the Software is \* \* furnished to do so, subject to the following conditions: \*  $*$  \* The above copyright notice and this permission notice shall be included \* \* in all copies or substantial portions of the Software. \*  $*$  \* THE SOFTWARE IS PROVIDED "AS IS", WITHOUT WARRANTY OF ANY KIND, EXPRESS \* \* OR IMPLIED, INCLUDING BUT NOT LIMITED TO THE WARRANTIES OF \*

 \* MERCHANTABILITY, FITNESS FOR A PARTICULAR PURPOSE AND NONINFRINGEMENT. \* \* IN NO EVENT SHALL THE ABOVE COPYRIGHT HOLDERS BE LIABLE FOR ANY CLAIM, \* \* DAMAGES OR OTHER LIABILITY, WHETHER IN AN ACTION OF CONTRACT, TORT OR \* \* OTHERWISE, ARISING FROM, OUT OF OR IN CONNECTION WITH THE SOFTWARE OR \* \* THE USE OR OTHER DEALINGS IN THE SOFTWARE. \*  $*$ \* Except as contained in this notice, the name(s) of the above copyright  $*$  \* holders shall not be used in advertising or otherwise to promote the \* \* sale, use or other dealings in this Software without prior written \* \* authorization. \* \*\*\*\*\*\*\*\*\*\*\*\*\*\*\*\*\*\*\*\*\*\*\*\*\*\*\*\*\*\*\*\*\*\*\*\*\*\*\*\*\*\*\*\*\*\*\*\*\*\*\*\*\*\*\*\*\*\*\*\*\*\*\*\*\*\*\*\*\*\*\*\*\*\*\*\* \* @Id: curs\_trace.3x,v 1.10 2009/11/21 18:20:15 tom Exp @ --> Found in path(s): \* /opt/cola/permits/100156317\_1695283967.443514/0/ncurses-bin-5-7-20100626-0ubuntu1-tar-bz2/ncurses-bin-5.7+20100626-0ubuntu1/ncurses-5-7-20100626-orig-tar-gz/ncurses-5.7-20100626/doc/html/man/curs\_trace.3x.html No license file was found, but licenses were detected in source scan. # vile:awkmode BEGIN { print "/\*\*\*\*\*\*\*\*\*\*\*\*\*\*\*\*\*\*\*\*\*\*\*\*\*\*\*\*\*\*\*\*\*\*\*\*\*\*\*\*\*\*\*\*\*\*\*\*\*\*\*\*\*\*\*\*\*\*\*\*\*\*\*\*\*\*\*\*\*\*\*\*\*\*\*\*" print " \* Copyright (c) 1998-2009, 2010 Free Software Foundation, Inc.  $*$ " print " \* \*" print " \* Permission is hereby granted, free of charge, to any person obtaining a \*" print " \* copy of this software and associated documentation files (the print " $*$  \"Software\"), to deal in the Software without restriction, including  $*$ " print " \* without limitation the rights to use, copy, modify, merge, publish, print " \* distribute, distribute with modifications, sublicense, and/or sell print " \* copies of the Software, and to permit persons to whom the Software is \*" print " \* furnished to do so, subject to the following conditions:  $*$ " print " \* \*" print " \* The above copyright notice and this permission notice shall be included \*" print " \* in all copies or substantial portions of the Software. print "  $*$ "  $*$ "

print " \* THE SOFTWARE IS PROVIDED \"AS IS\", WITHOUT WARRANTY OF ANY KIND, EXPRESS \*"

print " \* OR IMPLIED. INCLUDING BUT NOT LIMITED TO THE WARRANTIES OF  $\hspace{1cm}$  \*" print " \* MERCHANTABILITY, FITNESS FOR A PARTICULAR PURPOSE AND NONINFRINGEMENT.

\*"

 print " \* IN NO EVENT SHALL THE ABOVE COPYRIGHT HOLDERS BE LIABLE FOR ANY CLAIM, \*" print " \* DAMAGES OR OTHER LIABILITY, WHETHER IN AN ACTION OF CONTRACT, TORT OR \*" print " \* OTHERWISE, ARISING FROM, OUT OF OR IN CONNECTION WITH THE SOFTWARE OR \*" print " \* THE USE OR OTHER DEALINGS

IN THE SOFTWARE.

 print " \* \*"

```
print " * Except as contained in this notice, the name(s) of the above copyright *"
 print " * holders shall not be used in advertising or otherwise to promote the *"
 print " * sale, use or other dealings in this Software without prior written *"
 print " * authorization. ***
 		 print " ****************************************************************************/"
 print
 		 print "/****************************************************************************/"
 print "/* Author: Zeyd M. Ben-Halim <zmbenhal@netcom.com> 1992,1995 */"
 print "/* and: Eric S. Raymond <esr@snark.thyrsus.com> */"
 print "/* and: Thomas E. Dickey 1995-on */"
 print "/****************************************************************************/"
 		 print ""
 		 print "/* $Id: MKterm.h.awk.in,v 1.58 2010/01/09 19:53:26 tom Exp $ */"
 		 print ""
 		 print "/*"
 print "** term.h -- Definition of struct term"
 		 print "*/"
 		 print ""
 		 print "#ifndef NCURSES_TERM_H_incl"
 		 print "#define NCURSES_TERM_H_incl 1"
 		 print ""
 		 print "#undef NCURSES_VERSION"
 print "#define NCURSES_VERSION \"@NCURSES_MAJOR@.@NCURSES_MINOR@\""
 		 print ""
 		 print "#include <ncurses_dll.h>"
 		 print ""
 		 print "#ifdef __cplusplus"
 		 print "extern \"C\" {"
 		 print "#endif"
 		 print ""
 		 print "/* Make this file self-contained by providing defaults for the HAVE_TERMIO[S]_H"
 		 print " * definition (based on the system for which this was configured)."
 		 print " */"
 		 print ""
 		 print "#undef NCURSES_CONST"
 		 print "#define NCURSES_CONST @NCURSES_CONST@"
 print ""
 		 print "#undef NCURSES_SBOOL"
 		 print "#define NCURSES_SBOOL @NCURSES_SBOOL@"
 		 print ""
 		 print "#undef NCURSES_XNAMES"
 		 print "#define NCURSES_XNAMES @NCURSES_XNAMES@"
 		 print ""
 		 print "/* We will use these symbols to hide differences between"
 		 print " * termios/termio/sgttyb interfaces."
 		 print " */"
```

```
		 print "#undef TTY"
 		 print "#undef SET_TTY"
 		 print "#undef GET_TTY"
 		 print ""
 		 print "/* Assume POSIX termio if we have the header and function */"
 		 print "/* #if HAVE_TERMIOS_H && HAVE_TCGETATTR */"
 print "#if @HAVE_TERMIOS_H@ && @HAVE_TCGETATTR@"
 		 print ""
 		 print "#undef TERMIOS"
 		 print "#define TERMIOS 1"
 		 print ""
 		 print "#include <termios.h>"
 		 print "#define TTY struct termios"
 		 print ""
 		 print "#else /* !HAVE_TERMIOS_H */"
 		 print ""
 		 print "/* #if HAVE_TERMIO_H */"
 print "#if @HAVE_TERMIO_H@"
 print ""
 		 print "#undef TERMIOS"
 		 print "#define TERMIOS 1"
 		 print ""
 		 print "#include <termio.h>"
 		 print "#define TTY struct termio"
 		 print ""
 		 print "/* Add definitions to make termio look like termios."
 		 print " * But ifdef it, since there are some implementations"
 		 print " * that try to do this for us in a fake <termio.h>."
 		 print " */"
 		 print "#ifndef TCSANOW"
 		 print "#define TCSANOW TCSETA"
 		 print "#endif"
 		 print "#ifndef TCSADRAIN"
 		 print "#define TCSADRAIN TCSETAW"
 		 print "#endif"
 		 print "#ifndef TCSAFLUSH"
 		 print "#define TCSAFLUSH TCSETAF"
 		 print "#endif"
 		 print "#ifndef tcsetattr"
 		 print "#define tcsetattr(fd, cmd, arg) ioctl(fd, cmd, arg)"
 		 print "#endif"
 		 print "#ifndef tcgetattr"
 		 print "#define tcgetattr(fd, arg) ioctl(fd, TCGETA, arg)"
 		 print "#endif"
 		 print "#ifndef cfgetospeed"
 		 print "#define cfgetospeed(t)
```
 $((t)-c_ccflag & CBAUD)'$  print "#endif" print "#ifndef TCIFLUSH " print "#define TCIFLUSH 0" print "#endif" print "#ifndef TCOFLUSH " print "#define TCOFLUSH 1" print "#endif" print "#ifndef TCIOFLUSH " print "#define TCIOFLUSH 2" print "#endif" print "#ifndef tcflush" print "#define tcflush(fd, arg) ioctl(fd, TCFLSH, arg)" print "#endif" print "" print "#else /\* !HAVE\_TERMIO\_H \*/" print "" print "#if \_\_MINGW32\_\_" print "# include <ncurses\_mingw.h>" print "# define TTY struct termios" print "#else" print "#undef TERMIOS" print "#include <sgtty.h>" print "#include <sys/ioctl.h>" print "#define TTY struct sgttyb" print "#endif /\* MINGW32 \*/" print "#endif /\* HAVE\_TERMIO\_H \*/" print "" print "#endif /\* HAVE\_TERMIOS\_H \*/" print "" print "#ifdef TERMIOS" print "#define GET\_TTY(fd, buf) tcgetattr(fd, buf)" print "#define SET\_TTY(fd, buf) tcsetattr(fd, TCSADRAIN, buf)" print "#else" print "#define GET\_TTY(fd, buf) gtty(fd, buf)" print "#define SET\_TTY(fd, buf) stty(fd, buf)" print "#endif" print "" print "#define NAMESIZE 256" print "" print "#define CUR cur\_term->type." print "" }  $$2 ==$  "%%-STOP-HERE-%%" { print "" printf "#define BOOLWRITE %d\n", BoolCount

```
			printf "#define NUMWRITE %d\n", NumberCount
  			printf "#define STRWRITE %d\n", StringCount
  			print ""
  			print "/* older synonyms for some capabilities */"
  print "#define beehive_glitch no_esc_ctlc"
  			print "#define teleray_glitch	dest_tabs_magic_smso"
  			print "#define micro_char_size micro_col_size"
  			print ""
  			print "#ifdef __INTERNAL_CAPS_VISIBLE"
 		}
/\sim#/ {next;}
$1 = "acs\_chars" {acsindex = StringCount}$3 == "bool"		 printf "#define %-30s CUR Booleans[%d]\n", $1, BoolCount++
 		}
$3
== "num" {
    		 printf "#define %-30s CUR Numbers[%d]\n", $1, NumberCount++
 		}
$3 == "str"		 printf "#define %-30s CUR Strings[%d]\n", $1, StringCount++
 		}
END<sub>1</sub>			print "#endif /* __INTERNAL_CAPS_VISIBLE */"
  			print ""
  			print ""
  			print "/*"
  			print " * Predefined terminfo array sizes"
  			print " */"
  			printf "#define BOOLCOUNT %d\n", BoolCount
  			printf "#define NUMCOUNT %d\n", NumberCount
  			printf "#define STRCOUNT %d\n", StringCount
  			print ""
  			print "/* used by code for comparing entries */"
  print "#define acs_chars_index ", acsindex
  			print ""
  print "typedef struct termtype \frac{1}{x} in-core form of terminfo data \frac{1}{x}"
  print " char *term_names; /* str_table offset of term names */"
  print " char *str_table; \frac{\partial}{\partial x} pointer to string table */"
  print " NCURSES SBOOL *Booleans; /* array of boolean values */"
  print " short *Numbers; /* array of integer values */"
  print " char **Strings; /* array of string offsets
```

```
			print ""
 			print "#if NCURSES_XNAMES"
 print " char *ext_str_table; /* pointer to extended string table */"
 print " char **ext_Names; /* corresponding names */"
 			print ""
 print " unsigned short num Booleans;/* count total Booleans */"
 print " unsigned short num_Numbers; /* count total Numbers */"
 print " unsigned short num_Strings; /* count total Strings */"
 			print ""
 			print " unsigned short ext_Booleans;/* count extensions to Booleans */"
 print " unsigned short ext_Numbers; /* count extensions to Numbers */"
 print " unsigned short ext Strings; /* count extensions to Strings */"
 			print "#endif /* NCURSES_XNAMES */"
 			print ""
 			print "} TERMTYPE;"
 			print ""
 print "typedef struct term \frac{1}{2} /* describe an actual terminal */"
 print " TERMTYPE type; /* terminal type description */"print " short Filedes; /* file description being written to */"print " TTY Ottyb, /* original state
 of the terminal */"
 print " Nttyb; /* current state of the terminal */"
 print " int baudrate; /* used to compute padding */"print " char * termname; /* used for termname() */"			print "} TERMINAL;"
 			print ""
 			print "#if @BROKEN_LINKER@ && !@cf_cv_enable_reentrant@"
 print "extern NCURSES_EXPORT_VAR(TERMINAL *) cur_term;"
 print "#elif @cf_cv_enable_reentrant@"
 			print "NCURSES_WRAPPED_VAR(TERMINAL *, cur_term);"
 			print "#define cur_term NCURSES_PUBLIC_VAR(cur_term())"
 			print "#else"
 			print "extern NCURSES_EXPORT_VAR(TERMINAL *) cur_term;"
 			print "#endif"
 			print ""
 print "#if @BROKEN_LINKER@ || @cf_cv_enable_reentrant@"
 			print "NCURSES_WRAPPED_VAR(NCURSES_CONST char * const *, boolnames);"
 			print "NCURSES_WRAPPED_VAR(NCURSES_CONST char * const *, boolcodes);"
 print "NCURSES_WRAPPED_VAR(NCURSES_CONST char * const *, boolfnames);"
 			print "NCURSES_WRAPPED_VAR(NCURSES_CONST char * const *, numnames);"
 			print
 "NCURSES_WRAPPED_VAR(NCURSES_CONST char * const *, numcodes);"
 			print "NCURSES_WRAPPED_VAR(NCURSES_CONST char * const *, numfnames);"
 print "NCURSES_WRAPPED_VAR(NCURSES_CONST char * const *, strnames);"
 print "NCURSES_WRAPPED_VAR(NCURSES_CONST char * const *, strcodes);"
 print "NCURSES_WRAPPED_VAR(NCURSES_CONST char * const *, strfnames);"
 			print ""
```
 $*/'$ 

```
			print "#define boolnames NCURSES_PUBLIC_VAR(boolnames())"
 			print "#define boolcodes NCURSES_PUBLIC_VAR(boolcodes())"
 			print "#define boolfnames NCURSES_PUBLIC_VAR(boolfnames())"
 			print "#define numnames NCURSES_PUBLIC_VAR(numnames())"
 			print "#define numcodes NCURSES_PUBLIC_VAR(numcodes())"
 			print "#define numfnames NCURSES_PUBLIC_VAR(numfnames())"
 print "#define strnames_NCURSES_PUBLIC_VAR(strnames())"
 			print "#define strcodes NCURSES_PUBLIC_VAR(strcodes())"
 			print "#define strfnames NCURSES_PUBLIC_VAR(strfnames())"
 			print ""
 			print "#else"
 			print ""
 			print "extern
 NCURSES_EXPORT_VAR(NCURSES_CONST char * const ) boolnames[];"
 			print "extern NCURSES_EXPORT_VAR(NCURSES_CONST char * const ) boolcodes[];"
 			print "extern NCURSES_EXPORT_VAR(NCURSES_CONST char * const ) boolfnames[];"
 			print "extern NCURSES_EXPORT_VAR(NCURSES_CONST char * const ) numnames[];"
 			print "extern NCURSES_EXPORT_VAR(NCURSES_CONST char * const ) numcodes[];"
 			print "extern NCURSES_EXPORT_VAR(NCURSES_CONST char * const ) numfnames[];"
 			print "extern NCURSES_EXPORT_VAR(NCURSES_CONST char * const ) strnames[];"
 			print "extern NCURSES_EXPORT_VAR(NCURSES_CONST char * const ) strcodes[];"
 			print "extern NCURSES_EXPORT_VAR(NCURSES_CONST char * const ) strfnames[];"
 			print ""
 			print "#endif"
 			print ""
 			print "/* internals */"
 			print "extern NCURSES_EXPORT(int) _nc_set_tty_mode (TTY *buf);"
 			print "extern NCURSES_EXPORT(int) _nc_get_tty_mode (TTY *buf);"
 			print "extern NCURSES_EXPORT(int) _nc_read_entry (const char * const, char * const, TERMTYPE
 *const);"
 			print "extern NCURSES_EXPORT(int) _nc_read_file_entry (const char *const, TERMTYPE *);"
 			print "extern NCURSES_EXPORT(int) _nc_read_termtype (TERMTYPE *, char *, int);"
 			print "extern NCURSES_EXPORT(char *) _nc_first_name (const char *const);"
 print "extern NCURSES_EXPORT(int) _nc_name_match (const char *const, const char *const, const char
*const);"
 			print "extern NCURSES_EXPORT(const TERMTYPE *) _nc_fallback (const char *);"
 			print ""
 			print "/* entry points */"
 			print "extern NCURSES_EXPORT(TERMINAL *) set_curterm (TERMINAL *);"
 print "extern NCURSES_EXPORT(int) del curterm (TERMINAL *);"
 			print ""
 			print "/* miscellaneous entry points */"
 print "extern NCURSES_EXPORT(int) restartterm (NCURSES_CONST char *, int, int *);"
 			print "extern NCURSES_EXPORT(int) setupterm (NCURSES_CONST char *,int,int *);"
 			print ""
 			print "/* terminfo entry points, also declared in curses.h */"
 print "#if !defined( NCURSES H)"
 			print
```

```
 "extern NCURSES_EXPORT(char *) tigetstr (NCURSES_CONST char *);"
 			print "extern NCURSES_EXPORT_VAR(char) ttytype[];"
 			print "extern NCURSES_EXPORT(int) putp (const char *);"
 			print "extern NCURSES_EXPORT(int) tigetflag (NCURSES_CONST char *);"
 			print "extern NCURSES_EXPORT(int) tigetnum (NCURSES_CONST char *);"
 			print ""
 print "#if @NCURSES_TPARM_VARARGS@ /* NCURSES_TPARM_VARARGS */"
 print "extern NCURSES_EXPORT(char *) tparm (NCURSES_CONST char *, ...); /* special */"
 			print "#else"
 print "extern NCURSES_EXPORT(char *) tparm (NCURSES_CONST char *,
long,long,long,long,long,long,long,long); /* special */"
 print "extern NCURSES_EXPORT(char *) tparm_varargs (NCURSES_CONST char *, ...); /* special */"
 			print "#endif"
 			print ""
 print "extern NCURSES_EXPORT(char *) tiparm (const char *, ...); /* special */"
 			print ""
 			print "#endif /* __NCURSES_H */"
 			print ""
 			print "/* termcap database emulation (XPG4 uses const only for 2nd param
 of tgetent) */"
 print "#if !defined(NCURSES_TERMCAP_H_incl)"
 print "extern NCURSES_EXPORT(char *) tgetstr (NCURSES_CONST char *, char **);"
 			print "extern NCURSES_EXPORT(char *) tgoto (const char *, int, int);"
 print "extern NCURSES_EXPORT(int) tgetent (char *, const char *);"
 			print "extern NCURSES_EXPORT(int) tgetflag (NCURSES_CONST char *);"
 print "extern NCURSES_EXPORT(int) tgetnum (NCURSES_CONST char *);"
 print "extern NCURSES_EXPORT(int) tputs (const char *, int, int (*)(int));"
 			print "#endif /* NCURSES_TERMCAP_H_incl */"
 			print ""
 			print "/*"
 			print " * Include curses.h before term.h to enable these extensions."
 			print " */"
 			print "#if defined(NCURSES_SP_FUNCS) && (NCURSES_SP_FUNCS != 0)"
 			print ""
 			print "extern NCURSES_EXPORT(char *) NCURSES_SP_NAME(tigetstr) (SCREEN*, NCURSES_CONST char
*);"
 			print "extern NCURSES_EXPORT(int) NCURSES_SP_NAME(putp) (SCREEN*, const char *);"
 			print "extern NCURSES_EXPORT(int) 
   NCURSES_SP_NAME(tigetflag) (SCREEN*, NCURSES_CONST char *);"
 print "extern NCURSES_EXPORT(int) NCURSES_SP_NAME(tigetnum) (SCREEN*, NCURSES_CONST
char *):"
 			print ""
 print "#if @NCURSES_TPARM_VARARGS@ /* NCURSES_TPARM_VARARGS */"
 			print "extern NCURSES_EXPORT(char *) NCURSES_SP_NAME(tparm) (SCREEN*, NCURSES_CONST char
*, ...); /* special */"
 			print "#else"
 print "extern NCURSES_EXPORT(char *) NCURSES_SP_NAME(tparm) (SCREEN*, NCURSES_CONST char
*, long,long,long,long,long,long,long,long,long);	/* special */"
```

```
print "extern NCURSES_EXPORT(char *) NCURSES_SP_NAME(tparm_varargs) (SCREEN*,
NCURSES_CONST char ^*, ...); /* special ^*/"
 			print "#endif"
 			print ""
 			print "/* termcap database emulation (XPG4 uses const only for 2nd param of tgetent) */"
 			print "extern NCURSES_EXPORT(char *) NCURSES_SP_NAME(tgetstr) (SCREEN*, NCURSES_CONST char
*, char **);"
 print "extern NCURSES_EXPORT(char *) NCURSES_SP_NAME(tgoto) (SCREEN*, const char *, int, int);"
 			print
 "extern NCURSES_EXPORT(int) NCURSES_SP_NAME(tgetent) (SCREEN*, char *, const char *);"
 			print "extern NCURSES_EXPORT(int) NCURSES_SP_NAME(tgetflag) (SCREEN*, NCURSES_CONST char
*);"
 print "extern NCURSES_EXPORT(int) NCURSES_SP_NAME(tgetnum) (SCREEN*, NCURSES_CONST char
*):"
 			print "extern NCURSES_EXPORT(int) NCURSES_SP_NAME(tputs) (SCREEN*, const char *, int,
NCURSES_SP_OUTC);"
 			print ""
 print "extern NCURSES_EXPORT(TERMINAL *) NCURSES_SP_NAME(set_curterm) (SCREEN*, TERMINAL
*);"
 			print "extern NCURSES_EXPORT(int) NCURSES_SP_NAME(del_curterm) (SCREEN*, TERMINAL *);"
 			print ""
 			print "extern NCURSES_EXPORT(int) NCURSES_SP_NAME(restartterm) (SCREEN*, NCURSES_CONST
char *, int, int *);"
 print "#endif /* NCURSES_SP_FUNCS */"
 			print ""
 			print "#ifdef __cplusplus"
 			print "}"
 			print "#endif"
 			print ""
 print "#endif /* NCURSES_TERM_H_incl */"
 		}
```
Found in path(s):

\* /opt/cola/permits/100156317\_1695283967.443514/0/ncurses-bin-5-7-20100626-0ubuntu1-tar-bz2/ncurses-bin-5.7+20100626-0ubuntu1/ncurses-5-7-20100626-orig-tar-gz/ncurses-5.7-20100626/include/MKterm.h.awk.in No license file was found, but licenses were detected in source scan.

```
##############################################################################
# Copyright (c) 1998-2003,2006 Free Software Foundation, Inc. \#\# \## Permission is hereby granted, free of charge, to any person obtaining a #
# copy of this software and associated documentation files (the "Software"), #
# to deal in the Software without restriction, including without limitation #
# the rights to use, copy, modify, merge, publish, distribute, distribute #
# with modifications, sublicense, and/or sell copies of the Software, and to #
# permit persons to whom the Software is furnished to do so, subject to the #
# following conditions: #
\# \#
```

```
# The above copyright notice and this permission notice shall
 be included in #
# all copies or substantial portions of the Software. #
\# \## THE SOFTWARE IS PROVIDED "AS IS", WITHOUT WARRANTY OF ANY KIND, EXPRESS OR #
# IMPLIED, INCLUDING BUT NOT LIMITED TO THE WARRANTIES OF MERCHANTABILITY, #
# FITNESS FOR A PARTICULAR PURPOSE AND NONINFRINGEMENT. IN NO EVENT SHALL #
# THE ABOVE COPYRIGHT HOLDERS BE LIABLE FOR ANY CLAIM, DAMAGES OR OTHER #
# LIABILITY, WHETHER IN AN ACTION OF CONTRACT, TORT OR OTHERWISE, ARISING #
# FROM, OUT OF OR IN CONNECTION WITH THE SOFTWARE OR THE USE OR OTHER #
# DEALINGS IN THE SOFTWARE. #
\## Except as contained in this notice, the name(s) of the above copyright ## holders shall not be used in advertising or otherwise to promote the sale, #
# use or other dealings in this Software
without prior written #
# authorization. #
##############################################################################
# $Id: emx.src,v 1.9 2006/04/22 21:46:17 tom Exp $
# This is a reformatted copy of the terminfo source for OS/2 EMX from
# Juan Jose Garcia Ripoll <worm@arrakis.es>.
# http://www.arrakis.es/~worm/
#----------------------------------------------------------------------------
#
# This section describes terminal classes and maker brands that are still
# quite common.
#
#### Specials
#
# Special "terminals". These are used to label tty lines when you don't
# know what kind of terminal is on it. The characteristics of an unknown
# terminal are the lowest common denominator - they look about like a ti 700.
#
dumb|80-column dumb tty,
	am,
	cols#80,
	bel=^G,
cr = M.
cud1 = \Delta J,
ind=\sim J,
unknown|unknown terminal type,
	gn,
	use=dumb,
lpr|printer|line printer,
	hc,
	os,
```

```
	cols#132,
	lines#66,
	bel=^G,
	cr=^M,
\text{cub1}=\text{H},
cud1 = \gamma J,
ff = \Delta L,
	ind=^J,
glasstty|classic
 glass tty interpreting ASCII control characters,
	am,
	cols#80,
bel = \Gamma G.
	clear=^L,
	cr=^M,
\text{cub1}=\text{H},
cud1 = \Delta J,
ht = \Delta I,
kbs=^HH.
	kcub1=^H,
kcud1 = \Delta J,
	nel=^M^J,
#### ANSI.SYS/ISO 6429/ECMA-48 Capabilities
#
# See the end-of-file comment for more on these.
#
# The IBM PC alternate character set. Plug this into any Intel console entry.
# We use \E[11m for rmacs rather than \E[12m so the <acsc> string can use the
# ROM graphics for control characters such as the diamond, up- and down-arrow.
# This works with the System V, Linux, and BSDI consoles. It's a safe bet this
# will work with any Intel console, they all seem to have inherited \E[11m
# from the ANSI.SYS de-facto standard.
klone+acs|alternate character set for ansi.sys displays,
\arccan\left(\frac{1}{20}\right)\030.^Y0\333`\004a\261f\370g\361h\260j\331k\277l\332m\300n\305o~p\304q\304r\304s_t\303u\264v\301w\302x\2
63y\363z\362{\343|\330}\234~\376,
	rmacs=\E[10m,
smacs=\E[11m,#
```
 Highlight controls corresponding to the ANSI.SYS standard. Most # console drivers for Intel boxes obey these. Makes the same assumption # about \E[11m as klone+acs. True ANSI/ECMA-48 would have <rmso=\E[27m>, # <rmul=\E[24m>, but this isn't a documented feature of ANSI.SYS. klone+sgr|attribute control for ansi.sys displays, blink=\E[5m,

bold= $\E[1m,$  invis=\E[8m,  $rev=\E[7m,$  rmacs=\E[10m, rmpch=\E[10m,  $rmso=\E{m}$ , rmul= $\E{m}$ , sgr=\E[0;10%?%p1%t;7%;%?%p2%t;4%;%?%p3%t;7%;%?%p4%t;5%;%?%p6%t;1%;%?%p7%t;8%;%?%p9%t;1 1%;m,  $sgr0=\E[0;10m,$ smacs= $\E[11m,$  $smpch=\E[11m,$  smso=\E[7m, smul= $\E{4m}$ , use=klone+acs,

# Highlight controls corresponding to the ANSI.SYS standard. \*All\* # console drivers for Intel boxes obey these. Does not assume \E[11m will # work; uses \E[12m instead, which is pretty bulletproof but loses you the ACS # diamond and arrow characters under curses. klone+sgr-dumb|attribute control for ansi.sys displays (no ESC [ 11 m), blink=\E[5m, bold=\E[1m, invis=\E[8m, rev=\E[7m, rmacs=\E[10m, rmso=\E[m, rmul=\E[m, sgr=\E[0;10%?%p1%t;7%;%?%p2%t;4%;%?%p3%t;7%;%?%p4%t;5%;%?%p6%t;1%;%?%p7%t;8%;%?%p9%t;1 2%;m, sgr0=\E[0;10m, smacs= $\E[12m,$  $smso=\E[7m,$  $smul=\E[4m,$  use=klone+acs,

## #

 ANSI.SYS color control. # The DOS 5 manual asserts that these sequences meet the ISO 6429 standard. klone+color|color control for ansi.sys and ISO6429-compatible displays, colors#8, ncv#3, pairs#64, op=\E[37;40m, setab=\E[4%p1%dm, setaf=\E[3%p1%dm,

# This is better than klone+color, it doesn't assume white-on-black as the

# default color pair, but many `ANSI' terminals don't grok the <op> cap. ecma+color|color control for ECMA-48-compatible terminals, AX, colors#8, ncv#3, pairs#64, op=\E[39;49m, setab=\E[4%p1%dm, setaf=\E[3%p1%dm, #### ANSI/ECMA-48 terminals and terminal emulators # # See near the end of this file for details on ANSI conformance. # Don't mess with these entries! Lots of other entries depend on them! # # This section lists entries in a least-capable to most-capable order. # if you're in doubt about what `ANSI' matches yours, try them in that # order and back off from the first that breaks. ansi-mini|any ansi terminal with pessimistic assumptions, am, cols#80, it#8, lines#24, clear=\E[H\E[2J\$<50>,  $\text{cub1}=\text{E}$ [D, cud1= $\E[$ B,  $\text{cuf1}=\text{E[C,}$ cup= $E[\%i\%p1\%d;\%p2\%dH,$ cuu1= $\E[A,$  $el=\E[K,$  home=\E[H,  $ht = \Delta I$ , # # ANSI.SYS entries # # This completely describes the sequences specified in the DOS 2.1 ANSI.SYS # documentation (except for the keyboard key reassignment feature, which # doen't fit the <pfkey> model well). The klone+acs sequences were valid # though undocumented. The <pfkey> capability is untested but should work for # keys F1-F10 (%p1 values outside this range will yield unpredictable results). # From: Eric S. Raymond <esr@snark.thyrsus.com> Nov 7 1995 ansi.sys-old|ANSI.SYS under PC-DOS 2.1, am, mir, msgr,

 xon, cols#80, lines#25, clear=\E[2J,  $\text{cub1}=\text{H}$ , cud1= $\E{B}$ ,  $\text{curl}1=\ E[C,$  cup=\E[%i%p1%d;%p2%dH,  $cuu1=\E[A,$  $el=\E[k,$  home=\E[H, is2=\E[m\E[?7h, kcub1=^H, kcud $1 = \Delta J$ , kcuf1=^L, kcuu1=^K, khome=^^, pfkey=\E[0;%p1%{58}%+%d;%p2"%s",  $rc=\E[$ u, rmam=\E[?7l,  $sc=\E[s,$  smam=\E[?7h, u6=\E[%i%d;%dR,  $u7=\E[6n,$  use=klone+color, use=klone+acs, use=klone+sgr, ansi.sys|ANSI.SYS 3.1 and later versions,  $el=\E[K,$  use=ansi.sys-old, ### EMX termcap.dat compatibility modes # # Keypad: Home=\0G Up=\0H PrPag=\0I # ka1,kh kcuu1 kpp,ka3 # # Left= $\0K$  5= $\0L$  Right= $\0M$ # kcub1 kb2 kcuf1 #  $#$  End=\0O Down=\0P NxPag=\0Q # kc1, kend kcud1 kc3, knp #  $#$  Ins= $\Omega$ R Del= $\Omega$ S # kich1 kdch1 # # On keyboard with 12 function keys, # shifted f-keys: F13-F24

```
# control f-keys: F25-F36
# alt f-keys: F37-F48# The shift/control/alt keys do not modify each other, but alt overrides both,
# and control overrides shift.
#
# Also (possibly only EMX, so we don't put it in ansi.sys, etc): set the
# no_color_video to inform the application that standout(1), underline(2)
# reverse(4) and invisible(64) don't
 work with color.
emx-base|DOS special keys,
	bce,
	bw,
	it#8,
	ncv#71,
	bel=^G,
ka1=\{0G,	ka3=\0I,
kb2=0L,
	kbs=^H,
kcl = \setminus 0O,
kc3=0Q,
	kcbt=\0^O,
kcub1=\{0K,kcud1=\OmegaP,
	kcuf1=\0M,
	kcuu1=\0H,
kdeh1=\0S,
	kend=\0O,
kf1=\0;kf10=\0 D,kf11=\0.205,	kf12=\0\206,
kf13=|0T,kf14=\0U,kf15=\{0V,kf16=\{0W,kf17=\0 X,kf18=|0Y,	kf19=\0Z,
kf2=|0<,
kf20=|0|,kf21=\langle 0 \rangle,kf22=|0|,	kf23=\0\207,
kf24=\0\210,kf25=\lozenge<sup>0</sup>\lozenge,
kf26=|0,kf27=\lozenge<sup>-</sup>,
```

```
	kf28=\0a,
kf29=\lozenge0b,
kf3=|0=,
	kf30=\0c,
kf31=\0{0d},
kf32=|0e,kf33=0f,
kf34=\log,
kf35=|0|211,kf36=\0.212,kf37=\0h,
	kf38=\0i,
kf39=\setminus0j,
kf4=\langle 0 \rangle,kf40=\{0k,kf41=\0.kf42=\Omega,
kf43=0n,
kf44=\lozengeo,
	kf45=\0p,
kf46=\lozengeq,
	kf47=\0\213,
kf48=|0|214,kf5=0?,
kf6=\setminus 0@,
kf7=\0A,	kf8=\0B,
kf9=\lozengeOC,
	khome=\0G,
kich1=\OmegaR,
	knp=\0Q,
kpp=\0I,
	use=ansi.sys,
#
# To properly translate termcap.dat -> terminfo.src remember these
# equivalences:
# ti <-> smcup string to start programs using cup(termcap)
# te \le > rmcup string to end
 programs using cup
# so \lt > smso begin standout mode
#	se	<->	rmso	exit standout mode
# us \le > smul begin underline mode
# ue <-> rmul exit underline mode
# mb < > blink turn on blinking
# \text{ md} \le > bold turn on extra bright (bold) mode
#	mr	<->	rev	turn on reverse video mode
# me \le > sgr0 turn off all atributes
#
```
# On my terminal, \E[4m looks dim. ansi-emx|ANSI.SYS color, blink=\E[5m, bold=\E[1m, kmous=\E[M,  $rev=\E[7m,$  rmcup=\E[0m, rmso=\E[0m, rmul@, sgr0=\E[0m, smcup=\E[0;37;40m, smso=\E[7m, smul@, use=emx-base, window|ANSI.SYS window, blink=\E[5m, bold=\E[1;37;47m, rev=\E[1;37;47m, rmcup=\E[0m, rmso=\E[0;37;40m, rmul=\E[0;37;40m, sgr0=\E[0;37;40m, smcup=\E[0;37;40m, smso=\E[1;37;47m, smul=\E[1;31;47m, use=emx-base, os2|OS/2-emx ANSI.SYS, cub=\E[%p1%dD,  $\text{cub1}=\text{E}[D,$  cud=\E[%p1%dB,  $\text{cud1}=\ E[B,$  $\text{cuf}=\E[%p1\%dC,$  $\text{curl} = \text{E}[C,$  cuu=\E[%p1%dA,  $cuu1=\E[A,$  $rc=\E[$ u,  $sc=\E[s,$  use=ansi-emx, use=mono, mono|ANSI.SYS mono, blink= $\E{5m}$ , bold= $\E[1m,$  $rev=\E[7m,$  rmcup=\E[0m, rmso=\E[m, rmul=\E[m,  $sgr0=\E[m,$  smcup=\E[0m,

```
smso=\E[1m,smul=\E{4m},
	use=emx-base,
#
 same as mono, but use reverse video for standout (nice for Emacs)
rmono|ANSI.SYS reverse mono,
smso=\E[7m,	use=mono,
# same as mono, but use a readable color for underlining
mono2|ANSI.SYS mono2,
rmul=E[0m,	smul=\E[1;31;40m,
	use=mono,
# nice colors for Emacs (white on blue, mode line white on cyan)
ansi-color-2-emx|ANSI.SYS color 2,
rmcup=\E{0m},
	rmso=\E[0;37;44m,
	rmul=\E[0m,
	sgr0=\E[0;37;44m,
	smcup=\E[0;37;44m,
	smso=\E[1;37;46m,
	smul=\E[1;31;40m,
	use=ansi-emx,
# nice colors for Emacs (white on black, mode line black on cyan)
ansi-color-3-emx|ANSI.SYS color 3,
	rmcup=\E[0m,
	rmso=\E[0m,
	rmul=\E[0m,
sgr0=\E[0m,	smcup=\E[0m,
	smso=\E[30;46m,
	smul=\E[1;31;40m,
	use=ansi-emx,
#### X terminal emulators
#
# X10/6.6 11/7/86, minus alternate screen, plus (csr)
# (xterm: ":MT:" changed to ":km:"; added <smam>/<rmam> based on init string;
# removed (hs, eslok, tsl=\E[?E\E[?%i%dT, fsl=\E[?F,
ds = \E[?E)# as these seem not to work -- esr)
x10term|vs100-x10|xterm terminal emulator (X10 window system),
	am,
	km,
	mir,
	msgr,
	xenl,
	xon,
```

```
	cols#80,
	it#8,
	lines#65,
	bold=\E[1m,
	clear=\E[H\E[2J,
	csr=\E[%i%p1%d;%p2%dr,
\text{cub1}=\text{H},
cud1 = \Delta J,
\text{cuf1}=\text{E[C,}	cup=\E[%i%p1%d;%p2%dH,
cuu1=\E[A,	dch=\E[%p1%dP,
dch1=\E[P,	dl=\E[%p1%dM,
dl1=\E[M,ed=\E[J,el=\E[K,	home=\E[H,
ht = \Delta I,
	il=\E[%p1%dL,
i11=\E[L,	ind=^J,
is2=\E\E[m\E[?7h\E[?1;4],	kbs=^H,
	kcub1=\EOD,
	kcud1=\EOB,
	kcuf1=\EOC,
	kcuu1=\EOA,
kf1=\E{OP},
kf2=\E{COQ},
	kf3=\EOR,
	kf4=\EOS,
rev=\E[7m,	ri=\EM,
	rmam=\E[?7l,
	rmir=\E[4l,
	rmkx=\E[?1l\E>,
rmso=\E{m},
	rmul=\E[m,
	sgr0=\E[m,
	smam=\E[?7h,
smir=\E[4h,smkx=\E[?1h\E=	smso=\E[7m,
smul=\E[4m,# X11R6 xterm. This is known good for the XFree86 version under Linux.
# It is *way* more featureful than the stock X consortium entry (has acsc,
# for starters). The <kmous> key is actually the \E[M] prefix returned by
```

```
# xterm's internal mouse-tracking facility;
 ncurses will interpret the
# following three bytes of mouse status information.
# From: Eric S. Raymond <esr@snark.thyrsus.com> 14 Dec 1995
xterm-r6|xterm terminal emulator (X11R6 Window System),
	am,
	km,
	mir,
	msgr,
	xenl,
	xon,
	cols#80,
	it#8,
	lines#65,
	acsc=++\,\,--..00II``aaffgghhjjkkllmmnnooppqqrrssttuuvvwwxxyyzz{{||}}~~,
	bel=^G,
	bold=\E[1m,
	clear=\E[H\E[2J,
	cr=^M,
	csr=\E[%i%p1%d;%p2%dr,
\text{cub}=\E[%p1\%dD,\text{cub1}=\text{H},
	cud=\E[%p1%dB,
cud1 = \Delta J,
	cuf=\E[%p1%dC,
\text{curl} = \text{E}[C,cup=E[\%i\%p1\%d;\%p2\%dH,	cuu=\E[%p1%dA,
cuu1=\E[A,	dch=\E[%p1%dP,
dch1=\E[P,dl = \E[%p1%dM,dl1=\E{M},
ed=\E[J,el=\E[K,enacs=\E{B(E)0},
	home=\E[H,
ht = \Delta I,
	ich=\E[%p1%d@,
ich1=\E[@,i = \E[%p1%dL,i11=\tE[L,	ind=^J,
	is2=\E[r\E[m\E[2J\E[H\E[?7h\E[?1;3;4;6l\E[4l,
	kbs=^H,
	kcub1=\EOD,
	kcud1=\EOB,
	kcuf1=\EOC,
```

```
	kcuu1=\EOA,
	kend=\EOe,
	kent=\EOM,
kf1=E[11-kf10=\E[21\sim,kf11=\E[23\sim,kf12=\E[24\sim,	kf13=\E[25~,
kf14=\E[26\sim,kf15=\E[28~,	kf16=\E[29~,
kf17=\E{31}~,
	kf18=\E[32~,
	kf19=\E[33~,
kf2=\E[12\sim,	kf20=\E[34~,
	kf3=\E[13~,
kf4=E[14~,	kf5=\E[15~,
kf6=\E[17~,kf7=E[18~,	kf8=\E[19~,
kf9=\E[20, \, \,kfnd=\E[1\sim,	khome=\EO\0,
kich1=\E[2\sim,	kmous=\E[M,
	knp=\E[6~,
kpp=\E[5\sim,	rc=\E8,
rev=\E[7m,	ri=\EM,
	rmacs=^O,
	rmam=\E[?7l,
	rmcup=\E[2J\E[?47l\E8,
	rmir=\E[4l,
	rmkx=\E[?1l\E>,
rmso=\E{m},
	rmul=\E[m,
rs1 = \infty,
	rs2=\E[r\E[m\E[2J\E[H\E[?7h\E[?1;3;4;6l\E[4l\E<,
sc=\E{F7}.
sgr0=\E[m,	smacs=^N,
	smam=\E[?7h,
	smcup=\E7\E[?47h,
smir=\E[4h,smkx=\E[?1h\E=
```

```
smso=\E[7m,smul=\E{4m},
the=\E[3k,	u6=\E[%i%d;%dR,
u7=\E[6n,u8=\E[?1;2c,u9=\E[c,xterm-bold|xterm
 terminal emulator (X11R6 Window System) standout w/bold,
smso=\E[1m,	use=xterm,
xterms|vs100s|xterm terminal emulator (small screen 24x80),
	cols#80,
	lines#24,
	use=xterm,
# (kterm: this had extension capabilities ":KJ:TY=ascii:" -- esr)
kterm|kterm kanji terminal emulator (X window system),
	eslok,
	hs,
	csr=\E[%i%p1%d;%p2%dr,
ds = \E[?H,fsl=\E[?F,	rc=\E8,
sc=\E{F7},
	tsl=\E[?E\E[?%i%dT,
	use=xterm,
	use=ecma+color,
```
## #

 See the note on ICH/ICH1 VERSUS RMIR/SMIR near the end of file xterm-nic|xterm with ich/ich1 suppressed for non-curses programs, ich@, ich1@, use=xterm,

# Should work with the color xterm on the X11R6 contrib tape. # Assumes the xterm attribute default is black on white. # From: Eric S. Raymond <esr@snark.thyrsus.com> March 4 1996 xterm-color|xterm with color support, op=\E[30;47m, use=xterm, use=klone+color,

# From: Thomas Dickey <dickey@clark.net> 13 Dec 1995 rxvt|rxvt terminal emulator, kend=\EOw, khome=\E[H, kmous@,

 use=xterm, use=klone+color,

# From: David J. MacKenzie <djm@va.pubnix.com> 20 Apr 1995 # Here's a termcap entry I've been using for xterm\_color, which comes # with BSD/OS 2.0, and the X11R6 contrib tape too I think. Besides the # color stuff, I also have a status line defined as the window manager # title bar. [I have translated it to terminfo -- ESR] xterm-pcolor|xterm with color used for highlights and status line, hs, wsl#40, bold= $\E[1m\E[43m,$  dsl=\E]0;\007, fsl=^G,  $rev=\E[7m\E[34m,$  $smso=\E[7m\E[31m,$  smul=\E[4m\E[42m,  $tsl=\E[0;$  use=xterm,

## #

 HP ships this, except for the pb#9600 which was merged in from BSD termcap. hpterm|X-hpterm|hp X11 terminal emulator,

```
	am,
	da,
	db,
	mir,
	xhp,
	cols#80,
	lh#2,
	lines#24,
	lm#0,
	lw#8,
	nlab#8,
	pb#9600,
	xmc#0,
	bel=^G,
	bold=\E&dB,
	cbt=\Ei,
	clear=\E&a0y0C\EJ,
	cr=^M,
\text{cub1}=\text{H}.
\text{cud1}=\text{EB},
	cuf1=\EC,
	cup=\E&a%p1%dy%p2%dC,
cuu1=\E A,
dch1 = \E{FP},
	dim=\E&dH,
```
 $dl1=\E M,$  $ed=\E{J$<1>},$  el=\EK, hpa=\E&a%p1%dC,  $ht = \Delta I$ ,  $hts=\E1,$  $i11=\E L,$  $ind=\gamma J$ , kbs=^H, kclr=\EJ, kctab=\E2, kcub1=\ED, kcud1=\EB, kcuf1=\EC, kcuu1=\EA,  $kdeh1=\ EP,$ kdl1= $\Epsilon$ M, ked=\EJ, kel=\EK,  $kf1=\E{p}$ ,  $kf2=\E q,$  kf3=\Er,  $kf4=\E s,$  $kf5=\Etr$ , kf6=\Eu, kf7=\Ev, kf8=\Ew, khome=\Eh, khts= $\E_1$ , kich1=\EQ,  $kil1=\E L,$  kind=\ES,  $k$ ll= $E$ F, knp=\EU, kpp=\EV, kri=\ET, krmir=\ER, ktbc=\E3, meml=\El, memu=\Em, pfkey=\E&f%p1%dk%p2%l%dL%p2%s, pfloc=\E&f1a%p1%dk%p2%l%dL%p2%s, pfx=\E&f2a%p1%dk%p2%l%dL%p2%s, pln=\E&f%p1%dk%p2%l%dd0L%p2%s, rev=\E&dB, ri=\ET, rmacs=^O, rmir=\ER,

```
	rmkx=\E&s0A,
	rmln=\E&j@,
	rmso=\E&d@,
	rmul=\E&d@,
sgr=\E&d%?%p7%t%'s'%c%;%p1%p3%|%p6%|%{2}%*%p2%{4}%*%+%p4%+%p5%{8}%*%+%'@'%+%c%?
%p9%t%'\016'%c%e%'\017'%c%;,
	sgr0=\E&d@,
smacs=^NN,
	smir=\EQ,
	smkx=\E&s1A,
	smln=\E&jB,
	smso=\E&dJ,
	smul=\E&dD,
the = \E3,
	vpa=\E&a%p1%dY,
```
## #

 This entry describes an xterm with Sun-style function keys enabled # via the X resource setting "xterm\*sunFunctionKeys:true" # To understand <kf11>/<kf12> note that L1,L2 and F11,F12 are the same. # The <kf13>... <kf20> keys are L3-L10. We don't set <kf16=\E[197z> # because we want it to be seen as  $\langle \text{kcpy} \rangle$ . # The <kf31>...<kf45> keys are R1-R15. We treat some of these in accordance # with their Sun keyboard labels instead. # From: Simon J. Gerraty <sjg@zen.void.oz.au> 10 Jan 1996 xterm-sun|xterm with sunFunctionKeys true,  $kb2=\E[218z,$  kcpy=\E[197z, kend=\E[220z,  $kf1=\E[224z,$  kf10=\E[233z,  $kf11=\E[192z,$  kf12=\E[193z, kf13=\E[194z, kf14=\E[195z, kf15=\E[196z, kf17=\E[198z, kf18=\E[199z, kf19=\E[200z,  $kf2=\E[225z,$  kf20=\E[201z, kf3=\E[226z, kf31=\E[208z, kf32=\E[209z, kf33=\E[210z, kf34=\E[211z,

 kf35=\E[212z, kf36=\E[213z,

```
	kf38=\E[215z,
	kf4=\E[227z,
	kf40=\E[217z,
	kf42=\E[219z,
	kf44=\E[221z,
	kf5=\E[228z,
	kf6=\E[229z,
	kf7=\E[230z,
	kf8=\E[231z,
	kf9=\E[232z,
	kfnd=\E[200z,
	khlp=\E[196z,
	khome=\E[214z,
	kich1=\E[2z,
knp=\E[222z,	kpp=\E[216z,
	kund=\E[195z,
	use=xterm,
xterms-sun|small
 (80x24) xterm with sunFunctionKeys true,
	cols#80,
	lines#24,
	use=xterm-sun,
# This is for the extensible terminal emulator on the X11R6 contrib tape.
emu|emu native mode,
	mir,
	msgr,
	xon,
	colors#15,
	cols#80,
	it#8,
	lines#24,
	pairs#64,
	vt#200,
	acsc=61a\202f\260g2j\213k\214l\215m\216n\217o\220q\222s\224t\225u\226v\227w\230x\231~\244,
	bel=^G,
	blink=\ES\EW,
	bold=\ES\EU,
	civis=\EZ,
	clear=\EP\EE0;0;,
	cnorm=\Ea,
	cr=^M,
	csr=\Ek%p1%d;%p2%d;,
\text{cub}=\Eq-%p1\%d;
\text{cub1}=\text{H},
	cud=\Ep%p1%d;,
\text{cud1}=\text{EB},
```
 cuf=\Eq%p1%d;, cuf1=\ED, cup=\EE%p1%d;%p2%d;, cuu=\Ep-%p1%d;,  $cuu1=\E A$ , dch= $\E{V_0p1\%d}$ ;  $dch1=\E11;$  $dl = \E{R\%p1\%d;}$  $dl1=\E{ER1}$ ; ech=\Ej%p1%d;, ed=\EN,  $el=\E{K}$ ,  $ell=\E L,$  enacs=\0, home=\EE0;0;,  $ht = \{I,$  hts=\Eh,  $il = \EQ\%p1\%d;$  $i11=\E{Q1}$ ; ind=\EG,  $is2=\E{E}\E{r0;\E{s0}}$ ; kbs=^H, kcub1=\EC, kcud1=\EB, kcuf1=\ED, kcuu1=\EA,  $kdeh1=\177$ , kent=^M,  $kf0=\E F00,$  $kf1=\E F01,$  $kf10=\E F10,$  $kf11=\E F11,$  $kf12=\E F12,$  $kf13=\E F13,$  $kf14=\E{F14}$ ,  $kf15=\E F15,$ kf16= $EF16$ ,  $kf17=\E{F17}$ , kf18=\EF18, kf19=\EF19,  $kf2=\E F02,$  kf20=\EF20,  $kf3=\E F03$ ,  $kf4=\E F04,$  $kf5=\E F05,$  kf6=\EF06, kf7=\EF07, kf8=\EF08,

```
	kf9=\EF09,
	kfnd=\Efind,
	kich1=\Eins,
	knp=\Enext,
	kpp=\Eprior,
	kslt=\Esel,
oc=\E_80; E_70;
	rev=\ES\ET,
	ri=\EF,
	rmacs=\0,
	rmir=\EX,
	rmso=\ES,
	rmul=\ES,
rs2=\E{ES}\E{s0;\E{r0}};
	setab=\Es%i%p1%d;,
	setaf=\Er%i%p1%d;,
	sgr0=\ES,
smacs=\setminus 0,
	smir=\EY,
	smso=\ES\ET,
	smul=\ES\EV,
tbc=\E{i},
###############################################################################
#
 Aliases
 which conflict with terminfo.src
ansi|ANSI.SYS color,
	use=ansi-emx,
ansi-color-2|ANSI.SYS color 2,
	use=ansi-color-2-emx,
ansi-color-3|ANSI.SYS color 3,
	use=ansi-color-3-emx,
xterm|vs100|xterm terminal emulator (X11R6 Window System),
	use=xterm-r6,
Found in path(s):
* /opt/cola/permits/100156317_1695283967.443514/0/ncurses-bin-5-7-20100626-0ubuntu1-tar-bz2/ncurses-bin-
5.7+20100626-0ubuntu1/ncurses-5-7-20100626-orig-tar-gz/ncurses-5.7-20100626/misc/emx.src
No license file was found, but licenses were detected in source scan.
/****************************************************************************
* Copyright (c) 1998-2003,2004 Free Software Foundation, Inc. *
** Permission is hereby granted, free of charge, to any person obtaining a *
* copy of this software and associated documentation files (the *
* "Software"), to deal in the Software without restriction, including *
* without limitation the rights to use, copy, modify, merge, publish, *
```
\* distribute, distribute with modifications, sublicense, and/or sell \*

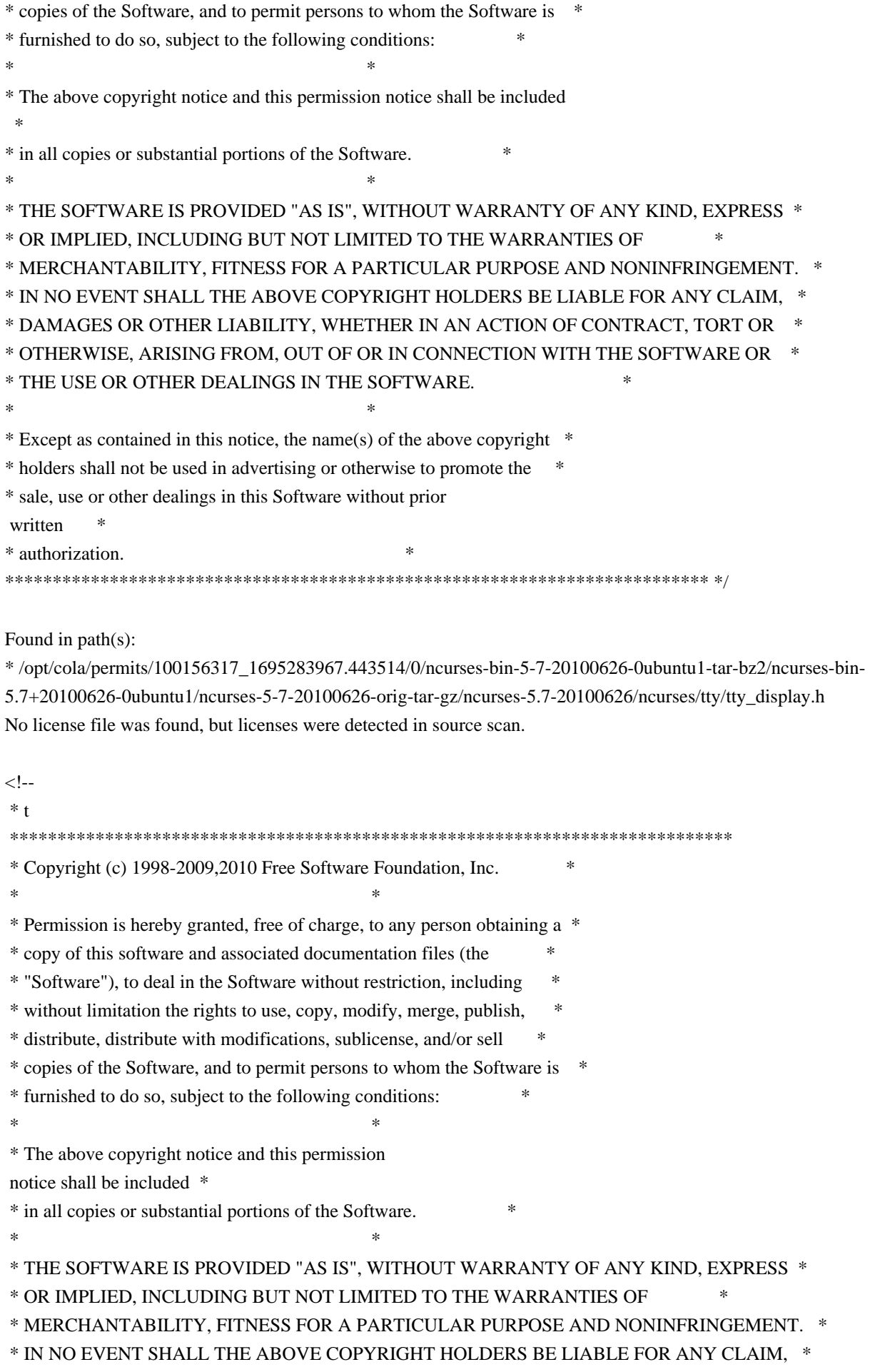

 \* DAMAGES OR OTHER LIABILITY, WHETHER IN AN ACTION OF CONTRACT, TORT OR \* \* OTHERWISE, ARISING FROM, OUT OF OR IN CONNECTION WITH THE SOFTWARE OR \* \* THE USE OR OTHER DEALINGS IN THE SOFTWARE. \*  $*$  \* Except as contained in this notice, the name(s) of the above copyright \* \* holders shall not be used in advertising or otherwise to promote the \* \* sale, use or other dealings in this Software without prior written \* authorization. \* \*\*\*\*\*\*\*\*\*\*\*\*\*\*\*\*\*\*\*\*\*\*\*\*\*\*\*\*\*\*\*\*\*\*\*\*\*\*\*\*\*\*\*\*\*\*\*\*\*\*\*\*\*\*\*\*\*\*\*\*\*\*\*\*\*\*\*\*\*\*\*\*\*\*\*\* \* @Id: ncurses.3x,v 1.95 2010/03/13 20:25:19 tom Exp @ --> Found in path(s): \* /opt/cola/permits/100156317\_1695283967.443514/0/ncurses-bin-5-7-20100626-0ubuntu1-tar-bz2/ncurses-bin-5.7+20100626-0ubuntu1/ncurses-5-7-20100626-orig-tar-gz/ncurses-5.7-20100626/doc/html/man/ncurses.3x.html No license file was found, but licenses were detected in source scan. /\*\*\*\*\*\*\*\*\*\*\*\*\*\*\*\*\*\*\*\*\*\*\*\*\*\*\*\*\*\*\*\*\*\*\*\*\*\*\*\*\*\*\*\*\*\*\*\*\*\*\*\*\*\*\*\*\*\*\*\*\*\*\*\*\*\*\*\*\*\*\*\*\*\*\*\* \* Copyright (c) 1998-2009,2010 Free Software Foundation, Inc. \*  $*$ \* Permission is hereby granted, free of charge, to any person obtaining a \* \* copy of this software and associated documentation files (the \* \* "Software"), to deal in the Software without restriction, including \* \* without limitation the rights to use, copy, modify, merge, publish, \* \* distribute, distribute with modifications, sublicense, and/or sell \* \* copies of the Software, and to permit persons to whom the Software is \* \* furnished to do so, subject to the following conditions: \*  $*$ \* The above copyright notice and this permission notice shall be included \* \* in all copies or substantial portions of the Software. \*  $*$ \* THE SOFTWARE IS PROVIDED "AS IS", WITHOUT WARRANTY OF ANY KIND, EXPRESS \* \* OR IMPLIED, INCLUDING BUT NOT LIMITED TO THE WARRANTIES OF \* \* MERCHANTABILITY, FITNESS FOR A PARTICULAR PURPOSE AND NONINFRINGEMENT. \* \* IN NO EVENT SHALL THE ABOVE COPYRIGHT HOLDERS BE LIABLE FOR ANY CLAIM, \* \* DAMAGES OR OTHER LIABILITY, WHETHER IN AN ACTION OF CONTRACT, TORT OR \* \* OTHERWISE, ARISING FROM, OUT OF OR IN CONNECTION WITH THE SOFTWARE OR \* \* THE USE OR OTHER DEALINGS IN THE SOFTWARE. \*  $*$ \* Except as contained in this notice, the name(s) of the above copyright  $*$ \* holders shall not be used in advertising or otherwise to promote the \* \* sale, use or other dealings in this Software without prior written \* authorization. \* \*\*\*\*\*\*\*\*\*\*\*\*\*\*\*\*\*\*\*\*\*\*\*\*\*\*\*\*\*\*\*\*\*\*\*\*\*\*\*\*\*\*\*\*\*\*\*\*\*\*\*\*\*\*\*\*\*\*\*\*\*\*\*\*\*\*\*\*\*\*\*\*\*\*\*\*/

Found in path(s):

\* /opt/cola/permits/100156317\_1695283967.443514/0/ncurses-bin-5-7-20100626-0ubuntu1-tar-bz2/ncurses-bin-5.7+20100626-0ubuntu1/ncurses-5-7-20100626-orig-tar-gz/ncurses-5.7-20100626/ncurses/base/safe\_sprintf.c \* /opt/cola/permits/100156317\_1695283967.443514/0/ncurses-bin-5-7-20100626-0ubuntu1-tar-bz2/ncurses-bin-5.7+20100626-0ubuntu1/ncurses-5-7-20100626-orig-tar-gz/ncurses-5.7-20100626/progs/tic.c \* /opt/cola/permits/100156317\_1695283967.443514/0/ncurses-bin-5-7-20100626-0ubuntu1-tar-bz2/ncurses-bin-5.7+20100626-0ubuntu1/ncurses-5-7-20100626-orig-tar-gz/ncurses-5.7-20100626/form/fty\_enum.c \* /opt/cola/permits/100156317\_1695283967.443514/0/ncurses-bin-5-7-20100626-0ubuntu1-tar-bz2/ncurses-bin-5.7+20100626-0ubuntu1/ncurses-5-7-20100626-orig-tar-gz/ncurses-5.7-20100626/panel/panel.c \* /opt/cola/permits/100156317\_1695283967.443514/0/ncurses-bin-5-7-20100626-0ubuntu1-tar-bz2/ncurses-bin-5.7+20100626-0ubuntu1/ncurses-5-7-20100626-orig-tar-gz/ncurses-5.7-20100626/panel/p\_bottom.c \*

 /opt/cola/permits/100156317\_1695283967.443514/0/ncurses-bin-5-7-20100626-0ubuntu1-tar-bz2/ncurses-bin-5.7+20100626-0ubuntu1/ncurses-5-7-20100626-orig-tar-gz/ncurses-5.7-20100626/ncurses/tinfo/captoinfo.c \* /opt/cola/permits/100156317\_1695283967.443514/0/ncurses-bin-5-7-20100626-0ubuntu1-tar-bz2/ncurses-bin-5.7+20100626-0ubuntu1/ncurses-5-7-20100626-orig-tar-gz/ncurses-5.7-20100626/ncurses/base/lib\_newterm.c \* /opt/cola/permits/100156317\_1695283967.443514/0/ncurses-bin-5-7-20100626-0ubuntu1-tar-bz2/ncurses-bin-5.7+20100626-0ubuntu1/ncurses-5-7-20100626-orig-tar-gz/ncurses-5.7-20100626/menu/m\_driver.c \* /opt/cola/permits/100156317\_1695283967.443514/0/ncurses-bin-5-7-20100626-0ubuntu1-tar-bz2/ncurses-bin-5.7+20100626-0ubuntu1/ncurses-5-7-20100626-orig-tar-gz/ncurses-5.7-20100626/form/frm\_def.c \* /opt/cola/permits/100156317\_1695283967.443514/0/ncurses-bin-5-7-20100626-0ubuntu1-tar-bz2/ncurses-bin-5.7+20100626-0ubuntu1/ncurses-5-7-20100626-orig-tar-gz/ncurses-5.7-20100626/panel/p\_new.c \*

 /opt/cola/permits/100156317\_1695283967.443514/0/ncurses-bin-5-7-20100626-0ubuntu1-tar-bz2/ncurses-bin-5.7+20100626-0ubuntu1/ncurses-5-7-20100626-orig-tar-gz/ncurses-5.7-20100626/form/fty\_alpha.c \* /opt/cola/permits/100156317\_1695283967.443514/0/ncurses-bin-5-7-20100626-0ubuntu1-tar-bz2/ncurses-bin-5.7+20100626-0ubuntu1/ncurses-5-7-20100626-orig-tar-gz/ncurses-5.7-20100626/ncurses/win32con/win\_driver.c \* /opt/cola/permits/100156317\_1695283967.443514/0/ncurses-bin-5-7-20100626-0ubuntu1-tar-bz2/ncurses-bin-5.7+20100626-0ubuntu1/ncurses-5-7-20100626-orig-tar-gz/ncurses-5.7-20100626/panel/p\_hidden.c \* /opt/cola/permits/100156317\_1695283967.443514/0/ncurses-bin-5-7-20100626-0ubuntu1-tar-bz2/ncurses-bin-5.7+20100626-0ubuntu1/ncurses-5-7-20100626-orig-tar-gz/ncurses-5.7-20100626/ncurses/tinfo/lib\_termcap.c \* /opt/cola/permits/100156317\_1695283967.443514/0/ncurses-bin-5-7-20100626-0ubuntu1-tar-bz2/ncurses-bin-5.7+20100626-0ubuntu1/ncurses-5-7-20100626-orig-tar-gz/ncurses-5.7-20100626/test/view.c \*

 /opt/cola/permits/100156317\_1695283967.443514/0/ncurses-bin-5-7-20100626-0ubuntu1-tar-bz2/ncurses-bin-5.7+20100626-0ubuntu1/ncurses-5-7-20100626-orig-tar-gz/ncurses-5.7-20100626/ncurses/tinfo/lib\_data.c \* /opt/cola/permits/100156317\_1695283967.443514/0/ncurses-bin-5-7-20100626-0ubuntu1-tar-bz2/ncurses-bin-5.7+20100626-0ubuntu1/ncurses-5-7-20100626-orig-tar-gz/ncurses-5.7-20100626/ncurses/base/lib\_slkrefr.c \* /opt/cola/permits/100156317\_1695283967.443514/0/ncurses-bin-5-7-20100626-0ubuntu1-tar-bz2/ncurses-bin-5.7+20100626-0ubuntu1/ncurses-5-7-20100626-orig-tar-gz/ncurses-5.7-20100626/ncurses/base/wresize.c \* /opt/cola/permits/100156317\_1695283967.443514/0/ncurses-bin-5-7-20100626-0ubuntu1-tar-bz2/ncurses-bin-5.7+20100626-0ubuntu1/ncurses-5-7-20100626-orig-tar-gz/ncurses-5.7-20100626/ncurses/base/lib\_addch.c \*

 /opt/cola/permits/100156317\_1695283967.443514/0/ncurses-bin-5-7-20100626-0ubuntu1-tar-bz2/ncurses-bin-5.7+20100626-0ubuntu1/ncurses-5-7-20100626-orig-tar-gz/ncurses-5.7-20100626/test/firework.c

\* /opt/cola/permits/100156317\_1695283967.443514/0/ncurses-bin-5-7-20100626-0ubuntu1-tar-bz2/ncurses-bin-

5.7+20100626-0ubuntu1/ncurses-5-7-20100626-orig-tar-gz/ncurses-5.7-20100626/form/frm\_sub.c

\* /opt/cola/permits/100156317\_1695283967.443514/0/ncurses-bin-5-7-20100626-0ubuntu1-tar-bz2/ncurses-bin-

5.7+20100626-0ubuntu1/ncurses-5-7-20100626-orig-tar-gz/ncurses-5.7-20100626/ncurses/trace/lib\_trace.c \* /opt/cola/permits/100156317\_1695283967.443514/0/ncurses-bin-5-7-20100626-0ubuntu1-tar-bz2/ncurses-bin-5.7+20100626-0ubuntu1/ncurses-5-7-20100626-orig-tar-gz/ncurses-5.7-20100626/ncurses/base/lib\_slkattr.c \* /opt/cola/permits/100156317\_1695283967.443514/0/ncurses-bin-5-7-20100626-0ubuntu1-tar-bz2/ncurses-bin-5.7+20100626-0ubuntu1/ncurses-5-7-20100626-orig-tar-gz/ncurses-5.7-20100626/ncurses/base/lib\_wattron.c \*

 /opt/cola/permits/100156317\_1695283967.443514/0/ncurses-bin-5-7-20100626-0ubuntu1-tar-bz2/ncurses-bin-5.7+20100626-0ubuntu1/ncurses-5-7-20100626-orig-tar-gz/ncurses-5.7-20100626/ncurses/base/lib\_bkgd.c \* /opt/cola/permits/100156317\_1695283967.443514/0/ncurses-bin-5-7-20100626-0ubuntu1-tar-bz2/ncurses-bin-5.7+20100626-0ubuntu1/ncurses-5-7-20100626-orig-tar-gz/ncurses-5.7-20100626/test/hanoi.c \* /opt/cola/permits/100156317\_1695283967.443514/0/ncurses-bin-5-7-20100626-0ubuntu1-tar-bz2/ncurses-bin-5.7+20100626-0ubuntu1/ncurses-5-7-20100626-orig-tar-gz/ncurses-5.7-20100626/panel/p\_update.c \* /opt/cola/permits/100156317\_1695283967.443514/0/ncurses-bin-5-7-20100626-0ubuntu1-tar-bz2/ncurses-bin-5.7+20100626-0ubuntu1/ncurses-5-7-20100626-orig-tar-gz/ncurses-5.7-20100626/ncurses/curses.priv.h \* /opt/cola/permits/100156317\_1695283967.443514/0/ncurses-bin-5-7-20100626-0ubuntu1-tar-bz2/ncurses-bin-5.7+20100626-0ubuntu1/ncurses-5-7-20100626-orig-tar-gz/ncurses-5.7-20100626/ncurses/tinfo/lib\_raw.c \*

 /opt/cola/permits/100156317\_1695283967.443514/0/ncurses-bin-5-7-20100626-0ubuntu1-tar-bz2/ncurses-bin-5.7+20100626-0ubuntu1/ncurses-5-7-20100626-orig-tar-gz/ncurses-5.7-20100626/form/fty\_regex.c

\* /opt/cola/permits/100156317\_1695283967.443514/0/ncurses-bin-5-7-20100626-0ubuntu1-tar-bz2/ncurses-bin-

5.7+20100626-0ubuntu1/ncurses-5-7-20100626-orig-tar-gz/ncurses-5.7-20100626/test/rain.c

\* /opt/cola/permits/100156317\_1695283967.443514/0/ncurses-bin-5-7-20100626-0ubuntu1-tar-bz2/ncurses-bin-

5.7+20100626-0ubuntu1/ncurses-5-7-20100626-orig-tar-gz/ncurses-5.7-20100626/ncurses/tinfo/lib\_cur\_term.c

\* /opt/cola/permits/100156317\_1695283967.443514/0/ncurses-bin-5-7-20100626-0ubuntu1-tar-bz2/ncurses-bin-

5.7+20100626-0ubuntu1/ncurses-5-7-20100626-orig-tar-gz/ncurses-5.7-20100626/form/fty\_alnum.c

\* /opt/cola/permits/100156317\_1695283967.443514/0/ncurses-bin-5-7-20100626-0ubuntu1-tar-bz2/ncurses-bin-

5.7+20100626-0ubuntu1/ncurses-5-7-20100626-orig-tar-gz/ncurses-5.7-20100626/test/firstlast.c

\*

 /opt/cola/permits/100156317\_1695283967.443514/0/ncurses-bin-5-7-20100626-0ubuntu1-tar-bz2/ncurses-bin-5.7+20100626-0ubuntu1/ncurses-5-7-20100626-orig-tar-gz/ncurses-5.7-20100626/ncurses/base/lib\_set\_term.c \* /opt/cola/permits/100156317\_1695283967.443514/0/ncurses-bin-5-7-20100626-0ubuntu1-tar-bz2/ncurses-bin-5.7+20100626-0ubuntu1/ncurses-5-7-20100626-orig-tar-gz/ncurses-5.7-20100626/form/fld\_newftyp.c \* /opt/cola/permits/100156317\_1695283967.443514/0/ncurses-bin-5-7-20100626-0ubuntu1-tar-bz2/ncurses-bin-5.7+20100626-0ubuntu1/ncurses-5-7-20100626-orig-tar-gz/ncurses-5.7-20100626/menu/m\_post.c \* /opt/cola/permits/100156317\_1695283967.443514/0/ncurses-bin-5-7-20100626-0ubuntu1-tar-bz2/ncurses-bin-5.7+20100626-0ubuntu1/ncurses-5-7-20100626-orig-tar-gz/ncurses-5.7-20100626/ncurses/tinfo/make\_hash.c \* /opt/cola/permits/100156317\_1695283967.443514/0/ncurses-bin-5-7-20100626-0ubuntu1-tar-bz2/ncurses-bin-5.7+20100626-0ubuntu1/ncurses-5-7-20100626-orig-tar-gz/ncurses-5.7-20100626/menu/m\_item\_new.c \*

 /opt/cola/permits/100156317\_1695283967.443514/0/ncurses-bin-5-7-20100626-0ubuntu1-tar-bz2/ncurses-bin-5.7+20100626-0ubuntu1/ncurses-5-7-20100626-orig-tar-gz/ncurses-5.7-20100626/menu/m\_cursor.c \* /opt/cola/permits/100156317\_1695283967.443514/0/ncurses-bin-5-7-20100626-0ubuntu1-tar-bz2/ncurses-bin-5.7+20100626-0ubuntu1/ncurses-5-7-20100626-orig-tar-gz/ncurses-5.7-20100626/progs/infocmp.c \* /opt/cola/permits/100156317\_1695283967.443514/0/ncurses-bin-5-7-20100626-0ubuntu1-tar-bz2/ncurses-bin-5.7+20100626-0ubuntu1/ncurses-5-7-20100626-orig-tar-gz/ncurses-5.7-20100626/ncurses/base/lib\_slkatron.c \* /opt/cola/permits/100156317\_1695283967.443514/0/ncurses-bin-5-7-20100626-0ubuntu1-tar-bz2/ncurses-bin-5.7+20100626-0ubuntu1/ncurses-5-7-20100626-orig-tar-gz/ncurses-5.7-20100626/ncurses/tinfo/parse\_entry.c

\* /opt/cola/permits/100156317\_1695283967.443514/0/ncurses-bin-5-7-20100626-0ubuntu1-tar-bz2/ncurses-bin-

5.7+20100626-0ubuntu1/ncurses-5-7-20100626-orig-tar-gz/ncurses-5.7-20100626/panel/p\_above.c \*

 /opt/cola/permits/100156317\_1695283967.443514/0/ncurses-bin-5-7-20100626-0ubuntu1-tar-bz2/ncurses-bin-5.7+20100626-0ubuntu1/ncurses-5-7-20100626-orig-tar-gz/ncurses-5.7-20100626/progs/tput.c \* /opt/cola/permits/100156317\_1695283967.443514/0/ncurses-bin-5-7-20100626-0ubuntu1-tar-bz2/ncurses-bin-5.7+20100626-0ubuntu1/ncurses-5-7-20100626-orig-tar-gz/ncurses-5.7-20100626/panel/p\_delete.c \* /opt/cola/permits/100156317\_1695283967.443514/0/ncurses-bin-5-7-20100626-0ubuntu1-tar-bz2/ncurses-bin-5.7+20100626-0ubuntu1/ncurses-5-7-20100626-orig-tar-gz/ncurses-5.7-20100626/ncurses/base/lib\_redrawln.c \* /opt/cola/permits/100156317\_1695283967.443514/0/ncurses-bin-5-7-20100626-0ubuntu1-tar-bz2/ncurses-bin-5.7+20100626-0ubuntu1/ncurses-5-7-20100626-orig-tar-gz/ncurses-5.7-20100626/ncurses/tty/lib\_vidattr.c \* /opt/cola/permits/100156317\_1695283967.443514/0/ncurses-bin-5-7-20100626-0ubuntu1-tar-bz2/ncurses-bin-5.7+20100626-0ubuntu1/ncurses-5-7-20100626-orig-tar-gz/ncurses-5.7-20100626/ncurses/base/lib\_box.c \*

 /opt/cola/permits/100156317\_1695283967.443514/0/ncurses-bin-5-7-20100626-0ubuntu1-tar-bz2/ncurses-bin-5.7+20100626-0ubuntu1/ncurses-5-7-20100626-orig-tar-gz/ncurses-5.7-20100626/ncurses/trace/lib\_traceatr.c \* /opt/cola/permits/100156317\_1695283967.443514/0/ncurses-bin-5-7-20100626-0ubuntu1-tar-bz2/ncurses-bin-5.7+20100626-0ubuntu1/ncurses-5-7-20100626-orig-tar-gz/ncurses-5.7-20100626/form/fld\_ftchoice.c \* /opt/cola/permits/100156317\_1695283967.443514/0/ncurses-bin-5-7-20100626-0ubuntu1-tar-bz2/ncurses-bin-5.7+20100626-0ubuntu1/ncurses-5-7-20100626-orig-tar-gz/ncurses-5.7-20100626/test/ditto.c \* /opt/cola/permits/100156317\_1695283967.443514/0/ncurses-bin-5-7-20100626-0ubuntu1-tar-bz2/ncurses-bin-5.7+20100626-0ubuntu1/ncurses-5-7-20100626-orig-tar-gz/ncurses-5.7-20100626/ncurses/base/lib\_freeall.c \* /opt/cola/permits/100156317\_1695283967.443514/0/ncurses-bin-5-7-20100626-0ubuntu1-tar-bz2/ncurses-bin-5.7+20100626-0ubuntu1/ncurses-5-7-20100626-orig-tar-gz/ncurses-5.7-20100626/ncurses/base/lib\_newwin.c \*

 /opt/cola/permits/100156317\_1695283967.443514/0/ncurses-bin-5-7-20100626-0ubuntu1-tar-bz2/ncurses-bin-5.7+20100626-0ubuntu1/ncurses-5-7-20100626-orig-tar-gz/ncurses-5.7-20100626/ncurses/base/lib\_pad.c \* /opt/cola/permits/100156317\_1695283967.443514/0/ncurses-bin-5-7-20100626-0ubuntu1-tar-bz2/ncurses-bin-5.7+20100626-0ubuntu1/ncurses-5-7-20100626-orig-tar-gz/ncurses-5.7-20100626/form/fty\_int.c \* /opt/cola/permits/100156317\_1695283967.443514/0/ncurses-bin-5-7-20100626-0ubuntu1-tar-bz2/ncurses-bin-5.7+20100626-0ubuntu1/ncurses-5-7-20100626-orig-tar-gz/ncurses-5.7-20100626/ncurses/base/lib\_mouse.c \* /opt/cola/permits/100156317\_1695283967.443514/0/ncurses-bin-5-7-20100626-0ubuntu1-tar-bz2/ncurses-bin-5.7+20100626-0ubuntu1/ncurses-5-7-20100626-orig-tar-gz/ncurses-5.7-20100626/ncurses/base/lib\_slk.c \* /opt/cola/permits/100156317\_1695283967.443514/0/ncurses-bin-5-7-20100626-0ubuntu1-tar-bz2/ncurses-bin-5.7+20100626-0ubuntu1/ncurses-5-7-20100626-orig-tar-gz/ncurses-5.7-20100626/ncurses/tinfo/comp\_parse.c \*

 /opt/cola/permits/100156317\_1695283967.443514/0/ncurses-bin-5-7-20100626-0ubuntu1-tar-bz2/ncurses-bin-5.7+20100626-0ubuntu1/ncurses-5-7-20100626-orig-tar-gz/ncurses-5.7-20100626/test/gdc.c

\* /opt/cola/permits/100156317\_1695283967.443514/0/ncurses-bin-5-7-20100626-0ubuntu1-tar-bz2/ncurses-bin-5.7+20100626-0ubuntu1/ncurses-5-7-20100626-orig-tar-gz/ncurses-5.7-20100626/ncurses/tty/tty\_update.c \* /opt/cola/permits/100156317\_1695283967.443514/0/ncurses-bin-5-7-20100626-0ubuntu1-tar-bz2/ncurses-bin-5.7+20100626-0ubuntu1/ncurses-5-7-20100626-orig-tar-gz/ncurses-5.7-20100626/test/bs.c \* /opt/cola/permits/100156317\_1695283967.443514/0/ncurses-bin-5-7-20100626-0ubuntu1-tar-bz2/ncurses-bin-

5.7+20100626-0ubuntu1/ncurses-5-7-20100626-orig-tar-gz/ncurses-5.7-20100626/ncurses/tty/hardscroll.c \* /opt/cola/permits/100156317\_1695283967.443514/0/ncurses-bin-5-7-20100626-0ubuntu1-tar-bz2/ncurses-bin-

5.7+20100626-0ubuntu1/ncurses-5-7-20100626-orig-tar-gz/ncurses-5.7-20100626/ncurses/tty/hashmap.c \*

 /opt/cola/permits/100156317\_1695283967.443514/0/ncurses-bin-5-7-20100626-0ubuntu1-tar-bz2/ncurses-bin-5.7+20100626-0ubuntu1/ncurses-5-7-20100626-orig-tar-gz/ncurses-5.7-20100626/ncurses/tinfo/lib\_kernel.c

\* /opt/cola/permits/100156317\_1695283967.443514/0/ncurses-bin-5-7-20100626-0ubuntu1-tar-bz2/ncurses-bin-

5.7+20100626-0ubuntu1/ncurses-5-7-20100626-orig-tar-gz/ncurses-5.7-20100626/menu/m\_new.c

\* /opt/cola/permits/100156317\_1695283967.443514/0/ncurses-bin-5-7-20100626-0ubuntu1-tar-bz2/ncurses-bin-5.7+20100626-0ubuntu1/ncurses-5-7-20100626-orig-tar-gz/ncurses-5.7-20100626/ncurses/tinfo/lib\_setup.c

\* /opt/cola/permits/100156317\_1695283967.443514/0/ncurses-bin-5-7-20100626-0ubuntu1-tar-bz2/ncurses-bin-5.7+20100626-0ubuntu1/ncurses-5-7-20100626-orig-tar-gz/ncurses-5.7-20100626/test/ncurses.c

\* /opt/cola/permits/100156317\_1695283967.443514/0/ncurses-bin-5-7-20100626-0ubuntu1-tar-bz2/ncurses-bin-5.7+20100626-0ubuntu1/ncurses-5-7-20100626-orig-tar-gz/ncurses-5.7-20100626/ncurses/tinfo/lib\_print.c \*

 /opt/cola/permits/100156317\_1695283967.443514/0/ncurses-bin-5-7-20100626-0ubuntu1-tar-bz2/ncurses-bin-5.7+20100626-0ubuntu1/ncurses-5-7-20100626-orig-tar-gz/ncurses-5.7-20100626/ncurses/tinfo/lib\_ti.c \* /opt/cola/permits/100156317\_1695283967.443514/0/ncurses-bin-5-7-20100626-0ubuntu1-tar-bz2/ncurses-bin-5.7+20100626-0ubuntu1/ncurses-5-7-20100626-orig-tar-gz/ncurses-5.7-20100626/test/test.priv.h \* /opt/cola/permits/100156317\_1695283967.443514/0/ncurses-bin-5-7-20100626-0ubuntu1-tar-bz2/ncurses-bin-5.7+20100626-0ubuntu1/ncurses-5-7-20100626-orig-tar-gz/ncurses-5.7-20100626/form/fty\_num.c \* /opt/cola/permits/100156317\_1695283967.443514/0/ncurses-bin-5-7-20100626-0ubuntu1-tar-bz2/ncurses-bin-5.7+20100626-0ubuntu1/ncurses-5-7-20100626-orig-tar-gz/ncurses-5.7-20100626/ncurses/tinfo/access.c \* /opt/cola/permits/100156317\_1695283967.443514/0/ncurses-bin-5-7-20100626-0ubuntu1-tar-bz2/ncurses-bin-5.7+20100626-0ubuntu1/ncurses-5-7-20100626-orig-tar-gz/ncurses-5.7-20100626/form/frm\_driver.c

\*

 /opt/cola/permits/100156317\_1695283967.443514/0/ncurses-bin-5-7-20100626-0ubuntu1-tar-bz2/ncurses-bin-5.7+20100626-0ubuntu1/ncurses-5-7-20100626-orig-tar-gz/ncurses-5.7-20100626/ncurses/tinfo/write\_entry.c \* /opt/cola/permits/100156317\_1695283967.443514/0/ncurses-bin-5-7-20100626-0ubuntu1-tar-bz2/ncurses-bin-5.7+20100626-0ubuntu1/ncurses-5-7-20100626-orig-tar-gz/ncurses-5.7-20100626/ncurses/base/lib\_chgat.c \* /opt/cola/permits/100156317\_1695283967.443514/0/ncurses-bin-5-7-20100626-0ubuntu1-tar-bz2/ncurses-bin-5.7+20100626-0ubuntu1/ncurses-5-7-20100626-orig-tar-gz/ncurses-5.7-20100626/menu/m\_global.c \* /opt/cola/permits/100156317\_1695283967.443514/0/ncurses-bin-5-7-20100626-0ubuntu1-tar-bz2/ncurses-bin-5.7+20100626-0ubuntu1/ncurses-5-7-20100626-orig-tar-gz/ncurses-5.7-20100626/ncurses/tty/lib\_tstp.c \* /opt/cola/permits/100156317\_1695283967.443514/0/ncurses-bin-5-7-20100626-0ubuntu1-tar-bz2/ncurses-bin-5.7+20100626-0ubuntu1/ncurses-5-7-20100626-orig-tar-gz/ncurses-5.7-20100626/ncurses/tinfo/read\_entry.c \*

 /opt/cola/permits/100156317\_1695283967.443514/0/ncurses-bin-5-7-20100626-0ubuntu1-tar-bz2/ncurses-bin-5.7+20100626-0ubuntu1/ncurses-5-7-20100626-orig-tar-gz/ncurses-5.7-20100626/panel/p\_below.c \* /opt/cola/permits/100156317\_1695283967.443514/0/ncurses-bin-5-7-20100626-0ubuntu1-tar-bz2/ncurses-bin-5.7+20100626-0ubuntu1/ncurses-5-7-20100626-orig-tar-gz/ncurses-5.7-20100626/ncurses/base/lib\_getch.c \* /opt/cola/permits/100156317\_1695283967.443514/0/ncurses-bin-5-7-20100626-0ubuntu1-tar-bz2/ncurses-bin-5.7+20100626-0ubuntu1/ncurses-5-7-20100626-orig-tar-gz/ncurses-5.7-20100626/ncurses/base/lib\_color.c \* /opt/cola/permits/100156317\_1695283967.443514/0/ncurses-bin-5-7-20100626-0ubuntu1-tar-bz2/ncurses-bin-5.7+20100626-0ubuntu1/ncurses-5-7-20100626-orig-tar-gz/ncurses-5.7-20100626/form/frm\_win.c No license file was found, but licenses were detected in source scan.

# \$Id: modules,v 1.43 2010/01/23 17:51:38 tom Exp \$

############################################################################## # Copyright (c) 1998-2009,2010 Free Software Foundation, Inc. #  $\#$   $\#$ # Permission is hereby granted, free of charge, to any person obtaining a # # copy of this software and associated documentation files (the "Software"), # # to deal in the Software without restriction, including without limitation #
# the rights to use, copy, modify, merge, publish, distribute, distribute  $#$ # with modifications, sublicense, and/or sell copies of the Software, and to # # permit persons to whom the Software is furnished to do so, subject to the # # following conditions: #  $\#$   $\#$ # The above copyright notice and this permission notice shall be included in # # all copies or substantial portions of the Software. #  $\#$ # THE SOFTWARE IS PROVIDED "AS IS", WITHOUT WARRANTY OF ANY KIND, EXPRESS OR # # IMPLIED, INCLUDING BUT NOT LIMITED TO THE WARRANTIES OF MERCHANTABILITY, # # FITNESS FOR A PARTICULAR PURPOSE AND NONINFRINGEMENT. IN NO EVENT SHALL # # THE ABOVE COPYRIGHT HOLDERS BE LIABLE FOR ANY CLAIM, DAMAGES OR OTHER # # LIABILITY, WHETHER IN AN ACTION OF CONTRACT, TORT OR OTHERWISE, ARISING # # FROM, OUT OF OR IN CONNECTION WITH THE SOFTWARE OR THE USE OR OTHER # # DEALINGS IN THE SOFTWARE. #  $\#$  $#$  Except as contained in this notice, the name(s) of the above copyright  $#$ # holders shall not be used in advertising or otherwise to promote the sale, # # use or other dealings in this Software without prior written  $\#$ # authorization. # ############################################################################## # # Author: Thomas E. Dickey 1997-on # # Test-Program modules @ base background progs  $$(\text{s}(\text{redi})\$(\text{HEADER\_DEPS})$ blue progs  $$(\text{srcdir}) \$(\text{HEADER\_DEPS})$ bs progs  $$(\text{srcdir}) \$(\text{HEADER\_DEPS})$ cardfile progs  $\{(s, r, d)\}_{(H E \triangle D E R \triangle D E P S)}$ ../include/panel.h ../include/form.h chgat progs  $\frac{\Gamma(\text{S})}{\Gamma(\text{S})}$  (HEADER DEPS) clip\_printw progs \$(srcdir) \$(HEADER\_DEPS) color\_set progs  $$(\text{s}(\text{credit})\$(\text{HEADER\_DEPS})$ demo\_altkeys progs  $$(\text{srcdir})$  $$(\text{HEADER\_DEPS})$ demo\_defkey progs  $$(sredir) $(HEADER_DEPS)$$ demo\_forms progs  $$(s, f)$  (HEADER\_DEPS)  $$(s, f)$  (srcdir)/edit\_field.h demo\_keyok progs  $$(\text{s}(\text{sredir})\$(\text{HEADER}\$)$ demo\_menus progs  $$(s:diff)$   $$(HEADER$  DEPS) ../include/menu.h demo\_panels progs  $\frac{1}{10}$  (Since Since the Single Apple Dependix 1.1 include/panel.h demo\_termcap progs  $$(\text{srcdir})$  $$(\text{HEADER}$  DEPS) demo\_terminfo progs  $$(sredir)$  $$(HEADER_DEPS)$ ditto progs  $\S(\text{srcdir})\$  $(HEADER$  DEPS) dots progs  $$(\text{srcdir})$  $$(\text{HEADER}$  DEPS) dots\_mvcur progs  $$(\text{srcdir})$  $$(\text{HEADER}$  DEPS) echochar progs  $$(\text{srcdir})$  $$(\text{HEADER}$  DEPS)

edit\_field progs  $$(\text{srcdir})\$(\text{HEADER\_DEPS})\$(\text{srcdir})/edit_field.h$ filter progs  $\{(s, r, r)\}_{r \in \mathbb{R}}$  (HEADER DEPS) firework progs \$(srcdir) \$(HEADER\_DEPS) firstlast progs  $$(\text{srcdir})$  $$(\text{HEADER\_DEPS})$ foldkeys progs  $$(\text{srcdir})$  $$(\text{HEADER\_DEPS})$ gdc progs \$(srcdir) \$(HEADER\_DEPS) hanoi progs  $\frac{s(\text{sredir}) \cdot \frac{s(\text{HEADER} \cdot \text{DEPS})}{s(\text{HEADER} \cdot \text{DEPS})}}$ hashtest progs  $$(\text{srcdir})$  $$(\text{HEADER\_DEPS})$ inch\_wide progs  $$(\text{srcdir})$  $$(\text{HEADER\_DEPS})$ inchs progs  $\frac{\sigma}{\sigma}$  (srcdir)  $\frac{\sigma}{\sigma}$  (HEADER DEPS) ins\_wide progs  $$(\text{srcdir})$  $$(\text{HEADER\_DEPS})$  $$(\text{srcdir})/ \text{linedata.h}$ insdelln progs \$(srcdir) \$(HEADER\_DEPS) inserts progs  $\S(\text{srcdir})\$ (HEADER\_DEPS)  $\S(\text{srcdir})/$ linedata.h key\_names progs \$(srcdir) \$(HEADER\_DEPS) keynames progs \$(srcdir) \$(HEADER\_DEPS) knight progs  $$(\text{srcdir})$  $$(\text{HEADER\_DEPS})$ lrtest progs \$(srcdir) \$(HEADER\_DEPS) movewindow progs  $\frac{1}{2}$  (srcdir)  $\frac{1}{2}$  (HEADER DEPS) ncurses progs  $\{(s, r, r)\}_{r\in\mathbb{R}}$  (HEADER\_DEPS) ../include/panel.h ../include/menu.h ../include/form.h newdemo progs  $\frac{\sigma}{\sigma}$  (srcdir)  $\frac{\sigma}{\sigma}$  (HEADER DEPS) railroad progs  $$(\text{s}(\text{sredir})\$(\text{HEADER\_DEPS})$ rain progs  $\{(sredir)\,(HEADER_DEPS)\}$ redraw progs  $\frac{\Gamma(\text{s})}{\Gamma(\text{t})}$  (HEADER DEPS) savescreen progs  $\{(s, r, d) \} (\text{HEADER\_DEPS})$ tclock progs \$(srcdir) \$(HEADER\_DEPS) test\_add\_wchstr progs  $\{(s, r, d) \in H_{\text{EADER}}\to (s, r, d) \}$  (srcdir)/linedata.h test\_addchstr progs  $$(s, '')$  (HEADER\_DEPS)  $$(s, '')$ linedata.h test\_addstr progs\_\$(srcdir) \$(HEADER\_DEPS) \$(srcdir)/linedata.h test\_addwstr progs  $$(s, '')_{t\in ADER_DEPS})$   $$(s, '')_{t\in ADER_DEPS})$ test\_arrays progs  $$(\text{s}(\text{s}r) \$(\text{HEADER\_DEPS})$ test\_get\_wstr progs  $\$(\sref{\mathcal{S}}(HEADER_DEPS)$ test\_getstr progs  $$(\text{srcdir})\$(\text{HEADER\_DEPS})$ test\_instr progs  $$(\text{s}(\text{sredir})\$(\text{HEADER\_DEPS})$ test\_inwstr progs  $$(\text{s}(\text{redi})\$(\text{HEADER\_DEPS})$ test\_opaque progs  $$(sredir) $(HEADER_DEPS)$$ testaddch progs  $$(\text{srcdir})$  $$(\text{HEADER\_DEPS})$ testcurs progs \$(srcdir) \$(HEADER\_DEPS) testscanw progs  $$(\text{srcdir})$  $$(\text{HEADER\_DEPS})$ view progs \$(srcdir) \$(HEADER\_DEPS) worm progs  $\{(s, r, d) \}$  (HEADER DEPS) xmas progs  $\frac{1}{2}$  (srcdir)  $\frac{1}{2}$  (HEADER DEPS)

## #

vile:makemode

## Found in path(s):

\* /opt/cola/permits/100156317\_1695283967.443514/0/ncurses-bin-5-7-20100626-0ubuntu1-tar-bz2/ncurses-bin-

5.7+20100626-0ubuntu1/ncurses-5-7-20100626-orig-tar-gz/ncurses-5.7-20100626/test/modules No license file was found, but licenses were detected in source scan.

############################################################################## # Copyright (c) 1998-2002,2006 Free Software Foundation, Inc. #  $\#$   $\#$ # Permission is hereby granted, free of charge, to any person obtaining a # # copy of this software and associated documentation files (the "Software"), # # to deal in the Software without restriction, including without limitation # # the rights to use, copy, modify, merge, publish, distribute, distribute  $#$ # with modifications, sublicense, and/or sell copies of the Software, and to # # permit persons to whom the Software is furnished to do so, subject to the # # following conditions: #  $\#$ # The above copyright notice and this permission notice shall be included in # # all copies or substantial portions of the Software. #  $\#$ # THE SOFTWARE IS PROVIDED "AS IS", WITHOUT WARRANTY OF ANY KIND, EXPRESS OR # # IMPLIED, INCLUDING BUT NOT LIMITED TO THE WARRANTIES OF MERCHANTABILITY, # # FITNESS FOR A PARTICULAR PURPOSE AND NONINFRINGEMENT. IN NO EVENT SHALL # # THE ABOVE COPYRIGHT HOLDERS BE LIABLE FOR ANY CLAIM, DAMAGES OR OTHER # # LIABILITY, WHETHER IN AN ACTION OF CONTRACT, TORT OR OTHERWISE, ARISING # # FROM, OUT OF OR IN CONNECTION WITH THE SOFTWARE OR THE USE OR OTHER # # DEALINGS IN THE SOFTWARE. #  $\#$  $#$  Except as contained in this notice, the name(s) of the above copyright  $#$ # holders shall not be used in advertising or otherwise to promote the sale, # # use or other dealings in this Software without prior written # authorization. # ############################################################################## # # Author: Zeyd M. Ben-Halim <zmbenhal@netcom.com> 1992,1995 # and: Eric S. Raymond <esr@snark.thyrsus.com> # # \$Id: Caps,v 1.36 2006/05/27 15:33:04 tom Exp \$ # # This is the master termcap/terminfo capability table. # # This table is used to generate initializers for tables that drive tic, # infocmp, and the library compilation code used to support the termcap # compatibility hack. It is also used to generate the tabular portion of the # terminfo(5) man page; lines beginning with `#%' are passed through to become # the terminfo table. # # This file has three major sections; a standard-capabilities table, two # extension-capability tables, and a section of aliases declarations.

# The first two have the same format, as follows: # # FILE FORMAT # # Column 1: terminfo variable name # Column 2: terminfo capability name # Column 3: capability type (boolean, numeric, or string) # Column 4: termcap capability name # Column 5: KEY\_xxx name, if any, `-' otherwise # Column 6: value for KEY\_xxx name, if any, `-' otherwise # Column 7: Lead with `Y' if capability should be emitted in termcap # translations, `-' otherwise # Column 8: capability description # # The codes following [Y-] in column 7 describe the versions of termcap which # use the given capability. This information is not used by the curses library # proper; rather, it's there to help the terminfo maintainer avoid emitting # termcap entry translations that are more than 1023 bytes long (and tank a # lot of old termcap-using programs). The codes read as follows:  $# B$  = mentioned in the BSD man page for 4.4BSD curses  $\# C$  = used by the 4.4BSD curses library  $# G$  = mentioned in the documentation for GNU termcap  $# E =$  used by GNU Emacs  $# K$  = remove this terminfo capability when translating to standard format # The important codes are C and E. A cap with C or E should be preserved in # translation if possible. The problem is that preserving all such caps may # lead to some termcap translations being too long. The termcap maintainer # has a bit of a juggling act to do...potential problem cases are marked with # an asterisk (\*). # # The aliases section has the following format: # # Column 1: either `capalias' or `infoalias' # Column 2: name to be aliased # Column 3: what name it should translate to. The name IGNORE means it # should be discarded with a warning message. # Column 4: name of the extension set (used for compiler warning messages) # Column 5: capability description (usually an associated terminfo variable) # # HANDLING TERMCAP AND TERMINFO EXTENSIONS # # There are basically five different ways to handle termcap and terminfo # extensions: # # 1. Don't list the capname here, or list it but comment it out (the latter # is preferable; someone might want to handle it in

 the future). If you do # this, the capability will be treated as unknown and raise a warning from # the compiler. # # 2. Alias it. This is appropriate if the capability has the same meaning # as an already-supported one. The compiler will handle aliasing, emitting # an appropriate informational message whenever an alias fires. # # 3. List it in the standard table. You almost certainly do \*not\* want # to do this -- the capabilities in that one, and their order, have been # carefully chosen to be SVr4-binary-compatible when they're written out # as a terminfo object, and breaking this would be bad. It's up the ncurses # library what to do with the terminfo data after it's read in. # # 4. List it in the aliases table with an IGNORE target field. If you # do this, the capability will be ignored on input (though the user will # get a warning message about it). # # 5. List it in the extensions table. If you do this, the compiler will # silently accept the capability, but the curses library proper will never # see it (because it won't be written out as part of the terminfo object # format). It's up to you what you have the compiler do with it. # # There are two opposite reasons to choose option 5. One is when you want # to eat the capability silently and discard it when doing translations # to terminfo with tic -I. Some very old obsolete BSD caps like :kn: are # in this class. Nothing will ever use them again. # # More usually, you want the compiler to try to deduce something from the # capability value that it can use to translate it into your output format. # You'll need to write custom code, probably in postprocess\_termcap() or # postprocess\_terminfo(), to handle the translation. # # CONTROLLING ENTRY LENGTH # # Notes on specific elisions made to fit translations within 1023 bytes: # # Machines with IBM PC-like keyboards want to be able to define the following # keys: key\_npage, key\_ppage, key\_home, key\_ll (which is used for in termcap-# only environments for End or Home-Down), key\_dc, and key\_ic. This is also # the set of keys the `joe' editor will be upset if it can't see. So don't # trim those out of the set to be translated to termcap, or various users of # the termcap file will become irate. # # It might look tempting to leave those long init strings out of translations. # We can't do it (yet); 4.4BSD tput and tset use them.

# We retain the sgr capability in translation in spite of the fact that neither # 4.4BSD nor GNU Emacs uses it, because (a) some entry naming distinctions are # hard to understand without it, and (b) the entries in which it is long tend # to be older types that don't use up a lot of string space on function keys. # The tic(1) translation code will complain and elide it if it makes a critical # difference (there is special code in tic to recognize this situation). #

# Yes, BSD tset(1) uses hpa. We elide hpa/vpa anyway because the motion # optimizer in BSD curses didn't use them. This omission seems to be the

# single most effective one, it shortened the resolved length of all thirteen # problem entries in the 9.9.0 version of the terminfo master below critical. #

# It would be nice to keep f11 and f12 for Emacs use, but a couple of termcap # translations go back over critical if we do this. As 4.4BSD curses fades # into history and GNU termcap's application base shrinks towards being GNU # Emacs only, we'll probably elide out some BSD-only capabilities in order # to buy space for non-essentials Emacs is still using. Capabilities high # on that hit list: rc, sc, uc.

############################################################################# #

# STANDARD CAPABILITIES

#

#

#%The following is a complete table of the capabilities included in a #%terminfo description block and available to terminfo-using code. In each #%line of the table, #% #%The \fBvariable\fR is the name by which the programmer (at the terminfo level) #%accesses the capability. #% #%The \fBcapname\fR is the short name used in the text of the database, #%and is used by a person updating the database. #%Whenever possible, capnames are chosen to be the same as or similar to #%the ANSI X3.64-1979 standard (now superseded by ECMA-48, which uses #%identical or very similar names). Semantics are also intended to match #%those of the specification.

#%

#%The termcap code is the old

#%.B termcap

#%capability name (some capabilities are new, and have names which termcap #%did not originate).

#%.P

#%Capability names have no hard length limit, but an informal limit of 5 #%characters has been adopted to keep them short and to allow the tabs in #%the source file

#%.B Caps #%to line up nicely. #% #%Finally, the description field attempts to convey the semantics of the #%capability. You may find some codes in the description field: #%.TP #%(P) #%indicates that padding may be specified #%.TP #%#[1-9] #%in the description field indicates that the string is passed through tparm with #%parms as given (#\fIi\fP). #%.TP #%(P\*) #%indicates that padding may vary in proportion to the number of #%lines affected #%.TP #%(#\d\fIi\fP\u) #%indicates the \fIi\fP\uth\d parameter. #% #%.PP #% These are the boolean capabilities: #% #%.na #%.TS H #%center expand; #%c l l c #%c l l c #%lw25 lw6 lw2 lw20. #%\fBVariable Cap- TCap Description\fR #%\fBBooleans name Code\fR auto\_left\_margin bw bool bw - - YB-G- cub1 wraps from column 0 to last column auto\_right\_margin am bool am - - YBCGE terminal has automatic margins no\_esc\_ctlc  $xsb \text{ bool } xb - YBCG - \text{bechive (f1=escape, f2=ctrl C)}$ ceol\_standout\_glitch xhp bool xs - - YBCGE standout not erased by overwriting (hp) eat\_newline\_glitch xenl bool xn - - YBCGE newline ignored after 80 cols (concept) erase\_overstrike eo bool eo - - YBCG- can erase overstrikes with a blank generic\_type gn bool gn - - YB-G- generic line type hard  $copy$  hc bool hc - - YBCG- hardcopy terminal has meta key km bool km - - YB-GE Has a meta key (i.e., sets 8th-bit) has status line hs bool hs -  $YB-G-$  has extra status line insert\_null\_glitch in bool in - - YBCGE insert mode distinguishes nulls memory above da bool da - - YBCG- display may be retained above the screen memory below db bool db - - YB-GE display may be retained below the screen move insert mode mir bool mi - - YBCGE safe to move while in insert mode move standout mode msgr bool ms - - YBCGE safe to move while in standout mode over strike os bool os - - YBCG- terminal can overstrike status line esc ok eslok bool es - - YB-G- escape can be used on the status line dest\_tabs\_magic\_smso xt bool xt - - YBCGE tabs destructive, magic so char (t1061) tilde\_glitch  $\hbar z$  bool  $\hbar z$  - YB-GE cannot print ~'s (hazeltine) transparent\_underline ul bool ul - - YBCGE underline character overstrikes  $xon_x$ off xon bool  $xo - YB$ --- terminal uses  $xon/x$ off handshaking needs xon xoff nxon bool nx - - ----- padding will not work, xon/xoff required prtr\_silent  $mc5i$  bool  $5i$  - ----- printer will not echo on screen hard\_cursor chts bool HC - - ----- cursor is hard to see non\_rev\_rmcup nrrmc bool NR - - ----- smcup does not reverse rmcup no\_pad\_char npc bool NP - ------ pad character does not exist non dest scroll region ndscr bool ND - ------ scrolling region is non-destructive can\_change ccc bool cc - ------ terminal can re-define existing colors back\_color\_erase bce bool ut - ----- screen erased with background color hue lightness saturation hls bool hl - - ----- terminal uses only HLS color notation (Tektronix)  $col\_addr\_g$ litch xhpa bool YA - - ----- only positive motion for hpa/mhpa caps cr cancels micro mode crxm bool  $YB - -$ ------ using cr turns off micro mode has\_print\_wheel daisy bool YC - - ----- printer needs operator to change character set row\_addr\_glitch xvpa bool YD - ------ only positive motion for vpa/mvpa caps semi auto right margin sam bool  $YE - ---$  printing in last column causes cr cpi\_changes\_res cpix bool YF - - ----- changing character pitch changes resolution lpi changes res  $\ln x$  bool YG - - ----- changing line pitch changes resolution #%.TE #%.ad #% #%These are the numeric capabilities: #% #%.na #%.TS H #%center expand; #%c l l c #%c l l c #%lw25 lw6 lw2 lw20. #%\fBVariable Cap- TCap Description\fR #%\fBNumeric name Code\fR columns cols num co - - YBCGE number of columns in a line  $init\_tabs$  it num it - - YB-G- tabs initially every # spaces lines lines num li - - YBCGE number of lines on screen or page lines of memory  $\ln \text{num} \ln - \text{YB-G-}$  lines of memory if  $>$  line. 0 means varies magic cookie glitch xmc num sg - - YBCGE number of blank characters left by smso or rmso padding baud rate pb num pb - - YB-GE lowest baud rate where padding needed virtual\_terminal vt num vt - - YB--- virtual terminal number (CB/unix) width status line wsl num ws  $-$  YB-G- number of columns in status line num labels nlab num Nl - - ----- number of labels on screen label height  $\ln$  num  $\ln$  - ----- rows in each label label width  $\lim_{x \to 0} \lim_{x \to 0} \frac{1}{x}$ 

 in each label max attributes ma num ma - - YBC-- maximum combined attributes terminal can handle maximum\_windows wnum num MW - - ----- maximum number of defineable windows # These came in with SVr4's color support max colors colors num Co - - ----- maximum number of colors on screen max\_pairs pairs num pa - - ----- maximum number of color-pairs on the screen no color video ncv num NC - - ----- video attributes that cannot be used with colors #%.TE #%.ad #% #%The following numeric capabilities are present in the SVr4.0 term structure, #%but are not yet documented in the man page. They came in with SVr4's #%printer support. #% #%.na #%.TS H #%center expand; #%c l l c #%c l l c #%lw25 lw6 lw2 lw20. #%\fBVariable Cap- TCap Description\fR #%\fBNumeric name Code\fR buffer\_capacity bufsz num  $Ya - - - - -$  numbers of bytes buffered before printing dot vert spacing spiny num  $Yb - - \cdots$  spacing of pins vertically in pins per inch  $dot_h$ orz\_spacing spinh num Yc - - ----- spacing of dots horizontally in dots per inch max\_micro\_address maddr num Yd - - ----- maximum value in micro\_...\_address max\_micro\_jump mjump num Ye - - ----- maximum value in parm\_...\_micro micro col size mcs num  $Yf - \cdots$  character step size when in micro mode micro\_line\_size mls num  $Yg -$ ------- line step size when in micro mode number\_of\_pins npins num Yh - - ----- numbers of pins in print-head output res\_char orc num Yi - - ----- horizontal resolution in units per line output\_res\_line orl num  $Yj -$ ------ vertical resolution in units per line output\_res\_horz\_inch orhi num Yk - - ----- horizontal resolution in units per inch output\_res\_vert\_inch orvi num Yl - - ----- vertical resolution in units per inch print\_rate cps num Ym - - ----- print rate in characters per second wide\_char\_size widcs num Yn - - ----- character step size when in double wide mode buttons btns num  $BT - -$ ------ number of buttons on mouse bit\_image\_entwining bitwin num Yo - - ----- number of passes for each bit-image row bit image type bitype num  $Yp - \cdots$  type of bit-image device #%.TE #%.ad #% #%These are the string capabilities: #% #%.na #%.TS H

#%center expand; #%c l l c #%c l l c #%lw25 lw6 lw2 lw20. #%\fBVariable Cap- TCap Description\fR #%\fBString name Code\fR back\_tab cbt str bt -  $YBCGE$  back tab (P) bell bel str bl -  $YB-GE$  audible signal (bell) (P) carriage\_return cr str cr - - YBCGE carriage return  $(P^*) (P^*)$ change scroll region csr str cs - - YBCGE change region to line #1 to line #2 (P) clear\_all\_tabs tbc str ct -  $-YB-G$ - clear all tab stops (P) clear\_screen clear str cl - - YBCGE clear screen and home cursor  $(P^*)$ clr eol el str ce -  $YBCGE$  clear to end of line (P)  $\text{clr\_eos}$  ed str cd - - YBCGE clear to end of screen (P\*) column\_address hpa str ch -  $-B-GE*$  horizontal position #1, absolute (P) command\_character cmdch str CC - - YB-G- terminal settable cmd character in prototype !? cursor\_address cup str cm - - YBCGE move to row #1 columns #2 cursor\_down \_cud1 str do - - YBCGE down one line cursor\_home home str ho - - YBCGE home cursor (if no cup) cursor invisible civis str vi - - YB-G- make cursor invisible cursor\_left cub1 str le - - YBCGE move left one space cursor\_mem\_address mrcup str CM - - YB-G- memory relative cursor addressing, move to row #1 columns #2 cursor\_normal cnorm str ve - - YBCGE make cursor appear normal (undo civis/cvvis) cursor\_right cuf1 str nd - - YBCGE non-destructive space (move right one space) cursor to  $ll$  ll str  $ll$  - YBCGE last line, first column (if no cup)  $cursor\_up$  cuul str up -  $YBCGE$  up one line cursor\_visible cvvis str vs - - YBCGE make cursor very visible delete character dch1 str dc - - YBCGE delete character  $(P^*)$ delete\_line  $dl1$  str dl - - YBCGE delete line (P\*) dis\_status\_line dsl str ds - - YB-G- disable status line down half line  $hd$  str hd -  $-YB-G-$  half a line down enter alt charset mode smacs str as - - YB-G- start alternate character set (P) enter\_blink\_mode blink str mb - - YB-G- turn on blinking enter\_bold\_mode bold str md - - YB-G- turn on bold (extra bright) mode enter\_ca\_mode smcup str ti - - YBCGE string to start programs using cup enter\_delete\_mode smdc str dm - - YBCGE enter delete mode enter\_dim\_mode dim str mh - - YB-G- turn on half-bright mode enter insert mode smir str im - - YBCGE enter insert mode enter secure mode invis str mk -  $-$ -B-G-\* turn on blank mode (characters invisible) enter protected mode prot str mp  $-$ B-G-\* turn on protected mode enter reverse mode rev str mr - - YB-G- turn on reverse video mode enter\_standout\_mode smso str so - - YBCGE begin standout mode enter underline mode smul str us - - YBCGE begin underline mode erase chars ech str ec -  $YB-G$ - erase #1 characters (P) exit alt charset mode rmacs str ae - - YB-G- end alternate character set (P) exit attribute mode sgr0 str me - - YB-GE turn off all attributes

exit\_ca\_mode rmcup str te - - YBCGE strings to end programs using cup exit\_delete\_mode rmdc str ed - - YBCGE end delete mode exit insert mode rmir str ei - - YBCGE exit insert mode exit\_standout\_mode\_rmso\_str se - - YBCGE exit standout mode exit\_underline\_mode rmul str ue - - YBCGE exit underline mode flash\_screen flash str vb - - YBCGE visible bell (may not move cursor) form\_feed ff str ff -  $-YB-G-$  hardcopy terminal page eject ( $P^*$ ) from\_status\_line fsl str fs - - YB-G- return from status line init 1string is1 str i1 -  $YB-G$ - initialization string  $init_2$ string is2 str is - - YB-G- initialization string init\_3string is3 str i3 - - YB-G- initialization string init file if str if  $-$  - YB-G- name of initialization file insert\_character ich1 str ic - - YBCGE insert character (P) insert\_line  $il1$  str al - - YBCGE insert line (P\*) insert\_padding ip str ip - - YBCGE insert padding after inserted character key\_backspace kbs str kb KEY\_BACKSPACE 0407 YB-G- backspace key key\_catab ktbc str ka KEY\_CATAB 0526 -B-G-\* clear-all-tabs key key\_clear kclr str kC KEY\_CLEAR 0515 -B-G-\* clear-screen or erase key key ctab kctab str kt KEY CTAB 0525 -B-G-\* clear-tab key key\_dc kdch1 str kD KEY\_DC 0512 YB-G- delete-character key key\_dl kdl1 str kL KEY\_DL 0510 -B-G-\* delete-line key key down kcud1 str kd KEY DOWN 0402 YBCGE down-arrow key key\_eic krmir str kM KEY\_EIC 0514 -B-G-\* sent by rmir or smir in insert mode key\_eol kel str kE KEY\_EOL 0517 -B-G-\* clear-to-end-of-line key key\_eos ked str kS KEY\_EOS 0516 -B-G-\* clear-to-end-of-screen key key\_f0 kf0 str k0 KEY\_F(0) 0410 YBCGE F0 function key key\_f1  $kf1 str k1 KEY_F(1) - YBCGE F1 function key$ key\_f10  $\kappa$ f10 str k; KEY\_F(10) - ----E F10 function key key\_f2  $kf2 str k2 KEY_F(2) - YBCGE F2 function key$ key\_f3  $kf3 str k3 KEY_F(3) - YBCGE F3 function key$ key\_f4  $kf4$  str k4 KEY\_F(4) - YBCGE F4 function key key\_f5  $kf5 str k5 KEY_F(5) - YBCGE F5 function$  key key\_f6  $k$ f6 str k6 KEY\_F(6) - YBCGE F6 function key key\_f7  $kf7 str KFY_F(7) - YBCGE F7 function key$ key\_f8  $kF8$  str k8 KEY\_F(8) - YBCGE F8 function key key\_f9 kf9 str k9 KEY\_F(9) - YBCGE F9 function key key home khome str kh KEY HOME 0406 YBCGE home key key ic kich1 str kI KEY IC 0513 YB-GE insert-character key key il kill str kA KEY IL  $0511 - B-G^{-*}$  insert-line key key left kcub1 str kl KEY LEFT 0404 YBCGE left-arrow key key\_ll kll str kH KEY\_LL 0533 YB-G- lower-left key (home down) key npage knp str kN KEY NPAGE 0522 YB-GE next-page key key ppage kpp str kP KEY PPAGE 0523 YB-GE previous-page key key\_right kcuf1 str kr KEY\_RIGHT 0405 YBCGE right-arrow key key sf kind str kF KEY SF 0520 -B-G-\* scroll-forward key

key\_sr kri str kR KEY\_SR 0521 -B-G-\* scroll-backward key key\_stab khts str kT KEY\_STAB 0524 -B-G-\* set-tab key key\_up kcuu1 str ku KEY\_UP 0403 YBCGE up-arrow key keypad\_local rmkx str ke - - YBCGE leave 'keyboard\_transmit' mode keypad\_xmit smkx str ks - - YBCGE enter 'keyboard\_transmit' mode lab  $f0$  lf0 str l0 - --B-G-\* label on function key f0 if not f0 lab\_f1  $\;$  lf1 str l1 - --B-G-\* label on function key f1 if not f1 lab\_f10  $\,$  lf10 str la - ------ label on function key f10 if not f10 lab  $f2$  lf2 str  $12 - -B-G^{-*}$  label on function key f2 if not f2 lab\_f3  $\,$  lf3 str l3 - --B-G-\* label on function key f3 if not f3 lab\_f4  $\;$  lf4 str l4 - --B-G-\* label on function key f4 if not f4 lab  $f5$  lf5 str  $15 - -B-G^{-*}$  label on function key f5 if not f5 lab\_f6 lf6 str  $16 - -B-G^{-*}$  label on function key f6 if not f6 lab  $f7$  lf7 str  $17 - -B-G^{-*}$  label on function key f7 if not f7 lab  $f8$  lf8 str  $18 - -B-G^{-*}$  label on function key f8 if not f8 lab\_f9  $\,$  lf9 str 19 - -B-G-\* label on function key f9 if not f9 meta off rmm str mo - - YB-G-\* turn off meta mode meta on smm str mm -  $-YB-G^{-*}$  turn on meta mode (8th-bit on) newline  $nel strnw - YB-G-*$  newline (behave like cr followed by lf) pad\_char pad str pc - - YBCGE padding char (instead of null) parm\_dch dch str DC - - YB-GE delete #1 characters ( $P^*$ ) parm\_delete\_line dl str DL - - YBCGE delete #1 lines  $(P^*)$ parm\_down\_cursor cud str DO -  $-YBCGE$  down #1 lines (P\*) parm ich ich str IC - - YB-GE insert #1 characters ( $P^*$ ) parm\_index indn str  $SF - YBCG$ - scroll forward #1 lines (P) parm\_insert\_line il str AL -  $YBCGE$  insert #1 lines (P\*) parm left cursor cub str LE - - YBCGE move #1 characters to the left  $(P)$ parm\_right\_cursor cuf str RI - - YBCGE move #1 characters to the right (P\*) parm\_rindex  $\cdot$  rin str SR - - YBCG- scroll back #1 lines (P) parm\_up\_cursor cuu str  $UP - - YBCGE$  up #1 lines (P\*) pkey\_key pfkey str pk - --B--- program function key #1 to type string #2 pkey local pfloc str pl - --B--- program function key #1 to execute string #2 pkey\_xmit pfx str px - --B--- program function key #1 to transmit string  $#2$ print\_screen  $\text{mc0 str}\, \text{ps}$  - -B-G-\* print contents of screen prtr\_off  $mc4 str$  pf -  $-$  -B-G- $*$  turn off printer prtr\_on  $mc5 str$  po -  $--B-G-*$  turn on printer repeat char rep str rp - - YB-GE repeat char #1 #2 times  $(P^*)$ reset 1string  $rs1 str 1 - -B$ --- reset string reset  $2$ string  $rs2 str r2 - -B$ --- reset string reset\_3string  $rs3 str r3 - -B$ --- reset string reset\_file rf str rf - --B--- name of reset file restore cursor rc str rc - - YBCG- restore cursor to position of last save cursor row address vpa str cv - --B-GE\* vertical position #1 absolute (P) save cursor sc str sc -  $YBCG$ - save current cursor position (P) scroll\_forward ind str sf - - YBCGE scroll text up (P)

scroll\_reverse ri str sr - - YBCGE scroll text down (P) set\_attributes sgr str sa - - YB-G- define video attributes #1-#9 (PG9) set\_tab hts str st - - YB-G- set a tab in every row, current columns set window wind str wi -  $-$ -B-GE current window is lines  $#1-#2$  cols  $#3-#4$ tab ht str ta - - YBCGE tab to next 8-space hardware tab stop to status line tsl str ts -  $YB-G$ - move to status line, column #1 underline\_char uc str uc - - YBCG- underline char and move past it up\_half\_line  $\mu$  hu str hu - - YB-G- half a line up init prog iprog str iP -  $-S$ --- path name of program for initialization key\_a1 ka1 str K1 KEY\_A1 0534 YB-GE upper left of keypad key\_a3 ka3 str K3 KEY\_A3 0535 YB-GE upper right of keypad key\_b2 kb2 str K2 KEY\_B2 0536 YB-GE center of keypad key\_c1 kc1 str K4 KEY\_C1 0537 YB-GE lower left of keypad key\_c3 kc3 str K5 KEY\_C3 0540 YB-GE lower right of keypad prtr\_non  $mc5p str pO - -B-G-* turn on printer for #1 bytes$ # # SVr1 capabilities stop here. IBM's version of terminfo is the same as # SVr4 up to this point, but has a different set afterwards. # char padding  $\mu$  rmp str rP - ----- like ip but when in insert mode acs\_chars acsc str ac - ------ graphics charset pairs, based on vt100 plab\_norm pln str pn - ------ program label  $#1$  to show string  $#2$ key btab kcbt str kB KEY BTAB 0541 ----- back-tab key enter xon mode smxon str SX - ----- turn on xon/xoff handshaking exit\_xon\_mode  $rmxon str RX - - --- turn off xon/xoff handshaking$ enter\_am\_mode smam str SA - ------ turn on automatic margins exit am mode  $r$ mam str RA -  $-$ ----- turn off automatic margins xon character xonc str XN - ----- XON character xoff\_character xoffc str XF - ----- XOFF character ena acs enacs str eA - ----- enable alternate char set label on  $\sinh str$  LO - ------ turn on soft labels label off  $rm ln str LF - - - - - -$  turn off soft labels key\_beg kbeg str @1 KEY\_BEG  $0542$  ----- begin key key\_cancel kcan str @2 KEY\_CANCEL 0543 ----- cancel key key\_close kclo str @3 KEY\_CLOSE 0544 ----- close key key\_command kcmd str @4 KEY\_COMMAND 0545 ----- command key key\_copy kcpy str @5 KEY\_COPY 0546 ----- copy key key create kcrt str @6 KEY\_CREATE 0547 ----- create key key end kend str  $@7$  KEY END 0550 ----- end key key enter kent str @8 KEY\_ENTER 0527 ----- enter/send key key\_exit kext str @9 KEY\_EXIT 0551 ----- exit key key\_find  $k$ fnd str @0 KEY\_FIND 0552 ----- find key key help khlp str %1 KEY HELP  $0553$  ----- help key key\_mark kmrk str %2 KEY\_MARK 0554 ----- mark key key message kmsg str %3 KEY MESSAGE 0555 ----- message key

key\_move kmov str %4 KEY\_MOVE 0556 ----- move key key\_next knxt str %5 KEY\_NEXT 0557 ----- next key key\_open kopn str %6 KEY\_OPEN 0560 ----- open key key\_options kopt str %7 KEY\_OPTIONS 0561 ----- options key key\_previous kprv str %8 KEY\_PREVIOUS 0562 ----- previous key key\_print  $k$ prt str %9 KEY\_PRINT 0532 ----- print key key\_redo krdo str %0 KEY\_REDO 0563 ----- redo key key\_reference kref str &1 KEY\_REFERENCE 0564 ----- reference key key\_refresh krfr str &2 KEY\_REFRESH 0565 ----- refresh key key replace krpl str &3 KEY\_REPLACE 0566 ----- replace key key\_restart krst str &4 KEY\_RESTART 0567 ----- restart key key\_resume kres str &5 KEY\_RESUME 0570 ----- resume key key\_save ksav str &6 KEY\_SAVE 0571 ----- save key key\_suspend kspd str &7 KEY\_SUSPEND 0627 ----- suspend key key\_undo kund str &8 KEY\_UNDO 0630 ----- undo key key\_sbeg kBEG str &9 KEY\_SBEG 0572 ----- shifted begin key key\_scancel kCAN str &0 KEY\_SCANCEL 0573 ----- shifted cancel key key\_scommand kCMD str \*1 KEY\_SCOMMAND 0574 ----- shifted command key key\_scopy  $k$ CPY str  $*2$  KEY\_SCOPY 0575 ----- shifted copy key key screate kCRT str \*3 KEY SCREATE 0576 ----- shifted create key key\_sdc kDC str \*4 KEY\_SDC 0577 ----- shifted delete-character key key\_sdl kDL str \*5 KEY\_SDL 0600 ----- shifted delete-line key key\_select\_kslt str \*6 KEY\_SELECT 0601 ----- select key key\_send kEND str \*7 KEY\_SEND 0602 ----- shifted end key key\_seol kEOL str \*8 KEY\_SEOL 0603 ----- shifted clear-to-end-of-line key key\_sexit kEXT str \*9 KEY\_SEXIT 0604 ----- shifted exit key key\_sfind kFND str \*0 KEY\_SFIND 0605 ----- shifted find key key\_shelp kHLP str #1 KEY\_SHELP 0606 ----- shifted help key key\_shome kHOM str #2 KEY\_SHOME 0607 ----- shifted home key key\_sic kIC str #3 KEY\_SIC 0610 ----- shifted insert-character key key\_sleft kLFT str #4 KEY\_SLEFT 0611 ----- shifted left-arrow key key\_smessage kMSG str %a KEY\_SMESSAGE 0612 ----- shifted message key key\_smove kMOV str %b KEY\_SMOVE 0613 ----- shifted move key key\_snext kNXT str %c KEY\_SNEXT 0614 ----- shifted next key key\_soptions kOPT str %d KEY\_SOPTIONS 0615 ----- shifted options key key\_sprevious kPRV str %e KEY\_SPREVIOUS 0616 ----- shifted previous key key\_sprint kPRT str %f KEY\_SPRINT 0617 ----- shifted print key key\_sredo kRDO str %g KEY\_SREDO 0620 ----- shifted redo key key sreplace kRPL str %h KEY\_SREPLACE 0621 ----- shifted replace key key\_sright kRIT str %i KEY\_SRIGHT 0622 ----- shifted right-arrow key key\_srsume kRES str %j KEY\_SRSUME 0623 ----- shifted resume key key\_ssave kSAV str !1 KEY\_SSAVE 0624 ----- shifted save key key\_ssuspend\_kSPD str !2 KEY\_SSUSPEND 0625 ----- shifted suspend key key\_sundo\_kUND str !3 KEY\_SUNDO 0626 ----- shifted undo key req for input  $rfi$  str RF - ----- send next input char (for ptys)

```
key_f11 \kappaf11 str F1 KEY_F(11) - ----E F11 function key
key_f12 kf12 str F2 KEY_F(12) - ----E F12 function key
key_f13 kf13 str F3 KEY_F(13) - ----E F13 function key
key_f14 kf14 str F4 KEY_F(14) - ----E F14 function key
key_f15 kf15 str F5 KEY_F(15) - ----E F15 function key
key_f16 kf16 str F6 KEY_F(16) - ----E F16 function key
key_f17 kf17 str F7 KEY_F(17) - ----E F17 function key
key_f18 kf18 str F8 KEY_F(18) - ----E F18 function key
key_f19 kf19 str F9 KEY_F(19) - ----E F19 function key
key_f20 kf20 strFA KEY_F(20) - ----E F20 function key
key_f21 kf21 str FB KEY_F(21) - ----E F21 function key
key_f22 \cdot kf22 str FC KEY_F(22) - ----E F22 function key
key_f23 kf23 str FD KEY_F(23) - ----E F23 function key
key_f24 kf24 str FE KEY_F(24) - ----E F24 function key
key_f25 kf25 str FF KEY_F(25) - ----E F25
 function key
key_f26 kf26 str FG KEY_F(26) - ----E F26 function key
key f27 kf27 str FH KEY F(27) - ----E F27 function key
key_f28 kf28 str FI KEY_F(28) - ----E F28 function key
key_f29 kf29 str FJ KEY_F(29) - ----E F29 function key
key f30 kf30 str FK KEY F(30) - ----E F30 function key
key_f31 kf31 str FL KEY_F(31) - ----E F31 function key
key_f32 kf32 str FM KEY_F(32) - ----E F32 function key
key_f33 kf33 str FN KEY_F(33) - ----E F33 function key
key_f34 kf34 str FO KEY_F(34) - ----E F34 function key
key f35 kf35 str FP KEY F(35) - ----E F35 function key
key_f36 kf36 str FQ KEY_F(36) - ----E F36 function key
key_f37 kf37 str FR KEY_F(37) - ----E F37 function key
key_f38 \cdot kf38 str FS KEY_F(38) - ----E F38 function key
key_f39 kf39 str FT KEY_F(39) - ----E F39 function key
key_f40 kf40 str FU KEY_F(40) - ----E F40 function key
key_f41 kf41 str FV KEY_F(41) - ----E F41 function key
key_f42 kf42 str FW KEY_F(42) - ----E F42
 function key
key_f43 kf43 str FX KEY_F(43) - ----E F43 function key
key_f44 kf44 str FY KEY_F(44) - ---E F44 function keykey_f45 kf45 str FZ KEY_F(45) - ----E F45 function key
key_f46 kf46 str Fa KEY_F(46) - ----E F46 function key
key_f47 kf47 str Fb KEY_F(47) - ----E F47 function key
key f48 kf48 str Fc KEY F(48) - ----E F48 function key
key f49 kf49 str Fd KEY F(49) - ----E F49 function key
key f50 kf50 str Fe KEY F(50) - ----E F50 function key
key f51 kf51 str Ff KEY F(51) - ----E F51 function key
key_f52 kf52 str Fg KEY_F(52) - ----E F52 function key
key f53 kf53 str Fh KEY F(53) - ----E F53 function key
key f54 kf54 str Fi KEY F(54) - ----E F54 function key
key f55 kf55 str Fi KEY F(55) - ----E F55 function key
key f56 kf56 str Fk KEY F(56) - ----E F56 function key
```
key\_f57  $kf57 str Fl KEY_F(57)$  - ----E F57 function key key\_f58 kf58 str Fm KEY\_F(58) - ----E F58 function key key\_f59 kf59 str Fn KEY\_F(59) - ----E F59 function key key\_f60  $kf60 str Fo KEY_F(60) - --- E F60 function key$ key\_f61  $k$ f61 str Fp KEY\_F(61) - ----E F61 function key key  $f62$  kf62 str Fq KEY F(62) - ----E F62 function key key\_f63  $kf63 str Fr KEY_F(63)$  - ----E F63 function key  $\text{clr\_bol}$  ell str cb - ------ Clear to beginning of line clear margins  $mgc$  str MC - ----- clear right and left soft margins set\_left\_margin smgl str ML - - ----- set left soft margin at current column. See smgl. (ML is not in BSD termcap). set\_right\_margin smgr str MR - ------ set right soft margin at current column label format fln str Lf - ------ label format set\_clock  $\cdot$  sclk str SC - ----- set clock, #1 hrs #2 mins #3 secs display\_clock  $\Delta$  dclk str DK - ------ display clock remove clock rmclk str RC - ----- remove clock create\_window cwin str CW - ----- define a window #1 from #2,#3 to #4,#5 goto window wingo str WG - ------ go to window #1 hangup hup str  $HU -$  - ----- hang-up phone dial\_phone dial str DI - ------ dial number #1 quick\_dial  $\alpha$  qdial str QD - ------ dial number #1 without checking tone tone str  $TO -$  ------ select touch tone dialing pulse pulse str PU -  $-$  ----- select pulse dialing flash\_hook\_hook str fh - ------ flash switch hook fixed pause pause str  $PA - - - - -$  pause for 2-3 seconds wait tone wait str  $WA -$  - ----- wait for dial-tone user0  $\theta$  u0 str  $\theta$  - ----- User string #0 user1  $ulstrul - - - -$  User string #1 user2  $u2$  str  $u2 -$  - ----- User string #2 user3  $u3$  str  $u3 - - - -$  User string #3 user4  $\theta$  u4 str u4 - ----- User string #4 user5  $\,\overline{u}$  u5 str u5 - ----- User string #5 user6  $\theta$  u6 str u6 - ----- User string #6 user7  $u7 - u7 - \cdots$  User string #7 user $8$  u8 str u8 - ----- User string  $#8$ user $9 \times 19$  str u $9 - \times 15$  User string #9 # # SVr4 added these capabilities to support color # orig pair op str op - ------ Set default pair to its original value orig colors  $\alpha$  oc str  $\alpha$  -  $\cdots$  Set all color pairs to the original ones initialize\_color inite str Ic - ------ initialize color #1 to  $(\#2, \#3, \#4)$ initialize pair initp str Ip - ------ Initialize color pair #1 to fg=(#2,#3,#4), bg=(#5,#6,#7) set color pair scp str sp - ------ Set current color pair to  $#1$ set foreground setf str Sf - ------ Set foreground color  $#1$ set background setb str Sb - ------ Set background color  $#1$ 

# SVr4 added these capabilities to support printers # change\_char\_pitch cpi str ZA - ------ Change number of characters per inch to  $#1$ change line\_pitch lpi str ZB - ------ Change number of lines per inch to #1 change\_res\_horz chr str  $ZC - - - -$ ----- Change horizontal resolution to #1 change res vert cvr str ZD - ------ Change vertical resolution to  $#1$ define char defc str ZE - ------ Define a character #1, #2 dots wide, descender #3 enter\_doublewide\_mode swidm str ZF - ------ Enter double-wide mode enter draft quality sdrfq str  $ZG - -$ ------ Enter draft-quality mode enter\_italics\_mode sitm str ZH - ------ Enter italic mode enter leftward mode slm str ZI - ------ Start leftward carriage motion enter\_micro\_mode smicm str ZJ - ------ Start micro-motion mode enter\_near\_letter\_quality snlq str ZK - ------ Enter NLQ mode enter normal quality snrmq str  $ZL - -$ ------ Enter normal-quality mode enter\_shadow\_mode sshm str ZM - ------ Enter shadow-print mode enter subscript mode ssubm str  $ZN - -$ ------ Enter subscript mode enter superscript mode ssupm str  $ZO - -$ ------ Enter superscript mode enter\_upward\_mode sum str ZP - ----- Start upward carriage motion exit doublewide mode rwidm str ZO - ------ End double-wide mode exit\_italics\_mode\_ritm str ZR - ------ End italic mode exit\_leftward\_mode rlm str ZS - ------ End left-motion mode exit micro mode rmicm str ZT - ------ End micro-motion mode exit\_shadow\_mode\_rshm str ZU - ------ End shadow-print mode exit subscript mode rsubm str  $ZV - - - -$ ----- End subscript mode exit superscript mode rsupm str  $ZW -$  ------ End superscript mode exit upward mode rum str  $ZX - - - -$ ----- End reverse character motion micro\_column\_address mhpa str  $ZY - -$ ------ Like column\_address in micro mode micro\_down mcud1 str ZZ - ------ Like cursor\_down in micro mode micro left mcub1 str Za - ------ Like cursor left in micro mode micro\_right  $m$ cuf1 str Zb - ------ Like cursor\_right in micro mode micro row address mypa str Zc - ------ Like row address #1 in micro mode micro\_up mcuu1 str Zd - ------ Like cursor\_up in micro mode order\_of\_pins porder str Ze - ------ Match software bits to print-head pins parm\_down\_micro mcud str Zf - ------ Like parm\_down\_cursor in micro mode parm\_left\_micro  $\mod$  mcub str Zg - ------ Like parm\_left\_cursor in micro mode parm\_right\_micro mcuf str Zh - ------ Like parm\_right\_cursor in micro mode parm up micro mcuu str Zi - ------ Like parm up cursor in micro mode select char set scs str Zj - ------ Select character set, #1 set bottom margin smgb str  $Zk - - - - -$  Set bottom margin at current line set\_bottom\_margin\_parm smgbp str  $Zl -$ ------ Set bottom margin at line #1 or (if smgtp is not given) #2 lines from bottom set left margin parm smglp str Zm - ------ Set left (right) margin at column #1 set right margin parm smgrp str Zn - ----- Set right margin at column #1

set top margin smgt str  $Z_0$  - ------ Set top margin at current line

#

set\_top\_margin\_parm smgtp str Zp - ------ Set top (bottom) margin at row #1 start\_bit\_image sbim str  $Zq - - - -$ ----- Start printing bit image graphics start\_char\_set\_def scsd str Zr - ----- Start character set definition #1, with #2 characters in the set stop\_bit\_image rbim str  $Z_s$  - ----- Stop printing bit image graphics stop\_char\_set\_def  $\text{rcs}d \text{ str } Zt - \text{---}$  End definition of character set #1 subscript\_characters subcs str Zu - ------ List of subscriptable characters superscript characters supcs str  $Zv - -$ ----- List of superscriptable characters these\_cause\_cr docr str Zw - ------ Printing any of these characters causes CR zero motion zerom str  $Z_x$  - ----- No motion for subsequent character #%.TE #%.ad #% #%The following string capabilities are present in the SVr4.0 term structure, #%but were originally not documented in the man page. #% #%.na #%.TS H #%center expand; #%c l l c #%c l l c #%lw25 lw6 lw2 lw18. #%\fBVariable Cap- TCap Description\fR #%\fBString name Code\fR char\_set\_names  $\cos m \sin \left( \frac{Z_y - 1}{2} \right)$  - ------ Produce #1'th item from list of character set names key\_mouse kmous str Km KEY\_MOUSE 0631 ----- Mouse event has occurred mouse\_info minfo str Mi - ------ Mouse status information req\_mouse\_pos  $\gamma$  reqmp str RQ - ------ Request mouse position get mouse getm str Gm - ------ Curses should get button events, parameter #1 not documented. set\_a\_foreground setaf str AF - ------ Set foreground color to #1, using ANSI escape set\_a\_background setab str AB - ------ Set background color to #1, using ANSI escape pkey plab  $pfxl str xl -$  ------ Program function key #1 to type string #2 and show string #3 device type  $\det$  devt str  $\det$  - ----- Indicate language/codeset support code\_set\_init csin str ci - ------ Init sequence for multiple codesets set0\_des\_seq s0ds str s0 - ----- Shift to codeset 0 (EUC set 0, ASCII) set1 des seq s1ds str s1 - ----- Shift to codeset 1  $set2$  des  $seq$   $s2ds$  str  $s2 -$  - ----- Shift to codeset 2 set3\_des\_seq s3ds str s3 - ------ Shift to codeset 3 set Ir margin smglr str ML - - ----- Set both left and right margins to #1, #2. (ML is not in BSD termcap). set tb margin smgtb str MT - ------ Sets both top and bottom margins to  $#1, #2$ bit image repeat birep str Xy - ------ Repeat bit image cell #1 #2 times bit image newline binel str  $Z_z$  -  $\longrightarrow$  Move to next row of the bit image bit\_image\_carriage\_return bicr str  $Yv - - - -$ ----- Move to beginning of same row color names colornm str Yw - - ----- Give name for color #1 define\_bit\_image\_region defbi str Yx - ------ Define rectangualar bit image region end bit image region endbi str  $Yv - -$ ----- End a bit-image region

set\_color\_band setcolor str Yz - ------ Change to ribbon color  $#1$ set\_page\_length slines str  $YZ - - \cdots$  Set page length to #1 lines # # SVr4 added these capabilities for direct PC-clone support # display\_pc\_char dispc str S1 - ------ Display PC character  $#1$ enter pc charset mode smpch str  $S2 - -$ ------ Enter PC character display mode exit\_pc\_charset\_mode rmpch str S3 - ------ Exit PC character display mode enter\_scancode\_mode smsc str S4 - ------ Enter PC scancode mode exit scancode mode rmsc str S5 - ------ Exit PC scancode mode pc\_term\_options pctrm str S6 - ------ PC terminal options scancode\_escape scesc str S7 - ------ Escape for scancode emulation alt scancode esc scesa str  $S8 - -$ ----- Alternate escape for scancode emulation #%.TE #%.ad #% #%.in .8i #%The XSI Curses standard added these. They are some post-4.1 #%versions of System V curses, e.g., Solaris 2.5 and IRIX 6.x. #%The \fBncurses\fR termcap names for them are invented; according to the #%XSI Curses standard, they have no termcap names. If your compiled terminfo #%entries use these, they may not be binary-compatible with System V terminfo #%entries after SVr4.1; beware! #% #%.na #%.TS H #%center expand; #%c l l c #%c l l c #%lw25 lw6 lw2 lw20. #%\fBVariable Cap- TCap Description\fR #%\fBString name Code\fR enter\_horizontal\_hl\_mode ehhlm str Xh - ------ Enter horizontal highlight mode enter\_left\_hl\_mode elhlm str Xl - ------ Enter left highlight mode enter\_low\_hl\_mode elohlm str  $X_0$  - ----- Enter low highlight mode enter right  $hl$  mode erhlm str  $Xr -$ ------ Enter right highlight mode enter\_top\_hl\_mode ethlm str  $Xt - -$ ------ Enter top highlight mode enter\_vertical\_hl\_mode evhlm str Xv - ------ Enter vertical highlight mode set a attributes sgr1 str sA - ------ Define second set of video attributes  $#1-\#6$ set pglen inch slength str sL - -----  $YI$  Set page length to #1 hundredth of an inch #%.TE #%.ad # # The magic token below tells the tic compiler-generator code that all the caps # past it should be ignored (not written out) when dumping terminfo objects. It # also tells the man page table generator not to pass through following lines

# This means we can have obsolete capabilities and pseudo-capabilities that are # recognized for termcap or terminfo compilation, but not output. # # %%-STOP-HERE-%% # # Don't move this casually! In fact, don't move it at all unless you're # either doing it to add System V or XPG4 extensions, or have decided you # don't care about SVr4 binary compatibility. # ############################################################################# # # TERMCAP EXTENSION CAPABILITIES # # The capabilities below are either obsolete or extensions on certain systems. # They are not used by SVR4 terminfo. Some are used by captoinfo to translate # termcap sources; the rest are listed for completeness, and in case somebody # cares about them enough to hack in code that will translate them into # terminfo capabilities. # # The first part of the list is from Ross Ridge's `mytinfo' package # (comp.sources.unix, volume 26); the variable names and terminfo names (as # well as the termcap codes) match his list. # # This group of codes is not marked obsolete in 4.4BSD, but have no direct # terminfo equivalents. The rs capability is specially translated to terminfo # r2, and vice versa, if an entry does not already have an r2. Similarly, # i2 is translated to r3 if there is no r3 (because SV terminfo maps is to i2). # The ug capability is thrown away, but assumed to be whatever sg is if the # latter is nonzero and we're dumping in termcap format. #

termcap\_init2 OTi2 str i2 - - YB--- secondary initialization string termcap\_reset OTrs str rs - - YB-G- terminal reset string

magic\_cookie\_glitch\_ul OTug num ug - - YBCGE number of blanks left by ul #

# Obsolete termcap

capabilities. Some are used for termcap translation. The

# code uses the 'OT' prefix we put on obsolete capabilities to suppress

# printing them in terminfo source dumps of compiled entries.

## #

backspaces with bs OTbs bool bs - - YBCGE uses ^H to move left crt no scrolling OTns bool ns - - YBCG- crt cannot scroll no correctly working cr OTnc bool nc - - YBCG- no way to go to start of line carriage\_return\_delay OTdC num dC - - YB-G- pad needed for CR new line delay OTdN num dN - - YB-G- pad needed for LF linefeed if not lf OTnl str nl - - YBCGE use to move down backspace if not bs OTbc str bc - - YBCGE move left, if not ^H #

# GNU termcap library extensions. The GNU termcap file distributed with # Emacs no longer uses these, but MT showed up in pre-9.0 versions of the # BSD termcap file. The name clash with terminfo MT is resolved by type # info; MT is converted to km. # gnu\_has\_meta\_key OTMT bool MT - -----E has meta key # gnu tab width OTtw num tw - ----E tab width in spaces # # GNU termcap \*does\* include the following extended capability, Only the # now-obsolete Ann Arbor terminals used it. # # gnu\_change\_scroll\_region OTcS str cS - ----GE alternate set scrolling region # # The following comments describe capnames so ancient that I believe no # software uses them any longer. Some of these have to go because they # clash with terminfo names in ways that cannot be resolved by type # information. # # These mytinfo codes are not used in the 4.4BSD curses code. They are # marked obsolete in the 4.4BSD manual pages. # # There is one conflict with terminfo; ma is in both. This conflict is # resolved by type information. # # The `ko' capability is translated by special code. It should contain a # comma-separated list of capabilities for which there are corresponding keys. # The `kn' code is accepted but ignored. # # The `ma' capability seems to have been designed to map between the rogue(2) # motion keys (including jkhl) and characters emitted by arrow keys on some # primitive pre-ANSI terminals. It's so obsolete it's fossilized... # # Here is a description of memory\_lock\_above and memory\_unlock: # "You can 'freeze' data on the screen by turning on Memory Lock in a line of # text. All lines above the cursor's current line become locked in place on # the screen. Then enter data normally. When the screen fills up, any # further data entered forces the first line of unfrozen line text to scroll # under the frozen data. Lines scrolled off the screen are inserted into # memory immediately preceding the first frozen line." (from the HP 700/96 # User's manual). VT100/ANSI memory lock set is \E[>2h, reset is \E[>2l. # # Applications that use terminfo are supposed to behave as though xr is # always true. # linefeed is newline OTNL bool NL - - YB--- move down with  $\ln$ # even parity OTEP bool EP - --B--- terminal requires even parity

# odd\_parity OTOP bool OP - --B--- terminal requires odd parity # half\_duplex OTHD bool HD - --B--- terminal is half-duplex # lower\_case\_only OTLC bool LC - --B--- terminal has only lower case # upper\_case\_only OTUC bool UC - --B--- terminal has only upper case backspace\_delay OTdB num dB - - YB-G- padding required for ^H # form feed delay OTdF num dF -  $-$ -B-G- padding required for  $^{\wedge}L$ horizontal\_tab\_delay OTdT num dT - - YB-G- padding required for ^I # vertical\_tab\_delay OTdV num dV - --B--- padding required for  $\sim$ V number of function keys OTkn num kn - --B-G- count of function keys other\_non\_function\_keys OTko str ko - - -B-G- list of self-mapped keycaps  $arrow\_key\_map$  OTma str ma - - YBC-- map arrow keys rogue(1) motion keys # memory lock above OTml str ml - - -B--- lock visible screen memory above the current line # memory\_unlock OTmu str mu - --B--- unlock visible screen memory above the current line has\_hardware\_tabs OTpt bool pt - - YB--- has 8-char tabs invoked with ^I return does clr eol OTxr bool xr - - YB--- return clears the line # tek 4025 insert line OTxx bool xx - --BC-- Tektronix 4025 insert-line glitch # # mytinfo described this as a termcap capability, but it's not listed in the # 4.4BSD man pages, and not found in the 4.4BSD termcap file. The ncurses # package, like System V, behaves as though it is always true. # # rind\_only\_at\_top OTxq bool xq - ------ reverse index only works from top line # # University of Waterloo termcap extensions (as described in mytinfo). # The `xl' termcap file clashes with a terminfo name; this ambiguity cannot # be resolved by a type check. The descriptions are guesses from what was # in the mytinfo tables. # # key\_interrupt\_char OTki str ki - ----- string set by interrupt key (?) # key\_kill\_char OTkk str kk - ----- string set by kill key (?) # key\_suspend\_char OTkz str kz -  $\frac{1}{2}$  - ----- string set by suspend key (?) # initialization messy OTxc bool xc - ------ initialization leaves garbage on the screen (?) # ind\_at\_bottom\_does\_cr OTxl bool xl - ------ index does a carriage return # # Nonstandard capabilities unique to Ross Ridge's `mytinfo' package. # SR clashes with a terminfo name; this ambiguity cannot be resolved by a type # check. # # scroll left OTsl1 str Sl - ----- scroll screen leftward # scroll\_right  $OTsr1 str Sr - ---$  scroll screen rightward # parm\_scroll\_left OTsl str SL - ------ scroll screen leftward #1 characters # parm\_scroll\_right\_OTsr\_str\_SR - ------ scroll\_screen rightward #1 characters # # The mytinfo capabilities end here. #

# XENIX extensions: # # Xenix defined its own set of forms-drawing capabilities: # # cap IBM ASCII description ACS ASCII # --- ----------- -------------------- ------------- ------  $\#$  G1 191 \277 M-? single upper right ACS URCORNER # G2 218 \332 M-Z single upper left ACS\_ULCORNER # G3 192 \300 M-@ single lower left ACS\_LLCORNER # G4 217 \331 M-Y single lower right ACS\_LRCORNER # G5 187  $\273$  M-; double upper right # G6 201 \311 M-I double upper left # G7 200 \310 M-H double lower left # G8 188  $\274$  M- $<$  double lower right # GC 197 \305 M-E single intersection  $ACS_PLUS$  \_\_ # GD 194 \302 M-B single down-tick ACS\_TTEE | # GH 196 \304 M-D single horizontal line ACS HLINE  $\#$  GL 180 \264 M-4 single left tick ACS\_RTEE -# GR 195 \303 M-C single right tick ACS\_LTEE |-  $\#$  GU 193 \301 M-A single up tick ACS BTEE |  $\#$  GV 179 \263 M-3 single vertical line ACS\_VLINE # Gc 206 \316 M-N double intersection # Gd 203 \313 M-K double down tick # Gh 205 \315 M-M double horizontal line # Gl 204 \204 M-L double left tick  $#$  Gr 185 \271 M-9 double right tick # Gu 202  $\312$  M-J double up tick # Gv 186  $\272$  M -: double vertical line # # The compiler will translate the single-line caps and discard the others # (via IGNORE aliases further down). We don't want to do normal pad # translation on these, they're often single-character printable ASCII # strings that happen to be numerics. There's awk code in parametrized.sh # that detects the acs\_ prefix and uses it to suppress pad translation. # These terminfo names are invented. # acs\_ulcorner OTG2 str G2 - ------ single upper left acs llcorner  $\overline{OTG3}$  str  $G3 - \overline{OCT}$  -  $\overline{OST}$  and lower left acs urcorner  $\overline{O}TGI$  str  $GI - \cdots$  single upper right acs lrcorner  $\overline{OTG4}$  str  $G4 - \cdots$  single lower right acs ltee  $\overline{OTGR}$  str GR - ------ tee pointing right acs\_rtee OTGL str GL - ------ tee pointing left acs btee  $\overline{OTGU}$  str  $GU - \overline{I}$  tee pointing up acs ttee  $\overline{OTGD}$  str  $GD - \overline{CT}$  tee pointing down acs hline OTGH str GH - ------ single horizontal line acs vline  $\overline{\text{OTGV}}$  str GV - ----- single vertical line

```
acs_plus \overline{O}TGC str GC - \overline{O} - ------ single intersection
#
#############################################################################
#
# TERMINFO EXTENSION CAPABILITIES
#
# This section is almost all comments. What it's mainly for is to describe
# what capabilities need to be squeezed out to get down to the XSI Curses
# standard set. They are flagged with K.
#
#
 HP extensions
#
# These extensions follow ptr_non (replacing everything after it) in HP
# terminfo files. Except for memory_lock and memory_unlock, they are
# functionally identical to SVr4 extensions, but they make the binary format
# different. Grrr....
#
memory_lock meml str ml - -----K lock memory above cursor
memory_unlock memu str mu - -----K unlock memory
\#plab_norm pln str pn - ------ program label \#1 to show string \#2
#label_on smln str LO - ------ turn on soft labels
#label_off rmln str LF - ----- turn off soft labels
#key_f11 kf11 str F1 - - ----- F11 function key
#key_f12 kf12 str F2 - --- F12 function key
#key f13 kf13 str F3 - ----- F13 function key
#key_f14 kf14 str F4 - ------ F14 function key
#key_f15 kf15 str F5 - --- F15 function key
#key_f16 kf16 strF6 - - ----- F16 function key
#key_f17 kf17 str F7 - ----- F17 function key
#key_f18 kf18 str F8 - ----- F18 function key
#key_f19 kf19 str F9 - ------ F19
 function key
#key f20 kf20 str FA - - \cdots F20 function key
#key_f21 kf21 str FB - --- F21 function key
#key_f22 \cdot kf22 str FC - ----- F22 function key
#key f23 kf23 str FD - ------ F23 function key
#key_f24 \cdot kf24 str FE - ----- F24 function key
#key_f25 kf25 str FF - ------ F25 function key
#key_f26 kf26 str FG - ------ F26 function key
#key f27 kf27 str FH - ------ F27 function key
#key f28 kf28 str FI - ----- F28 function key
#key f29 kf29 str FJ - ----- F29 function key
#key_f30 kf30 str FK - - - - -F30 function key#key f31 kf31 str FL - - ----- F31 function key
#key f32 kf32 str FM - ----- F32 function key
#key f33 kf33 str FN - ----- F33 function key
#key f34 kf34 str FO - ----- F34 function key
```

```
#key_f35 kf35 str FP - --- F35 function key#key_f36 kf36 str FQ - - ----- F36 function key
#key_f37 kf37 str FR - ----- F37 function key
#key_f38 kf38 str FS - ----- F38 function key
#key_f39 kf39 str FT - ------ F39
 function key
#key f40 kf40 str FU - ----- F40 function key
#key_f41 kf41 str FV - - \cdots F41 function key
#key_f42 kf42 str FW - - - - - - F42 function key
#key f43 kf43 str FX - ------ F43 function key
#key_f44 kf44 str FY - - ----- F44 function key
#key_f45 kf45 str FZ - - ----- F45 function key
#key f46 kf46 str Fa - ----- F46 function key
#key_f47 kf47 str Fb - ----- F47 function key
#key_f48 kf48 str Fc - - - - - - F48 function key
#key_f49 kf49 str Fd - ----- F49 function key
#key_f50 kf50 str Fe - --- F50 function key
#key f51 kf51 str Ff - ----- F51 function key
#key_f52 kf52 str Fg - --- F52 function key
#key_f53 kf53 str Fh - - - - - - F53 function key#key f54 kf54 str Fi - ----- F54 function key
#key_f55 kf55 str Fi - - ----- F55 function key
#key_f56 kf56 str Fk - ---F56 function key
#key f57 kf57 str Fl - ----- F57 function key
#key_f58 kf58 str Fm - - - - - - F58 function key
#key_f59 kf59 str Fn - --- F59 function key#key_f60 kf60 str Fo - ----- F60 function key
#key_f61 kf61 str Fp - ------ F61 function key
#key_f62 kf62 str Fq - ----- F62 function key
#key_f63 kf63 str Fr - - - - - - F63 function key#
# IBM extensions
#
# These extensions follow ptr_non (replacing everything after it) in IBM
# terminfo files.
#
# The places in the box[12] capabilities correspond to acsc characters, here is
# the mapping:
#
# box1[0] = ACS ULCORNER
# box1[1] = ACS HLINE
# box1[2] = ACS URCORNER
# box1[3] = ACS_VLINE# box1[4] = ACS LRCORNER
# box1[5] = ACS LLCORNER
# box1[6] = ACS TTEE
# box1[7] = ACS RTEE
```
 $# box1[8] = ACS_BTEE$  $# box1[9] = ACS$  LTEE  $# box1[10] = ACS_PLLUS$ # # The box2 characters are the double-line versions of these forms graphics. # box chars  $1$  box1 str bx - -----K box characters primary set #box\_chars\_2 box2 str by - - ----K box characters secondary set  $#box_attr_1$  battl str Bx - -----K attributes for box1 #box\_attr\_2 batt2 str By - -----K attributes for box2 #color\_bg\_0 colb0 str d0 - -----K background color 0 #color bg 1 colb1 str d1 - -----K background color 1 #color\_bg\_2 colb2 str d2 - -----K background color 2  $\text{\#colored}$  =  $\frac{1}{2}$  colb3 str d3 - -----K background color 3 #color bg 4 colb4 str d4 - -----K background color 4 #color\_bg\_5 colb5 str d5 - -----K background color 5 #color bg 6 colb6 str d6 - -----K background color 6 #color\_bg\_7 colb7 str d7 - -----K background color 7  $\text{\#colored}$  =  $\text{colored}$  =  $\text{colored}$  =  $\text{colored}$  =  $\text{error}$  =  $\text{error}$  =  $\text{error}$  +  $\text{error}$  =  $\text{error}$  +  $\text{error}$  +  $\text{error}$  +  $\text{error}$  +  $\text{error}$  +  $\text{error}$  +  $\text{error}$  +  $\text{error}$  +  $\text{error}$  +  $\text{error}$  +  $\text{error}$  +  $\text{error}$  +  $\text{error}$  +  $\text{error}$ #color\_fg\_1 colf1 str c1 - -----K foreground color 1 #color\_fg\_2  $\cdot$  colf2 str c2 - ----K foreground color 2 #color\_fg\_3  $\cdot$  colf3 str c3 - ----K foreground color 3 #color\_fg\_4 colf4 str c4 - -----K foreground color 4 #color\_fg\_5  $\cdot$  colf5 str c5 - ----K foreground color 5 #color fg 6 colf6 str c6 - -----K foreground color 6 #color\_fg\_7 colf7 str c7 - -----K foreground color 7 #font\_0  $\cdot$  font0 str f0 - ----- select font 0 #font  $1$  font1 str f1 - ----- select font 1 #font 2 font2 str  $f2 - \cdots$  select font 2 #font  $3$  font $3$  str  $5$  - ----- select font  $3$ #font 4 font4 str  $f4 - \cdots K$  select font 4 #font 5 font5 str f5 -  $---K$  select font 5 #font 6 font6 str f6 -  $---K$  select font 6 #font\_7 font7 str f7 - -----K select font 7 #key\_back\_tab kbtab str k0 - ----- backtab key  $#key\_do$  kdo str ki - ----K do request key #key\_command kcmd str kd - -----K command-request key #key command pane kcpn str kW -  $---K$  command-pane key # $key$  end  $kend$  str  $kw - -$ ----- end key #key help khlp str kq -  $---$  help key #key newline  $\kappa$ hl str nl - ----K newline key  $#key\_next\_panel$  knpn str kv - ----K next-pane key #key prev cmd kppn str kp -  $---K$  previous-command key #key prev pane kppn str kV -  $---K$  previous-pane key #key quit kquit str kQ -  $---K$  quit key #key select ksel str kU - ----- select key

#key scroll left kscl str  $kz - - -K$  scroll left #key scroll right kscr str kZ -  $---K$  scroll right #key\_tab ktab str ko - -----K tab key  $#key\_smap_in1$  kmpf1 str Kv - -----K special mapped key 1 input  $#key\_smap\_out1$  kmpt1 str  $KV - ---K$  special mapped key 1 output #key\_smap\_in2  $kmpf2 str Kw - ---K special mapped key 2 input$ #key\_smap\_out2 kmpt2 str KW - -----K special mapped key 2 output  $#key\_smap_in3$  kmpf3 str Kx - -----K special mapped key 3 input #key\_smap\_out3  $kmpt3 str KX - ---K special mapped key 3 output$  $#key\_smap_in4$  kmpf4 str Ky - -----K special mapped key 4 input #key\_smap\_out4 kmpt4 str KY - -----K special mapped key 4 output #key smap in5 kmpf5 str Kz - -----K special mapped key 5 input  $#key\_smap\_out5$  kmpt5 str KZ - -----K special mapped key 5 output #appl\_defined\_str apstr str za - -----K application-defined string # The key smap in [6789] and key smap out [6789] capabilities aren't described in # the IBM manual pages, so the cap name strings are guesses. The terminfo # names are almost certainly right, the termcap ones almost certainly wrong. #key\_smap\_in6  $kmpf6 str k! - ---K special mapped key 6 input$ #key\_smap\_out6 kmpt6 str  $K@ - - --- K$  special mapped key 6 output #key smap in7 kmpf7 str k# -  $---K$  special mapped key 7 input  $#key\_smap\_out7$  kmpt7 str  $K\$  - ---- $K$  special mapped key 7 output #key\_smap\_in8 kmpf8 str k% - -----K special mapped key 8 input #key\_smap\_out8 kmpt8 str  $K^{\wedge}$  - ----K special mapped key 8 output #key smap in9 kmpf9 str k& -  $---K$  special mapped key 9 input #key\_smap\_out9 kmpt9 str  $K^*$  - -----K special mapped key 9 output # Undocumented capabilities end here #key sf1 ksf1 str S1 - ----K special function key 1 #key\_sf2  $\kappa$ sf2 str S2 - -----K special function key 2  $#key\_sf3$  ksf3 str S3 - -----K special function key 3 #key\_sf4  $ksf4 str S4 - ---K special function key 4$ #key\_sf5  $\kappa$ sf5 str S5 - -----K special function key 5 #key sf6 ksf6 str  $S6 - -$ ----K special function key 6 #key sf7 ksf7 str  $S7 - - -K$  special function key 7 #key sf8 ksf8 str  $S8 - -$ ----K special function key 8 #key\_sf9  $\kappa$ sf9 str S9 - -----K special function key 9 #key\_sf10 ksf10 str SA - -----K special function key 10 # AIX version 3 documents different codes for F11, F12 and does not mention # F13-F64. AIX version 4 uses the same naming for F0-F63 as above. #key f11 kf11 str k < - ----- function key 11 #key\_f12  $kf12 str k$  - ----- function key 12 # Undocumented capabilities end here. #key action kact str kJ -  $---K$  sent by action key # The IBM docs say these capabilities are for table-drawing, and are # valid only for aixterm descriptions. #enter topline mode topl str tp -  $---K$  start top-line mode

#enter\_bottom\_mode btml str bm - -----K start bottom-line mode #enter\_rvert\_mode rvert str rv - -----K start right-vertical mode #enter\_lvert\_mode lvert str lv - -----K start left-vertical mode # ############################################################################# # # ALIAS DECLARATIONS # # Here we set up aliases for translating extensions into standard terminfo. # #---------------------------------- Termcap aliases ------------------------- # # BSD aliases: # # This is a common error in many termcap files. We'll get notified during # translation when this (or any other alias) fires. # capalias sb sr BSD scroll text down # # AT&T extensions: # # The old AT&T 5410, 5420, 5425, pc6300plus, 610, and s4 entries used a set of # nonstandard capabilities. Its signature is the KM capability, used to name # some sort of keymap file. EE, BO, CI, CV, XS, DS, FL and FE are in this # set. Comments in the original, and a little cross-checking with other AT&T # documentation, seem to establish the following mappings: # capalias BO mr AT&T enter\_reverse\_mode capalias CI vi AT&T cursor\_invisible capalias CV ve AT&T cursor\_normal capalias DS mh AT&T enter\_dim\_mode #capalias EE me AT&T exit\_attribute\_mode capalias FE LF AT&T label\_on capalias FL LO AT&T label\_off capalias XS mk AT&T enter\_secure\_mode # # We comment out EE because the conflicting XENIX EE is more common in # old entries. # # XENIX extensions: # # These are the ones we know how to translate directly: # capalias EE mh XENIX exit attribute mode capalias GE ae XENIX exit alt charset mode capalias GS as XENIX enter alt charset mode

capalias CF vi XENIX cursor\_invis capalias CO ve XENIX cursor\_normal capalias EN @7 XENIX key\_end capalias HM kh XENIX key\_home capalias LD kL XENIX key\_dl capalias PD kN XENIX key\_npage capalias PN po XENIX prtr\_off capalias PS pf XENIX prtr\_on capalias PU kP XENIX key\_ppage capalias RT @8 XENIX kent capalias UP ku XENIX kcuu1 capalias G6 IGNORE XENIX double-ACS\_ULCORNER capalias G7 IGNORE XENIX double-ACS\_LLCORNER capalias G5 IGNORE XENIX double-ACS\_URCORNER capalias G8 IGNORE XENIX double-ACS\_LRCORNER capalias Gr IGNORE XENIX double-ACS\_LTEE capalias Gr IGNORE XENIX double-ACS\_RTEE capalias Gu IGNORE XENIX double-ACS\_BTEE capalias Gd IGNORE XENIX double ACS\_TTEE capalias Gh IGNORE XENIX double-ACS HLINE capalias Gv IGNORE XENIX double-ACS\_VLINE capalias Gc IGNORE XENIX double-ACS\_PLUS capalias GG IGNORE XENIX acs-glitch # # IBM extensions: # capalias kq %1 IBM key\_help # # Iris extensions: # capalias HS mh IRIS enter\_dim\_mode # # Tektronix extensions: # capalias KA k; Tek key\_f10 capalias KB F1 Tek key\_f11 capalias KC F2 Tek key\_f12 capalias KD F3 Tek key\_f13 capalias KE F4 Tek key f14 capalias KF F5 Tek key f15 capalias BC Sb Tek set\_background capalias FC Sf Tek set foreground # # There are also the following: # # XENIX XENIX variable name name clash with terminfo? # ----- ------------------- -------------------------

```
#	CL	key_char_left
#	CR	key_char_right
#	CW	key_change_window
# HP ??
# LF key_linefeed label_off
#	NU	key_next_unlocked_cell
# PL ??
#	PR	??
# RC key_recalc remove_clock
# RF key_toggle_ref req_for_input
#	WL	key_word_left
#	WR	key_word_right
#
#
 If you know what any of the question-marked ones mean, please tell us.
#
#--------------------------------- Terminfo aliases ------------------------
#
# IBM extensions:
#
infoalias font0 s0ds IBM set0 des seq
infoalias font1 s1ds IBM set1_des_seq
infoalias font2 s2ds IBM set2_des_seq
infoalias font3 s3ds IBM set3 des seq
infoalias kbtab kcbt IBM key_backtab
infoalias	ksel	kslt	IBM	key_select
#
# Some others are identical to SVr4/XPG4 capabilities, in particular:
# kcmd, kend, khlp, and kf11...kf63.
#
#############################################################################
#
# The following sets edit modes for GNU EMACS
# Local Variables:
# case-fold-search:nil
# truncate-lines:t
# End\cdotFound in path(s):
* /opt/cola/permits/100156317_1695283967.443514/0/ncurses-bin-5-7-20100626-0ubuntu1-tar-bz2/ncurses-bin-
5.7+20100626-0ubuntu1/ncurses-5-7-20100626-orig-tar-gz/ncurses-5.7-20100626/include/Caps
No license file was found, but licenses were detected in source scan.
/****************************************************************************
* Copyright (c) 1998-2004,2005 Free Software Foundation, Inc. *
** Permission is hereby granted, free of charge, to any person obtaining a *
```
\* copy of this software and associated documentation files (the \*

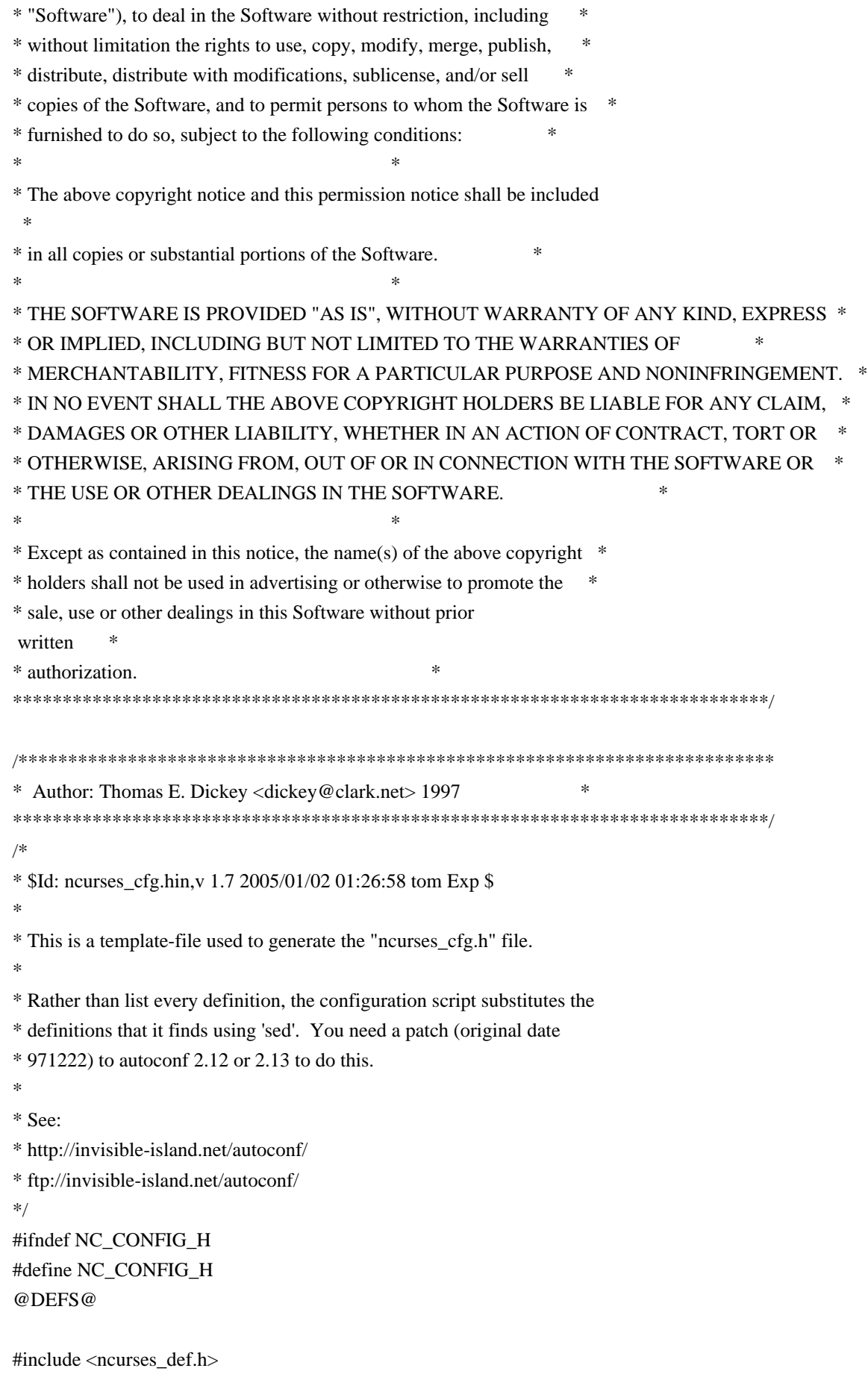

/\* The C compiler may not treat these properly but  $C++$  has to  $*/$ 

#ifdef \_\_cplusplus #undef const #undef inline #else #if defined(lint) || defined(TRACE) #undef inline #define inline /\* nothing \*/ #endif #endif

 /\* On HP-UX, the C compiler doesn't grok mbstate\_t without -D\_XOPEN\_SOURCE=500. However, this causes problems on IRIX. So, we #define mbstate\_t to int in configure.in only for the C compiler if needed. \*/ #ifndef \_\_cplusplus #ifdef NEED\_MBSTATE\_T\_DEF #define mbstate\_t int #endif #endif

#endif /\* NC\_CONFIG\_H \*/

Found in path(s):

\* /opt/cola/permits/100156317\_1695283967.443514/0/ncurses-bin-5-7-20100626-0ubuntu1-tar-bz2/ncurses-bin-5.7+20100626-0ubuntu1/ncurses-5-7-20100626-orig-tar-gz/ncurses-5.7-20100626/include/ncurses\_cfg.hin \* /opt/cola/permits/100156317\_1695283967.443514/0/ncurses-bin-5-7-20100626-0ubuntu1-tar-bz2/ncurses-bin-5.7+20100626-0ubuntu1/ncurses-5-7-20100626-orig-tar-gz/ncurses-5.7-20100626/Ada95/include/ncurses\_cfg.hin No license file was found, but licenses were detected in source scan.

 $\lt!!$ --

 $*$  t

\* DO NOT EDIT THIS FILE BY HAND!

\* It is generated from terminfo.head, Caps, and terminfo.tail.

\* Note: this must be run through tbl before nroff.

 $*$ 

\* The magic cookie on the first line triggers this under some man programs.

\*\*\*\*\*\*\*\*\*\*\*\*\*\*\*\*\*\*\*\*\*\*\*\*\*\*\*\*\*\*\*\*\*\*\*\*\*\*\*\*\*\*\*\*\*\*\*\*\*\*\*\*\*\*\*\*\*\*\*\*\*\*\*\*\*\*\*\*\*\*\*\*\*\*\*\*

\* Copyright (c) 1998-2007,2009 Free Software Foundation, Inc. \*

\* Permission is hereby granted, free of charge, to any person obtaining a \*

\* copy of this software and associated documentation files (the \*

\* "Software"), to deal in the Software without restriction, including \*

\* without limitation the rights to use, copy, modify, merge, publish, \*

\* distribute, distribute with modifications, sublicense, and/or sell \*

\* copies of the Software, and to permit persons to whom

the Software is  $*$ 

\* furnished to do so, subject to the following conditions: \*

 $*$ 

 \* The above copyright notice and this permission notice shall be included \* \* in all copies or substantial portions of the Software. \*  $*$  \* THE SOFTWARE IS PROVIDED "AS IS", WITHOUT WARRANTY OF ANY KIND, EXPRESS \* \* OR IMPLIED, INCLUDING BUT NOT LIMITED TO THE WARRANTIES OF \* \* MERCHANTABILITY, FITNESS FOR A PARTICULAR PURPOSE AND NONINFRINGEMENT. \* \* IN NO EVENT SHALL THE ABOVE COPYRIGHT HOLDERS BE LIABLE FOR ANY CLAIM, \* \* DAMAGES OR OTHER LIABILITY, WHETHER IN AN ACTION OF CONTRACT, TORT OR \* \* OTHERWISE, ARISING FROM, OUT OF OR IN CONNECTION WITH THE SOFTWARE OR \* \* THE USE OR OTHER DEALINGS IN THE SOFTWARE. \* \*  $*$  \* Except as contained in this notice, the name(s) of the above copyright \* \* holders shall not be used in advertising or otherwise to promote the \* \* sale, use or other dealings in this Software without prior written \* \* authorization. \* \*\*\*\*\*\*\*\*\*\*\*\*\*\*\*\*\*\*\*\*\*\*\*\*\*\*\*\*\*\*\*\*\*\*\*\*\*\*\*\*\*\*\*\*\*\*\*\*\*\*\*\*\*\*\*\*\*\*\*\*\*\*\*\*\*\*\*\*\*\*\*\*\*\*\*\* \* @Id: terminfo.head,v 1.17 2009/09/19 19:59:38 tom Exp @ \* Head of terminfo man page ends here \* @Id: terminfo.tail,v 1.50 2009/09/19 19:56:15 tom Exp @ \* Beginning of terminfo.tail file \* This file is part of ncurses. \* See "terminfo.head" for copyright.  $* \cdot \text{in} -2$  $* \cdot in + 2$  $* \cdot \text{in} -2$  $* \cdot in +2$  \*.TH --> Found in path(s): \* /opt/cola/permits/100156317\_1695283967.443514/0/ncurses-bin-5-7-20100626-0ubuntu1-tar-bz2/ncurses-bin-5.7+20100626-0ubuntu1/ncurses-5-7-20100626-orig-tar-gz/ncurses-5.7-20100626/doc/html/man/terminfo.5.html No license file was found, but licenses were detected in source scan. /\*\*\*\*\*\*\*\*\*\*\*\*\*\*\*\*\*\*\*\*\*\*\*\*\*\*\*\*\*\*\*\*\*\*\*\*\*\*\*\*\*\*\*\*\*\*\*\*\*\*\*\*\*\*\*\*\*\*\*\*\*\*\*\*\*\*\*\*\*\*\*\*\*\*\*\*

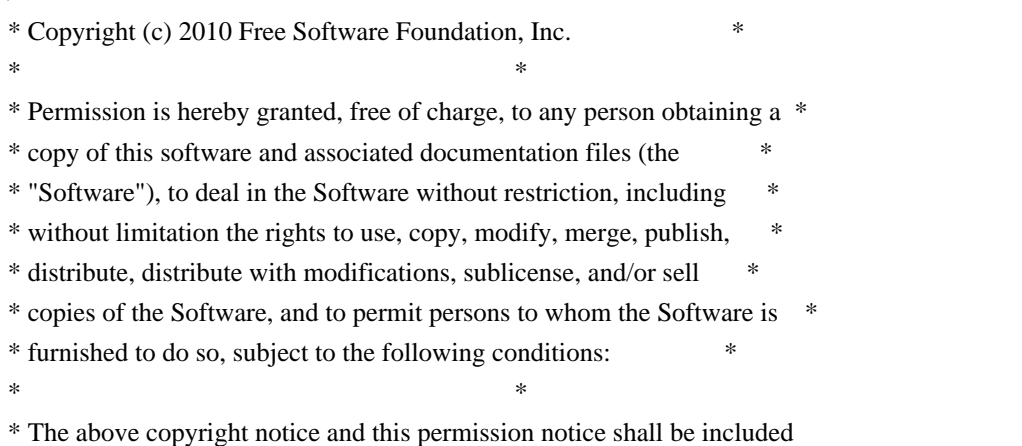

 \* \* in all copies or substantial portions of the Software. \*  $*$ \* THE SOFTWARE IS PROVIDED "AS IS", WITHOUT WARRANTY OF ANY KIND, EXPRESS \* \* OR IMPLIED, INCLUDING BUT NOT LIMITED TO THE WARRANTIES OF \* \* MERCHANTABILITY, FITNESS FOR A PARTICULAR PURPOSE AND NONINFRINGEMENT. \* \* IN NO EVENT SHALL THE ABOVE COPYRIGHT HOLDERS BE LIABLE FOR ANY CLAIM, \* \* DAMAGES OR OTHER LIABILITY, WHETHER IN AN ACTION OF CONTRACT, TORT OR \* \* OTHERWISE, ARISING FROM, OUT OF OR IN CONNECTION WITH THE SOFTWARE OR \* \* THE USE OR OTHER DEALINGS IN THE SOFTWARE. \*  $*$ \* Except as contained in this notice, the name(s) of the above copyright \* \* holders shall not be used in advertising or otherwise to promote the \* \* sale, use or other dealings in this Software without prior written \* authorization. \* \*\*\*\*\*\*\*\*\*\*\*\*\*\*\*\*\*\*\*\*\*\*\*\*\*\*\*\*\*\*\*\*\*\*\*\*\*\*\*\*\*\*\*\*\*\*\*\*\*\*\*\*\*\*\*\*\*\*\*\*\*\*\*\*\*\*\*\*\*\*\*\*\*\*\*\*/ /\*\*\*\*\*\*\*\*\*\*\*\*\*\*\*\*\*\*\*\*\*\*\*\*\*\*\*\*\*\*\*\*\*\*\*\*\*\*\*\*\*\*\*\*\*\*\*\*\*\*\*\*\*\*\*\*\*\*\*\*\*\*\*\*\*\*\*\*\*\*\*\*\*\*\*\* \* Author: Thomas E. Dickey 2010 \* \*\*\*\*\*\*\*\*\*\*\*\*\*\*\*\*\*\*\*\*\*\*\*\*\*\*\*\*\*\*\*\*\*\*\*\*\*\*\*\*\*\*\*\*\*\*\*\*\*\*\*\*\*\*\*\*\*\*\*\*\*\*\*\*\*\*\*\*\*\*\*\*\*\*\*\*/ /\* LINTLIBRARY \*/  $/*$  ./m attribs.c  $*/$ #include <menu.priv.h> #undef set\_menu\_fore int set\_menu\_fore( MENU \*menu, chtype attr) { return(\*(int \*)0); } #undef menu\_fore chtype menu\_fore( const MENU \*menu) { return(\*(chtype \*)0); } #undef set\_menu\_back int set\_menu\_back( MENU \*menu, chtype attr) { return(\*(int \*)0); } #undef menu\_back chtype menu back( const MENU \*menu) { return(\*(chtype \*)0); }

#undef set\_menu\_grey int set\_menu\_grey( MENU \*menu, chtype attr) { return(\*(int \*)0); }

#undef menu\_grey chtype menu\_grey( const MENU \*menu) { return(\*(chtype \*)0); }

/\* ./m\_cursor.c \*/

#undef \_nc\_menu\_cursor\_pos int \_nc\_menu\_cursor\_pos( const MENU \*menu, const ITEM \*item, int \*pY,  $int *pX$ { return(\*(int \*)0); }

#undef pos\_menu\_cursor int pos\_menu\_cursor( const MENU \*menu) { return(\*(int \*)0); }

```
/* ./m_driver.c */
```
#undef \_nc\_Match\_Next\_Character\_In\_Item\_Name int \_nc\_Match\_Next\_Character\_In\_Item\_Name( MENU \*menu, int ch, ITEM \*\*item) { return(\*(int \*)0); }

#undef menu\_driver int menu\_driver( MENU \*menu,  $int c)$ { return(\*(int \*)0); }

/\* ./m\_format.c \*/

#undef set\_menu\_format int set\_menu\_format( MENU \*menu.

int rows. int cols) { return(\*(int \*)0); } #undef menu\_format void menu\_format( const MENU \*menu, int \*rows, int \*cols) { /\* void \*/ }  $/*$  ./m\_global.c  $*/$ #undef \_nc\_Default\_Menu MENU \_nc\_Default\_Menu; #undef \_nc\_Default\_Item ITEM \_nc\_Default\_Item; #undef \_nc\_Connect\_Items NCURSES\_BOOL \_nc\_Connect\_Items( MENU \*menu, ITEM \*\*items) { return(\*(NCURSES\_BOOL \*)0); } #undef \_nc\_Disconnect\_Items void \_nc\_Disconnect\_Items( MENU \*menu) { /\* void \*/ } #undef \_nc\_Calculate\_Text\_Width int \_nc\_Calculate\_Text\_Width( const TEXT \*item) { return(\*(int \*)0); } #undef \_nc\_Calculate\_Item\_Length\_and\_Width void \_nc\_Calculate\_Item\_Length\_and\_Width( MENU \*menu) { /\* void \*/ } #undef nc Link Items void nc Link Items( MENU \*menu) { /\* void \*/ } #undef \_nc\_Show\_Menu void \_nc\_Show\_Menu( const MENU \*menu)
```
		{ /* void */ }
```

```
#undef _nc_New_TopRow_and_CurrentItem
void	_nc_New_TopRow_and_CurrentItem(
 MENU *menu,
 int new_toprow,
 		ITEM	*new_current_item)
 		{ /* void */ }
/* ./m_hook.c */
#undef set_menu_init
int set_menu_init(
 MENU *menu,
 		Menu_Hook func)
 		{ return(*(int *)0); }
#undef menu_init
Menu_Hook menu_init(
 		const MENU *menu)
 		{ return(*(Menu_Hook *)0); }
#undef set_menu_term
int set_menu_term(
 MENU *menu,
 		Menu_Hook func)
 { return(*(int *)0); }
#undef menu_term
Menu_Hook menu_term(
 		const MENU *menu)
 		{ return(*(Menu_Hook
 *)0); }
#undef set_item_init
int set_item_init(
 MENU *menu,
 		Menu_Hook func)
 { return(*(int *)0); }
#undef item_init
Menu_Hook item_init(
 		const MENU *menu)
 		{ return(*(Menu_Hook *)0); }
#undef set_item_term
int set_item_term(
 MENU *menu.
```
 Menu\_Hook func) { return(\*(int \*)0); }

#undef item\_term Menu\_Hook item\_term( const MENU \*menu) { return(\*(Menu\_Hook \*)0); }

/\* ./m\_item\_cur.c \*/

#undef set\_current\_item int set\_current\_item( MENU \*menu, ITEM \*item) { return(\*(int \*)0); }

#undef current\_item ITEM \*current\_item( const MENU \*menu) { return(\*(ITEM \*\*)0); }

#undef item\_index int item\_index( const ITEM \*item) { return(\*(int \*)0); }

/\* ./m\_item\_nam.c \*/

#undef item\_name const char \*item\_name( const ITEM \*item) { return(\*(const char \*\*)0); }

```
#undef item_description
const char *item_description(
 		const ITEM *item)
 { return(*(const char **)0); }
```
/\* ./m\_item\_new.c \*/

#include <wctype.h>

#undef new\_item ITEM \*new\_item( const char \*name,

 const char \*description) { return(\*(ITEM \*\*)0); } #undef free\_item int free\_item( ITEM \*item) { return(\*(int \*)0); }

#undef set\_menu\_mark int set\_menu\_mark( MENU \*menu, const char \*mark) { return(\*(int \*)0); }

#undef menu\_mark const char \*menu\_mark( const MENU \*menu) { return(\*(const char \*\*)0); }

 $/*$  ./m\_item\_opt.c  $*/$ 

#undef set\_item\_opts int set\_item\_opts( ITEM \*item, Item\_Options opts) { return(\*(int \*)0); }

#undef item\_opts\_off int item\_opts\_off( ITEM \*item, Item\_Options opts) { return(\*(int \*)0); }

#undef item\_opts\_on int item\_opts\_on( ITEM \*item, Item\_Options opts) { return(\*(int \*)0); }

#undef item\_opts Item\_Options item\_opts( const ITEM \*item) { return(\*(Item\_Options \*)0); }

/\* ./m item\_top.c  $*/$ 

#undef set\_top\_row int set\_top\_row( MENU \*menu, int row)

#undef top\_row int top\_row( const MENU \*menu) { return(\*(int \*)0); }

/\* ./m\_item\_use.c \*/

#undef set\_item\_userptr int set\_item\_userptr( ITEM \*item,

 void \*userptr) { return(\*(int \*)0); }

#undef item\_userptr void \*item\_userptr( const ITEM \*item) { return(\*(void \*\*)0); }

/\* ./m\_item\_val.c \*/

#undef set\_item\_value int set\_item\_value( ITEM \*item, NCURSES\_BOOL value) { return(\*(int \*)0); }

#undef item\_value NCURSES\_BOOL item\_value( const ITEM \*item) { return(\*(NCURSES\_BOOL \*)0); }

/\* ./m\_item\_vis.c \*/

#undef item\_visible NCURSES\_BOOL item\_visible( const ITEM \*item)  $\{ return(*(NCURSES~BOOL * )0); \}$ 

 $/*$  ./m items.c  $*/$ 

#undef set\_menu\_items int set\_menu\_items( MENU \*menu, ITEM \*\*items) { return(\*(int \*)0); }

```
#undef menu_items
ITEM	**menu_items(
 		const MENU *menu)
 		{ return(*(ITEM ***)0); }
#undef item_count
int item_count(
 		const MENU *menu)
 { return(*(int *)0); }
/* ./m_new.c */
#undef new_menu_sp
MENU	*new_menu_sp(
 SCREEN *sp,
 		ITEM	**items)
 		{ return(*(MENU **)0); }
#undef new_menu
MENU *new_menu(
 		ITEM	**items)
 		{ return(*(MENU **)0); }
#undef free_menu
int free_menu(
 MENU *menu)
 		{
return(*(int *)0); }
/* ./m_opts.c */
#undef set_menu_opts
int set_menu_opts(
 MENU *menu,
 Menu_Options opts)
 { return(*(int *)0); }
#undef menu_opts_off
int menu_opts_off(
 MENU *menu,
 Menu Options opts)
 { return(*(int *)0); }
#undef menu_opts_on
int menu_opts_on(
 MENU *menu,
 Menu_Options opts)
```
#undef menu\_opts Menu\_Options menu\_opts( const MENU \*menu) { return(\*(Menu\_Options \*)0); }

/\* ./m\_pad.c \*/

#undef set\_menu\_pad int set\_menu\_pad( MENU \*menu, int pad) { return(\*(int \*)0); }

#undef menu\_pad int menu\_pad( const MENU \*menu) { return(\*(int \*)0); }

/\* ./m\_pattern.c \*/

#undef menu\_pattern char \*menu\_pattern( const MENU \*menu) { return(\*(char \*\*)0); }

#undef set\_menu\_pattern int set\_menu\_pattern( MENU \*menu, const char \*p) { return(\*(int \*)0); }

/\* ./m\_post.c \*/

#undef \_nc\_Post\_Item void \_nc\_Post\_Item( const MENU \*menu, const ITEM \*item)  $\{$  /\* void \*/  $\}$ 

#undef \_nc\_Draw\_Menu void \_nc\_Draw\_Menu( const MENU \*menu) { /\* void \*/ }

#undef post\_menu

```
int post_menu(
MENU *menu)
 { return(*(int *)0); }
```
#undef unpost\_menu int unpost\_menu( MENU \*menu) { return(\*(int \*)0); }

```
\frac{*}{\text{mm} \cdot \text{req}_\text{name.c}} */
```
#undef menu\_request\_name const char \*menu\_request\_name( int request) { return(\*(const char \*\*)0); }

#undef menu\_request\_by\_name int menu\_request\_by\_name( const char \*str) { return(\*(int \*)0); }

/\* ./m\_scale.c \*/

#undef scale\_menu int scale\_menu( const MENU \*menu, int \*rows, int \*cols) { return(\*(int \*)0); }

```
/* ./m_spacing.c */
```
#undef set\_menu\_spacing int set\_menu\_spacing( MENU \*menu, int s\_desc, int s\_row, int s\_col) { return(\*(int \*)0); }

#undef menu\_spacing int menu spacing( const MENU \*menu, int \*s\_desc, int \*s\_row,  $int *s_c$ col) { return(\*(int \*)0); }

#undef set\_menu\_sub int set\_menu\_sub( MENU \*menu, WINDOW \*win) { return(\*(int \*)0); } #undef menu\_sub WINDOW \*menu\_sub( const MENU \*menu) { return(\*(WINDOW \*\*)0); } /\* ./m\_trace.c \*/ #undef \_nc\_retrace\_item ITEM \*\_nc\_retrace\_item( ITEM \*code) { return(\*(ITEM \*\*)0); } #undef \_nc\_retrace\_item\_ptr ITEM \*\*\_nc\_retrace\_item\_ptr( ITEM \*\*code) { return(\*(ITEM \*\*\*)0); } #undef \_nc\_retrace\_item\_opts Item\_Options \_nc\_retrace\_item\_opts( Item\_Options code) { return(\*(Item\_Options \*)0); } #undef \_nc\_retrace\_menu MENU \*\_nc\_retrace\_menu( MENU \*code) { return(\*(MENU \*\*)0); } #undef \_nc\_retrace\_menu\_hook Menu\_Hook \_nc\_retrace\_menu\_hook( Menu\_Hook code) { return(\*(Menu Hook \*)0); } #undef nc retrace menu opts Menu\_Options \_nc\_retrace\_menu\_opts( Menu\_Options code) { return(\*(Menu\_Options \*)0); }  $/*$  ./m\_userptr.c  $*/$ 

```
#undef set_menu_userptr
int set_menu_userptr(
 MENU *menu,
 		void	*userptr)
 { return(*(int *)0); }
#undef menu_userptr
void	*menu_userptr(
 		const MENU *menu)
 		{ return(*(void **)0); }
/* ./m_win.c */
#undef set_menu_win
int set_menu_win(
 MENU *menu,
 WINDOW *win)
 { return(*(int * )0);
 }
#undef menu_win
WINDOW *menu_win(
 		const MENU *menu)
 		{ return(*(WINDOW **)0); }
Found in path(s):
* /opt/cola/permits/100156317_1695283967.443514/0/ncurses-bin-5-7-20100626-0ubuntu1-tar-bz2/ncurses-bin-
5.7+20100626-0ubuntu1/ncurses-5-7-20100626-orig-tar-gz/ncurses-5.7-20100626/menu/llib-lmenutw
No license file was found, but licenses were detected in source scan.
\lt!!--
 ****************************************************************************
 * Copyright (c) 1998-2000,2006 Free Software Foundation, Inc. *
* * Permission is hereby granted, free of charge, to any person obtaining a *
 * copy of this software and associated documentation files (the *
 * "Software"), to deal in the Software without restriction, including *
 * without limitation the rights to use, copy, modify, merge, publish, *
 * distribute, distribute with modifications, sublicense, and/or sell *
 * copies of the Software, and to permit persons to whom the Software is *
 * furnished to do so, subject to the following conditions: *
```

```
* * The above copyright notice and this permission notice
```
 $*$ 

shall be included \*

\* in all copies or substantial portions of the Software. \*

 \* THE SOFTWARE IS PROVIDED "AS IS", WITHOUT WARRANTY OF ANY KIND, EXPRESS \* \* OR IMPLIED, INCLUDING BUT NOT LIMITED TO THE WARRANTIES OF \*

 \* MERCHANTABILITY, FITNESS FOR A PARTICULAR PURPOSE AND NONINFRINGEMENT. \* \* IN NO EVENT SHALL THE ABOVE COPYRIGHT HOLDERS BE LIABLE FOR ANY CLAIM, \* \* DAMAGES OR OTHER LIABILITY, WHETHER IN AN ACTION OF CONTRACT, TORT OR \* \* OTHERWISE, ARISING FROM, OUT OF OR IN CONNECTION WITH THE SOFTWARE OR \* \* THE USE OR OTHER DEALINGS IN THE SOFTWARE. \*  $*$ \* Except as contained in this notice, the name(s) of the above copyright  $*$  \* holders shall not be used in advertising or otherwise to promote the \* \* sale, use or other dealings in this Software without prior written \* \* authorization. \* \*\*\*\*\*\*\*\*\*\*\*\*\*\*\*\*\*\*\*\*\*\*\*\*\*\*\*\*\*\*\*\*\*\*\*\*\*\*\*\*\*\*\*\*\*\*\*\*\*\*\*\*\*\*\*\*\*\*\*\*\*\*\*\*\*\*\*\*\*\*\*\*\*\*\*\* \* @Id: curs\_scanw.3x,v 1.14 2006/12/24 16:05:49 tom Exp @ --> Found in path(s): \* /opt/cola/permits/100156317\_1695283967.443514/0/ncurses-bin-5-7-20100626-0ubuntu1-tar-bz2/ncurses-bin-5.7+20100626-0ubuntu1/ncurses-5-7-20100626-orig-tar-gz/ncurses-5.7- 20100626/doc/html/man/curs\_scanw.3x.html No license file was found, but licenses were detected in source scan.  $\lt!$ !-- \*\*\*\*\*\*\*\*\*\*\*\*\*\*\*\*\*\*\*\*\*\*\*\*\*\*\*\*\*\*\*\*\*\*\*\*\*\*\*\*\*\*\*\*\*\*\*\*\*\*\*\*\*\*\*\*\*\*\*\*\*\*\*\*\*\*\*\*\*\*\*\*\*\*\*\* \* Copyright (c) 2002-2005,2006 Free Software Foundation, Inc. \*  $*$  \* Permission is hereby granted, free of charge, to any person obtaining a \* \* copy of this software and associated documentation files (the \* \* "Software"), to deal in the Software without restriction, including \* \* without limitation the rights to use, copy, modify, merge, publish, \* \* distribute, distribute with modifications, sublicense, and/or sell \* \* copies of the Software, and to permit persons to whom the Software is \* \* furnished to do so, subject to the following conditions: \*  $*$  \* The above copyright notice and this permission notice shall be included \* \* in all copies or substantial portions of the Software. \*  $*$  \* THE SOFTWARE IS PROVIDED "AS IS", WITHOUT WARRANTY OF ANY KIND, EXPRESS \* \* OR IMPLIED, INCLUDING BUT NOT LIMITED TO THE WARRANTIES OF \* \* MERCHANTABILITY, FITNESS FOR A PARTICULAR PURPOSE AND NONINFRINGEMENT. \* \* IN NO EVENT SHALL THE ABOVE COPYRIGHT HOLDERS BE LIABLE FOR ANY CLAIM, \* \* DAMAGES OR OTHER LIABILITY, WHETHER IN AN ACTION OF CONTRACT, TORT OR \* \* OTHERWISE, ARISING FROM, OUT OF OR IN CONNECTION WITH THE SOFTWARE OR \* \* THE USE OR OTHER DEALINGS IN THE SOFTWARE. \*  $*$ \* Except as contained in this notice, the name(s) of the above copyright  $*$  \* holders shall not be used in advertising or otherwise to promote the \* \* sale, use or other dealings

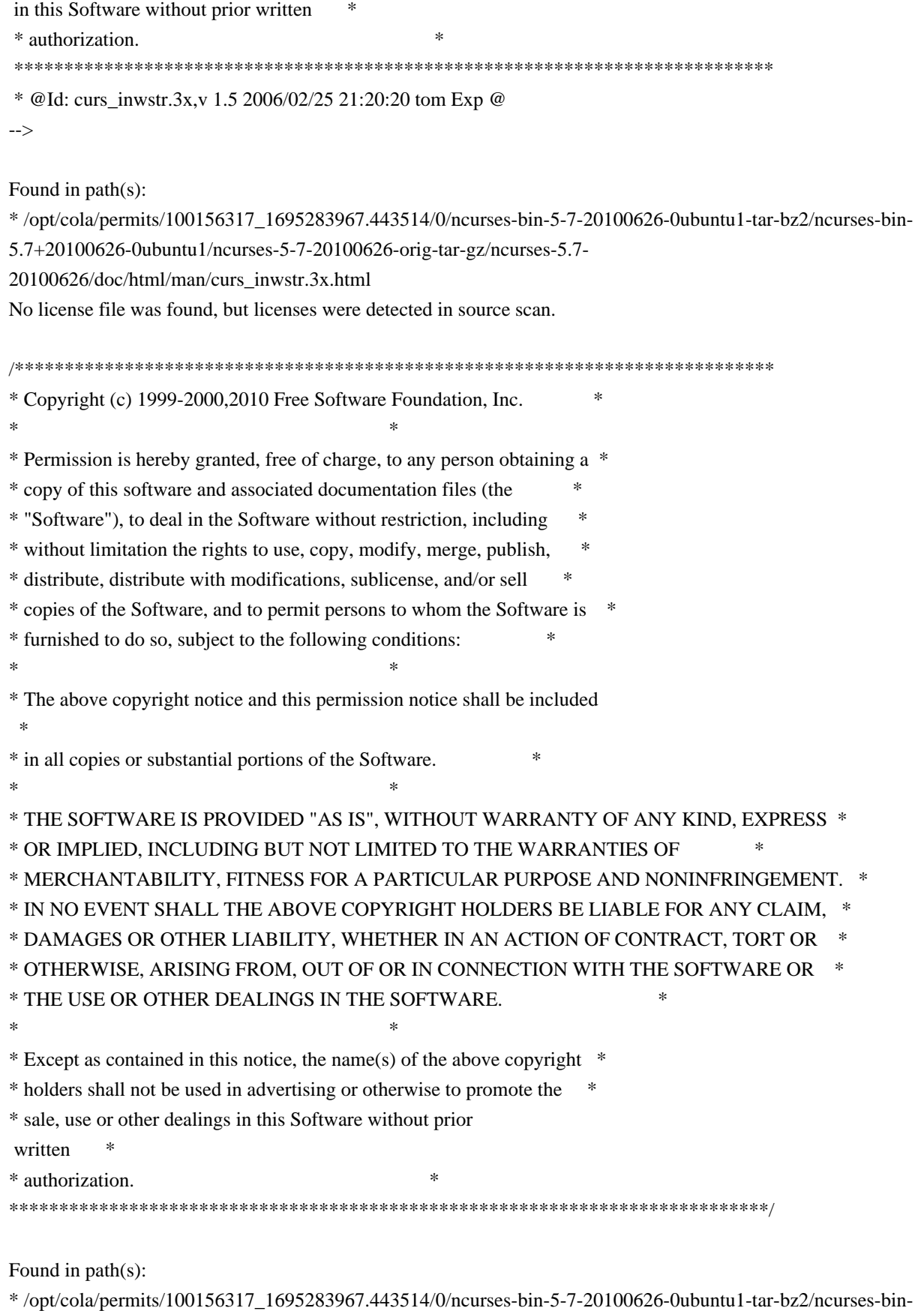

5.7+20100626-0ubuntu1/ncurses-5-7-20100626-orig-tar-gz/ncurses-5.7-20100626/ncurses/trace/trace\_xnames.c No license file was found, but licenses were detected in source scan.

/\*\*\*\*\*\*\*\*\*\*\*\*\*\*\*\*\*\*\*\*\*\*\*\*\*\*\*\*\*\*\*\*\*\*\*\*\*\*\*\*\*\*\*\*\*\*\*\*\*\*\*\*\*\*\*\*\*\*\*\*\*\*\*\*\*\*\*\*\*\*\*\*\*\*\*\*

\* Copyright (c) 1998-2009,2010 Free Software Foundation, Inc. \*  $*$ \* Permission is hereby granted, free of charge, to any person obtaining a \* \* copy of this software and associated documentation files (the \* \* "Software"), to deal in the Software without restriction, including \* \* without limitation the rights to use, copy, modify, merge, publish, \* \* distribute, distribute with modifications, sublicense, and/or sell \* \* copies of the Software, and to permit persons to whom the Software is \* \* furnished to do so, subject to the following conditions: \*  $*$ \* The above copyright notice and this permission notice shall be included \* \* in all copies or substantial portions of the Software. \*  $*$ \* THE SOFTWARE IS PROVIDED "AS IS", WITHOUT WARRANTY OF ANY KIND, EXPRESS \* \* OR IMPLIED, INCLUDING BUT NOT LIMITED TO THE WARRANTIES OF \* \* MERCHANTABILITY, FITNESS FOR A PARTICULAR PURPOSE AND NONINFRINGEMENT. \* \* IN NO EVENT SHALL THE ABOVE COPYRIGHT HOLDERS BE LIABLE FOR ANY CLAIM, \* \* DAMAGES OR OTHER LIABILITY, WHETHER IN AN ACTION OF CONTRACT, TORT OR \* \* OTHERWISE, ARISING FROM, OUT OF OR IN CONNECTION WITH THE SOFTWARE OR \* \* THE USE OR OTHER DEALINGS IN THE SOFTWARE. \*  $*$ \* Except as contained in this notice, the name(s) of the above copyright \* \* holders shall not be used in advertising or otherwise to promote the \* \* sale, use or other dealings in this Software without prior written \* authorization. \* \*\*\*\*\*\*\*\*\*\*\*\*\*\*\*\*\*\*\*\*\*\*\*\*\*\*\*\*\*\*\*\*\*\*\*\*\*\*\*\*\*\*\*\*\*\*\*\*\*\*\*\*\*\*\*\*\*\*\*\*\*\*\*\*\*\*\*\*\*\*\*\*\*\*\*\*/ /\*- \* Copyright (c) 1980, 1991, 1993 \* The Regents of the University of California. All rights reserved. \* \* Redistribution and use in source and binary forms, with or without \* modification, are permitted provided that the following conditions \* are met: \* 1. Redistributions of source code must retain the above copyright notice, this list of conditions and the following disclaimer. \* 2. Redistributions in binary form must reproduce the above copyright notice, this list of conditions and the following disclaimer in the \* documentation and/or other materials provided with the distribution. \* 3. Neither the name of the University nor the names of its contributors may be used to endorse or promote products derived from this software without specific prior written permission. \* \* THIS SOFTWARE IS PROVIDED BY THE REGENTS AND CONTRIBUTORS ``AS IS'' AND \* ANY EXPRESS OR IMPLIED WARRANTIES, INCLUDING, BUT NOT LIMITED TO, THE \* IMPLIED WARRANTIES OF MERCHANTABILITY AND FITNESS FOR A PARTICULAR PURPOSE \* ARE DISCLAIMED. IN NO EVENT SHALL THE REGENTS OR CONTRIBUTORS BE LIABLE

\* FOR ANY DIRECT, INDIRECT, INCIDENTAL, SPECIAL, EXEMPLARY, OR CONSEQUENTIAL \* DAMAGES (INCLUDING, BUT NOT LIMITED TO, PROCUREMENT OF SUBSTITUTE GOODS \* OR SERVICES; LOSS OF USE, DATA, OR PROFITS; OR BUSINESS INTERRUPTION) \* HOWEVER CAUSED AND ON ANY THEORY OF LIABILITY, WHETHER IN CONTRACT, STRICT \* LIABILITY, OR TORT (INCLUDING NEGLIGENCE OR OTHERWISE) ARISING IN ANY WAY \* OUT OF THE USE OF THIS SOFTWARE, EVEN IF ADVISED OF THE POSSIBILITY OF \* SUCH DAMAGE. \*/

Found in path(s):

\* /opt/cola/permits/100156317\_1695283967.443514/0/ncurses-bin-5-7-20100626-0ubuntu1-tar-bz2/ncurses-bin-5.7+20100626-0ubuntu1/ncurses-5-7-20100626-orig-tar-gz/ncurses-5.7-20100626/progs/tset.c No license file was found, but licenses were detected in source scan.

/\*\*\*\*\*\*\*\*\*\*\*\*\*\*\*\*\*\*\*\*\*\*\*\*\*\*\*\*\*\*\*\*\*\*\*\*\*\*\*\*\*\*\*\*\*\*\*\*\*\*\*\*\*\*\*\*\*\*\*\*\*\*\*\*\*\*\*\*\*\*\*\*\*\*\*\* \* Copyright (c) 2009,2010 Free Software Foundation, Inc. \*  $*$ \* Permission is hereby granted, free of charge, to any person obtaining a \* \* copy of this software and associated documentation files (the \* \* "Software"), to deal in the Software without restriction, including \* \* without limitation the rights to use, copy, modify, merge, publish, \* \* distribute, distribute with modifications, sublicense, and/or sell \* \* copies of the Software, and to permit persons to whom the Software is \* \* furnished to do so, subject to the following conditions: \*  $*$ \* The above copyright notice and this permission notice shall be included \* \* in all copies or substantial portions of the Software. \*  $*$ \* THE SOFTWARE IS PROVIDED "AS IS", WITHOUT WARRANTY OF ANY KIND, EXPRESS \* \* OR IMPLIED, INCLUDING BUT NOT LIMITED TO THE WARRANTIES OF \* \* MERCHANTABILITY, FITNESS FOR A PARTICULAR PURPOSE AND NONINFRINGEMENT. \* \* IN NO EVENT SHALL THE ABOVE COPYRIGHT HOLDERS BE LIABLE FOR ANY CLAIM, \* \* DAMAGES OR OTHER LIABILITY, WHETHER IN AN ACTION OF CONTRACT, TORT OR \* \* OTHERWISE, ARISING FROM, OUT OF OR IN CONNECTION WITH THE SOFTWARE OR \* \* THE USE OR OTHER DEALINGS IN THE SOFTWARE. \*  $*$ \* Except as contained in this notice, the name(s) of the above copyright \* \* holders shall not be used in advertising or otherwise to promote the \* \* sale, use or other dealings in this Software without prior written \* authorization. \* \*\*\*\*\*\*\*\*\*\*\*\*\*\*\*\*\*\*\*\*\*\*\*\*\*\*\*\*\*\*\*\*\*\*\*\*\*\*\*\*\*\*\*\*\*\*\*\*\*\*\*\*\*\*\*\*\*\*\*\*\*\*\*\*\*\*\*\*\*\*\*\*\*\*\*\*/ /\*\*\*\*\*\*\*\*\*\*\*\*\*\*\*\*\*\*\*\*\*\*\*\*\*\*\*\*\*\*\*\*\*\*\*\*\*\*\*\*\*\*\*\*\*\*\*\*\*\*\*\*\*\*\*\*\*\*\*\*\*\*\*\*\*\*\*\*\*\*\*\*\*\*\*\* \* Author: Thomas E. Dickey 2009,2010 \* \*\*\*\*\*\*\*\*\*\*\*\*\*\*\*\*\*\*\*\*\*\*\*\*\*\*\*\*\*\*\*\*\*\*\*\*\*\*\*\*\*\*\*\*\*\*\*\*\*\*\*\*\*\*\*\*\*\*\*\*\*\*\*\*\*\*\*\*\*\*\*\*\*\*\*\*/ /\* LINTLIBRARY \*/

/\* ./tty/hardscroll.c \*/

#include <curses.priv.h>

#undef \_nc\_oldnums int \* nc\_oldnums;

#undef \_nc\_scroll\_optimize\_sp void \_nc\_scroll\_optimize\_sp( SCREEN \*sp) { /\* void \*/ }

#undef \_nc\_scroll\_optimize void \_nc\_scroll\_optimize(void) { /\* void \*/ }

#undef \_nc\_linedump\_sp void \_nc\_linedump\_sp( SCREEN \*sp) { /\* void \*/ }

#undef \_nc\_linedump void \_nc\_linedump(void) { /\* void \*/ }

/\* ./tty/hashmap.c \*/

#undef \_nc\_hash\_map\_sp void \_nc\_hash\_map\_sp( SCREEN \*sp) { /\* void \*/ }

#undef \_nc\_hash\_map void \_nc\_hash\_map(void) { /\* void \*/ }

#undef \_nc\_make\_oldhash\_sp void \_nc\_make\_oldhash\_sp( SCREEN \*sp,

 $int i)$  { /\* void \*/ }

#undef nc make oldhash void \_nc\_make\_oldhash(  $int i)$  { /\* void \*/ }

```
#undef _nc_scroll_oldhash_sp
void _nc_scroll_oldhash_sp(
 SCREEN *sp,
 int n,
 int top,
 int bot)
 		{ /* void */ }
#undef _nc_scroll_oldhash
void	_nc_scroll_oldhash(
 int n,
 int top,
 int bot)
 		{ /* void */ }
/* ./base/lib_addch.c */
#include <ctype.h>
#undef _nc_render
cchar_t _nc_render(
 WINDOW *win,
 cchar t ch)
 		{ return(*(cchar_t *)0); }
#undef _nc_build_wch
int _nc_build_wch(
 WINDOW *win,
 cchar_t *ch)
 { return(*(int *)0); }
#undef _nc_waddch_nosync
int _nc_waddch_nosync(
 WINDOW *win,
 		const cchar_t c)
 { return(*(int *)0); }
#undef waddch
int waddch(
 WINDOW *win,
 		const chtype ch)
 { return(*(int *)0); }
#undef wechochar
int wechochar(
 WINDOW *win,
 		const chtype ch)
```

```
		{ return(*(int *)0); }
/* ./base/lib_addstr.c */
#undef waddnstr
int waddnstr(
 WINDOW *win,
 		const char
 *astr,
 int n){ return(*(int *)0); }
#undef waddchnstr
int waddchnstr(
 WINDOW *win,
 		const chtype *astr,
 int n)
 { return(*(int *)0); }
#undef _nc_wchstrlen
int _nc_wchstrlen(
 		const cchar_t *s)
 { return(*(int *)0); }
#undef wadd_wchnstr
int wadd_wchnstr(
 WINDOW *win,
 		const cchar_t *astr,
 int n){ return(*(int *)0); }
#undef waddnwstr
int waddnwstr(
 WINDOW *win,
 		const wchar_t *str,
 int n){ return(*(int *)0); }
/* ./base/lib_beep.c */
#undef beep_sp
int beep_sp(
 SCREEN *sp)
 { return(*(int *)0); }
#undef beep
int beep(void)
```

```
/* ./base/lib_bkgd.c */
#undef wbkgrndset
void wbkgrndset(
 WINDOW *win,
 		const cchar_t *ch)
 		{ /* void */ }
#undef wbkgdset
void wbkgdset(
 WINDOW *win,
 chtype ch)
 		{ /* void */ }
#undef wbkgrnd
int wbkgrnd(
 WINDOW *win,
 		const cchar_t *ch)
 { return(*(int *)0); }
#undef wbkgd
int wbkgd(
 WINDOW *win,
 chtype ch)
 { return(*(int *)0); }
/* ./base/lib_box.c */
#undef wborder
int wborder(
 WINDOW *win,
 chtype ls,
 chtype rs,
 chtype ts,
 chtype bs,
 chtype tl,
 chtype tr,
 chtype bl,
 chtype br)
 { return(*(int *)0); }
/* ./base/lib_chgat.c */
#undef wchgat
int wchgat(
 WINDOW *win,
```
int n, attr\_t attr, short color, const void \*opts) { return(\*(int \*)0); }

/\* ./base/lib\_clear.c \*/

#undef wclear int wclear( WINDOW \*win) { return(\*(int \*)0); }

/\* ./base/lib\_clearok.c \*/

#undef clearok int clearok( WINDOW \*win, NCURSES\_BOOL flag)

{ return(\*(int \*)0); }

/\* ./base/lib\_clrbot.c \*/

#undef wclrtobot int wclrtobot( WINDOW \*win) { return(\*(int \*)0); }

```
/* ./base/lib_clreol.c */
```
#undef wclrtoeol int wclrtoeol( WINDOW \*win) { return(\*(int \*)0); }

/\* ./base/lib\_color.c \*/

#include <tic.h>

#undef \_nc\_COLOR\_PAIRS int \_nc\_COLOR\_PAIRS(void) { return(\*(int \*)0); }

#undef \_nc\_COLORS int \_nc\_COLORS(void) { return(\*(int \*)0); }

#undef \_nc\_reset\_colors\_sp

```
NCURSES_BOOL _nc_reset_colors_sp(
 SCREEN *sp)
 		{
 return(*(NCURSES_BOOL *)0); }
#undef _nc_reset_colors
NCURSES_BOOL _nc_reset_colors(void)
 		{ return(*(NCURSES_BOOL *)0); }
#undef start_color_sp
int	start_color_sp(
 SCREEN *sp)
 		{ return(*(int *)0); }
#undef start_color
int start_color(void)
 { return(*(int *)0); }
#undef init_pair_sp
int init_pair_sp(
 SCREEN *sp,
 short pair,
 short f,
 short b)
 		{ return(*(int *)0); }
#undef init_pair
int init_pair(
 short pair,
 short f,
 short b)
 { return(*(int *)0); }
#undef init_color_sp
int init_color_sp(
 SCREEN *sp,
 short color,
 short r,
 short g,
 short b)
 { return(*(int *)0); }
#undef init_color
int init_color(
 short color.
 short r,
 short g,
 short b)
```

```
#undef can_change_color_sp
NCURSES_BOOL can_change_color_sp(
 SCREEN *sp)
 		{ return(*(NCURSES_BOOL *)0); }
#undef can_change_color
NCURSES_BOOL can_change_color(void)
 		{ return(*(NCURSES_BOOL *)0); }
#undef has_colors_sp
NCURSES_BOOL has_colors_sp(
 SCREEN *sp)
 		{
 return(*(NCURSES_BOOL *)0); }
#undef has_colors
NCURSES_BOOL has_colors(void)
 		{ return(*(NCURSES_BOOL *)0); }
#undef color_content_sp
int color_content_sp(
 SCREEN *sp,
 short color,
 short r,
 short *g,
 short *b)
 { return(*(int *)0); }
#undef color_content
int color_content(
 short color,
 short r,
 short *g,
 short *b)
 { return(*(int *)0); }
#undef pair_content_sp
int pair_content_sp(
 SCREEN *sp,
 short pair.
 short *f,
 short *b)
 { return(*(int *)0); }
#undef pair_content
int pair_content(
```
short pair, short \*f, short  $*$ b) { return(\*(int \*)0); }

#undef \_nc\_do\_color\_sp void \_nc\_do\_color\_sp( SCREEN \*sp, short old\_pair, short pair, NCURSES\_BOOL reverse, NCURSES\_OUTC\_sp outc) { /\* void \*/ }

#undef \_nc\_do\_color void \_nc\_do\_color( short old\_pair, short pair, NCURSES\_BOOL reverse, NCURSES\_OUTC outc) { /\* void \*/ }

/\* ./base/lib\_colorset.c \*/

#undef wcolor\_set int wcolor\_set( WINDOW \*win, short color\_pair\_number,

void \*opts) { return(\*(int \*)0); }

/\* ./base/lib\_delch.c \*/

#undef wdelch int wdelch( WINDOW \*win) { return(\*(int \*)0); }

/\* ./base/lib\_delwin.c \*/

#undef delwin int delwin( WINDOW \*win) { return(\*(int \*)0); }

/\* ./base/lib\_echo.c \*/

```
#undef echo_sp
int echo_sp(
 SCREEN *sp)
 { return(*(int *)0); }
#undef echo
int echo(void)
 { return(*(int *)0); }
#undef noecho_sp
int noecho_sp(
 SCREEN *sp)
 		{ return(*(int *)0); }
#undef noecho
int noecho(void)
 { return(*(int *)0); }
/* ./base/lib_endwin.c */
#undef endwin_sp
int endwin_sp(
 SCREEN *sp)
 { return(*(int *)0); }
#undef endwin
int endwin(void)
 		{ return(*(int *)0); }
/* ./base/lib_erase.c */
#undef werase
int werase(
 WINDOW *win)
 { return(*(int *)0); }
/* ./base/lib_flash.c */
#undef flash_sp
int flash_sp(
 SCREEN *sp)
 { return(*(int *)0); }
#undef flash
int flash(void)
 { return(*(int *)0); }
/* ./lib gen.c */
```

```
#undef addch
int addch(
 		const chtype z)
 { return(*(int *)0); }
#undef
 addchnstr
int addchnstr(
 		const chtype *a1,
 int z){ return(*(int *)0); }
#undef addchstr
int addchstr(
 		const chtype *z)
 { return(*(int *)0); }
#undef addnstr
int addnstr(
 		const char *a1,
 int z){ return(*(int *)0); }
#undef addstr
int addstr(
 		const char *z)
 { return(*(int *)0); }
#undef attroff
int attroff(
 NCURSES_ATTR_T z)
 		{ return(*(int *)0); }
#undef attron
int attron(
 NCURSES_ATTR_T z)
 { return(*(int *)0); }
#undef attrset
int attrset(
 NCURSES ATTR T z)
 { return(*(int *)0); }
#undef attr_get
int attr_get(
 attr_t *al,
 short a^2,
```

```
		void	*z)
 { return(*(int *)0); }
#undef attr_off
int	attr_off(
 attr_t a1,
 		void	*z)
 { return(*(int *)0); }
#undef attr_on
int attr_on(
 attr_t a1,
 		void	*z)
 { return(*(int *)0); }
#undef attr_set
int attr_set(
 attr_t a1,
 short a2,
 		void	*z)
 { return(*(int *)0); }
#undef bkgd
int bkgd(
 chtype z)
 { return(*(int *)0); }
#undef bkgdset
void bkgdset(
 chtype z)
 		{ /* void */
 }
#undef border
int border(
 chtype a1,
 chtype a2,
 chtype a3,
 chtype a4,
 chtype a5,
 chtype a6,
 chtype a7,
 chtype z)
 { return(*(int *)0); }
#undef box
int box(
 WINDOW *a1,
```

```
chtype a2,
 chtype z)
 { return(*(int *)0); }
#undef chgat
int chgat(
 int a1,
 attr_t a2,
 short a3,
 		const void *z)
 { return(*(int *)0); }
#undef clear
int clear(void)
 { return(*(int *)0); }
#undef clrtobot
int clrtobot(void)
 { return(*(int *)0); }
#undef clrtoeol
int clrtoeol(void)
 { return(*(int *)0); }
#undef color_set
int color_set(
 short a1,
 		void	*z)
 { return(*(int *)0); }
#undef COLOR_PAIR
int COLOR_PAIR(
 int z){ return(*(int *)0); }
#undef delch
int delch(void)
 { return(*(int *)0); }
#undef deleteln
int deleteln(void)
 { return(*(int *)0); }
#undef echochar
int echochar(
 		const chtype z)
 { return(*(int *)0); }
```

```
#undef erase
int erase(void)
 { return(*(int *)0); }
#undef getbkgd
chtype getbkgd(
 WINDOW *z)
 		{ return(*(chtype *)0);
 }
#undef getch
int getch(void)
 		{ return(*(int *)0); }
#undef getnstr
int getnstr(
 char *a1,
 int z){ return(*(int *)0); }
#undef getstr
int getstr(
 char *z){ return(*(int *)0); }
#undef hline
int hline(
 chtype a1,
 int z)		{ return(*(int *)0); }
#undef inch
chtype inch(void)
 		{ return(*(chtype *)0); }
#undef inchnstr
int inchnstr(
 chtype *a1,
 int z){ return(*(int *)0); }
#undef inchstr
int inchstr(
 chtype \overline{z})
 { return(*(int *)0); }
#undef innstr
int innstr(
```

```
char *a1,
 int z){ return(*(int *)0); }
#undef insch
int insch(
 chtype z)
 { return(*(int *)0); }
#undef insdelln
int insdelln(
 int z)		{ return(*(int *)0); }
#undef insertln
int insertln(void)
 { return(*(int *)0); }
#undef insnstr
int insnstr(
 		const char *a1,
 int z){ return(*(int *)0); }
#undef insstr
int insstr(
 		const char *z)
 		{ return(*(int *)0); }
#undef instr
int instr(
 char *z)		{ return(*(int *)0); }
#undef move
int move(
 int a1,
 int z)		{ return(*(int
 *)0); }
#undef mvaddch
int mvaddch(
 int a1,
 int a2.
 		const chtype z)
 { return(*(int *)0); }
```

```
#undef mvaddchnstr
int mvaddchnstr(
 int a1,
 int a2,
 		const chtype *a3,
 int z){ return(*(int *)0); }
#undef mvaddchstr
int mvaddchstr(
 int a1,
 int a2,
 		const chtype *z)
 { return(*(int *)0); }
#undef mvaddnstr
int mvaddnstr(
 int a1,
 int a2,
 		const char *a3,
 int z){ return(*(int *)0); }
#undef mvaddstr
int mvaddstr(
 int a1,
 int a2,
 		const char *z)
 { return(*(int *)0); }
#undef mvchgat
int mvchgat(
 int a1,
 int a2,
 int a3,
 attr_t a4,
 short a5,
 		const void *z)
 { return(*(int *)0); }
#undef mvdelch
int mydelch(
 int a1,
 int z){ return(*(int *)0); }
#undef mvgetch
int mvgetch(
```

```
int a1,
 int z){ return(*(int *)0); }
#undef mvgetnstr
int mvgetnstr(
 int a1,
 int a2,
 char *a3,
 int z){ return(*(int *)0); }
#undef mvgetstr
int mvgetstr(
 int a1,
 int a2,
 		char	*z)
 		{ return(*(int *)0); }
#undef
 mvhline
int mvhline(
 int a1,
 int a<sub>2</sub>,
 chtype a3,
 int z){ return(*(int *)0); }
#undef mvinch
chtype mvinch(
 int a1,
 int z)		{ return(*(chtype *)0); }
#undef mvinchnstr
int mvinchnstr(
 int a1,
 int a2,
 chtype *a3,
 int z){ return(*(int *)0); }
#undef mvinchstr
int mvinchstr(
 int a1.
 int a2,
 chtype \overline{z})
 { return(*(int *)0); }
```

```
#undef mvinnstr
int mvinnstr(
 int a1,
 int a2,
 char *a3,
 int z){ return(*(int *)0); }
#undef mvinsch
int mvinsch(
 int a1,
 int a2,
 chtype z)
 { return(*(int *)0); }
#undef mvinsnstr
int mvinsnstr(
 int a1,
 int a2,
 		const char *a3,
 int z){ return(*(int *)0); }
#undef mvinsstr
int mvinsstr(
 int a1,
 int a2,
 		const char *z)
 		{ return(*(int *)0); }
#undef mvinstr
int mvinstr(
 int a1,
 int a2,
 char *z){ return(*(int *)0); }
#undef mvvline
int myvline(
 int a1,
 int a<sub>2</sub>.
 chtype a3,
 int z){ return(*(int *)0); }
#undef mvwaddch
int mvwaddch(
```
WINDOW \*a1, int a2, int a3, const chtype z) { return(\*(int \*)0); } #undef mvwaddchnstr int mvwaddchnstr( WINDOW \*a1, int a2, int a3, const chtype \*a4, int z) { return(\*(int \*)0); } #undef mvwaddchstr int mvwaddchstr( WINDOW \*a1, int a2, int a3, const chtype \*z) { return(\*(int \*)0); } #undef mvwaddnstr int mvwaddnstr( WINDOW \*a1, int a2, int a3, const char \*a4,  $int z)$ { return(\*(int \*)0); } #undef mvwaddstr int mvwaddstr( WINDOW \*a1, int a2, int a3, const char \*z) { return(\*(int \*)0); } #undef mvwchgat int mvwchgat( WINDOW \*a1, int a2. int a3, int a4, attr\_t a5,

```
short a6,
 		const void *z)
 { return(*(int *)0); }
#undef mvwdelch
int mvwdelch(
 WINDOW *a1,
 int a2,
 int z){ return(*(int *)0); }
#undef mvwgetch
int mvwgetch(
 WINDOW *a1,
 int a2,
 int z){ return(*(int *)0); }
#undef mvwgetnstr
int mvwgetnstr(
 WINDOW *a1,
 int a2,
 int a3,
 		char	*a4,
 int z){ return(*(int *)0); }
#undef
 mvwgetstr
int mvwgetstr(
 WINDOW *a1,
 int a2,
 int a3,
 char *z)		{ return(*(int *)0); }
#undef mvwhline
int mvwhline(
 WINDOW *a1,
 int a2,
 int a3,
 chtype a4,
 int z){ return(*(int *)0); }
#undef mvwinch
chtype mvwinch(
 WINDOW *a1,
```

```
int a2,
 int z)		{ return(*(chtype *)0); }
#undef mvwinchnstr
int mvwinchnstr(
 WINDOW *a1,
 int a2,
 int a3,
 chtype *a4,
 int z)
 { return(*(int *)0); }
#undef mvwinchstr
int mvwinchstr(
 WINDOW *a1,
 int a2,
 int a3,
 chtype \overline{z})
 { return(*(int *)0); }
#undef mvwinnstr
int mvwinnstr(
 WINDOW *a1,
 int a2,
 int a3,
 		char	*a4,
 int z)
 { return(*(int *)0); }
#undef mvwinsch
int mvwinsch(
 WINDOW *a1,
 int a2,
 int a3,
 chtype z)
 { return(*(int *)0); }
#undef mvwinsnstr
int mvwinsnstr(
 WINDOW *a1,
 int a2.
 int a3.
 		const char *a4,
 int z)
 { return(*(int *)0); }
```
#undef mvwinsstr

```
int mvwinsstr(
 WINDOW *a1,
 int a2,
 int a3,
 		const char *z)
 		{ return(*(int
 *)0); }
#undef mvwinstr
int mywinstr(
 WINDOW *a1,
 int a2,
 int a3,
 char *z){ return(*(int *)0); }
#undef mvwvline
int mvwvline(
 WINDOW *a1,
 int a2,
 int a3,
 chtype a4,
 int z)		{ return(*(int *)0); }
#undef PAIR_NUMBER
int PAIR_NUMBER(
 int z){ return(*(int *)0); }
#undef redrawwin
int redrawwin(
 WINDOW *z)
 { return(*(int *)0); }
#undef refresh
int refresh(void)
 { return(*(int *)0); }
#undef scrl
int scrl(
 int z)
 { return(*(int *)0); }
#undef scroll
int scroll(
 WINDOW *z)
 { return(*(int *)0); }
```

```
#undef setscrreg
int setscrreg(
 int a1,
 int z)		{ return(*(int *)0); }
#undef slk_attr_off
int	slk_attr_off(
 		const attr_t a1,
 void \overline{z})
 { return(*(int *)0); }
#undef slk_attr_on
int slk_attr_on(
 attr_t a1,
 		void	*z)
 { return(*(int *)0); }
#undef standout
int standout(void)
 { return(*(int *)0); }
#undef standend
int standend(void)
 { return(*(int *)0); }
#undef timeout
void timeout(
 int z)		{ /* void */ }
#undef touchline
int touchline(
 WINDOW *a1,
 int a2,
 int z){ return(*(int *)0); }
#undef touchwin
int touchwin(
 WINDOW *z)
 { return(*(int *)0); }
#undef untouchwin
int untouchwin(
 WINDOW *z)
```

```
		{ return(*(int *)0); }
#undef vline
int vline(
 chtype a1,
 int z){ return(*(int *)0); }
#undef vw_printw
int vw_printw(
 WINDOW *a1,
 		const char *a2,
 va_list z)
 { return(*(int *)0); }
#undef vw_scanw
int vw_scanw(
 WINDOW *a1,
 char *a2,
 va_list z)
 { return(*(int *)0); }
#undef waddchstr
int waddchstr(
 WINDOW *a1,
 		const chtype *z)
 { return(*(int *)0); }
#undef waddstr
int waddstr(
 WINDOW *a1,
 		const char *z)
 { return(*(int *)0); }
#undef wattron
int wattron(
 WINDOW *a1,
 int z)		{ return(*(int *)0); }
#undef wattroff
int wattroff(
 WINDOW *a1,
 int z){ return(*(int *)0); }
#undef wattrset
int wattrset(
```
```
WINDOW *a1,
 int z){ return(*(int *)0); }
#undef wattr_get
int wattr_get(
 WINDOW *a1,
 		attr_t	*a2,
 short *a3,
 void \overline{z})
 		{
return(*(int *)0); \}#undef wattr_set
int wattr_set(
 WINDOW *a1,
 attr_t a2,
 short a3,
 		void	*z)
 { return(*(int *)0); }
#undef wdeleteln
int wdeleteln(
 WINDOW *z)
 		{ return(*(int *)0); }
#undef wgetstr
int wgetstr(
 WINDOW *a1,
 char *z){ return(*(int *)0); }
#undef winchstr
int winchstr(
 WINDOW *a1,
 chtype \overline{z})
 { return(*(int *)0); }
#undef winsertln
int winsertln(
 WINDOW *z)
 { return(*(int *)0); }
#undef winsstr
int winsstr(
 WINDOW *a1,
 		const char *z)
 { return(*(int *)0); }
```

```
#undef winstr
int winstr(
 WINDOW *a1,
 char *z)		{ return(*(int *)0); }
#undef wstandout
int wstandout(
 WINDOW *z)
 { return(*(int *)0); }
#undef wstandend
int wstandend(
 WINDOW *z)
 		{ return(*(int *)0); }
#undef getattrs
int getattrs(
 		const WINDOW *z)
 { return(*(int *)0); }
#undef getcurx
int getcurx(
 		const WINDOW *z)
 { return(*(int *)0); }
#undef getcury
int getcury(
 		const WINDOW *z)
 { return(*(int *)0); }
#undef getbegx
int getbegx(
 		const
 WINDOW *z)
 { return(*(int *)0); }
#undef getbegy
int getbegy(
 		const WINDOW *z)
 { return(*(int *)0); }
#undef getmaxx
int getmaxx(
 		const WINDOW *z)
 { return(*(int *)0); }
```

```
#undef getmaxy
int getmaxy(
 		const WINDOW *z)
 		{ return(*(int *)0); }
```

```
#undef getparx
int getparx(
 		const WINDOW *z)
 { return(*(int *)0); }
```
#undef getpary int getpary( const WINDOW \*z) { return(\*(int \*)0); }

```
#undef wgetparent
WINDOW *wgetparent(
		const WINDOW *z)
 		{ return(*(WINDOW **)0); }
```

```
#undef is_cleared
NCURSES_BOOL is_cleared(
		const WINDOW *z)
 		{ return(*(NCURSES_BOOL *)0); }
```

```
#undef is_idcok
NCURSES_BOOL is_idcok(
		const WINDOW *z)
 		{ return(*(NCURSES_BOOL *)0); }
```

```
#undef is_idlok
NCURSES_BOOL is_idlok(
		const WINDOW *z)
 		{ return(*(NCURSES_BOOL *)0); }
```

```
#undef is_immedok
NCURSES_BOOL is_immedok(
		const WINDOW *z)
 		{ return(*(NCURSES_BOOL *)0); }
```

```
#undef is_keypad
NCURSES_BOOL is_keypad(
		const WINDOW *z)
 		{ return(*(NCURSES_BOOL *)0); }
```
#undef is\_leaveok NCURSES\_BOOL  is\_leaveok( const WINDOW \*z) { return(\*(NCURSES\_BOOL \*)0); }

```
#undef is_nodelay
NCURSES_BOOL is_nodelay(
		const WINDOW *z)
		{ return(*(NCURSES_BOOL *)0); }
```

```
#undef is_notimeout
NCURSES_BOOL is_notimeout(
		const WINDOW *z)
 		{ return(*(NCURSES_BOOL *)0); }
```

```
#undef is_pad
NCURSES_BOOL is_pad(
		const WINDOW *z)
 		{ return(*(NCURSES_BOOL *)0); }
```

```
#undef is_scrollok
NCURSES_BOOL is_scrollok(
		const WINDOW *z)
 		{ return(*(NCURSES_BOOL *)0); }
```

```
#undef is_subwin
NCURSES_BOOL is_subwin(
		const WINDOW *z)
 		{ return(*(NCURSES_BOOL *)0); }
```

```
#undef is_syncok
NCURSES_BOOL is_syncok(
		const WINDOW *z)
 		{ return(*(NCURSES_BOOL *)0); }
```

```
#undef wgetscrreg
int wgetscrreg(
 		const WINDOW *a1,
 int *a2,
 int *z){ return(*(int *)0); }
```
#undef add\_wch int add wch( const cchar\_t \*z) { return(\*(int \*)0); }

```
#undef add_wchnstr
int add wchnstr(
```

```
		const cchar_t *a1,
 int z){ return(*(int *)0); }
#undef add_wchstr
int add_wchstr(
 		const cchar_t *z)
 { return(*(int *)0); }
#undef
 addnwstr
int addnwstr(
 		const wchar_t *a1,
 int z){ return(*(int *)0); }
#undef addwstr
int addwstr(
 		const wchar_t *z)
 { return(*(int *)0); }
#undef bkgrnd
int bkgrnd(
 		const cchar_t *z)
 		{ return(*(int *)0); }
#undef bkgrndset
void bkgrndset(
 		const cchar_t *z)
 		{ /* void */ }
#undef border_set
int border_set(
 		const cchar_t *a1,
 		const cchar_t *a2,
 		const cchar_t *a3,
 		const cchar_t *a4,
 		const cchar_t *a5,
 		const cchar_t *a6,
 		const cchar_t *a7,
 const cchar t * z)
 { return(*(int *)0); }
#undef box_set
int box set(
 WINDOW *a1,
 const cchar_t *a2,
 		const cchar_t *z)
```

```
		{ return(*(int *)0); }
#undef echo_wchar
int echo_wchar(
 		const cchar_t *z)
 		{ return(*(int *)0); }
#undef get_wch
int get_wch(
 wint_t * z)
 { return(*(int *)0); }
#undef get_wstr
int get_wstr(
 wint_t *z)
 		{ return(*(int *)0); }
#undef getbkgrnd
int getbkgrnd(
 cchar_t * z){ return(*(int *)0); }
#undef getn_wstr
int getn_wstr(
 wint_t *a1,
 int z)		{ return(*(int
 *)0); }
#undef hline_set
int hline_set(
 		const cchar_t *a1,
 int z)		{ return(*(int *)0); }
#undef in_wch
int in_wch(
 \text{cchar}_t * z)
 { return(*(int *)0); }
#undef in_wchnstr
int in_wchnstr(
 cchar_t *a1,
 int z){ return(*(int *)0); }
#undef in_wchstr
int in_wchstr(
```

```
cchar_t *z)
 { return(*(int *)0); }
#undef innwstr
int innwstr(
 wchar_t *a1,
 int z){ return(*(int *)0); }
#undef ins_nwstr
int ins_nwstr(
 		const wchar_t *a1,
 int z){ return(*(int *)0); }
#undef ins_wch
int ins_wch(
 		const cchar_t *z)
 { return(*(int *)0); }
#undef ins_wstr
int ins_wstr(
 		const wchar_t *z)
 { return(*(int *)0); }
#undef inwstr
int inwstr(
 wchar_t * z)
 { return(*(int *)0); }
#undef mvadd_wch
int mvadd_wch(
 int a1,
 int a2,
 		const cchar_t *z)
 		{ return(*(int *)0); }
#undef mvadd_wchnstr
int mvadd_wchnstr(
 int a1,
 int a2,
 		const cchar_t *a3,
 int z){ return(*(int *)0); }
#undef mvadd_wchstr
int mvadd_wchstr(
 int a1.
```

```
int a2,
 		const cchar_t
 *z)
 		{ return(*(int *)0); }
#undef mvaddnwstr
int mvaddnwstr(
 int a1,
 int a2,
 		const wchar_t *a3,
 int z){ return(*(int *)0); }
#undef mvaddwstr
int mvaddwstr(
 int a1,
 int a2,
 		const wchar_t *z)
 { return(*(int *)0); }
#undef mvget_wch
int mvget_wch(
 int a1,
 int a<sub>2</sub>,
 wint_t *z)
 { return(*(int *)0); }
#undef mvget_wstr
int mvget_wstr(
 int a1,
 int a2,
 wint_t *z)
 		{ return(*(int *)0); }
#undef mvgetn_wstr
int mvgetn_wstr(
 int a1,
 int a2,
 wint_t *a3,
 int z){ return(*(int *)0); }
#undef mvhline_set
int mvhline_set(
 int a1.
 int a2,
 		const cchar_t *a3,
 int z)
```

```
		{ return(*(int *)0); }
#undef mvin_wch
int mvin_wch(
 int a1,
 int a2,
 cchar_t * z){ return(*(int *)0); }
#undef mvin_wchnstr
int mvin_wchnstr(
 int a1,
 int a2,
 cchar_t *a3,
 int z)		{ return(*(int *)0); }
#undef mvin_wchstr
int mvin_wchstr(
 int a1,
 int a<sub>2</sub>,
 cchar_t * z){ return(*(int *)0); }
#undef mvinnwstr
int mvinnwstr(
 int a1,
 int a2,
 wchar_t *a3,
 int z){ return(*(int *)0); }
#undef mvins_nwstr
int mvins_nwstr(
 int a1,
 int a2,
 		const wchar_t *a3,
 int z){ return(*(int *)0); }
#undef mvins_wch
int mvins_wch(
 int a1,
 int a2.
 		const cchar_t *z)
 { return(*(int *)0); }
```
#undef mvins\_wstr int mvins\_wstr( int a1, int a2, const wchar\_t \*z) { return(\*(int \*)0); } #undef mvinwstr int mvinwstr( int a1, int a2, wchar $_t * z$ ) { return(\*(int \*)0); } #undef mvvline\_set int mvvline\_set( int a1, int a2, const cchar\_t \*a3, int z) { return(\*(int \*)0); } #undef mvwadd\_wch int mvwadd\_wch( WINDOW \*a1, int a2, int a3, const cchar\_t \*z) { return(\*(int \*)0); } #undef mvwadd\_wchnstr int mvwadd\_wchnstr( WINDOW \*a1, int a2, int a3, const cchar\_t \*a4,  $int z)$ { return(\*(int \*)0); } #undef mvwadd\_wchstr int mvwadd\_wchstr( WINDOW \*a1. int a2. int a3, const cchar  $t * z$ ) { return(\*(int \*)0); }

#undef mvwaddnwstr

```
int mvwaddnwstr(
 WINDOW *a1,
 int a2,
 int a3,
 		const wchar_t *a4,
 int z){ return(*(int *)0); }
#undef mvwaddwstr
int mvwaddwstr(
 WINDOW *a1,
 int a2.
 int a3,
 		const wchar_t *z)
 		{ return(*(int *)0); }
#undef mvwget_wch
int mvwget_wch(
 WINDOW *a1,
 int a2,
 int a3,
 wint_t *z)
 { return(*(int *)0); }
#undef mvwget_wstr
int mvwget_wstr(
 WINDOW *a1,
 int a2,
 int a3,
 wint_t *z)
 		{ return(*(int *)0); }
#undef mvwgetn_wstr
int mvwgetn_wstr(
 WINDOW *a1,
 int a<sub>2</sub>.
 int a3,
 wint_t *a4,
 int z){ return(*(int *)0); }
#undef mvwhline_set
int mvwhline_set(
 WINDOW *a1.
 int a<sub>2</sub>.
 int a3,
 		const cchar_t *a4,
```

```
int z){ return(*(int *)0); }
#undef mvwin_wch
int mvwin_wch(
 WINDOW *a1,
 int a2,
 int a3,
 \text{cchar}_t * z)
 { return(*(int *)0); }
#undef mvwin_wchnstr
int mvwin_wchnstr(
 WINDOW *a1,
 int a2,
 int a3,
 cchar_t *a4,
 int z){ return(*(int *)0); }
#undef mvwin_wchstr
int mvwin_wchstr(
 WINDOW *a1,
 int a2,
 int a3,
 cchar_t * z)
 		{ return(*(int *)0); }
#undef mvwinnwstr
int mvwinnwstr(
 WINDOW *a1,
 int a2,
 int a3,
 wchar_t *a4,
 int z){ return(*(int *)0); }
#undef mvwins_nwstr
int mvwins_nwstr(
 WINDOW *a1,
 int a2.
 int a3,
 		const wchar_t *a4,
 int z){ return(*(int *)0); }
#undef mvwins_wch
```

```
int mvwins_wch(
 WINDOW *a1,
 int a2,
 int a3,
 		const cchar_t *z)
 		{ return(*(int *)0); }
#undef mvwins_wstr
int mvwins_wstr(
 WINDOW *a1,
 int a2,
 int a3,
 		const wchar_t *z)
 { return(*(int *)0); }
#undef mvwinwstr
int mvwinwstr(
 WINDOW *a1,
 int a2,
 int a3,
 wchar_t * z)
 { return(*(int *)0); }
#undef mvwvline_set
int mvwvline_set(
 WINDOW *a1,
 int a2,
 int a3,
 		const cchar_t *a4,
 int z){ return(*(int *)0); }
#undef vline_set
int vline_set(
 		const cchar_t *a1,
 int z)		{ return(*(int *)0); }
#undef wadd_wchstr
int wadd_wchstr(
 WINDOW *a1,
 const cchar t * z)
 { return(*(int *)0); }
#undef waddwstr
int waddwstr(
 WINDOW *a1,
```

```
		const wchar_t *z)
 { return(*(int *)0); }
#undef wget_wstr
int wget_wstr(
 WINDOW *a1,
 wint_t *z)
 { return(*(int *)0); }
#undef wgetbkgrnd
int wgetbkgrnd(
 WINDOW *a1,
 cchar_t *z)
 { return(*(int *)0); }
#undef win_wchstr
int win_wchstr(
 WINDOW *a1,
 cchar_t *z)
 { return(*(int *)0); }
#undef wins_wstr
int wins_wstr(
 WINDOW *a1,
 		const wchar_t *z)
 { return(*(int *)0); }
#undef mouse_trafo
NCURSES_BOOL mouse_trafo(
 int *a1,
 int *a2,
 		NCURSES_BOOL z)
 		{ return(*(NCURSES_BOOL *)0); }
/* ./base/lib_getch.c */
#include <fifo_defs.h>
#undef nc ESCDELAY
int nc ESCDELAY(void)
 { return(*(int *)0); }
#undef _nc_ptr_Escdelay
int	*_nc_ptr_Escdelay(
 SCREEN *sp)
 { return(*(int **)0); }
```
#undef set\_escdelay\_sp int set\_escdelay\_sp( SCREEN \*sp, int value) { return(\*(int \*)0); } #undef set\_escdelay int set\_escdelay( int value) { return(\*(int \*)0); } #undef get\_escdelay\_sp int get\_escdelay\_sp( SCREEN \*sp) { return(\*(int \*)0); } #undef get\_escdelay int get\_escdelay(void) { return(\*(int \*)0); } #undef \_nc\_wgetch int \_nc\_wgetch( WINDOW \*win, unsigned long \*result, int use\_meta) { return(\*(int \*)0); } #undef wgetch int wgetch( WINDOW \*win) { return(\*(int \*)0); } /\* ./base/lib\_getstr.c \*/ #undef wgetnstr int wgetnstr( WINDOW \*win, char \*str, int maxlen) { return(\*(int \*)0); } /\* ./base/lib\_hline.c \*/ #undef whline int whline( WINDOW \*win, chtype ch,

```
int n){ return(*(int *)0); }
```

```
/* ./base/lib_immedok.c */
```
#undef immedok void immedok( WINDOW \*win, NCURSES\_BOOL flag) { /\* void \*/ }

```
/* ./base/lib_inchstr.c */
```
#undef winchnstr int winchnstr( WINDOW \*win, chtype \*str,  $int n$ ) { return(\*(int \*)0); }

```
/* ./base/lib_initscr.c */
```
#undef initscr WINDOW \*initscr(void) { return(\*(WINDOW \*\*)0); }

```
/* ./base/lib_insch.c */
```

```
#undef _nc_insert_ch
int _nc_insert_ch(
 SCREEN *sp,
 WINDOW *win,
 chtype ch)
 { return(*(int *)0); }
```

```
#undef winsch
int winsch(
WINDOW *win,
```
chtype c) { return(\*(int \*)0); }

```
/* ./base/lib_insdel.c */
```
#undef winsdelln int winsdelln( WINDOW \*win,  $int n$ )

 { return(\*(int \*)0); }

```
/* ./base/lib_insnstr.c */
```
#undef winsnstr int winsnstr( WINDOW \*win, const char \*s,  $int n)$ { return(\*(int \*)0); }

```
/* ./base/lib_instr.c */
```
#undef winnstr int winnstr( WINDOW \*win, char \*str,  $int n)$ { return(\*(int \*)0); }

/\* ./base/lib\_isendwin.c \*/

#undef isendwin\_sp NCURSES\_BOOL isendwin\_sp( SCREEN \*sp) { return(\*(NCURSES\_BOOL \*)0); }

#undef isendwin NCURSES\_BOOL isendwin(void) { return(\*(NCURSES\_BOOL \*)0); }

/\* ./base/lib\_leaveok.c \*/

#undef leaveok int leaveok( WINDOW \*win, NCURSES\_BOOL flag) { return(\*(int \*)0); }

/\* ./base/lib\_mouse.c \*/

#undef getmouse\_sp int getmouse\_sp( SCREEN \*sp, MEVENT \*aevent) { return(\*(int \*)0); }

#undef getmouse

int getmouse( MEVENT \*aevent) { return(\*(int \*)0); }

#undef ungetmouse\_sp int ungetmouse\_sp( SCREEN \*sp, MEVENT \*aevent) { return(\*(int \*)0); }

#undef ungetmouse int ungetmouse( MEVENT \*aevent) { return(\*(int \*)0); }

#undef mousemask\_sp mmask\_t mousemask\_sp( SCREEN \*sp, mmask\_t newmask, mmask\_t \*oldmask) { return(\*(mmask\_t \*)0); }

#undef mousemask mmask\_t mousemask( mmask\_t newmask, mmask\_t \*oldmask) { return(\*(mmask\_t \*)0); }

#undef wenclose NCURSES\_BOOL wenclose( const WINDOW \*win, int y,  $int x)$  { return(\*(NCURSES\_BOOL \*)0); }

#undef mouseinterval\_sp int mouseinterval\_sp( SCREEN \*sp, int maxclick) { return(\*(int \*)0); }

#undef mouseinterval int mouseinterval( int maxclick) { return(\*(int \*)0); }

#undef \_nc\_has\_mouse

NCURSES\_BOOL \_nc\_has\_mouse( SCREEN \*sp) { return(\*(NCURSES\_BOOL \*)0); }

```
#undef has_mouse_sp
NCURSES_BOOL has_mouse_sp(
SCREEN *sp)
		{ return(*(NCURSES_BOOL *)0); }
```
#undef has\_mouse NCURSES\_BOOL has\_mouse(void) { return(\*(NCURSES\_BOOL \*)0); }

#undef wmouse\_trafo NCURSES\_BOOL wmouse\_trafo( const WINDOW \*win, int \*pY,  $int *pX$ , NCURSES\_BOOL to\_screen) { return(\*(NCURSES\_BOOL \*)0); }

/\* ./base/lib\_move.c \*/

#undef wmove int wmove( WINDOW \*win, int y,  $int x)$  { return(\*(int \*)0); }

```
/* ./tty/lib_mvcur.c */
```
#undef \_nc\_msec\_cost\_sp int \_nc\_msec\_cost\_sp( SCREEN \*sp, const char \*const cap, int affcnt) { return(\*(int \*)0); }

#undef nc msec cost int nc msec cost( const char \*const cap, int affcnt) { return(\*(int \*)0); }

#undef \_nc\_mvcur\_resume\_sp void \_nc\_mvcur\_resume\_sp(

```
SCREEN *sp)
 		{ /* void */ }
#undef _nc_mvcur_resume
void _nc_mvcur_resume(void)
 		{ /* void */ }
#undef _nc_mvcur_init_sp
void	_nc_mvcur_init_sp(
 SCREEN *sp)
 		{ /* void */ }
#undef _nc_mvcur_init
void _nc_mvcur_init(void)
 		{ /* void */ }
#undef _nc_mvcur_wrap_sp
void _nc_mvcur_wrap_sp(
 SCREEN *sp)
 		{ /* void */ }
#undef _nc_mvcur_wrap
void _nc_mvcur_wrap(void)
 		{ /* void */ }
#undef mvcur_sp
int mvcur_sp(
 SCREEN *sp,
 int yold,
 int xold,
 int ynew,
 int xnew)
 { return(*(int *)0); }
#undef
 mvcur
int mvcur(
 int yold,
 int xold,
 int ynew,
 int xnew)
 { return(*(int *)0); }
#undef _nc_optimize_enable
int _nc_optimize_enable;
```

```
/* ./base/lib_mvwin.c */
```

```
#undef mvwin
int mvwin(
 WINDOW *win,
 int by,
 int bx)		{ return(*(int *)0); }
/* ./base/lib_newterm.c */
#undef filter_sp
void filter_sp(
 SCREEN *sp)
 		{ /* void */ }
#undef filter
void filter(void)
 		{ /* void */ }
#undef nofilter_sp
void nofilter_sp(
 SCREEN *sp)
 		{ /* void */ }
#undef nofilter
void nofilter(void)
 		{ /* void */ }
#undef newterm_sp
SCREEN	*newterm_sp(
 SCREEN *sp,
 		char	*name,
 FILE *ofp,
 FILE *ifp)		{ return(*(SCREEN **)0); }
#undef newterm
SCREEN	*newterm(
 char *name,
 FILE *ofp,
 FILE *ifp)		{ return(*(SCREEN **)0); }
/* ./base/lib_newwin.c */#undef _nc_freewin
int _nc_freewin(
 WINDOW *win)
```

```
{ return(*(int *)0); }
```

```
#undef newwin_sp
WINDOW *newwin_sp(
 SCREEN *sp,
 int num_lines,
 int num_columns,
 int begy,
 int begx)
 		{ return(*(WINDOW **)0);
 }
```
#undef newwin WINDOW \*newwin( int num\_lines, int num\_columns, int begy, int begx) { return(\*(WINDOW \*\*)0); }

#undef derwin WINDOW \*derwin( WINDOW \*orig, int num\_lines, int num\_columns, int begy, int begx) { return(\*(WINDOW \*\*)0); }

```
#undef subwin
WINDOW *subwin(
WINDOW *w,
int l.
int c,
int y,
int x)		{ return(*(WINDOW **)0); }
```

```
#undef _nc_makenew_sp
WINDOW *_nc_makenew_sp(
SCREEN *sp,
int num lines,
int num_columns,
int begy,
int begx,
int flags)
 		{ return(*(WINDOW **)0); }
```
#undef \_nc\_curscr\_of

```
WINDOW	*_nc_curscr_of(
 SCREEN *sp)
 		{ return(*(WINDOW **)0); }
#undef _nc_newscr_of
WINDOW *<sub>nc_newscr_of</sub>(
 SCREEN *sp)
 		{ return(*(WINDOW **)0); }
#undef _nc_stdscr_of
WINDOW *_nc_stdscr_of(
 SCREEN *sp)
 		{ return(*(WINDOW **)0); }
/* ./base/lib_nl.c */
#undef nl_sp
int nl_sp(
 SCREEN *sp)
 { return(*(int *)0); }
#undef nl
int nl(void)
 { return(*(int *)0); }
#undef nonl_sp
int nonl_sp(
 SCREEN *sp)
 		{ return(*(int
 *)0); }
#undef nonl
int nonl(void)
 { return(*(int *)0); }
/* ./base/lib_overlay.c */
#undef overlay
int overlay(
 		const WINDOW *win1,
 WINDOW *win2)
 { return(*(int *)0); }
#undef overwrite
int overwrite(
 		const WINDOW *win1,
 WINDOW *win2)
 { return(*(int *)0); }
```
#undef copywin int copywin( const WINDOW \*src, WINDOW \*dst, int sminrow, int smincol, int dminrow, int dmincol, int dmaxrow, int dmaxcol, int over) { return(\*(int \*)0); } /\* ./base/lib\_pad.c \*/ #undef newpad\_sp WINDOW \*newpad\_sp( SCREEN \*sp, int l,  $int c)$  { return(\*(WINDOW \*\*)0); } #undef newpad WINDOW \*newpad( int l.  $int c)$  { return(\*(WINDOW \*\*)0); } #undef subpad WINDOW \*subpad( WINDOW \*orig, int l, int c. int begy, int begx) { return(\*(WINDOW \*\*)0); } #undef prefresh int prefresh( WINDOW \*win, int pminrow, int pmincol, int sminrow, int smincol. int smaxrow, int smaxcol) { return(\*(int \*)0); }

```
#undef pnoutrefresh
int pnoutrefresh(
 WINDOW *win,
```

```
int pminrow,
int pmincol,
int sminrow,
int smincol,
int smaxrow,
int smaxcol)
 		{ return(*(int *)0); }
#undef pechochar
```

```
int pechochar(
WINDOW *pad,
		const chtype ch)
 		{ return(*(int *)0); }
```

```
/* ./base/lib_printw.c */
```

```
#undef printw
int printw(
 		const char *fmt,
 		...)
 { return(*(int *)0); }
```

```
#undef wprintw
int wprintw(
 WINDOW *win,
 		const char *fmt,
 		...)
 { return(*(int *)0); }
```

```
#undef mvprintw
int mvprintw(
 int y,
 int x,
 		const char *fmt,
 		...)
 { return(*(int *)0); }
```

```
#undef mvwprintw
int mvwprintw(
 WINDOW *win,
 int y,
 int x,
 		const char *fmt,
```

```
		...)
 { return(*(int *)0); }
#undef vwprintw
int vwprintw(
 WINDOW *win,
 		const char *fmt,
 va_list argp)
 { return(*(int *)0); }
/* ./base/lib_redrawln.c */
#undef wredrawln
int wredrawln(
 WINDOW *win,
 int beg,
 int num)
 { return(*(int *)0); }
/* ./base/lib_refresh.c */
#undef wrefresh
int wrefresh(
 WINDOW *win)
 		{ return(*(int
 *)0); }
#undef wnoutrefresh
int wnoutrefresh(
 WINDOW *win)
 { return(*(int *)0); }
/* ./base/lib_restart.c */
#undef restartterm_sp
int restartterm_sp(
 SCREEN *sp,
 		char	*termp,
 int filenum,
 		int	*errret)
 { return(*(int *)0); }
#undef restartterm
int restartterm(
 		char	*termp,
 int filenum,
 int *errret)
```
{ return(\*(int \*)0); }

```
/* ./base/lib_scanw.c */
#undef vwscanw
int vwscanw(
 WINDOW *win,
 		char	*fmt,
 va_list argp)
 { return(*(int *)0); }
#undef scanw
int scanw(
 		char	*fmt,
 		...)
 { return(*(int *)0); }
#undef wscanw
int wscanw(
 WINDOW *win,
 		char	*fmt,
 		...)
 { return(*(int *)0); }
#undef mvscanw
int myscanw(
 int y,
 int x,
 		char	*fmt,
 		...)
 		{ return(*(int *)0); }
#undef mvwscanw
int mvwscanw(
 WINDOW *win,
 int y,
 int x,
 		char	*fmt,
 		...)
 { return(*(int *)0); }
/* ./base/lib_screen.c */
#undef getwin_sp
WINDOW *getwin_sp(
 SCREEN *sp,
 FILE *filep)
 		{ return(*(WINDOW **)0); }
```

```
#undef getwin
WINDOW *getwin(
 FILE *filep)
 		{
return(*(WINDOW **)0); }
#undef putwin
int putwin(
 WINDOW *win,
 FILE *filep)
 { return(*(int *)0); }
#undef scr_restore_sp
int	scr_restore_sp(
 SCREEN *sp,
 		const char *file)
 { return(*(int *)0); }
#undef scr_restore
int scr_restore(
 		const char *file)
 { return(*(int *)0); }
#undef scr_dump
int scr_dump(
 		const char *file)
 { return(*(int *)0); }
#undef scr_init_sp
int scr_init_sp(
 SCREEN *sp,
 		const char *file)
 { return(*(int *)0); }
#undef scr_init
int scr_init(
 		const char *file)
 { return(*(int *)0); }
#undef scr_set_sp
int	scr_set_sp(
 SCREEN *sp,
 		const char *file)
 { return(*(int *)0); }
#undef scr_set
int scr_set(
 		const char *file)
```
 { return(\*(int \*)0); }

```
/* ./base/lib_scroll.c */
```
#undef \_nc\_scroll\_window void\_nc\_scroll\_window( WINDOW \*win, int const n, int const top, int const bottom, cchar\_t blank) { /\* void \*/ }

```
#undef wscrl
int wscrl(
 WINDOW *win,
 int n)
 { return(*(int *)0); }
```
/\* ./base/lib\_scrollok.c \*/

#undef scrollok int scrollok( WINDOW \*win, NCURSES\_BOOL flag) { return(\*(int \*)0); }

```
/* ./base/lib_scrreg.c */
```

```
#undef wsetscrreg
int wsetscrreg(
 WINDOW *win,
 int top,
 int bottom)
 		{ return(*(int *)0); }
```

```
/* ./base/lib_set_term.c */
```
#undef set\_term SCREEN \*set\_term( SCREEN \*screenp) { return(\*(SCREEN \*\*)0); }

#undef delscreen void delscreen( SCREEN \*sp) { /\* void \*/ }

#undef \_nc\_setupscreen\_sp int \_nc\_setupscreen\_sp( SCREEN \*\* spp, int slines, int scolumns, FILE \*output, NCURSES\_BOOL filtered, int slk\_format) { return(\*(int \*)0); }

#undef \_nc\_setupscreen int \_nc\_setupscreen( int slines, int scolumns, FILE \*output, NCURSES\_BOOL filtered, int slk format) { return(\*(int \*)0); }

#undef \_nc\_ripoffline\_sp int \_nc\_ripoffline\_sp( SCREEN \*sp, int line, int (\*init)( WINDOW \*p1,  $int p2)$ { return(\*(int \*)0); }

#undef \_nc\_ripoffline int \_nc\_ripoffline( int line,  $int$  (\*init)( WINDOW \*p1,  $int p2)$  { return(\*(int \*)0); }

#undef ripoffline\_sp int ripoffline\_sp( SCREEN \*sp, int line.  $int$  (\*init)( WINDOW \*p1,  $int p2)$ { return(\*(int \*)0); }

#undef ripoffline

int ripoffline( int line,  $int$  (\*init)( WINDOW \*p1,  $int p2)$  { return(\*(int \*)0); } /\* ./base/lib\_slk.c \*/ #undef \_nc\_format\_slks int \_nc\_format\_slks( SCREEN \*sp, int cols) { return(\*(int \*)0); } #undef \_nc\_slk\_initialize int \_nc\_slk\_initialize( WINDOW \*stwin, int cols) { return(\*(int \*)0); } #undef slk\_restore\_sp int slk\_restore\_sp( SCREEN \*sp) { return(\*(int \*)0); } #undef slk\_restore int slk\_restore(void) { return(\*(int \*)0); } /\* ./base/lib\_slkatr\_set.c \*/ #undef slk\_attr\_set\_sp int slk\_attr\_set\_sp( SCREEN \*sp, const attr\_t attr, short color\_pair\_number, void \*opts) { return(\*(int \*)0); } #undef slk\_attr\_set int slk\_attr\_set( const attr\_t attr, short color\_pair\_number, void \*opts) { return(\*(int \*)0); }

/\* ./base/lib\_slkatrof.c \*/

#undef slk\_attroff\_sp int slk\_attroff\_sp( SCREEN \*sp, const chtype attr) { return(\*(int \*)0); } #undef slk\_attroff int slk\_attroff( const chtype attr) { return(\*(int \*)0); } /\* ./base/lib\_slkatron.c \*/ #undef slk\_attron\_sp int slk\_attron\_sp( SCREEN \*sp, const chtype attr) { return(\*(int \*)0); } #undef slk\_attron int slk\_attron( const chtype attr) { return(\*(int \*)0); } /\* ./base/lib\_slkatrset.c \*/ #undef slk\_attrset\_sp int slk\_attrset\_sp( SCREEN \*sp, const chtype attr) { return(\*(int \*)0); } #undef slk\_attrset int slk\_attrset( const chtype attr) { return(\*(int \*)0); } /\* ./base/lib\_slkattr.c \*/ #undef slk\_attr\_sp attr\_t slk\_attr\_sp( SCREEN \*sp) { return(\*(attr\_t \*)0); } #undef slk\_attr attr\_t slk\_attr(void)

```
		{ return(*(attr_t *)0); }
/* ./base/lib_slkclear.c */
#undef slk_clear_sp
int slk_clear_sp(
 SCREEN *sp)
 { return(*(int *)0); }
#undef slk_clear
int slk_clear(void)
 { return(*(int *)0); }
/* ./base/lib_slkcolor.c */
#undef slk_color_sp
int	slk_color_sp(
 SCREEN *sp,
 short color_pair_number)
 { return(*(int *)0); }
#undef slk_color
int slk_color(
 short color_pair_number)
 { return(*(int *)0); }
/* ./base/lib_slkinit.c */
#undef slk_init_sp
int slk_init_sp(
 SCREEN *sp,
 int format)
 { return(*(int *)0); }
#undef slk_init
int slk_init(
 int format)
 { return(*(int *)0); }
/* ./base/lib_slklab.c */
#undef slk_label_sp
char	*slk_label_sp(
 SCREEN *sp,
 int n)
```
 { return(\*(char \*\*)0); }

```
#undef slk_label
char	*slk_label(
 int n)
 		{ return(*(char **)0); }
/* ./base/lib_slkrefr.c */
#undef slk_noutrefresh_sp
int slk_noutrefresh_sp(
 SCREEN *sp)
 { return(*(int *)0); }
#undef slk_noutrefresh
int slk_noutrefresh(void)
 { return(*(int *)0); }
#undef slk_refresh_sp
int slk_refresh_sp(
 SCREEN *sp)
 { return(*(int *)0); }
#undef slk_refresh
int slk_refresh(void)
 { return(*(int *)0); }
/* ./base/lib_slkset.c */
#include <wctype.h>
#undef slk_set_sp
int	slk_set_sp(
 SCREEN *sp,
 int i,
 		const char *astr,
 int format)
 { return(*(int *)0); }
#undef slk_set
int	slk_set(
 int i,
 		const char *astr,
 int format)
 { return(*(int *)0); }
/* ./base/lib_slktouch.c */
#undef slk_touch_sp
```

```
int slk_touch_sp(
 SCREEN *sp)
 { return(*(int *)0); }
#undef slk_touch
int slk_touch(void)
 { return(*(int *)0); }
/* ./base/lib_touch.c */
#undef is_linetouched
NCURSES_BOOL is_linetouched(
 WINDOW *win,
 int line)
 		{ return(*(NCURSES_BOOL *)0); }
#undef is_wintouched
NCURSES_BOOL is_wintouched(
 WINDOW *win)
 		{ return(*(NCURSES_BOOL *)0); }
#undef wtouchln
int wtouchln(
 WINDOW *win,
 int y,
 int n,
 int changed)
 { return(*(int *)0); }
/* ./trace/lib_tracedmp.c */
#undef _tracedump
void _tracedump(
 		const char *name,
 WINDOW *win)
 		{ /* void */ }
/* ./trace/lib_tracemse.c */
#undef _nc_tracemouse
char * nc_tracemouse(
 SCREEN *sp,
 		MEVENT const *ep)
 		{ return(*(char **)0); }
#undef _tracemouse
char	*_tracemouse(
 		MEVENT const *ep)
```

```
		{ return(*(char
 **)0); }
/* ./tty/lib_tstp.c */
#include <SigAction.h>
#undef _nc_signal_handler
void _nc_signal_handler(
 		NCURSES_BOOL enable)
 		{ /* void */ }
/* ./base/lib_ungetch.c */
#undef _nc_fifo_dump
void _nc_fifo_dump(
 SCREEN *sp)
 		{ /* void */ }
#undef ungetch_sp
int ungetch_sp(
 SCREEN *sp,
 int ch)
 { return(*(int *)0); }
#undef ungetch
int ungetch(
 int ch)
 { return(*(int *)0); }
/* ./tty/lib_vidattr.c */
#undef vidputs_sp
int vidputs_sp(
 SCREEN *sp,
 chtype newmode,
 		NCURSES_OUTC_sp outc)
 { return(*(int *)0); }
#undef vidputs
int vidputs(
 chtype newmode,
 		NCURSES_OUTC outc)
 { return(*(int *)0); }
#undef vidattr_sp
```

```
int vidattr_sp(
 SCREEN *sp,
```
```
chtype newmode)
 { return(*(int *)0); }
#undef vidattr
int vidattr(
 chtype newmode)
 { return(*(int *)0); }
#undef termattrs_sp
chtype termattrs_sp(
 SCREEN *sp)
 		{ return(*(chtype *)0); }
#undef termattrs
chtype termattrs(void)
 		{ return(*(chtype *)0); }
/* ./base/lib_vline.c */
#undef
 wvline
int wvline(
 WINDOW *win,
 chtype ch,
 int n)
 { return(*(int *)0); }
/* ./base/lib_wattroff.c */
#undef wattr_off
int wattr_off(
 WINDOW *win,
 attr_t at,
 void *opts)
 		{ return(*(int *)0); }
/* ./base/lib_wattron.c */
#undef wattr_on
int wattr_on(
 WINDOW *win,
 attr_t at,
 void *opts)
 { return(*(int *)0); }
/* ./base/lib_winch.c */
#undef winch
```

```
chtype winch(
 WINDOW *win)
 		{ return(*(chtype *)0); }
/* ./base/lib_window.c */
#undef _nc_synchook
void _nc_synchook(
 WINDOW *win)
 		{ /* void */ }
#undef mvderwin
int myderwin(
 WINDOW *win,
 int y,
 int x){ return(*(int *)0); }
#undef syncok
int syncok(
 WINDOW *win,
 		NCURSES_BOOL bf)
 { return(*(int *)0); }
#undef wsyncup
void wsyncup(
 WINDOW *win)
 		{ /* void */ }
#undef wsyncdown
void wsyncdown(
 WINDOW *win)
 		{ /* void */ }
#undef wcursyncup
void wcursyncup(
 WINDOW *win)
 		{ /* void */ }
#undef dupwin
WINDOW *dupwin(
 WINDOW *win)
 { return(*(WINDOW **)0); }
/* ./base/nc_panel.c
 */
```
#undef \_nc\_panelhook\_sp

```
struct panelhook *_nc_panelhook_sp(
 SCREEN *sp)
 		{ return(*(struct panelhook **)0); }
#undef _nc_panelhook
struct panelhook *_nc_panelhook(void)
 		{ return(*(struct panelhook **)0); }
/* ./base/safe_sprintf.c */
#undef _nc_printf_string_sp
char	*_nc_printf_string_sp(
 SCREEN *sp,
 		const char *fmt,
 va_list ap)
 		{ return(*(char **)0); }
#undef _nc_printf_string
char	*_nc_printf_string(
 		const char *fmt,
 va list ap)
 		{ return(*(char **)0); }
/* ./tty/tty_update.c */
#include <sys/time.h>
#include <sys/times.h>
#undef doupdate_sp
int doupdate_sp(
 SCREEN *sp)
 { return(*(int *)0); }
#undef doupdate
int doupdate(void)
 { return(*(int *)0); }
#undef _nc_scrolln_sp
int _nc_scrolln_sp(
 SCREEN *sp,
 int n,
 int top.
 int bot,
 int maxy)
 { return(*(int *)0); }
#undef _nc_scrolln
int _nc_scrolln(
```

```
int n,
 int top,
 int bot,
 int maxy)
 { return(*(int *)0); }
#undef _nc_screen_resume_sp
void	_nc_screen_resume_sp(
 SCREEN *sp)
 		{
 /* void */ }
#undef _nc_screen_resume
void _nc_screen_resume(void)
 		{ /* void */ }
#undef _nc_screen_init_sp
void	_nc_screen_init_sp(
 SCREEN *sp)
 		{ /* void */ }
#undef _nc_screen_init
void _nc_screen_init(void)
 		{ /* void */ }
#undef _nc_screen_wrap_sp
void _nc_screen_wrap_sp(
 SCREEN *sp)
 		{ /* void */ }
#undef _nc_screen_wrap
void _nc_screen_wrap(void)
 		{ /* void */ }
#undef _nc_do_xmc_glitch_sp
void	_nc_do_xmc_glitch_sp(
 SCREEN *sp,
 attr_t previous)
 		{ /* void */ }
#undef _nc_do_xmc_glitch
void	_nc_do_xmc_glitch(
 attr_t previous)
 		{ /* void */ }
/* ./trace/varargs.c */
```

```
typedef enum {
```

```
 atUnknown = 0, atInteger, atFloat, atPoint, atString
} ARGTYPE;
#undef _nc_varargs
char	*_nc_varargs(
 		const char *fmt,
 va_list ap)
 		{ return(*(char **)0); }
/* ./base/memmove.c */
#undef _nc_memmove
void _nc_memmove(void)
 \{ /* void */ \}/* ./base/vsscanf.c */
#undef _nc_vsscanf
void _nc_vsscanf(void)
 		{ /* void */ }
/* ./base/lib_freeall.c
 */
#include <term_entry.h>
#undef _nc_freeall
void _nc_freeall(void)
 		{ /* void */ }
#undef _nc_free_and_exit_sp
void	_nc_free_and_exit_sp(
 SCREEN *sp,
 int code)
 		{ /* void */ }
#undef _nc_free_and_exit
void	_nc_free_and_exit(
 int code)
 		{ /* void */ }
/* ./widechar/charable.c */
#undef _nc_is_charable
```

```
NCURSES_BOOL _nc_ is_charable(
wchar t ch)
 		{ return(*(NCURSES_BOOL *)0); }
```

```
#undef _nc_to_char
int _nc_to_char(
 wint_t ch)
 		{ return(*(int *)0); }
#undef _nc_to_widechar
wint_t _nc_to_widechar(
 int ch)
 		{ return(*(wint_t *)0); }
/* ./widechar/lib_add_wch.c */
#undef wadd_wch
int wadd_wch(
 WINDOW *win,
 		const cchar_t *wch)
 { return(*(int *)0); }
#undef wecho_wchar
int wecho_wchar(
 WINDOW *win,
 		const cchar_t *wch)
 { return(*(int *)0); }
/* ./widechar/lib_box_set.c */
#undef wborder_set
int wborder_set(
 WINDOW *win,
 		const cchar_t *ls,
 		const cchar_t *rs,
 		const cchar_t *ts,
 		const cchar_t *bs,
 		const cchar_t *tl,
 		const cchar_t
 *tr,
 		const cchar_t *bl,
 		const cchar_t *br)
 { return(*(int *)0); }
/* ./widechar/lib_cchar.c */
#undef setcchar
int setcchar(
 cchar_t *wcval,
 		const wchar_t *wch,
```
 const attr\_t attrs, short color\_pair,

```
		const void *opts)
{ return(*(int *)0); }
```

```
#undef getcchar
int getcchar(
 		const cchar_t *wcval,
 wchar_t *wch,
 		attr_t	*attrs,
 short *color_pair,
 void *opts)
 { return(*(int *)0); }
```

```
/* ./widechar/lib_erasewchar.c */
```

```
#undef erasewchar
int erasewchar(
 wchar_t *wch)
 { return(*(int *)0); }
```

```
#undef killwchar
int killwchar(
 wchar_t *wch)
 { return(*(int *)0); }
```

```
/* ./widechar/lib_get_wch.c */
```
#undef wget\_wch int wget\_wch( WINDOW \*win, wint\_t \*result) { return(\*(int \*)0); }

```
/* ./widechar/lib_get_wstr.c */
```
#undef wgetn\_wstr int wgetn\_wstr( WINDOW \*win, wint\_t \*str, int maxlen) { return(\*(int \*)0); }

```
/* ./widechar/lib_hline_set.c */
```
#undef whline\_set int whline\_set( WINDOW \*win, const cchar\_t \*ch,  $int n$ )

```
{ return(*(int * )0);
 }
```

```
/* ./widechar/lib_in_wch.c */
```
#undef win\_wch int win\_wch( WINDOW \*win, cchar\_t \*wcval) { return(\*(int \*)0); }

```
/* ./widechar/lib_in_wchnstr.c */
```
#undef win\_wchnstr int win\_wchnstr( WINDOW \*win, cchar\_t \*wchstr,  $int n)$ { return(\*(int \*)0); }

```
/* ./widechar/lib_ins_wch.c */
```
#undef \_nc\_insert\_wch int \_nc\_insert\_wch( WINDOW \*win, const cchar\_t \*wch) { return(\*(int \*)0); }

```
#undef wins_wch
int wins_wch(
 WINDOW *win,
 		const cchar_t *wch)
 { return(*(int *)0); }
```

```
#undef wins_nwstr
int wins_nwstr(
 WINDOW *win,
 		const wchar_t *wstr,
 int n)
 { return(*(int *)0); }
```

```
/* ./widechar/lib_inwstr.c */
```
#undef winnwstr int winnwstr( WINDOW \*win, wchar\_t \*wstr,  $int n$ )

```
		{ return(*(int *)0); }
```

```
#undef winwstr
int winwstr(
 WINDOW *win,
 wchar_t *wstr)
 { return(*(int *)0); }
```

```
/* ./widechar/lib_key_name.c */
```
#undef key\_name char \*key\_name( wchar $_t$  c) { return(\*(char \*\*)0); }

```
/* ./widechar/lib_pecho_wchar.c */
```
#undef pecho\_wchar int pecho\_wchar( WINDOW \*pad,

 const cchar\_t \*wch) { return(\*(int \*)0); }

```
/* ./widechar/lib_slk_wset.c */
```
#undef slk\_wset int slk\_wset( int i. const wchar\_t \*astr, int format) { return(\*(int \*)0); }

```
/* ./widechar/lib_unget_wch.c */
```
#undef \_nc\_wcrtomb size\_t \_nc\_wcrtomb( char \*target, wchar\_t source, mbstate\_t \*state) { return(\*(size\_t \*)0); }

#undef unget\_wch\_sp int unget\_wch\_sp( SCREEN \*sp, const wchar\_t wch) { return(\*(int \*)0); }

#undef unget\_wch int unget\_wch( const wchar\_t wch) { return(\*(int \*)0); } /\* ./widechar/lib\_vid\_attr.c \*/ #include <term.h> #undef vid\_puts\_sp int vid\_puts\_sp( SCREEN \*sp, attr\_t newmode, short pair, void \*opts, NCURSES\_OUTC\_sp outc) { return(\*(int \*)0); } #undef vid\_puts int vid\_puts( attr\_t newmode, short pair, void \*opts, NCURSES\_OUTC outc) { return(\*(int \*)0); } #undef vid\_attr\_sp int vid\_attr\_sp( SCREEN \*sp, attr\_t newmode, short pair, void \*opts) { return(\*(int \*)0); } #undef vid\_attr int vid\_attr( attr\_t newmode, short pair, void \*opts) { return(\*(int \*)0); } #undef term\_attrs\_sp attr\_t term\_attrs\_sp( SCREEN \*sp) { return(\*(attr\_t \*)0); } #undef term\_attrs

```
attr_t term_attrs(void)
 		{ return(*(attr_t *)0); }
/* ./widechar/lib_vline_set.c */
#undef wvline_set
int wyline_set(
 WINDOW *win,
 		const cchar_t *ch,
 int n){ return(*(int *)0); }
/* ./widechar/lib_wacs.c */
#undef _nc_wacs
cchar_t *_nc_wacs;
#undef _nc_init_wacs
void _nc_init_wacs(void)
 		{ /* void */ }
/* ./widechar/lib_wunctrl.c */
#undef wunctrl_sp
wchar_t	*wunctrl_sp(
 SCREEN *sp,
 \text{cchar}\_t^*wc		{ return(*(wchar_t **)0); }
#undef wunctrl
wchar_t *wunctrl(
 		cchar_t	*wc)
 		{ return(*(wchar_t **)0); }
/* ./expanded.c */
#undef _nc_toggle_attr_on
void	_nc_toggle_attr_on(
 attr_t *S,
 attr_t at)
 		{ /* void */ }
#undef _nc_toggle_attr_off
void	_nc_toggle_attr_off(
 attr_t *S,
 attr_t at)
 		{ /* void */ }
```
#undef \_nc\_DelCharCost\_sp int \_nc\_DelCharCost\_sp( SCREEN \*sp, int count) { return(\*(int \*)0); } #undef \_nc\_InsCharCost\_sp int \_nc\_InsCharCost\_sp( SCREEN \*sp, int count) { return(\*(int \*)0); } #undef \_nc\_UpdateAttrs\_sp void\_nc\_UpdateAttrs\_sp( SCREEN \*sp, const cchar\_t \*c) { /\* void \*/ } #undef \_nc\_DelCharCost int \_nc\_DelCharCost( int count) { return(\*(int \*)0); } #undef \_nc\_InsCharCost int \_nc\_InsCharCost( int count) { return(\*(int \*)0); } #undef \_nc\_UpdateAttrs void \_nc\_UpdateAttrs( const cchar\_t \*c) { /\* void \*/ } /\* ./base/legacy\_coding.c \*/ #undef use\_legacy\_coding\_sp int use\_legacy\_coding\_sp( SCREEN \*sp, int level) { return(\*(int \*)0); } #undef use\_legacy\_coding int use\_legacy\_coding( int level) { return(\*(int \*)0); } /\* ./base/lib\_dft\_fgbg.c  $*/$ 

```
#undef use_default_colors_sp
int	use_default_colors_sp(
 SCREEN *sp)
 { return(*(int *)0); }
```
#undef use\_default\_colors int use\_default\_colors(void) { return(\*(int \*)0); }

#undef assume\_default\_colors\_sp int assume\_default\_colors\_sp( SCREEN \*sp,

int fg,  $int bg)$ { return(\*(int \*)0); }

```
#undef assume_default_colors
int	assume_default_colors(
 int fg,
 int bg)
 { return(*(int *)0); }
```

```
/* ./tinfo/lib_print.c */
```
#undef mcprint\_sp int mcprint\_sp( SCREEN \*sp, char \*data, int len) { return(\*(int \*)0); }

```
#undef mcprint
int mcprint(
 		char	*data,
 int len)
 { return(*(int *)0); }
```

```
/* ./base/resizeterm.c */
```
#undef is term resized sp NCURSES\_BOOL is\_term\_resized\_sp( SCREEN \*sp, int ToLines. int ToCols) { return(\*(NCURSES\_BOOL \*)0); }

#undef is\_term\_resized NCURSES\_BOOL is\_term\_resized( int ToLines, int ToCols) { return(\*(NCURSES\_BOOL \*)0); }

#undef resize\_term\_sp int resize\_term\_sp( SCREEN \*sp, int ToLines, int ToCols) { return(\*(int \*)0); }

#undef resize\_term int resize\_term( int ToLines, int ToCols) { return(\*(int \*)0); }

#undef resizeterm\_sp int resizeterm\_sp( SCREEN \*sp, int ToLines, int ToCols) { return(\*(int \*)0); }

#undef resizeterm int resizeterm( int ToLines,

## int ToCols) { return(\*(int \*)0); }

/\* ./trace/trace\_xnames.c \*/

#undef \_nc\_trace\_xnames void \_nc\_trace\_xnames( TERMTYPE \*tp) { /\* void \*/ }

/\* ./tinfo/use\_screen.c \*/

#undef use\_screen int use\_screen( SCREEN \*screen, NCURSES\_SCREEN\_CB func, void \*data) { return(\*(int \*)0); }

/\* ./base/use\_window.c \*/

#undef use\_window int use\_window( WINDOW \*win, NCURSES\_WINDOW\_CB func, void \*data) { return(\*(int \*)0); }

/\* ./base/wresize.c \*/

#undef wresize int wresize( WINDOW \*win, int ToLines, int ToCols) { return(\*(int \*)0); }

/\* ./tinfo/access.c \*/

#include <sys/stat.h> #include <nc\_alloc.h>

#undef \_nc\_rootname char \*\_nc\_rootname( char \*path) { return(\*(char \*\*)0); }

#undef \_nc\_is\_abs\_path NCURSES\_BOOL \_nc\_is\_abs\_path( const char \*path) { return(\*(NCURSES\_BOOL \*)0); }

#undef \_nc\_pathlast unsigned \_nc\_pathlast( const char \*path) { return(\*(unsigned \*)0); }

#undef \_nc\_basename char \* nc\_basename( char \*path) { return(\*(char \*\*)0); }

#undef \_nc\_access int \_nc\_access( const char \*path,

```
int mode)
 { return(*(int *)0); }
#undef _nc_is_dir_path
NCURSES_BOOL _nc_is_dir_path(
 		const char *path)
 		{ return(*(NCURSES_BOOL *)0); }
#undef _nc_is_file_path
NCURSES_BOOL _nc_is_file_path(
 		const char *path)
 		{ return(*(NCURSES_BOOL *)0); }
#undef _nc_env_access
int _nc_env_access(void)
 		{ return(*(int *)0); }
/* ./tinfo/add_tries.c */
#undef _nc_add_to_try
int _nc_add_to_try(
 TRIES **tree,
 		const char *str,
 		unsigned code)
 		{ return(*(int *)0); }
/* ./tinfo/alloc_ttype.c */
#undef _nc_align_termtype
void _nc_align_termtype(
 		TERMTYPE *to,
 		TERMTYPE *from)
 \{ /* void */ \}#undef _nc_copy_termtype
void	_nc_copy_termtype(
 		TERMTYPE *dst,
 		TERMTYPE *src)
 		{ /* void */ }
/* ./codes.c */
#undef nc boolcodes
char	*const *_nc_boolcodes(void)
 		{ return(*(char **)0); }
```
#undef nc numcodes char \*const \*\_nc\_numcodes(void)  { return(\*(char \*\*)0); }

#undef \_nc\_strcodes char \*const \*\_nc\_strcodes(void) { return(\*(char \*\*)0); }

/\* ./comp\_captab.c \*/

#include <hashsize.h>

#undef \_nc\_get\_table const struct name\_table\_entry \*\_nc\_get\_table( NCURSES\_BOOL termcap) { return(\*(const struct name\_table\_entry \*\*)0); }

#undef \_nc\_get\_hash\_table const HashValue \*\_nc\_get\_hash\_table( NCURSES\_BOOL termcap) { return(\*(const HashValue \*\*)0); }

#undef \_nc\_get\_alias\_table const struct alias \*\_nc\_get\_alias\_table( NCURSES\_BOOL termcap) { return(\*(const struct alias \*\*)0); }

#undef \_nc\_get\_hash\_info const HashData \*\_nc\_get\_hash\_info( NCURSES\_BOOL termcap) { return(\*(const HashData \*\*)0); }

/\* ./tinfo/comp\_error.c \*/

#undef \_nc\_suppress\_warnings NCURSES\_BOOL \_nc\_suppress\_warnings; #undef \_nc\_curr\_line int \_nc\_curr\_line; #undef \_nc\_curr\_col int \_nc\_curr\_col;

#undef nc get source const char \* nc\_get\_source(void) { return(\*(const char \*\*)0); }

#undef nc set source void \_nc\_set\_source( const char \*const name) { /\* void \*/ }

```
#undef _nc_set_type
void	_nc_set_type(
 		const
 char *const name)
 		{ /* void */ }
#undef _nc_get_type
void _nc_get_type(
 		char	*name)
 		{ /* void */ }
#undef _nc_warning
void _nc_warning(
 		const char *const fmt,
 		...)
 		{ /* void */ }
#undef _nc_err_abort
void _nc_err_abort(
 		const char *const fmt,
 		...)
 		{ /* void */ }
#undef _nc_syserr_abort
void _nc_syserr_abort(
 		const char *const fmt,
 		...)
 		{ /* void */ }
/* ./tinfo/comp_hash.c */
#undef _nc_find_entry
struct name_table_entry const *_nc_find_entry(
 		const char *string,
 		const HashValue *hash_table)
 		{ return(*(struct name_table_entry const **)0); }
#undef _nc_find_type_entry
struct name_table_entry const *_nc_find_type_entry(
 		const char *string,
 int type,
 		NCURSES_BOOL termcap)
 		{ return(*(struct name_table_entry const **)0); }
/* ./tinfo/db_iterator.c */
```
#undef nc tic dir

```
const char *_nc_tic_dir(
 		const char *path)
 		{ return(*(const char **)0); }
#undef _nc_keep_tic_dir
void _nc_keep_tic_dir(
 		const char *path)
 		{
 /* void */ }
#undef _nc_last_db
void _nc_last_db(void)
 		{ /* void */ }
#undef _nc_next_db
const char *_nc_next_db(
 DBDIRS *state,
 int *offset)
 		{ return(*(const char **)0); }
#undef _nc_first_db
void _nc_first_db(
 DBDIRS *state,
 int *offset)
 		{ /* void */ }
/* ./tinfo/doalloc.c */
#undef _nc_doalloc
void	*_nc_doalloc(
 void *oldp,
 size_t amount)
 		{ return(*(void **)0); }
/* ./tinfo/entries.c */
#undef _nc_head
ENTRY *<sub>nc_head;</sub>
#undef _nc_tail
ENTRY *_{nc\_tail};
#undef nc free entry
void _nc_free_entry(
 ENTRY *headp,
 		TERMTYPE *tterm)
 		{ /* void */ }
```
#undef \_nc\_free\_entries

void \_nc\_free\_entries( ENTRY \*headp) { /\* void \*/ }

#undef \_nc\_delink\_entry ENTRY \*\_nc\_delink\_entry( ENTRY \*headp, TERMTYPE \*tterm) { return(\*(ENTRY \*\*)0); }

#undef \_nc\_leaks\_tinfo void \_nc\_leaks\_tinfo(void) { /\* void \*/ }

/\* ./fallback.c \*/

#undef \_nc\_fallback const TERMTYPE \*\_nc\_fallback( const char \*name) { return(\*(const TERMTYPE \*\*)0); }

/\* ./tinfo/free\_ttype.c \*/

#undef \_nc\_free\_termtype void \_nc\_free\_termtype( TERMTYPE \*ptr) { /\* void \*/ }

#undef \_nc\_user\_definable NCURSES\_BOOL \_nc\_user\_definable;

#undef use\_extended\_names int use\_extended\_names( NCURSES\_BOOL flag) { return(\*(int \*)0); }

/\* ./tinfo/getenv\_num.c \*/

#undef \_nc\_getenv\_num int nc getenv num( const char \*name) { return(\*(int \*)0); }

/\* ./tinfo/home\_terminfo.c \*/

#undef nc home terminfo char \*\_nc\_home\_terminfo(void)

```
		{ return(*(char **)0); }
```

```
/* ./tinfo/init_keytry.c */
```
 $#$ if 0

#include <init\_keytry.h>

#undef \_nc\_tinfo\_fkeys const struct tinfo\_fkeys \_nc\_tinfo\_fkeys $[] = \{0\};$ 

#endif

```
#undef _nc_init_keytry
void _nc_init_keytry(
 SCREEN *sp)
 		{ /* void */ }
```

```
/* ./tinfo/lib_acs.c */
```
#undef \_nc\_acs\_map chtype \*\_nc\_acs\_map(void) { return(\*(chtype \*\*)0); }

#undef \_nc\_init\_acs\_sp void \_nc\_init\_acs\_sp( SCREEN \*sp) { /\* void \*/ }

```
#undef _nc_init_acs
void _nc_init_acs(void)
 		{ /* void */ }
```

```
/* ./tinfo/lib_baudrate.c */
```

```
#include <termcap.h>
```

```
struct speed
 {
   int s;
   int sp;
};
```

```
#undef _nc_baudrate
int _nc_baudrate(
 int OSpeed)
 { return(*(int *)0); }
```

```
#undef _nc_ospeed
int _nc_ospeed(
 int BaudRate)
 		{ return(*(int *)0); }
#undef baudrate_sp
int baudrate_sp(
 SCREEN *sp)
 { return(*(int *)0); }
#undef baudrate
int baudrate(void)
 { return(*(int *)0); }
/* ./tinfo/lib_cur_term.c */
#undef _nc_get_cur_term_sp
TERMINAL *_nc_get_cur_term_sp(
 SCREEN *sp)
 		{ return(*(TERMINAL **)0); }
#undef _nc_get_cur_term
TERMINAL *_nc_get_cur_term(void)
 		{ return(*(TERMINAL **)0); }
#undef _nc_cur_term
TERMINAL *_nc_cur_term(void)
 		{ return(*(TERMINAL **)0); }
#undef set_curterm_sp
TERMINAL *set_curterm_sp(
 SCREEN *sp,
 		TERMINAL *termp)
 		{ return(*(TERMINAL **)0); }
#undef set_curterm
TERMINAL *set_curterm(
 		TERMINAL *termp)
 		{ return(*(TERMINAL **)0); }
#undef del_curterm_sp
int del curterm sp(
 SCREEN *sp,
 		TERMINAL *termp)
 { return(*(int *)0); }
```

```
#undef del_curterm
int del curterm(
```

```
		TERMINAL *termp)
		{ return(*(int
 *)0); }
```

```
/* ./tinfo/lib_data.c */
```
#undef nc stdscr WINDOW \*\_nc\_stdscr(void) { return(\*(WINDOW \*\*)0); }

#undef \_nc\_curscr WINDOW \*\_nc\_curscr(void) { return(\*(WINDOW \*\*)0); }

```
#undef _nc_newscr
WINDOW *_nc_newscr(void)
		{ return(*(WINDOW **)0); }
```

```
#undef _nc_screen_chain
SCREEN	*_nc_screen_chain;
#undef SP
SCREEN *SP;
#undef _nc_globals
NCURSES_GLOBALS _nc_globals;
#undef _nc_prescreen
NCURSES_PRESCREEN _nc_prescreen;
```

```
#undef _nc_screen_of
SCREEN	*_nc_screen_of(
 WINDOW *win)
 		{ return(*(SCREEN **)0); }
```

```
#undef _nc_init_pthreads
void _nc_init_pthreads(void)
 		{ /* void */ }
```
#undef \_nc\_mutex\_init void \_nc\_mutex\_init( pthread\_mutex\_t \*obj) { /\* void \*/ }

#undef nc mutex lock int \_nc\_mutex\_lock( pthread\_mutex\_t \*obj) { return(\*(int \*)0); }

#undef \_nc\_mutex\_trylock int \_nc\_mutex\_trylock(

```
		pthread_mutex_t *obj)
 { return(*(int *)0); }
#undef _nc_mutex_unlock
int _nc_mutex_unlock(
 		pthread_mutex_t *obj)
 { return(*(int *)0); }
/* ./tinfo/lib_has_cap.c */
#undef
 has_ic_sp
NCURSES_BOOL has_ic_sp(
 SCREEN *sp)
 		{ return(*(NCURSES_BOOL *)0); }
#undef has_ic
NCURSES_BOOL has_ic(void)
 		{ return(*(NCURSES_BOOL *)0); }
#undef has_il_sp
NCURSES_BOOL has_il_sp(
 SCREEN *sp)
 		{ return(*(NCURSES_BOOL *)0); }
#undef has_il
NCURSES_BOOL has_il(void)
 		{ return(*(NCURSES_BOOL *)0); }
/* ./tinfo/lib_kernel.c */
#undef erasechar_sp
char erasechar_sp(
 SCREEN *sp)
 		{ return(*(char *)0); }
#undef erasechar
char erasechar(void)
 		{ return(*(char *)0); }
#undef killchar_sp
char killchar sp(
 SCREEN *sp)
 		{ return(*(char *)0); }
#undef killchar
char killchar(void)
 		{ return(*(char *)0); }
```

```
#undef flushinp_sp
int flushinp_sp(
 SCREEN *sp)
 { return(*(int *)0); }
```
#undef flushinp int flushinp(void) { return(\*(int \*)0); }

/\* ./lib\_keyname.c \*/

struct kn { short offset; int code; };

#undef keyname\_sp char \*keyname\_sp( SCREEN \*sp,  $int c)$  { return(\*(char \*\*)0); }

## #undef keyname

char \*keyname(  $int c)$  { return(\*(char \*\*)0); }

```
/*
 ./tinfo/lib_longname.c */
```

```
#undef longname_sp
char *longname_sp(
 SCREEN *sp)
 { return(*(char **)0); }
```

```
#undef longname
char	*longname(void)
```
 { return(\*(char \*\*)0); }

```
/* ./tinfo/lib_napms.c */
```

```
#undef napms_sp
int napms_sp(
 SCREEN *sp,
 int ms)
 { return(*(int *)0); }
```
#undef napms int napms( int ms)

```
		{ return(*(int *)0); }
/* ./tinfo/lib_options.c */
#undef idlok
int idlok(
 WINDOW *win,
 		NCURSES_BOOL flag)
 { return(*(int *)0); }
#undef idcok
void idcok(
 WINDOW *win,
 		NCURSES_BOOL flag)
 		{ /* void */ }
#undef halfdelay_sp
int halfdelay_sp(
 SCREEN *sp,
 int t)
 { return(*(int *)0); }
#undef halfdelay
int halfdelay(
 int(t){ return(*(int *)0); }
#undef nodelay
int nodelay(
 WINDOW *win,
 		NCURSES_BOOL flag)
 { return(*(int *)0); }
#undef notimeout
int notimeout(
 WINDOW *win,
 		NCURSES_BOOL f)
 { return(*(int *)0); }
#undef wtimeout
void wtimeout(
 WINDOW *win.
 int delay)
 		{ /* void */ }
```
#undef keypad int keypad( WINDOW \*win,

 NCURSES\_BOOL flag) { return(\*(int \*)0); } #undef meta int meta( WINDOW \*win, NCURSES\_BOOL flag) { return(\*(int \*)0); } #undef curs\_set\_sp int curs\_set\_sp( SCREEN \*sp, int vis) { return(\*(int \*)0); } #undef curs\_set int curs\_set( int vis) { return(\*(int \*)0); } #undef typeahead\_sp int typeahead\_sp( SCREEN \*sp, int fd) { return(\*(int \*)0); } #undef typeahead int typeahead( int fd) { return(\*(int \*)0); } #undef has\_key\_sp int has\_key\_sp( SCREEN \*sp, int keycode) { return(\*(int \*)0); } #undef has\_key int has\_key( int keycode) { return(\*(int \*)0); } #undef \_nc\_putp\_flush\_sp int \_nc\_putp\_flush\_sp( SCREEN \*sp, const char \*name, const char \*value)

```
		{ return(*(int *)0); }
#undef _nc_keypad
int _nc_keypad(
 SCREEN *sp,
 		NCURSES_BOOL flag)
 { return(*(int *)0); }
/* ./tinfo/lib_raw.c */
#undef raw_sp
int raw_sp(
 SCREEN *sp)
 { return(*(int *)0); }
#undef raw
int raw(void)
 { return(*(int *)0); }
#undef cbreak_sp
int cbreak_sp(
 SCREEN *sp)
 		{
return(*(int *)0); \}#undef cbreak
int cbreak(void)
 		{ return(*(int *)0); }
#undef qiflush_sp
void qiflush_sp(
 SCREEN *sp)
 		{ /* void */ }
#undef qiflush
void qiflush(void)
 		{ /* void */ }
#undef noraw_sp
int noraw_sp(
 SCREEN *sp)
 { return(*(int *)0); }
#undef noraw
int noraw(void)
 { return(*(int *)0); }
#undef nocbreak_sp
```

```
int nocbreak_sp(
 SCREEN *sp)
 { return(*(int *)0); }
#undef nocbreak
int nocbreak(void)
 { return(*(int *)0); }
#undef noqiflush_sp
void noqiflush_sp(
 SCREEN *sp)
 		{ /* void */ }
#undef noqiflush
void noqiflush(void)
 		{ /* void */ }
#undef intrflush_sp
int intrflush_sp(
 SCREEN *sp,
 WINDOW *win,
 		NCURSES_BOOL flag)
 { return(*(int *)0); }
#undef intrflush
int intrflush(
 WINDOW *win,
 		NCURSES_BOOL flag)
 { return(*(int *)0); }
/* ./tinfo/lib_setup.c */
#include <locale.h>
#include <sys/ioctl.h>
#include <langinfo.h>
#undef _nc_ttytype
char	*_nc_ttytype(void)
 		{ return(*(char **)0); }
#undef _nc_ptr_Lines
int	*_nc_ptr_Lines(
 SCREEN *sp)
 		{
return(*(int **)0); }
#undef _nc_LINES
int _nc_LINES(void)
```

```
		{ return(*(int *)0); }
#undef _nc_ptr_Cols
int	*_nc_ptr_Cols(
 SCREEN *sp)
 		{ return(*(int **)0); }
#undef _nc_COLS
int _nc_COLS(void)
 { return(*(int *)0); }
#undef _nc_ptr_Tabsize
int	*_nc_ptr_Tabsize(
 SCREEN *sp)
 { return(*(int **)0); }
#undef _nc_TABSIZE
int _nc_TABSIZE(void)
 { return(*(int *)0); }
#undef set_tabsize_sp
int	set_tabsize_sp(
 SCREEN *sp,
 int value)
 		{ return(*(int *)0); }
#undef set_tabsize
int set_tabsize(
 int value)
 		{ return(*(int *)0); }
#undef _nc_handle_sigwinch
int _nc_handle_sigwinch(
 SCREEN *sp)
 { return(*(int *)0); }
#undef use_env_sp
void use_env_sp(
 SCREEN *sp,
 		NCURSES_BOOL f)
 		{ /* void */ }
#undef use_env
```

```
void use_env(
 		NCURSES_BOOL f)
 		{ /* void */ }
```
#undef \_nc\_get\_screensize

```
void	_nc_get_screensize(
SCREEN *sp,
int *linep,
int *colp)
 		{ /* void */ }
```

```
#undef _nc_update_screensize
void	_nc_update_screensize(
 SCREEN *sp)
 		{
 /* void */ }
```
#undef \_nc\_tinfo\_cmdch void\_nc\_tinfo\_cmdch( TERMINAL \*termp, char proto) { /\* void \*/ }

```
#undef _nc_get_locale
char	*_nc_get_locale(void)
 		{ return(*(char **)0); }
```

```
#undef _nc_unicode_locale
int _nc_unicode_locale(void)
 		{ return(*(int *)0); }
```
#undef \_nc\_locale\_breaks\_acs int\_nc\_locale\_breaks\_acs( TERMINAL \*termp) { return(\*(int \*)0); }

```
#undef _nc_setupterm
int _nc_setupterm(
 		char	*tname,
 int Filedes,
 		int	*errret,
 		NCURSES_BOOL reuse)
 { return(*(int *)0); }
```
#undef new\_prescr SCREEN \*new prescr(void) { return(\*(SCREEN \*\*)0); }

#undef setupterm int setupterm( char \*tname, int Filedes, int \*errret)

 { return(\*(int \*)0); }

/\* ./tinfo/lib\_termcap.c \*/

#undef UP char \*UP; #undef BC char \*BC;

```
#undef tgetent_sp
int tgetent_sp(
 SCREEN *sp,
 		char	*bufp,
 		const char *name)
 { return(*(int *)0); }
```
#if 0

#include <capdefaults.c>

#endif

```
#undef tgetent
int tgetent(
 		char	*bufp,
 		const char *name)
 		{ return(*(int
 *)0); }
```

```
#undef tgetflag_sp
int tgetflag_sp(
 SCREEN *sp,
 char *id)
 { return(*(int *)0); }
```
#undef tgetflag int tgetflag( char \*id) { return(\*(int \*)0); }

```
#undef tgetnum_sp
int tgetnum_sp(
 SCREEN *sp,
 char *id)
 { return(*(int *)0); }
```
#undef tgetnum int tgetnum(

```
		char	*id)
 { return(*(int *)0); }
#undef tgetstr_sp
char *tgetstr_sp(
 SCREEN *sp,
 char *id,
 		char	**area)
 		{ return(*(char **)0); }
#undef tgetstr
char	*tgetstr(
 		char	*id,
 		char	**area)
 		{ return(*(char **)0); }
/* ./tinfo/lib_termname.c */
#undef termname_sp
char	*termname_sp(
 SCREEN *sp)
 		{ return(*(char **)0); }
#undef termname
char *termname(void)
 		{ return(*(char **)0); }
/* ./tinfo/lib_tgoto.c */
#undef tgoto
char	*tgoto(
 		const char *string,
 int x,
 int y)		{ return(*(char **)0); }
/* ./tinfo/lib_ti.c */
#undef tigetflag_sp
int tigetflag_sp(
 SCREEN *sp,
 		char	*str)
 { return(*(int *)0); }
#undef tigetflag
int tigetflag(
 		char	*str)
 { return(*(int *)0); }
```

```
#undef
 tigetnum_sp
int tigetnum_sp(
 SCREEN *sp,
 		char	*str)
 { return(*(int *)0); }
#undef tigetnum
int tigetnum(
 		char	*str)
 { return(*(int *)0); }
#undef tigetstr_sp
char *tigetstr_sp(
 SCREEN *sp,
 		char	*str)
 		{ return(*(char **)0); }
#undef tigetstr
char	*tigetstr(
 		char	*str)
 { return(*(char **)0); }
/* ./tinfo/lib_tparm.c */
#undef _nc_tparm_err
int _nc_tparm_err;
#undef _nc_tparm_analyze
int _nc_tparm_analyze(
 		const char *string,
 char [p_is_s[9],int *popcount)
 { return(*(int *)0); }
#undef tparm
char	*tparm(
 		char	*string,
 		...)
 		{ return(*(char **)0); }
#undef tiparm
char	*tiparm(
 		const char *string,
 		...)
 		{ return(*(char **)0); }
```
/\* ./tinfo/lib\_tputs.c \*/

#undef PC char PC; #undef ospeed NCURSES\_OSPEED ospeed; #undef \_nc\_nulls\_sent int \_nc\_nulls\_sent;

#undef \_nc\_set\_no\_padding void \_nc\_set\_no\_padding( SCREEN \*sp) { /\* void \*/ }

#undef delay\_output\_sp int delay\_output\_sp( SCREEN \*sp, int ms) { return(\*(int \*)0); }

#undef delay\_output int delay\_output( int ms) { return(\*(int \*)0); }

#undef \_nc\_flush\_sp void \_nc\_flush\_sp( SCREEN \*sp) { /\* void \*/ }

```
#undef _nc_flush
void _nc_flush(void)
 		{ /* void */ }
```
#undef \_nc\_outch\_sp int \_nc\_outch\_sp( SCREEN \*sp, int ch) { return(\*(int \*)0); }

```
#undef nc outch
int _nc_outch(
 int ch)
 { return(*(int *)0); }
```
#undef putp\_sp int putp\_sp(

```
SCREEN *sp,
 		const char *string)
 { return(*(int *)0); }
#undef _nc_putp_sp
int _nc_putp_sp(
 SCREEN *sp,
 		const char *name,
 		const char *string)
 { return(*(int *)0); }
#undef putp
int putp(
 		const char *string)
 { return(*(int *)0); }
#undef _nc_putp
int\_nc\_putp(		const char *name,
 		const char *string)
 { return(*(int *)0); }
#undef tputs_sp
int tputs_sp(
 SCREEN *sp,
 		const char *string,
 int affent,
 		NCURSES_OUTC_sp outc)
 { return(*(int *)0); }
#undef _nc_outc_wrapper
int _nc_outc_wrapper(
 SCREEN *sp,
 int c)		{ return(*(int *)0); }
#undef tputs
int tputs(
 		const char
 *string,
 int affent,
 int (*outc)(int p1){ return(*(int *)0); }
/* ./trace/lib_trace.c */
#undef _nc_tracing
```
```
unsigned _nc_tracing;
```

```
#undef _nc__nc_tputs_trace
const char *_nc__nc_tputs_trace(void)
 { return(*(const char **)0); }
#undef _nc__nc_outchars
long_nc_nc_outchars(void)
 		{ return(*(long *)0); }
#undef _nc_set_tputs_trace
void	_nc_set_tputs_trace(
 		const char *s)
 		{ /* void */ }
#undef _nc_count_outchars
void	_nc_count_outchars(
 long increment)
 		{ /* void */ }
#undef trace
void trace(
 		const unsigned int tracelevel)
 		{ /* void */ }
#undef _tracef
void_tracef(
 		const char *fmt,
 		...)
 		{ /* void */ }
#undef _nc_retrace_bool
NCURSES_BOOL _nc_retrace_bool(
 		NCURSES_BOOL code)
 		{ return(*(NCURSES_BOOL *)0); }
#undef _nc_retrace_int
int _nc_retrace_int(
 int code)
 { return(*(int *)0); }
#undef nc retrace unsigned
unsigned _nc_retrace_unsigned(
 		unsigned code)
 		{ return(*(unsigned *)0); }
#undef nc retrace ptr
char	*_nc_retrace_ptr(
```

```
		char	*code)
 		{
return(*(char **)0); }
#undef _nc_retrace_cptr
const char *_nc_retrace_cptr(
 		const char *code)
 		{ return(*(const char **)0); }
#undef _nc_retrace_cvoid_ptr
void	*_nc_retrace_cvoid_ptr(
 		void	*code)
 		{ return(*(void **)0); }
#undef _nc_retrace_void_ptr
void	*_nc_retrace_void_ptr(
 		void	*code)
 		{ return(*(void **)0); }
#undef _nc_retrace_sp
SCREEN	*_nc_retrace_sp(
 		SCREEN	*code)
 		{ return(*(SCREEN **)0); }
#undef _nc_retrace_win
WINDOW *_nc_retrace_win(
 WINDOW *code)
 		{ return(*(WINDOW **)0); }
#undef _nc_use_tracef
int _nc_use_tracef(
 		unsigned mask)
 { return(*(int *)0); }
#undef _nc_locked_tracef
void _nc_locked_tracef(
 		const char *fmt,
 		...)
 		{ /* void */ }
/* ./trace/lib_traceatr.c */
#undef _traceattr2
char	*_traceattr2(
 int bufnum.
 chtype newmode)
```

```
		{ return(*(char **)0); }
```

```
#undef _traceattr
char *_traceattr(
 attr_t newmode)
 		{ return(*(char **)0); }
#undef _nc_retrace_attr_t
attr_t _nc_retrace_attr_t(
 attr_t code)
 		{ return(*(attr_t
 *)0); }
#undef _nc_altcharset_name
const char *_nc_altcharset_name(
 attr_t attr,
 chtype ch)
 		{ return(*(const char **)0); }
#undef _tracechtype2
char	*_tracechtype2(
 int bufnum,
 chtype ch)
 		{ return(*(char **)0); }
#undef _tracechtype
char *_tracechtype(
 chtype ch)
 		{ return(*(char **)0); }
#undef _nc_retrace_chtype
chtype _nc_retrace_chtype(
 chtype code)
 { return(*(chtype *)0); }
#undef _tracecchar_t2
char *_tracecchar_t2(
 int bufnum,
 		const cchar_t *ch)
 		{ return(*(char **)0); }
#undef tracecchar t
char * tracecchar_t(
 const cchar_t *ch)
 		{ return(*(char **)0); }
/* ./trace/lib_tracebits.c */
typedef struct {
  unsigned int val;
```

```
 const char *name;
} BITNAMES;
#undef _nc_trace_ttymode
char	*_nc_trace_ttymode(
 		struct termios *tty)
 		{ return(*(char **)0); }
#undef _nc_tracebits
char *_nc_tracebits(void)
 		{ return(*(char **)0); }
/* ./trace/lib_tracechr.c */
#undef _nc_tracechar
char *_nc_tracechar(
 SCREEN *sp,
 int ch)
 		{ return(*(char
 **)0); }
#undef _tracechar
char *_tracechar(
 int ch)
 		{ return(*(char **)0); }
/* ./tinfo/lib_ttyflags.c */
#undef _nc_get_tty_mode_sp
int _nc_get_tty_mode_sp(
 SCREEN *sp,
 		struct termios *buf)
 { return(*(int *)0); }
#undef _nc_get_tty_mode
int _nc_get_tty_mode(
 		struct termios *buf)
 { return(*(int *)0); }
#undef _nc_set_tty_mode_sp
int _nc_set_tty_mode_sp(
 SCREEN *sp,
 		struct termios *buf)
 { return(*(int *)0); }
#undef _nc_set_tty_mode
int _nc_set_tty_mode(
 		struct termios *buf)
```
 { return(\*(int \*)0); }

#undef def\_shell\_mode\_sp int def\_shell\_mode\_sp( SCREEN \*sp) { return(\*(int \*)0); }

#undef def\_shell\_mode int def\_shell\_mode(void) { return(\*(int \*)0); }

#undef def\_prog\_mode\_sp int def\_prog\_mode\_sp( SCREEN \*sp) { return(\*(int \*)0); }

#undef def\_prog\_mode int def\_prog\_mode(void) { return(\*(int \*)0); }

#undef reset\_prog\_mode\_sp int reset\_prog\_mode\_sp( SCREEN \*sp) { return(\*(int \*)0); }

#undef reset\_prog\_mode int reset\_prog\_mode(void) { return(\*(int \*)0); }

#undef reset\_shell\_mode\_sp int reset\_shell\_mode\_sp( SCREEN \*sp) { return(\*(int \*)0); }

#undef reset\_shell\_mode int reset\_shell\_mode(void) { return(\*(int \*)0); }

#undef savetty\_sp int savetty\_sp( SCREEN \*sp) { return(\*(int \*)0); }

#undef savetty int savetty(void) { return(\*(int \*)0); }

```
#undef resetty_sp
int resetty_sp(
 SCREEN *sp)
 		{ return(*(int *)0); }
#undef resetty
int resetty(void)
 { return(*(int *)0); }
/* ./tty/lib_twait.c */
```

```
#undef _nc_timed_wait
int _nc_timed_wait(
 SCREEN *sp,
 int mode,
 int milliseconds,
 int *timeleft)
 { return(*(int *)0); }
```

```
/* ./tinfo/name_match.c */
```
#undef \_nc\_first\_name char \*\_nc\_first\_name( const char \*const sp) { return(\*(char \*\*)0); }

```
#undef _nc_name_match
int _nc_name_match(
 		const char *const namelst,
 		const char *const name,
 		const char *const delim)
 { return(*(int *)0); }
```
/\* ./names.c \*/

#undef \_nc\_boolnames char \*const \*\_nc\_boolnames(void) { return(\*(char \*\*)0); }

#undef \_nc\_boolfnames char \*const \* nc\_boolfnames(void) { return(\*(char \*\*)0); }

```
#undef _nc_numnames
char	*const *_nc_numnames(void)
 		{ return(*(char **)0); }
```

```
#undef _nc_numfnames
char	*const *_nc_numfnames(void)
 		{ return(*(char **)0); }
#undef _nc_strnames
char	*const *_nc_strnames(void)
 		{ return(*(char **)0); }
#undef _nc_strfnames
char	*const *_nc_strfnames(void)
 		{ return(*(char **)0); }
/* ./tinfo/read_entry.c */
#include <hashed_db.h>
#undef _nc_read_termtype
int _nc_read_termtype(
 		TERMTYPE *ptr,
 char *buffer,
 int limit)
 { return(*(int *)0); }
#undef _nc_read_file_entry
int _nc_read_file_entry(
 		const char *const filename,
 		TERMTYPE *ptr)
 { return(*(int *)0); }
#undef _nc_read_entry
int _nc_read_entry(
 		const char *const name,
 		char	*const filename,
 		TERMTYPE *const tp)
 { return(*(int *)0); }
/* ./tinfo/read_termcap.c */
#include <sys/types.h>
#undef _nc_read_termcap_entry
int nc read termcap entry(
 		const char *const tn,
 		TERMTYPE *const
 tp)
 { return(*(int *)0); }
/* ./tinfo/setbuf.c */
```

```
#undef _nc_set_buffer_sp
void	_nc_set_buffer_sp(
 SCREEN *sp,
 FILE *ofp,
 		NCURSES_BOOL buffered)
 		{ /* void */ }
#undef _nc_set_buffer
void _nc_set_buffer(
 FILE *ofp,
 		NCURSES_BOOL buffered)
 		{ /* void */ }
/* ./tinfo/strings.c */
#undef _nc_str_init
string_desc *_nc_str_init(
 		string_desc *dst,
 char *src,
 size t len)
 		{ return(*(string_desc **)0); }
#undef _nc_str_null
string_desc *_nc_str_null(
 		string_desc *dst,
 size_t len)
 		{ return(*(string_desc **)0); }
#undef _nc_str_copy
string_desc *_nc_str_copy(
 		string_desc *dst,
 		string_desc *src)
 		{ return(*(string_desc **)0); }
#undef _nc_safe_strcat
NCURSES_BOOL _nc_safe_strcat(
 		string_desc *dst,
 		const char *src)
 \{ return(*(NCURSES~BOOL * )0); \}#undef _nc_safe_strcpy
NCURSES_BOOL _nc_safe_strcpy(
 		string_desc *dst,
 		const char *src)
 		{ return(*(NCURSES_BOOL *)0); }
```

```
/* ./trace/trace_buf.c */
```

```
#undef _nc_trace_buf
char	*_nc_trace_buf(
 int bufnum,
 size_t want)
 		{ return(*(char **)0); }
#undef _nc_trace_bufcat
char	*_nc_trace_bufcat(
 int bufnum,
 		const char *value)
 		{ return(*(char **)0); }
/* ./trace/trace_tries.c */
#undef _nc_trace_tries
void _nc_trace_tries(
 		TRIES	*tree)
 		{ /* void */ }
/* ./base/tries.c */
#undef _nc_expand_try
char *_nc_expand_try(
 		TRIES	*tree,
 		unsigned code,
 int *count,
 size_t len)
 		{ return(*(char **)0); }
#undef _nc_remove_key
int _nc_remove_key(
 TRIES **tree,
 		unsigned code)
 { return(*(int *)0); }
#undef _nc_remove_string
int _nc_remove_string(
 TRIES **tree,
 		const char *string)
 { return(*(int *)0); }
/* ./tinfo/trim_sgr0.c */
#undef _nc_trim_sgr0
char	*_nc_trim_sgr0(
 		TERMTYPE *tp)
```

```
		{ return(*(char **)0); }
/* ./unctrl.c */
#undef unctrl_sp
char *unctrl_sp(
 SCREEN *sp,
 chtype ch)
 		{ return(*(char **)0); }
#undef unctrl
char	*unctrl(
 chtype ch)
 		{ return(*(char **)0); }
/* ./trace/visbuf.c */
#undef nc visbuf2
const char *_nc_visbuf2(
 int bufnum,
 		const char *buf)
 { return(*(const char **)0); }
#undef _nc_visbuf
const char *_nc_visbuf(
 		const char *buf)
 		{ return(*(const char **)0); }
#undef _nc_visbufn
const char *_nc_visbufn(
 		const char *buf,
 int len)
 { return(*(const char **)0); }
#undef _nc_viswbuf2
const char *_nc_viswbuf2(
 int bufnum,
 		const wchar_t *buf)
 		{ return(*(const char **)0); }
#undef nc viswbuf
const char *_nc_viswbuf(
 		const wchar_t *buf)
 		{ return(*(const char **)0); }
```

```
#undef nc viswbufn
const char *_nc_viswbufn(
```

```
		const wchar_t *buf,
 int len)
 { return(*(const char **)0); }
#undef _nc_viswibuf
const char *_nc_viswibuf(
 		const wint_t *buf)
 		{ return(*(const char **)0); }
#undef _nc_viscbuf2
const char *_nc_viscbuf2(
 int bufnum,
 		const cchar_t *buf,
 int len)
 { return(*(const char **)0); }
#undef _nc_viscbuf
const char *_nc_viscbuf(
 		const cchar_t *buf,
 int len)
 { return(*(const char **)0); }
/* ./tinfo/alloc_entry.c */
#undef _nc_init_entry
void _nc_init_entry(
 		TERMTYPE
 *const tp)
 		{ /* void */ }
#undef _nc_copy_entry
ENTRY *_{nc\_copy\_entry(}ENTRY *oldp)
 		{ return(*(ENTRY **)0); }
#undef _nc_save_str
char	*_nc_save_str(
 		const char *const string)
 		{ return(*(char **)0); }
#undef _nc_wrap_entry
void _nc_wrap_entry(
 ENTRY *const ep,
 		NCURSES_BOOL copy_strings)
 		{ /* void */ }
```
#undef \_nc\_merge\_entry void \_nc\_merge\_entry(

 TERMTYPE \*const to, TERMTYPE \*const from) { /\* void \*/ }

```
/* ./tinfo/captoinfo.c */
```
#undef \_nc\_captoinfo char \*\_nc\_captoinfo( const char \*cap, const char \*s, int const parameterized) { return(\*(char \*\*)0); }

#undef \_nc\_infotocap char \*\_nc\_infotocap( const char \*cap, const char \*str, int const parameterized) { return(\*(char \*\*)0); }

/\* ./tinfo/comp\_expand.c \*/

#undef \_nc\_tic\_expand char \*\_nc\_tic\_expand( const char \*srcp, NCURSES\_BOOL tic\_format, int numbers) { return(\*(char \*\*)0); }

```
/* ./tinfo/comp_parse.c */
```
#undef \_nc\_check\_termtype2 void (\*\_nc\_check\_termtype2)( TERMTYPE \*p1, NCURSES\_BOOL p2); #undef \_nc\_check\_termtype void (\*\_nc\_check\_termtype)( TERMTYPE \*p1);

#undef \_nc\_entry\_match NCURSES\_BOOL \_nc\_entry\_match( char  $*n1$ , char  $*n2$ )  $\{ return(*(NCURSES_BOOL^* )0); \}$ 

#undef nc read entry source void \_nc\_read\_entry\_source(

FILE \*fp, char \*buf, int literal, NCURSES\_BOOL silent, NCURSES\_BOOL (\*hook)( ENTRY  $*p1)$ ) { /\* void \*/ }

#undef \_nc\_resolve\_uses2 int \_nc\_resolve\_uses2( NCURSES\_BOOL fullresolve, NCURSES\_BOOL literal) { return(\*(int \*)0); }

#undef \_nc\_resolve\_uses int \_nc\_resolve\_uses( NCURSES\_BOOL fullresolve) { return(\*(int \*)0); }

/\* ./tinfo/comp\_scan.c \*/

#undef \_nc\_syntax int \_nc\_syntax; #undef \_nc\_curr\_file\_pos long \_nc\_curr\_file\_pos; #undef \_nc\_comment\_start long \_nc\_comment\_start; #undef \_nc\_comment\_end long \_nc\_comment\_end; #undef \_nc\_start\_line long \_nc\_start\_line; #undef \_nc\_curr\_token struct token \_nc\_curr\_token; #undef \_nc\_disable\_period NCURSES\_BOOL \_nc\_disable\_period;

## #undef

 \_nc\_reset\_input void \_nc\_reset\_input( FILE \*fp, char \*buf) { /\* void \*/ }

#undef \_nc\_get\_token int \_nc\_get\_token( NCURSES\_BOOL silent) { return(\*(int \*)0); }

```
#undef _nc_trans_string
int _nc_trans_string(
 		char	*ptr,
 		char	*last)
 { return(*(int *)0); }
#undef _nc_push_token
void _nc_push_token(
 int tokclass)
 		{ /* void */ }
#undef _nc_panic_mode
void _nc_panic_mode(
 char ch)
 		{ /* void */ }
/* ./tinfo/parse_entry.c */
#undef _nc_parse_entry
int _nc_parse_entry(
 		struct entry *entryp,
 int literal,
 		NCURSES_BOOL silent)
 { return(*(int *)0); }
#undef _nc_capcmp
int _nc_capcmp(
 		const char *s,
 		const char *t)
 		{ return(*(int *)0); }
typedef struct {
   const char *from;
  const char *to;
} assoc;
/* ./tinfo/write_entry.c */
#undef _nc_set_writedir
void _nc_set_writedir(
 		char	*dir)
 		{ /* void */ }
#undef _nc_write_entry
void _nc_write_entry(
 		TERMTYPE *const tp)
 		{ /* void */ }
```

```
#undef _nc_tic_written
int _nc_tic_written(void)
 		{
return(*(int *)0); \}/* ./base/define_key.c */
#undef define_key_sp
int	define_key_sp(
 SCREEN *sp,
 		const char *str,
 int keycode)
 		{ return(*(int *)0); }
#undef define_key
int define_key(
 		const char *str,
 int keycode)
 { return(*(int *)0); }
/* ./tinfo/hashed_db.c */
#undef _nc_hashed_db
void _nc_hashed_db(void)
 		{ /* void */ }
/* ./base/key_defined.c */
#undef key_defined_sp
int	key_defined_sp(
 SCREEN *sp,
 		const char *str)
 { return(*(int *)0); }
#undef key_defined
int key_defined(
 		const char *str)
 { return(*(int *)0); }
/* ./base/keybound.c */
#undef keybound_sp
char	*keybound_sp(
 SCREEN *sp,
 int code.
 int count)
 		{ return(*(char **)0); }
```
#undef keybound char \*keybound( int code, int count) { return(\*(char \*\*)0); } /\* ./base/keyok.c \*/ #undef keyok\_sp int keyok\_sp( SCREEN \*sp, int c, NCURSES\_BOOL flag) { return(\*(int \*)0); } #undef keyok int keyok( int c. NCURSES\_BOOL flag) { return(\*(int \*)0); } /\* ./base/version.c \*/ #undef curses\_version const char \*curses\_version(void) { return(\*(const char \*\*)0); } Found in path(s): \* /opt/cola/permits/100156317\_1695283967.443514/0/ncurses-bin-5-7-20100626-0ubuntu1-tar-bz2/ncurses-bin-

5.7+20100626-0ubuntu1/ncurses-5-7-20100626-orig-tar-gz/ncurses-5.7-20100626/ncurses/llib-lncursestw No license file was found, but licenses were detected in source scan.

/\*\*\*\*\*\*\*\*\*\*\*\*\*\*\*\*\*\*\*\*\*\*\*\*\*\*\*\*\*\*\*\*\*\*\*\*\*\*\*\*\*\*\*\*\*\*\*\*\*\*\*\*\*\*\*\*\*\*\*\*\*\*\*\*\*\*\*\*\*\*\*\*\*\*\*\* \* Copyright (c) 1998,2000 Free Software Foundation, Inc. \*  $*$ \* Permission is hereby granted, free of charge, to any person obtaining a \* \* copy of this software and associated documentation files (the \* \* "Software"), to deal in the Software without restriction, including \* \* without limitation the rights to use, copy, modify, merge, publish, \* \* distribute, distribute with modifications, sublicense, and/or sell \* \* copies of the Software, and to permit persons to whom the Software is \* \* furnished to do so, subject to the following conditions: \*  $*$ \* The above copyright notice and this permission notice shall be included \* \* in all copies or substantial portions of the Software. \*  $*$ 

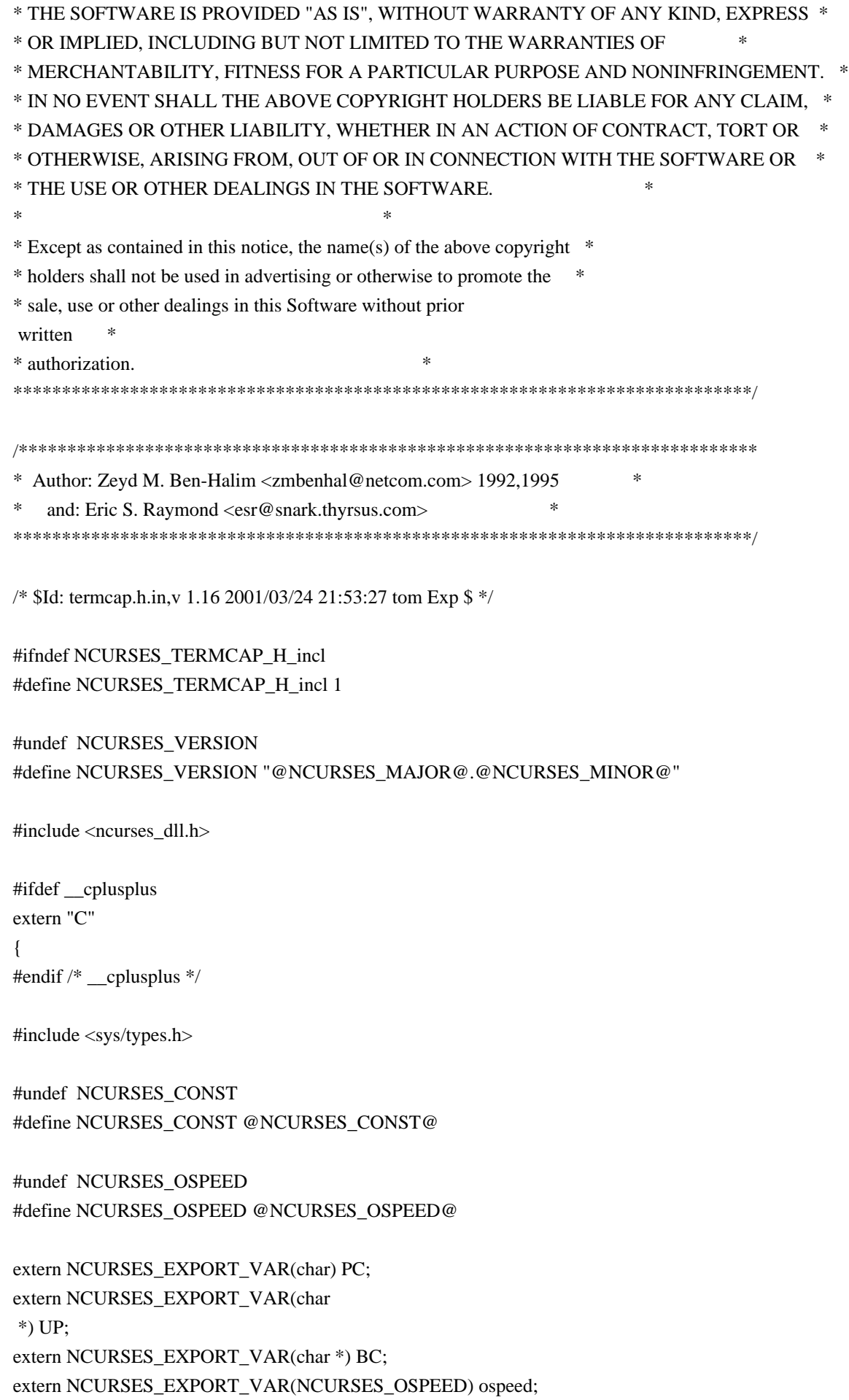

#if !defined(NCURSES\_TERM\_H\_incl) extern NCURSES\_EXPORT(char \*) tgetstr (NCURSES\_CONST char \*, char \*\*); extern NCURSES\_EXPORT(char \*) tgoto (const char \*, int, int); extern NCURSES\_EXPORT(int) tgetent (char  $*$ , const char  $*$ ); extern NCURSES\_EXPORT(int) tgetflag (NCURSES\_CONST char \*); extern NCURSES\_EXPORT(int) tgetnum (NCURSES\_CONST char \*); extern NCURSES\_EXPORT(int) tputs (const char \*, int, int (\*)(int)); #endif

#ifdef \_\_cplusplus } #endif

#endif /\* NCURSES\_TERMCAP\_H\_incl \*/

Found in path(s):

\* /opt/cola/permits/100156317\_1695283967.443514/0/ncurses-bin-5-7-20100626-0ubuntu1-tar-bz2/ncurses-bin-5.7+20100626-0ubuntu1/ncurses-5-7-20100626-orig-tar-gz/ncurses-5.7-20100626/include/termcap.h.in No license file was found, but licenses were detected in source scan.

/\*\*\*\*\*\*\*\*\*\*\*\*\*\*\*\*\*\*\*\*\*\*\*\*\*\*\*\*\*\*\*\*\*\*\*\*\*\*\*\*\*\*\*\*\*\*\*\*\*\*\*\*\*\*\*\*\*\*\*\*\*\*\*\*\*\*\*\*\*\*\*\*\*\*\*\* \* Copyright (c) 1998-2006,2009 Free Software Foundation, Inc. \*  $*$ \* Permission is hereby granted, free of charge, to any person obtaining a \* \* copy of this software and associated documentation files (the \* \* "Software"), to deal in the Software without restriction, including \* \* without limitation the rights to use, copy, modify, merge, publish, \* \* distribute, distribute with modifications, sublicense, and/or sell \* \* copies of the Software, and to permit persons to whom the Software is \* \* furnished to do so, subject to the following conditions: \*  $*$ \* The above copyright notice and this permission notice shall be included \* \* in all copies or substantial portions of the Software. \*  $*$ \* THE SOFTWARE IS PROVIDED "AS IS", WITHOUT WARRANTY OF ANY KIND, EXPRESS \* \* OR IMPLIED, INCLUDING BUT NOT LIMITED TO THE WARRANTIES OF \* \* MERCHANTABILITY, FITNESS FOR A PARTICULAR PURPOSE AND NONINFRINGEMENT. \* \* IN NO EVENT SHALL THE ABOVE COPYRIGHT HOLDERS BE LIABLE FOR ANY CLAIM, \* \* DAMAGES OR OTHER LIABILITY, WHETHER IN AN ACTION OF CONTRACT, TORT OR \* \* OTHERWISE, ARISING FROM, OUT OF OR IN CONNECTION WITH THE SOFTWARE OR \* \* THE USE OR OTHER DEALINGS IN THE SOFTWARE. \*  $*$ \* Except as contained in this notice, the name(s) of the above copyright  $*$ \* holders shall not be used in advertising or otherwise to promote the \* \* sale, use or other dealings in this Software without prior

## \* authorization. \*

\*\*\*\*\*\*\*\*\*\*\*\*\*\*\*\*\*\*\*\*\*\*\*\*\*\*\*\*\*\*\*\*\*\*\*\*\*\*\*\*\*\*\*\*\*\*\*\*\*\*\*\*\*\*\*\*\*\*\*\*\*\*\*\*\*\*\*\*\*\*\*\*\*\*\*\*/

Found in path(s):

\* /opt/cola/permits/100156317\_1695283967.443514/0/ncurses-bin-5-7-20100626-0ubuntu1-tar-bz2/ncurses-bin-5.7+20100626-0ubuntu1/ncurses-5-7-20100626-orig-tar-gz/ncurses-5.7-20100626/ncurses/base/lib\_clrbot.c \* /opt/cola/permits/100156317\_1695283967.443514/0/ncurses-bin-5-7-20100626-0ubuntu1-tar-bz2/ncurses-bin-5.7+20100626-0ubuntu1/ncurses-5-7-20100626-orig-tar-gz/ncurses-5.7-20100626/form/fty\_ipv4.c \* /opt/cola/permits/100156317\_1695283967.443514/0/ncurses-bin-5-7-20100626-0ubuntu1-tar-bz2/ncurses-bin-5.7+20100626-0ubuntu1/ncurses-5-7-20100626-orig-tar-gz/ncurses-5.7-20100626/ncurses/base/lib\_hline.c \* /opt/cola/permits/100156317\_1695283967.443514/0/ncurses-bin-5-7-20100626-0ubuntu1-tar-bz2/ncurses-bin-5.7+20100626-0ubuntu1/ncurses-5-7-20100626-orig-tar-gz/ncurses-5.7-20100626/ncurses/base/define\_key.c \*

 /opt/cola/permits/100156317\_1695283967.443514/0/ncurses-bin-5-7-20100626-0ubuntu1-tar-bz2/ncurses-bin-5.7+20100626-0ubuntu1/ncurses-5-7-20100626-orig-tar-gz/ncurses-5.7-20100626/ncurses/base/lib\_wattroff.c \* /opt/cola/permits/100156317\_1695283967.443514/0/ncurses-bin-5-7-20100626-0ubuntu1-tar-bz2/ncurses-bin-5.7+20100626-0ubuntu1/ncurses-5-7-20100626-orig-tar-gz/ncurses-5.7-20100626/ncurses/tinfo/add\_tries.c \* /opt/cola/permits/100156317\_1695283967.443514/0/ncurses-bin-5-7-20100626-0ubuntu1-tar-bz2/ncurses-bin-5.7+20100626-0ubuntu1/ncurses-5-7-20100626-orig-tar-gz/ncurses-5.7-20100626/panel/panel.h \* /opt/cola/permits/100156317\_1695283967.443514/0/ncurses-bin-5-7-20100626-0ubuntu1-tar-bz2/ncurses-bin-5.7+20100626-0ubuntu1/ncurses-5-7-20100626-orig-tar-gz/ncurses-5.7-20100626/ncurses/base/keyok.c \* /opt/cola/permits/100156317\_1695283967.443514/0/ncurses-bin-5-7-20100626-0ubuntu1-tar-bz2/ncurses-bin-5.7+20100626-0ubuntu1/ncurses-5-7-20100626-orig-tar-gz/ncurses-5.7-20100626/ncurses/base/lib\_mvwin.c \*

 /opt/cola/permits/100156317\_1695283967.443514/0/ncurses-bin-5-7-20100626-0ubuntu1-tar-bz2/ncurses-bin-5.7+20100626-0ubuntu1/ncurses-5-7-20100626-orig-tar-gz/ncurses-5.7-20100626/ncurses/base/lib\_scroll.c \* /opt/cola/permits/100156317\_1695283967.443514/0/ncurses-bin-5-7-20100626-0ubuntu1-tar-bz2/ncurses-bin-5.7+20100626-0ubuntu1/ncurses-5-7-20100626-orig-tar-gz/ncurses-5.7-20100626/test/testaddch.c \* /opt/cola/permits/100156317\_1695283967.443514/0/ncurses-bin-5-7-20100626-0ubuntu1-tar-bz2/ncurses-bin-5.7+20100626-0ubuntu1/ncurses-5-7-20100626-orig-tar-gz/ncurses-5.7-20100626/ncurses/base/lib\_vline.c No license file was found, but licenses were detected in source scan.

 $\lt!$ !--

\*\*\*\*\*\*\*\*\*\*\*\*\*\*\*\*\*\*\*\*\*\*\*\*\*\*\*\*\*\*\*\*\*\*\*\*\*\*\*\*\*\*\*\*\*\*\*\*\*\*\*\*\*\*\*\*\*\*\*\*\*\*\*\*\*\*\*\*\*\*\*\*\*\*\*\*

\* Copyright (c) 1998-2005,2010 Free Software Foundation, Inc. \*

 $*$ 

\* Permission is hereby granted, free of charge, to any person obtaining a \*

- \* copy of this software and associated documentation files (the \*
- \* "Software"), to deal in the Software without restriction, including \*
- \* without limitation the rights to use, copy, modify, merge, publish, \*

\* distribute, distribute with modifications, sublicense, and/or sell \*

\* copies of the Software, and to permit persons to whom the Software is \*

- \* furnished to do so, subject to the following conditions: \*
- $*$  \* The above copyright notice and this permission notice shall be included \*
- \* in all copies or substantial portions of the Software. \*

 $*$  \* THE SOFTWARE IS PROVIDED "AS IS", WITHOUT WARRANTY OF ANY KIND, EXPRESS \* \* OR IMPLIED, INCLUDING BUT NOT LIMITED TO THE WARRANTIES OF \* \* MERCHANTABILITY, FITNESS FOR A PARTICULAR PURPOSE AND NONINFRINGEMENT. \* \* IN NO EVENT SHALL THE ABOVE COPYRIGHT HOLDERS BE LIABLE FOR ANY CLAIM, \* \* DAMAGES OR OTHER LIABILITY, WHETHER IN AN ACTION OF CONTRACT, TORT OR \* \* OTHERWISE, ARISING FROM, OUT OF OR IN CONNECTION WITH THE SOFTWARE OR \* \* THE USE OR OTHER DEALINGS IN THE SOFTWARE. \*  $*$ \* Except as contained in this notice, the name(s) of the above copyright  $*$  \* holders shall not be used in advertising or otherwise to promote the \* \* sale, use or other dealings in this Software without prior written \* \* authorization. \* \*\*\*\*\*\*\*\*\*\*\*\*\*\*\*\*\*\*\*\*\*\*\*\*\*\*\*\*\*\*\*\*\*\*\*\*\*\*\*\*\*\*\*\*\*\*\*\*\*\*\*\*\*\*\*\*\*\*\*\*\*\*\*\*\*\*\*\*\*\*\*\*\*\*\*\* \* @Id: curs\_pad.3x,v 1.15 2010/01/30 21:29:04 tom Exp @ --> Found in path(s): \* /opt/cola/permits/100156317\_1695283967.443514/0/ncurses-bin-5-7-20100626-0ubuntu1-tar-bz2/ncurses-bin-5.7+20100626-0ubuntu1/ncurses-5-7-20100626-orig-tar-gz/ncurses-5.7-20100626/doc/html/man/curs\_pad.3x.html No license file was found, but licenses were detected in source scan. /\*\*\*\*\*\*\*\*\*\*\*\*\*\*\*\*\*\*\*\*\*\*\*\*\*\*\*\*\*\*\*\*\*\*\*\*\*\*\*\*\*\*\*\*\*\*\*\*\*\*\*\*\*\*\*\*\*\*\*\*\*\*\*\*\*\*\*\*\*\*\*\*\*\*\*\* \* Copyright (c) 2000-2008,2009 Free Software Foundation, Inc. \*  $*$ \* Permission is hereby granted, free of charge, to any person obtaining a \* \* copy of this software and associated documentation files (the \* \* "Software"), to deal in the Software without restriction, including \* \* without limitation the rights to use, copy, modify, merge, publish, \* \* distribute, distribute with modifications, sublicense, and/or sell \* \* copies of the Software, and to permit persons to whom the Software is \* \* furnished to do so, subject to the following conditions: \*  $*$ \* The above copyright notice and this permission notice shall be included \* \* in all copies or substantial portions of the Software. \*  $*$ \* THE SOFTWARE IS PROVIDED "AS IS", WITHOUT WARRANTY OF ANY KIND, EXPRESS \* \* OR IMPLIED, INCLUDING BUT NOT LIMITED TO THE WARRANTIES OF \* \* MERCHANTABILITY, FITNESS FOR A PARTICULAR PURPOSE AND NONINFRINGEMENT. \* \* IN NO EVENT SHALL THE ABOVE COPYRIGHT HOLDERS BE LIABLE FOR ANY CLAIM, \* \* DAMAGES OR OTHER LIABILITY, WHETHER IN AN ACTION OF CONTRACT, TORT OR \* \* OTHERWISE, ARISING FROM, OUT OF OR IN CONNECTION WITH THE SOFTWARE OR \* \* THE USE OR OTHER DEALINGS IN THE SOFTWARE. \*  $*$ \* Except as contained in this notice, the name(s) of the above copyright \* \* holders shall not be used in advertising or otherwise to promote the \*

\* sale, use or other dealings in this Software without prior written \* \* authorization. \* \*\*\*\*\*\*\*\*\*\*\*\*\*\*\*\*\*\*\*\*\*\*\*\*\*\*\*\*\*\*\*\*\*\*\*\*\*\*\*\*\*\*\*\*\*\*\*\*\*\*\*\*\*\*\*\*\*\*\*\*\*\*\*\*\*\*\*\*\*\*\*\*\*\*\*\*/

Found in path(s):

\* /opt/cola/permits/100156317\_1695283967.443514/0/ncurses-bin-5-7-20100626-0ubuntu1-tar-bz2/ncurses-bin-5.7+20100626-0ubuntu1/ncurses-5-7-20100626-orig-tar-gz/ncurses-5.7-20100626/test/railroad.c No license file was found, but licenses were detected in source scan.

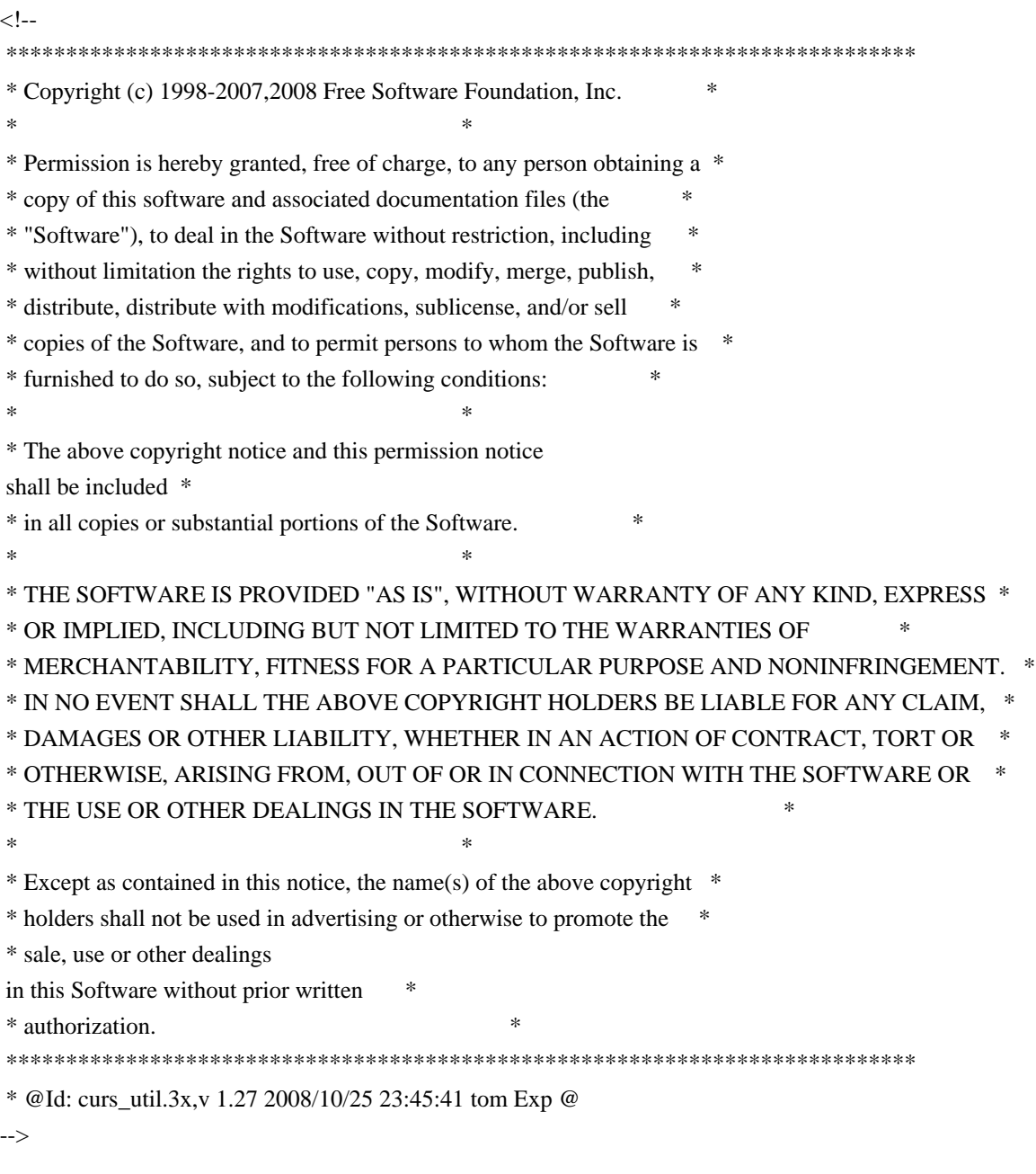

Found in path(s):

\* /opt/cola/permits/100156317\_1695283967.443514/0/ncurses-bin-5-7-20100626-0ubuntu1-tar-bz2/ncurses-bin-5.7+20100626-0ubuntu1/ncurses-5-7-20100626-orig-tar-gz/ncurses-5.7-20100626/doc/html/man/curs\_util.3x.html No license file was found, but licenses were detected in source scan.

#!@SHELL@

# \$Id: gen-pkgconfig.in,v 1.8 2010/02/06 22:12:07 Miroslav.Lichvar Exp \$ ############################################################################## # Copyright (c) 2009,2010 Free Software Foundation, Inc. #  $\#$   $\#$ # Permission is hereby granted, free of charge, to any person obtaining a # # copy of this software and associated documentation files (the "Software"), # # to deal in the Software without restriction, including without limitation # # the rights to use, copy, modify, merge, publish, distribute, distribute  $#$ # with modifications, sublicense, and/or sell copies of the Software, and to # # permit persons to whom the Software is furnished to do so, subject to the # # following conditions: # # # The above copyright notice and this permission notice shall be included in # # all copies or substantial portions of the Software. #  $\#$ # THE SOFTWARE IS PROVIDED "AS IS", WITHOUT WARRANTY OF ANY KIND, EXPRESS OR # # IMPLIED, INCLUDING BUT NOT LIMITED TO THE WARRANTIES OF MERCHANTABILITY, # # FITNESS FOR A PARTICULAR PURPOSE AND NONINFRINGEMENT. IN NO EVENT SHALL # # THE ABOVE COPYRIGHT HOLDERS BE LIABLE FOR ANY CLAIM, DAMAGES OR OTHER # # LIABILITY, WHETHER IN AN ACTION OF CONTRACT, TORT OR OTHERWISE, ARISING # # FROM, OUT OF OR IN CONNECTION WITH THE SOFTWARE OR THE USE OR OTHER # # DEALINGS IN THE SOFTWARE. #  $\#$  $#$  Except as contained in this notice, the name(s) of the above copyright  $#$ # holders shall not be used in advertising or otherwise to promote the sale, # # use or other dealings in this Software without prior written # # authorization. ############################################################################## # # Author: Thomas E. Dickey, 2009 # # The complete configure script for ncurses is the ncurses5-config (or similar # name, depending on the flavor, e.g., ncursesw5-config, ncurses6-config, etc). # That provides more information than pkg-config, and is the portable and # recommended solution. # # For each library, generate a ".pc" file which depends on the base ncurses # library, except that the tinfo library does not depend on ncurses. LIB\_NAME=@LIB\_NAME@ TINFO\_NAME=@TINFO\_NAME@ PANEL\_NAME=panel # @PANEL\_NAME@ MENU\_NAME=menu # @MENU\_NAME@ FORM\_NAME=form # @FORM\_NAME@ CXX\_NAME=ncurses++ # @CXX\_NAME@ DFT\_DEP\_SUFFIX=@DFT\_DEP\_SUFFIX@

## TINFO\_ARG\_SUFFIX=@TINFO\_ARG\_SUFFIX@ CXX\_LIB\_SUFFIX=@CXX\_LIB\_SUFFIX@

```
prefix="@prefix@"
exec_prefix="@exec_prefix@"
includedir="@includedir@"
libdir="@libdir@"
```
show\_prefix='@prefix@' show\_exec\_prefix='@exec\_prefix@' show\_includedir='@includedir@' show\_libdir='@libdir@'

```
MAIN_LIBRARY="${LIB_NAME}@DFT_ARG_SUFFIX@"
SUB_LIBRARY="${TINFO_ARG_SUFFIX}"
PANEL_LIBRARY="${PANEL_NAME}@DFT_ARG_SUFFIX@"
MENU_LIBRARY="${MENU_NAME}@DFT_ARG_SUFFIX@"
FORM_LIBRARY="${FORM_NAME}@DFT_ARG_SUFFIX@"
```

```
SUB_LIBRARY_REQ=${SUB_LIBRARY}
if
 test $TINFO_NAME = $LIB_NAME ; then
	SUB_LIBRARY_REQ=
fi
```

```
for lib in ../lib/*
do
	name=`basename $lib`
if test "\text{Sname}" = "\text{*}" ; then
 		break
	fi
```

```
	root=`basename $name "$DFT_DEP_SUFFIX"`
	if test "$name" = "$root" ; then
		root=`basename $name "$CXX_LIB_SUFFIX"`
		if test "$name" = "$root" ; then
			continue
		fi
	fi
```

```
	name=`echo "$name" | sed -e 's/^lib//' -e 's/\..*$//'`
```

```
	desc="ncurses @NCURSES_MAJOR@.@NCURSES_MINOR@"
	if test $name = $MAIN_LIBRARY ; then
		reqs=$SUB_LIBRARY_REQ
		desc="$desc library"
	elif test $name = $SUB_LIBRARY ; then
		reqs=
```

```
		desc="$desc
 terminal interface library"
	elif expr $name : ".*${CXX_NAME}.*" >/dev/null ; then
 		reqs="$PANEL_LIBRARY $MENU_LIBRARY $FORM_LIBRARY $MAIN_LIBRARY
$SUB_LIBRARY_REQ"
 		desc="$desc add-on library"
	else
 		reqs="$MAIN_LIBRARY $SUB_LIBRARY_REQ"
 		desc="$desc add-on library"
	fi
	if test "$includedir" = "/usr/include" ; then
 		cflags=
	else
 		cflags="-I\${includedir}"
	fi
if test "\deltalibdir" = "/usr/lib" ; then
 		libs=
	else
 		libs="-L\${libdir}"
	fi
	libs="$libs -l$name"
	# add dependencies that pkg-config cannot guess about
	if test -z "$reqs" ; then
 		libs="$libs @LIBS@"
	fi
	echo "** creating ${name}.pc"
cat > ${name}.pc <<EOF
prefix=$show_prefix
exec_prefix=$show_exec_prefix
libdir=$show_libdir
includedir=$show_includedir
major_version=@NCURSES_MAJOR@
version=@NCURSES_MAJOR@.@NCURSES_MINOR@.@NCURSES_PATCH@
Name: $name
Description: $desc
Version: \${version}
Requires: $reqs
Libs: $libs
Cflags: $cflags
EOF
	# pr -f ${name}.pc
done
# vile:shmode
```
Found in path(s):

\* /opt/cola/permits/100156317\_1695283967.443514/0/ncurses-bin-5-7-20100626-0ubuntu1-tar-bz2/ncurses-bin-5.7+20100626-0ubuntu1/ncurses-5-7-20100626-orig-tar-gz/ncurses-5.7-20100626/misc/gen-pkgconfig.in No license file was found, but licenses were detected in source scan.

############################################################################## # Copyright (c) 2002-2003,2006 Free Software Foundation, Inc. #  $\#$ # Permission is hereby granted, free of charge, to any person obtaining a # # copy of this software and associated documentation files (the "Software"), # # to deal in the Software without restriction, including without limitation # # the rights to use, copy, modify, merge, publish, distribute, distribute  $#$ # with modifications, sublicense, and/or sell copies of the Software, and to # # permit persons to whom the Software is furnished to do so, subject to the # # following conditions: #  $\#$ # The above copyright notice and this permission notice shall be included in # # all copies or substantial portions of the Software. #  $\#$ # THE SOFTWARE IS PROVIDED "AS IS", WITHOUT WARRANTY OF ANY KIND, EXPRESS OR # # IMPLIED, INCLUDING BUT NOT LIMITED TO THE WARRANTIES OF MERCHANTABILITY, # # FITNESS FOR A PARTICULAR PURPOSE AND NONINFRINGEMENT. IN NO EVENT SHALL # # THE ABOVE COPYRIGHT HOLDERS BE LIABLE FOR ANY CLAIM, DAMAGES OR OTHER # # LIABILITY, WHETHER IN AN ACTION OF CONTRACT, TORT OR OTHERWISE, ARISING # # FROM, OUT OF OR IN CONNECTION WITH THE SOFTWARE OR THE USE OR OTHER # # DEALINGS IN THE SOFTWARE. #  $\#$  $#$  Except as contained in this notice, the name(s) of the above copyright # holders shall not be used in advertising or otherwise to promote the sale, # # use or other dealings in this Software without prior written # authorization. # ############################################################################## # # Author: Thomas Dickey # # \$Id: Caps.hpux11,v 1.4 2006/05/27 15:33:04 tom Exp \$ # # This is an adaptation of ncurses' termcap/terminfo capability table, which # is designed to align with HPUX 11.x's terminfo. # # This table is used to generate initializers for tables that drive tic, # infocmp, and the library compilation code used to support the termcap # compatibility hack. It is also used to generate the tabular portion of the # terminfo(5) man page; lines beginning with `#%' are passed through to become # the terminfo table.

```
#
# This file has three major sections; a standard-capabilities table, two
# extension-capability tables, and a section of aliases declarations.
# The first two have the same format, as follows:
#
# FILE FORMAT
#
# Column 1: terminfo variable name
# Column 2:
 terminfo capability name
# Column 3: capability type (boolean, numeric, or string)
# Column 4: termcap capability name
# Column 5: KEY_xxx name, if any, `-' otherwise
# Column 6: value for KEY_xxx name, if any, `-' otherwise
# Column 7: Lead with `Y' if capability should be emitted in termcap
# translations, `-' otherwise
# Column 8: capability description
#
# The codes following [Y-] in column 7 describe the versions of termcap which
# use the given capability. This information is not used by the curses library
# proper; rather, it's there to help the terminfo maintainer avoid emitting
# termcap entry translations that are more than 1023 bytes long (and tank a
# lot of old termcap-using programs). The codes read as follows:
# B = mentioned in the BSD man page for 4.4BSD curses
\# C = used by the 4.4BSD curses library
# G = mentioned in the documentation for GNU termcap
# E = used by GNU Emacs
# K = remove this terminfo capability when translating to standard format
# The
 important codes are C and E. A cap with C or E should be preserved in
# translation if possible. The problem is that preserving all such caps may
# lead to some termcap translations being too long. The termcap maintainer
# has a bit of a juggling act to do...potential problem cases are marked with
# an asterisk (*).
#
# The aliases section has the following format:
#
# Column 1: either `capalias' or `infoalias'
# Column 2: name to be aliased
# Column 3: what name it should translate to. The name IGNORE means it
# should be discarded with a warning message.
# Column 4: name of the extension set (used for compiler warning messages)
# Column 5: capability description (usually an associated terminfo variable)
#
```
# HANDLING TERMCAP AND TERMINFO EXTENSIONS

#

# There are basically five different ways to handle termcap and terminfo # extensions:

#

# 1. Don't list the capname here, or list it but comment it out (the latter

# is preferable; someone might want to handle it in the future).

If you do

# this, the capability will be treated as unknown and raise a warning from # the compiler.

#

# 2. Alias it. This is appropriate if the capability has the same meaning # as an already-supported one. The compiler will handle aliasing, emitting # an appropriate informational message whenever an alias fires. #

# 3. List it in the standard table. You almost certainly do \*not\* want # to do this -- the capabilities in that one, and their order, have been # carefully chosen to be SVr4-binary-compatible when they're written out # as a terminfo object, and breaking this would be bad. It's up the ncurses # library what to do with the terminfo data after it's read in.

#

# 4. List it in the aliases table with an IGNORE target field. If you # do this, the capability will be ignored on input (though the user will # get a warning message about it).

#

# 5. List it in the extensions table. If you do this, the compiler will # silently accept the capability, but the curses library proper will never

# see it (because it won't be written out as part of the terminfo object # format). It's up to you what you have the compiler do with it. #

# There are two opposite reasons to choose option 5. One is when you want # to eat the capability silently and discard it when doing translations # to terminfo with tic -I. Some very old obsolete BSD caps like :kn: are # in this class. Nothing will ever use them again.

#

# More usually, you want the compiler to try to deduce something from the

# capability value that it can use to translate it into your output format.

# You'll need to write custom code, probably in postprocess\_termcap() or

# postprocess\_terminfo(), to handle the translation.

#

# CONTROLLING ENTRY LENGTH

#

# Notes on specific elisions made to fit translations within 1023 bytes: #

# Machines with IBM PC-like keyboards want to be able to define the following # keys: key\_npage, key\_ppage, key\_home, key\_ll (which is used for in termcap-# only environments for End or

Home-Down), key dc, and key ic. This is also

# the set of keys the `joe' editor will be upset if it can't see. So don't

# trim those out of the set to be translated to termcap, or various users of

# the termcap file will become irate.

# We can't do it (yet); 4.4BSD tput and tset use them. # We retain the sgr capability in translation in spite of the fact that neither # 4.4BSD nor GNU Emacs uses it, because (a) some entry naming distinctions are # hard to understand without it, and (b) the entries in which it is long tend # to be older types that don't use up a lot of string space on function keys. # The tic(1) translation code will complain and elide it if it makes a critical # difference (there is special code in tic to recognize this situation). # Yes, BSD tset(1) uses hpa. We elide hpa/vpa anyway because the motion # optimizer in BSD curses didn't use them. This omission seems to be the # single most effective one, it shortened the resolved length of all thirteen # problem entries in the 9.9.0 version of the terminfo master below critical. # It would be nice to keep f11 and f12 for Emacs use, but a couple of termcap # translations go back over critical if we do this. As 4.4BSD curses fades # into history and GNU termcap's application base shrinks towards being GNU # Emacs only, we'll probably elide out some BSD-only capabilities in order # to buy space for non-essentials Emacs is still using. Capabilities high # on that hit list: rc, sc, uc. ############################################################################# # STANDARD CAPABILITIES #%The following is a complete table of the capabilities included in a #%terminfo description block and available to terminfo-using code. In each #%line of the table, #% #%The \fBvariable\fR is the name by which the programmer (at the terminfo level) #%accesses the capability. #% #%The \fBcapname\fR is the short name used in the text of the database, #%and is used by a person updating the database. #%Whenever possible, capnames are chosen to be the same as or similar to #%the ANSI X3.64-1979 standard (now superseded by ECMA-48, which uses #%identical or very similar names). Semantics are also intended to match #%those of the specification. #% #%The termcap code is the old #%.B termcap #%capability name (some capabilities are new, and have names which termcap #%did not originate).

# It might look tempting to leave those long init strings out of translations.

#%.P

#

#

#

#

#

#

#

#%Capability names have no hard length limit, but an informal limit of 5 #%characters has been adopted to keep them short and to allow the tabs in #%the source file #%.B Caps #%to line up nicely. #% #%Finally, the description field attempts to convey the semantics of the #%capability. You may find some codes in the description field: #%.TP #%(P) #%indicates that padding may be specified #%.TP #%#[1-9] #%in the description field indicates that the string is passed through tparm with #%parms as given (#\fIi\fP). #%.TP #%(P\*) #%indicates that padding may vary in proportion to the number of #%lines affected #%.TP #% $(\# \ddot{\text{Ifi}}$ \fP\u) #%indicates the \fIi\fP\uth\d parameter. #% #%.PP #% These are the boolean capabilities: #% #%.na #%.TS H #%center expand; #%c l l c #%c l l c #%lw25 lw6 lw2 lw20. #%\fBVariable Cap- TCap Description\fR #%\fBBooleans name Code\fR auto\_left\_margin bw bool bw - - YB-G- cub1 wraps from column 0 to last column auto\_right\_margin am bool am - - YBCGE terminal has automatic margins no\_esc\_ctlc xsb bool xb - - YBCG- beehive (f1=escape, f2=ctrl C) ceol\_standout\_glitch xhp bool xs - - YBCGE standout not erased by overwriting (hp) eat newline glitch xenl bool xn - - YBCGE newline ignored after 80 cols (concept) erase overstrike eo bool eo - - YBCG- can erase overstrikes with a blank generic type  $\gamma$ gn bool gn - - YB-G- generic line type hard  $copy$  hc bool hc - - YBCG- hardcopy terminal has\_meta\_key km bool km - - YB-GE Has a meta key (i.e., sets 8th-bit) has status line  $\hbar$  hs bool  $\hbar$  s -  $YB-G-$  has extra status line insert null glitch in bool in - - YBCGE insert mode distinguishes nulls memory above da bool da - - YBCG- display may be retained above the screen

memory\_below db bool db - - YB-GE display may be retained below the screen move insert mode mir bool mi - - YBCGE safe to move while in insert mode move\_standout\_mode msgr bool ms - - YBCGE safe to move while in standout mode over strike os bool os - - YBCG- terminal can overstrike status\_line\_esc\_ok eslok bool es - - YB-G- escape can be used on the status line dest\_tabs\_magic\_smso xt bool xt - - YBCGE tabs destructive, magic so char (t1061) tilde glitch  $\hbar z$  bool  $\hbar z$  - YB-GE cannot print ~'s (hazeltine) transparent\_underline ul bool ul - - YBCGE underline character overstrikes  $xon_x$ off xon bool  $xo - YB$ --- terminal uses xon/xoff handshaking # end booleans for HPUX 9, 10 (non-color curses) needs\_xon\_xoff nxon bool nx - - ----- padding will not work, xon/xoff required prtr\_silent mc5i bool 5i - - ----- printer will not echo on screen hard\_cursor chts bool HC - - ----- cursor is hard to see non\_rev\_rmcup nrrmc bool NR - - ----- smcup does not reverse rmcup no pad char npc bool NP - ------ pad character does not exist non\_dest\_scroll\_region ndscr bool ND - - ----- scrolling region is non-destructive can change  $\csc$  bool  $\ncc$  - ----- terminal can re-define existing colors back\_color\_erase bce bool ut - - ----- screen erased with background color hue\_lightness\_saturation hls bool hl - - ----- terminal uses only HLS color notation (Tektronix) col addr glitch xhpa bool YA - - ----- only positive motion for hpa/mhpa caps cr\_cancels\_micro\_mode crxm bool YB - ------ using cr turns off micro mode has\_print\_wheel daisy bool YC - ----- printer needs operator to change character set row\_addr\_glitch xvpa bool YD - ------ only positive motion for vpa/mvpa caps semi\_auto\_right\_margin sam bool YE - ------ printing in last column causes cr cpi changes res cpix bool  $YF - -$ ------ changing character pitch changes resolution lpi\_changes\_res lpix bool YG - ------ changing line pitch changes resolution #%.TE #%.ad #% #%These are the numeric capabilities: #% #%.na #%.TS H #%center expand;  $\#$ %c 11c #%c l l c #%lw25 lw6 lw2 lw20. #%\fBVariable Cap- TCap Description\fR #%\fBNumeric name Code\fR columns cols num co - - YBCGE number of columns in a line init tabs it num it -  $YB-G$ - tabs initially every # spaces lines lines num li - - YBCGE number of lines on screen or page lines of memory lm num lm - - YB-G- lines of memory if  $>$  line. 0 means varies magic cookie glitch xmc num sg - - YBCGE number of blank characters left by smso or rmso padding baud rate pb num pb - - YB-GE lowest baud rate where padding needed virtual\_terminal vt num vt - - YB--- virtual terminal number (CB/unix)

width status line wsl num ws -  $YB-G-$  number of columns in status line # end numbers for HPUX 9, 10 (non-color curses) num labels nlab num Nl - - ----- number of labels on screen label height  $\ln$  num  $\ln$  - ----- rows in each label  $label\_width\_lw$  label\_width lw num lw - - ----- columns in each label max attributes ma num ma - - YBC-- maximum combined attributes terminal can handle maximum windows wnum num MW - - ----- maximum number of defineable windows # These came in with SVr4's color support max colors colors num  $Co - - -$ ------ maximum number of colors on screen max\_pairs pairs num pa - - ----- maximum number of color-pairs on the screen no\_color\_video ncv num NC - - ----- video attributes that cannot be used with colors #%.TE #%.ad #% #%The following numeric capabilities are present in the SVr4.0 term structure, #%but are not yet documented in the man page. They came in with SVr4's #%printer support. #% #%.na #%.TS H #%center expand; #%c l l c #%c l l c #%lw25 lw6 lw2 lw20. #%\fBVariable Cap- TCap Description\fR #%\fBNumeric name Code\fR buffer\_capacity bufsz num  $Ya - - - - -$  numbers of bytes buffered before printing dot vert spacing spiny num  $Yb - -$ ------ spacing of pins vertically in pins per inch  $dot_h$ orz\_spacing spinh num Yc - - ----- spacing of dots horizontally in dots per inch max micro address maddr num Yd - - ----- maximum value in micro ... address max\_micro\_jump mjump num Ye - - ----- maximum value in parm\_...\_micro micro col size mcs num  $Yf - \cdots$  character step size when in micro mode micro\_line\_size mls num  $Yg -$ ------- line step size when in micro mode number\_of\_pins npins num Yh - - ----- numbers of pins in print-head output res\_char orc num Yi - - ----- horizontal resolution in units per line output\_res\_line orl num  $Yj - -$ ------ vertical resolution in units per line output\_res\_horz\_inch orhi num Yk - - ----- horizontal resolution in units per inch output res vert inch orvi num Yl - ----- vertical resolution in units per inch print rate cps num Ym - - ----- print rate in characters per second wide char size widcs num  $Yn - \dots$  character step size when in double wide mode  $buttons$   $btns$  num  $BT - ---$  number of buttons on mouse bit image entwining bitwin num  $Y_0$  -  $-$  ----- number of passes for each bit-image row bit image type bitype num  $Yp - \cdots$  type of bit-image device #%.TE #%.ad

#% #%These are the string capabilities: #% #%.na #%.TS H #%center expand; #%c l l c  $\#$ %c 11c #%lw25 lw6 lw2 lw20. #%\fBVariable Cap- TCap Description\fR #%\fBString name Code\fR back\_tab cbt str bt - - YBCGE back tab (P) bell bel str bl -  $YB-GE$  audible signal (bell) (P) carriage\_return cr str cr - - YBCGE carriage return  $(P^*) (P^*)$ change\_scroll\_region  $\text{c}$ sr str $\text{c}$ s - YBCGE change region to line #1 to line #2 (P) clear\_all\_tabs tbc str ct -  $-YB-G$ - clear all tab stops (P) clear\_screen clear str cl - - YBCGE clear screen and home cursor  $(P^*)$ clr eol el str ce -  $YBCGE$  clear to end of line (P)  $\text{clr\_eos}$  ed str cd - - YBCGE clear to end of screen (P\*) column\_address hpa str ch -  $-B-GE*$  horizontal position #1, absolute (P) command character cmdch str CC - - YB-G- terminal settable cmd character in prototype !? cursor\_address cup str cm -  $\sim$  YBCGE move to row #1 columns #2 cursor down cud1 str do - - YBCGE down one line cursor\_home home str ho - - YBCGE home cursor (if no cup) cursor invisible civis str vi - - YB-G- make cursor invisible cursor\_left cub1 str le - - YBCGE move left one space cursor\_mem\_address mrcup str CM - - YB-G- memory relative cursor addressing, move to row #1 columns #2 cursor\_normal cnorm str ve - - YBCGE make cursor appear normal (undo civis/cvvis) cursor\_right cuf1 str nd - - YBCGE non-destructive space (move right one space) cursor\_to\_ll ll str ll - - YBCGE last line, first column (if no cup)  $cursor\_up$  cuul str up -  $YBCGE$  up one line cursor\_visible cvvis str vs - - YBCGE make cursor very visible delete character dch1 str dc -  $YBCGE$  delete character (P\*) delete\_line  $dl1$  str dl - - YBCGE delete line (P\*) dis\_status\_line dsl str ds - - YB-G- disable status line down\_half\_line hd str hd - - YB-G- half a line down enter\_alt\_charset\_mode smacs str as - - YB-G- start alternate character set (P) enter blink mode blink str mb - - YB-G- turn on blinking enter bold mode bold str md - - YB-G- turn on bold (extra bright) mode enter ca\_mode  $\omega$  smcup str ti - - YBCGE string to start programs using cup enter delete mode smdc str dm - - YBCGE enter delete mode enter\_dim\_mode dim str mh - - YB-G- turn on half-bright mode enter insert mode smir str im - - YBCGE enter insert mode enter secure mode invis str mk - --B-G-\* turn on blank mode (characters invisible) enter protected mode prot str mp -  $-$ -B-G-\* turn on protected mode enter reverse mode rev str mr - - YB-G- turn on reverse video mode

enter\_standout\_mode smso str so - - YBCGE begin standout mode enter\_underline\_mode smul str us - - YBCGE begin underline mode erase\_chars ech str ec - - YB-G- erase #1 characters (P) exit alt charset mode rmacs str ae - - YB-G- end alternate character set (P) exit\_attribute\_mode sgr0 str me - - YB-GE turn off all attributes exit ca\_mode rmcup str te - - YBCGE strings to end programs using cup exit\_delete\_mode\_rmdc\_str\_ed - - YBCGE end delete mode exit\_insert\_mode rmir str ei - - YBCGE exit insert mode exit standout mode rmso str se - - YBCGE exit standout mode exit\_underline\_mode\_rmul str ue - - YBCGE exit underline mode flash\_screen flash str vb - - YBCGE visible bell (may not move cursor) form\_feed ff str ff - - YB-G- hardcopy terminal page eject  $(P^*)$ from\_status\_line fsl str fs - - YB-G- return from status line  $init_1$ string is1 str i1 - - YB-G- initialization string init  $2$ string is $2$  str is -  $YB-G$ - initialization string init\_3string is3 str i3 - - YB-G- initialization string init file if str if  $-$  - YB-G- name of initialization file insert\_character ich1 str ic - - YBCGE insert character (P) insert\_line  $il1$  str al - - YBCGE insert line (P\*) insert\_padding ip str ip - - YBCGE insert padding after inserted character key\_backspace kbs str kb KEY\_BACKSPACE 0407 YB-G- backspace key key\_catab ktbc str ka KEY\_CATAB 0526 -B-G-\* clear-all-tabs key key\_clear kclr str kC KEY\_CLEAR 0515 -B-G-\* clear-screen or erase key key ctab kctab str kt KEY CTAB 0525 -B-G-\* clear-tab key key\_dc kdch1 str kD KEY\_DC 0512 YB-G- delete-character key key\_dl kdl1 str kL KEY\_DL 0510 -B-G-\* delete-line key key\_down kcud1 str kd KEY\_DOWN 0402 YBCGE down-arrow key key\_eic krmir str kM KEY\_EIC 0514 -B-G-\* sent by rmir or smir in insert mode key\_eol kel str kE KEY\_EOL 0517 -B-G-\* clear-to-end-of-line key key\_eos ked str kS KEY\_EOS 0516 -B-G-\* clear-to-end-of-screen key key\_f0  $\kappa$ f0 str k0 KEY\_F(0) 0410 YBCGE F0 function key key\_f1  $kf1 str k1 KEY_F(1) - YBCGE F1 function key$ key\_f10  $\kappa$ f10 str k; KEY\_F(10) - ----E F10 function key key\_f2  $kf2 str k2 KEY_F(2) - YBCGE F2 function key$ key\_f3  $kf3 str k3 KEY_F(3) - YBCGE F3 function key$  $key_f4$  kf4 str k4 KEY $_F(4)$  - YBCGE F4 function key key  $f5$  kf5 str k5 KEY  $F(5)$  - YBCGE F5 function key key f6  $k$ f6 str k6 KEY F(6) - YBCGE F6 function key key\_f7 kf7 str k7 KEY\_F(7) - YBCGE F7 function key key  $f8$  kf8 str k8 KEY  $F(8)$  - YBCGE F8 function key key\_f9  $kf9$  str k9 KEY\_F(9) - YBCGE F9 function key key home khome str kh KEY HOME 0406 YBCGE home key key ic kich1 str kI KEY IC 0513 YB-GE insert-character key key il kill str kA KEY IL 0511 -B-G- $*$  insert-line key key left kcub1 str kl KEY LEFT 0404 YBCGE left-arrow key

key\_ll kll str kH KEY\_LL 0533 YB-G- lower-left key (home down) key\_npage knp str kN KEY\_NPAGE 0522 YB-GE next-page key key\_ppage kpp str kP KEY\_PPAGE 0523 YB-GE previous-page key key\_right kcuf1 str kr KEY\_RIGHT 0405 YBCGE right-arrow key key\_sf kind str kF KEY\_SF 0520 -B-G-\* scroll-forward key key\_sr kri str kR KEY\_SR 0521 -B-G-\* scroll-backward key key\_stab khts str kT KEY\_STAB 0524 -B-G-\* set-tab key key\_up kcuu1 str ku KEY\_UP 0403 YBCGE up-arrow key keypad local rmkx str ke - - YBCGE leave 'keyboard transmit' mode keypad\_xmit smkx str ks - - YBCGE enter 'keyboard\_transmit' mode lab\_f0  $\,$  lf0 str l0 - --B-G-\* label on function key f0 if not f0 lab  $f1$  If 1 str 11 - --B-G-\* label on function key f1 if not f1 lab\_f10  $\,$  lf10 str la - ------ label on function key f10 if not f10 lab\_f2  $\,$  lf2 str l2 - --B-G-\* label on function key f2 if not f2 lab  $f3$  lf3 str  $13 - -B-G^{-*}$  label on function key f3 if not f3 lab\_f4  $\;$  lf4 str l4 - --B-G-\* label on function key f4 if not f4 lab  $f5$  lf5 str 15 - -B-G-\* label on function key f5 if not f5 lab\_f6 lf6 str l6 -  $-$ -B-G-\* label on function key f6 if not f6 lab\_f7  $\,$  lf7 str l7 - --B-G-\* label on function key f7 if not f7 lab  $f8$  lf8 str  $18 - -B-G^{-*}$  label on function key f8 if not f8 lab\_f9  $\,$  lf9 str l9 - --B-G-\* label on function key f9 if not f9 meta\_off rmm str mo - - YB-G-\* turn off meta mode meta on  $\sim$  smm str mm - - YB-G-\* turn on meta mode (8th-bit on) newline  $\mu$  nel str nw - - YB-G-\* newline (behave like cr followed by lf) pad\_char pad str pc - - YBCGE padding char (instead of null) parm\_dch dch str DC - - YB-GE delete #1 characters  $(P^*)$ parm\_delete\_line dl str DL - - YBCGE delete #1 lines (P\*) parm\_down\_cursor cud str DO -  $-YBCGE$  down #1 lines (P\*) parm\_ich ich str IC - - YB-GE insert #1 characters  $(P^*)$ parm\_index indn str  $SF - YBCG$ - scroll forward #1 lines (P) parm\_insert\_line il str AL -  $YBCGE$  insert #1 lines (P\*) parm\_left\_cursor cub str LE - - YBCGE move #1 characters to the left (P) parm\_right\_cursor cuf str RI - - YBCGE move #1 characters to the right  $(P^*)$ parm\_rindex rin str SR - - YBCG- scroll back #1 lines (P) parm\_up\_cursor cuu str UP - - YBCGE up #1 lines ( $P^*$ ) pkey\_key pfkey str pk - --B--- program function key #1 to type string #2 pkey\_local pfloc str pl -  $-$  -B $-$ -- program function key #1 to execute string #2 pkey xmit  $pfx str px - -B-- program$  function key #1 to transmit string #2 print screen  $\text{mc0 str}\, \text{ps}$  -  $\text{-B-G-*}$  print contents of screen prtr\_off  $mc4 str$  pf - --B-G-\* turn off printer prtr\_on  $mc5 str$  po -  $--B-G-*$  turn on printer repeat char rep str rp - - YB-GE repeat char #1 #2 times  $(P^*)$ reset 1string  $rs1 str 1 - -B$ --- reset string reset  $2$ string  $rs2 str r2 - -B$ --- reset string reset  $3$ string  $rs3 str r3 - -B$ --- reset string

```
reset file rf str rf - -B-- name of reset filerestore_cursor  rc str rc - - YBCG- restore cursor to position of last save_cursor
row_address vpa str cv - --B-GE* vertical position #1 absolute (P)
save_cursor \text{sc str} sc - - YBCG- save current cursor position (P)
scroll_forward \cdot ind str sf - - YBCGE scroll text up (P)
scroll_reverse ri str sr - - YBCGE scroll text down (P)
set attributes sgr str sa - YB-G- define video attributes #1-#9 (PG9)
set_tab hts str st - - YB-G- set a tab in every row, current columns
set window wind str wi - --B-GE current
 window is lines #1-#2 cols #3-#4
tab ht str ta - - YBCGE tab to next 8-space hardware tab stop
to_status_line tsl strts - YB-G-move to status line, column #1
underline char uc str uc - YBCG- underline char and move past it
up_half_line \mu hu str hu - - YB-G- half a line up
init\_prog iprog str iP - -B--- path name of program for initialization
key_a1 ka1 str K1 KEY_A1 0534 YB-GE upper left of keypad
key_a3				ka3	str	K3	KEY_A3		0535	YB-GE	upper right of keypad
key b2 kb2 str K2 KEY B2 0536 YB-GE center of keypad
key_c1 kc1 str K4 KEY_C1 0537 YB-GE lower left of keypad
key_c3 kc3 str K5 KEY_C3 0540 YB-GE lower right of keypad
prtr_non mc5p str pO - -B-G-* turn on printer for #1 bytes#
# SVr1 capabilities stop here. IBM's version of terminfo is the same as
# SVr4 up to this point, but has a different set afterwards.
#
# HPUX defines these if HP_CURSES_COMPAT is defined:
memory_lock meml str ml - -----K lock memory above cursor
memory_unlock memu str mu - -----K unlock
 memory
#
#
plab norm pln str pn - ------ program label #1 to show string #2
label_on \sinh str LO - ------ turn on soft labels
label off rm ln str LF - - - - - - turn off soft labels
key_f11 \kappaf11 str F1 KEY_F(11) - ----E F11 function key
key_f12 kf12 str F2 KEY_F(12) - ----E F12 function key
key_f13 kf13 str F3 KEY_F(13) - ----E F13 function key
key_f14 \kappaf14 str F4 KEY_F(14) - ----E F14 function key
key_f15 kf15 str F5 KEY_F(15) - ----E F15 function key
key f16 kf16 strF6 KEY F(16) - ----E F16 function key
key f17 kf17 str F7 KEY F(17) - ----E F17 function key
key f18 kf18 str F8 KEY F(18) - ----E F18 function key
key f19 kf19 str F9 KEY F(19) - ----E F19 function key
key_f20 kf20 strFA KEY_F(20) - ----E F20 function key
key f21 kf21 str FB KEY F(21) - ----E F21 function key
key f22 kf22 str FC KEY F(22) - ----E F22 function key
key f23 kf23 str FD KEY F(23) - ----E F23 function key
key f24 kf24 str FE KEY F(24) - ----E F24
```
## function key

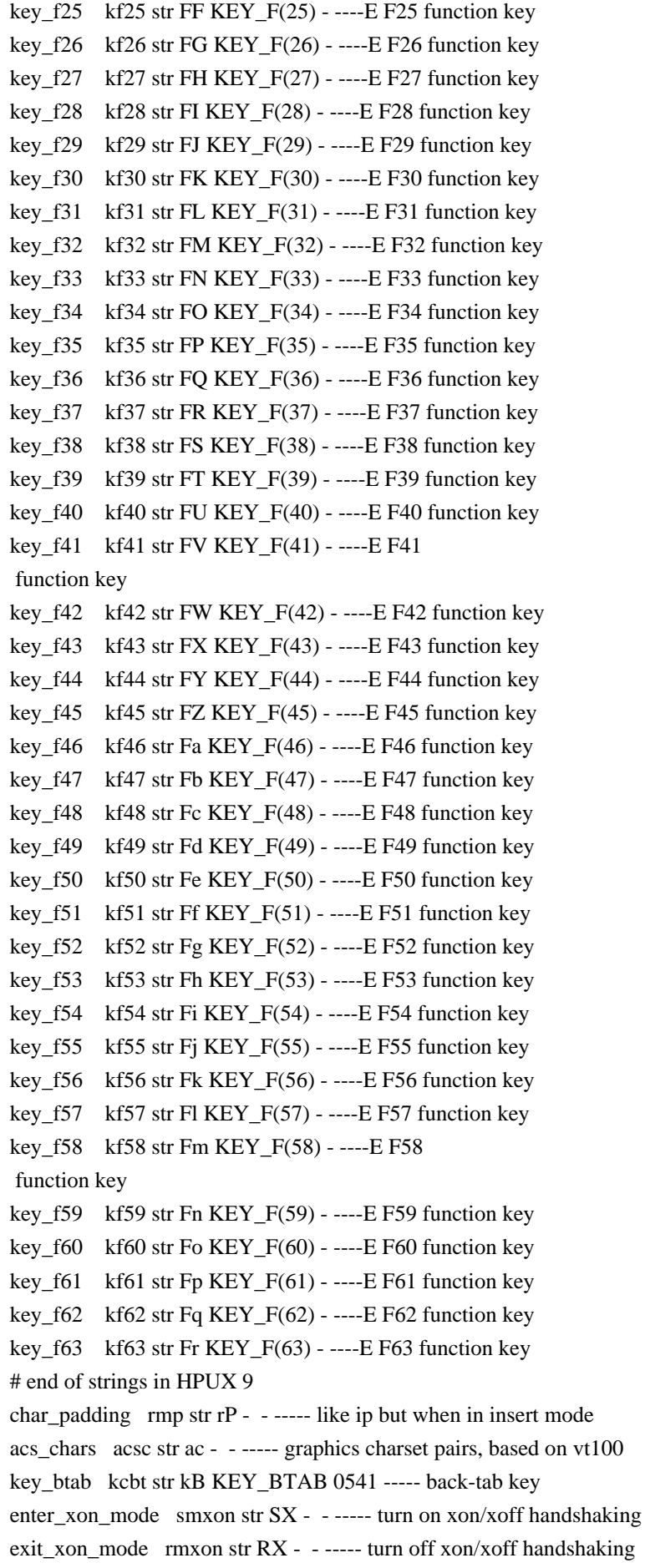
enter\_am\_mode smam str SA - ------ turn on automatic margins exit am mode rmam str  $RA - - - -$ ----- turn off automatic margins xon\_character xonc str XN - ------ XON character xoff character xoffc str XF - ----- XOFF character ena acs enacs str eA - ----- enable alternate char set key\_beg kbeg str @1 KEY\_BEG 0542 ----- begin key key\_cancel kcan str @2 KEY\_CANCEL 0543 ----- cancel key key\_close kclo str @3 KEY\_CLOSE 0544 ----- close key key\_command kcmd str @4 KEY\_COMMAND 0545 ----- command key key\_copy  $key$  kcpy str @5 KEY\_COPY 0546 ----- copy key key\_create kcrt str @6 KEY\_CREATE 0547 ----- create key key\_end kend str @7 KEY\_END 0550 ----- end key key\_enter kent str @8 KEY\_ENTER 0527 ----- enter/send key key\_exit kext str @9 KEY\_EXIT 0551 ----- exit key key\_find  $k$ fnd str @0 KEY\_FIND 0552 ----- find key key\_help khlp str %1 KEY\_HELP 0553 ----- help key key\_mark kmrk str %2 KEY\_MARK 0554 ----- mark key key\_message kmsg str %3 KEY\_MESSAGE 0555 ----- message key key\_move kmov str %4 KEY\_MOVE 0556 ----- move key key\_next  $k$ nxt str %5 KEY\_NEXT 0557 ----- next key key\_open kopn str %6 KEY\_OPEN 0560 ----- open key key\_options kopt str %7 KEY\_OPTIONS 0561 ----- options key key previous kprv str  $%8$  KEY PREVIOUS 0562 ----- previous key key\_print kprt str %9 KEY\_PRINT 0532 ----- print key key\_redo krdo str %0 KEY\_REDO 0563 ----- redo key key\_reference kref str &1 KEY\_REFERENCE 0564 ----- reference key key\_refresh krfr str &2 KEY\_REFRESH 0565 ----- refresh key key\_replace krpl str &3 KEY\_REPLACE 0566 ----- replace key key\_restart krst str &4 KEY\_RESTART 0567 ----- restart key key\_resume kres str &5 KEY\_RESUME 0570 ----- resume key key\_save  $\kappa$ sav str &6 KEY\_SAVE 0571 ----- save key key\_suspend kspd str &7 KEY\_SUSPEND 0627 ----- suspend key key\_undo kund str &8 KEY\_UNDO 0630 ----- undo key key\_sbeg kBEG str  $&9$  KEY\_SBEG 0572 ----- shifted begin key key\_scancel kCAN str &0 KEY\_SCANCEL 0573 ----- shifted cancel key key\_scommand kCMD str \*1 KEY\_SCOMMAND 0574 ----- shifted command key key\_scopy kCPY str \*2 KEY\_SCOPY 0575 ----- shifted copy key key\_screate kCRT str \*3 KEY\_SCREATE 0576 ----- shifted create key key\_sdc kDC str \*4 KEY\_SDC\_0577 ----- shifted delete-character key key\_sdl kDL str \*5 KEY\_SDL\_0600 ----- shifted delete-line key key\_select kslt str \*6 KEY\_SELECT 0601 ----- select key key\_send  $\overline{\text{kEND}}$  str \*7 KEY\_SEND 0602 ----- shifted end key key seol kEOL str \*8 KEY SEOL 0603 ----- shifted clear-to-end-of-line key key sexit  $kEXT$  str \*9 KEY SEXIT 0604 ----- shifted exit key key sfind  $kFND$  str  $*0$  KEY SFIND 0605 ----- shifted find key

key\_shelp kHLP str #1 KEY\_SHELP 0606 ----- shifted help key key\_shome kHOM str #2 KEY\_SHOME 0607 ----- shifted home key key\_sic kIC str #3 KEY\_SIC 0610 ----- shifted insert-character key key\_sleft kLFT str #4 KEY\_SLEFT 0611 ----- shifted left-arrow key key\_smessage kMSG str %a KEY\_SMESSAGE 0612 ----- shifted message key key\_smove kMOV str %b KEY\_SMOVE 0613 ----- shifted move key key\_snext\_kNXT str %c KEY\_SNEXT 0614 ----- shifted next key key\_soptions kOPT str %d KEY\_SOPTIONS 0615 ----- shifted options key key\_sprevious kPRV str %e KEY\_SPREVIOUS 0616 ----- shifted previous key key\_sprint kPRT str %f KEY\_SPRINT 0617 ----- shifted print key key\_sredo kRDO str %g KEY\_SREDO 0620 ----- shifted redo key key sreplace kRPL str %h KEY SREPLACE 0621 ----- shifted replace key key\_sright kRIT str %i KEY\_SRIGHT 0622 ----- shifted right-arrow key key\_srsume kRES str %j KEY\_SRSUME 0623 ----- shifted resume key key\_ssave kSAV str!1 KEY\_SSAVE 0624 ----- shifted save key key\_ssuspend kSPD str !2 KEY\_SSUSPEND 0625 ----- shifted suspend key key\_sundo kUND str !3 KEY\_SUNDO 0626 ----- shifted undo key req\_for\_input  $\pi$  rfi str RF - ----- send next input char (for ptys)  $\text{clr\_bol}$  ell str cb - ------ Clear to beginning of line clear margins  $mgc$  str MC - ----- clear right and left soft margins set\_left\_margin smgl str ML - ------ set left soft margin at current column. See smgl. (ML is not in BSD termcap). set\_right\_margin smgr str MR - ------ set right soft margin at current column label format fln str  $Lf -$  ------ label format set\_clock sclk str SC - ----- set clock, #1 hrs #2 mins #3 secs display clock dclk str  $DK -$  - ----- display clock remove\_clock rmclk str RC - ----- remove clock create window cwin str CW - ----- define a window #1 from #2,#3 to #4,#5 goto\_window wingo str WG - ------ go to window #1 hangup hup str HU - ------ hang-up phone dial phone dial str  $DI -$ ------ dial number #1 quick\_dial  $q$ dial str QD - ------ dial number #1 without checking tone tone str  $TO - -$ ------ select touch tone dialing pulse pulse str PU -  $-$  ------ select pulse dialing flash\_hook hook str fh - ------ flash switch hook fixed\_pause  $\theta$  pause str PA - ----- pause for 2-3 seconds wait tone wait str  $WA -$  - ----- wait for dial-tone user0  $\theta$  u0 str  $\theta$  - ----- User string #0 user  $1$  u 1 str u  $1 -$  User string  $#1$ user2  $u2$  str  $u2 - - -1$  User string #2 user3 u3 str u3 - ----- User string  $#3$ user4  $\theta$  u4 str u4 - - ----- User string #4 user5  $\,\,$  u5 str u5 - ----- User string #5 user6  $\theta$  u6 str u6 - ----- User string #6 user $7 \times 7 \times 7 \times 7 - \cdots$  User string #7 user $8$  u8 str u8 - ----- User string  $#8$ 

user $9$  u $9$  str u $9$  - ----- User string #9 # # SVr4 added these capabilities to support color # orig\_pair op str op - ------ Set default pair to its original value orig\_colors  $\alpha$  oc str  $\alpha$  - ----- Set all color pairs to the original ones initialize color inite str Ic - ------ initialize color #1 to  $(H2,H3,H4)$ initialize\_pair initp str Ip - ------ Initialize color pair #1 to fg=(#2,#3,#4), bg=(#5,#6,#7) set\_color\_pair  $\sup$  scp str sp - ----- Set current color pair to #1 set foreground setf str Sf - ------ Set foreground color  $#1$ set\_background setb str Sb - ------ Set background color #1 # # SVr4 added these capabilities to support printers # change\_char\_pitch cpi str ZA - ------ Change number of characters per inch to  $#1$ change line pitch lpi str ZB - ------ Change number of lines per inch to  $#1$ change\_res\_horz chr str  $ZC - -$ ----- Change horizontal resolution to #1 change res vert  $\text{cvr str } \text{ZD}$  - ----- Change vertical resolution to #1 define\_char defc str ZE - ----- Define a character #1, #2 dots wide, descender #3 enter doublewide mode swidm str ZF - ----- Enter double-wide mode enter\_draft\_quality sdrfq str ZG - ------ Enter draft-quality mode enter\_italics\_mode sitm str ZH - ------ Enter italic mode enter leftward mode slm str  $ZI - - \cdots$  Start leftward carriage motion enter\_micro\_mode smicm str ZJ - ------ Start micro-motion mode enter\_near\_letter\_quality snlq str ZK - ------ Enter NLQ mode enter\_normal\_quality snrmq str ZL - ------ Enter normal-quality mode enter\_shadow\_mode sshm str ZM - ------ Enter shadow-print mode enter subscript mode ssubm str  $ZN - - - -$ ----- Enter subscript mode enter\_superscript\_mode ssupm str ZO - ------ Enter superscript mode enter\_upward\_mode sum str ZP - ------ Start upward carriage motion exit\_doublewide\_mode rwidm str ZQ - ------ End double-wide mode exit italics mode ritm str ZR - ------ End italic mode exit leftward mode rlm str ZS - ------ End left-motion mode exit\_micro\_mode rmicm str ZT - ------ End micro-motion mode exit shadow mode rshm str  $ZU - -$ ----- End shadow-print mode exit\_subscript\_mode  $r$ subm str  $ZV - -$ ------ End subscript mode exit\_superscript\_mode rsupm str ZW - ------ End superscript mode exit upward mode rum str  $ZX - ----$  End reverse character motion micro column address mhpa str  $ZY - -$ ------ Like column address in micro mode micro\_down \_mcud1 str ZZ - ------ Like cursor\_down in micro mode micro left mcub1 str Za - ------ Like cursor left in micro mode micro\_right  $m$ cuf1 str Zb - ------ Like cursor\_right in micro mode micro row address mypa str Zc - ------ Like row address #1 in micro mode micro up mcuu1 str Zd - ------ Like cursor up in micro mode order of pins porder str Ze -  $---$  Match software bits to print-head pins parm\_down\_micro \_mcud str Zf - ------ Like parm\_down\_cursor in micro mode

parm\_left\_micro  $m$ cub str Zg - ------ Like parm\_left\_cursor in micro mode parm\_right\_micro mcuf str Zh - ------ Like parm\_right\_cursor in micro mode parm\_up\_micro mcuu str Zi - ------ Like parm\_up\_cursor in micro mode select\_char\_set  $\csc str Zj -$  ------ Select character set, #1 set\_bottom\_margin  $\text{smgb str } Zk - - \text{---}$  Set bottom margin at current line set bottom margin parm smgbp str Zl - ------ Set bottom margin at line #1 or (if smgtp is not given) #2 lines from bottom set\_left\_margin\_parm smglp str Zm - ------ Set left (right) margin at column #1 set right margin parm smgrp str Zn - ----- Set right margin at column #1 set\_top\_margin  $\text{smgt str } Zo - - \text{----}$  Set top margin at current line set\_top\_margin\_parm smgtp str Zp - ------ Set top (bottom) margin at row #1 start\_bit\_image sbim str Zq - ------ Start printing bit image graphics start\_char\_set\_def scsd str Zr - ------ Start character set definition #1, with #2 characters in the set stop\_bit\_image rbim str  $Z_s$  - ------ Stop printing bit image graphics stop\_char\_set\_def rcsd str Zt - ------ End definition of character set #1 subscript characters subcs str Zu - ------ List of subscriptable characters superscript\_characters supcs str  $Zv - -$ ------ List of superscriptable characters these\_cause\_cr docr str Zw - ------ Printing any of these characters causes CR zero motion zerom str  $Z_x$  - ----- No motion for subsequent character #%.TE #%.ad #% #%The following string capabilities are present in the SVr4.0 term structure, #%but were originally not documented in the man page. #% #%.na #%.TS H #%center expand; #%c l l c #%c l l c #%lw25 lw6 lw2 lw18. #%\fBVariable Cap- TCap Description\fR #%\fBString name Code\fR char\_set\_names csnm str  $Z_y$  - ------ Produce #1'th item from list of character set names key mouse kmous str Km KEY MOUSE 0631 ----- Mouse event has occurred mouse info minfo str Mi - ------ Mouse status information req\_mouse\_pos reqmp str RQ - ------ Request mouse position get mouse getm str Gm - ------ Curses should get button events, parameter #1 not documented. set a foreground setaf str  $AF -$  ------ Set foreground color to #1, using ANSI escape set a background setab str AB - ------ Set background color to #1, using ANSI escape pkey\_plab pfxl str xl - ------ Program function key #1 to type string #2 and show string #3 device type  $\det$  devt str  $\det$  - ----- Indicate language/codeset support code set init csin str ci - ----- Init sequence for multiple codesets set0 des seq s0ds str s0 - ----- Shift to codeset 0 (EUC set 0, ASCII) set1 des seq s1ds str s1 - ------ Shift to codeset 1

 $set2$  des  $seq$  s2ds str s2 - ----- Shift to codeset 2  $set3_des\_seq$   $s3ds str s3 -$  - ----- Shift to codeset 3 set\_lr\_margin smglr str ML - ------ Set both left and right margins to #1, #2. (ML is not in BSD termcap). set\_tb\_margin smgtb str MT - ------ Sets both top and bottom margins to  $#1, #2$ bit\_image\_repeat birep str Xy - ------ Repeat bit image cell #1 #2 times bit image newline binel str  $Z_z$  - ----- Move to next row of the bit image bit\_image\_carriage\_return bicr str  $Yv - - -$ ----- Move to beginning of same row color\_names colornm str Yw - ------ Give name for color #1 define bit image region defbi str  $Y_x$  - ----- Define rectangualar bit image region end\_bit\_image\_region endbi str Yy - ------ End a bit-image region set\_color\_band setcolor str  $Yz -$  ------ Change to ribbon color #1 set page length slines str YZ - ------ Set page length to #1 lines # # SVr4 added these capabilities for direct PC-clone support # display\_pc\_char dispc str S1 - ------ Display PC character  $#1$ enter pc charset mode smpch str  $S2 - -$ ------ Enter PC character display mode exit pc charset mode rmpch str S3 - ------ Exit PC character display mode enter\_scancode\_mode smsc str S4 - ------ Enter PC scancode mode exit scancode mode rmsc str S5 - ------ Exit PC scancode mode pc\_term\_options pctrm str S6 - ------ PC terminal options scancode escape scesc str  $S7 - - - - -$  Escape for scancode emulation alt\_scancode\_esc scesa str S8 - ------ Alternate escape for scancode emulation #%.TE #%.ad #% #%.in .8i #%The XSI Curses standard added these. They are some post-4.1 #%versions of System V curses, e.g., Solaris 2.5 and IRIX 6.x. #%The \fBncurses\fR termcap names for them are invented; according to the #%XSI Curses standard, they have no termcap names. If your compiled terminfo #%entries use these, they may not be binary-compatible with System V terminfo #%entries after SVr4.1; beware! #% #%.na #%.TS H #%center expand; #%c l l c #%c l l c #%lw25 lw6 lw2 lw20. #%\fBVariable Cap- TCap Description\fR #%\fBString name Code\fR set pglen inch slength str sL - ----- YI Set page length to #1 hundredth of an inch enter horizontal hl\_mode ehhlm str Xh - ------ Enter horizontal highlight mode enter left hl\_mode elhlm str Xl - ------ Enter left highlight mode enter low hl\_mode elohlm str  $X_0$  - ----- Enter

low highlight mode

enter\_right\_hl\_mode erhlm str  $Xr - -$ ------ Enter right highlight mode  $enter\_top_hl\_mode$  ethlm str Xt - ------ Enter top highlight mode enter\_vertical\_hl\_mode evhlm str Xv - ------ Enter vertical highlight mode set\_a\_attributes sgr1 str sA - ------ Define second set of video attributes #1-#6 exit\_horizontal\_hl\_mode rhhlm str XH - -----K Exit horizontal highlight mode exit\_left\_hl\_mode rlhlm str XL - -----K Exit left highlight mode exit\_low\_hl\_mode rlohlm str XO - -----K Exit low highlight mode exit\_right\_hl\_mode  $rrhlm str XR - ----K$  Exit right highlight mode exit top hl\_mode  $rthlm str XT - ---K Exit top highlight mode$ exit\_vertical\_hl\_mode  $\cdot$  rvhlm str XV - - ----K Exit vertical highlight mode #%.TE #%.ad #

# The magic token below tells the tic compiler-generator code that all the caps # past it should be ignored (not written out) when dumping terminfo objects. It # also tells the man page

table generator not to pass through following lines

# This means we can have obsolete capabilities and pseudo-capabilities that are

# recognized for termcap or terminfo compilation, but not output.

#

# %%-STOP-HERE-%%

#

# Don't move this casually! In fact, don't move it at all unless you're

# either doing it to add System V or XPG4 extensions, or have decided you

# don't care about SVr4 binary compatibility.

#

############################################################################# #

# TERMCAP EXTENSION CAPABILITIES

#

# The capabilities below are either obsolete or extensions on certain systems.

# They are not used by SVR4 terminfo. Some are used by captoinfo to translate

# termcap sources; the rest are listed for completeness, and in case somebody

# cares about them enough to hack in code that will translate them into

# terminfo capabilities.

#

# The first part of the list is from Ross Ridge's `mytinfo' package

# (comp.sources.unix, volume 26); the variable names and terminfo names (as

# well as the termcap codes) match his list.

#

# This group of codes is not marked obsolete in 4.4BSD, but have no direct # terminfo equivalents. The rs capability is specially translated to terminfo

# r2, and vice versa, if an entry does not already have an r2. Similarly,

# i2 is translated to r3 if there is no r3 (because SV terminfo maps is to i2).

# The ug capability is thrown away, but assumed to be whatever sg is if the

# latter is nonzero and we're dumping in termcap format.

termcap\_init2  $\overline{O}$  OTi2 str i2 - - YB--- secondary initialization string termcap\_reset OTrs str rs - - YB-G- terminal reset string magic\_cookie\_glitch\_ul OTug num ug - - YBCGE number of blanks left by ul # # Obsolete termcap capabilities. Some are used for termcap translation. The # code uses the 'OT' prefix we put on obsolete capabilities to suppress # printing them in terminfo source dumps of compiled entries. # backspaces with bs OTbs bool bs - - YBCGE uses ^H to move left crt\_no\_scrolling OTns bool ns - - YBCG- crt cannot scroll no\_correctly\_working\_cr OTnc bool nc - - YBCG- no way to go to start of line carriage\_return\_delay OTdC num dC - - YB-G- pad needed for CR new\_line\_delay OTdN num dN - - YB-G- pad needed for LF linefeed\_if\_not\_lf OTnl str nl - - YBCGE use to move down backspace\_if\_not\_bs OTbc str bc - - YBCGE move left, if not ^H # # GNU termcap library extensions. The GNU termcap file distributed with # Emacs no longer uses these, but MT showed up in pre-9.0 versions of the # BSD termcap file. The name clash with terminfo MT is resolved by type # info; MT is converted to km. # gnu has meta key OTMT bool MT -  $---E$  has meta key # gnu\_tab\_width OTtw num tw - ----E tab width in spaces # # GNU termcap \*does\* include the following extended capability, Only the # now-obsolete Ann Arbor terminals used it. # # gnu\_change\_scroll\_region OTcS str cS - ---GE alternate set scrolling region # # The following comments describe capnames so ancient that I believe no # software uses them any longer. Some of these have to go because they # clash with terminfo names in ways that cannot be resolved by type # information. # # These mytinfo codes are not used in the 4.4BSD curses code. They are # marked obsolete in the 4.4BSD manual pages. # # There is one conflict with terminfo; ma is in both. This conflict is # resolved by type information. # # The `ko' capability is translated by special code. It should contain a # comma-separated list of capabilities for which there are corresponding keys. # The `kn' code is accepted but ignored. # # The `ma' capability seems to have been designed to map between the rogue(2)

#

# motion keys (including jkhl) and characters emitted by arrow keys on some # primitive pre-ANSI terminals. It's so obsolete it's fossilized... # # Here is a description of memory\_lock\_above and memory\_unlock: # "You can 'freeze' data on the screen by turning on Memory Lock in a line of # text. All lines above the cursor's current line become locked in place on # the screen. Then enter data normally. When the screen fills up, any # further data entered forces the first line of unfrozen line text to scroll # under the frozen data. Lines scrolled off the screen are inserted into # memory immediately preceding the first frozen line." (from the HP 700/96 # User's manual). VT100/ANSI memory lock set is \E[>2h, reset is \E[>2l. # # Applications that use terminfo are supposed to behave as though xr is # always true. # linefeed\_is\_newline OTNL bool NL - - YB--- move down with \n # even\_parity OTEP bool EP - --B--- terminal requires even parity # odd\_parity OTOP bool OP - --B--- terminal requires odd parity # half\_duplex OTHD bool HD - --B--- terminal is half-duplex # lower\_case\_only OTLC bool LC - --B--- terminal has only lower case # upper\_case\_only OTUC bool UC - --B--- terminal has only upper case backspace\_delay OTdB num dB - - YB-G- padding required for ^H # form\_feed\_delay OTdF num dF - --B-G- padding required for ^L horizontal tab delay OTdT num dT -  $-YB-G-$  padding required for  $\overline{Y}$ # vertical\_tab\_delay OTdV num dV - --B--- padding required for  $\sim$ V number\_of\_function\_keys OTkn num kn - --B-G- count of function keys other non function keys OTko str ko -  $-$ -B-G- list of self-mapped keycaps  $arrow\_key\_map$  OTma str ma - - YBC-- map arrow keys rogue(1) motion keys # memory\_lock\_above OTml str ml - --B--- lock visible screen memory above the current line # memory\_unlock OTmu str mu - --B--- unlock visible screen memory above the current line has\_hardware\_tabs OTpt bool pt - - YB--- has 8-char tabs invoked with ^I return does clr eol OTxr bool xr - - YB--- return clears the line # tek\_4025\_insert\_line OTxx bool xx - --BC-- Tektronix 4025 insert-line glitch # # mytinfo described this as a termcap capability, but it's not listed in the # 4.4BSD man pages, and not found in the 4.4BSD termcap file. The ncurses # package, like System V, behaves as though it is always true. # # rind\_only\_at\_top\_OTxq bool xq - ------ reverse index only works from top line # # University of Waterloo termcap extensions (as described in mytinfo). # The `xl' termcap file clashes with a terminfo name; this ambiguity cannot # be resolved by a type check. The descriptions are guesses from what was # in the mytinfo tables. #

 $# \text{key\_interrupt\_char OTki str ki - ---- string set by interrupt key (?)$  $# \text{key\_kill\_char}$  OTkk str kk - ----- string set by kill key (?)  $# \text{key\_suspend\_char OTkz str kz - ---- string set by suspend key (?)$ # initialization\_messy OTxc bool xc - ----- initialization leaves garbage on the screen (?) # ind\_at\_bottom\_does\_cr OTxl bool xl - ------ index does a carriage return # # Nonstandard capabilities unique to Ross Ridge's `mytinfo' package. # SR clashes with a terminfo name; this ambiguity cannot be resolved by a type # check. # # scroll\_left OTsl1 str Sl - ----- scroll screen leftward # scroll\_right OTsr1 str Sr - ----- scroll screen rightward # parm\_scroll\_left OTsl str SL - ------ scroll screen leftward #1 characters # parm\_scroll\_right OTsr str SR - ----- scroll screen rightward #1 characters # # The mytinfo capabilities end here. # # XENIX extensions: # # Xenix defined its own set of forms-drawing capabilities: # # cap IBM ASCII description ACS ASCII # --- ----------- -------------------- ------------- ------  $\#$  G1 191 \277 M-? single upper right  $\angle$  ACS\_URCORNER # G2 218 \332 M-Z single upper left ACS\_ULCORNER # G3 192 \300 M-@ single lower left ACS LLCORNER # G4 217 \331 M-Y single lower right ACS\_LRCORNER # G5 187  $\273$  M-; double upper right  $\#$  G6 201 \311 M-I double upper left # G7 200 \310 M-H double lower left # G8 188 \274 M-< double lower right  $\#$  GC 197 \305 M-E single intersection ACS\_PLUS  $\_$ # GD 194 \302 M-B single down-tick ACS\_TTEE | # GH 196 \304 M-D single horizontal line ACS\_HLINE  $\#$  GL 180 \264 M-4 single left tick ACS\_RTEE -# GR 195 \303 M-C single right tick ACS\_LTEE |- $\#$  GU 193 \301 M-A single up tick ACS\_BTEE  $\Box$  $\#$  GV 179 \263 M-3 single vertical line ACS VLINE # Gc 206 \316 M-N double intersection # Gd 203 \313 M-K double down tick # Gh 205 \315 M-M double horizontal line # Gl 204 \204 M-L double left tick # Gr  $185 \times 271$  M-9 double right tick  $\#$  Gu 202 \312 M-J double up tick # Gv  $186 \overline{272}$  M-: double vertical line #

```
# The compiler will translate the single-line caps and discard the others
# (via IGNORE aliases further down). We don't want to do normal pad
# translation on these, they're often single-character printable ASCII
# strings that happen to be numerics. There's awk code in parametrized.sh
# that detects the acs_ prefix and uses it to suppress pad translation.
# These terminfo names are invented.
#acs ulcorner OTG2 str G2 - ----- single upper left
acs_llcorner OTG3 str G3 - ----- single lower left
acs urcorner \overline{OTG1} str G1 - \cdots single upper right
acs_lrcorner OTG4 str G4 - ------ single
lower right
acs_ltee OTGR str GR - ------ tee pointing right
acs_rtee OTGL str GL - ------ tee pointing left
acs_btee OTGU str GU - ------ tee pointing up
acs_ttee OTGD str GD - ------ tee pointing down
acs_hline OTGH str GH - ------ single horizontal line
acs vline OTGV str GV - ----- single vertical line
acs_plus OTGC str GC - ------ single intersection
### TERMINFO EXTENSION CAPABILITIES
## This section is almost all comments. What it's mainly for is to describe
# what capabilities need to be squeezed out to get down to the XSI Curses
# standard set. They are flagged with K.
## HP extensions
## These extensions follow ptr_non (replacing everything after it) in HP
# terminfo files. Except for memory_lock and memory_unlock, they are
# functionally identical to SVr4 extensions, but they make the binary format
# different. Grrr....
##memory_lock meml str ml - -----K memory
lock above
#memory_unlock memu str mu - -----K memory unlock
#plab_norm pln str pn - ----- program label #1 to show string #2
#label on smln str LO - ------- turn on soft labels
#label off rmln str LF - ----- turn off soft labels
#key f11 kf11 str F1 - ----- F11 function key
#key f12 kf12 str F2 - - - -F12 function key
#key_f13 kf13 str F3 - ----- F13 function key
#key f14 kf14 str F4 - ----- F14 function key
#key f15 kf15 str F5 - ----- F15 function key
#key f16 kf16 str F6 - ----- F16 function key
#key f17 kf17 str F7 - ----- F17 function key
```
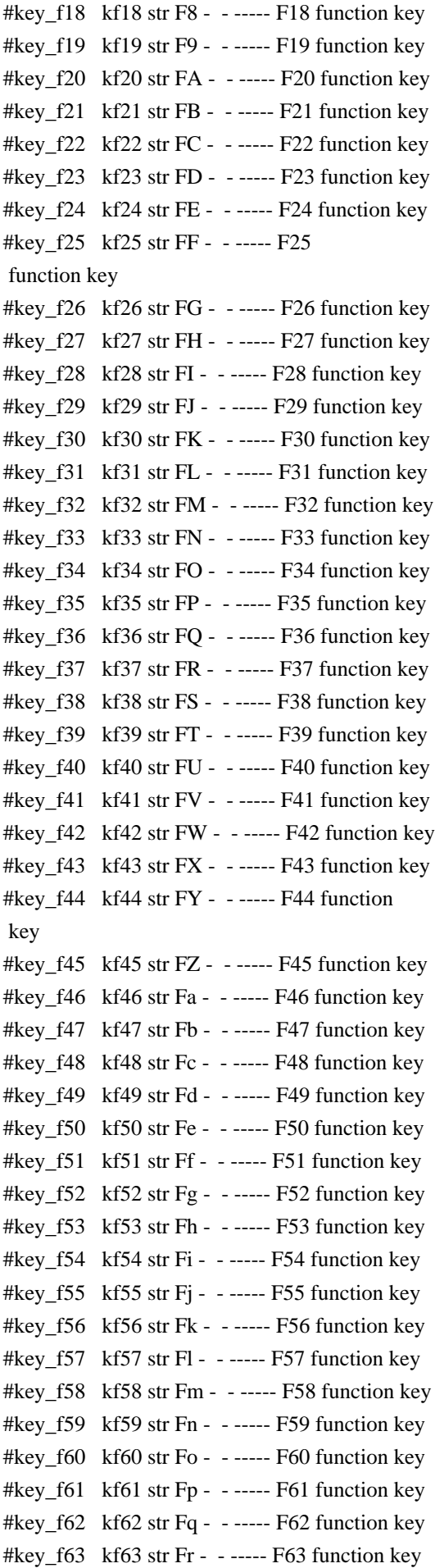

```
#
# IBM extensions
#
#
 These extensions follow ptr_non (replacing everything after it) in IBM
# terminfo files.
#
# The places in the box[12] capabilities correspond to acsc characters, here is
# the mapping:
#
# box1[0] = ACS_UUCORNER# box1[1] = ACS_HLINE# box1[2] = ACS_URCORNER# box1[3] = ACS_VLINE# box1[4] = ACS LRCORNER
# box1[5] = ACS LLCORNER
# box1[6] = ACS_TTEE# box1[7] = ACS RTEE
# box1[8] = ACS\_BTEE# box1[9] = ACS LTEE
# box1[10] = ACS PLUS
#
# The box2 characters are the double-line versions of these forms graphics.
#
box_chars_1 box1 box1 str bx - -----K box characters primary set
#box_chars_2 \ box2 str by - -----K box characters secondary set
#box_attr_1 batt1 str Bx - -----K attributes for box1
#box_attr_2 batt2 str By - -----K attributes for box2
#color_bg_0 colb0 str d0 - -----K background color 0
#color_bg_1 colb1 str d1 - -----K background color 1
#color_bg_2 colb2 str d2 - -----K background color 2
#color_bg_3 colb3 str d3 - -----K background
 color 3
#color bg 4 colb4 str d4 - -----K background color 4
#color_bg_5 colb5 str d5 - -----K background color 5
#color_bg_6 colb6 str d6 - -----K background color 6
#color_bg_7 colb7 str d7 - -----K background color 7
#color_fg_0 \cdot colf0 str c0 - ----K foreground color 0
#color_fg_1 colf1 str c1 - -----K foreground color 1
#color fg 2 \cot 2 str c2 - ----K foreground color 2
#color fg 3 colf3 str c3 - -----K foreground color 3
#color fg 4 colf4 str c4 - ---K foreground color 4
#color fg 5 colf5 str c5 - -----K foreground color 5
#color_fg_6 colf6 str c6 - -----K foreground color 6
#color_fg_7 colf7 str c7 - -----K foreground color 7
#font 0 font0 str f0 - ----- select font 0#font 1 font1 str f1 - ----- select font 1
#font 2 font2 str f2 - \cdots select font 2
```
#font  $3$  font $3$  str  $13 - \cdots$  select font  $3$ #font 4 font4 str  $f4 - \cdots K$  select font 4 #font  $5$  font $5$  str  $5 -$  -----K select font  $5$ #font  $6$  font $6$  str  $6 -$  - ----K select font 6 #font  $7$  font7 str f7 - ----K select font 7 #key back tab kbtab str k0 - ----- backtab key  $#key\_do$  kdo str ki - ----K do request key #key\_command kcmd str kd - -----K command-request key #key command pane kcpn str kW -  $---K$  command-pane key #key\_end kend str kw - ----- end key  $#key_{help}$  khlp str kq - ------ help key #key newline  $\kappa$ hl str nl - ----K newline key  $#key\_next\_panel$  knpn str kv - ----K next-pane key #key\_prev\_cmd kppn str kp - -----K previous-command key #key prev pane kppn str kV -  $---K$  previous-pane key #key\_quit kquit str kQ - -----K quit key #key select ksel str kU -  $---$  select key #key\_scroll\_left kscl str kz - -----K scroll left  $#key\_scroll\_right kscr str kZ - --- K scroll right$ #key tab ktab str ko -  $---K$  tab key  $#key\_smap_in1$  kmpf1 str Kv - -----K special mapped key 1 input #key\_smap\_out1 kmpt1 str KV - -----K special mapped key 1 output #key\_smap\_in2 kmpf2 str Kw - -----K special mapped key 2 input #key\_smap\_out2\_kmpt2 str KW - - ----K special mapped key 2 output  $#key\_smap_in3$  kmpf3 str  $Kx - ---K$  special mapped key 3 input  $#key\_smap\_out3$  kmpt3 str  $KX - ----K$  special mapped key 3 output #key smap in4 kmpf4 str Ky -  $---K$  special mapped key 4 input  $#key\_smap\_out4$  kmpt4 str  $KY - ---K$  special mapped key 4 output #key\_smap\_in5 kmpf5 str Kz - -----K special mapped key 5 input  $#key\_smap\_out5$  kmpt5 str KZ - -----K special mapped key 5 output #appl\_defined\_str apstr str za - -----K application-defined string # The key\_smap\_in[6789] and key\_smap\_out[6789] capabilities aren't described in # the IBM manual pages, so the cap name strings are guesses. The terminfo # names are almost certainly right, the termcap ones almost certainly wrong.  $#key\_smap\_in6$  kmpf6 str k! - -----K special mapped key 6 input #key\_smap\_out6 kmpt6 str  $K@ - - --- K$  special mapped key 6 output #key\_smap\_in7 kmpf7 str k# - -----K special mapped key 7 input #key smap out7 kmpt7 str K\$ -  $---K$  special mapped key 7 output #key smap in8 kmpf8 str k% -  $---K$  special mapped key 8 input #key\_smap\_out8 kmpt8 str K^ - -----K special mapped key 8 output #key\_smap\_in9  $kmpf9 str k& - ---K special mapped key 9 input$ #key\_smap\_out9  $kmpt9 str K^* - --- K special mapped key 9 output$ # Undocumented capabilities end here #key sf1 ksf1 str S1 - -----K special function key 1 #key sf2 ksf2 str S2 - -----K special function key 2

```
#key_sf3 ksf3 str S3 - ---K special function key 3#key_sf4 ksf4 str S4 - --- K special function key 4#key_sf5 ksf5 str S5 - ---K special function key 5#key\_sf6 ksf6 str S6 - -----K special function key 6
#key_sf7 ksf7 str S7 - --- K special function key 7#key_sf8 ksf8 str S8 - ---K special function key 8#key sf9 ksf9 str S9 - -----K special function key 9
#key_sf10 ksf10 str SA - --- K special function key 10# AIX version
 3 documents different codes for F11, F12 and does not mention
# F13-F64. AIX version 4 uses the same naming for F0-F63 as above.
#key_f11 kf11 str k < - ----- function key 11
#key f12 kf12 str k> - ----- function key 12
# Undocumented capabilities end here.
#key_action kact str kJ - -----K sent by action key
# The IBM docs say these capabilities are for table-drawing, and are
# valid only for aixterm descriptions.
#enter topline mode topl str tp - ---K start top-line mode
#enter_bottom_mode_btml str bm - -----K start bottom-line mode
#enter_rvert_mode rvert str rv - -----K start right-vertical mode
#enter_lvert_mode lvert str lv - -----K start left-vertical mode
#
#############################################################################
#
# ALIAS DECLARATIONS
#
# Here we set up aliases for translating extensions into standard terminfo.
#
#---------------------------------- Termcap aliases -------------------------
#
# BSD aliases:
#
# This is a common error
 in many termcap files. We'll get notified during
# translation when this (or any other alias) fires.
#
capalias sb sr BSD scroll text down
#
# AT&T extensions:
#
# The old AT&T 5410, 5420, 5425, pc6300plus, 610, and s4 entries used a set of
# nonstandard capabilities. Its signature is the KM capability, used to name
# some sort of keymap file. EE, BO, CI, CV, XS, DS, FL and FE are in this
# set. Comments in the original, and a little cross-checking with other AT&T
# documentation, seem to establish the following mappings:
#
capalias BO mr AT&T enter reverse mode
capalias CI vi AT&T cursor invisible
```
capalias CV ve AT&T cursor\_normal capalias DS mh AT&T enter\_dim\_mode #capalias EE me AT&T exit\_attribute\_mode capalias FE LF AT&T label\_on capalias FL LO AT&T label\_off capalias XS mk AT&T enter\_secure\_mode  $#$ # We comment out EE because the conflicting XENIX EE is more common in # old entries.  $#$ # XENIX extensions:  $#$ # These are the ones we know how to translate directly:  $#$ capalias EE mh XENIX exit\_attribute\_mode capalias GE ae XENIX exit\_alt\_charset\_mode capalias GS as XENIX enter\_alt\_charset\_mode capalias CF vi XENIX cursor invis capalias CO ve XENIX cursor\_normal capalias EN @7 XENIX key\_end capalias HM kh XENIX key\_home capalias LD kL XENIX key\_dl capalias PD kN XENIX key\_npage capalias PN po XENIX prtr\_off capalias PS pf XENIX prtr\_on capalias PU kP XENIX key\_ppage capalias RT @8 XENIX kent capalias UP ku XENIX kcuu1 capalias G6 IGNORE XENIX double-ACS\_ULCORNER capalias G7 IGNORE XENIX double-ACS\_LLCORNER capalias G5 IGNORE XENIX double-ACS\_URCORNER capalias G8 IGNORE XENIX double-ACS\_LRCORNER capalias Gr IGNORE XENIX double-ACS\_LTEE capalias Gr IGNORE XENIX double-ACS\_RTEE capalias Gu IGNORE XENIX double-ACS\_BTEE capalias Gd IGNORE XENIX double **ACS TTEE** capalias Gh IGNORE XENIX double-ACS\_HLINE capalias Gv IGNORE XENIX double-ACS\_VLINE capalias Gc IGNORE XENIX double-ACS\_PLUS capalias GG IGNORE XENIX acs-glitch  $#$ # IBM extensions:  $#$ capalias kq %1 IBM key help  $\overline{H}$  $#$ 

```
Iris extensions:
#capalias HS mh IRIS enter_dim_mode
## Tektronix extensions:
#capalias KA k; Tek key_f10
capalias KB F1 Tek key_f11
capalias KC F2 Tek key_f12
capalias KD F3 Tek key_f13
capalias KE F4 Tek key_f14
capalias KF F5 Tek key_f15
capalias BC Sb Tek set_background
capalias FC Sf Tek set_foreground
\## There are also the following:
## XENIX XENIX variable name name clash with terminfo?
# CL key_char_left
# CR key_char_right
# CW key_change_window
# HP ??
# LF key_linefeed label_off
# NU key_next_unlocked_cell
# PL ??
# PR ??
# RC key_recalc_remove_clock
# RF key_toggle_ref req_for_input
# WL key_word_left
# WR key_word_right
## If you know what any of the question-marked ones mean, please tell us.
##-------------------------------- Terminfo aliases ------------------------
## IBM extensions:
#infoalias font0 s0ds IBM set0_des_seq
infoalias font1 s1ds IBM set1 des seq
infoalias font2 s2ds IBM set2 des seq
infoalias font3 s3ds IBM set3 des seq
infoalias kbtab kcbt IBM key backtab
infoalias ksel kslt IBM key_select
##Some others are identical to SVr4/XPG4 capabilities, in particular:
# kcmd, kend, khlp, and kf11...kf63.
```
#

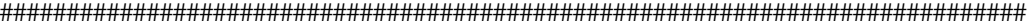

#

# The following sets edit modes for GNU EMACS

# Local Variables:

# case-fold-search:nil

# truncate-lines:t

 $#$  End $\cdot$ 

Found in path(s):

\* /opt/cola/permits/100156317\_1695283967.443514/0/ncurses-bin-5-7-20100626-0ubuntu1-tar-bz2/ncurses-bin-5.7+20100626-0ubuntu1/ncurses-5-7-20100626-orig-tar-gz/ncurses-5.7-20100626/include/Caps.hpux11 No license file was found, but licenses were detected in source scan.

/\*\*\*\*\*\*\*\*\*\*\*\*\*\*\*\*\*\*\*\*\*\*\*\*\*\*\*\*\*\*\*\*\*\*\*\*\*\*\*\*\*\*\*\*\*\*\*\*\*\*\*\*\*\*\*\*\*\*\*\*\*\*\*\*\*\*\*\*\*\*\*\*\*\*\*\* \* Copyright (c) 1998-2006,2010 Free Software Foundation, Inc. \*  $*$ \* Permission is hereby granted, free of charge, to any person obtaining a \* \* copy of this software and associated documentation files (the \* \* "Software"), to deal in the Software without restriction, including \* \* without limitation the rights to use, copy, modify, merge, publish, \* \* distribute, distribute with modifications, sublicense, and/or sell \* \* copies of the Software, and to permit persons to whom the Software is \* \* furnished to do so, subject to the following conditions: \*  $*$ \* The above copyright notice and this permission notice shall be included \* \* in all copies or substantial portions of the Software. \*  $*$ \* THE SOFTWARE IS PROVIDED "AS IS", WITHOUT WARRANTY OF ANY KIND, EXPRESS \* \* OR IMPLIED, INCLUDING BUT NOT LIMITED TO THE WARRANTIES OF \* \* MERCHANTABILITY, FITNESS FOR A PARTICULAR PURPOSE AND NONINFRINGEMENT. \* \* IN NO EVENT SHALL THE ABOVE COPYRIGHT HOLDERS BE LIABLE FOR ANY CLAIM, \* \* DAMAGES OR OTHER LIABILITY, WHETHER IN AN ACTION OF CONTRACT, TORT OR \* \* OTHERWISE, ARISING FROM, OUT OF OR IN CONNECTION WITH THE SOFTWARE OR \* \* THE USE OR OTHER DEALINGS IN THE SOFTWARE. \*  $*$ \* Except as contained in this notice, the name(s) of the above copyright \* \* holders shall not be used in advertising or otherwise to promote the \* \* sale, use or other dealings in this Software without prior written \* authorization. \* \*\*\*\*\*\*\*\*\*\*\*\*\*\*\*\*\*\*\*\*\*\*\*\*\*\*\*\*\*\*\*\*\*\*\*\*\*\*\*\*\*\*\*\*\*\*\*\*\*\*\*\*\*\*\*\*\*\*\*\*\*\*\*\*\*\*\*\*\*\*\*\*\*\*\*\*/

Found in path(s):

\* /opt/cola/permits/100156317\_1695283967.443514/0/ncurses-bin-5-7-20100626-0ubuntu1-tar-bz2/ncurses-bin-5.7+20100626-0ubuntu1/ncurses-5-7-20100626-orig-tar-gz/ncurses-5.7-20100626/menu/m\_pattern.c

No license file was found, but licenses were detected in source scan.

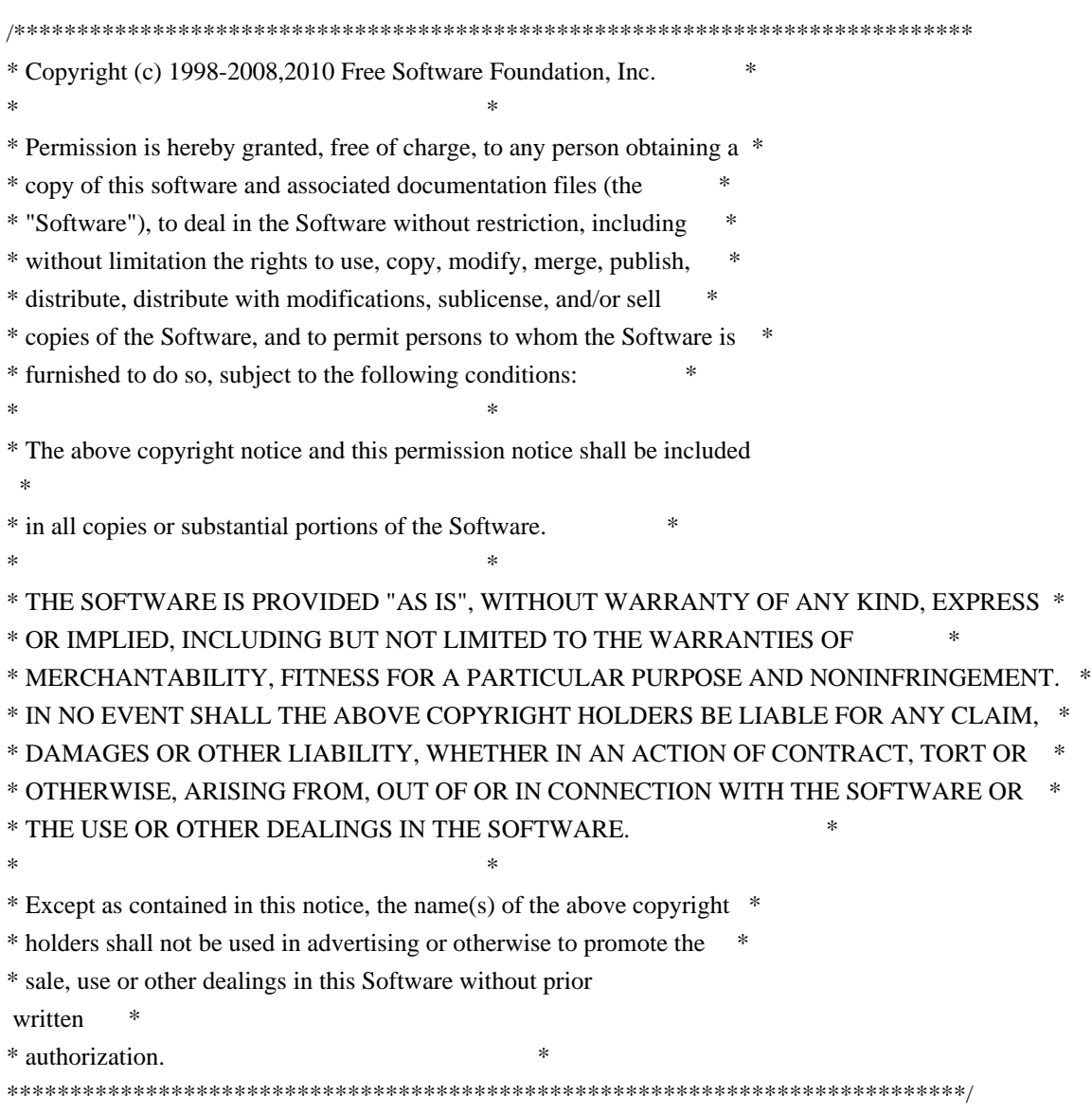

Found in path(s):

\* /opt/cola/permits/100156317\_1695283967.443514/0/ncurses-bin-5-7-20100626-0ubuntu1-tar-bz2/ncurses-bin-5.7+20100626-0ubuntu1/ncurses-5-7-20100626-orig-tar-gz/ncurses-5.7-20100626/ncurses/tinfo/make\_keys.c \* /opt/cola/permits/100156317\_1695283967.443514/0/ncurses-bin-5-7-20100626-0ubuntu1-tar-bz2/ncurses-bin-5.7+20100626-0ubuntu1/ncurses-5-7-20100626-orig-tar-gz/ncurses-5.7-20100626/ncurses/tinfo/lib\_tparm.c \* /opt/cola/permits/100156317\_1695283967.443514/0/ncurses-bin-5-7-20100626-0ubuntu1-tar-bz2/ncurses-bin-5.7+20100626-0ubuntu1/ncurses-5-7-20100626-orig-tar-gz/ncurses-5.7-20100626/progs/dump\_entry.c \* /opt/cola/permits/100156317\_1695283967.443514/0/ncurses-bin-5-7-20100626-0ubuntu1-tar-bz2/ncurses-bin-5.7+20100626-0ubuntu1/ncurses-5-7-20100626-orig-tar-gz/ncurses-5.7-20100626/ncurses/tinfo/comp\_expand.c \* /opt/cola/permits/100156317\_1695283967.443514/0/ncurses-bin-5-7-20100626-0ubuntu1-tar-bz2/ncurses-bin-5.7+20100626-0ubuntu1/ncurses-5-7-20100626-orig-tar-gz/ncurses-5.7-20100626/ncurses/tinfo/comp\_scan.c \* /opt/cola/permits/100156317\_1695283967.443514/0/ncurses-bin-5-7-20100626-0ubuntu1-tar-bz2/ncurses-bin-5.7+20100626-0ubuntu1/ncurses-5-7-20100626-orig-tar-gz/ncurses-5.7-20100626/test/knight.c \* /opt/cola/permits/100156317\_1695283967.443514/0/ncurses-bin-5-7-20100626-0ubuntu1-tar-bz2/ncurses-bin-

5.7+20100626-0ubuntu1/ncurses-5-7-20100626-orig-tar-gz/ncurses-5.7-20100626/ncurses/tinfo/alloc\_entry.c

\* /opt/cola/permits/100156317\_1695283967.443514/0/ncurses-bin-5-7-20100626-0ubuntu1-tar-bz2/ncurses-bin-

5.7+20100626-0ubuntu1/ncurses-5-7-20100626-orig-tar-gz/ncurses-5.7-20100626/panel/p\_move.c

\* /opt/cola/permits/100156317\_1695283967.443514/0/ncurses-bin-5-7-20100626-0ubuntu1-tar-bz2/ncurses-bin-

5.7+20100626-0ubuntu1/ncurses-5-7-20100626-orig-tar-gz/ncurses-5.7-20100626/progs/toe.c

No license file was found, but licenses were detected in source scan.

/\*\*\*\*\*\*\*\*\*\*\*\*\*\*\*\*\*\*\*\*\*\*\*\*\*\*\*\*\*\*\*\*\*\*\*\*\*\*\*\*\*\*\*\*\*\*\*\*\*\*\*\*\*\*\*\*\*\*\*\*\*\*\*\*\*\*\*\*\*\*\*\*\*\*\*\* \* Copyright (c) 1999-2007,2008 Free Software Foundation, Inc. \*  $*$ \* Permission is hereby granted, free of charge, to any person obtaining a \* \* copy of this software and associated documentation files (the \* \* "Software"), to deal in the Software without restriction, including \* \* without limitation the rights to use, copy, modify, merge, publish, \* \* distribute, distribute with modifications, sublicense, and/or sell \* \* copies of the Software, and to permit persons to whom the Software is \* \* furnished to do so, subject to the following conditions: \*  $*$ \* The above copyright notice and this permission notice shall be included \* \* in all copies or substantial portions of the Software. \*  $*$ \* THE SOFTWARE IS PROVIDED "AS IS", WITHOUT WARRANTY OF ANY KIND, EXPRESS \* \* OR IMPLIED, INCLUDING BUT NOT LIMITED TO THE WARRANTIES OF \* \* MERCHANTABILITY, FITNESS FOR A PARTICULAR PURPOSE AND NONINFRINGEMENT. \* \* IN NO EVENT SHALL THE ABOVE COPYRIGHT HOLDERS BE LIABLE FOR ANY CLAIM, \* \* DAMAGES OR OTHER LIABILITY, WHETHER IN AN ACTION OF CONTRACT, TORT OR \* \* OTHERWISE, ARISING FROM, OUT OF OR IN CONNECTION WITH THE SOFTWARE OR \* \* THE USE OR OTHER DEALINGS IN THE SOFTWARE. \*  $*$ \* Except as contained in this notice, the name(s) of the above copyright  $*$ \* holders shall not be used in advertising or otherwise to promote the \* \* sale, use or other dealings in this Software without prior written \* authorization. \* \*\*\*\*\*\*\*\*\*\*\*\*\*\*\*\*\*\*\*\*\*\*\*\*\*\*\*\*\*\*\*\*\*\*\*\*\*\*\*\*\*\*\*\*\*\*\*\*\*\*\*\*\*\*\*\*\*\*\*\*\*\*\*\*\*\*\*\*\*\*\*\*\*\*\*\*/ Found in path(s): \* /opt/cola/permits/100156317\_1695283967.443514/0/ncurses-bin-5-7-20100626-0ubuntu1-tar-bz2/ncurses-bin-5.7+20100626-0ubuntu1/ncurses-5-7-20100626-orig-tar-gz/ncurses-5.7-20100626/ncurses/tinfo/name\_match.c No license file was found, but licenses were detected in source scan. /\*\*\*\*\*\*\*\*\*\*\*\*\*\*\*\*\*\*\*\*\*\*\*\*\*\*\*\*\*\*\*\*\*\*\*\*\*\*\*\*\*\*\*\*\*\*\*\*\*\*\*\*\*\*\*\*\*\*\*\*\*\*\*\*\*\*\*\*\*\*\*\*\*\*\*\* \* Copyright (c) 1998-2000,2007 Free Software Foundation, Inc. \*  $*$ \* Permission is hereby granted, free of charge, to any person obtaining a \* \* copy of this software and associated documentation files (the \* \* "Software"), to deal in the Software without restriction, including \*

\* without limitation the rights to use, copy, modify, merge, publish, \*

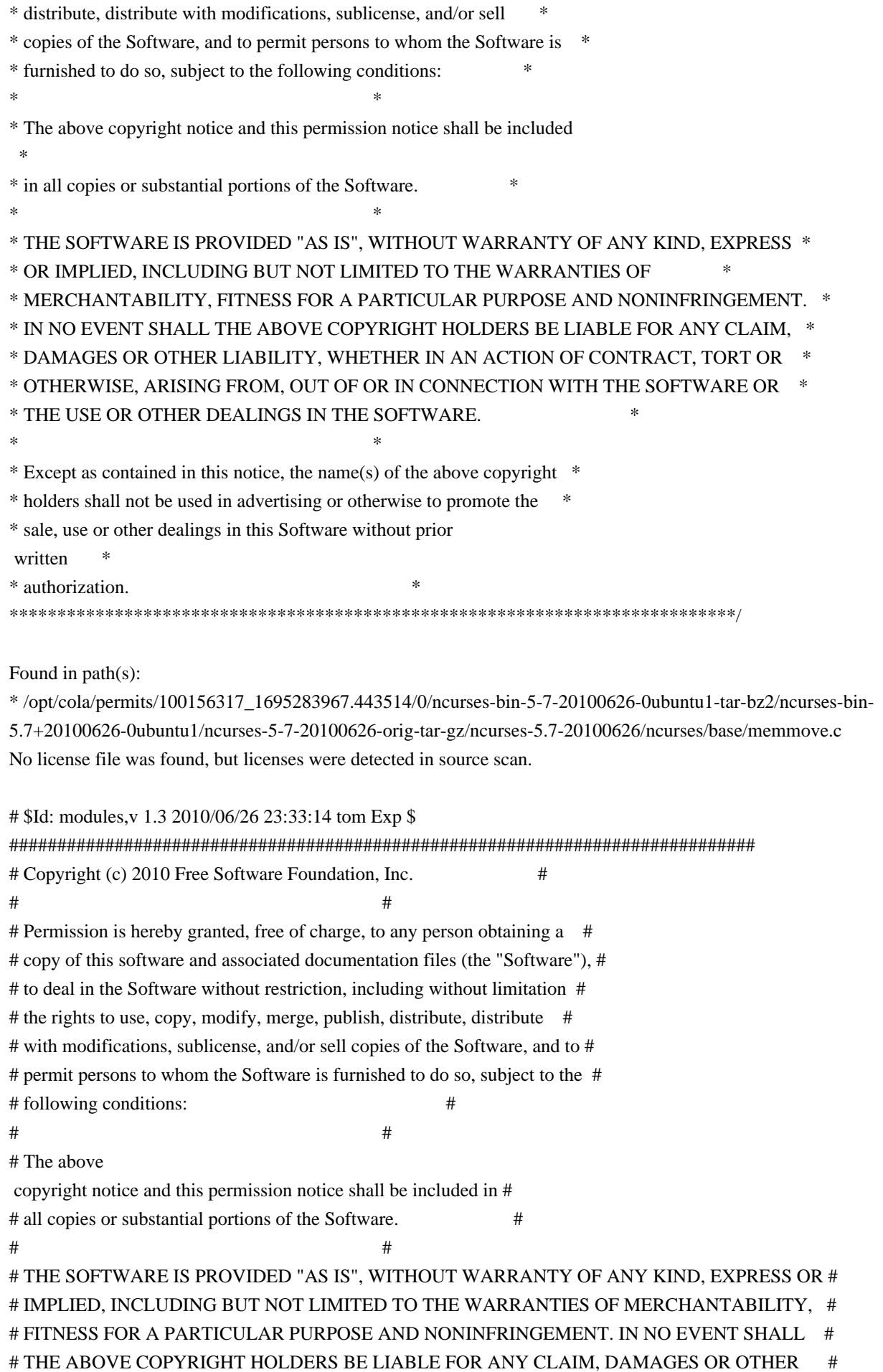

# LIABILITY, WHETHER IN AN ACTION OF CONTRACT, TORT OR OTHERWISE, ARISING # # FROM, OUT OF OR IN CONNECTION WITH THE SOFTWARE OR THE USE OR OTHER # # DEALINGS IN THE SOFTWARE. #  $\#$   $\#$  $#$  Except as contained in this notice, the name(s) of the above copyright  $#$ # holders shall not be used in advertising or otherwise to promote the sale, # # use or other dealings in this Software without prior written # # authorization. ############################################################################## # # Author: Thomas E. Dickey 2010 # # Library objects # rootname depend-spec depend-body unit  $$(ALIB)$   $$(sredir)$  none spec  $$(ABASE)$ -aux none  $$(sredir)$  body  $$(ABASE)$  none . body \$(ABASE)-terminfo \$(srcdir) \$(srcdir) body \$(ABASE)-termcap \$(srcdir) \$(srcdir) body  $$(ABASE)$ -putwin  $$(sredir) $(sredir)$  body  $$(ABASE)$ -trace . . body  $$(ABASE)$ -mouse .  $$(sredir) body$  $$(ABASE)$ -panels .  $$(sredir) body$  $$(ABASE)$ -menus .  $$(sredir) body$  $$(ABASE)$ -forms .  $$(sredir) body$  $$(ABASE)$ -forms-field\_types .  $$(sredir)$  body \$(ABASE)-forms-field\_types-alpha \$(srcdir) \$(srcdir) body \$(ABASE)-forms-field\_types-alphanumeric \$(srcdir) \$(srcdir) body \$(ABASE)-forms-field\_types-intfield \$(srcdir) \$(srcdir) body \$(ABASE)-forms-field\_types-numeric \$(srcdir) \$(srcdir) body \$(ABASE)-forms-field\_types-regexp \$(srcdir) \$(srcdir) body \$(ABASE)-forms-field\_types-enumeration \$(srcdir) \$(srcdir) body \$(ABASE)-forms-field\_types-ipv4\_address \$(srcdir) \$(srcdir) body \$(ABASE)-forms-field\_types-user \$(srcdir) \$(srcdir) body \$(ABASE)-forms-field\_types-user-choice \$(srcdir) \$(srcdir) body \$(ABASE)-text\_io \$(srcdir) \$(srcdir) body \$(ABASE)-text\_io-aux \$(srcdir) \$(srcdir) body  $$(ABASE)$ -menus-menu user data .  $$(sredir)$  body \$(ABASE)-menus-item\_user\_data . \$(srcdir) body \$(ABASE)-forms-form\_user\_data . \$(srcdir) body  $$(ABASE)$ -forms-field user data .  $$(sredir)$  body \$(ABASE)-forms-field\_types-enumeration-ada \$(srcdir) \$(srcdir) body  $$(ABASE)$ -panels-user\_data .  $$(srcdir)$  body \$(ABASE)-text\_io-integer\_io \$(srcdir) \$(srcdir) body \$(ABASE)-text\_io-float\_io \$(srcdir) \$(srcdir) body

 $$(ABASE)$ -text\_io-fixed\_io  $$(sredir)$  $$(sredir)$  body \$(ABASE)-text\_io-decimal\_io \$(srcdir) \$(srcdir) body \$(ABASE)-text\_io-enumeration\_io \$(srcdir) \$(srcdir) body \$(ABASE)-text\_io-modular\_io \$(srcdir) \$(srcdir) body \$(ABASE)-text\_io-complex\_io \$(srcdir) \$(srcdir) body

## Found

in path(s):

\* /opt/cola/permits/100156317\_1695283967.443514/0/ncurses-bin-5-7-20100626-0ubuntu1-tar-bz2/ncurses-bin-5.7+20100626-0ubuntu1/ncurses-5-7-20100626-orig-tar-gz/ncurses-5.7-20100626/Ada95/src/modules No license file was found, but licenses were detected in source scan.

# \$Id: ncurses defs, v 1.41 2008/11/16 00:19:59 juergen Exp \$ ############################################################################## # Copyright (c) 2000-2007,2008 Free Software Foundation, Inc. #  $\#$ # Permission is hereby granted, free of charge, to any person obtaining a # # copy of this software and associated documentation files (the "Software"), # # to deal in the Software without restriction, including without limitation # # the rights to use, copy, modify, merge, publish, distribute, distribute # # with modifications, sublicense, and/or sell copies of the Software, and to # # permit persons to whom the Software is furnished to do so, subject to the # # following conditions: #  $\#$ # The above copyright notice and this permission notice shall be included in # # all copies or substantial portions of the Software. #  $\#$ # THE SOFTWARE IS PROVIDED "AS IS", WITHOUT WARRANTY OF ANY KIND, EXPRESS OR # # IMPLIED, INCLUDING BUT NOT LIMITED TO THE WARRANTIES OF MERCHANTABILITY, # # FITNESS FOR A PARTICULAR PURPOSE AND NONINFRINGEMENT. IN NO EVENT SHALL # # THE ABOVE COPYRIGHT HOLDERS BE LIABLE FOR ANY CLAIM, DAMAGES OR OTHER # # LIABILITY, WHETHER IN AN ACTION OF CONTRACT, TORT OR OTHERWISE, ARISING # # FROM, OUT OF OR IN CONNECTION WITH THE SOFTWARE OR THE USE OR OTHER # # DEALINGS IN THE SOFTWARE. #  $\#$  $#$  Except as contained in this notice, the name(s) of the above copyright  $#$ # holders shall not be used in advertising or otherwise to promote the sale, # # use or other dealings in this Software without prior written # # authorization. # ############################################################################## # # See "MKncurses\_def.sh" for an explanation. # # (hint: don't try to define NDEBUG ;-) BROKEN\_LINKER

BSD\_TPUTS CC\_HAS\_PROTOS CPP\_HAS\_PARAM\_INIT CURSES\_ACS\_ARRAY acs\_map CURSES\_WACS\_ARRAY \_nc\_wacs DECL\_ERRNO ETIP\_NEEDS\_MATH\_H GCC\_NORETURN /\* nothing \*/ GCC\_UNUSED /\* nothing \*/ HAVE\_BIG\_CORE HAVE\_BSD\_CGETENT HAVE\_BSD\_SIGNAL\_H HAVE\_BTOWC HAVE\_BUILTIN\_H HAVE\_CHGAT 1 HAVE\_COLOR\_SET 1 HAVE\_DIRENT\_H HAVE\_ERRNO HAVE\_FCNTL\_H HAVE\_FILTER 1 HAVE\_FORM\_H HAVE\_GETBEGX 1 HAVE\_GETCURX 1 HAVE\_GETCWD HAVE\_GETEGID HAVE\_GETEUID HAVE\_GETMAXX 1 HAVE\_GETNSTR HAVE\_GETOPT\_H HAVE\_GETPARX 1 HAVE\_GETTIMEOFDAY HAVE\_GETTTYNAM HAVE\_GETWIN 1 HAVE\_GPM\_H HAVE\_GPP\_BUILTIN\_H HAVE\_GXX\_BUILTIN\_H HAVE\_HAS\_KEY HAVE\_IOSTREAM HAVE\_ISASCII HAVE\_ISSETUGID HAVE\_LANGINFO\_CODESET HAVE LIBC H HAVE LIBDBMALLOC HAVE\_LIBDMALLOC HAVE\_LIBFORM HAVE\_LIBGPM HAVE\_LIBMENU HAVE\_LIBMPATROL

HAVE\_LIBPANEL HAVE\_LIMITS\_H HAVE\_LINK HAVE\_LOCALE\_H HAVE\_LONG\_FILE\_NAMES HAVE\_MBLEN HAVE\_MBRLEN HAVE\_MBRTOWC HAVE\_MBSRTOWCS HAVE\_MBSTOWCS HAVE\_MBTOWC HAVE\_MENU\_H HAVE\_MKSTEMP HAVE\_MVVLINE 1 HAVE\_MVWVLINE 1 HAVE\_NANOSLEEP HAVE\_NC\_ALLOC\_H HAVE PANEL H HAVE\_POLL HAVE\_POLL\_H HAVE\_PURIFY HAVE\_PUTWC HAVE PUTWIN 1 HAVE\_REGEXPR\_H\_FUNCS HAVE\_REGEXP\_H\_FUNCS HAVE\_REGEX\_H\_FUNCS HAVE\_REMOVE HAVE\_RESIZETERM HAVE\_RESIZE\_TERM HAVE\_RIPOFFLINE 1 HAVE\_SELECT HAVE\_SETBUF HAVE\_SETBUFFER HAVE\_SETUPTERM 1 HAVE\_SETVBUF HAVE\_SIGACTION HAVE\_SIGVEC HAVE\_SIZECHANGE HAVE\_SLK\_COLOR

HAVE SLK INIT 1 HAVE STRDUP HAVE\_STRSTR HAVE\_SYMLINK

HAVE\_SYS\_BSDTYPES\_H HAVE\_SYS\_IOCTL\_H HAVE\_SYS\_PARAM\_H HAVE\_SYS\_POLL\_H

HAVE\_SYS\_SELECT\_H HAVE\_SYS\_TERMIO\_H HAVE\_SYS\_TIMES\_H HAVE\_SYS\_TIME\_H HAVE\_SYS\_TIME\_SELECT HAVE\_TCGETATTR HAVE\_TCGETPGRP HAVE\_TELL HAVE\_TERMATTRS 1 HAVE\_TERMIOS\_H HAVE\_TERMIO\_H HAVE\_TERMNAME 1 HAVE\_TERM\_H 1 HAVE\_TGETENT 1 HAVE\_TIGETNUM 1 HAVE\_TIGETSTR 1 HAVE\_TIMES HAVE\_TTYENT\_H HAVE\_TYPEAHEAD 1 HAVE\_TYPEINFO HAVE\_TYPE\_ATTR\_T HAVE\_TYPE\_SIGACTION HAVE\_UNISTD\_H HAVE\_UNLINK HAVE\_USE\_DEFAULT\_COLORS HAVE\_VFSCANF HAVE\_VSNPRINTF HAVE\_VSSCANF HAVE\_WCSRTOMBS HAVE\_WCSTOMBS HAVE\_WCTOB HAVE\_WCTOMB HAVE\_WCTYPE\_H HAVE\_WINSSTR 1 HAVE\_WORKING\_POLL HAVE\_WRESIZE HAVE\_\_DOSCAN MIXEDCASE\_FILENAMES

NCURSES\_CHAR\_EQ NCURSES\_EXPANDED NCURSES\_EXT\_COLORS NCURSES\_EXT\_FUNCS NCURSES\_NO\_PADDING NCURSES\_PATHSEP ':' NEED\_PTEM\_H NO\_LEAKS PURE\_TERMINFO

**RETSIGTYPE** STDC\_HEADERS SVR4\_ACTION SVR4\_TERMIO SYSTEM\_NAME "unknown" TERMINFO "none" TERMPATH "none" TIME\_WITH\_SYS\_TIME TYPEOF\_CHTYPE **USE COLORFGBG USE\_DATABASE** USE\_GETCAP USE\_GETCAP\_CACHE **USE\_HARD\_TABS** USE\_HASHED\_DB **USE\_HASHMAP** USE\_HOME\_TERMINFO **USE LINKS USE\_MY\_MEMMOVE** USE\_OK\_BCOPY **USE RCS IDS** USE\_REENTRANT USE\_SAFE\_SPRINTF USE\_SCROLL\_HINTS USE\_SIGWINCH **USE\_SYMLINKS** USE\_SYSMOUSE USE\_TERMCAP USE\_WEAK\_SYMBOLS USE\_WIDEC\_SUPPORT USE\_XMC\_SUPPORT

## Found in  $path(s)$ :

\*/opt/cola/permits/100156317\_1695283967.443514/0/ncurses-bin-5-7-20100626-0ubuntu1-tar-bz2/ncurses-bin-5.7+20100626-0ubuntu1/ncurses-5-7-20100626-orig-tar-gz/ncurses-5.7-20100626/Ada95/include/ncurses\_defs No license file was found, but licenses were detected in source scan.

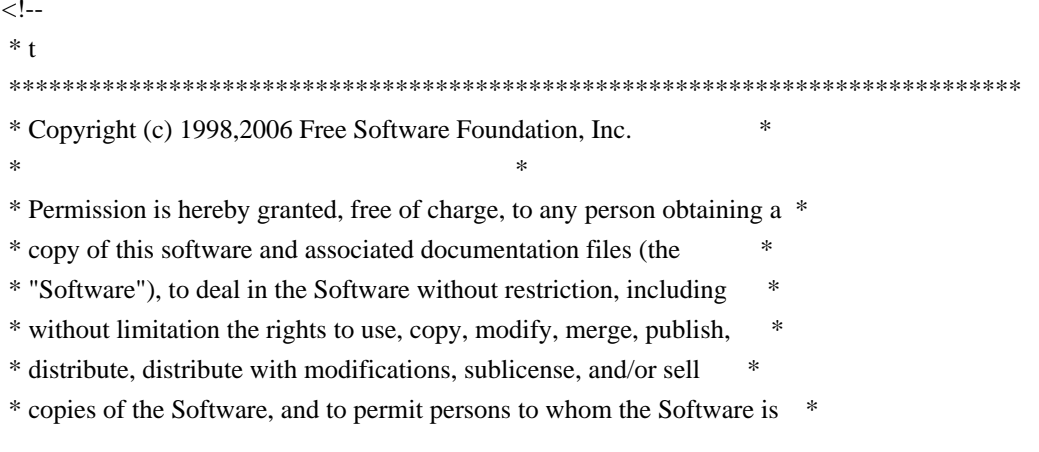

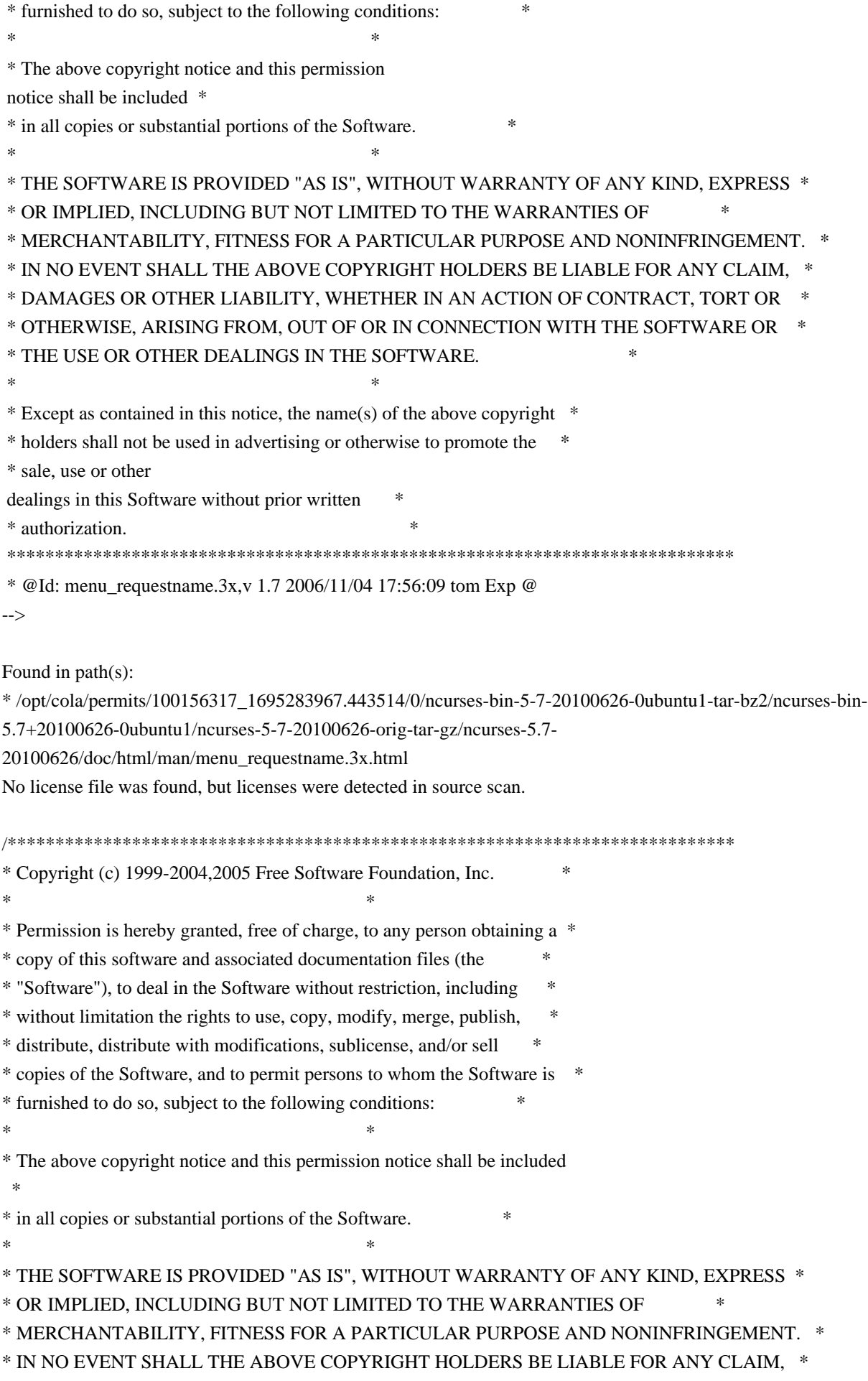

\* DAMAGES OR OTHER LIABILITY, WHETHER IN AN ACTION OF CONTRACT, TORT OR \* OTHERWISE, ARISING FROM, OUT OF OR IN CONNECTION WITH THE SOFTWARE OR \* \* THE USE OR OTHER DEALINGS IN THE SOFTWARE. \* Except as contained in this notice, the name(s) of the above copyright \* \* holders shall not be used in advertising or otherwise to promote the \* sale, use or other dealings in this Software without prior written \* authorization. Found in path(s): \*/opt/cola/permits/100156317\_1695283967.443514/0/ncurses-bin-5-7-20100626-0ubuntu1-tar-bz2/ncurses-bin-5.7+20100626-0ubuntu1/ncurses-5-7-20100626-orig-tar-gz/ncurses-5.7-20100626/ncurses/base/version.c No license file was found, but licenses were detected in source scan. # \$Id: modules, v 1.17 2010/01/23 16:26:37 tom Exp \$ # Copyright (c) 1998-2009, 2010 Free Software Foundation, Inc.  $#$  $#$ # Permission is hereby granted, free of charge, to any person obtaining a # # copy of this software and associated documentation files (the "Software"), # # to deal in the Software without restriction, including without limitation # # the rights to use, copy, modify, merge, publish, distribute, distribute # # with modifications, sublicense, and/or sell copies of the Software, and to # # permit persons to whom the Software is furnished to do so, subject to the # # following conditions:  $#$  $#$ # The above copyright notice and this permission notice shall be included in # # all copies or substantial portions of the Software.  $#$  $#$ # THE SOFTWARE IS PROVIDED "AS IS", WITHOUT WARRANTY OF ANY KIND, EXPRESS OR # # IMPLIED, INCLUDING BUT NOT LIMITED TO THE WARRANTIES OF MERCHANTABILITY, # # FITNESS FOR A PARTICULAR PURPOSE AND NONINFRINGEMENT. IN NO EVENT SHALL # # THE ABOVE COPYRIGHT HOLDERS BE LIABLE FOR ANY CLAIM, DAMAGES OR OTHER # LIABILITY, WHETHER IN AN ACTION OF CONTRACT, TORT OR OTHERWISE, ARISING # # FROM, OUT OF OR IN CONNECTION WITH THE SOFTWARE OR THE USE OR OTHER  $#$ # DEALINGS IN THE SOFTWARE.  $\overline{u}$  $#$  Except as contained in this notice, the name(s) of the above copyright  $#$ # holders shall not be used in advertising or otherwise to promote the sale. # # use or other dealings in this Software without prior written  $#$ # authorization.  $\overline{H}$ 

# Author: Thomas E. Dickey 1995-on

# and: Juergen Pfeifer 2008 #

@ base

# Library objects f\_trace lib \$(srcdir) \$(HEADER\_DEPS) fld arg lib  $\frac{\sqrt{3}}{\sqrt{3}}$  (HEADER DEPS) fld\_attr lib  $$(\s$ (srcdir)  $$(\tHeADER_DEPS)$ fld\_current lib  $\{(s, c, d)\}_{(HEADER_DEPS)}$ fld\_def lib  $$(\s$ (srcdir)  $$(HEADER_DEPS)$ fld\_dup lib  $$(\s$ (srcdir) $$(\tHeADER_DEPS)$ fld\_ftchoice lib  $$(\text{s}(\text{s} \text{r} \text{)} \text{f}(\text{H} \text{E} \text{A} \text{D} \text{E} \text{R} \text{E} \text{A})$ fld\_ftlink lib  $$(sredir) $(HEADER_DEPS)$$ fld\_info lib  $$(\text{s}(\text{credit})\$(\text{HEADER\_DEPS})$ fld\_just lib  $$(\text{s}(\text{credit})\$(\text{HEADER\_DEPS})$ fld\_link lib  $$(\text{s}(\text{credit})\$(\text{HEADER\_DEPS})$ fld\_max lib  $$(\text{s}(\text{credit})\$(\text{HEADER\_DEPS})$ fld\_move lib  $\$(\text{srcdir})\$(\text{HEADER}$  DEPS) fld\_newftyp lib  $\{(s, r, c)\}_{(s, r, c)}$  S(HEADER\_DEPS) fld\_opts lib  $$(\s$ (srcdir)  $$(\tHEADER_DEPS)$ fld pad lib  $\{(s, r, d)\}\$  (HEADER DEPS) fld\_page lib  $$(\sref{\mathcal{S}}(HEADER_DEPS)$ fld\_stat lib  $$(\sref{\mathcal{S}}(HEADER_DEPS)$ fld type lib  $\{(s, c, d) \}$  (HEADER DEPS) fld\_user lib  $$(\text{s}(\text{credit})\$(\text{HEADER\_DEPS})$ frm\_cursor lib  $$(\s$ (srcdir) $$(\tHEADER_DEPS)$ frm\_data lib \$(srcdir) \$(HEADER\_DEPS) frm\_def lib  $$(\s$ (srcdir)  $$(\tHeADER_DEPS)$ frm\_driver lib  $$(s:diff)$   $$(HEADER_DEPS)$ frm\_hook lib \$(srcdir) \$(HEADER\_DEPS) frm\_opts lib \$(srcdir) \$(HEADER\_DEPS) frm\_page lib  $$(\text{s}(\text{sredir})\$(\text{HEADER\_DEPS})$ frm\_post lib  $$(\s$ (srcdir)  $$(HEADER_DEPS)$ frm\_req\_name lib  $$(s|$ cdir) $$(HEADER_DEPS)$ frm\_scale lib  $$(s, c, d)$   $$(HEADER_DEPS)$ frm\_sub lib  $$(\text{s}(\text{sredir}) \$(\text{HEADER\_DEPS})$ frm\_user lib  $$(s:cd:iv)$   $$(HEADER_DEPS)$ frm\_win lib  $\{(s, r, r)\}_{(HEADER\_DEPS)}$ fty\_alnum lib \$(srcdir) \$(HEADER\_DEPS) fty alpha lib  $\{(s, c, d)\}\$  (HEADER DEPS) fty enum lib  $\$(\text{srcdir})\$(\text{HEADER}$  DEPS) fty\_generic lib \\$(srcdir) \\$(HEADER\_DEPS) fty int lib  $\{(s, c, d) \in \mathcal{E}(\mathbb{R}) \mid s \in \mathbb{R}\}$  DEPS) fty\_ipv4 lib \$(srcdir) \$(HEADER\_DEPS) fty\_num\_lib  $$(s:ceil)$  \$(HEADER\_DEPS) fty regex lib  $\$(\s$ cadir) $\$(\tHEADER$  DEPS)

#

vile:makemode

## Found

in path(s):

\* /opt/cola/permits/100156317\_1695283967.443514/0/ncurses-bin-5-7-20100626-0ubuntu1-tar-bz2/ncurses-bin-5.7+20100626-0ubuntu1/ncurses-5-7-20100626-orig-tar-gz/ncurses-5.7-20100626/form/modules No license file was found, but licenses were detected in source scan.

/\*\*\*\*\*\*\*\*\*\*\*\*\*\*\*\*\*\*\*\*\*\*\*\*\*\*\*\*\*\*\*\*\*\*\*\*\*\*\*\*\*\*\*\*\*\*\*\*\*\*\*\*\*\*\*\*\*\*\*\*\*\*\*\*\*\*\*\*\*\*\*\*\*\*\*\* \* Copyright (c) 1998-2007,2010 Free Software Foundation, Inc. \*  $*$ \* Permission is hereby granted, free of charge, to any person obtaining a \* \* copy of this software and associated documentation files (the \* \* "Software"), to deal in the Software without restriction, including \* \* without limitation the rights to use, copy, modify, merge, publish, \* \* distribute, distribute with modifications, sublicense, and/or sell \* \* copies of the Software, and to permit persons to whom the Software is \* \* furnished to do so, subject to the following conditions: \*  $*$ \* The above copyright notice and this permission notice shall be included \* \* in all copies or substantial portions of the Software. \*  $*$ \* THE SOFTWARE IS PROVIDED "AS IS", WITHOUT WARRANTY OF ANY KIND, EXPRESS \* \* OR IMPLIED, INCLUDING BUT NOT LIMITED TO THE WARRANTIES OF \* \* MERCHANTABILITY, FITNESS FOR A PARTICULAR PURPOSE AND NONINFRINGEMENT. \* \* IN NO EVENT SHALL THE ABOVE COPYRIGHT HOLDERS BE LIABLE FOR ANY CLAIM, \* \* DAMAGES OR OTHER LIABILITY, WHETHER IN AN ACTION OF CONTRACT, TORT OR \* \* OTHERWISE, ARISING FROM, OUT OF OR IN CONNECTION WITH THE SOFTWARE OR \* \* THE USE OR OTHER DEALINGS IN THE SOFTWARE. \*  $*$ \* Except as contained in this notice, the name(s) of the above copyright \* \* holders shall not be used in advertising or otherwise to promote the \* \* sale, use or other dealings in this Software without prior written \* authorization. \* \*\*\*\*\*\*\*\*\*\*\*\*\*\*\*\*\*\*\*\*\*\*\*\*\*\*\*\*\*\*\*\*\*\*\*\*\*\*\*\*\*\*\*\*\*\*\*\*\*\*\*\*\*\*\*\*\*\*\*\*\*\*\*\*\*\*\*\*\*\*\*\*\*\*\*\*/ Found in path(s): \* /opt/cola/permits/100156317\_1695283967.443514/0/ncurses-bin-5-7-20100626-0ubuntu1-tar-bz2/ncurses-bin-5.7+20100626-0ubuntu1/ncurses-5-7-20100626-orig-tar-gz/ncurses-5.7-20100626/form/fld\_def.c \* /opt/cola/permits/100156317\_1695283967.443514/0/ncurses-bin-5-7-20100626-0ubuntu1-tar-bz2/ncurses-bin-5.7+20100626-0ubuntu1/ncurses-5-7-20100626-orig-tar-gz/ncurses-5.7-20100626/form/fld\_ftlink.c

\* /opt/cola/permits/100156317\_1695283967.443514/0/ncurses-bin-5-7-20100626-0ubuntu1-tar-bz2/ncurses-bin-

5.7+20100626-0ubuntu1/ncurses-5-7-20100626-orig-tar-gz/ncurses-5.7-20100626/form/fld\_dup.c

\* /opt/cola/permits/100156317\_1695283967.443514/0/ncurses-bin-5-7-20100626-0ubuntu1-tar-bz2/ncurses-bin-

5.7+20100626-0ubuntu1/ncurses-5-7-20100626-orig-tar-gz/ncurses-5.7-20100626/form/fld\_link.c

No license file was found, but licenses were detected in source scan.

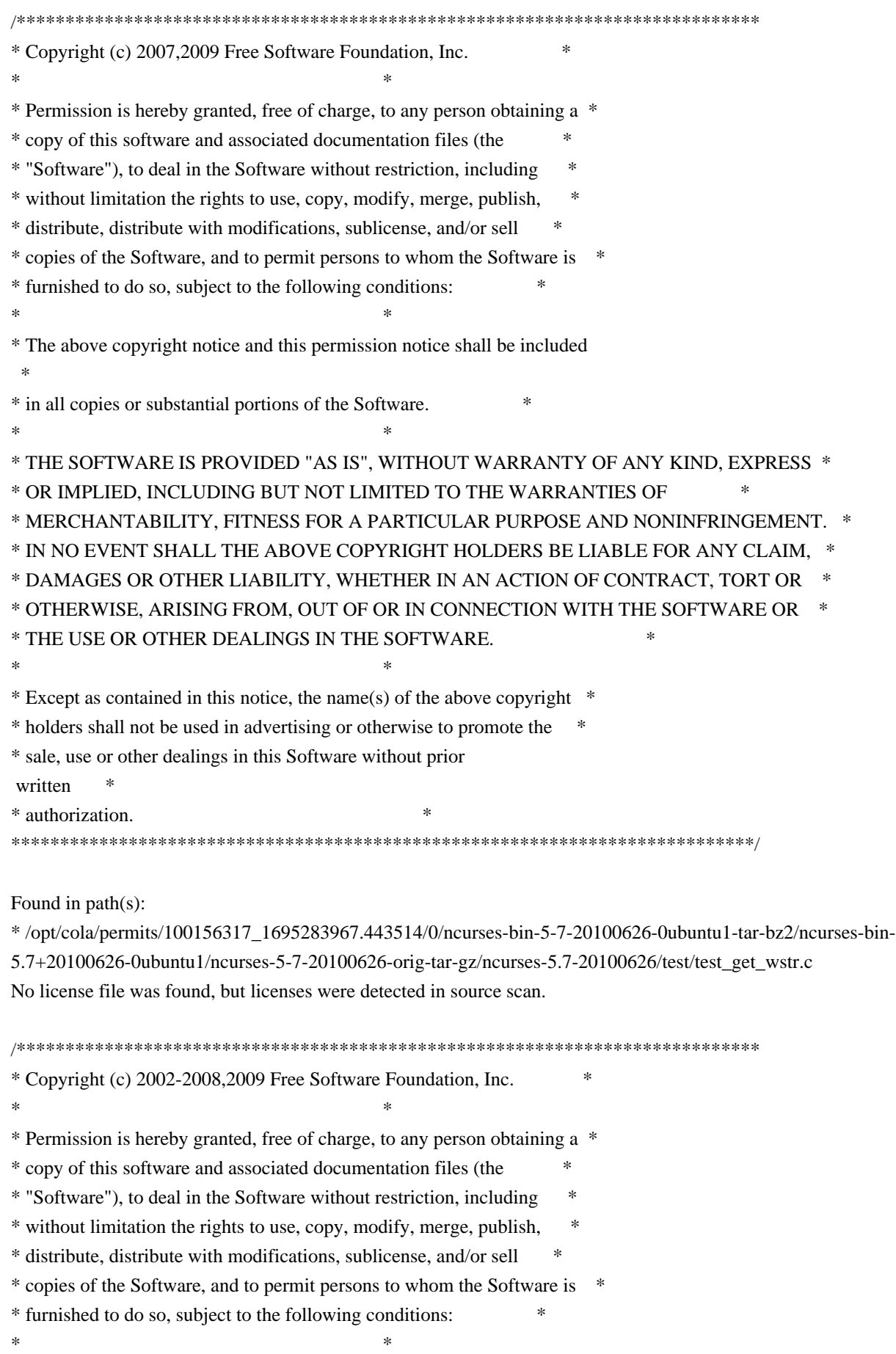

\* The above copyright notice and this permission notice shall be included

\* in all copies or substantial portions of the Software.

\* THE SOFTWARE IS PROVIDED "AS IS", WITHOUT WARRANTY OF ANY KIND, EXPRESS \* \* OR IMPLIED, INCLUDING BUT NOT LIMITED TO THE WARRANTIES OF

\* MERCHANTABILITY, FITNESS FOR A PARTICULAR PURPOSE AND NONINFRINGEMENT. \*

\* IN NO EVENT SHALL THE ABOVE COPYRIGHT HOLDERS BE LIABLE FOR ANY CLAIM. \*

\* DAMAGES OR OTHER LIABILITY, WHETHER IN AN ACTION OF CONTRACT, TORT OR \*

\* OTHERWISE, ARISING FROM, OUT OF OR IN CONNECTION WITH THE SOFTWARE OR \*

\* THE USE OR OTHER DEALINGS IN THE SOFTWARE.

\* Except as contained in this notice, the name(s) of the above copyright \*

\* holders shall not be used in advertising or otherwise to promote the

\* sale, use or other dealings in this Software without prior

written

\* authorization.

Found in  $path(s)$ :

\*/opt/cola/permits/100156317 1695283967.443514/0/ncurses-bin-5-7-20100626-0ubuntu1-tar-bz2/ncurses-bin-5.7+20100626-0ubuntu1/ncurses-5-7-20100626-orig-tar-gz/ncurses-5.7-20100626/ncurses/widechar/lib\_get\_wstr.c \*/opt/cola/permits/100156317\_1695283967.443514/0/ncurses-bin-5-7-20100626-0ubuntu1-tar-bz2/ncurses-bin-5.7+20100626-0ubuntu1/ncurses-5-7-20100626-orig-tar-gz/ncurses-5.7-

20100626/ncurses/widechar/lib\_unget\_wch.c

\*/opt/cola/permits/100156317 1695283967.443514/0/ncurses-bin-5-7-20100626-0ubuntu1-tar-bz2/ncurses-bin-5.7+20100626-0ubuntu1/ncurses-5-7-20100626-orig-tar-gz/ncurses-5.7-20100626/ncurses/widechar/lib wacs.c No license file was found, but licenses were detected in source scan.

 $\leftarrow$ 

 $*$ t \* Copyright (c) 1998-2002, 2006 Free Software Foundation, Inc.  $\ast$  $\ast$ \* Permission is hereby granted, free of charge, to any person obtaining a \* \* copy of this software and associated documentation files (the \* "Software"), to deal in the Software without restriction, including \* without limitation the rights to use, copy, modify, merge, publish, \* distribute, distribute with modifications, sublicense, and/or sell \* copies of the Software, and to permit persons to whom the Software is \* \* furnished to do so, subject to the following conditions: \* The above copyright notice and this permission notice shall be included \* \* in all copies or substantial portions of the Software. \* THE SOFTWARE IS PROVIDED "AS IS". WITHOUT WARRANTY OF ANY KIND. EXPRESS \* \* OR IMPLIED. INCLUDING BUT NOT LIMITED TO THE WARRANTIES OF

 \* MERCHANTABILITY, FITNESS FOR A PARTICULAR PURPOSE AND NONINFRINGEMENT. \* \* IN NO EVENT SHALL THE ABOVE COPYRIGHT HOLDERS BE LIABLE FOR ANY CLAIM, \* \* DAMAGES OR OTHER LIABILITY, WHETHER IN AN ACTION OF CONTRACT, TORT OR \* \* OTHERWISE, ARISING FROM, OUT OF OR IN CONNECTION WITH THE SOFTWARE OR \* \* THE USE OR OTHER DEALINGS IN THE SOFTWARE. \*  $*$ \* Except as contained in this notice, the name(s) of the above copyright  $*$  \* holders shall not be used in advertising or otherwise to promote the \* \* sale, use or other dealings in this Software without prior written \* \* authorization. \* \*\*\*\*\*\*\*\*\*\*\*\*\*\*\*\*\*\*\*\*\*\*\*\*\*\*\*\*\*\*\*\*\*\*\*\*\*\*\*\*\*\*\*\*\*\*\*\*\*\*\*\*\*\*\*\*\*\*\*\*\*\*\*\*\*\*\*\*\*\*\*\*\*\*\*\* \* @Id: form\_new\_page.3x,v 1.8 2006/11/04 17:12:00 tom Exp @ --> Found in path(s): \* /opt/cola/permits/100156317\_1695283967.443514/0/ncurses-bin-5-7-20100626-0ubuntu1-tar-bz2/ncurses-bin-5.7+20100626-0ubuntu1/ncurses-5-7-20100626-orig-tar-gz/ncurses-5.7- 20100626/doc/html/man/form\_new\_page.3x.html No license file was found, but licenses were detected in source scan.  $\lt!$ !-- \*\*\*\*\*\*\*\*\*\*\*\*\*\*\*\*\*\*\*\*\*\*\*\*\*\*\*\*\*\*\*\*\*\*\*\*\*\*\*\*\*\*\*\*\*\*\*\*\*\*\*\*\*\*\*\*\*\*\*\*\*\*\*\*\*\*\*\*\*\*\*\*\*\*\*\* \* Copyright (c) 1998-2005,2006 Free Software Foundation, Inc. \*  $*$  \* Permission is hereby granted, free of charge, to any person obtaining a \* \* copy of this software and associated documentation files (the \* \* "Software"), to deal in the Software without restriction, including \* \* without limitation the rights to use, copy, modify, merge, publish, \* \* distribute, distribute with modifications, sublicense, and/or sell \* \* copies of the Software, and to permit persons to whom the Software is \* \* furnished to do so, subject to the following conditions: \*  $*$  \* The above copyright notice and this permission notice shall be included \* \* in all copies or substantial portions of the Software. \*  $*$  \* THE SOFTWARE IS PROVIDED "AS IS", WITHOUT WARRANTY OF ANY KIND, EXPRESS \* \* OR IMPLIED, INCLUDING BUT NOT LIMITED TO THE WARRANTIES OF \* \* MERCHANTABILITY, FITNESS FOR A PARTICULAR PURPOSE AND NONINFRINGEMENT. \* \* IN NO EVENT SHALL THE ABOVE COPYRIGHT HOLDERS BE LIABLE FOR ANY CLAIM, \* \* DAMAGES OR OTHER LIABILITY, WHETHER IN AN ACTION OF CONTRACT, TORT OR \* \* OTHERWISE, ARISING FROM, OUT OF OR IN CONNECTION WITH THE SOFTWARE OR \* \* THE USE OR OTHER DEALINGS IN THE SOFTWARE. \*  $*$ \* Except as contained in this notice, the name(s) of the above copyright  $*$  \* holders shall not be used in advertising or otherwise to promote the \* \* sale, use or other dealings

in this Software without prior written \* authorization. \* @Id: curs\_instr.3x,v 1.13 2006/02/25 21:49:19 tom Exp @  $\rightarrow$ Found in  $path(s)$ : \*/opt/cola/permits/100156317\_1695283967.443514/0/ncurses-bin-5-7-20100626-0ubuntu1-tar-bz2/ncurses-bin-5.7+20100626-0ubuntu1/ncurses-5-7-20100626-orig-tar-gz/ncurses-5.7-20100626/doc/html/man/curs\_instr.3x.html No license file was found, but licenses were detected in source scan.  $\lt!!$ --\* Copyright (c) 1998-2007, 2010 Free Software Foundation, Inc. \* Permission is hereby granted, free of charge, to any person obtaining a \* \* copy of this software and associated documentation files (the \* "Software"), to deal in the Software without restriction, including  $\ast$ \* without limitation the rights to use, copy, modify, merge, publish, \* distribute, distribute with modifications, sublicense, and/or sell \* copies of the Software, and to permit persons to whom the Software is \* \* furnished to do so, subject to the following conditions: \* The above copyright notice and this permission notice shall be included \* \* in all copies or substantial portions of the Software. \* THE SOFTWARE IS PROVIDED "AS IS", WITHOUT WARRANTY OF ANY KIND, EXPRESS \* \* OR IMPLIED, INCLUDING BUT NOT LIMITED TO THE WARRANTIES OF \* MERCHANTABILITY, FITNESS FOR A PARTICULAR PURPOSE AND NONINFRINGEMENT. \* \* IN NO EVENT SHALL THE ABOVE COPYRIGHT HOLDERS BE LIABLE FOR ANY CLAIM, \* \* DAMAGES OR OTHER LIABILITY, WHETHER IN AN ACTION OF CONTRACT, TORT OR \* \* OTHERWISE, ARISING FROM, OUT OF OR IN CONNECTION WITH THE SOFTWARE OR \* \* THE USE OR OTHER DEALINGS IN THE SOFTWARE.  $\ast$ \* Except as contained in this notice, the name(s) of the above copyright \* \* holders shall not be used in advertising or otherwise to promote the \* \* sale, use or other dealings in this Software without prior written \* authorization. \* @Id: curs slk.3x, v 1.17 2010/01/30 21:29:04 tom Exp @  $\rightarrow$ 

Found in  $path(s)$ :

\*/opt/cola/permits/100156317 1695283967.443514/0/ncurses-bin-5-7-20100626-0ubuntu1-tar-bz2/ncurses-bin-5.7+20100626-0ubuntu1/ncurses-5-7-20100626-orig-tar-gz/ncurses-5.7-20100626/doc/html/man/curs\_slk.3x.html No license file was found, but licenses were detected in source scan.

 $\leftarrow !- *$  t \*\*\*\*\*\*\*\*\*\*\*\*\*\*\*\*\*\*\*\*\*\*\*\*\*\*\*\*\*\*\*\*\*\*\*\*\*\*\*\*\*\*\*\*\*\*\*\*\*\*\*\*\*\*\*\*\*\*\*\*\*\*\*\*\*\*\*\*\*\*\*\*\*\*\*\* \* Copyright (c) 1998-2006,2007 Free Software Foundation, Inc. \*  $*$  \* Permission is hereby granted, free of charge, to any person obtaining a \* \* copy of this software and associated documentation files (the \* \* "Software"), to deal in the Software without restriction, including \* \* without limitation the rights to use, copy, modify, merge, publish, \* \* distribute, distribute with modifications, sublicense, and/or sell \* \* copies of the Software, and to permit persons to whom the Software is \* \* furnished to do so, subject to the following conditions: \*  $*$  \* The above copyright notice and this permission notice shall be included \* \* in all copies or substantial portions of the Software. \*  $*$  \* THE SOFTWARE IS PROVIDED "AS IS", WITHOUT WARRANTY OF ANY KIND, EXPRESS \* \* OR IMPLIED, INCLUDING BUT NOT LIMITED TO THE WARRANTIES OF \* \* MERCHANTABILITY, FITNESS FOR A PARTICULAR PURPOSE AND NONINFRINGEMENT. \* \* IN NO EVENT SHALL THE ABOVE COPYRIGHT HOLDERS BE LIABLE FOR ANY CLAIM, \* \* DAMAGES OR OTHER LIABILITY, WHETHER IN AN ACTION OF CONTRACT, TORT OR \* \* OTHERWISE, ARISING FROM, OUT OF OR IN CONNECTION WITH THE SOFTWARE OR \* \* THE USE OR OTHER DEALINGS IN THE SOFTWARE. \*  $*$  \* Except as contained in this notice, the name(s) of the above copyright \* \* holders shall not be used in advertising or otherwise to promote the \* \* sale, use or other dealings in this Software without prior written \* \* authorization. \* \*\*\*\*\*\*\*\*\*\*\*\*\*\*\*\*\*\*\*\*\*\*\*\*\*\*\*\*\*\*\*\*\*\*\*\*\*\*\*\*\*\*\*\*\*\*\*\*\*\*\*\*\*\*\*\*\*\*\*\*\*\*\*\*\*\*\*\*\*\*\*\*\*\*\*\* \* @Id: menu\_hook.3x,v 1.9 2007/02/24 17:34:08 tom Exp @ --> Found in path(s): \* /opt/cola/permits/100156317\_1695283967.443514/0/ncurses-bin-5-7-20100626-0ubuntu1-tar-bz2/ncurses-bin-5.7+20100626-0ubuntu1/ncurses-5-7-20100626-orig-tar-gz/ncurses-5.7- 20100626/doc/html/man/menu\_hook.3x.html No license file was found, but licenses were detected in source scan.  $\leq$   $\sim$ \*\*\*\*\*\*\*\*\*\*\*\*\*\*\*\*\*\*\*\*\*\*\*\*\*\*\*\*\*\*\*\*\*\*\*\*\*\*\*\*\*\*\*\*\*\*\*\*\*\*\*\*\*\*\*\*\*\*\*\*\*\*\*\*\*\*\*\*\*\*\*\*\*\*\*\*

\* Copyright (c) 1998-2005,2006 Free Software Foundation, Inc. \*

\* Permission is hereby granted, free of charge, to any person obtaining a \*

\* copy of this software and associated documentation files (the \*

 $*$ 

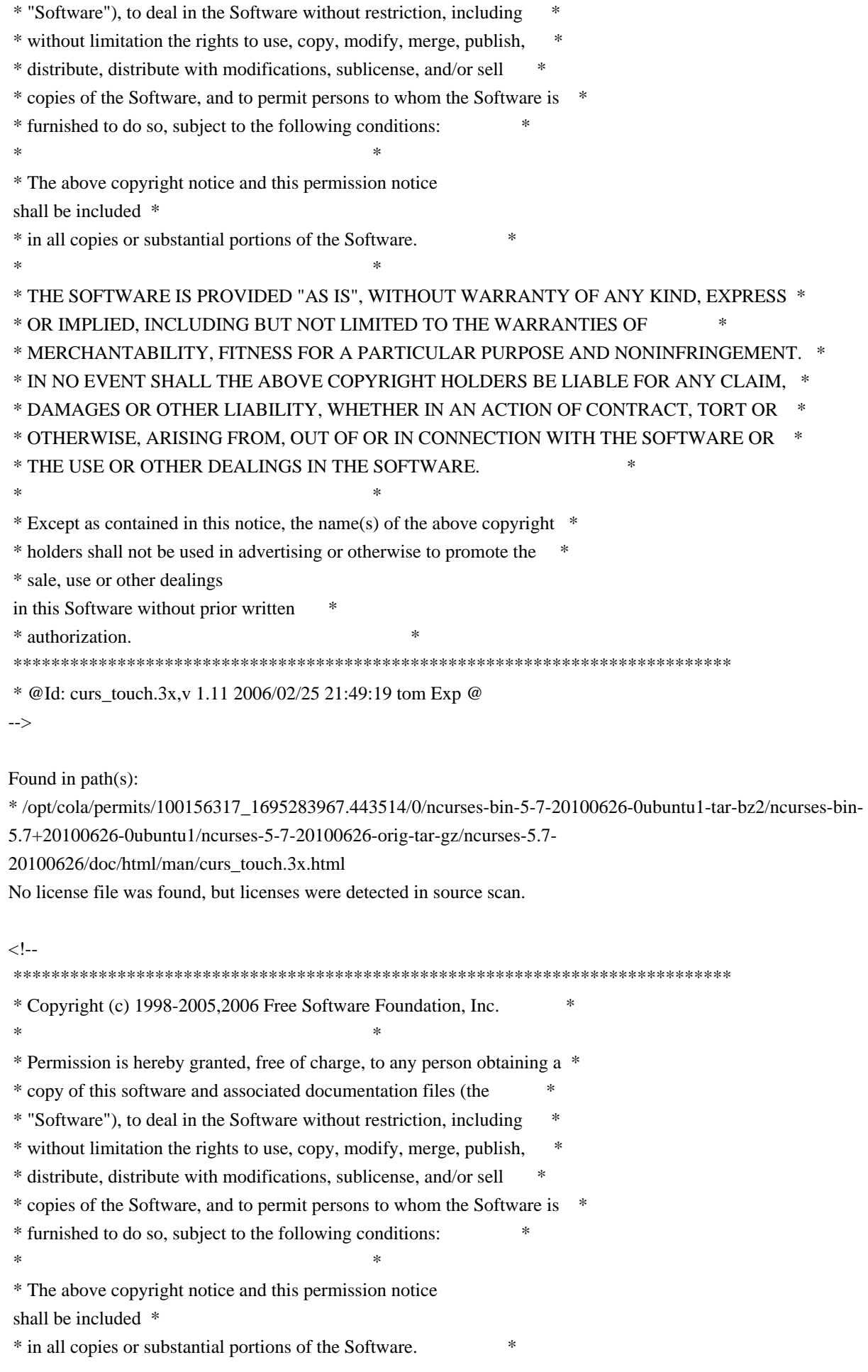
$*$  \* THE SOFTWARE IS PROVIDED "AS IS", WITHOUT WARRANTY OF ANY KIND, EXPRESS \* \* OR IMPLIED, INCLUDING BUT NOT LIMITED TO THE WARRANTIES OF \* \* MERCHANTABILITY, FITNESS FOR A PARTICULAR PURPOSE AND NONINFRINGEMENT. \* \* IN NO EVENT SHALL THE ABOVE COPYRIGHT HOLDERS BE LIABLE FOR ANY CLAIM, \* \* DAMAGES OR OTHER LIABILITY, WHETHER IN AN ACTION OF CONTRACT, TORT OR \* \* OTHERWISE, ARISING FROM, OUT OF OR IN CONNECTION WITH THE SOFTWARE OR \* \* THE USE OR OTHER DEALINGS IN THE SOFTWARE. \*  $*$ \* Except as contained in this notice, the name(s) of the above copyright  $*$  \* holders shall not be used in advertising or otherwise to promote the \* \* sale, use or other dealings in this Software without prior written \* \* authorization. \* \*\*\*\*\*\*\*\*\*\*\*\*\*\*\*\*\*\*\*\*\*\*\*\*\*\*\*\*\*\*\*\*\*\*\*\*\*\*\*\*\*\*\*\*\*\*\*\*\*\*\*\*\*\*\*\*\*\*\*\*\*\*\*\*\*\*\*\*\*\*\*\*\*\*\*\* \* @Id: curs\_overlay.3x,v 1.14 2006/02/25 21:49:19 tom Exp @ --> Found in path(s): \* /opt/cola/permits/100156317\_1695283967.443514/0/ncurses-bin-5-7-20100626-0ubuntu1-tar-bz2/ncurses-bin-5.7+20100626-0ubuntu1/ncurses-5-7-20100626-orig-tar-gz/ncurses-5.7- 20100626/doc/html/man/curs\_overlay.3x.html No license file was found, but licenses were detected in source scan.  $\lt!$ !-- \*\*\*\*\*\*\*\*\*\*\*\*\*\*\*\*\*\*\*\*\*\*\*\*\*\*\*\*\*\*\*\*\*\*\*\*\*\*\*\*\*\*\*\*\*\*\*\*\*\*\*\*\*\*\*\*\*\*\*\*\*\*\*\*\*\*\*\*\*\*\*\*\*\*\*\* \* Copyright (c) 1998-2007,2010 Free Software Foundation, Inc. \*  $*$  \* Permission is hereby granted, free of charge, to any person obtaining a \* \* copy of this software and associated documentation files (the \* \* "Software"), to deal in the Software without restriction, including \* \* without limitation the rights to use, copy, modify, merge, publish, \* \* distribute, distribute with modifications, sublicense, and/or sell \* \* copies of the Software, and to permit persons to whom the Software is \* \* furnished to do so, subject to the following conditions: \*  $*$  \* The above copyright notice and this permission notice shall be included \* \* in all copies or substantial portions of the Software. \*  $*$  \* THE SOFTWARE IS PROVIDED "AS IS", WITHOUT WARRANTY OF ANY KIND, EXPRESS \* \* OR IMPLIED, INCLUDING BUT NOT LIMITED TO THE WARRANTIES OF \* \* MERCHANTABILITY, FITNESS FOR A PARTICULAR PURPOSE AND NONINFRINGEMENT. \* \* IN NO EVENT SHALL THE ABOVE COPYRIGHT HOLDERS BE LIABLE FOR ANY CLAIM, \* \* DAMAGES OR OTHER LIABILITY, WHETHER IN AN ACTION OF CONTRACT, TORT OR \* \* OTHERWISE, ARISING FROM, OUT OF OR IN CONNECTION WITH THE SOFTWARE OR \* \* THE USE OR OTHER DEALINGS IN THE SOFTWARE. \*  $*$ 

\* Except as contained in this notice, the name(s) of the above copyright  $*$ 

\* holders shall not be used in advertising or otherwise to promote the \*

\* sale, use or other dealings

in this Software without prior written \*

\* authorization. \*

\*\*\*\*\*\*\*\*\*\*\*\*\*\*\*\*\*\*\*\*\*\*\*\*\*\*\*\*\*\*\*\*\*\*\*\*\*\*\*\*\*\*\*\*\*\*\*\*\*\*\*\*\*\*\*\*\*\*\*\*\*\*\*\*\*\*\*\*\*\*\*\*\*\*\*\*

 \* @Id: panel.3x,v 1.15 2010/01/30 21:29:04 tom Exp @ -->

Found in path(s):

\* /opt/cola/permits/100156317\_1695283967.443514/0/ncurses-bin-5-7-20100626-0ubuntu1-tar-bz2/ncurses-bin-5.7+20100626-0ubuntu1/ncurses-5-7-20100626-orig-tar-gz/ncurses-5.7-20100626/doc/html/man/panel.3x.html No license file was found, but licenses were detected in source scan.

/\*\*\*\*\*\*\*\*\*\*\*\*\*\*\*\*\*\*\*\*\*\*\*\*\*\*\*\*\*\*\*\*\*\*\*\*\*\*\*\*\*\*\*\*\*\*\*\*\*\*\*\*\*\*\*\*\*\*\*\*\*\*\*\*\*\*\*\*\*\*\*\*\*\*\*\* \* Copyright (c) 1998-2009,2010 Free Software Foundation, Inc. \*  $*$ \* Permission is hereby granted, free of charge, to any person obtaining a \* \* copy of this software and associated documentation files (the \* \* "Software"), to deal in the Software without restriction, including \* \* without limitation the rights to use, copy, modify, merge, publish, \* \* distribute, distribute with modifications, sublicense, and/or sell \* \* copies of the Software, and to permit persons to whom the Software is \* \* furnished to do so, subject to the following conditions: \*  $*$ \* The above copyright notice and this permission notice shall be included \* \* in all copies or substantial portions of the Software. \*  $*$ \* THE SOFTWARE IS PROVIDED "AS IS", WITHOUT WARRANTY OF ANY KIND, EXPRESS \* \* OR IMPLIED, INCLUDING BUT NOT LIMITED TO THE WARRANTIES OF \* \* MERCHANTABILITY, FITNESS FOR A PARTICULAR PURPOSE AND NONINFRINGEMENT. \* \* IN NO EVENT SHALL THE ABOVE COPYRIGHT HOLDERS BE LIABLE FOR ANY CLAIM, \* \* DAMAGES OR OTHER LIABILITY, WHETHER IN AN ACTION OF CONTRACT, TORT OR \* \* OTHERWISE, ARISING FROM, OUT OF OR IN CONNECTION WITH THE SOFTWARE OR \* \* THE USE OR OTHER DEALINGS IN THE SOFTWARE. \*  $*$ \* Except as contained in this notice, the name(s) of the above copyright \* \* holders shall not be used in advertising or otherwise to promote the \* \* sale, use or other dealings in this Software without prior written \* authorization. \* \*\*\*\*\*\*\*\*\*\*\*\*\*\*\*\*\*\*\*\*\*\*\*\*\*\*\*\*\*\*\*\*\*\*\*\*\*\*\*\*\*\*\*\*\*\*\*\*\*\*\*\*\*\*\*\*\*\*\*\*\*\*\*\*\*\*\*\*\*\*\*\*\*\*\*\*/ /\*\*\*\*\*\*\*\*\*\*\*\*\*\*\*\*\*\*\*\*\*\*\*\*\*\*\*\*\*\*\*\*\*\*\*\*\*\*\*\*\*\*\*\*\*\*\*\*\*\*\*\*\*\*\*\*\*\*\*\*\*\*\*\*\*\*\*\*\*\*\*\*\*\*\*\* \* Author: Thomas E. Dickey 1996-2009,2010 \* \*\*\*\*\*\*\*\*\*\*\*\*\*\*\*\*\*\*\*\*\*\*\*\*\*\*\*\*\*\*\*\*\*\*\*\*\*\*\*\*\*\*\*\*\*\*\*\*\*\*\*\*\*\*\*\*\*\*\*\*\*\*\*\*\*\*\*\*\*\*\*\*\*\*\*\*/ /\* LINTLIBRARY \*/

/\* ./tty/hardscroll.c \*/

#include <curses.priv.h>

#undef \_nc\_oldnums int \* nc\_oldnums;

#undef \_nc\_scroll\_optimize\_sp void \_nc\_scroll\_optimize\_sp( SCREEN \*sp) { /\* void \*/ }

#undef \_nc\_scroll\_optimize void \_nc\_scroll\_optimize(void) { /\* void \*/ }

#undef \_nc\_linedump\_sp void \_nc\_linedump\_sp( SCREEN \*sp) { /\* void \*/ }

#undef \_nc\_linedump void \_nc\_linedump(void) { /\* void \*/ }

/\* ./tty/hashmap.c \*/

#undef \_nc\_hash\_map\_sp void \_nc\_hash\_map\_sp( SCREEN \*sp) { /\* void \*/ }

#undef \_nc\_hash\_map void \_nc\_hash\_map(void) { /\* void \*/ }

#undef \_nc\_make\_oldhash\_sp void \_nc\_make\_oldhash\_sp( SCREEN \*sp,

 $int i)$  { /\* void \*/ }

#undef nc make oldhash void \_nc\_make\_oldhash(  $int i)$  { /\* void \*/ }

```
#undef _nc_scroll_oldhash_sp
void _nc_scroll_oldhash_sp(
 SCREEN *sp,
 int n,
 int top,
 int bot)
 		{ /* void */ }
#undef _nc_scroll_oldhash
void	_nc_scroll_oldhash(
 int n,
 int top,
 int bot)
 		{ /* void */ }
/* ./base/lib_addch.c */
#include <ctype.h>
#undef _nc_render
chtype _nc_render(
 WINDOW *win,
 chtype ch)
 		{ return(*(chtype *)0); }
#undef _nc_waddch_nosync
int _nc_waddch_nosync(
 WINDOW *win,
 		const chtype c)
 { return(*(int *)0); }
#undef waddch
int waddch(
 WINDOW *win,
 		const chtype ch)
 { return(*(int *)0); }
#undef wechochar
int wechochar(
 WINDOW *win,
 		const chtype ch)
 { return(*(int *)0); }
/* ./base/lib_addstr.c */#undef waddnstr
int waddnstr(
```

```
WINDOW *win,
 		const char *astr,
 int n)
 { return(*(int *)0); }
#undef waddchnstr
int waddchnstr(
 WINDOW *win,
 		const
 chtype *astr,
 int n){ return(*(int *)0); }
/* ./base/lib_beep.c */
#undef beep_sp
int beep_sp(
 SCREEN *sp)
 { return(*(int *)0); }
#undef beep
int beep(void)
 { return(*(int *)0); }
/* ./base/lib_bkgd.c */
#undef wbkgdset
void wbkgdset(
 WINDOW *win,
 chtype ch)
 		{ /* void */ }
#undef wbkgd
int wbkgd(
 WINDOW *win,
 chtype ch)
 { return(*(int *)0); }
/* ./base/lib_box.c */
#undef wborder
int wborder(
```

```
WINDOW *win,
chtype ls,
chtype rs,
chtype ts,
chtype bs,
chtype tl,
```

```
chtype tr,
 chtype bl,
 chtype br)
 { return(*(int *)0); }
/* ./base/lib_chgat.c */
#undef wchgat
int wchgat(
 WINDOW *win,
 int n,
 attr_t attr,
 short color,
 		const void *opts)
 { return(*(int *)0); }
/* ./base/lib_clear.c */
#undef wclear
int wclear(
 WINDOW *win)
 { return(*(int *)0); }
/* ./base/lib_clearok.c */
#undef clearok
int clearok(
 WINDOW *win,
 		NCURSES_BOOL flag)
 		{ return(*(int *)0); }
/* ./base/lib_clrbot.c */
#undef wclrtobot
int wclrtobot(
 WINDOW *win)
 		{
return(*(int *)0); \}/* ./base/lib_clreol.c */
#undef wclrtoeol
int wclrtoeol(
 WINDOW *win)
 { return(*(int *)0); }
/* ./base/lib_color.c */
```

```
#undef COLOR_PAIRS
int COLOR_PAIRS;
#undef COLORS
int COLORS;
#undef _nc_reset_colors_sp
NCURSES_BOOL _nc_reset_colors_sp(
 SCREEN *sp)
 		{ return(*(NCURSES_BOOL *)0); }
#undef _nc_reset_colors
NCURSES_BOOL _nc_reset_colors(void)
 		{ return(*(NCURSES_BOOL *)0); }
#undef start_color_sp
int start_color_sp(
 SCREEN *sp)
 { return(*(int *)0); }
#undef start_color
int start_color(void)
 { return(*(int *)0); }
#undef init_pair_sp
int init_pair_sp(
 SCREEN *sp,
 short pair,
 short f,
 short b)
 { return(*(int *)0); }
#undef init_pair
int init_pair(
 short pair,
 short f,
 short b)
 { return(*(int *)0); }
#undef init_color_sp
int init_color_sp(
 SCREEN *sp,
 short color,
 short r.
 short g,
 short b)
 { return(*(int *)0); }
```

```
#undef init_color
int init_color(
 short color,
```

```
short r,
short g,
short b)
{ return(*(int *)0); }
```

```
#undef can_change_color_sp
NCURSES_BOOL can_change_color_sp(
SCREEN *sp)
		{ return(*(NCURSES_BOOL *)0); }
```

```
#undef can_change_color
NCURSES_BOOL can_change_color(void)
 		{ return(*(NCURSES_BOOL *)0); }
```

```
#undef has_colors_sp
NCURSES_BOOL has_colors_sp(
SCREEN *sp)
 		{ return(*(NCURSES_BOOL *)0); }
```

```
#undef has_colors
NCURSES_BOOL has_colors(void)
 		{ return(*(NCURSES_BOOL *)0); }
```

```
#undef color_content_sp
int color_content_sp(
 SCREEN *sp,
 short color,
 short \ast r,
 short *g,
 short *b)
 { return(*(int *)0); }
```

```
#undef color_content
int color_content(
 short color.
 short r,
 short *g,
 short *b)
 { return(*(int *)0); }
```

```
#undef pair_content_sp
int pair_content_sp(
 SCREEN *sp,
```

```
short pair,
short *f,
short *b)
		{ return(*(int *)0); }
```
#undef pair\_content int pair\_content( short pair, short \*f, short  $*b$ ) { return(\*(int \*)0); }

#undef \_nc\_do\_color\_sp void \_nc\_do\_color\_sp( SCREEN \*sp,

short old\_pair, short pair, NCURSES\_BOOL reverse, NCURSES\_OUTC\_sp outc) { /\* void \*/ }

#undef \_nc\_do\_color void\_nc\_do\_color( short old\_pair, short pair, NCURSES\_BOOL reverse, NCURSES\_OUTC outc) { /\* void \*/ }

```
/* ./base/lib_colorset.c */
```
#undef wcolor\_set int wcolor\_set( WINDOW \*win, short color\_pair\_number, void \*opts) { return(\*(int \*)0); }

```
/* ./base/lib_delch.c */
```
#undef wdelch int wdelch( WINDOW \*win) { return(\*(int \*)0); }

```
/* ./base/lib_delwin.c */
```

```
#undef delwin
int delwin(
 WINDOW *win)
 		{ return(*(int *)0); }
/* ./base/lib_echo.c */
#undef echo_sp
int echo_sp(
 SCREEN *sp)
 { return(*(int *)0); }
#undef echo
int echo(void)
 { return(*(int *)0); }
#undef noecho_sp
int noecho_sp(
 SCREEN *sp)
 { return(*(int *)0); }
#undef noecho
int noecho(void)
 { return(*(int *)0); }
/* ./base/lib_endwin.c */
#undef endwin_sp
int endwin_sp(
 SCREEN *sp)
 { return(*(int *)0); }
#undef endwin
int endwin(void)
 { return(*(int * )0);
 }
/* ./base/lib_erase.c */
#undef werase
int werase(
 WINDOW *win)
 { return(*(int *)0); }
/* ./base/lib_flash.c */
#undef flash_sp
int flash_sp(
```

```
SCREEN *sp)
 { return(*(int *)0); }
#undef flash
int flash(void)
 		{ return(*(int *)0); }
/* ./lib_gen.c */
#undef addch
int addch(
 		const chtype z)
 		{ return(*(int *)0); }
#undef addchnstr
int addchnstr(
 		const chtype *a1,
 int z){ return(*(int *)0); }
#undef addchstr
int addchstr(
 		const chtype *z)
 { return(*(int *)0); }
#undef addnstr
int addnstr(
 		const char *a1,
 int z)		{ return(*(int *)0); }
#undef addstr
int addstr(
 		const char *z)
 		{ return(*(int *)0); }
#undef attroff
int attroff(
 NCURSES_ATTR_T z)
 { return(*(int *)0); }
#undef attron
int attron(
 NCURSES_ATTR_T z)
 { return(*(int *)0); }
#undef attrset
int attrset(
```

```
NCURSES_ATTR_T z)
 { return(*(int *)0); }
#undef attr_get
int attr_get(
 attr_t *al,
 short a^2,
 		void	*z)
 { return(*(int *)0); }
#undef attr_off
int attr_off(
 attr_t a1,
 		void	*z)
 		{ return(*(int *)0); }
#undef attr_on
int attr_on(
 attr_t a1,
 		void	*z)
 		{ return(*(int *)0); }
#undef attr_set
int attr_set(
 attr_t a1,
 short a2,
 		void	*z)
 { return(*(int *)0); }
#undef bkgd
int bkgd(
 chtype z)
 { return(*(int *)0); }
#undef bkgdset
void bkgdset(
 chtype z)
 		{ /* void */ }
#undef border
int border(
 chtype a1,
 chtype a2,
 chtype a3,
 chtype a4,
 chtype a5,
 chtype a6,
```

```
chtype a7,
 chtype z)
 { return(*(int *)0); }
#undef box
int box(
 WINDOW *a1,
 chtype a2,
 chtype z)
 { return(*(int *)0); }
#undef chgat
int chgat(
 int a1,
 attr_t a2,
 short a3,
 		const void *z)
 { return(*(int *)0); }
#undef clear
int clear(void)
 { return(*(int *)0); }
#undef clrtobot
int clrtobot(void)
 { return(*(int *)0); }
#undef clrtoeol
int clrtoeol(void)
 		{ return(*(int *)0); }
#undef color_set
int color_set(
 short a1,
 		void	*z)
 		{ return(*(int *)0); }
#undef COLOR_PAIR
int COLOR_PAIR(
 int z)		{
return(*(int *)0); }
#undef delch
int delch(void)
 { return(*(int *)0); }
#undef deleteln
```

```
int deleteln(void)
 { return(*(int *)0); }
#undef echochar
int echochar(
 		const chtype z)
 { return(*(int *)0); }
#undef erase
int erase(void)
 { return(*(int *)0); }
#undef getbkgd
chtype getbkgd(
 WINDOW *z)
 		{ return(*(chtype *)0); }
#undef getch
int getch(void)
 { return(*(int *)0); }
#undef getnstr
int getnstr(
 char *a1,
 int z)		{ return(*(int *)0); }
#undef getstr
int getstr(
 char *z){ return(*(int *)0); }
#undef hline
int hline(
 chtype a1,
 int z){ return(*(int *)0); }
#undef inch
chtype inch(void)
 		{ return(*(chtype *)0); }
#undef inchnstr
int inchnstr(
 chtype *a1,
 int z){ return(*(int *)0); }
```

```
#undef inchstr
int inchstr(
 		chtype	*z)
 { return(*(int *)0); }
#undef innstr
int innstr(
 char *a1,
 int z){ return(*(int *)0); }
#undef insch
int insch(
 chtype z)
 { return(*(int *)0); }
#undef insdelln
int insdelln(
 int z)		{ return(*(int
 *)0); }
#undef insertln
int insertln(void)
 		{ return(*(int *)0); }
#undef insnstr
int insnstr(
 		const char *a1,
 int z){ return(*(int *)0); }
#undef insstr
int insstr(
 		const char *z)
 		{ return(*(int *)0); }
#undef instr
int instr(
 char *z){ return(*(int *)0); }
#undef move
int move(
 int a1.
 int z){ return(*(int *)0); }
```

```
#undef mvaddch
int mvaddch(
 int a1,
 int a2,
 		const chtype z)
 		{ return(*(int *)0); }
#undef mvaddchnstr
int mvaddchnstr(
 int a1,
 int a2,
 		const chtype *a3,
 int z){ return(*(int *)0); }
#undef mvaddchstr
int mvaddchstr(
 int a1,
 int a2,
 		const chtype *z)
 { return(*(int *)0); }
#undef mvaddnstr
int mvaddnstr(
 int a1,
 int a2,
 		const char *a3,
 int z)
 { return(*(int *)0); }
#undef mvaddstr
int mvaddstr(
 int a1,
 int a2,
 		const char *z)
 		{ return(*(int *)0); }
#undef mvchgat
int mvchgat(
 int a1,
 int a2,
 int a3.
 attr_t a4,
 short a5,
 		const void *z)
 { return(*(int *)0); }
```

```
 mvdelch
int mydelch(
 int a1,
 int z){ return(*(int *)0); }
#undef mvgetch
int mvgetch(
 int a1,
 int z){ return(*(int *)0); }
#undef mvgetnstr
int mvgetnstr(
 int a1,
 int a2,
 char *a3,
 int z)		{ return(*(int *)0); }
#undef mvgetstr
int mvgetstr(
 int a1,
 int a<sub>2</sub>,
 		char	*z)
 		{ return(*(int *)0); }
#undef mvhline
int myhline(
 int a1,
 int a2,
 chtype a3,
 int z){ return(*(int *)0); }
#undef mvinch
chtype mvinch(
 int a1,
 int z)		{ return(*(chtype *)0); }
#undef mvinchnstr
int mvinchnstr(
 int a1,
 int a<sub>2</sub>.
 chtype *a3,
 int z){ return(*(int *)0); }
```

```
#undef mvinchstr
int mvinchstr(
 int a1,
 int a2,
 		chtype	*z)
 { return(*(int *)0); }
#undef mvinnstr
int mvinnstr(
 int a1,
 int a2,
 		char	*a3,
 int z){ return(*(int *)0); }
#undef mvinsch
int mvinsch(
 int a1,
 int a2,
 chtype z)
 		{ return(*(int *)0); }
#undef mvinsnstr
int mvinsnstr(
 int a1,
 int a2,
 		const char *a3,
 int z)		{ return(*(int
 *)0); }
#undef mvinsstr
int mvinsstr(
 int a1,
 int a2,
 		const char *z)
 { return(*(int *)0); }
#undef mvinstr
int mvinstr(
 int a1.
 int a2,
 char *z){ return(*(int *)0); }
#undef mvvline
int mvvline(
```

```
int a1,
 int a2,
 chtype a3,
 int z){ return(*(int *)0); }
#undef mvwaddch
int mvwaddch(
 WINDOW *a1,
 int a2.
 int a3,
 		const chtype z)
 		{ return(*(int *)0); }
#undef mvwaddchnstr
int mvwaddchnstr(
 WINDOW *a1,
 int a2,
 int a3,
 		const chtype *a4,
 int z){ return(*(int *)0); }
#undef mvwaddchstr
int mvwaddchstr(
 WINDOW *a1,
 int a2,
 int a3,
 		const chtype *z)
 		{ return(*(int *)0); }
#undef mvwaddnstr
int mvwaddnstr(
 WINDOW *a1,
 int a2,
 int a3,
 		const char *a4,
 int z){ return(*(int *)0); }
#undef mvwaddstr
int mvwaddstr(
 WINDOW *a1,
 int a2,
 int a<sub>3</sub>.
 		const char *z)
 { return(*(int *)0); }
```

```
#undef mvwchgat
int mvwchgat(
 WINDOW *a1,
 int a2,
 int a3,
 int a4,
 attr_t a5,
 short a6,
 		const
 void *z)
 { return(*(int *)0); }
#undef mvwdelch
int mvwdelch(
 WINDOW *a1,
 int a2,
 int z)		{ return(*(int *)0); }
#undef mvwgetch
int mvwgetch(
 WINDOW *a1,
 int a2,
 int z)		{ return(*(int *)0); }
#undef mvwgetnstr
int mvwgetnstr(
 WINDOW *a1,
 int a2,
 int a3,
 		char	*a4,
 int z){ return(*(int *)0); }
#undef mvwgetstr
int mvwgetstr(
 WINDOW *a1,
 int a2,
 int a3,
 char *z){ return(*(int *)0); }
#undef mvwhline
int mywhline(
 WINDOW *a1,
 int a2,
 int a3.
```

```
chtype a4,
 int z){ return(*(int *)0); }
#undef mvwinch
chtype mvwinch(
 WINDOW *a1,
 int a2,
 int z)		{ return(*(chtype *)0); }
#undef mvwinchnstr
int mvwinchnstr(
 WINDOW *a1,
 int a2,
 int a3,
 chtype *a4,
 int z){ return(*(int *)0); }
#undef mvwinchstr
int mvwinchstr(
 WINDOW *a1,
 int a2,
 int a3,
 chtype \overline{z})
 { return(*(int *)0); }
#undef mvwinnstr
int mvwinnstr(
 WINDOW *a1,
 int a2,
 int a3,
 		char	*a4,
 int z)		{ return(*(int *)0);
 }
#undef mvwinsch
int mvwinsch(
 WINDOW *a1,
 int a2.
 int a3,
 chtype z)
 { return(*(int *)0); }
#undef mvwinsnstr
int mvwinsnstr(
```
WINDOW \*a1, int a2, int a3, const char \*a4,  $int z)$  { return(\*(int \*)0); } #undef mvwinsstr int mvwinsstr( WINDOW \*a1, int a2, int a3, const char \*z) { return(\*(int \*)0); } #undef mvwinstr int mvwinstr( WINDOW \*a1, int a2, int a3,  $char *z)$ { return(\*(int \*)0); } #undef mvwvline int mvwvline( WINDOW \*a1, int a2, int a3, chtype a4,  $int z)$  { return(\*(int \*)0); } #undef PAIR\_NUMBER int PAIR\_NUMBER(  $int z)$  { return(\*(int \*)0); } #undef redrawwin int redrawwin( WINDOW \*z) { return(\*(int \*)0); } #undef refresh int refresh(void) { return(\*(int \*)0); } #undef scrl int scrl(

```
int z){ return(*(int *)0); }
#undef scroll
int scroll(
 WINDOW *z)
 { return(*(int *)0); }
#undef setscrreg
int setscrreg(
 int a1,
 int z)		{ return(*(int *)0); }
#undef standout
int standout(void)
 		{
return(*(int *)0); }
#undef standend
int standend(void)
 { return(*(int *)0); }
#undef timeout
void timeout(
 int z)		{ /* void */ }
#undef touchline
int touchline(
 WINDOW *a1,
 int a2,
 int z){ return(*(int *)0); }
#undef touchwin
int touchwin(
 WINDOW *z)
 { return(*(int *)0); }
#undef untouchwin
int untouchwin(
 WINDOW *z)
 { return(*(int *)0); }
#undef vline
int vline(
 chtype a1,
```

```
int z){ return(*(int *)0); }
#undef vw_printw
int vw_printw(
 WINDOW *a1,
 		const char *a2,
 va_list z)
 { return(*(int *)0); }
#undef vw_scanw
int vw_scanw(
 WINDOW *a1,
 char *a2,
 va_list z)
 		{ return(*(int *)0); }
#undef waddchstr
int waddchstr(
 WINDOW *a1,
 		const chtype *z)
 { return(*(int *)0); }
#undef waddstr
int waddstr(
 WINDOW *a1,
 		const char *z)
 { return(*(int *)0); }
#undef wattron
int wattron(
 WINDOW *a1,
 int z){ return(*(int *)0); }
#undef wattroff
int wattroff(
 WINDOW *a1,
 int z){ return(*(int *)0); }
#undef wattrset
int wattrset(
 WINDOW *a1,
 int z){ return(*(int *)0); }
```

```
#undef wattr_get
int wattr_get(
 WINDOW *a1,
 attr_t *a2,
 short *a3,
 void \overline{z})
 { return(*(int *)0); }
#undef wattr_set
int wattr_set(
 WINDOW *a1,
 attr_t a2,
 short a3,
 		void	*z)
 { return(*(int *)0); }
#undef wdeleteln
int wdeleteln(
 WINDOW *z)
 { return(*(int *)0); }
#undef wgetstr
int wgetstr(
 WINDOW *a1,
 char *z){ return(*(int *)0); }
#undef winchstr
int winchstr(
 WINDOW *a1,
 		chtype	*z)
 		{ return(*(int *)0); }
#undef winsertln
int winsertln(
 WINDOW *z)
 { return(*(int *)0); }
#undef winsstr
int winsstr(
 WINDOW *a1,
 		const char *z)
 { return(*(int *)0); }
#undef winstr
int winstr(
 WINDOW *a1,
 char *z)
```

```
		{ return(*(int *)0); }
#undef wstandout
int wstandout(
 WINDOW *z)
 		{ return(*(int *)0); }
#undef wstandend
int wstandend(
 WINDOW *z)
 { return(*(int *)0); }
#undef getattrs
int getattrs(
 		const WINDOW *z)
 		{ return(*(int *)0); }
#undef getcurx
int getcurx(
 		const
 WINDOW *z)
 { return(*(int *)0); }
#undef getcury
int getcury(
 		const WINDOW *z)
 { return(*(int *)0); }
#undef getbegx
int getbegx(
 		const WINDOW *z)
 { return(*(int *)0); }
#undef getbegy
int getbegy(
 		const WINDOW *z)
 { return(*(int *)0); }
#undef getmaxx
int getmaxx(
 		const WINDOW *z)
 { return(*(int *)0); }
#undef getmaxy
int getmaxy(
```

```
		const WINDOW *z)
{ return(*(int *)0); }
```

```
#undef getparx
int getparx(
 		const WINDOW *z)
 		{ return(*(int *)0); }
```

```
#undef getpary
int getpary(
 		const WINDOW *z)
 { return(*(int *)0); }
```
#undef wgetparent WINDOW \*wgetparent( const WINDOW \*z) { return(\*(WINDOW \*\*)0); }

```
#undef is_cleared
NCURSES_BOOL is_cleared(
		const WINDOW *z)
 		{ return(*(NCURSES_BOOL *)0); }
```

```
#undef is_idcok
NCURSES_BOOL is_idcok(
		const WINDOW *z)
 		{ return(*(NCURSES_BOOL *)0); }
```

```
#undef is_idlok
NCURSES_BOOL is_idlok(
		const WINDOW *z)
 		{ return(*(NCURSES_BOOL *)0); }
```

```
#undef is_immedok
NCURSES_BOOL is_immedok(
		const WINDOW *z)
 		{
 return(*(NCURSES_BOOL *)0); }
```

```
#undef is_keypad
NCURSES_BOOL is_keypad(
		const WINDOW *z)
 \{ return(*(NCURSES~BOOL * )0); \}
```

```
#undef is_leaveok
NCURSES_BOOL is_leaveok(
		const WINDOW *z)
 \{ return(*(NCURSES~BOOL * )0); \}
```

```
#undef is_nodelay
NCURSES_BOOL is_nodelay(
```
 const WINDOW \*z) { return(\*(NCURSES\_BOOL \*)0); }

```
#undef is_notimeout
NCURSES_BOOL is_notimeout(
		const WINDOW *z)
 		{ return(*(NCURSES_BOOL *)0); }
```
#undef is\_pad NCURSES\_BOOL is\_pad( const WINDOW \*z) { return(\*(NCURSES\_BOOL \*)0); }

#undef is\_scrollok NCURSES\_BOOL is\_scrollok( const WINDOW \*z) { return(\*(NCURSES\_BOOL \*)0); }

#undef is\_subwin NCURSES\_BOOL is\_subwin( const WINDOW \*z) { return(\*(NCURSES\_BOOL \*)0); }

#undef is\_syncok NCURSES\_BOOL is\_syncok( const WINDOW \*z) { return(\*(NCURSES\_BOOL \*)0); }

#undef wgetscrreg int wgetscrreg( const WINDOW \*a1,  $int *a2$ ,  $int *z)$ { return(\*(int \*)0); }

#undef mouse\_trafo NCURSES\_BOOL mouse\_trafo( int \*a1,  $int *a2$ , NCURSES\_BOOL z) { return(\*(NCURSES\_BOOL  $*$ )(0); }

/\* ./base/lib\_getch.c \*/

#include <fifo\_defs.h>

#undef ESCDELAY

## int ESCDELAY;

#undef set\_escdelay\_sp int set\_escdelay\_sp( SCREEN \*sp, int value) { return(\*(int \*)0); } #undef set\_escdelay int set\_escdelay( int value) { return(\*(int \*)0); }

#undef get\_escdelay\_sp int get\_escdelay\_sp( SCREEN \*sp) { return(\*(int \*)0); }

#undef get\_escdelay int get\_escdelay(void) { return(\*(int \*)0); }

#undef \_nc\_wgetch int \_nc\_wgetch( WINDOW \*win, unsigned long \*result, int use\_meta) { return(\*(int \*)0); }

#undef wgetch int wgetch( WINDOW \*win) { return(\*(int \*)0); }

/\* ./base/lib\_getstr.c \*/

#undef wgetnstr int wgetnstr( WINDOW \*win, char \*str, int maxlen) { return(\*(int \*)0); }

/\* ./base/lib\_hline.c \*/

#undef whline int whline( WINDOW \*win,

```
chtype ch,
 int n)
 		{ return(*(int *)0); }
/* ./base/lib_immedok.c */
#undef immedok
void immedok(
 WINDOW *win,
 		NCURSES_BOOL flag)
 		{ /* void */ }
/* ./base/lib_inchstr.c
 */
#undef winchnstr
int winchnstr(
 WINDOW *win,
 		chtype	*str,
 int n)
 { return(*(int *)0); }
/* ./base/lib_initscr.c */
#undef initscr
WINDOW *initscr(void)
 		{ return(*(WINDOW **)0); }
/* ./base/lib_insch.c */
#undef _nc_insert_ch
int _nc_insert_ch(
 SCREEN *sp,
 WINDOW *win,
 chtype ch)
 		{ return(*(int *)0); }
#undef winsch
int winsch(
 WINDOW *win,
 chtype c)
 { return(*(int *)0); }
/* ./base/lib_insdel.c */
#undef winsdelln
int winsdelln(
 WINDOW *win,
```
 $int n)$ { return(\*(int \*)0); }

/\* ./base/lib\_insnstr.c \*/

#undef winsnstr int winsnstr( WINDOW \*win, const char \*s,  $int n)$ { return(\*(int \*)0); }

/\* ./base/lib\_instr.c \*/

#undef winnstr int winnstr( WINDOW \*win, char \*str,  $int n)$ { return(\*(int \*)0); }

/\* ./base/lib\_isendwin.c \*/

#undef isendwin\_sp NCURSES\_BOOL isendwin\_sp( SCREEN \*sp) { return(\*(NCURSES\_BOOL \*)0); }

#undef isendwin NCURSES\_BOOL isendwin(void) { return(\*(NCURSES\_BOOL \*)0); }

/\* ./base/lib\_leaveok.c \*/

#undef leaveok int leaveok( WINDOW \*win, NCURSES\_BOOL flag) { return(\*(int \*)0); }

/\* ./base/lib\_mouse.c \*/

#undef getmouse\_sp int getmouse\_sp( SCREEN \*sp, MEVENT \*aevent) { return(\*(int \*)0); } #undef getmouse int getmouse( MEVENT \*aevent) { return(\*(int \*)0); }

#undef ungetmouse\_sp int ungetmouse\_sp( SCREEN \*sp, MEVENT \*aevent) { return(\*(int \*)0); }

#undef ungetmouse int ungetmouse( MEVENT \*aevent) { return(\*(int \*)0); }

#undef mousemask\_sp mmask\_t mousemask\_sp( SCREEN \*sp, mmask\_t newmask, mmask\_t \*oldmask) { return(\*(mmask\_t \*)0); }

#undef mousemask mmask\_t mousemask( mmask\_t newmask, mmask\_t \*oldmask) { return(\*(mmask\_t \*)0); }

#undef wenclose NCURSES\_BOOL wenclose( const WINDOW \*win, int y,  $int x)$  { return(\*(NCURSES\_BOOL \*)0); }

#undef mouseinterval\_sp int mouseinterval\_sp( SCREEN \*sp, int maxclick) { return(\*(int \*)0); }

#undef mouseinterval int mouseinterval( int maxclick) { return(\*(int \*)0); }

```
#undef
 _nc_has_mouse
NCURSES_BOOL _nc_has_mouse(
 SCREEN *sp)
 		{ return(*(NCURSES_BOOL *)0); }
#undef has_mouse_sp
NCURSES_BOOL has_mouse_sp(
 SCREEN *sp)
 		{ return(*(NCURSES_BOOL *)0); }
#undef has_mouse
NCURSES_BOOL has_mouse(void)
 		{ return(*(NCURSES_BOOL *)0); }
#undef wmouse_trafo
NCURSES_BOOL wmouse_trafo(
 		const WINDOW *win,
 int *pY,
 int *pX,
 		NCURSES_BOOL to_screen)
 		{ return(*(NCURSES_BOOL *)0); }
/* ./base/lib_move.c */
#undef wmove
int wmove(
 WINDOW *win,
 int y,
 int x){ return(*(int *)0); }
/* ./tty/lib_mvcur.c */
#undef _nc_msec_cost_sp
int _nc_msec_cost_sp(
 SCREEN *sp,
 		const char *const cap,
 int affent)
 { return(*(int *)0); }
#undef _nc_msec_cost
int _nc_msec_cost(
 		const char *const cap,
 int affcnt)
 { return(*(int *)0); }
```
#undef nc mvcur resume sp

```
void _nc_mvcur_resume_sp(
 SCREEN *sp)
 		{ /* void */ }
#undef _nc_mvcur_resume
void_nc_mvcur_resume(void)
 		{ /* void */ }
#undef _nc_mvcur_init_sp
void	_nc_mvcur_init_sp(
 SCREEN *sp)
 		{
 /* void */ }
#undef _nc_mvcur_init
void _nc_mvcur_init(void)
 		{ /* void */ }
#undef _nc_mvcur_wrap_sp
void _nc_mvcur_wrap_sp(
 SCREEN *sp)
 		{ /* void */ }
#undef _nc_mvcur_wrap
void _nc_mvcur_wrap(void)
 		{ /* void */ }
#undef mvcur_sp
int mvcur_sp(
 SCREEN *sp,
 int yold,
 int xold,
 int ynew,
 int xnew)
 { return(*(int *)0); }
#undef mvcur
int mvcur(
 int yold,
 int xold,
 int ynew,
 int xnew)
 { return(*(int *)0); }
#undef nc optimize enable
int _nc_optimize_enable;
/* ./base/lib_mvwin.c */
```

```
#undef mvwin
int mvwin(
 WINDOW *win,
 int by,
 int bx){ return(*(int *)0); }
/* ./base/lib_newterm.c */
#undef filter_sp
void filter_sp(
 SCREEN *sp)
 		{ /* void */ }
#undef filter
void filter(void)
 		{ /* void */ }
#undef nofilter_sp
void nofilter_sp(
 SCREEN *sp)
 		{ /* void */ }
#undef nofilter
void nofilter(void)
 		{ /* void */ }
#undef newterm_sp
SCREEN	*newterm_sp(
 SCREEN *sp,
 char *name,
 FILE *ofp,
 FILE *ifp)
 		{ return(*(SCREEN
 **)0); }
#undef newterm
SCREEN	*newterm(
 char *name,
 FILE *ofp,
 FILE *ifp)		{ return(*(SCREEN **)0); }
/* ./base/lib_newwin.c */
#undef _nc_freewin
```
WINDOW \*win) { return(\*(int \*)0); }

```
#undef newwin_sp
WINDOW *newwin_sp(
SCREEN *sp,
int num_lines,
int num_columns,
int begy,
int begx)
 		{ return(*(WINDOW **)0); }
```
#undef newwin WINDOW \*newwin( int num\_lines, int num\_columns, int begy, int begx) { return(\*(WINDOW \*\*)0); }

#undef derwin WINDOW \*derwin( WINDOW \*orig, int num\_lines, int num\_columns, int begy, int begx) { return(\*(WINDOW \*\*)0); }

#undef subwin WINDOW \*subwin( WINDOW  $w$ <sub>w</sub>, int l, int c. int y,  $int x)$  { return(\*(WINDOW \*\*)0); }

#undef \_nc\_makenew\_sp WINDOW \*\_nc\_makenew\_sp( SCREEN \*sp, int num lines, int num\_columns, int begy, int begx, int flags) { return(\*(WINDOW \*\*)0); }
```
#undef _nc_curscr_of
WINDOW *_{nc\_curscr_of}SCREEN *sp)
 		{ return(*(WINDOW **)0);
 }
#undef _nc_newscr_of
WINDOW *<sub>nc_newscr_of</sub>(
 SCREEN *sp)
 		{ return(*(WINDOW **)0); }
#undef _nc_stdscr_of
WINDOW	*_nc_stdscr_of(
 SCREEN *sp)
 		{ return(*(WINDOW **)0); }
/* ./base/lib_nl.c */
#undef nl_sp
int nl_sp(
 SCREEN *sp)
 { return(*(int *)0); }
#undef nl
int nl(void)
 { return(*(int *)0); }
#undef nonl_sp
int nonl_sp(
 SCREEN *sp)
 { return(*(int *)0); }
#undef nonl
int nonl(void)
 { return(*(int *)0); }
/* ./base/lib_overlay.c */
#undef overlay
int overlay(
 		const WINDOW *win1,
 WINDOW *win2)
 { return(*(int *)0); }
#undef overwrite
int overwrite(
 		const WINDOW *win1,
 WINDOW *win2)
```

```
		{ return(*(int *)0); }
```

```
#undef copywin
int copywin(
 		const WINDOW *src,
 WINDOW *dst,
 int sminrow,
 int smincol,
 int dminrow,
 int dmincol,
 int dmaxrow,
 int dmaxcol,
 int over)
 { return(*(int *)0); }
/* ./base/lib_pad.c */
#undef newpad_sp
WINDOW *newpad_sp(
 SCREEN *sp,
 int l.
 int c)		{ return(*(WINDOW **)0); }
#undef newpad
WINDOW *newpad(
 int l,
 int c)		{ return(*(WINDOW **)0); }
#undef subpad
WINDOW *subpad(
 WINDOW *orig,
 int l.
 int c,
 int begy,
 int begx)
 		{ return(*(WINDOW **)0); }
#undef prefresh
int prefresh(
 WINDOW *win,
 int pminrow,
 int pmincol,
 int sminrow,
 int smincol,
```
int smaxrow,

```
int smaxcol)
{ return(*(int *)0); }
```
#undef pnoutrefresh int pnoutrefresh( WINDOW \*win, int pminrow, int pmincol, int sminrow, int smincol, int smaxrow, int smaxcol) { return(\*(int \*)0); } #undef pechochar int pechochar( WINDOW \*pad, const chtype ch) { return(\*(int \*)0); }

```
/* ./base/lib_printw.c */
```
#undef printw int printw( const char \*fmt, ...) { return(\*(int \*)0); }

```
#undef wprintw
int wprintw(
 WINDOW *win,
 		const char *fmt,
 		...)
 { return(*(int *)0); }
```
#undef mvprintw int mvprintw( int y, int x, const char \*fmt, ...) { return(\*(int \*)0); }

```
#undef mvwprintw
int mywprintw(
 WINDOW *win,
 int y,
 int x.
```

```
		const char
 *fmt,
		...)
{ return(*(int *)0); }
```

```
#undef vwprintw
int vwprintw(
 WINDOW *win,
 		const char *fmt,
 va_list argp)
 { return(*(int *)0); }
```
/\* ./base/lib\_redrawln.c \*/

#undef wredrawln int wredrawln( WINDOW \*win, int beg, int num) { return(\*(int \*)0); }

/\* ./base/lib\_refresh.c \*/

#undef wrefresh int wrefresh( WINDOW \*win) { return(\*(int \*)0); }

```
#undef wnoutrefresh
int wnoutrefresh(
 WINDOW *win)
 { return(*(int *)0); }
```
/\* ./base/lib\_restart.c \*/

#undef restartterm\_sp int restartterm\_sp( SCREEN \*sp, char \*termp, int filenum, int \*errret) { return(\*(int \*)0); }

#undef restartterm int restartterm( char \*termp, int filenum, int \*errret)

```
		{ return(*(int *)0); }
/* ./base/lib_scanw.c */
#undef vwscanw
int vwscanw(
 WINDOW *win,
 		char	*fmt,
 va_list argp)
 { return(*(int *)0); }
#undef scanw
int scanw(
 		char	*fmt,
 		...)
 { return(*(int *)0); }
#undef wscanw
int wscanw(
 WINDOW *win,
 		char	*fmt,
 		...)
 		{ return(*(int
 *)0); }
#undef mvscanw
int myscanw(
 int y,
 int x,
 		char	*fmt,
 		...)
 { return(*(int *)0); }
#undef mvwscanw
int mvwscanw(
 WINDOW *win,
 int y,
 int x,
 		char	*fmt,
 		...)
 { return(*(int *)0); }
/* ./base/lib_screen.c */
#undef getwin_sp
WINDOW	*getwin_sp(
 SCREEN *sp,
 FILE *filep)
```

```
		{ return(*(WINDOW **)0); }
```

```
#undef getwin
WINDOW *getwin(
 FILE *filep)
 		{ return(*(WINDOW **)0); }
#undef putwin
int putwin(
 WINDOW *win,
 FILE *filep)
 { return(*(int *)0); }
#undef scr_restore_sp
int scr_restore_sp(
 SCREEN *sp,
 		const char *file)
 { return(*(int *)0); }
#undef scr_restore
int scr_restore(
 		const char *file)
 { return(*(int *)0); }
#undef scr_dump
int scr_dump(
 		const char *file)
 { return(*(int *)0); }
#undef scr_init_sp
int scr_init_sp(
 SCREEN *sp,
 		const char *file)
 		{ return(*(int *)0); }
#undef scr_init
int scr_init(
 		const char *file)
 { return(*(int *)0); }
#undef scr_set_sp
int	scr_set_sp(
 SCREEN *sp,
 		const char *file)
 		{
return(*(int *)0); }
#undef scr_set
```

```
int scr_set(
 		const char *file)
 { return(*(int *)0); }
```
/\* ./base/lib\_scroll.c \*/

#undef \_nc\_scroll\_window void\_nc\_scroll\_window( WINDOW \*win, int const n, short const top, short const bottom, chtype blank) { /\* void \*/ }

#undef wscrl int wscrl( WINDOW \*win,  $int n)$ { return(\*(int \*)0); }

/\* ./base/lib\_scrollok.c \*/

#undef scrollok int scrollok( WINDOW \*win, NCURSES\_BOOL flag) { return(\*(int \*)0); }

/\* ./base/lib\_scrreg.c \*/

```
#undef wsetscrreg
int wsetscrreg(
 WINDOW *win,
 int top,
 int bottom)
 { return(*(int *)0); }
```

```
/* ./base/lib_set_term.c */
```

```
#undef set_term
SCREEN	*set_term(
 SCREEN *screenp)
 		{ return(*(SCREEN **)0); }
```
#undef delscreen void delscreen( SCREEN \*sp)

 { /\* void \*/ }

#undef \_nc\_setupscreen\_sp int \_nc\_setupscreen\_sp( SCREEN \*\* spp, int slines, int scolumns, FILE \*output, NCURSES\_BOOL filtered, int slk\_format) { return(\*(int \*)0); }

#undef \_nc\_setupscreen int \_nc\_setupscreen( int slines,

int scolumns, FILE \*output, NCURSES\_BOOL filtered, int slk\_format) { return(\*(int \*)0); }

#undef \_nc\_ripoffline\_sp int \_nc\_ripoffline\_sp( SCREEN \*sp, int line,  $int$  (\*init)( WINDOW \*p1,  $int p2)$  { return(\*(int \*)0); }

#undef \_nc\_ripoffline int \_nc\_ripoffline( int line,  $int$  (\*init)( WINDOW \*p1,  $int p2)$  { return(\*(int \*)0); }

#undef ripoffline\_sp int ripoffline\_sp( SCREEN \*sp, int line.  $int$  (\*init)( WINDOW \*p1,  $int p2)$ { return(\*(int \*)0); }

#undef ripoffline int ripoffline( int line, int (\*init)( WINDOW \*p1,  $int p2)$ { return(\*(int \*)0); } /\* ./base/lib\_slk.c \*/ #undef \_nc\_format\_slks int \_nc\_format\_slks( SCREEN \*sp, int cols) { return(\*(int \*)0); } #undef \_nc\_slk\_initialize int \_nc\_slk\_initialize( WINDOW \*stwin, int cols) { return(\*(int \*)0); } #undef slk\_restore\_sp int slk\_restore\_sp( SCREEN \*sp) { return(\*(int \*)0); } #undef slk\_restore int slk\_restore(void) { return(\*(int \*)0); } /\* ./base/lib\_slkatr\_set.c \*/ #undef slk\_attr\_set\_sp int slk\_attr\_set\_sp( SCREEN \*sp, const attr\_t attr, short color\_pair\_number, void \*opts) { return(\*(int \*)0); } #undef slk\_attr\_set int slk\_attr\_set( const attr t attr, short color\_pair\_number, void \*opts) { return(\*(int \*)0); }

```
/* ./base/lib_slkatrof.c */
#undef slk_attroff_sp
int	slk_attroff_sp(
 SCREEN *sp,
 		const chtype attr)
 { return(*(int *)0); }
#undef slk_attroff
int slk_attroff(
 		const chtype attr)
 		{ return(*(int *)0); }
/* ./base/lib_slkatron.c */
#undef slk_attron_sp
int slk_attron_sp(
 SCREEN *sp,
 		const chtype attr)
 { return(*(int *)0); }
#undef slk_attron
int slk_attron(
 		const chtype attr)
 { return(*(int *)0); }
/* ./base/lib_slkatrset.c */
#undef slk_attrset_sp
int slk_attrset_sp(
 SCREEN *sp,
 		const chtype attr)
 { return(*(int *)0); }
#undef slk_attrset
int slk_attrset(
 		const chtype attr)
 { return(*(int *)0); }
/* ./base/lib_slkattr.c
 */
#undef slk_attr_sp
attr_t	slk_attr_sp(
 SCREEN *sp)
 { return(*(attr_t *)0); }
```

```
#undef slk_attr
attr_t	slk_attr(void)
 		{ return(*(attr_t *)0); }
/* ./base/lib_slkclear.c */
#undef slk_clear_sp
int	slk_clear_sp(
 SCREEN *sp)
 { return(*(int *)0); }
#undef slk_clear
int slk_clear(void)
 { return(*(int *)0); }
/* ./base/lib_slkcolor.c */
#undef slk_color_sp
int	slk_color_sp(
 SCREEN *sp,
 short color_pair_number)
 { return(*(int *)0); }
#undef slk_color
int slk_color(
 short color_pair_number)
 { return(*(int *)0); }
/* ./base/lib_slkinit.c */
#undef slk_init_sp
int slk_init_sp(
 SCREEN *sp,
 int format)
 { return(*(int *)0); }
#undef slk_init
int slk_init(
 int format)
 { return(*(int *)0); }
/* ./base/lib_slklab.c */#undef slk_label_sp
char	*slk_label_sp(
 SCREEN *sp,
 int n)		{ return(*(char **)0); }
```

```
#undef slk_label
char	*slk_label(
 int n)
 		{ return(*(char **)0); }
/* ./base/lib_slkrefr.c */
#undef slk_noutrefresh_sp
int slk_noutrefresh_sp(
 SCREEN *sp)
 		{
return(*(int *)0); \}#undef slk_noutrefresh
int slk_noutrefresh(void)
 { return(*(int *)0); }
#undef slk_refresh_sp
int	slk_refresh_sp(
 SCREEN *sp)
 { return(*(int *)0); }
#undef slk_refresh
int slk_refresh(void)
 { return(*(int *)0); }
/* ./base/lib_slkset.c */
#undef slk_set_sp
int	slk_set_sp(
 SCREEN *sp,
 int i,
 		const char *astr,
 int format)
 		{ return(*(int *)0); }
#undef slk_set
int slk_set(
 int i.
 		const char *astr,
 int format)
 { return(*(int *)0); }
/* ./base/lib_slktouch.c */
#undef slk_touch_sp
int slk_touch_sp(
```

```
SCREEN *sp)
 { return(*(int *)0); }
#undef slk_touch
int slk_touch(void)
 		{ return(*(int *)0); }
/* ./base/lib_touch.c */
#undef is_linetouched
NCURSES_BOOL is_linetouched(
 WINDOW *win,
 int line)
 		{ return(*(NCURSES_BOOL *)0); }
#undef is_wintouched
NCURSES_BOOL is_wintouched(
 WINDOW *win)
 		{ return(*(NCURSES_BOOL *)0); }
#undef wtouchln
int wtouchln(
 WINDOW *win,
 int y,
 int n,
 int changed)
 		{
return(*(int *)0); \}/* ./trace/lib_tracedmp.c */
#undef _tracedump
void _tracedump(
 		const char *name,
 WINDOW *win)
 		{ /* void */ }
/* ./trace/lib_tracemse.c */
#undef _nc_tracemouse
char *_nc_tracemouse(
 SCREEN *sp,
 		MEVENT const *ep)
 		{ return(*(char **)0); }
#undef _tracemouse
char	*_tracemouse(
 		MEVENT const *ep)
```

```
		{ return(*(char **)0); }
/* ./tty/lib_tstp.c */
#include <SigAction.h>
#undef _nc_signal_handler
void _nc_signal_handler(
 		NCURSES_BOOL enable)
 		{ /* void */ }
/* ./base/lib_ungetch.c */
#undef _nc_fifo_dump
void _nc_fifo_dump(
 SCREEN *sp)
 		{ /* void */ }
#undef ungetch_sp
int ungetch_sp(
 SCREEN *sp,
 int ch)
 { return(*(int *)0); }
#undef ungetch
int ungetch(
 int ch)
 { return(*(int *)0); }
/* ./tty/lib_vidattr.c */
#undef vidputs_sp
int vidputs_sp(
 SCREEN *sp,
 chtype newmode,
 		NCURSES_OUTC_sp outc)
 { return(*(int *)0); }
#undef vidputs
int vidputs(
 chtype newmode,
 		NCURSES_OUTC outc)
 { return(*(int *)0); }
#undef
 vidattr_sp
int vidattr_sp(
 SCREEN *sp,
```

```
chtype newmode)
 { return(*(int *)0); }
#undef vidattr
int vidattr(
 chtype newmode)
 { return(*(int *)0); }
#undef termattrs_sp
chtype termattrs_sp(
 SCREEN *sp)
 		{ return(*(chtype *)0); }
#undef termattrs
chtype termattrs(void)
 		{ return(*(chtype *)0); }
/* ./base/lib_vline.c */
#undef wvline
int wyline(
 WINDOW *win,
 chtype ch,
 int n)
 		{ return(*(int *)0); }
/* ./base/lib_wattroff.c */
#undef wattr_off
int wattr_off(
 WINDOW *win,
 attr_t at,
 void *opts)
 { return(*(int *)0); }
/* ./base/lib_wattron.c */
#undef wattr_on
int wattr_on(
 WINDOW *win,
 attr_t at,
 void *opts)
 { return(*(int *)0); }
/* ./base/lib_winch.c */
#undef winch
chtype winch(
```

```
WINDOW *win)
 		{ return(*(chtype *)0); }
/* ./base/lib_window.c */
#undef _nc_synchook
void _nc_synchook(
 WINDOW *win)
 		{ /* void */ }
#undef mvderwin
int myderwin(
 WINDOW *win,
 int y,
 int x)		{ return(*(int *)0); }
#undef syncok
int syncok(
 WINDOW *win,
 		NCURSES_BOOL bf)
 { return(*(int *)0); }
#undef wsyncup
void wsyncup(
 WINDOW *win)
 		{ /* void */ }
#undef wsyncdown
void wsyncdown(
 WINDOW *win)
 		{ /* void */ }
#undef wcursyncup
void wcursyncup(
 WINDOW *win)
 		{ /* void */ }
#undef dupwin
WINDOW *dupwin(
 WINDOW *win)
 { return(*(WINDOW **)0); }
/* ./base/nc_panel.c */
```
#undef \_nc\_panelhook\_sp struct panelhook \*\_nc\_panelhook\_sp(

```
SCREEN *sp)
 		{ return(*(struct panelhook **)0); }
#undef _nc_panelhook
struct panelhook *_nc_panelhook(void)
 		{ return(*(struct panelhook **)0); }
/* ./base/safe_sprintf.c */
#undef _nc_printf_string_sp
char	*_nc_printf_string_sp(
 SCREEN *sp,
 		const char *fmt,
 va_list ap)
 		{ return(*(char **)0); }
#undef _nc_printf_string
char	*_nc_printf_string(
 		const char *fmt,
 va_list ap)
 		{ return(*(char **)0); }
/* ./tty/tty_update.c */
#include <sys/time.h>
#include <sys/times.h>
#undef doupdate_sp
int doupdate_sp(
 SCREEN *sp)
 { return(*(int *)0); }
#undef
 doupdate
int doupdate(void)
 		{ return(*(int *)0); }
#undef _nc_scrolln_sp
int _nc_scrolln_sp(
 SCREEN *sp,
 int n,
 int top.
 int bot,
 int maxy)
 { return(*(int *)0); }
#undef _nc_scrolln
int _nc_scrolln(
```

```
int n,
 int top,
 int bot,
 int maxy)
 { return(*(int *)0); }
#undef _nc_screen_resume_sp
void	_nc_screen_resume_sp(
 SCREEN *sp)
 		{ /* void */ }
#undef _nc_screen_resume
void_nc_screen_resume(void)
 		{ /* void */ }
#undef _nc_screen_init_sp
void	_nc_screen_init_sp(
 SCREEN *sp)
 		{ /* void */ }
#undef _nc_screen_init
void _nc_screen_init(void)
 		{ /* void */ }
#undef _nc_screen_wrap_sp
void _nc_screen_wrap_sp(
 SCREEN *sp)
 		{ /* void */ }
#undef _nc_screen_wrap
void _nc_screen_wrap(void)
 		{ /* void */ }
#undef _nc_do_xmc_glitch_sp
void	_nc_do_xmc_glitch_sp(
 SCREEN *sp,
 attr_t previous)
 		{ /* void */ }
#undef _nc_do_xmc_glitch
void	_nc_do_xmc_glitch(
 attr_t previous)
 		{ /* void */ }
/* ./trace/varargs.c */
typedef enum {
  atUnknown
```
 = 0, atInteger, atFloat, atPoint, atString } ARGTYPE;

```
#undef _nc_varargs
char	*_nc_varargs(
 		const char *fmt,
 va_list ap)
 		{ return(*(char **)0); }
```

```
/* ./base/memmove.c */
```
#undef \_nc\_memmove void \_nc\_memmove(void) { /\* void \*/ }

/\* ./base/vsscanf.c \*/

```
#undef _nc_vsscanf
void _nc_vsscanf(void)
 		{ /* void */ }
```
/\* ./base/lib\_freeall.c \*/

#include <term\_entry.h>

#undef \_nc\_freeall void \_nc\_freeall(void) { /\* void \*/ }

#undef \_nc\_free\_and\_exit\_sp void \_nc\_free\_and\_exit\_sp( SCREEN \*sp, int code) { /\* void \*/ }

#undef \_nc\_free\_and\_exit void \_nc\_free\_and\_exit( int code) { /\* void \*/ }

```
/* ./expanded.c */
```
#include <term.h>

#undef \_nc\_toggle\_attr\_on void \_nc\_toggle\_attr\_on( attr $t * S$ , attr\_t at)

 { /\* void \*/ }

#undef \_nc\_toggle\_attr\_off void \_nc\_toggle\_attr\_off( attr\_t  $*S$ , attr\_t at) { /\* void \*/ }

#undef \_nc\_DelCharCost\_sp int \_nc\_DelCharCost\_sp( SCREEN \*sp, int count) { return(\*(int \*)0); }

#undef \_nc\_InsCharCost\_sp int \_nc\_InsCharCost\_sp( SCREEN \*sp,

int count) { return(\*(int \*)0); }

#undef \_nc\_UpdateAttrs\_sp void \_nc\_UpdateAttrs\_sp( SCREEN \*sp, chtype c) { /\* void \*/ }

#undef \_nc\_DelCharCost int \_nc\_DelCharCost( int count) { return(\*(int \*)0); }

#undef \_nc\_InsCharCost int \_nc\_InsCharCost( int count) { return(\*(int \*)0); }

#undef \_nc\_UpdateAttrs void \_nc\_UpdateAttrs( chtype c) { /\* void \*/ }

/\* ./base/legacy\_coding.c \*/

#undef use\_legacy\_coding\_sp int use\_legacy\_coding\_sp( SCREEN \*sp, int level)

 { return(\*(int \*)0); }

#undef use\_legacy\_coding int use\_legacy\_coding( int level) { return(\*(int \*)0); }

/\* ./base/lib\_dft\_fgbg.c \*/

#undef use\_default\_colors\_sp int use\_default\_colors\_sp( SCREEN \*sp) { return(\*(int \*)0); }

#undef use\_default\_colors int use\_default\_colors(void) { return(\*(int \*)0); }

```
#undef assume_default_colors_sp
int	assume_default_colors_sp(
 SCREEN *sp,
 int fg,
 int bg){ return(*(int *)0); }
```
#undef assume\_default\_colors int assume\_default\_colors( int fg,

 $int bg)$ { return(\*(int \*)0); }

/\* ./tinfo/lib\_print.c \*/

#undef mcprint\_sp int mcprint\_sp( SCREEN \*sp, char \*data, int len) { return(\*(int \*)0); }

```
#undef mcprint
int mcprint(
 		char	*data,
 int len)
 { return(*(int *)0); }
```
/\* ./base/resizeterm.c \*/

#undef is\_term\_resized\_sp NCURSES\_BOOL is\_term\_resized\_sp( SCREEN \*sp, int ToLines, int ToCols) { return(\*(NCURSES\_BOOL \*)0); }

#undef is\_term\_resized NCURSES\_BOOL is\_term\_resized( int ToLines, int ToCols) { return(\*(NCURSES\_BOOL \*)0); }

#undef resize\_term\_sp int resize\_term\_sp( SCREEN \*sp, int ToLines, int ToCols) { return(\*(int \*)0); }

#undef resize\_term int resize\_term( int ToLines, int ToCols) { return(\*(int \*)0); }

#undef resizeterm\_sp int resizeterm\_sp( SCREEN \*sp, int ToLines, int ToCols) { return(\*(int \*)0); }

#undef resizeterm int resizeterm( int ToLines, int ToCols) { return(\*(int \*)0); }

/\* ./trace/trace\_xnames.c \*/

#undef \_nc\_trace\_xnames void \_nc\_trace\_xnames( **TERMTYPE**  \*tp) { /\* void \*/ }

/\* ./tinfo/use\_screen.c \*/

#undef use\_screen int use\_screen( SCREEN \*screen, NCURSES\_SCREEN\_CB func, void \*data) { return(\*(int \*)0); }

```
/* ./base/use_window.c */
```
#undef use\_window int use\_window( WINDOW \*win, NCURSES\_WINDOW\_CB func, void \*data) { return(\*(int \*)0); }

/\* ./base/wresize.c \*/

#undef wresize int wresize( WINDOW \*win, int ToLines, int ToCols) { return(\*(int \*)0); }

/\* ./tinfo/access.c \*/

#include <sys/stat.h> #include <nc\_alloc.h>

```
#undef _nc_rootname
char	*_nc_rootname(
 		char	*path)
 		{ return(*(char **)0); }
```
#undef \_nc\_is\_abs\_path NCURSES\_BOOL \_nc\_is\_abs\_path( const char \*path) { return(\*(NCURSES\_BOOL \*)0); }

```
#undef _nc_pathlast
unsigned _nc_pathlast(
		const char *path)
 		{ return(*(unsigned *)0); }
```
#undef nc basename

```
char	*_nc_basename(
 		char	*path)
 		{ return(*(char **)0); }
#undef _nc_access
int _nc_access(
 		const char *path,
 int mode)
 		{ return(*(int
 *)0); }
#undef _nc_is_dir_path
NCURSES_BOOL _nc_is_dir_path(
 		const char *path)
 		{ return(*(NCURSES_BOOL *)0); }
#undef _nc_is_file_path
NCURSES_BOOL _nc_is_file_path(
 		const char *path)
 		{ return(*(NCURSES_BOOL *)0); }
#undef _nc_env_access
int _nc_env_access(void)
 { return(*(int *)0); }
/* ./tinfo/add_tries.c */
#undef _nc_add_to_try
int _nc_add_to_try(
 TRIES **tree,
 		const char *str,
 		unsigned code)
 { return(*(int *)0); }
/* ./tinfo/alloc_ttype.c */
#undef _nc_align_termtype
void _nc_align_termtype(
 		TERMTYPE *to,
 		TERMTYPE *from)
 		{ /* void */ }
#undef _nc_copy_termtype
void	_nc_copy_termtype(
 		TERMTYPE *dst,
 		TERMTYPE *src)
 		{ /* void */ }
```
/\* ./codes.c \*/

#undef boolcodes char \*const boolcodes $[] = \{0\};$ #undef numcodes char \*const numcodes $[]=\{0\};$ #undef strcodes char \*const strcodes $[]=\{0\};$ 

```
/* ./comp_captab.c */
```
#include <hashsize.h>

#undef \_nc\_get\_table const struct name\_table\_entry \*\_nc\_get\_table( NCURSES\_BOOL termcap) { return(\*(const struct name\_table\_entry \*\*)0); }

#undef \_nc\_get\_hash\_table const HashValue \*\_nc\_get\_hash\_table( NCURSES\_BOOL termcap) { return(\*(const HashValue \*\*)0); }

#undef \_nc\_get\_alias\_table const struct alias \*\_nc\_get\_alias\_table( NCURSES\_BOOL termcap) { return(\*(const struct alias \*\*)0); }

#undef \_nc\_get\_hash\_info const HashData \*\_nc\_get\_hash\_info( NCURSES\_BOOL termcap) { return(\*(const HashData \*\*)0); }

/\* ./tinfo/comp\_error.c \*/

#undef \_nc\_suppress\_warnings NCURSES\_BOOL \_nc\_suppress\_warnings; #undef \_nc\_curr\_line int nc curr line; #undef nc curr col int nc curr col;

#undef \_nc\_get\_source const char \* nc\_get\_source(void) { return(\*(const char \*\*)0); }

#undef nc set source

```
void _nc_set_source(
 		const char *const name)
 		{ /* void */ }
#undef _nc_set_type
void _nc_set_type(
 		const char *const name)
 		{ /* void */ }
#undef _nc_get_type
void _nc_get_type(
 		char	*name)
 		{ /* void */ }
#undef _nc_warning
void _nc_warning(
 		const char *const fmt,
 		...)
 		{ /* void
 */ }
#undef _nc_err_abort
void _nc_err_abort(
 		const char *const fmt,
 		...)
 		{ /* void */ }
#undef _nc_syserr_abort
void _nc_syserr_abort(
 		const char *const fmt,
 		...)
 		{ /* void */ }
/* ./tinfo/comp_hash.c */
#undef _nc_find_entry
struct name_table_entry const *_nc_find_entry(
 		const char *string,
 		const HashValue *hash_table)
 		{ return(*(struct name_table_entry const **)0); }
#undef nc find type entry
struct name_table_entry const *_nc_find_type_entry(
 		const char *string,
 int type,
 		NCURSES_BOOL termcap)
 		{ return(*(struct name_table_entry const **)0); }
```

```
/* ./tinfo/db_iterator.c */
#undef _nc_tic_dir
const char *_nc_tic_dir(
 		const char *path)
 		{ return(*(const char **)0); }
#undef _nc_keep_tic_dir
void _nc_keep_tic_dir(
 		const char *path)
 		{ /* void */ }
#undef _nc_last_db
void _nc_last_db(void)
 		{ /* void */ }
#undef _nc_next_db
const char *_nc_next_db(
 DBDIRS *state,
 int *offset)
 		{ return(*(const char **)0); }
#undef _nc_first_db
void _nc_first_db(
 DBDIRS *state,
 int *offset)
 		{ /* void */ }
/* ./tinfo/doalloc.c */
#undef _nc_doalloc
void *_nc_doalloc(
 void *oldp,
 size_t amount)
 		{ return(*(void **)0); }
/* ./tinfo/entries.c */
#undef _nc_head
ENTRY * nc head;
#undef _nc_tail
ENTRY *_{nc\_tail};
#undef nc free entry
void _nc_free_entry(
 ENTRY *headp,
 		TERMTYPE *tterm)
```
 { /\* void \*/ }

#undef \_nc\_free\_entries void \_nc\_free\_entries( ENTRY \*headp) { /\* void \*/ }

#undef \_nc\_delink\_entry ENTRY \*\_nc\_delink\_entry( ENTRY \*headp, TERMTYPE \*tterm) { return(\*(ENTRY \*\*)0); }

#undef \_nc\_leaks\_tinfo void \_nc\_leaks\_tinfo(void) { /\* void \*/ }

/\* ./fallback.c \*/

#undef \_nc\_fallback const TERMTYPE \*\_nc\_fallback( const char \*name) { return(\*(const TERMTYPE \*\*)0); }

/\* ./tinfo/free\_ttype.c \*/

#undef \_nc\_free\_termtype void \_nc\_free\_termtype( TERMTYPE \*ptr) { /\* void \*/ }

#undef \_nc\_user\_definable NCURSES\_BOOL \_nc\_user\_definable;

#undef use\_extended\_names int use\_extended\_names( NCURSES\_BOOL flag) { return(\*(int \*)0); }

/\* ./tinfo/getenv\_num.c  $*/$ 

#undef \_nc\_getenv\_num int \_nc\_getenv\_num( const char \*name) { return(\*(int \*)0); }

/\* ./tinfo/home\_terminfo.c  $*/$ 

```
#undef _nc_home_terminfo
char	*_nc_home_terminfo(void)
 		{ return(*(char **)0); }
```

```
/* ./tinfo/init_keytry.c */
```
 $#$ if 0

```
#include <init_keytry.h>
```
#undef \_nc\_tinfo\_fkeys const struct tinfo\_fkeys  $\text{nc}_time$  [newsel] = {0};

#endif

#undef \_nc\_init\_keytry void \_nc\_init\_keytry( SCREEN \*sp) { /\* void \*/ }

```
/* ./tinfo/lib_acs.c */
```
#undef acs\_map chtype  $acs\_map[128]$ ;

#undef \_nc\_init\_acs\_sp void \_nc\_init\_acs\_sp( SCREEN \*sp) { /\* void \*/ }

```
#undef _nc_init_acs
void _nc_init_acs(void)
 		{ /* void */ }
```

```
/* ./tinfo/lib_baudrate.c */
```

```
#include <termcap.h>
```
struct speed { int s; int sp; };

```
#undef nc baudrate
int _nc_baudrate(
 int OSpeed)
 { return(*(int *)0); }
```

```
#undef _nc_ospeed
int _nc_ospeed(
 int BaudRate)
 { return(*(int *)0); }
```
#undef baudrate\_sp int baudrate\_sp( SCREEN \*sp) { return(\*(int \*)0); }

#undef baudrate int baudrate(void) { return(\*(int \*)0); }

/\* ./tinfo/lib\_cur\_term.c \*/

#undef cur\_term TERMINAL \*cur\_term;

#undef set\_curterm\_sp TERMINAL \*set\_curterm\_sp( SCREEN \*sp, TERMINAL \*termp) { return(\*(TERMINAL \*\*)0); }

#undef set\_curterm TERMINAL \*set\_curterm( TERMINAL \*termp) { return(\*(TERMINAL \*\*)0); }

```
#undef del_curterm_sp
int del_curterm_sp(
 SCREEN *sp,
 		TERMINAL *termp)
 { return(*(int *)0); }
```
#undef del\_curterm int del\_curterm( TERMINAL \*termp) { return(\*(int \*)0); }

```
/* ./tinfo/lib_data.c */
```
#undef stdscr WINDOW \*stdscr; #undef curscr

WINDOW \*curscr; #undef newscr WINDOW \*newscr; #undef \_nc\_screen\_chain SCREEN \*\_nc\_screen\_chain; #undef SP SCREEN \*SP; #undef \_nc\_globals NCURSES\_GLOBALS \_nc\_globals; #undef \_nc\_prescreen NCURSES\_PRESCREEN \_nc\_prescreen; #undef \_nc\_screen\_of SCREEN \*\_nc\_screen\_of( WINDOW \*win) { return(\*(SCREEN \*\*)0); } /\* ./tinfo/lib\_has\_cap.c  $*/$ #undef has\_ic\_sp NCURSES\_BOOL has\_ic\_sp( SCREEN \*sp) { return(\*(NCURSES\_BOOL \*)0); } #undef has\_ic NCURSES\_BOOL has\_ic(void) { return(\*(NCURSES\_BOOL \*)0); } #undef has\_il\_sp NCURSES\_BOOL has\_il\_sp( SCREEN \*sp) { return(\*(NCURSES\_BOOL \*)0); } #undef has\_il NCURSES\_BOOL has\_il(void) { return(\*(NCURSES\_BOOL \*)0); } /\* ./tinfo/lib\_kernel.c \*/ #undef erasechar\_sp char erasechar sp( SCREEN \*sp) { return(\*(char \*)0); } #undef erasechar char erasechar(void) { return(\*(char \*)0); }

```
#undef killchar_sp
char killchar_sp(
 SCREEN *sp)
 		{ return(*(char *)0); }
#undef killchar
```
char killchar(void) { return(\*(char \*)0); }

#undef flushinp\_sp int flushinp\_sp( SCREEN \*sp) { return(\*(int \*)0); }

#undef flushinp int flushinp(void) { return(\*(int \*)0); }

```
/* ./lib_keyname.c */
```

```
struct kn { short offset; int code; };
```
#undef keyname\_sp char \*keyname\_sp( SCREEN \*sp,  $int c)$  { return(\*(char \*\*)0); }

#undef keyname char \*keyname(  $int c)$  { return(\*(char \*\*)0); }

/\* ./tinfo/lib\_longname.c \*/

```
#undef longname
char	*longname(void)
 		{
return(*(char **)0); }
```
/\* ./tinfo/lib\_napms.c  $*/$ 

#include <time.h>

#undef napms\_sp int napms\_sp( SCREEN \*sp,

```
int ms)
 { return(*(int *)0); }
#undef napms
int napms(
 int ms)
 { return(*(int *)0); }
/* ./tinfo/lib_options.c */
#undef idlok
int idlok(
 WINDOW *win,
 		NCURSES_BOOL flag)
 { return(*(int *)0); }
#undef idcok
void idcok(
 WINDOW *win,
 		NCURSES_BOOL flag)
 		{ /* void */ }
#undef halfdelay_sp
int halfdelay_sp(
 SCREEN *sp,
 int(t){ return(*(int *)0); }
#undef halfdelay
int halfdelay(
 int(t){ return(*(int *)0); }
#undef nodelay
int nodelay(
 WINDOW *win,
 		NCURSES_BOOL flag)
 { return(*(int *)0); }
#undef notimeout
int notimeout(
 WINDOW *win.
 		NCURSES_BOOL f)
 { return(*(int *)0); }
#undef wtimeout
void wtimeout(
```
WINDOW \*win,

```
int delay)
 		{ /* void */ }
#undef keypad
int keypad(
 WINDOW *win,
 		NCURSES_BOOL flag)
 { return(*(int *)0); }
#undef meta
int meta(
 WINDOW *win,
 		NCURSES_BOOL flag)
 { return(*(int * )0);
 }
#undef curs_set_sp
int curs_set_sp(
 SCREEN *sp,
 int vis)
 { return(*(int *)0); }
#undef curs_set
int curs_set(
 int vis)
 { return(*(int *)0); }
#undef typeahead_sp
int typeahead_sp(
 SCREEN *sp,
 int fd)
 		{ return(*(int *)0); }
#undef typeahead
int typeahead(
 int fd)
 { return(*(int *)0); }
#undef has_key_sp
int has_key_sp(
 SCREEN *sp,
 int keycode)
 { return(*(int *)0); }
#undef has_key
int has_key(
 int keycode)
 { return(*(int *)0); }
```

```
#undef _nc_putp_flush_sp
int _nc_putp_flush_sp(
 SCREEN *sp,
 		const char *name,
 		const char *value)
 { return(*(int *)0); }
#undef _nc_keypad
int _nc_keypad(
 SCREEN *sp,
 		NCURSES_BOOL flag)
 		{ return(*(int *)0); }
/* ./tinfo/lib_raw.c */
#undef raw_sp
int raw_sp(
 SCREEN *sp)
 { return(*(int *)0); }
#undef raw
int raw(void)
 { return(*(int *)0); }
#undef cbreak_sp
int cbreak_sp(
 SCREEN *sp)
 { return(*(int *)0); }
#undef cbreak
int cbreak(void)
 { return(*(int *)0); }
#undef qiflush_sp
void qiflush_sp(
 SCREEN *sp)
 		{
 /* void */ }
#undef qiflush
void qiflush(void)
 		{ /* void */ }
#undef noraw_sp
int noraw_sp(
 SCREEN *sp)
 { return(*(int *)0); }
```

```
#undef noraw
int noraw(void)
 		{ return(*(int *)0); }
```
#undef nocbreak\_sp int nocbreak\_sp( SCREEN \*sp) { return(\*(int \*)0); }

#undef nocbreak int nocbreak(void) { return(\*(int \*)0); }

#undef noqiflush\_sp void noqiflush\_sp( SCREEN \*sp) { /\* void \*/ }

#undef noqiflush void noqiflush(void) { /\* void \*/ }

#undef intrflush\_sp int intrflush\_sp( SCREEN \*sp, WINDOW \*win, NCURSES\_BOOL flag) { return(\*(int \*)0); }

#undef intrflush int intrflush( WINDOW \*win, NCURSES\_BOOL flag) { return(\*(int \*)0); }

/\* ./tinfo/lib\_setup.c \*/

#include <locale.h> #include <sys/ioctl.h> #include <langinfo.h>

#undef ttytype char ttytype[256]; #undef LINES int LINES: #undef COLS int COLS:
#undef TABSIZE int TABSIZE;

#undef set\_tabsize\_sp int set\_tabsize\_sp( SCREEN \*sp, int value) { return(\*(int \*)0); }

#undef set\_tabsize int set\_tabsize( int value) { return(\*(int \*)0); }

#undef \_nc\_handle\_sigwinch int \_nc\_handle\_sigwinch( SCREEN \*sp) { return(\*(int \*)0); }

#undef use\_env\_sp void use\_env\_sp( SCREEN \*sp, NCURSES\_BOOL f) { /\* void \*/ }

#undef use\_env void use\_env( NCURSES\_BOOL f) { /\* void \*/ }

#undef \_nc\_get\_screensize void \_nc\_get\_screensize( SCREEN \*sp, int \*linep, int \*colp) { /\* void \*/ }

#undef \_nc\_update\_screensize void \_nc\_update\_screensize( SCREEN \*sp)  $\{$  /\* void \*/  $\}$ 

#undef \_nc\_tinfo\_cmdch void \_nc\_tinfo\_cmdch( TERMINAL \*termp, char proto) { /\* void \*/ }

```
#undef _nc_get_locale
char	*_nc_get_locale(void)
 		{ return(*(char **)0); }
```
#undef \_nc\_unicode\_locale int \_nc\_unicode\_locale(void) { return(\*(int \*)0); }

#undef \_nc\_locale\_breaks\_acs int\_nc\_locale\_breaks\_acs( TERMINAL \*termp) { return(\*(int \*)0); }

#undef \_nc\_setupterm int \_nc\_setupterm( char \*tname, int Filedes, int \*errret, NCURSES\_BOOL reuse) { return( $*(int * )0$ ); }

#undef new\_prescr SCREEN \*new\_prescr(void) { return(\*(SCREEN \*\*)0); }

#undef setupterm int setupterm( char \*tname, int Filedes, int \*errret) { return(\*(int \*)0); }

/\* ./tinfo/lib\_termcap.c \*/

#undef UP char \*UP; #undef BC char \*BC:

#undef tgetent\_sp int tgetent\_sp( SCREEN \*sp, char \*bufp, const char \*name) { return(\*(int \*)0); }

```
#if 0
```
#include <capdefaults.c> #endif #undef tgetent int tgetent( char \*bufp, const char \*name) { return(\*(int \*)0); } #undef tgetflag\_sp int tgetflag\_sp( SCREEN \*sp, char \*id) { return(\*(int \*)0); } #undef tgetflag int tgetflag( char \*id) { return(\*(int \*)0); } #undef tgetnum\_sp int tgetnum\_sp( SCREEN \*sp, char \*id) { return(\*(int \*)0); } #undef tgetnum int tgetnum( char \*id) { return(\*(int \*)0); } #undef tgetstr\_sp char \*tgetstr\_sp( SCREEN \*sp, char \*id, char \*\*area) { return(\*(char \*\*)0); } #undef tgetstr

```
char	*tgetstr(
 		char	*id,
 		char	**area)
 		{ return(*(char **)0); }
```
/\* ./tinfo/lib\_termname.c

\*/

```
#undef termname_sp
char *termname_sp(
 SCREEN *sp)
 		{ return(*(char **)0); }
#undef termname
char	*termname(void)
 		{ return(*(char **)0); }
/* ./tinfo/lib_tgoto.c */
#undef tgoto
char	*tgoto(
 		const char *string,
 int x,
 int y)		{ return(*(char **)0); }
/* ./tinfo/lib_ti.c */
#undef tigetflag_sp
int tigetflag_sp(
 SCREEN *sp,
 		char	*str)
 { return(*(int *)0); }
#undef tigetflag
int tigetflag(
 		char	*str)
 { return(*(int *)0); }
#undef tigetnum_sp
int tigetnum_sp(
 SCREEN *sp,
 		char	*str)
 { return(*(int *)0); }
#undef tigetnum
int tigetnum(
 		char	*str)
 { return(*(int *)0); }
#undef tigetstr_sp
char *tigetstr_sp(
 SCREEN *sp,
 		char	*str)
```

```
		{ return(*(char **)0); }
```

```
#undef tigetstr
char *tigetstr(
 		char	*str)
 		{ return(*(char **)0); }
/* ./tinfo/lib_tparm.c */
#undef _nc_tparm_err
int _nc_tparm_err;
#undef _nc_tparm_analyze
int _nc_tparm_analyze(
 		const char *string,
 char [p_is_s[9],int *popcount)
 		{ return(*(int
 *)0); }
#undef tparm
char	*tparm(
 		char	*string,
 		...)
 		{ return(*(char **)0); }
#undef tiparm
char	*tiparm(
 		const char *string,
 		...)
 		{ return(*(char **)0); }
/* ./tinfo/lib_tputs.c */
#undef PC
char PC;
#undef ospeed
NCURSES_OSPEED ospeed;
#undef _nc_nulls_sent
int _nc_nulls_sent;
#undef _nc_set_no_padding
void	_nc_set_no_padding(
 SCREEN *sp)
 		{ /* void */ }
#undef delay_output_sp
int delay_output_sp(
```

```
SCREEN *sp,
 int ms)
 { return(*(int *)0); }
#undef delay_output
int delay_output(
 int ms)
 { return(*(int *)0); }
#undef _nc_flush_sp
void _nc_flush_sp(
 SCREEN *sp)
 		{ /* void */ }
#undef _nc_flush
void _nc_flush(void)
 		{ /* void */ }
#undef _nc_outch_sp
int _nc_outch_sp(
 SCREEN *sp,
 int ch)
 { return(*(int *)0); }
#undef _nc_outch
int _nc_outch(
 int ch)
 { return(*(int *)0); }
#undef putp_sp
int putp_sp(
 SCREEN *sp,
 		const char *string)
 { return(*(int *)0); }
#undef _nc_putp_sp
int _nc_putp_sp(
 SCREEN *sp,
 		const char *name,
 		const
 char *string)
 { return(*(int *)0); }
#undef putp
int putp(
 		const char *string)
 { return(*(int *)0); }
```
#undef \_nc\_putp int \_nc\_putp( const char \*name, const char \*string) { return(\*(int \*)0); }

#undef tputs\_sp int tputs\_sp( SCREEN \*sp, const char \*string, int affent, NCURSES\_OUTC\_sp outc) { return(\*(int \*)0); }

#undef \_nc\_outc\_wrapper int \_nc\_outc\_wrapper( SCREEN \*sp,  $int c)$ { return(\*(int \*)0); }

#undef tputs int tputs( const char \*string, int affent, int (\*outc)(  $int p1)$ 

{ return(\*(int \*)0); }

```
/* ./trace/lib_trace.c */
```
#undef \_nc\_tracing unsigned \_nc\_tracing; #undef \_nc\_tputs\_trace const char  $_{\text{enc\_tputs\_trace}} = \{0\};$ #undef \_nc\_outchars long \_nc\_outchars;

#undef trace void trace( const unsigned int tracelevel) { /\* void \*/ }

```
#undef _tracef
void_tracef(
 		const char *fmt,
 		...)
 		{ /* void */ }
```

```
#undef _nc_retrace_bool
NCURSES_BOOL _nc_retrace_bool(
 		NCURSES_BOOL code)
 		{ return(*(NCURSES_BOOL *)0); }
#undef _nc_retrace_int
int _nc_retrace_int(
 int code)
 		{
return(*(int *)0); }
#undef _nc_retrace_unsigned
unsigned _nc_retrace_unsigned(
 		unsigned code)
 { return(*(unsigned *)0); }
#undef _nc_retrace_ptr
char	*_nc_retrace_ptr(
 		char	*code)
 		{ return(*(char **)0); }
#undef _nc_retrace_cptr
const char *_nc_retrace_cptr(
 		const char *code)
 		{ return(*(const char **)0); }
#undef _nc_retrace_cvoid_ptr
void	*_nc_retrace_cvoid_ptr(
 		void	*code)
 		{ return(*(void **)0); }
#undef _nc_retrace_void_ptr
void	*_nc_retrace_void_ptr(
 		void	*code)
 		{ return(*(void **)0); }
#undef _nc_retrace_sp
SCREEN	*_nc_retrace_sp(
 		SCREEN	*code)
 		{ return(*(SCREEN **)0); }
#undef nc retrace win
WINDOW *_nc_retrace_win(
 WINDOW *code)
 { return(*(WINDOW **)0); }
/* ./trace/lib_traceatr.c */
```

```
#undef _traceattr2
char *_traceattr2(
 int bufnum,
 chtype newmode)
 		{ return(*(char **)0); }
#undef _traceattr
char	*_traceattr(
 attr_t newmode)
 		{ return(*(char **)0); }
#undef _nc_retrace_attr_t
attr_t _nc_retrace_attr_t(
 attr_t code)
 		{
return(*(attr_t *)0); }
#undef _nc_altcharset_name
const char *_nc_altcharset_name(
 attr_t attr,
 chtype ch)
 		{ return(*(const char **)0); }
#undef _tracechtype2
char	*_tracechtype2(
 int bufnum,
 chtype ch)
 		{ return(*(char **)0); }
#undef _tracechtype
char	*_tracechtype(
 chtype ch)
 		{ return(*(char **)0); }
#undef _nc_retrace_chtype
chtype _nc_retrace_chtype(
 chtype code)
 		{ return(*(chtype *)0); }
/* ./trace/lib_tracebits.c */
typedef struct {
   unsigned int val;
   const char *name;
} BITNAMES;
#undef nc trace ttymode
```
char \*\_nc\_trace\_ttymode(

```
		struct termios *tty)
 		{ return(*(char **)0); }
#undef _nc_tracebits
char *_nc_tracebits(void)
 		{ return(*(char **)0); }
/* ./trace/lib_tracechr.c */
#undef _nc_tracechar
char *_nc_tracechar(
 SCREEN *sp,
 int ch)
 		{ return(*(char **)0); }
#undef _tracechar
char *_tracechar(
 int ch)
 		{ return(*(char **)0); }
/* ./tinfo/lib_ttyflags.c */
#undef _nc_get_tty_mode_sp
int	_nc_get_tty_mode_sp(
 SCREEN *sp,
 		struct termios *buf)
 { return(*(int *)0); }
#undef _nc_get_tty_mode
int _nc_get_tty_mode(
 		struct termios *buf)
 { return(*(int *)0); }
#undef _nc_set_tty_mode_sp
int	_nc_set_tty_mode_sp(
 SCREEN *sp,
 		struct termios *buf)
 { return(*(int *)0); }
#undef nc set tty mode
int nc set tty mode(
 		struct termios *buf)
 { return(*(int *)0); }
#undef def_shell_mode_sp
int	def_shell_mode_sp(
 SCREEN *sp)
```
 { return(\*(int \*)0); }

#undef def\_shell\_mode int def\_shell\_mode(void) { return(\*(int \*)0); }

#undef def\_prog\_mode\_sp int def\_prog\_mode\_sp( SCREEN \*sp) { return(\*(int \*)0); }

#undef def\_prog\_mode int def\_prog\_mode(void) { return(\*(int \*)0); }

#undef reset\_prog\_mode\_sp int reset\_prog\_mode\_sp( SCREEN \*sp) { return(\*(int \*)0); }

#undef reset\_prog\_mode int reset\_prog\_mode(void) { return(\*(int \*)0); }

#undef reset\_shell\_mode\_sp int reset\_shell\_mode\_sp( SCREEN \*sp) { return(\*(int \*)0); }

#undef reset\_shell\_mode int reset\_shell\_mode(void) { return(\*(int \*)0); }

#undef savetty\_sp int savetty\_sp( SCREEN \*sp) { return(\*(int \*)0); }

#undef savetty int savetty(void) { return(\*(int \*)0); }

```
#undef resetty_sp
int resetty_sp(
 SCREEN *sp)
 { return(*(int *)0); }
```

```
#undef resetty
int resetty(void)
 		{ return(*(int *)0); }
```
/\* ./tty/lib\_twait.c \*/

#undef \_nc\_timed\_wait int \_nc\_timed\_wait( SCREEN \*sp, int mode, int milliseconds, int \*timeleft) { return(\*(int \*)0); }

/\* ./tinfo/name\_match.c \*/

#undef \_nc\_first\_name char \*\_nc\_first\_name( const char \*const sp) { return(\*(char \*\*)0); }

#undef \_nc\_name\_match int \_nc\_name\_match( const char \*const namelst, const char \*const name, const char \*const delim) { return(\*(int \*)0); }

/\* ./names.c \*/

#undef boolnames char \*const boolnames $[]=\{0\};$ #undef boolfnames char \*const boolfnames $[] = \{0\};$ #undef numnames char \*const numnames $[] = \{0\};$ #undef numfnames char \*const numfnames $[]=\{0\};$ #undef strnames char \*const strnames $[] = \{0\};$ #undef strfnames char \*const strfnames $[] = \{0\};$ 

/\* ./tinfo/read\_entry.c \*/

#include <hashed\_db.h>

#undef \_nc\_read\_termtype int \_nc\_read\_termtype( TERMTYPE \*ptr, char \*buffer, int limit) { return(\*(int \*)0); }

#undef \_nc\_read\_file\_entry int \_nc\_read\_file\_entry( const char \*const filename, TERMTYPE \*ptr) { return(\*(int \*)0); }

#undef \_nc\_read\_entry int \_nc\_read\_entry( const char \*const name, char \*const filename, TERMTYPE \*const tp) { return(\*(int \*)0); }

/\* ./tinfo/read\_termcap.c \*/

#include <sys/types.h>

#undef \_nc\_read\_termcap\_entry int \_nc\_read\_termcap\_entry( const char \*const tn, TERMTYPE \*const tp) { return(\*(int \*)0); }

/\* ./tinfo/setbuf.c \*/

```
#undef _nc_set_buffer_sp
void _nc_set_buffer_sp(
 SCREEN *sp,
 FILE *ofp,
 		NCURSES_BOOL buffered)
 		{ /* void */ }
```
#undef nc set buffer void\_nc\_set\_buffer( FILE \*ofp, NCURSES\_BOOL buffered) { /\* void \*/ }

/\* ./tinfo/strings.c \*/

#undef nc str init

string\_desc \*\_nc\_str\_init( string\_desc \*dst, char \*src, size\_t len) { return(\*(string\_desc \*\*)0); } #undef \_nc\_str\_null string\_desc \*\_nc\_str\_null( string\_desc \*dst, size\_t len) { return(\*(string\_desc \*\*)0); } #undef \_nc\_str\_copy string\_desc \*\_nc\_str\_copy( string\_desc \*dst, string\_desc \*src) { return(\*(string\_desc \*\*)0); } #undef \_nc\_safe\_strcat NCURSES\_BOOL \_nc\_safe\_strcat( string\_desc \*dst, const char \*src) { return(\*(NCURSES\_BOOL \*)0); } #undef \_nc\_safe\_strcpy NCURSES\_BOOL \_nc\_safe\_strcpy( string\_desc \*dst, const char \*src) { return(\*(NCURSES\_BOOL \*)0); } /\* ./trace/trace\_buf.c \*/ #undef \_nc\_trace\_buf char \*\_nc\_trace\_buf( int bufnum, size\_t want) { return(\*(char \*\*)0); } #undef \_nc\_trace\_bufcat char \* nc\_trace\_bufcat( int bufnum. const char \*value) { return(\*(char \*\*)0); } /\* ./trace/trace\_tries.c \*/ #undef nc trace tries

```
void _nc_trace_tries(
 		TRIES	*tree)
 		{ /* void */ }
/* ./base/tries.c */
#undef _nc_expand_try
char	*_nc_expand_try(
 		TRIES	*tree,
 		unsigned code,
 int *count,
 size_t len)
 		{ return(*(char **)0); }
#undef _nc_remove_key
int _nc_remove_key(
 TRIES **tree,
 		unsigned code)
 { return(*(int *)0); }
#undef _nc_remove_string
int _nc_remove_string(
 TRIES **tree,
 		const char *string)
 { return(*(int *)0); }
/* ./tinfo/trim_sgr0.c */
#undef _nc_trim_sgr0
char	*_nc_trim_sgr0(
 		TERMTYPE *tp)
 		{ return(*(char **)0); }
/* ./unctrl.c */
#undef unctrl_sp
char *unctrl_sp(
 SCREEN *sp,
 chtype ch)
 		{ return(*(char **)0); }
#undef unctrl
char	*unctrl(
 chtype ch)
 		{ return(*(char **)0); }
/* ./trace/visbuf.c */
```

```
#undef _nc_visbuf2
const char *_nc_visbuf2(
 int bufnum,
 		const char *buf)
 		{ return(*(const char **)0); }
#undef _nc_visbuf
const char *_nc_visbuf(
 		const char *buf)
 		{ return(*(const char **)0); }
#undef _nc_visbufn
const char *_nc_visbufn(
 		const char *buf,
 int len)
 		{ return(*(const char **)0); }
#undef _nc_viscbuf2
const char *_nc_viscbuf2(
 int bufnum,
 		const chtype *buf,
 int len)
 		{ return(*(const char **)0); }
#undef _nc_viscbuf
const char *_nc_viscbuf(
 		const chtype *buf,
 int len)
 { return(*(const char **)0); }
/* ./tinfo/alloc_entry.c */
#undef _nc_init_entry
void _nc_init_entry(
 		TERMTYPE *const tp)
 		{ /* void */ }
#undef _nc_copy_entry
ENTRY	*_nc_copy_entry(
 ENTRY *oldp)
 { return(*(ENTRY **)0); }
#undef nc save str
char	*_nc_save_str(
 		const char *const string)
 		{ return(*(char **)0); }
```

```
#undef _nc_wrap_entry
void _nc_wrap_entry(
 ENTRY *const ep,
 		NCURSES_BOOL copy_strings)
 		{ /* void */ }
```
#undef \_nc\_merge\_entry void \_nc\_merge\_entry( TERMTYPE \*const to, TERMTYPE \*const from) { /\* void \*/ }

/\* ./tinfo/captoinfo.c \*/

#undef \_nc\_captoinfo char \*\_nc\_captoinfo( const char \*cap, const char \*s, int const parameterized) { return(\*(char \*\*)0); }

#undef \_nc\_infotocap char \*\_nc\_infotocap( const char \*cap, const char \*str, int const parameterized) { return(\*(char \*\*)0); }

```
/* ./tinfo/comp_expand.c
 */
```

```
#undef _nc_tic_expand
char	*_nc_tic_expand(
 		const char *srcp,
 		NCURSES_BOOL tic_format,
 int numbers)
 		{ return(*(char **)0); }
```

```
/* ./tinfo/comp_parse.c */
```
#undef nc check termtype2 void (\*\_nc\_check\_termtype2)( TERMTYPE \*p1, NCURSES\_BOOL p2); #undef \_nc\_check\_termtype void (\*\_nc\_check\_termtype)( TERMTYPE \*p1);

#undef \_nc\_entry\_match NCURSES\_BOOL \_nc\_entry\_match( char \*n1,  $char *n2)$  { return(\*(NCURSES\_BOOL \*)0); } #undef \_nc\_read\_entry\_source void \_nc\_read\_entry\_source( FILE \*fp, char \*buf, int literal, NCURSES\_BOOL silent, NCURSES\_BOOL (\*hook)( ENTRY  $*p1)$ ) { /\* void \*/ } #undef nc resolve uses2 int \_nc\_resolve\_uses2( NCURSES\_BOOL fullresolve, NCURSES\_BOOL literal) { return(\*(int \*)0); } #undef \_nc\_resolve\_uses int \_nc\_resolve\_uses( NCURSES\_BOOL fullresolve) { return(\*(int \*)0); } /\* ./tinfo/comp\_scan.c \*/ #undef \_nc\_syntax int \_nc\_syntax; #undef \_nc\_curr\_file\_pos long \_nc\_curr\_file\_pos; #undef \_nc\_comment\_start long \_nc\_comment\_start; #undef \_nc\_comment\_end long\_nc\_comment\_end; #undef nc start line long nc start line; #undef nc curr token

struct token \_nc\_curr\_token; #undef \_nc\_disable\_period NCURSES\_BOOL \_nc\_disable\_period;

#undef nc reset input void nc reset input(

```
FILE *fp,
 		char	*buf)
 		{ /* void */ }
#undef _nc_get_token
int _nc_get_token(
 		NCURSES_BOOL silent)
 { return(*(int *)0); }
#undef _nc_trans_string
int _nc_trans_string(
 		char	*ptr,
 		char	*last)
 { return(*(int *)0); }
#undef _nc_push_token
void _nc_push_token(
 int tokclass)
 		{ /* void */ }
#undef _nc_panic_mode
void _nc_panic_mode(
 char ch)
 		{ /* void */ }
/* ./tinfo/parse_entry.c */
#undef _nc_parse_entry
int _nc_parse_entry(
 		struct entry *entryp,
 int literal,
 		NCURSES_BOOL silent)
 { return(*(int *)0); }
#undef _nc_capcmp
int _nc_capcmp(
 		const char *s,
 		const char *t)
 { return(*(int *)0); }
typedef struct {
   const char *from;
   const char *to;
} assoc;
/* ./tinfo/write_entry.c */
#undef
```

```
 _nc_set_writedir
void _nc_set_writedir(
 		char	*dir)
 \{ /* void */ \}
```
#undef \_nc\_write\_entry void \_nc\_write\_entry( TERMTYPE \*const tp) { /\* void \*/ }

#undef \_nc\_tic\_written int \_nc\_tic\_written(void) { return(\*(int \*)0); }

/\* ./base/define\_key.c \*/

#undef define\_key\_sp int define\_key\_sp( SCREEN \*sp, const char \*str, int keycode) { return(\*(int \*)0); }

#undef define\_key int define\_key( const char \*str, int keycode) { return(\*(int \*)0); }

```
/* ./tinfo/hashed_db.c */
```
#undef \_nc\_hashed\_db void \_nc\_hashed\_db(void) { /\* void \*/ }

```
/* ./base/key_defined.c */
```
#undef key\_defined\_sp int key\_defined\_sp( SCREEN \*sp, const char \*str) { return(\*(int \*)0); }

#undef key\_defined int key defined( const char \*str) { return(\*(int \*)0); }

```
/* ./base/keybound.c */
#undef keybound_sp
char *keybound_sp(
 SCREEN *sp,
 int code,
 int count)
 		{ return(*(char **)0); }
#undef keybound
char *keybound(
 int code,
 int count)
 		{ return(*(char **)0); }
/* ./base/keyok.c
 */
#undef keyok_sp
int keyok_sp(
 SCREEN *sp,
 int c.
 		NCURSES_BOOL flag)
 { return(*(int *)0); }
#undef keyok
int keyok(
 int c.
 		NCURSES_BOOL flag)
 		{ return(*(int *)0); }
/* ./base/version.c */
#undef curses_version
const char *curses_version(void)
 		{ return(*(const char **)0); }
```
Found in path(s):

\* /opt/cola/permits/100156317\_1695283967.443514/0/ncurses-bin-5-7-20100626-0ubuntu1-tar-bz2/ncurses-bin-5.7+20100626-0ubuntu1/ncurses-5-7-20100626-orig-tar-gz/ncurses-5.7-20100626/ncurses/llib-lncurses No license file was found, but licenses were detected in source scan.

 $\lt!$ !-- $*$  t \*\*\*\*\*\*\*\*\*\*\*\*\*\*\*\*\*\*\*\*\*\*\*\*\*\*\*\*\*\*\*\*\*\*\*\*\*\*\*\*\*\*\*\*\*\*\*\*\*\*\*\*\*\*\*\*\*\*\*\*\*\*\*\*\*\*\*\*\*\*\*\*\*\*\*\* \* Copyright (c) 1998,2006 Free Software Foundation, Inc. \*  $*$ \* Permission is hereby granted, free of charge, to any person obtaining a \*

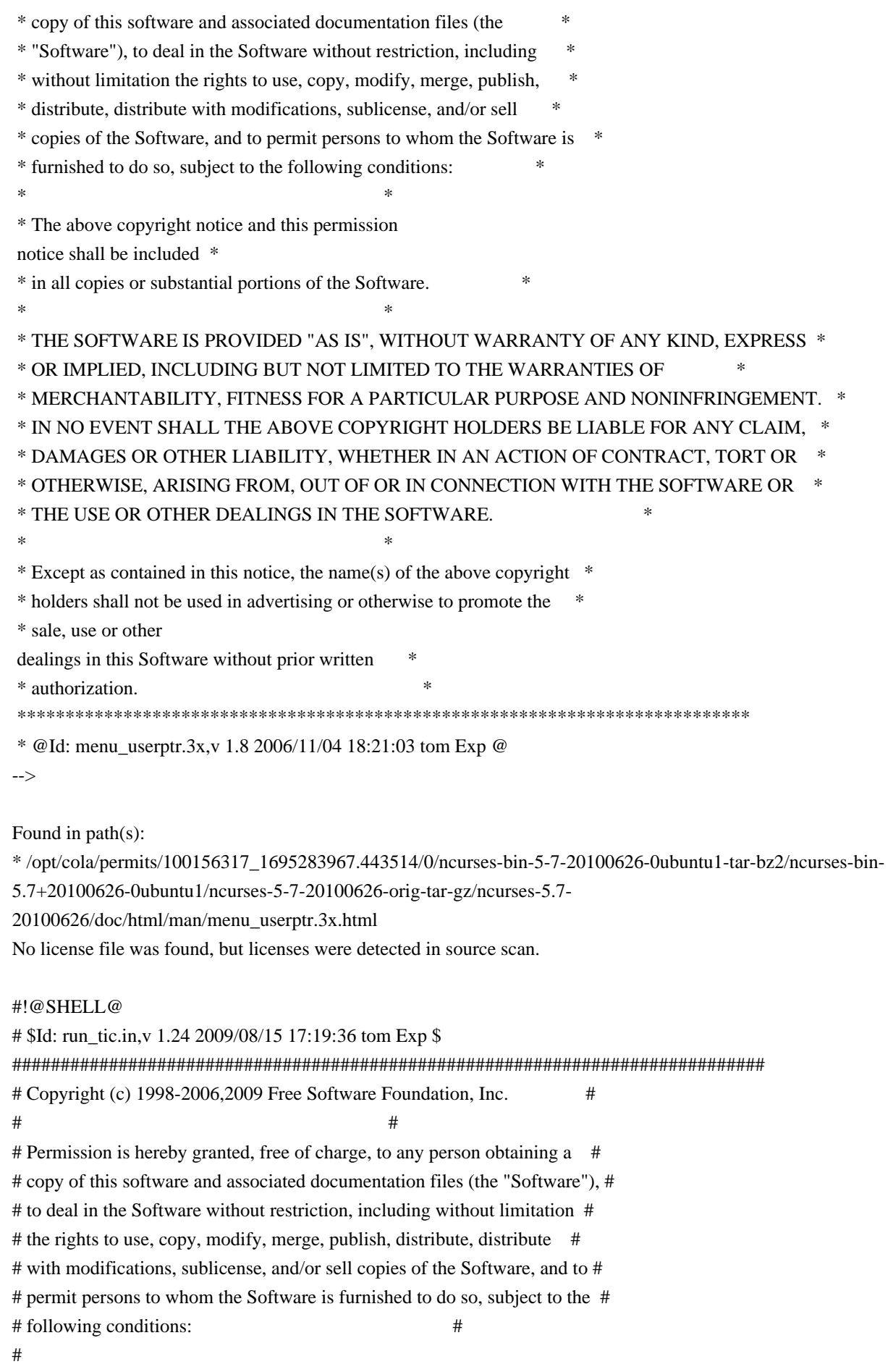

# The above copyright notice and this permission notice shall be included in # # all copies or substantial portions of the Software.  $\#$   $\#$ # THE SOFTWARE IS PROVIDED "AS IS", WITHOUT WARRANTY OF ANY KIND, EXPRESS OR # # IMPLIED, INCLUDING BUT NOT LIMITED TO THE WARRANTIES OF MERCHANTABILITY, # # FITNESS FOR A PARTICULAR PURPOSE AND NONINFRINGEMENT. IN NO EVENT SHALL # # THE ABOVE COPYRIGHT HOLDERS BE LIABLE FOR ANY CLAIM, DAMAGES OR OTHER # # LIABILITY, WHETHER IN AN ACTION OF CONTRACT, TORT OR OTHERWISE, ARISING # # FROM, OUT OF OR IN CONNECTION WITH THE SOFTWARE OR THE USE OR OTHER # # DEALINGS IN THE SOFTWARE. #  $\#$  $#$  Except as contained in this notice, the name(s) of the above copyright  $#$ # holders shall not be used in advertising or otherwise to promote the sale, # # use or other dealings in this Software without prior written # # authorization. ############################################################################## # # Author: Thomas E. Dickey 1996-on # # This script is used to install terminfo.src using tic. We use a script # because the path checking is too awkward to do in a makefile. # # Assumes: # The leaf directory names (lib, tabset, terminfo) # echo '\*\* Building terminfo database, please wait...' # # The script is designed to be run from the misc/Makefile as # make install.data : \${suffix=@PROG\_EXT@} : \${DESTDIR=@DESTDIR@} : \${prefix=@prefix@} : \${exec\_prefix=@exec\_prefix@} : \${bindir=@bindir@} : \${top\_srcdir=@top\_srcdir@} : \${srcdir=@srcdir@} : \${datadir=@datadir@} : \${ticdir=@TERMINFO@} : \${source=@TERMINFO\_SRC@} : \${LN\_S="@LN\_S@"} : \${cross\_compiling=no} :  ${\text{S}}$ {ext\_funcs=@NCURSES\_EXT\_FUNCS@}

```
test -z "${DESTDIR}" && DESTDIR=
```
#

#

 Allow tic to run either from the install-path, or from the build-directory. # Do not do this if we appear to be cross-compiling. In that case, we rely # on the host's copy of tic to compile the terminfo database. if test "x\$cross\_compiling" = "xno" ; then case "\$PATH" in @PATH\_SEPARATOR@\*) PATH=./progs@PATH\_SEPARATOR@./lib@PATH\_SEPARATOR@\${DESTDIR}\$bindir\$PATH ;; \*) PATH=../progs@PATH\_SEPARATOR@../lib@PATH\_SEPARATOR@\${DESTDIR}\$bindir@PATH\_SEPARAT OR@\$PATH ;; esac export PATH SHLIB="sh \$srcdir/shlib" else # Cross-compiling, so don't set PATH or run shlib. SHLIB= # reset \$suffix, since it applies to the target, not the build platform. suffix= fi

# set another env var that doesn't get reset when `shlib' runs, so `shlib' uses # the PATH we just set. SHLIB\_PATH=\$PATH export SHLIB\_PATH

# set a variable to simplify environment update in shlib SHLIB\_HOST=@host\_os@ export SHLIB\_HOST

# don't use user's TERMINFO variable TERMINFO=\${DESTDIR}\$ticdir ; export TERMINFO umask 022

# Construct

 the name of the old (obsolete) pathname, e.g., /usr/lib/terminfo. TICDIR=`echo \$TERMINFO | sed -e 's%/share/\([^/]\*\)\$%/lib/\1%'`

# Remove the old terminfo stuff; we don't care if it existed before, and it # would generate a lot of confusing error messages if we tried to overwrite it. # We explicitly remove its contents rather than the directory itself, in case # the directory is actually a symbolic link. ( test -d "\$TERMINFO" && cd \$TERMINFO && rm -fr ? 2>/dev/null )

if test "\$ext\_funcs" = 1 ; then cat <<EOF Running tic to install \$TERMINFO ...  You may see messages regarding extended capabilities, e.g., AX. These are extended terminal capabilities which are compiled using tic -x If you have ncurses 4.2 applications, you should read the INSTALL document, and install the terminfo without the -x option.

```
EOF
```

```
if ( $SHLIB tic$suffix -x -s -o $TERMINFO $source )
then
	echo '** built new '$TERMINFO
else
	echo '? tic could not build '$TERMINFO
	exit 1
fi
else
cat <<EOF
Running tic
 to install $TERMINFO ...
```
 You may see messages regarding unknown capabilities, e.g., AX. These are extended terminal capabilities which may be compiled using tic -x If you have ncurses 4.2 applications, you should read the INSTALL document, and install the terminfo without the -x option.

EOF

```
if ( $SHLIB tic$suffix -s -o $TERMINFO $source )
then
	echo '** built new '$TERMINFO
else
	echo '? tic could not build '$TERMINFO
	exit 1
fi
fi
```

```
# Make a symbolic link to provide compatibility with applications that expect
# to find terminfo under /usr/lib. That is, we'll _try_ to do that. Not
# all systems support symbolic links, and those that do provide a variety
# of options for 'test'.
if test "$TICDIR" != "$TERMINFO" ; then
	( rm -f $TICDIR 2>/dev/null )
	if ( cd $TICDIR 2>/dev/null )
	then
 		cd $TICDIR
 		TICDIR=`pwd`
```

```
		if test $TICDIR != $TERMINFO ; then
 			# Well, we tried. Some systems lie to us, so the
 			# installer will have to double-check.
 			echo "Verify if $TICDIR and $TERMINFO
 are the same."
 			echo "The new terminfo is in $TERMINFO; the other should be a link to it."
 			echo "Otherwise, remove $TICDIR and link it to $TERMINFO."
 		fi
	else
 		cd ${DESTDIR}$prefix
 		# Construct a symbolic link that only assumes $ticdir has the
 		# same $prefix as the other installed directories.
 		RELATIVE=`echo $ticdir|sed -e 's%^'$prefix'/%%'`
 		if test "$RELATIVE" != "$ticdir" ; then
 			RELATIVE=../`echo $ticdir|sed -e 's%^'$prefix'/%%' -e 's%^/%%'`
 		fi
 		if ( @LN_S@ $RELATIVE $TICDIR )
 		then
 			echo '** sym-linked '$TICDIR' for compatibility'
 		else
 			echo '** could not sym-link '$TICDIR' for compatibility'
 		fi
	fi
fi
# vile:shmode
Found in path(s):
* /opt/cola/permits/100156317_1695283967.443514/0/ncurses-bin-5-7-20100626-0ubuntu1-tar-bz2/ncurses-bin-
5.7+20100626-0ubuntu1/ncurses-5-7-20100626-orig-tar-gz/ncurses-5.7-20100626/misc/run_tic.in
No license file was found, but licenses were detected in source scan.
-------------------------------------------------------------------------------
-- Copyright (c) 1998,2006 Free Software Foundation, Inc.
-- --
-- Permission is hereby granted, free of charge, to any person obtaining a --
-- copy of this software and associated documentation files (the
-- "Software"), to deal in the Software without restriction, including --
-- without limitation the rights to use, copy, modify, merge, publish,
-- distribute, distribute with modifications, sublicense, and/or sell copies --
-- of the Software, and to permit persons to whom the Software is furnished --
-- to do so, subject to the following conditions:
-- --
-- The above copyright notice and this permission
 notice shall be included --
-- in all copies or substantial portions of the Software.
-- --
-- THE SOFTWARE IS PROVIDED "AS IS", WITHOUT WARRANTY OF ANY KIND, EXPRESS --
-- OR IMPLIED, INCLUDING BUT NOT LIMITED TO THE WARRANTIES OF
```
-- MERCHANTABILITY, FITNESS FOR A PARTICULAR PURPOSE AND NONINFRINGEMENT. IN --

-- NO EVENT SHALL THE ABOVE COPYRIGHT HOLDERS BE LIABLE FOR ANY CLAIM.

-- DAMAGES OR OTHER LIABILITY, WHETHER IN AN ACTION OF CONTRACT, TORT OR --

-- OTHERWISE, ARISING FROM, OUT OF OR IN CONNECTION WITH THE SOFTWARE OR THE --

-- USE OR OTHER DEALINGS IN THE SOFTWARE.

-- -- -- Except as contained in this notice, the name(s) of the above copyright -- -- holders shall not be used in advertising or otherwise to promote the --

-- sale, use

or other dealings in this Software without prior written -- authorization. -- -------------------------------------------------------------------------------

-- \$Id: README,v 1.2 2006/04/22 22:19:37 tom Exp \$

-------------------------------------------------------------------------------

The files in this directory (tinfo) are those that support the terminfo database and interfaces for ncurses. The terminfo library can be built separately, as a lower-level library for ncurses, but usually is bundled.

In addition to the standard documented interfaces, ncurses uses internal functions which reside in tinfo to satisfy linkage requirements.

Found in path(s):

\* /opt/cola/permits/100156317\_1695283967.443514/0/ncurses-bin-5-7-20100626-0ubuntu1-tar-bz2/ncurses-bin-5.7+20100626-0ubuntu1/ncurses-5-7-20100626-orig-tar-gz/ncurses-5.7-20100626/ncurses/tinfo/README No license file was found, but licenses were detected in source scan.

# quite common, but have proprietary command sets not blessed by ANSI.

# version.

# \* Corrected attributions in 10.2.0 release notes.

# \* restore section of pre-ncurses-4.2 changelog to fix attribution -TD

Found in path(s):

\* /opt/cola/permits/100156317\_1695283967.443514/0/ncurses-bin-5-7-20100626-0ubuntu1-tar-bz2/ncurses-bin-5.7+20100626-0ubuntu1/ncurses-5-7-20100626-orig-tar-gz/ncurses-5.7-20100626/misc/terminfo.src No license file was found, but licenses were detected in source scan.

# \$Id: headers,v 1.10 2009/09/05 17:46:30 tom Exp \$ ############################################################################## # Copyright (c) 1998-2007,2009 Free Software Foundation, Inc. #  $\#$   $\#$ # Permission is hereby granted, free of charge, to any person obtaining a # # copy of this software and associated documentation files (the "Software"), # # to deal in the Software without restriction, including without limitation # # the rights to use, copy, modify, merge, publish, distribute, distribute  $#$ # with modifications, sublicense, and/or sell copies of the Software, and to # # permit persons to whom the Software is furnished to do so, subject to the # # following conditions:

 $\#$   $\#$ # The above copyright notice and this permission notice shall be included in # # all copies or substantial portions of the Software. #  $\#$   $\#$ # THE SOFTWARE IS PROVIDED "AS IS", WITHOUT WARRANTY OF ANY KIND, EXPRESS OR # # IMPLIED, INCLUDING BUT NOT LIMITED TO THE WARRANTIES OF MERCHANTABILITY, # # FITNESS FOR A PARTICULAR PURPOSE AND NONINFRINGEMENT. IN NO EVENT SHALL # # THE ABOVE COPYRIGHT HOLDERS BE LIABLE FOR ANY CLAIM, DAMAGES OR OTHER # # LIABILITY, WHETHER IN AN ACTION OF CONTRACT, TORT OR OTHERWISE, ARISING # # FROM, OUT OF OR IN CONNECTION WITH THE SOFTWARE OR THE USE OR OTHER # # DEALINGS IN THE SOFTWARE.  $\#$  $#$  Except as contained in this notice, the name(s) of the above copyright  $#$ # holders shall not be used in advertising or otherwise to promote the sale, # # use or other dealings in this Software without prior written # # authorization. ############################################################################## # # Author: Thomas E. Dickey 1996-on # term.h curses.h unctrl.h termcap.h ncurses\_dll.h @ ticlib \$(srcdir)/tic.h \$(srcdir)/term\_entry.h \$(srcdir)/nc\_tparm.h # vile:makemode Found in path(s): \* /opt/cola/permits/100156317\_1695283967.443514/0/ncurses-bin-5-7-20100626-0ubuntu1-tar-bz2/ncurses-bin-5.7+20100626-0ubuntu1/ncurses-5-7-20100626-orig-tar-gz/ncurses-5.7-20100626/include/headers No license file was found, but licenses were detected in source scan. /\*\*\*\*\*\*\*\*\*\*\*\*\*\*\*\*\*\*\*\*\*\*\*\*\*\*\*\*\*\*\*\*\*\*\*\*\*\*\*\*\*\*\*\*\*\*\*\*\*\*\*\*\*\*\*\*\*\*\*\*\*\*\*\*\*\*\*\*\*\*\*\*\*\*\*\* \* Copyright (c) 1999-2009,2010 Free Software Foundation, Inc. \*  $*$ \* Permission is hereby granted, free of charge, to any person obtaining a \* \* copy of this software and associated documentation files (the \* \* "Software"), to deal in the Software without restriction, including \* \* without limitation the rights to use, copy, modify, merge, publish, \* \* distribute, distribute with modifications, sublicense, and/or sell \* \* copies of the Software, and to permit persons to whom the Software is \*

\* furnished to do so, subject to the following conditions: \*  $*$ \* The above copyright notice and this permission notice shall be included \* \* in all copies or substantial portions of the Software. \*  $*$ \* THE SOFTWARE IS PROVIDED "AS IS", WITHOUT WARRANTY OF ANY KIND, EXPRESS \* \* OR IMPLIED, INCLUDING BUT NOT LIMITED TO THE WARRANTIES OF \* \* MERCHANTABILITY, FITNESS FOR A PARTICULAR PURPOSE AND NONINFRINGEMENT. \* \* IN NO EVENT SHALL THE ABOVE COPYRIGHT HOLDERS BE LIABLE FOR ANY CLAIM, \* \* DAMAGES OR OTHER LIABILITY, WHETHER IN AN ACTION OF CONTRACT, TORT OR \* \* OTHERWISE, ARISING FROM, OUT OF OR IN CONNECTION WITH THE SOFTWARE OR \* \* THE USE OR OTHER DEALINGS IN THE SOFTWARE. \*  $*$ \* Except as contained in this notice, the name(s) of the above copyright \* \* holders shall not be used in advertising or otherwise to promote the \* \* sale, use or other dealings in this Software without prior written \* authorization. \* \*\*\*\*\*\*\*\*\*\*\*\*\*\*\*\*\*\*\*\*\*\*\*\*\*\*\*\*\*\*\*\*\*\*\*\*\*\*\*\*\*\*\*\*\*\*\*\*\*\*\*\*\*\*\*\*\*\*\*\*\*\*\*\*\*\*\*\*\*\*\*\*\*\*\*\*/ Found in path(s): \* /opt/cola/permits/100156317\_1695283967.443514/0/ncurses-bin-5-7-20100626-0ubuntu1-tar-bz2/ncurses-bin-5.7+20100626-0ubuntu1/ncurses-5-7-20100626-orig-tar-gz/ncurses-5.7-20100626/ncurses/tinfo/alloc\_ttype.c \* /opt/cola/permits/100156317\_1695283967.443514/0/ncurses-bin-5-7-20100626-0ubuntu1-tar-bz2/ncurses-bin-5.7+20100626-0ubuntu1/ncurses-5-7-20100626-orig-tar-gz/ncurses-5.7-20100626/test/dots.c \* /opt/cola/permits/100156317\_1695283967.443514/0/ncurses-bin-5-7-20100626-0ubuntu1-tar-bz2/ncurses-bin-5.7+20100626-0ubuntu1/ncurses-5-7-20100626-orig-tar-gz/ncurses-5.7-20100626/ncurses/tinfo/init\_keytry.c No license file was found, but licenses were detected in source scan. -------------------------------------------------------------------------------  $-$  Copyright (c) 1998-2009, 2010 Free Software Foundation, Inc. -- -- -- Permission is hereby granted, free of charge, to any person obtaining a -- -- copy of this software and associated documentation files (the -- "Software"), to deal in the Software without restriction, including -- -- without limitation the rights to use, copy, modify, merge, publish, -- distribute, distribute with modifications, sublicense, and/or sell copies -- -- of the Software, and to permit persons to whom the Software is furnished -- -- to do so, subject to the following conditions: -- -- -- The above copyright notice and this permission notice shall be included -- -- in all copies or substantial portions of the Software. -- -- -- THE SOFTWARE IS PROVIDED "AS IS", WITHOUT WARRANTY OF ANY KIND, EXPRESS -- -- OR IMPLIED, INCLUDING BUT NOT LIMITED TO THE WARRANTIES OF -- MERCHANTABILITY, FITNESS FOR A PARTICULAR PURPOSE AND NONINFRINGEMENT. IN --

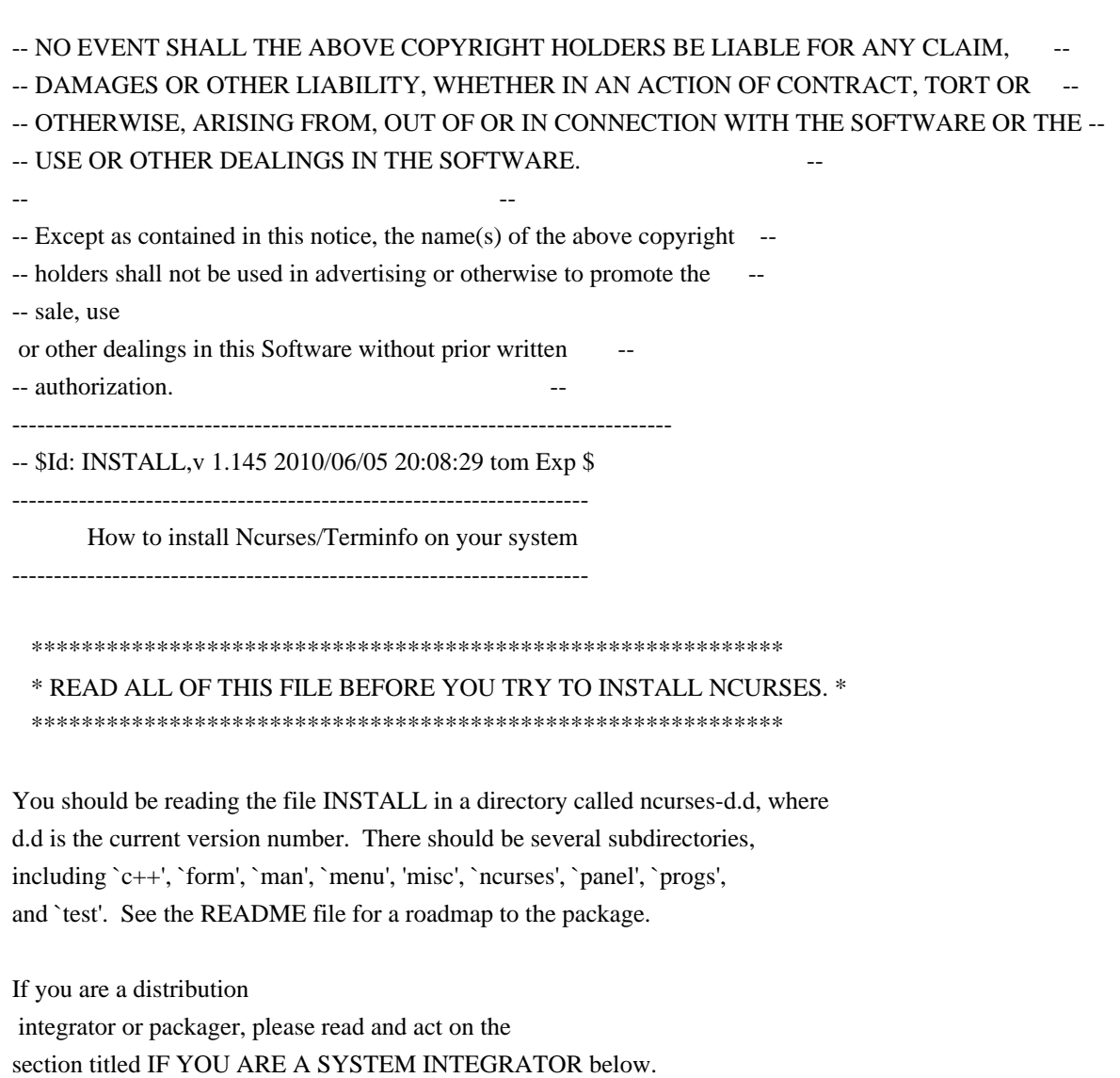

If you are converting from BSD curses and do not have root access, be sure to read the BSD CONVERSION NOTES section below.

If you are trying to build applications using gpm with ncurses, read the USING NCURSES WITH GPM section below.

If you are running over the Andrew File System see the note below on USING NCURSES WITH AFS.

If you are cross-compiling, see the note below on BUILDING NCURSES WITH A CROSS-COMPILER.

If you want to build the Ada95 binding, go to the Ada95 directory and follow the instructions there. The Ada95 binding is not covered below.

# REQUIREMENTS:

------------

You will need the following to build and install ncurses under UNIX:

 \* ANSI C compiler (gcc, for instance)

- \* sh (bash will do)
- \* awk (mawk or gawk will do)
- \* sed
- \* BSD or System V style install (a script is enclosed)

Ncurses has been also built in the OS/2 EMX environment.

# INSTALLATION PROCEDURE:

----------------------

1. First, decide whether you want ncurses to replace your existing library (in which case you'll need super-user privileges) or be installed in parallel with it.

 The --prefix option to configure changes the root directory for installing ncurses. The default is normally in subdirectories of /usr/local, except for systems where ncurses is normally installed as a system library (see "IF YOU ARE A SYSTEM INTEGRATOR"). Use --prefix=/usr to replace your default curses distribution.

The package gets installed beneath the --prefix directory as follows:

 In \$(prefix)/bin: tic, infocmp, captoinfo, tset, reset, clear, tput, toe, tabs In \$(prefix)/lib: libncurses\*.\* libcurses.a In \$(prefix)/share/terminfo: compiled terminal descriptions In \$(prefix)/include: C header files Under  $\{(prefix)/man:$  the manual pages

 Note that the configure script attempts to locate previous installation of ncurses, and will set the default prefix according to where it finds the ncurses headers.

Do not use commands such as

 make install prefix=XXX

 to change the prefix after configuration, since the prefix value is used for some absolute pathnames such as TERMINFO. Instead do this

 make install DESTDIR=XXX

See also the discussion of --with-install-prefix.

2. Type `./configure' in the top-level directory of the distribution to configure ncurses for your operating system and create the Makefiles. Besides --prefix, various configuration options are available to customize the installation; use `./configure --help' to list the available options.

 If your operating system is not supported, read the PORTABILITY section in the file ncurses/README for information on how to create a configuration file for your system.

 The `configure' script generates makefile rules for one or more object models and their associated libraries:

 libncurses.a (normal)

 libcurses.a (normal, a link to libncurses.a) This gets left out if you configure with --disable-overwrite.

 libncurses.so (shared)

 libncurses\_g.a (debug)

 libncurses\_p.a (profile)

 libncurses.la (libtool)

 If you configure using the --enable-widec option, a "w" is appended to the library names (e.g., libncursesw.a), and the resulting libraries support wide-characters, e.g., via a UTF-8 locale. The corresponding header files are compatible with the non-wide-character configuration; wide-character features are provided by ifdef's in the header files. The wide-character library interfaces are not binary-compatible with the non-wide-character version. Building and running the wide-character code relies on a fairly recent implementation of libiconv. We have built this configuration on various systems using libiconv, sometimes requiring libutf8.

 If you configure using the --with-pthread option, a "t" is appended to the library names (e.g., libncursest.a, libncursestw.a).

 If you do not specify any models, the normal and debug libraries will be configured. Typing `configure' with no arguments is equivalent to:

 ./configure --with-normal --with-debug --enable-overwrite

Typing

 ./configure --with-shared

makes the shared libraries the default, resulting in

 ./configure --with-shared --with-normal --with-debug --enable-overwrite

If you want only shared libraries, type

 ./configure --with-shared --without-normal --without-debug

 Rules for generating shared libraries are highly dependent upon the choice of host system and compiler. We've been testing shared libraries on several systems, but more work needs to be done to make shared libraries work on other systems.

If you have libtool installed, you can type

 ./configure --with-libtool

 to generate the appropriate static and/or shared libraries for your platform using libtool.

 You can make curses and terminfo fall back to an existing file of termcap definitions by configuring with --enable-termcap. If you do this, the library will search /etc/termcap before the terminfo database, and will also interpret the contents of the TERM environment variable. See the section BSD CONVERSION NOTES below.

- 3. Type `make'. Ignore any warnings, no error messages should be produced. This should compile the ncurses library, the terminfo compiler tic $(1)$ , captoinfo(1), infocmp(1), toe(1), clear(1) tset(1), reset(1), and tput(1) programs (see the manual pages for explanation of what they do), some test programs, and the panels, menus, and forms libraries.
- 4. Run ncurses and several other test programs in the test directory to verify that ncurses functions correctly before doing an install that may overwrite system files. Read the file test/README for details on the test programs.

NOTE: You must have

 installed the terminfo database, or set the environment variable \$TERMINFO to point to a SVr4-compatible terminfo

 database before running the test programs. Not all vendors' terminfo databases are SVr4-compatible, but most seem to be. Exceptions include DEC's Digital Unix (formerly known as OSF/1).

 If you run the test programs WITHOUT installing terminfo, ncurses may read the termcap file and cache that in \$HOME/.terminfo, which will thereafter be used instead of the terminfo database. See the comments on "--enable-getcap-cache", to see why this is a Bad Thing.

 It is possible to configure ncurses to use other terminfo database formats. A few are provided as examples in the include-directory (see --with-caps).

 The ncurses program is designed specifically to test the ncurses library. You can use it to verify that the screen highlights work correctly, that cursor addressing and window scrolling works OK, etc.

5. Once you've tested,

you can type `make install' to install libraries,

 the programs, the terminfo database and the manual pages. Alternately, you can type `make install' in each directory you want to install. In the top-level directory, you can do a partial install using these commands:

 'make install.progs' installs tic, infocmp, etc... 'make install.includes' installs the headers. 'make install.libs' installs the libraries (and the headers). 'make install.data' installs the terminfo data. (Note: `tic' must be installed before the terminfo data can be compiled). 'make install.man' installs the manual pages.

#### ############################################################################

# CAVEAT EMPTOR: `install.data' run as root will NUKE any existing # # terminfo database. If you have any custom or unusual entries SAVE them # # before you install ncurses. I have a file called terminfo.custom for # # this purpose. Don't forget to run tic on the file once you're done. # ############################################################################

The terminfo(5) manual page must be preprocessed with  $tb(1)$  before being formatted by nroff(1). Modern man(1) implementations tend to do this by default, but you may want to look at your version's manual page to be sure. You may also install the manual pages after preprocessing with tbl(1) by specifying the configure option --with-manpage-tbl.

 If the system already has a curses library that you need to keep using you'll need to distinguish between it and ncurses. See the discussion of --disable-overwrite. If ncurses is installed outside the standard directories (/usr/include and /usr/lib) then all your users will need to use the -I option to compile programs and -L to link them.

 If you have another curses installed in your system and you accidentally compile using its curses.h you'll end up with a large number of

undefined symbols at link time.

 IF YOU DO NOT HAVE ROOT: Change directory to the `progs' subdirectory and run the `capconvert' script. This script will deduce various things about your environment and use them to build you a private terminfo tree, so you can use ncurses applications.

 If more than one user at your site does this, the space for the duplicate trees is wasted. Try to get your site administrators to install a system wide terminfo tree instead.

See the BSD CONVERSION NOTES section below for a few more details.

6. The  $c++$  directory has  $C++$  classes that are built on top of ncurses and panels. You must have c++ (and its libraries) installed before you can compile and run the demo.

Use --without-cxx-binding to tell configure to not build the  $C++$  bindings and demo.

If you do not have  $C_{++}$ , you must use the --without-cxx option to tell the configure script to not attempt to determine the type of 'bool' which may

 be supported by C++. IF YOU USE THIS OPTION, BE ADVISED THAT YOU MAY NOT BE ABLE TO COMPILE (OR RUN) NCURSES APPLICATIONS WITH C++.

## SUMMARY OF CONFIGURE OPTIONS:

----------------------------

The configure script provides a short list of its options when you type

 ./configure --help

 The --help and several options are common to all configure scripts that are generated with autoconf. Those are all listed before the line

 --enable and --with options recognized:

 The other options are specific to this package. We list them in alphabetic order.

### --disable-assumed-color

With ncurses 5.1, we introduced a new function, assume default colors() which allows applications to specify what the default foreground and background color are assumed to be. Most color applications use full-screen color; but a few do not color the background. While the

 assumed values can be overridden by invoking assume\_default\_colors(), you may find it useful to set the assumed values to the pre-5.1 convention, using this configure option.

#### --disable-big-core

 Assume machine has little memory. The configure script attempts to determine if your machine has enough memory (about 6Mb) to compile the terminfo database without writing portions to disk. Some allocators return deceptive results, so you may have to override the configure script. Or you may be building tic for a smaller machine.

### --disable-big-strings

 Disable compile-time optimization of predefined tables which puts all of their strings into a very long string, to reduce relocation overhead.

## --disable-database

 Use only built-in data. The ncurses libraries normally read terminfo and termcap data from disk. You can configure ncurses to have a built-in database, aka "fallback" entries. Embedded applications may have no need for an external database. Some, but not all of the programs are useful in this configuration, e.g., reset and tput versus infocmp and tic.

## --disable-ext-funcs

#### Disable

 function-extensions. Configure ncurses without the functions that are not specified by XSI. See ncurses/modules for the exact list of library modules that would be suppressed.

### --disable-hashmap

 Compile without hashmap scrolling-optimization code. This algorithm is the default.

#### --disable-home-terminfo

 The \$HOME/.terminfo directory is normally added to ncurses' search list for reading/writing terminfo entries, since that directory is more likely writable than the system terminfo database. Use this option to disable the feature altogether.

#### --disable-largefile

 Disable compiler flags needed to use large-file interfaces.

## --disable-libtool-version

 when using --with-libtool, control how the major/minor version numbers are used for constructing the library name.
The default uses the -version-number feature of libtool, which makes the library names compatible (though not identical) with the standard build using --with-shared.

## Use

 --disable-libtool-version to use the libtool -version-info feature. This corresponds to the setting used before patch 20100515.

#### --disable-leaks

 For testing, compile-in code that frees memory that normally would not be freed, to simplify analysis of memory-leaks.

 Any implementation of curses must not free the memory associated with a screen, since (even after calling endwin()), it must be available for use in the next call to refresh(). There are also chunks of memory held for performance reasons. That makes it hard to analyze curses applications for memory leaks. To work around this, build a debugging version of the ncurses library which frees those chunks which it can, and provides the \_nc\_free\_and\_exit() function to free the remainder on exit. The ncurses utility and test programs use this feature, e.g., via the ExitProgram() macro.

### --disable-lp64

 The header files will ignore use of the \_LP64 symbol to make chtype and mmask\_t types 32 bits (they may be long on 64-bit hosts, for compatibility with older releases).

 NOTE: this is potentially an ABI change, depending on existing packages. The default for this option is "disabled" for ncurses ABI 5, and "enabled" for ABI 6.

#### --disable-macros

 For testing, use functions rather than macros. The program will run more slowly, but it is simpler to debug. This defines NCURSES\_NOMACROS at build time. See also the --enable-expanded option.

### --disable-overwrite

 If you are installing ncurses on a system which contains another development version of curses, or which could be confused by the loader for another version, we recommend that you leave out the link to -lcurses. The ncurses library is always available as -lncurses. Disabling overwrite also causes the ncurses header files to be installed into a subdirectory, e.g., /usr/local/include/ncurses, rather than the include directory. This makes it simpler to avoid compile-time conflicts with other versions of curses.h

#### --disable-relink

 If --enable-rpath is given, the generated makefiles normally will rebuild the libraries during install. Use this option to simply copy whatever the linked produced.

 This option is ignored if --enable-rpath is not given.

#### --disable-root-environ

 Compile with environment restriction, so certain environment variables are not available when running as root, or via a setuid/setgid application. These are (for example \$TERMINFO) those that allow the search path for the terminfo or termcap entry to be customized.

#### --disable-rpath-hack

 Normally the configure script helps link libraries found in unusual places by adding an rpath option to the link command. If you are building packages, this feature may be redundant. Use this option to suppress the feature.

#### --disable-scroll-hints

 Compile without scroll-hints code. This option is ignored when hashmap scrolling is configured, which is the default.

--disable-tic-depends

 When building shared libraries,

normally the tic library is linked to

 depend upon the ncurses library (and in turn, on the term-library if the --with-termlib option was given). The tic- and term-libraries ABI does not depend on the --enable-widec option. Some packagers have used this to reduce the number of library files which are packaged by using only one copy of those libraries. To make this work properly, the tic library must be built without an explicit dependency on the ncurses (or ncursesw) library. Use this configure option to do that. For example

 configure --with-ticlib --with-shared --disable-tic-depends

### --disable-tparm-varargs

 Portable programs should call tparm() using the fixed-length parameter list documented in X/Open. ncurses provides varargs support for this function. Use --disable-tparm-varargs to disable this support.

#### --enable-assertions

 For testing, compile-in assertion code. This is used only for a few places where ncurses cannot easily recover by returning an error code.

--enable-broken\_linker

 A few platforms have what we consider a broken linker: it cannot link

 objects from an archive solely by referring to data objects in those files, but requires a function reference. This configure option changes several data references to functions to work around this problem.

 NOTE: With ncurses 5.1, this may not be necessary, since we are told that some linkers interpret uninitialized global data as a different type of reference which behaves as described above. We have explicitly initialized all of the global data to work around the problem.

### --enable-bsdpad

 Recognize BSD-style prefix padding. Some ancient BSD programs (such as nethack) call tputs("50") to implement delays.

### --enable-colorfgbg

 Compile with experimental \$COLORFGBG code. That environment variable is set by some terminal emulators as a hint to applications, by advertising the default foreground and background colors. During initialization, ncurses sets color pair 0 to match this.

### --enable-const

 The curses interface as documented in XSI is rather old, in fact including features that precede ANSI C. The prototypes generally do not make effective use of "const". When using stricter compilers (or gcc with appropriate warnings), you may see warnings about the mismatch between const and non-const data. We provide a configure option which changes the interfaces to use const - quieting these warnings and reflecting the actual use of the parameters more closely. The ncurses library uses the symbol NCURSES\_CONST for these instances of const, and if you have asked for compiler warnings, will add gcc's const-qual warning. There will still be warnings due to subtle inconsistencies in the interface, but at a lower level.

 NOTE: configuring ncurses with this option may detract from the portability of your applications by encouraging you to use const in places where the XSI curses interface would not allow them. Similar issues

 arise when porting to SVr4 curses, which uses const in even fewer places.

### --enable-echo

 Use the option --disable-echo to make the build-log less verbose by suppressing the display of the compile and link commands. This makes it easier to see the compiler warnings. (You can always use "make -n" to see the options that are used).

--enable-expanded

 For testing, generate functions for certain macros to make them visible as such to the debugger. See also the --disable-macros option.

# --enable-ext-colors

Extend the cchar t structure to allow more than 16 colors to be encoded. This applies only to the wide-character (--enable-widec) configuration.

 NOTE: using this option will make libraries which are not binary compatible with libncursesw 5.4. None of the interfaces change, but applications which have an array of cchar\_t's must be recompiled.

#### --enable-ext-mouse

 Modify the encoding of mouse state to make room for a 5th mouse button. That allows

 one to use ncurses with a wheel mouse with xterm or similar X terminal emulators.

 NOTE: using this option will make libraries which are not binary compatible with libncursesw 5.4. None of the interfaces change, but applications which have mouse mask mmask\_t's must be recompiled.

### --enable-getcap

 Use the 4.4BSD getcap code if available, or a bundled version of it to fetch termcap entries. Entries read in this way cannot use (make cross-references to) the terminfo tree, but it is faster than reading /etc/termcap.

 If configured for one of the \*BSD systems, this automatically uses the hashed database system produced using cap\_mkdb or similar tools. In that case, there is no advantage in using the --enable-getcap-cache option.

 See also the --with-hashed-db option.

 --enable-getcap-cache Cache translated termcaps under the directory \$HOME/.terminfo

 NOTE: this sounds good - it makes ncurses run faster the second time. But look where the data comes from - an /etc/termcap containing lots of entries that are not up to date. If you configure with this option and forget to install the terminfo database before running an ncurses application, you will end up with a hidden terminfo database that generally does not support color and will miss some function keys.

--enable-hard-tabs

 Compile-in cursor-optimization code that uses hard-tabs. We would make this a standard feature except for the concern that the terminfo entry may not be accurate, or that your stty settings have disabled the use of tabs.

### --enable-mixed-case

 Controls whether the filesystem on which the terminfo database resides supports mixed-case filenames (normal for UNIX, but not on other systems). If you do not specify this option, the configure script checks the current filesystem.

## --enable-no-padding

 Compile-in support for the \$NCURSES\_NO\_PADDING environment variable, which allows you to suppress the effect of non-mandatory padding in terminfo entries.

 This is the default, unless you have disabled the extended functions.

## --enable-pc-files

 If pkg-config is found (see --with-pkg-config), generate ".pc" files for each of the libraries, and install them in pkg-config's library directory.

## --enable-pthreads-eintr

 add logic in threaded configuration to ensure that a read(2) system call can be interrupted for SIGWINCH.

# --enable-reentrant

 Compile experimental configuration which improves reentrant use of the library by reducing global and static variables. This option is also set if --with-pthread is used.

# --enable-rpath

 Use rpath option when generating shared libraries, and (with some restrictions) when linking the corresponding programs. This originally (in 1997) applied mainly to systems using the GNU linker (read the manpage).

 More recently it is useful for systems that require special treatment shared libraries in "unusual" locations. The "system" libraries reside in directories which are on

the loader's default search-path. While

 you may be able to use workarounds such as the \$LD\_LIBRARY\_PATH environment variable, they do not work with setuid applications since the LD\_LIBRARY\_PATH variable would be unset in that situation.

 This option does not apply to --with-libtool, since libtool makes extra assumptions about rpath.

# --enable-safe-sprintf

 Compile with experimental safe-sprintf code. You may consider using this if you are building ncurses for a system that has neither vsnprintf() or vsprintf(). It is slow, however.

### --enable-sigwinch

 Compile support for ncurses' SIGWINCH handler. If your application has its own SIGWINCH handler, ncurses will not use its own. The ncurses handler causes wgetch() to return KEY\_RESIZE when the screen-size changes. This option is the default, unless you have disabled the extended functions.

### --enable-signed-char

 The term.h header declares a Booleans[] array typed "char". But it stores signed values there and

"char" is not necessarily signed.

 Some packagers choose to alter the type of Booleans[] though this is not strictly compatible. This option allows one to implement this alteration without patching the source code.

### --enable-symlinks

 If your system supports symbolic links, make tic use symbolic links rather than hard links to save diskspace when writing aliases in the terminfo database.

#### --enable-tcap-names

 Compile-in support for user-definable terminal capabilities. Use the -x option of tic and infocmp to treat unrecognized terminal capabilities as user-defined strings. This option is the default, unless you have disabled the extended functions.

### --enable-termcap

 Compile in support for reading terminal descriptions from termcap if no match is found in the terminfo database. See also the --enable-getcap and --enable-getcap-cache options.

#### --enable-warnings

 Turn on GCC compiler warnings. There should be only a few.

 --enable-weak-symbols If the --with-pthread option is set, check if the compiler supports weak-symbols. If it does, then name the thread-capable library without the "t" (libncurses rather than libncursest), and provide for dynamically loading the pthreads entrypoints at runtime. This allows one to reduce the number of library files for ncurses.

#### --enable-wgetch-events

 Compile with experimental wgetch-events code. See ncurses/README.IZ

--enable-widec

 Compile with wide-character code. This makes a different version of the libraries (e.g., libncursesw.so), which stores characters as wide-characters,

 NOTE: applications compiled with this configuration are not compatible with those built for 8-bit characters. You cannot simply make a symbolic link to equate libncurses.so with libncursesw.so

 NOTE: the Ada95 binding may be built against either version of the the ncurses library, but you must decide which: the binding installs the same set of files for either version. Currently (2002/6/22) it does

 not use the extended features from the wide-character code, so it is probably better to not install the binding for that configuration.

--enable-xmc-glitch

 Compile-in support experimental xmc (magic cookie) code.

--with-abi-version=NUM

 Override the ABI version, which is used in shared library filenames. Normally this is the same as the release version; some ports have special requirements for compatibility.

 This option does not affect linking with libtool, which uses the release major/minor numbers.

 --with-ada-compiler=CMD Specify the Ada95 compiler command (default "gnatmake")

 --with-ada-include=DIR Tell where to install the Ada includes (default: PREFIX/lib/ada/adainclude)

 --with-ada-objects=DIR Tell where to install the Ada objects (default: PREFIX/lib/ada/adalib)

 --with-bool=TYPE If --without-cxx is specified, override the type used for the "bool" declared in curses.h (normally the type is automatically chosen to correspond with that in <stdbool.h>, or defaults to platform-specific sizes).

--with-build-cc=XXX

 If cross-compiling, specify a host C compiler, which is needed to compile a few utilities which generate source modules for ncurses. If you do not give this option, the configure script checks if the \$BUILD\_CC variable is set, and otherwise defaults to gcc or cc.

## --with-build-cflags=XXX

 If cross-compiling, specify the host C compiler-flags. You might need to do this if the target compiler has unusual flags which confuse the host compiler.

 You can also set the environment variable \$BUILD\_CFLAGS rather than use this option.

# --with-build-cppflags=XXX

 If cross-compiling, specify the host C preprocessor-flags. You might need to do this if the target compiler has unusual flags which confuse the host compiler.

 You can also set the environment variable \$BUILD\_CPPFLAGS rather than use this option.

 --with-build-ldflags=XXX If cross-compiling, specify the host linker-flags. You might need to do this if the target linker has unusual flags which confuse the host compiler.

 You can also set the environment variable \$BUILD\_LDFLAGS rather than use this option.

# --with-build-libs=XXX

 If cross-compiling, the host libraries. You might need to do this if the target environment requires unusual libraries.

 You can also set the environment variable \$BUILD\_LIBS rather than use this option.

### --with-caps=XXX

 Specify an alternate terminfo capabilities file, which makes the configure script look for "include/Caps.XXX". A few systems, e.g., AIX 4.x use the same overall file-format as ncurses for terminfo data, but use different alignments within the tables to support legacy applications. For those systems, you can configure ncurses to use a terminfo database which is compatible with the native applications.

 --with-ccharw-max=XXX Override the size of the wide-character array in cchar t structures.  Changing this will alter the binary interface. This defaults to 5.

# --with-chtype=TYPE

 Override type of chtype, which stores the video attributes and (if --enable-widec is not given) a character. Prior to ncurses 5.5, this was always unsigned long, but with ncurses 5.5, it may be unsigned. Use this option if you need to preserve compatibility with 64-bit executables.

# --with-database=XXX

 Specify the terminfo source file to install. Usually you will wish to install ncurses' default (misc/terminfo.src). Certain systems have special requirements, e.g, OS/2 EMX has a customized terminfo source file.

### --with-dbmalloc

 For testing, compile and link with Conor Cahill's dbmalloc library. This also sets the --disable-leaks option.

### --with-debug

 Generate debug-libraries (default). These are named by adding "\_g" to the root, e.g., libncurses\_g.a

--with-default-terminfo-dir=XXX

 Specify the default terminfo database directory. This is normally DATADIR/terminfo, e.g., /usr/share/terminfo.

#### --with-dmalloc

### For

 testing, compile and link with Gray Watson's dmalloc library. This also sets the --disable-leaks option.

# --with-fallbacks=XXX

 Specify a list of fallback terminal descriptions which will be compiled into the ncurses library. See CONFIGURING FALLBACK ENTRIES.

#### --with-gpm

 use Alessandro Rubini's GPM library to provide mouse support on the Linux console. Prior to ncurses 5.5, this introduced a dependency on the GPM library.

 Currently ncurses uses the dlsym() function to bind to the library at runtime, so it is only necessary that the library be present when ncurses is built, to obtain the filename (or soname) used in the corresponding dlopen() call. If you give a value for this option, e.g.,

 --with-gpm=\$HOME/tmp/test-gpm.so

 that overrides the configure check for the soname.

 See also --without-dlsym

 --with-hashed-db[=XXX] Use a hashed database for storing terminfo data rather than storing each compiled entry in a separate binary file within a directory tree.

 In particular, this uses the Berkeley database 1.8.5 interface, as provided by that and its successors db 2, 3, and 4. The actual interface is slightly different in the successor versions of the Berkeley database. The database should have been configured using "--enable-compat185".

 If you use this option for configuring ncurses, tic will only be able to write entries in the hashed database. infocmp can still read entries from a directory tree as well as reading entries from the hashed database. To do this, infocmp determines whether the \$TERMINFO variable points to a directory or a file, and reads the directory-tree or hashed database respectively.

 You cannot have a directory containing both hashed-database and filesystem-based terminfo entries.

 Use the parameter value to give the install-prefix used for the datbase, e.g., --with-hashed-db=/usr/local/BigBase to find the corresponding include- and lib-directories under the given directory.

 See also the --enable-getcap option.

--with-install-prefix=XXX

 Allows you to specify an alternate location for installing ncurses after building it. The value you specify is prepended to the "real" install location. This simplifies making binary packages. The makefile variable DESTDIR is set by this option. It is also possible to use make install DESTDIR=XXX

 since the makefiles pass that variable to subordinate makes.

 NOTE: a few systems build shared libraries with fixed pathnames; this option probably will not work for those configurations.

# --with-libtool[=XXX]

 Generate libraries with libtool. If this option is selected, then it overrides all other library model specifications. Note that libtool must already be installed, uses makefile rules dependent on GNU make, and does not promise to follow the version numbering convention of other shared libraries on your system. However, if the --with-shared option does not succeed, you may get better results with this option.

 If a parameter value is given, it must be the full pathname of the particular version of libtool, e.g., /usr/bin/libtool-1.2.3

 It is possible to rebuild the configure script to use the automake macros for libtool, e.g., AC\_PROG\_LIBTOOL. See the comments in aclocal.m4 for CF\_PROG\_LIBTOOL, and ensure that you build configure using the appropriate patch for autoconf from http://invisible-island.net/autoconf/

# --with-manpage-aliases

 Tell the configure script you wish to create entries in the man-directory for aliases to manpages which list them, e.g., the functions in the panel manpage. This is the default. You can disable it if your man program does this. You can also disable --with-manpage-symlinks to install files containing a ".so" command rather than symbolic links.

#### --with-manpage-format=XXX

 Tell the configure script how you would like to install man-pages. The option value must be one of these: gzip, compress, BSDI, normal, formatted.

 If you do not give this option, the configure script attempts to determine which is the case.

#### --with-manpage-renames=XXX

 Tell the configure script that you wish to rename the manpages while installing. Currently the only distribution which does this is Debian. The option value specifies the name of a file that lists the renamed files, e.g., \$srcdir/man/man\_db.renames

# --with-manpage-symlinks

 Tell the configure script that you wish to make symbolic links in the man-directory for aliases to the man-pages. This is the default, but can be disabled for systems that provide this automatically. Doing this on systems that do not support symbolic links will result in copying the man-page for each alias.

#### --with-manpage-tbl

 Tell the configure script that you with to preprocess the manpages by running them through tbl to generate tables understandable by nroff.

# --with-mmask-t=TYPE

 with 64-bit executables.

 Override type of mmask\_t, which stores the mouse mask. Prior to ncurses 5.5, this was always unsigned long, but with ncurses 5.5, it may be unsigned. Use this option if you need to preserve compatibility

--with-normal

 Generate normal (i.e., static) libraries (default).

 Note: on Linux, the configure script will attempt to use the GPM library via the dlsym() function call. Use --without-dlsym to disable this feature, or --without-gpm, depending on whether you wish to use GPM.

### --with-ospeed=TYPE

 Override type of ospeed variable, which is part of the termcap compatibility interface. In termcap, this is a 'short', which works for a wide range of baudrates because ospeed is not the actual speed but the encoded value, e.g., B9600 would be a small number such as 13. However the encoding scheme originally allowed for values "only" up to 38400bd. A newer set of definitions past 38400bd is not encoded as compactly, and is not guaranteed to fit into a short (see the function cfgetospeed(), which returns a speed\_t for this reason). In practice,

 applications that required knowledge of the ospeed variable, i.e., those using termcap, do not use the higher speeds. Your application (or system, in general) may or may not.

# --with-pkg-config=[DIR]

 Check for pkg-config, optionally specifying its path.

#### --with-profile

 Generate profile-libraries These are named by adding "\_p" to the root, e.g., libncurses\_p.a

# --with-pthread

 Link with POSIX threads, set --enable-reentrant. The use\_window() and use\_screen() functions will use mutex's, allowing rudimentary support for multithreaded applications.

### --with-rcs-ids

 Compile-in RCS identifiers. Most of the C files have an identifier.

### --with-rel-version=NUM

 Override the release version, which may be used in shared library filenames. This consists of a major and minor version number separated by ".". Normally the major version number is the same as the ABI version; some ports have special requirements for compatibility.

### --with-shared

 Generate shared-libraries. The names given depend on the system for which you are building, typically using a ".so" suffix, along with symbolic links that refer to the release version.

 NOTE: Unless you override the configure script by setting the \$CFLAGS environment variable, these will not be built with the -g debugging option.

 NOTE: For some configurations, e.g., installing a new version of ncurses shared libraries on a machine which already has ncurses shared libraries, you may encounter problems with the linker. For example, it may prevent you from running the build tree's copy of tic (for installing the terminfo database) because it loads the system's copy of the ncurses shared libraries. In that case, using the misc/shlib script may be helpful, since it sets \$LD\_LIBRARY\_PATH to point to the build tree, e.g., ./misc/shlib make install

### --with-shlib-version=XXX

 Specify whether to use the release or ABI version for shared libraries. This is normally chosen automatically based on the type of system

 which you are building on. We use it for testing the configure script.

#### --with-sysmouse

 use FreeBSD sysmouse interface provide mouse support on the console.

### --with-system-type=XXX

 For testing, override the derived host system-type which is used to decide things such as the linker commands used to build shared libraries. This is normally chosen automatically based on the type of system which you are building on. We use it for testing the configure script.

### --with-terminfo-dirs=XXX

 Specify a search-list of terminfo directories which will be compiled into the ncurses library (default: DATADIR/terminfo)

--with-termlib[=XXX]

 When building the ncurses library, organize this as two parts: the curses library (libncurses) and the low-level terminfo library (libtinfo). This is done to accommodate applications that use only the latter. The terminfo library is about half the size of the total.

### If an option

 value is given, that overrides the name of the terminfo library. For instance, if the wide-character version is built, the terminfo library would be named libtinfow. But the libtinfow interface is upward compatible from libtinfo, so it would be possible to overlay libtinfo.so with a "wide" version of libtinfow.so by renaming it with this option.

#### --with-termpath=XXX

 Specify a search-list of termcap files which will be compiled into the ncurses library (default: /etc/termcap:/usr/share/misc/termcap)

### --with-ticlib[=XXX]

 When building the ncurses library, build a separate library for the modules that are used only by the utility programs. Normally those would be bundled with the termlib or ncurses libraries.

 If an option value is given, that overrides the name of the tic library. As in termlib, there is no ABI difference between the "wide" libticw.so and libtic.so

 NOTE: Overriding the name of the tic library may be useful if you are also using the --with-termlib option to rename libtinfo. If you are not doing that, renaming the tic library can result in conflicting library dependencies for tic and other programs built with the tic library.

# --with-trace

 Configure the trace() function as part of the all models of the ncurses library. Normally it is part of the debug (libncurses\_g) library only.

 --with-valgrind For testing, compile with debug option. This also sets the --disable-leaks option.

### --with-wrap-prefix=XXX

 When using the --enable-reentrant option, ncurses redefines variables that would be global in curses, e.g., LINES, as a macro that calls a "wrapping" function which fetches the data from the current SCREEN structure. Normally that function is named by prepending " nc " to the variable's name. The function is technically private (since portable applications would not refer directly to it). But according to one

 line of reasoning, it is not the same type of "private" as functions which applications should not call even via a macro. This configure option lets you choose the prefix for these wrapped variables.

#### --without-ada

 Suppress the configure script's check for Ada95, do not build the Ada95 binding and related demo.

# --without-curses-h

 Don't install the ncurses header with the name "curses.h". Rather, install as "ncurses.h" and modify the installed headers and manpages accordingly.

### --without-cxx

 XSI curses declares "bool" as part of the interface. C++ also declares "bool". Neither specifies the size and type of booleans, but both insist on the same name. We chose to accommodate this by making the configure script check for the size and type (e.g., unsigned or signed) that your  $C_{++}$  compiler uses for booleans. If you do not wish to use ncurses with C++, use this option to tell the configure script to not adjust ncurses bool to match C++.

#### --without-cxx-binding

 Suppress the configure script's check for C++, do not build the  $C_{++}$  binding and related demo.

#### --without-develop

 Disable development options. This does not include those that change the interface, such as --enable-widec.

# --without-dlsym Do not use dlsym() to load GPM dynamically.

#### --without-manpages

 Tell the configure script to suppress the install of ncurses' manpages.

# --without-progs

 Tell the configure script to suppress the build of ncurses' application programs (e.g., tic). The test applications will still be built if you type "make", though not if you simply do "make install".

# --without-xterm-new

 Tell the configure script to use "xterm-old" for the entry used in the terminfo database. This will work with variations such as X11R5 and X11R6 xterm.

# COMPATIBILITY WITH OLDER VERSIONS OF NCURSES:

--------------------------------------------

 Because ncurses implements the X/Open Curses Specification, its interface is fairly stable. That does not mean the interface does not change. Changes are made to the documented interfaces when we find differences

 between ncurses and X/Open or implementations which they certify (such as Solaris). We add extensions to those interfaces to solve problems not addressed by the original curses design, but those must not conflict with the X/Open documentation.

 Here are some of the major interface changes, and related problems which you may encounter when building a system with different versions of ncurses:

 5.7 (November 2, 2008) Interface changes:

 + generate linkable stubs for some macros: getattrs

 + Add new library configuration for tic-library (the non-curses portion of the ncurses library used for the tic program as well as some others such as tack. There is no API change, but makefiles would be changed to use the tic-library built separately.

 tack, distributed separately from ncurses, uses some of the internal \_nc\_XXX functions, which are declared in the tic.h header file.

 The reason for providing this separate library is that none of the functions in it are suitable for threaded applications.

- + Add new library configuration (ncursest, ncurseswt) which provides rudimentary support for POSIX threads. This introduces opaque access functions to the WINDOW structure and adds a parameter to several internal functions.
- + move most internal variables (except tic-library) into data blocks \_nc\_globals and \_nc\_prescreen to simplify analysis. Those were globally accessible, but since they were not part of the documented API, there is no ABI change.
- + changed static tables of strings to be indices into long strings, to improve startup performance. This changes parameter lists for some of the internal functions.

 Added extensions:

 + add NCURSES\_OPAQUE definition in curses.h to control whether internal details of the WINDOW structure are visible to an application. This is always defined when the threaded library is built, and is optional otherwise. New functions for this: is\_cleared, is\_idcok, is\_idlok, is\_immedok, is\_keypad, is\_leaveok, is\_nodelay, is\_notimeout,

 is\_scrollok, is\_syncok, wgetparent and wgetscrreg.

 + the threaded library (ncursest) also disallows direct updating of global curses-level variables, providing functions (via macros) for obtaining their value. A few of those variables can be modified by the application, using new functions: set\_escdelay, set\_tabsize

 + added functions use\_window() and use\_screen() which wrap a mutex (if threading is configured) around a call to a user-supplied function.

 Added internal functions:

- \_nc\_get\_alias\_table \_nc\_get\_screensize \_nc\_keyname \_nc\_screen\_of \_nc\_set\_no\_padding \_nc\_tracechar
- \_nc\_tracemouse
- \_nc\_unctrl
- \_nc\_ungetch
- 

 These are used for leak-testing, and are stubs for ABI compatibility when ncurses is not configured for that using the --disable-leaks configure script option:

 \_nc\_free\_and\_exit \_nc\_leaks\_tinfo

 Removed internal functions: none

 Modified internal functions: \_nc\_fifo\_dump nc find entry \_nc\_handle\_sigwinch \_nc\_init\_keytry \_nc\_keypad

 \_nc\_locale\_breaks\_acs \_nc\_timed\_wait

 \_nc\_update\_screensize

 Use new typedef TRIES to replace "struct tries":

 \_nc\_add\_to\_try \_nc\_expand\_try \_nc\_remove\_key \_nc\_remove\_string \_nc\_trace\_tries

 5.6 (December 17, 2006) Interface changes:

 + generate linkable stubs for some macros:

 getbegx, getbegy, getcurx, getcury, getmaxx, getmaxy, getparx, getpary, getpary,

 and (for libncursesw)

 wgetbkgrnd

 Added extensions: nofilter() use\_legacy\_coding()

 Added internal functions:

 \_nc\_first\_db

- \_nc\_get\_source
- \_nc\_handle\_sigwinch
- \_nc\_is\_abs\_path
- \_nc\_is\_dir\_path
- \_nc\_is\_file\_path
- \_nc\_keep\_tic\_dir
- \_nc\_keep\_tic\_dir
- \_nc\_last\_db
- \_nc\_next\_db
- \_nc\_read\_termtype
- \_nc\_tic\_dir

 Also (if using the hashed database configuration):

 \_nc\_db\_close \_nc\_db\_first \_nc\_db\_get \_nc\_db\_have\_data  \_nc\_db\_have\_index \_nc\_db\_next \_nc\_db\_open \_nc\_db\_put

 otherwise

 \_nc\_hashed\_db

 Removed internal functions: none

 Modified internal functions: \_nc\_add\_to\_try \_nc\_do\_color \_nc\_expand\_try \_nc\_remove\_key \_nc\_setupscreen

 5.5 (October 10, 2005) Interface changes:

 + terminfo installs "xterm-new" as "xterm" entry rather than "xterm-old" (aka xterm-r6).

 + terminfo data is installed using the tic -x option (few systems still use ncurses 4.2).

 $+$  modify C $++$  binding to work with newer C $++$  compilers by providing initializers and using modern casts. Old-style header names are still used in this release to allow compiling with not-so-old compilers.

 + form and menu libraries now work with wide-character data. Applications which bypassed the form library and manipulated the FIELD.buf data directly will not work properly with libformw, since that no longer points to an array of char. The set\_field\_buffer() and field\_buffer() functions translate to/from the actual field

 data.

+ change SP-> current attr to a pointer, adjust ifdef's to ensure that libtinfo.so and libtinfow.so have the same ABI. The reason for this is that the corresponding data which belongs to the upper-level ncurses library has a different size in each model.

 + winnstr() now returns multibyte character strings for the

 wide-character configuration.

- + assume\_default\_colors() no longer requires that use\_default\_colors() be called first.
- + data\_ahead() now works with wide-characters.
- + slk\_set() and slk\_wset() now accept and store multibyte or multicolumn characters.
- + start\_color() now returns OK if colors have already been started. start\_color() also returns ERR if it cannot allocate memory.
- + pair\_content() now returns -1 for consistency with init\_pair() if it corresponds to the default-color.
- + unctrl() now returns null if its parameter does not correspond to an unsigned char.

 Added extensions: Experimental mouse version 2 supports wheel mice with buttons 4 and 5. This requires ABI 6 because it modifies the encoding of mouse events.

 Experimental extended colors allows encoding of 256 foreground and background colors, e.g., with the xterm-256color or xterm-88color terminfo entries. This requires ABI 6 because it changes the size of cchar\_t.

 Added internal functions: \_nc\_check\_termtype2 \_nc\_resolve\_uses2 \_nc\_retrace\_cptr \_nc\_retrace\_cvoid\_ptr \_nc\_retrace\_void\_ptr \_nc\_setup\_term

 Removed internal functions: none

 Modified internal functions: nc insert ch \_nc\_save\_str \_nc\_trans\_string

 5.4 (February 8, 2004) Interface changes:

 + add the remaining functions for X/Open curses wide-character support. These are only available if the library is configured using the --enable-widec option. pecho\_wchar() slk\_wset()

 + write getyx() and related 2-return macros in terms of getcury(), getcurx(), etc.

 + simplify ifdef for bool declaration in curses.h

 + modify ifdef's in curses.h that disabled use of \_\_attribute\_\_() for g++, since recent versions implement the cases which ncurses uses.

 + change some interfaces to use const: define key() mvprintw() mvwprintw() printw() vw\_printw() winsnstr() wprintw()

 Added extensions: key\_defined()

 Added internal functions:

 \_nc\_get\_locale()

 \_nc\_insert\_ch()

 \_nc\_is\_charable() wide

 \_nc\_locale\_breaks\_acs()

 \_nc\_pathlast()

 \_nc\_to\_char() wide

 \_nc\_to\_widechar() wide

 \_nc\_tparm\_analyze()

 \_nc\_trace\_bufcat() debug

 \_nc\_unicode\_locale()

 Removed internal functions: \_nc\_outstr() nc sigaction()

 Modified internal functions: \_nc\_remove\_string() \_nc\_retrace\_chtype()

 5.3 (October 12, 2002) Interface changes:

+ change type for bool used in headers to NCURSES\_BOOL, which usually is the same as the compiler's definition for 'bool'.

 + add all but two functions for X/Open curses wide-character support. These are only available if the library is configured using the --enable-widec option. Missing functions are pecho\_wchar() slk\_wset()

 + add environment variable \$NCURSES\_ASSUMED\_COLORS to modify the assume\_default\_colors() extension.

 Added extensions: is term resized() resize\_term()

 Added internal functions: \_nc\_altcharset\_name() debug \_nc\_reset\_colors() \_nc\_retrace\_bool() debug \_nc\_retrace\_unsigned() debug \_nc\_rootname() \_nc\_trace\_ttymode() debug \_nc\_varargs() debug  $nc\_visbufn()$  debug

 \_nc\_wgetch()

 Removed internal functions: \_nc\_background()

 Modified internal functions: \_nc\_freeall() debug

 5.2 (October 21, 2000) Interface changes:

 + revert termcap ospeed variable to 'short' (see discussion of the --with-ospeed configure option).

 5.1 (July 8, 2000) Interface changes:

 + made the extended terminal capabilities (configure --enable-tcap-names) a standard feature. This should  be transparent to applications that do not require it.

 + removed the trace() function and related trace support from the production library.

 + modified curses.h.in, undef'ing some symbols to avoid conflict with C++ STL.

Added extensions: assume\_default\_colors().

 5.0 (October 23, 1999) Interface changes:

 + implemented the wcolor\_set() and slk\_color() functions.

 + move macro winch to a function, to hide details of struct ldat

 + corrected prototypes for slk\_\* functions, using chtype rather than attr\_t.

 + the slk\_attr\_{set,off,on} functions need an additional void\* parameter according to XSI.

 + modified several prototypes to correspond with 1997 version of X/Open Curses: [w]attr\_get(), [w]attr\_set(), border\_set() have different parameters. Some functions were renamed or misspelled: erase\_wchar(), in\_wchntr(), mvin\_wchntr(). Some developers have used attr\_get().

 Added extensions: keybound(), curses\_version().

 Terminfo database changes:

 + change translation for termcap 'rs' to terminfo 'rs2', which is the documented equivalent, rather than 'rs1'.

 The problems are subtler in recent releases.

- a) This release provides users with the ability to define their own terminal capability extensions, like termcap. To accomplish this, we redesigned the TERMTYPE struct (in term.h). Very few applications use this struct. They must be recompiled to work with the 5.0 library.
- a) If you use the extended terminfo names (i.e., you used configure --enable-tcap-names), the resulting terminfo database can have some

 entries which are not readable by older versions of ncurses. This is a bug in the older versions:

 + the terminfo database stores booleans, numbers and strings in arrays. The capabilities that are listed in the arrays are specified by X/Open. ncurses recognizes a number of obsolete and extended names which are stored past the end of the specified entries.

 + a change to read\_entry.c in 951001 made the library do an lseek()

- call incorrectly skipping data which is already read from the string array. This happens when the number of strings in the terminfo data file is greater than STRCOUNT, the number of specified and obsolete or extended strings.
	- $+$  as part of alignment with the X/Open final specification, in the 990109 patch we added two new terminfo capabilities: set\_a\_attributes and set\_pglen\_inch). This makes the indices for the obsolete and extended capabilities shift up by 2.
	- + the last two capabilities in the obsolete/extended list are memu and meml, which are found in most terminfo descriptions for xterm.

When trying to read this terminfo entry, the spurious lseek() causes the library to attempt to read the final portion of the terminfo data (the text of the string capabilities) 4 characters past its starting point, and reads 4 characters too few. The library rejects the data, and applications are unable to initialize

that terminal type.

 FIX: remove memu and meml from the xterm description. They are obsolete, not used by ncurses. (It appears that the feature was added to xterm to make it more like hpterm).

 This is not a problem if you do not use the -x option of tic to create a terminfo database with extended names. Note that the user-defined terminal capabilities are not affected by this bug, since they are stored in a table after the older terminfo data ends, and are invisible to the older libraries.

 c) Some developers did not wish to use the C++ binding, and used the configure --without-cxx option. This causes problems if someone uses the ncurses library from C++ because that configure test determines the type for C++'s bool and makes ncurses match it, since both C++ and curses are specified to declare bool. Calling ncurses functions with the incorrect type for bool will cause execution

 errors. In 5.0 we added a configure option "--without-cxx-binding" which controls whether the binding itself is built and installed.

 4.2 (March 2, 1998) Interface changes:

 + correct prototype for termattrs() as per XPG4 version 2.

 + add placeholder prototypes for color\_set(), erasewchar(), term\_attrs(), wcolor\_set() as per XPG4 version 2.

 + add macros getcur[xy] getbeg[xy] getpar[xy], which are defined in SVr4 headers.

 New extensions: keyok() and define\_key().

 Terminfo database changes:

 + corrected definition in curses.h for ACS\_LANTERN, which was 'I' rather than 'i'.

4.1 (May 15, 1997)

 We added these extensions: use\_default\_colors(). Also added configure option --enable-const, to support the use of const where X/Open should have, but did not, specify.

 The terminfo database content changed the representation of color for most entries that use ANSI colors. SVr4 curses treats the setaf/setab and setf/setb capabilities differently, interchanging the red/blue colors in the latter.

4.0 (December 24, 1996)

 We bumped to version 4.0 because the newly released Linux dynamic loader (ld.so.1.8.5) did not load shared libraries whose ABI and REL versions were inconsistent. At that point, ncurses ABI was 3.4 and the REL was 1.9.9g, so we made them consistent.

1.9.9g (December 1, 1996)

 This fixed most of the problems with 1.9.9e, and made these interface changes:

 + remove tparam(), which had been provided for compatibility with some termcap. tparm() is standard, and does not conflict with application's fallback for missing tparam().

 + turn off hardware echo in initscr(). This changes the sense of the echo() function, which was initialized to echoing rather than nonechoing (the latter is specified). There were several other corrections to the terminal I/O settings which cause applications to behave differently.

 + implemented several functions (such as attr\_on()) which were available only as macros.

 + corrected several typos in curses.h.in (i.e., the mvXXXX macros).

 + corrected prototypes for delay\_output(), has\_color, immedok() and idcok().

 + corrected misspelled getbkgd(). Some applications used the misspelled name.

 + added \_yoffset to WINDOW. The size of WINDOW does not impact applications, since they use only pointers to WINDOW structs.

 These changes were made to the terminfo database:

 + removed boolean 'getm' which was available as an extended name.

We added these extensions: wresize(), resizeterm(), has\_key() and mcprint().

1.9.9e (March 24, 1996)

 not recommended (a last-minute/untested change left the forms and menus libraries unusable since they do not repaint the screen). Foreground/background colors are combined incorrectly, working properly only on a black background. When this was released, the X/Open specification was available only in draft form.

 Some applications (such as lxdialog) were "fixed" to work with the incorrect color scheme.

IF YOU ARE A SYSTEM INTEGRATOR:  $-$ 

Configuration and Installation:

 On platforms where ncurses is assumed to be installed in /usr/lib,

 the configure script uses "/usr" as a default:

### GNU/Linux, FreeBSD, NetBSD, OpenBSD, Cygwin

 For other platforms, the default is "/usr/local". See the discussion of the "--disable-overwrite" option.

 The location of the terminfo is set indirectly by the "--datadir" configure option, e.g., /usr/share/terminfo, given a datadir of /usr/share. You may want to override this if you are installing ncurses libraries in nonstandard locations, but wish to share the terminfo database.

 Normally the ncurses library is configured in a pure-terminfo mode; that is, with the --disable-termcap option. This makes the ncurses library smaller and faster. The ncurses library includes a termcap emulation that queries the terminfo database, so even applications that use raw termcap to query terminal characteristics will win (providing you

recompile and relink them!).

 If you must configure with termcap fallback enabled, you may also wish to use the --enable-getcap option. This speeds up termcap-based startups, at the expense of not allowing personal termcap entries to reference the terminfo tree. See comments in ncurses/tinfo/read\_termcap.c for further details.

 Note that if you have \$TERMCAP set, ncurses will use that value to locate termcap data. In particular, running from xterm will set \$TERMCAP to the contents of the xterm's termcap entry. If ncurses sees that, it will not examine /etc/termcap.

Keyboard Mapping:

 The terminfo file assumes that Shift-Tab generates \E[Z (the ECMA-48 reverse-tabulation sequence) rather than ^I. Here are the loadkeys -d mappings that will set this up:

keycode  $15 = Tab$  Tab alt keycode  $15 =$ Meta Tab shift keycode  $15 = F26$  string F26 ="\033[Z"

Naming the Console Terminal

 In various systems there has been a practice of designating the system console driver type as `console'. Please do not do this! It

 complicates peoples' lives, because it can mean that several different terminfo entries from different operating systems all logically want to be called `console'.

 Please pick a name unique to your console driver and set that up in the /etc/inittab table or local equivalent. Send the entry to the terminfo maintainer (listed in the misc/terminfo file) to be included in the terminfo file, if it's not already there. See the term(7) manual page included with this distribution for more on conventions for choosing type names.

 Here are some recommended primary console names:

 linux -- Linux console driver freebsd -- FreeBSD netbsd -- NetBSD bsdos -- BSD/OS

 If you are responsible for integrating ncurses for one of these distributions, please either use the recommended name or get back to us explaining why you don't want to, so we can work out nomenclature that will make users' lives easier rather than harder.

# RECENT XTERM VERSIONS:

---------------------

 The terminfo database file included with this distribution assumes you are running a modern xterm based on XFree86 (i.e., xterm-new). The earlier X11R6 entry (xterm-r6) and X11R5 entry (xterm-r5) is provided as well. See the --without-xterm-new configure script option if you are unable to update your system.

#### CONFIGURING FALLBACK ENTRIES:

----------------------------

 In order to support operation of ncurses programs before the terminfo tree is accessible (that is, in single-user mode or at OS installation time) the ncurses library can be compiled to include an array of pre-fetched fallback entries. This must be done on a machine which has ncurses' infocmp and terminfo database installed (as well as ncurses' tic and infocmp programs).

 These entries are checked by setupterm() only when the conventional fetches from the terminfo tree and the termcap fallback (if configured) have been tried and failed. Thus,

 the presence of a fallback will not shadow modifications to the on-disk entry for the same type, when that entry is accessible.

 By default, there are no entries on the fallback list. After you have built the ncurses suite for the first time, you can change the list (the process needs infocmp $(1)$ ). To do so, use the script ncurses/tinfo/MKfallback.sh. A configure script option --with-fallbacks does this (it accepts a comma-separated list of the names you wish, and does not require a rebuild).

 If you wanted (say) to have linux, vt100, and xterm fallbacks, you would use the commands

 cd ncurses;

 tinfo/MKfallback.sh linux vt100 xterm >fallback.c

 Then just rebuild and reinstall the library as you would normally. You can restore the default empty fallback list with

 tinfo/MKfallback.sh >fallback.c

 The overhead for an empty fallback list is one trivial stub function. Any non-empty fallback list is const-ed and therefore lives in sharable text space. You can look at the comment trailing each initializer in the generated ncurses/fallback.c file to see the core cost of the fallbacks. A good rule of thumb for modern vt100-like entries is that each one will cost about 2.5K of text space.

# BSD CONVERSION NOTES:

--------------------

 If you need to support really ancient BSD programs, you probably want to configure with the --enable-bsdpad option. What this does is enable code in tputs() that recognizes a numeric prefix on a capability as a request for that much trailing padding in milliseconds. There are old BSD programs that do things like tputs("50").

 (If you are distributing ncurses as a support-library component of an application you probably want to put the remainder of this section in the package README file.)

 The following note applies only if you have configured ncurses with --enable-termcap.

------------------------------- CUT HERE --------------------------------

If you are installing this application privately (either because you

have no root access or want to experiment with it before doing a root installation), there are a couple of details you need to be aware of. They have to do with the ncurses library, which uses terminfo rather than termcap for describing terminal characteristics.

Though the ncurses library is terminfo-based, it will interpret your TERMCAP variable (if present), any local termcap files you reference through it, and the system termcap file. However, in order to avoid slowing down your application startup, it will only do this once per terminal type!

The first time you load a given terminal type from your termcap database, the library initialization code will automatically write it in terminfo format to a subdirectory under \$HOME/.terminfo. After that, the initialization code will find it there and do a (much faster) terminfo fetch.

Usually, all this means is that your home directory will silently grow an invisible .terminfo subdirectory which will get filled in with terminfo

 descriptions of terminal types as you invoke them. If anyone ever installs a global terminfo tree on your system, this will quietly stop happening and your \$HOME/.terminfo will become redundant.

The objective of all this logic is to make converting from BSD termcap as painless as possible without slowing down your application (termcap compilation is expensive).

If you don't have a TERMCAP variable or custom personal termcap file, you can skip the rest of this dissertation.

If you \*do\* have a TERMCAP variable and/or a custom personal termcap file that defines a terminal type, that definition will stop being visible to this application after the first time you run it, because it will instead see the terminfo entry that it wrote to \$HOME/terminfo the first time around.

Subsequently, editing the TERMCAP variable or personal TERMCAP file will have no effect unless you explicitly remove the terminfo entry under \$HOME/terminfo. If you do that, the entry will be recompiled from your

termcap resources the next time it is invoked.

To avoid these complications, use inform  $p(1)$  and tic $(1)$  to edit the terminfo directory directly.

#### ------------------------------- CUT HERE --------------------------------

### USING NCURSES WITH AFS:

 AFS treats each directory as a separate logical filesystem, you can't hard-link across them. The --enable-symlinks option copes with this by making tic use symbolic links.

### USING NCURSES WITH GPM:

 Ncurses 4.1 and up can be configured to use GPM (General Purpose Mouse) which is used with Linux console. Be aware that GPM is commonly installed as a shared library which contains a wrapper for the curses wgetch() function (libcurses.o). Some integrators have simplified linking applications by combining all or part of libcurses.so into the libgpm.so file, producing symbol conflicts with ncurses (specifically the wgetch function). This was originally the BSD curses, but generally whatever curses library exists on the system.

 You may be able to work around this problem by linking as follows:

 cc -o foo foo.o -lncurses -lgpm -lncurses

 but the linker may not cooperate, producing mysterious errors. See the FAQ, as well as the discussion under the --with-gpm option:

 http://invisible-island.net/ncurses/ncurses.faq.html#using\_gpm\_lib

### BUILDING NCURSES WITH A CROSS-COMPILER

 Ncurses can be built with a cross-compiler. Some parts must be built with the host's compiler since they are used for building programs (e.g., ncurses/make\_hash and ncurses/make\_keys) that generate tables that are compiled into the ncurses library. The essential thing to do is set the BUILD\_CC environment variable to your host's compiler, and run the configure script configuring for the cross-compiler.

 The configure options --with-build-cc, etc., are provided to make this simpler. Since make\_hash and make\_keys use only ANSI C features, it is normally not necessary to provide the other options such as --with-build-libs, but they are provided for completeness.

 Note that all of the generated source-files which are part of ncurses will be made if you use

# make sources

 This would be useful in porting to an environment which has little

 support for the tools used to generate the sources, e.g., sed, awk and Bourne-shell.

 When ncurses has been successfully cross-compiled, you may want to use "make install" (with a suitable target directory) to construct an install tree. Note that in this case (as with the --with-fallbacks option), ncurses uses the development platform's tic to do the "make install.data" portion.

 The system's tic program is used to install the terminal database, even for cross-compiles. For best results, the tic program should be from the most current version of ncurses.

### BUGS:

 Send any feedback to the ncurses mailing list at bug-ncurses@gnu.org. To subscribe send mail to bug-ncurses-request@gnu.org with body that reads: subscribe ncurses <your-email-address-here>

 The Hacker's Guide

 in the doc directory includes some guidelines on how to report bugs in ways that will get them fixed most quickly.

-- vile:txtmode

Found in path(s):

\* /opt/cola/permits/100156317\_1695283967.443514/0/ncurses-bin-5-7-20100626-0ubuntu1-tar-bz2/ncurses-bin-5.7+20100626-0ubuntu1/ncurses-5-7-20100626-orig-tar-gz/ncurses-5.7-20100626/INSTALL No license file was found, but licenses were detected in source scan.

-------------------------------------------------------------------------------

-- Copyright (c) 1998 Free Software Foundation, Inc.

-- Permission is hereby granted, free of charge, to any person obtaining a --

- -- copy of this software and associated documentation files (the
- -- "Software"), to deal in the Software without restriction, including --
- -- without limitation the rights to use, copy, modify, merge, publish,

-- distribute, distribute with modifications, sublicense, and/or sell copies --

-- of the Software, and to permit persons to whom the Software is furnished --

-- to do so, subject to the following conditions: -- --

-- --

-- The above copyright notice and this permission

-- --

notice shall be included --

-- in all copies or substantial portions of the Software.

-- THE SOFTWARE IS PROVIDED "AS IS", WITHOUT WARRANTY OF ANY KIND, EXPRESS --

-- OR IMPLIED, INCLUDING BUT NOT LIMITED TO THE WARRANTIES OF

-- MERCHANTABILITY, FITNESS FOR A PARTICULAR PURPOSE AND NONINFRINGEMENT. IN --

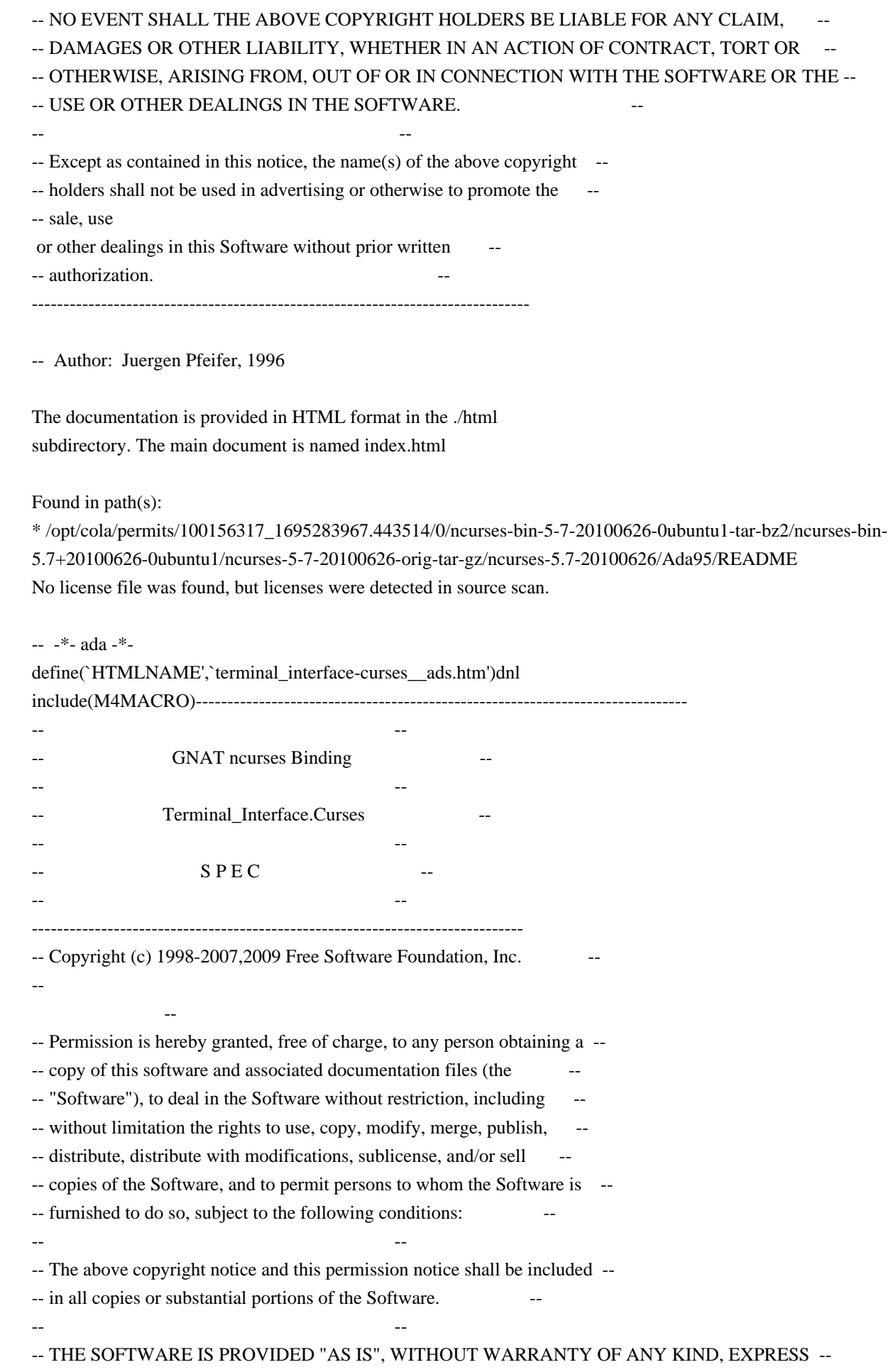

-- OR IMPLIED, INCLUDING

BUT NOT LIMITED TO THE WARRANTIES OF -- MERCHANTABILITY, FITNESS FOR A PARTICULAR PURPOSE AND NONINFRINGEMENT. -- -- IN NO EVENT SHALL THE ABOVE COPYRIGHT HOLDERS BE LIABLE FOR ANY CLAIM, -- -- DAMAGES OR OTHER LIABILITY, WHETHER IN AN ACTION OF CONTRACT, TORT OR -- -- OTHERWISE, ARISING FROM, OUT OF OR IN CONNECTION WITH THE SOFTWARE OR -- -- THE USE OR OTHER DEALINGS IN THE SOFTWARE. -- -- -- Except as contained in this notice, the name(s) of the above copyright -- -- holders shall not be used in advertising or otherwise to promote the -- -- sale, use or other dealings in this Software without prior written -- -- authorization. -- ------------------------------------------------------------------------------ -- Author: Juergen Pfeifer, 1996 -- Version Control: -- \$Revision: 1.42 \$ -- \$Date: 2009/12/26 17:38:58 \$ -- Binding Version 01.00 ----------------------------------------------------------------------------- include(`Base\_Defs') with System.Storage\_Elements; with Interfaces.C; -- We need this for some assertions. package Terminal\_Interface.Curses is

 pragma Preelaborate (Terminal\_Interface.Curses); include(`Linker\_Options') include(`Version\_Info') type Window is private; Null\_Window : constant Window;

 type Line\_Position is new Natural; -- line coordinate type Column\_Position is new Natural; -- column coordinate

 subtype Line\_Count is Line\_Position range 1 .. Line\_Position'Last; -- Type to count lines. We do not allow null windows, so must be positive subtype Column\_Count is Column\_Position range 1 .. Column\_Position'Last; -- Type to count columns. We do not allow null windows, so must be positive

type Key\_Code is new Integer;

 -- That is anything including real characters, special keys and logical --

request codes.

-- FIXME: The "-1" should be Curses\_Err

subtype Real Key\_Code is Key\_Code range -1 .. M4\_KEY\_MAX;

-- This are the codes that potentially represent a real keystroke.

-- Not all codes may be possible on a specific terminal. To check the

-- availability of a special key, the Has\_Key function is provided.

 subtype Special\_Key\_Code is Real\_Key\_Code range M4\_SPECIAL\_FIRST .. Real\_Key\_Code'Last; -- Type for a function- or special key number

 subtype Normal\_Key\_Code is Real\_Key\_Code range Character'Pos (Character'First) .. Character'Pos (Character'Last);

-- This are the codes for regular (incl. non-graphical) characters.

-- Constants for function- and special keys

--

Key\_None : constant Special\_Key\_Code := M4\_SPECIAL\_FIRST; include(`Key\_Definitions')

Key\_Max : constant Special\_Key\_Code

:= Special\_Key\_Code'Last;

subtype User\_Key\_Code is Key\_Code

range (Key\_Max +

129) .. Key\_Code'Last;

-- This is reserved for user defined key codes. The range between Key\_Max

-- and the first user code is reserved for subsystems like menu and forms.

-- For those who like to use the original key names we produce them were

-- they differ from the original. Please note that they may differ in

-- lower/upper case.

include(`Old\_Keys')dnl

------------------------------------------------------------------------------

 type Color\_Number is range -1 .. Integer (Interfaces.C.short'Last); for Color\_Number'Size use Interfaces.C.short'Size;

- -- (n)curses uses a short for the color index
- -- The model is, that a Color\_Number is an index into an array of
- -- (potentially) definable colors. Some of those indices are
- -- predefined (see below), although they may not really exist.

type RGB\_Value is range 0 .. Integer (Interfaces.C.short'Last);

for RGB\_Value'Size use Interfaces.C.short'Size;

-- Some system may

allow to redefine a color by setting RGB values.

type Color\_Pair is range 0 .. 255;

for Color\_Pair'Size use 8;

subtype Redefinable Color Pair is Color Pair range 1 .. 255;

-- (n)curses reserves 1 Byte for the color-pair number. Color Pair 0

-- is fixed (Black & White). A color pair is simply a combination of

include(`Color\_Defs')

- -- two colors described by Color\_Numbers, one for the foreground and
- -- the other for the background

# include(`Character\_Attribute\_Set\_Rep')

-- (n)curses uses all but the lowest 16 Bits for Attributes.

Normal\_Video : constant Character\_Attribute\_Set := (others => False);

 type Attributed\_Character is record Attr : Character\_Attribute\_Set; Color : Color\_Pair; Ch : Character: end record; pragma Convention (C, Attributed\_Character); -- This is the counterpart for the chtype in C.

include(`AC\_Rep')

Default\_Character : constant Attributed\_Character

 $:=$  (Ch  $=$  > Character' First,

Color

=> Color\_Pair'First,

Attr  $\Rightarrow$  (others  $\Rightarrow$  False)); -- preelaboratable Normal\_Video

 type Attributed\_String is array (Positive range <>) of Attributed\_Character; pragma Pack (Attributed\_String);

-- In this binding we allow strings of attributed characters.

------------------

```
 -- Exceptions --
```
------------------

 Curses\_Exception : exception; Wrong\_Curses\_Version : exception;

-- Those exceptions are raised by the ETI (Extended Terminal Interface)

-- subpackets for Menu and Forms handling.

 -- Eti\_System\_Error : exception; Eti\_Bad\_Argument : exception; Eti Posted : exception; Eti Connected : exception; Eti\_Bad\_State : exception; Eti\_No\_Room : exception; Eti\_Not\_Posted : exception; Eti\_Unknown\_Command : exception; Eti No Match : exception;

Eti\_Not\_Selectable : exception;

Eti\_Not\_Connected : exception;
Eti\_Request\_Denied : exception; Eti\_Invalid\_Field : exception; Eti\_Current : exception;

- --------------------------------------------------------------------------
- -- External C variables
- -- Conceptually even in C this are kind of constants, but they are
- -- initialized and sometimes changed by the library routines at runtime
- -- depending on the type of terminal. I believe the best way to model
- -- this is to use functions.
- --------------------------------------------------------------------------

function Lines return Line\_Count; pragma Inline (Lines);

function Columns return Column\_Count; pragma Inline (Columns);

function Tab\_Size return Natural; pragma Inline (Tab\_Size);

 function Number\_Of\_Colors return Natural; pragma Inline (Number\_Of\_Colors);

 function Number\_Of\_Color\_Pairs return Natural; pragma Inline (Number\_Of\_Color\_Pairs);

include(`ACS\_Map')dnl

 -- MANPAGE(`curs\_initscr.3x') -- | Not implemented: newterm, set\_term, delscreen

 -- ANCHOR(`stdscr',`Standard\_Window') function Standard\_Window return Window; -- AKA pragma Inline (Standard\_Window);

-- ANCHOR(`curscr',`Current\_Window') function Current\_Window return Window; -- AKA pragma Inline (Current\_Window);

-- ANCHOR(`initscr()',`Init\_Screen') procedure Init\_Screen;

-- ANCHOR(`initscr()',`Init\_Windows')

 procedure Init\_Windows renames Init\_Screen; -- AKA pragma Inline (Init\_Screen); -- pragma Inline (Init\_Windows); -- ANCHOR(`endwin()',`End\_Windows') procedure End\_Windows; -- AKA procedure End\_Screen renames End\_Windows; pragma Inline (End\_Windows); -- pragma Inline (End\_Screen); -- ANCHOR(`isendwin()',`Is\_End\_Window') function Is\_End\_Window return Boolean; -- AKA pragma Inline (Is\_End\_Window); -- MANPAGE(`curs\_move.3x') -- ANCHOR(`wmove()',`Move\_Cursor') procedure Move\_Cursor (Win : Window := Standard\_Window; Line : Line\_Position; Column : Column\_Position); -- AKA -- ALIAS(`move()') pragma Inline (Move\_Cursor); -- MANPAGE(`curs\_addch.3x') -- ANCHOR(`waddch()',`Add') procedure Add (Win : Window := Standard\_Window; Ch : Attributed\_Character); -- AKA -- ALIAS(`addch()') procedure Add (Win : Window := Standard\_Window; Ch : Character); -- Add a single character at the current logical cursor position to -- the window. Use the current windows attributes. -- ANCHOR(`mvwaddch()',`Add') procedure Add (Win : Window := Standard\_Window; Line : Line Position; Column : Column\_Position; Ch : Attributed Character); -- AKA

## -- ALIAS(`mvaddch()')

```
 procedure Add
  (Win : Window := Standard_Window;
  Line : Line_Position;
  Column : Column_Position;
 Ch : Character);
 -- Move to the position and add a single character into the window
 -- There are more Add routines, so the Inline pragma follows later
 -- ANCHOR(`wechochar()',`Add_With_Immediate_Echo')
 procedure Add_With_Immediate_Echo
  (Win : Window := Standard_Window;
  Ch : Attributed_Character);
 -- AKA
 -- ALIAS(`echochar()')
 procedure Add_With_Immediate_Echo
  (Win : Window := Standard_Window;
  Ch : Character);
 -- Add a character and do an immediate refresh of the screen.
 pragma Inline (Add_With_Immediate_Echo);
 -- MANPAGE(`curs_window.3x')
 -- Not Implemented: wcursyncup
-- ANCHOR(`newwin()',`Create')
 function Create
 (Number Of Lines : Line Count;
 Number_Of_Columns : Column_Count;
  First_Line_Position : Line_Position;
  First_Column_Position : Column_Position) return Window;
 -- Not Implemented: Default Number_Of_Lines, Number_Of_Columns
 -- the C version lets them be 0, see the man page.
 -- AKA
 pragma Inline (Create);
 function New_Window
  (Number_Of_Lines
   : Line_Count;
 Number Of Columns : Column Count;
 First Line Position : Line Position:
 First_Column_Position : Column_Position) return Window
  renames Create;
 -- pragma Inline (New_Window);
```
-- ANCHOR(`delwin()',`Delete')

procedure Delete (Win : in out Window);

-- AKA

-- Reset Win to Null\_Window

pragma Inline (Delete);

-- ANCHOR(`subwin()',`Sub\_Window') function Sub\_Window (Win : Window : Standard Window; Number\_Of\_Lines : Line\_Count; Number\_Of\_Columns : Column\_Count; First Line Position : Line Position; First\_Column\_Position : Column\_Position) return Window; -- AKA pragma Inline (Sub\_Window);

 -- ANCHOR(`derwin()',`Derived\_Window') function Derived\_Window (Win : Window := Standard\_Window; Number Of Lines : Line Count; Number\_Of\_Columns : Column\_Count; First\_Line\_Position : Line\_Position; First\_Column\_Position : Column\_Position) return Window; -- AKA pragma Inline (Derived\_Window);

 -- ANCHOR(`dupwin()',`Duplicate') function Duplicate (Win : Window) return Window; -- AKA pragma Inline (Duplicate);

 -- ANCHOR(`mvwin()',`Move\_Window') procedure Move\_Window (Win : Window; Line : Line\_Position; Column : Column\_Position);

 -- AKA pragma Inline (Move\_Window);

 -- ANCHOR(`mvderwin()',`Move\_Derived\_Window') procedure Move\_Derived\_Window (Win : Window; Line : Line\_Position; Column : Column\_Position);

 -- AKA pragma Inline (Move\_Derived\_Window);

 -- ANCHOR(`wsyncup()',`Synchronize\_Upwards') procedure Synchronize\_Upwards (Win : Window); -- AKA pragma Import (C, Synchronize\_Upwards, "wsyncup");

```
 -- ANCHOR(`wsyncdown()',`Synchronize_Downwards')
 procedure Synchronize_Downwards (Win
 : Window);
 -- AKA
 pragma Import (C, Synchronize_Downwards, "wsyncdown");
 -- ANCHOR(`syncok()',`Set_Synch_Mode')
 procedure Set_Synch_Mode (Win : Window := Standard_Window;
                Mode : Boolean := False);
 -- AKA
 pragma Inline (Set_Synch_Mode);
 -- MANPAGE(`curs_addstr.3x')
-- ANCHOR(`waddnstr()',`Add')
 procedure Add (Win : Window := Standard_Window;
          Str : String;
         Len : Integer := -1);
 -- AKA
 -- ALIAS(`waddstr()')
 -- ALIAS(`addnstr()')
 -- ALIAS(`addstr()')
-- ANCHOR(`mvwaddnstr()',`Add')
procedure Add (Win : Window := Standard_Window;
          Line : Line_Position;
          Column : Column_Position;
         Str : String;
         Len : Integer := -1);
 -- AKA
 -- ALIAS(`mvwaddstr()')
 -- ALIAS(`mvaddnstr()')
 -- ALIAS(`mvaddstr()')
 -- MANPAGE(`curs_addchstr.3x')
-- ANCHOR(`waddchnstr()',`Add')
 procedure
Add (Win: Window: = Standard_Window;
          Str : Attributed_String;
         Len : Integer := -1);
 -- AKA
 -- ALIAS(`waddchstr()')
 -- ALIAS(`addchnstr()')
 -- ALIAS(`addchstr()')
 -- ANCHOR(`mvwaddchnstr()',`Add')
procedure Add (Win : Window := Standard Window;
```

```
 Line : Line_Position;
 Column : Column_Position;
 Str : Attributed_String;
Len : Integer := -1);
```
- -- AKA
- -- ALIAS(`mvwaddchstr()')
- -- ALIAS(`mvaddchnstr()')
- -- ALIAS(`mvaddchstr()')

pragma Inline (Add);

- -- MANPAGE(`curs\_border.3x')
- -- | Not implemented: mvhline, mvwhline, mvvline, mvwvline
- -- | use Move\_Cursor then Horizontal\_Line or Vertical\_Line

```
 -- ANCHOR(`wborder()',`Border')
```
procedure Border

```
(Win : Window := Standard_Window;
```

```
Left Side Symbol : Attributed Character := Default Character;
 Right_Side_Symbol :
```
Attributed\_Character := Default\_Character;

```
Top_Side_Symbol : Attributed_Character := Default_Character;
 Bottom_Side_Symbol : Attributed_Character := Default_Character;
 Upper_Left_Corner_Symbol : Attributed_Character := Default_Character;
 Upper_Right_Corner_Symbol : Attributed_Character := Default_Character;
 Lower_Left_Corner_Symbol : Attributed_Character := Default_Character;
 Lower_Right_Corner_Symbol : Attributed_Character := Default_Character
 );
```

```
 -- AKA
```

```
 -- ALIAS(`border()')
```

```
 pragma Inline (Border);
```

```
 -- ANCHOR(`box()',`Box')
 procedure Box
 (Win : Window := Standard_Window;
  Vertical_Symbol : Attributed_Character := Default_Character;
  Horizontal_Symbol : Attributed_Character := Default_Character);
 -- AKA
 pragma Inline (Box);
-- ANCHOR(`whline()',`Horizontal Line')
 procedure Horizontal_Line
 (Win : Window := Standard Window;
 Line Size : Natural;
   Line_Symbol : Attributed_Character := Default_Character);
 -- AKA
```

```
 -- ALIAS(`hline()')
```

```
 pragma Inline (Horizontal_Line);
```
-- ANCHOR(`wvline()',`Vertical\_Line') procedure Vertical\_Line (Win : Window := Standard\_Window; Line\_Size : Natural; Line\_Symbol : Attributed\_Character := Default\_Character); -- AKA -- ALIAS(`vline()')

pragma Inline (Vertical\_Line);

-- MANPAGE(`curs\_getch.3x')

-- Not implemented: mvgetch, mvwgetch

-- ANCHOR(`wgetch()',`Get\_Keystroke')

function Get\_Keystroke (Win : Window := Standard\_Window)

return Real\_Key\_Code;

-- AKA

-- ALIAS(`getch()')

-- Get a character from the keyboard and echo it - if enabled - to the

-- window.

-- If for any reason (i.e. a timeout) we couldn't get a character the

-- returned keycode is Key\_None.

pragma Inline (Get\_Keystroke);

 -- ANCHOR(`ungetch()',`Undo\_Keystroke') procedure Undo\_Keystroke (Key : Real\_Key\_Code); -- AKA pragma Inline (Undo\_Keystroke);

-- ANCHOR(`has\_key()',`Has\_Key') function Has\_Key (Key : Special\_Key\_Code) return Boolean; -- AKA pragma Inline (Has\_Key);

 -- | -- | Some helper functions -- | function Is\_Function\_Key (Key : Special\_Key\_Code) return Boolean; -- Return True if the Key is a function key (i.e. one of F0 .. F63)

pragma Inline (Is\_Function\_Key);

subtype Function Key Number is Integer range  $0 \dots 63$ ; -- (n)curses allows for 64 function keys.

function Function\_Key (Key : Real\_Key\_Code) return Function\_Key\_Number;

-- Return the number of the function key. If the code is not a

-- function key, a CONSTRAINT\_ERROR will be raised.

pragma Inline (Function\_Key);

function Function\_Key\_Code (Key : Function\_Key\_Number) return Real\_Key\_Code;

-- Return the key code for a given function-key number.

pragma Inline (Function\_Key\_Code);

```
 -- MANPAGE(`curs_attr.3x')
```

```
 -- | Not implemented attr_off,
```
wattr\_off,

- -- | attr\_on, wattr\_on, attr\_set, wattr\_set
- -- PAIR\_NUMBER
- -- PAIR\_NUMBER(c) is the same as c.Color

```
-- ANCHOR(`standout()',`Standout')
```
procedure Standout (Win : Window := Standard\_Window;

```
 On : Boolean := True);
```
- -- ALIAS(`wstandout()')
- -- ALIAS(`wstandend()')

```
-- ANCHOR(`wattron()',`Switch_Character_Attribute')
```
procedure Switch\_Character\_Attribute

(Win: Window:  $=$  Standard Window;

Attr : Character\_Attribute\_Set := Normal\_Video;

```
On : Boolean := True); -- if False we switch Off.
```
- -- Switches those Attributes set to true in the list.
- -- AKA
- -- ALIAS(`wattroff()')
- -- ALIAS(`attron()')
- -- ALIAS(`attroff()')
- -- ANCHOR(`wattrset()',`Set\_Character\_Attributes')

```
 procedure Set_Character_Attributes
```
(Win : Window := Standard\_Window;

Attr : Character\_Attribute\_Set := Normal\_Video;

```
 Color : Color_Pair := Color_Pair'First);
```

```
 -- AKA
```

```
 -- ALIAS(`attrset()')
```
## pragma

```
 Inline (Set_Character_Attributes);
```

```
-- ANCHOR(`wattr_get()',`Get_Character_Attributes')
```

```
function Get_Character_Attribute
```
(Win : Window := Standard\_Window) return Character\_Attribute\_Set;

```
 -- AKA
```
-- ALIAS(`attr\_get()')

```
-- ANCHOR(`wattr_get()',`Get_Character_Attribute')
function Get_Character_Attribute
 (Win : Window := Standard Window) return Color Pair;
```

```
 -- AKA
 pragma Inline (Get_Character_Attribute);
```
 -- ANCHOR(`wcolor\_set()',`Set\_Color') procedure Set\_Color (Win : Window := Standard\_Window; Pair : Color\_Pair); -- AKA

-- ALIAS(`color\_set()')

```
 pragma Inline (Set_Color);
```

```
 -- ANCHOR(`wchgat()',`Change_Attributes')
 procedure Change_Attributes
  (Win : Window := Standard_Window;
 Count : Integer := -1;
  Attr : Character_Attribute_Set := Normal_Video;
  Color : Color_Pair := Color_Pair'First);
 -- AKA
```

```
 -- ALIAS(`chgat()')
```
-- ANCHOR(`mvwchgat()',`Change\_Attributes')

```
 procedure
```
Change\_Attributes

(Win : Window := Standard\_Window;

Line : Line Position := Line Position'First;

Column : Column\_Position := Column\_Position'First;

Count : Integer :=  $-1$ ;

Attr : Character\_Attribute\_Set := Normal\_Video;

Color : Color\_Pair := Color\_Pair'First);

```
 -- AKA
```

```
 -- ALIAS(`mvchgat()')
```
pragma Inline (Change\_Attributes);

```
 -- MANPAGE(`curs_beep.3x')
```

```
 -- ANCHOR(`beep()',`Beep')
 procedure Beep;
 -- AKA
 pragma Inline (Beep);
```

```
-- ANCHOR(`flash()',`Flash_Screen')
 procedure Flash_Screen;
 -- AKA
 pragma Inline (Flash_Screen);
```
-- MANPAGE(`curs\_inopts.3x')

-- | Not implemented : typeahead

--

 -- ANCHOR(`cbreak()',`Set\_Cbreak\_Mode') procedure Set\_Cbreak\_Mode (SwitchOn : Boolean := True); -- AKA -- ALIAS(`nocbreak()') pragma Inline (Set\_Cbreak\_Mode); -- ANCHOR(`raw()',`Set\_Raw\_Mode') procedure Set\_Raw\_Mode (SwitchOn : Boolean := True); -- AKA -- ALIAS(`noraw()') pragma Inline (Set\_Raw\_Mode); -- ANCHOR(`echo()',`Set Echo Mode') procedure Set\_Echo\_Mode (SwitchOn : Boolean := True);

 -- AKA -- ALIAS(`noecho()') pragma Inline (Set\_Echo\_Mode);

 -- ANCHOR(`meta()',`Set\_Meta\_Mode') procedure Set\_Meta\_Mode (Win : Window := Standard\_Window; SwitchOn : Boolean := True);

 -- AKA pragma Inline (Set\_Meta\_Mode);

-- ANCHOR(`keypad()',`Set\_KeyPad\_Mode') procedure Set\_KeyPad\_Mode (Win : Window := Standard\_Window; SwitchOn : Boolean := True);

 -- AKA pragma Inline (Set\_KeyPad\_Mode);

 function Get\_KeyPad\_Mode (Win : Window := Standard\_Window) return Boolean;

-- This has no pendant in C. There you've to look into the WINDOWS

-- structure to get the value. Bad practice, not repeated in Ada.

type Half\_Delay\_Amount is range 1 .. 255;

 -- ANCHOR(`halfdelay()',`Half\_Delay') procedure Half\_Delay (Amount : Half\_Delay\_Amount); -- AKA pragma Inline (Half\_Delay);

 -- ANCHOR(`intrflush()',`Set\_Flush\_On\_Interrupt\_Mode') procedure Set\_Flush\_On\_Interrupt\_Mode (Win: Window:  $=$  Standard Window; Mode : Boolean := True); -- AKA

pragma Inline (Set\_Flush\_On\_Interrupt\_Mode);

```
 -- ANCHOR(`qiflush()',`Set_Queue_Interrupt_Mode')
 procedure Set_Queue_Interrupt_Mode
  (Win : Window := Standard_Window;
  Flush : Boolean := True);
 -- AKA
 -- ALIAS(`noqiflush()')
 pragma Inline (Set_Queue_Interrupt_Mode);
```

```
 -- ANCHOR(`nodelay()',`Set_NoDelay_Mode')
 procedure Set_NoDelay_Mode
  (Win : Window := Standard_Window;
  Mode : Boolean := False);
 -- AKA
 pragma Inline (Set_NoDelay_Mode);
```
type Timeout Mode is (Blocking, Non-Blocking, Delayed);

-- ANCHOR(`wtimeout()',`Set\_Timeout\_Mode') procedure Set Timeout Mode (Win : Window := Standard Window; Mode : Timeout\_Mode;

Amount : Natural); -- in Milliseconds

- -- AKA
- -- ALIAS(`timeout()')
- -- Instead of overloading the semantic of the sign of amount, we
- -- introduce the Timeout\_Mode parameter. This should improve
- -- readability. For Blocking and Non\_Blocking, the Amount is not
- -- evaluated.
- -- We don't inline this procedure.

```
 -- ANCHOR(`notimeout()',`Set_Escape_Time_Mode')
```

```
 procedure Set_Escape_Timer_Mode
```
(Win : Window := Standard\_Window;

- Timer\_Off : Boolean := False);
- -- AKA

pragma Inline (Set\_Escape\_Timer\_Mode);

```
-- MANPAGE(`curs_outopts.3x')
```
-- ANCHOR(`nl()',`Set\_NL\_Mode')

procedure Set NL Mode (SwitchOn : Boolean := True);

-- AKA

```
 -- ALIAS(`nonl()')
```
pragma Inline (Set\_NL\_Mode);

-- ANCHOR(`clearok()',`Clear On Next Update')

```
 procedure Clear_On_Next_Update
  (Win : Window := Standard_Window;
   Do_Clear : Boolean := True);
 -- AKA
 pragma Inline (Clear_On_Next_Update);
-- ANCHOR(`idlok()',`Use Insert Delete Line')
  procedure Use_Insert_Delete_Line
  (Win : Window := Standard_Window;
 Do Idl : Boolean := True);
 -- AKA
 pragma Inline (Use_Insert_Delete_Line);
 -- ANCHOR(`idcok()',`Use_Insert_Delete_Character')
 procedure Use_Insert_Delete_Character
  (Win : Window := Standard_Window;
   Do_Idc : Boolean := True);
 -- AKA
 pragma Inline (Use_Insert_Delete_Character);
-- ANCHOR(`leaveok()',`Leave Cursor After Update')
 procedure Leave_Cursor_After_Update
  (Win : Window := Standard_Window;
  Do Leave : Boolean := True);
 -- AKA
 pragma Inline (Leave_Cursor_After_Update);
 -- ANCHOR(`immedok()',`Immediate_Update_Mode')
 procedure Immediate_Update_Mode
 (Win: Window: = Standard Window;
   Mode : Boolean := False);
 -- AKA
 pragma Inline (Immediate_Update_Mode);
 -- ANCHOR(`scrollok()',`Allow_Scrolling')
 procedure Allow_Scrolling
  (Win : Window := Standard_Window;
   Mode : Boolean
:= False): -- AKA
 pragma Inline (Allow_Scrolling);
function Scrolling Allowed (Win : Window := Standard Window) return Boolean;
```
 -- There is no such function in the C interface. pragma Inline (Scrolling\_Allowed);

-- ANCHOR(`wsetscrreg()',`Set\_Scroll\_Region') procedure Set\_Scroll\_Region

(Win  $:$  Window := Standard\_Window; Top\_Line : Line\_Position; Bottom\_Line : Line\_Position); -- AKA -- ALIAS(`setscrreg()') pragma Inline (Set\_Scroll\_Region);

-- MANPAGE(`curs\_refresh.3x')

 -- ANCHOR(`doupdate()',`Update\_Screen') procedure Update\_Screen; -- AKA pragma Inline (Update\_Screen);

 -- ANCHOR(`wrefresh()',`Refresh') procedure Refresh (Win : Window := Standard\_Window);

-- AKA

- -- There is an overloaded Refresh for Pads.
- -- The Inline pragma appears there
- -- ALIAS(`refresh()')

-- ANCHOR(`wnoutrefresh()',`Refresh\_Without\_Update') procedure Refresh\_Without\_Update

(Win : Window := Standard\_Window);

- -- AKA
- -- There is an overloaded Refresh\_Without\_Update for Pads.
- -- The Inline pragma appears there

-- ANCHOR(`redrawwin()',`Redraw')

procedure Redraw (Win : Window := Standard\_Window);

-- AKA

-- ANCHOR(`wredrawln()',`Redraw') procedure Redraw (Win : Window := Standard\_Window; Begin\_Line : Line\_Position; Line\_Count : Positive);

```
 -- AKA
```
pragma Inline (Redraw);

```
-- MANPAGE(`curs_clear.3x')
```

```
 -- ANCHOR(`werase()',`Erase')
```
procedure Erase (Win : Window := Standard\_Window);

-- AKA

-- ALIAS(`erase()')

pragma Inline (Erase);

-- ANCHOR(`wclear()',`Clear')

procedure Clear

```
 (Win : Window := Standard_Window);
```

```
 -- AKA
 -- ALIAS(`clear()')
```
pragma Inline (Clear);

```
-- ANCHOR(`wclrtobot()',`Clear_To_End_Of_Screen')
 procedure Clear_To_End_Of_Screen
 (Win : Window := Standard_Window);
 -- AKA
 -- ALIAS(`clrtobot()')
 pragma Inline (Clear_To_End_Of_Screen);
```
-- ANCHOR(`wclrtoeol()',`Clear\_To\_End\_Of\_Line') procedure Clear\_To\_End\_Of\_Line

```
 (Win : Window := Standard_Window);
```

```
 -- AKA
```

```
 -- ALIAS(`clrtoeol()')
 pragma Inline (Clear_To_End_Of_Line);
```

```
 -- MANPAGE(`curs_bkgd.3x')
```

```
 -- ANCHOR(`wbkgdset()',`Set_Background')
```

```
 -- TODO: we could have Set_Background(Window; Character_Attribute_Set)
```

```
 -- because in C it is common to see bkgdset(A_BOLD) or
```

```
 -- bkgdset(COLOR_PAIR(n))
```

```
 procedure Set_Background
```
(Win : Window := Standard\_Window;

```
 Ch : Attributed_Character);
```

```
 -- AKA
```

```
 -- ALIAS(`bkgdset()')
```
pragma Inline (Set\_Background);

```
 -- ANCHOR(`wbkgd()',`Change_Background')
```

```
 procedure Change_Background
```
(Win : Window := Standard\_Window;

```
 Ch : Attributed_Character);
```

```
 -- AKA
```

```
 -- ALIAS(`bkgd()')
```
pragma Inline (Change\_Background);

-- ANCHOR(`wbkgdget()',`Get\_Background')

-- ? wbkgdget is not listed in curs bkgd, getbkgd is thpough.

function Get\_Background (Win

```
 : Window := Standard_Window)
```

```
 return Attributed_Character;
```

```
 -- AKA
```

```
 -- ALIAS(`bkgdget()')
```
pragma Inline (Get\_Background);

-- MANPAGE(`curs\_touch.3x')

 -- ANCHOR(`untouchwin()',`Untouch') procedure Untouch (Win : Window := Standard\_Window); -- AKA pragma Inline (Untouch);

 -- ANCHOR(`touchwin()',`Touch') procedure Touch (Win : Window := Standard\_Window); -- AKA

-- ANCHOR(`touchline()',`Touch') procedure Touch (Win : Window := Standard\_Window; Start : Line\_Position; Count : Positive);

 -- AKA pragma Inline (Touch);

-- ANCHOR(`wtouchln()',`Change Line Status') procedure Change\_Lines\_Status (Win : Window := Standard\_Window; Start : Line\_Position; Count : Positive; State : Boolean);

 -- AKA pragma Inline (Change\_Lines\_Status);

-- ANCHOR(`is\_linetouched()',`Is\_Touched') function Is\_Touched (Win : Window := Standard\_Window; Line : Line\_Position) return Boolean;

-- AKA

 -- ANCHOR(`is\_wintouched()',`Is\_Touched') function Is\_Touched (Win : Window := Standard\_Window) return Boolean; -- AKA pragma Inline (Is\_Touched);

-- MANPAGE(`curs\_overlay.3x')

-- ANCHOR(`copywin()',`Copy') procedure Copy (Source Window : Window; Destination\_Window : Window; Source Top Row : Line Position; Source Left Column : Column Position; Destination Top Row : Line Position; Destination Left Column : Column Position;

```
 Destination_Bottom_Row : Line_Position;
  Destination_Right_Column : Column_Position;
  Non_Destructive_Mode : Boolean := True);
 -- AKA
 pragma Inline (Copy);
```
 -- ANCHOR(`overwrite()',`Overwrite') procedure Overwrite (Source\_Window : Window; Destination\_Window : Window); -- AKA

pragma Inline (Overwrite);

-- ANCHOR(`overlay()',`Overlay') procedure Overlay (Source\_Window : Window; Destination\_Window : Window); -- AKA

```
 pragma Inline (Overlay);
```
-- MANPAGE(`curs\_deleteln.3x')

-- ANCHOR(`winsdelln()',`Insert\_Delete\_Lines')

procedure Insert\_Delete\_Lines

(Win : Window := Standard\_Window;

Lines : Integer := 1); -- default is to insert one line above

-- AKA

-- ALIAS(`insdelln()')

pragma Inline (Insert\_Delete\_Lines);

```
 -- ANCHOR(`wdeleteln()',`Delete_Line')
 procedure Delete_Line (Win : Window := Standard_Window);
 -- AKA
 -- ALIAS(`deleteln()')
 pragma Inline (Delete_Line);
```
 -- ANCHOR(`winsertln()',`Insert\_Line') procedure Insert\_Line (Win : Window := Standard\_Window); -- AKA -- ALIAS(`insertln()') pragma Inline (Insert\_Line);

-- MANPAGE(`curs\_getyx.3x')

-- ANCHOR(`getmaxyx()',`Get\_Size') procedure Get\_Size  $(Win$  : Window := Standard\_Window; Number Of Lines : out Line Count; Number Of Columns : out Column Count);  -- AKA pragma Inline (Get\_Size);

-- ANCHOR(`getbegyx()',`Get\_Window\_Position') procedure Get\_Window\_Position (Win : Window := Standard\_Window; Top\_Left\_Line : out Line\_Position; Top\_Left\_Column : out Column\_Position); -- AKA pragma Inline (Get\_Window\_Position); -- ANCHOR(`getyx()',`Get\_Cursor\_Position') procedure Get\_Cursor\_Position (Win : Window := Standard\_Window; Line : out Line\_Position; Column : out Column\_Position); -- AKA pragma Inline (Get\_Cursor\_Position); -- ANCHOR(`getparyx()',`Get\_Origin\_Relative\_To\_Parent') procedure Get\_Origin\_Relative\_To\_Parent (Win : Window; Top\_Left\_Line : out Line\_Position; Top\_Left\_Column : out Column\_Position; Is\_Not\_A\_Subwindow : out Boolean); -- AKA -- Instead of placing -1 in the coordinates as return, we use a boolean -- to return the info that the window has no parent. pragma Inline (Get\_Origin\_Relative\_To\_Parent); -- MANPAGE(`curs\_pad.3x') -- ANCHOR(`newpad()',`New\_Pad') function New\_Pad (Lines : Line\_Count; Columns : Column\_Count) return Window; -- AKA pragma Inline (New\_Pad); -- ANCHOR(`subpad()',`Sub\_Pad') function Sub\_Pad (Pad : Window; Number Of Lines : Line Count; Number\_Of\_Columns : Column\_Count; First Line Position : Line Position: First\_Column\_Position : Column\_Position) return Window; -- AKA pragma Inline (Sub\_Pad);

```
 -- ANCHOR(`prefresh()',`Refresh')
 procedure Refresh
  (Pad : Window;
   Source_Top_Row : Line_Position;
  Source_Left_Column : Column_Position;
  Destination Top Row : Line Position;
   Destination_Left_Column : Column_Position;
   Destination_Bottom_Row :
Line_Position;
   Destination_Right_Column : Column_Position);
 -- AKA
 pragma Inline (Refresh);
-- ANCHOR(`pnoutrefresh()',`Refresh_Without_Update')
 procedure Refresh_Without_Update
  (Pad : Window;
  Source Top Row : Line Position;
  Source_Left_Column : Column_Position;
   Destination_Top_Row : Line_Position;
  Destination Left Column : Column Position;
```

```
 Destination_Right_Column : Column_Position);
 -- AKA
```

```
 pragma Inline (Refresh_Without_Update);
```
Destination\_Bottom\_Row : Line\_Position;

```
 -- ANCHOR(`pechochar()',`Add_Character_To_Pad_And_Echo_It')
 procedure Add_Character_To_Pad_And_Echo_It
  (Pad : Window;
  Ch : Attributed_Character);
 -- AKA
```

```
 procedure Add_Character_To_Pad_And_Echo_It
  (Pad : Window;
  Ch : Character);
 pragma Inline (Add_Character_To_Pad_And_Echo_It);
```

```
 -- MANPAGE(`curs_scroll.3x')
```

```
 -- ANCHOR(`wscrl()',`Scroll')
 procedure Scroll
(Win : Window := Standard Window:
           Amount : Integer := 1);
 -- AKA
```

```
-- ALIAS(`scroll()')
```

```
 -- ALIAS(`scrl()')
```

```
 pragma Inline (Scroll);
```
-- MANPAGE(`curs\_delch.3x')

```
 -- ANCHOR(`wdelch()',`Delete_Character')
 procedure Delete_Character (Win : Window := Standard_Window);
 -- AKA
 -- ALIAS(`delch()')
 -- ANCHOR(`mvwdelch()',`Delete_Character')
 procedure Delete_Character
 (Win : Window := Standard Window;
  Line : Line_Position;
  Column : Column_Position);
 -- AKA
 -- ALIAS(`mvdelch()')
 pragma Inline (Delete_Character);
 -- MANPAGE(`curs_inch.3x')
 -- ANCHOR(`winch()',`Peek')
 function Peek (Win : Window := Standard_Window)
 return Attributed_Character;
 -- ALIAS(`inch()')
 -- AKA
 -- ANCHOR(`mvwinch()',`Peek')
 function Peek
  (Win : Window := Standard_Window;
  Line : Line_Position;
```
Column : Column\_Position) return Attributed\_Character;

-- More Peek's follow, pragma Inline appears later.

 procedure Insert (Win : Window := Standard\_Window; Ch : Attributed\_Character);

procedure Insert (Win : Window := Standard Window;

-- AKA

-- AKA

-- AKA

-- ALIAS(`insch()')

-- ALIAS(`mvinsch()')

-- ALIAS(`mvinch()')

-- MANPAGE(`curs\_insch.3x')

-- ANCHOR(`winsch()',`Insert')

-- ANCHOR(`mvwinsch()',`Insert')

 Line : Line\_Position; Column : Column\_Position; Ch : Attributed Character);

```
 -- MANPAGE(`curs_insstr.3x')
```

```
-- ANCHOR(`winsnstr()',`Insert')
 procedure Insert (Win : Window := Standard_Window;
            Str : String;
          Len : Integer := -1);
```

```
 -- AKA
```

```
 -- ALIAS(`winsstr()')
```

```
 -- ALIAS(`insnstr()')
```

```
 -- ALIAS(`insstr()')
```

```
-- ANCHOR(`mvwinsnstr()',`Insert')
```
procedure Insert (Win : Window := Standard\_Window;

Line : Line\_Position;

Column : Column\_Position;

Str : String;

Len : Integer :=  $-1$ );

- -- AKA
- -- ALIAS(`mvwinsstr()')
- -- ALIAS(`mvinsnstr()')
- -- ALIAS(`mvinsstr()')

pragma Inline (Insert);

```
 -- MANPAGE(`curs_instr.3x')
```

```
-- ANCHOR(`winnstr()',`Peek')
 procedure Peek (Win : Window := Standard_Window;
          Str : out String;
```
Len : Integer  $:= -1$ ;

```
 -- AKA
```

```
 -- ALIAS(`winstr()')
```
- -- ALIAS(`innstr()')
- -- ALIAS(`instr()')

```
 -- ANCHOR(`mvwinnstr()',`Peek')
procedure Peek (Win : Window := Standard_Window;
          Line : Line_Position;
          Column : Column_Position;
         Str : out String;
         Len : Integer := -1);
```

```
 -- AKA
```

```
 -- ALIAS(`mvwinstr()')
```

```
 -- ALIAS(`mvinnstr()')
```

```
 -- ALIAS(`mvinstr()')
```

```
-- MANPAGE(`curs_inchstr.3x')
```

```
 -- ANCHOR(`winchnstr()',`Peek')
 procedure Peek (Win : Window := Standard_Window;
```
Str : out Attributed\_String;

Len : Integer  $:= -1$ ;

```
 -- AKA
```
- -- ALIAS(`winchstr()')
- -- ALIAS(`inchnstr()')
- -- ALIAS(`inchstr()')

```
 -- ANCHOR(`mvwinchnstr()',`Peek')
```
procedure Peek (Win : Window := Standard\_Window;

 Line : Line\_Position; Column : Column\_Position; Str : out Attributed\_String; Len : Integer :=  $-1$ );

```
 -- AKA
```
- -- ALIAS(`mvwinchstr()')
- -- ALIAS(`mvinchnstr()')
- -- ALIAS(`mvinchstr()')
- -- We don't inline the Peek procedures

```
 -- MANPAGE(`curs_getstr.3x')
```

```
-- ANCHOR(`wgetnstr()',`Get')
```
procedure Get (Win : Window := Standard\_Window;

Str : out String;

Len : Integer  $:= -1$ ;

```
 -- AKA
```
- -- ALIAS(`wgetstr()')
- -- ALIAS(`getnstr()')
- -- ALIAS(`getstr()')
- -- actually getstr is not supported because that results in buffer
- -- overflows.

```
-- ANCHOR(`mvwgetnstr()',`Get')
```
procedure Get (Win : Window := Standard\_Window;

```
 Line : Line_Position;
```
Column : Column\_Position;

```
Str : out String;
```
Len : Integer := -1);

```
 -- AKA
```
- -- ALIAS(`mvwgetstr()')
- -- ALIAS(`mvgetnstr()')
- -- ALIAS(`mvgetstr()')
- -- Get is not inlined

```
-- MANPAGE(`curs_slk.3x')
```
-- Not Implemented: slk\_attr\_on, slk\_attr\_off, slk\_attr\_set

 type Soft\_Label\_Key\_Format is (Three\_Two\_Three, Four\_Four, PC\_Style, -- ncurses specific PC Style With Index); -- " type Label\_Number is new Positive range 1 .. 12; type Label\_Justification is (Left, Centered, Right);

 -- ANCHOR(`slk\_init()',`Init\_Soft\_Label\_Keys') procedure Init\_Soft\_Label\_Keys (Format : Soft\_Label\_Key\_Format := Three\_Two\_Three); -- AKA pragma Inline (Init\_Soft\_Label\_Keys);

 -- ANCHOR(`slk\_set()',`Set\_Soft\_Label\_Key') procedure Set\_Soft\_Label\_Key (Label : Label\_Number; Text : String; Fmt : Label\_Justification := Left); -- AKA

-- We don't inline this procedure

-- ANCHOR(`slk\_refresh()',`Refresh\_Soft\_Label\_Key') procedure Refresh\_Soft\_Label\_Keys;

-- AKA

pragma Inline (Refresh\_Soft\_Label\_Keys);

 -- ANCHOR(`slk\_noutrefresh()',`Refresh\_Soft\_Label\_Keys\_Without\_Update') procedure Refresh\_Soft\_Label\_Keys\_Without\_Update;

-- AKA

pragma Inline (Refresh\_Soft\_Label\_Keys\_Without\_Update);

 -- ANCHOR(`slk\_label()',`Get\_Soft\_Label\_Key') procedure Get\_Soft\_Label\_Key (Label : Label\_Number; Text : out String);

-- AKA

 -- ANCHOR(`slk\_label()',`Get\_Soft\_Label\_Key') function Get Soft Label Key (Label : Label Number) return String; -- AKA -- Same as function pragma Inline (Get\_Soft\_Label\_Key); -- ANCHOR(`slk\_clear()',`Clear\_Soft\_Label\_Keys')

 procedure Clear\_Soft\_Label\_Keys; -- AKA pragma Inline (Clear\_Soft\_Label\_Keys);

```
 -- ANCHOR(`slk_restore()',`Restore_Soft_Label_Keys')
 procedure Restore_Soft_Label_Keys;
 -- AKA
 pragma Inline (Restore_Soft_Label_Keys);
-- ANCHOR(`slk_touch()','Touch_Soft_Label_Keys')
 procedure Touch_Soft_Label_Keys;
 -- AKA
 pragma Inline (Touch_Soft_Label_Keys);
-- ANCHOR(`slk_attron()',`Switch_Soft_Label_Key_Attributes')
 procedure Switch_Soft_Label_Key_Attributes
  (Attr : Character_Attribute_Set;
  On : Boolean := True);
 -- AKA
 -- ALIAS(`slk_attroff()')
 pragma Inline (Switch_Soft_Label_Key_Attributes);
 -- ANCHOR(`slk_attrset()',`Set_Soft_Label_Key_Attributes')
 procedure Set_Soft_Label_Key_Attributes
  (Attr : Character_Attribute_Set := Normal_Video;
  Color : Color_Pair := Color_Pair'First);
 -- AKA
 pragma Inline (Set_Soft_Label_Key_Attributes);
 -- ANCHOR(`slk_attr()',`Get_Soft_Label_Key_Attributes')
 function Get_Soft_Label_Key_Attributes return Character_Attribute_Set;
 -- AKA
```
 -- ANCHOR(`slk\_attr()',`Get\_Soft\_Label\_Key\_Attributes') function Get\_Soft\_Label\_Key\_Attributes return Color\_Pair; -- AKA

pragma Inline (Get\_Soft\_Label\_Key\_Attributes);

 -- ANCHOR(`slk\_color()',`Set\_Soft\_Label\_Key\_Color') procedure Set\_Soft\_Label\_Key\_Color (Pair : Color\_Pair); -- AKA pragma Inline (Set\_Soft\_Label\_Key\_Color);

-- MANPAGE(`keybound.3x')

-- Not Implemented: keybound

-- MANPAGE(`keyok.3x')

-- ANCHOR(`keyok()',`Enable\_Key') procedure Enable\_Key (Key : Special\_Key\_Code; Enable : Boolean := True);

-- AKA

pragma Inline (Enable\_Key);

-- MANPAGE(`define\_key.3x')

 -- ANCHOR(`define\_key()',`Define\_Key') procedure Define\_Key (Definition : String; Key : Special\_Key\_Code);

-- AKA

pragma Inline (Define\_Key);

-- MANPAGE(`curs\_util.3x')

-- | Not

implemented : filter, use\_env

-- | putwin, getwin are in the child package PutWin

--

 -- ANCHOR(`keyname()',`Key\_Name') procedure Key\_Name (Key : Real\_Key\_Code;

Name : out String);

-- AKA

- -- The external name for a real keystroke.
- -- ANCHOR(`keyname()',`Key\_Name')
- function Key\_Name (Key : Real\_Key\_Code) return String;
- -- AKA
- -- Same as function
- -- We don't inline this routine

 -- ANCHOR(`unctrl()',`Un\_Control') procedure Un\_Control (Ch : Attributed\_Character; Str : out String);

-- AKA

 -- ANCHOR(`unctrl()',`Un\_Control') function Un\_Control (Ch : Attributed\_Character) return String; -- AKA -- Same as function pragma Inline (Un\_Control);

-- ANCHOR(`delay\_output()',`Delay\_Output') procedure Delay\_Output (Msecs : Natural); -- AKA pragma Inline (Delay\_Output);

 -- ANCHOR(`flushinp()',`Flush\_Input') procedure Flush\_Input;

 -- AKA pragma Inline (Flush\_Input);

-- MANPAGE(`curs\_termattrs.3x')

-- ANCHOR(`baudrate()',`Baudrate') function Baudrate return Natural; -- AKA pragma Inline (Baudrate);

-- ANCHOR(`erasechar()',`Erase\_Character') function Erase Character return Character; -- AKA pragma Inline (Erase\_Character);

-- ANCHOR(`killchar()',`Kill\_Character') function Kill\_Character return Character; -- AKA pragma Inline (Kill\_Character);

-- ANCHOR(`has\_ic()',`Has\_Insert\_Character') function Has\_Insert\_Character return Boolean; -- AKA pragma Inline (Has\_Insert\_Character);

-- ANCHOR(`has\_il()',`Has\_Insert\_Line') function Has\_Insert\_Line return Boolean; -- AKA pragma Inline (Has\_Insert\_Line);

 -- ANCHOR(`termattrs()',`Supported\_Attributes') function Supported\_Attributes return Character\_Attribute\_Set; -- AKA pragma Inline (Supported\_Attributes);

 -- ANCHOR(`longname()',`Long\_Name') procedure Long\_Name (Name : out String); -- AKA

-- ANCHOR(`longname()',`Long\_Name') function Long Name return String; -- AKA -- Same as function pragma Inline (Long\_Name);

-- ANCHOR(`termname()','Terminal\_Name') procedure Terminal\_Name (Name : out String);

```
 -- AKA
```
-- ANCHOR(`termname()',`Terminal\_Name') function Terminal\_Name return String; -- AKA -- Same as function pragma Inline (Terminal\_Name); -- MANPAGE(`curs\_color.3x') -- COLOR\_PAIR  $\overline{\text{COLOR\_PAIR(n)}}$  in C is the same as -- Attributed\_Character(Ch => Nul, Color => n, Attr => Normal\_Video) -- In C you often see something like  $c = c \mid COLOR\_PAIR(n);$  $-$  This is equivalent to c.Color := n; -- ANCHOR(`start\_color()',`Start\_Color') procedure Start\_Color; -- AKA pragma Import (C, Start\_Color, "start\_color"); -- ANCHOR(`init\_pair()',`Init\_Pair') procedure Init\_Pair (Pair : Redefinable\_Color\_Pair; Fore : Color\_Number; Back : Color\_Number); -- AKA pragma Inline (Init\_Pair); -- ANCHOR(`pair\_content()',`Pair\_Content') procedure Pair\_Content (Pair : Color\_Pair; Fore : out Color\_Number; Back : out Color\_Number); -- AKA pragma Inline (Pair\_Content); -- ANCHOR(`has\_colors()',`Has\_Colors') function Has\_Colors return Boolean; -- AKA pragma Inline (Has\_Colors); -- ANCHOR(`init\_color()',`Init\_Color') procedure Init\_Color (Color : Color Number; Red : RGB\_Value; Green : RGB\_Value; Blue : RGB\_Value);

 -- AKA pragma Inline (Init\_Color);  -- ANCHOR(`can\_change\_color()',`Can\_Change\_Color') function Can\_Change\_Color return Boolean; -- AKA pragma Inline (Can\_Change\_Color);

 -- ANCHOR(`color\_content()',`Color\_Content') procedure Color Content (Color : Color Number; Red : out RGB\_Value;

 Green : out RGB\_Value; Blue : out RGB\_Value); -- AKA pragma Inline (Color\_Content);

 -- MANPAGE(`curs\_kernel.3x') -- | Not implemented: getsyx, setsyx --

```
 type Curses_Mode is (Curses, Shell);
```
-- ANCHOR(`def\_prog\_mode()',`Save\_Curses\_Mode') procedure Save\_Curses\_Mode (Mode : Curses\_Mode); -- AKA -- ALIAS(`def\_shell\_mode()') pragma Inline (Save\_Curses\_Mode);

 -- ANCHOR(`reset\_prog\_mode()',`Reset\_Curses\_Mode') procedure Reset\_Curses\_Mode (Mode : Curses\_Mode); -- AKA -- ALIAS(`reset\_shell\_mode()') pragma Inline (Reset\_Curses\_Mode);

-- ANCHOR(`savetty()',`Save\_Terminal\_State') procedure Save\_Terminal\_State;

 -- AKA pragma Inline (Save\_Terminal\_State);

-- ANCHOR(`resetty();',`Reset\_Terminal\_State') procedure Reset\_Terminal\_State; -- AKA pragma Inline (Reset\_Terminal\_State);

 type Stdscr\_Init\_Proc is access function (Win : Window; Columns : Column\_Count)

return Integer;

pragma Convention (C, Stdscr\_Init\_Proc);

-- N.B.: the return value is actually ignored, but it seems to be

-- a good practice to return 0 if you think all went fine

- and -1 otherwise.
- -- ANCHOR(`ripoffline()',`Rip\_Off\_Lines')

procedure Rip\_Off\_Lines (Lines : Integer;

Proc : Stdscr\_Init\_Proc);

-- AKA

- -- N.B.: to be more precise, this uses a ncurses specific enhancement of
- -- ripoffline(), in which the Lines argument absolute value is the
- number of lines to be ripped of. The official ripoffline() only
- uses the sign of Lines to rip of a single line from bottom or top. pragma Inline (Rip\_Off\_Lines);

type Cursor Visibility is (Invisible, Normal, Very Visible);

-- ANCHOR(`curs\_set()',`Set\_Cursor\_Visibility')

procedure Set\_Cursor\_Visibility (Visibility : in out Cursor\_Visibility);

-- AKA

pragma Inline (Set\_Cursor\_Visibility);

-- ANCHOR(`napms()',`Nap\_Milli\_Seconds')

procedure Nap\_Milli\_Seconds (Ms : Natural);

-- AKA

pragma Inline (Nap\_Milli\_Seconds);

- $\overline{\phantom{a}}$  .  $\overline{\phantom{a}}$   $\overline{\phantom{a}}$   $\over$
- -- | Some useful helpers.

 $\left| \begin{array}{cc} -1 & = & \end{array} \right| = 1$ 

type Transform\_Direction is (From\_Screen, To\_Screen);

procedure Transform\_Coordinates

(W : Window := Standard Window;

Line : in out Line\_Position;

Column : in out Column\_Position;

- Dir : Transform\_Direction := From\_Screen);
- -- This procedure transforms screen coordinates into coordinates relative
- -- to the window and vice versa, depending on the Dir parameter.
- -- Screen coordinates are the position informations on the physical device.
- -- An Curses\_Exception will be raised if Line and Column are not in the
- -- Window or if you pass the Null\_Window as argument.
- -- We don't inline this procedure
- -- MANPAGE(`default\_colors.3x')

-- ANCHOR(`use\_default\_colors()',`Use\_Default\_Colors')

procedure Use\_Default\_Colors;

-- AKA

pragma Inline (Use\_Default\_Colors);

-- ANCHOR(`assume\_default\_colors()',`Assume\_Default\_Colors')

 procedure Assume\_Default\_Colors (Fore : Color\_Number := Default\_Color; Back : Color\_Number := Default\_Color);

-- AKA

pragma Inline (Assume\_Default\_Colors);

-- MANPAGE(`curs\_extend.3x')

 -- ANCHOR(`curses\_version()',`Curses\_Version') function Curses\_Version return String; -- AKA

 -- ANCHOR(`use\_extended\_names()',`Use\_Extended\_Names') -- The returnvalue is the previous setting of the flag function Use\_Extended\_Names (Enable : Boolean) return Boolean; -- AKA

-- MANPAGE(`curs\_trace.3x')

-- ANCHOR(`\_nc\_freeall()',`Curses\_Free\_All') procedure Curses\_Free\_All;

-- AKA

-- MANPAGE(`curs\_scr\_dump.3x')

 -- ANCHOR(`scr\_dump()',`Screen\_Dump\_To\_File') procedure Screen\_Dump\_To\_File (Filename : String);

-- AKA

 -- ANCHOR(`scr\_restore()',`Screen\_Restore\_From\_File') procedure Screen\_Restore\_From\_File (Filename : String); -- AKA

 -- ANCHOR(`scr\_init()',`Screen\_Init\_From\_File') procedure Screen\_Init\_From\_File (Filename : String); -- AKA

 -- ANCHOR(`scr\_set()',`Screen\_Set\_File') procedure Screen\_Set\_File (Filename : String);

-- AKA

-- MANPAGE(`curs\_print.3x')

-- Not implemented: mcprint

-- MANPAGE(`curs\_printw.3x')

-- Not implemented: printw, wprintw, mvprintw, mvwprintw, vwprintw,

-- vw\_printw

-- Please use the Ada style Text\_IO child packages for formatted

- -- printing. It doesn't make a lot of sense to map the printf style
- -- C functions to Ada.
- -- MANPAGE(`curs\_scanw.3x')
- -- Not implemented: scanw, wscanw, mvscanw, mvwscanw, vwscanw, vw\_scanw
- -- MANPAGE(`resizeterm.3x')
- -- Not Implemented: resizeterm

-- MANPAGE(`wresize.3x')

 -- ANCHOR(`wresize()',`Resize') procedure Resize (Win : Window := Standard\_Window; Number\_Of\_Lines : Line\_Count; Number\_Of\_Columns : Column\_Count);

-- AKA

private

 type Window is new System.Storage\_Elements.Integer\_Address; Null\_Window : constant Window := 0;

-- The next constants are generated and may be different on your

- -- architecture.
- include(`Window\_Offsets')dnl

Curses\_Bool\_False : constant Curses\_Bool := 0;

 $*$ 

end Terminal\_Interface.Curses;

Found in path(s):

```
* /opt/cola/permits/100156317_1695283967.443514/0/ncurses-bin-5-7-20100626-0ubuntu1-tar-bz2/ncurses-bin-
5.7+20100626-0ubuntu1/ncurses-5-7-20100626-orig-tar-gz/ncurses-5.7-20100626/Ada95/gen/terminal_interface-
curses.ads.m4
```
No license file was found, but licenses were detected in source scan.

/\*\*\*\*\*\*\*\*\*\*\*\*\*\*\*\*\*\*\*\*\*\*\*\*\*\*\*\*\*\*\*\*\*\*\*\*\*\*\*\*\*\*\*\*\*\*\*\*\*\*\*\*\*\*\*\*\*\*\*\*\*\*\*\*\*\*\*\*\*\*\*\*\*\*\*\*

\* Copyright (c) 1998-2008,2009 Free Software Foundation, Inc. \*

\* Permission is hereby granted, free of charge, to any person obtaining a \*

- \* copy of this software and associated documentation files (the \*
- \* "Software"), to deal in the Software without restriction, including \*
- \* without limitation the rights to use, copy, modify, merge, publish, \*
- \* distribute, distribute with modifications, sublicense, and/or sell \*
- \* copies of the Software, and to permit persons to whom the Software is \*
- \* furnished to do so, subject to the following conditions: \*
- $*$

\* The above copyright notice and this permission notice shall be included

 \* \* in all copies or substantial portions of the Software. \*  $*$ \* THE SOFTWARE IS PROVIDED "AS IS", WITHOUT WARRANTY OF ANY KIND, EXPRESS \* \* OR IMPLIED, INCLUDING BUT NOT LIMITED TO THE WARRANTIES OF \* \* MERCHANTABILITY, FITNESS FOR A PARTICULAR PURPOSE AND NONINFRINGEMENT. \* \* IN NO EVENT SHALL THE ABOVE COPYRIGHT HOLDERS BE LIABLE FOR ANY CLAIM, \* \* DAMAGES OR OTHER LIABILITY, WHETHER IN AN ACTION OF CONTRACT, TORT OR \* \* OTHERWISE, ARISING FROM, OUT OF OR IN CONNECTION WITH THE SOFTWARE OR \* \* THE USE OR OTHER DEALINGS IN THE SOFTWARE. \*  $*$ \* Except as contained in this notice, the name(s) of the above copyright \* \* holders shall not be used in advertising or otherwise to promote the \* \* sale, use or other dealings in this Software without prior written

\*\*\*\*\*\*\*\*\*\*\*\*\*\*\*\*\*\*\*\*\*\*\*\*\*\*\*\*\*\*\*\*\*\*\*\*\*\*\*\*\*\*\*\*\*\*\*\*\*\*\*\*\*\*\*\*\*\*\*\*\*\*\*\*\*\*\*\*\*\*\*\*\*\*\*\*/

Found in path(s):

\* authorization. \*

\* /opt/cola/permits/100156317\_1695283967.443514/0/ncurses-bin-5-7-20100626-0ubuntu1-tar-bz2/ncurses-bin-5.7+20100626-0ubuntu1/ncurses-5-7-20100626-orig-tar-gz/ncurses-5.7-20100626/panel/panel.priv.h \* /opt/cola/permits/100156317\_1695283967.443514/0/ncurses-bin-5-7-20100626-0ubuntu1-tar-bz2/ncurses-bin-5.7+20100626-0ubuntu1/ncurses-5-7-20100626-orig-tar-gz/ncurses-5.7-20100626/ncurses/base/lib\_insch.c \* /opt/cola/permits/100156317\_1695283967.443514/0/ncurses-bin-5-7-20100626-0ubuntu1-tar-bz2/ncurses-bin-5.7+20100626-0ubuntu1/ncurses-5-7-20100626-orig-tar-gz/ncurses-5.7-20100626/ncurses/base/lib\_ungetch.c \* /opt/cola/permits/100156317\_1695283967.443514/0/ncurses-bin-5-7-20100626-0ubuntu1-tar-bz2/ncurses-bin-5.7+20100626-0ubuntu1/ncurses-5-7-20100626-orig-tar-gz/ncurses-5.7-20100626/ncurses/tinfo/lib\_acs.c \*

 /opt/cola/permits/100156317\_1695283967.443514/0/ncurses-bin-5-7-20100626-0ubuntu1-tar-bz2/ncurses-bin-5.7+20100626-0ubuntu1/ncurses-5-7-20100626-orig-tar-gz/ncurses-5.7-20100626/ncurses/base/lib\_delwin.c \* /opt/cola/permits/100156317\_1695283967.443514/0/ncurses-bin-5-7-20100626-0ubuntu1-tar-bz2/ncurses-bin-5.7+20100626-0ubuntu1/ncurses-5-7-20100626-orig-tar-gz/ncurses-5.7-20100626/ncurses/base/lib\_window.c \* /opt/cola/permits/100156317\_1695283967.443514/0/ncurses-bin-5-7-20100626-0ubuntu1-tar-bz2/ncurses-bin-5.7+20100626-0ubuntu1/ncurses-5-7-20100626-orig-tar-gz/ncurses-5.7-20100626/ncurses/trace/lib\_tracedmp.c \* /opt/cola/permits/100156317\_1695283967.443514/0/ncurses-bin-5-7-20100626-0ubuntu1-tar-bz2/ncurses-bin-5.7+20100626-0ubuntu1/ncurses-5-7-20100626-orig-tar-gz/ncurses-5.7-20100626/ncurses/tty/lib\_twait.c \* /opt/cola/permits/100156317\_1695283967.443514/0/ncurses-bin-5-7-20100626-0ubuntu1-tar-bz2/ncurses-bin-5.7+20100626-0ubuntu1/ncurses-5-7-20100626-orig-tar-gz/ncurses-5.7-20100626/ncurses/base/lib\_nl.c \*

 /opt/cola/permits/100156317\_1695283967.443514/0/ncurses-bin-5-7-20100626-0ubuntu1-tar-bz2/ncurses-bin-5.7+20100626-0ubuntu1/ncurses-5-7-20100626-orig-tar-gz/ncurses-5.7-20100626/ncurses/base/lib\_getstr.c \* /opt/cola/permits/100156317\_1695283967.443514/0/ncurses-bin-5-7-20100626-0ubuntu1-tar-bz2/ncurses-bin-5.7+20100626-0ubuntu1/ncurses-5-7-20100626-orig-tar-gz/ncurses-5.7-20100626/ncurses/tinfo/lib\_tputs.c \* /opt/cola/permits/100156317\_1695283967.443514/0/ncurses-bin-5-7-20100626-0ubuntu1-tar-bz2/ncurses-bin-5.7+20100626-0ubuntu1/ncurses-5-7-20100626-orig-tar-gz/ncurses-5.7-20100626/ncurses/trace/lib\_tracechr.c \* /opt/cola/permits/100156317\_1695283967.443514/0/ncurses-bin-5-7-20100626-0ubuntu1-tar-bz2/ncurses-bin-5.7+20100626-0ubuntu1/ncurses-5-7-20100626-orig-tar-gz/ncurses-5.7-20100626/test/blue.c \* /opt/cola/permits/100156317\_1695283967.443514/0/ncurses-bin-5-7-20100626-0ubuntu1-tar-bz2/ncurses-bin5.7+20100626-0ubuntu1/ncurses-5-7-20100626-orig-tar-gz/ncurses-5.7-20100626/form/form.priv.h \*

 /opt/cola/permits/100156317\_1695283967.443514/0/ncurses-bin-5-7-20100626-0ubuntu1-tar-bz2/ncurses-bin-5.7+20100626-0ubuntu1/ncurses-5-7-20100626-orig-tar-gz/ncurses-5.7-20100626/ncurses/base/lib\_restart.c \* /opt/cola/permits/100156317\_1695283967.443514/0/ncurses-bin-5-7-20100626-0ubuntu1-tar-bz2/ncurses-bin-5.7+20100626-0ubuntu1/ncurses-5-7-20100626-orig-tar-gz/ncurses-5.7-20100626/ncurses/tinfo/comp\_hash.c \* /opt/cola/permits/100156317\_1695283967.443514/0/ncurses-bin-5-7-20100626-0ubuntu1-tar-bz2/ncurses-bin-5.7+20100626-0ubuntu1/ncurses-5-7-20100626-orig-tar-gz/ncurses-5.7-20100626/ncurses/tinfo/lib\_baudrate.c \* /opt/cola/permits/100156317\_1695283967.443514/0/ncurses-bin-5-7-20100626-0ubuntu1-tar-bz2/ncurses-bin-5.7+20100626-0ubuntu1/ncurses-5-7-20100626-orig-tar-gz/ncurses-5.7-20100626/ncurses/base/lib\_slkinit.c \* /opt/cola/permits/100156317\_1695283967.443514/0/ncurses-bin-5-7-20100626-0ubuntu1-tar-bz2/ncurses-bin-5.7+20100626-0ubuntu1/ncurses-5-7-20100626-orig-tar-gz/ncurses-5.7-20100626/ncurses/tinfo/lib\_napms.c \*

 /opt/cola/permits/100156317\_1695283967.443514/0/ncurses-bin-5-7-20100626-0ubuntu1-tar-bz2/ncurses-bin-5.7+20100626-0ubuntu1/ncurses-5-7-20100626-orig-tar-gz/ncurses-5.7-20100626/ncurses/base/resizeterm.c \* /opt/cola/permits/100156317\_1695283967.443514/0/ncurses-bin-5-7-20100626-0ubuntu1-tar-bz2/ncurses-bin-5.7+20100626-0ubuntu1/ncurses-5-7-20100626-orig-tar-gz/ncurses-5.7-20100626/ncurses/tty/lib\_mvcur.c \* /opt/cola/permits/100156317\_1695283967.443514/0/ncurses-bin-5-7-20100626-0ubuntu1-tar-bz2/ncurses-bin-5.7+20100626-0ubuntu1/ncurses-5-7-20100626-orig-tar-gz/ncurses-5.7-20100626/include/nc\_panel.h \* /opt/cola/permits/100156317\_1695283967.443514/0/ncurses-bin-5-7-20100626-0ubuntu1-tar-bz2/ncurses-bin-5.7+20100626-0ubuntu1/ncurses-5-7-20100626-orig-tar-gz/ncurses-5.7-20100626/form/frm\_req\_name.c \* /opt/cola/permits/100156317\_1695283967.443514/0/ncurses-bin-5-7-20100626-0ubuntu1-tar-bz2/ncurses-bin-5.7+20100626-0ubuntu1/ncurses-5-7-20100626-orig-tar-gz/ncurses-5.7-20100626/include/nc\_alloc.h \*

 /opt/cola/permits/100156317\_1695283967.443514/0/ncurses-bin-5-7-20100626-0ubuntu1-tar-bz2/ncurses-bin-5.7+20100626-0ubuntu1/ncurses-5-7-20100626-orig-tar-gz/ncurses-5.7-20100626/ncurses/tinfo/lib\_options.c \* /opt/cola/permits/100156317\_1695283967.443514/0/ncurses-bin-5-7-20100626-0ubuntu1-tar-bz2/ncurses-bin-5.7+20100626-0ubuntu1/ncurses-5-7-20100626-orig-tar-gz/ncurses-5.7-20100626/menu/m\_req\_name.c \* /opt/cola/permits/100156317\_1695283967.443514/0/ncurses-bin-5-7-20100626-0ubuntu1-tar-bz2/ncurses-bin-5.7+20100626-0ubuntu1/ncurses-5-7-20100626-orig-tar-gz/ncurses-5.7-20100626/test/hashtest.c \* /opt/cola/permits/100156317\_1695283967.443514/0/ncurses-bin-5-7-20100626-0ubuntu1-tar-bz2/ncurses-bin-5.7+20100626-0ubuntu1/ncurses-5-7-20100626-orig-tar-gz/ncurses-5.7-20100626/ncurses/base/tries.c \* /opt/cola/permits/100156317\_1695283967.443514/0/ncurses-bin-5-7-20100626-0ubuntu1-tar-bz2/ncurses-bin-5.7+20100626-0ubuntu1/ncurses-5-7-20100626-orig-tar-gz/ncurses-5.7-20100626/ncurses/base/lib\_screen.c \*

 /opt/cola/permits/100156317\_1695283967.443514/0/ncurses-bin-5-7-20100626-0ubuntu1-tar-bz2/ncurses-bin-5.7+20100626-0ubuntu1/ncurses-5-7-20100626-orig-tar-gz/ncurses-5.7-20100626/ncurses/base/lib\_initscr.c \* /opt/cola/permits/100156317\_1695283967.443514/0/ncurses-bin-5-7-20100626-0ubuntu1-tar-bz2/ncurses-bin-5.7+20100626-0ubuntu1/ncurses-5-7-20100626-orig-tar-gz/ncurses-5.7-20100626/ncurses/base/lib\_endwin.c \* /opt/cola/permits/100156317\_1695283967.443514/0/ncurses-bin-5-7-20100626-0ubuntu1-tar-bz2/ncurses-bin-5.7+20100626-0ubuntu1/ncurses-5-7-20100626-orig-tar-gz/ncurses-5.7-20100626/ncurses/base/lib\_beep.c \* /opt/cola/permits/100156317\_1695283967.443514/0/ncurses-bin-5-7-20100626-0ubuntu1-tar-bz2/ncurses-bin-5.7+20100626-0ubuntu1/ncurses-5-7-20100626-orig-tar-gz/ncurses-5.7-20100626/ncurses/base/lib\_overlay.c \* /opt/cola/permits/100156317\_1695283967.443514/0/ncurses-bin-5-7-20100626-0ubuntu1-tar-bz2/ncurses-bin-5.7+20100626-0ubuntu1/ncurses-5-7-20100626-orig-tar-gz/ncurses-5.7-20100626/include/term\_entry.h \*

 /opt/cola/permits/100156317\_1695283967.443514/0/ncurses-bin-5-7-20100626-0ubuntu1-tar-bz2/ncurses-bin-5.7+20100626-0ubuntu1/ncurses-5-7-20100626-orig-tar-gz/ncurses-5.7-20100626/ncurses/tinfo/lib\_ttyflags.c

\* /opt/cola/permits/100156317\_1695283967.443514/0/ncurses-bin-5-7-20100626-0ubuntu1-tar-bz2/ncurses-bin-5.7+20100626-0ubuntu1/ncurses-5-7-20100626-orig-tar-gz/ncurses-5.7-20100626/ncurses/base/lib\_echo.c No license file was found, but licenses were detected in source scan. ############################################################################## # Copyright (c) 1998,2006 Free Software Foundation, Inc. #  $\#$ # Permission is hereby granted, free of charge, to any person obtaining a # # copy of this software and associated documentation files (the "Software"), # # to deal in the Software without restriction, including without limitation # # the rights to use, copy, modify, merge, publish, distribute, distribute  $#$ # with modifications, sublicense, and/or sell copies of the Software, and to # # permit persons to whom the Software is furnished to do so, subject to the # # following conditions:  $\#$ # The above copyright notice and this permission notice shall be included in # # all copies or substantial portions of the Software. #  $\#$ # THE SOFTWARE IS PROVIDED "AS IS", WITHOUT WARRANTY OF ANY KIND, EXPRESS OR # # IMPLIED, INCLUDING BUT NOT LIMITED TO THE WARRANTIES OF MERCHANTABILITY, # # FITNESS FOR A PARTICULAR PURPOSE AND NONINFRINGEMENT. IN NO EVENT SHALL # # THE ABOVE COPYRIGHT HOLDERS BE LIABLE FOR ANY CLAIM, DAMAGES OR OTHER # # LIABILITY, WHETHER IN AN ACTION OF CONTRACT, TORT OR OTHERWISE, ARISING # # FROM, OUT OF OR IN CONNECTION WITH THE SOFTWARE OR THE USE OR OTHER # # DEALINGS IN THE SOFTWARE. #  $\#$  $#$  Except as contained in this notice, the name(s) of the above copyright  $#$ # holders shall not be used in advertising or otherwise to promote the sale, # # use or other dealings in this Software without prior written # # authorization. # ############################################################################## # # Author: Thomas E. Dickey <dickey@clark.net> 1996 # \$(srcdir)/eti.h \$(srcdir)/menu.h # vile:makemode Found in path(s): \* /opt/cola/permits/100156317\_1695283967.443514/0/ncurses-bin-5-7-20100626-0ubuntu1-tar-bz2/ncurses-bin-5.7+20100626-0ubuntu1/ncurses-5-7-20100626-orig-tar-gz/ncurses-5.7-20100626/menu/headers No license file was found, but licenses were detected in source scan. /\*\*\*\*\*\*\*\*\*\*\*\*\*\*\*\*\*\*\*\*\*\*\*\*\*\*\*\*\*\*\*\*\*\*\*\*\*\*\*\*\*\*\*\*\*\*\*\*\*\*\*\*\*\*\*\*\*\*\*\*\*\*\*\*\*\*\*\*\*\*\*\*\*\*\*\* \* Copyright (c) 1998-2005,2007 Free Software Foundation, Inc. \*  $*$ 

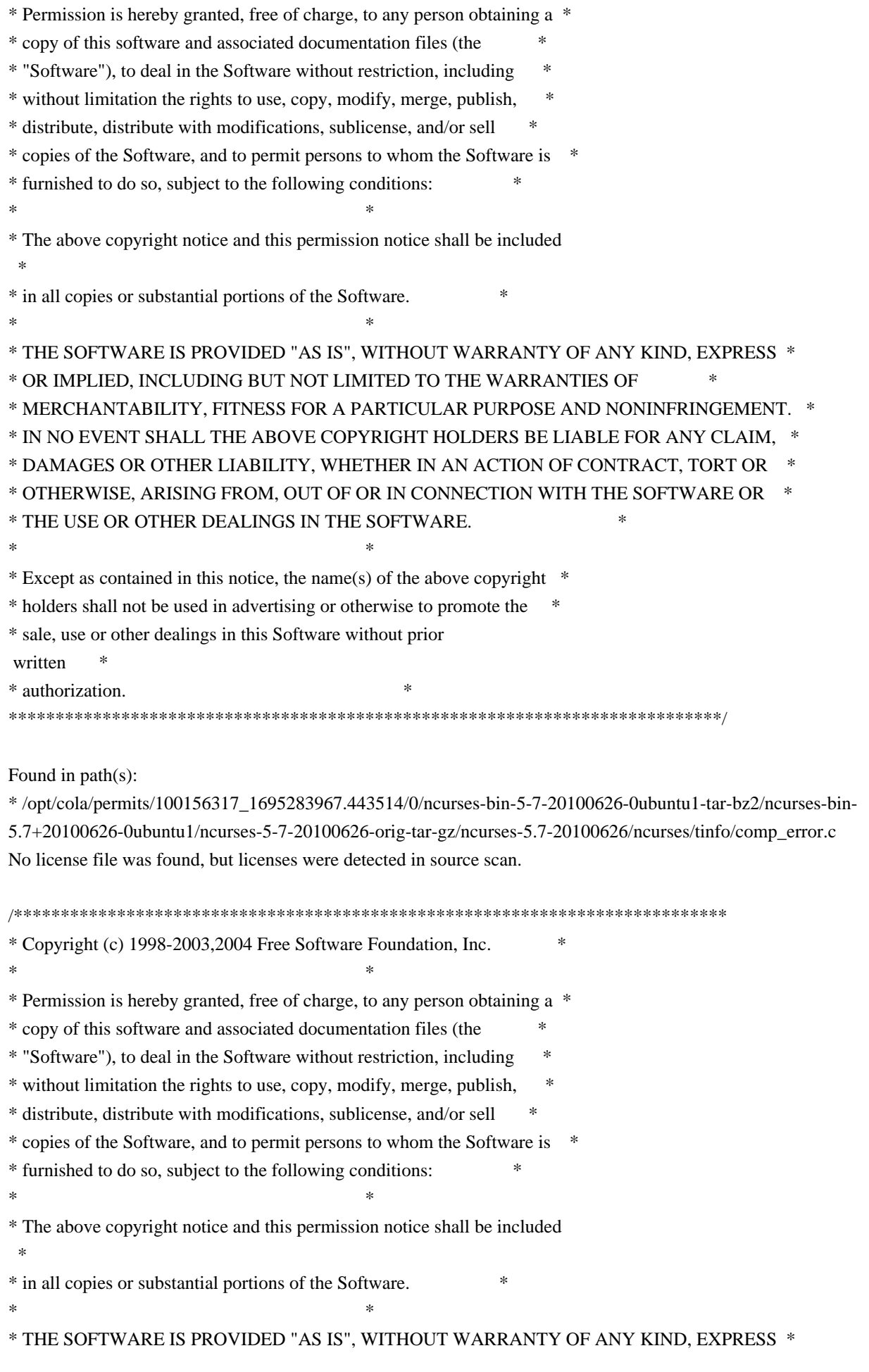

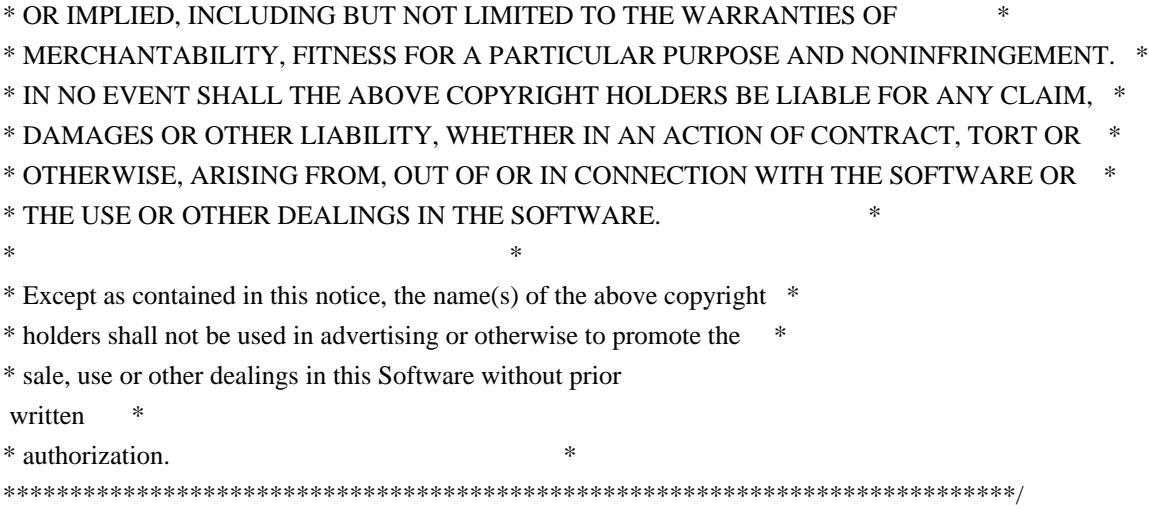

Found in path(s):

\* /opt/cola/permits/100156317\_1695283967.443514/0/ncurses-bin-5-7-20100626-0ubuntu1-tar-bz2/ncurses-bin-5.7+20100626-0ubuntu1/ncurses-5-7-20100626-orig-tar-gz/ncurses-5.7-20100626/ncurses/base/vsscanf.c \* /opt/cola/permits/100156317\_1695283967.443514/0/ncurses-bin-5-7-20100626-0ubuntu1-tar-bz2/ncurses-bin-5.7+20100626-0ubuntu1/ncurses-5-7-20100626-orig-tar-gz/ncurses-5.7-20100626/menu/mf\_common.h No license file was found, but licenses were detected in source scan.

## #!@SHELL@

# \$Id: ncurses-config.in,v 1.24 2010/02/06 22:12:16 Miroslav.Lichvar Exp \$ ############################################################################## # Copyright (c) 2006-2009,2010 Free Software Foundation, Inc. #  $\#$ # Permission is hereby granted, free of charge, to any person obtaining a # # copy of this software and associated documentation files (the "Software"), # # to deal in the Software without restriction, including without limitation # # the rights to use, copy, modify, merge, publish, distribute, distribute  $#$ # with modifications, sublicense, and/or sell copies of the Software, and to # # permit persons to whom the Software is furnished to do so, subject to the # # following conditions: # # # # The above copyright notice and this permission notice shall be included in # # all copies or substantial portions of the Software. #  $\#$ # THE SOFTWARE IS PROVIDED "AS IS", WITHOUT WARRANTY OF ANY KIND, EXPRESS OR # # IMPLIED, INCLUDING BUT NOT LIMITED TO THE WARRANTIES OF MERCHANTABILITY. # # FITNESS FOR A PARTICULAR PURPOSE AND NONINFRINGEMENT. IN NO EVENT SHALL # # THE ABOVE COPYRIGHT HOLDERS BE LIABLE FOR ANY CLAIM, DAMAGES OR OTHER # # LIABILITY, WHETHER IN AN ACTION OF CONTRACT, TORT OR OTHERWISE, ARISING # # FROM, OUT OF OR IN CONNECTION WITH THE SOFTWARE OR THE USE OR OTHER # # DEALINGS IN THE SOFTWARE. #  $\#$   $\#$  $#$  Except as contained in this notice, the name(s) of the above copyright  $#$ # holders shall not be used

 in advertising or otherwise to promote the sale, # # use or other dealings in this Software without prior written # # authorization. # ############################################################################## # # Author: Thomas E. Dickey, 2006-on

prefix="@prefix@" exec\_prefix="@exec\_prefix@"

bindir="@bindir@" includedir="@includedir@" libdir="@libdir@" datadir="@datadir@" mandir="@mandir@"

THIS="@LIB\_NAME@@DFT\_ARG\_SUFFIX@" TINFO\_LIB="@TINFO\_ARG\_SUFFIX@"

LANG=C; export LANG LANGUAGE=C; export LANGUAGE LC\_ALL=C; export LC\_ALL LC\_CTYPE=C; export LC\_CTYPE

# with --disable-overwrite, we installed into a subdirectory, but transformed # the headers to include like this: # <ncurses@LIB\_SUFFIX@/curses.h> if test x@WITH\_OVERWRITE@ = xno ; then case \$includedir in \$prefix/include/ncurses@LIB\_SUFFIX@) includedir=`echo "\$includedir" | sed -e 's,/[^/]\*\$,,'` ;; esac fi test  $$# = 0 \&\&$  exec @SHELL@ \$0 --error while test \$# -gt 0; do case "\$1" in # basic configuration --prefix) echo "\$prefix" ;; --exec-prefix) echo "\$exec\_prefix" ;; # compile/link
```
--cflags)
 INCS =if test "\{\text{includeir}\}" != /usr/include; then
 INCS="-Is{includedir}"
 fiif test "x@WITH_OVERWRITE@" = xno; then
 INCS="$INCS -I${includedir}/${THIS}"
 fised -e 's,^[ ]*,,' -e 's, [ ]*, ,g' -e 's,[ ]*$,,' <<-ENDECHO
 SINCS
ENDECHO
 \vdots-libs)if test @TINFO_NAME@ = @LIB_NAME@; then
 sed -e 's,^[ ]*,,' -e 's, [ ]*, ,g' -e 's, [ ]*$,,' <<-ENDECHO
 -L$libdir @EXTRA_LDFLAGS@ -1${THIS} @LIBS@
ENDECHO
 else
 sed -e 's,^[ ]*,,' -e 's, [ ]*, ,g' -e 's,[ ]*$,,' <<-ENDECHO
 -L$libdir @EXTRA_LDFLAGS@ -1${THIS} -1${TINFO_LIB} @LIBS@
ENDECHO
 fi\dddot{ }# identification
--version)
 echo "@NCURSES_MAJOR@.@NCURSES_MINOR@.@NCURSES_PATCH@"
 \vdots--abi-version)
 echo "@cf_cv_abi_version@"
 \vdots--mouse-version)
 echo "@NCURSES_MOUSE_VERSION@"
 \vdots# locations
--bindir)
 echo "${bindir}"
 \dddot{ }--datadir)
 echo
"${datadir}"
 \dddot{\mathbf{z}}--includedir)
 echo "${includedir}"
 \dddot{ }--libdir)
 echo "${libdir}"
 \dddot{\mathbf{z}}--mandir)
```

```
		echo "${mandir}"
 		;;
	--terminfo)
 		echo "@TERMINFO@"
 		;;
	--terminfo-dirs)
		echo "@TERMINFO_DIRS@"
 		;;
	--termpath)
		echo "@TERMPATH@"
		;;
	# general info
	--help)
cat <<ENDHELP
Usage: ${THIS}-config [options]
```
## Options:

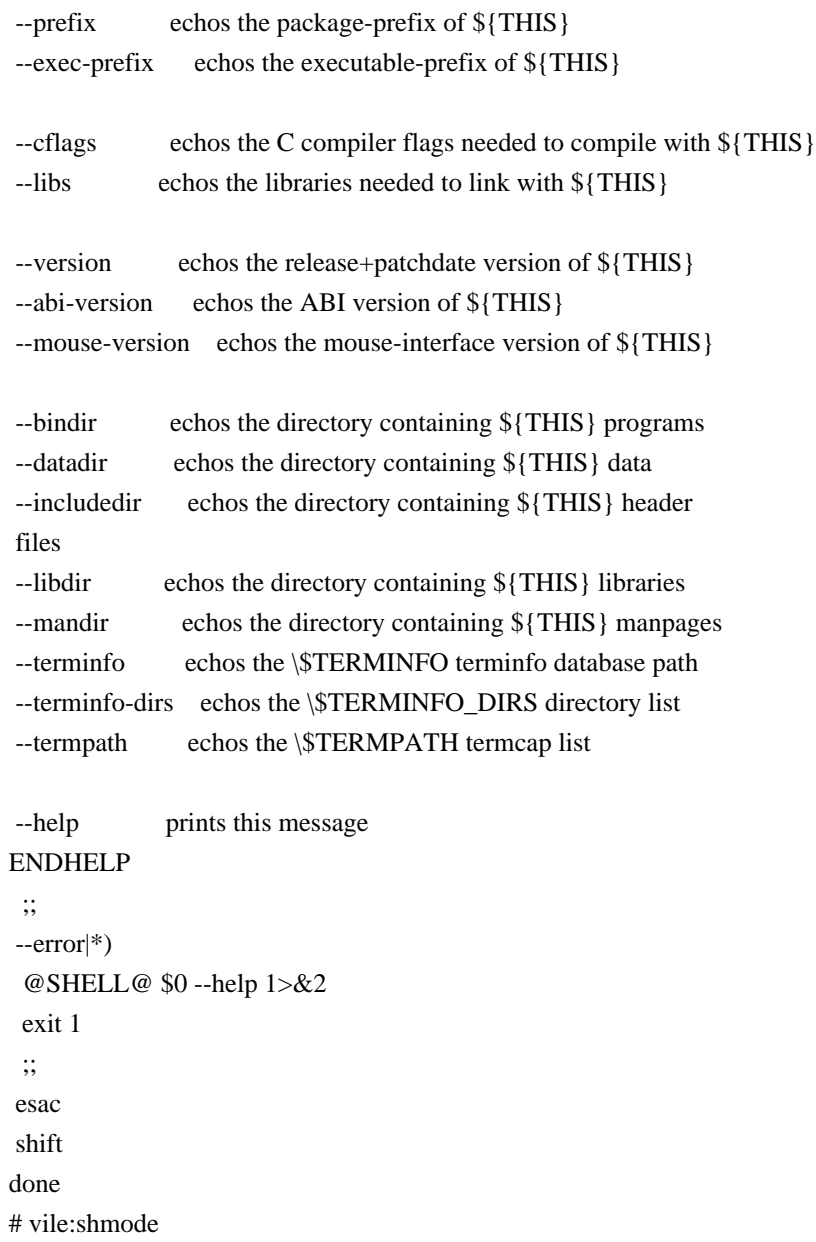

Found in path(s):

\* /opt/cola/permits/100156317\_1695283967.443514/0/ncurses-bin-5-7-20100626-0ubuntu1-tar-bz2/ncurses-bin-5.7+20100626-0ubuntu1/ncurses-5-7-20100626-orig-tar-gz/ncurses-5.7-20100626/misc/ncurses-config.in No license file was found, but licenses were detected in source scan.

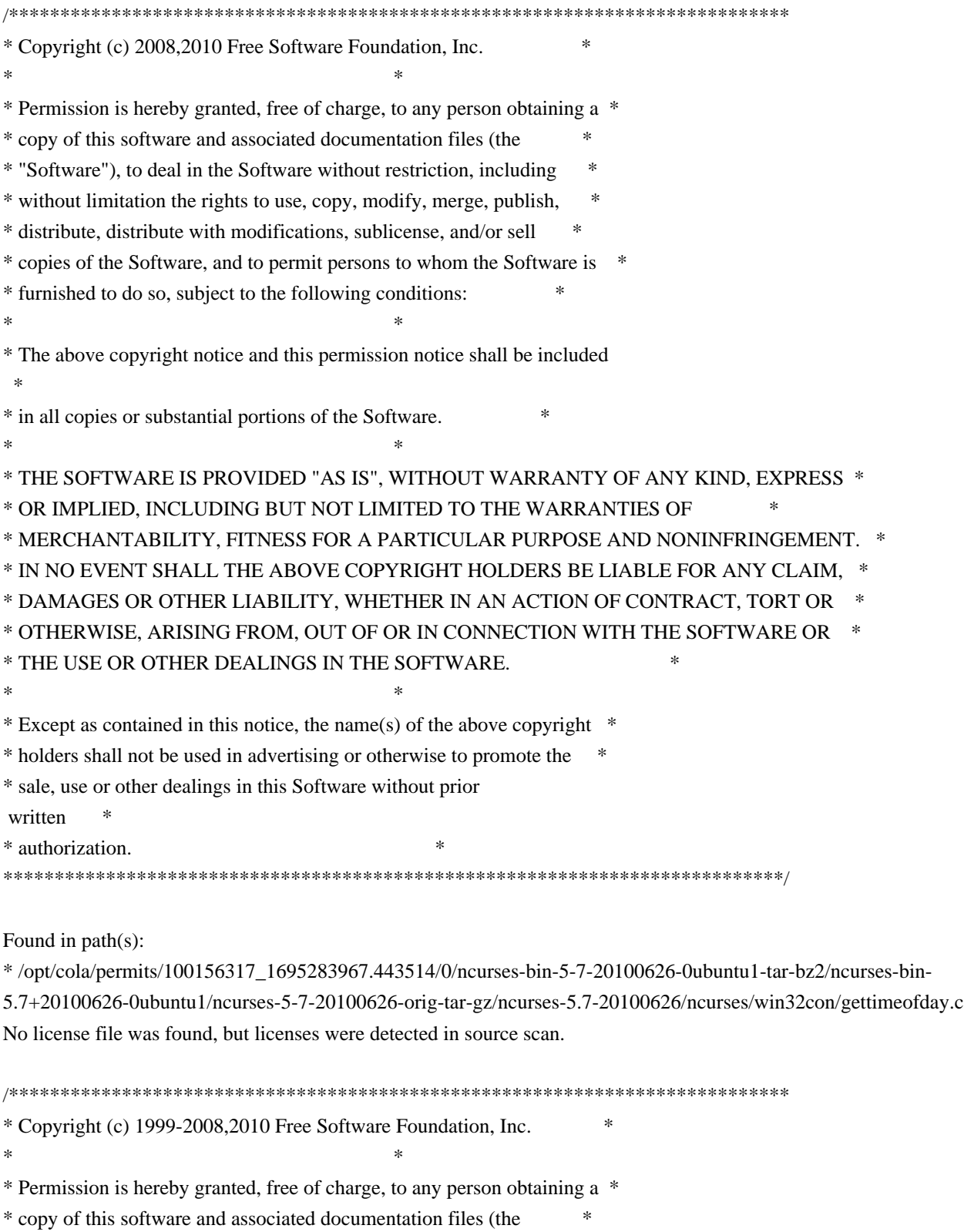

- \* "Software"), to deal in the Software without restriction, including \*
- \* without limitation the rights to use, copy, modify, merge, publish, \*

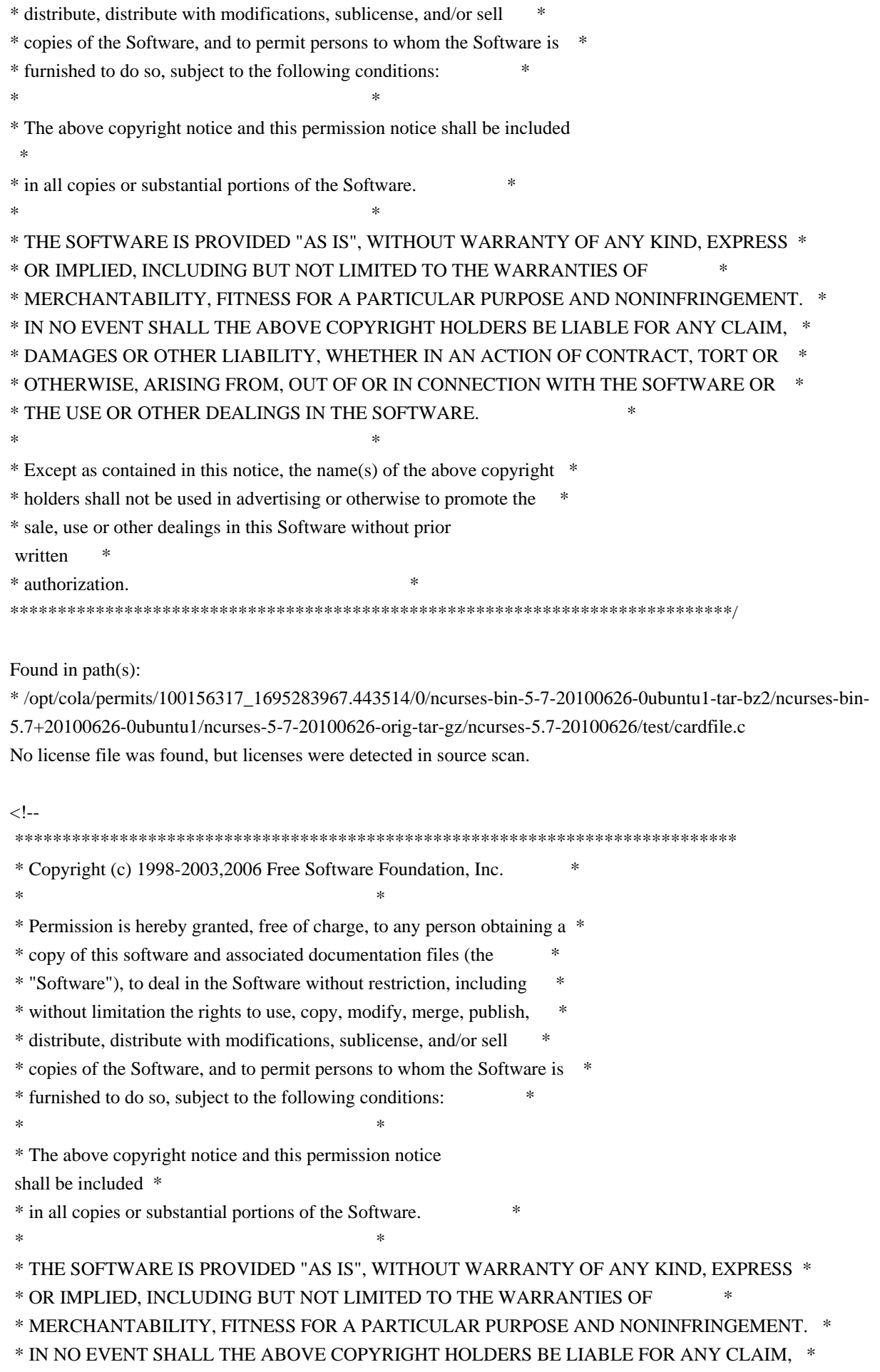

\* DAMAGES OR OTHER LIABILITY, WHETHER IN AN ACTION OF CONTRACT, TORT OR \* OTHERWISE, ARISING FROM, OUT OF OR IN CONNECTION WITH THE SOFTWARE OR \* \* THE USE OR OTHER DEALINGS IN THE SOFTWARE. \* Except as contained in this notice, the name(s) of the above copyright \* \* holders shall not be used in advertising or otherwise to promote the \* sale, use or other dealings in this Software without prior written \* authorization. \* @Id: form\_field\_validation.3x,v 1.17 2008/12/14 19:22:16 juergen Exp @  $\rightarrow$ Found in  $path(s)$ : \*/opt/cola/permits/100156317\_1695283967.443514/0/ncurses-bin-5-7-20100626-0ubuntu1-tar-bz2/ncurses-bin-5.7+20100626-0ubuntu1/ncurses-5-7-20100626-orig-tar-gz/ncurses-5.7-20100626/doc/html/man/form\_field\_validation.3x.html No license file was found, but licenses were detected in source scan.  $\geq$   $\sim$ \* Copyright (c) 2002-2005, 2006 Free Software Foundation, Inc.  $\ast$ \* Permission is hereby granted, free of charge, to any person obtaining a \* \* copy of this software and associated documentation files (the \* "Software"), to deal in the Software without restriction, including \* without limitation the rights to use, copy, modify, merge, publish, \* distribute, distribute with modifications, sublicense, and/or sell \* copies of the Software, and to permit persons to whom the Software is \* \* furnished to do so, subject to the following conditions: \* The above copyright notice and this permission notice shall be included \* \* in all copies or substantial portions of the Software. \* THE SOFTWARE IS PROVIDED "AS IS", WITHOUT WARRANTY OF ANY KIND, EXPRESS \* \* OR IMPLIED. INCLUDING BUT NOT LIMITED TO THE WARRANTIES OF \* MERCHANTABILITY, FITNESS FOR A PARTICULAR PURPOSE AND NONINFRINGEMENT. \* \* IN NO EVENT SHALL THE ABOVE COPYRIGHT HOLDERS BE LIABLE FOR ANY CLAIM, \* DAMAGES OR OTHER LIABILITY. WHETHER IN AN ACTION OF CONTRACT. TORT OR \* \* OTHERWISE. ARISING FROM. OUT OF OR IN CONNECTION WITH THE SOFTWARE OR \* \* THE USE OR OTHER DEALINGS IN THE SOFTWARE. \* Except as contained in this notice, the name(s) of the above copyright \* \* holders shall not be used in advertising or otherwise to promote the \* \* sale, use or other dealings in this Software without prior written \* authorization.

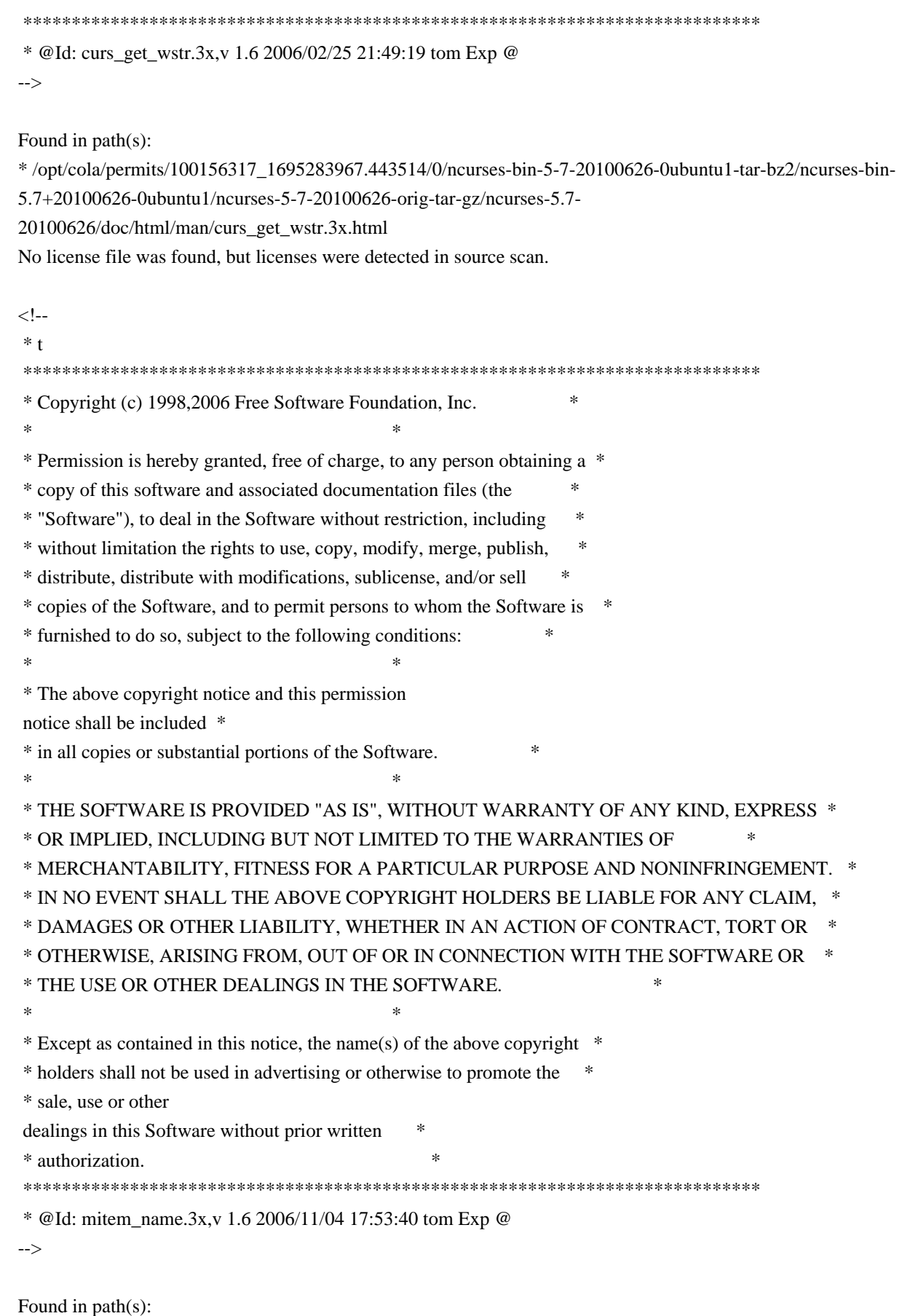

\*/opt/cola/permits/100156317\_1695283967.443514/0/ncurses-bin-5-7-20100626-0ubuntu1-tar-bz2/ncurses-bin-5.7+20100626-0ubuntu1/ncurses-5-7-20100626-orig-tar-gz/ncurses-5.7-20100626/doc/html/man/mitem\_name.3x.html

No license file was found, but licenses were detected in source scan.

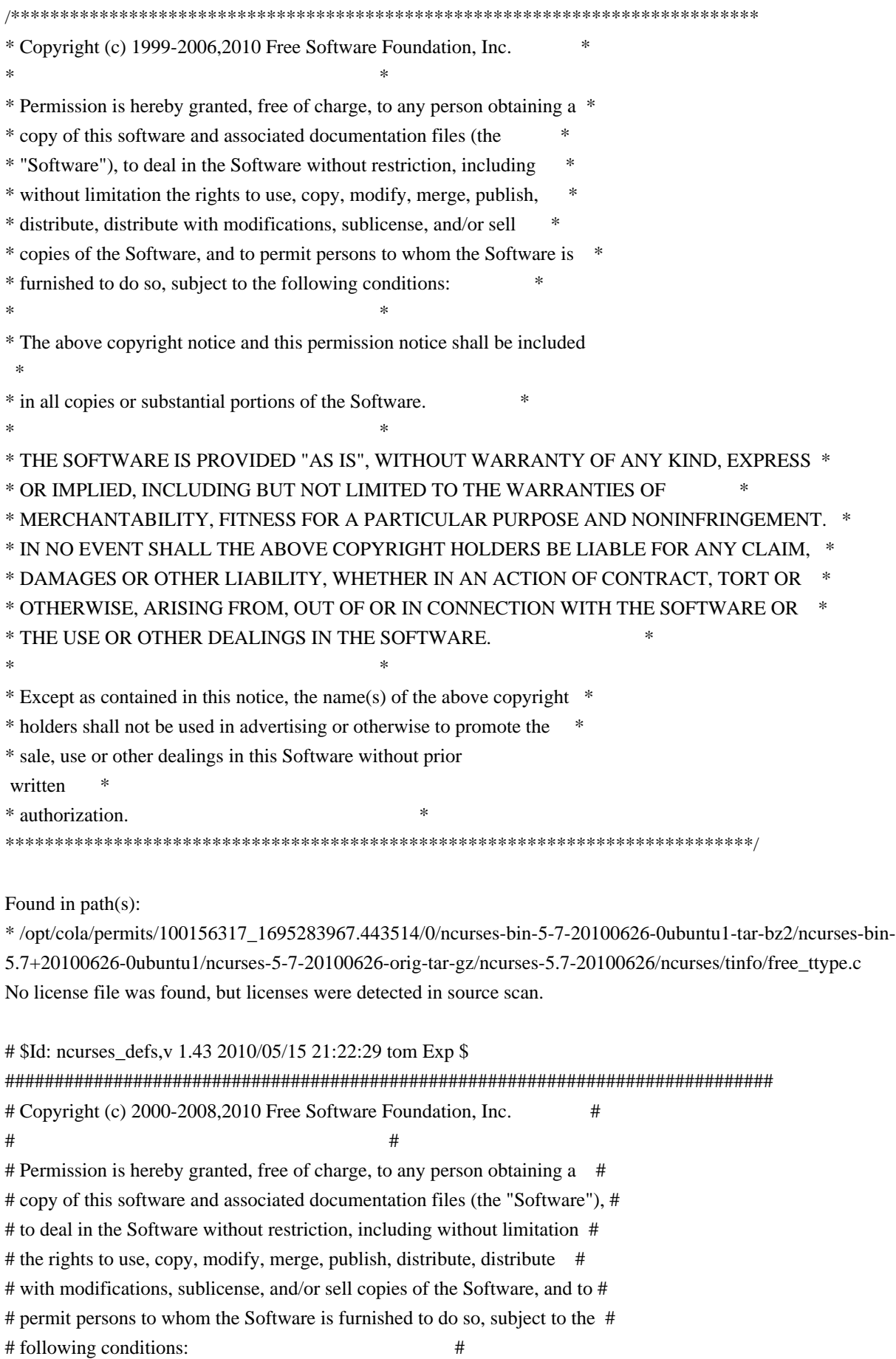

 $\#$   $\#$ # The above copyright notice and this permission notice shall be included in # # all copies or substantial portions of the Software. #  $\#$   $\#$ # THE SOFTWARE IS PROVIDED "AS IS", WITHOUT WARRANTY OF ANY KIND, EXPRESS OR # # IMPLIED, INCLUDING BUT NOT LIMITED TO THE WARRANTIES OF MERCHANTABILITY, # # FITNESS FOR A PARTICULAR PURPOSE AND NONINFRINGEMENT. IN NO EVENT SHALL # # THE ABOVE COPYRIGHT HOLDERS BE LIABLE FOR ANY CLAIM, DAMAGES OR OTHER # # LIABILITY, WHETHER IN AN ACTION OF CONTRACT, TORT OR OTHERWISE, ARISING # # FROM, OUT OF OR IN CONNECTION WITH THE SOFTWARE OR THE USE OR OTHER # # DEALINGS IN THE SOFTWARE. #  $\#$  $#$  Except as contained in this notice, the name(s) of the above copyright  $#$ # holders shall not be used in advertising or otherwise to promote the sale, # # use or other dealings in this Software without prior written # # authorization. # ############################################################################## # # See "MKncurses\_def.sh" for an explanation. # # (hint: don't try to define NDEBUG ;-) BROKEN\_LINKER BSD\_TPUTS CC\_HAS\_PROTOS CPP\_HAS\_PARAM\_INIT CURSES\_ACS\_ARRAY acs\_map CURSES\_WACS\_ARRAY\_nc\_wacs DECL\_ERRNO ETIP\_NEEDS\_MATH\_H GCC\_NORETURN /\* nothing \*/ GCC\_UNUSED /\* nothing \*/ HAVE\_BIG\_CORE HAVE\_BSD\_CGETENT HAVE\_BSD\_SIGNAL\_H HAVE\_BTOWC HAVE\_BUILTIN\_H HAVE CHGAT 1 HAVE COLOR SET 1 HAVE DIRENT H HAVE\_ERRNO HAVE\_FCNTL\_H HAVE FILTER 1 HAVE\_FORM\_H HAVE GETBEGX 1 HAVE GETCURX 1

HAVE\_GETCWD HAVE GETEGID HAVE\_GETEUID HAVE\_GETMAXX 1 HAVE\_GETNSTR HAVE\_GETOPT\_H HAVE GETPARX 1 HAVE\_GETTIMEOFDAY HAVE\_GETTTYNAM HAVE GETWIN 1 HAVE\_GPM\_H HAVE\_GPP\_BUILTIN\_H HAVE\_GXX\_BUILTIN\_H HAVE\_HAS\_KEY HAVE\_IOSTREAM HAVE\_ISASCII HAVE\_ISSETUGID HAVE\_LANGINFO\_CODESET HAVE\_LIBC\_H HAVE\_LIBDBMALLOC HAVE LIBDMALLOC HAVE\_LIBFORM HAVE\_LIBGPM HAVE\_LIBMENU HAVE\_LIBMPATROL HAVE LIBPANEL HAVE LIMITS H HAVE\_LINK HAVE\_LOCALE\_H HAVE\_LONG\_FILE\_NAMES HAVE\_MBLEN HAVE\_MBRLEN HAVE\_MBRTOWC HAVE\_MBSRTOWCS HAVE\_MBSTOWCS HAVE\_MBTOWC HAVE\_MENU\_H HAVE\_MKSTEMP HAVE\_MVVLINE 1 HAVE MVWVLINE 1 HAVE\_NANOSLEEP HAVE\_NC\_ALLOC\_H HAVE PANEL H HAVE\_POLL HAVE POLL H HAVE\_PURIFY HAVE\_PUTWC

HAVE PUTWIN 1 HAVE\_REGEXPR\_H\_FUNCS HAVE\_REGEXP\_H\_FUNCS HAVE\_REGEX\_H\_FUNCS HAVE\_REMOVE HAVE\_RESIZETERM HAVE\_RESIZE\_TERM HAVE\_RIPOFFLINE 1 HAVE SELECT HAVE\_SETBUF HAVE\_SETBUFFER HAVE SETUPTERM 1 HAVE\_SETVBUF HAVE\_SGTTY\_H HAVE\_SIGACTION HAVE\_SIGVEC HAVE SIZECHANGE HAVE\_SLK\_COLOR HAVE\_SLK\_INIT 1 HAVE\_STRDUP HAVE\_STRSTR HAVE\_SYMLINK HAVE\_SYS\_BSDTYPES\_H HAVE\_SYS\_IOCTL\_H HAVE\_SYS\_PARAM\_H HAVE\_SYS\_POLL\_H HAVE\_SYS\_SELECT\_H HAVE\_SYS\_TERMIO\_H HAVE\_SYS\_TIMES\_H HAVE\_SYS\_TIME\_H HAVE\_SYS\_TIME\_SELECT HAVE\_TCGETATTR HAVE\_TCGETPGRP HAVE\_TELL HAVE\_TERMATTRS 1 HAVE\_TERMIOS\_H HAVE\_TERMIO\_H HAVE\_TERMNAME 1 HAVE TERM H 1 HAVE TGETENT 1 HAVE TIGETNUM 1 HAVE TIGETSTR 1 HAVE\_TIMES HAVE TTYENT H HAVE TYPEAHEAD 1 HAVE\_TYPEINFO HAVE\_TYPE\_ATTR\_T

HAVE\_TYPE\_SIGACTION HAVE\_UNISTD\_H HAVE\_UNLINK HAVE\_USE\_DEFAULT\_COLORS HAVE\_VFSCANF HAVE\_VSNPRINTF HAVE\_VSSCANF HAVE\_WCSRTOMBS HAVE\_WCSTOMBS HAVE\_WCTOB HAVE\_WCTOMB HAVE\_WCTYPE\_H HAVE\_WINSSTR 1 HAVE\_WORKING\_POLL HAVE\_WRESIZE HAVE\_\_DOSCAN MIXEDCASE\_FILENAMES NCURSES\_CHAR\_EQ NCURSES\_EXPANDED NCURSES\_EXT\_COLORS NCURSES\_EXT\_FUNCS NCURSES\_NO\_PADDING NCURSES\_PATHSEP ':' NEED\_PTEM\_H NO\_LEAKS PURE\_TERMINFO RETSIGTYPE STDC\_HEADERS SVR4\_ACTION SVR4\_TERMIO SYSTEM\_NAME "unknown" TERMINFO "none" TERMPATH "none" TIME\_WITH\_SYS\_TIME TYPEOF\_CHTYPE USE\_COLORFGBG USE\_DATABASE USE\_GETCAP USE\_GETCAP\_CACHE USE\_HARD\_TABS USE\_HASHED\_DB USE\_HASHMAP USE\_HOME\_TERMINFO USE\_LINKS USE\_MY\_MEMMOVE USE\_OK\_BCOPY USE\_PTHREADS\_EINTR

**USE RCS IDS USE REENTRANT** USE\_SAFE\_SPRINTF USE\_SCROLL\_HINTS **USE SIGWINCH USE\_SYMLINKS USE SYSMOUSE USE\_TERMCAP** USE\_WEAK\_SYMBOLS **USE WIDEC SUPPORT** USE\_XMC\_SUPPORT

Found

in  $path(s)$ :

\*/opt/cola/permits/100156317\_1695283967.443514/0/ncurses-bin-5-7-20100626-0ubuntu1-tar-bz2/ncurses-bin-5.7+20100626-0ubuntu1/ncurses-5-7-20100626-orig-tar-gz/ncurses-5.7-20100626/include/ncurses\_defs No license file was found, but licenses were detected in source scan.

 $\leq$  --

 $*$  t \* Copyright (c) 1998,2006 Free Software Foundation, Inc.  $\ast$ \* Permission is hereby granted, free of charge, to any person obtaining a \* \* copy of this software and associated documentation files (the \* "Software"), to deal in the Software without restriction, including  $\ast$ \* without limitation the rights to use, copy, modify, merge, publish, \* distribute, distribute with modifications, sublicense, and/or sell \* copies of the Software, and to permit persons to whom the Software is \* \* furnished to do so, subject to the following conditions: \* The above copyright notice and this permission notice shall be included \* \* in all copies or substantial portions of the Software. \* THE SOFTWARE IS PROVIDED "AS IS", WITHOUT WARRANTY OF ANY KIND, EXPRESS \* \* OR IMPLIED. INCLUDING BUT NOT LIMITED TO THE WARRANTIES OF  $\ast$ \* MERCHANTABILITY, FITNESS FOR A PARTICULAR PURPOSE AND NONINFRINGEMENT. \* \* IN NO EVENT SHALL THE ABOVE COPYRIGHT HOLDERS BE LIABLE FOR ANY CLAIM, \* DAMAGES OR OTHER LIABILITY. WHETHER IN AN ACTION OF CONTRACT. TORT OR \* \* OTHERWISE. ARISING FROM. OUT OF OR IN CONNECTION WITH THE SOFTWARE OR \* \* THE USE OR OTHER DEALINGS IN THE SOFTWARE.  $\ast$ \* Except as contained in this notice, the name(s) of the above copyright \* \* holders shall not be used in advertising or otherwise to promote the \* \* sale, use or other dealings in this Software without prior written  $\ast$ \* authorization.  $\ddot{\phantom{a}}$ 

\* @Id: form\_page.3x,v 1.10 2006/11/04 18:52:32 tom Exp @

-->

Found in  $path(s)$ :

\*/opt/cola/permits/100156317\_1695283967.443514/0/ncurses-bin-5-7-20100626-0ubuntu1-tar-bz2/ncurses-bin-5.7+20100626-0ubuntu1/ncurses-5-7-20100626-orig-tar-gz/ncurses-5.7-20100626/doc/html/man/form\_page.3x.html No license file was found, but licenses were detected in source scan.

\* Copyright (c) 2002-2003, 2006 Free Software Foundation, Inc.  $\ast$ \* Permission is hereby granted, free of charge, to any person obtaining a \* \* copy of this software and associated documentation files (the \* "Software"), to deal in the Software without restriction, including \* without limitation the rights to use, copy, modify, merge, publish, \* distribute, distribute with modifications, sublicense, and/or sell \* copies of the Software, and to permit persons to whom the Software is \* \* furnished to do so, subject to the following conditions: \* The above copyright notice and this permission notice shall be included \* in all copies or substantial portions of the Software. \* THE SOFTWARE IS PROVIDED "AS IS", WITHOUT WARRANTY OF ANY KIND, EXPRESS \* \* OR IMPLIED. INCLUDING BUT NOT LIMITED TO THE WARRANTIES OF \* MERCHANTABILITY, FITNESS FOR A PARTICULAR PURPOSE AND NONINFRINGEMENT. \* \* IN NO EVENT SHALL THE ABOVE COPYRIGHT HOLDERS BE LIABLE FOR ANY CLAIM, \* \* DAMAGES OR OTHER LIABILITY, WHETHER IN AN ACTION OF CONTRACT, TORT OR \* \* OTHERWISE, ARISING FROM, OUT OF OR IN CONNECTION WITH THE SOFTWARE OR \* \* THE USE OR OTHER DEALINGS IN THE SOFTWARE.  $\ast$ \* Except as contained in this notice, the name(s) of the above copyright \* \* holders shall not be used in advertising or otherwise to promote the \* \* sale, use or other dealings in this Software without prior written \* authorization Found in  $path(s)$ : \*/opt/cola/permits/100156317 1695283967.443514/0/ncurses-bin-5-7-20100626-0ubuntu1-tar-bz2/ncurses-bin-5.7+20100626-0ubuntu1/ncurses-5-7-20100626-orig-tar-gz/ncurses-5.7-20100626/test/demo keyok.c No license file was found, but licenses were detected in source scan. 

 $\ast$ 

\* Copyright (c) 1998-2009, 2010 Free Software Foundation, Inc.

\* Permission is hereby granted, free of charge, to any person obtaining a \*

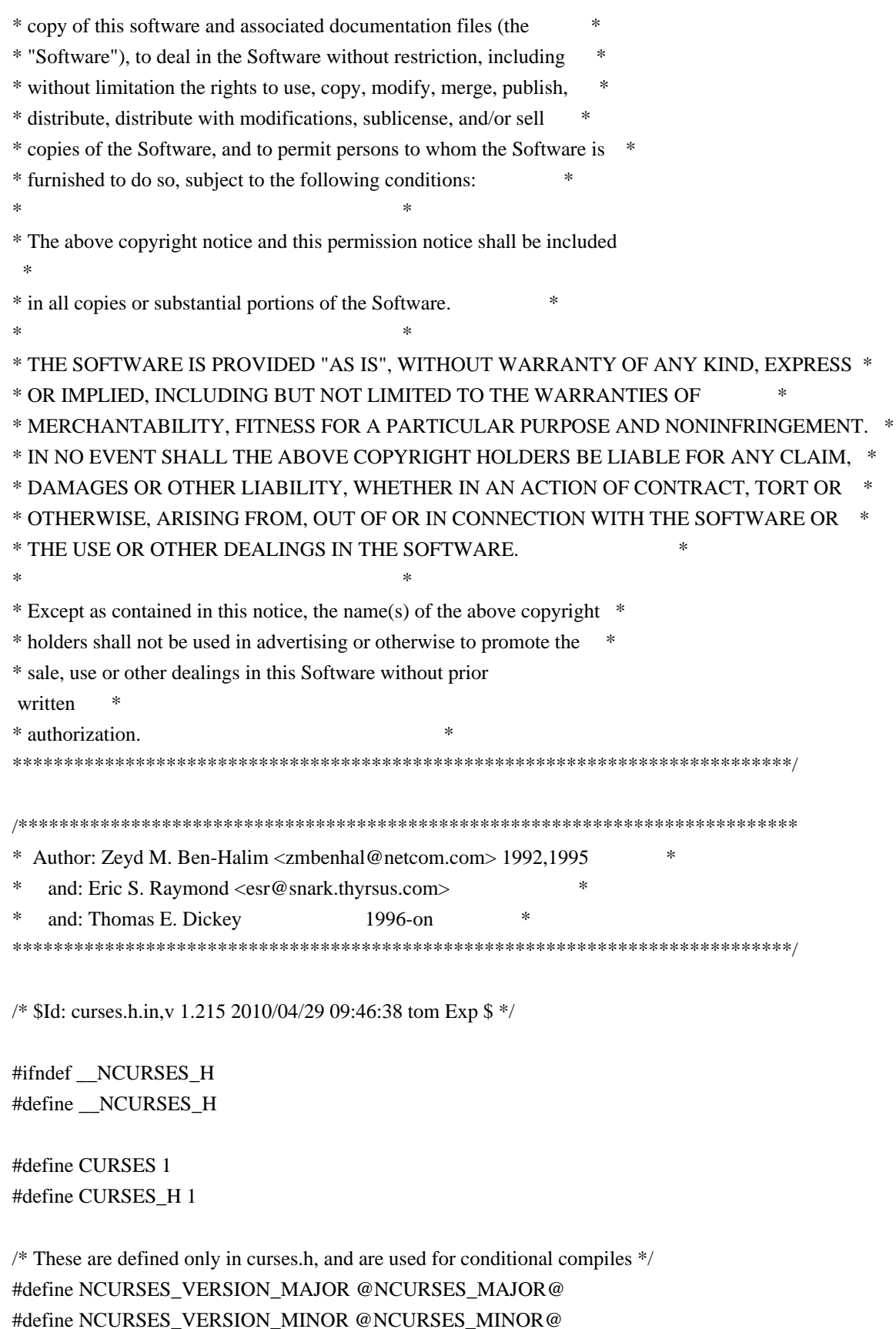

#define NCURSES\_VERSION\_PATCH @NCURSES\_PATCH@

 $/*$  This is defined in more than one neurses header, for identification  $\frac{1}{2}$ #undef NCURSES\_VERSION

/\* \* Identify the mouse encoding version. \*/ #define NCURSES\_MOUSE\_VERSION @NCURSES\_MOUSE\_VERSION@

/\*

\* Definitions to facilitate DLL's. \*/

#include <ncurses\_dll.h>

/\*

\* User-definable tweak to disable the include of <stdbool.h>.

\*/

#ifndef NCURSES\_ENABLE\_STDBOOL\_H #define NCURSES\_ENABLE\_STDBOOL\_H @cf\_cv\_header\_stdbool\_h@ #endif

/\*

\* NCURSES\_ATTR\_T is used to quiet compiler warnings when building ncurses \* configured using --disable-macros.

\*/

#ifdef NCURSES\_NOMACROS #ifndef NCURSES\_ATTR\_T #define NCURSES\_ATTR\_T attr\_t #endif #endif /\* NCURSES\_NOMACROS \*/

#ifndef NCURSES\_ATTR\_T #define NCURSES\_ATTR\_T int #endif

/\*

\* Expands to 'const' if ncurses is configured using --enable-const. Note that \* doing so makes it incompatible with other implementations of X/Open Curses. \*/ #undef NCURSES\_CONST #define NCURSES\_CONST @NCURSES\_CONST@

#undef NCURSES\_INLINE #define NCURSES\_INLINE @NCURSES\_INLINE@

/\* \* The internal type used for color values \*/ #undef NCURSES\_COLOR\_T #define NCURSES\_COLOR\_T short

/\*

\* Definition used to make WINDOW and similar structs opaque. \*/ #ifndef @cf\_cv\_enable\_opaque@ #define NCURSES\_OPAQUE @NCURSES\_OPAQUE@ #endif

/\*

\* The reentrant code relies on the opaque setting, but adds features. \*/ #ifndef NCURSES\_REENTRANT #define NCURSES\_REENTRANT @cf\_cv\_enable\_reentrant@ #endif

/\*

\* Control whether bindings for interop support are added. \*/ #undef NCURSES\_INTEROP\_FUNCS #define NCURSES\_INTEROP\_FUNCS @NCURSES\_INTEROP\_FUNCS@

/\*

\* The internal type used for window dimensions.

\*/

#undef NCURSES\_SIZE\_T #define NCURSES\_SIZE\_T @NCURSES\_SIZE\_T@

/\*

\* Control whether tparm() supports varargs or fixed-parameter list.

\*/

#undef NCURSES\_TPARM\_VARARGS #define NCURSES\_TPARM\_VARARGS @NCURSES\_TPARM\_VARARGS@

/\*

\* NCURSES\_CH\_T is used in building the library, but not used otherwise in \* this header file, since that would make the normal/wide-character versions \* of the header incompatible. \*/ #undef NCURSES\_CH\_T #define NCURSES\_CH\_T @NCURSES\_CH\_T@ #if @cf\_cv\_enable\_lp64@ && defined(\_LP64) typedef unsigned chtype; typedef unsigned mmask\_t; #else typedef unsigned @cf\_cv\_typeof\_chtype@ chtype; typedef unsigned @cf\_cv\_typeof\_mmask\_t@ mmask\_t; #endif

/\* \* We need FILE, etc. Include this before checking any feature symbols. \*/ #include <stdio.h> /\* \* With XPG4, you must define \_XOPEN\_SOURCE\_EXTENDED, it is redundant (or \* conflicting) when \_XOPEN\_SOURCE is 500 or greater. \*/ #undef NCURSES\_WIDECHAR #if defined(\_XOPEN\_SOURCE\_EXTENDED) || defined(\_XPG5) #define NCURSES\_WIDECHAR #endif #include <stdarg.h> /\* we need va\_list \*/ #ifdef NCURSES\_WIDECHAR #include <stddef.h> /\* we want wchar\_t \*/ #endif /\* X/Open and SVr4 specify that curses implements 'bool'. However, C++ may also  $*$  implement it. If so, we must use the C++ compiler's type to avoid conflict \* with other interfaces.

\*

\* A further complication is that <stdbool.h>

may declare 'bool' to be a

\* different type, such as an enum which is not necessarily compatible with

\* C++. If we have <stdbool.h>, make 'bool' a macro, so users may #undef it.

\* Otherwise, let it remain a typedef to avoid conflicts with other #define's.

\* In either case, make a typedef for NCURSES\_BOOL which can be used if needed

\* from either C or C++.

\*/

#undef TRUE #define TRUE 1

#undef FALSE #define FALSE 0

typedef @cf\_cv\_type\_of\_bool@ NCURSES\_BOOL;

#if @USE\_CXX\_BOOL@  $/*$  cplusplus, etc.  $*/$ 

/\* use the C++ compiler's bool type  $*/$ #define NCURSES\_BOOL bool

#else /\* c89, c99, etc. \*/

#if NCURSES\_ENABLE\_STDBOOL\_H #include <stdbool.h> /\* use whatever the C compiler decides bool really is \*/ #define NCURSES\_BOOL bool #else /\* there is no predefined bool - use our own \*/ #undef bool #define bool NCURSES\_BOOL #endif #endif /\* !\_\_cplusplus, etc. \*/ #ifdef \_\_cplusplus extern "C" { #define NCURSES\_CAST(type,value) static\_cast<type>(value) #else #define NCURSES\_CAST(type,value) (type)(value) #endif /\* \* X/Open attributes. In the ncurses implementation, they are identical to the \* A\_ attributes. \*/ #define WA\_ATTRIBUTES A\_ATTRIBUTES #define WA\_NORMAL A\_NORMAL #define WA\_STANDOUT A\_STANDOUT #define WA\_UNDERLINE A\_UNDERLINE #define WA\_REVERSE A\_REVERSE #define WA\_BLINK A\_BLINK #define WA\_DIM A\_DIM #define WA\_BOLD A\_BOLD #define WA\_ALTCHARSET A\_ALTCHARSET #define WA\_INVIS A\_INVIS #define WA\_PROTECT A\_PROTECT #define WA\_HORIZONTAL A\_HORIZONTAL #define WA\_LEFT A\_LEFT #define WA\_LOW A\_LOW #define WA\_RIGHT A\_RIGHT #define WA\_TOP\_A\_TOP #define WA\_VERTICAL A\_VERTICAL  $/*$  colors  $*/$ #define COLOR\_BLACK 0 #define COLOR\_RED 1

#define COLOR\_GREEN 2 #define COLOR\_YELLOW 3 #define COLOR\_BLUE 4

#define COLOR\_MAGENTA 5 #define COLOR\_CYAN 6 #define COLOR\_WHITE 7

/\* line graphics \*/

#if @BROKEN\_LINKER@ || NCURSES\_REENTRANT NCURSES\_WRAPPED\_VAR(chtype\*, acs\_map); #define acs\_map NCURSES\_PUBLIC\_VAR(acs\_map()) #else extern NCURSES\_EXPORT\_VAR(chtype) acs\_map[]; #endif

#define

NCURSES\_ACS(c) (acs\_map[NCURSES\_CAST(unsigned char,c)])

/\* VT100 symbols begin here \*/

#define ACS\_ULCORNER NCURSES\_ACS('l') /\* upper left corner \*/ #define ACS\_LLCORNER NCURSES\_ACS('m') /\* lower left corner \*/ #define ACS\_URCORNER NCURSES\_ACS('k') /\* upper right corner \*/ #define ACS\_LRCORNER NCURSES\_ACS('j') /\* lower right corner \*/ #define ACS\_LTEE NCURSES\_ACS('t') /\* tee pointing right \*/ #define ACS\_RTEE NCURSES\_ACS('u') /\* tee pointing left \*/ #define ACS\_BTEE NCURSES\_ACS('v') /\* tee pointing up  $*/$ #define ACS\_TTEE NCURSES\_ACS('w') /\* tee pointing down \*/ #define ACS\_HLINE NCURSES\_ACS('q') /\* horizontal line \*/ #define ACS\_VLINE NCURSES\_ACS('x') /\* vertical line \*/ #define ACS\_PLUS NCURSES\_ACS('n') /\* large plus or crossover \*/ #define ACS\_S1 NCURSES\_ACS('o') /\* scan line 1 \*/ #define ACS\_S9 NCURSES\_ACS('s') /\* scan line 9 \*/ #define ACS\_DIAMOND NCURSES\_ACS("') /\* diamond \*/ #define ACS\_CKBOARD NCURSES\_ACS('a') /\* checker board (stipple) \*/ #define ACS\_DEGREE NCURSES\_ACS('f') /\* degree symbol \*/ #define ACS\_PLMINUS NCURSES\_ACS('g') /\* plus/minus \*/ #define ACS\_BULLET NCURSES\_ACS('~') /\* bullet \*/ /\* Teletype 5410v1 symbols begin here \*/ #define ACS\_LARROW NCURSES\_ACS(',') /\* arrow pointing left \*/ #define ACS\_RARROW NCURSES\_ACS('+') /\* arrow pointing right \*/ #define ACS\_DARROW NCURSES\_ACS('.') /\* arrow pointing down \*/ #define ACS\_UARROW NCURSES\_ACS('-') /\* arrow pointing up \*/ #define ACS\_BOARD NCURSES\_ACS('h') /\* board of squares \*/ #define ACS\_LANTERN NCURSES\_ACS('i') /\* lantern symbol \*/ #define ACS\_BLOCK NCURSES\_ACS('0') /\* solid square block \*/ /\* \* These aren't documented, but a lot of System Vs have them anyway \* (you can spot pprryyzz{{||}} in a lot of AT&T terminfo strings).

\* The ACS\_names may not match AT&T's, our source didn't know them.

\*/

#define ACS\_S3 NCURSES\_ACS('p') /\* scan line 3 \*/ #define ACS\_S7 NCURSES\_ACS('r') /\* scan line 7 \*/ #define ACS\_LEQUAL NCURSES\_ACS('y') /\* less/equal \*/ #define ACS\_GEQUAL NCURSES\_ACS('z') /\* greater/equal \*/ #define ACS\_PI NCURSES\_ACS('{') /\* Pi \*/ #define ACS\_NEQUAL NCURSES\_ACS('|') /\* not equal \*/ #define ACS\_STERLING NCURSES\_ACS('}') /\* UK pound sign \*/

/\*

\* Line drawing ACS names are of the form ACS\_trbl, where t is the top, r

\* is the right, b is the bottom, and l is the left. t, r, b, and l might

\* be B (blank), S (single), D (double), or T (thick). The subset defined

\* here only uses B and S.

\*/

#define ACS\_BSSB ACS\_ULCORNER #define ACS\_SSBB ACS\_LLCORNER #define ACS\_BBSS ACS\_URCORNER #define ACS\_SBBS ACS\_LRCORNER #define ACS\_SBSS ACS\_RTEE #define ACS\_SSSB ACS\_LTEE #define ACS\_SSBS ACS\_BTEE #define ACS\_BSSS ACS\_TTEE #define ACS\_BSBS ACS\_HLINE #define ACS\_SBSB ACS\_VLINE #define ACS\_SSSS ACS\_PLUS

#undef ERR #define ERR (-1)

#undef OK  $\#$ define OK  $(0)$ 

```
/* values for the _flags member */
#define _SUBWIN 0x01 /* is this a sub-window? */
#define _ENDLINE 0x02 /* is the window flush right? */
#define _FULLWIN 0x04 /* is the window
 full-screen? */
#define SCROLLWIN 0x08 /* bottom edge is at screen bottom? */
#define ISPAD 0x10 /* is this window a pad? */
#define HASMOVED 0x20 /* has cursor moved since last refresh? */
#define WRAPPED 0x40 /* cursor was just wrappped */
```
/\*

\* this value is used in the firstchar and lastchar fields to mark

\* unchanged lines

\*/

#define \_NOCHANGE -1

/\*

\* this value is used in the oldindex field to mark lines created by insertions \* and scrolls.

\*/

#define NEWINDEX -1

typedef struct screen SCREEN; typedef struct \_win\_st WINDOW;

typedef chtype attr\_t; /\* ...must be at least as wide as chtype \*/

#ifdef NCURSES\_WIDECHAR

#if @NCURSES\_LIBUTF8@ #ifdef mblen /\* libutf8.h defines it w/o undefining first \*/ #undef mblen #endif #include <libutf8.h> #endif

#if @NEED\_WCHAR\_H@ #include <wchar.h> /\* ...to get mbstate\_t, etc. \*/ #endif

#if @NCURSES\_WCHAR\_T@ typedef unsigned short wchar\_t@NCURSES\_OK\_WCHAR\_T@; #endif

#if @NCURSES\_WINT\_T@ typedef unsigned int wint\_t@NCURSES\_OK\_WCHAR\_T@; #endif

/\*

\* cchar\_t stores an array of CCHARW\_MAX wide characters. The first is \* normally a spacing character. The others are non-spacing. If those \* (spacing and nonspacing) do not fill the array, a null L'\0' follows. \* Otherwise, a null is assumed to follow when extracting via getcchar(). \*/ #define CCHARW\_MAX @NCURSES\_CCHARW\_MAX@ typedef struct { attr t attr: wchar\_t chars[CCHARW\_MAX]; #if @NCURSES\_EXT\_COLORS@ #undef NCURSES\_EXT\_COLORS

```
#define NCURSES_EXT_COLORS @NCURSES_PATCH@
 int ext_color; /* color pair, must be more than 16-bits */#endif
}
cchar_t;
#endif /* NCURSES_WIDECHAR */
#if !NCURSES_OPAQUE
struct ldat;
struct _win_st
{
	NCURSES_SIZE_T _cury, _curx; /* current cursor position */
	/* window location and size */
	NCURSES_SIZE_T _maxy, _maxx; /* maximums of x and y, NOT window size */
	NCURSES_SIZE_T _begy, _begx; /* screen coords of upper-left-hand corner */
short _{\text{flags}}; /* window state flags
 */
	/* attribute tracking */
attr_t _attrs; \frac{1}{x} current attribute for non-space character \frac{x}{x}chtype _bkgd; /* current background char/attribute pair */
	/* option values set by user */
bool _notimeout; /* no time out on function-key entry? */
bool clear; \frac{1}{2} consider all data in the window invalid? */
bool leaveok; /* OK to not reset cursor on exit? */bool _scroll; /* OK to scroll this window? */
bool _idlok; /* OK to use insert/delete line? */
bool _idcok; /* OK to use insert/delete char? */
bool _immed; /* window in immed mode? (not yet used) */
bool _sync; /* window in sync mode? */bool _use_keypad; /* process function keys into KEY_ symbols? */
int _delay; \sqrt{*} 0 = nodelay, <0 = blocking, >0 = delay \sqrt{*}/
struct ldat *_line; /* the actual line data */
	/* global screen state */
NCURSES SIZE T regtop; /* top line of scrolling region */NCURSES SIZE T regbottom; /* bottom line of scrolling region */
/* these are used only if this is a sub-window */int parx; /* x coordinate of this window in parent */
int pary; \frac{1}{2} y coordinate of this window in parent \frac{1}{2}
```

```
WINDOW * parent; /* pointer to parent if a sub-window */
```

```
/* these are used only if this is a pad */	struct pdat
	{
  NCURSES_SIZE_T _pad_y, _pad_x;
  	 NCURSES_SIZE_T _pad_top, _pad_left;
  	 NCURSES_SIZE_T _pad_bottom, _pad_right;
	} _pad;
	NCURSES_SIZE_T _yoffset; /* real begy is _begy + _yoffset */
#ifdef NCURSES_WIDECHAR
cchar_t _bkgrnd; /* current background char/attribute pair */
#if @NCURSES_EXT_COLORS@
int _color; \frac{1}{x} current color-pair for non-space character \frac{x}{x}#endif
#endif
};
#endif /* NCURSES_OPAQUE */
/*
* This is an extension to support events...
*/
#if @NCURSES_EXT_FUNCS@
#ifdef NCURSES_WGETCH_EVENTS
#if !defined(__BEOS__) || defined(__HAIKU__)
 /* Fix _nc_timed_wait() on BEOS... */
# define NCURSES_EVENT_VERSION 1
#endif	/* !defined(__BEOS__) */
/*
* Bits to set in _nc_event.data.flags
*/
# define _NC_EVENT_TIMEOUT_MSEC	1
# define
_NC_EVENT_FILE 2
# define _NC_EVENT_FILE_READABLE 2
# if 0 \frac{*}{*} Not supported yet... */
# define NC EVENT FILE WRITABLE 4
# define NC_EVENT_FILE_EXCEPTION 8
# endif
typedef struct
{
  int type;
  union
   {
```

```
long timeout_msec; /* _NC_EVENT_TIMEOUT_MSEC */
	struct
	{
  	 unsigned int flags;
  	 int fd;
  	 unsigned int result;
} fev; /* NC EVENT FILE */ } data;
} _nc_event;
typedef struct
{
  int count;
 int result_flags; /* _NC_EVENT_TIMEOUT_MSEC or _NC_EVENT_FILE_READABLE */
  _nc_event *events[1];
} _nc_eventlist;
extern NCURSES_EXPORT(int) wgetch_events (WINDOW *, _nc_eventlist *); /* experimental */extern NCURSES_EXPORT(int) wgetnstr_events (WINDOW *,char *,int,_nc_eventlist *);/* experimental */
```

```
#endif /* NCURSES_WGETCH_EVENTS */
#endif /* NCURSES_EXT_FUNCS */
```
/\*

```
* GCC (and some other compilers) define '__attribute__'; we're using this
* macro to alert the compiler to flag inconsistencies in printf/scanf-like
* function calls. Just
 in case '__attribute__' isn't defined, make a dummy.
* Old versions of G++ do not accept it anyway, at least not consistently with
* GCC.
*/
#if !(defined(__GNUC__) || defined(__GNUG__) || defined(__attribute__))
#define __attribute__(p) /* nothing */
#endif
/*
* We cannot define these in ncurses_cfg.h, since they require parameters to be
* passed (that is non-portable). If you happen to be using gcc with warnings
* enabled, define
*	GCC_PRINTF
*	GCC_SCANF
* to improve checking of calls to printw(), etc.
*/
#ifndef GCC_PRINTFLIKE
#if defined(GCC_PRINTF) && !defined(printf)
#define GCC_PRINTFLIKE(fmt,var) attribute ((format(printf,fmt,var)))
#else
#define GCC_PRINTFLIKE(fmt,var) /*nothing*/
```
#endif #endif

```
#ifndef GCC_SCANFLIKE
#if defined(GCC_SCANF) && !defined(scanf)
#define GCC_SCANFLIKE(fmt,var) __attribute__((format(scanf,fmt,var)))
#else
#define GCC_SCANFLIKE(fmt,var) /*nothing*/
#endif
#endif
```

```
#ifndef	GCC_NORETURN
#define GCC_NORETURN /* nothing */
#endif
```

```
#ifndef	GCC_UNUSED
#define	GCC_UNUSED
 /* nothing */
#endif
```
/\*

```
* Curses uses a helper function. Define our type for this to simplify
* extending it for the sp-funcs feature.
*/
typedef int (*NCURSES_OUTC)(int);
```
/\*

\* Function prototypes. This is the complete X/Open Curses list of required

\* functions. Those marked `generated' will have sources generated from the

\* macro definitions later in this file, in order to satisfy XPG4.2

\* requirements.

\*/

```
extern NCURSES_EXPORT(int) addch (const chtype); /* generated */
extern NCURSES_EXPORT(int) addchnstr (const chtype *, int); /* generated */extern NCURSES_EXPORT(int) addchstr (const chtype *); \frac{*}{*} generated */
extern NCURSES_EXPORT(int) addnstr (const char *, int); \frac{\pi}{8} generated \frac{\pi}{4}extern NCURSES_EXPORT(int) addstr (const char *); \frac{*}{*} generated */
extern NCURSES_EXPORT(int) attroff (NCURSES_ATTR_T); /* generated */
extern NCURSES_EXPORT(int) attron (NCURSES_ATTR_T); /* generated */extern NCURSES_EXPORT(int) attrset (NCURSES_ATTR_T); /*
 generated */
extern NCURSES_EXPORT(int) attr_get (attr_t *, short *, void *); /* generated */
extern NCURSES_EXPORT(int) attr_off (attr_t, void *); /* generated */
extern NCURSES_EXPORT(int) attr_on (attr_t, void *); /* generated */
extern NCURSES_EXPORT(int) attr_set (attr_t, short, void *); /* generated */
extern NCURSES_EXPORT(int) baudrate (void); /* implemented */
extern NCURSES EXPORT(int) beep (void); /* implemented */
```
- extern NCURSES\_EXPORT(int) bkgd (chtype);  $\frac{\pi}{2}$  generated \*/
- extern NCURSES\_EXPORT(void) bkgdset (chtype); /\* generated \*/
- extern NCURSES\_EXPORT(int) border (chtype,chtype,chtype,chtype,chtype,chtype,chtype); /\* generated \*/
- extern NCURSES\_EXPORT(int) box (WINDOW \*, chtype, chtype); /\* generated \*/
- extern NCURSES\_EXPORT(bool) can\_change\_color (void); /\* implemented \*/
- extern NCURSES\_EXPORT(int) cbreak (void);  $\frac{\pi}{2}$  implemented \*/
- extern NCURSES\_EXPORT(int) chgat (int, attr\_t, short, const void \*); /\* generated \*/
- extern NCURSES\_EXPORT(int)
- clear (void);  $\frac{1}{2}$  generated \*/
- extern NCURSES\_EXPORT(int) clearok (WINDOW  $*$ , bool);  $/*$  implemented  $*/$
- extern NCURSES\_EXPORT(int) clrtobot (void); /\* generated \*/
- extern NCURSES\_EXPORT(int) clrtoeol (void); /\* generated \*/
- extern NCURSES\_EXPORT(int) color\_content (short,short\*,short\*,short\*); /\* implemented \*/
- extern NCURSES\_EXPORT(int) color\_set (short,void\*);  $\frac{\pi}{2}$  generated \*/
- extern NCURSES\_EXPORT(int) COLOR\_PAIR (int);  $\frac{\pi}{2}$  generated \*/
- extern NCURSES\_EXPORT(int) copywin (const WINDOW\*,WINDOW\*,int,int,int,int,int,int,int); /\* implemented \*/
- extern NCURSES\_EXPORT(int) curs\_set (int);  $\frac{\pi}{2}$  implemented \*/
- extern NCURSES\_EXPORT(int) def\_prog\_mode (void); /\* implemented \*/
- extern NCURSES\_EXPORT(int) def\_shell\_mode (void); /\* implemented \*/
- extern NCURSES\_EXPORT(int) delay\_output (int);  $\frac{\pi}{2}$  implemented \*/
- extern NCURSES\_EXPORT(int) delch (void);  $\frac{\pi}{2}$  generated \*/
- extern NCURSES\_EXPORT(void) delscreen (SCREEN \*); /\* implemented \*/
- extern NCURSES\_EXPORT(int)
- delwin (WINDOW \*);  $\frac{\text{#}}{\text{4}}$  implemented \*/
- extern NCURSES EXPORT(int) deleteln (void);  $/*$  generated  $*/$
- extern NCURSES\_EXPORT(WINDOW  $*$ ) derwin (WINDOW  $*$ ,int,int,int,int); /\* implemented  $*$ /
- extern NCURSES\_EXPORT(int) doupdate (void); /\* implemented \*/
- extern NCURSES\_EXPORT(WINDOW  $*$ ) dupwin (WINDOW  $*$ ); / $*$  implemented  $*$ /
- extern NCURSES\_EXPORT(int) echo (void);  $\frac{\pi}{2}$  implemented \*/
- extern NCURSES\_EXPORT(int) echochar (const chtype); /\* generated \*/
- extern NCURSES\_EXPORT(int) erase (void); /\* generated \*/
- extern NCURSES\_EXPORT(int) endwin (void);  $\frac{\pi}{2}$  implemented \*/
- extern NCURSES\_EXPORT(char) erasechar (void);  $\frac{\pi}{2}$  implemented \*/
- extern NCURSES\_EXPORT(void) filter (void);  $\frac{\pi}{2}$  implemented \*/
- extern NCURSES\_EXPORT(int) flash (void);  $\frac{\pi}{2}$  implemented \*/
- extern NCURSES\_EXPORT(int) flushinp (void);  $\frac{\pi}{2}$  implemented \*/
- extern NCURSES\_EXPORT(chtype) getbkgd (WINDOW  $*$ ); /\* generated  $*/$
- extern NCURSES\_EXPORT(int) getch (void);  $\frac{\pi}{2}$  generated \*/
- extern NCURSES\_EXPORT(int) getnstr
- (char  $*$ , int);  $/*$  generated  $*/$
- extern NCURSES\_EXPORT(int) getstr (char \*):  $\frac{\pi}{8}$  generated \*/
- extern NCURSES\_EXPORT(WINDOW \*) getwin (FILE \*); /\* implemented \*/
- extern NCURSES\_EXPORT(int) halfdelay (int);  $\frac{\pi}{2}$  implemented \*/
- extern NCURSES\_EXPORT(bool) has\_colors (void);  $\frac{\pi}{2}$  implemented \*/
- extern NCURSES\_EXPORT(bool) has ic (void);  $\frac{\pi}{2}$  implemented \*/
- extern NCURSES\_EXPORT(bool) has il (void);  $\frac{\pi}{2}$  implemented \*/
- extern NCURSES EXPORT(int) hline (chtype, int);  $\frac{\pi}{2}$  generated \*/

```
extern NCURSES_EXPORT(void) idcok (WINDOW *, bool); /* implemented */
extern NCURSES_EXPORT(int) idlok (WINDOW *, bool); /* implemented */
extern NCURSES_EXPORT(void) immedok (WINDOW *, bool); /* implemented */
extern NCURSES_EXPORT(chtype) inch (void); /* generated */
extern NCURSES_EXPORT(int) inchnstr (chtype *, int); /* generated */extern NCURSES_EXPORT(int) inchstr (chtype *); \frac{*}{*} generated */
extern NCURSES_EXPORT(WINDOW *) initscr (void); /* implemented */extern NCURSES_EXPORT(int)
init_color (short,short,short,short); /* implemented */
extern NCURSES_EXPORT(int) init_pair (short,short,short); /* implemented */
extern NCURSES_EXPORT(int) innstr (char *, int); \frac{\pi}{8} generated \frac{\pi}{4}extern NCURSES_EXPORT(int) insch (chtype); /* generated */
extern NCURSES_EXPORT(int) insdelln (int); /* generated */
extern NCURSES_EXPORT(int) insertln (void); \frac{\pi}{2} generated */
extern NCURSES_EXPORT(int) insnstr (const char *, int); \frac{\pi}{8} generated \frac{\pi}{4}extern NCURSES_EXPORT(int) insstr (const char *); /* generated */
extern NCURSES_EXPORT(int) instr (char *); \frac{*}{*} generated */
extern NCURSES_EXPORT(int) intrflush (WINDOW *, bool); /* implemented */extern NCURSES_EXPORT(bool) isendwin (void); /* implemented */
extern NCURSES_EXPORT(bool) is_linetouched (WINDOW *,int); /* implemented */
extern NCURSES_EXPORT(bool) is_wintouched (WINDOW *); /* implemented */
extern NCURSES_EXPORT(NCURSES_CONST char *) keyname (int); /* implemented */extern NCURSES_EXPORT(int) keypad
(WINDOW *,bool); \frac{\pi}{2} implemented */
extern NCURSES_EXPORT(char) killchar (void); /* implemented */
extern NCURSES_EXPORT(int) leaveok (WINDOW *,bool); /* implemented */extern NCURSES_EXPORT(char *) longname (void); /* implemented */extern NCURSES_EXPORT(int) meta (WINDOW *,bool); /* implemented */
extern NCURSES EXPORT(int) move (int, int); \frac{\pi}{8} generated */
extern NCURSES_EXPORT(int) mvaddch (int, int, const chtype); \frac{\pi}{2} generated */
extern NCURSES_EXPORT(int) mvaddchnstr (int, int, const chtype *, int); /* generated */
extern NCURSES_EXPORT(int) mvaddchstr (int, int, const chtype *); /* generated */
extern NCURSES_EXPORT(int) mvaddnstr (int, int, const char *, int); /* generated */extern NCURSES_EXPORT(int) mvaddstr (int, int, const char *); /* generated */
extern NCURSES_EXPORT(int) mvchgat (int, int, int, attr_t, short, const void *); /* generated */
extern NCURSES_EXPORT(int) mvcur (int,int,int,int); /* implemented */
extern NCURSES_EXPORT(int) mvdelch (int,
int); /* generated */extern NCURSES_EXPORT(int) mvderwin (WINDOW *, int, int); /* implemented */extern NCURSES EXPORT(int) mvgetch (int, int); \frac{\pi}{2} generated */
extern NCURSES EXPORT(int) mvgetnstr (int, int, char *, int); \frac{\pi}{8} generated \frac{\pi}{4}extern NCURSES_EXPORT(int) mvgetstr (int, int, char *); \frac{\pi}{2} generated */
extern NCURSES_EXPORT(int) mvhline (int, int, chtype, int); \frac{\pi}{2} generated */
extern NCURSES_EXPORT(chtype) mvinch (int, int); \frac{1}{2} generated */
extern NCURSES EXPORT(int) mvinchnstr (int, int, chtype *, int); /* generated */extern NCURSES_EXPORT(int) mvinchstr (int, int, chtype *); \frac{\pi}{2} generated */
extern NCURSES_EXPORT(int) mvinnstr (int, int, char *, int); \frac{\pi}{8} generated \frac{\pi}{4}extern NCURSES_EXPORT(int) mvinsch (int, int, chtype); \frac{1}{2} generated */
```

```
extern NCURSES_EXPORT(int) mvinsnstr (int, int, const char *, int); /* generated */extern NCURSES_EXPORT(int) mvinsstr (int, int, const char *); \frac{\pi}{2} generated */
extern NCURSES_EXPORT(int) mvinstr (int, int, char *); /* generated
 */
extern NCURSES_EXPORT(int) mvprintw (int,int, const char *,\ldots) /* implemented */		GCC_PRINTFLIKE(3,4);
extern NCURSES_EXPORT(int) mvscanw (int,int, NCURSES_CONST char *...) /* implemented */GCC_SCANFLIKE(3,4);
extern NCURSES_EXPORT(int) mvvline (int, int, chtype, int); \frac{\pi}{2} generated */
extern NCURSES_EXPORT(int) mvwaddch (WINDOW *, int, int, const chtype); /* generated */extern NCURSES_EXPORT(int) mvwaddchnstr (WINDOW *, int, int, const chtype *, int);/* generated */
extern NCURSES_EXPORT(int) mvwaddchstr (WINDOW *, int, int, const chtype *); /* generated */
extern NCURSES_EXPORT(int) mvwaddnstr (WINDOW *, int, int, const char *, int); /* generated */
extern NCURSES_EXPORT(int) mvwaddstr (WINDOW *, int, int, const char *); /* generated */
extern NCURSES_EXPORT(int) mvwchgat (WINDOW *, int, int, int, attr_t, short, const void *);/* generated */
extern NCURSES_EXPORT(int) mvwdelch (WINDOW *, int, int); /* generated */extern NCURSES_EXPORT(int) mvwgetch (WINDOW *, int,
int); /* generated */extern NCURSES_EXPORT(int) mvwgetnstr (WINDOW *, int, int, char *, int); /* generated */extern NCURSES_EXPORT(int) mvwgetstr (WINDOW *, int, int, char *); /* generated */extern NCURSES_EXPORT(int) mvwhline (WINDOW *, int, int, chtype, int); /* generated */extern NCURSES_EXPORT(int) mvwin (WINDOW *,int,int); /* implemented */extern NCURSES_EXPORT(chtype) mvwinch (WINDOW ^*, int, int); /* generated ^*/extern NCURSES_EXPORT(int) mvwinchnstr (WINDOW *, int, int, chtype *, int); /* generated */extern NCURSES_EXPORT(int) mvwinchstr (WINDOW *, int, int, chtype *); /* generated */extern NCURSES_EXPORT(int) mvwinnstr (WINDOW *, int, int, char *, int); /* generated */extern NCURSES_EXPORT(int) mvwinsch (WINDOW *, int, int, chtype); /* generated */
extern NCURSES_EXPORT(int) mvwinsnstr (WINDOW *, int, int, const char *, int); /* generated */
extern NCURSES_EXPORT(int) mvwinsstr (WINDOW *, int, int, const char *); /* generated */
extern NCURSES_EXPORT(int) mvwinstr
(WINDOW *, int, int, char *); /* generated */extern NCURSES_EXPORT(int) mvwprintw (WINDOW*, int, int, const char *,...) /* implemented */
 GCC_PRINTFLIKE(4,5);
extern NCURSES_EXPORT(int) mvwscanw (WINDOW *,int,int, NCURSES_CONST char *,...) /* implemented */
 GCC_SCANFLIKE(4,5);
extern NCURSES_EXPORT(int) mvwvline (WINDOW *, int, int, chtype, int); /* generated */extern NCURSES EXPORT(int) napms (int); \frac{\pi}{2} implemented */
extern NCURSES_EXPORT(WINDOW *) newpad (int,int); \frac{\pi}{8} implemented \frac{\pi}{8}extern NCURSES_EXPORT(SCREEN *) newterm (NCURSES_CONST char *,FILE *,FILE *); /* implemented */
extern NCURSES_EXPORT(WINDOW *) newwin (int,int,int,int); \frac{\partial^* f}{\partial t} implemented */
extern NCURSES EXPORT(int) nl (void); \frac{\pi}{2} implemented */
extern NCURSES_EXPORT(int) nocbreak (void); /* implemented */
extern NCURSES_EXPORT(int) nodelay (WINDOW *,bool); /* implemented */extern NCURSES_EXPORT(int) noecho (void); \frac{\pi}{2} implemented */
extern NCURSES EXPORT(int) nonl (void); \frac{\pi}{2} implemented
 */
extern NCURSES_EXPORT(void) noqiflush (void); \frac{\pi}{2} implemented */
extern NCURSES_EXPORT(int) noraw (void); \frac{\pi}{2} implemented */
```

```
extern NCURSES_EXPORT(int) notimeout (WINDOW *,bool); /* implemented */
extern NCURSES_EXPORT(int) overlay (const WINDOW*,WINDOW *); /* implemented */
extern NCURSES_EXPORT(int) overwrite (const WINDOW*,WINDOW *); /* implemented */
extern NCURSES_EXPORT(int) pair_content (short,short*,short*); /* implemented */
extern NCURSES_EXPORT(int) PAIR_NUMBER (int); \frac{\pi}{2} generated */
extern NCURSES_EXPORT(int) pechochar (WINDOW *, const chtype); \frac{\pi}{2} implemented \frac{\pi}{2}extern NCURSES_EXPORT(int) pnoutrefresh (WINDOW*,int,int,int,int,int,int);/* implemented */
extern NCURSES_EXPORT(int) prefresh (WINDOW *,int,int,int,int,int,int); /* implemented */
extern NCURSES_EXPORT(int) printw (const char *,...) /* implemented */GCC_PRINTFLIKE(1,2);
extern NCURSES_EXPORT(int) putwin (WINDOW *, FILE *); /* implemented */extern NCURSES_EXPORT(void) qiflush (void); /*
 implemented */
extern NCURSES_EXPORT(int) raw (void); \frac{\sqrt{2}}{2} implemented */
extern NCURSES_EXPORT(int) redrawwin (WINDOW *); /* generated */extern NCURSES_EXPORT(int) refresh (void); /* generated */
extern NCURSES_EXPORT(int) resetty (void); /* implemented */
extern NCURSES_EXPORT(int) reset_prog_mode (void); /* implemented */
extern NCURSES_EXPORT(int) reset_shell_mode (void); /* implemented */
extern NCURSES_EXPORT(int) ripoffline (int, int (*)(WINDOW *, int)); /* implemented */
extern NCURSES_EXPORT(int) savetty (void); \frac{\pi}{2} implemented */
extern NCURSES_EXPORT(int) scanw (NCURSES_CONST char *,...) /* implemented */
 		GCC_SCANFLIKE(1,2);
extern NCURSES_EXPORT(int) scr_dump (const char *); \frac{\pi}{2} implemented */
extern NCURSES_EXPORT(int) scr_init (const char *); \frac{\pi}{2} implemented */
extern NCURSES EXPORT(int) scrl (int); \frac{\pi}{8} generated */
extern NCURSES_EXPORT(int) scroll (WINDOW *); /* generated */
extern NCURSES_EXPORT(int) scrollok (WINDOW *,bool); /* implemented
 */
extern NCURSES_EXPORT(int) scr_restore (const char *); \frac{\pi}{3} implemented */
extern NCURSES_EXPORT(int) scr_set (const char *); /* implemented */
extern NCURSES_EXPORT(int) setscrreg (int,int); \frac{\pi}{8} generated */
extern NCURSES_EXPORT(SCREEN *) set_term (SCREEN *); /* implemented */
extern NCURSES_EXPORT(int) slk_attroff (const chtype); /* implemented */
extern NCURSES_EXPORT(int) slk_attr_off (const attr_t, void *); /* generated:WIDEC */
extern NCURSES_EXPORT(int) slk_attron (const chtype); /* implemented */
extern NCURSES_EXPORT(int) slk_attr_on (attr_t,void*); /* generated:WIDEC */
extern NCURSES_EXPORT(int) slk_attrset (const chtype); /* implemented */
extern NCURSES_EXPORT(attr_t) slk_attr (void); /* implemented */
extern NCURSES_EXPORT(int) slk_attr_set (const attr_t,short,void*); /* implemented */
extern NCURSES_EXPORT(int) slk_clear (void); \frac{\pi}{2} implemented */
extern NCURSES_EXPORT(int) slk_color (short); \frac{\pi}{2} implemented */
extern NCURSES_EXPORT(int)
slk_init (int); \frac{\sqrt{2}}{2} implemented */
extern NCURSES_EXPORT(char *) slk_label (int); /* implemented */
extern NCURSES_EXPORT(int) slk_noutrefresh (void); /* implemented */
extern NCURSES_EXPORT(int) slk_refresh (void); \frac{\pi}{2} implemented */
extern NCURSES_EXPORT(int) slk_restore (void); \frac{\pi}{2} implemented */
```

```
extern NCURSES_EXPORT(int) slk_set (int,const char *,int); /* implemented */
extern NCURSES_EXPORT(int) slk_touch (void); \frac{\partial^* f}{\partial x^2} /* implemented */
extern NCURSES_EXPORT(int) standout (void); /* generated */
extern NCURSES_EXPORT(int) standend (void); \frac{1}{2} generated */
extern NCURSES_EXPORT(int) start_color (void); /* implemented */
extern NCURSES_EXPORT(WINDOW *) subpad (WINDOW *, int, int, int, int); /* implemented */
extern NCURSES_EXPORT(WINDOW *) subwin (WINDOW *, int, int, int, int); /* implemented */extern NCURSES_EXPORT(int) syncok (WINDOW *, bool); /* implemented */
extern NCURSES_EXPORT(chtype) termattrs (void); /* implemented */
extern NCURSES_EXPORT(char
*) termname (void); \frac{\pi}{2} implemented */
extern NCURSES_EXPORT(void) timeout (int); \frac{\pi}{2} generated */
extern NCURSES_EXPORT(int) touchline (WINDOW *, int, int); /* generated */
extern NCURSES_EXPORT(int) touchwin (WINDOW *); \frac{1}{2} generated */
extern NCURSES_EXPORT(int) typeahead (int); \frac{\pi}{2} implemented */
extern NCURSES_EXPORT(int) ungetch (int); \frac{\pi}{2} implemented */
extern NCURSES_EXPORT(int) untouchwin (WINDOW *); /* generated */
extern NCURSES_EXPORT(void) use_env (bool); \frac{\pi}{2} implemented */
extern NCURSES_EXPORT(int) vidattr (chtype); /* implemented */
extern NCURSES_EXPORT(int) vidputs (chtype, NCURSES_OUTC); /* implemented */
extern NCURSES EXPORT(int) vline (chtype, int); \frac{\pi}{2} generated */
extern NCURSES_EXPORT(int) vwprintw (WINDOW *, const char *, va_list); /* implemented */
extern NCURSES_EXPORT(int) vw_printw (WINDOW *, const char *, va_list); /* generated */extern NCURSES_EXPORT(int) vwscanw (WINDOW *, NCURSES_CONST char *,va_list); /* implemented */
extern
NCURSES_EXPORT(int) vw_scanw (WINDOW *, NCURSES_CONST char *,va_list); /* generated */
extern NCURSES_EXPORT(int) waddch (WINDOW *, const chtype); /* implemented */extern NCURSES_EXPORT(int) waddchnstr (WINDOW *,const chtype *,int); /* implemented */
extern NCURSES_EXPORT(int) waddchstr (WINDOW *,const chtype *); /* generated */
extern NCURSES_EXPORT(int) waddnstr (WINDOW *,const char *,int); /* implemented */
extern NCURSES_EXPORT(int) waddstr (WINDOW *,const char *); /* generated */
extern NCURSES_EXPORT(int) wattron (WINDOW ^*, int); \frac{1}{8} generated ^*/extern NCURSES_EXPORT(int) wattroff (WINDOW ^*, int); \frac{\pi}{8} generated \frac{\pi}{4}extern NCURSES_EXPORT(int) wattrset (WINDOW *, int); /* generated */
extern NCURSES_EXPORT(int) wattr_get (WINDOW ^*, attr_t ^*, short ^*, void ^*); /^* generated ^*/extern NCURSES_EXPORT(int) wattr_on (WINDOW *, attr_t, void *); /* implemented */
extern NCURSES_EXPORT(int) wattr_off (WINDOW *, attr_t, void *); /* implemented */extern NCURSES_EXPORT(int) wattr_set
(WINDOW ^*, attr_t, short, void ^*); /* generated ^*/
extern NCURSES_EXPORT(int) wbkgd (WINDOW *, chtype); \frac{\pi}{2} implemented *extern NCURSES_EXPORT(void) wbkgdset (WINDOW *,chtype); /* implemented */
extern NCURSES_EXPORT(int) wborder (WINDOW *,chtype,chtype,chtype,chtype,chtype,chtype,chtype);
/* implemented */
extern NCURSES_EXPORT(int) wchgat (WINDOW *, int, attr_t, short, const void *);/* implemented */
extern NCURSES_EXPORT(int) wclear (WINDOW *): \frac{\pi}{2} implemented */
extern NCURSES_EXPORT(int) wclrtobot (WINDOW *); \frac{\pi}{2} implemented */
extern NCURSES_EXPORT(int) wclrtoeol (WINDOW *); \frac{\pi}{2} implemented */
extern NCURSES_EXPORT(int) wcolor_set (WINDOW*,short,void*); /* implemented */
```
extern NCURSES\_EXPORT(void) wcursyncup (WINDOW  $*$ ); /\* implemented  $*/$ extern NCURSES\_EXPORT(int) wdelch (WINDOW  $*$ ); /\* implemented  $*/$ extern NCURSES\_EXPORT(int) wdeleteln (WINDOW  $*$ ); /\* generated  $*/$ extern NCURSES\_EXPORT(int) wechochar (WINDOW \*, const chtype); /\* implemented \*/ extern NCURSES\_EXPORT(int) werase (WINDOW  $*$ ); /\* implemented  $*/$ extern NCURSES\_EXPORT(int) wgetch (WINDOW  $*$ ); /\* implemented  $*/$ extern NCURSES\_EXPORT(int) wgetnstr (WINDOW  $*$ , char  $*$ , int);  $/*$  implemented  $*$ / extern NCURSES\_EXPORT(int) wgetstr (WINDOW  $*$ , char  $*$ ); /\* generated  $*/$ extern NCURSES\_EXPORT(int) whline (WINDOW  $*$ , chtype, int);  $/*$  implemented  $*/$ extern NCURSES\_EXPORT(chtype) winch (WINDOW  $*$ ); /\* implemented  $*/$ extern NCURSES\_EXPORT(int) winchnstr (WINDOW \*, chtype \*, int); /\* implemented \*/ extern NCURSES\_EXPORT(int) winchstr (WINDOW  $*$ , chtype  $*$ ); /\* generated  $*/$ extern NCURSES\_EXPORT(int) winnstr (WINDOW  $*$ , char  $*$ , int);  $/*$  implemented  $*/$ extern NCURSES\_EXPORT(int) winsch (WINDOW  $*$ , chtype);  $/*$  implemented  $*/$ extern NCURSES\_EXPORT(int) winsdelln (WINDOW  $*$ ,int); /\* implemented  $*/$ extern NCURSES\_EXPORT(int) winsertln (WINDOW \*); /\* generated \*/ extern NCURSES\_EXPORT(int) winsnstr (WINDOW  $*$ , const char  $*$ , int); /\* implemented  $*$ / extern NCURSES\_EXPORT(int) winsstr (WINDOW  $*$ , const char  $*$ );  $/*$  generated  $*/$ extern NCURSES\_EXPORT(int) winstr (WINDOW  $*$ , char  $*$ ); /\* generated  $*/$ extern NCURSES\_EXPORT(int) wmove (WINDOW  $*$ , int, int);  $\frac{\pi}{2}$  implemented  $*$ extern NCURSES\_EXPORT(int) wnoutrefresh (WINDOW  $*$ ); /\* implemented  $*/$ extern NCURSES\_EXPORT(int) wprintw (WINDOW \*, const char \*,...) /\* implemented \*/ GCC\_PRINTFLIKE(2,3); extern NCURSES\_EXPORT(int) wredrawln (WINDOW  $*$ ,int,int); /\* implemented  $*/$ extern NCURSES\_EXPORT(int) wrefresh (WINDOW  $*$ ); /\* implemented  $*/$ extern NCURSES\_EXPORT(int) wscanw (WINDOW \*, NCURSES\_CONST char \*,...) /\* implemented \*/ GCC\_SCANFLIKE(2,3); extern NCURSES\_EXPORT(int) wscrl (WINDOW  $*$ ,int); /\* implemented  $*/$ extern NCURSES\_EXPORT(int) wsetscrreg (WINDOW \*,int,int); /\* implemented \*/ extern NCURSES\_EXPORT(int) wstandout (WINDOW  $*$ ); /\* generated  $*/$ extern NCURSES\_EXPORT(int) wstandend (WINDOW  $*$ ); /\* generated  $*/$ extern NCURSES\_EXPORT(void) wsyncdown (WINDOW \*); /\* implemented \*/ extern NCURSES\_EXPORT(void) wsyncup (WINDOW  $*$ ); /\* implemented  $*/$ extern NCURSES\_EXPORT(void) wtimeout (WINDOW \*,int); /\* implemented \*/ extern NCURSES\_EXPORT(int) wtouchln (WINDOW  $*$ ,int,int,int); /\* implemented  $*/$ extern NCURSES\_EXPORT(int) wvline (WINDOW \*,chtype,int); /\* implemented \*/ /\* \* These are also declared in <term.h>: \*/

extern NCURSES\_EXPORT(int) tigetflag (NCURSES\_CONST char \*); /\* implemented \*/ extern NCURSES\_EXPORT(int) tigetnum (NCURSES\_CONST char \*); /\* implemented \*/ extern NCURSES\_EXPORT(char \*) tigetstr (NCURSES\_CONST char \*); /\* implemented \*/ extern NCURSES EXPORT(int) putp (const char \*);  $\frac{\pi}{2}$  implemented \*/

#if NCURSES\_TPARM\_VARARGS extern NCURSES\_EXPORT(char  $*$ ) tparm (NCURSES\_CONST char  $*$ , ...); / $*$  special  $*/$ #else extern NCURSES\_EXPORT(char \*) tparm (NCURSES\_CONST char \*, long,long,long,long,long,long,long,long); /\* special \*/ extern NCURSES\_EXPORT(char \*) tparm\_varargs (NCURSES\_CONST char \*, ...); /\* special \*/ #endif

extern NCURSES\_EXPORT(char \*) tiparm (const char \*, ...); /\* special \*/

/\*

\* These functions are not in X/Open, but we use them in macro definitions: \*/

extern NCURSES\_EXPORT(int) getattrs (const WINDOW  $*$ ); /\* generated  $*/$ extern NCURSES\_EXPORT(int) getcurx (const WINDOW  $*$ ); /\* generated  $*/$ extern NCURSES\_EXPORT(int) getcury (const WINDOW  $*$ ); /\* generated  $*/$ extern NCURSES\_EXPORT(int) getbegx (const WINDOW  $*$ ); /\* generated  $*/$ extern NCURSES\_EXPORT(int) getbegy (const WINDOW  $*$ ); /\* generated  $*/$ extern NCURSES\_EXPORT(int) getmaxx (const WINDOW  $*$ ); /\* generated  $*/$ extern NCURSES EXPORT(int) getmaxy (const WINDOW  $*$ ); /\* generated  $*/$ extern NCURSES\_EXPORT(int) getparx (const WINDOW  $*$ ); /\* generated  $*/$ extern NCURSES\_EXPORT(int) getpary (const WINDOW  $*$ ); /\* generated  $*/$ 

/\*

\* vid\_attr() was implemented originally based on a draft of X/Open curses. \*/ #ifndef NCURSES\_WIDECHAR #define vid\_attr(a,pair,opts) vidattr(a) #endif

/\*

\* These functions are extensions - not in X/Open Curses.

\*/

#if @NCURSES\_EXT\_FUNCS@

## #undef

NCURSES\_EXT\_FUNCS

#define NCURSES\_EXT\_FUNCS @NCURSES\_PATCH@ typedef int (\*NCURSES\_WINDOW\_CB)(WINDOW \*, void \*); typedef int (\*NCURSES\_SCREEN\_CB)(SCREEN \*, void \*); extern NCURSES\_EXPORT(bool) is\_term\_resized (int, int); extern NCURSES\_EXPORT(char \*) keybound (int, int); extern NCURSES\_EXPORT(const char \*) curses\_version (void); extern NCURSES\_EXPORT(int) assume\_default\_colors (int, int); extern NCURSES\_EXPORT(int) define\_key (const char  $*$ , int); extern NCURSES\_EXPORT(int) get\_escdelay (void); extern NCURSES\_EXPORT(int) key\_defined (const char \*); extern NCURSES\_EXPORT(int) keyok (int, bool);

extern NCURSES\_EXPORT(int) resize\_term (int, int); extern NCURSES EXPORT(int) resizeterm (int, int); extern NCURSES\_EXPORT(int) set\_escdelay (int); extern NCURSES\_EXPORT(int) set\_tabsize (int); extern NCURSES\_EXPORT(int) use\_default\_colors (void); extern NCURSES\_EXPORT(int) use\_extended\_names (bool); extern NCURSES\_EXPORT(int) use\_legacy\_coding (int); extern NCURSES\_EXPORT(int) use\_screen (SCREEN \*, NCURSES\_SCREEN\_CB, void \*); extern NCURSES\_EXPORT(int) use\_window (WINDOW \*, NCURSES\_WINDOW\_CB, void \*); extern NCURSES\_EXPORT(int) wresize (WINDOW \*, int, int); extern NCURSES\_EXPORT(void) nofilter(void);

/\*

\* These extensions provide access to information stored in the WINDOW even \* when NCURSES\_OPAQUE is set:

\*/

extern NCURSES\_EXPORT(WINDOW \*) wgetparent (const WINDOW \*); /\* @GENERATED\_EXT\_FUNCS@ \*/

extern NCURSES\_EXPORT(bool) is\_cleared (const WINDOW \*); /\* @GENERATED\_EXT\_FUNCS@ \*/ extern NCURSES\_EXPORT(bool) is\_idcok (const WINDOW \*); /\* @GENERATED\_EXT\_FUNCS@ \*/ extern NCURSES\_EXPORT(bool) is\_idlok (const WINDOW \*); /\* @GENERATED\_EXT\_FUNCS@ \*/ extern NCURSES\_EXPORT(bool) is\_immedok (const WINDOW \*); /\* @GENERATED\_EXT\_FUNCS@ \*/ extern NCURSES\_EXPORT(bool) is\_keypad (const WINDOW \*); /\* @GENERATED\_EXT\_FUNCS@ \*/ extern NCURSES\_EXPORT(bool) is\_leaveok (const WINDOW \*); /\* @GENERATED\_EXT\_FUNCS@ \*/ extern NCURSES\_EXPORT(bool) is\_nodelay (const WINDOW \*); /\* @GENERATED\_EXT\_FUNCS@ \*/

extern NCURSES\_EXPORT(bool) is\_notimeout (const WINDOW \*); /\* @GENERATED\_EXT\_FUNCS@ \*/ extern NCURSES\_EXPORT(bool) is\_pad (const WINDOW \*); /\* @GENERATED\_EXT\_FUNCS@ \*/ extern NCURSES\_EXPORT(bool) is\_scrollok (const WINDOW \*); /\* @GENERATED\_EXT\_FUNCS@ \*/ extern NCURSES\_EXPORT(bool) is\_subwin (const WINDOW \*); /\* @GENERATED\_EXT\_FUNCS@ \*/ extern NCURSES\_EXPORT(bool) is\_syncok (const WINDOW \*); /\* @GENERATED\_EXT\_FUNCS@ \*/ extern NCURSES\_EXPORT(int) wgetscrreg (const WINDOW \*, int \*, int \*); /\* @GENERATED\_EXT\_FUNCS@ \*/

## #else

#define curses\_version() NCURSES\_VERSION #endif

/\*

\* Extra extension-functions, which pass a SCREEN pointer rather than using \* a global variable SP. \*/ #if @NCURSES\_SP\_FUNCS@ #undef NCURSES\_SP\_FUNCS #define NCURSES\_SP\_FUNCS @NCURSES\_PATCH@ #define NCURSES\_SP\_NAME(name) name##\_sp

/\* Define the sp-funcs helper function \*/ #define NCURSES\_SP\_OUTC NCURSES\_SP\_NAME(NCURSES\_OUTC) typedef int (\*NCURSES\_SP\_OUTC)(SCREEN\*, int);

extern NCURSES\_EXPORT(SCREEN \*) new\_prescr (void); /\* implemented:SP\_FUNC \*/

extern NCURSES\_EXPORT(int) NCURSES\_SP\_NAME(baudrate) (SCREEN\*); /\* implemented:SP\_FUNC \*/ extern NCURSES\_EXPORT(int) NCURSES\_SP\_NAME(beep) (SCREEN\*); /\* implemented:SP\_FUNC \*/ extern NCURSES\_EXPORT(bool) NCURSES\_SP\_NAME(can\_change\_color) (SCREEN\*); /\* implemented:SP\_FUNC \*/

extern NCURSES\_EXPORT(int) NCURSES\_SP\_NAME(cbreak) (SCREEN\*); /\* implemented:SP\_FUNC \*/ extern NCURSES\_EXPORT(int) NCURSES\_SP\_NAME(curs\_set) (SCREEN\*, int); /\* implemented:SP\_FUNC \*/ extern NCURSES\_EXPORT(int) NCURSES\_SP\_NAME(color\_content) (SCREEN\*, short, short\*, short\*, short\*); /\* implemented:SP\_FUNC \*/

extern NCURSES\_EXPORT(int) NCURSES\_SP\_NAME(def\_prog\_mode) (SCREEN\*); /\* implemented:SP\_FUNC \*/

extern NCURSES\_EXPORT(int) NCURSES\_SP\_NAME(def\_shell\_mode) (SCREEN\*); /\* implemented:SP\_FUNC \*/

extern NCURSES\_EXPORT(int) NCURSES\_SP\_NAME(delay\_output) (SCREEN\*, int); /\* implemented:SP\_FUNC \*/

extern NCURSES\_EXPORT(int) NCURSES\_SP\_NAME(doupdate) (SCREEN\*); /\* implemented:SP\_FUNC \*/

extern NCURSES\_EXPORT(int) NCURSES\_SP\_NAME(echo) (SCREEN\*); /\* implemented:SP\_FUNC \*/ extern NCURSES\_EXPORT(int) NCURSES\_SP\_NAME(endwin) (SCREEN\*); /\* implemented:SP\_FUNC \*/ extern NCURSES\_EXPORT(char) NCURSES\_SP\_NAME(erasechar) (SCREEN\*);/\* implemented:SP\_FUNC \*/ extern NCURSES\_EXPORT(void) NCURSES\_SP\_NAME(filter) (SCREEN\*); /\* implemented:SP\_FUNC \*/ extern NCURSES\_EXPORT(int) NCURSES\_SP\_NAME(flash) (SCREEN\*); /\* implemented:SP\_FUNC \*/ extern NCURSES\_EXPORT(int) NCURSES\_SP\_NAME(flushinp) (SCREEN\*); /\* implemented:SP\_FUNC \*/ extern NCURSES\_EXPORT(WINDOW \*) NCURSES\_SP\_NAME(getwin) (SCREEN\*, FILE \*); /\* implemented:SP\_FUNC \*/

extern NCURSES\_EXPORT(int) NCURSES\_SP\_NAME(halfdelay) (SCREEN\*, int); /\* implemented:SP\_FUNC \*/ extern NCURSES\_EXPORT(bool) NCURSES\_SP\_NAME(has\_colors) (SCREEN\*); /\* implemented:SP\_FUNC \*/ extern NCURSES\_EXPORT(bool) NCURSES\_SP\_NAME(has\_ic) (SCREEN\*); /\* implemented:SP\_FUNC \*/ extern NCURSES\_EXPORT(bool) NCURSES\_SP\_NAME(has\_il) (SCREEN\*); /\* implemented:SP\_FUNC \*/

extern NCURSES\_EXPORT(int) NCURSES\_SP\_NAME(init\_color) (SCREEN\*, short, short, short); /\* implemented:SP\_FUNC \*/

extern NCURSES\_EXPORT(int) NCURSES\_SP\_NAME(init\_pair) (SCREEN\*, short, short, short); /\* implemented:SP\_FUNC \*/

extern NCURSES\_EXPORT(int) NCURSES\_SP\_NAME(intrflush) (SCREEN\*, WINDOW\*, bool); /\* implemented:SP\_FUNC \*/

extern NCURSES\_EXPORT(bool) NCURSES\_SP\_NAME(isendwin) (SCREEN\*); /\* implemented:SP\_FUNC \*/ extern NCURSES\_EXPORT(NCURSES\_CONST char \*) NCURSES\_SP\_NAME(keyname) (SCREEN\*, int); /\* implemented:SP\_FUNC \*/

extern NCURSES\_EXPORT(char) NCURSES\_SP\_NAME(killchar) (SCREEN\*); /\* implemented:SP\_FUNC \*/ extern NCURSES\_EXPORT(char \*) NCURSES\_SP\_NAME(longname) (SCREEN\*); /\* implemented:SP\_FUNC \*/

extern NCURSES\_EXPORT(int) NCURSES\_SP\_NAME(mvcur) (SCREEN\*, int, int, int); /\* implemented:SP\_FUNC \*/

extern NCURSES\_EXPORT(int) NCURSES\_SP\_NAME(napms) (SCREEN\*, int); /\* implemented:SP\_FUNC \*/ extern NCURSES\_EXPORT(WINDOW \*) NCURSES\_SP\_NAME(newpad) (SCREEN\*, int, int); /\* implemented:SP\_FUNC \*/

extern NCURSES\_EXPORT(SCREEN \*) NCURSES\_SP\_NAME(newterm) (SCREEN\*, NCURSES\_CONST char \*, FILE \*, FILE \*); /\* implemented:SP\_FUNC \*/

extern NCURSES\_EXPORT(WINDOW \*) NCURSES\_SP\_NAME(newwin) (SCREEN\*, int, int, int); /\* implemented:SP\_FUNC \*/

extern NCURSES\_EXPORT(int) NCURSES\_SP\_NAME(nl) (SCREEN\*); /\* implemented:SP\_FUNC \*/ extern NCURSES\_EXPORT(int) NCURSES\_SP\_NAME(nocbreak) (SCREEN\*); /\* implemented:SP\_FUNC \*/ extern NCURSES\_EXPORT(int) NCURSES\_SP\_NAME(noecho) (SCREEN\*); /\* implemented:SP\_FUNC \*/ extern NCURSES\_EXPORT(int) NCURSES\_SP\_NAME(nonl) (SCREEN\*); /\* implemented:SP\_FUNC \*/ extern NCURSES\_EXPORT(void) NCURSES\_SP\_NAME(noqiflush) (SCREEN\*); /\* implemented:SP\_FUNC \*/ extern NCURSES\_EXPORT(int) NCURSES\_SP\_NAME(noraw) (SCREEN\*); /\* implemented:SP\_FUNC \*/ extern NCURSES\_EXPORT(int) NCURSES\_SP\_NAME(pair\_content) (SCREEN\*, short, short\*, short\*); /\* implemented:SP\_FUNC \*/

extern NCURSES\_EXPORT(void) NCURSES\_SP\_NAME(qiflush) (SCREEN\*); /\* implemented:SP\_FUNC \*/

extern NCURSES\_EXPORT(int) NCURSES\_SP\_NAME(raw) (SCREEN\*); /\* implemented:SP\_FUNC \*/ extern NCURSES\_EXPORT(int) NCURSES\_SP\_NAME(reset\_prog\_mode) (SCREEN\*); /\* implemented:SP\_FUNC \*/

extern NCURSES\_EXPORT(int) NCURSES\_SP\_NAME(reset\_shell\_mode) (SCREEN\*); /\* implemented:SP\_FUNC \*/

extern NCURSES\_EXPORT(int) NCURSES\_SP\_NAME(resetty) (SCREEN\*); /\* implemented:SP\_FUNC \*/ extern NCURSES\_EXPORT(int) NCURSES\_SP\_NAME(ripoffline) (SCREEN\*, int, int (\*)(WINDOW \*, int)); /\* implemented:SP\_FUNC \*/

extern NCURSES\_EXPORT(int) NCURSES\_SP\_NAME(savetty) (SCREEN\*); /\* implemented:SP\_FUNC \*/ extern NCURSES\_EXPORT(int) NCURSES\_SP\_NAME(scr\_init) (SCREEN\*, const char \*); /\* implemented:SP\_FUNC \*/

extern NCURSES\_EXPORT(int) NCURSES\_SP\_NAME(scr\_restore) (SCREEN\*, const char \*); /\* implemented:SP\_FUNC \*/

extern NCURSES\_EXPORT(int) NCURSES\_SP\_NAME(scr\_set) (SCREEN\*, const char \*); /\* implemented:SP\_FUNC \*/

extern NCURSES\_EXPORT(int) NCURSES\_SP\_NAME(slk\_attroff) (SCREEN\*, const chtype); /\* implemented:SP\_FUNC

\*/

extern NCURSES\_EXPORT(int) NCURSES\_SP\_NAME(slk\_attron) (SCREEN\*, const chtype); /\* implemented:SP\_FUNC \*/

extern NCURSES\_EXPORT(int) NCURSES\_SP\_NAME(slk\_attrset) (SCREEN\*, const chtype); /\* implemented:SP\_FUNC \*/

extern NCURSES\_EXPORT(attr\_t) NCURSES\_SP\_NAME(slk\_attr) (SCREEN\*); /\* implemented:SP\_FUNC \*/ extern NCURSES\_EXPORT(int) NCURSES\_SP\_NAME(slk\_attr\_set) (SCREEN\*, const attr\_t, short, void\*); /\* implemented:SP\_FUNC \*/

extern NCURSES\_EXPORT(int) NCURSES\_SP\_NAME(slk\_clear) (SCREEN\*); /\* implemented:SP\_FUNC \*/ extern NCURSES\_EXPORT(int) NCURSES\_SP\_NAME(slk\_color) (SCREEN\*, short); /\* implemented:SP\_FUNC \*/

extern NCURSES\_EXPORT(int) NCURSES\_SP\_NAME(slk\_init) (SCREEN\*, int); /\* implemented:SP\_FUNC \*/

extern NCURSES\_EXPORT(char \*) NCURSES\_SP\_NAME(slk\_label) (SCREEN\*, int); /\* implemented:SP\_FUNC \*/

extern NCURSES\_EXPORT(int) NCURSES\_SP\_NAME(slk\_noutrefresh) (SCREEN\*); /\* implemented:SP\_FUNC \*/

extern NCURSES\_EXPORT(int) NCURSES\_SP\_NAME(slk\_refresh) (SCREEN\*); /\* implemented:SP\_FUNC \*/

extern NCURSES\_EXPORT(int) NCURSES\_SP\_NAME(slk\_restore) (SCREEN\*); /\* implemented:SP\_FUNC \*/ extern NCURSES\_EXPORT(int) NCURSES\_SP\_NAME(slk\_set) (SCREEN\*, int, const char \*, int); /\* implemented:SP\_FUNC \*/

extern NCURSES\_EXPORT(int) NCURSES\_SP\_NAME(slk\_touch) (SCREEN\*); /\* implemented:SP\_FUNC \*/ extern NCURSES\_EXPORT(int) NCURSES\_SP\_NAME(start\_color) (SCREEN\*); /\* implemented:SP\_FUNC \*/ extern NCURSES\_EXPORT(chtype) NCURSES\_SP\_NAME(termattrs) (SCREEN\*); /\* implemented:SP\_FUNC \*/ extern NCURSES\_EXPORT(char \*) NCURSES\_SP\_NAME(termname) (SCREEN\*); /\* implemented:SP\_FUNC \*/

extern NCURSES\_EXPORT(int) NCURSES\_SP\_NAME(typeahead) (SCREEN\*, int); /\* implemented:SP\_FUNC \*/

extern NCURSES\_EXPORT(int) NCURSES\_SP\_NAME(ungetch) (SCREEN\*, int); /\* implemented:SP\_FUNC \*/ extern NCURSES\_EXPORT(void) NCURSES\_SP\_NAME(use\_env) (SCREEN\*, bool); /\* implemented:SP\_FUNC \*/

extern NCURSES\_EXPORT(int) NCURSES\_SP\_NAME(vidattr) (SCREEN\*, chtype); /\* implemented:SP\_FUNC \*/

extern NCURSES\_EXPORT(int)

 NCURSES\_SP\_NAME(vidputs) (SCREEN\*, chtype, NCURSES\_SP\_OUTC); /\* implemented:SP\_FUNC \*/ #if @NCURSES\_EXT\_FUNCS@

extern NCURSES\_EXPORT(char \*) NCURSES\_SP\_NAME(keybound) (SCREEN\*, int, int); /\* implemented:EXT\_SP\_FUNC \*/

extern NCURSES\_EXPORT(int) NCURSES\_SP\_NAME(assume\_default\_colors) (SCREEN\*, int, int); /\* implemented:EXT\_SP\_FUNC \*/

extern NCURSES\_EXPORT(int) NCURSES\_SP\_NAME(define\_key) (SCREEN\*, const char \*, int); /\* implemented:EXT\_SP\_FUNC \*/

extern NCURSES\_EXPORT(int) NCURSES\_SP\_NAME(get\_escdelay) (SCREEN\*); /\*

implemented:EXT\_SP\_FUNC \*/

extern NCURSES\_EXPORT(bool) NCURSES\_SP\_NAME(is\_term\_resized) (SCREEN\*, int, int); /\* implemented:EXT\_SP\_FUNC \*/

extern NCURSES\_EXPORT(int) NCURSES\_SP\_NAME(key\_defined) (SCREEN\*, const char \*); /\* implemented:EXT\_SP\_FUNC \*/

extern NCURSES\_EXPORT(int) NCURSES\_SP\_NAME(keyok) (SCREEN\*, int, bool); /\* implemented:EXT\_SP\_FUNC \*/

extern NCURSES\_EXPORT(void) NCURSES\_SP\_NAME(nofilter) (SCREEN\*); /\* implemented \*/ /\* implemented:EXT\_SP\_FUNC \*/

extern

NCURSES\_EXPORT(int) NCURSES\_SP\_NAME(resize\_term) (SCREEN\*, int, int); /\* implemented:EXT\_SP\_FUNC \*/

extern NCURSES\_EXPORT(int) NCURSES\_SP\_NAME(resizeterm) (SCREEN\*, int, int); /\* implemented:EXT\_SP\_FUNC \*/

extern NCURSES\_EXPORT(int) NCURSES\_SP\_NAME(set\_escdelay) (SCREEN\*, int); /\* implemented:EXT\_SP\_FUNC \*/

extern NCURSES\_EXPORT(int) NCURSES\_SP\_NAME(set\_tabsize) (SCREEN\*, int); /\*
implemented:EXT\_SP\_FUNC \*/ extern NCURSES\_EXPORT(int) NCURSES\_SP\_NAME(use\_default\_colors) (SCREEN\*); /\* implemented:EXT\_SP\_FUNC \*/ extern NCURSES\_EXPORT(int) NCURSES\_SP\_NAME(use\_legacy\_coding) (SCREEN\*, int); /\* implemented:EXT\_SP\_FUNC \*/ #endif #else #undef NCURSES\_SP\_FUNCS #define NCURSES\_SP\_FUNCS 0 #define NCURSES\_SP\_NAME(name) name #define NCURSES\_SP\_OUTC NCURSES\_OUTC #endif

/\* attributes \*/

#define NCURSES\_ATTR\_SHIFT 8 #define NCURSES\_BITS(mask,shift) ((mask) << ((shift) + NCURSES\_ATTR\_SHIFT))

#define A\_NORMAL (@cf\_cv\_1UL@ - @cf\_cv\_1UL@) #define A\_ATTRIBUTES NCURSES\_BITS(~(@cf\_cv\_1UL@ - @cf\_cv\_1UL@),0) #define A\_CHARTEXT (NCURSES\_BITS(@cf\_cv\_1UL@,0) - @cf\_cv\_1UL@) #define A\_COLOR NCURSES\_BITS( $((@cf_c v_1UL@) << 8) - @cf_c v_1UL@,0)$ #define A\_STANDOUT NCURSES\_BITS(@cf\_cv\_1UL@,8) #define A\_UNDERLINE NCURSES\_BITS(@cf\_cv\_1UL@,9) #define A\_REVERSE NCURSES\_BITS(@cf\_cv\_1UL@,10) #define A\_BLINK NCURSES\_BITS(@cf\_cv\_1UL@,11) #define A\_DIM NCURSES\_BITS(@cf\_cv\_1UL@,12) #define A\_BOLD NCURSES\_BITS(@cf\_cv\_1UL@,13) #define A\_ALTCHARSET NCURSES\_BITS(@cf\_cv\_1UL@,14) #define A\_INVIS NCURSES\_BITS(@cf\_cv\_1UL@,15) #define A\_PROTECT NCURSES\_BITS(@cf\_cv\_1UL@,16) #define A\_HORIZONTAL NCURSES\_BITS(@cf\_cv\_1UL@,17) #define A\_LEFT NCURSES\_BITS(@cf\_cv\_1UL@,18) #define A\_LOW NCURSES\_BITS(@cf\_cv\_1UL@,19) #define A\_RIGHT NCURSES\_BITS(@cf\_cv\_1UL@,20) #define A\_TOP NCURSES\_BITS(@cf\_cv\_1UL@,21) #define A\_VERTICAL NCURSES\_BITS(@cf\_cv\_1UL@,22)

### /\*

\* Most of the pseudo functions are macros that either provide compatibility

\* with older versions of curses, or provide inline functionality to improve

\* performance.

\*/

## /\*

\* These pseudo functions are always implemented as macros:

\*/

```
#define getyx(win,y,x) (y = \text{getcury}(win), x = \text{getcurx}(win))#define getbegyx(win,y,x) (y = getbegy(win), x = getbegx(win))
#define getmaxyx(win,y,x) (y = getmaxy(win), x = getmaxx(win))
#define getparyx(win,y,x) (y = getpary(win), x = getparx(win))
```

```
#define getsyx(y,x) do { if (newscr) { \
     if (is_leaveok(newscr)) \setminus(y) = (x) = -1; \
     			 else \
   getyx(newscr,(y), (x)); \langle			} \
    \} while(0)
```

```
#define setsyx(y,x) do { if (newscr) { \
    if ((y) == -1 \& (x) == -1)				leaveok(newscr, TRUE); \
    			 else { \
  				leaveok(newscr, FALSE); \
  wmove(newscr, (y), (x)); \langle\}\left| \ \right|
```

```
		 } while(0)
```

```
#ifndef NCURSES_NOMACROS
```
/\* \* These miscellaneous pseudo functions are provided for compatibility: \*/

```
#define wgetstr(w, s) wgetnstr(w, s, -1)
#define getnstr(s, n) wgetnstr(stdscr, s, n)
```

```
#define setterm(term) setupterm(term, 1, (int *)0)
```

```
#define fixterm() reset_prog_mode()
#define
resetterm() reset_shell_mode()
#define saveterm() def_prog_mode()
#define crmode() cbreak()
#define nocrmode() nocbreak()
#define gettmode()
```

```
/* It seems older SYSV curses versions define these */
#if !NCURSES_OPAQUE
#define getattrs(win) ((win) ? (win)-> attrs : A_NORMAL)
#define getcurx(win) ((win) ? (win)-> curx : ERR)
#define getcury(win) ((win) ? (win)-> cury : ERR)
```

```
#define getbegx(win) ((win) ? (win)->_begx : ERR)
#define getbegy(win) ((win) ? (win)-> begy : ERR)
#define getmaxx(win) ((win) ? ((win)->_maxx + 1) : ERR)
#define getmaxy(win) ((win) ? ((win)->_maxy + 1) : ERR)
#define getparx(win) ((win) ? (win)->_parx : ERR)
#define getpary(win) ((win) ? (win)->_pary : ERR)
#endif /* NCURSES_OPAQUE */
```
#define wstandout(win) (wattrset(win,A\_STANDOUT)) #define wstandend(win) (wattrset(win,A\_NORMAL))

#define wattron(win,at) wattr\_on(win, NCURSES\_CAST(attr\_t, at), NULL) #define wattroff(win,at) wattr\_off(win, NCURSES\_CAST(attr\_t, at), NULL)

#if

```
 !NCURSES_OPAQUE
#if defined(NCURSES_WIDECHAR) && @NCURSES_EXT_COLORS@
#define wattrset(win, at) ((win) \? ((win) > _color = PAIR_NUMBER(at), \{(win)->_attrs = (at), \
                      OK)				 : ERR)
#else
#define wattrset(win, at) ((win) \setminus? ((win)->_attrs = (at), \setminusOK)				 : ERR)
#endif
#endif /* NCURSES_OPAQUE */
#define scroll(win) wscrl(win,1)
#define touchwin(win) wtouchln((win), 0, getmaxy(win), 1)
#define touchline(win, s, c) wtouchln((win), s, c, 1)
#define untouchwin(win) wtouchln((win), 0, getmaxy(win), 0)
#define box(win, v, h) wborder(win, v, v, h, h, 0, 0, 0, 0)
#define border(ls, rs, ts, bs, tl, tr, bl, br) wborder(stdscr, ls, rs, ts, bs, tl, tr, bl, br)
#define hline(ch, n) whline(stdscr, ch, n)
#define vline(ch, n) wvline(stdscr, ch, n)
#define winstr(w, s) winnstr(w, s, -1)
#define winchstr(w, s) winchnstr(w, s, -1)
#define winsstr(w, s) winsnstr(w, s, -1)
#if
```

```
 !NCURSES_OPAQUE
#define redrawwin(win) wredrawln(win, 0, (win)-> maxy+1)
```
### #endif /\* NCURSES\_OPAQUE \*/

#define waddstr(win,str) waddnstr(win,str,-1) #define waddchstr(win,str) waddchnstr(win,str,-1)

/\* \* These apply to the first 256 color pairs. \*/ #define COLOR\_PAIR(n) NCURSES\_BITS(n, 0) #define PAIR\_NUMBER(a) (NCURSES\_CAST(int,(((a) & A\_COLOR) >> NCURSES\_ATTR\_SHIFT)))

/\*

\* pseudo functions for standard screen \*/

#define addch(ch) waddch(stdscr,ch) #define addchnstr(str,n) waddchnstr(stdscr,str,n) #define addchstr(str) waddchstr(stdscr,str) #define addnstr(str,n) waddnstr(stdscr,str,n) #define addstr(str) waddnstr(stdscr,str,-1) #define attroff(at) wattroff(stdscr,at) #define attron(at) wattron(stdscr,at) #define attrset(at) wattrset(stdscr,at) #define attr\_get(ap,cp,o) wattr\_get(stdscr,ap,cp,o) #define attr\_off(a,o) wattr\_off(stdscr,a,o) #define attr\_on(a,o) wattr\_on(stdscr,a,o) #define attr\_set( $a, c, o$ ) wattr\_set(stdscr, $a, c, o$ ) #define bkgd(ch) wbkgd(stdscr,ch) #define bkgdset(ch) wbkgdset(stdscr,ch) #define chgat(n,a,c,o) wchgat(stdscr,n,a,c,o) #define clear() wclear(stdscr) #define clrtobot() wclrtobot(stdscr) #define clrtoeol() wclrtoeol(stdscr) #define color\_set(c,o) wcolor\_set(stdscr,c,o) #define delch() wdelch(stdscr) #define deleteln() winsdelln(stdscr,-1) #define echochar(c) wechochar(stdscr,c) #define erase() werase(stdscr) #define getch() wgetch(stdscr) #define getstr(str) wgetstr(stdscr,str) #define inch() winch(stdscr) #define inchnstr $(s,n)$  winchnstr $(stdscr,s,n)$ #define inchstr(s) winchstr(stdscr,s) #define innstr(s,n) winnstr(stdscr,s,n) #define insch $(c)$  winsch $(stdscr,c)$ #define insdelln(n) winsdelln(stdscr,n) #define insertln() winsdelln(stdscr,1)

#define insnstr $(s,n)$  winsnstr $(stdscr,s,n)$ #define insstr(s) winsstr(stdscr,s) #define instr(s) winstr(stdscr,s) #define move(y,x) wmove(stdscr,y,x) #define refresh() wrefresh(stdscr) #define  $\text{scr}(n)$  wscrl(stdscr,n) #define setscrreg(t,b) wsetscrreg(stdscr,t,b) #define standend() wstandend(stdscr) #define standout() wstandout(stdscr) #define timeout(delay) wtimeout(stdscr,delay) #define wdeleteln(win) winsdelln(win,-1) #define winsertln(win) winsdelln(win,1)

```
/*
```
\* mv functions

\*/

#define mvwaddch(win,y,x,ch) (wmove(win,y,x) == ERR ? ERR : waddch(win,ch)) #define mywaddchnstr(win,y,x,str,n) (wmove(win,y,x) == ERR ? ERR : waddchnstr(win,str,n)) #define mywaddchstr(win,y,x,str) (wmove(win,y,x) == ERR ? ERR : waddchnstr(win,str,-1)) #define mywaddnstr(win,y,x,str,n) (wmove(win,y,x) == ERR ? ERR : waddnstr(win,str,n)) #define mywaddstr(win,y,x,str) (wmove(win,y,x) == ERR ? ERR : waddnstr(win,str,-1)) #define mywdelch(win,y,x) (wmove(win,y,x) == ERR ? ERR : wdelch(win)) #define mywchgat(win,y,x,n,a,c,o) (wmove(win,y,x) == ERR ? ERR : wchgat(win,n,a,c,o)) #define mywgetch(win,y,x) (wmove(win,y,x) == ERR ? ERR : wgetch(win)) #define mywgetnstr(win,y,x,str,n) (wmove(win,y,x) == ERR ? ERR : wgetnstr(win,str,n)) #define mvwgetstr(win,y,x,str) (wmove(win,y,x)  $==$  ERR ? ERR : wgetstr(win,str)) #define mvwhline(win,y,x,c,n) (wmove(win,y,x) == ERR ? ERR : whline(win,c,n)) #define mvwinch(win,y,x)  $($ wmove(win,y,x) = ERR ? NCURSES\_CAST(chtype, ERR) : winch(win)) #define mvwinchnstr(win,y,x,s,n) (wmove(win,y,x) == ERR ? ERR : winchnstr(win,s,n)) #define mywinchstr(win,y,x,s) (wmove(win,y,x) == ERR ? ERR : winchstr(win,s)) #define mvwinnstr(win,y,x,s,n) (wmove(win,y,x) == ERR ? ERR : winnstr(win,s,n)) #define mywinsch(win,y,x,c) (wmove(win,y,x) == ERR ? ERR : winsch(win,c)) #define mvwinsnstr(win,y,x,s,n) (wmove(win,y,x) == ERR ? ERR : winsnstr(win,s,n)) #define mywinsstr(win,y,x,s) (wmove(win,y,x) == ERR ? ERR : winsstr(win,s)) #define mvwinstr(win,y,x,s) (wmove(win,y,x) == ERR ? ERR : winstr(win,s)) #define mvwvline(win,y,x,c,n) (wmove(win,y,x) == ERR ? ERR : wvline(win,c,n)) #define mvaddch $(y,x,ch)$  mvwaddch $(stdscr,y,x,ch)$ #define myaddchnstr(y,x,str,n) mywaddchnstr(stdscr,y,x,str,n) #define mvaddchstr(y,x,str) mvwaddchstr(stdscr,y,x,str)

#define mvaddnstr(y,x,str,n) mywaddnstr(stdscr,y,x,str,n) #define mvaddstr(y,x,str) mvwaddstr(stdscr,y,x,str) #define mychgat(y,x,n,a,c,o) mywchgat(stdscr,y,x,n,a,c,o) #define mydelch $(y,x)$  mywdelch $(stdscr,y,x)$ 

```
#define mygetch(y,x) mywgetch(stdscr,y,x)#define mygetnstr(y,x,str,n) mywgetnstr(stdscr,y,x,str,n)
#define mvgetstr(y,x,str) mvwgetstr(stdscr,y,x,str)
#define mvhline(y,x,c,n) mvwhline(stdscr,y,x,c,n)
#define mvinch(y,x) mvwinch(stdscr,y,x)
#define mvinchnstr(y,x,s,n) mvwinchnstr(stdscr,y,x,s,n)
#define mvinchstr(y,x,s) mvwinchstr(stdscr,y,x,s)
#define mvinnstr(y,x,s,n) mvwinnstr(stdscr,y,x,s,n)
#define mvinsch(y,x,c) mvwinsch(stdscr,y,x,c)
#define mvinsnstr(y,x,s,n) mvwinsnstr(stdscr,y,x,s,n)
#define mvinsstr(y,x,s) mvwinsstr(stdscr,y,x,s)
#define mvinstr(y,x,s) mvwinstr(stdscr,y,x,s)
#define mvvline(y,x,c,n) mvwvline(stdscr,y,x,c,n)
```

```
/*
```
\* Some wide-character functions can be implemented without the extensions. \*/ #if !NCURSES\_OPAQUE #define getbkgd(win) ((win)->\_bkgd) #endif /\* NCURSES\_OPAQUE \*/

```
#define slk_attr_off(a,v) ((v) ? ERR : slk_attroff(a))
#define slk_attr_on(a,v) ((v) ? ERR : slk_attron(a))
```

```
#if !NCURSES_OPAQUE
```

```
#if defined(NCURSES_WIDECHAR) && @NCURSES_EXT_COLORS@
#define wattr_set(win,a,p,opts) ((win) >_attrs = ((a) < A_C OLOR),
   (win)->_color = (p), \setminus					 OK)
#define wattr_get(win,a,p,opts) ((void)((a) != (void *)0 & & (*(a) = (win) >_atts)), \(void)((p) := (void * )0 & \&\& ( * (p) = (win) > _color)),					 OK)
#else
#define wattr_set(win,a,p,opts) ((win) >_attrs = (((a) & \sim A\_COLOR) | COLOR\_PAR(p)), OK)#define wattr_get(win,a,p,opts) ((void)((a) != (void *)0 & & ( * (a) = (win) >_ - attrs)), \(void)((p) := (void * )0 &\&& (*(p) = PAIR_NUMBER((win) >_atts))), \					 OK)
#endif
#endif /* NCURSES_OPAQUE */
/*
* X/Open curses deprecates SVr4 vwprintw/vwscanw, which are supposed to use
* varargs.h. It adds new calls vw_printw/vw_scanw, which are supposed
 to
* use POSIX stdarg.h. The ncurses versions of vwprintw/vwscanw already
* use stdarg.h, so...
*/
```
#define vw\_printw vwprintw #define vw\_scanw vwscanw

/\*

```
* Export fallback function for use in C++ binding.
*/
#if !@HAVE_VSSCANF@
#define vsscanf(a,b,c) _nc_vsscanf(a,b,c)
NCURSES_EXPORT(int) vsscanf(const char *, const char *, va_list);
#endif
```

```
/*
```
\* These macros are extensions - not in X/Open Curses.

```
*/
#if @NCURSES_EXT_FUNCS@
#if !NCURSES_OPAQUE
#define is_cleared(win) ((win) ? (win)->_clear : FALSE)
#define is idcok(win) ((win) ? (win)->idcok: FALSE)
#define is_idlok(win) ((win) ? (win)->_idlok : FALSE)
#define is_immedok(win) ((win) ? (win)->_immed : FALSE)
#define is_keypad(win) ((win) ? (win)->_use_keypad : FALSE)
#define is_leaveok(win) ((win) ? (win)->_leaveok : FALSE)
#define is_nodelay(win) ((win) ? ((win)->_delay == 0) : FALSE)
#define is_notimeout(win) ((win) ? (win)->_notimeout : FALSE)
#define is_pad(win) ((win) ? ((win)->_flags & _ISPAD) != 0 : FALSE)
#define
is_scrollok(win)((win) ? (win)->_scroll : FALSE)
#define is_subwin(win) ((win) ? ((win)-flags & SUBWIN) != 0 : FALSE)
#define is_syncok(win) ((win) ? (win)->_sync : FALSE)
#define wgetparent(win) ((win) ? (win)->_parent : 0)
#define wgetscrreg(win,t,b) ((win) ? (*(t) = (win)->_regtop, *(b) = (win)->_regbottom, OK) : ERR)
#endif
#endif
```
#endif /\* NCURSES\_NOMACROS \*/

# /\*

```
* Public variables.
```
\*

```
* Notes:
```
\* a. ESCDELAY was an undocumented feature under AIX curses.

```
*	 It gives the ESC expire time in milliseconds.
```

```
*	b. ttytype is needed for backward compatibility
```
\*/

```
#if NCURSES_REENTRANT
```
NCURSES\_WRAPPED\_VAR(WINDOW \*, curscr); NCURSES\_WRAPPED\_VAR(WINDOW \*, newscr); NCURSES\_WRAPPED\_VAR(WINDOW \*, stdscr); NCURSES\_WRAPPED\_VAR(char \*, ttytype); NCURSES\_WRAPPED\_VAR(int, COLORS); NCURSES\_WRAPPED\_VAR(int, COLOR\_PAIRS); NCURSES\_WRAPPED\_VAR(int, COLS); NCURSES\_WRAPPED\_VAR(int, ESCDELAY); NCURSES\_WRAPPED\_VAR(int, LINES); NCURSES\_WRAPPED\_VAR(int, TABSIZE);

```
#define curscr NCURSES_PUBLIC_VAR(curscr())
#define
 newscr NCURSES_PUBLIC_VAR(newscr())
#define stdscr NCURSES_PUBLIC_VAR(stdscr())
#define ttytype NCURSES_PUBLIC_VAR(ttytype())
#define COLORS NCURSES_PUBLIC_VAR(COLORS())
#define COLOR_PAIRS NCURSES_PUBLIC_VAR(COLOR_PAIRS())
#define COLS NCURSES_PUBLIC_VAR(COLS())
#define ESCDELAY NCURSES PUBLIC VAR(ESCDELAY())
#define LINES NCURSES_PUBLIC_VAR(LINES())
#define TABSIZE NCURSES_PUBLIC_VAR(TABSIZE())
```
### #else

```
extern NCURSES_EXPORT_VAR(WINDOW *) curscr;
extern NCURSES_EXPORT_VAR(WINDOW *) newscr;
extern NCURSES_EXPORT_VAR(WINDOW *) stdscr;
extern NCURSES_EXPORT_VAR(char) ttytype[];
extern NCURSES_EXPORT_VAR(int) COLORS;
extern NCURSES_EXPORT_VAR(int) COLOR_PAIRS;
extern NCURSES_EXPORT_VAR(int) COLS;
extern NCURSES_EXPORT_VAR(int) ESCDELAY;
extern NCURSES_EXPORT_VAR(int) LINES;
extern NCURSES_EXPORT_VAR(int) TABSIZE;
```
## #endif

## /\*

```
* Pseudo-character tokens outside ASCII range. The curses wgetch() function
```

```
* will return any
```
given one of these only if the corresponding k- capability

```
* is defined in your terminal's terminfo entry.
```
\*

\* Some keys (KEY\_A1, etc) are arranged like this:

```
* a1 up a3
```

```
* left b2 right
```

```
* c1 down c3
```

```
*
```
\* A few key codes do not depend upon the terminfo entry.

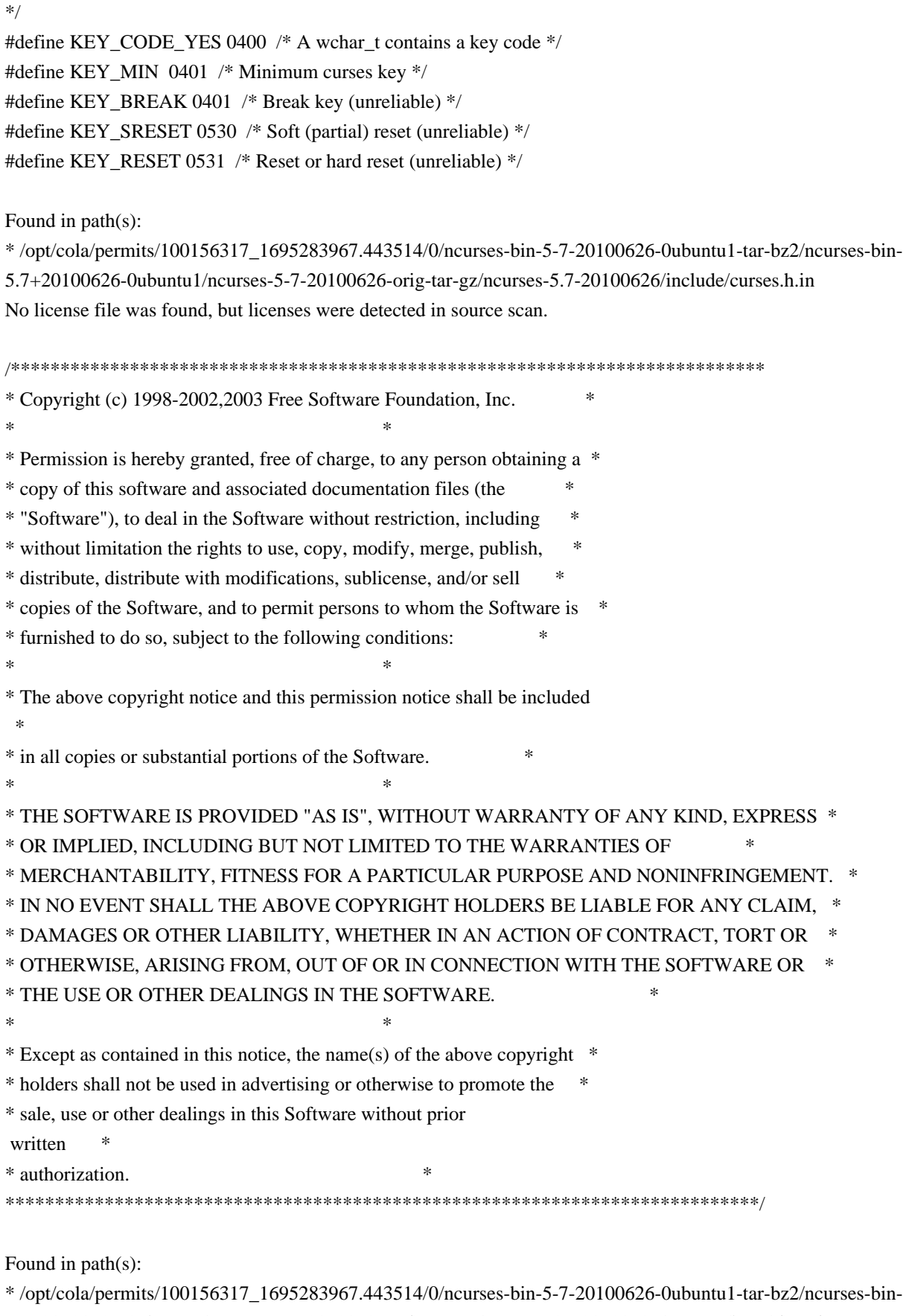

5.7+20100626-0ubuntu1/ncurses-5-7-20100626-orig-tar-gz/ncurses-5.7-20100626/ncurses/base/sigaction.c

\* /opt/cola/permits/100156317\_1695283967.443514/0/ncurses-bin-5-7-20100626-0ubuntu1-tar-bz2/ncurses-bin-

5.7+20100626-0ubuntu1/ncurses-5-7-20100626-orig-tar-gz/ncurses-5.7-20100626/menu/eti.h

No license file was found, but licenses were detected in source scan.

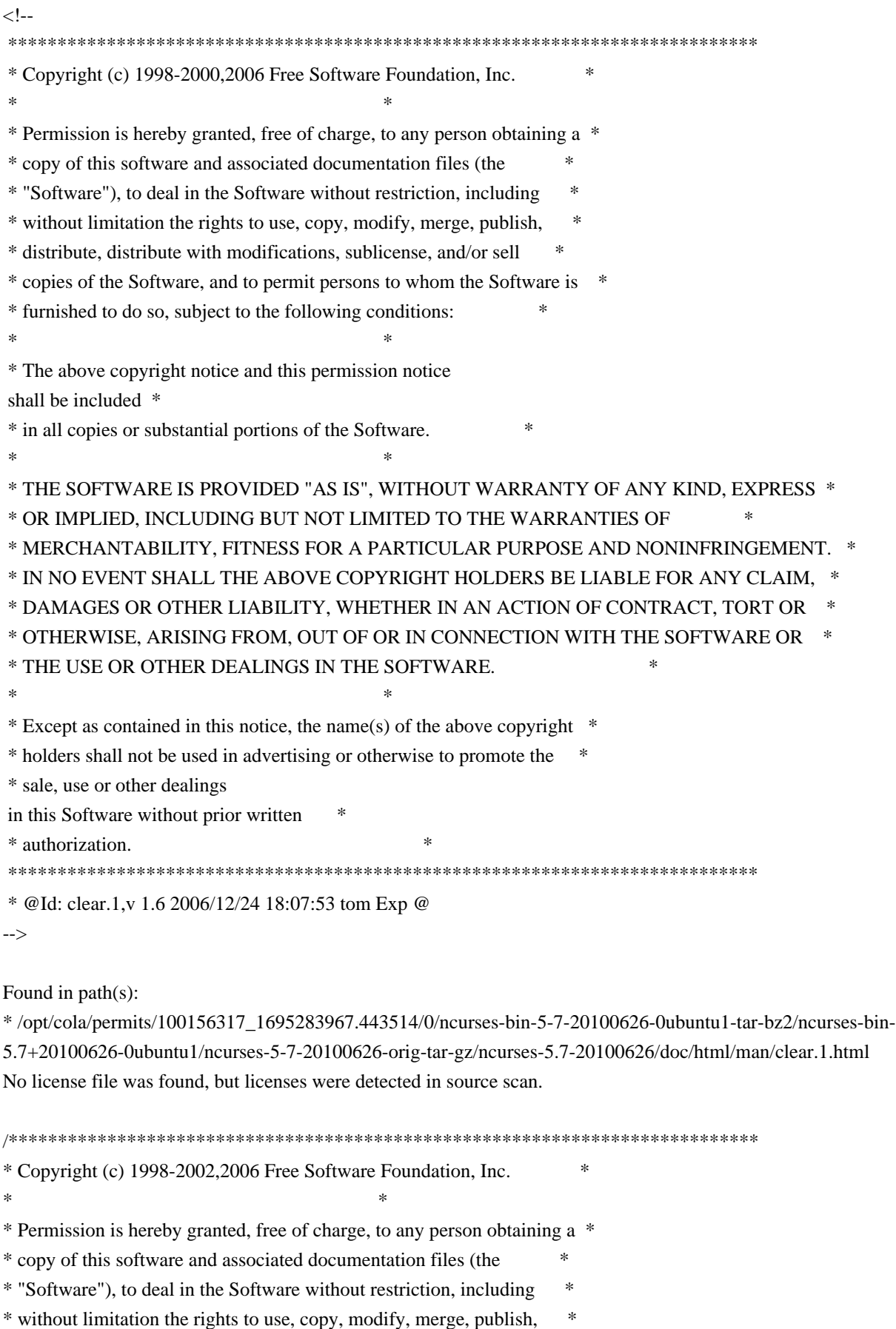

\* distribute, distribute with modifications, sublicense, and/or sell \*

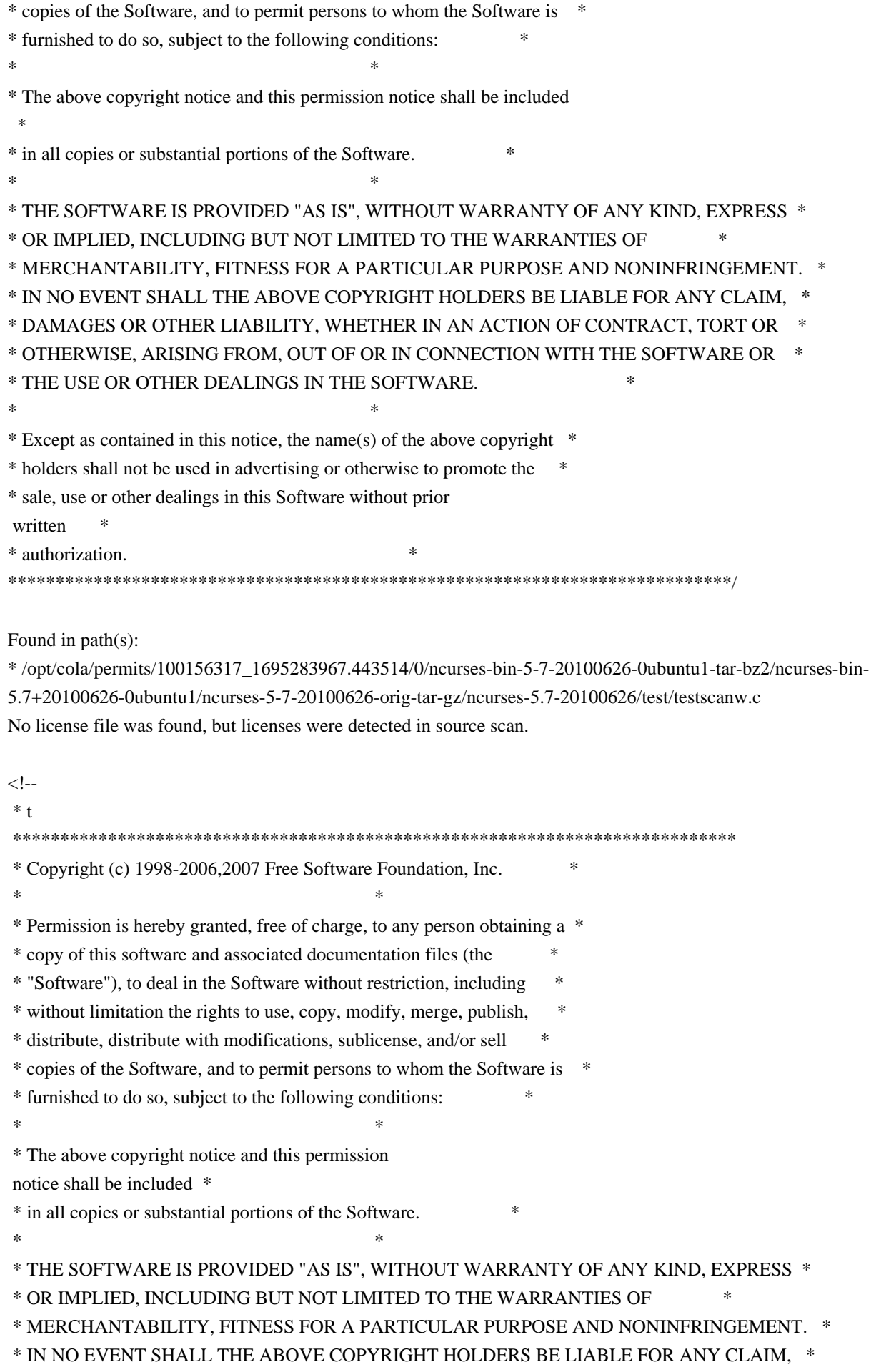

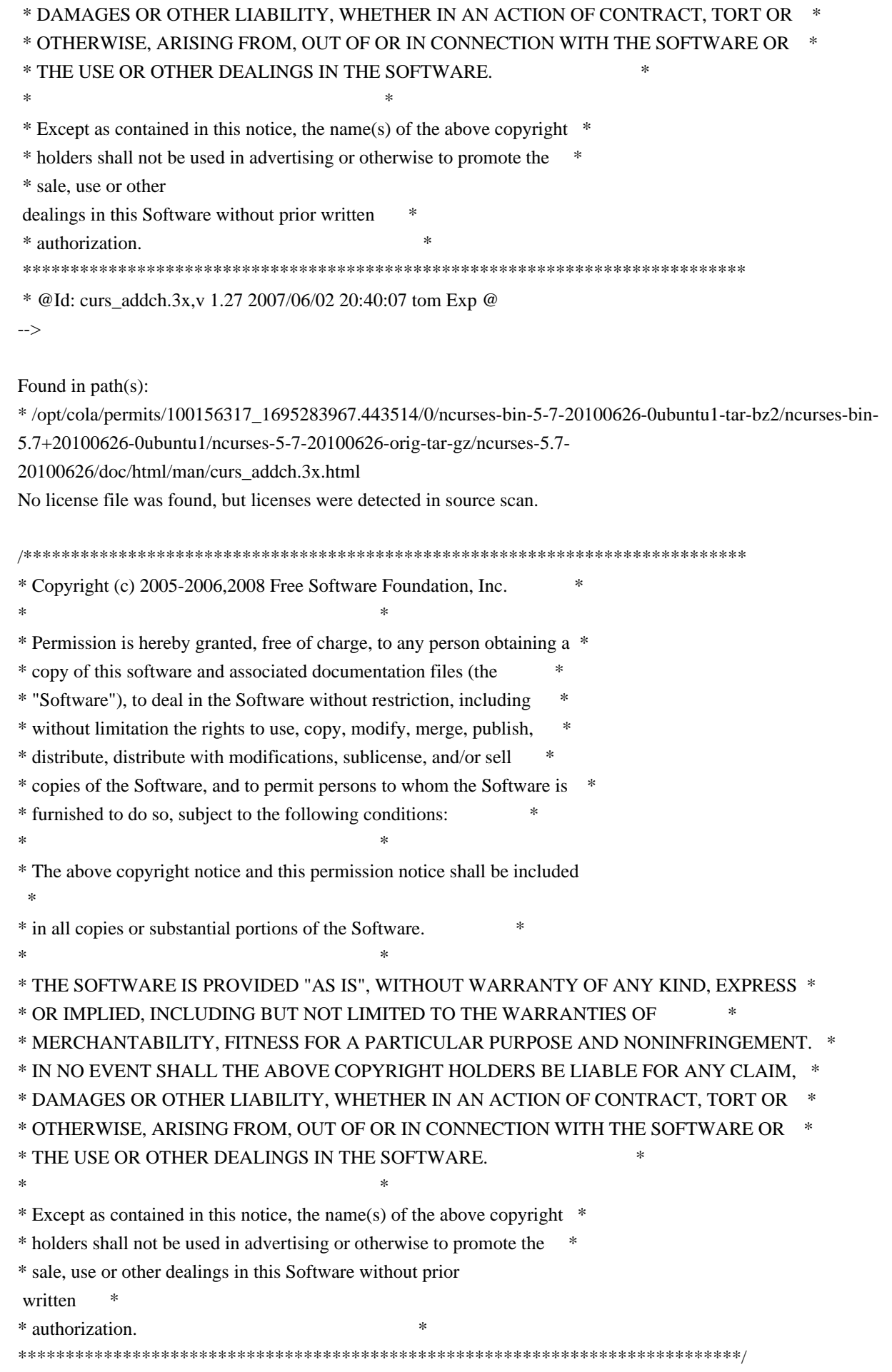

Found in path(s):

\* /opt/cola/permits/100156317\_1695283967.443514/0/ncurses-bin-5-7-20100626-0ubuntu1-tar-bz2/ncurses-bin-5.7+20100626-0ubuntu1/ncurses-5-7-20100626-orig-tar-gz/ncurses-5.7-20100626/test/demo\_altkeys.c No license file was found, but licenses were detected in source scan.

dnl Permission is hereby granted, free of charge, to any person obtaining a \* dnl copy of this software and associated documentation files (the \* dnl "Software"), to deal in the Software without restriction, including \* dnl without limitation the rights to use, copy, modify, merge, publish, \* dnl furnished to do so, subject to the following conditions: dnl The above copyright notice and this permission notice shall be included  $*$ dnl in all copies or substantial portions of the Software. dnl Except as contained in this notice, the name(s) of the above copyright  $*$ dnl holders shall not be used in advertising or otherwise to promote the \*

Found in path(s):

\* /opt/cola/permits/100156317\_1695283967.443514/0/ncurses-bin-5-7-20100626-0ubuntu1-tar-bz2/ncurses-bin-5.7+20100626-0ubuntu1/ncurses-5-7-20100626-orig-tar-gz/ncurses-5.7-20100626/Ada95/configure.in \*

 /opt/cola/permits/100156317\_1695283967.443514/0/ncurses-bin-5-7-20100626-0ubuntu1-tar-bz2/ncurses-bin-5.7+20100626-0ubuntu1/ncurses-5-7-20100626-orig-tar-gz/ncurses-5.7-20100626/test/configure.in \* /opt/cola/permits/100156317\_1695283967.443514/0/ncurses-bin-5-7-20100626-0ubuntu1-tar-bz2/ncurses-bin-5.7+20100626-0ubuntu1/ncurses-5-7-20100626-orig-tar-gz/ncurses-5.7-20100626/configure.in No license file was found, but licenses were detected in source scan.

/\*\*\*\*\*\*\*\*\*\*\*\*\*\*\*\*\*\*\*\*\*\*\*\*\*\*\*\*\*\*\*\*\*\*\*\*\*\*\*\*\*\*\*\*\*\*\*\*\*\*\*\*\*\*\*\*\*\*\*\*\*\*\*\*\*\*\*\*\*\*\*\*\*\*\*\*

\* Copyright (c) 2004,2010 Free Software Foundation, Inc. \*

 $*$ 

 $*$ 

\* Permission is hereby granted, free of charge, to any person obtaining a \*

\* copy of this software and associated documentation files (the \*

\* "Software"), to deal in the Software without restriction, including \*

\* without limitation the rights to use, copy, modify, merge, publish, \*

\* distribute, distribute with modifications, sublicense, and/or sell \*

\* copies of the Software, and to permit persons to whom the Software is \*

\* furnished to do so, subject to the following conditions: \*

\* The above copyright notice and this permission notice shall be included \*

\* in all copies or substantial portions of the Software. \*

 $*$ 

\* THE SOFTWARE IS PROVIDED "AS IS", WITHOUT WARRANTY OF ANY KIND, EXPRESS \* \* OR IMPLIED, INCLUDING BUT NOT LIMITED TO THE WARRANTIES OF \*

\* MERCHANTABILITY, FITNESS FOR A PARTICULAR PURPOSE AND NONINFRINGEMENT. \*

\* IN NO EVENT SHALL THE ABOVE COPYRIGHT HOLDERS BE LIABLE FOR ANY CLAIM, \*

\* DAMAGES OR OTHER LIABILITY, WHETHER IN AN ACTION OF CONTRACT, TORT OR \*

\* OTHERWISE, ARISING FROM, OUT OF OR IN CONNECTION WITH THE SOFTWARE OR \*

\* THE USE OR OTHER DEALINGS IN THE SOFTWARE. \*

 $*$ \* Except as contained in this notice, the name(s) of the above copyright  $*$ \* holders shall not be used in advertising or otherwise to promote the \* \* sale, use or other dealings in this Software without prior written \* authorization. \* \*\*\*\*\*\*\*\*\*\*\*\*\*\*\*\*\*\*\*\*\*\*\*\*\*\*\*\*\*\*\*\*\*\*\*\*\*\*\*\*\*\*\*\*\*\*\*\*\*\*\*\*\*\*\*\*\*\*\*\*\*\*\*\*\*\*\*\*\*\*\*\*\*\*\*\*/ Found in path(s): \* /opt/cola/permits/100156317\_1695283967.443514/0/ncurses-bin-5-7-20100626-0ubuntu1-tar-bz2/ncurses-bin-5.7+20100626-0ubuntu1/ncurses-5-7-20100626-orig-tar-gz/ncurses-5.7-20100626/form/f\_trace.c No license file was found, but licenses were detected in source scan. ------------------------------------------------------------------------------- -- Copyright (c) 1998,2006 Free Software Foundation, Inc. -- -- -- Permission is hereby granted, free of charge, to any person obtaining a -- -- copy of this software and associated documentation files (the -- -- "Software"), to deal in the Software without restriction, including -- -- without limitation the rights to use, copy, modify, merge, publish, -- distribute, distribute with modifications, sublicense, and/or sell copies -- -- of the Software, and to permit persons to whom the Software is furnished -- -- to do so, subject to the following conditions: -- -- -- The above copyright notice and this permission notice shall be included -- -- in all copies or substantial portions of the Software. -- -- -- THE SOFTWARE IS PROVIDED "AS IS", WITHOUT WARRANTY OF ANY KIND, EXPRESS -- -- OR IMPLIED, INCLUDING BUT NOT LIMITED TO THE WARRANTIES OF -- MERCHANTABILITY, FITNESS FOR A PARTICULAR PURPOSE AND NONINFRINGEMENT. IN -- -- NO EVENT SHALL THE ABOVE COPYRIGHT HOLDERS BE LIABLE FOR ANY CLAIM, -- DAMAGES OR OTHER LIABILITY, WHETHER IN AN ACTION OF CONTRACT, TORT OR -- OTHERWISE, ARISING FROM, OUT OF OR IN CONNECTION WITH THE SOFTWARE OR THE -- -- USE OR OTHER DEALINGS IN THE SOFTWARE. -- -- -- Except as contained in this notice, the name(s) of the above copyright -- -- holders shall not be used in advertising or otherwise to promote the -- sale, use or other dealings in this Software without prior written -- authorization. -- ------------------------------------------------------------------------------- -- \$Id: NEWS,v 1.4 2006/04/22 22:19:37 tom Exp \$ ------------------------------------------------------------------------------- This is a log of changes that the ncurses  $C_{++}$  binding has gone through starting with the integration of menu and forms integration into the binding.

- 990731 + Improve support for pads. A viewport window may now be added to a pad. It will then be possible to use a builtin panning mechanism to view the pad.
- 970908 + Improve NCursesWindow class: added additional methods to cover more ncurses functionality. Make refresh() and noutrefresh() virtual members to allow different implementation in the NCursesPanel class.
- + CAUTION: changed order of parameters in vline() and hline() of NCursesWindow class.

### $+$

 Make refresh() in NCursesPanel non-static, it is now a reimplementation of refresh() in the base class. Added noutrefresh() to NCursesPanel.

- + Added NCursesForm and related classes to support libform functionality.
- + Moved most of configuration related stuff from cursesw.h to etip.h
- + Added NCursesApplication class to support easy configuration of menu and forms related attributes as well as ripped of title lines and Soft-Label-Keys for an application.
- + Support of Auto-Cleanup for a menus fieldlist.
- + Change of return type for current\_item() and operator[] for menus.
- + Enhanced demo.

970502

- + Introduced the THROW and THROWS functions/macros to prepare
- a smoother transition to real exception handling.
- + Exception classes provided in etip.h
- + Added the NCursesMenu class to support libmenu functionality.

 + The inheritace relation between NCursesWindow and NCursesColorWindow was kind of brain damage. Monochrome is a special case of colored, so the

relation should be just the opposite. This would allow all

 derived classes like NCursesPanel, NCursesMenu or NCursesForm to have colors.

 To resolve that design flaw I put the color functionality into the NCursesWindow class and it can be switched on by the static member useColors(). NCursesColorWindow is still there for compatibility reasons.

Found in path(s):

\* /opt/cola/permits/100156317\_1695283967.443514/0/ncurses-bin-5-7-20100626-0ubuntu1-tar-bz2/ncurses-bin-5.7+20100626-0ubuntu1/ncurses-5-7-20100626-orig-tar-gz/ncurses-5.7-20100626/c++/NEWS No license file was found, but licenses were detected in source scan.

 $\geq$   $\geq$ 

\*\*\*\*\*\*\*\*\*\*\*\*\*\*\*\*\*\*\*\*\*\*\*\*\*\*\*\*\*\*\*\*\*\*\*\*\*\*\*\*\*\*\*\*\*\*\*\*\*\*\*\*\*\*\*\*\*\*\*\*\*\*\*\*\*\*\*\*\*\*\*\*\*\*\*\*

 \* Copyright (c) 1998-2007,2010 Free Software Foundation, Inc. \*  $*$  \* Permission is hereby granted, free of charge, to any person obtaining a \* \* copy of this software and associated documentation files (the \* \* "Software"), to deal in the Software without restriction, including \* \* without limitation the rights to use, copy, modify, merge, publish, \* \* distribute, distribute with modifications, sublicense, and/or sell \* \* copies of the Software, and to permit persons to whom the Software is \* \* furnished to do so, subject to the following conditions: \*  $*$  \* The above copyright notice and this permission notice shall be included \* \* in all copies or substantial portions of the Software. \*  $*$  \* THE SOFTWARE IS PROVIDED "AS IS", WITHOUT WARRANTY OF ANY KIND, EXPRESS \* \* OR IMPLIED, INCLUDING BUT NOT LIMITED TO THE WARRANTIES OF \* \* MERCHANTABILITY, FITNESS FOR A PARTICULAR PURPOSE AND NONINFRINGEMENT. \* \* IN NO EVENT SHALL THE ABOVE COPYRIGHT HOLDERS BE LIABLE FOR ANY CLAIM, \* \* DAMAGES OR OTHER LIABILITY, WHETHER IN AN ACTION OF CONTRACT, TORT OR \* \* OTHERWISE, ARISING FROM, OUT OF OR IN CONNECTION WITH THE SOFTWARE OR \* \* THE USE OR OTHER DEALINGS IN THE SOFTWARE. \*  $*$  \* Except as contained in this notice, the name(s) of the above copyright \* \* holders shall not be used in advertising or otherwise to promote the \* \* sale, use or other dealings in this Software without prior written \* \* authorization. \* \*\*\*\*\*\*\*\*\*\*\*\*\*\*\*\*\*\*\*\*\*\*\*\*\*\*\*\*\*\*\*\*\*\*\*\*\*\*\*\*\*\*\*\*\*\*\*\*\*\*\*\*\*\*\*\*\*\*\*\*\*\*\*\*\*\*\*\*\*\*\*\*\*\*\*\* \* @Id: term.7,v 1.20 2010/01/30 21:27:35 tom Exp @ --> Found in path(s): \* /opt/cola/permits/100156317\_1695283967.443514/0/ncurses-bin-5-7-20100626-0ubuntu1-tar-bz2/ncurses-bin-5.7+20100626-0ubuntu1/ncurses-5-7-20100626-orig-tar-gz/ncurses-5.7-20100626/doc/html/man/term.7.html No license file was found, but licenses were detected in source scan.  $\langle$  . .  $*$  t \*\*\*\*\*\*\*\*\*\*\*\*\*\*\*\*\*\*\*\*\*\*\*\*\*\*\*\*\*\*\*\*\*\*\*\*\*\*\*\*\*\*\*\*\*\*\*\*\*\*\*\*\*\*\*\*\*\*\*\*\*\*\*\*\*\*\*\*\*\*\*\*\*\*\*\* \* Copyright (c) 1999-2004,2006 Free Software Foundation, Inc. \*  $*$  \* Permission is hereby granted, free of charge, to any person obtaining a \* \* copy of this software and associated documentation files (the \* \* "Software"), to deal in the Software without restriction, including \* \* without limitation the rights to use, copy, modify, merge, publish, \* \* distribute, distribute with modifications, sublicense, and/or sell \* \* copies of the Software, and to permit persons to whom the Software is \* \* furnished to do so, subject to the following conditions: \*

 $*$  \* The above copyright notice and this permission notice shall be included \* \* in all copies or substantial portions of the Software. \*  $*$  \* THE SOFTWARE IS PROVIDED "AS IS", WITHOUT WARRANTY OF ANY KIND, EXPRESS \* \* OR IMPLIED, INCLUDING BUT NOT LIMITED TO THE WARRANTIES OF \* \* MERCHANTABILITY, FITNESS FOR A PARTICULAR PURPOSE AND NONINFRINGEMENT. \* \* IN NO EVENT SHALL THE ABOVE COPYRIGHT HOLDERS BE LIABLE FOR ANY CLAIM, \* \* DAMAGES OR OTHER LIABILITY, WHETHER IN AN ACTION OF CONTRACT, TORT OR \* \* OTHERWISE, ARISING FROM, OUT OF OR IN CONNECTION WITH THE SOFTWARE OR \* \* THE USE OR OTHER DEALINGS IN THE SOFTWARE. \*  $*$ \* Except as contained in this notice, the name(s) of the above copyright  $*$  \* holders shall not be used in advertising or otherwise to promote the \* \* sale, use or other dealings in this Software without prior written \* authorization. \* \*\*\*\*\*\*\*\*\*\*\*\*\*\*\*\*\*\*\*\*\*\*\*\*\*\*\*\*\*\*\*\*\*\*\*\*\*\*\*\*\*\*\*\*\*\*\*\*\*\*\*\*\*\*\*\*\*\*\*\*\*\*\*\*\*\*\*\*\*\*\*\*\*\*\*\* \* @Id: infotocap.1m,v 1.8 2006/12/24 20:13:56 tom Exp @ -->

Found in path(s):

\* /opt/cola/permits/100156317\_1695283967.443514/0/ncurses-bin-5-7-20100626-0ubuntu1-tar-bz2/ncurses-bin-5.7+20100626-0ubuntu1/ncurses-5-7-20100626-orig-tar-gz/ncurses-5.7-20100626/doc/html/man/infotocap.1m.html No license file was found, but licenses were detected in source scan.

## ##############################################################################

# Copyright (c) 1998,2006 Free Software Foundation, Inc. #  $\#$ # Permission is hereby granted, free of charge, to any person obtaining a # # copy of this software and associated documentation files (the "Software"), # # to deal in the Software without restriction, including without limitation # # the rights to use, copy, modify, merge, publish, distribute, distribute # # with modifications, sublicense, and/or sell copies of the Software, and to # # permit persons to whom the Software is furnished to do so, subject to the # # following conditions: #  $\#$ # The above copyright notice and this permission notice shall be included in # # all copies or substantial portions of the Software. #  $\#$   $\#$ # THE SOFTWARE IS PROVIDED "AS IS", WITHOUT WARRANTY OF ANY KIND, EXPRESS OR # # IMPLIED, INCLUDING BUT NOT LIMITED TO THE WARRANTIES OF MERCHANTABILITY, # # FITNESS FOR A PARTICULAR PURPOSE AND NONINFRINGEMENT. IN NO EVENT SHALL # # THE ABOVE COPYRIGHT HOLDERS BE LIABLE FOR ANY CLAIM, DAMAGES OR OTHER # # LIABILITY, WHETHER IN AN ACTION OF CONTRACT, TORT OR OTHERWISE, ARISING # # FROM, OUT OF OR IN CONNECTION WITH THE SOFTWARE OR THE USE OR OTHER #

# DEALINGS IN THE SOFTWARE.  $\#$   $\#$  $#$  Except as contained in this notice, the name(s) of the above copyright # holders shall not be used in advertising or otherwise to promote the sale, # # use or other dealings in this Software without prior written # authorization. ############################################################################## # # Author: Thomas E. Dickey <dickey@clark.net> 1996 # \$(srcdir)/panel.h # vile:makemode Found in path(s): \* /opt/cola/permits/100156317\_1695283967.443514/0/ncurses-bin-5-7-20100626-0ubuntu1-tar-bz2/ncurses-bin-5.7+20100626-0ubuntu1/ncurses-5-7-20100626-orig-tar-gz/ncurses-5.7-20100626/panel/headers No license file was found, but licenses were detected in source scan.  $\geq$   $\sim$  \*\*\*\*\*\*\*\*\*\*\*\*\*\*\*\*\*\*\*\*\*\*\*\*\*\*\*\*\*\*\*\*\*\*\*\*\*\*\*\*\*\*\*\*\*\*\*\*\*\*\*\*\*\*\*\*\*\*\*\*\*\*\*\*\*\*\*\*\*\*\*\*\*\*\*\* \* Copyright (c) 1998-2003,2005 Free Software Foundation, Inc. \*  $*$  \* Permission is hereby granted, free of charge, to any person obtaining a \* \* copy of this software and associated documentation files (the \* \* "Software"), to deal in the Software without restriction, including \* \* without limitation the rights to use, copy, modify, merge, publish, \* \* distribute, distribute with modifications, sublicense, and/or sell \* \* copies of the Software, and to permit persons to whom the Software is \* \* furnished to do so, subject to the following conditions: \*  $*$  \* The above copyright notice and this permission notice shall be included \* \* in all copies or substantial portions of the Software. \*  $*$ 

\* THE SOFTWARE IS PROVIDED "AS IS", WITHOUT WARRANTY OF ANY KIND, EXPRESS \*

\* OR IMPLIED, INCLUDING BUT NOT LIMITED TO THE WARRANTIES OF \*

```
 * MERCHANTABILITY, FITNESS FOR A PARTICULAR PURPOSE AND NONINFRINGEMENT. *
```

```
 * IN NO EVENT SHALL THE ABOVE COPYRIGHT HOLDERS BE LIABLE FOR ANY CLAIM, *
```

```
 * DAMAGES OR OTHER LIABILITY, WHETHER IN AN ACTION OF CONTRACT, TORT OR *
```

```
 * OTHERWISE, ARISING FROM, OUT OF OR IN CONNECTION WITH THE SOFTWARE OR *
 * THE USE OR OTHER DEALINGS IN THE SOFTWARE. *
```
- $*$
- \* Except as contained in this notice, the name(s) of the above copyright \*
- \* holders shall not be used in advertising or otherwise to promote the \*
- \* sale, use or other dealings
- in this Software without prior written \*
- \* authorization. \*

\*\*\*\*\*\*\*\*\*\*\*\*\*\*\*\*\*\*\*\*\*\*\*\*\*\*\*\*\*\*\*\*\*\*\*\*\*\*\*\*\*\*\*\*\*\*\*\*\*\*\*\*\*\*\*\*\*\*\*\*\*\*\*\*\*\*\*\*\*\*\*\*\*\*\*\*

\* @Id: curs\_beep.3x,v 1.10 2005/01/08 17:55:51 tom Exp @

-->

Found in path(s):

\* /opt/cola/permits/100156317\_1695283967.443514/0/ncurses-bin-5-7-20100626-0ubuntu1-tar-bz2/ncurses-bin-5.7+20100626-0ubuntu1/ncurses-5-7-20100626-orig-tar-gz/ncurses-5.7-20100626/doc/html/man/curs\_beep.3x.html No license file was found, but licenses were detected in source scan.

/\*\*\*\*\*\*\*\*\*\*\*\*\*\*\*\*\*\*\*\*\*\*\*\*\*\*\*\*\*\*\*\*\*\*\*\*\*\*\*\*\*\*\*\*\*\*\*\*\*\*\*\*\*\*\*\*\*\*\*\*\*\*\*\*\*\*\*\*\*\*\*\*\*\*\*\* \* Copyright (c) 2003-2005,2008 Free Software Foundation, Inc. \*  $*$ \* Permission is hereby granted, free of charge, to any person obtaining a \* \* copy of this software and associated documentation files (the \* \* "Software"), to deal in the Software without restriction, including \* \* without limitation the rights to use, copy, modify, merge, publish, \* \* distribute, distribute with modifications, sublicense, and/or sell \* \* copies of the Software, and to permit persons to whom the Software is \* \* furnished to do so, subject to the following conditions: \*  $*$ \* The above copyright notice and this permission notice shall be included \* \* in all copies or substantial portions of the Software. \*  $*$ \* THE SOFTWARE IS PROVIDED "AS IS", WITHOUT WARRANTY OF ANY KIND, EXPRESS \* \* OR IMPLIED, INCLUDING BUT NOT LIMITED TO THE WARRANTIES OF \* \* MERCHANTABILITY, FITNESS FOR A PARTICULAR PURPOSE AND NONINFRINGEMENT. \* \* IN NO EVENT SHALL THE ABOVE COPYRIGHT HOLDERS BE LIABLE FOR ANY CLAIM, \* \* DAMAGES OR OTHER LIABILITY, WHETHER IN AN ACTION OF CONTRACT, TORT OR \* \* OTHERWISE, ARISING FROM, OUT OF OR IN CONNECTION WITH THE SOFTWARE OR \* \* THE USE OR OTHER DEALINGS IN THE SOFTWARE. \*  $*$ \* Except as contained in this notice, the name(s) of the above copyright  $*$ \* holders shall not be used in advertising or otherwise to promote the \* \* sale, use or other dealings in this Software without prior written \* authorization. \* \*\*\*\*\*\*\*\*\*\*\*\*\*\*\*\*\*\*\*\*\*\*\*\*\*\*\*\*\*\*\*\*\*\*\*\*\*\*\*\*\*\*\*\*\*\*\*\*\*\*\*\*\*\*\*\*\*\*\*\*\*\*\*\*\*\*\*\*\*\*\*\*\*\*\*\*/

Found in path(s):

\* /opt/cola/permits/100156317\_1695283967.443514/0/ncurses-bin-5-7-20100626-0ubuntu1-tar-bz2/ncurses-bin-5.7+20100626-0ubuntu1/ncurses-5-7-20100626-orig-tar-gz/ncurses-5.7-20100626/ncurses/widechar/charable.c No license file was found, but licenses were detected in source scan.

 $*$ -  $ada -$ 

define(`HTMLNAME',`terminal\_interface-curses-forms-field\_user\_data\_\_ads.htm')dnl include(M4MACRO)dnl

------------------------------------------------------------------------------

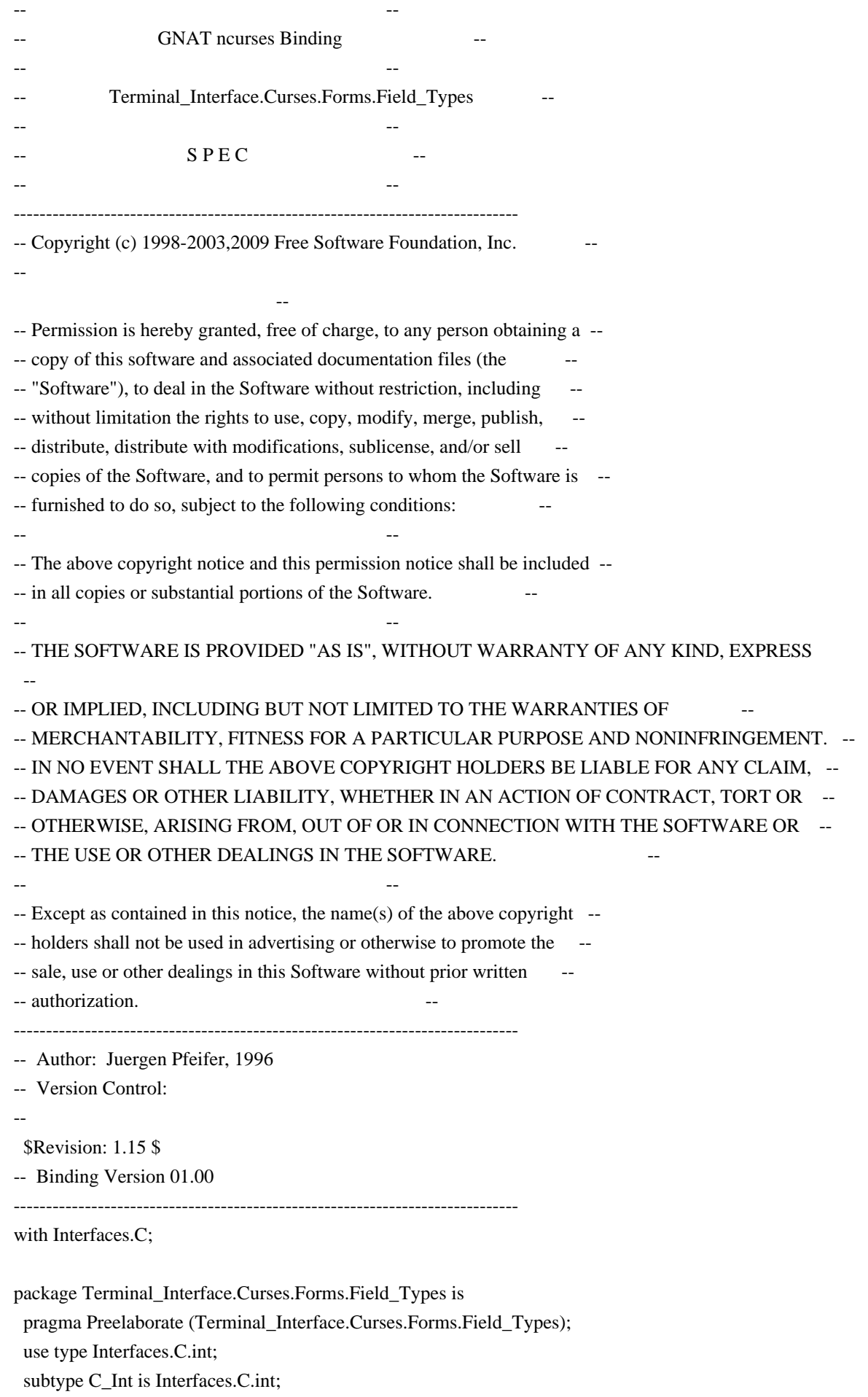

## -- MANPAGE(`form\_fieldtype.3x')

type Field\_Type is abstract tagged null record;

- -- Abstract base type for all field types. A concrete field type
- -- is an extension that adds some data elements describing formats or
- -- boundary values for the type and validation routines.
- -- For the builtin low-level fieldtypes, the validation routines are
- -- already defined by the low-level C library.
- -- The builtin types like Alpha or AlphaNumeric etc. are defined in
- -- child packages of this package. You may use one of them as example
- -- how to create you own child packages for low-level field types that

-- you may

have already written in C.

type Field\_Type\_Access is access all Field\_Type'Class;

-- ANCHOR(`set\_field\_type()',`Set\_Type')

procedure Set\_Field\_Type (Fld : Field;

Fld\_Type : Field\_Type) is abstract;

- -- AKA
- -- But: we hide the vararg mechanism of the C interface. You always
- -- have to pass a single Field\_Type parameter.

-- ---------------------------------------------------------------------

- -- MANPAGE(`form\_field\_validation.3x')
- -- ANCHOR(`field\_type()',`Get\_Type')

function Get\_Type (Fld : Field) return Field\_Type\_Access;

- -- AKA
- -- ALIAS(`field\_arg()')
- -- In Ada95 we can combine these. If you try to retrieve the field type
- -- that is not defined as extension of the abstract tagged type above,
- -- you will raise a Form\_Exception.
- -- This is not inlined

-- +----------------------------------------------------------------------

- -- | Private Part.
- -- | Most of this is used by

the implementations of the child packages.

-- |

private

type Makearg\_Function is access

function (Args : System.Address) return System.Address;

pragma Convention (C, Makearg\_Function);

type Copyarg\_Function is access

 function (Usr : System.Address) return System.Address; pragma Convention (C, Copyarg\_Function);

 type Freearg\_Function is access procedure (Usr : System.Address); pragma Convention (C, Freearg\_Function);

 type Field\_Check\_Function is access function (Fld : Field; Usr : System.Address) return C\_Int; pragma Convention (C, Field\_Check\_Function);

 type Char\_Check\_Function is access function (Ch : C\_Int; Usr : System.Address) return C\_Int; pragma Convention (C, Char\_Check\_Function);

 type Choice\_Function is access function (Fld : Field; Usr : System.Address) return C\_Int; pragma Convention (C, Choice\_Function);

-- +----------------------------------------------------------------------

 -- | This must be in sync with the FIELDTYPE structure in form.h -- |

type Low\_Level\_Field\_Type is

record

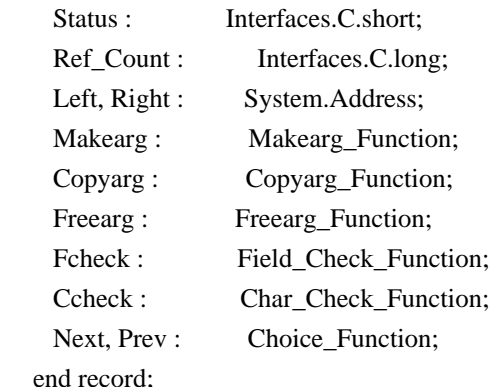

 pragma Convention (C, Low\_Level\_Field\_Type); type C\_Field\_Type is access all Low\_Level\_Field\_Type;

Null\_Field\_Type : constant C\_Field\_Type := null;

-- +----------------------------------------------------------------------

-- | This four low-level fieldtypes are the ones associated with

-- | fieldtypes handled by this binding. Any other low-level fieldtype

-- | will result in a Form\_Exception is

function Get Type.

 -- | M\_Generic\_Type : C\_Field\_Type := null; M\_Generic\_Choice : C\_Field\_Type := null; M\_Builtin\_Router : C\_Field\_Type := null;

M\_Choice\_Router : C\_Field\_Type := null;

-- Two wrapper functions to access those low-level fieldtypes defined

-- in this package.

function C\_Builtin\_Router return C\_Field\_Type;

function C\_Choice\_Router\_return C\_Field\_Type;

procedure Wrap\_Builtin (Fld : Field;

Typ : Field\_Type'Class;

Cft : C\_Field\_Type := C\_Builtin\_Router);

- -- This procedure has to be called by the Set\_Field\_Type implementation
- -- for builtin low-level fieldtypes to replace it by an Ada95
- -- conformant Field\_Type object.
- -- The parameter Cft must be C\_Builtin\_Router for regular low-level
- -- fieldtypes (like TYP\_ALPHA or TYP\_ALNUM) and C\_Choice\_Router for
- -- low-level fieldtypes witch choice functions (like TYP\_ENUM).
- -- Any other value will raise a Form\_Exception.

 function Make\_Arg (Args : System.Address) return System.Address; pragma Convention (C, Make\_Arg);

- -- This is the Makearg\_Function for the internal low-level types
- -- introduced by this binding.

 function Copy\_Arg (Usr : System.Address) return System.Address; pragma Convention (C, Copy\_Arg);

- -- This is the Copyarg\_Function for the internal low-level types
- -- introduced by this binding.

procedure Free\_Arg (Usr : System.Address);

pragma Convention (C, Free\_Arg);

- -- This is the Freearg\_Function for the internal low-level types
- -- introduced by this binding.

function Field\_Check\_Router (Fld : Field;

Usr : System.Address) return C\_Int;

pragma Convention (C, Field\_Check\_Router);

- -- This is the Field\_Check\_Function for the internal low-level types
- -- introduced to wrap the low-level types by a Field\_Type derived
- -- type. It routes the call to the corresponding low-level validation
- -- function.

function Char\_Check\_Router (Ch : C\_Int;

Usr : System.Address) return C\_Int;

pragma Convention (C, Char\_Check\_Router);

- -- This is the Char\_Check\_Function for the internal low-level types
- -- introduced to wrap the low-level types by a Field\_Type derived
- -- type. It routes the call to the corresponding low-level validation

-- function.

function Next\_Router (Fld : Field;

Usr : System.Address) return C\_Int;

pragma Convention (C, Next\_Router);

- -- This is the Choice\_Function for the internal low-level types
- -- introduced to wrap the low-level types by a Field\_Type derived
- -- type. It routes the call to the corresponding low-level next\_choice
- -- function.

function Prev\_Router (Fld : Field;

Usr : System.Address) return C\_Int;

pragma Convention (C, Prev\_Router);

-- This is the Choice\_Function for the internal low-level types

-- introduced to wrap the

low-level types by a Field\_Type derived

- -- type. It routes the call to the corresponding low-level prev\_choice
- -- function.

-- This is the Argument structure maintained by all low-level field types

-- introduced by this binding.

type Argument is record

Typ : Field\_Type\_Access; -- the Field\_Type creating this record

Usr : System.Address; -- original arg for builtin low-level types

Cft : C\_Field\_Type; -- the original low-level type

end record;

type Argument\_Access is access all Argument;

 -- +---------------------------------------------------------------------- -- | -- | Some Imports of libform routines to deal with low-level fieldtypes. -- | function New\_Fieldtype (Fcheck : Field\_Check\_Function; Ccheck : Char\_Check\_Function) return C\_Field\_Type; pragma Import (C, New\_Fieldtype, "new\_fieldtype"); function Set\_Fieldtype\_Arg (Cft : C\_Field\_Type;  $Mak$ : Makearg Function := Make Arg'Access; Cop : Copyarg Function := Copy Arg'Access; Fre : Freearg\_Function := Free\_Arg'Access) return C\_Int; pragma Import (C, Set\_Fieldtype\_Arg, "set\_fieldtype\_arg"); function Set\_Fieldtype\_Choice (Cft : C\_Field\_Type; Next, Prev : Choice Function) return C\_Int;

pragma Import (C, Set\_Fieldtype\_Choice, "set\_fieldtype\_choice");

end Terminal\_Interface.Curses.Forms.Field\_Types;

Found in path(s):

\* /opt/cola/permits/100156317\_1695283967.443514/0/ncurses-bin-5-7-20100626-0ubuntu1-tar-bz2/ncurses-bin-5.7+20100626-0ubuntu1/ncurses-5-7-20100626-orig-tar-gz/ncurses-5.7-20100626/Ada95/gen/terminal\_interfacecurses-forms-field\_types.ads.m4

No license file was found, but licenses were detected in source scan.

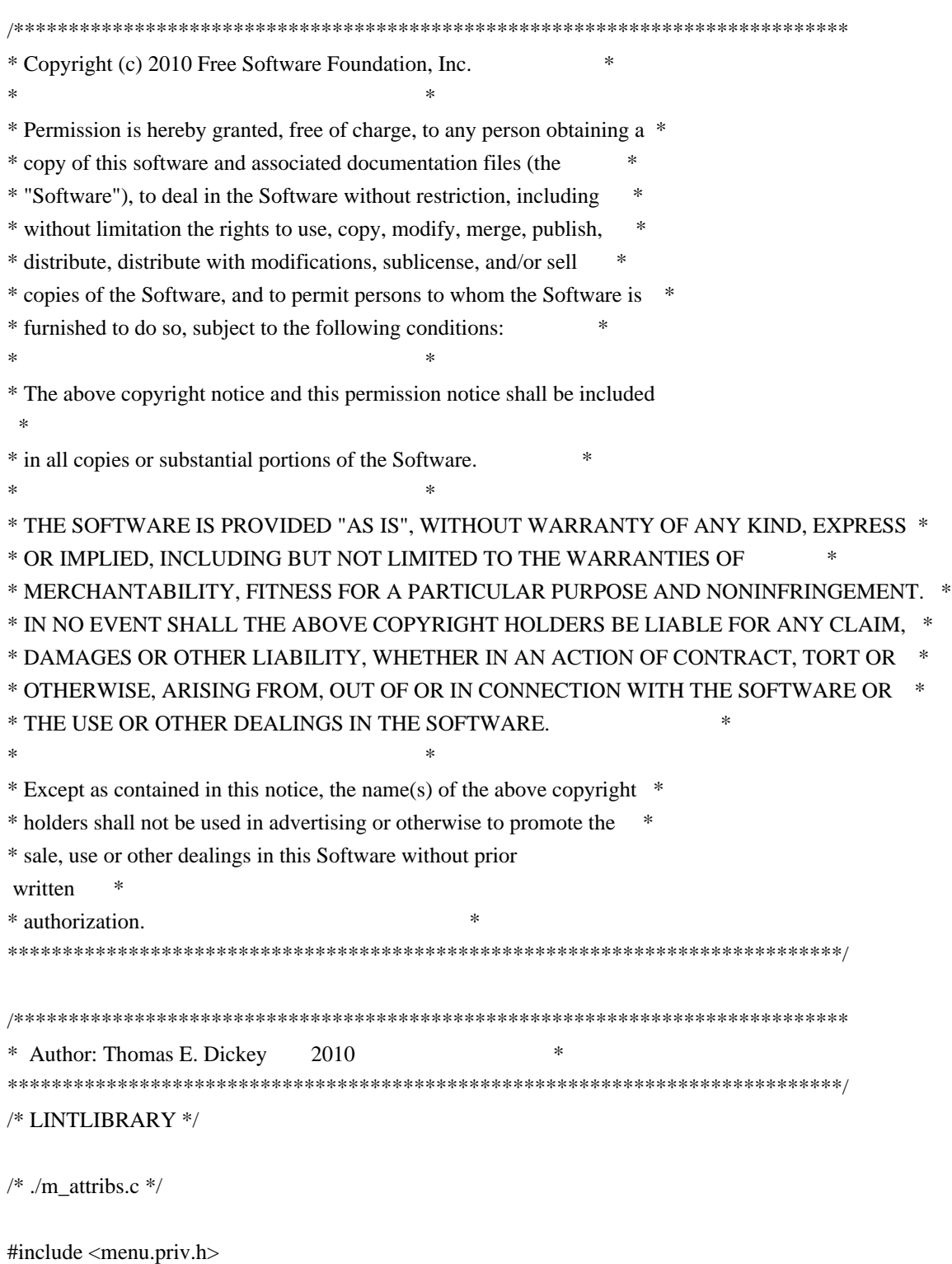

#undef set\_menu\_fore int set\_menu\_fore( MENU \*menu, chtype attr) { return(\*(int \*)0); }

#undef menu\_fore chtype menu\_fore( const MENU \*menu) { return(\*(chtype \*)0); }

#undef set\_menu\_back int set\_menu\_back( MENU \*menu, chtype attr) { return(\*(int \*)0); }

#undef menu\_back chtype menu\_back( const MENU \*menu) { return(\*(chtype \*)0); }

#undef set\_menu\_grey int set\_menu\_grey( MENU \*menu, chtype attr) { return(\*(int \*)0); }

#undef menu\_grey chtype menu\_grey( const MENU \*menu) { return(\*(chtype \*)0); }

/\* ./m\_cursor.c \*/

#undef \_nc\_menu\_cursor\_pos int \_nc\_menu\_cursor\_pos( const MENU \*menu, const ITEM \*item, int \*pY,  $int *pX$ { return(\*(int \*)0); }

#undef pos\_menu\_cursor int pos\_menu\_cursor( const MENU \*menu)

```
		{ return(*(int *)0); }
```
/\* ./m\_driver.c \*/

```
#undef _nc_Match_Next_Character_In_Item_Name
int _nc_Match_Next_Character_In_Item_Name(
 MENU *menu,
 int ch,
 		ITEM	**item)
 { return(*(int *)0); }
```

```
#undef menu_driver
int menu_driver(
 MENU *menu,
 int c)		{ return(*(int *)0); }
```
 $/*$  ./m\_format.c  $*/$ 

#undef set\_menu\_format int set\_menu\_format( MENU \*menu, int rows, int cols) { return(\*(int \*)0); }

```
#undef menu_format
void menu_format(
		const MENU *menu,
int *rows,
		int	*cols)
 		{ /* void */ }
```
 $/*$  ./m\_global.c  $*/$ 

#undef \_nc\_Default\_Menu MENU \_nc\_Default\_Menu; #undef \_nc\_Default\_Item ITEM \_nc\_Default\_Item;

```
#undef nc Connect Items
NCURSES_BOOL _ nc_Connect_Items(
MENU *menu,
		ITEM	**items)
 \{ return(*(NCURSES_BOOL^* )0); \}
```

```
#undef
```
 \_nc\_Disconnect\_Items void\_nc\_Disconnect\_Items( MENU \*menu) { /\* void \*/ }

#undef \_nc\_Calculate\_Text\_Width int \_nc\_Calculate\_Text\_Width( const TEXT \*item) { return(\*(int \*)0); }

#undef \_nc\_Calculate\_Item\_Length\_and\_Width void \_nc\_Calculate\_Item\_Length\_and\_Width( MENU \*menu) { /\* void \*/ }

#undef \_nc\_Link\_Items void \_nc\_Link\_Items( MENU \*menu) { /\* void \*/ }

#undef \_nc\_Show\_Menu void \_nc\_Show\_Menu( const MENU \*menu) { /\* void \*/ }

#undef \_nc\_New\_TopRow\_and\_CurrentItem void \_nc\_New\_TopRow\_and\_CurrentItem( MENU \*menu, int new\_toprow, ITEM \*new\_current\_item) { /\* void \*/ }

 $/*$  ./m\_hook.c \*/

#undef set\_menu\_init int set\_menu\_init( MENU \*menu, Menu\_Hook func) { return(\*(int \*)0); }

#undef menu\_init Menu\_Hook menu\_init( const MENU \*menu) { return(\*(Menu\_Hook \*)0); }

#undef set\_menu\_term int set\_menu\_term( MENU \*menu.

 Menu\_Hook func) { return(\*(int \*)0); }

#undef menu\_term Menu\_Hook menu\_term( const MENU \*menu) { return(\*(Menu\_Hook \*)0); }

#undef set\_item\_init int set\_item\_init( MENU \*menu, Menu\_Hook func) { return(\*(int \*)0); }

#undef item\_init Menu\_Hook item\_init( const MENU \*menu) { return(\*(Menu\_Hook \*)0); }

#undef set\_item\_term int set\_item\_term( MENU \*menu, Menu\_Hook func) { return(\*(int \*)0); }

#undef item\_term Menu\_Hook item\_term( const MENU \*menu) { return(\*(Menu\_Hook \*)0); }

/\* ./m\_item\_cur.c \*/

#undef set\_current\_item int set\_current\_item( MENU \*menu, ITEM \*item) { return(\*(int \*)0); }

#undef current\_item ITEM \*current\_item( const MENU \*menu) { return(\*(ITEM \*\*)0); }

#undef item\_index int item\_index( const ITEM \*item) { return(\*(int \*)0); }

```
/* ./m_item_nam.c */
#undef item_name
const char *item_name(
 		const ITEM *item)
 { return(*(const char **)0); }
#undef item_description
const char *item_description(
 		const ITEM *item)
 		{ return(*(const char **)0); }
/* ./m_item_new.c */
#undef new_item
ITEM	*new_item(
 		const char *name,
 		const char *description)
 		{
return(*(ITEM **)0); }
#undef free_item
int free_item(
 		ITEM	*item)
 { return(*(int *)0); }
#undef set_menu_mark
int set_menu_mark(
 MENU *menu,
 		const char *mark)
 { return(*(int *)0); }
#undef menu_mark
const char *menu_mark(
 		const MENU *menu)
 { return(*(const char **)0); }
/* ./m_item_opt.c */
#undef set item_opts
int set item opts(
 		ITEM	*item,
 		Item_Options opts)
 { return(*(int *)0); }
```
#undef item\_opts\_off int item\_opts\_off(

 ITEM \*item, Item\_Options opts) { return(\*(int \*)0); }

#undef item\_opts\_on int item\_opts\_on( ITEM \*item, Item\_Options opts) { return(\*(int \*)0); }

#undef item\_opts Item\_Options item\_opts( const ITEM \*item) { return(\*(Item\_Options \*)0); }

 $/*$  ./m\_item\_top.c  $*/$ 

#undef set\_top\_row int set\_top\_row( MENU \*menu, int row) { return(\*(int \*)0); }

#undef top\_row int top\_row( const MENU \*menu) { return(\*(int \*)0); }

```
/* ./m_item_use.c */
```
#undef set\_item\_userptr int set\_item\_userptr( ITEM \*item, void \*userptr) { return(\*(int \*)0); }

#undef item\_userptr void \*item\_userptr( const ITEM \*item) { return(\*(void \*\*)0); }

```
/* ./m item val.c */
```
#undef set\_item\_value int set\_item\_value( ITEM \*item, NCURSES\_BOOL value)  { return(\*(int \*)0); }

#undef item\_value NCURSES\_BOOL item\_value( const ITEM \*item) { return(\*(NCURSES\_BOOL \*)0); }

/\* ./m\_item\_vis.c \*/

#undef item\_visible NCURSES\_BOOL item\_visible( const ITEM \*item) { return(\*(NCURSES\_BOOL \*)0); }

/\* ./m\_items.c \*/

#undef set\_menu\_items int set\_menu\_items( MENU \*menu, ITEM \*\*items) { return(\*(int \*)0); }

#undef menu\_items ITEM \*\*menu\_items( const MENU \*menu) { return(\*(ITEM \*\*\*)0); }

#undef item\_count int item\_count( const MENU \*menu) { return(\*(int \*)0); }

 $/*$  ./m\_new.c  $*/$ 

#undef new\_menu\_sp MENU \*new\_menu\_sp( SCREEN \*sp, ITEM \*\*items) { return(\*(MENU \*\*)0); }

#undef new\_menu MENU \*new menu( ITEM \*\*items) { return(\*(MENU \*\*)0); }

#undef free\_menu int free\_menu( MENU \*menu)

```
		{
return(*(int *)0); }
```
/\* ./m\_opts.c \*/

#undef set\_menu\_opts int set\_menu\_opts( MENU \*menu, Menu\_Options opts) { return(\*(int \*)0); }

#undef menu\_opts\_off int menu\_opts\_off( MENU \*menu, Menu\_Options opts) { return(\*(int \*)0); }

#undef menu\_opts\_on int menu\_opts\_on( MENU \*menu, Menu\_Options opts) { return(\*(int \*)0); }

#undef menu\_opts Menu\_Options menu\_opts( const MENU \*menu) { return(\*(Menu\_Options \*)0); }

/\* ./m\_pad.c \*/

#undef set\_menu\_pad int set\_menu\_pad( MENU \*menu, int pad) { return(\*(int \*)0); }

#undef menu\_pad int menu\_pad( const MENU \*menu) { return(\*(int \*)0); }

 $/*$  ./m\_pattern.c \*/

#undef menu\_pattern char \*menu\_pattern( const MENU \*menu) { return(\*(char \*\*)0); } #undef set\_menu\_pattern int set\_menu\_pattern( MENU \*menu, const char \*p) { return(\*(int \*)0); }

 $/*$  ./m\_post.c \*/

#undef \_nc\_Post\_Item void \_nc\_Post\_Item( const MENU \*menu, const ITEM \*item) { /\* void \*/ }

#undef \_nc\_Draw\_Menu void \_nc\_Draw\_Menu( const MENU \*menu) { /\* void \*/ }

#undef post\_menu int post\_menu( MENU \*menu) { return(\*(int \*)0); }

#undef unpost\_menu int unpost\_menu( MENU \*menu) { return(\*(int \*)0); }

```
/* ./m_req_name.c */
```
#undef menu\_request\_name const char \*menu\_request\_name( int request) { return(\*(const char \*\*)0); }

#undef menu\_request\_by\_name int menu\_request\_by\_name( const char \*str) { return(\*(int \*)0); }

```
/* ./m_scale.c */
```
#undef scale\_menu int scale\_menu( const MENU \*menu, int \*rows.

```
int *cols)
{ return(*(int *)0); }
```

```
/* ./m_spacing.c */
```
#undef set\_menu\_spacing int set\_menu\_spacing( MENU \*menu, int s\_desc, int s\_row, int s\_col) { return(\*(int \*)0); }

#undef menu\_spacing int menu\_spacing( const MENU \*menu, int \*s\_desc, int \*s\_row, int \*s\_col) { return(\*(int \*)0); }

```
/* ./m_sub.c */
```
#undef set\_menu\_sub int set\_menu\_sub( MENU \*menu, WINDOW \*win) { return(\*(int \*)0); }

#undef menu\_sub WINDOW \*menu\_sub( const MENU \*menu) { return(\*(WINDOW \*\*)0); }

```
/* ./m_trace.c */
```
#undef \_nc\_retrace\_item ITEM \*\_nc\_retrace\_item( ITEM \*code) { return(\*(ITEM \*\*)0); }

```
#undef _nc_retrace_item_ptr
ITEM	**_nc_retrace_item_ptr(
 		ITEM	**code)
 		{ return(*(ITEM ***)0); }
```
#undef \_nc\_retrace\_item\_opts

Item\_Options \_nc\_retrace\_item\_opts( Item\_Options code) { return(\*(Item\_Options \*)0); }

#undef \_nc\_retrace\_menu MENU \*\_nc\_retrace\_menu( MENU \*code) { return(\*(MENU \*\*)0); }

#undef \_nc\_retrace\_menu\_hook Menu\_Hook \_nc\_retrace\_menu\_hook( Menu\_Hook code) { return(\*(Menu\_Hook \*)0); }

#undef \_nc\_retrace\_menu\_opts Menu\_Options \_nc\_retrace\_menu\_opts( Menu\_Options code) { return(\*(Menu\_Options \*)0); }

/\* ./m\_userptr.c \*/

#undef set\_menu\_userptr int set\_menu\_userptr( MENU \*menu, void \*userptr) { return(\*(int \*)0); }

#undef menu\_userptr void \*menu\_userptr( const MENU \*menu) { return(\*(void \*\*)0); }

/\* ./m\_win.c \*/

#undef set\_menu\_win int set\_menu\_win( MENU \*menu, WINDOW \*win) { return(\*(int \*)0); }

```
#undef menu_win
WINDOW *menu_win(
		const
 MENU *menu)
		{ return(*(WINDOW **)0); }
```
# Found in path(s):

\* /opt/cola/permits/100156317\_1695283967.443514/0/ncurses-bin-5-7-20100626-0ubuntu1-tar-bz2/ncurses-bin-
5.7+20100626-0ubuntu1/ncurses-5-7-20100626-orig-tar-gz/ncurses-5.7-20100626/menu/llib-lmenut No license file was found, but licenses were detected in source scan.

# \$Id: ncurses.supp,v 1.7 2008/09/20 18:43:42 tom Exp \$ ############################################################################## # Copyright (c) 2008 Free Software Foundation, Inc. #  $\#$ # Permission is hereby granted, free of charge, to any person obtaining a # # copy of this software and associated documentation files (the "Software"), # # to deal in the Software without restriction, including without limitation # # the rights to use, copy, modify, merge, publish, distribute, distribute  $#$ # with modifications, sublicense, and/or sell copies of the Software, and to # # permit persons to whom the Software is furnished to do so, subject to the # # following conditions: #  $\#$ # The above copyright notice and this permission notice shall be included in # # all copies or substantial portions of the Software. #  $\#$ # THE SOFTWARE IS PROVIDED "AS IS", WITHOUT WARRANTY OF ANY KIND, EXPRESS OR # # IMPLIED, INCLUDING BUT NOT LIMITED TO THE WARRANTIES OF MERCHANTABILITY, # # FITNESS FOR A PARTICULAR PURPOSE AND NONINFRINGEMENT. IN NO EVENT SHALL # # THE ABOVE COPYRIGHT HOLDERS BE LIABLE FOR ANY CLAIM, DAMAGES OR OTHER # # LIABILITY, WHETHER IN AN ACTION OF CONTRACT, TORT OR OTHERWISE, ARISING # # FROM, OUT OF OR IN CONNECTION WITH THE SOFTWARE OR THE USE OR OTHER # # DEALINGS IN THE SOFTWARE. #  $\#$  $#$  Except as contained in this notice, the name(s) of the above copyright  $#$ # holders shall not be used in advertising or otherwise to promote the sale, # # use or other dealings in this Software without prior written # # authorization. # ############################################################################## # # This is a warning-suppression file for valgrind and ncurses. # # ncurses can also be configured using the --disable-leaks option, which # allows an application to call \_nc\_freeall() or \_nc\_free\_and\_exit(), to # free all of ncurses' "permanent" memory. # # Some of these leaks can be freed if the application does its own cleanup, # for example: # delscreen(SP); # del\_curterm(cur\_term); # However, few applications do this. {

ncurses leak nc add to try

```
 Memcheck:Leak
 fun:*alloc
 fun:_nc_add_to_try
}
```
### {

 ncurses\_leak\_\_nc\_home\_terminfo Memcheck:Leak fun:malloc fun:\_nc\_home\_terminfo }

### {

 ncurses\_leak\_\_nc\_init\_wacs Memcheck:Leak fun:calloc fun:\_nc\_init\_wacs }

### {

 ncurses\_leak\_\_nc\_keyname Memcheck:Leak fun:calloc fun:\_nc\_keyname }

### {

 ncurses\_leak\_\_nc\_keyname\_2 Memcheck:Leak fun:malloc fun:strdup fun:\_nc\_keyname }

### {

 ncurses\_leak\_\_nc\_printf\_string Memcheck:Leak fun:malloc fun:\_nc\_doalloc fun:\_nc\_printf\_string }

### {

 ncurses\_leak\_\_nc\_read\_termtype Memcheck:Leak fun:\*alloc fun:\_nc\_read\_termtype fun:\_nc\_read\_file\_entry

```
}
```

```
{
```
 ncurses\_leak\_\_nc\_read\_termtype\_2 Memcheck:Leak fun:\*alloc fun:\_nc\_doalloc fun:\_nc\_read\_termtype fun:\_nc\_read\_file\_entry }

### {

 ncurses\_leak\_\_nc\_scroll\_optimize Memcheck:Leak fun:\*alloc fun:\_nc\_hash\_map fun:\_nc\_scroll\_optimize }

### {

 ncurses\_leak\_\_nc\_scroll\_optimize\_2 Memcheck:Leak fun:\*alloc fun:\_nc\_doalloc fun:\_nc\_scroll\_optimize }

### {

 ncurses\_leak\_\_nc\_setupscreen Memcheck:Leak fun:calloc fun:\_nc\_setupscreen fun:newterm

}

{ ncurses\_leak\_\_nc\_setupscreen\_2 Memcheck:Leak fun:calloc fun:newwin fun:\_nc\_setupscreen }

# {

 ncurses\_leak\_\_nc\_setupterm\_1 Memcheck:Leak fun:malloc fun:strdup

```
 fun:_nc_setupterm
}
{
 ncurses_leak__nc_setupterm
 Memcheck:Leak
 fun:calloc
 fun:_nc_setupterm
```
### }

{

 ncurses\_leak\_\_nc\_setupscreen\_3 Memcheck:Leak fun:calloc fun:\_nc\_makenew fun:newwin fun:\_nc\_setupscreen }

## {

 ncurses\_leak\_\_nc\_set\_buffer Memcheck:Leak fun:malloc fun:\_nc\_set\_buffer }

### {

 ncurses\_leak\_\_nc\_tparm\_analyze Memcheck:Leak fun:\*alloc fun:\_nc\_doalloc fun:\_nc\_tparm\_analyze }

### {

 ncurses\_leak\_\_nc\_trace\_alloc Memcheck:Leak fun:\*alloc fun:\_nc\_doalloc fun:\_nc\_trace\_alloc }

### {

 ncurses\_leak\_start\_color Memcheck:Leak fun:calloc fun:start\_color }

```
{
 ncurses_leak_tparm
 Memcheck:Leak
 fun:realloc
 fun:_nc_doalloc
 fun:tparm
}
```
{

```
 ncurses_leak_tparam_internal
 Memcheck:Leak
 fun:realloc
 fun:_nc_doalloc
 fun:get_space
 fun:save_number
 fun:tparam_internal
```
}

\*

Found in path(s):

\* /opt/cola/permits/100156317\_1695283967.443514/0/ncurses-bin-5-7-20100626-0ubuntu1-tar-bz2/ncurses-bin-5.7+20100626-0ubuntu1/ncurses-5-7-20100626-orig-tar-gz/ncurses-5.7-20100626/misc/ncurses.supp No license file was found, but licenses were detected in source scan.

/\*\*\*\*\*\*\*\*\*\*\*\*\*\*\*\*\*\*\*\*\*\*\*\*\*\*\*\*\*\*\*\*\*\*\*\*\*\*\*\*\*\*\*\*\*\*\*\*\*\*\*\*\*\*\*\*\*\*\*\*\*\*\*\*\*\*\*\*\*\*\*\*\*\*\*\*

\* Copyright (c) 2002-2004,2009 Free Software Foundation, Inc. \*

```
* Permission is hereby granted, free of charge, to any person obtaining a *
```

```
* copy of this software and associated documentation files (the *
```
 $*$ 

 $*$ 

 $*$ 

```
* "Software"), to deal in the Software without restriction, including *
```

```
* without limitation the rights to use, copy, modify, merge, publish, *
```

```
* distribute, distribute with modifications, sublicense, and/or sell *
```

```
* copies of the Software, and to permit persons to whom the Software is *
```

```
* furnished to do so, subject to the following conditions: *
```
\* The above copyright notice and this permission notice shall be included

\* in all copies or substantial portions of the Software. \*

```
* THE SOFTWARE IS PROVIDED "AS IS", WITHOUT WARRANTY OF ANY KIND, EXPRESS *
```

```
* OR IMPLIED, INCLUDING BUT NOT LIMITED TO THE WARRANTIES OF *
```
\* MERCHANTABILITY, FITNESS FOR A PARTICULAR PURPOSE AND NONINFRINGEMENT. \*

```
* IN NO EVENT SHALL THE ABOVE COPYRIGHT HOLDERS BE LIABLE FOR ANY CLAIM, *
```
\* DAMAGES OR OTHER LIABILITY, WHETHER IN AN ACTION OF CONTRACT, TORT OR \*

\* OTHERWISE, ARISING FROM, OUT OF OR IN CONNECTION WITH THE SOFTWARE OR \* \* THE USE OR OTHER DEALINGS IN THE SOFTWARE. \*

 $*$ 

\* Except as contained in this notice, the name(s) of the above copyright \*

\* holders shall not be used in advertising or otherwise to promote the \* \* sale, use or other dealings in this Software without prior written \* authorization. \* \*\*\*\*\*\*\*\*\*\*\*\*\*\*\*\*\*\*\*\*\*\*\*\*\*\*\*\*\*\*\*\*\*\*\*\*\*\*\*\*\*\*\*\*\*\*\*\*\*\*\*\*\*\*\*\*\*\*\*\*\*\*\*\*\*\*\*\*\*\*\*\*\*\*\*\*/ Found in path(s): \* /opt/cola/permits/100156317\_1695283967.443514/0/ncurses-bin-5-7-20100626-0ubuntu1-tar-bz2/ncurses-bin-5.7+20100626-0ubuntu1/ncurses-5-7-20100626-orig-tar-gz/ncurses-5.7-20100626/ncurses/widechar/lib\_inwstr.c No license file was found, but licenses were detected in source scan.  $\lt!!$ -- $*$  t \*\*\*\*\*\*\*\*\*\*\*\*\*\*\*\*\*\*\*\*\*\*\*\*\*\*\*\*\*\*\*\*\*\*\*\*\*\*\*\*\*\*\*\*\*\*\*\*\*\*\*\*\*\*\*\*\*\*\*\*\*\*\*\*\*\*\*\*\*\*\*\*\*\*\*\* \* Copyright (c) 1998-2006,2007 Free Software Foundation, Inc. \*  $*$  \* Permission is hereby granted, free of charge, to any person obtaining a \* \* copy of this software and associated documentation files (the \* \* "Software"), to deal in the Software without restriction, including \* \* without limitation the rights to use, copy, modify, merge, publish, \* \* distribute, distribute with modifications, sublicense, and/or sell \* \* copies of the Software, and to permit persons to whom the Software is \* \* furnished to do so, subject to the following conditions: \*  $*$  \* The above copyright notice and this permission notice shall be included \* \* in all copies or substantial portions of the Software. \*  $*$  \* THE SOFTWARE IS PROVIDED "AS IS", WITHOUT WARRANTY OF ANY KIND, EXPRESS \* \* OR IMPLIED, INCLUDING BUT NOT LIMITED TO THE WARRANTIES OF \* \* MERCHANTABILITY, FITNESS FOR A PARTICULAR PURPOSE AND NONINFRINGEMENT. \* \* IN NO EVENT SHALL THE ABOVE COPYRIGHT HOLDERS BE LIABLE FOR ANY CLAIM, \* \* DAMAGES OR OTHER LIABILITY, WHETHER IN AN ACTION OF CONTRACT, TORT OR \* \* OTHERWISE, ARISING FROM, OUT OF OR IN CONNECTION WITH THE SOFTWARE OR \* \* THE USE OR OTHER DEALINGS IN THE SOFTWARE. \*  $*$  \* Except as contained in this notice, the name(s) of the above copyright \* \* holders shall not be used in advertising or otherwise to promote the \* \* sale, use or other dealings in this Software without prior written \* authorization. \* \*\*\*\*\*\*\*\*\*\*\*\*\*\*\*\*\*\*\*\*\*\*\*\*\*\*\*\*\*\*\*\*\*\*\*\*\*\*\*\*\*\*\*\*\*\*\*\*\*\*\*\*\*\*\*\*\*\*\*\*\*\*\*\*\*\*\*\*\*\*\*\*\*\*\*\* \* @Id: form\_hook.3x,v 1.9 2007/02/24 17:34:18 tom Exp @ -->

Found in path(s):

\* /opt/cola/permits/100156317\_1695283967.443514/0/ncurses-bin-5-7-20100626-0ubuntu1-tar-bz2/ncurses-bin-5.7+20100626-0ubuntu1/ncurses-5-7-20100626-orig-tar-gz/ncurses-5.720100626/doc/html/man/form\_hook.3x.html

No license file was found, but licenses were detected in source scan.

/\*\*\*\*\*\*\*\*\*\*\*\*\*\*\*\*\*\*\*\*\*\*\*\*\*\*\*\*\*\*\*\*\*\*\*\*\*\*\*\*\*\*\*\*\*\*\*\*\*\*\*\*\*\*\*\*\*\*\*\*\*\*\*\*\*\*\*\*\*\*\*\*\*\*\*\* \* Copyright (c) 2007,2010 Free Software Foundation, Inc. \*  $*$ \* Permission is hereby granted, free of charge, to any person obtaining a \* \* copy of this software and associated documentation files (the \* \* "Software"), to deal in the Software without restriction, including \* \* without limitation the rights to use, copy, modify, merge, publish, \* \* distribute, distribute with modifications, sublicense, and/or sell \* \* copies of the Software, and to permit persons to whom the Software is \* \* furnished to do so, subject to the following conditions: \*  $*$ \* The above copyright notice and this permission notice shall be included \* \* in all copies or substantial portions of the Software. \*  $*$ \* THE SOFTWARE IS PROVIDED "AS IS", WITHOUT WARRANTY OF ANY KIND, EXPRESS \* \* OR IMPLIED, INCLUDING BUT NOT LIMITED TO THE WARRANTIES OF \* \* MERCHANTABILITY, FITNESS FOR A PARTICULAR PURPOSE AND NONINFRINGEMENT. \* \* IN NO EVENT SHALL THE ABOVE COPYRIGHT HOLDERS BE LIABLE FOR ANY CLAIM, \* \* DAMAGES OR OTHER LIABILITY, WHETHER IN AN ACTION OF CONTRACT, TORT OR \* \* OTHERWISE, ARISING FROM, OUT OF OR IN CONNECTION WITH THE SOFTWARE OR \* \* THE USE OR OTHER DEALINGS IN THE SOFTWARE. \*  $*$ \* Except as contained in this notice, the name(s) of the above copyright \* \* holders shall not be used in advertising or otherwise to promote the \* \* sale, use or other dealings in this Software without prior written \* authorization. \* \*\*\*\*\*\*\*\*\*\*\*\*\*\*\*\*\*\*\*\*\*\*\*\*\*\*\*\*\*\*\*\*\*\*\*\*\*\*\*\*\*\*\*\*\*\*\*\*\*\*\*\*\*\*\*\*\*\*\*\*\*\*\*\*\*\*\*\*\*\*\*\*\*\*\*\*/ Found in path(s): \* /opt/cola/permits/100156317\_1695283967.443514/0/ncurses-bin-5-7-20100626-0ubuntu1-tar-bz2/ncurses-bin-

5.7+20100626-0ubuntu1/ncurses-5-7-20100626-orig-tar-gz/ncurses-5.7-20100626/test/inchs.c

\* /opt/cola/permits/100156317\_1695283967.443514/0/ncurses-bin-5-7-20100626-0ubuntu1-tar-bz2/ncurses-bin-

5.7+20100626-0ubuntu1/ncurses-5-7-20100626-orig-tar-gz/ncurses-5.7-20100626/test/test\_inwstr.c

\* /opt/cola/permits/100156317\_1695283967.443514/0/ncurses-bin-5-7-20100626-0ubuntu1-tar-bz2/ncurses-bin-

5.7+20100626-0ubuntu1/ncurses-5-7-20100626-orig-tar-gz/ncurses-5.7-20100626/test/inch\_wide.c

\* /opt/cola/permits/100156317\_1695283967.443514/0/ncurses-bin-5-7-20100626-0ubuntu1-tar-bz2/ncurses-bin-

5.7+20100626-0ubuntu1/ncurses-5-7-20100626-orig-tar-gz/ncurses-5.7-20100626/test/test\_instr.c

No license file was found, but licenses were detected in source scan.

 $\langle$  ! --

 $*$  t

\*\*\*\*\*\*\*\*\*\*\*\*\*\*\*\*\*\*\*\*\*\*\*\*\*\*\*\*\*\*\*\*\*\*\*\*\*\*\*\*\*\*\*\*\*\*\*\*\*\*\*\*\*\*\*\*\*\*\*\*\*\*\*\*\*\*\*\*\*\*\*\*\*\*\*\*

\* Copyright (c) 1998-2005,2006 Free Software Foundation, Inc. \*

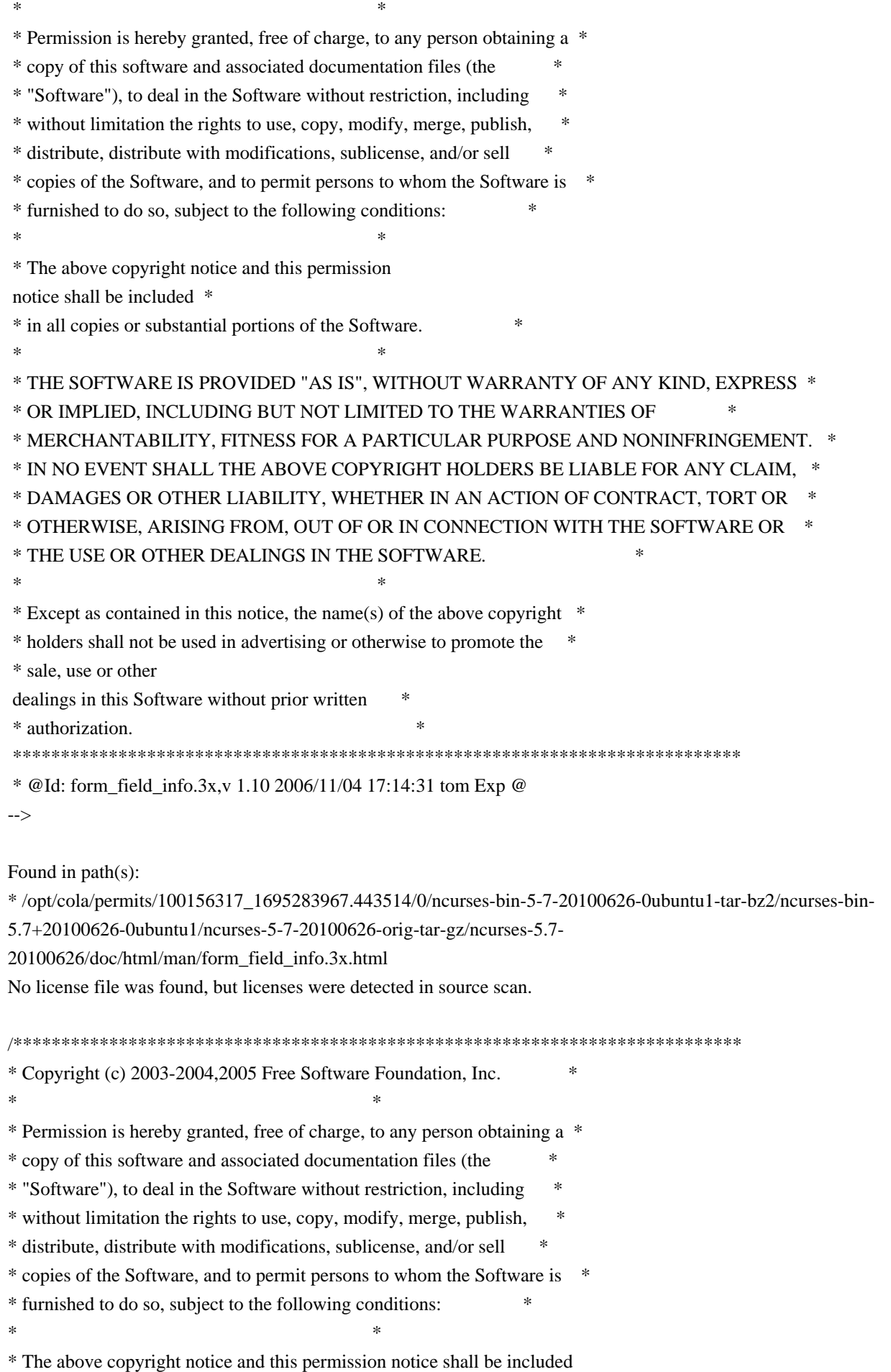

 \* \* in all copies or substantial portions of the Software. \*  $*$ \* THE SOFTWARE IS PROVIDED "AS IS", WITHOUT WARRANTY OF ANY KIND, EXPRESS \* \* OR IMPLIED, INCLUDING BUT NOT LIMITED TO THE WARRANTIES OF \* \* MERCHANTABILITY, FITNESS FOR A PARTICULAR PURPOSE AND NONINFRINGEMENT. \* \* IN NO EVENT SHALL THE ABOVE COPYRIGHT HOLDERS BE LIABLE FOR ANY CLAIM, \* \* DAMAGES OR OTHER LIABILITY, WHETHER IN AN ACTION OF CONTRACT, TORT OR \* \* OTHERWISE, ARISING FROM, OUT OF OR IN CONNECTION WITH THE SOFTWARE OR \* \* THE USE OR OTHER DEALINGS IN THE SOFTWARE. \*  $*$ \* Except as contained in this notice, the name(s) of the above copyright \* \* holders shall not be used in advertising or otherwise to promote the \* \* sale, use or other dealings in this Software without prior written \* authorization. \* \*\*\*\*\*\*\*\*\*\*\*\*\*\*\*\*\*\*\*\*\*\*\*\*\*\*\*\*\*\*\*\*\*\*\*\*\*\*\*\*\*\*\*\*\*\*\*\*\*\*\*\*\*\*\*\*\*\*\*\*\*\*\*\*\*\*\*\*\*\*\*\*\*\*\*\*/ Found in path(s): \* /opt/cola/permits/100156317\_1695283967.443514/0/ncurses-bin-5-7-20100626-0ubuntu1-tar-bz2/ncurses-bin-5.7+20100626-0ubuntu1/ncurses-5-7-20100626-orig-tar-gz/ncurses-5.7-20100626/ncurses/widechar/lib\_slk\_wset.c No license file was found, but licenses were detected in source scan.  $\lt!$ !-- \*\*\*\*\*\*\*\*\*\*\*\*\*\*\*\*\*\*\*\*\*\*\*\*\*\*\*\*\*\*\*\*\*\*\*\*\*\*\*\*\*\*\*\*\*\*\*\*\*\*\*\*\*\*\*\*\*\*\*\*\*\*\*\*\*\*\*\*\*\*\*\*\*\*\*\* \* Copyright (c) 2001-2008,2009 Free Software Foundation, Inc. \*  $*$  \* Permission is hereby granted, free of charge, to any person obtaining a \* \* copy of this software and associated documentation files (the \* \* "Software"), to deal in the Software without restriction, including \* \* without limitation the rights to use, copy, modify, merge, publish, \* \* distribute, distribute with modifications, sublicense, and/or sell \* \* copies of the Software, and to permit persons to whom the Software is \* \* furnished to do so, subject to the following conditions: \*  $*$  \* The above copyright notice and this permission notice shall be included \* \* in all copies or substantial portions of the Software. \*  $*$  \* THE SOFTWARE IS PROVIDED "AS IS", WITHOUT WARRANTY OF ANY KIND, EXPRESS \* \* OR IMPLIED, INCLUDING BUT NOT LIMITED TO THE WARRANTIES OF \* \* MERCHANTABILITY, FITNESS FOR A PARTICULAR PURPOSE AND NONINFRINGEMENT. \* \* IN NO EVENT SHALL THE ABOVE COPYRIGHT HOLDERS BE LIABLE FOR ANY CLAIM, \* \* DAMAGES OR OTHER LIABILITY, WHETHER IN AN ACTION OF CONTRACT, TORT OR \* \* OTHERWISE, ARISING FROM, OUT OF OR IN CONNECTION WITH THE SOFTWARE OR \* \* THE USE OR OTHER DEALINGS IN THE SOFTWARE. \*  $*$  $*$  Except as contained in this notice, the name(s) of the above copyright  $*$ 

 \* holders shall not be used in advertising or otherwise to promote the \* \* sale, use or other dealings in this Software without prior written \* \* authorization. \* \*\*\*\*\*\*\*\*\*\*\*\*\*\*\*\*\*\*\*\*\*\*\*\*\*\*\*\*\*\*\*\*\*\*\*\*\*\*\*\*\*\*\*\*\*\*\*\*\*\*\*\*\*\*\*\*\*\*\*\*\*\*\*\*\*\*\*\*\*\*\*\*\*\*\*\* \* @Id: curs\_getcchar.3x,v 1.12 2009/07/18 16:10:56 tom Exp @

-->

Found in path(s):

\* /opt/cola/permits/100156317\_1695283967.443514/0/ncurses-bin-5-7-20100626-0ubuntu1-tar-bz2/ncurses-bin-5.7+20100626-0ubuntu1/ncurses-5-7-20100626-orig-tar-gz/ncurses-5.7- 20100626/doc/html/man/curs\_getcchar.3x.html No license file was found, but licenses were detected in source scan.

-- -\*- ada -\*-

define(`HTMLNAME',`terminal\_interface-curses-menus-item\_user\_data\_\_ads.htm')dnl include(M4MACRO)dnl

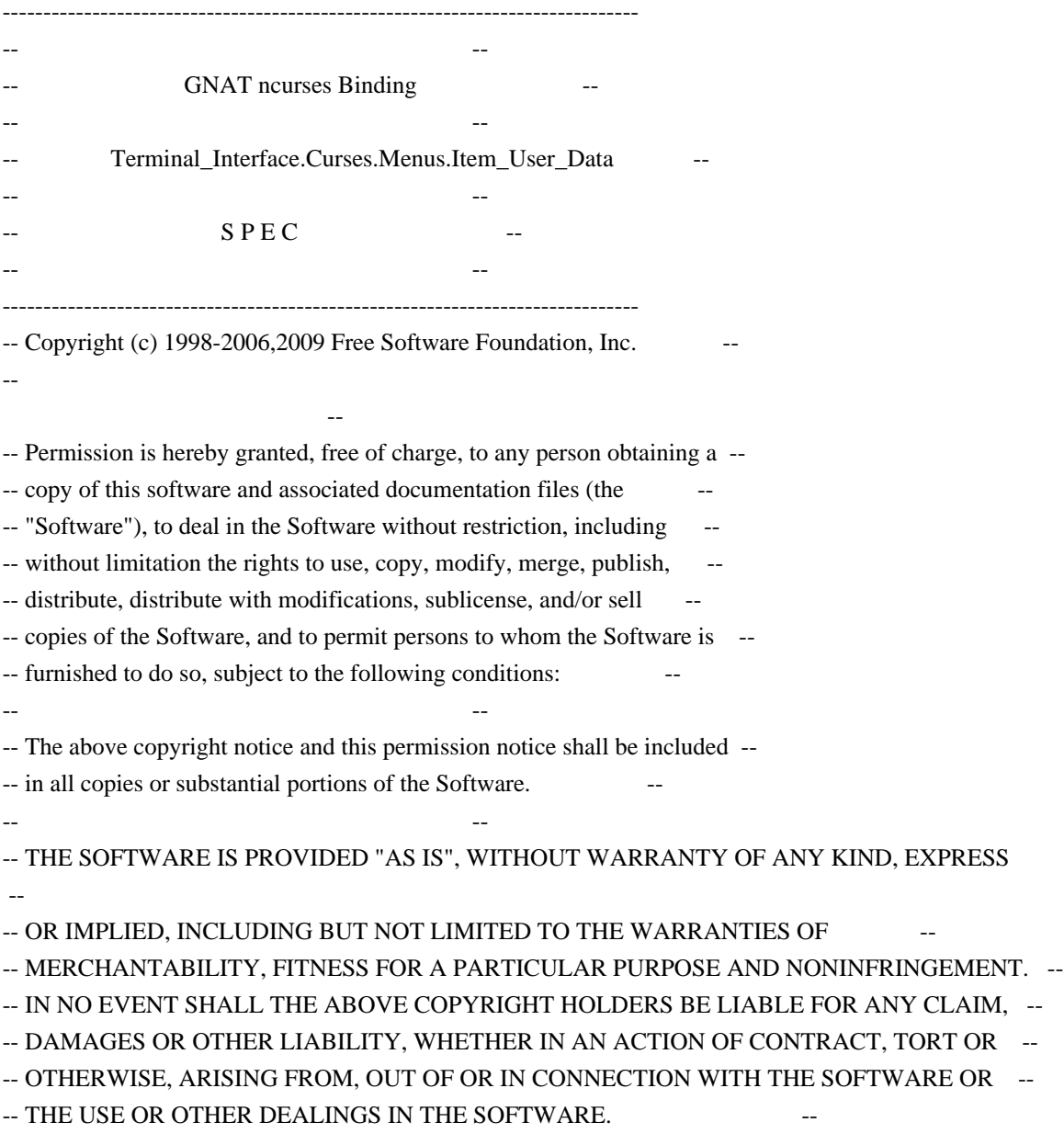

-- -- -- Except as contained in this notice, the name(s) of the above copyright -- -- holders shall not be used in advertising or otherwise to promote the -- sale, use or other dealings in this Software without prior written -- authorization. -- ------------------------------------------------------------------------------ -- Author: Juergen Pfeifer, 1996 -- Version Control: --

\$Revision: 1.17 \$

-- \$Date: 2009/12/26 17:31:35 \$

-- Binding Version 01.00

#### generic

type User is limited private;

type User\_Access is access User;

package Terminal\_Interface.Curses.Menus.Item\_User\_Data is

pragma Preelaborate (Terminal\_Interface.Curses.Menus.Item\_User\_Data);

------------------------------------------------------------------------------

-- The binding uses the same user pointer for menu items

-- as the low level C implementation. So you can safely

-- read or write the user pointer also with the C routines

--

-- MANPAGE(`mitem\_userptr.3x')

 -- ANCHOR(`set\_item\_userptr',`Set\_User\_Data') procedure Set\_User\_Data (Itm : Item;

Data : User\_Access);

 -- AKA pragma Inline (Set\_User\_Data);

 -- ANCHOR(`item\_userptr',`Get\_User\_Data') procedure Get\_User\_Data (Itm : Item; Data : out User\_Access);

-- AKA

 -- ANCHOR(`item\_userptr',`Get\_User\_Data') function Get\_User\_Data (Itm: Item) return User Access; -- AKA -- Same as function pragma Inline (Get\_User\_Data);

end Terminal\_Interface.Curses.Menus.Item\_User\_Data;

#### Found in path(s):

\* /opt/cola/permits/100156317\_1695283967.443514/0/ncurses-bin-5-7-20100626-0ubuntu1-tar-bz2/ncurses-bin-

5.7+20100626-0ubuntu1/ncurses-5-7-20100626-orig-tar-gz/ncurses-5.7-20100626/Ada95/gen/terminal\_interfacecurses-menus-item\_user\_data.ads.m4

No license file was found, but licenses were detected in source scan.

-- -\*- ada -\*-

define(`HTMLNAME',`terminal\_interface-curses-forms-form\_user\_data\_\_ads.htm')dnl include(M4MACRO)dnl

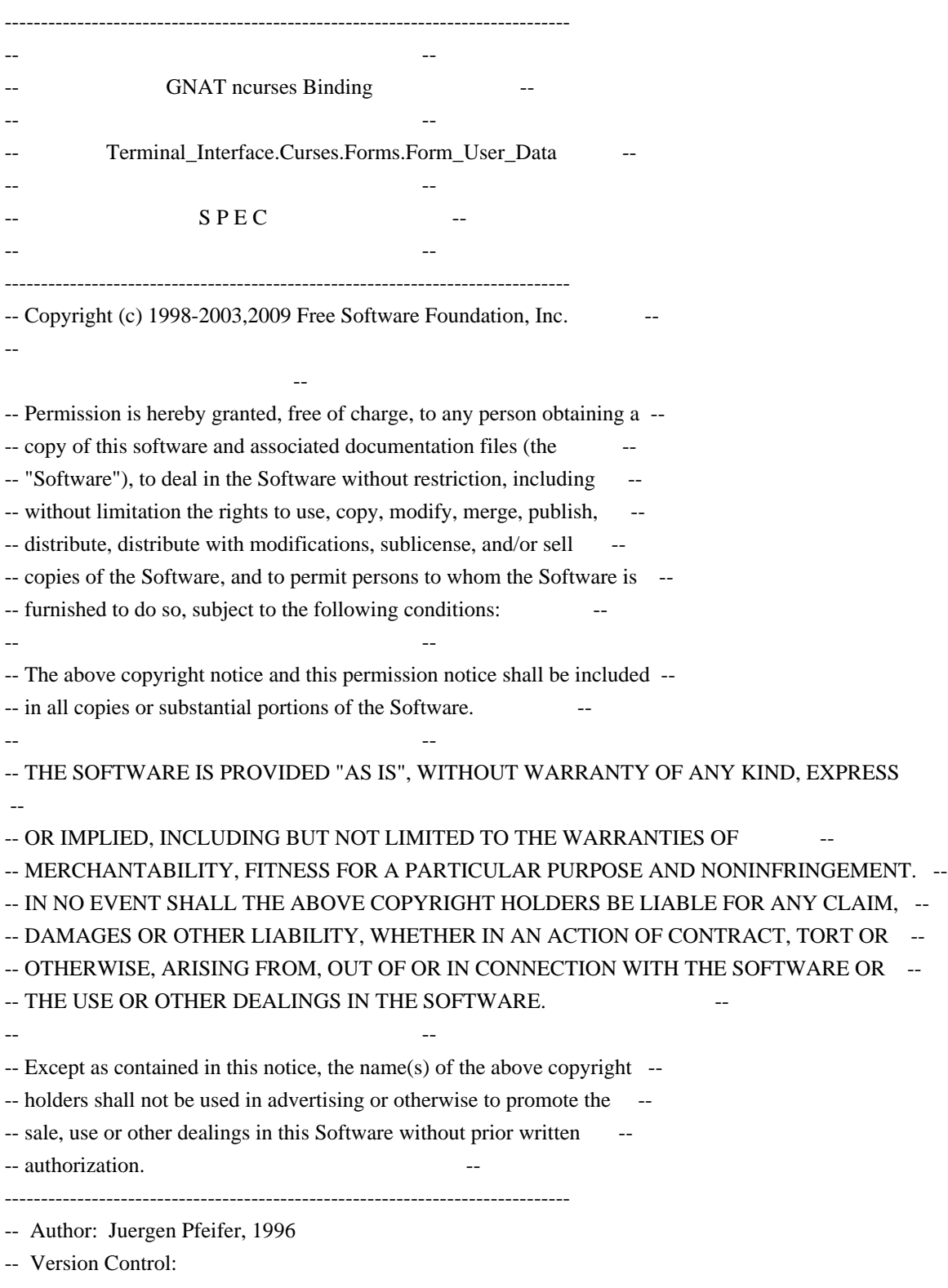

--

\$Revision: 1.15 \$

-- Binding Version 01.00

------------------------------------------------------------------------------

generic

 type User is limited private; type User Access is access User; package Terminal\_Interface.Curses.Forms.Form\_User\_Data is pragma Preelaborate (Terminal\_Interface.Curses.Forms.Form\_User\_Data);

-- MANPAGE(`form\_userptr.3x')

 -- ANCHOR(`set\_form\_userptr',`Set\_User\_Data') procedure Set\_User\_Data (Frm : Form; Data : User\_Access);

 -- AKA pragma Inline (Set\_User\_Data);

 -- ANCHOR(`form\_userptr',`Get\_User\_Data') procedure Get\_User\_Data (Frm : Form; Data : out User Access);

-- AKA

 -- ANCHOR(`form\_userptr',`Get\_User\_Data') function Get\_User\_Data (Frm : Form) return User\_Access;

-- AKA

-- Same as function

pragma Inline (Get\_User\_Data);

end Terminal\_Interface.Curses.Forms.Form\_User\_Data;

Found in path(s):

\* /opt/cola/permits/100156317\_1695283967.443514/0/ncurses-bin-5-7-20100626-0ubuntu1-tar-bz2/ncurses-bin-5.7+20100626-0ubuntu1/ncurses-5-7-20100626-orig-tar-gz/ncurses-5.7-20100626/Ada95/gen/terminal\_interfacecurses-forms-form\_user\_data.ads.m4

No license file was found, but licenses were detected in source scan.

/\*\*\*\*\*\*\*\*\*\*\*\*\*\*\*\*\*\*\*\*\*\*\*\*\*\*\*\*\*\*\*\*\*\*\*\*\*\*\*\*\*\*\*\*\*\*\*\*\*\*\*\*\*\*\*\*\*\*\*\*\*\*\*\*\*\*\*\*\*\*\*\*\*\*\*\* \* Copyright (c) 2002-2003,2009 Free Software Foundation, Inc. \*  $*$ \* Permission is hereby granted, free of charge, to any person obtaining a \* \* copy of this software and associated documentation files (the \* \* "Software"), to deal in the Software without restriction, including \* \* without limitation the rights to use, copy, modify, merge, publish, \* \* distribute, distribute with modifications, sublicense, and/or sell \* \* copies of the Software, and to permit persons to whom the Software is \* \* furnished to do so, subject to the following conditions: \*  $*$ 

\* The above copyright notice and this permission notice shall be included

\* in all copies or substantial portions of the Software. \*

 $*$ 

\* THE SOFTWARE IS PROVIDED "AS IS", WITHOUT WARRANTY OF ANY KIND, EXPRESS \* \* OR IMPLIED, INCLUDING BUT NOT LIMITED TO THE WARRANTIES OF \*

\* MERCHANTABILITY, FITNESS FOR A PARTICULAR PURPOSE AND NONINFRINGEMENT. \*

\* IN NO EVENT SHALL THE ABOVE COPYRIGHT HOLDERS BE LIABLE FOR ANY CLAIM, \*

\* DAMAGES OR OTHER LIABILITY, WHETHER IN AN ACTION OF CONTRACT, TORT OR \*

\* OTHERWISE, ARISING FROM, OUT OF OR IN CONNECTION WITH THE SOFTWARE OR \*

\* THE USE OR OTHER DEALINGS IN THE SOFTWARE. \*

 $*$ 

\*

\* Except as contained in this notice, the name(s) of the above copyright \*

\* holders shall not be used in advertising or otherwise to promote the \*

\* sale, use or other dealings in this Software without prior

written

\* authorization. \*

\*\*\*\*\*\*\*\*\*\*\*\*\*\*\*\*\*\*\*\*\*\*\*\*\*\*\*\*\*\*\*\*\*\*\*\*\*\*\*\*\*\*\*\*\*\*\*\*\*\*\*\*\*\*\*\*\*\*\*\*\*\*\*\*\*\*\*\*\*\*\*\*\*\*\*\*/

Found in path(s):

\* /opt/cola/permits/100156317\_1695283967.443514/0/ncurses-bin-5-7-20100626-0ubuntu1-tar-bz2/ncurses-bin-5.7+20100626-0ubuntu1/ncurses-5-7-20100626-orig-tar-gz/ncurses-5.7-20100626/ncurses/widechar/lib\_box\_set.c No license file was found, but licenses were detected in source scan.

/\*\*\*\*\*\*\*\*\*\*\*\*\*\*\*\*\*\*\*\*\*\*\*\*\*\*\*\*\*\*\*\*\*\*\*\*\*\*\*\*\*\*\*\*\*\*\*\*\*\*\*\*\*\*\*\*\*\*\*\*\*\*\*\*\*\*\*\*\*\*\*\*\*\*\*\*

\* Copyright (c) 2007,2008 Free Software Foundation, Inc. \*  $*$ 

\* Permission is hereby granted, free of charge, to any person obtaining a \*

\* copy of this software and associated documentation files (the \*

\* "Software"), to deal in the Software without restriction, including \*

\* without limitation the rights to use, copy, modify, merge, publish, \*

\* distribute, distribute with modifications, sublicense, and/or sell \*

\* copies of the Software, and to permit persons to whom the Software is \*

\* furnished to do so, subject to the following conditions: \*

 $*$ 

\* The above copyright notice and this permission notice shall be included

 \* \* in all copies or substantial portions of the Software. \*

 $*$ \* THE SOFTWARE IS PROVIDED "AS IS", WITHOUT WARRANTY OF ANY KIND, EXPRESS \*

\* OR IMPLIED, INCLUDING BUT NOT LIMITED TO THE WARRANTIES OF \*

\* MERCHANTABILITY, FITNESS FOR A PARTICULAR PURPOSE AND NONINFRINGEMENT. \*

\* IN NO EVENT SHALL THE ABOVE COPYRIGHT HOLDERS BE LIABLE FOR ANY CLAIM, \*

\* DAMAGES OR OTHER LIABILITY, WHETHER IN AN ACTION OF CONTRACT, TORT OR \*

\* OTHERWISE, ARISING FROM, OUT OF OR IN CONNECTION WITH THE SOFTWARE OR \*

\* THE USE OR OTHER DEALINGS IN THE SOFTWARE. \*

 $*$ 

\* Except as contained in this notice, the name(s) of the above copyright \*

\* holders shall not be used in advertising or otherwise to promote the \* \* sale, use or other dealings in this Software without prior written \* authorization. \* \*\*\*\*\*\*\*\*\*\*\*\*\*\*\*\*\*\*\*\*\*\*\*\*\*\*\*\*\*\*\*\*\*\*\*\*\*\*\*\*\*\*\*\*\*\*\*\*\*\*\*\*\*\*\*\*\*\*\*\*\*\*\*\*\*\*\*\*\*\*\*\*\*\*\*\*/ Found in path(s): \* /opt/cola/permits/100156317\_1695283967.443514/0/ncurses-bin-5-7-20100626-0ubuntu1-tar-bz2/ncurses-bin-5.7+20100626-0ubuntu1/ncurses-5-7-20100626-orig-tar-gz/ncurses-5.7-20100626/test/key\_names.c \* /opt/cola/permits/100156317\_1695283967.443514/0/ncurses-bin-5-7-20100626-0ubuntu1-tar-bz2/ncurses-bin-5.7+20100626-0ubuntu1/ncurses-5-7-20100626-orig-tar-gz/ncurses-5.7-20100626/test/test\_arrays.c No license file was found, but licenses were detected in source scan.  $\langle$  . .  $*$  t \*\*\*\*\*\*\*\*\*\*\*\*\*\*\*\*\*\*\*\*\*\*\*\*\*\*\*\*\*\*\*\*\*\*\*\*\*\*\*\*\*\*\*\*\*\*\*\*\*\*\*\*\*\*\*\*\*\*\*\*\*\*\*\*\*\*\*\*\*\*\*\*\*\*\*\* \* Copyright (c) 1998,2006 Free Software Foundation, Inc. \*  $*$  \* Permission is hereby granted, free of charge, to any person obtaining a \* \* copy of this software and associated documentation files (the \* \* "Software"), to deal in the Software without restriction, including \* \* without limitation the rights to use, copy, modify, merge, publish, \* \* distribute, distribute with modifications, sublicense, and/or sell \* \* copies of the Software, and to permit persons to whom the Software is \* \* furnished to do so, subject to the following conditions: \*  $*$  \* The above copyright notice and this permission notice shall be included \* \* in all copies or substantial portions of the Software. \*  $*$  \* THE SOFTWARE IS PROVIDED "AS IS", WITHOUT WARRANTY OF ANY KIND, EXPRESS \* \* OR IMPLIED, INCLUDING BUT NOT LIMITED TO THE WARRANTIES OF \* \* MERCHANTABILITY, FITNESS FOR A PARTICULAR PURPOSE AND NONINFRINGEMENT. \* \* IN NO EVENT SHALL THE ABOVE COPYRIGHT HOLDERS BE LIABLE FOR ANY CLAIM, \* \* DAMAGES OR OTHER LIABILITY, WHETHER IN AN ACTION OF CONTRACT, TORT OR \* \* OTHERWISE, ARISING FROM, OUT OF OR IN CONNECTION WITH THE SOFTWARE OR \* \* THE USE OR OTHER DEALINGS IN THE SOFTWARE. \*  $*$  \* Except as contained in this notice, the name(s) of the above copyright \* \* holders shall not be used in advertising or otherwise to promote the \* \* sale, use or other dealings in this Software without prior written \* authorization. \* \*\*\*\*\*\*\*\*\*\*\*\*\*\*\*\*\*\*\*\*\*\*\*\*\*\*\*\*\*\*\*\*\*\*\*\*\*\*\*\*\*\*\*\*\*\*\*\*\*\*\*\*\*\*\*\*\*\*\*\*\*\*\*\*\*\*\*\*\*\*\*\*\*\*\*\* \* @Id: form\_userptr.3x,v 1.11 2006/11/04 18:43:24 tom Exp @ -->

Found in path(s):

\* /opt/cola/permits/100156317\_1695283967.443514/0/ncurses-bin-5-7-20100626-0ubuntu1-tar-bz2/ncurses-bin-

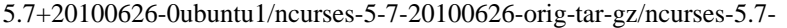

20100626/doc/html/man/form\_userptr.3x.html

No license file was found, but licenses were detected in source scan.

 $<!--</math>$  $*$  t \*\*\*\*\*\*\*\*\*\*\*\*\*\*\*\*\*\*\*\*\*\*\*\*\*\*\*\*\*\*\*\*\*\*\*\*\*\*\*\*\*\*\*\*\*\*\*\*\*\*\*\*\*\*\*\*\*\*\*\*\*\*\*\*\*\*\*\*\*\*\*\*\*\*\*\* \* Copyright (c) 1998-2001,2006 Free Software Foundation, Inc. \*  $*$  \* Permission is hereby granted, free of charge, to any person obtaining a \* \* copy of this software and associated documentation files (the \* \* "Software"), to deal in the Software without restriction, including \* \* without limitation the rights to use, copy, modify, merge, publish, \* \* distribute, distribute with modifications, sublicense, and/or sell \* \* copies of the Software, and to permit persons to whom the Software is \* \* furnished to do so, subject to the following conditions: \*  $*$  \* The above copyright notice and this permission notice shall be included \* \* in all copies or substantial portions of the Software. \*  $*$  \* THE SOFTWARE IS PROVIDED "AS IS", WITHOUT WARRANTY OF ANY KIND, EXPRESS \* \* OR IMPLIED, INCLUDING BUT NOT LIMITED TO THE WARRANTIES OF \* \* MERCHANTABILITY, FITNESS FOR A PARTICULAR PURPOSE AND NONINFRINGEMENT. \* \* IN NO EVENT SHALL THE ABOVE COPYRIGHT HOLDERS BE LIABLE FOR ANY CLAIM, \* \* DAMAGES OR OTHER LIABILITY, WHETHER IN AN ACTION OF CONTRACT, TORT OR \* \* OTHERWISE, ARISING FROM, OUT OF OR IN CONNECTION WITH THE SOFTWARE OR \* \* THE USE OR OTHER DEALINGS IN THE SOFTWARE. \*  $*$  \* Except as contained in this notice, the name(s) of the above copyright \* \* holders shall not be used in advertising or otherwise to promote the \* \* sale, use or other dealings in this Software without prior written \* \* authorization. \* \*\*\*\*\*\*\*\*\*\*\*\*\*\*\*\*\*\*\*\*\*\*\*\*\*\*\*\*\*\*\*\*\*\*\*\*\*\*\*\*\*\*\*\*\*\*\*\*\*\*\*\*\*\*\*\*\*\*\*\*\*\*\*\*\*\*\*\*\*\*\*\*\*\*\*\* \* @Id: menu\_format.3x,v 1.10 2006/11/04 17:12:00 tom Exp @ --> Found in path(s): \* /opt/cola/permits/100156317\_1695283967.443514/0/ncurses-bin-5-7-20100626-0ubuntu1-tar-bz2/ncurses-bin-5.7+20100626-0ubuntu1/ncurses-5-7-20100626-orig-tar-gz/ncurses-5.7- 20100626/doc/html/man/menu\_format.3x.html No license file was found, but licenses were detected in source scan.  $-$  Copyright (c) 1998-2008, 2010 Free Software Foundation, Inc.

-- --

-- Permission is hereby granted, free of charge, to any person obtaining a -- -- copy of this software and associated documentation files (the -- "Software"), to deal in the Software without restriction, including -- -- without limitation the rights to use, copy, modify, merge, publish, -- -- distribute, distribute with modifications, sublicense, and/or sell copies -- -- of the Software, and to permit persons to whom the Software is furnished -- -- to do so, subject to the following conditions: -- -- -- The above copyright notice and this permission notice shall be included -- -- in all copies or substantial portions of the Software. -- -- -- THE SOFTWARE IS PROVIDED "AS IS", WITHOUT WARRANTY OF ANY KIND, EXPRESS -- -- OR IMPLIED, INCLUDING BUT NOT LIMITED TO THE WARRANTIES OF -- MERCHANTABILITY, FITNESS FOR A PARTICULAR PURPOSE AND NONINFRINGEMENT. IN -- -- NO EVENT SHALL THE ABOVE COPYRIGHT HOLDERS BE LIABLE FOR ANY CLAIM. -- DAMAGES OR OTHER LIABILITY, WHETHER IN AN ACTION OF CONTRACT, TORT OR ---- OTHERWISE, ARISING FROM, OUT OF OR IN CONNECTION WITH THE SOFTWARE OR THE -- -- USE OR OTHER DEALINGS IN THE SOFTWARE. -- -- -- Except as contained in this notice, the name(s) of the above copyright -- -- holders shall not be used in advertising or otherwise to promote the -- sale, use or other dealings in this Software without prior written -- authorization. -- ------------------------------------------------------------------------------- -- \$Id: TO-DO,v 1.54 2010/01/09 16:48:05 tom Exp \$ -------------------------------------------------------------------------------

#### SHORT-TERM TO-DO ITEMS:

#### Known Problems:

+ libtool does not work with GNAT.

+ The screen optimization has been tested only in an ad hoc manner. We should develop a good set of regression tests to cover lib\_doupdate.c and lib\_mvcur.c.

+ Magic cookie support (for nonzero xmc values) does not work, since the logic does not take into account refresh. Also, the initial optimize does not adjust the current location when a cookie is emitted.

+ Scrolling optimization has holes: for example, it forces repaints of the screen between calls to refresh().

+ SVr4 uses slightly different rules for determining when softkeys are

#### shown.

 For example, they are initially displayed (before the ncurses 'e' test activates them), and a touchwin can apparently also force them to be displayed.

+ The code departs from perfect 8-bit cleanness in one respect; you cannot specify a character \200 as part of a capability string, because the terminfo library interprets \200 as a request to embed NUL (\000) at that point. This is a legacy terminfo property we can't mess with.

+ The window classes defined in the c++ subdirectory need documentation. Some C++ programmer could earn a lot of good karma by doing this...

+ vid\_attr() should support the set\_a\_attributes (sgr1) string, but does not. There appear to be no terminals that require that functionality.

+ the configure --disable-ext-funcs option does not work for Ada95 tree.

+ the --with-pthread configuration builds for Cygwin, but does not work properly (test/worm.c shows all of the worms in the same location).

+ the Ada95 tree requires a small fix to build on Cygwin, since the GNAT port to that platform provides an incomplete Interrupts.Names package. For instance (your gcc version may be different):

/usr/lib/gcc/i686-pc-cygwin/3.4.4/adainclude/a-intnam.ads

cut here...

--- a-intnam.ads.orig 2003-10-21 13:41:51.000000000 +0000  $+++$  a-intnam.ads 2007-05-05 22:40:02.609375000 +0000  $@ @ -44.5 +44.6 @ @$ 

-------------------------------------------------------------------------------

 DUMMY\_INTERRUPT\_1 : constant Interrupt\_ID := 1; DUMMY\_INTERRUPT\_2 : constant Interrupt\_ID := 2; + SIGINT : constant Interrupt\_ID := 2;

end Ada.Interrupts.Names;

-------------------------------------------------------------------------------

+ the --enable-rpath configure option builds for the corresponding platforms; however combining it with --with-ticlib and --with-termlib does not always produce libraries that can be run without setting environment variables. Building those with libtool does not work either. (This is a problem with the BSD platforms).

Portability (or lack thereof):

+ Users of older System V UNIXes (but not Solaris, and probably not SVr4) may trip over a known problem with the signal-handling code which causes abrupt termination of ncurses applications following resume from a ^Z suspend (this problem was first seen running lynx). You will not see this problem if you are using one of the 4.4BSD derivatives like such as, NetBSD, or BSDI, or systems using that convention. For details, see the analysis in the header comment of ncurses/tty/lib\_tstp.c .

+ In theory, vwprintw and vwscanf are supposed to use the older varargs.h interface for handling variadic argument lists (and are deprecated by X/Open for that reason). Many newer systems do no have varargs.h, instead they have only the newer X/Open-standard stdargs.h equivalent. So these functions use stdargs instead. This is unlikely to be a problem unless you're building ncurses on a System V old enough to only have varargs.h. (Solaris 2.5.1 used the stdarg.h binding as well).

+ If you're using a system old enough not to have a native vsscanf(3) in its library, vwscanw() will not work. If you want to fix this, add an implementation to ncurses/vsscanf.c.

+ The C++ binding fails to build with a few C++ compilers.

+ terminfo.5 does not format with the SunOS (and most other platform's) tbl utility because it relies on a diversion for each table entry. Get the groff package.

Untested features:

+ The code for the HP color model using set\_color\_pair is untested.

+ The code for handling soft labels on a terminal type with built-in support for them  $(num\_labels > 0, label\_height, label\_width, label\_format, label\_off,$  label\_on, plab\_norm, lab\_f\*) has not been tested. The label\_format and lab\_f\* capabilities aren't presently used.

#### LONGER-TERM TO-DO ITEMS:

#### 1. Extended COSE conformance

There is an XPG4 standard released in 1996 which describes a superset of the SVr4 API. The library is BASE conformant with this standard. We would like to make ncurses fully conformant at the EXTENDED level supporting internationalization.

2. DOS port

Only a few of the files in the library depend on the terminfo format. It should be possible to further kernelize the package, then rewrite a small number of core files to produce a functionally-compatible port that would do updates to a memory-mapped screen area. The first result of this would be a DOS port.

#### 3. X port

It would be nice if ncurses could recognize when it was running under X and maintain its own window. With this feature, all ncurses programs would automatically become X programs. The challenge is to handle resize events properly.

#### 4. Unused capabilities

The currently unused capabilities fall naturally into several groups:

#### A. Status-line capabilities:

Booleans: has status line, status line esc ok. Numerics: width\_status\_line. Strings: dis\_status\_line, from\_status\_line, to\_status\_line.

#### System

 V Release 1 curses made no use of these at all. SVr4's use, if any, is unknown. From the AT&T termcap file it looks like curses, in general, shouldn't use them; terminal variants with status lines have their line count decremented by 1, suggesting that curses is supposed to leave the status line alone.

#### B. Printer capabilities:

 Boolean: col\_addr\_glitch, cr\_cancels\_micro\_mode, has\_print\_wheel, row\_addr\_glitch, semi\_auto\_right\_margin, cpi\_changes\_res, lpi\_changes\_res. Numeric: buffer\_capacity, dot\_horz\_spacing, dot\_vert\_spacing, max\_micro\_address, max\_micro\_jump, micro\_col\_size, micro\_line\_size, number\_of\_pins, output\_res\_char, output res line, output res horz inch, print rate, wide char size, bit image entwining, bit image type. String: down\_half\_line, form\_feed, up\_half\_line, set\_left\_margin, set right margin, clear margins, change char pitch ... set\_page\_length (all the SVr4 printer caps),

Curses doesn't use these.

C. Printer-control capabilities:

 Boolean: prtr\_silent. Strings: print\_screen, prtr\_on, prtr\_off, prtr\_non.

Curses doesn't use these.

D. Dialer strings:

 Strings: hangup, dial\_phone, quick\_dial, tone, pulse, flash\_hook, fixed\_pause, wait\_tone.

Curses doesn't use these.

E. Window and virtual-terminal capabilities:

 Numerics: maximum\_windows, virtual\_terminal. Strings: req\_for\_input, create\_window, goto\_window, set\_window.

These seem to be fossils from some AT&T experiments on character-based window systems that never escaped the lab. The virtual terminal cap had something to do with building terminal emulations into tty line disciplines.

F. Unused VDT capabilities:

 Booleans: erase\_overstrike, has\_meta\_key, insert\_null\_glitch, move\_insert, dest\_tabs\_magic\_smso, transparent\_underline, needs\_xon\_xoff, hard\_cursor. Numerics: lines\_of\_memory, buttons. Strings: pkey\_key, pkey\_local, pkey\_xmit, underline\_char, enter\_xon\_mode, exit\_xon\_mode, xon\_character, xoff\_character, display\_clock, remove\_clock, user[0-5], display\_pc\_char, enter\_scancode\_mode, exit\_scancode\_mode, pc\_term\_options, scancode\_escape, alt\_scancode\_esc.

These are the potentially important ones for ncurses. Notes:

 i) ncurses doesn't need move\_insert; it never uses cup/hpa/vpa while insert\_mode is on.

 ii) We probably don't care about dest\_tabs\_magic\_smso; only Telerays used it and they're all long obsolete.

-- vile:txtmode

Found in path(s):

\* /opt/cola/permits/100156317\_1695283967.443514/0/ncurses-bin-5-7-20100626-0ubuntu1-tar-bz2/ncurses-bin-

5.7+20100626-0ubuntu1/ncurses-5-7-20100626-orig-tar-gz/ncurses-5.7-20100626/TO-DO No license file was found, but licenses were detected in source scan.

 $\langle$  -- \*\*\*\*\*\*\*\*\*\*\*\*\*\*\*\*\*\*\*\*\*\*\*\*\*\*\*\*\*\*\*\*\*\*\*\*\*\*\*\*\*\*\*\*\*\*\*\*\*\*\*\*\*\*\*\*\*\*\*\*\*\*\*\*\*\*\*\*\*\*\*\*\*\*\*\* \* Copyright (c) 1998-2006,2009 Free Software Foundation, Inc. \*  $*$  \* Permission is hereby granted, free of charge, to any person obtaining a \* \* copy of this software and associated documentation files (the \* \* "Software"), to deal in the Software without restriction, including \* \* without limitation the rights to use, copy, modify, merge, publish, \* \* distribute, distribute with modifications, sublicense, and/or sell \* \* copies of the Software, and to permit persons to whom the Software is \* \* furnished to do so, subject to the following conditions: \*  $*$  \* The above copyright notice and this permission notice shall be included \* \* in all copies or substantial portions of the Software. \*  $*$  \* THE SOFTWARE IS PROVIDED "AS IS", WITHOUT WARRANTY OF ANY KIND, EXPRESS \* \* OR IMPLIED, INCLUDING BUT NOT LIMITED TO THE WARRANTIES OF \* \* MERCHANTABILITY, FITNESS FOR A PARTICULAR PURPOSE AND NONINFRINGEMENT. \* \* IN NO EVENT SHALL THE ABOVE COPYRIGHT HOLDERS BE LIABLE FOR ANY CLAIM, \* \* DAMAGES OR OTHER LIABILITY, WHETHER IN AN ACTION OF CONTRACT, TORT OR \* \* OTHERWISE, ARISING FROM, OUT OF OR IN CONNECTION WITH THE SOFTWARE OR \* \* THE USE OR OTHER DEALINGS IN THE SOFTWARE. \*  $*$  \* Except as contained in this notice, the name(s) of the above copyright \* \* holders shall not be used in advertising or otherwise to promote the \* \* sale, use or other dealings in this Software without prior written \* \* authorization. \* \*\*\*\*\*\*\*\*\*\*\*\*\*\*\*\*\*\*\*\*\*\*\*\*\*\*\*\*\*\*\*\*\*\*\*\*\*\*\*\*\*\*\*\*\*\*\*\*\*\*\*\*\*\*\*\*\*\*\*\*\*\*\*\*\*\*\*\*\*\*\*\*\*\*\*\* \* Author: Thomas E. Dickey 1997 \* @Id: define\_key.3x,v 1.13 2009/09/19 21:09:35 tom Exp @ --> Found in path(s): \* /opt/cola/permits/100156317\_1695283967.443514/0/ncurses-bin-5-7-20100626-0ubuntu1-tar-bz2/ncurses-bin-5.7+20100626-0ubuntu1/ncurses-5-7-20100626-orig-tar-gz/ncurses-5.7- 20100626/doc/html/man/define\_key.3x.html No license file was found, but licenses were detected in source scan.  $\geq$   $\sim$  \*\*\*\*\*\*\*\*\*\*\*\*\*\*\*\*\*\*\*\*\*\*\*\*\*\*\*\*\*\*\*\*\*\*\*\*\*\*\*\*\*\*\*\*\*\*\*\*\*\*\*\*\*\*\*\*\*\*\*\*\*\*\*\*\*\*\*\*\*\*\*\*\*\*\*\* \* Copyright (c) 2008 Free Software Foundation, Inc. \*  $*$ 

\* Permission is hereby granted, free of charge, to any person obtaining a \*

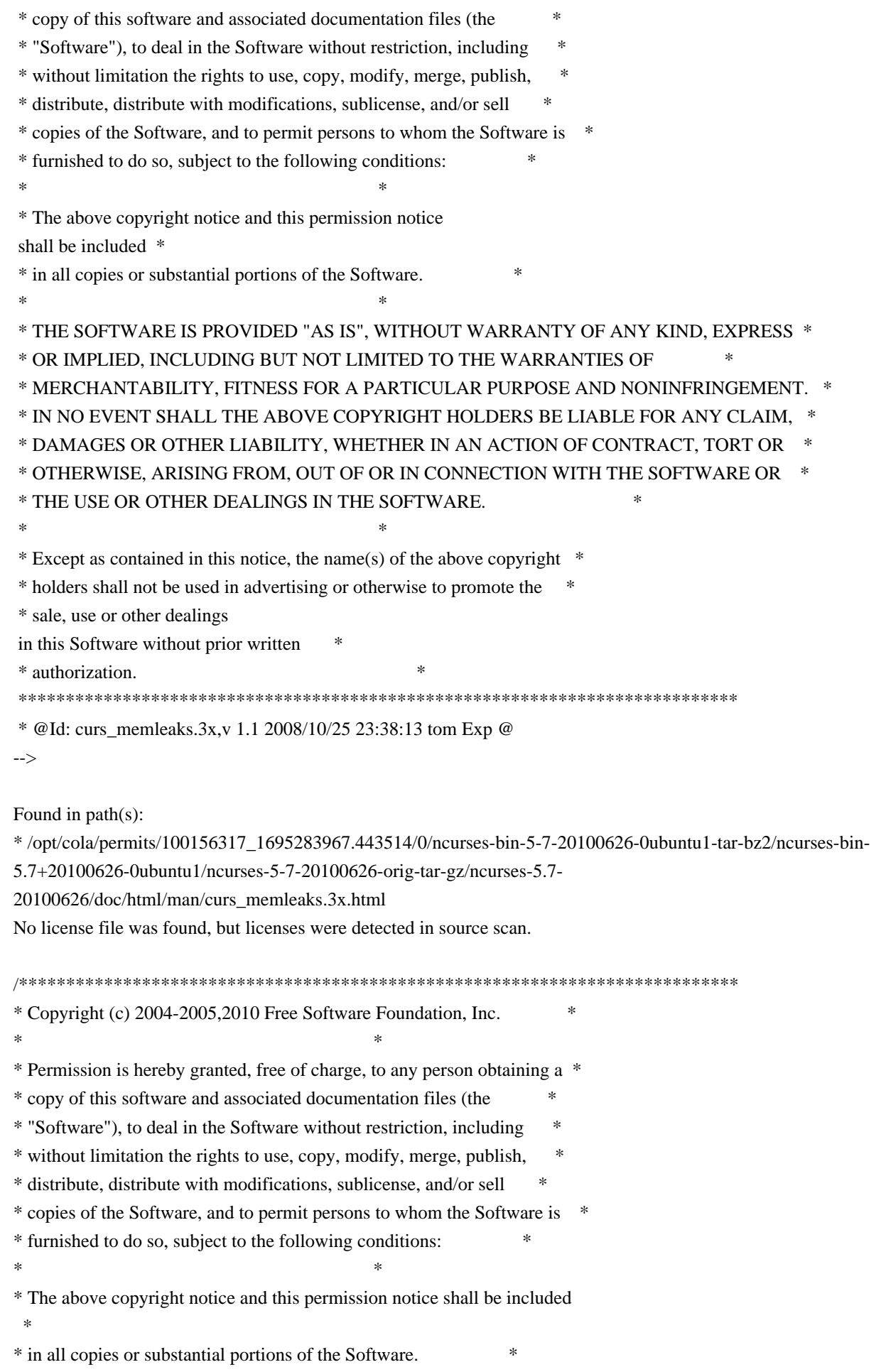

 $*$ \* THE SOFTWARE IS PROVIDED "AS IS", WITHOUT WARRANTY OF ANY KIND, EXPRESS \* \* OR IMPLIED, INCLUDING BUT NOT LIMITED TO THE WARRANTIES OF \* \* MERCHANTABILITY, FITNESS FOR A PARTICULAR PURPOSE AND NONINFRINGEMENT. \* \* IN NO EVENT SHALL THE ABOVE COPYRIGHT HOLDERS BE LIABLE FOR ANY CLAIM, \* \* DAMAGES OR OTHER LIABILITY, WHETHER IN AN ACTION OF CONTRACT, TORT OR \* \* OTHERWISE, ARISING FROM, OUT OF OR IN CONNECTION WITH THE SOFTWARE OR \* \* THE USE OR OTHER DEALINGS IN THE SOFTWARE. \*  $*$ \* Except as contained in this notice, the name(s) of the above copyright  $*$ \* holders shall not be used in advertising or otherwise to promote the \* \* sale, use or other dealings in this Software without prior written \* authorization. \* \*\*\*\*\*\*\*\*\*\*\*\*\*\*\*\*\*\*\*\*\*\*\*\*\*\*\*\*\*\*\*\*\*\*\*\*\*\*\*\*\*\*\*\*\*\*\*\*\*\*\*\*\*\*\*\*\*\*\*\*\*\*\*\*\*\*\*\*\*\*\*\*\*\*\*\*/ Found in path(s): \* /opt/cola/permits/100156317\_1695283967.443514/0/ncurses-bin-5-7-20100626-0ubuntu1-tar-bz2/ncurses-bin-5.7+20100626-0ubuntu1/ncurses-5-7-20100626-orig-tar-gz/ncurses-5.7-20100626/menu/m\_trace.c No license file was found, but licenses were detected in source scan.  $\lt!$ !-- \*\*\*\*\*\*\*\*\*\*\*\*\*\*\*\*\*\*\*\*\*\*\*\*\*\*\*\*\*\*\*\*\*\*\*\*\*\*\*\*\*\*\*\*\*\*\*\*\*\*\*\*\*\*\*\*\*\*\*\*\*\*\*\*\*\*\*\*\*\*\*\*\*\*\*\* \* Copyright (c) 1998-2005,2006 Free Software Foundation, Inc. \*  $*$  \* Permission is hereby granted, free of charge, to any person obtaining a \* \* copy of this software and associated documentation files (the \* \* "Software"), to deal in the Software without restriction, including \* \* without limitation the rights to use, copy, modify, merge, publish, \* \* distribute, distribute with modifications, sublicense, and/or sell \* \* copies of the Software, and to permit persons to whom the Software is \* \* furnished to do so, subject to the following conditions: \*  $*$  \* The above copyright notice and this permission notice shall be included \* \* in all copies or substantial portions of the Software. \*  $*$  \* THE SOFTWARE IS PROVIDED "AS IS", WITHOUT WARRANTY OF ANY KIND, EXPRESS \* \* OR IMPLIED, INCLUDING BUT NOT LIMITED TO THE WARRANTIES OF \* \* MERCHANTABILITY, FITNESS FOR A PARTICULAR PURPOSE AND NONINFRINGEMENT. \* \* IN NO EVENT SHALL THE ABOVE COPYRIGHT HOLDERS BE LIABLE FOR ANY CLAIM, \* \* DAMAGES OR OTHER LIABILITY, WHETHER IN AN ACTION OF CONTRACT, TORT OR \* \* OTHERWISE, ARISING FROM, OUT OF OR IN CONNECTION WITH THE SOFTWARE OR \* \* THE USE OR OTHER DEALINGS IN THE SOFTWARE. \*  $*$ \* Except as contained in this notice, the name(s) of the above copyright  $*$  \* holders shall not be used in advertising or otherwise to promote the \* \* sale, use or other dealings

 in this Software without prior written \* \* authorization. \* \*\*\*\*\*\*\*\*\*\*\*\*\*\*\*\*\*\*\*\*\*\*\*\*\*\*\*\*\*\*\*\*\*\*\*\*\*\*\*\*\*\*\*\*\*\*\*\*\*\*\*\*\*\*\*\*\*\*\*\*\*\*\*\*\*\*\*\*\*\*\*\*\*\*\*\* \* @Id: curs\_insstr.3x,v 1.18 2006/12/24 14:59:30 tom Exp @ --> Found in path(s): \* /opt/cola/permits/100156317\_1695283967.443514/0/ncurses-bin-5-7-20100626-0ubuntu1-tar-bz2/ncurses-bin-5.7+20100626-0ubuntu1/ncurses-5-7-20100626-orig-tar-gz/ncurses-5.7-20100626/doc/html/man/curs\_insstr.3x.html No license file was found, but licenses were detected in source scan. /\*\*\*\*\*\*\*\*\*\*\*\*\*\*\*\*\*\*\*\*\*\*\*\*\*\*\*\*\*\*\*\*\*\*\*\*\*\*\*\*\*\*\*\*\*\*\*\*\*\*\*\*\*\*\*\*\*\*\*\*\*\*\*\*\*\*\*\*\*\*\*\*\*\*\*\* \* Copyright (c) 1998-2009,2010 Free Software Foundation, Inc. \*  $*$ \* Permission is hereby granted, free of charge, to any person obtaining a \* \* copy of this software and associated documentation files (the \* \* "Software"), to deal in the Software without restriction, including \* \* without limitation the rights to use, copy, modify, merge, publish, \* \* distribute, distribute with modifications, sublicense, and/or sell \* \* copies of the Software, and to permit persons to whom the Software is \* \* furnished to do so, subject to the following conditions: \*  $*$ \* The above copyright notice and this permission notice shall be included \* \* in all copies or substantial portions of the Software. \*  $*$ \* THE SOFTWARE IS PROVIDED "AS IS", WITHOUT WARRANTY OF ANY KIND, EXPRESS \* \* OR IMPLIED, INCLUDING BUT NOT LIMITED TO THE WARRANTIES OF \* \* MERCHANTABILITY, FITNESS FOR A PARTICULAR PURPOSE AND NONINFRINGEMENT. \* \* IN NO EVENT SHALL THE ABOVE COPYRIGHT HOLDERS BE LIABLE FOR ANY CLAIM, \* \* DAMAGES OR OTHER LIABILITY, WHETHER IN AN ACTION OF CONTRACT, TORT OR \* \* OTHERWISE, ARISING FROM, OUT OF OR IN CONNECTION WITH THE SOFTWARE OR \* \* THE USE OR OTHER DEALINGS IN THE SOFTWARE. \*  $*$ \* Except as contained in this notice, the name(s) of the above copyright \* \* holders shall not be used in advertising or otherwise to promote the \* \* sale, use or other dealings in this Software without prior written \* authorization. \* \*\*\*\*\*\*\*\*\*\*\*\*\*\*\*\*\*\*\*\*\*\*\*\*\*\*\*\*\*\*\*\*\*\*\*\*\*\*\*\*\*\*\*\*\*\*\*\*\*\*\*\*\*\*\*\*\*\*\*\*\*\*\*\*\*\*\*\*\*\*\*\*\*\*\*\*/ /\*- \* Copyright (c) 1992, 1993 \* The Regents of the University of California. All rights reserved. \* \* This code is derived from software contributed to Berkeley by \* Casey Leedom of Lawrence Livermore National Laboratory. \*

\* Redistribution and use in source and binary forms, with or without

- \* modification, are permitted provided that the following conditions
- \* are met:
- \* 1. Redistributions of source code must retain the above copyright
- \* notice, this list of conditions and the following disclaimer.
- \* 2. Redistributions in binary form must reproduce the above copyright
- notice, this list of conditions and the following disclaimer in the
- \* documentation and/or other materials provided with the distribution.
- \* 3. Neither the name of the University nor the names of its contributors
- \*

may be used to endorse or promote products derived from this software

\* without specific prior written permission.

\*

\* THIS SOFTWARE IS PROVIDED BY THE REGENTS AND CONTRIBUTORS ``AS IS'' AND \* ANY EXPRESS OR IMPLIED WARRANTIES, INCLUDING, BUT NOT LIMITED TO, THE \* IMPLIED WARRANTIES OF MERCHANTABILITY AND FITNESS FOR A PARTICULAR PURPOSE \* ARE DISCLAIMED. IN NO EVENT SHALL THE REGENTS OR CONTRIBUTORS BE LIABLE \* FOR ANY DIRECT, INDIRECT, INCIDENTAL, SPECIAL, EXEMPLARY, OR CONSEQUENTIAL \* DAMAGES (INCLUDING, BUT NOT LIMITED TO, PROCUREMENT OF SUBSTITUTE GOODS \* OR SERVICES; LOSS OF USE, DATA, OR PROFITS; OR BUSINESS INTERRUPTION) \* HOWEVER CAUSED AND ON ANY THEORY OF LIABILITY, WHETHER IN CONTRACT, STRICT \* LIABILITY, OR TORT (INCLUDING NEGLIGENCE OR OTHERWISE) ARISING IN ANY WAY \* OUT OF THE USE OF THIS SOFTWARE, EVEN IF ADVISED OF THE POSSIBILITY OF \* SUCH DAMAGE.

```
*/
/*
```

```
* Copyright (c) 1980, 1993
```

```
*	The Regents of the University of California. All rights reserved.
```
\*

- \* Redistribution and use in source and binary forms, with or without
- \* modification, are permitted provided that the following conditions

\* are met:

- \* 1. Redistributions of source code must retain the above copyright
- notice, this list of conditions and the following disclaimer.
- \* 2. Redistributions in binary form must reproduce the above copyright
- \* notice, this list of conditions and the following disclaimer in the
- documentation and/or other materials provided with the distribution.
- \* 3. All advertising materials mentioning features or use of this software
- \* must display the following acknowledgment:
- \* This product includes software developed by the University of
- \* California, Berkeley and its contributors.
- \* 4. Neither the name of the University nor the names of its contributors
- may be used to endorse or promote products derived from this software
- without specific prior written permission.

\*

- \* THIS SOFTWARE IS PROVIDED BY THE REGENTS AND
- CONTRIBUTORS ``AS IS'' AND
- \* ANY EXPRESS OR IMPLIED WARRANTIES, INCLUDING, BUT NOT LIMITED TO, THE
- \* IMPLIED WARRANTIES OF MERCHANTABILITY AND FITNESS FOR A PARTICULAR PURPOSE

\* ARE DISCLAIMED. IN NO EVENT SHALL THE REGENTS OR CONTRIBUTORS BE LIABLE \* FOR ANY DIRECT, INDIRECT, INCIDENTAL, SPECIAL, EXEMPLARY, OR CONSEQUENTIAL \* DAMAGES (INCLUDING, BUT NOT LIMITED TO, PROCUREMENT OF SUBSTITUTE GOODS \* OR SERVICES; LOSS OF USE, DATA, OR PROFITS; OR BUSINESS INTERRUPTION) \* HOWEVER CAUSED AND ON ANY THEORY OF LIABILITY, WHETHER IN CONTRACT, STRICT \* LIABILITY, OR TORT (INCLUDING NEGLIGENCE OR OTHERWISE) ARISING IN ANY WAY \* OUT OF THE USE OF THIS SOFTWARE, EVEN IF ADVISED OF THE POSSIBILITY OF \* SUCH DAMAGE. \*/

Found in path(s):

\* /opt/cola/permits/100156317\_1695283967.443514/0/ncurses-bin-5-7-20100626-0ubuntu1-tar-bz2/ncurses-bin-5.7+20100626-0ubuntu1/ncurses-5-7-20100626-orig-tar-gz/ncurses-5.7-20100626/ncurses/tinfo/read\_termcap.c No license file was found, but licenses were detected in source scan.

------------------------------------------------------------------------------- -- Copyright (c) 2008 Free Software Foundation, Inc. -- -- -- Permission is hereby granted, free of charge, to any person obtaining a -- -- copy of this software and associated documentation files (the -- -- "Software"), to deal in the Software without restriction, including -- -- without limitation the rights to use, copy, modify, merge, publish, -- distribute, distribute with modifications, sublicense, and/or sell copies -- -- of the Software, and to permit persons to whom the Software is furnished -- -- to do so, subject to the following conditions: -- -- -- The above copyright notice and this permission notice shall be included -- -- in all copies or substantial portions of the Software. -- -- -- THE SOFTWARE IS PROVIDED "AS IS", WITHOUT WARRANTY OF ANY KIND, EXPRESS -- -- OR IMPLIED, INCLUDING BUT NOT LIMITED TO THE WARRANTIES OF -- MERCHANTABILITY, FITNESS FOR A PARTICULAR PURPOSE AND NONINFRINGEMENT. IN -- -- NO EVENT SHALL THE ABOVE COPYRIGHT HOLDERS BE LIABLE FOR ANY CLAIM, -- DAMAGES OR OTHER LIABILITY, WHETHER IN AN ACTION OF CONTRACT, TORT OR -- -- OTHERWISE, ARISING FROM, OUT OF OR IN CONNECTION WITH THE SOFTWARE OR THE -- -- USE OR OTHER DEALINGS IN THE SOFTWARE. -- -- -- Except as contained in this notice, the name(s) of the above copyright -- -- holders shall not be used in advertising or otherwise to promote the ----- sale, use or other dealings in this Software without prior written -- authorization. -- ------------------------------------------------------------------------------- -- \$Id: README.MinGW,v 1.1 2008/12/14 19:22:16 juergen Exp \$ -- Author: Juergen Pfeifer -------------------------------------------------------------------------------

This is work in progress, but it's in an state where one can see it works at least on the Windows Console.

To build ncurses for native Windows, you need the MinGW toolchain from http://www.mingw.org

You should install also the MSYS package, so that you've a shell environment that allows you to run the scripts, especially configure etc.

Using MinGW is a pragmatic decision, it's the easiest way to port this heavily UNIX based sourcebase to native Windows. The goal is of course to provide the includes, libraries and DLLs to be used with the more common traditional development environments on Windows, mainly with Microsoft Visual Studio.

If you start a bash from the MSYS environment, please make sure that the Microsoft Development tools are in your PATH right after the MinGW tools. The LIB.EXE tool is the only one needed. You need this only if you want to build DLLs that work with native Windows programs. If you don't have any Microsoft Development tools on your machine, consider at least to get the free "Visual C++ 2008 Express Edition". It contains the LIB.EXE tool. You may also use this compiler to test writing native Windows programs using the ncurses DLLs without using MinGW then for writing apps.

Please unset the TERM environment variable, so that the Console driver gets activated.

This code requires WindowsNT 5.1 or better, which means on the client Windows XP or better, on the server Windows Server 2003 or better.

In order to build the DLLs, you must call

make dlls

A lot is still TODO, e.g.:

- Mouse support for the Console
- Wide Character support
- The Win32Con driver should actually only use Unicode in the future.
- Thread support (locking)
- A GUI console driver
- Support for Terminals attached via a serial port (via terminfo)
- Support for networked Terminal connections (via terminfo)

To support terminfo, we need to have an ioctl() simulation for the

serial and networked Terminals.

Found in path(s):

\* /opt/cola/permits/100156317\_1695283967.443514/0/ncurses-bin-5-7-20100626-0ubuntu1-tar-bz2/ncurses-bin-5.7+20100626-0ubuntu1/ncurses-5-7-20100626-orig-tar-gz/ncurses-5.7-20100626/README.MinGW No license file was found, but licenses were detected in source scan.

 $\langle$  . .  $*$  t \*\*\*\*\*\*\*\*\*\*\*\*\*\*\*\*\*\*\*\*\*\*\*\*\*\*\*\*\*\*\*\*\*\*\*\*\*\*\*\*\*\*\*\*\*\*\*\*\*\*\*\*\*\*\*\*\*\*\*\*\*\*\*\*\*\*\*\*\*\*\*\*\*\*\*\* \* Copyright (c) 1998-2006,2008 Free Software Foundation, Inc. \*  $*$  \* Permission is hereby granted, free of charge, to any person obtaining a \* \* copy of this software and associated documentation files (the \* \* "Software"), to deal in the Software without restriction, including \* \* without limitation the rights to use, copy, modify, merge, publish, \* \* distribute, distribute with modifications, sublicense, and/or sell \* \* copies of the Software, and to permit persons to whom the Software is \* \* furnished to do so, subject to the following conditions: \*  $*$  \* The above copyright notice and this permission notice shall be included \* \* in all copies or substantial portions of the Software. \*  $*$  \* THE SOFTWARE IS PROVIDED "AS IS", WITHOUT WARRANTY OF ANY KIND, EXPRESS \* \* OR IMPLIED, INCLUDING BUT NOT LIMITED TO THE WARRANTIES OF \* \* MERCHANTABILITY, FITNESS FOR A PARTICULAR PURPOSE AND NONINFRINGEMENT. \* \* IN NO EVENT SHALL THE ABOVE COPYRIGHT HOLDERS BE LIABLE FOR ANY CLAIM, \* \* DAMAGES OR OTHER LIABILITY, WHETHER IN AN ACTION OF CONTRACT, TORT OR \* \* OTHERWISE, ARISING FROM, OUT OF OR IN CONNECTION WITH THE SOFTWARE OR \* \* THE USE OR OTHER DEALINGS IN THE SOFTWARE. \*  $*$ \* Except as contained in this notice, the name(s) of the above copyright  $*$  \* holders shall not be used in advertising or otherwise to promote the \* \* sale, use or other dealings in this Software without prior written \* \* authorization. \* \*\*\*\*\*\*\*\*\*\*\*\*\*\*\*\*\*\*\*\*\*\*\*\*\*\*\*\*\*\*\*\*\*\*\*\*\*\*\*\*\*\*\*\*\*\*\*\*\*\*\*\*\*\*\*\*\*\*\*\*\*\*\*\*\*\*\*\*\*\*\*\*\*\*\*\* \* @Id: menu\_attributes.3x,v 1.10 2008/08/23 18:24:23 tom Exp @ --> Found in path(s): \* /opt/cola/permits/100156317\_1695283967.443514/0/ncurses-bin-5-7-20100626-0ubuntu1-tar-bz2/ncurses-bin-5.7+20100626-0ubuntu1/ncurses-5-7-20100626-orig-tar-gz/ncurses-5.7-

20100626/doc/html/man/menu\_attributes.3x.html

No license file was found, but licenses were detected in source scan.

 $\lt!$ !--

 $*$  t \*\*\*\*\*\*\*\*\*\*\*\*\*\*\*\*\*\*\*\*\*\*\*\*\*\*\*\*\*\*\*\*\*\*\*\*\*\*\*\*\*\*\*\*\*\*\*\*\*\*\*\*\*\*\*\*\*\*\*\*\*\*\*\*\*\*\*\*\*\*\*\*\*\*\*\* \* Copyright (c) 1998-2003,2006 Free Software Foundation, Inc. \*  $*$  \* Permission is hereby granted, free of charge, to any person obtaining a \* \* copy of this software and associated documentation files (the \* \* "Software"), to deal in the Software without restriction, including \* \* without limitation the rights to use, copy, modify, merge, publish, \* \* distribute, distribute with modifications, sublicense, and/or sell \* \* copies of the Software, and to permit persons to whom the Software is \* \* furnished to do so, subject to the following conditions: \*  $*$  \* The above copyright notice and this permission notice shall be included \* \* in all copies or substantial portions of the Software. \*  $*$  \* THE SOFTWARE IS PROVIDED "AS IS", WITHOUT WARRANTY OF ANY KIND, EXPRESS \* \* OR IMPLIED, INCLUDING BUT NOT LIMITED TO THE WARRANTIES OF \* \* MERCHANTABILITY, FITNESS FOR A PARTICULAR PURPOSE AND NONINFRINGEMENT. \* \* IN NO EVENT SHALL THE ABOVE COPYRIGHT HOLDERS BE LIABLE FOR ANY CLAIM, \* \* DAMAGES OR OTHER LIABILITY, WHETHER IN AN ACTION OF CONTRACT, TORT OR \* \* OTHERWISE, ARISING FROM, OUT OF OR IN CONNECTION WITH THE SOFTWARE OR \* \* THE USE OR OTHER DEALINGS IN THE SOFTWARE. \*  $*$ \* Except as contained in this notice, the name(s) of the above copyright  $*$  \* holders shall not be used in advertising or otherwise to promote the \* \* sale, use or other dealings in this Software without prior written \* authorization. \* \*\*\*\*\*\*\*\*\*\*\*\*\*\*\*\*\*\*\*\*\*\*\*\*\*\*\*\*\*\*\*\*\*\*\*\*\*\*\*\*\*\*\*\*\*\*\*\*\*\*\*\*\*\*\*\*\*\*\*\*\*\*\*\*\*\*\*\*\*\*\*\*\*\*\*\* \* @Id: form\_fieldtype.3x,v 1.14 2006/11/04 17:12:00 tom Exp @ --> Found in path(s): \* /opt/cola/permits/100156317\_1695283967.443514/0/ncurses-bin-5-7-20100626-0ubuntu1-tar-bz2/ncurses-bin-5.7+20100626-0ubuntu1/ncurses-5-7-20100626-orig-tar-gz/ncurses-5.7- 20100626/doc/html/man/form\_fieldtype.3x.html No license file was found, but licenses were detected in source scan.  $\langle$ !-- \$Id: ncurses-intro.html,v 1.43 2007/03/03 19:31:50 tom Exp \$ \*\*\*\*\*\*\*\*\*\*\*\*\*\*\*\*\*\*\*\*\*\*\*\*\*\*\*\*\*\*\*\*\*\*\*\*\*\*\*\*\*\*\*\*\*\*\*\*\*\*\*\*\*\*\*\*\*\*\*\*\*\*\*\*\*\*\*\*\*\*\*\*\*\*\*\* \* Copyright (c) 1998-2006,2007 Free Software Foundation, Inc. \*  $*$  \* Permission is hereby granted, free of charge, to any person obtaining a \* \* copy of this software and associated documentation files (the \* \* "Software"), to deal in the Software without restriction, including \* \* without limitation the rights to use, copy, modify, merge, publish, \*

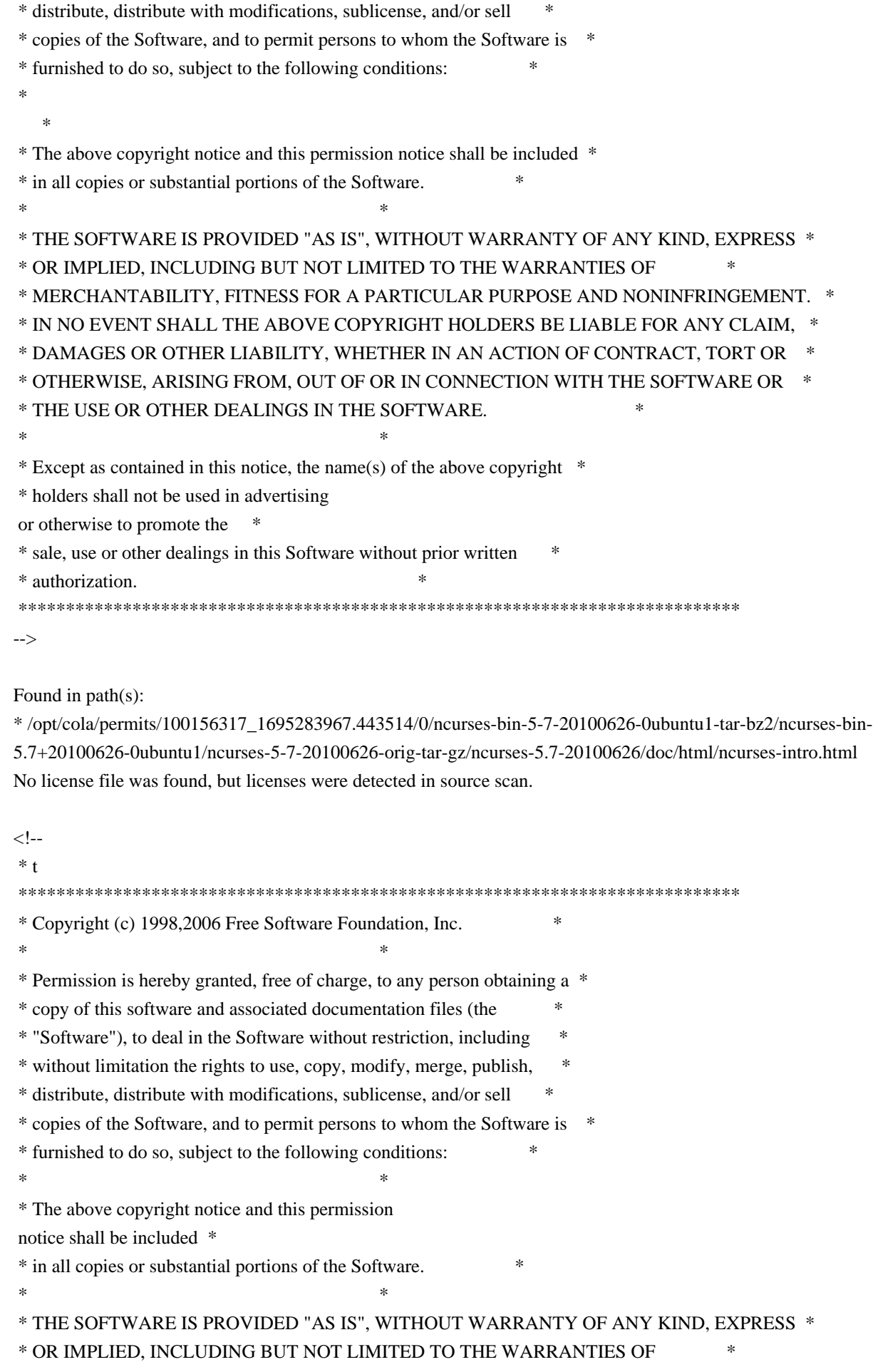

 \* MERCHANTABILITY, FITNESS FOR A PARTICULAR PURPOSE AND NONINFRINGEMENT. \* \* IN NO EVENT SHALL THE ABOVE COPYRIGHT HOLDERS BE LIABLE FOR ANY CLAIM, \* \* DAMAGES OR OTHER LIABILITY, WHETHER IN AN ACTION OF CONTRACT, TORT OR \* \* OTHERWISE, ARISING FROM, OUT OF OR IN CONNECTION WITH THE SOFTWARE OR \* \* THE USE OR OTHER DEALINGS IN THE SOFTWARE. \*  $*$ \* Except as contained in this notice, the name(s) of the above copyright  $*$  \* holders shall not be used in advertising or otherwise to promote the \* \* sale, use or other dealings in this Software without prior written \* authorization. \* \*\*\*\*\*\*\*\*\*\*\*\*\*\*\*\*\*\*\*\*\*\*\*\*\*\*\*\*\*\*\*\*\*\*\*\*\*\*\*\*\*\*\*\*\*\*\*\*\*\*\*\*\*\*\*\*\*\*\*\*\*\*\*\*\*\*\*\*\*\*\*\*\*\*\*\* \* @Id: menu\_post.3x,v 1.9 2006/11/04 17:12:00 tom Exp @ --> Found in path(s): \* /opt/cola/permits/100156317\_1695283967.443514/0/ncurses-bin-5-7-20100626-0ubuntu1-tar-bz2/ncurses-bin-5.7+20100626-0ubuntu1/ncurses-5-7-20100626-orig-tar-gz/ncurses-5.7- 20100626/doc/html/man/menu\_post.3x.html No license file was found, but licenses were detected in source scan. /\*\*\*\*\*\*\*\*\*\*\*\*\*\*\*\*\*\*\*\*\*\*\*\*\*\*\*\*\*\*\*\*\*\*\*\*\*\*\*\*\*\*\*\*\*\*\*\*\*\*\*\*\*\*\*\*\*\*\*\*\*\*\*\*\*\*\*\*\*\*\*\*\*\*\*\* \* Copyright (c) 2006 Free Software Foundation, Inc. \*  $*$ \* Permission is hereby granted, free of charge, to any person obtaining a \* \* copy of this software and associated documentation files (the \* \* "Software"), to deal in the Software without restriction, including \* \* without limitation the rights to use, copy, modify, merge, publish, \* \* distribute, distribute with modifications, sublicense, and/or sell \* \* copies of the Software, and to permit persons to whom the Software is \* \* furnished to do so, subject to the following conditions: \*  $*$ \* The above copyright notice and this permission notice shall be included \* \* in all copies or substantial portions of the Software. \*  $*$ \* THE SOFTWARE IS PROVIDED "AS IS", WITHOUT WARRANTY OF ANY KIND, EXPRESS \* \* OR IMPLIED, INCLUDING BUT NOT LIMITED TO THE WARRANTIES OF \* \* MERCHANTABILITY, FITNESS FOR A PARTICULAR PURPOSE AND NONINFRINGEMENT. \* \* IN NO EVENT SHALL THE ABOVE COPYRIGHT HOLDERS BE LIABLE FOR ANY CLAIM, \* \* DAMAGES OR OTHER LIABILITY, WHETHER IN AN ACTION OF CONTRACT, TORT OR \* \* OTHERWISE, ARISING FROM, OUT OF OR IN CONNECTION WITH THE SOFTWARE OR \* \* THE USE OR OTHER DEALINGS IN THE SOFTWARE. \*  $*$ \* Except as contained in this notice, the name(s) of the above copyright  $*$ \* holders shall not be used in advertising or otherwise to promote the \* \* sale, use or other dealings in this Software without prior

written

\* authorization. \*

\*\*\*\*\*\*\*\*\*\*\*\*\*\*\*\*\*\*\*\*\*\*\*\*\*\*\*\*\*\*\*\*\*\*\*\*\*\*\*\*\*\*\*\*\*\*\*\*\*\*\*\*\*\*\*\*\*\*\*\*\*\*\*\*\*\*\*\*\*\*\*\*\*\*\*\*/

Found in path(s):

\* /opt/cola/permits/100156317\_1695283967.443514/0/ncurses-bin-5-7-20100626-0ubuntu1-tar-bz2/ncurses-bin-5.7+20100626-0ubuntu1/ncurses-5-7-20100626-orig-tar-gz/ncurses-5.7-20100626/include/nc\_tparm.h \* /opt/cola/permits/100156317\_1695283967.443514/0/ncurses-bin-5-7-20100626-0ubuntu1-tar-bz2/ncurses-bin-5.7+20100626-0ubuntu1/ncurses-5-7-20100626-orig-tar-gz/ncurses-5.7-20100626/test/foldkeys.c \* /opt/cola/permits/100156317\_1695283967.443514/0/ncurses-bin-5-7-20100626-0ubuntu1-tar-bz2/ncurses-bin-5.7+20100626-0ubuntu1/ncurses-5-7-20100626-orig-tar-gz/ncurses-5.7-20100626/include/hashed\_db.h No license file was found, but licenses were detected in source scan.

 $< I_{--}$ 

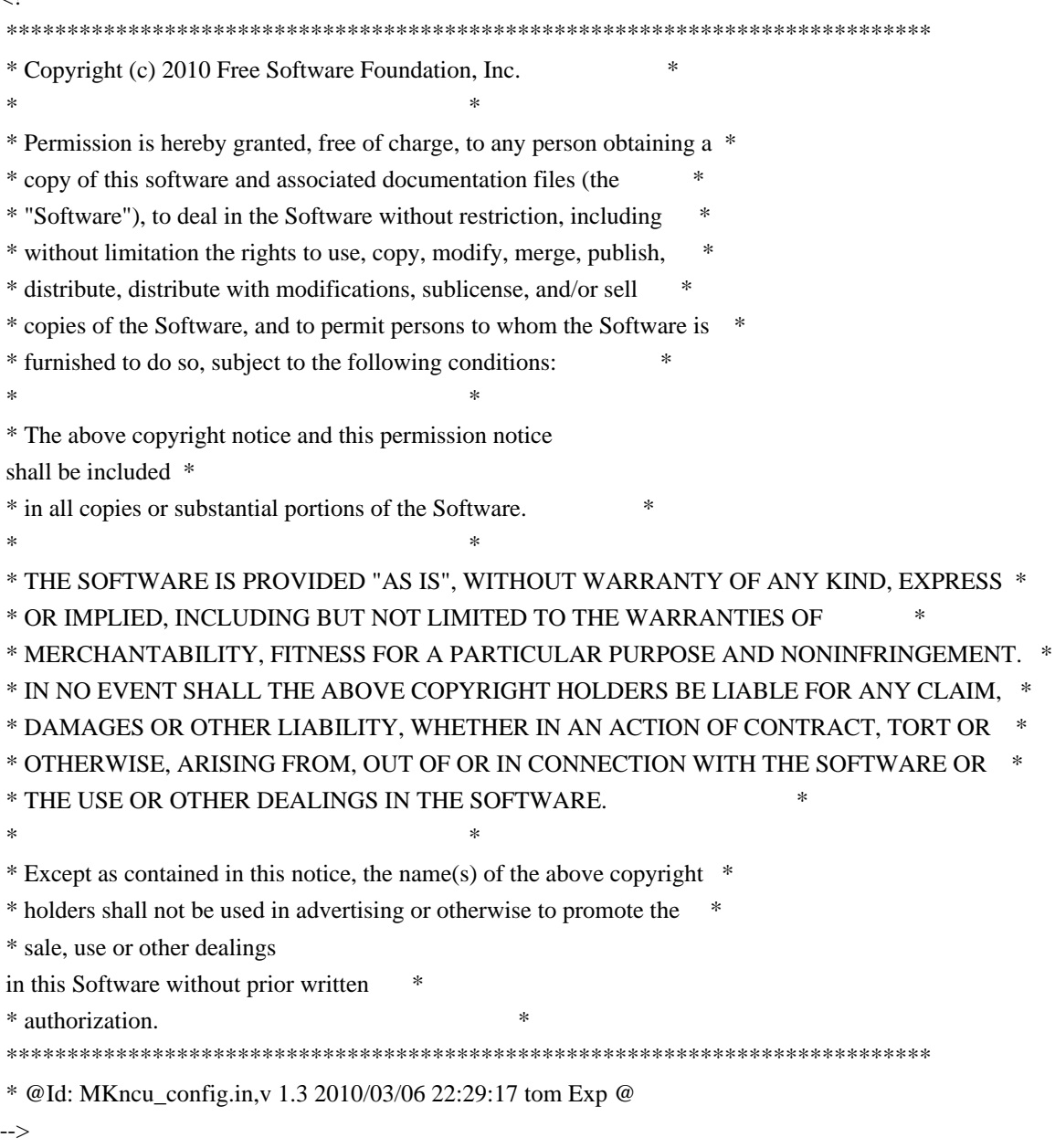

Found in path(s):

\* /opt/cola/permits/100156317\_1695283967.443514/0/ncurses-bin-5-7-20100626-0ubuntu1-tar-bz2/ncurses-bin-

5.7+20100626-0ubuntu1/ncurses-5-7-20100626-orig-tar-gz/ncurses-5.7-20100626/doc/html/man/ncurses5 config.1.html

No license file was found, but licenses were detected in source scan.

 $\langle$  . . \*\*\*\*\*\*\*\*\*\*\*\*\*\*\*\*\*\*\*\*\*\*\*\*\*\*\*\*\*\*\*\*\*\*\*\*\*\*\*\*\*\*\*\*\*\*\*\*\*\*\*\*\*\*\*\*\*\*\*\*\*\*\*\*\*\*\*\*\*\*\*\*\*\*\*\* \* Copyright (c) 1998-2003,2010 Free Software Foundation, Inc. \*  $*$  \* Permission is hereby granted, free of charge, to any person obtaining a \* \* copy of this software and associated documentation files (the \* \* "Software"), to deal in the Software without restriction, including \* \* without limitation the rights to use, copy, modify, merge, publish, \* \* distribute, distribute with modifications, sublicense, and/or sell \* \* copies of the Software, and to permit persons to whom the Software is \* \* furnished to do so, subject to the following conditions: \*  $*$  \* The above copyright notice and this permission notice shall be included \* \* in all copies or substantial portions of the Software. \*  $*$  \* THE SOFTWARE IS PROVIDED "AS IS", WITHOUT WARRANTY OF ANY KIND, EXPRESS \* \* OR IMPLIED, INCLUDING BUT NOT LIMITED TO THE WARRANTIES OF \* \* MERCHANTABILITY, FITNESS FOR A PARTICULAR PURPOSE AND NONINFRINGEMENT. \* \* IN NO EVENT SHALL THE ABOVE COPYRIGHT HOLDERS BE LIABLE FOR ANY CLAIM, \* \* DAMAGES OR OTHER LIABILITY, WHETHER IN AN ACTION OF CONTRACT, TORT OR \* \* OTHERWISE, ARISING FROM, OUT OF OR IN CONNECTION WITH THE SOFTWARE OR \* \* THE USE OR OTHER DEALINGS IN THE SOFTWARE. \*  $*$ \* Except as contained in this notice, the name(s) of the above copyright  $*$  \* holders shall not be used in advertising or otherwise to promote the \* \* sale, use or other dealings in this Software without prior written \* \* authorization. \* \*\*\*\*\*\*\*\*\*\*\*\*\*\*\*\*\*\*\*\*\*\*\*\*\*\*\*\*\*\*\*\*\*\*\*\*\*\*\*\*\*\*\*\*\*\*\*\*\*\*\*\*\*\*\*\*\*\*\*\*\*\*\*\*\*\*\*\*\*\*\*\*\*\*\*\* \* @Id: curs\_bkgd.3x,v 1.20 2010/01/30 21:29:04 Tim.van.der.Molen Exp @ --> Found in path(s): \* /opt/cola/permits/100156317\_1695283967.443514/0/ncurses-bin-5-7-20100626-0ubuntu1-tar-bz2/ncurses-bin-5.7+20100626-0ubuntu1/ncurses-5-7-20100626-orig-tar-gz/ncurses-5.7-20100626/doc/html/man/curs\_bkgd.3x.html No license file was found, but licenses were detected in source scan.  $*$ -  $ada$ define(`HTMLNAME',`terminal\_interface-curses\_\_adb.htm')dnl

include(M4MACRO)------------------------------------------------------------------------------ -- -- GNAT ncurses Binding -- --

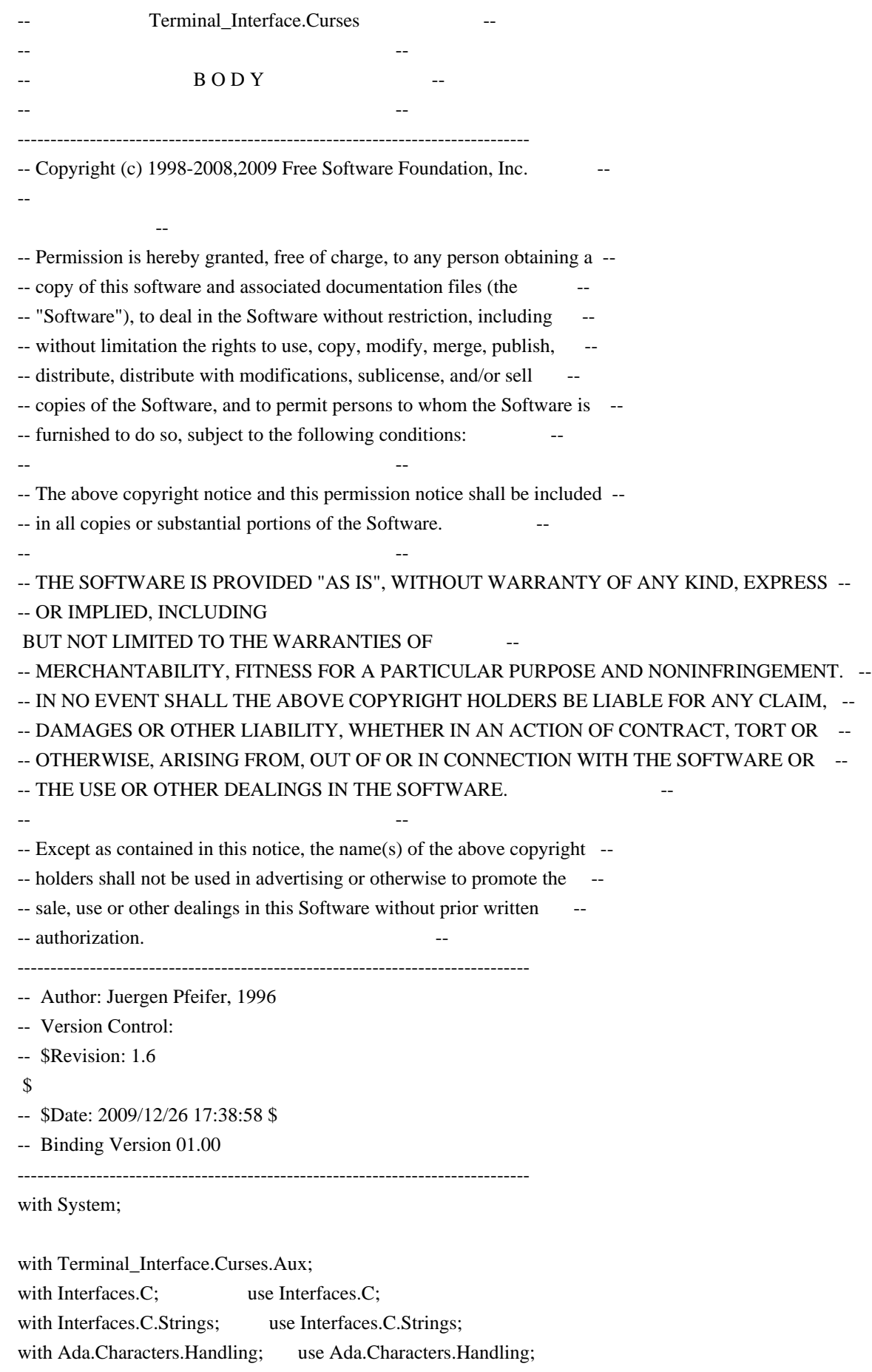

with Ada.Strings.Fixed;

```
package body Terminal_Interface.Curses is
 use Aux;
 use type System.Bit_Order;
  package ASF renames Ada.Strings.Fixed;
  type chtype_array is array (size_t range <>)
    of aliased Attributed_Character;
  pragma Convention (C, chtype_array);
                ------------------------------------------------------------------------------
  function Key_Name (Key : Real_Key_Code) return String
  is
    function Keyname (K : C_Int) return chars_ptr;
    pragma Import (C, Keyname, "keyname");
    Ch : Character;
 begin
    if Key <= Character'Pos (Character'Last) then
     Ch := Character'Val
 (Key);
     if Is_Control (Ch) then
       return Un_Control (Attributed_Character'(Ch => Ch,
                                 Color => Color_Pair'First,
                                 Attr => Normal_Video));
     elsif Is_Graphic (Ch) then
       declare
        S : String (1 \ldots 1);
       begin
        S(1) := Ch; return S;
       end;
     else
       return "";
     end if;
    else
     return Fill_String (Keyname (C_Int (Key)));
    end if;
 end Key_Name;
 procedure Key_Name (Key : Real_Key_Code;
              Name : out String)
 is
  begin
    ASF.Move (Key_Name (Key), Name);
  end Key_Name;
```
```
------------------------------------------------------------------------------
 procedure Init_Screen
 is
   function Initscr return Window;
  pragma Import (C, Initscr, "initscr");
  W : Window;
 begin
  W := Initscr;
   if W = Null Window then
     raise Curses_Exception;
   end if;
 end Init_Screen;
 procedure End_Windows
 is
   function Endwin return C_Int;
   pragma Import (C, Endwin, "endwin");
 begin
   if Endwin = Curses_Err then
     raise Curses_Exception;
   end if;
 end End_Windows;
 function Is_End_Window return Boolean
 is
   function Isendwin return Curses_Bool;
   pragma Import (C, Isendwin, "isendwin");
 begin
   if Isendwin = Curses_Bool_False then
     return False;
   else
     return True;
   end if;
 end Is_End_Window;
           ------------------------------------------------------------------------------
 procedure Move_Cursor (Win : Window := Standard_Window;
                Line : Line_Position;
                Column : Column_Position)
 is
  function Wmove (Win : Window;
            Line : C_Int;
             Column : C_Int
             ) return C_Int;
    pragma Import (C, Wmove, "wmove");
 begin
  if Wmove (Win, C_Int (Line), C_Int (Column)) = Curses_Err then
     raise Curses_Exception;
```
 end if; end Move\_Cursor;

----------------------------------------------------------------------------- procedure Add (Win : Window := Standard\_Window; Ch : Attributed\_Character) is function Waddch (W : Window; Ch : C\_Chtype) return C\_Int; pragma Import (C, Waddch, "waddch"); begin if Waddch (Win, AttrChar\_To\_Chtype (Ch)) = Curses\_Err then raise Curses\_Exception; end if; end Add; procedure Add (Win : Window := Standard\_Window; Ch : Character) is begin Add (Win, Attributed\_Character'(Ch => Ch, Color => Color\_Pair'First, Attr  $\Rightarrow$  Normal\_Video)); end Add; procedure Add (Win : Window := Standard\_Window; Line : Line\_Position; Column : Column\_Position; Ch : Attributed\_Character) is function mvwaddch (W : Window; Y : C\_Int;  $X : C_1$ Int; Ch : C\_Chtype) return C\_Int; pragma Import (C, mvwaddch, "mvwaddch"); begin if mvwaddch (Win, C\_Int (Line), C\_Int (Column), AttrChar To Chtype  $(Ch)$ ) = Curses Err then raise Curses\_Exception; end if; end Add; procedure Add (Win : Window := Standard Window; Line : Line Position;

```
 Column : Column_Position;
 Ch : Character)
 is
 begin
  Add (Win,
     Line,
     Column,
     Attributed_Character'(Ch => Ch,
                   Color => Color_Pair'First,
                  Attr \Rightarrow Normal Video));
 end Add;
 procedure Add_With_Immediate_Echo
  (Win : Window := Standard_Window;
  Ch : Attributed_Character)
 is
  function Wechochar (W : Window;
             Ch : C_Chtype) return C_Int;
  pragma Import (C, Wechochar, "wechochar");
 begin
  if Wechochar (Win, AttrChar_To_Chtype (Ch)) = Curses_Err then
    raise Curses_Exception;
  end if;
 end Add_With_Immediate_Echo;
 procedure Add_With_Immediate_Echo
 (Win : Window := Standard Window;
  Ch : Character)
 is
 begin
  Add_With_Immediate_Echo
    (Win,
    Attributed_Character'(Ch => Ch,
                 Color => Color_Pair'First,
                Attr \Rightarrow Normal_Video));
 end Add_With_Immediate_Echo;
  ------------------------------------------------------------------------------
function Create (Number_Of_Lines : Line_Count;
           Number_Of_Columns : Column_Count;
          First Line Position : Line Position;
          First_Column_Position : Column_Position) return Window
 is
 function Newwin (Number_Of_Lines : C_Int;
           Number Of Columns : C Int;
           First Line Position : C Int;
           First_Column_Position : C_Int) return Window;
  pragma Import (C, Newwin, "newwin");
```

```
 Open Source Used In GEMBOA_Release 15.9.3M3 5259
```

```
W : Window;
 begin
  W := Newwin (C_Int (Number_Of_Lines),
          C_Int (Number_Of_Columns),
          C_Int (First_Line_Position),
         C_Int (First_Column_Position));
 if W = Null_Window then
    raise Curses_Exception;
  end if;
  return W;
 end Create;
 procedure Delete (Win : in out Window)
 is
  function Wdelwin (W : Window) return C_Int;
  pragma Import (C, Wdelwin, "delwin");
 begin
 if Wdelwin (Win) = Curses_Err then
    raise Curses_Exception;
```
end if;

end Delete;

is

 $Win := Null_Window;$ 

function Sub\_Window

function Subwin

 (Win : Window; Number\_Of\_Lines : C\_Int;

Number\_Of\_Columns : C\_Int; First\_Line\_Position : C\_Int; First\_Column\_Position : C\_Int) return Window; pragma Import (C, Subwin, "subwin"); W : Window: begin

(Win : Window := Standard\_Window;

First\_Column\_Position : Column\_Position) return Window

 Number\_Of\_Columns : Column\_Count; First\_Line\_Position : Line\_Position;

Number Of Lines : Line Count;

# $W :=$  Subwin (Win, C\_Int (Number\_Of\_Lines), C\_Int (Number\_Of\_Columns), C\_Int (First\_Line\_Position), C\_Int (First\_Column\_Position)); if  $W = Null$  Window then raise Curses\_Exception;

 end if; return W; end Sub\_Window;

```
 function Derived_Window
```
(Win : Window : Standard\_Window; Number Of Lines : Line Count; Number\_Of\_Columns : Column\_Count; First\_Line\_Position : Line\_Position; First\_Column\_Position : Column\_Position) return Window

### is

 function Derwin (Win : Window: Number\_Of\_Lines : C\_Int; Number\_Of\_Columns : C\_Int; First\_Line\_Position : C\_Int; First\_Column\_Position : C\_Int) return Window; pragma Import (C, Derwin, "derwin");

## W : Window;

### begin

```
W := Derwin (Win,
          C_Int (Number_Of_Lines),
          C_Int (Number_Of_Columns),
          C_Int (First_Line_Position),
          C_Int (First_Column_Position));
 if W = Null_Window then
    raise Curses_Exception;
  end if;
  return W;
 end Derived_Window;
```
 function Duplicate (Win : Window) return Window is

 function Dupwin (Win : Window) return Window; pragma Import (C, Dupwin, "dupwin");

 $W:$  constant Window := Dupwin (Win); begin if  $W = Null$  Window then raise Curses\_Exception;

 return W; end Duplicate;

end if;

procedure Move Window (Win : Window; Line : Line Position;

```
 Column : Column_Position)
 is
 function Mvwin (Win : Window;
           Line : C_Int;
            Column : C_Int) return C_Int;
  pragma Import (C, Mvwin, "mvwin");
 begin
 if Mvwin (Win, C_Int (Line), C_Int (Column)) = Curses_Err then
    raise Curses_Exception;
  end if;
 end Move_Window;
 procedure Move_Derived_Window (Win : Window;
                    Line : Line_Position;
                    Column : Column_Position)
 is
 function Mvderwin (Win : Window;
             Line : C_Int;
              Column : C_Int) return C_Int;
  pragma Import (C, Mvderwin, "mvderwin");
 begin
  if Mvderwin (Win, C_Int (Line), C_Int (Column)) = Curses_Err then
    raise Curses_Exception;
  end if;
 end Move_Derived_Window;
 procedure Set_Synch_Mode (Win : Window := Standard_Window;
                 Mode : Boolean := False)
 is
  function Syncok (Win : Window;
             Mode : Curses_Bool) return C_Int;
  pragma Import (C, Syncok, "syncok");
 begin
  if Syncok (Win, Curses_Bool (Boolean'Pos (Mode))) = Curses_Err then
    raise Curses_Exception;
  end if;
 end Set_Synch_Mode;
  ------------------------------------------------------------------------------
 procedure Add (Win : Window := Standard_Window;
         Str: String;
         Len : Integer := -1)
 is
  function Waddnstr (Win : Window;
              Str : char_array;
             Len : C_Int := -1) return C_Int;
  pragma Import (C, Waddnstr, "waddnstr");
 Txt : char array (0 \dots \text{Str'Length});
```

```
 Open Source Used In GEMBOA_Release 15.9.3M3 5262
```

```
 Length : size_t;
 begin
   To_C (Str, Txt, Length);
   if Waddnstr (Win, Txt, C_Int (Len)) = Curses_Err then
 raise Curses_Exception;
   end if;
 end Add;
 procedure Add
  (Win : Window := Standard_Window;
   Line : Line_Position;
   Column : Column_Position;
  Str : String;
  Len : Integer := -1)
 is
 begin
   Move_Cursor (Win, Line, Column);
   Add (Win, Str, Len);
 end Add;
------------------------------------------------------------------------------
 procedure Add
  (Win : Window := Standard_Window;
   Str : Attributed_String;
  Len : Integer := -1)
 is
   function Waddchnstr (Win : Window;
                Str : chtype_array;
               Len : C_Int := -1) return C_Int;
   pragma Import (C, Waddchnstr, "waddchnstr");
   Txt : chtype_array (0 .. Str'Length);
 begin
   for Length in 1 .. size_t (Str'Length) loop
    Txt (Length - 1) := Str (Natural (Length));
   end loop;
   Txt (Str'Length) := Default_Character;
   if Waddchnstr (Win,
             Txt,
     C Int (Len)) = Curses Err then
     raise Curses_Exception;
   end if;
 end Add;
 procedure Add
  (Win : Window := Standard Window;
  Line : Line Position;
```

```
 Column : Column_Position;
   Str : Attributed_String;
  Len : Integer := -1)
 is
 begin
   Move_Cursor (Win, Line, Column);
   Add (Win, Str, Len);
 end Add;
------------------------------------------------------------------------------
```
procedure Border

```
(Win : Window := Standard_Window;
   Left_Side_Symbol : Attributed_Character := Default_Character;
   Right_Side_Symbol : Attributed_Character := Default_Character;
   Top_Side_Symbol : Attributed_Character := Default_Character;
   Bottom_Side_Symbol : Attributed_Character := Default_Character;
   Upper_Left_Corner_Symbol : Attributed_Character := Default_Character;
   Upper_Right_Corner_Symbol : Attributed_Character := Default_Character;
  Lower_Left_Corner_Symbol : Attributed_Character := Default_Character;
   Lower_Right_Corner_Symbol : Attributed_Character := Default_Character)
 is
  function Wborder (W : Window;
             LS : C_Chtype;
             RS : C_Chtype;
             TS : C_Chtype;
             BS : C_Chtype;
             ULC : C_Chtype;
             URC : C_Chtype;
             LLC : C_Chtype;
             LRC : C_Chtype) return C_Int;
   pragma Import (C, Wborder, "wborder");
 begin
   if Wborder (Win,
          AttrChar_To_Chtype (Left_Side_Symbol),
          AttrChar_To_Chtype (Right_Side_Symbol),
          AttrChar_To_Chtype (Top_Side_Symbol),
          AttrChar_To_Chtype (Bottom_Side_Symbol),
          AttrChar_To_Chtype (Upper_Left_Corner_Symbol),
          AttrChar_To_Chtype (Upper_Right_Corner_Symbol),
          AttrChar_To_Chtype
 (Lower_Left_Corner_Symbol),
          AttrChar_To_Chtype (Lower_Right_Corner_Symbol)
         ) = Curses Err
   then
    raise Curses_Exception;
   end if;
 end Border;
```
procedure Box

```
(Win : Window := Standard_Window;
  Vertical_Symbol : Attributed_Character := Default_Character;
  Horizontal_Symbol : Attributed_Character := Default_Character)
 is
 begin
  Border (Win,
       Vertical_Symbol, Vertical_Symbol,
       Horizontal_Symbol, Horizontal_Symbol);
 end Box;
 procedure Horizontal_Line
 (Win : Window := Standard_Window;
  Line_Size : Natural;
  Line_Symbol : Attributed_Character := Default_Character)
 is
  function Whline (W : Window;
            Ch : C_Chtype;
           Len : C Int) return C Int;
  pragma Import (C, Whline, "whline");
 begin
  if Whline (Win,
         AttrChar_To_Chtype (Line_Symbol),
 C_Int (Line_Size)) = Curses_Err then
    raise Curses_Exception;
  end if;
 end Horizontal_Line;
 procedure Vertical_Line
 (Win : Window := Standard_Window;
  Line_Size : Natural;
  Line_Symbol : Attributed_Character := Default_Character)
 is
  function Wvline (W : Window;
            Ch : C_Chtype;
           Len : C_Int) return C_Int;
  pragma Import (C, Wvline, "wvline");
 begin
  if Wvline (Win,
         AttrChar_To_Chtype (Line_Symbol),
        C_Int (Line_Size)) = Curses Err then
    raise Curses_Exception;
  end if;
 end Vertical_Line;
               -function Get Keystroke (Win : Window := Standard Window)
```
return Real\_Key\_Code

```
 is
   function Wgetch (W : Window) return C_Int;
   pragma Import (C, Wgetch, "wgetch");
  C : constant C_1Int := Wgetch (Win);
 begin
  if C = Curses Err then
     return Key_None;
   else
     return Real_Key_Code (C);
   end if;
 end Get_Keystroke;
 procedure Undo_Keystroke (Key : Real_Key_Code)
 is
   function Ungetch (Ch : C_Int) return C_Int;
  pragma Import (C, Ungetch, "ungetch");
 begin
  if Ungetch (C_Int (Key)) = Curses_EFrr then
     raise Curses_Exception;
   end if;
 end Undo_Keystroke;
 function Has_Key (Key : Special_Key_Code) return Boolean
 is
   function Haskey (Key : C_Int) return C_Int;
   pragma Import (C, Haskey, "has_key");
 begin
  if Haskey (C_Int (Key)) = Curses_F also then
     return False;
   else
     return True;
   end if;
 end Has_Key;
 function Is_Function_Key (Key : Special_Key_Code) return Boolean
 is
   L : constant Special_Key_Code := Special_Key_Code (Natural (Key_F0) +
    Natural (Function_Key_Number'Last));
 begin
  if (Key >= Key F0) and then (Key <= L) then
     return True;
   else
     return
 False;
   end if;
 end Is_Function_Key;
```

```
 function Function_Key (Key : Real_Key_Code)
               return Function_Key_Number
 is
 begin
   if Is_Function_Key (Key) then
     return Function_Key_Number (Key - Key_F0);
   else
     raise Constraint_Error;
   end if;
 end Function_Key;
 function Function_Key_Code (Key : Function_Key_Number) return Real_Key_Code
 is
 begin
   return Real_Key_Code (Natural (Key_F0) + Natural (Key));
 end Function_Key_Code;
------------------------------------------------------------------------------
 procedure Standout (Win : Window := Standard_Window;
              On : Boolean := True)
 is
   function wstandout (Win : Window) return C_Int;
   pragma Import (C, wstandout, "wstandout");
   function wstandend (Win : Window) return C_Int;
   pragma Import (C, wstandend, "wstandend");
  Err : C_Int;
 begin
   if On then
    Err := wstandout (Win);
   else
      Err := wstandend (Win);
   end if;
  if Err = Curses_Err then
     raise Curses_Exception;
   end if;
 end Standout;
 procedure Switch_Character_Attribute
   (Win : Window := Standard_Window;
  Attr : Character Attribute Set := Normal Video;
   On : Boolean := True)
 is
  function Wattron (Win : Window;
              C_Attr : C_AttrType) return C_Int;
   pragma Import (C, Wattron, "wattr_on");
  function Wattroff (Win : Window;
               C_Attr : C_AttrType) return C_Int;
   pragma Import (C, Wattroff, "wattr_off");
```

```
 -- In Ada we use the On Boolean to control whether or not we want to
   -- switch on or off the attributes in the set.
   Err : C_Int;
  AC: constant Attributed_Character := (Ch = > CharacterFirst, Color => Color_Pair'First,
                           Attr \Rightarrow Attr);
 begin
   if On then
     Err
 := Wattron (Win, AttrChar_To_AttrType (AC));
   else
     Err := Wattroff (Win, AttrChar_To_AttrType (AC));
   end if;
   if Err = Curses_Err then
     raise Curses_Exception;
   end if;
 end Switch_Character_Attribute;
 procedure Set_Character_Attributes
  (Win : Window := Standard_Window;
   Attr : Character_Attribute_Set := Normal_Video;
   Color : Color_Pair := Color_Pair'First)
 is
  function Wattrset (Win : Window;
               C_Attr : C_AttrType) return C_Int;
   pragma Import (C, Wattrset, "wattrset"); -- ??? wattr_set
 begin
   if Wattrset (Win,
           AttrChar_To_AttrType (Attributed_Character'
                        (Ch \implies Character'First,Color \Rightarrow Color,Attr \Rightarrow Attr)) = Curses_Err then
     raise Curses_Exception;
   end if;
 end Set_Character_Attributes;
 function Get_Character_Attribute
 (Win : Window := Standard_Window)
                      return Character_Attribute_Set
 is
   function Wattrget (Win : Window;
               Atr : access C_AttrType;
               Col : access C_Short;
               Opt : System.Address) return C_Int;
   pragma Import (C, Wattrget, "wattr_get");
   Attr : aliased C_AttrType;
  Col: aliased C_Short;
```

```
 Res : constant C_Int := Wattrget (Win, Attr'Access, Col'Access,
                        System.Null_Address);
   Ch : Attributed_Character;
 begin
   if Res = Curses_Ok then
     Ch := AttrType_To_AttrChar (Attr);
     return Ch.Attr;
   else
     raise Curses_Exception;
   end if;
 end Get_Character_Attribute;
 function Get_Character_Attribute (Win : Window := Standard_Window)
                      return Color_Pair
 is
   function Wattrget (Win : Window;
               Atr :
 access C_AttrType;
               Col : access C_Short;
               Opt : System.Address) return C_Int;
   pragma Import (C, Wattrget, "wattr_get");
   Attr : aliased C_AttrType;
   Col : aliased C_Short;
   Res : constant C_Int := Wattrget (Win, Attr'Access, Col'Access,
                        System.Null_Address);
   Ch : Attributed_Character;
 begin
   if Res = Curses_Ok then
    Ch :=AttrType_To_AttrChar (Attr);
     return Ch.Color;
   else
     raise Curses_Exception;
   end if;
 end Get_Character_Attribute;
 procedure Set_Color (Win : Window := Standard_Window;
              Pair : Color_Pair)
 is
  function Wset_Color (Win : Window;
               Color : C_Short;
               Opts : C_Void_Ptr) return C_Int;
   pragma Import (C, Wset_Color, "wcolor_set");
 begin
   if Wset_Color (Win,
            C_Short (Pair),
```

```
C_Void_Ptr (System.Null_Address)) = Curses_Err then
    raise Curses_Exception;
  end if;
 end Set_Color;
```

```
 procedure Change_Attributes
  (Win : Window := Standard_Window;
 Count : Integer := -1;
  Attr : Character_Attribute_Set := Normal_Video;
  Color : Color_Pair := Color_Pair'First)
 is
  function Wchgat (Win : Window;
            Cnt : C_Int;
             Attr : C_AttrType;
             Color : C_Short;
             Opts : System.Address := System.Null_Address)
             return C_Int;
  pragma Import (C, Wchgat, "wchgat");
  Ch : constant Attributed_Character :=
   (Ch \Rightarrow CharacterFirst, Color \Rightarrow Color\_PairFirst, Att \Rightarrow Attr); begin
  if Wchgat (Win, C_Int (Count), AttrChar_To_AttrType (Ch),
         C\_Short (Color)) = Curses\_Err then
    raise Curses_Exception;
  end if;
 end Change_Attributes;
 procedure Change_Attributes
  (Win
  : Window := Standard_Window;
  Line : Line_Position := Line_Position'First;
  Column : Column_Position := Column_Position'First;
 Count : Integer := -1;
  Attr : Character_Attribute_Set := Normal_Video;
  Color : Color_Pair := Color_Pair'First)
 is
 begin
  Move_Cursor (Win, Line, Column);
  Change_Attributes (Win, Count, Attr, Color);
 end Change_Attributes;
                      ------------------------------------------------------------------------------
 procedure Beep
 is
  function Beeper return C_Int;
  pragma Import (C, Beeper, "beep");
 begin
 if Beeper = Curses Err then
```

```
 raise Curses_Exception;
   end if;
 end Beep;
 procedure Flash_Screen
 is
   function Flash return C_Int;
   pragma Import (C, Flash, "flash");
 begin
   if Flash = Curses_Err then
     raise Curses_Exception;
   end if;
end Flash Screen;
------------------------------------------------------------------------------
 procedure
 Set_Cbreak_Mode (SwitchOn : Boolean := True)
 is
   function Cbreak return C_Int;
   pragma Import (C, Cbreak, "cbreak");
   function NoCbreak return C_Int;
   pragma Import (C, NoCbreak, "nocbreak");
   Err : C_Int;
 begin
   if SwitchOn then
     Err := Cbreak;
   else
     Err := NoCbreak;
   end if;
   if Err = Curses_Err then
     raise Curses_Exception;
   end if;
 end Set_Cbreak_Mode;
 procedure Set_Raw_Mode (SwitchOn : Boolean := True)
 is
   function Raw return C_Int;
   pragma Import (C, Raw, "raw");
   function NoRaw return C_Int;
   pragma Import (C, NoRaw, "noraw");
  Err : C_Int;
 begin
   if SwitchOn then
    Err := Raw else
     Err := NoRaw;
   end if;
```

```
 if Err = Curses_Err then
     raise Curses_Exception;
   end if;
 end Set_Raw_Mode;
 procedure Set_Echo_Mode (SwitchOn : Boolean := True)
 is
   function Echo return C_Int;
   pragma Import (C, Echo,
 "echo");
   function NoEcho return C_Int;
   pragma Import (C, NoEcho, "noecho");
   Err : C_Int;
 begin
   if SwitchOn then
   Err := Echo; else
     Err := NoEcho;
   end if;
  if Err = Curses Err then
     raise Curses_Exception;
   end if;
 end Set_Echo_Mode;
procedure Set_Meta_Mode (Win : Window := Standard_Window;
                SwitchOn : Boolean := True)
 is
   function Meta (W : Window; Mode : Curses_Bool) return C_Int;
   pragma Import (C, Meta, "meta");
 begin
   if Meta (Win, Curses_Bool (Boolean'Pos (SwitchOn))) = Curses_Err then
     raise Curses_Exception;
   end if;
 end Set_Meta_Mode;
procedure Set_KeyPad_Mode (Win : Window := Standard_Window;
                 SwitchOn : Boolean := True)
 is
   function Keypad (W : Window; Mode : Curses_Bool) return C_Int;
   pragma Import (C, Keypad, "keypad");
 begin
   if Keypad (Win, Curses_Bool (Boolean'Pos
(SwitchOn)) = Curses_Fr then
     raise Curses_Exception;
   end if;
 end Set_KeyPad_Mode;
```

```
 function Get_KeyPad_Mode (Win : Window := Standard_Window)
                 return Boolean
 is
   function Is_Keypad (W : Window) return Curses_Bool;
   pragma Import (C, Is_Keypad, "is_keypad");
 begin
   return (Is_Keypad (Win) /= Curses_Bool_False);
 end Get_KeyPad_Mode;
 procedure Half_Delay (Amount : Half_Delay_Amount)
 is
   function Halfdelay (Amount : C_Int) return C_Int;
   pragma Import (C, Halfdelay, "halfdelay");
 begin
  if Halfdelay (C_Int (Amount)) = Curses_Err then
     raise Curses_Exception;
   end if;
 end Half_Delay;
 procedure Set_Flush_On_Interrupt_Mode
 (Win: Window: = Standard Window;
   Mode : Boolean := True)
 is
   function Intrflush (Win : Window; Mode : Curses_Bool) return C_Int;
   pragma Import (C, Intrflush, "intrflush");
 begin
   if Intrflush (Win, Curses_Bool (Boolean'Pos
(Mode)) = Curses_Err then
     raise Curses_Exception;
   end if;
 end Set_Flush_On_Interrupt_Mode;
 procedure Set_Queue_Interrupt_Mode
  (Win : Window := Standard_Window;
   Flush : Boolean := True)
 is
   procedure Qiflush;
   pragma Import (C, Qiflush, "qiflush");
   procedure No_Qiflush;
   pragma Import (C, No_Qiflush, "noqiflush");
 begin
  if Win = Null Window then
     raise Curses_Exception;
   end if;
   if Flush then
     Qiflush;
   else
     No_Qiflush;
```

```
 end if;
 end Set_Queue_Interrupt_Mode;
 procedure Set_NoDelay_Mode
  (Win : Window := Standard_Window;
  Mode : Boolean := False)
 is
  function Nodelay (Win : Window; Mode : Curses_Bool) return C_Int;
  pragma Import (C, Nodelay, "nodelay");
 begin
  if Nodelay (Win, Curses_Bool (Boolean'Pos (Mode))) = Curses_Err then
    raise Curses_Exception;
  end if;
 end Set_NoDelay_Mode;
 procedure Set_Timeout_Mode (Win
  : Window := Standard_Window;
                Mode: : Timeout Mode;
                 Amount : Natural)
 is
  procedure Wtimeout (Win : Window; Amount : C_Int);
  pragma Import (C, Wtimeout, "wtimeout");
  Time : C_Int;
 begin
  case Mode is
   when Blocking \implies Time := -1;
   when Non_Blocking \Rightarrow Time := 0;
   when Delayed \Rightarrowif Amount = 0 then
        raise Constraint_Error;
      end if;
     Time := C_Int (Amount);
  end case;
  Wtimeout (Win, Time);
 end Set_Timeout_Mode;
 procedure Set_Escape_Timer_Mode
 (Win : Window := Standard_Window;
  Timer_Off : Boolean := False)
 is
  function Notimeout (Win : Window; Mode : Curses_Bool) return C_Int;
  pragma Import (C, Notimeout, "notimeout");
 begin
  if Notimeout (Win, Curses_Bool (Boolean'Pos (Timer_Off)))
  = Curses Err then
    raise Curses_Exception;
  end if;
```
 end Set\_Escape\_Timer\_Mode;

```
------------------------------------------------------------------------------
 procedure Set_NL_Mode (SwitchOn : Boolean := True)
 is
   function NL return C_Int;
   pragma Import (C, NL, "nl");
   function NoNL return C_Int;
   pragma Import (C, NoNL, "nonl");
   Err : C_Int;
 begin
   if SwitchOn then
    Err := NL; else
    Err := NoNL; end if;
   if Err = Curses_Err then
     raise Curses_Exception;
   end if;
 end Set_NL_Mode;
 procedure Clear_On_Next_Update
 (Win : Window := Standard_Window;
   Do_Clear : Boolean := True)
 is
   function Clear_Ok (W : Window; Flag : Curses_Bool) return C_Int;
   pragma Import (C, Clear_Ok, "clearok");
 begin
   if Clear_Ok (Win, Curses_Bool (Boolean'Pos (Do_Clear))) = Curses_Err then
     raise Curses_Exception;
   end if;
 end Clear_On_Next_Update;
 procedure Use_Insert_Delete_Line
  (Win : Window := Standard_Window;
    Do_Idl : Boolean := True)
 is
  function IDL_Ok (W : Window; Flag : Curses_Bool) return C_Int;
   pragma Import (C, IDL_Ok, "idlok");
 begin
  if IDL Ok (Win, Curses Bool (Boolean'Pos (Do Idl))) = Curses Err then
     raise Curses_Exception;
   end if;
 end Use_Insert_Delete_Line;
```
procedure Use\_Insert\_Delete\_Character

```
 (Win : Window := Standard_Window;
 Do Idc : Boolean := True)
 is
  procedure IDC_Ok (W : Window; Flag : Curses_Bool);
  pragma Import (C, IDC_Ok, "idcok");
 begin
  IDC_Ok (Win, Curses_Bool (Boolean'Pos (Do_Idc)));
 end Use_Insert_Delete_Character;
 procedure Leave_Cursor_After_Update
 (Win : Window := Standard_Window;
  Do_Leave : Boolean := True)
 is
  function Leave_Ok (W : Window; Flag : Curses_Bool) return C_Int;
  pragma Import (C, Leave_Ok, "leaveok");
 begin
  if Leave_Ok (Win, Curses_Bool (Boolean'Pos (Do_Leave))) = Curses_Err then
    raise Curses_Exception;
   end if;
 end Leave_Cursor_After_Update;
 procedure Immediate_Update_Mode
  (Win : Window := Standard_Window;
  Mode : Boolean := False)
 is
  procedure Immedok (Win : Window; Mode : Curses_Bool);
  pragma Import (C, Immedok, "immedok");
 begin
  Immedok (Win, Curses_Bool (Boolean'Pos (Mode)));
 end Immediate_Update_Mode;
 procedure Allow_Scrolling
  (Win : Window := Standard_Window;
  Mode : Boolean := False)
 is
  function Scrollok (Win : Window; Mode : Curses_Bool) return C_Int;
  pragma Import (C, Scrollok, "scrollok");
 begin
  if Scrollok (Win, Curses_Bool (Boolean'Pos (Mode))) = Curses_Err then
    raise Curses_Exception;
  end if;
 end Allow_Scrolling;
 function Scrolling_Allowed (Win : Window := Standard_Window)
                 return Boolean
 is
 function Is Scroll_Ok (W : Window) return Curses_Bool;
```

```
 pragma Import (C, Is_Scroll_Ok, "is_scrollok");
```

```
 begin
   return (Is_Scroll_Ok
(Win) /= Curses_Bool_False);
 end Scrolling_Allowed;
 procedure Set_Scroll_Region
 (Win : Window := Standard_Window;
   Top_Line : Line_Position;
   Bottom_Line : Line_Position)
 is
   function Wsetscrreg (Win : Window;
                Lin : C_Int;
                Col : C_Int) return C_Int;
   pragma Import (C, Wsetscrreg, "wsetscrreg");
 begin
   if Wsetscrreg (Win, C_Int (Top_Line), C_Int (Bottom_Line))
    = Curses_Err then
     raise Curses_Exception;
   end if;
 end Set_Scroll_Region;
  ------------------------------------------------------------------------------
 procedure Update_Screen
 is
   function Do_Update return C_Int;
   pragma Import (C, Do_Update, "doupdate");
 begin
  if Do\_Update = CursesErr then
     raise Curses_Exception;
   end if;
 end Update_Screen;
 procedure Refresh (Win : Window := Standard_Window)
 is
   function Wrefresh (W : Window) return
 C_Int;
   pragma Import (C, Wrefresh, "wrefresh");
 begin
  if Wrefresh (Win) = Curses_Err then
     raise Curses_Exception;
   end if;
 end Refresh;
 procedure Refresh_Without_Update
  (Win : Window := Standard_Window)
 is
   function Wnoutrefresh (W : Window) return C_Int;
   pragma Import (C, Wnoutrefresh, "wnoutrefresh");
 begin
```

```
if Wnoutrefresh (Win) = Curses_Err then
     raise Curses_Exception;
   end if;
 end Refresh_Without_Update;
 procedure Redraw (Win : Window := Standard_Window)
 is
   function Redrawwin (Win : Window) return C_Int;
   pragma Import (C, Redrawwin, "redrawwin");
 begin
  if Redrawwin (Win) = Curses_Err then
     raise Curses_Exception;
   end if;
 end Redraw;
 procedure Redraw
  (Win : Window := Standard_Window;
  Begin_Line : Line_Position;
   Line_Count : Positive)
 is
  function Wredrawln (Win : Window; First : C_Int; Cnt : C_Int)
  return C_Int;
   pragma Import (C, Wredrawln, "wredrawln");
 begin
   if Wredrawln (Win,
           C_Int (Begin_Line),
           C_Int (Line_Count)) = Curses_Err then
     raise Curses_Exception;
   end if;
 end Redraw;
------------------------------------------------------------------------------
 procedure Erase (Win : Window := Standard_Window)
 is
   function Werase (W : Window) return C_Int;
   pragma Import (C, Werase, "werase");
 begin
  if Werase (Win) = Curses_Err then
     raise Curses_Exception;
   end if;
 end Erase;
 procedure Clear (Win : Window := Standard_Window)
 is
  function Wclear (W : Window) return C_Int;
   pragma Import (C, Wclear, "wclear");
 begin
```

```
if Wclear (Win) = Curses_Err then
     raise Curses_Exception;
   end if;
 end Clear;
 procedure Clear_To_End_Of_Screen (Win : Window := Standard_Window)
 is
   function Wclearbot (W : Window) return C_Int;
   pragma
 Import (C, Wclearbot, "wclrtobot");
 begin
  if Wclearbot (Win) = Curses_Err then
     raise Curses_Exception;
   end if;
 end Clear_To_End_Of_Screen;
 procedure Clear_To_End_Of_Line (Win : Window := Standard_Window)
 is
   function Wcleareol (W : Window) return C_Int;
   pragma Import (C, Wcleareol, "wclrtoeol");
 begin
  if Wcleareol (Win) = Curses_Err then
     raise Curses_Exception;
   end if;
 end Clear_To_End_Of_Line;
------------------------------------------------------------------------------
 procedure Set_Background
  (Win : Window := Standard_Window;
   Ch : Attributed_Character)
 is
   procedure WBackground (W : Window; Ch : C_Chtype);
   pragma Import (C, WBackground, "wbkgdset");
 begin
   WBackground (Win, AttrChar_To_Chtype (Ch));
 end Set_Background;
 procedure Change_Background
  (Win : Window := Standard_Window;
   Ch : Attributed_Character)
 is
   function WChangeBkgd (W : Window;
Ch : C_Chtype) return C_Int;
   pragma Import (C, WChangeBkgd, "wbkgd");
 begin
  if WChangeBkgd (Win, AttrChar To Chtype (Ch)) = Curses Err then
     raise Curses_Exception;
   end if;
 end Change_Background;
```
 function Get\_Background (Win : Window := Standard\_Window) return Attributed\_Character is function Wgetbkgd (Win : Window) return C\_Chtype; pragma Import (C, Wgetbkgd, "getbkgd"); begin return Chtype\_To\_AttrChar (Wgetbkgd (Win)); end Get\_Background; ----------------------------------------------------------------------------- procedure Change\_Lines\_Status (Win : Window := Standard\_Window; Start : Line\_Position; Count : Positive; State : Boolean) is function Wtouchln (Win : Window; Sta : C\_Int; Cnt: C\_Int; Chg : C\_Int) return C\_Int; pragma Import (C, Wtouchln, "wtouchln"); begin if Wtouchln (Win, C\_Int (Start), C\_Int (Count),  $C_$ Int (Boolean'Pos (State))) = Curses\_Err then raise Curses\_Exception; end if; end Change\_Lines\_Status; procedure Touch (Win : Window := Standard\_Window) is Y : Line\_Position; X : Column\_Position; begin Get\_Size (Win, Y, X); Change\_Lines\_Status (Win, 0, Positive (Y), True); end Touch; procedure Untouch (Win : Window := Standard\_Window) is Y : Line\_Position; X : Column\_Position; begin Get Size (Win, Y, X); Change\_Lines\_Status (Win, 0, Positive (Y), False); end Untouch; procedure Touch (Win : Window := Standard Window;

Start : Line\_Position;

```
 Count : Positive)
 is
 begin
   Change_Lines_Status (Win, Start, Count, True);
 end Touch;
function Is Touched
  (Win : Window := Standard_Window;
   Line : Line_Position) return
 Boolean
 is
   function WLineTouched (W : Window; L : C_Int) return Curses_Bool;
   pragma Import (C, WLineTouched, "is_linetouched");
 begin
   if WLineTouched (Win, C_Int (Line)) = Curses_Bool_False then
     return False;
   else
     return True;
   end if;
 end Is_Touched;
 function Is_Touched
  (Win : Window := Standard_Window) return Boolean
 is
   function WWinTouched (W : Window) return Curses_Bool;
   pragma Import (C, WWinTouched, "is_wintouched");
 begin
   if WWinTouched (Win) = Curses_Bool_False then
     return False;
   else
     return True;
   end if;
 end Is_Touched;
------------------------------------------------------------------------------
 procedure Copy
   (Source_Window : Window;
   Destination_Window : Window;
   Source_Top_Row : Line_Position;
  Source_Left_Column : Column_Position;
  Destination Top Row : Line Position;
   Destination_Left_Column
 : Column_Position;
  Destination_Bottom_Row : Line_Position;
   Destination_Right_Column : Column_Position;
  Non Destructive Mode : Boolean := True)
 is
   function Copywin (Src : Window;
              Dst : Window;
```

```
 Open Source Used In GEMBOA_Release 15.9.3M3 5281
```

```
 Str : C_Int;
              Slc : C_Int;
             Dtr : C_Int;
              Dlc : C_Int;
              Dbr : C_Int;
             Drc : C_Int;
              Ndm : C_Int) return C_Int;
   pragma Import (C, Copywin, "copywin");
 begin
   if Copywin (Source_Window,
          Destination_Window,
          C_Int (Source_Top_Row),
          C_Int (Source_Left_Column),
          C_Int (Destination_Top_Row),
          C_Int (Destination_Left_Column),
          C_Int (Destination_Bottom_Row),
          C_Int (Destination_Right_Column),
          Boolean'Pos (Non_Destructive_Mode)
         ) = Curses_Err then
     raise Curses_Exception;
   end if;
 end Copy;
 procedure Overwrite
   (Source_Window : Window;
   Destination_Window : Window)
 is
   function Overwrite (Src : Window; Dst : Window) return C_Int;
   pragma Import (C, Overwrite, "overwrite");
 begin
   if Overwrite (Source_Window, Destination_Window) = Curses_Err then
     raise Curses_Exception;
   end if;
 end Overwrite;
 procedure Overlay
  (Source_Window : Window;
   Destination_Window : Window)
 is
   function Overlay (Src : Window; Dst : Window) return C_Int;
   pragma Import (C, Overlay, "overlay");
 begin
  if Overlay (Source Window, Destination Window) = Curses Err then
     raise Curses_Exception;
   end if;
 end Overlay;
------------------------------------------------------------------------------
```

```
 procedure Insert_Delete_Lines
  (Win : Window := Standard_Window;
  Lines : Integer 
:= 1) -- default is to insert one line above
 is
  function Winsdelln (W : Window; N : C_Int) return C_Int;
  pragma Import (C, Winsdelln, "winsdelln");
 begin
 if Winsdelln (Win, C_Int (Lines)) = Curses_Err then
    raise Curses_Exception;
  end if;
 end Insert_Delete_Lines;
 procedure Delete_Line (Win : Window := Standard_Window)
 is
 begin
  Insert_Delete_Lines (Win, -1);
end Delete Line;
 procedure Insert_Line (Win : Window := Standard_Window)
 is
 begin
  Insert_Delete_Lines (Win, 1);
 end Insert_Line;
                 ------------------------------------------------------------------------------
 procedure Get_Size
 (Win : Window := Standard_Window;
  Number_Of_Lines : out Line_Count;
  Number_Of_Columns : out Column_Count)
 is
  function GetMaxY (W : Window) return C_Int;
  pragma Import (C, GetMaxY, "getmaxy");
  function GetMaxX (W : Window) return C_Int;
  pragma Import (C, GetMaxX, "getmaxx");
  Y: constant C_Int := GetMaxY (Win) + C_Int (Offset_XY);
 X: constant C Int := GetMaxX (Win)
             + C_Int (Offset XY);
 begin
 Number Of Lines := Line Count (Y);
 Number_Of_Columns := Column_Count (X);
 end Get_Size;
 procedure Get_Window_Position
 (Win : Window : = Standard Window;
```
 Top\_Left\_Line : out Line\_Position; Top\_Left\_Column : out Column\_Position) is function GetBegY (W : Window) return C\_Int; pragma Import (C, GetBegY, "getbegy"); function GetBegX (W : Window) return C\_Int; pragma Import (C, GetBegX, "getbegx");  $Y:$  constant  $C\_Short := C\_Short$  (GetBegY (Win));  $X:$  constant  $C\_Short := C\_Short$  (GetBegX (Win)); begin  $Top{\_}Left{\_}Lie$  := Line\_Position (Y);  $Top{\_}Left{\_}Column := Column{\_}Position(X);$  end Get\_Window\_Position; procedure Get\_Cursor\_Position (Win : Window := Standard Window; Line : out Line\_Position; Column : out Column\_Position) is function GetCurY (W : Window) return C\_Int; pragma Import (C, GetCurY, "getcury"); function GetCurX (W : Window) return C\_Int; pragma Import (C, GetCurX, "getcurx");  $Y: constant C\_Short := C\_Short (GetCurY (Win));$  $X:$  constant  $C\_Short := C\_Short$  (GetCurX (Win)); begin Line  $:=$  Line\_Position  $(Y)$ ;  $Column := Column_Position(X);$  end Get\_Cursor\_Position; procedure Get\_Origin\_Relative\_To\_Parent (Win : Window; Top\_Left\_Line : out Line\_Position; Top\_Left\_Column : out Column\_Position; Is Not A Subwindow : out Boolean) is function GetParY (W : Window) return C\_Int; pragma Import (C, GetParY, "getpary"); function GetParX (W : Window) return C\_Int; pragma Import (C, GetParX, "getparx");

Y : constant C\_Int :=  $GetParY$  (Win);

```
X: constant C_Int := GetParX (Win);
 begin
  if Y = -1 then
     Top_Left_Line := Line_Position'Last;
     Top_Left_Column := Column_Position'Last;
     Is_Not_A_Subwindow := True;
   else
    Top_Left_Line := Line_Position (Y);
    Top{\_}Left{\_}Column := Column{\_}Position(X); Is_Not_A_Subwindow := False;
   end if;
 end Get_Origin_Relative_To_Parent;
------------------------------------------------------------------------------
 function New_Pad (Lines : Line_Count;
            Columns : Column_Count) return Window
 is
   function Newpad (Lines : C_Int; Columns : C_Int) return Window;
   pragma Import (C, Newpad, "newpad");
   W : Window;
 begin
  W := Newpad (C_Int (Lines), C_Int (Columns));
  if W = Null_Window then
     raise Curses_Exception;
   end if;
   return W;
 end New_Pad;
 function Sub_Pad
   (Pad : Window;
   Number_Of_Lines : Line_Count;
   Number_Of_Columns : Column_Count;
   First_Line_Position : Line_Position;
   First_Column_Position : Column_Position) return Window
 is
   function Subpad
    (Pad : Window;
    Number_Of_Lines : C_Int;
    Number_Of_Columns : C_Int;
    First Line Position : C Int;
    First_Column_Position : C_Int) return Window;
   pragma Import (C, Subpad, "subpad");
   W : Window;
 begin
  W := Subpad (Pad,
           C_Int (Number_Of_Lines),
           C_Int (Number_Of_Columns),
```

```
 C_Int (First_Line_Position),
          C_Int (First_Column_Position));
  if W = Null_Window then
    raise Curses_Exception;
   end if;
   return W;
 end Sub_Pad;
 procedure Refresh
  (Pad : Window;
   Source_Top_Row : Line_Position;
   Source_Left_Column : Column_Position;
   Destination_Top_Row : Line_Position;
   Destination_Left_Column : Column_Position;
   Destination_Bottom_Row :
 Line_Position;
   Destination_Right_Column : Column_Position)
 is
   function Prefresh
    (Pad : Window;
   Source Top Row : C Int;
   Source_Left_Column : C_Int;
   Destination_Top_Row : C_Int;
    Destination_Left_Column : C_Int;
    Destination_Bottom_Row : C_Int;
    Destination_Right_Column : C_Int) return C_Int;
   pragma Import (C, Prefresh, "prefresh");
 begin
   if Prefresh (Pad,
          C_Int (Source_Top_Row),
          C_Int (Source_Left_Column),
          C_Int (Destination_Top_Row),
          C_Int (Destination_Left_Column),
          C_Int (Destination_Bottom_Row),
         C_Int (Destination_Right_Column)) = Curses_Err then
    raise Curses_Exception;
   end if;
 end Refresh;
 procedure Refresh_Without_Update
  (Pad : Window;
  Source Top Row : Line Position:
   Source_Left_Column
    : Column_Position;
  Destination Top Row : Line Position;
  Destination Left Column : Column Position;
  Destination_Bottom_Row : Line_Position;
  Destination_Right_Column : Column Position)
```
 is function Pnoutrefresh (Pad : Window; Source\_Top\_Row : C\_Int; Source\_Left\_Column : C\_Int; Destination\_Top\_Row : C\_Int; Destination\_Left\_Column : C\_Int; Destination\_Bottom\_Row : C\_Int; Destination\_Right\_Column : C\_Int) return C\_Int; pragma Import (C, Pnoutrefresh, "pnoutrefresh"); begin if Pnoutrefresh (Pad, C\_Int (Source\_Top\_Row), C\_Int (Source\_Left\_Column), C\_Int (Destination\_Top\_Row), C\_Int (Destination\_Left\_Column), C\_Int (Destination\_Bottom\_Row),  $C_$ Int (Destination\_Right\_Column)) = Curses\_Err then raise Curses\_Exception; end if; end Refresh\_Without\_Update; procedure Add\_Character\_To\_Pad\_And\_Echo\_It (Pad : Window; Ch : Attributed\_Character) is function Pechochar (Pad : Window; Ch : C\_Chtype) return C\_Int; pragma Import (C, Pechochar, "pechochar"); begin if Pechochar (Pad, Attr $Char\_To\_Chtype (Ch)) = Cures\_Err$  then raise Curses\_Exception; end if; end Add\_Character\_To\_Pad\_And\_Echo\_It; procedure Add\_Character\_To\_Pad\_And\_Echo\_It (Pad : Window; Ch : Character) is begin Add\_Character\_To\_Pad\_And\_Echo\_It (Pad, Attributed\_Character'(Ch => Ch,

 **Open Source Used In GEMBOA\_Release 15.9.3M3 5287**

------------------------------------------------------------------------------

 $Color \Rightarrow Color\ PairFirst,$ Attr  $\Rightarrow$  Normal Video));

end Add\_Character\_To\_Pad\_And\_Echo\_It;

```
 procedure Scroll (Win : Window := Standard_Window;
           Amount : Integer := 1)
 is
```

```
 function Wscrl (Win : Window; N : C_Int) return C_Int;
 pragma Import (C, Wscrl, "wscrl");
```
## begin

```
if Wscrl (Win, C_Int (Amount)) = Curses_Err then
    raise Curses_Exception;
  end if;
 end Scroll;
```

```
------------------------------------------------------------------------------
 procedure Delete_Character (Win : Window := Standard_Window)
 is
   function Wdelch (Win : Window) return C_Int;
   pragma Import (C, Wdelch, "wdelch");
 begin
  if Wdelch (Win) = Curses_Err then
     raise Curses_Exception;
   end if;
 end Delete_Character;
 procedure Delete_Character
  (Win : Window := Standard_Window;
   Line : Line_Position;
   Column : Column_Position)
 is
   function Mvwdelch (Win : Window;
              Lin : C_Int;
               Col : C_Int) return C_Int;
   pragma Import (C, Mvwdelch, "mvwdelch");
 begin
   if Mvwdelch (Win, C_Int
(Line), C_Int (Column) = Curses_Err then
     raise Curses_Exception;
   end if;
 end Delete_Character;
------------------------------------------------------------------------------
 function Peek (Win : Window := Standard_Window)
  return Attributed_Character
 is
   function Winch (Win : Window) return C_Chtype;
   pragma Import (C, Winch, "winch");
```
 begin return Chtype\_To\_AttrChar (Winch (Win)); end Peek;

 function Peek (Win : Window := Standard\_Window; Line : Line\_Position; Column : Column\_Position) return Attributed\_Character is function Mvwinch (Win : Window; Lin : C\_Int; Col : C\_Int) return C\_Chtype; pragma Import (C, Mvwinch, "mvwinch"); begin return Chtype\_To\_AttrChar (Mvwinch (Win, C\_Int (Line), C\_Int (Column))); end Peek; ----------------------------------------------------------------------------- procedure Insert (Win : Window := Standard\_Window; Ch : Attributed\_Character) is function Winsch (Win : Window; Ch : C\_Chtype) return C\_Int; pragma Import (C, Winsch, "winsch"); begin if Winsch (Win, AttrChar\_To\_Chtype (Ch)) = Curses\_Err then raise Curses\_Exception; end if; end Insert; procedure Insert (Win : Window := Standard\_Window; Line : Line\_Position; Column : Column\_Position; Ch : Attributed\_Character) is function Mvwinsch (Win : Window; Lin : C\_Int; Col : C\_Int; Ch : C\_Chtype) return C\_Int; pragma Import (C, Mvwinsch, "mvwinsch"); begin if Mvwinsch (Win, C\_Int (Line), C\_Int (Column), AttrChar To Chtype  $(Ch)$ ) = Curses Err then raise Curses\_Exception; end if; end Insert; ----------------------------------------------------------------------------- procedure Insert (Win : Window := Standard\_Window; Str : String; Len : Integer  $:= -1$ ) is

```
 function Winsnstr (Win : Window;
            Str : char_array;
           Len : Integer := -1) return C_Int;
pragma Import (C, Winsnstr, "winsnstr");
```

```
Txt : char_array (0 .. Str'Length);
 Length : size t;
 begin
  To_C (Str, Txt, Length);
 if Winsnstr (Win, Txt, Len) = Curses_Err then
    raise Curses_Exception;
  end if;
 end Insert;
```

```
 procedure Insert
  (Win : Window := Standard_Window;
   Line : Line_Position;
   Column : Column_Position;
  Str : String;
  Len : Integer := -1)
 is
  function Mywinsnstr (Win : Window;
               Line : C_Int;
                Column : C_Int;
                Str : char_array;
               Len : C_Int) return C_Int;
   pragma Import (C, Mvwinsnstr,
 "mvwinsnstr");
  Txt : char_array (0 .. Str'Length);
  Length : size_t;
 begin
   To_C (Str, Txt, Length);
   if Mvwinsnstr (Win, C_Int (Line), C_Int (Column), Txt, C_Int (Len))
    = Curses_Err then
     raise Curses_Exception;
   end if;
 end Insert;
------------------------------------------------------------------------------
procedure Peek (Win : Window := Standard Window;
           Str : out String;
```

```
Len : Integer := -1)
 function Winnstr (Win : Window;
           Str : char_array;
           Len : C Int) return C Int;
```

```
pragma Import (C, Winnstr, "winnstr");
```
is

```
N : Integer := Len;
   Txt : char_array (0 .. Str'Length);
   Cnt : Natural;
 begin
  if N < 0 then
    N := Str'Length; end if;
  if N > Str'Length then
     raise Constraint_Error;
   end if;
  Txt (0) := Interfaces. C.char'First;
   if Winnstr (Win, Txt, C_Int (N))
 = Curses_Err then
     raise Curses_Exception;
   end if;
   To_Ada (Txt, Str, Cnt, True);
   if Cnt < Str'Length then
    Str ((Str'First + Cnt) \ldots Str'Last) := (others => '');
   end if;
 end Peek;
 procedure Peek
   (Win : Window := Standard_Window;
  Line : Line Position;
   Column : Column_Position;
  Str : out String;
  Len : Integer := -1)
 is
 begin
   Move_Cursor (Win, Line, Column);
   Peek (Win, Str, Len);
 end Peek;
------------------------------------------------------------------------------
 procedure Peek
   (Win : Window := Standard_Window;
   Str : out Attributed_String;
  Len : Integer := -1)
 is
   function Winchnstr (Win : Window;
               Str : chtype array; -- out
               Len : C Int) return C Int;
   pragma Import (C, Winchnstr, "winchnstr");
  N: Integer := Len;
   Txt : constant chtype_array (0 .. Str'Length)
     := (0 \Rightarrow Default Character);
  \text{Cnt} : \text{Natural} := 0; begin
```

```
if N < 0 then
    N := Str'Length; end if;
   if N > Str'Length then
     raise Constraint_Error;
   end if;
  if Winchnstr (Win, Txt, C_Int (N)) = Curses_Err then
     raise Curses_Exception;
   end if;
   for To in Str'Range loop
    exit when Txt (size_t (Cnt)) = Default_Character;
    Str(To) := Txt (size_t (Cnt));
    \text{Cnt} := \text{Cnt} + 1:
   end loop;
   if Cnt < Str'Length then
    Str ((Str'First + Cnt) \ldots Str'Last) :=
      (others \Rightarrow (Ch \Rightarrow '',
             Color \Rightarrow Color \; PairFirst, Attr => Normal_Video));
   end if;
 end Peek;
 procedure Peek
   (Win : Window := Standard_Window;
   Line : Line_Position;
   Column : Column_Position;
   Str : out Attributed_String;
  Len : Integer := -1)
 is
 begin
   Move_Cursor (Win, Line, Column);
   Peek (Win, Str, Len);
  end Peek;
------------------------------------------------------------------------------
 procedure Get (Win : Window := Standard_Window;
           Str : out String;
          Len : Integer := -1)
 is
   function Wgetnstr (Win : Window;
               Str : char_array;
               Len : C Int) return C Int;
   pragma Import (C, Wgetnstr, "wgetnstr");
  N: Integer := Len;
  Txt : char_array (0 .. Str'Length);
   Cnt : Natural;
 begin
  if N < 0 then
```
```
N := Str'Length; end if;
  if N > Str'Length then
     raise Constraint_Error;
   end if;
  Txt (0) := Interfaces.C. char'First;if Wgetnstr (Win, Txt, C_Int (N)) = Curses_Err then
     raise Curses_Exception;
   end if;
   To_Ada (Txt, Str, Cnt, True);
   if Cnt < Str'Length then
    Str ((Str'First + Cnt) \ldots Str'Last) := (others => '');
   end if;
 end Get;
 procedure Get
   (Win : Window := Standard_Window;
   Line : Line Position;
   Column : Column_Position;
  Str : out String;
  Len : Integer := -1)
 is
 begin
   Move_Cursor (Win, Line, Column);
   Get (Win, Str, Len);
 end Get;
------------------------------------------------------------------------------
 procedure Init_Soft_Label_Keys
   (Format : Soft_Label_Key_Format := Three_Two_Three)
 is
   function Slk_Init (Fmt : C_Int) return C_Int;
   pragma Import (C, Slk_Init, "slk_init");
 begin
   if Slk_Init (Soft_Label_Key_Format'Pos (Format)) = Curses_Err then
     raise Curses_Exception;
   end if;
 end Init_Soft_Label_Keys;
 procedure Set_Soft_Label_Key (Label : Label_Number;
                    Text : String;
                   Fmt : Label Justification := Left)
 is
   function Slk_Set (Label : C_Int;
               Txt : char_array;
              Fmt : C_Int) return C_Int;
   pragma Import (C,
 Slk_Set, "slk_set");
```

```
 Txt : char_array (0 .. Text'Length);
  Len : size_t;
 begin
  To_C (Text, Txt, Len);
  if Slk_Set (C_Int (Label), Txt,
         C_Int (Label_Justification'Pos (Fmt))) = Curses_Err then
    raise Curses_Exception;
  end if;
 end Set_Soft_Label_Key;
 procedure Refresh_Soft_Label_Keys
 is
  function Slk_Refresh return C_Int;
  pragma Import (C, Slk_Refresh, "slk_refresh");
 begin
  if Slk_Refresh = Curses_Err then
    raise Curses_Exception;
  end if;
 end Refresh_Soft_Label_Keys;
 procedure Refresh_Soft_Label_Keys_Without_Update
 is
  function Slk_Noutrefresh return C_Int;
  pragma Import (C, Slk_Noutrefresh, "slk_noutrefresh");
 begin
  if Slk_Noutrefresh = Curses_Err then
    raise Curses_Exception;
  end if;
 end Refresh_Soft_Label_Keys_Without_Update;
 procedure Get_Soft_Label_Key (Label : Label_Number;
                   Text : out String)
 is
   function Slk_Label (Label : C_Int) return chars_ptr;
  pragma Import (C, Slk_Label, "slk_label");
 begin
  Fill_String (Slk_Label (C_Int (Label)), Text);
 end Get_Soft_Label_Key;
function Get Soft Label Key (Label : Label Number) return String
 is
 function Slk_Label (Label : C_Int) return chars_ptr;
  pragma Import (C, Slk_Label, "slk_label");
 begin
 return Fill_String (Slk_Label (C_Int (Label)));
 end Get_Soft_Label_Key;
```

```
 procedure Clear_Soft_Label_Keys
```

```
 is
   function Slk_Clear return C_Int;
   pragma Import (C, Slk_Clear, "slk_clear");
 begin
   if Slk_Clear = Curses_Err then
     raise Curses_Exception;
   end if;
 end Clear_Soft_Label_Keys;
 procedure Restore_Soft_Label_Keys
 is
   function Slk_Restore return C_Int;
   pragma Import (C, Slk_Restore, "slk_restore");
 begin
   if Slk_Restore = Curses_Err then
     raise Curses_Exception;
   end if;
 end Restore_Soft_Label_Keys;
 procedure
 Touch_Soft_Label_Keys
 is
   function Slk_Touch return C_Int;
   pragma Import (C, Slk_Touch, "slk_touch");
 begin
   if Slk_Touch = Curses_Err then
     raise Curses_Exception;
   end if;
 end Touch_Soft_Label_Keys;
 procedure Switch_Soft_Label_Key_Attributes
  (Attr : Character_Attribute_Set;
   On : Boolean := True)
 is
   function Slk_Attron (Ch : C_Chtype) return C_Int;
   pragma Import (C, Slk_Attron, "slk_attron");
   function Slk_Attroff (Ch : C_Chtype) return C_Int;
   pragma Import (C, Slk_Attroff, "slk_attroff");
  Err : C_Int;
  Ch : constant Attributed Character := (Ch \implies Character'First,Attr \Rightarrow Attr.
                           Color \Rightarrow Color\ PairFirst); begin
   if On then
     Err := Slk_Attron (AttrChar_To_Chtype (Ch));
   else
    Err := Slk_Attroff (AttrChar_To_Chtype (Ch));
```

```
 end if;
  if Err = Curses_Err then
     raise Curses_Exception;
  end if;
 end Switch_Soft_Label_Key_Attributes;
 procedure Set_Soft_Label_Key_Attributes
  (Attr : Character_Attribute_Set := Normal_Video;
  Color : Color_Pair := Color_Pair'First)
 is
  function Slk_Attrset (Ch : C_Chtype) return C_Int;
  pragma Import (C, Slk_Attrset, "slk_attrset");
 Ch: constant Attributed_Character := (Ch = > CharacterFirst,Attr \Rightarrow Attr,
                          Color \Rightarrow Color); begin
  if Slk_Attrset (AttrChar_To_Chtype (Ch)) = Curses_Err then
    raise Curses_Exception;
  end if;
 end Set_Soft_Label_Key_Attributes;
 function Get_Soft_Label_Key_Attributes return Character_Attribute_Set
 is
  function Slk_Attr return C_Chtype;
  pragma Import (C, Slk_Attr, "slk_attr");
  Attr : constant C_Chtype := Slk_Attr;
 begin
  return Chtype_To_AttrChar (Attr).Attr;
 end Get_Soft_Label_Key_Attributes;
 function Get_Soft_Label_Key_Attributes return Color_Pair
 is
  function Slk_Attr return C_Chtype;
  pragma Import (C, Slk_Attr, "slk_attr");
  Attr : constant C_Chtype := Slk_Attr;
 begin
  return Chtype_To_AttrChar (Attr).Color;
end Get Soft Label Key Attributes;
 procedure Set_Soft_Label_Key_Color (Pair : Color_Pair)
 is
 function Slk_Color (Color : C_Short) return C_Int;
  pragma Import (C, Slk_Color, "slk_color");
 begin
 if Slk_Color(C_Shor(Pair)) = Curses Err then
```
 raise Curses\_Exception; end if; end Set\_Soft\_Label\_Key\_Color; ----------------------------------------------------------------------------- procedure Enable\_Key (Key : Special\_Key\_Code; Enable : Boolean := True) is function Keyok (Keycode : C\_Int; On\_Off : Curses\_Bool) return C\_Int; pragma Import (C, Keyok, "keyok"); begin if Keyok (C\_Int (Key), Curses\_Bool (Boolean'Pos (Enable))) = Curses\_Err then raise Curses\_Exception; end if; end Enable\_Key; ----------------------------------------------------------------------------- procedure Define\_Key (Definition : String; Key : Special\_Key\_Code) is function Defkey (Def : char\_array; Key : C\_Int) return C\_Int; pragma Import (C, Defkey, "define\_key"); Txt : char\_array (0 .. Definition'Length); Length : size\_t; begin To\_C (Definition, Txt, Length); if Defkey  $(Txt, C_Int (Key)) =$ Curses\_Err then raise Curses\_Exception; end if; end Define\_Key; ----------------------------------------------------------------------------- procedure Un\_Control (Ch : Attributed\_Character; Str : out String) is function Unctrl (Ch : C\_Chtype) return chars\_ptr; pragma Import (C, Unctrl, "unctrl"); begin Fill\_String (Unctrl (AttrChar\_To\_Chtype

(Ch)), Str);

end Un\_Control;

 function Un\_Control (Ch : Attributed\_Character) return String is function Unctrl (Ch : C\_Chtype) return chars\_ptr;

```
 pragma Import (C, Unctrl, "unctrl");
 begin
   return Fill_String (Unctrl (AttrChar_To_Chtype (Ch)));
 end Un_Control;
 procedure Delay_Output (Msecs : Natural)
 is
   function Delayoutput (Msecs : C_Int) return C_Int;
   pragma Import (C, Delayoutput, "delay_output");
 begin
  if Delayoutput (C_Int (Msecs)) = Curses_Err then
     raise Curses_Exception;
   end if;
 end Delay_Output;
 procedure Flush_Input
 is
   function Flushinp return C_Int;
   pragma Import (C, Flushinp, "flushinp");
 begin
   if Flushinp = Curses_Err then -- docu says that never happens, but...
     raise Curses_Exception;
   end if;
 end Flush_Input;
               ------------------------------------------------------------------------------
 function Baudrate return Natural
 is
   function
 Baud return C_Int;
   pragma Import (C, Baud, "baudrate");
 begin
   return Natural (Baud);
 end Baudrate;
 function Erase_Character return Character
 is
   function Erasechar return C_Int;
   pragma Import (C, Erasechar, "erasechar");
 begin
   return Character'Val (Erasechar);
 end Erase_Character;
 function Kill_Character return Character
 is
   function Killchar return C_Int;
   pragma Import (C, Killchar, "killchar");
 begin
   return Character'Val (Killchar);
```
## end Kill\_Character;

```
 function Has_Insert_Character return Boolean
 is
   function Has_Ic return Curses_Bool;
   pragma Import (C, Has_Ic, "has_ic");
 begin
   if Has_Ic = Curses_Bool_False then
     return False;
   else
     return True;
   end if;
 end Has_Insert_Character;
 function Has_Insert_Line return Boolean
 is
   function Has_Il return Curses_Bool;
   pragma Import (C, Has_Il, "has_il");
 begin
   if Has_Il = Curses_Bool_False
 then
     return False;
   else
     return True;
   end if;
 end Has_Insert_Line;
 function Supported_Attributes return Character_Attribute_Set
 is
   function Termattrs return C_Chtype;
  pragma Import (C, Termattrs, "termattrs");
   Ch : constant Attributed_Character := Chtype_To_AttrChar (Termattrs);
 begin
   return Ch.Attr;
 end Supported_Attributes;
 procedure Long_Name (Name : out String)
 is
  function Longname return chars ptr;
   pragma Import (C, Longname, "longname");
 begin
  Fill String (Longname, Name);
 end Long_Name;
```
 function Long\_Name return String is

function Longname return chars ptr;

```
 pragma Import (C, Longname, "longname");
 begin
  return Fill_String (Longname);
 end Long_Name;
 procedure Terminal_Name (Name : out String)
 is
  function Termname return chars_ptr;
  pragma Import (C, Termname, "termname");
 begin
  Fill_String (Termname, Name);
 end Terminal_Name;
 function Terminal_Name return String
 is
  function Termname return chars_ptr;
  pragma Import (C, Termname, "termname");
 begin
  return Fill_String (Termname);
 end Terminal_Name;
   ------------------------------------------------------------------------------
 procedure Init_Pair (Pair : Redefinable_Color_Pair;
              Fore : Color_Number;
              Back : Color_Number)
 is
  function Initpair (Pair : C_Short;
             Fore : C_Short;
               Back : C_Short) return C_Int;
  pragma Import (C, Initpair, "init_pair");
 begin
  if Integer (Pair) >= Number_Of_Color_Pairs then
    raise Constraint_Error;
  end if;
  if Integer (Fore) >= Number_Of_Colors or else
    Integer (Back) >= Number_Of_Colors then
    raise Constraint_Error;
  end if;
  if Initpair (C_Short (Pair), C_Short (Fore), C_Short (Back))
    = Curses_Err then
    raise Curses_Exception;
   end if;
 end Init_Pair;
 procedure Pair_Content (Pair : Color_Pair;
               Fore : out Color_Number;
                Back : out Color_Number)
 is
```

```
type C_Short_Access is access all C_Short;
```

```
 function Paircontent (Pair : C_Short;
                Fp : C_Short_Access;
                 Bp : C_Short_Access) return C_Int;
   pragma Import (C, Paircontent, "pair_content");
   F, B : aliased C_Short;
 begin
   if Paircontent (C_Short (Pair), F'Access, B'Access) = Curses_Err then
     raise Curses_Exception;
   else
    Fore := Color_Number (F);
     Back := Color_Number (B);
   end if;
 end Pair_Content;
 function Has_Colors return Boolean
 is
   function Hascolors return Curses_Bool;
   pragma Import (C, Hascolors, "has_colors");
 begin
   if Hascolors = Curses_Bool_False then
     return False;
   else
     return True;
   end if;
 end
 Has_Colors;
 procedure Init_Color (Color : Color_Number;
               Red : RGB_Value;
               Green : RGB_Value;
               Blue : RGB_Value)
 is
  function Initcolor (Col : C_Short;
              Red : C_Short;
               Green : C_Short;
               Blue : C_Short) return C_Int;
   pragma Import (C, Initcolor, "init_color");
 begin
   if Initcolor (C_Short (Color), C_Short (Red), C_Short (Green),
           C_Short (Blue)) = Curses Err then
      raise Curses_Exception;
   end if;
 end Init_Color;
 function Can_Change_Color return Boolean
 is
   function Canchangecolor return Curses_Bool;
```

```
 pragma Import (C, Canchangecolor, "can_change_color");
 begin
   if Canchangecolor = Curses_Bool_False then
     return False;
   else
     return True;
   end if;
 end Can_Change_Color;
 procedure Color_Content (Color : Color_Number;
                  Red : out RGB_Value;
                 Green : out RGB_Value;
                 Blue : out RGB_Value)
 is
   type C_Short_Access is access all C_Short;
   function Colorcontent (Color : C_Short; R, G, B : C_Short_Access)
                  return C_Int;
   pragma Import (C, Colorcontent, "color_content");
   R, G, B : aliased C_Short;
 begin
   if Colorcontent (C_Short (Color), R'Access, G'Access, B'Access) =
   Curses Err then
     raise Curses_Exception;
   else
    Red := RGB\_Value(R);Green := RGB\_Value(G);Blue := RGB_Value (B);
   end if;
 end Color_Content;
------------------------------------------------------------------------------
 procedure Save_Curses_Mode (Mode : Curses_Mode)
 is
   function Def_Prog_Mode return C_Int;
   pragma Import (C, Def_Prog_Mode, "def_prog_mode");
   function Def_Shell_Mode return C_Int;
   pragma Import
 (C, Def_Shell_Mode, "def_shell_mode");
  Err : C_Int;
 begin
   case Mode is
    when Curses \Rightarrow Err := Def Prog_Mode;
    when Shell \Rightarrow Err := Def Shell Mode;
   end case;
  if Err = Curses Err then
```

```
 raise Curses_Exception;
   end if;
 end Save_Curses_Mode;
 procedure Reset_Curses_Mode (Mode : Curses_Mode)
 is
   function Reset_Prog_Mode return C_Int;
   pragma Import (C, Reset_Prog_Mode, "reset_prog_mode");
   function Reset_Shell_Mode return C_Int;
   pragma Import (C, Reset_Shell_Mode, "reset_shell_mode");
   Err : C_Int;
 begin
   case Mode is
    when Curses \Rightarrow Err := Reset_Prog_Mode;
    when \text{Shell} \Rightarrow \text{Err} \text{ := } \text{Reset\_Shell\_Mode}; end case;
  if Err = Curses Err then
     raise Curses_Exception;
   end if;
 end Reset_Curses_Mode;
 procedure Save_Terminal_State
 is
   function Savetty return C_Int;
   pragma Import (C, Savetty, "savetty");
 begin
   if Savetty = Curses_Err
 then
     raise Curses_Exception;
   end if;
 end Save_Terminal_State;
 procedure Reset_Terminal_State
 is
   function Resetty return C_Int;
   pragma Import (C, Resetty, "resetty");
 begin
   if Resetty = Curses_Err then
     raise Curses_Exception;
   end if;
 end Reset_Terminal_State;
 procedure Rip_Off_Lines (Lines : Integer;
                Proc : Stdscr_Init_Proc)
 is
   function Ripoffline (Lines : C_Int;
               Proc : Stdscr_Init_Proc) return C_Int;
```

```
 pragma Import (C, Ripoffline, "_nc_ripoffline");
  begin
   if Ripoffline (C_Int (Lines), Proc) = Curses_Err then
     raise Curses_Exception;
    end if;
  end Rip_Off_Lines;
  procedure Set_Cursor_Visibility (Visibility : in out Cursor_Visibility)
  is
    function Curs_Set (Curs : C_Int) return C_Int;
    pragma Import (C, Curs_Set, "curs_set");
    Res : C_Int;
  begin
    Res := Curs_Set (Cursor_Visibility'Pos (Visibility));
    if Res /= Curses_Err then
     Visibility := Cursor_Visibility'Val (Res);
    end if;
  end Set_Cursor_Visibility;
  procedure Nap_Milli_Seconds (Ms : Natural)
  is
    function Napms (Ms : C_Int) return C_Int;
    pragma Import (C, Napms, "napms");
  begin
   if Napms (C_Int(Ms)) = Curses_Err then
     raise Curses_Exception;
    end if;
  end Nap_Milli_Seconds;
   ------------------------------------------------------------------------------
include(`Public_Variables')
- procedure Transform_Coordinates
  (W : Window := Standard\_Window; Line : in out Line_Position;
   Column : in out Column_Position;
    Dir : Transform_Direction := From_Screen)
  is
    type Int_Access is access all C_Int;
   function Transform (W : Window;
               Y, X: Int_Access;
               Dir: Curses Bool) return C_Int;
    pragma
 Import (C, Transform, "wmouse_trafo");
   X: \text{aliased } C \text{ Int } := C \text{ Int } (Column);Y : aliased C_Int := C_Int (Line);
   D : Curses Bool := Curses Bool False;
```

```
R: C_Int;
 begin
   if Dir = To_Screen then
    D := 1;
   end if;
   R := Transform (W, Y'Access, X'Access, D);
  if R = Curses False then
     raise Curses_Exception;
   else
    Line := Line_Position (Y);
    Column := Column_Position(X); end if;
 end Transform_Coordinates;
------------------------------------------------------------------------------
 procedure Use_Default_Colors is
   function C_Use_Default_Colors return C_Int;
   pragma Import (C, C_Use_Default_Colors, "use_default_colors");
   Err : constant C_Int := C_Use_Default_Colors;
 begin
   if Err = Curses_Err then
     raise Curses_Exception;
   end if;
```

```
 procedure Assume_Default_Colors (Fore : Color_Number := Default_Color;
```
Back : Color\_Number := Default\_Color)

## is

end Use\_Default\_Colors;

```
 function C_Assume_Default_Colors (Fore : C_Int;
                     Back : C_Int) return C_Int;
 pragma Import (C, C_Assume_Default_Colors, "assume_default_colors");
```

```
Err : constant C_Int := C_Assume_Default_Colors (C_Int (Fore),
                              C_Int (Back));
```
begin

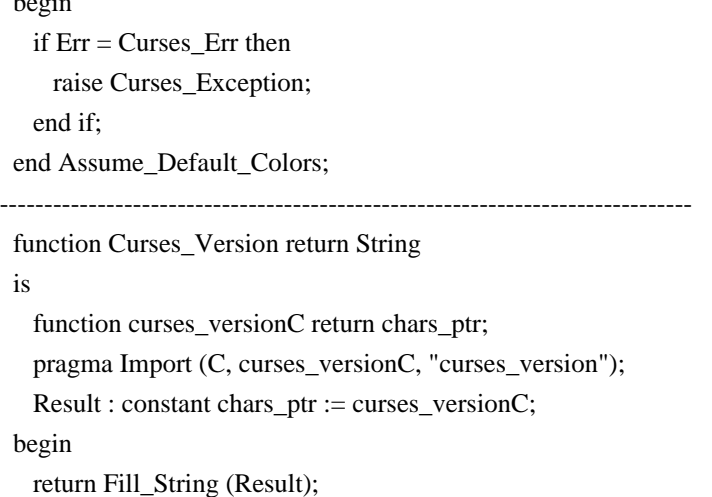

end Curses\_Version;

```
------------------------------------------------------------------------------
 procedure Curses_Free_All is
   procedure curses_freeall;
    pragma Import (C, curses_freeall, "_nc_freeall");
 begin
   -- Use this only for testing: you cannot use curses after calling it,
   -- so it has to be the "last" thing done before exiting the program.
   -- This will not really free ALL of memory used by curses. That is
   -- because it cannot free the memory used for stdout's setbuf. The
   -- _nc_free_and_exit() procedure can do that, but it can be invoked
   -- safely only from C - and again, that only as the "last" thing done
   -- before exiting the program.
   curses_freeall;
 end Curses_Free_All;
    - function Use_Extended_Names (Enable : Boolean) return Boolean
 is
  function use_extended_namesC (e : Curses_Bool) return C_Int;
  pragma Import (C, use_extended_namesC, "use_extended_names");
  Res : constant C_Int :=
     use_extended_namesC (Curses_Bool (Boolean'Pos (Enable)));
 begin
    if Res = C_Int (Curses_Bool_False) then
     return False;
   else
     return True;
   end if;
 end Use_Extended_Names;
------------------------------------------------------------------------------
 procedure Screen_Dump_To_File (Filename : String)
 is
   function scr_dump (f : char_array) return C_Int;
   pragma Import (C, scr_dump, "scr_dump");
  Txt : char_array (0 .. Filename'Length);
  Length : size_t;
 begin
   To_C (Filename, Txt, Length);
  if Curses_Err = scr\_dump (Txt) then
     raise Curses_Exception;
   end if;
 end Screen_Dump_To_File;
 procedure Screen_Restore_From_File (Filename : String)
 is
  function scr_restore (f : char_array) return C_Int;
   pragma Import (C, scr_restore, "scr_restore");
  Txt : char array (0 \dots Filename'Length);
```

```
Length : size_t;
 begin
  To_C (Filename, Txt, Length);
  if Curses_Err = scr_restore (Txt) then
    raise Curses_Exception;
 end if;
 end Screen_Restore_From_File;
 procedure Screen_Init_From_File (Filename : String)
 is
  function scr_init (f : char_array) return C_Int;
  pragma Import (C, scr_init, "scr_init");
  Txt : char_array (0 .. Filename'Length);
 Length : size_t;
 begin
  To_C (Filename, Txt, Length);
 if Curses_Err = scr_init (Txt) then
    raise Curses_Exception;
  end if;
 end Screen_Init_From_File;
 procedure Screen_Set_File (Filename : String)
 is
  function scr_set (f : char_array) return C_Int;
  pragma Import (C, scr_set, "scr_set");
 Txt : char_array (0 .. Filename'Length);
  Length : size_t;
 begin
  To_C (Filename, Txt, Length);
 if Curses_Err = scr\_set (Txt) then
    raise Curses_Exception;
  end if;
 end Screen_Set_File;
  -procedure Resize (Win : Window := Standard_Window;
           Number_Of_Lines
 : Line_Count;
           Number_Of_Columns : Column_Count) is
 function wresize (win : Window;
            lines : C_Int;
             columns : C_Int) return C_Int;
  pragma Import (C, wresize);
 begin
  if wresize (Win,
          C_Int (Number_Of_Lines),
         C_Int (Number_Of_Columns)) = Curses_Err then
    raise Curses_Exception;
```
------------------------------------------------------------------------------

end Terminal\_Interface.Curses;

Found in path(s):

\* /opt/cola/permits/100156317\_1695283967.443514/0/ncurses-bin-5-7-20100626-0ubuntu1-tar-bz2/ncurses-bin-5.7+20100626-0ubuntu1/ncurses-5-7-20100626-orig-tar-gz/ncurses-5.7-20100626/Ada95/gen/terminal\_interfacecurses.adb.m4 No license file was found, but licenses were detected in source scan. /\*\*\*\*\*\*\*\*\*\*\*\*\*\*\*\*\*\*\*\*\*\*\*\*\*\*\*\*\*\*\*\*\*\*\*\*\*\*\*\*\*\*\*\*\*\*\*\*\*\*\*\*\*\*\*\*\*\*\*\*\*\*\*\*\*\*\*\*\*\*\*\*\*\*\*\* \* Copyright (c) 2001-2009,2010 Free Software Foundation, Inc. \*  $*$ \* Permission is hereby granted, free of charge, to any person obtaining a \* \* copy of this software and associated documentation files (the \* \* "Software"), to deal in the Software without restriction, including \* \* without limitation the rights to use, copy, modify, merge, publish, \* \* distribute, distribute with modifications, sublicense, and/or sell \* \* copies of the Software, and to permit persons to whom the Software is \* \* furnished to do so, subject to the following conditions: \*  $*$ \* The above copyright notice and this permission notice shall be included \* \* in all copies or substantial portions of the Software. \*  $*$ \* THE SOFTWARE IS PROVIDED "AS IS", WITHOUT WARRANTY OF ANY KIND, EXPRESS \* \* OR IMPLIED, INCLUDING BUT NOT LIMITED TO THE WARRANTIES OF \* \* MERCHANTABILITY, FITNESS FOR A PARTICULAR PURPOSE AND NONINFRINGEMENT. \* \* IN NO EVENT SHALL THE ABOVE COPYRIGHT HOLDERS BE LIABLE FOR ANY CLAIM, \* \* DAMAGES OR OTHER LIABILITY, WHETHER IN AN ACTION OF CONTRACT, TORT OR \* \* OTHERWISE, ARISING FROM, OUT OF OR IN CONNECTION WITH THE SOFTWARE OR \* \* THE USE OR OTHER DEALINGS IN THE SOFTWARE. \*  $*$ \* Except as contained in this notice, the name(s) of the above copyright  $*$ \* holders shall not be used in advertising or otherwise to promote the \* \* sale, use or other dealings in this Software without prior written \* authorization. \* \*\*\*\*\*\*\*\*\*\*\*\*\*\*\*\*\*\*\*\*\*\*\*\*\*\*\*\*\*\*\*\*\*\*\*\*\*\*\*\*\*\*\*\*\*\*\*\*\*\*\*\*\*\*\*\*\*\*\*\*\*\*\*\*\*\*\*\*\*\*\*\*\*\*\*\*/

Found in path(s):

\* /opt/cola/permits/100156317\_1695283967.443514/0/ncurses-bin-5-7-20100626-0ubuntu1-tar-bz2/ncurses-bin-5.7+20100626-0ubuntu1/ncurses-5-7-20100626-orig-tar-gz/ncurses-5.7-20100626/ncurses/trace/visbuf.c

\* /opt/cola/permits/100156317\_1695283967.443514/0/ncurses-bin-5-7-20100626-0ubuntu1-tar-bz2/ncurses-bin-

5.7+20100626-0ubuntu1/ncurses-5-7-20100626-orig-tar-gz/ncurses-5.7-20100626/ncurses/widechar/lib\_cchar.c

No license file was found, but licenses were detected in source scan.

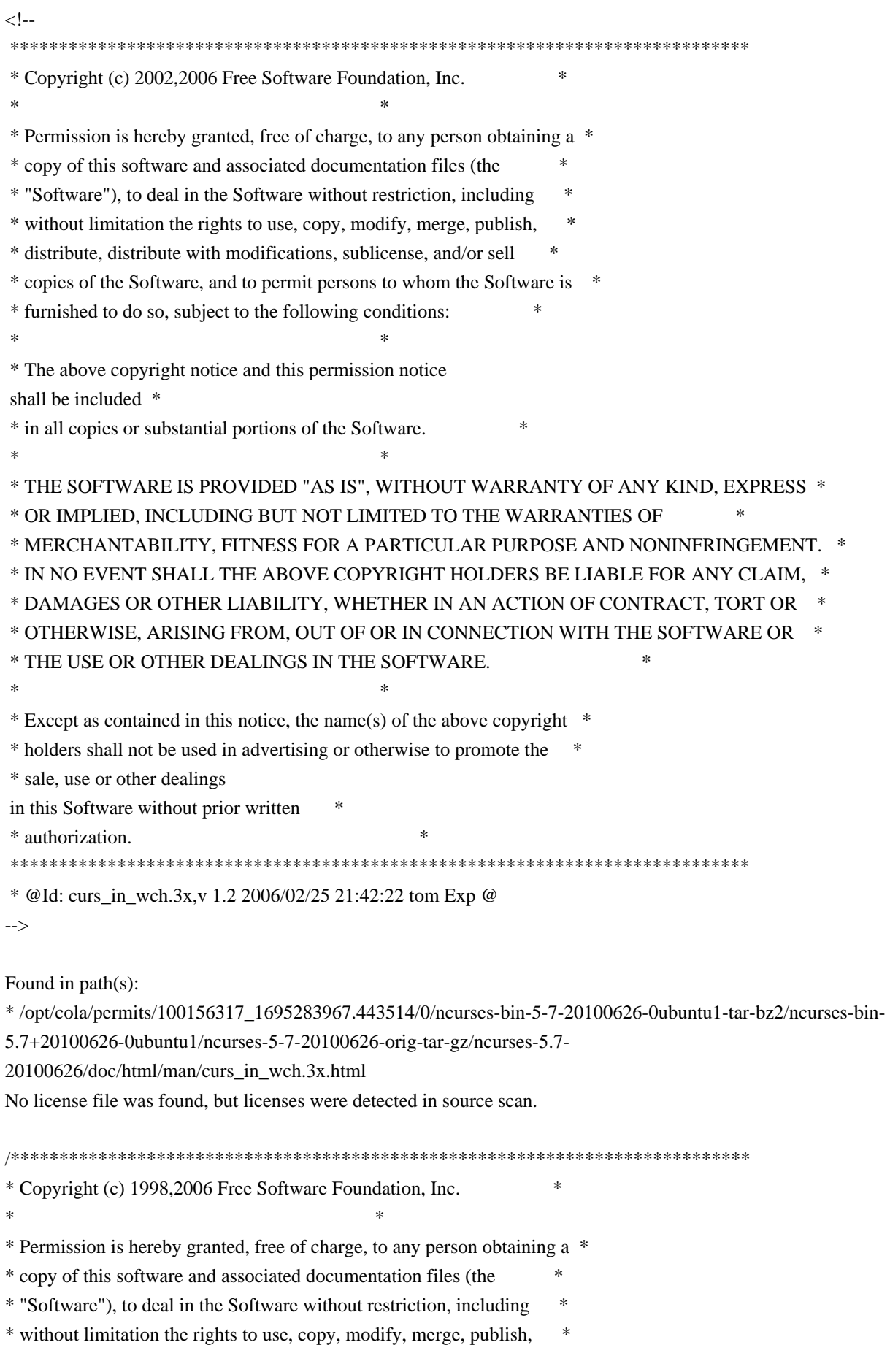

```
* distribute, distribute with modifications, sublicense, and/or sell *
* copies of the Software, and to permit persons to whom the Software is *
* furnished to do so, subject to the following conditions: *
** The above copyright notice and this permission notice shall be included
 *
* in all copies or substantial portions of the Software. *
** THE SOFTWARE IS PROVIDED "AS IS", WITHOUT WARRANTY OF ANY KIND, EXPRESS *
* OR IMPLIED, INCLUDING BUT NOT LIMITED TO THE WARRANTIES OF *
* MERCHANTABILITY, FITNESS FOR A PARTICULAR PURPOSE AND NONINFRINGEMENT. *
* IN NO EVENT SHALL THE ABOVE COPYRIGHT HOLDERS BE LIABLE FOR ANY CLAIM, *
* DAMAGES OR OTHER LIABILITY, WHETHER IN AN ACTION OF CONTRACT, TORT OR *
* OTHERWISE, ARISING FROM, OUT OF OR IN CONNECTION WITH THE SOFTWARE OR *
* THE USE OR OTHER DEALINGS IN THE SOFTWARE. *
** Except as contained in this notice, the name(s) of the above copyright *
* holders shall not be used in advertising or otherwise to promote the *
* sale, use or other dealings in this Software without prior
written
* authorization. *
****************************************************************************/
/*
* $Id: chkdef.cmd,v 1.3 2006/04/22 23:14:50 tom Exp $
*
* Author: Juan Jose Garcia Ripoll <worm@arrakis.es>.
* Webpage: http://www.arrakis.es/~worm/
*
* chkdef.cmd - checks that a .def file has no conflicts and is properly
*		formatted.
*
* returns nonzero if two symbols have the same code or a line has a wrong
* format.
*
* returns 0 otherwise
*
* the standard output shows conflicts.
*/
parse arg def_file
def file = translate(deffile, '\'/')call CleanQueue
/*
* `cmp' is zero when the file is valid
* `codes' associates a name to a code
```

```
* `names' associates a code to a name
*/
cmp = 0codes. = 0names. = "
/*
* This sed expression cleans empty lines, comments and special .DEF
* commands, such as LIBRARY..., EXPORTS..., etc
*/
tidy_up = "s/[ ][ ]\frac{*}{}/g;s/;.\frac{*}{/g};/^[ ]\frac{*}{9}/d;/^[a-zA-Z]/d;"'
/*
 * First we find all public symbols from the original DLL. All this
* information is pushed into a REXX private list with the RXQUEUE
* utility program.
*/
'@echo off'
'type' def_file '| sed' tidy_up '| sort | rxqueue'
do while queued() > 0 /*
  * We retrieve the symbol name (NEW_NAME) and its code (NEW_CODE)
  */
  parse pull '"' new_name '"' '@'new_code rest
  select
   when (new_code = \prime) | (new_name = \prime\prime) then
     /* The input was not properly formatted */
     do
      say 'Error: symbol "'new_name'" has no export code or is empty'
    cmp = 1 end
   when codes.new_name \geq 0 then
     /* This symbol was already defined */
     if codes.new_name \= new_code then
       do
   cmp = 2	 say 'Symbol "'new_name'" multiply defined'
   	 end
   when names.new code \equiv " then
      /* This code was already assigned to a symbol */
     if names.new code \equiv new name then
        do
        cmp
= 3	 say 'Conflict with "'names.new_code'" & "'new_name'" being @'new_code
       end
    otherwise
```

```
 do
     codes.new_name = new_code
     names.new_code = new_name
     end
  end /* select */
end
exit cmp
CleanQueue: procedure
do while queued() > 0	 parse pull foo
	end
return
Found in path(s):
* /opt/cola/permits/100156317_1695283967.443514/0/ncurses-bin-5-7-20100626-0ubuntu1-tar-bz2/ncurses-bin-
5.7+20100626-0ubuntu1/ncurses-5-7-20100626-orig-tar-gz/ncurses-5.7-20100626/misc/chkdef.cmd
No license file was found, but licenses were detected in source scan.
# C++ headers
# $Id: headers,v 1.3 2006/12/24 16:25:45 tom Exp $
##############################################################################
# Copyright (c) 1998,2006 Free Software Foundation, Inc. #
\## Permission is hereby granted, free of charge, to any person obtaining a #
# copy of this software and associated documentation files (the "Software"), #
# to deal in the Software without restriction, including without limitation #
# the rights to use, copy, modify, merge, publish, distribute, distribute #
# with modifications, sublicense, and/or sell copies of the Software, and to #
# permit persons to whom the Software is furnished to do so, subject to the #
# following conditions: #
# 
  #
# The above copyright notice and this permission notice shall be included in #
# all copies or substantial portions of the Software. #
\## THE SOFTWARE IS PROVIDED "AS IS", WITHOUT WARRANTY OF ANY KIND, EXPRESS OR #
# IMPLIED, INCLUDING BUT NOT LIMITED TO THE WARRANTIES OF MERCHANTABILITY, #
# FITNESS FOR A PARTICULAR PURPOSE AND NONINFRINGEMENT. IN NO EVENT SHALL #
# THE ABOVE COPYRIGHT HOLDERS BE LIABLE FOR ANY CLAIM, DAMAGES OR OTHER #
# LIABILITY, WHETHER IN AN ACTION OF CONTRACT, TORT OR OTHERWISE, ARISING #
# FROM, OUT OF OR IN CONNECTION WITH THE SOFTWARE OR THE USE OR OTHER #
```
 $#$  Except as contained in this notice, the name(s) of the above copyright  $#$ # holders shall not be used in advertising or otherwise

# DEALINGS IN THE SOFTWARE. #

 $\#$   $\#$ 

 to promote the sale, # # use or other dealings in this Software without prior written # # authorization. ############################################################################## # # Author: Thomas E. Dickey <dickey@clark.net> 1997 # \$(srcdir)/cursesapp.h \$(srcdir)/cursesf.h \$(srcdir)/cursesm.h \$(srcdir)/cursesp.h \$(srcdir)/cursesw.h \$(srcdir)/cursslk.h etip.h # vile:makemode Found in path(s): \* /opt/cola/permits/100156317\_1695283967.443514/0/ncurses-bin-5-7-20100626-0ubuntu1-tar-bz2/ncurses-bin-5.7+20100626-0ubuntu1/ncurses-5-7-20100626-orig-tar-gz/ncurses-5.7-20100626/c++/headers No license file was found, but licenses were detected in source scan. /\*\*\*\*\*\*\*\*\*\*\*\*\*\*\*\*\*\*\*\*\*\*\*\*\*\*\*\*\*\*\*\*\*\*\*\*\*\*\*\*\*\*\*\*\*\*\*\*\*\*\*\*\*\*\*\*\*\*\*\*\*\*\*\*\*\*\*\*\*\*\*\*\*\*\*\* \* Copyright (c) 1998-2008,2009 Free Software Foundation, Inc. \*  $*$ \* Permission is hereby granted, free of charge, to any person obtaining a \* \* copy of this software and associated documentation files (the \* \* "Software"), to deal in the Software without restriction, including \* \* without limitation the rights to use, copy, modify, merge, publish, \* \* distribute, distribute with modifications, sublicense, and/or sell \* \* copies of the Software, and to permit persons to whom the Software is \* \* furnished to do so, subject to the following conditions: \*  $*$ \* The above copyright notice and this permission notice shall be included \* \* in all copies or substantial portions of the Software. \*  $*$ \* THE SOFTWARE IS PROVIDED "AS IS", WITHOUT WARRANTY OF ANY KIND, EXPRESS \* \* OR IMPLIED, INCLUDING BUT NOT LIMITED TO THE WARRANTIES OF \* \* MERCHANTABILITY, FITNESS FOR A PARTICULAR PURPOSE AND NONINFRINGEMENT. \* \* IN NO EVENT SHALL THE ABOVE COPYRIGHT HOLDERS BE LIABLE FOR ANY CLAIM, \* \* DAMAGES OR OTHER LIABILITY, WHETHER IN AN ACTION OF CONTRACT, TORT OR \* \* OTHERWISE, ARISING FROM, OUT OF OR IN CONNECTION WITH THE SOFTWARE OR \* \* THE USE OR OTHER DEALINGS IN THE SOFTWARE. \*  $*$ \* Except as contained in this notice, the name(s) of the above copyright  $*$ \* holders shall not be used in advertising or otherwise to promote the \* \* sale, use or other dealings in this Software without prior

\* authorization. \* \*\*\*\*\*\*\*\*\*\*\*\*\*\*\*\*\*\*\*\*\*\*\*\*\*\*\*\*\*\*\*\*\*\*\*\*\*\*\*\*\*\*\*\*\*\*\*\*\*\*\*\*\*\*\*\*\*\*\*\*\*\*\*\*\*\*\*\*\*\*\*\*\*\*\*\*/ /\*\*\*\*\*\*\*\*\*\*\*\*\*\*\*\*\*\*\*\*\*\*\*\*\*\*\*\*\*\*\*\*\*\*\*\*\*\*\*\*\*\*\*\*\*\*\*\*\*\*\*\*\*\*\*\*\*\*\*\*\*\*\*\*\*\*\*\*\*\*\*\*\*\*\*\* \* Author: Zeyd M. Ben-Halim <zmbenhal@netcom.com> 1992,1995 \* \* and: Eric S. Raymond <esr@snark.thyrsus.com> \* \*\*\*\*\*\*\*\*\*\*\*\*\*\*\*\*\*\*\*\*\*\*\*\*\*\*\*\*\*\*\*\*\*\*\*\*\*\*\*\*\*\*\*\*\*\*\*\*\*\*\*\*\*\*\*\*\*\*\*\*\*\*\*\*\*\*\*\*\*\*\*\*\*\*\*\*/ /\* \* unctrl.h \* \* Display a printable version of a control character. \* Control characters are displayed in caret notation (^x), DELETE is displayed \* as ^?. Printable characters are displayed as is. \*/ /\* \$Id: unctrl.h.in,v 1.11 2009/04/18 21:00:52 tom Exp \$ \*/ #ifndef NCURSES\_UNCTRL\_H\_incl #define NCURSES\_UNCTRL\_H\_incl 1 #undef NCURSES\_VERSION #define NCURSES\_VERSION "@NCURSES\_MAJOR@.@NCURSES\_MINOR@" #ifdef \_\_cplusplus extern "C" { #endif #include <curses.h> #undef unctrl NCURSES\_EXPORT(NCURSES\_CONST char \*) unctrl (chtype); #if @NCURSES\_SP\_FUNCS@ NCURSES\_EXPORT(NCURSES\_CONST char \*) NCURSES\_SP\_NAME(unctrl) (SCREEN\*, chtype); #endif #ifdef \_\_cplusplus } #endif #endif /\* NCURSES\_UNCTRL\_H\_incl \*/ Found in path(s):

written

\* /opt/cola/permits/100156317\_1695283967.443514/0/ncurses-bin-5-7-20100626-0ubuntu1-tar-bz2/ncurses-bin-5.7+20100626-0ubuntu1/ncurses-5-7-20100626-orig-tar-gz/ncurses-5.7-20100626/include/unctrl.h.in

No license file was found, but licenses were detected in source scan.

 $\lt!$ !-- \$Id: announce.html,v 1.52 2008/11/02 01:05:08 tom Exp \$ \*\*\*\*\*\*\*\*\*\*\*\*\*\*\*\*\*\*\*\*\*\*\*\*\*\*\*\*\*\*\*\*\*\*\*\*\*\*\*\*\*\*\*\*\*\*\*\*\*\*\*\*\*\*\*\*\*\*\*\*\*\*\*\*\*\*\*\*\*\*\*\*\*\*\*\* \* Copyright (c) 1998-2006,2008 Free Software Foundation, Inc. \*  $*$  \* Permission is hereby granted, free of charge, to any person obtaining a \* \* copy of this software and associated documentation files (the \* \* "Software"), to deal in the Software without restriction, including \* \* without limitation the rights to use, copy, modify, merge, publish, \* \* distribute, distribute with modifications, sublicense, and/or sell \* \* copies of the Software, and to permit persons to whom the Software is \* \* furnished to do so, subject to the following conditions: \* \* \* \* The above copyright notice and this permission notice shall be included \* \* in all copies or substantial portions of the Software. \*  $*$  \* THE SOFTWARE IS PROVIDED "AS IS", WITHOUT WARRANTY OF ANY KIND, EXPRESS \* \* OR IMPLIED, INCLUDING BUT NOT LIMITED TO THE WARRANTIES OF \* \* MERCHANTABILITY, FITNESS FOR A PARTICULAR PURPOSE AND NONINFRINGEMENT. \* \* IN NO EVENT SHALL THE ABOVE COPYRIGHT HOLDERS BE LIABLE FOR ANY CLAIM, \* \* DAMAGES OR OTHER LIABILITY, WHETHER IN AN ACTION OF CONTRACT, TORT OR \* \* OTHERWISE, ARISING FROM, OUT OF OR IN CONNECTION WITH THE SOFTWARE OR \* \* THE USE OR OTHER DEALINGS IN THE SOFTWARE. \*  $*$  \* Except as contained in this notice, the name(s) of the above copyright \* \* holders shall not be used in advertising or otherwise to promote the \* sale, use or other dealings in this Software without prior written \* \* authorization. \* \*\*\*\*\*\*\*\*\*\*\*\*\*\*\*\*\*\*\*\*\*\*\*\*\*\*\*\*\*\*\*\*\*\*\*\*\*\*\*\*\*\*\*\*\*\*\*\*\*\*\*\*\*\*\*\*\*\*\*\*\*\*\*\*\*\*\*\*\*\*\*\*\*\*\*\* -->

Found in path(s):

\* /opt/cola/permits/100156317\_1695283967.443514/0/ncurses-bin-5-7-20100626-0ubuntu1-tar-bz2/ncurses-bin-5.7+20100626-0ubuntu1/ncurses-5-7-20100626-orig-tar-gz/ncurses-5.7-20100626/doc/html/announce.html No license file was found, but licenses were detected in source scan.

 $-$ 

-- Copyright (c) 2002, 2006 Free Software Foundation, Inc.

-- --

-- Permission is hereby granted, free of charge, to any person obtaining a --

-- copy of this software and associated documentation files (the --

-- "Software"), to deal in the Software without restriction, including --

-- without limitation the rights to use, copy, modify, merge, publish,

-- distribute, distribute with modifications, sublicense, and/or sell copies --

-- of the Software, and to permit persons to whom the Software is furnished --

-- to do so, subject to the following conditions:

-- -- -- The above copyright notice and this permission

-- --

notice shall be included --

-- in all copies or substantial portions of the Software.

-- THE SOFTWARE IS PROVIDED "AS IS", WITHOUT WARRANTY OF ANY KIND, EXPRESS --

-- OR IMPLIED, INCLUDING BUT NOT LIMITED TO THE WARRANTIES OF

-- MERCHANTABILITY, FITNESS FOR A PARTICULAR PURPOSE AND NONINFRINGEMENT. IN --

-- NO EVENT SHALL THE ABOVE COPYRIGHT HOLDERS BE LIABLE FOR ANY CLAIM,

-- DAMAGES OR OTHER LIABILITY, WHETHER IN AN ACTION OF CONTRACT, TORT OR --

-- OTHERWISE, ARISING FROM, OUT OF OR IN CONNECTION WITH THE SOFTWARE OR THE --

-- USE OR OTHER DEALINGS IN THE SOFTWARE.

-- --

-- Except as contained in this notice, the name(s) of the above copyright --

-- holders shall not be used in advertising or otherwise to promote the --

-- sale, use

or other dealings in this Software without prior written -- authorization. --

-------------------------------------------------------------------------------

-- \$Id: README.IZ,v 1.2 2006/04/22 23:13:05 tom Exp \$

---------------------------------------------------------------------

Here is the patch. I did no testing whatsoever with event watching requests present (I need some applications which exersize this before this, probably lynx ;-), but the code looks working "the normal way".

I had no way to test that the poll() branch compiles/works...

Here is the API:

\*) two new functions wgetch\_events() wgetstrn\_event() are introduced, which allow an event-watch specification given as the last argument;

\*) if the last argument is NULL, they behave as wgetch() and wgetstrn() (TESTED!);

\*) the event specification is a pointer to \_nc\_eventlist, which contains bookkeeping elements (count and the summary of results), and an array of pointers to nc event;

\*) each \_nc\_event is a typed union, with two types supported "as shipped": \_NC\_EVENT\_TIMEOUT\_MSEC, \_NC\_EVENT\_FILE. For NC\_EVENT\_FILE the fields are fd, flag, and the output field.

\*) The only supported flag "as shipped" is \_NC\_EVENT\_FILE\_READABLE. If the file was found readable, the return field is set to this,

otherwise to 0;

\*) If these functions return KEY\_EVENT, this means that the return fields in both the \_nc\_eventlist and \_nc\_event structures make sense. The field result\_flags of \_nc\_eventlist may have a combination of bits \_NC\_EVENT\_TIMEOUT\_MSEC and \_NC\_EVENT\_FILE\_READABLE set;

\*) The timeout\_msec field of \_NC\_EVENT\_TIMEOUT\_MSEC \_nc\_event's is updated on return, even if the return is not KEY\_EVENT. However, the change in the value represents only the amount of time spent in waiting for events, not the amount of time spent bookkeeping;

\*) the return KEY\_EVENT of wgetstrn\_event() means that the output string includes the user input typed so far, but the user did not have a chance to press ENTER (or whatever). This call should be repeated (with "shifted" pointer to a buffer, of course) to complete the input;

\*) The presence of this extension can be checked via inspecting #ifdef NCURSES\_EVENT\_VERSION. This symbol is not defined on BeOS, since there is no support for this on BeOS.

Known issues: calls interrupted by KEY\_EVENT reset the ESCDELAY timer. This is not entirely new, since other synthetic events behave the same (see "if (ch  $>=$  KEY MIN)" branch of kgetch()). However, KEY\_EVENT may be generated in a continuous stream (say, when downloading a file), thus this may be more important than with other synthetic keys. An additional field in window structure which keeps timestamp of the first raw key in the queue may be needed to circumvent this.

Another possible issue: KEY\_EVENT has a preference over a user input, so a stream of KEY\_EVENT's can make input hard. Maybe use result\_flags as in input parameter too, which specifies whether the user input should have higher precedence?

Also: I took an opportunity to document kgetch() better.

Enjoy, Ilya

Found in path(s):

\* /opt/cola/permits/100156317\_1695283967.443514/0/ncurses-bin-5-7-20100626-0ubuntu1-tar-bz2/ncurses-bin-5.7+20100626-0ubuntu1/ncurses-5-7-20100626-orig-tar-gz/ncurses-5.7-20100626/ncurses/README.IZ

No license file was found, but licenses were detected in source scan.

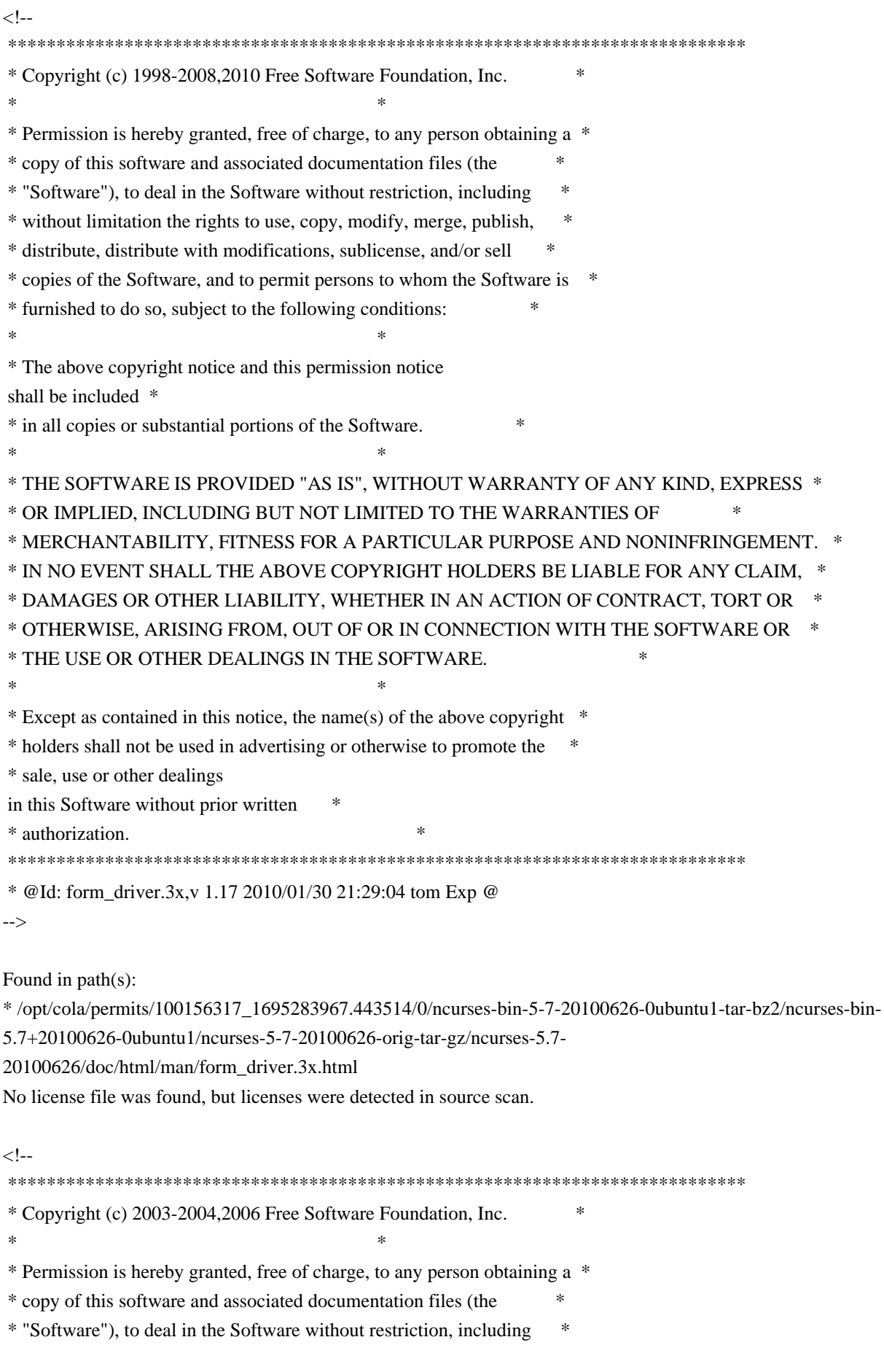

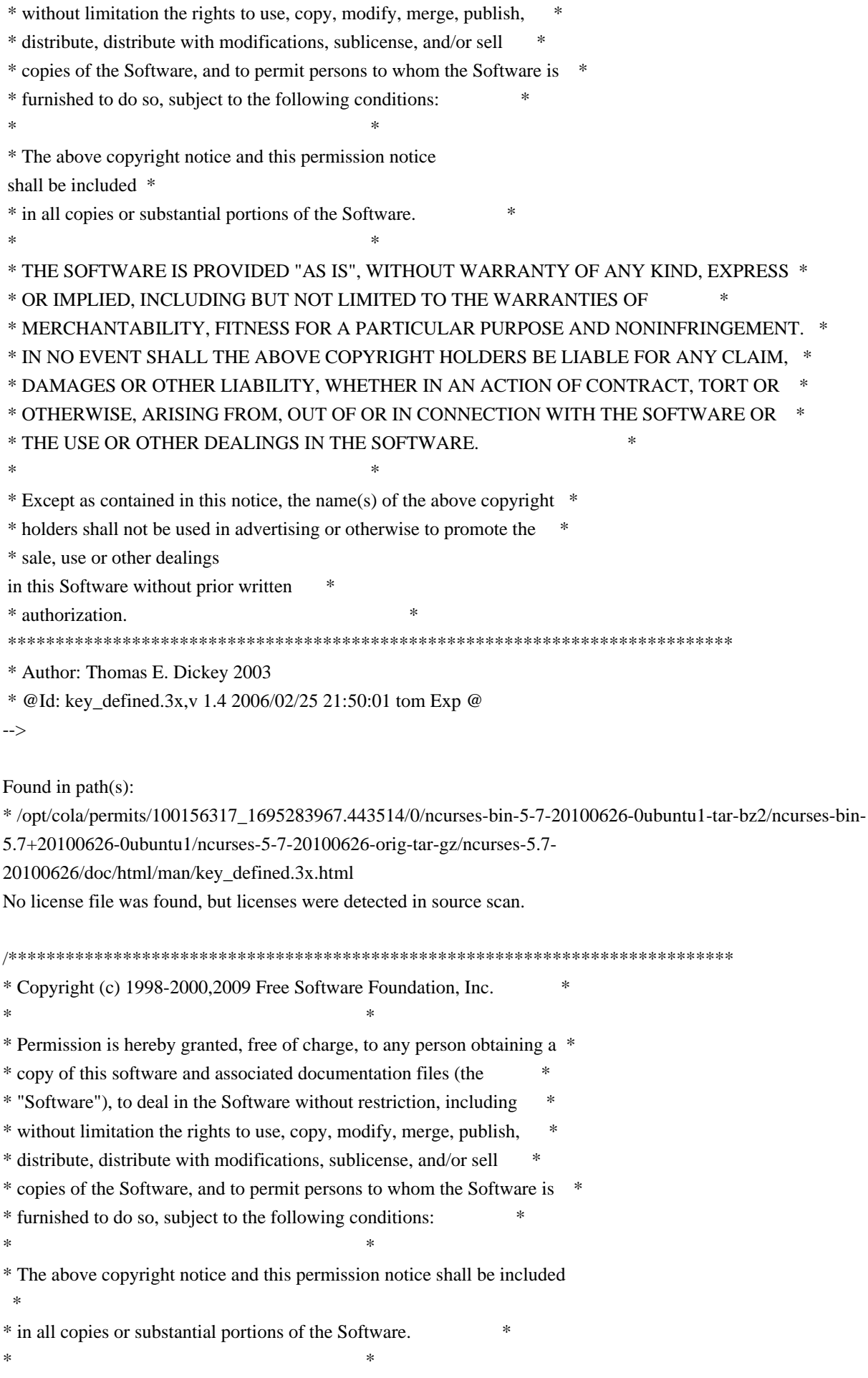

\* THE SOFTWARE IS PROVIDED "AS IS", WITHOUT WARRANTY OF ANY KIND, EXPRESS \* \* OR IMPLIED, INCLUDING BUT NOT LIMITED TO THE WARRANTIES OF \* \* MERCHANTABILITY, FITNESS FOR A PARTICULAR PURPOSE AND NONINFRINGEMENT. \* \* IN NO EVENT SHALL THE ABOVE COPYRIGHT HOLDERS BE LIABLE FOR ANY CLAIM, \* \* DAMAGES OR OTHER LIABILITY, WHETHER IN AN ACTION OF CONTRACT, TORT OR \* \* OTHERWISE, ARISING FROM, OUT OF OR IN CONNECTION WITH THE SOFTWARE OR \* \* THE USE OR OTHER DEALINGS IN THE SOFTWARE. \*  $*$ \* Except as contained in this notice, the name(s) of the above copyright  $*$ \* holders shall not be used in advertising or otherwise to promote the \* \* sale, use or other dealings in this Software without prior written \* authorization. \*

\*\*\*\*\*\*\*\*\*\*\*\*\*\*\*\*\*\*\*\*\*\*\*\*\*\*\*\*\*\*\*\*\*\*\*\*\*\*\*\*\*\*\*\*\*\*\*\*\*\*\*\*\*\*\*\*\*\*\*\*\*\*\*\*\*\*\*\*\*\*\*\*\*\*\*\*/

Found in path(s):

\* /opt/cola/permits/100156317\_1695283967.443514/0/ncurses-bin-5-7-20100626-0ubuntu1-tar-bz2/ncurses-bin-5.7+20100626-0ubuntu1/ncurses-5-7-20100626-orig-tar-gz/ncurses-5.7-20100626/ncurses/base/lib\_touch.c \* /opt/cola/permits/100156317\_1695283967.443514/0/ncurses-bin-5-7-20100626-0ubuntu1-tar-bz2/ncurses-bin-5.7+20100626-0ubuntu1/ncurses-5-7-20100626-orig-tar-gz/ncurses-5.7-20100626/ncurses/base/lib\_slktouch.c \* /opt/cola/permits/100156317\_1695283967.443514/0/ncurses-bin-5-7-20100626-0ubuntu1-tar-bz2/ncurses-bin-5.7+20100626-0ubuntu1/ncurses-5-7-20100626-orig-tar-gz/ncurses-5.7-20100626/ncurses/base/nc\_panel.c \* /opt/cola/permits/100156317\_1695283967.443514/0/ncurses-bin-5-7-20100626-0ubuntu1-tar-bz2/ncurses-bin-5.7+20100626-0ubuntu1/ncurses-5-7-20100626-orig-tar-gz/ncurses-5.7-20100626/ncurses/base/lib\_leaveok.c \*

 /opt/cola/permits/100156317\_1695283967.443514/0/ncurses-bin-5-7-20100626-0ubuntu1-tar-bz2/ncurses-bin-5.7+20100626-0ubuntu1/ncurses-5-7-20100626-orig-tar-gz/ncurses-5.7-20100626/ncurses/base/lib\_scrreg.c \* /opt/cola/permits/100156317\_1695283967.443514/0/ncurses-bin-5-7-20100626-0ubuntu1-tar-bz2/ncurses-bin-5.7+20100626-0ubuntu1/ncurses-5-7-20100626-orig-tar-gz/ncurses-5.7-20100626/ncurses/base/lib\_isendwin.c \* /opt/cola/permits/100156317\_1695283967.443514/0/ncurses-bin-5-7-20100626-0ubuntu1-tar-bz2/ncurses-bin-5.7+20100626-0ubuntu1/ncurses-5-7-20100626-orig-tar-gz/ncurses-5.7-20100626/ncurses/base/lib\_immedok.c \* /opt/cola/permits/100156317\_1695283967.443514/0/ncurses-bin-5-7-20100626-0ubuntu1-tar-bz2/ncurses-bin-5.7+20100626-0ubuntu1/ncurses-5-7-20100626-orig-tar-gz/ncurses-5.7-20100626/ncurses/tinfo/lib\_longname.c \* /opt/cola/permits/100156317\_1695283967.443514/0/ncurses-bin-5-7-20100626-0ubuntu1-tar-bz2/ncurses-bin-5.7+20100626-0ubuntu1/ncurses-5-7-20100626-orig-tar-gz/ncurses-5.7-20100626/ncurses/base/lib\_scrollok.c \*

 /opt/cola/permits/100156317\_1695283967.443514/0/ncurses-bin-5-7-20100626-0ubuntu1-tar-bz2/ncurses-bin-5.7+20100626-0ubuntu1/ncurses-5-7-20100626-orig-tar-gz/ncurses-5.7-20100626/ncurses/base/lib\_flash.c \* /opt/cola/permits/100156317\_1695283967.443514/0/ncurses-bin-5-7-20100626-0ubuntu1-tar-bz2/ncurses-bin-5.7+20100626-0ubuntu1/ncurses-5-7-20100626-orig-tar-gz/ncurses-5.7-20100626/ncurses/base/lib\_clear.c \* /opt/cola/permits/100156317\_1695283967.443514/0/ncurses-bin-5-7-20100626-0ubuntu1-tar-bz2/ncurses-bin-5.7+20100626-0ubuntu1/ncurses-5-7-20100626-orig-tar-gz/ncurses-5.7-20100626/ncurses/base/lib\_clearok.c No license file was found, but licenses were detected in source scan.

/\*\*\*\*\*\*\*\*\*\*\*\*\*\*\*\*\*\*\*\*\*\*\*\*\*\*\*\*\*\*\*\*\*\*\*\*\*\*\*\*\*\*\*\*\*\*\*\*\*\*\*\*\*\*\*\*\*\*\*\*\*\*\*\*\*\*\*\*\*\*\*\*\*\*\*\*

\* Copyright (c) 2003,2006 Free Software Foundation, Inc. \*

 $*$ 

\* Permission is hereby granted, free of charge, to any person obtaining a \*

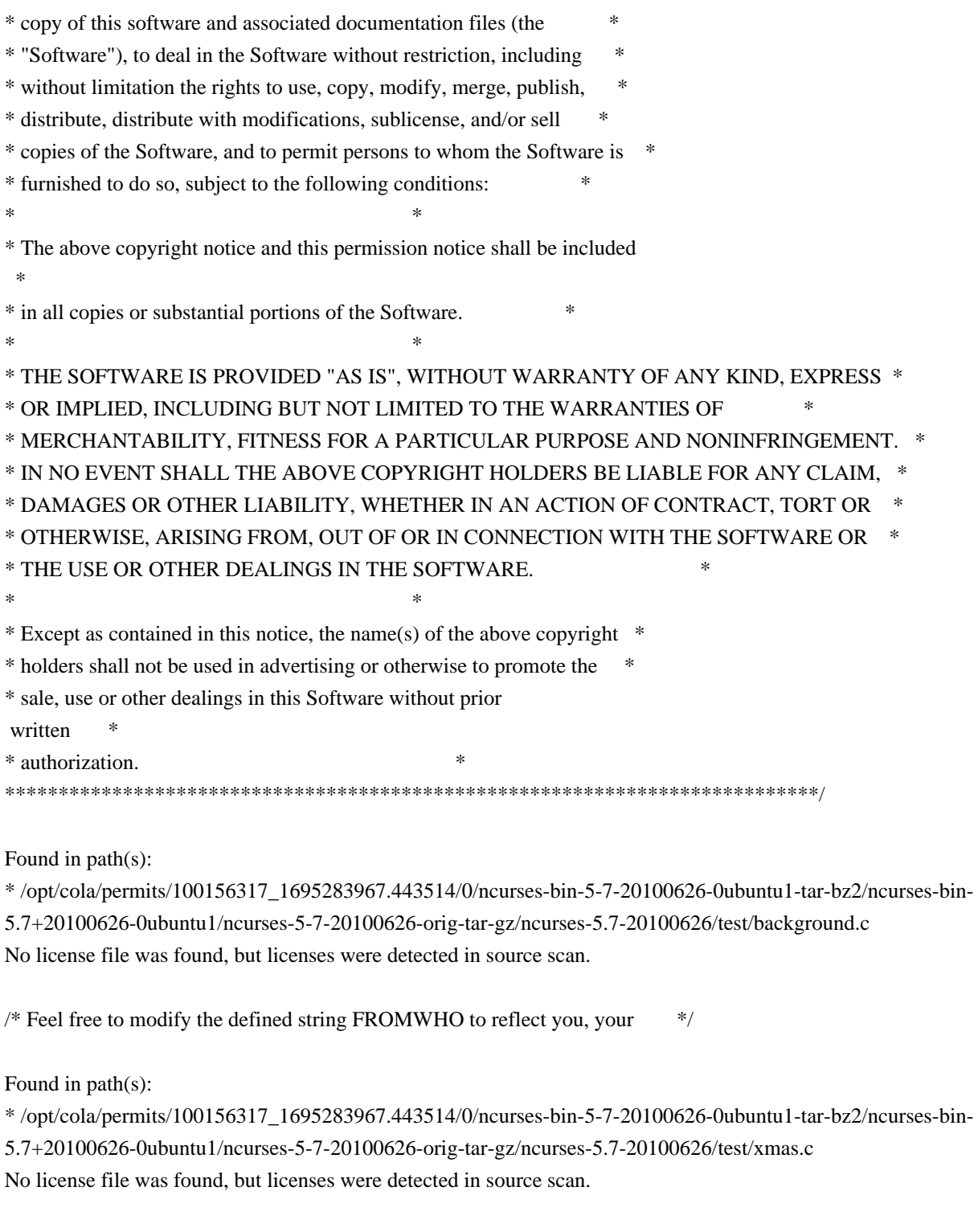

-------------------------------------------------------------------------------

-- Copyright (c) 1998,2006 Free Software Foundation, Inc. -- --

-- Permission is hereby granted, free of charge, to any person obtaining a --

-- copy of this software and associated documentation files (the

-- "Software"), to deal in the Software without restriction, including --

-- without limitation the rights to use, copy, modify, merge, publish, --

-- distribute, distribute with modifications, sublicense, and/or sell copies --

-- of the Software, and to permit persons to whom the Software is furnished --

-- to do so, subject to the following conditions:

-- -- -- The above copyright notice and this permission

notice shall be included --

-- in all copies or substantial portions of the Software.

-- --

-- THE SOFTWARE IS PROVIDED "AS IS", WITHOUT WARRANTY OF ANY KIND, EXPRESS --

-- OR IMPLIED, INCLUDING BUT NOT LIMITED TO THE WARRANTIES OF

-- MERCHANTABILITY, FITNESS FOR A PARTICULAR PURPOSE AND NONINFRINGEMENT. IN --

-- NO EVENT SHALL THE ABOVE COPYRIGHT HOLDERS BE LIABLE FOR ANY CLAIM,

-- DAMAGES OR OTHER LIABILITY, WHETHER IN AN ACTION OF CONTRACT, TORT OR --

-- OTHERWISE, ARISING FROM, OUT OF OR IN CONNECTION WITH THE SOFTWARE OR THE --

-- USE OR OTHER DEALINGS IN THE SOFTWARE.

-- --

-- Except as contained in this notice, the name(s) of the above copyright --

-- holders shall not be used in advertising or otherwise to promote the

-- sale, use

or other dealings in this Software without prior written

-- authorization. --

-------------------------------------------------------------------------------

-- \$Id: README,v 1.2 2006/04/22 22:24:12 tom Exp \$

-------------------------------------------------------------------------------

The intention of the demo at this point in time is not to demonstrate all the features of (n)curses and its subsystems, but to give some sample sources how to use the binding at all.

Ideally in the future we can combine both goals.

Found in path(s):

\* /opt/cola/permits/100156317\_1695283967.443514/0/ncurses-bin-5-7-20100626-0ubuntu1-tar-bz2/ncurses-bin-5.7+20100626-0ubuntu1/ncurses-5-7-20100626-orig-tar-gz/ncurses-5.7-20100626/Ada95/samples/README No license file was found, but licenses were detected in source scan.

 $\lt!$ !--

 $*$  t \*\*\*\*\*\*\*\*\*\*\*\*\*\*\*\*\*\*\*\*\*\*\*\*\*\*\*\*\*\*\*\*\*\*\*\*\*\*\*\*\*\*\*\*\*\*\*\*\*\*\*\*\*\*\*\*\*\*\*\*\*\*\*\*\*\*\*\*\*\*\*\*\*\*\*\* \* Copyright (c) 1998,2006 Free Software Foundation, Inc. \*  $*$  \* Permission is hereby granted, free of charge, to any person obtaining a \* \* copy of this software and associated documentation files (the \* \* "Software"), to deal in the Software without restriction, including \* \* without limitation the rights to use, copy, modify, merge, publish, \* \* distribute, distribute with modifications, sublicense, and/or sell \* \* copies of the Software, and to permit persons to whom the Software is \* \* furnished to do so, subject to the following conditions: \*  $*$ \* The above copyright notice and this permission

 notice shall be included \* \* in all copies or substantial portions of the Software. \*  $*$  \* THE SOFTWARE IS PROVIDED "AS IS", WITHOUT WARRANTY OF ANY KIND, EXPRESS \* \* OR IMPLIED, INCLUDING BUT NOT LIMITED TO THE WARRANTIES OF \* \* MERCHANTABILITY, FITNESS FOR A PARTICULAR PURPOSE AND NONINFRINGEMENT. \* \* IN NO EVENT SHALL THE ABOVE COPYRIGHT HOLDERS BE LIABLE FOR ANY CLAIM, \* \* DAMAGES OR OTHER LIABILITY, WHETHER IN AN ACTION OF CONTRACT, TORT OR \* \* OTHERWISE, ARISING FROM, OUT OF OR IN CONNECTION WITH THE SOFTWARE OR \* \* THE USE OR OTHER DEALINGS IN THE SOFTWARE. \*  $*$  \* Except as contained in this notice, the name(s) of the above copyright \* \* holders shall not be used in advertising or otherwise to promote the \* \* sale, use or other dealings in this Software without prior written \* \* authorization. \* \*\*\*\*\*\*\*\*\*\*\*\*\*\*\*\*\*\*\*\*\*\*\*\*\*\*\*\*\*\*\*\*\*\*\*\*\*\*\*\*\*\*\*\*\*\*\*\*\*\*\*\*\*\*\*\*\*\*\*\*\*\*\*\*\*\*\*\*\*\*\*\*\*\*\*\* \* @Id: menu\_cursor.3x,v 1.6 2006/11/04 17:13:57 tom Exp @ --> Found in path(s): \* /opt/cola/permits/100156317\_1695283967.443514/0/ncurses-bin-5-7-20100626-0ubuntu1-tar-bz2/ncurses-bin-5.7+20100626-0ubuntu1/ncurses-5-7-20100626-orig-tar-gz/ncurses-5.7- 20100626/doc/html/man/menu\_cursor.3x.html No license file was found, but licenses were detected in source scan.  $\lt!$ !-- \*\*\*\*\*\*\*\*\*\*\*\*\*\*\*\*\*\*\*\*\*\*\*\*\*\*\*\*\*\*\*\*\*\*\*\*\*\*\*\*\*\*\*\*\*\*\*\*\*\*\*\*\*\*\*\*\*\*\*\*\*\*\*\*\*\*\*\*\*\*\*\*\*\*\*\* \* Copyright (c) 1998-2003,2005 Free Software Foundation, Inc. \*  $*$  \* Permission is hereby granted, free of charge, to any person obtaining a \* \* copy of this software and associated documentation files (the \* \* "Software"), to deal in the Software without restriction, including \* \* without limitation the rights to use, copy, modify, merge, publish, \* \* distribute, distribute with modifications, sublicense, and/or sell \* \* copies of the Software, and to permit persons to whom the Software is \* \* furnished to do so, subject to the following conditions: \*  $*$  \* The above copyright notice and this permission notice shall be included \* \* in all copies or substantial portions of the Software. \*  $*$  \* THE SOFTWARE IS PROVIDED "AS IS", WITHOUT WARRANTY OF ANY KIND, EXPRESS \* \* OR IMPLIED, INCLUDING BUT NOT LIMITED TO THE WARRANTIES OF \* \* MERCHANTABILITY, FITNESS FOR A PARTICULAR PURPOSE AND NONINFRINGEMENT. \* \* IN NO EVENT SHALL THE ABOVE COPYRIGHT HOLDERS BE LIABLE FOR ANY CLAIM, \* \* DAMAGES OR OTHER LIABILITY, WHETHER IN AN ACTION OF CONTRACT, TORT OR \* \* OTHERWISE, ARISING FROM, OUT OF OR IN CONNECTION WITH THE SOFTWARE OR \*

\* THE USE OR OTHER DEALINGS IN THE SOFTWARE. \*

\* Except as contained in this notice, the name(s) of the above copyright \*

\* holders shall not be used in advertising or otherwise to promote the \*

\* sale, use or other dealings

in this Software without prior written \*

 $*$ 

\* authorization. \*

\*\*\*\*\*\*\*\*\*\*\*\*\*\*\*\*\*\*\*\*\*\*\*\*\*\*\*\*\*\*\*\*\*\*\*\*\*\*\*\*\*\*\*\*\*\*\*\*\*\*\*\*\*\*\*\*\*\*\*\*\*\*\*\*\*\*\*\*\*\*\*\*\*\*\*\*

\* @Id: curs\_initscr.3x,v 1.14 2005/05/15 16:18:01 tom Exp @

-->

Found in path(s):

\* /opt/cola/permits/100156317\_1695283967.443514/0/ncurses-bin-5-7-20100626-0ubuntu1-tar-bz2/ncurses-bin-5.7+20100626-0ubuntu1/ncurses-5-7-20100626-orig-tar-gz/ncurses-5.7- 20100626/doc/html/man/curs\_initscr.3x.html No license file was found, but licenses were detected in source scan.

 $*$ -  $ada -$ 

define(`HTMLNAME',`terminal\_interface-curses-panels-user\_data\_\_ads.htm')dnl include(M4MACRO)dnl

------------------------------------------------------------------------------ -- -- GNAT ncurses Binding -- -- Terminal\_Interface.Curses.Panels.User\_Data -- --  $S$  P E C -- -- ------------------------------------------------------------------------------ -- Copyright (c) 1998-2003, 2009 Free Software Foundation, Inc. -- -- -- Permission is hereby granted, free of charge, to any person obtaining a -- -- copy of this software and associated documentation files (the -- "Software"), to deal in the Software without restriction, including --

-- without limitation the rights to use, copy, modify, merge, publish,

-- distribute, distribute with modifications, sublicense, and/or sell --

-- copies of the Software, and to permit persons to whom the Software is --

-- furnished to do so, subject to the following conditions:

-- The above copyright notice and this permission notice shall be included --

-- in all copies or substantial portions of the Software.

-- --

-- -- -- THE SOFTWARE IS PROVIDED "AS IS", WITHOUT WARRANTY OF ANY KIND, EXPRESS -- --

OR IMPLIED, INCLUDING BUT NOT LIMITED TO THE WARRANTIES OF -- MERCHANTABILITY, FITNESS FOR A PARTICULAR PURPOSE AND NONINFRINGEMENT. -- -- IN NO EVENT SHALL THE ABOVE COPYRIGHT HOLDERS BE LIABLE FOR ANY CLAIM, --

-- DAMAGES OR OTHER LIABILITY, WHETHER IN AN ACTION OF CONTRACT, TORT OR --

-- OTHERWISE, ARISING FROM, OUT OF OR IN CONNECTION WITH THE SOFTWARE OR --

-- THE USE OR OTHER DEALINGS IN THE SOFTWARE.

-- --

-- Except as contained in this notice, the name(s) of the above copyright --

-- holders shall not be used in advertising or otherwise to promote the

-- sale, use or other dealings in this Software without prior written

-- authorization. --

------------------------------------------------------------------------------

-- Author: Juergen Pfeifer, 1996

-- Version Control:

--

\$Revision: 1.15 \$

-- Binding Version 01.00

generic

 type User is limited private; type User\_Access is access all User; package Terminal\_Interface.Curses.Panels.User\_Data is pragma Preelaborate (Terminal\_Interface.Curses.Panels.User\_Data);

------------------------------------------------------------------------------

-- MANPAGE(`panel.3x')

 -- ANCHOR(`set\_panel\_userptr',`Set\_User\_Data') procedure Set\_User\_Data (Pan : Panel;

Data : User\_Access);

 -- AKA pragma Inline (Set\_User\_Data);

 -- ANCHOR(`panel\_userptr',`Get\_User\_Data') procedure Get\_User\_Data (Pan : Panel; Data : out User\_Access);

-- AKA

 -- ANCHOR(`panel\_userptr',`Get\_User\_Data') function Get\_User\_Data (Pan : Panel) return User\_Access; -- AKA -- Same as function pragma Inline (Get\_User\_Data);

end Terminal\_Interface.Curses.Panels.User\_Data;

Found in path(s):

\* /opt/cola/permits/100156317\_1695283967.443514/0/ncurses-bin-5-7-20100626-0ubuntu1-tar-bz2/ncurses-bin-5.7+20100626-0ubuntu1/ncurses-5-7-20100626-orig-tar-gz/ncurses-5.7-20100626/Ada95/gen/terminal\_interfacecurses-panels-user\_data.ads.m4

No license file was found, but licenses were detected in source scan.

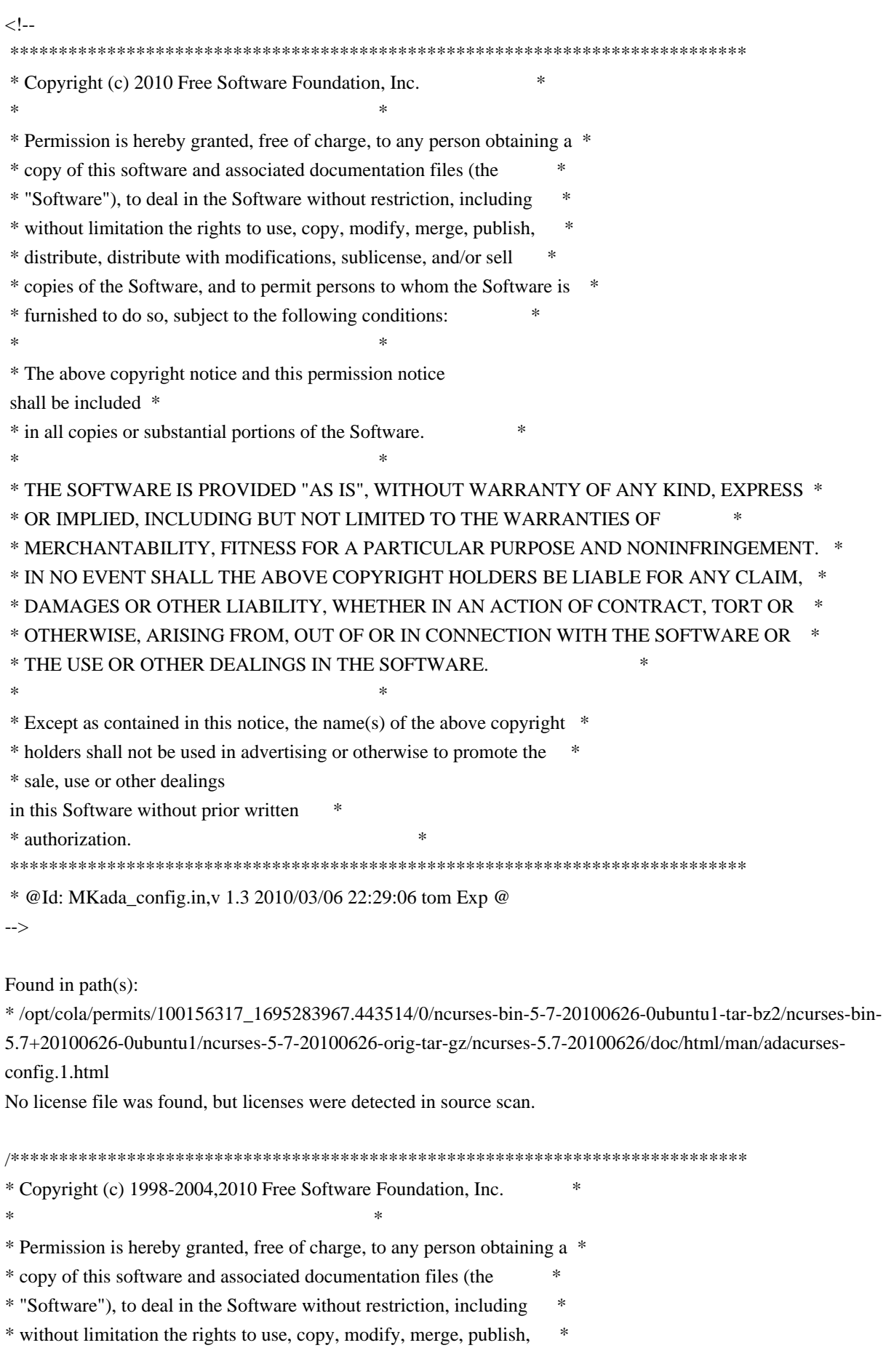

\* distribute, distribute with modifications, sublicense, and/or sell \* \* copies of the Software, and to permit persons to whom the Software is \* \* furnished to do so, subject to the following conditions: \*  $*$ \* The above copyright notice and this permission notice shall be included \* \* in all copies or substantial portions of the Software. \*  $*$ \* THE SOFTWARE IS PROVIDED "AS IS", WITHOUT WARRANTY OF ANY KIND, EXPRESS \* \* OR IMPLIED, INCLUDING BUT NOT LIMITED TO THE WARRANTIES OF \* \* MERCHANTABILITY, FITNESS FOR A PARTICULAR PURPOSE AND NONINFRINGEMENT. \* \* IN NO EVENT SHALL THE ABOVE COPYRIGHT HOLDERS BE LIABLE FOR ANY CLAIM, \* \* DAMAGES OR OTHER LIABILITY, WHETHER IN AN ACTION OF CONTRACT, TORT OR \* \* OTHERWISE, ARISING FROM, OUT OF OR IN CONNECTION WITH THE SOFTWARE OR \* \* THE USE OR OTHER DEALINGS IN THE SOFTWARE. \*  $*$ \* Except as contained in this notice, the name(s) of the above copyright \* \* holders shall not be used in advertising or otherwise to promote the \* \* sale, use or other dealings in this Software without prior written \* authorization. \* \*\*\*\*\*\*\*\*\*\*\*\*\*\*\*\*\*\*\*\*\*\*\*\*\*\*\*\*\*\*\*\*\*\*\*\*\*\*\*\*\*\*\*\*\*\*\*\*\*\*\*\*\*\*\*\*\*\*\*\*\*\*\*\*\*\*\*\*\*\*\*\*\*\*\*\*/

Found in path(s):

\* /opt/cola/permits/100156317\_1695283967.443514/0/ncurses-bin-5-7-20100626-0ubuntu1-tar-bz2/ncurses-bin-5.7+20100626-0ubuntu1/ncurses-5-7-20100626-orig-tar-gz/ncurses-5.7-20100626/menu/m\_item\_nam.c \* /opt/cola/permits/100156317\_1695283967.443514/0/ncurses-bin-5-7-20100626-0ubuntu1-tar-bz2/ncurses-bin-5.7+20100626-0ubuntu1/ncurses-5-7-20100626-orig-tar-gz/ncurses-5.7-20100626/menu/m\_userptr.c \* /opt/cola/permits/100156317\_1695283967.443514/0/ncurses-bin-5-7-20100626-0ubuntu1-tar-bz2/ncurses-bin-5.7+20100626-0ubuntu1/ncurses-5-7-20100626-orig-tar-gz/ncurses-5.7-20100626/form/fld\_just.c \* /opt/cola/permits/100156317\_1695283967.443514/0/ncurses-bin-5-7-20100626-0ubuntu1-tar-bz2/ncurses-bin-5.7+20100626-0ubuntu1/ncurses-5-7-20100626-orig-tar-gz/ncurses-5.7-20100626/menu/m\_scale.c \* /opt/cola/permits/100156317\_1695283967.443514/0/ncurses-bin-5-7-20100626-0ubuntu1-tar-bz2/ncurses-bin-5.7+20100626-0ubuntu1/ncurses-5-7-20100626-orig-tar-gz/ncurses-5.7-20100626/menu/m\_win.c \* /opt/cola/permits/100156317\_1695283967.443514/0/ncurses-bin-5-7-20100626-0ubuntu1-tar-bz2/ncurses-bin-5.7+20100626-0ubuntu1/ncurses-5-7-20100626-orig-tar-gz/ncurses-5.7-20100626/menu/m\_item\_top.c \* /opt/cola/permits/100156317\_1695283967.443514/0/ncurses-bin-5-7-20100626-0ubuntu1-tar-bz2/ncurses-bin-5.7+20100626-0ubuntu1/ncurses-5-7-20100626-orig-tar-gz/ncurses-5.7-20100626/form/frm\_scale.c \* /opt/cola/permits/100156317\_1695283967.443514/0/ncurses-bin-5-7-20100626-0ubuntu1-tar-bz2/ncurses-bin-5.7+20100626-0ubuntu1/ncurses-5-7-20100626-orig-tar-gz/ncurses-5.7-20100626/menu/m\_attribs.c \* /opt/cola/permits/100156317\_1695283967.443514/0/ncurses-bin-5-7-20100626-0ubuntu1-tar-bz2/ncurses-bin-5.7+20100626-0ubuntu1/ncurses-5-7-20100626-orig-tar-gz/ncurses-5.7-20100626/menu/m\_opts.c \* /opt/cola/permits/100156317\_1695283967.443514/0/ncurses-bin-5-7-20100626-0ubuntu1-tar-bz2/ncurses-bin-5.7+20100626-0ubuntu1/ncurses-5-7-20100626-orig-tar-gz/ncurses-5.7-20100626/form/fld\_attr.c \*

 /opt/cola/permits/100156317\_1695283967.443514/0/ncurses-bin-5-7-20100626-0ubuntu1-tar-bz2/ncurses-bin-5.7+20100626-0ubuntu1/ncurses-5-7-20100626-orig-tar-gz/ncurses-5.7-20100626/menu/m\_item\_cur.c

\* /opt/cola/permits/100156317\_1695283967.443514/0/ncurses-bin-5-7-20100626-0ubuntu1-tar-bz2/ncurses-bin-

5.7+20100626-0ubuntu1/ncurses-5-7-20100626-orig-tar-gz/ncurses-5.7-20100626/form/frm\_cursor.c

\* /opt/cola/permits/100156317\_1695283967.443514/0/ncurses-bin-5-7-20100626-0ubuntu1-tar-bz2/ncurses-bin-5.7+20100626-0ubuntu1/ncurses-5-7-20100626-orig-tar-gz/ncurses-5.7-20100626/form/fld\_page.c

\* /opt/cola/permits/100156317\_1695283967.443514/0/ncurses-bin-5-7-20100626-0ubuntu1-tar-bz2/ncurses-bin-

5.7+20100626-0ubuntu1/ncurses-5-7-20100626-orig-tar-gz/ncurses-5.7-20100626/menu/m\_spacing.c

\* /opt/cola/permits/100156317\_1695283967.443514/0/ncurses-bin-5-7-20100626-0ubuntu1-tar-bz2/ncurses-bin-

5.7+20100626-0ubuntu1/ncurses-5-7-20100626-orig-tar-gz/ncurses-5.7-20100626/menu/m\_item\_use.c \*

/opt/cola/permits/100156317\_1695283967.443514/0/ncurses-bin-5-7-20100626-0ubuntu1-tar-bz2/ncurses-bin-

5.7+20100626-0ubuntu1/ncurses-5-7-20100626-orig-tar-gz/ncurses-5.7-20100626/menu/m\_format.c

\* /opt/cola/permits/100156317\_1695283967.443514/0/ncurses-bin-5-7-20100626-0ubuntu1-tar-bz2/ncurses-bin-5.7+20100626-0ubuntu1/ncurses-5-7-20100626-orig-tar-gz/ncurses-5.7-20100626/menu/m\_sub.c

\* /opt/cola/permits/100156317\_1695283967.443514/0/ncurses-bin-5-7-20100626-0ubuntu1-tar-bz2/ncurses-bin-

5.7+20100626-0ubuntu1/ncurses-5-7-20100626-orig-tar-gz/ncurses-5.7-20100626/menu/m\_item\_vis.c

\* /opt/cola/permits/100156317\_1695283967.443514/0/ncurses-bin-5-7-20100626-0ubuntu1-tar-bz2/ncurses-bin-

5.7+20100626-0ubuntu1/ncurses-5-7-20100626-orig-tar-gz/ncurses-5.7-20100626/form/fld\_stat.c

\* /opt/cola/permits/100156317\_1695283967.443514/0/ncurses-bin-5-7-20100626-0ubuntu1-tar-bz2/ncurses-bin-5.7+20100626-0ubuntu1/ncurses-5-7-20100626-orig-tar-gz/ncurses-5.7-20100626/form/fld\_arg.c

\*

/opt/cola/permits/100156317\_1695283967.443514/0/ncurses-bin-5-7-20100626-0ubuntu1-tar-bz2/ncurses-bin-

5.7+20100626-0ubuntu1/ncurses-5-7-20100626-orig-tar-gz/ncurses-5.7-20100626/form/fld\_current.c

\* /opt/cola/permits/100156317\_1695283967.443514/0/ncurses-bin-5-7-20100626-0ubuntu1-tar-bz2/ncurses-bin-

5.7+20100626-0ubuntu1/ncurses-5-7-20100626-orig-tar-gz/ncurses-5.7-20100626/form/fld\_pad.c

\* /opt/cola/permits/100156317\_1695283967.443514/0/ncurses-bin-5-7-20100626-0ubuntu1-tar-bz2/ncurses-bin-

- 5.7+20100626-0ubuntu1/ncurses-5-7-20100626-orig-tar-gz/ncurses-5.7-20100626/form/frm\_user.c
- \* /opt/cola/permits/100156317\_1695283967.443514/0/ncurses-bin-5-7-20100626-0ubuntu1-tar-bz2/ncurses-bin-

5.7+20100626-0ubuntu1/ncurses-5-7-20100626-orig-tar-gz/ncurses-5.7-20100626/form/fld\_move.c

\* /opt/cola/permits/100156317\_1695283967.443514/0/ncurses-bin-5-7-20100626-0ubuntu1-tar-bz2/ncurses-bin-

5.7+20100626-0ubuntu1/ncurses-5-7-20100626-orig-tar-gz/ncurses-5.7-20100626/menu/m\_item\_opt.c

\*

/opt/cola/permits/100156317\_1695283967.443514/0/ncurses-bin-5-7-20100626-0ubuntu1-tar-bz2/ncurses-bin-

5.7+20100626-0ubuntu1/ncurses-5-7-20100626-orig-tar-gz/ncurses-5.7-20100626/form/frm\_page.c

\* /opt/cola/permits/100156317\_1695283967.443514/0/ncurses-bin-5-7-20100626-0ubuntu1-tar-bz2/ncurses-bin-

- 5.7+20100626-0ubuntu1/ncurses-5-7-20100626-orig-tar-gz/ncurses-5.7-20100626/form/fld\_user.c
- \* /opt/cola/permits/100156317\_1695283967.443514/0/ncurses-bin-5-7-20100626-0ubuntu1-tar-bz2/ncurses-bin-
- 5.7+20100626-0ubuntu1/ncurses-5-7-20100626-orig-tar-gz/ncurses-5.7-20100626/menu/m\_item\_val.c

\* /opt/cola/permits/100156317\_1695283967.443514/0/ncurses-bin-5-7-20100626-0ubuntu1-tar-bz2/ncurses-bin-

5.7+20100626-0ubuntu1/ncurses-5-7-20100626-orig-tar-gz/ncurses-5.7-20100626/form/frm\_post.c

\* /opt/cola/permits/100156317\_1695283967.443514/0/ncurses-bin-5-7-20100626-0ubuntu1-tar-bz2/ncurses-bin-

5.7+20100626-0ubuntu1/ncurses-5-7-20100626-orig-tar-gz/ncurses-5.7-20100626/form/fld\_type.c

\*

/opt/cola/permits/100156317\_1695283967.443514/0/ncurses-bin-5-7-20100626-0ubuntu1-tar-bz2/ncurses-bin-

5.7+20100626-0ubuntu1/ncurses-5-7-20100626-orig-tar-gz/ncurses-5.7-20100626/form/fld\_opts.c

\* /opt/cola/permits/100156317\_1695283967.443514/0/ncurses-bin-5-7-20100626-0ubuntu1-tar-bz2/ncurses-bin-

5.7+20100626-0ubuntu1/ncurses-5-7-20100626-orig-tar-gz/ncurses-5.7-20100626/form/fld\_max.c

\* /opt/cola/permits/100156317\_1695283967.443514/0/ncurses-bin-5-7-20100626-0ubuntu1-tar-bz2/ncurses-bin-

5.7+20100626-0ubuntu1/ncurses-5-7-20100626-orig-tar-gz/ncurses-5.7-20100626/form/fld\_info.c
\* /opt/cola/permits/100156317\_1695283967.443514/0/ncurses-bin-5-7-20100626-0ubuntu1-tar-bz2/ncurses-bin-

5.7+20100626-0ubuntu1/ncurses-5-7-20100626-orig-tar-gz/ncurses-5.7-20100626/form/frm\_hook.c

\* /opt/cola/permits/100156317\_1695283967.443514/0/ncurses-bin-5-7-20100626-0ubuntu1-tar-bz2/ncurses-bin-

5.7+20100626-0ubuntu1/ncurses-5-7-20100626-orig-tar-gz/ncurses-5.7-20100626/menu/m\_hook.c \*

 /opt/cola/permits/100156317\_1695283967.443514/0/ncurses-bin-5-7-20100626-0ubuntu1-tar-bz2/ncurses-bin-5.7+20100626-0ubuntu1/ncurses-5-7-20100626-orig-tar-gz/ncurses-5.7-20100626/menu/m\_pad.c No license file was found, but licenses were detected in source scan.

############################################################################## # Copyright (c) 1998-2009,2010 Free Software Foundation, Inc. #  $\#$ # Permission is hereby granted, free of charge, to any person obtaining a # # copy of this software and associated documentation files (the "Software"), # # to deal in the Software without restriction, including without limitation # # the rights to use, copy, modify, merge, publish, distribute, distribute  $#$ # with modifications, sublicense, and/or sell copies of the Software, and to # # permit persons to whom the Software is furnished to do so, subject to the # # following conditions: #  $\#$ # The above copyright notice and this permission notice shall be included in # # all copies or substantial portions of the Software. #  $\#$ # THE SOFTWARE IS PROVIDED "AS IS", WITHOUT WARRANTY OF ANY KIND, EXPRESS OR # # IMPLIED, INCLUDING BUT NOT LIMITED TO THE WARRANTIES OF MERCHANTABILITY, # # FITNESS FOR A PARTICULAR PURPOSE AND NONINFRINGEMENT. IN NO EVENT SHALL # # THE ABOVE COPYRIGHT HOLDERS BE LIABLE FOR ANY CLAIM, DAMAGES OR OTHER # # LIABILITY, WHETHER IN AN ACTION OF CONTRACT, TORT OR OTHERWISE, ARISING # # FROM, OUT OF OR IN CONNECTION WITH THE SOFTWARE OR THE USE OR OTHER # # DEALINGS IN THE SOFTWARE. #  $\#$  $#$  Except as contained in this notice, the name(s) of the above copyright  $#$ # holders shall not be used in advertising or otherwise to promote the sale, # # use or other dealings in this Software without prior written # authorization. # ############################################################################## # \$Id: man\_db.renames,v 1.45 2010/03/06 22:21:42 tom Exp \$ # Manual-page renamings for the man\_db program # # Files: captoinfo.1m captoinfo.1 clear.1 clear.1 curs add wch.3x add wch.3ncurses curs\_add\_wchstr.3x add\_wchstr.3ncurses curs addch.3x addch.3ncurses curs\_addchstr.3x addchstr.3ncurses

curs addstr.3x addstr.3ncurses curs addwstr.3x addwstr.3ncurses curs\_attr.3x attr.3ncurses curs\_beep.3x beep.3ncurses curs\_bkgd.3x bkgd.3ncurses curs\_bkgrnd.3x bkgrnd.3ncurses curs border.3x border.3ncurses curs\_border\_set.3x border\_set.3ncurses curs\_clear.3x clear.3ncurses curs color.3x color.3ncurses curs\_delch.3x delch.3ncurses curs\_deleteln.3x deleteln.3ncurses curs extend.3x extensions.3ncurses curs\_get\_wch.3x get\_wch.3ncurses curs\_get\_wstr.3x get\_wstr.3ncurses curs\_getcchar.3x getcchar.3ncurses curs\_getch.3x getch.3ncurses curs\_getstr.3x getstr.3ncurses curs\_getyx.3x getyx.3ncurses curs\_in\_wch.3x in\_wch.3ncurses curs in wchstr.3x in wchstr.3ncurses curs\_inch.3x inch.3ncurses curs\_inchstr.3x inchstr.3ncurses curs initscr.3x initscr.3ncurses curs\_inopts.3x inopts.3ncurses curs\_ins\_wch.3x ins\_wch.3ncurses curs\_ins\_wstr.3x ins\_wstr.3ncurses curs\_insch.3x insch.3ncurses curs\_insstr.3x insstr.3ncurses curs\_instr.3x instr.3ncurses curs\_inwstr.3x inwstr.3ncurses curs\_kernel.3x kernel.3ncurses curs\_legacy.3x legacy.3ncurses curs\_memleaks.3x memleaks.3ncurses curs\_mouse.3x mouse.3ncurses curs\_move.3x move.3ncurses curs\_opaque.3x opaque.3ncurses curs\_outopts.3x outopts.3ncurses curs\_overlay.3x overlay.3ncurses curs pad.3x pad.3ncurses curs print.3x print.3ncurses curs printw.3x printw.3ncurses curs refresh.3x refresh.3ncurses curs\_scanw.3x scanw.3ncurses curs scr\_dump.3x scr\_dump.3ncurses curs scroll.3x scroll.3ncurses curs slk.3x slk.3ncurses curs\_termattrs.3x termattrs.3ncurses

curs\_termcap.3x termcap.3ncurses curs\_terminfo.3x terminfo.3ncurses curs threads.3x threads.3ncurses curs\_touch.3x touch.3ncurses curs\_trace.3x trace.3ncurses curs\_util.3x util.3ncurses curs window.3x window.3ncurses curses.3x ncurses.3ncurses default\_colors.3x default\_colors.3ncurses define\_key.3x define\_key.3ncurses form.3x form.3form form\_cursor.3x cursor.3form form\_data.3x\_data.3form form\_driver.3x driver.3form form\_field.3x field.3form form\_field\_attributes.3x field\_attributes.3form form\_field\_buffer.3x field\_buffer.3form form field info.3x field info.3form form\_field\_just.3x field\_just.3form form\_field\_new.3x field\_new.3form form field opts.3x field opts.3form form\_field\_userptr.3x field\_userptr.3form form\_field\_validation.3x field\_validation.3form form\_fieldtype.3x fieldtype.3form form\_hook.3x hook.3form form\_new.3x new.3form form\_new\_page.3x new\_page.3form form\_opts.3x opts.3form form\_page.3x page.3form form\_post.3x post.3form form\_requestname.3x requestname.3form form\_userptr.3x userptr.3form form\_win.3x win.3form infocmp.1m infocmp.1 infotocap.1m infotocap.1 key\_defined.3x key\_defined.3ncurses keybound.3x keybound.3ncurses keyok.3x keyok.3ncurses legacy\_coding.3x legacy\_coding.3ncurses menu.3x menu.3menu menu attributes.3x attributes.3menu menu cursor.3x cursor.3menu menu driver.3x driver.3menu menu\_format.3x format.3menu menu hook.3x hook.3menu menu items.3x items.3menu menu mark.3x mark.3menu menu  $new.3x$  new.3menu

menu\_opts.3x opts.3menu menu\_pattern.3x pattern.3menu menu\_post.3x post.3menu menu\_requestname.3x requestname.3menu menu\_spacing.3x spacing.3menu menu\_userptr.3x userptr.3menu menu win.3x win.3menu mitem\_current.3x menu\_current.3menu mitem\_name.3x menu\_name.3menu mitem\_new.3x menu\_new.3menu mitem\_opts.3x menu\_opts.3menu mitem\_userptr.3x menu\_userptr.3menu mitem\_value.3x menu\_value.3menu mitem\_visible.3x menu\_visible.3menu ncurses.3x ncurses.3ncurses panel.3x panel.3curses printf.3s printf.3 putc.3s putc.3 resizeterm.3x resizeterm.3ncurses scanf.3s scanf.3 system.3s system.3 tabs.1 tabs.1  $term.5$   $term.5$ term.7 term.7 terminfo.5 terminfo.5 terminfo. $\setminus\setminus\$ <sup>\*</sup>n terminfo.5 tic.1m tic.1 toe.1m toe.1  $tput.1$   $tput.1$ tset.1 tset.1 vprintf.3s vprintf.3 wresize.3x wresize.3ncurses # # Other: tack.1m tack.1 # getty. $1$  getty. $8$ scanf.3 scanf.3 ttys.5  $t$ ttys.4 termio.7 termios.3 system.3 system.3 regcomp.3x regcomp.3 regexec.3x regexec.3 # # Generated: adacurses-config.1 adacurses-config.1 #

```
ncurses5-config.1 ncurses5-config.1
ncursesw5-config.1 ncursesw5-config.1
#
ncurses6-config.1 ncurses6-config.1
ncursesw6-config.1 ncursesw6-config.1
ncursest6-config.1 ncursest6-config.1
ncurseswt6-config.1 ncurseswt6-config.1
#
# vile:cfgmode
```
Found in path(s):

\* /opt/cola/permits/100156317\_1695283967.443514/0/ncurses-bin-5-7-20100626-0ubuntu1-tar-bz2/ncurses-bin-5.7+20100626-0ubuntu1/ncurses-5-7-20100626-orig-tar-gz/ncurses-5.7-20100626/man/man\_db.renames No license file was found, but licenses were detected in source scan.

 $\lt!$ !--

```
* t
 ****************************************************************************
 * Copyright (c) 1998-2007,2010 Free Software Foundation, Inc. *
* * Permission is hereby granted, free of charge, to any person obtaining a *
 * copy of this software and associated documentation files (the *
 * "Software"), to deal in the Software without restriction, including *
 * without limitation the rights to use, copy, modify, merge, publish, *
 * distribute, distribute with modifications, sublicense, and/or sell *
 * copies of the Software, and to permit persons to whom the Software is *
 * furnished to do so, subject to the following conditions: *
* * The above copyright notice and this permission
 notice shall be included *
 * in all copies or substantial portions of the Software. *
* * THE SOFTWARE IS PROVIDED "AS IS", WITHOUT WARRANTY OF ANY KIND, EXPRESS *
 * OR IMPLIED, INCLUDING BUT NOT LIMITED TO THE WARRANTIES OF *
 * MERCHANTABILITY, FITNESS FOR A PARTICULAR PURPOSE AND NONINFRINGEMENT. *
 * IN NO EVENT SHALL THE ABOVE COPYRIGHT HOLDERS BE LIABLE FOR ANY CLAIM, *
 * DAMAGES OR OTHER LIABILITY, WHETHER IN AN ACTION OF CONTRACT, TORT OR *
 * OTHERWISE, ARISING FROM, OUT OF OR IN CONNECTION WITH THE SOFTWARE OR *
 * THE USE OR OTHER DEALINGS IN THE SOFTWARE. *
** Except as contained in this notice, the name(s) of the above copyright * * holders shall not be used in advertising or otherwise to promote the *
 * sale, use or other
 dealings in this Software without prior written *
 * authorization. *
 ****************************************************************************
 * @Id: form_field_opts.3x,v 1.14 2010/02/20 19:33:42 Ingo.Schwarze Exp @
-->
```
Found in path(s):

\* /opt/cola/permits/100156317\_1695283967.443514/0/ncurses-bin-5-7-20100626-0ubuntu1-tar-bz2/ncurses-bin-5.7+20100626-0ubuntu1/ncurses-5-7-20100626-orig-tar-gz/ncurses-5.7- 20100626/doc/html/man/form\_field\_opts.3x.html

No license file was found, but licenses were detected in source scan.

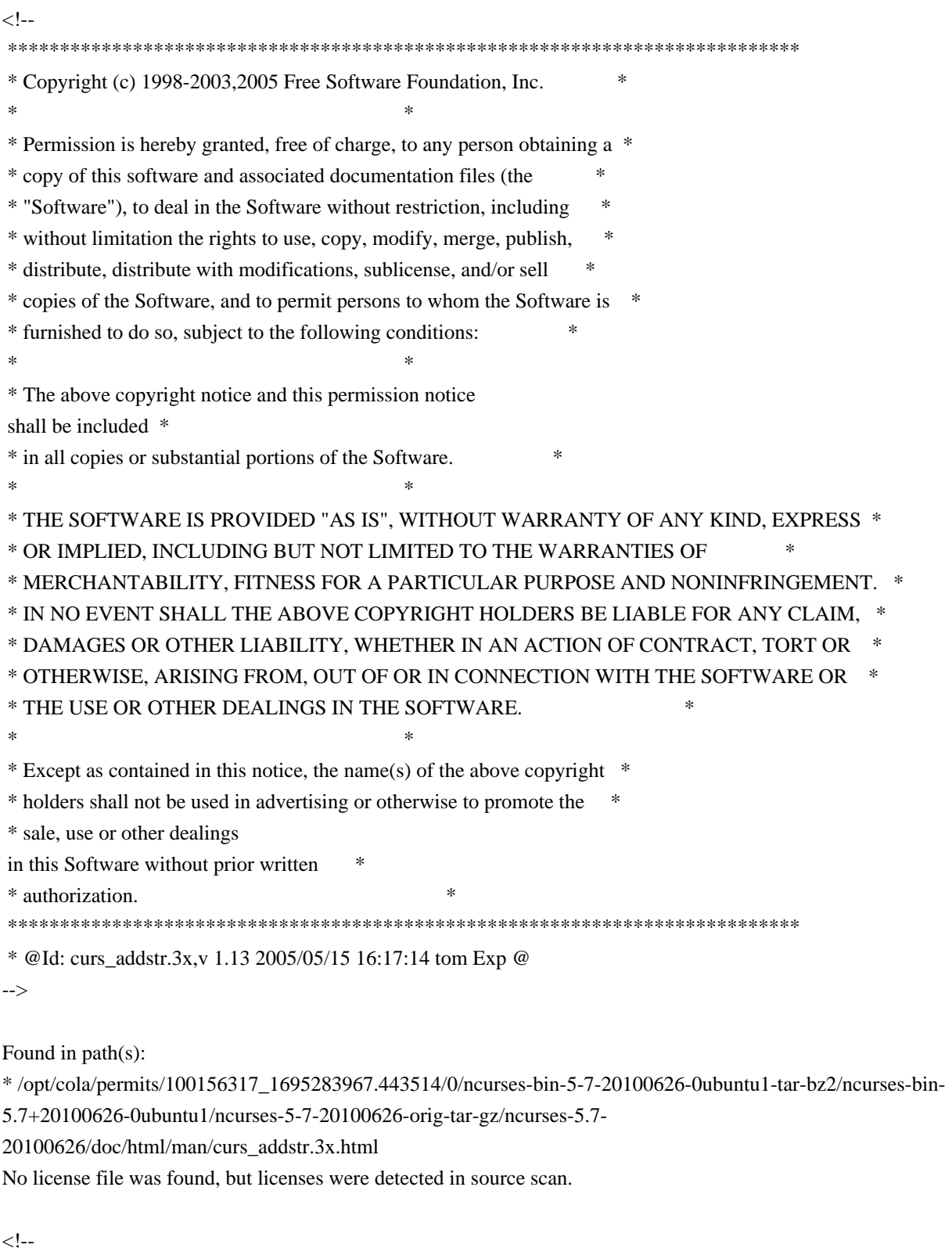

\*\*\*\*\*\*\*\*\*\*\*\*\*\*\*\*\*\*\*\*\*\*\*\*\*\*\*\*\*\*\*\*\*\*\*\*\*\*\*\*\*\*\*\*\*\*\*\*\*\*\*\*\*\*\*\*\*\*\*\*\*\*\*\*\*\*\*\*\*\*\*\*\*\*\*\*

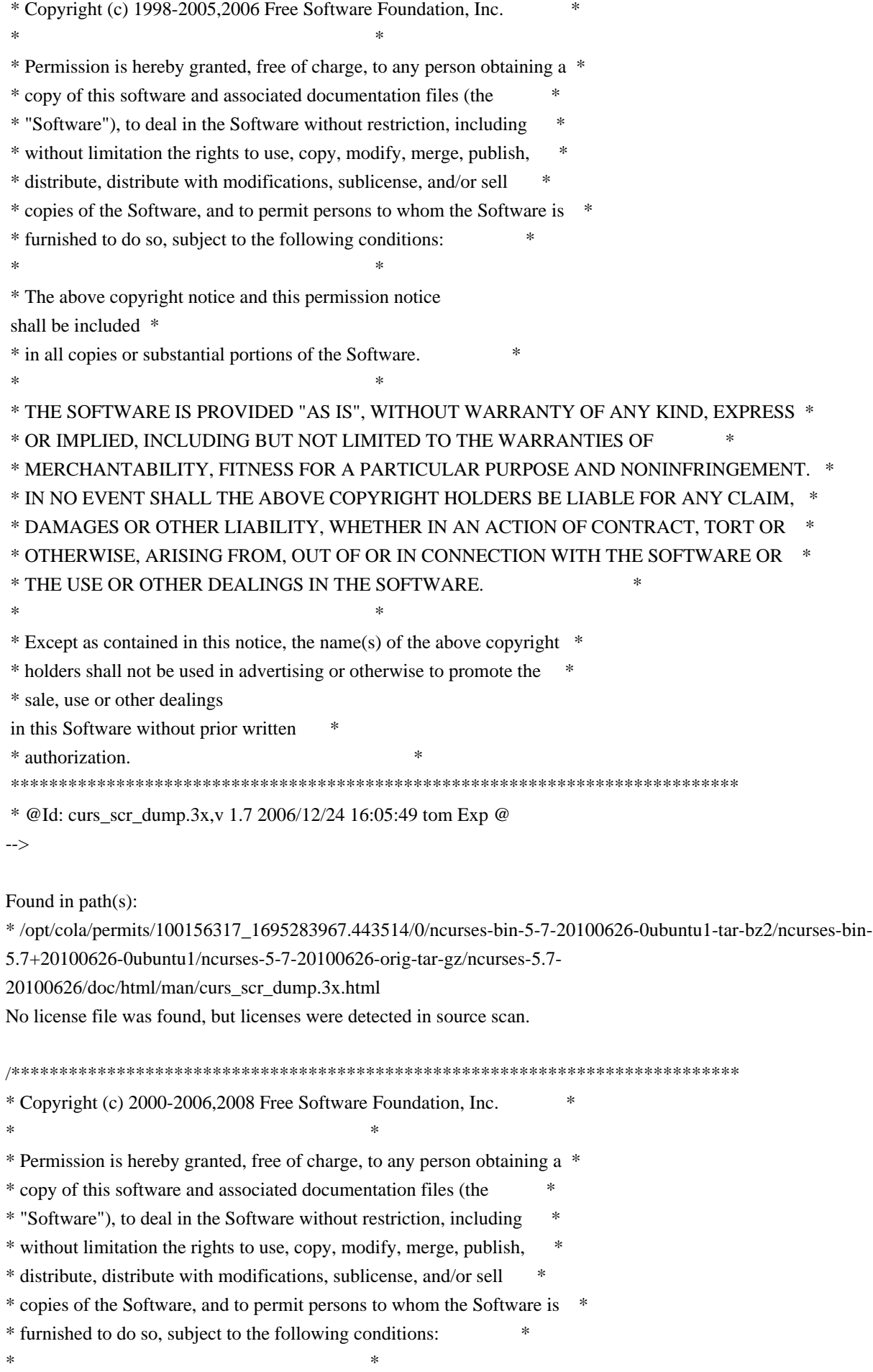

\* The above copyright notice and this permission notice shall be included

\* in all copies or substantial portions of the Software. \*

 $*$ \* THE SOFTWARE IS PROVIDED "AS IS", WITHOUT WARRANTY OF ANY KIND, EXPRESS \* \* OR IMPLIED, INCLUDING BUT NOT LIMITED TO THE WARRANTIES OF \*

\* MERCHANTABILITY, FITNESS FOR A PARTICULAR PURPOSE AND NONINFRINGEMENT. \*

\* IN NO EVENT SHALL THE ABOVE COPYRIGHT HOLDERS BE LIABLE FOR ANY CLAIM, \*

\* DAMAGES OR OTHER LIABILITY, WHETHER IN AN ACTION OF CONTRACT, TORT OR \*

\* OTHERWISE, ARISING FROM, OUT OF OR IN CONNECTION WITH THE SOFTWARE OR \*

\* THE USE OR OTHER DEALINGS IN THE SOFTWARE. \*

 $*$ 

\*

\* Except as contained in this notice, the name(s) of the above copyright \*

\* holders shall not be used in advertising or otherwise to promote the \*

\* sale, use or other dealings in this Software without prior

written

\* authorization. \*

\*\*\*\*\*\*\*\*\*\*\*\*\*\*\*\*\*\*\*\*\*\*\*\*\*\*\*\*\*\*\*\*\*\*\*\*\*\*\*\*\*\*\*\*\*\*\*\*\*\*\*\*\*\*\*\*\*\*\*\*\*\*\*\*\*\*\*\*\*\*\*\*\*\*\*\*/

Found in path(s):

\* /opt/cola/permits/100156317\_1695283967.443514/0/ncurses-bin-5-7-20100626-0ubuntu1-tar-bz2/ncurses-bin-5.7+20100626-0ubuntu1/ncurses-5-7-20100626-orig-tar-gz/ncurses-5.7-20100626/ncurses/tinfo/lib\_tgoto.c No license file was found, but licenses were detected in source scan.

/\*\*\*\*\*\*\*\*\*\*\*\*\*\*\*\*\*\*\*\*\*\*\*\*\*\*\*\*\*\*\*\*\*\*\*\*\*\*\*\*\*\*\*\*\*\*\*\*\*\*\*\*\*\*\*\*\*\*\*\*\*\*\*\*\*\*\*\*\*\*\*\*\*\*\*\*

\* Copyright (c) 2009,2010 Free Software Foundation, Inc. \*

\* Permission is hereby granted, free of charge, to any person obtaining a \*

\* copy of this software and associated documentation files (the \*

 $*$ 

 $*$ 

\* "Software"), to deal in the Software without restriction, including \*

\* without limitation the rights to use, copy, modify, merge, publish, \*

\* distribute, distribute with modifications, sublicense, and/or sell \*

\* copies of the Software, and to permit persons to whom the Software is \*

\* furnished to do so, subject to the following conditions: \*

\* The above copyright notice and this permission notice shall be included

 \* \* in all copies or substantial portions of the Software. \*

 $*$ \* THE SOFTWARE IS PROVIDED "AS IS", WITHOUT WARRANTY OF ANY KIND, EXPRESS \*

\* OR IMPLIED, INCLUDING BUT NOT LIMITED TO THE WARRANTIES OF \*

\* MERCHANTABILITY, FITNESS FOR A PARTICULAR PURPOSE AND NONINFRINGEMENT. \*

\* IN NO EVENT SHALL THE ABOVE COPYRIGHT HOLDERS BE LIABLE FOR ANY CLAIM, \*

\* DAMAGES OR OTHER LIABILITY, WHETHER IN AN ACTION OF CONTRACT, TORT OR \*

\* OTHERWISE, ARISING FROM, OUT OF OR IN CONNECTION WITH THE SOFTWARE OR \*

\* THE USE OR OTHER DEALINGS IN THE SOFTWARE. \*

 $*$ 

\* Except as contained in this notice, the name(s) of the above copyright \*

\* holders shall not be used in advertising or otherwise to promote the \*

\* sale, use or other dealings in this Software without prior

written

\* authorization. \*

\*\*\*\*\*\*\*\*\*\*\*\*\*\*\*\*\*\*\*\*\*\*\*\*\*\*\*\*\*\*\*\*\*\*\*\*\*\*\*\*\*\*\*\*\*\*\*\*\*\*\*\*\*\*\*\*\*\*\*\*\*\*\*\*\*\*\*\*\*\*\*\*\*\*\*\*/

Found in path(s):

\* /opt/cola/permits/100156317\_1695283967.443514/0/ncurses-bin-5-7-20100626-0ubuntu1-tar-bz2/ncurses-bin-5.7+20100626-0ubuntu1/ncurses-5-7-20100626-orig-tar-gz/ncurses-5.7-20100626/test/test\_addchstr.c \* /opt/cola/permits/100156317\_1695283967.443514/0/ncurses-bin-5-7-20100626-0ubuntu1-tar-bz2/ncurses-bin-5.7+20100626-0ubuntu1/ncurses-5-7-20100626-orig-tar-gz/ncurses-5.7-20100626/test/test\_add\_wchstr.c \* /opt/cola/permits/100156317\_1695283967.443514/0/ncurses-bin-5-7-20100626-0ubuntu1-tar-bz2/ncurses-bin-5.7+20100626-0ubuntu1/ncurses-5-7-20100626-orig-tar-gz/ncurses-5.7-20100626/test/test\_addwstr.c \* /opt/cola/permits/100156317\_1695283967.443514/0/ncurses-bin-5-7-20100626-0ubuntu1-tar-bz2/ncurses-bin-5.7+20100626-0ubuntu1/ncurses-5-7-20100626-orig-tar-gz/ncurses-5.7-20100626/test/test\_addstr.c No license file was found, but licenses were detected in source scan.

/\*\*\*\*\*\*\*\*\*\*\*\*\*\*\*\*\*\*\*\*\*\*\*\*\*\*\*\*\*\*\*\*\*\*\*\*\*\*\*\*\*\*\*\*\*\*\*\*\*\*\*\*\*\*\*\*\*\*\*\*\*\*\*\*\*\*\*\*\*\*\*\*\*\*\*\*

\* Copyright (c) 2001-2007,2009 Free Software Foundation, Inc. \*

 $*$ 

\* Permission is hereby granted, free of charge, to any person obtaining a \*

\* copy of this software and associated documentation files (the \*

\* "Software"), to deal in the Software without restriction, including \*

- \* without limitation the rights to use, copy, modify, merge, publish, \*
- \* distribute, distribute with modifications, sublicense, and/or sell \*
- \* copies of the Software, and to permit persons to whom the Software is \*

\* furnished to do so, subject to the following conditions: \*

 $*$ \* The above copyright notice and this permission notice shall be included

 \* \* in all copies or substantial portions of the Software. \*

 $*$ \* THE SOFTWARE IS PROVIDED "AS IS", WITHOUT WARRANTY OF ANY KIND, EXPRESS \*

\* OR IMPLIED, INCLUDING BUT NOT LIMITED TO THE WARRANTIES OF \*

```
* MERCHANTABILITY, FITNESS FOR A PARTICULAR PURPOSE AND NONINFRINGEMENT. *
* IN NO EVENT SHALL THE ABOVE COPYRIGHT HOLDERS BE LIABLE FOR ANY CLAIM, *
```
\* DAMAGES OR OTHER LIABILITY, WHETHER IN AN ACTION OF CONTRACT, TORT OR \*

\* OTHERWISE, ARISING FROM, OUT OF OR IN CONNECTION WITH THE SOFTWARE OR \*

\* THE USE OR OTHER DEALINGS IN THE SOFTWARE. \*  $*$ 

\* Except as contained in this notice, the name(s) of the above copyright  $*$ 

- \* holders shall not be used in advertising or otherwise to promote the \*
- \* sale, use or other dealings in this Software without prior

written

\* authorization. \*

\*\*\*\*\*\*\*\*\*\*\*\*\*\*\*\*\*\*\*\*\*\*\*\*\*\*\*\*\*\*\*\*\*\*\*\*\*\*\*\*\*\*\*\*\*\*\*\*\*\*\*\*\*\*\*\*\*\*\*\*\*\*\*\*\*\*\*\*\*\*\*\*\*\*\*\*/

Found in path(s):

\* /opt/cola/permits/100156317\_1695283967.443514/0/ncurses-bin-5-7-20100626-0ubuntu1-tar-bz2/ncurses-bin-5.7+20100626-0ubuntu1/ncurses-5-7-20100626-orig-tar-gz/ncurses-5.7-20100626/ncurses/widechar/lib\_wunctrl.c No license file was found, but licenses were detected in source scan.

------------------------------------------------------------------------------- -- Copyright (c) 1998-2005, 2006 Free Software Foundation, Inc. -- -- -- Permission is hereby granted, free of charge, to any person obtaining a -- -- copy of this software and associated documentation files (the -- "Software"), to deal in the Software without restriction, including -- -- without limitation the rights to use, copy, modify, merge, publish, -- distribute, distribute with modifications, sublicense, and/or sell copies -- -- of the Software, and to permit persons to whom the Software is furnished -- -- to do so, subject to the following conditions: -- -- -- The above copyright notice and this permission notice shall be included -- -- in all copies or substantial portions of the Software. -- -- -- THE SOFTWARE IS PROVIDED "AS IS", WITHOUT WARRANTY OF ANY KIND, EXPRESS -- -- OR IMPLIED, INCLUDING BUT NOT LIMITED TO THE WARRANTIES OF -- MERCHANTABILITY, FITNESS FOR A PARTICULAR PURPOSE AND NONINFRINGEMENT. IN -- -- NO EVENT SHALL THE ABOVE COPYRIGHT HOLDERS BE LIABLE FOR ANY CLAIM, -- DAMAGES OR OTHER LIABILITY, WHETHER IN AN ACTION OF CONTRACT, TORT OR -- OTHERWISE, ARISING FROM, OUT OF OR IN CONNECTION WITH THE SOFTWARE OR THE -- -- USE OR OTHER DEALINGS IN THE SOFTWARE. -- -- -- Except as contained in this notice, the name(s) of the above copyright -- -- holders shall not be used in advertising or otherwise to promote the -- -- sale, use or other dealings in this Software without prior written -- authorization. -- ------------------------------------------------------------------------------- -- \$Id: README.emx,v 1.8 2006/04/22 22:19:37 tom Exp \$ -- Author: Thomas Dickey -------------------------------------------------------------------------------

You can build ncurses on OS/2 in the EMX environment. But you must build and acquire tools. Not all of the tools distributed with EMX work properly, and some additional ones are required.

First, the configure script distributed with ncurses will not run as-is in EMX. You can generate a new one if you have autoconf built for EMX. You will need the EMX development tools, of course. Get these programs to start:

 GNU m4 program (version 1.4) GNU autoconf (version 2.13). GNU patch (version 2.5)

Apply the autoconf patches from

 http://invisible-island.net/autoconf ftp://invisible-island.net/autoconf

These are ordered by date:

 autoconf-2.13-20030927.patch.gz autoconf-2.13-20030927-emx.patch.gz

I built my development environment for ncurses using EMX 0.9c at the end of 1997. Much of the EMX patch for autoconf was done originally by J.J.G.Ripoll, using a similar environment (he prefers using the 'ash' shell). Newer versions may fix these problems:

 + The pdksh program distributed at Hobbes and Leo (with a 1996 date) is defective. It does not process "here documents" correctly (which renders it useless for running the autoconf script). I built my own copy of pdksh 5.2.13, which does have the bug corrected (documented in the change log for pdksh).

 + I also built from sources (because the distributed binaries did not work) the cmp, diff programs.

 Other required utilities such as ar, cat, chmod, cp, gawk, grep, mv, ls, rm, mkdir, sed, sort and tr worked.

Once you have autoconf patched and installed, run 'autoconf' from the top-level directory of ncurses to generate the EMX-specific configure script.

#### Found in path(s):

\* /opt/cola/permits/100156317\_1695283967.443514/0/ncurses-bin-5-7-20100626-0ubuntu1-tar-bz2/ncurses-bin-5.7+20100626-0ubuntu1/ncurses-5-7-20100626-orig-tar-gz/ncurses-5.7-20100626/README.emx No license file was found, but licenses were detected in source scan.

-- -\*- ada -\*-

define(`HTMLNAME',`terminal\_interface-curses-trace\_\_ads.htm')dnl include(M4MACRO)------------------------------------------------------------------------------ -- -- -- GNAT ncurses Binding -- -- -- Terminal Interface.Curses.Trace -- -- -- S P E C -- --

------------------------------------------------------------------------------ -- Copyright (c) 2000 Free Software Foundation, Inc. -- -- -- Permission is hereby granted, free of charge, to any person obtaining a -- -- copy of this software and associated documentation files (the -- -- "Software"), to deal in the Software without restriction, including -- -- without limitation the rights to use, copy, modify, merge, publish, -- -- distribute, distribute with modifications, sublicense, and/or sell -- copies of the Software, and to permit persons to whom the Software is -- -- furnished to do so, subject to the following conditions: -- -- -- The above copyright notice and this permission notice shall be included -- -- in all copies or substantial portions of the Software. -- -- -- THE SOFTWARE IS PROVIDED "AS IS", WITHOUT WARRANTY OF ANY KIND, EXPRESS -- -- OR IMPLIED, INCLUDING BUT NOT LIMITED TO THE WARRANTIES OF -- MERCHANTABILITY, FITNESS FOR A PARTICULAR PURPOSE AND NONINFRINGEMENT. -- -- IN NO EVENT SHALL THE ABOVE COPYRIGHT HOLDERS BE LIABLE FOR ANY CLAIM, -- -- DAMAGES OR OTHER LIABILITY, WHETHER IN AN ACTION OF CONTRACT, TORT OR -- -- OTHERWISE, ARISING FROM, OUT OF OR IN CONNECTION WITH THE SOFTWARE OR -- -- THE USE OR OTHER DEALINGS IN THE SOFTWARE. -- -- -- Except as contained in this notice, the name(s) of the above copyright -- -- holders shall not be used in advertising or otherwise to promote the -- -- sale, use or other dealings in this Software without prior written -- authorization. -- ------------------------------------------------------------------------------ -- Author: Eugene V. Melaragno <aldomel@ix.netcom.com> 2000 -- Version Control: -- \$Revision: 1.1 \$ -- Binding Version 01.00 ----------------------------------------------------------------------------- package Terminal\_Interface.Curses.Trace is pragma Preelaborate (Terminal\_Interface.Curses.Trace); pragma Warnings (Off); include(`Trace\_Defs') pragma Warnings (On); Trace Disable : constant Trace Attribute Set := (others  $\Rightarrow$  False);

Trace Ordinary : constant Trace Attribute Set :=  $(Times \implies True)$ 

Tputs  $\implies$  True, Update  $\implies$  True,  $Cursor_Move$   $\Rightarrow$  True, Character\_Output => True, others  $\implies$  False); Trace\_Maximum : constant Trace\_Attribute\_Set := (others => True);

------------------------------------------------------------------------------

-- MANPAGE(`curs\_trace.3x')

-- ANCHOR(`trace()',`Trace\_on') procedure Trace\_On (x : Trace\_Attribute\_Set); -- The debugging library has trace.

-- ANCHOR(`\_tracef()',`Trace\_Put') procedure Trace\_Put (str : String); -- AKA

 Current\_Trace\_Setting : Trace\_Attribute\_Set; pragma Import (C, Current\_Trace\_Setting, "\_nc\_tracing");

end Terminal\_Interface.Curses.Trace;

Found in path(s):

\* /opt/cola/permits/100156317\_1695283967.443514/0/ncurses-bin-5-7-20100626-0ubuntu1-tar-bz2/ncurses-bin-5.7+20100626-0ubuntu1/ncurses-5-7-20100626-orig-tar-gz/ncurses-5.7-20100626/Ada95/gen/terminal\_interfacecurses-trace.ads.m4

No license file was found, but licenses were detected in source scan.

 $\geq$   $\sim$   $\sim$ 

 \*\*\*\*\*\*\*\*\*\*\*\*\*\*\*\*\*\*\*\*\*\*\*\*\*\*\*\*\*\*\*\*\*\*\*\*\*\*\*\*\*\*\*\*\*\*\*\*\*\*\*\*\*\*\*\*\*\*\*\*\*\*\*\*\*\*\*\*\*\*\*\*\*\*\*\* \* Copyright (c) 1998-2000,2006 Free Software Foundation, Inc. \*  $*$  \* Permission is hereby granted, free of charge, to any person obtaining a \* \* copy of this software and associated documentation files (the \* \* "Software"), to deal in the Software without restriction, including \* \* without limitation the rights to use, copy, modify, merge, publish, \* \* distribute, distribute with modifications, sublicense, and/or sell \* \* copies of the Software, and to permit persons to whom the Software is \* \* furnished to do so, subject to the following conditions: \*  $*$  \* The above copyright notice and this permission notice shall be included \* \* in all copies or substantial portions of the Software. \*  $*$ \* THE SOFTWARE IS PROVIDED "AS IS", WITHOUT WARRANTY OF ANY KIND, EXPRESS \*

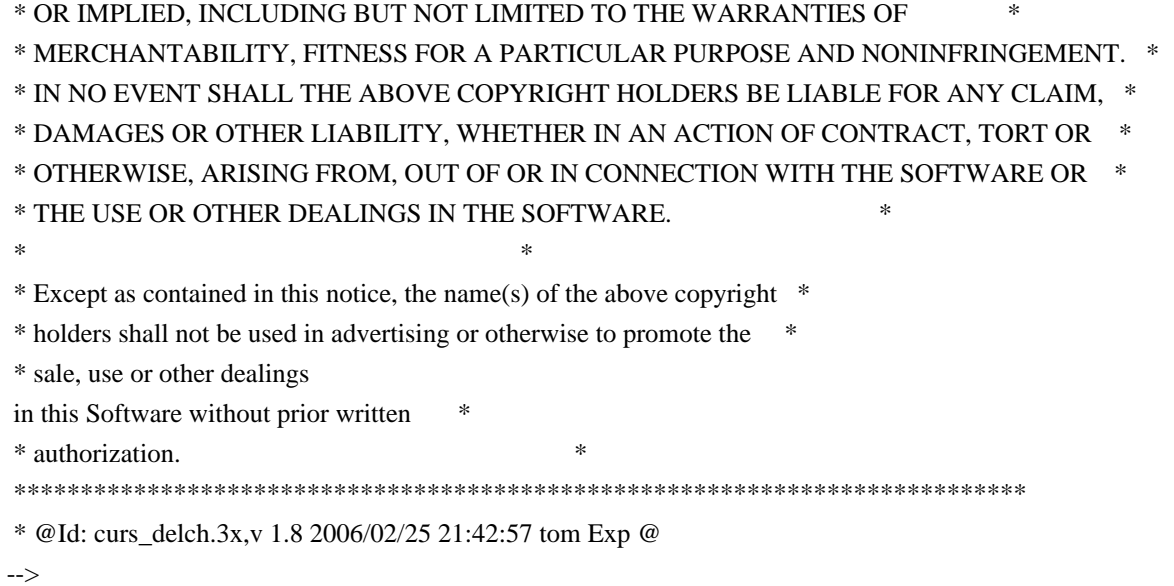

Found in path(s):

\* /opt/cola/permits/100156317\_1695283967.443514/0/ncurses-bin-5-7-20100626-0ubuntu1-tar-bz2/ncurses-bin-5.7+20100626-0ubuntu1/ncurses-5-7-20100626-orig-tar-gz/ncurses-5.7-20100626/doc/html/man/curs\_delch.3x.html No license file was found, but licenses were detected in source scan.

 $\lt!!$ --

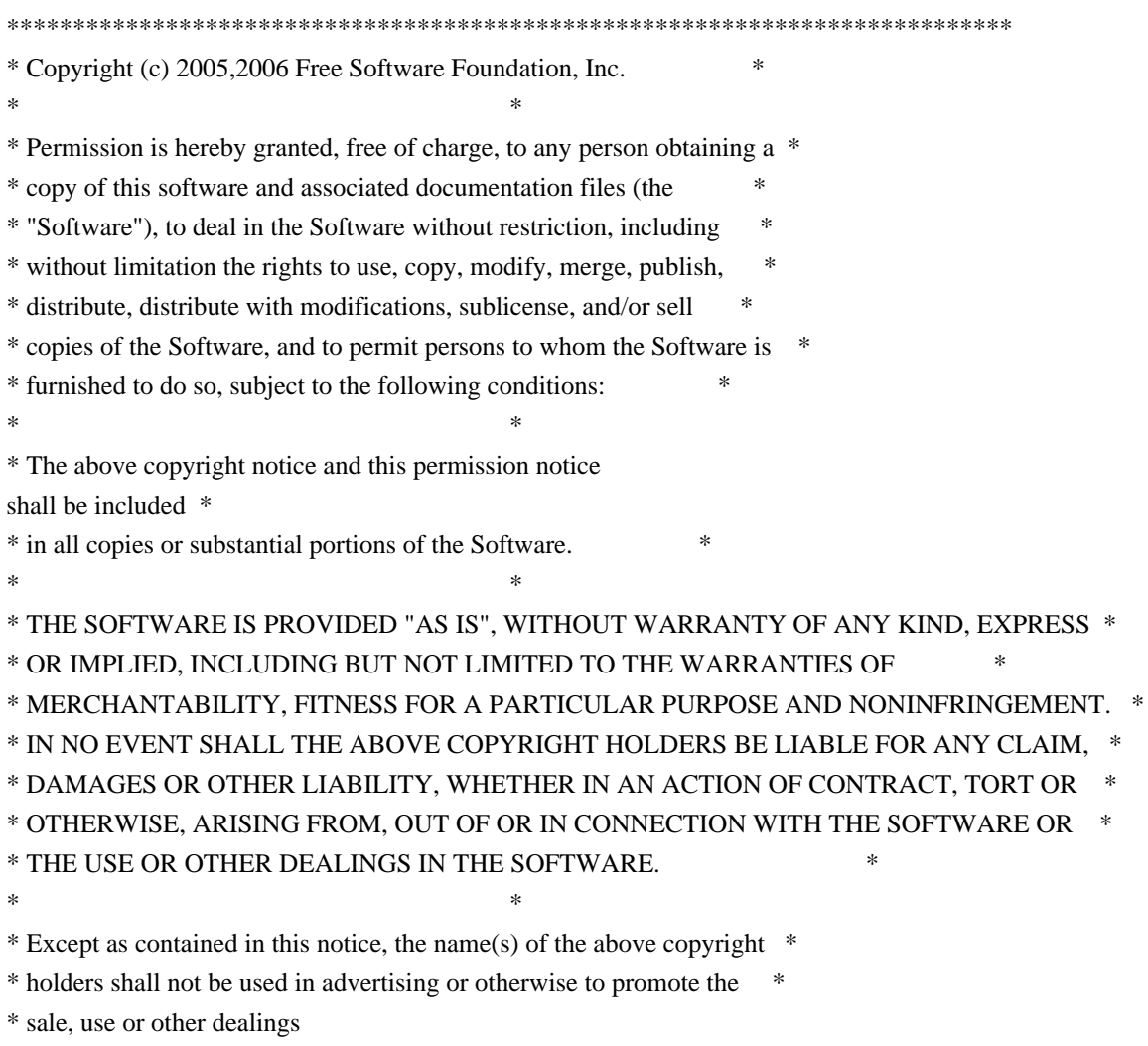

 in this Software without prior written \* \* authorization. \* \*\*\*\*\*\*\*\*\*\*\*\*\*\*\*\*\*\*\*\*\*\*\*\*\*\*\*\*\*\*\*\*\*\*\*\*\*\*\*\*\*\*\*\*\*\*\*\*\*\*\*\*\*\*\*\*\*\*\*\*\*\*\*\*\*\*\*\*\*\*\*\*\*\*\*\* \* Author: Thomas E. Dickey \* @Id: legacy\_coding.3x,v 1.3 2006/12/24 15:12:55 tom Exp @ --> Found in path(s): \* /opt/cola/permits/100156317\_1695283967.443514/0/ncurses-bin-5-7-20100626-0ubuntu1-tar-bz2/ncurses-bin-5.7+20100626-0ubuntu1/ncurses-5-7-20100626-orig-tar-gz/ncurses-5.7- 20100626/doc/html/man/legacy\_coding.3x.html No license file was found, but licenses were detected in source scan.  $\langle$  . .  $*$  t \*\*\*\*\*\*\*\*\*\*\*\*\*\*\*\*\*\*\*\*\*\*\*\*\*\*\*\*\*\*\*\*\*\*\*\*\*\*\*\*\*\*\*\*\*\*\*\*\*\*\*\*\*\*\*\*\*\*\*\*\*\*\*\*\*\*\*\*\*\*\*\*\*\*\*\* \* Copyright (c) 1998-2003,2006 Free Software Foundation, Inc. \*  $*$  \* Permission is hereby granted, free of charge, to any person obtaining a \* \* copy of this software and associated documentation files (the \* \* "Software"), to deal in the Software without restriction, including \* \* without limitation the rights to use, copy, modify, merge, publish, \* \* distribute, distribute with modifications, sublicense, and/or sell \* \* copies of the Software, and to permit persons to whom the Software is \* \* furnished to do so, subject to the following conditions: \*  $*$  \* The above copyright notice and this permission notice shall be included \* \* in all copies or substantial portions of the Software. \*  $*$  \* THE SOFTWARE IS PROVIDED "AS IS", WITHOUT WARRANTY OF ANY KIND, EXPRESS \* \* OR IMPLIED, INCLUDING BUT NOT LIMITED TO THE WARRANTIES OF \* \* MERCHANTABILITY, FITNESS FOR A PARTICULAR PURPOSE AND NONINFRINGEMENT. \* \* IN NO EVENT SHALL THE ABOVE COPYRIGHT HOLDERS BE LIABLE FOR ANY CLAIM, \* \* DAMAGES OR OTHER LIABILITY, WHETHER IN AN ACTION OF CONTRACT, TORT OR \* \* OTHERWISE, ARISING FROM, OUT OF OR IN CONNECTION WITH THE SOFTWARE OR \* \* THE USE OR OTHER DEALINGS IN THE SOFTWARE. \*  $*$  \* Except as contained in this notice, the name(s) of the above copyright \* \* holders shall not be used in advertising or otherwise to promote the \* \* sale, use or other dealings in this Software without prior written \* authorization. \* \*\*\*\*\*\*\*\*\*\*\*\*\*\*\*\*\*\*\*\*\*\*\*\*\*\*\*\*\*\*\*\*\*\*\*\*\*\*\*\*\*\*\*\*\*\*\*\*\*\*\*\*\*\*\*\*\*\*\*\*\*\*\*\*\*\*\*\*\*\*\*\*\*\*\*\* \* @Id: form\_field\_just.3x,v 1.9 2006/11/04 17:12:00 tom Exp @ -->

Found in path(s):

\* /opt/cola/permits/100156317\_1695283967.443514/0/ncurses-bin-5-7-20100626-0ubuntu1-tar-bz2/ncurses-bin-

5.7+20100626-0ubuntu1/ncurses-5-7-20100626-orig-tar-gz/ncurses-5.7-

20100626/doc/html/man/form\_field\_just.3x.html

No license file was found, but licenses were detected in source scan.

 $<!--</math>$  \* t \*\*\*\*\*\*\*\*\*\*\*\*\*\*\*\*\*\*\*\*\*\*\*\*\*\*\*\*\*\*\*\*\*\*\*\*\*\*\*\*\*\*\*\*\*\*\*\*\*\*\*\*\*\*\*\*\*\*\*\*\*\*\*\*\*\*\*\*\*\*\*\*\*\*\*\* \* Copyright (c) 1998,2006 Free Software Foundation, Inc. \*  $*$  \* Permission is hereby granted, free of charge, to any person obtaining a \* \* copy of this software and associated documentation files (the \* \* "Software"), to deal in the Software without restriction, including \* \* without limitation the rights to use, copy, modify, merge, publish, \* \* distribute, distribute with modifications, sublicense, and/or sell \* \* copies of the Software, and to permit persons to whom the Software is \* \* furnished to do so, subject to the following conditions: \*  $*$  \* The above copyright notice and this permission notice shall be included \* \* in all copies or substantial portions of the Software. \*  $*$  \* THE SOFTWARE IS PROVIDED "AS IS", WITHOUT WARRANTY OF ANY KIND, EXPRESS \* \* OR IMPLIED, INCLUDING BUT NOT LIMITED TO THE WARRANTIES OF \* \* MERCHANTABILITY, FITNESS FOR A PARTICULAR PURPOSE AND NONINFRINGEMENT. \* \* IN NO EVENT SHALL THE ABOVE COPYRIGHT HOLDERS BE LIABLE FOR ANY CLAIM, \* \* DAMAGES OR OTHER LIABILITY, WHETHER IN AN ACTION OF CONTRACT, TORT OR \* \* OTHERWISE, ARISING FROM, OUT OF OR IN CONNECTION WITH THE SOFTWARE OR \* \* THE USE OR OTHER DEALINGS IN THE SOFTWARE. \*  $*$  \* Except as contained in this notice, the name(s) of the above copyright \* \* holders shall not be used in advertising or otherwise to promote the \* \* sale, use or other dealings in this Software without prior written \* \* authorization. \* \*\*\*\*\*\*\*\*\*\*\*\*\*\*\*\*\*\*\*\*\*\*\*\*\*\*\*\*\*\*\*\*\*\*\*\*\*\*\*\*\*\*\*\*\*\*\*\*\*\*\*\*\*\*\*\*\*\*\*\*\*\*\*\*\*\*\*\*\*\*\*\*\*\*\*\* \* @Id: form\_field\_userptr.3x,v 1.8 2006/11/04 18:04:37 tom Exp @ --> Found in path(s): \* /opt/cola/permits/100156317\_1695283967.443514/0/ncurses-bin-5-7-20100626-0ubuntu1-tar-bz2/ncurses-bin-5.7+20100626-0ubuntu1/ncurses-5-7-20100626-orig-tar-gz/ncurses-5.7- 20100626/doc/html/man/form\_field\_userptr.3x.html No license file was found, but licenses were detected in source scan.  $\leq$ \$Id: hackguide.html,v 1.27 2005/12/24 15:37:13 tom Exp \$

\*\*\*\*\*\*\*\*\*\*\*\*\*\*\*\*\*\*\*\*\*\*\*\*\*\*\*\*\*\*\*\*\*\*\*\*\*\*\*\*\*\*\*\*\*\*\*\*\*\*\*\*\*\*\*\*\*\*\*\*\*\*\*\*\*\*\*\*\*\*\*\*\*\*\*\*

 \* Copyright (c) 1998-2003,2005 Free Software Foundation, Inc. \*  $*$  \* Permission is hereby granted, free of charge, to any person obtaining a \* \* copy of this software and associated documentation files (the \* \* "Software"), to deal in the Software without restriction, including \* \* without limitation the rights to use, copy, modify, merge, publish, \* \* distribute, distribute with modifications, sublicense, and/or sell \* \* copies of the Software, and to permit persons to whom the Software is \* \* furnished to do so, subject to the following conditions: \* \* \* \* The above copyright notice and this permission notice shall be included \* \* in all copies or substantial portions of the Software. \*  $*$  \* THE SOFTWARE IS PROVIDED "AS IS", WITHOUT WARRANTY OF ANY KIND, EXPRESS \* \* OR IMPLIED, INCLUDING BUT NOT LIMITED TO THE WARRANTIES OF \* \* MERCHANTABILITY, FITNESS FOR A PARTICULAR PURPOSE AND NONINFRINGEMENT. \* \* IN NO EVENT SHALL THE ABOVE COPYRIGHT HOLDERS BE LIABLE FOR ANY CLAIM, \* \* DAMAGES OR OTHER LIABILITY, WHETHER IN AN ACTION OF CONTRACT, TORT OR \* \* OTHERWISE, ARISING FROM, OUT OF OR IN CONNECTION WITH THE SOFTWARE OR \* \* THE USE OR OTHER DEALINGS IN THE SOFTWARE. \*  $*$  \* Except as contained in this notice, the name(s) of the above copyright \* \* holders shall not be used in advertising or otherwise to promote the \* sale, use or other dealings in this Software without prior written \* \* authorization. \* \*\*\*\*\*\*\*\*\*\*\*\*\*\*\*\*\*\*\*\*\*\*\*\*\*\*\*\*\*\*\*\*\*\*\*\*\*\*\*\*\*\*\*\*\*\*\*\*\*\*\*\*\*\*\*\*\*\*\*\*\*\*\*\*\*\*\*\*\*\*\*\*\*\*\*\* --> Found in path(s): \* /opt/cola/permits/100156317\_1695283967.443514/0/ncurses-bin-5-7-20100626-0ubuntu1-tar-bz2/ncurses-bin-5.7+20100626-0ubuntu1/ncurses-5-7-20100626-orig-tar-gz/ncurses-5.7-20100626/doc/html/hackguide.html No license file was found, but licenses were detected in source scan.

# $\lt!$ !-- \*\*\*\*\*\*\*\*\*\*\*\*\*\*\*\*\*\*\*\*\*\*\*\*\*\*\*\*\*\*\*\*\*\*\*\*\*\*\*\*\*\*\*\*\*\*\*\*\*\*\*\*\*\*\*\*\*\*\*\*\*\*\*\*\*\*\*\*\*\*\*\*\*\*\*\* \* Copyright (c) 1998-2006,2007 Free Software Foundation, Inc. \*  $*$  \* Permission is hereby granted, free of charge, to any person obtaining a \* \* copy of this software and associated documentation files (the \* \* "Software"), to deal in the Software without restriction, including \* \* without limitation the rights to use, copy, modify, merge, publish, \* \* distribute, distribute with modifications, sublicense, and/or sell \* \* copies of the Software, and to permit persons to whom the Software is \* \* furnished to do so, subject to the following conditions: \*  $*$ \* The above copyright notice and this permission notice

 **Open Source Used In GEMBOA\_Release 15.9.3M3 5345**

shall be included \*

 \* in all copies or substantial portions of the Software. \*  $*$  \* THE SOFTWARE IS PROVIDED "AS IS", WITHOUT WARRANTY OF ANY KIND, EXPRESS \* \* OR IMPLIED, INCLUDING BUT NOT LIMITED TO THE WARRANTIES OF \* \* MERCHANTABILITY, FITNESS FOR A PARTICULAR PURPOSE AND NONINFRINGEMENT. \* \* IN NO EVENT SHALL THE ABOVE COPYRIGHT HOLDERS BE LIABLE FOR ANY CLAIM, \* \* DAMAGES OR OTHER LIABILITY, WHETHER IN AN ACTION OF CONTRACT, TORT OR \* \* OTHERWISE, ARISING FROM, OUT OF OR IN CONNECTION WITH THE SOFTWARE OR \* \* THE USE OR OTHER DEALINGS IN THE SOFTWARE. \*  $*$  \* Except as contained in this notice, the name(s) of the above copyright \* \* holders shall not be used in advertising or otherwise to promote the \* \* sale, use or other dealings in this Software without prior written \* \* authorization. \* \*\*\*\*\*\*\*\*\*\*\*\*\*\*\*\*\*\*\*\*\*\*\*\*\*\*\*\*\*\*\*\*\*\*\*\*\*\*\*\*\*\*\*\*\*\*\*\*\*\*\*\*\*\*\*\*\*\*\*\*\*\*\*\*\*\*\*\*\*\*\*\*\*\*\*\* \* @Id: curs\_border.3x,v 1.19 2007/02/24 16:15:38 tom Exp @ --> Found in path(s): \* /opt/cola/permits/100156317\_1695283967.443514/0/ncurses-bin-5-7-20100626-0ubuntu1-tar-bz2/ncurses-bin-5.7+20100626-0ubuntu1/ncurses-5-7-20100626-orig-tar-gz/ncurses-5.7- 20100626/doc/html/man/curs\_border.3x.html No license file was found, but licenses were detected in source scan.  $\lt!$ !-- \*\*\*\*\*\*\*\*\*\*\*\*\*\*\*\*\*\*\*\*\*\*\*\*\*\*\*\*\*\*\*\*\*\*\*\*\*\*\*\*\*\*\*\*\*\*\*\*\*\*\*\*\*\*\*\*\*\*\*\*\*\*\*\*\*\*\*\*\*\*\*\*\*\*\*\* \* Copyright (c) 1998-2005,2007 Free Software Foundation, Inc. \*  $*$  \* Permission is hereby granted, free of charge, to any person obtaining a \* \* copy of this software and associated documentation files (the \* \* "Software"), to deal in the Software without restriction, including \* \* without limitation the rights to use, copy, modify, merge, publish, \* \* distribute, distribute with modifications, sublicense, and/or sell \* \* copies of the Software, and to permit persons to whom the Software is \* \* furnished to do so, subject to the following conditions: \*  $*$  \* The above copyright notice and this permission notice shall be included \* \* in all copies or substantial portions of the Software. \*  $*$  \* THE SOFTWARE IS PROVIDED "AS IS", WITHOUT WARRANTY OF ANY KIND, EXPRESS \* \* OR IMPLIED, INCLUDING BUT NOT LIMITED TO THE WARRANTIES OF \* \* MERCHANTABILITY, FITNESS FOR A PARTICULAR PURPOSE AND NONINFRINGEMENT. \* \* IN NO EVENT SHALL THE ABOVE COPYRIGHT HOLDERS BE LIABLE FOR ANY CLAIM, \* \* DAMAGES OR OTHER LIABILITY, WHETHER IN AN ACTION OF CONTRACT, TORT OR \* \* OTHERWISE, ARISING FROM, OUT OF OR IN CONNECTION WITH THE SOFTWARE OR \*

\* THE USE OR OTHER DEALINGS IN THE SOFTWARE. \*

\* Except as contained in this notice, the name(s) of the above copyright \*

\* holders shall not be used in advertising or otherwise to promote the \*

\* sale, use or other dealings

in this Software without prior written \*

 $*$ 

 \* authorization. \* \*\*\*\*\*\*\*\*\*\*\*\*\*\*\*\*\*\*\*\*\*\*\*\*\*\*\*\*\*\*\*\*\*\*\*\*\*\*\*\*\*\*\*\*\*\*\*\*\*\*\*\*\*\*\*\*\*\*\*\*\*\*\*\*\*\*\*\*\*\*\*\*\*\*\*\* \* @Id: curs\_clear.3x,v 1.11 2007/12/29 15:58:38 tom Exp @

-->

Found in path(s):

\* /opt/cola/permits/100156317\_1695283967.443514/0/ncurses-bin-5-7-20100626-0ubuntu1-tar-bz2/ncurses-bin-5.7+20100626-0ubuntu1/ncurses-5-7-20100626-orig-tar-gz/ncurses-5.7-20100626/doc/html/man/curs\_clear.3x.html No license file was found, but licenses were detected in source scan.

### ##############################################################################

# Copyright (c) 2001-2002,2006 Free Software Foundation, Inc. #  $\#$ # Permission is hereby granted, free of charge, to any person obtaining a # # copy of this software and associated documentation files (the "Software"), # # to deal in the Software without restriction, including without limitation # # the rights to use, copy, modify, merge, publish, distribute, distribute  $#$ # with modifications, sublicense, and/or sell copies of the Software, and to # # permit persons to whom the Software is furnished to do so, subject to the # # following conditions: #  $\#$ # The above copyright notice and this permission notice shall be included in # # all copies or substantial portions of the Software. #  $\#$ # THE SOFTWARE IS PROVIDED "AS IS", WITHOUT WARRANTY OF ANY KIND, EXPRESS OR # # IMPLIED, INCLUDING BUT NOT LIMITED TO THE WARRANTIES OF MERCHANTABILITY, # # FITNESS FOR A PARTICULAR PURPOSE AND NONINFRINGEMENT. IN NO EVENT SHALL # # THE ABOVE COPYRIGHT HOLDERS BE LIABLE FOR ANY CLAIM, DAMAGES OR OTHER # # LIABILITY, WHETHER IN AN ACTION OF CONTRACT, TORT OR OTHERWISE, ARISING # # FROM, OUT OF OR IN CONNECTION WITH THE SOFTWARE OR THE USE OR OTHER # # DEALINGS IN THE SOFTWARE. #  $\#$  $#$  Except as contained in this notice, the name(s) of the above copyright  $#$ # holders shall not be used in advertising or otherwise to promote the sale, # # use or other dealings in this Software without prior written # # authorization. # ############################################################################## # # Author: Thomas Dickey # and: Ilya Zakharevich

# \$Id: Caps.keys,v 1.3 2006/05/27 15:33:04 tom Exp \$ # # This is an adaptation of ncurses' termcap/terminfo capability table, which # is illustrates an experimental extension to describe alt-, shift- and # control-modifiers applied to function and normal keys, as done on IBM pc's. # # This table is used to generate initializers for tables that drive tic, # infocmp, and the library compilation code used to support the termcap # compatibility hack. It is also used to generate the tabular portion of the # terminfo(5) man page; lines beginning with `#%' are passed through to become # the terminfo table. # # This file has three major sections; a standard-capabilities table, two # extension-capability tables, and a section of aliases declarations. # The first two have the same format, as follows: # # FILE FORMAT # # Column 1: terminfo variable name # Column 2: terminfo capability name # Column 3: capability type (boolean, numeric, or string) # Column 4: termcap capability name # Column 5: KEY\_xxx name, if any, `-' otherwise # Column 6: value for KEY\_xxx name, if any, `-' otherwise # Column 7: Lead with `Y' if capability should be emitted in termcap # translations, `-' otherwise # Column 8: capability description # # The codes following [Y-] in column 7 describe the versions of termcap which # use the given capability. This information is not used by the curses library # proper; rather, it's there to help the terminfo maintainer avoid emitting # termcap entry translations that are more than 1023 bytes long (and tank a # lot of old termcap-using programs). The codes read as follows:  $# B$  = mentioned in the BSD man page for 4.4BSD curses  $\# C$  = used by the 4.4BSD curses library  $# G =$  mentioned in the documentation for GNU termcap  $# E =$  used by GNU Emacs  $# K$  = remove this terminfo capability when translating to standard format # The important codes are C and E. A cap with C or E should be preserved in # translation if possible. The problem is that preserving all such caps may # lead to some termcap translations being too long. The termcap maintainer # has a bit of a juggling act to do...potential problem cases are marked with # an asterisk (\*). # # The aliases section has the following format:

#

#

# Column 1: either `capalias' or `infoalias'

# Column 2: name to be aliased

# Column 3: what name it should translate to. The name IGNORE means it

# should be discarded with a warning message.

# Column 4: name of the extension set (used for compiler warning messages)

# Column 5: capability description (usually an associated terminfo variable)

#

## # HANDLING TERMCAP AND TERMINFO EXTENSIONS

#

# There are basically five different ways to handle termcap and terminfo # extensions:

#

# 1. Don't

list the capname here, or list it but comment it out (the latter

# is preferable; someone might want to handle it in the future). If you do # this, the capability will be treated as unknown and raise a warning from # the compiler.

#

# 2. Alias it. This is appropriate if the capability has the same meaning # as an already-supported one. The compiler will handle aliasing, emitting # an appropriate informational message whenever an alias fires. #

# 3. List it in the standard table. You almost certainly do \*not\* want # to do this -- the capabilities in that one, and their order, have been # carefully chosen to be SVr4-binary-compatible when they're written out # as a terminfo object, and breaking this would be bad. It's up the ncurses # library what to do with the terminfo data after it's read in. #

# 4. List it in the aliases table with an IGNORE target field. If you # do this, the capability will be ignored on input (though the user will # get a warning message about it).

#

# 5. List

 it in the extensions table. If you do this, the compiler will # silently accept the capability, but the curses library proper will never # see it (because it won't be written out as part of the terminfo object # format). It's up to you what you have the compiler do with it. #

# There are two opposite reasons to choose option 5. One is when you want # to eat the capability silently and discard it when doing translations # to terminfo with tic -I. Some very old obsolete BSD caps like :kn: are # in this class. Nothing will ever use them again.

#

# More usually, you want the compiler to try to deduce something from the

# capability value that it can use to translate it into your output format.

# You'll need to write custom code, probably in postprocess\_termcap() or

# postprocess\_terminfo(), to handle the translation.

# CONTROLLING ENTRY LENGTH # # Notes on specific elisions made to fit translations within 1023 bytes: # # Machines with IBM PC-like keyboards want to be able to define the following # keys: key\_npage, key\_ppage, key\_home, key\_ll (which is used for in termcap- # only environments for End or Home-Down), key\_dc, and key\_ic. This is also # the set of keys the `joe' editor will be upset if it can't see. So don't # trim those out of the set to be translated to termcap, or various users of # the termcap file will become irate. # # It might look tempting to leave those long init strings out of translations. # We can't do it (yet); 4.4BSD tput and tset use them. # # We retain the sgr capability in translation in spite of the fact that neither # 4.4BSD nor GNU Emacs uses it, because (a) some entry naming distinctions are # hard to understand without it, and (b) the entries in which it is long tend # to be older types that don't use up a lot of string space on function keys. # The tic(1) translation code will complain and elide it if it makes a critical # difference (there is special code in tic to recognize this situation). # # Yes, BSD tset(1) uses hpa. We elide hpa/vpa anyway because the motion # optimizer in BSD curses didn't use them. This omission seems to be the # single most effective one, it shortened the resolved length of all thirteen # problem entries in the 9.9.0 version of the terminfo master below critical. # # It would be nice to keep f11 and f12 for Emacs use, but a couple of termcap # translations go back over critical if we do this. As 4.4BSD curses fades # into history and GNU termcap's application base shrinks towards being GNU # Emacs only, we'll probably elide out some BSD-only capabilities in order # to buy space for non-essentials Emacs is still using. Capabilities high # on that hit list: rc, sc, uc. # ############################################################################# # # STANDARD CAPABILITIES # #%The following is a complete table of the capabilities included in a #%terminfo description block and available to terminfo-using code. In each #%line of the table, #% #%The \fBvariable\fR is the name by which the programmer (at the terminfo level) #%accesses the capability. #%

#

#%The \fBcapname\fR is the short name used in the text of the database, #%and is used by a person updating the database. #%Whenever possible, capnames are chosen to be the same as or similar to #%the ANSI X3.64-1979 standard (now superseded by ECMA-48, which uses #%identical or very similar names). Semantics are also intended to match #%those of the specification. #% #%The termcap code is the old #%.B termcap #%capability name (some capabilities are new, and have names which termcap #%did not originate). #%.P #%Capability names have no hard length limit, but an informal limit of 5 #%characters has been adopted to keep them short and to allow the tabs in #%the source file #%.B Caps #%to line up nicely. #% #%Finally, the description field attempts to convey the semantics of the #%capability. You may find some codes in the description field: #%.TP #%(P) #%indicates that padding may be specified #%.TP #%#[1-9] #%in the description field indicates that the string is passed through tparm with #%parms as given (#\fIi\fP). #%.TP #%(P\*) #%indicates that padding may vary in proportion to the number of #%lines affected #%.TP #%(#\d\fIi\fP\u) #%indicates the \fIi\fP\uth\d parameter. #% #%.PP #% These are the boolean capabilities: #% #%.na #%.TS H #%center expand; #%c l l c #%c l l c #%lw25 lw6 lw2 lw20. #%\fBVariable Cap- TCap Description\fR #%\fBBooleans name Code\fR auto left margin bw bool bw - - YB-G- cub1 wraps from column 0 to last column

auto\_right\_margin am bool am - - YBCGE terminal has automatic margins no\_esc\_ctlc xsb bool xb - - YBCG- beehive (f1=escape, f2=ctrl C) ceol\_standout\_glitch xhp bool xs - - YBCGE standout not erased by overwriting (hp) eat\_newline\_glitch xenl bool xn - - YBCGE newline ignored after 80 cols (concept) erase\_overstrike eo bool eo - - YBCG- can erase overstrikes with a blank generic\_type gn bool gn - - YB-G- generic line type hard  $copy$  hc bool hc - - YBCG- hardcopy terminal has\_meta\_key km bool km - - YB-GE Has a meta key (i.e., sets 8th-bit) has status line hs bool hs - - YB-G- has extra status line insert\_null\_glitch in bool in - - YBCGE insert mode distinguishes nulls memory\_above da bool da - - YBCG- display may be retained above the screen memory below db bool db - - YB-GE display may be retained below the screen move\_insert\_mode mir bool mi - - YBCGE safe to move while in insert mode move\_standout\_mode msgr bool ms - - YBCGE safe to move while in standout mode over\_strike os bool os - - YBCG- terminal can overstrike status\_line\_esc\_ok eslok bool es - - YB-G- escape can be used on the status line dest tabs magic smso xt bool xt - - YBCGE tabs destructive, magic so char  $(t1061)$ tilde\_glitch  $\hbar z$  bool  $\hbar z$  - YB-GE can't print ~'s (hazeltine) transparent\_underline ul bool ul - - YBCGE underline character overstrikes xon xoff xon bool xo - - YB--- terminal uses xon/xoff handshaking needs\_xon\_xoff nxon bool nx - - ----- padding won't work, xon/xoff required prtr silent  $mc5i$  bool  $5i$  - ----- printer won't echo on screen hard\_cursor chts bool HC - - ----- cursor is hard to see non rev rmcup nrrmc bool NR - - ----- smcup does not reverse rmcup no pad\_char npc bool NP - ----- pad character does not exist non\_dest\_scroll\_region ndscr bool ND - - ----- scrolling region is non-destructive can change ccc bool cc - ------ terminal can re-define existing colors back\_color\_erase bce bool ut - - ----- screen erased with background color hue\_lightness\_saturation hls bool hl - - ----- terminal uses only HLS color notation (Tektronix) col\_addr\_glitch  $\theta$ xhpa bool YA - - ----- only positive motion for hpa/mhpa caps cr\_cancels\_micro\_mode crxm bool YB - - ----- using cr turns off micro mode has\_print\_wheel daisy bool YC - - ----- printer needs operator to change character set row\_addr\_glitch xvpa bool YD - ------ only positive motion for vpa/mvpa caps semi\_auto\_right\_margin sam bool YE - - ----- printing in last column causes cr cpi\_changes\_res cpix bool YF - ------ changing character pitch changes resolution lpi\_changes\_res lpix bool YG - - ----- changing line pitch changes resolution #%.TE #%.ad #% #%These are the numeric capabilities: #% #%.na #%.TS H #%center expand; #%c l l c

#%c l l c

#%lw25 lw6 lw2 lw20. #%\fBVariable Cap- TCap Description\fR #%\fBNumeric name Code\fR columns cols num co - - YBCGE number of columns in a line init\_tabs it num it -  $YB-G$ - tabs initially every # spaces lines lines num li - - YBCGE number of lines on screen or page lines\_of\_memory  $\;$  lm num lm - - YB-G- lines of memory if  $>$  line. 0 means varies magic\_cookie\_glitch xmc num sg - - YBCGE number of blank characters left by smso or rmso padding baud rate pb num pb - - YB-GE lowest baud rate where padding needed virtual terminal vt num vt - -  $YB$ --- virtual terminal number (CB/unix) width\_status\_line wsl num ws - - YB-G- number of columns in status line num labels nlab num Nl - - ----- number of labels on screen  $label$  height lh num lh - - ----- rows in each label label width  $\lceil \text{lw num} \rceil \cdot \rceil$  ------ columns in each label max\_attributes ma num ma - - YBC-- maximum combined attributes terminal can handle maximum windows wnum num MW - - ----- maximum number of defineable windows # These came in with SVr4's color support max\_colors colors num Co - - ----- maximum number of colors on screen max pairs pairs num pa - - ----- maximum number of color-pairs on the screen no\_color\_video ncv num NC - - ----- video attributes that can't be used with colors #%.TE #%.ad #% #%The following numeric capabilities are present in the SVr4.0 term structure, #%but are not yet documented in the man page. They came in with SVr4's #%printer support. #% #%.na #%.TS H #%center expand; #%c l l c #%c l l c #%lw25 lw6 lw2 lw20. #%\fBVariable Cap- TCap Description\fR #%\fBNumeric name Code\fR buffer\_capacity bufsz num Ya - - ----- numbers of bytes buffered before printing dot\_vert\_spacing spinv num Yb - - ----- spacing of pins vertically in pins per inch dot horz spacing spinh num  $Yc -$ ------ spacing of dots horizontally in dots per inch max micro address maddr num Yd - - ----- maximum value in micro ... address max micro jump  $mjump num Ye - ----$  maximum value in parm ... micro micro\_col\_size mcs num Yf - - ----- character step size when in micro mode micro line size mls num  $Yg - \cdots$  line step size when in micro mode number of pins  $npm$  npins num Yh - - ----- numbers of pins in print-head output res char orc num  $Y_i$  - ----- horizontal resolution in units per line output res line orl num  $Yj$  - ----- vertical resolution in units per line

output\_res\_horz\_inch orhi num Yk - - ----- horizontal resolution in units per inch output res vert inch orvi num  $Yl$  - ----- vertical resolution in units per inch print\_rate cps num Ym - - ----- print rate in characters per second wide\_char\_size widcs num Yn - ------ character step size when in double wide mode buttons btns num  $BT - -$ ------ number of buttons on mouse bit image entwining bitwin num Yo -  $-$  ----- number of passes for each bit-image row bit\_image\_type bitype num  $Yp - \cdots$  type of bit-image device #%.TE #%.ad #% #%These are the string capabilities: #% #%.na #%.TS H #%center expand; #%c l l c #%c l l c #%lw25 lw6 lw2 lw20. #%\fBVariable Cap- TCap Description\fR #%\fBString name Code\fR back\_tab cbt str bt - - YBCGE back tab (P) bell bel str bl -  $YB-GE$  audible signal (bell) (P) carriage return cr str cr - - YBCGE carriage return  $(P^*) (P^*)$ change\_scroll\_region  $\text{c}$ sr str $\text{c}$ s - YBCGE change region to line #1 to line #2 (P) clear all tabs the str ct -  $YB-G$ - clear all tab stops (P) clear screen clear str cl - - YBCGE clear screen and home cursor  $(P^*)$  $\text{clr\_eol}$  el str ce - - YBCGE clear to end of line (P) clr eos ed str cd - - YBCGE clear to end of screen  $(P^*)$ column\_address  $\rho$  hpa str ch - -B-GE\* horizontal position #1, absolute (P) command\_character cmdch str CC - - YB-G- terminal settable cmd character in prototype !? cursor\_address cup str cm - - YBCGE move to row #1 columns #2 cursor\_down \_cud1 str do - - YBCGE down one line cursor\_home home str ho - - YBCGE home cursor (if no cup) cursor\_invisible civis str vi - - YB-G- make cursor invisible cursor\_left cub1 str le - - YBCGE move left one space cursor\_mem\_address mrcup str CM - - YB-G- memory relative cursor addressing, move to row #1 columns #2 cursor\_normal cnorm str ve - - YBCGE make cursor appear normal (undo civis/cvvis) cursor right cuf1 str nd - - YBCGE non-destructive space (move right one space) cursor to  $ll$  ll str  $ll$  - YBCGE last line, first column (if no cup) cursor up cuul str up -  $YBCGE$  up one line cursor visible cvvis str vs - - YBCGE make cursor very visible delete\_character dch1 str dc - - YBCGE delete character  $(P^*)$ delete line dl1 str dl -  $YBCGE$  delete line (P\*) dis status line dsl str ds - - YB-G- disable status line down half line hd str hd - - YB-G- half a line down

enter\_alt\_charset\_mode smacs str as - - YB-G- start alternate character set (P) enter\_blink\_mode blink str mb - - YB-G- turn on blinking enter\_bold\_mode bold str md - - YB-G- turn on bold (extra bright) mode enter\_ca\_mode smcup str ti - - YBCGE string to start programs using cup enter\_delete\_mode smdc str dm - - YBCGE enter delete mode enter\_dim\_mode dim str mh - - YB-G- turn on half-bright mode enter insert mode smir str im - - YBCGE enter insert mode enter\_secure\_mode invis str mk - --B-G-\* turn on blank mode (characters invisible) enter\_protected\_mode\_prot str mp - --B-G-\* turn on protected mode enter reverse mode rev str mr - - YB-G- turn on reverse video mode enter\_standout\_mode smso str so - - YBCGE begin standout mode enter\_underline\_mode smul str us - - YBCGE begin underline mode erase chars ech str ec -  $YB-G$ - erase #1 characters (P) exit\_alt\_charset\_mode rmacs str ae - - YB-G- end alternate character set (P) exit attribute mode sgr0 str me - - YB-GE turn off all attributes exit\_ca\_mode rmcup str te - - YBCGE strings to end programs using cup exit delete mode rmdc str ed - - YBCGE end delete mode exit insert mode rmir str ei - - YBCGE exit insert mode exit\_standout\_mode\_rmso\_str se - - YBCGE exit standout mode exit underline mode rmul str ue - - YBCGE exit underline mode flash\_screen flash str vb - - YBCGE visible bell (may not move cursor) form\_feed ff str ff - - YB-G- hardcopy terminal page eject  $(P^*)$ from\_status\_line fsl str fs - - YB-G- return from status line  $init_1$ string is1 str i1 - - YB-G- initialization string init  $2$ string is $2$  str is -  $YB-G$ - initialization string  $init_3$ string is3 str i3 - - YB-G- initialization string init\_file if str if  $-$  - YB-G- name of initialization file insert character  $ich1 str$  ic -  $YBCGE$  insert character (P) insert\_line  $il1$  str al - - YBCGE insert line (P\*) insert\_padding ip str ip - - YBCGE insert padding after inserted character key\_backspace kbs str kb KEY\_BACKSPACE 0407 YB-G- backspace key key\_catab ktbc str ka KEY\_CATAB 0526 -B-G-\* clear-all-tabs key key\_clear kclr str kC KEY\_CLEAR 0515 -B-G-\* clear-screen or erase key key\_ctab kctab str kt KEY\_CTAB 0525 -B-G-\* clear-tab key key\_dc kdch1 str kD KEY\_DC 0512 YB-G- delete-character key key\_dl kdl1 str kL KEY\_DL 0510 -B-G-\* delete-line key key\_down kcud1 str kd KEY\_DOWN 0402 YBCGE down-arrow key key eic krmir str kM KEY EIC  $0514 - B-G^{-*}$  sent by rmir or smir in insert mode key eol kel str kE KEY EOL 0517 -B-G-\* clear-to-end-of-line key key eos ked str kS KEY EOS 0516 -B-G-\* clear-to-end-of-screen key key  $f0$  kf0 str k0 KEY  $F(0)$  0410 YBCGE F0 function key key\_f1  $kf1 str k1 KEY_F(1) - YBCGE F1 function key$ key f10 kf10 str k; KEY  $F(10)$  - ----E F10 function key key  $f2$  kf2 str k2 KEY  $F(2)$  - YBCGE F2 function key key  $f3$  kf3 str k3 KEY  $F(3)$  - YBCGE F3 function

```
 key
```
key\_f4  $kf4$  str k4 KEY\_F(4) - YBCGE F4 function key key\_f5 kf5 str k5 KEY\_F(5) - YBCGE F5 function key key\_f6 kf6 str k6 KEY\_F(6) - YBCGE F6 function key key\_f7  $kf7 str KFY_F(7) - YBCGE F7 function key$ key\_f8  $\kappa$  kf8 str k8 KEY\_F(8) - YBCGE F8 function key key  $f9$  kf9 str k9 KEY  $F(9)$  - YBCGE F9 function key key\_home khome str kh KEY\_HOME 0406 YBCGE home key key\_ic kich1 str kI KEY\_IC 0513 YB-GE insert-character key key il kill str kA KEY IL 0511 -B-G- $*$  insert-line key key\_left kcub1 str kl KEY\_LEFT 0404 YBCGE left-arrow key key\_ll kll str kH KEY\_LL 0533 YB-G- lower-left key (home down) key\_npage knp str kN KEY\_NPAGE 0522 YB-GE next-page key key\_ppage kpp str kP KEY\_PPAGE 0523 YB-GE previous-page key key\_right kcuf1 str kr KEY\_RIGHT 0405 YBCGE right-arrow key key\_sf kind str kF KEY\_SF 0520 -B-G-\* scroll-forward key key\_sr kri str kR KEY\_SR 0521 -B-G-\* scroll-backward key key stab khts str kT KEY STAB 0524 -B-G-\* set-tab key key\_up kcuu1 str ku KEY\_UP 0403 YBCGE up-arrow key keypad local rmkx str ke - - YBCGE leave 'keyboard transmit' mode keypad\_xmit smkx str ks - - YBCGE enter 'keyboard\_transmit' mode lab\_f0  $\,$  lf0 str l0 - --B-G-\* label on function key f0 if not f0 lab  $f1$  If 1 str 11 - -B-G-\* label on function key f1 if not f1 lab\_f10  $\,$  lf10 str la - ------ label on function key f10 if not f10 lab  $f2$  lf2 str  $12 - -B-G^{-*}$  label on function key f2 if not f2 lab  $f3$  lf3 str  $13 - -B-G^{-*}$  label on function key f3 if not f3 lab\_f4  $\;$  lf4 str l4 - --B-G-\* label on function key f4 if not f4 lab  $f5$  lf5 str  $15 - -B-G^{-*}$  label on function key f5 if not f5 lab  $f6$  lf6 str  $16 - -B-G^{-*}$  label on function key f6 if not f6 lab\_f7  $\,$  lf7 str l7 - --B-G-\* label on function key f7 if not f7 lab\_f8  $\,$  lf8 str l8 - --B-G-\* label on function key f8 if not f8 lab  $f9$  lf9 str  $19 - -B-G^{-*}$  label on function key f9 if not f9 meta\_off  $\rm{rmm \, str \, mo - - YB-G-* \, turn \, off \, meta \, mode}$ meta on  $\text{smm str mm}$  -  $\text{YB-G-* turn}$  on meta mode (8th-bit on) newline  $nel strnw - YB-G-*$  newline (behave like cr followed by lf) pad\_char pad str pc - - YBCGE padding char (instead of null) parm\_dch dch str DC -  $-YB-GE$  delete #1 characters (P\*) parm delete line dl str DL - - YBCGE delete #1 lines ( $P^*$ ) parm\_down\_cursor\_cud str DO - - YBCGE down #1 lines ( $P^*$ ) parm ich ich str IC - - YB-GE insert #1 characters ( $P^*$ ) parm index indn str  $SF - YBCG$ - scroll forward #1 lines (P) parm\_insert\_line  $il$  str AL - - YBCGE insert #1 lines (P\*) parm left cursor cub str LE - - YBCGE move #1 characters to the left  $(P)$ parm right cursor cuf str RI - - YBCGE move #1 characters to the right  $(P^*)$ parm\_rindex  $\cdot$  rin str SR - - YBCG- scroll back #1 lines (P) parm up cursor cuu str UP - - YBCGE up #1 lines  $(P^*)$ 

pkey\_key pfkey str pk - --B--- program function key #1 to type string  $#2$ pkey\_local pfloc str pl -  $-$  -B $-$ -- program function key #1 to execute string #2 pkey\_xmit pfx str px - --B--- program function key #1 to transmit string #2 print\_screen  $\text{mc0 str}\, \text{ps}$  - -B-G-\* print contents of screen prtr\_off  $mc4 str$  pf -  $-$  -B-G- $*$  turn off printer prtr\_on  $mc5$  str po -  $-$ -B-G-\* turn on printer repeat\_char rep str rp -  $YB-GE$  repeat char #1 #2 times (P\*) reset\_1string  $rs1 str 1 - -B$ --- reset string reset  $2$ string  $rs2 str r2 - -B$ --- reset string reset\_3string  $rs3 str r3 - -B$ --- reset string reset\_file rf str rf - --B--- name of reset file restore cursor rc str rc - - YBCG- restore cursor to position of last save cursor row\_address vpa str cv -  $-B-GE*$  vertical position #1 absolute (P) save\_cursor  $\text{sc str}$  sc - YBCG- save current cursor position (P) scroll\_forward  $\cdot$  ind str sf - - YBCGE scroll text up (P) scroll\_reverse ri str sr - - YBCGE scroll text down (P) set attributes sgr str sa - - YB-G- define video attributes  $#1-#9$  (PG9) set\_tab hts str st - - YB-G- set a tab in every row, current columns set\_window wind str wi - --B-GE current window is lines #1-#2 cols #3-#4 tab ht str ta - - YBCGE tab to next 8-space hardware tab stop to\_status\_line  $\text{ts}$  tsl str ts - - YB-G- move to status line, column #1 underline\_char uc str uc - - YBCG- underline char and move past it up\_half\_line  $\mu$  hu str hu - - YB-G- half a line up init prog iprog str iP -  $-S$ --- path name of program for initialization key a1 ka1 str K1 KEY A1 0534 YB-GE upper left of keypad key\_a3 ka3 str K3 KEY\_A3 0535 YB-GE upper right of keypad key\_b2 kb2 str K2 KEY\_B2 0536 YB-GE center of keypad key\_c1 kc1 str K4 KEY\_C1 0537 YB-GE lower left of keypad key\_c3 kc3 str K5 KEY\_C3 0540 YB-GE lower right of keypad prtr\_non  $mc5p str pO - -B-G-* turn on printer for #1 bytes$ # # SVr1 capabilities stop here. IBM's version of terminfo is the same as # SVr4 up to this point, but has a different set afterwards. # char padding  $\tau$ mp str  $\tau$ P - ----- like ip but when in insert mode acs\_chars acsc str ac - ------ graphics charset pairs, based on vt100 plab norm pln str pn - ------ program label #1 to show string  $#2$ key btab kcbt str kB KEY BTAB 0541 ----- back-tab key enter\_xon\_mode smxon str SX - ------ turn on xon/xoff handshaking exit xon mode rmxon str RX - ------ turn off xon/xoff handshaking enter\_am\_mode smam str SA - ------ turn on automatic margins exit am mode rmam str RA - ------ turn off automatic margins xon character  $x$ onc str XN - ------ XON character xoff character xoffc str XF - ----- XOFF character ena acs enacs str eA - ------ enable alternate char set

label on  $\sinh$  str LO - ------ turn on soft labels label off  $rm ln str LF - - - - - -$  turn off soft labels key\_beg kbeg str @1 KEY\_BEG 0542 ----- begin key key\_cancel kcan str @2 KEY\_CANCEL 0543 ----- cancel key key\_close kclo str @3 KEY\_CLOSE 0544 ----- close key key\_command kcmd str @4 KEY\_COMMAND 0545 ----- command key key\_copy  $key$  kcpy str @5 KEY\_COPY 0546 ----- copy key key\_create kcrt str @6 KEY\_CREATE 0547 ----- create key key end kend str @7 KEY END  $0550$  ----- end key key\_enter kent str @8 KEY\_ENTER 0527 ----- enter/send key key\_exit kext str @9 KEY\_EXIT 0551 ----- exit key key\_find kfnd str @0 KEY\_FIND 0552 ----- find key key\_help khlp str %1 KEY\_HELP 0553 ----- help key key\_mark kmrk str %2 KEY\_MARK 0554 ----- mark key key\_message kmsg str %3 KEY\_MESSAGE 0555 ----- message key key\_move kmov str %4 KEY\_MOVE 0556 ----- move key key\_next  $k$ nxt str %5 KEY\_NEXT 0557 ----- next key key\_open kopn str %6 KEY\_OPEN 0560 ----- open key key\_options kopt str %7 KEY\_OPTIONS 0561 ----- options key key previous kprv str  $%8$  KEY PREVIOUS 0562 ----- previous key key\_print kprt str %9 KEY\_PRINT 0532 ----- print key key\_redo krdo str %0 KEY\_REDO 0563 ----- redo key key reference kref str  $&1$  KEY\_REFERENCE 0564 ----- reference key key\_refresh krfr str &2 KEY\_REFRESH 0565 ----- refresh key key\_replace krpl str &3 KEY\_REPLACE 0566 ----- replace key key\_restart krst str &4 KEY\_RESTART 0567 ----- restart key key\_resume kres str &5 KEY\_RESUME 0570 ----- resume key key\_save  $\kappa$ sav str &6 KEY\_SAVE 0571 ----- save key key\_suspend kspd str &7 KEY\_SUSPEND 0627 ----- suspend key key\_undo kund str &8 KEY\_UNDO 0630 ----- undo key key\_sbeg kBEG str  $&9$  KEY\_SBEG 0572 ----- shifted begin key key\_scancel kCAN str &0 KEY\_SCANCEL 0573 ----- shifted cancel key key\_scommand kCMD str \*1 KEY\_SCOMMAND 0574 ----- shifted command key key\_scopy  $k$ CPY str  $*2$  KEY\_SCOPY 0575 ----- shifted copy key key\_screate kCRT str \*3 KEY\_SCREATE 0576 ----- shifted create key key\_sdc kDC str \*4 KEY\_SDC 0577 ----- shifted delete-character key key\_sdl kDL str \*5 KEY\_SDL 0600 ----- shifted delete-line key key select kslt str \*6 KEY\_SELECT 0601 ----- select key key\_send kEND str \*7 KEY\_SEND 0602 ----- shifted end key key\_seol kEOL str \*8 KEY\_SEOL 0603 ----- shifted clear-to-end-of-line key key\_sexit\_kEXT str \*9 KEY\_SEXIT 0604 ----- shifted exit key key sfind  $kFND$  str  $*0$  KEY SFIND 0605 ----- shifted find key key shelp  $kHLP$  str #1 KEY SHELP 0606 ----- shifted help key key shome kHOM str #2 KEY SHOME 0607 ----- shifted home key key sic kIC str #3 KEY SIC 0610 ----- shifted insert-character key

key\_sleft kLFT str #4 KEY\_SLEFT 0611 ----- shifted left-arrow key key\_smessage kMSG str %a KEY\_SMESSAGE 0612 ----- shifted message key key\_smove kMOV str %b KEY\_SMOVE 0613 ----- shifted move key key\_snext kNXT str %c KEY\_SNEXT 0614 ----- shifted next key key\_soptions kOPT str %d KEY\_SOPTIONS 0615 ----- shifted options key key\_sprevious kPRV str %e KEY\_SPREVIOUS 0616 ----- shifted previous key key\_sprint  $kPT$  str %f KEY\_SPRINT 0617 ----- shifted print key key\_sredo kRDO str %g KEY\_SREDO 0620 ----- shifted redo key key\_sreplace kRPL str %h KEY\_SREPLACE 0621 ----- shifted replace key key\_sright kRIT str %i KEY\_SRIGHT 0622 ----- shifted right-arrow key key\_srsume kRES str %j KEY\_SRSUME 0623 ----- shifted resume key key ssave kSAV str!1 KEY SSAVE 0624 ----- shifted save key key\_ssuspend kSPD str !2 KEY\_SSUSPEND 0625 ----- shifted suspend key key\_sundo kUND str !3 KEY\_SUNDO 0626 ----- shifted undo key req\_for\_input  $\pi$  rfi str RF - ----- send next input char (for ptys) key\_f11  $\kappa$ f11 str F1 KEY\_F(11) - ----E F11 function key key  $f12$  kf12 str F2 KEY F(12) - ----E F12 function key key\_f13  $kf13 str F3 KEY_F(13)$  - ----E F13 function key key\_f14  $\kappa$ f14 str F4 KEY\_F(14) - ----E F14 function key key  $f15$  kf15 str F5 KEY F(15) - ----E F15 function key key\_f16  $kf16 strF6 KEY_F(16)$  - ----E F16 function key key\_f17  $kf17 str F7 KEY_F(17)$  - ----E F17 function key key\_f18  $kf18 str F8 KEY_F(18)$  - ----E F18 function key key\_f19  $kf19 str F9 KEY_F(19)$  - ----E F19 function key key\_f20 kf20 str FA KEY\_F(20) - ----E F20 function key key\_f21  $kf21 str FB KEY_F(21)$  - ----E F21 function key key\_f22  $kf22 str FC KEY_F(22)$  - ----E F22 function key key\_f23 kf23 str FD KEY\_F(23) - ----E F23 function key key\_f24  $kf24 str FE KEY_F(24)$  - ----E F24 function key key\_f25  $kf25 str FF KEY_F(25)$  - ----E F25 function key key\_f26  $kf26 str FG KEY_F(26) - ---E F26 function key$ key\_f27  $kf27 str FH KEY_F(27)$  - ----E F27 function key key\_f28  $\cdot$  kf28 str FI KEY\_F(28) - ----E F28 function key key\_f29  $kf29 str FJ KEY_F(29)$  - ----E F29 function key key\_f30  $kf30 str FK KEY_F(30)$  - ----E F30 function key key\_f31  $kf31 str FL KEY_F(31)$  - ----E F31 function key key\_f32  $kf32 str FM KEY_F(32)$  - ----E F32 function key key f33  $kf33 str FN KEY F(33)$  - ----E F33 function key key  $f34$  kf34 str FO KEY  $F(34)$  - ----E F34 function key key  $f35$  kf35 str FP KEY  $F(35)$  - ----E F35 function key key f36  $kf36 str FQ KEY F(36)$  - ----E F36 function key key\_f37  $kf37 str FR KEY_F(37)$  - ----E F37 function key key\_f38  $kf38 str FS KEY_F(38)$  - ----E F38 function key key  $f39$  kf39 str FT KEY  $F(39)$  - ----E F39 function key key  $f40$  kf40 str FU KEY  $F(40)$  - ----E F40

## function key

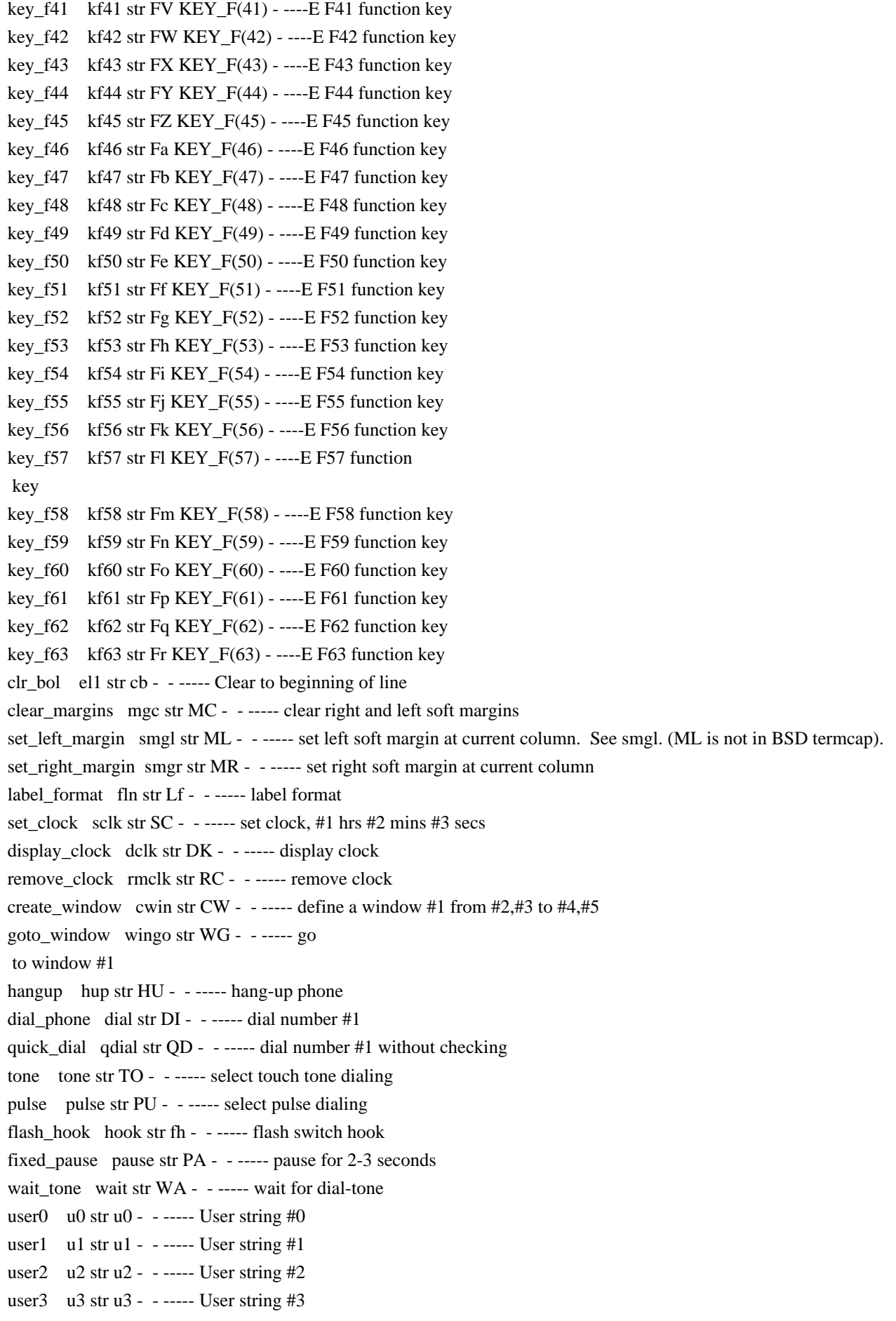

user4  $\theta$  u4 str u4 - ----- User string #4 user5  $\,\overline{u}$  u5 str u5 - ----- User string #5 user6  $\,\overline{u}$  u6 str u6 - ----- User string #6 user7  $u7$  str  $u7 - - - -$  User string #7 user $8$  u8 str u8 - ----- User string  $#8$ user $9$  u $9$  str u $9$  - ----- User string #9 # # NCurses extensions for keys accessible on most PC consoles # key sup  $kUP$  str !5 KEY SUP  $+$  ----- shifted up-arrow key key\_sdown kDOWN str !6 KEY\_SDOWN + ----- shifted down-arrow key key\_sbackspace kBS str !7 KEY\_SBACKSPACE + ----- shifted backspace key key\_c\_delete kcdelete str !8 KEY\_C\_DELETE + ----- control- delete-character key key\_c\_end kcend str !9  $KEY_C_R$  =  $\frac{1}{2}$  =  $\frac{1}{2}$  =  $\frac{1}{2}$  control- end key key\_c\_home kchom str !0 KEY\_C\_HOME + ----- control- home key key\_c\_insert kcinsert str !\_ KEY\_C\_INSERT + ----- control- insert-character key key c left kclft str %k KEY C LEFT + ----- control- left-arrow key key\_c\_next  $\ker$  kcnxt str %l KEY\_C\_NEXT + ----- control- next key key\_c\_previous  $\kappa$ cprv str %m KEY\_C\_PREVIOUS + ----- control- previous key key c print kcprt str %n KEY C PRINT + ----- control- print key key\_c\_right  $\ker$  kcrit str %o KEY\_C\_RIGHT + ----- control- right-arrow key key\_c\_backspace  $\cdot$  kcbs str %p KEY\_C\_BACKSPACE + ----- control- backspace key key\_c\_up  $\ker$  kcup str %q KEY\_C\_UP + ----- control- up-arrow key key\_c\_down  $k$ cdown str %r KEY\_C\_DOWN + ----- control down-arrow key key a delete kadelete str %s KEY A DELETE  $+$  ----- alt- delete-character key key\_a\_end kaend str %t KEY\_A\_END + ----- alt- end key key\_a\_home kahom str %u KEY\_A\_HOME + ----- alt- home key key\_a\_insert kainsert str %v KEY\_A\_INSERT + ----- alt- insert-character key key\_a\_left kalft str %w KEY\_A\_LEFT + ----- alt- left-arrow key key\_a\_next  $\kappa$ kanxt str %x KEY\_A\_NEXT + ----- alt- next key key\_a\_previous kaprv str %y KEY\_A\_PREVIOUS + ----- alt- previous key key\_a\_print  $\kappa$ aprt str %z KEY\_A\_PRINT + ----- alt- print key key\_a\_right  $\kappa$ arit str %! KEY\_A\_RIGHT + ----- alt- right-arrow key key\_a\_backspace kabs str % @ KEY\_A\_BACKSPACE + ----- alt- backspace key key\_a\_up kaup str %# KEY\_A\_UP + ----- alt- up-arrow key key\_a\_down  $k$ adown str %\$ KEY\_A\_DOWN + ----- alt- down-arrow key key\_a\_a  $\;$  kaa str \$a KEY\_A\_A + ----- alt- a key key a b kab str \$b KEY A B  $+$  ----- alt- b key key a c kac str \$c KEY A C + ----- alt- c key key a d kad str \$d KEY A D + ----- alt d key key\_a\_e  $\;$  kae str \$e KEY\_A\_E + ----- alt- e key key a f kaf str \$f KEY A F + ----- alt- f key key a g kag str  $\S$ g KEY A G + ----- alt- g key key a h kah str \$h KEY A H + ----- alt- h key key a i kai str \$i KEY A I + ----- alt- i key

key\_a\_j kaj str \$j KEY\_A\_J + ----- alt- j key key\_a\_k  $\kappa$  kak str \$k KEY\_A\_K + ----- alt- k key  $key_a_l$  kal str \$l KEY\_A\_L + ----- alt- l key key\_a\_m  $\kappa$ kam str \$m KEY\_A\_M + ----- alt- m key key\_a\_n  $\;$  kan str \$n KEY\_A\_N + ----- alt- n key key\_a\_o kao str \$o KEY\_A\_O + ----- alt- o key key a p kap str  $\wp$  KEY A P + ----- alt- p key key\_a\_q kaq str  $q$ KEY\_A\_Q + ----- alt- q key key\_a\_r kar str  $r$ KEY\_A\_R + ----- alt- r key key a s kas str  $s$  KEY A S + ----- alt- s key key\_a\_t  $\kappa$  kat str \$t KEY\_A\_T + ----- alt- t key key\_a\_u  $\kappa$ kau str \$u KEY\_A\_U + ----- alt- u key key\_a\_v  $\;$  kav str \$v KEY\_A\_V + ----- alt- v key key\_a\_w kaw str  $w$  KEY\_A\_W + ----- alt- w key key\_a\_x kax str  $x$ KEY\_A\_X + ----- alt x key key\_a\_y kay str  $y$ KEY\_A\_Y + ----- alt- y key key a z kaz str  $z$ KEY A Z + ----- alt- z key key\_a\_0  $\;$  ka\_0 str \$0 KEY\_A\_0 + ----- alt- 0 key key\_a\_1  $\kappa$ a\_1 str \$1 KEY\_A\_1 + ----- alt- 1 key key\_a\_2  $\;$  ka\_2 str \$2 KEY\_A\_2 + ----- alt- 2 key key\_a\_3  $\text{ka\_3 str $3 KEY\_A\_3 + ---alt-3 key}$ key\_a\_4  $\;$  ka\_4 str \$4 KEY\_A\_4  $+$  ----- alt- 4 key  $key_a_5$  ka\_5 str \$5 KEY\_A\_5 + ----- alt- 5 key key\_a\_6  $\;$  ka\_6 str \$6 KEY\_A\_6 + ----- alt- 6 key  $key_a$   $7$  ka $7$  str \$7 KEY $_A$  $7$  + ----- alt- 7 key key\_a\_8  $\;$  ka\_8 str \$8 KEY\_A\_8  $+$  ----- alt- 8 key key\_a\_9  $\;$  ka\_9 str \$9 KEY\_A\_9 + ----- alt- 9 key key\_a\_backtick  $\kappa$  ka\_bt str  $\frac{1}{2}$  KEY\_A\_BACKTICK + ----- alt- ` key key\_a\_under  $\kappa$ a\_und str \$\_KEY\_A\_UNDER + ----- alt- \_ key key\_a\_equals  $ka\_eq str$ \$=  $KEY_A_BQUALS +$  ----- alt- = key key\_a\_bar  $ka$ \_bsl str  $\frac{1}{2}$ | KEY\_A\_BAR + ----- alt- | key key\_a\_lbracker  $\kappa$ a\_lbr str \$[ $KEY_A_LBRACKER +$  ----- alt- [ $\kappa$ ey key\_a\_rbracker ka\_rbr str \$] KEY\_A\_RBRACKER + ----- alt- ] key key\_a\_semi ka\_semi str  $\$ ; KEY\_A\_SEMI + ----- alt- ; key key\_a\_tick  $\kappa$ a\_tick str \$' KEY\_A\_TICK + ----- alt- ' key key\_a\_comma  $\text{ka\_com str}$  \$, KEY\_A\_COMMA + ----- alt-, key key\_a\_dot ka\_dot str \$. KEY\_A\_DOT + ----- alt- . key key a question ka sla str  $$?$  KEY A QUESTION + ----- alt- ? key key a divide ka div str  $\frac{1}{2}$ /KEY A DIVIDE + ----- alt- keypad / key key a multiply ka\_mul str  $\frac{k}{k}$  KEY\_A\_MULTIPLY + ----- alt- keypad \* key key a add ka add str  $\frac{1}{2}$  KEY A ADD + ----- alt- keypad + key key\_a\_subtract  $\kappa$ a\_sub str \$- KEY\_A\_SUBTRACT + ----- alt- keypad - key key a kenter ka kent str  $\<$  KEY A KENTER + ----- alt- keypad enter key key a enter ka ent str  $\>$  KEY A ENTER + ----- alt- enter key key c at kcat str %% KEY C AT + ----- control- @ key key\_c\_divide kcdiv str %/ KEY\_C\_DIVIDE + ----- control- keypad / key

key\_c\_multiply kcmul str % \* KEY\_C\_MULTIPLY + ----- control- keypad \* key key\_c\_add kcadd str % + KEY\_C\_ADD + ----- control- keypad + key key\_c\_subtract kcsub str %- KEY\_C\_SUBTRACT + ----- control keypad - key # # SVr4 added these capabilities to support color # orig\_pair op str op - ------ Set default pair to its original value orig\_colors  $\alpha$  oc str  $\alpha$  -  $\cdots$  Set all color pairs to the original ones initialize color inite str Ic - ------ initialize color #1 to  $(\#2,\#3,\#4)$ initialize\_pair initp str Ip - ------ Initialize color pair #1 to fg=(#2,#3,#4), bg=(#5,#6,#7)  $set\_color\_pair$  scp str sp - ----- Set current color pair to #1 set foreground setf str Sf - ------ Set foreground color  $#1$ set\_background setb str Sb - ------ Set background color #1 # # SVr4 added these capabilities to support printers # change char pitch cpi str ZA - ------ Change number of characters per inch to #1 change line pitch lpi str ZB - ------ Change number of lines per inch to  $#1$ change\_res\_horz chr str  $ZC - -$ ----- Change horizontal resolution to #1 change res vert cvr str ZD - ------ Change vertical resolution to  $#1$ define\_char defc str ZE - ----- Define a character #1, #2 dots wide, descender #3 enter\_doublewide\_mode\_swidm str ZF - ------ Enter double-wide mode enter\_draft\_quality sdrfq str ZG - ------ Enter draft-quality mode enter italics mode sitm str ZH - ------ Enter italic mode enter leftward mode slm str ZI - ------ Start leftward carriage motion enter\_micro\_mode smicm str ZJ - ------ Start micro-motion mode enter\_near\_letter\_quality snlq str ZK - ------ Enter NLQ mode enter\_normal\_quality snrmq str ZL - - ----- Enter normal-quality mode enter\_shadow\_mode sshm str ZM - ------ Enter shadow-print mode enter subscript mode ssubm str  $ZN - - - -$ ----- Enter subscript mode enter\_superscript\_mode ssupm str ZO - ------ Enter superscript mode enter upward mode sum str  $ZP - - \cdots$  Start upward carriage motion exit\_doublewide\_mode rwidm str ZQ - ------ End double-wide mode exit\_italics\_mode\_ritm str ZR - ------ End italic mode exit leftward mode rlm str ZS - ------ End left-motion mode exit micro mode rmicm str ZT - ------ End micro-motion mode exit\_shadow\_mode rshm str ZU - ------ End shadow-print mode exit subscript mode rsubm str ZV - ------ End subscript mode exit superscript mode rsupm str  $ZW - -$ ------ End superscript mode exit upward mode rum str  $ZX - ----$  End reverse character motion micro\_column\_address mhpa str  $ZY - -$ ------ Like column\_address in micro mode micro down  $m$ cud1 str  $ZZ ---$  Like cursor down in micro mode micro left mcub1 str Za - ------ Like cursor left in micro mode micro right mcuf1 str  $Zb - \cdots$ ------ Like cursor right in micro mode micro row address mvpa str Zc - ------ Like row\_address #1 in micro mode

micro\_up mcuu1 str Zd - ------ Like cursor\_up in micro mode order\_of\_pins porder str Ze - ------ Match software bits to print-head pins parm\_down\_micro mcud str Zf - ------ Like parm\_down\_cursor in micro mode  $\text{parm\_left\_micro}$  mcub str Zg - ------ Like parm\_left\_cursor in micro mode parm\_right\_micro mcuf str Zh - ------ Like parm\_right\_cursor in micro mode parm up micro mcuu str Zi - ------ Like parm up cursor in micro mode select\_char\_set  $\csc str Zj -$  ------ Select character set, #1 set\_bottom\_margin smgb str Zk - ------ Set bottom margin at current line set bottom margin parm smgbp str Zl - ------ Set bottom margin at line #1 or (if smgtp is not given) #2 lines from bottom set\_left\_margin\_parm smglp str Zm - ------ Set left (right) margin at column #1 set right margin parm smgrp str Zn - ----- Set right margin at column #1 set\_top\_margin  $\sum$  smgt str Zo - ------ Set top margin at current line set\_top\_margin\_parm smgtp str Zp - ------ Set top (bottom) margin at row #1 start\_bit\_image sbim str  $Zq - - - -$ ----- Start printing bit image graphics start\_char\_set\_def scsd str Zr - ------ Start character set definition #1, with #2 characters in the set stop bit image rbim str  $Z_s$  - ----- Stop printing bit image graphics stop\_char\_set\_def rcsd str Zt - ------ End definition of character set #1 subscript characters subcs str Zu -  $-$ ----- List of subscriptable characters superscript\_characters supes str  $Zv - -$ ----- List of superscriptable characters these\_cause\_cr  $\cdot$  docr str Zw - ------ Printing any of these characters causes CR zero\_motion  $zero$  zerom str  $Zx -$  ------ No motion for subsequent character #%.TE #%.ad #% #%The following string capabilities are present in the SVr4.0 term structure, #%but were originally not documented in the man page. #% #%.na #%.TS H #%center expand; #%c l l c #%c l l c #%lw25 lw6 lw2 lw18. #%\fBVariable Cap- TCap Description\fR #%\fBString name Code\fR char\_set\_names  $\cos m \sin Z_y - \cos m$  Produce #1'th item from list of character set names key mouse kmous str Km KEY MOUSE 0631 ----- Mouse event has occurred mouse info minfo str Mi - ------ Mouse status information req mouse pos reqmp str  $RO - - - -$ ----- Request mouse position get\_mouse getm str Gm - ------ Curses should get button events, parameter #1 not documented. set a foreground setaf str AF - ------ Set foreground color to #1, using ANSI escape set a background setab str AB - ------ Set background color to #1, using ANSI escape pkey plab pfxl str xl - ------ Program function key #1 to type string #2 and show string #3 device type devt str dv - ------ Indicate language/codeset support
code\_set\_init csin str ci - ------ Init sequence for multiple codesets set0 des seq s0ds str s0 - ----- Shift to codeset 0 (EUC set 0, ASCII) set1\_des\_seq s1ds str s1 - ------ Shift to codeset 1 set2\_des\_seq s2ds str s2 - ------ Shift to codeset 2  $set3_$ es\_seq  $s3ds$  str  $s3 -$ ------ Shift to codeset 3 set\_lr\_margin smglr str ML - - ----- Set both left and right margins to  $#1, #2$ . (ML is not in BSD termcap). set tb margin smgtb str MT - ----- Sets both top and bottom margins to #1, #2 bit\_image\_repeat birep str  $X_y$  - ----- Repeat bit image cell #1 #2 times bit\_image\_newline binel str Zz - ------ Move to next row of the bit image bit\_image\_carriage\_return bicr str  $Yu -$  - ----- Move to beginning of same row color\_names colornm str Yw - ------ Give name for color #1 define bit image region defbi str  $Y_x$  - ----- Define rectangualar bit image region end\_bit\_image\_region endbi str  $Yy - -$ ------ End a bit-image region set\_color\_band setcolor str  $Yz -$  ------ Change to ribbon color #1 set page length slines str YZ - ------ Set page length to #1 lines # # SVr4 added these capabilities for direct PC-clone support # display\_pc\_char dispc str S1 - ------ Display PC character  $#1$ enter pc charset mode smpch str  $S2 - -$ ------ Enter PC character display mode exit\_pc\_charset\_mode rmpch str S3 - ------ Exit PC character display mode enter\_scancode\_mode smsc str S4 - ------ Enter PC scancode mode exit scancode mode rmsc str S5 - ------ Exit PC scancode mode pc\_term\_options pctrm str S6 - ------ PC terminal options scancode escape  $\sec$  scesc str S7 - ------ Escape for scancode emulation alt\_scancode\_esc scesa str S8 - ------ Alternate escape for scancode emulation #%.TE #%.ad #% #%.in .8i #%The XSI Curses standard added these. They are some post-4.1 #%versions of System V curses, e.g., Solaris 2.5 and IRIX 6.x. #%The \fBncurses\fR termcap names for them are invented; according to the #%XSI Curses standard, they have no termcap names. If your compiled terminfo #%entries use these, they may not be binary-compatible with System V terminfo #%entries after SVr4.1; beware! #% #%.na #%.TS H #%center expand; #%c l l c #%c l l c #%lw25 lw6 lw2 lw20. #%\fBVariable Cap- TCap Description\fR #%\fBString name Code\fR enter horizontal hl mode ehhlm str Xh - ------ Enter horizontal highlight mode

enter\_left\_hl\_mode elhlm str Xl - ------ Enter left highlight mode enter\_low\_hl\_mode elohlm str Xo - ------ Enter low highlight mode enter\_right\_hl\_mode erhlm str Xr - ------ Enter right highlight mode enter\_top\_hl\_mode ethlm str Xt - ------ Enter top highlight mode enter\_vertical\_hl\_mode evhlm str  $Xv - -$ ------ Enter vertical highlight mode set a attributes sgr1 str sA - ----- Define second set of video attributes  $#1-\#6$ set\_pglen\_inch slength str sL - ----- YI Set page length to #1 hundredth of an inch #%.TE #%.ad # # The magic token below tells the tic compiler-generator code that all the caps # past it should be ignored (not written out) when dumping terminfo objects. It # also tells the man page table generator not to pass through following lines # This means we can have obsolete capabilities and pseudo-capabilities that are # recognized for termcap or terminfo compilation, but not output. # # %%-STOP-HERE-%% # # Don't move this casually! In fact, don't move it at all unless you're # either doing it to add System V or XPG4 extensions, or have decided you # don't care about SVr4 binary compatibility. # ############################################################################# # # TERMCAP EXTENSION CAPABILITIES # # The capabilities below are either obsolete or extensions on certain systems. # They are not used by SVR4 terminfo. Some are used by captoinfo to translate # termcap sources; the rest are listed for completeness, and in case somebody # cares about them enough to hack in code that will translate them into # terminfo capabilities. # # The first part of the list is from Ross Ridge's `mytinfo' package # (comp.sources.unix, volume 26); the variable names and terminfo names (as # well as the termcap codes) match his list. # # This group of codes is not marked obsolete in 4.4BSD, but have no direct # terminfo equivalents. The rs capability is specially translated to terminfo # r2, and vice versa, if an entry does not already have an r2. Similarly, # i2 is translated to r3 if there is no r3 (because SV terminfo maps is to i2). # The ug capability is thrown away, but assumed to be whatever sg is if the # latter is nonzero and we're dumping in termcap format. # termcap\_init2  $\overline{O}$  OTi2 str i2 -  $\overline{Y}$ B--- secondary initialization string termcap\_reset OTrs str rs - - YB-G- terminal reset string

magic\_cookie\_glitch\_ul OTug num ug - - YBCGE number of blanks left by ul # # Obsolete termcap capabilities. Some are used for termcap translation. The # code uses the 'OT' prefix we put on obsolete capabilities to suppress # printing them in terminfo source dumps of compiled entries. # backspaces with bs OTbs bool bs - - YBCGE uses ^H to move left crt\_no\_scrolling OTns bool ns - - YBCG- crt cannot scroll no\_correctly\_working\_cr OTnc bool nc - - YBCG- no way to go to start of line carriage return delay OTdC num dC - - YB-G- pad needed for CR new\_line\_delay OTdN num dN - - YB-G- pad needed for LF linefeed\_if\_not\_lf OTnl str nl - - YBCGE use to move down backspace if not bs OTbc str bc - - YBCGE move left, if not ^H # # GNU termcap library extensions. The GNU termcap file distributed with # Emacs no longer uses these, but MT showed up in pre-9.0 versions of the # BSD termcap file. The name clash with terminfo MT is resolved by type # info; MT is converted to km. # gnu has meta key OTMT bool MT -  $---E$  has meta key # gnu tab width OTtw num tw -  $---E$  tab width in spaces # # GNU termcap \*does\* include the following extended capability, Only the # now-obsolete Ann Arbor terminals used it. # # gnu\_change\_scroll\_region OTcS str cS - ---GE alternate set scrolling region # # The following comments describe capnames so ancient that I believe no # software uses them any longer. Some of these have to go because they # clash with terminfo names in ways that cannot be resolved by type # information. # # These mytinfo codes are not used in the 4.4BSD curses code. They are # marked obsolete in the 4.4BSD manual pages. # # There is one conflict with terminfo; ma is in both. This conflict is # resolved by type information. # # The `ko' capability is translated by special code. It should contain a # comma-separated list of capabilities for which there are corresponding keys. # The `kn' code is accepted but ignored. # # The `ma' capability seems to have been designed to map between the rogue(2) # motion keys (including jkhl) and characters emitted by arrow keys on some # primitive pre-ANSI terminals. It's so obsolete it's fossilized... #

# Here is a description of memory\_lock\_above and memory\_unlock: # "You can 'freeze' data on the screen by turning on Memory Lock in a line of # text. All lines above the cursor's current line become locked in place on # the screen. Then enter data normally. When the screen fills up, any # further data entered forces the first line of unfrozen line text to scroll # under the frozen data. Lines scrolled off the screen are inserted into # memory immediately preceding the first frozen line." (from the HP 700/96 # User's manual). VT100/ANSI memory lock set is  $\E$ [>2h, reset is  $\E$ [>2l. #

# Applications that use terminfo are supposed to behave as though xr is #

always true.

#

linefeed\_is\_newline OTNL bool NL - - YB--- move down with \n # even\_parity OTEP bool EP - --B--- terminal requires even parity # odd parity OTOP bool OP - --B--- terminal requires odd parity # half\_duplex OTHD bool HD - --B--- terminal is half-duplex # lower\_case\_only\_OTLC bool LC - --B--- terminal has only lower case # upper\_case\_only OTUC bool UC - --B--- terminal has only upper case backspace\_delay OTdB num dB - - YB-G- padding required for ^H # form feed delay OTdF num dF -  $-$ -B-G- padding required for  $^{\wedge}L$ horizontal\_tab\_delay OTdT num dT - - YB-G- padding required for ^I # vertical\_tab\_delay OTdV num dV - --B--- padding required for  $\text{N}$ number of function keys OTkn num kn - --B-G- count of function keys other\_non\_function\_keys OTko str ko - - -B-G- list of self-mapped keycaps arrow key map OTma str ma - - YBC-- map arrow keys rogue(1) motion keys # memory\_lock\_above OTml str ml - --B--- lock visible screen memory above the current line # memory unlock OTmu str mu -  $-B$ --- unlock visible screen memory above the current line has\_hardware\_tabs OTpt bool pt - - YB--- has 8-char tabs invoked with ^I return\_does\_clr\_eol OTxr bool xr - - YB--- return clears the line # tek\_4025\_insert\_line OTxx bool xx - --BC-- Tektronix 4025 insert-line glitch # # mytinfo described this as a termcap capability, but it's not listed in the # 4.4BSD man pages, and not found in the 4.4BSD termcap file. The ncurses # package, like System V, behaves as though it is always true. # # rind\_only\_at\_top OTxq bool xq - ------ reverse index only works from top line # # University of Waterloo termcap extensions (as described in mytinfo). # The `xl' termcap file clashes with a terminfo name; this ambiguity cannot # be resolved by a type check. The descriptions are guesses from what was # in the mytinfo tables. # # key interrupt char OTki str ki -  $\frac{1}{2}$  ------ string set by interrupt key (?) # key kill char OTkk str kk -  $-$  ----- string set by kill key (?) # key\_suspend\_char OTkz str kz - ----- string set by suspend key (?)

# initialization\_messy OTxc bool xc - ------ initialization leaves garbage on the screen (?) # ind\_at\_bottom\_does\_cr OTxl bool xl - ------ index does a carriage return # # Nonstandard capabilities unique to Ross Ridge's `mytinfo' package. # SR clashes with a terminfo name; this ambiguity cannot be resolved by a type # check. # # scroll\_left OTsl1 str Sl - ------ scroll screen leftward # scroll\_right OTsr1 str Sr - ----- scroll screen rightward # parm\_scroll\_left\_OTsl\_str\_SL\_-\_------- scroll screen leftward #1 characters # parm\_scroll\_right OTsr str SR - ----- scroll screen rightward #1 characters # # The mytinfo capabilities end here. # # XENIX extensions: # # Xenix defined its own set of forms-drawing capabilities: # # cap IBM ASCII description ACS ASCII # --- ----------- -------------------- ------------- ------  $\#$  G1 191 \277 M-? single upper right ACS\_URCORNER # G2 218 \332 M-Z single upper left ACS\_ULCORNER # G3 192\300 M-@ single lower left ACS\_LLCORNER # G4 217 \331 M-Y single lower right ACS\_LRCORNER # G5 187  $\langle$ 273 M-; double upper right  $\#$  G6 201 \311 M-I double upper left # G7 200 \310 M-H double lower left  $\#$  G8 188 \274 M-< double lower right  $\#$  GC 197 \305 M-E single intersection ACS\_PLUS  $\_$ # GD 194 \302 M-B single down-tick ACS\_TTEE | # GH 196 \304 M-D single horizontal line ACS\_HLINE  $\#$  GL 180 \264 M-4 single left tick ACS\_RTEE -# GR 195 \303 M-C single right tick ACS\_LTEE |- $\#$  GU 193 \301 M-A single up tick ACS\_BTEE  $\Box$ # GV 179 \263 M-3 single vertical line ACS\_VLINE # Gc 206 \316 M-N double intersection # Gd 203 \313 M-K double down tick # Gh 205 \315 M-M double horizontal line  $\#$  Gl 204 \204 M-L double left tick  $#$  Gr 185 \271 M-9 double right tick  $\#$  Gu 202 \312 M-J double up tick # Gv 186  $\272$  M-: double vertical line # # The compiler will translate the single-line caps and discard the others # (via IGNORE aliases further down). We don't want to do normal pad # translation on these, they're often single-character printable ASCII

```
# strings that happen to be numerics. There's awk code in parametrized.sh
# that detects the acs_ prefix and uses it to suppress pad translation.
# These terminfo names are invented.
#
acs ulcorner \overline{OTG2} str G2 - ------ single upper left
acs_llcorner OTG3 str G3 - ------ single lower left
acs urcorner \overline{O}TGI str GI - \overline{O}TSI strategies upper right
acs_lrcorner OTG4 str G4 - ------ single lower right
acs_ltee \overline{O} OTGR str GR - ------ tee pointing right
acs rtee \overline{OTGL} str GL - \cdots tee pointing left
acs_btee OTGU str GU - ------ tee pointing up
acs_ttee OTGD str GD - ------ tee pointing down
acs hline O TGH str GH - - - ------ single horizontal line
acs_vline \overrightarrow{OTGV} str GV - ----- single vertical line
acs_plus OTGC str GC - ------ single intersection
#
#############################################################################
#
#
 TERMINFO EXTENSION CAPABILITIES
#
# This section is almost all comments. What it's mainly for is to describe
# what capabilities need to be squeezed out to get down to the XSI Curses
# standard set. They are flagged with K.
#
# HP extensions
#
# These extensions follow ptr_non (replacing everything after it) in HP
# terminfo files. Except for memory_lock and memory_unlock, they are
# functionally identical to SVr4 extensions, but they make the binary format
# different. Grrr....
#
memory_lock meml str ml - -----K lock memory above cursor
memory unlock memu str mu - -----K unlock memory
#plab_norm pln str pn - ----- program label #1 to show string #2
#label_on smln str LO - ------ turn on soft labels
#label off \mumln str LF - ----- turn off soft labels
#key_f11 kf11 str F1 - - ----- F11 function key
#key_f12 kf12 str F2 - ----- F12 function key
#key_f13 kf13 str F3 - ----- F13 function key
#key f14 kf14 str F4 - - ----- F14 function key
#key f15 kf15 str F5 - ------ F15 function key
#key_f16 kf16 strF6 - - ----- F16 function key
#key f17 kf17 str F7 - ----- F17 function key
#key f18 kf18 str F8 - ----- F18 function key
#key f19 kf19 str F9 - - ----- F19 function key
#key f20 kf20 str FA - - \cdots F20 function key
```
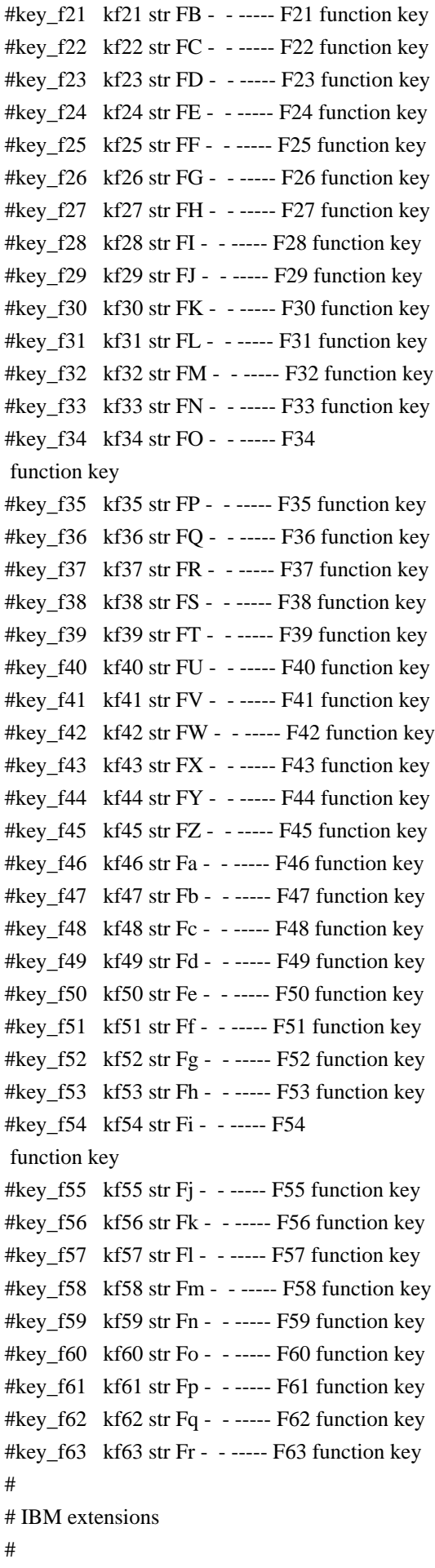

# These extensions follow ptr\_non (replacing everything after it) in IBM # terminfo files. # # The places in the box[12] capabilities correspond to acsc characters, here is # the mapping: #  $# box1[0] = ACS$  ULCORNER  $# box1[1] = ACS_HLINE$  $# box1[2] = ACS_URCORNER$  $# box1[3] = ACS_VLINE$  $# box1[4] = ACS$  LRCORNER  $# box1[5] = ACS_LLCORNER$  $# box1[6] = ACS_TTEE$  $# box1[7] = ACS_RTEE$  $# box1[8] = ACS_BTEE$  $# box1[9] = ACS_LTEE$  $# box1[10] = ACS_PLUS$ # # The box2 characters are the double-line versions of these forms graphics. # box\_chars\_1  $box 1$  box1 str bx - -----K box characters primary set #box\_chars\_2 box2 str by - - ----K box characters secondary set #box\_attr\_1 batt1 str Bx - -----K attributes for box1 #box\_attr\_2 batt2 str By - -----K attributes for box2 #color bg 0 colb0 str d0 - -----K background color 0 #color\_bg\_1 colb1 str d1 - -----K background color 1 #color\_bg\_2 colb2 str d2 - -----K background color 2  $\text{\#colored}$  = 2 colb3 str d3 - -----K background color 3 #color\_bg\_4 colb4 str d4 - -----K background color 4 #color\_bg\_5 colb5 str d5 - -----K background color 5 #color\_bg\_6 colb6 str d6 - -----K background color 6 #color\_bg\_7 colb7 str d7 - -----K background color 7 #color fg 0 colf0 str c0 - -----K foreground color 0 #color\_fg\_1 colf1 str c1 - -----K foreground color 1 #color\_fg\_2 colf2 str c2 - -----K foreground color 2 #color  $fg \cdot 3$  colf3 str c3 - -----K foreground color 3 #color\_fg\_4 colf4 str c4 - -----K foreground color 4 #color fg 5 colf5 str c5 - -----K foreground color 5 #color fg 6 colf6 str c6 - -----K foreground color 6 #color fg 7 colf7 str c7 - -----K foreground color 7 #font  $0$  font $0$  str f $0$  -  $-$  ----- select font  $0$ #font 1 font1 str f1 - ----- select font 1 #font 2 font2 str  $f2 - -$ ------ select font 2 #font 3 font3 str  $f3 - \cdots$  select font 3 #font 4 font4 str  $f4 - \cdots K$  select font 4 #font 5 font5 str f5 -  $---K$  select font 5

#font 6 font6 str f6 -  $---K$  select font 6 #font  $7$  font7 str f7 - -----K select font 7 #key back tab kbtab str  $k0 -$ ------ backtab key  $#key_do$  kdo str ki - ----K do request key #key\_command  $\kappa$ cmd str kd - -----K command-request key #key\_command\_pane kcpn str kW - -----K command-pane key #key end kend str kw -  $-$  ----- end key  $#key_{help}$  khlp str kq - ----- help key #key\_newline  $\kappa$ hl str nl - -----K newline key #key next pane knpn str kv -  $---K$  next-pane key #key\_prev\_cmd kppn str kp - -----K previous-command key #key prev pane kppn str kV -  $---K$  previous-pane key #key\_quit kquit str kQ - -----K quit key #key\_select ksel str kU - ----- select key #key scroll left kscl str kz - -----K scroll left #key\_scroll\_right kscr str kZ - -----K scroll right #key tab ktab str ko -  $---K$  tab key #key smap in1 kmpf1 str Kv -  $---K$  special mapped key 1 input  $#key\_smap\_out1$  kmpt1 str  $KV - ---K$  special mapped key 1 output #key\_smap\_in2 kmpf2 str Kw - -----K special mapped key 2 input #key\_smap\_out2 kmpt2 str KW - -----K special mapped key 2 output  $#key\_smap_in3$  kmpf3 str Kx - -----K special mapped key 3 input #key\_smap\_out3 kmpt3 str KX - -----K special mapped key 3 output #key\_smap\_in4  $kmpf4 str Ky - ---K special mapped key 4 input$ #key\_smap\_out4  $kmpt4 str KY - ---K special mapped key 4 output$ #key\_smap\_in5  $kmpf5 str Kz - ---K special mapped key 5 input$  $#key\_smap\_out5$  kmpt5 str KZ - -----K special mapped key 5 output #appl\_defined\_str\_apstr\_str\_za -  $---K$  application-defined string # The key\_smap\_in[6789] and key\_smap\_out[6789] capabilities aren't described in # the IBM manual pages, so the cap name strings are guesses. The terminfo # names are almost certainly right, the termcap ones almost certainly wrong. #key\_smap\_in6 kmpf6 str k! - -----K special mapped key 6 input #key\_smap\_out6 kmpt6 str K@ - -----K special mapped key 6 output #key\_smap\_in7  $kmpf7 str k# - --- K special mapped key 7 input$ #key\_smap\_out7\_kmpt7 str K\$ - -----K special mapped key 7 output #key\_smap\_in8 kmpf8 str k% -  $---K$  special mapped key 8 input #key\_smap\_out8 kmpt8 str K^ - -----K special mapped key 8 output #key smap in9 kmpf9 str k& -  $---K$  special mapped key 9 input #key\_smap\_out9 kmpt9 str K<sup>\*</sup> - -----K special mapped key 9 output # Undocumented capabilities end here #key sf1 ksf1 str S1 - -----K special function key 1 #key\_sf2  $ksf2 str S2 - ---K special$  function key 2 #key sf3 ksf3 str S3 -  $---K$  special function key 3 #key sf4  $ksf4 str S4 - --- K special function key 4$ #key sf5 ksf5 str S5 - -----K special function key 5

```
#key_sf6 ksf6 str S6 - -----K special function key 6
#key_sf7 ksf7 str S7 - --- K special function key 7#key_sf8 ksf8 str S8 - -----K special function key 8
#key_sf9 ksf9 str S9 - -----K special function key 9
#key_sf10 ksf10 str SA - --- K special function key 10# AIX version 3 documents different codes for F11, F12 and does not mention
# F13-F64. AIX version 4 uses the same naming for F0-F63 as above.
#key_f11 kf11 str k < - ------ function key 11
#key_f12 kf12 str k - ----- function key 12
# Undocumented capabilities end here.
#key\_action kact str kJ - ----K sent by action key
# The IBM docs say these capabilities are for table-drawing, and are
# valid only for aixterm descriptions.
#enter_topline_mode topl str tp - -----K start top-line
 mode
#enter_bottom_mode_btml str bm - -----K start bottom-line mode
#enter_rvert_mode rvert str rv - -----K start right-vertical mode
#enter_lvert_mode_lvert str lv - -----K start left-vertical mode
#
#############################################################################
#
# ALIAS DECLARATIONS
#
# Here we set up aliases for translating extensions into standard terminfo.
#
#---------------------------------- Termcap aliases -------------------------
#
# BSD aliases:
#
# This is a common error in many termcap files. We'll get notified during
# translation when this (or any other alias) fires.
#
capalias sb sr BSD scroll text down
#
# AT&T extensions:
#
# The old AT&T 5410, 5420, 5425, pc6300plus, 610, and s4 entries used a set of
# nonstandard capabilities. Its signature is the KM capability, used to name
# some sort of keymap file. EE, BO, CI, CV, XS, DS, FL and FE are in this
# set. Comments in the original, and a little cross-checking with other AT&T
# documentation,
 seem to establish the following mappings:
#
capalias BO mr AT&T enter_reverse_mode
capalias CI vi AT&T cursor invisible
capalias CV ve AT&T cursor_normal
capalias	DS	mh	AT&T	enter_dim_mode
#capalias EE me AT&T exit attribute mode
```
capalias FE LF AT&T label\_on capalias FL LO AT&T label\_off capalias XS mk AT&T enter\_secure\_mode # # We comment out EE because the conflicting XENIX EE is more common in # old entries. # # XENIX extensions: # # These are the ones we know how to translate directly: # capalias EE mh XENIX exit\_attribute\_mode capalias GE ae XENIX exit\_alt\_charset\_mode capalias GS as XENIX enter\_alt\_charset\_mode capalias CF vi XENIX cursor\_invis capalias CO ve XENIX cursor\_normal capalias EN @7 XENIX key\_end capalias HM kh XENIX key\_home capalias LD kL XENIX key\_dl capalias PD kN XENIX key\_npage capalias PN po XENIX prtr\_off capalias PS pf XENIX prtr\_on capalias PU kP XENIX key\_ppage capalias RT @8 XENIX kent capalias UP ku XENIX kcuu1 capalias G6 IGNORE XENIX double-ACS\_ULCORNER capalias G7 IGNORE XENIX double-ACS\_LLCORNER capalias G5 IGNORE XENIX double-ACS\_URCORNER capalias G8 IGNORE XENIX double-ACS\_LRCORNER capalias Gr IGNORE XENIX double-ACS\_LTEE capalias Gr IGNORE XENIX double-ACS\_RTEE capalias Gu IGNORE XENIX double-ACS\_BTEE capalias Gd IGNORE XENIX double ACS\_TTEE capalias Gh IGNORE XENIX double-ACS\_HLINE capalias Gv IGNORE XENIX double-ACS\_VLINE capalias Gc IGNORE XENIX double-ACS\_PLUS capalias GG IGNORE XENIX acs-glitch # # IBM extensions: # capalias kq %1 IBM key help # # Iris extensions: # capalias HS mh IRIS enter dim\_mode # # Tektronix extensions:

```
#
capalias KA k; Tek key_f10
capalias KB F1 Tek key_f11
capalias KC F2 Tek key_f12
capalias KD F3 Tek key_f13
capalias KE F4 Tek key_f14
capalias KF F5 Tek key f15
capalias	BC	Sb	Tek	set_background
capalias	FC	Sf	Tek	set_foreground
#
# There are also the following:
#
#	XENIX	XENIX variable name	name clash with terminfo?
#	-----	-------------------	-------------------------
#	CL	key_char_left
#	CR	key_char_right
# CW key_change_window
# HP ??
# LF key_linefeed
  		label_off
#	NU	key_next_unlocked_cell
# PL ??
# PR ??
# RC key_recalc remove_clock
# RF key_toggle_ref req_for_input
#	WL	key_word_left
#	WR	key_word_right
#
# If you know what any of the question-marked ones mean, please tell us.
#
#--------------------------------- Terminfo aliases ------------------------
#
# IBM extensions:
#
infoalias font0 s0ds IBM set0_des_seq
infoalias font1 s1ds IBM set1_des_seq
infoalias font2 s2ds IBM set2_des_seq
infoalias font3 s3ds IBM set3_des_seq
infoalias kbtab kcbt IBM key_backtab
infoalias ksel kslt IBM key select
#
# Some others are identical to SVr4/XPG4 capabilities, in particular:
# kcmd, kend, khlp, and kf11...kf63.
#
#############################################################################
#
# The following sets edit modes for GNU EMACS
# Local Variables:
```
# case-fold-search:nil # truncate-lines:t # End:

Found in path(s):

\* /opt/cola/permits/100156317\_1695283967.443514/0/ncurses-bin-5-7-20100626-0ubuntu1-tar-bz2/ncurses-bin-5.7+20100626-0ubuntu1/ncurses-5-7-20100626-orig-tar-gz/ncurses-5.7-20100626/include/Caps.keys No license file was found, but licenses were detected in source scan.

/\*\*\*\*\*\*\*\*\*\*\*\*\*\*\*\*\*\*\*\*\*\*\*\*\*\*\*\*\*\*\*\*\*\*\*\*\*\*\*\*\*\*\*\*\*\*\*\*\*\*\*\*\*\*\*\*\*\*\*\*\*\*\*\*\*\*\*\*\*\*\*\*\*\*\*\* \* Copyright (c) 2004,2009 Free Software Foundation, Inc. \*  $*$ \* Permission is hereby granted, free of charge, to any person obtaining a \* \* copy of this software and associated documentation files (the \* \* "Software"), to deal in the Software without restriction, including \* \* without limitation the rights to use, copy, modify, merge, publish, \* \* distribute, distribute with modifications, sublicense, and/or sell \* \* copies of the Software, and to permit persons to whom the Software is \* \* furnished to do so, subject to the following conditions: \*  $*$ \* The above copyright notice and this permission notice shall be included \* \* in all copies or substantial portions of the Software. \*  $*$ \* THE SOFTWARE IS PROVIDED "AS IS", WITHOUT WARRANTY OF ANY KIND, EXPRESS \* \* OR IMPLIED, INCLUDING BUT NOT LIMITED TO THE WARRANTIES OF \* \* MERCHANTABILITY, FITNESS FOR A PARTICULAR PURPOSE AND NONINFRINGEMENT. \* \* IN NO EVENT SHALL THE ABOVE COPYRIGHT HOLDERS BE LIABLE FOR ANY CLAIM, \* \* DAMAGES OR OTHER LIABILITY, WHETHER IN AN ACTION OF CONTRACT, TORT OR \* \* OTHERWISE, ARISING FROM, OUT OF OR IN CONNECTION WITH THE SOFTWARE OR \* \* THE USE OR OTHER DEALINGS IN THE SOFTWARE. \*  $*$ \* Except as contained in this notice, the name(s) of the above copyright  $*$ \* holders shall not be used in advertising or otherwise to promote the \* \* sale, use or other dealings in this Software without prior written \* authorization. \* \*\*\*\*\*\*\*\*\*\*\*\*\*\*\*\*\*\*\*\*\*\*\*\*\*\*\*\*\*\*\*\*\*\*\*\*\*\*\*\*\*\*\*\*\*\*\*\*\*\*\*\*\*\*\*\*\*\*\*\*\*\*\*\*\*\*\*\*\*\*\*\*\*\*\*\*/

Found in path(s):

\* /opt/cola/permits/100156317\_1695283967.443514/0/ncurses-bin-5-7-20100626-0ubuntu1-tar-bz2/ncurses-bin-5.7+20100626-0ubuntu1/ncurses-5-7-20100626-orig-tar-gz/ncurses-5.7-20100626/ncurses/base/lib\_insnstr.c \* /opt/cola/permits/100156317\_1695283967.443514/0/ncurses-bin-5-7-20100626-0ubuntu1-tar-bz2/ncurses-bin-5.7+20100626-0ubuntu1/ncurses-5-7-20100626-orig-tar-gz/ncurses-5.7- 20100626/ncurses/widechar/lib\_pecho\_wchar.c No license file was found, but licenses were detected in source scan.

 $\lt!$ !--

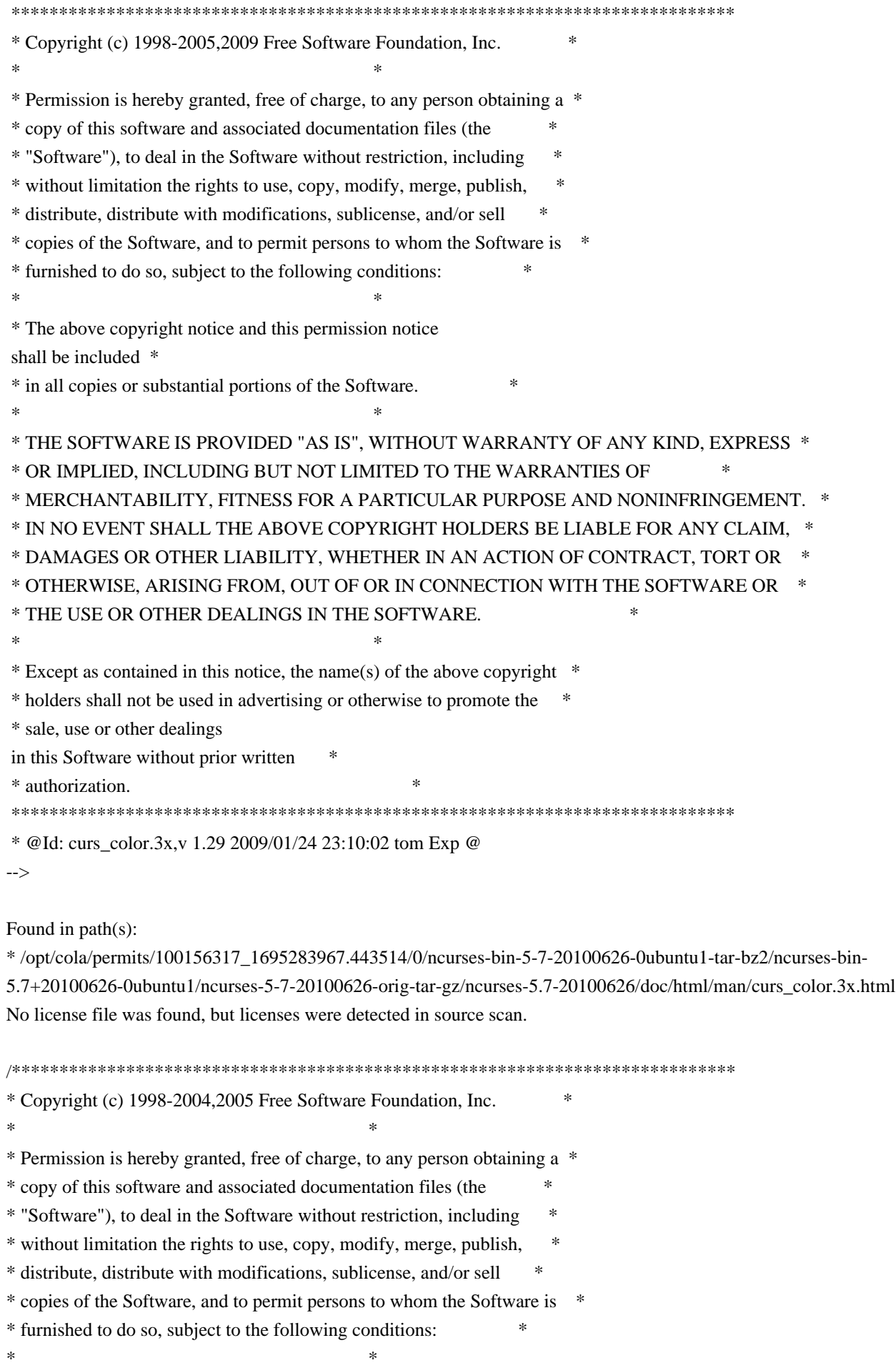

\* The above copyright notice and this permission notice shall be included

\*

\* in all copies or substantial portions of the Software. \*

 $*$ 

\* THE SOFTWARE IS PROVIDED "AS IS", WITHOUT WARRANTY OF ANY KIND, EXPRESS \* \* OR IMPLIED, INCLUDING BUT NOT LIMITED TO THE WARRANTIES OF \*

\* MERCHANTABILITY, FITNESS FOR A PARTICULAR PURPOSE AND NONINFRINGEMENT. \*

\* IN NO EVENT SHALL THE ABOVE COPYRIGHT HOLDERS BE LIABLE FOR ANY CLAIM, \*

\* DAMAGES OR OTHER LIABILITY, WHETHER IN AN ACTION OF CONTRACT, TORT OR \*

\* OTHERWISE, ARISING FROM, OUT OF OR IN CONNECTION WITH THE SOFTWARE OR \*

\* THE USE OR OTHER DEALINGS IN THE SOFTWARE. \*

 $*$ 

\* Except as contained in this notice, the name(s) of the above copyright \*

\* holders shall not be used in advertising or otherwise to promote the \*

\* sale, use or other dealings in this Software without prior

written

\* authorization. \*

\*\*\*\*\*\*\*\*\*\*\*\*\*\*\*\*\*\*\*\*\*\*\*\*\*\*\*\*\*\*\*\*\*\*\*\*\*\*\*\*\*\*\*\*\*\*\*\*\*\*\*\*\*\*\*\*\*\*\*\*\*\*\*\*\*\*\*\*\*\*\*\*\*\*\*\*/

Found in path(s):

\* /opt/cola/permits/100156317\_1695283967.443514/0/ncurses-bin-5-7-20100626-0ubuntu1-tar-bz2/ncurses-bin-5.7+20100626-0ubuntu1/ncurses-5-7-20100626-orig-tar-gz/ncurses-5.7-20100626/c++/cursesf.h No license file was found, but licenses were detected in source scan.

dnl\*\*\*\*\*\*\*\*\*\*\*\*\*\*\*\*\*\*\*\*\*\*\*\*\*\*\*\*\*\*\*\*\*\*\*\*\*\*\*\*\*\*\*\*\*\*\*\*\*\*\*\*\*\*\*\*\*\*\*\*\*\*\*\*\*\*\*\*\*\*\*\*\*\*\*

dnl Copyright (c) 2000-2006,2007 Free Software Foundation, Inc.  $*$ dnl \*

dnl Permission is hereby granted, free of charge, to any person obtaining a \* dnl copy of this software and associated documentation files (the \* dnl "Software"), to deal in the Software without restriction, including \* dnl without limitation the rights to use, copy, modify, merge, publish, \* dnl distribute, distribute with modifications, sublicense, and/or sell \* dnl copies of the Software, and to permit persons to whom the Software is  $*$ dnl furnished to do so, subject to the following conditions: dnl \* dnl The above copyright notice and this permission notice shall be included \* dnl in all copies or substantial portions of the Software.  $*$ dnl \* dnl THE SOFTWARE IS PROVIDED "AS IS", WITHOUT WARRANTY OF ANY KIND, EXPRESS \* dnl OR IMPLIED, INCLUDING BUT NOT LIMITED TO THE WARRANTIES OF \* dnl MERCHANTABILITY, FITNESS FOR A PARTICULAR PURPOSE AND NONINFRINGEMENT. \* dnl IN NO EVENT SHALL THE ABOVE COPYRIGHT HOLDERS BE LIABLE FOR ANY CLAIM.  $*$ 

dnl DAMAGES OR OTHER LIABILITY, WHETHER IN AN ACTION OF CONTRACT, TORT OR  $*$ dnl OTHERWISE, ARISING FROM, OUT OF OR IN CONNECTION WITH THE SOFTWARE OR  $*$ 

dnl THE USE OR OTHER DEALINGS IN THE SOFTWARE.  $*$ 

dnl \*

dnl Except as contained in this notice, the name(s) of the above copyright  $*$ 

dnl holders shall not be used in advertising or otherwise to promote the \* dnl sale, use or other dealings in this Software without prior written \* dnl authorization. dnl\*\*\*\*\*\*\*\*\*\*\*\*\*\*\*\*\*\*\*\*\*\*\*\*\*\*\*\*\*\*\*\*\*\*\*\*\*\*\*\*\*\*\*\*\*\*\*\*\*\*\*\*\*\*\*\*\*\*\*\*\*\*\*\*\*\*\*\*\*\*\*\*\*\*\* dnl dnl \$Id: html.m4,v 1.3 2007/09/01 23:59:59 tom Exp \$ define(`ANCHORIDX',`0')dnl define(`MANPAGE',`define(`MANPG',\$1)dnl |===================================================================== -- | Man page <A HREF="../man/MANPG.html">MANPG</A> -- |=====================================================================')dnl define(`ANCHOR',`define(`ANCHORIDX',incr(ANCHORIDX))dnl `#'1A NAME="AFU`\_'ANCHORIDX"`#'2dnl define(`CFUNAME',`\$1')define(`AFUNAME',`\$2')dnl |')dnl define(`AKA',``AKA': <A HREF="../man/MANPG.html">CFUNAME</A>')dnl define(`ALIAS',``AKA': \$1')dnl Found in path(s): \* /opt/cola/permits/100156317\_1695283967.443514/0/ncurses-bin-5-7-20100626-0ubuntu1-tar-bz2/ncurses-bin-5.7+20100626-0ubuntu1/ncurses-5-7-20100626-orig-tar-gz/ncurses-5.7-20100626/Ada95/gen/html.m4 No license file was found, but licenses were detected in source scan. /\*\*\*\*\*\*\*\*\*\*\*\*\*\*\*\*\*\*\*\*\*\*\*\*\*\*\*\*\*\*\*\*\*\*\*\*\*\*\*\*\*\*\*\*\*\*\*\*\*\*\*\*\*\*\*\*\*\*\*\*\*\*\*\*\*\*\*\*\*\*\*\*\*\*\*\* \* Copyright (c) 1998-2005,2009 Free Software Foundation, Inc. \*  $*$ \* Permission is hereby granted, free of charge, to any person obtaining a \* \* copy of this software and associated documentation files (the \* \* "Software"), to deal in the Software without restriction, including \* \* without limitation the rights to use, copy, modify, merge, publish, \* \* distribute, distribute with modifications, sublicense, and/or sell \* \* copies of the Software, and to permit persons to whom the Software is \* \* furnished to do so, subject to the following conditions: \*  $*$ \* The above copyright notice and this permission notice shall be included \* \* in all copies or substantial portions of the Software. \*  $*$ \* THE SOFTWARE IS PROVIDED "AS IS", WITHOUT WARRANTY OF ANY KIND, EXPRESS \* \* OR IMPLIED, INCLUDING BUT NOT LIMITED TO THE WARRANTIES OF \* \* MERCHANTABILITY, FITNESS FOR A PARTICULAR PURPOSE AND NONINFRINGEMENT. \* \* IN NO EVENT SHALL THE ABOVE COPYRIGHT HOLDERS BE LIABLE FOR ANY CLAIM, \* \* DAMAGES OR OTHER LIABILITY, WHETHER IN AN ACTION OF CONTRACT, TORT OR \* \* OTHERWISE, ARISING FROM, OUT OF OR IN CONNECTION WITH THE SOFTWARE OR \* \* THE USE OR OTHER DEALINGS IN THE SOFTWARE. \*  $*$ 

\* Except as contained in this notice, the name(s) of the above copyright \*

\* holders shall not be used in advertising or otherwise to promote the \*

\* sale, use or other dealings in this Software without prior

written

\* authorization. \*

\*\*\*\*\*\*\*\*\*\*\*\*\*\*\*\*\*\*\*\*\*\*\*\*\*\*\*\*\*\*\*\*\*\*\*\*\*\*\*\*\*\*\*\*\*\*\*\*\*\*\*\*\*\*\*\*\*\*\*\*\*\*\*\*\*\*\*\*\*\*\*\*\*\*\*\*/

Found in path(s):

\* /opt/cola/permits/100156317\_1695283967.443514/0/ncurses-bin-5-7-20100626-0ubuntu1-tar-bz2/ncurses-bin-5.7+20100626-0ubuntu1/ncurses-5-7-20100626-orig-tar-gz/ncurses-5.7-20100626/ncurses/base/lib\_slkatrof.c \* /opt/cola/permits/100156317\_1695283967.443514/0/ncurses-bin-5-7-20100626-0ubuntu1-tar-bz2/ncurses-bin-5.7+20100626-0ubuntu1/ncurses-5-7-20100626-orig-tar-gz/ncurses-5.7-20100626/ncurses/base/lib\_slkatr\_set.c \* /opt/cola/permits/100156317\_1695283967.443514/0/ncurses-bin-5-7-20100626-0ubuntu1-tar-bz2/ncurses-bin-5.7+20100626-0ubuntu1/ncurses-5-7-20100626-orig-tar-gz/ncurses-5.7-20100626/ncurses/base/lib\_erase.c \* /opt/cola/permits/100156317\_1695283967.443514/0/ncurses-bin-5-7-20100626-0ubuntu1-tar-bz2/ncurses-bin-5.7+20100626-0ubuntu1/ncurses-5-7-20100626-orig-tar-gz/ncurses-5.7-20100626/ncurses/base/lib\_slkcolor.c \*

 /opt/cola/permits/100156317\_1695283967.443514/0/ncurses-bin-5-7-20100626-0ubuntu1-tar-bz2/ncurses-bin-5.7+20100626-0ubuntu1/ncurses-5-7-20100626-orig-tar-gz/ncurses-5.7-20100626/ncurses/base/lib\_printw.c \* /opt/cola/permits/100156317\_1695283967.443514/0/ncurses-bin-5-7-20100626-0ubuntu1-tar-bz2/ncurses-bin-5.7+20100626-0ubuntu1/ncurses-5-7-20100626-orig-tar-gz/ncurses-5.7-20100626/menu/menu.priv.h \* /opt/cola/permits/100156317\_1695283967.443514/0/ncurses-bin-5-7-20100626-0ubuntu1-tar-bz2/ncurses-bin-5.7+20100626-0ubuntu1/ncurses-5-7-20100626-orig-tar-gz/ncurses-5.7-20100626/ncurses/base/lib\_colorset.c \* /opt/cola/permits/100156317\_1695283967.443514/0/ncurses-bin-5-7-20100626-0ubuntu1-tar-bz2/ncurses-bin-5.7+20100626-0ubuntu1/ncurses-5-7-20100626-orig-tar-gz/ncurses-5.7-20100626/ncurses/base/lib\_slkatrset.c \* /opt/cola/permits/100156317\_1695283967.443514/0/ncurses-bin-5-7-20100626-0ubuntu1-tar-bz2/ncurses-bin-5.7+20100626-0ubuntu1/ncurses-5-7-20100626-orig-tar-gz/ncurses-5.7-20100626/ncurses/base/lib\_dft\_fgbg.c No license file was found, but licenses were detected in source scan.

/\*\*\*\*\*\*\*\*\*\*\*\*\*\*\*\*\*\*\*\*\*\*\*\*\*\*\*\*\*\*\*\*\*\*\*\*\*\*\*\*\*\*\*\*\*\*\*\*\*\*\*\*\*\*\*\*\*\*\*\*\*\*\*\*\*\*\*\*\*\*\*\*\*\*\*\* \* Copyright (c) 2005-2007,2010 Free Software Foundation, Inc. \*  $*$ \* Permission is hereby granted, free of charge, to any person obtaining a \* \* copy of this software and associated documentation files (the \* \* "Software"), to deal in the Software without restriction, including \* \* without limitation the rights to use, copy, modify, merge, publish, \* \* distribute, distribute with modifications, sublicense, and/or sell \* \* copies of the Software, and to permit persons to whom the Software is \* \* furnished to do so, subject to the following conditions: \*  $*$ \* The above copyright notice and this permission notice shall be included \* \* in all copies or substantial portions of the Software. \*  $*$ \* THE SOFTWARE IS PROVIDED "AS IS", WITHOUT WARRANTY OF ANY KIND, EXPRESS \* \* OR IMPLIED, INCLUDING BUT NOT LIMITED TO THE WARRANTIES OF \* \* MERCHANTABILITY, FITNESS FOR A PARTICULAR PURPOSE AND NONINFRINGEMENT. \* \* IN NO EVENT SHALL THE ABOVE COPYRIGHT HOLDERS BE LIABLE FOR ANY CLAIM, \* \* DAMAGES OR OTHER LIABILITY, WHETHER IN AN ACTION OF CONTRACT, TORT OR \*

\* OTHERWISE, ARISING FROM, OUT OF OR IN CONNECTION WITH THE SOFTWARE OR \*

\* THE USE OR OTHER DEALINGS IN THE SOFTWARE. \*

 $*$ 

\* Except as contained in this notice, the name(s) of the above copyright \*

\* holders shall not be used in advertising or otherwise to promote the \*

\* sale, use or other dealings in this Software without prior

written \*

\* authorization. \*

\*\*\*\*\*\*\*\*\*\*\*\*\*\*\*\*\*\*\*\*\*\*\*\*\*\*\*\*\*\*\*\*\*\*\*\*\*\*\*\*\*\*\*\*\*\*\*\*\*\*\*\*\*\*\*\*\*\*\*\*\*\*\*\*\*\*\*\*\*\*\*\*\*\*\*\*/

Found in path(s):

\* /opt/cola/permits/100156317\_1695283967.443514/0/ncurses-bin-5-7-20100626-0ubuntu1-tar-bz2/ncurses-bin-5.7+20100626-0ubuntu1/ncurses-5-7-20100626-orig-tar-gz/ncurses-5.7-20100626/ncurses/tinfo/trim\_sgr0.c No license file was found, but licenses were detected in source scan.

 $\lt!$ !--

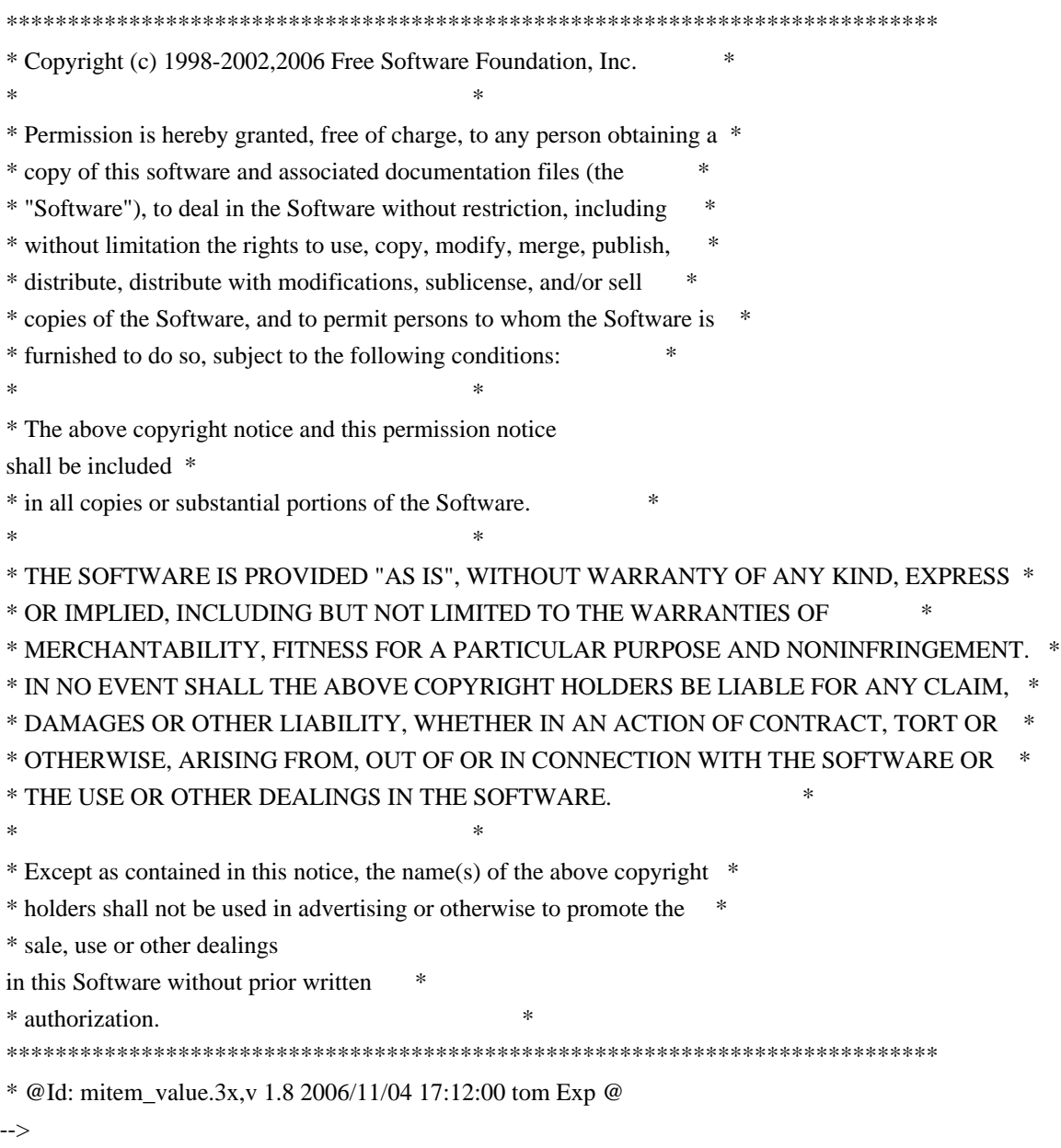

Found in path(s):

\* /opt/cola/permits/100156317\_1695283967.443514/0/ncurses-bin-5-7-20100626-0ubuntu1-tar-bz2/ncurses-bin-

5.7+20100626-0ubuntu1/ncurses-5-7-20100626-orig-tar-gz/ncurses-5.7-

20100626/doc/html/man/mitem\_value.3x.html

No license file was found, but licenses were detected in source scan.

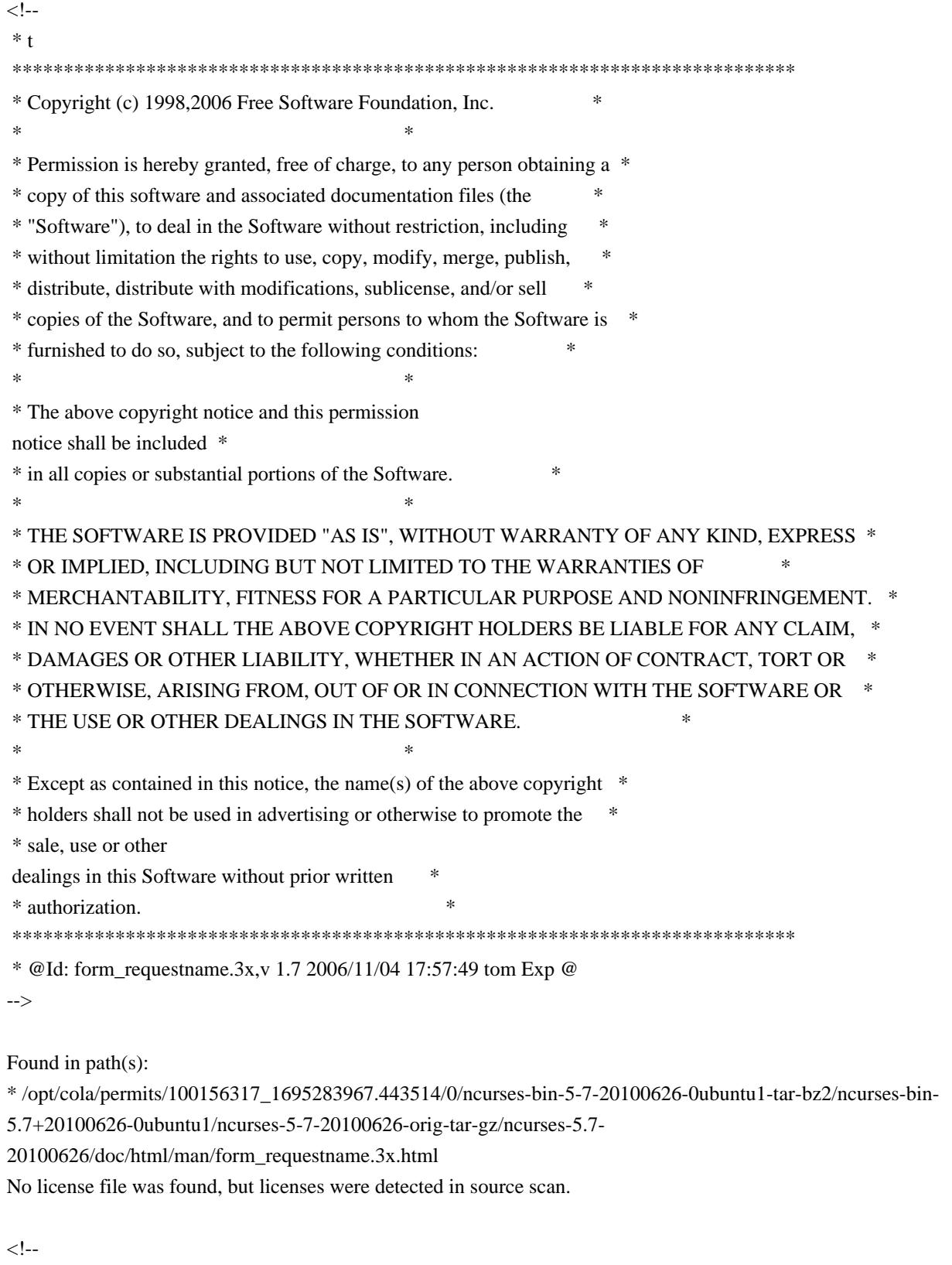

\*\*\*\*\*\*\*\*\*\*\*\*\*\*\*\*\*\*\*\*\*\*\*\*\*\*\*\*\*\*\*\*\*\*\*\*\*\*\*\*\*\*\*\*\*\*\*\*\*\*\*\*\*\*\*\*\*\*\*\*\*\*\*\*\*\*\*\*\*\*\*\*\*\*\*\*

 \* Copyright (c) 2008 Free Software Foundation, Inc. \*  $*$  \* Permission is hereby granted, free of charge, to any person obtaining a \* \* copy of this software and associated documentation files (the \* \* "Software"), to deal in the Software without restriction, including \* \* without limitation the rights to use, copy, modify, merge, publish, \* \* distribute, distribute with modifications, sublicense, and/or sell \* \* copies of the Software, and to permit persons to whom the Software is \* \* furnished to do so, subject to the following conditions: \*  $*$  \* The above copyright notice and this permission notice shall be included \* \* in all copies or substantial portions of the Software. \*  $*$  \* THE SOFTWARE IS PROVIDED "AS IS", WITHOUT WARRANTY OF ANY KIND, EXPRESS \* \* OR IMPLIED, INCLUDING BUT NOT LIMITED TO THE WARRANTIES OF \* \* MERCHANTABILITY, FITNESS FOR A PARTICULAR PURPOSE AND NONINFRINGEMENT. \* \* IN NO EVENT SHALL THE ABOVE COPYRIGHT HOLDERS BE LIABLE FOR ANY CLAIM, \* \* DAMAGES OR OTHER LIABILITY, WHETHER IN AN ACTION OF CONTRACT, TORT OR \* \* OTHERWISE, ARISING FROM, OUT OF OR IN CONNECTION WITH THE SOFTWARE OR \* \* THE USE OR OTHER DEALINGS IN THE SOFTWARE. \*  $*$  \* Except as contained in this notice, the name(s) of the above copyright \* \* holders shall not be used in advertising or otherwise to promote the \* \* sale, use or other dealings in this Software without prior written \* \* authorization. \* \*\*\*\*\*\*\*\*\*\*\*\*\*\*\*\*\*\*\*\*\*\*\*\*\*\*\*\*\*\*\*\*\*\*\*\*\*\*\*\*\*\*\*\*\*\*\*\*\*\*\*\*\*\*\*\*\*\*\*\*\*\*\*\*\*\*\*\*\*\*\*\*\*\*\*\*  $*$  @Id: curs threads.3x,v 1.12 2008/04/12 18:22:51 tom Exp @ \* \*\*\*\*\*\*\*\*\*\*\*\*\*\*\*\*\*\*\*\*\*\*\*\*\*\*\*\*\*\*\*\*\*\*\*\*\*\*\*\*\*\*\*\*\*\*\*\*\*\*\*\*\*\*\*\*\*\*\*\*\*\*\*\*\*\*\*\*\*\*\*\*\*\*\* \* \*\*\*\*\*\*\*\*\*\*\*\*\*\*\*\*\*\*\*\*\*\*\*\*\*\*\*\*\*\*\*\*\*\*\*\*\*\*\*\*\*\*\*\*\*\*\*\*\*\*\*\*\*\*\*\*\*\*\*\*\*\*\*\*\*\*\*\*\*\*\*\*\*\*\* --> Found in path(s): \* /opt/cola/permits/100156317\_1695283967.443514/0/ncurses-bin-5-7-20100626-0ubuntu1-tar-bz2/ncurses-bin-5.7+20100626-0ubuntu1/ncurses-5-7-20100626-orig-tar-gz/ncurses-5.7- 20100626/doc/html/man/curs\_threads.3x.html No license file was found, but licenses were detected in source scan.  $\langle$  ! -- $*$  t \*\*\*\*\*\*\*\*\*\*\*\*\*\*\*\*\*\*\*\*\*\*\*\*\*\*\*\*\*\*\*\*\*\*\*\*\*\*\*\*\*\*\*\*\*\*\*\*\*\*\*\*\*\*\*\*\*\*\*\*\*\*\*\*\*\*\*\*\*\*\*\*\*\*\*\* \* Copyright (c) 1998-2002,2006 Free Software Foundation, Inc. \*  $*$  \* Permission is hereby granted, free of charge, to any person obtaining a \* \* copy of this software and associated documentation files (the \* \* "Software"), to deal in the Software without restriction, including \* \* without limitation the rights to use, copy, modify, merge, publish, \*

 \* distribute, distribute with modifications, sublicense, and/or sell \* \* copies of the Software, and to permit persons to whom the Software is \* \* furnished to do so, subject to the following conditions: \*  $*$  \* The above copyright notice and this permission notice shall be included \* \* in all copies or substantial portions of the Software. \*  $*$  \* THE SOFTWARE IS PROVIDED "AS IS", WITHOUT WARRANTY OF ANY KIND, EXPRESS \* \* OR IMPLIED, INCLUDING BUT NOT LIMITED TO THE WARRANTIES OF \* \* MERCHANTABILITY, FITNESS FOR A PARTICULAR PURPOSE AND NONINFRINGEMENT. \* \* IN NO EVENT SHALL THE ABOVE COPYRIGHT HOLDERS BE LIABLE FOR ANY CLAIM, \* \* DAMAGES OR OTHER LIABILITY, WHETHER IN AN ACTION OF CONTRACT, TORT OR \* \* OTHERWISE, ARISING FROM, OUT OF OR IN CONNECTION WITH THE SOFTWARE OR \* \* THE USE OR OTHER DEALINGS IN THE SOFTWARE. \*  $*$  \* Except as contained in this notice, the name(s) of the above copyright \* \* holders shall not be used in advertising or otherwise to promote the \* \* sale, use or other dealings in this Software without prior written \* authorization. \* \*\*\*\*\*\*\*\*\*\*\*\*\*\*\*\*\*\*\*\*\*\*\*\*\*\*\*\*\*\*\*\*\*\*\*\*\*\*\*\*\*\*\*\*\*\*\*\*\*\*\*\*\*\*\*\*\*\*\*\*\*\*\*\*\*\*\*\*\*\*\*\*\*\*\*\* \* @Id: form\_field\_attributes.3x,v 1.10 2006/11/04 18:51:26 tom Exp @ --> Found in path(s): \* /opt/cola/permits/100156317\_1695283967.443514/0/ncurses-bin-5-7-20100626-0ubuntu1-tar-bz2/ncurses-bin-5.7+20100626-0ubuntu1/ncurses-5-7-20100626-orig-tar-gz/ncurses-5.7- 20100626/doc/html/man/form\_field\_attributes.3x.html No license file was found, but licenses were detected in source scan.  $\leq$   $\frac{1}{2}$  \* t \*\*\*\*\*\*\*\*\*\*\*\*\*\*\*\*\*\*\*\*\*\*\*\*\*\*\*\*\*\*\*\*\*\*\*\*\*\*\*\*\*\*\*\*\*\*\*\*\*\*\*\*\*\*\*\*\*\*\*\*\*\*\*\*\*\*\*\*\*\*\*\*\*\*\*\* \* Copyright (c) 1998,2006 Free Software Foundation, Inc. \*  $*$  \* Permission is hereby granted, free of charge, to any person obtaining a \* \* copy of this software and associated documentation files (the \* \* "Software"), to deal in the Software without restriction, including \* \* without limitation the rights to use, copy, modify, merge, publish, \* \* distribute, distribute with modifications, sublicense, and/or sell \* \* copies of the Software, and to permit persons to whom the Software is \* \* furnished to do so, subject to the following conditions: \*  $*$  \* The above copyright notice and this permission notice shall be included \* \* in all copies or substantial portions of the Software. \*  $*$ 

 \* THE SOFTWARE IS PROVIDED "AS IS", WITHOUT WARRANTY OF ANY KIND, EXPRESS \* \* OR IMPLIED, INCLUDING BUT NOT LIMITED TO THE WARRANTIES OF \* \* MERCHANTABILITY, FITNESS FOR A PARTICULAR PURPOSE AND NONINFRINGEMENT. \* \* IN NO EVENT SHALL THE ABOVE COPYRIGHT HOLDERS BE LIABLE FOR ANY CLAIM, \* \* DAMAGES OR OTHER LIABILITY, WHETHER IN AN ACTION OF CONTRACT, TORT OR \* \* OTHERWISE, ARISING FROM, OUT OF OR IN CONNECTION WITH THE SOFTWARE OR \* \* THE USE OR OTHER DEALINGS IN THE SOFTWARE. \*  $*$ \* Except as contained in this notice, the name(s) of the above copyright  $*$  \* holders shall not be used in advertising or otherwise to promote the \* \* sale, use or other dealings in this Software without prior written \* authorization. \* \*\*\*\*\*\*\*\*\*\*\*\*\*\*\*\*\*\*\*\*\*\*\*\*\*\*\*\*\*\*\*\*\*\*\*\*\*\*\*\*\*\*\*\*\*\*\*\*\*\*\*\*\*\*\*\*\*\*\*\*\*\*\*\*\*\*\*\*\*\*\*\*\*\*\*\* \* @Id: menu\_win.3x,v 1.8 2006/11/04 17:12:00 tom Exp @ --> Found in path(s): \* /opt/cola/permits/100156317\_1695283967.443514/0/ncurses-bin-5-7-20100626-0ubuntu1-tar-bz2/ncurses-bin-5.7+20100626-0ubuntu1/ncurses-5-7-20100626-orig-tar-gz/ncurses-5.7-20100626/doc/html/man/menu\_win.3x.html No license file was found, but licenses were detected in source scan. /\*\*\*\*\*\*\*\*\*\*\*\*\*\*\*\*\*\*\*\*\*\*\*\*\*\*\*\*\*\*\*\*\*\*\*\*\*\*\*\*\*\*\*\*\*\*\*\*\*\*\*\*\*\*\*\*\*\*\*\*\*\*\*\*\*\*\*\*\*\*\*\*\*\*\*\* \* Copyright (c) 2006-2007,2010 Free Software Foundation, Inc. \*  $*$ \* Permission is hereby granted, free of charge, to any person obtaining a \* \* copy of this software and associated documentation files (the \* \* "Software"), to deal in the Software without restriction, including \* \* without limitation the rights to use, copy, modify, merge, publish, \* \* distribute, distribute with modifications, sublicense, and/or sell \* \* copies of the Software, and to permit persons to whom the Software is \* \* furnished to do so, subject to the following conditions: \*  $*$ \* The above copyright notice and this permission notice shall be included \* \* in all copies or substantial portions of the Software. \*  $*$ \* THE SOFTWARE IS PROVIDED "AS IS", WITHOUT WARRANTY OF ANY KIND, EXPRESS \* \* OR IMPLIED, INCLUDING BUT NOT LIMITED TO THE WARRANTIES OF \* \* MERCHANTABILITY, FITNESS FOR A PARTICULAR PURPOSE AND NONINFRINGEMENT. \* \* IN NO EVENT SHALL THE ABOVE COPYRIGHT HOLDERS BE LIABLE FOR ANY CLAIM, \* \* DAMAGES OR OTHER LIABILITY, WHETHER IN AN ACTION OF CONTRACT, TORT OR \* \* OTHERWISE, ARISING FROM, OUT OF OR IN CONNECTION WITH THE SOFTWARE OR \* \* THE USE OR OTHER DEALINGS IN THE SOFTWARE. \*  $*$ \* Except as contained in this notice, the name(s) of the above copyright \* \* holders shall not be used in advertising or otherwise to promote the \* \* sale, use or other dealings in this Software without prior

written

\* authorization. \*

\*\*\*\*\*\*\*\*\*\*\*\*\*\*\*\*\*\*\*\*\*\*\*\*\*\*\*\*\*\*\*\*\*\*\*\*\*\*\*\*\*\*\*\*\*\*\*\*\*\*\*\*\*\*\*\*\*\*\*\*\*\*\*\*\*\*\*\*\*\*\*\*\*\*\*\*/

Found in path(s):

\* /opt/cola/permits/100156317\_1695283967.443514/0/ncurses-bin-5-7-20100626-0ubuntu1-tar-bz2/ncurses-bin-5.7+20100626-0ubuntu1/ncurses-5-7-20100626-orig-tar-gz/ncurses-5.7-20100626/test/redraw.c \* /opt/cola/permits/100156317\_1695283967.443514/0/ncurses-bin-5-7-20100626-0ubuntu1-tar-bz2/ncurses-bin-5.7+20100626-0ubuntu1/ncurses-5-7-20100626-orig-tar-gz/ncurses-5.7-20100626/ncurses/tinfo/db\_iterator.c No license file was found, but licenses were detected in source scan.

############################################################################## # Copyright (c) 2005-2006,2009 Free Software Foundation, Inc. #  $\#$ # Permission is hereby granted, free of charge, to any person obtaining a # # copy of this software and associated documentation files (the "Software"), # # to deal in the Software without restriction, including without limitation # # the rights to use, copy, modify, merge, publish, distribute, distribute  $#$ # with modifications, sublicense, and/or sell copies of the Software, and to # # permit persons to whom the Software is furnished to do so, subject to the # # following conditions:  $\#$ # The above copyright notice and this permission notice shall be included in # # all copies or substantial portions of the Software. #  $\#$ # THE SOFTWARE IS PROVIDED "AS IS", WITHOUT WARRANTY OF ANY KIND, EXPRESS OR # # IMPLIED, INCLUDING BUT NOT LIMITED TO THE WARRANTIES OF MERCHANTABILITY, # # FITNESS FOR A PARTICULAR PURPOSE AND NONINFRINGEMENT. IN NO EVENT SHALL # # THE ABOVE COPYRIGHT HOLDERS BE LIABLE FOR ANY CLAIM, DAMAGES OR OTHER # # LIABILITY, WHETHER IN AN ACTION OF CONTRACT, TORT OR OTHERWISE, ARISING # # FROM, OUT OF OR IN CONNECTION WITH THE SOFTWARE OR THE USE OR OTHER # # DEALINGS IN THE SOFTWARE. #  $\#$  $#$  Except as contained in this notice, the name(s) of the above copyright  $#$ # holders shall not be used in advertising or otherwise to promote the sale, # # use or other dealings in this Software without prior written # # authorization. # ############################################################################## # \$Id: xterm-88color.dat,v 1.3 2009/10/30 22:33:56 tom Exp \$ # This illustrates the predefined colors for xterm's "xterm-88color" feature. # If you set \$TERM to "xterm-88color" (and have xterm compiled to support the # 88-color or 256-color feature), you can use the ncurses 'd' screen to # manipulate the colors shown in the screen. The 'd' screen is limited to # the first 16 colors, and xterm happens to use the same first 16 colors in # the extended color models that support initc. #

Found in path(s):

\* /opt/cola/permits/100156317\_1695283967.443514/0/ncurses-bin-5-7-20100626-0ubuntu1-tar-bz2/ncurses-bin-5.7+20100626-0ubuntu1/ncurses-5-7-20100626-orig-tar-gz/ncurses-5.7-20100626/test/xterm-88color.dat

No license file was found, but licenses were detected in source scan.

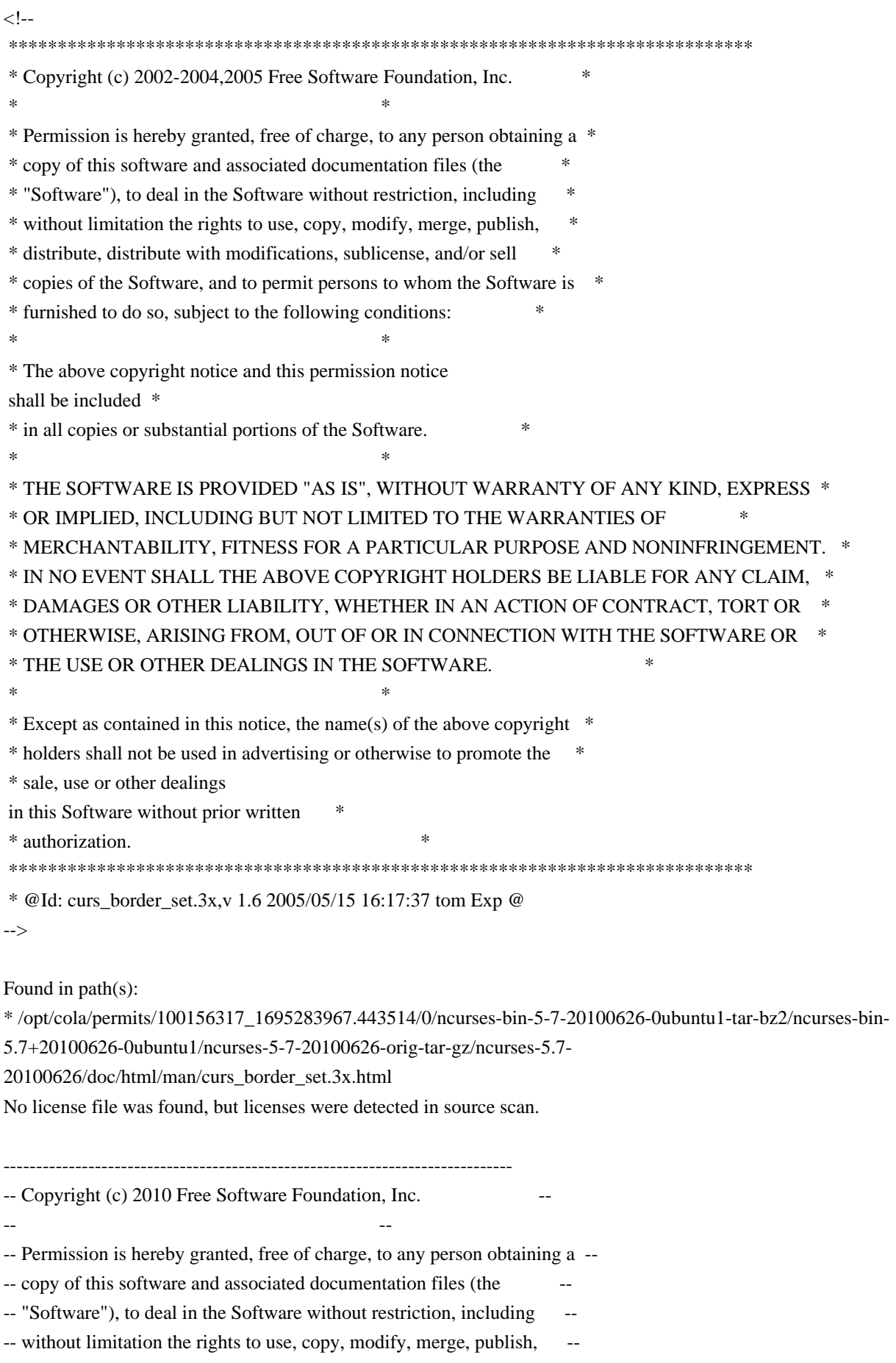

-- distribute, distribute with modifications, sublicense, and/or sell -- copies of the Software, and to permit persons to whom the Software is -- -- furnished to do so, subject to the following conditions: -- -- -- The above copyright notice and this permission notice shall be included -- -- in all copies or substantial portions of the Software. -- -- -- THE SOFTWARE IS PROVIDED "AS IS", WITHOUT WARRANTY OF ANY KIND, EXPRESS -- -- OR IMPLIED, INCLUDING BUT NOT LIMITED TO THE WARRANTIES OF -- MERCHANTABILITY, FITNESS FOR A PARTICULAR PURPOSE AND NONINFRINGEMENT. -- -- IN NO EVENT SHALL THE ABOVE COPYRIGHT HOLDERS BE LIABLE FOR ANY CLAIM, -- -- DAMAGES OR OTHER LIABILITY, WHETHER IN AN ACTION OF CONTRACT, TORT OR -- -- OTHERWISE, ARISING FROM, OUT OF OR IN CONNECTION WITH THE SOFTWARE OR -- -- THE USE OR OTHER DEALINGS IN THE SOFTWARE. -- -- -- Except as contained in this notice, the name(s) of the above copyright -- -- holders shall not be used in advertising or otherwise to promote the -- sale, use or other dealings in this Software without prior written -- authorization. -- ------------------------------------------------------------------------------ -- \$Id: library.gpr,v 1.4 2010/06/26 19:43:16 tom Exp \$ -- http://gcc.gnu.org/onlinedocs/gnat\_ugn\_unw/Library-Projects.html -- http://www.adaworld.com/debian/debian-ada-policy.html project Library is Build\_Dir := External ("BUILD\_DIR"); Source\_Dir := External ("SOURCE\_DIR");  $Kind := External$  (" $LIB$  KIND"); for Library\_Name use External ("LIB\_NAME"); for Library\_Version use External ("SONAME"); for Library\_Kind use Kind; for Library\_Dir use Build\_Dir & "/lib"; for Object\_Dir use Build\_Dir & "/" & Kind & "-obj"; for Library\_ALI\_Dir use Build\_Dir & "/" & Kind & "-ali"; for Source\_Dirs use (Source\_Dir & "/src", Build\_Dir & "/src"); package Compiler is for Default\_Switches ("Ada") use ("-g", "-O2", "-gnatafno", "-gnatVa", -- All validity checks "-gnatwa"); -- Activate all optional errors end Compiler;

end Library;

Found in path(s):

\* /opt/cola/permits/100156317\_1695283967.443514/0/ncurses-bin-5-7-20100626-0ubuntu1-tar-bz2/ncurses-bin-5.7+20100626-0ubuntu1/ncurses-5-7-20100626-orig-tar-gz/ncurses-5.7-20100626/Ada95/src/library.gpr No license file was found, but licenses were detected in source scan.

------------------------------------------------------------------------------- -- Copyright (c) 1998-2009,2010 Free Software Foundation, Inc. -- -- -- Permission is hereby granted, free of charge, to any person obtaining a -- -- copy of this software and associated documentation files (the -- "Software"), to deal in the Software without restriction, including -- -- without limitation the rights to use, copy, modify, merge, publish, -- distribute, distribute with modifications, sublicense, and/or sell copies -- -- of the Software, and to permit persons to whom the Software is furnished -- -- to do so, subject to the following conditions: -- -- -- The above copyright notice and this permission notice shall be included -- -- in all copies or substantial portions of the Software. -- -- -- THE SOFTWARE IS PROVIDED "AS IS", WITHOUT WARRANTY OF ANY KIND, EXPRESS -- -- OR IMPLIED, INCLUDING BUT NOT LIMITED TO THE WARRANTIES OF -- MERCHANTABILITY, FITNESS FOR A PARTICULAR PURPOSE AND NONINFRINGEMENT. IN -- -- NO EVENT SHALL THE ABOVE COPYRIGHT HOLDERS BE LIABLE FOR ANY CLAIM, -- DAMAGES OR OTHER LIABILITY, WHETHER IN AN ACTION OF CONTRACT, TORT OR -- OTHERWISE, ARISING FROM, OUT OF OR IN CONNECTION WITH THE SOFTWARE OR THE -- -- USE OR OTHER DEALINGS IN THE SOFTWARE. -- -- -- Except as contained in this notice, the name(s) of the above copyright -- -- holders shall not be used in advertising or otherwise to promote the -- -- sale, use or other dealings in this Software without prior written -- authorization. -- ------------------------------------------------------------------------------- -- \$Id: NEWS,v 1.1562 2010/06/26 21:17:17 tom Exp \$ -------------------------------------------------------------------------------

This is a log of changes that ncurses has gone through since Zeyd started working with Pavel Curtis' original work, pcurses, in 1992.

Changes through 1.9.9e are recorded by Zeyd M Ben-Halim. Changes since 1.9.9e are recorded by Thomas E Dickey.

Contributors include those who have provided patches (even small ones), as well as those who provide useful information (bug reports, analyses). Changes with no cited author are the work of Thomas E Dickey (TD).

A few contributors are given in this file by their initials. They each account for one percent or more of the changes since 1.9.9e. See the AUTHORS file for the corresponding full names.

Changes through 1.9.9e did not credit all contributions; it is not possible to add this information.

# 20100626

- + continue integrating changes to use gnatmake project files in Ada95
- + old gnatmake (3.15) does not produce libraries using project-file; work around by adding script to generate alternate makefile.

# 20100619

- + continue integrating changes to use gnatmake project files in Ada95
- + add configure --with-ada-sharedlib option, for the test\_make rule.
- + move Ada95-related logic into aclocal.m4, since additional checks will be needed to distinguish old/new implementations of gnat.

### 20100612

- + start integrating changes to use gnatmake project files in Ada95 tree
- + add test\_make / test\_clean / test\_install rules in Ada95/src
- + change install-path for adainclude directory to /usr/share/ada (was /usr/lib/ada).
- + update Ada95/configure.
- + add mlterm+256color entry, for mlterm 3.0.0 -TD
- + modify test/configure to use macros to ensure consistent

order

 of updating LIBS variable.

## 20100605

- + change search order of options for Solaris in CF\_SHARED\_OPTS, to work with 64-bit compiles.
- + correct quoting of assignment in CF\_SHARED\_OPTS case for aix (cf: 20081227)

### 20100529

- + regenerated html documentation.
- + modify test/configure to support pkg-config for checking X libraries used by PDCurses.
- + add/use configure macro CF\_ADD\_LIB to force consistency of assignments to \$LIBS, etc.
- + fix configure script for combining --with-pthread and --enable-weak-symbols options.

#### 20100522

 + correct cross-compiling configure check for CF\_MKSTEMP macro, by

 adding a check cache variable set by AC\_CHECK\_FUNC (report by Pierre Labastie).

- + simplify include-dependencies of make\_hash and make\_keys, to reduce the need for setting BUILD\_CPPFLAGS in cross-compiling when the build- and target-machines differ.
- + repair broken-linker configuration by restoring a definition of SP variable to curses.priv.h, and adjusting for cases where sp-funcs

 are used.

 + improve configure macro CF\_AR\_FLAGS, allowing ARFLAGS environment variable to override (prompted by report by Pablo Cazallas).

## 20100515

- + add configure option --enable-pthreads-eintr to control whether the new EINTR feature is enabled.
- + modify logic in pthread configuration to allow EINTR to interrupt a read operation in wgetch() (Novell #540571, patch by Werner Fink).
- + drop mkdirs.sh, use "mkdir -p".
- + add configure option --disable-libtool-version, to use the "-version-number" feature which was added in libtool 1.5 (report by Peter Haering). The default value for the option uses the newer feature, which makes libraries generated using libtool compatible with the standard builds of ncurses.
- + updated test/configure to match configure script macros.
- + fixes for configure script from lynx changes:
- + improve CF\_FIND\_LINKAGE logic for the case where a function is
- found in predefined libraries.

```
	 + revert
```
part of change to CF\_HEADER (cf: 20100424)

## 20100501

 + correct limit-check in wredrawln, accounting for begy/begx values (patch by David Benjamin).

- + fix most compiler warnings from clang.
- + amend build-fix for OpenSolaris, to ensure that a system header is included in curses.h before testing feature symbols, since they may be defined by that route.

## 20100424

- + fix some strict compiler warnings in ncurses library.
- + modify configure macro CF\_HEADER\_PATH to not look for variations in the predefined include directories.
- + improve configure macros CF\_GCC\_VERSION and CF\_GCC\_WARNINGS to work with gcc 4.x's c89 alias, which gives warning messages for cases where older versions would produce an error.

## 20100417

+ modify nc capcmp() to work with cancelled strings.

- + correct translation of "^" in \_nc\_infotocap(), used to transform terminfo to termcap strings
- + add configure --disable-rpath-hack, to allow disabling the feature which adds rpath options for libraries
- in unusual places.
- + improve CF\_RPATH\_HACK\_2 by checking if the rpath option for a given directory was already added.
- + improve CF\_RPATH\_HACK\_2 by using ldd to provide a standard list of directories (which will be ignored).

# 20100410

- + improve win\_driver.c handling of mouse:
- + discard motion events
- + avoid calling \_nc\_timed\_wait when there is a mouse event
- + handle 4th and "rightmost" buttons.
- + quote substitutions in CF\_RPATH\_HACK\_2 configure macro, needed for cases where there are embedded blanks in the rpath option.

# 20100403

- + add configure check for exctags vs ctags, to work around pkgsrc.
- + simplify logic in  $nc$  get screensize() to make it easier to see how environment variables may override system- and terminfo-values (prompted by discussion with Igor Bujna).
- + make debug-traces for COLOR\_PAIR and PAIR\_NUMBER less verbose.
- + improve handling of color-pairs embedded in attributes for the extended-colors configuration.
- + modify MKlib\_gen.sh
- to build link\_test with sp-funcs.
- + build-fixes for OpenSolaris aka Solaris 11, for wide-character
- configuration as well as for rpath feature in \*-config scripts.

## 20100327

- + refactor CF\_SHARED\_OPTS configure macro, making CF\_RPATH\_HACK more reusable.
- + improve configure CF\_REGEX, similar fixes.
- + improve configure CF\_FIND\_LINKAGE, adding add check between system (default) and explicit paths, where we can find the entrypoint in the given library.
- + add check if Gpm\_Open() returns a -2, e.g., for "xterm". This is normally suppressed but can be overridden using \$NCURSES\_GPM\_TERMS. Ensure that Gpm\_Close() is called in this case.

## 20100320

 + rename atari and st52 terminfo entries to atari-old, st52-old, use newer entries from FreeMiNT by Guido Flohr (from patch/report by Alan Hourihane).

20100313

- + modify install-rule for manpages so that \*-config manpages will install when building with --srcdir (report by Sven Joachim).
- + modify CF\_DISABLE\_LEAKS configure

macro so that the --enable-leaks

- option is not the same as --disable-leaks (GenToo #305889).
- + modify #define's for build-compiler to suppress cchar\_t symbol from compile of make\_hash and make\_keys, improving cross-compilation of ncursesw (report by Bernhard Rosenkraenzer).
- + modify CF\_MAN\_PAGES configure macro to replace all occurrences of TPUT in tput.1's manpage (Debian #573597, report/analysis by Anders Kaseorg).

### 20100306

- + generate manpages for the \*-config scripts, adapted from help2man (suggested by Sven Joachim).
- + use va\_copy() in \_nc\_printf\_string() to avoid conflicting use of va\_list value in \_nc\_printf\_length() (report by Wim Lewis).

### 20100227

- + add Ada95/configure script, to use in tar-file created by Ada95/make-tar.sh
- + fix typo in wresize.3x (patch by Tim van der Molen).
- + modify screen-bce.XXX entries to exclude ech, since screen's color model does not clear with color for that feature -TD

# 20100220

- + add make-tar.sh scripts to
- Ada95 and test subdirectories to help with
- making those separately distributable.
- + build-fix for static libraries without dlsym (Debian #556378).
- + fix a syntax error in man/form\_field\_opts.3x (patch by Ingo Schwarze).

### 20100213

 + add several screen-bce.XXX entries -TD

## 20100206

- + update mrxvt terminfo entry -TD
- + modify win\_driver.c to support mouse single-clicks.
- + correct name for termlib in ncurses\*-config, e.g., if it is renamed to provide a single file for ncurses/ncursesw libraries (patch by Miroslav Lichvar).

#### 20100130

- + use vfork in test/ditto.c if available (request by Mike Frysinger).
- + miscellaneous cleanup of manpages.
- + fix typo in curs\_bkgd.3x (patch by Tim van der Molen).
- + build-fix for --srcdir (patch by Miroslav Lichvar).

### 20100123

- + for term-driver configuration, ensure that the driver pointer is initialized in setupterm so that terminfo/termcap programs work.
- + amend fix for Debian #542031 to ensure that wattrset() returns only OK or
- ERR, rather than the attribute value (report by Miroslav Lichvar).
- + reorder WINDOWLIST to put WINDOW data after SCREEN pointer, making \_nc\_screen\_of() compatible between normal/wide libraries again (patch by Miroslav Lichvar)
- + review/fix include-dependencies in modules files (report by Miroslav Lichvar).

# 20100116

- + modify win\_driver.c to initialize acs\_map for win32 console, so that line-drawing works.
- + modify win\_driver.c to initialize TERMINAL struct so that programs such as test/lrtest.c and test/ncurses.c which test string capabilities can run.
- + modify term-driver modules to eliminate forward-reference declarations.

### 20100109

- + modify configure macro CF\_XOPEN\_SOURCE, etc., to use CF\_ADD\_CFLAGS consistently to add new -D's while removing duplicates.
- + modify a few configure macros to consistently put new options
- before older in the list.
- + add tiparm(), based on review of X/Open Curses Issue 7.
- + minor documentation cleanup.
- + update config.guess,

config.sub from

 http://savannah.gnu.org/projects/config

 (caveat - its maintainer put 2010 copyright date on files dated 2009)

#### 20100102

- + minor improvement to tic's checking of similar SGR's to allow for the most common case of SGR 0.
- + modify getmouse() to act as its documentation implied, returning on each call the preceding event until none are left. When no more events remain, it will return ERR.

### 20091227

 + change order of lookup in progs/tput.c, looking for terminfo data first. This fixes a confusion between termcap "sg" and terminfo "sgr" or "sgr0", originally from 990123 changes, but exposed by 20091114 fixes for hashing. With this change, only "dl" and "ed" are ambiguous (Mandriva #56272).

## 20091226

- + add bterm terminfo entry, based on bogl 0.1.18 -TD
- + minor fix to rxvt+pcfkeys terminfo entry -TD
- + build-fixes for Ada95 tree for gnat 4.4 "style".

# 20091219

- + remove old check in mvderwin() which prevented moving a derived window
- whose origin happened to coincide with its parent's origin (report by Katarina Machalkova).
- + improve test/ncurses.c to put mouse droppings in the proper window.
- + update minix terminfo entry -TD
- + add bw (auto-left-margin) to nsterm\* entries (Benjamin Sittler)

## 20091212

 + correct transfer of multicolumn characters in multirow field\_buffer(), which stopped at the end of the first row due to

 filling of unused entries in a cchar\_t array with nulls.

 + updated nsterm\* entries (Benjamin Sittler, Emanuele Giaquinta)

 + modify \_nc\_viscbuf2() and \_tracecchar\_t2() to show wide-character nulls.

 + use strdup() in set\_menu\_mark(), restore .marklen struct member on failure.

- + eliminate clause 3 from the UCB copyrights in read\_termcap.c and tset.c per
- ftp://ftp.cs.berkeley.edu/pub/4bsd/README.Impt.License.Change (patch by Nicholas Marriott).
- + replace a malloc in tic.c with strdup, checking for failure (patch by Nicholas Marriott).
- + update config.guess, config.sub

from

 http://savannah.gnu.org/projects/config

### 20091205

- + correct layout of working window used to extract data in wide-character configured by set\_field\_buffer (patch by Rafael Garrido Fernandez)
- + improve some limit-checks related to filename length in reading and writing terminfo entries.
- + ensure that filename is always filled in when attempting to read a terminfo entry, so that infocmp can report the filename (patch by Nicholas Marriott).

## 20091128

- + modify mk-1st.awk to allow tinfo library to be built when term-driver is enabled.
- + add error-check to configure script to ensure that sp-funcs is

 enabled if term-driver is, since some internal interfaces rely upon this.

### 20091121

 + fix case where progs/tput is used while sp-funcs is configure; this requires save/restore of out-character function from \_nc\_prescreen rather than the SCREEN structure (report by Charles Wilson). + fix typo in man/curs\_trace.3x which caused incorrect symbolic links

improved configure macros CF\_GCC\_ATTRIBUTES, CF\_PROG\_LINT.

## 20091114

 +

- + updated man/curs\_trace.3x
- + limit hashing for termcap-names to 2-characters (Ubuntu #481740).
- + change a variable name in lib\_newwin.c to make it clearer which value is being freed on error (patch by Nicholas Marriott).

#### 20091107

- + improve test/ncurses.c color-cycling test by reusing attribute- and color-cycling logic from the video-attributes screen.
- + add ifdef'd with NCURSES\_INTEROP\_FUNCS experimental bindings in form library which help make it compatible with interop applications (patch by Juergen Pfeifer).
- + add configure option --enable-interop, for integrating changes for generic/interop support to form-library by Juergen Pfeifer

### 20091031

- $+$  modify use of \$CC environment variable which is defined by X/Open as a curses feature, to ignore it if it is not a single character
- (prompted by discussion with Benjamin C W Sittler).
- + add START\_TRACE in slk\_init
- $+$  fix a regression in  $\pi$  ripoffline
- which made test/ncurses.c not show
- soft-keys, broken in 20090927 merging.
- + change initialization of "hidden" flag for soft-keys from true to false, broken in 20090704 merging (Ubuntu #464274).
- + update nsterm entries (patch by Benjamin C W Sittler, prompted by discussion with Fabian Groffen in GenToo #206201).
- + add test/xterm-256color.dat

#### 20091024

- + quiet some pedantic gcc warnings.
- + modify \_nc\_wgetch() to check for a -1 in the fifo, e.g., after a SIGWINCH, and discard that value, to avoid confusing application (patch by Eygene Ryabinkin, FreeBSD bin/136223).

20091017

 + modify handling of \$PKG\_CONFIG\_LIBDIR to use only the first item in a possibly colon-separated list (Debian #550716).

### 20091010

- + supply a null-terminator to buffer in \_nc\_viswibuf().
- + fix a sign-extension bug in unget\_wch() (report by Mike Gran).
- + minor fixes to error-returns in default function for tputs, as well as in lib\_screen.c

### 20091003

- + add WACS\_xxx definitions
- to wide-character configuration for thick-
- and double-lines (discussion with Slava Zanko).
- $+$  remove unnecessary kcan assignment to  $\Delta C$  from putty (Sven Joachim)
- + add ccc and initc capabilities to xterm-16color -TD
- > patch by Benjamin C W Sittler:
- + add linux-16color
- + correct initc capability of linux-c-nc end-of-range
- + similar change for dg+ccc and dgunix+ccc

### 20090927

- + move leak-checking for comp\_captab.c into \_nc\_leaks\_tinfo() since that module since 20090711 is in libtinfo.
- + add configure option --enable-term-driver, to allow compiling with terminal-driver. That is used in mingw port, and (being somewhat more complicated) is an experimental alternative to the conventional termlib internals. Currently, it requires the sp-funcs feature to be enabled.
- + completed integrating "sp-funcs" by Juergen Pfeifer in ncurses library (some work remains for forms library).

### 20090919

- + document return code from define\_key (report by Mike Gran).
- + make some symbolic
- links in the terminfo directory-tree shorter
- (patch by Daniel Jacobowitz, forwarded by Sven Joachim).).
- + fix some groff warnings in terminfo.5, etc., from recent Debian changes.
- + change ncv and op capabilities in sun-color terminfo entry to match Sun's entry for this (report by Laszlo Peter).
- $+$  improve interix smso terminfo capability by using reverse rather than bold (report by Kristof Zelechovski).

#### 20090912

 + add some test programs (and make these use the same special keys by sharing linedata.h functions): test/test\_addstr.c test/test\_addwstr.c
test/test\_addchstr.c

 test/test\_add\_wchstr.c

 + correct internal \_nc\_insert\_ch() to use \_nc\_insert\_wch() when inserting wide characters, since the wins\_wch() function that it used did not update the cursor position (report by Ciprian Craciun).

## 20090906

 + fix typo s/is\_timeout/is\_notimeout/ which made "man is\_notimeout" not work.

 + add null-pointer checks to other opaque-functions.

 + add is\_pad()

 and is\_subwin() functions for opaque access to WINDOW (discussion with Mark Dickinson).

 + correct merge to lib\_newterm.c, which broke when sp-funcs was enabled.

#### 20090905

 + build-fix for building outside source-tree (report by Sven Joachim).

 + fix Debian lintian warning for man/tabs.1 by making section number agree with file-suffix (report by Sven Joachim).

 + continue integrating "sp-funcs" by Juergen Pfeifer (incomplete).

### 20090829

 + workaround for bug in g++ 4.1-4.4 warnings for wattrset() macro on amd64 (Debian #542031).

 + fix typo in curs\_mouse.3x (Debian #429198).

### 20090822

 + continue integrating "sp-funcs" by Juergen Pfeifer (incomplete).

## 20090815

 + correct use of terminfo capabilities for initializing soft-keys, broken in 20090509 merging.

 + modify wgetch() to ensure it checks SIGWINCH when it gets an error in non-blocking mode (patch by Clemens Ladisch).

 + use PATH\_SEPARATOR symbol when substituting into run\_tic.sh, to help with builds on non-Unix

platforms such as OS/2 EMX.

 + modify scripting for misc/run\_tic.sh to test configure script's \$cross\_compiling variable directly rather than comparing host/build compiler names (prompted by comment in GenToo #249363).

 + fix configure script option --with-database, which was coded as an enable-type switch.

 + build-fixes for --srcdir (report by Frederic L W Meunier).

## 20090808

+ separate  $nc$  find entry() and  $nc$  find type entry() from implementation details of hash function.

- + add tabs.1 to man/man\_db.renames
- + modify lib\_addch.c to compensate for removal of wide-character test from unctrl() in 20090704 (Debian #539735).

## 20090801

- + improve discussion in INSTALL for use of system's tic/infocmp for cross-compiling and building fallbacks.
- + modify test/demo\_termcap.c to correspond better to options in test/demo\_terminfo.c
- + continue integrating "sp-funcs" by Juergen Pfeifer (incomplete).
- + fix logic for 'V' in test/ncurses.c tests f/F.

## 20090728

### $\overline{+}$

 correct logic in tigetnum(), which caused tput program to treat all string capabilities as numeric (report by Rajeev V Pillai, cf: 20090711).

## 20090725

 + continue integrating "sp-funcs" by Juergen Pfeifer (incomplete).

### 20090718

- + fix a null-pointer check in \_nc\_format\_slks() in lib\_slk.c, from 20070704 changes.
- + modify \_nc\_find\_type\_entry() to use hashing.
- + make CCHARW\_MAX value configurable, noting that changing this would change the size of cchar\_t, and would be ABI-incompatible.
- + modify test-programs, e.g,. test/view.c, to address subtle
- differences between Tru64/Solaris and HPUX/AIX getcchar() return values.
- + modify length returned by getcchar() to count the trailing null which is documented in X/Open (cf: 20020427).
- + fixes for test programs to build/work on HPUX and AIX, etc.

### 20090711

- + improve performance of tigetstr, etc., by using hashing code from tic.
- + minor fixes for memory-leak checking.
- + add test/demo\_terminfo, for comparison

with demo\_termcap

- + remove wide-character checks from unctrl() (patch by Clemens Ladisch).
- + revise wadd\_wch() and wecho\_wchar() to eliminate dependency on unctrl().
- + continue integrating "sp-funcs" by Juergen Pfeifer (incomplete).

- + update llib-lncurses[wt] to use sp-funcs.
- + various code-fixes to build/work with --disable-macros configure option.
- + add several new files from Juergen Pfeifer which will be used when integration of "sp-funcs" is complete. This includes a port to MinGW.

#### 20090613

- + move definition for NCURSES\_WRAPPED\_VAR back to ncurses\_dll.h, to make includes of term.h without curses.h work (report by "Nix").
- + continue integrating "sp-funcs" by Juergen Pfeifer (incomplete).

# 20090607

 + fix a regression in lib\_tputs.c, from ongoing merges.

#### 20090606

 + continue integrating "sp-funcs" by Juergen Pfeifer (incomplete).

#### 20090530

 + fix an infinite recursion when adding a legacy-coding 8-bit value using insch() (report by Clemens

# Ladisch).

 + free home-terminfo string in del\_curterm() (patch by Dan Weber).

 + continue integrating "sp-funcs" by Juergen Pfeifer (incomplete).

#### 20090523

 + continue integrating "sp-funcs" by Juergen Pfeifer (incomplete).

#### 20090516

- + work around antique BSD game's manipulation of stdscr, etc., versus SCREEN's copy of the pointer (Debian #528411).
- + add a cast to wattrset macro to avoid compiler warning when comparing its result against ERR (adapted from patch by Matt Kraii, Debian #528374).

## 20090510

 + continue integrating "sp-funcs" by Juergen Pfeifer (incomplete).

### 20090502

 + continue integrating "sp-funcs" by Juergen Pfeifer (incomplete). + add vwmterm terminfo entry (patch by Bryan Christ).

#### 20090425

 + continue integrating "sp-funcs" by Juergen Pfeifer (incomplete).

## 20090419

 + build fix for \_nc\_free\_and\_exit() change in 20090418 (report by

### Christian Ebert).

## 20090418

 + continue integrating "sp-funcs" by Juergen Pfeifer (incomplete).

## 20090411

# + continue

integrating "sp-funcs" by Juergen Pfeifer (incomplete).

 This change finishes merging for menu and panel libraries, does part of the form library.

### 20090404

 + suppress configure check for static/dynamic linker flags for gcc on Darwin (report by Nelson Beebe).

## 20090328

- + extend ansi.sys pfkey capability from kf1-kf10 to kf1-kf48, moving function key definitions from emx-base for consistency -TD
- + correct missing final 'p' in pfkey capability of ansi.sys-old (report by Kalle Olavi Niemitalo).
- + improve test/ncurses.c 'F' test, show combining characters in color.
- $+$  quiet a false report by cppcheck in  $c++/curse$ sw.cc by eliminating a temporary variable.
- + use nc\_doalloc() rather than realloc() in a few places in ncurses library to avoid leak in out-of-memory condition (reports by William Egert and Martin Ettl based on cppcheck tool).
- + add --with-ncurses-wrap-prefix option to test/configure (discussion with Charles Wilson).
- + use ncurses\*-config scripts
- if available for test/configure.
- + update test/aclocal.m4 and test/configure
- > patches by Charles Wilson:
- + modify CF\_WITH\_LIBTOOL configure check to allow unreleased libtool version numbers (e.g. which include alphabetic chars, as well as digits, after the final '.').
- + improve use of -no-undefined option for libtool by setting an intermediate variable LT\_UNDEF in the configure script, and then using that in the libtool link-commands.
- + fix an missing use of NCURSES\_PUBLIC\_VAR() in tinfo/MKcodes.awk from 2009031 changes.
- + improve mk-1st.awk script by writing separate cases for the LIBTOOL\_LINK command, depending on which library (ncurses, ticlib, termlib) is to be linked.
- + modify configure.in to allow broken-linker configurations, not just enable-reentrant, to set public wrap prefix.

### 20090321

 + add TICS\_LIST and SHLIB\_LIST to allow libtool 2.2.6 on Cygwin to

 build with tic and term libraries (patch by Charles Wilson).

- + add -no-undefined option
- to libtool for Cygwin, MinGW, U/Win and AIX
- (report by Charles Wilson).
- + fix definition for c++/Makefile.in's SHLIB\_LIST, which did not list the form, menu or panel libraries (patch by Charles Wilson).
- + add configure option --with-wrap-prefix to allow setting the prefix for functions used to wrap global variables to something other than "\_nc\_" (discussion with Charles Wilson).

#### 20090314

- + modify scripts to generate ncurses\*-config and pc-files to add dependency for tinfo library (patch by Charles Wilson).
- + improve comparison of program-names when checking for linked flavors such as "reset" by ignoring the executable suffix (reports by Charles Wilson, Samuel Thibault and Cedric Bretaudeau on Cygwin mailing list).
- + suppress configure check for static/dynamic linker flags for gcc on Solaris 10, since gcc is confused by absence of static libc, and does not switch back to dynamic mode before finishing the libraries (reports by Joel Bertrand, Alan Pae).

#### $+$

minor fixes to Intel compiler warning checks in configure script.

- + modify nc leaks tinfo() so leak-checking in test/railroad.c works.
- + modify set\_curterm() to make broken-linker configuration work with changes from 20090228 (report by Charles Wilson).

#### 20090228

- + continue integrating "sp-funcs" by Juergen Pfeifer (incomplete).
- + modify declaration of cur\_term when broken-linker is used, but enable-reentrant is not, to match pre-5.7 (report by Charles Wilson).

#### 20090221

 + continue integrating "sp-funcs" by Juergen Pfeifer (incomplete).

#### 20090214

- + add configure script --enable-sp-funcs to enable the new set of extended functions.
- + start integrating patches by Juergen Pfeifer:
- + add extended functions which specify the SCREEN pointer for several curses functions which use the global SP (these are incomplete; some internals work is needed to complete these).
- + add special cases to configure script for MinGW port.

- + update several configure
- macros from lynx changes
- + append (not prepend) to CFLAGS/CPPFLAGS
- + change variable from PATHSEP to PATH\_SEPARATOR
- + improve install-rules for pc-files (patch by Miroslav Lichvar).
- + make it work with \$DESTDIR
- + create the pkg-config library directory if needed.

- + modify init\_pair() to allow caller to create extra color pairs beyond the color\_pairs limit, which use default colors (request by Emanuele Giaquinta).
- + add misc/terminfo.tmp and misc/\*.pc to "sources" rule.
- + fix typo "==" where "=" is needed in ncurses-config.in and gen-pkgconfig.in files (Debian #512161).

### 20090117

- + add -shared option to MK\_SHARED\_LIB when -Bsharable is used, for \*BSD's, without which "main" might be one of the shared library's dependencies (report/analysis by Ken Dickey).
- + modify waddch\_literal(), updating line-pointer after a multicolumn character is found to not fit on the current row, and wrapping is done. Since the line-pointer was not updated,

# the wrapped

 multicolumn character was written to the beginning of the current row (cf: 20041023, reported by "Nick" regarding problem with ncmpc http://musicpd.org/mantis/bug\_view\_page.php?bug\_id=1930).

## 20090110

- + add screen.Eterm terminfo entry (GenToo #124887) -TD
- + modify adacurses-config to look for ".ali" files in the adalib directory.
- + correct install for Ada95, which omitted libAdaCurses.a used in adacurses-config
- + change install for adacurses-config to provide additional flavors such as adacursesw-config, for ncursesw (GenToo #167849).

#### 20090105

- + remove undeveloped feature in ncurses-config.in for setting prefix variable.
- + recent change to ncurses-config.in did not take into account the --disable-overwrite option, which sets \$includedir to the subdirectory and using just that for a -I option does not work - fix (report by Frederic L W Meunier).

- + modify gen-pkgconfig.in to eliminate a dependency on rpath when deciding whether
- to add \$LIBS to --libs output; that should be shown for the ncurses and tinfo libraries without taking rpath into account.

 + fix an overlooked change from \$AR\_OPTS to \$ARFLAGS in mk-1st.awk, used in static libraries (report by Marty Jack).

### 20090103

 + add a configure-time check to pick a suitable value for

 CC\_SHARED\_OPTS for Solaris (report by Dagobert Michelsen).

- + add configure --with-pkg-config and --enable-pc-files options, along with misc/gen-pkgconfig.in which can be used to generate ".pc" files for pkg-config (request by Jan Engelhardt).
- + use \$includedir symbol in misc/ncurses-config.in, add --includedir option.
- + change makefiles to use \$ARFLAGS rather than \$AR\_OPTS, provide a configure check to detect whether a "-" is needed before "ar" options.
- + update config.guess, config.sub from
- http://savannah.gnu.org/projects/config

### 20081227

- + modify mk-1st.awk to work with extra categories for tinfo library.
- + modify configure script to allow
- building shared libraries with gcc
- on AIX 5 or 6 (adapted from patch by Lital Natan).

### 20081220

- + modify to omit the opaque-functions from lib\_gen.o when --disable-ext-funcs is used.
- + add test/clip\_printw.c to illustrate how to use printw without wrapping.
- + modify ncurses 'F' test to demo wborder\_set() with colored lines.
- + modify ncurses 'f' test to demo wborder() with colored lines.

#### 20081213

- + add check for failure to open hashed-database needed for db4.6 (GenToo #245370).
- + corrected --without-manpages option; previous change only suppressed the auxiliary rules install.man and uninstall.man
- + add case for FreeMINT to configure macro CF\_XOPEN\_SOURCE (patch from GenToo #250454).
- + fixes from NetBSD port at
- http://cvsweb.netbsd.org/bsdweb.cgi/pkgsrc/devel/ncurses/patches patch-ac (build-fix for DragonFly)

 patch-ae (use INSTALL\_SCRIPT for installing misc/ncurses\*-config).

 + improve configure script macros CF\_HEADER\_PATH and CF\_LIBRARY\_PATH by adding

 CFLAGS, CPPFLAGS and LDFLAGS, LIBS values to the search-lists.

- + correct title string for keybound manpage (patch by Frederic Culot,
- OpenBSD documentation/6019),

- + move del\_curterm() call from \_nc\_freeall() to \_nc\_leaks\_tinfo() to work for progs/clear, progs/tabs, etc.
- + correct buffer-size after internal resizing of wide-character set\_field\_buffer(), broken in 20081018 changes (report by Mike Gran).
- + add "-i" option to test/filter.c to tell it to use initscr() rather than newterm(), to investigate report on comp.unix.programmer that ncurses would clear the screen in that case (it does not - the issue was xterm's alternate screen feature).
- + add check in mouse-driver to disable connection if GPM returns a zero, indicating that the connection is closed (Debian #506717, adapted from patch by Samuel Thibault).

### 20081129

 + improve a workaround in adding wide-characters, when a control character is found. The library (cf: 20040207) uses unctrl()

## to

 obtain a printable version of the control character, but was not passing color or video attributes.

- + improve test/ncurses.c 'a' test, using unctrl() more consistently to display meta-characters.
- + turn on \_XOPEN\_CURSES definition in curses.h
- + add eterm-color entry (report by Vincent Lefevre) -TD
- + correct use of key\_name() in test/ncurses.c 'A' test, which only displays wide-characters, not key-codes since 20070612 (report by Ricardo Cantu).

#### 20081122

- + change \_nc\_has\_mouse() to has\_mouse(), reflect its use in C++ and Ada95 (patch by Juergen Pfeifer).
- + document in TO-DO an issue with Cygwin's package for GNAT (report by Mike Dennison).

 + improve error-checking of command-line options in "tabs" program.

#### 20081115

- + change several terminfo entries to make consistent use of ANSI clear-all-tabs -TD
- + add "tabs" program (prompted by Debian #502260).
- + add configure --without-manpages option (request by Mike Frysinger).

20081102 5.7 release for upload to ftp.gnu.org

- + add a manpage to discuss memory leaks.
- + add support for shared libraries for QNX (other than libtool, which
- does not work well on that platform).

 + build-fix for QNX C++ binding.

## 20081018

- + build-fixes for OS/2 EMX.
- + modify form library to accept control characters such as newline in set\_field\_buffer(), which is compatible with Solaris (report by Nit Khair).
- + modify configure script to assume --without-hashed-db when --disable-database is used.
- + add "-e" option in ncurses/Makefile.in when generating source-files to force earlier exit if the build environment fails unexpectedly (prompted by patch by Adrian Bunk).
- + change configure script to use CF\_UTF8\_LIB, improved variant of CF\_LIBUTF8.

## 20081012

- + add teraterm4.59 terminfo entry, use that as primary teraterm entry, rename original to teraterm2.3 -TD
- + update "gnome" terminfo to 2.22.3 -TD
- + update "konsole" terminfo to 1.6.6, needs today's fix for tic -TD
- $\pm$
- add "aterm" terminfo -TD
- + add "linux2.6.26" terminfo -TD
- + add logic to tic for cancelling strings in user-defined capabilities, overlooked til now.

### 20081011

- + regenerated html documentation.
- + add -m and -s options to test/keynames.c and test/key\_names.c to test the meta() function with keyname() or key\_name(), respectively.
- + correct return value of key\_name() on error; it is null.
- + document some unresolved issues for rpath and pthreads in TO-DO.
- + fix a missing prototype for ioctl() on OpenBSD in tset.c
- + add configure option --disable-tic-depends to make explicit whether tic library depends on ncurses/ncursesw library, amends change from 20080823 (prompted by Debian #501421).

#### 20081004

- + some build-fixes for configure --disable-ext-funcs (incomplete, but works for C/C++ parts).
- + improve configure-check for awks unable to handle large strings, e.g. AIX 5.1 whose awk silently gives up on large printf's.

#### 20080927

 + fix build for --with-dmalloc by workaround

for redefinition of

- strndup between string.h and dmalloc.h
- + fix build for --disable-sigwinch
- + add environment variable NCURSES\_GPM\_TERMS to allow override to use GPM on terminals other than "linux", etc.
- + disable GPM mouse support when \$TERM does not happen to contain "linux", since Gpm\_Open() no longer limits its assertion to terminals that it might handle, e.g., within "screen" in xterm.
- + reset mouse file-descriptor when unloading GPM library (report by Miroslav Lichvar).
- + fix build for --disable-leaks --enable-widec --with-termlib
- > patch by Juergen Pfeifer:
- + use improved initialization for soft-label keys in Ada95 sample code.
- + discard internal symbol \_nc\_slk\_format (unused since 20080112).
- + move call of slk\_paint\_info() from \_nc\_slk\_initialize() to

 slk\_intern\_refresh(), improving initialization.

## 20080925

 + fix bug in mouse code for GPM from 20080920 changes (reported in Debian #500103, also Miroslav Lichvar).

### 20080920

- + fix shared-library
- rules for cygwin with tic- and tinfo-libraries.
- + fix a memory leak when failure to connect to GPM.
- + correct check for notimeout() in wgetch() (report on linux.redhat newsgroup by FurtiveBertie).
- + add an example warning-suppression file for valgrind, misc/ncurses.supp (based on example from Reuben Thomas)

#### 20080913

- + change shared-library configuration for OpenBSD, make rpath work.
- + build-fixes for using libutf8, e.g., on OpenBSD 3.7

#### 20080907

 + corrected fix for --enable-weak-symbols (report by Frederic L W Meunier).

#### 20080906

- + corrected gcc options for building shared libraries on IRIX64.
- + add configure check for awk programs unable to handle big-strings, use that to improve the default for --enable-big-strings option.
- + makefile-fixes for --enable-weak-symbols (report by Frederic L W Meunier).
- + update test/configure script.
- + adapt ifdef's from library to make test/view.c build when mbrtowc() is unavailable, e.g., with HPUX 10.20.
- + add configure

check for wcsrtombs, mbsrtowcs, which are used in

- test/ncurses.c, and use wcstombs, mbstowcs instead if available,
- fixing build of ncursew for HPUX 11.00

- + fixes to make Ada95 demo\_panels() example work.
- + modify Ada95 'rain' test program to accept keyboard commands like the C-version.
- + modify BeOS-specific ifdef's to build on Haiku (patch by Scott Mccreary).
- + add configure-check to see if the std namespace is legal for cerr and endl, to fix a build issue with Tru64.
- + consistently use NCURSES\_BOOL in lib\_gen.c
- + filter #line's from lib\_gen.c
- + change delimiter in MKlib\_gen.sh from '%' to '@', to avoid
- substitution by IBM xlc to '#' as part of its extensions to digraphs.
- + update config.guess, config.sub from
- http://savannah.gnu.org/projects/config
- (caveat its maintainer removed support for older Linux systems).

### 20080823

 + modify configure check for pthread library to work with OSF/1 5.1, which uses #define's to associate its header

### and library.

- + use pthread\_mutexattr\_init() for initializing pthread\_mutexattr\_t, makes threaded code work on HPUX 11.23
- + fix a bug in demo\_menus in freeing menus (cf: 20080804).
- + modify configure script for the case where tic library is used (and possibly renamed) to remove its dependency upon ncurses/ncursew library (patch by Dr Werner Fink).
- + correct manpage for menu\_fore() which gave wrong default for the attribute used to display a selected entry (report by Mike Gran).
- + add Eterm-256color, Eterm-88color and rxvt-88color (prompted by Debian #495815) -TD

#### 20080816

- + add configure option --enable-weak-symbols to turn on new feature.
- + add configure-check for availability of weak symbols.
- + modify linkage with pthread library to use weak symbols so that applications not linked to that library will not use the mutexes, etc. This relies on gcc, and may be platform-specific (patch by Dr Werner Fink).
- + add note to INSTALL to document limitation
- of renaming of tic library
- using the --with-ticlib configure option (report by Dr Werner Fink).
- + document (in manpage) why tputs does not detect I/O errors (prompted by comments by Samuel Thibault).
- + fix remaining warnings from Klocwork report.

#### 20080804

+ modify nc panelhook() data to account for a permanent memory leak.

- + fix memory leaks in test/demo\_menus
- + fix most warnings from Klocwork tool (report by Larry Zhou).
- + modify configure script CF\_XOPEN\_SOURCE macro to add case for "dragonfly" from xterm #236 changes.
- + modify configure script --with-hashed-db to let \$LIBS override the search for the db library (prompted by report by Samson Pierre).

 + build-fixes for gcc 4.3.1 (changes to gnat "warnings", and C inlining thresholds).

## 20080713

 + build-fix (reports by Christian Ebert, Funda Wang).

## 20080712

 + compiler-warning fixes for Solaris.

#### 20080705

- + use NCURSES\_MOUSE\_MASK() in definition of BUTTON\_RELEASE(), etc., to make those work properly
- with the "--enable-ext-mouse" configuration

 (cf: 20050205).

- + improve documentation of build-cc options in INSTALL.
- + work-around a bug in gcc 4.2.4 on AIX, which does not pass the -static/-dynamic flags properly to linker, causing test/bs to not link.

### 20080628

- + correct some ifdef's needed for the broken-linker configuration.
- + make debugging library's \$BAUDRATE feature work for termcap interface.
- + make \$NCURSES\_NO\_PADDING feature work for termcap interface (prompted by comment on FreeBSD mailing list).
- + add screen.mlterm terminfo entry -TD
- + improve mlterm and mlterm+pcfkeys terminfo entries -TD

## 20080621

- + regenerated html documentation.
- + expand manpage description of parameters for form\_driver() and
- menu driver() (prompted by discussion with Adam Spragg).
- + add null-pointer checks for cur term in baudrate() and
- def shell mode(), def prog\_mode()
- + fix some memory leaks in delscreen() and wide acs.

- + modify test/ditto.c to illustrate
- multi-threaded use\_screen().
- + change CC\_SHARED\_OPTS from -KPIC to -xcode=pic32 for Solaris.

 + add "-shared" option to MK\_SHARED\_LIB for gcc on Solaris (report by Poor Yorick).

#### 20080607

 + finish changes to wgetch(), making it switch as needed to the window's actual screen when calling wrefresh() and wgetnstr(). That allows wgetch() to get used concurrently in different threads with some minor restrictions, e.g., the application should not delete a window which is being used in a wgetch().

 + simplify mutex's, combining the window- and screen-mutex's.

## 20080531

- + modify wgetch() to use the screen which corresponds to its window parameter rather than relying on SP; some dependent functions still use SP internally.
- + factor out most use of SP in lib\_mouse.c, using parameter.
- + add internal \_nc\_keyname(), replacing keyname() to associate with a particular SCREEN rather than the global SP.
- + add internal \_nc\_unctrl(), replacing unctrl() to associate with a

particular SCREEN rather than the global SP.

- + add internal \_nc\_tracemouse(), replacing \_tracemouse() to eliminate its associated global buffer \_nc\_globals.tracemse\_buf now in SCREEN.
- + add internal \_nc\_tracechar(), replacing \_tracechar() to use SCREEN in preference to the global \_nc\_globals.tracechr\_buf buffer.

### 20080524

- + modify \_nc\_keypad() to make it switch temporarily as needed to the screen which must be updated.
- + wrap cur\_term variable to help make \_nc\_keymap() thread-safe, and always set the screen's copy of this variable in set\_curterm().
- + restore curs\_set() state after endwin()/refresh() (report/patch Miroslav Lichvar)

## 20080517

- + modify configure script to note that --enable-ext-colors and --enable-ext-mouse are not experimental, but extensions from the ncurses ABI 5.
- + corrected manpage description of setcchar() (discussion with Emanuele Giaquinta).
- + fix for adding a non-spacing character at the beginning of a line (report/patch by

Miroslav Lichvar).

- + modify screen.\* terminfo entries using new screen+fkeys to fix overridden keys in screen.rxvt (Debian #478094) -TD
- + modify internal interfaces to reduce wgetch()'s dependency on the

 global SP.

 + simplify some loops with macros each\_screen(), each\_window() and each\_ripoff().

### 20080426

- + continue modifying test/ditto.c toward making it demonstrate
- multithreaded use screen(), using fifos to pass data between screens.
- + fix typo in form.3x (report by Mike Gran).

## 20080419

- + add screen.rxvt terminfo entry -TD
- + modify tic -f option to format spaces as \s to prevent them from
- being lost when that is read back in unformatted strings.
- + improve test/ditto.c, using a "talk"-style layout.

## 20080412

- + change test/ditto.c to use openpty() and xterm.
- + add locks for copywin(), dupwin(), overlap(), overlay() on their window parameters.
- + add locks for initscr() and newterm() on updates to the SCREEN pointer.
- + finish table in curs\_thread.3x

manpage.

## 20080405

- + begin table in curs\_thread.3x manpage describing the scope of data used by each function (or symbol) for threading analysis.
- + add null-pointer checks to setsyx() and getsyx() (prompted by discussion by Martin v. Lowis and Jeroen Ruigrok van der Werven on python-dev2 mailing list).

## 20080329

- + add null-pointer checks in set\_term() and delscreen().
- + move \_nc\_windows into \_nc\_globals, since windows can be pads, which are not associated with a particular screen.
- + change use\_screen() to pass the SCREEN\* parameter rather than stdscr to the callback function.
- + force libtool to use tag for 'CC' in case it does not detect this, e.g., on aix when using CC=powerpc-ibm-aix5.3.0.0-gcc (report/patch by Michael Haubenwallner).
- + override OBJEXT to "lo" when building with libtool, to work on platforms such as AIX where libtool may use a different suffix for the object files than ".o" (report/patch by Michael Haubenwallner).
- + add configure
- --with-pthread option, for building with the POSIX thread library.

- + fill in extended-color pair two more places in wbkgrndset() and waddch\_nosync() (prompted by Sedeno's patch).
- + fill in extended-color pair in \_nc\_build\_wch() to make colors work for wide-characters using extended-colors (patch by Alejandro R Sedeno).
- + add x/X toggles to ncurses.c C color test to test/demo wide-characters with extended-colors.
- + add a/A toggles to ncurses.c c/C color tests.
- + modify test/ditto.c to use use\_screen().
- + finish modifying test/rain.c to demonstrate threads.

- + start modifying test/rain.c for threading demo.
- + modify test/ncurses.c to make 'f' test accept the f/F/b/F/</> toggles that the 'F' accepts.
- + modify test/worm.c to show trail in reverse-video when other threads are working concurrently.
- + fix a deadlock from improper nesting of mutexes for windowlist and window.

### 20080301

 + fixes from 20080223 resolved issue with mutexes;

change to use

 recursive mutexes to fix memory leak in delwin() as called from \_nc\_free\_and\_exit().

#### 20080223

+ fix a size-difference in \_nc\_globals which caused hanging of mutex lock/unlock when termlib was built separately.

## 20080216

 + avoid using nanosleep() in threaded configuration since that often is implemented to suspend the entire process.

### 20080209

 + update test programs to build/work with various UNIX curses for comparisons. This was to reinvestigate statement in X/Open curses that insnstr and winsnstr perform wrapping. None of the Unix-branded implementations do this, as noted in manpage (cf: 20040228).

#### 20080203

- + modify nc setupscreen() to set the legacy-coding value the same for both narrow/wide models. It had been set only for wide model, but is needed to make unctrl() work with locale in the narrow model.
- + improve waddch() and winsch() handling of EILSEQ from mbrtowc() by using unctrl() to display illegal bytes rather than trying

## to append

 further bytes to make up a valid sequence (reported by Andrey A

 Chernov).

 + modify unctrl() to check codes in 128-255 range versus isprint(). If they are not printable, and locale was set, use a "M-" or "~" sequence.

#### 20080126

 + improve threading in test/worm.c (wrap refresh calls, and KEY\_RESIZE handling). Now it hangs in napms(), no matter whether nanosleep() or poll() or select() are used on Linux.

#### 20080119

- + fixes to build with --disable-ext-funcs
- + add manpage for use\_window and use\_screen.
- + add set\_tabsize() and set\_escdelay() functions.

## 20080112

 + remove recursive-mutex definitions, finish threading demo for worm.c

 + remove a redundant adjustment of lines in resizeterm.c's

 adjust\_window() which caused occasional misadjustment of stdscr when softkeys were used.

### 20080105

 + several improvements to terminfo entries based on xterm #230 -TD

 + modify MKlib\_gen.sh to handle keyname/key\_name prototypes, so the "link\_test" builds properly.

 +

fix for toe command-line options -u/-U to ensure filename is given.

- + fix allocation-size for command-line parsing in infocmp from 20070728 (report by Miroslav Lichvar)
- + improve resizeterm() by moving ripped-off lines, and repainting the soft-keys (report by Katarina Machalkova)
- + add clarification in wclear's manpage noting that the screen will be cleared even if a subwindow is cleared (prompted by Christer Enfors question).

 + change test/ncurses.c soft-key tests to work with KEY\_RESIZE.

### 20071222

 + continue implementing support for threading demo by adding mutex for delwin().

#### 20071215

 $+$  add several functions to C $++$  binding which wrap C functions that pass a WINDOW\* parameter (request by Chris Lee).

- + add note about configure options needed for Berkeley database to the INSTALL file.
- + improve checks for version of Berkeley database libraries.

 + amend fix for rpath to not modify LDFLAGS if the platform has no applicable transformation (report by Christian Ebert, cf: 20071124).

### 20071124

- + modify configure option --with-hashed-db to accept a parameter which is the install-prefix of a given Berkeley Database (prompted by pierre4d2 comments).
- + rewrite wrapper for wcrtomb(), making it work on Solaris. This is used in the form library to determine the length of the buffer needed by field\_buffer (report by Alfred Fung).
- + remove unneeded window-parameter from C++ binding for wresize (report by Chris Lee).

## 20071117

- + modify the support for filesystems which do not support mixed-case to generate 2-character (hexadecimal) codes for the lower-level of the filesystem terminfo database (request by Michail Vidiassov).
- + add configure option --enable-mixed-case, to allow overriding the configure script's check if the filesystem supports mixed-case filenames.
- + add wresize() to C++ binding (request by Chris Lee).
- + define NCURSES\_EXT\_FUNCS and NCURSES\_EXT\_COLORS in curses.h to make it simpler
- to tell if the extended functions and/or colors are declared.

## 20071103

- + update memory-leak checks for changes to names.c and codes.c
- + correct acsc strings in h19, z100 (patch by Benjamin C W Sittler).

## 20071020

- + continue implementing support for threading demo by adding mutex for use\_window().
- + add mrxvt terminfo entry, add/fix xterm building blocks for modified cursor keys -TD
- + compile with FreeBSD "contemporary" TTY interface (patch by Rong-En Fan).

- + modify makefile rules to allow clear, tput and tset to be built without libtic. The other programs (infocmp, tic and toe) rely on that library.
- + add/modify null-pointer checks in several functions for SP and/or the WINDOW\* parameter (report by Thorben Krueger).
- + fixes for field\_buffer() in formw library (see Redhat Bugzilla #310071, patches by Miroslav Lichvar).
- + improve performance of NCURSES\_CHAR\_EQ code (patch by Miroslav

 Lichvar).

 + update/improve mlterm and rxvt terminfo entries,

e.g., for

 the modified cursor- and keypad-keys -TD

#### 20071006

 + add code to curses.priv.h ifdef'd with NCURSES\_CHAR\_EQ, which changes the CharEq() macro to an inline function to allow comparing cchar\_t struct's without comparing gaps in a possibly unpacked memory layout (report by Miroslav Lichvar).

## 20070929

- + add new functions to lib\_trace.c to setup mutex's for the \_tracef() calls within the ncurses library.
- + for the reentrant model, move \_nc\_tputs\_trace and \_nc\_outchars into the SCREEN.
- + start modifying test/worm.c to provide threading demo (incomplete).
- + separated ifdef's for some BSD-related symbols in tset.c, to make it compile on LynxOS (report by Greg Gemmer).

20070915

- + modify Ada95/gen/Makefile to use shlib script, to simplify building shared-library configuration on platforms lacking rpath support.
- + build-fix for Ada95/src/Makefile to reflect changed dependency for the terminal-interface-curses-aux.adb file which is now generated.  $\pm$

restructuring test/worm.c, for use\_window() example.

#### 20070908

- + add use\_window() and use\_screen() functions, to develop into support for threaded library (incomplete).
- + fix typos in man/curs\_opaque.3x which kept the install script from creating symbolic links to two aliases created in 20070818 (report by Rong-En Fan).

## 20070901

- + remove a spurious newline from output of html.m4, which caused links for Ada95 html to be incorrect for the files generated using m4.
- + start investigating mutex's for SCREEN manipulation (incomplete).
- + minor cleanup of codes.c/names.c for --enable-const
- + expand/revise "Routine and Argument Names" section of ncurses manpage to address report by David Givens in newsgroup discussion.
- + fix interaction between --without-progs/--with-termcap configure options (report by Michail Vidiassov).
- + fix typo in "--disable-relink" option (report by Michail Vidiassov).

## 20070825

 + fix a sign-extension bug in infocmp's repair\_acsc() function

(cf: 971004).

 + fix old configure script bug which prevented "--disable-warnings" option from working (patch by Mike Frysinger).

## 20070818

- + add 9term terminal description (request by Juhapekka Tolvanen) -TD
- + modify comp\_hash.c's string output to avoid misinterpreting a null "\0" followed by a digit.
- + modify MKnames.awk and MKcodes.awk to support big-strings. This only applies to the cases (broken linker, reentrant) where the corresponding arrays are accessed via wrapper functions.
- + split MKnames.awk into two scripts, eliminating the shell redirection which complicated the make process and also the bogus timestamp file which was introduced to fix "make -j".
- + add test/test\_opaque.c, test/test\_arrays.c
- + add wgetscrreg() and wgetparent() for applications that may need it when NCURSES\_OPAQUE is defined (prompted by Bryan Christ).

### 20070812

 + amend treatment of infocmp "-r" option to retain the 1023-byte limit unless "-T" is given (cf: 981017).

 + modify

comp\_captab.c generation to use big-strings.

- + make nc capalias table and nc infoalias table private accessed via \_nc\_get\_alias\_table() since the tables are used only within the tic library.
- + modify configure script to skip Intel compiler in CF\_C\_INLINE.
- + make \_nc\_info\_hash\_table and \_nc\_cap\_hash\_table private accessed via \_nc\_get\_hash\_table() since the tables are used only within the tic library.

### 20070728

- + make \_nc\_capalias\_table and \_nc\_infoalias\_table private, accessed via \_nc\_get\_alias\_table() since they are used only by parse\_entry.c
- + make \_nc\_key\_names private since it is used only by lib\_keyname.c
- + add --disable-big-strings configure option to control whether unctrl.c is generated using the big-string optimization - which may use strings longer than supported by a given compiler.
- + reduce relocation tables for tic, infocmp by changing type of internal hash tables to short, and make those private symbols.
- + eliminate large fixed arrays

from progs/infocmp.c

- + change winnstr() to stop at the end of the line (cf: 970315).
- + add test/test\_get\_wstr.c
- + add test/test\_getstr.c
- + add test/test\_inwstr.c

+ add test/test\_instr.c

## 20070716

 + restore a call to obtain screen-size in \_nc\_setupterm(), which is used in tput and other non-screen applications via setupterm() (Debian #433357, reported by Florent Bayle, Christian Ohm, cf: 20070310).

## 20070714

- + add test/savescreen.c test-program
- + add check to trace-file open, if the given name is a directory, add
- ".log" to the name and try again.
- + add konsole-256color entry -TD
- + add extra gcc warning options from xterm.
- + minor fixes for ncurses/hashmap test-program.
- $+$  modify configure script to quiet  $c++$  build with libtool when the --disable-echo option is used.
- + modify configure script to disable ada95 if libtool is selected,
- writing a warning message (addresses FreeBSD ports/114493).
- + update config.guess, config.sub

### 20070707

 + add continuous-move

"M" to demo\_panels to help test refresh changes.

 + improve fix for refresh of window on top of multi-column characters, taking into account some split characters on left/right window boundaries.

#### 20070630

- + add "widec" row to \_tracedump() output to help diagnose remaining problems with multi-column characters.
- + partial fix for refresh of window on top of multi-column characters which are partly overwritten (report by Sadrul H Chowdhury).
- + ignore A\_CHARTEXT bits in vidattr() and vid\_attr(), in case multi-column extension bits are passed there.
- + add setlocale() call to demo\_panels.c, needed for wide-characters.
- + add some output flags to \_nc\_trace\_ttymode to help diagnose a bug report by Larry Virden, i.e., ONLCR, OCRNL, ONOCR and ONLRET,

# 20070623

- + add test/demo\_panels.c
- $+$  implement opaque version of setsyx() and getsyx().

- + corrected xterm+pcf2 terminfo modifiers for F1-F4, to match xterm #226 -TD
- + split-out key\_name() from MKkeyname.awk

since it now depends upon

 wunctrl() which is not in libtinfo (report by Rong-En Fan).

#### 20070609

- + add test/key\_name.c
- + add stdscr cases to test/inchs.c and test/inch\_wide.c
- + update test/configure
- + correct formatting of DEL (0x7f) in \_nc\_vischar().
- + null-terminate result of wunctrl().
- + add null-pointer check in key\_name() (report by Andreas Krennmair, cf: 20020901).

### 20070602

- + adapt mouse-handling code from menu library in form-library (discussion with Clive Nicolson).
- + add a modification of test/dots.c, i.e., test/dots\_mvcur.c to illustrate how to use mvcur().
- + modify wide-character flavor of SetAttr() to preserve the WidecExt() value stored in the .attr field, e.g., in case it is overwritten by chgat (report by Aleksi Torhamo).
- + correct buffer-size for  $nc$  viswbuf2n() (report by Aleksi Torhamo).
- + build-fixes for Solaris 2.6 and 2.7 (patch by Peter O'Gorman).

### 20070526

 + modify keyname() to use "^X" form only if meta() has been called, or

- if keyname() is called without initializing curses, e.g., via initscr() or newterm() (prompted by LinuxBase #1604).
- + document some portability issues in man/curs\_util.3x
- + add a shadow copy of TTY buffer to \_nc\_prescreen to fix applications broken by moving that data into SCREEN (cf: 20061230).

#### 20070512

- + add 'O' (wide-character panel test) in ncurses.c to demonstrate a problem reported by Sadrul H Chowdhury with repainting parts of a fullwidth cell.
- + modify slk\_init() so that if there are preceding calls to ripoffline(), those affect the available lines for soft-keys (adapted from patch by Clive Nicolson).
- + document some portability issues in man/curs\_getyx.3x

- + fix a bug in Ada95/samples/ncurses which caused a variable to become uninitialized in the "b" test.
- + fix Ada95/gen/Makefile.in adahtml rule to account for recent movement of files, fix a few incorrect manpage references in the generated html.
- $+$  add Ada95 binding to  $\text{nc}$  freeall()

 as Curses\_Free\_All to help with memory-checking.

- + correct some functions in Ada95 binding which were using return value from C where none was returned: idcok(), immedok() and wtimeout().
- + amend recent changes for Ada95 binding to make it build with Cygwin's linker, e.g., with configure options
- --enable-broken-linker --with-ticlib

## 20070428

- + add a configure check for gcc's options for inlining, use that to quiet a warning message where gcc's default behavior changed from 3.x to 4.x.
- + improve warning message when checking if GPM is linked to curses library by not warning if its use of "wgetch" is via a weak symbol.
- + add loader options when building with static libraries to ensure that an installed shared library for ncurses does not conflict. This is reported as problem with Tru64, but could affect other platforms (report Martin Mokrejs, analysis by Tim Mooney).
- + fix build on cygwin after recent ticlib/termlib changes, i.e., + adjust
- TINFO\_SUFFIX value to work with cygwin's dll naming
- + revert a change from 20070303 which commented out dependency of SHLIB\_LIST in form/menu/panel/c++ libraries.
- + fix initialization of ripoff stack pointer (cf: 20070421).

### 20070421

- + move most static variables into structures \_nc\_globals and \_nc\_prescreen, to simplify storage.
- + add/use configure script macro CF\_SIG\_ATOMIC\_T, use the corresponding type for data manipulated by signal handlers (prompted by comments in mailing.openbsd.bugs newsgroup).
- + modify CF\_WITH\_LIBTOOL to allow one to pass options such as -static to the libtool create- and link-operations.

## 20070414

- + fix whitespace in curs\_opaque.3x which caused a spurious ';' in the installed aliases (report by Peter Santoro).
- + fix configure script to not try to generate adacurses-config when Ada95 tree is not built.

- + add man/curs\_legacy.3x, man/curs\_opaque.3x
- + fix acs\_map binding for Ada95 when --enable-reentrant is used.
- + add adacurses-config
- to the Ada95 install, based on version from
- FreeBSD port, in turn by Juergen Pfeifer in 2000 (prompted by
- comment on comp.lang.ada newsgroup).
- $+$  fix includes in  $c++$  binding to build with Intel compiler

 (cf: 20061209).

 + update install rule in Ada95 to use mkdirs.sh

 > other fixes prompted by inspection for Coverity report:

- + modify ifdef's for c++ binding to use try/catch/throw statements
- + add a null-pointer check in tack/ansi.c request\_cfss()
- + fix a memory leak in ncurses/base/wresize.c
- + corrected check for valid memu/meml capabilities in
- progs/dump\_entry.c when handling V\_HPUX case.

 > fixes based on Coverity report:

 + remove dead code in test/bs.c

 + remove dead code in test/demo\_defkey.c

- + remove an unused assignment in progs/infocmp.c
- + fix a limit check in tack/ansi.c tools\_charset()
- + fix tack/ansi.c tools\_status() to perform the VT320/VT420
- tests in request\_cfss(). The function had exited too soon.
- + fix a memory leak in tic.c's make\_namelist()
- $+$

fix a couple of places in tack/output.c which did not check for EOF.

 + fix a loop-condition in test/bs.c

- + add index checks in lib\_color.c for color palettes
- + add index checks in progs/dump\_entry.c for version\_filter() handling
- of V\_BSD case.
- + fix a possible null-pointer dereference in copywin()
- $+$  fix a possible null-pointer dereference in waddchnstr()
- + add a null-pointer check in \_nc\_expand\_try()
- + add a null-pointer check in tic.c's make\_namelist()
- + add a null-pointer check in \_nc\_expand\_try()
- + add null-pointer checks in test/cardfile.c
- + fix a double-free in ncurses/tinfo/trim\_sgr0.c
- + fix a double-free in ncurses/base/wresize.c
- + add try/catch block to c++/cursesmain.cc

#### 20070331

- + modify Ada95 binding to build with --enable-reentrant by wrapping global variables (bug: acs\_map does not yet work).
- + modify Ada95 binding to use the new access-functions, allowing it to build/run when NCURSES\_OPAQUE is set.
- + add access-functions and macros
- to return properties of the WINDOW
- structure, e.g., when NCURSES\_OPAQUE is set.
- + improved install-sh's quoting.
- + use mkdirs.sh rather than mkinstalldirs, e.g., to use fixes from other programs.

- + eliminate part of the direct use of WINDOW data from Ada95 interface.
- + fix substitutions for termlib filename to make configure option
- --enable-reentrant work with --with-termlib.

 + change a constructor for NCursesWindow to allow compiling with NCURSES\_OPAQUE set, since we cannot pass a reference to an opaque pointer.

### 20070317

- + ignore --with-chtype=unsigned since unsigned is always added to the type in curses.h; do the same for --with-mmask-t.
- + change warning regarding --enable-ext-colors and wide-character in the configure script to an error.
- + tweak error message in CF\_WITH\_LIBTOOL to distinguish other programs such as Darwin's libtool program (report by Michail Vidiassov)
- + modify edit\_man.sh to allow for multiple substitutions per line.

 $+ set$ 

- locale in misc/ncurses-config.in since it uses a range
- + change permissions libncurses++.a install (report by Michail Vidiassov).
- + corrected length of temporary buffer in wide-character version of set\_field\_buffer() (related to report by Bryan Christ).

### 20070311

 + fix mk-1st.awk script install\_shlib() function, broken in 20070224 changes for cygwin (report by Michail Vidiassov).

### 20070310

- + increase size of array in \_nc\_visbuf2n() to make "tic -v" work properly in its similar\_sgr() function (report/analysis by Peter Santoro).
- + add --enable-reentrant configure option for ongoing changes to implement a reentrant version of ncurses:
- + libraries are suffixed with "t"
- + wrap several global variables (curscr, newscr, stdscr, ttytype, COLORS, COLOR\_PAIRS, COLS, ESCDELAY, LINES and TABSIZE) as functions returning values stored in SCREEN or cur\_term.
- + move some initialization (LINES, COLS) from lib\_setup.c,
- i.e., setupterm() to \_nc\_setupscreen(),
- i.e., newterm().

- + regenerated html documentation.
- + add NCURSES\_OPAQUE symbol to curses.h, will use to make structs opaque in selected configurations.
- + move the chunk in lib\_acs.c which resets acs capabilities when running on a terminal whose locale interferes with those into \_nc\_setupscreen(), so the libtinfo/libtinfow files can be made identical (requested by Miroslav Lichvar).
- + do not use configure variable SHLIB\_LIBS for building libraries outside the ncurses directory, since that symbol is customized only for that directory, and using it introduces an unneeded

 dependency on libdl (requested by Miroslav Lichvar).

- + modify mk-1st.awk so the generated makefile rules for linking or installing shared libraries do not first remove the library, in case it is in use, e.g., libncurses.so by /bin/sh (report by Jeff Chua).
- + revised section "Using NCURSES under XTERM" in ncurses-intro.html (prompted by newsgroup comment by Nick Guenther).

#### 20070224

 $^{+}$ 

- change internal return codes of \_nc\_wgetch() to check for cases where KEY\_CODE\_YES should be returned, e.g., if a KEY\_RESIZE was ungetch'd, and read by wget\_wch().
- + fix static-library build broken in 20070217 changes to remove "-ldl" (report by Miroslav Lichvar).
- + change makefile/scripts for cygwin to allow building termlib.
- + use Form\_Hook in manpages to match form.h
- + use Menu\_Hook in manpages, as well as a few places in menu.h
- + correct form- and menu-manpages to use specific Field\_Options, Menu\_Options and Item\_Options types.
- + correct prototype for tracechar() in manpage (cf: 20011229).
- + correct prototype for wunctrl() in manpage.

#### 20070217

 + fixes for \$(TICS\_LIST) in ncurses/Makefile (report by Miroslav Lichvar).

- + modify relinking of shared libraries to apply only when rpath is enabled, and add --disable-relink option which can be used to disable the feature altogether (reports by Michail Vidiassov, Adam J Richter).
- $+$  fix --with-termlib
- option for wide-character configuration, stripping
- the "w" suffix in one place (report by Miroslav Lichvar).
- + remove "-ldl" from some library lists to reduce dependencies in programs (report by Miroslav Lichvar).
- + correct description of --enable-signed-char in configure --help (report by Michail Vidiassov).
- + add pattern for GNU/kFreeBSD configuration to CF\_XOPEN\_SOURCE, which matches an earlier change to CF\_SHARED\_OPTS, from xterm #224 fixes.
- + remove "\${DESTDIR}" from -install\_name option used for linking shared libraries on Darwin (report by Michail Vidiassov).

- + add test/inchs.c, test/inch\_wide.c, to test win\_wchnstr().
- + remove libdl from library list for termlib (report by Miroslav Lichvar).
- + fix configure.in to allow --without-progs --with-termlib (patch by

 Miroslav Lichvar).

 + modify win\_wchnstr() to ensure that only a base cell is returned for each multi-column character (prompted by report by Wei Kong regarding

change in mvwin\_wch() cf: 20041023).

## 20070203

- + modify fix\_wchnstr() in form library to strip attributes (and color) from the cchar\_t array (field cells) read from a field's window. Otherwise, when copying the field cells back to the window, the associated color overrides the field's background color (report by Ricardo Cantu).
- + improve tracing for form library, showing created forms, fields, etc.
- + ignore --enable-rpath configure option if --with-shared was omitted.
- + add \_nc\_leaks\_tinfo(), \_nc\_free\_tic(), \_nc\_free\_tinfo() entrypoints to allow leak-checking when both tic- and tinfo-libraries are built.
- + drop CF\_CPP\_VSCAN\_FUNC macro from configure script, since C++ binding no longer relies on it.
- + disallow combining configure script options --with-ticlib and
- --enable-termcap (report by Rong-En Fan).
- + remove tack from ncurses tree.

### 20070128

 + fix typo in configure script that broke --with-termlib option (report by Rong-En Fan).

#### 20070127

- + improve fix
- for FreeBSD gnu/98975, to allow for null pointer passed
- to tgetent() (report by Rong-en Fan).
- + update tack/HISTORY and tack/README to tell how to build it after it is removed from the ncurses tree.
- + fix configure check for libtool's version to trim blank lines (report by sci-fi@hush.ai).
- + review/eliminate other original-file artifacts in cursesw.cc, making its license consistent with ncurses.
- + use ncurses vw\_scanw() rather than reading into a fixed buffer in the c++ binding for scanw() methods (prompted by report by Nuno Dias).
- + eliminate fixed-buffer vsprintf() calls in c++ binding.

#### 20070120

- + add \_nc\_leaks\_tic() to separate leak-checking of tic library from term/ncurses libraries, and thereby eliminate a library dependency.
- + fix test/mk-test.awk to ignore blank lines.
- + correct paths in include/headers, for --srcdir (patch by Miroslav Lichvar).

 + add a break-statement in misc/shlib to ensure that it exits on the

first matched directory

(report by Paul Novak).

- + add tack/configure, which can be used to build tack outside the ncurses build-tree.
- + add --with-ticlib option, to build/install the tic-support functions in a separate library (suggested by Miroslav Lichvar).

### 20070106

- + change MKunctrl.awk to reduce relocation table for unctrl.o
- + change MKkeyname.awk to reduce relocation table for keyname.o (patch by Miroslav Lichvar).

## 20061230

- + modify configure check for libtool's version to trim blank lines (report by sci-fi@hush.ai).
- + modify some modules to allow them to be reentrant if \_REENTRANT is defined: lib\_baudrate.c, resizeterm.c (local data only)
- + eliminate static data from some modules: add\_tries.c, hardscroll.c, lib\_ttyflags.c, lib\_twait.c
- + improve manpage install to add aliases for the transformed program names, e.g., from --program-prefix.
- + used linklint to verify links in the HTML documentation, made fixes to manpages as needed.
- + fix a typo in curs\_mouse.3x (report

by William McBrine).

 + fix install-rule for ncurses5-config to make the bin-directory.

#### 20061223

- + modify configure script to omit the tic (terminfo compiler) support from ncurses library if --without-progs option is given.
- + modify install rule for ncurses5-config to do this via "install.libs"
- + modify shared-library rules to allow FreeBSD 3.x to use rpath.
- + update config.guess, config.sub

20061217 5.6 release for upload to ftp.gnu.org

- + add ifdef's for <wctype.h> for HPUX, which has the corresponding definitions in <wchar.h>.
- + revert the va\_copy() change from 20061202, since it was neither correct nor portable.
- + add \$(LOCAL\_LIBS) definition to progs/Makefile.in, needed for rpath on Solaris.
- $+$  ignore wide-acs line-drawing characters that wcwidth() claims are not one-column. This is a workaround for Solaris' broken locale support.

- + modify configure --with-gpm option to allow it to accept a parameter,
- i.e., the name of the dynamic

GPM library to load via dlopen()

 (requested by Bryan Henderson).

- + add configure option --with-valgrind, changes from vile.
- + modify configure script AC\_TRY\_RUN and AC\_TRY\_LINK checks to use 'return' in preference to 'exit()'.

## 20061209

- + change default for --with-develop back to "no".
- + add XTABS to tracing of TTY bits.
- + updated autoconf patch to ifdef-out the misfeature which declares exit() for configure tests. This fixes a redefinition warning on Solaris.
- + use  $\S{CC}$  rather than  $\S{LD}$  in shared library rules for IRIX64, Solaris to help ensure that initialization sections are provided for extra linkage requirements, e.g., of C++ applications (prompted by comment by Casper Dik in newsgroup).
- + rename "\$target" in CF\_MAN\_PAGES to make it easier to distinguish from the autoconf predefined symbol. There was no conflict, since "\$target" was used only in the generated edit\_man.sh file, but SuSE's rpm package contains a patch.

### 20061202

- + update
- man/term.5 to reflect extended terminfo support and hashed database configuration.
- + updates for test/configure script.
- + adapted from SuSE rpm package:
- + remove long-obsolete workaround for broken-linker which declared cur term in tic.c
- + improve error recovery in PUTC() macro when wcrtomb() does not
- return usable results for an 8-bit character.
- + patches from rpm package (SuSE):
- + use va\_copy() in extra varargs manipulation for tracing version of printw, etc.
- + use a va\_list rather than a null in \_nc\_freeall()'s call to \_nc\_printf\_string().
- + add some see-also references in manpages to show related wide-character functions (suggested by Claus Fischer).

- + add a check in lib\_color.c to ensure caller does not increase COLORS above max\_colors, which is used as an array index (discussion with Simon Sasburg).
- + add ifdef's allowing ncurses to be built with tparm() using either varargs (the existing status), or using a fixed-parameter

 list (to match X/Open).

#### 20061104

- + fix redrawing of windows other than stdscr using wredrawln() by touching the corresponding rows in curscr (discussion with Dan Gookin).
- + add test/redraw.c
- + add test/echochar.c
- + review/cleanup manpage descriptions of error-returns for form- and menu-libraries (prompted by FreeBSD docs/46196).

## 20061028

- + add AUTHORS file -TD
- + omit the -D options from output of the new config script --cflags option (suggested by Ralf S Engelschall).
- + make NCURSES\_INLINE unconditionally defined in curses.h

### 20061021

- + revert change to accommodate bash 3.2, since that breaks other platforms, e.g., Solaris.
- + minor fixes to NEWS file to simplify scripting to obtain list of contributors.
- + improve some shared-library configure scripting for Linux, FreeBSD and NetBSD to make "--with-shlib-version" work.
- + change configure-script rules for FreeBSD shared libraries to allow for rpath support in versions past 3.
- + use \$(DESTDIR)
- in makefile rules for installing/uninstalling the
- package config script (reports/patches by Christian Wiese,
- Ralf S Engelschall).
- + fix a warning in the configure script for NetBSD 2.0, working around spurious blanks embedded in its \${MAKEFLAGS} symbol.
- + change test/Makefile to simplify installing test programs in a different directory when --enable-rpath is used.

## 20061014

- + work around bug in bash 3.2 by adding extra quotes (Jim Gifford).
- + add/install a package config script, e.g., "ncurses5-config" or "ncursesw5-config", according to configuration options.

- + add several GNU Screen terminfo variations with 16- and 256-colors, and status line (Alain Bench).
- + change the way shared libraries (other than libtool) are installed. Rather than copying the build-tree's libraries, link the shared objects into the install directory. This makes the --with-rpath option work except with \$(DESTDIR) (cf: 20000930).

 + fix ifdef in c++/internal.h

for QNX 6.1

 + test-compiled with (old) egcs-1.1.2, modified configure script to

- not unset the \$CXX and related variables which would prevent this.
- + fix a few terminfo.src typos exposed by improvments to "-f" option.
- + improve infocmp/tic "-f" option formatting.

## 20060923

- + make --disable-largefile option work (report by Thomas M Ott).
- + updated html documentation.
- + add ka2, kb1, kb3, kc2 to vt220-keypad as an extension -TD
- + minor improvements to rxvt+pcfkeys -TD

## 20060916

- + move static data from lib\_mouse.c into SCREEN struct.
- + improve ifdef's for POSIX VDISABLE in tset to work with Mac OS X (report by Michail Vidiassov).
- + modify CF\_PATH\_SYNTAX to ensure it uses the result from --prefix option (from lynx changes) -TD
- + adapt AC\_PROG\_EGREP check, noting that this is likely to be another place aggravated by POSIXLY\_CORRECT.
- + modify configure check for awk to ensure that it is found (prompted by report by Christopher Parker).
- + update config.sub

#### 20060909

 $+$ 

add kon, kon2 and jfbterm terminfo entry (request by Till Maas) -TD

 + remove invis capability from klone+sgr, mainly used by linux entry, since it does not really do this -TD

### 20060903

 + correct logic in wadd\_wch() and wecho\_wch(), which did not guard against passing the multi-column attribute into a call on waddch(), e.g., using data returned by win\_wch() (cf: 20041023) (report by Sadrul H Chowdhury).

- + fix kterm's acsc string -TD
- + fix for change to tic/infocmp in 20060819 to ensure no blank is embedded into a termcap description.
- + workaround for 20050806 ifdef's change to allow visbuf.c to compile when using --with-termlib --with-trace options.
- + improve tgetstr() by making the return value point into the user's buffer, if provided (patch by Miroslav Lichvar (see Redhat Bugzilla #202480)).

 + correct libraries needed for foldkeys (report by Stanislav Ievlev)

#### 20060826

 + add terminfo entries for xfce terminal (xfce) and multi gnome

terminal (mgt) -TD

 + add test/foldkeys.c

#### 20060819

- + modify tic and infocmp to avoid writing trailing blanks on terminfo source output (Debian #378783).
- + modify configure script to ensure that if the C compiler is used rather than the loader in making shared libraries, the \$(CFLAGS) variable is also used (Redhat Bugzilla #199369).
- + port hashed-db code to db2 and db3.
- + fix a bug in tgetent() from 20060625 and 20060715 changes (patch/analysis by Miroslav Lichvar (see Redhat Bugzilla #202480)).

### 20060805

- + updated xterm function-keys terminfo to match xterm #216 -TD
- + add configure --with-hashed-db option (tested only with FreeBSD 6.0, e.g., the db 1.8.5 interface).

### 20060729

- + modify toe to access termcap data, e.g., via cgetent() functions, or as a text file if those are not available.
- + use nc basename() in tset to improve \$SHELL check for csh/sh.
- + modify \_nc\_read\_entry() and \_nc\_read\_termcap\_entry() so infocmp, can access termcap data when the
- terminfo database is disabled.

#### 20060722

- + widen the test for xterm kmous a little to allow for other strings
- than \E[M, e.g., for xterm-sco functionality in xterm.
- + update xterm-related terminfo entries to match xterm patch #216 -TD
- + update config.guess, config.sub

- + fix for install-rule in Ada95 to add terminal\_interface.ads
- and terminal\_interface.ali (anonymous posting in comp.lang.ada).
- + correction to manpage for getcchar() (report by William McBrine).
- + add test/chgat.c
- + modify wchgat() to mark updated cells as changed so a refresh will repaint those cells (comments by Sadrul H Chowdhury and William McBrine).
- + split up dependency of names.c and codes.c in ncurses/Makefile to work with parallel make (report/analysis by Joseph S Myers).
- + suppress a warning message (which is ignored) for systems without

 an ldconfig program (patch by Justin Hibbits).

- + modify configure script --disable-symlinks option to allow one to disable symlink()
- in tic even when link() does not work (report by Nigel Horne).
- + modify MKfallback.sh to use tic -x when constructing fallback tables to allow extended capabilities to be retrieved from a fallback entry.
- + improve leak-checking logic in tgetent() from 20060625 to ensure that it does not free the current screen (report by Miroslav Lichvar).

### 20060708

- + add a check for \_POSIX\_VDISABLE in tset (NetBSD #33916).
- + correct nc free entries() and related functions used for memory leak checking of tic.

## 20060701

- + revert a minor change for magic-cookie support from 20060513, which caused unexpected reset of attributes, e.g., when resizing test/view in color mode.
- + note in clear manpage that the program ignores command-line parameters (prompted by Debian #371855).
- + fixes to make lib\_gen.c build properly with changes to the configure
- --disable-macros option and NCURSES\_NOMACROS (cf: 20060527)
- + update/correct several terminfo entries -TD
- + add some notes regarding

copyright to terminfo.src -TD

#### 20060625

- + fixes to build Ada95 binding with gnat-4.1.0
- + modify read\_termtype() so the term\_names data is always allocated as part of the str\_table, a better fix for a memory leak (cf: 20030809).
- + reduce memory leaks in repeated calls to tgetent() by remembering the last TERMINAL\* value allocated to hold the corresponding data and freeing that if the tgetent() result buffer is the same as the previous call (report by "Matt" for FreeBSD gnu/98975).
- + modify tack to test extended capability function-key strings.
- + improved gnome terminfo entry (GenToo #122566).
- + improved xterm-256color terminfo entry (patch by Alain Bench).

- + fix two small memory leaks related to repeated tgetent() calls
- with TERM=screen (report by "Matt" for FreeBSD gnu/98975).
- + add --enable-signed-char to simplify Debian package.
- + reduce name-pollution in term.h by removing #define's for HAVE\_xxx symbols.
- + correct typo in curs terminfo.3x (Debian #369168).

- + enable the mouse in test/movewindow.c
- + improve a limit-check in frm\_def.c (John Heasley).
- + minor copyright fixes.
- + change configure script to produce test/Makefile from data file.

# 20060527

- + add a configure option --enable-wgetch-events to enable NCURSES\_WGETCH\_EVENTS, and correct the associated loop-logic in lib twait.c (report by Bernd Jendrissek).
- + remove include/nomacros.h from build, since the ifdef for NCURSES\_NOMACROS makes that obsolete.
- + add entrypoints for some functions which were only provided as macros to make NCURSES\_NOMACROS ifdef work properly: getcurx(), getcury(), getbegx(), getbegy(), getmaxx(), getmaxy(), getparx() and getpary(), wgetbkgrnd().
- + provide ifdef for NCURSES\_NOMACROS which suppresses most macro definitions from curses.h, i.e., where a macro is defined to override a function to improve performance. Allowing a developer to suppress these definitions can simplify some application (discussion

# with

 Stanislav Ievlev).

 + improve description of memu/meml in terminfo manpage.

#### 20060520

- $+$  if msgr is false, reset video attributes when doing an automargin wrap to the next line. This makes the ncurses 'k' test work properly for hpterm.
- + correct caching of keyname(), which was using only half of its table.
- + minor fixes to memory-leak checking.
- + make SCREEN.\_acs\_map and SCREEN.\_screen\_acs\_map pointers rather than arrays, making ACS\_LEN less visible to applications (suggested by Stanislav Ievlev).
- + move chunk in SCREEN ifdef'd for USE\_WIDEC\_SUPPORT to the end, so \_screen\_acs\_map will have the same offset in both ncurses/ncursesw, making the corresponding tinfo/tinfow libraries binary-compatible (cf: 20041016, report by Stanislav Ievlev).

- + improve debug-tracing for EmitRange().
- + change default for --with-develop to "yes". Add NCURSES\_NO\_HARD\_TABS and NCURSES\_NO\_MAGIC\_COOKIE environment variables to allow runtime suppression
- of the related hard-tabs and xmc-glitch features.
- + add ncurses version number to top-level manpages, e.g., ncurses, tic,
- infocmp, terminfo as well as form, menu, panel.
- + update config.guess, config.sub
- + modify ncurses.c to work around a bug in NetBSD 3.0 curses

 (field\_buffer returning null for a valid field). The 'r' test appears to not work with that configuration since the new\_fieldtype() function is broken in that implementation.

## 20060506

- + add hpterm-color terminfo entry -TD
- + fixes to compile test-programs with HPUX 11.23

#### 20060422

- + add copyright notices to files other than those that are generated, data or adapted from pdcurses (reports by William McBrine, David Taylor).
- + improve rendering on hpterm by not resetting attributes at the end of doupdate() if the terminal has the magic-cookie feature (report by Bernd Rieke).
- + add 256color variants of terminfo entries for programs which are reported to implement this feature -TD

#### 20060416

 $+$  fix

 typo in change to NewChar() macro from 20060311 changes, which broke tab-expansion (report by Frederic L W Meunier).

## 20060415

- + document -U option of tic and infocmp.
- + modify tic/infocmp to suppress smacs/rmacs when acsc is suppressed due to size limit, e.g., converting to termcap format. Also suppress them if the output format does not contain acsc and it was not VT100-like, i.e., a one-one mapping (Novell #163715).
- + add configure check to ensure that SIGWINCH is defined on platforms such as OS X which exclude that when \_XOPEN\_SOURCE, etc., are defined (report by Nicholas Cole)

### 20060408

- + modify write\_object() to not write coincidental extensions of an entry made due to it being referenced in a use= clause (report by Alain Bench).
- + another fix for infocmp -i option, which did not ensure that some escape sequences had comparable prefixes (report by Alain Bench).

#### 20060401

 + improve discussion of init/reset in terminfo and tput manpages (report

by Alain Bench).

- + use is3 string for a fallback of rs3 in the reset program; it was using is2 (report by Alain Bench).
- + correct logic for infocmp -i option, which did not account for multiple digits in a parameter (cf: 20040828) (report by Alain

 Bench).

- + move \_nc\_handle\_sigwinch() to lib\_setup.c to make --with-termlib option work after 20060114 changes (report by Arkadiusz Miskiewicz).
- + add copyright notices to test-programs as needed (report by William McBrine).

# 20060318

- + modify ncurses.c 'F' test to combine the wide-characters with color and/or video attributes.
- + modify test/ncurses to use CTL/Q or ESC consistently for exiting a test-screen (some commands used 'x' or 'q').

## 20060312

 + fix an off-by-one in the scrolling-region change (cf\_ 20060311).

## 20060311

+ add checks in waddchnstr() and wadd\_wchnstr() to stop copying when a null character is found (report by Igor Bogomazov).

 + modify progs/Makefile.in to make "tput init" work properly with

 cygwin, i.e., do not pass a ".exe" in the reference string used in check\_aliases (report by Samuel Thibault).

- + add some checks to ensure current position is within scrolling region before scrolling on a new line (report by Dan Gookin).
- + change some NewChar() usage to static variables to work around stack garbage introduced when cchar\_t is not packed (Redhat #182024).

### 20060225

- + workarounds to build test/movewindow with PDcurses 2.7.
- + fix for nsterm-16color entry (patch by Alain Bench).
- + correct a typo in infocmp manpage (Debian #354281).

#### 20060218

- + add nsterm-16color entry -TD
- + updated mlterm terminfo entry -TD
- + remove 970913 feature for copying subwindows as they are moved in mvwin() (discussion with Bryan Christ).
- + modify test/demo\_menus.c to demonstrate moving a menu (both the window and subwindow) using shifted cursor-keys.
- + start implementing recursive mvwin() in movewindow.c (incomplete).

 + add a fallback definition for GCC\_PRINTFLIKE() in

test.priv.h,

 for movewindow.c (report by William McBrine).

 + add help-message to test/movewindow.c

## 20060211

 + add test/movewindow.c, to test mvderwin().

 + fix ncurses soft-key test so color changes are shown immediately

 rather than delayed.

- + modify ncurses soft-key test to hide the keys when exiting the test screen.
- + fixes to build test programs with PDCurses 2.7, e.g., its headers rely on autoconf symbols, and it declares stubs for nonfunctional terminfo and termcap entrypoints.

### 20060204

- + improved test/configure to build test/ncurses on HPUX 11 using the vendor curses.
- + documented ALTERNATE CONFIGURATIONS in the ncurses manpage, for the benefit of developers who do not read INSTALL.

## 20060128

 + correct form library Window\_To\_Buffer() change (cf: 20040516), which should ignore the video attributes (report by Ricardo Cantu).

### 20060121

- + minor fixes to xmc-glitch experimental code:
- + suppress line-drawing
- + implement max\_attributes

 tested

with xterm.

- + minor fixes for the database iterator.
- + fix some buffer limits in c++ demo (comment by Falk Hueffner in Debian #348117).

## 20060114

- + add toe -a option, to show all databases. This uses new private interfaces in the ncurses library for iterating through the list of databases.
- + fix toe from 20000909 changes which made it not look at \$HOME/.terminfo
- + make toe's -v option parameter optional as per manpage.
- + improve SIGWINCH handling by postponing its effect during newterm(), etc., when allocating screens.

#### 20060111

- + modify wgetnstr() to return KEY\_RESIZE if a sigwinch occurs. Use this in test/filter.c
- + fix an error in filter() modification which caused some applications to fail.

- + check if filter() was called when getting the screensize. Keep it
- at 1 if so (based on Redhat #174498).
- + add extension nofilter().
- + refined the workaround for ACS mapping.
+ make ifdef's consistent in curses.h for the extended colors so the

 header file can be used for the normal curses library. The header file installed for extended colors is a variation of the wide-character configuration (report by Frederic L W Meunier).

# 20051231

- + add a workaround to ACS mapping to allow applications such as test/blue.c to use the "PC ROM" characters by masking them with A\_ALTCHARSET. This worked up til 5.5, but was lost in the revision of legacy coding (report by Michael Deutschmann).
- + add a null-pointer check in the wide-character version of calculate\_actual\_width() (report by Victor Julien).
- + improve test/ncurses 'd' (color-edit) test by allowing the RGB values to be set independently (patch by William McBrine).
- + modify test/configure script to allow building test programs with PDCurses/X11.
- + modified test programs to allow some to work with NetBSD curses. Several do not because NetBSD curses implements a subset of X/Open curses, and also lacks much of SVr4 additions. But it's enough for

### comparison.

 + update config.guess and config.sub

### 20051224

- + use BSD-specific fix for return-value from cgetent() from CVS where an unknown terminal type would be reportd as "database not found".
- + make tgetent() return code more readable using new symbols TGETENT\_YES, etc.
- + remove references to non-existent "tctest" program.
- + remove TESTPROGS from progs/Makefile.in (it was referring to code that was never built in that directory).
- + typos in curs\_addchstr.3x, some doc files (noticed in OpenBSD CVS).

### 20051217

- + add use\_legacy\_coding() function to support lynx's font-switching feature.
- + fix formatting in curs\_termcap.3x (report by Mike Frysinger).
- + modify MKlib\_gen.sh to change preprocessor-expanded \_Bool back to bool.

### 20051210

 + extend test/ncurses.c 's' (overlay window) test to exercise overlay(), overwrite() and copywin() with different combinations of colors and attributes (including background color) to make it easy to see the effect of the

different functions.

 + corrections to menu/m\_global.c for wide-characters (report by

 Victor Julien).

# 20051203

- + add configure option --without-dlsym, allowing developers to configure GPM support without using dlsym() (discussion with Michael Setzer).
- + fix wins\_nwstr(), which did not handle single-column non-8bit codes (Debian #341661).

# 20051126

 + move prototypes for wide-character trace functions from curses.tail to curses.wide to avoid accidental reference to those if \_XOPEN\_SOURCE\_EXTENDED is defined without ensuring that <wchar.h> is

 included.

- + add/use NCURSES\_INLINE definition.
- + change some internal functions to use int/unsigned rather than the short equivalents.

## 20051119

- + remove a redundant check in lib\_color.c (Debian #335655).
- + use ld's -search\_paths\_first option on Darwin to work around odd search rules on that platform (report by Christian Gennerat, analysis by Andrea Govoni).
- + remove special case for Darwin in CF\_XOPEN\_SOURCE configure macro.
- + ignore EINTR in tcgetattr/tcsetattr calls (Debian #339518).
- + fix several bugs in test/bs.c (patch by Stephen Lindholm).

## 20051112

- + other minor fixes to cygwin based on tack -TD
- + correct smacs in cygwin (Debian #338234, report by Baurzhan Ismagulov, who noted that it was fixed in Cygwin).

# 20051029

- + add shifted up/down arrow codes to xterm-new as kind/kri strings -TD
- + modify wbkgrnd() to avoid clearing the A\_CHARTEXT attribute bits since those record the state of multicolumn characters (Debian #316663).
- + modify werase to clear multicolumn characters that extend into a derived window (Debian #316663).

- + move assignment from environment variable ESCDELAY from initscr() down to newterm() so the environment variable affects timeouts for terminals opened with newterm() as well.
- + fix a memory leak in keyname().
- + add test/demo\_altkeys.c
- + modify test/demo\_defkey.c to exit from loop via 'q' to allow

 leak-checking, as well as fix a buffer size in winnstr() call.

### 20051015

- + correct order of use-clauses in rxvt-basic entry which made codes for f1-f4 vt100-style rather than vt220-style (report by Gabor Z Papp).
- + suppress configure check for gnatmake if Ada95/Makefile.in is not found.
- + correct a typo in configure --with-bool option for the case where --without-cxx is used (report by Daniel Jacobowitz).
- + add a note to INSTALL's discussion of --with-normal, pointing out that one may wish to use --without-gpm to ensure a completely static link (prompted by report by Felix von Leitner).

20051010 5.5 release for upload to ftp.gnu.org

### 20051008

 + document in demo\_forms.c some portability issues.

## 20051001

- + document side-effect of werase() which sets the cursor position.
- + save/restore the current position in form field editing to make overlay mode work.

#### 20050924

- + correct header dependencies in progs, allowing parallel make (report by Daniel Jacobowitz).
- + modify CF\_BUILD\_CC to ensure
- that pre-setting \$BUILD\_CC overrides
- the configure check for --with-build-cc (report by Daniel Jacobowitz).
- + modify CF\_CFG\_DEFAULTS to not use /usr as the default prefix for NetBSD.
- + update config.guess and config.sub from
- http://subversions.gnu.org/cgi-bin/viewcvs/config/config/

- + modify sed expression which computes path for /usr/lib/terminfo symbolic link in install to ensure that it does not change unexpected levels of the path (Gentoo #42336).
- + modify default for --disable-lp64 configure option to reduce impact on existing 64-bit builds. Enabling the \_LP64 option may change the size of chtype and mmask t. However, for ABI 6, it is enabled by default (report by Mike Frysinger).
- + add configure script check for --enable-ext-mouse, bump ABI to 6 by default if it is used.
- + improve configure script logic for bumping ABI to omit this if the --with-abi-version option was used.
- + update address for Free Software Foundation in tack's

source.

 + correct wins\_wch(), which was not marking the filler-cells of multi-column characters (cf: 20041023).

## 20050910

 + modify mouse initialization to ensure that Gpm\_Open() is called only once. Otherwise GPM gets confused in its initialization of signal handlers (Debian #326709).

## 20050903

 + modify logic for backspacing in a multiline form field to ensure that it works even when the preceding line is full (report by Frank van Vugt).

 + remove comment about BUGS section of ncurses manpage (Debian #325481)

# 20050827

 + document some workarounds for shared and libtool library

 configurations in INSTALL (see --with-shared and --with-libtool).

 + modify CF\_GCC\_VERSION and CF\_GXX\_VERSION macros to accommodate cross-compilers which emit the platform name in their version message, e.g., arm-sa1100-linux-gnu-g++ (GCC) 4.0.1

 (report by Frank van Vugt).

## 20050820

 + start updating documentation for upcoming 5.5 release.

 + fix to make libtool and libtinfo work

together again (cf: 20050122).

 + fixes to allow building traces into libtinfo

 + add debug trace to tic that shows if/how ncurses will write to the

 lower corner of a terminal's screen.

 + update llib-l\* files.

# 20050813

 $+$  modify initializers in c $++$  binding to build with old versions of g $++$ .

 + improve special case for 20050115 repainting fix, ensuring that if the first changed cell is not a character that the range to be repainted is adjusted to start at a character's beginning (Debian #316663).

- + fixes to build on QNX 6.1
- + improve configure script checks for Intel 9.0 compiler.
- + remove #include's for libc.h (obsolete).
- + adjust ifdef's in curses.priv.h so that when cross-compiling to produce comp\_hash and make\_keys, no dependency on wchar.h is needed. That simplifies the build-cppflags (report by Frank van Vugt).
- + move modules related to key-binding into libtinfo to fix linkage

### Konstantin Andreev).

### 20050723

- + updates/fixes for configure script macros from vile -TD
- + make prism9's sgr string agree with the rest of the terminfo -TD
- + make vt220's sgr0 string consistent with sgr string, do this for several related cases -TD
- + improve translation to termcap by filtering the 'me' (sgr0) strings as in the runtime call to tgetent() (prompted by a discussion with Thomas Klausner).
- $+$  improve tic check for sgr0 versus sgr(0), to help ensure that sgr0 resets line-drawing.

## 20050716

- + fix special cases for trimming sgr0 for hurd and vt220 (Debian #318621).
- + split-out \_nc\_trim\_sgr0() from modifications made to tgetent(), to allow it to be used by tic to provide information about the runtime changes that would be made to sgr0 for termcap applications.
- + modify make\_sed.sh to make the group-name in the NAME section of form/menu library manpage agree with the TITLE string when renaming is done for Debian (Debian #78866).

## 20050702

 + modify

- parameter type in c++ binding for insch() and mvwinsch() to
- be consistent with underlying ncurses library (was char, is chtype).
- + modify treatment of Intel compiler to allow \_GNU\_SOURCE to be defined on Linux.
- $+$  improve configure check for nanosleep(), checking that it works since some older systems such as AIX 4.3 have a nonworking version.

- + update config.guess and config.sub from
- http://subversions.gnu.org/cgi-bin/viewcvs/config/config/
- + modify misc/shlib to work in test-directory.
- + suppress \$suffix in misc/run\_tic.sh when cross-compiling. This allows cross-compiles to use the host's tic program to handle the "make install.data" step.
- + improve description of \$LINES and \$COLUMNS variables in manpages (prompted by report by Dave Ulrick).
- + improve description of cross-compiling in INSTALL
- + add NCURSES-Programming-HOWTO.html by Pradeep Padala
- (see http://tldp.org/HOWTO/NCURSES-Programming-HOWTO/).
- + modify configure script to obtain

soname for GPM library (discussion

 with Daniel Jacobowitz).

- + modify configure script so that --with-chtype option will still compute the unsigned literals suffix for constants in curses.h (report by Daniel Jacobowitz:
- + patches from Daniel Jacobowitz:
- + the man db.renames entry for tack.1 was backwards.
- + tack.1 had some 1m's that should have been 1M's.
- + the section for curs\_inwstr.3 was wrong.

## 20050619

 + correction to --with-chtype option (report by Daniel Jacobowitz).

### 20050618

- + move build-time edit\_man.sh and edit\_man.sed scripts to top directory to simplify reusing them for renaming tack's manpage (prompted by a review of Debian package).
- + revert minor optimization from 20041030 (Debian #313609).
- + libtool-specific fixes, tested with libtool 1.4.3, 1.5.0, 1.5.6,
- 1.5.10 and 1.5.18 (all work except as noted previously for the c++ install using libtool 1.5.0):
- + modify the clean-rule in c++/Makefile.in to work with IRIX64 make program.
- + use \$(LIBTOOL\_UNINSTALL) symbol, overlooked in 20030830
- + add configure options --with-chtype and --with-mmask-t, to allow
- overriding of the non-LP64 model's use of the corresponding types. + revise test for size of chtype (and mmask\_t), which always returned
- "long" due to an uninitialized variable (report by Daniel Jacobowitz).

# 20050611

- + change \_tracef's that used "%p" format for va\_list values to ignore that, since on some platforms those are not pointers.
- + fixes for long-formats in printf's due to largefile support.

### 20050604

- + fixes for termcap support:
- + reset pointer to \_nc\_curr\_token.tk\_name when the input stream is closed, which could point to free memory (cf: 20030215).
- + delink TERMTYPE data which is used by the termcap reader, so that extended names data will be freed consistently.
- + free pointer to TERMTYPE data in \_nc\_free\_termtype() rather than its callers.
- + add some entrypoints for freeing permanently allocated data via

## nc freeall() when NO\_LEAKS is defined.

+ amend 20041030 change to nc do color to ensure that optimization is applied only when the terminal supports back color erase (bce).

- + add sun-color terminfo entry -TD
- + correct a missing assignment in c++ binding's method
- NCursesPanel::UserPointer() from 20050409 changes.
- + improve configure check for large-files, adding check for dirent64 from vile -TD
- + minor change to configure script to improve linker options for the Ada95 tree.

### 20050515

- + document error conditions for ncurses library functions (report by Stanislav Ievlev).
- + regenerated html documentation for ada binding. see ftp://invisible-island.net/ncurses/patches/gnathtml

## 20050507

- + regenerated html documentation for manpages.
- + add \$(BUILD\_EXEEXT) suffix to invocation of make\_keys in ncurses/Makefile (Gentoo #89772).
- + modify c++/demo.cc to build with g++ -fno-implicit-templates option (patch by Mike Frysinger).
- + modify tic to filter
- out long extended names when translating to
- termcap format. Only two characters are permissible for termcap capability names.

### 20050430

- + modify terminfo entries xterm-new and rxvt to add strings for shift-, control-cursor keys.
- + workaround to allow  $c++$  binding to compile with  $g++ 2.95.3$ , which has a broken implementation of static\_cast <> (patch by Jeff Chua).
- + modify initialization of key lookup table so that if an extended capability (tic -x) string is defined, and its name begins with 'k', it will automatically be treated as a key.
- + modify test/keynames.c to allow for the possibility of extended key names, e.g., via define\_key(), or via "tic -x".
- + add test/demo\_termcap.c to show the contents of given entry via the termcap interface.

## 20050423

- + minor fixes for vt100/vt52 entries -TD
- + add configure option --enable-largefile
- + corrected libraries used to build Ada95/gen/gen, found in testing gcc 4.0.0.

# 20050416

 + update config.guess, config.sub

 +

- modify configure script check for \_XOPEN\_SOURCE, disable that on
- Darwin whose header files have problems (patch by Chris Zubrzycki).
- + modify form library Is\_Printable\_String() to use iswprint() rather than wcwidth() for determining if a character is printable. The latter caused it to reject menu items containing non-spacing characters.
- + modify ncurses test program's F-test to handle non-spacing characters by combining them with a reverse-video blank.
- + review/fix several gcc -Wconversion warnings.

## 20050409

- + correct an off-by-one error in m\_driver() for mouse-clicks used to position the mouse to a particular item.
- + implement test/demo\_menus.c
- + add some checks in lib\_mouse to ensure SP is set.
- + modify C++ binding to make 20050403 changes work with the configure --enable-const option.

### 20050403

 + modify start\_color() to return ERR if it cannot allocate memory.

 $+$  address g $++$  compiler warnings in C $++$  binding by adding explicit member initialization,

assignment operators and copy constructors.

- Most of the changes simply preserve the existing semantics of the binding, which can leak memory, etc., but by making these features visible, it provides a framework for improving the binding.
- + improve C++ binding using static\_cast, etc.
- + modify configure script --enable-warnings to add options to g++ to correspond to the gcc --enable-warnings.
- + modify C++ binding to use some C internal functions to make it compile properly on Solaris (and other platforms).

## 20050327

- + amend change from 20050320 to limit it to configurations with a valid locale.
- + fix a bug introduced in 20050320 which broke the translation of nonprinting characters to uparrow form (report by Takahashi Tamotsu).

## 20050326

- + add ifdef's for \_LP64 in curses.h to avoid using wasteful 64-bits for chtype and mmask\_t, but add configure option --disable-lp64 in case anyone used that configuration.
- + update misc/shlib script to account for

Mac OS X (report by Michail

 Vidiassov).

- + correct comparison for wrapping multibyte characters in
- waddch\_literal() (report by Takahashi Tamotsu).

- + add -c and -w options to tset to allow user to suppress ncurses' resizing of the terminal emulator window in the special case where it is not able to detect the true size (report by Win Delvaux, Debian #300419).
- + modify waddch\_nosync() to account for locale zn\_CH.GBK, which uses codes 128-159 as part of multibyte characters (report by Wang WenRui, Debian #300512).

## 20050319

- + modify ncurses.c 'd' test to make it work with 88-color
- configuration, i.e., by implementing scrolling.
- + improve scrolling in ncurses.c 'c' and 'C' tests, e.g., for 88-color configuration.

## 20050312

- + change tracemunch to use strict checking.
- + modify ncurses.c 'p' test to test line-drawing within a pad.
- + implement environment variable NCURSES\_NO\_UTF8\_ACS to support
- miscellaneous terminal emulators which ignore alternate

character

 set escape sequences when in UTF-8 mode.

#### 20050305

- + change NCursesWindow::err\_handler() to a virtual function (request by Steve Beal).
- + modify fty\_int.c and fty\_num.c to handle wide characters (report by Wolfgang Gutjahr).
- + adapt fix for fty\_alpha.c to fty\_alnum.c, which also handled normal and wide characters inconsistently (report by Wolfgang Gutjahr).
- + update llib-\* files to reflect internal interface additions/changes.

## 20050226

- + improve test/configure script, adding tests for \_XOPEN\_SOURCE, etc., from lynx.
- + add aixterm-16color terminfo entry -TD
- + modified xterm-new terminfo entry to work with tgetent() changes -TD
- + extended changes in tgetent() from 20040710 to allow the substring of sgr0 which matches rmacs to be at the beginning of the sgr0 string (request by Thomas Wolff). Wolff says the visual effect in combination with pre-20040710 ncurses is improved.
- + fix off-by-one in winnstr() call which caused form field validation

of multibyte characters to ignore the last character in a field.

 + correct logic in winsch() for inserting multibyte strings; the code would clear cells after the insertion rather than push them to the right (cf: 20040228).

 + fix an inconsistency in Check\_Alpha\_Field() between normal and wide character logic (report by Wolfgang Gutjahr).

### 20050219

- + fix a bug in editing wide-characters in form library: deleting a nonwide character modified the previous wide-character.
- + update manpage to describe NCURSES\_MOUSE\_VERSION 2.
- + correct manpage description of mouseinterval() (Debian #280687).
- + add a note to default\_colors.3x explaining why this extension was added (Debian #295083).
- + add traces to panel library.

## 20050212

- + improve editing of wide-characters in form library: left/right cursor movement, and single-character deletions work properly.
- + disable GPM mouse support when \$TERM happens to be prefixed with
- "xterm". Gpm\_Open() would otherwise assert

that it can deal with

- mouse events in this case.
- + modify GPM mouse support so it closes the server connection when the caller disables the mouse (report by Stanislav Ievlev).

## 20050205

 + add traces for callback functions in form library.

- + add experimental configure option --enable-ext-mouse, which defines NCURSES\_MOUSE\_VERSION 2, and modifies the encoding of mouse events to support wheel mice, which may transmit buttons 4 and 5. This works with xterm and similar X terminal emulators (prompted by question by Andreas Henningsson, this is also related to Debian #230990).
- + improve configure macros CF\_XOPEN\_SOURCE and CF\_POSIX\_C\_SOURCE to avoid redefinition warnings on cygwin.

### 20050129

- + merge remaining development changes for extended colors (mostly
- complete, does not appear to break other configurations).
- + add xterm-88color.dat (part of extended colors testing).
- + improve \_tracedump() handling of color pairs past 96.
- + modify return-value from start\_color()

to return OK if colors have

```
	 already been started.
```
- + modify curs color.3x list error conditions for init pair(), pair\_content() and color\_content().
- + modify pair\_content() to return -1 for consistency with init\_pair() if it corresponds to the default-color.
- + change internal representation of default-color to allow application
- to use color number 255. This does not affect the total number of
- color pairs which are allowed.
- + add a top-level tags rule.

- + add a null-pointer check in wgetch() in case it is called without first calling initscr().
- + add some null-pointer checks for SP, which is not set by libtinfo.
- + modify misc/shlib to ensure that absolute pathnames are used.
- + modify test/Makefile.in, etc., to link test programs only against the libraries needed, e.g., omit form/menu/panel library for the ones that are curses-specific.
- + change SP-> current attr to a pointer, adjust ifdef's to ensure that libtinfo.so and libtinfow.so

have the same ABI. The reason for this

 is that the corresponding data which belongs to the upper-level ncurses library has a different size in each model (report by Stanislav Ievlev).

## 20050115

- $+$  minor fixes to allow test-compiles with  $g_{++}$ .
- + correct column value shown in tic's warnings, which did not account for leading whitespace.
- + add a check in \_nc\_trans\_string() for improperly ended strings, i.e., where a following line begins in column 1.
- + modify \_nc\_save\_str() to return a null pointer on buffer overflow.
- + improve repainting while scrolling wide-character data (Eungkyu Song).

## 20050108

 + merge some development changes to extend color capabilities.

### 20050101

- + merge some development changes to extend color capabilities.
- + fix manpage typo (FreeBSD report docs/75544).
- + update config.guess, config.sub
- > patches for configure script (Albert Chin-A-Young):
- + improved fix to make mbstate\_t recognized on HPUX 11i (cf:
- 20030705), making vsscanf() prototype
- visible on IRIX64. Tested for
- on HP-UX 11i, Solaris 7, 8, 9, AIX 4.3.3, 5.2, Tru64 UNIX 4.0D, 5.1,

 IRIX64 6.5, Redhat Linux 7.1, 9, and RHEL 2.1, 3.0.

- + print the result of the --disable-home-terminfo option.
- + use -rpath when compiling with SGI C compiler.

## 20041225

 + add trace calls to remaining public functions in form and menu libraries.

- + fix check for numeric digits in test/ncurses.c 'b' and 'B' tests.
- + fix typo in test/ncurses.c 'c' test from 20041218.

 + revise test/ncurses.c 'c' color test to improve use for xterm-88color and xterm-256color, added 'C' test using the wide-character color\_set and attr\_set functions.

# 20041211

- + modify configure script to work with Intel compiler.
- + fix an limit-check in wadd\_wchnstr() which caused labels in the forms-demo to be one character short.
- + fix typo in curs\_addchstr.3x (Jared Yanovich).
- + add trace calls to most functions in form and menu libraries.
- + update working-position for adding wide-characters
- when window is
- scrolled (prompted by related report by Eungkyu Song).

# 20041204

- + replace some references on Linux to wcrtomb() which use it to obtain the length of a multibyte string with \_nc\_wcrtomb, since wcrtomb() is broken in glibc (see Debian #284260).
- + corrected length-computation in wide-character support for field\_buffer().
- + some fixes to frm\_driver.c to allow it to accept multibyte input.
- + modify configure script to work with Intel 8.0 compiler.

## 20041127

- + amend change to setupterm() in 20030405 which would reuse the value of cur\_term if the same output was selected. This now reuses it only when setupterm() is called from tgetent(), which has no notion of separate SCREENs. Note that tgetent() must be called after initscr() or newterm() to use this feature (Redhat Bugzilla #140326).
- + add a check in CF\_BUILD\_CC macro to ensure that developer has given the --with-build-cc option when cross-compiling (report by Alexandre Campo).

 $+$ 

- improved configure script checks for \_XOPEN\_SOURCE and \_POSIX\_C\_SOURCE (fix for IRIX 5.3 from Georg Schwarz, \_POSIX\_C\_SOURCE updates from lynx).
- + cosmetic fix to test/gdc.c to recolor the bottom edge of the box for consistency (comment by Dan Nelson).

- + update wsvt25 terminfo entry -TD
- + modify test/ins\_wide.c to test all flavors of ins\_wstr().
- $+$  ignore filler-cells in wadd wchnstr() when adding a cchar t array which consists of multi-column characters, since this function constructs them (cf: 20041023).
- + modify winnstr() to return multibyte character strings for the wide-character configuration.

 + fixes to make slk\_set() and slk\_wset() accept and store multibyte or multicolumn characters.

## 20041030

 + improve color optimization a little by making \_nc\_do\_color() check if the old/new pairs are equivalent to the default pair 0.

 + modify assume\_default\_colors() to not require that use\_default\_colors() be called first.

## 20041023

 +

modify term\_attrs() to use termattrs(), add the extended attributes

 such as enter\_horizontal\_hl\_mode for WA\_HORIZONTAL to term\_attrs().

- + add logic in waddch\_literal() to clear orphaned cells when one
- multi-column character partly overwrites another.
- + improved logic for clearing cells when a multi-column character must be wrapped to a new line.

 + revise storage of cells for multi-column characters to correct a problem with repainting. In the old scheme, it was possible for doupdate() to decide that only part of a multi-column character should be repainted since the filler cells stored only an attribute to denote them as fillers, rather than the character value and the attribute.

# 20041016

- + minor fixes for traces.
- + add SP->\_screen\_acs\_map[], used to ensure that mapping of missing line-drawing characters is handled properly. For example, ACS\_DARROW is absent from xterm-new, and it was coincidentally displayed the same as ACS\_BTEE.

#### 20041009

 +

- amend 20021221 workaround for broken acs to reset the sgr, rmacs and smacs strings as well. Also modify the check for screen's limitations in that area to allow the multi-character shift-in and shift-out which seem to work.
- + change GPM initialization, using dl library to load it dynamically at runtime (Debian #110586).

- + correct logic for color pair in setcchar() and getcchar() (patch by Marcin 'Qrczak' Kowalczyk).
- + add t/T commands to ncurses b/B tests to allow a different color to be tested for the attrset part of the test than is used in the background color.

- $+$  fix to make setcchar() to work when its wchar  $t^*$  parameter is pointing to a string which contains more data than can be converted.
- + modify wget\_wstr() and example in ncurses.c to work if wchar\_t and wint\_t are different sizes (report by Marcin 'Qrczak' Kowalczyk).

# 20040918

- + remove check in wget\_wch() added to fix an infinite loop, appears to have been working around
- a transitory glibc bug, and interferes

 with normal operation (report by Marcin 'Qrczak' Kowalczyk).

 + correct wadd\_wch() and wecho\_wch(), which did not pass the rendition information (report by Marcin 'Qrczak' Kowalczyk).

 + fix aclocal.m4 so that the wide-character version of ncurses gets compiled as libncursesw.5.dylib, instead of libncurses.5w.dylib (adapted from patch by James J Ramsey).

 + change configure script for --with-caps option to indicate that it is no longer experimental.

 + change configure script to reflect the fact that --enable-widec has not been "experimental" since 5.3 (report by Bruno Lustosa).

### 20040911

 + add 'B' test to ncurses.c, to exercise some wide-character functions.

#### 20040828

- + modify infocmp -i option to match 8-bit controls against its table entries, e.g., so it can analyze the xterm-8bit entry.
- + add morphos terminfo entry, improve amiga-8bit entry (Pavel Fedin).
- + correct translation of "%%" in terminfo format to termcap,

e.g.,

 using "tic -C" (Redhat Bugzilla #130921).

 + modified configure script CF\_XOPEN\_SOURCE macro to ensure that if it defines \_POSIX\_C\_SOURCE, that it defines it to a specific value (comp.os.stratus newsgroup comment).

#### 20040821

- + fixes to build with Ada95 binding with gnat 3.4 (all warnings are fatal, and gnat does not follow the guidelines for pragmas). However that did find a coding error in Assume\_Default\_Colors().
- + modify several terminfo entries to ensure xterm mouse and cursor visibility are reset in rs2 string: hurd, putty, gnome, konsole-base, mlterm, Eterm, screen (Debian #265784, #55637). The xterm entries are left alone - old ones for compatibility, and the new ones do not require this change. -TD

## 20040814

 + fake a SIGWINCH in newterm() to accommodate buggy terminal emulators and window managers (Debian #265631).

 > terminfo updates -TD

- + remove dch/dch1 from rxvt because they are implemented inconsistently
- with the common usage

of bce/ech

- + remove khome from vt220 (vt220's have no home key)
- + add rxvt+pcfkeys

### 20040807

- + modify test/ncurses.c 'b' test, adding v/V toggles to cycle through combinations of video attributes so that for instance bold and underline can be tested. This made the legend too crowded, added a help window as well.
- + modify test/ncurses.c 'b' test to cycle through default colors if the -d option is set.
- + update putty terminfo entry (Robert de Bath).

### 20040731

- + modify test/cardfile.c to allow it to read more data than can be displayed.
- + correct logic in resizeterm.c which kept it from processing all levels of window hierarchy (reports by Folkert van Heusden, Chris Share).

## 20040724

 + modify "tic -cv" to ignore delays when comparing strings. Also modify it to ignore a canceled sgr string, e.g., for terminals which cannot properly combine attributes in one control sequence.

 + corrections for gnome and konsole entries (Redhat Bugzilla #122815,

 patch

- by Hans de Goede)
- > terminfo updates -TD
- + make ncsa-m rmacs/smacs consistent with sgr
- + add sgr, rc/sc and ech to syscons entries
- + add function-keys to decansi
- + add sgr to mterm-ansi
- + add sgr, civis, cnorm to emu
- + correct/simplify cup in addrinfo

## 20040717

- > terminfo updates -TD
- + add xterm-pc-fkeys
- + review/update gnome and gnome-rh90 entries (prompted by Redhat Bugzilla #122815).
- + review/update konsole entries
- + add sgr, correct sgr0 for kterm and mlterm
- + correct tsl string in kterm

 + add configure option --without-xterm-new

# 20040710

- + add check in wget\_wch() for printable bytes that are not part of a multibyte character.
- + modify wadd\_wchnstr() to render text using window's background attributes.
- + improve tic's check to compare sgr and sgr0.
- + fix c++ directory's .cc.i rule.
- + modify logic in tgetent() which adjusts the termcap "me" string to work with ISO-2022 string used in xterm-new (cf: 20010908).
- + modify tic's check for conflicting
- function keys to omit that if
- converting termcap to termcap format.
- + add -U option to tic and infocmp.
- + add rmam/smam to linux terminfo entry (Trevor Van Bremen)
- > terminfo updates -TD
- + minor fixes for emu
- + add emu-220
- + change wyse acsc strings to use 'i' map rather than 'I'
- + fixes for avatar0
- + fixes for vp3a+

## 20040703

- + use tic -x to install terminfo database -TD
- + add -x to infocmp's usage message.
- + correct field used for comparing O\_ROWMAJOR in set\_menu\_format() (report/patch by Tony Li).
- + fix a missing nul check in set\_field\_buffer() from 20040508 changes.
- > terminfo updates -TD
- + make xterm-xf86-v43 derived from xterm-xf86-v40 rather than xterm-basic -TD
- + align with xterm patch #192's use of xterm-new -TD
- + update xterm-new and xterm-8bit for cvvis/cnorm strings -TD
- + make xterm-new the default "xterm" entry -TD

## 20040626

 + correct BUILD\_CPPFLAGS substitution in ncurses/Makefile.in, to allow cross-compiling from a separate

directory tree (report/patch by

 Dan Engel).

- + modify is term resized() to ensure that window sizes are nonzero. as documented in the manpage (report by Ian Collier).
- + modify CF\_XOPEN\_SOURCE configure macro to make Hurd port build (Debian #249214, report/patch by Jeff Bailey).
- + configure-script mods from xterm, e.g., updates to CF\_ADD\_CFLAGS
- + update config.guess, config.sub
- > terminfo updates -TD

 + add mlterm

- + add xterm-xf86-v44
- + modify xterm-new aka xterm-xfree86 to accommodate luit, which relies on G1 being used via an ISO-2022 escape sequence (report by Juliusz Chroboczek)

 + add 'hurd' entry

## 20040619

- + reconsidered winsnstr(), decided after comparing other implementations that wrapping is an X/Open documentation error.
- + modify test/inserts.c to test all flavors of insstr().

# 20040605

 + add setlocale() calls to a few test programs which may require it: demo\_forms.c, filter.c, ins\_wide.c, inserts.c

 + correct a few misspelled function

names in ncurses-intro.html (report

 by Tony Li).

 + correct internal name of key\_defined() manpage, which conflicted with define\_key().

## 20040529

- + correct size of internal pad used for holding wide-character field\_buffer() results.
- + modify data\_ahead() to work with wide-characters.

### 20040522

- + improve description of terminfo if-then-else expressions (suggested by Arne Thomassen).
- + improve test/ncurses.c 'd' test, allow it to use external file for initial palette (added xterm-16color.dat and linux-color.dat), and reset colors to the initial palette when starting/ending the test.
- + change limit-check in init\_color() to allow r/g/b component to reach 1000 (cf: 20020928).

#### 20040516

- + modify form library to use cchar\_t's rather than char's in the wide-character configuration for storing data for field buffers.
- + correct logic of win\_wchnstr(), which did not work for more than one cell.

### 20040508

 + replace memset/memcpy usage in form library with for-loops to

 simplify changing the datatype of FIELD.buf, part of wide-character changes.

 + fix some inconsistent use of #if/#ifdef (report by Alain Guibert).

- + modify menu library to account for actual number of columns used by multibyte character strings, in the wide-character configuration (adapted from patch by Philipp Tomsich).
- + add "-x" option to infocmp like tic's "-x", for use in "-F" comparisons. This modifies infocmp to only report extended capabilities if the -x option is given, making this more consistent with tic. Some scripts may break, since infocmp previous gave this information without an option.
- + modify termcap-parsing to retain 2-character aliases at the beginning of an entry if the "-x" option is used in tic.

# 20040424

 + minor compiler-warning and test-program fixes.

## 20040417

- + modify tic's missing-sgr warning to apply to terminfo only.
- + free some memory leaks in tic.
- + remove check in post\_menu() that prevented menus from extending
- beyond the screen (request by Max J. Werner).
- + remove check in newwin() that prevents allocating windows that extend beyond the screen. Solaris curses does this.
- + add ifdef in test/color\_set.c to allow it to compile with older curses.
- + add napms() calls to test/dots.c to make it not be a CPU hog.

### 20040403

- + modify unctrl() to return null if its parameter does not correspond to an unsigned char.
- + add some limit-checks to guard isprint(), etc., from being used on values that do not fit into an unsigned char (report by Sami Farin).

# 20040328

 + fix a typo in the \_nc\_get\_locale() change.

## 20040327

- + modify \_nc\_get\_locale() to use setlocale() to query the program's current locale rather than using getenv(). This fixes a case in tin which relies on legacy treatment of 8-bit characters when the locale is not initialized (reported by Urs Jansen).
- + add sgr string to screen's and rxvt's terminfo entries -TD.
- + add a check in tic for terminfo entries

having an sgr0 but no sgr

- string. This confuses Tru64 and HPUX curses when combined with
- color, e.g., making them leave line-drawing characters in odd places.
- + correct casts used in ABSENT\_BOOLEAN, CANCELLED\_BOOLEAN, matches the
- original definitions used in Debian package to fix PowerPC bug before

 20030802 (Debian #237629).

# 20040320

 + modify PutAttrChar() and PUTC() macro to improve use of A\_ALTCHARSET attribute to prevent line-drawing characters from being lost in situations where the locale would otherwise treat the raw data as nonprintable (Debian #227879).

### 20040313

- + fix a redefinition of CTRL() macro in test/view.c for AIX 5.2 (report by Jim Idle).
- + remove ".PP" after ".SH NAME" in a few manpages; this confuses some apropos script (Debian #237831).

## 20040306

 + modify ncurses.c 'r' test so editing commands, like inserted text, set the field background, and the state of insert/overlay editing mode is shown in that test.

 + change syntax

- of dummy targets in Ada95 makefiles to work with pmake.
- + correct logic in test/ncurses.c 'b' for noncolor terminals which did not recognize a quit-command (cf: 20030419).

## 20040228

- + modify \_nc\_insert\_ch() to allow for its input to be part of a multibyte string.
- + split out lib\_insnstr.c, to prepare to rewrite it. X/Open states that this function performs wrapping, unlike all of the other insert-functions. Currently it does not wrap.
- + check for nl\_langinfo(CODESET), use it if available (report by Stanislav Ievlev).

 + split-out CF\_BUILD\_CC macro, actually did this for lynx first.

 + fixes for configure script CF\_WITH\_DBMALLOC and CF\_WITH\_DMALLOC, which happened to work with bash, but not with Bourne shell (report by Marco d'Itri via tin-dev).

## 20040221

- + some changes to adapt the form library to wide characters, incomplete (request by Mike Aubury).
- + add symbol to curses.h which can be used to suppress include of stdbool.h, e.g.,

 #define NCURSES\_ENABLE\_STDBOOL\_H

### $\Omega$

 #include <curses.h>

 (discussion on XFree86 mailing list).

## 20040214

 + modify configure --with-termlib option to accept a value which sets

 the name of the terminfo library. This would allow a packager to build libtinfow.so renamed to coincide with libtinfo.so (discussion with Stanislav Ievlev).

- + improve documentation of --with-install-prefix, --prefix and \$(DESTDIR) in INSTALL (prompted by discussion with Paul Lew).
- + add configure check if the compiler can use -c -o options to rename its output file, use that to omit the 'cd' command which was used to ensure object files are created in a separate staging directory (prompted by comments by Johnny Wezel, Martin Mokrejs).

20040208 5.4 release for upload to ftp.gnu.org + update TO-DO.

### 20040207 pre-release

- + minor fixes to \_nc\_tparm\_analyze(), i.e., do not count %i as a param, and do not count %d if it follows a %p.
- + correct an inconsistency between handling of codes in the 128-255

 range, e.g., as illustrated by test/ncurses.c f/F tests. In POSIX locale, the latter did not show printable results, while the former did.

 + modify MKlib\_gen.sh to compensate for broken C preprocessor on Mac OS X, which alters "%%" to "% % " (report by Robert Simms, fix verified by Scott Corscadden).

# 20040131 pre-release

- + modify SCREEN struct to align it between normal/wide curses flavors to simplify future changes to build a single version of libtinfo (patch by Stanislav Ievlev).
- + document handling of carriage return by addch() in manpage.
- + document special features of unctrl() in manpage.
- + documented interface changes in INSTALL.
- + corrected control-char test in lib\_addch.c to account for locale (Debian #230335, cf: 971206).
- + updated test/configure.in to use AC\_EXEEXT and AC\_OBJEXT.
- + fixes to compile Ada95 binding with Debian gnat 3.15p-4 package.
- + minor configure-script fixes for older ports, e.g., BeOS R4.5.

## 20040125 pre-release

 + amend

 change to PutAttrChar() from 20030614 which computed the number of cells for a possibly multi-cell character. The 20030614 change forced the cell to a blank if the result from wcwidth() was not greater than zero. However, wcwidth() called for parameters in the range 128-255 can give this return value. The logic now simply ensures that the number of cells is greater than zero without modifying the displayed value.

20040124 pre-release

- + looked good for 5.4 release for upload to ftp.gnu.org (but see above)
- + modify configure script check for ranlib to use AC\_CHECK\_TOOL, since that works better for cross-compiling.

20040117 pre-release

- + modify lib\_get\_wch.c to prefer mblen/mbtowc over mbrlen/mbrtowc to work around core dump in Solaris 8's locale support, e.g., for
- zh\_CN.GB18030 (report by Saravanan Bellan).
- + add includes for <stdarg.h> and <stdio.h> in configure script macro to make <wchar.h> check work with Tru64 4.0d.
- + add terminfo entry for U/Win

-TD

- + add terminfo entries for SFU aka Interix aka OpenNT (Federico Bianchi).
- + modify tput's error messages to prefix them with the program name (report by Vincent Lefevre, patch by Daniel Jacobowitz (see Debian #227586)).
- + correct a place in tack where exit\_standout\_mode was used instead of exit\_attribute\_mode (patch by Jochen Voss (see Debian #224443)).
- + modify c++/cursesf.h to use const in the Enumeration\_Field method.
- + remove an ambiguous (actually redundant) method from c++/cursesf.h
- + make \$HOME/.terminfo update optional (suggested by Stanislav Ievlev).
- + improve sed script which extracts libtool's version in the
- CF\_WITH\_LIBTOOL macro.
- + add ifdef'd call to AC\_PROG\_LIBTOOL to CF\_WITH\_LIBTOOL macro (to simplify local patch for Albert Chin-A-Young)..
- + add \$(CXXFLAGS) to link command in c++/Makefile.in (adapted from patch by Albert Chin-A-Young)..
- + fix a missing substitution in configure.in for "\$target" needed for HPUX .so/.sl case.
- + resync
- CF\_XOPEN\_SOURCE configure macro with lynx; fixes IRIX64 and NetBSD 1.6 conflicts with \_XOPEN\_SOURCE.
- + make check for stdbool.h more specific, to ensure that including it will actually define/declare bool for the configured compiler.
- + rewrite ifdef's in curses.h relating NCURSES\_BOOL and bool. The intention of that is to #define NCURSES\_BOOL as bool when the compiler declares bool, and to #define bool as NCURSES\_BOOL when it does not (reported by Jim Gifford, Sam Varshavchik, cf: 20031213).

# 20040110 pre-release

- + change minor version to 4, i.e., ncurses 5.4
- + revised/improved terminfo entries for tvi912b, tvi920b (Benjamin C W Sittler).
- + simplified ncurses/base/version.c by defining the result from the configure script rather than using sprintf (suggested by Stanislav Ievlev).

 + remove obsolete casts from c++/cursesw.h (reported by Stanislav Ievlev).

 + modify configure script so that when configuring for termlib, programs such as tic are not

linked with the upper-level ncurses library

 (suggested by Stanislav Ievlev).

 + move version.c from ncurses/base to ncurses/tinfo to allow linking of tic, etc., using libtinfo (suggested by Stanislav Ievlev).

# 20040103

 + adjust -D's to build ncursesw on OpenBSD.

 + modify CF\_PROG\_EXT to make OS/2 build with EXEEXT.

+ add pecho wchar().

 + remove <wctype.h> include from lib\_slk\_wset.c which is not needed (or available) on older platforms.

## 20031227

 + add -D's to build ncursew on FreeBSD 5.1.

 + modify shared library configuration for FreeBSD 4.x/5.x to add the soname information (request by Marc Glisse).

 + modify \_nc\_read\_tic\_entry() to not use MAX\_ALIAS, but PATH\_MAX only for limiting the length of a filename in the terminfo database.

 + modify termname() to return the terminal name used by setupterm() rather than \$TERM, without truncating to 14 characters as documented by X/Open (report by Stanislav Ievlev, cf: 970719).

 + re-add definition for \_BSD\_TYPES,

lost in merge (cf: 20031206).

# 20031220

 + add configure option --with-manpage-format=catonly to address behavior of BSDI, allow install of man+cat files on NetBSD, whose behavior has diverged by requiring both to be present.

 + remove leading blanks from comment-lines in manlinks.sed script to work with Tru64 4.0d.

 + add screen.linux terminfo entry (discussion on mutt-users mailing list).

# 20031213

 + add a check for tic to flag missing backslashes for termcap continuation lines. ncurses reads the whole entry, but termcap applications do not.

 + add configure option "--with-manpage-aliases" extending

 "--with-manpage-aliases" to provide the option of generating ".so" files rather than symbolic links for manpage aliases.

 + add bool definition in include/curses.h.in for configurations with no usable C++ compiler (cf: 20030607).

 + fix pathname of SigAction.h for building with --srcdir (reported by Mike Castle).

 + folded ncurses/base/sigaction.c

into includes of ncurses/SigAction.h,

 since that header is used only within ncurses/tty/lib\_tstp.c, for

 non-POSIX systems (discussion with Stanislav Ievlev).

 + remove obsolete \_nc\_outstr() function (report by Stanislav Ievlev <inger@altlinux.org>).

 + add test/background.c and test/color\_set.c

+ modify color set() function to work with color pair 0 (report by George Andreou <gbandreo@tem.uoc.gr>).

 + add configure option --with-trace, since defining TRACE seems too awkward for some cases.

 + remove a call to \_nc\_free\_termtype() from read\_termtype(), since the corresponding buffer contents were already zeroed by a memset (cf: 20000101).

+ improve configure check for \_XOPEN\_SOURCE and related definitions, adding special cases for Solaris' \_\_EXTENSIONS\_\_ and FreeBSD's

 \_\_BSD\_TYPES (reports by Marc Glisse <marc.glisse@normalesup.org>).

 + small fixes to compile on Solaris and IRIX64 using cc.

 + correct typo in check for pre-POSIX sort options in MKkey\_defs.sh

(cf: 20031101).

### 20031129

 + modify \_nc\_gettime() to avoid a problem with arithmetic on unsigned values (Philippe Blain).

 + improve the nanosleep() logic in napms() by checking for EINTR and restarting (Philippe Blain).

 + correct expression for "%D" in lib\_tgoto.c (Juha Jarvi

 <mooz@welho.com>).

# 20031122

 + add linux-vt terminfo entry (Andrey V Lukyanov <land@long.yar.ru>).

 + allow "\|" escape in terminfo; tic should not warn about this.

- + save the full pathname of the trace-file the first time it is opened, to avoid creating it in different directories if the application opens and closes it while changing its working directory.
- + modify configure script to provide a non-empty default for \$BROKEN\_LINKER

- + add DJGPP to special case of DOS-style drive letters potentially appearing in TERMCAP environment variable.
- + fix some spelling in comments (reports by Jason McIntyre, Jonathon Gray).
- + update config.guess, config.sub

 + fix a memory

leak in error-return from setupterm() (report by

Stanislav Ievlev <inger@altlinux.org>).

- + use EXEEXT and OBJEXT consistently in makefiles.
- + amend fixes for cross-compiling to use separate executable-suffix BUILD\_EXEEXT (cf: 20031018).
- + modify MKkey\_defs.sh to check for sort utility that does not recognize key options, e.g., busybox (report by Peter S Mazinger  $\langle ps.m@gmx.net\rangle$ ).
- + fix potential out-of-bounds indexing in \_nc\_infotocap() (found by David Krause using some of the new malloc debugging features under OpenBSD, patch by Ted Unangst).
- + modify CF\_LIB\_SUFFIX for Itanium releases of HP-UX, which use a ".so" suffix (patch by Jonathan Ward <Jonathan.Ward@hp.com>).

### 20031025

- + update terminfo for xterm-xfree86 -TD
- + add check for multiple "tc=" clauses in a termcap to tic.
- + check for missing op/oc in tic.
- + correct  $\pi$  resolve uses() and  $\pi$  merge entry() to allow infocmp and tic to show cancelled capabilities. These functions were ignoring

the state of the target entry, which should be untouched if cancelled.

- + correct comment in tack/output.c (Debian #215806).
- + add some null-pointer checks to lib\_options.c (report by Michael Bienia).
- + regenerated html documentation.
- + correction to tar-copy.sh, remove a trap command that resulted in leaving temporary files (cf: 20030510).
- + remove contact/maintainer addresses for Juergen Pfeifer (his request).

## 20031018

- + updated test/configure to reflect changes for libtool (cf: 20030830).
- + fix several places in tack/pad.c which tested and used the parameter- and parameterless strings inconsistently, i.e., in pad\_rin(), pad\_il(), pad\_indn() and pad\_dl() (Debian #215805).
- + minor fixes for configure script and makefiles to cleanup executables generated when cross-compiling for DJGPP.
- + modify infocmp to omit check for \$TERM for operations that do not require it, e.g., "infocmp -e" used to build fallback list (report by Koblinger Egmont).

20031004

 + add

terminfo entries for DJGPP.

 + updated note about maintainer in ncurses-intro.html

- + update terminfo entries for gnome terminal.
- + modify tack to reset colors after each color test, correct a place where exit\_standout\_mode was used instead of exit\_attribute\_mode.
- + improve tack's bce test by making it set colors other than black on white.
- $+$  plug a potential recursion between napms() and  $\pi$  nc timed wait() (report by Philippe Blain).

# 20030920

- + add --with-rel-version option to allow workaround to allow making libtool on Darwin generate the "same" library names as with the --with-shared option. The Darwin ld program does not work well with a zero as the minor-version value (request by Chris Zubrzycki).
- + modify CF\_MIXEDCASE\_FILENAMES macro to work with cross-compiling.
- + modify tack to allow it to run from fallback terminfo data.
- > patch by Philippe Blain:
- + improve PutRange() by adjusting call to EmitRange() and corresponding return-value to not
- emit unchanged characters on the end of the

 range.

- + improve a check for changed-attribute by exiting a loop when the change is found.
- + improve logic in TransformLine(), eliminating a duplicated comparison in the clr\_bol logic.

### 20030913

- > patch by Philippe Blain:
- $+$  in ncurses/tty/lib mvcur.c,
- move the label 'nonlocal' just before the second gettimeofday() to be able to compute the diff time when 'goto nonlocal' used.
- Rename 'msec' to 'microsec' in the debug-message.
- + in ncurses/tty/lib\_mvcur.c,
- Use \_nc\_outch() in carriage return/newline movement instead of putchar() which goes to stdout. Move test for xold>0 out of loop.
- + in ncurses/tinfo/setbuf.c,

 Set the flag SP->\_buffered at the end of operations when all has been successful (typeMalloc can fail).

 + simplify NC\_BUFFERED macro by moving check inside \_nc\_setbuf().

### 20030906

 + modify configure script to avoid using "head -1", which does not work if POSIXLY\_CORRECT (sic) is set.

+ modify

 run\_tic.in to avoid using wrong shared libraries when cross-compiling (Dan Kegel).

- + alter configure script help message to make it clearer that --with-build-cc does not specify a cross-compiler (suggested by Dan Kegel <dank@kegel.com>).
- + modify configure script to accommodate libtool 1.5, as well as add an parameter to the "--with-libtool" option which can specify the pathname of libtool (report by Chris Zubrzycki). We note that libtool 1.5 has more than one bug in its C++ support, so it is not able to install libncurses++, for instance, if \$DESTDIR or the option --with-install-prefix is used.

- > patch by Philippe Blain:
- + move assignments to SP->\_cursrow, SP->\_curscol into online\_mvcur().
- + make baudrate computation in delay\_output() consistent with the assumption in \_nc\_mvcur\_init(), i.e., a byte is 9 bits.

### 20030816

 + modify logic in waddch\_literal() to take into account zh\_TW.Big5 whose multibyte sequences may contain "printable" characters, e.g.,

 a "g" in the sequence "\247g" (Debian #204889, cf: 20030621).

- $+$  improve storage used by  $\text{nc\_safe\_stropy}()$  by ensuring that the size is reset based on the initialization call, in case it were called
- after other strcpy/strcat calls (report by Philippe Blain).
- > patch by Philippe Blain:
- + remove an unused ifdef for REAL\_ATTR & WANT\_CHAR
- + correct a place where \_cup\_cost was used rather than \_cuu\_cost

### 20030809

- + fix a small memory leak in \_nc\_free\_termtype().
- + close trace-file if trace() is called with a zero parameter.
- + free memory allocated for soft-key strings, in delscreen().
- + fix an allocation size in safe\_sprintf.c for the "\*" format code.
- + correct safe\_sprintf.c to not return a null pointer if the format
- happens to be an empty string. This applies to the "configure
- --enable-safe-sprintf" option (Redhat #101486).

### 20030802

 + modify casts used for ABSENT\_BOOLEAN and CANCELLED\_BOOLEAN (report by

- Daniel Jacobowitz).
- > patch by Philippe

Blain:

 + change padding for change\_scroll\_region to not be proportional to

 the size of the scroll-region.

+ correct error-return in  $\pi$  as safe strcat().

#### 20030726

+ correct limit-checks in \_nc\_scroll\_window() (report and test-case by

 Thomas Graf <graf@dms.at> cf: 20011020).

 + re-order configure checks for \_XOPEN\_SOURCE to avoid conflict with \_GNU\_SOURCE check.

20030719

- + use clr\_eol in preference to blanks for bce terminals, so select and paste will have fewer trailing blanks, e.g., when using xterm (request by Vincent Lefevre).
- + correct prototype for wunctrl() in manpage.
- + add configure --with-abi-version option (discussion with Charles Wilson).
- > cygwin changes from Charles Wilson:
- + aclocal.m4: on cygwin, use autodetected prefix for import and static lib, but use "cyg" for DLL.
- + include/ncurses\_dll.h: correct the comments to reflect current status of cygwin/mingw port. Fix compiler warning.
- + misc/run\_tic.in: ensure that tic.exe

can find the uninstalled

 DLL, by adding the lib-directory to the PATH variable.

- + misc/terminfo.src (nxterm|xterm-color): make xterm-color
- primary instead of nxterm, to match XFree86's xterm.terminfo
- usage and to prevent circular links.
- (rxvt): add additional codes from rxvt.org.
- (rxvt-color): new alias
- (rxvt-xpm): new alias

 (rxvt-cygwin): like rxvt, but with special acsc codes.

- (rxvt-cygwin-native): ditto. rxvt may be run under XWindows, or
- with a "native" MSWin GUI. Each takes different acsc codes,
- which are both different from the "normal" rxvt's acsc.
- (cygwin): cygwin-in-cmd.exe window. Lots of fixes.
- (cygwinDBG): ditto.
- + mk-1st.awk: use "cyg" for the DLL prefix, but "lib" for import and static libs.

# 20030712

- + update config.guess, config.sub
- + add triples for configuring shared libraries with the Debian
- GNU/FreeBSD packages (patch by Robert Millan <zeratul2@wanadoo.es>).

- + modify CF\_GCC\_WARNINGS
- so it only applies to gcc, not  $g_{++}$ . Some
- platforms have installed  $g++$  along with the native C compiler, which would not accept gcc warning options.
- + add -D\_XOPEN\_SOURCE=500 when configuring with --enable-widec, to get mbstate t declaration on HPUX 11.11 (report by David Ellement).
- + add \_nc\_pathlast() to get rid of casts in \_nc\_basename() calls.
- + correct a sign-extension in wadd\_wch() and wecho\_wchar() from

 20030628 (report by Tomohiro Kubota).

 + work around omission of btowc() and wctob() from wide-character support (sic) in NetBSD 1.6 using mbtowc() and wctomb() (report by Gabor Z Papp).

 + add portability note to curs\_get\_wstr.3x (Debian #199957).

# 20030628

 + rewrite wadd\_wch() and wecho\_wchar() to call waddch() and wechochar() respectively, to avoid calling waddch\_noecho() with wide-character data, since that function assumes its input is 8-bit data. Similarly, modify waddnwstr() to call wadd\_wch().

 + remove logic from waddnstr() which transformed multibyte character

 strings into wide-characters. Rewrite of waddch\_literal() from 20030621 assumes its input is raw multibyte data rather than wide characters (report by Tomohiro Kubota).

## 20030621

- $+$  write getyx() and related 2-return macros in terms of getcury(), getcurx(), etc.
- + modify waddch\_literal() in case an application passes bytes of a multibyte character directly to waddch(). In this case, waddch() must reassemble the bytes into a wide-character (report by Tomohiro Kubota <kubota@debian.org>).

## 20030614

- + modify waddch\_literal() in case a multibyte value occupies more than two cells.
- + modify PutAttrChar() to compute the number of character cells that are used in multibyte values. This fixes a problem displaying double-width characters (report/test by Mitsuru Chinen <mchinen@yamato.ibm.com>).
- + add a null-pointer check for result of keyname() in \_tracechar()
- + modify \_tracechar() to work around glibc sprintf bug.

#### 20030607

 $^{+}$ 

 add a call to setlocale() in cursesmain.cc, making demo display properly in a UTF-8 locale.

 + add a fallback definition in curses.priv.h for MB\_LEN\_MAX (prompted by discussion with Gabor Z Papp).

 + use macros NCURSES\_ACS() and NCURSES\_WACS() to hide cast needed to appease -Wchar-subscript with  $g++3.3$  (Debian #195732).

- + fix a redefinition of \$RANLIB in the configure script when libtool is used, which broke configure on Mac OS X (report by Chris Zubrzycki <beren@mac.com>).
- + simplify ifdef for bool declaration in curses.h.in (suggested by Albert Chin-A-Young).

 + remove configure script check to allow -Wconversion for older versions of gcc (suggested by Albert Chin-A-Young).

## 20030531

- + regenerated html manpages.
- + modify ifdef's in curses.h.in that disabled use of \_\_attribute\_\_() for g++, since recent versions implement the cases which ncurses uses (Debian #195230).
- + modify \_nc\_get\_token() to handle a case where an entry has no description, and
- capabilities begin on the same line as the entry name.
- + fix a typo in ncurses\_dll.h reported by gcc 3.3.
- + add an entry for key\_defined.3x to man\_db.renames.

# 20030524

- + modify setcchar() to allow converting control characters to complex
- characters (report/test by Mitsuru Chinen <mchinen@yamato.ibm.com>).
- + add tkterm entry -TD
- + modify parse\_entry.c to allow a terminfo entry with a leading 2-character name (report by Don Libes).
- + corrected acsc in screen.teraterm, which requires a PC-style mapping.
- + fix trace statements in read\_entry.c to use lseek() rather than tell().
- + fix signed/unsigned warnings from Sun's compiler (gcc should give these warnings, but it is unpredictable).
- + modify configure script to omit -Winline for gcc 3.3, since that feature is broken.
- + modify manlinks.sed to add a few functions that were overlooked since they return function pointers: field\_init, field\_term, form\_init, form\_term, item\_init, item\_term, menu\_init and menu\_term.

### 20030517

 +

- prevent recursion in wgetch() via wgetnstr() if the connection cannot be switched between cooked/raw modes because it is not a TTY (report by Wolfgang Gutjahr <gutw@knapp.com>).
- + change parameter of define\_key() and key\_defined() to const (prompted by Debian #192860).
- + add a check in test/configure for ncurses extensions, since there are some older versions, etc., which would not compile with the current test programs.
- + corrected demo in test/ncurses.c of wgetn\_wstr(), which did not convert wchar\_t string to multibyte form before printing it.
- + corrections to lib\_get\_wstr.c:
- + null-terminate buffer passed to setcchar(), which occasionally failed.
- + map special characters such as erase- and kill-characters into

 key-codes so those will work as expected even if they are not mentioned in the terminfo.

 + modify PUTC() and Charable() macros to make wide-character line drawing work for POSIX locale on Linux console (cf: 20021221).

### 20030510

 $^{+}$ 

- make typography for program options in manpages consistent (report by Miloslav Trmac <mitr@volny.cz>).
- + correct dependencies in Ada95/src/Makefile.in, so the builds with "--srcdir" work (report by Warren L Dodge).
- + correct missing definition of \$(CC) in Ada95/gen/Makefile.in (reported by Warren L Dodge <warrend@mdhost.cse.tek.com>).
- + fix typos and whitespace in manpages (patch by Jason McIntyre
- <jmc@prioris.mini.pw.edu.pl>).

## 20030503

- + fix form\_driver() cases for REQ\_CLR\_EOF, REQ\_CLR\_EOL, REQ\_DEL\_CHAR, REQ\_DEL\_PREV and REQ\_NEW\_LINE, which did not ensure the cursor was at the editing position before making modifications.
- + add test/demo\_forms and associated test/edit\_field.c demos.
- + modify test/configure.in to use test/modules for the list of objects to compile rather than using the list of programs.

### 20030419

 + modify logic of acsc to use the original character if no mapping is defined, noting that Solaris does this.

 + modify

 ncurses 'b' test to avoid using the acs\_map[] array since 20021231 changes it to no longer contain information from the acsc

 string.

- + modify makefile rules in c++, progs, tack and test to ensure that the compiler flags (e.g., \$CFLAGS or \$CCFLAGS) are used in the link command (report by Jose Luis Rico Botella <informatica@serpis.com>).
- + modify soft-key initialization to use A\_REVERSE if A\_STANDOUT would not be shown when colors are used, i.e., if ncv#1 is set in the terminfo as is done in "screen".

## 20030412

- + add a test for slk\_color(), in ncurses.c
- $+$  fix some issues reported by valgrind in the slk set() and slk wset() code, from recent rewrite.
- + modify ncurses 'E' test to use show previous label via slk\_label(), as in 'e' test.
- + modify wide-character versions of NewChar(), NewChar2() macros to ensure that the whole struct is initialized.

 + modify setupterm() to check if the terminfo and terminal-modes have already been read. This ensures

that it does not reinvoke

 def\_prog\_mode() when an application calls more than one function, such as tgetent() and initscr() (report by Olaf Buddenhagen).

# 20030329

 + add 'E' test to ncurses.c, to exercise slk\_wset().

 + correct handling of carriage-return in wgetn\_wstr(), used in demo of slk\_wset().

 + first draft of slk\_wset() function.

## 20030322

 + improved warnings in tic when suppressing items to fit in termcap's 1023-byte limit.

 + built a list in test/README showing which externals are being used by either programs in the test-directory or via internal library calls.

 + adjust include-options in CF\_ETIP\_DEFINES to avoid missing ncurses\_dll.h, fixing special definitions that may be needed for etip.h (reported by Greg Schafer <gschafer@zip.com.au>).

## 20030315

 + minor fixes for cardfile.c, to make it write the updated fields to a file when ^W is given.

 + add/use \_nc\_trace\_bufcat() to eliminate some fixed buffer limits in trace code.

### 20030308

 $+$ 

- correct a case in \_nc\_remove\_string(), used by define\_key(), to avoid infinite loop if the given string happens to be a substring of other strings which are assigned to keys (report by John McCutchan).
- + add key\_defined() function, to tell which keycode a string is bound to (discussion with John McCutchan <ttb@tentacle.dhs.org>).
- + correct keybound(), which reported definitions in the wrong table, i.e., the list of definitions which are disabled by keyok().
- + modify demo\_keydef.c to show the details it changes, and to check for errors.

#### 20030301

 + restructured test/configure script, make it work for libncursesw.

- + add description of link\_fieldtype() to manpage (report by
- L Dee Holtsclaw <dee@sunbeltsoft.com>).

## 20030222

 + corrected ifdef's relating to configure check for wchar\_t, etc.

 $+$  if the output is a socket or other non-tty device, use 1 millisecond

 for the cost in mvcur; previously it was 9 milliseconds because the baudrate was not known.

 $+$  in \_nc\_get\_tty\_mode(),

initialize the TTY buffer on error, since

 glibc copies uninitialized data in that case, as noted by valgrind.

 + modify tput to use the same parameter analysis as tparm() does, to provide for user-defined strings, e.g., for xterm title, a corresponding capability might be

title= $\E{2;}\%p1\%s\AG,$ 

 + modify MKlib\_gen.sh to avoid passing "#" tokens through the C preprocessor. This works around Mac OS X's preprocessor, which insists on adding a blank on each side of the token (report/analysis by Kevin Murphy <murphy@genome.chop.edu>).

## 20030215

 + add configure check for wchar\_t and wint\_t types, rather than rely on preprocessor definitions. Also work around for gcc fixinclude bug which creates a shadow copy of curses.h if it sees these symbols apparently typedef'd.

 + if database is disabled, do not generate run\_tic.sh

 + minor fixes for memory-leak checking when termcap is read.

## 20030208

 + add checking in tic for incomplete line-drawing character mapping.

+ update configure script to reflect fix for AC\_PROG\_GCC\_TRADITIONAL, which is broken in autoconf 2.5x for Mac OS X 10.2.3 (report by Gerben Wierda <Sherlock@rna.nl>).

 + make return value from \_nc\_printf\_string() consistent. Before, depending on whether --enable-safe-sprintf was used, it might not be cached for reallocating.

### 20030201

 + minor fixes for memory-leak checking in lib\_tparm.c, hardscroll.c

- + correct a potentially-uninitialized value if \_read\_termtype() does not read as much data as expected (report by Wolfgang Rohdewald <wr6@uni.de>).
- + correct several places where the aclocal.m4 macros relied on cache variable names which were incompatible (as usual) between autoconf 2.13 and 2.5x, causing the test for broken-linker to give incorrect results (reports by Gerben Wierda <Sherlock@rna.nl> and Thomas Esser <te@dbs.uni-hannover.de>).
- + do not try to open gpm mouse driver if standard output is not a tty; the gpm library does not
- make this check (bug report for dialog
- by David Oliveira <davidoliveira@develop.prozone.ws>).

- + modified emx.src to correspond more closely to terminfo.src, added emx-base to the latter -TD
- + add configure option for FreeBSD sysmouse, --with-sysmouse, and implement support for that in lib\_mouse.c, lib\_getch.c

- + revert 20030105 change to can\_clear\_with(), does not work for the case where the update is made on cells which are blanks with attributes, e.g., reverse.
- + improve ifdef's to guard against redefinition of wchar\_t and wint\_t in curses.h (report by Urs Jansen).

# 20030111

- + improve mvcur() by checking if it is safe to move when video attributes are set (msgr), and if not, reset/restore attributes within that function rather than doing it separately in the GoTo() function in tty\_update.c (suggested by Philippe Blain).
- + add a message in run tic.in to explain more clearly what does not work when attempting to create a symbolic
- link for /usr/lib/terminfo
- on OS/2 and other platforms with no symbolic links (report by John Polterak).
- $+$  change several sed scripts to avoid using " $\downarrow$ " since it is not a BRE (basic regular expression). One instance caused terminfo.5 to be misformatted on FreeBSD (report by Kazuo Horikawa <horikawa@FreeBSD.org> (see FreeBSD docs/46709)).
- + correct misspelled 'wint\_t' in curs\_get\_wch.3x (Michael Elkins).

- + improve description of terminfo operators, especially static/dynamic variables (comments by Mark I Manning IV <mark4th@earthlink.net>).
- + demonstrate use of FIELDTYPE by modifying test/ncurses 'r' test to use the predefined TYPE\_ALPHA field-type, and by defining a specialized type for the middle initial/name.
- + fix MKterminfo.sh, another workaround for POSIXLY\_CORRECT misfeature of sed 4.0
- > patch by Philippe Blain:
- + optimize can\_clear\_with() a little by testing first if the parameter is indeed a "blank".
- + simplify ClrBottom() a little
- by allowing it to use clr eos to clear sections as small as one line.
- + improve ClrToEOL() by checking if clr\_eos is available before trying to use it.
- $+$  use tputs() rather than putp() in a few cases in tty update.c since the corresponding delays are proportional to the number of lines affected: repeat char, clr eos, change scroll region.

 + rewrite of lib\_acs.c conflicts with copying of SCREEN acs\_map to/from global acs\_map[] array; removed the lines that did the copying.

20021228

- + change some overlooked tputs() calls in scrolling code to use putp() (report by Philippe Blain).
- + modify lib\_getch.c to avoid recursion via wgetnstr() when the input is not a tty and consequently mode-changes do not work (report by <R.Chamberlin@querix.com>).
- + rewrote lib\_acs.c to allow PutAttrChar() to decide how to render alternate-characters, i.e., to work with Linux console and UTF-8 locale.
- + correct line/column reference in adjust\_window(), needed to make
- special windows such as curscr track properly when resizing (report by Lucas Gonze <lgonze@panix.com>).
- > patch by Philippe Blain:
- + correct the value used for blank in ClrBottom() (broken in 20000708).
- + correct an off-by-one in GoTo() parameter in \_nc\_scrolln().

### 20021221

- + change several tputs() calls in scrolling code to use putp(), to enable padding which may be needed for some terminals (patch by Philippe Blain).
- + use '%' as sed substitute delimiter in run\_tic script to avoid problems with pathname delimiters such as ':' and '@' (report by John Polterak).
- + implement a workaround so that line-drawing works with screen's crippled UTF-8 support (tested with 3.9.13). This only works with the wide-character support (--enable-widec); the normal library will simply suppress line-drawing when running in a UTF-8 locale in screen.

# 20021214

 + allow BUILD\_CC and related configure script variables to be overridden from the environment.

 $+$  make

build-tools variables in ncurses/Makefile.in consistent with

- the configure script variables (report by Maciej W Rozycki).
- + modify ncurses/modules to allow
- configure --disable-leaks --disable-ext-funcs
- to build (report by Gary Samuelson).
- + fix a few places in configure.in which lacked quotes (report by Gary Samuelson <gary.samuelson@verizon.com>).
- + correct handling of multibyte characters in waddch\_literal() which force wrapping because they are started too late on the line (report by Sam Varshavchik).
- + small fix for CF\_GNAT\_VERSION to ignore the help-message which

 gnatmake adds to its version-message.

- > Maciej W Rozycki <macro@ds2.pg.gda.pl>:
- + use AC\_CHECK\_TOOL to get proper values for AR and LD for cross compiling.
- + use \$cross\_compiling variable in configure script rather than comparing \$host\_alias and \$target alias, since "host" is
- traditionally misused in autoconf to refer to the target platform.
- + change configure --help message to use "build"
- rather than "host"

when referring to the --with-build-XXX options.

## 20021206

- + modify CF\_GNAT\_VERSION to print gnatmake's version, and to allow for possible gnat versions such as 3.2 (report by Chris Lingard <chris@stockwith.co.uk>).
- + modify #define's for CKILL and other default control characters in tset to use the system's default values if they are defined.
- + correct interchanged defaults for kill and interrupt characters in tset, which caused it to report unnecessarily (Debian #171583).
- $+$  repair check for missing C $++$  compiler, which is broken in autoconf
- 2.5x by hardcoding it to  $g++$  (report by Martin Mokrejs).
- + update config.guess, config.sub (2002-11-30)
- + modify configure script to skip --with-shared, etc., when the
- --with-libtool option is given, since they would be ignored anyway.
- + fix to allow "configure --with-libtool --with-termlib" to build.
- + modify configure script to show version number of libtool, to help with bug reports. libtool
- still gets confused if the installed
- ncurses libraries are old, since it ignores the -L options at some point (tested with libtool 1.3.3 and 1.4.3).
- + reorder configure script's updating of \$CPPFLAGS and \$CFLAGS to prevent -I options in the user's environment from introducing conflicts with the build -I options (may be related to reports by Patrick Ash and George Goffe).
- + rename test/define\_key.c to test/demo\_defkey.c, test/keyok.c to test/demo\_keyok.c to allow building these with libtool.

### 20021123

- + add example program test/define\_key.c for define\_key().
- + add example program test/keyok.c for keyok().
- + add example program test/ins\_wide.c for wins\_wch() and wins\_wstr().
- + modify wins\_wch() and wins\_wstr() to interpret tabs by using the winsch() internal function.
- + modify setcchar() to allow for wchar\_t input strings that have more than one spacing character.

### 20021116

 + fix a boundary check in lib\_insch.c (patch by Philippe Blain).

 + change type

- for \*printw functions from NCURSES\_CONST to const
- (prompted by comment by Pedro Palhoto Matos <plpm@mega.ist.utl.pt>, but really from a note on X/Open's website stating that either is acceptable, and the latter will be used in a future revision).
- + add xterm-1002, xterm-1003 terminfo entries to demonstrate changes in lib\_mouse.c (20021026) -TD
- + add screen-bce, screen-s entries from screen 3.9.13 (report by
- Adam Lazur <zal@debian.org>) -TD
- + add mterm terminfo entries -TD

# 20021109

- + split-out useful fragments in terminfo for vt100 and vt220 numeric keypad, i.e., vt100+keypad, vt100+pfkeys, vt100+fnkeys and vt220+keypad. The last as embedded in various entries had ka3 and kb2 interchanged (report/discussion with Leonard den Ottolander <leonardjo@hetnet.nl>).
- + add check in tic for keypads consistent with vt100 layout.
- + improve checks in tic for color capabilities

# 20021102

- + check for missing/empty/illegal terminfo name in \_nc\_read\_entry() (report
- by Martin Mokrejs, where \$TERM was set to an empty string).
- + rewrote lib\_insch.c, combining it with lib\_insstr.c so both handle tab and other control characters consistently (report by Philippe Blain).
- + remove an #undef for KEY\_EVENT from curses.tail used in the experimental NCURSES\_WGETCH\_EVENTS feature. The #undef confuses dpkg's build script (Debian #165897).
- + fix MKlib\_gen.sh, working around the ironically named POSIXLY\_CORRECT feature of GNU sed 4.0 (reported by Ervin Nemeth <airwin@inf.bme.hu>).

# 20021026

- + implement logic in lib\_mouse.c to handle position reports which are generated when XFree86 xterm is initialized with private modes 1002 or 1003. These are returned to the application as the REPORT\_MOUSE\_POSITION mask, which was not implemented. Tested both with ncurses 'a' menu (prompted by discussion with Larry Riedel <Larry@Riedel.org>).
- + modify lib\_mouse.c to look for "XM" terminfo string, which allows one to override the escape

sequence used to enable/disable mouse

 mode. In particular this works for XFree86 xterm private modes 1002 and 1003. If "XM" is missing (note that this is an extended name), lib\_mouse uses the conventional private mode 1000.

+ correct NOT\_LOCAL() macro in lib\_mvcur.c to refer to screen\_columns where it used screen lines (report by Philippe Blain).
- + correct makefile rules for the case when both --with-libtool and
- --with-gpm are given (report by Mr E\_T  $\langle$ troll@logi.net.au $\rangle$ ).
- + add note to terminfo manpage regarding the differences between setaf/setab and setf/setb capabilities (report by Pavel Roskin).

- + remove redundant initialization of TABSIZE in newterm(), since it is already done in setupterm() (report by Philippe Blain).
- + add test/inserts.c, to test winnstr() and winsch().
- + replace 'sort' in dist.mk with script that sets locale to POSIX.
- + update URLs in announce.html.in (patch by Frederic L W Meunier).
- + remove glibc add-on files, which are

no longer needed (report by

 Frederic L W Meunier).

20021012 5.3 release for upload to ftp.gnu.org

- + modify ifdef's in etip.h.in to allow the etip.h header to compile with gcc 3.2 (patch by Dimitar Zhekov  $\langle$ immy@is-vn.bg $\rangle$ ).
- + add logic to setupterm() to make it like initscr() and newterm(), by checking for \$NCURSES\_TRACE environment variable and enabling the debug trace in that case.
- + modify setupterm() to ensure that it initializes the baudrate, for applications such as tput (report by Frank Henigman).
- + modify definition of bits used for command-line and library debug traces to avoid overlap, using new definition TRACE\_SHIFT to relate the two.
- + document tput's interpretation of parameterized strings according to whether parameters are given, etc. (discussion with Robert De Bath).

#### 20021005 pre-release

 + correct winnwstr() to account for non-character cells generated when a double-width character is added (report by Michael Bienia <michael@vorlon.ping.de>).

#### +

- modify \_nc\_viswbuf2n() to provide better results using wctomb().
- + correct logic in \_nc\_varargs() which broke tracing of parameters for formats such as "%.\*s".
- + correct scale factor in linux-c and linux-c-nc terminfo entries (report Floyd Davidson).
- + change tic -A option to -t, add the same option to infocmp for consistency.
- + correct "%c" implementation in lib\_tparm.c, which did not map a null character to a 128 (cf: 980620) (patch by Frank Henigman <fjhenigman@mud.cgl.uwaterloo.ca>).

### 20020928 pre-release

 + modify MKkey\_defs.sh to check for POSIX sort -k option, use that if it is found, to accommodate newer utility which dropped the

 compatibility support for +number options (reported by Andrey A Chernov).

- + modify linux terminfo entry to use color palette feature from linux-c-nc entry (comments by Tomasz Wasiak and Floyd Davidson).
- + restore original color definitions in endwin() if init\_color() was used, and resume those colors
- on the next doupdate() or refresh()
- (report by Tomasz Wasiak <tjwasiak@komputom.com.pl>).
- + improve debug-traces by modifying MKlib\_gen.sh to generate calls to returnBool() and returnAttr().
- + add/use \_nc\_visbufn() and \_nc\_viswbufn() to limit the debug trace
- of waddnstr() and similar functions to match the parameters as used.
- + add/use \_nc\_retrace\_bool() and \_nc\_retrace\_unsigned().
- + correct type used by \_nc\_retrace\_chtype().
- + add debug traces to some functions in lib\_mouse.c
- + modify lib\_addch.c to handle non-spacing characters.
- + correct parameter of RemAttr() in lib\_bkgd.c, which caused the c++
- demo's boxes to lose the A\_ALTCHARSET flag (broken in 20020629).
- + correct width computed in \_tracedump(), which did not account for the attributes (broken in 20010602).
- + modify test/tracemunch to replace addresses for windows other than curscr, newscr and stdscr with window0, window1, etc.

### 20020921 pre-release

- + redid fix for edit\_man.sed path.
- + workaround for
- Cygwin bug which makes subprocess writes to stdout
- result in core dump.
- + documented getbegx(), etc.
- + minor fixes to configure script to use '%' consistently as a sed
- delimiter rather than '@'.
- > patch by Philippe Blain:
- + add check in lib\_overlay.c to ensure that the windows to be merged actually overlap, and in copywin(), limit the area to be touched to the lines given for the destination window.

### 20020914 pre-release

- + modified curses.h so that if the wide-character version is installed overwriting /usr/include/curses.h, and if it relied on libutf8.h, then applications that use that header for wide-character support must define HAVE\_LIBUTF8\_H.
- + modify putwin(), getwin() and dupwin() to allow them to operate on pads (request by Philippe Blain).
- + correct attribute-merging in wborder(), broken in 20020216 (report by Tomasz Wasiak <tjwasiak@grubasek.komputom.com.pl>).
- > patch by Philippe Blain:
- + corrected pop-counts in tparam\_internal() to '!'

and '~' cases.

- + use sizeof(NCURSES\_CH\_T) in one place that used sizeof(chtype).
- + remove some unused variables from mvcur test-driver.

20020907 pre-release

- + change configure script to allow install of widec-character
- (ncursesw) headers to overwrite normal (ncurses) headers, since the latter is a compatible subset of the former.
- + fix path of edit\_man.sed in configure script, needed to regenerate html manpages on Debian.
- + fix mismatched enums in vsscanf.c, which caused warning on Solaris.
- + update README.emx to reflect current patch used for autoconf.
- + change web- and ftp-site to invisible-island.net
- > patch by Philippe Blain:
- + change case for 'P' in tparam\_internal() to indicate that it pops a variable from the stack.
- + correct sense of precision and width in parse\_format(), to avoid confusion.
- + modify lib\_tparm.c, absorb really\_get\_space() into get\_space().
- + modify getwin() and dupwin() to copy the \_notimeout, \_idlok and \_idcok window fields.
- + better
- fix for \_nc\_set\_type(), using typeMalloc().

#### 20020901 pre-release

- + change minor version to 3, i.e., ncurses 5.3
- + update config.guess, config.sub
- + retest build with each configure option; minor ifdef fixes.
- + make keyname() return a null pointer rather than "UNKNOWN STRING" to match XSI.
- + modify handling of wide line-drawing character functions to use the normal line-drawing characters when not in UTF-8 locale.
- + add check/fix to comp\_parse.c to suppress warning about missing acsc string. This happens in configurations where raw termcap information is processed; tic already does this and other checks.
- + modify tic's check for ich/ich1 versus rmir/smir to only warn about ich1, to match xterm patch #70 notes.
- + moved information for ripped-off lines into SCREEN struct to allow use in resizeterm().
- + add experimental wgetch\_events(), ifdef'd with NCURSES\_WGETCH\_EVENTS (adapted from patch by Ilya Zakharevich - see ncurses/README.IZ).

 + amend check in

- kgetch() from 20020824 to look only for function-keys,
- otherwise escape sequences are not resolved properly.
- > patch by Philippe Blain:
- + removed redundant assignment to SP-> checkfd from newterm().
- + check return-value of setupterm() in restartterm().
- + use sizeof(NCURSES\_CH\_T) in a few places that used sizeof(chtype).
- + prevent dupwin() from duplicating a pad.
- + prevent putwin() from writing a pad.
- + use typeRealloc() or typeMalloc() in preference to direct calls on \_nc\_doalloc().

- + add a check in kgetch() for cooked characters in the fifo to avoid calling fifo\_push() when a KEY\_RESIZE is available (report/analysis by Sam Varshavchik <mrsam@courier-mta.com>).
- + fix an overlooked case for bugzilla #68199 (Philippe Blain).
- + ensure clearerr() is called before using ferror() e.g., in
- lib\_screen.c (report by Philippe Blain).

# 20020817

- + modify lib\_screen.c and lib\_newwin.c to maintain the SCREEN-specific pointers for curscr/stdscr/newscr when scr\_save()
- and scr\_restore()

 modify the global curscr/stdscr/newscr variables. Fixes Redhat bugzilla #68199 dated 2002-07-07.

- + add checks for null pointer in calls to tparm() and tgoto() based on FreeBSD bug report. If ncurses were built with termcap support, and the first call to tgoto() were a zero-length string, the result would be a null pointer, which was not handled properly.
- + correct a typo in terminfo.head, which gave the octal code for colon rather than comma.
- + remove the "tic -u" option from 20020810, since it did not account for nested "tc=" clauses, and when that was addressed, was still unsatisfactory.

- + add tic -A option to suppress capabilities which are commented out when translating to termcap.
- + add tic -u option to provide older behavior of "tc=" clauses.
- + modified tic to expand all but the final "tc=" clause in a termcap entry, to accommodate termcap libraries which do not handle multiple tc clauses.
- + correct typo
- in curs\_inopts.3x regarding CS8/CS7 usage (report by Philippe Blain).
- + remove a couple of redundant uses of A\_ATTRIBUTES in expressions using AttrOf(), which already incorporates that mask (report by Philippe Blain).
- + document TABSIZE variable.
- + add NCURSES\_ASSUMED\_COLORS environment variable, to allow users to override compiled-in default black-on-white assumption used in assume\_default\_colors().
- + correct an off-by-one comparison against max\_colors in COLORFGBG logic.
- + correct a use of uninitialized memory found by valgrind (reported by Olaf Buddenhagen <olafBuddenhagen@web.de>).
- + modified wresize() to ensure that a failed realloc will not corrupt the window structure, and to make subwindows fit within the resized window (completes Debian #87678, #101699)

- + fix an off-by-one in lib\_pad.c check for limits of pad (patch by Philippe Blain).
- + revise logic for BeOS in lib\_twait.c altered in 20011013 to restore logic used by lib\_getch.c's

 support for GPM or EMX mouse (report by Philippe Blain)

 + remove NCURSES\_CONST from several prototypes in curses.wide, to make the --enable-const --enable-widec configure options to work together (report by George Goffe <grgoffe@yahoo.com>).

## 20020727

- + finish no-leak checking in cardfile.c, using this for testing changes to resizeterm().
- + simplify nc freeall() using delscreen().

### 20020720

- + check error-return from \_nc\_set\_tty\_mode() in \_nc\_initscr() and reset\_prog\_mode() (report/patch by Philippe Blain).
- + regenerate configure using patch for autoconf 2.52, to address problem with identifying C++ bool type.
- + correct/improve logic to produce an exit status for errors in tput, which did not exit with an error when told to put a string not in the current terminfo entry (report by David Gomez <david@pleyades.net>).
- + modify configure script AC\_OUTPUT() call to work around defect in autoconf 2.52 which adds an ifdef'd include to the generated

configure definitions.

- + remove fstat() check from scr\_init(), which also fixes a missing include for <sys/stat.h> from 20020713 (reported by David Ellement, fix suggested by Philippe Blain).
- + update curs\_scanw.3x manpage to note that XSI curses differs from SVr4 curses: return-values are incompatible.
- + correct several prototypes in manpages which used const inconsistently with the curses.h file, and removed spurious const's in a few places from curses.h, e.g., for wbkgd() (report by Glenn Maynard <glenn@zewt.org>).
- + change internal type used by tparm() to long, to work with LP64 model.
- + modify nc\_alloc.h to allow building with g++, for testing.

### 20020713

 + add resize-handling to cardfile.c test program.

- + altered resizeterm() to avoid having it fail when a child window cannot be resized because it would be larger than its parent. (More work must be done on this, but it works well enough to integrate).
- + improve a limit-check in lib\_refresh.c

 + remove

- check in lib\_screen.c relating dumptime to file's modification times, since that would not necessarily work for remotely mounted filesystems.
- + modify lrtest to simplify debugging changes to resizeterm, e.g., t/T commands to enable/disable tracing.
- + updated status of multibyte support in TO-DO.
- + update contact info in source-files (patch by Juergen Pfeifer).

# 20020706

- + add Caps.hpux11, as an example.
- + modify version\_filter(), used to implement -R option for tic and infocmp, to use computed array offsets based on the Caps.\* file which is actually configured, rather than constants which correspond to the Caps file.
- + reorganized lib\_raw.c to avoid updating SP and cur\_term state if the functions fail (reported by Philippe Blain).
- + add -Wundef to gcc warnings, adjust a few ifdef's to accommodate gcc.

## 20020629

 + correct parameters to setcchar() in ncurses.c (cf: 20020406).

 + set locale in most test programs (view.c and ncurses.c were the only ones).

 $+$ 

- add configure option --with-build-cppflags (report by Maksim A Nikulin <M.A.Nikulin@inp.nsk.su>).
- + correct a typo in wide-character logic for lib\_bkgnd.c (Philippe Blain).
- + modify lib\_wacs.c to not cancel the acsc, smacs, rmacs strings when in UTF-8 locale. Wide-character functions use Unicode values, while narrow-character functions use the terminfo data.
- + fix a couple of places in Ada95/samples which did not compile with gnat 3.14
- + modify mkinstalldirs so the DOS-pathname case is locale-independent.
- + fix locale problem in MKlib\_gen.sh by forcing related variables to POSIX (C), using same approach as autoconf (set variables only if they were set before). Update MKterminfo.sh and MKtermsort.sh to match.

- + add charset to generated html.
- + add mvterm entry, adapted from a FreeBSD bug-report by Daniel Rudy <dcrudy@pacbell.net> -TD
- + add rxvt-16color, ibm+16color entries -TD

 + modify check in --disable-overwrite option so that it is used by

 default unless the --prefix/\$prefix value is not /usr, in attempt to work around packagers, e.g., for Sun's freeware, who do not read the INSTALL notes.

# 20020615

- + modify wgetch() to allow returning ungetch'd KEY\_RESIZE as a function key code in get\_wch().
- + extended resize-handling in test/ncurses 'a' menu to the entire stack of windows created with 'w' commands.
- + improve \$COLORFGBG feature by interpreting an out-of-range color value as an SGR 39 or 49, for foreground/background respectively.
- + correct a typo in configure --enable-colorfgbg option, and move it to the experimental section (cf: 20011208).

#### 20020601

- + add logic to dump\_entry.c to remove function-key definitions that do not fit into the 1023-byte limit for generated termcaps. This makes hds200 fit.
- + more improvements to tic's warnings, including logic to ignore differences between delay values in sgr strings.
- + move definition of KEY\_RESIZE into MKkeydefs.sh script, to

accommodate Caps.osf1r5 which introduced a conflicting definition.

#### 20020525

- + add simple resize-handling in test/ncurses.c 'a' menu.
- + fixes in keyname() and \_tracechar() to handle negative values.
- + make tic's warnings about mismatches in sgr strings easier to follow.
- + correct tic checks for number of parameters in smgbp and smglp.
- + improve scoansi terminfo entry, and add scoansi-new entry -TD
- + add pcvt25-color terminfo entry -TD
- + add kf13-kf48 strings to cons25w terminfo entry (reported by Stephen Hurd <deuce@lordlegacy.org> in newsgroup lucky.freebsd.bugs) -TD
- + add entrypoint \_nc\_trace\_ttymode(), use this to distinguish the Ottyb and Nttyb members of terminal (aka cur\_term), for tracing.

## 20020523

 + correct and simplify logic for lib\_pad.c change in 20020518 (reported by Mike Castle).

# 20020518

 + fix lib\_pad.c for case of drawing a double-width character which falls off the left margin of the pad (patch by Kriang Lerdsuwanakij <lerdsuwa@users.sourceforge.net>)

 $^{+}$ 

 modify configure script to work around broken gcc 3.1 "--version" option, which adds unnecessary trash to the requested information.

 + adjust ifdef's in case SIGWINCH is not defined, e.g., with DJGPP (reported by Ben Decker <deckerben@freenet.de>).

#### 20020511

- + implement vid\_puts(), vid\_attr(), term\_attrs() based on the narrow- character versions as well.
- + implement erasewchar(), killwchar() based on erasechar() and killchar().
- + modify erasechar() and killchar() to return ERR if the value was VDISABLE.
- + correct a bug in wresize() in handling subwindows (based on patch by Roger Gammans <rgammans@computer-surgery.co.uk>, report by Scott Beck <scott@gossamer-threads.com>).
- + improve test/tclock.c by making the second-hand update more often if gettimeofday() is available.

## 20020429

 + workaround for Solaris sed with MKlib\_gen.sh (reported by Andy Tsouladze <andyt@mypoints.com>).

## 20020427

 + correct return-value from getcchar(), making it consistent with

 Solaris and Tru64.

- + reorder loops that generate makefile rules for different models vs subsets so configure --with-termlib works again. This was broken by logic added to avoid duplicate rules in changes to accommodate cygwin dll's (reported by George.R.Goffe@seagate.com).
- + update config.guess, config.sub

#### 20020421

- + modify ifdef's in write\_entry.c to allow use of symbolic links on platforms with no hard links, e.g., BeOS.
- + modify a few includes to allow compile with BeOS, which has stdbool.h with a conflicting definition for 'bool' versus its OS.h definition.
- + amend MKlib\_gen.sh to work with gawk, which defines 'func' as an alias for 'function'.

#### 20020420

- + correct form of prototype for ripoffline().
- + modify MKlib\_gen.sh to test that all functions marked as implemented can be linked.

- + add manpages: curs get wstr.3x, curs in wchstr.3x
- $+$  implement wgetn wstr().

+ implement win\_wchnstr().

 + remove redefinition of unget\_wch()

in lib\_gen.c (reported by

Jungshik Shin <jshin@jtan.com>).

# 20020406

 + modified several of the test programs to allow them to compile with vendor curses implementations, e.g., Solaris, AIX -TD

# 20020323

 + modified test/configure to allow configuring against ncursesw.

 + change WACS\_xxx definition to use address, to work like Tru64 curses.

# 20020317

 + add 'e' and 'm' toggles to 'a', 'A' tests in ncurses.c to demonstrate effect of echo/noecho and meta modes.

- + add 'A' test to ncurses.c to demonstrate wget\_wch() and related functions.
- + add manpage: curs\_get\_wch.3x
- + implement unget\_wch().
- + implement wget\_wch().

### 20020310

- + regenerated html manpages.
- + add manpages: curs\_in\_wch.3x, curs\_ins\_wch.3x, curs\_ins\_wstr.3x
- + implement wins\_wch().
- + implement win\_wch().
- + implement wins\_nwstr(), wins\_wstr().

### 20020309

- + add manpages: curs\_addwstr.3x, curs\_winwstr.3x
- $+$  implement winnwstr(), winwstr().

## 20020223

- + add manpages: curs\_add\_wchstr.3x, curs\_bkgrnd.3x
- + document

wunctrl, key\_name.

- + implement key\_name().
- + remove const's in lib\_box.c incorrectly leftover after splitting off

lib\_box\_set.c

 + update llib-lncurses, llib-ncursesw, fix configure script related to these.

#### 20020218

 + remove quotes on "SYNOPSIS" in man/curs\_box\_set.3x, which resulted in spurious symlinks on install.

- + implement whline\_set(), wvline\_set(), add manpage curs\_border\_set.
- + add subtest 'b' to 'F' and 'f' in ncurses.c to demonstrate use of box() and box set() functions.
- + add subtest 'u' to 'F' in ncurses.c, to demonstrate use of addstr() given UTF-8 string equivalents of WACS\_xxx symbols.
- + minor fixes to several manpages based on groff -ww output.
- + add descriptions of external variables of termcap interface to the manpage (report by Bruce Evans <br/>bde@zeta.org.au>).
- > patches by Bernhard Rosenkraenzer:
- + correct configure option --with-bool, which was executed as --with-ospeed.
- + add quotes for parameters of --with-bool and --with-ospeed configure

 options.

- > patch by Sven Verdoolaege (report by Gerhard Haering
- <haering\_linux@gmx.de>):
- + correct typos in definitions of several wide-character macros:
- waddwstr, wgetbkgrnd, mvaddwstr, mvwadd\_wchnstr, mvwadd\_wchnstr, mvwaddwstr.
- + pass \$(CPPFLAGS) to MKlib\_gen.sh, thereby fixing a missing definition of \_XOPEN\_SOURCE\_EXTENDED, e.g., on Solaris

### 20020209

- + implement wide-acs characters for UTF-8 locales. When in UTF-8 locale, ignore narrow version of acs. Add 'F' test to test/ncurses.c to demonstrate.
- + correct prototype in keybound manpage (noted from a Debian mailing list item).

- + add several cases to the wscanw() example in testcurs.c, showing the format.
- + implement a simple vsscanf() fallback function which uses the %n conversion to help parse the input data (prompted by discussion with Albert Chin-A-Young).
- + modify mk-1st.awk and test/Makefile.in to add \$(LDFLAGS) when making shared libraries, and to use
- \$(CFLAGS) when linking test programs

```
	 (patch by Albert Chin-A-Young).
```
- $+$  add a call to  $\pi$  keypad() in keypad() to accommodate applications such as nvi, which use curses for output but not for input (fixes Debian #131263, cf: 20011215).
- + add entrypoints to resizeterm.c which provide better control over the process: is\_term\_resized() and resize\_term(). The latter restores the original design of resizeterm() before KEY\_RESIZE was added in 970906. Do this to accommodate 20010922 changes to view.c, but allow for programs with their own sigwinch handler, such as lynx (reported by Russell Ruby <russ@math.orst.edu>).

 + fix a typo in change to mk-1st.awk, which broke the shared-library makefile rules (reported by Martin Mokrejs).

### 20020126

- + update config.guess, config.sub
- + finish changes needed to build dll's on cygwin.
- + fix a typo in mywchat() macro (reported by  $Cy \ll y$  am@homerow.net).

### 20020119

 + add case in lib\_baudrate.c for B921600 (patch by

Andrey A Chernov).

- + correct missing sed-editing stage in manpage installs which is used to rename manpages, broken in 20010324 fix for Debian #89939 (Debian #78866).
- + remove -L\$(libdir) from linker flags, probably not needed any more since HPUX is handled properly (reported by Niibe Yutaka <gniibe@m17n.org>).
- + add configure check for mbstate\_t, needed for wide-character configuration. On some platforms we must include <wchar.h> to define this (reported by Daniel Jacobowitz).
- + incorporate some of the changes needed to build dll's on cygwin.

#### 20020112a

 + workaround for awk did not work with mawk, adjusted shell script.

### 20020112

 +

- + add Caps.osf1r5, as an example.
- + modify behavior of can\_clear\_with() so that if an application is running in a non-bce terminals with default colors enabled, it returns true, allowing the user to select/paste text without picking up extraneous trailing blanks (adapted from patch by Daniel Jacobowitz <dmj+@andrew.cmu.edu>).
- modify generated curses.h to ifdef-out prototypes for extensions if they are disabled, and to define curses\_version() as a string in that case. This is needed to make the programs such as tic build in that configuration.
- + modified generated headers.sh to remove a gzip'd version of the target file if it exists, in case non-gzip'd manpages are installed into a directory where gzip'd ones exist. In that case, the latter would be found.
- + corrected a redundant initialization of signal handlers from 20010922 changes.
- + clarified bug-reporting address in terminfo.src (report by John H DuBois III <spcecdt@armory.com>).
- > several fixes from Robert Joop:
- + do not use "-v" option of awk in MKkey\_defs.sh because it does not work with SunOS nawk.
- + modify definitions for libutf8 in curses.h to avoid redefinition warnings for mblen
- + quoted references to compiler in shell command in misc/Makefile, in case it uses multiple tokens.

 + restore

- special case from 20010922 changes to omit SA\_RESTART when setting up SIGWINCH handler, which is needed to allow wgetch() to be interrupted by that signal.
- + update configure macro CF\_WITH\_PATHLIST, to omit some double quotes not needed with autoconf 2.52
- + revert configure script to autoconf 2.13 patched with

 autoconf-2.13-19990117.patch.gz (or later)

 from

 ftp://invisible-island.net/autoconf/

 because autoconf 2.52 macro AC\_PROG\_AWK does not work on HPUX 11.0 (report by David Ellement <ellement@sdd.hp.com>). This also fixes a different problem configuring with Mac OS X (reported by Marc Smith <marc.a.smith@home.com>).

### 20011222

 + modify include/edit\_cfg.h to eliminate BROKEN\_LINKER symbol from term.h

 + move prototype for \_nc\_vsscanf() into curses.h.in to omit

 HAVE\_VSSCANF symbol from curses.h, which was dependent upon the ncurses\_cfg.h file which is not installed.

- + use ACS\_LEN rather than SIZEOF(acs\_map) in trace code of lib\_acs.c, to
- work with broken linker configuration, e.g., cygwin (report by Robert Joop <rj@rainbow.in-berlin.de>).
- + make napms() call \_nc\_timed\_wait() rather than poll() or select(), to work around broken implementations of these on cygwin.

## 20011218

- + drop configure macro CF\_WIDEC\_SHIFT, since that was rendered obsolete by Sven Verdoolaege's rewrite of wide-character support. This makes libncursesw incompatible again, but makes the header files almost the same as in the narrow-character configuration.
- + simplify definitions that combine wide/narrow versions of bkgd, etc., to eliminate differences between the wide/narrow versions of curses.h
- + correct typo in configure macro CF\_FUNC\_VSSCANF
- + correct location of call to nc keypad() from 20011215 changes which prevented keypad() from being disabled (reported by Lars Hecking).

 + rewrote ncurses 'a' test to exercise wgetch() and keypad() functions better, e.g., by adding a 'w' command to create new windows which

may have different keypad() settings.

 + corrected logic of keypad() by adding internal screen state to track whether the terminal's keypad-mode has been set. Use this in wgetch() to update the keypad-mode according to whether the associated window's keypad-mode has been set with keypad(). This corrects a related problem restoring terminal state after handling SIGTSTP (reported by Mike Castle).

 + regenerate configure using patch for autoconf 2.52

- autoconf-2.52-patch.gz
- at
- ftp://invisible-island.net/autoconf/
- + update config.guess, config.sub from
- http://subversions.gnu.org/cgi-bin/viewcvs/config/config/
- + minor changes to quoting in configure script to allow it to work with autoconf 2.52

## 20011208

- + modify final checks in lib\_setup.c for line and col values, making them independent.
- + modify acs\_map[] if configure --broken-linker is specified, to make it use a function rather than an array (prompted by an incorrect implementation in cygwin

package).

- + correct spelling of configure option --enable-colorfgbg, which happened to work if --with-develop was set (noted in cygwin package for ncurses).
- + modify ifdef for genericerror() to compile with SUNWspro Sun WorkShop 6 update 1 C++ 5.2 (patch by Sullivan N Beck <sbeck@cise.ufl.edu>).
- + add configure checks to see if ncurses' fallback vsscanf() will compile either of the special cases for FILE structs, and if not, force it to the case which simply returns an error (report by Sullivan N Beck <sbeck@cise.ufl.edu> indicates that Solaris 8 with 64-bits does not allow access to FILE's fields).
- + modify ifdef's for c++/cursesw.cc to use the fallback vsscanf() in the ncurses library if no better substitute for this can be found in the C++ runtime.
- + modify the build to name dynamic libraries according to the convention used on OS X and Darwin. Rather than something like libncurses.dylib.5.2, Darwin would name it libncurses. 5.dylib. There
- are a few additional minor fixes, such as setting the library version and compatibility version numbers (patch by Jason Evans <jevans@apple.com>).
- + use 'sh' to run mkinstalldirs, to work around problems with buggy versions of 'make' on OS/2 (report by John Polterak <jp@eyup.org>).

 + correct typo in manpage description of curs\_set() (Debian #121548).

 + replace the configure script existence-check for mkstemp() by one that checks if the function works, needed for older glibc and AmigaOS.

#### 20011201

 + modify script that generates fallbacks.c to compile a temporary copy of the terminfo source in case the host does not contain all of the entries requested for fallbacks (request by Greg Roelofs).

 + modify configure script to accommodate systems such as Mac OS X whose <stdbool.h> header defines a 'bool' type inconsistent with ncurses, which normally makes 'bool' consistent with C++. Include <stdbool.h> from curses.h to force consistent usage, define a

# new type

 NCURSES\_BOOL and related that to the exported 'bool' as either a typedef or definition, according to whether <stdbool.h> is present (based on a bug report for tin 1.5.9 by Aaron Adams  $\alpha$  adamsa @mac.com>).

# 20011124

 + added/updated terminfo entries for M\$ telnet and KDE konsole -TD

#### 20011117

 + updated/expanded Apple\_Terminal and Darwin PowerPC terminfo entries (Benjamin C W Sittler).

 + add putty terminfo entry -TD

+ if configuring for wide-curses, define XOPEN\_SOURCE\_EXTENDED, since this may not otherwise be defined to make test/view.c compile.

### 20011110

 + review/correct several missing/generated items in curses.wide, sorted the lists to make subsequent diff's easier to track.

### 20011103

 + add manual pages for add\_wch(), echo\_wchar(), getcchar(),

- mvadd\_wch(), mvwadd\_wch(), setcchar(), wadd\_wch() and wecho\_wchar(). + implement wecho\_wchar()
- + modify \_tracedump() to handle wide-characters by mapping them to '?' and control-characters to '.', to make

the trace file readable. Also

 dynamically allocate the buffer used by \_tracedump() for formatting the results.

+ modify T\_CALLED/T\_RETURN macros to ease balancing call/return lines in a trace by using curly braces.

+ implement \_nc\_viscbuf(), for tracing cchar\_t arrays.

 + correct trace-calls in setcchar() and getcchar() functions, which traced the return values but not the entry to each function.

 + correct usage message in test/view.c, which still mentioned -u flag.

- + modify configure script to allow building with termcap only, or with fallbacks only. In this case, we do not build tic and toe.
- + add configure --with-termpath option, to override default TERMPATH value of /etc/termcap:/usr/share/misc/termcap.
- + cosmetic change to tack: make menu descriptions agree with menu titles.

#### 20011020

- + rewrote limit-checks in wscrl() and associated nc scroll window(), to ensure that if the parameter of wscrl() is larger than the size of the scrolling
- region, then the scrolling region will be cleared
- (report by Ben Kohlen <br/> <br/> <br/> <br/> <br/> <br/> <br/>edom>>).
- + add trace/varargs.c, using this to trace parameters in lib\_printw.c
- + implement \_tracecchar\_t2() and \_tracecchar\_t().
- + split-out trace/visbuf.c
- + correct typo in lib\_printw.c changes from 20010922 (report by Mike Castle).

## 20011013

- + modify run\_tic.sh to check if the build is a cross-compile. In that case, do not use the build's tic to install the terminfo database (report by Rafael Rodriguez Velilla <rrv@tid.es>).
- + modify mouse click resolution so that mouseinterval(-1) will disable it, e.g., to handle touchscreens via a slow connection (request by Byron Stanoszek <gandalf@winds.org>).
- + correct mouseinterval() default value shown in curs\_mouse.3x
- + remove conflicting definition of mouse\_trafo() (reported by Lars Hecking, using gcc 2.95.3).

#### 20011001

 + simpler fix for signal\_name(), to replace the one overlooked in 20010929 (reported by Larry Virden).

#### 20010929

 $^{+}$ 

 add -i option to view.c, to test ncurses' check for non-default signal handler for SIGINT, etc.

- + add cases for shared-libraries on Darwin/OS X (patch by Rob Braun <bbraun@synack.net>).
- + modify tset to restore original I/O modes if an error is encountered. Also modify to use buffered stderr consistently rather than mixing with write().
- + change signal\_name() function to use if-then-else rather than case statement, since signal-values aren't really integers (reported by Larry Virden).
- + add limit checks in wredrawln(), fixing a problem where lynx was

 repainting a pad which was much larger than the screen.

#### 20010922

- + fix: PutRange() was counting the second part of a wide character as part of a run, resulting in a cursor position that was one too far (patch by Sven Verdoolaege).
- + modify resizeterm() to not queue a KEY\_RESIZE if there was no SIGWINCH, thereby separating the two styles of SIGWINCH handling in test/view.c
- $+$  simplified lib tstp.c,

modify it to use SA\_RESTART flag for SIGWINCH.

- + eliminate several static buffers in the terminfo compiler, using allocated buffers.
- + modify MKkeyname.awk so that keyname() does not store its result into a static buffer that is overwritten by the next call.
- + reorganize the output of infocmp -E and -e options to compile cleanly with gcc -Wwrite-strings warnings.
- + remove redefinition of chgat/wchgat/mvwchgat from curses.wide

### 20010915

- + add label to test/view.c, showing the name of the last key or signal that made the screen repaint, to make it clearer when a sigwinch does this.
- + use ExitProgram() consistently in the test-programs to make it simpler to test leaks with dmalloc, etc.
- + move hashtab static data out of hashmap.c into SCREEN struct.
- + make NO\_LEAK code compile with revised WINDOWLIST structs.

### 20010908

- + modify tgetent() to check if exit\_attribute\_mode resets the alternate character set, and if so, attempt to adjust the copy of the termcap
- "me" string which it will return to eliminate that part. In particular, 'screen' would lose track of line-drawing characters (report by Frederic L W Meunier <0@pervalidus.net>, analysis by Michael Schroeder).

- + specify DOCTYPE in html manpages.
- + add missing macros for several "generated" functions: attr get(), attr\_off(), attr\_on(), attr\_set(), chgat(), mvchgat(), mvwchgat() and mouse trafo().
- + modify view.c to agree with non-experimental status of ncurses' sigwinch handler:
- + change the sense of the -r option, making it default to ncurses' sigwinch handler.
- + add a note explaining what functions are unsafe in a signal handler.

 + add a -c option, to set color display, for testing.

- + unset \$data variable in MKterminfo.sh script, to address potential infinite loop if shell malfunction (report by Samuel Mikes <smikes@cubane.com>, for bash 2.05.0 on a Linux 2.0.36 system).
- + change kbs in mach terminfo entries to  $^{\wedge}$ ?

(Marcus Brinkmann

- <Marcus.Brinkmann@ruhr-uni-bochum.de>).
- + correct logic for COLORFGBG environment variable: if rxvt is compiled with xpm support, the variable has three fields, making it slightly incompatible with itself. In either case, the background color is the last field.

## 20010825

- + move calls to def\_shell\_mode() and def\_prog\_mode() before loop with callbacks in lib\_set\_term.c, since the c++ demo otherwise initialized the tty modes before saving them (patch by John David Anglin <dave@hiauly1.hia.nrc.ca>).
- + duplicate logic used to initialize trace in newterm(), in initscr() to avoid confusing trace of initscr().
- + simplify allocation of WINDOW and WINDOWLIST structs by making the first a part of the second rather than storing a pointer. This saves a call to malloc for each window (discussion with Philippe Blain).
- + remove unused variable 'used\_ncv' from lib\_vidattr.c (Philippe Blain).
- + modify c++/Makefile.in to accommodate archive programs that are
- different for C++ than for C, and add cases for vendor's C++ compilers on Solaris and IRIX (report by Albert Chin-A-Young).
- + correct manpage description of criteria for deciding if the terminal supports xterm mouse controls.
- + add several configure script options to aid with cross-compiling:
- --with-build-cc, --with-build-cflags, --with-build-ldflags, and
- --with-build-libs (request by Greg Roelofs).
- + change criteria for deciding if configure is cross-compiling from host/build mismatch to host/target mismatch (request by Greg Roelofs <greg.roelofs@philips.com>).
- + correct logic for infocmp -e and -E options which writes the data for the ext\_Names[] array. This is needed if one constructs a fallback table for a terminfo entry which uses extended termcap names, e.g., AX in a color xterm.
- + fix undefined NCURSES\_PATHSEP when configure --disable-database option is given.

#### 20010811

 + fix for VALID\_BOOLEAN() macro when char is not signed.  $+$ 

 modify 'clean' rule for C++ binding to work with Sun compiler, which caches additional information in a subdirectory of the objects.

 + added llib-ncursesw.

# 20010804

- + add Caps.keys example for experimental extended function keys (adapted from a patch by Ilya Zakharevich).
- + correct parameter types of vidputs() and vidattr() to agree with header files (report by William P Setzer).
- + fix typos in several man-pages (patch by William P Setzer).
- + remove unneeded ifdef for \_\_GNUG\_\_ in CF\_CPP\_VSCAN\_FUNC configure macro, which made ncurses  $C_{++}$  binding fail to build with other C++ compilers such as HPUX 11.x (report by Albert Chin-A-Young).
- + workaround for bug in HPUX 11.x C compiler: add a blank after NCURSES\_EXPORT macro in form.h (report by Albert Chin-A-Young)
- + ignore blank lines in Caps\* files in MKkey\_defs.sh script (report by
- Albert Chin-A-Young).
- + correct definition of key\_end in Caps.aix4, which left KEY\_END undefined (report by Albert Chin-A-Young).

 $^{+}$ 

- remove a QNX-specific fallback prototype for vsscanf(), which is obsolete with QNX RTP.
- + review/fix some of the T() and TR() macro calls, having noticed that there was no data for delwin() in a trace of dialog because there was no returnVoid call for wtimeout(). Also, traces in lib\_twait.c are now selected under TRACE\_IEVENT rather than TRACE\_CALLS.

### 20010728

- + add a \_nc\_access() check before opening files listed via \$TERMPATH.
- + using modified man2html, regenerate some of the html manpages to fix broken HREF's where the link was hyphenated.

# 20010721

- + add some limit/pointer checks to -S option of tputs.
- + updated/expanded Apple\_Terminal and Darwin PowerPC terminfo entries (Benjamin C W Sittler).
- + add a note in curs\_termcap.3x regarding a defect in the XSI description of tgetent (based on a discussion with Urs Jansen regarding the HPUX 11.x implementation, whose termcap interface is not compatible with existing termcap programs).

# + modify

- manhtml rule in dist.mk to preserve copyright notice on the generated files, as well as to address HTML style issues reported by tidy and weblint. Regenerated/updated corresponding html files.
- + comment out use of Protected\_Character and related rarely used attributes in ncurses Ada95 test/demo to compile with wide-character configuration.

### 20010714

 $+$  implement a simple example in C $++$  demo to test scanw().

- + corrected stdio function used to implement scanw() in cursesw.cc
- + correct definition of RemAttr() macro from 20010602 changes, which caused C++ SillyDemo to not show line-drawing characters.
- + modify C++ binding, adding getKey() which can be overridden by user to substitute functions other than getch() for keyboard processing of forms and menus (patch by Juergen Pfeifer).

- + fix some of the trace calls which needed modification to work with new wide-character structures.
- + modify magic-cookie code in tty\_update.c to compile with new wide-character
- structures (report by <George.R.Goffe@seagate.com>).
- + ensure that \_XOPEN\_SOURCE\_EXTENDED is defined in curses.priv.h if compiling for wide-character configuration.
- + make addwnstr() handle non-spacing characters (patch by Sven Verdoolaege).

#### 20010630

- + add configure check to define \_GNU\_SOURCE, needed to prop up glibc header files.
- + split-out include/curses.wide to solve spurious redefinitions caused by defining \_GNU\_SOURCE, and move includes for <signal.h> before  $\langle \text{curses.h}\rangle$  to work around misdefinition of ERR in glibc 2.1.3 header file.
- + extended ospeed change to NetBSD and OpenBSD -TD
- + modify logic in lib\_baudrate.c for ospeed, for FreeBSD to make it work properly for termcap applications (patch by Andrey A Chernov).

#### 20010623

- + correct an overlooked CharOf/UChar instance (reports by Eugene Lee <eugene@anime.net>, Sven Verdoolaege).
- + correct unneeded ifdef for wunctrl() (reported by Sven Verdoolaege)

#### 20010618

 + change overlooked several

CharOf/UChar instances.

- > several patches from Sven Verdoolaege:
- + correct a typo in wunctrl(), which made it appear that botwc() was needed (no such function: use btowc()).
- + reimplement wide-character demo in test/view.c, using new functions.
- + implement getcchar(), setcchar(), wadd\_wchnstr() and related macros.
- + fix a syntax problem with do/if/while in PUTC macro (curses.priv.h).

- + add parentheses in macros for malloc in test.priv.h, fixes an
- expression in view.c (report by Wolfgang Gutjahr <gutw@knapp.co.at>).
- + add Caps.uwin, as an example.
- + change the way curses.h is generated, making the list of function key definitions extracted from the Caps file.
- + add #undef's before possible redefinition of ERR and OK in curses.h
- + modify logic in tic, toe, tput and tset which checks for basename of argv[0] to work properly on systems such as OS/2 which have case-independent filenames and/or program suffixes, e.g., ".ext".

 + add a configure

 check, if --enable-widec is specified, for putwc(), which may be in libutf8.

- + remove some unnecessary text from curs\_extend.3x and default colors.3x which caused man-db to make incorrect symbolic links (Debian bug report #99550).
- + add configure check if cast for \_IO\_va\_list is needed to compile C++ vscan code (Debian bug report #97945).
- > several patches from Sven Verdoolaege:
- + correct code that used non-standard auto-initialization of a struct, which gcc allows (report by Larry Virden).
- + use putwc() in PUTC() macro.
- + make addstr() work for the special case where the codeset is non-stateful (eg. UTF-8), as well as stateful codesets.

# 20010603

 + correct loop expression in NEXT\_CHAR macro for lib\_addstr.c changes from 20010602 (report by Mike Castle).

### 20010602

 + modify mvcur() to avoid emitting newline characters when nonl() mode is set. Normally this is not a problem since the actual terminal

 mode is set to suppress nl/crlf translations, however

it is useful to

- allow the caller to manipulate the terminal mode to avoid staircasing effects after spawning a process which writes messages (for lynx 2.8.4) -TD
- > several patches from Sven Verdoolaege <skimo@kotnet.org>:
- + remove redundant type-conversion in fifo\_push()
- + correct definition of addwstr() macro in curses.h.in
- + remove \_nc\_utf8\_outch()
- + rename most existing uses of CharOf() to UChar(), e.g., where it is used to prevent sign-extension in ctype macros.
- + change some chtype's to attr\_t's where the corresponding variables are used to manipulate attributes.
- + UpdateAttr() was applied to both attributes (attr\_t) and characters (chtype). Modify macro and calls to it to make these distinct.
- + add CharEq() macro, use in places where wide-character configuration implementation uses a struct for cchar\_t.
- + moved struct ldat into curses.priv.h, to hide implementation details.

 + change CharOf() macro to use it for masking A\_CHARTEXT data from chtype's.

 $+$ 

- add L() macro to curses.priv.h, for long-character literals.
- + replace several assignments from struct ldat entries to chtype or
- char values with combinations of CharOf() and AttrOf() macros.
- + add/use intermediate ChAttrOf() and ChCharOf() macros where we know we are using chtype data.
- + add/use lowlevel attribute manipulation macros AddAttr(), RemAttr() and SetAttr().
- + add/use SetChar() macro, to change a cchar\_t based on a character and attributes.
- + convert most internal use of chtype to NCURSES\_CH\_T, to simplify use of cchar\_t for wide-character configuration. Similarly, use ARG\_CH\_T where a pointer would be more useful.
- + add stubs for tracing cchar t values.
- + add/use macro ISBLANK()
- + add/use constructors for cchar t's: NewChar(), NewChar2().
- + add/use macros CHREF(), CHDEREF(), AttrOfD(), CharOfD() to facilitate passing cchar\_t's by address.
- + add/use PUTC\_DATA, PUTC() macros.
- + for wide-character configuration, move the window background data to
- the end of the WINDOW struct so that whether \_XOPEN\_SOURCE\_EXTENDED

 is defined or not, the offsets in the struct will not change.

- + modify addch() to work with wide-characters.
- + mark several wide-character functions as generated in curses.h.in
- + implement wunctrl(), wadd\_wch(), wbkgrndset(), wbkgrnd(),
- wborder\_set() and waddnwstr().

## 20010526

- + add experimental --with-caps=XXX option to customize to similar terminfo database formats such as AIX 4.x
- + add Caps.aix4 as an example.
- + modify Caps to add columns for the the KEY\_xxx symbols.
- + modify configure --with-widec to suppress overwrite of libcurses.so and curses.h
- + add checks to toe.c to avoid being confused by files and directories where we would expect the reverse, e.g., source-files in the top-level terminfo levels as is the case for AIX.

- + add top-level 'depend' rule for the C sources, assuming that the makedepend program is available. As a side-effect, this makes the
- generated sources, as in "make sources" (prompted by a report by Mike Castle that "make -j" fails because the resulting parallel processes race to generate ncurses/names.c).
- + modify configure script so that --disable-overwrite option's action to add a symbolic link for libcurses applies to the static library as well as the shared library when both are configured (report by Felix Natter <f.natter@ndh.net>).
- + add ELKS terminfo entries (Federico Bianchi <bianchi@www.arte.unipi.it>)
- + add u6 (CSR) to Eterm (Michael Jennings).

 + modify test/ncurses.c to work with xterm-256color, which has fewer color pairs than colors\*colors (report by David Ellement <ellement@sdd.hp.com>).

## 20010505

- + corrected screen.xterm-xfree86 entry.
- + update comment in Caps regarding IBM (AIX) function-key definitions.

### 20010421

- + modify c++/Makefile.in to link with libncurses++w.a when configured for wide-characters (patch by Sven Verdoolaege).
- + add check in  $nc$  trace buf()
- to refrain from freeing a null pointer.
- + improve CF\_PROG\_INSTALL macro using CF\_DIRNAME.
- + update config.guess, config.sub from autoconf 2.49e (alpha).

### 20010414

- + add secondary check in tic.c, similar\_sgr() to see if the reason for mismatch was that the individual capabilities used a time-delay while sgr did not. Used this to cleanup mismatches, e.g., in vt100, and remove time-delay from Apple\_Terminal entries.
- + add Apple\_Terminal terminfo entries (Benjamin C W Sittler <bsittler@iname.com>).
- + correct definitions of shifted editing keys for xterm-xfree86 -TD
- + fix a bug in test/bs.c from 20010407 (patch by Erik Sigra).
- + prevent relative\_move() from doing an overwrite if it detects 8-bit characters when configured for UTF-8 (reported by Sven Verdoolaege <skimo@kotnet.org>).

### 20010407

 + add configure checks for strstream.h vscan function, and similar stdio-based function which may be used in C++ binding for gcc 3.0 (reports by George Goffe, Lars

Hecking, Mike Castle).

- + rewrite parts of configure.in which used changequote(). That feature is broken in the latest autoconf alphas (e.g., 2.49d).
- + add a missing pathname for ncurses\_dll.h, needed when building in a directory outside the source tree (patch by Sven Verdoolaege <skimo@kotnet.org>).
- > fix 2 bugs in test/bs.c Erik Sigra <sigra@home.se>:
- + no ships were ever placed in the last row or in the last column.
- This made the game very easy to win, because you never had to waste any shots there, but the computer did.
- + the squares around a sunken ship that belonged to the player were not displayed as already hit by the computer, like it does for the player.

- + add some examples of customizing screen's terminfo: screen.xterm-xfree86, screen.xterm-r6, screen.teraterm -TD
- + modify screen's terminfo entry to match the khome/kend in screen 3.09.08 (Debian bug report #92215).
- + correct a memory leak in forms library (report by Stefan Vogtner

<stefan@vogtner.de>) (patch by Juergen Pfeifer).

## 20010324

- + change symbols used to guard against repeated includes to begin consistently with "NCURSES\_" rather than a leading underscore. There are other symbols defined in the header files which begin with a leading underscore, but they are part of the legacy interface.
- + reorder includes in c++ binding so that rcs identifiers can be compiled-in.
- + add .cc.ii rule to c++ makefile, to get preprocessor output for debugging.
- + correct configure script handling of @keyword@ substitutions when the --with-manpage-renames option is given (cf: 20000715, fixes Debian bug #89939).
- + report stack underflow/overflow in tparm() when tic -cv option is given.
- + remove spurious "%|" operator from xterm-xfree86 terminfo entry, (reported by Adam Costello <amc@cs.berkeley.edu>, Debian bug #89222).

- + cleanup of newdemo.c, fixing some ambiguous expressions noted by gcc 2.95.2, and correcting some conflicting
- color pair initializations.
- + add missing copyright notice for cursesw.h
- + review, make minor fixes for use of '::' for referring to C-language interface from C++ binding.
- $+$  modify configure check for  $g++$  library slightly to accommodate nonstandard version number, e.g., <vendor>-2.7 (report by Ronald Ho <rho@mipos2.intel.com>).
- + add configure check for c++ <sstream> header, replace hardcoded ifdef.
- + workaround for pre-release of gcc 3.0 libstdc++, which has dropped vscan from strstreambuf to follow standard, use wrapper for C vscanf

 instead (report by George Goffe <grgoffe@excite.com> and Matt Taggart <taggart@carmen.fc.hp.com>, fixes Debian .

## 20010303

 + modify interface of \_nc\_get\_token() to pass 'silent' parameter to it, to make quieter loading of /etc/termcap (patch by Todd C Miller).

 + correct a few typos in curs\_slk.3x and curs\_outopts.3x manpages (patch by Todd C Miller).

## 20010224

 + compiler-warning fixes (reported by Nelson Beebe).

### 20010210

## $\pm$

 modify screen terminfo entry to use new 3.9.8 feature allowing xterm mouse controls -TD

#### 20010203

- + broaden patterns used to match OS/2 EMX in configure script to cover variant used in newer config.guess/config.sub
- + remove changequote() calls from configure script, since this feature is broken in the autoconf 2.49c alpha, maintainers decline to fix.
- + remove macro callPutChar() from tty\_update.c, since this is no longer needed (reported by Philippe Blain).
- + add a null-pointer check in tic.c to handle the case when the input file is really empty. Modify the next\_char() function in comp\_scan.c to allow arbitrarily long lines, and incidentally supply a newline to files that do not end in a newline. These changes improve tic's recovery from attempts to read binary files, e.g., its output from the terminfo database (reported by Bernhard Rosenkraenzer).

#### 20010127

 + revert change to c++/demo.cc from 20001209, which changed definition of main()

 apparently to accommodate cygwin linker, but broke the demo program.

- + workaround for broken egcs 2.91.66 which calls member functions (i.e., lines() and colors() of NCursesWindow before calling its constructor. Add calls to initialize() in a few constructors which did not do this already.
- + use the GNAT preprocessor to make the necessary switch between TRACE and NO\_TRACE configurations (patch by Juergen Pfeifer).
- > patches by Bernhard Rosenkraenzer:
- + modify kterm terminfo entry to use SCS sequence to support alternate character set (it does not work with SI/SO).
- + --with-ospeed=something didn't work. configure.in checked for a \$enableval where it should check for \$withval. Also, ncurses/llib-lncurses still had a hardcoded short.

 + correction to my merge of Tom Riddle's patch that broke tic in some conditions (reported by Enoch Wexler <enoch@wexler.co.il>) -TD

# 20010113

 + modify view.c to test halfdelay(). Like other tests, this recognizes

- the 's' and space commands for stopping/starting polled input, shows a freerunning clock in the header. If given a parameter to 's', that makes view.c use halfdelay() with that parameter rather than nodelay().
- + fix to allow compile with the experimental configure option --disable-hashmap.
- + modify postprocess\_termcap() to avoid overwriting key\_backspace, key\_left, key\_down when processing a non-base entry (report/patch by Tom Riddle).
- $+$  modify nc wrap entry(), adding option to reallocate the string table, needed in \_nc\_merge\_entry() when merging termcap entries. (adapted from report/patch by Tom Riddle <ftr@oracom.com>).
- + modify a few configure script macros to keep \$CFLAGS used only for compiler options, preprocessor options in \$CPPFLAGS.

### 20001230

- + correct marker positions in lrtest.c after receiving a sigwinch.
- + fix ifdef's in ncurses.c to build against pre-5.2 for testing.
- + fixes to tclock for resizing behavior, redundant computation (report
- and patch by A M Kuchling  $\langle$ akuchlin@mems-exchange.org $\rangle$ ).

## 20001216

- + improved scoansi terminfo entry -TD
- + modify configure script and makefile in Ada95/src to compile a stub for the trace functions when ncurses does not provide those.

#### 20001209

 + add ncurses\_dll.h and related definitions to support generating DLL's with cygwin (adapted from a patch by Charles Wilson <cwilson@ece.gatech.edu>, changed NCURSES\_EXPORT macro to make it work with 'indent') -TD

- + correct prototypes for some functions in curs\_termcap.3x, matching termcap.h, which matches X/Open.
- > patch by Juergen Pfeifer:
- + a revised version of the Ada enhancements sent in by "H.
- Nanosecond", aka Eugene V Melaragno <aldomel@ix.netcom.com>. This patch includes
- small fixes to the existing ncurses binding
- addition of some more low-level functions to the binding, including termcap and terminfo functions
- An Ada implementation of the "ncurses" test application originally

 written in C.

## 20001125

- + modify logic in lib\_setup.c to allow either lines or columns value from terminfo to be used if the screen size cannot be determined dynamically rather than requiring both (patch by Ehud Karni <ehud@unix.simonwiesel.co.il>).
- + add check in lib\_tgoto.c's is\_termcap() function to reject null or empty strings (reported by Valentin Nechayev <netch@netch.kiev.ua> to freebsd-bugs).
- + add definition from configure script that denotes the path-separator, which is normally a colon. The path-separator is a semicolon on OS/2 EMX and similar systems which may use a colon within pathnames.
- + alter logic to set default for --disable-overwrite option to set it to 'yes' if the --prefix/\$prefix value is not /usr/local, thereby accommodating the most common cause of problems: gcc's nonstandard search rules. Other locations such as /usr/local/ncurses will default to overwriting (report by Lars Hecking <lhecking@nmrc.ie>).

# 20001118

#### $+$

 modify default for --disable-overwrite configure option to disable if the --prefix or \$prefix value is not /usr.

 + add cygwin to systems for which ncurses is installed by default into /usr rather than /usr/local.

# 20001111

- + minor optimization in comp\_error.c and lib\_termname.c, using strncat() to replace strncpy() (patch by Solar Designer).
- + add a use\_terminfo\_vars() check for \$HOME/.termcap, and check for geteuid() to use\_terminfo\_vars() (patch by Solar Designer <solar@false.com>).
- + improved cygwin terminfo entry, based on patch by <ernie\_boyd@yahoo.com>.
- $+$  modify nc write entry() to allow for the possibility that linking aliases on a filesystem that ignores case would not succeed because the source and destination differ only by case, e.g., NCR260VT300WPP0 on cygwin (report by Neil Zanella).
- + fix a typo in the curs\_deleteln.3x man page (patch by Bernhard  $Rosenkraenzer < bero@redhat.de>$ ).

# 20001104

 + add configure option --with-ospeed

to assist packagers in transition

 to 5.3 change to ospeed type.

- + add/use CharOf() macro to suppress sign-extension of char type on platforms where this is a problem in ctype macros, e.g., Solaris.
- + change trace output to binary format.
- + correct a missing quote adjustment in CF\_PATH\_SYNTAX autoconf macro, for OS/2 EMX configuration.
- + rearrange a few configure macros, moving preprocessor options to \$CPPFLAGS (a now-obsolete version of autoconf did not consistently use \$CPPFLAGS in both the compile and preprocessor checks).
- + add a check in relative\_move() to guard against buffer overflow in the overwrite logic.

## 20001028

- + add message to configure script showing g++ version.
- + resync config.guess, config.sub
- + modify lib\_delwin.c, making it return ERR if the window did not exist (suggested by Neil Zanella).
- + add cases for FreeBSD 3.1 to tdlint and makellib scripts, used this to test/review ncurses library. (Would use lclint, but it doesn't work).

 $^{+}$ 

 reorganized knight.c to avoid forward references. Correct screen updates when backtracking, especially to the first cell. Add F/B/a commands.

20001021 5.2 release for upload to ftp.gnu.org

- + update generated html files from manpages.
- + modify dist.mk to use edit\_man.sh to substitute autoconf'd variables in html manpages.
- + fix an uninitialized pointer in read\_termcap.c (report by Todd C
- Miller, from report/patch by Philip Guenther <guenther@gac.edu>).
- + correct help-message and array limit in knight.c (patch by Brian
- Raiter <br/> <br/>breadbox@muppetlabs.com>).
- > patch by Juergen Pfeifer:
- + fix to avoid warning by GNAT-3.13p about use of inconsistent casing for some identifiers defined in the standard package.
- + cosmetic change to forms/fty\_enum.c

# 20001014

- + correct an off-by-one position in test/railroad.c which could cause wrapping at the right margin.
- + test/repair some issues with libtool configuration. Make

 --disable-echo force libtool --silent. (Libtool

does not work for

 OS/2 EMX, works partly for SCO - libtool is still very specific to  $\sigma$ cc).

 + change default of --with-manpage-tbl to "no", since for most of the

 platforms which do have tbl installed, the system "man" program understands how to run tbl automatically.

- + minor improvement to force\_bar() in comp\_parse.c (Bernhard Rosenkraenzer <bero@redhat.de>).
- + modify lib\_tparm.c to use get\_space() before writing terminating null character, both for consistency as well as to ensure that if save char() was called immediately before, that the allocated memory is enough (patch by Sergei Ivanov).
- + add note about termcap ML capability which is duplicated between two different capabilities: smgl and smglr (reported by Sergei Ivanov <svivanov@pdmi.ras.ru>).
- + correct parameter counts in include/Caps for dclk as well as some printer-specific capabilities: csnm, defc, scs, scsd, smgtp, smglp.
- > patch by Johnny C Lam <lamj@stat.cmu.edu>:
- + add support
- for building with libtool (apparently version 1.3.5, since old versions do not handle -L../lib), using new configure option --with-libtool.
- + add configure option --with-manpage-tbl, which causes the manpages to be preprocessed by tbl(1) prior to installation,
- + add configure option --without-curses-h, which causes the installation process to install curses.h as ncurses.h and make appropriate changes to headers and manpages.

### 20001009

- + correct order of options/parameters in run\_tic.in invocation of tic, which did not work with standard getopt() (reported by Ethan Butterfield <primus@veris.org>).
- + correct logic for 'reverse' variable in lib\_vidattr.c, which was setting it true without checking if newmode had A\_REVERSE set, e.g., using \$TERM=ansi on OS/2 EMX (see 20000917).
- > patch by Todd C Miller:
- + add a few missing use\_terminfo\_vars() and fixes up \_nc\_tgetent(). Previously, \_nc\_cgetset() would still get called on cp so the simplest thing
- is to set cp to NULL if !use\_terminfo\_vars().
- + added checks for an empty \$HOME environment variable.
- > patches for OS/2 EMX (Ilya Zakharevich):
- + modify convert\_configure.pl to support INSTALL. Change compiler options in that script to use multithreading, needed for the mouse.
- + modify OS/2 mouse support, retrying as a 2-button mouse if code fails to set up a 3-button mouse.
- $+$  improve code for OS/2 mouse support, using  $\pi$  nc timed wait() to replace select() call.

## 20001007

 + change type of ospeed variable back to short to match its use in legacy applications (reported by Andrey A Chernov).

- + add case to configure script for --enable-rpath on IRIX (patch by Albert Chin-A-Young).
- + minor fix to position\_check() function, to ensure it gets the whole cursor report before decoding.
- + add configure option --disable-assumed-color, to allow pre-5.1 convention of default colors used for color-pair 0 to be configured (see assume default colors()).

 + rename configure

 option --enable-hashmap --disable-hashmap, and reorder the configure options, splitting the experimental and

 development

 + add configure option --disable-root-environ, which tells ncurses to disregard \$TERMINFO and similar environment variables if the current user is root, or running setuid/setgid (based on discussion with several people).

- + modified misc/run\_tic.in to use tic -o, to eliminate dependency on \$TERMINFO variable for installs.
- + add table entry for plab\_norm to tput, so it passes in strings for that capability.
- + modify parse\_format() in lib\_tparm.c to ignore precision if it is longer than 10000 (report by Jouko Pynnonen).

 + rewrote limit checks in lib\_mvcur.c using new functions \_nc\_safe\_strcat(), etc. Made other related changes to check lengths used for strcat/strcpy (report by Jouko Pynnonen <jouko@solutions.fi>).

#### 20000930

 + modify several descriptions, including those for setaf, setab, in include/Caps to indicate that the

entries are parameterized. This

 information is used to tell which strings are translated when converting to termcap. Fixes a problem where the generated termcap would contain a spurious "%p1" for the terminfo "%p1%d".

- + modify ld -rpath options (e.g., Linux, and Solaris) to use an absolute pathname for the build tree's lib directory (prompted by discussion with Albert Chin-A-Young).
- + modify "make install.man" and "make uninstall.man" to include tack's man-page.
- + various fixes for install scripts used to support configure --srcdir and --with-install-prefix (reported by Matthew Clarke <Matthew\_Clarke@mindlink.bc.ca>).
- + make configure script checks on variables \$GCC and \$GXX consistently compare against 'yes' rather than test if they are nonnull, since either may be set to the corresponding name of the C or C++ compiler (report/patch by Albert Chin-A-Young).

### 20000923

 + modify rs2 capability in xterm-r6 and similar where cursor

 save/restore

- bracketed the sequence for resetting video attributes.
- The cursor restore would undo that (report by John Hawkinson
- <jhawk@MIT.EDU> (see NetBSD misc/11052)).
- + using parameter check added to tic, corrected 27 typos in terminfo.src -TD
- + modify tic to verify that its inputs are really files, in case someone tries to read a directory (or /dev/zero).
- + add a check for empty buffers returned by fgets() in comp\_scan.c next char() function, in case tic is run on a non-text file (fixes a core dump reported by Aaron Campbell  $\langle$ aaron $@cs.dal.ca\rangle$ .
- + add to railroad.c some code exercising tgoto(), providing an alternate form of display if the terminal supports cursor addressing.
- + split-out tgoto() again, this time into new file lib\_tgoto.c, and implement a conventional BSD-style tgoto() which is used if the capability string does not contain terminfo-style padding or parameters (requested by Andrey A Chernov).
- + add check to tic which reports capabilities that

do not reference

- the expected number of parameters.
- + add error checking to infocmp's -v and -m options to ensure that the option value is indeed a number.
- + some cleanup of logic in \_nc\_signal\_handler() to verify if SIGWINCH handler is setup. Separated the old/new sigaction data for SIGTSTP from the other signals.

#### 20000917

- + add S0, E0 extensions to screen's terminfo entry, which is another way to solve the misconfiguration issue -TD
- + completed special case for tgoto from 20000916

- + update xterm terminfo entries to match XFree86 xterm patch #146 -TD
- + add Matrix Orbital terminfo entries (from Eric Z Ayers <eric@ale.org>).
- + add special case to lib\_tparm.c to allow 'screen' program to use a termcap-style parameter "%." to tgoto() for switching character sets.
- + use LN\_S substitution in run\_tic.in, to work on OS/2 EMX which has no symbolic links.
- + updated notes in README.emx regarding autoconf patches.
- + replace a lookup table in lib\_vidattr.c
- used to decode no\_color\_video
- with a logic expression (suggested by Philippe Blain).
- + add a/A toggle to ncurses.c 'b' test, which clears/sets alternate character set attribute from the displayed text.
- + correct inequality in parameter analysis of rewritten lib\_tparm.c which had the effect of ignoring p9 in set attributes (sgr), breaking alternate character set (reported by Piotr Majka <charvel@link.pl>).

 + correct ifdef'ing for GCC\_PRINTF, GCC\_SCANF which would not compile with Sun WorkShop compilers since these tokens were empty (cf: 20000902, reported by Albert Chin-A-Young).

### 20000909

- + correct an uninitialized parameter to open\_tempfile() in tic.c which made "tic -I" give an ambiguous error message about tmpnam. + add special case in lib\_vidattr.c to reset underline and standout for devices that have no sgr0 defined (patch by Don Lewis <Don.Lewis@tsc.tdk.com>). Note that this will not work for bold mode, since there is no exit-bold-mode capability.
- +

improved patch for Make\_Enum\_Type (patch by Juergen Pfeifer).

- + modify tparm to disallow arithmetic on strings, analyze the varargs list to read strings as strings and numbers as numbers.
- + modify tparm's internal function spop() to treat a null pointer as an empty string.
- + modify tput program so it can be renamed or invoked via a link as 'reset' or 'init', producing the same effect as 'tput reset' or 'tput init'.
- + add private entrypoint \_nc\_basename(), use to consolidate related code in progs, as well as accommodating OS/2 EMX pathnames.
- + remove NCURSES\_CONST line from edit\_cfg.sh to compensate for its removal (except via AC\_SUBST) from configure.in, making --enable-const work again (reported by Juergen Pfeifer).
- + regen'd configure to pick up "hpux\*" change from 20000902.

- + modify tset.c to check for transformed "reset" program name, if any.
- + add a check for null pointer in Make\_Enum\_Type() (reported by Steven W Orr <steveo@world.std.com>).
- $^{+}$
- change functions \_nc\_parse\_entry() and postprocess\_termcap() to avoid using strtok(), because it is non-reentrant (reported by Andrey A Chernov <ache@nagual.pp.ru>).
- + remove "hpux10.\*" case from CF\_SHARED\_OPTS configure script macro. This differed from the "hpux\*" case by using reversed symbolic links, which made the 5.1 version not match the configuration of 5.0 shared libraries (reported by Albert Chin-A-Young).
- + correct a dependency in Ada95/src/Makefile.in which prevented building with configure --srcdir (patch by H Nanosecond <aldomel@ix.netcom.com>).
- + modify ifdef's in curses.h.in to avoid warning if GCC\_PRINTF or GCC\_SCANF was not previously defined (reported by Pavel Roskin <proski@gnu.org>).
- + add MKncurses\_def.sh to generate fallback definitions for ncurses cfg.h, to quiet gcc -Wundef warnings, modified ifdef's in code to consistently use "#if" rather than "#ifdef".

 + add QNX qansi entries to terminfo -TD

 $^{+}$ 

add os2 entry to misc/emx.src (<jmcoopr@webmail.bmi.net>).

- + add configure option --with-database to allow specifying a different terminfo source-file to install. On OS/2 EMX, this defaults to misc/emx.src
- + change misc/run\_tic.sh to derive it from misc/run\_tic.in, to simplify setting .exe extension on OS/2 EMX.
- + add .exe extension in Ada95/gen/Makefile.in, Ada95/samples/Makefile.in, for OS/2 EMX (reported by <jmcoopr@webmail.bmi.net>).
- + add configure check for filesystems (such as OS/2 EMX) which do not distinguish between upper/lowercase filenames, use this to fix tags rules in makefiles.
- + initialize fds[] array to 0's in \_nc\_timed\_wait(); apparently poll() only sets the revents members of that array when there is activity corresponding to the related file (report by Glenn Cooper <gcooper@qantas.com.au>, using Purify on Solaris 5.6).
- + change configure script to use AC\_CANONICAL\_SYSTEM rather than AC\_CANONICAL\_HOST, which means that configure

--target will set

 a default program-prefix.

 + add note on cross-compiling to INSTALL (which does not rely on the AC\_CANONICAL\_\* macros).

#### 20000819

- + add cases for EMX OS/2 to config.guess, config.sub
- + new version of config.guess, config.sub from lynx 2.8.4dev.7
- + add definitions via transform.h to allow tic and tput to check for the transformed aliases rather than the original infotocap, etc.
- + simplify transform-expressions in progs/Makefile.in, make the uninstall rule work for transformed program names.
- + change symbol used by --install-prefix configure option from INSTALL\_PREFIX to DESTDIR (the latter has become common usage although the name is misleading).
- + modify programs to use curses\_version() string to report the version of ncurses with which they are compiled rather than the NCURSES\_VERSION string. The function returns the patch level in addition to the major and minor version numbers.

# 20000812

 + modify CF\_MAN\_PAGES configure macro to make transformed program names

 a parameter to that macro rather than embedding them in the macro.

 + newer config.guess, config.sub (reference version used in lynx 2.8.4dev.7).

- + add configure option --with-default-terminfo-dir=DIR to allow specifying the default terminfo database directory (request by Albert Chin-A-Young).
- + minor updates for terminfo.src from FreeBSD termcap change-history.
- + correct notes in README and INSTALL regarding documentation files that were moved from misc directory to doc (report by Rich Kulawiec  $\langle$ rsk@gsp.org>).
- + change most remaining unquoted parameters of 'test' in configure script to use quotes, for instance fixing a problem in the --disable-database option (reported by Christian Mondrup <scancm@biobase.dk>).
- + minor adjustments to work around some of the incompatibilities/bugs in autoconf 2.29a alpha.
- + add -I/usr/local/include when --with-ncurses option is used in test/configure script.
- + correct logic in adjust\_cancels(),
- which did not check both
- alternatives when reclassifying an extended name between boolean, number and string, causing an infinite loop in tic.

 + correct a missing backslash in curses.priv.h

## 20000729

- + change handling of non\_dest\_scroll\_region in tty\_update.c to clear text after it is shifted in rather than before shifting out. Also correct row computation (reported by Ruediger Kuhlmann <uck4@rz.uni-karlsruhe.de>).
- + add/use new trace function to display chtype values from winch() and getbkgd().
- + add trace mask TRACE\_ATTRS, alter several existing \_tracef calls that trace attribute changes under TRACE\_CALLS to use this.
- + modify MKlib\_gen.sh so that functions returning chtype will call returnChar().
- + add returnChar() trace, for functions returning chtype.
- + change indent.pro to line up parenthesis.

- $+$  fix a heap problem with the  $c++$  binding (report by
- <alexander\_liberson@ninewest.com>, patch by Juergen Pfeifer). + minor
- adjustment to ClrToEOL() to handle an out-of-bounds parameter.
- + modify the check for big-core to force a couple of memory accesses, which may work as needed for older/less-capable machines (if not, there's still the explicit configure option).
- > fixes based on diff's for Amiga and BeOS found at
- http://www.mathematik.uni-karlsruhe.de/~kuhlmann/cross/ncurses/
- + alter definition of NCURSES\_CONST to make it non-empty.

 + add amiga-vnc terminfo entry.

- + redefine 'TEXT' in menu.h for AMIGA, since it is reported to have an (unspecified) symbol conflict.
- + replaced case-statement in \_nc\_tracebits() for CSIZE with a table to simplify working around implementations that define random combinations of the related macros to zero.
- + modify configure test for tcgetattr() to allow for old
- implementations, e.g., on BeOS, which only defined it as a macro.
- > patches by Bruno Haible:
- + when checking LC\_ALL/LC\_CTYPE/LANG environment variables for UTF-8 locale, ignore those
- which are set to an empty value, as per SUSV2.
- + encode 0xFFFD in UTF-8 with 3 bytes, not 2.
- + modify \_nc\_utf8\_outch() to avoid sign-extension when checking for out-of-range value.

#### 20000715

- + correct manlinks.sed script to avoid using ERE "\+", which is not understood by older versions of sed (patch by Albert Chin-A-Young).
- + implement configure script options that transform installed program names, e.g., --program-prefix, including the manpage names and cross references (patch by Albert Chin-A-Young <china@thewrittenword.com>).
- + correct several mismatches between manpage filename and ".TH" directives, renaming dft\_fgbg.3x to default\_colors.3x and menu\_attribs.3x to menu\_attributes.3x (report by Todd C Miller).
- + correct missing includes for <string.h> in several places, including the C++ binding. This is not noted by gcc unless we use the -fno-builtin option (reported by Igor Schein <igor@txc.com>).
- + modified progs/tset.c and tack/sysdep.c to build

with sgttyb

 interface if neither termio or termios is available. Tested this with FreeBSD 2.1.5 (which does have termios - but the sgttyb does work).

20000708 5.1 release for upload to ftp.gnu.org

- + document configure options in INSTALL.
- + add man-page for ncurses trace functions.
- + correct return value shown in curs\_touch.3x for is\_linetouched() and is\_wintouched(), in curs\_initscr.3x for isendwin(), and in

curs termattr.3x for has  $ic()$  and has  $il()$ .

- + add prototypes for touchline() and touchwin(), adding them to the list of generated functions.
- + modify fifo\_push() to put ERR into the fifo just like other values to return from wgetch(). It was returning without doing that, making end-of-file condition incorrectly return a 0 (reported by Todd C Miller).
- + uncomment CC\_SHARED\_OPTS for progs and tack (see 971115), since they are needed for SCO OpenServer.

 + move \_nc\_disable\_period from free\_ttype.c to comp\_scan.c to appease dynamic loaders

on SCO and IRIX64.

- + add "-a" option to test/ncurses.c to invoke assume\_default\_colors() for testing.
- + correct assignment in assume\_default\_colors() which tells ncurses whether to use default colors, or the assumed ones (reported by Gary Funck <gary@Intrepid.Com>).
- + review/correct logic in mk-1st.awk for making symbolic links for shared libraries, in particular for FreeBSD, etc.
- + regenerate misc/\*.def files for OS/2 EMX dll's.
- + correct quoting of values for CC\_SHARED\_OPTS in aclocal.m4 for cases openbsd2\*, openbsd\*, freebsd\* and netbsd\* (patch by Peter Wemm) (err in 20000610).
- + minor updates to release notes, as well as adding/updating URLs for examples cited in announce.html
- > several fixes from Philippe Blain <philippe.blain2@freesbee.fr>:
- + correct placement of ifdef for NCURSES\_XNAMES in function \_nc\_free\_termtype(), fixes a memory leak.
- + add a call to \_nc\_synchook() to the end of function whline() like that in wvline() (difference was in 1.9.4).

 $+$ 

- make ClearScreen() a little faster by moving two instances of UpdateAttr() out of for-loops.
- + simplify ClrBottom() by eliminating the tstLine data, using for-loops (cf: 960428).

20000701 pre-release

- + change minor version to 1, i.e., ncurses 5.1
- + add experimental configure option --enable-colorfgbg to check for \$COLORTERM variable as set by rxvt/aterm/Eterm.
- + add Eterm terminfo entry (Michael Jennings <mej@valinux.com>).
- + modify manlinks.sed to pick aliases from the SYNOPSIS section, and several manpages so manlinks.sed can find aliases for creating symbolic links.
- + add explanation to run\_tic.sh regarding extended terminal capabilities.
- + change message format for edit\_cfg.sh, since some people interpret it as a warning.
- + correct unescaped '\$' in sysv5uw7\*|unix\_sv\* rule for CF\_SHARED\_OPTS
- configure macro (report by Thanh Ma <Thanh.Ma@casi-rusco.com>).
- + correct logic in lib\_twait.c as used by lib\_mouse.c for GPM mouse support when poll()
- is used rather than select() (prompted by
- discussion with David Allen <DAllen24@aol.com>).

20000624 pre-release

 + modify TransformLine() to check for cells with different color pairs

 that happen to render the same display colors.

- + apply \$NCURSES\_NO\_PADDING to cost-computation in mvcur().
- + improve cost computation in PutRange() by accounting for the use of parm\_right\_cursor in mvcur().
- + correct cost computation in EmitRange(), which was not using the normalized value for cursor\_address.
- + newer config.guess, config.sub (reference version used in TIN 1.5.6).

#### 20000617

- + update config.guess, config.sub (reference version used in PCRE 3.2).
- + resync changes to gnathtml against version 1.22, regenerated html files under doc/html/ada using this (1.22.1.1).
- + regenerated html files under doc/html/man after correcting top and bottom margin options for man2html in dist.mk
- + minor fixes to test programs ncurses 'i' and testcurs program to make the subwindow's

background color cover the subwindow.

- + modify configure script so AC\_MSG\_ERROR is temporarily defined to a warning in AC\_PROG\_CXX to make it recover from a missing C++ compiler without requiring user to add --without-cxx option (adapted from comment by Akim Demaille <akim@epita.fr> to autoconf mailing list).
- + modify headers.sh to avoid creating temporary files in the build directory when installing headers (reported by Sergei Pokrovsky <pok@nbsp.nsk.su>)

### 20000610

- + regenerated the html files under doc/html/ada/files and
- doc/html/ada/funcs with a slightly-improved gnathtml.
- + add kmous capability to linux terminfo entry to allow it to use xterm-style events provided by gpm patch by Joerg Schoen.
- + make the configure macro CF\_SHARED\_OPTS a little smarter by testing if -fPIC is supported by gcc rather than -fpic. The former option allows larger symbol tables.
- + update config.guess and config.sub (patches by
- Kevin Buettner <kev@primenet.com> (for

# elf64\_ia64),

- Bernd Kuemmerlen <br/> <br/>bkuemmer@mevis.de> (for MacOS X)).
- + add warning for 'tic -cv' about use of '^?' in terminfo source, which is an extension.

- + modify echo() behavior of getch() to match Solaris curses for carriage return and backspace (reported by Neil Zanella).
- + change \_nc\_flush() to a function.
- + modify delscreen() to check if the output stream has been closed, and if so, free the buffer allocated for setbuf (this provides an ncurses-specific way to avoid a memory leak when repeatedly calling newterm reported by Chipp C <at  $1@z$ dnetonebox.com>).
- + correct typo in curs\_getch.3x manpage regarding noecho (reported by David Malone <dwmalone@maths.tcd.ie>).
- + add a "make libs" rule.
- + make the Ada95 interface build with configure --enable-widec.
- + if the configure --enable-widec option is given, append 'w' to names of the generated libraries (e.g., libncursesw.so) to avoid conflict with existing ncurses libraries.

# + modify

 view.c to make a rudimentary viewer of UTF-8 text if ncurses is configured with the experimental wide-character support.

- + add a simple UTF-8 output driver to the experimental wide-character support. If any of the environment variables LC\_ALL, LC\_CTYPE or LANG contain the string "UTF-8", this driver will be used to translate the output to UTF-8. This works with XFree86 xterm.
- + modify configure script to allow building shared libraries on BeOS (from a patch by Valeriy E Ushakov).
- + modify lib\_addch.c to allow repeated update to the lower-right corner, rather than displaying only the first character written until the cursor is moved. Recent versions of SVr4 curses can update the lower-right corner, and behave this way (reported by Neil Zanella).
- + add a limit-check in \_nc\_do\_color(), to avoid using invalid color pair value (report by Brendan O'Dea <br/>bod@compusol.com.au>).

# 20000513

 + the tack program knows how to use smcup and rmcup but the "show caps

 that can be tested" feature did not reflect this knowledge. Correct the display in the menu tack/test/edit/c (patch by Daniel Weaver).

 + xterm-16color does allow bold+colors, removed ncv#32 from that terminfo entry.

# 20000506

- + correct assignment to SP->\_has\_sgr\_39\_49 in lib\_dft\_fgbg.c, which broke check for screen's AX capability (reported by Valeriy E Ushakov <uwe@ptc.spbu.ru>).
- + change man2html rule in dist.mk to workaround bug in some man-programs that ignores locale when rendering hyphenation.
- + change web- and ftp-site to dickey.his.com

- + move nc curr token from parse entry.c to comp\_scan.c, to work around problem linking tack on MacOS X DP3.
- + include <sys/time.h> in lib\_napms.c to compile on MacOS X DP3 (reported by Gerben Wierda <wierda@holmes.nl>).
- + modify lib\_vidattr.c to check for ncv fixes when pair-0 is not default colors.
- + add -d option to ncurses.c, to turn on default-colors for testing.
- + add a check to \_nc\_makenew()
- to ensure that newwin() and newpad()
- calls do not silently fail by passing too-large limits.
- + add symbol NCURSES\_SIZE\_T to use rather than explicit 'short' for internal window and pad sizes. Note that since this is visible in the WINDOW struct, it would be an ABI change to make this an 'int' (prompted by a question by Bastian Trompetter <btrompetter@firemail.de>, who attempted to create a 96000-line pad).

- + add mgterm terminfo entry from NetBSD, minor adjustments to sun-ss5, aixterm entries -TD
- + modify tack/ansi.c to make it more tolerant of bad ANSI replies. An example of an illegal ANSI resonse can be found using Microsoft's Telnet client. A correct display can be found using a VT-4xx terminal or XFree86 xterm with:
- XTerm\*VT100\*decTerminalID: 450
- (patch by Daniel Weaver).
- + modify gdc.c to recognize 'q' for quit, 's' for single-step and ' ' for resume. Add '-n' option to force gdc's standard input to /dev/null, to both illustrate
- the use of newterm() for specifying
- alternate inputs as well as for testing signal handling.
- + minor fix for configure option --with-manpage-symlinks, for target directories that contain a period ('.') (reported by Larry Virden).

# 20000415

- + minor additions to beterm entry (feedback from Rico Tudor) -TD
- + corrections/updates for some IBM terminfo entries -TD
- + modify \_nc\_screen\_wrap() so that when exiting curses mode with non-default colors, the last line on the screen will be cleared to the screen's default colors (request by Alexander V Lukyanov).
- + modify ncurses.c 'r' example to set nonl(), allowing control/M to be read for demonstrating the REQ\_NEW\_LINE operation (prompted by a question by Tony L Keith <tlkeith@keithconsulting.com>).
- + modify ncurses.c 'r' example of field\_info() to work on Solaris 2.7, documented extension of ncurses which allows a zero pointer.
- + modify fmt\_complex() to avoid buffer overflow in case of excess recursion, and
- to recognize "%e%?" as a synonym for else-if, which means that it will not recur for that special case.
- + add logic to support \$TERMCAP variable in case the USE\_GETCAP symbol is defined (patch by Todd C Miller).
- + modify one of the m4 files used to generate the Ada95 sources, to avoid using the token "symbols" (patch by Juergen Pfeifer).

- + add terminfo entries bsdos-pc-m, bsdos-pc-mono (Jeffrey C Honig)
- + correct spelling error in terminfo entry name: bq300-rv was given as bg300-rv in esr's version.
- + modify redrawwin() macro so its parameter is fully parenthesized (fixes Debian bug report #61088).
- + correct formatting error in dump\_entry() which set incorrect column value when no newline trimming was needed at the end of an entry, before appending "use=" clauses (cf: 960406).

 + add configure option --with-manpage-symlinks

- + change unctrl() to render C1 characters (128-159) as  $\sim$  @,  $\sim$  A, etc.
- + change makefiles so trace() function is provided

only if TRACE is

 defined, e.g., in the debug library. Modify related calls to \_tracechar() to use unctrl() instead.

## 20000325

- + add screen's AX capability (for ECMA SGR 39 and 49) to applicable terminfo entries, use presence of this as a check for a small improvement in setting default colors.
- + improve logic in \_nc\_do\_color() implementing assume\_default\_colors() by passing in previous color pair info to eliminate redundant call to set\_original\_colors(). (Part of this is from a patch by Alexander V Lukyanov).
- + modify warning in \_nc\_trans\_string() about a possibly too-long string to do this once only rather than for each character past the threshold (600). Change interface of \_nc\_trans\_string() to allow check for buffer overflow.
- + correct use of memset in \_nc\_read\_entry\_source() to initialize ENTRY struct each time before reading new data into it, rather than once per loop (cf: 990301). This affects multi-entry in-core operations such

as "infocmp -Fa".

#### 20000319

- + remove a spurious pointer increment in \_nc\_infotocap() changes from 20000311. Add check for '.' in format of number, since that also is not permitted in termcap.
- + correct typo in rxvt-basic terminfo from temporary change made while integrating 20000318.

- + revert part of the vt220 change (request by Todd C Miller).
- + add ansi-\* terminfo entries from ESR's version.
- + add -a option to tic and infocmp, which retains commented-out capabilities during source translation/comparison, e.g., captoinfo and infotocap.
- + modify cardfile.c to display an empty card if no input data file is found, fixes a core dump in that case (reported by Bruno Haible).
- + correct bracketing in CF\_MATH\_LIB configure macro, which gave wrong result for OS/2 EMX.
- + supply required parameter for \_nc\_resolve\_uses() call in
- read\_termcap.c, overlooked in 20000311 (reported by Todd C Miller).
- > patches by Bruno Haible <haible@ilog.fr>:
- + fix a compiler
- warning in fty\_enum.c
- + correct LIB\_PREFIX expression for DEPS\_CURSES in progs, tack makefiles, which resulted in redundant linking (cf: 20000122).

- + make ifdef's for BROKEN\_LINKER consistent (patch by Todd C Miller).
- + improved tack/README (patch by Daniel Weaver).
- + modify tput.c to ensure that unspecified parameters are passed to tparm() as 0's.
- + add a few checks in infocmp to guard against buffer overflow when displaying string capabilities.
- + add check for zero-uses in infocmp's file\_comparison() function before calling  $\mu$  nc align termtype(). Otherwise one parameter is indexed past the end of the uses-array.
- + add an option -q to infocmp to specify the less verbose output, keeping the existing format as the default, though not retaining the previous behavior that made the -F option compare each entry to itself.
- + adapted patch by ESR to make infocmp -F less verbose -TD (the submitted patch was unusable because it did not compile

# properly)

- + modify write\_entry.c to ensure that absent or cancelled booleans are written as FALSE, for consistency with infocmp which now assumes this. Note that for the small-core configuration, tic may not produce the same result as before.
- + change some private library interfaces used by infocmp, e.g., \_nc\_resolve\_uses().
- + add a check in \_nc\_infotocap() to ensure that cm-style capabilities accept only %d codes when converting the format from terminfo to termcap.
- + modify ENTRY struct to separate the data in 'parent' into the name and link values (the original idea to merge both into 'parent' was not good).
- + discard repair acsc(tterm);
- > patch by Juergen Pfeifer:
- + drop support for gnat 3.10
- + move generated documentation and html files under ./doc directory,
- adding makefile rules for this to dist.mk

 + correct conflicting use of tparm() in 20000226 change to tic, which made it check only one entry at a time.

 $^{+}$ 

 fix errors in ncurses-intro.html and hackguide.html shown by Dave Raggett's tidy.

- + make the example in ncurses-intro.html do something plausible, and corrected misleading comment (reported by Neil Zanella).
- + modify pnoutrefresh() to set newscr->\_leaveok as wnoutrefresh() does, to fix a case where the cursor position was not updated as in Solaris (patch by David Mosberger <davidm@hpl.hp.com>).
- + add a limit-check for wresize() to ensure that a subwindow does not address out of bounds.
- + correct offsets used for subwindows in wresize() (patch by Michael Andres <ma@suse.de>).
- + regenerate html'ized manual pages with man2html 3.0.1 (patch by Juergen Pfeifer). This generated a file with a space in its name, which I removed.
- + fix a few spelling errors in tack.
- + modify tack/Makefile.in to match linker options of progs/Makefile.in; otherwise it does not build properly for older HPUX shared library configurations.
- + add several terminfo entries

from esr's "11.0".

- + make 'tput flash' work properly for xterm by flushing output in delay\_output() when using napms(), and modifying xterm's terminfo to specify no padding character. Otherwise, xterm's reported baud rate can mislead ncurses into producing too few padding characters (Debian #58530).
- + add a check to tic for consistency between sgr and the separate capabilities such as smso, use this to check/correct several terminfo entries (Debian #58530).
- + add a check to tic if cvvis is the same as cnorm, adjusted several terminfo entries to remove the conflict (Debian #58530).
- + correct prototype shown in attr\_set()/wattr\_set() manpages (fixes Debian #53962).
- + minor clarification for curs\_set() and leaveok() manpages.
- + use mkstemp() for creating temporary file for tic's processing of \$TERMCAP contents (fixes Debian #56465).
- + correct two errors from integrating Alexander's changes: did not handle the non-bce case properly in can\_erase\_with() (noted by
- Alexander), and left fg/bg uninitialized in the pair-zero case of \_nc\_do\_color() (reported by Dr Werner Fink <werner@suse.de> and Ismael Cordeiro <ismael@cordeiro.com>).

- + store default-color code consistently as C\_MASK, even if given as
- -1 for convenience (adapted from patches by Alexander V Lukyanov).
- > patches by Alexander V Lukyanov:
- + change can\_clear\_with() macro to accommodate logic for assume\_default\_colors(), making most of the FILL\_BCE logic unnecessary. Made can\_clear\_with() an inline function to make it simpler to read.

# 20000212

- + corrected form of recent copyright dates.
- + minor corrections to xterm-xf86-v333 terminfo entry -TD
- > patches by Alexander V Lukyanov:
- + reworded dft\_fgbg.3x to avoid assuming that the terminal's default colors are white on black.
- + fix initialization of tstLine so that it is filled with current blank character in any case. Previously it was possible to have it filled with old

 blank. The wrong over-optimization was introduced in 991002 patch. (it is not very critical as the only bad effect is not using clr\_eos for clearing if blank has changed).

# 20000205

- + minor corrections/updates to several terminfo entries: rxvt-basic, vt520, vt525, ibm5151, xterm-xf86-v40 -TD
- + modify ifdef's for poll() to allow it to use <sys/poll.h>, thereby allowing poll() to be used on Linux.
- + add CF\_FUNC\_POLL macro to check if poll() is able to select from standard input. If not we will not use it, preferring select() (adapted from patch by Michael Pakovic  $\langle$ mpakovic $\mathcal{Q}$ fdn.com>).
- + update CF\_SHARED\_OPTS macro for SCO Unixware 7.1 to allow building shared libraries (reported/tested by Thanh <thanhma@mediaone.net>).
- + override \$LANGUAGE in build to avoid incorrect ordering of keynames.
- + correct CF\_MATH\_LIB parameter, must be  $sin(x)$ , not sqrt(x).

#### 20000122

- + resync CF\_CHECK\_ERRNO and CF\_LIB\_PREFIX macros from tin and xterm -TD
- + modify CF\_MATH\_LIB configure
- macro to parameterize the test function

 used, for reuse in dialog and similar packages.

 + correct tests for file-descriptors in OS/2 EMX mouse support. A negative value could be used by FD\_SET, causing the select() call to wait indefinitely.

- + additional fixes for non-bce terminals (handling of delete\_character) to work when assume default colors() is not specified.
- + modify warning message from \_nc\_parse\_entry() regarding extended

 capability names to print only if tic/infocmp/toe have the -v flag set, and not at all in ordinary user applications. Otherwise, this warning would be shown for screen's extended capabilities in programs that use the termcap interface (reported by Todd C Miller).

- + modify use of \_nc\_tracing from programs such as tic so their debug level is not in the same range as values set by trace() function.
- + small panel header cleanup (patch by Juergen Pfeifer).
- + add 'railroad' demo for termcap interface.
- + modify 'tic'
- to write its usage message to stderr (patch by Todd C Miller).

# 20000108

- + add prototype for erase() to curses.h.in, needed to make test programs build with  $c++/g++$ .
- + add .c.i and .c.h suffix rules to generated makefiles, for debugging.
- + correct install rule for tack.1; it assumed that file was in the
- current directory (reported by Mike Castle <dalgoda@ix.netcom.com>).
- + modify terminfo/termcap translation to suppress acsc before trying sgr if the entry would be too large (patch by Todd C Miller).
- + document a special case of incompatiblity between ncurses 4.2 and 5.0, add a section for this in INSTALL.
- + add TRACE\_DATABASE flag for trace().

# 20000101

- + update mach, add mach-color terminfo entries based on Debian diffs for ncurses 5.0 -TD
- + add entries for xterm-hp, xterm-vt220, xterm-vt52 and xterm-noapp terminfo entries -TD
- + change OTrs capabilities to rs2 in terminfo.src -TD
- + add obsolete and extended capabilities to 'screen' terminfo -TD

 + corrected

- conversion from terminfo rs2 to termcap rs (cf: 980704)
- + make conversion to termcap ug (underline glitch) more consistently applied.
- + fix out-of-scope use of 'personal[]' buffer in 'toe' (this error was in the original pre-1.9.7 version, when \$HOME/.terminfo was introduced).
- + modify 'toe' to ignore terminfo directories to which it has no permissions.
- + modify read\_termtype(), fixing 'toe', which could dump core when it found an incomplete entry such as "dumb" because it did not initialize its buffer for  $nc$  read file entry().
- + use -fPIC rather than -fpic for shared libraries on Linux, not needed for i386 but some ports (from Debian diffs for 5.0) -TD
- + use explicit VALID\_NUMERIC() checks in a few places that had been overlooked, and add a check to ensure that init\_tabs is nonzero, to avoid divide-by-zero (reported by Todd C Miller).

 + minor fix for CF\_ANSI\_CC\_CHECK configure macro, for HPUX 10.x (from tin) -TD

## 19991218

 + reorder tests

during mouse initialization to allow for gpm to run in

 xterm, or for xterm to be used under OS/2 EMX. Also drop test for \$DISPLAY in favor of kmous=\E[M or \$TERM containing "xterm" (report by Christian Weisgerber <naddy@mips.rhein-neckar.de>).

 + modify raw() and noraw() to clear/restore IEXTEN flag which affects stty lnext on systems such as FreeBSD (report by Bruce Evans

 <bde@zeta.org.au>, via Jason Evans <jasone@canonware.com>).

 + fix a potential (but unlikely) buffer overflow in failed() function of tset.c (reported by Todd C Miller).

 + add manual-page for ncurses extensions, documented curses\_version(), use\_extended\_names().

## 19991211

 + treat as untranslatable to termcap those terminfo strings which contain non-decimal formatting, e.g., hexadecimal or octal.

 + correct commented-out capabilities that cannot be translated to termcap, which did not check if a colon must be escaped.

 + correct termcap translation for "%>" and "%+", which did not check

if a colon must be escaped, for instance.

 $+$  use save string/save char for  $\pi$  captoinfo() to eliminate fixed buffer (originally for \_nc\_infotocap() in 960301 -TD).

- + correct expression used for terminfo equivalent of termcap %B, adjust regent100 entry which uses this.
- + some cleanup and commenting of ad hoc cases in \_nc\_infotocap().
- + eliminate a fixed-buffer in tic, used for translating comments.
- + add manpage for infotocap

# 19991204

- + add kvt and gnome terminfo entries -TD
- + correct translation of "%%" by infotocap, which was emitted as "%".

 + add "obsolete" termcap strings to terminfo.src

- + modify infocmp to default to showing obsolete capabilities rather than terminfo only.
- + modify write\_entry.c so that if extended names (i.e., configure --enable-tcap-names) are active, then tic will also write "obsolete" capabilities that are present in the terminfo source.
- + modify tic so that when running as captoinfo or infotocap, it initializes the output format

as in -C and -I options, respectively.

 + improve infocmp and tic -f option by splitting long strings that do not have if-then-else construct, but do have parameters, e.g., the initc for xterm-88color.

 + refine MKtermsort.sh slightly by using bool for the \*\_from\_termcap arrays.

19991127

- + additional fixes for non-bce terminals (handling of clear\_screen, clr\_eol, clr\_eos, scrolling) to work when assume\_default\_colors() is not specified.
- + several small changes to xterm terminfo entries -TD.
- + move logic for \_nc\_windows in lib\_freeall.c inside check for nonnull SP, since it is part of that struct.
- + remove obsolete shlib-versions, which was unintentionally re-added in 970927.
- + modify infocmp -e, -E options to ensure that generated fallback.c type for Booleans agrees with term.h (reported by Eric Norum <eric@cls.usask.ca>).
- + correct configure script's use of \$LIB\_PREFIX, which did not work for installing the c++ directory if \$libdir did not end with "/lib"

 (reported by Huy Le <huyle@ugcs.caltech.edu>).

- + modify infocmp so -L and -f options work together.
- + modify the initialization of SP-> color table[] in start\_color() so that color\_content() will return usable values for COLORS greater than 8.
- + modify ncurses 'd' test in case COLORS is greater than 16, e.g., for xterm-88color, to limit the displayed/computed colors to 16.
- > patch by Juergen Pfeifer:
- + simplify coding of the panel library according to suggestions by Philippe Blain.
- + improve macro coding for a few macros in curses.priv.h

# 19991113

- + modify treatment of color pair 0 so that if ncurses is configured to support default colors, and they are not active, then ncurses will set that explicitly, not relying on orig\_colors or orig\_pair.
- + add new extension, assume\_default\_colors() to provide better control over the use of default colors.
- + modify test programs to use more-specific ifdef's for existence of wresize(), resizeterm() and

- + modify configure script to add specific ifdef's for some functions that are included when --enable-ext-funcs is in effect, so their existence can be ifdef'd in the test programs.
- + reorder some configure options, moving those extensions that have evolved from experimental status into a new section.
- + change configure --enable-tcap-names to enable this by default.

# 19991106

 + install tack's manpage (reported by Robert Weiner

use default colors().

 <robert@progplus.com>)

- + correct worm.c's handling of KEY\_RESIZE (patch by Frank Heckenbach).
- + modify curses.h.in, undef'ing some symbols to avoid conflict with C++ STL (reported by Matt Gerassimoff <mgeras@ticon.net>)

## 19991030

- + modify linux terminfo entry to indicate that dim does not mix with color (reported by Klaus Weide <kweide@enteract.com>).
- + correct several typos in terminfo entries related to missing '[' in CSI's -TD
- + fix several compiler warnings in c++ binding (reported by Tim Mooney for alphaev56-dec-osf4.0f
- $\overline{+}$

rename parameter of \_nc\_free\_entries() to accommodate lint.

 + correct lint rule for tack, used incorrect list of source files.

 + add case to config.guess, config.sub for Rhapsody.

- + improve configure tests for libg++ and libstdc++ by omitting the math library (which is missing on Rhapsody), and improved test for the math library itself (adapted from path by Nelson H. F. Beebe).
- + explicitly initialize to zero several data items which were implicitly initialized, e.g., cur\_term. If not explicitly initialized, their storage type is C (common), and causes problems linking on Rhapsody 5.5 using gcc 2.7.2.1 (reported by Nelson H. F. Beebe).
- + modify Ada95 binding to not include the linker option for Ada bindings in the Ada headers, but in the Makefiles instead (patch by Juergen Pfeifer).

## 19991023 5.0 release for upload to ftp.gnu.org

- + effective with release of 5.0, change NCURSES\_VERSION\_PATCH to 4-digit year.
- + add function curses\_version(),
- to return ncurses library version
- (request by Bob van der Poel).
- + remove rmam, smam from cygwin terminfo entry.
- + modify FreeBSD cons25 terminfo entry to add cnorm and cvvis, as well as update ncv to indicate that 'dim' conflicts with colors.
- + modify configure script to use symbolic links for FreeBSD shared libraries by default.
- + correct ranf() function in rain and worm programs to ensure it does not return 1.0
- + hide the cursor in hanoi.c if it is running automatically.
- + amend lrtest.c to account for optimizations that exploit margin wrapping.
- + add a simple terminfo demo, dots.c
- + modify SIGINT/SIGQUIT handler to set a flag used in \_nc\_outch() to tell it to use write() rather than putc(), since the latter is not safe in a signal handler according to POSIX.
- + add/use internal macros \_nc\_flush() and NC\_OUTPUT to hide details of output-file pointer in ncurses library.
- + uncomment CC\_SHARED\_OPTS (see 971115), since they are needed for SCO

## OpenServer.

- + correct CC\_SHARED\_OPTS for building shared libraries for SCO OpenServer.
- + remove usleep() from alternatives in napms(), since it may interact with alarm(), causing a process to be interrupted by SIGALRM (with advice from Bela Lubkin).
- + modify terminal\_interface-curses-forms.ads.m4 to build/work with GNAT 3.10 (patch by Juergen Pfeifer).
- + remove part of CF\_GPP\_LIBRARY configure-script macro, which did not work with gcc 2.7.2.3
- + minor fix to test/tclock.c to avoid beeping more than once per second
- + add 's' and ' ' decoding to test/rain.c

991016 pre-release

 + corrected BeOS code for lib\_twait.c, making nodelay() function work.

# 991009 pre-release

- + correct ncurses' value for cursor-column in PutCharLR(), which was off-by-one in one case (patch by Ilya Zakharevich).
- + fix some minor errors in position\_check() debugging code, found while using this to validate the PutCharLR() patch.
- + modify firework, lrtest, worm examples to be resizable,

# and to

- recognize 'q' for quit, 's' for single-step and ' ' for resume.
- + restore reverted change to terminal\_interface-curses-forms.ads.m4,
- add a note on building with gnat 3.10p to Ada95/TODO.
- + add a copy of the standalone configure script for the test-directory to simplify testing on SCO and Solaris.

- + minor fixes for \_nc\_msec\_cost(), color\_content(), pair\_content(), \_nc\_freewin(), ClrBottom() and onscreen\_mvcur() (analysis by Philippe Blain, comments by Alexander V Lukyanov).
- + simplify definition of PANEL and eliminate internal functions \_nc\_calculate\_obscure(), \_nc\_free\_obscure() and \_nc\_override(), (patch by Juergen Pfeifer, analysis by Philippe Blain <bledp@voila.fr>)).
- + change renaming of dft\_fgbg.3x to use\_default\_colors.3ncurses in man db.renames, since Debian is not concerned with 14-character filename limitation (Debian bug report by Josip Rodin <joy@cibalia.gkvk.hr>).
- + corrected scoansi terminfo entry by testing
- with scoterm and console.
- + revert change from 990614 to terminal\_interface-curses-forms.ads.m4,

 since this does not work for gnat 3.10p

- + modify tclock example to be resizable (if ncurses' sigwinch handler is used), and in color.
- + use \$(CC) rather than 'gcc' in MK\_SHARED\_LIB symbols, used for Linux shared library rules.

990925 pre-release

 + add newer NetBSD console terminfo entries

- + add amiga-8bit terminfo entry (from Henning 'Faroul' Peters
- <Faroul@beyond.kn-bremen.de>)
- + remove -lcurses -ltermcap from configure script's check for the gpm library, since they are not really necessary (a properly configured gpm library has no dependency on any curses library), and if the curses library is not installed, this would cause the test to fail.
- + modify tic's -C option so that terminfo "use=" clauses are translated to "tc=" clauses even when running it as captoinfo.
- + modify CF\_STDCPP\_LIBRARY configure macro to perform its check only for GNU C++, since
- that library conflicts with SGI's libC on IRIX-6.2
- + modify CF\_SHARED\_OPTS configure macro to support build on NetBSD with ELF libraries (patch by Bernd Ernesti <br/> <br/>bernd@arresum.inka.de>).
- + correct a problem in libpanel, where the \_nc\_top\_panel variable was not set properly when bottom\_panel() is called to hide a panel which is the only one on the stack (report/analysis by Michael Andres <ma@suse.de>, patch by Juergen Pfeifer).

990918 pre-release

- + add acsc string to HP 70092 terminfo entry (patch by Joerg Wunsch <j@interface-business.de>).
- + add top-level uninstall.data and uninstall.man makefile rules.

 + correct logic of CF\_LINK\_FUNCS configure script, from BeOS changes so that hard-links work on Unix again.

 + change default value of cf\_cv\_builtin\_bool to 1 (suggested by Jeremy Buhler), making it less likely that a conflicting declaration of bool will be seen when compiling with C++.

# 990911 pre-release

 + improved configure checks for builtin.h

 + minor

- changes to C++ binding (remove static initializations, and make configure-test for parameter initializations) for features not allowed by vendor's C++ compilers (reported by Martin Mokrejs, this applies to SGI, though I found SCO has the same characteristics).
- + corrected quoting of ETIP\_xxx definitions which support old versions of  $g_{++}$ , e.g., those using  $-1g_{++}$
- + remove 'L' code from safe\_sprintf.c, since 'long double' is not widely portable. safe\_sprintf.c is experimental, however, and exists mainly as a fallback for systems without snprintf (reported

 by Martin Mokrejs <mmokrejs@natur.cuni.cz>, for IRIX 6.2)

 + modify definition of \_nc\_tinfo\_fkeys in broken-linker configuration so that it is not unnecessarily made extern (Jeffrey C Honig).

990904 pre-release

- + move definition for builtin.h in configure tests to specific check
- for libg++, since qt uses the same filename incompatibly.
- + correct logic of lib\_termcap.c tgetstr function, which did not copy

 the result to the buffer parameter. Testing shows Solaris does update this, though of course tgetent's buffer is untouched (reported in Peter Edwards <peter.edwards@ireland.com> in mpc.lists.freebsd.current newsgroup.

- + corrected beterm terminfo entry, which lists some capabilities which are not actually provided by the BeOS Terminal.
- + add special logic to replace select() calls on BeOS, whose select() function works only for sockets.
- + correct missing escape in mkterm.h.awk.in, which caused part of the copyright noticed to be omitted (reported by Peter Wemm <peter@netplex.com.au>).
- $>$  several small changes to make the c++ binding and demo work on OS/2 EMX (related to a clean reinstall of EMX):
- + correct library-prefix for c++ binding; none is needed.
- + add \$x suffix to make\_hash and make\_keys so 'make distclean' works.
- + correct missing \$x suffix for tack, c++ demo executables.
- + split CF\_CXX\_LIBRARY into CF\_GPP\_LIBRARY (for -lg++) and
- CF STDCPP LIBRARY

 $(for -lstdc++)$ 

990828 pre-release

- + add cygwin terminfo entry -TD
- + modify CF\_PROG\_EXT configure macro to set .exe extension for cygwin.
- + add configure option --without-cxx-binding, modifying the existing

 --without-cxx option to check only for the C++ compiler

- characteristics. Whether or not the  $C_{++}$  binding is needed, the
- configure script checks for the size/type of bool, to make ncurses

match. Otherwise C++ applications cannot use ncurses.

- + updated configure macros CF\_MAKEFLAGS, CF\_CHECK\_ERRNO
- + minor corrections to beterm terminfo entry.
- + modify lib\_setup.c to reject values of \$TERM which have a '/' in them.
- + add ifdef's to guard against CS5, CS6, CS7, CS8 being zero, as more than one is on BeOS. That would break a switch statement.
- + add configure macro CF\_LINK\_FUNCS to detect and work around BeOS's nonfunctional link().
- + improved configure macros CF\_BOOL\_DECL and CF\_BOOL\_SIZE to detect

 BeOS's bool, which is declared as an unsigned char.

990814 pre-release

- + add ms-vt100 terminfo entry -TD
- + minor fixes for misc/emx.src, based on testing with tack.
- + minor fix for test/ncurses.c, test 'a', in case ncv is not set.

#### 990731 pre-release

- + minor correction for 'screen' terminfo entry.
- + clarify description of errret values for setupterm in manpage.
- + modify tput to allow it to emit capabilities for hardcopy terminals (patch by Goran Uddeborg <goeran@uddeborg.pp.se>).
- + modify the 'o' (panel) test in ncurses.c to show the panels in color or at least in bold, to test Juergen's change to wrefresh().
- > patches by Juergen Pfeifer:
- + Fixes a problem using wbkgdset() with panels. It has actually nothing to with panels but is a problem in the implementation of wrefresh(). Whenever a window changes its background attribute to something different than newscr's background attribute, the whole window is touched to force a copy to newscr. This is an unwanted side-effect of wrefresh()
- and it is actually not necessary. A

 changed background attribute affects only further outputs of background it doesn't mean anything to the current content of the window. So there is no need to force a copy. (reported by Frank Heckenbach <frank@g-n-u.de>).

 + an upward compatible enhancement of the NCursesPad class in the C++ binding. It allows one to add a "viewport" window to a pad and then to use panning to view the pad through the viewport window.

#### 990724 pre-release

- + suppress a call to def\_prog\_mode() in the SIGTSTP handler if the signal was received while not in curses mode, e.g., endwin() was called in preparation for spawning a shell command (reported by Frank Heckenbach <frank@g-n-u.de>)
- + corrected/enhanced xterm-r5, xterm+sl, xterm+sl-twm terminfo entries.
- + change test for xterm mouse capability: it now checks only if the user's \$DISPLAY variable is set in conjunction with the kmous capability being present in the terminfo.

# Before, it checked if any

 of "xterm", "rxvt" or "kterm" were substrings of the terminal name. However, some emulators which are incompatible with xterm in other ways do support the xterm mouse capability.

 $+$  reviewed and made minor changes in ncurses to quiet  $g++$  warnings about shadowed or uninitialized variables. g++ incorrectly warns about uninitialized variables because it does not take into account short-circuit expression evaluation.

- + change ncurses 'b' test to start in color pair 0 and to show in the right margin those attributes which are suppressed by no\_color\_video, i.e., "(NCV)".
- + modify ifdef's in curses.h so that \_\_attribute\_\_ is not redefined when compiling with g++, but instead disabled the macros derived for \_\_attribute\_\_ since g++ does not consistently recognize the same keywords as gcc (reported by Stephan K Zitz <zitz@erf.net>).
- + update dependencies for term.h in ncurses/modules (reported by Ilya Zakharevich).

990710 pre-release

 +

 modify the form demo in ncurses.c to illustrate how to manipulate the field appearance, e.g, for highlighting or translating the field contents.

 + correct logic in write\_entry from split-out of home\_terminfo in 980919, which prevented update of \$HOME/.terminfo (reported by Philip Spencer <pspencer@fields.utoronto.ca>).

990703 pre-release

- + modify linux terminfo description to make use of kernel 2.2.x mods that support cursor style, e.g., to implement cvvis (patch by Frank Heckenbach <frank@g-n-u.de>)
- + add special-case in setupterm to retain previously-saved terminal settings in cur\_term, which happens when curses and termcap calls are mixed (from report by Bjorn Helgaas <helgaas@dhc.net>).
- + suppress initialization of key-tries in \_nc\_keypad() if we are only disabling keypad mode, e.g., in endwin() called when keypad() was not.
- + modify the Ada95 makefile to ensure that always the Ada files from the development tree are used for building

and not the eventually

 installed ones (patch by Juergen Pfeifer).

990626 pre-release

- + use TTY definition in tack/sysdep.c rather than struct termios (reported by Philippe De Muyter).
- + add a fallback for strstr, used in lib\_mvcur.c and tack/edit.c, not present on sysV68 (reported by Philippe De Muyter).
- + correct definition in comp\_hash.c to build with configure --with-rcs-ids option.

- + modified ifdef's for sigaction and sigvec to ensure we do not try to handle SIGTSTP if neither is available (from report by Philippe De Muyter).
- > patch by Philippe De Muyter:
- + in tic.c, use `unlink' if `remove' is not available.

 + use only `unsigned' as fallback value for `speed\_t'. Some files used `short' instead.

#### 990616 pre-release

- + fix some compiler warnings in tack.
- + add a check for predefined bool type in CC, based on report that BeOS predefines a bool type.
- 
- + correct logic for infocmp -e option, i.e., the configure --with-fallbacks option,
- which I'd not updated when implementing extended names (cf: 990301). The new implementation adds a "-E" option to infocmp -TD
- > patch by Juergen Pfeifer:
- + introduce the private type Curses\_Bool in the Ada95 binding implementation. This is to clearly represent the use of "bool" also in the binding. It should have no effect on the generated code.
- + improve the man page for field\_buffer() to tell the people, that the whole buffer including leading/trailing spaces is returned. This is a common source of confusion, so it's better to document it clearly.

## 990614 pre-release

- > patch by Juergen Pfeifer:
- + use pragma PreElaborate in several places.
- + change a few System.Address uses to more specific types.
- + change interface version-number to 1.0
- + regenerate Ada95 HTML files.

# 990612 pre-release

 + modify lib\_endwin.c to avoid calling reset\_shell\_mode(), return ERR if it appears that curses was never initialized, e.g., by initscr().

 For instance, this

- guards against setting the terminal modes to
- strange values if endwin() is called after setupterm(). In the same context, Solaris curses will dump core.
- + modify logic that avoids a conflict in lib\_vidattr.c between sgr0 and equivalent values in rmso or rmul by ensuring we do not modify the data which would be returned by the terminfo or termcap interfaces (reported by Brad Pepers <brad@linuxcanada.com>, cf: 960706).
- + add a null-pointer check for SP in lib\_vidattr.c to logic that checks for magic cookies.
- + improve fallback declaration of 'bool' when the --without-cxx option is given, by using a 'char' on i386 and related hosts (prompted by discussion with Alexander V Lukyanov).

- + include time.h in lib\_napms.c if nanosleep is used (patch by R Lindsay Todd <toddr@rpi.edu>).
- + add an "#undef bool" to curses.h, in case someone tries to define it,

 e.g., perl.

 + add check to tparm to guard against divide by zero (reported by Aaron

Campbell <aaron@ug.cs.dal.ca>).

990516 pre-release

- + minor fix to build tack on CLIX (mismatched const).
- > patch by Juergen Pfeifer:
- + change Juergen's old email address with new one in the files where it is referenced. The Ada95 HTML pages are regenerated.
- + update MANIFEST to list the tack files.

990509 pre-release

 + minor fixes to make 'tack' build/link on NeXT (reported by Francisco A. Tomei Torres).

990417 pre-release

- + add 'tack' program (which is GPL'd), updating it to work with the modified TERMTYPE struct and making a fix to support setaf/setab capabilities. Note that the tack program is not part of the ncurses libraries, but an application which can be distributed with ncurses. The configure script will ignore the directory if it is omitted, however.
- + modify gpm mouse support so that buttons 2 and 3 are used for select/paste only when shift key is pressed, making them available for use by an application (patch by Klaus Weide).

#### +

add complete list of function keys to scoansi terminfo entry - TD

## 990410 pre-release

- + add a simple test program cardfile.c to illustrate how to read form fields, and showing forms within panels.
- + change shared-library versioning for the Hurd to be like Linux rather than \*BSD (patch by Mark Kettenis <kettenis@wins.uva.nl>).
- + add linux-lat terminfo entry.
- + back-out \_nc\_access check in read\_termcap.c (both incorrect and unnecessary, except to guard against a small window where the file's ownership may change).

- + remove conflicting nc free termtype() function from test module lib\_freeall.c
- + use nc access check in read termcap.c for termpaths[] array (noted by Jeremy Buhler, indicating that Alan Cox made a similar patch).
- > patch by Juergen Pfeifer:
- + modify menu creation to not inherit status flag from the default menu which says that the associated marker string has been allocated and should be freed (bug reported by Marek Paliwoda"

<paliwoda@kki.net.pl>)

990327 pre-release (alpha.gnu.org:/gnu/ncurses-5.0-beta1.tar.gz)

- + minor fixes to xterm-xfree86 terminfo entry TD.
- + split up an expression in configure script check for ldconfig to workaround limitation of BSD/OS sh (reported by Jeff Haas <jmh@mail.msen.com>).
- + correct a typo in man/form\_hook.3x (Todd C Miller).

990318 pre-release

- + parenthesize and undef 'index' symbol in c++ binding and demo, to accommodate its definition on NeXT (reported by Francisco A. Tomei Torres).
- + add sigismember() to base/sigaction.c compatibility to link on NeXT (reported by Francisco A. Tomei Torres).
- + further refinements to inequality in hashmap.c to cover a case with ^U in nvi (patch by Alexander V Lukyanov).

990316 pre-release

- + add fallback definition for getcwd, to link on NeXT.
- + add a copy of cur\_term to tic.c to make it link properly on NeXT (reported by Francisco A. Tomei Torres).
- + change inequality in hashmap.c which checks the

distance traveled by

 a chunk so that ^D command in nvi (scrolls 1/2 screen) will use

 scrolling logic (patch by Alexander V Lukyanov, reported by Jeffrey C Honig).

#### 990314 pre-release

- + modify lib\_color.c to handle a special case where the curscr attributes have been made obsolete (patch by Alexander V Lukyanov).
- + update BSD/OS console terminfo entries to use klone+sgr and
- klone+color (patch by Jeffrey C Honig).
- + update glibc addon configure script for extended capabilities.
- + correct a couple of warnings in the --enable-const configuration.
- + make comp\_hash build properly with \_nc\_strdup(), on NeXT (reported by Francisco A. Tomei Torres <francisco.tomei@cwix.com>).

# 990313 pre-release

- + correct typos in linux-c initc string TD
- + add 'crt' terminfo entry, update xterm-xfree86 entry TD
- + remove a spurious argument to tparm() in lib\_sklrefr.c (patch by Alexander V Lukyanov).

## 990307 pre-release

 + back-out change to wgetch because it causes a problem with

 $^{\prime}Z$ 

 handling in lynx (reported by Kim DeVaughn).

990306 pre-release

- + add -G option to tic and infocmp, to reverse the -g option.
- + recode functions in name\_match.c to avoid use of strncpy, which
- caused a 4-fold slowdown in tic (cf: 980530).
- + correct a few warnings about sign-extension in recent changes.
- > patch by Juergen Pfeifer:
- + fixes suggested by Jeff Bradbury <jibradbury@lucent.com>:
- + improved parameter checking in new\_fieldtype().
- + fixed a typo in wgetch() timeout handling.
- + allow slk\_init() to be called per newterm call. The internal SLK state is stored in the SCREEN struct after every newterm() and then reset for the next newterm.
- + fix the problem that a slk\_refresh() refreshes stdscr if the terminal has true SLKs.
- + update HTML documentation for Ada binding.

990301 pre-release

- + remove 'bool' casts from definitions of TRUE/FALSE so that statements such as "#if TRUE" work. This was originally done to allow for a C++ compiler
- which would warn of implicit conversions between enum and
- int, but is not needed for g++ (reported by Kim DeVaughn).
- + add use\_extended\_names() function to allow applications to suppress read of the extended capabilities.
- + add configure option --enable-tcap-names to support logic which allows ncurses' tic to define new (i.e., extended) terminal capabilities. This is activated by the tic -x switch. The infocmp program automatically shows or compares extended capabilities. Note: This changes the Strings and similar arrays in the TERMTYPE struct so that applications which manipulate it must be recompiled.
- + use macros typeMalloc, typeCalloc and typeRealloc consistently throughout ncurses library.
- + add \_nc\_strdup() to doalloc.c.
- + modify define\_key() to allow multiple strings to be bound to the same keycode.
- + correct logic error in \_nc\_remove\_string, from 990220.
- > patch for Ada95 binding (Juergen Pfeifer):
- + regenerate some of the html documentation
- +

minor cleanup in terminal\_interface-curses.adb

# 990220 pre-release

 + resolve ambiguity of kend/kll/kslt and khome/kfnd/kich1 strings in xterm and ncsa terminfo entries by removing the unneeded ones. Note that some entries will return kend  $\&$  khome versus kslt and kfnd, for

 PC-style keyboards versus strict vt220 compatiblity - TD

- + add function keybound(), which returns the definition associated with a given keycode.
- + modify define\_key() to undefine the given string when no keycode is given.
- + modify keyok() so it works properly if there is more than one string defined for a keycode.
- + add check to tic to warn about terminfo descriptions that contain more than one key assigned to the same string. This is shown only if the verbose (-v) option is given. Moved related logic (tic -v) from comp\_parse.c into the tic program.
- + add/use \_nc\_trace\_tries() to show the function keys that will be recognized.
- + rename init\_acs to \_nc\_init\_acs (request
- by Alexander V Lukyanov).
- > patch for Ada95 binding (Juergen Pfeifer):
- + remove all the \*\_adabind.c from ncurses, menu and form projects.
- Those little helper routines have all been implemented in Ada and are no longer required.
- + The option handling routines in menu and form have been made more save. They now make sure that the unused bits in options are always zero.
- + modify configuration scripts to
- + use gnatmake as default compiler name. This is a safer choice than gcc, because some GNAT implementations use other names for the compilerdriver to avoid conflicts.
- + use new default installation locations for the Ada files according to the proposed GNU Ada filesystem standard (for Linux).
- + simplify the Makefiles for the Ada binding
- + rename ada\_include directory to src.

# 990213

- + enable sigwinch handler by default.
- + disable logic that allows setbuf to be turned off/on, because some implementations will overrun the buffer after it has been
- disabled

 once.

- + suppress sc/rc capabilities from terminal description if they appear in smcup/rmcup. This affects only scrolling optimization, to fix a problem reported by several people with xterm's alternate screen, though the problem is more general.
- > patch for Ada95 binding (Juergen Pfeifer):
- + removed all pragma Preelaborate() stuff, because the just released gnat-3.11p complains on some constructs.
- + fixed some upper/lower case notations because gnat-3.11p found inconsistent use.

 + used a new method to generate the HTML documentation of the Ada95 binding. This invalidates nearly the whole ./Ada95/html subtree. Nearly all current files in this subtree are removed

# 990130

- + cache last result from \_nc\_baudrate, for performance (suggested by Alexander V Lukyanov).
- + modify ClrUpdate() function to workaround a problem in nvi, which uses redrawwin in SIGTSTP handling. Jeffrey C Honig reported that ncurses repainted the screen with
- nulls before resuming normal

 operation (patch by Alexander V Lukyanov).

- + generalize is\_xterm() function a little by letting xterm/rxvt/kterm be any substring rather than the prefix.
- + modify lib\_data.c to initialize SP. Some linkers, e.g., IBM's, will not link a module if the only symbols exported from the module are uninitialized ones (patch by Ilya Zakharevich). Ilya says that he has seen messages claiming this behavior conforms to the standard.)
- + move call on \_nc\_signal\_handler past \_nc\_initscr, to avoid a small window where Nttyb hasn't yet been filled (reported by Klaus Weide).
- + modify lib tstp.c to block SIGTTOU when handling SIGTSTP, fixes a problem where ncurses applications which were run via a shell script would hang when given a  $^{\prime}$ Z. Also, check if the terminal's process group is consistent, i.e., a shell has not taken ownership of it, before deciding to save the current terminal settings in the SIGTSTP handler (patch by Klaus Weide).

 $^{+}$ 

- correct spelling of ACS\_ names in curs\_border.3x (reported by Bob van der Poel <br/> <br/> <br/> <br/> <br/> <br/> <br/> <br/>edenay.com>).
- + correct a couple of typos in the macros supporting the configure --with-shlib-version option.

## 990123

- + modify fty\_regex.c to compile on HAVE\_REGEXPR\_H\_FUNCS machine (patch by Kimio Ishii <ishii@csl.sony.co.jp>).
- + rename BSDI console terminfo entries: bsdos to bsdos-pc-nobold, and bsdos-bold to bsdos-pc (patch by Jeffrey C Honig).
- + modify tput to accept termcap names as an alternative to terminfo names (patch by Jeffrey C Honig).
- + correct a typo in term.7 (Todd C Miller).
- + add configure --with-shlib-version option to allow installing shared libraries named according to release or ABI versions. This parameterizes some existing logic in the configure script, and is intended for compatiblity upgrades on Digital Unix, which used versioned libraries in ncurses 4.2, but no longer does (cf: 980425).
- + resync configure script against autoconf 2.13

+ patches

 + minor improvements for teraterm terminfo entry based on the program's

 source distribution.

# 990116

- + change default for configure --enable-big-core to assume machines do have enough memory to resolve terminfo.src in-memory.
- + correct name of ncurses library in TEST\_ARGS when configuring with debug library.
- $+$  minor fixes to compile ncurses library with broken-linker with  $g_{++}$ .
- + add --enable-broken-linker configure option, default to environment variable \$BROKEN\_LINKER (request by Jeffrey C Honig).
- + change key\_names[] array to static since it is not part of the curses interface (reported by Jeffrey C Honig <jch@bsdi.com>).

990110

 + add Tera Term terminfo entry - TD

## 990109

 + reviewed/corrected macros in curses.h as per XSI document.

- + provide support for termcap PC variable by copying it from terminfo data and using it as the padding character in tputs (reported by Alexander V Lukyanov).
- + corrected iris-ansi and iris-ansi-ap terminfo entries

for kent and

 kf9-kf12 capabilities, as well as adding kcbt.

- + document the mouse handling mechanism in menu\_driver and make a small change in menu\_driver's return codes to provide more consistency (patch by Juergen Pfeifer).
- + add fallback definition for NCURSES\_CONST to termcap.h.in (reported by Uchiyama Yasushi <uch@nop.or.jp>).
- + move lib\_restart.c to ncurses/base, since it uses curses functions
- directly, and therefore cannot be used in libtinfo.so
- + rename micro\_char\_size to micro\_col\_size, adding #define to retain old name.
- + add set\_a\_attributes and set\_pglen\_inch to terminfo structure, as per XSI and Solaris 2.5.
- + minor makefile files to build ncurses test\_progs
- + update html files in misc directory to reflect changes since 4.2

# 990102

- + disable scroll hints when hashmap is enabled (patch by Alexander V Lukyanov).
- + move logic for tic's verify of -e option versus -I and -C so that the terminfo data is not processed if we cannot handle -e

(reported by

 Steven Schwartz <steves@unitrends.com>.

 + add test-driver traces to terminfo and termcap functions.

 + provide support for termcap ospeed variable by copying it from the internal cur\_term member, and using ospeed as the baudrate reference  for the delay\_output and tputs functions. If an application does not set ospeed, the library behaves as before, except that \_nc\_timed\_wait is no longer used, or needed, since ospeed always has a value. But the application can modify ospeed to adjust the output of padding characters (prompted by a bug report for screen 3.7.6 and email from Michael Schroeder <Michael.Schroeder@informatik.uni-erlangen.de>).

- + removed some unused ifdef's as part of Alexander's restructuring.
- + reviewed/updated curses.h, term.h against X/Open Curses Issue 4 Version 2. This includes making some parameters NCURSES\_CONST rather than const, e.g., in termcap.h.

 + change linux terminfo entry to use ncv#2, since underline does not

# work with color

# 981226

- + miscellaneous corrections for curses.h to match XSI.
- + change --enable-no-padding configure option to be normally enabled.
- + add section to ncurses manpage for environment variables.
- + investigated Debian bug report that pertains to screen 3.7.4/3.7.6 changes, found no sign of problems on Linux (or on SunOS, Solaris) running screen built with ncurses.
- + check if tmp\_fp is opened in tic.c before closing it (patch by Pavel Roskin <pavel\_roskin@geocities.com>).
- + correct several font specification typos in man-pages.

## 981220

 + correct default value for BUILD\_CC (reported by Larry Virden).

## 981219

- + modify \_nc\_set\_writedir() to set a flag in \_nc\_tic\_dir() to prevent it from changing the terminfo directory after chdir'ing to it. Otherwise, a relative path in \$TERMINFO would confuse tic (prompted by a Debian bug report).
- + correct/update ncsa terminfo entry (report by Larry Virden).
- + update xterm-xfree86 terminfo to current (patch 90),
- smcur/rmcur

# changes

- + add Mathew Vernon's mach console entries to terminfo.src
- + more changes, moving functions, as part of Alexander's restructuring.
- + modify configure script for GNU/Hurd share-library support, introduce BUILD CC variable for cross compiling (patch by Uchiyama Yasushi  $\langle \text{uch}(\omega) \rangle$  nop.or.jp>)

- + add environment variable NCURSES\_NO\_SETBUF to allow disabling the setbuf feature, for testing purposes.
- + correct ifdef's for termcap.h versus term.h that suppress redundant declarations of prototypes (reported by H.J.Lu).
- + modify Makefile.os2 to add linker flags which allow multiple copies of an application to coexist (reported by Ilya Zakharevich).
- + update Makefile.glibc and associated configure script so that ncurses builds as a glibc add-on with the new directory configuration (reported by H.J.Lu).

- + modify gen\_reps() function in gen.c to work properly on SunOS (sparc), which is a left-to-right architecture.
- + modify relative\_move
- and tputs to avoid an interaction with the

 BSD-style padding. The relative\_move function could produce a string to replace on the screen which began with a numeric character, which was then interpreted by tputs as padding. Now relative\_move will not generate a string with a leading digit in that case (overwrite). Also, tputs will only interpret padding if the string begins with a digit; as coded it permitted a string to begin with a decimal point

 or asterisk (reported by Larry Virden).

- > patches by Juergen Pfeifer:
- + fix a typo in m\_driver.c mouse handling and improves the error handling.
- + fix broken mouse handling in the Ada95 binding
- + make the Ada95 sample application menus work with the new menu mouse support
- + improve the mouse handling introduced by Ilya; it now handles menus with spacing.
- + repair a minor bug in the menu\_driver code discovered during this rework.
- + add new function wmouse\_trafo() to hide implementation details of

 \_yoffset member of WINDOW struct needed for mouse coordinate transformation.

# 981128

- + modify Ada95/gen/gen.c to avoid using return-value of sprintf, since some older implementations (e.g., SunOS 4.x) return the buffer address rather than its length.
- > patch by Rick Ohnemus:
- + modify demo.cc to get it to compile with newer versions of egcs.
- + trim a space that appears at the end of the table preprocessor lines ('\" t). This space prevents some versions of man from displaying the pages - changed to remove all trailing whitespace (TD)
- + finally, 'make clean' does not remove panel objects.
- > patches by Ilya Zakharevich:
- + allow remapping of OS/2 mouse buttons using environment variable

 MOUSE\_BUTTONS\_123 with the default value 132.

 + add mouse support to ncurses menus.

 + modify misc/makedef.cmd to report old-style .def file symbols, and to generate the .def files sorted by increasing names rather than the reverse.

 + add misc/\*.ref which are J.J.G.Ripoll's

dll definition files (renamed

 from misc/\*.old), and updated based on the entrypoint coding he used for an older version of ncurses.

 + add README.emx, to document how to build on OS/2 EMX.

 + updates for config.guess, config.sub from Lynx

 > patches by Ilya Zakharevich:

 + minor fixes for mouse handling mode:

 a) Do not initialize mouse if the request is to have no mouse;

 b) Allow switching of OS/2 VIO mouse on and off.

 + modify Makefile.os2 to support alternative means of generating configure script, by translating Unix script with Perl.

 > patches by Juergen Pfeifer:

 + Updates MANIFEST to reflect changes in source structure

 + Eliminates a problem introduced with my last patch for the C++ binding in the panels code. It removes the update() call done in the panel destructor.

 + Changes in the Ada95 binding to better support systems where sizeof(chtype)!=sizeof(int) (e.g. DEC Alpha).

981114

 + modify install-script for manpages to skip over .orig

and .rej files

 (request by Larry Virden).

 > patches/discussion by Alexander V Lukyanov:

 + move base-library sources into ncurses/base and tty (serial terminal) sources into ncurses/tty, as part of Alexander V Lukyanov's proposed changes to ncurses library.

 + copy \_tracemouse() into ncurses.c so that lib\_tracemse.c need not be linked into the normal ncurses library.

 + move macro winch to a function, to hide details of struct ldat

 > patches by Juergen Pfeifer:

 + fix a potential compile problem in cursesw.cc

 + some Ada95 cosmetics

 + fix a gen.c problem when compiling on 64-Bit machines

 + fix Ada95/gen/Makefile.in "-L" linker switch

 + modify Ada95 makefiles to use the INSTALL\_PREFIX setting.

# 981107

 + ifdef'd out lib\_freeall.c when not configured.

+ rename tracebits() to nc tracebits().

 + move terminfo-library sources into ncurses/tinfo, and trace-support functions into ncurses/trace as part of Alexander V Lukyanov's proposed changes to ncurses library.

 +

 modify generated term.h to always specify its own definitions for HAVE\_TERMIOS\_H, etc., to guard against inclusion by programs with broken configure scripts.

## 981031

- + modify terminfo parsing to accept octal and hexadecimal constants, like Solaris.
- + remove an autoconf 2.10 artifact from the configure script's check for "-g" compiler options. (Though harmless, this confused someone at Debian, who recently issued a patch that results in the opposite effect).
- + add configure option --with-ada-compiler to accommodate installations that do not use gcc as the driver for GNAT (patch by Juergen Pfeifer).

# 981017

- + ensure ./man exists in configure script, needed when configuring with --srcdir option.
- + modify infocmp "-r" option to remove limit on formatted termcap output, which makes it more like Solaris' version.
- + modify captoinfo to treat no-argument case more like Solaris' version, which uses the contents of \$TERMCAP as the entry to format. + modify
- mk-2nd.awk to handle subdirectories, e.g., ncurses/tty (patch by Alexander V Lukyanov).

## 981010

- + modify --with-terminfo-dirs option so that the default value is the \${datadir} value, unless \$TERMINFO\_DIRS is already set. This gets rid of a hardcoded list of candidate directories in the configure script.
- + add some error-checking to \_nc\_read\_file\_entry() to ensure that strings are properly terminated (Todd C Miller).
- + rename manpage file curs\_scr\_dmp.3x to curs\_scr\_dump.3x, to correspond with contents (reported by Neil Zanella <nzanella@cs.mun.ca>).
- + remove redundant configure check for C++ which did not work when \$CXX was specified with a full pathname (reported by Andreas Jaeger).
- + corrected bcopy/memmove check; the macro was not standalone.

# 981003

 + remove unnecessary portion of OS/2 EMX mouse change from check\_pending() (reported by Alexander V Lukyanov).

# 980926

 + implement mouse support for OS/2 EMX (adapted from patch against 4.2(?)

by Ilya Zakharevich).

- + add configure-check for bcopy/memmove, for 980919 changes to hashmap.
- + merge Data General terminfo from Hasufin <hasufin@vidnet.net> TD
- + merge AIX 3.2.5 terminfo descriptions for IBM terminals, replaces some older entries - TD
- + modify tic to compile into %'char' form in preference to %{number}, since that is a little more efficient.
- + minor correction to infocmp to avoid displaying "difference" between two capabilities that are rendered in equivalent forms.
- + add -g option to tic/infocmp to force character constants to be displayed in quoted form. Otherwise their decimal values are shown.
- + modify setupterm so that cancelled strings are treated the same as absent strings, cancelled and absent booleans false (does not affect tic, infocmp).
- + modify tic, infocmp to discard redundant i3, r3 strings when output to termcap format.
- > patch by Alexander V Lukyanov:
- + improve performance of tparm, now it takes 19% instead of 25% when

# profiling worm.

- + rename maxlen/minlen to prec/width for better readability.
- + use format string for printing strings.
- + use len argument correctly in save\_text, and pass it to save\_number.

- + make test\_progs compile (but hashmap does not function).
- + correct NC\_BUFFERED macro, used in lib\_mvcur test-driver, modify
- associated logic to avoid freeing the SP->\_setbuf data.
- + add modules home\_terminfo and getenv\_num to libtinfo.
- + move write entry to libtinfo, to work with termcap caching.
- + minor fixes to blue.c to build with atac.
- + remove softscroll.c module; no longer needed for testing.
- > patches by Todd C Miller:
- $+$  use strtol(3) instead of atoi(3) when parsing env variables so we can detect a bogus (non-numeric) value.
- + check for terminal names > MAX\_NAME\_SIZE in a few more places when dealing with env variables again.
- + fix a MAX\_NAME\_SIZE that should be MAX\_NAME\_SIZE+1
- + use sizeof instead of strlen(3) on PRIVATE\_INFO since it is a fixed string
- #define (compile time vs runtime).
- + when setting errno to ENOMEM, set it right before the return, not
- before code that could, possibly, set errno to a different value.
- > patches by Alexander V Lukyanov:
- + use default background in update cost from blank()
- + disable scroll-hints when hashmap is configured.
- + improve integration of hashmap scrolling code, by adding oldhash and newhash data to SP struct.
- + invoke del curterm from delscreen.
- + modify del\_curterm to set cur\_term to null if it matches the function's parameter which is deleted.
- + modify lib\_doupdate to prefer parm\_ich to the enter\_insert\_mode and exit\_insert\_mode combination, adjusting InsCharCost to check enter\_insert\_mode, exit\_insert\_mode and insert\_padding. Add insert padding in insert mode after each char. This adds new costs to the SP struct.

 + modify test-driver in lib\_mvcur.s to use \_nc\_setbuffer, for consistent treatment.

 + modify ncurses to restore output to unbuffered on

endwin, and resume

 buffering in refresh (see lib\_set\_term.c and NC\_BUFFERED macro).

 + corrected HTML version numbers (according to the W3C validator, they never were HTML 2.0-compliant, but are acceptable 3.0).

## 980905

 + modify MKterminfo.sh to generate terminfo.5 with tables sorted by capability name, as in SVr4.

 + modified term.h, termcap.h headers to avoid redundant declarations.

 + change 'u\_int' type in tset.c to unsigned, making this compile on Sequent PRX 4.1 (reported by Michael Sterrett <msterret@coat.com>).

## 980829

 + corrections to mailing addresses, and moving the magic line that causes the man program to invoke tbl to the first line of each manpage (patch by Rick Ohnemus <rick@ecompcon.com>).

- + add Makefile.os2 and supporting scripts to generate dll's on OS/2 EMX (from J.J.G.Ripoll, with further integration by TD).
- + correct a typo in icl6404 terminfo entry.
- + add xtermm and xtermc terminfo entries.
- > from esr's terminfo version:
- + Added Francesco
- Potorti's tuned Wyse 99 entries.
- + dtterm enacs (from Alexander V Lukyanov).
- + Add ncsa-ns, ncsa-m-ns and ncsa-m entries from esr version.

- + document AT&T acs characters in terminfo.5 manpage.
- + use EMX \_scrsize() function if terminfo and environment do not declare the screen size (reported by Ilya Zakharevich <ilya@math.ohio-state.edu>).
- + remove spurious '\' characters from eterm and osborne terminfo entries (prompted by an old Debian bug report).
- + correct reversed malloc/realloc calls in \_nc\_doalloc (reported by Hans-Joachim Widmaier <hjwidmai@foxboro.com>).

 + correct misplaced parenthesis which caused file-descriptor from opening termcap to be lost, from 980725 changes (reported by Andreas Jaeger).

# 980815

 + modify lib\_setup.c to eliminate unneeded include of <sys/ioctl.h> when termios is not used (patch by Todd C Miller).

 + add function \_nc\_doalloc, to ensure that failed realloc calls do not leak memory (reported by Todd C Miller).

 +

improved ncsa-telnet terminfo entry.

## 980809

 + correct missing braces around a trace statement in read\_entry.c, from 980808 (reported by Kim DeVaughn <kimdv@best.com> and Liviu Daia).

## 980808

- + fix missing include <errno.h> in ditto.c (reported by Bernhard Rosenkraenzer <bero@k5.sucks.eu.org>)
- + add NCSA telnet terminfo entries from Francesco Potorti <F.Potorti@cnuce.cnr.it>, from Debian bug reports.
- + make handling of \$LINES and \$COLUMNS variables more compatible with Solaris by allowing them to individually override the window size as obtained via ioctl.

#### 980801

- + modify lib\_vidattr.c to allow for terminal types (e.g., xterm-color) which may reset all attributes in the 'op' capability, so that colors are set before turning on bold and other attributes, but still after turning attributes off.
- + add 'ditto.c' to test directory to illustrate use of newterm for initializing multiple screens.
- + modify \_nc\_write\_entry() to recover from failed attempt

to link alias

 for a terminfo on a filesystem which does not preserve character case (reported by Peter L Jordan <PJordan@chla.usc.edu>).

- + updated versions of config.guess and config.sub based on automake 1.3
- + change name-comparisons in lib termcap to compare no more than 2 characters (gleaned from Debian distribution of 1.9.9g-8.8, verified with Solaris curses).
- + fix typo in curs\_insstr.3x (patch by Todd C Miller)
- + use 'access()' to check if ncurses library should be permitted to open or modify files with fopen/open/link/unlink/remove calls, in case the calling application is running in setuid mode (request by Cristian Gafton <gafton@redhat.com>, responding to Duncan Simpson

 <dps@io.stargate.co.uk>).

- + arm100 terminfo entries from Dave Millen <dmill@globalnet.co.uk>).
- + qnxt2 and minitel terminfo entries from esr's version.

980718

 + use -R option with ldconfig on FreeBSD because otherwise it resets the search path to /usr/lib (reported by

Dan Nelson).

- + add -soname option when building shared libraries on OpenBSD 2.x (request by QingLong).
- + add configure options --with-manpage-format and

 --with-manpage-renames (request by QingLong).

- + correct conversion of CANCELLED\_NUMERIC in write\_object(), which was omitting the high-order byte, producing a 254 in the compiled terminfo.
- + modify return-values of tgetflag, tgetnum, tgetstr, tigetflag, tigetnum and tigetstr to be compatible with Solaris (gleaned from Debian distribution of 1.9.9g-8.8).
- + modify \_nc\_syserr\_abort to abort only when compiled for debugging, otherwise simply exit with an error.

# 980711

- + modify Ada95 'gen' program to use appropriate library suffix (e.g., "\_g" for a debug build).
- + update Ada95 'make clean' rule to include generics .ali files
- + add a configure test to ensure that if GNAT is found, that it can compile/link working Ada95 program.
- + flush output in beep and flash functions, fixing a problem with getstr (patch
- by Alexander V Lukyanov)
- + fix egcs 1.0.2 warning for etip.h (patch by Chris Johns).
- + correct ifdef/brace nesting in lib\_sprintf.c (patch by Bernhard

 Rosenkraenzer <bero@Pool.Informatik.RWTH-Aachen.DE>).

 + correct typo in wattr\_get macro from 980509 fixes (patch by Dan Nelson).

# 980704

- + merge changes from current XFree86 xterm terminfo descriptions.
- + add configure option '--without-ada'.
- + add a smart-default for termcap 'ac' to terminfo 'acs\_chars' which corresponds to vt100.
- + change translation for termcap 'rs' to terminfo 'rs2', which is the documented equivalent, rather than 'rs1'.

- + slow 'worm' down a little, for very fast machines.
- + corrected firstchar/lastchar computation in lib\_hline.c
- + simplify some expressions with CHANGED\_CELL, CHANGED\_RANGE and

 CHANGED\_TO\_EOL macros.

 + modify init\_pair so that if a color-pair is reinitialized, we will repaint the areas of the screen whose color changes, like SVr4 curses (reported by Christian

Maurer <maurer@inf.fu-berlin.de>).

 + modify getsyx/setsyx macros to comply with SVr4 man-page which says that leaveok() affects their behavior (report by Darryl Miles, patch by Alexander V Lukyanov).

# 980620

- + review terminfo.5 against Solaris 2.6 curses version, corrected several minor errors/omissions.
- + implement tparm %l format.
- + implement tparm printf-style width and precision for %s, %d, %x, %o as per XSI.

 + implement tparm dynamic variables (reported by Xiaodan Tang).

# 980613

- + update man-page for for wattr\_set, wattr\_get (cf: 980509)
- + correct limits in hashtest, which would cause nonprinting characters to be written to large screens.
- + correct configure script, when --without-cxx was specified: the wrong variable was used for cf\_cv\_type\_of\_bool. Compilers up to gcc 2.8 tolerated the missing 'int'.
- + remove the hardcoded name "gcc" for the GNU Ada compiler. The compiler's name might be something like "egcs" (patch by Juergen Pfeifer).

 +

- correct curs\_addch.3x, which implied that echochar could directly display control characters (patch by Alexander V Lukyanov).
- + fix typos in ncurses-intro.html (patch by Sidik Isani <isani@cfht.hawaii.edu>)

- + add configure test for conflicting use of exception in math.h and other headers.
- + minor optimization to 'hash()' function in hashmap.c, reduces its time by 10%.
- + correct form of LD\_SHARED\_OPTS for HP-UX 10.x (patch by Tim Mooney).
- + fix missing quotes for 'print' in MKunctrl.awk script (reported by Mihai Budiu <mihaib@gs41.sp.cs.cmu.edu>).
- > patch by Alexander V Lukyanov:
- + correct problem on Solaris (with poll() function) where getch could hang indefinitely even if timeout $(x)$  was called. This turned out to be because milliseconds was not updated before 'goto retry' in \_nc\_timed\_wait.
- + simplified the function nc timed wait and fixed another bug, which was the assumption of !GOOD\_SELECT && HAVE\_GETTIMEOFDAY in \*timeleft

 assignment.

 +

removed the cycle on EINTR, as it seems to be useless.

# 980530

- + add makefile-rule for test/keynames
- + modify run tic.sh and shlib to ensure that user's .profile does not override the \$PATH used to run tic (patch by Tim Mooney).
- + restore LD\_SHARED\_OPTS to \$(LD\_SHARED\_FLAGS) when linking programs, needed for HP-UX shared-library path (recommended by Tim Mooney).
- + remove special case of HP-UX -L options, use +b options to embed \$(libdir) in the shared libraries (recommended by Tim Mooney).
- + add checks for some possible buffer overflows and unchecked malloc/realloc/calloc/strdup return values (patch by Todd C Miller <Todd.Miller@courtesan.com>)

## 980523

- + correct maxx/maxy expression for num\_columns/num\_lines in derwin (patch by Alexander V Lukyanov).
- + add /usr/share/lib/terminfo and /usr/lib/terminfo as compatibilty fallbacks to  $\pi$  read entry(), along with --with-terminfo-dirs configure option (suggested by Mike Hopkirk).
- + modify config.guess
- to recognize Unixware 2.1 and 7 (patch by Mike

Hopkirk <hops@sco.com>).

 + suppress definition of CC\_SHARED\_OPTS in LDFLAGS\_SHARED in c++ Makefile.in, since this conflicts when  $g++$  is used with HP-UX compiler (reported by Tim Mooney).

 + parenthesize 'strcpy' calls in c++ binding to workaround redefinition in some C++ implementations (reported by several people running egcs with glibc 2.0.93, analysis by Andreas Jaeger.

## 980516

- + modify write\_entry.c so that it will not attempt to link aliases with embedded  $\frac{1}{7}$ , but give only a warning.
- + put -L\$(libdir) first when linking programs, except for HP-UX.
- + modify comp\_scan.c to handle SVr4 terminfo description for att477, which contains a colon in the description field.
- + modify configure script to support SCO osr5.0.5 shared libraries, from comp.unix.sco.programmer newsgroup item (Mike Hopkirk).
- + eliminate extra GoTo call in lib\_doupdate.c (patch by Alexander V. Lukyanov).
- + minor adjustments of const/NCURSES\_CONST

from IRIX compile.

 + add updates based on esr's 980509 version of terminfo.src.

#### 980509

 + correct macros for wattr\_set, wattr\_get, separate wattrset macro from

 these to preserve behavior that allows attributes to be combined with color pair numbers.

- + add configure option --enable-no-padding, to allow environment variable \$NCURSES\_NO\_PADDING to eliminate non-mandatory padding, thereby making terminal emulators (e.g., for vt100) a little more efficient (request by Daniel Eisenbud <eisenbud@cs.swarthmore.edu>).
- + modify configure script to embed ABI in shared libraries for HP-UX 10.x (detailed request by Tim Mooney).
- + add test/example of the 'filter()' function.
- + add nxterm and xterm-color terminfo description (request by Cristian Gafton <gafton@redhat.com>).
- + modify rxvt terminfo description to clear alternate screen before switching back to normal screen, for compatibility with applications which use xterm (reported by Manoj Kasichainula <manojk@io.com>).
- + modify linux terminfo description to reset color palette (reported by Telford Tendys <telford@eng.uts.edu.au>).
- + correction to doupdate, for case where terminal does not support insert/delete character. The logic did not check that there was a difference in alignment of changes to old/new screens before repainting the whole non-blank portion of the line. Modified to fall through into logic that reduces by the portion which does not differ (reported by Daniel Eisenbud <eisenbud@cs.swarthmore.edu>).
- + minor performance improvement to wnoutrefresh by moving some comparisons out of inner loop.

#### 980425

- + modify configure script to substitute NCURSES\_CONST in curses.h
- + updated terminfo entries for xterm-xf86-v40, xterm-16color,
- xterm-8bit to correspond to XFree86 3.9Ag.
- + remove restriction that forces ncurses to use setaf/setab if the number of colors is greater than 8. (see 970524 for xterm-16color).
- + change order of -L options (so
- that \$(libdir) is searched first) when
- linking tic and other programs, to workaround HP's linker. Otherwise, the -L../lib is embedded when linking against shared libraries and the installed program does not run (reported by Ralf Hildebrandt).
- + modify configuration of shared libraries on Digital Unix so that versioning is embedded in the library, rather than implied by links (patch by Tim Mooney).

- + modify etip.h to avoid conflict with math.h on HP-UX 9.03 with gcc 2.8.1 which redefines 'exception' (reported by Ralf Hildebrandt <R.Hildebrandt@tu-bs.de>).
- + correct configure tests in CF\_SHARED\_OPTS which used \$CC value to check for gcc, rather than autoconf's \$GCC value. This did not

 work properly if the full pathname of the compiler were given (reported by Michael Yount <yount@csf.Colorado.edu>).

 + revise check for compiler options to force ANSI mode since repeating an option such as -Aa causes HP's compiler to fail on its own headers

(reported by Clint Olsen  $\langle$ olsenc@ichips.intel.com>).

# 980411

- + ifdef'd has\_key() and mcprint() as extended functions.
- + modified several prototypes to correspond with 1997 version of X/Open Curses (affects ABI since developers have used attr\_get).
- + remove spurious trailing blanks in glibc addon-scripts (patch by H.J.Lu).
- + insert a few braces at locations where gcc-2.8.x asks to use them to avoid ambigous else's, use -fpic rather than -fPIC for Linux (patch by Juergen Pfeifer).

# 980404

 + split SHLIB\_LIST into SHLIB\_DIRS/SHLIB\_LIST to keep -L options before -l to accommodate Solaris' linker (reported by Larry Virden).

#### 980328

- + modify lib\_color.c to eliminate dependency on orig\_colors and orig\_pair, since SVr4 curses does not require these either, but uses them when they are available.
- + add detailed usage-message to infocmp.
- + correct a typo in att6386 entry (a "%?" which was "?").
- + add -f option to infocmp and tic, which formats the terminfo if/then/else/endif
- so that they are readable (with newlines and

 tabs).

 + fixes for glibc addon scripts (patch by H.J.Lu).

- + revise configure macro CF\_SPEED\_TYPE so that termcap.h has speed\_t declared (from Adam J Richter <adam@yggdrasil.com>)
- + remove spurious curs\_set() call from leaveok() (J T Conklin).
- + corrected handling leaveok() in doupdate() (patch by Alexander V. Lukyanov).
- + improved version of wredrawln (patch by Alexander V. Lukyanov).
- + correct c++/Makefile.in so install target do not have embedded ../lib to confuse it (patch by Thomas Graf <graf@essi.fr>).
- + add warning to preinstall rule which checks if the installer would overwrite a curses.h or termcap.h that is not derived from ncurses. (The recommended configuration for developers who need both is to use --disable-overwrite).
- + modify preinstall rule in top-level Makefile to avoid implicit use of 'sh', to accommodate Ultrix 4.4 (reported by Joao Palhoto

 Matos <jmatos@math.ist.utl.pt>,

patch by Thomas Esser

 <te@informatik.uni-hannover.de>)

 + refine ifdef's for TRACE so that libncurses has fewer dependencies on libtinfo when TRACE is disabled.

 + modify configure script so that if the --with-termlib option is used to generate a separate terminfo library, we chain it to the ncurses library with a "-l" option (reported by Darryl Miles and Ian T. Zimmerman).

# 980314

- + correct limits and window in wredrawln function (reported/analysis by Alexander V. Lukyanov).
- + correct sed expression in configure script for --with-fallback option (patch by Jesse Thilo).
- + correct some places in configure script where \$enableval was used rather than \$withval (patch by Darryl Miles <dlm@g7led.demon.co.uk>).
- + modify some man-pages so no '.' or '..' falls between TH and SH macros, to accommodate man\_db program (reported by Ian T. Zimmerman <itz@rahul.net>).
- + terminfo.src 10.2.1 downloaded from ESR's webpage (ESR).
- > several changes by Juergen Pfeifer:

 +

add copyright notices (and rcs id's) on remaining man-pages.

- + corrected prototypes for slk\_\* functions, using chtype rather than attr\_t.
- + implemented the wcolor\_set() and slk\_color() functions
- + the slk\_attr\_{set,off,on} functions need an additional void\* parameter according to XSI.
- + fix the C++ and Ada95 binding as well as the man pages to reflect above enhancements.

#### 980307

- + use 'stat()' rather than 'access()' in toe.c to check for the existence of \$HOME/.terminfo, since it may be a file.
- + suppress configure CF\_CXX\_LIBRARY check if we are not using g++

2.7.x, since this is not needed with  $g++ 2.8$  or egcs (patch by Juergen Pfeifer).

- + turn on hashmap scrolling code by default, intend to remedy defects by 4.3 release.
- + minor corrections to terminfo.src changelog.

980302 4.2 release for upload to prep.ai.mit.edu

- + correct Florian's email address in ncurses-intro.html
- $+$  terminfo.src 10.2.0 (ESR).

980228 pre-release

 + add linux-koi8r replace

linux-koi8, which is not KOI8 (patch by

- QingLong <qinglong@Bolizm.ihep.su>).
- + minor documentation fixes (patch by Juergen Pfeifer).
- + add setlocale() call to ncurses.c (reported by Claes G. Lindblad <claesg@algonet.se>).
- + correct sign-extension in lib\_insstr.c (reported by Sotiris
- Vassilopoulos <svas@leon.nrcps.ariadne-t.gr>)

980221 pre-release

- + regenerated some documentation overlooked in 980214 patch (ncurses-intro.doc, curs\_outopts.3x.html)
- $+$  minor ifdef change to C $++$  binding to work with gcc 2.8.0 (patch by Juergen Pfeifer).
- + change maintainer's mailing address to florian@gnu.org, change tentative mailing list address to bug-ncurses-request@gnu.org (patch by Florian La Roche).
- + add definition of \$(REL\_VERSION) to c++/Makefile.in (reported by Gran Hasse <gh@raditex.se>).
- + restore version numbers to Ada95 binding, accidentally deleted by copyright patch (patch by Juergen Pfeifer).

## 980214 pre-release

- + remove ncurses.lsm from MANIFEST so that
- it won't be used in FSF
- distributions, though it is retained in development.
- + correct scaling of milliseconds to nanoseconds in lib\_napms.c (patch by Jeremy Buhler).
- + update mailing-list information (bug-ncurses@gnu.org).
- + update announcement for upcoming 4.2 release.
- + modify -lm test to check for 'sin()' rather than 'floor()'
- + remove spurious commas from terminfo.src descriptions.
- + change copyright notices to Free Software Foundation

- + minor fixes for autoconf macros CF\_ERRNO, CF\_HELP\_MESSAGE and CF\_SIZECHANGE
- + modify Makefile.glibc so that \$(objpfx) is defined (H.J.Lu).
- + ifdef-out true-return from \_nc\_mouse\_inline() which depends on merge of QNX patch (pending 4.2 release).
- > patch to split off seldom-used modules in ncurses (J T Conklin): This reduces size by up to 2.6kb.
- + move functionality of \_nc\_usleep into napms, add configuration case for nanosleep().
- + moved wchgat() from lib\_addch.c to lib\_chgat.c
- + moved clearok(), immedok(),
- leaveok(), and scrollok() from
- lib\_options.c to lib\_clearok.c, lib\_immedok.c, lib\_leaveok.c and lib\_scrollok.c.
- + moved napms() from lib\_kernel.c to lib\_napms.c
- + moved echo() and noecho() from lib\_raw.c to lib\_echo.c
- + moved nl() and nonl() from lib\_raw.c to lib\_nl.c

- + corrected conversion in tclock.c (cf: 971018).
- + updates to Makefile.glibc and associated Linux configure script (patch by H.J.Lu).
- + workaround a quoting problem on SunOS with tar-copy.sh
- + correct init pair() calls in worm.c to work when use default colors() is not available.
- + include <sys/types.h> in CF\_SYS\_TIME\_SELECT to work with FreeBSD 2.1.5
- + add ncv capability to FreeBSD console (cons25w), making reverse work with color.
- + correct sense of configure-test for sys/time.h inclusion with sys/select.h
- + fixes for Ada95/ada\_include/Makefile.in to work with --srcdir option.
- + remove unused/obsolete test-program rules from progs/Makefile.in
- (the rules in ncurses/Makefile.in

# work).

- + remove shared-library loader flags from test/Makefile.in, etc.
- + simplify test/configure.in using new version of autoconf to create test/ncurses\_cfg.h
- + suppress suffix rules in test/Makefile.in, provide explicit dependency to work with --srcdir option and less capable 'make' programs.
- > adapted from patch for QNX by Xiaodan Tang:
- + initialize %P and %g variables set/used in tparm, and also ensure that empty strings don't return a null result from tparam\_internal
- + add QNX-specific prototype for vsscanf()
- + move initialization of SP->\_keytry from init\_keytry() to newterm() to avoid resetting it via a keyok() call by mouse\_activate().
- + reorganized some functions in lib\_mouse() to use case-statements.
- + remove sgr string from qnx terminfo entry since it is reported to turn off attributes inconsistently.

### 980124

- + add f/F/b/B commands to ncurses 'b' test to toggle colors, providing test for no\_color\_video.
- + adjusted emx.src to use no\_color\_video,
- now works with ncurses 'b'

 and 'k' tests.

- + implement no\_color\_video attribute, and as a special case, reverse colors when the reverse attribute cannot be combined with color.
- + check for empty string in \$TERM variable (reported by Brett Michaels <brett@xylan.com>).
- > from reports by Fred Fish:
- + add configure-test for isascii
- + add configure-test for -lm library.
- + modify CF\_BOOL\_SIZE to check if C++ bool types are unsigned.
- > patches by J.J.G.Ripoll
- + add configure/makefile variables to support .exe extension on OS/2 EMX (requires additional autoconf patches).
- + explicitly initialize variables in lib\_data.c to appease OS/2 linker
- > patches by Fred Fish <fnf@ninemoons.com>
- + misc/Makefile.in (install.data): Avoid trying to install the CVS directory.
- + aclocal.m4 (install.includes): Remove files in the include directory where we are going to install new ones, not the original source files.
- + misc/terminfo.src: Add entry for "beterm", derived from termcap
- distributed with BeOS PR2 using captoinfo.
- + aclocal.m4: Wrap \$cf\_cv\_type\_of\_bool with quotes (contains space)
- + aclocal.m4: Assume bool types are unsigned.
- + progs/infocmp.c: workaround mwcc 32k function data limit

- + correct initialization of color-pair (cf: 970524) in xmas.c, which was using only one color-pair for all colors (reported by J.J.G.Ripoll).
- + add multithread options for objects build on EMX, for compatibility with XFree86.
- + split up an expression in MKlib\_gen.sh to work around a problem on OS/2 EMX, with 'ash' (patch by J.J.G.Ripoll).
- + change terminfo entries xterm (xterm-xf86-v40), xterm-8bit rs1 to use hard reset.
- + rename terminfo entry xterm-xf86-v39t to xterm-xf86-v40
- + remove bold/underline from sun console entries since they're not implemented.
- + correct \_tracef calls in \_tracedump(), which did not separate format from parameters.
- + correct getopt string for tic "-o" option, and add it to man-page synopsis
- (reported by Darren Hiebert <darren@hmi.com>).
- + correct typo in panel/Makefile.in, reversed if-statement in scrolling optimization (Alexander V. Lukyanov).
- + test for 'remove()', use 'unlink() if not found (patch by Philippe De Muyter  $\langle \text{phdm@macael.be} \rangle$ .
- > patches by Juergen Pfeifer:
- + Improve a feature of the forms driver. For invisible fields
- (O\_VISIBLE off) only the contents but not the attributes are cleared.
- We now clear both. (Reported by Javier Kohan
- <jkohan@adan.fceia.unr.edu.ar>)
- $+$  The man page form field opts.3x makes now clear, that invisible

 fields are also always inactive.

 + adjust ifdef's to compile the C++ binding with the just released gcc-2.8.0  $c++$  and the corresponding new C++ libraries.

980110

- + correct "?" command in ncurses.c; it was performing non-screen writes while the program was in screen mode. (It "worked" in 1.9.9e because that version sets OPOST and OCRNL incorrectly).
- + return error from functions in lib\_kernel, lib\_raw

and lib\_ti if

- cur\_term is null, or if underlying I/O fails.
- + amend change to tputs() so that it does not return an error if cur\_term is null, since some applications depend on being able to use tputs without initializing the terminal (reported by Christian J. Robinson <infynity@cyberhighway.net>).

### 980103

- + add a copy of emx.src from J.J.G.Ripoll's OS/2 EMX version of ncurses 1.9.9e, together with fixes/additions for the "ansi" terminal type.
- + add tic check for save/restore cursor if change\_scroll\_region is defined (reference: O'Reilly book).
- + modify read\_termcap.c to handle EMX-style pathnames (reported by J.J.G.Ripoll).
- + modify lib\_raw.c to use EMX's setmode (patch from J.J.G.Ripoll). Ripoll says EMX's curses does this.
- + modify  $\_nc\_tic\_expand()$  to generate  $\setminus 0$  rather than  $\setminus 200$ .
- + move/revise 'expand()' from dump\_entry.c to ncurses library as \_nc\_tic\_expand(), for use by tack.
- + decode \a as \007 for terminfo, as per XSI.
- + correct translation
- of terminfo " $\infty$ ", to  $\setminus 200$ , like  $\setminus 0$ .
- + modify next\_char() to treat <cr>>cr><lf> the same as <newline>, for cross-platform compatibility.
- + use new version of autoconf (971230) to work around limited
- environment on CLIX, due to the way autoconf builds --help message.
- > patch by Juergen Pfeifer:
- + check that the Ada95 binding runs against the correct version of ncurses.
- + insert constants about the library version into the main spec-file of the Ada95 binding.

- + modify open/fopen calls to use binary mode, needed for EMX.
- + modify configure script to work with autoconf 2.10 mods for OS/2 EMX (from J.J.G.Ripoll).
- $+$  generated ncurses cfg.h with patch (971222) to autoconf 2.12 which bypasses limited sed buffer length.
- > several changes from Juan Jose Garcia Ripoll <worm@arrakis.es>

 (J.J.G.Ripoll) to support OS/2 EMX:

- + add a \_scrolling flag to SP, to set when we encounter a terminal
- that simply cannot scroll.
- + corrected logic in \_nc\_add\_to\_try(), by ensuring

that strings with

- embedded \200 characters are matched.
- + don't assume the host has 'link()' function, for linking terminfo entries.

## 971220

- + if there's no ioctl's to support sigwinch handler, disable it.
- + add configure option --disable-ext-funcs to remove the extended functions from the build.
- + add configure option --with-termlib to generate the terminfo functions as a separate library.
- + add 'sources' rule to facilitate cross-compiling.
- + review/fix order of mostlyclean/clean/distclean rules.
- + modify install-rule for headers to first remove old header, in
- case there was a symbolic link that confuses the install script.
- + corrected substitution for NCURSES\_CONST in term.h (cf: 971108)
- + add null pointer checks in wnoutrefresh(), overlap() (patch by
- Xiaodan Tang <xtang@qnx.com>)
- + correct tputs(), which could dereference a null cur\_term if invoked before terminal is initialized (patch by Christopher Seawood <cls@seawood.org>)
- > patch by Juergen
- Pfeifer:
- + makes better use of "pragma Inline" in the Ada95 binding
- + resynchronizes the generated html manpages

# 971213

- + additional fixes for man-pages section-references
- + add (for debugging) a check for ich/ich1 conflict with smir/rmir to tic, etc.
- + remove hpa/vpa from rxvt terminal description because they are not implemented correctly, added sgr0.
- + change ncurses 's' to use raw mode, so ^Q works (reported by Rudolf Leitgeb <leitgeb@leland.stanford.edu>)

- + modify protection when installing libraries to (normally) not executable. HP-UX shared libraries are an exception.
- + add configure check for 'tack'.
- + implement script for renaming section-references in man-page install, for Debian configuration.
- + add validity-check for SP in trace code in baudrate() (reported by Daniel Weaver).
- > patch by Alexander V. Lukyanov (fixes to match sol25 curses)

 + modify 'overlay()' so that copy applies target window background to characters.

 + correct

- 'mvwin()' so that it does not clear the previous locations.
- + correct lib\_acs.c so that 8-bit character is not sign expanded in case of wide characters in chtype.
- + correct control-char test in lib\_addch.c for use with wide chars
- + use attribute in the chtype when adding a control character in
- lib\_addch.c control char was added with current attribute

### 971129

- + save/restore errno in \_tracef() function
- + change treatment of initialize\_color to use a range of 0..1000 (recommended by Daniel Weaver).
- + set umask in mkinstalldirs, fixing problems reported by users who have set root's umask to 077.
- + correct bug in tic that caused capabilities to be reprinted at the end of output when they had embedded comments.
- + rewrote wredrawln to correspond to XSI, and split-out since it is not often used (from report by Alexander V. Lukyanov, 970825)
- + rewrote Dan Nelson's change to make it portable, as well as to correct logic for handling backslashes.
- + add code to \_nc\_tgetent()
- to make it work more like a real tgetent().
- It removes all empty fields, and removes all but the first in a group of duplicate caps. The code was pulled from the BSD libtermcap code in termcap.c (patch by Dan Nelson <dnelson@emsphone.com>
- + don't include --enable-widec in the --with-develop configure option, since it is not binary-compatible with 4.1 (noted by Alexander V. Lukyanov)
- > patch by Juergen Pfeifer:
- + further improvements of the usage of elaboration pragmas in the Ada95 binding
- + enhanced Ada95 sample to use the user\_data mechanism for panels.
- + a fix for the configuration script to make gnat-3.10 the required version.
- + resync of the html version of the manpages

- > fixes/updates for terminfo.src:
- + add vt220-js, pilot, rbcomm, datapoint entries from esr's 27-jun-97 version.
- + add hds200 description (Walter Skorski)
- + add EMX 0.9b descriptions
- + correct rmso/smso capabilities in wy30-mc and wy50-mc (Daniel Weaver)
- + rename
- xhpterm back to hpterm.
- > patch by Juergen Pfeifer:
- + Improves the usage of elaboration pragmas for the Ada95 binding.
- + Adds a translation of the test/rain.c into Ada95 to the samples.
- This has been contributed to the project by Laurent Pautet (pautet@gnat.com)

- + increase MAX\_NAME\_SIZE to 512 to handle extremely long alias list in HP-UX terminfo.
- + correction & simplification of delay computation in tputs, based on comments from Daniel Weaver.
- + replace test for SCO with more precise header tests.
- + add configure test for unsigned literals, use in NCURSES\_BITS macro.
- + comment-out the -PIC, etc., flags from c++, progs and test makefiles since they probably are not needed, and are less efficient (noted by Juergen Fluk)
- + add -L\$(libdir) to loader options, after -L../lib so that loaders that record this information will tend to do the right thing if the programs are moved around after installing them (suggested by Juergen Fluk).

 $+$  add  $-R$ 

 option to loader options for programs for Solaris if the --enable-rpath option is specified for the libraries.

## 971112

 + correct installed filename for shared libraries on \*BSD (reported by Juergen Fluk).

- + cleanup logic for deciding when tputs() should call delay\_output(), based on comments from Daniel Weaver.
- + modified tputs() to avoid use of float.
- + correct use of trailpad in tputs(), which used the wrong variable in call to delay\_output().
- + correct inverted expression for null-count in delay\_output() (analysis by Daniel Weaver).
- + apply --enable-rpath option to Solaris (requested by Larry Virden).
- + correct substitution of EXTRA\_CFLAGS for gcc 2.6.3
- + correct check for error-return by \_nc\_tgetent(), which returns 0 for success.
- + add configure test for BSD 4.4 cgetent() function, modify read termcap.c to use the host's version of that if found, using the terminal database on FreeBSD (reported by Peter Wemm).
- + add u8, u9 strings to sun-il
- description for Daniel Weaver.
- + use NCURSES\_CONST in panel's user-pointer.
- + modify edit\_cfg.sh and MKterm.h.awk.in to substitute NCURSES\_CONST
- so that will work on NeXT.
- + use \_nc\_set\_screen() rather than assignments to SP to fix port to

 NeXT (reported by Francisco A. Tomei Torres).

# 971101

- + force mandatory padding in bell and flash\_screen, as specified in XSI.
- + don't allow padding\_baud\_rate to override mandatory delays (reported by Daniel Weaver).
- + modify delay\_output() to use \_nc\_timed\_wait() if no baudrate has been defined, or if the cur\_term pointer is not initialized. XSI treats this as unspecified. (requested by Daniel Weaver).
- + change getcap-cache ifdef's to eliminate unnecessary chdir/mkdir when that feature is not configured.
- + remove nc err abort() calls when write entry.c finds a directory but cannot write to it, e.g., when translating part/all of /etc/termcap (reported by Andreas Jaeger <aj@arthur.rhein-neckar.de>). (this dates

back to 951102, in 1.9.7a).

 + minor ifdef fixes to compile with atac and glibc 2.0.5c

- + add check for -lgen when configuring regexpr.h
- + modify Solaris shared-library option "-d y" to "-dy" to workaround incompatibility of gcc 2.7.2 vs vendor's tools.

## 971026

- + correct ifdef's for struct winsize vs struct ttysize in lib\_setup.c to compile on SCO.
- + remove dangling backslash in panel/Makefile.in
- + modify MKkeyname.awk to work with SCO's nawk, which dumps core in the length() function.
- + correct length of allocation in \_nc\_add\_to\_try(), to allow for trailing null.
- + correct logic in \_nc\_remove\_key(), which was discarding too many nodes (patch by Alexander V. Lukyanov)

# 971025

- + add definition for \$(REL\_VERSION) to test/Makefile.in, so \*BSD shared libraries link properly (see 970524).
- + modify Linux shared-library generation to include library dependencies (e.g., -lncurses and -lgpm) in the forms, menu and panel libraries (suggested by Juergen Pfeifer).

 $\pm$ 

- modify configure script to use config.guess and config.sub rather than uname, which is unreliable on some systems.
- + updated Makefile.glibc, test-built with glibc 2.0.5c
- + modify keyname() to return values consistent with SVr4 curses (patch by Juergen Fluk).
- > changes requested by Daniel Weaver:
- + modify delay\_output() so that it uses the same output function as tputs() if called from that function.

 + move \_baudrate from SCREEN to TERMINAL so that low-level use of

 tputs works when SP is not set.

 > patch by Juergen Pfeifer:

- + factor lib\_menu and lib\_form into smaller modules
- + clean up the interface between panel and SCREEN
- + minor changes to the Ada95 mouse support implemenation
- $+$  minor bugfix in  $C++$  binding to ripoff windows
- + fix a few Ada95 html documentation pages

## 971018

 + split-out lib\_ungetch.c, make runtime link to resizeterm() to

 decouple those modules from lib\_restart.c

 + add xterm-xf86-v39t description to terminfo.src

 + reset SP->\_endwin in

lib\_tstp.c cleanup() function after calling

 endwin() to avoid unnecessary repainting if the application has

 established an atexit function, etc. Encountered this problem in

 the c++ demo, whose destructors repaint the screen.

- + combine \_nc\_get\_screensize() and resizeterm() calls as new function \_nc\_update\_screensize().
- + minor fixes to allow compile with g++ (suggested by Nelson H. F. Beebe).
- + implement install-rules for Ada95 makefiles.
- + use screen\_lines or MAXLINES as needed where LINES was coded, as well as screen\_columns for COLS, in the ncurses library.
- > patch by Alexander V. Lukyanov:
- + modify logic for ripped-off lines to handle several SCREENs.
- > patch by Juergen Pfeifer:
- + factors lib\_slk.c into some smaller modules
- + factors panel.c into some smaller modules
- + puts the static information about the current panel stack into the

 SCREEN structure to allow different panel stacks on different screens.

 + preliminary fix for an error adjusting LINES

to account for

 ripped-off lines.

- + move \_nc\_max\_click\_interval and other mouse interface items to SCREEN struct so that they are associated with a single terminal, and also save memory when the application does not need a mouse (roughly 3k vs 0.5k on Linux).
- + modify mouseinterval() so that a negative parameter queries the click-interval without modifying it.
- + modify ncurses 'i' test to work with ncurses' apparent extension from SVr4, i.e., allows nocbreak+noecho (analysis by Alexander V. Lukyanov).
- + add configure options --with-ada-includes and --with-ada-objects,

 to drive Ada95 binding install (not yet implemented).

- + install C++ binding as -lncurses++ and associated headers with the other ncurses headers.
- + fix header uninstall if configure --srcdir is used.
- > minor interface changes to support 'tack' program -TD

 (request by Daniel Weaver <danw@znyx.com>).

+ export functions  $\pi$  rectring() and  $\pi$  msec cost().

 + add variable

\_nc\_nulls\_sent, to record the number of padding

characters output in delay output().

- + move tests for generic\_type and hard\_copy terminals in setupterm() to the end of that function so that the library will still be
- initialized, though not generally useful for curses programs.
- > patches by Alexander V. Lukyanov:
- + modify ClrBottom() to avoid using clr\_eos if there is only one line to erase.
- + typo in configure --help.
- > patch by J T Conklin (with minor resync against Juergen's changes)
- + split-out lib\_flash.c from lib\_beep.c
- + split-out lib\_hline.c and lib\_vline.c from lib\_box.c
- + split-out lib\_wattron.c, lib\_wattroff.c from lib\_addch.c

### 971005

- > patch by Juergen Pfeifer:
- + correct source/target of c++/edit\_cfg.sh

### 971004

- + add color, mouse support to kterm terminfo entry.
- + modify lib\_mouse.c to recognize rxvt, kterm, color\_xterm also as providing "xterm"-style mouse.
- + updated rxvt's terminfo description to correspond to 2.21b, with fixes for the acsc (the
- box1 capability is incorrect, ech1 does not

 work).

- + fix logic in parse\_entry.c that discarded acsc when 'synthesizing' an entry from equivalents in XENIX or AIX. This lets ncurses handle the distribution copy of rxvt's terminfo.
- + modify acsc capability for linux and linux-koi8 terminfo descriptions (from Pavel Roskin <pavel@absolute.spb.su>).
- + corrected definition in curses.h for ACS\_LANTERN, which was 'I' rather than 'i' (see 970802).
- + updated terminfo.src with reformatted acsc entries, and repaired the trashed entries with spurious '\' characters that this exposed.
- + add logic to dump\_entry.c to reformat acsc entries into canonical form (sorted, unique mapping).
- + add configure script to generate c++/etip.h
- + add configure --with-develop option, to enable by default most of the experimental options (requested by Alexander V. Lukyanov).
- + rename 'deinstall' to 'uninstall', following GNU convention
- (suggested by Alexander V. Lukyanov).

 > patches

- by Alexander V. Lukyanov:
- + modify tactics 2 and 5 in onscreen\_mvcur(), to allow them on the last line of the screen, since carriage return will not cause a newline.
- + remove clause from PutCharLR() that would try to use
- eat\_newline\_glitch since that apparently does not work on some terminals (e.g., M\$ telnet).
- + correct a limit check in scroll\_csr\_backward()
- > patches by Juergen Pfeifer:
- + adds dummy implementations of methods above() and below() to the NCursesPanel class.
- + fixes missing returncode in NCursesWindow::ripoffline()
- + fixes missing returncode in TestApplication::run() in demo.cc
- + We should at least give a comment in etip.h why it is currently a problem to install the C++ binding somewhere
- + makes the WINDOW\* argument of wenclose() a const.
- + modifies several of the routines in lib\_adabind.c to use a const WINDOW\* argument.

## 970927

- + add 'deinstall' rules.
- + use explicit assignments in configure --without-progs option to work around
- autoconf bug which doesn't always set \$withval.
- + check for ldconfig, don't try to run it if not found.
- + implement simple/unoptimized case in lib\_doupdate.c to handle display with magic cookie glitch, tested with ncurses.c program.
- + correct missing \_tracef in getmouse(), to balance the returnCode macro.
- + simplify show\_attr() in ncurses.c using termattrs().
- > patches by Juergen Pfeifer:
- + provides missing inlines for mvw[hv]line in cursesw.h of the C++ binding
- + fixes a typo in a comment of frm\_driver.c
- + Enhances Ada95 Makefiles to fulfill the requirement of GNAT-3.10 that generics should be compiled. Proper fixes to the configuration scripts are also provided.

### 970920

 + several modifications to the configure script (requested by Ward Horner):

- + add configure options --without-progs, to suppress the build of the utility programs, e.g., for cross-compiling.
- + add \$(HOSTCCFLAGS) and \$(HOSTLDFLAGS) symbols to ncurses Makefile.in, to simplify

setup for cross compiling.

- + add logic in configure script to recognize "--target=vxworks", and generate load/install actions for VxWorks objects.
- + move typedef for sigaction\_t into SigAction.h to work around problem generating lint library.
- + modify fty\_regex.c to reflect renaming of ifdef's for regular expressions.
- + simplify ifdef in lib\_setup.c for TIOCGWINSZ since that symbol may reside in <sys/ioctl.h>.
- + merge testcurs.c with version from PDCurses 2.3, clarifying some of the more obscure tests, which rely upon color.
- + use macros getbegyx() and getmaxyx() in newdemo.c and testcurs.c
- + modify ncurses.c to use getbegyx() and getmaxyx() macros to cover up implementation difference wrt SVr4 curses, allow 's' test to work.
- + add missing endwin() to testscanw.c program (reported by Fausto Saporito  $\langle$ fausap@itb.it $\rangle$ ).
- + fixes/updates for Makefile.glibc and related files under sysdeps (patch by H.J.Lu).
- > patches by Juergen Pfeifer:
- + add checks for
- null pointers, especially WINDOW's throughout the
- ncurses library.
- + solve a problem with wrong calculation of panel overlapping (reported by Ward Horner):
- + make sure that a panel's window isn't a pad.
- $+$  do more error checking in module lib touch.c
- + missing files for Ada95 binding from the last patch
- + synch. of generated html pages (RCS-Id's were wrong in html files)
- + support for Key\_Resize in Ada binding
- + changed documentation style in ./c++/cursesm.h
- > patches by Alexander V. Lukyanov:
- + undo attempt to do recursive inlining for PutChar(), noting that it did not improve timing measurably, but inflated the size of lib\_doupdate.o

- + modify rain.c to use color.
- + correct scroll\_csr\_backward() to match scroll\_csr\_forward().
- + minor adjustment to llib-lncurses, to work with Solaris 2.5.1
- + minor fixes to sysdeps/unix/sysv/linux/configure to reflect renaming
- of configure cache variables in 970906.
- + correct logic involving changes to O\_VISIBLE
- option in
- Synchronize\_Options function in frm\_driver.c (Tony Hoffmann <Tony.Hoffmann@hia.nrc.ca>)
- + add \$(HOSTCC) symbol to ncurses Makefile.in, to simplify setup for cross compiling (suggested by Chris Johns).
- $+$  modify ifdef in lib setup.c to only include  $\langle$ sys/ioctl.h $>$  if we can

 use it to support screen-size calculation (reported by Chris Johns).

- + #undef unctrl to avoid symbol conflict in port to RTEMS (reported by Chris Johns <cjohns@plessey.com.au>)
- > patches by Juergen Pfeifer:
- + simplified, made minor corrections to Ada95 binding to form fieldtype.
- + The C++ binding has been enhanced:
- + Improve NCursesWindow class: added additional methods to cover more ncurses functionality. Make refresh() and noutrefresh() virtual members to allow different implementation in the NCursesPanel class.
- + CAUTION: changed order of parameters in vline() and hline() of NCursesWindow class.
- + Make refresh() in NCursesPanel non-static, it is now a

 reimplementation of refresh() in the base class. Added noutrefresh() to NCursesPanel.

- + Added NCursesForm and related classes to support libform functionality.
- + Moved most of configuration related stuff from cursesw.h to etip.h
- + Added NCursesApplication class to support easy configuration of menu and forms related attributes as well as ripped of title lines and Soft-Label-Keys for an application.
- + Support of Auto-Cleanup for a menu's fieldlist.
- + Change of return type for current\_item() and operator[] for menus. + Enhanced demo.
- + Fixed a bug in form/fld\_def.c: take into account that copyarg and freearg for a fieldtype may be NULL, makearg must not be NULL
- + Fixed a bug in form/fld\_type.c: in set\_fieldtype\_arg() makearg must not be NULL, copyarg and freearg may be NULL.
- + Fixed a bug in form/frm\_def.c: Allow Disconnect\_Fields() if it is already disconnected.
- + Enhance form/frm\_driver.c: Allow growth of dynamic fields also on

 navigation requests.

- + Fixed a bug in form/fty\_enum.c: wrong position of postincrement in case-insensitiva comparision routine.
- + Enhanced form/lib\_adabind.c with function \_nc\_get\_field() to get a forms field by index.
- + Enhanced menu/m\_adabind.c with function \_nc\_get\_item() to get a menus item by index.
- + Fixed in curses.h.in: make chtype argument for pechochar() constant. Mark wbkgdset() as implemented, remove wbkgdset macro, because it was broken (didn't handle colors correctly).
- + Enhanced lib\_mouse.c: added \_nc\_has\_mouse() function
- + Added \_nc\_has\_mouse() prototype to curses.priv.h
- + Modified lib\_bkgd.c: hopefully correct implementation of wbkgdset(); streamlined implementation of wbkgd()
- + Modified lib\_mvwin.c: Disable move of a pad. Implement (costly) move of subwindows. Fixed update behavior of movements of regular windows.
- + Fixed lib\_pad.c: make chtype argument of pechochar() const.
- + Fixed lib\_window.c: dupwin() is not(!) in every
- bit a really clone
- of the original. Subwindows become regular windows by doing a dupwin().
- + Improved manpage form\_fieldtype.3x
- > patches by Alexander V. Lukyanov:
- + simplify the PutChar() handling of exit\_am\_mode, because we already know that auto\_right\_margin is true.
- + add a check in PutChar() for ability to insert to the case of shifting character to LR corner.
- $+$  in terminal initialization by  $\lnot$  nc screen\_resume(), make sure that terminal right margin mode is known.
- + move logic that invokes touchline(), or does the equivalent, into nc scroll window().
- + modify scrolling logic use of insert/delete line capability, assuming that they affect the screen contents only within the current scrolling region.
- + modify rain.c to demonstrate SIGWINCH handler.
- + remove logic from getch() that would return an ERR if the application called getch() when the cursor was at the lower-right corner of the physical screen, and the terminal does not have insert-character

#### ability.

 + change view.c so that it breaks out of getch() loop if a KEY\_RESIZE is read, and modify logic in getch() so this fix will yield the desired behavior, i.e., the screen is repainted automatically when the terminal window is resized.

- + add configure option --enable-sigwinch
- + modify view.c to test KEY\_RESIZE logic, with "-r" option.
- + modify testcurs.c to eliminate misleading display wrt cursor type by testing if the terminal supports cnorm, civis, cvvis.
- + several fixes for m68k/NeXT 4.0, to bring cur\_term, \_nc\_curr\_line and \_nc\_curr\_col variables into linked programs: move these variables, making new modules lib cur term and trace buf (reported by Francisco Alberto Tomei Torres <fatomei@sandburg.unm.edu>).
- > patches by Alexander V. Lukyanov:
- + add pseudo-functionkey KEY\_RESIZE which is returned by getch() when the SIGWINCH handler has been called since the last call to doupdate().
- + modify lib\_twait.c to hide EINTR only
- if HIDE\_EINTR is defined.
- + add SIGWINCH handler to ncurses library which is used if there is no

 application SIGWINCH handler in effect when the screen is initialized.

- + make linked list of all SCREEN structures.
- + move curses.h include before definition of SCREEN to use types in that structure.
- + correction to ensure that wgetstr uses only a newline to force a scroll (970831).

## 970831

- + add experimental configure option --enable-safe-sprintf; the normal mode now allocates a buffer as large as the screen for the lib\_printw.c functions.
- + modify wgetch to refresh screen when reading ungetch'd characters, since the application may require this - SVr4 does this.
- + refine treatment of newline in wgetstr to echo only when this would force the screen to scroll.

#### 970830

- + remove override in wgetstr() that forces keypad(), since SVr4 does not do this.
- + correct y-reference for erasure in wgetstr() when a wrap forces a scroll.
- + correct x-position in waddch()
- after a wrap forces a scroll.
- + echo newline in wgetstr(), making testscanw.c scroll properly when scanw is done.
- + modify vwscanw() to avoid potential buffer overflow.
- + rewrote lib\_printw.c to eliminate fixed-buffer limits.
- > patches by Alexander V. Lukyanov:
- + correct an error in handling cooked mode in wgetch(); processing was in the wrong order.
- + simplified logic in wgetch() that handles backspace, etc., by using wechochar().
- + correct wechochar() so that it interprets the output character as in waddch().
- + modify pechochar() to use prefresh() rather than doupdate(), since the latter does not guarantee immediate refresh of the pad.
- + modify pechochar() so that if called with a non-pad WINDOW, will invoke wechochar() instead.
- + modify fifo indices to allow fifo to be longer than 127 bytes.

#### 970823

- + add xterm-8bit to terminfo.src
- + moved logic for SP->\_fifohold inside check\_pending() to make it work properly when we add calls to that function.

 $^{+}$ 

 ensure that bool functions return only TRUE or FALSE, and TRUE/FALSE are assigned to bool values (patch by H.J.Lu).

- > patches by Alexander V. Lukyanov:
- + several fixes to getch:
	- 1. Separate cooked and raw keys in fifo
- 2. Fix the case of ungetch'ed KEY\_MOUSE
- 3. wrap the code for hiding EINTR with ifdef HIDE\_EINTR
- 4. correctly handle input errors (i.e., EINTR) without loss of raw keys
- 5. recognize ESC KEY\_LEFT and similar
- 6. correctly handle the case of receiption of KEY\_MOUSE from gpm
- + correct off-by-one indexing error in \_nc\_mouse\_parse(), that caused single mouse events (press/release) to be ignored in favor of composed events (click). Improves on a fix from integrating gpm support in 961229.
- + add another call to check\_pending, before scrolling, for line-breakout optimization
- + improve hashmap.c by
- 1. fixed loop condition in grow\_hunks()
- 2. not marking lines with offset 0
- 3. fixed condition of 'too far' criteria,

thus one-line hunks are

 ignored and two lines interchanged won't pass.

- + rewrote/simplified \_nc\_scroll\_optimize() by separating into two passes, forward/backward, looking for chunks moving only in the given direction.
- + move logic that emits sgr0 when initializing the screen to

nc screen init(), now invoked from newterm.

- + move cursor-movement cleanup from endwin() into \_nc\_mvcur\_wrap() function and screen cleanup (i.e., color) into \_nc\_screen\_wrap() function.
- + add new functions \_nc\_screen\_init(), \_nc\_screen\_resume() and \_nc\_screen\_wrap().
- + rename \_nc\_mvcur\_scrolln() to \_nc\_scrolln().
- + add a copy of acs\_map[] to the SCREEN structure, where it can be stored/retrieved via set\_term().
- + move variables \_nc\_idcok, \_nc\_idlok, \_nc\_windows into the SCREEN structure.

# 970816

- + implement experimental \_nc\_perform\_scroll().
- + modify newterm (actually nc setupscreen()) to emit an sgr0 when initializing the screen, as does SVr4 (reported by Alexander V.

## Lukyanov).

- + added test\_progs rule to ncurses/Makefile.
- + modify test/configure.in to check if initscr is already in \$LIBS before looking for (n)curses library.
- + correct version-number in configure script for OSF1 shared-library options (patch by Tim Mooney).
- + add -DNDEBUG to CPPFLAGS for --enable-assertions (as Juergen originally patched) since the c++ demo files do not necessarily include ncurses\_cfg.h
- + supply default value for --enable-assertions option in configure script (reported by Kriang Lerdsuwanakij <lerdsuwa@scf-fs.usc.edu>).
- > patches by Alexander V. Lukyanov:
- + correct/simplify logic of werase(), wclrtoeol() and wclrbot(). See example firstlast.c
- + optimize waddch\_literal() and waddch\_nosync() by factoring out common subexpressions.
- + correct sense of NDEBUG ifdef for CHECK\_POSITION macro.
- + corrections to render\_char(), to make handling of colored blanks match SVr4 curses, as well as to correct a bug that xor'd space against the background

character.

- + replaced hash function with a faster one (timed it)
- + rewrote the hashmap algorithm to be one-pass, this avoids multiple cost effective() calls on the same lines.
- + modified cost\_effective() so it is now slightly more precise.
- > patches for glibc integration (H.J.Lu):
- + add modules define\_key, keyok, name\_match, tries
- + add makefile rules for some of the unit tests in ncurses (mvcur, captoinfo, hardscroll, hashmap).
- + update Linux configure-script for wide-character definitions.

### 970809

- + modify \_tracebits() to show the character size (e.g., CS8).
- + modify tparm() to emit '\200' where the generated string would have a null (reported by From: Ian Dall <Ian.Dall@dsto.defence.gov.au> for terminal type ncr7900).
- + modify install process so that ldconfig is not invoked if the package is built with an install-prefix.
- + correct test program for chtype size (reported by Tim Mooney).
- + add configure option --disable-scroll-hints, using this to ifdef the
- logic that computes indices for \_nc\_scroll\_optimize().
- + add module ncurses/softscroll.c, to perform single-stage computation of scroll indices used in \_nc\_scroll\_optimize(). This is faster than the existing scrolling algorithm, but tends to make too-small hunks.
- + eliminate fixed buffer size in \_nc\_linedump().
- + minor fixes to lib\_doupdate.c to add tradeoff between clr\_eol (el) and clr bol (el1), refine logic in ClrUpdate() and ClrBottom() (patch by Alexander V. Lukyanov).
- + add test/testaddch.c, from a pending patch by Alexander V. Lukyanov.
- + correct processing of "configure --enable-assertions" option (patch by Juergen Pfeifer).

- + add '-s' (single-step) option too test/hashtest.c, correct an error in loop limit for '-f' (footer option), toggle scrollok() when writing footer to avoid wrap at lower-right corner.
- + correct behavior of clrtoeol() immediately after wrapping cursor, which was not clearing the line at the cursor position (reported by
- Liviu Daia <daia@stoilow.imar.ro>).
- + corrected mapping for ACS\_LANTERN, which was 'I' rather than 'i' (reported by Klaus Weide <kweide@tezcat.com>).
- + many corrections to make progs/capconvert work, as well as make it reasonably portable and integrated with ncurses 4.1 (reported by Dave Furstenau <df@ravine.binary.net>).

- + add flag SP->\_fifohold, corresponding logic to modify the behavior of the line breakout logic so that if the application does not read input, refreshes will not be stopped, but only slowed.
- + generate slk attr off(), slk attr on(), slk attr set(), vid attr(), ifdef'd for wide-character support, since ncurses' WA\_xxx attribute masks are identical with the A\_xxx masks.
- + modify MKlib\_gen.sh to generate ifdef'd functions to support optional configuration of wide-characters.
- + modify tset to behave more like SVr4's tset, which does not modify the settings of intr, quit or erase unless they are given as command

options (reported by Nelson H. F. Beebe <beebe@math.utah.edu>).

- + modify tset to look in /etc/ttys or /etc/ttytype if the configuration does not have getttynam().
- + extend baudrate table in tset.c to match baudrate() function.
- + add table entries for 230400 and 460800 bd to baudrate() function.
- + improve breakout logic by allowing it before the first line updated,
- which is what SVr4 curses does (patch by Alexander V. Lukyanov).
- + correct initialization of vcost in relative\_move(), for cursor-down case (patch by Alexander V. Lukyanov).
- > nits gleaned from Debian distribution of 1.9.9g-3:
- + install symbolic link for intotocap.
- + reference libc directly when making shared libraries.
- + correct renaming of curs\_scr\_dmp.3x in man\_db.renames.
- + guard tgetflag() and other termcap functions against null cur\_term pointer.

### 970719

 + corrected initial state of software echo (error in 970405, reported by Alexander V. Lukyanov).

 + reviewed/added messages to configure script,

so that all non-test

 options should be accompanied by a message.

 + add configure check for long filenames, using this to determine if

 it is safe to allow long aliases for terminal descriptions as does SVr4.

- + add configure options for widec (wide character), hashmap (both experimental).
- > patch by Alexander V. Lukyanov:
- + hashmap.c improved by heuristic, so that scroll test works much better when csr is not available.
- + hardscroll.c patched so that it continues to scroll other chunks after failure to scroll one.
- + lib\_doupdate.c \_nc\_mvcur\_scrolln extended to handle more cases; csr is avoided as it is relative costly. Fixed wrong coordinates in one case and wrong string in TRACE.
- > patch by Juergen Pfeifer:
- + modify C++ binding to compile on AIX 4.x with the IBM C-SET++ compiler.

## 970712

 + remove alternate character set from kterm terminfo entry; it uses the shift-out control for a purpose incompatible with curses, i.e., font switching.

## +

- disentangle 'xterm' terminfo entry from some derived entries that should be based on xterm-r6 instead.
- + add cbt to xterm-xf86-xv32 terminfo entry; I added the emulation for XFree86 3.1.2F, but overlooked its use in terminfo then - T.Dickey.
- + correct logic in lib\_mvcur.c that uses back\_tab.

## 970706

 + correct change from 970628 to ClrUpdate() in lib\_doupdate.c so that contents of curscr are saved in newscr before clearing the screen. This is needed to make repainting work with the present logic of TransformLine().

 + use napms() rather than sleep() in tset.c to avoid interrupting I/O.

- + add limit checks to \_nc\_read\_file\_entry() to guard against overflow of buffer when reading incompatible terminfo format, e.g, from OSF/1. + correct some loop-variable errors in xmc support in lib\_doupdate.c
- + modify ncurses 'b' test to add gaps, specified by user, to allow
- investigation of interaction with xmc (magic cookie) code.
- + correct typo in 970524 mods
- to xmas.c, had omitted empty parameter
- list from has colors(), which gcc ignores, but SVr4 does not
- (reported by Larry Virden).
- + correct rmso capability in wy50-mc description.
- + add configure option "--enable-hard-tabs", renamed TABS\_OK ifdef to USE\_HARD\_TABS.
- > patch by Juergen Pfeifer:
- + Add bindings for keyok() and define\_key() to the Ada95 packages.
- + Improve man pages menu\_post.3x and menu\_format.3x
- + Fix the HTML pages in the Ada95/html directory to reflect the above changes.

- + modify change from 970101 to ClrUpdate() in lib\_doupdate.c so that pending changes to both curscr and newscr are flushed properly. This fixes a case where the first scrolling operation in nvi would cause the screen to be cleared unnecessarily and repainted before doing the indexing, i.e., by repeatedly pressing 'j' (reported by Juergen Pfeifer).
- + correct error in trans\_string() which added embedded newlines in a terminfo description to the stored strings.
- +

 remove spurious newlines from sgr in wyse50 (and several other) terminfo descriptions.

 + add configure option for experimental xmc (magic cookie) code, "--enable-xmc-glitch". When disabled (the default), attributes that would store a magic cookie are suppressed in vidputs(). The magic cookie code is far from workable at this stage; the configuration option is a stopgap.

 + move \_nc\_initscr() from lib\_initscr.c to lib\_newterm.c

 + correct path for invoking make\_keys (a missing "./").

## 970621

- + correct sign-extension problem with "infocmp -e", which corrupted acsc values computed for linux fallback data.
- + correct dependency on ncurses/names.c (a missing "./").
- $+$  modify configure script to use '&&' even for cd'ing to existing directories to work around broken shell interpreters.
- + correct a loop-limit in \_nc\_hash\_map() (patch by Alexander V. Lukyanov).

#### 970615

 + restore logic in \_nc\_scroll\_optimize() which marks as touched the lines in curscr that are

shifted.

- + add new utility 'make\_keys' to compute keys.tries as a table rather than a series of function calls.
- + correct include-dependency for tic.h used by name\_match
- + removed buffer-allocation for name and description from m\_item\_new.c, since this might result in incompatibilities with SVr4. Also fixed the corresponding Ada95 binding module (patch by Juergen Pfeifer, report by Avery Pennarun <apenwarr@foxnet.net>)
- + removed the mechanism to timestamp the generated Ada95 sources. This resulted always in generating patches for the HTML doc, even when nothing really changed (patch by Juergen Pfeifer).

 + improve man page mitem\_new.3x (patch by Juergen Pfeifer).

## 970614

- + remove ech capability from rxvt description because it does not work.
- + add missing case logic for infocmp -I option (reported by Lorenzo M. Catucci <lorenzo@argon.roma2.infn.it>)
- + correct old bug in pnoutrefresh() unmasked by fix in 970531; this
- caused glitches in the ncurses 'p' test
- since the area outside the
- pad was not compared when setting up indices for  $\pi$  accroll optimize.
- + rewrote tracebits() to workaround misdefinition of TOSTOP on Ultrix
- 4.4, as well as to eliminate fixed-size buffer (reported by Chris Tanner <tannerc@aecl.ca>)
- + correct prototype for termattrs() as per XPG4 version 2.
- + add placeholder prototypes for color\_set(), erasewchar(), term\_attrs(), wcolor\_set() as per XPG4 version 2.
- + correct attribution for progs/progs.priv.h and lib\_twait.c
- + improve line-breakout logic by checking based on changed lines rather than total lines (patch by Alexander V. Lukyanov).
- + correct loop limits for table-lookup of enumerated value in form (patch by Juergen Pfeifer).
- + improve threshhold computation for determining when to call ClrToEOL (patch by Alexander V. Lukyanov).

- + add configure option --disable-database to force the library to use only the fallback data.
- + add configure option --with-fallbacks, to specify
- list of fallback
- terminal descriptions.
- + add a symbolic link for ncurses.h during install; too many programs still assume there's an ncurses.h
- + add new terminfo.src entry for xterm-xf86-v33.
- + restore terminfo.src entry for emu to using setf/setb, since it is not, after all, generating ANSI sequences. Corrected missing comma that caused setf/setb entries to merge.
- + modify mousemask() to use keyok() to enable/disable KEY\_MOUSE, so that applications can disable ncurses' mouse and supply their own handler.
- $+$  add extensions keyok() and define key(). These are designed to allow the user's application better control over the use of function keys, e.g., disabling the ncurses KEY\_MOUSE. (The define\_key idea was from a mailing-list thread started by Kenneth Albanowski <kjahds@kjahds.com> Nov'1995).
- + restore original behavior in ncurses 'g' test, i.e., explicitly set the keypad mode rather than use the default, since it confuses people.
- + rewrote
- the newdemo banner so it's readable (reported by Hugh Daniel).
- + tidy up exit from hashtest (reported by Hugh Daniel).
- + restore check for  $\sqrt{Q}$  in ncurses 'g' test broken in 970510 (reported by Hugh Daniel)
- + correct tput program, checking return-value of setupterm (patch by Florian La Roche).
- + correct logic in pnoutrefresh() and pechochar() functions (reported by Kriang Lerdsuwanakij <lerdsuwa@scf.usc.edu>). The computation of 'wide' date to eric's #283 (1.9.9), and the pechochar bug to the original implementation (1.9.6).
- + correct typo in vt102-w terminfo.src entry (patch by Robert Wuest <rwuest@sire.vt.com>)

 + move calls of \_nc\_background() out of various loops, as its return value will be the same for the whole window being operated on (patch by J T Conklin).

- + add macros getcur[xy] getbeg[xy] getpar[xy], which are defined in SVr4 headers (patch by J T Conklin  $\langle$ itc@NetBSD.ORG $>$ )
- + modify glibc addon-configure scripts (patch by H.J.Lu).

 + correct

- a bug in hashmap.c: the size used for clearing the hashmap table was incorrect, causing stack corruption for large values of LINES, e.g., >MAXLINES/2 (patch by Alexander V. Lukyanov).
- + eric's terminfo 9.13.23 & 9.13.24 changes: replaced minitel-2 entry, added MGR, ansi-nt (note: the changes described for 9.13.24 have not been applied).
- > several changes by Juergen Pfeifer:
- + correct a missing error-return in form\_driver.c when wrapping of a field is not possible.
- + correct logic in form\_driver.c for configurations that do not have memccpy() (reported by Sidik Isani <isani@cfht.hawaii.edu>)
- + change several c++ binding functions to inline.
- + modify c++ menu binding to inherit from panels, for proper initialization.
- + correct freeing of menu items in c++ binding.
- + modify c++ binding to reflect removal of const from user data pointer in forms/menus libraries.

## 970524

- + add description of xterm-16color.
- + modify name of shared-library on \*BSD to end
- with  $$$ (REL\_VERSION)

 rather than \$(ABI\_VERSION) to match actual convention on FreeBSD (cf: 960713).

- + add OpenBSD to shared-library case, same as NetBSD and FreeBSD (reported by Hugh Daniel <hugh@rat.toad.com>).
- + corrected include-dependency in menu/Makefile so that "make install" works properly w/o first doing "make".
- + add fallback definition for isascii, used in infocmp.
- + modify xmas to use color, and to exit right away when a key is pressed.
- + modify gdc so that the scrolled digits function as described (there was no time delay between the stages, and the digits overwrote the bounding box without tidying up).
- + modify lib\_color.c to use setaf/setab only for the ANSI color codes 0 through 7. Using 16 colors requires setf/setb.
- + modify ncurses 'c' test to work with 16 colors, as well as the normal 8 colors.
- + remove const qualifier from user data pointer in forms and menus libraries (patch by Juergen Pfeifer).
- + rewrote 'waddchnstr()' to avoid
- using the \_nc\_waddch\_nosync()
- function, thereby not interpreting tabs, etc., as per spec (patch by Alexander V. Lukyanov).

- + suppress check for pre-existing ncurses header if the --prefix option is specified.
- + add configure options "--with-system-type" and
- "--with-system-release" to assist in checking the generated makefiles.
- + add configure option "--enable-rpath" to allow installers to specify that programs linked against shared libraries will have their library path embedded, allowing installs into nonstandard locations.
- + add flags to OSF1 shared-library options to specify version and symbol file (patch by Tim Mooney <mooney@dogbert.cc.ndsu.NoDak.edu>) + add missing definition for ABI\_VERSION to c++/Makefile.in (reported
- by Satoshi Adachi <adachi@wisdom.aa.ap.titech.ac.jp>).
- + modify link flags to accommodate HP-UX linker which embeds absolute pathnames in executables linked against shared libraries (reported by Jason Evans <jasone@mrc.uidaho.edu>,
- solved by Alan Shutko
- <ats@hubert.wustl.edu>).
- + drop unnecessary check for attribute-change in onscreen\_mvcur() since mvcur() is the only caller within the library, and that check in turn is exercised only from lib\_doupdate.c (patch by Alexander V. Lukyanov).
- + add 'blank' parameter to nc scroll window() so nc mvcur scrolln() can use the background of stdscr as a parameter to that function (patch by Alexander V. Lukyanov).
- + moved nc mvcur scrolln() from lib mvcur.c to lib doupdate.c, to use the latter's internal functions, as well as to eliminate unnecessary cursor save/restore operations (patch by Alexander V. Lukyanov).
- + omit parameter of ClrUpdate(), since it is called only for newscr, further optimized/reduced by using ClearScreen() and TransformLine() to get rid of duplicate code (patch by Alexander V. Lukyanov).
- + modify scrolling algorithm in \_nc\_scroll\_optimize() to reject hunks that are smaller than the distance to
- be moved (patch by Alexander V.

 Lukyanov).

- + correct a place where the panel library was not ifdef'd in ncurses.c (Juergen Pfeifer)
- + documentation fixes (Juergen Pfeifer)

# 970515 4.1 release for upload to prep.ai.mit.edu

 + re-tag changes since 970505 as 4.1 release.

# 970510

- + modify ncurses 'g' test to allow mouse input
- + modify default xterm description to include mouse.
- + modify configure script to add -Wwrite-strings if gcc warnings are enabled while configuring --enable-const (and fixed related warnings).
- + add toggle, status display for keypad mode to ncurses 'g' test to verify that keypad and scrollok are not inherited from parent window during a call to newwin.
- + correction to MKexpanded.sh to make it work when configure --srcdir is used (reported by H.J.Lu).
- + revise test for bool-type, ensuring that it checks if builtin.h is available before including it, adding test for sizeof(bool) equal to sizeof(short), and warning user if the size cannot
- be determined
- (reported by Alexander V. Lukyanov).
- + add files to support configuration of ncurses as an add-on library for GNU libc (patch by H.J.Lu <hjl@lucon.org>)

# 970506

- + correct buffer overrun in lib\_traceatr.c
- + modify change to lib\_vidattr.c to avoid redundant orig\_pair.
- + turn on 'echo()' in hanoi.c, since it is initially off.
- + rename local 'errno' variable in etip.h to avoid conflict with global (H.J.Lu).
- + modify configure script to cache LD, AR, AR\_OPTS (patch by H.J.Lu <hjl@lucon.org>)

## 970505 4.1 pre-release

- + regenerate the misc directory html dumps without the link list, which is not useful.
- + correct dependency in form directory makefile which caused unnecessary recompiles.
- + correct substitution for ABI\_VERSION in test-makefile
- + modify install rules for shared-library targets to remove the target before installing, since some install programs do not properly handle overwrite of symbolic links.
- + change order of top-level targets
- so that 'include' immediate
- precedes the 'ncurses' directory, reducing the time between new headers and new libraries (requested by Larry Virden).
- + modify lib\_vidattr.c so that colors are turned off only before modifying other attributes, turned on after others. This makes the hanoi.c program display correctly on FreeBSD console.
- + modify debug code in panel library to print user-data addresses rather than the strings which they (may) point to.
- + add check to ensure that  $C_{++}$  binding and demo are not built with  $g_{++}$  versions below 2.7, since the binding uses templates.
- + modify c++ binding and demo to build and run with SGI's c++ compiler. (It also compiles with the Sun SparcWorks compiler, but the demo does not link, due to a vtbl problem).
- + corrections to demo.cc, to fix out-of-scope variables (Juergen Pfeifer).

- + correct memory leak in \_nc\_trace\_buf().
- + add configure test for regexpr.h, for Unixware 1.x.
- + correct missing "./" prefixing
- names of generated files in ncurses directory.
- + use single-quotes in configure scripts assignments for MK\_SHARED\_LIB to workaround shell bug on FreeBSD 2.1.5
- + remove tabs from intermediate #define's for GCC\_PRINTF, GCC\_SCANF that caused incorrect result in ncurses\_cfg.h
- + correct initialization in lib\_trace.c, which omitted version info.
- + remove ech, el1 attributes from cons25w description; they appear to malfunction in FreeBSD 2.1.5
- + correct color attributes in terminfo.src and lib\_color.c to match SVr4 behavior by interchanging codes 1,4, 3,6 in the setf/setb capabilities.
- + use curs\_set() rather than checks via tigetstr() for test programs that hide the cursor: firework, rain, worm.
- + ensure that if the terminal lacks change\_scroll\_region, parm\_index and parm\_rindex are used only to scroll the whole screen (patch by Peter Wemm).
- + correct curs\_set() logic, which did not return ERR if the requested attributes did not exist, nor did it assume

an unknown initial state

 for the cursor (patch by Alexander V. Lukyanov).

- + combine IDcTransformLine and NoIDcTransformLine to new TransformLine function in lib\_doupdate.c (patch by Alexander V. Lukyanov).
- + correct hashmap.c, which did not update index information (patch by Alexander V. Lukyanov).
- + fixes for C++ binding and demo (see c++/NEWS) (Juergen Pfeifer).
- + correct index in lib\_instr.c (Juergen Pfeifer).

 + correct typo in 970426 patch from Tom's cleanup of lib\_overlay.c (patch by Juergen Pfeifer).

### 970426

- + corrected cost computation in PutRange(), which was using milliseconds compared to characters by adding two new members to the SCREEN struct, hpa ch cost and cup ch cost.
- + drop ncurses/lib\_unctrl.c, add ncurses/MKunctrl.awk to generate a const array of strings (suggested by Alexander V. Lukyanov). The original suggestion in 970118 used a perl script.
- + rewrote ncurses 'b' test to better exercise magic-cookie (xmc), as well as noting
- the attributes that are not supported by a terminal.
- + trace the computation of cost values in lib\_mvcur.c
- + modify \_nc\_visbuf() to use octal rather than hex, corrected sign extension bug in that function that caused buffer overflow.
- + modify trace in lib\_acs.c to use \_nc\_visbuf().
- $+$  suppress trace within traceattr2().
- + correct logic of \_tracechtype2(), which did not account for repeats or redefinition within an acsc string.
- + modify debug-library version baudrate() to use environment variable \$BAUDRATE to override speed computation. This is needed for regression testing.
- + correct problems shown by "weblint -pedantic".
- + update mailing-list information (now ncurses@bsdi.com).

#### 970419

 + Improve form\_field\_validation.3x manpage to better describe the precision parameter for TYPE\_NUMERIC and TYPE\_INTEGER. Provide more precise information how the range checking can be avoided. (patch by Juergen Pfeifer, reported by Bryan Henderson)

 + change type of min/max

value of form types TYPE\_INTEGER to long to

 match SVr4 documentation.

 + set the form window to stdscr in set\_form\_win() so that form\_win() won't return null (patch by Juergen Pfeifer, reported by Bryan Henderson <br/> <br/> <br/> <br/> <br/>edentedlements (hence the state of  $\ge$  ).

- + corrected ifdef'ing of inline (cf: 970321) for TRACE vs C++.
- + corrected toggle\_attr\_off() macro (patch by Andries Brouwer).
- + modify treatment of empty token in \$MANPATH to /usr/man (reported by <Andries.Brouwer@cwi.nl>)
- + modify traces that record functions-called so that chtype and attr\_t values are expressed symbolically, to simplify reuse of generated test-scripts on SVr4 regression testing.
- + add new trace functions  $\text{traceattr2}()$  and  $\text{tracecttrype2}()$

- + add configure option --enable-const, to support the use of 'const' where XSI should have, but did not, specify. This defines NCURSES\_CONST, which is an empty token otherwise, for strict compatibility.
- + make processing of configure options
- more verbose by echoing the
- --enable/--with values.
- + add configure option --enable-big-core
- + set initial state of software echo off as per XSI.
- + check for C++ builtin.h header
- + correct computation of absolute-path for \$INSTALL that dropped "-c" parameter from the expression.
- + rename config.h to ncurses\_cfg.h to avoid naming-conflict when ncurses is integrated into larger systems (adapted from diffs by H.J.Lu for libc).
- + correct inequality in lib\_doupdate.c that caused a single-char to not be updated when the char on the right-margin was not blank, idcok() was true (patch by Alexander V Lukyanov (in 970124), reported by Kriang Lerdsuwanakij <lerdsuwa@scf-fs.usc.edu> in 970329).
- + modify 'clean' rule in include/Makefile so that files created by configure script are removed in 'distclean' rule instead.

## 970328

- + correct array limit in tparam\_internal(), add case to interpret "%x" (patch by Andreas Schwab)
- + rewrote number-parsing in ncurses.c 'd'
- test; it did not reset the
- value properly when non-numeric characters were given (reported by Andreas Schwab <schwab@issan.informatik.uni-dortmund.de>)

# 970321

- + move definition of \_\_INTERNAL\_CAPS\_VISIBLE before include for progs.priv.h (patch by David MacKenzie).
- + add configuration summary, reordered check for default include directory to better accommodate a case where installer is configuring a second copy of ncurses (reported by Klaus Weide <kweide@tezcat.com>)
- + moved the #define for 'inline' as an empty token from the \$(CFLAGS\_DEBUG) symbol into config.h, to avoid redefinition warning (reported by Ward Horner).
- + modify test for bool builtin type to use 'unsigned' rather than 'unknown' when cross-compiling (reported by Ward Horner).

- + add header dependencies so that "make install.libs" will succeed even if "make all" is not done first.
- + moved some macros from lib\_doupdate.c to curses.priv.h to use in

 expanded functions with ATAC.

 correct implementation of lib\_instr.c; both XSI and SVr4 agree that the winnstr functions can return more characters than will fit on one line.

# 970308

 +

- $+$  modify script that generates lib\_gen.c to support traces of called  $\&$  return.
- + add new configure option "--disable-macros", for testing calls within lib\_gen.c
- + corrected logic that screens level-checking of called/return traces.

# 970301

- + use new configure macro NC\_SUBST to replace AC\_PATH\_PROG, better addressing request by Ward Horner.
- + check for cross-compiling before trying to invoke the autoconf
- AC\_FUNC\_SETVBUF\_REVERSED macro (reported by Ward Horner)
- + correct/simplify loop in \_nc\_visbuf(), 970201 changes omitted a pointer-increment.
- + eliminate obsolete symbol SHARED\_ABI from dist.mk (noted by Florian La Roche).

## 970215

- + add configure option --enable-expanded, together with code that implements an expanded form of certain complex macros, for testing with ATAC.
- + disable CHECK\_POSITION
- unless --with-assertions is configured

 (Alexander V Lukyanov pointed out that this is redundant).

- + use keyname() to show traced chtype values where applicable rather
- than tracechar(), which truncates the value to 8-bits.
- + minor fixes to TRACE\_ICALLS, added T\_CREATE, TRACE\_CCALLS macros.
- + modify makefiles in progs and test directories to avoid using C
- preprocessor options on link commands (reported by Ward Horner)
- + correct ifdef/include-order for nc\_alloc.h vs lib\_freeall.c (reported by Ward Horner)
- + modify ifdef's to use configure-defined symbols consistently
- (reported by Ward Horner)
- + add/use new makefile symbols AR, AR\_OPTS and LD to assist in non-UNIX
- ports (reported by Ward Horner <whorner@tsi-telsys.com>)
- + rename struct try to struct tries, to avoid name conflict with  $C_{++}$
- (reported by Gary Johnson).
- + modify worm.c to hide cursor while running.
- + add -Wcast-qual to gcc warnings, fix accordingly.
- + use PutChar rather than PutAttrChar in ClrToEOL

to properly handle

 wrapping (Alexander V Lukyanov).

- + correct spurious echoing of input in hanoi.c from eric's #291 & #292 patches (reported by Vernon C. Hoxie <vern@zebra.alphacdc.com>).
- + extend IRIX configuration to IRIX64
- + supply missing install.libs rule needed after restructuring test/Makefile.in

- + modify "make mostlyclean" to leave automatically-generated source in the ncurses directory, for use in cross-compiles.
- + autogenerated object-dependencies for test directory
- + add configure option --with-rcs-ids
- + modify configuration scripts to generate major/minor/patch versions (suggested by Alexander V Lukyanov).
- + supply missing va\_end's in lib\_scanw.c
- + use stream I/O for trace-output, to eliminate fixed-size buffer
- + add TRACE\_ICALLS definition/support to lib\_trace.c
- + modify Ada95 binding to work with GNAT 3.09 (Juergen Pfeifer).

#### 970201

- + add/modify traces for called/return values to simplify extraction for test scripts.
- + changed
- \_nc\_visbuf to quote its result, and to dynamically allocate

 the returned buffer.

- + invoke ldconfig after installing shared library
- + modify install so that overwrite applies to shared library -lcurses
- in preference to static library (reported by Zeyd M Ben-Halim 960928).
- + correct missing ';' in 961221 mod to overwrite optional use of \$(LN\_S) symbol.
- + fixes to allow "make install" to work without first doing a "make all" (suggested by Larry Virden).

#### 970125

- + correct order of #ifdef for TABS\_OK.
- + instrumented toe.c to test memory-leaks.
- + correct memory-deallocation in toe.c (patch by Jesse Thilo).
- + include <sys/types.h> in configuration test for regex.h (patch by Andreas Schwab)
- + make infocmp recognize -I option, for SVr4 compatibility (reported by Andreas Schwab <schwab@issan.informatik.uni-dortmund.de>)

# 970118

 + add extension 'use\_default\_colors()', modified test applications that use default background (firework, gdc, hanoi, knight, worm) to demonstrate.

 $\pm$ 

 correct some limit checks in lib\_doupdate.c exposed while running worm.

- + use typeCalloc macro for readability.
- + add/use definition for CONST to accommodate testing with Solaris
- (SVr4) curses, which doesn't use 'const' in its prototypes.
- + modify ifdef's in test/hashtest.c and test/view.c to compile with Solaris curses.
- $+$  modify \_tracedump() to pad pad colors  $\&$  attrs lines to match change in 970101 showing first/last changes.
- + corrected location of terminating null on dynamically allocated forms fields (patch by Per Foreby).

- + added headers to make view.c compile on SCO with the resizeterm() code (i.e., struct winsize) - though this compiles, I don't have a suitable test configuration since SIGWINCH doesn't pass my network to that machine - T.Dickey.
- + update test/configure.in to supply some default substitutions.
- + modify configure script to add -lncurses after -lgpm to fix problem linking against static libraries.
- + add a missing
- noraw() to test/ncurses.c (places noted by Jeremy Buhler)
- + add a missing wclear() to test/testcurs.c (patch by Jeremy Buhler <jbuhler@cs.washington.edu>)
- + modify headers to accommodate compilers that don't allow duplicate "#define" lines for NCURSES\_VERSION (reported by Larry W. Virden <lvirden@cas.org>)
- + fix formatting glitch in curs\_getch.3x (patch by Jesse Thilo).
- + modify lib\_doupdate to make el, el1 and ed optimization use the can\_clear\_with macro, and change EmitRange to allow leaving cursor at the middle of interval, rather than always at the end (patch by Alexander V Lukyanov). This was originally 960929, resync 970106.

## 970104

- + workaround defect in autoconf 2.12 (which terminates configuration if no C++ compiler is found) by adding an option --without-cxx.
- + modify several man-pages to use tbl, where .nf/.fi was used (reported by Jesse Thilo).
- + correct font-codes in some man-pages (patch by Jesse Thilo
- <Jesse.Thilo@pobox.com>)

```
\pm
```
- use configure script's knowledge of existence of g++ library for the c++ Makefile (reported by Paul Jackson).
- + correct misleading description of --datadir configuration option (reported by Paul Jackson <pj@sam.engr.sgi.com>)

# 970101

+ several corrections to nc mvcur scrolln(), prompted by a bug report from Peter Wemm:

- > the logic for non\_dest\_scroll\_region was interchanged between the forward & reverse scrolling cases.
- > multiple returns from the function allowed certain conditions to do part of an operation before discovering that it couldn't be completed, returning an error without restoring the cursor.
- > some returns were ERR, where the function had completed the operation, because the insert/delete line logic was improperly tested (this was probably the case Peter saw).
- > contrary to comments, some scrolling cases were tested after the insert/delete line method.
- + modify \_tracedump() to show first/last changes.
- + modify param of ClrUpdate() in
- lib\_doupdate.c to 'newscr', fixes

 refresh problem (reported by Peter Wemm) that caused nvi to not show result of ":r !ls" until a ^L was typed.

961229 (internal alpha)

 + correct some of the writable-strings warnings (reported by Gary Johnson <gjohnson@season.com>). Note that most of the remaining ones are part of the XSI specification, and can't be "fixed".

- + improve include-dependencies in form, menu, panel directories.
- + correct logic of delay\_output(), which would return early if there is data on stdin.
- + modify interface & logic of \_nc\_timed\_wait() to support 2 file descriptors, needed for GPM.
- + integrate patch by Andrew Kuchling <amk@magnet.com> for GPM (mouse) support, correcting logic in wgetch() and \_nc\_mouse\_parse() which prevented patch from working properly -TD
- + improve performance of panel algorithm (Juergen Pfeifer 961203).
- + strip RCS id's from generated .html files in Ada95 subtree.
- + resync with generated .html files (Juergen Pfeifer

961223).

 + terminfo.src 10.1.0 (ESR).

961224 4.0 release

 + release as 4.0 to accommodate Linux ld.so.1.8.5

 + correct syntax/spelling, regenerated .doc files from .html using lynx 2.5

 + refined forms/menus makefiles (Juergen Pfeifer 961223).

 $961221$  - snapshot

- + remove logic in read\_entry.c that attempts to refine errno by using 'access()' for the directory (from patch by Florian La Roche).
- + correct configure test/substitution that inhibits generating include-path to /usr/include if gcc is used (reported by Florian La Roche).
- + modify setupterm() to allocate new TERMINAL for each call, just as solaris' curses does (Alexander V Lukyanov 960829).
- + corrected memory leaks in read\_entry.c
- + add configure options --with-dbmalloc, --with-dmalloc, and
- --disable-leaks, tested by instrumenting infocmp, ncurses programs.
- + move #include's for stdlib.h and string.h to \*.priv.h to accommodate use of dbmalloc.
- + modify use of \$(LN\_S) to follow recommendation in autoconf 2.12,
- i.e., set current directory before linking.
- + split-out panel.priv.h, improve dependencies for forms, menus (Juergen Pfeifer 961204).
- + modify \_nc\_freewin() to reset globals curscr/newscr/stdscr when freeing the corresponding WINDOW (found using Purify).
- + modify delwin() to return ERR if the window to be deleted has subwindows, needed as a side-effect of resizeterm() (found using Purify). Tested and found that SVr4 curses behaves this way.
- + implement logic for \_nc\_freeall(), bringing stub up to date.

- + modify wbkgd() so that it doesn't set nulls in the rendered text, even if its argument doesn't specify a character (fixes test case by Juergen Pfeifer for bug-report).
- + set window-attributes in wbkgd(), to simplify comparison against Solaris curses, which does this.

#### $961214$  - snapshot

- + replace most constants in ncurses 'o' test by expressions, making it work with wider range of screen sizes.
- + add options to ncurses.c to specify
- 'e' test softkey format, and the
- number of header/footer lines to rip-off.
- + add ^R (repaint after resize), ^L (refresh) commands to ncurses 'p' test.
- + add shell-out (!) command to ncurses 'p' test to allow test of resize between endwin/refresh.
- + correct line-wrap case in mvcur() by emitting carriage return, overlooked in 960928, but needed due to SVr4 compatibility changes to terminal modes in 960907.
- + correct logic in wresize that causes new lines to be allocated, broken for the special case of increasing rows only in 960907's fix for subwindows.
- + modify configure script to generate \$(LDFLAGS) with -L and -l options in preference to explicit library filenames. (NOTE: this may require further amending, since I vaguely recall a dynamic loader that did not work properly without the full names, but it should be handled as an exception to the rule, since some linkers do bulk inclusion of libraries when given the full name - T.Dickey). + modify

configure script to allow user-supplied \$CFLAGS to set the

- debug-option in all libraries (requested by lots of people) -TD
- + use return consistently from main(), rather than exit (reported by Florian La Roche).
- + add --enable-getcap-cache option to configure, normally disabled (requested by Florian La Roche).
- + make configure test for gettimeofday() and possibly -lbsd more efficient (requested by Florian La Roche <florian@knorke.saar.de>)
- + minor adjustments to Ada95 binding (patches by Juergen Pfeifer)
- + correct attributes after emitting orig\_pair in lib\_vidattr.c (patch by Alexander V Lukyanov).

## 961208

 + corrected README wrt Ada95 (Juergen Pfeifer)

## 961207 - snapshot

- + integrate resizeterm() into doupdate(), so that if screen size changes between endwin/refresh, ncurses will resize windows to fit (this needs additional testing with pads and softkeys).
- + add, for memory-leak testing, \_nc\_freeall() entrypoint to free all data used in ncurses library.

#### $^{+}$

 initialize \_nc\_idcok, \_nc\_idlok statically to resolve discrepancy between initscr() and newwin() initialization (reported by Alexander V Lukyanov).

 + test built VERSION=4.0, SHARED\_ABI=4 with Linux ld.so.1.8.5 (set beta versions to those values -- NOTE that subsequent pre-4.0 beta may not be interchangeable).

 + modify configure script to work with autoconf 2.12

# 961130 1.9.9g release

 + add copyright notices to configuration scripts (written by Thomas Dickey).

#### 961127

- > patch, mostly for panel (Juergen Pfeifer):
- + cosmetic improvement for a few routines in the ncurses core library to avoid warning messages.
- + the panel overlap detection was broken
- + the panel window() function was not fool-proof.
- + Some inlining...
- + Cosmetic changes (also to avoid warning messages when compiling with -DTRACE).

- > patch by Juergen Pfeifer:
- + eliminates warning messages for the compile of libform.
- + inserts Per Foreby's new field type TYPE\_IPV4 into libform.

 +

Updates man page and the Ada95 binding to reflect this.

 + Improves inlining in libmenu and libform.

# 961120

- + improve the use of the "const" qualifier in the panel library (Juergen Pfeifer)
- + change set\_panel\_userptr() and panel\_userptr() to use void\* (Juergen Pfeifer)

### 961119

- + change ABI to 3.4
- + package with 961119 version of Ada95 binding (fixes for gnat-3.07). (Juergen Pfeifer)
- + correct initialization of the stdscr pseudo panel in panel library (Juergen Pfeifer)
- + use MODULE\_ID (rcs keywords) in forms and menus libraries (Juergen Pfeifer).
- $>$  patch #324 (ESR):
- + typo in curs\_termcap man page (reported by Hendrik Reichel
- <106065.2344@compuserve.com>)
- + change default xterm entry to xterm-r6.
- + add entry for color\_xterm

961116 - snapshot

 + lint found several functions that had only #define implementations

 (e.g., attr\_off), modified curses.h.in to generate them as per XSI

 Curses requirement that every macro be available as a function.

- + add check
- in infocmp.c to guard against string compare of

 CANCELLED\_STRING values.

- + modify firework.c, rain.c to hide cursor while running.
- + correct missing va\_end in lib\_tparm.c
- + modify hanoi.c to work on non-color terminals, and to use timing delays when in autoplay mode.
- + correct 'echochar()' to refresh immediately (reported by Adrian

 Garside <94ajg2@eng.cam.ac.uk>)

 + reorganize terminfo.src entries for xterm.

961109 - snapshot

- + corrected error in line-breakout logic (lib\_doupdate.c)
- $+$  modified newdemo to use wgetch(win) rather than getch() to eliminate a spurious clear-screen.
- + corrected ifdef's for 'poll()' configuration.
- + added modules to ncurses, form, menu for Ada95 binding (Juergen Pfeifer).
- + modify set field buffer() to allow assignment of string longer than

 $>$  patch #322 (ESR):

 the initial buffer length, and to return the complete string rather than only the initial size (Juergen Pfeifer and Per Foreby <perf@efd.lth.se>).

961102 - snapshot

 +

 configure for 'poll()' in preference to 'select()', since older systems are more likely to have a broken 'select()'.

 + modified render\_char() to avoid OR'ing colors.

- + minor fixes to testcurs.c, newdemo.c test programs: ifdef'd out the resize test, use wbkgd and corrected box() parameters.
- + make flushinp() test work in ncurses.c by using napms() instead of sleep().
- + undo ESR's changes to xterm-x11r6 (it no longer matched the X11R6.1 distribution, as stated)
- + terminfo 9.13.18 resync (ESR)
- + check for getenv("HOME") returning null (ESR).
- + change buffer used to decode xterm-mouse commands to unsigned to handle displays wider than 128 chars (Juergen Pfeifer).
- + correct typo curs\_outopts.3x (Juergen Pfeifer).
- + correct limit-checking in wenclose() (Juergen Pfeifer).
- + correction to Peter Wemm's newwin change (Thomas Fehr <fehr@suse.de>).
- + corrections to logic that combines colors and attributes; they must not be OR'd (Juergen Pfeifer, extending from

report/patch by Rick

 Marshall).

961026 - snapshot

- + reset flags in 'getwin()' that might cause refresh to attempt to manipulate the non-existent parent of a window that is read from a file (lib\_screen.c).
- + restructure \_nc\_timed\_wait() to log more information, and to try to
- recover from badly-behaved 'select()' calls (still testing this).

 + move define for GOOD\_SELECT into configure script.

- + corrected extra '\' character inserted before ',' in comp\_scan.c
- + corrected expansion of %-format characters in dump\_entry.c; some were rendered as octal constants.
- + modify dump\_entry.c to make terminfo output more readable and like SVr4, by using " $\s$ " for spaces (leading/trailing only), " $\zeta$ " for comma, " $\wedge$ " and " $\therefore$ " as well.
- + corrected some memory leaks in ncurses.c, and a minor logic error in the top-level command-parser.
- + correction for label format 4 (PC style with info line), a
- slk\_clear(), slk\_restore() sequence didn't redraw the info line

 (Juergen

Pfeifer).

 + modified the slk window (if simulated) to inherit the background and

 default character attributes from stdscr (Juergen Pfeifer).

 + corrected limit-check in set\_top\_row (Juergen Pfeifer).

### 961019 - snapshot

- + correct loop-limit in wnoutrefresh(), bug exposed during pipe-testing had '.lastchar' entry one beyond '.\_maxx'.
- + modify ncurses test-program to work with data piped to it.
- + corrected pathname computation in run\_tic.sh, removing extra "../" (reported by Tim Mooney).
- + modified configure script to use previous install's location for curses.h
- + added NetBSD and FreeBSD to platforms that use --prefix=/usr as a default.

# 961013

- + revised xterm terminfo descriptions to reflect the several versions that are available.
- + corrected a pointer reference in dump\_entry.c that didn't test if the pointer was -1.

#### 961005 - snapshot

- + correct \_nc\_mvcur\_scrolln for terminals w/o scrolling region.
- + add -x option to hashtest to control whether it allows

writes to the

 lower-right corner.

- + ifdef'd (NCURSES\_TEST) the logic for \_nc\_optimize\_enable to make it simpler to construct tests (for double-check of  $\pi$  nc hash map tests).
- + correct ifdef's for c++ in curses.h
- + change default xterm type to xterm-x11r6.
- + correct quoting in configure that made man-pages installed with

 \$datadir instead of actual terminfo path.

- + correct whitespace in include/Caps, which caused kf11, clr\_eol and clr\_end to be omitted from terminfo.5
- + fix memory leaks in delscreen() (adapted from Alexander V Lukyanov).
- + improve appearance of marker in multi-selection menu (Juergen Pfeifer)
- + fix behavior for forms with all fields inactive (Juergen Pfeifer)
- + document 'field\_index()' (Juergen Pfeifer)
- > patch #321 (ESR):
- + add some more XENIX keycap translations to include/Caps.
- + modify newwin to set initial state of each line to 'touched'
- (from patch by Peter Wemm  $\leq$ peter@spinner.dialix.com>)
- + in SET\_TTY, replace TCSANOW with TCSADRAIN
- (Alexander V Lukyanov).

#### 960928 - snapshot

- $+$  ifdef'd out  $\pi$  hash map (still slower)
- + add graphic characters to vt52 description.
- + use PutAttrChar in ClrToEOL to ensure proper background, position.
- + simplify/correct logic in 'mvcur()' that does wrapping; it was updating the position w/o actually moving the cursor, which broke relative moves.
- + ensure that 'doupdate()' sets the .oldindex values back to a sane state; this was causing a spurious refresh in ncurses 'r'.
- + add logic to configure (from vile) to guard against builders who don't remove config.cache & config.status when doing new builds -TD
- + corrected logic for 'repeat\_char' in EmitRange (cf: eric #317), which did not follow the 2-parameter scheme specified in XSI.
- + corrected logic of wrefresh, wnoutrefresh broken in #319, making clearok work properly (report by Michael Elkins).
- + corrected problem with endwin introduced by #314 (removing the scrolling-region reset) that broke ncurses.c tests.

 +

 corrected order of args in AC\_CHECK\_LIB (from report by Ami Fischman <fischman@math.ucla.edu>).

- + corrected formatting of terminfo.5 tables (Juergen Ehling)
- > patch 320 (ESR):
- + change ABI to 3.3
- + emit a carriage-return in 'endwin()' to workaround a kernel bug in
- BSDI. (requested by Mike Karels <karels@redrock.bsdi.com>)
- + reverse the default o configure --enable-termcap (consensus).
- $>$  patch 319 (ESR):
- + modified logic for clearok and related functions (from report by Michael Elkins) - untested
- $>$  patch 318 (ESR):
- + correction to #317.
- $>$  patch 317 (ESR):
- + re-add\_nc\_hash\_map
- + modify EmitRange to maintain position as per original design.
- + add hashtest.c, program to time the hashmap optimization.
- $>$  patch 316 (ESR):
- + add logic to deal with magic-cookie (how was this tested?) (lib doupdate.c).
- + add ncurses.c driver for magic-cookie, some fixes to ncurses.c
- $>$  patch 315 (ESR):
- + merged Alexander V Lukyanov's patch to use ech and rep untested
- (lib\_doupdate.c).

 $\pm$ 

- modified handling of interrupted system calls untested
- (lib\_getch.c, lib\_twait.c).
- $+$  new function  $\sim$  mvcur resume()
- + fix return value for 'overlay()', 'overwrite()'

960914 - snapshot

 + implement subwindow-logic in wresize, minor fixes to ncurses 'g' test.
- + corrected bracketing of fallback.c (reported/suggested fix by Juergen Ehling <eh@eclipse.aball.de>).
- + update xterm-color to reflect XFree86 3.1.3G release.
- + correct broken dtterm description from #314 patch (e.g., spurious newline. The 'pairs' change might work, but no one's tested it either ;-)
- + clarify the documentation for the builtin form fieldtypes (Juergen Pfeifer)
- $>$  patch 314 (ESR):
- + reset scroll region on startup rather than at wrapup time (enhancement suggested by Alexander V Lukyanov).
- + make storage of palette tables and their size counts per-screen for multi-terminal applications (suggested by Alexander V Lukyanov).

 + Improved error reporting for infotocap translation

errors.

 + Update terminfo.src to 9.13.14.

960907 - snapshot

- + rewrote wgetstr to make it erase control chars and also fix bogus use of \_nc\_outstr which caused the display to not wrap properly (display problem reported by John M. Flinchbaugh <glynis@netrax.net>)
- + modify ncurses 'f' test to accommodate terminal responses to C1 codes (and split up this screen to accommodate non-ANSI terminals).
- + test enter insert mode and exit insert mode in has ic().
- + removed bogus logic in mvcur that assumes nl/nonl set output modes (XSI says they are input modes; SVr4 implements this).
- + added macros SET\_TTY, GET\_TTY to term.h
- + correct getstr() logic that altered terminal modes w/o restoring.
- + disable ICRNL, etc., during initialization to match SVr4, removing the corresponding logic from raw, cbreak, etc.
- + disable ONLCR during initialization, to match SVr4 (this is needed for cursor optimization when the cursor-down is a newline).
- + replaced ESR's imitation of
- wresize with my original (his didn't

 work).

960831 - snapshot

- + memory leaks (Alexander V. Lukyanov).
- + modified pnoutrefresh() to be more tolerant of too-large screen size (reported by Michael Elkins).
- + correct handling of terminfo files with no strings (Philippe De Muyter)
- + correct "tic -s" to take into account -I, -C options.
- + modify ncurses 'f' test to not print codes 80 through 9F, since they are considered control codes by ANSI terminals.

960824 - snapshot

 + correct speed variable-type in 'tgetent()' (reported by Peter Wemm)

 + make "--enable-getcap" configuration-option work (reported by Peter Wemm <peter@spinner.DIALix.COM>)

## 960820

 + correct err in 960817 that changed return-value of tigetflag() (reported by Alexander V. Lukyanov).

 + modify infocmp to use library default search-path for terminfo directory (Alexander V. Lukyanov).

### 960817 - snapshot

 + corrected an err in mvcur that broke resizing-behavior.

 + correct fall-thru behavior of \_nc\_read\_entry(),

which was not finding

 descriptions that existed in directories past the first one searched

 (reported by Alexander V. Lukyanov)

 + corrected typo in dtterm description.

 > patch 313 (ESR):

 + add dtterm description

 + clarify ncurses 'i' test (drop vscanf subtest)

# 960810 - snapshot

 + correct nl()/nonl() to work as per SVr4 & XSI.

 + minor fixes to ncurses.c (use 'noraw()', mvscanw return-code)

 + refine configure-test for -g option (Tim Mooney).

 + correct interaction between O\_BLANK and NEW\_LINE request in form

 library (Juergen Pfeifer)

# 960804

 + revised fix to tparm; previous fix reversed parameter order.

 > patch 312 (ESR):

 correct terminfo.src corrupted by #310

 $>$  patch 311 (ESR):

 + fix idlok() and idcok() and the default of the idlok switch.

960803 - snapshot

 + corrected tparm to handle capability strings without explicit pop

 (reported by William P Setzer)

 + add fallback def for GCC\_NORETURN, GCC\_UNUSED for termcap users (reported by Tim Mooney).

 $\ddot{\phantom{1}}$ 

patch 310 (ESR):

 + documentation and prototyping errors for has\_color, immedok and idcok

 (reported by William P Setzer <wsetzer@pams.ncsu.edu>)

 + updated qnx terminfo entry (by Michael Hunter)

# 960730

 + eliminate quoted includes in ncurses subdirectory, ensure config.h is included first.

 + newterm initializes terminal settings the same as initscr (reported by Tim Mooney).

### 960727 - snapshot

- + call cbreak() in initscr(), as per XSI & SVr4.
- $+$  turn off hardware echo in initscr() as per XSI & SVr4
- $>$  patch 309 (ESR):
- + terminfo changes (9.3.10), from BRL
- + add more checks to terminfo parser.
- + add more symbols to infocmp.

960720 - snapshot

- + save previous-attribute in lib\_vidattr.c if SP is null (reported by Juergen Fluk <louis@dachau.marco.de>)
- + corrected calls on \_nc\_render so that background character is set as per XSI.
- + corrected wbkgdset macro (XSI allows background character to be null), and tests that use it.
- + more corrections to terminfo (xterm

& rxvt)

- + undid change to mcprint prototype (cannot use size\_t in curses.h because not all systems declare it in the headers that we can safely include therein).
- + move the ifdefs for errno into curses.priv.h
- > patch 308 (ESR):
- + terminfo changes (9.3.8)
- + modified logic of error-reporting in terminfo parser

```
960713 - snapshot
```
 + always check for <sys/bsdtypes.h> since ISC needs it to declare

 fd\_set (Juergen Pfeifer)

- + install shared-libraries on NetBSD/FreeBSD with ABI-version (reported by Juergen Pfeifer, Mike Long)
- + add LOCAL\_LDFLAGS2 symbol (Juergen Pfeifer)
- + corrected prototype for delay\_output() -- bump ABI to 3.2
- + terminfo patches #306/307 (ESR).
- + moved logic that filters out rmul and rmso from setupterm to newterm where it is less likely to interfere with termcap applications.

# 960707

- + rollback ESR's #305 change to terminfo.src (it breaks existing applications, e.g., 'less 290').
- + correct path of edit\_man.sh, and fix typo that made all

man-pages

 preformatted.

- + restore man/menu\_requestname.3x omitted in Zeyd's resync (oops).
- + auto-configure the GCC\_PRINTFLIKE/GCC\_SCANFLIKE macros (reported by Philippe De Muyter).

960706 - snapshot

- + make lib\_vidattr.c more readable using macros.
- + filter out rmul, rmso that conflict with sgr0 when reading terminal descriptions.
- + added sanity-checking of various paired string attributes (ESR).
- + work around autoconf bug, force \$INSTALL to absolute path (reported by Zeyd).
- + modify man-page install for BSDI to install preformatted .0 files (reported by David MacKenzie).
- + add/use gcc \_\_attribute\_\_ for printf and scanf in curses.h
- + added SGR attributes test-case to ncurses
- + revised ncurses 't' logic to show trace-disable effect in the menu.
- + use getopt in ncurses program to process -s and -t options.
- + make ncurses 'p' legend toggle with '?'
- + disable scrollok during the ncurses 'p' test; if it is enabled the
- stdscr will scroll when putting the box-corners

in the lower-right

 of the screen.

960629 - snapshot

- + check return code of \_nc\_mvcur\_scrolln() in \_nc\_scroll\_optimize() for terminals with no scrolling-support (reported by Nikolay Shadrin <queen@qh.mirea.ac.ru>)
- + added ^S scrollok-toggle to ncurses 'g' test.
- + added ^T trace-toggle to ncurses tests.
- + modified ncurses test program to use ^Q or ESC consistently for terminating tests (rather than ^D), and to use control keys rather than function keys in 'g' test.
- + corrected misplaced wclrtoeol calls in addch to accommodate wrapping (reported by Philippe De Muyter).
- + modify lib\_doupdate.c to use effective costs to tradeoff between delete-character/insert-character vs normal updating (reported by David MacKenzie).
- + compute effective costs for screen update operations (e.g., clr\_eos, delete\_character).
- + corrected error in knight.c exposed by wrap fixes in 960622; the msgwin needed scrollok set.
- + corrected last change to IDcTransformLine

logic to avoid conflict

- between PutRange and InsStr
- + modified run\_tic.sh to not use /usr/tmp (reported by David
- MacKenzie), and further revised it and aclocal.m4 to use \$TMPDIR if set.
- + corrected off-by-one in RoomFor call in read\_entry.c

960622 - snapshot

 + modified logic that wraps cursor in addch to follow the XSI spec,

 (implemented in SVr4) which states that the cursor position is updated when wrapping. Renamed \_NEED\_WRAP to \_WRAPPED to reflect the actual semantics.

- + added -s option to tic, to provide better diagnostics in run\_tic.sh
- + improved error-recovery for tabset install.
- + change ABI to 3.1 (dropped tparam, corrected getbkgd(), added \_yoffset to WINDOW).
- + modified initialization of SP->\_ofp so that init\_acs() is called with
- the "right" file pointer (reported by Rick Marshall  $\langle$ rjm@nlc.net.au>
- + documentation fixes (Juergen Pfeifer).
- + corrected, using new SCREEN and WINDOW members, the behavior of
- ncurses if one uses ripoffline() to
- remove a line from the top of the
- screen (Juergen Pfeifer).
- + modified autoconf scripts to prepare for Ada95 (GNAT) binding to ncurses (Juergen Pfeifer).
- + incorrect buffer-size in \_nc\_read\_entry, reported by ESR.

### 960617

- + corrected two logic errors in read\_entry.c, write\_entry.c (called by tic, the write/read of terminfo entries used inconsistent rules for locating the entries; the \$TERMINFO\_DIRS code would find only the first entry in a list).
- + refined pathname computation in run\_tic.sh and shlib.
- + corrected initialization of \$IP in misc/run\_tic.sh

960615 - snapshot

- + ifdef'd out \_nc\_hash\_map() call because it does not improve speed.
- + display version of gcc if configure script identifies it.
- + modify configure script to use /usr as Linux's default prefix.
- + modify run\_tic.sh to use shlib script, fixes some problems installing with a shared-library configuration.
- + adjusted configure script so that it doesn't run tests with the warnings turned on, which
- makes config.log hard to read.
- + added 'lint' rule to top-level Makefile.
- + added configure option '--with-install-prefix' for use by system builders to install into staging locations (requested by
- Charles Levert <charles@comm.polymtl.ca>).
- + corrected autoconfigure for Debian man program; it's not installed as "man\_db".
- + set noecho in 'worm'; it was ifdef'd for debug only
- + updated test/configure.in for timing-display in ncurses 'p' test
- + corrected misspelled 'getbkgd()'.
- + corrected wbkgdset to work like observed syvr4 (sets A\_CHARTEXT part
- to blank if no character given, copies attributes to window's attributes).
- + modified lib\_doupdate.c to use lower-level SP's current\_attr state

 instead of curscr's state, since it is redundant.

- + correction to IDcTransformLine logic which controls where InsStr is
- invoked (refined by Alexander V Lukyanov).
- > patch 303 (ESR):
- + conditionally include Chris Torek's hash function \_nc\_hash\_map().
- + better fix for
- nvi refresh-bug (Rick Marshall)
- + fix for bug in handling of interrupted keystroke waits,
- (Werner Fleck).

960601 - snapshot

- + auto-configure man-page compression-format and renames for Debian.
- + corrected several typos in curses.h.in (i.e., the mvXXXX macros).
- + re-order curses.priv.h for lint.
- + added rules for lintlib, lint
- + corrected ifdef for BROKEN\_LINKER in MKnames.awk.in
- + corrected missing INSTALL\_DATA in misc/Makefile.in
- + flush output when changing cursor-visibility (Rick Marshall)
- + fix a minor bug in the \_nc\_ripoff() routine and improve error checking when creating the label window (Juergen Pfeifer).
- + enhancement to the control over the new PC-style soft key format. allow caller now to select whether or not one wants to have the index-line; see curs\_slk.3x for documentation (Juergen Pfeifer).
- + typos, don't use inline with -g (Philippe De Muyter)
- + fixes for menus & wattr-, slk-functions (Juergen Pfeifer)

960526 - snapshot

- + removed --with-ticdir
- option altogether, maintain compatibility with
- existing applications via symbolic link in run\_tic.sh
- + patch for termio.h, signal (Philippe De Muyter)
- + auto-configure gcc warning options rather than infer from version.
- + auto-configure \_\_attribute \_\_ for different gcc versions.
- + corrected special use of clearok() in hardscroll.c by resetting flag in wrefresh().
- + include stdlib.h before defs for EXIT\_SUCCESS, for OSF/1.
- + include sys/types.h in case stdlib.h does not declare size\_t.
- + fixes for makefile (Tim Mooney)
- + fixes for menus & forms (Juergen Pfeifer)
- 960518 - snapshot
- + revised ncurses.c panner test, let pad abut all 4 sides of screen.
- + refined case in lib\_doupdate.c for ClrToEOL().
- + corrected prior change for PutRange (Alexander V Lukyanov <lav@yars.free.net>).
- + autoconf mods (Tim Mooney <mooney@dogbert.cc.ndsu.NoDak.edu>).
- + locale fix for forms (Philippe De Muyter <phdemuyt@ulb.ac.be>)
- + renamed "--with-datadir" option to "--with-ticdir" to avoid

 confusion, and made this check for the /usr/lib/terminfo pre-existing directory.

- > patches 299-301 (ESR):
- + added hashmap.c
- + mods to tracing, especially for ACS chars.
- + corrected off-by-one in IDCtransform.
- + corrected intermittent mouse bug by using return-value from read().
- + mods to parse\_entry.c, for smarter defaults.

#### 960512

 + use getopt in 'tic'; added -L option and modified -e option to allow list from a file.

# 960511

- + don't use fixed buffer-size in tparm().
- + modified tic to create terminfo directory if it doesn't exist.
- + added -T options to tic and infocmp (for testing/analysis)
- + refined the length criteria for termcap and terminfo
- + optimize lib\_doupdate with memcpy, PutRange
- > patches 297, 298 (ESR):
- + implement TERMINFO\_DIRS, and -o option of tic
- + added TRACE\_IEVENT
- + removed boolean version of 'getm'
- + added lib\_print.c (for Rick Marshall)
- $+$  added has  $key()$
- + added 't' to ncurses.c test.
- + moved delay\_output() to lib\_tputs.c
- + removed
- tparam() (was added in 1.9.9, but conflicts with emacs and
- is not part of X/Open Curses).
- + misc cursor & optimization fixes.

# 960504 - snapshot

- + modified ncurses 'p' test to allow full-screen range for panner size.
- + fixes for locale (Philippe De Muyter <phdm@labauto1.ulb.ac.be>)
- + don't use fixed buffer-size in fmt\_entry().
- + added usage-message to 'infocmp'.
- + modified install.includes rules to prepend subdirectory-name to "#include" if needed.

## 960430

- + protect wrefresh, wnoutrefresh from invocation with pad argument.
- + corrected default CCFLAGS in test/Makefile.

# 960428 - snapshot

 + implemented logic to support terminals with background color erase (e.g., rxvt and the newer color xterm).

 + improved screen update logic (off-by-one logic error; use clr\_eos if possible)

960426 - snapshot

- + change ncurses 'a' test to run in raw mode.
- + make TIOCGWINSZ configure test less stringent, in case user
- configures via terminal that cannot get screen size.
- > patches
- 295, 296 (ESR):
- + new "-e" option of tic.
- + fix for "infocmp -e".
- + restore working-directory in read\_termcap.c
- + split lib\_kernel.c, lib\_setup.c and names.c in order to reduce overhead for programs that use only termcap features.
- 

960418 - snapshot

- + use autoconf 2.9
- + fix for AIX 3.2.5 (must define \_POSIX\_SOURCE to get termios struct definitions via <termios.h>, modified macros in lib\_raw.c to avoid K&R-style substitution)
- > patches 293, 294 (ESR):
- + mods to wgetch() in cooked mode
- + corrected askuser() logic in tset
- + correct interaction of endwin() with mouse processing
- + added trace support for TTY flags

#### 960406

- + fixes for NeXT, ISC and HPUX auto-configure
- + autogenerate development header-dependencies (config.h, \*.priv.h)
- + corrected single-column formatting of "use=" (e.g., in tic)
- + modify tic to read full terminfo-names
- + corrected divide-by-zero that caused hang (or worse) when redirecting output
- + modify tic to generate directories only as-needed
- (and corrected

 instance of use of data from function that had already returned).

### ncurses-1.9.8a -> 1.9.9e

- \* fixed broken wsyncup()/wysncdown(), as a result wnoutrefresh() now has copy-changed-lines behavior.
- \* added and documented wresize() function.
- \* more fixes to LOWER-RIGHT corner handling.
- \* changed the line-breakout optimization code to allow some lines to be emitted before the first check.
- \* added option for tic to use symbolic instead of hard links (for AFS)
- \* fix to restore auto-wrap mode.
- \* trace level can be controlled by environment variable.

\* better handling of NULs in terminal descriptions.

\* improved compatibility with observed SVR4 behavior.

\* the refresh behavior of over-lapping windows is now more efficient and behaves like SVR4.

\* use autoconf 2.7, which results in a working setup for SCO 5.0.

\* support for ESCDELAY.

\* small fixes for menu/form code.

\* the test directory has its own configure.

\* fixes to pads when optimizing scrolling.

\* fixed several

off-by-one bugs.

\* fixes for termcap->terminfo translation; less restrictions more correct behavior.

### ncurses-1.9.7 -> 1.9.8a

\* teach infocmp -i to recognize ECMA highlight sequences

\* infocmp now dumps all SVr4 termcaps (not just the SVr4 ones) on -C

\* support infocmp -RBSD.

\* satisfy XSI Curses requirement that every macro be available as a function.

\* This represents the last big change to the public interface of ncurses. The

 ABI\_VERSION has now been set at 3.0 and should stay there barring any great catastrophies or acts of God.

\* The C++ has been cleaned up in reaction to the changes to satisfy XSI's requirements.

\* libncurses now gets linked to libcurses to help seamless emulation (replacement) of a vendor's curses. --disable-overwrite turns this behavior off.

### ncurses-1.9.6 -> 1.9.7

\* corrected return values of setupterm()

\* Fixed some bugs in tput (it does padding now)

\* fixed a bug in tic that made it do the wrong thing on entries with more than one

`use' capability.

\* corrected the screen-size calculation at startup time to alter the

numeric capabilities as per SVr4, not just LINES and COLS.

\* toe(1) introduced; does what infocmp -T used to.

\* tic(1) can now translate AIX box1 and font[0123] capabilities.

\* tic uses much less core, the dotic.sh kluge can go away now.

\* fix read\_entry() and write\_entry() to pass through cancelled capabilities OK.

\* Add \$HOME/.terminfo as source/target directory for terminfo entries.

\* termcap compilation now automatically dumps an entry to \$HOME/.terminfo.

\* added -h option to toe(1).

 $*$  added -R option to tic(1) and infocmp(1).

\* added fallback-entry-list feature.

\* added -i option to infocmp(1).

\* do a better job at detecting if we're on SCO.

### ncurses-1.9.5 -> 1.9.6

\* handling of TERMCAP environment variables now works correctly.

- \* various changes to shorten termcap translations to less that 1024 chars.
- \* tset(1) added
- \* mouse support for xterm.
- \* most data tables are now const and accordingly

live in shareable text space.

- \* Obey the XPG4/SVr4 practice that echo() is initally off.
- \* tic is much better at translating XENIX and AIX termcap entries now.
- \* tic can interpret ko capabilities now.
- \* integrated Juergen Pfeifer's forms library.
- \* taught write\_entry() how not to write more than it needs to; this change

reduces the size of the terminfo tree by a full 26%!

- \* infocmp -T option added.
- \* better warnings about historical tic quirks from tic.

### ncurses 1.9.4 -> 1.9.5

\* menus library is now included with documentation.

- \* lib\_mvcur has been carefully profiled and tuned.
- $*$  Fixed a  $^{\prime}$ -handling bug that was tanking lynx(1).
- \* HJ Lu's patches for ELF shared libraries under Linux
- \* terminfo.src 9.8.2
- \* tweaks for compiling in seperate directories.
- \* Thomas Dickey's patches to support NeXT's brain-dead linker
- \* Eric Raymond's patches to fix problems with long termcap entries.
- \* more support for shared libraries under SunOS and IRIX.

### ncurses 1.9.3 -> 1.9.4

- \* fixed
- an undefined-order-of-evaluation bug in lib\_acs.c
- \* systematically gave non-API public functions and data an \_nc\_ prefix.
- \* integrated Juergen Pfeifer's menu code into the distribution.
- \* totally rewrote the knight test game's interface

### ncurses  $1.9.2c \ge 1.9.3$ 

- \* fixed the TERMCAP\_FILE Support.
- \* fixed off-by-one errors in scrolling code
- \* added tracemunch to the test tools
- \* took steps to cut the running time of make install.data

### ncurses 1.9.2c -> 1.9.2d

\* revised 'configure' script to produce libraries for normal, debug, profile and shared object models.

### ncurses 1.9.1 -> 1.9.2

\* use 'autoconf' to implement 'configure' script.

\* panels support added

\* tic now checks for excessively long termcap entries when doing translation

\* first cut at eliminating namespace pollution.

### ncurses 1.8.9 -> 1.9

\* cleanup gcc warnings for the following: use size\_t where 'int' is not

 appropriate, fixed some shadowed variables, change attr\_t to compatible with chtype, use attr\_t

in some places where it was confused with 'int'.

\* use chtype/attr\_t casts as appropriate to ensure portability of masking operations.

\* added-back waddchnstr() to lib\_addstr.c (it had been deleted).

\* supplied missing prototypes in curses.h

\* include <termcap.h> in lib\_termcap.c to ensure that the prototypes are consistent (they weren't).

\* corrected prototype of tputs in <termcap.h>

\* rewrote varargs parsing in lib\_tparm.c (to avoid referencing memory

that may be out of bounds on the stack) -- Purify found this.

\* ensure that TRACE is defined in lib\_trace.c (to solve prototype

warnings from gcc).

\* corrected scrolling-region size in 'mvcur\_wrap()'

\* more spelling fixes

\* use 'calloc()' to allocate WINDOW struct in lib\_newwin.c (Purify).

\* set default value for SP->\_ofp in lib\_set\_term.c (otherwise SunOS dumps core in init  $acs()$ ).

\* include <errno.h> in write\_entry.c (most "braindead" includes declare errno in that file).

### ncurses 1.8.8 -> 1.8.9

\* compile (mostly)

clean with gcc 2.5.8 -Wall -Wstrict-prototypes

-Wmissing-prototypes -Wconversion and using attribute to flush out non-portable use of "%x" for pointers, or for chtype data (which is declared as a long).

\* modified doupdate to ensure that typahead was turned on before attempting select-call (otherwise, some implementations hang).

\* added trace mask TRACE\_FIFO, use this in lib\_getch.c to allow finer resolution of traces.

\* improved bounds checking on several critical functions.

\* the data directory has been replaced by the new master terminfo file.

\* -F file-comparison option added to infocmp.

\* compatibility with XSI Curses is now documented in the man bages.

\* wsyncup/wsyncdown functions are reliable now; subwindow code in general is much less flaky.

\* capabilities ~msgr, tilde\_glitch, insert\_padding, generic\_type, no\_pad\_char, memory\_above, memory\_below, and hard\_copy are now used properly.

\* cursor-movement optimization has been completely rewritten.

\* vertical-movement

optimization now uses hardware scrolling, il, dl.

### ncurses 1.8.7 -> 1.8.8

\* untic no longer exists, infocmp replaces it.

\* tic can understand termcap now, especially if it is called captoinfo.

\* The Linux Standard Console terminfo entry is called linux insead of console. It also uses the kernel's new method of changing charsets.

\* initscr() will EXIT upon error (as the docs say) This wil mostly happen if you try to run on an undefined terminal.

\* I can get things running on AIX but tic can't compile terminfo. I have to compile entries on another machine. Volunteers to hunt this bug are welcome. \* wbkgd() and wbkgdset() can be used to set a windows background to color.

wclear()/werase() DO NOT use the current attribute to clear the screen.

 This is the way SVR4 curses works. PDCurses 2.1 is broken in this respect, though PDCurses 2.2 has been fixed.

\* cleaned up the test/ directory.

\* test/worm will segfault after quite a while.

\* many spelling corrections courtesy of

Thomas E. Dickey

### ncurses 1.8.6 -> 1.8.7

\* cleaned up programs in test/ directory.

\* fixed wbkgdset() macro.

\* modified getstr() to stop it from advancing cursor in noecho mode.

\* modified linux terminfo entry to work with the latest kernel to get

the correct alternate character set.

\* also added a linux-mono entry for those running on monochrome screens.

\* changed initscr() so that it behaves like the man page says it does.

 this fixes the problem with programs in test/ crashing with SIGSEV if a terminal is undefined.

\* modified addch() to avoid using any term.h #define's

\* removed duplicate tgoto() in lib\_tparm.c

\* modified dump\_entry.c so that infocmp deals correctly with ',' in acsc

\* modified delwin() to correctly handle deleting subwindows.

\* fixed Makefile.dist to stop installing an empty curses.h

\* fixed a couple of out-of-date notes in man pages.

### ncurses 1.8.5 -> 1.8.6

\* Implemented wbkgd(), bkgd(), bkgdset(), and wbkgdset().

\* The handling of attributes has been

improved and now does not turn off color

if other attributes are turned off.

\* scrolling code is improved. Scrolling in subwindows is still broken.

\* Fixes to several bugs that manifest them on platforms other than Linux.

\* The default to meta now depends on the status of the terminal when ncurses is started.

\* The interface to the tracing facility has changed. Instead of the pair of functions traceon() and traceoff(), there is just one function trace() which takes a trace mask argument. The trace masks, defined in curses.h, are as follows:

 #define TRACE\_DISABLE 0x00 /\* turn off tracing \*/ #define TRACE\_ORDINARY\_0x01 /\* ordinary trace mode \*/ #define TRACE\_CHARPUT 0x02 /\* also trace all character outputs \*/ #define TRACE\_MAXIMUM 0x0f /\* maximum trace level \*/

More trace masks may be added, or these may be changed, in future releases.

\* The pad code has been improved and the pad test code in test/ncurses.c has been improved.

\* The prototype ansi

entry has been changed to work with a wider variety

of emulators.

\* Fix to the prototype ansi entry that enables it to work with PC emulators that treat trailing ";m" in a highlight sequence as ";0m"; this doesn't break operation with any emulators.

\* There are now working infocmp, captoinfo, tput, and tclear utilities.

\* tic can now compile entries in termcap syntax.

\* Core-dump bug in pnoutrefresh fixed.

\* We now recognize and compile all the nonstandard capabilities in Ross Ridge's mytinfo package (rendering it obsolete).

\* General cleanup and documentation improvements.

\* Fixes and additions to the installation-documentation files.

\* Take cursor to normal mode on endwin.

### ncurses 1.8.4 -> 1.8.5

\* serious bugs in updating screen which caused erratic non-display, fixed.

\* fixed initialization for getch() related variable which cause unpredictable results.

\* fixed another doupdate bug which only appeared if you have parm\_char.

\* implemented redrawln() and redrawwin().

\*

implemented winsnstr() and related functions.

\* cleaned up insertln() and deleteln() and implemented (w)insdeln().

\* changed Makefile.dist so that installation of man pages will

take note of the terminfo directory.

\* fixed Configure (removed the mysterious 'X').

\* Eric S. Raymond fixed the script.\* files so that they work with stock awk.

#### #### ncurses 1.8.3 -> 1.8.4 #### ####

\* fixed bug in refreshing the screen after return from shell\_mode. There are still problems but they don't manifest themselves on my machine (Linux 0.99.14f).

\* added wgetnstr() and modified things accordingly.

\* fixed the script.src script.test to work with awk not just gawk.

\* Configure can now take an argument of the target system.

\* added test/ncurses.c which replaces several other programs and performs more testing.

[Thanks to Eric S Raymond for the last 4]

\* more fixes to lib\_overlay.c and added test/over.c to illustrate how it works.

\* fixed ungetch() to take int instead of ch.

\* fixes to

cure wgetch() if flushinp() is called.

One note I forgot to mention in 1.8.3 is that tracing is off by default starting in the version. If you want tracing output, put traceon(); in your code and link with -ldcurses.

# ##### ncurses  $1.8.2$  -> ncurses  $1.8.3$  #### #### MAJOR CHANGES:

1) The order of capabilities has been changed in order to achieve binary compatibility with SVR4 terminfo database. This has the unfortunate effect of breaking application currently linked with ncurses. To ensure correct behavior, recompile all such programs. Most programs using color or newer capabilities will break, others will probably continue to work ok.

2) Pavel Curtis has renounced his copyright to the public domain. This means that his original sources (posted to comp.sources.unix, volume 1) are now in the public domain. The current sources are NOT in the public domain, they are copyrighted by me. I'm entertaining ideas on what the new terms ncurses is released under.

3) Eric S. Raymond has supplied a complete set of man pages for ncurses in ?roff format. They will eventually replace most of the current docs. Both sets are included in this release.

Other changes and notes from 1.8.2 include:

\* SIGSEGV during scrolling no longer occurs.

\* Other problems with scrolling and use of idl have been corrected.

\* lib\_getch.c has been re-written and should perform flawlessly. please use test/getch.c and any other programs to test this.

\* ripoffline() is implemented (Thanks to Eric) and slk\_ functions changed accordingly.

\* I've added support for terminals that scroll if you write in the bottom-right corner.

\* fixed more bugs in pads code. If anybody has a program that uses pads I'd love a copy.

\* correct handling for terminal with back\_color\_erase capability (such as Linux console, and most PC terminals)

\* ^Z handling apparently didn't work (I should never trust code sent me to me without extensive testing). It now seems to be fixed. Let me know if you have problems.

# \* I've

 added support for Apollo and NeXT, but it may still be incomplete, especially when dealing with the lack of POSIX features.

\* scrolling should be more efficient on terminals with idl capabilities. Please see src/lib\_scroll.c for more notes.

\* The line drawing routines were offset by 1 at both ends. This is now fixed.

\* added a few missing prototypes and macros (e.g. setterm())

\* fixed code in src/lib\_overlay.c which used to crash.

\* added a few more programs in test/ The ones from the PDCurses package are useful, especially if you have SVR4 proper. I'm interested in the results you get on such a systems (Eric? ;-).

They already exposed certain bugs in ncurses.

\* See src/README for porting notes.

\* The C++ code should really replace ncurses.h instead of working around it. It should avoid name-space clashes with nterm.h (use rows instead of lines, etc.)

\* The C++ should compile ok. I've added explicit rules to the Makefile because no C++ defaults are documented on the suns.

\* The docs say that echo() and nocbreak() are mutually exclusive. At the moment ncurses will switch to cbreak() if the case above occurs. Should it continue to do so? How about echo() and noraw()? \* PDCurses seem to assume that wclear() will use current attribute when clearing the screen. According to Eric this is not the case

with SVR4.

\* I have discovered, to my chagrin, SunOS 4.x (and probably other systems)

\* doesn't have vsscanf and God knows what else! I've will do a vsscanf().

\* I've also found out that the src/script.\* rely on gawk and will not work with stock awk or even with nawk. Any changes are welcome.

\* Linux is more tolerant of NULL dereferences than most systems. This fact was exposed by hanoi.

\* ncurses still seems inefficient in drawing the screen on a serial

link between Linux and suns. The padding may be the culprit.

\* There seems to be one lingering problem with doupdate() after shelling

out. Despite the fact the it is sending out the correct

information

 to the terminal, nothing takes effect until you press ^L or another refresh takes place. And yes, output does get flushed.

#### ncurses 1.8.1 -> ncurses 1.8.2 #### Nov 28, 1993 ####

\* added support for SVR4 and BSDI's BSD/386.

\* major update and fix to scrolling routine.

\* MORE fixes to stuff in lib\_getch.c.

\* cleaned-up configuration options and can now generate

 Config.\* files through an awk script.

\* changed setupterm() so it can be called more than once,

 add added set\_curterm(), del\_curterm().

\* a few minor cleanups.

\* added more prototypes in curses.h

#### ncurses 1.8 -> ncurses 1.8.1 #### Nov 4, 1993 ####

\* added support for NeXTStep 3.0

\* added termcap emulation (not well tested).

\* more complete C++ interface to ncurses.

\* fixed overlay(), overwrite(), and added copywin().

\* a couple of bug fixes.

\* a few code cleanups.

#### ncurses 0.7.2/0.7.3 -> ncurses 1.8 #### Aug 31, 1993 ####

\* The annoying message "can't open file." was due to missing terminfo

entry for the used terminal. It has now been

replaced by a hopefully more helpful message.

\* Problems with running on serial lines are now fixed.

\* Added configuration files for SunOS, Linux, HP/UX, Ultrix,

386bsd/BSDI (if you have others send'em to me)

\* Cleaner Makefile.

\* The documentation in manual.doc is now more uptodate.

\* update optimization and support for hp terminals, and 386bsd console driver(s).

\* mvcur optimization for terminals without cursor addressing

(doesn't work on Linux)

\* if cursor moved since last update, getch() will refresh the screen before working.

 $*$  getch() & alarm() can now live together. in 0.7.3 a signal interrupted getch() (bug or feature?) now the getch is restarted.

\* scanw() et all were sick, now fixed.

\* support for 8-bit input (use meta()).

\* added default screen size to all terminfos.

\* added c++ Ncursesw class.

\* several minor bug fixes.

#### ncurses 0.7.2 -> ncurses 0.7.3 #### May 27, 1993 ####

\* Config file to cope with different

platforms (386BSD, BSDI, Ultrix, SunOS)

\* more fixes to lib\_getch.c

\* changes related to Config

#### ncurses 0.7 -> ncurses 0.7.2 #### May 22, 1993 ####

\* docs updated slightly (color usage is now documented).

\* yet another fix for getch(), this one fixes problems with ESC being swallowed

if another character is typed before the 1 second timeout.

\* Hopefully, addstr() and addch() are 8-bit clean.

\* fixed lib\_tparm.c to use stdarg.h (should run on suns now)

\* order of capabilities changed to reflect that specified in SYSV

this will allow for binary-compatibility with existing terminfo dbs.

\* added halfdelay()

\* fixed problems with asc\_init()

\* added A\_PROTECT and A\_INVIS

\* cleaned up vidputs()

\* general cleanup of the code

\* more attention to portability to other systems

\* added terminfos for hp70092 (wont work until changes to lib\_update.c are

made) and 386BSD pcvt drivers.

Thanks to Hellmuth Michaelis for his help. optimization code is slated for the next major release, stay tuned!

#### ncurses 0.6/0.61 -> ncurses 0.7 #### April 1, 1993 Please note that the next release will be called 1.8. If you want to know about the rationale drop me a line.

Included are several test programs in test/. I've split up the panels library, reversi, tetris, sokoban. They are now available separately from netcom.com:pub/zmbenhal/

\* color and ACS support is now fully compatible with SYSV at the terminfo level.

\* Capabilities now includes as many SYSV caps I could find.

\* tigetflag,tigetnum,tigetstr functions added.

\* boolnames, boolfnames, boolcodes numnames, numfnames, numcodes,

strnames, strfnames, strcodes arrays are now added.

\* keyname() is added.

\* All function keys can be defined in terminfo entries.

- \* fixed lin\_tparm.c to behave properly.
- \* terminfo entries for vt\* and xterm are included (improvements are welcome)
- \* more automation in handling caps and keys.
- \* included fixes from 0.6.1
- \* added a few more missing functions.
- \* fixed a couple of minor bugs.

\* updated

 docs JUST a little (still miles behind in documenting the newer features).

 $\# \# \#$  ncurses 0.6 -> ncurses 0.61  $\# \# \#$ 

1) Included the missing data/console.

2) allow attributes when drawing boxes.

3) corrected usage of win->\_delay value.

4) fixed a bug in lib\_getch.c. if it didn't recognize a sequence it would simply return the last character in the sequence. The correct behavior is to return the entire sequence one character at a time.

#### ncurses0.5 -> ncurses0.6 #### March 1, 1993 ####

\* removed \_numchngd from struct \_win\_st and made appropriate changes.

\* rewritten kgetch() to remove problems with interaction between alarm and

read(). It caused SIGSEGV every now and then.

\* fixed a bug that miscounted the numbers of columns when updating.

(in lib\_doupdate.c(ClrUpdate() -- iterate to columns not columns-1)

\* fixed a bug that cause the lower-right corner to be incorrect.

(in lib\_doupdate.c(putChar() -- check against columns not columns-1)

\* made resize() and cleanup()

static to lib\_newterm.c

- \* added notimeout().
- \* added timeout() define in curses.h

\* added more function prototypes and fixed napms.

\* added use\_env().

\* moved screen size detection to lib\_setup.c.

\* fixed newterm() to confirm to prototype.

\* removed SIGWINCH support as SYSV does not define its semantics.

\* cleaned-up lib\_touch.c

\* added waddnstr() and relatives.

\* added slk\_\* support.

\* fixed a bug in wdeleteln().

\* added PANEL library.

- \* modified Makefile for smoother installation.
- \* terminfo.h is really term.h

#### ncurses  $0.4$  -> ncurses  $0.5$  #### Feb 14, 1993 ####

- \* changed \_win\_st structure to allow support for missing functionality.
- \* Addition of terminfo support for all KEY\_\*.
- \* Support for nodelay(), timeout(), notimeout().
- \* fixed a bug with the keypad char reading that did not return ESC until another key is pressed.
- \* nl mapping no longer occur on output (as should be)
- fixed bug '\n' no causing a LF.
- \* fixed bug that reset terminal colors regardless of whether we use color or not.
- \* Better support for ACS (not quite complete).
- \* fixed bug in wvline().
- \* added curs\_set().
- \* changed from signal() to sigaction().
- \* re-included the contents of important.patch into source.

#### ncurses  $0.3$  -> ncurses  $0.4$  #### Feb 3, 1993 ####

- \* Addition of more KEY\_\* definitions.
- \* Addition of function prototypes.
- \* Addition of several missing functions.
- \* No more crashes if screen size is undefined (use SIGWINCH handler).
- \* added a handler to cleanup after SIGSEGV (hopefully never needed).
- \* changed SRCDIR from /etc/term to /usr/lib/terminfo.
- \* renamed compile/dump to tic/untic.
- \* New scrolling code.
- \* fixed bug that reversed the sense of nl() and nonl().

#### ncurses 0.2 -> ncurses 0.3 #### Jan 20, 1993 ####

- \* more support for color and graphics see test/ for examples.
- \* fixed various files to allow correct update after shelling out.
- \* more fixes for updates.
- \* no more core dumps if you don't have a terminfo entry.
- \* support for LINES and COLUMNS environment variables.
- \*

support for SIGWINCH signal.

\* added a handler for SIGINT for clean exits.

#### ncurses 0.1 -> ncurses 0.2 #### Aug 14, 1992 ####

- \* support for color.
- \* support for PC graphic characters.
- \* lib\_trace.c updated to use stdarg.h and vprintf routines.
- \* added gdc.c (Great Digital Clock) as an example of using color.

#### ncurses  $\rightarrow$  ncurses 0.1 #### Jul 31, 1992 ####

- \* replacing sgtty stuff by termios stuff.
- \* ANSIfication of some functions.
- \* Disabling cost analysis 'cause it's incorrect.
- \* A quick hack for a terminfo entry.

-- vile:txtmode:

Found in path(s):

\* /opt/cola/permits/100156317\_1695283967.443514/0/ncurses-bin-5-7-20100626-0ubuntu1-tar-bz2/ncurses-bin-5.7+20100626-0ubuntu1/ncurses-5-7-20100626-orig-tar-gz/ncurses-5.7-20100626/NEWS No license file was found, but licenses were detected in source scan.

 $\langle$  . .  $*$  t \*\*\*\*\*\*\*\*\*\*\*\*\*\*\*\*\*\*\*\*\*\*\*\*\*\*\*\*\*\*\*\*\*\*\*\*\*\*\*\*\*\*\*\*\*\*\*\*\*\*\*\*\*\*\*\*\*\*\*\*\*\*\*\*\*\*\*\*\*\*\*\*\*\*\*\* \* Copyright (c) 1998,2006 Free Software Foundation, Inc. \*  $*$  \* Permission is hereby granted, free of charge, to any person obtaining a \* \* copy of this software and associated documentation files (the \* \* "Software"), to deal in the Software without restriction, including \* \* without limitation the rights to use, copy, modify, merge, publish, \* \* distribute, distribute with modifications, sublicense, and/or sell \* \* copies of the Software, and to permit persons to whom the Software is \* \* furnished to do so, subject to the following conditions: \*  $*$  \* The above copyright notice and this permission notice shall be included \* \* in all copies or substantial portions of the Software. \*  $*$  \* THE SOFTWARE IS PROVIDED "AS IS", WITHOUT WARRANTY OF ANY KIND, EXPRESS \* \* OR IMPLIED, INCLUDING BUT NOT LIMITED TO THE WARRANTIES OF \* \* MERCHANTABILITY, FITNESS FOR A PARTICULAR PURPOSE AND NONINFRINGEMENT. \* \* IN NO EVENT SHALL THE ABOVE COPYRIGHT HOLDERS BE LIABLE FOR ANY CLAIM, \* \* DAMAGES OR OTHER LIABILITY, WHETHER IN AN ACTION OF CONTRACT, TORT OR \* \* OTHERWISE, ARISING FROM, OUT OF OR IN CONNECTION WITH THE SOFTWARE OR \* \* THE USE OR OTHER DEALINGS IN THE SOFTWARE. \*  $*$ \* Except as contained in this notice, the name(s) of the above copyright  $*$  \* holders shall not be used in advertising or otherwise to promote the \* \* sale, use or other dealings in this Software without prior written \* \* authorization. \* \*\*\*\*\*\*\*\*\*\*\*\*\*\*\*\*\*\*\*\*\*\*\*\*\*\*\*\*\*\*\*\*\*\*\*\*\*\*\*\*\*\*\*\*\*\*\*\*\*\*\*\*\*\*\*\*\*\*\*\*\*\*\*\*\*\*\*\*\*\*\*\*\*\*\*\* \* @Id: form\_data.3x,v 1.8 2006/02/25 21:38:26 tom Exp @ --> Found in path(s):

\* /opt/cola/permits/100156317\_1695283967.443514/0/ncurses-bin-5-7-20100626-0ubuntu1-tar-bz2/ncurses-bin-5.7+20100626-0ubuntu1/ncurses-5-7-20100626-orig-tar-gz/ncurses-5.7-20100626/doc/html/man/form\_data.3x.html No license file was found, but licenses were detected in source scan.

-- Permission is hereby granted, free of charge, to any person obtaining a --

-- copy of this software and associated documentation files (the

- -- "Software"), to deal in the Software without restriction, including --
- -- without limitation the rights to use, copy, modify, merge, publish, --
- -- furnished to do so, subject to the following conditions:
- -- The above copyright notice and this permission notice shall be included --
- -- in all copies or substantial portions of the Software.
- -- Except as contained in this notice, the name(s) of the above copyright --

-- holders shall not be used in advertising or otherwise to promote the --

### Found in path(s):

\* /opt/cola/permits/100156317\_1695283967.443514/0/ncurses-bin-5-7-20100626-0ubuntu1-tar-bz2/ncurses-bin-5.7+20100626-0ubuntu1/ncurses-5-7-20100626-orig-tar-gz/ncurses-5.7-20100626/Ada95/samples/samplemenu\_demo.adb

\*

 /opt/cola/permits/100156317\_1695283967.443514/0/ncurses-bin-5-7-20100626-0ubuntu1-tar-bz2/ncurses-bin-5.7+20100626-0ubuntu1/ncurses-5-7-20100626-orig-tar-gz/ncurses-5.7-20100626/Ada95/samples/ncurses2 trace\_set.adb

\* /opt/cola/permits/100156317\_1695283967.443514/0/ncurses-bin-5-7-20100626-0ubuntu1-tar-bz2/ncurses-bin-5.7+20100626-0ubuntu1/ncurses-5-7-20100626-orig-tar-gz/ncurses-5.7-20100626/Ada95/src/terminal\_interfacecurses-text\_io-modular\_io.adb

\* /opt/cola/permits/100156317\_1695283967.443514/0/ncurses-bin-5-7-20100626-0ubuntu1-tar-bz2/ncurses-bin-5.7+20100626-0ubuntu1/ncurses-5-7-20100626-orig-tar-gz/ncurses-5.7-20100626/Ada95/samples/samplecurses\_demo-mouse.adb

\* /opt/cola/permits/100156317\_1695283967.443514/0/ncurses-bin-5-7-20100626-0ubuntu1-tar-bz2/ncurses-bin-5.7+20100626-0ubuntu1/ncurses-5-7-20100626-orig-tar-gz/ncurses-5.7-20100626/Ada95/src/terminal\_interfacecurses-text\_io-enumeration\_io.adb

\* /opt/cola/permits/100156317\_1695283967.443514/0/ncurses-bin-5-7-20100626-0ubuntu1-tar-bz2/ncurses-bin-5.7+20100626-0ubuntu1/ncurses-5-7-20100626-orig-tar-gz/ncurses-5.7-20100626/Ada95/samples/ncurses2 genericputs.ads

\*

 /opt/cola/permits/100156317\_1695283967.443514/0/ncurses-bin-5-7-20100626-0ubuntu1-tar-bz2/ncurses-bin-5.7+20100626-0ubuntu1/ncurses-5-7-20100626-orig-tar-gz/ncurses-5.7-20100626/Ada95/src/terminal\_interfacecurses-forms-field\_types-alpha.ads

\* /opt/cola/permits/100156317\_1695283967.443514/0/ncurses-bin-5-7-20100626-0ubuntu1-tar-bz2/ncurses-bin-5.7+20100626-0ubuntu1/ncurses-5-7-20100626-orig-tar-gz/ncurses-5.7-20100626/Ada95/samples/ncurses2 acs\_and\_scroll.adb

\* /opt/cola/permits/100156317\_1695283967.443514/0/ncurses-bin-5-7-20100626-0ubuntu1-tar-bz2/ncurses-bin-5.7+20100626-0ubuntu1/ncurses-5-7-20100626-orig-tar-gz/ncurses-5.7-20100626/Ada95/samples/samplekeyboard\_handler.ads

\* /opt/cola/permits/100156317\_1695283967.443514/0/ncurses-bin-5-7-20100626-0ubuntu1-tar-bz2/ncurses-bin-5.7+20100626-0ubuntu1/ncurses-5-7-20100626-orig-tar-gz/ncurses-5.7-20100626/Ada95/samples/ncurses2 color\_edit.ads

\*

 /opt/cola/permits/100156317\_1695283967.443514/0/ncurses-bin-5-7-20100626-0ubuntu1-tar-bz2/ncurses-bin-5.7+20100626-0ubuntu1/ncurses-5-7-20100626-orig-tar-gz/ncurses-5.7-20100626/Ada95/samples/ncurses2 color\_test.adb

\* /opt/cola/permits/100156317\_1695283967.443514/0/ncurses-bin-5-7-20100626-0ubuntu1-tar-bz2/ncurses-bin-5.7+20100626-0ubuntu1/ncurses-5-7-20100626-orig-tar-gz/ncurses-5.7-20100626/Ada95/src/terminal\_interfacecurses-forms-field\_types-enumeration-ada.adb

\* /opt/cola/permits/100156317\_1695283967.443514/0/ncurses-bin-5-7-20100626-0ubuntu1-tar-bz2/ncurses-bin-5.7+20100626-0ubuntu1/ncurses-5-7-20100626-orig-tar-gz/ncurses-5.7-20100626/Ada95/samples/sampleform\_demo.ads

\* /opt/cola/permits/100156317\_1695283967.443514/0/ncurses-bin-5-7-20100626-0ubuntu1-tar-bz2/ncurses-bin-5.7+20100626-0ubuntu1/ncurses-5-7-20100626-orig-tar-gz/ncurses-5.7-20100626/Ada95/src/terminal\_interfacecurses-terminfo.ads

\* /opt/cola/permits/100156317\_1695283967.443514/0/ncurses-bin-5-7-20100626-0ubuntu1-tar-bz2/ncurses-bin-5.7+20100626-0ubuntu1/ncurses-5-7-20100626-orig-tar-gz/ncurses-5.7-20100626/Ada95/src/terminal\_interfacecurses-text\_io.adb

\*

 /opt/cola/permits/100156317\_1695283967.443514/0/ncurses-bin-5-7-20100626-0ubuntu1-tar-bz2/ncurses-bin-5.7+20100626-0ubuntu1/ncurses-5-7-20100626-orig-tar-gz/ncurses-5.7-20100626/Ada95/samples/ncurses2 color\_edit.adb

\* /opt/cola/permits/100156317\_1695283967.443514/0/ncurses-bin-5-7-20100626-0ubuntu1-tar-bz2/ncurses-bin-5.7+20100626-0ubuntu1/ncurses-5-7-20100626-orig-tar-gz/ncurses-5.7-20100626/Ada95/src/terminal\_interfacecurses-forms-field\_types-alphanumeric.ads

\* /opt/cola/permits/100156317\_1695283967.443514/0/ncurses-bin-5-7-20100626-0ubuntu1-tar-bz2/ncurses-bin-5.7+20100626-0ubuntu1/ncurses-5-7-20100626-orig-tar-gz/ncurses-5.7-20100626/Ada95/samples/ncurses2 getch\_test.adb

\* /opt/cola/permits/100156317\_1695283967.443514/0/ncurses-bin-5-7-20100626-0ubuntu1-tar-bz2/ncurses-bin-5.7+20100626-0ubuntu1/ncurses-5-7-20100626-orig-tar-gz/ncurses-5.7-20100626/Ada95/src/terminal\_interfacecurses-text\_io-aux.ads

\*

\*

 /opt/cola/permits/100156317\_1695283967.443514/0/ncurses-bin-5-7-20100626-0ubuntu1-tar-bz2/ncurses-bin-5.7+20100626-0ubuntu1/ncurses-5-7-20100626-orig-tar-gz/ncurses-5.7-20100626/Ada95/samples/ncurses2 demo\_pad.ads

\* /opt/cola/permits/100156317\_1695283967.443514/0/ncurses-bin-5-7-20100626-0ubuntu1-tar-bz2/ncurses-bin-5.7+20100626-0ubuntu1/ncurses-5-7-20100626-orig-tar-gz/ncurses-5.7-20100626/Ada95/samples/sampleform\_demo-aux.adb

\* /opt/cola/permits/100156317\_1695283967.443514/0/ncurses-bin-5-7-20100626-0ubuntu1-tar-bz2/ncurses-bin-5.7+20100626-0ubuntu1/ncurses-5-7-20100626-orig-tar-gz/ncurses-5.7-20100626/Ada95/samples/status.adb

\* /opt/cola/permits/100156317\_1695283967.443514/0/ncurses-bin-5-7-20100626-0ubuntu1-tar-bz2/ncurses-bin-5.7+20100626-0ubuntu1/ncurses-5-7-20100626-orig-tar-gz/ncurses-5.7-20100626/Ada95/src/terminal\_interfacecurses-forms-field\_types-intfield.adb

 /opt/cola/permits/100156317\_1695283967.443514/0/ncurses-bin-5-7-20100626-0ubuntu1-tar-bz2/ncurses-bin-5.7+20100626-0ubuntu1/ncurses-5-7-20100626-orig-tar-gz/ncurses-5.7-20100626/Ada95/samples/ncurses2 demo\_forms.ads

\* /opt/cola/permits/100156317\_1695283967.443514/0/ncurses-bin-5-7-20100626-0ubuntu1-tar-bz2/ncurses-bin-5.7+20100626-0ubuntu1/ncurses-5-7-20100626-orig-tar-gz/ncurses-5.7-20100626/Ada95/samples/sampletext io demo.adb

\* /opt/cola/permits/100156317\_1695283967.443514/0/ncurses-bin-5-7-20100626-0ubuntu1-tar-bz2/ncurses-bin-5.7+20100626-0ubuntu1/ncurses-5-7-20100626-orig-tar-gz/ncurses-5.7-20100626/Ada95/src/terminal\_interfacecurses-forms-field\_types-numeric.ads

\* /opt/cola/permits/100156317\_1695283967.443514/0/ncurses-bin-5-7-20100626-0ubuntu1-tar-bz2/ncurses-bin-

5.7+20100626-0ubuntu1/ncurses-5-7-20100626-orig-tar-gz/ncurses-5.7-20100626/Ada95/src/terminal\_interface.ads

\* /opt/cola/permits/100156317\_1695283967.443514/0/ncurses-bin-5-7-20100626-0ubuntu1-tar-bz2/ncurses-bin-

5.7+20100626-0ubuntu1/ncurses-5-7-20100626-orig-tar-gz/ncurses-5.7-20100626/Ada95/samples/sample-

manifest.ads

\*

 /opt/cola/permits/100156317\_1695283967.443514/0/ncurses-bin-5-7-20100626-0ubuntu1-tar-bz2/ncurses-bin-5.7+20100626-0ubuntu1/ncurses-5-7-20100626-orig-tar-gz/ncurses-5.7-20100626/Ada95/src/terminal\_interfacecurses-menus-item\_user\_data.adb

\* /opt/cola/permits/100156317\_1695283967.443514/0/ncurses-bin-5-7-20100626-0ubuntu1-tar-bz2/ncurses-bin-5.7+20100626-0ubuntu1/ncurses-5-7-20100626-orig-tar-gz/ncurses-5.7-20100626/Ada95/src/terminal\_interfacecurses-termcap.ads

\* /opt/cola/permits/100156317\_1695283967.443514/0/ncurses-bin-5-7-20100626-0ubuntu1-tar-bz2/ncurses-bin-5.7+20100626-0ubuntu1/ncurses-5-7-20100626-orig-tar-gz/ncurses-5.7-20100626/Ada95/samples/samplefunction\_key\_setting.adb

\* /opt/cola/permits/100156317\_1695283967.443514/0/ncurses-bin-5-7-20100626-0ubuntu1-tar-bz2/ncurses-bin-5.7+20100626-0ubuntu1/ncurses-5-7-20100626-orig-tar-gz/ncurses-5.7-20100626/Ada95/samples/status.ads \*

 /opt/cola/permits/100156317\_1695283967.443514/0/ncurses-bin-5-7-20100626-0ubuntu1-tar-bz2/ncurses-bin-5.7+20100626-0ubuntu1/ncurses-5-7-20100626-orig-tar-gz/ncurses-5.7-20100626/Ada95/samples/ncurses2 color\_test.ads

\* /opt/cola/permits/100156317\_1695283967.443514/0/ncurses-bin-5-7-20100626-0ubuntu1-tar-bz2/ncurses-bin-5.7+20100626-0ubuntu1/ncurses-5-7-20100626-orig-tar-gz/ncurses-5.7-20100626/Ada95/src/terminal\_interfacecurses-text\_io-complex\_io.adb

\* /opt/cola/permits/100156317\_1695283967.443514/0/ncurses-bin-5-7-20100626-0ubuntu1-tar-bz2/ncurses-bin-5.7+20100626-0ubuntu1/ncurses-5-7-20100626-orig-tar-gz/ncurses-5.7-20100626/Ada95/samples/ncurses2 menu\_test.ads

\* /opt/cola/permits/100156317\_1695283967.443514/0/ncurses-bin-5-7-20100626-0ubuntu1-tar-bz2/ncurses-bin-5.7+20100626-0ubuntu1/ncurses-5-7-20100626-orig-tar-gz/ncurses-5.7-20100626/Ada95/src/terminal\_interfacecurses-forms-field\_types-user.ads

\* /opt/cola/permits/100156317\_1695283967.443514/0/ncurses-bin-5-7-20100626-0ubuntu1-tar-bz2/ncurses-bin-5.7+20100626-0ubuntu1/ncurses-5-7-20100626-orig-tar-gz/ncurses-5.7-20100626/Ada95/src/terminal\_interfacecurses-forms-field\_types-ipv4\_address.adb

\*

 /opt/cola/permits/100156317\_1695283967.443514/0/ncurses-bin-5-7-20100626-0ubuntu1-tar-bz2/ncurses-bin-5.7+20100626-0ubuntu1/ncurses-5-7-20100626-orig-tar-gz/ncurses-5.7-20100626/Ada95/samples/ncurses2 demo\_panels.adb

\* /opt/cola/permits/100156317\_1695283967.443514/0/ncurses-bin-5-7-20100626-0ubuntu1-tar-bz2/ncurses-bin-5.7+20100626-0ubuntu1/ncurses-5-7-20100626-orig-tar-gz/ncurses-5.7-20100626/Ada95/samples/samplemenu\_demo-aux.adb

\* /opt/cola/permits/100156317\_1695283967.443514/0/ncurses-bin-5-7-20100626-0ubuntu1-tar-bz2/ncurses-bin-5.7+20100626-0ubuntu1/ncurses-5-7-20100626-orig-tar-gz/ncurses-5.7-20100626/Ada95/samples/ncurses2 demo\_pad.adb

\* /opt/cola/permits/100156317\_1695283967.443514/0/ncurses-bin-5-7-20100626-0ubuntu1-tar-bz2/ncurses-bin-5.7+20100626-0ubuntu1/ncurses-5-7-20100626-orig-tar-gz/ncurses-5.7-20100626/Ada95/samples/sampleexplanation.ads

\*

 /opt/cola/permits/100156317\_1695283967.443514/0/ncurses-bin-5-7-20100626-0ubuntu1-tar-bz2/ncurses-bin-5.7+20100626-0ubuntu1/ncurses-5-7-20100626-orig-tar-gz/ncurses-5.7-20100626/Ada95/samples/samplemy\_field\_type.ads

\* /opt/cola/permits/100156317\_1695283967.443514/0/ncurses-bin-5-7-20100626-0ubuntu1-tar-bz2/ncurses-bin-5.7+20100626-0ubuntu1/ncurses-5-7-20100626-orig-tar-gz/ncurses-5.7-20100626/Ada95/samples/ncurses2demo\_panels.ads

\* /opt/cola/permits/100156317\_1695283967.443514/0/ncurses-bin-5-7-20100626-0ubuntu1-tar-bz2/ncurses-bin-5.7+20100626-0ubuntu1/ncurses-5-7-20100626-orig-tar-gz/ncurses-5.7-20100626/Ada95/src/terminal\_interfacecurses-termcap.adb

\* /opt/cola/permits/100156317\_1695283967.443514/0/ncurses-bin-5-7-20100626-0ubuntu1-tar-bz2/ncurses-bin-5.7+20100626-0ubuntu1/ncurses-5-7-20100626-orig-tar-gz/ncurses-5.7-20100626/Ada95/src/terminal\_interfacecurses-forms-field\_types-user.adb

\* /opt/cola/permits/100156317\_1695283967.443514/0/ncurses-bin-5-7-20100626-0ubuntu1-tar-bz2/ncurses-bin-5.7+20100626-0ubuntu1/ncurses-5-7-20100626-orig-tar-gz/ncurses-5.7-20100626/Ada95/samples/ncurses.adb \*

 /opt/cola/permits/100156317\_1695283967.443514/0/ncurses-bin-5-7-20100626-0ubuntu1-tar-bz2/ncurses-bin-5.7+20100626-0ubuntu1/ncurses-5-7-20100626-orig-tar-gz/ncurses-5.7-20100626/Ada95/samples/samplemenu\_demo.ads

\* /opt/cola/permits/100156317\_1695283967.443514/0/ncurses-bin-5-7-20100626-0ubuntu1-tar-bz2/ncurses-bin-5.7+20100626-0ubuntu1/ncurses-5-7-20100626-orig-tar-gz/ncurses-5.7-20100626/Ada95/samples/sampleheader\_handler.adb

\* /opt/cola/permits/100156317\_1695283967.443514/0/ncurses-bin-5-7-20100626-0ubuntu1-tar-bz2/ncurses-bin-5.7+20100626-0ubuntu1/ncurses-5-7-20100626-orig-tar-gz/ncurses-5.7-20100626/Ada95/src/terminal\_interfacecurses-panels-user\_data.adb

\* /opt/cola/permits/100156317\_1695283967.443514/0/ncurses-bin-5-7-20100626-0ubuntu1-tar-bz2/ncurses-bin-5.7+20100626-0ubuntu1/ncurses-5-7-20100626-orig-tar-gz/ncurses-5.7-20100626/Ada95/src/terminal\_interfacecurses-text\_io-decimal\_io.ads

\*

 /opt/cola/permits/100156317\_1695283967.443514/0/ncurses-bin-5-7-20100626-0ubuntu1-tar-bz2/ncurses-bin-5.7+20100626-0ubuntu1/ncurses-5-7-20100626-orig-tar-gz/ncurses-5.7-20100626/Ada95/samples/samplehelpers.adb

\* /opt/cola/permits/100156317\_1695283967.443514/0/ncurses-bin-5-7-20100626-0ubuntu1-tar-bz2/ncurses-bin-5.7+20100626-0ubuntu1/ncurses-5-7-20100626-orig-tar-gz/ncurses-5.7-20100626/Ada95/samples/sampletext\_io\_demo.ads

\* /opt/cola/permits/100156317\_1695283967.443514/0/ncurses-bin-5-7-20100626-0ubuntu1-tar-bz2/ncurses-bin-5.7+20100626-0ubuntu1/ncurses-5-7-20100626-orig-tar-gz/ncurses-5.7-20100626/Ada95/samples/samplecurses\_demo-attributes.ads

\* /opt/cola/permits/100156317\_1695283967.443514/0/ncurses-bin-5-7-20100626-0ubuntu1-tar-bz2/ncurses-bin-5.7+20100626-0ubuntu1/ncurses-5-7-20100626-orig-tar-gz/ncurses-5.7-20100626/Ada95/src/terminal\_interfacecurses-forms-field\_types-user-choice.adb

\* /opt/cola/permits/100156317\_1695283967.443514/0/ncurses-bin-5-7-20100626-0ubuntu1-tar-bz2/ncurses-bin-5.7+20100626-0ubuntu1/ncurses-5-7-20100626-orig-tar-gz/ncurses-5.7-20100626/Ada95/samples/ncurses2 overlap\_test.adb

\*

 /opt/cola/permits/100156317\_1695283967.443514/0/ncurses-bin-5-7-20100626-0ubuntu1-tar-bz2/ncurses-bin-5.7+20100626-0ubuntu1/ncurses-5-7-20100626-orig-tar-gz/ncurses-5.7-20100626/Ada95/src/terminal\_interfacecurses-text\_io-modular\_io.ads

\* /opt/cola/permits/100156317\_1695283967.443514/0/ncurses-bin-5-7-20100626-0ubuntu1-tar-bz2/ncurses-bin-5.7+20100626-0ubuntu1/ncurses-5-7-20100626-orig-tar-gz/ncurses-5.7-20100626/Ada95/samples/sampleexplanation.adb

\* /opt/cola/permits/100156317\_1695283967.443514/0/ncurses-bin-5-7-20100626-0ubuntu1-tar-bz2/ncurses-bin-5.7+20100626-0ubuntu1/ncurses-5-7-20100626-orig-tar-gz/ncurses-5.7-20100626/Ada95/src/terminal\_interfacecurses-forms-field\_user\_data.adb

\* /opt/cola/permits/100156317\_1695283967.443514/0/ncurses-bin-5-7-20100626-0ubuntu1-tar-bz2/ncurses-bin-5.7+20100626-0ubuntu1/ncurses-5-7-20100626-orig-tar-gz/ncurses-5.7-20100626/Ada95/samples/ncurses2 getch.ads

\*

 /opt/cola/permits/100156317\_1695283967.443514/0/ncurses-bin-5-7-20100626-0ubuntu1-tar-bz2/ncurses-bin-5.7+20100626-0ubuntu1/ncurses-5-7-20100626-orig-tar-gz/ncurses-5.7-20100626/Ada95/src/terminal\_interfacecurses-forms-field\_types-ipv4\_address.ads

\* /opt/cola/permits/100156317\_1695283967.443514/0/ncurses-bin-5-7-20100626-0ubuntu1-tar-bz2/ncurses-bin-5.7+20100626-0ubuntu1/ncurses-5-7-20100626-orig-tar-gz/ncurses-5.7-20100626/Ada95/samples/ncurses2 attr\_test.ads

\* /opt/cola/permits/100156317\_1695283967.443514/0/ncurses-bin-5-7-20100626-0ubuntu1-tar-bz2/ncurses-bin-5.7+20100626-0ubuntu1/ncurses-5-7-20100626-orig-tar-gz/ncurses-5.7-20100626/Ada95/src/terminal\_interfacecurses-forms-field\_types-regexp.adb

\* /opt/cola/permits/100156317\_1695283967.443514/0/ncurses-bin-5-7-20100626-0ubuntu1-tar-bz2/ncurses-bin-5.7+20100626-0ubuntu1/ncurses-5-7-20100626-orig-tar-gz/ncurses-5.7-20100626/Ada95/samples/rain.adb \*

 /opt/cola/permits/100156317\_1695283967.443514/0/ncurses-bin-5-7-20100626-0ubuntu1-tar-bz2/ncurses-bin-5.7+20100626-0ubuntu1/ncurses-5-7-20100626-orig-tar-gz/ncurses-5.7-20100626/Ada95/samples/ncurses2 getch\_test.ads

\* /opt/cola/permits/100156317\_1695283967.443514/0/ncurses-bin-5-7-20100626-0ubuntu1-tar-bz2/ncurses-bin-5.7+20100626-0ubuntu1/ncurses-5-7-20100626-orig-tar-gz/ncurses-5.7-20100626/Ada95/samples/ncurses2 test\_sgr\_attributes.adb

\* /opt/cola/permits/100156317\_1695283967.443514/0/ncurses-bin-5-7-20100626-0ubuntu1-tar-bz2/ncurses-bin-5.7+20100626-0ubuntu1/ncurses-5-7-20100626-orig-tar-gz/ncurses-5.7-20100626/Ada95/src/terminal\_interfacecurses-text\_io-integer\_io.adb

\* /opt/cola/permits/100156317\_1695283967.443514/0/ncurses-bin-5-7-20100626-0ubuntu1-tar-bz2/ncurses-bin-5.7+20100626-0ubuntu1/ncurses-5-7-20100626-orig-tar-gz/ncurses-5.7-20100626/Ada95/samples/samplefunction\_key\_setting.ads

\* /opt/cola/permits/100156317\_1695283967.443514/0/ncurses-bin-5-7-20100626-0ubuntu1-tar-bz2/ncurses-bin-5.7+20100626-0ubuntu1/ncurses-5-7-20100626-orig-tar-gz/ncurses-5.7-20100626/Ada95/samples/ncurses2 getopt.adb

\*

 /opt/cola/permits/100156317\_1695283967.443514/0/ncurses-bin-5-7-20100626-0ubuntu1-tar-bz2/ncurses-bin-5.7+20100626-0ubuntu1/ncurses-5-7-20100626-orig-tar-gz/ncurses-5.7-20100626/Ada95/src/terminal\_interfacecurses-forms-field\_types-enumeration-ada.ads

\* /opt/cola/permits/100156317\_1695283967.443514/0/ncurses-bin-5-7-20100626-0ubuntu1-tar-bz2/ncurses-bin-5.7+20100626-0ubuntu1/ncurses-5-7-20100626-orig-tar-gz/ncurses-5.7-20100626/Ada95/samples/sampleform demo.adb

\* /opt/cola/permits/100156317\_1695283967.443514/0/ncurses-bin-5-7-20100626-0ubuntu1-tar-bz2/ncurses-bin-5.7+20100626-0ubuntu1/ncurses-5-7-20100626-orig-tar-gz/ncurses-5.7-20100626/Ada95/src/terminal\_interfacecurses-text\_io-fixed\_io.adb

\* /opt/cola/permits/100156317\_1695283967.443514/0/ncurses-bin-5-7-20100626-0ubuntu1-tar-bz2/ncurses-bin-5.7+20100626-0ubuntu1/ncurses-5-7-20100626-orig-tar-gz/ncurses-5.7-20100626/Ada95/src/terminal\_interfacecurses-text\_io.ads

\*

 /opt/cola/permits/100156317\_1695283967.443514/0/ncurses-bin-5-7-20100626-0ubuntu1-tar-bz2/ncurses-bin-5.7+20100626-0ubuntu1/ncurses-5-7-20100626-orig-tar-gz/ncurses-5.7-20100626/Ada95/src/terminal\_interfacecurses-forms-field\_types-user-choice.ads

\* /opt/cola/permits/100156317\_1695283967.443514/0/ncurses-bin-5-7-20100626-0ubuntu1-tar-bz2/ncurses-bin-5.7+20100626-0ubuntu1/ncurses-5-7-20100626-orig-tar-gz/ncurses-5.7-20100626/Ada95/src/terminal\_interfacecurses-forms-form\_user\_data.adb

\* /opt/cola/permits/100156317\_1695283967.443514/0/ncurses-bin-5-7-20100626-0ubuntu1-tar-bz2/ncurses-bin-5.7+20100626-0ubuntu1/ncurses-5-7-20100626-orig-tar-gz/ncurses-5.7-20100626/Ada95/samples/rain.ads \* /opt/cola/permits/100156317\_1695283967.443514/0/ncurses-bin-5-7-20100626-0ubuntu1-tar-bz2/ncurses-bin-5.7+20100626-0ubuntu1/ncurses-5-7-20100626-orig-tar-gz/ncurses-5.7-20100626/Ada95/samples/sampleform\_demo-handler.adb

\*

 /opt/cola/permits/100156317\_1695283967.443514/0/ncurses-bin-5-7-20100626-0ubuntu1-tar-bz2/ncurses-bin-5.7+20100626-0ubuntu1/ncurses-5-7-20100626-orig-tar-gz/ncurses-5.7-20100626/Ada95/src/terminal\_interfacecurses-text\_io-fixed\_io.ads

\* /opt/cola/permits/100156317\_1695283967.443514/0/ncurses-bin-5-7-20100626-0ubuntu1-tar-bz2/ncurses-bin-5.7+20100626-0ubuntu1/ncurses-5-7-20100626-orig-tar-gz/ncurses-5.7-20100626/Ada95/src/terminal\_interfacecurses-forms.adb

\* /opt/cola/permits/100156317\_1695283967.443514/0/ncurses-bin-5-7-20100626-0ubuntu1-tar-bz2/ncurses-bin-5.7+20100626-0ubuntu1/ncurses-5-7-20100626-orig-tar-gz/ncurses-5.7-20100626/Ada95/samples/ncurses2 acs\_and\_scroll.ads

\* /opt/cola/permits/100156317\_1695283967.443514/0/ncurses-bin-5-7-20100626-0ubuntu1-tar-bz2/ncurses-bin-5.7+20100626-0ubuntu1/ncurses-5-7-20100626-orig-tar-gz/ncurses-5.7-20100626/Ada95/samples/ncurses2.ads \* /opt/cola/permits/100156317\_1695283967.443514/0/ncurses-bin-5-7-20100626-0ubuntu1-tar-bz2/ncurses-bin-5.7+20100626-0ubuntu1/ncurses-5-7-20100626-orig-tar-gz/ncurses-5.7-20100626/Ada95/samples/sampleform\_demo-handler.ads

\*

 /opt/cola/permits/100156317\_1695283967.443514/0/ncurses-bin-5-7-20100626-0ubuntu1-tar-bz2/ncurses-bin-5.7+20100626-0ubuntu1/ncurses-5-7-20100626-orig-tar-gz/ncurses-5.7-20100626/Ada95/src/terminal\_interfacecurses-text\_io-complex\_io.ads

\* /opt/cola/permits/100156317\_1695283967.443514/0/ncurses-bin-5-7-20100626-0ubuntu1-tar-bz2/ncurses-bin-5.7+20100626-0ubuntu1/ncurses-5-7-20100626-orig-tar-gz/ncurses-5.7-20100626/Ada95/src/terminal\_interfacecurses-text\_io-float\_io.adb

\* /opt/cola/permits/100156317\_1695283967.443514/0/ncurses-bin-5-7-20100626-0ubuntu1-tar-bz2/ncurses-bin-5.7+20100626-0ubuntu1/ncurses-5-7-20100626-orig-tar-gz/ncurses-5.7-20100626/Ada95/src/terminal\_interfacecurses-text\_io-integer\_io.ads

\* /opt/cola/permits/100156317\_1695283967.443514/0/ncurses-bin-5-7-20100626-0ubuntu1-tar-bz2/ncurses-bin-5.7+20100626-0ubuntu1/ncurses-5-7-20100626-orig-tar-gz/ncurses-5.7-20100626/Ada95/samples/ncurses2-m.adb \*

 /opt/cola/permits/100156317\_1695283967.443514/0/ncurses-bin-5-7-20100626-0ubuntu1-tar-bz2/ncurses-bin-5.7+20100626-0ubuntu1/ncurses-5-7-20100626-orig-tar-gz/ncurses-5.7-20100626/Ada95/samples/ncurses2 slk\_test.adb

\* /opt/cola/permits/100156317\_1695283967.443514/0/ncurses-bin-5-7-20100626-0ubuntu1-tar-bz2/ncurses-bin-5.7+20100626-0ubuntu1/ncurses-5-7-20100626-orig-tar-gz/ncurses-5.7-20100626/Ada95/samples/samplecurses\_demo.adb

\* /opt/cola/permits/100156317\_1695283967.443514/0/ncurses-bin-5-7-20100626-0ubuntu1-tar-bz2/ncurses-bin-5.7+20100626-0ubuntu1/ncurses-5-7-20100626-orig-tar-gz/ncurses-5.7-20100626/Ada95/src/terminal\_interfacecurses-panels.adb

\* /opt/cola/permits/100156317\_1695283967.443514/0/ncurses-bin-5-7-20100626-0ubuntu1-tar-bz2/ncurses-bin-5.7+20100626-0ubuntu1/ncurses-5-7-20100626-orig-tar-gz/ncurses-5.7-20100626/Ada95/src/terminal\_interfacecurses-forms-field\_types.adb

\* /opt/cola/permits/100156317\_1695283967.443514/0/ncurses-bin-5-7-20100626-0ubuntu1-tar-bz2/ncurses-bin-5.7+20100626-0ubuntu1/ncurses-5-7-20100626-orig-tar-gz/ncurses-5.7-20100626/Ada95/src/terminal\_interfacecurses-text\_io-aux.adb

\*

 /opt/cola/permits/100156317\_1695283967.443514/0/ncurses-bin-5-7-20100626-0ubuntu1-tar-bz2/ncurses-bin-5.7+20100626-0ubuntu1/ncurses-5-7-20100626-orig-tar-gz/ncurses-5.7-20100626/Ada95/samples/samplemenu\_demo-handler.ads

\* /opt/cola/permits/100156317\_1695283967.443514/0/ncurses-bin-5-7-20100626-0ubuntu1-tar-bz2/ncurses-bin-5.7+20100626-0ubuntu1/ncurses-5-7-20100626-orig-tar-gz/ncurses-5.7-20100626/Ada95/samples/sample.adb \* /opt/cola/permits/100156317\_1695283967.443514/0/ncurses-bin-5-7-20100626-0ubuntu1-tar-bz2/ncurses-bin-5.7+20100626-0ubuntu1/ncurses-5-7-20100626-orig-tar-gz/ncurses-5.7-20100626/Ada95/samples/ncurses2-util.ads \* /opt/cola/permits/100156317\_1695283967.443514/0/ncurses-bin-5-7-20100626-0ubuntu1-tar-bz2/ncurses-bin-5.7+20100626-0ubuntu1/ncurses-5-7-20100626-orig-tar-gz/ncurses-5.7-20100626/Ada95/samples/ncurses2 flushinp\_test.ads

\*

 /opt/cola/permits/100156317\_1695283967.443514/0/ncurses-bin-5-7-20100626-0ubuntu1-tar-bz2/ncurses-bin-5.7+20100626-0ubuntu1/ncurses-5-7-20100626-orig-tar-gz/ncurses-5.7-20100626/Ada95/src/terminal\_interfacecurses-mouse.adb

\* /opt/cola/permits/100156317\_1695283967.443514/0/ncurses-bin-5-7-20100626-0ubuntu1-tar-bz2/ncurses-bin-5.7+20100626-0ubuntu1/ncurses-5-7-20100626-orig-tar-gz/ncurses-5.7-20100626/Ada95/src/terminal\_interfacecurses-menus.adb

\* /opt/cola/permits/100156317\_1695283967.443514/0/ncurses-bin-5-7-20100626-0ubuntu1-tar-bz2/ncurses-bin-5.7+20100626-0ubuntu1/ncurses-5-7-20100626-orig-tar-gz/ncurses-5.7-20100626/Ada95/samples/ncurses2 trace\_set.ads

\* /opt/cola/permits/100156317\_1695283967.443514/0/ncurses-bin-5-7-20100626-0ubuntu1-tar-bz2/ncurses-bin-5.7+20100626-0ubuntu1/ncurses-5-7-20100626-orig-tar-gz/ncurses-5.7-20100626/Ada95/samples/samplecurses\_demo-attributes.adb

\* /opt/cola/permits/100156317\_1695283967.443514/0/ncurses-bin-5-7-20100626-0ubuntu1-tar-bz2/ncurses-bin-5.7+20100626-0ubuntu1/ncurses-5-7-20100626-orig-tar-gz/ncurses-5.7-20100626/Ada95/samples/tour.adb \*

 /opt/cola/permits/100156317\_1695283967.443514/0/ncurses-bin-5-7-20100626-0ubuntu1-tar-bz2/ncurses-bin-5.7+20100626-0ubuntu1/ncurses-5-7-20100626-orig-tar-gz/ncurses-5.7-20100626/Ada95/src/terminal\_interfacecurses-forms-field\_types-alphanumeric.adb

\* /opt/cola/permits/100156317\_1695283967.443514/0/ncurses-bin-5-7-20100626-0ubuntu1-tar-bz2/ncurses-bin-5.7+20100626-0ubuntu1/ncurses-5-7-20100626-orig-tar-gz/ncurses-5.7-20100626/Ada95/samples/sample.ads

\* /opt/cola/permits/100156317\_1695283967.443514/0/ncurses-bin-5-7-20100626-0ubuntu1-tar-bz2/ncurses-bin-5.7+20100626-0ubuntu1/ncurses-5-7-20100626-orig-tar-gz/ncurses-5.7-20100626/Ada95/src/terminal\_interfacecurses-forms-field\_types-enumeration.ads

\* /opt/cola/permits/100156317\_1695283967.443514/0/ncurses-bin-5-7-20100626-0ubuntu1-tar-bz2/ncurses-bin-5.7+20100626-0ubuntu1/ncurses-5-7-20100626-orig-tar-gz/ncurses-5.7-20100626/Ada95/src/terminal\_interfacecurses-aux.adb

\*

 /opt/cola/permits/100156317\_1695283967.443514/0/ncurses-bin-5-7-20100626-0ubuntu1-tar-bz2/ncurses-bin-5.7+20100626-0ubuntu1/ncurses-5-7-20100626-orig-tar-gz/ncurses-5.7-20100626/Ada95/src/terminal\_interfacecurses-forms-field\_types-numeric.adb

\* /opt/cola/permits/100156317\_1695283967.443514/0/ncurses-bin-5-7-20100626-0ubuntu1-tar-bz2/ncurses-bin-5.7+20100626-0ubuntu1/ncurses-5-7-20100626-orig-tar-gz/ncurses-5.7-20100626/Ada95/src/terminal\_interfacecurses-text\_io-decimal\_io.adb

\* /opt/cola/permits/100156317\_1695283967.443514/0/ncurses-bin-5-7-20100626-0ubuntu1-tar-bz2/ncurses-bin-5.7+20100626-0ubuntu1/ncurses-5-7-20100626-orig-tar-gz/ncurses-5.7-20100626/Ada95/samples/samplecurses\_demo-mouse.ads

\* /opt/cola/permits/100156317\_1695283967.443514/0/ncurses-bin-5-7-20100626-0ubuntu1-tar-bz2/ncurses-bin-5.7+20100626-0ubuntu1/ncurses-5-7-20100626-orig-tar-gz/ncurses-5.7-20100626/Ada95/samples/ncurses2 flushinp\_test.adb

\*

 /opt/cola/permits/100156317\_1695283967.443514/0/ncurses-bin-5-7-20100626-0ubuntu1-tar-bz2/ncurses-bin-5.7+20100626-0ubuntu1/ncurses-5-7-20100626-orig-tar-gz/ncurses-5.7-20100626/Ada95/samples/ncurses2 test\_sgr\_attributes.ads

\* /opt/cola/permits/100156317\_1695283967.443514/0/ncurses-bin-5-7-20100626-0ubuntu1-tar-bz2/ncurses-bin-5.7+20100626-0ubuntu1/ncurses-5-7-20100626-orig-tar-gz/ncurses-5.7-20100626/Ada95/samples/ncurses2 acs\_display.adb

\* /opt/cola/permits/100156317\_1695283967.443514/0/ncurses-bin-5-7-20100626-0ubuntu1-tar-bz2/ncurses-bin-5.7+20100626-0ubuntu1/ncurses-5-7-20100626-orig-tar-gz/ncurses-5.7-20100626/Ada95/samples/samplekeyboard\_handler.adb

\* /opt/cola/permits/100156317\_1695283967.443514/0/ncurses-bin-5-7-20100626-0ubuntu1-tar-bz2/ncurses-bin-5.7+20100626-0ubuntu1/ncurses-5-7-20100626-orig-tar-gz/ncurses-5.7-20100626/Ada95/src/terminal\_interfacecurses-forms-field\_types-regexp.ads

\* /opt/cola/permits/100156317\_1695283967.443514/0/ncurses-bin-5-7-20100626-0ubuntu1-tar-bz2/ncurses-bin-5.7+20100626-0ubuntu1/ncurses-5-7-20100626-orig-tar-gz/ncurses-5.7-20100626/Ada95/samples/ncurses2 slk\_test.ads

\*

 /opt/cola/permits/100156317\_1695283967.443514/0/ncurses-bin-5-7-20100626-0ubuntu1-tar-bz2/ncurses-bin-5.7+20100626-0ubuntu1/ncurses-5-7-20100626-orig-tar-gz/ncurses-5.7-20100626/Ada95/src/terminal\_interfacecurses-forms-field\_types-alpha.adb

\* /opt/cola/permits/100156317\_1695283967.443514/0/ncurses-bin-5-7-20100626-0ubuntu1-tar-bz2/ncurses-bin-5.7+20100626-0ubuntu1/ncurses-5-7-20100626-orig-tar-gz/ncurses-5.7-20100626/Ada95/samples/samplehelpers.ads

\* /opt/cola/permits/100156317\_1695283967.443514/0/ncurses-bin-5-7-20100626-0ubuntu1-tar-bz2/ncurses-bin-5.7+20100626-0ubuntu1/ncurses-5-7-20100626-orig-tar-gz/ncurses-5.7-20100626/Ada95/samples/sampleform\_demo-aux.ads

\* /opt/cola/permits/100156317\_1695283967.443514/0/ncurses-bin-5-7-20100626-0ubuntu1-tar-bz2/ncurses-bin-5.7+20100626-0ubuntu1/ncurses-5-7-20100626-orig-tar-gz/ncurses-5.7-20100626/Ada95/src/terminal\_interfacecurses-forms-field\_types-intfield.ads

\*

 /opt/cola/permits/100156317\_1695283967.443514/0/ncurses-bin-5-7-20100626-0ubuntu1-tar-bz2/ncurses-bin-5.7+20100626-0ubuntu1/ncurses-5-7-20100626-orig-tar-gz/ncurses-5.7-20100626/Ada95/samples/ncurses2 demo\_forms.adb

\* /opt/cola/permits/100156317\_1695283967.443514/0/ncurses-bin-5-7-20100626-0ubuntu1-tar-bz2/ncurses-bin-5.7+20100626-0ubuntu1/ncurses-5-7-20100626-orig-tar-gz/ncurses-5.7-20100626/Ada95/samples/ncurses2 menu\_test.adb

\* /opt/cola/permits/100156317\_1695283967.443514/0/ncurses-bin-5-7-20100626-0ubuntu1-tar-bz2/ncurses-bin-5.7+20100626-0ubuntu1/ncurses-5-7-20100626-orig-tar-gz/ncurses-5.7-20100626/Ada95/samples/ncurses2 attr\_test.adb

\* /opt/cola/permits/100156317\_1695283967.443514/0/ncurses-bin-5-7-20100626-0ubuntu1-tar-bz2/ncurses-bin-5.7+20100626-0ubuntu1/ncurses-5-7-20100626-orig-tar-gz/ncurses-5.7-20100626/Ada95/samples/sampleheader\_handler.ads

\* /opt/cola/permits/100156317\_1695283967.443514/0/ncurses-bin-5-7-20100626-0ubuntu1-tar-bz2/ncurses-bin-5.7+20100626-0ubuntu1/ncurses-5-7-20100626-orig-tar-gz/ncurses-5.7-20100626/Ada95/src/terminal\_interfacecurses-forms-field\_types-enumeration.adb

 /opt/cola/permits/100156317\_1695283967.443514/0/ncurses-bin-5-7-20100626-0ubuntu1-tar-bz2/ncurses-bin-5.7+20100626-0ubuntu1/ncurses-5-7-20100626-orig-tar-gz/ncurses-5.7-20100626/Ada95/samples/ncurses2 acs\_display.ads

\* /opt/cola/permits/100156317\_1695283967.443514/0/ncurses-bin-5-7-20100626-0ubuntu1-tar-bz2/ncurses-bin-5.7+20100626-0ubuntu1/ncurses-5-7-20100626-orig-tar-gz/ncurses-5.7-20100626/Ada95/samples/ncurses2 genericputs.adb

\* /opt/cola/permits/100156317\_1695283967.443514/0/ncurses-bin-5-7-20100626-0ubuntu1-tar-bz2/ncurses-bin-5.7+20100626-0ubuntu1/ncurses-5-7-20100626-orig-tar-gz/ncurses-5.7-20100626/Ada95/samples/ncurses2 overlap\_test.ads

\* /opt/cola/permits/100156317\_1695283967.443514/0/ncurses-bin-5-7-20100626-0ubuntu1-tar-bz2/ncurses-bin-5.7+20100626-0ubuntu1/ncurses-5-7-20100626-orig-tar-gz/ncurses-5.7-20100626/Ada95/samples/samplecurses demo.ads

\*

\*

 /opt/cola/permits/100156317\_1695283967.443514/0/ncurses-bin-5-7-20100626-0ubuntu1-tar-bz2/ncurses-bin-5.7+20100626-0ubuntu1/ncurses-5-7-20100626-orig-tar-gz/ncurses-5.7-20100626/Ada95/src/terminal\_interfacecurses-putwin.adb

\* /opt/cola/permits/100156317\_1695283967.443514/0/ncurses-bin-5-7-20100626-0ubuntu1-tar-bz2/ncurses-bin-5.7+20100626-0ubuntu1/ncurses-5-7-20100626-orig-tar-gz/ncurses-5.7-20100626/Ada95/samples/ncurses2-util.adb \* /opt/cola/permits/100156317\_1695283967.443514/0/ncurses-bin-5-7-20100626-0ubuntu1-tar-bz2/ncurses-bin-5.7+20100626-0ubuntu1/ncurses-5-7-20100626-orig-tar-gz/ncurses-5.7-20100626/Ada95/src/terminal\_interfacecurses-text\_io-enumeration\_io.ads

\* /opt/cola/permits/100156317\_1695283967.443514/0/ncurses-bin-5-7-20100626-0ubuntu1-tar-bz2/ncurses-bin-5.7+20100626-0ubuntu1/ncurses-5-7-20100626-orig-tar-gz/ncurses-5.7-20100626/Ada95/src/terminal\_interfacecurses-putwin.ads

\* /opt/cola/permits/100156317\_1695283967.443514/0/ncurses-bin-5-7-20100626-0ubuntu1-tar-bz2/ncurses-bin-5.7+20100626-0ubuntu1/ncurses-5-7-20100626-orig-tar-gz/ncurses-5.7-20100626/Ada95/samples/samplemy\_field\_type.adb

\*

 /opt/cola/permits/100156317\_1695283967.443514/0/ncurses-bin-5-7-20100626-0ubuntu1-tar-bz2/ncurses-bin-5.7+20100626-0ubuntu1/ncurses-5-7-20100626-orig-tar-gz/ncurses-5.7-20100626/Ada95/samples/ncurses2-m.ads \* /opt/cola/permits/100156317\_1695283967.443514/0/ncurses-bin-5-7-20100626-0ubuntu1-tar-bz2/ncurses-bin-5.7+20100626-0ubuntu1/ncurses-5-7-20100626-orig-tar-gz/ncurses-5.7-20100626/Ada95/samples/ncurses2 getopt.ads

\* /opt/cola/permits/100156317\_1695283967.443514/0/ncurses-bin-5-7-20100626-0ubuntu1-tar-bz2/ncurses-bin-5.7+20100626-0ubuntu1/ncurses-5-7-20100626-orig-tar-gz/ncurses-5.7-20100626/Ada95/samples/samplemenu\_demo-aux.ads

\* /opt/cola/permits/100156317\_1695283967.443514/0/ncurses-bin-5-7-20100626-0ubuntu1-tar-bz2/ncurses-bin-5.7+20100626-0ubuntu1/ncurses-5-7-20100626-orig-tar-gz/ncurses-5.7-20100626/Ada95/src/terminal\_interfacecurses-terminfo.adb

\*

 /opt/cola/permits/100156317\_1695283967.443514/0/ncurses-bin-5-7-20100626-0ubuntu1-tar-bz2/ncurses-bin-5.7+20100626-0ubuntu1/ncurses-5-7-20100626-orig-tar-gz/ncurses-5.7-20100626/Ada95/src/terminal\_interfacecurses-text\_io-float\_io.ads

\* /opt/cola/permits/100156317\_1695283967.443514/0/ncurses-bin-5-7-20100626-0ubuntu1-tar-bz2/ncurses-bin-

5.7+20100626-0ubuntu1/ncurses-5-7-20100626-orig-tar-gz/ncurses-5.7-20100626/Ada95/samples/tour.ads \* /opt/cola/permits/100156317\_1695283967.443514/0/ncurses-bin-5-7-20100626-0ubuntu1-tar-bz2/ncurses-bin-5.7+20100626-0ubuntu1/ncurses-5-7-20100626-orig-tar-gz/ncurses-5.7-20100626/Ada95/src/terminal\_interfacecurses-menus-menu\_user\_data.adb No license file was found, but licenses were detected in source scan.

<FONT COLOR=green><EM>-- Permission is hereby granted, free of charge, to any person obtaining a -- </EM></FONT>

<FONT COLOR=green><EM>-- copy of this software and associated documentation files (the -- </EM></FONT>

<FONT COLOR=green><EM>-- "Software"), to deal in the Software without restriction, including -- </EM></FONT>

<FONT COLOR=green><EM>-- without limitation the rights to use, copy, modify, merge, publish, -- </EM></FONT>

 $\leq$  FONT COLOR=green $\geq$  EM $>$ -- furnished to do so, subject to the following conditions: </EM></FONT>

<FONT COLOR=green><EM>-- The above copyright notice and this permission notice shall be included -- </EM></FONT>

<FONT COLOR=green><EM>-- in all copies or substantial portions of the Software. --</EM></FONT>

<FONT COLOR=green><EM>-- Except as contained in this notice, the name(s) of the above copyright -- </EM></FONT>

<FONT COLOR=green><EM>-- holders

shall not be used in advertising or otherwise to promote the --</EM></FONT>

Found in path(s):

\*

\* /opt/cola/permits/100156317\_1695283967.443514/0/ncurses-bin-5-7-20100626-0ubuntu1-tar-bz2/ncurses-bin-5.7+20100626-0ubuntu1/ncurses-5-7-20100626-orig-tar-gz/ncurses-5.7-20100626/doc/html/ada/terminal\_interfacecurses-forms-field\_types-alpha\_\_adb.htm

\* /opt/cola/permits/100156317\_1695283967.443514/0/ncurses-bin-5-7-20100626-0ubuntu1-tar-bz2/ncurses-bin-

5.7+20100626-0ubuntu1/ncurses-5-7-20100626-orig-tar-gz/ncurses-5.7-20100626/doc/html/ada/terminal\_interfacecurses-forms-field\_types-numeric\_\_adb.htm

\* /opt/cola/permits/100156317\_1695283967.443514/0/ncurses-bin-5-7-20100626-0ubuntu1-tar-bz2/ncurses-bin-5.7+20100626-0ubuntu1/ncurses-5-7-20100626-orig-tar-gz/ncurses-5.7-20100626/doc/html/ada/terminal\_interfacecurses-text\_io\_\_adb.htm

\* /opt/cola/permits/100156317\_1695283967.443514/0/ncurses-bin-5-7-20100626-0ubuntu1-tar-bz2/ncurses-bin-5.7+20100626-0ubuntu1/ncurses-5-7-20100626-orig-tar-gz/ncurses-5.7-20100626/doc/html/ada/terminal\_interfacecurses-forms-form\_user\_data\_\_adb.htm

 /opt/cola/permits/100156317\_1695283967.443514/0/ncurses-bin-5-7-20100626-0ubuntu1-tar-bz2/ncurses-bin-5.7+20100626-0ubuntu1/ncurses-5-7-20100626-orig-tar-gz/ncurses-5.7-20100626/doc/html/ada/terminal\_interfacecurses-forms-field\_types-enumeration-ada\_\_adb.htm

\* /opt/cola/permits/100156317\_1695283967.443514/0/ncurses-bin-5-7-20100626-0ubuntu1-tar-bz2/ncurses-bin-5.7+20100626-0ubuntu1/ncurses-5-7-20100626-orig-tar-gz/ncurses-5.7-20100626/doc/html/ada/terminal\_interfacecurses-forms-form\_user\_data\_\_ads.htm

\* /opt/cola/permits/100156317\_1695283967.443514/0/ncurses-bin-5-7-20100626-0ubuntu1-tar-bz2/ncurses-bin-

5.7+20100626-0ubuntu1/ncurses-5-7-20100626-orig-tar-gz/ncurses-5.7-20100626/doc/html/ada/terminal\_interfacecurses-menus-item\_user\_data\_\_adb.htm

\* /opt/cola/permits/100156317\_1695283967.443514/0/ncurses-bin-5-7-20100626-0ubuntu1-tar-bz2/ncurses-bin-

5.7+20100626-0ubuntu1/ncurses-5-7-20100626-orig-tar-gz/ncurses-5.7-20100626/doc/html/ada/terminal\_interfacecurses-terminfo\_\_ads.htm

\*

 /opt/cola/permits/100156317\_1695283967.443514/0/ncurses-bin-5-7-20100626-0ubuntu1-tar-bz2/ncurses-bin-5.7+20100626-0ubuntu1/ncurses-5-7-20100626-orig-tar-gz/ncurses-5.7-20100626/doc/html/ada/terminal\_interfacecurses\_\_ads.htm

\* /opt/cola/permits/100156317\_1695283967.443514/0/ncurses-bin-5-7-20100626-0ubuntu1-tar-bz2/ncurses-bin-5.7+20100626-0ubuntu1/ncurses-5-7-20100626-orig-tar-gz/ncurses-5.7-20100626/doc/html/ada/terminal\_interfacecurses-panels-user\_data\_\_ads.htm

\* /opt/cola/permits/100156317\_1695283967.443514/0/ncurses-bin-5-7-20100626-0ubuntu1-tar-bz2/ncurses-bin-5.7+20100626-0ubuntu1/ncurses-5-7-20100626-orig-tar-gz/ncurses-5.7-20100626/doc/html/ada/terminal\_interfacecurses-forms\_\_adb.htm

\* /opt/cola/permits/100156317\_1695283967.443514/0/ncurses-bin-5-7-20100626-0ubuntu1-tar-bz2/ncurses-bin-5.7+20100626-0ubuntu1/ncurses-5-7-20100626-orig-tar-gz/ncurses-5.7-20100626/doc/html/ada/terminal\_interfacecurses\_\_adb.htm

\*

 /opt/cola/permits/100156317\_1695283967.443514/0/ncurses-bin-5-7-20100626-0ubuntu1-tar-bz2/ncurses-bin-5.7+20100626-0ubuntu1/ncurses-5-7-20100626-orig-tar-gz/ncurses-5.7-20100626/doc/html/ada/terminal\_interfacecurses-forms-field\_types-user-choice\_\_adb.htm

\* /opt/cola/permits/100156317\_1695283967.443514/0/ncurses-bin-5-7-20100626-0ubuntu1-tar-bz2/ncurses-bin-5.7+20100626-0ubuntu1/ncurses-5-7-20100626-orig-tar-gz/ncurses-5.7-20100626/doc/html/ada/terminal\_interfacecurses-mouse\_\_ads.htm

\* /opt/cola/permits/100156317\_1695283967.443514/0/ncurses-bin-5-7-20100626-0ubuntu1-tar-bz2/ncurses-bin-5.7+20100626-0ubuntu1/ncurses-5-7-20100626-orig-tar-gz/ncurses-5.7-20100626/doc/html/ada/terminal\_interfacecurses-text\_io-enumeration\_io\_\_ads.htm

\* /opt/cola/permits/100156317\_1695283967.443514/0/ncurses-bin-5-7-20100626-0ubuntu1-tar-bz2/ncurses-bin-5.7+20100626-0ubuntu1/ncurses-5-7-20100626-orig-tar-gz/ncurses-5.7-20100626/doc/html/ada/terminal\_interfacecurses-forms-field\_types-enumeration\_\_adb.htm \*

 /opt/cola/permits/100156317\_1695283967.443514/0/ncurses-bin-5-7-20100626-0ubuntu1-tar-bz2/ncurses-bin-5.7+20100626-0ubuntu1/ncurses-5-7-20100626-orig-tar-gz/ncurses-5.7-20100626/doc/html/ada/terminal\_interfacecurses-forms-field\_types-ipv4\_address\_\_ads.htm

\* /opt/cola/permits/100156317\_1695283967.443514/0/ncurses-bin-5-7-20100626-0ubuntu1-tar-bz2/ncurses-bin-5.7+20100626-0ubuntu1/ncurses-5-7-20100626-orig-tar-gz/ncurses-5.7-20100626/doc/html/ada/terminal\_interfacecurses-forms-field\_types-regexp\_\_ads.htm

\* /opt/cola/permits/100156317\_1695283967.443514/0/ncurses-bin-5-7-20100626-0ubuntu1-tar-bz2/ncurses-bin-5.7+20100626-0ubuntu1/ncurses-5-7-20100626-orig-tar-gz/ncurses-5.7-20100626/doc/html/ada/terminal\_interfacecurses-panels\_\_adb.htm

\* /opt/cola/permits/100156317\_1695283967.443514/0/ncurses-bin-5-7-20100626-0ubuntu1-tar-bz2/ncurses-bin-5.7+20100626-0ubuntu1/ncurses-5-7-20100626-orig-tar-gz/ncurses-5.7-20100626/doc/html/ada/terminal\_interfacecurses-forms-field\_types-intfield\_\_adb.htm

\*

 /opt/cola/permits/100156317\_1695283967.443514/0/ncurses-bin-5-7-20100626-0ubuntu1-tar-bz2/ncurses-bin-5.7+20100626-0ubuntu1/ncurses-5-7-20100626-orig-tar-gz/ncurses-5.7-20100626/doc/html/ada/terminal\_interfacecurses-putwin\_\_adb.htm

\* /opt/cola/permits/100156317\_1695283967.443514/0/ncurses-bin-5-7-20100626-0ubuntu1-tar-bz2/ncurses-bin-5.7+20100626-0ubuntu1/ncurses-5-7-20100626-orig-tar-gz/ncurses-5.7-20100626/doc/html/ada/terminal\_interfacecurses-text\_io-fixed\_io\_\_adb.htm

\* /opt/cola/permits/100156317\_1695283967.443514/0/ncurses-bin-5-7-20100626-0ubuntu1-tar-bz2/ncurses-bin-

5.7+20100626-0ubuntu1/ncurses-5-7-20100626-orig-tar-gz/ncurses-5.7-20100626/doc/html/ada/terminal\_interfacecurses-trace\_\_adb.htm

\* /opt/cola/permits/100156317\_1695283967.443514/0/ncurses-bin-5-7-20100626-0ubuntu1-tar-bz2/ncurses-bin-5.7+20100626-0ubuntu1/ncurses-5-7-20100626-orig-tar-gz/ncurses-5.7-20100626/doc/html/ada/terminal\_interfacecurses-forms-field\_types-enumeration-ada\_\_ads.htm

 /opt/cola/permits/100156317\_1695283967.443514/0/ncurses-bin-5-7-20100626-0ubuntu1-tar-bz2/ncurses-bin-5.7+20100626-0ubuntu1/ncurses-5-7-20100626-orig-tar-gz/ncurses-5.7-

20100626/doc/html/ada/terminal\_interface\_\_ads.htm

\* /opt/cola/permits/100156317\_1695283967.443514/0/ncurses-bin-5-7-20100626-0ubuntu1-tar-bz2/ncurses-bin-5.7+20100626-0ubuntu1/ncurses-5-7-20100626-orig-tar-gz/ncurses-5.7-20100626/doc/html/ada/terminal\_interfacecurses-forms-field\_types-ipv4\_address\_\_adb.htm

\* /opt/cola/permits/100156317\_1695283967.443514/0/ncurses-bin-5-7-20100626-0ubuntu1-tar-bz2/ncurses-bin-5.7+20100626-0ubuntu1/ncurses-5-7-20100626-orig-tar-gz/ncurses-5.7-20100626/doc/html/ada/terminal\_interfacecurses-text\_io-float\_io\_\_ads.htm

\* /opt/cola/permits/100156317\_1695283967.443514/0/ncurses-bin-5-7-20100626-0ubuntu1-tar-bz2/ncurses-bin-5.7+20100626-0ubuntu1/ncurses-5-7-20100626-orig-tar-gz/ncurses-5.7-20100626/doc/html/ada/terminal\_interfacecurses-menus-menu\_user\_data\_\_adb.htm

\* /opt/cola/permits/100156317\_1695283967.443514/0/ncurses-bin-5-7-20100626-0ubuntu1-tar-bz2/ncurses-bin-5.7+20100626-0ubuntu1/ncurses-5-7-20100626-orig-tar-gz/ncurses-5.7-20100626/doc/html/ada/terminal\_interfacecurses-aux\_\_adb.htm

\*

\*

 /opt/cola/permits/100156317\_1695283967.443514/0/ncurses-bin-5-7-20100626-0ubuntu1-tar-bz2/ncurses-bin-5.7+20100626-0ubuntu1/ncurses-5-7-20100626-orig-tar-gz/ncurses-5.7-20100626/doc/html/ada/terminal\_interfacecurses-text\_io-integer\_io\_\_ads.htm

\* /opt/cola/permits/100156317\_1695283967.443514/0/ncurses-bin-5-7-20100626-0ubuntu1-tar-bz2/ncurses-bin-5.7+20100626-0ubuntu1/ncurses-5-7-20100626-orig-tar-gz/ncurses-5.7-20100626/doc/html/ada/terminal\_interfacecurses-forms-field\_types-user-choice\_\_ads.htm

\* /opt/cola/permits/100156317\_1695283967.443514/0/ncurses-bin-5-7-20100626-0ubuntu1-tar-bz2/ncurses-bin-5.7+20100626-0ubuntu1/ncurses-5-7-20100626-orig-tar-gz/ncurses-5.7-20100626/doc/html/ada/terminal\_interfacecurses-forms-field\_types\_\_ads.htm

\* /opt/cola/permits/100156317\_1695283967.443514/0/ncurses-bin-5-7-20100626-0ubuntu1-tar-bz2/ncurses-bin-5.7+20100626-0ubuntu1/ncurses-5-7-20100626-orig-tar-gz/ncurses-5.7-20100626/doc/html/ada/terminal\_interfacecurses-panels\_\_ads.htm

\*

 /opt/cola/permits/100156317\_1695283967.443514/0/ncurses-bin-5-7-20100626-0ubuntu1-tar-bz2/ncurses-bin-5.7+20100626-0ubuntu1/ncurses-5-7-20100626-orig-tar-gz/ncurses-5.7-20100626/doc/html/ada/terminal\_interfacecurses-text\_io-complex\_io\_\_ads.htm

\* /opt/cola/permits/100156317\_1695283967.443514/0/ncurses-bin-5-7-20100626-0ubuntu1-tar-bz2/ncurses-bin-5.7+20100626-0ubuntu1/ncurses-5-7-20100626-orig-tar-gz/ncurses-5.7-20100626/doc/html/ada/terminal\_interfacecurses-terminfo\_\_adb.htm

\* /opt/cola/permits/100156317\_1695283967.443514/0/ncurses-bin-5-7-20100626-0ubuntu1-tar-bz2/ncurses-bin-5.7+20100626-0ubuntu1/ncurses-5-7-20100626-orig-tar-gz/ncurses-5.7-20100626/doc/html/ada/terminal\_interfacecurses-text\_io-modular\_io\_\_ads.htm

\* /opt/cola/permits/100156317\_1695283967.443514/0/ncurses-bin-5-7-20100626-0ubuntu1-tar-bz2/ncurses-bin-5.7+20100626-0ubuntu1/ncurses-5-7-20100626-orig-tar-gz/ncurses-5.7-20100626/doc/html/ada/terminal\_interfacecurses-text\_io-enumeration\_io\_\_adb.htm

\*

 /opt/cola/permits/100156317\_1695283967.443514/0/ncurses-bin-5-7-20100626-0ubuntu1-tar-bz2/ncurses-bin-5.7+20100626-0ubuntu1/ncurses-5-7-20100626-orig-tar-gz/ncurses-5.7-20100626/doc/html/ada/terminal\_interfacecurses-menus-item\_user\_data\_\_ads.htm

\* /opt/cola/permits/100156317\_1695283967.443514/0/ncurses-bin-5-7-20100626-0ubuntu1-tar-bz2/ncurses-bin-5.7+20100626-0ubuntu1/ncurses-5-7-20100626-orig-tar-gz/ncurses-5.7-20100626/doc/html/ada/terminal\_interfacecurses-menus\_\_adb.htm

\* /opt/cola/permits/100156317\_1695283967.443514/0/ncurses-bin-5-7-20100626-0ubuntu1-tar-bz2/ncurses-bin-5.7+20100626-0ubuntu1/ncurses-5-7-20100626-orig-tar-gz/ncurses-5.7-20100626/doc/html/ada/terminal\_interfacecurses-forms-field\_types-numeric\_\_ads.htm

\* /opt/cola/permits/100156317\_1695283967.443514/0/ncurses-bin-5-7-20100626-0ubuntu1-tar-bz2/ncurses-bin-5.7+20100626-0ubuntu1/ncurses-5-7-20100626-orig-tar-gz/ncurses-5.7-20100626/doc/html/ada/terminal\_interfacecurses-text\_io-fixed\_io\_\_ads.htm

\*

 /opt/cola/permits/100156317\_1695283967.443514/0/ncurses-bin-5-7-20100626-0ubuntu1-tar-bz2/ncurses-bin-5.7+20100626-0ubuntu1/ncurses-5-7-20100626-orig-tar-gz/ncurses-5.7-20100626/doc/html/ada/terminal\_interfacecurses-trace\_\_ads.htm

\* /opt/cola/permits/100156317\_1695283967.443514/0/ncurses-bin-5-7-20100626-0ubuntu1-tar-bz2/ncurses-bin-5.7+20100626-0ubuntu1/ncurses-5-7-20100626-orig-tar-gz/ncurses-5.7-20100626/doc/html/ada/terminal\_interfacecurses-forms-field\_types-user\_\_ads.htm

\* /opt/cola/permits/100156317\_1695283967.443514/0/ncurses-bin-5-7-20100626-0ubuntu1-tar-bz2/ncurses-bin-5.7+20100626-0ubuntu1/ncurses-5-7-20100626-orig-tar-gz/ncurses-5.7-20100626/doc/html/ada/terminal\_interfacecurses-forms-field\_user\_data\_\_ads.htm

\* /opt/cola/permits/100156317\_1695283967.443514/0/ncurses-bin-5-7-20100626-0ubuntu1-tar-bz2/ncurses-bin-5.7+20100626-0ubuntu1/ncurses-5-7-20100626-orig-tar-gz/ncurses-5.7-20100626/doc/html/ada/terminal\_interfacecurses-panels-user\_data\_\_adb.htm

\*

 /opt/cola/permits/100156317\_1695283967.443514/0/ncurses-bin-5-7-20100626-0ubuntu1-tar-bz2/ncurses-bin-5.7+20100626-0ubuntu1/ncurses-5-7-20100626-orig-tar-gz/ncurses-5.7-20100626/doc/html/ada/terminal\_interfacecurses-text\_io\_\_ads.htm

\* /opt/cola/permits/100156317\_1695283967.443514/0/ncurses-bin-5-7-20100626-0ubuntu1-tar-bz2/ncurses-bin-5.7+20100626-0ubuntu1/ncurses-5-7-20100626-orig-tar-gz/ncurses-5.7-20100626/doc/html/ada/terminal\_interfacecurses-forms-field\_types-intfield\_\_ads.htm

\* /opt/cola/permits/100156317\_1695283967.443514/0/ncurses-bin-5-7-20100626-0ubuntu1-tar-bz2/ncurses-bin-5.7+20100626-0ubuntu1/ncurses-5-7-20100626-orig-tar-gz/ncurses-5.7-20100626/doc/html/ada/terminal\_interfacecurses-menus-menu\_user\_data\_\_ads.htm

\* /opt/cola/permits/100156317\_1695283967.443514/0/ncurses-bin-5-7-20100626-0ubuntu1-tar-bz2/ncurses-bin-5.7+20100626-0ubuntu1/ncurses-5-7-20100626-orig-tar-gz/ncurses-5.7-20100626/doc/html/ada/terminal\_interfacecurses-menus\_\_ads.htm

\*

 /opt/cola/permits/100156317\_1695283967.443514/0/ncurses-bin-5-7-20100626-0ubuntu1-tar-bz2/ncurses-bin-5.7+20100626-0ubuntu1/ncurses-5-7-20100626-orig-tar-gz/ncurses-5.7-20100626/doc/html/ada/terminal\_interfacecurses-termcap\_\_ads.htm

\* /opt/cola/permits/100156317\_1695283967.443514/0/ncurses-bin-5-7-20100626-0ubuntu1-tar-bz2/ncurses-bin-5.7+20100626-0ubuntu1/ncurses-5-7-20100626-orig-tar-gz/ncurses-5.7-20100626/doc/html/ada/terminal\_interfacecurses-putwin\_\_ads.htm

\* /opt/cola/permits/100156317\_1695283967.443514/0/ncurses-bin-5-7-20100626-0ubuntu1-tar-bz2/ncurses-bin-5.7+20100626-0ubuntu1/ncurses-5-7-20100626-orig-tar-gz/ncurses-5.7-20100626/doc/html/ada/terminal\_interfacecurses-text\_io-aux\_\_adb.htm

\* /opt/cola/permits/100156317\_1695283967.443514/0/ncurses-bin-5-7-20100626-0ubuntu1-tar-bz2/ncurses-bin-5.7+20100626-0ubuntu1/ncurses-5-7-20100626-orig-tar-gz/ncurses-5.7-20100626/doc/html/ada/terminal\_interfacecurses-forms-field\_types-user\_\_adb.htm

\*

 /opt/cola/permits/100156317\_1695283967.443514/0/ncurses-bin-5-7-20100626-0ubuntu1-tar-bz2/ncurses-bin-5.7+20100626-0ubuntu1/ncurses-5-7-20100626-orig-tar-gz/ncurses-5.7-20100626/doc/html/ada/terminal\_interfacecurses-text\_io-float\_io\_\_adb.htm

\* /opt/cola/permits/100156317\_1695283967.443514/0/ncurses-bin-5-7-20100626-0ubuntu1-tar-bz2/ncurses-bin-5.7+20100626-0ubuntu1/ncurses-5-7-20100626-orig-tar-gz/ncurses-5.7-20100626/doc/html/ada/terminal\_interfacecurses-forms-field\_types-alpha\_\_ads.htm

\* /opt/cola/permits/100156317\_1695283967.443514/0/ncurses-bin-5-7-20100626-0ubuntu1-tar-bz2/ncurses-bin-5.7+20100626-0ubuntu1/ncurses-5-7-20100626-orig-tar-gz/ncurses-5.7-20100626/doc/html/ada/terminal\_interfacecurses-text\_io-modular\_io\_\_adb.htm

\* /opt/cola/permits/100156317\_1695283967.443514/0/ncurses-bin-5-7-20100626-0ubuntu1-tar-bz2/ncurses-bin-5.7+20100626-0ubuntu1/ncurses-5-7-20100626-orig-tar-gz/ncurses-5.7-20100626/doc/html/ada/terminal\_interfacecurses-forms\_\_ads.htm

\*

 /opt/cola/permits/100156317\_1695283967.443514/0/ncurses-bin-5-7-20100626-0ubuntu1-tar-bz2/ncurses-bin-5.7+20100626-0ubuntu1/ncurses-5-7-20100626-orig-tar-gz/ncurses-5.7-20100626/doc/html/ada/terminal\_interfacecurses-text\_io-decimal\_io\_\_ads.htm

\* /opt/cola/permits/100156317\_1695283967.443514/0/ncurses-bin-5-7-20100626-0ubuntu1-tar-bz2/ncurses-bin-5.7+20100626-0ubuntu1/ncurses-5-7-20100626-orig-tar-gz/ncurses-5.7-20100626/doc/html/ada/terminal\_interfacecurses-forms-field\_types\_\_adb.htm

\* /opt/cola/permits/100156317\_1695283967.443514/0/ncurses-bin-5-7-20100626-0ubuntu1-tar-bz2/ncurses-bin-5.7+20100626-0ubuntu1/ncurses-5-7-20100626-orig-tar-gz/ncurses-5.7-20100626/doc/html/ada/terminal\_interfacecurses-termcap\_\_adb.htm

\* /opt/cola/permits/100156317\_1695283967.443514/0/ncurses-bin-5-7-20100626-0ubuntu1-tar-bz2/ncurses-bin-5.7+20100626-0ubuntu1/ncurses-5-7-20100626-orig-tar-gz/ncurses-5.7-20100626/doc/html/ada/terminal\_interfacecurses-forms-field\_user\_data\_\_adb.htm

\*

 /opt/cola/permits/100156317\_1695283967.443514/0/ncurses-bin-5-7-20100626-0ubuntu1-tar-bz2/ncurses-bin-5.7+20100626-0ubuntu1/ncurses-5-7-20100626-orig-tar-gz/ncurses-5.7-20100626/doc/html/ada/terminal\_interfacecurses-text\_io-decimal\_io\_\_adb.htm

\* /opt/cola/permits/100156317\_1695283967.443514/0/ncurses-bin-5-7-20100626-0ubuntu1-tar-bz2/ncurses-bin-5.7+20100626-0ubuntu1/ncurses-5-7-20100626-orig-tar-gz/ncurses-5.7-20100626/doc/html/ada/terminal\_interfacecurses-aux\_\_ads.htm

\* /opt/cola/permits/100156317\_1695283967.443514/0/ncurses-bin-5-7-20100626-0ubuntu1-tar-bz2/ncurses-bin-5.7+20100626-0ubuntu1/ncurses-5-7-20100626-orig-tar-gz/ncurses-5.7-20100626/doc/html/ada/terminal\_interfacecurses-text\_io-complex\_io\_\_adb.htm

\* /opt/cola/permits/100156317\_1695283967.443514/0/ncurses-bin-5-7-20100626-0ubuntu1-tar-bz2/ncurses-bin-5.7+20100626-0ubuntu1/ncurses-5-7-20100626-orig-tar-gz/ncurses-5.7-20100626/doc/html/ada/terminal\_interfacecurses-text\_io-integer\_io\_\_adb.htm

\*

 /opt/cola/permits/100156317\_1695283967.443514/0/ncurses-bin-5-7-20100626-0ubuntu1-tar-bz2/ncurses-bin-5.7+20100626-0ubuntu1/ncurses-5-7-20100626-orig-tar-gz/ncurses-5.7-20100626/doc/html/ada/terminal\_interfacecurses-forms-field\_types-enumeration\_\_ads.htm

\* /opt/cola/permits/100156317\_1695283967.443514/0/ncurses-bin-5-7-20100626-0ubuntu1-tar-bz2/ncurses-bin-

5.7+20100626-0ubuntu1/ncurses-5-7-20100626-orig-tar-gz/ncurses-5.7-20100626/doc/html/ada/terminal\_interfacecurses-forms-field\_types-regexp\_\_adb.htm

\* /opt/cola/permits/100156317\_1695283967.443514/0/ncurses-bin-5-7-20100626-0ubuntu1-tar-bz2/ncurses-bin-5.7+20100626-0ubuntu1/ncurses-5-7-20100626-orig-tar-gz/ncurses-5.7-20100626/doc/html/ada/terminal\_interfacecurses-forms-field\_types-alphanumeric\_\_adb.htm

\* /opt/cola/permits/100156317\_1695283967.443514/0/ncurses-bin-5-7-20100626-0ubuntu1-tar-bz2/ncurses-bin-5.7+20100626-0ubuntu1/ncurses-5-7-20100626-orig-tar-gz/ncurses-5.7-20100626/doc/html/ada/terminal\_interfacecurses-text\_io-aux\_\_ads.htm

\*

 /opt/cola/permits/100156317\_1695283967.443514/0/ncurses-bin-5-7-20100626-0ubuntu1-tar-bz2/ncurses-bin-5.7+20100626-0ubuntu1/ncurses-5-7-20100626-orig-tar-gz/ncurses-5.7-20100626/doc/html/ada/terminal\_interfacecurses-forms-field\_types-alphanumeric\_\_ads.htm

\* /opt/cola/permits/100156317\_1695283967.443514/0/ncurses-bin-5-7-20100626-0ubuntu1-tar-bz2/ncurses-bin-5.7+20100626-0ubuntu1/ncurses-5-7-20100626-orig-tar-gz/ncurses-5.7-20100626/doc/html/ada/terminal\_interfacecurses-mouse\_\_adb.htm

No license file was found, but licenses were detected in source scan.

 $\lt!$ !--

 $*$  t \*\*\*\*\*\*\*\*\*\*\*\*\*\*\*\*\*\*\*\*\*\*\*\*\*\*\*\*\*\*\*\*\*\*\*\*\*\*\*\*\*\*\*\*\*\*\*\*\*\*\*\*\*\*\*\*\*\*\*\*\*\*\*\*\*\*\*\*\*\*\*\*\*\*\*\* \* Copyright (c) 1998-2006,2007 Free Software Foundation, Inc. \*  $*$  \* Permission is hereby granted, free of charge, to any person obtaining a \* \* copy of this software and associated documentation files (the \* \* "Software"), to deal in the Software without restriction, including \* \* without limitation the rights to use, copy, modify, merge, publish, \* \* distribute, distribute with modifications, sublicense, and/or sell \* \* copies of the Software, and to permit persons to whom the Software is \* \* furnished to do so, subject to the following conditions: \*  $*$  \* The above copyright notice and this permission notice shall be included \* \* in all copies or substantial portions of the Software. \*  $*$  \* THE SOFTWARE IS PROVIDED "AS IS", WITHOUT WARRANTY OF ANY KIND, EXPRESS \* \* OR IMPLIED, INCLUDING BUT NOT LIMITED TO THE WARRANTIES OF \* \* MERCHANTABILITY, FITNESS FOR A PARTICULAR PURPOSE AND NONINFRINGEMENT. \* \* IN NO EVENT SHALL THE ABOVE COPYRIGHT HOLDERS BE LIABLE FOR ANY CLAIM, \* \* DAMAGES OR OTHER LIABILITY, WHETHER IN AN ACTION OF CONTRACT, TORT OR \* \* OTHERWISE, ARISING FROM, OUT OF OR IN CONNECTION WITH THE SOFTWARE OR \* \* THE USE OR OTHER DEALINGS IN THE SOFTWARE. \*  $*$ \* Except as contained in this notice, the name(s) of the above copyright  $*$  \* holders shall not be used in advertising or otherwise to promote the \* \* sale, use or other dealings in this Software without prior written \* \* authorization. \* \*\*\*\*\*\*\*\*\*\*\*\*\*\*\*\*\*\*\*\*\*\*\*\*\*\*\*\*\*\*\*\*\*\*\*\*\*\*\*\*\*\*\*\*\*\*\*\*\*\*\*\*\*\*\*\*\*\*\*\*\*\*\*\*\*\*\*\*\*\*\*\*\*\*\*\*

-->

Found in path(s):

\* /opt/cola/permits/100156317\_1695283967.443514/0/ncurses-bin-5-7-20100626-0ubuntu1-tar-bz2/ncurses-bin-5.7+20100626-0ubuntu1/ncurses-5-7-20100626-orig-tar-gz/ncurses-5.7-20100626/doc/html/man/form\_opts.3x.html No license file was found, but licenses were detected in source scan.

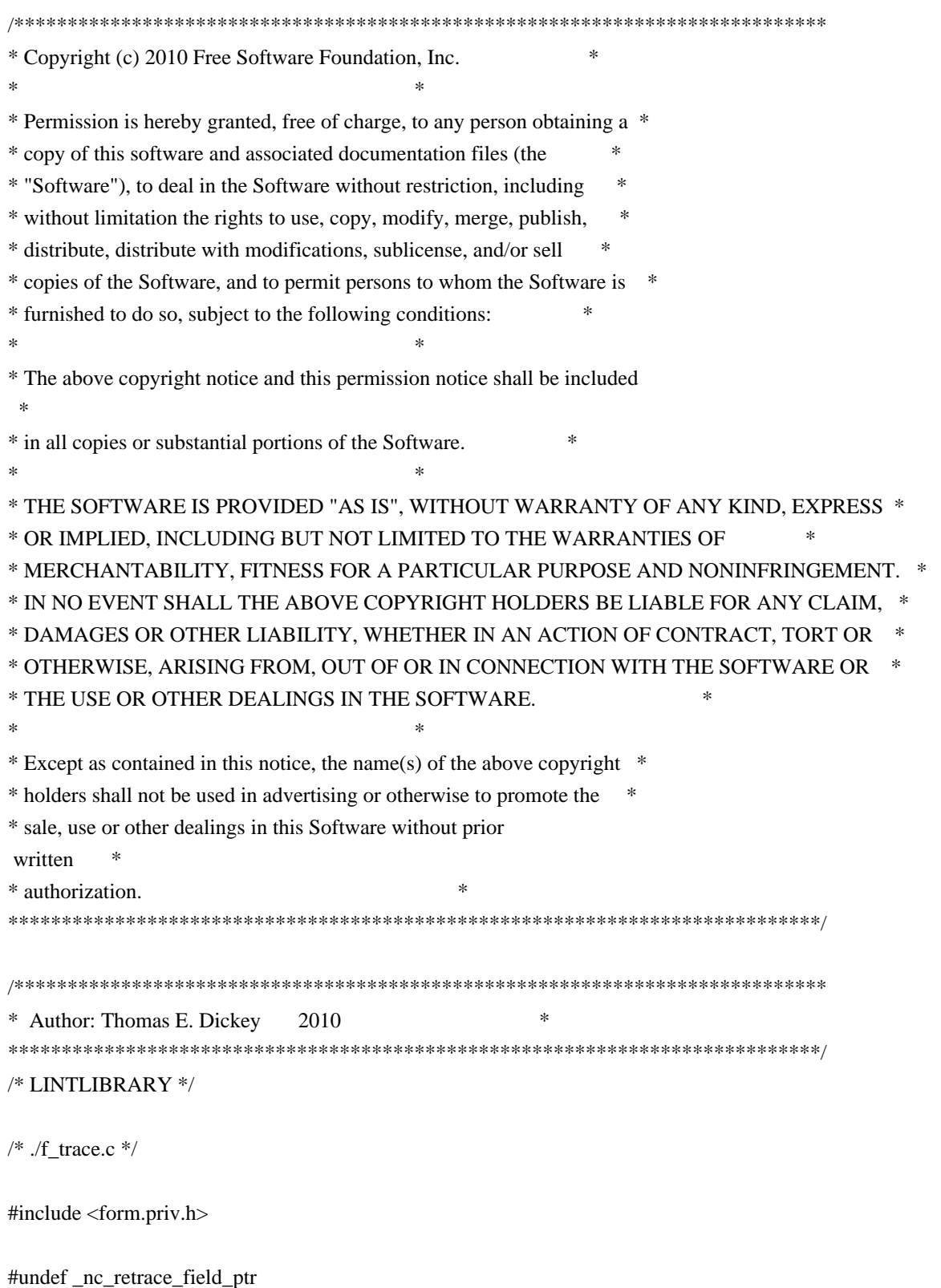
```
FIELD	**_nc_retrace_field_ptr(
 FIELD **code)
 		{ return(*(FIELD ***)0); }
```

```
#undef _nc_retrace_field
FIELD *<sub>nc_retrace_field</sub>(
 FIELD *code)
 		{ return(*(FIELD **)0); }
```

```
#undef _nc_retrace_field_type
FIELDTYPE *_nc_retrace_field_type(
 		FIELDTYPE *code)
 		{ return(*(FIELDTYPE **)0); }
```

```
#undef _nc_retrace_form
FORM *<sub>nc_retrace_form(</sub>
 FORM *code)
 		{ return(*(FORM **)0); }
```

```
#undef _nc_retrace_form_hook
Form_Hook _nc_retrace_form_hook(
 		Form_Hook code)
 		{ return(*(Form_Hook *)0); }
```
 $/*$  ./fld\_arg.c \*/

```
#undef set_fieldtype_arg
int	set_fieldtype_arg(
 		FIELDTYPE *typ,
 		void	*(*const make_arg)(
 va_list *p1),
 		void	*(*const copy_arg)(
 		const void *p1),
 		void	(*const free_arg)(
 void *p1){ return(*(int *)0); }
```

```
#undef field_arg
void *field_arg(
		const FIELD *field)
 		{ return(*(void **)0); }
```

```
/* ./fld_attr.c */
```
#undef set\_field\_fore int set\_field\_fore( FIELD \*field.

```
chtype attr)
{ return(*(int *)0); }
```
#undef field\_fore chtype field\_fore( const FIELD \*field) { return(\*(chtype \*)0); }

#undef set\_field\_back int set\_field\_back( FIELD \*field, chtype attr) { return(\*(int \*)0); }

#undef field\_back chtype field\_back( const FIELD \*field) { return(\*(chtype \*)0); }

/\* ./fld\_current.c \*/

#undef set\_current\_field int set\_current\_field( FORM \*form, FIELD \*field) { return(\*(int \*)0); }

#undef current\_field FIELD \*current\_field( const FORM \*form) { return(\*(FIELD \*\*)0); }

```
#undef field_index
int field_index(
 		const FIELD *field)
 		{ return(*(int
 *)0); }
```
/\* ./fld\_def.c \*/

#undef nc Default Field FIELD<sup>\*</sup> nc\_Default\_Field;

#undef \_nc\_Make\_Argument TypeArgument \*\_nc\_Make\_Argument( const FIELDTYPE \*typ, va\_list \*ap,  $int *err$ 

 { return(\*(TypeArgument \*\*)0); }

```
#undef _nc_Copy_Argument
TypeArgument *_nc_Copy_Argument(
 		const FIELDTYPE *typ,
 		const TypeArgument *argp,
 int *err		{ return(*(TypeArgument **)0); }
```

```
#undef _nc_Free_Argument
void _nc_Free_Argument(
 		const FIELDTYPE *typ,
 		TypeArgument *argp)
 		{ /* void */ }
```

```
#undef _nc_Copy_Type
NCURSES_BOOL _nc_Copy_Type(
FIELD *dst,
		FIELD const *src)
 		{ return(*(NCURSES_BOOL *)0); }
```

```
#undef _nc_Free_Type
void _nc_Free_Type(
 FIELD *field)
 		{ /* void */ }
```

```
#undef new_field
FIELD *new_field(
 int rows,
 int cols,
 int frow,
 int fcol,
 int nrow,
 int nbuf)
 		{ return(*(FIELD **)0); }
```

```
#undef free_field
int free_field(
 FIELD *field)
 { return(*(int *)0); }
```

```
/* ./fld dup.c */
```

```
#undef dup_field
FIELD *dup_field(
 FIELD *field,
 int frow,
```

```
int fcol)
		{ return(*(FIELD **)0); }
```

```
/* ./fld_ftchoice.c */
```
#undef set\_fieldtype\_choice int set\_fieldtype\_choice( FIELDTYPE \*typ, NCURSES\_BOOL (\*const next\_choice)( FIELD \*p1, const void \*p2), NCURSES\_BOOL (\*const prev\_choice)( FIELD \*p1, const void \*p2)) { return(\*(int \*)0); }

 $/*$  ./fld ftlink.c  $*/$ 

#undef link\_fieldtype FIELDTYPE \*link\_fieldtype( FIELDTYPE \*type1, FIELDTYPE \*type2) { return(\*(FIELDTYPE \*\*)0); }

 $/*$  ./fld\_info.c  $*/$ 

#undef field\_info int field\_info( const FIELD \*field, int \*rows, int \*cols, int \*frow, int \*fcol, int \*nrow, int \*nbuf) { return(\*(int \*)0); }

#undef dynamic\_field\_info int dynamic\_field\_info( const FIELD \*field, int \*drows. int \*dcols, int \*maxgrow) { return(\*(int \*)0); }

 $/*$  ./fld\_just.c  $*/$ 

```
#undef set_field_just
int	set_field_just(
 FIELD *field,
 int just)
 { return(*(int *)0); }
#undef field_just
int field_just(
 		const FIELD *field)
 { return(*(int *)0); }
/* ./fld_link.c
 */
#undef link_field
FIELD *link_field(
 FIELD *field,
 int frow,
 int fcol)
 		{ return(*(FIELD **)0); }
/* ./fld_max.c */
#undef set_max_field
int	set_max_field(
 FIELD *field,
 int maxgrow)
 		{ return(*(int *)0); }
/* ./fld_move.c */
#undef move_field
int move_field(
 FIELD *field,
 int frow,
 int fcol)
 { return(*(int *)0); }
/* ./fld_newftyp.c */
#undef _nc_Default_FieldType
FIELDTYPE *_nc_Default_FieldType;
#undef new_fieldtype
FIELDTYPE *new_fieldtype(
 		NCURSES_BOOL (*const field_check)(
 FIELD *p1,
```
 const void \*p2),

```
		NCURSES_BOOL (*const char_check)(
int p1,
		const void *p2))
		{ return(*(FIELDTYPE **)0); }
```
#undef free\_fieldtype int free\_fieldtype( FIELDTYPE \*typ) { return(\*(int \*)0); }

 $/*$  ./fld\_opts.c  $*/$ 

#undef set\_field\_opts int set\_field\_opts( FIELD \*field, Field\_Options opts) { return(\*(int \*)0); }

#undef field\_opts Field\_Options field\_opts( const FIELD \*field) { return(\*(Field\_Options \*)0); }

#undef field\_opts\_on int field\_opts\_on( FIELD \*field,

 Field\_Options opts) { return(\*(int \*)0); }

#undef field\_opts\_off int field\_opts\_off( FIELD \*field, Field\_Options opts) { return(\*(int \*)0); }

/\* ./fld\_pad.c \*/

#undef set\_field\_pad int set\_field\_pad( FIELD \*field, int ch) { return(\*(int \*)0); }

#undef field\_pad int field\_pad( const FIELD \*field) { return(\*(int \*)0); }  $/*$  ./fld\_page.c  $*/$ 

#undef set\_new\_page int set\_new\_page( FIELD \*field, NCURSES\_BOOL new\_page\_flag) { return(\*(int \*)0); }

#undef new\_page NCURSES\_BOOL new\_page( const FIELD \*field) { return(\*(NCURSES\_BOOL \*)0); }

/\* ./fld\_stat.c \*/

#undef set\_field\_status int set\_field\_status( FIELD \*field, NCURSES\_BOOL status) { return(\*(int \*)0); }

#undef field\_status NCURSES\_BOOL field\_status( const FIELD \*field) { return(\*(NCURSES\_BOOL \*)0); }

/\* ./fld\_type.c \*/

#undef set\_field\_type int set\_field\_type( FIELD \*field, FIELDTYPE \*type, ...) { return(\*(int \*)0); }

#undef field\_type FIELDTYPE \*field\_type( const FIELD \*field) { return(\*(FIELDTYPE \*\*)0); }

 $/*$  ./fld user.c  $*/$ 

#undef set\_field\_userptr int set\_field\_userptr( FIELD \*field, void \*usrptr)

 { return(\*(int \*)0); }

#undef field\_userptr void \*field\_userptr( const FIELD \*field) { return(\*(void \*\*)0); }

/\* ./frm\_cursor.c \*/

#undef pos\_form\_cursor int pos\_form\_cursor( FORM \*form) { return(\*(int \*)0); }

/\* ./frm\_data.c \*/

#undef data\_behind NCURSES\_BOOL data\_behind( const FORM \*form) { return(\*(NCURSES\_BOOL \*)0); }

#undef data\_ahead NCURSES\_BOOL data\_ahead( const FORM \*form) { return(\*(NCURSES\_BOOL \*)0); }

 $/*$  ./frm def.c  $*/$ 

#undef \_nc\_Default\_Form FORM  $*_{nc}\n$ Default\_Form;

#undef new\_form\_sp FORM \*new\_form\_sp( SCREEN \*sp, FIELD \*\* fields) { return(\*(FORM \*\*)0); }

#undef new\_form FORM \*new\_form( FIELD \*\*fields) { return(\*(FORM \*\*)0); }

#undef free\_form int free\_form( FORM \*form) { return(\*(int \*)0); }

#undef set\_form\_fields

```
int set_form_fields(
 FORM *form,
 FIELD **fields)
 		{
return(*(int *)0); }
#undef form_fields
FIELD	**form_fields(
 		const FORM *form)
 		{ return(*(FIELD ***)0); }
#undef field_count
int field_count(
 		const FORM *form)
 { return(*(int *)0); }
/* ./frm_driver.c */
#undef _nc_get_fieldbuffer
void	_nc_get_fieldbuffer(
 FORM *form,
 FIELD *field,
 		char	*buf)
 		{ /* void */ }
#undef _nc_Position_Form_Cursor
int _nc_Position_Form_Cursor(
 FORM *form)
 { return(*(int *)0); }
#undef _nc_Refresh_Current_Field
int _nc_Refresh_Current_Field(
 FORM *form)
 { return(*(int *)0); }
#undef _nc_Synchronize_Attributes
int _nc_Synchronize_Attributes(
 FIELD *field)
 { return(*(int *)0); }
#undef _nc_Synchronize_Options
int nc Synchronize Options(
 FIELD *field,
 		Field_Options newopts)
 { return(*(int *)0); }
```
#undef \_nc\_Set\_Current\_Field int \_nc\_Set\_Current\_Field(

```
FORM *form,
 FIELD *newfield)
 { return(*(int *)0); }
#undef _nc_Internal_Validation
NCURSES_BOOL _nc_Internal_Validation(
 FORM *form)
 		{ return(*(NCURSES_BOOL
 *)0); }
#undef _nc_First_Active_Field
FIELD	*_nc_First_Active_Field(
 FORM *form)
 		{ return(*(FIELD **)0); }
#undef _nc_Set_Form_Page
int _nc_Set_Form_Page(
 FORM *form,
 int page,
 FIELD *field)
 { return(*(int *)0); }
typedef struct
{
 int keycode;
 int (*cmd) (FORM *);
}
Binding_Info;
#undef form_driver
int form_driver(
 FORM *form,
 int c){ return(*(int *)0); }
#undef set_field_buffer
int	set_field_buffer(
 FIELD *field,
 int buffer,
 		const char *value)
 { return(*(int *)0); }
#undef field_buffer
char	*field_buffer(
 		const FIELD *field,
 int buffer)
 		{ return(*(char **)0); }
```
#undef set\_field\_init int set\_field\_init( FORM \*form, Form\_Hook func) { return(\*(int \*)0); } #undef field\_init Form\_Hook field\_init( const FORM \*form) { return(\*(Form\_Hook \*)0); } #undef set\_field\_term int set\_field\_term( FORM \*form, Form\_Hook func) { return(\*(int \*)0); } #undef field\_term Form\_Hook field\_term( const FORM \*form) { return(\*(Form\_Hook \*)0); } #undef set\_form\_init int set\_form\_init( FORM \*form, Form\_Hook func) { return(\*(int \*)0); } #undef form\_init Form\_Hook form\_init( const FORM \*form) { return(\*(Form\_Hook \*)0); } #undef set\_form\_term int set\_form\_term( FORM \*form, Form Hook func) { return(\*(int \*)0); } #undef form\_term Form\_Hook form\_term( const FORM \*form) { return(\*(Form\_Hook \*)0); }

 $/*$  ./frm opts.c  $*/$ 

#undef set\_form\_opts int set\_form\_opts( FORM \*form, Form\_Options opts) { return(\*(int \*)0); }

#undef form\_opts Form\_Options form\_opts( const FORM \*form) { return(\*(Form\_Options \*)0); }

#undef form\_opts\_on int form\_opts\_on( FORM \*form, Form\_Options opts) { return(\*(int \*)0); }

#undef form\_opts\_off int form\_opts\_off( FORM \*form, Form\_Options opts) { return(\*(int \*)0); }

 $/*$  ./frm\_page.c  $*/$ 

#undef set\_form\_page int set\_form\_page( FORM \*form, int page) { return(\*(int \*)0); }

#undef form\_page int form\_page( const FORM \*form) { return(\*(int \*)0); }

```
/* ./frm_post.c */
```
#undef post\_form int post\_form( FORM \*form) { return(\*(int \*)0); }

#undef unpost\_form int unpost\_form( FORM \*form)

```
		{ return(*(int *)0); }
```

```
/* ./frm_req_name.c */
```

```
#undef form_request_name
const char *form_request_name(
 int request)
 		{ return(*(const char **)0); }
```
#undef form\_request\_by\_name int form\_request\_by\_name( const char \*str) { return(\*(int \*)0); }

```
/* ./frm_scale.c */
```
#undef scale\_form int scale\_form( const FORM \*form, int \*rows,  $int * \text{cols}$ { return(\*(int \*)0); }

 $/*$  ./frm sub.c  $*/$ 

#undef set\_form\_sub int set\_form\_sub( FORM \*form, WINDOW \*win) { return(\*(int \*)0); }

```
#undef form_sub
WINDOW	*form_sub(
		const FORM *form)
		{ return(*(WINDOW **)0); }
```

```
/* ./frm user.c */
```
#undef set\_form\_userptr int set\_form\_userptr( FORM \*form, void \*usrptr) { return(\*(int \*)0); }

#undef form\_userptr void \*form\_userptr( const FORM \*form) { return(\*(void \*\*)0); }

```
/* ./frm_win.c */
#undef set_form_win
int	set_form_win(
 FORM *form,
 WINDOW *win)
 { return(*(int *)0); }
#undef form_win
WINDOW *form_win(
 		const FORM *form)
 		{ return(*(WINDOW **)0); }
/* ./fty_alnum.c */
typedef struct
 {
  int width;
 }
alnumARG;
#undef TYPE_ALNUM
FIELDTYPE *TYPE_ALNUM;
/* ./fty_alpha.c */
typedef struct
 {
  int width;
 }
alphaARG;
#undef TYPE_ALPHA
FIELDTYPE *TYPE_ALPHA;
/* ./fty_enum.c */typedef struct
 {
  char **kwds;
  int count;
  NCURSES_BOOL checkcase;
  NCURSES_BOOL checkunique;
 }
enumARG;
```

```
typedef struct
 {
  char **kwds;
  int ccase;
  int cunique;
 }
enumParams;
#undef TYPE_ENUM
FIELDTYPE *TYPE_ENUM;
/* ./fty_generic.c */
#undef _nc_fty_generic
void _nc_fty_generic(void)
 \{ /* void */ \}/* ./fty_int.c */typedef struct
 {
  int precision;
  long low;
  long high;
 }
integerARG;
typedef struct
 {
  int precision;
  long low;
  long high;
 }
integerPARM;
#undef TYPE_INTEGER
FIELDTYPE *TYPE_INTEGER;
/* ./fty_ipv4.c */
#undef TYPE_IPV4
FIELDTYPE
 *TYPE_IPV4;
/* ./fty_num.c */
#include <locale.h>
```
typedef struct

```
 {
  int precision;
  double low;
  double high;
  struct lconv *L;
 }
numericARG;
typedef struct
```

```
 {
  int precision;
  double low;
  double high;
 }
```
thisPARM;

## #undef TYPE\_NUMERIC FIELDTYPE \*TYPE\_NUMERIC;

/\* ./fty\_regex.c \*/

#include <regex.h>

```
typedef struct
 {
  regex_t *pRegExp;
  unsigned long *refCount;
 }
RegExp_Arg;
```
## #undef TYPE\_REGEXP FIELDTYPE \*TYPE\_REGEXP;

Found in path(s):

\* /opt/cola/permits/100156317\_1695283967.443514/0/ncurses-bin-5-7-20100626-0ubuntu1-tar-bz2/ncurses-bin-5.7+20100626-0ubuntu1/ncurses-5-7-20100626-orig-tar-gz/ncurses-5.7-20100626/form/llib-lformt No license file was found, but licenses were detected in source scan.

 $\lt!$ !--

```
 ****************************************************************************
 * Copyright (c) 1999-2008,2010 Free Software Foundation, Inc. *
* * Permission is hereby granted, free of charge, to any person obtaining a *
 * copy of this software and associated documentation files (the *
 * "Software"), to deal in the Software without restriction, including *
 * without limitation the rights to use, copy, modify, merge, publish, *
 * distribute, distribute with modifications, sublicense, and/or sell *
 * copies of the Software, and to permit persons to whom the Software is *
```
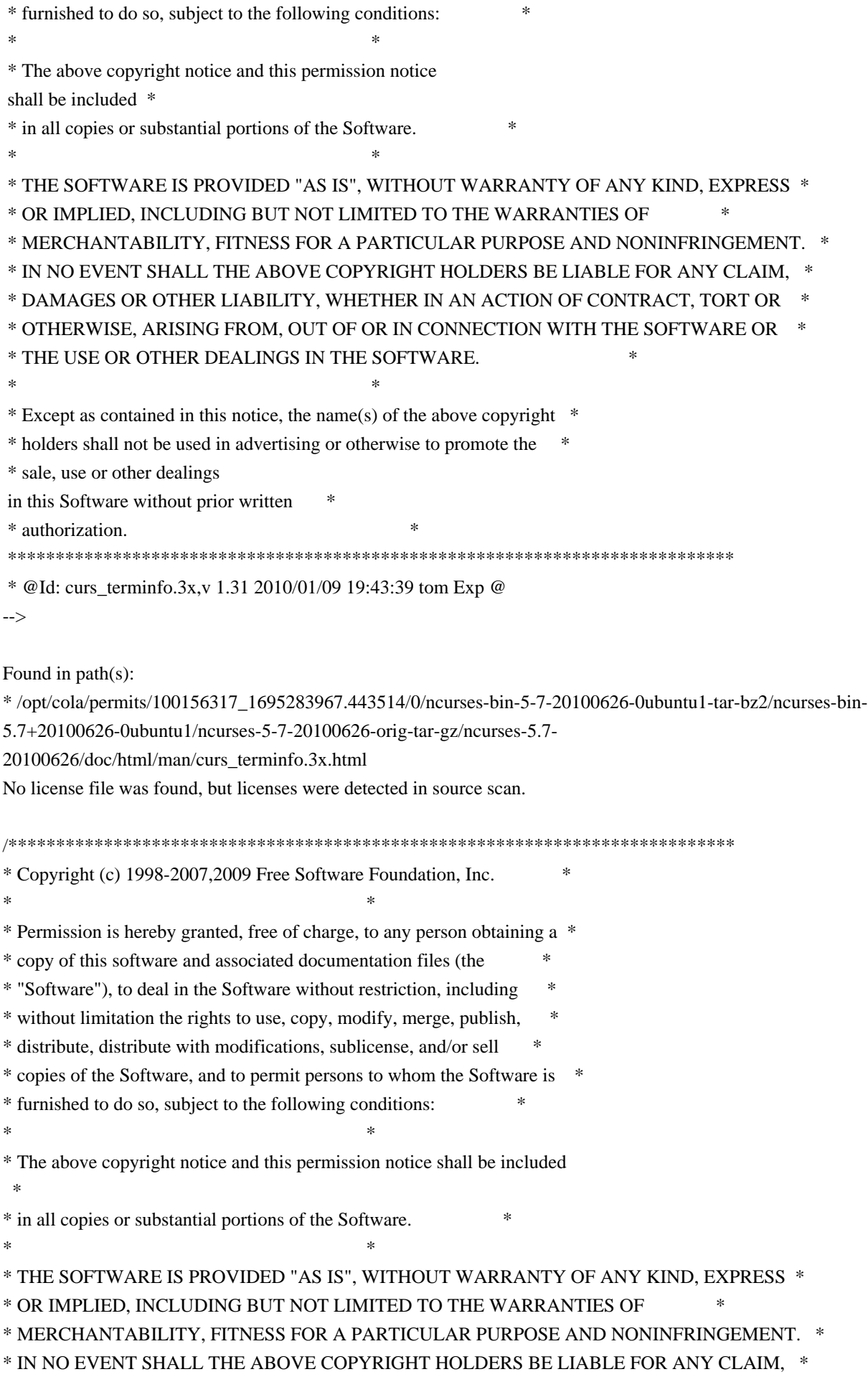

```
* DAMAGES OR OTHER LIABILITY, WHETHER IN AN ACTION OF CONTRACT, TORT OR *
* OTHERWISE, ARISING FROM, OUT OF OR IN CONNECTION WITH THE SOFTWARE OR *
* THE USE OR OTHER DEALINGS IN THE SOFTWARE. *
** Except as contained in this notice, the name(s) of the above copyright *
* holders shall not be used in advertising or otherwise to promote the *
* sale, use or other dealings in this Software without prior
written
* authorization. *
****************************************************************************/
/* $Id: ncurses_dll.h.in,v 1.8 2009/04/04 22:26:27 tom Exp $ */
#ifndef NCURSES_DLL_H_incl
#define NCURSES_DLL_H_incl 1
/*
* For reentrant code, we map the various global variables into SCREEN by
* using functions to access them.
*/
#define NCURSES_PUBLIC_VAR(name) @NCURSES_WRAP_PREFIX@##name
#define NCURSES_WRAPPED_VAR(type,name) extern type NCURSES_PUBLIC_VAR(name)(void)
\frac{1}{2} no longer needed on cygwin or mingw, thanks to auto-import \frac{1}{2}/* but this structure may be useful at some point for an MSVC build */
/* so, for now unconditionally define the important flags
/* "the right way" for proper static and dll+auto-import behavior */#undef NCURSES_DLL
#define NCURSES_STATIC
#if defined(__CYGWIN__) || defined(__MINGW32__)
# if defined(NCURSES_DLL)
# if defined(NCURSES_STATIC)
# 
 undef NCURSES_STATIC
# endif
# endif
# undef NCURSES_IMPEXP
# undef NCURSES_API
# undef NCURSES_EXPORT
# undef NCURSES_EXPORT_VAR
# if defined(NCURSES_DLL)
/* building a DLL */
# define NCURSES_IMPEXP __declspec(dllexport)
# elif defined(NCURSES_STATIC)
/* building or linking to a static library */
# define NCURSES_IMPEXP /* nothing */
# else
/* linking to the DLL */
```
# define NCURSES\_IMPEXP \_\_declspec(dllimport) # endif # define NCURSES\_API \_\_cdecl # define NCURSES\_EXPORT(type) NCURSES\_IMPEXP type NCURSES\_API # define NCURSES\_EXPORT\_VAR(type) NCURSES\_IMPEXP type #endif

/\* Take care of non-cygwin platforms \*/ #if !defined(NCURSES\_IMPEXP) # define NCURSES\_IMPEXP /\* nothing \*/ #endif #if !defined(NCURSES\_API) # define NCURSES\_API /\* nothing \*/ #endif #if !defined(NCURSES\_EXPORT) # define NCURSES\_EXPORT(type) NCURSES\_IMPEXP type NCURSES\_API #endif #if !defined(NCURSES\_EXPORT\_VAR) # define NCURSES\_EXPORT\_VAR(type) NCURSES\_IMPEXP type #endif

#endif /\* NCURSES\_DLL\_H\_incl \*/

--

Found in path(s):

\* /opt/cola/permits/100156317\_1695283967.443514/0/ncurses-bin-5-7-20100626-0ubuntu1-tar-bz2/ncurses-bin-5.7+20100626-0ubuntu1/ncurses-5-7-20100626-orig-tar-gz/ncurses-5.7-20100626/include/ncurses\_dll.h.in No license file was found, but licenses were detected in source scan.

-- -\*- ada -\*-

--

define(`HTMLNAME',`terminal\_interface-curses-forms-field\_user\_data\_\_ads.htm')dnl include(M4MACRO)dnl

------------------------------------------------------------------------------

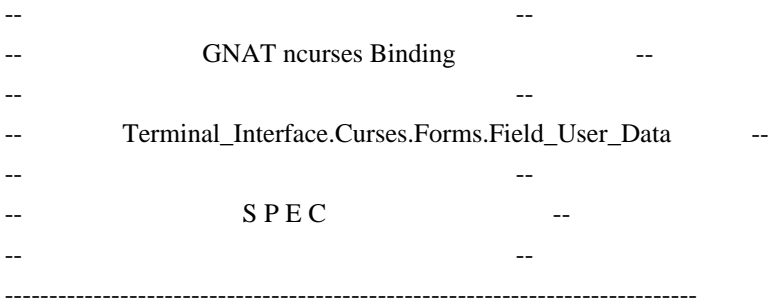

-- Copyright (c) 1998-2003, 2009 Free Software Foundation, Inc.

-- Permission is hereby granted, free of charge, to any person obtaining a --

-- copy of this software and associated documentation files (the --

-- "Software"), to deal in the Software without restriction, including --

-- without limitation the rights to use, copy, modify, merge, publish,

-- distribute, distribute with modifications, sublicense, and/or sell -- copies of the Software, and to permit persons to whom the Software is -- -- furnished to do so, subject to the following conditions: -- -- -- The above copyright notice and this permission notice shall be included -- -- in all copies or substantial portions of the Software. -- -- -- THE SOFTWARE IS PROVIDED "AS IS", WITHOUT WARRANTY OF ANY KIND, EXPRESS -- -- OR IMPLIED, INCLUDING BUT NOT LIMITED TO THE WARRANTIES OF -- MERCHANTABILITY, FITNESS FOR A PARTICULAR PURPOSE AND NONINFRINGEMENT. -- -- IN NO EVENT SHALL THE ABOVE COPYRIGHT HOLDERS BE LIABLE FOR ANY CLAIM, -- -- DAMAGES OR OTHER LIABILITY, WHETHER IN AN ACTION OF CONTRACT, TORT OR -- -- OTHERWISE, ARISING FROM, OUT OF OR IN CONNECTION WITH THE SOFTWARE OR -- -- THE USE OR OTHER DEALINGS IN THE SOFTWARE. -- -- -- Except as contained in this notice, the name(s) of the above copyright -- -- holders shall not be used in advertising or otherwise to promote the -- sale, use or other dealings in this Software without prior written -- authorization. -- ------------------------------------------------------------------------------ -- Author: Juergen Pfeifer, 1996 -- Version Control: -- \$Revision: 1.16 \$ -- Binding Version 01.00 ----------------------------------------------------------------------------- generic type User is limited private; type User\_Access is access User; package Terminal\_Interface.Curses.Forms.Field\_User\_Data is pragma Preelaborate (Terminal\_Interface.Curses.Forms.Field\_User\_Data); -- MANPAGE(`form\_field\_userptr.3x') -- ANCHOR(`set\_field\_userptr',`Set\_User\_Data') procedure Set\_User\_Data (Fld : Field; Data : User\_Access); -- AKA pragma Inline (Set\_User\_Data); -- ANCHOR(`field\_userptr',`Get\_User\_Data') procedure Get\_User\_Data (Fld : Field; Data : out User Access);

-- AKA

-- ANCHOR(`field\_userptr',`Get\_User\_Data')

function Get\_User\_Data (Fld : Field) return User\_Access;

-- AKA

-- Sama as function

pragma Inline (Get\_User\_Data);

end Terminal\_Interface.Curses.Forms.Field\_User\_Data;

Found in path(s):

\* /opt/cola/permits/100156317\_1695283967.443514/0/ncurses-bin-5-7-20100626-0ubuntu1-tar-bz2/ncurses-bin-5.7+20100626-0ubuntu1/ncurses-5-7-20100626-orig-tar-gz/ncurses-5.7-20100626/Ada95/gen/terminal\_interfacecurses-forms-field\_user\_data.ads.m4

No license file was found, but licenses were detected in source scan.

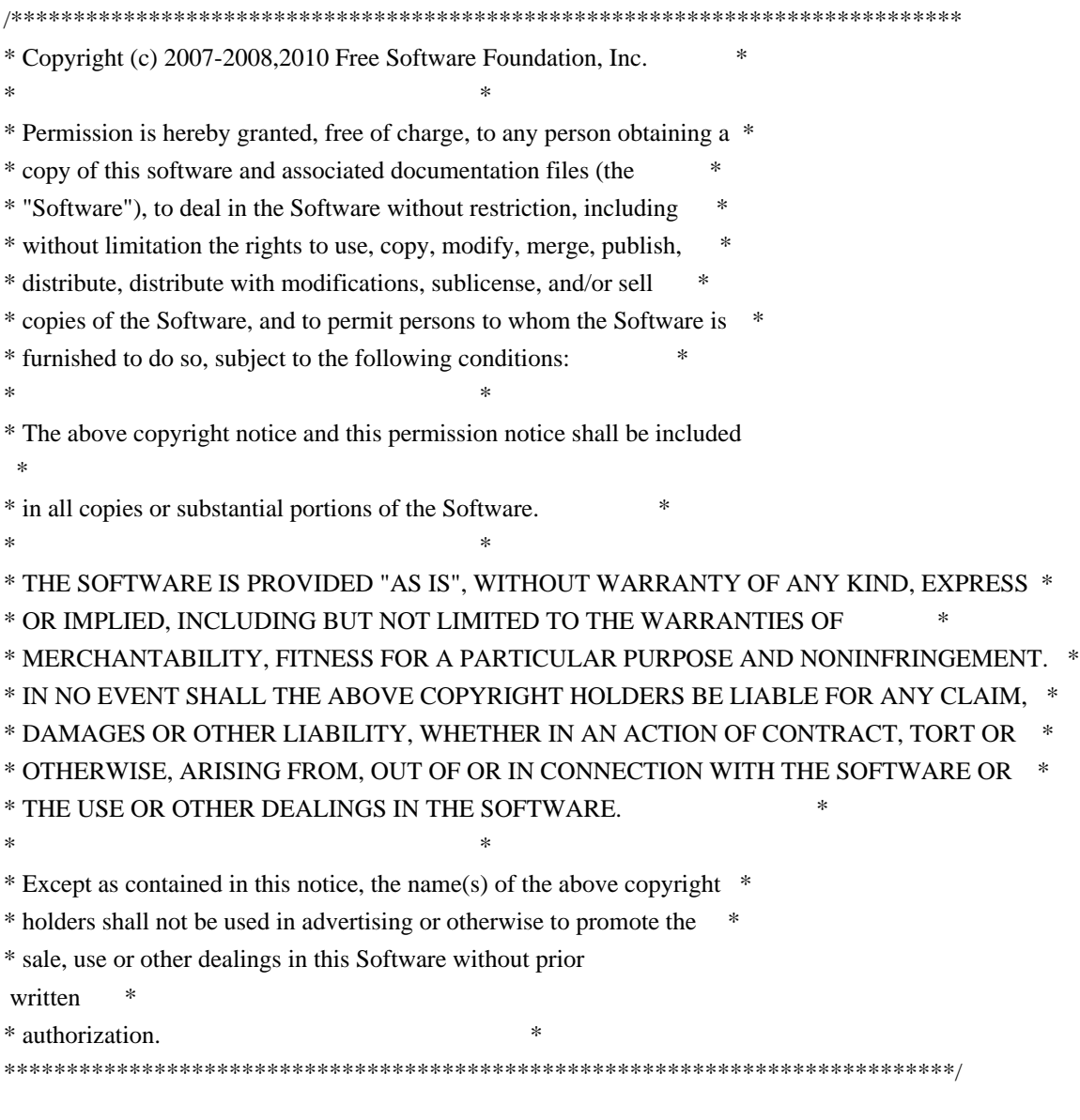

Found in path(s):

\* /opt/cola/permits/100156317\_1695283967.443514/0/ncurses-bin-5-7-20100626-0ubuntu1-tar-bz2/ncurses-bin-5.7+20100626-0ubuntu1/ncurses-5-7-20100626-orig-tar-gz/ncurses-5.7-20100626/test/demo\_panels.c No license file was found, but licenses were detected in source scan.

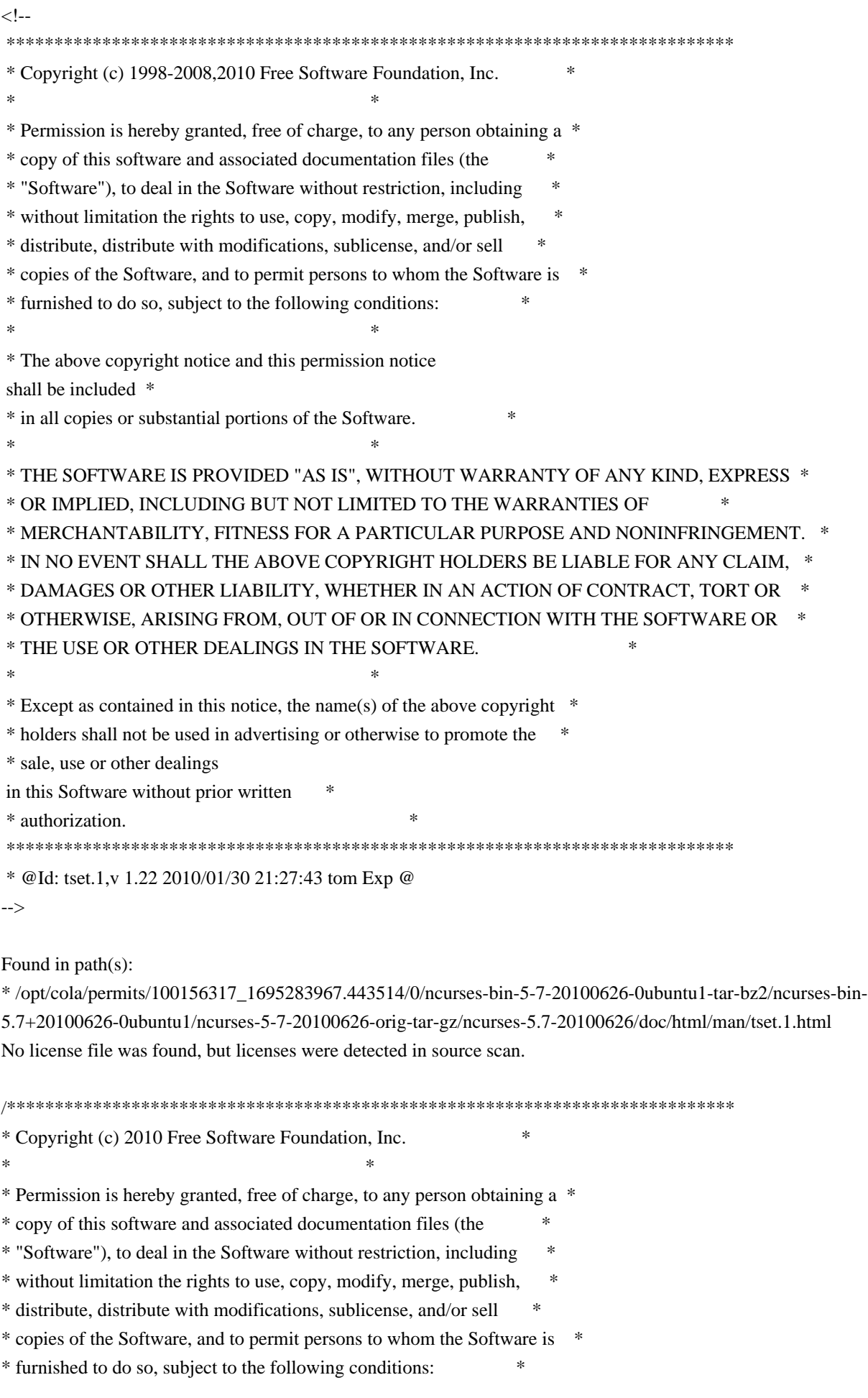

 $*$ \* The above copyright notice and this permission notice shall be included \* \* in all copies or substantial portions of the Software. \*  $*$ \* THE SOFTWARE IS PROVIDED "AS IS", WITHOUT WARRANTY OF ANY KIND, EXPRESS \* \* OR IMPLIED, INCLUDING BUT NOT LIMITED TO THE WARRANTIES OF \* \* MERCHANTABILITY, FITNESS FOR A PARTICULAR PURPOSE AND NONINFRINGEMENT. \* \* IN NO EVENT SHALL THE ABOVE COPYRIGHT HOLDERS BE LIABLE FOR ANY CLAIM, \* \* DAMAGES OR OTHER LIABILITY, WHETHER IN AN ACTION OF CONTRACT, TORT OR \* \* OTHERWISE, ARISING FROM, OUT OF OR IN CONNECTION WITH THE SOFTWARE OR \* \* THE USE OR OTHER DEALINGS IN THE SOFTWARE. \*  $*$ \* Except as contained in this notice, the name(s) of the above copyright \* \* holders shall not be used in advertising or otherwise to promote the \* \* sale, use or other dealings in this Software without prior written \* authorization. \* \*\*\*\*\*\*\*\*\*\*\*\*\*\*\*\*\*\*\*\*\*\*\*\*\*\*\*\*\*\*\*\*\*\*\*\*\*\*\*\*\*\*\*\*\*\*\*\*\*\*\*\*\*\*\*\*\*\*\*\*\*\*\*\*\*\*\*\*\*\*\*\*\*\*\*\*/ /\*\*\*\*\*\*\*\*\*\*\*\*\*\*\*\*\*\*\*\*\*\*\*\*\*\*\*\*\*\*\*\*\*\*\*\*\*\*\*\*\*\*\*\*\*\*\*\*\*\*\*\*\*\*\*\*\*\*\*\*\*\*\*\*\*\*\*\*\*\*\*\*\*\*\*\* \* Author: Thomas E. Dickey 2010 \* \*\*\*\*\*\*\*\*\*\*\*\*\*\*\*\*\*\*\*\*\*\*\*\*\*\*\*\*\*\*\*\*\*\*\*\*\*\*\*\*\*\*\*\*\*\*\*\*\*\*\*\*\*\*\*\*\*\*\*\*\*\*\*\*\*\*\*\*\*\*\*\*\*\*\*\*/ /\* LINTLIBRARY \*/  $/*$  ./f trace.c \*/ #include <form.priv.h> #undef \_nc\_retrace\_field\_ptr FIELD \*\*\_nc\_retrace\_field\_ptr( FIELD \*\*code) { return(\*(FIELD \*\*\*)0); } #undef \_nc\_retrace\_field FIELD \*\_nc\_retrace\_field( FIELD \*code) { return(\*(FIELD \*\*)0); } #undef nc retrace field type FIELDTYPE \* nc\_retrace\_field\_type( FIELDTYPE \*code) { return(\*(FIELDTYPE \*\*)0); } #undef \_nc\_retrace\_form FORM  $*$  nc retrace form( FORM \*code) { return(\*(FORM \*\*)0); }

```
#undef _nc_retrace_form_hook
Form_Hook _nc_retrace_form_hook(
 		Form_Hook code)
 		{ return(*(Form_Hook *)0); }
```
/\* ./fld\_arg.c \*/

#undef set\_fieldtype\_arg int set\_fieldtype\_arg( FIELDTYPE \*typ, void \*(\*const make\_arg)( va\_list \*p1), void \*(\*const copy\_arg)( const void \*p1), void (\*const free\_arg)( void  $*p1)$ { return(\*(int \*)0); }

#undef field\_arg void \*field\_arg( const FIELD \*field) { return(\*(void \*\*)0); }

/\* ./fld\_attr.c  $*/$ 

#undef set\_field\_fore int set\_field\_fore( FIELD \*field, chtype attr) { return(\*(int \*)0); }

```
#undef field_fore
chtype field_fore(
 		const FIELD *field)
 		{ return(*(chtype *)0); }
```
#undef set\_field\_back int set\_field\_back( FIELD \*field, chtype attr) { return(\*(int \*)0); }

#undef field\_back chtype field\_back( const FIELD \*field) { return(\*(chtype \*)0); }  $/*$  ./fld current.c  $*/$ 

#undef set\_current\_field int set\_current\_field( FORM \*form, FIELD \*field) { return(\*(int \*)0); }

#undef current\_field FIELD \*current\_field( const FORM \*form) { return(\*(FIELD \*\*)0); }

#undef field\_index int field\_index( const FIELD \*field) { return(\*(int \*)0); }

 $/*$  ./fld def.c  $*/$ 

#undef \_nc\_Default\_Field FIELD  $*_{nc}\n$ Default\_Field;

#undef \_nc\_Make\_Argument TypeArgument \*\_nc\_Make\_Argument( const FIELDTYPE \*typ, va\_list \*ap,  $int *err$  { return(\*(TypeArgument \*\*)0); }

#undef \_nc\_Copy\_Argument TypeArgument \*\_nc\_Copy\_Argument( const FIELDTYPE \*typ, const TypeArgument \*argp,  $int *err$  { return(\*(TypeArgument \*\*)0); }

#undef \_nc\_Free\_Argument void nc Free Argument( const FIELDTYPE \*typ, TypeArgument \*argp) { /\* void \*/ }

#undef \_nc\_Copy\_Type NCURSES\_BOOL \_nc\_Copy\_Type( FIELD \*dst.

```
		FIELD const *src)
 		{ return(*(NCURSES_BOOL *)0); }
#undef _nc_Free_Type
void _nc_Free_Type(
 FIELD *field)
 		{ /* void */ }
#undef new_field
FIELD *new_field(
 int rows,
 int cols,
 int frow.
 int fcol,
 int nrow,
 int nbuf)
 		{ return(*(FIELD **)0); }
#undef free_field
int free_field(
 FIELD *field)
 { return(*(int *)0); }
/* ./fld_dup.c */
#undef dup_field
FIELD *dup_field(
 FIELD *field,
 int frow,
 int fcol)
 		{ return(*(FIELD **)0); }
/* ./fld_ftchoice.c */
#undef set_fieldtype_choice
int	set_fieldtype_choice(
 		FIELDTYPE *typ,
 		NCURSES_BOOL (*const next_choice)(
 FIELD *p1,
 		const void *p2),
 		NCURSES_BOOL (*const prev_choice)(
 FIELD *p1,
 		const void *p2))
 { return(*(int *)0); }
```

```
/* ./fld ftlink.c */
```

```
#undef link_fieldtype
FIELDTYPE *link_fieldtype(
 		FIELDTYPE *type1,
 		FIELDTYPE *type2)
 		{ return(*(FIELDTYPE **)0); }
/* ./fld info.c */#undef field_info
int field_info(
 		const FIELD *field,
 int *rows,
 int *cols,
 int *frow,
 int *fcol,
 int *nrow,
 int *nbuf)
 		{ return(*(int *)0); }
#undef dynamic_field_info
int dynamic_field_info(
 		const FIELD *field,
 int *drows,
 int *dcols,
 int *maxgrow)
 { return(*(int *)0); }
/* ./fld_just.c */#undef set_field_just
int	set_field_just(
 FIELD *field,
 int just)
 { return(*(int *)0); }
#undef field_just
int field_just(
 		const FIELD *field)
 { return(*(int *)0); }
/* ./fld link.c
 */
#undef link_field
FIELD *link_field(
 FIELD *field,
 int frow,
 int fcol)
```

```
		{ return(*(FIELD **)0); }
```

```
/* ./fld_max.c */
```
#undef set\_max\_field int set\_max\_field( FIELD \*field, int maxgrow) { return(\*(int \*)0); }

```
/* ./fld_move.c */
```

```
#undef move_field
int move_field(
 FIELD *field,
 int frow,
 int fcol)
 { return(*(int *)0); }
```

```
/* ./fld_newftyp.c */
```
#undef \_nc\_Default\_FieldType FIELDTYPE \*\_nc\_Default\_FieldType;

#undef new\_fieldtype FIELDTYPE \*new\_fieldtype( NCURSES\_BOOL (\*const field\_check)( FIELD \*p1, const void \*p2), NCURSES\_BOOL (\*const char\_check)( int p1, const void \*p2)) { return(\*(FIELDTYPE \*\*)0); }

#undef free\_fieldtype int free\_fieldtype( FIELDTYPE \*typ) { return(\*(int \*)0); }

 $/*$  ./fld opts.c  $*/$ 

#undef set\_field\_opts int set\_field\_opts( FIELD \*field, Field Options opts) { return(\*(int \*)0); }

#undef field\_opts

```
Field_Options field_opts(
 		const FIELD *field)
 		{ return(*(Field_Options *)0); }
#undef field_opts_on
int field_opts_on(
 FIELD *field,
 		Field_Options opts)
 { return(*(int *)0); }
#undef field_opts_off
int field_opts_off(
 FIELD *field,
 		Field_Options opts)
 		{ return(*(int *)0); }
/* ./fld_pad.c */
#undef set_field_pad
int set_field_pad(
 FIELD *field,
 int ch)
 		{ return(*(int *)0); }
#undef field_pad
int field_pad(
 		const FIELD *field)
 { return(*(int *)0); }
/* ./fld_page.c */
#undef set_new_page
int	set_new_page(
 FIELD *field,
 		NCURSES_BOOL new_page_flag)
 { return(*(int *)0); }
#undef new_page
NCURSES_BOOL new_page(
 		const FIELD *field)
 \{ return(*(NCURSES~BOOL * )0); \}/* ./fld_stat.c */
```
#undef set\_field\_status int set\_field\_status( FIELD \*field.

```
		NCURSES_BOOL status)
 { return(*(int *)0); }
#undef field_status
NCURSES_BOOL field_status(
 		const FIELD *field)
 		{ return(*(NCURSES_BOOL *)0); }
/* ./fld_type.c */
#undef set_field_type
int	set_field_type(
 FIELD *field,
 		FIELDTYPE *type,
 		...)
 		{ return(*(int *)0); }
#undef field_type
FIELDTYPE
 *field_type(
 		const FIELD *field)
 		{ return(*(FIELDTYPE **)0); }
/* ./fld_user.c */#undef set_field_userptr
int	set_field_userptr(
 FIELD *field,
 		void	*usrptr)
 		{ return(*(int *)0); }
#undef field_userptr
void	*field_userptr(
 		const FIELD *field)
 		{ return(*(void **)0); }
/* ./frm_cursor.c */
#undef pos_form_cursor
int pos_form_cursor(
 FORM *form)
 { return(*(int *)0); }
/* ./frm_data.c */
#undef data_behind
NCURSES_BOOL data_behind(
 		const FORM *form)
```
 { return(\*(NCURSES\_BOOL \*)0); }

#undef data\_ahead NCURSES\_BOOL data\_ahead( const FORM \*form) { return(\*(NCURSES\_BOOL \*)0); }

/\* ./frm\_def.c \*/

#undef \_nc\_Default\_Form FORM  $*_{nc}\n$ Default\_Form;

#undef new\_form\_sp FORM \*new\_form\_sp( SCREEN \*sp, FIELD \*\*fields) { return(\*(FORM \*\*)0); }

#undef new\_form FORM \*new\_form( FIELD \*\* fields) { return(\*(FORM \*\*)0); }

#undef free\_form int free\_form( FORM \*form) { return(\*(int \*)0); }

```
#undef set_form_fields
int set_form_fields(
 FORM *form,
 FIELD ** fields)
 		{
return(*(int *)0); }
```
#undef form\_fields FIELD \*\*form\_fields( const FORM \*form) { return(\*(FIELD \*\*\*)0); }

```
#undef field_count
int field_count(
 		const FORM *form)
 { return(*(int *)0); }
```
/\* ./frm\_driver.c \*/

#undef \_nc\_get\_fieldbuffer

void \_nc\_get\_fieldbuffer( FORM \*form, FIELD \*field, cchar\_t \*buf) { /\* void \*/ }

#undef \_nc\_Position\_Form\_Cursor int \_nc\_Position\_Form\_Cursor( FORM \*form) { return(\*(int \*)0); }

#undef \_nc\_Refresh\_Current\_Field int \_nc\_Refresh\_Current\_Field( FORM \*form) { return(\*(int \*)0); }

#undef \_nc\_Synchronize\_Attributes int \_nc\_Synchronize\_Attributes( FIELD \*field) { return(\*(int \*)0); }

#undef \_nc\_Synchronize\_Options int \_nc\_Synchronize\_Options( FIELD \*field, Field\_Options newopts) { return(\*(int \*)0); }

#undef \_nc\_Set\_Current\_Field int \_nc\_Set\_Current\_Field( FORM \*form, FIELD \*newfield) { return(\*(int \*)0); }

#undef \_nc\_Internal\_Validation NCURSES\_BOOL \_nc\_Internal\_Validation( FORM \*form) { return(\*(NCURSES\_BOOL \*)0); }

#undef \_nc\_First\_Active\_Field FIELD<sup>\*</sup> nc First Active Field( FORM \*form) { return(\*(FIELD \*\*)0); }

#undef \_nc\_Set\_Form\_Page int \_nc\_Set\_Form\_Page( FORM \*form, int page,

```
FIELD *field)
 { return(*(int *)0); }
typedef struct
{
 int keycode;
 int (*cmd) (FORM *);
}
Binding_Info;
#undef form_driver
int form_driver(
 FORM *form,
 int c){ return(*(int *)0); }
#undef set_field_buffer
int	set_field_buffer(
 FIELD *field,
 int buffer,
 		const char *value)
 { return(*(int *)0); }
#undef field_buffer
char	*field_buffer(
 		const FIELD *field,
 int buffer)
 		{ return(*(char **)0); }
#undef _nc_Widen_String
wchar_t	*_nc_Widen_String(
 		char	*source,
 int *lengthp)
 		{ return(*(wchar_t **)0); }
/* ./frm_hook.c */
#undef set_field_init
int	set_field_init(
 FORM *form,
 Form Hook func)
 { return(*(int *)0); }
#undef field_init
Form Hook field init(
 		const FORM *form)
 		{ return(*(Form_Hook *)0); }
```
#undef set\_field\_term int set\_field\_term( FORM \*form,

 Form\_Hook func) { return(\*(int \*)0); }

#undef field\_term Form\_Hook field\_term( const FORM \*form) { return(\*(Form\_Hook \*)0); }

#undef set\_form\_init int set\_form\_init( FORM \*form, Form\_Hook func) { return(\*(int \*)0); }

#undef form\_init Form\_Hook form\_init( const FORM \*form) { return(\*(Form\_Hook \*)0); }

#undef set\_form\_term int set\_form\_term( FORM \*form, Form\_Hook func) { return(\*(int \*)0); }

#undef form\_term Form\_Hook form\_term( const FORM \*form) { return(\*(Form\_Hook \*)0); }

/\* ./frm\_opts.c \*/

#undef set\_form\_opts int set\_form\_opts( FORM \*form, Form Options opts) { return(\*(int \*)0); }

#undef form\_opts Form\_Options form\_opts( const FORM \*form) { return(\*(Form\_Options \*)0); }

#undef form\_opts\_on

```
int form_opts_on(
 FORM *form,
 		Form_Options opts)
 { return(*(int *)0); }
```
#undef form\_opts\_off int form\_opts\_off( FORM \*form, Form\_Options opts) { return(\*(int \*)0); }

/\* ./frm\_page.c \*/

#undef set\_form\_page int set\_form\_page( FORM \*form,

int page) { return(\*(int \*)0); }

#undef form\_page int form\_page( const FORM \*form) { return(\*(int \*)0); }

/\* ./frm\_post.c \*/

#undef post\_form int post\_form( FORM \*form) { return(\*(int \*)0); }

```
#undef unpost_form
int unpost_form(
 FORM *form)
 { return(*(int *)0); }
```

```
/* ./frm_req_name.c */
```
#undef form\_request\_name const char \*form\_request\_name( int request) { return(\*(const char \*\*)0); }

```
#undef form_request_by_name
int form_request_by_name(
		const char *str)
 { return(*(int *)0); }
```

```
/* ./frm_scale.c */
```

```
#undef scale_form
int scale_form(
 		const FORM *form,
 int *rows,
 int *cols)
 { return(*(int *)0); }
```
/\* ./frm\_sub.c \*/

#undef set\_form\_sub int set\_form\_sub( FORM \*form, WINDOW \*win) { return(\*(int \*)0); }

#undef form\_sub WINDOW \*form\_sub( const FORM \*form) { return(\*(WINDOW \*\*)0); }

```
/* ./frm_user.c */
```
#undef set\_form\_userptr int set\_form\_userptr( FORM \*form, void \*usrptr) { return(\*(int \*)0); }

```
#undef form_userptr
void	*form_userptr(
		const
 FORM *form)
 		{ return(*(void **)0); }
```

```
/* ./frm_win.c */
```
#undef set\_form\_win int set\_form\_win( FORM \*form. WINDOW \*win) { return(\*(int \*)0); }

#undef form\_win WINDOW \*form\_win( const FORM \*form)
```
		{ return(*(WINDOW **)0); }
```

```
/* ./fty_alnum.c */
```
typedef struct

```
 {
  int width;
 }
```
alnumARG;

#undef TYPE\_ALNUM FIELDTYPE \*TYPE\_ALNUM;

```
/* ./fty_alpha.c */
```

```
typedef struct
 {
  int width;
 }
alphaARG;
```

```
#undef TYPE_ALPHA
FIELDTYPE *TYPE_ALPHA;
```

```
/* ./fty_enum.c */
```

```
typedef struct
 {
  char **kwds;
  int count;
  NCURSES_BOOL checkcase;
  NCURSES_BOOL checkunique;
 }
```
enumARG;

```
typedef struct
 {
  char **kwds;
  int ccase;
  int cunique;
 }
enumParams;
```

```
#undef TYPE_ENUM
FIELDTYPE *TYPE_ENUM;
```

```
/* ./fty_generic.c */
```

```
#undef _nc_fty_generic
void _nc_fty_generic(void)
 		{ /* void */ }
/* ./fty_int.c */
typedef struct
 {
  int precision;
  long low;
  long high;
 }
integerARG;
typedef struct
 {
  int precision;
  long low;
  long high;
 }
integerPARM;
#undef TYPE_INTEGER
FIELDTYPE *TYPE_INTEGER;
/* ./fty_ipv4.c */
#undef TYPE_IPV4
FIELDTYPE *TYPE_IPV4;
/* ./fty_num.c */
#include <locale.h>
typedef struct
 {
  int precision;
   double low;
   double high;
   struct lconv *L;
 }
numericARG;
typedef struct
 {
  int precision;
   double low;
   double high;
```
 } thisPARM;

#undef TYPE\_NUMERIC FIELDTYPE \*TYPE\_NUMERIC;

 $/*$  ./fty regex.c  $*/$ 

#include <regex.h>

typedef struct { regex\_t \*pRegExp; unsigned long \*refCount; }

RegExp\_Arg;

#undef TYPE\_REGEXP FIELDTYPE \*TYPE\_REGEXP;

Found in path(s):

\* /opt/cola/permits/100156317\_1695283967.443514/0/ncurses-bin-5-7-20100626-0ubuntu1-tar-bz2/ncurses-bin-5.7+20100626-0ubuntu1/ncurses-5-7-20100626-orig-tar-gz/ncurses-5.7-20100626/form/llib-lformtw No license file was found, but licenses were detected in source scan.

/\*\*\*\*\*\*\*\*\*\*\*\*\*\*\*\*\*\*\*\*\*\*\*\*\*\*\*\*\*\*\*\*\*\*\*\*\*\*\*\*\*\*\*\*\*\*\*\*\*\*\*\*\*\*\*\*\*\*\*\*\*\*\*\*\*\*\*\*\*\*\*\*\*\*\*\* \* Copyright (c) 2001-2007,2008 Free Software Foundation, Inc. \*  $*$ \* Permission is hereby granted, free of charge, to any person obtaining a \* \* copy of this software and associated documentation files (the \* \* "Software"), to deal in the Software without restriction, including \* \* without limitation the rights to use, copy, modify, merge, publish, \* \* distribute, distribute with modifications, sublicense, and/or sell \* \* copies of the Software, and to permit persons to whom the Software is \* \* furnished to do so, subject to the following conditions: \*  $*$ \* The above copyright notice and this permission notice shall be included \* \* in all copies or substantial portions of the Software. \*  $*$ \* THE SOFTWARE IS PROVIDED "AS IS", WITHOUT WARRANTY OF ANY KIND, EXPRESS \* \* OR IMPLIED, INCLUDING BUT NOT LIMITED TO THE WARRANTIES OF \* \* MERCHANTABILITY, FITNESS FOR A PARTICULAR PURPOSE AND NONINFRINGEMENT. \* \* IN NO EVENT SHALL THE ABOVE COPYRIGHT HOLDERS BE LIABLE FOR ANY CLAIM, \* \* DAMAGES OR OTHER LIABILITY, WHETHER IN AN ACTION OF CONTRACT, TORT OR \* \* OTHERWISE, ARISING FROM, OUT OF OR IN CONNECTION WITH THE SOFTWARE OR \* \* THE USE OR OTHER DEALINGS IN THE SOFTWARE. \*  $*$ 

\* Except as contained in this notice, the name(s) of the above copyright \* \* holders shall not be used in advertising or otherwise to promote the \* \* sale, use or other dealings in this Software without prior written \* authorization. \* \*\*\*\*\*\*\*\*\*\*\*\*\*\*\*\*\*\*\*\*\*\*\*\*\*\*\*\*\*\*\*\*\*\*\*\*\*\*\*\*\*\*\*\*\*\*\*\*\*\*\*\*\*\*\*\*\*\*\*\*\*\*\*\*\*\*\*\*\*\*\*\*\*\*\*\*/ Found in path(s): \* /opt/cola/permits/100156317\_1695283967.443514/0/ncurses-bin-5-7-20100626-0ubuntu1-tar-bz2/ncurses-bin-5.7+20100626-0ubuntu1/ncurses-5-7-20100626-orig-tar-gz/ncurses-5.7-20100626/ncurses/trace/varargs.c No license file was found, but licenses were detected in source scan. /\*\*\*\*\*\*\*\*\*\*\*\*\*\*\*\*\*\*\*\*\*\*\*\*\*\*\*\*\*\*\*\*\*\*\*\*\*\*\*\*\*\*\*\*\*\*\*\*\*\*\*\*\*\*\*\*\*\*\*\*\*\*\*\*\*\*\*\*\*\*\*\*\*\*\*\* \* Copyright (c) 2006-2009,2010 Free Software Foundation, Inc. \*  $*$ \* Permission is hereby granted, free of charge, to any person obtaining a \* \* copy of this software and associated documentation files (the \* \* "Software"), to deal in the Software without restriction, including \* \* without limitation the rights to use, copy, modify, merge, publish, \* \* distribute, distribute with modifications, sublicense, and/or sell \* \* copies of the Software, and to permit persons to whom the Software is \* \* furnished to do so, subject to the following conditions: \*  $*$ \* The above copyright notice and this permission notice shall be included \* \* in all copies or substantial portions of the Software. \*  $*$ \* THE SOFTWARE IS PROVIDED "AS IS", WITHOUT WARRANTY OF ANY KIND, EXPRESS \* \* OR IMPLIED, INCLUDING BUT NOT LIMITED TO THE WARRANTIES OF \* \* MERCHANTABILITY, FITNESS FOR A PARTICULAR PURPOSE AND NONINFRINGEMENT. \* \* IN NO EVENT SHALL THE ABOVE COPYRIGHT HOLDERS BE LIABLE FOR ANY CLAIM, \* \* DAMAGES OR OTHER LIABILITY, WHETHER IN AN ACTION OF CONTRACT, TORT OR \* \* OTHERWISE, ARISING FROM, OUT OF OR IN CONNECTION WITH THE SOFTWARE OR \* \* THE USE OR OTHER DEALINGS IN THE SOFTWARE. \*  $*$ \* Except as contained in this notice, the name(s) of the above copyright  $*$ \* holders shall not be used in advertising or otherwise to promote the \* \* sale, use or other dealings in this Software without prior written \* authorization. \* \*\*\*\*\*\*\*\*\*\*\*\*\*\*\*\*\*\*\*\*\*\*\*\*\*\*\*\*\*\*\*\*\*\*\*\*\*\*\*\*\*\*\*\*\*\*\*\*\*\*\*\*\*\*\*\*\*\*\*\*\*\*\*\*\*\*\*\*\*\*\*\*\*\*\*\*/ Found in path(s): \* /opt/cola/permits/100156317\_1695283967.443514/0/ncurses-bin-5-7-20100626-0ubuntu1-tar-bz2/ncurses-bin-

5.7+20100626-0ubuntu1/ncurses-5-7-20100626-orig-tar-gz/ncurses-5.7-20100626/test/chgat.c

\* /opt/cola/permits/100156317\_1695283967.443514/0/ncurses-bin-5-7-20100626-0ubuntu1-tar-bz2/ncurses-bin-

5.7+20100626-0ubuntu1/ncurses-5-7-20100626-orig-tar-gz/ncurses-5.7-20100626/ncurses/tinfo/entries.c

No license file was found, but licenses were detected in source scan.

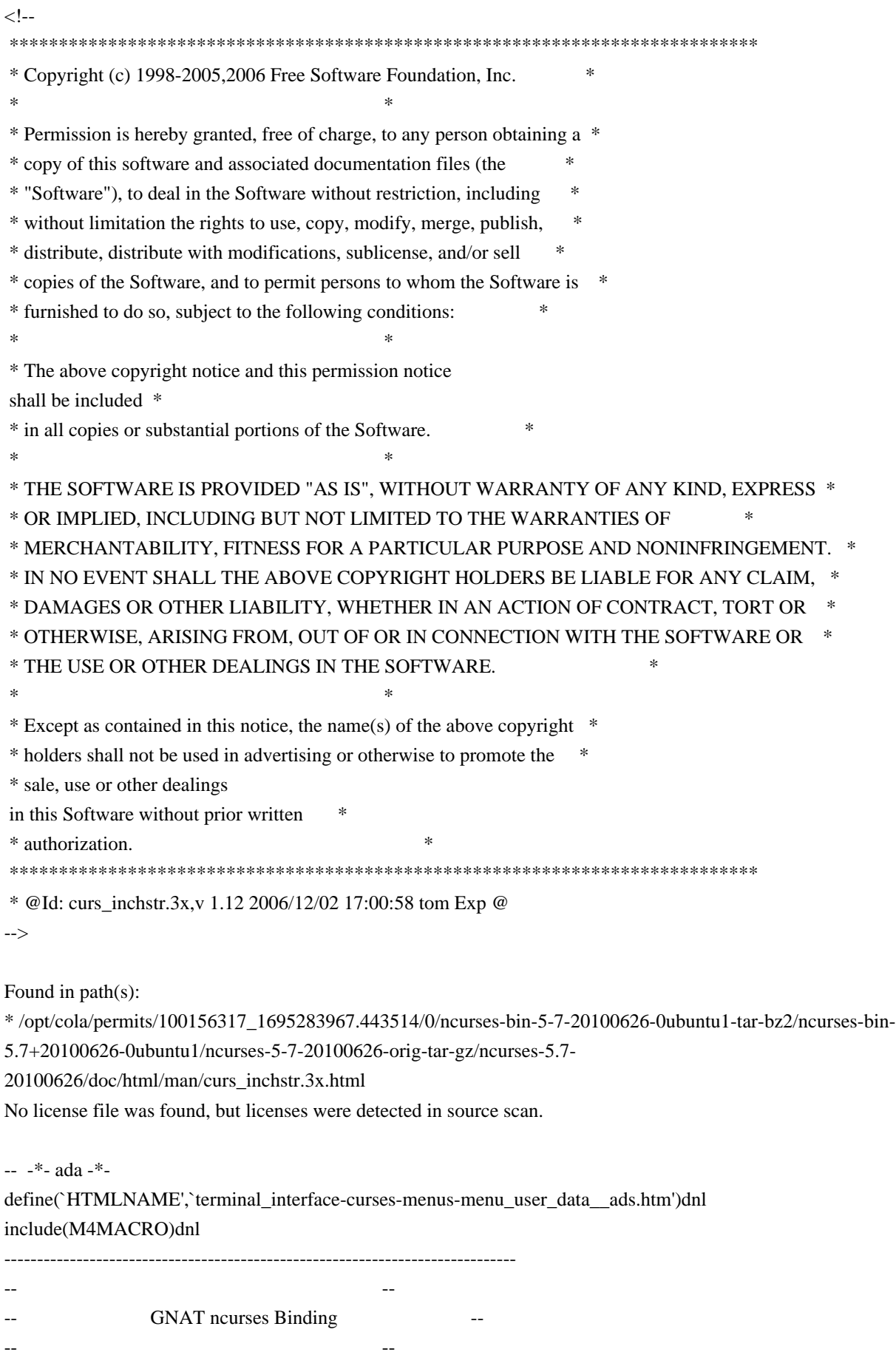

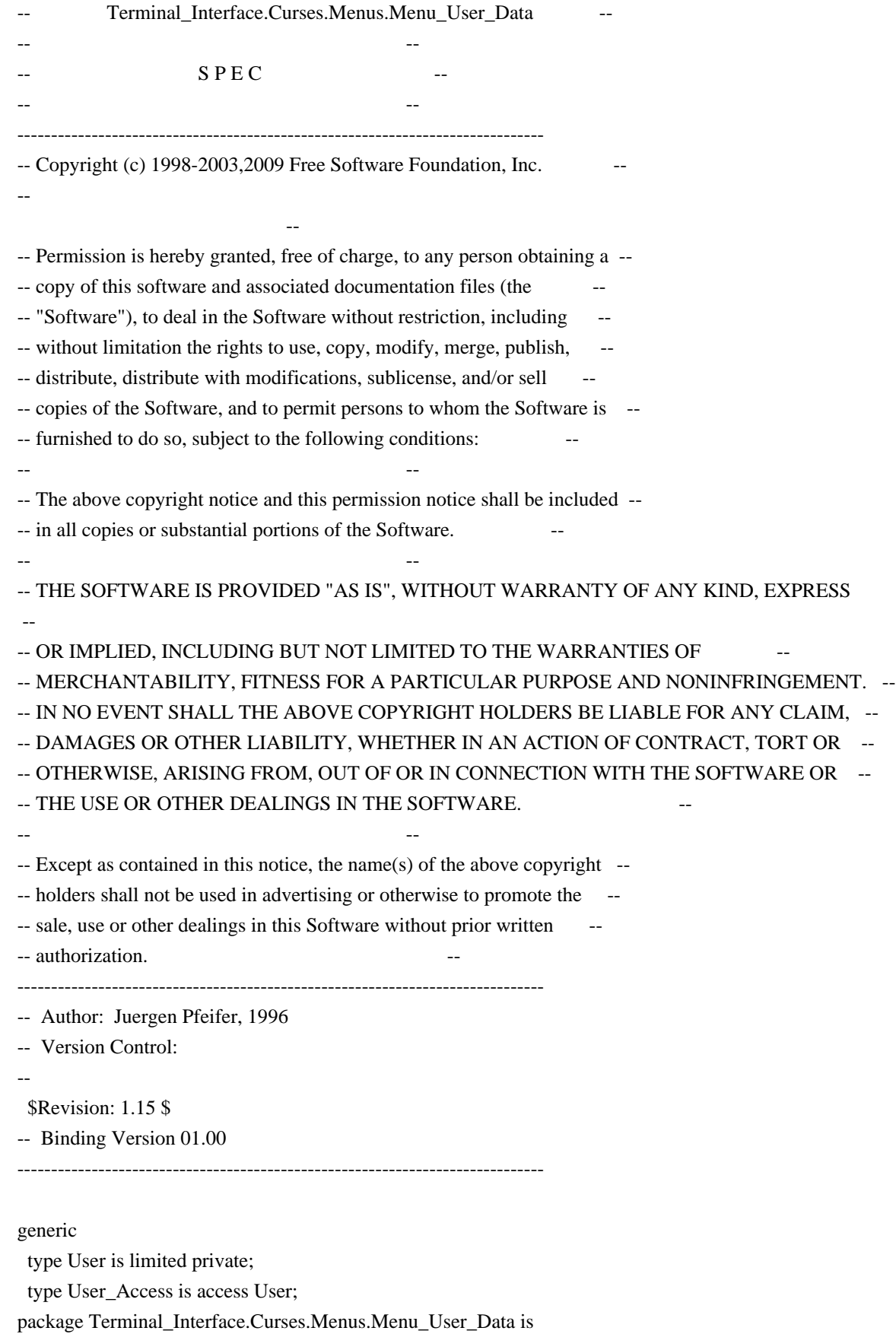

pragma Preelaborate (Terminal\_Interface.Curses.Menus.Menu\_User\_Data);

-- MANPAGE(`menu\_userptr.3x')

 -- ANCHOR(`set\_menu\_userptr',`Set\_User\_Data') procedure Set\_User\_Data (Men : Menu; Data : User\_Access); -- AKA pragma Inline (Set\_User\_Data); -- ANCHOR(`menu\_userptr',`Get\_User\_Data') procedure Get\_User\_Data (Men : Menu;

Data : out User\_Access);

-- AKA

 -- ANCHOR(`menu\_userptr',`Get\_User\_Data') function Get\_User\_Data (Men : Menu) return User\_Access; -- AKA -- Same as function pragma Inline (Get\_User\_Data);

end Terminal\_Interface.Curses.Menus.Menu\_User\_Data;

Found in path(s):

\* /opt/cola/permits/100156317\_1695283967.443514/0/ncurses-bin-5-7-20100626-0ubuntu1-tar-bz2/ncurses-bin-5.7+20100626-0ubuntu1/ncurses-5-7-20100626-orig-tar-gz/ncurses-5.7-20100626/Ada95/gen/terminal\_interfacecurses-menus-menu\_user\_data.ads.m4

No license file was found, but licenses were detected in source scan.

-- -\*- ada -\*-

define(`HTMLNAME',`terminal\_interface-curses-forms\_\_ads.htm')dnl include(M4MACRO)dnl

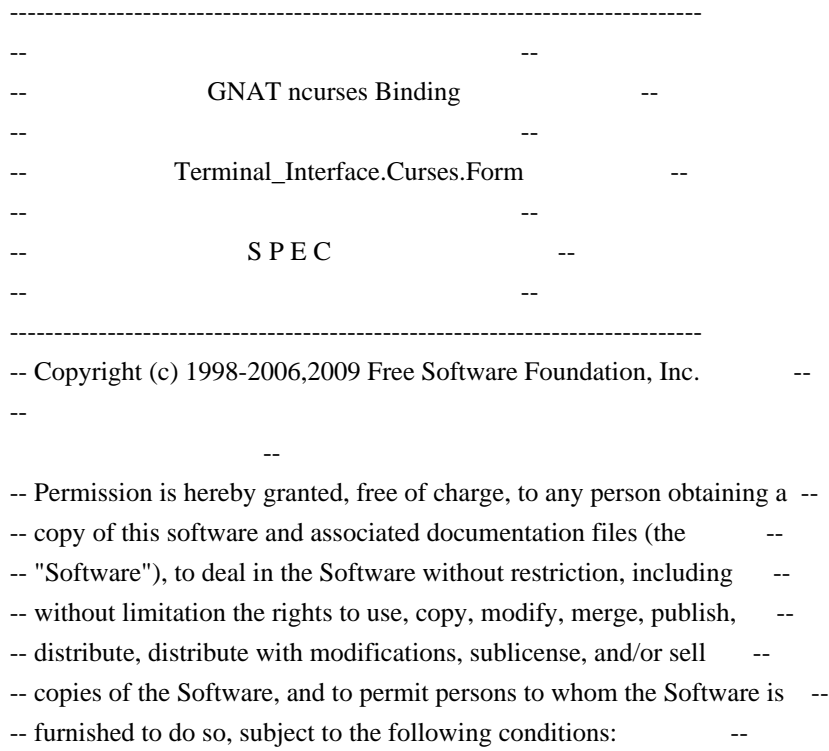

-- --

-- The above copyright notice and this permission notice shall be included -- -- in all copies or substantial portions of the Software. -- -- -- THE SOFTWARE IS PROVIDED "AS IS", WITHOUT WARRANTY OF ANY KIND, EXPRESS -- -- OR IMPLIED, INCLUDING BUT NOT LIMITED TO THE WARRANTIES OF -- MERCHANTABILITY, FITNESS FOR A PARTICULAR PURPOSE AND NONINFRINGEMENT. -- -- IN NO EVENT SHALL THE ABOVE COPYRIGHT HOLDERS BE LIABLE FOR ANY CLAIM, -- -- DAMAGES OR OTHER LIABILITY, WHETHER IN AN ACTION OF CONTRACT, TORT OR -- -- OTHERWISE, ARISING FROM, OUT OF OR IN CONNECTION WITH THE SOFTWARE OR -- -- THE USE OR OTHER DEALINGS IN THE SOFTWARE. -- -- -- Except as contained in this notice, the name(s) of the above copyright -- -- holders shall not be used in advertising or otherwise to promote the -- -- sale, use or other dealings in this Software without prior written -- authorization. -- ------------------------------------------------------------------------------ -- Author: Juergen Pfeifer, 1996 -- Version Control: -- \$Revision: 1.30 \$ -- \$Date: 2009/12/26 17:31:35 \$ -- Binding Version 01.00 ----------------------------------------------------------------------------- include(`Form\_Base\_Defs') with System; with Ada.Characters.Latin\_1; package Terminal\_Interface.Curses.Forms is pragma Preelaborate (Terminal\_Interface.Curses.Forms); include(`Form\_Linker\_Options')dnl include(`Linker\_Options') Space : Character renames Ada.Characters.Latin\_1.Space; type Field is private; type Form is private; Null\_Field : constant Field; Null\_Form : constant Form; type Field\_Justification is (None, Left, Center, Right); pragma Warnings (Off); include(`Field\_Rep')Dnl

pragma Warnings (On);

 function Default\_Field\_Options return Field\_Option\_Set; -- The initial defaults for the field options. pragma Inline (Default\_Field\_Options);

 pragma Warnings (Off); include(`Form\_Opt\_Rep')Dnl

pragma Warnings (On);

 function Default\_Form\_Options return Form\_Option\_Set; -- The initial defaults for the form options. pragma Inline (Default\_Form\_Options);

type Buffer\_Number is new Natural;

 type Field\_Array is array (Positive range <>) of aliased Field; pragma Convention (C, Field\_Array);

type Field\_Array\_Access is access Field\_Array;

procedure Free (FA : in out Field\_Array\_Access; Free\_Fields : Boolean := False);

- -- Release the memory for an allocated field array
- -- If Free\_Fields is True, call Delete() for all the fields in
- -- the array.

subtype Form\_Request\_Code is Key\_Code range (Key\_Max + 1) .. (Key\_Max + 57);

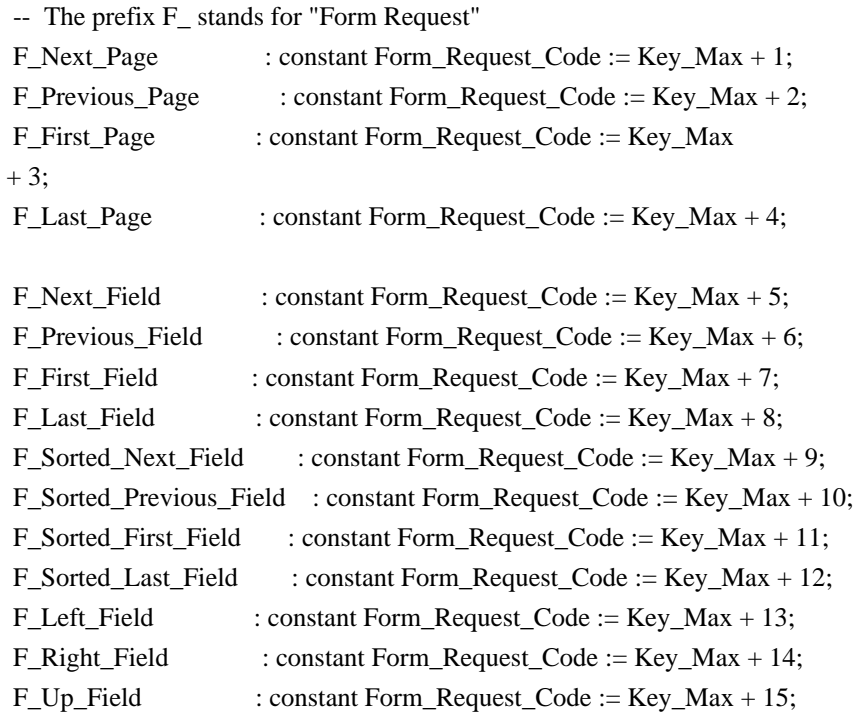

# F\_Next\_Char

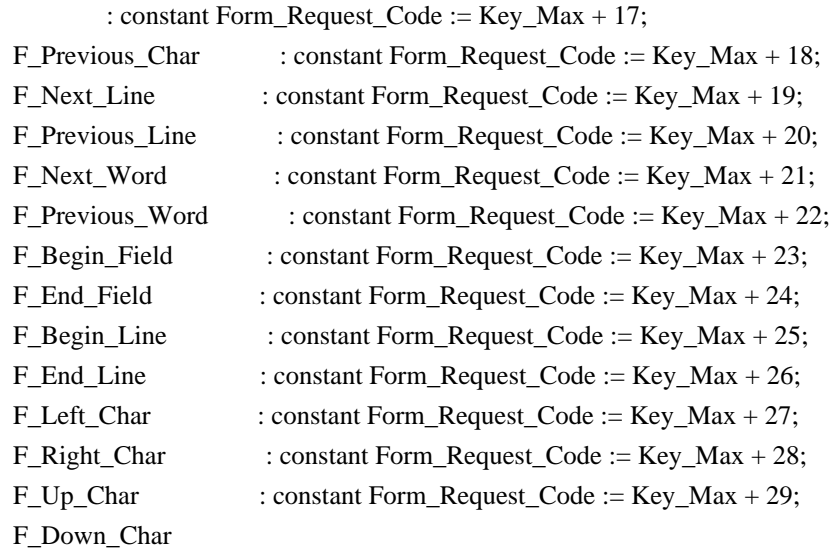

: constant Form\_Request\_Code := Key\_Max + 30;

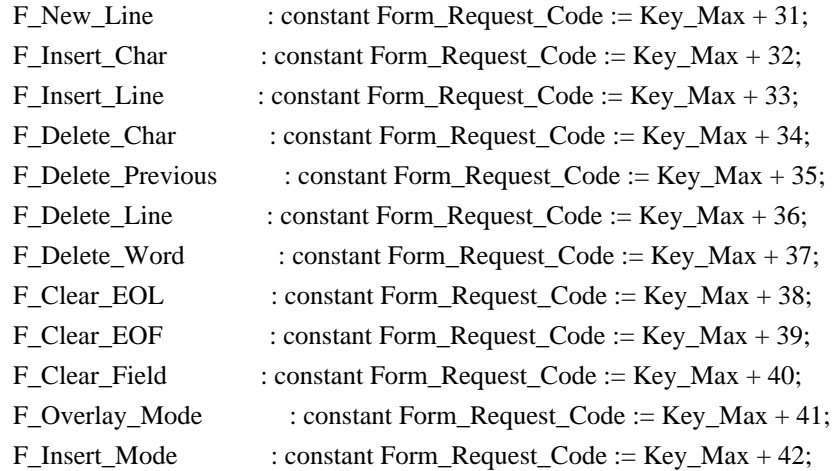

-- Vertical Scrolling

F\_ScrollForward\_Line

: constant Form\_Request\_Code := Key\_Max + 43;

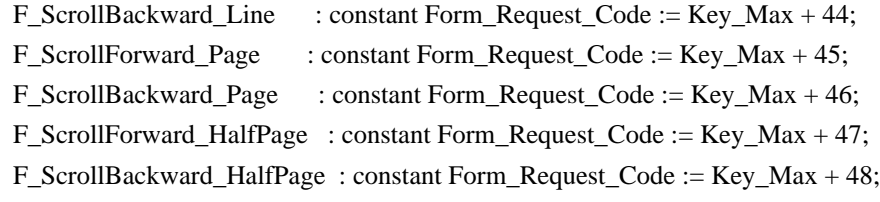

-- Horizontal Scrolling<br>E US and Userword, Che

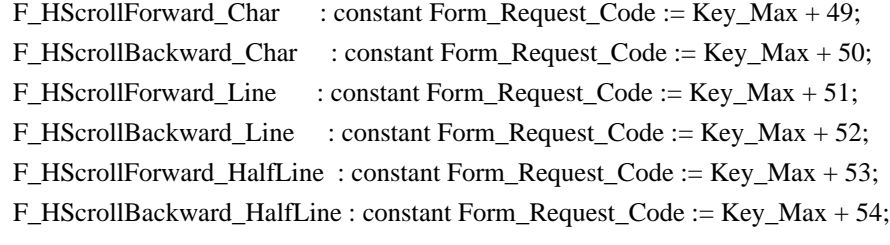

 F\_Validate\_Field : constant Form\_Request\_Code := Key\_Max  $+ 55;$  F\_Next\_Choice : constant Form\_Request\_Code := Key\_Max + 56; F\_Previous\_Choice : constant Form\_Request\_Code := Key\_Max + 57; -- For those who like the old 'C' style request names REQ\_NEXT\_PAGE : Form\_Request\_Code renames F\_Next\_Page; REQ\_PREV\_PAGE : Form\_Request\_Code renames F\_Previous\_Page; REQ\_FIRST\_PAGE : Form\_Request\_Code renames F\_First\_Page; REQ\_LAST\_PAGE : Form\_Request\_Code renames F\_Last\_Page; REQ\_NEXT\_FIELD : Form\_Request\_Code renames F\_Next\_Field; REQ\_PREV\_FIELD : Form\_Request\_Code renames F\_Previous\_Field; REQ\_FIRST\_FIELD : Form\_Request\_Code renames F\_First\_Field; REQ\_LAST\_FIELD : Form\_Request\_Code renames F\_Last\_Field; REQ\_SNEXT\_FIELD : Form\_Request\_Code renames F\_Sorted\_Next\_Field; REQ\_SPREV\_FIELD : Form\_Request\_Code renames F\_Sorted\_Previous\_Field; REQ\_SFIRST\_FIELD : Form\_Request\_Code renames F\_Sorted\_First\_Field; REQ\_SLAST\_FIELD : Form\_Request\_Code renames F\_Sorted\_Last\_Field; REQ\_LEFT\_FIELD : Form\_Request\_Code renames F\_Left\_Field; REQ\_RIGHT\_FIELD : Form\_Request\_Code renames F\_Right\_Field; REQ\_UP\_FIELD : Form\_Request\_Code renames F\_Up\_Field; REQ\_DOWN\_FIELD : Form\_Request\_Code renames F\_Down\_Field; REO\_NEXT\_CHAR : Form\_Request\_Code renames F\_Next\_Char; REO\_PREV\_CHAR : Form\_Request\_Code renames F\_Previous\_Char; REQ\_NEXT\_LINE : Form\_Request\_Code renames F\_Next\_Line; REQ\_PREV\_LINE : Form\_Request\_Code renames F\_Previous\_Line; REQ\_NEXT\_WORD : Form\_Request\_Code renames F\_Next\_Word; REQ\_PREV\_WORD : Form\_Request\_Code renames F\_Previous\_Word; REQ\_BEG\_FIELD : Form\_Request\_Code renames F\_Begin\_Field; REQ\_END\_FIELD : Form\_Request\_Code renames F\_End\_Field; REQ\_BEG\_LINE : Form\_Request\_Code renames F\_Begin\_Line; REQ\_END\_LINE : Form\_Request\_Code renames F\_End\_Line; REQ\_LEFT\_CHAR : Form\_Request\_Code renames F\_Left\_Char; REQ\_RIGHT\_CHAR : Form\_Request\_Code renames F\_Right\_Char; REQ\_UP\_CHAR : Form\_Request\_Code renames F\_Up\_Char; REQ\_DOWN\_CHAR : Form\_Request\_Code renames F\_Down\_Char; REQ\_NEW\_LINE : Form\_Request\_Code renames F\_New\_Line; REO INS\_CHAR : Form\_Request\_Code renames F\_Insert\_Char; REQ\_INS\_LINE : Form\_Request\_Code renames F\_Insert\_Line; REQ\_DEL\_CHAR : Form\_Request\_Code renames F\_Delete\_Char; REO\_DEL\_PREV : Form\_Request\_Code renames F\_Delete\_Previous; REQ\_DEL\_LINE : Form\_Request\_Code renames F\_Delete\_Line; REQ\_DEL\_WORD : Form\_Request\_Code renames F\_Delete\_Word;

 **Open Source Used In GEMBOA\_Release 15.9.3M3 5663**

REQ\_CLR\_EOL : Form\_Request\_Code renames F\_Clear\_EOL;

```
 REQ_CLR_EOF : Form_Request_Code renames F_Clear_EOF;
 REQ_CLR_FIELD : Form_Request_Code renames F_Clear_Field;
 REQ_OVL_MODE : Form_Request_Code renames F_Overlay_Mode;
 REQ_INS_MODE : Form_Request_Code renames F_Insert_Mode;
 REQ_SCR_FLINE : Form_Request_Code renames F_ScrollForward_Line;
REQ_SCR_BLINE : Form_Request_Code renames F_ScrollBackward_Line;
 REQ_SCR_FPAGE : Form_Request_Code renames F_ScrollForward_Page;
 REQ_SCR_BPAGE : Form_Request_Code renames F_ScrollBackward_Page;
REO SCR_FHPAGE : Form_Request_Code renames F_ScrollForward_HalfPage;
 REQ_SCR_BHPAGE : Form_Request_Code renames F_ScrollBackward_HalfPage;
REQ_SCR_FCHAR : Form_Request_Code renames F_HScrollForward_Char;
 REQ_SCR_BCHAR : Form_Request_Code renames F_HScrollBackward_Char;
 REQ_SCR_HFLINE : Form_Request_Code renames F_HScrollForward_Line;
 REQ_SCR_HBLINE : Form_Request_Code renames F_HScrollBackward_Line;
 REQ_SCR_HFHALF : Form_Request_Code renames F_HScrollForward_HalfLine;
 REQ_SCR_HBHALF : Form_Request_Code renames F_HScrollBackward_HalfLine;
```
 REQ\_VALIDATION : Form\_Request\_Code renames F\_Validate\_Field; REO\_NEXT\_CHOICE : Form\_Request\_Code renames F\_Next\_Choice; REQ\_PREV\_CHOICE : Form\_Request\_Code renames F\_Previous\_Choice;

procedure Request\_Name (Key : Form\_Request\_Code;

Name : out String);

 function Request\_Name (Key : Form\_Request\_Code) return String; -- Same as function pragma Inline (Request\_Name);

------------------

-- Exceptions --

------------------

Form\_Exception : exception;

-- MANPAGE(`form\_field\_new.3x')

-- ANCHOR(`new\_field()',`Create')

```
function Create (Height : Line Count;
        Width : Column Count;
```
Top : Line Position: Left : Column Position; Off\_Screen : Natural := 0; More Buffers : Buffer Number := Buffer Number'First) return Field;

-- AKA

-- An overloaded Create is defined later. Pragma Inline appears there.

-- ANCHOR(`new\_field()',`New\_Field')

function New\_Field (Height : Line\_Count;

Width : Column\_Count; Top : Line\_Position;

Left : Column Position; Off\_Screen : Natural := 0; More\_Buffers : Buffer\_Number := Buffer\_Number'First) return Field renames Create;

-- AKA

pragma Inline (New\_Field);

-- ANCHOR(`free\_field()',`Delete')

procedure Delete (Fld : in out Field);

- -- AKA
- -- Reset Fld to Null\_Field
- -- An overloaded Delete is defined later. Pragma Inline appears there.

-- ANCHOR(`dup\_field()',`Duplicate')

function Duplicate (Fld : Field;

 Top : Line\_Position; Left : Column\_Position) return Field;

-- AKA

pragma Inline (Duplicate);

 -- ANCHOR(`link\_field()',`Link') function Link (Fld : Field; Top : Line\_Position; Left : Column\_Position) return Field;

 -- AKA pragma Inline (Link);

-- MANPAGE(`form\_field\_just.3x')

-- ANCHOR(`set\_field\_just()',`Set\_Justification') procedure Set\_Justification (Fld : Field;

Just : Field\_Justification := None);

 -- AKA pragma Inline (Set\_Justification);

-- ANCHOR(`field\_just()',`Get\_Justification') function Get\_Justification (Fld : Field) return Field\_Justification; -- AKA pragma Inline (Get\_Justification);

-- MANPAGE(`form\_field\_buffer.3x')

 -- ANCHOR(`set\_field\_buffer()',`Set\_Buffer') procedure Set\_Buffer (Fld : Field; Buffer : Buffer\_Number := Buffer\_Number'First; Str : String); -- AKA -- Not inlined -- ANCHOR(`field\_buffer()',`Get\_Buffer') procedure Get\_Buffer (Fld : Field; Buffer : Buffer\_Number := Buffer\_Number'First; Str : out String); -- AKA function Get\_Buffer (Fld : Field; Buffer : Buffer\_Number := Buffer\_Number'First) return String; -- AKA -- Same but as function pragma Inline (Get\_Buffer); -- ANCHOR(`set\_field\_status()',`Set\_Status') procedure Set\_Status (Fld : Field; Status : Boolean := True); -- AKA pragma Inline (Set\_Status); -- ANCHOR(`field\_status()',`Changed') function Changed (Fld : Field) return Boolean; -- AKA pragma Inline (Changed); -- ANCHOR(`set\_field\_max()',`Set\_Maximum\_Size') procedure Set\_Maximum\_Size (Fld : Field;  $Max: Natural := 0);$  -- AKA pragma Inline (Set\_Maximum\_Size); -- MANPAGE(`form\_field\_opts.3x') -- ANCHOR(`set\_field\_opts()',`Set\_Options') procedure Set Options (Fld : Field; Options : Field\_Option\_Set); -- AKA

-- An overloaded version is defined later. Pragma Inline appears there

 -- ANCHOR(`field\_opts\_on()',`Switch\_Options') procedure Switch\_Options (Fld : Field; Options : Field\_Option\_Set; On : Boolean := True); -- AKA -- ALIAS(`field\_opts\_off()') -- An overloaded version is defined later. Pragma Inline appears there -- ANCHOR(`field\_opts()',`Get\_Options') procedure Get\_Options (Fld : Field; Options : out Field\_Option\_Set); -- AKA -- ANCHOR(`field\_opts()',`Get\_Options') function Get\_Options (Fld : Field := Null\_Field) return Field\_Option\_Set; -- AKA -- An overloaded version is defined later. Pragma Inline appears there -- MANPAGE(`form\_field\_attributes.3x') -- ANCHOR(`set\_field\_fore()',`Set\_Foreground') procedure Set\_Foreground (Fld : Field; Fore : Character\_Attribute\_Set := Normal\_Video; Color : Color\_Pair := Color\_Pair'First); -- AKA pragma Inline (Set\_Foreground); -- ANCHOR(`field\_fore()',`Foreground') procedure Foreground (Fld : Field; Fore : out Character\_Attribute\_Set); -- AKA -- ANCHOR(`field\_fore()',`Foreground') procedure Foreground (Fld : Field; Fore : out Character\_Attribute\_Set; Color : out Color\_Pair); -- AKA pragma Inline (Foreground); -- ANCHOR(`set\_field\_back()',`Set\_Background') procedure Set\_Background (Fld : Field; Back : Character Attribute Set := Normal Video;

 Color : Color\_Pair := Color\_Pair'First); -- AKA pragma Inline (Set\_Background); -- ANCHOR(`field\_back()',`Background') procedure Background (Fld : Field; Back : out Character Attribute Set); -- AKA -- ANCHOR(`field\_back()',`Background') procedure Background (Fld : Field; Back : out Character\_Attribute\_Set; Color : out Color\_Pair); -- AKA pragma Inline (Background); -- ANCHOR(`set\_field\_pad()',`Set\_Pad\_Character') procedure Set\_Pad\_Character (Fld : Field; Pad : Character := Space); -- AKA pragma Inline (Set\_Pad\_Character); -- ANCHOR(`field\_pad()',`Pad\_Character') procedure Pad\_Character (Fld : Field; Pad : out Character); -- AKA pragma Inline (Pad\_Character); -- MANPAGE(`form\_field\_info.3x') -- ANCHOR(`field\_info()',`Info') procedure Info (Fld : Field; Lines : out Line\_Count; Columns : out Column\_Count; First\_Row : out Line\_Position; First\_Column : out Column\_Position; Off\_Screen : out Natural; Additional\_Buffers : out Buffer\_Number); -- AKA pragma Inline (Info); -- ANCHOR(`dynamic\_field\_info()',`Dynamic\_Info') procedure Dynamic Info (Fld : Field; Lines : out Line\_Count; Columns : out Column\_Count; Max : out Natural); -- AKA pragma Inline (Dynamic\_Info);

-- MANPAGE(`form\_win.3x')

 -- ANCHOR(`set\_form\_win()',`Set\_Window') procedure Set\_Window (Frm : Form; Win : Window);

 -- AKA pragma Inline (Set\_Window);

-- ANCHOR(`form\_win()',`Get\_Window') function Get\_Window (Frm : Form) return Window; -- AKA pragma Inline (Get\_Window);

 -- ANCHOR(`set\_form\_sub()',`Set\_Sub\_Window') procedure Set\_Sub\_Window (Frm : Form; Win : Window);

 -- AKA pragma Inline (Set\_Sub\_Window);

-- ANCHOR(`form\_sub()',`Get\_Sub\_Window') function Get\_Sub\_Window (Frm : Form) return Window; -- AKA pragma Inline (Get\_Sub\_Window);

-- ANCHOR(`scale\_form()',`Scale') procedure Scale (Frm : Form; Lines : out Line\_Count; Columns : out Column\_Count); -- AKA

pragma Inline (Scale);

-- MANPAGE(`form\_hook.3x')

 type Form\_Hook\_Function is access procedure (Frm : Form); pragma Convention (C, Form\_Hook\_Function);

 -- ANCHOR(`set\_field\_init()',`Set\_Field\_Init\_Hook') procedure Set\_Field\_Init\_Hook (Frm : Form; Proc : Form\_Hook\_Function);

 -- AKA pragma Inline (Set\_Field\_Init\_Hook);

 -- ANCHOR(`set\_field\_term()',`Set\_Field\_Term\_Hook') procedure Set\_Field\_Term\_Hook (Frm : Form; Proc : Form\_Hook\_Function); -- AKA

pragma Inline (Set\_Field\_Term\_Hook);

 -- ANCHOR(`set\_form\_init()',`Set\_Form\_Init\_Hook') procedure Set\_Form\_Init\_Hook (Frm : Form; Proc : Form\_Hook\_Function); -- AKA pragma Inline (Set\_Form\_Init\_Hook); -- ANCHOR(`set\_form\_term()',`Set\_Form\_Term\_Hook') procedure Set\_Form\_Term\_Hook (Frm : Form; Proc : Form\_Hook\_Function); -- AKA pragma Inline (Set\_Form\_Term\_Hook); -- ANCHOR(`field\_init()',`Get\_Field\_Init\_Hook') function Get\_Field\_Init\_Hook (Frm : Form) return Form\_Hook\_Function; -- AKA pragma Import (C, Get\_Field\_Init\_Hook, "field\_init"); -- ANCHOR(`field\_term()',`Get\_Field\_Term\_Hook') function Get\_Field\_Term\_Hook (Frm : Form) return Form\_Hook\_Function; -- AKA pragma Import (C, Get\_Field\_Term\_Hook, "field\_term"); -- ANCHOR(`form\_init()',`Get\_Form\_Init\_Hook') function Get\_Form\_Init\_Hook (Frm : Form) return Form\_Hook\_Function; -- AKA pragma Import (C, Get\_Form\_Init\_Hook, "form\_init"); -- ANCHOR(`form\_term()',`Get\_Form\_Term\_Hook') function Get\_Form\_Term\_Hook (Frm : Form) return Form\_Hook\_Function; -- AKA pragma Import (C, Get\_Form\_Term\_Hook, "form\_term"); -- MANPAGE(`form\_field.3x') -- ANCHOR(`set\_form\_fields()',`Redefine') procedure Redefine (Frm : Form; Flds : Field\_Array\_Access); -- AKA pragma Inline (Redefine); -- ANCHOR(`set\_form\_fields()',`Set\_Fields') procedure Set\_Fields (Frm : Form; Flds : Field\_Array\_Access) renames Redefine; -- AKA -- pragma Inline (Set\_Fields);

--

 ANCHOR(`form\_fields()',`Fields') function Fields (Frm : Form; Index : Positive) return Field; -- AKA pragma Inline (Fields); -- ANCHOR(`field\_count()',`Field\_Count')

 function Field\_Count (Frm : Form) return Natural; -- AKA pragma Inline (Field\_Count);

 -- ANCHOR(`move\_field()',`Move') procedure Move (Fld : Field; Line : Line\_Position; Column : Column\_Position); -- AKA

pragma Inline (Move);

-- MANPAGE(`form\_new.3x')

-- ANCHOR(`new\_form()',`Create') function Create (Fields : Field\_Array\_Access) return Form; -- AKA pragma Inline (Create);

 -- ANCHOR(`new\_form()',`New\_Form') function New\_Form (Fields : Field\_Array\_Access) return Form renames Create;

-- AKA

-- pragma Inline (New\_Form);

-- ANCHOR(`free\_form()',`Delete')

procedure Delete (Frm : in out Form);

-- AKA

 -- Reset Frm to Null\_Form pragma Inline (Delete);

-- MANPAGE(`form\_opts.3x')

-- ANCHOR(`set\_form\_opts()',`Set\_Options') procedure Set Options (Frm : Form; Options : Form\_Option\_Set);

-- AKA

pragma Inline (Set\_Options);

 -- ANCHOR(`form\_opts\_on()',`Switch\_Options') procedure Switch\_Options (Frm : Form; Options : Form\_Option\_Set;

```
On : Boolean := True);
 -- AKA
 -- ALIAS(`form_opts_off()')
 pragma Inline (Switch_Options);
 -- ANCHOR(`form_opts()',`Get_Options')
 procedure Get_Options (Frm : Form;
              Options : out Form_Option_Set);
 -- AKA
 -- ANCHOR(`form_opts()',`Get_Options')
 function Get_Options (Frm : Form := Null_Form) return Form_Option_Set;
 -- AKA
 pragma Inline (Get_Options);
 -- MANPAGE(`form_post.3x')
 -- ANCHOR(`post_form()',`Post')
 procedure Post (Frm : Form;
         Post : Boolean := True);
 -- AKA
 -- ALIAS(`unpost_form()')
 pragma Inline
 (Post);
 -- MANPAGE(`form_cursor.3x')
 -- ANCHOR(`pos_form_cursor()',`Position_Cursor')
 procedure Position_Cursor (Frm : Form);
 -- AKA
 pragma Inline (Position_Cursor);
 -- MANPAGE(`form_data.3x')
 -- ANCHOR(`data_ahead()',`Data_Ahead')
 function Data_Ahead (Frm : Form) return Boolean;
 -- AKA
 pragma Inline (Data_Ahead);
 -- ANCHOR(`data_behind()',`Data_Behind')
function Data Behind (Frm : Form) return Boolean;
 -- AKA
 pragma Inline (Data_Behind);
-- MANPAGE(`form_driver.3x')
 type Driver_Result is (Form_Ok,
```
Request\_Denied,

 Unknown\_Request, Invalid\_Field);

-- ANCHOR(`form\_driver()',`Driver')

function Driver (Frm : Form;

Key : Key\_Code) return Driver\_Result;

-- AKA

-- Driver not inlined

-- MANPAGE(`form\_page.3x')

type Page\_Number is new Natural;

 -- ANCHOR(`set\_current\_field()',`Set\_Current') procedure Set\_Current (Frm : Form; Fld : Field);

 -- AKA pragma Inline (Set\_Current);

-- ANCHOR(`current\_field()',`Current') function Current (Frm : Form) return Field; -- AKA pragma Inline (Current);

 -- ANCHOR(`set\_form\_page()',`Set\_Page') procedure Set\_Page (Frm : Form; Page : Page\_Number := Page\_Number'First); -- AKA pragma Inline (Set\_Page);

 -- ANCHOR(`form\_page()',`Page') function Page (Frm : Form) return Page\_Number; -- AKA pragma Inline (Page);

-- ANCHOR(`field\_index()',`Get\_Index') function Get\_Index (Fld : Field) return Positive;

-- AKA

-- Please note that in this binding we start the numbering of fields

-- with 1. So this is number is one more than you get from the low

-- level call.

pragma Inline (Get\_Index);

-- MANPAGE(`form\_new\_page.3x')

 -- ANCHOR(`set\_new\_page()',`Set\_New\_Page') procedure Set New Page (Fld : Field;

 New\_Page : Boolean := True); -- AKA pragma Inline (Set\_New\_Page);

 -- ANCHOR(`new\_page()',`Is\_New\_Page') function Is New Page (Fld : Field) return Boolean; -- AKA pragma Inline (Is\_New\_Page);

-- MANPAGE(`form\_requestname.3x')

-- Not Implemented: form\_request\_name, form\_request\_by\_name

------------------------------------------------------------------------------

## private

 type Field is new System.Storage\_Elements.Integer\_Address; type Form is new System.Storage\_Elements.Integer\_Address;

Null\_Field : constant Field := 0; Null\_Form : constant Form  $:= 0$ ;

end Terminal\_Interface.Curses.Forms;

Found in path(s):

\* /opt/cola/permits/100156317\_1695283967.443514/0/ncurses-bin-5-7-20100626-0ubuntu1-tar-bz2/ncurses-bin-5.7+20100626-0ubuntu1/ncurses-5-7-20100626-orig-tar-gz/ncurses-5.7-20100626/Ada95/gen/terminal\_interfacecurses-forms.ads.m4

No license file was found, but licenses were detected in source scan.

------------------------------------------------------------------------------- -- Copyright (c) 1998-2006,2009 Free Software Foundation, Inc. -- -- -- Permission is hereby granted, free of charge, to any person obtaining a -- -- copy of this software and associated documentation files (the -- "Software"), to deal in the Software without restriction, including -- -- without limitation the rights to use, copy, modify, merge, publish, -- distribute, distribute with modifications, sublicense, and/or sell copies -- -- of the Software, and to permit persons to whom the Software is furnished -- -- to do so, subject to the following conditions: -- -- -- The above copyright notice and this permission notice shall be included -- -- in all copies or substantial portions of the Software. -- -- -- THE SOFTWARE IS PROVIDED "AS IS", WITHOUT WARRANTY OF ANY KIND, EXPRESS -- -- OR IMPLIED, INCLUDING BUT NOT LIMITED TO THE WARRANTIES OF -- MERCHANTABILITY, FITNESS FOR A PARTICULAR PURPOSE AND NONINFRINGEMENT. IN -- -- NO EVENT SHALL THE ABOVE COPYRIGHT HOLDERS BE LIABLE FOR ANY CLAIM.

## -- DAMAGES OR OTHER LIABILITY, WHETHER IN AN ACTION OF CONTRACT, TORT OR

-- OTHERWISE, ARISING FROM, OUT OF OR IN CONNECTION WITH THE SOFTWARE OR THE --

-- USE OR OTHER DEALINGS IN THE SOFTWARE.

-- --

-- Except as contained in this notice, the name(s) of the above copyright --

-- holders shall not be used in advertising or otherwise to promote the -- sale, use

or other dealings in this Software without prior written -- authorization. --

-------------------------------------------------------------------------------

-- \$Id: README,v 1.10 2009/06/27 14:44:30 tom Exp \$

-------------------------------------------------------------------------------

For discussion of the package internals, see hackguide.html in the doc/html directory.

#### -------------------------------------------------------------------------------

The llib-lXXXX files could be used as lint-library sources (and were, at one time). However, they are actually used as a documentation aid to keep track of changes to the public/private interfaces in ncurses. Most of the text in these files is generated using cproto; some manual cleanup and adjustment of types (to reflect #define's in curses.h) is needed. The functions listed in the llib-lXXXX files do not correspond to the default configure options; some additional

 ones are added to include "all" of the entrypoints for each of the major configurations (normal, wide-character, threaded):

- --disable-macros
- --disable-root-environ
- --enable-expanded
- --enable-getcap
- --enable-getcap-cache
- --enable-sp-funcs
- --enable-termcap
- --with-develop

#### Found in path(s):

\* /opt/cola/permits/100156317\_1695283967.443514/0/ncurses-bin-5-7-20100626-0ubuntu1-tar-bz2/ncurses-bin-5.7+20100626-0ubuntu1/ncurses-5-7-20100626-orig-tar-gz/ncurses-5.7-20100626/ncurses/README No license file was found, but licenses were detected in source scan.

/\*\*\*\*\*\*\*\*\*\*\*\*\*\*\*\*\*\*\*\*\*\*\*\*\*\*\*\*\*\*\*\*\*\*\*\*\*\*\*\*\*\*\*\*\*\*\*\*\*\*\*\*\*\*\*\*\*\*\*\*\*\*\*\*\*\*\*\*\*\*\*\*\*\*\*\*

- \* Copyright (c) 1998-2007,2009 Free Software Foundation, Inc. \*
- $*$
- \* Permission is hereby granted, free of charge, to any person obtaining a \*
- \* copy of this software and associated documentation files (the \*
- \* "Software"), to deal in the Software without restriction, including \*
- \* without limitation the rights to use, copy, modify, merge, publish, \*
- \* distribute, distribute with modifications, sublicense, and/or sell \*

\* copies of the Software, and to permit persons to whom the Software is \* \* furnished to do so, subject to the following conditions: \*  $*$ \* The above copyright notice and this permission notice shall be included \* \* in all copies or substantial portions of the Software. \*  $*$ \* THE SOFTWARE IS PROVIDED "AS IS", WITHOUT WARRANTY OF ANY KIND, EXPRESS \* \* OR IMPLIED, INCLUDING BUT NOT LIMITED TO THE WARRANTIES OF \* \* MERCHANTABILITY, FITNESS FOR A PARTICULAR PURPOSE AND NONINFRINGEMENT. \* \* IN NO EVENT SHALL THE ABOVE COPYRIGHT HOLDERS BE LIABLE FOR ANY CLAIM, \* \* DAMAGES OR OTHER LIABILITY, WHETHER IN AN ACTION OF CONTRACT, TORT OR \* \* OTHERWISE, ARISING FROM, OUT OF OR IN CONNECTION WITH THE SOFTWARE OR \* \* THE USE OR OTHER DEALINGS IN THE SOFTWARE. \*  $*$ \* Except as contained in this notice, the name(s) of the above copyright \* \* holders shall not be used in advertising or otherwise to promote the \* \* sale, use or other dealings in this Software without prior written \* authorization. \* \*\*\*\*\*\*\*\*\*\*\*\*\*\*\*\*\*\*\*\*\*\*\*\*\*\*\*\*\*\*\*\*\*\*\*\*\*\*\*\*\*\*\*\*\*\*\*\*\*\*\*\*\*\*\*\*\*\*\*\*\*\*\*\*\*\*\*\*\*\*\*\*\*\*\*\*/

Found in path(s):

\* /opt/cola/permits/100156317\_1695283967.443514/0/ncurses-bin-5-7-20100626-0ubuntu1-tar-bz2/ncurses-bin-5.7+20100626-0ubuntu1/ncurses-5-7-20100626-orig-tar-gz/ncurses-5.7-20100626/ncurses/base/lib\_instr.c \* /opt/cola/permits/100156317\_1695283967.443514/0/ncurses-bin-5-7-20100626-0ubuntu1-tar-bz2/ncurses-bin-5.7+20100626-0ubuntu1/ncurses-5-7-20100626-orig-tar-gz/ncurses-5.7-20100626/ncurses/base/lib\_refresh.c \* /opt/cola/permits/100156317\_1695283967.443514/0/ncurses-bin-5-7-20100626-0ubuntu1-tar-bz2/ncurses-bin-5.7+20100626-0ubuntu1/ncurses-5-7-20100626-orig-tar-gz/ncurses-5.7-20100626/ncurses/base/lib\_addstr.c \* /opt/cola/permits/100156317\_1695283967.443514/0/ncurses-bin-5-7-20100626-0ubuntu1-tar-bz2/ncurses-bin-5.7+20100626-0ubuntu1/ncurses-5-7-20100626-orig-tar-gz/ncurses-5.7-20100626/include/tic.h \* /opt/cola/permits/100156317\_1695283967.443514/0/ncurses-bin-5-7-20100626-0ubuntu1-tar-bz2/ncurses-bin-

5.7+20100626-0ubuntu1/ncurses-5-7-20100626-orig-tar-gz/ncurses-5.7-20100626/ncurses/tinfo/setbuf.c \* /opt/cola/permits/100156317\_1695283967.443514/0/ncurses-bin-5-7-20100626-0ubuntu1-tar-bz2/ncurses-bin-5.7+20100626-0ubuntu1/ncurses-5-7-20100626-orig-tar-gz/ncurses-5.7-20100626/ncurses/base/lib\_slkclear.c \* /opt/cola/permits/100156317\_1695283967.443514/0/ncurses-bin-5-7-20100626-0ubuntu1-tar-bz2/ncurses-bin-5.7+20100626-0ubuntu1/ncurses-5-7-20100626-orig-tar-gz/ncurses-5.7-20100626/ncurses/base/lib\_slkset.c \* /opt/cola/permits/100156317\_1695283967.443514/0/ncurses-bin-5-7-20100626-0ubuntu1-tar-bz2/ncurses-bin-5.7+20100626-0ubuntu1/ncurses-5-7-20100626-orig-tar-gz/ncurses-5.7-20100626/menu/menu.h No license file was found, but licenses were detected in source scan.

 $*$ -  $ada -$ 

define(`HTMLNAME',`terminal\_interface-curses-menus\_\_ads.htm')dnl include(M4MACRO)dnl

------------------------------------------------------------------------------

-- --

GNAT ncurses Binding

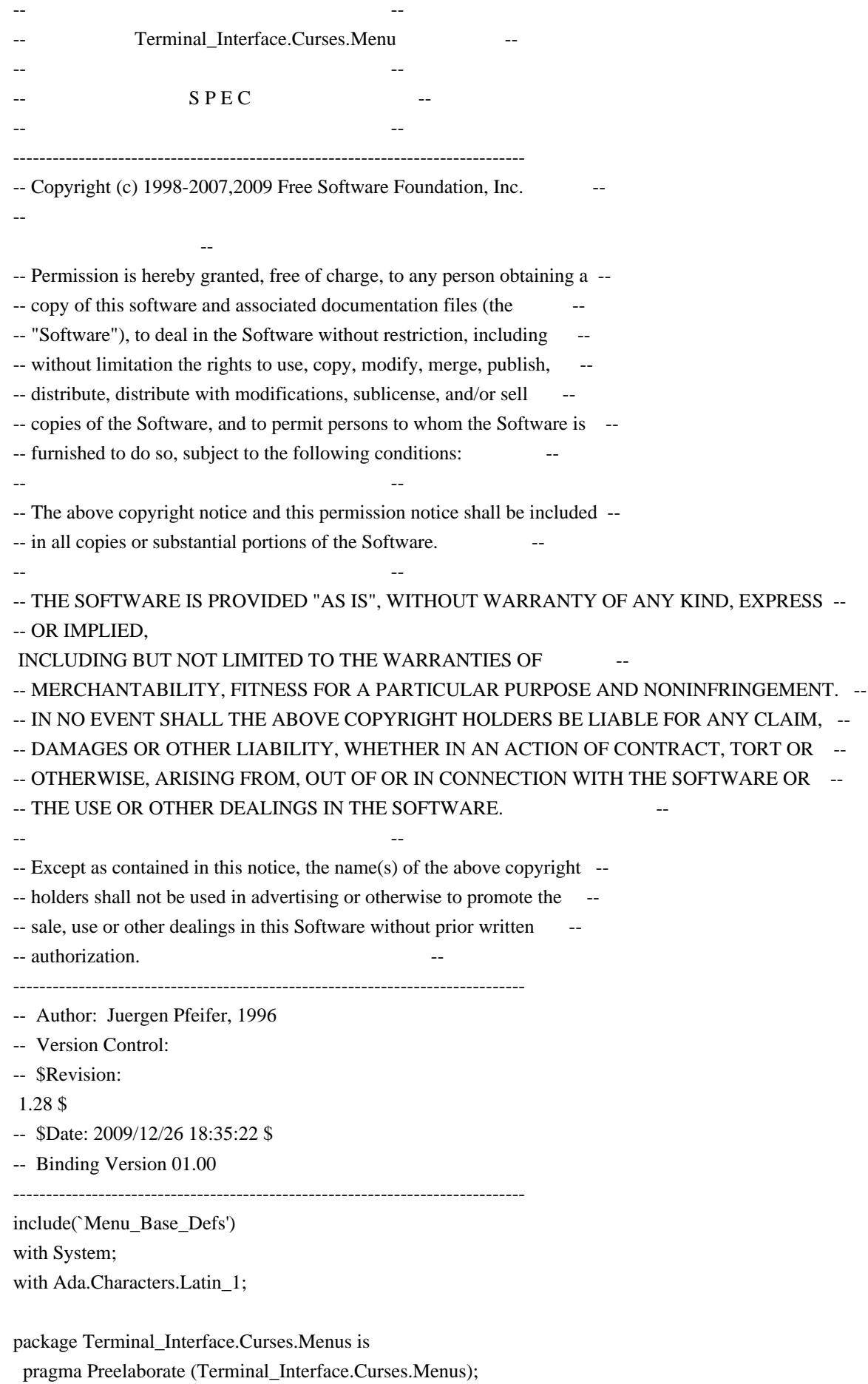

include(`Menu\_Linker\_Options')dnl

include(`Linker\_Options') Space : Character renames Ada.Characters.Latin\_1.Space;

 type Item is private; type Menu is private;

---------------------------

-- Interface constants --

---------------------------

Null Item : constant Item; Null\_Menu : constant Menu;

 subtype Menu\_Request\_Code is Key\_Code range (Key\_Max + 1) .. (Key\_Max + 17);

-- The prefix M\_ stands for "Menu Request"

 M\_Left\_Item : constant Menu\_Request\_Code := Key\_Max + 1; M\_Right\_Item : constant Menu\_Request\_Code := Key\_Max + 2;  $M_{Up_{\text{I}}}$  = : constant Menu\_Request\_Code := Key\_Max + 3; M\_Down\_Item : constant Menu Request Code := Key Max + 4;  $M_S$ crollUp\_Line : constant Menu\_Request\_Code := Key\_Max + 5; M\_ScrollDown\_Line : constant Menu\_Request\_Code := Key\_Max + 6; M\_ScrollDown\_Page : constant Menu\_Request\_Code := Key\_Max + 7;  $M_S$ crollUp\_Page : constant Menu\_Request\_Code := Key\_Max + 8; M\_First\_Item : constant Menu\_Request\_Code := Key\_Max + 9; M\_Last\_Item : constant Menu\_Request\_Code := Key\_Max + 10; M\_Next\_Item : constant Menu\_Request\_Code := Key\_Max + 11; M\_Previous\_Item : constant Menu\_Request\_Code := Key\_Max + 12;  $M_Toggle_Item$ : constant Menu\_Request\_Code := Key\_Max + 13; M\_Clear\_Pattern : constant Menu\_Request\_Code := Key\_Max + 14; M\_Back\_Pattern : constant Menu\_Request\_Code := Key\_Max + 15; M\_Next\_Match : constant Menu\_Request\_Code := Key\_Max + 16; M\_Previous\_Match : constant Menu\_Request\_Code := Key\_Max + 17;

 -- For those who like the old 'C' names for the request codes REQ\_LEFT\_ITEM :

Menu\_Request\_Code renames M\_Left\_Item;

 REQ\_RIGHT\_ITEM : Menu\_Request\_Code renames M\_Right\_Item; REQ\_UP\_ITEM : Menu\_Request\_Code renames M\_Up\_Item; REQ\_DOWN\_ITEM : Menu\_Request\_Code renames M\_Down\_Item; REO SCR\_ULINE : Menu\_Request\_Code renames M\_ScrollUp\_Line: REQ\_SCR\_DLINE : Menu\_Request\_Code renames M\_ScrollDown\_Line; REQ\_SCR\_DPAGE : Menu\_Request\_Code renames M\_ScrollDown\_Page; REQ\_SCR\_UPAGE : Menu\_Request\_Code renames M\_ScrollUp\_Page; REQ\_FIRST\_ITEM : Menu\_Request\_Code renames M\_First\_Item; REQ\_LAST\_ITEM : Menu\_Request\_Code renames M\_Last\_Item; REQ\_NEXT\_ITEM : Menu\_Request\_Code renames M\_Next\_Item;

 REQ\_PREV\_ITEM : Menu\_Request\_Code renames M\_Previous\_Item; REQ\_TOGGLE\_ITEM : Menu\_Request\_Code renames M\_Toggle\_Item; REQ\_CLEAR\_PATTERN : Menu\_Request\_Code renames M\_Clear\_Pattern; REQ\_BACK\_PATTERN : Menu\_Request\_Code renames M\_Back\_Pattern; REQ\_NEXT\_MATCH : Menu\_Request\_Code renames M\_Next\_Match; REQ\_PREV\_MATCH : Menu\_Request\_Code renames M\_Previous\_Match;

 procedure Request\_Name (Key : Menu\_Request\_Code; Name : out String);

 function Request\_Name (Key : Menu\_Request\_Code) return String; -- Same as function

------------------

-- Exceptions --

------------------

Menu\_Exception : exception;

--

```
 -- Menu options
```
--

 pragma Warnings (Off); include(`Menu\_Opt\_Rep')dnl

pragma Warnings (On);

 function Default\_Menu\_Options return Menu\_Option\_Set; -- Initial default options for a menu. pragma Inline (Default\_Menu\_Options); -- -- Item options - pragma Warnings (Off);

include(`Item\_Rep')dnl

pragma Warnings (On);

 function Default\_Item\_Options return Item\_Option\_Set; -- Initial default options for an item. pragma Inline (Default\_Item\_Options);

 -- -- Item Array

--

type Item Array is array (Positive range  $\langle \rangle$ ) of aliased Item; pragma Convention (C, Item\_Array);

type Item\_Array\_Access is access Item\_Array;

procedure Free (IA : in out Item\_Array\_Access; Free\_Items : Boolean := False); -- Release the memory for an allocated item array -- If Free\_Items is True, call Delete() for all the items in -- the array. -- MANPAGE(`mitem\_new.3x') -- ANCHOR(`new\_item()',`Create') function Create (Name: : String; Description : String := "") return Item; -- AKA -- Not inlined. -- ANCHOR(`new\_item()',`New\_Item') function New Item (Name : String; Description : String := "") return Item renames Create; -- AKA -- ANCHOR(`free\_item()',`Delete') procedure Delete (Itm : in out Item); -- AKA -- Resets Itm to Null\_Item -- MANPAGE(`mitem\_value.3x') -- ANCHOR(`set\_item\_value()',`Set\_Value') procedure Set\_Value (Itm : Item; Value : Boolean := True); -- AKA pragma Inline (Set\_Value); -- ANCHOR(`item\_value()',`Value') function Value (Itm : Item) return Boolean; -- AKA pragma Inline (Value); -- MANPAGE(`mitem\_visible.3x') -- ANCHOR(`item\_visible()',`Visible') function Visible (Itm : Item) return Boolean; -- AKA pragma Inline (Visible);

-- MANPAGE(`mitem\_opts.3x')

-- ANCHOR(`set\_item\_opts()',`Set\_Options')

procedure Set\_Options (Itm : Item;

Options : Item\_Option\_Set);

-- AKA

-- An overloaded Set\_Options is defined later. Pragma Inline appears there

-- ANCHOR(`item\_opts\_on()',`Switch\_Options')

procedure Switch\_Options (Itm : Item;

Options : Item\_Option\_Set;

On : Boolean := True);

- -- AKA
- -- ALIAS(`item\_opts\_off()')
- -- An overloaded Switch\_Options is defined later.
- -- Pragma Inline appears there

 -- ANCHOR(`item\_opts()',`Get\_Options') procedure Get\_Options (Itm : Item;

Options : out Item\_Option\_Set);

-- AKA

-- ANCHOR(`item\_opts()',`Get\_Options')

function Get\_Options (Itm : Item := Null\_Item) return Item\_Option\_Set;

-- AKA

-- An overloaded Get\_Options is defined later. Pragma Inline appears there

-- MANPAGE(`mitem\_name.3x')

 -- ANCHOR(`item\_name()',`Name') procedure Name (Itm : Item; Name : out String);

-- AKA

function Name (Itm : Item) return String;

-- AKA

-- Implemented as function

pragma Inline (Name);

-- ANCHOR(`item\_description();',`Description')

procedure Description (Itm : Item;

Description : out String);

-- AKA

function Description (Itm : Item) return String;

-- AKA

-- Implemented as function

pragma Inline (Description);

-- MANPAGE(`mitem\_current.3x')

 -- ANCHOR(`set\_current\_item()',`Set\_Current') procedure Set\_Current (Men : Menu; Itm : Item);

 -- AKA pragma Inline (Set\_Current);

-- ANCHOR(`current\_item()',`Current') function Current (Men : Menu) return Item; -- AKA pragma Inline (Current);

 -- ANCHOR(`set\_top\_row()',`Set\_Top\_Row') procedure Set\_Top\_Row (Men : Menu; Line : Line\_Position);

 -- AKA pragma Inline (Set\_Top\_Row);

-- ANCHOR(`top\_row()',`Top\_Row') function Top\_Row (Men : Menu) return Line\_Position; -- AKA pragma Inline (Top\_Row);

-- ANCHOR(`item\_index()',`Get\_Index')

function Get\_Index (Itm : Item) return Positive;

-- AKA

-- Please note that in this binding we start the numbering of items

-- with 1. So this is number is one more than you get from the low

-- level call.

pragma Inline (Get\_Index);

-- MANPAGE(`menu\_post.3x')

 -- ANCHOR(`post\_menu()',`Post') procedure Post (Men : Menu; Post : Boolean := True); -- AKA -- ALIAS(`unpost\_menu()') pragma Inline (Post);

-- MANPAGE(`menu\_opts.3x')

 -- ANCHOR(`set\_menu\_opts()',`Set\_Options') procedure Set Options (Men : Menu; Options : Menu\_Option\_Set); -- AKA pragma Inline (Set\_Options);

 -- ANCHOR(`menu\_opts\_on()',`Switch\_Options') procedure Switch\_Options (Men : Menu; Options : Menu\_Option\_Set; On : Boolean := True); -- AKA -- ALIAS(`menu\_opts\_off()') pragma Inline (Switch\_Options); -- ANCHOR(`menu\_opts()',`Get\_Options') procedure Get\_Options (Men : Menu; Options : out Menu\_Option\_Set); -- AKA -- ANCHOR(`menu\_opts()',`Get\_Options') function Get\_Options (Men : Menu := Null\_Menu) return Menu\_Option\_Set; -- AKA pragma Inline (Get\_Options); -- MANPAGE(`menu\_win.3x') -- ANCHOR(`set\_menu\_win()',`Set\_Window') procedure Set\_Window (Men : Menu; Win : Window); -- AKA pragma Inline (Set\_Window); -- ANCHOR(`menu\_win()',`Get\_Window') function Get\_Window (Men : Menu) return Window; -- AKA pragma Inline (Get\_Window); -- ANCHOR(`set\_menu\_sub()',`Set\_Sub\_Window') procedure Set\_Sub\_Window (Men : Menu; Win : Window); -- AKA pragma Inline (Set\_Sub\_Window); -- ANCHOR(`menu\_sub()',`Get\_Sub\_Window') function Get Sub\_Window (Men : Menu) return Window; -- AKA pragma Inline (Get\_Sub\_Window); -- ANCHOR(`scale\_menu()',`Scale') procedure Scale (Men : Menu; Lines : out Line Count; Columns : out Column\_Count);

 -- AKA pragma Inline (Scale);

-- MANPAGE(`menu\_cursor.3x')

 -- ANCHOR(`pos\_menu\_cursor()',`Position\_Cursor') procedure Position\_Cursor (Men : Menu); -- AKA pragma Inline (Position\_Cursor);

-- MANPAGE(`menu\_mark.3x')

 -- ANCHOR(`set\_menu\_mark()',`Set\_Mark') procedure Set\_Mark (Men : Menu; Mark : String);

 AKA pragma Inline (Set\_Mark);

 -- ANCHOR(`menu\_mark()',`Mark') procedure Mark (Men : Menu; Mark : out String);

-- AKA

--

function Mark (Men : Menu) return String;

-- AKA

-- Implemented as function

pragma Inline (Mark);

-- MANPAGE(`menu\_attributes.3x')

 -- ANCHOR(`set\_menu\_fore()',`Set\_Foreground') procedure Set\_Foreground (Men : Menu;

 Fore : Character\_Attribute\_Set := Normal\_Video; Color : Color\_Pair := Color\_Pair'First);

-- AKA

pragma Inline (Set\_Foreground);

-- ANCHOR(`menu\_fore()',`Foreground') procedure Foreground (Men : Menu; Fore: out Character\_Attribute\_Set);

-- AKA

-- ANCHOR(`menu\_fore()',`Foreground') procedure Foreground (Men : Menu; Fore: out Character Attribute Set; Color : out Color\_Pair);

```
 -- AKA
```
pragma Inline (Foreground);

 -- ANCHOR(`set\_menu\_back()',`Set\_Background') procedure Set\_Background (Men : Menu; Back : Character\_Attribute\_Set := Normal\_Video; Color : Color\_Pair := Color\_Pair'First); -- AKA pragma Inline (Set\_Background); -- ANCHOR(`menu\_back()',`Background') procedure Background (Men : Menu; Back : out Character\_Attribute\_Set); -- AKA -- ANCHOR(`menu\_back()',`Background') procedure Background (Men : Menu; Back : out Character\_Attribute\_Set; Color : out Color\_Pair); -- AKA pragma Inline (Background); -- ANCHOR(`set\_menu\_grey()',`Set\_Grey') procedure Set\_Grey (Men : Menu; Grey : Character\_Attribute\_Set := Normal\_Video; Color : Color\_Pair := Color\_Pair'First); -- AKA pragma Inline (Set\_Grey); -- ANCHOR(`menu\_grey()',`Grey') procedure Grey (Men : Menu; Grey : out Character\_Attribute\_Set); -- AKA -- ANCHOR(`menu\_grey()',`Grey') procedure Grey (Men : Menu; Grey: out Character Attribute Set; Color : out Color\_Pair); -- AKA pragma Inline (Grey); -- ANCHOR(`set\_menu\_pad()',`Set\_Pad\_Character') procedure Set\_Pad\_Character (Men : Menu; Pad : Character := Space);

 -- AKA pragma Inline (Set\_Pad\_Character);

 -- ANCHOR(`menu\_pad()',`Pad\_Character') procedure Pad\_Character (Men : Menu; Pad : out Character);

 -- AKA pragma Inline (Pad\_Character);

-- MANPAGE(`menu\_spacing.3x')

 -- ANCHOR(`set\_menu\_spacing()',`Set\_Spacing') procedure Set\_Spacing (Men : Menu; Descr : Column\_Position := 0; Row : Line\_Position := 0;  $Col : Column\_Position := 0);$ 

 -- AKA pragma Inline (Set\_Spacing);

-- ANCHOR(`menu\_spacing()',`Spacing') procedure Spacing (Men : Menu; Descr : out Column\_Position;

 Row : out Line\_Position; Col : out Column\_Position);

 -- AKA pragma Inline (Spacing);

-- MANPAGE(`menu\_pattern.3x')

 -- ANCHOR(`set\_menu\_pattern()',`Set\_Pattern') function Set\_Pattern (Men : Menu; Text : String) return Boolean;

-- AKA

 -- Return TRUE if the pattern matches, FALSE otherwise pragma Inline (Set\_Pattern);

 -- ANCHOR(`menu\_pattern()',`Pattern') procedure Pattern (Men : Menu; Text : out String);

 -- AKA pragma Inline (Pattern);

-- MANPAGE(`menu\_format.3x')

-- ANCHOR(`set\_menu\_format()',`Set\_Format') procedure Set\_Format (Men : Menu; Lines : Line Count;

### Columns : Column\_Count);

- -- Not implemented: 0 argument for Lines or Columns;
- -- instead use Format to get the current sizes
- -- The default format is 16 rows, 1 column. Calling
- -- set\_menu\_format with a null

menu pointer will change this

- default. A zero row or column argument to set\_menu\_format
- -- is interpreted as a request not to change the current
- value.

```
 -- AKA
```

```
 pragma Inline (Set_Format);
```
-- ANCHOR(`menu\_format()',`Format')

procedure Format (Men : Menu;

Lines : out Line\_Count;

Columns : out Column\_Count);

-- AKA

pragma Inline (Format);

-- MANPAGE(`menu\_hook.3x')

 type Menu\_Hook\_Function is access procedure (Men : Menu); pragma Convention (C, Menu\_Hook\_Function);

 -- ANCHOR(`set\_item\_init()',`Set\_Item\_Init\_Hook') procedure Set\_Item\_Init\_Hook (Men : Menu;

Proc : Menu\_Hook\_Function);

 -- AKA pragma Inline (Set\_Item\_Init\_Hook);

 -- ANCHOR(`set\_item\_term()',`Set\_Item\_Term\_Hook') procedure Set\_Item\_Term\_Hook (Men : Menu; Proc : Menu\_Hook\_Function);

 -- AKA pragma Inline (Set\_Item\_Term\_Hook);

 -- ANCHOR(`set\_menu\_init()',`Set\_Menu\_Init\_Hook') procedure Set\_Menu\_Init\_Hook (Men : Menu; Proc : Menu\_Hook\_Function); -- AKA

pragma Inline (Set\_Menu\_Init\_Hook);

-- ANCHOR(`set\_menu\_term()',`Set\_Menu\_Term\_Hook') procedure Set\_Menu\_Term\_Hook (Men : Menu; Proc : Menu Hook Function);

 -- AKA pragma Inline (Set\_Menu\_Term\_Hook);  -- ANCHOR(`item\_init()',`Get\_Item\_Init\_Hook') function Get\_Item\_Init\_Hook (Men : Menu) return Menu\_Hook\_Function; -- AKA pragma Inline (Get\_Item\_Init\_Hook);

 -- ANCHOR(`item\_term()',`Get\_Item\_Term\_Hook') function Get Item\_Term\_Hook (Men : Menu) return Menu\_Hook\_Function; -- AKA pragma Inline (Get\_Item\_Term\_Hook);

 -- ANCHOR(`menu\_init()',`Get\_Menu\_Init\_Hook') function Get\_Menu\_Init\_Hook (Men : Menu) return Menu\_Hook\_Function; -- AKA pragma Inline (Get\_Menu\_Init\_Hook);

 -- ANCHOR(`menu\_term()',`Get\_Menu\_Term\_Hook') function Get\_Menu\_Term\_Hook (Men : Menu) return Menu\_Hook\_Function; -- AKA pragma Inline (Get\_Menu\_Term\_Hook);

-- MANPAGE(`menu items.3x')

 -- ANCHOR(`set\_menu\_items()',`Redefine') procedure Redefine (Men : Menu;

Items : Item\_Array\_Access);

-- AKA

pragma Inline (Redefine);

 procedure Set\_Items (Men : Menu; Items : Item\_Array\_Access) renames Redefine;

-- pragma Inline (Set\_Items);

 -- ANCHOR(`menu\_items()',`Items') function Items (Men : Menu;

Index : Positive) return Item;

 -- AKA pragma Inline (Items);

 -- ANCHOR(`item\_count()',`Item\_Count') function Item\_Count (Men : Menu) return Natural; -- AKA pragma Inline (Item\_Count);

-- MANPAGE(`menu\_new.3x')

-- ANCHOR(`new\_menu()',`Create') function Create (Items : Item\_Array\_Access) return Menu; -- AKA
-- Not inlined

function New\_Menu (Items : Item\_Array\_Access) return Menu renames Create;

-- ANCHOR(`free\_menu()',`Delete')

procedure Delete (Men : in out Menu);

-- AKA

- -- Reset Men to Null\_Menu
- -- Not inlined
- -- MANPAGE(`menu\_driver.3x')

 type Driver\_Result is (Menu\_Ok, Request\_Denied, Unknown\_Request, No\_Match);

-- ANCHOR(`menu\_driver()',`Driver')

function Driver (Men : Menu;

Key : Key\_Code) return Driver\_Result;

-- AKA

- -- Driver is not inlined
- -- ANCHOR(`menu\_requestname.3x')
- -- Not Implemented: menu\_request\_name, menu\_request\_by\_name

-------------------------------------------------------------------------------

## private

 type Item is new System.Storage\_Elements.Integer\_Address; type Menu is new System.Storage\_Elements.Integer\_Address;

Null\_Item : constant Item := 0; Null\_Menu : constant Menu := 0;

end Terminal\_Interface.Curses.Menus;

Found in path(s):

\* /opt/cola/permits/100156317\_1695283967.443514/0/ncurses-bin-5-7-20100626-0ubuntu1-tar-bz2/ncurses-bin-5.7+20100626-0ubuntu1/ncurses-5-7-20100626-orig-tar-gz/ncurses-5.7-20100626/Ada95/gen/terminal\_interfacecurses-menus.ads.m4

No license file was found, but licenses were detected in source scan.

 $\lt!$ !--

\*\*\*\*\*\*\*\*\*\*\*\*\*\*\*\*\*\*\*\*\*\*\*\*\*\*\*\*\*\*\*\*\*\*\*\*\*\*\*\*\*\*\*\*\*\*\*\*\*\*\*\*\*\*\*\*\*\*\*\*\*\*\*\*\*\*\*\*\*\*\*\*\*\*\*\*

\* Copyright (c) 1998-2005,2006 Free Software Foundation, Inc. \*

- $*$ \* Permission is hereby granted, free of charge, to any person obtaining a \*
- \* copy of this software and associated documentation files (the \*
- \* "Software"), to deal in the Software without restriction, including \*

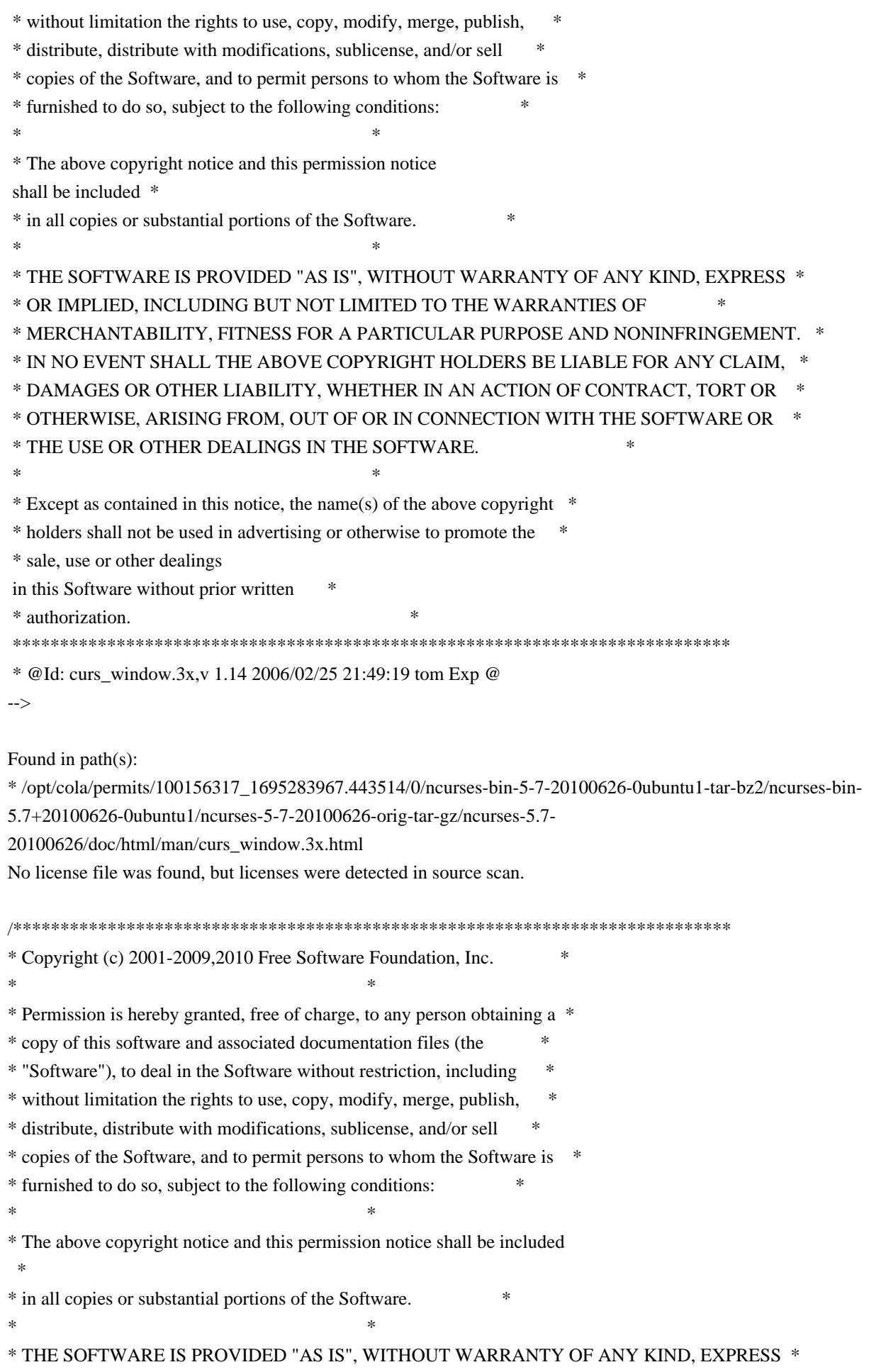

\* OR IMPLIED, INCLUDING BUT NOT LIMITED TO THE WARRANTIES OF \* \* MERCHANTABILITY, FITNESS FOR A PARTICULAR PURPOSE AND NONINFRINGEMENT. \* \* IN NO EVENT SHALL THE ABOVE COPYRIGHT HOLDERS BE LIABLE FOR ANY CLAIM, \* \* DAMAGES OR OTHER LIABILITY, WHETHER IN AN ACTION OF CONTRACT, TORT OR \* \* OTHERWISE, ARISING FROM, OUT OF OR IN CONNECTION WITH THE SOFTWARE OR \* \* THE USE OR OTHER DEALINGS IN THE SOFTWARE. \*  $*$ \* Except as contained in this notice, the name(s) of the above copyright \* \* holders shall not be used in advertising or otherwise to promote the \* \* sale, use or other dealings in this Software without prior written \* authorization. \* \*\*\*\*\*\*\*\*\*\*\*\*\*\*\*\*\*\*\*\*\*\*\*\*\*\*\*\*\*\*\*\*\*\*\*\*\*\*\*\*\*\*\*\*\*\*\*\*\*\*\*\*\*\*\*\*\*\*\*\*\*\*\*\*\*\*\*\*\*\*\*\*\*\*\*\*/ /\*\*\*\*\*\*\*\*\*\*\*\*\*\*\*\*\*\*\*\*\*\*\*\*\*\*\*\*\*\*\*\*\*\*\*\*\*\*\*\*\*\*\*\*\*\*\*\*\*\*\*\*\*\*\*\*\*\*\*\*\*\*\*\*\*\*\*\*\*\*\*\*\*\*\*\* \* Author: Thomas E. Dickey 2001-2009,2010 \* \*\*\*\*\*\*\*\*\*\*\*\*\*\*\*\*\*\*\*\*\*\*\*\*\*\*\*\*\*\*\*\*\*\*\*\*\*\*\*\*\*\*\*\*\*\*\*\*\*\*\*\*\*\*\*\*\*\*\*\*\*\*\*\*\*\*\*\*\*\*\*\*\*\*\*\*/ /\* LINTLIBRARY \*/ /\* ./tty/hardscroll.c \*/ #include <curses.priv.h> #undef \_nc\_oldnums int \*\_nc\_oldnums; #undef \_nc\_scroll\_optimize\_sp void \_nc\_scroll\_optimize\_sp( SCREEN \*sp) { /\* void \*/ } #undef \_nc\_scroll\_optimize void \_nc\_scroll\_optimize(void) { /\* void \*/ } #undef \_nc\_linedump\_sp void \_nc\_linedump\_sp( SCREEN \*sp) { /\* void \*/ } #undef \_nc\_linedump void nc linedump(void) { /\* void \*/ } /\* ./tty/hashmap.c \*/ #undef \_nc\_hash\_map\_sp void no hash map sp(

```
SCREEN *sp)
 		{ /* void */ }
#undef _nc_hash_map
void _nc_hash_map(void)
 		{ /* void */ }
#undef _nc_make_oldhash_sp
void	_nc_make_oldhash_sp(
 SCREEN *sp,
 int i)
 		{ /* void */ }
#undef _nc_make_oldhash
void _nc_make_oldhash(
 int i)
 		{ /* void */ }
#undef _nc_scroll_oldhash_sp
void _nc_scroll_oldhash_sp(
 SCREEN *sp,
 int n,
 int top,
 int bot)
 		{ /* void */ }
#undef _nc_scroll_oldhash
void	_nc_scroll_oldhash(
 int n,
 int top,
 int bot)
 		{ /* void */ }
/* ./base/lib_addch.c */
#include <ctype.h>
#undef _nc_render
cchar_t _nc_render(
 WINDOW *win,
 cchar<sub>t ch</sub>)
 		{ return(*(cchar_t *)0); }
#undef nc build wch
int _nc_build_wch(
 WINDOW *win,
 cchar_t *ch)
```

```
		{ return(*(int *)0); }
```
#undef \_nc\_waddch\_nosync int \_nc\_waddch\_nosync( WINDOW \*win, const cchar\_t c) { return(\*(int \*)0); }

#undef waddch int waddch( WINDOW \*win, const chtype ch) { return(\*(int \*)0); }

#undef wechochar int wechochar( WINDOW \*win, const chtype ch) { return(\*(int \*)0); }

/\* ./base/lib\_addstr.c \*/

#undef waddnstr int waddnstr( WINDOW \*win, const char \*astr, int n) { return(\*(int \*)0); }

#undef waddchnstr int waddchnstr( WINDOW \*win, const chtype \*astr,  $int n)$ { return(\*(int \*)0); }

#undef \_nc\_wchstrlen int \_nc\_wchstrlen( const cchar\_t \*s) { return(\*(int \*)0); }

#undef wadd\_wchnstr int wadd\_wchnstr( WINDOW \*win. const cchar\_t \*astr,  $int n)$ { return(\*(int \*)0); }

```
#undef waddnwstr
int waddnwstr(
 WINDOW *win,
 		const wchar_t *str,
 int n){ return(*(int *)0); }
/* ./base/lib_beep.c */
#undef beep_sp
int beep_sp(
 SCREEN *sp)
 { return(*(int *)0); }
#undef beep
int beep(void)
 		{ return(*(int *)0); }
/* ./base/lib_bkgd.c */
#undef wbkgrndset
void wbkgrndset(
 WINDOW *win,
 		const cchar_t *ch)
 		{ /* void */ }
#undef wbkgdset
void wbkgdset(
 WINDOW *win,
 chtype ch)
 		{ /* void */ }
#undef wbkgrnd
int wbkgrnd(
 WINDOW *win,
 		const cchar_t *ch)
 { return(*(int *)0); }
#undef wbkgd
int wbkgd(
 WINDOW *win,
 chtype ch)
 { return(*(int *)0); }
/* ./base/lib_box.c */#undef wborder
```

```
int wborder(
 WINDOW *win,
 chtype ls,
 chtype rs,
 chtype ts,
 chtype bs,
 chtype tl,
 chtype tr,
 chtype bl,
 chtype br)
 		{ return(*(int *)0); }
/* ./base/lib_chgat.c */
#undef wchgat
int wchgat(
 WINDOW *win,
 int n,
 attr_t attr,
 short color,
 		const void *opts)
 { return(*(int *)0); }
/* ./base/lib_clear.c */
#undef wclear
int wclear(
 WINDOW *win)
 		{ return(*(int *)0); }
/* ./base/lib_clearok.c */
#undef clearok
int clearok(
 WINDOW *win,
 		NCURSES_BOOL flag)
 { return(*(int *)0); }
/* ./base/lib_clrbot.c */
#undef wclrtobot
int wclrtobot(
 WINDOW *win)
 { return(*(int *)0); }
```

```
/* ./base/lib_clreol.c */
```

```
#undef wclrtoeol
int welrtoeol(
 WINDOW *win)
 		{ return(*(int *)0); }
/* ./base/lib_color.c */
#include <tic.h>
#undef COLOR_PAIRS
int COLOR_PAIRS;
#undef COLORS
int COLORS:
#undef _nc_reset_colors_sp
NCURSES_BOOL _nc_reset_colors_sp(
 SCREEN *sp)
 		{ return(*(NCURSES_BOOL *)0); }
#undef _nc_reset_colors
NCURSES_BOOL _nc_reset_colors(void)
 		{
 return(*(NCURSES_BOOL *)0); }
#undef start_color_sp
int	start_color_sp(
 SCREEN *sp)
 { return(*(int *)0); }
#undef start_color
int start_color(void)
 { return(*(int *)0); }
#undef init_pair_sp
int init_pair_sp(
 SCREEN *sp,
 short pair,
 short f,
 short b)
 { return(*(int *)0); }
#undef init_pair
int init_pair(
 short pair,
 short f.
 short b)
 { return(*(int *)0); }
```
#undef init\_color\_sp int init\_color\_sp( SCREEN \*sp, short color, short r, short g, short b) { return(\*(int \*)0); }

#undef init\_color int init\_color( short color, short r. short g, short b) { return(\*(int \*)0); }

#undef can\_change\_color\_sp NCURSES\_BOOL can\_change\_color\_sp( SCREEN \*sp) { return(\*(NCURSES\_BOOL \*)0); }

#undef can\_change\_color NCURSES\_BOOL can\_change\_color(void) { return(\*(NCURSES\_BOOL \*)0); }

#undef has\_colors\_sp NCURSES\_BOOL has\_colors\_sp( SCREEN \*sp) { return(\*(NCURSES\_BOOL \*)0); }

#undef has\_colors NCURSES\_BOOL has\_colors(void) { return(\*(NCURSES\_BOOL \*)0); }

#undef color\_content\_sp int color\_content\_sp( SCREEN \*sp, short color, short  $r$ , short  $*$ g, short  $*$ b) { return(\*(int \*)0); }

#undef color\_content int color\_content( short color.

```
short r,
 short *g,
 short *b)
 		{ return(*(int *)0); }
#undef pair_content_sp
int pair_content_sp(
 SCREEN *sp,
 short pair,
 short *f,
 short *b)
 { return(*(int *)0); }
#undef pair_content
int pair_content(
 short pair,
 short *f,
 short *b)
 { return(*(int *)0); }
#undef _nc_do_color_sp
void _nc_do_color_sp(
 SCREEN *sp,
 short old_pair,
 short pair,
 		NCURSES_BOOL reverse,
 		NCURSES_OUTC_sp outc)
 		{ /* void */ }
#undef _nc_do_color
void _nc_do_color(
 short old_pair,
 short pair,
 		NCURSES_BOOL reverse,
 		NCURSES_OUTC outc)
 		{ /* void */ }
/* ./base/lib_colorset.c */
#undef wcolor_set
int wcolor_set(
 WINDOW *win.
 short color_pair_number,
 void *opts)
 { return(*(int *)0); }
```

```
/* ./base/lib_delch.c */
```

```
#undef
 wdelch
int wdelch(
 WINDOW *win)
 { return(*(int *)0); }
/* ./base/lib_delwin.c */
#undef delwin
int delwin(
 WINDOW *win)
 { return(*(int *)0); }
/* ./base/lib_echo.c */
#undef echo_sp
int echo_sp(
 SCREEN *sp)
 { return(*(int *)0); }
#undef echo
int echo(void)
 { return(*(int *)0); }
#undef noecho_sp
int noecho_sp(
 SCREEN *sp)
 { return(*(int *)0); }
#undef noecho
int noecho(void)
 { return(*(int *)0); }
/* ./base/lib_endwin.c */
#undef endwin_sp
int endwin_sp(
 SCREEN *sp)
 { return(*(int *)0); }
#undef endwin
int endwin(void)
 { return(*(int *)0); }
/* ./base/lib_erase.c */
#undef werase
int werase(
```

```
WINDOW *win)
 { return(*(int *)0); }
/* ./base/lib_flash.c */
#undef flash_sp
int flash_sp(
 SCREEN *sp)
 { return(*(int *)0); }
#undef flash
int flash(void)
 		{ return(*(int *)0); }
/* ./lib_gen.c */#undef addch
int addch(
 		const chtype z)
 { return(*(int *)0); }
#undef addchnstr
int addchnstr(
 		const chtype *a1,
 int z)
 		{ return(*(int
 *)0); }
#undef addchstr
int addchstr(
 		const chtype *z)
 { return(*(int *)0); }
#undef addnstr
int addnstr(
 		const char *a1,
 int z){ return(*(int *)0); }
#undef addstr
int addstr(
 		const char *z)
 { return(*(int *)0); }
#undef attroff
int attroff(
 NCURSES_ATTR_T z)
 { return(*(int *)0); }
```

```
#undef attron
int attron(
 NCURSES_ATTR_T z)
 { return(*(int *)0); }
#undef attrset
int attrset(
 NCURSES_ATTR_T z)
 { return(*(int *)0); }
#undef attr_get
int attr_get(
 attr_t * a1,
 short *a2,
 void \overline{z})
 { return(*(int *)0); }
#undef attr_off
int	attr_off(
 attr_t a1,
 		void	*z)
 { return(*(int *)0); }
#undef attr_on
int attr_on(
 attr_t a1,
 		void	*z)
 { return(*(int *)0); }
#undef attr_set
int attr_set(
 attr_t a1,
 short a2,
 		void	*z)
 		{ return(*(int *)0); }
#undef bkgd
int bkgd(
 chtype z)
 { return(*(int *)0); }
#undef bkgdset
void bkgdset(
 chtype z)
 		{ /* void */ }
#undef border
```

```
int border(
 chtype a1,
 chtype a2,
 chtype a3,
 chtype a4,
 chtype a5,
 chtype a6,
 chtype a7,
 chtype z)
 { return(*(int *)0); }
#undef box
int box(
 WINDOW *a1,
 chtype a2,
 chtype z)
 		{ return(*(int *)0); }
#undef chgat
int chgat(
 int a1,
 attr_t a2,
 short a3,
 		const void *z)
 { return(*(int *)0); }
#undef clear
int clear(void)
 		{ return(*(int *)0); }
#undef clrtobot
int clrtobot(void)
 { return(*(int *)0); }
#undef clrtoeol
int clrtoeol(void)
 { return(*(int *)0); }
#undef color_set
int color_set(
 short a1,
 		void	*z)
 { return(*(int *)0); }
#undef COLOR_PAIR
int COLOR_PAIR(
 int z)
```

```
		{ return(*(int *)0); }
#undef delch
int delch(void)
 { return(*(int *)0); }
#undef deleteln
int deleteln(void)
 { return(*(int *)0); }
#undef echochar
int echochar(
 		const chtype z)
 { return(*(int *)0); }
#undef erase
int erase(void)
 		{ return(*(int *)0); }
#undef getbkgd
chtype getbkgd(
 WINDOW *z)
 		{ return(*(chtype *)0); }
#undef getch
int getch(void)
 { return(*(int *)0); }
#undef getnstr
int getnstr(
 		char	*a1,
 int z)
 { return(*(int *)0); }
#undef getstr
int getstr(
 char *z){ return(*(int *)0); }
#undef hline
int hline(
 chtype a1,
 int z){ return(*(int *)0); }
#undef inch
chtype inch(void)
```

```
		{ return(*(chtype *)0); }
#undef inchnstr
int inchnstr(
 chtype *a1,
 int z){ return(*(int *)0); }
#undef inchstr
int inchstr(
 chtype \overline{z})
 { return(*(int *)0); }
#undef innstr
int innstr(
 char *a1,
 int z)
 		{ return(*(int *)0); }
#undef insch
int insch(
 chtype z)
 { return(*(int *)0); }
#undef insdelln
int insdelln(
 int z){ return(*(int *)0); }
#undef insertln
int insertln(void)
 { return(*(int *)0); }
#undef insnstr
int insnstr(
 		const char *a1,
 int z){ return(*(int *)0); }
#undef insstr
int insstr(
 		const char *z)
 { return(*(int *)0); }
#undef instr
int instr(
 char *z){ return(*(int *)0); }
```
#undef move int move( int a1,  $int z)$  { return(\*(int \*)0); } #undef mvaddch int mvaddch( int a1, int a2, const chtype z) { return(\*(int \*)0); } #undef mvaddchnstr int mvaddchnstr( int a1, int a2, const chtype \*a3,  $int z)$ { return(\*(int \*)0); } #undef mvaddchstr int mvaddchstr( int a1, int a2, const chtype \*z) { return(\*(int \*)0); } #undef mvaddnstr int mvaddnstr( int a1, int a2, const char \*a3,  $int z)$ { return(\*(int \*)0); } #undef mvaddstr int mvaddstr( int a1, int a<sub>2</sub>. const char \*z) { return(\*(int \*)0); } #undef mvchgat int mvchgat( int a1.

```
int a2,
 int a3,
 attr_t a4,
 short a5,
 		const void *z)
 		{ return(*(int *)0); }
#undef mvdelch
int mydelch(
 int a1,
 int z){ return(*(int *)0); }
#undef mvgetch
int mygetch(
 int a1,
 int z)
 		{ return(*(int *)0); }
#undef mvgetnstr
int mvgetnstr(
 int a1,
 int a2,
 char *a3,
 int z)
 		{ return(*(int *)0); }
#undef mvgetstr
int mvgetstr(
 int a1,
 int a2,
 char *z)		{ return(*(int *)0); }
#undef mvhline
int myhline(
 int a1,
 int a2,
 chtype a3,
 int z)
 		{
return(*(int *)0); }
#undef mvinch
chtype mvinch(
 int a1,
 int z)		{ return(*(chtype *)0); }
```

```
#undef mvinchnstr
int mvinchnstr(
 int a1,
 int a2,
 chtype *a3,
 int z){ return(*(int *)0); }
#undef mvinchstr
int mvinchstr(
 int a1,
 int a2,
 chtype \overline{z})
 { return(*(int *)0); }
#undef mvinnstr
int mvinnstr(
 int a1,
 int a2,
 char *a3,
 int z){ return(*(int *)0); }
#undef mvinsch
int mvinsch(
 int a1,
 int a2,
 chtype z)
 		{ return(*(int *)0); }
#undef mvinsnstr
int mvinsnstr(
 int a1,
 int a2,
 		const char *a3,
 int z){ return(*(int *)0); }
#undef mvinsstr
int mvinsstr(
 int a1.
 int a2,
 		const char *z)
 { return(*(int *)0); }
#undef mvinstr
int mvinstr(
```

```
int a1,
 int a2,
 		char	*z)
 		{ return(*(int *)0); }
#undef mvvline
int myvline(
 int a1,
 int a2,
 chtype a3,
 int z){ return(*(int *)0); }
#undef mvwaddch
int mvwaddch(
 WINDOW *a1,
 int a2,
 int a3,
 		const chtype z)
 { return(*(int *)0); }
#undef mvwaddchnstr
int mvwaddchnstr(
 WINDOW *a1,
 int a2,
 int a3,
 		const chtype *a4,
 int z)		{ return(*(int *)0); }
#undef mvwaddchstr
int mvwaddchstr(
 WINDOW *a1,
 int a2,
 int a3,
 		const chtype *z)
 { return(*(int *)0); }
#undef mvwaddnstr
int mvwaddnstr(
 WINDOW *a1.
 int a2,
 int a3,
 		const char *a4,
 int z){ return(*(int *)0); }
```

```
#undef mvwaddstr
int mvwaddstr(
 WINDOW *a1,
 int a2,
 int a3,
 		const char *z)
 		{ return(*(int *)0); }
#undef mvwchgat
int mvwchgat(
 WINDOW *a1,
 int a2,
 int a3,
 int a4,
 attr_t a5,
 short a6,
 		const void *z)
 		{ return(*(int *)0); }
#undef mvwdelch
int mywdelch(
 WINDOW *a1,
 int a2,
 int z)		{ return(*(int *)0); }
#undef mvwgetch
int mvwgetch(
 WINDOW *a1,
 int a2,
 int z){ return(*(int *)0); }
#undef mvwgetnstr
int mvwgetnstr(
 WINDOW *a1,
 int a2,
 int a3,
 		char	*a4,
 int z){ return(*(int *)0); }
#undef mvwgetstr
int mvwgetstr(
 WINDOW *a1.
 int a2,
 int a3,
 char *z)
```

```
		{
return(*(int *)0); \}#undef mvwhline
int mvwhline(
 WINDOW *a1,
 int a2,
 int a3,
 chtype a4,
 int z){ return(*(int *)0); }
#undef mvwinch
chtype mvwinch(
 WINDOW *a1,
 int a2,
 int z)		{ return(*(chtype *)0); }
#undef mvwinchnstr
int mvwinchnstr(
 WINDOW *a1,
 int a2,
 int a3,
 chtype *a4,
 int z){ return(*(int *)0); }
#undef mvwinchstr
int mvwinchstr(
 WINDOW *a1,
 int a2,
 int a3,
 		chtype	*z)
 { return(*(int *)0); }
#undef mvwinnstr
int mvwinnstr(
 WINDOW *a1,
 int a2,
 int a3,
 		char	*a4,
 int z){ return(*(int *)0); }
#undef mvwinsch
int mvwinsch(
 WINDOW *a1,
```

```
int a2,
int a3,
chtype z)
		{ return(*(int *)0); }
```
## #undef mvwinsnstr

int mywinsnstr( WINDOW \*a1, int a2, int a3, const char \*a4,  $int z)$  { return(\*(int \*)0); }

```
#undef mvwinsstr
```
int mvwinsstr( WINDOW \*a1, int a2, int a3, const char \*z) { return(\*(int \*)0); }

```
#undef mvwinstr
```
int mywinstr( WINDOW \*a1, int a2, int a3, char \*z) { return(\*(int \*)0);  $\}$ 

```
#undef mvwvline
int mvwvline(
 WINDOW *a1,
 int a2,
 int a3,
 chtype a4,
 int z){ return(*(int *)0); }
```

```
#undef PAIR_NUMBER
int PAIR_NUMBER(
int z){ return(*(int *)0); }
```
#undef redrawwin int redrawwin( WINDOW \*z)

```
		{ return(*(int *)0); }
#undef refresh
int refresh(void)
 { return(*(int *)0); }
#undef scrl
int scrl(
 int z)
 { return(*(int *)0); }
#undef scroll
int scroll(
 WINDOW *z)
 { return(*(int *)0); }
#undef setscrreg
int setscrreg(
 int a1,
 int z)
 		{ return(*(int *)0); }
#undef slk_attr_off
int slk_attr_off(
 		const attr_t a1,
 		void	*z)
 { return(*(int *)0); }
#undef slk_attr_on
int	slk_attr_on(
 attr_t a1,
 		void	*z)
 { return(*(int *)0); }
#undef standout
int standout(void)
 { return(*(int *)0); }
#undef standend
int standend(void)
 { return(*(int *)0); }
#undef timeout
void timeout(
 int z)		{ /* void */ }
#undef touchline
```

```
int touchline(
 WINDOW *a1,
 int a2,
 int z){ return(*(int * )0);
 }
#undef touchwin
int touchwin(
 WINDOW *z)
 { return(*(int *)0); }
#undef untouchwin
int untouchwin(
 WINDOW *z)
 		{ return(*(int *)0); }
#undef vline
int vline(
 chtype a1,
 int z){ return(*(int *)0); }
#undef vw_printw
int vw_printw(
 WINDOW *a1,
 		const char *a2,
 va_list z)
 { return(*(int *)0); }
#undef vw_scanw
int vw_scanw(
 WINDOW *a1,
 char *a2,
 va_list z)
 		{ return(*(int *)0); }
#undef waddchstr
int waddchstr(
 WINDOW *a1,
 		const chtype *z)
 { return(*(int *)0); }
#undef waddstr
int waddstr(
 WINDOW *a1,
 		const char *z)
 { return(*(int *)0); }
```

```
#undef wattron
int wattron(
 WINDOW *a1,
 int z)		{ return(*(int *)0); }
#undef wattroff
int wattroff(
 WINDOW *a1,
 int z){ return(*(int *)0); }
#undef wattrset
int wattrset(
 WINDOW *a1,
 int z){ return(*(int *)0); }
#undef wattr_get
int wattr_get(
 WINDOW *a1,
 attr_t *a2,
 short *a3,
 void \overline{z})
 { return(*(int *)0); }
#undef wattr_set
int wattr_set(
 WINDOW *a1,
 attr_t a2,
 short a3,
 		void	*z)
 		{ return(*(int *)0); }
#undef wdeleteln
int wdeleteln(
 WINDOW *z)
 { return(*(int *)0); }
#undef wgetstr
int wgetstr(
 WINDOW *a1,
 char *z){ return(*(int *)0); }
#undef winchstr
```

```
int winchstr(
 WINDOW *a1,
 chtype \overline{z})
 		{ return(*(int *)0); }
#undef winsertln
int winsertln(
 WINDOW *z)
 { return(*(int *)0); }
#undef winsstr
int winsstr(
 WINDOW *a1,
 		const char *z)
 { return(*(int *)0); }
#undef winstr
int winstr(
 WINDOW *a1,
 char *z){ return(*(int *)0); }
#undef wstandout
int wstandout(
 WINDOW *z)
 { return(*(int *)0); }
#undef wstandend
int wstandend(
 WINDOW *z)
 { return(*(int *)0); }
#undef getattrs
int getattrs(
 		const WINDOW *z)
 		{ return(*(int *)0); }
#undef getcurx
int getcurx(
 		const WINDOW *z)
 { return(*(int *)0); }
#undef getcury
int getcury(
 		const WINDOW *z)
```

```
{ return(*(int *)0); }
```
#undef getbegx

```
int getbegx(
 		const WINDOW *z)
 { return(*(int *)0); }
#undef getbegy
int getbegy(
 		const
 WINDOW *z)
 { return(*(int *)0); }
#undef getmaxx
int getmaxx(
 		const WINDOW *z)
 { return(*(int *)0); }
#undef getmaxy
int getmaxy(
 		const WINDOW *z)
 { return(*(int *)0); }
#undef getparx
int getparx(
 		const WINDOW *z)
 { return(*(int *)0); }
#undef getpary
int getpary(
 		const WINDOW *z)
 { return(*(int *)0); }
#undef wgetparent
WINDOW *wgetparent(
 		const WINDOW *z)
 		{ return(*(WINDOW **)0); }
#undef is_cleared
NCURSES_BOOL is_cleared(
 		const WINDOW *z)
 		{ return(*(NCURSES_BOOL *)0); }
#undef is_idcok
NCURSES_BOOL is_idcok(
 		const WINDOW *z)
 		{ return(*(NCURSES_BOOL *)0); }
```
#undef is\_idlok NCURSES\_BOOL is\_idlok( const WINDOW \*z)

 { return(\*(NCURSES\_BOOL \*)0); }

#undef is\_immedok NCURSES\_BOOL is\_immedok( const WINDOW \*z) { return(\*(NCURSES\_BOOL \*)0); }

#undef is\_keypad NCURSES\_BOOL is\_keypad( const WINDOW \*z) { return(\*(NCURSES\_BOOL \*)0); }

#undef is\_leaveok NCURSES\_BOOL is\_leaveok( const WINDOW \*z) { return(\*(NCURSES\_BOOL \*)0); }

#undef is\_nodelay NCURSES\_BOOL is\_nodelay( const WINDOW \*z) { return(\*(NCURSES\_BOOL \*)0); }

#undef is\_notimeout NCURSES\_BOOL is\_notimeout( const WINDOW \*z) { return(\*(NCURSES\_BOOL \*)0); }

```
#undef is_pad
NCURSES_BOOL is_pad(
		const WINDOW *z)
 		{ return(*(NCURSES_BOOL *)0); }
```
#undef is\_scrollok NCURSES\_BOOL is\_scrollok( const WINDOW \*z) { return(\*(NCURSES\_BOOL \*)0); }

#undef is\_subwin NCURSES\_BOOL is\_subwin( const WINDOW \*z)  $\{ return(*(NCURSES~BOOL * )0); \}$ 

```
#undef is_syncok
NCURSES_BOOL is_syncok(
		const WINDOW *z)
 \{ return(*(NCURSES~BOOL * )0); \}
```

```
#undef wgetscrreg
int wgetscrreg(
 		const WINDOW *a1,
 int *a2,
 int *z)		{ return(*(int *)0); }
#undef add_wch
int add_wch(
 		const cchar_t *z)
 { return(*(int *)0); }
#undef add_wchnstr
int add_wchnstr(
 		const cchar_t *a1,
 int z)
 { return(*(int *)0); }
#undef add_wchstr
int add_wchstr(
 		const cchar_t *z)
 { return(*(int *)0); }
#undef addnwstr
int addnwstr(
 		const wchar_t *a1,
 int z){ return(*(int * )0);
 }
#undef addwstr
int addwstr(
 		const wchar_t *z)
 { return(*(int *)0); }
#undef bkgrnd
int bkgrnd(
 		const cchar_t *z)
 { return(*(int *)0); }
#undef bkgrndset
void bkgrndset(
 		const cchar_t *z)
 		{ /* void */ }
#undef border_set
int border_set(
 		const cchar_t *a1,
```

```
		const cchar_t *a2,
 		const cchar_t *a3,
 		const cchar_t *a4,
 		const cchar_t *a5,
 		const cchar_t *a6,
 		const cchar_t *a7,
 		const cchar_t *z)
 { return(*(int *)0); }
#undef box_set
int box_set(
 WINDOW *a1,
 		const cchar_t *a2,
 		const cchar_t *z)
 { return(*(int *)0); }
#undef echo_wchar
int echo_wchar(
 		const cchar_t *z)
 { return(*(int *)0); }
#undef get_wch
int get_wch(
 wint_t *z)
 		{ return(*(int *)0); }
#undef get_wstr
int get_wstr(
 wint_t *z)
 		{ return(*(int *)0); }
#undef getbkgrnd
int getbkgrnd(
 cchar_t * z){ return(*(int *)0); }
#undef getn_wstr
int getn_wstr(
 wint_t *a1,
 int z){ return(*(int *)0); }
#undef hline_set
int hline_set(
 const cchar_t *a1,
 int z)		{
```

```
return(*(int *)0); \}
```

```
#undef in_wch
int in_wch(
 \text{cchar}_t * z)
 		{ return(*(int *)0); }
#undef in_wchnstr
int in_wchnstr(
 cchar_t *a1,
 int z){ return(*(int *)0); }
#undef in_wchstr
int in_wchstr(
 cchar_t *z)
 { return(*(int *)0); }
#undef innwstr
int innwstr(
 wchar_t *a1,
 int z)
 { return(*(int *)0); }
#undef ins_nwstr
int ins_nwstr(
 		const wchar_t *a1,
 int z){ return(*(int *)0); }
#undef ins_wch
int ins_wch(
 		const cchar_t *z)
 { return(*(int *)0); }
#undef ins_wstr
int ins_wstr(
 		const wchar_t *z)
 { return(*(int *)0); }
#undef inwstr
int inwstr(
 wchar_t * z)
 { return(*(int *)0); }
#undef mvadd_wch
int mvadd_wch(
 int a1.
```

```
int a2,
 		const cchar_t *z)
 { return(*(int *)0); }
#undef mvadd_wchnstr
int mvadd_wchnstr(
 int a1,
 int a2,
 		const cchar_t *a3,
 int z){ return(*(int *)0); }
#undef mvadd_wchstr
int mvadd_wchstr(
 int a1,
 int a2,
 		const cchar_t *z)
 { return(*(int *)0); }
#undef mvaddnwstr
int mvaddnwstr(
 int a1,
 int a2,
 		const wchar_t *a3,
 int z){ return(*(int *)0); }
#undef mvaddwstr
int mvaddwstr(
 int a1,
 int a2,
 		const wchar_t *z)
 { return(*(int *)0); }
#undef mvget_wch
int mvget_wch(
 int a1,
 int a2,
 wint_t *z)
 { return(*(int *)0); }
#undef mvget_wstr
int mvget_wstr(
 int a1.
 int a2,
 wint t * z)
 { return(*(int *)0); }
```
#undef mvgetn\_wstr int mvgetn\_wstr( int a1, int a2, wint\_t  $*a3$ ,  $int z)$ { return(\*(int \*)0); } #undef mvhline\_set int mvhline\_set( int a1, int a2, const cchar\_t \*a3,  $int z)$  { return(\*(int \*)0); } #undef mvin\_wch int mvin\_wch( int a1, int a<sub>2</sub>,  $cchar_t * z)$ { return(\*(int \*)0); } #undef mvin\_wchnstr int mvin\_wchnstr( int a1, int a2, cchar $_t$  \*a3,  $int z)$  { return(\*(int \*)0); } #undef mvin\_wchstr int mvin\_wchstr( int a1, int a2, cchar\_t \*z) { return(\*(int \*)0); } #undef mvinnwstr int mvinnwstr( int a1. int a2, wchar\_t \*a3,  $int z)$ { return(\*(int \*)0); } #undef mvins\_nwstr

```
int mvins_nwstr(
 int a1,
 int a2,
 		const wchar_t *a3,
 int z){ return(*(int *)0); }
#undef mvins_wch
int mvins_wch(
 int a1,
 int a2,
 		const cchar_t *z)
 { return(*(int *)0); }
#undef mvins_wstr
int mvins_wstr(
 int a1,
 int a2,
 		const wchar_t *z)
 { return(*(int *)0); }
#undef mvinwstr
int mvinwstr(
 int a1,
 int a2,
 wchar_t * z)
 		{ return(*(int *)0); }
#undef mvvline_set
int mvvline_set(
 int a1,
 int a2,
 		const cchar_t *a3,
 int z)		{ return(*(int *)0); }
#undef mvwadd_wch
int mvwadd_wch(
 WINDOW *a1,
 int a2,
 int a<sub>3</sub>.
 		const cchar_t *z)
 { return(*(int *)0); }
#undef mvwadd_wchnstr
int mvwadd_wchnstr(
 WINDOW *a1,
```

```
int a2,
 int a3,
 		const cchar_t *a4,
 int z){ return(*(int *)0); }
#undef mvwadd_wchstr
int mvwadd_wchstr(
 WINDOW *a1,
 int a2.
 int a3,
 		const cchar_t *z)
 		{ return(*(int *)0); }
#undef mvwaddnwstr
int mvwaddnwstr(
 WINDOW *a1,
 int a2,
 int a3,
 		const wchar_t *a4,
 int z)		{ return(*(int
 *)0); }
#undef mvwaddwstr
int mvwaddwstr(
 WINDOW *a1,
 int a2,
 int a3,
 		const wchar_t *z)
 { return(*(int *)0); }
#undef mvwget_wch
int mvwget_wch(
 WINDOW *a1,
 int a2,
 int a3,
 wint_t *z)
 { return(*(int *)0); }
#undef mvwget_wstr
int mvwget_wstr(
 WINDOW *a1,
 int a2,
 int a3.
 wint_t *z)
 { return(*(int *)0); }
```
```
#undef mvwgetn_wstr
int mvwgetn_wstr(
 WINDOW *a1,
 int a2,
 int a3,
 wint_t *a4,
 int z){ return(*(int *)0); }
#undef mvwhline_set
int mvwhline_set(
 WINDOW *a1,
 int a<sub>2</sub>.
 int a3,
 		const cchar_t *a4,
 int z){ return(*(int *)0); }
#undef mvwin_wch
int mvwin_wch(
 WINDOW *a1,
 int a2,
 int a3,
 cchar_t * z)		{ return(*(int *)0); }
#undef mvwin_wchnstr
int mvwin_wchnstr(
 WINDOW *a1,
 int a2,
 int a3,
 cchar_t *a4,
 int z){ return(*(int *)0); }
#undef mvwin_wchstr
int mvwin_wchstr(
 WINDOW *a1,
 int a2,
 int a3,
 cchar t * z)
 { return(*(int *)0); }
#undef mvwinnwstr
int mywinnwstr(
 WINDOW *a1,
 int a2.
```

```
int a3,
wchar_t *a4,
int z)		{ return(*(int *)0); }
```
#undef mvwins\_nwstr int mvwins\_nwstr( WINDOW \*a1, int a2, int a3, const wchar\_t \*a4,  $int z)$  { return(\*(int \*)0); }

#undef mvwins\_wch int mvwins\_wch( WINDOW \*a1, int a2, int a3, const cchar\_t \*z) { return(\*(int \*)0); }

#undef mvwins\_wstr int mvwins\_wstr( WINDOW \*a1, int a2, int a3, const wchar\_t \*z) { return(\*(int \*)0); }

```
#undef mvwinwstr
int mvwinwstr(
 WINDOW *a1,
 int a2,
 int a3,
 wchar_t * z)
 { return(*(int *)0); }
```
#undef mvwvline\_set int mvwvline\_set( WINDOW \*a1, int a2. int a3, const cchar\_t \*a4,  $int z)$ { return(\*(int \*)0); }

#undef vline\_set

```
int vline_set(
 		const cchar_t *a1,
 int z)		{ return(*(int *)0); }
#undef wadd_wchstr
int wadd_wchstr(
 WINDOW *a1,
 		const cchar_t *z)
 { return(*(int *)0); }
#undef waddwstr
int waddwstr(
 WINDOW *a1,
 		const wchar_t *z)
 		{ return(*(int *)0); }
#undef wget_wstr
int wget_wstr(
 WINDOW *a1,
 wint_t *z)
 { return(*(int *)0); }
#undef wgetbkgrnd
int wgetbkgrnd(
 WINDOW *a1,
 cchar_t * z){ return(*(int *)0); }
#undef win_wchstr
int win_wchstr(
 WINDOW *a1,
 cchar_t * z){ return(*(int *)0); }
#undef wins_wstr
int wins_wstr(
 WINDOW *a1,
 		const wchar_t *z)
 { return(*(int *)0); }
#undef mouse_trafo
NCURSES_BOOL mouse_trafo(
 int *a1.
 int *a2,
 		NCURSES_BOOL z)
 		{ return(*(NCURSES_BOOL *)0); }
```

```
/* ./base/lib_getch.c */
#include <fifo_defs.h>
#undef ESCDELAY
int ESCDELAY;
#undef set_escdelay_sp
int	set_escdelay_sp(
 SCREEN *sp,
 int value)
 		{ return(*(int *)0); }
#undef set_escdelay
int set_escdelay(
 int value)
 { return(*(int *)0); }
#undef get_escdelay_sp
int get_escdelay_sp(
 SCREEN *sp)
 { return(*(int *)0); }
#undef get_escdelay
int get_escdelay(void)
 { return(*(int *)0); }
#undef _nc_wgetch
int _nc_wgetch(
 WINDOW *win,
 		unsigned long *result,
 int use_meta)
 { return(*(int *)0); }
#undef wgetch
int wgetch(
 WINDOW *win)
 		{
return(*(int *)0); \}/* ./base/lib_getstr.c */
#undef wgetnstr
int wgetnstr(
 WINDOW *win,
```
 { return(\*(int \*)0); }

/\* ./base/lib\_hline.c \*/

#undef whline int whline( WINDOW \*win, chtype ch,  $int n$ ) { return(\*(int \*)0); }

/\* ./base/lib\_immedok.c \*/

#undef immedok void immedok( WINDOW \*win, NCURSES\_BOOL flag) { /\* void \*/ }

/\* ./base/lib\_inchstr.c \*/

#undef winchnstr int winchnstr( WINDOW \*win, chtype \*str, int n) { return(\*(int \*)0); }

```
/* ./base/lib_initscr.c */
```
#undef initscr WINDOW \*initscr(void) { return(\*(WINDOW \*\*)0); }

/\* ./base/lib\_insch.c \*/

#undef \_nc\_insert\_ch int \_nc\_insert\_ch( SCREEN \*sp, WINDOW \*win, chtype ch) { return(\*(int \*)0); }

#undef winsch int winsch( WINDOW \*win, chtype c) { return(\*(int \*)0); }

```
/* ./base/lib_insdel.c */
```

```
#undef winsdelln
int winsdelln(
 WINDOW *win,
 int n){ return(*(int *)0); }
```

```
/* ./base/lib_insnstr.c */
```
#undef winsnstr int winsnstr( WINDOW \*win,

 const char \*s, int n) { return(\*(int \*)0); }

```
/* ./base/lib_instr.c */
```

```
#undef winnstr
int winnstr(
 WINDOW *win,
 		char	*str,
 int n)
 { return(*(int *)0); }
```

```
/* ./base/lib_isendwin.c */
```
#undef isendwin\_sp NCURSES\_BOOL isendwin\_sp( SCREEN \*sp) { return(\*(NCURSES\_BOOL \*)0); }

#undef isendwin NCURSES\_BOOL isendwin(void) { return(\*(NCURSES\_BOOL \*)0); }

/\* ./base/lib\_leaveok.c \*/

#undef leaveok int leaveok( WINDOW \*win, NCURSES\_BOOL flag) { return(\*(int \*)0); }

/\* ./base/lib\_mouse.c \*/

#undef getmouse\_sp int getmouse\_sp( SCREEN \*sp, MEVENT \*aevent) { return(\*(int \*)0); }

#undef getmouse int getmouse( MEVENT \*aevent) { return(\*(int \*)0); }

#undef ungetmouse\_sp int ungetmouse\_sp( SCREEN \*sp, MEVENT \*aevent) { return(\*(int \*)0); }

#undef ungetmouse int ungetmouse( MEVENT \*aevent) { return(\*(int \*)0); }

#undef mousemask\_sp mmask\_t mousemask\_sp( SCREEN \*sp, mmask\_t newmask, mmask\_t \*oldmask) { return(\*(mmask\_t \*)0); }

```
#undef mousemask
mmask_t mousemask(
mmask_t newmask,
mmask_t *oldmask)
		{ return(*(mmask_t *)0); }
```
#undef wenclose NCURSES\_BOOL wenclose( const WINDOW \*win, int y,  $int x)$  { return(\*(NCURSES\_BOOL \*)0); }

#undef mouseinterval\_sp int mouseinterval\_sp( SCREEN \*sp, int maxclick)

```
		{ return(*(int *)0); }
```

```
#undef mouseinterval
int mouseinterval(
 int maxclick)
 { return(*(int *)0); }
```

```
#undef _nc_has_mouse
NCURSES_BOOL _nc_has_mouse(
SCREEN *sp)
		{ return(*(NCURSES_BOOL *)0); }
```

```
#undef has_mouse_sp
NCURSES_BOOL has_mouse_sp(
SCREEN *sp)
 		{ return(*(NCURSES_BOOL *)0); }
```

```
#undef has_mouse
NCURSES_BOOL has_mouse(void)
 		{ return(*(NCURSES_BOOL *)0); }
```

```
#undef wmouse_trafo
NCURSES_BOOL wmouse_trafo(
		const WINDOW *win,
int *pY,
int *pX,
		NCURSES_BOOL to_screen)
 		{ return(*(NCURSES_BOOL *)0); }
```

```
/* ./base/lib_move.c */
```

```
#undef wmove
int wmove(
 WINDOW *win,
 int y,
 int x){ return(*(int *)0); }
```

```
/* ./tty/lib_mvcur.c */
```

```
#undef nc msec cost sp
int nc msec cost sp(
SCREEN *sp,
```

```
		const char *const cap,
int affcnt)
{ return(*(int *)0); }
```

```
#undef _nc_msec_cost
int _nc_msec_cost(
 		const char *const cap,
 int affent)
 { return(*(int *)0); }
```
#undef \_nc\_mvcur\_resume\_sp void \_nc\_mvcur\_resume\_sp( SCREEN \*sp) { /\* void \*/ }

#undef \_nc\_mvcur\_resume void \_nc\_mvcur\_resume(void) { /\* void \*/ }

#undef \_nc\_mvcur\_init\_sp void \_nc\_mvcur\_init\_sp( SCREEN \*sp) { /\* void \*/ }

#undef \_nc\_mvcur\_init void \_nc\_mvcur\_init(void) { /\* void \*/ }

#undef \_nc\_mvcur\_wrap\_sp void \_nc\_mvcur\_wrap\_sp( SCREEN \*sp) { /\* void \*/ }

#undef \_nc\_mvcur\_wrap void \_nc\_mvcur\_wrap(void) { /\* void \*/ }

#undef mvcur\_sp int mvcur\_sp( SCREEN \*sp, int yold, int xold, int ynew, int xnew) { return(\*(int \*)0); }

#undef mvcur int mvcur( int yold, int xold, int ynew, int xnew)

```
		{ return(*(int *)0); }
```

```
#undef _nc_optimize_enable
int _nc_optimize_enable;
```

```
/* ./base/lib_mvwin.c */
```
#undef mvwin int mvwin( WINDOW \*win,

int by,  $int$  bx) { return(\*(int \*)0); }

```
/* ./base/lib_newterm.c */
```
#undef filter\_sp void filter\_sp( SCREEN \*sp) { /\* void \*/ }

#undef filter void filter(void) { /\* void \*/ }

#undef nofilter\_sp void nofilter\_sp( SCREEN \*sp)  $\{$  /\* void \*/  $\}$ 

```
#undef nofilter
void nofilter(void)
 		{ /* void */ }
```
#undef newterm\_sp SCREEN \*newterm\_sp( SCREEN \*sp, char \*name, FILE \*ofp, FILE  $*ifp)$  { return(\*(SCREEN \*\*)0); }

```
#undef newterm
SCREEN	*newterm(
 		char	*name,
 FILE *ofp,
 FILE *ifp)
```

```
		{ return(*(SCREEN **)0); }
/* ./base/lib_newwin.c */
#undef _nc_freewin
int _nc_freewin(
 WINDOW *win)
 { return(*(int *)0); }
#undef newwin_sp
WINDOW *newwin_sp(
 SCREEN *sp,
 int num_lines,
 int num_columns,
 int begy,
 int begx)
 		{ return(*(WINDOW **)0); }
#undef newwin
WINDOW *newwin(
 int num_lines,
 int num_columns,
 int begy,
 int begx)
 		{ return(*(WINDOW **)0); }
#undef derwin
WINDOW *derwin(
 WINDOW *orig,
 int num_lines,
 int num_columns,
 int begy,
 int begx)
 		{ return(*(WINDOW **)0); }
#undef subwin
WINDOW *subwin(
 WINDOW *w,
 int l.
 int c,
 int y,
 int x)		{ return(*(WINDOW **)0); }
#undef _nc_makenew_sp
WINDOW	*_nc_makenew_sp(
```
SCREEN \*sp,

```
int num_lines,
 int num_columns,
 int begy,
 int begx,
 int flags)
 		{ return(*(WINDOW **)0); }
#undef _nc_curscr_of
WINDOW *_{nc\_curscr\_off(}SCREEN *sp)
 		{ return(*(WINDOW **)0); }
#undef _nc_newscr_of
WINDOW *_{nc\_newscr\_of(}SCREEN *sp)
 		{ return(*(WINDOW **)0); }
#undef _nc_stdscr_of
WINDOW	*_nc_stdscr_of(
 SCREEN *sp)
 		{ return(*(WINDOW **)0); }
/* ./base/lib_nl.c */
#undef nl_sp
int nl_sp(
 SCREEN *sp)
 { return(*(int *)0); }
#undef nl
int nl(void)
 { return(*(int *)0); }
#undef nonl_sp
int nonl_sp(
 SCREEN *sp)
 { return(*(int *)0); }
#undef nonl
int nonl(void)
 { return(*(int *)0); }
/* ./base/lib_overlay.c */
#undef overlay
int overlay(
 		const WINDOW *win1,
 WINDOW *win2)
```

```
		{ return(*(int *)0); }
```

```
#undef overwrite
int overwrite(
 		const
 WINDOW *win1,
 WINDOW *win2)
 { return(*(int *)0); }
#undef copywin
int copywin(
 		const WINDOW *src,
 WINDOW *dst,
 int sminrow,
```
int smincol,

int dminrow,

int dmincol,

int dmaxrow,

int dmaxcol,

int over) { return(\*(int \*)0); }

```
/* ./base/lib_pad.c */
```
#undef newpad\_sp WINDOW \*newpad\_sp( SCREEN \*sp, int l.  $int c)$  { return(\*(WINDOW \*\*)0); }

```
#undef newpad
WINDOW *newpad(
int l,
int c)		{ return(*(WINDOW **)0); }
```

```
#undef subpad
WINDOW *subpad(
WINDOW *orig,
int l.
int c.
int begy,
int begx)
 		{ return(*(WINDOW **)0); }
```
#undef prefresh int prefresh(

```
WINDOW *win,
 int pminrow,
 int pmincol,
 int sminrow,
 int smincol,
 int smaxrow,
 int smaxcol)
 { return(*(int *)0); }
#undef pnoutrefresh
int pnoutrefresh(
 WINDOW *win,
 int pminrow,
 int pmincol,
 int sminrow,
 int smincol,
 int smaxrow,
 int smaxcol)
 { return(*(int *)0); }
#undef pechochar
int pechochar(
 WINDOW *pad,
 		const chtype ch)
 { return(*(int *)0); }
/* ./base/lib_printw.c */
#undef printw
int printw(
 		const char *fmt,
 		...)
 { return(*(int *)0); }
#undef wprintw
int wprintw(
 WINDOW *win,
 		const char *fmt,
 		...)
 { return(*(int *)0); }
#undef mvprintw
int mvprintw(
 int y,
 int x,
 		const char *fmt,
 		...)
```

```
		{ return(*(int *)0); }
```

```
#undef mvwprintw
int mvwprintw(
 WINDOW *win,
 int y,
 int x,
 		const char *fmt,
 		...)
 { return(*(int *)0); }
```
#undef vwprintw int vwprintw( WINDOW \*win, const char \*fmt, va\_list argp) { return(\*(int \*)0); }

```
/* ./base/lib_redrawln.c */
```
#undef wredrawln int wredrawln( WINDOW \*win, int beg, int num) { return(\*(int \*)0); }

 $/\ast$ ./base/lib\_refresh.c $\ast/$ 

#undef wrefresh int wrefresh( WINDOW \*win) { return(\*(int \*)0); }

#undef wnoutrefresh int wnoutrefresh( WINDOW \*win) { return(\*(int \*)0); }

```
/* ./base/lib_restart.c */
```
#undef restartterm\_sp int restartterm\_sp( SCREEN \*sp, char \*termp, int filenum,

int \*errret)

```
		{ return(*(int *)0); }
#undef restartterm
int restartterm(
 		char	*termp,
 int filenum,
 int *errret)
 { return(*(int *)0); }
/* ./base/lib_scanw.c */
#undef vwscanw
int vwscanw(
 WINDOW *win,
 		char	*fmt,
 va_list argp)
 { return(*(int *)0); }
#undef scanw
int scanw(
 		char	*fmt,
 		...)
 { return(*(int *)0); }
#undef wscanw
int wscanw(
 WINDOW *win,
 		char	*fmt,
 		...)
 		{ return(*(int *)0); }
#undef mvscanw
int mvscanw(
 int y,
 int x,
 		char	*fmt,
 		...)
 { return(*(int *)0); }
#undef mvwscanw
int mvwscanw(
 WINDOW *win.
```

```
int y,
int x,
		char	*fmt,
		...)
{ return(*(int *)0); }
```

```
/* ./base/lib_screen.c */
```

```
#undef getwin_sp
WINDOW	*getwin_sp(
 SCREEN *sp,
 FILE *filep)
 		{ return(*(WINDOW **)0); }
#undef getwin
WINDOW *getwin(
 FILE *filep)
 		{ return(*(WINDOW **)0); }
#undef putwin
int putwin(
 WINDOW *win,
 FILE *filep)
 { return(*(int *)0); }
#undef scr_restore_sp
int scr_restore_sp(
 SCREEN *sp,
 		const char *file)
 		{
return(*(int *)0); \}#undef scr_restore
int scr_restore(
 		const char *file)
 		{ return(*(int *)0); }
#undef scr_dump
int scr_dump(
 		const char *file)
 { return(*(int *)0); }
#undef scr_init_sp
int scr_init_sp(
 SCREEN *sp,
 		const char *file)
 { return(*(int *)0); }
#undef scr_init
int scr_init(
 		const char *file)
 { return(*(int *)0); }
#undef scr_set_sp
```

```
int	scr_set_sp(
 SCREEN *sp,
 		const char *file)
 		{ return(*(int *)0); }
#undef scr_set
int scr_set(
 		const char *file)
 { return(*(int *)0); }
/* ./base/lib_scroll.c */
#undef _nc_scroll_window
void_nc_scroll_window(
 WINDOW *win,
 		int const n,
 		short const top,
 		short const bottom,
 cchar_t blank)
 		{ /* void */ }
#undef wscrl
int wscrl(
 WINDOW *win,
 int n){ return(*(int *)0); }
/* ./base/lib_scrollok.c */
#undef scrollok
int scrollok(
 WINDOW *win,
 		NCURSES_BOOL flag)
 { return(*(int *)0); }
/* ./base/lib_scrreg.c */
#undef wsetscrreg
int wsetscrreg(
 WINDOW *win.
 int top,
 int bottom)
 { return(*(int *)0); }
/* ./base/lib_set_term.c */
#undef set_term
```
SCREEN \*set\_term( SCREEN \*screenp) { return(\*(SCREEN \*\*)0); } #undef delscreen void delscreen( SCREEN \*sp) { /\* void \*/ } #undef \_nc\_setupscreen\_sp int \_nc\_setupscreen\_sp( SCREEN \*\* spp, int slines, int scolumns, FILE \*output, NCURSES\_BOOL filtered, int slk\_format) { return(\*(int \*)0); } #undef \_nc\_setupscreen int \_nc\_setupscreen( int slines. int scolumns, FILE \*output, NCURSES\_BOOL filtered, int slk\_format) { return(\*(int \*)0); } #undef \_nc\_ripoffline\_sp int \_nc\_ripoffline\_sp( SCREEN \*sp, int line,  $int$  (\*init)( WINDOW \*p1,  $int p2)$  { return(\*(int \*)0); } #undef \_nc\_ripoffline int \_nc\_ripoffline( int line.  $int$  (\*init)( WINDOW \*p1,  $int p2)$ { return(\*(int \*)0); } #undef ripoffline\_sp int ripoffline\_sp(

SCREEN \*sp,

```
int line,
 int (*init)(
 WINDOW *p1,
 int p2){ return(*(int *)0); }
#undef ripoffline
int ripoffline(
 int line,
 int (*init)(
 WINDOW *p1,
 int p2){ return(*(int *)0); }
/* ./base/lib_slk.c */
#undef _nc_format_slks
int _nc_format_slks(
 SCREEN *sp,
 int cols)
 { return(*(int *)0); }
#undef _nc_slk_initialize
int _nc_slk_initialize(
 WINDOW *stwin,
 int cols)
 { return(*(int *)0); }
#undef slk_restore_sp
int slk_restore_sp(
 SCREEN *sp)
 { return(*(int *)0); }
#undef slk_restore
int slk_restore(void)
 { return(*(int *)0); }
/* ./base/lib_slkatr_set.c */
#undef slk_attr_set_sp
int	slk_attr_set_sp(
 SCREEN *sp,
 		const attr_t attr,
 short color_pair_number,
 void *opts)
 { return(*(int *)0); }
```

```
#undef slk_attr_set
int	slk_attr_set(
 		const attr_t attr,
 short color_pair_number,
 		void	*opts)
 		{ return(*(int *)0); }
/* ./base/lib_slkatrof.c */
#undef slk_attroff_sp
int	slk_attroff_sp(
 SCREEN *sp,
 		const chtype attr)
 { return(*(int *)0); }
#undef slk_attroff
int slk_attroff(
 		const chtype attr)
 { return(*(int *)0); }
/* ./base/lib_slkatron.c
 */
#undef slk_attron_sp
int slk_attron_sp(
 SCREEN *sp,
 		const chtype attr)
 		{ return(*(int *)0); }
#undef slk_attron
int slk_attron(
 		const chtype attr)
 		{ return(*(int *)0); }
/* ./base/lib_slkatrset.c */
#undef slk_attrset_sp
int slk_attrset_sp(
 SCREEN *sp,
 		const chtype attr)
 { return(*(int *)0); }
#undef slk_attrset
int slk_attrset(
 		const chtype attr)
 { return(*(int *)0); }
```
/\* ./base/lib\_slkattr.c \*/

```
#undef slk_attr_sp
attr_t	slk_attr_sp(
 SCREEN *sp)
 		{ return(*(attr_t *)0); }
#undef slk_attr
attr_t	slk_attr(void)
 		{ return(*(attr_t *)0); }
/* ./base/lib_slkclear.c */
#undef slk_clear_sp
int slk_clear_sp(
 SCREEN *sp)
 		{ return(*(int *)0); }
#undef slk_clear
int slk_clear(void)
 { return(*(int *)0); }
/* ./base/lib_slkcolor.c */
#undef slk_color_sp
int	slk_color_sp(
 SCREEN *sp,
 short color_pair_number)
 { return(*(int *)0); }
#undef slk_color
int slk_color(
 short color_pair_number)
 { return(*(int *)0); }
/* ./base/lib_slkinit.c
 */
#undef slk_init_sp
int slk_init_sp(
 SCREEN *sp,
 int format)
 { return(*(int *)0); }
#undef slk_init
int slk_init(
 int format)
 { return(*(int *)0); }
```

```
/* ./base/lib_slklab.c */
#undef slk_label_sp
char	*slk_label_sp(
 SCREEN *sp,
 int n)
 		{ return(*(char **)0); }
#undef slk_label
char	*slk_label(
 int n)		{ return(*(char **)0); }
/* ./base/lib_slkrefr.c */
#undef slk_noutrefresh_sp
int slk_noutrefresh_sp(
 SCREEN *sp)
 { return(*(int *)0); }
#undef slk_noutrefresh
int slk_noutrefresh(void)
 { return(*(int *)0); }
#undef slk_refresh_sp
int slk_refresh_sp(
 SCREEN *sp)
 { return(*(int *)0); }
#undef slk_refresh
int slk_refresh(void)
 { return(*(int *)0); }
/* ./base/lib_slkset.c */
#include <wctype.h>
#undef slk_set_sp
int	slk_set_sp(
 SCREEN *sp,
 int i,
 		const char *astr,
 int format)
 { return(*(int *)0); }
#undef slk_set
int slk_set(
 int i.
```

```
		const char *astr,
 int format)
 { return(*(int *)0); }
/* ./base/lib_slktouch.c */
#undef
 slk_touch_sp
int slk_touch_sp(
 SCREEN *sp)
 { return(*(int *)0); }
#undef slk_touch
int slk_touch(void)
 { return(*(int *)0); }
/* ./base/lib_touch.c */
#undef is_linetouched
NCURSES_BOOL is_linetouched(
 WINDOW *win,
 int line)
 		{ return(*(NCURSES_BOOL *)0); }
#undef is_wintouched
NCURSES_BOOL is_wintouched(
 WINDOW *win)
 		{ return(*(NCURSES_BOOL *)0); }
#undef wtouchln
int wtouchln(
 WINDOW *win,
 int y,
 int n,
 int changed)
 		{ return(*(int *)0); }
/* ./trace/lib_tracedmp.c */
#undef _tracedump
void_tracedump(
 		const char *name,
 WINDOW *win)
 		{ /* void */ }
/* ./trace/lib_tracemse.c */
```
#undef \_nc\_tracemouse

```
char *_nc_tracemouse(
 SCREEN *sp,
 		MEVENT const *ep)
 		{ return(*(char **)0); }
#undef _tracemouse
char	*_tracemouse(
 		MEVENT const *ep)
 		{ return(*(char **)0); }
/* ./tty/lib_tstp.c */
#include <SigAction.h>
#undef _nc_signal_handler
void _nc_signal_handler(
 		NCURSES_BOOL enable)
 		{ /* void */ }
/* ./base/lib_ungetch.c */
#undef _nc_fifo_dump
void _nc_fifo_dump(
 SCREEN *sp)
 		{
 /* void */ }
#undef ungetch_sp
int ungetch_sp(
 SCREEN *sp,
 int ch)
 { return(*(int *)0); }
#undef ungetch
int ungetch(
 int ch)
 { return(*(int *)0); }
/* ./tty/lib_vidattr.c */
#undef vidputs_sp
int vidputs_sp(
 SCREEN *sp,
 chtype newmode,
 		NCURSES_OUTC_sp outc)
 { return(*(int *)0); }
```
#undef vidputs

```
int vidputs(
 chtype newmode,
 		NCURSES_OUTC outc)
 		{ return(*(int *)0); }
#undef vidattr_sp
int vidattr_sp(
 SCREEN *sp,
 chtype newmode)
 { return(*(int *)0); }
#undef vidattr
int vidattr(
 chtype newmode)
 { return(*(int *)0); }
#undef termattrs_sp
chtype termattrs_sp(
 SCREEN *sp)
 		{ return(*(chtype *)0); }
#undef termattrs
chtype termattrs(void)
 		{ return(*(chtype *)0); }
/* ./base/lib_vline.c */
#undef wvline
int wvline(
 WINDOW *win,
 chtype ch,
 int n){ return(*(int *)0); }
/* ./base/lib_wattroff.c */
#undef wattr_off
int wattr_off(
 WINDOW *win,
 attr_t at,
 void *opts)
 		{ return(*(int
 *)0); }
/* ./base/lib_wattron.c */
#undef wattr_on
```
int wattr\_on(

```
WINDOW *win,
 attr_t at,
 void *opts)
 { return(*(int *)0); }
/* ./base/lib_winch.c */
#undef winch
chtype winch(
 WINDOW *win)
 		{ return(*(chtype *)0); }
/* ./base/lib_window.c */
#undef _nc_synchook
void _nc_synchook(
 WINDOW *win)
 		{ /* void */ }
#undef mvderwin
int myderwin(
 WINDOW *win,
 int y,
 int x)		{ return(*(int *)0); }
#undef syncok
int syncok(
 WINDOW *win,
 		NCURSES_BOOL bf)
 { return(*(int *)0); }
#undef wsyncup
void wsyncup(
 WINDOW *win)
 		{ /* void */ }
#undef wsyncdown
void wsyncdown(
 WINDOW *win)
 \{ /* void */ \}#undef wcursyncup
void wcursyncup(
 WINDOW *win)
 		{ /* void */ }
```
#undef dupwin

```
WINDOW *dupwin(
 WINDOW *win)
 		{ return(*(WINDOW **)0); }
/* ./base/nc_panel.c */
#undef _nc_panelhook_sp
struct panelhook *_nc_panelhook_sp(
 SCREEN *sp)
 		{ return(*(struct panelhook **)0); }
#undef _nc_panelhook
struct panelhook *_nc_panelhook(void)
 		{ return(*(struct
panelhook **)0); }
/* ./base/safe_sprintf.c */
#undef _nc_printf_string_sp
char	*_nc_printf_string_sp(
 SCREEN *sp,
 		const char *fmt,
 va_list ap)
 		{ return(*(char **)0); }
#undef _nc_printf_string
char	*_nc_printf_string(
 		const char *fmt,
 va_list ap)
 		{ return(*(char **)0); }
/* ./tty/tty_update.c */
#include <sys/time.h>
#include <sys/times.h>
#undef doupdate_sp
int doupdate_sp(
 SCREEN *sp)
 { return(*(int *)0); }
#undef doupdate
int doupdate(void)
 { return(*(int *)0); }
#undef _nc_scrolln_sp
int _nc_scrolln_sp(
 SCREEN *sp,
```

```
int n,
 int top,
 int bot,
 int maxy)
 { return(*(int *)0); }
#undef _nc_scrolln
int _nc_scrolln(
 int n,
 int top,
 int bot,
 int maxy)
 		{ return(*(int *)0); }
#undef _nc_screen_resume_sp
void	_nc_screen_resume_sp(
 SCREEN *sp)
 		{ /* void */ }
#undef _nc_screen_resume
void _nc_screen_resume(void)
 		{ /* void */ }
#undef _nc_screen_init_sp
void	_nc_screen_init_sp(
 SCREEN *sp)
 		{ /* void */ }
#undef _nc_screen_init
void _nc_screen_init(void)
 		{
 /* void */ }
#undef _nc_screen_wrap_sp
void _nc_screen_wrap_sp(
 SCREEN *sp)
 		{ /* void */ }
#undef _nc_screen_wrap
void _nc_screen_wrap(void)
 		{ /* void */ }
#undef _nc_do_xmc_glitch_sp
void	_nc_do_xmc_glitch_sp(
 SCREEN *sp,
 attr_t previous)
 		{ /* void */ }
```

```
#undef _nc_do_xmc_glitch
void	_nc_do_xmc_glitch(
 attr_t previous)
 		{ /* void */ }
/* ./trace/varargs.c */
typedef enum {
   atUnknown = 0, atInteger, atFloat, atPoint, atString
} ARGTYPE;
#undef _nc_varargs
char	*_nc_varargs(
 		const char *fmt,
 va_list ap)
 		{ return(*(char **)0); }
/* ./base/memmove.c */
#undef _nc_memmove
void _nc_memmove(void)
 		{ /* void */ }
/* ./base/vsscanf.c */
#undef _nc_vsscanf
void _nc_vsscanf(void)
 		{ /* void */ }
/* ./base/lib_freeall.c */
#include <term_entry.h>
#undef _nc_freeall
void _nc_freeall(void)
 		{ /* void */ }
#undef _nc_free_and_exit_sp
void	_nc_free_and_exit_sp(
 SCREEN *sp,
 int code)
 		{ /* void */ }
#undef
 _nc_free_and_exit
void	_nc_free_and_exit(
 int code)
 		{ /* void */ }
```

```
/* ./widechar/charable.c */
#undef _nc_is_charable
NCURSES_BOOL _nc_is_charable(
 wchar_t ch)
 		{ return(*(NCURSES_BOOL *)0); }
#undef _nc_to_char
int _nc_to_char(
 wint_t ch)
 { return(*(int *)0); }
#undef _nc_to_widechar
wint_t _nc_to_widechar(
 int ch)
 { return(*(wint_t *)0); }
/* ./widechar/lib_add_wch.c */
#undef wadd_wch
int wadd_wch(
 WINDOW *win,
 		const cchar_t *wch)
 		{ return(*(int *)0); }
#undef wecho_wchar
int wecho_wchar(
 WINDOW *win,
 		const cchar_t *wch)
 { return(*(int *)0); }
/* ./widechar/lib_box_set.c */
#undef wborder_set
int wborder_set(
 WINDOW *win,
 		const cchar_t *ls,
 		const cchar_t *rs,
 const cchar_t *ts,
 const cchar_t *bs,
 const cchar_t *tl,
 const cchar_t *tr,
 		const cchar_t *bl,
 const cchar_t *br)
 { return(*(int *)0); }
```
/\* ./widechar/lib\_cchar.c \*/

#undef setcchar int setcchar( cchar\_t \*wcval, const wchar\_t \*wch, const attr\_t attrs,

short color\_pair, const void \*opts) { return(\*(int \*)0); }

#undef getcchar int getcchar( const cchar\_t \*wcval, wchar\_t \*wch, attr\_t \*attrs, short \*color\_pair, void \*opts) { return(\*(int \*)0); }

/\* ./widechar/lib\_erasewchar.c \*/

#undef erasewchar int erasewchar( wchar\_t \*wch) { return(\*(int \*)0); }

#undef killwchar int killwchar( wchar\_t \*wch) { return(\*(int \*)0); }

```
/* ./widechar/lib_get_wch.c */
```
#undef wget\_wch int wget\_wch( WINDOW \*win, wint\_t \*result) { return(\*(int \*)0); }

/\* ./widechar/lib\_get\_wstr.c \*/

#undef wgetn\_wstr int wgetn\_wstr( WINDOW \*win, wint\_t \*str, int maxlen) { return(\*(int \*)0); } /\* ./widechar/lib\_hline\_set.c \*/

#undef whline\_set int whline\_set( WINDOW \*win, const cchar\_t \*ch, int n) { return(\*(int \*)0); }

/\* ./widechar/lib\_in\_wch.c \*/

#undef win\_wch int win\_wch( WINDOW \*win, cchar\_t \*wcval) { return(\*(int \*)0); }

/\* ./widechar/lib\_in\_wchnstr.c \*/

#undef win\_wchnstr int win\_wchnstr( WINDOW \*win,

cchar\_t \*wchstr, int n) { return(\*(int \*)0); }

/\* ./widechar/lib\_ins\_wch.c \*/

#undef \_nc\_insert\_wch int \_nc\_insert\_wch( WINDOW \*win, const cchar\_t \*wch) { return(\*(int \*)0); }

#undef wins\_wch int wins\_wch( WINDOW \*win, const cchar\_t \*wch) { return(\*(int \*)0); }

#undef wins\_nwstr int wins\_nwstr( WINDOW \*win. const wchar\_t \*wstr,  $int n)$ { return(\*(int \*)0); }

/\* ./widechar/lib\_inwstr.c \*/

```
#undef winnwstr
int winnwstr(
 WINDOW *win,
 wchar_t *wstr,
 int n)
 { return(*(int *)0); }
```
#undef winwstr int winwstr( WINDOW \*win, wchar\_t \*wstr) { return(\*(int \*)0); }

```
/* ./widechar/lib_key_name.c */
```
#undef key\_name char \*key\_name( wchar $_t$  c) { return(\*(char \*\*)0); }

```
/* ./widechar/lib_pecho_wchar.c */
```
#undef pecho\_wchar int pecho\_wchar( WINDOW \*pad, const cchar\_t \*wch) { return(\*(int \*)0); }

```
/* ./widechar/lib_slk_wset.c */
```

```
#undef slk_wset
int slk_wset(
 int i,
 		const wchar_t *astr,
 int format)
 { return(*(int * )0);
 }
```
/\* ./widechar/lib\_unget\_wch.c  $*/$ 

```
#undef _nc_wcrtomb
size_t _nc_wcrtomb(
 		char	*target,
 wchar_t source,
 		mbstate_t *state)
```
 { return(\*(size\_t \*)0); } #undef unget\_wch\_sp int unget\_wch\_sp( SCREEN \*sp, const wchar\_t wch) { return(\*(int \*)0); } #undef unget\_wch int unget\_wch( const wchar\_t wch) { return(\*(int \*)0); } /\* ./widechar/lib\_vid\_attr.c \*/ #include <term.h> #undef vid\_puts\_sp int vid\_puts\_sp( SCREEN \*sp, attr\_t newmode, short pair, void \*opts, NCURSES\_OUTC\_sp outc) { return(\*(int \*)0); } #undef vid\_puts int vid\_puts( attr\_t newmode, short pair, void \*opts, NCURSES\_OUTC outc) { return(\*(int \*)0); } #undef vid\_attr\_sp int vid\_attr\_sp( SCREEN \*sp, attr\_t newmode, short pair, void \*opts) { return(\*(int \*)0); } #undef vid\_attr int vid\_attr( attr\_t newmode, short pair, void \*opts) { return(\*(int \*)0); }

```
#undef term_attrs_sp
attr_t term_attrs_sp(
 SCREEN *sp)
 { return(*(attr_t *)0); }
```
#undef term\_attrs attr\_t term\_attrs(void) { return(\*(attr\_t \*)0); }

```
/* ./widechar/lib_vline_set.c */
```
#undef wvline\_set int wvline\_set( WINDOW \*win, const cchar\_t \*ch,  $int n)$ { return(\*(int \*)0); }

```
/* ./widechar/lib_wacs.c */
```

```
#undef _nc_wacs
cchar_t *_nc_wacs;
```

```
#undef _nc_init_wacs
void _nc_init_wacs(void)
 		{ /* void */ }
```

```
/* ./widechar/lib_wunctrl.c */
```

```
#undef wunctrl_sp
wchar_t	*wunctrl_sp(
 SCREEN *sp,
 \text{cchar}\_t^*wc)
 		{ return(*(wchar_t **)0); }
```

```
#undef wunctrl
wchar_t *wunctrl(
cchar t *wc)
 		{ return(*(wchar_t **)0); }
```

```
/* ./expanded.c */
```

```
#undef _nc_toggle_attr_on
void	_nc_toggle_attr_on(
 attrt * S,
 attr_t at)
```
{ /\* void \*/ }

#undef \_nc\_toggle\_attr\_off void \_nc\_toggle\_attr\_off( attr\_t  $*S$ , attr\_t at) { /\* void \*/ }

#undef \_nc\_DelCharCost\_sp int \_nc\_DelCharCost\_sp( SCREEN \*sp, int count) { return(\*(int \*)0); }

#undef \_nc\_InsCharCost\_sp int \_nc\_InsCharCost\_sp( SCREEN \*sp, int count) { return(\*(int \*)0); }

#undef \_nc\_UpdateAttrs\_sp void \_nc\_UpdateAttrs\_sp( SCREEN \*sp,

 const cchar\_t \*c) { /\* void \*/ }

#undef \_nc\_DelCharCost int \_nc\_DelCharCost( int count) { return(\*(int \*)0); }

#undef \_nc\_InsCharCost int \_nc\_InsCharCost( int count) { return(\*(int \*)0); }

#undef \_nc\_UpdateAttrs void \_nc\_UpdateAttrs( const cchar  $t *c$ ) { /\* void \*/ }

/\* ./base/legacy\_coding.c  $*/$ 

#undef use\_legacy\_coding\_sp int use\_legacy\_coding\_sp( SCREEN \*sp, int level)

 { return(\*(int \*)0); }

#undef use\_legacy\_coding int use\_legacy\_coding( int level) { return(\*(int \*)0); }

/\* ./base/lib\_dft\_fgbg.c \*/

#undef use\_default\_colors\_sp int use\_default\_colors\_sp( SCREEN \*sp) { return(\*(int \*)0); }

#undef use\_default\_colors int use\_default\_colors(void) { return(\*(int \*)0); }

#undef assume\_default\_colors\_sp int assume\_default\_colors\_sp( SCREEN \*sp, int fg,  $int bg)$ { return(\*(int \*)0); }

#undef assume\_default\_colors int assume\_default\_colors( int fg,  $int bg)$  { return(\*(int \*)0); }

/\* ./tinfo/lib\_print.c \*/

#undef mcprint\_sp int mcprint\_sp( SCREEN \*sp, char \*data, int len) { return(\*(int \*)0); }

#undef mcprint int mcprint( char \*data, int len) { return(\*(int \*)0); }

/\* ./base/resizeterm.c \*/

#undef is\_term\_resized\_sp NCURSES\_BOOL is\_term\_resized\_sp( SCREEN \*sp, int ToLines, int ToCols) { return(\*(NCURSES\_BOOL \*)0); }

#undef is\_term\_resized NCURSES\_BOOL is\_term\_resized( int ToLines, int ToCols) { return(\*(NCURSES\_BOOL \*)0); }

#undef resize\_term\_sp int resize\_term\_sp( SCREEN \*sp, int ToLines, int ToCols) { return(\*(int \*)0); }

#undef resize\_term int resize\_term( int ToLines, int ToCols) { return(\*(int \*)0); }

#undef resizeterm\_sp int resizeterm\_sp( SCREEN \*sp, int ToLines, int ToCols) { return(\*(int \*)0); }

#undef resizeterm int resizeterm( int ToLines, int ToCols) { return(\*(int \*)0); }

/\* ./trace/trace\_xnames.c \*/

#undef \_nc\_trace\_xnames void \_nc\_trace\_xnames( TERMTYPE \*tp) { /\* void \*/ }

/\* ./tinfo/use\_screen.c

\*/

#undef use\_screen int use\_screen( SCREEN \*screen, NCURSES\_SCREEN\_CB func, void \*data) { return(\*(int \*)0); }

```
/* ./base/use_window.c */
```
#undef use\_window int use\_window( WINDOW \*win, NCURSES\_WINDOW\_CB func, void \*data) { return(\*(int \*)0); }

```
/* ./base/wresize.c */
```
#undef wresize int wresize( WINDOW \*win, int ToLines, int ToCols) { return(\*(int \*)0); }

/\* ./tinfo/access.c \*/

#include <sys/stat.h> #include <nc\_alloc.h>

```
#undef _nc_rootname
char	*_nc_rootname(
 		char	*path)
 		{ return(*(char **)0); }
```
#undef \_nc\_is\_abs\_path NCURSES\_BOOL \_nc\_is\_abs\_path( const char \*path) { return(\*(NCURSES\_BOOL \*)0); }

```
#undef _nc_pathlast
unsigned _nc_pathlast(
		const char *path)
 		{ return(*(unsigned *)0); }
```
#undef nc basename

```
char	*_nc_basename(
 		char	*path)
 		{ return(*(char **)0); }
#undef _nc_access
int _nc_access(
 		const char *path,
 int mode)
 { return(*(int *)0); }
#undef _nc_is_dir_path
NCURSES_BOOL _nc_is_dir_path(
 		const char *path)
 		{
 return(*(NCURSES_BOOL *)0); }
#undef _nc_is_file_path
NCURSES_BOOL _nc_is_file_path(
 		const char *path)
 		{ return(*(NCURSES_BOOL *)0); }
#undef _nc_env_access
int _nc_env_access(void)
 { return(*(int *)0); }
/* ./tinfo/add_tries.c */
#undef _nc_add_to_try
int _nc_add_to_try(
 TRIES **tree,
 		const char *str,
 		unsigned code)
 { return(*(int *)0); }
/* ./tinfo/alloc_ttype.c */
#undef _nc_align_termtype
void	_nc_align_termtype(
 		TERMTYPE *to,
 		TERMTYPE *from)
 		{ /* void */ }
#undef _nc_copy_termtype
void	_nc_copy_termtype(
 		TERMTYPE *dst,
 		TERMTYPE *src)
 		{ /* void */ }
```
/\* ./codes.c \*/

#undef boolcodes char \*const boolcodes $[] = \{0\};$ #undef numcodes char \*const numcodes $[]=\{0\};$ #undef strcodes char \*const strcodes $[]=\{0\};$ 

```
/* ./comp_captab.c */
```
#include <hashsize.h>

#undef \_nc\_get\_table const struct name\_table\_entry \*\_nc\_get\_table( NCURSES\_BOOL termcap) { return(\*(const struct name\_table\_entry \*\*)0); }

#undef \_nc\_get\_hash\_table const HashValue \*\_nc\_get\_hash\_table( NCURSES\_BOOL termcap) { return(\*(const HashValue \*\*)0); }

#undef \_nc\_get\_alias\_table const struct alias \*\_nc\_get\_alias\_table( NCURSES\_BOOL termcap) { return(\*(const struct alias \*\*)0); }

#undef \_nc\_get\_hash\_info const HashData \*\_nc\_get\_hash\_info( NCURSES\_BOOL termcap) { return(\*(const HashData \*\*)0); }

/\* ./tinfo/comp\_error.c \*/

#undef \_nc\_suppress\_warnings NCURSES\_BOOL \_nc\_suppress\_warnings; #undef \_nc\_curr\_line int nc curr line; #undef nc curr col int nc curr col;

#undef \_nc\_get\_source const char \* nc\_get\_source(void) { return(\*(const char \*\*)0); }

#undef nc set source

```
void _nc_set_source(
 		const char *const name)
 		{ /* void */ }
#undef _nc_set_type
void _nc_set_type(
 		const char *const name)
 		{ /* void */ }
#undef _nc_get_type
void _nc_get_type(
 		char	*name)
 		{ /* void */ }
#undef _nc_warning
void _nc_warning(
 		const char *const fmt,
 		...)
 		{ /* void */ }
#undef _nc_err_abort
void _nc_err_abort(
 		const char *const fmt,
 		...)
 		{ /* void
 */ }
#undef _nc_syserr_abort
void _nc_syserr_abort(
 		const char *const fmt,
 		...)
 		{ /* void */ }
/* ./tinfo/comp_hash.c */
#undef _nc_find_entry
struct name_table_entry const *_nc_find_entry(
 		const char *string,
 		const HashValue *hash_table)
 		{ return(*(struct name_table_entry const **)0); }
#undef nc find type entry
struct name_table_entry const *_nc_find_type_entry(
 		const char *string,
 int type,
 		NCURSES_BOOL termcap)
 		{ return(*(struct name_table_entry const **)0); }
```

```
/* ./tinfo/db_iterator.c */
#undef _nc_tic_dir
const char *_nc_tic_dir(
 		const char *path)
 		{ return(*(const char **)0); }
#undef _nc_keep_tic_dir
void _nc_keep_tic_dir(
 		const char *path)
 		{ /* void */ }
#undef _nc_last_db
void _nc_last_db(void)
 		{ /* void */ }
#undef _nc_next_db
const char *_nc_next_db(
 DBDIRS *state,
 int *offset)
 		{ return(*(const char **)0); }
#undef _nc_first_db
void _nc_first_db(
 DBDIRS *state,
 int *offset)
 		{ /* void */ }
/* ./tinfo/doalloc.c */
#undef
 _nc_doalloc
void *_nc_doalloc(
 void *oldp,
 size_t amount)
 		{ return(*(void **)0); }
/* ./tinfo/entries.c */
#undef _nc_head
ENTRY * nc head;
#undef _nc_tail
ENTRY *_{nc\_tail};
#undef nc free entry
void _nc_free_entry(
 ENTRY *headp,
 		TERMTYPE *tterm)
```
 { /\* void \*/ }

#undef \_nc\_free\_entries void \_nc\_free\_entries( ENTRY \*headp) { /\* void \*/ }

#undef \_nc\_delink\_entry ENTRY \*\_nc\_delink\_entry( ENTRY \*headp, TERMTYPE \*tterm) { return(\*(ENTRY \*\*)0); }

#undef \_nc\_leaks\_tinfo void \_nc\_leaks\_tinfo(void) { /\* void \*/ }

/\* ./fallback.c \*/

#undef \_nc\_fallback const TERMTYPE \*\_nc\_fallback( const char \*name) { return(\*(const TERMTYPE \*\*)0); }

/\* ./tinfo/free\_ttype.c \*/

#undef \_nc\_free\_termtype void \_nc\_free\_termtype( TERMTYPE \*ptr) { /\* void \*/ }

#undef \_nc\_user\_definable NCURSES\_BOOL \_nc\_user\_definable;

#undef use\_extended\_names int use\_extended\_names( NCURSES\_BOOL flag) { return(\*(int \*)0); }

```
/* ./tinfo/getenv_num.c */
```
#undef nc getenv num int \_nc\_getenv\_num( const char \*name) { return(\*(int \*)0); }

/\* ./tinfo/home\_terminfo.c  $*/$ 

```
#undef _nc_home_terminfo
char	*_nc_home_terminfo(void)
 		{ return(*(char **)0); }
```

```
/* ./tinfo/init_keytry.c */
```
 $#$ if 0

```
#include <init_keytry.h>
```
#undef \_nc\_tinfo\_fkeys const struct tinfo\_fkeys  $\text{nc}_time$  [newsel] = {0};

#endif

#undef \_nc\_init\_keytry void \_nc\_init\_keytry( SCREEN \*sp) { /\* void \*/ }

```
/* ./tinfo/lib_acs.c */
```
#undef acs\_map chtype  $acs\_map[128]$ ;

#undef \_nc\_init\_acs\_sp void \_nc\_init\_acs\_sp( SCREEN \*sp) { /\* void \*/ }

```
#undef _nc_init_acs
void _nc_init_acs(void)
 		{ /* void */ }
```

```
/* ./tinfo/lib_baudrate.c */
```

```
#include <termcap.h>
```
struct speed { int s; int sp; };

```
#undef nc baudrate
int _nc_baudrate(
 int OSpeed)
 { return(*(int *)0); }
```

```
#undef _nc_ospeed
int _nc_ospeed(
 int BaudRate)
 { return(*(int *)0); }
```
#undef baudrate\_sp int baudrate\_sp( SCREEN \*sp) { return(\*(int \*)0); }

#undef baudrate int baudrate(void) { return(\*(int \*)0); }

/\* ./tinfo/lib\_cur\_term.c \*/

#undef cur\_term TERMINAL \*cur\_term;

#undef set\_curterm\_sp TERMINAL \*set\_curterm\_sp( SCREEN \*sp, TERMINAL \*termp) { return(\*(TERMINAL \*\*)0); }

#undef set\_curterm TERMINAL \*set\_curterm( TERMINAL \*termp) { return(\*(TERMINAL \*\*)0); }

```
#undef del_curterm_sp
int del_curterm_sp(
 SCREEN *sp,
 		TERMINAL *termp)
 { return(*(int *)0); }
```
#undef del\_curterm int del\_curterm( TERMINAL \*termp) { return(\*(int \*)0); }

```
/* ./tinfo/lib_data.c */
```
#undef stdscr WINDOW \*stdscr; #undef curscr

WINDOW \*curscr; #undef newscr WINDOW \*newscr; #undef \_nc\_screen\_chain SCREEN \*\_nc\_screen\_chain; #undef SP SCREEN \*SP; #undef \_nc\_globals NCURSES\_GLOBALS \_nc\_globals; #undef \_nc\_prescreen NCURSES\_PRESCREEN \_nc\_prescreen;

#undef \_nc\_screen\_of SCREEN \*\_nc\_screen\_of( WINDOW \*win) { return(\*(SCREEN \*\*)0); }

/\* ./tinfo/lib\_has\_cap.c  $*/$ 

#undef has\_ic\_sp NCURSES\_BOOL has\_ic\_sp( SCREEN \*sp) { return(\*(NCURSES\_BOOL \*)0); }

#undef has\_ic NCURSES\_BOOL has\_ic(void) { return(\*(NCURSES\_BOOL \*)0); }

#undef has\_il\_sp NCURSES\_BOOL has\_il\_sp( SCREEN \*sp) { return(\*(NCURSES\_BOOL \*)0); }

#undef has\_il NCURSES\_BOOL has\_il(void) { return(\*(NCURSES\_BOOL \*)0); }

/\* ./tinfo/lib\_kernel.c \*/

#undef erasechar\_sp char erasechar sp( SCREEN \*sp) { return(\*(char \*)0); }

#undef erasechar char erasechar(void) { return(\*(char \*)0); }

```
#undef killchar_sp
char killchar_sp(
 SCREEN *sp)
 		{ return(*(char *)0); }
```
#undef killchar char killchar(void) { return(\*(char \*)0); }

#undef flushinp\_sp int flushinp\_sp( SCREEN \*sp) { return(\*(int \*)0); }

#undef flushinp int flushinp(void) { return(\*(int \*)0); }

```
/* ./lib_keyname.c */
```

```
struct kn { short offset; int code; };
```
#undef keyname\_sp char \*keyname\_sp( SCREEN \*sp,  $int c)$  { return(\*(char \*\*)0); }

#undef keyname char \*keyname(  $int c)$  { return(\*(char \*\*)0); }

/\* ./tinfo/lib\_longname.c \*/

#undef longname char \*longname(void) { return(\*(char \*\*)0); }

/\* ./tinfo/lib\_napms.c  $*/$ 

#include <time.h>

#undef napms\_sp int napms\_sp( SCREEN \*sp,

```
int ms)
 { return(*(int *)0); }
#undef napms
int napms(
 int ms)
 { return(*(int *)0); }
/* ./tinfo/lib_options.c */
#undef idlok
int idlok(
 WINDOW *win,
 		NCURSES_BOOL flag)
 { return(*(int *)0); }
#undef idcok
void idcok(
 WINDOW *win,
 		NCURSES_BOOL flag)
 		{ /* void */ }
#undef halfdelay_sp
int halfdelay_sp(
 SCREEN *sp,
 int(t){ return(*(int *)0); }
#undef halfdelay
int halfdelay(
 int(t){ return(*(int *)0); }
#undef nodelay
int nodelay(
 WINDOW *win,
 		NCURSES_BOOL flag)
 { return(*(int *)0); }
#undef notimeout
int notimeout(
 WINDOW *win.
 		NCURSES_BOOL f)
 { return(*(int *)0); }
#undef wtimeout
void wtimeout(
```
WINDOW \*win,

```
int delay)
 		{ /* void */ }
#undef keypad
int keypad(
 WINDOW *win,
 		NCURSES_BOOL flag)
 { return(*(int *)0); }
#undef meta
int meta(
 WINDOW *win,
 		NCURSES_BOOL flag)
 { return(*(int *)0); }
#undef curs_set_sp
int curs_set_sp(
 SCREEN *sp,
 int vis)
 { return(*(int * )0);
 }
#undef curs_set
int curs_set(
 int vis)
 { return(*(int *)0); }
#undef typeahead_sp
int typeahead_sp(
 SCREEN *sp,
 int fd)
 		{ return(*(int *)0); }
#undef typeahead
int typeahead(
 int fd)
 { return(*(int *)0); }
#undef has_key_sp
int has_key_sp(
 SCREEN *sp,
 int keycode)
 { return(*(int *)0); }
#undef has_key
int has_key(
 int keycode)
 { return(*(int *)0); }
```

```
#undef _nc_putp_flush_sp
int _nc_putp_flush_sp(
 SCREEN *sp,
 		const char *name,
 		const char *value)
 { return(*(int *)0); }
#undef _nc_keypad
int _nc_keypad(
 SCREEN *sp,
 		NCURSES_BOOL flag)
 		{ return(*(int *)0); }
/* ./tinfo/lib_raw.c */
#undef raw_sp
int raw_sp(
 SCREEN *sp)
 { return(*(int *)0); }
#undef raw
int raw(void)
 { return(*(int *)0); }
#undef cbreak_sp
int cbreak_sp(
 SCREEN *sp)
 { return(*(int *)0); }
#undef cbreak
int cbreak(void)
 { return(*(int *)0); }
#undef qiflush_sp
void qiflush_sp(
 SCREEN *sp)
 \{ /* void */ \}#undef qiflush
void qiflush(void)
 		{ /* void
 */ }
#undef noraw_sp
int noraw_sp(
 SCREEN *sp)
 { return(*(int *)0); }
```

```
#undef noraw
int noraw(void)
 		{ return(*(int *)0); }
```
#undef nocbreak\_sp int nocbreak\_sp( SCREEN \*sp) { return(\*(int \*)0); }

#undef nocbreak int nocbreak(void) { return(\*(int \*)0); }

#undef noqiflush\_sp void noqiflush\_sp( SCREEN \*sp) { /\* void \*/ }

#undef noqiflush void noqiflush(void) { /\* void \*/ }

#undef intrflush\_sp int intrflush\_sp( SCREEN \*sp, WINDOW \*win, NCURSES\_BOOL flag) { return(\*(int \*)0); }

#undef intrflush int intrflush( WINDOW \*win, NCURSES\_BOOL flag) { return(\*(int \*)0); }

/\* ./tinfo/lib\_setup.c \*/

#include <locale.h> #include <sys/ioctl.h> #include <langinfo.h>

#undef ttytype char ttytype[256]; #undef LINES int LINES: #undef COLS int COLS:

#undef TABSIZE int TABSIZE;

#undef set\_tabsize\_sp int set\_tabsize\_sp( SCREEN \*sp, int value) { return(\*(int \*)0); }

#undef set\_tabsize int set\_tabsize( int value) { return(\*(int \*)0); }

#undef \_nc\_handle\_sigwinch int\_nc\_handle\_sigwinch( SCREEN \*sp) { return(\*(int \*)0);  $\}$ 

#undef use\_env\_sp void use\_env\_sp( SCREEN \*sp, NCURSES\_BOOL f)  $\{$  /\* void \*/  $\}$ 

#undef use\_env void use\_env( NCURSES\_BOOL f) { /\* void \*/ }

#undef \_nc\_get\_screensize void \_nc\_get\_screensize( SCREEN \*sp, int \*linep, int \*colp) { /\* void \*/ }

#undef \_nc\_update\_screensize void \_nc\_update\_screensize( SCREEN \*sp)  $\{$  /\* void \*/  $\}$ 

#undef \_nc\_tinfo\_cmdch void \_nc\_tinfo\_cmdch( TERMINAL \*termp, char proto) { /\* void \*/ }

```
#undef _nc_get_locale
char	*_nc_get_locale(void)
 		{ return(*(char **)0); }
```
#undef \_nc\_unicode\_locale int \_nc\_unicode\_locale(void) { return(\*(int \*)0); }

#undef \_nc\_locale\_breaks\_acs int\_nc\_locale\_breaks\_acs( TERMINAL \*termp) { return(\*(int \*)0); }

#undef \_nc\_setupterm int \_nc\_setupterm( char \*tname, int Filedes, int \*errret, NCURSES\_BOOL reuse) { return(\*(int \*)0); }

#undef new\_prescr SCREEN \*new\_prescr(void) { return(\*(SCREEN \*\*)0); }

#undef setupterm int setupterm( char \*tname,

int Filedes, int \*errret) { return(\*(int \*)0); }

/\* ./tinfo/lib\_termcap.c \*/

#undef UP char \*UP; #undef BC char \*BC:

#undef tgetent\_sp int tgetent\_sp( SCREEN \*sp, char \*bufp, const char \*name) { return(\*(int \*)0); }

```
#if 0
```
#include <capdefaults.c> #endif #undef tgetent int tgetent( char \*bufp, const char \*name) { return(\*(int \*)0); } #undef tgetflag\_sp int tgetflag\_sp( SCREEN \*sp, char \*id) { return(\*(int \*)0); } #undef tgetflag int tgetflag( char \*id) { return(\*(int \*)0); } #undef tgetnum\_sp int tgetnum\_sp( SCREEN \*sp, char \*id) { return(\*(int \*)0); } #undef tgetnum int tgetnum( char \*id) { return(\*(int \*)0); } #undef tgetstr\_sp

```
char	*tgetstr_sp(
 SCREEN *sp,
 		char	*id,
 		char	**area)
 		{ return(*(char **)0); }
```

```
#undef tgetstr
char	*tgetstr(
 char *id,
 		char	**area)
 		{ return(*(char **)0); }
```
/\* ./tinfo/lib\_termname.c \*/

```
#undef termname_sp
char	*termname_sp(
 SCREEN *sp)
 		{ return(*(char
 **)0); }
#undef termname
char	*termname(void)
 		{ return(*(char **)0); }
/* ./tinfo/lib_tgoto.c */
#undef tgoto
char	*tgoto(
 		const char *string,
 int x,
 int y)		{ return(*(char **)0); }
/* ./tinfo/lib_ti.c */
#undef tigetflag_sp
int tigetflag_sp(
 SCREEN *sp,
 		char	*str)
 { return(*(int *)0); }
#undef tigetflag
int tigetflag(
 		char	*str)
 { return(*(int *)0); }
#undef tigetnum_sp
int tigetnum_sp(
 SCREEN *sp,
 		char	*str)
 { return(*(int *)0); }
#undef tigetnum
int tigetnum(
 		char	*str)
 { return(*(int *)0); }
#undef tigetstr_sp
char *tigetstr_sp(
 SCREEN *sp,
 		char	*str)
```

```
		{ return(*(char **)0); }
```

```
#undef tigetstr
char *tigetstr(
 		char	*str)
 		{ return(*(char **)0); }
/* ./tinfo/lib_tparm.c */
#undef _nc_tparm_err
int _nc_tparm_err;
#undef _nc_tparm_analyze
int _nc_tparm_analyze(
 		const char *string,
 char [p_is_s[9],
 int *popcount)
 		{ return(*(int *)0); }
#undef tparm
char	*tparm(
 		char	*string,
 		...)
 		{ return(*(char **)0); }
#undef
 tiparm
char	*tiparm(
 		const char *string,
 		...)
 		{ return(*(char **)0); }
/* ./tinfo/lib_tputs.c */
#undef PC
char PC;
#undef ospeed
NCURSES_OSPEED ospeed;
#undef _nc_nulls_sent
int _nc_nulls_sent;
#undef _nc_set_no_padding
void	_nc_set_no_padding(
 SCREEN *sp)
 		{ /* void */ }
#undef delay_output_sp
int delay_output_sp(
```

```
SCREEN *sp,
 int ms)
 { return(*(int *)0); }
#undef delay_output
int delay_output(
 int ms)
 { return(*(int *)0); }
#undef _nc_flush_sp
void _nc_flush_sp(
 SCREEN *sp)
 		{ /* void */ }
#undef _nc_flush
void _nc_flush(void)
 		{ /* void */ }
#undef _nc_outch_sp
int _nc_outch_sp(
 SCREEN *sp,
 int ch)
 { return(*(int *)0); }
#undef _nc_outch
int _nc_outch(
 int ch)
 { return(*(int *)0); }
#undef putp_sp
int putp_sp(
 SCREEN *sp,
 		const char *string)
 { return(*(int *)0); }
#undef _nc_putp_sp
int _nc_putp_sp(
 SCREEN *sp,
 		const char *name,
 		const char *string)
 { return(*(int *)0); }
#undef putp
int putp(
 		const char *string)
 		{
return(*(int *)0); }
```
#undef \_nc\_putp int \_nc\_putp( const char \*name, const char \*string) { return(\*(int \*)0); }

#undef tputs\_sp int tputs\_sp( SCREEN \*sp, const char \*string, int affent, NCURSES\_OUTC\_sp outc) { return(\*(int \*)0); }

#undef \_nc\_outc\_wrapper int \_nc\_outc\_wrapper( SCREEN \*sp,  $int c)$ { return(\*(int \*)0); }

#undef tputs int tputs( const char \*string, int affent, int (\*outc)(  $int p1)$ 

```
/* ./trace/lib_trace.c */
```
{ return(\*(int \*)0); }

#undef \_nc\_tracing unsigned \_nc\_tracing; #undef \_nc\_tputs\_trace const char  $_{\text{enc\_tputs\_trace}} = \{0\};$ #undef \_nc\_outchars long \_nc\_outchars;

#undef trace void trace( const unsigned int tracelevel) { /\* void \*/ }

```
#undef _tracef
void_tracef(
 		const char *fmt,
 		...)
 		{ /* void */ }
```

```
#undef _nc_retrace_bool
NCURSES_BOOL _nc_retrace_bool(
		NCURSES_BOOL code)
 		{ return(*(NCURSES_BOOL *)0); }
```

```
#undef _nc_retrace_int
int _nc_retrace_int(
 int code)
 { return(*(int *)0); }
```

```
#undef _nc_retrace_unsigned
unsigned
 _nc_retrace_unsigned(
		unsigned code)
 { return(*(unsigned *)0); }
```

```
#undef _nc_retrace_ptr
char	*_nc_retrace_ptr(
 		char	*code)
 		{ return(*(char **)0); }
```

```
#undef _nc_retrace_cptr
const char *_nc_retrace_cptr(
 		const char *code)
 		{ return(*(const char **)0); }
```

```
#undef _nc_retrace_cvoid_ptr
void	*_nc_retrace_cvoid_ptr(
		void	*code)
 		{ return(*(void **)0); }
```

```
#undef _nc_retrace_void_ptr
void	*_nc_retrace_void_ptr(
		void	*code)
 		{ return(*(void **)0); }
```

```
#undef _nc_retrace_sp
SCREEN	*_nc_retrace_sp(
		SCREEN	*code)
 		{ return(*(SCREEN **)0); }
```

```
#undef nc retrace win
WINDOW *_nc_retrace_win(
WINDOW *code)
 { return(*(WINDOW **)0); }
```

```
/* ./trace/lib_traceatr.c */
```

```
#undef _traceattr2
char *_traceattr2(
 int bufnum,
 chtype newmode)
 		{ return(*(char **)0); }
#undef _traceattr
char	*_traceattr(
 attr_t newmode)
 		{ return(*(char **)0); }
#undef _nc_retrace_attr_t
attr_t _nc_retrace_attr_t(
 attr_t code)
 		{ return(*(attr_t *)0); }
#undef _nc_altcharset_name
const
 char *_nc_altcharset_name(
 attr_t attr,
 chtype ch)
 		{ return(*(const char **)0); }
#undef _tracechtype2
char	*_tracechtype2(
 int bufnum,
 chtype ch)
 		{ return(*(char **)0); }
#undef _tracechtype
char	*_tracechtype(
 chtype ch)
 		{ return(*(char **)0); }
#undef _nc_retrace_chtype
chtype _nc_retrace_chtype(
 chtype code)
 		{ return(*(chtype *)0); }
#undef _tracecchar_t2
char * tracecchar t2(
 int bufnum.
 const cchar_t *ch)
 		{ return(*(char **)0); }
#undef _tracecchar_t
char *_tracecchar_t(
 		const cchar_t *ch)
```

```
		{ return(*(char **)0); }
/* ./trace/lib_tracebits.c */
typedef struct {
   unsigned int val;
   const char *name;
} BITNAMES;
#undef _nc_trace_ttymode
char	*_nc_trace_ttymode(
 		struct termios *tty)
 		{ return(*(char **)0); }
#undef _nc_tracebits
char *_nc_tracebits(void)
 		{ return(*(char **)0); }
/* ./trace/lib_tracechr.c */
#undef _nc_tracechar
char *_nc_tracechar(
 SCREEN *sp,
 int ch)
 		{ return(*(char **)0); }
#undef _tracechar
char<sup>*</sup>_tracechar(
 int ch)
 		{
return(*(char **)0); }
/* ./tinfo/lib_ttyflags.c */
#undef _nc_get_tty_mode_sp
int	_nc_get_tty_mode_sp(
 SCREEN *sp,
 		struct termios *buf)
 { return(*(int *)0); }
#undef _nc_get_tty_mode
int _nc_get_tty_mode(
 		struct termios *buf)
 { return(*(int *)0); }
#undef _nc_set_tty_mode_sp
int _nc_set_tty_mode_sp(
 SCREEN *sp,
```
 struct termios \*buf) { return(\*(int \*)0); }

#undef \_nc\_set\_tty\_mode int \_nc\_set\_tty\_mode( struct termios \*buf) { return(\*(int \*)0); }

#undef def\_shell\_mode\_sp int def\_shell\_mode\_sp( SCREEN \*sp) { return(\*(int \*)0); }

#undef def\_shell\_mode int def\_shell\_mode(void) { return(\*(int \*)0); }

#undef def\_prog\_mode\_sp int def\_prog\_mode\_sp( SCREEN \*sp) { return(\*(int \*)0); }

#undef def\_prog\_mode int def\_prog\_mode(void) { return(\*(int \*)0); }

#undef reset\_prog\_mode\_sp int reset\_prog\_mode\_sp( SCREEN \*sp) { return(\*(int \*)0); }

#undef reset\_prog\_mode int reset\_prog\_mode(void) { return(\*(int \*)0); }

#undef reset\_shell\_mode\_sp int reset\_shell\_mode\_sp( SCREEN \*sp) { return(\*(int \*)0); }

#undef reset\_shell\_mode int reset\_shell\_mode(void) { return(\*(int \*)0); }

#undef savetty\_sp int savetty\_sp( SCREEN \*sp)

```
		{ return(*(int *)0); }
#undef savetty
int savetty(void)
 { return(*(int *)0); }
#undef resetty_sp
int resetty_sp(
 SCREEN *sp)
 { return(*(int *)0); }
#undef resetty
int resetty(void)
 { return(*(int *)0); }
/* ./tty/lib_twait.c */
#undef _nc_timed_wait
int _nc_timed_wait(
 SCREEN *sp,
 int mode,
 int milliseconds,
 int *timeleft)
 { return(*(int *)0); }
/* ./tinfo/name_match.c */
#undef _nc_first_name
char	*_nc_first_name(
 		const char *const sp)
 		{ return(*(char **)0); }
#undef _nc_name_match
int _nc_name_match(
 		const char *const namelst,
 		const char *const name,
 		const char *const delim)
 { return(*(int *)0); }
/* ./names.c */
#undef boolnames
char *const boolnames[ = {0};
#undef boolfnames
char *const boolfnames[]=\{0\};#undef numnames
```

```
char	*const
```
numnames $[]=\{0\};$ #undef numfnames char \*const numfnames $[] = \{0\};$ #undef strnames char \*const strnames $[]=\{0\};$ #undef strfnames char \*const strfnames $[]=\{0\};$ /\* ./tinfo/read\_entry.c \*/ #include <hashed\_db.h> #undef \_nc\_read\_termtype int \_nc\_read\_termtype( TERMTYPE \*ptr, char \*buffer, int limit) { return(\*(int \*)0); } #undef \_nc\_read\_file\_entry int \_nc\_read\_file\_entry( const char \*const filename, TERMTYPE \*ptr) { return(\*(int \*)0); } #undef \_nc\_read\_entry int \_nc\_read\_entry( const char \*const name, char \*const filename, TERMTYPE \*const tp) { return(\*(int \*)0); } /\* ./tinfo/read\_termcap.c \*/

#include <sys/types.h>

#undef \_nc\_read\_termcap\_entry int \_nc\_read\_termcap\_entry( const char \*const tn, TERMTYPE \*const tp) { return(\*(int \*)0); }

/\* ./tinfo/setbuf.c \*/

#undef nc set buffer sp void \_nc\_set\_buffer\_sp( SCREEN \*sp, FILE \*ofp,

```
		NCURSES_BOOL buffered)
 		{ /* void */ }
#undef _nc_set_buffer
void _nc_set_buffer(
 FILE *ofp,
 		NCURSES_BOOL
 buffered)
 		{ /* void */ }
/* ./tinfo/strings.c */
#undef _nc_str_init
string_desc *_nc_str_init(
 		string_desc *dst,
 char *src,
 size_t len)
 		{ return(*(string_desc **)0); }
#undef _nc_str_null
string_desc *_nc_str_null(
 		string_desc *dst,
 size_t len)
 		{ return(*(string_desc **)0); }
#undef _nc_str_copy
string_desc *_nc_str_copy(
 		string_desc *dst,
 		string_desc *src)
 		{ return(*(string_desc **)0); }
#undef _nc_safe_strcat
NCURSES_BOOL _nc_safe_strcat(
 		string_desc *dst,
 		const char *src)
 		{ return(*(NCURSES_BOOL *)0); }
#undef _nc_safe_strcpy
NCURSES_BOOL _nc_safe_strcpy(
 string_desc *dst,
 		const char *src)
 \{ return(*(NCURSES~BOOL^*)0); \}/* ./trace/trace_buf.c */
#undef _nc_trace_buf
char * nc trace buf(
 int bufnum.
```

```
size_t want)
 		{ return(*(char **)0); }
#undef _nc_trace_bufcat
char	*_nc_trace_bufcat(
 int bufnum,
 		const char *value)
 		{ return(*(char **)0); }
/* ./trace/trace_tries.c */
#undef _nc_trace_tries
void	_nc_trace_tries(
 		TRIES	*tree)
 		{
 /* void */ }
/* ./base/tries.c */
#undef _nc_expand_try
char	*_nc_expand_try(
 		TRIES	*tree,
 		unsigned code,
 int *count,
 size_t len)
 		{ return(*(char **)0); }
#undef _nc_remove_key
int _nc_remove_key(
 TRIES **tree,
 		unsigned code)
 { return(*(int *)0); }
#undef _nc_remove_string
int _nc_remove_string(
 TRIES **tree,
 		const char *string)
 { return(*(int *)0); }
/* ./tinfo/trim_sgr0.c */#undef nc trim sgr0
char	*_nc_trim_sgr0(
 		TERMTYPE *tp)
 		{ return(*(char **)0); }
/* ./unctrl.c */
```

```
#undef unctrl_sp
char *unctrl_sp(
 SCREEN *sp,
 chtype ch)
 		{ return(*(char **)0); }
#undef unctrl
char *unctrl(
 chtype ch)
 		{ return(*(char **)0); }
/* ./trace/visbuf.c */
#undef _nc_visbuf2
const char *_nc_visbuf2(
 int bufnum,
 		const char *buf)
 		{ return(*(const char **)0); }
#undef _nc_visbuf
const char *_nc_visbuf(
 		const char *buf)
 { return(*(const char **)0); }
#undef _nc_visbufn
const char *_nc_visbufn(
 		const char *buf,
 int len)
 		{
 return(*(const char **)0); }
#undef _nc_viswbuf2
const char *_nc_viswbuf2(
 int bufnum,
 		const wchar_t *buf)
 		{ return(*(const char **)0); }
#undef _nc_viswbuf
const char *_nc_viswbuf(
 const wchar_t *buf)
 		{ return(*(const char **)0); }
#undef _nc_viswbufn
const char *_nc_viswbufn(
 const wchar_t *buf,
 int len)
 		{ return(*(const char **)0); }
```

```
#undef _nc_viswibuf
const char *_nc_viswibuf(
 		const wint_t *buf)
 		{ return(*(const char **)0); }
```

```
#undef _nc_viscbuf2
const char * nc_viscbuf2(
 int bufnum,
 		const cchar_t *buf,
 int len)
 		{ return(*(const char **)0); }
```
#undef \_nc\_viscbuf const char \*\_nc\_viscbuf( const cchar\_t \*buf, int len) { return(\*(const char \*\*)0); }

```
/* ./tinfo/alloc_entry.c */
```
#undef \_nc\_init\_entry void \_nc\_init\_entry( TERMTYPE \*const tp) { /\* void \*/ }

```
#undef _nc_copy_entry
ENTRY	*_nc_copy_entry(
ENTRY *oldp)
 { return(*(ENTRY **)0); }
```

```
#undef _nc_save_str
char *_nc_save_str(
 		const char *const string)
 { return(*(char **0);
 }
```
#undef \_nc\_wrap\_entry void \_nc\_wrap\_entry( ENTRY \*const ep, NCURSES\_BOOL copy\_strings) { /\* void \*/ }

```
#undef _nc_merge_entry
void _nc_merge_entry(
		TERMTYPE *const to,
		TERMTYPE *const from)
 		{ /* void */ }
```

```
/* ./tinfo/captoinfo.c */
#undef _nc_captoinfo
char	*_nc_captoinfo(
 		const char *cap,
 		const char *s,
 		int const parameterized)
 		{ return(*(char **)0); }
#undef _nc_infotocap
char *_nc_infotocap(
 		const char *cap,
 		const char *str,
 		int const parameterized)
 		{ return(*(char **)0); }
/* ./tinfo/comp_expand.c */
#undef _nc_tic_expand
char	*_nc_tic_expand(
 		const char *srcp,
 		NCURSES_BOOL tic_format,
 int numbers)
 		{ return(*(char **)0); }
/* ./tinfo/comp_parse.c */
#undef _nc_check_termtype2
void (*_nc_check_termtype2)(
 		TERMTYPE *p1,
 		NCURSES_BOOL p2);
#undef _nc_check_termtype
void (*_nc_check_termtype)(
 		TERMTYPE *p1);
#undef _nc_entry_match
NCURSES_BOOL _nc_entry_match(
 char *n1,
 char *n2)
 		{ return(*(NCURSES_BOOL *)0); }
#undef
 _nc_read_entry_source
void	_nc_read_entry_source(
 FILE *fp,
 char *buf,
 int literal,
 		NCURSES_BOOL silent,
```
 NCURSES\_BOOL (\*hook)( ENTRY  $*p1)$ ) { /\* void \*/ }

#undef \_nc\_resolve\_uses2 int \_nc\_resolve\_uses2( NCURSES\_BOOL fullresolve, NCURSES\_BOOL literal) { return(\*(int \*)0); }

#undef \_nc\_resolve\_uses int \_nc\_resolve\_uses( NCURSES\_BOOL fullresolve) { return(\*(int \*)0); }

/\* ./tinfo/comp\_scan.c \*/

#undef \_nc\_syntax int \_nc\_syntax; #undef \_nc\_curr\_file\_pos long \_nc\_curr\_file\_pos; #undef \_nc\_comment\_start long \_nc\_comment\_start; #undef \_nc\_comment\_end long\_nc\_comment\_end; #undef \_nc\_start\_line long \_nc\_start\_line; #undef \_nc\_curr\_token struct token \_nc\_curr\_token; #undef \_nc\_disable\_period NCURSES\_BOOL \_nc\_disable\_period;

```
#undef _nc_reset_input
void _nc_reset_input(
 FILE *fp,
 char *buf)
 		{ /* void */ }
```
#undef \_nc\_get\_token int \_nc\_get\_token( NCURSES\_BOOL silent) { return(\*(int \*)0); }

```
#undef _nc_trans_string
int nc trans string(
 		char	*ptr,
 		char	*last)
 		{
```
#undef \_nc\_push\_token void \_nc\_push\_token( int tokclass)  $\{$  /\* void \*/  $\}$ 

#undef \_nc\_panic\_mode void \_nc\_panic\_mode( char ch) { /\* void \*/ }

/\* ./tinfo/parse\_entry.c \*/

#undef \_nc\_parse\_entry int \_nc\_parse\_entry( struct entry \*entryp, int literal, NCURSES\_BOOL silent) { return(\*(int \*)0); }

#undef \_nc\_capcmp int \_nc\_capcmp( const char \*s, const char \*t) { return(\*(int \*)0); }

typedef struct { const char \*from; const char \*to; } assoc;

```
/* ./tinfo/write_entry.c */
```
#undef \_nc\_set\_writedir void \_nc\_set\_writedir( char \*dir) { /\* void \*/ }

#undef \_nc\_write\_entry void nc write entry( TERMTYPE \*const tp) { /\* void \*/ }

#undef nc tic written int \_nc\_tic\_written(void) { return(\*(int \*)0); }

/\* ./base/define\_key.c \*/

#undef define\_key\_sp int define\_key\_sp( SCREEN \*sp, const char \*str, int keycode) { return(\*(int \*)0); } #undef define\_key int define\_key( const char \*str, int keycode) { return(\*(int \*)0); } /\* ./tinfo/hashed\_db.c \*/ #undef \_nc\_hashed\_db void \_nc\_hashed\_db(void) { /\* void \*/ } /\* ./base/key\_defined.c \*/ #undef key\_defined\_sp int key\_defined\_sp( SCREEN \*sp, const char \*str) { return(\*(int \*)0); } #undef key\_defined int key\_defined( const char \*str) { return(\*(int \*)0); } /\* ./base/keybound.c \*/ #undef keybound\_sp char \*keybound\_sp( SCREEN \*sp, int code, int count) { return(\*(char \*\*)0); } #undef keybound char \*keybound( int code,

int count)

```
		{ return(*(char **)0); }
```

```
/* ./base/keyok.c */
```
#undef keyok\_sp int keyok\_sp( SCREEN \*sp, int c. NCURSES\_BOOL flag) { return(\*(int \*)0); }

```
#undef keyok
int keyok(
 int c.
 		NCURSES_BOOL flag)
 { return(*(int *)0); }
```
/\* ./base/version.c \*/

#undef curses\_version const char \*curses\_version(void) { return(\*(const char \*\*)0); }

Found in path(s):

\* /opt/cola/permits/100156317\_1695283967.443514/0/ncurses-bin-5-7-20100626-0ubuntu1-tar-bz2/ncurses-bin-5.7+20100626-0ubuntu1/ncurses-5-7-20100626-orig-tar-gz/ncurses-5.7-20100626/ncurses/llib-lncursesw No license file was found, but licenses were detected in source scan.

```
/****************************************************************************
* Copyright (c) 2003-2009,2010 Free Software Foundation, Inc. *
** Permission is hereby granted, free of charge, to any person obtaining a *
* copy of this software and associated documentation files (the *
* "Software"), to deal in the Software without restriction, including *
* without limitation the rights to use, copy, modify, merge, publish, *
* distribute, distribute with modifications, sublicense, and/or sell *
* copies of the Software, and to permit persons to whom the Software is *
* furnished to do so, subject to the following conditions: *
** The above copyright notice and this permission notice shall be included
 *
* in all copies or substantial portions of the Software. *
** THE SOFTWARE IS PROVIDED "AS IS", WITHOUT WARRANTY OF ANY KIND, EXPRESS *
* OR IMPLIED, INCLUDING BUT NOT LIMITED TO THE WARRANTIES OF *
* MERCHANTABILITY, FITNESS FOR A PARTICULAR PURPOSE AND NONINFRINGEMENT. *
* IN NO EVENT SHALL THE ABOVE COPYRIGHT HOLDERS BE LIABLE FOR ANY CLAIM, *
* DAMAGES OR OTHER LIABILITY, WHETHER IN AN ACTION OF CONTRACT, TORT OR *
```
\* OTHERWISE, ARISING FROM, OUT OF OR IN CONNECTION WITH THE SOFTWARE OR \*

- \* THE USE OR OTHER DEALINGS IN THE SOFTWARE. \*
- $*$
- \* Except as contained in this notice, the name(s) of the above copyright \*
- \* holders shall not be used in advertising or otherwise to promote the \*
- \* sale, use or other dealings in this Software without prior
- written
- \* authorization. \*

```
****************************************************************************/
```
Found in path(s):

\* /opt/cola/permits/100156317\_1695283967.443514/0/ncurses-bin-5-7-20100626-0ubuntu1-tar-bz2/ncurses-bin-5.7+20100626-0ubuntu1/ncurses-5-7-20100626-orig-tar-gz/ncurses-5.7-20100626/test/demo\_forms.c

No license file was found, but licenses were detected in source scan. /\*\*\*\*\*\*\*\*\*\*\*\*\*\*\*\*\*\*\*\*\*\*\*\*\*\*\*\*\*\*\*\*\*\*\*\*\*\*\*\*\*\*\*\*\*\*\*\*\*\*\*\*\*\*\*\*\*\*\*\*\*\*\*\*\*\*\*\*\*\*\*\*\*\*\*\* \* Copyright (c) 1998,2006 Free Software Foundation, Inc. \*  $*$ \* Permission is hereby granted, free of charge, to any person obtaining a \* \* copy of this software and associated documentation files (the \* \* "Software"), to deal in the Software without restriction, including \* \* without limitation the rights to use, copy, modify, merge, publish, \* \* distribute, distribute with modifications, sublicense, and/or sell \* \* copies of the Software, and to permit persons to whom the Software is \* \* furnished to do so, subject to the following conditions: \*  $*$ \* The above copyright notice and this permission notice shall be included \* \* in all copies or substantial portions of the Software. \*  $*$ \* THE SOFTWARE IS PROVIDED "AS IS", WITHOUT WARRANTY OF ANY KIND, EXPRESS \* \* OR IMPLIED, INCLUDING BUT NOT LIMITED TO THE WARRANTIES OF \* \* MERCHANTABILITY, FITNESS FOR A PARTICULAR PURPOSE AND NONINFRINGEMENT. \* \* IN NO EVENT SHALL THE ABOVE COPYRIGHT HOLDERS BE LIABLE FOR ANY CLAIM, \* \* DAMAGES OR OTHER LIABILITY, WHETHER IN AN ACTION OF CONTRACT, TORT OR \* \* OTHERWISE, ARISING FROM, OUT OF OR IN CONNECTION WITH THE SOFTWARE OR \* \* THE USE OR OTHER DEALINGS IN THE SOFTWARE. \*  $*$ \* Except as contained in this notice, the name(s) of the above copyright \* \* holders shall not be used in advertising or otherwise to promote the \* \* sale, use or other dealings in this Software without prior written \* authorization. \* \*\*\*\*\*\*\*\*\*\*\*\*\*\*\*\*\*\*\*\*\*\*\*\*\*\*\*\*\*\*\*\*\*\*\*\*\*\*\*\*\*\*\*\*\*\*\*\*\*\*\*\*\*\*\*\*\*\*\*\*\*\*\*\*\*\*\*\*\*\*\*\*\*\*\*\*/ /\* \* \$Id: makedef.cmd,v 1.5 2006/04/22 23:14:50 tom Exp \$

\*

```
* Author: Juan Jose Garcia Ripoll <worm@arrakis.es>.
* Webpage: http://www.arrakis.es/~worm/
*
* makedef.cmd - update a DLL export list using a newly created library file
*		 in a.out format, plus an old .DEF file.
*
* standard output gets a sorted list with all entrypoints with entrycodes.
* This list, plus a few .def sentences (LIBRARY, DESCRIPTION and EXPORT)
* is used to build a new .def file.
*
* `_nc_*' symbols are ignored.
*
* returns 1 when the old def_file is corrupted -- that is, export items are
* not properly formatted.
*
* returns 0 if everything went OK.
*/
parse arg lib_file def_file
lib file = translate(lib file, '\',\')def_{file} = translate(def_{file}, \langle \langle \cdot, \cdot \rangle')call CleanQueue
/*
* `codes' is the stem that links a
 code to every symbol
* `names' is the stem where symbols are stored sequentially
* `last' is the index of the last symbol defined
*/
last = 0used. = 0codes. = 0names. = "
tmp_name = 'foo.tmp'
/*
* This sed expression cleans empty lines, comments and special .DEF
* commands, such as LIBRARY..., EXPORTS..., etc
*/
tidy up = "'/^[A-Z]/d;s/[ \| |*//g;s/;.*$//g;s/^[ ]*//g;/^[ ]*$/d"'
/*
* First we find all public symbols (functions and variables). Next we
* concatenate this list with the old one, sorting it and wiping out
```
\* all unused data (comments, DLL directives, blanks, etc). All this

```
* information is pushed into a REXX private list with the RXQUEUE
* utility program.
*/
'@echo off'
'emxexp -u' lib_file '>' tmp_name
'cat' tmp_name def_file '| sed' tidy_up '| sort > foo2.tmp'
'type foo2.tmp | rxqueue'
'del' tmp_name '1>NUL'
/*
* This loop runs over the queue items
*/
do while queued() > 0 /*
  * We retrieve the symbol name (NEW_NAME) and its number (NEW_NUMBER)
   * When the line comes from `emximp's output, there's no number, so
  * we assign it the special value 0.
  */
  parse pull new_symbol '@'new_code rest
 if Left(new_symbol,1) = "" then
   parse var new_symbol '"' new_name '"' rest
  else
   do
   echo 'Symbol 'new_symbol' was not quoted'
   new_name = new_symbol
   end
 if new\_code = " thennew code = 0 /*
  * Here, one would place all smart checks that would kill unused symbols.
  * However, export tables are not that big, so why bothering?
 if Left(new_name,4) = '_nc_' then
   iterate
  */
  /*
  * The algorithm:
  *	IF (this is the 2nd time the symbol appears) THEN
  *		(this symbol comes from a .DEF file)
 * it has a valid code that we store
  *		we mark that code as used
   * ELIF (it has no number) THEN
  *		(it's a new symbol)
  *		we increase the counter of defined symbols
  * we assign it the special number 0
  *		(later on it'll be assigned an
 unused export code)
   * ELSE
```

```
 *		this symbol was in the old DLL and it's no longer
  * here, so we skip it.
   */
  select
   when new_name = " then 'echo Warning: empty symbol found 1>&2'
   when names.last = new name then
     do
     codes.last = new_code
    used.new code = 1 end
   when new\_code = 0 then
     do
    last = last + 1 names.last = new_name
    codes-last = 0 end
  otherwise
    'echo Warning: symbol "'new_name'" has disappeared 1>&2'
  end /* select */
end /* do while queued() */
```

```
/*
```

```
* Finally we scan the stem, writing out all symbols with export codes.
* Those that did not have a valid one (just 0) are assigned a new one.
*/
new code = 1inx = 1do while inx \leq 1ast
 if codes.inx = 0 then
    do
   do while used.new_code \geq 0new\_code = new\_code + 1 end
   codes.inx = new\_codeused.new\_\text{code} = 1 end
 say ' "'names.inx" @'codes.inx' NONAME'
 inx = inx + 1end
'del foo2.tmp 1>NUL'
exit 0
```

```
/*
```
\* Cleans the REXX queue by pulling and forgetting every line.

\* This is needed, at least, when `makedef.cmd' starts, because an aborted

```
* REXX program might have left some rubbish in.
```
\*/

```
CleanQueue: procedure
 do while queued() > 0 parse pull foo
  end
return
```
## Found in path(s):

\* /opt/cola/permits/100156317\_1695283967.443514/0/ncurses-bin-5-7-20100626-0ubuntu1-tar-bz2/ncurses-bin-5.7+20100626-0ubuntu1/ncurses-5-7-20100626-orig-tar-gz/ncurses-5.7-20100626/misc/makedef.cmd No license file was found, but licenses were detected in source scan.

re-licensed under this.</td>

<p>All the programs are released under the same license that is <p>Permission is hereby granted, free of charge, to any person sublicense, and/or sell copies of the Software, and to permit <p>The above copyright notice and this permission notice shall be included in all copies or substantial portions of the Software.</p>  $\langle p \rangle$ Except as contained in this notice, the name(s) of the above copyright holders shall not be used in advertising or otherwise to

Found in path(s):

\* /opt/cola/permits/100156317\_1695283967.443514/0/ncurses-bin-5-7-20100626-0ubuntu1-tar-bz2/ncurses-bin-5.7+20100626-0ubuntu1/ncurses-5-7-20100626-orig-tar-gz/ncurses-5.7-20100626/doc/html/NCURSES-Programming-HOWTO.html

No license file was found, but licenses were detected in source scan.

# Permission is hereby granted, free of charge, to any person obtaining a \* # copy of this software and associated documentation files (the \* # "Software"), to deal in the Software without restriction, including \* # without limitation the rights to use, copy, modify, merge, publish, \* # furnished to do so, subject to the following conditions: \* # The above copyright notice and this permission notice shall be included \* # in all copies or substantial portions of the Software. # Except as contained in this notice, the name(s) of the above copyright \* # holders shall not be used in advertising or otherwise to promote the \*

Found in path(s):

\* /opt/cola/permits/100156317\_1695283967.443514/0/ncurses-bin-5-7-20100626-0ubuntu1-tar-bz2/ncurses-bin-5.7+20100626-0ubuntu1/ncurses-5-7-20100626-orig-tar-gz/ncurses-5.7-20100626/man/MKterminfo.sh No license file was found, but licenses were detected in source scan.

# Program modules # \$Id: modules,v 1.7 2006/12/24 00:53:08 tom Exp \$ ############################################################################## # Copyright (c) 1998,2006 Free Software Foundation, Inc. #  $\#$   $\#$ # Permission is hereby granted, free of charge, to any person obtaining a # # copy of this software and associated documentation files (the "Software"), #

# to deal in the Software without restriction, including without limitation # # the rights to use, copy, modify, merge, publish, distribute, distribute  $#$ # with modifications, sublicense, and/or sell copies of the Software, and to # # permit persons to whom the Software is furnished to do so, subject to the # # following conditions: # # # # The above copyright notice and this permission notice shall be included in # # all copies or substantial portions of the Software. #  $\#$ # THE SOFTWARE IS PROVIDED "AS IS", WITHOUT WARRANTY OF ANY KIND, EXPRESS OR # # IMPLIED, INCLUDING BUT NOT LIMITED TO THE WARRANTIES OF MERCHANTABILITY, # # FITNESS FOR A PARTICULAR PURPOSE AND NONINFRINGEMENT. IN NO EVENT SHALL # # THE ABOVE COPYRIGHT HOLDERS BE LIABLE FOR ANY CLAIM, DAMAGES OR OTHER # # LIABILITY, WHETHER IN AN ACTION OF CONTRACT, TORT OR OTHERWISE, ARISING # # FROM, OUT OF OR IN CONNECTION WITH THE SOFTWARE OR THE USE OR OTHER # # DEALINGS IN THE SOFTWARE. #  $\#$  $#$  Except as contained in this notice, the name(s) of the above copyright  $#$ # holders shall not be used in advertising or otherwise to promote the sale, # # use or other dealings in this Software without prior written # # authorization. # ############################################################################## # # Author: Thomas E. Dickey 1995-on # @ base cursesf  $c++$  \$(srcdir) \$(cursesf\_h) \$(cursesapp\_h) cursesm  $c++$  \$(srcdir) \$(cursesm\_h) \$(cursesapp\_h) cursesp  $c++$  \$(srcdir) \$(cursesp h) cursesw  $c++$  \$(srcdir) \$(cursesw\_h) cursespad  $c++$  \$(srcdir) \$(cursesw\_h) cursslk  $c++$  \$(srcdir) \$(cursslk\_h) \$(cursesapp\_h) cursesapp  $c++$  \$(srcdir) \$(cursesapp\_h) cursesmain  $c++$  \$(srcdir) \$(cursesapp\_h) demo c++ \$(srcdir) \$(cursesf\_h) \$(cursesm\_h) \$(cursesapp\_h) # vile:makemode

Found in path(s):

\* /opt/cola/permits/100156317\_1695283967.443514/0/ncurses-bin-5-7-20100626-0ubuntu1-tar-bz2/ncurses-bin-5.7+20100626-0ubuntu1/ncurses-5-7-20100626-orig-tar-gz/ncurses-5.7-20100626/c++/modules No license file was found, but licenses were detected in source scan.

 $\epsilon$ 

 $*$  t

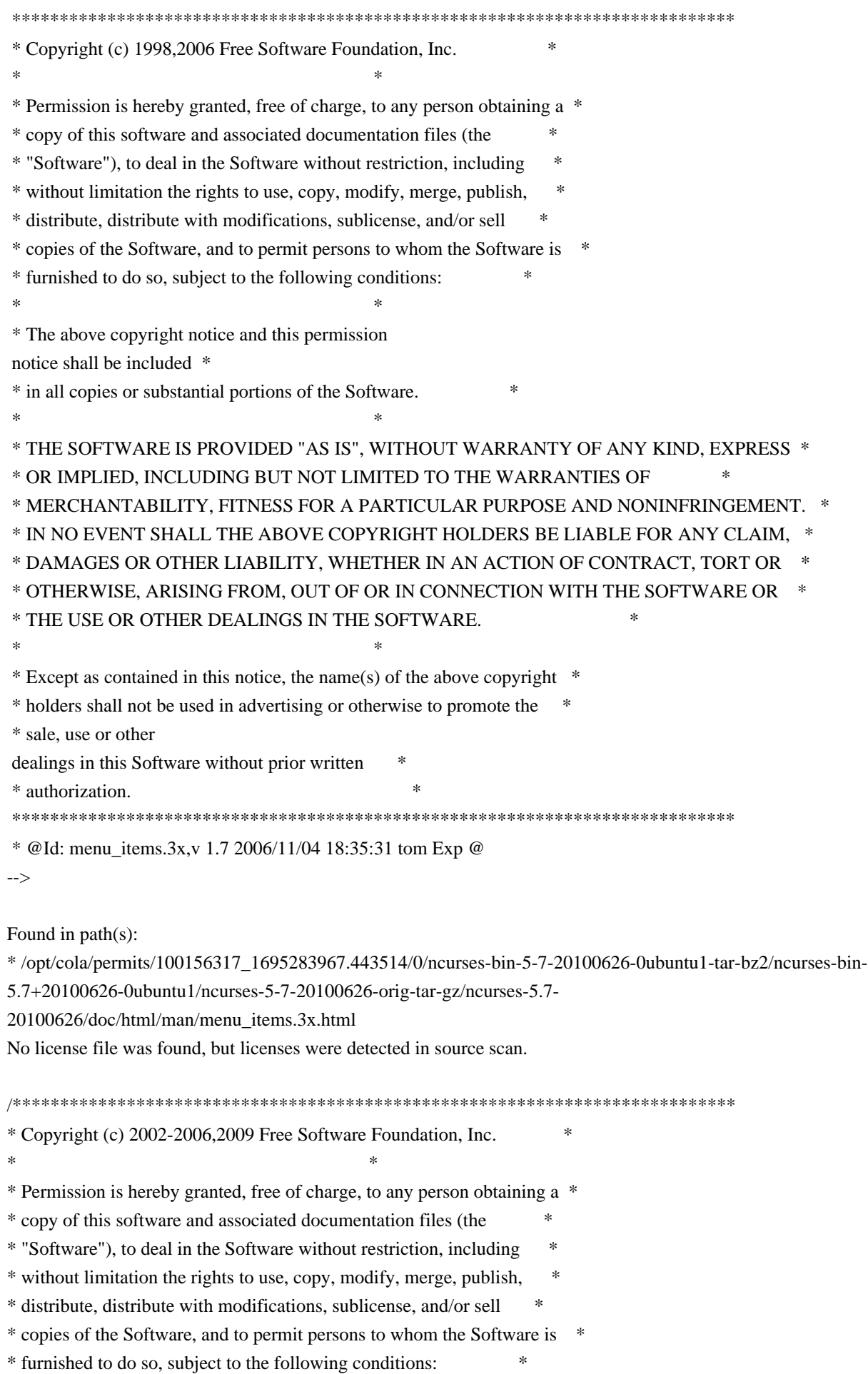

 $*$ \* The above copyright notice and this permission notice shall be included \* \* in all copies or substantial portions of the Software. \*  $*$ \* THE SOFTWARE IS PROVIDED "AS IS", WITHOUT WARRANTY OF ANY KIND, EXPRESS \* \* OR IMPLIED, INCLUDING BUT NOT LIMITED TO THE WARRANTIES OF \* \* MERCHANTABILITY, FITNESS FOR A PARTICULAR PURPOSE AND NONINFRINGEMENT. \* \* IN NO EVENT SHALL THE ABOVE COPYRIGHT HOLDERS BE LIABLE FOR ANY CLAIM, \* \* DAMAGES OR OTHER LIABILITY, WHETHER IN AN ACTION OF CONTRACT, TORT OR \* \* OTHERWISE, ARISING FROM, OUT OF OR IN CONNECTION WITH THE SOFTWARE OR \* \* THE USE OR OTHER DEALINGS IN THE SOFTWARE. \*  $*$ \* Except as contained in this notice, the name(s) of the above copyright \* \* holders shall not be used in advertising or otherwise to promote the \* \* sale, use or other dealings in this Software without prior written \* authorization. \* \*\*\*\*\*\*\*\*\*\*\*\*\*\*\*\*\*\*\*\*\*\*\*\*\*\*\*\*\*\*\*\*\*\*\*\*\*\*\*\*\*\*\*\*\*\*\*\*\*\*\*\*\*\*\*\*\*\*\*\*\*\*\*\*\*\*\*\*\*\*\*\*\*\*\*\*/ Found in path(s): \* /opt/cola/permits/100156317\_1695283967.443514/0/ncurses-bin-5-7-20100626-0ubuntu1-tar-bz2/ncurses-bin-5.7+20100626-0ubuntu1/ncurses-5-7-20100626-orig-tar-gz/ncurses-5.7-20100626/ncurses/widechar/lib\_in\_wch.c No license file was found, but licenses were detected in source scan.  $\lt!$ !-- $*$  t \*\*\*\*\*\*\*\*\*\*\*\*\*\*\*\*\*\*\*\*\*\*\*\*\*\*\*\*\*\*\*\*\*\*\*\*\*\*\*\*\*\*\*\*\*\*\*\*\*\*\*\*\*\*\*\*\*\*\*\*\*\*\*\*\*\*\*\*\*\*\*\*\*\*\*\* \* Copyright (c) 1998-2006,2007 Free Software Foundation, Inc. \*  $*$  \* Permission is hereby granted, free of charge, to any person obtaining a \* \* copy of this software and associated documentation files (the \* \* "Software"), to deal in the Software without restriction, including \* \* without limitation the rights to use, copy, modify, merge, publish, \* \* distribute, distribute with modifications, sublicense, and/or sell \* \* copies of the Software, and to permit persons to whom the Software is \* \* furnished to do so, subject to the following conditions: \*  $*$  \* The above copyright notice and this permission notice shall be included \* \* in all copies or substantial portions of the Software. \*  $*$  \* THE SOFTWARE IS PROVIDED "AS IS", WITHOUT WARRANTY OF ANY KIND, EXPRESS \* \* OR IMPLIED, INCLUDING BUT NOT LIMITED TO THE WARRANTIES OF \* \* MERCHANTABILITY, FITNESS FOR A PARTICULAR PURPOSE AND NONINFRINGEMENT. \* \* IN NO EVENT SHALL THE ABOVE COPYRIGHT HOLDERS BE LIABLE FOR ANY CLAIM, \* \* DAMAGES OR OTHER LIABILITY, WHETHER IN AN ACTION OF CONTRACT, TORT OR \* \* OTHERWISE, ARISING FROM, OUT OF OR IN CONNECTION WITH THE SOFTWARE OR \*

\* THE USE OR OTHER DEALINGS IN THE SOFTWARE. \*

 $*$  \* Except as contained in this notice, the name(s) of the above copyright \* \* holders shall not be used in advertising or otherwise to promote the \* \* sale, use or other dealings in this Software without prior written \* \* authorization. \* \*\*\*\*\*\*\*\*\*\*\*\*\*\*\*\*\*\*\*\*\*\*\*\*\*\*\*\*\*\*\*\*\*\*\*\*\*\*\*\*\*\*\*\*\*\*\*\*\*\*\*\*\*\*\*\*\*\*\*\*\*\*\*\*\*\*\*\*\*\*\*\*\*\*\*\* \* @Id: menu\_opts.3x,v 1.10 2007/02/24 17:33:59 tom Exp @ --> Found in path(s): \* /opt/cola/permits/100156317\_1695283967.443514/0/ncurses-bin-5-7-20100626-0ubuntu1-tar-bz2/ncurses-bin-5.7+20100626-0ubuntu1/ncurses-5-7-20100626-orig-tar-gz/ncurses-5.7- 20100626/doc/html/man/menu\_opts.3x.html No license file was found, but licenses were detected in source scan.  $-$ -- Copyright (c) 1998-2006, 2007 Free Software Foundation, Inc. -- -- -- Permission is hereby granted, free of charge, to any person obtaining a -- -- copy of this software and associated documentation files (the -- "Software"), to deal in the Software without restriction, including -- -- without limitation the rights to use, copy, modify, merge, publish, -- distribute, distribute with modifications, sublicense, and/or sell copies -- -- of the Software, and to permit persons to whom the Software is furnished -- -- to do so, subject to the following conditions: -- -- -- The above copyright notice and this permission notice shall be included -- -- in all copies or substantial portions of the Software. -- -- -- THE SOFTWARE IS PROVIDED "AS IS", WITHOUT WARRANTY OF ANY KIND, EXPRESS -- -- OR IMPLIED, INCLUDING BUT NOT LIMITED TO THE WARRANTIES OF -- MERCHANTABILITY, FITNESS FOR A PARTICULAR PURPOSE AND NONINFRINGEMENT. IN -- -- NO EVENT SHALL THE ABOVE COPYRIGHT HOLDERS BE LIABLE FOR ANY CLAIM, -- DAMAGES OR OTHER LIABILITY, WHETHER IN AN ACTION OF CONTRACT, TORT OR -- -- OTHERWISE, ARISING FROM, OUT OF OR IN CONNECTION WITH THE SOFTWARE OR THE -- -- USE OR OTHER DEALINGS IN THE SOFTWARE. -- -- -- Except as contained in this notice, the name(s) of the above copyright -- -- holders shall not be used in advertising or otherwise to promote the -- sale, use or other dealings in this Software without prior written -- authorization. -- ------------------------------------------------------------------------------- -- \$Id: README-first,v 1.9 2007/01/27 18:27:09 tom Exp \$ -------------------------------------------------------------------------------

C++ interface to ncurses routines

-----------------------------------------------------------------------

This directory contains the source code for several C++ classes which ease the use of writing ncurses-based programs. The code was originally derived from the libg++ CursesWindow class, but rewritten for ncurses.

The classes simplify the use of window specific functions by encapsulating them in the window object. Function overloading is used in order to narrow the interface. For example, you do not have the distinction between `printw' and `mvprintw' anymore.

A second benefit is the removal of all #defines which are included in the curses.h file. This is a steady cause of trouble because many common identifiers are used. Instead now all #defines are inline functions, which also allows strict type checking of arguments.

The next enhancement is color support. It was originally provided by a derived class. This caused some trouble if you think about Panels or Menus and Forms with colors. We decided to put color support into the base class so that any derived class may use color support also. The implementation chosen here is directed to unrestricted use of mixes of color and monochrome windows. The original NCursesColorWindow class is maintained for compatibility reasons.

The last point to mention is the support of other packages that are distributed with the ncurses package: the panels library, the menu library and the form library. This support is provided by the NCursesPanel class, which is also derived from the NCursesWindow class and the NCursesMenu and NCursesForm classes which are derived from NCursesPanel. This allows building interfaces with windows.

Please see the example program for a quick introduction.

Note that at this point, there is no documentation for these classes. Hopefully some will be written in the not too distant future. For now, to find out how to use the classes, read the code and the example program.

Suggestions for enhancements and contributions of code (and docs) are welcome. Please let us know which functionality you miss.

Original author:

Eric Newton  $\leq$ newton@rocky.oswego.edu> for FSF's libg++

Authors of first ncurses based release (NCursesWindow, NCursesPanel): Ulrich Drepper <drepper@ira.uka.de>

Authors of this release: Juergen Pfeifer

Thomas E. Dickey

Found in path(s):

\* /opt/cola/permits/100156317\_1695283967.443514/0/ncurses-bin-5-7-20100626-0ubuntu1-tar-bz2/ncurses-bin-5.7+20100626-0ubuntu1/ncurses-5-7-20100626-orig-tar-gz/ncurses-5.7-20100626/c++/README-first No license file was found, but licenses were detected in source scan.

############################################################################## # Copyright (c) 1998,2006 Free Software Foundation, Inc. #  $\#$ # Permission is hereby granted, free of charge, to any person obtaining a # # copy of this software and associated documentation files (the "Software"), # # to deal in the Software without restriction, including without limitation # # the rights to use, copy, modify, merge, publish, distribute, distribute  $#$ # with modifications, sublicense, and/or sell copies of the Software, and to # # permit persons to whom the Software is furnished to do so, subject to the # # following conditions:  $\#$ # The above copyright notice and this permission notice shall be included in # # all copies or substantial portions of the Software. #  $\#$ # THE SOFTWARE IS PROVIDED "AS IS", WITHOUT WARRANTY OF ANY KIND, EXPRESS OR # # IMPLIED, INCLUDING BUT NOT LIMITED TO THE WARRANTIES OF MERCHANTABILITY, # # FITNESS FOR A PARTICULAR PURPOSE AND NONINFRINGEMENT. IN NO EVENT SHALL # # THE ABOVE COPYRIGHT HOLDERS BE LIABLE FOR ANY CLAIM, DAMAGES OR OTHER # # LIABILITY, WHETHER IN AN ACTION OF CONTRACT, TORT OR OTHERWISE, ARISING # # FROM, OUT OF OR IN CONNECTION WITH THE SOFTWARE OR THE USE OR OTHER # # DEALINGS IN THE SOFTWARE.  $\#$  $#$  Except as contained in this notice, the name(s) of the above copyright  $#$ # holders shall not be used in advertising or otherwise to promote the sale, # # use or other dealings in this Software without prior written # # authorization. # ############################################################################## # # Author: Thomas E. Dickey <dickey@clark.net> 1996 # \$(srcdir)/form.h # vile:makemode Found in path(s):

\* /opt/cola/permits/100156317\_1695283967.443514/0/ncurses-bin-5-7-20100626-0ubuntu1-tar-bz2/ncurses-bin-

5.7+20100626-0ubuntu1/ncurses-5-7-20100626-orig-tar-gz/ncurses-5.7-20100626/form/headers No license file was found, but licenses were detected in source scan.

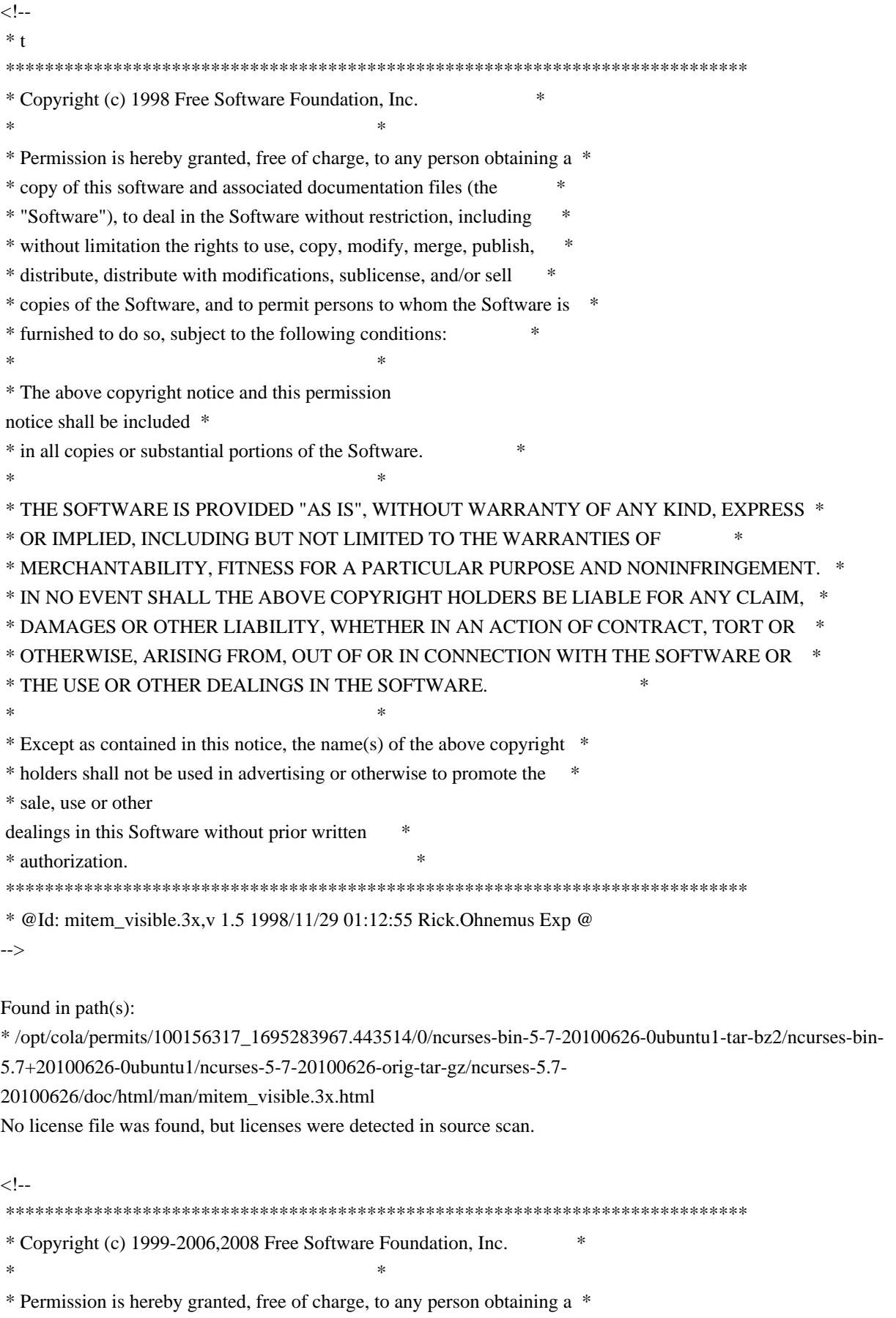

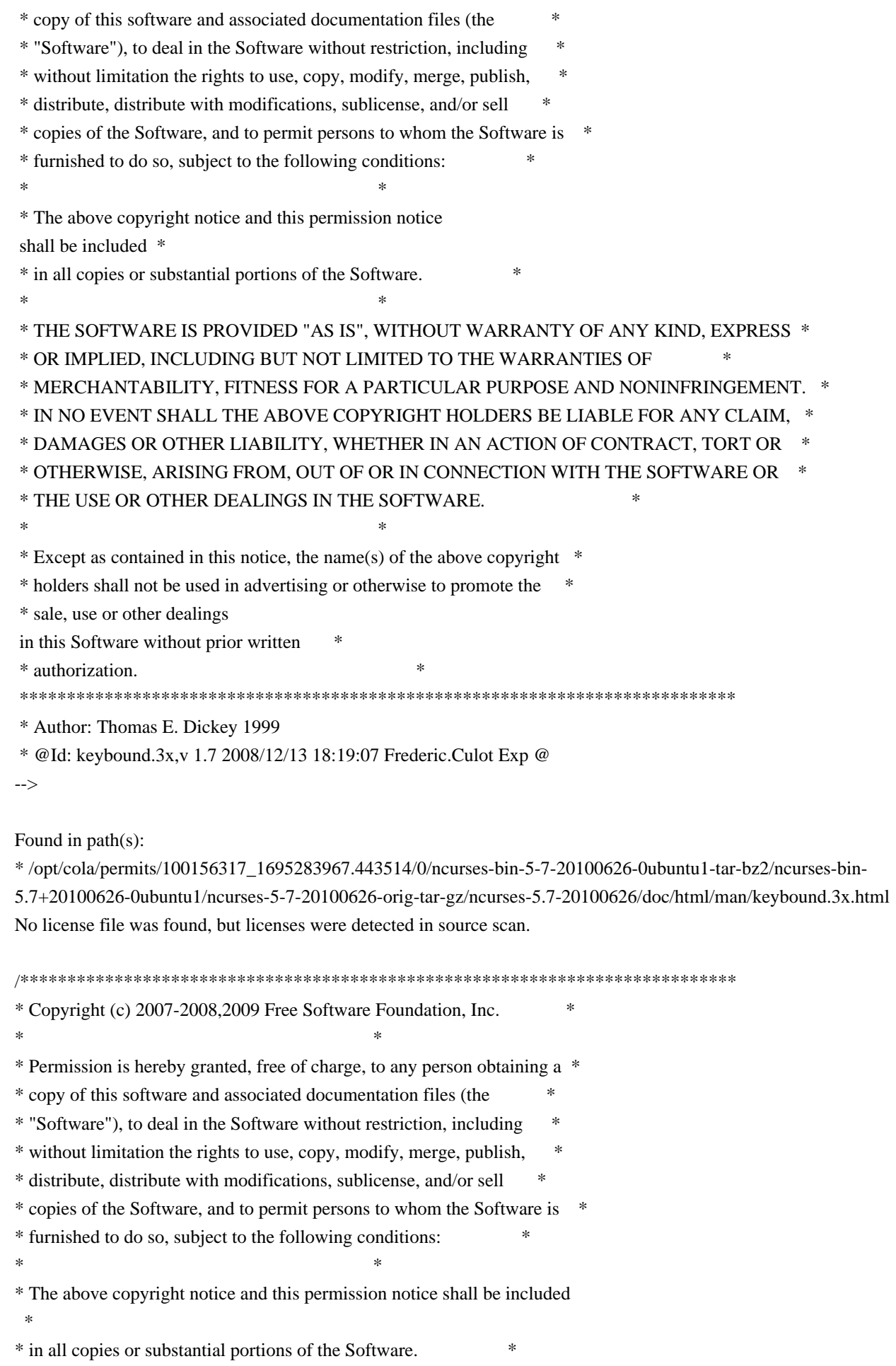

 $*$ \* THE SOFTWARE IS PROVIDED "AS IS", WITHOUT WARRANTY OF ANY KIND, EXPRESS \* \* OR IMPLIED, INCLUDING BUT NOT LIMITED TO THE WARRANTIES OF \* \* MERCHANTABILITY, FITNESS FOR A PARTICULAR PURPOSE AND NONINFRINGEMENT. \* \* IN NO EVENT SHALL THE ABOVE COPYRIGHT HOLDERS BE LIABLE FOR ANY CLAIM, \* \* DAMAGES OR OTHER LIABILITY, WHETHER IN AN ACTION OF CONTRACT, TORT OR \* \* OTHERWISE, ARISING FROM, OUT OF OR IN CONNECTION WITH THE SOFTWARE OR \* \* THE USE OR OTHER DEALINGS IN THE SOFTWARE. \*  $*$ \* Except as contained in this notice, the name(s) of the above copyright  $*$ \* holders shall not be used in advertising or otherwise to promote the \* \* sale, use or other dealings in this Software without prior written \* authorization. \* \*\*\*\*\*\*\*\*\*\*\*\*\*\*\*\*\*\*\*\*\*\*\*\*\*\*\*\*\*\*\*\*\*\*\*\*\*\*\*\*\*\*\*\*\*\*\*\*\*\*\*\*\*\*\*\*\*\*\*\*\*\*\*\*\*\*\*\*\*\*\*\*\*\*\*\*/

Found in path(s):

\* /opt/cola/permits/100156317\_1695283967.443514/0/ncurses-bin-5-7-20100626-0ubuntu1-tar-bz2/ncurses-bin-5.7+20100626-0ubuntu1/ncurses-5-7-20100626-orig-tar-gz/ncurses-5.7-20100626/c++/cursesw.cc \* /opt/cola/permits/100156317\_1695283967.443514/0/ncurses-bin-5-7-20100626-0ubuntu1-tar-bz2/ncurses-bin-5.7+20100626-0ubuntu1/ncurses-5-7-20100626-orig-tar-gz/ncurses-5.7-20100626/test/test\_getstr.c \* /opt/cola/permits/100156317\_1695283967.443514/0/ncurses-bin-5-7-20100626-0ubuntu1-tar-bz2/ncurses-bin-5.7+20100626-0ubuntu1/ncurses-5-7-20100626-orig-tar-gz/ncurses-5.7-20100626/test/dots\_mvcur.c \* /opt/cola/permits/100156317\_1695283967.443514/0/ncurses-bin-5-7-20100626-0ubuntu1-tar-bz2/ncurses-bin-5.7+20100626-0ubuntu1/ncurses-5-7-20100626-orig-tar-gz/ncurses-5.7-20100626/ncurses/tinfo/use\_screen.c

\* /opt/cola/permits/100156317\_1695283967.443514/0/ncurses-bin-5-7-20100626-0ubuntu1-tar-bz2/ncurses-bin-

5.7+20100626-0ubuntu1/ncurses-5-7-20100626-orig-tar-gz/ncurses-5.7-20100626/test/test\_opaque.c

\*

 /opt/cola/permits/100156317\_1695283967.443514/0/ncurses-bin-5-7-20100626-0ubuntu1-tar-bz2/ncurses-bin-5.7+20100626-0ubuntu1/ncurses-5-7-20100626-orig-tar-gz/ncurses-5.7-20100626/ncurses/base/use\_window.c No license file was found, but licenses were detected in source scan.

/\*\*\*\*\*\*\*\*\*\*\*\*\*\*\*\*\*\*\*\*\*\*\*\*\*\*\*\*\*\*\*\*\*\*\*\*\*\*\*\*\*\*\*\*\*\*\*\*\*\*\*\*\*\*\*\*\*\*\*\*\*\*\*\*\*\*\*\*\*\*\*\*\*\*\*\*

\* Copyright (c) 2008-2009,2010 Free Software Foundation, Inc. \*

 $*$ 

\* Permission is hereby granted, free of charge, to any person obtaining a \*

- \* copy of this software and associated documentation files (the \*
- \* "Software"), to deal in the Software without restriction, including \*
- \* without limitation the rights to use, copy, modify, merge, publish, \*
- \* distribute, distribute with modifications, sublicense, and/or sell \*
- \* copies of the Software, and to permit persons to whom the Software is \*
- \* furnished to do so, subject to the following conditions: \*
- $*$

\*

\* The above copyright notice and this permission notice shall be included

\* in all copies or substantial portions of the Software. \*

 $*$ 

\* THE SOFTWARE IS PROVIDED "AS IS", WITHOUT WARRANTY OF ANY KIND, EXPRESS \*

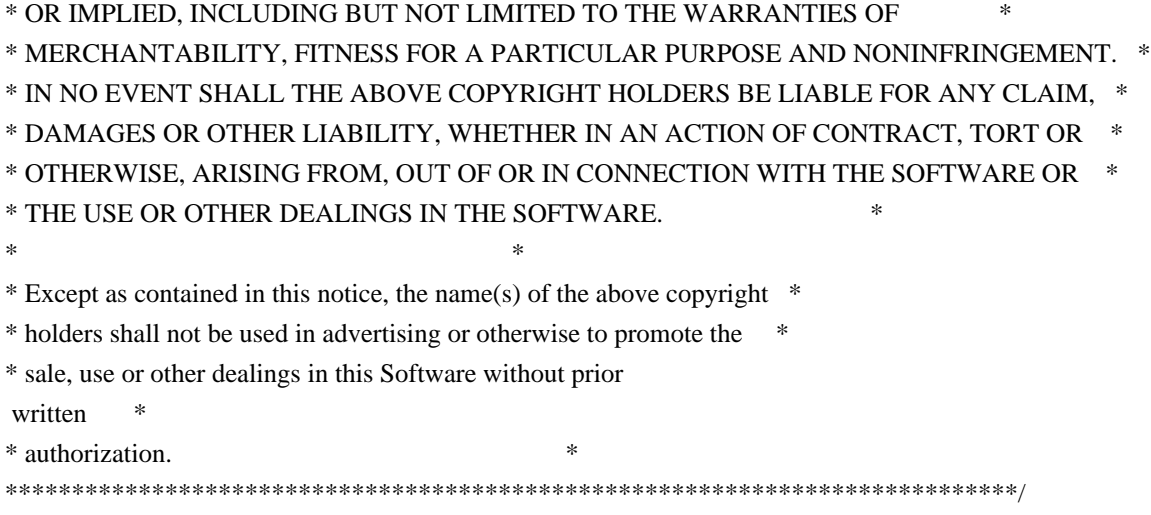

Found in path(s):

\* /opt/cola/permits/100156317\_1695283967.443514/0/ncurses-bin-5-7-20100626-0ubuntu1-tar-bz2/ncurses-bin-5.7+20100626-0ubuntu1/ncurses-5-7-20100626-orig-tar-gz/ncurses-5.7-20100626/ncurses/tinfo/tinfo\_driver.c \* /opt/cola/permits/100156317\_1695283967.443514/0/ncurses-bin-5-7-20100626-0ubuntu1-tar-bz2/ncurses-bin-5.7+20100626-0ubuntu1/ncurses-5-7-20100626-orig-tar-gz/ncurses-5.7-20100626/progs/tabs.c \* /opt/cola/permits/100156317\_1695283967.443514/0/ncurses-bin-5-7-20100626-0ubuntu1-tar-bz2/ncurses-bin-5.7+20100626-0ubuntu1/ncurses-5-7-20100626-orig-tar-gz/ncurses-5.7-20100626/form/fty\_generic.c \* /opt/cola/permits/100156317\_1695283967.443514/0/ncurses-bin-5-7-20100626-0ubuntu1-tar-bz2/ncurses-bin-5.7+20100626-0ubuntu1/ncurses-5-7-20100626-orig-tar-gz/ncurses-5.7-20100626/test/insdelln.c \* /opt/cola/permits/100156317\_1695283967.443514/0/ncurses-bin-5-7-20100626-0ubuntu1-tar-bz2/ncurses-bin-5.7+20100626-0ubuntu1/ncurses-5-7-20100626-orig-tar-gz/ncurses-5.7-20100626/test/clip\_printw.c \*

 /opt/cola/permits/100156317\_1695283967.443514/0/ncurses-bin-5-7-20100626-0ubuntu1-tar-bz2/ncurses-bin-5.7+20100626-0ubuntu1/ncurses-5-7-20100626-orig-tar-gz/ncurses-5.7-20100626/ncurses/base/lib\_driver.c No license file was found, but licenses were detected in source scan.

/\*\*\*\*\*\*\*\*\*\*\*\*\*\*\*\*\*\*\*\*\*\*\*\*\*\*\*\*\*\*\*\*\*\*\*\*\*\*\*\*\*\*\*\*\*\*\*\*\*\*\*\*\*\*\*\*\*\*\*\*\*\*\*\*\*\*\*\*\*\*\*\*\*\*\*\* \* Copyright (c) 2003-2006,2008 Free Software Foundation, Inc. \*  $*$ \* Permission is hereby granted, free of charge, to any person obtaining a \* \* copy of this software and associated documentation files (the \* \* "Software"), to deal in the Software without restriction, including \* \* without limitation the rights to use, copy, modify, merge, publish, \* \* distribute, distribute with modifications, sublicense, and/or sell \* \* copies of the Software, and to permit persons to whom the Software is \* \* furnished to do so, subject to the following conditions: \*  $*$ \* The above copyright notice and this permission notice shall be included \* \* in all copies or substantial portions of the Software. \*  $*$ \* THE SOFTWARE IS PROVIDED "AS IS", WITHOUT WARRANTY OF ANY KIND, EXPRESS \* \* OR IMPLIED, INCLUDING BUT NOT LIMITED TO THE WARRANTIES OF \* \* MERCHANTABILITY, FITNESS FOR A PARTICULAR PURPOSE AND NONINFRINGEMENT. \*

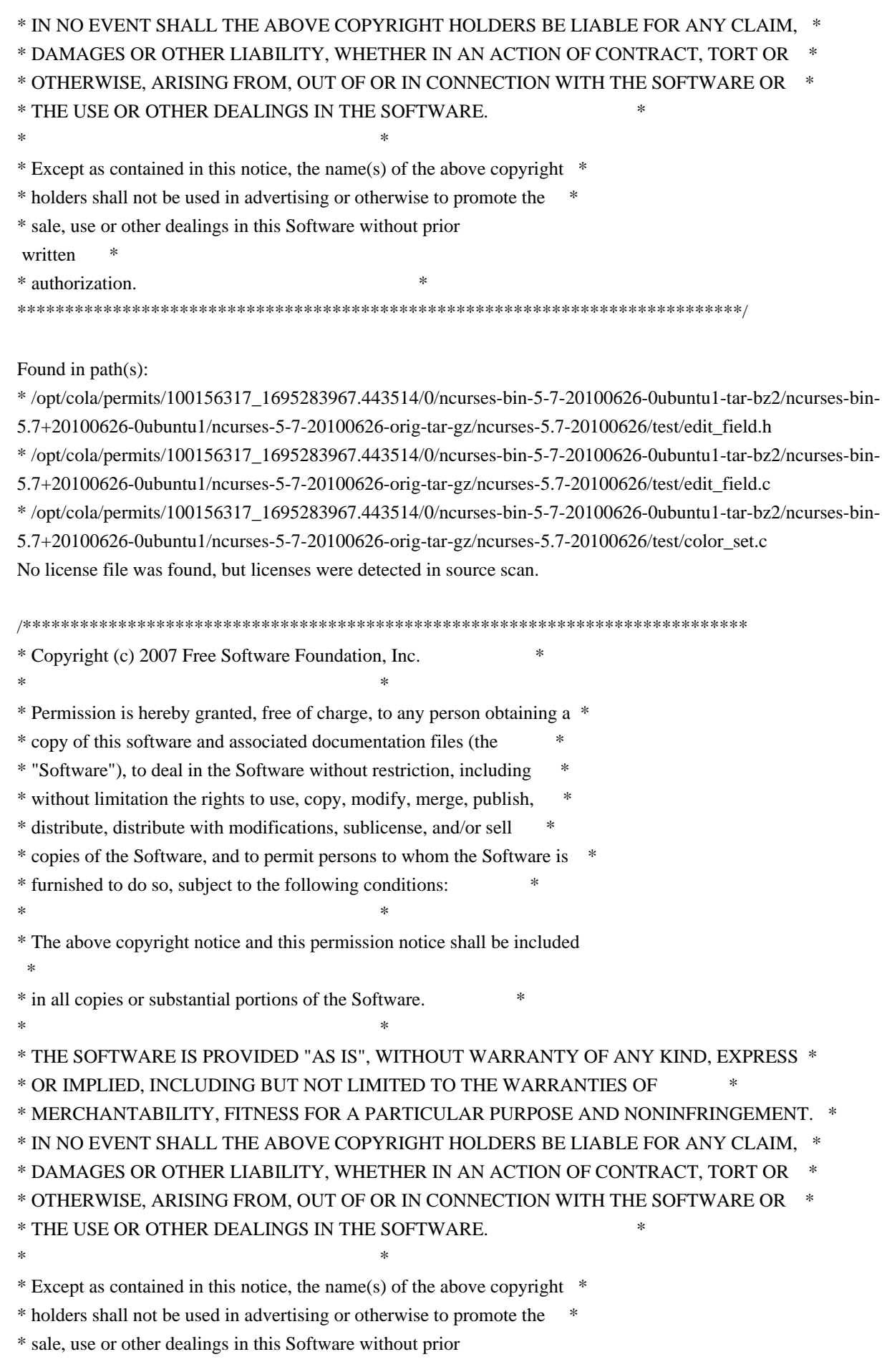

written

\* authorization. \*

\*\*\*\*\*\*\*\*\*\*\*\*\*\*\*\*\*\*\*\*\*\*\*\*\*\*\*\*\*\*\*\*\*\*\*\*\*\*\*\*\*\*\*\*\*\*\*\*\*\*\*\*\*\*\*\*\*\*\*\*\*\*\*\*\*\*\*\*\*\*\*\*\*\*\*\*/

Found in path(s):

\* /opt/cola/permits/100156317\_1695283967.443514/0/ncurses-bin-5-7-20100626-0ubuntu1-tar-bz2/ncurses-bin-5.7+20100626-0ubuntu1/ncurses-5-7-20100626-orig-tar-gz/ncurses-5.7-

20100626/ncurses/widechar/lib\_key\_name.c

No license file was found, but licenses were detected in source scan.

/\*\*\*\*\*\*\*\*\*\*\*\*\*\*\*\*\*\*\*\*\*\*\*\*\*\*\*\*\*\*\*\*\*\*\*\*\*\*\*\*\*\*\*\*\*\*\*\*\*\*\*\*\*\*\*\*\*\*\*\*\*\*\*\*\*\*\*\*\*\*\*\*\*\*\*\* \* Copyright (c) 1998,2006 Free Software Foundation, Inc. \*  $*$ \* Permission is hereby granted, free of charge, to any person obtaining a \* \* copy of this software and associated documentation files (the \* \* "Software"), to deal in the Software without restriction, including \* \* without limitation the rights to use, copy, modify, merge, publish, \* \* distribute, distribute with modifications, sublicense, and/or sell \* \* copies of the Software, and to permit persons to whom the Software is \* \* furnished to do so, subject to the following conditions: \*  $*$ \* The above copyright notice and this permission notice shall be included \* \* in all copies or substantial portions of the Software. \*  $*$ \* THE SOFTWARE IS PROVIDED "AS IS", WITHOUT WARRANTY OF ANY KIND, EXPRESS \* \* OR IMPLIED, INCLUDING BUT NOT LIMITED TO THE WARRANTIES OF \* \* MERCHANTABILITY, FITNESS FOR A PARTICULAR PURPOSE AND NONINFRINGEMENT. \* \* IN NO EVENT SHALL THE ABOVE COPYRIGHT HOLDERS BE LIABLE FOR ANY CLAIM, \* \* DAMAGES OR OTHER LIABILITY, WHETHER IN AN ACTION OF CONTRACT, TORT OR \* \* OTHERWISE, ARISING FROM, OUT OF OR IN CONNECTION WITH THE SOFTWARE OR \* \* THE USE OR OTHER DEALINGS IN THE SOFTWARE. \*  $*$ \* Except as contained in this notice, the name(s) of the above copyright  $*$ \* holders shall not be used in advertising or otherwise to promote the \* \* sale, use or other dealings in this Software without prior written \* authorization. \* \*\*\*\*\*\*\*\*\*\*\*\*\*\*\*\*\*\*\*\*\*\*\*\*\*\*\*\*\*\*\*\*\*\*\*\*\*\*\*\*\*\*\*\*\*\*\*\*\*\*\*\*\*\*\*\*\*\*\*\*\*\*\*\*\*\*\*\*\*\*\*\*\*\*\*\*/ /\* \* \$Id: cmpdef.cmd,v 1.3 2006/04/22 23:14:50 tom Exp \$ \* \* Author: Juan Jose Garcia Ripoll <worm@arrakis.es>. \* Webpage: http://www.arrakis.es/~worm/ \* \* cmpdef.cmd - compares two .def files, checking whether they have \* the same entries with the same export codes.

```
*
* returns 0 if there are no conflicts between the files -- that is,
* the newer one can replace the older one.
*
* returns 1 when either of the files is not properly formatted and
* when there are conflicts: two symbols having the same export code.
*
* the standard output shows a list with newly added symbols, plus
* replaced symbols and conflicts.
*/
parse arg def_file1 def_file2
def_{file1} = translate(det_{file1}, \langle \cdot, \cdot \rangle')def_{file2} = translate(det_{file2, \langle \langle \cdot, \cdot \rangle \rangle})call CleanQueue
/*
* `cmp' is zero when the last file is valid
 and upward compatible
* `numbers' is the stem where symbols are stored
*/
cmp = 0names. = "
numbers. = 0/*
* This sed expression cleans empty lines, comments and special .DEF
* commands, such as LIBRARY..., EXPORTS..., etc
*/
tidy_up = "'s/[ ][ ]*//g;s/;.*//g;/^[ ]*$/d;/^[a-zA-Z]/d;"'
/*
* First we find all public symbols from the original DLL. All this
* information is pushed into a REXX private list with the RXQUEUE
* utility program.
*/
'@echo off'
'type' def_file1 '| sed' tidy_up '| sort | rxqueue'
do while queued() > 0 /*
   * We retrieve the symbol name (NAME) and its number (NUMBER)
   */
  parse pull '"' name '"' '@'number rest
 if number = "\parallel name = " then
    do
   say 'Corrupted file' def file1
```

```
 say 'Symbol' name 'has no number'
    exit 1
    end
  else
    do
    numbers.name = number
   names_number = name end
end
/*
* Now we find all public symbols from the new DLL, and compare.
*/
'type' def_file2 '| sed'
 tidy_up '| sort | rxqueue'
do while queued() > 0 parse pull '"' name '"' '@'number rest
 if name = " \vert number = " then
    do
    say 'Corrupted file' def_file2
    say 'Symbol' name 'has no number'
    exit 1
    end
 if numbers, name = 0 then
    do
   cmp = 1if names.number = " then
      say 'New symbol' name 'with code @'number
   else
      say 'Conflict old =' names.number ', new =' name 'at @'number
    end
  else if numbers.name \= number then
    do
   cmp = 1 say name 'Symbol' name 'changed from @'numbers.name 'to @'number
    end
end /* do */
exit cmp
/*
* Cleans the REXX queue by pulling and forgetting every line.
* This is needed, at least, when `cmpdef.cmd' starts, because an aborted
* REXX program might have left some rubbish in.
*/
CleanQueue: procedure
 do while queued() > 0
```
 parse pull foo end return

Found in path(s):

\* /opt/cola/permits/100156317\_1695283967.443514/0/ncurses-bin-5-7-20100626-0ubuntu1-tar-bz2/ncurses-bin-5.7+20100626-0ubuntu1/ncurses-5-7-20100626-orig-tar-gz/ncurses-5.7-20100626/misc/cmpdef.cmd No license file was found, but licenses were detected in source scan.

 $\langle$  . . \*\*\*\*\*\*\*\*\*\*\*\*\*\*\*\*\*\*\*\*\*\*\*\*\*\*\*\*\*\*\*\*\*\*\*\*\*\*\*\*\*\*\*\*\*\*\*\*\*\*\*\*\*\*\*\*\*\*\*\*\*\*\*\*\*\*\*\*\*\*\*\*\*\*\*\* \* Copyright (c) 1998-2005,2006 Free Software Foundation, Inc. \*  $*$  \* Permission is hereby granted, free of charge, to any person obtaining a \* \* copy of this software and associated documentation files (the \* \* "Software"), to deal in the Software without restriction, including \* \* without limitation the rights to use, copy, modify, merge, publish, \* \* distribute, distribute with modifications, sublicense, and/or sell \* \* copies of the Software, and to permit persons to whom the Software is \* \* furnished to do so, subject to the following conditions: \*  $*$  \* The above copyright notice and this permission notice shall be included \* \* in all copies or substantial portions of the Software. \*  $*$  \* THE SOFTWARE IS PROVIDED "AS IS", WITHOUT WARRANTY OF ANY KIND, EXPRESS \* \* OR IMPLIED, INCLUDING BUT NOT LIMITED TO THE WARRANTIES OF \* \* MERCHANTABILITY, FITNESS FOR A PARTICULAR PURPOSE AND NONINFRINGEMENT. \* \* IN NO EVENT SHALL THE ABOVE COPYRIGHT HOLDERS BE LIABLE FOR ANY CLAIM, \* \* DAMAGES OR OTHER LIABILITY, WHETHER IN AN ACTION OF CONTRACT, TORT OR \* \* OTHERWISE, ARISING FROM, OUT OF OR IN CONNECTION WITH THE SOFTWARE OR \* \* THE USE OR OTHER DEALINGS IN THE SOFTWARE. \*  $*$ \* Except as contained in this notice, the name(s) of the above copyright  $*$  \* holders shall not be used in advertising or otherwise to promote the \* \* sale, use or other dealings in this Software without prior written \* \* authorization. \* \*\*\*\*\*\*\*\*\*\*\*\*\*\*\*\*\*\*\*\*\*\*\*\*\*\*\*\*\*\*\*\*\*\*\*\*\*\*\*\*\*\*\*\*\*\*\*\*\*\*\*\*\*\*\*\*\*\*\*\*\*\*\*\*\*\*\*\*\*\*\*\*\*\*\*\* \* @Id: curs\_printw.3x,v 1.17 2006/12/24 16:05:17 tom Exp @ --> Found in path(s): \* /opt/cola/permits/100156317\_1695283967.443514/0/ncurses-bin-5-7-20100626-0ubuntu1-tar-bz2/ncurses-bin-

5.7+20100626-0ubuntu1/ncurses-5-7-20100626-orig-tar-gz/ncurses-5.7-

20100626/doc/html/man/curs\_printw.3x.html

No license file was found, but licenses were detected in source scan.

############################################################################## # Copyright (c) 2004,2006 Free Software Foundation, Inc. #  $\#$   $\#$ # Permission is hereby granted, free of charge, to any person obtaining a # # copy of this software and associated documentation files (the "Software"), # # to deal in the Software without restriction, including without limitation # # the rights to use, copy, modify, merge, publish, distribute, distribute  $#$ # with modifications, sublicense, and/or sell copies of the Software, and to # # permit persons to whom the Software is furnished to do so, subject to the # # following conditions: #  $\#$ # The above copyright notice and this permission notice shall be included in # # all copies or substantial portions of the Software. #  $\#$ # THE SOFTWARE IS PROVIDED "AS IS", WITHOUT WARRANTY OF ANY KIND, EXPRESS OR # # IMPLIED, INCLUDING BUT NOT LIMITED TO THE WARRANTIES OF MERCHANTABILITY, # # FITNESS FOR A PARTICULAR PURPOSE AND NONINFRINGEMENT. IN NO EVENT SHALL # # THE ABOVE COPYRIGHT HOLDERS BE LIABLE FOR ANY CLAIM, DAMAGES OR OTHER # # LIABILITY, WHETHER IN AN ACTION OF CONTRACT, TORT OR OTHERWISE, ARISING # # FROM, OUT OF OR IN CONNECTION WITH THE SOFTWARE OR THE USE OR OTHER # # DEALINGS IN THE SOFTWARE. #  $\#$  $#$  Except as contained in this notice, the name(s) of the above copyright # holders shall not be used in advertising or otherwise to promote the sale, # # use or other dealings in this Software without prior written # authorization. # ############################################################################## # \$Id: linux-color.dat,v 1.2 2006/04/22 21:40:00 tom Exp \$ # These values are derived from linux/drivers/char/vt.c (default\_red[], # default\_grn[] and default\_blu[]), commented /\* the default colour table, for VGA+ colour systems \*/ scale:255  $0: 0 0 0$  $1:170 \ 0 \ 0$ 2: 0 170 0 3: 170 85 0 4: 0 0 170 5: 170 0 170 6: 0 170 170 7: 170 170 170 8: 85 85 85 9: 255 85 85  $10: 8525585$ 11: 255 255 85 12: 85 85 255 13: 255 85 255

14: 85 255 255 15: 255 255 255

Found in path(s):

\* /opt/cola/permits/100156317\_1695283967.443514/0/ncurses-bin-5-7-20100626-0ubuntu1-tar-bz2/ncurses-bin-5.7+20100626-0ubuntu1/ncurses-5-7-20100626-orig-tar-gz/ncurses-5.7-20100626/test/linux-color.dat No license file was found, but licenses were detected in source scan.

-- Permission is hereby granted, free of charge, to any person obtaining a --

-- copy of this software and associated documentation files (the

-- "Software"), to deal in the Software without restriction, including --

-- without limitation the rights to use, copy, modify, merge, publish,

-- furnished to do so, subject to the following conditions :

-- The above copyright notice and this permission notice shall be included --

-- in all copies or substantial portions of the Software.

-- Except as contained in this notice, the name(s) of the above copyright --

-- holders shall not be used in advertising or otherwise to promote the --

Found in path(s):

\* /opt/cola/permits/100156317\_1695283967.443514/0/ncurses-bin-5-7-20100626-0ubuntu1-tar-bz2/ncurses-bin-5.7+20100626-0ubuntu1/ncurses-5-7-20100626-orig-tar-gz/ncurses-5.7-20100626/Ada95/samples/samplemenu\_demo-handler.adb

No license file was found, but licenses were detected in source scan.

 $\lt!$ !--

 $*$  t \*\*\*\*\*\*\*\*\*\*\*\*\*\*\*\*\*\*\*\*\*\*\*\*\*\*\*\*\*\*\*\*\*\*\*\*\*\*\*\*\*\*\*\*\*\*\*\*\*\*\*\*\*\*\*\*\*\*\*\*\*\*\*\*\*\*\*\*\*\*\*\*\*\*\*\* \* Copyright (c) 1998-2007,2009 Free Software Foundation, Inc. \*  $*$  \* Permission is hereby granted, free of charge, to any person obtaining a \* \* copy of this software and associated documentation files (the \* \* "Software"), to deal in the Software without restriction, including \* \* without limitation the rights to use, copy, modify, merge, publish, \* \* distribute, distribute with modifications, sublicense, and/or sell \* \* copies of the Software, and to permit persons to whom the Software is \* \* furnished to do so, subject to the following conditions: \*  $*$  \* The above copyright notice and this permission notice shall be included \* \* in all copies or substantial portions of the Software. \*  $*$  \* THE SOFTWARE IS PROVIDED "AS IS", WITHOUT WARRANTY OF ANY KIND, EXPRESS \* \* OR IMPLIED, INCLUDING BUT NOT LIMITED TO THE WARRANTIES OF \* \* MERCHANTABILITY, FITNESS FOR A PARTICULAR PURPOSE AND NONINFRINGEMENT. \* \* IN NO EVENT SHALL THE ABOVE COPYRIGHT HOLDERS BE LIABLE FOR ANY CLAIM, \* \* DAMAGES OR OTHER LIABILITY, WHETHER IN AN ACTION OF CONTRACT, TORT OR \* \* OTHERWISE, ARISING FROM, OUT OF OR IN CONNECTION WITH THE SOFTWARE OR \* \* THE USE OR OTHER DEALINGS IN THE SOFTWARE. \*

 $*$  \* Except as contained in this notice, the name(s) of the above copyright \* \* holders shall not be used in advertising or otherwise to promote the \* \* sale, use or other dealings in this Software without prior written  $*$  \* authorization. \* \*\*\*\*\*\*\*\*\*\*\*\*\*\*\*\*\*\*\*\*\*\*\*\*\*\*\*\*\*\*\*\*\*\*\*\*\*\*\*\*\*\*\*\*\*\*\*\*\*\*\*\*\*\*\*\*\*\*\*\*\*\*\*\*\*\*\*\*\*\*\*\*\*\*\*\*

\* @Id: curs\_attr.3x,v 1.32 2009/09/19 20:12:30 tom Exp @

-->

Found in path(s):

\* /opt/cola/permits/100156317\_1695283967.443514/0/ncurses-bin-5-7-20100626-0ubuntu1-tar-bz2/ncurses-bin-5.7+20100626-0ubuntu1/ncurses-5-7-20100626-orig-tar-gz/ncurses-5.7-20100626/doc/html/man/curs\_attr.3x.html No license file was found, but licenses were detected in source scan.

 $\lt!$ !--

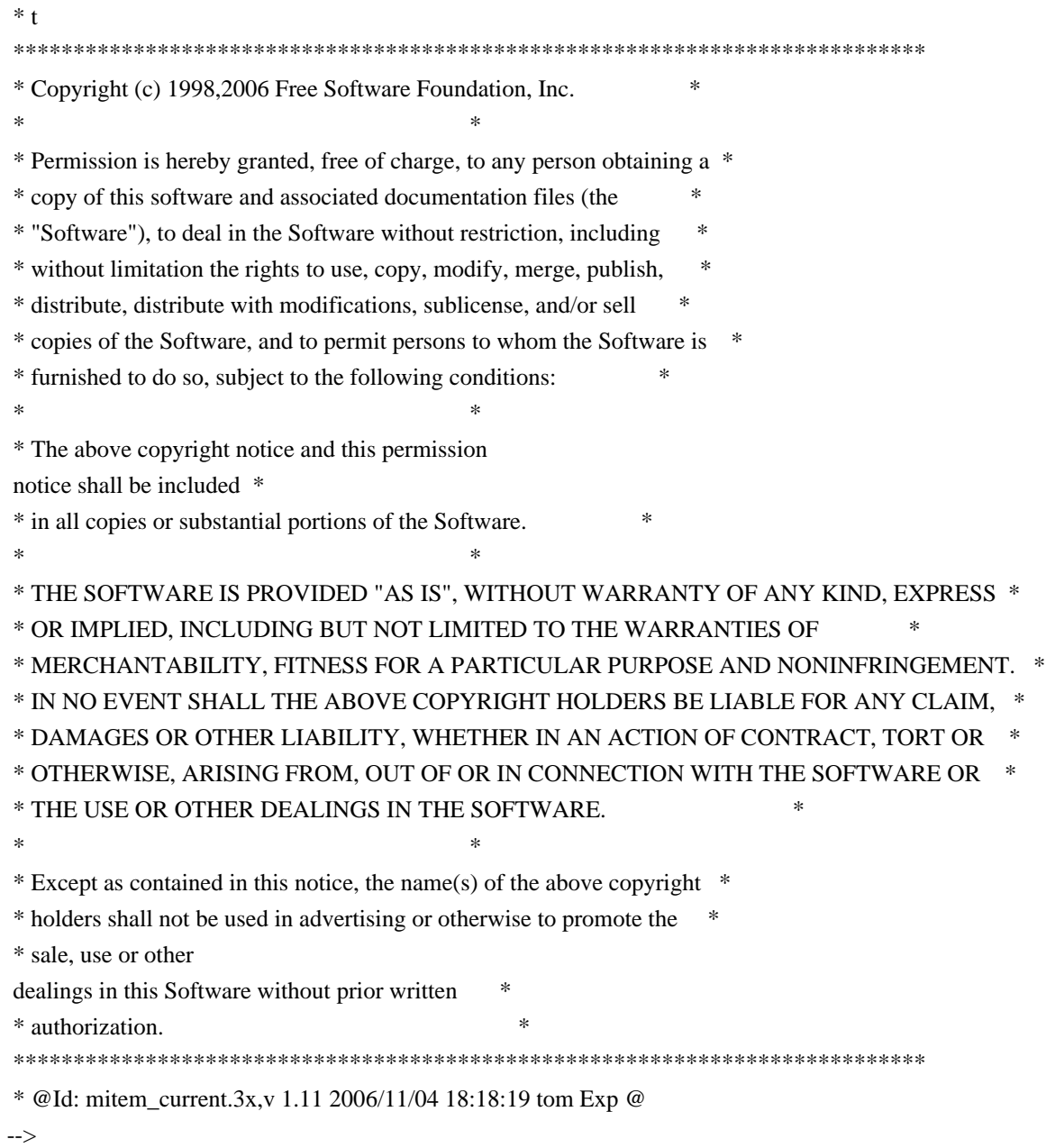

Found in path(s):

\* /opt/cola/permits/100156317\_1695283967.443514/0/ncurses-bin-5-7-20100626-0ubuntu1-tar-bz2/ncurses-bin-

5.7+20100626-0ubuntu1/ncurses-5-7-20100626-orig-tar-gz/ncurses-5.7-

20100626/doc/html/man/mitem\_current.3x.html

No license file was found, but licenses were detected in source scan.

 $\langle$  . . \*\*\*\*\*\*\*\*\*\*\*\*\*\*\*\*\*\*\*\*\*\*\*\*\*\*\*\*\*\*\*\*\*\*\*\*\*\*\*\*\*\*\*\*\*\*\*\*\*\*\*\*\*\*\*\*\*\*\*\*\*\*\*\*\*\*\*\*\*\*\*\*\*\*\*\* \* Copyright (c) 2008-2009,2010 Free Software Foundation, Inc. \*  $*$  \* Permission is hereby granted, free of charge, to any person obtaining a \* \* copy of this software and associated documentation files (the \* \* "Software"), to deal in the Software without restriction, including \* \* without limitation the rights to use, copy, modify, merge, publish, \* \* distribute, distribute with modifications, sublicense, and/or sell \* \* copies of the Software, and to permit persons to whom the Software is \* \* furnished to do so, subject to the following conditions: \*  $*$  \* The above copyright notice and this permission notice shall be included \* \* in all copies or substantial portions of the Software. \*  $*$  \* THE SOFTWARE IS PROVIDED "AS IS", WITHOUT WARRANTY OF ANY KIND, EXPRESS \* \* OR IMPLIED, INCLUDING BUT NOT LIMITED TO THE WARRANTIES OF \* \* MERCHANTABILITY, FITNESS FOR A PARTICULAR PURPOSE AND NONINFRINGEMENT. \* \* IN NO EVENT SHALL THE ABOVE COPYRIGHT HOLDERS BE LIABLE FOR ANY CLAIM, \* \* DAMAGES OR OTHER LIABILITY, WHETHER IN AN ACTION OF CONTRACT, TORT OR \* \* OTHERWISE, ARISING FROM, OUT OF OR IN CONNECTION WITH THE SOFTWARE OR \* \* THE USE OR OTHER DEALINGS IN THE SOFTWARE. \*  $*$ \* Except as contained in this notice, the name(s) of the above copyright  $*$  \* holders shall not be used in advertising or otherwise to promote the \* \* sale, use or other dealings in this Software without prior written \* \* authorization. \* \*\*\*\*\*\*\*\*\*\*\*\*\*\*\*\*\*\*\*\*\*\*\*\*\*\*\*\*\*\*\*\*\*\*\*\*\*\*\*\*\*\*\*\*\*\*\*\*\*\*\*\*\*\*\*\*\*\*\*\*\*\*\*\*\*\*\*\*\*\*\*\*\*\*\*\* \* @Id: tabs.1,v 1.4 2010/05/22 20:12:00 tom Exp @ --> Found in path(s): \* /opt/cola/permits/100156317\_1695283967.443514/0/ncurses-bin-5-7-20100626-0ubuntu1-tar-bz2/ncurses-bin-5.7+20100626-0ubuntu1/ncurses-5-7-20100626-orig-tar-gz/ncurses-5.7-20100626/doc/html/man/tabs.1.html No license file was found, but licenses were detected in source scan. ------------------------------------------------------------------------------ -- -- GNAT ncurses Binding

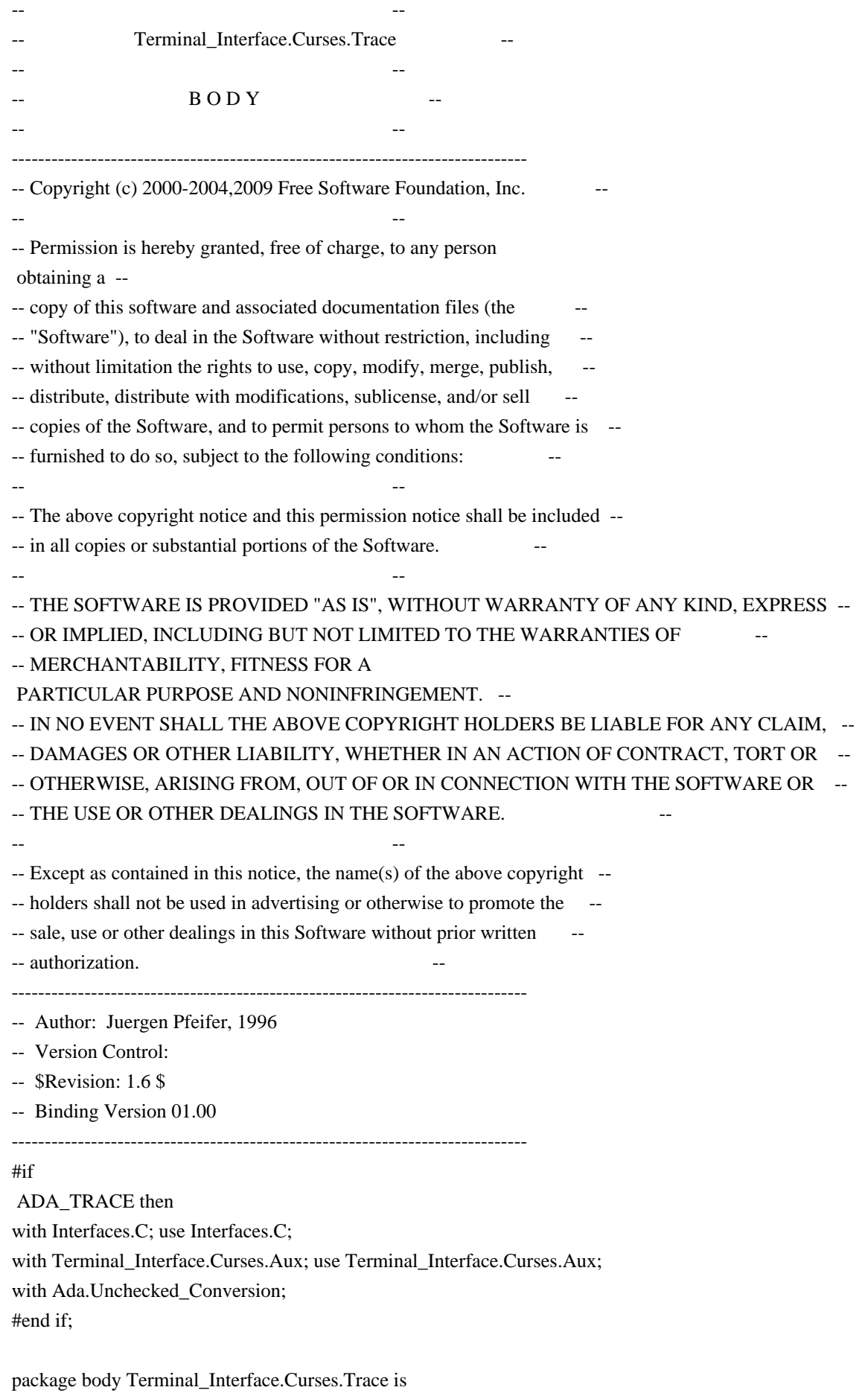

#if ADA\_TRACE then type C\_TraceType is new C\_UInt;

 function TraceAda\_To\_TraceC is new Ada.Unchecked\_Conversion (Source => Trace\_Attribute\_Set, Target => C\_TraceType);

 procedure Trace\_On (x : Trace\_Attribute\_Set) is procedure traceC (y : C\_TraceType); pragma Import (C, traceC, "trace"); begin traceC (TraceAda\_To\_TraceC (x)); end Trace\_On;

-- 75. (12) A C function that takes a variable number of arguments can

correspond to several Ada subprograms, taking various specific

-- numbers and types of parameters.

 procedure Trace\_Put (str : String) is procedure tracef (format : char\_array; s : char\_array); pragma Import (C, tracef, "\_tracef"); Txt : char\_array (0 .. str'Length); Length : size\_t; formatstr : constant String := "%s" & ASCII.NUL; formattxt : char\_array (0 .. formatstr'Length); begin To\_C (formatstr, formattxt, Length); To\_C (str, Txt, Length); tracef (formattxt, Txt); end Trace\_Put; #else procedure Trace\_On (x : Trace\_Attribute\_Set) is #if PRAGMA\_UNREF pragma Unreferenced (x); #end if; begin null; end Trace\_On; procedure Trace\_Put (str : String) is #if PRAGMA\_UNREF pragma Unreferenced (str); #end if; begin null;

 end Trace\_Put; #end if;

end Terminal\_Interface.Curses.Trace;

Found in path(s):

\* /opt/cola/permits/100156317\_1695283967.443514/0/ncurses-bin-5-7-20100626-0ubuntu1-tar-bz2/ncurses-bin-5.7+20100626-0ubuntu1/ncurses-5-7-20100626-orig-tar-gz/ncurses-5.7-20100626/Ada95/src/terminal\_interfacecurses-trace.adb\_p

No license file was found, but licenses were detected in source scan.

```
\langle . .
* t
 ****************************************************************************
 * Copyright (c) 1998-2002,2006 Free Software Foundation, Inc. *
* * Permission is hereby granted, free of charge, to any person obtaining a *
 * copy of this software and associated documentation files (the *
 * "Software"), to deal in the Software without restriction, including *
 * without limitation the rights to use, copy, modify, merge, publish, *
 * distribute, distribute with modifications, sublicense, and/or sell *
 * copies of the Software, and to permit persons to whom the Software is *
 * furnished to do so, subject to the following conditions: *
* * The above copyright notice and this permission
 notice shall be included *
 * in all copies or substantial portions of the Software. *
* * THE SOFTWARE IS PROVIDED "AS IS", WITHOUT WARRANTY OF ANY KIND, EXPRESS *
 * OR IMPLIED, INCLUDING BUT NOT LIMITED TO THE WARRANTIES OF *
 * MERCHANTABILITY, FITNESS FOR A PARTICULAR PURPOSE AND NONINFRINGEMENT. *
 * IN NO EVENT SHALL THE ABOVE COPYRIGHT HOLDERS BE LIABLE FOR ANY CLAIM, *
 * DAMAGES OR OTHER LIABILITY, WHETHER IN AN ACTION OF CONTRACT, TORT OR *
 * OTHERWISE, ARISING FROM, OUT OF OR IN CONNECTION WITH THE SOFTWARE OR *
 * THE USE OR OTHER DEALINGS IN THE SOFTWARE. *
* * Except as contained in this notice, the name(s) of the above copyright *
 * holders shall not be used in advertising or otherwise to promote the *
 * sale, use or other
 dealings in this Software without prior written *
 * authorization. *
 ****************************************************************************
 * @Id: menu.3x,v 1.19 2006/11/04 18:38:29 tom Exp @
-->
```
Found in path(s):

\* /opt/cola/permits/100156317\_1695283967.443514/0/ncurses-bin-5-7-20100626-0ubuntu1-tar-bz2/ncurses-bin-5.7+20100626-0ubuntu1/ncurses-5-7-20100626-orig-tar-gz/ncurses-5.7-20100626/doc/html/man/menu.3x.html No license file was found, but licenses were detected in source scan.

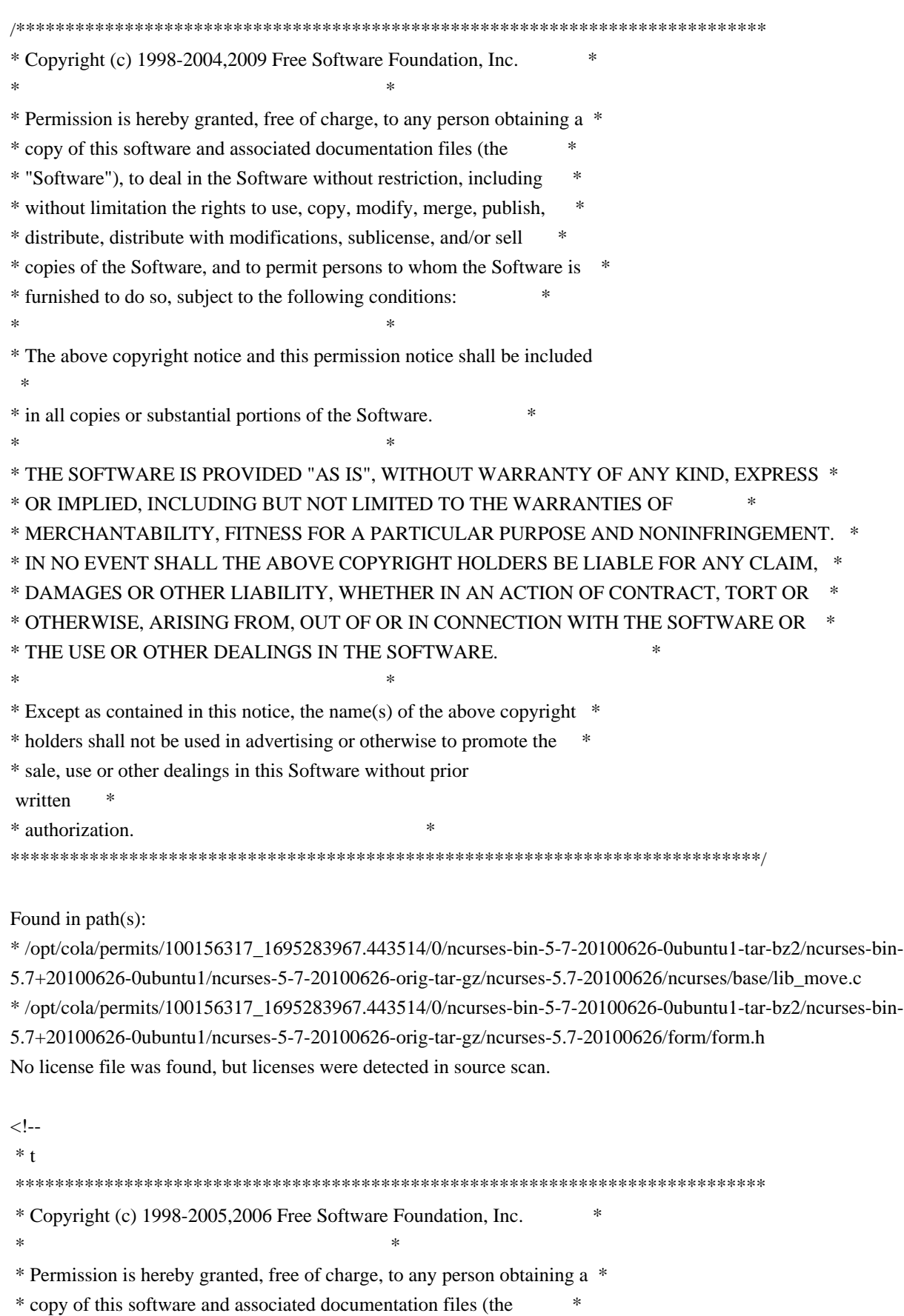

- \* "Software"), to deal in the Software without restriction, including \*
- \* without limitation the rights to use, copy, modify, merge, publish, \*
- \* distribute, distribute with modifications, sublicense, and/or sell \*
- \* copies of the Software, and to permit persons to whom the Software is \*

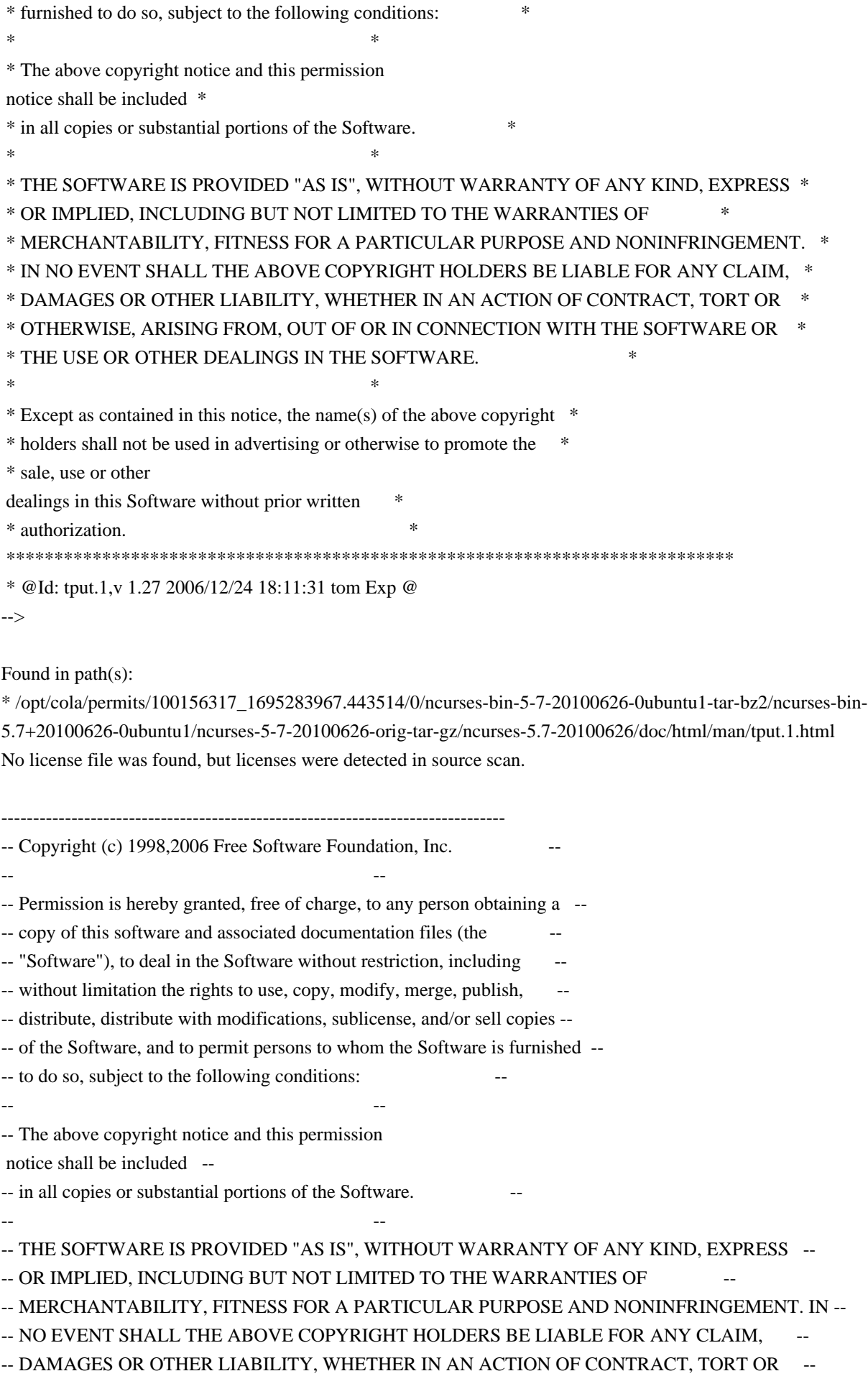

-- OTHERWISE, ARISING FROM, OUT OF OR IN CONNECTION WITH THE SOFTWARE OR THE -- -- USE OR OTHER DEALINGS IN THE SOFTWARE.

-- Except as contained in this notice, the name(s) of the above copyright --

-- holders shall not be used in advertising or otherwise to promote the -- sale, use or other dealings in this Software without prior written

-- authorization. --  $-$ -- \$Id: README,v 1.2 2006/04/22 22:19:37 tom Exp \$

-- --

-------------------------------------------------------------------------------

The files in this directory (trace) support both the terminfo and ncurses libraries. Most of the functions are linked in only when the libraries are compiled with TRACE defined.

Found in path(s):

\* /opt/cola/permits/100156317\_1695283967.443514/0/ncurses-bin-5-7-20100626-0ubuntu1-tar-bz2/ncurses-bin-5.7+20100626-0ubuntu1/ncurses-5-7-20100626-orig-tar-gz/ncurses-5.7-20100626/ncurses/trace/README No license file was found, but licenses were detected in source scan.

/\*\*\*\*\*\*\*\*\*\*\*\*\*\*\*\*\*\*\*\*\*\*\*\*\*\*\*\*\*\*\*\*\*\*\*\*\*\*\*\*\*\*\*\*\*\*\*\*\*\*\*\*\*\*\*\*\*\*\*\*\*\*\*\*\*\*\*\*\*\*\*\*\*\*\*\* \* Copyright (c) 2010 Free Software Foundation, Inc. \*  $*$ \* Permission is hereby granted, free of charge, to any person obtaining a \* \* copy of this software and associated documentation files (the \* \* "Software"), to deal in the Software without restriction, including \* \* without limitation the rights to use, copy, modify, merge, publish, \* \* distribute, distribute with modifications, sublicense, and/or sell \* \* copies of the Software, and to permit persons to whom the Software is \* \* furnished to do so, subject to the following conditions: \*  $*$ \* The above copyright notice and this permission notice shall be included \* \* in all copies or substantial portions of the Software. \*  $*$ \* THE SOFTWARE IS PROVIDED "AS IS", WITHOUT WARRANTY OF ANY KIND, EXPRESS \* \* OR IMPLIED, INCLUDING BUT NOT LIMITED TO THE WARRANTIES OF \* \* MERCHANTABILITY, FITNESS FOR A PARTICULAR PURPOSE AND NONINFRINGEMENT. \* \* IN NO EVENT SHALL THE ABOVE COPYRIGHT HOLDERS BE LIABLE FOR ANY CLAIM, \* \* DAMAGES OR OTHER LIABILITY, WHETHER IN AN ACTION OF CONTRACT, TORT OR \* \* OTHERWISE, ARISING FROM, OUT OF OR IN CONNECTION WITH THE SOFTWARE OR \* \* THE USE OR OTHER DEALINGS IN THE SOFTWARE. \*  $*$ \* Except as contained in this notice, the name(s) of the above copyright  $*$ \* holders shall not be used in advertising or otherwise to promote the \* \* sale, use or other dealings in this Software without prior

written \*

## \* authorization. \*

\*\*\*\*\*\*\*\*\*\*\*\*\*\*\*\*\*\*\*\*\*\*\*\*\*\*\*\*\*\*\*\*\*\*\*\*\*\*\*\*\*\*\*\*\*\*\*\*\*\*\*\*\*\*\*\*\*\*\*\*\*\*\*\*\*\*\*\*\*\*\*\*\*\*\*\*/

```
/****************************************************************************
* Author: Thomas E. Dickey 2010 *
****************************************************************************/
```
/\* LINTLIBRARY \*/

/\* ./panel.c \*/

```
#include <panel.priv.h>
```
#undef \_nc\_retrace\_panel PANEL \*\_nc\_retrace\_panel( PANEL \*pan) { return(\*(PANEL \*\*)0); }

#undef \_nc\_my\_visbuf const char \*\_nc\_my\_visbuf( const void \*ptr) { return(\*(const char \*\*)0); }

#undef \_nc\_dPanel void \_nc\_dPanel( const char \*text, const PANEL \*pan) { /\* void \*/ }

```
#undef _nc_dStack
void _nc_dStack(
		const char *fmt,
int num,
		const PANEL *pan)
 		{ /* void */ }
```
#undef \_nc\_Wnoutrefresh void \_nc\_Wnoutrefresh( const PANEL \*pan)  $\{$  /\* void \*/  $\}$ 

#undef \_nc\_Touchpan void \_nc\_Touchpan( const PANEL \*pan) { /\* void \*/ }

#undef nc Touchline

```
void _nc_Touchline(
		const PANEL *pan,
int start,
int count)
 		{ /* void */ }
```
 $/*$  ./p\_above.c \*/

#undef ground\_panel PANEL \*ground\_panel( SCREEN \*sp) { return(\*(PANEL \*\*)0); }

#undef panel\_above PANEL \*panel\_above( const PANEL \*pan) { return(\*(PANEL \*\*)0); }

 $/*$  ./p\_below.c  $*/$ 

#undef ceiling\_panel PANEL \*ceiling\_panel( SCREEN \*sp) { return(\*(PANEL \*\*)0); }

#undef panel\_below PANEL \*panel\_below( const PANEL \*pan) { return(\*(PANEL \*\*)0); }

 $/*$  ./p\_bottom.c  $*/$ 

#undef bottom\_panel int bottom\_panel( PANEL \*pan) { return(\*(int \*)0); }

```
/* ./p_delete.c */
```
#undef del\_panel int del\_panel( PANEL \*pan) { return(\*(int \*)0); }

 $/*$  ./p hide.c \*/

#undef hide\_panel int hide\_panel(

```
PANEL *pan)
 { return(*(int *)0); }
/* ./p_hidden.c */
#undef panel_hidden
int panel_hidden(
 		const PANEL *pan)
 { return(*(int *)0); }
/* ./p_move.c */
#undef move_panel
int move_panel(
 PANEL *pan,
 int starty,
 int startx)
 		{
return(*(int *)0); \}/* ./p_new.c */#undef new_panel
PANEL *new_panel(
 WINDOW *win)
 		{ return(*(PANEL **)0); }
/* ./p_replace.c */
#undef replace_panel
int replace_panel(
 PANEL *pan,
 WINDOW *win)
 { return(*(int *)0); }
/* ./p_show.c */
#undef show_panel
int show_panel(
 PANEL *pan)
 { return(*(int *)0); }
/* ./p_top.c */
#undef top_panel
int top_panel(
 PANEL *pan)
 { return(*(int *)0); }
```
$/*$  ./p\_update.c  $*/$ 

#undef update\_panels\_sp void update\_panels\_sp( SCREEN \*sp) { /\* void \*/ }

#undef update\_panels void update panels(void) { /\* void \*/ }

 $/*$  ./p\_user.c \*/

#undef set\_panel\_userptr int set\_panel\_userptr( PANEL \*pan, void \*uptr) { return(\*(int \*)0); }

#undef panel\_userptr void \*panel\_userptr( const PANEL \*pan) { return(\*(void \*\*)0); }

/\* ./p\_win.c \*/

#undef panel\_window WINDOW \*panel\_window( const PANEL \*pan) { return(\*(WINDOW \*\*)0); }

Found in path(s):

\* /opt/cola/permits/100156317\_1695283967.443514/0/ncurses-bin-5-7-20100626-0ubuntu1-tar-bz2/ncurses-bin-5.7+20100626-0ubuntu1/ncurses-5-7-20100626-orig-tar-gz/ncurses-5.7-20100626/panel/llib-lpanelt No license file was found, but licenses were detected in source scan.

<!-- \*\*\*\*\*\*\*\*\*\*\*\*\*\*\*\*\*\*\*\*\*\*\*\*\*\*\*\*\*\*\*\*\*\*\*\*\*\*\*\*\*\*\*\*\*\*\*\*\*\*\*\*\*\*\*\*\*\*\*\*\*\*\*\*\*\*\*\*\*\*\*\*\*\*\*\* \* Copyright (c) 1998-2003,2006 Free Software Foundation, Inc. \*  $*$  \* Permission is hereby granted, free of charge, to any person obtaining a \* \* copy of this software and associated documentation files (the \* \* "Software"), to deal in the Software without restriction, including \* \* without limitation the rights to use, copy, modify, merge, publish, \* \* distribute, distribute with modifications, sublicense, and/or sell \* \* copies of the Software, and to permit persons to whom the Software is \* \* furnished to do so, subject to the following conditions: \*

 $*$  \* The above copyright notice and this permission notice shall be included \* \* in all copies or substantial portions of the Software. \*  $*$  \* THE SOFTWARE IS PROVIDED "AS IS", WITHOUT WARRANTY OF ANY KIND, EXPRESS \* \* OR IMPLIED, INCLUDING BUT NOT LIMITED TO THE WARRANTIES OF \* \* MERCHANTABILITY, FITNESS FOR A PARTICULAR PURPOSE AND NONINFRINGEMENT. \* \* IN NO EVENT SHALL THE ABOVE COPYRIGHT HOLDERS BE LIABLE FOR ANY CLAIM, \* \* DAMAGES OR OTHER LIABILITY, WHETHER IN AN ACTION OF CONTRACT, TORT OR \* \* OTHERWISE, ARISING FROM, OUT OF OR IN CONNECTION WITH THE SOFTWARE OR \* \* THE USE OR OTHER DEALINGS IN THE SOFTWARE. \*  $*$ \* Except as contained in this notice, the name(s) of the above copyright  $*$  \* holders shall not be used in advertising or otherwise to promote the \* \* sale, use or other dealings in this Software without prior written \* \* authorization. \* \*\*\*\*\*\*\*\*\*\*\*\*\*\*\*\*\*\*\*\*\*\*\*\*\*\*\*\*\*\*\*\*\*\*\*\*\*\*\*\*\*\*\*\*\*\*\*\*\*\*\*\*\*\*\*\*\*\*\*\*\*\*\*\*\*\*\*\*\*\*\*\*\*\*\*\* \* @Id: curs\_insch.3x,v 1.10 2006/12/02 17:01:50 tom Exp @ --> Found in path(s): \* /opt/cola/permits/100156317\_1695283967.443514/0/ncurses-bin-5-7-20100626-0ubuntu1-tar-bz2/ncurses-bin-5.7+20100626-0ubuntu1/ncurses-5-7-20100626-orig-tar-gz/ncurses-5.7-20100626/doc/html/man/curs\_insch.3x.html No license file was found, but licenses were detected in source scan.  $\lt!$ !-- \*\*\*\*\*\*\*\*\*\*\*\*\*\*\*\*\*\*\*\*\*\*\*\*\*\*\*\*\*\*\*\*\*\*\*\*\*\*\*\*\*\*\*\*\*\*\*\*\*\*\*\*\*\*\*\*\*\*\*\*\*\*\*\*\*\*\*\*\*\*\*\*\*\*\*\* \* Copyright (c) 1998-2005,2006 Free Software Foundation, Inc. \*  $*$  \* Permission is hereby granted, free of charge, to any person obtaining a \* \* copy of this software and associated documentation files (the \* \* "Software"), to deal in the Software without restriction, including \* \* without limitation the rights to use, copy, modify, merge, publish, \* \* distribute, distribute with modifications, sublicense, and/or sell \* \* copies of the Software, and to permit persons to whom the Software is \* \* furnished to do so, subject to the following conditions: \*  $*$  \* The above copyright notice and this permission notice shall be included \* \* in all copies or substantial portions of the Software. \*  $*$  \* THE SOFTWARE IS PROVIDED "AS IS", WITHOUT WARRANTY OF ANY KIND, EXPRESS \* \* OR IMPLIED, INCLUDING BUT NOT LIMITED TO THE WARRANTIES OF \*

\* MERCHANTABILITY, FITNESS FOR A PARTICULAR PURPOSE AND NONINFRINGEMENT. \*

\* IN NO EVENT SHALL THE ABOVE COPYRIGHT HOLDERS BE LIABLE FOR ANY CLAIM, \*

\* DAMAGES OR OTHER LIABILITY, WHETHER IN AN ACTION OF CONTRACT, TORT OR \*

 \* OTHERWISE, ARISING FROM, OUT OF OR IN CONNECTION WITH THE SOFTWARE OR \* \* THE USE OR OTHER DEALINGS IN THE SOFTWARE. \*  $*$  \* Except as contained in this notice, the name(s) of the above copyright \* \* holders shall not be used in advertising or otherwise to promote the \* \* sale, use or other dealings in this Software without prior written \* \* authorization. \* \*\*\*\*\*\*\*\*\*\*\*\*\*\*\*\*\*\*\*\*\*\*\*\*\*\*\*\*\*\*\*\*\*\*\*\*\*\*\*\*\*\*\*\*\*\*\*\*\*\*\*\*\*\*\*\*\*\*\*\*\*\*\*\*\*\*\*\*\*\*\*\*\*\*\*\* \* @Id: curs\_scroll.3x,v 1.13 2006/02/25 21:49:19 tom Exp @ --> Found in path(s): \* /opt/cola/permits/100156317\_1695283967.443514/0/ncurses-bin-5-7-20100626-0ubuntu1-tar-bz2/ncurses-bin-5.7+20100626-0ubuntu1/ncurses-5-7-20100626-orig-tar-gz/ncurses-5.7- 20100626/doc/html/man/curs\_scroll.3x.html No license file was found, but licenses were detected in source scan. /\*\*\*\*\*\*\*\*\*\*\*\*\*\*\*\*\*\*\*\*\*\*\*\*\*\*\*\*\*\*\*\*\*\*\*\*\*\*\*\*\*\*\*\*\*\*\*\*\*\*\*\*\*\*\*\*\*\*\*\*\*\*\*\*\*\*\*\*\*\*\*\*\*\*\*\* \* Copyright (c) 1999-2006,2009 Free Software Foundation, Inc. \*  $*$ \* Permission is hereby granted, free of charge, to any person obtaining a \* \* copy of this software and associated documentation files (the \* \* "Software"), to deal in the Software without restriction, including \* \* without limitation the rights to use, copy, modify, merge, publish, \* \* distribute, distribute with modifications, sublicense, and/or sell \* \* copies of the Software, and to permit persons to whom the Software is \* \* furnished to do so, subject to the following conditions: \*  $*$ \* The above copyright notice and this permission notice shall be included \* \* in all copies or substantial portions of the Software. \*  $*$ \* THE SOFTWARE IS PROVIDED "AS IS", WITHOUT WARRANTY OF ANY KIND, EXPRESS \* \* OR IMPLIED, INCLUDING BUT NOT LIMITED TO THE WARRANTIES OF \* \* MERCHANTABILITY, FITNESS FOR A PARTICULAR PURPOSE AND NONINFRINGEMENT. \* \* IN NO EVENT SHALL THE ABOVE COPYRIGHT HOLDERS BE LIABLE FOR ANY CLAIM, \* \* DAMAGES OR OTHER LIABILITY, WHETHER IN AN ACTION OF CONTRACT, TORT OR \* \* OTHERWISE, ARISING FROM, OUT OF OR IN CONNECTION WITH THE SOFTWARE OR \* \* THE USE OR OTHER DEALINGS IN THE SOFTWARE. \*  $*$ \* Except as contained in this notice, the name(s) of the above copyright  $*$ \* holders shall not be used in advertising or otherwise to promote the \* \* sale, use or other dealings in this Software without prior written \* authorization. \* \*\*\*\*\*\*\*\*\*\*\*\*\*\*\*\*\*\*\*\*\*\*\*\*\*\*\*\*\*\*\*\*\*\*\*\*\*\*\*\*\*\*\*\*\*\*\*\*\*\*\*\*\*\*\*\*\*\*\*\*\*\*\*\*\*\*\*\*\*\*\*\*\*\*\*\*/

Found in path(s):

\* /opt/cola/permits/100156317\_1695283967.443514/0/ncurses-bin-5-7-20100626-0ubuntu1-tar-bz2/ncurses-bin-5.7+20100626-0ubuntu1/ncurses-5-7-20100626-orig-tar-gz/ncurses-5.7-20100626/ncurses/base/keybound.c No license file was found, but licenses were detected in source scan.

```
--- ncurses-5.7+20100626.orig/debian/history.old
+++ ncurses-5.7+20100626/debian/history.old
@ @ -0.0 +1.20 @ @+Galen Hazelwood <galenh@micron.net> created this package, from sources
+found in ftp://ftp.gnu.org/gnu/ncurses/ncurses-5.0.tar.gz. It
+borrows heavily from the original debianization put together by Bruce
+Perens <Bruce@Pixar.com> and benifitted considerably from a lot of
+help from David Engel <david@elo.ods.com>. Michael Alan Dorman
+<mdorman@debian.org> arranged the beast into its present form, and put
+a lot of effort into making ncurses fit with Debian in the best way
+possible. His patches for packaging the ill-fated 4.1 release form the
+backbone of this version. The current maintainer is greatly in debt to
+his illustrious predecessors.
+
+During Galen's absence, Richard Braakman <dark@xs4all.nl>, James Troup
+jjtroup@comp.brad.ac.uk> and J.H.M. Dassen (Ray) <jdassen@wi.LeidenUniv.nl>
+worked on
 ncurses, resulting in the 1.9.9g-8.8 version that got included in
+Debian 2.0.
\pm+Ray took the new upstream 4.2 sources and re-did most of the packaging using
+the current Debian tools. I (Galen) finally rejoined the debian world at
+this point and used ray's work for the new ncurses 4.2 packages. (Thanks
+for picking up the slack for me, guys. I owe you some beers.)
--- ncurses-5.7+20100626.orig/debian/rules
+++ ncurses-5.7+20100626/debian/rules
@ @ -0.0 +1.461 @ @+#!/usr/bin/make -f
+# This file has gone through many maintainers. Mostly rewritten
+# by Daniel Jacobowitz.
+
+include /usr/share/quilt/quilt.make
+
+export LDFLAGS
\pm+# These are important since this is a library package
+soname=5
+vername=5.7
+sodepver = (>= 5.7 + 20100313)^{+}+# Name our packages
+package-base=ncurses-base
+package-bin=ncurses-bin
```

```
+package-lib=libncurses$(soname)
+package-lib-32=lib32ncurses$(soname)
+package-lib-64=lib64ncurses$(soname)
+package-libw=libncursesw$(soname)
+package-libw-32=lib32ncursesw$(soname)
+package-dev=libncurses$(soname)-dev
+package-dev-32=lib32ncurses$(soname)-dev
+package-dev-64=lib64ncurses$(soname)-dev
+package-devw=libncursesw$(soname)-dev
+package-devw-32=lib32ncursesw$(soname)-dev
+package-dbg=libncurses$(soname)-dbg
+package-dbgw=libncursesw$(soname)-dbg
+package-term=ncurses-term
++workdir=$(shell
 pwd)
+tempdir=debian/tmp
+fulltempdir=$(workdir)/$(tempdir)
+
+srcdir=$(shell pwd)
+objdir=$(srcdir)/obj
+objdir-static=$(srcdir)/obj-static
+objdir-32=$(srcdir)/obj-32
+objdir-64=$(srcdir)/obj-64
+wobjdir=$(srcdir)/obj-wide
+wobjdir-static=$(srcdir)/obj-wide-static
+wobjdir-32=$(srcdir)/obj-wide-32
+objdir-debug=$(srcdir)/obj-debug
+wobjdir-debug=$(srcdir)/obj-wide-debug
+
+DEB_BUILD_GNU_TYPE ?= $(shell dpkg-architecture -qDEB_BUILD_GNU_TYPE)
+DEB_HOST_GNU_TYPE ?= $(shell dpkg-architecture -qDEB_HOST_GNU_TYPE)
+DEB_HOST_GNU_SYSTEM ?= $(shell dpkg-architecture -qDEB_HOST_GNU_SYSTEM)
+DEB_HOST_ARCH ?= $(shell dpkg-architecture -qDEB_HOST_ARCH)
+
+ifeq ($(DEB_HOST_ARCH),i386)
+build_64_target
= x86664-S(DEB_HOST_GNU_SYSTEM)+build 64 = build-64
+endif
+
+ifeq ($(DEB_HOST_ARCH),powerpc)
+build_64_target = powerpc64-$(DEB_HOST_GNU_SYSTEM)
+build_64 = build-64+endif
\pm+ifeq ($(DEB_HOST_ARCH),s390)
+build 64 target = s390x-S(DEB HOST GNU SYSTEM)
```

```
+build 64 = build-64
+endif
^{+}+ifeq ($(DEB_HOST_ARCH),sparc)
+build_64_target = sparc64-$(DEB_HOST_GNU_SYSTEM)
+build 64 = build-64
+endif
+
+ifeq ($(DEB_HOST_ARCH),amd64)
+build_32_target = i486-$(DEB_HOST_GNU_SYSTEM)
+build_32 = build-32 build-wide-32
+lib32 = /lib32+usr lib32 = /usr/lib32+endif
++ifeq ($(DEB_HOST_ARCH),ppc64)
+build_32_target = powerpc-$(DEB_HOST_GNU_SYSTEM)
+build 32 = build-32 build-wide-32
+lib32 = /lib32+usr_{lib32} = /usr/lib32+endif
+
+ifneq ($(findstring linux,$(DEB_HOST_GNU_SYSTEM)),)
+with\_gpm = -with-gpm+endif
+
+CFLAGS = -O2 - g+CONFARGS = -prefix = /usr \+ --with-shared \
+ --mandir=/usr/share/man \
+ --without-profile --without-debug \
+ --disable-rpath --enable-echo
\setminus+ --enable-const \
+ --without-ada \
+ $(with_gpm) \
+ --enable-symlinks \setminus+ -disable-lp64 \
+ --with-chtype='long' \
+ -with-mmask-t='long' \+ --disable-termcap \
+ --with-default-terminfo-dir=/usr/share/terminfo \
+ --with-terminfo-dirs="/etc/terminfo:/lib/terminfo:/usr/share/terminfo" \
+ --with-ticlib
^{+}+ifneq ($(DEB_BUILD_GNU_TYPE),$(DEB_HOST_GNU_TYPE))
+CONFARGS += --with-build-cc=gcc --host=$(DEB_HOST_GNU_TYPE)
+endif
```

```
^{+}
```

```
+# Files for /lib/terminfo.
+libterminfofiles=a/ansi c/cons25 c/cygwin d/dumb h/hurd l/linux m/mach \
+ m/mach-bold m/mach-color p/pcansi r/rxvt r/rxvt-m r/rxvt-basic \
+ r/rxvt-unicode \
+ s/screen s/screen-bce s/screen-s s/screen-w s/sun v/vt100 v/vt102 \
+ v/vt220 v/vt52 x/xterm x/xterm-debian x/xterm-xfree86 x/xterm-color \
+ x/xterm-mono x/xterm-r5 x/xterm-r6 x/xterm-vt220 \
+ x/xterm-256color s/screen-256color s/screen-256color-bce \
+	w/wsvt25 w/wsvt25m E/Eterm E/Eterm-color
++# Blacklist terminfo entries shipped by other Debian packages
 so that we do
+# not begin shipping them by accident.
+badterminfo = 5/5250 b/bterm i/iterm i/iterm-am i/iterm-color \
+	j/jfbterm k/kon l/linux-5250 m/mlterm
+
+# The ncurses configure test won't work when cross compiling (e.g. for
+# 64 bit libraries), so force the libgpm soname to the correct value.
+export cf_cv_gpm_soname=libgpm.so.2
+
+$(objdir)/config.status: $(QUILT_STAMPFN)
+ test -d \delta(objdir) || mkdir \delta(objdir)
+ cd $(objdir) && CFLAGS="$(CFLAGS)" $(srcdir)/configure \
+ $(CONFARGS) \
+ --with-install-prefix=$(fulltempdir) \
+ --enable-overwrite
++$(objdir-static)/config.status: $(QUILT_STAMPFN)
+	test -d $(objdir-static) || mkdir $(objdir-static)
+ cd $(objdir-static) && CFLAGS="$(CFLAGS)" $(srcdir)/configure \
+ $(CONFARGS) \
+ --without-shared \
+ --without-dlsym \
+ --with-install-prefix=$(fulltempdir) \
+ --enable-overwrite
^{+}+$(objdir-32)/config.status: $(QUILT_STAMPFN)
+	test -d $(objdir-32) || mkdir $(objdir-32)
\pm+	cd $(objdir-32) && CFLAGS="$(CFLAGS)"
 CC="gcc -m32" \
+ BUILD CC="gcc" CXX="g++ -m32" \
+ $(srcdir)/configure \
+ $(CONFARGS) \
+ --build=$(DEB_BUILD_GNU_TYPE) \
+ --host=\frac{1}{2}(build 32 target) \
+ --without-gpm \
```

```
+ --with-install-prefix=$(fulltempdir) \
+		--enable-overwrite --libdir=$(usr_lib32)
+
+$(objdir-64)/config.status: $(QUILT_STAMPFN)
+ test -d \delta(objdir-64) || mkdir \delta(objdir-64)
+
+ # Force necessary configure checks which do not work when
+ # cross compiling; all Debian platforms return unsigned char
+ # for this configure check.
+ cf_cv_type_of_bool='unsigned char'; export cf_cv_type_of_bool; \langle \rangle+ cd \delta(objdir-64) && CFLAGS="\delta(CFLAGS)" CC="gcc -m64" \
+ BUILD_CC="gcc" CXX="g++ -m64" \
+ \sqrt{\frac{2}{\pi}}+ $(CONFARGS) \
+ --build=$(DEB_BUILD_GNU_TYPE) \
+ --host=$(build_64_target) \
+ --without-gpm \
+ --with-install-prefix=$(fulltempdir) \
+ --enable-overwrite --libdir=/usr/lib64
+
+$(objdir-debug)/config.status: $(QUILT_STAMPFN)
+	test -d $(objdir-debug) || mkdir $(objdir-debug)
+	cd $(objdir-debug)
 && \
+ CFLAGS="$(CFLAGS) -DTRACE" $(srcdir)/configure \
+ $(CONFARGS) \
+ --with-install-prefix=$(fulltempdir) \
+ --enable-overwrite
+
+$(wobjdir)/config.status: $(QUILT_STAMPFN)
+	test -d $(wobjdir) || mkdir $(wobjdir)
+ cd \omega (wobjdir) && CFLAGS="\zeta(CFLAGS)" \zeta(srcdir)/configure \
+ $(CONFARGS) \
+ --with-install-prefix=$(fulltempdir) \
+ --disable-overwrite --enable-widec
+
+$(wobjdir-static)/config.status: $(QUILT_STAMPFN)
+	test -d $(wobjdir-static) || mkdir $(wobjdir-static)
+ cd $(wobjdir-static) && CFLAGS="$(CFLAGS)" $(srcdir)/configure \
+ $(CONFARGS) \
+ --without-shared \
+ -without-dlsym \
+ --with-install-prefix=$(fulltempdir) \
+ --disable-overwrite --enable-widec
^{+}+$(wobjdir-debug)/config.status: $(QUILT_STAMPFN)
+ test -d \{(wobidir-debug) \mid mkdir \(wobidir-debug)\}
```

```
+ cd \sqrt{(} wobjdir-debug) && \
```

```
+ CFLAGS="$(CFLAGS) -DTRACE" $(srcdir)/configure \
+ $(CONFARGS) \
+ --with-install-prefix=$(fulltempdir) \
+ --disable-overwrite --enable-widec
^{+}+$(wobjdir-32)/config.status:
 $(QUILT_STAMPFN)
+ test -d \omega (wobjdir-32) || mkdir \omega (wobjdir-32)
+
+	cd $(wobjdir-32) && CFLAGS="$(CFLAGS)" CC="gcc -m32" \
+ BUILD_CC="gcc" BUILD_CPPFLAGS="-D_GNU_SOURCE" CXX="g++ -m32" \
+ \sqrt{\frac{2}{\pi}}+ $(CONFARGS) \
+ --build=$(DEB_BUILD_GNU_TYPE) \
+ --host=$(build_32_target) \
+ --without-gpm \
+ --with-install-prefix=$(fulltempdir) \
+ --disable-overwrite --enable-widec \
+ --libdir=\frac{\sqrt{3}}{2})
+
+
+build: build-normal build-static build-wide build-debug build-wide-debug \
+	build-wide-static $(build_64) $(build_32)
^{+}+ touch \sqrt{6}+
+build-normal: $(objdir)/config.status
+	cd $(objdir) && $(MAKE)
+ touch \$@
+
+build-static: $(objdir-static)/config.status
+ cd \delta(objdir-static) && \delta(MAKE)
+ touch \$@
+
+build-32: $(objdir-32)/config.status
+ cd \delta(objdir-32) && \delta(MAKE)
+ touch \$@
+
+build-64: $(objdir-64)/config.status
+ cd \delta(objdir-64) && \delta(MAKE)
+ touch \@
^{+}+build-debug: $(objdir-debug)/config.status
+	cd $(objdir-debug) && $(MAKE)
+ touch \sqrt{6}\pm+build-wide:
```

```
 $(wobjdir)/config.status
+ cd \sqrt{(wobidir)} \&\& \sqrt{(MAKE)}+ touch \$@
+
+build-wide-static: $(wobjdir-static)/config.status
+ cd \sqrt{$( wobjdir-static) && \sqrt{$(MAKE)
+ touch \$@
+
+build-wide-32: $(wobjdir-32)/config.status
+ cd \omega (wobjdir-32) && \omega (MAKE)
+ touch \$@
+
+build-wide-debug: $(wobjdir-debug)/config.status
+	cd $(wobjdir-debug) && $(MAKE)
+ touch \$@
+
+clean: unpatch
+ dh testdir
+ rm -f build
+ rm -rf \delta(objdir)
+	rm -rf $(objdir-static)
+ rm -rf \delta(objdir-32)
+ rm -rf \delta(objdir-64)
+ rm -rf \mathcal{S}(wobjdir)+	rm -rf $(wobjdir-static)
+ rm -rf \mathcal{S}(wobjdir-32)+ rm -rf \delta(objdir-debug)
+ rm -rf $(wobjdir-debug)
+ rm -f build-normal build-static build-wide build-debug build-wide-debug \langle+ build-wide-static $(build_32) $(build_64)
+	rm -f debian/shlibs.local
+	dh_clean
++install: build
+ # Generate proper debhelper files for so-named packages
+ dh_testdir
+ dh_testroot
+	dh_prep
+
+ifneq ($(build 32),)
+#$(MAKE) -C $(objdir-32) install.libs
+#$(MAKE) -C $(wobjdir-32) install.libs
+#test -d $(tempdir)$(lib32)
 || mkdir $(tempdir)$(lib32)
+	#mv $(tempdir)$(usr_lib32)/libncurses.so.$(vername) $(tempdir)$(lib32)/
+	#mv $(tempdir)$(usr_lib32)/libncurses.so.$(soname) $(tempdir)$(lib32)/
+ #mv $(tempdir)$(usr_lib32)/libncursesw.so.$(vername) $(tempdir)$(lib32)/
```

```
+ #mv $(tempdir)$(usr_lib32)/libncursesw.so.$(soname) $(tempdir)$(lib32)/
```

```
+	#mv $(tempdir)$(usr_lib32)/libtic.so.$(vername) $(tempdir)$(lib32)/
+	#mv $(tempdir)$(usr_lib32)/libtic.so.$(soname) $(tempdir)$(lib32)/
+	#mv $(tempdir)$(usr_lib32)/libticw.so.$(vername) $(tempdir)$(lib32)/
+	#mv $(tempdir)$(usr_lib32)/libticw.so.$(soname) $(tempdir)$(lib32)/
+endif
+
+ifneq (\text{$(build 64)}.)+ #$(MAKE) -C $(objdir-64) install.libs
+	#test -d $(tempdir)/lib64 || mkdir $(tempdir)/lib64
+	#mv $(tempdir)/usr/lib64/libncurses.so.$(vername) $(tempdir)/lib64/
+	#mv $(tempdir)/usr/lib64/libncurses.so.$(soname) $(tempdir)/lib64/
+	#mv $(tempdir)/usr/lib64/libtic.so.$(vername) $(tempdir)/lib64/
+	#mv $(tempdir)/usr/lib64/libtic.so.$(soname) $(tempdir)/lib64/
+endif
^{+}+ #
 Install into our base directory
+#$(MAKE) -C $(objdir-debug) install.libs
+#$(MAKE) -C $(wobjdir-debug) install.libs
+
+ # Copy libraries to the debug directory
+	#test -d $(tempdir)/usr/lib/debug || mkdir -p $(tempdir)/usr/lib/debug
+	#cp -a $(tempdir)/usr/lib/*.so.* $(tempdir)/usr/lib/debug
++ # Rename static debug libraries.
+ for lib in \delta(objdir-debug)/lib/*.a; do \
+ mv $$lib `echo $$lib | sed 's\land.a$$\ng.a/'`; \land+ done
+ for lib in \omega \to \frac{\omega}{\omega} (wobjdir-debug)/lib/*.a; do
+ mv $$lib `echo $$lib | sed 's\land.a$$\ng.a/'`; \land+ done
\pm+ # Install non -DTRACE versions.
+	GZIP='-9' $(MAKE) -C $(objdir) install
+ $(MAKE) -C $(wobjdir) install.libs
++ # Remove blacklisted terminal types.
+	cd $(tempdir)/usr/share/terminfo && rm -f $(badterminfo)
^{+}+	# Compile Debian-specific terminfo entries before moving files
+ # into their packages. Hurd uses gsbom/grbom, so pass -x to tic.
+ifeq ($(DEB_BUILD_GNU_TYPE),$(DEB_HOST_GNU_TYPE))
+ for ti in xterm hurd rxvt rxvt-unicode
screen; do \
+ LD_LIBRARY_PATH=$${LD_LIBRARY_PATH}:$(fulltempdir)/usr/lib:$(fulltempdir)/lib \
+ TERMINFO=$(fulltempdir)/usr/share/terminfo \
+ $(tempdir)/usr/bin/tic -x debian/$$ti.ti; \
```

```
+ done
```

```
+else
```

```
+ @build_ver=`sed -n -e \setminus+ 's/^.*NCURSES_VERSION_STRING \"\(.*\)\"$$/\1/p'\
+ obj/include/ncurses_cfg.h`; \
+ if \lceil "$$build_ver" != `tic -V | sed 's/^.* //" ]; then \
+ echo "Build environment version mismatch for tic!"; \langle \rangle+ exit 1; \qquad+fi^{+}+ for ti in xterm hurd rxvt rxvt-unicode screen; do \langle \rangle+ TERMINFO=$(fulltempdir)/usr/share/terminfo \
+ tic -x debian/$$ti.ti; \langle+ done
\pm+endif
\pm+ # Move ncurses-base terminfo entries to /lib/terminfo.
+ for f in $(libterminfofiles); do \
+ dir=$(tempdir)/lib/terminfo/$$(dirname $$f); \
+ mkdir -p $$dir; \
+ mv $(tempdir)/usr/share/terminfo/$$f $$dir; \
+ done
+
+ # Create an empty /etc/terminfo for the sysadmin.
+	mkdir -p $(tempdir)/etc/terminfo
+ install --mode 644 --owner=root --group=root \
+ debian/README.etc
 $(tempdir)/etc/terminfo/README
+
+ dh install -s
^{+}+binary:	binary-arch binary-indep
+
+binary-arch: build install
+ dh_testdir
+ dh_testroot
+ dh installman -s
+	dh_installdocs -s debian/FAQ
+ dh_installchangelogs -s NEWS
+	rm -f debian/$(package-lib)/usr/share/doc/$(package-lib)/changelog
+	rm -f debian/$(package-libw)/usr/share/doc/$(package-libw)/changelog
+ rm -f debian/$(package-lib-32)/usr/share/doc/$(package-lib-32)/changelog
+ rm -f debian/$(package-lib-64)/usr/share/doc/$(package-lib-64)/changelog
+ dh_installexamples -s
+ dh installdirs -s
+
+ # Strip the packages, shipping detached debugging symbols. Need to strip
```
 $+$  # \$(package-devw) separately, because -X\$(package-libw) excludes it.

 $+$  dh\_strip -s -X\$(package-dbg) -X\$(package-dbgw) -X\$(package-libw) \

+ --dbg-package=\$(package-dbg)

+ dh\_strip -p\$(package-devw)

+ dh\_strip -p\$(package-libw) --dbg-package=\$(package-dbgw)

+ dh\_compress -s

+ dh\_fixperms -s

 $+$  dh  $\ln k$  -s

+ dh\_makeshlibs -p\$(package-lib) -V "\$(package-lib) \$(sodepver)"

+ dh\_makeshlibs

-p\$(package-libw) -V "\$(package-libw) \$(sodepver)"

 $+i$ fneq ( $\bullet$ (build\_32),)

+ dh\_makeshlibs -p\$(package-lib-32) -V "\$(package-lib-32) \$(sodepver)"

+ dh\_makeshlibs -p\$(package-libw-32) -V "\$(package-libw-32) \$(sodepver)"

+endif

+ifneq  $(\text{$(build_64),})$ 

+ dh\_makeshlibs -p\$(package-lib-64) -V "\$(package-lib-64) \$(sodepver)"

+endif

 $+$  dh shlibdeps -p\$(package-lib) -p\$(package-libw)  $\langle$ 

+ -ldebian/\$(package-lib)/lib:debian/\$(package-lib)/usr/lib:debian/\$(package-libw)/usr/lib \

+ -- -L\$(shell pwd)/debian/shlibs.dummy

 $^{+}$ 

 $+i$ fneq ( $\bullet$ (build\_32),)

 $+$  # It should not be necessary to use  $\frac{\frac{1}{1632}}{\frac{1}{1632}}$ : here.

+ # But dpkg-shlibdeps has a hardcoded list of paths, which does not

+ # include the /emul directories, and there are no symlinks in

+ # /lib/ldconfig yet for these directories either.

 $+$  dh\_shlibdeps -p\$(package-lib-32) \

+ -l\$(lib32):\$(usr\_lib32):debian/\$(package-lib-32)\$(lib32):debian/\$(package-lib-32)\$(usr\_lib32) \

+ -- -L\$(shell pwd)/debian/shlibs.dummy

+ dh\_shlibdeps

-p\$(package-libw-32) \

+ -l\$(lib32):\$(usr\_lib32):debian/\$(package-libw-32)\$(lib32):debian/\$(package-libw-32)\$(usr\_lib32) \

+ -- -L\$(shell pwd)/debian/shlibs.dummy

+endif

+

```
+ifneq (\text{6(build}_64))
```
+ # Unfortunately, dh\_shlibdeps runs ldd, and 64-bit ldd doesn't run on

 $+$  # a 31-bit S/390 build daemon, so I can't always use dh\_shlibdeps.

+ # So this is allowed to fail.

 $+$ -dh\_shlibdeps -p\$(package-lib-64) \

 $+$ -ldebian/\$(package-lib-64)/lib64:debian/\$(package-lib-64)/usr/lib64 \

+ -- -L\$(shell pwd)/debian/shlibs.dummy

+endif

 $^{+}$ 

 $+$  # We don't ship any binaries linked against the 64-bit libraries, so

 $+$  # don't add them to shlibs. They have the same sonames, so they

 $+$  # override the 32-bit versions, messing up the dependencies from

 $+$  # ncurses-bin.

```
+ cat debian/$(package-lib)/DEBIAN/shlibs \
+ debian/$(package-libw)/DEBIAN/shlibs > debian/shlibs.local
+
+ dh_shlibdeps -s -N$(package-lib) -N$(package-libw) \
+ -N$(package-lib-32) -N$(package-libw-32) -N$(package-lib-64) \
+		-ldebian/$(package-lib)/lib:debian/$(package-lib)/usr/lib:debian/$(package-libw)/usr/lib
+
+	dh_gencontrol
 -s
+ dh_installdeb -s
+	dh_md5sums -s
+ dh_builddeb -s
+
+binary-indep: build install
+ dh_testdir
+ dh_testroot
++ dh_installdocs -i
+	dh_installchangelogs -i NEWS
+	dh_install -i
+ dh lintian -i
+ dh_compress -i
+ dh_fixperms -i
+ dh_gencontrol -i
+ dh_installdeb -i
+	dh_md5sums -i
+ dh_builddeb -i
++.PHONY: binary binary-arch binary-indep clean patch unpatch install
--- ncurses-5.7+20100626.orig/debian/lib32ncursesw5-dev.links
+++ ncurses-5.7+20100626/debian/lib32ncursesw5-dev.links
@ @ -0.0 +1.2 @ @+lib32/libncursesw.so.5 usr/lib32/libncursesw.so
+lib32/libticw.so.5 usr/lib32/libticw.so
--- ncurses-5.7+20100626.orig/debian/libncurses5.install
+++ ncurses-5.7+20100626/debian/libncurses5.install
@ @ -0.0 +1.5 @ @+usr/lib/libncurses.so.* lib
+usr/lib/libtic.so.* lib
+usr/lib/libpanel.so.*
+usr/lib/libform.so.*
+usr/lib/libmenu.so.*
--- ncurses-5.7+20100626.orig/debian/libncurses5-dev.install
^{+++} ncurses-5.7+20100626/debian/libncurses5-dev.install
@ @ -0.0 +1.8 @ @+usr/include/*.h
+usr/lib/libncurses.so
```

```
+usr/lib/libtic.so
+usr/lib/libform.so
+usr/lib/libmenu.so
+usr/lib/libpanel.so
+obj-static/lib/*.a usr/lib
+usr/share/man/man3
--- ncurses-5.7+20100626.orig/debian/ncurses-term.preinst
+++ ncurses-5.7+20100626/debian/ncurses-term.preinst
@ @ -0,0 +1,25 @ @+#!/bin/sh+
+set -e
+
+case "${1}" in
+ install|upgrade)
+ if [ -L /usr/share/doc/ncurses-term ]
+ then
+ rm -f /usr/share/doc/ncurses-term
+ fi
+ ;;
+
+ abort-upgrade)
+
+ ;;
+(+ * )+ echo "preinst called with unknown argument \${1}'" >&2
+ exit 1
+ ;;
+esac
^{+}+#DEBHELPER#
++exit 0
--- ncurses-5.7+20100626.orig/debian/hurd.ti
+++ ncurses-5.7+20100626/debian/hurd.ti
@ @ -0.0 +1.164 @ @+hurd|The GNU Hurd console server,
+# Over-all properties.
+# We use 8-bit characters
+ km,+# Although we don't do XON/XOFF, we don't want padding characters.
+ xon.
+# Hard reset.
+ rs1=\EM.
+
+# Note about compatibility
```

```
 to vt100: We don't specify <xenl>, as we
+# don't have the eat_newline_glitch. We don't support setting or
+# removing tab stops (hts/tbc).
^{+}+# Cursor related capabilities.
+
+# Moving the cursor.
+# We have automatic margins.
+ am,
+# We wrap around the left edge.
+ bw,
+# Carriage return and newline.
+ cr=^{\wedge}M, nel=^{\wedge}M^{\wedge}J,
+# Move cursor to home position (to position P1, P2).
+ home=\E[H, cup=\E[\%i\%p1\%d;\%p2\%dH,+# Move cursor one character (P1 characters) backwards.
+# We use \Delta instead \E[D for cub1, as only \DeltaH implements <br/> \end it
+# is one byte instead three.
+ cub1=\overline{H}, cub=\E[%p1\%dD,+# Move cursor one line (P1 lines) downwards.
+ \text{cud1} = \E[B, \text{cud} = \E[\%p1\%dB,+# Move cursor one character (P1 characters) forwards.
+ \text{cnf1} = \E[C, \text{cnf} = \E[\%p1\%dC,+# Move cursor one line (P1 lines) upwards.
+ cuu1=\E[A, cuu=\E[%p1%dA,
+# Set horizontal (vertical) cursor position to P1.
+ hpa=\E[%i%p1%dG, vpa=\E[%i%p1%dd,
+# Save (restore) cursor position.
+ sc=\E7, rc=\E8,
+# Set the scrolling region to
 lines P1 to P2.
+ \text{csr} = \[ \%i\%p1\%d; \%p2\%dr,++# Modifying cursor attributes.
+# Make cursor invisible, very visible or normal.
+ civis=\E[?25l, cvvis=\E[34l, cnorm=\E[?25h,
^{+}+# Tabulator stops.
+# We have tabulator stops every eight rows.
+ it#8.
+# Move cursor to next tabulator stop.
+ ht=^{\wedge}I.
+# Move cursor to previous tabulator stop.
+ cbt=\E[Z,
+# XXX When we implement this.
+# Set tab stop in the current column of every row.
+# hts=\EpsilonH.
+# Delete all tab stops.
```

```
+# tbc=\E{3g},
+
^{+}+# Screen editing capabilities.
+# Clear screen.
+ clear=\Epsilon,
+# Clear to end of screen.
+ ed=\E[J,
+# Clear to end (beginning) of line.
+ el=\E[K, el1=\E[1K,+
+# Insert one character (P1 characters).
+# <ich1> not included because we have insert mode.
+# ich1=\E[@,
+ ich=\E[%p1\%d@,+# Enter (leave) insert mode.
+ smir=\E[4h, rmir=\E[4l,+# It is save to move when in insert mode.	
+ mir.
+# Delete one character (P1 characters).
+ dch1=\E[P, dch=\E[%p1%dP,
+# Erase the next N characters.
+ ech=\E[%p1\%dX,+# Insert one line (P1 lines).
+ ill=\E[L, il=\E[%p1%dL,
+# Delete one line (P1 lines).
+ dl1=\E[M, dl=\E[%p1%dM,
+# Scroll the whole screen one line (P1 lines) upwards. We don't use
+# ^J, because this could put things into the scrollback buffer.
+ ind=\E[S, indn=\E[%p1%dS,
+# Scroll the whole screen one line (P1 lines) downwards.
+ rin=\E[%p1%dT, ri=\E[T,
+
+
+# Bell capabilities.
+# Audible bell.
+ bel=\triangleG,
+# Flash the screen (visible bell).
+ flash=\E_{g},
+
+
+# Keycodes for special keys.
+# Backspace key.
+ kbs=\frac{177}{.}+# Keycode for left, down, right and up arrow key.
+ kcub1=\EOD, kcud1=\EOB, kcuf1=\EOC, kcuu1=\EOA,
+# Keycodes for function keys.
```

```
+ kf1=\EOP, kf2=\EOQ, kf3=\EOR, kf4=\EOS, kf5=\E[15~],+ kf6=\E[17~, kf7=\E[18~, kf8=\E[19~, kf9=\E[20~,
+ kf10=\E[21\sim, kf11=\E[23\sim, kf12=\E[24\sim, kf13=\E[25\sim,+ kf14=\E[26~, kf15=\E[28~, kf16=\E[29~, kf17=\E[31~,
+ kf18 = \E[32\sim, kf19 = \E[33\sim, kf20 = \E[34\sim,+# Keycode for backtab key.
+ kcbt=\E[Z,
+# Keycode for suspend key.
+ kspd=^{\wedge}Z,
+# Keycode
 for home (insert, delete, end) key.
+ khome=\E[1\sim, \text{kich1}=\E[2\sim, \text{kdch1}=\E[3\sim, \text{kend}=\E[4\sim, \text{kend}+# Keycode for previous (next) page key.
+\text{kpp}=\E[5\sim,\text{knp}=\E[6\sim,+# Keycode for center of keypad area.
+ kb2=\E[G,
+# Mouse event has occured.
+ kmous=\E[M,++# Text attribute capabilities.
+ \arccosc=+\\},\cdots,0ii``aaffgghhjjkkllmmnnooppqqrrssttuuvvwwxxyyzz{{||}}~~,
++# Color support.
+# We erase the screen with the current background color.
+ bce,
+# Number of colors and color pairs at the same time.
+ colors#8,
+ pairs#64,
+# Video attributes colliding with color.
+# ORed: A_STANDOUT 1, A_UNDERLINE 2, A_REVERSE 4, A_BLINK 8, A_DIM 16,
+# A_BOLD 32, A_INVIS 64
+# We don't define this as we do our own display optimization,
+# depending on the display driver. Alternatively, we could provide
+# different terminfo entries.
+# ncv#18,
+# Set background (foreground) color.
+ \text{setab} = \E[4\%p1\%dm, \text{setaf} = \E[3\%p1\%dm,+# Set default color pair to its original value.
+ op=E[39;49m,\pm+# Video attributes.
+# Overstrikes are erasable with a blank.
+ eo.
+# It is save to move when in standout mode.
+ msgr,
+# Enable dim (blinking, bold, invisible, reverse) attribute.
```
 $+\dim=\E[2m, \text{bi}n\&\E[5m, \text{bold}=\E[1m, \text{in}vis]\&\E[8m, \text{rev}=\E[7m,$ 

```
+# Enable (disable) standout mode.
```

```
+ smso=\E[7m, rmso=\E[27m,
```

```
+# Enable (disable) underline mode.
```

```
+ smul=\E{4m, rmul=}\E{24m,}
```

```
+# Enable (disable) italic mode.
```

```
+ sitm=\E[3m, ritm=\E[23m,
```

```
+# Enable (disable) real bold (not intensity bright) mode. This is a
```

```
+# GNU extension.
```

```
+ gsbom=\E>1h, grbom=\E>1l,
```

```
+# Enable (disable) alternative character set.
```

```
+ smacs=\E[11m, rmacs=\E[10m,
```

```
+# Set all attributes.
```

```
\pm
```

```
sgr=\E[0%?%p1%t;7%;%?%p2%t;4%;%?%p3%t;7%;%?%p4%t;5%;%?%p5%t;2%;%?%p6%t;1%;%?%p7%t;8%;
%?%p9%t;11%;m,
```

```
+# Reset all attributes.
```

```
+ sgr0=\E[0m,
```

```
--- ncurses-5.7+20100626.orig/debian/README.Debian
```

```
+++ ncurses-5.7+20100626/debian/README.Debian
```

```
@ @ -0.0 +1.22 @ @
```

```
+ncurses for Debian
```

```
+------------------
```

```
+
```
+The ncurses package is split into nine parts:

```
+
```
+libncurses5 The ncurses

```
 shared libraries
```

```
+libncurses5-dev		Development environment
```

```
+libncurses5-dbg		Debugging libraries
```

```
+
```

```
+libncursesw5		The ncurses shared libraries, with wide character
```

```
+			support
```

```
+libncursesw5-dev	Development environment for libncursesw5
```

```
+libncursesw5-dbg	Debugging libraries for libncursesw5
```

```
+ncurses-bin		Various small applications (clear, reset, tic, etc.)
```

```
+ncurses-base		Standard terminal entries
```

```
+ncurses-term		All the rest of the terminal entries
```

```
^{+}
```
+

```
+All debian systems should have libncurses5, ncurses-base, and ncurses-bin
```

```
+installed. The -dev and -dbg packages are only useful for developers wishing to
```

```
+compile programs which use ncurses. ncurses-term is the full contents of the
```

```
+terminfo database, and includes many strange and obsolete terminals.
```

```
--- ncurses-5.7+20100626.orig/debian/lib64ncurses5-dev.install
```

```
+++ ncurses-5.7+20100626/debian/lib64ncurses5-dev.install
```

```
@ @ -0.0 +1.11 @ @
```

```
+obj-64/lib/libncurses.so usr/lib64
```

```
+obj-64/lib/libtic.so usr/lib64
```

```
+obj-64/lib/libform.so usr/lib64
+obj-64/lib/libmenu.so
 usr/lib64
+obj-64/lib/libpanel.so usr/lib64
+obj-64/lib/libncurses.a usr/lib64
+obj-64/lib/libncurses++.a usr/lib64
+obj-64/lib/libtic.a usr/lib64
+obj-64/lib/libform.a usr/lib64
+obj-64/lib/libmenu.a usr/lib64
+obj-64/lib/libpanel.a usr/lib64
--- ncurses-5.7+20100626.orig/debian/FAQ
+++ ncurses-5.7+20100626/debian/FAQ
@@ -0,0 +1,52 @@
+This file is a list of frequently reported problems with ncurses which are
+considered bugs elsewhere or configuration problems. If you're going to report a
+bug in ncurses, you should probably look over this list first.
^{+}+********
^{+}+If you use escape codes to configure a terminal, ncurses applications will just
+overwrite your settings when they exit.
+
+The proper way to do this is to also provide a custom terminfo type which sets
+the terminal correctly. For instance, for controlling the cursor
+shape/color/etc., change the 'cnorm' capability.
+
+********
^{+}+If you hit the "Print Screen" key while in a Linux console, your current
+application
 will likely dump core.
^{+}+The kernel maps that key to \land, which generates a SIGQUIT by default. There's no
+bug here (although why that key was chosen is unclear).
+
+********
^{+}+Home/End keys don't work in some non-full-screen applications.
^{+}+The situation with this is somewhat complicated. For a background summary, see:
+
+ http://dickey.his.com/xterm/xterm.faq.html#xterm_pc_style
+ http://dickey.his.com/xterm/xterm.faq.html#xterm_arrows
+
+Essentially, the key sequences in terminfo entries (particularly khome and kend)
+are for full-screen applications only. This means that they are only valid after
+an 'smkx' sequence, to put the terminal into application mode. If you want to
+use these sequences in non-application mode, you need to recognize similar
```
+sequences - the versions which start with CSI ( $\setminus$ E [) rather than SS3 ( $\setminus$ E O). One +example of how is in /etc/zshrc in recent Debian ZSH packages. + +\*\*\*\*\*\*\*\*  $\pm$ +The Debian terminfo entry for xterm doesn't work with some other xterms + +There's no way to win this. For a while, Debian made its xterm default to a +terminal type of 'xterm-debian', which seemed to fix the problem. In that case, +however, connecting to remote non-Debian machines requires you to change your +terminal type (since there will be no entry for xterm-debian there). Having +changed back to a default terminal type of 'xterm', when you sit at a non-Debian +system using some other version of xterm, applications on the Debian system may +use features not available in your current xterm.  $^{+}$ +The only workaround for this problem is to set your terminal type from xterm to +one of the feature-limited versions when you log in to a Debian system remotely. +"xterm-r6" and the associated terminal types are appropriate for this. --- ncurses-5.7+20100626.orig/debian/libncurses5-dev.docs +++ ncurses-5.7+20100626/debian/libncurses5-dev.docs  $@ @ -0.0 +1 @ @$  $+doc/*$ --- ncurses-5.7+20100626.orig/debian/lib32ncursesw5-dev.install +++ ncurses-5.7+20100626/debian/lib32ncursesw5-dev.install @@  $-0.0 +1.11 \ @$ +obj-wide-32/lib/libncursesw.so usr/lib32 +obj-wide-32/lib/libticw.so usr/lib32 +obj-wide-32/lib/libformw.so usr/lib32 +obj-wide-32/lib/libmenuw.so usr/lib32 +obj-wide-32/lib/libpanelw.so usr/lib32 +obj-wide-32/lib/libncursesw.a usr/lib32 +obj-wide-32/lib/libncurses++w.a usr/lib32 +obj-wide-32/lib/libticw.a usr/lib32 +obj-wide-32/lib/libformw.a usr/lib32 +obj-wide-32/lib/libmenuw.a usr/lib32 +obj-wide-32/lib/libpanelw.a usr/lib32 --- ncurses-5.7+20100626.orig/debian/lib32ncursesw5.install  $++$  ncurses-5.7+20100626/debian/lib32ncursesw5.install  $@ @ -0.0 +1.5 @ @$ +obj-wide-32/lib/libncursesw.so.\* lib32 +obj-wide-32/lib/libticw.so.\* lib32 +obj-wide-32/lib/libpanelw.so.\* usr/lib32 +obj-wide-32/lib/libformw.so.\* usr/lib32 +obj-wide-32/lib/libmenuw.so.\* usr/lib32 --- ncurses-5.7+20100626.orig/debian/ncurses-bin.manpages +++ ncurses-5.7+20100626/debian/ncurses-bin.manpages

```
@ @ -0.0 +1 @ @+obj-wide/man/ncursesw5-config.1
--- ncurses-5.7+20100626.orig/debian/lib64ncurses5.install
^{+++} ncurses-5.7+20100626/debian/lib64ncurses5.install
@ @ -0.0 +1.5 @ @+obj-64/lib/libncurses.so.* lib64
+obj-64/lib/libtic.so.* lib64
+obj-64/lib/libpanel.so.* usr/lib64
+obj-64/lib/libform.so.* usr/lib64
+obj-64/lib/libmenu.so.* usr/lib64
--- ncurses-5.7+20100626.orig/debian/libncurses5-dbg.install
+++ ncurses-5.7+20100626/debian/libncurses5-dbg.install
@ @ -0,0 +1,11 @ @+obj-debug/lib/libncurses.so.* usr/lib/debug
+obj-debug/lib/libtic.so.* usr/lib/debug
+obj-debug/lib/libform.so.* usr/lib/debug
+obj-debug/lib/libmenu.so.* usr/lib/debug
+obj-debug/lib/libpanel.so.* usr/lib/debug
+obj-debug/lib/libncurses_g.a usr/lib
+obj-debug/lib/libtic_g.a usr/lib
+obj-debug/lib/libform_g.a usr/lib
+obj-debug/lib/libmenu_g.a usr/lib
+obj-debug/lib/libpanel_g.a usr/lib
+obj-debug/lib/libncurses++_g.a usr/lib
--- ncurses-5.7+20100626.orig/debian/TODO
+++ ncurses-5.7+20100626/debian/TODO
@ @ -0.0 +1.13 @ @+There are two binary-incompatible options which we need to wait
 for a SONAME
+change to enable:
++ --enable-ext-colors (will switch to soversion 6)
+ --enable-ext-mouse
+
+The configure test for the size of chtype_t was broken up until 5.4-7.
+It would be nice to remove --disable-lp64, --with-chtype, and
+--with-mmask-t, but that is an incompatible change.
^{+}+The wide-character version of ncurses is basically mature at this point.
+At the next binary incompatible change, there may be no more reason to ship
+separate packages for it.
--- ncurses-5.7+20100626.orig/debian/libncurses5-dev.examples
+++ ncurses-5.7+20100626/debian/libncurses5-dev.examples
\omega(\omega - 0.0 + 1) \omega(\omega)+test/*--- ncurses-5.7+20100626.orig/debian/ncurses-bin.dirs
++ ncurses-5.7+20100626/debian/ncurses-bin.dirs
```
 $@ @ -0.0 +1 @ @$ 

+usr/share/terminfo

--- ncurses-5.7+20100626.orig/debian/libncurses5-dev.links

+++ ncurses-5.7+20100626/debian/libncurses5-dev.links

 $@ @ -0.0 +1.6 @ @$ 

+lib/libncurses.so.5 usr/lib/libncurses.so

+lib/libtic.so.5 usr/lib/libtic.so

+usr/lib/libncurses.so usr/lib/libcurses.so

+usr/lib/libncurses.so

usr/lib/libtermcap.so

+usr/lib/libncurses.a usr/lib/libtermcap.a

+usr/lib/libncurses.a usr/lib/libcurses.a

--- ncurses-5.7+20100626.orig/debian/libncursesw5-dev.install

+++ ncurses-5.7+20100626/debian/libncursesw5-dev.install

 $@ @ -0.0 +1.7 @ @$ 

+usr/include/ncursesw

+usr/lib/libncursesw.so

+usr/lib/libticw.so

+usr/lib/libformw.so

+usr/lib/libmenuw.so

+usr/lib/libpanelw.so

+obj-wide-static/lib/\*.a usr/lib

--- ncurses-5.7+20100626.orig/debian/copyright

+++ ncurses-5.7+20100626/debian/copyright

 $@ @ -0,0 +1,54 @ @$ 

+This is the Debian prepackaged version of the ncurses

+library and terminfo utilities. ncurses/terminfo was originally written

+by Pavel Curtis and Zeyd M. Ben-Halim <zmbenhal@netcom.com>, and is

+currently held by the Free Software Foundation.

+

+This package was put together by Vaidhyanathan G Mayilrangam

+<vaidhy@debian.org> and Joel Klecker <espy@debian.org>, using sources +obtained from ftp://ftp.gnu.org/gnu/ncurses/ncurses-5.0.tar.gz.

+  $+It$ 

 is based somewhat on work done by Bruce Perens <Bruce@Pixar.com>, +David Engel <david@elo.ods.com>. Michael Alan Dorman +<mdorman@debian.org>, Richard Braakman <dark@xs4all.nl>, James Troup +<jjtroup@comp.brad.ac.uk>, J.H.M. Dassen (Ray) +<jdassen@wi.LeidenUniv.nl>, and Galen Hazelwood <galenh@micron.net> +over various years.  $^{+}$ 

 $\pm$ 

+Changes:

+ \* added Debian package maintenance system files

+ \* changed Makefile.in's to compile with -D\_REENTRANT

+ \* changed configure.in to support proper compilation of debugging libraries

 $+$  \* Fixed tget{flag,num,str} in lib\_termcap ("long" strings work now)

+Changes to terminfo.src: + \* Removed ich(1) from linux, screen, vt320  $^{+}$ +/\*\*\*\*\*\*\*\*\*\*\*\*\*\*\*\*\*\*\*\*\*\*\*\*\*\*\*\*\*\*\*\*\*\*\*\*\*\*\*\*\*\*\*\*\*\*\*\*\*\*\*\*\*\*\*\*\*\*\*\*\*\*\*\*\*\*\*\*\*\*\*\*\*\*\*\* + \* Copyright (c) 1998 Free Software Foundation, Inc. \* + \* \* + \* Permission is hereby granted, free of charge, to any person obtaining a \*  $+$  \* copy of this software and associated documentation files (the \*  $+$  \* "Software"), to deal in the Software without restriction, including + \* without limitation the rights to use, copy, modify, merge, publish, \*  $+$ <sup>\*</sup> distribute, distribute with modifications, sublicense, and/or sell + \* copies of the Software, and to permit persons to whom the Software is \*  $+$  \* furnished to do so, subject to the following conditions: + \* \* + \* The above copyright notice and this permission notice shall be included \*  $+$  \* in all copies or substantial portions of the Software. + \* \* + \* THE SOFTWARE IS PROVIDED "AS IS", WITHOUT WARRANTY OF ANY KIND, EXPRESS \* + \* OR IMPLIED, INCLUDING BUT NOT LIMITED TO THE WARRANTIES OF \* + \* MERCHANTABILITY, FITNESS FOR A PARTICULAR PURPOSE AND NONINFRINGEMENT. \* + \* IN NO EVENT SHALL THE ABOVE COPYRIGHT HOLDERS BE LIABLE FOR ANY CLAIM, \* + \* DAMAGES OR OTHER LIABILITY, WHETHER IN AN ACTION OF CONTRACT, TORT OR \* + \* OTHERWISE, ARISING FROM, OUT OF OR IN CONNECTION WITH THE SOFTWARE OR \*  $+$  \* THE USE OR OTHER DEALINGS IN THE SOFTWARE. + \* \*  $+$  \* Except as contained in this notice, the name(s) of the above copyright  $*$ + \* holders shall not be used in advertising or otherwise to promote the \*  $+$  \* sale, use or other dealings in this Software without prior written + \* authorization. + \*\*\*\*\*\*\*\*\*\*\*\*\*\*\*\*\*\*\*\*\*\*\*\*\*\*\*\*\*\*\*\*\*\*\*\*\*\*\*\*\*\*\*\*\*\*\*\*\*\*\*\*\*\*\*\*\*\*\*\*\*\*\*\*\*\*\*\*\*\*\*\*\*\*\*\*/  $^{+}$ --- ncurses-5.7+20100626.orig/debian/screen.ti +++ ncurses-5.7+20100626/debian/screen.ti  $@ @ -0.0 +1.73 @ @$ +screen|VT 100/ANSI X3.64 virtual terminal, + am, km, mir, msgr, xenl,  $+ \text{cols#80}.$  it#8, lines#24, colors#8, pairs#64,  $+$  bel= $\overline{G}$ , blink= $\E{5m}$ , bold= $\E{1m}$ , cbt= $\E{Z}$ , + clear=\E[H\E[J, cr=\r, csr=\E[%i%p1%d;%p2%dr,  $+ \text{ cub}=\E[\%p1\%dD, \text{ cub}1=\b, \text{ cud}=\E[\%p1\%dB, \text{ cud}1=\n\frac{1}{2}$  $+ \text{ $\text{curl} = \text{E}[\%p1\%dC, \text{curl} = \text{E}[C, \text{curl} = \text{E}[\%i\%p1\%d; \%p2\%dH,$$  $+ \text{cuu} = \E[\%p1\%dA, \text{cuu1} = \E M, \text{dch} = \E[\%p1\%dP, \text{dch} = \E[P,$  $+$  dl=\E[%p1%dM, dl1=\E[M, ed=\E[J, el=\E[K, el1=\E[1K,  $+$  enacs= $\E(B \to 0, \text{home}=\E(H,$ 

+

```
+ ht=\t, hts=\EH, ich=\E[%p1%d@, il=\E[%p1%dL, il1=\E[L,
+ ind=\n, is2=\E)0, kbs=\177, kcub1=\EOD, kcud1=\EOB,
+ kcuf1=\EOC, kcuu1=\EOA, kdch1=\E[3~, kf1=\EOP,
+ kf10=\E[21\sim kf11=\E[23\sim kf12=\E[24\sim kf2=\EOQ,+ kf3=\EOR, kf4=\EOS, kf5=\E[15~, kf6=\E[17~,
+ kT = \E[18\sim, kf8 = \E[19\sim, kf9 = \E[20\sim, khome = \E[1\sim, kend = \E[4\sim,+ kich1=\E[2~, knp=\E[6~, kpp=\E[5~, nel=\EE,
+ rc=\E8, rev=\E[7m, ri=\EM, rmcup=\E[?1049l, rmir=\E[4l,
+ rmkx=\E[?1l\E>, rmso=\E[23m, rmul=\E[24m, rs2=\Ec, sc=\E7,
+ sgr0=\E{m, smcup=\E[?1049h, smir=\E[4h, smkx=\E[?1h\E=,
+ smso=\E[3m, smul=\E[4m, tbc=\E[3g, smacs=\DeltaN, rmacs=\DeltaO, flash=\Eg,
+ civis=\E[?251, cnorm=\E[34h\E[?25h,cvvis = \E[34],
+ op=\E[39;49m, setab=\E[4%p1%dm, setaf=\E[3%p1%dm,
+ acsc=``aaffggjjkkllmmnnooppqqrrssttuuvvwwxxyyzz{{||}}~~..--++\054\054hhII00,
+screen-bce|VT 100/ANSI X3.64 virtual terminal with bce,
+ am, bce, km, mir, msgr, xenl,
+ cols#80, it#8, lines#24, colors#8, pairs#64,
+ bel=^G, blink=\E[5m, bold=\E[1m, cbt=\E[Z,
+ clear=\E[H\E[J, cr=\r, csr=\E[\%i\%p1\%d; \%p2\%dr,+ \text{ cub}=\E[%p1\%dD, \text{ cub}1=\b, \text{ cud}=\E[%p1\%dB, \text{ cud}1=\b,+ \text{cut} = \E[%p1\%dC, \text{cut}1 = \E[C, \text{cup} = \E[%i\%p1\%d; \%p2\%dH,+ \text{cuu}=\E[\%p1\%dA, \text{cuu1}=\E M, \text{dch}=\E[\%p1\%dP, \text{dch1}=\E[P,+ dl=\E[%p1%dM, dl1=\E[M, ed=\E[J, el=\E[K, el1=\E[1K,
+ enacs=\E(B \ E)0, home=\E[H,+ ht=\t, hts=\EH, ich=\E[%p1%d@, il=\E[%p1%dL, il1=\E[L,
+ ind=\n, is2=\E)0, kbs=\177, kcub1=\EOD, kcud1=\EOB,
+ kcuf1=\EOC, kcuu1=\EOA, kdch1=\E[3~, kf1=\EOP,
+ kf10=\ E[21\sim kf11=\ E[23\sim kf12=\ E[24\sim kf2=\ EOO,+ kf3=\EOR, kf4=\EOS, kf5=\E[15~, kf6=\E[17~,
+ kT = \E[18\sim, kf8 = \E[19\sim, kf9 = \E[20\sim, khome = \E[1\sim, kend = \E[4\sim,+ kich1=\E[2~, knp=\E[6~, kpp=\E[5~, nel=\EE,
+ rc=\E 8,
rev=\E[7m, ri=\EM, rmeup=\E[?1049l, rmir=\E[4l,+ rmkx=\E[?1l\E>, rmso=\E[23m, rmul=\E[24m, rs2=\Ec, sc=\E7,
+ sgr0=\E[m, smcup=\E[?1049h, smir=\E[4h, smkx=\E[?1h\E=,
+ smso=\E[3m, smul=\E[4m, tbc=\E[3g, smacs=^N, rmacs=^O, flash=\Eg,
+ civis=\E[?25l, cnorm=\E[34h\E[?25h, cvvis=\E[34l,
+ op=\E[39;49m, setab=\E[4%p1%dm, setaf=\E[3%p1%dm,
+ acsc="aaffggjjkkllmmnnooppqqrrssttuuvvwwxxyyzz{{||}}~~..--++\054\054hhII00,
+screen-s|VT 100/ANSI X3.64 virtual terminal with hardstatus line,
+ am, bce, km, mir, msgr, xenl,
+ cols#80, it#8, lines#24, colors#8, pairs#64,
+ bel=\overline{G}, blink=\E[5m, \text{bold}=\E[1m, \text{cbt}=\E[Z,+ clear=\E[H\E[J, cr=\r, csr=\E[%i%p1%d;%p2%dr,
+ \text{ cub}=\E[%p1\%dD, \text{ cub}1=\b, \text{ cud}=\E[%p1\%dB, \text{ cud}1=\b,+ \text{<math>\text{curl} = \text{E}[\%p1\%dC, \text{curl} = \text{E}[C, \text{curl} = \text{E}[\%i\%p1\%d; \%p2\%dH,+ \text{cuu}=\E[\%p1\%dA, \text{cuu1}=\E M, \text{d}ch=\E[\%p1\%dP, \text{d}ch1=\E[P,
```

```
+ dl=\E[%p1%dM, dl1=\E[M, ed=\E[J, el=\E[K, el1=\E[1K,
+ enacs=\E{B\to 0}, home=\E{H},
+ ht=\t, hts=\EH, ich=\E[%p1%d@, il=\E[%p1%dL, il1=\E[L,
+ ind=\n, is2=\E)0, kbs=\177, kcub1=\EOD,
 kcud1=\EOB,
+ kcuf1=\EOC, kcuu1=\EOA, kdch1=\E[3~, kf1=\EOP,
+ kf10=|E[21\sim kf11=|E[23\sim kf12=|E[24\sim kf2=|EOQ]+ kf3=\EOR, kf4=\EOS, kf5=\E[15~, kf6=\E[17~,
+ kT = \E[18~, kf8 = E[19~, kf9 = E[20~, khome = E[1~, kend = E[4~,+ kich1=\E[2~, knp=\E[6~, kpp=\E[5~, nel=\EE,
+ rc=\E8, rev=\E[7m, ri=\EM, rmcup=\E[?1049l, rmir=\E[4l,
+ rmkx=\E[?1l\E>, rmso=\E[23m, rmul=\E[24m, rs2=\Ec, sc=\E7,
+ sgr0=\E[m, smcup=\E[?1049h, smir=\E[4h, smkx=\E[?1h\E=,
+ smso=\E[3m, smul=\E[4m, tbc=\E[3g, smacs=^N, rmacs=^O, flash=\Eg,
+ tsl=\E_, fsl=\E\\, dsl=\E_\E\\,
+ civis=\E[?25l, cnorm=\E[34h\E[?25h, cvvis=\E[34l,
+ op=\E[39;49m, setab=\E[4%p1%dm, setaf=\E[3%p1%dm,
+ acsc=``aaffggjjkkllmmnnooppqqrrssttuuvvwwxxyyzz{{||}}~~..--++\054\054hhII00,
--- ncurses-5.7+20100626.orig/debian/ncurses-base.lintian-overrides
+++ ncurses-5.7+20100626/debian/ncurses-base.lintian-overrides
@ @ -0,0 +1 @ @+ncurses-base: capitalization-error-in-description linux Linux
--- ncurses-5.7+20100626.orig/debian/libncurses5-dbg.preinst
^{+++} ncurses-5.7+20100626/debian/libncurses5-dbg.preinst
@ @ -0.0 +1.25 @ @+#!/bin/sh
+
+set -e
+
+case "${1}" in
+ install|upgrade)
+ if [ -L /usr/share/doc/libncurses5-dbg ]
+ then
+ rm -f /usr/share/doc/libncurses5-dbg
+ fi
+ ;;
+
+ abort-upgrade)
\pm+ ;;
+
^{+*}+ echo "preinst called with unknown argument \S{1}'' > \& 2+ exit 1
+ ;;
+esac
^{+}
```

```
+#DEBHELPER#
```
+

 $+#$ 

```
+exit 0
--- ncurses-5.7+20100626.orig/debian/libncursesw5-dbg.install
+++ ncurses-5.7+20100626/debian/libncursesw5-dbg.install
@ @ -0.0 +1.11 @ @+obj-wide-debug/lib/libncursesw.so.* usr/lib/debug
+obj-wide-debug/lib/libticw.so.* usr/lib/debug
+obj-wide-debug/lib/libformw.so.* usr/lib/debug
+obj-wide-debug/lib/libmenuw.so.* usr/lib/debug
+obj-wide-debug/lib/libpanelw.so.* usr/lib/debug
+obj-wide-debug/lib/libncursesw_g.a usr/lib
+obj-wide-debug/lib/libticw_g.a usr/lib
+obj-wide-debug/lib/libformw_g.a usr/lib
+obj-wide-debug/lib/libmenuw_g.a usr/lib
+obj-wide-debug/lib/libpanelw_g.a usr/lib
+obj-wide-debug/lib/libncurses++w_g.a
 usr/lib
--- ncurses-5.7+20100626.orig/debian/lib32ncurses5-dev.links
+++ ncurses-5.7+20100626/debian/lib32ncurses5-dev.links
@ @ -0.0 +1.2 @ @+lib32/libncurses.so.5 usr/lib32/libncurses.so
+lib32/libtic.so.5 usr/lib32/libtic.so
--- ncurses-5.7+20100626.orig/debian/rxvt-unicode.ti
+++ ncurses-5.7+20100626/debian/rxvt-unicode.ti
@ @ -0.0 +1.66 @ @+# From: Thomas Dickey <dickey@clark.net> 04 Oct 1997
+# Updated: Özgür Kesim <kesim@math.fu-berlin.de> 02 Nov 1997
+# Updated: Marc Lehmann <pcg@goof.com>, 17 Feb 2005
+# Notes:
+# It has an AIX extension
+# box2=lqkxjmwuvtn,
+# but the latter does not work correctly.
+rxvt-unicode|rxvt-unicode terminal (X Window System),
+	am, bce, eo, km, msgr, xenl,
+ \text{cols#80}, \text{it#8}, \text{lines#24},+ acsc=``aaffggjjkkllmmnnooppqqrrssttuuvvwwxxyyzz{{||}}~~-A.B+C\,D0EhFiG,
+ bel=^G, blink=\E[5m, bold=\E[1m, blink=\E[5m, civis=\E[?25l,
+ clear=\E[H\E[2J, \text{con}]=\E[?25h, \text{cr}=-M,+ \text{csr}=\E[%i\%p1\%d;\%p2\%dr, \text{cub}=\E[\%p1\%dD, \text{cub}=\H,+ \text{cud} = \text{E}[\%p1\%dB, \text{cud}] = \text{L}.\text{cut}=\E[%p1\%dC, \text{cut}1=\E[C,+ \text{cup}=\E[\%i\%p1\%d;\%p2\%dH, \text{cup}=\E[\%p1\%dA, \text{cup}=\E[A,+ cvvis=\E[?25h, dch=\E[%p1%dP, dch1=\E[P, dl=\E[%p1%dM,
```

```
+ dl1=\E[M, ed=\E[J, el=\E[K, el1=\E[1K,
```
+ flash=\E[?5h\$<50/>\E[?5l, home=\E[H, hpa=\E[%i%p1%dG, ht=^I,

 $+$  hts=\EH, ich=\E[%p1%d@, ich1=\E[@, il=\E[%p1%dL, il1=\E[L,

```
+ ind=\DeltaJ, is1=\E[?47l\E=\E[?1l,
```

```
+ is2=\E[r\E[m\E[2J\E[H\E[?7h\E[?1;3;4;6l\E[4l,
```

```
+ kDC=\E[3\, kIC=\E2$, kEND=\E[8$, kHOM=\E[7$, kLFT=\E[d, kNXT=\E[6$,
```

```
+ kPRV=\E[5$, kRIT=\E[c,
```
- $+\qquad\text{kbs}=\177,$
- $+$  ka1=\EOw, ka3=\EOy,
- $+$  kb2=\EOu,
- $+$  kc1=\EOq, kc3=\EOs,
- + kcbt=\E[Z, kcub1=\EOD, kcud1=\EOB,

```
+ kcuf1=\EOC, kcuu1=\EOA, kdch1=\E[3~, kel=\E[8\^,
```

```
+ kend=\E[8~, kent=\EOM, kf1=\E[11~, kf10=\E[21~,
```

```
+ kf11=\E[23~, kf12=\E[24~, kf13=\E[25~, kf14=\E[26~,
```

```
+ kf15=\ E[28\sim kf16=\ E[29\sim kf17=\ E[31\sim kf18=\ E[32\sim,
```

```
+ kf19=\E[33~, kf2=\E[12~, kf20=\E[34~, kf3=\E[13~,
```

```
+ kf4=\ E[14\sim, kf5=\ E[15\sim, kf6=\ E[17\sim, kf7=\ E[18\sim, kf8=\ E[19\sim,
```

```
+ kf9=\E[20\sim, kfnd=\E[1\sim, khome=\E[7\sim, kich1=\E[2\sim,
```

```
+ kmous=\E[M,
```

```
knp=\E[6\sim, kpp=\E[5\sim, kslt=\E[4\sim, rc=\E]
```

```
+ rev=\E[7m, ri=\EM,
```

```
+ rmso=\E[27m, rmul=\E[24m,
```

```
+ rs 1=\Ec,
```

```
+ rs2=\E[r\E[m\E[2J\E[H\E[?7h\E[?1;3;4;6]\E[4]\E),
```

```
+ sgr0=\E[m\017,
```

```
+ enacs=, smacs=\E{0, \text{rmacs}=\E{B, \text{cm}}}
```

```
+ smso=\E[7m, smul=\E[4m, tbc=\E[3g,
```

```
+ vpa=\E[%i%p1%dd,
```

```
+ colors#88, pairs#256, btns#5, lm#0,
```

```
+ ccc, eo, npc, mc5i, ncv#0, mir, xon, bw,
```

```
+ ech=\E[%p1%dX,
```

```
+ mc0=\E[i, mc4=\E[4i, mc5=\E[5i,
```

```
+ sitm=\E[3m, ritm=\E[23m,
```

```
+ smam=\E[?7h, rmam=\E[?7l,
```

```
+ smir=\E[4h, rmir=\E[4l,
```

```
+ smcup=\E[?1049h, rmcup=\E[r\E[?1049l,
```

```
+ smkx=\E[?1h\E=, rmkx=\E[?1I\E>,
```

```
+ indn=\E[%p1%dS, rin=\E[%p1%dT,
```

```
^{+}
```

```
sgr=\E[0%?%p6%t;1%;%?%p2%t;4%;%?%p1%p3%|%t;7%;%?%p4%t;5%;%?%p7%t;8%;m%?%p9%t\E(0%e\E(
B%;,
```

```
+ op=\E[39;49m,
```
+ setaf=\E[38;5;%p1%dm, setab=\E[48;5;%p1%dm,

 $^{+}$ 

```
setf=%?%p1%{7}%>%t\E[38;5;%p1%dm%e\E[3%?%p1%{1}%=%t4%e%p1%{3}%=%t6%e%p1%{4}%=%t1%e
%p1%{6}%=%t3%e%p1%d%;m%;,
```
 $+$ 

```
setb=%?%p1%{7}%>%t\E[48;5;%p1%dm%e\E[4%?%p1%{1}%=%t4%e%p1%{3}%=%t6%e%p1%{4}%=%t1%
e%p1%{6}%=%t3%e%p1%d%;m%;,
```
 $^{+}$ 

```
initc=\E]4;%p1%d;rgb\:%p2%{65535}%*%{1000}%/%4.4X/%p3%{65535}%*%{1000}%/%4.4X/%p4%{65535}
\% *% {1000}%/%4.4X\E\\,
+ sc=\E7,
+ s0ds=\E(B, s1ds=\E(0, s2ds=\E*B, s3ds=\E+B,
+ u6 = \E[%i\%d; \& dR, u7 = \E[6n, u8 = \E[?1;2c, u9 = \E[c,^{+}--- ncurses-5.7+20100626.orig/debian/ncurses-bin.install
+++ ncurses-5.7+20100626/debian/ncurses-bin.install
@ @ -0,0 +1,4 @ @+usr/bin
+usr/share/man/man1
+usr/share/man/man5
+usr/share/man/man7
--- ncurses-5.7+20100626.orig/debian/README.etc
+++ ncurses-5.7+20100626/debian/README.etc
@ @ -0.0 +1.2 @ @+This directory is for system-local terminfo descriptions. By default, ncurses
+will search this directory first, then /lib/terminfo, then /usr/share/terminfo.
--- ncurses-5.7+20100626.orig/debian/README.source
+++ ncurses-5.7+20100626/debian/README.source
@ @ -0.0 +1.2 @ @+This package uses quilt for any modifications to the upstream source.
+Please refer to /usr/share/doc/quilt/README.source for more information.
--- ncurses-5.7+20100626.orig/debian/shlibs.dummy
+++ ncurses-5.7+20100626/debian/shlibs.dummy
@ @-0.0 +1.8 \ @+libncurses 5
+libform 5
+libmenu 5
+libpanel 5
+libncursesw 5
+libformw 5
+libmenuw 5
+libpanelw 5
--- ncurses-5.7+20100626.orig/debian/ncurses-base.install
+++ ncurses-5.7+20100626/debian/ncurses-base.install
@ @ -0.0 +1.3 @ @+usr/share/tabset
+lib/terminfo
+etc/terminfo
--- ncurses-5.7+20100626.orig/debian/xterm.ti
+++ ncurses-5.7+20100626/debian/xterm.ti
\omega(\omega - 0.0 + 1.1949) \omega(\omega)
```

```
+# $XTermId: terminfo,v 1.155 2007/11/11 23:26:52 tom Exp $
```

```
+#
```

```
+# $XFree86: xc/programs/xterm/terminfo,v 3.59 2006/02/13 01:14:59 dickey Exp $
```
 $+#$ +# Updates/notes/new entries (e.g., xterm-8bit, xterm-16color, xterm-256color) +# - Thomas E. Dickey  $+#$ +#------------------------------------------------------------------------------ +# Copyright 1996-2006,2007 by Thomas E. Dickey  $+#$ +# All Rights Reserved  $+#$ +# Permission is hereby granted, free of charge, to any person obtaining a +# copy of this software and associated documentation files (the +# "Software"), to deal in the Software without restriction, including +# without limitation the rights to use, copy, modify, merge, publish, +# distribute, sublicense, and/or sell copies of the Software, and to +# permit persons to whom the Software is furnished to do so, subject to +# the following conditions:  $+#$ +# The above copyright notice and this permission notice shall be included +# in all copies or substantial portions of the Software.  $+#$ +# THE SOFTWARE IS PROVIDED "AS IS", WITHOUT WARRANTY OF ANY KIND, EXPRESS +# OR IMPLIED, INCLUDING BUT NOT LIMITED TO THE WARRANTIES OF +# MERCHANTABILITY, FITNESS FOR A PARTICULAR PURPOSE AND NONINFRINGEMENT. +# IN NO EVENT SHALL THE ABOVE LISTED COPYRIGHT HOLDER(S) BE LIABLE FOR ANY +# CLAIM, DAMAGES OR OTHER LIABILITY, WHETHER IN AN ACTION OF CONTRACT, +# TORT OR OTHERWISE, ARISING FROM, OUT OF OR IN CONNECTION WITH THE +# SOFTWARE OR THE USE OR OTHER DEALINGS IN THE SOFTWARE.  $+#$  $+$ # Except as contained in this notice, the name(s) of the above copyright +# holders shall not be used in advertising or otherwise to promote the +# sale, use or other dealings in this Software without prior written +# authorization. +#------------------------------------------------------------------------------  $+#$ +# Special Capabilities: +# -------------------- +# ich has a corresponding capability that inserts a single blank. We could  $+$ # have used ich1=\E[@, which works with ncurses, but that is not standard  $+$ # behavior. If it is set, then SVr4 vi (e.g., Solaris 2.6) emits both  $+$ # smir/rmir and ich1. +# meml locks memory above the cursor; memu unlocks (ala HP terminals). This  $+$ # is not recognized by some older (e.g., SVr3) tic programs, but none  $+$ # do more than warn about it. Ignore the warning. +# smcup clears memory before switching to the alternate screen. The older  $+#$  (deprecated)  $\E[?47h$  did not do this, requiring applications to  $+$ # embed a \E[2J in the rmcup string. However, that behavior cannot

```
+# be disabled via titeInhibit, making that resource
```

```
 not function as
```

```
+# intended on systems with terminfo.
```
+# rs2/is2 are shorter with XFree86 xterm because it supports DECSTR. We

```
+# use the shorter sequence for compatibility with the termcap, which
```
 $+$ # is trimmed to keep it shorter than 1023 characters. It (escape  $\E[!p]$ )

 $+$ # replaces these in the conventional vt100 reset-string:

```
+# \E7 - save cursor (fixes origin-mode side-effect)
```

```
+# \E[r - reset scrolling margins
```

```
+# \E[m - reset SGR (including color)
```

```
+# \E[?7h - reset wraparound mode (DECAWM)
```

```
+# \E[?11 - reset application cursor keys (DECCKM)
```

```
+# \E[?6l - reset origin mode (DECOM)
```

```
+#		\E8	- restore cursor
```
+# DECSTR is recognized by XFree86 xterm even in vt52 mode.

 $+#$ 

+# Editing Keypad:

+# --------------

```
+# XFree86 xterm emulates vt220 if the decTerminalID resource is set to 200 or
```
+# higher. Otherwise it emulates a vt100 or vt52 depending on the value of the

```
+# resource. When emulating a vt220, we support the editing keypad. Sun and PC
```
+# keyboards have an editing keypad which

 is similar to the vt220:  $+#$ 

+# VT220 editing keypad

+# ----------------------------

+# Find Insert Remove

```
+# Select Prev Next
```
 $+$  # ------------------------------- $+#$ 

```
+# Sun/PC editing keypad
```
+# ----------------------------

+# Insert Home PageUp

+# Delete End PageDn

```
+#	----------------------------
```
 $+#$ 

```
+# If the sunKeyboard resource is true, we map it this way (adjusting the values
```
+# of Home, End and Delete):

```
+# VT220 Sun/PC
+#	----------------------------
```
 $+$ # Find Home

 $+$ # Select End

 $+$ # Insert Insert

+# Remove Delete

 $+$ # Prev PageUp

+# Next PageDn

```
+#	----------------------------
```
 $+#$ 

```
+# Note that all of the keys on the editing keypad transmit escape sequences. A
+# vt220 does this only when in vt220 mode; when emulating a vt100 the editing
+# keypad is inactive.
+#+# Alternative keycodes:
+# --------------------
+# Several of the function keys have alternative names, depending on the type of
+# host which
 your xterm is connected to. DEC (i.e., the VMS system) uses F15
+# as the HELP key, F16 as the DO key. Unix applications generally do not do
+# this. Curses applications in particular, assign a unique keycode to each
+# capability string. These terminal descriptions do not have conflicting
+# definitions, to ensure that Unix curses applications use a consistent set of
+# keycodes. To get a VMS-bias, make these substitutions:
+#	1. change khome to kfnd
+#	2. change kend to kslt
+# The original xterm-r6 entry does in fact have a VMS bias.
+#+# Some legacy applications using the termcap emulation may expect kll where
+# we have specified kend.
+#+# Function keys with modifiers (Sun/PC):
+# -------------------------------------
+# Shift-Fx - kf{12+x}
+# Control-Fx - kf{24+x}
+# Shift-Control-Fx - kf{36+x}
+#+# The terminfo defines some special keys which are documented as "shifted",
+# e.g., kDC is shifted-delete-character.
+#
+# Note however, that even though the
 terminfo says a key might be sent, there
+# may be conflicts which prevent this. For example, it is common to use
+# shifted pageup and pagedown for window manager functions. The default
+# translation for xterm since X11R4 has overridden shifted Insert, Select,
+# PageUp and PageDown, which correspond to terminfo kIC, kEND, kPRV and kNXT
+# respectively.
+#+xterm-new|modern xterm terminal emulator,
+ npc,
+ indn=\E[%p1%dS,+ kb2=\EOE.
+ kcbt=\E[Z,
+ kent=\EOM,
+ rin=\E[%p1%dT,
+ use=xterm+pcfkeys,
+ use=xterm-basic,
+#
```

```
+# Encode modifiers using parameters (see "Xterm Control Sequences" ctlseqs.ms).
+# Note that this is unrelated to PCTERM.
++# Some names are extensions allowed by ncurses, e.g.,
+# kDN, kDN5, kDN6, kLFT5, kLFT6, kRIT5, kRIT6, kUP, kUP5, kUP6
+#+# The uppercase names are made up, since there are no standards that apply.
+# If they were limited to two characters, they could in principle be translated
+# to termcap. However, termcap sizes are limited to 1023 bytes,
 so there is
+# little point in ensuring that extended key names can be translated to
+# termcap. A terminfo file can be up to 4096 bytes; using all extended keys
+# that xterm can generate would in fact exceed that limit.
+#+# The numbers correspond to the modifier parameters documented in Xterm
+# Control Sequences:
+#+# 2 Shift
+# 3 Alt
+#4 Shift + Alt
+# 5 Control
+# 6 Shift + Control
+# 7 Alt + Control
+# 8 Shift + Alt + Control
+#+# X/Open Curses defines some shift combinations, which are also used here
+# where applicable. Since it does define some shift combinations, no number
+# (2) is used for suffixing the made-up names. Some combinations are not
+# useful, e.g., they may reboot your computer, or they may require too many
+# fingers. I stopped at modifier 7, just to keep things simple -TD
+#+# XTerm resources:
+# ---------------
+# The xterm+pcfn, xterm+pcf0, xterm+pcf1, xterm+pcf2 and xterm+pcf3 fragments
+# correspond to default resource settings for xterm on a
 104-key PC keyboard
+# with 12 function-keys:
+#+# *sunKeyboard:false
+#	*oldXtermFKeys:false
+# *modifyCursorKeys:2
+# *modifyFunctionKeys:2
+# *ctrlFKeys:10
+#+# The key numbers are computed based on the modifiers:
+#+# kf1-kf12 are F1-F12
+# kf13-kf24 are shift F1-F12
```

```
+# kf25-kf36 are control F1-F12
+# kf37-kf48 are control+shift F1-F12
+#	kf49-kf60 are alt F1-F12
+# kf61-kf63 are shift-alt F1-F3
+#+# Note that ncurses would allow definition of kf64 and beyond, if there were
+# an application that required it.
+#+xterm+pcfkeys|fragment for PC-style keys,
+ use=xterm+app,
+ use=xterm+pcf2,
+ use=xterm+pce2,
+ use=xterm+pcc2,
+#+# The ctrlFKeys resource is only relevant to the xterm+pcfn and xterm+pcfN
+# entries, since the modifyFunctionKeys resource overrides ctrlFKeys when it is
+# positive. A different choice of ctrlFKeys would give a different set of
+# function-key strings.
+xterm+pcfn|fragment with modifyFunctionKeys:-1 and ctrlFKeys:10,
+ kf1 = \EOP,+ kf10=|E[21-+ kf11 = \E[23\sim,+ kf12 = \E[24 \sim,+ kf13 = \E[25~]+ kf14 = \E[26, \, \,+ kf15 = \E[28~,+ kf16 = \E[29-.+ kf17 = \E[31 \sim,+ kf18 = \E[32 \sim,+ kf19 = \E[33-
```
- $+ kf2 = \E{OQ}$ ,
- $+ kf20 = \E[34 \sim,$
- +  $kf21 = \E[42 \sim,$
- $+ kf22 = \E[43 -,$
- $+ kf23 = \E[44 -,$
- $+ kf24 = \E[45~,$
- $+ kf25 = \E[46~,$
- $+ kf26 = \E[47 -,$
- $+ kf27 = \E[48~,$
- $+ kf28 = \E[49 ,$
- $+ kf29 = \E[50-.$
- $+ kf3 = \EOR$ .
- $+ kf30 = \E[51]$ ,
- +  $kf31=\E[52\sim,$
- $+ kf32 = \E[53\sim,$
- $+ kf33 = \E[54~,$
- $+ kf34 = \E[55 -,$
- $+$  kf35=\E[56~,

## $+ kf36 = \E[57 -,$

- $+ kf37 = \E[58~,$
- +  $kf38=\E[59-$ ,
- +  $kf39=\E{60}$ ,
- $+ kf4 = \EOS,$
- +  $kf40=|E[61\sim,$
- $+ kf41 = \E[62 \sim,$
- $+ kf42 = \E[63~,$
- $+ kf43 = \E[64 \sim,$
- $+ kf44 = \E[65 -,$
- $+ kf45 = \E[66-,$
- $+ kf46 = \E[67 -,$
- $+ kf47 = \E[68~,$
- $+ kf48 = \E[69-,$
- $+ kf5 = \E[15~,$
- $+ kf6 = \E[17~,$
- $+ kf7=\E[18\sim,$
- $+ kf8 = \E[19-$
- $+ kf9 = \E[20,$
- +
- $+#$

Changing ctrlFKeys to 12 would let us number the keys using just shift- and

- +# control- modifiers:
- $+#$  kf1-kf12 are F1-F12
- $+$ # kf13-kf24 are shift F1-F12
- $+$ # kf25-kf36 are control F1-F12
- +# kf37-kf48 are control+shift F1-F12
- +xterm+pcfN|fragment with modifyFunctionKeys:-1 and ctrlFKeys:12,
- $+ kf1 = \EOP,$
- $+ kf10 = \E[21 ,$
- $+ kf11 = \E[23\sim,$
- $+ kf12 = \E[24 \sim,$
- $+ kf13 = \E[25~,$
- $+ kf14 = \E[26,$
- $+ kf15 = \E[28~,$
- $+ kf16 = \E[29, 0]$
- $+ kf17 = \E[31]$ ,
- $+ kf18 = \E[32\sim,$
- $+ kf19 = \E[33 -,$
- $+ kf2 = \E{OO}$ ,
- $+ kf20 = \E[34 \sim,$
- $+ kf21 = \E[42 \sim,$
- $+ kf22 = \E[43 \sim,$
- $+ kf23 = \E[44 -,$
- $+ kf24 = \E[45~,$
- $+ kf25 = \E[46~,$
- $+ kf26 = \E[47 -,$
- $+ kf27 = \E[48~,$

```
+ kf28 = \E[49 - ,+ kf29=|E[50-,
+ kf3=\EOR,
+ kf30=\E[51\sim,+ kf31=\E[52\sim,+ kf32=|E[53\sim,+ kf33 = \E[54, 0]+ kf34 = \E[55 -,+ kf35 = \E[56~,+ kf36 = \E[57 -,+ kf37 = \E[58~,+ kf38=\ E[59-,
+ kf39=\E[60, \, \,+ kf4 = \EOS,+ kf40=|E[61\sim,+ kf41=\E[62\sim,+ kf42=\E[63\sim,+ kf43 = \E[64 \sim,+ kf44 = \E[65 -,+ kf45=\E{66},
+ kf46 = \E[67 -,+ kf47 = \E[68~,+ kf48 = \E[69-.+ kf5 = \E[15~,+ kf6 = \E[17 -,+ kf7 = \E[18~,+ kf8 = \E[19-+ kf9 = \E[20-,+
+xterm+pcf0|fragment
 with modifyFunctionKeys:0,
+ kf1 = \EOP,+ kf10 = \E[21 - ,+ kf11=\ E[23\sim,+ kf12 = \E[24 \sim,+ kf13 = \E{O2P},
+ kf14 = \E{O2Q},
+ kf15 = \E{O2R},
+ kf16 = \E{O2S},
+ kf17 = \E[15; 2 \sim,+ kf18 = \E[17;2 \sim,+ kf19 = \E[18;2 \sim,+ kf2 = \E{OO},
+ kf20=|E[19;2\sim,+ kf21 = \E[20; 2 \sim,+ kf22 = \E[21; 2 \sim,+ kf23=|E[23;2\sim,
```

```
+ kf24 = \E[24; 2 \sim,
```
$+$  kf25=\EO5P,  $+$  kf26=\EO5Q,  $+ kf27 = \E{OSR}$ ,  $+$  kf28=\EO5S,  $+ kf29 = \E[15; 5-.$  $+ kf3 = \EOR$ ,  $+ kf30 = \E[17; 5-.$  $+ kf31 = \E[18; 5 \sim,$  $+$  kf32=\E[19;5~,  $+ kf33 = \E[20; 5 \sim,$  $+ kf34 = \E[21; 5, 0]$  $+ kf35 = \E[23; 5 \sim,$  $+ kf36 = \E[24; 5 \sim,$  $+$  kf37=\EO6P,  $+$  kf38=\EO6Q,  $+$  kf39=\EO6R,  $+ kf4 = \EOS,$  $+ kf40=$  $EO6S$ ,  $+ kf41 = \E[15; 6, 6]$  $+ kf42 = \E[17; 6-,$  $+ kf43 = \E[18; 6 \sim,$  $+ kf44 = \E[19; 6 \sim,$  $+ kf45 = \E[20; 6-,$ +  $kf46=\E[21;6\sim,$  $+ kf47 = \E[23; 6-,$  $+ kf48 = \E[24; 6 \sim,$  $+$  kf49=\EO3P,  $+ kf5 = \E[15~,$  $+$  kf50=\EO3Q,  $+$  kf51=\EO3R,  $+$  kf52=\EO3S,  $+$  kf53=\E[15;3~,  $+$  kf54=\E[17;3~,  $+ kf55 = \E[18; 3, 3]$  $+$  kf56=\E[19;3~,  $+$  kf57=\E[20;3~,  $+$  kf58=\E[21;3~,  $+$  kf59=\E[23;3~,  $+ kf6 = \E[17~,$  $+ kf60 = \E[24; 3 \sim,$  $+ kf61 = \E{O4P}$ ,  $+$  kf62=\EO4O.  $+$  kf63=\EO4R,  $+ kf7 = \E[18~,$  $+ kf8 = \E[19 + kf9 = \E[20-.$ +  $+#$ 

This is almost the same as xterm+pcf2 because the unmodified keys all happen

+# to have a pattern that forces the modifier to the same position.

+xterm+pcf1|fragment with modifyFunctionKeys:1,

 $+ kfl = \EOP,$ 

- $+ kf10 = \E[21 ,$
- $+ kf11 = \E[23\sim,$
- $+ kf12 = \E[24 \sim,$
- $+ kf13 = \E[2P,$
- $+ kf14 = |E[2Q,$
- $+ kf15 = \E[2R,$
- $+ kf16 = \E[2S,$
- $+ kf17 = \E[15; 2, 0]$
- $+ kf18 = \E[17;2\sim,$
- $+ kf19 = \E[18; 2, 0]$
- $+ kf2 = \E{OQ}$ ,
- $+ kf20 = \E[19; 2, 0]$
- $+ kf21 = \E[20; 2, 0]$
- $+ kf22 = \E[21; 2 \sim,$
- $+ kf23 = \E[23; 2-,$
- $+ kf24 = \E[24; 2-,$
- $+ kf25 = \E[5P,$
- $+ kf26 = \E[5Q,$
- $+$  kf27=\E[5R,
- $+ kf28 = \E[5S,$
- $+ kf29 = \E[15; 5-.$
- $+ kf3 = \EOR$ ,
- $+$  kf30=\E[17;5~,
- $+ kf31 = \E[18; 5 \sim,$
- $+$  kf32=\E[19;5~,
- $+$  kf33=\E[20;5~,
- $+ kf34 = \E[21; 5 \sim,$
- $+$  kf35=\E[23;5~,
- $+ kf36 = \E[24; 5 \sim,$
- $+ kf37=\E[6P,$
- $+ kf38 = \E[6Q,$
- $+ kf39 = \E[6R,$
- $+ kf4 = \EOS,$
- $+ kf40 = \E[6S,$
- $+ kf41 = \E[15; 6, 6]$
- $+ kf42 = \E[17; 6 \sim,$
- $+ kf43 = \E[18; 6 \sim,$
- $+ kf44 = \E[19; 6 \sim,$
- $+ kf45 = \E[20; 6 \sim,$
- $+ kf46 = \E[21; 6, 6]$
- $+ kf47 = \E[23; 6 \sim,$
- $+ kf48 = \E[24; 6 \sim,$
- $+ kf49 = \E[3P,$
- $+ kf5 = \E[15~,$

```
+ kf50=\E[3Q,
+ kf51 = \E[3R,+ kf52 = \E[3S,+ kf53 = \E[15; 3, 3]+ kf54 = \E[17; 3, 3]+ kf55=\E[18;3~,
+ kf56 = \E[19; 3, 3]+ kf57=\ E[20;3\sim,+ kf58=\E[21;3~,
+ kf59 = \E[23; 3, 3]+ kf6 = \E[17~,+ kf60 = \E[24; 3, 3, 4]+ kf61 = \E[4P,+ kf62 = \E[4Q,+ kf63=\E[4R,
+ kf7 = \E[18~,+ kf8 = \E[19-+ kf9 = \E[20, +
+xterm+pcf2|fragment
 with modifyFunctionKeys:2,
+ kf1 = \EOP,+ kf10 = \E[21 - ,+ kf11 = \E[23\sim,+ kf12=\E[24\sim,+ kf13 = \E[1;2P,+ kf14 = \E[1;2Q,+ kf15 = \E[1;2R,+ kf16 = \E[1;2S,+ kf17 = \E[15; 2, 0]+ kf18 = \E[17;2\sim,+ kf19 = \E[18; 2 \sim,+ kf2 = \E{OQ},
+ kf20=|E[19;2\sim,+ kf21 = \E[20; 2 \sim,+ kf22=\E[21;2\sim,+ kf23=|E[23;2\sim,+ kf24 = \E[24; 2 \sim,+ kf25 = \E[1;5P,+ kf26 = \E[1; 5Q,+ kf27 = \E[1; 5R,+ kf28 = \E[1; 5S,+ kf29 = \E[15; 5-.+ kf3 = \EOR,
+ kf30=|E[17;5-.+ kf31 = \E[18; 5 \sim,+ kf32 = \E[19; 5 \sim,+ kf33 = \E[20; 5 \sim,
```
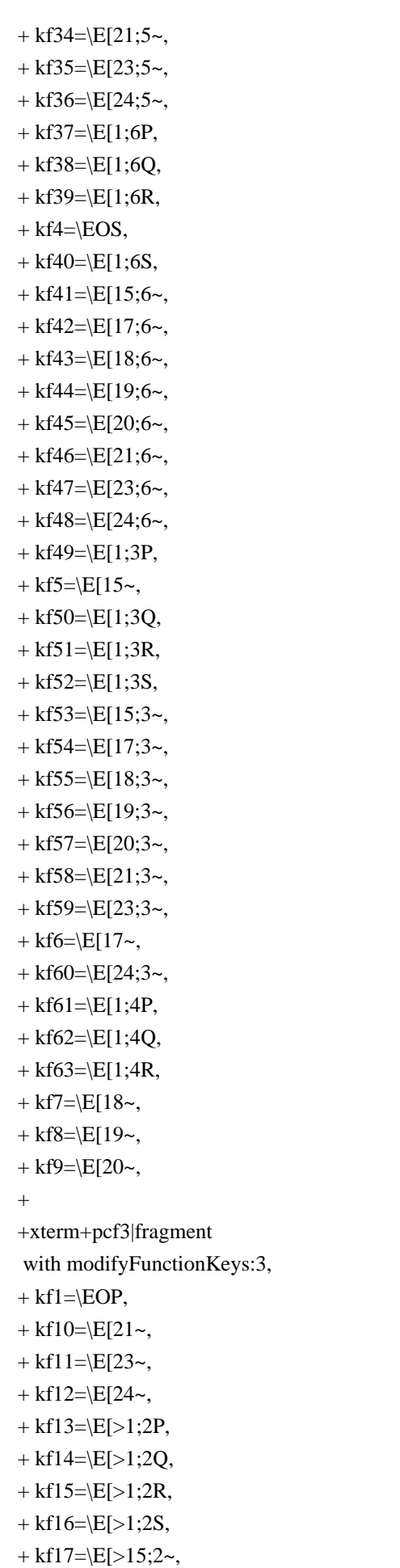

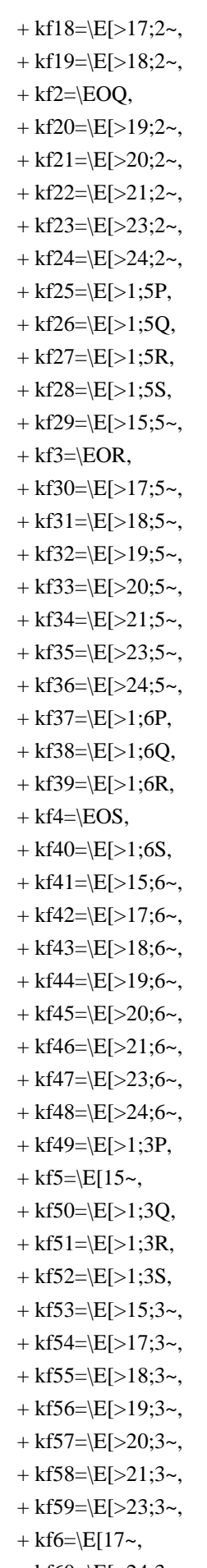

 $+$  kf61=\E[>1;4P,  $+$  kf62=\E[>1;4Q, +  $kf63=\ E[>1;4R,$  $+ kf7 = \E[18~,$  $+ kf8 = \E[19-$ +  $kf9=\E[20\sim,$  $+#$  $+#$  The "PC-style" modifier scheme was introduced in xterm patch #94 (1999/3/27) +# and revised in patch #167 (2002/8/24).  $+#$ +# The original assignments from patch #94 for cursor-keys had some technical +# issues:  $+#$ +# A parameter for a function-key to represent a modifier is just more +# bits. But for a cursor-key it may change the behavior of the +# application. For instance, emacs decodes the first parameter of a +# cursor-key as a repeat count.  $+#$ +# A parameterized string should (really) not begin with SS3 (\EO).  $+$ # Rather, CSI (\E[) should be used.  $+#$ +# For these reasons, the original assignments were deprecated. For +# compatibility reasons, they are still available as a setting of xterm's +# modifyCursorKeys resource. These fragments list the modified cursor-keys +# that might apply to xterm+pcfkeys with different values of that resource. +xterm+pcc3|fragment with modifyCursorKeys:3,  $+ kLFT=\E[>1;2D,$  $+$  kRIT= $\E[>1;2C,$  $+$  kind= $\E[>1;2B,$  $+ kri = \E[>1; 2A,$  $+$  kDN= $\E{>1;2B}$ ,  $+$  kDN3=\E[>1;3B,  $+$  kDN4= $\E{>1;4B}$ ,  $+$  kDN5=\E[>1;5B,  $+$  kDN6=\E[>1;6B,  $+$  kDN7=\E[>1;7B,  $+ kLFT3 = |E| > 1;3D,$ 

- $+ kLFT4 = \E[>1;4D,$
- $+ kLFT5 = \E[>1; 5D,$
- $+ kLFT6 = \E[>1; 6D,$
- $+$  kLFT7=\E[>1;7D,
- $+$  kRIT3=\E[>1;3C,
- $+$  kRIT4=\E[>1;4C,
- $+$  kRIT5=\E[>1;5C,
- $+$  kRIT6=\E[>1;6C,
- $+$  kRIT7=\E[>1;7C,
- $+ kUP=\E[>1;2A,$

```
+ kUP3 = \E[>1; 3A,+ kUP4 = |E| > 1; 4A,+ kUP5 = \E[>1; 5A,+ kUP6 = \E[>1; 6A,+ kUP7 = |E| > 1;7A,++xterm+pcc2|fragment
 with modifyCursorKeys:2,
+ kLFT=\E[1;2D,+ kRIT=\E[1;2C,+ kind=\E[1;2B,+ kri = \E[1; 2A,+ kDN=\E[1;2B,+ kDN3=\E[1;3B,
+ kDN4=\E[1;4B,
+ kDN5=\E[1;5B,
+ kDN6=\E[1;6B,
+ kDN7=\E[1;7B,
+ kLFT3=\E[1;3D,+ kLFT4 = \E[1;4D,+ kLFT5=\E[1;5D,
+ kLFT6=\E[1;6D,+ kLFT7=\E[1;7D,
+ kRIT3=\E[1;3C,
+ kRIT4=E[1; 4C,+ kRIT5=\E[1;5C,
+ kRIT6=\E[1;6C,
+ kRIT7=\E[1;7C,
+ kUP=\ E[1;2A,+ kUP3 = \E[1; 3A,+ kUP4 = \E[1; 4A,+ kUP5 = \E[1; 5A,+ kUP6 = \E[1; 6A,+ kUP7=\E[1;7A,
+
+xterm+pcc1|fragment with modifyCursorKeys:1,
+ kLFT=\E[2D,+ kRIT=\E[2C,
+ kind=\E[2B,+ kri = \E[2A,+ kDN=\E{2B},
+ kDN3=\E{3B},
+ kDN4=\E[4B,+ kDN5=\E[5B,
+ kDN6=\E[6B,
+ kDN7=\E[7B,
+ kLFT3 = \E[3D,
```
- 
- $+$  kLFT4= $\E[4D,$

```
+ kLFT5 = \E[5D,+ kLFT6=\E{6D},
+ kLFT7=\ E[7D,+ kRIT3=\E{3C},
+ kRIT4=\E[4C,+ kRIT5=\E[5C,
+ kRIT6=\E[6C,
+ kRIT7=\E[7C,
+ kUP=\E[2A,+ kUP3 = \E[3A,+ kUP4 = \E[4A,+ kUP5=\E[5A,
+ kUP6 = \E[6A,+ kUP7=\ E[7A,+
+xterm+pcc0|fragment
 with modifyCursorKeys:0,
+ kLFT=\EO2D,
+ kRIT=\E{O2C},
+ kind=\E{CO2B},
+ kri=EO2A,
+ kDN=\EO2B,
+ kDN3=\EO3B,
+ kDN4=\EO4B,
+ kDN5 = \E{O5B},
+ kDN6=\EO6B,
+ kDN7=\EO7B,
+ kLFT3 = \E{CO3D},
+ kLFT4 = \E{O4D},
+ kLFT5=\EO5D,
+ kLFT6=\EO6D,
+ kLFT7 = \E{O7D},
+ kRIT3=\EO3C,
+ kRIT4=\EO4C,
+ kRIT5=\EO5C,
+ kRIT6=\EO6C,
+ kRIT7=\EO7C,
+ kUP = \E{O2A},
+ kUP3 = \E{O3A},
+ kUP4 = \E{O4A},
+ kUP5=\EO5A,
+ kUP6=\EO6A.
+ kUP7 = \E{O7A},
^{+}+# The home/end keys on the editing keypad are also treated as cursor keys.
+xterm+pce3|fragment with modifyCursorKeys:3,
```
 $+$  kEND=\E[>1;2F,

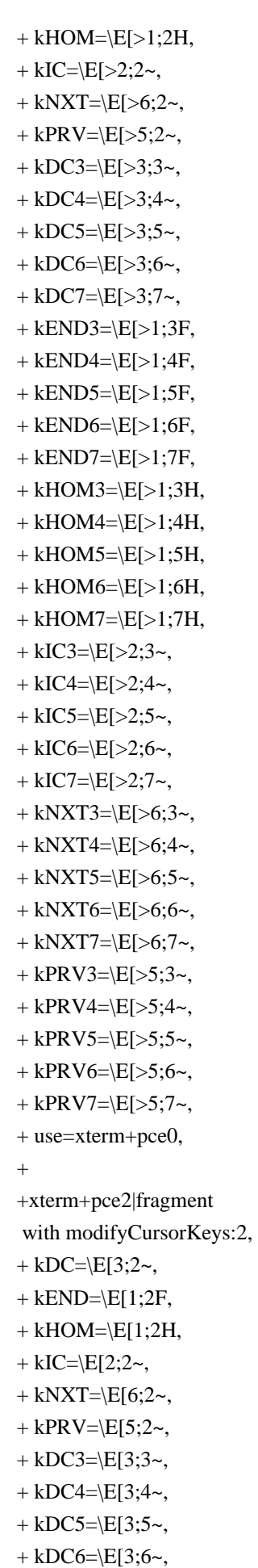

```
+ kDC7 = \E[3; 7 \sim,+ kEND3=\E[1;3F,
+ kEND4=\E[1;4F,+ kEND5=\E[1;5F,
+ kEND6=\E[1;6F,
+ kEND7=\E[1;7F,
+ kHOM3=\E[1;3H,+ kHOM4=\E[1;4H,+ kHOM5=\E[1;5H,
+ kHOM6=\E[1;6H,
+ kHOM7=\E[1;7H,
+ kIC3 = \E[2; 3 -,+ kIC4 = \E[2; 4 \sim,+ kIC5 = \E[2; 5 \sim,+ kIC6 = \E[2; 6 \sim,+ kIC7 = \E[2; 7 \sim,+ kNXT3=\E[6;3~,
+ kNXT4=\E[6;4~,
+ kNXT5=\E[6;5~,
+ kNXT6=\E[6;6~,
+ kNXT7=\E[6;7~,
+ kPRV3 = \E[5; 3, 3]+ kPRV4=\E[5;4~,
+ kPRV5=\E[5;5~,
+ kPRV6=\E[5;6~,
+ kPRV7=\E[5;7~,
+ use=xterm+pce0,
+
+xterm+pce1|fragment
 with modifyCursorKeys:1,
+ kDC=\E[3;2\sim,+ kEND=\E[2F,
+ kHOM=\E[2H,+ kIC = \E[2; 2 \sim,+ kNXT=\E[6;2~,
+ kPRV=\E[5;2~,
+ kDC3 = \E[3; 3 \sim,+ kDC4 = |E[3; 4 \sim,+ kDC5 = \E[3; 5 \sim,+ kDC6 = \E[3; 6 \sim,+ kDC7 = \E[3; 7 \sim,+ kEND3=\E[3F,
+ kEND4=\E[4F,
+ kEND5=\E[5F,
+ kEND6=\E[6F,
+ kEND7=\E[7F,
+ kHOM3=\E[3H,
+ kHOM4=E[4H,
```
- $+$  kHOM5= $\E[5H,$
- $+$  kHOM6= $\E{6H}$ ,
- $+$  kHOM7= $\E[7H,$
- $+ kIC3 = \E[2; 3 -,$
- $+ kIC4 = \E[2; 4 \sim,$
- $+ kIC5 = \E[2; 5 \sim,$
- $+ kIC6 = \E[2; 6 \sim,$
- $+ kIC7 = \E[2; 7 \sim,$
- $+$  kNXT3=\E[6;3~,
- $+$  kNXT4=\E[6;4~,
- $+$  kNXT5=\E[6;5~,
- $+$  kNXT6=\E[6;6~,
- $+$  kNXT7=\E[6;7~,
- +  $k$ PRV3= $\E{5;3-}$ ,
- $+$  kPRV4=\E[5;4~,
- $+$  kPRV5=\E[5;5~,
- +  $kPRV6 = \E[5; 6, 6]$
- $+$  kPRV7=\E[5;7~,
- + use=xterm+pce0,

+

## +xterm+pce0|fragment with modifyCursorKeys:0,

- $+ kDC=\E[3;2\sim,$
- $+$  kEND=\EO2F,
- $+$  kHOM=\EO2H,
- $+ kIC = \E[2; 2 \sim,$
- $+$  kNXT=\E[6;2~,
- $+$  kPRV=\E[5;2~,
- $+ kDC3 = \E[3; 3, 3]$
- $+ kDC4 = \E[3; 4 \sim,$
- $+ kDC5 = \E[3; 5 \sim,$
- $+ kDC6 = \E[3; 6 \sim,$
- $+ kDC7 = \E[3; 7 \sim,$
- $+$  kEND3=\EO3F,
- $+$  kEND4=\EO4F,
- $+$  kEND5=\EO5F,
- $+$  kEND6=\EO6F,
- $+$  kEND7=\EO7F,
- $+$  kHOM3=\EO3H,
- $+$  kHOM4=\EO4H,
- $+$  kHOM5=\EO5H,
- $+$  kHOM6=\EO6H,
- $+$  kHOM7=\EO7H,
- $+ kIC3 = \E[2; 3 \sim,$
- $+ kIC4 = \E[2; 4 \sim,$
- $+ kIC5 = \E[2; 5 \sim,$
- $+ kIC6 = \E[2; 6 \sim,$
- $+ kIC7 = \E[2; 7 \sim,$
- $+$  kNXT3=\E[6;3~,

 $+$  kNXT4= $E[6;4-$ 

- $+$  kNXT5=\E[6;5~,
- $+$  kNXT6=\E[6;6~,
- $+$  kNXT7=\E[6;7~,
- +  $kPRV3 = \E[5; 3, 3]$
- +  $kPRV4 = \E[5; 4 \sim,$
- +  $k$ PRV5= $\E{5;5-}$ ,
- +  $kPRV6=\E[5;6~]$
- $+$  kPRV7=\E[5;7~,
- + use=xterm+edit,
- $+#$

```
+#
```
This chunk is used for building the VT220/Sun/PC keyboard variants.

+xterm-basic|modern xterm terminal emulator - common,

- + OTbs,
- $+$  am,
- + bce,
- $+ km,$
- $+$  mc5i,
- $+$  mir,
- $+$  msgr,
- + xenl,
- $+ AX$ ,
- $+$  colors#8,
- $+$  cols#80,
- $+$  it#8,
- $+$  lines#24,
- $+$  pairs#64,
- + acsc=``aaffggiijjkkllmmnnooppqqrrssttuuvvwwxxyyzz{{||}}~~,
- $+$  bel= $\triangle$ G,
- $+$  blink= $\E{5m}$ ,
- $+$  bold= $\E[1m,$
- $+$  cbt=\E[Z,
- $+$  civis= $E[?251,$
- $+$  clear=\E[H\E[2J,
- $+$  cnorm= $\E[?12I\E[?25h,$
- $+ cr = M$ ,
- $+ \text{csr} = \[ \%i\%p1\%d; \%p2\%dr,$
- $+ \text{ cub}=\E[%p1\%dD,$
- $+$  cub1= $\Delta H$ ,
- $+ \text{cud} = \E[%p1\%dB,$
- $+$  cud1= $^{4}$ J.
- $+ \text{ $=}\E[\%p1\%dC,$$
- $+$  cuf1=\E[C,
- $+ \text{cup}=\E[%i\%p1\%d;\%p2\%dH,$
- $+ \text{cuu} = \E[%p1\%dA,$
- $+$  cuu1=\E[A,
- $+$  cvvis= $\E[?12;25h,$

```
+ dch=\E[%p1%dP,+ dch1=\E[P,+ dl=\E[%p1\%dM,+ dl1=\E{M},
+ ech=\E[%p1\%dX,+ ed=\E[J,
+ el=\E[K,+ el1=\E[1K,
+ flash=\E[?5h\ < 100/>E[?5l,
+ home=\E[H,+ hpa=\E[%i\%p1\%dG,+ ht=^{\Lambda}I,
+ hts=\Edash.
+ ich=\E[%p1%d@,
+ il=\E[%p1%dL,
+ ill=\E[L,
+ ind=^{4}J,
+ invis=\E{8m},
+ is2=\E[!p\E[?3;4l\E[4l\E>,
+ kbs=^{\wedge}H,
+ kmous=\E[M,+ mc0=\E[i,
+ mc4=\E[4i,
+ mc5=\E[5i,
+ meml=\El,
+ memu=\Em,
+ op=\E[39;49m,
+ rc=\E 8,
+ rev=\E[7m,
+ ri=\EM,
+ rmacs=\E{B},
+ rmam=\E[?7l,
+ rmcup=\E[?1049],
+ rmir=\E[4l,
+ rmkx=\E[?1l\E>,
+ rmm=\E[?1034l,
+ rmso=\E[27m,+ rmul=\E[24m,
+ rs 1=\Ec,
+ rs2=\E[!p\E[?3;4l\E[4l\E>,
+ sc=\E7,
+ setab=\E{4\%p1\%dm},
+ \text{setaf}=\E[3\%p1\%dm,+ \text{setb}=\E{4\% ?\%p1\% {\{1}\% =\%t4\%e\%p1\% {\{3}\% =\%t6\%e\%p1\% {\{4}\% =\%t1\%e\%p1\% {\{6}\% =\%t3\%e\%p1\% d\% ;m,+ \text{set}=\E[3\% ?\%p1\% \{1\}\% =\%t4\%e\%p1\% \{3\}\% =\%t6\%e\%p1\% \{4\}\% =\%t1\%e\%p1\% \{6\}\% =\%t3\%e\%p1\% \{6\}\% =\%t3\%e\%p1\% \{6\}\% =\%t3\%e\%p1\% \{6\}\% =\%t3\%e\%p1\% \{6\}\% =\%t3\%e\%p1\% \{6\}\% =\%t3\%e\%p1\% \{6\}\% =\%t3\%e\%p1\% \+
sgr=%?%p9%t\E(0%e\E(B%;\E[0%?%p6%t;1%;%?%p2%t;4%;%?%p1%p3%|%t;7%;%?%p4%t;5%;%?%p7%t;8
```
%;m,

```
+ sgr0=\E(B\E[m,
```
- $+$  smacs= $\E0$ ,
- $+$  smam= $\E[?7h,$

```
+ smcup=\E[?1049h,
```
- $+$  smir= $\E[4h,$
- $+$  smkx=\E[?1h\E=,
- $+$  smm=\E[?1034h,
- $+$  smso=\E[7m,
- $+$  smul=\E[4m,
- $+$  tbc= $\E{3g}$ ,
- $+ u6 = \E[%i\%d; \%dR,$
- $+ u7 = \E[6n,$
- $+$  u8=\E[?1;2c,
- $+$  u9= $\E[c,$
- $+$  vpa= $\E[%i\%p1\%dd,$
- $+#$

xterm-debian is identical to xterm-new except that it more strictly

- +# conforms to DEC VT220 behavior in the case of the backspace key; this is
- +# mandated by the Section 9.8 of the Debian Policy Manual. Also see
- +# <http://vt100.net/docs/vt220-rm/>.
- +xterm-debian|Debian xterm (VT220-conformant backspace),
- $+$  kbs= $\frac{177}{.}$
- $+$  rmm $@$ ,
- $+ \text{smm@}$ ,
- + use=xterm-new,

 $+#$ 

- +# The xterm-new description has all of the features, but is not completely
- +# compatible with vt220. If you are using a Sun or PC keyboard, set the
- +# sunKeyboard resource to true:
- $+#$  + maps the editing keypad
- $++$  interprets control-function-key as a second array of keys, so a
- +# 12-fkey keyboard can support vt220's 20-fkeys.
- $+#$  + maps numeric keypad "+" to ",".
- $+# +$  uses DEC-style control sequences for the application keypad.
- $+#$
- +# Some packagers modify xterm's resource definitions to
- provide extra function
- +# keys by using the shift-modifier in the translations resource. However, that
- +# interferes with the DECUDK functionality.
- $+#$
- +xterm-vt220|xterm emulating vt220,
- $+$  ka1=\EOw,
- $+$  ka3=\EOy,
- $+$  kb2=\EOu,
- $+$  kc1=\EOq,
- $+$  kc3=\EOs,
- $+$  kcbt= $\E[Z,$
- $+$  kend= $\E[4\sim,$

```
+ kent=\EOM,
+ kfl = \EOP,+ kf10 = \E[21 - ,+ kf11=\ E[23\sim,+ kf12 = \E[24 \sim,+ kf13 = \E[25\sim,+ kf14 = \E[26, + kf15 = \E[28~,+ kf16 = \E[29, 0]+ kf17 = \E[31],
+ kf18 = \E[32, 0]+ kf19=\E[33\sim,+ kf2 = \E{OQ},
+ kf20=\E[34\sim,+ kf3 = \EOR,
+ kf4 = \EOS,+ kf5 = \E[15~,+ kf6 = \E[17~,+ kf7 = \E[18~,+ kf8 = \E[19-+ kf9 = \E[20, + khome=\E[1\sim,+kich1=E[2\sim,+\mathrm{knp}=\E[6\sim,+ kpp=\E[5\sim,+ ka2=\EOx,
+ kb1=\EOt,
+ kb3=\EOv,
+ kc2=\EOr,
+ use=xterm+app,
+ use=xterm+edit,
+ use=xterm-basic,
+#+xterm-vt52|xterm emulating dec vt52,
+ cols#80,
+ it#8,
+ lines#24,
+ acsc=``aaffggjjkkllmmnnooppqqrrssttuuvvwwxxyyzz{{||}}~~,
+ bel=\mathrm{^{\wedge}G},+ clear=\EH\EJ,
+ cr=^{\wedge}M,
+ cub1=\ED.
+ \text{cud1} = \text{EB},
+ cuf1=\E C,
+ cup=\EY%p1%' '%+%c%p2%' '%+%c,
+ cuu1=\EA,
+ ed=\E{L},
+ el=\E K,
```

```
+ home=\EH,
+ ht=^NI.
+ ind=^{4}J,
+ kbs=^{\wedge}H,
+ kcub1=\ED,
+ kcud1=\EB,
+ kcuf1=\E C,
+ kcuu1=\E A,
+ nel=^{\wedge}M^{\wedge}J,
+ ri=\EI.
+ rmacs=\setminusEG,
+ smacs=\EF,
+#+# Sun does not number the function keys this way in their sparse termcap; their
+# terminal descriptions ignore the keypads. kb(7M) states that there are codes
+# reserved for 64 function keys, 16 each in left, right, top and bottom. Each
+# keyboard type has a different number of function keys in different
+# arrangements. Using xkeycaps for reference:
+#+# Type 3: left 10, top 9, right 15
+# ------
+# kf1-kf9 are XK_F1-XK_F9
+# There is no kf10 on this keyboard type.
+# kf11-kf20 are keysyms XK_L1 through XK_L10.
+# kf31-kf45 are keysyms XK_R1 through XK_R15.
+#+# However, X's keysymdef.h is hard-coded to make
+# XK L1==XK F11 and
+# XK R1==XK F21,
+# by someone who was unfamiliar with terminal types other than Sun's. So
+# xterm uses the internal X keysymbols, but the terminfo entry uses the Sun
+# numbering scheme.
+#+# Type 4: left
 11, top 12, right 15
+# ------
+# The left-keypad contains an unnumbered Help-key.
+# The right-keypad also contains NumLock, Ins, Del, Enter, + and - keys which
+# do not appear to be part of the R-sequence.
+#+# Type 5: left 9, top 12, right (more than one keypad)
+# ------
+# These keyboards do not use the same naming convention, look like a hybrid of
+# the type 4 and IBM keyboards.
+#+# XTerm resources:
+# ---------------
```
+# Set the modifyFunctionKeys resource to negative (-1) to make it simple to

+# enter the higher function-key values using shift- and control-modifiers.

+#

+xterm-sun|xterm with sun function keys,

 $+$  kb2= $\E{218z}$ ,

- $+$  kcpy= $\E[197z,$
- $+$  kcub1=\EOD,
- $+$  kcud1=\EOB,
- $+$  kcuf1= $\E{OC}$ ,
- $+$  kcuu1=\EOA,
- $+$  kdch1= $\E{3z}$ ,
- $+$  kend= $\E{220z}$ ,
- $+$  kent=\EOM,
- $+ kf1 = \E[224z,$
- $+ kf10 = \E[233z,$
- + kf11=\E[192z,
- + kf12=\E[193z,
- $+ kf13 = \E[194z,$
- $+ kf14 = \E[195z,$
- + kf15=\E[196z,
- $+ kf17 = |E[198z,$
- + kf18=\E[199z,
- $+ kf19 = \E[200z,$
- $+ kf2 = \E[225z,$
- $+ kf20 = \E[201z,$
- $+ kf3 = \E[226z,$
- $+ kf31 = \E[208z,$
- + kf32=\E[209z,
- $+ kf33 = \E[210z,$
- $+ kf34 = \E[211z,$
- $+ kf35 = \E[212z,$
- $+ kf36 = \E[213z,$
- $+ kf38 = \E[215z,$
- $+ kf4 = \E[227z,$
- $+ kf40 = \E[217z,$
- + kf42=\E[219z,
- $+ kf44 = \E[221z,$
- $+ kf45 = \E[222z,$
- + kf46=\E[234z,
- $+ kf47 = \E[235z,$
- $+ kf5 = \E[228z,$
- $+ kf6 = \E[229z,$
- $+ kf7 = \E[230z,$
- $+ kf8 = \E[231z,$
- $+ kf9 = \E[232z,$
- $+$  kfnd= $E[200z,$
- $+$  khlp= $\E[196z,$
- $+$  khome= $\E{214z}$ ,

```
+ kich1=E[2z,+ knp=\E[222z,+ kpp=\E[216z,+ kund=\E[195z,+ use=xterm-basic,
+#+xterm-hp|xterm
 with hpterm function keys,
+ kclr=\E.+ kcub1=\ED,
+ kcud1=\E{EB},
+ kcuf1=\E C,
+ kcuu1=\E A,
+ kdch1=\E{FP},
+ kend=EF,
+ kf1 = \Ep,+ kf2 = \E q,
+ kf3 = \E{F},
+ k f4 = \Es,
+ kf5 = \E.+ k f6 = \Eu,
+ kf7 = \Eve,
+ kf8 = \E w,+ khome=\Eh,
+ kich1=\E{Q},
+ knp=\E S,
+ kpp=\EpsilonT,
+ use=xterm-basic,
+#+# scoterm implements 48 function-keys using shift- and control-modifiers to
+# multiple 12 function-keys. X has a hard-coded limit of 35 function-keys,
+# but xterm can represent larger values.
+#
+# XTerm resources:
+# ---------------
+# Set the modifyFunctionKeys resource to negative (-1) to make it simple to
+# enter the higher function-key values using shift- and control-modifiers.
+#+# Also, set ctrlFKeys resource to 12 (the default is 10) to make xterm see 48
+# function-keys on a keyboard with 12 function-keys and 4 control/shift
+# modifier combinations.
+#+xterm-sco|xterm with SCO function keys,
+ kbeg=\E{E}.
+ kdch1=\frac{177}{.}+ kfl = \E[M,+ kf10=|E[V,
```
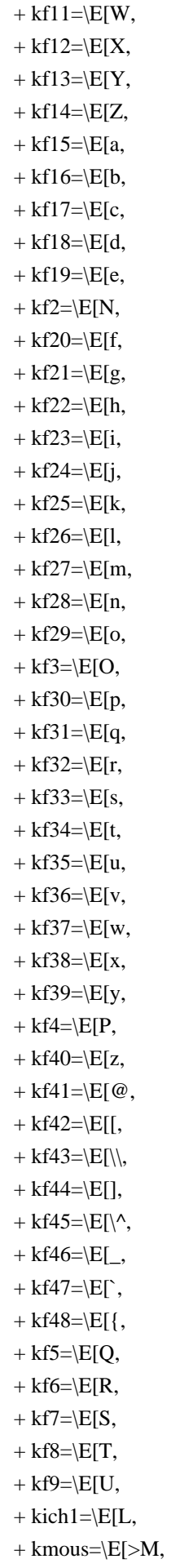

```
+ knp=\E[G,+ kpp=\E[I,
+ use=xterm+noapp,
+ use=xterm-basic,
+#+#
 Other variants (these are all very old entries, from X11R5):
+xterm-24|xterms|vs100|xterm terminal emulator (X Window System),
+ lines#24,
+ use=xterm-old.
+xterm-65|xterm with tall window 65x80 (X Window System),
+ lines#65,
+ use=xterm-old.
+xterm-bold|xterm with bold instead of underline (X Window System),
+ smso=\E[7m,+ smul=\E[1m,
+ use=xterm-old,
+xterm-boldso|xterm with bold for standout (X Window System),
+ rmso=\E{m},
+ smso=\E[1m,
+ use=xterm-old,
+xterm-mono|monochrome xterm,
+ bce @,
+ colors @.
+ \text{ncv}\mathcal{Q},
+ pairs @.
+ op@,
+ setab@.
+ \text{setaf} @.+ setb@,
+ setf@,
+ sgr@,
+ use=xterm-old,
+#+# VTxxx terminals are usually set up so that full-screen applications will use
+# the cursor application mode strings. This is good for full-screen
+# applications, including legacy applications which may have hard-coded
+# behavior, but bad for interactive shells (e.g., tcsh, bash) which use arrow
+# keys to scroll through a history of command strings.
+#+# To see the difference between normal/application modes, consider this example:
+# + In normal (non-application) mode, the terminal transmits a down-arrow
+# as \E[C, which happens to echo as a down-arrow.
++ In application mode the terminal transmits \EOC, which echoes as C.
```
 $+$ # That is because the \EO is the SS3 control, which says to use the

+# character from the G3 character set for the next cell.

 $+#$ 

```
+# One example of hard-coded behavior would be for applications written to work
+# with VT52 and VT100 terminals. If the application's parser ignores 'O' and
+# '?' characters after the escape, then the cursor and keypad strings for the
+# two terminals are the same. (Indeed, one of the first curses applications
+# which I used did something like this to cover "ANSI" terminals -TD).
+#+# To make this work (leaving the cursor keys in normal mode), we have to adjust
+# the terminal initialization sequences:
+#+# smkx/rmkx set/reset the cursor and keypad application modes.
  We retain
+# the latter (otherwise many applications fail).
+#+# smcup/rmcup set/restore cursor-addressing mode for full-screen
+# applications. For xterm, this normally means the alternate
+# screen, which is not compatible with interactive shells. Some
+# programs are "smart" and disable these.
+#+xterm-noapp|xterm with cursor keys in normal mode,
+ rmcup@,
+ rmkx=\E,
+ smcup@,
+ smkx=\E_=,
+ use=xterm+noapp,
+ use=xterm,
+
+xterm+noapp|fragment with cursor keys in normal mode,
+ kcub1=\E{D},
+ kcud1=\E[B,
+ kcuf1=\E[C,+ kcuu1=\E[A,+ use=xterm+noapp+pc,
++xterm+app|fragment with cursor keys in application mode,
+ kcub1=\EOD,
+ kcud1=\EOB,
+ kcuf1=\E{OC},
+ kcuu1=\EOA,
+ use=xterm+app+pc,
+
+xterm+noapp+pc|fragment for noapp pc-style home/end,
+ kend=\E[F,
+ khome=\E[H,+
+xterm+app+pc|fragment for app pc-style home/end,
+ kend=\E{OF},
+ khome=\EOH,
^{+}
```

```
+xterm+edit|fragment for 6-key editing-keypad,
+ kdch1=\E[3~,
+ kich1=E[2\sim,+\mathrm{knp}=\E[6\sim,+\text{kpp}=\E[5\sim,+ use=xterm+pc+edit,
+
+xterm+decedit|fragment
 for vt220 6-key editing-keypad,
+ kdch1=\E[3~,
+ kich1=\E[2\sim,+\mathrm{knp}=\E[6\sim,+ kpp=\E[5\sim,+ use=xterm+vt+edit,
+
+xterm+pc+edit|fragment for pc-style editing keypad,
+ kend=\E[4\sim,+ khome=\E[1\sim,+
+xterm+vt+edit|fragment for vt220-style editing keypad,
+ kfnd=\E[1\sim,+ kslt=\E[4\sim,+
+#+# This should work for the commonly used "color xterm" variations (XFree86
+# xterm, color_xterm, nxterm, rxvt). Note that it does not set 'bce', so for
+# XFree86 and and rxvt, some applications that use colors will be less
+# efficient, and in a few special cases (with "smart" optimization) the wrong
+# color will be painted in spots.
+xterm-color|generic "ANSI" color xterm (X Window System),
+ colors#8,
+ ncv@,
+ pairs#64,
+ op=\E{m},
+ setab=\E[4\%p1\%dm,+ \text{setaf} = \E{3\%p1\%dm}+ use=xterm-r6,
+#+# vi may work better with this entry, because vi
+# doesn't use insert mode much
+xterm-ic|xterm-vi|xterm with insert character instead of insert mode,
+ mir@.
+ ich=\E[%p1%d@,
+ ich1=\E[@,
+ rmir@.
+ smir@.
+ use=xterm,
+#
```

```
+# This is used only for testing (it's not relevant to DEC VTxxx terminals, but
+# to ncurses).
+xterm-xmc|xterm with magic-cookie glitch,
+ xmc#1.
+ use=xterm-new,
+#+# This one also is primarily for testing ncurses; while the ISO 6429 defines
+# the REP control, none of the DEC VTxxx terminals (VT52 through VT420) support
+# it.
+xterm-rep|xterm with repeat-character control,
+ rep=%p1%c\E[%p2%\{1\}%-%db,
+ use=xterm-new.
++# This is mainly for testing xterm; the real VT220 will not let you switch
+# character sets without first altering the keyboard language in the setup
+# screen. Some emulators allow this anyway. (Note that these strings are
+# normally used only for printers). The parameter to csnm and scs is the same
+# in both cases: the keyboard language parameter returned by CSI ? 2 6 n.
+xterm-nrc|xterm with VT220 national replacement character sets,
+ \text{csmm=}\%?%p1%{1}%=%tNorth
American%e%p1%{2}%=%tBritish%e%p1%{3}%=%tFlemish%e%p1%{4}%=%tFrench
Canadian%e%p1%{5}%=%tDanish%e%p1%{6}%=%tFinnish%e%p1%{7}%=%tGerman%e%p1%{8}%=%tDutc
h%e%p1%{9}%=%tItalian%e%p1%{10}%=%tSwiss (French)%e%p1%{11}%=%tSwiss
(German)%e%p1%{12}%=%tSwedish%e%p1%{13}%=%tNorwegian%e%p1%{14}%=%tFrench/Belgian%e%p1
% \{15\}\% = \% tSpanish%;
+
scs=%?%p1%{1}%=%t\E(B%e%p1%{2}%=%t\E(A%e%p1%{3}%=%t\E(R%e%p1%{4}%=%t\E(9%e%p1%{5}
%=%t\E(E%e%p1%{6}%=%t\E(5%e%p1%{7}%=%t\E(K%e%p1%{8}%=%t\E(4%e%p1%{9}%=%t\E(Y%e%p1
\frac{10}{2} %=%t\E(=%e%p1%{11}%=%t\E(=%e%p1%{12}%=%t\E(7%e%p1%{13}%=%t\E(E%e%p1%{14}%=%t\
E(R\%e\%p1\% {15}%=%t\E(Z%;
+ use=xterm-new,
+#+# Foreground 0-15 maps (with toggles) into 30-37 & 90-97
+# Background 0-15 maps (with toggles) into 40-47 & 100-107
+#+# Originally I suppressed setaf/setab, since ANSI specifies only 8 colors, but
+# Stephen Marley persuaded me to allow the "ANSI" color controls to extend to
+# 16 colors. (Note that ncurses 4.2 uses setf/setb from this description;
+# however 5.0 selects either according to their availability). - T.Dickey
+#+# SVr4
 curses does not use more than 8 colors anyway, so using 16 colors is
```
+# either for terminfo-level applications or via ncurses.

+xterm-16color|xterm with 16 colors,

 $+$  colors#16.

 $+$  pairs#256,

+ setab=\E[%?%p1%{8}%<%t%p1%{40}%+%e%p1%{92}%+%;%dm,

```
+ setaf=\E[%?%p1%{8}%<%t%p1%{30}%+%e%p1%{82}%+%;%dm,
+
setb=%p1%{8}%/%{6}%*%{4}%+\E[%d%p1%{8}%m%Pa%?%ga%{1}%=%t4%e%ga%{3}%=%t6%e%ga%{4
}%=%t1%e%ga%{6}%=%t3%e%ga%d%;m,
\pmsetf=%p1%{8}%/%{6}%*%{3}%+\E[%d%p1%{8}%m%Pa%?%ga%{1}%=%t4%e%ga%{3}%=%t6%e%ga%{4}
%=%t1%e%ga%{6}%=%t3%e%ga%d%;m,
+ use=xterm-debian.
+#+# This uses RGB values 0..1000
+#+# 256 colors should give 65536 pairs, but terminfo stores numbers in a signed
+# short. Most people will not notice problems with only 32767 pairs.
+xterm-256color|xterm with 256 colors,
+ ccc,
+ colors#256.
+ pairs#32767,
+
initc=\E]4;%p1%d;rgb\:%p2%{255}%*%{1000}%/%2.2X/%p3%{255}%*%{1000}%/%2.2X/%p4%{255}%*%{
1000}%/%2.2X\E\\,
+ setab=\E[%?%p1%{8}%<%t4%p1%d%e%p1%{16}%<%t10%p1%{8}%-%d%e48;5;%p1%d%;m,
+ \text{setaf} = \E[% ?\%p1\% \{8\} % < \% t3\%p1\% d\% e\%p1\% \{16\} % < \% t9\%p1\% \{8\} % - \% d\% e38;5; \%p1\% d\% ;m,+ setb@,
+ setf@,
+ use=xterm-debian,
+xterm-88color|xterm
 with 88 colors,
+ colors#88.
+ pairs#7744,
+ use=xterm-256color,
+#+# This is an 8-bit version of xterm, which emulates DEC vt220 with ANSI color.
+# To use it, your decTerminalID resource must be set to 200 or above, and the
+# sunKeyboard resource set to true.
+#+# HTS \E H \210
+# RI \E M \215
+# SS3 \ E O \ 217+# CSI \ E [233+#+xterm-8bit|xterm terminal emulator with 8-bit controls (X Window System),
+ OTbs.
+am
+ bce.
+ km.
+ mc5i.
+ mir,
+ msgr,
```

```
+ npc,
+ xenl,
+ AX,
+ colors#8,
+ cols#80,
+ it#8,
+ lines#24,
+ pairs#64,
+ acsc=``aaffggiijjkkllmmnnooppqqrrssttuuvvwwxxyyzz{{||}}~~,
+ bel=\triangleG,
+ blink=\frac{2335m}{ },
+ bold=\frac{2331m}{,
+ cbt=\langle 233Z,+ civis=\frac{233?251}{.}+	clear=\233H\2332J,
+ cnorm=\frac{233?251}{233?25h},
+ cr=^{\wedge}M,
+ \text{csr} = \frac{233\%i\%p1\%d;\%p2\%dr}{2}+	cub=\233%p1%dD,
+ cub1=\Delta H,
+ \text{cud} = \frac{233\% \text{p1}}{dB},
+ \text{cud1} = \Delta J,
+ \text{cut}=\233\%p1\%dC,+ cuf1=\frac{233C}{.}+	cup=\233%i%p1%d;%p2%dH,
+ cuu=\frac{233\%p1\%dA}{,
+ cuu1=\frac{233A}{.}+ cvvis=\frac{233?12;25h}{+ dch=\frac{233\%p1\%dP}{ },
+ dch1=\frac{233P}{ },
+ dl=\frac{233\%p1\%dM}{,
+ dl1=\frac{233M}{.}+ ech=\frac{233\%p1\%dX}{a},
+ ed=\langle 233J,+ el=\langle 233K,+ el1=\frac{2331K}{.}+ flash=\frac{233?5h\%}{100}/\frac{233?5l},
+ home=\langle 233H,+ hpa=\frac{233\%i\%p1\%dG}{,
+ ht=^{\wedge}I.
+ hts=\frac{210},
+ ich=233\%p1\%d@,
+il=\frac{233\%p1\%dL}{+ il1=\frac{233L}{ },
+ ind=^{4}J.
+ invis=\frac{2338m}{ }+ is2=\E[62"p\E
```

```
 G\233m\233?7h\E>\E7\233?1;3;4;6l\2334l\233r\E8,
```
 $+$  ka1= $\frac{217w}{$ ,

- $+$  ka3= $\frac{217u}{$ ,
- $+ kb2 = \frac{217y}{3}$
- $+$  kbeg= $\langle 217E,$
- $+$  kbs= $^{\wedge}$ H,
- $+$  kc1= $\frac{217q}{.}$
- $+$  kc3= $\frac{217s}{s}$
- $+$  kcbt= $\langle 233Z,$
- $+$  kcub1= $\langle$ 217D,
- $+$  kcud1= $\langle$ 217B,
- $+$  kcuf1= $\frac{217C}{.}$
- $+$  kcuu1= $\frac{217A}{.}$
- $+$  kdch1= $\frac{2333}{2}$ ,
- $+$  kend= $\langle 2334 \sim$ ,
- $+$  kent= $\frac{217M}{.}$
- $+ kf1 = \frac{23311}{2}$ ,
- $+ kf10 = \frac{23321}{.}$
- $+ kf11 = \frac{23323}{2}$ ,
- $+ kf12 = \frac{23324}{,}$
- $+ kf13 = \frac{23325}{.}$
- $+ kf14 = \frac{23326}{,}$
- $+ kf15 = \frac{23328}{,}$
- $+ kf16 = \frac{23329}{3},$
- $+ kf17 = \frac{23331}{,}$
- $+ kf18 = \frac{23332}{3}$ ,
- $+ kf19 = \frac{23333}{3}$ ,
- $+ kf2 = \frac{23312}{,}$
- +  $kf20=$   $23334$  ~,
- $+ kf3 = \frac{23313}{2}$ ,
- $+ k f4 = \frac{23314}{,}$
- $+ kf5 = \frac{23315}{,}$
- $+ kf6 = \frac{23317}{2}$
- $+ kf7 = \frac{23318}{3},$
- $+ kf8 = \frac{23319}{3},$
- +  $kf9=\frac{23320}{2}$ ,
- $+$  khome= $\frac{2331}{2}$ ,
- + kich1= $\frac{2332}{2}$ ,
- $+$  kmous= $\langle 233M,$
- $+$  knp= $\frac{2336}{,}$
- $+$  kpp= $\frac{2335}{3}$ ,
- $+$  mc0= $\frac{233i}{.}$
- $+$  mc4= $\frac{2334i}{.}$
- $+$  mc5= $\frac{2335i}{.}$
- $+$  meml=\El,
- $+$  memu= $\Em$ ,
- $+$  op= $\frac{23339;49m}{$
- $+$  rc= $\E 8$ ,

```
+ rev=\frac{2337m}{.}+ ri=\frac{215}{.}+ rmacs=\E{B},
+ rmam=\frac{233?71},
+ rmcup=\frac{233?10491},
+ rmir=\frac{23341}{.}+ rmkx=\langle 233?11 \rangle E,
+ rmso=\frac{23327m}{.}+ rmul=\frac{23324m}{,
+ rs1=\Ec.
+ rs2=\E[62"p\E
 G\233m\233?7h\E>\E7\233?1;3;4;6l\2334l\233r\E8,
+ sc=\E7,
+ \text{setab} = \frac{2334\% \text{p1%}}{ \text{m}},
+ \text{setaf} = \frac{2333\% \text{p1}\% \text{dm}}{2.333\% \text{p1}}+ \text{set} = \frac{2334\%}{\%}p1\%{1}%=%t4%e%p1%{3}%=%t6%e%p1%{4}%=%t1%e%p1%{6}%=%t3%e%p1%d%;m,
+ setf=\2333%?%p1%{1}%=%t4%e%p1%{3}%=%t6%e%p1%{4}%=%t1%e%p1%{6}%=%t3%e%p1%d%;m,
+
sgr=\2330%?%p6%t;1%;%?%p2%t;4%;%?%p1%p3%|%t;7%;%?%p4%t;5%;%?%p7%t;8%;m%?%p9%t\E(0%e\E(
B%;,
+ sgr0=\2330m\E(B,
+ smacs=\E0,
+ smam=\langle 233?7h,+ smcup=\frac{233?1049h}{,
+ smir=\frac{2334h}{.}+ smkx=\frac{233?1h}{E}=,
+ smso=\frac{2337m}{.}+ smul=\frac{2334m}{,
+ tbc=\langle 2333g,+ u6 = \frac{233}{%i\%d; \%dR,}+ u7 = \E[6n,+ u8=\233[?1;2c,
+ u9=\E[c,
+ vpa=\frac{233\%i\%p1\%dd,
```

```
+#
```
+xterm-xf86-v44|xterm terminal emulator (XFree86 4.4 Window System),

- + OTbs,
- + am,
- $+$  bce,
- $+ km$ .
- $+$  mc5i.
- $+$  mir.
- $+$  msgr,
- $+$  npc,
- + xenl.
- $+ AX$

```
+ colors#8,
```
 $+$  cols#80.

```
+ it#8,
+ lines#24,
+ pairs#64,
+ acsc=``aaffggiijjkkllmmnnooppqqrrssttuuvvwwxxyyzz{{||}}~~,
+ bel=\triangleG,
+ blink=\E{5m},
+ bold=\E[1m,+ cbt=\E[Z,
+ civis=\E[?251,+ clear=\E[H\E[2J,
+ cnorm=\E[?12l\E[?25h,+ cr=^{\wedge}M,
+ csr=\E[%i%p1%d;%p2%dr,
+ \text{cub} = \E[%p1\%dD,+ cub1=\Delta H,
+ \text{cud} = \E[%p1%dB,+ \text{cud1} = \Delta J,
+ \text{<math>\equiv\equiv\text{[%p1%dC]}+ cuf1=\E[C,+ \text{cup} = \E[%i\%p1\%d;%p2\%dH,+ cuu=\E[%p1%dA,
+ cuu1=\E[A,
+ cvvis=\E[?12;25h,+ dch=\E[%p1%dP,+ dch1=\E[P,+ dl=\E[%p1\%dM,+ dl1=\E[M,
+ ech=\E[%p1\%dX,+ ed=\E[J,
+ el=\E[K,+ el1=\E[1K,
+ enacs=\E(E(B \ E)),
+ flash=\E[?5h\ < 100/>E[?5l,
+ home=\E[H,+ hpa=\E[%i\%p1\%dG,+ ht=^{\Lambda}I,
+ hts=\Edash.
+ ich=\E[%p1%d@,
+ il=\E[%p1\%dL,+ ill=\E[L,
+ ind=^{4}J,
+ indn=\E[%p1\%dS,+ invis=\E{8m},
+ is2=\E[!p\E[?3;4]\E[4]\E>,
+ kDC=\E[3;2\sim,+ kEND=\E[1;2F,
+ kHOM=\E[1;2H,
```

```
+ kIC = \E[2; 2 \sim,
```
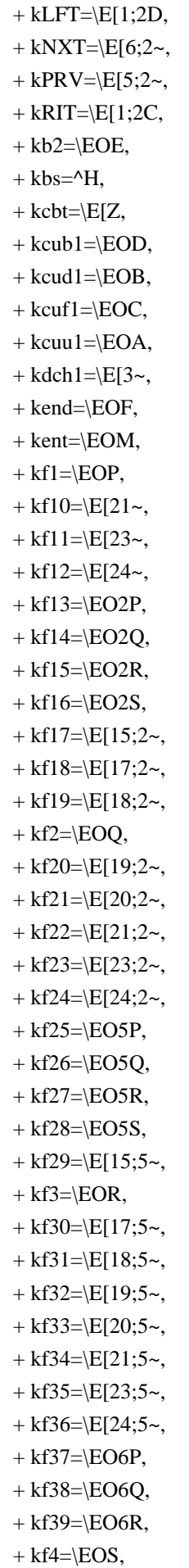

```
+ kf40 = \E{O6S},
+ kf41 = \E[15; 6, 6]+ kf42 = \E[17; 6 \sim,+ kf43 = \E[18; 6 \sim,+ kf44 = \E[19; 6 \sim,+ kf45 = \E[20; 6, 6]+ kf46 = \E[21; 6 \sim,+ kf47 = \E[23; 6 \sim,+ kf48 = \E[24; 6 \sim,+ kf5 = \E[15~,+ kf6 = \E[17\sim,+ kf7 = \E[18~,+ kf8 = \E[19-+ kf9 = \E[20, \, \,+ khome=\E{OH},
+ kich1=\E[2\sim,+ kmous=\E[M,+\text{knp}=\E[6\sim,+\text{kpp}=\E[5\sim,+ mc0=\E[i,
+ mc4=\E[4i,
+ mc5=\E[5i,
+ meml=\El,
+ memu=\Em,
+	op=\E[39;49m,
+ rc=\E 8,
+ rev=\E[7m,+ ri=\EM,
+ rin=\E[%p1%dT,
+ rmacs=\DeltaO,
+ rmam=\E[?7],
+ rmcup=\E[?1049],
+ rmir=\E[4],
+ rmkx=\E[?1l\E>,
+ rmso=\E[27m,+ rmul=\E[24m,
+ rs 1=\Ec,
+ rs2=\E[!p\E[?3;4l\E[4l\E>,
+ sc=\E7,
+ \text{setab} = \E[4\%p1\%dm,+ \text{setaf} = \E{3\%p1\%dm}+ \text{setb}=\E{4\% ?\%p1\% {\{1}}\% =\$t4\%e\%p1\% {\{3}}\% =\$t6\%e\%p1\% {\{4}}\% =\$t1\%e\%p1\% {\{6}}\% =\$t3\%e\%p1\% d\% ;m,+ setf=\E[3%?%p1%{1}%=%t4%e%p1%{3}%=%t6%e%p1%{4}%=%t1%e%p1%{6}%=%t3%e%p1%d%;m,
+sgr=\E[0%?%p6%t;1%;%?%p2%t;4%;%?%p1%p3%|%t;7%;%?%p4%t;5%;%?%p7%t;8%;m%?%p9%t\016%e\017
%;,
+ sgr0=\E[m\017,
```
 $+$  smacs= $^N$ N.

```
+ smam=\E[?7h,+ smcup=\E[?1049h,+ smir=\E[4h,+ smkx=\E[?1h\E=,
+ smso=\E[7m,
+ smul=\E[4m,
+ tbc=\E{3g},
+ u6 = \E[%i%d;%dR,+ u7 = \E[6n,+ u8=\E[?1;2c,
+ u9=\E[c,+ vpa=E[\%i\%p1\%dd,+ ka2=\EOx,
+ kb1=\EOt,
+ kb3=\EOv,
+ kc2=\EOr,
+xterm-xfree86|xterm
 terminal emulator (XFree86 4.4 Window System),
+ use=xterm-xf86-v44,
+#+# Compatible with the R6 xterm, with the following changes:
+# + added acsc (perhaps some versions of tic assume the standard vt100
+#	 alternate character set)
+# + added u6, u7, u8, u9 strings for Daniel Weaver's tack program.
+# + added kmous string for ncurses.
+# + added khome/kend strings
 (which conflict with kfnd/kslt, see note).
+xterm-r6|xterm-old|xterm X11R6 version,
+ OTbs,
+	am,
+ km,+ mir,
+ msgr,
+ xenl,
+ cols#80,
+ it#8,
+ lines#24,
+ acsc=``aaffggiijjkkllmmnnooppqqrrssttuuvvwwxxyyzz{{||}}~~,
+ bel=\triangleG,
+ bold=\E[1m,+ clear=\E[H\E[2J,
+ cr=^{\wedge}M.
+ \text{csr} = \E[%i\%p1\%d;\%p2\%dr,+ \text{ cub} = \E[%p1\%dD,+ cub1=\Delta H.
+ \text{cud} = \E[%p1%dB,
```

```
+ \text{cud1} = \Delta J,
```

```
+ \text{<math>\equiv\left|E\right|\%p1\%dC,}
```

```
+ cuf1=\E[C,
+ \text{cup} = \E[%i\%p1\%d;\%p2\%dH,+ cuu=\E[%p1%dA,
+ cuu1=\E[A,+ dch=\E[%p1%dP,+ dch1=\E[P,+ dl=\E[%p1%dM,
+ dl1=\E{M},
+ ed=\E[J,
+ el=\E[K,
+ enacs=\E{E})0,
+ home=\E[H,+ ht=^{\Lambda}I,
+ hts=\EdashH,
+ il=\E[%p1%dL,
+ ill=\E[L,
+ ind=^{4}J,
+ is2=\E[m\E[?7h\E[4l\E>\E7\E[r\E[?1;3;4;6l\E8,
+ kbs=^{\wedge}H,
+ kcub1=\EOD,
+ kcud1=\EOB,
+ kcuf1=\E{OC},
+ kcuu1=\EOA,
+ kdch1=\E{3\sim},
+ kf1 = \E[11 -,+ kf10=\ E[21\sim,+ kf11 = \E[23\sim,+ kf12 = \E[24 - ,+ kf13 = \E[25\sim,+ kf14 = \E[26, \, \,+ kf15=\ E[28\sim,+ kf16 = \E[29, 0]+ kf17 = \E[31],
+ kf18=\ E[32\sim,+ kf19 = \E[33\sim,+ kf2 = \E[12\sim,+ kf20=|E[34\sim,+ kf3 = \E[13\sim,+ kf4 = \E[14 \sim,+ kf5 = \E[15~,+ kf6 = \E[17~,+ kf7 = \E[18~,+ kf8 = \E[19-+ kf9 = \E[20, \, \,+ kmous=\E{M}.
+ meml=\El,
+ memu=\Em,
+ rc=\E 8,
```

```
+ rev=\E[7m,+ ri=\EM,
+ rmacs=\alphaO,
+ rmcup=\E[2J\E[?47]\E8,+ rmir=\E[4],
+ rmkx=\E[?1l\E>,
+ rmso=\E{m},
+ rmul=\E[m,
+ rs2=\E{m\E{?7h\}\E{4I\}\E} \E7\E[r\E[?1;3;4;6l\E8,
+ sc=\E7,
+ sgr0=\E[m,
+ smacs=^NN,
+ smcup=\E{7}{E[?47h},
+ smir=\E[4h,+ smkx=\E[?1h\E=,
+ smso=\E[7m,
+ smul=\E{4m},
+ tbc=\E[3g,
+ u6 = \E[%i\%d; \%dR,+ u7 = \E[6n,+ u8 = \E[?1;2c,+ u9=\E[c,+ use=xterm+decedit,
+#+# Compatible with the R5 xterm, with the following changes:
++ + changed 'blink=@', to 'blink@' (the former meant that "@" would start
+#	 a blink, the latter that it is not supported).
+# + changed kf1 through kf4 to correspond with actual usage. Though X
+#	 supports keypad symbols for PF1 to PF4, and xterm interprets these
+# correctly, the F1 to F4 codes are commonly (but incorrectly) used.
+# + moved reset string from rs1 to rs2, to correlate better with termcap.
+# + make khome consistent with other entries.
+# + use rmul/smul, rmir/smir
 from termcap, but not rmcup/smcup because
+#	 not everyone wants the alternate screen.
+# + added u6, u7, u8, u9 strings for Daniel Weaver's tack program.
+# + added kmous string for ncurses.
+xterm-r5|xterm R5 version,
```
- $+$  OTbs.
- $+$  am.
- $+ km$ .
- $+$  msgr,
- + xenl.
- $+$  cols#80.
- $+$  it#8.
- $+$  lines#24,
- $+$  bel= $\Delta G$ .

```
+ bold=\E[1m,+ clear=\E[H\E[2J,
+ cr = M,
+ csr=\E[%i%p1%d;%p2%dr,
+ \text{cub} = \E[%p1\%dD,+ cub1=\Delta H,
+ \text{cud} = \E[%p1\%dB,+ \text{cud1} = \Delta J,
+ \text{cuf} = \E[%p1%dC,+ \text{cnf1} = \E[C,+ \text{cup} = \E[%i\%p1\%d;%p2\%dH,+ cuu=\E[%p1\%dA,+ cuu1=\E[A,+ dch=\E[%p1%dP,+ dch1=\E[P,+ dl=\E[%p1%dM,+ dl1=\E{M},
+ ed=\E[J,
+ el=\E[K,+ home=\E[H,+ ht=^{\Lambda}I,
+ hts=\EdashH,
+ ich=\E[%p1%d@,
+ ich1=\E[@,
+ il=\E[%p1%dL,
+ ill=\E[L,
+ ind=^{4}J,
+ kbs=^{\wedge}H,
+ kcub1=\EOD,
+ kcud1=\EOB,
+ kcuf1=\E{OC},
+ kcuu1=\EOA,
+ kdch1=\E[3~,
+ kdl1=\E[31~,
+ kel=\E{8~},
+ kend=\E[4~,
+ kf0 = \E{Oq},
+ kf1 = \E[11 -,+ kf10=\ E[21\sim,+ kf11 = \E[23\sim,+ kf12 = \E[24 \sim,+ kf2 = \E[12\sim,+ kf3 = \E[13\sim,+ kf4 = \E[14 -,+ kf5 = \E[15~,+ kf6 = \E[17~,+ kf7 = \E[18~,+ kf8 = \E[19-
```

```
+ kf9 = \E[20, \, \,+ khome=\E[1\sim,+ kich1=E[2\sim,+ kil1=\E[30~,
+ kmous=\E[M,+\mathrm{knp}=\mathrm{E}[6\sim,+\text{kpp}=\E[5\sim,+ rc=\E 8,
+ rev=\E[7m,+ ri=\EM,
+ rmir=\E[4],
+ rmkx=\E[?1l\E>,
+ rmso=\E{m},
+ rmul=\E[m,
+ rs2=\E>\E[?1;3;4;5;6l\E[4l\E[?7h\E[m\E[r\E[2J\E[H,
+ sc=\E7,
+ sgr=\E[%?%p1%t;7%;%?%p2%t;4%;%?%p3%t;7%;%?%p4%t;5%;%?%p6%t;1%;m,
+ sgr0=\E[m,
+ smir=\E[4h,+ smkx=\E[?1h\E=,
+ smso=\E[7m,
+ smul=\E[4m,
+ tbc=\E{3g},
+ u6 = \E[%i%d;%dR,+ u7 = \E[6n,+ u8 = \E[?1;2c,+ u9=\E[c,
+#+#+#
 Customization begins here.
+#+# This is the only entry which you should have to customize, since "xterm"
+# is widely used for a variety of incompatible terminal emulations including
+# color_xterm and rxvt.
+xterm|X11 terminal emulator,
+ use=xterm-debian.
+# use=xterm-new,
+# use=xterm-r6,
--- ncurses-5.7+20100626.orig/debian/control
+++ ncurses-5.7+20100626/debian/control
@ @ -0.0 +1.188 @ @+Source: ncurses
+Section: libs
+Priority: required
+Maintainer: Ubuntu Developers <ubuntu-devel-discuss@lists.ubuntu.com>
```

```
+XSBC-Original-Maintainer: Craig
```
Small <csmall@debian.org>

+Uploaders: Sven Joachim <svenjoac@gmx.de>

+Build-Depends: debhelper (>= 7),

- + g++-multilib [amd64 i386 kfreebsd-amd64 powerpc ppc64 s390 sparc],
- + libgpm-dev [!hurd-i386 !kfreebsd-amd64 !kfreebsd-i386],
- + quilt  $(>= 0.40)$

+Standards-Version: 3.8.4

+Vcs-Browser: http://git.debian.org/?p=collab-maint/ncurses.git

+Vcs-Git: git://git.debian.org/collab-maint/ncurses.git

+Homepage: http://invisible-island.net/ncurses/

 $+$ 

+Package: libncurses5

+Architecture: any

+Priority: required

+Depends: \${shlibs:Depends}, \${misc:Depends}

+Recommends: libgpm2 [!hurd-i386 !kfreebsd-amd64 !kfreebsd-i386]

+Description: shared libraries for terminal handling

+ This package contains the shared libraries necessary to run programs

+ compiled with ncurses.

+

+Package: libncurses5-dev

+Architecture: any

+Section: libdevel

+Priority: optional

+Depends: libncurses5 (= \${binary:Version}), ncurses-bin (= \${binary:Version}),

+ libc-dev,  $\{\text{misc:Depends}\}\$ 

+Conflicts:

ncurses-dev, libncurses-dev

+Replaces: ncurses-dev, libncurses-dev

+Provides: libncurses-dev, ncurses-dev

+Description: developer's libraries and docs for ncurses

+ This package contains the header files, static libraries

+ and symbolic links that developers using ncurses will need.

+ It also includes the libraries' man pages and other documentation.

+

+Package: libncurses5-dbg

+Architecture: any

+Section: debug

+Priority: extra

+Depends: \${shlibs:Depends}, libncurses5-dev (= \${binary:Version}), \${misc:Depends}

+Description: debugging/profiling libraries for ncurses

+ This package contains the debugging libraries for ncurses.

 $\pm$ 

+Package: libncursesw5

+Architecture: any

+Priority: important

+Depends: \${shlibs:Depends}, \${misc:Depends}

+Recommends: libgpm2 [!hurd-i386 !kfreebsd-amd64 !kfreebsd-i386]
+Description: shared libraries for terminal handling (wide character support) + This package contains the shared libraries necessary to run programs

+ compiled with ncursesw,

which includes support for wide characters.

 $^{+}$ 

+Package: libncursesw5-dev

+Architecture: any

+Section: libdevel

+Priority: optional

+Depends: libncursesw5 (= \${binary:Version}), ncurses-bin (= \${binary:Version}),

+ libc-dev,  $\{\text{misc:Depends}\}\$ 

+Suggests: libncurses5-dev

+Description: developer's libraries for ncursesw

+ This package contains the header files, static libraries

+ and symbolic links that developers using ncursesw will need.

 $+$  .

+ This package includes support for wide characters.

+

+Package: libncursesw5-dbg

+Architecture: any

+Section: debug

+Priority: extra

+Depends: \${shlibs:Depends}, libncursesw5-dev (= \${binary:Version}), \${misc:Depends}

+Description: debugging/profiling libraries for ncurses

+ This package contains the debugging libraries for ncursesw.

 $+$ .

+ This package includes support for wide characters.

+

+Package: lib64ncurses5

+Architecture: i386 powerpc sparc s390

+Priority: optional

+Depends: \${shlibs:Depends}, \${misc:Depends}

+Replaces: amd64-libs  $\left(\leq 1.2\right)$ 

+Description:

shared libraries for terminal handling (64-bit)

+ This package contains the shared libraries necessary to run programs

+ compiled with ncurses.

 $+$ .

+ This package supports the 64-bit ABI variant of your system's

+ architecure.

 $+$ 

+Package: lib64ncurses5-dev

+Architecture: i386 powerpc sparc s390

+Section: libdevel

+Priority: optional

+Depends: lib64ncurses5 (= \${binary:Version}), libncurses5-dev, lib64c-dev, \${misc:Depends}

+Replaces: amd64-libs-dev  $\left(\leq 1.2\right)$ 

+Description: developer's libraries for ncurses (64-bit)

+ This package contains the header files, static libraries + and symbolic links that developers using ncurses will need.  $+$  . + This package supports the 64-bit ABI variant of your system's + architecure.  $\pm$ +Package: lib32ncurses5 +Architecture: amd64 ppc64 +Priority: optional +Depends: \${shlibs:Depends}, \${misc:Depends} +Conflicts: libc6-i386 (<= 2.9-18) +Replaces: ia32-libs (<< 1.10) +Description: shared libraries for terminal handling (32-bit) + This package contains the shared libraries necessary to run programs + compiled with ncurses.  $+$ . + This package supports the 32-bit ABI variant of your system's + architecure.  $^{+}$ +Package: lib32ncurses5-dev +Architecture: amd64 ppc64 +Section: libdevel +Priority: optional +Depends: lib32ncurses5 (= \${binary:Version}), libncurses5-dev, lib32c-dev, \${misc:Depends}  $+$ Conflicts: libc6-i386 ( $\le$  2.9-18) +Description: developer's libraries for ncurses (32-bit) + This package contains the header files, static libraries + and symbolic links that developers using ncurses will need.  $+$  . + This package supports the 32-bit ABI variant of your system's + architecure.  $^{+}$ +Package: lib32ncursesw5 +Architecture: amd64 ppc64 +Priority: optional +Depends: \${shlibs:Depends}, \${misc:Depends} +Conflicts: libc6-i386 (<= 2.9-18) +Description: shared libraries for terminal handling (wide character support) (32-bit) + This package contains the shared libraries necessary to run programs + compiled with ncursesw, which includes support for wide characters.  $\pm$  . + This package supports the 32-bit ABI variant of your system's + architecure.  $\pm$ +Package: lib32ncursesw5-dev +Architecture: amd64 ppc64

+Section: libdevel

+Priority: optional

+Depends: lib32ncursesw5 (= \${binary:Version}), libncursesw5-dev, lib32c-dev, \${misc:Depends}

+Conflicts: libc6-i386 (<= 2.9-18)

+Suggests: lib32ncurses5-dev

+Description: developer's libraries for ncursesw (32-bit)

+ This package contains the header files, static libraries

+ and symbolic links that developers using ncursesw will need.

 $+$ .

+ This package includes support for wide characters.

+ This package supports the 32-bit ABI variant of your system's

+ architecure.

 $\pm$ 

+Package: ncurses-bin

+Architecture: any

+Section: utils

+Priority: required

+Essential: yes

+Pre-Depends: \${shlibs:Depends}, \${misc:Depends}

+Description: terminal-related programs and man pages

+ This package contains the programs used for manipulating the terminfo

+ database and individual terminfo entries, as well

as some programs for

+ resetting terminals and such.

+

+Package: ncurses-base

+Architecture: all

+Section: utils

+Priority: required

+Essential: yes

+Depends: \${misc:Depends}

+Conflicts: ncurses, ncurses-runtime

+Provides: ncurses-runtime

+Description: basic terminal type definitions

+ This package contains terminfo data files to support the most common types of

+ terminal, including ansi, dumb, linux, rxvt, screen, sun, vt100, vt102, vt220,

+ vt52, and xterm.

+

+Package: ncurses-term

+Architecture: all

+Section: admin

+Priority: standard

+Depends: \${misc:Depends}

+Description: additional terminal type definitions

+ This package contains all of the numerous terminal definitions not found in

+ the ncurses-base package.

--- ncurses-5.7+20100626.orig/debian/libncursesw5-dev.links

 $++$  ncurses-5.7+20100626/debian/libncursesw5-dev.links

```
@ @ -0.0 +1.2 @ @+lib/libncursesw.so.5 usr/lib/libncursesw.so
+lib/libticw.so.5 usr/lib/libticw.so
--- ncurses-5.7+20100626.orig/debian/lib32ncurses5-dev.install
^{+++} ncurses-5.7+20100626/debian/lib32ncurses5-dev.install
@ @ -0.0 +1.11 @ @+obj-32/lib/libncurses.so usr/lib32
+obj-32/lib/libtic.so usr/lib32
+obj-32/lib/libform.so usr/lib32
+obj-32/lib/libmenu.so usr/lib32
+obj-32/lib/libpanel.so usr/lib32
+obj-32/lib/libncurses.a usr/lib32
+obj-32/lib/libncurses++.a usr/lib32
+obj-32/lib/libtic.a usr/lib32
+obj-32/lib/libform.a usr/lib32
+obj-32/lib/libmenu.a usr/lib32
+obj-32/lib/libpanel.a usr/lib32
--- ncurses-5.7+20100626.orig/debian/ncurses-bin.preinst
+++ ncurses-5.7+20100626/debian/ncurses-bin.preinst
@ @ -0.0 +1.25 @ @+#!/bin/sh++set -e
+
+case "${1}" in
+ install|upgrade)
+ if [ -L /usr/share/doc/ncurses-bin ]
+ then
+ rm -f /usr/share/doc/ncurses-bin
+ fi
+ ;;
+
+ abort-upgrade)
+
+ ;;
+(+ *)+ echo "preinst called with unknown argument \${1}'" >&2
+ exit 1
+ ;;
+esac
\pm+#DEBHELPER#
^{+}+exit 0
--- ncurses-5.7+20100626.orig/debian/changelog
+++ ncurses-5.7+20100626/debian/changelog
```

```
@ @ -0.0 +1.1557 @ @+ncurses (5.7+20100626-0ubuntu1)
 maverick; urgency=low
^{+}+ * New upstream release
+ - Fixes a couple of issues preventing cross-compilation; LP: #598389.
+ - Update patch 05-emdebian-wchar to apply cleanly.
+ - Drop 08-pkg-config-libdir patch as dpkg >= 1.15.6 don't set
    PKG_CONFIG_LIBDIR anymore.
^{+}+ -- Loïc Minier <loic.minier@ubuntu.com> Mon, 05 Jul 2010 21:11:31 +0200
+
+ncurses (5.7+20100313-2ubuntu1) maverick; urgency=low
+
+ * Merge from Debian unstable, remaining changes:
+ - Add -Bsymbolic-functions to linker options.
+ - Don't install the upstream changelogs in the runtime library packages.
+ * Dropped changes, merged in Debian:
+ - debian/patches/08-pkg-config-libdir.patch: Cope with multiple
+ colon-separated entries in $(PKG_CONFIG_LIBDIR), as set by default by
+ dpkg-buildpackage when cross-compiling.
+ * Refactor LDFLAGS changes; we really only need a simple 'export LDFLAGS'
+ in debian/rules now, we don't need to patch the rules everywhere.
^{+}+
 -- Steve Langasek <steve.langasek@ubuntu.com> Wed, 16 Jun 2010 19:03:50 +0000
^{+}+ncurses (5.7+20100313-2) unstable; urgency=medium
+
+ [ Sven Joachim ]
+ * Disable rmm and smm features in xterm terminfo entry (see #574396).
+ * Include an empty /usr/share/terminfo directory in ncurses-bin to
+ ensure that configure scripts detect terminfo support (Closes: #575284).
+ * Let libncurses5-dev and libncursesw5-dev depend on the same version of
+ ncurses-bin to mitigate the impact of #480437.
+ * Explicitly specify source format 1.0 (lintian warning).
^{+}+ -- Sven Joachim <svenjoac@gmx.de> Thu, 25 Mar 2010 14:13:38 +0100
++ncurses (5.7+20100313-1) unstable; urgency=low
+
+ [ Sven Joachim ]
+ * New upstream patchlevel.
+ - Workaround for bug in g++ 4.1-4.4 warnings for wattrset() macro
+ on amd64 (Closes: #542031).
+ - Fix typo in curs mouse.3x (Closes: #429198).
+ - Modify CF_MAN_PAGES configure macro to replace all occurrences of
+ TPUT in tput.1's manpage
```
(Closes: #573597).

- + Bump shlibs version, as there are several new symbols.
- + \* Remove patch introduced in 5.5-2, applied upstream. Remove patch
- + introduced in version 5.7+20090627-1, no longer necessary.
- + \* Switch patch system to quilt.
- + Add a short debian/README.source as recommended by policy.
- $+$  \* Configure with /usr/share/terminfo as default terminfo dir, so that
- + we get the correct tabset directory (Closes: #509919, LP: #200773).
- + \* Update xterm terminfo entry from xterm 246 (Closes: #444250).
- + \* Derive xterm{16,256,88}-color from xterm-debian rather than
- + xterm-new for correct backspace key behavior.
- + \* Move the debugging libraries back to /usr/lib/debug (Closes: #553239),
- + ship detached debugging symbols (Closes: #532022).
- $+$  \* Fix typo in debian/rules that lead to a dangling symlink in
- + lib64ncurses-dev (Closes: #563272).
- $+$  \* Install the binaries built without trace support in ncurses-bin
- + to avoid symbol lookup errors (Closes: #365120).
- +

\* Build static libraries with "--without-dlsym" (Closes: #556378).

- $+$  \* Remove compatibility symlinks in /usr/share/terminfo that were only
- + necessary for upgrades from versions prior to 5.4-9.
- + \* debian/control cleanups:
- + Adjust priority of the source package to required.
- + Remove duplicate Section field for library packages.
- + Fix dependencies of lib32ncursesw5-dev.
- + Fix long descriptions of 32-bit packages on 64-bit systems.
- + Do not recommend libgpm2 in non-native library packages, nor on
- + non-Linux architectures.
- + Remove very old Replaces/Conflicts/Provides on ncurses-developer,
- + ncurses and tput.
- + Version the "Replaces: ia32-libs" for lib32ncurses-dev.
- + Remove no longer needed "Replaces: ncurses-term" and
- + "Depends: libncurses5" from ncurses-base.
- + Set Homepage field to http://invisible-island.net/ncurses/.
- + Add Vcs-Browser and Vcs-Git fields.
- + Add \${misc:Depends} in all Depends fields.
- $^{+}$
- Add myself to Uploaders.
- + \* Add lintian override for alleged spelling error in ncurses-base'
- + extended description; "linux" refers to a terminal type there.
- $+$  \* Use dh\_install instead of dh\_movertiles to install files and clean
- + up debian/rules a bit.
- + \* Update Standards-Version to 3.8.4, no changes needed.
- +
- + [ Craig Small ]
- + \* New maintainer Closes: 543852
- + \* Cross compile patch applied Closes: #550716
- $^{+}$

```
+ -- Sven Joachim <svenjoac@gmx.de> Sun, 21 Feb 2010 09:45:58 +0100
+
+ncurses (5.7+20090803-2ubuntu3) lucid; urgency=low
^{+}+ * rebuild rest of main for armel armv7/thumb2 optimization;
+ UbuntuSpec:mobile-lucid-arm-gcc-v7-thumb2
^{+}+ -- Alexander Sack <asac@ubuntu.com> Sun, 07 Mar 2010 00:57:46 +0100
+
+ncurses (5.7+20090803-2ubuntu2) karmic; urgency=low
+
+ * debian/patches/08-pkg-config-libdir.patch: Cope with multiple
+ colon-separated entries in $(PKG_CONFIG_LIBDIR), as set by default by
+ dpkg-buildpackage when cross-compiling.
+
+ - Colin
 Watson <cjwatson@ubuntu.com> Mon, 12 Oct 2009 13:48:31 +0100
+
+ncurses (5.7+20090803-2ubuntu1) karmic; urgency=low
+
+ * Merge from debian unstable (LP: #399625), Ubuntu remaining changes:
+ - Add -Bsymbolic-functions to linker options.
+ - Don't install the upstream changelogs in the runtime library packages.
++ -- Alessio Treglia <quadrispro@ubuntu.com> Thu, 20 Aug 2009 11:37:14 +0200
+
+ncurses (5.7+20090803-2) unstable; urgency=low
^{+}+ * Updating package to standards version 3.8.3.
+ * Removing vcs fields.
+ * Orphaning package.
+
+ -- Daniel Baumann <daniel@debian.org> Thu, 27 Aug 2009 08:42:21 +0200
^{+}+ncurses (5.7+20090803-1) unstable; urgency=low
+
+ * Merging upstream version 5.7+20090803:
+ - fixes regression with UTF-8 characters (Closes: #539735, #539745).
++ -- Daniel Baumann <daniel@debian.org> Tue, 04 Aug 2009 11:19:05 +0200
+
+ncurses (5.7+20090801-1) unstable; urgency=low
+
+ * Merging upstream version 5.7+20090801.
++ -- Daniel Baumann <daniel@debian.org>
  Tue, 04 Aug 2009 11:15:22 +0200
^{+}
```

```
+ncurses (5.7+20090728-1) unstable; urgency=low
+
+ * Merging upstream version 5.7+20090728.
^{+}+ -- Daniel Baumann <daniel@debian.org> Mon, 03 Aug 2009 15:12:44 +0200
+
+ncurses (5.7+20090725-1) unstable; urgency=low
+
+ * Merging upstream version 5.7+20090725.
^{+}+ -- Daniel Baumann <daniel@debian.org> Mon, 03 Aug 2009 14:57:29 +0200
+
+ncurses (5.7+20090718-1) unstable; urgency=low
+
+ * Merging upstream version 5.7+20090718.
+
+ -- Daniel Baumann <daniel@debian.org> Mon, 03 Aug 2009 14:23:38 +0200
++ncurses (5.7+20090711-1) unstable; urgency=low
+
+ * Merging upstream version 5.7+20090711.
+ * Using patch-stamp rather than patch in rules (Closes: #538639).
+
+ -- Daniel Baumann <daniel@debian.org> Wed, 29 Jul 2009 09:17:59 +0200
+
+ncurses (5.7+20090704-1) unstable; urgency=low
+
+ * Merging upstream version 5.7+20090704.
+ * Adding conflicts to old libc in order to allow upgrade for ia32
+ transition (Closes: #538834).
^{+}+
 -- Daniel Baumann <daniel@debian.org> Wed, 29 Jul 2009 08:43:27 +0200
++ncurses (5.7+20090627-1) unstable; urgency=low
+
+ * Merging upstream version 5.7+20090627.
+ * Adding patch to remove depends to curses.priv.h for expanded.c,
+ otherwise FTBFS.
\pm+ -- Daniel Baumann <daniel@debian.org> Thu, 16 Jul 2009 23:20:13 +0200
+
+ncurses (5.7+20090613-1) unstable; urgency=low
+
+ * Merging upstream version 5.7+20090613.
+
+ -- Daniel Baumann <daniel@debian.org> Tue, 14 Jul 2009 12:42:47 +0200
^{+}
```

```
+ncurses (5.7+20090607-1) unstable; urgency=low
+
+ * Merging upstream version 5.7+20090607:
+ - fix a regression in lib_tputs.c (Closes: #536177).
+ * Correcting location of debug symbols in the debug packages (Closes:
+ #532022).
+ * Updating package to standards version 3.8.2.
+
+ -- Daniel Baumann <daniel@debian.org> Wed, 08 Jul 2009 02:24:00 +0200
^{+}+ncurses (5.7+20090606-1) unstable; urgency=low
+
+ * Merging upstream version 5.7+20090606.
+ * Removing leftovers from ia32
 transition (Closes: #535385).
+
+ -- Daniel Baumann <daniel@debian.org> Tue, 07 Jul 2009 17:19:49 +0200
++ncurses (5.7+20090530-1) unstable; urgency=low
+
+ * Merging upstream version 5.7+20090530.
+ * Using /{,usr/}lib32 instead of /emul/ia32-linux/ in amd64
+ architecture (Closes: #533012).
++ -- Daniel Baumann <daniel@debian.org> Mon, 29 Jun 2009 09:21:07 -0300
+
+ncurses (5.7+20090523-1) unstable; urgency=low
++ * Merging upstream version 5.7+20090523.
+
+ -- Daniel Baumann <daniel@debian.org> Sun, 24 May 2009 15:13:01 +0200
+
+ncurses (5.7+20090516-1) unstable; urgency=low
+
+ * Merging upstream version 5.7+20090516:
++ -- Daniel Baumann <daniel@debian.org> Mon, 18 May 2009 12:29:59 +0200
+
+ncurses (5.7+20090510-1) unstable; urgency=low
\pm+ * Merging upstream version 5.7+20090510.
+
+ -- Daniel Baumann <daniel@debian.org> Mon, 11 May 2009 15:25:16 +0200
+
+ncurses (5.7+20090502-1) unstable; urgency=low
+
+ * Merging upstream version 5.7+20090502.
+ * Using
```

```
 correct rfc-2822 date formats in changelog.
```

```
+
+ -- Daniel Baumann <daniel@debian.org> Tue, 05 May 2009 00:19:41 +0200
^{+}+ncurses (5.7+20090425-1) unstable; urgency=low
+
+ * Merging upstream version 5.7+20090425.
+
+ -- Daniel Baumann <daniel@debian.org> Mon, 04 May 2009 10:25:00 +0200
^{+}+ncurses (5.7+20090419-1) unstable; urgency=low
+
+ * Merging upstream version 5.7+20090419.
+
+ -- Daniel Baumann <daniel@debian.org> Sun, 03 May 2009 13:07:00 +0200
+
+ncurses (5.7+20090418-1) UNRELEASED; urgency=low
+
+ * Merging upstream version 5.7+20090418.
+
+ -- Daniel Baumann <daniel@debian.org> Sun, 03 May 2009 13:01:00 +0200
+
+ncurses (5.7+20090411-1) unstable; urgency=low
^{+}+ * Merging upstream version 5.7+20090411.
+
+ -- Daniel Baumann <daniel@debian.org> Sun, 12 Apr 2009 21:01:00 +0200
++ncurses (5.7+20090404-1) unstable; urgency=low
+
+ * Merging upstream version 5.7+20090404.
+
+ -- Daniel Baumann <daniel@debian.org> Mon, 06 Apr 2009 11:22:00 +0200
++ncurses (5.7+20090328-1)
 unstable; urgency=low
+
+ * Merging upstream version 5.7+20090328.
++ -- Daniel Baumann <daniel@debian.org> Sun, 05 Apr 2009 11:12:00 +0200
+
+ncurses (5.7+20090321-1) unstable; urgency=low
\pm+ * Merging upstream version 5.7+20090321.
+ * Updating section of debug packages.
+ * Updating to standards version 3.8.1.
+
+ -- Daniel Baumann <daniel@debian.org> Mon, 30 Mar 2009 11:11:00 +0200
```
+ncurses  $(5.7+20090314-1)$  unstable; urgency=low + + \* Merging upstream version 5.7+20090314. + + -- Daniel Baumann <daniel@debian.org> Thu, 14 Mar 2009 07:14:00 +0100 + +ncurses (5.7+20090228-1) unstable; urgency=low + + \* Merging upstream version 5.7+20090228. + + -- Daniel Baumann <daniel@debian.org> Sun, 01 Mar 2009 23:06:00 +0100  $^{+}$ +ncurses (5.7+20090221-1) unstable; urgency=low + + \* Merging upstream version 5.7+20090221. + + -- Daniel Baumann <daniel@debian.org> Thu, 26 Feb 2009 11:26:00 +0100  $^{+}$ +ncurses (5.7+20090214-1) unstable; urgency=low  $^{+}$ + \* Merging upstream version 5.7+20090214. +  $^{+}$  -- Daniel Baumann <daniel@debian.org> Wed, 18 Feb 2009 14:44:00 +0100 + +ncurses  $(5.7+20090207-1)$  unstable; urgency=low  $+$ + \* Merging upstream version 5.7+20090207. + + -- Daniel Baumann <daniel@debian.org> Tue, 10 Feb 2009 16:07:00 +0100 + +ncurses (5.7+20090124-1) unstable; urgency=low  $^{+}$ + \* Merging upstream version 5.7+20090124. + \* Removing bash.dpatch, went upstream.  $^{+}$ + -- Daniel Baumann <daniel@debian.org> Mon, 26 Jan 2009 01:50:00 +0100  $+$ +ncurses  $(5.7+20090117-1)$  unstable; urgency=low + + \* Merging upstream version 5.7+20090117. + \* Applying patch from David Riebenbauer <davrieb@liegesta.at> to avoid + bashism in ncurses-config (Closes: #512161).  $^{+}$ + -- Daniel Baumann <daniel@debian.org> Sun, 18 Jan 2009 09:18:00 -0500 + +ncurses  $(5.7+20090110-1)$  unstable; urgency=low

+ \* Merging upstream version 5.7+20090110. + + -- Daniel Baumann <daniel@debian.org> Wed, 14 Jan 2009 10:49:00 -0500 + +ncurses  $(5.7+20090105-1)$  unstable; urgency=low  $^{+}$ + \* AMerging upstream version 5.7+20090105.  $^{+}$ + -- Daniel Baumann <daniel@debian.org> Sat, 10 Jan 2009 13:14:11 -0500 + +ncurses (5.7+20090104-1) unstable; urgency=low + + \* Merging upstream version 5.7+20090104. + + -- Daniel Baumann <daniel@debian.org> Sat, 10 Jan 2009 12:39:00 -0500  $+$ +ncurses (5.7+20090103-1) UNRELEASED; urgency=low + + \* Merging upstream version 5.7+20090103.  $+$ + -- Daniel Baumann <daniel@debian.org> Sat, 10 Jan 2009 11:12:00 -0500 + +ncurses (5.7+20081227-1) unstable; urgency=low + + \* Merging upstream version 5.7+20081227.  $^{+}$ + -- Daniel Baumann <daniel@debian.org> Fri, 09 Jan 2009 15:46:41 -0500 + +ncurses (5.7+20081220-1) unstable; urgency=low + + \* Merging upstream version 5.7+20081220.  $+$ + -- Daniel Baumann <daniel@debian.org> Thu, 25 Dec 2008 11:51:00 +0100  $+$ +ncurses (5.7+20081213-1) unstable; urgency=low + + \* Merging upstream version 5.7+20081213.  $\pm$ + -- Daniel Baumann <daniel@debian.org> Sun, 14 Dec 2008 21:06:00 +0100 + +ncurses (5.7+20081206-1) unstable; urgency=low  $^{+}$ + \* Merging upstream version 5.7+20081206. + \* Removing gpm.dpatch, went upstream.  $^{+}$ 

```
+ -- Daniel Baumann <daniel@debian.org> Sun, 14 Dec 2008 20:01:00 +0100
+
+ncurses (5.7+20081129-1) unstable; urgency=low
^{+}+ * Merging upstream version 5.7+20081129.
+ * Correcting previous changelog and patch description to point out
+ that the actual applied patch is the one from Thomas Dickey, the
+ upstream maintainer.
+
+ -- Daniel Baumann <daniel@debian.org> Sun, 30 Nov 2008 18:41:00 +0100
+
+ncurses (5.7+20081122-2) unstable; urgency=low
^{+}+ * Adding patch from upstream based on Samuel Thibault
+ <samuel.thibault@ens-lyon.org> analysis to ensure that aalib checks the
+ value returned by Gpm_GetEvent() and only proceeds if value == 1+ (Closes: #506717).
+
+ -- Daniel Baumann <daniel@debian.org> Sun, 30 Nov 2008 03:43:00 +0100
+
+ncurses (5.7+20081122-1) unstable; urgency=low
+
+ * Merging upstream version 5.7+20081122.
++ -- Daniel Baumann <daniel@debian.org>
  Tue, 25 Nov 2008 20:28:00 +0100
^{+}+ncurses (5.7+2008115-1) unstable; urgency=low
++ * Merging upstream version 5.7+20081115:
+ - Includes tabs utility from GNU termutils (Closes: #502260).
++ -- Daniel Baumann <daniel@debian.org> Tue, 18 Nov 2008 12:13:00 +0100
^{+}+ncurses (5.7-2) unstable; urgency=low
+
+ * Replacing obsolete dh_clean -k with dh_prep.
+ * Adding patch from Petr Salinger <Petr.Salinger@seznam.cz> to fix FTBFS on
+ GNU/kFreeBSD (Closes: #504820).
+ * Temporarily downgrading sodepver again; this was actually ment to go to
+ lenny, but I'm to tired to push it... (Closes: #504745).
+
+ -- Daniel Baumann <daniel@debian.org> Fri, 07 Nov 2008 21:06:00 +0100
+
+ncurses (5.7-1) unstable; urgency=low
\pm+ * Merging upstream version 5.7.
+ * Updating soname and sodepver to 5.7 in rules.
```

```
+ -- Daniel Baumann <daniel@debian.org> Wed, 05 Nov 2008 21:34:00 +0100
+
+ncurses (5.6+20081025-1) unstable; urgency=low
+
+ * Merging upstream version 5.6+20081025.
+
+ -- Daniel Baumann <daniel@debian.org> Sun, 26 Oct 2008 15:30:00 +0100
^{+}+ncurses (5.6+20081018-1) unstable; urgency=low
+
+ * Merging upstream version 5.6+20081018.
+ * Adding dh_md5sums calls (Closes: #502840).
+
+ -- Daniel Baumann <daniel@debian.org> Thu, 23 Oct 2008 14:28:00 +0200
+
+ncurses (5.6+20081012-2) unstable; urgency=low
+
+ * Removing symlinks in /usr/share/doc for ncurses-base and ncurses-
+ term as well (Closes: #502686).
+
+ -- Daniel Baumann <daniel@debian.org> Sun, 19 Oct 2008 09:08:00 +0200
++ncurses (5.6+20081012-1) unstable; urgency=low
+
+ * Merging upstream version 5.6+20081012.
+ * Rediffing debian-backspace.dpatch.
+ * Removing --disable-tic-depends again; was missunderstanding of mine.
+ * Don't symlink doc directories (Closes: #502620).
^{+}+ -- Daniel Baumann <daniel@debian.org> Sat, 18 Oct 2008 16:12:00 +0200
+
+ncurses (5.6+20081011-1) unstable; urgency=low
+
+ * Merging upstream version 5.6+20081011.
+ * Building with --disable-tic-depends.
+
+
 -- Daniel Baumann <daniel@debian.org> Thu, 16 Oct 2008 20:55:00 +0200
+
+ncurses (5.6+20081004-1) unstable; urgency=low
^{+}+ * Merging upstream version 5.6+20081004.
^{+}+ -- Daniel Baumann <daniel@debian.org> Thu, 09 Oct 2008 14:20:00 +0200
+
+ncurses (5.6+20080927-1) unstable; urgency=low
```
 $^{+}$ + \* Merging upstream version 5.6+20080927. + + -- Daniel Baumann <daniel@debian.org> Wed, 08 Oct 2008 21:18:00 +0200 + +ncurses (5.6+20080925-1) unstable; urgency=low  $^{+}$ + \* Merging upstream version 5.6+20080925: + - fix bug in mouse code for GPM from 20080920 changes + (Closes: #500103, #500369). + + -- Daniel Baumann <daniel@debian.org> Sat, 27 Sep 2008 19:57:00 +0200  $^{+}$ +ncurses (5.6+20080920-1) unstable; urgency=low + + \* Merging upstream version 5.6+20080920. + + -- Daniel Baumann <daniel@debian.org> Tue, 23 Sep 2008 12:51:00 +0200 + +ncurses (5.6+20080913-1) unstable; urgency=low  $^{+}$ + \* Merging upstream version 5.6+20080913. + + -- Daniel Baumann <daniel@debian.org> Tue, 16 Sep 2008 09:46:00 +0200 + +ncurses (5.6+20080907-1) unstable; urgency=low  $^{+}$ + \* Merging upstream version 5.6+20080907. + \* Installing changelog and docs also for ncurse-base and ncurse-term. + This allows replace the strict versioned depends against libncurses5 + with an unversioned depends. + + -- Daniel Baumann <daniel@debian.org> Wed, 10 Sep 2008 09:19:00 +0200 + +ncurses (5.6+20080906-1) unstable; urgency=low  $^{+}$ + \* Updating vcs fields in control file. + \* Merging upstream version 5.6+20080906.  $+$ + -- Daniel Baumann <daniel@debian.org> Sun, 07 Sep 2008 21:43:00 +0200 + +ncurses (5.6+20080830-1) unstable; urgency=medium + + \* Merging upstream version 5.6+20080830.  $+$  \* Switching kdch1 from \177 to \E[3~ in debians, for legacy reasons, own + embedded xterm defintions (Closes: #319554).  $^{+}$ 

```
+ -- Daniel Baumann <daniel@debian.org> Mon, 01 Sep 2008 13:23:00 +0200
+
+ncurses (5.6+20080823-1) unstable; urgency=low
^{+}+ * Merging upstream version 5.6+20080823:
+ - Adds
 Eterm-256color terminal (Closes: #495815).
+
+ -- Daniel Baumann <daniel@debian.org> Mon, 25 Aug 2008 01:42:00 +0200
^{+}+ncurses (5.6+20080821-1) unstable; urgency=low
+
+ * Merging upstream version 5.6+20080821.
+
+ -- Daniel Baumann <daniel@debian.org> Sat, 23 Aug 2008 11:54:00 +0200
+
+ncurses (5.6+20080804-1) unstable; urgency=low
+
+ * Merging upstream version 5.6+20080804.
+
+ -- Daniel Baumann <daniel@debian.org> Tue, 05 Aug 2008 13:53:00 +0200
+
+ncurses (5.6+20080726-2) unstable; urgency=medium
+
+ * Adding patch from Neil Williams <codehelp@debian.org> to ensure wchar.h is
+ available for make_keys when cross-building.
++ -- Daniel Baumann <daniel@debian.org> Mon, 04 Aug 2008 23:31:00 +0200
+
+ncurses (5.6+20080726-1) unstable; urgency=low
+
+ * Merging upstream version 5.6+20080726.
+
+ -- Daniel Baumann <daniel@debian.org> Sun, 03 Aug 2008 23:00:00 +0200
+
+ncurses (5.6+20080713-1) unstable; urgency=low
^{+}+ * Moving xterm-256color from ncurses-term to ncurses-base,
 thanks to Iustin
+ Pop \langleiusty@k1024.org>(Closes: #405602).
+ * Merging upstream version 5.6+20080713.
+
+ -- Daniel Baumann <daniel@debian.org> Wed, 16 Jul 2008 09:09:00 +0200
+
+ncurses (5.6+20080712-1) unstable; urgency=low
^{+}+ * Merging upstream version 5.6+20080712.
^{+}
```

```
+ -- Daniel Baumann <daniel@debian.org> Wed, 16 Jul 2008 01:11:00 +0200
+
+ncurses (5.6+20080705-1) unstable; urgency=low
^{+}+ * Merging upstream version 5.6+20080705.
+
+ -- Daniel Baumann <daniel@debian.org> Tue, 15 Jul 2008 17:37:00 +0200
+
+ncurses (5.6+20080628-1) unstable; urgency=low
^{+}+ * Merging upstream version 5.6+20080628.
+
+ -- Daniel Baumann <daniel@debian.org> Tue, 15 Jul 2008 17:05:00 +0200
+
+ncurses (5.6+20080621-2) unstable; urgency=low
+
+ * Adjusting libgpm relations to their correct name.
++ -- Daniel Baumann <daniel@debian.org> Fri, 27 Jun 2008 10:06:00 +0200
+
+ncurses (5.6+20080621-1) unstable; urgency=low
+
+ * Rebuilding against libgpm2 (Closes: #487925).
+ * Improving
 package short descriptions as suggested by Justin B. Rye
+ <jbr@edlug.org.uk> (Closes: #484172).
+ * Sorting build-depends.
+ * Adding vcs fields to control file.
+ * Upgrading package to standards 3.8.0.
+ * Upgrading package to debhelper 7.
+ * Merging upstream version 5.6+20080621.
+
+ -- Daniel Baumann <daniel@debian.org> Wed, 25 Jun 2008 11:14:00 +0200
++ncurses (5.6+20080614-1) unstable; urgency=low
++ * New upstream patch level.
+
+ -- Daniel Baumann <daniel@debian.org> Mon, 16 Jun 2008 22:32:00 +0200
\pm+ncurses (5.6+20080531-1) unstable; urgency=low
+
+ * New upstream patch level.
+
+ -- Daniel Baumann <daniel@debian.org> Sun, 01 Jun 2008 12:35:00 +0200
^{+}+ncurses (5.6+20080503-1) unstable; urgency=low
^{+}
```

```
+ * New upstream patch level:
+ - Modifies screen.* terminfo entries using new screen+fkeys to fix
    overridden keys in screen.rxvt (Closes: #478094).
^{+}+ -- Daniel Baumann <daniel@debian.org> Tue, 06 May 2008 13:27:00 +0200
+
+ncurses (5.6+20080419-2)
 unstable; urgency=low
+
+ * Using tightened versioned depends in ncurses-base on libncurses5
+ (Closes: #477725).
+
+ -- Daniel Baumann <daniel@debian.org> Fri, 29 Apr 2008 07:53:00 +0200
+
+ncurses (5.6+20080419-1) unstable; urgency=low
+
+ * New upstream patch level.
++ -- Daniel Baumann <daniel@debian.org> Mon, 21 Apr 2008 13:06:00 +0200
+
+ncurses (5.6+20080405-2) experimental; urgency=low
+
+ * Adding 32bit libncursesw5 packages (Closes: #457363).
+
+ -- Daniel Baumann <daniel@debian.org> Wed, 09 Apr 2008 07:31:00 +0200
+
+ncurses (5.6+20080405-1) unstable; urgency=medium
++ * New upstream patch level.
+
+ -- Daniel Baumann <daniel@debian.org> Mon, 07 Apr 2008 21:37:00 +0200
+
+ncurses (5.6+20080308-1) unstable; urgency=low
+
+ * New upstream patch level.
++ -- Daniel Baumann <daniel@debian.org> Sat, 22 Mar 2008 23:24:00 +0100
+
+ncurses (5.6+20080203-1) unstable; urgency=low
+
+ * New upstream patch level.
+
+ -- Daniel Baumann <daniel@debian.org> Sat, 09 Feb
 2008 17:41:00 +0100
^{+}+ncurses (5.6+20080119-1) unstable; urgency=low
+
+ * New upstream patch level.
```

```
^{+}+ -- Daniel Baumann <daniel@debian.org> Fri, 25 Jan 2008 12:45:00 +0100
+
+ncurses (5.6+20080105-1) unstable; urgency=low
+
+ * New upstream patch level.
+
+ -- Daniel Baumann <daniel@debian.org> Sun, 13 Jan 2008 02:01:00 +0100
+
+ncurses (5.6+20071215-1) unstable; urgency=low
+
+ * New upstream patch level.
+ * Updated to new policy.
+
+ -- Daniel Baumann <daniel@debian.org> Fri, 21 Dec 2007 06:37:00 +0100
+
+ncurses (5.6+20071124-1) unstable; urgency=low
+
+ * New upstream patch level.
+
+ -- Daniel Baumann <daniel@debian.org> Thu, 29 Nov 2007 11:28:00 +0100
^{+}+ncurses (5.6+20071103-1) unstable; urgency=low
^{+}+ * New upstream patch level.
+
+ -- Daniel Baumann <daniel@debian.org> Sun, 04 Nov 2007 15:10:00 +0100
^{+}+ncurses (5.6+20071013-1) unstable; urgency=low
+
+ * New upstream patch level.
+ * Rising shlibs to '>= 5.6+20071006-3' (Closes: #446929).
^{+}+ -- Daniel Baumann
 <daniel@debian.org> Tue, 16 Oct 2007 20:43:00 +0200
++ncurses (5.6+20071006-3) unstable; urgency=low
+
+ * Actually including ticlib (Closes: #446243).
\pm+ -- Daniel Baumann <daniel@debian.org> Thu, 11 Oct 2007 14:35:00 +0200
+
+ncurses (5.6+20071006-2) unstable; urgency=low
+
+ * Rebuild with --with-ticlib.
+ * Improved long-description of ncurses-term, thanks to Filipus Klutiero
+ <cheal@hotpop.com> (Closes: #423942).
^{+}
```

```
+ -- Daniel Baumann <daniel@debian.org> Wed, 10 Oct 2007 22:23:00 +0200
+
+ncurses (5.6+20071006-1) unstable; urgency=low
^{+}+ * New upstream patch level.
+
+ -- Daniel Baumann <daniel@debian.org> Tue, 09 Oct 2007 10:57:00 +0200
+
+ncurses (5.6+20070908-1) unstable; urgency=low
^{+}+ * New upstream patch level.
+
+ -- Daniel Baumann <daniel@debian.org> Mon, 10 Sep 2007 14:40:00 +0200
+
+ncurses (5.6+20070825-1) unstable; urgency=low
+
+ * New upstream patch level.
++ -- Daniel Baumann <daniel@debian.org> Tue, 28 Aug 2007 08:39:00 +0200
^{+}+ncurses (5.6+20070812-1)
 unstable; urgency=low
+
+ * New upstream patch level.
+
+ -- Daniel Baumann <daniel@debian.org> Tue, 14 Aug 2007 21:28:00 +0200
++ncurses (5.6+20070716-1) unstable; urgency=low
+
+ * New upstream patch level:
+ - Fixes problem with tput and -D_REENTRANT (Closes: #433357).
+
+ -- Daniel Baumann <daniel@debian.org> Tue, 17 Jul 2007 05:26:00 +0200
++ncurses (5.6+20070714-1) unstable; urgency=low
++ * New upstream patch level.
+
+ -- Daniel Baumann <daniel@debian.org> Sun, 15 Jul 2007 20:06:00 +0200
\pm+ncurses (5.6+20070602-1) experimental; urgency=low
+
+ * New upstream patch level.
+
+ -- Daniel Baumann <daniel@debian.org> Sun, 03 Jun 2007 18:28:00 +0200
\pm+ncurses (5.6+20070526-1) experimental; urgency=low
^{+}
```

```
+ * New upstream patch level.
+
+ -- Daniel Baumann <daniel@debian.org> Fri, 01 Jun 2007 21:36:00 +0200
^{+}+ncurses (5.6+20070512-1) experimental; urgency=low
+
+ * New upstream patch level.
+ * Using dpatch for upstream modifications.
+
+ -- Daniel Baumann
 <daniel@debian.org> Tue, 22 May 2007 11:38:00 +0200
+
+ncurses (5.6-3) unstable; urgency=low
+
+ * Really reverting ia32 library directory rename (Closes: #425596).
+
+ -- Daniel Baumann <daniel@debian.org> Wed, 23 May 2007 08:59:00 +0200
+
+ncurses (5.6-2) unstable; urgency=low
+
+ * Reverting ia32 library directory rename (Closes: #425538).
+
+ -- Daniel Baumann <daniel@debian.org> Tue, 22 May 2007 15:38:00 +0200
^{+}+ncurses (5.6-1) unstable; urgency=low
+
+ * New upstream release (Closes: #417635, #422844).
+ * Changed ia32 library directory from /emul/ia32-linux/usr/lib to /usr/lib32.
+ * Fixed broken .so symlink in lib32ncurses5-dev (Closes: #424755).
+ * Updated build-depends:
+ - g++-multilib instead of lib\{32,64\}c^*-dev-* (Closes: #424000).
+ * Updated patches:
+ - rediffed debian-backspace.patch.
+ - removed ncurses-upstream.patch (part of upstream).
+ - removed signed-chars.patch (part of upstream).
++ -- Daniel Baumann <daniel@debian.org> Tue, 22
 May 2007 10:54:00 +0200
^{+}+ncurses (5.5-5) unstable; urgency=medium
+
+ * Fixed /usr/share/doc symlinks (Closes: #390169).
^{+}+ -- Daniel Baumann <daniel@debian.org> Thu, 19 Oct 2006 12:01:00 +0200
^{+}+ncurses (5.5-4) unstable; urgency=low
+
+ * Building lib32ncurses5 and lib32ncurses5-dev on ppc64 too,
```

```
+ as suggested by Andreas Jochens <aj@andaco.de> (Closes: #389897).
```

```
+
```

```
+ -- Daniel Baumann <daniel@debian.org> Thu, 28 Sep 2006 18:34:00 +0200
```

```
^{+}+ncurses (5.5-3) unstable; urgency=low
```
+

```
+ * New maintainer (Closes: #385928).
```
+ \* Bumped policy version (no changes needed).

+

+ -- Daniel Baumann <daniel@debian.org> Mon, 04 Sep 2006 15:57:00 +0200

+

+ncurses (5.5-2) unstable; urgency=low

 $\pm$ 

- + \* Update to upstream patch level 20060422.
- + Correct missing and bogus copyright notices (Closes: #364339).
- + Correct a typo in the infocmp(1) man page (Closes: 354281).
- + Correct wins\_nwstr for single-column non-8bit codes (Closes: #341661).
- + Remove a redundant test in lib\_color.c

(Closes: #335655).

- + Ignore EINTR in tcgetattr/tcsetattr calls (Closes: #339518).
- + Correct smacs in cygwin terminfo (Closes: #338234).
- + Two additional fixes for wide character display (Closes: #316663)

+ (again).

- + \* Acknowledge NMU (Closes: #355129).
- + \* Update control file for the removal of Section: base.
- + \* Use DEB\_HOST\_ARCH to determine whether to build biarch packages,
- + based on patch from Aurelien Jarno (Closes: #334099).
- + \* Make lib64ncurses5-dev depend on lib64c-dev (Closes: #344022).
- + \* Add 32-bit library support on amd64, based loosely on Ubuntu
- + patch (Closes: #344442).
- + \* Package debugging versions of libncurses++.a.
- + \* Update to debhelper compatibility level 5.
- + \* Update policy version to 3.7.0.0.
- + \* Use shorter symlinks within terminfo directories when possible

```
+ (e.g. xx \rightarrow xy instead of xx \rightarrow ./x/xy).
```

```
+
```

```
+ -- Daniel Jacobowitz <dan@debian.org> Sun, 30 Apr 2006 16:35:05 -0400
```
+

```
+ncurses (5.5-1.1) unstable; urgency=low
```

```
\pm+
```
\* NMU to fix missing Makefile escaping in debian/rules (Closes: #355129)

- + Thanks to Pjotr Kourzanov <peter.kourzanov@xs4all.nl>.
- +

```
+ -- Margarita Manterola <marga@debian.org> Sat, 15 Apr 2006 01:11:55 -0300
```

```
\pm
```

```
+ncurses (5.5-1) unstable; urgency=low
```

```
^{+}
```
- + \* New upstream release.
- + inwstr-manpage-section.patch and tack-manpage.patch merged.
- + Remove reference to non-existant BUGS section (Closes: #325481).
- + Wide character repainting fix (Closes: #316663).
- + Hurd sgr0 trimming fix (Closes: #318621).
- + \* Set the expected libgpm SONAME in debian/rules to avoid cross compilation
- + checks.
- + \* Build 64-bit libraries on i386 and powerpc (Closes: #333749).
- + \* Correct the type of NCURSES\_BOOL in 64-bit biarch builds.

 $^{+}$ 

+ -- Daniel Jacobowitz <dan@debian.org> Fri, 14 Oct 2005 21:13:00 +0000

+

- +ncurses (5.4-9) unstable; urgency=low
- +

 $+$  \* Rebuild with gcc-4.0.

- + \* Move ncurses-base terminfo descriptions to /lib/terminfo, but continue
- + to search /etc/terminfo

(Closes: #316093).

- + \* Clean up dependencies in debian/rules for partial builds.
- + \* Install a README in /etc/terminfo.
- + \* Clean out cruft from various preinsts and postinsts.
- + \* Automatically remove old terminfo entries from /etc/terminfo if unmodified.
- + \* Add compatibility links in /usr/share/terminfo to /lib/terminfo.

 $+$ 

+ -- Daniel Jacobowitz <dan@debian.org> Sat, 16 Jul 2005 15:02:55 -0400

+

+ncurses (5.4-8) unstable; urgency=low

 $^{+}$ 

- + \* Disable GPM for 64-bit builds since there is no 64-bit libgpm package
- + (Closes: #315463).
- + \* Correct file conflict between ncurses-base and ncurses-term
- + (Closes: #315405).
- $+$

+ -- Daniel Jacobowitz <dan@debian.org> Sun, 26 Jun 2005 15:40:56 -0400

+

+ncurses (5.4-7) unstable; urgency=low

- + \* Update to upstream patch level 20050619.
- + Removes a minor optimization which broke aptitude in an Eterm
- + (Closes: #313609).
- + Incorporated edit-man-out-of-sourcedir.patch.
- + Obsoleted tack-manpage-section.patch.
- $+$ 
	- Implement, and fix up, --with-chtype.
- + \* Update the priority of libncursesw5.
- + \* Update for changed dpkg-architecture behavior without breaking backwards
- + compatibility (Closes: #314448).
- + \* Conditionalize GPM dependency for Linux only (Closes: #313478).
- + \* Add a terminfo entry for rxvt-unicode (Closes: #270287).
- + \* Use new --with-chtype and --with-mmask-t options for now.
- + \* Tweak the tack manpage again.
- $^{+}$
- + -- Daniel Jacobowitz <dan@debian.org> Sun, 19 Jun 2005 21:48:37 -0400
- +
- +ncurses (5.4-6) unstable; urgency=medium
- +
- + \* Add a versioned dependency from ncurses-base to libncurses5, because
- + the old libncurses5 can not handle multi-character rmacs sequences
- + when it processes sgr0 (see bug #313352).
- + \* Add a build dependency on quilt (Closes: #313399).
- $+$  \* Do not ship terminal types shipped by other packages in Debian to
- + avoid future file conflicts (Closes: #313278).
- +
- + -- Daniel Jacobowitz <dan@debian.org> Mon, 13 Jun 2005 10:28:04 -0400
- +

+ncurses

- (5.4-5) unstable; urgency=low
- $+$
- + \* Use quilt to manage patches.
- + \* Update to upstream patch level 20050604.
- + Hurd build fix merged upstream.
- + Part of explicitly signed character patch merged upstream.
- + Corrected man page for mouseinterval (Closes: #280687).
- + Improved support for the zn\_CH.GBK locale (Closes: #301376).
- + Improved terminfo entry for putty (Closes: #305704).
- + Explain the reference to ded(1) on the default\_colors(3ncurses)
- + man page (Closes: #295083).
- + Reset xterm mouse mode in various terminfo entries (Closes: #55637).
- + Check the size of the terminal after newterm() (Closes: #265631).
- + \* Updated xterm terminfo entry from xterm 200. Combined with the
- + upstream patch level, this (Closes: #254316).
- + \* Install the examples in libncurses5-dev again (Closes: #257872).
- + \* Remove use of test -a in ncurses-base and ncurses-term preinsts
- + (Closes: #259253).
- + \* Enable gpm support (Closes: #110586).

+

- \* Load libgpm.so.1 instead of libgpm.so.
- + \* Merge the Debian rxvt terminfo entry with upstream changes.
- + Upstream added cnorm to rxvt's reset string, so that the block cursor
- + is restored if civis was used (Closes: #265784).
- + \* Fix the default bindings for F1-F4 in rxvt.
- + \* Use smkx instead of rmkx in rxvt's reset string, so that reset does
- + not leave the keypad in the wrong state.
- + \* Move libncursesw.so.5 to /lib (Closes: #273463).
- + \* Added a patch from NIIBE Yutaka to support cross-compilation between
- + two Debian systems (Closes: #283059).
- + \* Correct the section for the inwstr(3ncurses) man page.
- + \* Add myself to Uploaders.
- + \* Correct sections on the tack(1) man page.
- + \* Use symlinks instead of hardlinks for the terminfo database.
- + \* Remove a four-year-old workaround for an ia64 gcc bug.
- $+$  \* Update shlibs file to ( $>=$  5.4-5).
- + \* Configure using --disable-lp64 for compatibility on 64-bit architectures.
- +
- + -- Daniel Jacobowitz <dan@debian.org>

```
 Sun, 12 Jun 2005 11:17:54 -0400
```
+

```
+ncurses (5.4-4) unstable; urgency=low
```
 $\pm$ 

- + \* Update README.Debian to describe current packaging (Closes: #242794).
- + \* Make hurd-i386 build again (Closes: #249214).
- + \* Install the Hurd terminfo entry in ncurses-base (Closes: #249215).

+

+ -- Daniel Jacobowitz <dan@debian.org> Thu, 27 May 2004 10:09:15 -0400

 $\pm$ 

+ncurses (5.4-3) unstable; urgency=low

 $^{+}$ 

- + \* Apply 20040313 and 20040320 patches from upstream
- + (Closes: #237831, #227879).
- + \* Fix some remaining casts to "char" which need to be "signed char"
- + (Closes: #237629, #237870, #238718).
- + \* Update Eterm terminfo entry to agree with the Debian practice of
- + kbs=\177 (Closes: #237997).
- +
- + -- Daniel Jacobowitz <dan@debian.org> Mon, 22 Mar 2004 16:12:36 -0500
- +
- +ncurses (5.4-2) unstable; urgency=low
- +
- + \* Oops, rebuild as non-native package.
- +
- + -- Daniel Jacobowitz <dan@debian.org> Wed, 10 Mar 2004 15:00:31 -0500

```
+ncurses (5.4-1) unstable; urgency=low
```
+

 $+$ 

```
+ * New upstream release
```

```
 (Closes: #230335, #236957).
```
+ \* Update to policy 3.6.1.0 (no changes required).

+

+ -- Daniel Jacobowitz <dan@debian.org> Wed, 10 Mar 2004 13:52:53 -0500

+

+ncurses (5.3.20030719-5) unstable; urgency=low

- +
- + \* Fix false dependency of ncurses-bin on lib64ncurses5 on sparc
- + (Closes: #221174).

```
+ * Include wsvt25 and wsvt25m for knetbsd (Closes: #224172).
+ * Include Eterm terminfo descriptions in ncurses-base (Closes: #227402).
+ * Fix tack for standout != bold. Half of this fix is already
+ included upstream (Closes: #224443).
+ * Print program name in tput error messages (Closes: #227586).
+ * Update libncursesw5 to standard.
+
+ -- Daniel Jacobowitz <dan@debian.org> Fri, 16 Jan 2004 14:32:08 -0500
^{+}+ncurses (5.3.20030719-4) unstable; urgency=low
+
+ * Add missing build dependency for s390x (Closes: #210307).
+
+ -- Daniel Jacobowitz <dan@debian.org> Fri, 07 Nov 2003 14:05:42 -0500
\pm+ncurses (5.3.20030719-3)
 unstable; urgency=low
+
+ * Apply patch from Thomas Dickey for a problem with the dl1 capability
+ (Closes: #215805).
+ * Cross-compile when building 64-bit libraries, since the S/390 build
+ systems can not run s390x executables.
+ * Correct a comment typo (Closes: #215806).
+
+ -- Daniel Jacobowitz <dan@debian.org> Mon, 20 Oct 2003 23:01:41 -0400
++ncurses (5.3.20030719-2) unstable; urgency=low
+
+ * Add 64-bit libraries for sparc64 (non-wide only) (Closes: #204418).
+ * Clarified description for libncursesw5-dev (Closes: #204670).
+ * Import upstream fix for Big5 display (Closes: #204889).
++ -- Daniel Jacobowitz <dan@debian.org> Wed, 27 Aug 2003 21:15:11 -0400
+
+ncurses (5.3.20030719-1) unstable; urgency=low
^{+}+ * New upstream snapshot.
+ - Includes GNU/FreeBSD support (Closes: #200397).
+ - Warning fix for character array subscripts (Closes: #195732).
+ - Update use of attribute for C++ (Closes: #195230).
+ * Move the Cygwin terminfo to ncurses-base.
\pm+
 -- Daniel Jacobowitz <dan@debian.org> Sun, 20 Jul 2003 15:22:51 -0400
\pm+ncurses (5.3.20030510-2) unstable; urgency=low
^{+}
```
+ \* Update config.sub and config.guess (Closes: #221651).

```
+ * Bump shlibs version to 5.3.20030510-1 (Closes: #194633).
```
- + \* Move libncurses5-dbg and libncursesw5-dbg to libdevel also.
- + \* Install cons25 terminfo in ncurses-base for GNU/FreeBSD

```
+ (Closes: #196232).
```
 $+$ 

+ -- Daniel Jacobowitz <dan@debian.org> Sat, 14 Jun 2003 11:52:47 -0400

 $^{+}$ +ncurses (5.3.20030510-1) unstable; urgency=low

+

- + \* New upstream snapshot.
- + Includes fix for a duplicate initialization bug (Closes: #192267).
- + \* Make the argument to define\_key a "const char" (Closes: #192860).
- + \* Change the sections of libncurses5-dev and libncursesw5-dev.
- + \* Add a terminfo file for the Hurd terminal.
- + \* Provide a static libncurses\_g.a. I can't provide a shared one
- + without introducing an rpath, since it has the same soname as a
- + non-debugging version.
- +
- + -- Daniel Jacobowitz <dan@debian.org> Wed, 14 May 2003 13:15:10 -0400
- $+$

## +ncurses

```
 (5.3.20021109-2) unstable; urgency=low
```

```
+
```

```
+ * Update screen terminfo entry (Closes: #165222).
```

```
+ * Fix a typo in tset (Closes: #171583).
```
- +
- + -- Daniel Jacobowitz <dan@debian.org> Wed, 04 Dec 2002 09:45:43 -0500
- $^{+}$ 
	-
- +ncurses (5.3.20021109-1) unstable; urgency=low

+

- + \* New upstream version (Closes: #163512).
- + Thanks to Andreas for doing a lot of the grunt work.
- + Works around lameness in dpkg's build process (Closes: #165897).
- $^{+}$
- + -- Daniel Jacobowitz <dan@debian.org> Mon, 11 Nov 2002 14:58:33 -0500
- $+$
- +ncurses (5.2.20020112a-8) unstable; urgency=low
- +
- + \* Depend on libc-dev instead of libc6-dev (Closes: #145569).
- + \* Re-enable trace support in libncurses5-dbg (Closes: #146033).
- +
- + -- Daniel Jacobowitz <dan@debian.org> Thu, 09 May 2002 17:46:11 -0400
- $\pm$
- +ncurses (5.2.20020112a-7) unstable; urgency=low
- $^{+}$
- + \* Update screen terminfo from the screen package (Closes: #112826).
- +
- + -- Daniel Jacobowitz <dan@debian.org> Fri, 29 Mar 2002 14:29:49 -0500

 $^{+}$ +ncurses (5.2.20020112a-6) unstable; urgency=low + + \* Add screen-bce terminfo (Closes: #138220). + \* Configure with --without-ada (Closes: #135024).  $^{+}$ + -- Daniel Jacobowitz <dan@debian.org> Mon, 18 Mar 2002 14:01:35 -0500 + +ncurses  $(5.2.20020112a-5)$  unstable; urgency=low + + \* Fix documentation symlinks on upgrades (Closes: #134744).  $^{+}$ + -- Daniel Jacobowitz <dan@debian.org> Tue, 19 Feb 2002 17:26:49 -0500 + +ncurses (5.2.20020112a-4) unstable; urgency=low + + \* Give all packages a common doc directory via symlinks. + \* Add a FAQ. + - Document Print Screen on the console sending SIGQUIT + (Closes: #53776). + - Document ncurses applications resetting custom cursors + (Closes: #55091). + - Document the situation with Home and End + (Closes: #131501, #89034, #98029, #107453, #107897, #116943, + #119491, #130029, #99493). + - Document the use of different xterms and xterm terminal types + (Closes: #71637). + \* Include patch from Sven Verdoolaege to fix some wide-character + bugs (Closes: #134205). + \* Include patch to fix keypad() bug (Closes: #131263). + \* Fix typo in keybound.3x manpage (Closes: #132037).  $^{+}$ + -- Daniel Jacobowitz <dan@debian.org> Sun, 17 Feb 2002 18:57:56 -0500  $+$ +ncurses (5.2.20020112a-3) unstable; urgency=low + + \* Update to current config.sub/config.guess to fix MIPS (Closes: #130581). + \* Clarify descriptions of the ncursesw packages in debian/control + (Closes: #130012). + \* Update terminfo for gnome-terminal to match Debian gnome-terminal + package (backspace/delete) (Closes: #127622). + + -- Daniel Jacobowitz <dan@debian.org> Fri, 25 Jan 2002 13:27:21 -0500  $\pm$ +ncurses (5.2.20020112a-2) unstable; urgency=low  $^{+}$ 

```
+ * Break hard link in /etc (Closes: #129807, #129904).
```

```
+
```

```
+ -- Daniel Jacobowitz <dan@debian.org> Sat, 19 Jan 2002 14:55:40 -0500
```
 $^{+}$ 

```
+ncurses (5.2.20020112a-1) unstable; urgency=low
```
+

```
+ * New upstream patchlevel.
```
- + Correct curs\_set manual page (Closes: #121548).
- + Correct kbs

```
 for Mach terminal types (Closes: #109765).
```
- + \* Include a patch to improve clearing colored lines (Closes: #112561).
- + \* Build even shared library with debugging info; we strip it out anyway,
- + but this makes the build directory more useful.
- + \* Build in separate object directories.
- + \* Build wide character support in new packages.
- + \* Change the -dbg packages to include debugging shared libraries in
- + /usr/lib/debug; lose the profiling and static debugging libraries;
- + ship unstripped libraries in -dev.
- + \* Don't generate debian/control or debian/shlibs.dummy.
- + \* Use debhelper in v3 mode.
- +
- + -- Daniel Jacobowitz <dan@debian.org> Wed, 16 Jan 2002 22:20:00 -0500
- +

+ncurses (5.2.20010318-3) unstable; urgency=low

+

- + \* Use a Pre-Depends in ncurses-bin, because it is marked Essential: yes
- + (Closes: #102398).
- + \* Build C++ demos without optimization, for poor broken ia64
- + (Closes: #104771, #105139).
- $+$  \* Fix harmless lintian warnings in the source package dh\_testversion

 $+$ 

removal and missing #DEBHELPER#'s.

 $+$ 

+

+ -- Daniel Jacobowitz <dan@debian.org> Wed, 18 Jul 2001 20:03:55 -0700

```
+ncurses (5.2.20010318-2) unstable; urgency=low
```
 $^{+}$ 

+ \* Fix S/390 varargs handling by removing an illegal cast (Closes: 97945).

```
+ * Append to LD_LIBRARY_PATH so we don't break fakeroot.
```
 $\pm$ 

+ -- Daniel Jacobowitz <dan@debian.org> Sat, 02 Jun 2001 12:27:38 -0700

+ncurses (5.2.20010318-1) unstable; urgency=low

+

+

+ \* New upstream patch to fix manual editing (Closes: #89939).

 $^{+}$ 

+ -- Daniel Jacobowitz <dan@debian.org> Sun, 18 Mar 2001 20:40:54 -0500

```
+ncurses (5.2.20010310-2) unstable; urgency=low
```
+ + \* Update rxvt terminfo entries, based on ncurses and the rxvt source + (Closes: #54874). + \* Provide rxvt-basic as an alias to rxvt-m instead of from a different source.  $+$  \* Provide ncurses-dev, since the kernel packages still suggest it + (Closes: #55781). + + -- Daniel Jacobowitz <dan@debian.org> Fri, 16 Mar 2001 17:14:56 -0500 + +ncurses (5.2.20010310-1) unstable; urgency=low + + \* New upstream snapshot. + - Fixes compatibility with newer GCC snapshots and with + libstdc++ v3 (Closes: #75783, #83336). + \* Update priorities to match overrides: + - dbg: optional -> extra + - dev: standard -> optional + \* Fix dangling /usr/lib/libcurses.so symlink (Closes: #88966). + \* Tighten version requirement in shlibs file (Closes: #89643). + \* Remove superflous %| from xterm-xfree86 terminfo + in debian/xterm.ti (Closes: #89222). + + -- Daniel Jacobowitz <dan@debian.org> Wed, 14 Mar 2001 17:22:37 -0500  $+$ +ncurses (5.2-1) unstable; urgency=low  $+$ + \* New upstream version (Closes: #74749, #75740, #85729). + \* debian/control.in: Remove dependencies on essential ncurses-base + (lintian). Also, don't make libncurses5 depend on itself. + \* Actually update the Maintainer this time. + \* Add --enable-const (Closes: #88472, #80410, #62190). + \* Freshen config.guess/config.sub (Closes: #81879). + \* Mach terminfo entries available upstream (Closes: #68831). + \* Add new xterm terminfo entry from XFree86 4.0.2 + (Closes: #79295, #58850, #72236, #30567, #55146).  $\pm$ + -- Daniel Jacobowitz <dan@debian.org> Tue, 06 Mar 2001 01:07:40 -0500 +

+ncurses (5.0-8) unstable; urgency=high

+

+ \* Security upload, fixing several exploitable buffer overflows.

+ \* New member of ncurses-maint, unfortunately...

+

+ -- Daniel Jacobowitz <dan@debian.org> Tue, 21 Nov 2000 21:52:34 -0500

 $^{+}$ +ncurses (5.0-7) unstable; urgency=low + + \* Non-maintainer upload. + \* debian/mach-color.ti: Add pairs and op capabilities. + + -- Marcus Brinkmann <brinkmd@debian.org> Tue, 08 Aug 2000 23:08:25 +0200 + +ncurses (5.0-6) frozen unstable; urgency=low  $^{+}$ + \* Add signedness patch from Dan Jacobowitz <dan@debian.org> + (closes:Bug#56646). + \* Backout keyboard policy change to xterm-color on recommendation + of Branden Robinson <br/> <br/> <br/>debian.org>. + + -- Joel Klecker <ncurses-maint@debian.org> Tue, 01 Feb 2000 22:57:22 -0800  $+$ +ncurses (5.0-5) frozen unstable; urgency=low  $+$ + \* Update xterm.ti from Branden Robinson <branden@debian.org> (closes:Bug#55840). + \* ncurses-base: Include /usr/share/terminfo/x/xterm-color -> + /etc/terminfo/x/xterm-color symlink (closes:Bug#56101,#55619). + \* debian/rxvt.ti: Remove kf0 due to clash with kf10 (closes:Bug#56086). + \* Closes:#54523 since ncurses-base is back. + \* Make xterm-color conform to Debian keyboard policy too (closes:Bug#53871). + \* Closes:#54140: User is a moron. + \* Change Maintainer to "Joel Klecker <ncurses-maint@debian.org>". + + -- Joel Klecker <ncurses-maint@debian.org> Wed, 26 Jan 2000 15:18:46 -0800  $\pm$ +ncurses (5.0-4) frozen unstable; urgency=low  $+$ + \* Revive ncurses-base. + - Add xterm-\* used in fallbacks. + - Use --with-terminfo-dirs. + \* Fix smcup/rmcup entries for xterm (closes:Bug#55146). + + -- Joel Klecker <espy@debian.org> Sun, 16 Jan 2000 19:57:08 -0800  $\pm$ +ncurses (5.0-3) unstable; urgency=low  $^{+}$ + \* Add patch for powerpc from Dan Jacobowitz (dan@debian.org). + \* debian/rules: Zap --with-gpm. + + -- Joel Klecker <espy@debian.org> Thu, 06 Jan 2000 17:26:59 -0800  $^{+}$ 

+ncurses (5.0-2) unstable; urgency=low

+

- + \* New maintainer: Debian ncurses Team <ncurses-maint@debian.org>.
- + \* Transition plan as requested by Richard Braakman (release manager):
- + Packages in base that use ncurses MUST be recompiled.
- + Other packages SHOULD be recompiled.
- + \* Hack configure to compile with -fPIC instead of -fpic
- + (aclocal.m4 modified too, but configure can't be regenerated without a
- + specially patched autoconf)
- + \* Rename source package back to 'ncurses' (ncurses 4.2 becomes 'ncurses4.2').
- + \* Revamp debian/rules.
- + \* Use ncurses fallback mechanism, thereby eliminating ncurses-base.
- + Add new xterm<sup>\*</sup> terminfo from Branden Robinson <br/> <br/>hranden@debian.org>.
- + \* libncurses5-dev:
- + Include libncurses++ and headers now that upstream installs them.
- + (closes:Bug#42357)
- + Now depends on libncurses5
- $(= ${Source-Version} )$  (closes:Bug#35422)
- + Add devel symlinks for libtermcap for user convenience.
- + Don't make /usr/include/ncurses symlink anymore.
- + \* ncurses-bin:
- + Move man5 and man7 man pages here (closes:Bug#20291).
- + Bug #27607 apparently fixed upstream:
- + + modify \_nc\_set\_writedir() to set a flag in \_nc\_tic\_dir() to prevent
- + it from changing the terminfo directory after chdir'ing to it.
- + Otherwise, a relative path in \$TERMINFO would confuse tic (from a
- + Debian bug report). (closes:Bug#27067)
- + \* ncurses-term: Replaces ncurses-base.
- + Close silly bug (closes:Bug#49483).
- +
- + -- Joel Klecker <espy@debian.org> Tue, 28 Dec 1999 17:10:48 -0800
- $+$

+ncurses5 (5.0-1) unstable; urgency=low

 $^{+}$ 

+ \* Ported the changes made to 4.2 to 5.0

- + \* Changed ncurses to ncurses5
- $^{+}$

+ -- Vaidhyanathan G Mayilrangam <vaidhy@debian.org> Mon, 06 Dec 1999 01:16:52 -0500

 $^{+}$ 

- +ncurses (4.2-3.4) unstable; urgency=low
- $+$

+ \* Non-maintainer release.

 $\pm$ 

\* Correct monochrome terminal support (whoops!)

 $^{+}$ 

+ -- Brent A. Fulgham <bfulgham@debian.org> Wed, 06 Oct 1999 19:45:10 -0700

+

```
+ncurses (4.2-3.3) unstable; urgency=low
```
+ \* Non-maintainer release. + \* Add Mach terminal support. + + -- Brent A. Fulgham <bfulgham@debian.org> Wed, 22 Sep 1999 20:30:15 -0700 + +ncurses (4.2-3.2) unstable; urgency=low  $\pm$ + \* Non-maintainer release.  $+ * Add (> = 4.2-3.1)$  to shlibs for safer upgrades. + + -- Joel Klecker <espy@debian.org> Thu, 18 Mar 1999 12:07:55 -0800  $\pm$ +ncurses (4.2-3.1) unstable; urgency=low + + \* Non-maintainer release. + \* Rebuild for glibc 2.1. + + -- Joel Klecker <espy@debian.org> Tue, 02 Mar 1999 23:25:27 -0800 + +ncurses (4.2-3) frozen unstable; urgency=low  $+$ + \* Restored ncurses-intro manuals to libncurses-dev documentation (#?) + \* Removed empty /usr/bin from libncurses (#29022) + \* /usr/lib/libncurses.so is no longer a relative symlink (#29679) + \* Added support for linux-arm into config.guess (#29927)  $^{+}$  $^{+}$  -- Galen Hazelwood <galenh@debian.org> Tue, 24 Nov 1998 08:37:09 -0700 + +ncurses (4.2-2) unstable; urgency=low + + \* Add screen entries to ncurses-base conffiles list + \* Restore examples directory to libncurses4-dev + \* If TERMINFO\_DIRS ends with a colon, search default paths (#27605, #25248) + (it was always supposed to do that, but now it actually works) + \* Debian rxvt now clears screen on rmcup (#22289) + \* ncurses-term: Added xterm-color symlink to color\_xterm (#16804 et al) + + -- Galen Hazelwood <galenh@debian.org> Fri, 09 Oct 1998 16:04:22 -0600 + +ncurses (4.2-1) unstable; urgency=low  $\pm$ + \* First release of new ncurses into main distribution + \* Integrated jdassen's remake of debian/rules, now uses debhelper + \* Updated security patches + + -- Galen Hazelwood <galenh@debian.org> Mon, 05 Oct 1998 08:15:53 -0600

+ncurses (4.2-0) experimental; urgency=low + + \* Experimental (lightly tested, known problems) build of new ncurses + \* -pic package dropped (no longer needed)  $^{+}$ + -- Galen Hazelwood <galenh@debian.org> Mon, 21 Sep 1998 14:44:09 -0600 + +ncurses (1.9.9g-8.10) stable unstable; urgency=high + + \* Rebuilt so that dialog and sc do not coredump.  $^{+}$ + -- Santiago Vila <sanvila@ctv.es> Wed, 09 Sep 1998 13:28:02 +0200 + +ncurses (1.9.9g-8.9.1) stable; urgency=high (security fix)  $^{+}$ + \* Previous upload got rejected. Set distribution to "stable" instead of + "hamm-updates".  $+$ + -- J.H.M. Dassen (Ray) <jdassen@wi.LeidenUniv.nl> Wed, 29 Jul 1998 14:22:50 +0200  $+$ +ncurses (1.9.9g-8.9) hamm-updates; urgency=high (security fix)  $^{+}$ + \* [ncurses/{read\_termcap,read\_entry}.c] Security fix for setuid operation: + switch to user's priviledges on file operations. + (based on ncurses-1.9.9e-setuid.patch courtesy of Red Hat).  $^{+}$ + -- J.H.M. Dassen (Ray) <jdassen@wi.LeidenUniv.nl> Sun, 26 Jul 1998 16:53:38 +0200 + +ncurses (1.9.9g-8.8) frozen unstable; urgency=low  $+$ + \* Non-maintainer upload. + \* The debugging version in ncurses3.4-dbg was not actually compiled with -g. + This makes it rather unuseful. It's due to an error in the configure.in, + which refers to variables ac\_cv\_prog\_gcc\_g and ac\_cv\_prog\_gxx\_g to check + if "-O2 -g" is supported. This should be ac\_cv\_prog\_cc\_g and + ac\_cv\_prog\_cxx\_g instead. Fixed.  $+$  \* debian/xterm.ti had a "blink@" entry for the xterm terminal, which + cancels the blink capability ("mb"). Since it has no "use" line, + the use resolver is never called for it, which leaves the "CANCEL" + value in the compiled info for xterm. + tgetstr() does not check for cancelled values, so it returns the + CANCELLED\_STRING value which is not a valid pointer. + Fixed by having tgetstr() return NULL for cancelled values. + This fixes the bug that causes screen to crash in an xterm (bug#23998).  $^{+}$ 

```
+ -- Richard Braakman <dark@xs4all.nl> Fri, 17 Jul 1998 12:37:49 +0200
+
+ncurses (1.9.9g-8.7) frozen unstable; urgency=low
^{+}+ * For reasons that I don't understand, using ncurses3.4
>= 1.9.9g-8.1 with
+ ncurses3.4-dev 1.9.9g-8.6 causes lxdialog (kernel's make menuconfig)
+ to segfault. Changed the dependency to >= Source-Version. (Fixes
+ release-critical #24392).
+ * More manpages fixes (Fixes #24400):
+ * [aclocal.m4] Rewrote the manpages fixing code somewhat so that
    references like "\frac{BR(3X)}{Bc}" get handled correctly
+ * [man/curs_termcap.3x] Minor changes, so that references get translated
+ properly.
+ * [man/man_db.renames] Added terminfo.\*n and curs_terminfo.\*n .
+
+ -- J.H.M. Dassen (Ray) <jdassen@wi.LeidenUniv.nl> Sat, 11 Jul 1998 16:28:21 +0200
+
+ncurses (1.9.9g-8.6) unstable; urgency=low
^{+}+ * Non-maintainer upload.
+ * debian/rules (binary-arch): install new xterm and xterm-debian
+ terminfos provided by Branden Robinson <br/> <br/>branden@purdue.edu>.
^{+}+ -- James Troup <jjtroup@comp.brad.ac.uk> Tue, 23 Jun 1998 21:32:02 +0200
++ncurses (1.9.9g-8.5) frozen unstable; urgency=high
+
+ * *sigh* -8.4 had several
 problematic leftovers from debugging in it:
+ * - built with assertions and without _REENTRANT .
+ - wrong fix in the library code. (this broke "screen").
+ * Despite the bad karma with -8.4, I still feel strongly that this should
+ go into frozen, due to the amount and severity of the bugs it fixes.
+
+ -- J.H.M. Dassen (Ray) <jdassen@wi.LeidenUniv.nl> Mon, 25 May 1998 15:56:36 +0200
\pm+ncurses (1.9.9g-8.4) frozen unstable; urgency=high (fixes coredumps and makes documentation usable)
^{+}+ * [progs/tput.c] Corrected the handling of error returns from setupterm()
+ (to the way ncurses 4.2 does it).
+ Fixes the "tput dumps core on unknown TERM" bug. (Fixes #5600).
+ * [progs/toe.c] Set pointers to NULL after free-ing (like ncurses 4.2
+ does) This fixes the "toe segfaults on megatek" bug. (Fixes #22280).
+ * Fixed manpages and their cross-references:
+ (Fixes #2806, #5363, #6822, #7889, #9977, #15120, #15637, #15088,
+ #10064, #18669).
+ * [aclocal.m4]
```
Fixed the generation of the manpage transformation sed

- + script so that it also transforms references like
- $+$  \fBcurs\_refresh\fR(3X). Warning: attempts to understand this code may
- + cause psychological trauma due to exposure to quoting hell.
- + \* [man/{curs\_bkgd,resizeterm,wresize}.3x] Removed otherwise empty "."
- lines between .TH and .SH lines which caused whatis parse to fail.
- + \* [debian/rules, debian/routines.pl] Added links for the ncurses and form
- + routines to the appropriate manpages.
- + \* Include tutorial (misc/ncurses-intro.{doc,html) in the development package.
- + \* [misc/ncurses-intro.doc] Corrected umlaut in Juergen's first name.

+

- + -- J.H.M. Dassen (Ray) <jdassen@wi.LeidenUniv.nl> Sun, 24 May 1998 17:21:22 +0200  $\pm$
- +ncurses (1.9.9g-8.3) frozen unstable; urgency=low
- +
- + \* Non-maintainer upload.
- $+$  \* The fix wrt "bool" introduced in -8.1 causes problems when a  $>=$  -8.1
- $+$  -dev package is used with a  $<$  -8.1 runtime package.
- $+$  Added ( $>=$
- 1.9.9g-8.1) to Depends: ncurses3.4 to prevent this situation
- + from reoccuring (Fixes #22475).
- $+$
- + -- J.H.M. Dassen (Ray) <jdassen@wi.LeidenUniv.nl> Sat, 16 May 1998 13:08:04 +0200

 $+$ 

+ncurses (1.9.9g-8.2) frozen unstable; urgency=low

- +
- + \* Non-maintainer upload.
- + \* Fixes the overlap between hamm/ncurses3.4-dbg 1.9.9g-8 and
- + bo/ncurses3.0-dev 1.9.9e-1 (usr/lib/lib{form,menu,ncurses,panel}\_g.a)
- + which Richard Braakman reported on debian-devel; used "Replaces:"
- + rather than "Conflicts:" (there is an implicit conflict already).

+

+ -- J.H.M. Dassen (Ray) <jdassen@wi.LeidenUniv.nl> Wed, 13 May 1998 18:40:28 +0200

 $^{+}$ 

+ncurses (1.9.9g-8.1) frozen unstable; urgency=low

+

- + \* Non-maintainer upload.
- $+$  \* Added a new xterm terminfo entry: kbs changed from  $\Delta H$  to  $\177$
- + and kdch1 from  $\177$  to  $\E[3\sim$  (per policy) (addresses part of #21914).
- + \* Make /usr/lib/libn?curses.so absolute rather than symbolic links
- + (as per policy) (fixes #21913).
- + \* aclocal.m4: Invoke gzip with

 $'Q'$ 

- + \* Generated "configure" with up to date autoconf; the old configure needed
- + libg++-dev (the test for handling of type bool used <builtin.h>). Thus,
- + "bool" is properly detected (fixes #20534, #17763).
- $+$  \* Updated shlibs to  $>=$  this version, just in case the bool issue affects
- + compatibility.
+ \* Fixed some file/directory permissions. + + -- J.H.M. Dassen (Ray) <jdassen@wi.LeidenUniv.nl> Fri, 08 May 1998 08:46:23 +0200  $^{+}$ +ncurses (1.9.9g-8) unstable; urgency=low + + \* Hacked LD\_LIBRARY\_PATH in rules (#16203)  $+$  \* New rxvt entry (#16363, #16430, #17457, #17676)  $+$  \* New screen entry (#17675)  $^{+}$ + -- Galen Hazelwood <galenh@micron.net> Sun, 01 Feb 1998 14:42:07 -0700 + +ncurses (1.9.9g-7) unstable; urgency=low + + \* Updated rxvt entry yet again, should fix everything (#10206) + \* Made all symlinks into /etc/terminfo absolute (#15313) + \* Fixed problem invoking tic on ncursesless systems (#15781) + \* No longer install shared libraries executable (#15479)  $^{+}$ + -- Galen Hazelwood <galenh@micron.net> Sat, 13 Dec 1997 10:41:42 -0700  $+$ +ncurses (1.9.9g-6) unstable; urgency=low + + \* Munged rxvt entry a bit more (#13996) + \* kterm entry inherits from older xterm now (#14726) + \* Removed ich(1) from linux, screen, vt320 (#15127)  $^{+}$ + -- Galen Hazelwood <galenh@micron.net> Wed, 26 Nov 1997 12:23:49 -0700 + +ncurses (1.9.9g-5) unstable; urgency=low + + \* Changed khome and kend on xterm (#13362, #6100) + \* Made all critical terminfo entries conffiles (#13439) + \* Added config.h to examples directory (#13454) + \* Patched lib\_termcap to handle long id strings (#10588)  $+$ + -- Galen Hazelwood <galenh@micron.net> Sun, 12 Oct 1997 11:46:20 -0600  $+$ +ncurses (1.9.9g-4) unstable; urgency=low + + \* Removed bogus examples Makefile (#12543) + \* Replaced broken rxvt entry (#13171, #13321) + \* Removed broken xterm-color symlink, and no longer mention it in + ncurses-base description + \* Updated to standard 2.3.0.0 + + -- Galen Hazelwood <galenh@micron.net>

```
 Wed, 24 Sep 1997 20:55:03 -0600
```

```
+
+ncurses (1.9.9g-3) unstable; urgency=low
^{+}+ * Moved changelog to changelog.Debian (#10757)
+ * Hacked ncurses manpage to warn about inadequate terminals (#1314)
+ * Put ncurses.h back in -dev package
+ * Updated terminfo database from 9.13.22 to 9.13.25
+ * Removed reference to nonexistant utility from tic manpage (#3829)
+ * Hacked aclocal.m4 to support library dependencies
+ * Updated to standard 2.2.0.0
+
+ -- Galen Hazelwood <galenh@micron.net> Thu, 17 Jul 1997 16:52:58 -0600
+
+ncurses (1.9.9g-2) unstable; urgency=low
+
+ * Fixed /etc/terminfo directory support (#10572, #10577)
+ * Fixed symlink loss problem (#10552)
^{+}+ -- Galen Hazelwood <galenh@micron.net> Sun, 15 Jun 1997 10:38:49 -0600
+
+ncurses (1.9.9g-1) unstable; urgency=low
^{+}+ * New maintainer
+ * New upstream version (fixes #9219)
+ * Built with libc6
+ * Libraries compiled with -D_REENTRANT
+ * Quick fix for termcap emulation (fixes #1045)
+ * Linked reset
 manpage to tset manpage (fixes #3192, #8187, #9921)
+ * Library package no longer "Essential" (fixes #3801)
+
+ -- Galen Hazelwood <galen@micron.net> Thu, 12 Jun 1997 12:18:34 -0600
--- ncurses-5.7+20100626.orig/debian/ncurses-term.install
+++ ncurses-5.7+20100626/debian/ncurses-term.install
@ @ -0,0+1 @ @+usr/share/terminfo
--- ncurses-5.7+20100626.orig/debian/lib32ncurses5.install
+++ ncurses-5.7+20100626/debian/lib32ncurses5.install
@ @ -0.0 +1.5 @ @+obj-32/lib/libncurses.so.* lib32
+obj-32/lib/libtic.so.* lib32
+obj-32/lib/libpanel.so.* usr/lib32
+obj-32/lib/libform.so.* usr/lib32
+obj-32/lib/libmenu.so.* usr/lib32
--- ncurses-5.7+20100626.orig/debian/libncursesw5-dbg.preinst
+++ ncurses-5.7+20100626/debian/libncursesw5-dbg.preinst
@ @ -0.0 +1.25 @ @
```

```
+#!/bin/sh
+
+set -e
+
+case "\S{1}" in
+ install|upgrade)
+ if \lceil -L/usr/share/doc/libncurses5-dbg \rceil+ then
+ rm -f /usr/share/doc/libncurses5-dbg
+ fi
+ ;;
+
+ abort-upgrade)
+
+ ;;
+
(+ * )+ echo "preinst called with unknown
argument \${1}'' >&2
+ exit 1
+ ;;
+esac
^{+}+#DEBHELPER#
+
+exit 0
--- ncurses-5.7+20100626.orig/debian/ncurses-base.preinst
+++ ncurses-5.7+20100626/debian/ncurses-base.preinst
@ @ -0.0 +1.25 @ @+#!/bin/sh
++set -e
++case "\{1\}" in
+ install|upgrade)
+ if [ -L /usr/share/doc/ncurses-base ]
+ then
+ rm -f /usr/share/doc/ncurses-base
+ fi
+ ;;
+
+ abort-upgrade)
+
+ ;;
+
(+ * )+ echo "preinst called with unknown argument \S{1}" > \& 2+ exit 1
```

```
+ ;;
+esac
\pm+#DEBHELPER#
\pm+exit 0
--- ncurses-5.7+20100626.orig/debian/rxvt.ti
+++ ncurses-5.7+20100626/debian/rxvt.ti
@ @ -0,0 +1,166 @ @
+# From: Thomas Dickey <dickey@clark.net> 04 Oct 1997
+# Updated: Oezguer Kesim <kesim@math.fu-berlin.de> 02 Nov 1997
+# Notes:
+# rxvt 2.21b uses
+# smacs=\E(B\E)U^N, rmacs=\E(B\E)0^O,
+# but some applications don't work with that.
+# It also has an AIX extension
+# box2=lqkxjmwuvtn,
+# and
+# ech=\E[%p1%dX,+# but the latter does not work correctly.
+#+# The distributed terminfo says it implements
 hpa and vpa, but they are not
+# implemented correctly, using relative rather than absolute positioning.
+#+# rxvt is normally configured to look for "xterm" or "xterm-color" as $TERM.
+# Since rxvt is not really compatible with xterm, it should be configured as
+# "rxvt" (monochrome) and "rxvt-color".
+#+# removed dch/dch1 because they are inconsistent with bce/ech -TD
+#+# Debian's changes:
+# Debian uses two termcap/terminfo entries:
+# rxvt for color displays
+# rxvt-m for monochrome displays
+# Debian also prefers ^? for kbs (backspace).
+#+# These additional changes were added for the ncurses package:
+# Remove kf0 (wtf has F0 anyhow?) due to conflict with kf10.
+# Move hpa and vpa back to rxvt-basic, since they were fixed
+# to use absolute positioning long ago.
+# Use vt220+keypad after rxvt+pcfkeys, since rxvt uses \E[11~ for
+# F1 (\EOP is for KP_F1).
+# Use smkx instead of rmkx in rs2.
+rxvt-basic|rxvt-m|rxvt terminal base (X Window System),
+ OTbs.
 am, bce, eo, km, mir, msgr, xenl, xon,
+ \text{cols#80}, \text{ it#8}, \text{ lines#24},
```

```
+ acsc="aaffggjjkkllmmnnooppqqrrssttuuvvwwxxyyzz{{||}}~~,
```

```
+ bel=^G, blink=\E[5m, bold=\E[1m, civis=\E[?25l,
```

```
+ clear=\E[H\EE[2J, \text{con}]=\E[?25h, \text{cr}=-M,
```
 $+ \text{csr}=\E[\%i\%p1\%d; \%p2\%dr, \text{cub}=\E[\%p1\%dD, \text{cub}1=\Delta H,$ 

```
+ \text{cud} = \E[\%p1\%dB, \text{cud1} = -J, \text{cuf} = \E[\%p1\%dC, \text{cuf1} = \E[C,
```

```
+ \text{cup}=\E[%i\%p1\%d;\%p2\%dH, \text{cup}=\E[\%p1\%dA, \text{cup}=\E[A,
```

```
+ dl=\E[%p1%dM, dl1=\E[M, ed=\E[J, el=\E[K, el1=\E[1K,
```

```
+ enacs=\E(B\E)0, flash=\E[?5h\E[?5l, home=\E[H, ht={}^I],
```
 $+$  hpa= $\E[%i\%p1\%dG,$ 

```
+ hts=\EH, ich=\E[%p1%d@, ich1=\E[@, il=\E[%p1%dL, il1=\E[L,
```
+ ind= $\text{ }^{\prime}$ J, is1=\E[?47l\E=\E[?1l,

+ is2=\E[r\E[m\E[2J\E[H\E[?7h\E[?1;3;4;6l\E[4l, kbs=^?,

 $+ kcbt = \E[Z, kmous = \E[M, rc = \E8, rev = \E[7m, ri = \EM, rmacs = ^O,$ 

```
+ rmcup=\E[2J\E[?47l\E8, rmir=\E[4l, rmkx=\E>, rmso=\E[27m,
```
 $+$  rmul= $\E{24m}$ ,

```
+ rs1=\E>\E[1;3;4;5;6l\E[?7h\E[m\E[r\E[2J\E[H,
```
 $+ rs2=\E[r\E[m\E[2J\E[H\E[?7h\E[?1;3;4;6]\E[4]\E=\E[?1000]\E[?25h,$ 

 $+$  s0ds=\E(B, s1ds=\E(0, sc=\E7,

 $+$  sgr=\E[0%?%p6%t;1%;%?%p2%t;4%;%?%p1%p3%|%t;7%;%?%p4%t;5%;m%?%p9%t\016%e\017%;,

```
+ sgr0=\E[0m\017, smacs=^N, smcup=\E7\E[?47h, smir=\E[4h,
```
 $+$  smkx=\E=, smso=\E[7m, smul=\E[4m, tbc=\E[3g,

 $+$  vpa= $\E[%i\%p1\%dd,$ 

+ use=rxvt+pcfkeys, use=vt220+keypad,

+# Key Codes from rxvt reference:

 $+#$ 

 $+$ # Note: Shift + F1-F10 generates F11-F20

 $+#$ 

+# For the keypad, use Shift to temporarily override Application-Keypad

+# setting use Num\_Lock to toggle Application-Keypad setting if Num\_Lock

+# is off, escape sequences toggle Application-Keypad setting.

+# Also note that values of Home, End, Delete may have been compiled

+# differently on your system.

```
+#
```

```
+# Normal Shift Control Ctrl+Shift
+# Tab \LambdaI ESC [ Z \LambdaI ESC [ Z
+# BackSpace ^H ^? ^? ^?
+# Find ESC \left[1 \sim \text{ESC} \right] \left[1 \cdot \text{ESC} \right] \left[1 \cdot \text{ESC} \right] \left[1 \cdot \text{ESC} \right]+# Insert ESC [2 \sim \text{paste} \quad \text{ESC} \quad 2 \sim \text{ESC} \quad 2 \quad \text{C}+# Execute ESC [ 3 ~ ESC [ 3 $ ESC [ 3 ^ ESC
 [ 3 @
+# Select ESC \begin{bmatrix} 4 \sim & ESC \end{bmatrix} ESC \begin{bmatrix} 4 \sim & ESC \end{bmatrix} ESC \begin{bmatrix} 4 \sim & ESC \end{bmatrix}+# Prior ESC \begin{bmatrix} 5 \sim \text{scal} \\ 2 \sim \text{scal} \end{bmatrix} ESC \begin{bmatrix} 5 \sim \text{esc} \\ 1 \end{bmatrix} ESC \begin{bmatrix} 5 \sim \text{esc} \\ 2 \sim \text{<u>F</u>+# Next ESC \begin{bmatrix} 6 \sim \text{ scroll-down ESC} \end{bmatrix} for ESC \begin{bmatrix} 6 \sim \text{BC} \end{bmatrix}+# Home ESC [ 7 ~ ESC [ 7 $ ESC [ 7 ^ ESC [ 7 @
+# End ESC [ 8 ~ ESC [ 8 $ ESC [ 8 ^ ESC [ 8 @
+# Delete ESC [ 3 ~ ESC [ 3 $ ESC [ 3 ^ ESC [ 3 @
+# F1 ESC \lceil 11 \sim ESC \lceil 23 \sim ESC \lceil 11 \land ESC \lceil 23 \land
```
+# F2 ESC  $\lceil 12 \sim \text{ ESC} \rceil 24 \sim \text{ESC} \rceil 12^{\wedge} \text{ ESC} \rceil 24^{\wedge}$  $+$ # F3 ESC [ 13 ~ ESC [ 25 ~ ESC [ 13 ^ ESC [ 25 ^ +# F4 ESC  $[14 \sim \text{ ESC } 26 \sim \text{ESC } 14^{\land} \text{ ESC } 26^{\land}$ +# F5 ESC [ 15 ~ ESC [ 28 ~ ESC [ 15 ^ ESC [ 28 ^  $+$ # F6 ESC [ 17 ~ ESC [ 29 ~ ESC [ 17 ^ ESC [ 29 ^  $+$ # F7 ESC [ 18 ~ ESC [ 31 ~ ESC [ 18 ^ ESC [ 31 ^  $+$ # F8 ESC  $\left[ 19 \sim \text{ESC} \right]$  32  $\sim \text{ESC}$   $\left[ 19 \sim \text{ESC} \right]$  32  $\sim$ +# F9 ESC  $\lceil 20 \sim \text{ESC} \rceil 33 \sim \text{ESC} \rceil 20^\circ \text{ESC} \rceil 33^\circ$  $+#$  F10 ESC [ 21 ~ ESC [ 34 ~ ESC [ 21 ^ ESC [ 34 ^  $+$ # F11 ESC [ 23 ~ ESC [ 23 \$ ESC [ 23 ^ ESC [ 23 @ +# F12 ESC [ 24 ~ ESC [ 24 \$ ESC [ 24 ^ ESC [ 24 @ +# F13 ESC [ 25 ~ ESC [ 25 \$ ESC [ 25 ^ ESC [ 25 @  $+#$  F14 ESC [ 26 ~ ESC [ 26 \$ ESC [ 26 ^ ESC [ 26 @ +# F15 (Help) ESC [ 28 ~ ESC [ 28 \$ ESC [ 28 ^ ESC [ 28 @ +# F16 (Menu) ESC  $\lceil 29 \sim \text{ESC} \rceil 29 \text{ $^{\circ}$} \text{ } ESC \rceil 29 \text{ }^{\circ} \text{ } ESC \rceil 29 \text{ }^{\circ}$ +# F17 ESC [ 31 ~ ESC [ 31 \$ ESC [ 31 ^ ESC [ 31 @ +# F18 ESC [ 32 ~ ESC [ 32 \$ ESC [ 32 ^ ESC [ 32 @ +# F19 ESC [ 33 ~ ESC [ 33 \$ ESC [ 33 ^ ESC [ 33 @ +# F20 ESC [ 34 ~ ESC [ 34 \$ ESC [ 34 ^ ESC [ 34 @ +# Application +# Up ESC [ A ESC [ a ESC O a ESC O A +# Down ESC [ B ESC [ b ESC O b ESC O B  $+$ # Right ESC  $\begin{bmatrix} C & ESC \end{bmatrix}$  C ESC  $\begin{bmatrix} 0 & ESC \end{bmatrix}$  C ESC  $\begin{bmatrix} 0 & 0 \end{bmatrix}$ +# Left ESC [ D ESC [ d ESC O d ESC O D +# KP\_Enter ^M ESC O M +# KP\_F1 ESC O P ESC O P  $+$ # KP F2 ESC O Q ESC O Q  $+#$  KP F3 ESC O R ESC O R +# KP\_F4 ESC O S ESC O S +# XK\_KP\_Multiply \* ESC O j  $+$ # XK\_KP\_Add  $+$  ESC O k +# XK\_KP\_Separator , ESC O l +# XK\_KP\_Subtract - ESC O m +# XK\_KP\_Decimal . ESC O n +# XK\_KP\_Divide / ESC O o +# XK\_KP\_0 0 ESC O p  $+$ # XK KP 1 1 ESC O q  $+$ # XK KP 2 2 ESC O r  $+$ # XK KP 3 3 ESC O s  $+$ # XK KP 4 4 ESC O t +# XK\_KP\_5 5 ESC O u  $+$ # XK KP 6 6 ESC O v  $+$ # XK KP 7 7 ESC O w  $+$ # XK KP 8 8 ESC O x  $+$ # XK KP 9 9 ESC O y

```
+rxvt+pcfkeys|fragment for PC-style fkeys,
```

```
+ kDC=\E[3\, kEND=\E[8$, kHOM=\E[7$, kLFT=\E[d, kNXT=\E[6$,
```

```
+ kPRV=\E[5$, kRIT=\E[c, kcub1=\E[D, kcud1=\E[B, kcuf1=\E[C,
```

```
+ kcuu1=\E[A, kdch1=\E[3~, kel=\E[8\^, kend=\E[8~,
```

```
+ kfl = \E[11-, kfl] = \E[21-, kfl] = \E[23-, kfl] = \E[24-,
```

```
+ kf13=\E[25\sim, kf14=\E[26\sim, kf15=\E[28\sim, kf16=\E[29\sim,
```

```
+ kf17 = \E[31 - kf18 = E[32 - kf19 = E[33 - kf2 = E[12 - k]
```
+ kf20=\E[34~, kf21=\E[23\$, kf22=\E[24\$, kf23=\E[11\^,

+  $kf24=|E[12\rangle^, kf25=|E[13\rangle^, kf26=|E[14\rangle^, kf27=|E[15\rangle^,$ 

```
+ kf28=\E[17\^, kf29=\E[18\^, kf3=\E[13~, kf30=\E[19\^,
```
+ kf31=\E[20\^, kf32=\E[21\^, kf33=\E[23\^, kf34=\E[24\^,

+ kf35=\E[25\^, kf36=\E[26\^, kf37=\E[28\^, kf38=\E[29\^,

+ kf39=\E[31\^, kf4=\E[14~, kf40=\E[32\^, kf41=\E[33\^,

+ kf42=\E[34\^, kf43=\E[23@, kf44=\E[24@, kf5=\E[15~,

 $+ kf6=\ E[17\sim, kf7=\ E[18\sim, kf8=\ E[19\sim, kf9=\ E[20\sim, kfnd=\ E[1\sim,$ 

+ khome= $\E[7\sim, \text{kich1}=\E[2\sim, \text{knp}=\E[6\sim, \text{kp}=\E[5\sim, \text{kslt}=\E[4\sim, \text{knp}=\E[3\sim, \text{knp}=\E[5\sim, \text{knp}=\E[6\sim, \text{knp}=\E[5\sim, \text{knp}=\E[6\sim, \text{knp}=\E[6\sim, \text{knp}=\E[6\sim, \text{knp}=\E[6\sim, \text{knp}=\E[6\sim, \text{knp}=\E[6\sim, \text{knp}=\E[6\sim, \text{knp}=\E[6\$ 

```
+ kDN=\E[b, kDN5=\EOb, kDN6=\EOB, kLFT5=\EOd, kLFT6=\EOD,
```

```
+	kRIT5=\EOc, kRIT6=\EOC, kUP=\E[a, kUP5=\EOa, kUP6=\EOA,
```

```
+rxvt|rxvt terminal emulator (X Window System),
```
 $+$  ncv $@$ .

```
+ sgr0=\E[m\017,
```

```
+ use=rxvt-basic, use=ecma+color,
```

```
+rxvt-color|rxvt terminal emulator (X Window System),
```

```
+ use=rxvt,
```

```
+rxvt-xpm|rxvt terminal emulator (X Window System),
```

```
+ use=rxvt,
```

```
+rxvt-cygwin|rxvt terminal emulator (X Window System) on cygwin,
```

```
+ \arccos(0)333+\257, 256-
```

```
\^`\004a\261f\370g\361h\260j\331k\277l\332m\300n\305o~p\304q\304r\304s_t\303u\264v\301w\302x\263y\363z\3
62{\343|\330}\234~\376,
```

```
+ use=rxvt,
```

```
+rxvt-cygwin-native|rxvt terminal emulator (native MS Window System port) on cygwin,
```

```
+ \arccos(0)333+\257, 256-
```

```
\^`\004a\261f\370g\361h\260j\331k\277l\332m\300n\305o~p\304q\304r\304s_t\303u\264v\301w\302x\263y\363z\3
62{\343|\330~\376,
```

```
+ use=rxvt-cygwin,
```
 $^{+}$ 

+# This variant is supposed to work with rxvt 2.7.7 when compiled with

+# NO\_BRIGHTCOLOR defined. rxvt needs more work...

```
+rxvt-16color|xterm with 16 colors like aixterm,
```

```
+ ncv#32, use=ibm+16color, use=rxvt,
```

```
+
```

```
--- ncurses-5.7+20100626.orig/debian/compat
```

```
+++ ncurses-5.7+20100626/debian/compat
```

```
@ @ -0.0 +1 @ @
```

```
+7
```

```
--- ncurses-5.7+20100626.orig/debian/libncursesw5.install
+++ ncurses-5.7+20100626/debian/libncursesw5.install
@ @ -0,0+1,5 @ @+usr/lib/libncursesw.so.* lib
+usr/lib/libticw.so.* lib
+usr/lib/libpanelw.so.*
+usr/lib/libformw.so.*
+usr/lib/libmenuw.so.*
--- ncurses-5.7+20100626.orig/debian/lib64ncurses5-dev.links
^{+++} ncurses-5.7+20100626/debian/lib64ncurses5-dev.links
@ @ -0,0+1,2 @ @+lib64/libncurses.so.5 usr/lib64/libncurses.so
+lib64/libtic.so.5 usr/lib64/libtic.so
--- ncurses-5.7+20100626.orig/debian/source/format
+++ ncurses-5.7+20100626/debian/source/format
@ @ -0.0 +1 @ @+1.0--- ncurses-5.7+20100626.orig/debian/patches/01-use-d-reentrant.diff
+++ ncurses-5.7+20100626/debian/patches/01-use-d-reentrant.diff
@ @ -0.0 +1.51 @ @+---
+ form/Makefile.in | 2 +-
+ menu/Makefile.in | 2 +-
+ ncurses/Makefile.in | 2 +-
+ panel/Makefile.in | 2 +-
+ 4 files changed, 4 insertions(+), 4 deletions(-)
^{+}+--- a/form/Makefile.in
++++ b/form/Makefile.in
+@@-82,7+82,7@@+
+ CPPFLAGS = -I@top_srcdir@/ncurses -DHAVE_CONFIG_H @CPPFLAGS@
++-CCFLAGS = $(CPPFLAGS) $(CFLAGS)
++CCFLAGS		= $(CPPFLAGS) $(CFLAGS) -D_REENTRANT
++ CFLAGS_LIBTOOL = $(CCFLAGS)+ CFLAGS_NORMAL = $(CCFLAGS)+--- a/menu/Makefile.in
++++ b/menu/Makefile.in
+@@ -82,7 +82,7 @ @
\pm+ CPPFLAGS = -I@top_srcdir@/ncurses
-DHAVE_CONFIG_H @CPPFLAGS@
++-CCFLAGS = $(CPPFLAGS) $(CFLAGS)
++CCFLAGS		= $(CPPFLAGS) $(CFLAGS) -D_REENTRANT
```

```
+ CFLAGS_LIBTOOL = $(CCFLAGS)+ CFLAGS_NORMAL = $(CCFLAGS)+--- a/ncurses/Makefile.in
++++ b/ncurses/Makefile.in
+@@-91,7+91,7@@+ INCDIR = \frac{\sigma}{\sigma} is (srcdir)/../include
+ CPPFLAGS	= -DHAVE_CONFIG_H -I../ncurses -I$(srcdir) @CPPFLAGS@
+
+-CCFLAGS = $(CPPFLAGS) $(CFLAGS)
++CCFLAGS		= $(CPPFLAGS) $(CFLAGS) -D_REENTRANT
+
+ BUILD_CPPFLAGS = -I../include @BUILD_CPPFLAGS@
+ BUILD_CC = @BUILD_CC @
+--- a/panel/Makefile.in
++++ b/panel/Makefile.in
+@@ -83,7 +83,7 @ @
++ CPPFLAGS = -I@top_srcdir@/ncurses -DHAVE_CONFIG_H @CPPFLAGS@
+
+-CCFLAGS = $(CPPFLAGS) $(CFLAGS)
++CCFLAGS		= $(CPPFLAGS) $(CFLAGS) -D_REENTRANT
+
+ CFLAGS_LIBTOOL = $(CCFLAGS)+ CFLAGS_NORMAL = $(CCFLAGS)--- ncurses-5.7+20100626.orig/debian/patches/03-linux-use-fsuid.diff
+++ ncurses-5.7+20100626/debian/patches/03-linux-use-fsuid.diff
@ @ -0.0 +1.69 @ @+---+ ncurses/tinfo/read_termcap.c | 40 ++++++++++++++++++++++++++++++++++++++++
\pm 1 file changed, 40 insertions(+)
++--- a/ncurses/tinfo/read_termcap.c
++++ b/ncurses/tinfo/read_termcap.c
+@@-319.6+319.7@@+ */
+ if (fd >= 0) {
+ (void) lseek(fd, (off_t) 0, SEEK_SET);
++\#ifndef \lim_{x\to a}+ \ \ \ else if (( \ nc \ access(db\ array[current], R \rm OK < 0)
+ \| (fd = open(db_array[current], O_RDONLY, 0)) < 0) {
+ /* No error on unfound file. */
+@@ -329,6 +330,33 @@
+ \} else {
+ myfd = TRUE;
+ }
++\#else
```
 $^{+}$ 

```
++	 } else {
++ bool fd1, fd2;
^{++}++ setfsuid(getuid());
++ setfsgid(getgid());
^{++}++ fd1 = _nc_access(db_array[current], R_OK) < 0;
++ if (!fd1) {
++ fd = open(db_array[current], O_RDONLY, 0));
++ fd1 = fd < 0;
++}
++
++ setfsuid(geteuid());
++ setfsgid(getegid());
^{++}++ if (! fd1) {
++ /* No error on unfound file. */
++ if (errno == ENOENT)
++ continue;
++ free(record);
++ return (TC_SYS_ERR);
++ } else {
++ myfd = TRUE;
++ }
++\quad \  \, \}++#endif
+
   lineno = 0;
+
+ /*
+@@ -1097,8 +1125,20 @ @
+ for (i = 0; i < filecount; i++) {
+
+ 	 T(("Looking for %s in %s", tn, termpaths[i]));
++\#ifndef __linux___
+ if (\text{nc}\_\text{access}(termpaths[i], R_OK) == 0+ && (fp = fopen(termpaths[i], "r")) != (FILE *) 0) {
++#else
++ fp = (FILE *) 0;
++ if (\text{nc}\_\text{access}(termpaths[i], R\_\text{OK}) == 0)++ setfsuid(getuid());
++ setfsgid(getgid());
++ fp = fopen(termpaths[i], "r");
++ setfsuid(geteuid());
++ setfsgid(getegid());
++ }
++ if (fp != (FILE *) 0) {
++#endif
```

```
+ _nc_set_source(termpaths[i]);
+
+ /*
--- ncurses-5.7+20100626.orig/debian/patches/02-debian-backspace.diff
+++ ncurses-5.7+20100626/debian/patches/02-debian-backspace.diff
@ @ -0.0 +1.23 @ @+---
+ misc/terminfo.src \vert 3 ++-
+ 1 file changed, 2 insertions(+), 1 deletion(-)
+
+--- a/misc/terminfo.src
++++ b/misc/terminfo.src
+@@ -3647,6 +3647,7 @ @
+ use=xterm+pcfkeys,
+
+ gnome|GNOME Terminal,
++ bs=\frac{177}{.}+ use=gnome-2008,
\pm+ # palette is hardcoded...
+ @ @
 -4031,7 +4032,7 @@
+ ich1=\E[@, il=\E[%p1%dL, il1=\E[L, ind=^J,
+ is1=\E[?47l\E>\E[?1l,
+ is2=\E[r\E[m\E[2J\E[H\E[?7h\E[?1;3;4;6]\E[4], kNXT@,
+- kPRV@, ka1=\E[7~, ka3=\E[5~, kb2=\EOu, kbeg=\EOu, kbs=^H,
++ kPRV@, ka1=\E[7~, ka3=\E[5~, kb2=\EOu, kbeg=\EOu, kbs=\177,
+ kc1=\E[8~, kc3=\E[6~, kent=\EOM, khlp=\E[28~, kmous=\E[M,
+ mc4=\E[4i, mc5=\E[5i, rc=\E8, rev=\E[7m, ri=\EM, rmacs=^O,
+ rmam=\E[?7l, rmcup=\E[2J\E[?47l\E8, rmir=\E[4l, rmkx=,
--- ncurses-5.7+20100626.orig/debian/patches/series
+++ ncurses-5.7+20100626/debian/patches/series
@ @ -0,0+1,5 @ @+01-use-d-reentrant.diff
+02-debian-backspace.diff
+03-linux-use-fsuid.diff
+05-emdebian-wchar.diff
+06-kfreebsd.diff
--- ncurses-5.7+20100626.orig/debian/patches/05-emdebian-wchar.diff
+++ ncurses-5.7+20100626/debian/patches/05-emdebian-wchar.diff
@ @ -0.0 +1.35 @ @+05-emdebian-wchar.diff by Neil Williams <codehelp@debian.org>
+
+Ensure <wchar.h> is available for make_keys via gcc when cross-building
+the rest of the package
 (otherwise it picks up the config.h for the
+cross-build).
```

```
^{+}
```

```
+---
+ ncurses/tinfo/comp_hash.c | 1 ++ ncurses/tinfo/make_keys.c | 1 +
+ 2 files changed, 2 insertions(+)
+
+Index: ncurses/ncurses/tinfo/comp_hash.c
+===================================================================
+--- ncurses.orig/ncurses/tinfo/comp_hash.c	2009-08-08 17:36:21.000000000 +0000
++++ ncurses/ncurses/tinfo/comp_hash.c	2010-07-05 17:32:48.158028372 +0000
+@@-39.6+39.7@@+ */
+
+ #define USE_TERMLIB 1
++#include <wchar.h>
+ #include <curses.priv.h>
+
+ #include <tic.h>
+Index: ncurses/ncurses/tinfo/make_keys.c
+===================================================================
+--- ncurses.orig/ncurses/tinfo/make_keys.c	2010-07-05 17:32:37.000000000 +0000
++++ ncurses/ncurses/tinfo/make_keys.c	2010-07-05 17:33:15.418026911 +0000
+@@ -37,6 +37,7 @ @
+ */
++ #define USE_TERMLIB 1
++#include <wchar.h>
+#include <br/> <br/> <br/> <br/> <br/>
\leq h \geq^{+}+ MODULE_ID("$Id: make_keys.c,v 1.19 2010/06/05 22:08:00 tom Exp
 $")
--- ncurses-5.7+20100626.orig/debian/patches/06-kfreebsd.diff
+++ ncurses-5.7+20100626/debian/patches/06-kfreebsd.diff
@ @ -0,0 +1,19 @ @+06-kfreebsd.diff by Petr Salinger <Petr.Salinger@seznam.cz>
+
+Fixing FTBFS on GNU/kFreeBSD (Closes: #504820).
^{+}+---
+ progs/tset.c | 2 +-
+ 1 file changed, 1 insertion(+), 1 deletion(-)
+
+--- a/progs/tset.c
++++b/progs/tset.c+@@ -981,7 +981,7 @ @
+ PC = pad char[0];
+ #endif /* OBSOLETE */
+
+-#ifdef TAB3
```
++#if defined(TAB3) && defined(ONLCR) && defined(OCRNL) && defined(ONLRET)

+ if (oldmode.c\_oflag & (TAB3 | ONLCR | OCRNL | ONLRET)) {

 $+$  oldmode.c\_oflag &= (TAB3 | ONLCR | OCRNL | ONLRET);

+ SET\_TTY(STDERR\_FILENO, &oldmode);

Found in path(s):

\* /opt/cola/permits/100156317\_1695283967.443514/0/ncurses-bin-5-7-20100626-0ubuntu1-tar-bz2/ncurses-bin-5.7+20100626-0ubuntu1/ncurses-5-7-20100626-0ubuntu1-diff-gz/ncurses\_5.7+20100626-0ubuntu1.diff No license file was found, but licenses were detected in source scan.

 $\lt!$ !-- $*$  t \*\*\*\*\*\*\*\*\*\*\*\*\*\*\*\*\*\*\*\*\*\*\*\*\*\*\*\*\*\*\*\*\*\*\*\*\*\*\*\*\*\*\*\*\*\*\*\*\*\*\*\*\*\*\*\*\*\*\*\*\*\*\*\*\*\*\*\*\*\*\*\*\*\*\*\* \* Copyright (c) 1998-2009,2010 Free Software Foundation, Inc. \*  $*$  \* Permission is hereby granted, free of charge, to any person obtaining a \* \* copy of this software and associated documentation files (the \* \* "Software"), to deal in the Software without restriction, including \* \* without limitation the rights to use, copy, modify, merge, publish, \* \* distribute, distribute with modifications, sublicense, and/or sell \* \* copies of the Software, and to permit persons to whom the Software is \* \* furnished to do so, subject to the following conditions: \*  $*$  \* The above copyright notice and this permission notice shall be included \* \* in all copies or substantial portions of the Software. \*  $*$  \* THE SOFTWARE IS PROVIDED "AS IS", WITHOUT WARRANTY OF ANY KIND, EXPRESS \* \* OR IMPLIED, INCLUDING BUT NOT LIMITED TO THE WARRANTIES OF \* \* MERCHANTABILITY, FITNESS FOR A PARTICULAR PURPOSE AND NONINFRINGEMENT. \* \* IN NO EVENT SHALL THE ABOVE COPYRIGHT HOLDERS BE LIABLE FOR ANY CLAIM, \* \* DAMAGES OR OTHER LIABILITY, WHETHER IN AN ACTION OF CONTRACT, TORT OR \* \* OTHERWISE, ARISING FROM, OUT OF OR IN CONNECTION WITH THE SOFTWARE OR \* \* THE USE OR OTHER DEALINGS IN THE SOFTWARE. \*  $*$ \* Except as contained in this notice, the name(s) of the above copyright  $*$  \* holders shall not be used in advertising or otherwise to promote the \* \* sale, use or other dealings in this Software without prior written \* authorization. \* \*\*\*\*\*\*\*\*\*\*\*\*\*\*\*\*\*\*\*\*\*\*\*\*\*\*\*\*\*\*\*\*\*\*\*\*\*\*\*\*\*\*\*\*\*\*\*\*\*\*\*\*\*\*\*\*\*\*\*\*\*\*\*\*\*\*\*\*\*\*\*\*\*\*\*\* \* @Id: curs\_mouse.3x,v 1.35 2010/01/30 20:58:50 tom Exp @ -->

Found in path(s):

\* /opt/cola/permits/100156317\_1695283967.443514/0/ncurses-bin-5-7-20100626-0ubuntu1-tar-bz2/ncurses-bin-5.7+20100626-0ubuntu1/ncurses-5-7-20100626-orig-tar-gz/ncurses-5.7- 20100626/doc/html/man/curs\_mouse.3x.html

No license file was found, but licenses were detected in source scan.

/\*\*\*\*\*\*\*\*\*\*\*\*\*\*\*\*\*\*\*\*\*\*\*\*\*\*\*\*\*\*\*\*\*\*\*\*\*\*\*\*\*\*\*\*\*\*\*\*\*\*\*\*\*\*\*\*\*\*\*\*\*\*\*\*\*\*\*\*\*\*\*\*\*\*\*\* \* Copyright (c) 1998-2005,2010 Free Software Foundation, Inc. \*  $*$ \* Permission is hereby granted, free of charge, to any person obtaining a \* \* copy of this software and associated documentation files (the \* \* "Software"), to deal in the Software without restriction, including \* \* without limitation the rights to use, copy, modify, merge, publish, \* \* distribute, distribute with modifications, sublicense, and/or sell \* \* copies of the Software, and to permit persons to whom the Software is \* \* furnished to do so, subject to the following conditions: \*  $*$ \* The above copyright notice and this permission notice shall be included \* \* in all copies or substantial portions of the Software. \*  $*$ \* THE SOFTWARE IS PROVIDED "AS IS", WITHOUT WARRANTY OF ANY KIND, EXPRESS \* \* OR IMPLIED, INCLUDING BUT NOT LIMITED TO THE WARRANTIES OF \* \* MERCHANTABILITY, FITNESS FOR A PARTICULAR PURPOSE AND NONINFRINGEMENT. \* \* IN NO EVENT SHALL THE ABOVE COPYRIGHT HOLDERS BE LIABLE FOR ANY CLAIM, \* \* DAMAGES OR OTHER LIABILITY, WHETHER IN AN ACTION OF CONTRACT, TORT OR \* \* OTHERWISE, ARISING FROM, OUT OF OR IN CONNECTION WITH THE SOFTWARE OR \* \* THE USE OR OTHER DEALINGS IN THE SOFTWARE. \*  $*$ \* Except as contained in this notice, the name(s) of the above copyright  $*$ \* holders shall not be used in advertising or otherwise to promote the \* \* sale, use or other dealings in this Software without prior written \* authorization. \* \*\*\*\*\*\*\*\*\*\*\*\*\*\*\*\*\*\*\*\*\*\*\*\*\*\*\*\*\*\*\*\*\*\*\*\*\*\*\*\*\*\*\*\*\*\*\*\*\*\*\*\*\*\*\*\*\*\*\*\*\*\*\*\*\*\*\*\*\*\*\*\*\*\*\*\*/ /\*\*\*\*\*\*\*\*\*\*\*\*\*\*\*\*\*\*\*\*\*\*\*\*\*\*\*\*\*\*\*\*\*\*\*\*\*\*\*\*\*\*\*\*\*\*\*\*\*\*\*\*\*\*\*\*\*\*\*\*\*\*\*\*\*\*\*\*\*\*\*\*\*\*\*\* \* Author: Thomas E. Dickey 1996-2005,2010 \* \*\*\*\*\*\*\*\*\*\*\*\*\*\*\*\*\*\*\*\*\*\*\*\*\*\*\*\*\*\*\*\*\*\*\*\*\*\*\*\*\*\*\*\*\*\*\*\*\*\*\*\*\*\*\*\*\*\*\*\*\*\*\*\*\*\*\*\*\*\*\*\*\*\*\*\*/ /\* LINTLIBRARY \*/  $/*$  ./f trace.c  $*/$ #include <form.priv.h> #undef nc retrace field ptr FIELD  $**$  nc retrace field ptr( FIELD \*\*code) { return(\*(FIELD \*\*\*)0); } #undef nc retrace field FIELD<sup>\*</sup> nc\_retrace\_field(

FIELD \*code) { return(\*(FIELD \*\*)0); }

#undef \_nc\_retrace\_field\_type FIELDTYPE \*\_nc\_retrace\_field\_type( FIELDTYPE \*code) { return(\*(FIELDTYPE \*\*)0); }

#undef \_nc\_retrace\_form FORM  $*$ <sub>nc\_retrace\_form(</sub> FORM \*code) { return(\*(FORM \*\*)0); }

#undef \_nc\_retrace\_form\_hook Form\_Hook \_nc\_retrace\_form\_hook( Form\_Hook code) { return(\*(Form\_Hook \*)0); }

/\* ./fld\_arg.c \*/

#undef set\_fieldtype\_arg int set\_fieldtype\_arg( FIELDTYPE \*typ, void \*(\*const make\_arg)( va\_list  $*$ p1), void \*(\*const copy\_arg)( const void \*p1), void (\*const free\_arg)( void  $*p1)$ { return(\*(int \*)0); }

```
#undef field_arg
void	*field_arg(
		const FIELD *field)
 		{ return(*(void **)0); }
```

```
/* ./fld_attr.c */
```
#undef set\_field\_fore int set\_field\_fore( FIELD \*field. chtype attr) { return(\*(int \*)0); }

#undef field\_fore chtype field\_fore( const FIELD \*field)

```
		{ return(*(chtype *)0); }
```
#undef set\_field\_back int set\_field\_back( FIELD \*field, chtype attr) { return(\*(int \*)0); }

#undef field\_back chtype field\_back( const FIELD \*field) { return(\*(chtype \*)0); }

/\* ./fld\_current.c \*/

#undef set\_current\_field int set\_current\_field( FORM \*form, FIELD \*field) { return(\*(int \*)0); }

#undef current\_field FIELD \*current\_field( const FORM \*form) { return(\*(FIELD \*\*)0); }

#undef field\_index int field\_index( const FIELD \*field) { return(\*(int \*)0); }

/\* ./fld\_def.c \*/

#undef \_nc\_Default\_Field FIELD  $*_{nc}\n$ Default\_Field;

#undef \_nc\_Make\_Argument TypeArgument \*\_nc\_Make\_Argument( const FIELDTYPE \*typ, va\_list \*ap,  $int *err$  { return(\*(TypeArgument \*\*)0); }

#undef \_nc\_Copy\_Argument TypeArgument \*\_nc\_Copy\_Argument( const FIELDTYPE \*typ, const TypeArgument \*argp,

```
int *err		{ return(*(TypeArgument **)0); }
#undef _nc_Free_Argument
void _nc_Free_Argument(
 		const FIELDTYPE *typ,
 		TypeArgument *argp)
 		{ /* void */ }
#undef _nc_Copy_Type
NCURSES_BOOL _nc_Copy_Type(
 FIELD *dst,
 		FIELD const *src)
 		{ return(*(NCURSES_BOOL *)0); }
#undef _nc_Free_Type
void _nc_Free_Type(
 FIELD *field)
 		{ /* void */ }
#undef new_field
FIELD *new_field(
 int rows,
 int cols,
 int frow,
 int fcol,
 int nrow,
 int nbuf)
 		{ return(*(FIELD **)0); }
#undef free_field
int free_field(
 FIELD *field)
 { return(*(int *)0); }
/* ./fld_dup.c */
#undef dup_field
FIELD *dup_field(
 FIELD *field,
 int frow,
 int fcol)
 		{ return(*(FIELD **)0); }
/* ./fld_ftchoice.c */
#undef set_fieldtype_choice
```
int set\_fieldtype\_choice( FIELDTYPE \*typ, NCURSES\_BOOL (\*const next\_choice)( FIELD \*p1, const void \*p2), NCURSES\_BOOL (\*const prev\_choice)( FIELD \*p1, const void \*p2)) { return(\*(int \*)0); }

/\* ./fld\_ftlink.c \*/

#undef link\_fieldtype FIELDTYPE \*link\_fieldtype( FIELDTYPE \*type1, FIELDTYPE \*type2) { return(\*(FIELDTYPE \*\*)0); }

/\* ./fld\_info.c \*/

#undef field\_info int field\_info( const FIELD \*field, int \*rows, int \*cols, int \*frow, int \*fcol, int \*nrow, int \*nbuf) { return(\*(int \*)0); }

#undef dynamic\_field\_info int dynamic\_field\_info( const FIELD \*field, int \*drows, int \*dcols, int \*maxgrow) { return(\*(int \*)0); }

 $/*$  ./fld just.c  $*/$ 

#undef set\_field\_just int set\_field\_just( FIELD \*field, int just) { return(\*(int \*)0); }

#undef field\_just

```
int field_just(
 		const FIELD *field)
 { return(*(int *)0); }
/* ./fld_link.c
 */
#undef link_field
FIELD *link_field(
 FIELD *field,
 int frow,
 int fcol)
 		{ return(*(FIELD **)0); }
/* ./fld_max.c */
#undef set_max_field
int set_max_field(
 FIELD *field,
 int maxgrow)
 { return(*(int *)0); }
/* ./fld_move.c */
#undef move_field
int move_field(
 FIELD *field,
 int frow,
 int fcol)
 		{ return(*(int *)0); }
/* ./fld_newftyp.c */
#undef _nc_Default_FieldType
FIELDTYPE *_nc_Default_FieldType;
#undef new_fieldtype
FIELDTYPE *new_fieldtype(
 		NCURSES_BOOL (*const field_check)(
 FIELD *p1,
 		const void *p2),
 		NCURSES_BOOL (*const char_check)(
 int p1,
 		const void *p2))
 		{ return(*(FIELDTYPE **)0); }
#undef free_fieldtype
```
int free\_fieldtype(

```
		FIELDTYPE *typ)
{ return(*(int *)0); }
```
/\* ./fld\_opts.c \*/

#undef set\_field\_opts int set\_field\_opts( FIELD \*field, Field\_Options opts) { return(\*(int \*)0); }

#undef field\_opts Field\_Options field\_opts( const FIELD \*field) { return(\*(Field\_Options \*)0); }

#undef field\_opts\_on int field\_opts\_on( FIELD \*field,

 Field\_Options opts) { return(\*(int \*)0); }

#undef field\_opts\_off int field\_opts\_off( FIELD \*field, Field\_Options opts) { return(\*(int \*)0); }

/\* ./fld\_pad.c \*/

```
#undef set_field_pad
int	set_field_pad(
 FIELD *field,
 int ch)
 { return(*(int *)0); }
```
#undef field\_pad int field\_pad( const FIELD \*field) { return(\*(int \*)0); }

```
/* ./fld page.c */
```
#undef set\_new\_page int set\_new\_page( FIELD \*field, NCURSES\_BOOL new\_page\_flag)  { return(\*(int \*)0); }

#undef new\_page NCURSES\_BOOL new\_page( const FIELD \*field) { return(\*(NCURSES\_BOOL \*)0); }

/\* ./fld\_stat.c \*/

#undef set\_field\_status int set\_field\_status( FIELD \*field, NCURSES\_BOOL status) { return(\*(int \*)0); }

#undef field\_status NCURSES\_BOOL field\_status( const FIELD \*field) { return(\*(NCURSES\_BOOL \*)0); }

 $/*$  ./fld\_type.c  $*/$ 

#undef set\_field\_type int set\_field\_type( FIELD \*field, FIELDTYPE \*type, ...) { return(\*(int \*)0); }

#undef field\_type FIELDTYPE \*field\_type( const FIELD \*field) { return(\*(FIELDTYPE \*\*)0); }

 $/*$  ./fld\_user.c  $*/$ 

#undef set\_field\_userptr int set\_field\_userptr( FIELD \*field, void \*usrptr) { return(\*(int \*)0); }

#undef field\_userptr void \*field\_userptr( const FIELD \*field) { return(\*(void \*\*)0); } /\* ./frm\_cursor.c \*/

#undef pos\_form\_cursor int pos\_form\_cursor( FORM \*form) { return(\*(int \*)0); }

/\* ./frm\_data.c \*/

#undef data\_behind NCURSES\_BOOL data\_behind( const FORM \*form) { return(\*(NCURSES\_BOOL \*)0); }

#undef data\_ahead NCURSES\_BOOL data\_ahead( const FORM \*form) { return(\*(NCURSES\_BOOL \*)0); }

/\* ./frm\_def.c  $^*/$ 

#undef \_nc\_Default\_Form FORM  $*_{nc}$  Default\_Form;

#undef new\_form\_sp FORM \*new\_form\_sp( SCREEN \*sp, FIELD \*\* fields) { return(\*(FORM \*\*)0); }

#undef new\_form FORM \*new\_form( FIELD \*\* fields) { return(\*(FORM \*\*)0); }

#undef free\_form int free\_form( FORM \*form) { return(\*(int \*)0); }

#undef set\_form\_fields int set\_form\_fields( FORM \*form, FIELD \*\* fields) { return(\*(int \*)0); }

#undef form\_fields

```
FIELD **form_fields(
 		const FORM *form)
 		{ return(*(FIELD ***)0); }
#undef field_count
int field_count(
 		const FORM *form)
 { return(*(int *)0); }
/* ./frm driver.c */#undef _nc_get_fieldbuffer
void _nc_get_fieldbuffer(
 FORM *form,
 FIELD *field,
 		char	*buf)
 		{ /* void */ }
#undef _nc_Position_Form_Cursor
int _nc_Position_Form_Cursor(
 FORM *form)
 { return(*(int *)0); }
#undef _nc_Refresh_Current_Field
int _nc_Refresh_Current_Field(
 FORM *form)
 { return(*(int *)0); }
#undef _nc_Synchronize_Attributes
int _nc_Synchronize_Attributes(
 FIELD *field)
 { return(*(int *)0); }
#undef _nc_Synchronize_Options
int _nc_Synchronize_Options(
 FIELD *field,
 		Field_Options newopts)
 { return(*(int *)0); }
#undef _nc_Set_Current_Field
int nc Set Current Field(
 FORM *form.
 FIELD *newfield)
 { return(*(int *)0); }
```
#undef \_nc\_Internal\_Validation NCURSES\_BOOL \_nc\_Internal\_Validation( FORM \*form)

```
		{ return(*(NCURSES_BOOL
 *)0); }
#undef _nc_First_Active_Field
FIELD	*_nc_First_Active_Field(
 FORM *form)
 		{ return(*(FIELD **)0); }
#undef _nc_Set_Form_Page
int _nc_Set_Form_Page(
 FORM *form,
 int page,
 FIELD *field)
 { return(*(int *)0); }
typedef struct
{
 int keycode;
 int (*cmd) (FORM *);
}
Binding_Info;
#undef form_driver
int form_driver(
 FORM *form,
 int c){ return(*(int *)0); }
#undef set_field_buffer
int set_field_buffer(
 FIELD *field,
 int buffer,
 		const char *value)
 { return(*(int *)0); }
#undef field_buffer
char *field_buffer(
 		const FIELD *field,
 int buffer)
 		{ return(*(char **)0); }
/* ./frm hook.c */#undef set_field_init
int set_field_init(
 FORM *form,
 Form Hook func)
 { return(*(int *)0); }
```

```
#undef field_init
Form_Hook field_init(
 		const FORM *form)
 		{ return(*(Form_Hook *)0); }
#undef set_field_term
int	set_field_term(
 FORM *form,
 		Form_Hook func)
 { return(*(int *)0); }
#undef field_term
Form_Hook field_term(
 		const FORM *form)
 		{
 return(*(Form_Hook *)0); }
#undef set_form_init
int set_form_init(
 FORM *form,
 		Form_Hook func)
 { return(*(int *)0); }
#undef form_init
Form_Hook form_init(
 		const FORM *form)
 		{ return(*(Form_Hook *)0); }
#undef set_form_term
int set_form_term(
 FORM *form,
 		Form_Hook func)
 { return(*(int *)0); }
#undef form_term
Form_Hook form_term(
 		const FORM *form)
 		{ return(*(Form_Hook *)0); }
/* ./frm opts.c */#undef set_form_opts
int	set_form_opts(
 FORM *form.
 		Form_Options opts)
 { return(*(int *)0); }
```
#undef form\_opts Form\_Options form\_opts( const FORM \*form) { return(\*(Form\_Options \*)0); }

#undef form\_opts\_on int form\_opts\_on( FORM \*form, Form\_Options opts) { return(\*(int \*)0); }

#undef form\_opts\_off int form\_opts\_off( FORM \*form, Form\_Options opts) { return(\*(int \*)0); }

 $/*$  ./frm\_page.c  $*/$ 

#undef set\_form\_page int set\_form\_page( FORM \*form, int page) { return(\*(int \*)0); }

#undef form\_page int form\_page( const FORM \*form) { return(\*(int \*)0);  $\}$ 

 $/*$  ./frm\_post.c  $*/$ 

#undef post\_form int post\_form( FORM \*form) { return(\*(int \*)0); }

#undef unpost\_form int unpost\_form( FORM \*form) { return(\*(int \*)0); }

```
/* ./frm_req_name.c */
```
#undef form\_request\_name const char \*form\_request\_name( int request)

 { return(\*(const char \*\*)0); }

```
#undef form_request_by_name
int form_request_by_name(
 		const char *str)
 		{ return(*(int *)0); }
```
/\* ./frm\_scale.c \*/

#undef scale\_form int scale\_form( const FORM \*form, int \*rows, int \*cols) { return(\*(int \*)0); }

/\* ./frm\_sub.c  $^*/$ 

#undef set\_form\_sub int set\_form\_sub( FORM \*form, WINDOW \*win) { return(\*(int \*)0); }

#undef form\_sub WINDOW \*form\_sub( const FORM \*form) { return(\*(WINDOW \*\*)0); }

/\* ./frm\_user.c \*/

#undef set\_form\_userptr int set\_form\_userptr( FORM \*form, void \*usrptr) { return(\*(int \*)0); }

#undef form\_userptr void \*form\_userptr( const FORM \*form) { return(\*(void \*\*)0); }

 $/*$  ./frm win.c  $*/$ 

#undef set\_form\_win int set\_form\_win( FORM \*form,

```
WINDOW *win)
 { return(*(int *)0); }
#undef form_win
WINDOW *form_win(
 		const FORM *form)
 		{ return(*(WINDOW **)0); }
/* ./fty_alnum.c */
typedef struct
 {
  int width;
 }
alnumARG;
#undef TYPE_ALNUM
FIELDTYPE *TYPE_ALNUM;
/* ./fty_alpha.c */
typedef struct
 {
  int width;
 }
alphaARG;
#undef TYPE_ALPHA
FIELDTYPE *TYPE_ALPHA;
/* ./fty_enum.c */
typedef struct
 {
  char **kwds;
  int count;
  NCURSES_BOOL checkcase;
  NCURSES_BOOL checkunique;
 }
enumARG;
typedef struct
  {
  char **kwds;
  int ccase;
  int cunique;
 }
```
enumParams;

```
#undef TYPE_ENUM
FIELDTYPE *TYPE_ENUM;
/* ./fty_generic.c */
#undef _nc_fty_generic
void _nc_fty_generic(void)
 		{ /* void */ }
/* ./fty_int.c */
typedef struct
 {
  int precision;
  long low;
  long high;
 }
integerARG;
typedef struct
 {
  int precision;
  long low;
  long high;
 }
integerPARM;
#undef TYPE_INTEGER
FIELDTYPE *TYPE_INTEGER;
/* ./fty_ipv4.c */
#undef TYPE_IPV4
FIELDTYPE
 *TYPE_IPV4;
/* ./fty_num.c */
#include <locale.h>
typedef struct
 {
  int precision;
  double low;
  double high;
  struct lconv *L;
 }
```

```
numericARG;
```

```
typedef struct
 {
  int precision;
  double low;
  double high;
 }
thisPARM;
```
#undef TYPE\_NUMERIC FIELDTYPE \*TYPE\_NUMERIC;

 $/*$  ./fty\_regex.c  $*/$ 

#include <regex.h>

```
typedef struct
 {
  regex_t *pRegExp;
  unsigned long *refCount;
 }
RegExp_Arg;
```
#undef TYPE\_REGEXP FIELDTYPE \*TYPE\_REGEXP;

Found in path(s):

```
* /opt/cola/permits/100156317_1695283967.443514/0/ncurses-bin-5-7-20100626-0ubuntu1-tar-bz2/ncurses-bin-
5.7+20100626-0ubuntu1/ncurses-5-7-20100626-orig-tar-gz/ncurses-5.7-20100626/form/llib-lform
No license file was found, but licenses were detected in source scan.
```

```
\lt!!--
```

```
 ****************************************************************************
 * Copyright (c) 1998-2003,2007 Free Software Foundation, Inc. *
* * Permission is hereby granted, free of charge, to any person obtaining a *
 * copy of this software and associated documentation files (the *
 * "Software"), to deal in the Software without restriction, including *
 * without limitation the rights to use, copy, modify, merge, publish, *
 * distribute, distribute with modifications, sublicense, and/or sell *
 * copies of the Software, and to permit persons to whom the Software is *
 * furnished to do so, subject to the following conditions: *
* * The above copyright notice and this permission notice
 shall be included *
 * in all copies or substantial portions of the Software. *
*
```
 \* THE SOFTWARE IS PROVIDED "AS IS", WITHOUT WARRANTY OF ANY KIND, EXPRESS \* \* OR IMPLIED, INCLUDING BUT NOT LIMITED TO THE WARRANTIES OF \* \* MERCHANTABILITY, FITNESS FOR A PARTICULAR PURPOSE AND NONINFRINGEMENT. \* \* IN NO EVENT SHALL THE ABOVE COPYRIGHT HOLDERS BE LIABLE FOR ANY CLAIM, \* \* DAMAGES OR OTHER LIABILITY, WHETHER IN AN ACTION OF CONTRACT, TORT OR \* \* OTHERWISE, ARISING FROM, OUT OF OR IN CONNECTION WITH THE SOFTWARE OR \* \* THE USE OR OTHER DEALINGS IN THE SOFTWARE. \*  $*$ \* Except as contained in this notice, the name(s) of the above copyright  $*$  \* holders shall not be used in advertising or otherwise to promote the \* \* sale, use or other dealings in this Software without prior written \* \* authorization. \* \*\*\*\*\*\*\*\*\*\*\*\*\*\*\*\*\*\*\*\*\*\*\*\*\*\*\*\*\*\*\*\*\*\*\*\*\*\*\*\*\*\*\*\*\*\*\*\*\*\*\*\*\*\*\*\*\*\*\*\*\*\*\*\*\*\*\*\*\*\*\*\*\*\*\*\* \* @Id: curs\_termattrs.3x,v 1.10 2007/06/02 20:40:07 tom Exp @ --> Found in path(s): \* /opt/cola/permits/100156317\_1695283967.443514/0/ncurses-bin-5-7-20100626-0ubuntu1-tar-bz2/ncurses-bin-5.7+20100626-0ubuntu1/ncurses-5-7-20100626-orig-tar-gz/ncurses-5.7- 20100626/doc/html/man/curs\_termattrs.3x.html No license file was found, but licenses were detected in source scan. ------------------------------------------------------------------------------- -- Copyright (c) 1998-2003, 2006 Free Software Foundation, Inc. -- -- -- Permission is hereby granted, free of charge, to any person obtaining a -- -- copy of this software and associated documentation files (the -- "Software"), to deal in the Software without restriction, including -- -- without limitation the rights to use, copy, modify, merge, publish, -- distribute, distribute with modifications, sublicense, and/or sell copies -- -- of the Software, and to permit persons to whom the Software is furnished -- -- to do so, subject to the following conditions: -- -- -- -- The above copyright notice and this permission notice shall be included -- -- in all copies or substantial portions of the Software. -- -- -- THE SOFTWARE IS PROVIDED "AS IS", WITHOUT WARRANTY OF ANY KIND, EXPRESS -- -- OR IMPLIED, INCLUDING BUT NOT LIMITED TO THE WARRANTIES OF -- MERCHANTABILITY, FITNESS FOR A PARTICULAR PURPOSE AND NONINFRINGEMENT. IN -- -- NO EVENT SHALL THE ABOVE COPYRIGHT HOLDERS BE LIABLE FOR ANY CLAIM, -- DAMAGES OR OTHER LIABILITY, WHETHER IN AN ACTION OF CONTRACT, TORT OR -- -- OTHERWISE, ARISING FROM, OUT OF OR IN CONNECTION WITH THE SOFTWARE OR THE -- -- USE OR OTHER DEALINGS IN THE SOFTWARE. -- -- -- Except as contained in this notice, the name(s) of the above copyright -- -- holders shall not be used in advertising or otherwise to promote the

-- sale, use

or other dealings in this Software without prior written -- authorization. --

-------------------------------------------------------------------------------

-- \$Id: READ.ME,v 1.9 2006/04/22 23:13:05 tom Exp \$ -------------------------------------------------------------------------------

This is a clone of the menu library that is available with typical

System V curses implementations (ETI).

It is modelled after the documentation that comes for this library with a 386 based SVR4 implementation (ESIX).

The development environment was and is an ELF based Linux system.

For things that still need doing, see the TO-DO file in the top-level directory.

Juergen Pfeifer

Found in path(s):

\* /opt/cola/permits/100156317\_1695283967.443514/0/ncurses-bin-5-7-20100626-0ubuntu1-tar-bz2/ncurses-bin-5.7+20100626-0ubuntu1/ncurses-5-7-20100626-orig-tar-gz/ncurses-5.7-20100626/menu/READ.ME No license file was found, but licenses were detected in source scan.

 $\lt!$ !--

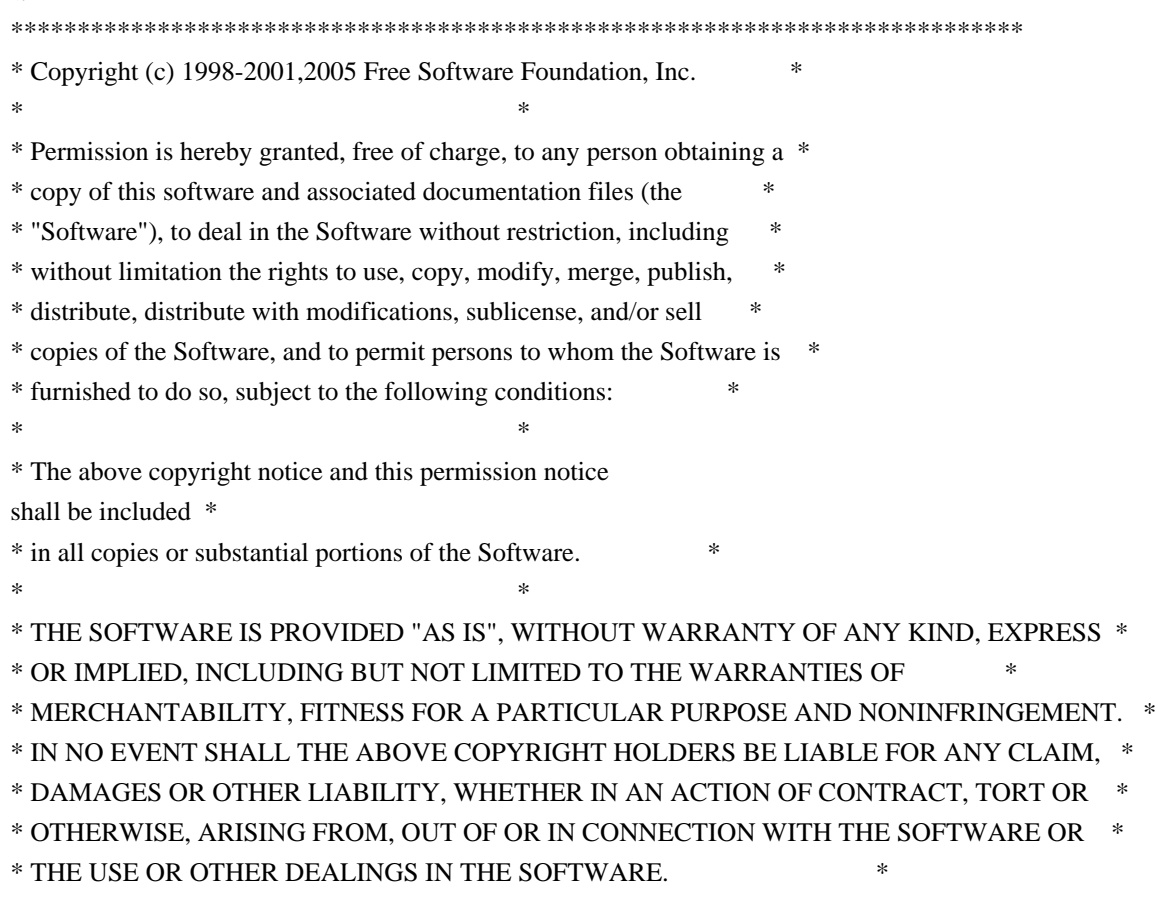

 $*$ \* Except as contained in this notice, the name(s) of the above copyright  $*$  \* holders shall not be used in advertising or otherwise to promote the \* \* sale, use or other dealings in this Software without prior written \* \* authorization. \* \*\*\*\*\*\*\*\*\*\*\*\*\*\*\*\*\*\*\*\*\*\*\*\*\*\*\*\*\*\*\*\*\*\*\*\*\*\*\*\*\*\*\*\*\*\*\*\*\*\*\*\*\*\*\*\*\*\*\*\*\*\*\*\*\*\*\*\*\*\*\*\*\*\*\*\* \* @Id: curs\_refresh.3x,v 1.12 2005/05/15 16:18:49 tom Exp @ --> Found in path(s): \* /opt/cola/permits/100156317\_1695283967.443514/0/ncurses-bin-5-7-20100626-0ubuntu1-tar-bz2/ncurses-bin-5.7+20100626-0ubuntu1/ncurses-5-7-20100626-orig-tar-gz/ncurses-5.7- 20100626/doc/html/man/curs\_refresh.3x.html No license file was found, but licenses were detected in source scan. <!-- \*\*\*\*\*\*\*\*\*\*\*\*\*\*\*\*\*\*\*\*\*\*\*\*\*\*\*\*\*\*\*\*\*\*\*\*\*\*\*\*\*\*\*\*\*\*\*\*\*\*\*\*\*\*\*\*\*\*\*\*\*\*\*\*\*\*\*\*\*\*\*\*\*\*\*\* \* Copyright (c) 1998-2003,2005 Free Software Foundation, Inc. \*  $*$  \* Permission is hereby granted, free of charge, to any person obtaining a \* \* copy of this software and associated documentation files (the \* \* "Software"), to deal in the Software without restriction, including \* \* without limitation the rights to use, copy, modify, merge, publish, \* \* distribute, distribute with modifications, sublicense, and/or sell \* \* copies of the Software, and to permit persons to whom the Software is \* \* furnished to do so, subject to the following conditions: \*  $*$  \* The above copyright notice and this permission notice shall be included \* \* in all copies or substantial portions of the Software. \*  $*$  \* THE SOFTWARE IS PROVIDED "AS IS", WITHOUT WARRANTY OF ANY KIND, EXPRESS \* \* OR IMPLIED, INCLUDING BUT NOT LIMITED TO THE WARRANTIES OF \* \* MERCHANTABILITY, FITNESS FOR A PARTICULAR PURPOSE AND NONINFRINGEMENT. \* \* IN NO EVENT SHALL THE ABOVE COPYRIGHT HOLDERS BE LIABLE FOR ANY CLAIM, \* \* DAMAGES OR OTHER LIABILITY, WHETHER IN AN ACTION OF CONTRACT, TORT OR \* \* OTHERWISE, ARISING FROM, OUT OF OR IN CONNECTION WITH THE SOFTWARE OR \* \* THE USE OR OTHER DEALINGS IN THE SOFTWARE. \*  $*$ \* Except as contained in this notice, the name(s) of the above copyright  $*$  \* holders shall not be used in advertising or otherwise to promote the \* \* sale, use or other dealings in this Software without prior written \* \* authorization. \* \*\*\*\*\*\*\*\*\*\*\*\*\*\*\*\*\*\*\*\*\*\*\*\*\*\*\*\*\*\*\*\*\*\*\*\*\*\*\*\*\*\*\*\*\*\*\*\*\*\*\*\*\*\*\*\*\*\*\*\*\*\*\*\*\*\*\*\*\*\*\*\*\*\*\*\* \* @Id: curs\_getstr.3x,v 1.15 2006/01/12 00:30:58 tom Exp @ -->

Found in path(s): \* /opt/cola/permits/100156317\_1695283967.443514/0/ncurses-bin-5-7-20100626-0ubuntu1-tar-bz2/ncurses-bin-5.7+20100626-0ubuntu1/ncurses-5-7-20100626-orig-tar-gz/ncurses-5.7- 20100626/doc/html/man/curs\_getstr.3x.html No license file was found, but licenses were detected in source scan.  $\langle$  . .  $*$  t \*\*\*\*\*\*\*\*\*\*\*\*\*\*\*\*\*\*\*\*\*\*\*\*\*\*\*\*\*\*\*\*\*\*\*\*\*\*\*\*\*\*\*\*\*\*\*\*\*\*\*\*\*\*\*\*\*\*\*\*\*\*\*\*\*\*\*\*\*\*\*\*\*\*\*\* \* Copyright (c) 1998,2006 Free Software Foundation, Inc. \*  $*$  \* Permission is hereby granted, free of charge, to any person obtaining a \* \* copy of this software and associated documentation files (the \* \* "Software"), to deal in the Software without restriction, including \* \* without limitation the rights to use, copy, modify, merge, publish, \* \* distribute, distribute with modifications, sublicense, and/or sell \* \* copies of the Software, and to permit persons to whom the Software is \* \* furnished to do so, subject to the following conditions: \*  $*$  \* The above copyright notice and this permission notice shall be included \* \* in all copies or substantial portions of the Software. \*  $*$  \* THE SOFTWARE IS PROVIDED "AS IS", WITHOUT WARRANTY OF ANY KIND, EXPRESS \* \* OR IMPLIED, INCLUDING BUT NOT LIMITED TO THE WARRANTIES OF \* \* MERCHANTABILITY, FITNESS FOR A PARTICULAR PURPOSE AND NONINFRINGEMENT. \* \* IN NO EVENT SHALL THE ABOVE COPYRIGHT HOLDERS BE LIABLE FOR ANY CLAIM, \* \* DAMAGES OR OTHER LIABILITY, WHETHER IN AN ACTION OF CONTRACT, TORT OR \* \* OTHERWISE, ARISING FROM, OUT OF OR IN CONNECTION WITH THE SOFTWARE OR \* \* THE USE OR OTHER DEALINGS IN THE SOFTWARE. \*  $*$ \* Except as contained in this notice, the name(s) of the above copyright  $*$  \* holders shall not be used in advertising or otherwise to promote the \* \* sale, use or other dealings in this Software without prior written \* \* authorization. \* \*\*\*\*\*\*\*\*\*\*\*\*\*\*\*\*\*\*\*\*\*\*\*\*\*\*\*\*\*\*\*\*\*\*\*\*\*\*\*\*\*\*\*\*\*\*\*\*\*\*\*\*\*\*\*\*\*\*\*\*\*\*\*\*\*\*\*\*\*\*\*\*\*\*\*\* \* @Id: form\_new.3x,v 1.7 2006/11/04 17:12:00 tom Exp @ --> Found in path(s):

\* /opt/cola/permits/100156317\_1695283967.443514/0/ncurses-bin-5-7-20100626-0ubuntu1-tar-bz2/ncurses-bin-5.7+20100626-0ubuntu1/ncurses-5-7-20100626-orig-tar-gz/ncurses-5.7-20100626/doc/html/man/form\_new.3x.html No license file was found, but licenses were detected in source scan.

# \$Id: modules,v 1.10 2010/01/23 16:31:16 tom Exp \$ ############################################################################## # Copyright (c) 1998-2006,2010 Free Software Foundation, Inc.  $\#$   $\#$ # Permission is hereby granted, free of charge, to any person obtaining a # # copy of this software and associated documentation files (the "Software"), # # to deal in the Software without restriction, including without limitation # # the rights to use, copy, modify, merge, publish, distribute, distribute  $#$ # with modifications, sublicense, and/or sell copies of the Software, and to # # permit persons to whom the Software is furnished to do so, subject to the # # following conditions:  $\#$ # The above copyright notice and this permission notice shall be included in # # all copies or substantial portions of the Software. #  $\#$ # THE SOFTWARE IS PROVIDED "AS IS", WITHOUT WARRANTY OF ANY KIND, EXPRESS OR # # IMPLIED, INCLUDING BUT NOT LIMITED TO THE WARRANTIES OF MERCHANTABILITY, # # FITNESS FOR A PARTICULAR PURPOSE AND NONINFRINGEMENT. IN NO EVENT SHALL # # THE ABOVE COPYRIGHT HOLDERS BE LIABLE FOR ANY CLAIM, DAMAGES OR OTHER # # LIABILITY, WHETHER IN AN ACTION OF CONTRACT, TORT OR OTHERWISE, ARISING # # FROM, OUT OF OR IN CONNECTION WITH THE SOFTWARE OR THE USE OR OTHER # # DEALINGS IN THE SOFTWARE. #  $\#$  $#$  Except as contained in this notice, the name(s) of the above copyright  $#$ # holders shall not be used in advertising or otherwise to promote the sale, # # use or other dealings in this Software without prior written # # authorization. ############################################################################## # # Author: Thomas E. Dickey 1995-on # @ base # Library objects panel lib  $$(\text{s}(\text{sredir}) \$(\text{HEADER\_DEPS})$ p\_above lib \$(srcdir) \$(HEADER\_DEPS) p\_below lib \$(srcdir) \$(HEADER\_DEPS) p\_bottom lib \$(srcdir) \$(HEADER\_DEPS) p\_delete lib  $$(\s$ (srcdir)  $$(HEADER_DEPS)$ p\_hide lib  $$(\text{srcdir})\$(\text{HEADER}\$)$ p\_hidden lib  $$(s|$ cdir)  $$(HEADER$  DEPS)

 **Open Source Used In GEMBOA\_Release 15.9.3M3 5975**

p\_move\_lib \\$(srcdir)\\$(HEADER\_DEPS) p\_new lib  $$(s, c, d)$   $$(HEADER$  DEPS) p\_replace lib \$(srcdir) \$(HEADER\_DEPS) p\_show\_lib  $$$ (srcdir)  $$$ (HEADER\_DEPS) p top lib  $\{(s, r, d)\}\$  (HEADER DEPS) p\_update lib  $$(\s$ (srcdir)  $$(HEADER$  DEPS) p\_user lib  $\S(\text{srcdir})\$ (HEADER\_DEPS)

## # vile:makemode

Found in path(s):

\* /opt/cola/permits/100156317\_1695283967.443514/0/ncurses-bin-5-7-20100626-0ubuntu1-tar-bz2/ncurses-bin-5.7+20100626-0ubuntu1/ncurses-5-7-20100626-orig-tar-gz/ncurses-5.7-20100626/panel/modules No license file was found, but licenses were detected in source scan.

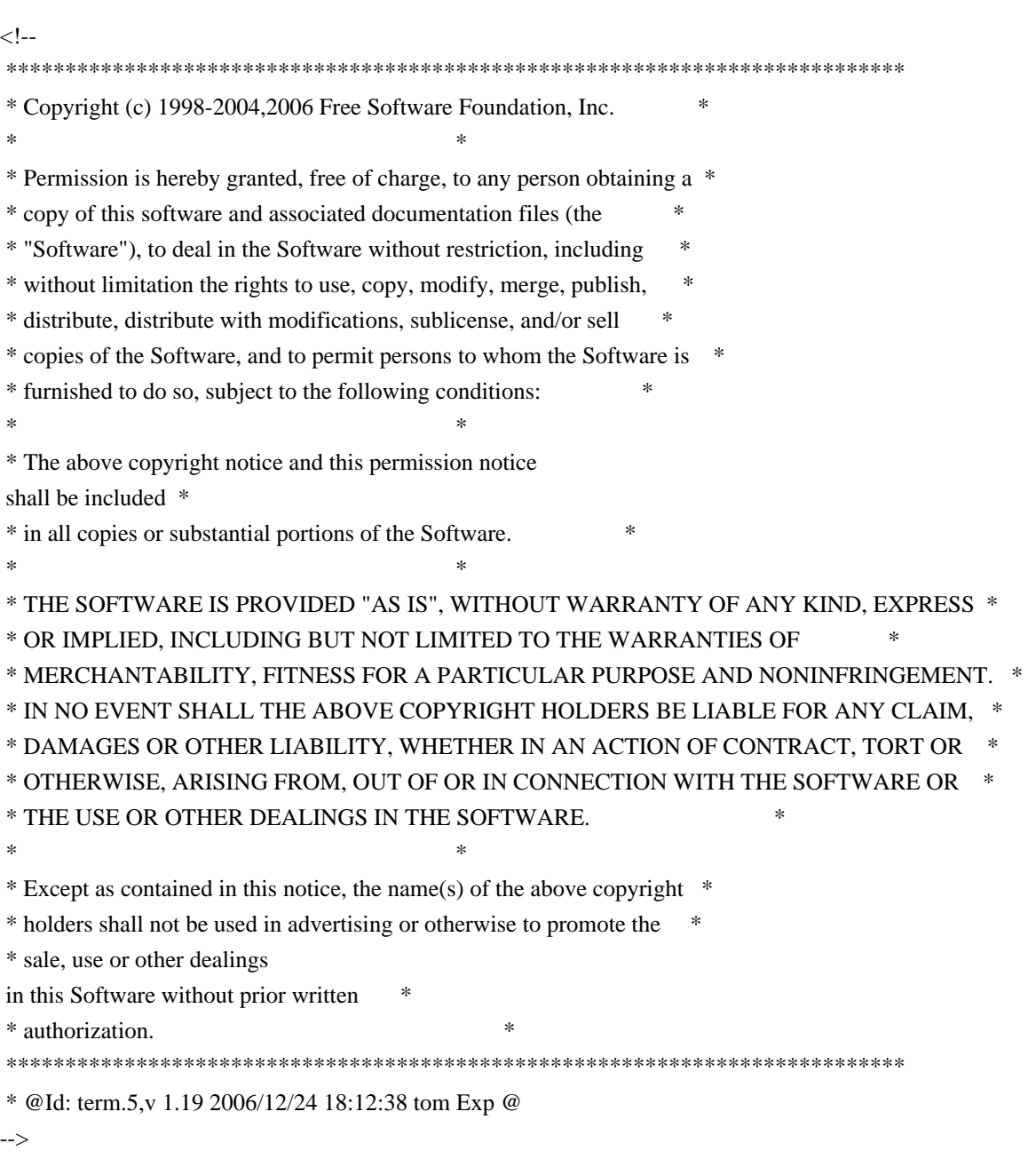

Found in path(s):

\* /opt/cola/permits/100156317\_1695283967.443514/0/ncurses-bin-5-7-20100626-0ubuntu1-tar-bz2/ncurses-bin-5.7+20100626-0ubuntu1/ncurses-5-7-20100626-orig-tar-gz/ncurses-5.7-20100626/doc/html/man/term.5.html No license file was found, but licenses were detected in source scan.

 $\lt!$ !--
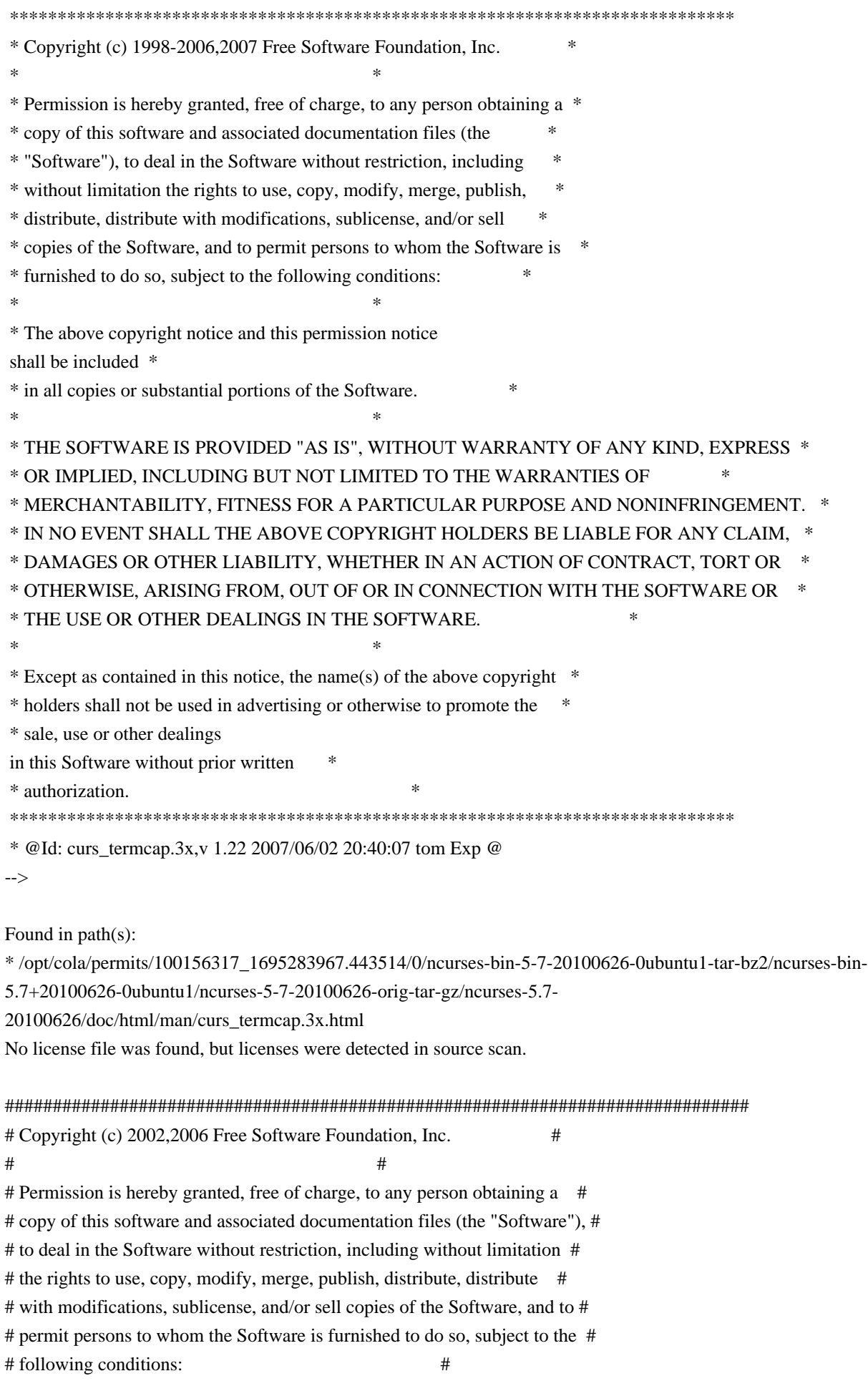

 $\#$   $\#$ # The above copyright notice and this permission notice shall be included in # # all copies or substantial portions of the Software. #  $\#$   $\#$ # THE SOFTWARE IS PROVIDED "AS IS", WITHOUT WARRANTY OF ANY KIND, EXPRESS OR # # IMPLIED, INCLUDING BUT NOT LIMITED TO THE WARRANTIES OF MERCHANTABILITY, # # FITNESS FOR A PARTICULAR PURPOSE AND NONINFRINGEMENT. IN NO EVENT SHALL # # THE ABOVE COPYRIGHT HOLDERS BE LIABLE FOR ANY CLAIM, DAMAGES OR OTHER # # LIABILITY, WHETHER IN AN ACTION OF CONTRACT, TORT OR OTHERWISE, ARISING # # FROM, OUT OF OR IN CONNECTION WITH THE SOFTWARE OR THE USE OR OTHER # # DEALINGS IN THE SOFTWARE.  $\#$  $#$  Except as contained in this notice, the name(s) of the above copyright  $#$ # holders shall not be used in advertising or otherwise to promote the sale, # # use or other dealings in this Software without prior written # # authorization. # ############################################################################## # # Author: Thomas Dickey # # \$Id: Caps.osf1r5,v 1.4 2006/05/27 15:33:04 tom Exp \$ # # This is an adaptation of ncurses' termcap/terminfo capability table, which # is designed to align with OSF/1 version 5 (Tru64) terminfo. # # This table is used to generate initializers for tables that drive tic, # infocmp, and the library compilation code used to support the termcap # compatibility hack. It is also used to generate the tabular portion of the # terminfo(5) man page; lines beginning with `#%' are passed through to become # the terminfo table. # # This file has three major sections; a standard-capabilities table, two # extension-capability tables, and a section of aliases declarations. # The first two have the same format, as follows: # # FILE FORMAT # # Column 1: terminfo variable name # Column 2: terminfo capability name # Column 3: capability type (boolean, numeric, or string) # Column 4: termcap capability name # Column 5: KEY\_xxx name, if any, `-' otherwise # Column 6: value for KEY\_xxx name, if any, `-' otherwise # Column 7: Lead with `Y' if capability should be emitted in termcap # translations, `-' otherwise

# Column 8: capability description

#

# The codes following [Y-] in column 7 describe the versions of termcap which # use the given capability. This information is not used by the curses library # proper; rather, it's there to help the terminfo maintainer avoid emitting

# termcap entry translations that are more than 1023 bytes long (and tank a

# lot of old termcap-using programs). The codes read as follows:

 $# B$  = mentioned in the BSD man page for 4.4BSD curses

 $\# C$  = used by the 4.4BSD curses library

 $# G$  = mentioned in the documentation for GNU termcap

 $# E =$  used by GNU Emacs

 $# K$  = remove this terminfo capability when translating to standard format #

 The important codes are C and E. A cap with C or E should be preserved in # translation if possible. The problem is that preserving all such caps may # lead to some termcap translations being too long. The termcap maintainer # has a bit of a juggling act to do...potential problem cases are marked with # an asterisk (\*).

#

# The aliases section has the following format:

#

# Column 1: either `capalias' or `infoalias'

# Column 2: name to be aliased

# Column 3: what name it should translate to. The name IGNORE means it

# should be discarded with a warning message.

# Column 4: name of the extension set (used for compiler warning messages)

# Column 5: capability description (usually an associated terminfo variable) #

# HANDLING TERMCAP AND TERMINFO EXTENSIONS

#

# There are basically five different ways to handle termcap and terminfo # extensions:

#

# 1. Don't list the capname here, or list it but comment it out (the latter # is preferable; someone might want to handle it

in the future). If you do

# this, the capability will be treated as unknown and raise a warning from # the compiler.

#

# 2. Alias it. This is appropriate if the capability has the same meaning # as an already-supported one. The compiler will handle aliasing, emitting # an appropriate informational message whenever an alias fires. #

# 3. List it in the standard table. You almost certainly do \*not\* want # to do this -- the capabilities in that one, and their order, have been # carefully chosen to be SVr4-binary-compatible when they're written out # as a terminfo object, and breaking this would be bad. It's up the ncurses # library what to do with the terminfo data after it's read in.

#

#

#

#

#

#

#

#

#

#

# 4. List it in the aliases table with an IGNORE target field. If you # do this, the capability will be ignored on input (though the user will # get a warning message about it). # 5. List it in the extensions table. If you do this, the compiler will # silently accept the capability, but the curses library proper will never # see it (because it won't be written out as part of the terminfo object # format). It's up to you what you have the compiler do with it. # There are two opposite reasons to choose option 5. One is when you want # to eat the capability silently and discard it when doing translations # to terminfo with tic -I. Some very old obsolete BSD caps like :kn: are # in this class. Nothing will ever use them again. # More usually, you want the compiler to try to deduce something from the # capability value that it can use to translate it into your output format. # You'll need to write custom code, probably in postprocess\_termcap() or # postprocess\_terminfo(), to handle the translation. # CONTROLLING ENTRY LENGTH # Notes on specific elisions made to fit translations within 1023 bytes: # Machines with IBM PC-like keyboards want to be able to define the following # keys: key\_npage, key\_ppage, key\_home, key\_ll (which is used for in termcap- # only environments for End or Home-Down), key\_dc, and key\_ic. This is also # the set of keys the `joe' editor will be upset if it can't see. So don't # trim those out of the set to be translated to termcap, or various users of # the termcap file will become irate. # It might look tempting to leave those long init strings out of translations. # We can't do it (yet); 4.4BSD tput and tset use them. # We retain the sgr capability in translation in spite of the fact that neither # 4.4BSD nor GNU Emacs uses it, because (a) some entry naming distinctions are # hard to understand without it, and (b) the entries in which it is long tend # to be older types that don't use up a lot of string space on function keys. # The tic(1) translation code will complain and elide it if it makes a critical # difference (there is special code in tic to recognize this situation). # Yes, BSD tset(1) uses hpa. We elide hpa/vpa anyway because the motion # optimizer in BSD curses didn't use them. This omission seems to be the # single most effective one, it shortened the resolved length of all thirteen

 **Open Source Used In GEMBOA\_Release 15.9.3M3 5980**

# problem entries in the 9.9.0 version of the terminfo master below critical.

#

# It would be nice to keep f11 and f12 for Emacs use, but a couple of termcap # translations go back over critical if we do this. As 4.4BSD curses fades # into history and GNU termcap's application base shrinks towards being GNU # Emacs only, we'll probably elide out some BSD-only capabilities in order # to buy space for non-essentials Emacs is still using. Capabilities high # on that hit list: rc, sc, uc. # ############################################################################# # # STANDARD CAPABILITIES # #%The following is a complete table of the capabilities included in a #%terminfo description block and available to terminfo-using code. In each #%line of the table, #% #%The \fBvariable\fR is the name by which the programmer (at the terminfo level) #%accesses the capability. #% #%The \fBcapname\fR is the short name used in the text of the database, #%and is used by a person updating the database. #%Whenever possible, capnames are chosen to be the same as or similar to #%the ANSI X3.64-1979 standard (now superseded by ECMA-48, which uses #%identical or very similar names). Semantics are also intended to match #%those of the specification. #% #%The termcap code is the old #%.B termcap #%capability name (some capabilities are new, and have names which termcap #%did not originate). #%.P #%Capability names have no hard length limit, but an informal limit of 5 #%characters has been adopted to keep them short and to allow the tabs in #%the source file #%.B Caps #%to line up nicely. #% #%Finally, the description field attempts to convey the semantics of the #%capability. You may find some codes in the description field: #%.TP #%(P) #%indicates that padding may be specified #%.TP #%#[1-9] #%in the description field indicates that the string is passed through tparm with #%parms as given (#\fIi\fP). #%.TP

#%(P\*) #%indicates that padding may vary in proportion to the number of #%lines affected #%.TP #% $(\# \ddot{\text{If}} i \text{P} \u)$ #%indicates the \fIi\fP\uth\d parameter. #% #%.PP #% These are the boolean capabilities: #% #%.na #%.TS H #%center expand; #%c l l c #%c l l c #%lw25 lw6 lw2 lw20. #%\fBVariable Cap- TCap Description\fR #%\fBBooleans name Code\fR auto\_left\_margin bw bool bw - - YB-G- cub1 wraps from column 0 to last column auto right margin am bool am - - YBCGE terminal has automatic margins no\_esc\_ctlc  $xsb \text{ bool } xb - YBCG - \text{bechive (f1=escape, f2=ctrl C)}$ ceol\_standout\_glitch xhp bool xs - - YBCGE standout not erased by overwriting (hp) eat newline glitch xenl bool xn - - YBCGE newline ignored after 80 cols (concept) erase\_overstrike eo bool eo - - YBCG- can erase overstrikes with a blank generic type gn bool gn - - YB-G- generic line type hard\_copy hc bool hc - - YBCG- hardcopy terminal has\_meta\_key km bool km - - YB-GE Has a meta key (i.e., sets 8th-bit) has status line hs bool hs - - YB-G- has extra status line insert\_null\_glitch in bool in - - YBCGE insert mode distinguishes nulls memory\_above da bool da - - YBCG- display may be retained above the screen memory\_below db bool db - - YB-GE display may be retained below the screen move insert mode mir bool mi - - YBCGE safe to move while in insert mode move\_standout\_mode msgr bool ms - - YBCGE safe to move while in standout mode over\_strike os bool os - - YBCG- terminal can overstrike status\_line\_esc\_ok eslok bool es - - YB-G- escape can be used on the status line dest\_tabs\_magic\_smso xt bool xt - - YBCGE tabs destructive, magic so char (t1061) tilde\_glitch  $\hbar z$  bool  $\hbar z$  - YB-GE cannot print ~'s (hazeltine) transparent underline ul bool ul - - YBCGE underline character overstrikes xon xoff xon bool xo - - YB--- terminal uses xon/xoff handshaking back color erase bce bool ut - - ----- screen erased with background color can change ccc bool cc - ------ terminal can re-define existing colors col addr glitch xhpa bool  $YA -$ ------ only positive motion for hpa/mhpa caps cpi changes res cpix bool YF - ----- changing character pitch changes resolution cr cancels micro mode crxm bool YB - ------ using cr turns off micro mode hard cursor chts bool HC - - ----- cursor is hard to see

has\_print\_wheel daisy bool YC - ----- printer needs operator to change character set hue lightness saturation hls bool hl - - ----- terminal uses only HLS color notation (Tektronix) lpi\_changes\_res lpix bool YG - ------ changing line pitch changes resolution needs\_xon\_xoff nxon bool nx - - ----- padding will not work, xon/xoff required non\_dest\_scroll\_region ndscr bool ND - - ----- scrolling region is non-destructive non\_rev\_rmcup nrrmc bool NR - - ----- smcup does not reverse rmcup no pad char npc bool NP - ------ pad character does not exist prtr\_silent mc5i bool 5i - - ----- printer will not echo on screen row\_addr\_glitch xvpa bool YD - - ----- only positive motion for vpa/mvpa caps semi\_auto\_right\_margin sam bool YE - - ----- printing in last column causes cr #%.TE #%.ad #% #%These are the numeric capabilities: #% #%.na #%.TS H #%center expand; #%c l l c #%c l l c #%lw25 lw6 lw2 lw20. #%\fBVariable Cap- TCap Description\fR #%\fBNumeric name Code\fR columns cols num co - - YBCGE number of columns in a line init tabs it num it -  $YB-G$ - tabs initially every # spaces lines lines num li - - YBCGE number of lines on screen or page lines\_of\_memory  $\;$  lm num lm - - YB-G- lines of memory if  $>$  line. 0 means varies magic cookie glitch xmc num  $sg - - YBCGE$  number of blank characters left by smso or rmso padding\_baud\_rate pb num pb - - YB-GE lowest baud rate where padding needed virtual\_terminal vt num vt - - YB--- virtual terminal number (CB/unix) width\_status\_line wsl num ws - - YB-G- number of columns in status line bit\_image\_entwining bitwin num Yo - - ----- number of passes for each bit-image row bit image type bitype num  $Yp - \cdots$  type of bit-image device buffer\_capacity bufsz num  $Ya - - - - -$  numbers of bytes buffered before printing buttons btns num  $BT - -$ ------ number of buttons on mouse  $dot_{\text{water}}$  spacing spiny num Yb - ----- spacing of pins vertically in pins per inch  $dot_{horz}$  spacing spinh num Yc - ----- spacing of dots horizontally in dots per inch label height  $\ln$  num  $\ln$  - ----- rows in each label label width  $\lceil \text{lw num} \rceil \cdot \lceil \text{w} \rceil$  - ----- columns in each label max attributes ma num ma - - YBC-- maximum combined attributes terminal can handle max colors colors num  $Co - -$ ------ maximum number of colors on screen max\_micro\_address maddr num Yd - - ----- maximum value in micro\_...\_address max micro jump miump num  $Ye - - ---$  maximum value in parm ... micro max pairs pairs num pa - - ----- maximum number of color-pairs on the screen maximum\_windows\_wnum num MW - - ----- maximum number of defineable windows micro\_col\_size mcs num Yf - - ----- character step size when in micro mode

micro\_line\_size  $\overline{m}$  mls num Yg - - ----- line step size when in micro mode no\_color\_video ncv num NC - - ----- video attributes that can not be used with colors number\_of\_pins npins num Yh - - ----- numbers of pins in print-head num\_labels nlab num Nl - - ----- number of labels on screen output\_res\_char  $\alpha$  orc num Y<sub>i</sub> - - ----- horizontal resolution in units per line output res line orl num  $Y_1$  - ----- vertical resolution in units per line output\_res\_horz\_inch orhi num Yk - - ----- horizontal resolution in units per inch output\_res\_vert\_inch orvi num Yl - - ----- vertical resolution in units per inch print\_rate cps num Ym - - ----- print rate in characters per second wide\_char\_size widcs num Yn - - ----- character step size when in double wide mode #%.TE #%.ad #% #%These are the string capabilities: #% #%.na #%.TS H #%center expand; #%c l l c #%c l l c #%lw25 lw6 lw2 lw20. #%\fBVariable Cap- TCap Description\fR #%\fBString name Code\fR back\_tab cbt str bt -  $-YBCGE$  back tab (P) bell bel str bl - - YB-GE audible signal (bell) (P) carriage\_return cr str cr - - YBCGE carriage return  $(P^*) (P^*)$ change\_scroll\_region  $\text{c}$ sr str $\text{c}$ s - YBCGE change region to line #1 to line #2 (P) clear\_all\_tabs tbc str ct - - YB-G- clear all tab stops (P) clear\_screen clear str cl - - YBCGE clear screen and home cursor  $(P^*)$ clr eol el str ce -  $YBCGE$  clear to end of line (P) clr\_eos ed str cd - - YBCGE clear to end of screen  $(P^*)$ column\_address  $h$  hpa str ch - -B-GE\* horizontal position #1, absolute (P) command\_character cmdch str CC - - YB-G- terminal settable cmd character in prototype !? cursor\_address cup str cm - - YBCGE move to row #1 columns #2 cursor\_down \_cud1 str do - - YBCGE down one line cursor\_home home str ho - - YBCGE home cursor (if no cup) cursor\_invisible civis str vi - - YB-G- make cursor invisible cursor left cub1 str le - - YBCGE move left one space cursor mem address mrcup str CM - - YB-G- memory relative cursor addressing, move to row #1 columns #2 cursor normal cnorm str ve - - YBCGE make cursor appear normal (undo civis/cvvis) cursor\_right cuf1 str nd - - YBCGE non-destructive space (move right one space) cursor\_to\_ll \ 1l str ll - - YBCGE last line, first column (if no cup) cursor up cuul str up -  $YBCGE$  up one line cursor visible cvvis str vs - - YBCGE make cursor very visible delete character dch1 str dc - - YBCGE delete character  $(P^*)$ 

delete\_line  $dl1$  str dl - - YBCGE delete line (P\*) dis\_status\_line dsl str ds - - YB-G- disable status line down\_half\_line hd str hd - - YB-G- half a line down enter\_alt\_charset\_mode smacs str as - - YB-G- start alternate character set (P) enter\_blink\_mode blink str mb - - YB-G- turn on blinking enter\_bold\_mode bold str md - - YB-G- turn on bold (extra bright) mode enter ca\_mode smcup str ti -  $\overline{\phantom{a}}$  - YBCGE string to start programs using cup enter\_delete\_mode smdc str dm - - YBCGE enter delete mode enter\_dim\_mode dim str mh - - YB-G- turn on half-bright mode enter\_insert\_mode smir str im - - YBCGE enter insert mode enter\_secure\_mode invis str mk - --B-G-\* turn on blank mode (characters invisible) enter protected mode prot str mp -  $-$ -B-G-\* turn on protected mode enter\_reverse\_mode rev str mr - - YB-G- turn on reverse video mode enter\_standout\_mode smso str so - - YBCGE begin standout mode enter underline mode smul str us - - YBCGE begin underline mode erase\_chars ech str ec - - YB-G- erase #1 characters (P) exit alt charset mode rmacs str ae -  $YB-G$ - end alternate character set  $(P)$ exit\_attribute\_mode sgr0 str me - - YB-GE turn off all attributes exit\_ca\_mode rmcup str te - - YBCGE strings to end programs using cup exit delete mode rmdc str ed - - YBCGE end delete mode exit\_insert\_mode rmir str ei - - YBCGE exit insert mode exit\_standout\_mode\_rmso\_str se - - YBCGE exit standout mode exit underline mode rmul str ue - - YBCGE exit underline mode flash\_screen flash str vb - - YBCGE visible bell (may not move cursor) form\_feed ff str ff - - YB-G- hardcopy terminal page eject  $(P^*)$ from\_status\_line fsl str fs - - YB-G- return from status line init 1string is1 str i1 -  $-YB-G-$  initialization string  $init_2$ string is2 str is - - YB-G- initialization string init\_3string is3 str i3 - - YB-G- initialization string init file if str if  $-$  - YB-G- name of initialization file  $insert_{character}$  ich1 str ic - - YBCGE insert character (P) insert line ill str al -  $YBCGE$  insert line (P\*) insert\_padding ip str ip - - YBCGE insert padding after inserted character key\_backspace kbs str kb KEY\_BACKSPACE 0407 YB-G- backspace key key\_catab ktbc str ka KEY\_CATAB 0526 -B-G-\* clear-all-tabs key key\_clear kclr str kC KEY\_CLEAR 0515 -B-G-\* clear-screen or erase key key\_ctab kctab str kt KEY\_CTAB 0525 -B-G-\* clear-tab key key dc kdch1 str kD KEY DC 0512 YB-G- delete-character key key dl kdl1 str kL KEY DL 0510 -B-G-\* delete-line key key\_down kcud1 str kd KEY\_DOWN 0402 YBCGE down-arrow key key\_eic krmir str kM KEY\_EIC 0514 -B-G-\* sent by rmir or smir in insert mode key\_eol  $\kappa$  kel str kE KEY\_EOL 0517 -B-G-\* clear-to-end-of-line key key eos ked str kS KEY EOS 0516 -B-G-\* clear-to-end-of-screen key key  $f0$  kf0 str k0 KEY  $F(0)$  0410 YBCGE F0 function key key  $f1$  kf1 str k1 KEY  $F(1)$  - YBCGE F1 function key

```
key_f10 \kappaf10 str k; KEY_F(10) - ----E F10 function key
key_f2 kf2 str k2 KEY_F(2) - YBCGE F2 function keykey_f3 kf3 str k3 KEY_F(3) - YBCGE F3 function keykey_f4 kf4 str k4 KEY_F(4) - YBCGE F4 function key
key_f5 kf5 str k5 KEY_F(5) - YBCGE F5 function keykey_f6 kf6 str k6 KEY_F(6) - YBCGE F6 function key
key f7 kf7 str k7 KEY F(7) - YBCGE F7 function key
key_f8 kf8 str k8 KEY_F(8) - YBCGE F8 function key
key_f9 kf9 str k9 KEY_F(9) - YBCGE F9 function key
key home khome str kh KEY HOME 0406 YBCGE home key
key_ic kich1 str kI KEY_IC 0513 YB-GE insert-character key
key_il kil1 str kA KEY_IL 0511 -B-G-* insert-line
 key
key_left kcub1 str kl KEY_LEFT 0404 YBCGE left-arrow key
key_ll kll str kH KEY_LL 0533 YB-G- lower-left key (home down)
key_npage knp str kN KEY_NPAGE 0522 YB-GE next-page key
key_ppage kpp str kP KEY_PPAGE 0523 YB-GE previous-page key
key right kcuf1 str kr KEY_RIGHT 0405 YBCGE right-arrow key
key_sf kind str kF KEY_SF 0520 -B-G-* scroll-forward key
key_sr kri str kR KEY_SR 0521 -B-G-* scroll-backward key
key stab khts str kT KEY STAB 0524 -B-G-* set-tab key
key_up kcuu1 str ku KEY_UP 0403 YBCGE up-arrow key
keypad_local rmkx str ke - - YBCGE leave 'keyboard_transmit' mode
keypad_xmit smkx str ks - - YBCGE enter 'keyboard_transmit' mode
lab_f0 \, lf0 str l0 - --B-G-* label on function key f0 if not f0
lab f1 If 1 str 11 - -B-G^{-*} label on function key f1 if not f1
lab_f10 \, lf10 str la - ------ label on function key f10 if not f10
lab_f2 \, lf2 str l2 - --B-G-* label on function key f2 if not f2
lab f3 lf3 str 13 - -B-G^{-*} label
 on function key f3 if not f3
lab_f4 \; lf4 str l4 - --B-G-* label on function key f4 if not f4
lab f5 lf5 str 15 - -B-G^{-*} label on function key f5 if not f5
lab_f6 lf6 str l6 - --B-G-* label on function key f6 if not f6
lab f7 lf7 str 17 - -B-G-* label on function key f7 if not f7
lab_f8 \, lf8 str l8 - --B-G-* label on function key f8 if not f8
lab f9 lf9 str 19 - -B-G^{-*} label on function key f9 if not f9
meta off rmm str mo - - YB-G-* turn off meta mode
meta_on \text{smm str mm} - \text{YB-G-* turn on meta mode (8th-bit on)}newline nel strnw - YB-G-* newline (behave like cr followed by lf)
pad char pad str pc - - YBCGE padding char (instead of null)
parm dch dch str DC - - YB-GE delete #1 characters (P^*)parm_delete_line dl str DL - - YBCGE delete #1 lines (P*)
parm down cursor cud str DO - - YBCGE down #1 lines (P^*)
parm_ich ich str IC - - YB-GE insert #1 characters (P^*)parm_index_indn str SF - - YBCG- scroll forward
 #1 lines (P)
parm insert line il str AL - - YBCGE insert #1 lines (P^*)
parm left cursor cub str LE - - YBCGE move #1 characters to the left (P)
```
parm\_right\_cursor cuf str RI - - YBCGE move #1 characters to the right (P\*) parm\_rindex rin str SR - - YBCG- scroll back #1 lines (P) parm\_up\_cursor cuu str UP - - YBCGE up #1 lines  $(P^*)$ pkey\_key pfkey str pk - --B--- program function key #1 to type string  $#2$ pkey\_local pfloc str pl - -B--- program function key #1 to execute string  $#2$ pkey\_xmit pfx str px - --B--- program function key #1 to transmit string #2 print screen  $\text{mc0 str}\, \text{ps}$  -  $\text{-B-G-*}$  print contents of screen prtr\_off  $mc4 str$  pf -  $-$  -B-G- $*$  turn off printer prtr\_on  $mc5 str$  po -  $--B-G-*$  turn on printer repeat char rep str rp - - YB-GE repeat char #1 #2 times  $(P^*)$ reset\_1string  $rs1 str 1 - -B$ --- reset string reset\_2string  $rs2 str r2 - -B$ --- reset string reset  $3$ string  $rs3 str r3 - -B$ --- reset string reset file  $rf str rf - -B--name$  of reset file restore\_cursor  $rc$  str  $rc -$  - YBCG- restore cursor to position of last save\_cursor row\_address vpa str cv - --B-GE\* vertical position #1 absolute (P) save cursor sc str sc -  $YBCG$ - save current cursor position (P) scroll\_forward  $\int$  ind str sf - - YBCGE scroll text up (P) scroll\_reverse  $\overrightarrow{r}$  istr sr - - YBCGE scroll text down (P) set attributes sgr str sa - - YB-G- define video attributes  $#1-#9$  (PG9) set\_tab hts str st - - YB-G- set a tab in every row, current columns set\_window wind str wi - --B-GE current window is lines #1-#2 cols #3-#4 tab ht str ta - - YBCGE tab to next 8-space hardware tab stop to\_status\_line  $\text{ts}$  str ts - - YB-G- move to status line, column #1 underline char  $uc$  str  $uc$  - YBCG- underline char and move past it up\_half\_line hu str hu - - YB-G- half a line up init\_prog iprog str iP -  $-$ -B--- path name of program for initialization key\_a1 ka1 str K1 KEY\_A1 0534 YB-GE upper left of keypad key\_a3 ka3 str K3 KEY\_A3 0535 YB-GE upper right of keypad key\_b2 kb2 str K2 KEY\_B2 0536 YB-GE center of keypad key\_c1 kc1 str K4 KEY\_C1 0537 YB-GE lower left of keypad key\_c3 kc3 str K5 KEY\_C3 0540 YB-GE lower right of keypad prtr\_non  $mc5p str pO - -B-G-* turn on printer for #1 bytes$ # # SVr1 capabilities stop here. IBM's version of terminfo is the same as # SVr4 up to this point, but has a different set afterwards. # # OSF1 differences start here, based on IBM version: # box chars 1  $box1$  box1 str bx - -----K box characters primary set box chars 2  $box2$  str by -  $---K$  box characters secondary set box\_attr\_1  $\cdot$  batt1 str Bx - -----K attributes for box1 box attr 2 batt2 str By - -----K attributes for box2 color bg 0  $\cosh 0$  str d0 - -----K background color 0 color bg 1 colb1 str d1 - -----K background color 1 color bg 2  $\cosh 2 \sinh 2 - \cdots$  background color 2

```
color_bg_3 \cdot colb3 str d3 - -----K background color 3
color_bg_4 colb4 str d4 - -----K background color
 4
color_bg_5 \text{ colb5 str d5} - ----K background color 5
color_bg_6 colb6 str d6 - -----K background color 6
color_bg_7 \text{ colb7 str d7} - - -K \text{ background color } 7color fg 0 \cot 0 str c0 - ----K foreground color 0
color_fg_1 \text{ }color_fg_1 \text{ }colf1 \text{ }str c1 \text{ } - \text{ } --- K \text{ }foreground color 1color_fg_2\text{ }color_fg_2\text{ }colf_2\text{ }strc_2\text{ }con---K\text{ }f_1\text{ }correspond\text{ }color\text{ }2color fg 3 colf3 str c3 - -----K foreground color 3
color_fg_4 \text{ }colf_4 \text{ str }c_4 - \text{---K} foreground color 4
color_fg_5 \text{ }colf_5 \text{ str }c_5 \text{ } - ----K foreground color 5
color fg 6 colf6 str c6 - -----K foreground color 6
color_fg_7 \cdot colf7 str c7 - ----K foreground color 7
font\_0 font0 str f0 - ----- select font 0font 1 font1 str f1 - ----- select font 1
font\angle2 font2 str f2 - ----- select font 2font_3 \cdot font3 str f3 - ----- select font 3
font 4 font4 str f4 - \cdots K select font 4
font_5 \cdot font5 str f5 - -----K select font 5
font 6 font 6 str 6 - - ----K select font 6font 7 font7 str 17 - \cdots K select font
 7
key back tab kbtab str k0 ------- backtab key
key_do kdo str ki - ---K do request key
key_command kcmd str kc KEY_COMMAND 0545 ----- command key
key_command_pane kcpn str kW - -----K command-pane key
key_end kend str @7 KEY_END 0550 ----- end key
key_help khlp str %1 KEY_HELP 0553 ----- help key
key_newline \kappanl str nl - -----K newline key
key_next_pane knpn str kv - -----K next-pane key
key_prev_cmd kppn str kp - ---K previous-command key
key_prev_pane kppn str kV - --- K previous-pane key
key_quit kquit str kQ - -----K quit key
key_select kslt str *6 KEY_SELECT 0601 ----- select key
key_scroll_left kscl str kz - -----K scroll left
key_scroll_right \ker scr\ker kz - ----K scroll right
key\_tab ktab str ko - -----K tab key
key_smap_in1 kmpf1 str Kv - -----K special mapped key 1 input
key smap out1 kmpt1 str KV - ---K special mapped key 1 output
key smap in2 kmpf2 str Kw - ---K special mapped key 2 inputkey smap out2 kmpt2 str KW - ---K special mapped key 2 output
key_smap_in3 kmpf3 str Kx - ---K special mapped key 3 inputkey smap out3 kmpt3 str KX - -----K special mapped key 3 output
key smap in4 kmpf4 str Ky - ---K special mapped key 4 inputkey smap out4 kmpt4 str KY - -----K special mapped key 4 output
key smap in5 kmpf5 str Kz - -----K special mapped key 5 input
```
key\_smap\_out5  $kmpt5 str KZ - ---K special mapped key 5 output$ appl\_defined\_str\_apstr\_str\_ za -  $---K$  application-defined string # The key\_smap\_in[6789] and key\_smap\_out[6789] capabilities are described in # the Tru64 manual pages. key\_smap\_in6  $kmpf6 str Kr - --- K special mapped key 6 input$  $key\_smap\_out6$  kmpt6 str  $KR - ---K$  special mapped key 6 output key smap in7 kmpf7 str Ks -  $---K$  special mapped key 7 input key\_smap\_out7  $kmpt7 str KS - ---K special mapped key 7 output$  $key\_smap_in8$  kmpf8 str Kt - -----K special mapped key 8 input key smap out8 kmpt8 str  $KT -$  - ----K special mapped key 8 output key\_smap\_in9 kmpf9 str Ku - -----K special mapped key 9 input key smap out9 kmpt9 str KU -  $---K$  special mapped key 9 output key\_sf1  $\kappa$ sf1 str S1 - -----K special function key 1 key\_sf2  $ksf2 str S2 - --- K special function key 2$ key  $sf3$  ksf3 str S3 - -----K special function key 3 key\_sf4 ksf4 str S4 - -----K special function key 4 key sf5  $ksf5 str S5 - ---K special function key 5$ key sf6 ksf6 str S6 - -----K special function key 6 key\_sf7  $\kappa$ sf7 str S7 - -----K special function key 7 key sf8  $ksf8 str S8 - ---K special function key 8$ key\_sf9  $ksf9 str S9 - ---K special function key 9$ key\_sf10  $ksf10 str SA - --- K special function key 10$ # key\_f11  $\kappa$ f11 str F1 KEY\_F(11) - ----E F11 function key key  $f12$  kf12 str F2 KEY F(12) - ----E F12 function key key\_f13  $kf13 strF3 KEY_F(13)$  -----E F13 function key key\_f14  $kf14 str F4 KEY_F(14)$  - ----E F14 function key key\_f15 kf15 str F5 KEY\_F(15) - ----E F15 function key key\_f16  $kf16 str F6 KEY_F(16)$  - ----E F16 function key key\_f17  $kf17 str F7 KEY_F(17)$  - ----E F17 function key key\_f18  $kf18 str F8 KEY_F(18)$  - ----E F18 function key key\_f19  $kf19 str F9 KEY_F(19)$  - ----E F19 function key key\_f20  $\kappa$ f20 str FA KEY\_F(20) - ----E F20 function key key\_f21  $kf21 str FB KEY_F(21)$  -----E F21 function key key\_f22  $\cdot$  kf22 str FC KEY\_F(22) - ----E F22 function key key\_f23  $\text{kf23 str FD KEY_F(23) - --- E F23 function key}$ key\_f24  $kf24 str FE KEY_F(24)$  - ----E F24 function key key  $f25$  kf25 str FF KEY  $F(25)$  - ----E F25 function key key  $f26$  kf26 str FG KEY  $F(26)$  - ----E F26 function key key  $f27$  kf27 str FH KEY  $F(27)$  - ----E F27 function key key  $f28$  kf28 str FI KEY  $F(28)$  - ----E F28 function key key\_f29  $kf29 str FJ KEY_F(29)$  - ----E F29 function key key\_f30  $kf30 str FK KEY_F(30)$  - ----E F30 function key key  $f31$  kf31 str FL KEY  $F(31)$  - ----E F31 function key key f32 kf32 str FM KEY F(32) - ----E F32

 function key  $key_f33$  kf33 str FN KEY\_F(33) - ----E F33 function key  $key_f34$  kf34 str FO KEY\_F(34) - ----E F34 function key  $key_f35$  kf35 str FP KEY\_F(35) - ----E F35 function key key\_f36  $kf36 str FQ KEY_F(36)$  - ----E F36 function key key\_action kact str kJ KEY\_ACTION 0541 ----K sent by action key acs chars acsc str ac - ------ graphics charset pairs, based on  $vt100$ alt\_scancode\_esc scesa str S8 - ------ Alternate escape for scancode emulation bit\_image\_repeat birep str  $X_y - - - - -$  Repeat bit image cell #1 #2 times bit image newline binel str  $Z_z$  -  $-$  ----- Move to next row of the bit image bit\_image\_carriage\_return bicr str  $Yv - -$ ----- Move to beginning of same row change\_char\_pitch cpi str ZA - ------ Change number of characters per inch to  $#1$ change line pitch lpi str ZB - ------ Change number of lines per inch to  $#1$ change\_res\_horz chr str  $ZC - - - -$ ----- Change horizontal resolution to #1 change\_res\_vert  $\cot$  cvr str ZD - ------ Change vertical resolution to #1 char\_padding  $\mu$  rmp str rP - ----- like ip but when in insert mode char set names csnm str  $Z_y$  - ------ Produce #1'th item from list of character set names clear margins  $mgc$  str MC - ----- clear right and left soft margins  $\text{clr\_bol}$  ell str cb - ------ Clear to beginning of line code set init  $\sin str \, \text{ci}$  - ----- Init sequence for multiple codesets color names colornm str Yw - ------ Give name for color #1 create\_window cwin str CW - ----- define a window #1 from #2,#3 to #4,#5 define\_bit\_image\_region defbi str Yx - ------ Define rectangualar bit image region define\_char  $\text{defc str } \text{ZE} - \text{---}$  Define a character #1, #2 dots wide, descender #3 device type  $\det$  devt str  $\det$  - ----- Indicate language/codeset support dial\_phone dial str  $DI -$ ------ dial number #1 display\_clock  $\Delta$  dclk str DK - ----- display clock display\_pc\_char dispc str S1 - ------ Display PC character  $#1$ ena\_acs enacs str eA - ------ enable alternate char set end\_bit\_image\_region endbi str Yy - ------ End a bit-image region enter am mode smam str  $SA - - - -$ ----- turn on automatic margins enter doublewide mode swidm str ZF - ----- Enter double-wide mode enter\_draft\_quality sdrfq str ZG - ------ Enter draft-quality mode enter\_italics\_mode sitm str ZH - ------ Enter italic mode enter leftward mode slm str ZI - ------ Start leftward carriage motion enter\_micro\_mode smicm str ZJ - ------ Start micro-motion mode enter\_near\_letter\_quality snlq str ZK - ------ Enter NLQ mode enter\_normal\_quality snrmq str ZL - ------ Enter normal-quality mode enter pc charset mode smpch str S2 - ------ Enter PC character display mode enter scancode mode smsc str S4 - ------ Enter PC scancode mode enter shadow mode sshm str ZM - ------ Enter shadow-print mode enter\_subscript\_mode ssubm str ZN - ------ Enter subscript mode enter superscript mode ssupm str  $ZO - -$ ------ Enter superscript mode enter upward mode sum str ZP - ----- Start upward carriage motion enter xon mode smxon str SX - ------ turn on xon/xoff handshaking

exit\_am\_mode rmam str RA - ------ turn off automatic margins exit doublewide mode rwidm str ZO - ------ End double-wide mode exit italics mode ritm str ZR - ------ End italic mode exit\_leftward\_mode rlm str ZS - ------ End left-motion mode exit\_micro\_mode rmicm str ZT - ------ End micro-motion mode exit\_pc\_charset\_mode rmpch str S3 - ------ Exit PC character display mode exit scancode mode rmsc str S5 - ------ Exit PC scancode mode exit\_shadow\_mode\_rshm str ZU - ------ End shadow-print mode exit\_subscript\_mode rsubm str ZV - ------ End subscript mode exit superscript mode rsupm str  $ZW - - -$ ----- End superscript mode exit\_upward\_mode rum str  $ZX - - - -$ ----- End reverse character motion exit\_xon\_mode  $rm xon$  str RX - ----- turn off xon/xoff handshaking fixed pause pause str  $PA - - - - -$  pause for 2-3 seconds flash\_hook hook str fh - ------ flash switch hook get mouse getm str Gm - ------ Curses should get button events, parameter #1 not documented. goto\_window wingo str WG - ------ go to window #1 hangup  $\mu$  hup str HU - ------ hang-up phone initialize color inite str Ic - ------ initialize color #1 to  $(H2,H3,H4)$ initialize\_pair initp str Ip - ------ Initialize color pair #1 to fg= $(\#2, \#3, \#4)$ , bg= $(\#5, \#6, \#7)$ key beg kbeg str @1 KEY BEG 0542 ----- begin key key\_btab kcbt str kB KEY\_BTAB 0632 ----- back-tab key key\_cancel kcan str @2 KEY\_CANCEL 0543 ----- cancel key key close kclo str @3 KEY CLOSE 0544 ----- close key key\_copy  $key$  kcpy str @5 KEY\_COPY 0546 ----- copy key key create kcrt str @6 KEY\_CREATE  $0547$  ----- create key key\_enter kent str @8 KEY\_ENTER 0527 ----- enter/send key key\_exit kext str @9 KEY\_EXIT 0551 ----- exit key key\_f37  $kf37 str FR KEY_F(37)$  - ----E F37 function key key\_f38  $kf38 str FS KEY_F(38)$  - ----E F38 function key key\_f39  $kf39 str FT KEY_F(39)$  - ----E F39 function key key\_f40 kf40 str FU KEY\_F(40) - ----E F40 function key key\_f41  $kf41 str FV KEY_F(41)$  - ----E F41 function key key\_f42  $kf42 str FW KEY_F(42) - ---E F42 function key$ key\_f43  $kf43 str FX KEY_F(43)$  - ----E F43 function key key\_f44  $kf44 str FY KEY_F(44) - ---E F44 function key$ key\_f45  $kf45 str FZ KEY_F(45)$  - ----E F45 function key key\_f46  $kf46 str Fa KEY_F(46)$  - ----E F46 function key key  $f47$  kf47 str Fb KEY F(47) - ----E F47 function key key  $f48$  kf48 str Fc KEY F(48) - ----E F48 function key key  $f49$  kf49 str Fd KEY F(49) - ----E F49 function key key f50  $kf50 str Fe KEY F(50)$  - ----E F50 function key key\_f51  $kf51$  str Ff KEY\_F(51) - ----E F51 function key key f52  $kf52 str Fg KEY F(52)$  - ----E F52 function key key f53  $kf53 str Fh KEY F(53)$  - ----E F53 function key key  $f54$  kf54 str Fi KEY F(54) - ----E F54 function key key f55  $kf55 str Fi KEY F(55)$  - ----E F55 function key

key\_f56  $kf56 str Fk KEY_F(56)$  - ----E F56 function key  $key_f57$  kf57 str Fl KEY\_F(57) - ----E F57 function key key\_f58  $kf58 str Fm KEY_F(58)$  - ----E F58 function key key\_f59  $kf59 str Fn KEY_F(59)$  - ----E F59 function key key\_f60  $\kappa$ f60 str Fo KEY\_F(60) - ----E F60 function key key f61 kf61 str Fp KEY  $F(61)$  - ----E F61 function key key\_f62  $k$ f62 str Fq KEY\_F(62) - ----E F62 function key key\_f63  $kf63 str Fr KEY_F(63)$  - ----E F63 function key key find kfnd str @0 KEY\_FIND 0552 ----- find key key\_mark kmrk str %2 KEY\_MARK 0554 ----- mark key key\_message kmsg str %3 KEY\_MESSAGE 0555 ----- message key key mouse kmous str Km KEY MOUSE 0631 ----- Mouse event has occurred key\_move kmov str %4 KEY\_MOVE 0556 ----- move key key\_next knxt str %5 KEY\_NEXT 0557 ----- next key key\_open kopn str %6 KEY\_OPEN 0560 ----- open key key\_options kopt str %7 KEY\_OPTIONS 0561 ----- options key key previous kprv str  $%8$  KEY PREVIOUS 0562 ----- previous key key\_print  $k$ prt str %9 KEY\_PRINT 0532 ----- print key key\_redo krdo str %0 KEY\_REDO 0563 ----- redo key key\_reference kref str &1 KEY\_REFERENCE 0564 ----- reference key key\_refresh krfr str &2 KEY\_REFRESH 0565 ----- refresh key key replace krpl str  $&3$  KEY REPLACE 0566 ----- replace key key\_restart krst str &4 KEY\_RESTART 0567 ----- restart key key\_resume kres str &5 KEY\_RESUME 0570 ----- resume key key save ksav str  $&6$  KEY SAVE 0571 ----- save key key\_sbeg kBEG str &9 KEY\_SBEG 0572 ----- shifted begin key key\_scancel kCAN str &0 KEY\_SCANCEL 0573 ----- shifted cancel key key\_scommand kCMD str \*1 KEY\_SCOMMAND 0574 ----- shifted command key key\_scopy kCPY str \*2 KEY\_SCOPY 0575 ----- shifted copy key key\_screate kCRT str \*3 KEY\_SCREATE 0576 ----- shifted create key key\_sdc kDC str \*4 KEY\_SDC 0577 ----- shifted delete-character key key\_sdl kDL str \*5 KEY\_SDL 0600 ----- shifted delete-line key key\_send kEND str \*7 KEY\_SEND 0602 ----- shifted end key key\_seol kEOL str \*8 KEY\_SEOL 0603 ----- shifted clear-to-end-of-line key key\_sexit kEXT str \*9 KEY\_SEXIT 0604 ----- shifted exit key key\_sfind kFND str \*0 KEY\_SFIND 0605 ----- shifted find key key shelp  $kHLP$  str #1 KEY SHELP 0606 ----- shifted help key key shome kHOM str #2 KEY SHOME 0607 ----- shifted home key key sic  $kIC$  str #3 KEY SIC 0610 ----- shifted insert-character key key sleft kLFT str #4 KEY SLEFT 0611 ----- shifted left-arrow key key\_smessage kMSG str %a KEY\_SMESSAGE 0612 ----- shifted message key key\_smove\_kMOV str %b KEY\_SMOVE 0613 ----- shifted move key key\_snext\_kNXT str %c KEY\_SNEXT 0614 ----- shifted next key key\_soptions  $kOPT$  str %d KEY\_SOPTIONS 0615 ----- shifted options key key\_sprevious kPRV str %e KEY\_SPREVIOUS 0616 ----- shifted previous key

key\_sprint kPRT str %f KEY\_SPRINT 0617 ----- shifted print key key\_sredo kRDO str %g KEY\_SREDO 0620 ----- shifted redo key key\_sreplace kRPL str %h KEY\_SREPLACE 0621 ----- shifted replace key key\_sright kRIT str %i KEY\_SRIGHT 0622 ----- shifted right-arrow key key\_srsume kRES str %j KEY\_SRSUME 0623 ----- shifted resume key key\_ssave\_kSAV str !1 KEY\_SSAVE 0624 ----- shifted save key key\_ssuspend kSPD str !2 KEY\_SSUSPEND 0625 ----- shifted suspend key key\_sundo kUND str !3 KEY\_SUNDO 0626 ----- shifted undo key key suspend kspd str  $&7$  KEY SUSPEND 0627 ----- suspend key key\_undo kund str &8 KEY\_UNDO 0630 ----- undo key label\_format fln str Lf - ------ label format label off  $rmln str LF - - - - - + turn off soft labels$ label\_on smln str LO - ------ turn on soft labels micro\_column\_address mhpa str  $ZY - -$ ------ Like column\_address in micro mode micro\_down \_mcud1 str ZZ - ------ Like cursor\_down in micro mode micro\_left mcub1 str Za - ------ Like cursor\_left in micro mode micro right mcuf1 str  $Zb - -$ ------ Like cursor right in micro mode micro\_row\_address mvpa str Zc - ------ Like row\_address #1 in micro mode micro\_up  $m$ cuu1 str Zd - ------ Like cursor\_up in micro mode mouse info minfo str Mi - ------ Mouse status information order\_of\_pins porder str Ze - ------ Match software bits to print-head pins orig colors  $\alpha$  oc str  $\alpha$  -  $\alpha$  -  $\alpha$  -  $\alpha$  -  $\alpha$  set all color pairs to the original ones orig\_pair op str op - ------ Set default pair to its original value parm down micro mcud str  $Zf - \cdots$  Like parm down cursor in micro mode parm\_left\_micro mcub str Zg - ------ Like parm\_left\_cursor in micro mode parm\_right\_micro mcuf str Zh - ------ Like parm\_right\_cursor in micro mode parm up micro mcuu str Zi - ------ Like parm up cursor in micro mode pc\_term\_options  $\cdot$  pctrm str S6 - ------ PC terminal options pkey\_plab pfxl str xl - ----- Program function key #1 to type string #2 and show string #3 plab\_norm pln str pn - ------ program label  $#1$  to show string  $#2$ pulse pulse str PU -  $---$  select pulse dialing quick dial qdial str  $OD - -$ ----- dial number #1 without checking req\_for\_input  $\pi$  rfi str RF - ----- send next input char (for ptys) req\_mouse\_pos reqmp str RQ - ------ Request mouse position remove\_clock rmclk str RC - ------ remove clock scancode\_escape scesc str S7 - ----- Escape for scancode emulation select char set  $\text{scs str } Z$ j - ------ Select character set, #1 set0 des seq s0ds str s0 - ----- Shift to codeset 0 (EUC set 0, ASCII) set1 des seq s1ds str s1 - ----- Shift to codeset 1 set2 des seq  $s2ds$  str  $s2 -$ ------ Shift to codeset 2 set3\_des\_seq s3ds str s3 - ------ Shift to codeset 3 set a background setab str  $AB -$ ------ Set background color to #1, using ANSI escape set a foreground setaf str AF - ------ Set foreground color to #1, using ANSI escape set background setb str Sb - ------ Set background color  $#1$ set bottom margin smgb str  $Zk - - \cdots$  Set bottom margin at current line

set\_bottom\_margin\_parm smgbp str  $Zl -$ ------ Set bottom margin at line #1 or (if smgtp is not given) #2 lines from bottom set\_clock  $\cdot$  sclk str SC - ----- set clock, #1 hrs #2 mins #3 secs set\_color\_band setcolor str Yz - ------ Change to ribbon color #1 set\_color\_pair  $\sup$  scp str sp - ----- Set current color pair to #1 set foreground setf str Sf - ------ Set foreground color  $#1$ set\_left\_margin smgl str ML - - ----- set left soft margin at current column. See smgl. (ML is not in BSD termcap). set\_left\_margin\_parm smglp str Zm - ------ Set left (right) margin at column  $#1$ set Ir margin smglr str ML - - ----- Set both left and right margins to  $#1, #2$ . (ML is not in BSD termcap). set\_page\_length slines str  $YZ -$  - ----- Set page length to #1 lines set\_right\_margin smgr str MR - ------ set right soft margin at current column set right margin parm smgrp str Zn - ----- Set right margin at column #1 set\_tb\_margin smgtb str MT - ----- Sets both top and bottom margins to #1, #2 set\_top\_margin  $\text{smgt str } Zo - \text{---}$  Set top margin at current line set\_top\_margin\_parm smgtp str Zp - ------ Set top (bottom) margin at row #1 start\_bit\_image sbim str Zq - ------ Start printing bit image graphics start char set def scsd str Zr - ------ Start character set definition #1, with #2 characters in the set stop\_bit\_image rbim str  $Z_s - - \cdots$  Stop printing bit image graphics stop char set def rcsd str Zt - ------ End definition of character set #1 subscript\_characters subcs str Zu - ------ List of subscriptable characters superscript\_characters supcs str  $Zv - -$ ------ List of superscriptable characters these\_cause\_cr docr str Zw - - ----- Printing any of these characters causes CR tone tone str  $TO -$  - ----- select touch tone dialing user0  $\theta$  u0 str  $\theta$  - ----- User string #0 user1  $ulstrul - - - - - User string #1$ user2  $u2$  str  $u2 - - - -$  User string #2 user3  $u3 str u3 - \cdots$  User string #3 user4  $u4 str u4 -$  - ----- User string #4 user5  $\,$  u5 str u5 - ----- User string #5 user $6$  u6 str u6 - ----- User string #6 user7  $u7 - u7 - - -1$  User string #7 user $8$  u8 str u8 - ----- User string  $#8$ user $9 \times 19$  str  $u9 - \times 1$  User string #9 wait tone wait str  $WA - - - - -$  wait for dial-tone xoff character xoffc str XF - ----- XOFF character xon\_character xonc str XN - ------ XON character zero motion zerom str  $Zx - -$ ----- No motion for subsequent character set pglen inch slength str sL - ----- YI Set page length to #1 hundredth of an inch enter horizontal hl mode ehhlm str Xh - ------ Enter horizontal highlight mode enter left hl\_mode elhlm str Xl - ------ Enter left highlight mode enter\_low\_hl\_mode elohlm str Xo - ------ Enter low highlight mode enter right  $hl$  mode erhlm str  $Xr -$ ------ Enter right highlight mode enter top hl\_mode ethlm str Xt - ------ Enter top highlight mode enter vertical hl mode evhlm str  $Xv -$ ------ Enter vertical highlight mode set a attributes sgr1 str sA - ------ Define second set of video attributes  $#1-#6$ 

# # # # %%-STOP-HERE-%% # # Don't move this casually! In fact, don't move it at all unless you're # either doing it to add System V or XPG4 extensions, or have decided you # don't care about SVr4 binary compatibility. # ############################################################################# # # TERMCAP EXTENSION CAPABILITIES # # The capabilities below are either obsolete or extensions on certain systems. # They are not used by SVR4 terminfo. Some are used by captoinfo to translate # termcap sources; the rest are listed for completeness, and in case somebody # cares about them enough to hack in code that will translate them into # terminfo capabilities. # # The first part of the list is from Ross Ridge's `mytinfo' package # (comp.sources.unix, volume 26); the variable names and terminfo names (as # well as the termcap codes) match his list. # # This group of codes is not marked obsolete in 4.4BSD, but have no direct # terminfo equivalents. The rs capability is specially translated to terminfo # r2, and vice versa, if an entry does not already have an r2. Similarly, # i2 is translated to r3 if there is no r3 (because SV terminfo maps is to i2). # The ug capability is thrown away, but assumed to be whatever sg is if the # latter is nonzero and we're dumping in termcap format. # termcap\_init2 OTi2 str i2 - - YB--- secondary initialization string termcap\_reset \_OTrs str rs - - YB-G- terminal reset string magic\_cookie\_glitch\_ul OTug num ug - - YBCGE number of blanks left by ul # # Obsolete termcap capabilities. Some are used for termcap translation. The # code uses the 'OT' prefix we put on obsolete capabilities to suppress # printing them in terminfo source dumps of compiled entries. # backspaces with bs OTbs bool bs - - YBCGE uses ^H to move left crt no scrolling OTns bool ns - - YBCG- crt cannot scroll no correctly working cr OTnc bool nc - - YBCG- no way to go to start of line carriage\_return\_delay OTdC num dC - - YB-G- pad needed for CR new line delay OTdN num dN - - YB-G- pad needed for LF linefeed if not lf OTnl str nl - - YBCGE use to move down backspace if not bs OTbc str bc - - YBCGE move

 left, if not ^H # # GNU termcap library extensions. The GNU termcap file distributed with # Emacs no longer uses these, but MT showed up in pre-9.0 versions of the # BSD termcap file. The name clash with terminfo MT is resolved by type # info; MT is converted to km. # gnu\_has\_meta\_key OTMT bool MT - -----E has meta key # gnu\_tab\_width OTtw num tw - -----E tab width in spaces # # GNU termcap \*does\* include the following extended capability, Only the # now-obsolete Ann Arbor terminals used it. # # gnu\_change\_scroll\_region OTcS str cS - ----GE alternate set scrolling region # # The following comments describe capnames so ancient that I believe no # software uses them any longer. Some of these have to go because they # clash with terminfo names in ways that cannot be resolved by type # information. # # These mytinfo codes are not used in the 4.4BSD curses code. They are # marked obsolete in the 4.4BSD manual pages. # # There is one conflict with terminfo; ma is in both. This conflict is # resolved by type information. # # The `ko' capability is translated by special code. It should contain a # comma-separated list of capabilities for which there are corresponding keys. # The `kn' code is accepted but ignored. # # The `ma' capability seems to have been designed to map between the rogue(2) # motion keys (including jkhl) and characters emitted by arrow keys on some # primitive pre-ANSI terminals. It's so obsolete it's fossilized... # # Here is a description of memory\_lock\_above and memory\_unlock: # "You can 'freeze' data on the screen by turning on Memory Lock in a line of # text. All lines above the cursor's current line become locked in place on # the screen. Then enter data normally. When the screen fills up, any # further data entered forces the first line of unfrozen line text to scroll # under the frozen data. Lines scrolled off the screen are inserted into # memory immediately preceding the first frozen line." (from the HP 700/96 # User's manual). VT100/ANSI memory lock set is \E[>2h, reset is \E[>2l. # # Applications that use terminfo are supposed to behave as though xr is # always true.

#

linefeed\_is\_newline OTNL bool NL - - YB--- move down with \n # even\_parity OTEP bool EP - --B--- terminal requires even parity # odd\_parity OTOP bool OP - --B--- terminal requires odd parity # half\_duplex OTHD bool HD - --B--- terminal is half-duplex # lower\_case\_only OTLC bool LC - --B--- terminal has only lower case # upper\_case\_only OTUC bool UC - --B--- terminal has only upper case backspace delay OTdB num dB -  $-YB-G-$  padding required for  $\Delta H$ # form\_feed\_delay OTdF num dF - --B-G- padding required for  $^{\wedge}L$ horizontal\_tab\_delay OTdT num dT - - YB-G- padding required for ^I # vertical tab delay OTdV num dV - --B--- padding required for  $\sim$ V number\_of\_function\_keys OTkn num kn - --B-G- count of function keys other\_non\_function\_keys OTko str ko - - -B-G- list of self-mapped keycaps arrow\_key\_map OTma str ma - - YBC-- map arrow keys rogue(1) motion keys # memory\_lock\_above OTml str ml - --B--- lock visible screen memory above the current line # memory unlock OTmu str mu - --B--- unlock visible screen memory above the current line has\_hardware\_tabs OTpt bool pt - - YB--- has 8-char tabs invoked with ^I return does clr eol OTxr bool xr - - YB--- return clears the line # tek\_4025\_insert\_line OTxx bool xx - --BC-- Tektronix 4025 insert-line glitch # # mytinfo described this as a termcap capability, but it's not listed in the # 4.4BSD man pages, and not found in the 4.4BSD termcap file. The ncurses # package, like System V, behaves as though it is always true. # # rind\_only\_at\_top OTxq bool xq - ------ reverse index only works from top line # # University of Waterloo termcap extensions (as described in mytinfo). # The `xl' termcap file clashes with a terminfo name; this ambiguity cannot # be resolved by a type check. The descriptions are guesses from what was # in the mytinfo tables. # # key\_interrupt\_char OTki str ki -  $\frac{1}{2}$  ------ string set by interrupt key (?) # key kill char OTkk str kk -  $-$  ----- string set by kill key (?)  $# \text{key\_suspend\_char OTkz str kz - ---- string set by suspend key (?)$ # initialization\_messy OTxc bool xc - ----- initialization leaves garbage on the screen (?) # ind at bottom does cr OTxl bool xl - ----- index does a carriage return # # Nonstandard capabilities unique to Ross Ridge's `mytinfo' package. # SR clashes with a terminfo name; this ambiguity cannot be resolved by a type # check. # # scroll left OTsl1 str Sl - ----- scroll screen leftward # scroll\_right OTsr1 str Sr - ----- scroll screen rightward # parm\_scroll\_left\_OTsl\_str\_SL\_- ------ scroll screen leftward #1 characters # parm\_scroll\_right\_OTsr str SR - ------ scroll screen rightward #1 characters # # The mytinfo capabilities end here.

# # XENIX extensions: # # Xenix defined its own set of forms-drawing capabilities: # # cap IBM ASCII description ACS ASCII # --- ----------- -------------------- ------------- ------ # G1 191 \277 M-? single upper right ACS\_URCORNER # G2 218 \332 M-Z single upper left ACS\_ULCORNER # G3 192 \300 M-@ single lower left ACS\_LLCORNER # G4 217 \331 M-Y single lower right ACS\_LRCORNER # G5 187  $\273$  M-; double upper right  $# G6 201 \ 311 M-I double upper left$ # G7 200 \310 M-H double lower left  $\#$  G8 188 \274 M-< double lower right  $\#$  GC 197 \305 M-E single intersection ACS\_PLUS  $\_$  $\#$  GD 194 \302 M-B single down-tick ACS TTEE | # GH 196 \304 M-D single horizontal line ACS\_HLINE  $\#$  GL 180 \264 M-4 single left tick ACS\_RTEE - $\#$  GR 195 \303 M-C single right tick ACS LTEE |- $\#$  GU 193 \301 M-A single up tick ACS\_BTEE  $\Box$ # GV 179 \263 M-3 single vertical line ACS\_VLINE # Gc 206 \316 M-N double intersection # Gd 203 \313 M-K double down tick # Gh 205 \315 M-M double horizontal line # Gl 204 \204 M-L double left tick # Gr  $185 \ 271$  M-9 double right tick  $\#$  Gu 202 \312 M-J double up tick # Gv 186  $\272$  M-: double vertical line # # The compiler will translate the single-line caps and discard the others # (via IGNORE aliases further down). We don't want to do normal pad # translation on these, they're often single-character printable ASCII # strings that happen to be numerics. There's awk code in parametrized.sh # that detects the acs\_ prefix and uses it to suppress pad translation. # These terminfo names are invented. # acs ulcorner OTG2 str G2 - ------ single upper left acs llcorner  $\overline{OTG3}$  str  $G3 - \cdots$  single lower left acs urcorner  $\overline{O}TGI$  str  $GI - \overline{O}T-I$  single upper right acs lrcorner  $\overline{OTG4}$  str  $G4 - \cdots$  single lower right acs\_ltee  $\overline{OTGR}$  str GR - ------ tee pointing right acs rtee  $\overline{OTGL}$  str  $GL - \cdots$  tee pointing left acs btee  $\overline{OTGU}$  str  $GU - \cdots$  tee pointing up acs ttee  $\overline{OTGD}$  str  $GD - \cdots$  tee pointing down acs  $h$ line  $\overline{O}TGH$  str  $GH -$  - ----- single horizontal line

 $acs\_vline$   $OTGV$  str  $GV - - - -$  single vertical line acs\_plus OTGC str GC - ------ single intersection # ############################################################################# # # TERMINFO EXTENSION CAPABILITIES # # This section is almost all comments. What it's mainly for is to describe # what capabilities need to be squeezed out to get down to the XSI Curses # standard set. They are flagged with K. # # HP extensions # # These extensions follow ptr\_non (replacing everything after it) in HP # terminfo files. Except for memory\_lock and memory\_unlock, they are # functionally identical to SVr4 extensions, but they make the binary format # different. Grrr.... # memory\_lock meml str ml - -----K lock memory above cursor memory\_unlock memu str mu - -----K unlock memory  $#plab_n$  norm pln str pn - ----- program label  $#1$  to show string  $#2$ #label\_on smln str LO - ------ turn on soft labels #label off  $rm ln$  str LF - ----- turn off soft labels #key\_f11  $kf11 str F1 -$  - -----  $F11 function$  key #key\_f12  $kf12 str F2 - --- F12$  function key #key\_f13  $kf13 str F3 - --- F13$  function key #key  $f14$  kf14 str F4 - ----- F14 function key #key\_f15  $kf15 strF5 - --- F15$  function key #key\_f16  $kf16 strF6 - ---F16$  function key #key\_f17  $kf17 str F7 - --- F17 function key$ #key\_f18  $kf18 strF8 - --- F18$  function key #key\_f19  $kf19 str F9 - --- F19$  function key #key\_f20  $\text{kf20 str FA}$  - ----- F20 function key #key\_f21  $kf21 str FB - --- F21$  function key #key  $f22$  kf22 str FC - ----- F22 function key #key\_f23  $\text{kf23 str FD}$  - ----- F23 function key #key\_f24  $kf24 str FE - --- F24 function key$ #key  $f25$  kf25 str FF - -----  $F25$  function key #key  $f26$  kf26 str FG - ------ F26 function key #key  $f27$  kf27 str  $FH - -$  ------  $F27$  function key #key  $f28$  kf28 str FI - ----- F28 function key #key\_f29  $kf29 str FJ - - - - -F29$  function key #key  $f30$  kf30 str FK - ----- F30 function key #key\_f31 kf31 str FL - ----- F31 function key #key  $f32$  kf32 str FM - ----- F32 function key

```
#key_f33 kf33 str FN - - - - - - F33 function key#key_f34 kf34 str FO - ------ F34 function key
#key_f35 kf35 str FP - ------ F35 function key
#key_f36 kf36 str FQ - - ----- F36 function key
#key_f37 kf37 str FR - --- F37 function key#key_f38 kf38 str FS - - - - - - F38 function key
#key f39 kf39 str FT - ----- F39 function key
#key_f40 kf40 str FU - - - - - F40 function key#key_f41 kf41 str FV - - ----- F41 function key
#key f42 kf42 str FW - ----- F42 function key
#key_f43 kf43 str FX - - ----- F43 function key#key_f44 kf44 str FY - - - - - - F44 function key#key f45 kf45 str FZ - ----- F45 function key
#key_f46 kf46 str Fa - --- F46 function key
#key_f47 kf47 str Fb - ----- F47 function key
#key_f48 kf48 str Fc - ----- F48 function key
#key_f49 kf49 str Fd - ----- F49 function key
#key f50 kf50 str Fe - ----- F50 function key
#key_f51 kf51 str Ff - ----- F51
 function key
#key f52 kf52 str Fg - - - - - - F52 function key
#key_f53 kf53 str Fh - - - - - F53 function key#key_f54 kf54 str Fi - - ----- F54 function key
#key_f55 kf55 str Fj - ------ F55 function key
#key_f56 kf56 str Fk - ---F56 function key
#key_f57 kf57 str Fl - - --- F57 function key#key_f58 kf58 str Fm - ------F58 function key
#key_f59 kf59 str Fn - --- F59 function key#key_f60 kf60 str Fo - ----- F60 function key
#key_f61 kf61 str Fp - ----- F61 function key
#key_f62 kf62 str Fq - ----- F62 function key
#key_f63 kf63 str Fr - - - - - - F63 function key#
# IBM extensions
#
# These extensions follow ptr_non (replacing everything after it) in IBM
# terminfo files.
#
# The places in the box[12] capabilities correspond to acsc characters, here is
# the mapping:
#
# box1[0] = ACS_ULCORNER
# box1[1] = ACS HLINE
# box1[2] = ACS_URCORNER# box1[3] = ACS VLINE
# box1[4] = ACS LRCORNER
# box1[5]
```

```
 = ACS_LLCORNER
# box1[6] = ACS_TTEE# box1[7] = ACS_RTEE# box1[8] = ACS\_BTEE# box1[9] = ACS LTEE
# box1[10] = ACS PLUS
#
# The box2 characters are the double-line versions of these forms graphics.
#
#box chars 1 box1 str bx - -----K box characters primary set
#box_chars_2			box2	str	by	-		-	----K	box characters secondary set
#box_attr_1 batt1 str Bx - -----K attributes for box1
#box attr 2 batt2 str By - -----K attributes for box2
#color_bg_0 colb0 str d0 - -----K background color 0
#color_bg_1 colb1 str d1 - -----K background color 1
#color bg 2 \cosh 2 \sinh 2 - \cosh 2 \cosh 2 \cosh 2#color_bg_3 colb3 str d3 - -----K background color 3
#color bg 4 colb4 str d4 - ---K background color 4
#color_bg_5 colb5 str d5 - -----K background color 5
#color_bg_6 colb6 str d6 - -----K background color 6
#color bg 7 colb7 str d7 - -----K background color 7
\text{\#colored} = \text{colored} = \text{colored} = \text{colored} = \text{error} = \text{error} = \text{error} + \text{error} = \text{error} + \text{error} + \text{error} + \text{error} + \text{error} + \text{error} + \text{error} + \text{error} + \text{error} + \text{error} + \text{error} + \text{error} + \text{error} + \text{error}#color_fg_1 colf1 str c1 - -----K foreground
 color 1
#color_fg_2 colf2 str c2 - -----K foreground color 2
#color fg 3 colf3 str c3 - -----K foreground color 3
#color_fg_4 colf4 str c4 - -----K foreground color 4
#color_fg_5 \cdot colf5 str c5 - ----K foreground color 5
#color fg 6 colf6 str c6 - -----K foreground color 6
#color_fg_7 colf7 str c7 - -----K foreground color 7
#font_0 \cdot font0 str f0 - ----- select font 0
#font 1 font1 str f1 - ----- select font 1
#font 2 font2 str f2 ------- select font 2
#font 3 font3 str 13 - \cdots select font 3
#font 4 font4 str f4 - \cdots K select font 4
#font 5 font5 str f5 - ---K select font 5
#font 6 font6 str f6 - ---K select font 6
#font 7 font7 str f7 - -----K select font 7
#key_back_tab kbtab str k0 - ------ backtab key
#key do kdo str ki - ---K do request key
#key_command \kappacmd str kd - -----K command-request key
#key command pane kcpn str kW - ---K command-pane key
#key end kend str kw - ----- end
 key
#key help khlp str kq - - ----- help key
#key newline \kappahl str nl - ----K newline key
#key next pane knpn str kv - ---K next-pane key
#key prev cmd kppn str kp - ---K previous-command key
```
#key prev pane kppn str kV -  $---K$  previous-pane key #key\_quit kquit str kQ - -----K quit key #key\_select ksel str kU - ----- select key #key\_scroll\_left kscl str kz - -----K scroll left  $#key\_scroll\_right kscr str kZ - --- K scroll right$  $#key\_tab$  ktab str ko - ----K tab key #key smap in1 kmpf1 str Kv -  $---K$  special mapped key 1 input  $#key\_smap\_out1$  kmpt1 str  $KV - ---K$  special mapped key 1 output  $#key\_smap_in2$  kmpf2 str Kw - -----K special mapped key 2 input #key\_smap\_out2\_kmpt2 str KW - - ----K special mapped key 2 output  $#key\_smap_in3$  kmpf3 str Kx - -----K special mapped key 3 input #key\_smap\_out3 kmpt3 str KX - -----K special mapped key 3 output #key smap in4  $kmpf4 str Ky - ---K special mapped key 4 input$ #key\_smap\_out4 kmpt4 str KY - -----K special mapped key 4 output #key smap in5 kmpf5 str Kz - -----K special mapped key 5 input #key\_smap\_out5 kmpt5 str KZ - -----K special mapped key 5 output #appl\_defined\_str\_apstr\_str\_za -  $---K$  application-defined string # The key smap in [6789] and key smap out [6789] capabilities aren't described in # the IBM manual pages, so the cap name strings are guesses. The terminfo # names are almost certainly right, the termcap ones almost certainly wrong.  $#key\_smap\_in6$  kmpf6 str k! - ----K special mapped key 6 input #key\_smap\_out6 kmpt6 str  $K@ - - --- K$  special mapped key 6 output #key\_smap\_in7 kmpf7 str k# - -----K special mapped key 7 input  $#key\_smap\_out7$  kmpt $7$  str  $K\$  - ---- $K$  special mapped key  $7$  output #key smap in8 kmpf8 str k% -  $---K$  special mapped key 8 input #key\_smap\_out8 kmpt8 str  $K^{\wedge}$  - ----K special mapped key 8 output #key\_smap\_in9  $kmpf9 str k& - ---K special mapped key 9 input$ #key\_smap\_out9  $kmpt9 str K^* - --- K special$  mapped key 9 output # Undocumented capabilities end here #key sf1 ksf1 str S1 - ----K special function key 1 #key\_sf2  $\kappa$ sf2 str S2 - -----K special function key 2 #key sf3 ksf3 str S3 - -----K special function key 3 #key\_sf4  $\kappa$ sf4 str S4 - -----K special function key 4 #key\_sf5  $\kappa$ sf5 str S5 - -----K special function key 5 #key sf6 ksf6 str S6 -  $---K$  special function key 6 #key\_sf7  $\kappa$ sf7 str S7 - -----K special function key 7 #key\_sf8 ksf8 str S8 - -----K special function key 8 #key sf9 ksf9 str S9 -  $---K$  special function key 9 #key sf10 ksf10 str  $SA - ---K$  special function key 10 # AIX version 3 documents different codes for F11, F12 and does not mention # F13-F64. AIX version 4 uses the same naming for F0-F63 as above. #key\_f11  $kf11 str k < - -$ ----- function key 11 #key f12 kf12 str k> - ----- function key 12 # Undocumented capabilities end here. #key action kact str kJ -  $---K$  sent by action

```
 key
# The IBM docs say these capabilities are for table-drawing, and are
# valid only for aixterm descriptions.
#enter_topline_mode topl str tp - -----K start top-line mode
#enter_bottom_mode_btml str bm - -----K start bottom-line mode
#enter_rvert_mode rvert str rv - -----K start right-vertical mode
#enter_lvert_mode_lvert str lv - -----K start left-vertical mode
#
#############################################################################
#
# ALIAS DECLARATIONS
#
# Here we set up aliases for translating extensions into standard terminfo.
#
#---------------------------------- Termcap aliases -------------------------
#
# BSD aliases:
#
# This is a common error in many termcap files. We'll get notified during
# translation when this (or any other alias) fires.
#
capalias sb sr BSD scroll text down
#
# AT&T extensions:
#
# The old AT&T 5410, 5420, 5425, pc6300plus, 610, and s4 entries used a set of
# nonstandard capabilities. Its signature is the KM capability, used to name
#
 some sort of keymap file. EE, BO, CI, CV, XS, DS, FL and FE are in this
# set. Comments in the original, and a little cross-checking with other AT&T
# documentation, seem to establish the following mappings:
#
capalias BO mr AT&T enter_reverse_mode
capalias CI vi AT&T cursor_invisible
capalias CV ve AT&T cursor_normal
capalias	DS	mh	AT&T	enter_dim_mode
#capalias EE me AT&T exit_attribute_mode
capalias FE LF AT&T label_on
capalias FL LO AT&T label_off
capalias XS mk AT&T enter secure mode
#
# We comment out EE because the conflicting XENIX EE is more common in
# old entries.
#
# XENIX extensions:
#
# These are the ones we know how to translate directly:
#
```
capalias EE mh XENIX exit\_attribute\_mode capalias GE ae XENIX exit\_alt\_charset\_mode capalias GS as XENIX enter\_alt\_charset\_mode capalias CF vi XENIX cursor\_invis capalias CO ve XENIX cursor\_normal capalias EN @7 XENIX key\_end capalias HM kh XENIX key\_home capalias LD kL XENIX key\_dl capalias PD kN XENIX key\_npage capalias PN po XENIX prtr\_off capalias PS pf XENIX prtr\_on capalias PU kP XENIX key\_ppage capalias RT @8 XENIX kent capalias UP ku XENIX kcuu1 capalias G6 IGNORE XENIX double-ACS\_ULCORNER capalias G7 IGNORE XENIX double-ACS\_LLCORNER capalias G5 IGNORE XENIX double-ACS\_URCORNER capalias G8 IGNORE XENIX double-ACS\_LRCORNER capalias Gr IGNORE XENIX double-ACS\_LTEE capalias Gr IGNORE XENIX double-ACS\_RTEE capalias Gu IGNORE XENIX double-ACS\_BTEE capalias Gd IGNORE XENIX double ACS\_TTEE capalias Gh IGNORE XENIX double-ACS HLINE capalias Gv IGNORE XENIX double-ACS\_VLINE capalias Gc IGNORE XENIX double-ACS\_PLUS capalias GG IGNORE XENIX acs-glitch # # IBM extensions: # capalias kq %1 IBM key\_help # # Iris extensions: # capalias HS mh IRIS enter\_dim\_mode # # Tektronix extensions: # capalias KA k; Tek key\_f10 capalias KB F1 Tek key f11 capalias KC F2 Tek key f12 capalias KD F3 Tek key f13 capalias KE F4 Tek key f14 capalias KF F5 Tek key\_f15 capalias BC Sb Tek set\_background capalias FC Sf Tek set foreground # #

 There are also the following: # # XENIX XENIX variable name name clash with terminfo? # ----- ------------------- ------------------------- # CL key\_char\_left # CR key\_char\_right # CW key\_change\_window # HP ?? # LF key\_linefeed label\_off # NU key next unlocked cell # PL ?? # PR ?? # RC key\_recalc remove\_clock # RF key\_toggle\_ref req\_for\_input # WL key\_word\_left # WR key\_word\_right # # If you know what any of the question-marked ones mean, please tell us. # #--------------------------------- Terminfo aliases ------------------------ # # IBM extensions: # infoalias font0 s0ds IBM set0 des seq infoalias font1 s1ds IBM set1\_des\_seq infoalias font2 s2ds IBM set2 des seq infoalias font3 s3ds IBM set3 des seq infoalias kbtab kcbt IBM key\_backtab infoalias ksel kslt IBM key\_select # # Some others are identical to SVr4/XPG4 capabilities, in particular: # kcmd, kend, khlp, and kf11...kf63. # ############################################################################# # # The following sets edit modes for GNU EMACS # Local Variables: # case-fold-search:nil # truncate-lines:t # End: Found in path(s): \* /opt/cola/permits/100156317\_1695283967.443514/0/ncurses-bin-5-7-20100626-0ubuntu1-tar-bz2/ncurses-bin-5.7+20100626-0ubuntu1/ncurses-5-7-20100626-orig-tar-gz/ncurses-5.7-20100626/include/Caps.osf1r5

No license file was found, but licenses were detected in source scan.

/\*\*\*\*\*\*\*\*\*\*\*\*\*\*\*\*\*\*\*\*\*\*\*\*\*\*\*\*\*\*\*\*\*\*\*\*\*\*\*\*\*\*\*\*\*\*\*\*\*\*\*\*\*\*\*\*\*\*\*\*\*\*\*\*\*\*\*\*\*\*\*\*\*\*\*\*

\* Copyright (c) 2002-2009,2010 Free Software Foundation, Inc. \*  $*$ \* Permission is hereby granted, free of charge, to any person obtaining a \* \* copy of this software and associated documentation files (the \* \* "Software"), to deal in the Software without restriction, including \* \* without limitation the rights to use, copy, modify, merge, publish, \* \* distribute, distribute with modifications, sublicense, and/or sell \* \* copies of the Software, and to permit persons to whom the Software is \* \* furnished to do so, subject to the following conditions: \*  $*$ \* The above copyright notice and this permission notice shall be included \* \* in all copies or substantial portions of the Software. \*  $*$ \* THE SOFTWARE IS PROVIDED "AS IS", WITHOUT WARRANTY OF ANY KIND, EXPRESS \* \* OR IMPLIED, INCLUDING BUT NOT LIMITED TO THE WARRANTIES OF \* \* MERCHANTABILITY, FITNESS FOR A PARTICULAR PURPOSE AND NONINFRINGEMENT. \* \* IN NO EVENT SHALL THE ABOVE COPYRIGHT HOLDERS BE LIABLE FOR ANY CLAIM, \* \* DAMAGES OR OTHER LIABILITY, WHETHER IN AN ACTION OF CONTRACT, TORT OR \* \* OTHERWISE, ARISING FROM, OUT OF OR IN CONNECTION WITH THE SOFTWARE OR \* \* THE USE OR OTHER DEALINGS IN THE SOFTWARE. \*  $*$ \* Except as contained in this notice, the name(s) of the above copyright \* \* holders shall not be used in advertising or otherwise to promote the \* \* sale, use or other dealings in this Software without prior written \* authorization. \* \*\*\*\*\*\*\*\*\*\*\*\*\*\*\*\*\*\*\*\*\*\*\*\*\*\*\*\*\*\*\*\*\*\*\*\*\*\*\*\*\*\*\*\*\*\*\*\*\*\*\*\*\*\*\*\*\*\*\*\*\*\*\*\*\*\*\*\*\*\*\*\*\*\*\*\*/ Found in path(s): \* /opt/cola/permits/100156317\_1695283967.443514/0/ncurses-bin-5-7-20100626-0ubuntu1-tar-bz2/ncurses-bin-5.7+20100626-0ubuntu1/ncurses-5-7-20100626-orig-tar-gz/ncurses-5.7-20100626/ncurses/widechar/lib\_vid\_attr.c \* /opt/cola/permits/100156317\_1695283967.443514/0/ncurses-bin-5-7-20100626-0ubuntu1-tar-bz2/ncurses-bin-5.7+20100626-0ubuntu1/ncurses-5-7-20100626-orig-tar-gz/ncurses-5.7-20100626/ncurses/widechar/lib\_get\_wch.c \* /opt/cola/permits/100156317\_1695283967.443514/0/ncurses-bin-5-7-20100626-0ubuntu1-tar-bz2/ncurses-bin-

5.7+20100626-0ubuntu1/ncurses-5-7-20100626-orig-tar-gz/ncurses-5.7-20100626/test/ins\_wide.c

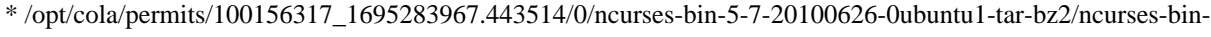

5.7+20100626-0ubuntu1/ncurses-5-7-20100626-orig-tar-gz/ncurses-5.7-20100626/test/inserts.c

No license file was found, but licenses were detected in source scan.

/\*\*\*\*\*\*\*\*\*\*\*\*\*\*\*\*\*\*\*\*\*\*\*\*\*\*\*\*\*\*\*\*\*\*\*\*\*\*\*\*\*\*\*\*\*\*\*\*\*\*\*\*\*\*\*\*\*\*\*\*\*\*\*\*\*\*\*\*\*\*\*\*\*\*\*\*

\* Copyright (c) 2002 Free Software Foundation, Inc. \*

 $*$ 

\* Permission is hereby granted, free of charge, to any person obtaining a \*

- \* copy of this software and associated documentation files (the \*
- \* "Software"), to deal in the Software without restriction, including \*
- \* without limitation the rights to use, copy, modify, merge, publish, \*

\* distribute, distribute with modifications, sublicense, and/or sell \*

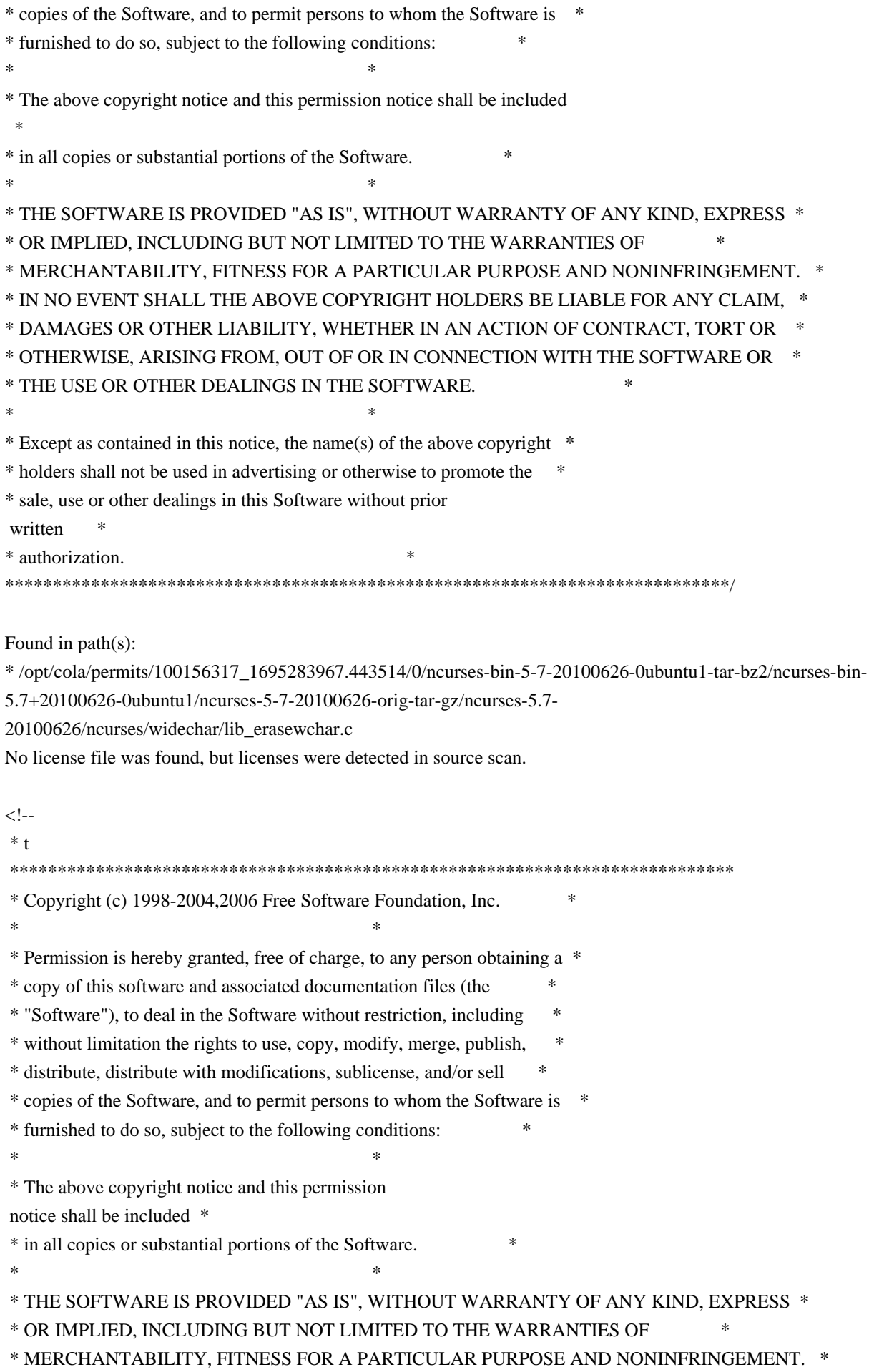

 \* IN NO EVENT SHALL THE ABOVE COPYRIGHT HOLDERS BE LIABLE FOR ANY CLAIM, \* \* DAMAGES OR OTHER LIABILITY, WHETHER IN AN ACTION OF CONTRACT, TORT OR \* \* OTHERWISE, ARISING FROM, OUT OF OR IN CONNECTION WITH THE SOFTWARE OR \* \* THE USE OR OTHER DEALINGS IN THE SOFTWARE. \*  $*$ \* Except as contained in this notice, the name(s) of the above copyright  $*$  \* holders shall not be used in advertising or otherwise to promote the \* \* sale, use or other dealings in this Software without prior written \* \* authorization. \* \*\*\*\*\*\*\*\*\*\*\*\*\*\*\*\*\*\*\*\*\*\*\*\*\*\*\*\*\*\*\*\*\*\*\*\*\*\*\*\*\*\*\*\*\*\*\*\*\*\*\*\*\*\*\*\*\*\*\*\*\*\*\*\*\*\*\*\*\*\*\*\*\*\*\*\* \* @Id: infocmp.1m,v 1.44 2006/12/24 18:16:31 tom Exp @ --> Found in path(s): \* /opt/cola/permits/100156317\_1695283967.443514/0/ncurses-bin-5-7-20100626-0ubuntu1-tar-bz2/ncurses-bin-5.7+20100626-0ubuntu1/ncurses-5-7-20100626-orig-tar-gz/ncurses-5.7-20100626/doc/html/man/infocmp.1m.html No license file was found, but licenses were detected in source scan. # \$Id: programs,v 1.19 2009/09/12 19:44:01 tom Exp \$ ############################################################################## # Copyright (c) 2006-2008,2009 Free Software Foundation, Inc. #  $\#$ # Permission is hereby granted, free of charge, to any person obtaining a # # copy of this software and associated documentation files (the "Software"), # # to deal in the Software without restriction, including without limitation # # the rights to use, copy, modify, merge, publish, distribute, distribute # # with modifications, sublicense, and/or sell copies of the Software, and to # # permit persons to whom the Software is furnished to do so, subject to the # # following conditions:  $\#$ # The above copyright notice and this permission notice shall be included in # # all copies or substantial portions of the Software. #  $\#$ # THE SOFTWARE IS PROVIDED "AS IS", WITHOUT WARRANTY OF ANY KIND, EXPRESS OR # # IMPLIED, INCLUDING BUT NOT LIMITED TO THE WARRANTIES OF MERCHANTABILITY, # # FITNESS FOR A PARTICULAR PURPOSE AND NONINFRINGEMENT. IN NO EVENT SHALL # # THE ABOVE COPYRIGHT HOLDERS BE LIABLE FOR ANY CLAIM, DAMAGES OR OTHER # # LIABILITY, WHETHER IN AN ACTION OF CONTRACT, TORT OR OTHERWISE, ARISING # # FROM, OUT OF OR IN CONNECTION WITH THE SOFTWARE OR THE USE OR OTHER # # DEALINGS IN THE SOFTWARE. #  $\#$   $\#$  $#$  Except as contained in this notice, the name(s) of the above copyright  $#$ # holders shall not be used in advertising or otherwise to promote the sale, # # use or other dealings in this Software without prior written # # authorization. #

## #

# Author: Thomas E. Dickey

# # programs used for ncurses tests background \$(LDFLAGS\_CURSES) \$(LOCAL\_LIBS) background blue \$(LDFLAGS\_CURSES) \$(LOCAL\_LIBS) blue bs  $$(LDFLAGS_CURSES) $(LOCAL_LIBS)$  bs cardfile \$(LDFLAGS\_DEFAULT) \$(LOCAL\_LIBS) cardfile chgat \$(LDFLAGS\_CURSES) \$(LOCAL\_LIBS) chgat clip\_printw \$(LDFLAGS\_CURSES) \$(LOCAL\_LIBS) clip\_printw color\_set \$(LDFLAGS\_CURSES) \$(LOCAL\_LIBS) color\_set demo\_altkeys \$(LDFLAGS\_CURSES) \$(LOCAL\_LIBS) demo\_altkeys demo\_defkey \$(LDFLAGS\_CURSES) \$(LOCAL\_LIBS) demo\_defkey demo\_forms \$(LDFLAGS\_DEFAULT) \$(LOCAL\_LIBS) demo\_forms edit\_field demo\_keyok \$(LDFLAGS\_CURSES) \$(LOCAL\_LIBS) demo\_keyok demo\_menus \$(LDFLAGS\_DEFAULT) \$(LOCAL\_LIBS) demo\_menus demo\_panels  $$(LDFLAGS$  DEFAULT)  $$(LOCAL LIBS)$  demo\_panels demo\_termcap \$(LDFLAGS\_TINFO) \$(LOCAL\_LIBS) demo\_termcap demo\_terminfo \$(LDFLAGS\_TINFO) \$(LOCAL\_LIBS) demo\_terminfo ditto \$(LDFLAGS\_THREADS) \$(LOCAL\_LIBS) ditto dots \$(LDFLAGS\_TINFO) \$(LOCAL\_LIBS) dots dots\_mvcur \$(LDFLAGS\_CURSES) \$(LOCAL\_LIBS) dots\_mvcur echochar \$(LDFLAGS\_CURSES) \$(LOCAL\_LIBS) echochar filter \$(LDFLAGS\_CURSES) \$(LOCAL\_LIBS) filter firework \$(LDFLAGS\_CURSES) \$(LOCAL\_LIBS) firework firstlast \$(LDFLAGS\_DEFAULT) \$(LOCAL\_LIBS) firstlast foldkeys \$(LDFLAGS\_CURSES) \$(LOCAL\_LIBS) foldkeys gdc  $$$ (LDFLAGS CURSES)  $$$ (LOCAL LIBS) gdc hanoi \$(LDFLAGS\_CURSES) \$(LOCAL\_LIBS) hanoi hashtest \$(LDFLAGS\_CURSES) \$(LOCAL\_LIBS) hashtest inch\_wide  $$$ (LDFLAGS\_CURSES)  $$$ (LOCAL\_LIBS) inch\_wide inchs  $$$ (LDFLAGS CURSES)  $$$ (LOCAL LIBS) inchs ins\_wide \$(LDFLAGS\_CURSES) \$(LOCAL\_LIBS) ins\_wide insdelln \$(LDFLAGS\_CURSES) \$(LOCAL\_LIBS) insdelln inserts \$(LDFLAGS\_CURSES) \$(LOCAL\_LIBS) inserts key\_names \$(LDFLAGS\_CURSES) \$(LOCAL\_LIBS) key\_names keynames \$(LDFLAGS\_CURSES) \$(LOCAL\_LIBS) keynames knight \$(LDFLAGS\_CURSES) \$(LOCAL\_LIBS) knight lrtest \$(LDFLAGS\_CURSES) \$(LOCAL\_LIBS) lrtest movewindow \$(LDFLAGS\_CURSES) \$(LOCAL\_LIBS) movewindow ncurses  $$$ (LDFLAGS DEFAULT)  $$$ (LOCAL LIBS) ncurses newdemo \$(LDFLAGS\_CURSES) \$(LOCAL\_LIBS) newdemo railroad \$(LDFLAGS\_TINFO) \$(LOCAL\_LIBS) railroad rain \$(LDFLAGS\_THREADS) \$(LOCAL\_LIBS) rain redraw \$(LDFLAGS\_CURSES) \$(LOCAL\_LIBS) redraw savescreen \$(LDFLAGS\_CURSES) \$(LOCAL\_LIBS) savescreen tclock \$(LDFLAGS\_CURSES) \$(LOCAL\_LIBS) tclock

test\_add\_wchstr \$(LDFLAGS\_CURSES) \$(LOCAL\_LIBS) test\_add\_wchstr test\_addchstr \$(LDFLAGS\_CURSES) \$(LOCAL\_LIBS) test\_addchstr test\_addstr \$(LDFLAGS\_CURSES) \$(LOCAL\_LIBS) test\_addstr test\_addwstr \$(LDFLAGS\_CURSES) \$(LOCAL\_LIBS) test\_addwstr test\_arrays \$(LDFLAGS\_TINFO) \$(LOCAL\_LIBS) test\_arrays test\_get\_wstr \$(LDFLAGS\_CURSES) \$(LOCAL\_LIBS) test\_get\_wstr test\_getstr \$(LDFLAGS\_CURSES) \$(LOCAL\_LIBS) test\_getstr test\_instr \$(LDFLAGS\_CURSES) \$(LOCAL\_LIBS) test\_instr test\_inwstr \$(LDFLAGS\_CURSES) \$(LOCAL\_LIBS) test\_inwstr test\_opaque \$(LDFLAGS\_CURSES) \$(LOCAL\_LIBS) test\_opaque testaddch \$(LDFLAGS\_CURSES) \$(LOCAL\_LIBS) testaddch testcurs \$(LDFLAGS\_CURSES) \$(LOCAL\_LIBS) testcurs testscanw \$(LDFLAGS\_CURSES) \$(LOCAL\_LIBS) testscanw view \$(LDFLAGS\_CURSES) \$(LOCAL\_LIBS) view worm \$(LDFLAGS\_THREADS) \$(LOCAL\_LIBS) worm xmas \$(LDFLAGS\_CURSES) \$(LOCAL\_LIBS) xmas

## #

vile:makemode

Found in path(s):

\* /opt/cola/permits/100156317\_1695283967.443514/0/ncurses-bin-5-7-20100626-0ubuntu1-tar-bz2/ncurses-bin-5.7+20100626-0ubuntu1/ncurses-5-7-20100626-orig-tar-gz/ncurses-5.7-20100626/test/programs No license file was found, but licenses were detected in source scan.

## <!--

 \*\*\*\*\*\*\*\*\*\*\*\*\*\*\*\*\*\*\*\*\*\*\*\*\*\*\*\*\*\*\*\*\*\*\*\*\*\*\*\*\*\*\*\*\*\*\*\*\*\*\*\*\*\*\*\*\*\*\*\*\*\*\*\*\*\*\*\*\*\*\*\*\*\*\*\* \* Copyright (c) 1998-2007,2010 Free Software Foundation, Inc. \*  $*$  \* Permission is hereby granted, free of charge, to any person obtaining a \* \* copy of this software and associated documentation files (the \* \* "Software"), to deal in the Software without restriction, including \* \* without limitation the rights to use, copy, modify, merge, publish, \* \* distribute, distribute with modifications, sublicense, and/or sell \* \* copies of the Software, and to permit persons to whom the Software is \* \* furnished to do so, subject to the following conditions: \*  $*$  \* The above copyright notice and this permission notice shall be included \* \* in all copies or substantial portions of the Software. \*  $*$  \* THE SOFTWARE IS PROVIDED "AS IS", WITHOUT WARRANTY OF ANY KIND, EXPRESS \* \* OR IMPLIED, INCLUDING BUT NOT LIMITED TO THE WARRANTIES OF \* \* MERCHANTABILITY, FITNESS FOR A PARTICULAR PURPOSE AND NONINFRINGEMENT. \* \* IN NO EVENT SHALL THE ABOVE COPYRIGHT HOLDERS BE LIABLE FOR ANY CLAIM, \* \* DAMAGES OR OTHER LIABILITY, WHETHER IN AN ACTION OF CONTRACT, TORT OR \* \* OTHERWISE, ARISING FROM, OUT OF OR IN CONNECTION WITH THE SOFTWARE OR \* \* THE USE OR OTHER DEALINGS IN THE SOFTWARE. \*

 $*$ \* Except as contained in this notice, the name(s) of the above copyright  $*$  \* holders shall not be used in advertising or otherwise to promote the \* \* sale, use or other dealings in this Software without prior written \* \* authorization. \* \*\*\*\*\*\*\*\*\*\*\*\*\*\*\*\*\*\*\*\*\*\*\*\*\*\*\*\*\*\*\*\*\*\*\*\*\*\*\*\*\*\*\*\*\*\*\*\*\*\*\*\*\*\*\*\*\*\*\*\*\*\*\*\*\*\*\*\*\*\*\*\*\*\*\*\* \* @Id: curs\_outopts.3x,v 1.22 2010/01/30 21:29:04 tom Exp @ --> Found in path(s): \* /opt/cola/permits/100156317\_1695283967.443514/0/ncurses-bin-5-7-20100626-0ubuntu1-tar-bz2/ncurses-bin-5.7+20100626-0ubuntu1/ncurses-5-7-20100626-orig-tar-gz/ncurses-5.7- 20100626/doc/html/man/curs\_outopts.3x.html No license file was found, but licenses were detected in source scan.  $\leq$   $\frac{1}{2}$  $*$  t \*\*\*\*\*\*\*\*\*\*\*\*\*\*\*\*\*\*\*\*\*\*\*\*\*\*\*\*\*\*\*\*\*\*\*\*\*\*\*\*\*\*\*\*\*\*\*\*\*\*\*\*\*\*\*\*\*\*\*\*\*\*\*\*\*\*\*\*\*\*\*\*\*\*\*\* \* Copyright (c) 1998-2006,2007 Free Software Foundation, Inc. \*  $*$  \* Permission is hereby granted, free of charge, to any person obtaining a \* \* copy of this software and associated documentation files (the \* \* "Software"), to deal in the Software without restriction, including \* \* without limitation the rights to use, copy, modify, merge, publish, \* \* distribute, distribute with modifications, sublicense, and/or sell \* \* copies of the Software, and to permit persons to whom the Software is \* \* furnished to do so, subject to the following conditions: \*  $*$  \* The above copyright notice and this permission notice shall be included \* \* in all copies or substantial portions of the Software. \*  $*$  \* THE SOFTWARE IS PROVIDED "AS IS", WITHOUT WARRANTY OF ANY KIND, EXPRESS \* \* OR IMPLIED, INCLUDING BUT NOT LIMITED TO THE WARRANTIES OF \* \* MERCHANTABILITY, FITNESS FOR A PARTICULAR PURPOSE AND NONINFRINGEMENT. \* \* IN NO EVENT SHALL THE ABOVE COPYRIGHT HOLDERS BE LIABLE FOR ANY CLAIM, \* \* DAMAGES OR OTHER LIABILITY, WHETHER IN AN ACTION OF CONTRACT, TORT OR \* \* OTHERWISE, ARISING FROM, OUT OF OR IN CONNECTION WITH THE SOFTWARE OR \* \* THE USE OR OTHER DEALINGS IN THE SOFTWARE. \*  $*$  \* Except as contained in this notice, the name(s) of the above copyright \* \* holders shall not be used in advertising or otherwise to promote the \* \* sale, use or other dealings in this Software without prior written \* authorization. \* \*\*\*\*\*\*\*\*\*\*\*\*\*\*\*\*\*\*\*\*\*\*\*\*\*\*\*\*\*\*\*\*\*\*\*\*\*\*\*\*\*\*\*\*\*\*\*\*\*\*\*\*\*\*\*\*\*\*\*\*\*\*\*\*\*\*\*\*\*\*\*\*\*\*\*\* \* @Id: mitem\_opts.3x,v 1.9 2007/02/24 17:33:32 tom Exp @

-->

Found in path(s):

\* /opt/cola/permits/100156317\_1695283967.443514/0/ncurses-bin-5-7-20100626-0ubuntu1-tar-bz2/ncurses-bin-5.7+20100626-0ubuntu1/ncurses-5-7-20100626-orig-tar-gz/ncurses-5.7-

20100626/doc/html/man/mitem\_opts.3x.html

No license file was found, but licenses were detected in source scan.

/\*\*\*\*\*\*\*\*\*\*\*\*\*\*\*\*\*\*\*\*\*\*\*\*\*\*\*\*\*\*\*\*\*\*\*\*\*\*\*\*\*\*\*\*\*\*\*\*\*\*\*\*\*\*\*\*\*\*\*\*\*\*\*\*\*\*\*\*\*\*\*\*\*\*\*\* \* Copyright (c) 1998-2006,2008 Free Software Foundation, Inc. \*  $*$ \* Permission is hereby granted, free of charge, to any person obtaining a \* \* copy of this software and associated documentation files (the \* \* "Software"), to deal in the Software without restriction, including \* \* without limitation the rights to use, copy, modify, merge, publish, \* \* distribute, distribute with modifications, sublicense, and/or sell \* \* copies of the Software, and to permit persons to whom the Software is \* \* furnished to do so, subject to the following conditions: \*  $*$ \* The above copyright notice and this permission notice shall be included \* \* in all copies or substantial portions of the Software. \*  $*$ \* THE SOFTWARE IS PROVIDED "AS IS", WITHOUT WARRANTY OF ANY KIND, EXPRESS \* \* OR IMPLIED, INCLUDING BUT NOT LIMITED TO THE WARRANTIES OF \* \* MERCHANTABILITY, FITNESS FOR A PARTICULAR PURPOSE AND NONINFRINGEMENT. \* \* IN NO EVENT SHALL THE ABOVE COPYRIGHT HOLDERS BE LIABLE FOR ANY CLAIM, \* \* DAMAGES OR OTHER LIABILITY, WHETHER IN AN ACTION OF CONTRACT, TORT OR \* \* OTHERWISE, ARISING FROM, OUT OF OR IN CONNECTION WITH THE SOFTWARE OR \* \* THE USE OR OTHER DEALINGS IN THE SOFTWARE. \*  $*$ \* Except as contained in this notice, the name(s) of the above copyright \* \* holders shall not be used in advertising or otherwise to promote the \* \* sale, use or other dealings in this Software without prior written \* authorization. \* \*\*\*\*\*\*\*\*\*\*\*\*\*\*\*\*\*\*\*\*\*\*\*\*\*\*\*\*\*\*\*\*\*\*\*\*\*\*\*\*\*\*\*\*\*\*\*\*\*\*\*\*\*\*\*\*\*\*\*\*\*\*\*\*\*\*\*\*\*\*\*\*\*\*\*\*/ Found in path(s): \* /opt/cola/permits/100156317\_1695283967.443514/0/ncurses-bin-5-7-20100626-0ubuntu1-tar-bz2/ncurses-bin-5.7+20100626-0ubuntu1/ncurses-5-7-20100626-orig-tar-gz/ncurses-5.7-20100626/progs/dump\_entry.h \* /opt/cola/permits/100156317\_1695283967.443514/0/ncurses-bin-5-7-20100626-0ubuntu1-tar-bz2/ncurses-bin-

- 5.7+20100626-0ubuntu1/ncurses-5-7-20100626-orig-tar-gz/ncurses-5.7-20100626/test/filter.c
- \* /opt/cola/permits/100156317\_1695283967.443514/0/ncurses-bin-5-7-20100626-0ubuntu1-tar-bz2/ncurses-bin-
- 5.7+20100626-0ubuntu1/ncurses-5-7-20100626-orig-tar-gz/ncurses-5.7-20100626/test/keynames.c

No license file was found, but licenses were detected in source scan.

 $\lt!$ !--
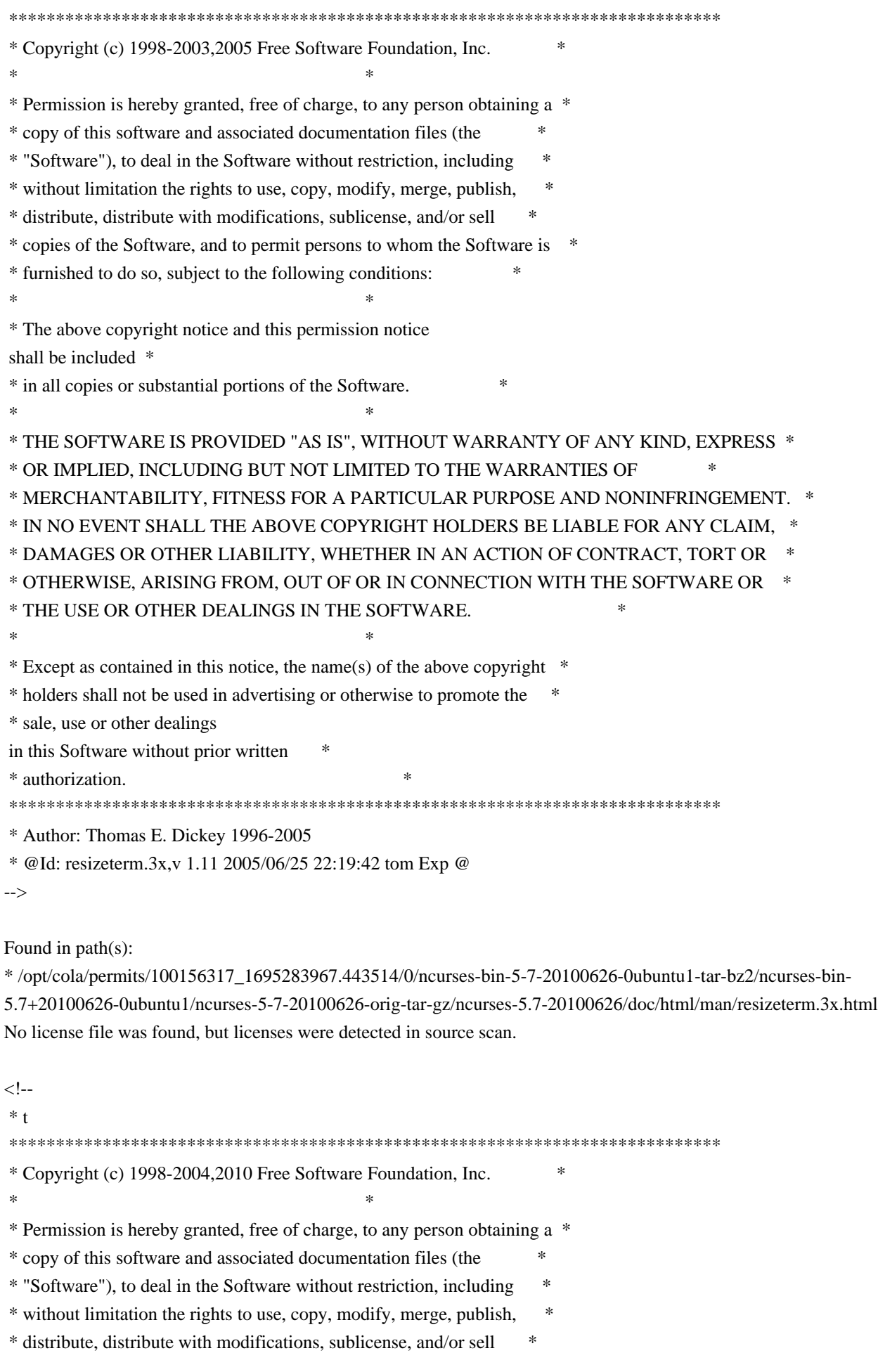

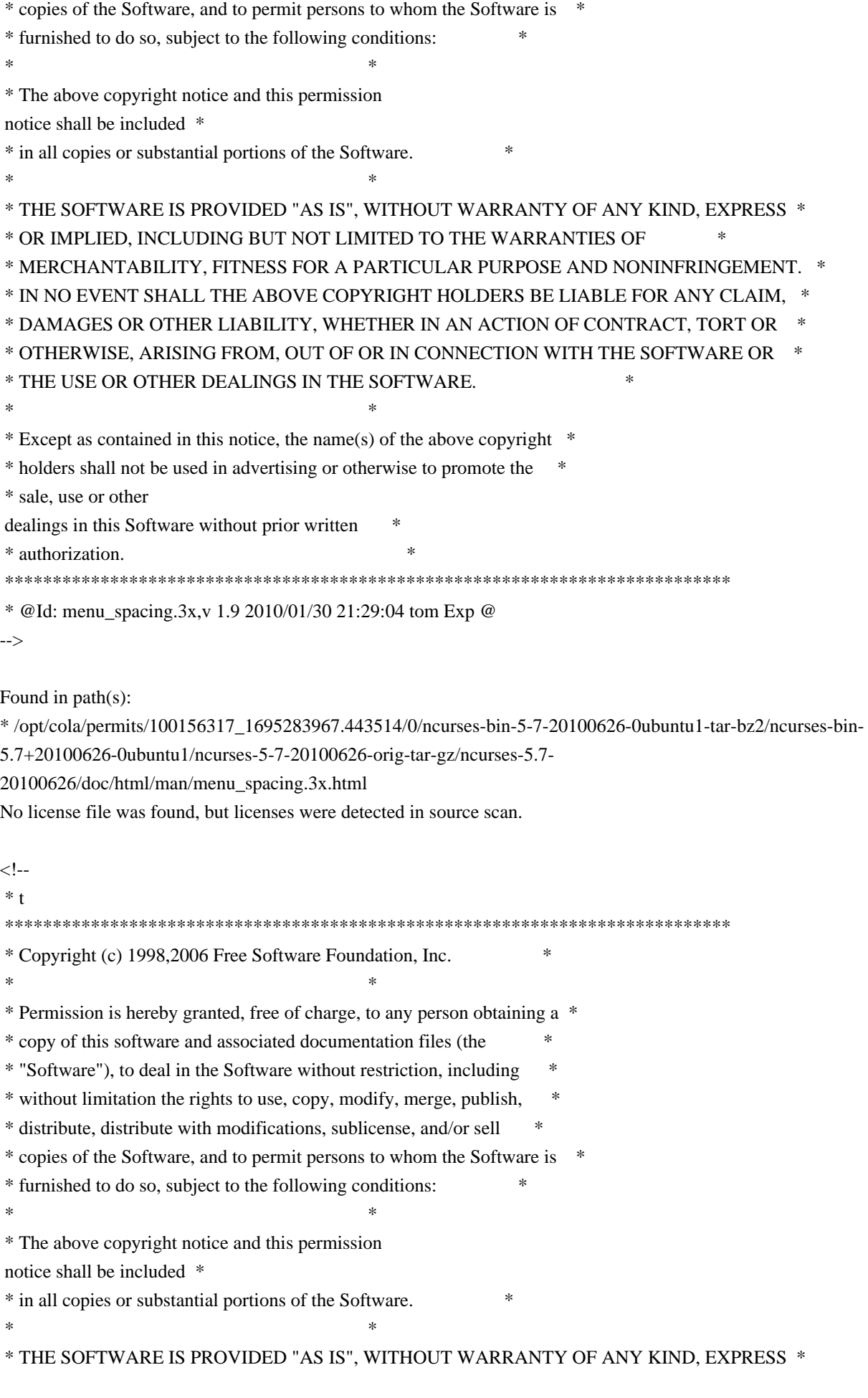

 \* OR IMPLIED, INCLUDING BUT NOT LIMITED TO THE WARRANTIES OF \* \* MERCHANTABILITY, FITNESS FOR A PARTICULAR PURPOSE AND NONINFRINGEMENT. \* \* IN NO EVENT SHALL THE ABOVE COPYRIGHT HOLDERS BE LIABLE FOR ANY CLAIM, \* \* DAMAGES OR OTHER LIABILITY, WHETHER IN AN ACTION OF CONTRACT, TORT OR \* \* OTHERWISE, ARISING FROM, OUT OF OR IN CONNECTION WITH THE SOFTWARE OR \* \* THE USE OR OTHER DEALINGS IN THE SOFTWARE. \*  $*$  \* Except as contained in this notice, the name(s) of the above copyright \* \* holders shall not be used in advertising or otherwise to promote the \* \* sale, use or other dealings in this Software without prior written \* authorization. \* \*\*\*\*\*\*\*\*\*\*\*\*\*\*\*\*\*\*\*\*\*\*\*\*\*\*\*\*\*\*\*\*\*\*\*\*\*\*\*\*\*\*\*\*\*\*\*\*\*\*\*\*\*\*\*\*\*\*\*\*\*\*\*\*\*\*\*\*\*\*\*\*\*\*\*\* \* @Id: form\_win.3x,v 1.10 2006/11/04 17:12:00 tom Exp @

-->

Found in path(s):

\* /opt/cola/permits/100156317\_1695283967.443514/0/ncurses-bin-5-7-20100626-0ubuntu1-tar-bz2/ncurses-bin-5.7+20100626-0ubuntu1/ncurses-5-7-20100626-orig-tar-gz/ncurses-5.7-20100626/doc/html/man/form\_win.3x.html No license file was found, but licenses were detected in source scan.

/\*\*\*\*\*\*\*\*\*\*\*\*\*\*\*\*\*\*\*\*\*\*\*\*\*\*\*\*\*\*\*\*\*\*\*\*\*\*\*\*\*\*\*\*\*\*\*\*\*\*\*\*\*\*\*\*\*\*\*\*\*\*\*\*\*\*\*\*\*\*\*\*\*\*\*\* \* Copyright (c) 1998-2006,2007 Free Software Foundation, Inc. \*  $*$ \* Permission is hereby granted, free of charge, to any person obtaining a \* \* copy of this software and associated documentation files (the \* \* "Software"), to deal in the Software without restriction, including \* \* without limitation the rights to use, copy, modify, merge, publish, \* \* distribute, distribute with modifications, sublicense, and/or sell \* \* copies of the Software, and to permit persons to whom the Software is \* \* furnished to do so, subject to the following conditions: \*  $*$ \* The above copyright notice and this permission notice shall be included \* \* in all copies or substantial portions of the Software. \*  $*$ \* THE SOFTWARE IS PROVIDED "AS IS", WITHOUT WARRANTY OF ANY KIND, EXPRESS \* \* OR IMPLIED, INCLUDING BUT NOT LIMITED TO THE WARRANTIES OF \* \* MERCHANTABILITY, FITNESS FOR A PARTICULAR PURPOSE AND NONINFRINGEMENT. \* \* IN NO EVENT SHALL THE ABOVE COPYRIGHT HOLDERS BE LIABLE FOR ANY CLAIM, \* \* DAMAGES OR OTHER LIABILITY, WHETHER IN AN ACTION OF CONTRACT, TORT OR \* \* OTHERWISE, ARISING FROM, OUT OF OR IN CONNECTION WITH THE SOFTWARE OR \* \* THE USE OR OTHER DEALINGS IN THE SOFTWARE. \*  $*$ \* Except as contained in this notice, the name(s) of the above copyright  $*$ \* holders shall not be used in advertising or otherwise to promote the \* \* sale, use or other dealings in this Software without prior

written \* authorization. \* \*\*\*\*\*\*\*\*\*\*\*\*\*\*\*\*\*\*\*\*\*\*\*\*\*\*\*\*\*\*\*\*\*\*\*\*\*\*\*\*\*\*\*\*\*\*\*\*\*\*\*\*\*\*\*\*\*\*\*\*\*\*\*\*\*\*\*\*\*\*\*\*\*\*\*\*/

Found in path(s):

\* /opt/cola/permits/100156317\_1695283967.443514/0/ncurses-bin-5-7-20100626-0ubuntu1-tar-bz2/ncurses-bin-5.7+20100626-0ubuntu1/ncurses-5-7-20100626-orig-tar-gz/ncurses-5.7-20100626/progs/clear.c No license file was found, but licenses were detected in source scan.

/\*\*\*\*\*\*\*\*\*\*\*\*\*\*\*\*\*\*\*\*\*\*\*\*\*\*\*\*\*\*\*\*\*\*\*\*\*\*\*\*\*\*\*\*\*\*\*\*\*\*\*\*\*\*\*\*\*\*\*\*\*\*\*\*\*\*\*\*\*\*\*\*\*\*\*\* \* Copyright (c) 1998-2005,2010 Free Software Foundation, Inc. \*  $*$ \* Permission is hereby granted, free of charge, to any person obtaining a \* \* copy of this software and associated documentation files (the \* \* "Software"), to deal in the Software without restriction, including \* \* without limitation the rights to use, copy, modify, merge, publish, \* \* distribute, distribute with modifications, sublicense, and/or sell \* \* copies of the Software, and to permit persons to whom the Software is \* \* furnished to do so, subject to the following conditions: \*  $*$ \* The above copyright notice and this permission notice shall be included \* \* in all copies or substantial portions of the Software. \*  $*$ \* THE SOFTWARE IS PROVIDED "AS IS", WITHOUT WARRANTY OF ANY KIND, EXPRESS \* \* OR IMPLIED, INCLUDING BUT NOT LIMITED TO THE WARRANTIES OF \* \* MERCHANTABILITY, FITNESS FOR A PARTICULAR PURPOSE AND NONINFRINGEMENT. \* \* IN NO EVENT SHALL THE ABOVE COPYRIGHT HOLDERS BE LIABLE FOR ANY CLAIM, \* \* DAMAGES OR OTHER LIABILITY, WHETHER IN AN ACTION OF CONTRACT, TORT OR \* \* OTHERWISE, ARISING FROM, OUT OF OR IN CONNECTION WITH THE SOFTWARE OR \* \* THE USE OR OTHER DEALINGS IN THE SOFTWARE. \*  $*$ \* Except as contained in this notice, the name(s) of the above copyright  $*$ \* holders shall not be used in advertising or otherwise to promote the \* \* sale, use or other dealings in this Software without prior written \* authorization. \* \*\*\*\*\*\*\*\*\*\*\*\*\*\*\*\*\*\*\*\*\*\*\*\*\*\*\*\*\*\*\*\*\*\*\*\*\*\*\*\*\*\*\*\*\*\*\*\*\*\*\*\*\*\*\*\*\*\*\*\*\*\*\*\*\*\*\*\*\*\*\*\*\*\*\*\*/ Found in path(s):

\* /opt/cola/permits/100156317\_1695283967.443514/0/ncurses-bin-5-7-20100626-0ubuntu1-tar-bz2/ncurses-bin-5.7+20100626-0ubuntu1/ncurses-5-7-20100626-orig-tar-gz/ncurses-5.7-20100626/form/frm\_data.c \* /opt/cola/permits/100156317\_1695283967.443514/0/ncurses-bin-5-7-20100626-0ubuntu1-tar-bz2/ncurses-bin-5.7+20100626-0ubuntu1/ncurses-5-7-20100626-orig-tar-gz/ncurses-5.7-20100626/panel/p\_show.c \* /opt/cola/permits/100156317\_1695283967.443514/0/ncurses-bin-5-7-20100626-0ubuntu1-tar-bz2/ncurses-bin-5.7+20100626-0ubuntu1/ncurses-5-7-20100626-orig-tar-gz/ncurses-5.7-20100626/panel/p\_user.c \* /opt/cola/permits/100156317\_1695283967.443514/0/ncurses-bin-5-7-20100626-0ubuntu1-tar-bz2/ncurses-bin-5.7+20100626-0ubuntu1/ncurses-5-7-20100626-orig-tar-gz/ncurses-5.7-20100626/menu/m\_items.c

\* /opt/cola/permits/100156317\_1695283967.443514/0/ncurses-bin-5-7-20100626-0ubuntu1-tar-bz2/ncurses-bin-5.7+20100626-0ubuntu1/ncurses-5-7-20100626-orig-tar-gz/ncurses-5.7-20100626/panel/p\_replace.c \* /opt/cola/permits/100156317\_1695283967.443514/0/ncurses-bin-5-7-20100626-0ubuntu1-tar-bz2/ncurses-bin-5.7+20100626-0ubuntu1/ncurses-5-7-20100626-orig-tar-gz/ncurses-5.7-20100626/panel/p\_top.c \* /opt/cola/permits/100156317\_1695283967.443514/0/ncurses-bin-5-7-20100626-0ubuntu1-tar-bz2/ncurses-bin-5.7+20100626-0ubuntu1/ncurses-5-7-20100626-orig-tar-gz/ncurses-5.7-20100626/form/frm\_opts.c \* /opt/cola/permits/100156317\_1695283967.443514/0/ncurses-bin-5-7-20100626-0ubuntu1-tar-bz2/ncurses-bin-5.7+20100626-0ubuntu1/ncurses-5-7-20100626-orig-tar-gz/ncurses-5.7-20100626/panel/p\_hide.c \* /opt/cola/permits/100156317\_1695283967.443514/0/ncurses-bin-5-7-20100626-0ubuntu1-tar-bz2/ncurses-bin-5.7+20100626-0ubuntu1/ncurses-5-7-20100626-orig-tar-gz/ncurses-5.7-20100626/test/lrtest.c \* /opt/cola/permits/100156317\_1695283967.443514/0/ncurses-bin-5-7-20100626-0ubuntu1-tar-bz2/ncurses-bin-5.7+20100626-0ubuntu1/ncurses-5-7-20100626-orig-tar-gz/ncurses-5.7-20100626/panel/p\_win.c No license file was found, but licenses were detected in source scan. /\*\*\*\*\*\*\*\*\*\*\*\*\*\*\*\*\*\*\*\*\*\*\*\*\*\*\*\*\*\*\*\*\*\*\*\*\*\*\*\*\*\*\*\*\*\*\*\*\*\*\*\*\*\*\*\*\*\*\*\*\*\*\*\*\*\*\*\*\*\*\*\*\*\*\*\* \* Copyright (c) 2002-2005,2010 Free Software Foundation, Inc. \*  $*$ \* Permission is hereby granted, free of charge, to any person obtaining a \* \* copy of this software and associated documentation files (the \* \* "Software"), to deal in the Software without restriction, including \* \* without limitation the rights to use, copy, modify, merge, publish, \* \* distribute, distribute with modifications, sublicense, and/or sell \* \* copies of the Software, and to permit persons to whom the Software is \* \* furnished to do so, subject to the following conditions: \*  $*$ \* The above copyright notice and this permission notice shall be included \* \* in all copies or substantial portions of the Software. \*  $*$ \* THE SOFTWARE IS PROVIDED "AS IS", WITHOUT WARRANTY OF ANY KIND, EXPRESS \* \* OR IMPLIED, INCLUDING BUT NOT LIMITED TO THE WARRANTIES OF \* \* MERCHANTABILITY, FITNESS FOR A PARTICULAR PURPOSE AND NONINFRINGEMENT. \* \* IN NO EVENT SHALL THE ABOVE COPYRIGHT HOLDERS BE LIABLE FOR ANY CLAIM, \* \* DAMAGES OR OTHER LIABILITY, WHETHER IN AN ACTION OF CONTRACT, TORT OR \* \* OTHERWISE, ARISING FROM, OUT OF OR IN CONNECTION WITH THE SOFTWARE OR \* \* THE USE OR OTHER DEALINGS IN THE SOFTWARE. \*  $*$ \* Except as contained in this notice, the name(s) of the above copyright \* \* holders shall not be used in advertising or otherwise to promote the \* \* sale, use or other dealings in this Software without prior written \* authorization. \* \*\*\*\*\*\*\*\*\*\*\*\*\*\*\*\*\*\*\*\*\*\*\*\*\*\*\*\*\*\*\*\*\*\*\*\*\*\*\*\*\*\*\*\*\*\*\*\*\*\*\*\*\*\*\*\*\*\*\*\*\*\*\*\*\*\*\*\*\*\*\*\*\*\*\*\*/ /\*\*\*\*\*\*\*\*\*\*\*\*\*\*\*\*\*\*\*\*\*\*\*\*\*\*\*\*\*\*\*\*\*\*\*\*\*\*\*\*\*\*\*\*\*\*\*\*\*\*\*\*\*\*\*\*\*\*\*\*\*\*\*\*\*\*\*\*\*\*\*\*\*\*\*\* \* Author: Thomas E. Dickey 2002-2005,2010 \* \*\*\*\*\*\*\*\*\*\*\*\*\*\*\*\*\*\*\*\*\*\*\*\*\*\*\*\*\*\*\*\*\*\*\*\*\*\*\*\*\*\*\*\*\*\*\*\*\*\*\*\*\*\*\*\*\*\*\*\*\*\*\*\*\*\*\*\*\*\*\*\*\*\*\*\*/

```
/* LINTLIBRARY */
```

```
/* ./f_trace.c */
```
#include <form.priv.h>

```
#undef nc retrace field ptr
FIELD	**_nc_retrace_field_ptr(
 FIELD **code)
 		{ return(*(FIELD ***)0); }
```
#undef \_nc\_retrace\_field FIELD  $*_{\text{enc\_retrace\_field}}$ FIELD \*code) { return(\*(FIELD \*\*)0); }

```
#undef _nc_retrace_field_type
FIELDTYPE *_nc_retrace_field_type(
 		FIELDTYPE *code)
 		{ return(*(FIELDTYPE **)0); }
```

```
#undef _nc_retrace_form
FORM *<sub>nc_retrace_form</sub>(
 FORM *code)
 		{ return(*(FORM **)0); }
```

```
#undef _nc_retrace_form_hook
Form_Hook _nc_retrace_form_hook(
 		Form_Hook code)
 		{ return(*(Form_Hook *)0); }
```
/\* ./fld\_arg.c \*/

#undef set\_fieldtype\_arg int set\_fieldtype\_arg( FIELDTYPE \*typ, void \*(\*const make\_arg)( va\_list \*p1), void \*(\*const copy\_arg)( const void \*p1), void (\*const free arg)( void  $*p1)$ ) { return(\*(int \*)0); }

#undef field\_arg void \*field\_arg( const FIELD \*field)

```
		{ return(*(void **)0); }
```

```
/* ./fld_attr.c */
```
#undef set\_field\_fore int set\_field\_fore( FIELD \*field, chtype attr) { return(\*(int \*)0); }

#undef field\_fore chtype field\_fore( const FIELD \*field) { return(\*(chtype \*)0); }

#undef set\_field\_back int set\_field\_back( FIELD \*field, chtype attr) { return(\*(int \*)0); }

#undef field\_back chtype field\_back( const FIELD \*field) { return(\*(chtype \*)0); }

/\* ./fld\_current.c \*/

#undef set\_current\_field int set\_current\_field( FORM \*form, FIELD \*field) { return(\*(int \*)0); }

#undef current\_field FIELD \*current\_field( const FORM \*form) { return(\*(FIELD \*\*)0); }

#undef field\_index int field index( const FIELD \*field) { return(\*(int \*)0); }

 $/*$  ./fld def.c  $*/$ 

#undef \_nc\_Default\_Field

## FIELD \*\_nc\_Default\_Field;

#undef \_nc\_Make\_Argument TypeArgument \*\_nc\_Make\_Argument( const FIELDTYPE \*typ, va\_list \*ap,  $int *err$  { return(\*(TypeArgument \*\*)0); }

#undef \_nc\_Copy\_Argument TypeArgument \*\_nc\_Copy\_Argument( const FIELDTYPE \*typ, const TypeArgument \*argp, int \*err) { return(\*(TypeArgument \*\*)0); }

#undef \_nc\_Free\_Argument void \_nc\_Free\_Argument( const FIELDTYPE \*typ, TypeArgument \*argp) { /\* void \*/ }

#undef \_nc\_Copy\_Type NCURSES\_BOOL \_nc\_Copy\_Type( FIELD \*dst, FIELD const \*src) { return(\*(NCURSES\_BOOL \*)0); }

#undef \_nc\_Free\_Type void \_nc\_Free\_Type( FIELD \*field) { /\* void \*/ }

#undef new\_field FIELD \*new\_field( int rows. int cols, int frow, int fcol, int nrow. int nbuf) { return(\*(FIELD \*\*)0); }

#undef free\_field int free field( FIELD \*field) { return(\*(int \*)0); } #undef dup\_field FIELD \*dup\_field( FIELD \*field, int frow,

int fcol) { return(\*(FIELD \*\*)0); }

/\* ./fld\_ftchoice.c \*/

#undef set\_fieldtype\_choice int set\_fieldtype\_choice( FIELDTYPE \*typ, NCURSES\_BOOL (\*const next\_choice)( FIELD \*p1, const void \*p2), NCURSES\_BOOL (\*const prev\_choice)( FIELD \*p1, const void \*p2)) { return(\*(int \*)0); }

/\* ./fld\_ftlink.c \*/

#undef link\_fieldtype FIELDTYPE \*link\_fieldtype( FIELDTYPE \*type1, FIELDTYPE \*type2) { return(\*(FIELDTYPE \*\*)0); }

/\* ./fld\_info.c \*/

#undef field\_info int field\_info( const FIELD \*field, int \*rows, int \*cols, int \*frow, int \*fcol. int \*nrow,  $int *nbuf$ { return(\*(int \*)0); }

#undef dynamic\_field\_info int dynamic\_field\_info( const FIELD \*field, int \*drows.

```
int *dcols,
 int *maxgrow)
 { return(*(int *)0); }
/* ./fld_just.c */#undef set_field_just
int	set_field_just(
 FIELD *field,
 int just)
 { return(*(int *)0); }
#undef field_just
int field_just(
 		const FIELD *field)
 		{ return(*(int *)0); }
/* ./fld_link.c
 */
#undef link_field
FIELD *link_field(
 FIELD *field,
 int frow,
 int fcol)
 		{ return(*(FIELD **)0); }
/* ./fld_max.c */#undef set_max_field
int set_max_field(
 FIELD *field,
 int maxgrow)
 { return(*(int *)0); }
/* ./fld_move.c */
#undef move_field
int move_field(
 FIELD *field,
 int frow,
 int fcol)
 { return(*(int *)0); }
/* ./fld newftyp.c */
```
#undef \_nc\_Default\_FieldType FIELDTYPE \*\_nc\_Default\_FieldType;

```
#undef new_fieldtype
FIELDTYPE *new_fieldtype(
 		NCURSES_BOOL (*const field_check)(
 FIELD *p1,
 		const void *p2),
 		NCURSES_BOOL (*const char_check)(
 int p1,
 		const void *p2))
 		{ return(*(FIELDTYPE **)0); }
```
#undef free\_fieldtype int free\_fieldtype( FIELDTYPE \*typ) { return(\*(int \*)0); }

/\* ./fld\_opts.c \*/

#undef set\_field\_opts int set\_field\_opts( FIELD \*field, Field\_Options opts) { return(\*(int \*)0); }

#undef field\_opts Field\_Options field\_opts( const FIELD \*field) { return(\*(Field\_Options \*)0); }

#undef field\_opts\_on int field\_opts\_on( FIELD \*field,

 Field\_Options opts) { return(\*(int \*)0); }

#undef field\_opts\_off int field\_opts\_off( FIELD \*field, Field Options opts) { return(\*(int \*)0); }

 $/*$  ./fld pad.c  $*/$ 

#undef set\_field\_pad int set\_field\_pad( FIELD \*field, int ch)

 { return(\*(int \*)0); }

#undef field\_pad int field\_pad( const FIELD \*field) { return(\*(int \*)0); }

 $/*$  ./fld\_page.c  $*/$ 

#undef set\_new\_page int set\_new\_page( FIELD \*field, NCURSES\_BOOL new\_page\_flag) { return(\*(int \*)0); }

#undef new\_page NCURSES\_BOOL new\_page( const FIELD \*field) { return(\*(NCURSES\_BOOL \*)0); }

 $/*$  ./fld stat.c  $*/$ 

#undef set\_field\_status int set\_field\_status( FIELD \*field, NCURSES\_BOOL status) { return(\*(int \*)0); }

#undef field\_status NCURSES\_BOOL field\_status( const FIELD \*field) { return(\*(NCURSES\_BOOL \*)0); }

/\* ./fld\_type.c \*/

#undef set\_field\_type int set\_field\_type( FIELD \*field, FIELDTYPE \*type, ...) { return(\*(int \*)0); }

```
#undef field_type
FIELDTYPE
 *field_type(
 		const FIELD *field)
 		{ return(*(FIELDTYPE **)0); }
```
#undef set\_field\_userptr int set\_field\_userptr( FIELD \*field, void \*usrptr) { return(\*(int \*)0); }

#undef field\_userptr void \*field\_userptr( const FIELD \*field) { return(\*(void \*\*)0); }

/\* ./frm\_cursor.c \*/

#undef pos\_form\_cursor int pos\_form\_cursor( FORM \*form) { return(\*(int \*)0); }

 $/*$  ./frm data.c  $*/$ 

#undef data\_behind NCURSES\_BOOL data\_behind( const FORM \*form) { return(\*(NCURSES\_BOOL \*)0); }

#undef data\_ahead NCURSES\_BOOL data\_ahead( const FORM \*form) { return(\*(NCURSES\_BOOL \*)0); }

/\* ./frm\_def.c \*/

#undef \_nc\_Default\_Form FORM  $*_{nc}\n$ Default\_Form;

#undef new\_form\_sp FORM \*new\_form\_sp( SCREEN \*sp, FIELD \*\* fields) { return(\*(FORM \*\*)0); }

#undef new\_form FORM \*new\_form( FIELD \*\*fields) { return(\*(FORM \*\*)0); }

```
#undef free_form
int free_form(
 FORM *form)
 		{ return(*(int *)0); }
```
#undef set\_form\_fields int set\_form\_fields( FORM \*form, FIELD \*\* fields) { return(\*(int \*)0);  $\}$ 

#undef form\_fields FIELD \*\*form\_fields( const FORM \*form) { return(\*(FIELD \*\*\*)0); }

#undef field\_count int field\_count( const FORM \*form) { return(\*(int \*)0); }

/\* ./frm\_driver.c \*/

#undef \_nc\_get\_fieldbuffer void \_nc\_get\_fieldbuffer( FORM \*form, FIELD \*field, cchar\_t \*buf) { /\* void \*/ }

#undef \_nc\_Position\_Form\_Cursor int \_nc\_Position\_Form\_Cursor( FORM \*form) { return(\*(int \*)0); }

#undef \_nc\_Refresh\_Current\_Field int \_nc\_Refresh\_Current\_Field( FORM \*form) { return(\*(int \*)0); }

#undef \_nc\_Synchronize\_Attributes int \_nc\_Synchronize\_Attributes( FIELD \*field) { return(\*(int \*)0); }

#undef \_nc\_Synchronize\_Options int \_nc\_Synchronize\_Options(

```
FIELD *field,
 		Field_Options newopts)
 { return(*(int *)0); }
#undef _nc_Set_Current_Field
int _nc_Set_Current_Field(
 FORM *form,
 FIELD *newfield)
 { return(*(int *)0); }
#undef _nc_Internal_Validation
NCURSES_BOOL _nc_Internal_Validation(
 FORM *form)
 		{ return(*(NCURSES_BOOL
 *)0); }
#undef _nc_First_Active_Field
FIELD	*_nc_First_Active_Field(
 FORM *form)
 		{ return(*(FIELD **)0); }
#undef _nc_Set_Form_Page
int _nc_Set_Form_Page(
 FORM *form,
 int page,
 FIELD *field)
 { return(*(int *)0); }
typedef struct
{
 int keycode;
 int (*cmd) (FORM *);
}
Binding_Info;
#undef form_driver
int form_driver(
 FORM *form,
 int c){ return(*(int *)0); }
#undef set_field_buffer
int set_field_buffer(
 FIELD *field,
 int buffer.
 		const char *value)
 { return(*(int *)0); }
```
#undef field\_buffer char \*field\_buffer( const FIELD \*field, int buffer) { return(\*(char \*\*)0); } #undef \_nc\_Widen\_String wchar\_t \*\_nc\_Widen\_String( char \*source, int \*lengthp) { return(\*(wchar\_t \*\*)0); }  $/*$  ./frm hook.c  $*/$ #undef set\_field\_init int set\_field\_init( FORM \*form, Form Hook func) { return(\*(int \*)0); } #undef field\_init Form\_Hook field\_init( const FORM \*form) { return(\*(Form\_Hook \*)0); } #undef set\_field\_term int set\_field\_term( FORM \*form, Form\_Hook func) { return(\*(int \*)0); } #undef field\_term Form\_Hook field\_term( const FORM \*form) { return(\*(Form\_Hook \*)0); } #undef set\_form\_init int set\_form\_init( FORM \*form, Form Hook func) { return(\*(int \*)0); } #undef form\_init Form\_Hook form\_init( const FORM \*form) { return(\*(Form\_Hook \*)0); } #undef set\_form\_term int set\_form\_term( FORM \*form, Form\_Hook func) { return(\*(int \*)0); }

#undef form\_term Form\_Hook form\_term( const FORM \*form) { return(\*(Form\_Hook \*)0); }

/\* ./frm\_opts.c \*/

#undef set\_form\_opts int set\_form\_opts( FORM \*form, Form\_Options opts) { return(\*(int \*)0); }

#undef form\_opts Form\_Options form\_opts( const FORM \*form) { return(\*(Form\_Options \*)0); }

#undef form\_opts\_on int form\_opts\_on( FORM \*form, Form\_Options opts) { return(\*(int \*)0); }

#undef form\_opts\_off int form\_opts\_off( FORM \*form, Form\_Options opts) { return(\*(int \*)0); }

/\* ./frm\_page.c \*/

#undef set\_form\_page int set\_form\_page( FORM \*form,

int page) { return(\*(int \*)0); }

#undef form\_page int form\_page( const FORM \*form)

```
		{ return(*(int *)0); }
```

```
/* ./frm_post.c */
```

```
#undef post_form
int post_form(
 FORM *form)
 { return(*(int *)0); }
```
#undef unpost\_form int unpost\_form( FORM \*form) { return(\*(int \*)0); }

```
/* ./frm_req_name.c */
```
#undef form\_request\_name const char \*form\_request\_name( int request) { return(\*(const char \*\*)0); }

```
#undef form_request_by_name
int form_request_by_name(
 		const char *str)
 		{ return(*(int *)0); }
```
 $/*$  ./frm scale.c  $*/$ 

#undef scale\_form int scale\_form( const FORM \*form, int \*rows, int \*cols) { return(\*(int \*)0); }

```
/* ./frm_sub.c */
```
#undef set\_form\_sub int set\_form\_sub( FORM \*form, WINDOW \*win) { return(\*(int \*)0); }

```
#undef form_sub
WINDOW *form_sub(
		const FORM *form)
		{ return(*(WINDOW **)0); }
```
#undef set\_form\_userptr int set\_form\_userptr( FORM \*form, void \*usrptr) { return(\*(int \*)0); }

#undef form\_userptr void \*form\_userptr( const FORM \*form) { return(\*(void \*\*)0); }

/\* ./frm\_win.c \*/

#undef set\_form\_win int set\_form\_win( FORM \*form, WINDOW \*win) { return(\*(int \*)0); }

#undef form\_win WINDOW \*form\_win( const FORM \*form) { return(\*(WINDOW \*\*)0); }

/\* ./fty\_alnum.c \*/

```
typedef struct
 {
  int width;
 }
alnumARG;
```
#undef TYPE\_ALNUM FIELDTYPE \*TYPE\_ALNUM;

```
/* ./fty_alpha.c */
```

```
typedef struct
 {
  int width;
 }
alphaARG;
```

```
#undef TYPE_ALPHA
FIELDTYPE *TYPE_ALPHA;
```

```
/* ./fty_enum.c */
typedef struct
 {
  char **kwds;
  int count;
  NCURSES_BOOL checkcase;
  NCURSES_BOOL checkunique;
 }
enumARG;
typedef struct
 {
   char **kwds;
  int ccase;
  int cunique;
 }
enumParams;
#undef TYPE_ENUM
FIELDTYPE *TYPE_ENUM;
/* ./fty_generic.c */
#undef _nc_fty_generic
void _nc_fty_generic(void)
 		{ /* void */ }
/* ./fty_int.c */
typedef struct
 {
  int precision;
  long low;
  long high;
 }
integerARG;
typedef struct
 {
  int precision;
  long low;
  long high;
 }
integerPARM;
```
#undef TYPE\_INTEGER FIELDTYPE \*TYPE\_INTEGER;

```
/* ./fty_ipv4.c */
#undef TYPE_IPV4
FIELDTYPE *TYPE_IPV4;
```
/\* ./fty\_num.c \*/

```
#include <locale.h>
```

```
typedef struct
 {
  int precision;
  double low;
  double high;
  struct lconv *L;
 }
numericARG;
```
typedef struct { int precision; double low; double high;

```
 }
```
thisPARM;

## #undef TYPE\_NUMERIC FIELDTYPE \*TYPE\_NUMERIC;

```
/* ./fty_regex.c */
```
#include <regex.h>

```
typedef struct
 {
  regex_t *pRegExp;
  unsigned long *refCount;
 }
RegExp_Arg;
```

```
#undef TYPE_REGEXP
FIELDTYPE *TYPE_REGEXP;
```
Found in path(s):

```
* /opt/cola/permits/100156317_1695283967.443514/0/ncurses-bin-5-7-20100626-0ubuntu1-tar-bz2/ncurses-bin-
5.7+20100626-0ubuntu1/ncurses-5-7-20100626-orig-tar-gz/ncurses-5.7-20100626/form/llib-lformw
```
No license file was found, but licenses were detected in source scan.

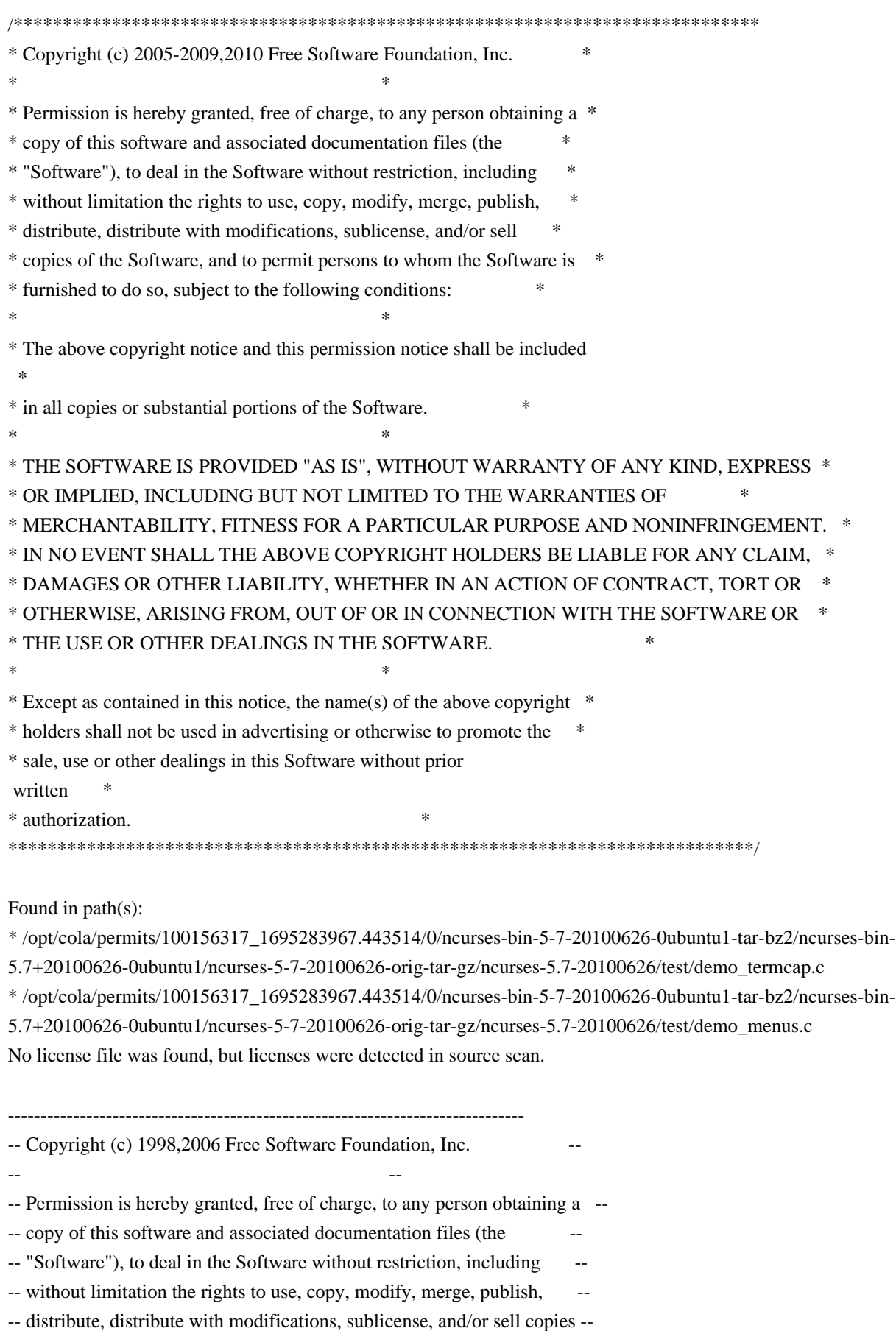

-- of the Software, and to permit persons to whom the Software is furnished --

-- to do so, subject to the following conditions: -- -- -- The above copyright notice and this permission notice shall be included -- -- in all copies or substantial portions of the Software. -- -- -- THE SOFTWARE IS PROVIDED "AS IS", WITHOUT WARRANTY OF ANY KIND, EXPRESS -- -- OR IMPLIED, INCLUDING BUT NOT LIMITED TO THE WARRANTIES OF -- MERCHANTABILITY, FITNESS FOR A PARTICULAR PURPOSE AND NONINFRINGEMENT. IN -- -- NO EVENT SHALL THE ABOVE COPYRIGHT HOLDERS BE LIABLE FOR ANY CLAIM. -- DAMAGES OR OTHER LIABILITY, WHETHER IN AN ACTION OF CONTRACT, TORT OR -- -- OTHERWISE, ARISING FROM, OUT OF OR IN CONNECTION WITH THE SOFTWARE OR THE -- -- USE OR OTHER DEALINGS IN THE SOFTWARE. -- -- -- Except as contained in this notice, the name(s) of the above copyright -- -- holders shall not be used in advertising or otherwise to promote the ---- sale, use or other dealings in this Software without prior written -- authorization. -- ------------------------------------------------------------------------------- -- \$Id: README,v 1.2 2006/04/22 22:19:37 tom Exp \$ -------------------------------------------------------------------------------

The functions in this directory are the generic (not device-specific) modules of ncurses.

As a rule, these modules should not depend directly on term.h references and associated terminfo function and variables.

Found in path(s):

\* /opt/cola/permits/100156317\_1695283967.443514/0/ncurses-bin-5-7-20100626-0ubuntu1-tar-bz2/ncurses-bin-5.7+20100626-0ubuntu1/ncurses-5-7-20100626-orig-tar-gz/ncurses-5.7-20100626/ncurses/base/README No license file was found, but licenses were detected in source scan.

-- -\*- ada -\*-

--

define(`HTMLNAME',`terminal\_interface-curses-mouse\_\_ads.htm')dnl include(M4MACRO)dnl

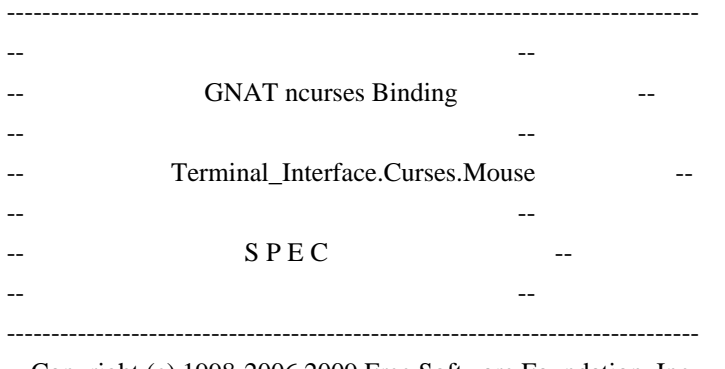

 $-$  Copyright (c) 1998-2006, 2009 Free Software Foundation, Inc.

-- Permission is hereby granted, free of charge, to any person obtaining a -- -- copy of this software and associated documentation files (the -- "Software"), to deal in the Software without restriction, including -- -- without limitation the rights to use, copy, modify, merge, publish, -- -- distribute, distribute with modifications, sublicense, and/or sell -- copies of the Software, and to permit persons to whom the Software is -- -- furnished to do so, subject to the following conditions: -- -- -- The above copyright notice and this permission notice shall be included -- -- in all copies or substantial portions of the Software. -- -- -- THE SOFTWARE IS PROVIDED "AS IS", WITHOUT WARRANTY OF ANY KIND, EXPRESS -- -- OR IMPLIED, INCLUDING BUT NOT LIMITED TO THE WARRANTIES OF -- MERCHANTABILITY, FITNESS FOR A PARTICULAR PURPOSE AND NONINFRINGEMENT. -- -- IN NO EVENT SHALL THE ABOVE COPYRIGHT HOLDERS BE LIABLE FOR ANY CLAIM, -- -- DAMAGES OR OTHER LIABILITY, WHETHER IN AN ACTION OF CONTRACT, TORT OR -- -- OTHERWISE, ARISING FROM, OUT OF OR IN CONNECTION WITH THE SOFTWARE OR -- -- THE USE OR OTHER DEALINGS IN THE SOFTWARE. -- -- -- Except as contained in this notice, the name(s) of the above copyright -- -- holders shall not be used in advertising or otherwise to promote the -- -- sale, use or other dealings in this Software without prior written -- authorization. -- ------------------------------------------------------------------------------ -- Author: Juergen Pfeifer, 1996 -- Version Control: -- \$Revision: 1.28 \$ -- \$Date: 2009/12/26 17:38:58 \$ -- Binding Version 01.00 ----------------------------------------------------------------------------- include(`Mouse\_Base\_Defs') with System; package Terminal\_Interface.Curses.Mouse is pragma Preelaborate (Terminal\_Interface.Curses.Mouse); -- MANPAGE(`curs\_mouse.3x')

- -- Please note, that in ncurses-1.9.9e documentation mouse support
- -- is still marked as experimental. So also this binding will change
- -- if the ncurses methods change.
- --
- -- mouse trafo, wmouse trafo are implemented as Transform Coordinates
- -- in the parent package.

--

--

-- Not implemented:

-- REPORT\_MOUSE\_POSITION (i.e. as a parameter to Register\_Reportable\_Event

-- or Start\_Mouse)

 type Event\_Mask is private; No\_Events : constant Event\_Mask; All\_Events : constant Event\_Mask;

type Mouse Button is (Left, -- aka: Button 1 Middle, -- aka: Button 2 Right, -- aka: Button 3

 Button4, -- aka: Button 4 Control, -- Control Key Shift, -- Shift Key Alt); -- ALT Key

 subtype Real\_Buttons is Mouse\_Button range Left .. Button4; subtype Modifier\_Keys is Mouse\_Button range Control .. Alt;

 type Button\_State is (Released, Pressed, Clicked, Double\_Clicked, Triple\_Clicked);

 type Button\_States is array (Button\_State) of Boolean; pragma Pack (Button\_States);

 All\_Clicks : constant Button\_States := (Clicked .. Triple\_Clicked => True, others  $\Rightarrow$  False); All\_States : constant Button\_States := (others => True);

type Mouse\_Event is private;

-- MANPAGE(`curs\_mouse.3x')

function Has\_Mouse return Boolean;

-- Return true if a mouse device is supported, false otherwise.

procedure

Register\_Reportable\_Event

(Button : Mouse\_Button;

State : Button\_State;

Mask: in out Event Mask);

-- Stores the event described by the button and the state in the mask.

-- Before you call this the first time, you should init the mask

-- with the Empty\_Mask constant

pragma Inline (Register\_Reportable\_Event);

procedure Register\_Reportable\_Events

(Button : Mouse\_Button;

State : Button\_States;

Mask : in out Event\_Mask);

-- Register all events described by the Button and the State bitmap.

-- Before you call this the first time, you should init the mask

-- with the Empty\_Mask constant

-- ANCHOR(`mousemask()',`Start\_Mouse')

-- There is one difference to mousmask(): we return the value of the

-- old mask, that means the event mask value before this call.

-- Not Implemented: The library version

-- returns a Mouse\_Mask that tells which events are reported.

function Start\_Mouse (Mask : Event\_Mask :=

All\_Events)

return Event\_Mask;

-- AKA

pragma Inline (Start\_Mouse);

 procedure End\_Mouse (Mask : Event\_Mask := No\_Events); -- Terminates the mouse, restores the specified event mask pragma Inline (End\_Mouse);

 -- ANCHOR(`getmouse()',`Get\_Mouse') function Get\_Mouse return Mouse\_Event; -- AKA pragma Inline (Get\_Mouse);

procedure Get\_Event (Event : Mouse\_Event;

Y : out Line Position;

X : out Column\_Position;

Button : out Mouse\_Button;

State : out Button\_State);

-- !!! Warning: X and Y are screen coordinates. Due to ripped of lines they

-- may not be identical to window coordinates.

-- Not Implemented: Get\_Event only reports one event, the C library

-- version supports multiple events, e.g. {click-1, click-3}

pragma Inline (Get\_Event);

-- ANCHOR(`ungetmouse()',`Unget\_Mouse')

procedure Unget\_Mouse (Event

: Mouse\_Event);

-- AKA

pragma Inline (Unget\_Mouse);

-- ANCHOR(`wenclose()',`Enclosed In Window') function Enclosed In Window (Win : Window := Standard Window; Event : Mouse\_Event) return Boolean;

-- AKA

 -- But : use event instead of screen coordinates. pragma Inline (Enclosed\_In\_Window);

 -- ANCHOR(`mouseinterval()',`Mouse\_Interval') function Mouse\_Interval (Msec : Natural := 200) return Natural; -- AKA pragma Inline (Mouse\_Interval);

private

type Event\_Mask is new Interfaces.C.unsigned\_long;

type Mouse\_Event is

record

 Id : Integer range Integer (Interfaces.C.short'First) .. Integer (Interfaces.C.short'Last); X, Y, Z : Integer range Integer (Interfaces.C.int'First) ..

Integer (Interfaces.C.int'Last);

Bstate : Event\_Mask;

end record;

pragma Convention (C, Mouse\_Event);

include(`Mouse\_Event\_Rep')

Generation Bit Order : constant System.Bit Order := System.M4 BIT ORDER;

-- This constant may be different on your system.

include(`Mouse\_Events')

No\_Events : constant Event\_Mask := 0; All\_Events : constant Event\_Mask := ALL\_MOUSE\_EVENTS;

end Terminal\_Interface.Curses.Mouse;

Found in path(s):

\* /opt/cola/permits/100156317\_1695283967.443514/0/ncurses-bin-5-7-20100626-0ubuntu1-tar-bz2/ncurses-bin-5.7+20100626-0ubuntu1/ncurses-5-7-20100626-orig-tar-gz/ncurses-5.7-20100626/Ada95/gen/terminal\_interfacecurses-mouse.ads.m4

No license file was found, but licenses were detected in source scan.

## ############################################################################## # Copyright (c) 2001-2002,2006 Free Software Foundation, Inc.  $\#$

 $\#$   $\#$ # Permission is hereby granted, free of charge, to any person obtaining a # # copy of this software and associated documentation files (the "Software"), # # to deal in the Software without restriction, including without limitation # # the rights to use, copy, modify, merge, publish, distribute, distribute # # with modifications, sublicense, and/or sell copies of the Software, and to # # permit persons to whom the Software is furnished to do so, subject to the # # following conditions: #

 $\#$   $\#$ # The above copyright notice and this permission notice shall be included in # # all copies or substantial portions of the Software. #  $\#$   $\#$ # THE SOFTWARE IS PROVIDED "AS IS", WITHOUT WARRANTY OF ANY KIND, EXPRESS OR # # IMPLIED, INCLUDING BUT NOT LIMITED TO THE WARRANTIES OF MERCHANTABILITY, # # FITNESS FOR A PARTICULAR PURPOSE AND NONINFRINGEMENT. IN NO EVENT SHALL # # THE ABOVE COPYRIGHT HOLDERS BE LIABLE FOR ANY CLAIM, DAMAGES OR OTHER # # LIABILITY, WHETHER IN AN ACTION OF CONTRACT, TORT OR OTHERWISE, ARISING # # FROM, OUT OF OR IN CONNECTION WITH THE SOFTWARE OR THE USE OR OTHER # # DEALINGS IN THE SOFTWARE.  $\#$  $#$  Except as contained in this notice, the name(s) of the above copyright  $#$ # holders shall not be used in advertising or otherwise to promote the sale, # # use or other dealings in this Software without prior written # # authorization. # ############################################################################## # # Author: Thomas Dickey # # \$Id: Caps.uwin,v 1.4 2006/05/27 15:33:04 tom Exp \$ # # This is an adaptation of ncurses' termcap/terminfo capability table, which # is designed to align with U/Win's terminfo. # # This table is used to generate initializers for tables that drive tic, # infocmp, and the library compilation code used to support the termcap # compatibility hack. It is also used to generate the tabular portion of the # terminfo(5) man page; lines beginning with `#%' are passed through to become # the terminfo table. # # This file has three major sections; a standard-capabilities table, two # extension-capability tables, and a section of aliases declarations. # The first two have the same format, as follows: # # FILE FORMAT # # Column 1: terminfo variable name # Column 2: terminfo capability name # Column 3: capability type (boolean, numeric, or string) # Column 4: termcap capability name # Column 5: KEY\_xxx name, if any, `-' otherwise # Column 6: value for KEY\_xxx name, if any, `-' otherwise # Column 7: Lead with `Y' if capability should be emitted in termcap # translations, `-' otherwise

# Column 8: capability description

#

# The codes following [Y-] in column 7 describe the versions of termcap which

# use the given capability. This information is not used by the curses library

# proper; rather, it's there to help the terminfo maintainer avoid emitting

# termcap entry translations that are more than 1023 bytes long (and tank a

# lot of old termcap-using programs). The codes read as follows:

 $# B$  = mentioned in the BSD man page for 4.4BSD curses

 $\# C$  = used by the 4.4BSD curses library

 $# G$  = mentioned in the documentation for GNU termcap

 $# E =$  used by GNU Emacs

 $# K$  = remove this terminfo capability when translating to standard format # The important

codes are C and E. A cap with C or E should be preserved in

# translation if possible. The problem is that preserving all such caps may

# lead to some termcap translations being too long. The termcap maintainer

# has a bit of a juggling act to do...potential problem cases are marked with

# an asterisk (\*).

#

# The aliases section has the following format:

#

# Column 1: either `capalias' or `infoalias'

# Column 2: name to be aliased

# Column 3: what name it should translate to. The name IGNORE means it

# should be discarded with a warning message.

# Column 4: name of the extension set (used for compiler warning messages)

# Column 5: capability description (usually an associated terminfo variable) #

# HANDLING TERMCAP AND TERMINFO EXTENSIONS

#

# There are basically five different ways to handle termcap and terminfo # extensions:

#

# 1. Don't list the capname here, or list it but comment it out (the latter

# is preferable; someone might want to handle it in the future). If you do

# this, the capability will be treated as unknown and raise a warning from # the compiler.

#

# 2. Alias it. This is appropriate if the capability has the same meaning # as an already-supported one. The compiler will handle aliasing, emitting # an appropriate informational message whenever an alias fires. #

# 3. List it in the standard table. You almost certainly do \*not\* want # to do this -- the capabilities in that one, and their order, have been # carefully chosen to be SVr4-binary-compatible when they're written out # as a terminfo object, and breaking this would be bad. It's up the ncurses # library what to do with the terminfo data after it's read in.

#

#

#

#

#

#

#

#

#

#

#4. List it in the aliases table with an IGNORE target field. If you # do this, the capability will be ignored on input (though the user will # get a warning message about it). # 5. List it in the extensions table. If you do this, the compiler will # silently accept the capability, but the curses library proper will never # see it (because it won't be written out as part of the terminfo object # format). It's up to you what you have the compiler do with it. # There are two opposite reasons to choose option 5. One is when you want # to eat the capability silently and discard it when doing translations # to terminfo with tic -I. Some very old obsolete BSD caps like :kn: are # in this class. Nothing will ever use them again. # More usually, you want the compiler to try to deduce something from the # capability value that it can use to translate it into your output format. # You'll need to write custom code, probably in postprocess\_termcap() or # postprocess\_terminfo(), to handle the translation. # CONTROLLING ENTRY LENGTH # Notes on specific elisions made to fit translations within 1023 bytes: # Machines with IBM PC-like keyboards want to be able to define the following # keys: key\_npage, key\_ppage, key\_home, key\_ll (which is used for in termcap- # only environments for End or Home-Down), key\_dc, and key\_ic. This is also # the set of keys the `joe' editor will be upset if it can't see. So don't # trim those out of the set to be translated to termcap, or various users of # the termcap file will become irate. # It might look tempting to leave those long init strings out of translations. # We can't do it (yet); 4.4BSD tput and tset use them. # We retain the sgr capability in translation in spite of the fact that neither # 4.4BSD nor GNU Emacs uses it, because (a) some entry naming distinctions are # hard to understand without it, and (b) the entries in which it is long tend # to be older types that don't use up a lot of string space on function keys. # The tic(1) translation code will complain and elide it if it makes a critical # difference (there is special code in tic to recognize this situation). # Yes, BSD tset(1) uses hpa. We elide hpa/vpa anyway because the motion # optimizer in BSD curses didn't use them. This omission seems to be the # single most

 effective one, it shortened the resolved length of all thirteen # problem entries in the 9.9.0 version of the terminfo master below critical. #

# It would be nice to keep f11 and f12 for Emacs use, but a couple of termcap # translations go back over critical if we do this. As 4.4BSD curses fades # into history and GNU termcap's application base shrinks towards being GNU # Emacs only, we'll probably elide out some BSD-only capabilities in order # to buy space for non-essentials Emacs is still using. Capabilities high # on that hit list: rc, sc, uc. # ############################################################################# # # STANDARD CAPABILITIES # #%The following is a complete table of the capabilities included in a #%terminfo description block and available to terminfo-using code. In each #%line of the table, #% #%The \fBvariable\fR is the name by which the programmer (at the terminfo level) #%accesses the capability. #% #%The \fBcapname\fR is the short name used in the text of the database, #%and is used by a person updating the database. #%Whenever possible, capnames are chosen to be the same as or similar to #%the ANSI X3.64-1979 standard (now superseded by ECMA-48, which uses #%identical or very similar names). Semantics are also intended to match #%those of the specification. #% #%The termcap code is the old #%.B termcap #%capability name (some capabilities are new, and have names which termcap #%did not originate). #%.P #%Capability names have no hard length limit, but an informal limit of 5 #%characters has been adopted to keep them short and to allow the tabs in #%the source file #%.B Caps #%to line up nicely. #% #%Finally, the description field attempts to convey the semantics of the #%capability. You may find some codes in the description field: #%.TP #%(P) #%indicates that padding may be specified #%.TP #%#[1-9] #%in the description field indicates that the string is passed through tparm with #%parms as given (#\fIi\fP). #%.TP

#%(P\*) #%indicates that padding may vary in proportion to the number of #%lines affected #%.TP #% $(\# \ddot{\text{If}} i \text{P} \u)$ #%indicates the \fIi\fP\uth\d parameter. #% #%.PP #% These are the boolean capabilities: #% #%.na #%.TS H #%center expand; #%c l l c #%c l l c #%lw25 lw6 lw2 lw20. #%\fBVariable Cap- TCap Description\fR #%\fBBooleans name Code\fR auto\_left\_margin bw bool bw - - YB-G- cub1 wraps from column 0 to last column auto right margin am bool am - - YBCGE terminal has automatic margins no\_esc\_ctlc  $xsb \text{ bool } xb - YBCG - \text{bechive (f1=escape, f2=ctrl C)}$ ceol\_standout\_glitch xhp bool xs - - YBCGE standout not erased by overwriting (hp) eat newline glitch xenl bool xn - - YBCGE newline ignored after 80 cols (concept) erase\_overstrike eo bool eo - - YBCG- can erase overstrikes with a blank generic type gn bool gn - - YB-G- generic line type hard\_copy hc bool hc - - YBCG- hardcopy terminal has\_meta\_key km bool km - - YB-GE Has a meta key (i.e., sets 8th-bit) has status line hs bool hs - - YB-G- has extra status line insert\_null\_glitch in bool in - - YBCGE insert mode distinguishes nulls memory\_above da bool da - - YBCG- display may be retained above the screen memory\_below db bool db - - YB-GE display may be retained below the screen move insert mode mir bool mi - - YBCGE safe to move while in insert mode move\_standout\_mode msgr bool ms - - YBCGE safe to move while in standout mode over\_strike os bool os - - YBCG- terminal can overstrike status\_line\_esc\_ok eslok bool es - - YB-G- escape can be used on the status line dest\_tabs\_magic\_smso xt bool xt - - YBCGE tabs destructive, magic so char (t1061) tilde\_glitch  $\hbar z$  bool  $\hbar z$  - YB-GE cannot print ~'s (hazeltine) transparent underline ul bool ul - - YBCGE underline character overstrikes xon xoff xon bool xo - - YB--- terminal uses xon/xoff handshaking needs xon xoff nxon bool nx - - ----- padding will not work, xon/xoff required prtr\_silent  $mc5i$  bool  $5i$  -  $\cdots$  printer will not echo on screen hard cursor chts bool  $HC - -$ ----- cursor is hard to see non rev rmcup nrrmc bool NR - - ----- smcup does not reverse rmcup no pad char npc bool NP - ------ pad character does not exist non dest scroll region ndscr bool ND - ----- scrolling region is non-destructive

back\_color\_erase bce bool ut - - ----- screen erased with background color can\_change ccc bool cc - ------ terminal can re-define existing colors hue\_lightness\_saturation hls bool hl - - ----- terminal uses only HLS color notation (Tektronix) #%.TE #%.ad #% #%These are the numeric capabilities: #% #%.na #%.TS H #%center expand; #%c l l c #%c l l c #%lw25 lw6 lw2 lw20. #%\fBVariable Cap- TCap Description\fR #%\fBNumeric name Code\fR columns cols num co - - YBCGE number of columns in a line init tabs it num it - - YB-G- tabs initially every # spaces lines lines num li - - YBCGE number of lines on screen or page lines\_of\_memory  $\;$  lm num lm - - YB-G- lines of memory if  $>$  line. 0 means varies magic cookie glitch xmc num sg - - YBCGE number of blank characters left by smso or rmso padding\_baud\_rate pb num pb - - YB-GE lowest baud rate where padding needed virtual terminal vt num vt - -  $YB$ --- virtual terminal number (CB/unix) width\_status\_line wsl num ws - - YB-G- number of columns in status line num labels nlab num Nl - - ----- number of labels on screen label height  $\ln$  num  $\ln$  - ----- rows in each label label width  $\lceil \text{lw num} \rceil \cdot \rceil$  ------ columns in each label buttons btns num  $BT - -$ ------ number of buttons on mouse #max attributes ma num ma - - YBC-- maximum combined attributes terminal can handle #maximum\_windows wnum num MW - - ----- maximum number of defineable windows # These came in with SVr4's color support  $max_{\text{colors}}$  colors num Co - - ----- maximum number of colors on screen max\_pairs pairs num pa - - ----- maximum number of color-pairs on the screen no\_color\_video ncv num NC - - ----- video attributes that cannot be used with colors #%.TE #%.ad #% #%The following numeric capabilities are present in the SVr4.0 term structure, #%but are not yet documented in the man page. They came in with SVr4's #%printer support. #% #%.na #% #%These are the string capabilities: #% #%.na

#%.TS H #%center expand; #%c l l c #%c l l c #%lw25 lw6 lw2 lw20. #%\fBVariable Cap- TCap Description\fR #%\fBString name Code\fR back\_tab cbt str bt -  $\cdot$  YBCGE back tab (P) bell bel str bl -  $YB-GE$  audible signal (bell) (P) carriage return cr str cr - - YBCGE carriage return  $(P^*) (P^*)$ change\_scroll\_region  $\text{c}$ sr str $\text{c}$ s - YBCGE change region to line #1 to line #2 (P)  $clear\_all\_tabs$  tbc str ct -  $-YB-G$ - clear all tab stops  $(P)$ clear screen clear str cl - - YBCGE clear screen and home cursor  $(P^*)$  $\text{clr\_eol}$  el str ce - - YBCGE clear to end of line (P)  $\text{clr\_eos}$  ed str cd - - YBCGE clear to end of screen (P\*) column\_address hpa str ch -  $-B-GE*$  horizontal position #1, absolute (P) command\_character cmdch str CC - - YB-G- terminal settable cmd character in prototype !? cursor\_address cup str cm -  $YBCGE$  move to row #1 columns #2 cursor\_down cud1 str do - - YBCGE down one line cursor home home str ho - - YBCGE home cursor (if no cup) cursor\_invisible civis str vi - - YB-G- make cursor invisible cursor\_left cub1 str le - - YBCGE move left one space cursor mem address mrcup str CM - - YB-G- memory relative cursor addressing, move to row #1 columns #2 cursor\_normal cnorm str ve - - YBCGE make cursor appear normal (undo civis/cvvis) cursor right  $\text{curl} \cdot \text{tr} \cdot \text{nd} - \text{YBCGE}$  non-destructive space (move right one space) cursor\_to\_ll ll str ll - - YBCGE last line, first column (if no cup)  $cursor\_up$  cuul str up -  $YBCGE$  up one line cursor\_visible cvvis str vs - - YBCGE make cursor very visible delete\_character  $dch1 str dc - YBCGE$  delete character  $(P^*)$ delete\_line  $dl1$  str dl - - YBCGE delete line (P\*) dis\_status\_line dsl str ds - - YB-G- disable status line down\_half\_line hd str hd - - YB-G- half a line down enter alt charset mode smacs str as - - YB-G- start alternate character set (P) enter\_blink\_mode blink str mb - - YB-G- turn on blinking enter\_bold\_mode bold str md - - YB-G- turn on bold (extra bright) mode enter\_ca\_mode smcup str ti - - YBCGE string to start programs using cup enter\_delete\_mode smdc str dm - - YBCGE enter delete mode enter\_dim\_mode dim str mh - - YB-G- turn on half-bright mode enter insert mode smir str im - - YBCGE enter insert mode enter secure mode invis str mk -  $-$ -B-G-\* turn on blank mode (characters invisible) enter protected mode prot str mp -  $-$ -B-G-\* turn on protected mode enter\_reverse\_mode rev str mr - - YB-G- turn on reverse video mode enter\_standout\_mode\_smso\_str\_so\_-\_YBCGE begin standout mode enter underline mode smul str us - - YBCGE begin underline mode erase chars ech str ec -  $YB-G$ - erase #1 characters (P) exit alt charset mode rmacs str ae - - YB-G- end alternate character set (P)

exit\_attribute\_mode sgr0 str me - - YB-GE turn off all attributes exit\_ca\_mode rmcup str te - - YBCGE strings to end programs using cup exit\_delete\_mode rmdc str ed - - YBCGE end delete mode exit\_insert\_mode rmir str ei - - YBCGE exit insert mode exit\_standout\_mode\_rmso\_str se - - YBCGE exit standout mode exit underline mode rmul str ue - - YBCGE exit underline mode flash\_screen flash str vb - - YBCGE visible bell (may not move cursor) form\_feed ff str ff - - YB-G- hardcopy terminal page eject  $(P^*)$ from status line fsl str fs -  $-$  YB-G- return from status line  $init_1$ string is1 str i1 - - YB-G- initialization string init\_2string is2 str is - - YB-G- initialization string init  $3$ string is3 str i3 -  $YB-G$ - initialization string init\_file if str if  $-$  - YB-G- name of initialization file insert\_character ich1 str ic - - YBCGE insert character (P) insert line  $il1$  str al - - YBCGE insert line (P\*) insert\_padding ip str ip - - YBCGE insert padding after inserted character key\_backspace\_kbs str kb KEY\_BACKSPACE 0407 YB-G- backspace key key\_catab ktbc str ka KEY\_CATAB 0526 -B-G-\* clear-all-tabs key key clear kclr str kC KEY CLEAR 0515 -B-G-\* clear-screen or erase key key\_ctab kctab str kt KEY\_CTAB 0525 -B-G-\* clear-tab key key\_dc kdch1 str kD KEY\_DC 0512 YB-G- delete-character key key\_dl kdl1 str kL KEY\_DL 0510 -B-G-\* delete-line key key\_down kcud1 str kd KEY\_DOWN 0402 YBCGE down-arrow key key eic krmir str kM KEY EIC  $0514 - B-G^{-*}$  sent by rmir or smir in insert mode key\_eol kel str kE KEY\_EOL 0517 -B-G-\* clear-to-end-of-line key key\_eos ked str kS KEY\_EOS 0516 -B-G-\* clear-to-end-of-screen key key\_f0  $\kappa$ f0 str k0 KEY\_F(0) 0410 YBCGE F0 function key key\_f1  $kf1 str k1 KEY_F(1) - YBCGE F1 function key$ key\_f10  $kf10 str k$ ; KEY\_F(10) - ----E F10 function key key\_f2  $kf2 str k2 KEY_F(2) - YBCGE F2 function key$ key\_f3  $kf3 str k3 KEY_F(3) - YBCGE F3 function key$ key\_f4 kf4 str k4 KEY\_F(4) - YBCGE F4 function key  $key_f5$  kf5 str k5 KEY\_F(5) - YBCGE F5 function key key\_f6  $k$ f6 str k6 KEY\_F(6) - YBCGE F6 function key key\_f7  $kf7 str KFY_F(7) - YBCGE F7 function key$ key\_f8 kf8 str k8 KEY\_F(8) - YBCGE F8 function key key  $f9$  kf9 str k9 KEY  $F(9)$  - YBCGE F9 function key key home khome str kh KEY HOME 0406 YBCGE home key key ic kich1 str kI KEY IC 0513 YB-GE insert-character key key il kill str kA KEY IL 0511 -B-G- $*$  insert-line key key\_left kcub1 str kl KEY\_LEFT 0404 YBCGE left-arrow key key\_ll kll str kH KEY\_LL 0533 YB-G- lower-left key (home down) key npage knp str kN KEY NPAGE 0522 YB-GE next-page key key ppage kpp str kP KEY PPAGE 0523 YB-GE previous-page key key\_right\_kcuf1 str kr KEY\_RIGHT 0405 YBCGE right-arrow key

key\_sf kind str kF KEY\_SF 0520 -B-G-\* scroll-forward key key\_sr kri str kR KEY\_SR 0521 -B-G-\* scroll-backward key key\_stab khts str kT KEY\_STAB 0524 -B-G-\* set-tab key key\_up kcuu1 str ku KEY\_UP 0403 YBCGE up-arrow key keypad\_local rmkx str ke - - YBCGE leave 'keyboard\_transmit' mode keypad\_xmit smkx str ks - - YBCGE enter 'keyboard\_transmit' mode lab\_f0  $\,$  lf0 str l0 - --B-G-\* label on function key f0 if not f0 lab\_f1  $\;$  lf1 str l1 - --B-G-\* label on function key f1 if not f1 lab  $f10$  If  $10$  str  $\ln$  - ----- label on function key f $10$  if not f $10$ lab\_f2  $\,$  lf2 str l2 - --B-G-\* label on function key f2 if not f2 lab\_f3  $\,$  lf3 str l3 - --B-G-\* label on function key f3 if not f3 lab  $f4$  lf4 str  $14 - -B-G-*$  label on function key f4 if not f4 lab\_f5  $\,$  lf5 str 15 - --B-G-\* label on function key f5 if not f5 lab\_f6 lf6 str  $16 - -B-G^{-*}$  label on function key f6 if not f6 lab\_f7  $\,$  lf7 str l7 - --B-G-\* label on function key f7 if not f7 lab\_f8  $\,$  lf8 str l8 - --B-G-\* label on function key f8 if not f8 lab  $f9$  lf9 str  $19 - -B-G-*$  label on function key f9 if not f9 meta\_off  $\rm{rmm \, str \, mo - - YB-G-* \, turn \, off \, meta \, mode}$ meta\_on smm str mm - - YB-G-\* turn on meta mode (8th-bit on) newline  $nel strnw - YB-G-*$  newline (behave like cr followed by lf) pad\_char pad str pc - - YBCGE padding char (instead of null) parm dch dch str DC - - YB-GE delete #1 characters  $(P^*)$ parm\_delete\_line dl str DL - - YBCGE delete #1 lines (P\*) parm\_down\_cursor\_cud str DO - - YBCGE down #1 lines ( $P^*$ ) parm\_ich ich str IC - - YB-GE insert #1 characters  $(P^*)$ parm\_index indn str SF - - YBCG- scroll forward #1 lines (P) parm\_insert\_line il str AL - - YBCGE insert #1 lines (P\*) parm\_left\_cursor cub str LE -  $\sim$  YBCGE move #1 characters to the left (P) parm\_right\_cursor cuf str RI - - YBCGE move #1 characters to the right  $(P^*)$ parm\_rindex  $\cdot$  rin str SR - - YBCG- scroll back #1 lines (P) parm\_up\_cursor cuu str UP - - YBCGE up #1 lines  $(P^*)$ pkey key pfkey str pk - -B--- program function key #1 to type string #2 pkey\_local pfloc str pl - --B--- program function key #1 to execute string  $#2$ pkey\_xmit pfx str px - --B--- program function key #1 to transmit string  $#2$ print screen  $mc0$  str ps -  $-$  -B-G-\* print contents of screen prtr\_off  $mc4 str$  pf -  $-$  -B-G- $*$  turn off printer prtr\_on  $mc5 str$  po -  $-$  -B-G-\* turn on printer repeat char rep str rp - - YB-GE repeat char #1 #2 times  $(P^*)$ reset 1string  $rs1 str r1 - -B$ --- reset string reset 2string  $rs2 str r2 - -B$ --- reset string reset\_3string  $rs3 strr3 - -B$ --- reset string reset file  $rf$  str  $rf$  - -B--- name of reset file restore\_cursor \_ rc str rc - - YBCG- restore cursor to position of last save\_cursor row address vpa str cv -  $-B-GE*$  vertical position #1 absolute (P) save cursor sc str sc -  $YBCG$ - save current cursor position (P)
scroll\_forward ind str sf -  $-YBCGE$  scroll text up (P) scroll\_reverse ri str sr - - YBCGE scroll text down (P) set\_attributes sgr str sa - - YB-G- define video attributes #1-#9 (PG9) set\_tab hts str st - - YB-G- set a tab in every row, current columns set window wind str wi -  $-$ -B-GE current window is lines  $#1-#2$  cols  $#3-#4$ tab ht str ta - - YBCGE tab to next 8-space hardware tab stop to\_status\_line  $\text{ts}$  tsl str ts - - YB-G- move to status line, column #1 underline\_char uc str uc - - YBCG- underline char and move past it up\_half\_line  $\mu$  hu str hu -  $YB-G-$  half a line up  $init\_prog$  iprog str iP - --B--- path name of program for initialization key\_a1 ka1 str K1 KEY\_A1 0534 YB-GE upper left of keypad key\_a3 ka3 str K3 KEY\_A3 0535 YB-GE upper right of keypad key\_b2 kb2 str K2 KEY\_B2 0536 YB-GE center of keypad key\_c1 kc1 str K4 KEY\_C1 0537 YB-GE lower left of keypad key\_c3 kc3 str K5 KEY\_C3 0540 YB-GE lower right of keypad prtr\_non  $mc5p str pO - -B-G-* turn on printer for #1 bytes$ # # SVr1 capabilities stop here. IBM's version of terminfo is the same as # SVr4 up to this point, but has a different set afterwards. # char padding  $\tau$ mp str  $\tau$ P - ----- like ip but when in insert mode acs\_chars  $\alpha$  acsc str  $\alpha$  - ----- graphics charset pairs, based on vt100 plab\_norm pln str pn - ------ program label #1 to show string #2 key btab kcbt str kB KEY BTAB 0541 ----- back-tab key enter\_xon\_mode smxon str  $SX -$  - ----- turn on xon/xoff handshaking exit\_xon\_mode  $rmxon str RX - - --- turn off xon/xoff handshaking$ enter am mode smam str  $SA - - - -$ ----- turn on automatic margins exit\_am\_mode rmam str RA - ------ turn off automatic margins xon\_character xonc str XN - ------ XON character xoff character xoffc str XF - ----- XOFF character ena acs enacs str eA - ------ enable alternate char set label on  $\sinh$  str LO - ------ turn on soft labels label\_off rmln str LF - ----- turn off soft labels key\_beg kbeg str @1 KEY\_BEG  $0542$  ----- begin key key\_cancel kcan str @2 KEY\_CANCEL 0543 ----- cancel key key\_close kclo str @3 KEY\_CLOSE 0544 ----- close key key\_command kcmd str @4 KEY\_COMMAND 0545 ----- command key key copy kcpy str  $@5$  KEY COPY 0546 ----- copy key key create kcrt str @6 KEY CREATE 0547 ----- create key key end kend str @7 KEY END  $0550$  ----- end key key\_enter kent str @8 KEY\_ENTER 0527 ----- enter/send key key exit kext str @9 KEY\_EXIT 0551 ----- exit key key find  $k$ fnd str @0 KEY FIND 0552 ----- find key key help khlp str %1 KEY HELP  $0553$  ----- help key key\_mark kmrk str %2 KEY\_MARK 0554 ----- mark key

key\_message kmsg str %3 KEY\_MESSAGE 0555 ----- message key key\_move kmov str %4 KEY\_MOVE 0556 ----- move key key\_next knxt str %5 KEY\_NEXT 0557 ----- next key key\_open kopn str %6 KEY\_OPEN 0560 ----- open key key\_options kopt str %7 KEY\_OPTIONS 0561 ----- options key key\_previous kprv str %8 KEY\_PREVIOUS 0562 ----- previous key key print  $k$ prt str %9 KEY\_PRINT 0532 ----- print key key\_redo krdo str %0 KEY\_REDO 0563 ----- redo key key\_reference kref str &1 KEY\_REFERENCE 0564 ----- reference key key\_refresh  $krfr str & 2 KEY$  REFRESH 0565 ----- refresh key key\_replace krpl str &3 KEY\_REPLACE 0566 ----- replace key key\_restart krst str &4 KEY\_RESTART 0567 ----- restart key key\_resume kres str &5 KEY\_RESUME 0570 ----- resume key key\_save ksav str &6 KEY\_SAVE 0571 ----- save key key\_suspend kspd str &7 KEY\_SUSPEND 0627 ----- suspend key key\_undo kund str &8 KEY\_UNDO 0630 ----- undo key key sbeg kBEG str  $&9$  KEY SBEG 0572 ----- shifted begin key key\_scancel kCAN str &0 KEY\_SCANCEL 0573 ----- shifted cancel key key\_scommand kCMD str \*1 KEY\_SCOMMAND 0574 ----- shifted command key key scopy  $k$ CPY str \*2 KEY SCOPY 0575 ----- shifted copy key key\_screate kCRT str \*3 KEY\_SCREATE 0576 ----- shifted create key key\_sdc kDC str \*4 KEY\_SDC 0577 ----- shifted delete-character key key\_sdl  $\Delta$  kDL str \*5 KEY\_SDL 0600 ----- shifted delete-line key key\_select kslt str \*6 KEY\_SELECT 0601 ----- select key key\_send  $\overline{k}$  kEND str \*7 KEY\_SEND 0602 ----- shifted end key key\_seol kEOL str \*8 KEY\_SEOL 0603 ----- shifted clear-to-end-of-line key key\_sexit kEXT str \*9 KEY\_SEXIT 0604 ----- shifted exit key key\_sfind  $kFND str *0 KEY\_SFIND 0605$  ----- shifted find key key\_shelp kHLP str #1 KEY\_SHELP 0606 ----- shifted help key key\_shome kHOM str #2 KEY\_SHOME 0607 ----- shifted home key key\_sic kIC str #3 KEY\_SIC 0610 ----- shifted insert-character key key\_sleft kLFT str #4 KEY\_SLEFT 0611 ----- shifted left-arrow key key\_smessage kMSG str %a KEY\_SMESSAGE 0612 ----- shifted message key key\_smove kMOV str %b KEY\_SMOVE 0613 ----- shifted move key key\_snext kNXT str %c KEY\_SNEXT 0614 ----- shifted next key key\_soptions kOPT str %d KEY\_SOPTIONS 0615 ----- shifted options key key\_sprevious kPRV str %e KEY\_SPREVIOUS 0616 ----- shifted previous key key sprint  $kPRT$  str %f KEY SPRINT 0617 ----- shifted print key key sredo kRDO str %g KEY\_SREDO 0620 ----- shifted redo key key\_sreplace kRPL str %h KEY\_SREPLACE 0621 ----- shifted replace key key\_sright kRIT str %i KEY\_SRIGHT 0622 ----- shifted right-arrow key key\_srsume kRES str %j KEY\_SRSUME 0623 ----- shifted resume key key\_ssave\_kSAV str !1 KEY\_SSAVE 0624 ----- shifted save key key\_ssuspend\_kSPD str !2 KEY\_SSUSPEND 0625 ----- shifted suspend key key\_sundo\_kUND str !3 KEY\_SUNDO 0626 ----- shifted undo key

req\_for\_input  $\pi$  rfi str RF - ----- send next input char (for ptys) key\_f11  $kf11 str F1 KEY_F(11)$  - ----E F11 function key key\_f12  $\kappa$ f12 str F2 KEY\_F(12) - ----E F12 function key key\_f13  $kf13 str F3 KEY_F(13)$  - ----E F13 function key key\_f14  $\kappa$ f14 str F4 KEY\_F(14) - ----E F14 function key key\_f15  $kf15 str F5 KEY_F(15)$  - ----E F15 function key key\_f16  $kf16 strF6 KEY_F(16)$  - ----E F16 function key key\_f17  $kf17 str F7 KEY_F(17)$  -----E F17 function key key\_f18  $\cdot$  kf18 str F8 KEY\_F(18) - ----E F18 function key key\_f19  $kf19 str F9 KEY_F(19)$  -----E F19 function key key\_f20  $\kappa$  kf20 str FA KEY\_F(20) - ----E F20 function key key\_f21  $kf21 str FB KEY_F(21)$  - ----E F21 function key key\_f22  $\cdot$  kf22 str FC KEY\_F(22) - ----E F22 function key key\_f23  $\kappa$ f23 str FD KEY\_F(23) - ----E F23 function key key\_f24  $kf24 str FE KEY_F(24)$  - ----E F24 function key key\_f25  $kf25 str FF KEY_F(25)$  - ----E F25 function key key f26  $kf26$  str FG KEY F(26) - ----E F26 function key key\_f27  $\kappa$ f27 str FH KEY\_F(27) - ----E F27 function key key\_f28  $\cdot$  kf28 str FI KEY\_F(28) - ----E F28 function key key  $f29$  kf29 str FJ KEY F(29) - ----E F29 function key key\_f30  $kf30 str FK KEY_F(30)$  - ----E F30 function key key\_f31  $kf31 str FL KEY_F(31)$  - ----E F31 function key key\_f32  $kf32 str FM KEY_F(32)$  - ----E F32 function key key\_f33 kf33 str FN KEY\_F(33) - ----E F33 function key key\_f34  $kf34 str FO KEY_F(34)$  - ----E F34 function key key\_f35  $kf35 str FP KEY_F(35)$  - ----E F35 function key key\_f36  $kf36 str FQ KEY_F(36)$  - ----E F36 function key key\_f37  $kf37 str FR KEY_F(37)$  - ----E F37 function key key\_f38  $\cdot$  kf38 str FS KEY\_F(38) - ----E F38 function key key\_f39  $kf39 str FT KEY_F(39)$  - ----E F39 function key key\_f40  $kf40 str FU KEY_F(40)$  - ----E F40 function key key\_f41  $kf41 str FV KEY_F(41)$  - ----E F41 function key key\_f42 kf42 str FW KEY\_F(42) - ----E F42 function key key\_f43  $kf43 str FX KEY_F(43)$  - ----E F43 function key key\_f44  $kf44 str FY KEY_F(44) - --- E F44 function key$ key\_f45  $kf45 str FZ KEY_F(45)$  - ----E F45 function key key\_f46  $kf46 str Fa KEY_F(46)$  - ----E F46 function key key  $f47$  kf47 str Fb KEY  $F(47)$  - ----E F47 function key key  $f48$  kf48 str Fc KEY F(48) - ----E F48 function key key\_f49  $kf49 str Fd KEY_F(49)$  - ----E F49 function key key f50  $kf50 str Fe KEY F(50)$  - ----E F50 function key key\_f51  $kf51 str FF KEY_F(51)$  - ----E F51 function key key\_f52  $kf52 str Fg KEY_F(52)$  - ----E F52 function key key f53  $kf53 str Fh KEY F(53)$  - ----E F53 function key key  $f54$  kf54 str Fi KEY F(54) - ----E F54 function key key f55  $kf55 str Fj KEY F(55)$  - ----E F55 function key

key\_f56  $kf56 str Fk KEY_F(56)$  - ----E F56 function key key\_f57  $kf57 str FI KEY_F(57)$  - ----E F57 function key key\_f58  $\cdot$  kf58 str Fm KEY\_F(58) - ----E F58 function key key\_f59 kf59 str Fn KEY\_F(59) - ----E F59 function key key\_f60  $k$ f60 str Fo KEY\_F(60) - ----E F60 function key key f61 kf61 str Fp KEY  $F(61)$  - ----E F61 function key key\_f62  $k$ f62 str Fq KEY\_F(62) - ----E F62 function key key\_f63  $kf63 str Fr KEY_F(63)$  - ----E F63 function key clr bol  $el1$  str cb - ------ Clear to beginning of line clear\_margins  $mgc$  str MC - ----- clear right and left soft margins set\_left\_margin smgl str ML - ------ set left soft margin at current column. See smgl. (ML is not in BSD termcap). set right margin smgr str MR - ------ set right soft margin at current column device\_type devt str dv - ------ Indicate language/codeset support code\_set\_init csin str ci - ------ Init sequence for multiple codesets set0 des seq s0ds str s0 - ----- Shift to codeset 0 (EUC set 0, ASCII) set1\_des\_seq s1ds str s1 - ------ Shift to codeset 1 set2 des seq  $s2ds$  str  $s2 -$  - ----- Shift to codeset 2 set3 des seq  $s3ds$  str s3 - ------ Shift to codeset 3 key\_mouse kmous str Km KEY\_MOUSE 0631 ----- Mouse event has occurred mouse info minfo str Mi - ------ Mouse status information req\_mouse\_pos  $\gamma$  reqmp str RQ - ------ Request mouse position get mouse getm str Gm - ------ Curses should get button events, parameter #1 not documented. release mouse relm str Rm - ------ Curses should release the mouse  $*/$ color names colornm str Yw - ------ Give name for color #1 initialize color inite str Ic - ------ initialize color #1 to  $(\#2,\#3,\#4)$ initialize\_pair initp str Ip - ------ Initialize color pair #1 to fg= $(\#2, \#3, \#4)$ , bg= $(\#5, \#6, \#7)$ orig colors  $\alpha$  oc str  $\alpha$  -  $\cdots$  Set all color pairs to the original ones orig\_pair op str op - ----- Set default pair to its original value set\_a\_background setab str AB - ------ Set background color to #1, using ANSI escape set a foreground setaf str AF - ----- Set foreground color to #1, using ANSI escape set\_background setb str Sb - ------ Set background color #1 set\_color\_pair scp str sp - ------ Set current color pair to #1 set\_foreground setf str Sf - ------ Set foreground color #1 #%.TE #%.ad #% # The magic token below tells the tic compiler-generator code that all the caps # past it should be ignored (not written out) when dumping terminfo objects. It # also tells the man page table generator not to pass through following lines # This means we can have obsolete capabilities and pseudo-capabilities that are # recognized for termcap or terminfo compilation, but not output. # # %%-STOP-HERE-%% # # Don't move this casually! In fact, don't move it at all unless you're

# either doing it to add System V or XPG4 extensions, or have decided you # don't care about SVr4 binary compatibility. # ############################################################################# # # TERMCAP EXTENSION CAPABILITIES # # The capabilities below are either obsolete or extensions on certain systems. # They are not used by SVR4 terminfo. Some are used by captoinfo to translate # termcap sources; the rest are listed for completeness, and in case somebody # cares about them enough to hack in code that will translate them into # terminfo capabilities. # # The first part of the list is from Ross Ridge's `mytinfo' package # (comp.sources.unix, volume 26); the variable names and terminfo names (as # well as the termcap codes) match his list. # # This group of codes is not marked obsolete in 4.4BSD, but have no direct # terminfo equivalents. The rs capability is specially translated to terminfo # r2, and vice versa, if an entry does not already have an r2. Similarly, # i2 is translated to r3 if there is no r3 (because SV terminfo maps is to i2). # The ug capability is thrown away, but assumed to be whatever sg is if the # latter is nonzero and we're dumping in termcap format. # termcap\_init2 OTi2 str i2 - - YB--- secondary initialization string termcap\_reset OTrs str rs - - YB-G- terminal reset string magic\_cookie\_glitch\_ul OTug num ug - - YBCGE number of blanks left by ul # # Obsolete termcap capabilities. Some are used for termcap translation. The # code uses the 'OT' prefix we put on obsolete capabilities to suppress # printing them in terminfo source dumps of compiled entries. # backspaces\_with\_bs OTbs bool bs - - YBCGE uses ^H to move left crt\_no\_scrolling OTns bool ns - - YBCG- crt cannot scroll no\_correctly\_working\_cr OTnc bool nc - - YBCG- no way to go to start of line carriage\_return\_delay OTdC num dC - - YB-G- pad needed for CR new\_line\_delay OTdN num dN - - YB-G- pad needed for LF linefeed if not lf OTnl str nl - - YBCGE use to move down backspace if not bs OTbc str bc - - YBCGE move left, if not ^H # # GNU termcap library extensions. The GNU termcap file distributed with # Emacs no longer uses these, but MT showed up in pre-9.0 versions of the # BSD termcap file. The name clash with terminfo MT is resolved by type # info; MT is converted to km.

#

gnu has meta key OTMT bool MT - ----E has meta key

gnu\_tab\_width OTtw num tw - ----E tab width in spaces # # GNU termcap \*does\* include the following extended capability, Only the # now-obsolete Ann Arbor terminals used it. # # gnu change scroll region OTcS str cS -  $-$ --GE alternate set scrolling region # # The following comments describe capnames so ancient that I believe no # software uses them any longer. Some of these have to go because they # clash with terminfo names in ways that cannot be resolved by type # information. # # These mytinfo codes are not used in the 4.4BSD curses code. They are # marked obsolete in the 4.4BSD manual pages. # # There is one conflict with terminfo; ma is in both. This conflict is # resolved by type information. # # The `ko' capability is translated by special code. It should contain a # comma-separated list of capabilities for which there are corresponding keys. # The `kn' code is accepted but ignored. # # The `ma' capability seems to have been designed to map between the rogue(2) # motion keys (including jkhl) and characters emitted by arrow keys on some # primitive pre-ANSI terminals. It's so obsolete it's fossilized... # # Here is a description of memory\_lock\_above and memory\_unlock: # "You can 'freeze' data on the screen by turning on Memory Lock in a line of # text. All lines above the cursor's current line become locked in place on # the screen. Then enter data normally. When the screen fills up, any # further data entered forces the first line of unfrozen line text to scroll # under the frozen data. Lines scrolled off the screen are inserted into # memory immediately preceding the first frozen line." (from the HP 700/96 # User's manual). VT100/ANSI memory lock set is \E[>2h, reset is \E[>2l. # # Applications that use terminfo are supposed to behave as though xr is # always true. # linefeed is newline OTNL bool NL - - YB--- move down with  $\ln$ # even parity OTEP bool EP -  $-$ -B--- terminal requires even parity # odd\_parity OTOP bool OP - --B--- terminal requires odd parity # half\_duplex OTHD bool HD - --B--- terminal is half-duplex # lower\_case\_only\_OTLC bool LC - --B--- terminal has only lower case # upper\_case\_only OTUC bool UC - --B--- terminal has only upper case backspace delay OTdB num dB -  $-YB-G-$  padding required for  $\Delta H$ 

#

# form\_feed\_delay OTdF num dF - --B-G- padding required for  $^{\wedge}L$ horizontal\_tab\_delay OTdT num dT - - YB-G- padding required for ^I # vertical\_tab\_delay OTdV num dV - --B--- padding required for ^V number\_of\_function\_keys OTkn num kn - --B-G- count of function keys other\_non\_function\_keys OTko str ko - - -B-G- list of self-mapped keycaps  $arrow\_key\_map$  OTma str ma - - YBC-- map arrow keys rogue(1) motion keys # memory lock above OTml str ml - --B--- lock visible screen memory above the current line # memory\_unlock OTmu str mu - --B--- unlock visible screen memory above the current line has\_hardware\_tabs OTpt bool pt - - YB--- has 8-char tabs invoked with ^I return does clr eol OTxr bool xr - - YB--- return clears the line # tek\_4025\_insert\_line OTxx bool xx - --BC-- Tektronix 4025 insert-line glitch # # mytinfo described this as a termcap capability, but it's not listed in the # 4.4BSD man pages, and not found in the 4.4BSD termcap file. The ncurses # package, like System V, behaves as though it is always true. # # rind only at top OTxq bool  $xq - \cdots$ ------ reverse index only works from top line # # University of Waterloo termcap extensions (as described in mytinfo). # The `xl' termcap file clashes with a terminfo name; this ambiguity cannot # be resolved by a type check. The descriptions are guesses from what was # in the mytinfo tables. #  $# \text{key\_interrupt\_char OTki str ki - ---- string set by interrupt key (?)$ # key kill char OTkk str kk - ----- string set by kill key (?)  $# \text{key\_suspend\_char OTkz str kz - ---- string set by suspended key (?)$ # initialization\_messy OTxc bool xc - ------ initialization leaves garbage on the screen (?) # ind\_at\_bottom\_does\_cr OTxl bool xl - ------ index does a carriage return # # Nonstandard capabilities unique to Ross Ridge's `mytinfo' package. # SR clashes with a terminfo name; this ambiguity cannot be resolved by a type # check. # # scroll left OTsl1 str Sl - ----- scroll screen leftward # scroll\_right OTsr1 str Sr - ----- scroll screen rightward # parm\_scroll\_left OTsl str SL - ------ scroll screen leftward #1 characters # parm\_scroll\_right OTsr str SR - ----- scroll screen rightward #1 characters # # The mytinfo capabilities end here. # # XENIX extensions: # # Xenix defined its own set of forms-drawing capabilities: # # cap IBM ASCII description ACS ASCII # --- ----------- -------------------- ------------- ------

 $\#$  G1 191 \277 M-? single upper right  $\angle$  ACS\_URCORNER

# G2 218 \332 M-Z single upper left ACS\_ULCORNER

# G3 192 \300 M-@ single lower left ACS\_LLCORNER

# G4 217 \331 M-Y single lower right ACS\_LRCORNER

# G5  $187 \ 273 M$ -; double

upper right

 $\#$  G6 201 \311 M-I double upper left

# G7 200 \310 M-H double lower left

# G8 188 \274 M-< double lower right

 $\#$  GC 197 \305 M-E single intersection ACS\_PLUS \_ \_

 $\#$  GD 194 \302 M-B single down-tick ACS\_TTEE |

# GH 196 \304 M-D single horizontal line ACS\_HLINE

 $\#$  GL 180 \264 M-4 single left tick ACS\_RTEE -

# GR 195 \303 M-C single right tick ACS\_LTEE |-

 $\#$  GU 193 \301 M-A single up tick ACS\_BTEE  $\Box$ 

 $\#$  GV 179 \263 M-3 single vertical line ACS\_VLINE

# Gc 206 \316 M-N double intersection

# Gd 203 \313 M-K double down tick

# Gh 205 \315 M-M double horizontal line

# Gl 204 \204 M-L double left tick

 $#$  Gr 185 \271 M-9 double right tick

 $\#$  Gu 202 \312 M-J double up tick

# Gv 186  $\272$  M-: double vertical line

#

# The compiler will translate the single-line caps and discard the others

# (via IGNORE aliases further down). We don't want to do normal pad

# translation on these, they're often single-character printable ASCII

# strings that happen to be numerics. There's awk code in

parametrized.sh

# that detects the acs\_ prefix and uses it to suppress pad translation.

# These terminfo names are invented.

## #

acs\_ulcorner  $\overline{OTG2}$  str  $G2 - \cdots$  single upper left acs llcorner  $\overline{OTG3}$  str  $G3 - \cdots$  single lower left acs\_urcorner  $\overline{O}$  OTG1 str G1 - ----- single upper right acs\_lrcorner OTG4 str G4 - ----- single lower right acs ltee  $\overline{OTGR}$  str GR - ----- tee pointing right acs\_rtee OTGL str GL - ------ tee pointing left acs\_btee OTGU str GU - ------ tee pointing up acs ttee  $\overline{OTGD}$  str  $GD - \overline{CT}$  tee pointing down acs  $h$ line  $O TGH$  str  $GH - - - -$ ----- single horizontal line acs vline  $\overline{\text{OTGV}}$  str GV - ----- single vertical line acs plus  $\overline{OTGC}$  str  $\overline{GC}$  - ----- single intersection # ############################################################################# # # TERMINFO EXTENSION CAPABILITIES

# This section is almost all comments. What it's mainly for is to describe # what capabilities need to be squeezed out to get down to the XSI Curses # standard set. They are flagged with K. # # HP extensions # # These extensions follow ptr\_non (replacing everything after it) in HP # terminfo files. Except for memory\_lock and memory\_unlock, they are # functionally identical to SVr4 extensions, but they make the binary format # different. Grrr.... # memory\_lock meml str ml - -----K lock memory above cursor memory\_unlock memu str mu - -----K unlock memory #plab\_norm pln str pn - ----- program label #1 to show string  $#2$ #label on  $\sinh$  str LO - ----- turn on soft labels #label\_off rmln str LF - ------ turn off soft labels #key  $f11$  kf11 str  $F1 -$  - -----  $F11$  function key #key\_f12  $kf12 str F2 - --- F12$  function key #key\_f13  $kf13 str F3 - --- F13$  function key  $#key_f14$  kf14 str F4 - ------ F14 function key #key\_f15  $kf15 str F5 - --- F15$  function key #key\_f16  $kf16 strF6 - ---F16$  function key #key  $f17$  kf17 str F7 - -----  $F17$  function key #key\_f18  $kf18 strF8 - - - - - - F18$  function key #key  $f19$  kf19 str  $F9 -$  - -----  $F19$  function key #key\_f20  $kf20 strFA - - - - - - F20$  function key #key  $f21$  kf21 str FB - -----  $F21$  function key #key\_f22  $\text{kf22 str FC}$  - ----- F22 function key  $#key_f23$  kf23 str FD - ----- F23 function key #key\_f24  $kf24 str FE - - - - - - F24 function key$ #key\_f25 kf25 str FF - ------ F25 function key #key  $f26$  kf26 str  $FG -$ ----- $F26$  function key #key\_f27  $kf27 str FH - - - - - - F27 function key$ #key\_f28  $\cdot$  kf28 str FI - ------ F28 function key  $#key_f29$  kf29 str FJ - ------ F29 function key #key\_f30  $\cdot$  kf30 str FK - ------ F30 function key #key\_f31 kf31 str FL - ------ F31 function key #key  $f32$  kf32 str FM - ----- F32 function key #key  $f33$  kf33 str FN - ------ F33 function key #key  $f34$  kf34 str FO - ----- F34 function key #key  $f35$  kf35 str FP - ----- F35 function key #key\_f36  $kf36 str FQ -$  - ----- F36 function key #key  $f37$  kf37 str FR - ----- F37 function key #key f38 kf38 str FS - ------ F38 function key #key  $f39$  kf39 str FT - ----- F39 function key

```
#key_f40 kf40 str FU - - - - - F40 function key
#key_f41 kf41 str FV - - \cdots F41 function key
#key_f42 kf42 str FW - ------ F42 function key
#key_f43 kf43 str FX - - ----- F43 function key
#key_f44 kf44 str FY - - ----- F44 function key
#key_f45 kf45 str FZ - - ----- F45 function key
#key f46 kf46 str Fa - ----- F46 function key
#key_f47 kf47 str Fb - ----- F47 function key
#key_f48 kf48 str Fc - ----- F48 function key
#key f49 kf49 str Fd - ----- F49 function key
#key_f50 kf50 str Fe - --- F50 function key
#key_f51 kf51 str Ff - ------ F51 function key
#key f52 kf52 str Fg - ----- F52 function key
#key_f53 kf53 str Fh - - - - - F53 function key#key_f54 kf54 str Fi - - ----- F54 function key
#key_f55 kf55 str Fi - - ----- F55 function key
#key_f56 kf56 str Fk - --- F56 function key
#key f57 kf57 str Fl - ----- F57 function key
#key_f58 kf58 str Fm - ------ F58
 function key
#key f59 kf59 str Fn - ----- F59 function key
#key_f60 kf60 str Fo - ----- F60 function key
#key_f61 kf61 str Fp - ----- F61 function key
#key_f62 kf62 str Fq - ------ F62 function key
#key_f63 kf63 str Fr - - - - - - F63 function key#
# IBM extensions
#
# These extensions follow ptr_non (replacing everything after it) in IBM
# terminfo files.
#
# The places in the box[12] capabilities correspond to acsc characters, here is
# the mapping:
#
# box1[0] = ACS_ULCORNER# box1[1] = ACS_HLINE# box1[2] = ACS_URCORNER# box1[3] = ACS_VLINE# box1[4] = ACS_LRCORNER
# box1[5] = ACS LLCORNER
# box1[6] = ACS TTEE
# box1[7] = ACS RTEE
# box1[8] = ACS BTEE
# box1[9] = ACS LTEE
# box1[10] = ACS_PPLUS#
# The box2 characters are the double-line versions of these forms graphics.
#
```
 $box_{\text{chars}} 1$  box1 str bx - -----K box characters primary set #box\_chars\_2 box2 str by - - ----K box characters secondary set  $#box_attr_1$  battl str Bx - -----K attributes for box1 #box\_attr\_2 batt2 str By - -----K attributes for box2 #color\_bg\_0 colb0 str d0 - -----K background color 0 #color bg 1 colb1 str d1 - -----K background color 1 #color\_bg\_2 colb2 str d2 - -----K background color 2 #color\_bg\_3 colb3 str d3 - - ----K background color 3 #color bg 4 colb4 str d4 -  $---K$  background color 4 #color\_bg\_5 colb5 str d5 - -----K background color 5 #color\_bg\_6 colb6 str d6 - -----K background color 6 #color bg 7  $\cosh 7 \sinh 47 - \cosh 8$  background color 7 #color\_fg\_0  $\cdot$  colf0 str c0 - ----K foreground color 0 #color\_fg\_1 colf1 str c1 - -----K foreground color 1 #color fg 2  $\cot 2 \cdot - \cdots - K$  foreground color 2 #color\_fg\_3 colf3 str c3 - -----K foreground color 3 #color  $fg$  4 colf4 str c4 - -----K foreground color 4 #color\_fg\_5 colf5 str c5 - -----K foreground color 5 #color\_fg\_6  $\cdot$  colf6 str c6 - -----K foreground color 6 #color  $fg \neq 7$  colf $7$  str c $7 -$  - ----K foreground color 7 #font\_0 font0 str f0 - ----- select font 0 #font  $1$  font1 str f1 - ----- select font 1 #font 2 font2 str  $f2 -$ ------ select font 2 #font  $3$  font $3$  str  $5$  - ----- select font  $3$ #font 4 font4 str  $f4 - \cdots$ ----K select font 4 #font\_5 font5 str f5 - -----K select font 5 #font 6 font6 str f6 -  $---K$  select font 6 #font  $7$  font7 str f7 - -----K select font 7 #key\_back\_tab kbtab str k0 - ------ backtab key #key\_do kdo str ki - -----K do request key #key\_command kcmd str kd - -----K command-request key #key command pane kcpn str kW -  $---K$  command-pane key #key\_end kend str kw - ------ end key #key\_help khlp str kq - ------ help key #key newline  $\kappa$ nl str nl - -----K newline key  $#key\_next\_pane$  knpn str kv - -----K next-pane key #key\_prev\_cmd kppn str kp - -----K previous-command key #key prev pane kppn str kV -  $---K$  previous-pane key #key quit kquit str kQ - -----K quit key #key\_select  $ksel str kU - - - - - select$  key #key\_scroll\_left kscl str kz - -----K scroll left #key\_scroll\_right\_kscr\_str kZ - -----K\_scroll\_right #key tab ktab str ko -  $---K$  tab key #key smap in1 kmpf1 str Kv -  $---K$  special mapped key 1 input #key\_smap\_out1  $kmpt1 str KV - ---K special mapped key 1 output$ 

 $#key\_smap_in2$  kmpf2 str Kw - -----K special mapped key 2 input #key\_smap\_out2 kmpt2 str KW - -----K special mapped key 2 output #key\_smap\_in3 kmpf3 str Kx - -----K special mapped key 3 input #key\_smap\_out3 kmpt3 str KX - -----K special mapped key 3 output  $#key\_smap_in4$  kmpf4 str Ky - -----K special mapped key 4 input  $#key\_smap\_out4$  kmpt4 str  $KY - ---K$  special mapped key 4 output #key smap in5 kmpf5 str Kz -  $---K$  special mapped key 5 input  $#key\_smap\_out5$  kmpt5 str KZ - -----K special mapped key 5 output #appl\_defined\_str apstr str za - -----K application-defined string # The key smap in [6789] and key smap out [6789] capabilities aren't described in # the IBM manual pages, so the cap name strings are guesses. The terminfo # names are almost certainly right, the termcap ones almost certainly wrong.  $#key\_smap\_in6$  kmpf6 str k! - -----K special mapped key 6 input #key\_smap\_out6 kmpt6 str  $K@ - --- K$  special mapped key 6 output #key smap in7 kmpf7 str k# - -----K special mapped key 7 input #key\_smap\_out7 kmpt7 str K\$ - -----K special mapped key 7 output #key smap in8 kmpf8 str k% -  $---K$  special mapped key 8 input #key\_smap\_out8 kmpt8 str  $K^{\wedge}$  - ----K special mapped key 8 output #key\_smap\_in9  $kmpf9 str k& - ---K special mapped key 9 input$ #key\_smap\_out9 kmpt9 str K<sup>\*</sup> - -----K special mapped key 9 output # Undocumented capabilities end here #key\_sf1  $ksf1 str S1 - --- K special function key 1$ #key\_sf2  $ksf2 str S2 - ---K special function key 2$ #key\_sf3  $\kappa$ sf3 str S3 - -----K special function key 3 #key sf4 ksf4 str S4 - -----K special function key 4 #key sf5 ksf5 str S5 -  $---K$  special function key 5 #key sf6 ksf6 str S6 - -----K special function key 6 #key\_sf7  $\kappa$ sf7 str S7 - -----K special function key 7 #key\_sf8 ksf8 str S8 - -----K special function key 8 #key\_sf9  $ksf9 str S9 - ---K special function key 9$ #key\_sf10 ksf10 str SA - -----K special function key 10 # AIX version 3 documents different codes for F11, F12 and does not mention # F13-F64. AIX version 4 uses the same naming for F0-F63 as above. #key\_f11  $kf11 str k < - - - -$ ----- function key 11 #key f12 kf12 str k> - ----- function key 12 # Undocumented capabilities end here.  $#key\_action$  kact str kJ - ----K sent by action key # The IBM docs say these capabilities are for table-drawing, and are # valid only for aixterm descriptions. #enter topline mode topl str tp - -----K start top-line mode #enter\_bottom\_mode btml str bm - -----K start bottom-line mode #enter\_rvert\_mode rvert str rv - -----K start right-vertical mode #enter lvert mode lvert str lv -  $---K$  start left-vertical mode # #############################################################################

 $#$ # ALIAS DECLARATIONS  $#$ # Here we set up aliases for translating extensions into standard terminfo.  $#$ #--------------------------------- Termcap aliases ------------------------- $#$ # BSD aliases:  $\overline{H}$ # This is a common error in many termcap files. We'll get notified during # translation when this (or any other alias) fires.  $#$ capalias sb sr BSD scroll text down  $#$ # AT&T extensions:  $#$ # The old AT&T 5410, 5420, 5425, pc6300plus, 610, and s4 entries used a set of # nonstandard capabilities. Its signature is the KM capability, used to name # some sort of keymap file. EE, BO, CI, CV, XS, DS, FL and FE are in this # set. Comments in the original, and a little cross-checking with other AT&T # documentation, seem to establish the following mappings:  $#$ capalias BO mr AT&T enter\_reverse\_mode capalias CI vi AT&T cursor\_invisible capalias CV ve AT&T cursor\_normal capalias DS mh AT&T enter\_dim\_mode #capalias EE me AT&T exit\_attribute\_mode capalias FE LF AT&T label\_on capalias FL LO AT&T label\_off capalias XS mk AT&T enter\_secure\_mode  $#$  $#$ We comment out EE because the conflicting XENIX EE is more common in # old entries.  $#$ # XENIX extensions:  $#$ # These are the ones we know how to translate directly:  $#$ capalias EE mh XENIX exit attribute mode capalias GE ae XENIX exit alt charset mode capalias GS as XENIX enter alt charset mode capalias CF vi XENIX cursor invis capalias CO ve XENIX cursor\_normal capalias EN @7 XENIX key end capalias HM kh XENIX key home capalias LD kL XENIX key dl capalias PD kN XENIX key npage

capalias PN po XENIX prtr\_off capalias PS pf XENIX prtr\_on capalias PU kP XENIX key\_ppage capalias RT @8 XENIX kent capalias UP ku XENIX kcuu1 capalias G6 IGNORE XENIX double-ACS\_ULCORNER capalias G7 IGNORE XENIX double-ACS\_LLCORNER capalias G5 IGNORE XENIX double-ACS\_URCORNER capalias G8 IGNORE XENIX double-ACS\_LRCORNER capalias Gr IGNORE XENIX double-ACS\_LTEE capalias Gr IGNORE XENIX double-ACS\_RTEE capalias Gu IGNORE XENIX double-ACS\_BTEE capalias Gd IGNORE XENIX double **ACS\_TTEE** capalias Gh IGNORE XENIX double-ACS\_HLINE capalias Gv IGNORE XENIX double-ACS\_VLINE capalias Gc IGNORE XENIX double-ACS\_PLUS capalias GG IGNORE XENIX acs-glitch  $#$ # IBM extensions:  $#$ capalias kq %1 IBM key\_help  $#$ # Iris extensions: capalias HS mh IRIS enter\_dim\_mode  $#$ # Tektronix extensions:  $#$ capalias KA k; Tek key\_f10 capalias KB F1 Tek key\_f11 capalias KC F2 Tek key\_f12 capalias KD F3 Tek key\_f13 capalias KE F4 Tek key\_f14 capalias KF F5 Tek key\_f15 capalias BC Sb Tek set\_background capalias FC Sf Tek set\_foreground  $#$ # There are also the following:  $#$ # XENIX XENIX variable name name clash with terminfo? # CL key char left # CR key\_char\_right # CW key change window # HP ?? # LF key linefeed label off # NU key next unlocked cell

# PL ?? # PR ?? # RC key\_recalc remove\_clock # RF key\_toggle\_ref req\_for\_input #WL key\_word\_left # WR key\_word\_right  $#$  $#$ If you know what any of the question-marked ones mean, please tell us.  $#$ #--------------------------------- Terminfo aliases ------------------------- $#$ # IBM extensions:  $#$ infoalias font0 s0ds IBM set0\_des\_seq infoalias font1 s1ds IBM set1 des seq infoalias font2 s2ds IBM set2\_des\_seq infoalias font3 s3ds IBM set3 des seq infoalias kbtab kcbt IBM key\_backtab infoalias ksel kslt IBM key\_select  $#$ # Some others are identical to SVr4/XPG4 capabilities, in particular: # kcmd, kend, khlp, and kf11...kf63.  $#$  $#$ # The following sets edit modes for GNU EMACS # Local Variables: # case-fold-search:nil # truncate-lines:t # End: Found in  $path(s)$ : \*/opt/cola/permits/100156317\_1695283967.443514/0/ncurses-bin-5-7-20100626-0ubuntu1-tar-bz2/ncurses-bin-5.7+20100626-0ubuntu1/ncurses-5-7-20100626-orig-tar-gz/ncurses-5.7-20100626/include/Caps.uwin No license file was found, but licenses were detected in source scan.  $\epsilon$ 

\* Copyright (c) 1998-2005, 2006 Free Software Foundation, Inc.

\* Permission is hereby granted, free of charge, to any person obtaining a \*

 $\ast$ 

\* copy of this software and associated documentation files (the

 $\ast$ \* "Software"), to deal in the Software without restriction, including

\* without limitation the rights to use, copy, modify, merge, publish,  $\ast$ 

\* distribute, distribute with modifications, sublicense, and/or sell

\* copies of the Software, and to permit persons to whom the Software is \*

\* furnished to do so, subject to the following conditions:

 $*$  \* The above copyright notice and this permission notice shall be included \* \* in all copies or substantial portions of the Software. \*  $*$  \* THE SOFTWARE IS PROVIDED "AS IS", WITHOUT WARRANTY OF ANY KIND, EXPRESS \* \* OR IMPLIED, INCLUDING BUT NOT LIMITED TO THE WARRANTIES OF \* \* MERCHANTABILITY, FITNESS FOR A PARTICULAR PURPOSE AND NONINFRINGEMENT. \* \* IN NO EVENT SHALL THE ABOVE COPYRIGHT HOLDERS BE LIABLE FOR ANY CLAIM, \* \* DAMAGES OR OTHER LIABILITY, WHETHER IN AN ACTION OF CONTRACT, TORT OR \* \* OTHERWISE, ARISING FROM, OUT OF OR IN CONNECTION WITH THE SOFTWARE OR \* \* THE USE OR OTHER DEALINGS IN THE SOFTWARE. \*  $*$  \* Except as contained in this notice, the name(s) of the above copyright \* \* holders shall not be used in advertising or otherwise to promote the \* \* sale, use or other dealings in this Software without prior written \* \* authorization. \* \*\*\*\*\*\*\*\*\*\*\*\*\*\*\*\*\*\*\*\*\*\*\*\*\*\*\*\*\*\*\*\*\*\*\*\*\*\*\*\*\*\*\*\*\*\*\*\*\*\*\*\*\*\*\*\*\*\*\*\*\*\*\*\*\*\*\*\*\*\*\*\*\*\*\*\* \* Author: Thomas E. Dickey 1997,1999,2000,2005 \* @Id: default\_colors.3x,v 1.20 2006/12/24 15:02:53 tom Exp @ --> Found in path(s): \* /opt/cola/permits/100156317\_1695283967.443514/0/ncurses-bin-5-7-20100626-0ubuntu1-tar-bz2/ncurses-bin-5.7+20100626-0ubuntu1/ncurses-5-7-20100626-orig-tar-gz/ncurses-5.7- 20100626/doc/html/man/default\_colors.3x.html No license file was found, but licenses were detected in source scan.  $\lt!$ !-- $*$  t \*\*\*\*\*\*\*\*\*\*\*\*\*\*\*\*\*\*\*\*\*\*\*\*\*\*\*\*\*\*\*\*\*\*\*\*\*\*\*\*\*\*\*\*\*\*\*\*\*\*\*\*\*\*\*\*\*\*\*\*\*\*\*\*\*\*\*\*\*\*\*\*\*\*\*\* \* Copyright (c) 1998,2006 Free Software Foundation, Inc. \*  $*$  \* Permission is hereby granted, free of charge, to any person obtaining a \* \* copy of this software and associated documentation files (the \* \* "Software"), to deal in the Software without restriction, including \* \* without limitation the rights to use, copy, modify, merge, publish, \* \* distribute, distribute with modifications, sublicense, and/or sell \* \* copies of the Software, and to permit persons to whom the Software is \* \* furnished to do so, subject to the following conditions: \*  $*$  \* The above copyright notice and this permission notice shall be included \* \* in all copies or substantial portions of the Software. \*  $*$  \* THE SOFTWARE IS PROVIDED "AS IS", WITHOUT WARRANTY OF ANY KIND, EXPRESS \* \* OR IMPLIED, INCLUDING BUT NOT LIMITED TO THE WARRANTIES OF \*

 \* MERCHANTABILITY, FITNESS FOR A PARTICULAR PURPOSE AND NONINFRINGEMENT. \* \* IN NO EVENT SHALL THE ABOVE COPYRIGHT HOLDERS BE LIABLE FOR ANY CLAIM, \* \* DAMAGES OR OTHER LIABILITY, WHETHER IN AN ACTION OF CONTRACT, TORT OR \* \* OTHERWISE, ARISING FROM, OUT OF OR IN CONNECTION WITH THE SOFTWARE OR \* \* THE USE OR OTHER DEALINGS IN THE SOFTWARE. \*  $*$ \* Except as contained in this notice, the name(s) of the above copyright  $*$  \* holders shall not be used in advertising or otherwise to promote the \* \* sale, use or other dealings in this Software without prior written \* authorization. \* \*\*\*\*\*\*\*\*\*\*\*\*\*\*\*\*\*\*\*\*\*\*\*\*\*\*\*\*\*\*\*\*\*\*\*\*\*\*\*\*\*\*\*\*\*\*\*\*\*\*\*\*\*\*\*\*\*\*\*\*\*\*\*\*\*\*\*\*\*\*\*\*\*\*\*\* \* @Id: form\_cursor.3x,v 1.6 2006/11/04 18:50:24 tom Exp @ --> Found in path(s): \* /opt/cola/permits/100156317\_1695283967.443514/0/ncurses-bin-5-7-20100626-0ubuntu1-tar-bz2/ncurses-bin-5.7+20100626-0ubuntu1/ncurses-5-7-20100626-orig-tar-gz/ncurses-5.7- 20100626/doc/html/man/form\_cursor.3x.html No license file was found, but licenses were detected in source scan.  $\lt!$ !-- \*\*\*\*\*\*\*\*\*\*\*\*\*\*\*\*\*\*\*\*\*\*\*\*\*\*\*\*\*\*\*\*\*\*\*\*\*\*\*\*\*\*\*\*\*\*\*\*\*\*\*\*\*\*\*\*\*\*\*\*\*\*\*\*\*\*\*\*\*\*\*\*\*\*\*\* \* Copyright (c) 2002-2003,2006 Free Software Foundation, Inc. \*  $*$  \* Permission is hereby granted, free of charge, to any person obtaining a \* \* copy of this software and associated documentation files (the \* \* "Software"), to deal in the Software without restriction, including \* \* without limitation the rights to use, copy, modify, merge, publish, \* \* distribute, distribute with modifications, sublicense, and/or sell \* \* copies of the Software, and to permit persons to whom the Software is \* \* furnished to do so, subject to the following conditions: \*  $*$  \* The above copyright notice and this permission notice shall be included \* \* in all copies or substantial portions of the Software. \*  $*$  \* THE SOFTWARE IS PROVIDED "AS IS", WITHOUT WARRANTY OF ANY KIND, EXPRESS \* \* OR IMPLIED, INCLUDING BUT NOT LIMITED TO THE WARRANTIES OF \* \* MERCHANTABILITY, FITNESS FOR A PARTICULAR PURPOSE AND NONINFRINGEMENT. \* \* IN NO EVENT SHALL THE ABOVE COPYRIGHT HOLDERS BE LIABLE FOR ANY CLAIM, \* \* DAMAGES OR OTHER LIABILITY, WHETHER IN AN ACTION OF CONTRACT, TORT OR \* \* OTHERWISE, ARISING FROM, OUT OF OR IN CONNECTION WITH THE SOFTWARE OR \* \* THE USE OR OTHER DEALINGS IN THE SOFTWARE. \*  $*$ \* Except as contained in this notice, the name(s) of the above copyright  $*$  \* holders shall not be used in advertising or otherwise to promote the \* \* sale, use or other dealings

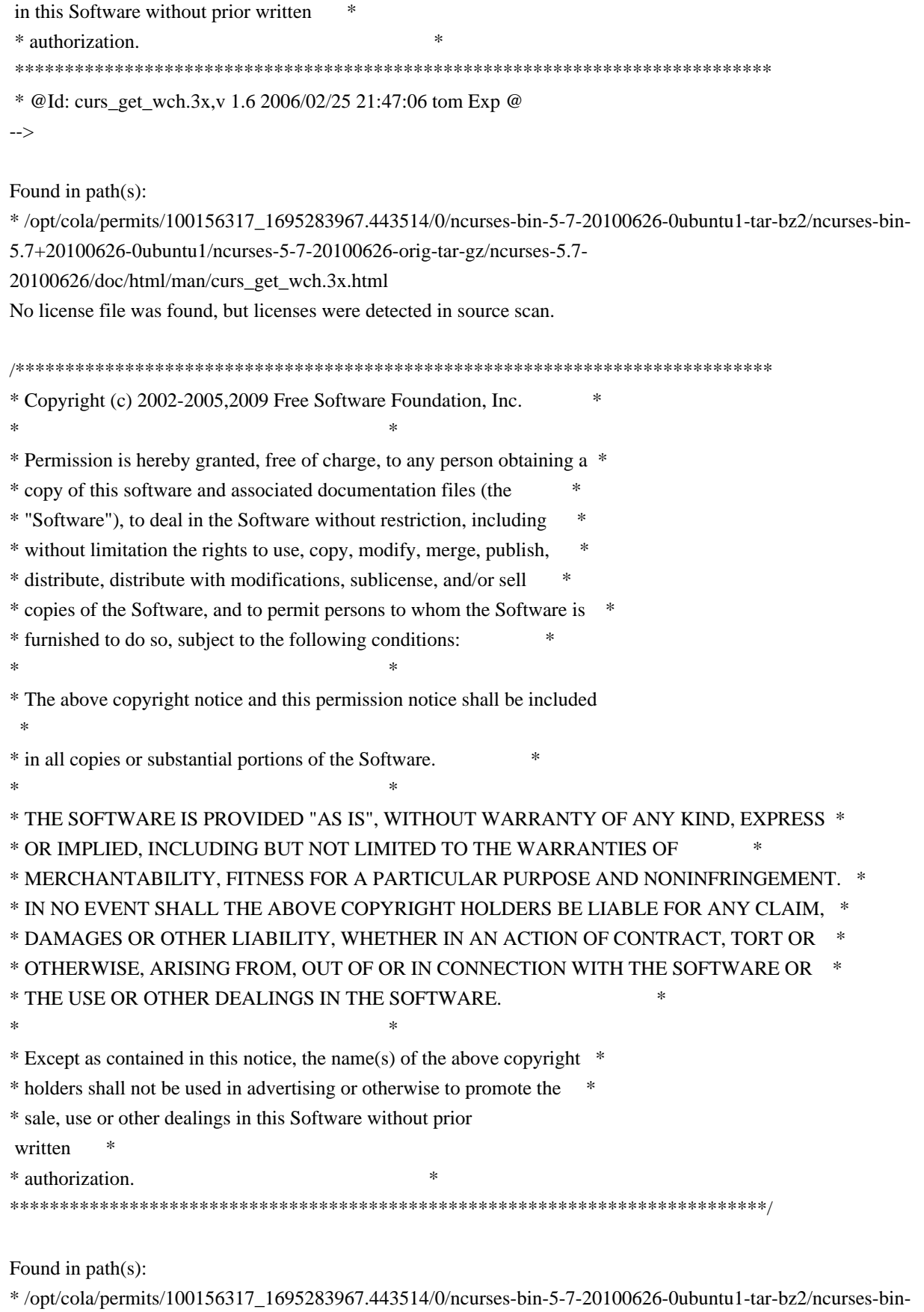

5.7+20100626-0ubuntu1/ncurses-5-7-20100626-orig-tar-gz/ncurses-5.7-20100626/ncurses/widechar/lib\_ins\_wch.c No license file was found, but licenses were detected in source scan.

\* Copyright (c) 1998-2002,2008 Free Software Foundation, Inc. \*  $*$ \* Permission is hereby granted, free of charge, to any person obtaining a \* \* copy of this software and associated documentation files (the \* \* "Software"), to deal in the Software without restriction, including \* \* without limitation the rights to use, copy, modify, merge, publish, \* \* distribute, distribute with modifications, sublicense, and/or sell \* \* copies of the Software, and to permit persons to whom the Software is \* \* furnished to do so, subject to the following conditions: \*  $*$ \* The above copyright notice and this permission notice shall be included \* \* in all copies or substantial portions of the Software. \*  $*$ \* THE SOFTWARE IS PROVIDED "AS IS", WITHOUT WARRANTY OF ANY KIND, EXPRESS \* \* OR IMPLIED, INCLUDING BUT NOT LIMITED TO THE WARRANTIES OF \* \* MERCHANTABILITY, FITNESS FOR A PARTICULAR PURPOSE AND NONINFRINGEMENT. \* \* IN NO EVENT SHALL THE ABOVE COPYRIGHT HOLDERS BE LIABLE FOR ANY CLAIM, \* \* DAMAGES OR OTHER LIABILITY, WHETHER IN AN ACTION OF CONTRACT, TORT OR \* \* OTHERWISE, ARISING FROM, OUT OF OR IN CONNECTION WITH THE SOFTWARE OR \* \* THE USE OR OTHER DEALINGS IN THE SOFTWARE. \*  $*$ \* Except as contained in this notice, the name(s) of the above copyright \* \* holders shall not be used in advertising or otherwise to promote the \* \* sale, use or other dealings in this Software without prior written \* authorization. \* \*\*\*\*\*\*\*\*\*\*\*\*\*\*\*\*\*\*\*\*\*\*\*\*\*\*\*\*\*\*\*\*\*\*\*\*\*\*\*\*\*\*\*\*\*\*\*\*\*\*\*\*\*\*\*\*\*\*\*\*\*\*\*\*\*\*\*\*\*\*\*\*\*\*\*\*/ Found in path(s): \* /opt/cola/permits/100156317\_1695283967.443514/0/ncurses-bin-5-7-20100626-0ubuntu1-tar-bz2/ncurses-bin-5.7+20100626-0ubuntu1/ncurses-5-7-20100626-orig-tar-gz/ncurses-5.7-20100626/ncurses/fifo\_defs.h No license file was found, but licenses were detected in source scan. /\*\*\*\*\*\*\*\*\*\*\*\*\*\*\*\*\*\*\*\*\*\*\*\*\*\*\*\*\*\*\*\*\*\*\*\*\*\*\*\*\*\*\*\*\*\*\*\*\*\*\*\*\*\*\*\*\*\*\*\*\*\*\*\*\*\*\*\*\*\*\*\*\*\*\*\* \* Copyright (c) 1998,2000 Free Software Foundation, Inc. \*  $*$ \* Permission is hereby granted, free of charge, to any person obtaining a \* \* copy of this software and associated documentation files (the \* \* "Software"), to deal in the Software without restriction, including \* \* without limitation the rights to use, copy, modify, merge, publish, \* \* distribute, distribute with modifications, sublicense, and/or sell \* \* copies of the Software, and to permit persons to whom the Software is \* \* furnished to do so, subject to the following conditions: \*  $*$ \* The above copyright notice and this permission notice shall be included \* \* in all copies or substantial portions of the Software. \*

 $*$ \* THE SOFTWARE IS PROVIDED "AS IS", WITHOUT WARRANTY OF ANY KIND, EXPRESS \* \* OR IMPLIED, INCLUDING BUT NOT LIMITED TO THE WARRANTIES OF \* \* MERCHANTABILITY, FITNESS FOR A PARTICULAR PURPOSE AND NONINFRINGEMENT. \* \* IN NO EVENT SHALL THE ABOVE COPYRIGHT HOLDERS BE LIABLE FOR ANY CLAIM, \* \* DAMAGES OR OTHER LIABILITY, WHETHER IN AN ACTION OF CONTRACT, TORT OR \* \* OTHERWISE, ARISING FROM, OUT OF OR IN CONNECTION WITH THE SOFTWARE OR \* \* THE USE OR OTHER DEALINGS IN THE SOFTWARE. \*  $*$ \* Except as contained in this notice, the name(s) of the above copyright  $*$ \* holders shall not be used in advertising or otherwise to promote the \* \* sale, use or other dealings in this Software without prior written \* authorization. \* \*\*\*\*\*\*\*\*\*\*\*\*\*\*\*\*\*\*\*\*\*\*\*\*\*\*\*\*\*\*\*\*\*\*\*\*\*\*\*\*\*\*\*\*\*\*\*\*\*\*\*\*\*\*\*\*\*\*\*\*\*\*\*\*\*\*\*\*\*\*\*\*\*\*\*\*/

Found in path(s):

\* /opt/cola/permits/100156317\_1695283967.443514/0/ncurses-bin-5-7-20100626-0ubuntu1-tar-bz2/ncurses-bin-5.7+20100626-0ubuntu1/ncurses-5-7-20100626-orig-tar-gz/ncurses-5.7-20100626/ncurses/tinfo/getenv\_num.c \* /opt/cola/permits/100156317\_1695283967.443514/0/ncurses-bin-5-7-20100626-0ubuntu1-tar-bz2/ncurses-bin-5.7+20100626-0ubuntu1/ncurses-5-7-20100626-orig-tar-gz/ncurses-5.7-20100626/ncurses/SigAction.h \* /opt/cola/permits/100156317\_1695283967.443514/0/ncurses-bin-5-7-20100626-0ubuntu1-tar-bz2/ncurses-bin-5.7+20100626-0ubuntu1/ncurses-5-7-20100626-orig-tar-gz/ncurses-5.7-20100626/ncurses/tty/tty\_input.h \* /opt/cola/permits/100156317\_1695283967.443514/0/ncurses-bin-5-7-20100626-0ubuntu1-tar-bz2/ncurses-bin-5.7+20100626-0ubuntu1/ncurses-5-7-20100626-orig-tar-gz/ncurses-5.7-20100626/ncurses/tinfo/doalloc.c No license file was found, but licenses were detected in source scan.

 $\lt!$ !--

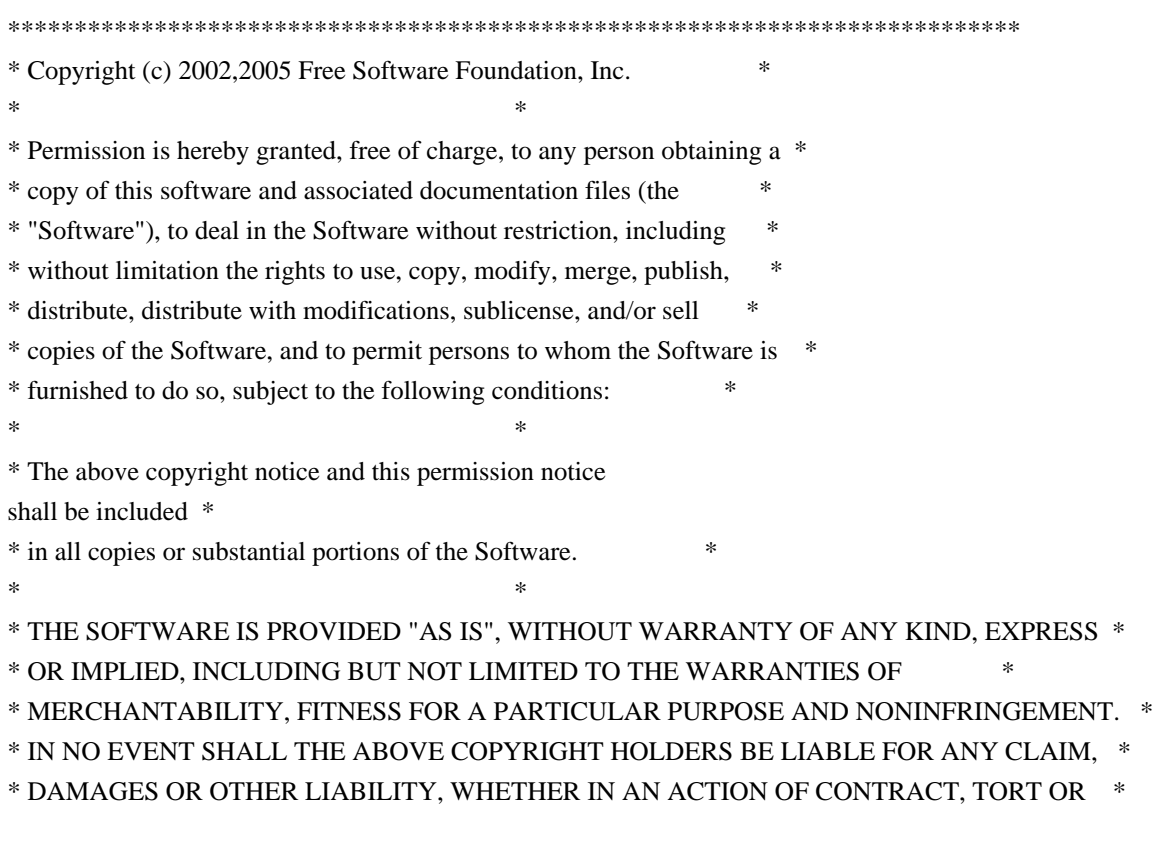

\* OTHERWISE, ARISING FROM, OUT OF OR IN CONNECTION WITH THE SOFTWARE OR \* \* THE USE OR OTHER DEALINGS IN THE SOFTWARE. \* Except as contained in this notice, the name(s) of the above copyright \* \* holders shall not be used in advertising or otherwise to promote the \* \* sale, use or other dealings in this Software without prior written \* authorization. \* @Id: curs ins wstr.3x, v 1.4 2005/05/15 17:02:54 tom Exp @  $\rightarrow$ Found in  $path(s)$ : \*/opt/cola/permits/100156317\_1695283967.443514/0/ncurses-bin-5-7-20100626-0ubuntu1-tar-bz2/ncurses-bin-5.7+20100626-0ubuntu1/ncurses-5-7-20100626-orig-tar-gz/ncurses-5.7-20100626/doc/html/man/curs\_ins\_wstr.3x.html No license file was found, but licenses were detected in source scan. \* Copyright (c) 2002, 2009 Free Software Foundation, Inc. \* Permission is hereby granted, free of charge, to any person obtaining a \* \* copy of this software and associated documentation files (the \* "Software"), to deal in the Software without restriction, including \* without limitation the rights to use, copy, modify, merge, publish, \* distribute, distribute with modifications, sublicense, and/or sell \* copies of the Software, and to permit persons to whom the Software is \* \* furnished to do so, subject to the following conditions: \* The above copyright notice and this permission notice shall be included \* in all copies or substantial portions of the Software. \* THE SOFTWARE IS PROVIDED "AS IS", WITHOUT WARRANTY OF ANY KIND, EXPRESS \* \* OR IMPLIED, INCLUDING BUT NOT LIMITED TO THE WARRANTIES OF \* MERCHANTABILITY, FITNESS FOR A PARTICULAR PURPOSE AND NONINFRINGEMENT. \* \* IN NO EVENT SHALL THE ABOVE COPYRIGHT HOLDERS BE LIABLE FOR ANY CLAIM. \* \* DAMAGES OR OTHER LIABILITY, WHETHER IN AN ACTION OF CONTRACT, TORT OR \* \* OTHERWISE, ARISING FROM, OUT OF OR IN CONNECTION WITH THE SOFTWARE OR \* \* THE USE OR OTHER DEALINGS IN THE SOFTWARE.  $\ast$ \* Except as contained in this notice, the name(s) of the above copyright \* \* holders shall not be used in advertising or otherwise to promote the \* \* sale, use or other dealings in this Software without prior written \* authorization. 

Found in path(s):

\* /opt/cola/permits/100156317\_1695283967.443514/0/ncurses-bin-5-7-20100626-0ubuntu1-tar-bz2/ncurses-bin-

5.7+20100626-0ubuntu1/ncurses-5-7-20100626-orig-tar-gz/ncurses-5.7-20100626/ncurses/widechar/lib\_vline\_set.c

\* /opt/cola/permits/100156317\_1695283967.443514/0/ncurses-bin-5-7-20100626-0ubuntu1-tar-bz2/ncurses-bin-

5.7+20100626-0ubuntu1/ncurses-5-7-20100626-orig-tar-gz/ncurses-5.7-20100626/ncurses/widechar/lib\_hline\_set.c No license file was found, but licenses were detected in source scan.

 $\langle$  . . \*\*\*\*\*\*\*\*\*\*\*\*\*\*\*\*\*\*\*\*\*\*\*\*\*\*\*\*\*\*\*\*\*\*\*\*\*\*\*\*\*\*\*\*\*\*\*\*\*\*\*\*\*\*\*\*\*\*\*\*\*\*\*\*\*\*\*\*\*\*\*\*\*\*\*\* \* Copyright (c) 1998-2006,2010 Free Software Foundation, Inc. \*  $*$  \* Permission is hereby granted, free of charge, to any person obtaining a \* \* copy of this software and associated documentation files (the \* \* "Software"), to deal in the Software without restriction, including \* \* without limitation the rights to use, copy, modify, merge, publish, \* \* distribute, distribute with modifications, sublicense, and/or sell \* \* copies of the Software, and to permit persons to whom the Software is \* \* furnished to do so, subject to the following conditions: \*  $*$  \* The above copyright notice and this permission notice shall be included \* \* in all copies or substantial portions of the Software. \*  $*$  \* THE SOFTWARE IS PROVIDED "AS IS", WITHOUT WARRANTY OF ANY KIND, EXPRESS \* \* OR IMPLIED, INCLUDING BUT NOT LIMITED TO THE WARRANTIES OF \* \* MERCHANTABILITY, FITNESS FOR A PARTICULAR PURPOSE AND NONINFRINGEMENT. \* \* IN NO EVENT SHALL THE ABOVE COPYRIGHT HOLDERS BE LIABLE FOR ANY CLAIM, \* \* DAMAGES OR OTHER LIABILITY, WHETHER IN AN ACTION OF CONTRACT, TORT OR \* \* OTHERWISE, ARISING FROM, OUT OF OR IN CONNECTION WITH THE SOFTWARE OR \* \* THE USE OR OTHER DEALINGS IN THE SOFTWARE. \*  $*$  \* Except as contained in this notice, the name(s) of the above copyright \* \* holders shall not be used in advertising or otherwise to promote the \* \* sale, use or other dealings in this Software without prior written \* \* authorization. \* \*\*\*\*\*\*\*\*\*\*\*\*\*\*\*\*\*\*\*\*\*\*\*\*\*\*\*\*\*\*\*\*\*\*\*\*\*\*\*\*\*\*\*\*\*\*\*\*\*\*\*\*\*\*\*\*\*\*\*\*\*\*\*\*\*\*\*\*\*\*\*\*\*\*\*\* \* Author: Thomas E. Dickey 1996 \* @Id: wresize.3x,v 1.10 2010/02/27 21:49:29 Tim.van.der.Molen Exp @ --> Found in path(s): \* /opt/cola/permits/100156317\_1695283967.443514/0/ncurses-bin-5-7-20100626-0ubuntu1-tar-bz2/ncurses-bin-5.7+20100626-0ubuntu1/ncurses-5-7-20100626-orig-tar-gz/ncurses-5.7-20100626/doc/html/man/wresize.3x.html No license file was found, but licenses were detected in source scan.

/\*\*\*\*\*\*\*\*\*\*\*\*\*\*\*\*\*\*\*\*\*\*\*\*\*\*\*\*\*\*\*\*\*\*\*\*\*\*\*\*\*\*\*\*\*\*\*\*\*\*\*\*\*\*\*\*\*\*\*\*\*\*\*\*\*\*\*\*\*\*\*\*\*\*\*\*

\* Copyright (c) 1998-2007,2008 Free Software Foundation, Inc. \*

 $*$ \* Permission is hereby granted, free of charge, to any person obtaining a \* \* copy of this software and associated documentation files (the \* \* "Software"), to deal in the Software without restriction, including \* \* without limitation the rights to use, copy, modify, merge, publish, \* \* distribute, distribute with modifications, sublicense, and/or sell \* \* copies of the Software, and to permit persons to whom the Software is \* \* furnished to do so, subject to the following conditions: \*  $*$ \* The above copyright notice and this permission notice shall be included \* \* in all copies or substantial portions of the Software. \*  $*$ \* THE SOFTWARE IS PROVIDED "AS IS", WITHOUT WARRANTY OF ANY KIND, EXPRESS \* \* OR IMPLIED, INCLUDING BUT NOT LIMITED TO THE WARRANTIES OF \* \* MERCHANTABILITY, FITNESS FOR A PARTICULAR PURPOSE AND NONINFRINGEMENT. \* \* IN NO EVENT SHALL THE ABOVE COPYRIGHT HOLDERS BE LIABLE FOR ANY CLAIM, \* \* DAMAGES OR OTHER LIABILITY, WHETHER IN AN ACTION OF CONTRACT, TORT OR \* \* OTHERWISE, ARISING FROM, OUT OF OR IN CONNECTION WITH THE SOFTWARE OR \* \* THE USE OR OTHER DEALINGS IN THE SOFTWARE. \*  $*$ \* Except as contained in this notice, the name(s) of the above copyright \* \* holders shall not be used in advertising or otherwise to promote the \* \* sale, use or other dealings in this Software without prior written \* authorization. \* \*\*\*\*\*\*\*\*\*\*\*\*\*\*\*\*\*\*\*\*\*\*\*\*\*\*\*\*\*\*\*\*\*\*\*\*\*\*\*\*\*\*\*\*\*\*\*\*\*\*\*\*\*\*\*\*\*\*\*\*\*\*\*\*\*\*\*\*\*\*\*\*\*\*\*\*/

Found in path(s):

\* /opt/cola/permits/100156317\_1695283967.443514/0/ncurses-bin-5-7-20100626-0ubuntu1-tar-bz2/ncurses-bin-5.7+20100626-0ubuntu1/ncurses-5-7-20100626-orig-tar-gz/ncurses-5.7-20100626/c++/cursespad.cc \* /opt/cola/permits/100156317\_1695283967.443514/0/ncurses-bin-5-7-20100626-0ubuntu1-tar-bz2/ncurses-bin-5.7+20100626-0ubuntu1/ncurses-5-7-20100626-orig-tar-gz/ncurses-5.7-20100626/include/ncurses\_mingw.h \* /opt/cola/permits/100156317\_1695283967.443514/0/ncurses-bin-5-7-20100626-0ubuntu1-tar-bz2/ncurses-bin-5.7+20100626-0ubuntu1/ncurses-5-7-20100626-orig-tar-gz/ncurses-5.7-20100626/c++/cursesw.h \* /opt/cola/permits/100156317\_1695283967.443514/0/ncurses-bin-5-7-20100626-0ubuntu1-tar-bz2/ncurses-bin-5.7+20100626-0ubuntu1/ncurses-5-7-20100626-orig-tar-gz/ncurses-5.7-20100626/progs/progs.priv.h \* /opt/cola/permits/100156317\_1695283967.443514/0/ncurses-bin-5-7-20100626-0ubuntu1-tar-bz2/ncurses-bin-5.7+20100626-0ubuntu1/ncurses-5-7-20100626-orig-tar-gz/ncurses-5.7-20100626/ncurses/trace/lib\_tracemse.c \* /opt/cola/permits/100156317\_1695283967.443514/0/ncurses-bin-5-7-20100626-0ubuntu1-tar-bz2/ncurses-bin-5.7+20100626-0ubuntu1/ncurses-5-7-20100626-orig-tar-gz/ncurses-5.7-20100626/c++/demo.cc \* /opt/cola/permits/100156317\_1695283967.443514/0/ncurses-bin-5-7-20100626-0ubuntu1-tar-bz2/ncurses-bin-5.7+20100626-0ubuntu1/ncurses-5-7-20100626-orig-tar-gz/ncurses-5.7-20100626/ncurses/trace/lib\_tracebits.c \* /opt/cola/permits/100156317\_1695283967.443514/0/ncurses-bin-5-7-20100626-0ubuntu1-tar-bz2/ncurses-bin-5.7+20100626-0ubuntu1/ncurses-5-7-20100626-orig-tar-gz/ncurses-5.7-20100626/ncurses/trace/trace\_buf.c \* /opt/cola/permits/100156317\_1695283967.443514/0/ncurses-bin-5-7-20100626-0ubuntu1-tar-bz2/ncurses-bin-5.7+20100626-0ubuntu1/ncurses-5-7-20100626-orig-tar-gz/ncurses-5.7-20100626/c++/cursesapp.cc

\*

/opt/cola/permits/100156317\_1695283967.443514/0/ncurses-bin-5-7-20100626-0ubuntu1-tar-bz2/ncurses-bin-

5.7+20100626-0ubuntu1/ncurses-5-7-20100626-orig-tar-gz/ncurses-5.7-20100626/c++/cursesp.h

\* /opt/cola/permits/100156317\_1695283967.443514/0/ncurses-bin-5-7-20100626-0ubuntu1-tar-bz2/ncurses-bin-

5.7+20100626-0ubuntu1/ncurses-5-7-20100626-orig-tar-gz/ncurses-5.7-20100626/test/worm.c

\* /opt/cola/permits/100156317\_1695283967.443514/0/ncurses-bin-5-7-20100626-0ubuntu1-tar-bz2/ncurses-bin-

5.7+20100626-0ubuntu1/ncurses-5-7-20100626-orig-tar-gz/ncurses-5.7-20100626/ncurses/tinfo/home\_terminfo.c

\* /opt/cola/permits/100156317\_1695283967.443514/0/ncurses-bin-5-7-20100626-0ubuntu1-tar-bz2/ncurses-bin-

5.7+20100626-0ubuntu1/ncurses-5-7-20100626-orig-tar-gz/ncurses-5.7-20100626/c++/internal.h

No license file was found, but licenses were detected in source scan.

# Permission is hereby granted, free of charge, to any person obtaining a # # copy of this software and associated documentation files (the "Software"), # # to deal in the Software without restriction, including without limitation # # the rights to use, copy, modify, merge, publish, distribute, distribute # # with modifications, sublicense, and/or sell copies of the Software, and to # # The above copyright notice and this permission notice shall be included in #

# all copies or substantial portions of the Software. #

 $#$  Except as contained in this notice, the name(s) of the above copyright  $#$ 

# holders shall not be used in advertising or otherwise to promote the sale, #

Found in path(s):

\* /opt/cola/permits/100156317\_1695283967.443514/0/ncurses-bin-5-7-20100626-0ubuntu1-tar-bz2/ncurses-bin-5.7+20100626-0ubuntu1/ncurses-5-7-20100626-orig-tar-gz/ncurses-5.7-20100626/progs/clear.sh \* /opt/cola/permits/100156317\_1695283967.443514/0/ncurses-bin-5-7-20100626-0ubuntu1-tar-bz2/ncurses-bin-

5.7+20100626-0ubuntu1/ncurses-5-7-20100626-orig-tar-gz/ncurses-5.7-20100626/test/mk-test.awk \*

 /opt/cola/permits/100156317\_1695283967.443514/0/ncurses-bin-5-7-20100626-0ubuntu1-tar-bz2/ncurses-bin-5.7+20100626-0ubuntu1/ncurses-5-7-20100626-orig-tar-gz/ncurses-5.7-20100626/include/MKparametrized.sh \* /opt/cola/permits/100156317\_1695283967.443514/0/ncurses-bin-5-7-20100626-0ubuntu1-tar-bz2/ncurses-bin-5.7+20100626-0ubuntu1/ncurses-5-7-20100626-orig-tar-gz/ncurses-5.7-20100626/ncurses/base/MKlib\_gen.sh \* /opt/cola/permits/100156317\_1695283967.443514/0/ncurses-bin-5-7-20100626-0ubuntu1-tar-bz2/ncurses-bin-5.7+20100626-0ubuntu1/ncurses-5-7-20100626-orig-tar-gz/ncurses-5.7-20100626/ncurses/tinfo/MKcaptab.awk \* /opt/cola/permits/100156317\_1695283967.443514/0/ncurses-bin-5-7-20100626-0ubuntu1-tar-bz2/ncurses-bin-5.7+20100626-0ubuntu1/ncurses-5-7-20100626-orig-tar-gz/ncurses-5.7-20100626/misc/shlib \*

 /opt/cola/permits/100156317\_1695283967.443514/0/ncurses-bin-5-7-20100626-0ubuntu1-tar-bz2/ncurses-bin-5.7+20100626-0ubuntu1/ncurses-5-7-20100626-orig-tar-gz/ncurses-5.7-20100626/tar-copy.sh

\* /opt/cola/permits/100156317\_1695283967.443514/0/ncurses-bin-5-7-20100626-0ubuntu1-tar-bz2/ncurses-bin-

5.7+20100626-0ubuntu1/ncurses-5-7-20100626-orig-tar-gz/ncurses-5.7-20100626/convert\_configure.pl

\* /opt/cola/permits/100156317\_1695283967.443514/0/ncurses-bin-5-7-20100626-0ubuntu1-tar-bz2/ncurses-bin-

5.7+20100626-0ubuntu1/ncurses-5-7-20100626-orig-tar-gz/ncurses-5.7-20100626/mk-0th.awk

\* /opt/cola/permits/100156317\_1695283967.443514/0/ncurses-bin-5-7-20100626-0ubuntu1-tar-bz2/ncurses-bin-

5.7+20100626-0ubuntu1/ncurses-5-7-20100626-orig-tar-gz/ncurses-5.7-20100626/ncurses/tinfo/MKcodes.awk

\* /opt/cola/permits/100156317\_1695283967.443514/0/ncurses-bin-5-7-20100626-0ubuntu1-tar-bz2/ncurses-bin-

5.7+20100626-0ubuntu1/ncurses-5-7-20100626-orig-tar-gz/ncurses-5.7-20100626/test/savescreen.sh

\* /opt/cola/permits/100156317\_1695283967.443514/0/ncurses-bin-5-7-20100626-0ubuntu1-tar-bz2/ncurses-bin-

5.7+20100626-0ubuntu1/ncurses-5-7-20100626-orig-tar-gz/ncurses-5.7-20100626/test/make-tar.sh

\*

/opt/cola/permits/100156317\_1695283967.443514/0/ncurses-bin-5-7-20100626-0ubuntu1-tar-bz2/ncurses-bin-

5.7+20100626-0ubuntu1/ncurses-5-7-20100626-orig-tar-gz/ncurses-5.7-20100626/mk-hdr.awk

\* /opt/cola/permits/100156317\_1695283967.443514/0/ncurses-bin-5-7-20100626-0ubuntu1-tar-bz2/ncurses-bin-

5.7+20100626-0ubuntu1/ncurses-5-7-20100626-orig-tar-gz/ncurses-5.7-20100626/progs/capconvert

\* /opt/cola/permits/100156317\_1695283967.443514/0/ncurses-bin-5-7-20100626-0ubuntu1-tar-bz2/ncurses-bin-

5.7+20100626-0ubuntu1/ncurses-5-7-20100626-orig-tar-gz/ncurses-5.7-20100626/man/manlinks.sed \* /opt/cola/permits/100156317\_1695283967.443514/0/ncurses-bin-5-7-20100626-0ubuntu1-tar-bz2/ncurses-bin-

5.7+20100626-0ubuntu1/ncurses-5-7-20100626-orig-tar-gz/ncurses-5.7-20100626/Makefile.os2

\* /opt/cola/permits/100156317\_1695283967.443514/0/ncurses-bin-5-7-20100626-0ubuntu1-tar-bz2/ncurses-bin-

- 5.7+20100626-0ubuntu1/ncurses-5-7-20100626-orig-tar-gz/ncurses-5.7-20100626/dist.mk
- \*

/opt/cola/permits/100156317\_1695283967.443514/0/ncurses-bin-5-7-20100626-0ubuntu1-tar-bz2/ncurses-bin-

5.7+20100626-0ubuntu1/ncurses-5-7-20100626-orig-tar-gz/ncurses-5.7-20100626/ncurses/tinfo/MKnames.awk \* /opt/cola/permits/100156317\_1695283967.443514/0/ncurses-bin-5-7-20100626-0ubuntu1-tar-bz2/ncurses-bin-5.7+20100626-0ubuntu1/ncurses-5-7-20100626-orig-tar-gz/ncurses-5.7-20100626/man/make\_sed.sh \* /opt/cola/permits/100156317\_1695283967.443514/0/ncurses-bin-5-7-20100626-0ubuntu1-tar-bz2/ncurses-bin-

5.7+20100626-0ubuntu1/ncurses-5-7-20100626-orig-tar-gz/ncurses-5.7-20100626/ncurses/tty/MKexpanded.sh \* /opt/cola/permits/100156317\_1695283967.443514/0/ncurses-bin-5-7-20100626-0ubuntu1-tar-bz2/ncurses-bin-5.7+20100626-0ubuntu1/ncurses-5-7-20100626-orig-tar-gz/ncurses-5.7-20100626/ncurses/tinfo/MKkeys\_list.sh \* /opt/cola/permits/100156317\_1695283967.443514/0/ncurses-bin-5-7-20100626-0ubuntu1-tar-bz2/ncurses-bin-5.7+20100626-0ubuntu1/ncurses-5-7-20100626-orig-tar-gz/ncurses-5.7-20100626/misc/tdlint \*

 /opt/cola/permits/100156317\_1695283967.443514/0/ncurses-bin-5-7-20100626-0ubuntu1-tar-bz2/ncurses-bin-5.7+20100626-0ubuntu1/ncurses-5-7-20100626-orig-tar-gz/ncurses-5.7-20100626/Ada95/make-tar.sh \* /opt/cola/permits/100156317\_1695283967.443514/0/ncurses-bin-5-7-20100626-0ubuntu1-tar-bz2/ncurses-bin-5.7+20100626-0ubuntu1/ncurses-5-7-20100626-orig-tar-gz/ncurses-5.7-20100626/progs/MKtermsort.sh \* /opt/cola/permits/100156317\_1695283967.443514/0/ncurses-bin-5-7-20100626-0ubuntu1-tar-bz2/ncurses-bin-5.7+20100626-0ubuntu1/ncurses-5-7-20100626-orig-tar-gz/ncurses-5.7-20100626/ncurses/tinfo/MKfallback.sh \* /opt/cola/permits/100156317\_1695283967.443514/0/ncurses-bin-5-7-20100626-0ubuntu1-tar-bz2/ncurses-bin-5.7+20100626-0ubuntu1/ncurses-5-7-20100626-orig-tar-gz/ncurses-5.7-20100626/test/listused.sh \* /opt/cola/permits/100156317\_1695283967.443514/0/ncurses-bin-5-7-20100626-0ubuntu1-tar-bz2/ncurses-bin-5.7+20100626-0ubuntu1/ncurses-5-7-20100626-orig-tar-gz/ncurses-5.7-20100626/c++/edit\_cfg.sh \*

 /opt/cola/permits/100156317\_1695283967.443514/0/ncurses-bin-5-7-20100626-0ubuntu1-tar-bz2/ncurses-bin-5.7+20100626-0ubuntu1/ncurses-5-7-20100626-orig-tar-gz/ncurses-5.7-20100626/misc/gen\_edit.sh \* /opt/cola/permits/100156317\_1695283967.443514/0/ncurses-bin-5-7-20100626-0ubuntu1-tar-bz2/ncurses-bin-5.7+20100626-0ubuntu1/ncurses-5-7-20100626-orig-tar-gz/ncurses-5.7-20100626/Ada95/gen/adacurses-config.in \* /opt/cola/permits/100156317\_1695283967.443514/0/ncurses-bin-5-7-20100626-0ubuntu1-tar-bz2/ncurses-bin-5.7+20100626-0ubuntu1/ncurses-5-7-20100626-orig-tar-gz/ncurses-5.7-20100626/test/tracemunch \* /opt/cola/permits/100156317\_1695283967.443514/0/ncurses-bin-5-7-20100626-0ubuntu1-tar-bz2/ncurses-bin-5.7+20100626-0ubuntu1/ncurses-5-7-20100626-orig-tar-gz/ncurses-5.7-20100626/ncurses/tinfo/MKcaptab.sh \* /opt/cola/permits/100156317\_1695283967.443514/0/ncurses-bin-5-7-20100626-0ubuntu1-tar-bz2/ncurses-bin-5.7+20100626-0ubuntu1/ncurses-5-7-20100626-orig-tar-gz/ncurses-5.7-20100626/include/MKhashsize.sh \*

 /opt/cola/permits/100156317\_1695283967.443514/0/ncurses-bin-5-7-20100626-0ubuntu1-tar-bz2/ncurses-bin-5.7+20100626-0ubuntu1/ncurses-5-7-20100626-orig-tar-gz/ncurses-5.7-20100626/Ada95/mk-1st.awk \* /opt/cola/permits/100156317\_1695283967.443514/0/ncurses-bin-5-7-20100626-0ubuntu1-tar-bz2/ncurses-bin5.7+20100626-0ubuntu1/ncurses-5-7-20100626-orig-tar-gz/ncurses-5.7-20100626/include/MKncurses\_def.sh

\* /opt/cola/permits/100156317\_1695283967.443514/0/ncurses-bin-5-7-20100626-0ubuntu1-tar-bz2/ncurses-bin-

5.7+20100626-0ubuntu1/ncurses-5-7-20100626-orig-tar-gz/ncurses-5.7-20100626/include/MKkey\_defs.sh

\* /opt/cola/permits/100156317\_1695283967.443514/0/ncurses-bin-5-7-20100626-0ubuntu1-tar-bz2/ncurses-bin-

5.7+20100626-0ubuntu1/ncurses-5-7-20100626-orig-tar-gz/ncurses-5.7-20100626/mk-2nd.awk

\* /opt/cola/permits/100156317\_1695283967.443514/0/ncurses-bin-5-7-20100626-0ubuntu1-tar-bz2/ncurses-bin-

5.7+20100626-0ubuntu1/ncurses-5-7-20100626-orig-tar-gz/ncurses-5.7-20100626/mk-dlls.sh

\*

 /opt/cola/permits/100156317\_1695283967.443514/0/ncurses-bin-5-7-20100626-0ubuntu1-tar-bz2/ncurses-bin-5.7+20100626-0ubuntu1/ncurses-5-7-20100626-orig-tar-gz/ncurses-5.7-20100626/ncurses/base/MKkeyname.awk \* /opt/cola/permits/100156317\_1695283967.443514/0/ncurses-bin-5-7-20100626-0ubuntu1-tar-bz2/ncurses-bin-5.7+20100626-0ubuntu1/ncurses-5-7-20100626-orig-tar-gz/ncurses-5.7-20100626/mk-1st.awk

\* /opt/cola/permits/100156317\_1695283967.443514/0/ncurses-bin-5-7-20100626-0ubuntu1-tar-bz2/ncurses-bin-

5.7+20100626-0ubuntu1/ncurses-5-7-20100626-orig-tar-gz/ncurses-5.7-20100626/misc/csort

\* /opt/cola/permits/100156317\_1695283967.443514/0/ncurses-bin-5-7-20100626-0ubuntu1-tar-bz2/ncurses-bin-

5.7+20100626-0ubuntu1/ncurses-5-7-20100626-orig-tar-gz/ncurses-5.7-20100626/misc/makellib

\* /opt/cola/permits/100156317\_1695283967.443514/0/ncurses-bin-5-7-20100626-0ubuntu1-tar-bz2/ncurses-bin-

5.7+20100626-0ubuntu1/ncurses-5-7-20100626-orig-tar-gz/ncurses-5.7-20100626/ncurses/base/MKunctrl.awk

/opt/cola/permits/100156317\_1695283967.443514/0/ncurses-bin-5-7-20100626-0ubuntu1-tar-bz2/ncurses-bin-

5.7+20100626-0ubuntu1/ncurses-5-7-20100626-orig-tar-gz/ncurses-5.7-20100626/include/edit\_cfg.sh

\* /opt/cola/permits/100156317\_1695283967.443514/0/ncurses-bin-5-7-20100626-0ubuntu1-tar-bz2/ncurses-bin-

5.7+20100626-0ubuntu1/ncurses-5-7-20100626-orig-tar-gz/ncurses-5.7-

20100626/Ada95/include/MKncurses\_def.sh

No license file was found, but licenses were detected in source scan.

 $\lt!$ !--

\*

 \*\*\*\*\*\*\*\*\*\*\*\*\*\*\*\*\*\*\*\*\*\*\*\*\*\*\*\*\*\*\*\*\*\*\*\*\*\*\*\*\*\*\*\*\*\*\*\*\*\*\*\*\*\*\*\*\*\*\*\*\*\*\*\*\*\*\*\*\*\*\*\*\*\*\*\* \* Copyright (c) 1998-2006,2008 Free Software Foundation, Inc. \*  $*$  \* Permission is hereby granted, free of charge, to any person obtaining a \* \* copy of this software and associated documentation files (the \* \* "Software"), to deal in the Software without restriction, including \* \* without limitation the rights to use, copy, modify, merge, publish, \* \* distribute, distribute with modifications, sublicense, and/or sell \* \* copies of the Software, and to permit persons to whom the Software is \* \* furnished to do so, subject to the following conditions: \*  $*$  \* The above copyright notice and this permission notice shall be included \* \* in all copies or substantial portions of the Software. \*  $*$  \* THE SOFTWARE IS PROVIDED "AS IS", WITHOUT WARRANTY OF ANY KIND, EXPRESS \* \* OR IMPLIED, INCLUDING BUT NOT LIMITED TO THE WARRANTIES OF \* \* MERCHANTABILITY, FITNESS FOR A PARTICULAR PURPOSE AND NONINFRINGEMENT. \* \* IN NO EVENT SHALL THE ABOVE COPYRIGHT HOLDERS BE LIABLE FOR ANY CLAIM, \* \* DAMAGES OR OTHER LIABILITY, WHETHER IN AN ACTION OF CONTRACT, TORT OR \* \* OTHERWISE, ARISING FROM, OUT OF OR IN CONNECTION WITH THE SOFTWARE OR \*

\* THE USE OR OTHER DEALINGS IN THE SOFTWARE.

\* Except as contained in this notice, the name(s) of the above copyright \*

\* holders shall not be used in advertising or otherwise to promote the \*

\* sale, use or other dealings

in this Software without prior written

\* authorization.

\* @Id: toe.1m, v 1.21 2008/01/05 20:57:16 tom Exp @

 $\rightarrow$ 

Found in  $path(s)$ :

\*/opt/cola/permits/100156317 1695283967.443514/0/ncurses-bin-5-7-20100626-0ubuntu1-tar-bz2/ncurses-bin-5.7+20100626-0ubuntu1/ncurses-5-7-20100626-orig-tar-gz/ncurses-5.7-20100626/doc/html/man/toe.1m.html No license file was found, but licenses were detected in source scan.

 $\epsilon$ l--

\* Copyright (c) 2002-2005, 2006 Free Software Foundation, Inc. ر.<br>پ \* Permission is hereby granted, free of charge, to any person obtaining a \* \* copy of this software and associated documentation files (the \* "Software"), to deal in the Software without restriction, including \* without limitation the rights to use, copy, modify, merge, publish, \* distribute, distribute with modifications, sublicense, and/or sell \* copies of the Software, and to permit persons to whom the Software is \* \* furnished to do so, subject to the following conditions: \* The above copyright notice and this permission notice shall be included \* \* in all copies or substantial portions of the Software. \* THE SOFTWARE IS PROVIDED "AS IS", WITHOUT WARRANTY OF ANY KIND, EXPRESS \* \* OR IMPLIED, INCLUDING BUT NOT LIMITED TO THE WARRANTIES OF \* MERCHANTABILITY, FITNESS FOR A PARTICULAR PURPOSE AND NONINFRINGEMENT. \* \* IN NO EVENT SHALL THE ABOVE COPYRIGHT HOLDERS BE LIABLE FOR ANY CLAIM, \* DAMAGES OR OTHER LIABILITY, WHETHER IN AN ACTION OF CONTRACT, TORT OR \* \* OTHERWISE, ARISING FROM, OUT OF OR IN CONNECTION WITH THE SOFTWARE OR \* \* THE USE OR OTHER DEALINGS IN THE SOFTWARE. \* Except as contained in this notice, the name(s) of the above copyright  $*$ \* holders shall not be used in advertising or otherwise to promote the \* sale, use or other dealings in this Software without prior written  $\ast$ \* authorization. \* @Id: curs\_addwstr.3x,v 1.7 2006/02/25 20:59:08 tom Exp @  $\rightarrow$ 

Found in path(s): \* /opt/cola/permits/100156317\_1695283967.443514/0/ncurses-bin-5-7-20100626-0ubuntu1-tar-bz2/ncurses-bin-5.7+20100626-0ubuntu1/ncurses-5-7-20100626-orig-tar-gz/ncurses-5.7- 20100626/doc/html/man/curs\_addwstr.3x.html No license file was found, but licenses were detected in source scan.  $\langle$  . .  $*$  t \*\*\*\*\*\*\*\*\*\*\*\*\*\*\*\*\*\*\*\*\*\*\*\*\*\*\*\*\*\*\*\*\*\*\*\*\*\*\*\*\*\*\*\*\*\*\*\*\*\*\*\*\*\*\*\*\*\*\*\*\*\*\*\*\*\*\*\*\*\*\*\*\*\*\*\* \* Copyright (c) 1998-2003,2006 Free Software Foundation, Inc. \*  $*$  \* Permission is hereby granted, free of charge, to any person obtaining a \* \* copy of this software and associated documentation files (the \* \* "Software"), to deal in the Software without restriction, including \* \* without limitation the rights to use, copy, modify, merge, publish, \* \* distribute, distribute with modifications, sublicense, and/or sell \* \* copies of the Software, and to permit persons to whom the Software is \* \* furnished to do so, subject to the following conditions: \*  $*$  \* The above copyright notice and this permission notice shall be included \* \* in all copies or substantial portions of the Software. \*  $*$  \* THE SOFTWARE IS PROVIDED "AS IS", WITHOUT WARRANTY OF ANY KIND, EXPRESS \* \* OR IMPLIED, INCLUDING BUT NOT LIMITED TO THE WARRANTIES OF \* \* MERCHANTABILITY, FITNESS FOR A PARTICULAR PURPOSE AND NONINFRINGEMENT. \* \* IN NO EVENT SHALL THE ABOVE COPYRIGHT HOLDERS BE LIABLE FOR ANY CLAIM, \* \* DAMAGES OR OTHER LIABILITY, WHETHER IN AN ACTION OF CONTRACT, TORT OR \* \* OTHERWISE, ARISING FROM, OUT OF OR IN CONNECTION WITH THE SOFTWARE OR \* \* THE USE OR OTHER DEALINGS IN THE SOFTWARE. \*  $*$ \* Except as contained in this notice, the name(s) of the above copyright  $*$  \* holders shall not be used in advertising or otherwise to promote the \* \* sale, use or other dealings in this Software without prior written \* \* authorization. \* \*\*\*\*\*\*\*\*\*\*\*\*\*\*\*\*\*\*\*\*\*\*\*\*\*\*\*\*\*\*\*\*\*\*\*\*\*\*\*\*\*\*\*\*\*\*\*\*\*\*\*\*\*\*\*\*\*\*\*\*\*\*\*\*\*\*\*\*\*\*\*\*\*\*\*\* \* @Id: form\_field.3x,v 1.8 2006/11/04 18:01:38 tom Exp @ --> Found in path(s): \* /opt/cola/permits/100156317\_1695283967.443514/0/ncurses-bin-5-7-20100626-0ubuntu1-tar-bz2/ncurses-bin-

5.7+20100626-0ubuntu1/ncurses-5-7-20100626-orig-tar-gz/ncurses-5.7-20100626/doc/html/man/form\_field.3x.html No license file was found, but licenses were detected in source scan.

 $\lt!$ !--

 $*$  t

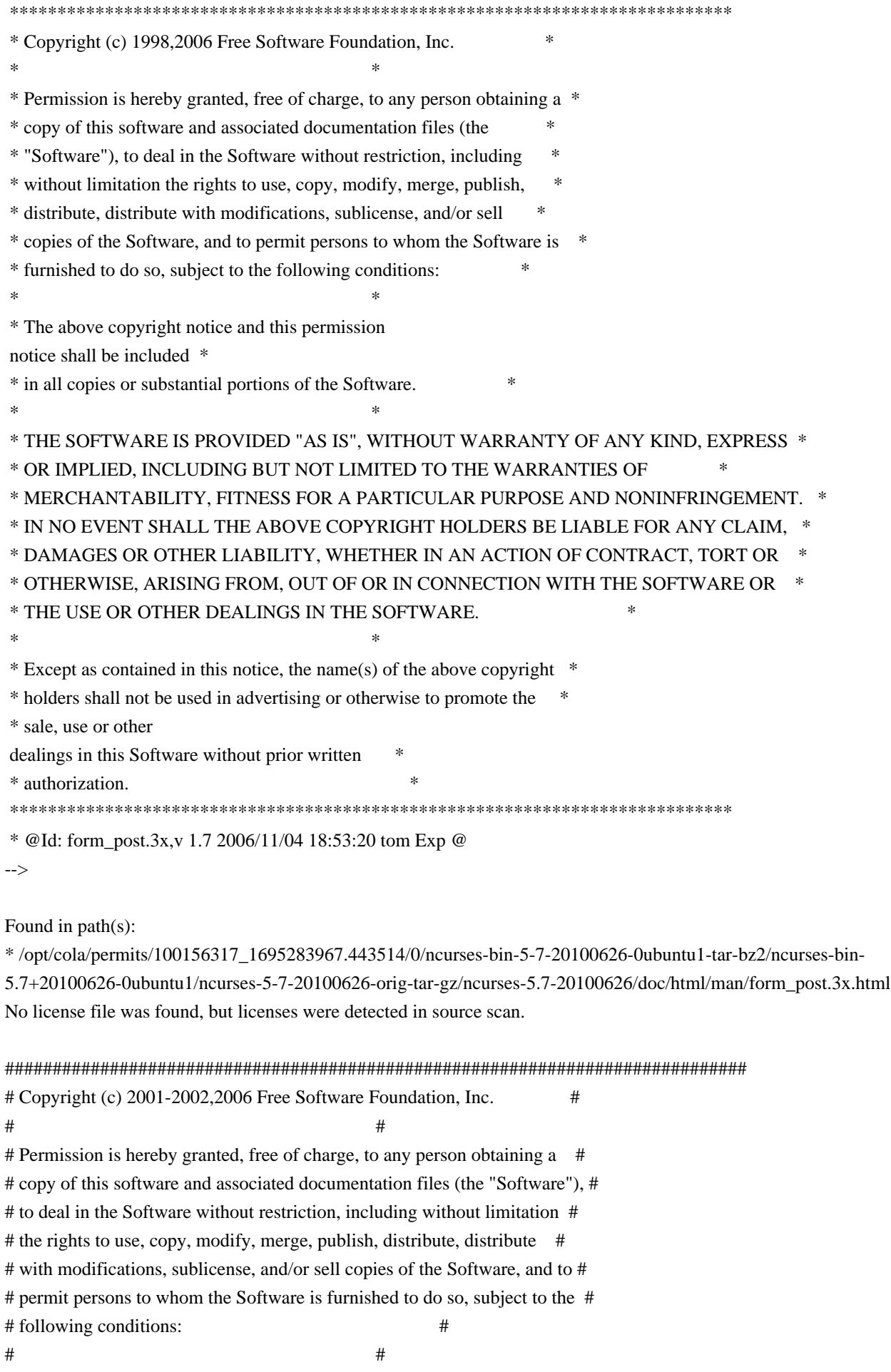

# The above copyright notice and this permission notice shall be included in # # all copies or substantial portions of the Software. #  $\#$   $\#$ # THE SOFTWARE IS PROVIDED "AS IS", WITHOUT WARRANTY OF ANY KIND, EXPRESS OR # # IMPLIED, INCLUDING BUT NOT LIMITED TO THE WARRANTIES OF MERCHANTABILITY, # # FITNESS FOR A PARTICULAR PURPOSE AND NONINFRINGEMENT. IN NO EVENT SHALL # # THE ABOVE COPYRIGHT HOLDERS BE LIABLE FOR ANY CLAIM, DAMAGES OR OTHER # # LIABILITY, WHETHER IN AN ACTION OF CONTRACT, TORT OR OTHERWISE, ARISING # # FROM, OUT OF OR IN CONNECTION WITH THE SOFTWARE OR THE USE OR OTHER # # DEALINGS IN THE SOFTWARE. #  $\#$  $#$  Except as contained in this notice, the name(s) of the above copyright  $#$ # holders shall not be used in advertising or otherwise to promote the sale, # # use or other dealings in this Software without prior written # authorization. # ############################################################################## # # Author: Thomas Dickey # # \$Id: Caps.aix4,v 1.7 2006/05/27 15:33:04 tom Exp \$ # # This is an adaptation of ncurses' termcap/terminfo capability table, which # is designed to align with AIX 4.x's terminfo. # # This table is used to generate initializers for tables that drive tic, # infocmp, and the library compilation code used to support the termcap # compatibility hack. It is also used to generate the tabular portion of the # terminfo(5) man page; lines beginning with `#%' are passed through to become # the terminfo table. # # This file has three major sections; a standard-capabilities table, two # extension-capability tables, and a section of aliases declarations. # The first two have the same format, as follows: # # FILE FORMAT # # Column 1: terminfo variable name # Column 2: terminfo capability name # Column 3: capability type (boolean, numeric, or string) # Column 4: termcap capability name # Column 5: KEY\_xxx name, if any, `-' otherwise # Column 6: value for KEY\_xxx name, if any, `-' otherwise # Column 7: Lead with `Y' if capability should be emitted in termcap # translations, `-' otherwise # Column 8: capability description

#

# The codes following [Y-] in column 7 describe the versions of termcap which # use the given capability. This information is not used by the curses library # proper; rather, it's there to help the terminfo maintainer avoid emitting # termcap entry translations that are more than 1023 bytes long (and tank a # lot of old termcap-using programs). The codes read as follows:  $# B$  = mentioned in the BSD man page for 4.4BSD curses  $\# C$  = used by the 4.4BSD curses library  $# G$  = mentioned in the documentation for GNU termcap  $# E =$  used by GNU Emacs  $# K$  = remove this terminfo capability when translating to standard format # The important codes are C and E. A cap with C or E should be preserved in # translation if possible. The problem is that preserving all such caps may # lead to some termcap translations being too long. The termcap maintainer # has a bit of a juggling act to do...potential problem cases are marked with # an asterisk (\*). # # The aliases section has the following format: # # Column 1: either `capalias' or `infoalias' # Column 2: name to be aliased # Column 3: what name it should translate to. The name IGNORE means it # should be discarded with a warning message. # Column 4: name of the extension set (used for compiler warning messages) # Column 5: capability description (usually an associated terminfo variable) # # HANDLING TERMCAP AND TERMINFO EXTENSIONS # # There are basically five different ways to handle termcap and terminfo # extensions: # # 1. Don't list the capname here, or list it but comment it out (the latter # is preferable; someone might want to handle it in the future). If you do # this, the capability will be treated as unknown and raise a warning from # the compiler. # # 2. Alias it. This is appropriate if the capability has the same meaning # as an already-supported one. The compiler will handle aliasing, emitting # an appropriate informational message whenever an alias fires. # # 3. List it in the standard table. You almost certainly do \*not\* want # to do this -- the capabilities in that one, and their order, have been # carefully chosen to be SVr4-binary-compatible when they're written out # as a terminfo object, and breaking this would be bad. It's up the ncurses # library what to do with the terminfo data after it's read in.

#

# 4. List it in the aliases table with an IGNORE target field. If you # do this, the capability will be ignored on input (though the user will # get a warning message about it). # # 5. List it in the extensions table. If you do this, the compiler will # silently accept the capability, but the curses library proper will never # see it (because it won't be written out as part of the terminfo object # format). It's up to you what you have the compiler do with it. # # There are two opposite reasons to choose option 5. One is when you want # to eat the capability silently and discard it when doing translations # to terminfo with tic -I. Some very old obsolete BSD caps like :kn: are # in this class. Nothing will ever use them again. # # More usually, you want the compiler to try to deduce something from the # capability value that it can use to translate it into your output format. # You'll need to write custom code, probably in postprocess termcap() or # postprocess\_terminfo(), to handle the translation. # # CONTROLLING ENTRY LENGTH # # Notes on specific elisions made to fit translations within 1023 bytes: # # Machines with IBM PC-like keyboards want to be able to define the following # keys: key\_npage, key\_ppage, key\_home, key\_ll (which is used for in termcap- # only environments for End or Home-Down), key\_dc, and key\_ic. This is also # the set of keys the `joe' editor will be upset if it can't see. So don't # trim those out of the set to be translated to termcap, or various users of # the termcap file will become irate. # # It might look tempting to leave those long init strings out of translations. # We can't do it (yet); 4.4BSD tput and tset use them. # # We retain the sgr capability in translation in spite of the fact that neither # 4.4BSD nor GNU Emacs uses it, because (a) some entry naming distinctions are # hard to understand without it, and (b) the entries in which it is long tend # to be older types that don't use up a lot of string space on function keys. # The tic(1) translation code will complain and elide it if it makes a critical # difference (there is special code in tic to recognize this situation). # # Yes, BSD tset(1) uses hpa. We elide hpa/vpa anyway because the motion # optimizer in BSD curses didn't use them. This omission seems to be the # single most effective one, it shortened the resolved length of all thirteen # problem entries in the 9.9.0 version of the terminfo master below critical. #

# It would be nice to keep f11 and f12 for Emacs use, but a couple of termcap # translations go back over critical if we do this. As 4.4BSD curses fades # into history and GNU termcap's application base shrinks towards being GNU # Emacs only, we'll probably elide out some BSD-only capabilities in order # to buy space for non-essentials Emacs is still using. Capabilities high # on that hit list: rc, sc, uc. # ############################################################################# # # STANDARD CAPABILITIES # #%The following is a complete table of the capabilities included in a #%terminfo description block and available to terminfo-using code. In each #%line of the table, #% #%The \fBvariable\fR is the name by which the programmer (at the terminfo level) #%accesses the capability. #% #%The \fBcapname\fR is the short name used in the text of the database, #%and is used by a person updating the database. #%Whenever possible, capnames are chosen to be the same as or similar to #%the ANSI X3.64-1979 standard (now superseded by ECMA-48, which uses #%identical or very similar names). Semantics are also intended to match #%those of the specification. #% #%The termcap code is the old #%.B termcap #%capability name (some capabilities are new, and have names which termcap #%did not originate). #%.P #%Capability names have no hard length limit, but an informal limit of 5 #%characters has been adopted to keep them short and to allow the tabs in #%the source file #%.B Caps #%to line up nicely. #% #%Finally, the description field attempts to convey the semantics of the #%capability. You may find some codes in the description field: #%.TP #%(P) #%indicates that padding may be specified #%.TP #%#[1-9] #%in the description field indicates that the string is passed through tparm with #%parms as given (#\fIi\fP). #%.TP #%(P\*)

#%indicates that padding may vary in proportion to the number of #%lines affected #%.TP  $\#%$ (#\d\fIi\fP\u) #%indicates the \fIi\fP\uth\d parameter. #% #%.PP #% These are the boolean capabilities: #% #%.na #%.TS H #%center expand; #%c l l c #%c l l c #%lw25 lw6 lw2 lw20. #%\fBVariable Cap- TCap Description\fR #%\fBBooleans name Code\fR auto\_left\_margin bw bool bw - - YB-G- cub1 wraps from column 0 to last column auto\_right\_margin am bool am - - YBCGE terminal has automatic margins no esc ctlc  $xsb \text{ bool } xb - YBCG - \text{bechive (f1=escape, f2=ctrl C)}$ ceol\_standout\_glitch xhp bool xs - - YBCGE standout not erased by overwriting (hp) eat\_newline\_glitch xenl bool xn - - YBCGE newline ignored after 80 cols (concept) erase overstrike eo bool eo - - YBCG- can erase overstrikes with a blank generic\_type gn bool gn - - YB-G- generic line type hard  $copy$  hc bool hc  $-$  YBCG- hardcopy terminal has meta key km bool km - - YB-GE Has a meta key (i.e., sets 8th-bit) has\_status\_line hs bool hs - - YB-G- has extra status line insert\_null\_glitch in bool in - - YBCGE insert mode distinguishes nulls memory\_above da bool da - - YBCG- display may be retained above the screen memory\_below db bool db - - YB-GE display may be retained below the screen move insert mode mir bool mi - - YBCGE safe to move while in insert mode move standout mode msgr bool ms - - YBCGE safe to move while in standout mode over strike os bool os - - YBCG- terminal can overstrike status\_line\_esc\_ok eslok bool es - - YB-G- escape can be used on the status line dest\_tabs\_magic\_smso xt bool xt - - YBCGE tabs destructive, magic so char (t1061) tilde\_glitch  $\hbar z$  bool  $\hbar z$  - YB-GE cannot print ~'s (hazeltine) transparent\_underline ul bool ul - - YBCGE underline character overstrikes xon xoff xon bool xo - - YB--- terminal uses xon/xoff handshaking needs xon xoff nxon bool nx - - ----- padding will not work, xon/xoff required prtr\_silent  $mc5i$  bool  $5i$  -  $---$  printer will not echo on screen hard cursor chts bool  $HC - -$ ----- cursor is hard to see non rev rmcup nrrmc bool NR - - ----- smcup does not reverse rmcup no pad char npc bool NP - ------ pad character does not exist non dest scroll region ndscr bool ND - ------ scrolling region is non-destructive can change ccc bool cc - - ----- terminal can re-define existing colors

back\_color\_erase bce bool ut - - ----- screen erased with background color hue lightness saturation hls bool hl - - ----- terminal uses only HLS color notation (Tektronix)  $col\_addr\_g$ litch xhpa bool YA - - ----- only positive motion for hpa/mhpa caps cr\_cancels\_micro\_mode crxm bool YB - - ----- using cr turns off micro mode has\_print\_wheel daisy bool YC - ----- printer needs operator to change character set row\_addr\_glitch xvpa bool YD - ------ only positive motion for vpa/mvpa caps semi auto right margin sam bool  $YE - - - -$ ----- printing in last column causes cr cpi\_changes\_res cpix bool YF - ----- changing character pitch changes resolution lpi\_changes\_res  $\ln x$  bool YG - - ----- changing line pitch changes resolution #%.TE #%.ad #% #%These are the numeric capabilities: #% #%.na #%.TS H #%center expand; #%c l l c #%c l l c #%lw25 lw6 lw2 lw20. #%\fBVariable Cap- TCap Description\fR #%\fBNumeric name Code\fR columns cols num co - - YBCGE number of columns in a line init\_tabs it num it -  $YB-G$ - tabs initially every # spaces lines lines num li - - YBCGE number of lines on screen or page lines of memory  $\text{lm num lm}$  - YB-G- lines of memory if  $>$  line. 0 means varies magic\_cookie\_glitch xmc num sg - - YBCGE number of blank characters left by smso or rmso padding baud rate pb num pb - - YB-GE lowest baud rate where padding needed virtual\_terminal vt num vt - - YB--- virtual terminal number  $(CB/unix)$ width\_status\_line wsl num ws - - YB-G- number of columns in status line num labels nlab num Nl - - ----- number of labels on screen label height  $\ln$  num  $\ln$  - ----- rows in each label label width  $\ln$  lw num  $\ln$  - ----- columns in each label max attributes ma num ma - - YBC-- maximum combined attributes terminal can handle maximum windows wnum num  $MW - - -$  maximum number of defineable windows # These came in with SVr4's color support max\_colors colors num Co - - ----- maximum number of colors on screen max pairs pairs num pa - - ----- maximum number of color-pairs on the screen no color video ncv num NC - - ----- video attributes that cannot be used with colors #%.TE #%.ad #% #%The following numeric capabilities are present in the SVr4.0 term structure, #%but are not yet documented in the man page. They came in with SVr4's #%printer support. #%

#%.na #%.TS H #%center expand; #%c l l c #%c l l c #%lw25 lw6 lw2 lw20. #%\fBVariable Cap- TCap Description\fR #%\fBNumeric name Code\fR buffer\_capacity bufsz num  $Ya - - - - -$  numbers of bytes buffered before printing dot vert spacing spiny num  $Yb - \cdots$  spacing of pins vertically in pins per inch  $dot_lors\_spacing$  spinh num  $Yc$  - - ----- spacing of dots horizontally in dots per inch max\_micro\_address\_maddr num Yd - - ----- maximum value in micro\_...\_address max\_micro\_jump mjump num Ye - - ----- maximum value in parm\_...\_micro micro\_col\_size mcs num Yf - - ----- character step size when in micro mode micro line size mls num  $Yg - \cdots$  line step size when in micro mode number\_of\_pins npins num Yh - - ----- numbers of pins in print-head output res char orc num  $Y_i$  - ----- horizontal resolution in units per line output\_res\_line orl num  $Yj$  - ------ vertical resolution in units per line output\_res\_horz\_inch orhi num Yk - - ----- horizontal resolution in units per inch output res vert inch orvi num  $Yl - -$ ----- vertical resolution in units per inch print\_rate cps num Ym - - ----- print rate in characters per second wide\_char\_size widcs num Yn - ------ character step size when in double wide mode buttons btns num  $BT - -$ ------ number of buttons on mouse bit\_image\_entwining bitwin num Yo - - ----- number of passes for each bit-image row bit\_image\_type bitype num  $Yp - \cdots$  type of bit-image device #%.TE #%.ad #% #%These are the string capabilities: #% #%.na #%.TS H #%center expand; #%c l l c  $\#$ %c 11c #%lw25 lw6 lw2 lw20. #%\fBVariable Cap- TCap Description\fR #%\fBString name Code\fR back tab cbt str bt -  $YBCGE$  back tab (P) bell bel str bl -  $YB-GE$  audible signal (bell) (P) carriage return cr str cr - - YBCGE carriage return  $(P^*) (P^*)$ change\_scroll\_region  $\text{c}$ sr str $\text{c}$ s - YBCGE change region to line #1 to line #2 (P) clear\_all\_tabs tbc str ct - - YB-G- clear all tab stops (P) clear screen clear str cl - - YBCGE clear screen and home cursor  $(P^*)$ clr eol el str ce -  $YBCGE$  clear to end of line (P) clr\_eos ed str cd - - YBCGE clear to end of screen (P\*)
column\_address hpa str ch -  $-$ -B-GE\* horizontal position #1, absolute (P) command\_character cmdch str CC - - YB-G- terminal settable cmd character in prototype !? cursor\_address cup str cm - - YBCGE move to row #1 columns #2 cursor\_down cud1 str do - - YBCGE down one line cursor\_home home str ho - - YBCGE home cursor (if no cup) cursor invisible civis str vi - - YB-G- make cursor invisible cursor\_left cub1 str le - - YBCGE move left one space cursor\_mem\_address mrcup str CM - - YB-G- memory relative cursor addressing, move to row #1 columns #2 cursor normal cnorm str ve - - YBCGE make cursor appear normal (undo civis/cvvis) cursor\_right cuf1 str nd - - YBCGE non-destructive space (move right one space) cursor\_to\_ll ll str ll - - YBCGE last line, first column (if no cup) cursor up cuul str up -  $YBCGE$  up one line cursor\_visible cvvis str vs - - YBCGE make cursor very visible delete\_character dch1 str dc - - YBCGE delete character  $(P^*)$ delete line dl1 str dl -  $YBCGE$  delete line (P\*) dis\_status\_line dsl str ds - - YB-G- disable status line down half line  $hd$  str hd -  $YB-G-$  half a line down enter\_alt\_charset\_mode smacs str as - - YB-G- start alternate character set (P) enter blink mode blink str mb - - YB-G- turn on blinking enter\_bold\_mode bold str md - - YB-G- turn on bold (extra bright) mode enter\_ca\_mode smcup str ti - - YBCGE string to start programs using cup enter\_delete\_mode smdc str dm - - YBCGE enter delete mode enter\_dim\_mode dim str mh - - YB-G- turn on half-bright mode enter insert mode smir str im - - YBCGE enter insert mode enter secure mode invis str mk -  $-$ -B-G-\* turn on blank mode (characters invisible) enter\_protected\_mode\_prot str mp - --B-G-\* turn on protected mode enter reverse mode rev str mr - - YB-G- turn on reverse video mode enter\_standout\_mode smso str so - - YBCGE begin standout mode enter\_underline\_mode smul str us - - YBCGE begin underline mode erase chars ech str ec -  $YB-G$ - erase #1 characters (P) exit\_alt\_charset\_mode rmacs str ae - - YB-G- end alternate character set (P) exit attribute mode sgr0 str me - - YB-GE turn off all attributes exit\_ca\_mode rmcup str te - - YBCGE strings to end programs using cup exit delete mode rmdc str ed - - YBCGE end delete mode exit\_insert\_mode rmir str ei - - YBCGE exit insert mode exit\_standout\_mode rmso str se - - YBCGE exit standout mode exit underline mode rmul str ue - - YBCGE exit underline mode flash screen flash str vb - - YBCGE visible bell (may not move cursor) form\_feed ff str ff - - YB-G- hardcopy terminal page eject  $(P^*)$ from status line fsl str fs -  $YB-G$ - return from status line  $init_1$ string is1 str i1 - - YB-G- initialization string init  $2$ string is $2$  str is -  $YB-G$ - initialization string init  $3$ string is3 str i3 -  $YB-G$ - initialization string init file if str if  $-$  - YB-G- name of initialization file insert\_character ich1 str ic - - YBCGE insert character (P)

insert\_line  $il1$  str al - - YBCGE insert line (P\*) insert\_padding ip str ip - - YBCGE insert padding after inserted character key\_backspace kbs str kb KEY\_BACKSPACE 0407 YB-G- backspace key key\_catab ktbc str ka KEY\_CATAB 0526 -B-G-\* clear-all-tabs key key\_clear kclr str kC KEY\_CLEAR 0515 -B-G-\* clear-screen or erase key key ctab kctab str kt KEY CTAB 0525 -B-G-\* clear-tab key key\_dc kdch1 str kD KEY\_DC 0512 YB-G- delete-character key key\_dl kdl1 str kL KEY\_DL 0510 -B-G-\* delete-line key key\_down kcud1 str kd KEY\_DOWN 0402 YBCGE down-arrow key key\_eic krmir str kM KEY\_EIC 0514 -B-G-\* sent by rmir or smir in insert mode key\_eol kel str kE KEY\_EOL 0517 -B-G-\* clear-to-end-of-line key key\_eos ked str kS KEY\_EOS 0516 -B-G-\* clear-to-end-of-screen key key\_f0  $\kappa$ f0 str k0 KEY\_F(0) 0410 YBCGE F0 function key key\_f1  $\kappa$ f1 str k1 KEY\_F(1) - YBCGE F1 function key key\_f10  $\kappa$ f10 str k; KEY\_F(10) - ----E F10 function key key\_f2  $kf2 str k2 KEY_F(2) - YBCGE F2 function key$ key  $f3$  kf3 str k3 KEY  $F(3)$  - YBCGE F3 function key key\_f4  $kf4$  str k4 KEY\_F(4) - YBCGE F4 function key key\_f5  $kf5 str k5 KEY_F(5) - YBCGE F5 function key$  $key_f6$  kf6 str k6 KEY $_F(6)$  - YBCGE F6 function key key\_f7  $kf7 str KFY_F(7) - YBCGE F7 function key$ key\_f8 kf8 str k8 KEY\_F(8) - YBCGE F8 function key key\_f9  $kf9 str k9 KEY_F(9) - YBCGE F9 function key$ key home khome str kh KEY HOME 0406 YBCGE home key key\_ic kich1 str kI KEY\_IC 0513 YB-GE insert-character key key\_il kill str kA KEY\_IL 0511 -B-G-\* insert-line key key\_left kcub1 str kl KEY\_LEFT 0404 YBCGE left-arrow key key\_ll kll str kH KEY\_LL 0533 YB-G- lower-left key (home down) key\_npage knp str kN KEY\_NPAGE 0522 YB-GE next-page key key\_ppage kpp str kP KEY\_PPAGE 0523 YB-GE previous-page key key\_right kcuf1 str kr KEY\_RIGHT 0405 YBCGE right-arrow key key\_sf kind str kF KEY\_SF 0520 -B-G-\* scroll-forward key key\_sr kri str kR KEY\_SR 0521 -B-G-\* scroll-backward key key\_stab khts str kT KEY\_STAB 0524 -B-G-\* set-tab key key\_up kcuu1 str ku KEY\_UP 0403 YBCGE up-arrow key keypad\_local rmkx str ke - - YBCGE leave 'keyboard\_transmit' mode keypad\_xmit smkx str ks - - YBCGE enter 'keyboard transmit' mode lab  $f0$  lf0 str l0 - --B-G-\* label on function key f0 if not f0 lab  $f1$  If 1 str  $11 - -B-G^{-*}$  label on function key f1 if not f1 lab  $f10$  If  $10$  str  $1a -$ ------ label on function key f $10$  if not  $f10$ lab\_f2  $\,$  lf2 str l2 - --B-G-\* label on function key f2 if not f2 lab  $f3$  lf3 str  $13 - -B-G^{-*}$  label on function key f3 if not f3 lab  $f4$  lf4 str  $14 - -B-G^{-*}$  label on function key f4 if not f4 lab  $f5$  lf5 str  $15 - -B-G^{-*}$  label on function key f5 if not f5 lab  $f6$  lf6 str  $16 - -B-G^{-*}$  label on function key f6 if not f6

lab\_f7  $\,$  lf7 str l7 - --B-G-\* label on function key f7 if not f7 lab  $f8$  lf8 str  $18 - -B-G^{-*}$  label on function key f8 if not f8 lab  $f9$  lf9 str  $19 - -B-G^{-*}$  label on function key f9 if not f9 meta\_off  $\rm{rmm \, str \, mo - - YB-G-* \, turn \, off \, meta \, mode}$ meta on smm str mm -  $YB-G^{-*}$  turn on meta mode (8th-bit on) newline  $\pi$  nel str nw - - YB-G-\* newline (behave like cr followed by lf) pad char pad str pc - - YBCGE padding char (instead of null) parm\_dch  $\phi$  dch str DC - - YB-GE delete #1 characters (P\*) parm delete line dl str DL - - YBCGE delete #1 lines ( $P^*$ ) parm\_down\_cursor cud str DO -  $-YBCGE$  down #1 lines (P\*) parm\_ich ich str IC - - YB-GE insert #1 characters  $(P^*)$ parm\_index indn str  $SF - YBCG$ - scroll forward #1 lines (P) parm\_insert\_line il str AL - - YBCGE insert #1 lines (P\*) parm\_left\_cursor cub str LE -  $\sim$  YBCGE move #1 characters to the left (P) parm\_right\_cursor cuf str RI - - YBCGE move #1 characters to the right (P\*) parm\_rindex  $\cdot$  rin str SR - - YBCG- scroll back #1 lines (P) parm up cursor cuu str UP - - YBCGE up #1 lines  $(P^*)$ pkey\_key pfkey str pk - --B--- program function key #1 to type string #2 pkey\_local pfloc str pl -  $-$ -B--- program function key #1 to execute string #2 pkey\_xmit pfx str px - --B--- program function key #1 to transmit string  $#2$ print\_screen  $\text{mc0 str}\, \text{ps}$  - --B-G-\* print contents of screen prtr\_off  $mc4 str$  pf -  $-$  -B-G-\* turn off printer prtr\_on  $mc5 str$  po -  $-$ -B-G- $*$  turn on printer repeat char rep str rp - - YB-GE repeat char #1 #2 times  $(P^*)$ reset\_1string  $rs1 str 1 - -B$ --- reset string reset\_2string  $rs2 str r2 - -B$ --- reset string reset  $3$ string  $rs3 str r3 - -B$ --- reset string reset\_file  $rf$  str  $rf - -B$ --- name of reset file restore\_cursor rc str rc - - YBCG- restore cursor to position of last save\_cursor row\_address vpa str cv - --B-GE\* vertical position #1 absolute (P) save\_cursor  $\text{sc str}$  sc - YBCG- save current cursor position (P) scroll\_forward ind str sf - - YBCGE scroll text up (P) scroll\_reverse ri str sr - - YBCGE scroll text down (P) set\_attributes sgr str sa - - YB-G- define video attributes #1-#9 (PG9) set\_tab hts str st - - YB-G- set a tab in every row, current columns set window wind str wi -  $-$ B-GE current window is lines  $#1-\#2$  cols  $#3-\#4$ tab ht str ta - - YBCGE tab to next 8-space hardware tab stop to status line  $tsl str$  ts -  $YB-G-move$  to status line, column #1 underline char uc str uc - - YBCG- underline char and move past it up half line hu str hu -  $YB-G-$  half a line up init\_prog iprog str iP -  $-$ -B--- path name of program for initialization key a1 ka1 str K1 KEY A1 0534 YB-GE upper left of keypad key a3 ka3 str K3 KEY A3 0535 YB-GE upper right of keypad key\_b2 kb2 str K2 KEY\_B2 0536 YB-GE center of keypad key\_c1 kc1 str K4 KEY\_C1\_0537 YB-GE lower left of keypad

```
key_c3 kc3 str K5 KEY_C3 0540 YB-GE lower right of keypad
prtr_non mc5p str pO - -B-G-* turn on printer for #1 bytes#
# IBM extensions
#
# These extensions follow ptr_non (replacing everything after it) in IBM
# terminfo files.
#
# The places in the box[12] capabilities correspond to acsc characters, here is
# the mapping:
#
# box1[0] = ACS_UUCORNER# box1[1] = ACS_HLINE# box1[2] = ACS_URCORNER# box1[3] = ACS_VLINE# box1[4] = ACS LRCORNER
# box1[5] = ACS_LLCORNER
# box1[6]= ACS_TTEE
# box1[7] = ACS_RTEE# box1[8] = ACS BTEE
# box1[9] = ACS LTEE
# box1[10] = ACS PLUS
#
# The box2 characters are the double-line versions of these forms graphics.
#
box_chars_1 box 1 box1 str bx - -----K box characters primary set
box_chars_2 box2 fox2 str by - -----K box characters secondary set
box attr 1 batt1 str Bx - -----K attributes for box1
box_attr_2 batt2 str By - ---K attributes for box2
color_bg_0 \text{ colb0 str d0} - ----K background color 0
color_bg_1 \text{col} colb1 str d1 - ----K background color 1
color_bg_2 \cdot colb2 str d2 - -----K background color 2
color bg 3 \cdot \text{colb3 str d3} - \cdots - \text{K background color } 3color_bg_4 colb4 str d4 - -----K background color 4
color_bg_5 \cdot colb5 str d5 - -----K background color 5
color_bg_6 colb6 str d6 - -----K background color 6
color_bg_7 \cdot colb7 str d7 - -----K background color 7
color_fg_0 \text{ }color_fg_0 \text{ }colf0 \text{ }str c0 - ----K foreground color 0
color fg 1 colf1 str c1 - -----K foreground color 1
color fg 2 \cot f2 \, \cot^2 2 - \cdots - K foreground
 color 2
color fg 3 colf3 str c3 - -----K foreground color 3
color_fg_4 \text{ }colf_4 \text{ str }c_4 \text{ } - \text{---K} foreground color 4
color fg 5 colf5 str c5 - -----K foreground color 5
color fg 6 colf6 str c6 - -----K foreground color 6
color fg 7 colf7 str c7 - -----K foreground color 7
font 0 font0 str f0 - - ---K select font 0
```
font  $1$  font1 str f1 - -----K select font 1 font 2 font2 str  $f2 - --- K$  select font 2 font  $3 \text{ font3 str f3}$  - ----K select font 3 font  $4$  font $4$  str  $f4$  -  $---K$  select font  $4$ font\_5  $\cdot$  font5 str f5 - ----K select font 5 font\_6  $\cdot$  font6 str f6 - -----K select font 6 font  $7$  font $7$  str  $17 - \cdots$ K select font  $7$ key\_back\_tab kbtab str k0 - -----K backtab key  $key_d$ o kdo str ki - ----K do request key key command  $k$ cmd str kd -  $---K$  command-request key key\_command\_pane kcpn str kW - -----K command-pane key key\_end kend str kw KEY\_END 0550 ----- end key key help khlp str  $kq -$ ------ help key key\_newline  $\kappa$ hl str nl - ----K newline key key next pane knpn str kv -  $---K$  next-pane key key\_prev\_cmd kppn str kp - -----K previous-command key key prev pane kppn str kV -  $---K$  previous-pane key key\_quit  $kq$ uit str kQ - -----K quit key key\_select\_aix ksel str kU - ------ select key key scroll left kscl str  $kz - - -K$  scroll left key\_scroll\_right kscr str kZ - -----K scroll right  $key\_tab$  ktab str ko - -----K tab key key\_smap\_in1 kmpf1 str Kv - -----K special mapped key 1 input key\_smap\_out1  $kmpt1 str KV - ---K special mapped key 1 output$ key smap in2  $kmpf2 str Kw - ---K special mapped key 2 input$ key\_smap\_out2 kmpt2 str KW - -----K special mapped key 2 output key\_smap\_in3  $kmpf3 str Kx - ---K special mapped key 3 input$ key smap out3 kmpt3 str KX -  $---K$  special mapped key 3 output key\_smap\_in4  $kmpf4 str Ky - ---K special mapped key 4 input$ key\_smap\_out4 kmpt4 str KY - - ----K special mapped key 4 output key\_smap\_in5  $kmpf5 str Kz - ---K special mapped key 5 input$ key smap out5 kmpt5 str KZ -  $---K$  special mapped key 5 output appl\_defined\_str  $apstr str za - --- K$  application-defined string key\_smap\_in6 kmpf6 str kr - -----K special mapped key 6 input key smap out6 kmpt6 str  $KR - ---K$  special mapped key 6 output key\_smap\_in7  $kmpf7 str ks - --- K special mapped key 7 input$ key\_smap\_out7 kmpt7 str KS - -----K special mapped key 7 output key smap in8 kmpf8 str kt -  $---K$  special mapped key 8 input key smap out8 kmpt8 str KT -  $---K$  special mapped key 8 output key smap in9 kmpf9 str ku -  $---K$  special mapped key 9 input key smap out9 kmpt9 str KU - -----K special mapped key 9 output key\_sf1  $\kappa$ sf1 str S1 - -----K special function key 1 key sf2  $ksf2 str S2 - --- K special function kev 2$ key  $sf3$  ksf3 str S3 - -----K special function key 3 key  $sf4$  ksf4 str S4 - -----K special function key 4 key  $sf5$  ksf5 str S5 - -----K special

## function key 5

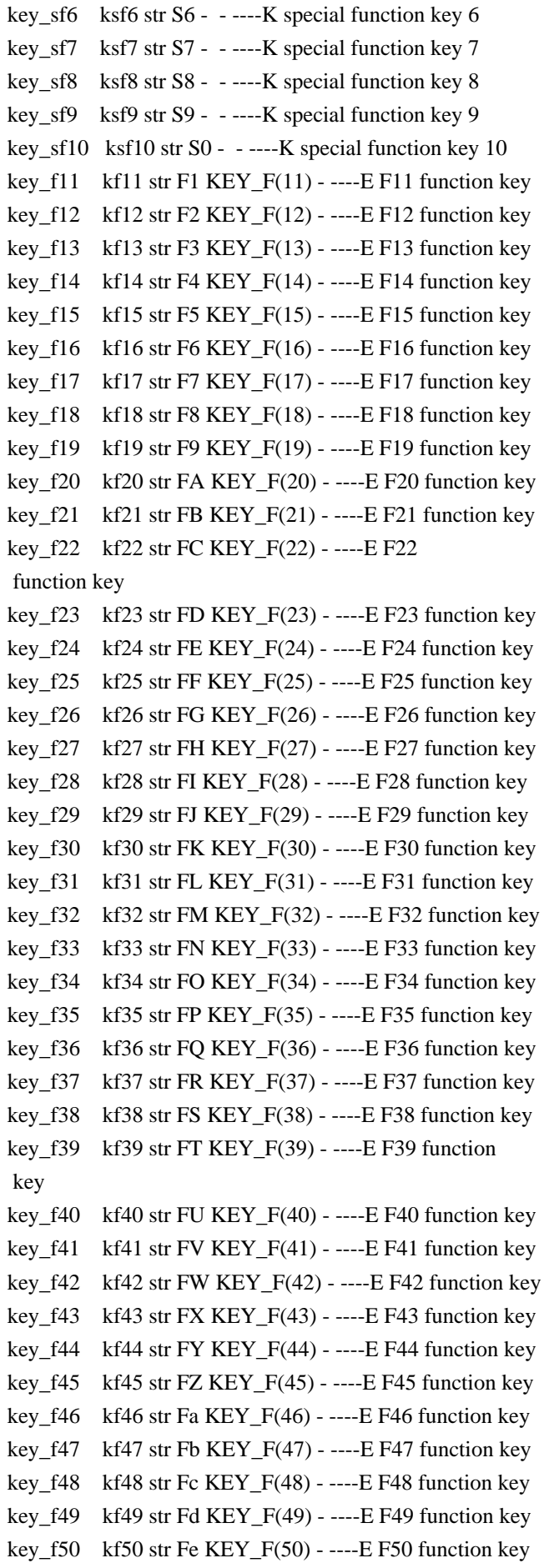

```
key_f51 kf51 str FF KEY_F(51) - ----E F51 function key
key_f52 kf52 str Fg KEY_F(52) - ----E F52 function key
key_f53 kf53 str Fh KEY_F(53) - ----E F53 function key
key_f54 kf54 str Fi KEY_F(54) - ----E F54 function key
key_f55 kf55 str Fj KEY_F(55) - ----E F55 function key
key_f56 kf56 str Fk KEY_F(56) - ----E F56 function key
key f57 kf57 str Fl KEY F(57) - ----E F57
 function key
key_f58 kf58 str Fm KEY_F(58) - ----E F58 function key
key_f59 kf59 str Fn KEY_F(59) - ----E F59 function key
key_f60 kf60 str Fo KEY_F(60) - ----E F60 function key
key_f61 kf61 str Fp KEY_F(61) - ----E F61 function key
key f62 kf62 str Fq KEY F(62) - ----E F62 function key
key_f63 kf63 str Fr KEY_F(63) - ----E F63 function key
key_action kact str kJ - -----K sent by action key
# The IBM docs say these capabilities are for table-drawing, and are
# valid only for aixterm descriptions.
enter_topline_mode topl str tp - -----K start top-line mode
enter_bottom_mode btml str bm - -----K start bottom-line mode
```
enter rvert mode rvert str rv -  $---K$  start right-vertical mode enter\_lvert\_mode lvert str lv - -----K start left-vertical mode # # SVr4 capabilities resume here. Note that key\_end is in the IBM-extensions. # char padding  $\mu$  rmp str rP - ----- like ip but when in insert mode acs\_chars acsc str ac - ------ graphics charset pairs, based on vt100 plab\_norm pln str pn - ------ program label  $#1$  to show string  $#2$ key\_btab kcbt str kB KEY\_BTAB 0541 ----- back-tab key enter\_xon\_mode smxon str SX - ------ turn on xon/xoff handshaking exit\_xon\_mode rmxon str RX - ------ turn off xon/xoff handshaking enter\_am\_mode smam str SA - ------ turn on automatic margins exit am mode rmam str  $RA - - - -$ ----- turn off automatic margins xon character xonc str XN - ------ XON character xoff character xoffc str XF - ----- XOFF character ena acs enacs str eA - ------ enable alternate char set label\_on  $\sinh$  str LO - ------ turn on soft labels label\_off rmln str LF - ------ turn off soft labels key beg kbeg str @1 KEY BEG 0542 ----- begin key key cancel  $\kappa$ can str @2 KEY CANCEL 0543 ----- cancel key key close  $k$ clo str @3 KEY CLOSE 0544 ----- close key #key\_command kcmd str @4 KEY\_COMMAND 0545 ----- command key key\_copy  $key$  kcpy str @5 KEY\_COPY 0546 ----- copy key key create kcrt str @6 KEY\_CREATE 0547 ----- create key #key end kend str @7 KEY END  $0550$  ----- end key

key\_exit kext str @9 KEY\_EXIT 0551 ----- exit key key\_find  $k$ fnd str @0 KEY\_FIND 0552 ----- find key #key\_help khlp str %1 KEY\_HELP 0553 ----- help key key\_mark kmrk str %2 KEY\_MARK 0554 ----- mark key key\_message kmsg str %3 KEY\_MESSAGE 0555 ----- message key key\_move kmov str %4 KEY\_MOVE 0556 ----- move key key\_next  $\kappa$  knxt str %5 KEY\_NEXT 0557 ----- next key key\_open kopn str %6 KEY\_OPEN 0560 ----- open key key\_options kopt str %7 KEY\_OPTIONS 0561 ----- options key key\_previous kprv str %8 KEY\_PREVIOUS 0562 ----- previous key key\_print kprt str %9 KEY\_PRINT 0532 ----- print key key\_redo krdo str %0 KEY\_REDO 0563 ----- redo key key\_reference kref str &1 KEY\_REFERENCE 0564 ----- reference key key\_refresh krfr str &2 KEY\_REFRESH 0565 ----- refresh key key\_replace krpl str &3 KEY\_REPLACE 0566 ----- replace key key\_restart krst str &4 KEY\_RESTART 0567 ----- restart key key resume kres str  $&5$  KEY RESUME 0570 ----- resume key key\_save  $\kappa$ sav str &6 KEY\_SAVE 0571 ----- save key key\_suspend  $\kappa$ spd str &7 KEY\_SUSPEND 0627 ----- suspend key key undo kund str  $&8$  KEY UNDO 0630 ----- undo key key\_sbeg kBEG str  $&9$  KEY\_SBEG 0572 ----- shifted begin key key\_scancel kCAN str &0 KEY\_SCANCEL 0573 ----- shifted cancel key key scommand kCMD str \*1 KEY SCOMMAND 0574 ----- shifted command key key\_scopy  $k$ CPY str  $*2$  KEY\_SCOPY 0575 ----- shifted copy key key\_screate kCRT str \*3 KEY\_SCREATE 0576 ----- shifted create key key\_sdc  $\kappa$ DC str \*4 KEY\_SDC\_0577 ----- shifted delete-character key key\_sdl kDL str \*5 KEY\_SDL 0600 ----- shifted delete-line key key\_select kslt str \*6 KEY\_SELECT 0601 ----- select key key\_send kEND str \*7 KEY\_SEND 0602 ----- shifted end key key\_seol kEOL str \*8 KEY\_SEOL 0603 ----- shifted clear-to-end-of-line key key\_sexit kEXT str \*9 KEY\_SEXIT 0604 ----- shifted exit key key\_sfind kFND str \*0 KEY\_SFIND 0605 ----- shifted find key key\_shelp kHLP str #1 KEY\_SHELP 0606 ----- shifted help key key\_shome kHOM str #2 KEY\_SHOME 0607 ----- shifted home key key\_sic kIC str #3 KEY\_SIC 0610 ----- shifted insert-character key key\_sleft kLFT str #4 KEY\_SLEFT 0611 ----- shifted left-arrow key key\_smessage kMSG str %a KEY\_SMESSAGE 0612 ----- shifted message key key smove kMOV str %b KEY SMOVE 0613 ----- shifted move key key\_snext\_kNXT str %c KEY\_SNEXT 0614 ----- shifted next key key\_soptions  $kOPT$  str %d KEY\_SOPTIONS 0615 ----- shifted options key key sprevious  $kPRV$  str %e KEY SPREVIOUS 0616 ----- shifted previous key key\_sprint kPRT str %f KEY\_SPRINT 0617 ----- shifted print key key\_sredo kRDO str %g KEY\_SREDO 0620 ----- shifted redo key key\_sreplace kRPL str %h KEY\_SREPLACE 0621 ----- shifted replace key key\_sright kRIT str %i KEY\_SRIGHT 0622 ----- shifted right-arrow key key srsume  $kRES$  str %j  $KEY$  SRSUME 0623 ----- shifted

resume key

key\_ssave kSAV str !1 KEY\_SSAVE 0624 ----- shifted save key key\_ssuspend kSPD str !2 KEY\_SSUSPEND 0625 ----- shifted suspend key key\_sundo kUND str !3 KEY\_SUNDO 0626 ----- shifted undo key req\_for\_input  $\pi$  rfi str RF - ----- send next input char (for ptys)  $\text{clr\_bol}$  ell str cb - ------ Clear to beginning of line clear margins  $mgc$  str MC - ----- clear right and left soft margins set\_left\_margin smgl str ML - - ----- set left soft margin at current column. See smgl. (ML is not in BSD termcap). set\_right\_margin smgr str MR - ------ set right soft margin at current column label format fln str  $Lf -$  ------ label format set\_clock  $\cdot$  sclk str SC - ----- set clock, #1 hrs #2 mins #3 secs display\_clock  $\Delta$  dclk str DK - ------ display clock remove clock rmclk str RC - ----- remove clock create\_window cwin str CW - ----- define a window #1 from #2,#3 to #4,#5 goto\_window wingo str WG - ------ go to window #1 hangup  $\Delta$  hup str HU - ------ hang-up phone dial phone dial str  $DI -$ ------ dial number #1 quick dial qdial str QD - ------ dial number #1 without checking tone  $\arctan$  tone str TO - ------ select touch tone dialing pulse pulse str PU -  $-$  ----- select pulse dialing flash hook hook str fh -  $---$  flash switch hook fixed\_pause  $\theta$  pause str PA - ----- pause for 2-3 seconds wait tone wait str  $WA -$  - ----- wait for dial-tone user0  $\theta$  u0 str  $\theta$  - ----- User string #0 user1  $ulstrul - - - - - User string #1$ user2  $u2$  str  $u2 -$  - ----- User string #2 user3  $u3$  str  $u3 - - - -$  User string #3 user4  $\theta$  u4 str u4 - ----- User string #4 user5  $\;$  u5 str u5 - ------ User string #5 user6  $\,\,$  u6 str u6 - ------ User string #6 user7  $u7$  str  $u7 - - -1$  User string #7 user $8$  u8 str u8 - ----- User string  $#8$ user $9 \times 19$  str u $9 - \times 15$  User string #9 # # SVr4 added these capabilities to support color # orig\_pair op str op - ----- Set default pair to its original value orig colors  $\alpha$  oc str  $\alpha$  -  $\alpha$  -  $\alpha$  -  $\alpha$  -  $\alpha$  set all color pairs to the original ones initialize color inite str Ic - ------ initialize color #1 to  $(\#2, \#3, \#4)$ initialize pair inite str Ip - ------ Initialize color pair #1 to fg=(#2,#3,#4), bg=(#5,#6,#7) set color pair scp str sp - ------ Set current color pair to  $#1$ set\_foreground setf str Sf - ------ Set foreground color #1 set background setb str Sb - ------ Set background color  $#1$ # # SVr4 added these capabilities to support printers #

change\_char\_pitch cpi str  $ZA - ---$  Change number of characters per inch to #1 change line pitch lpi str ZB - ------ Change number of lines per inch to  $#1$ change\_res\_horz chr str  $ZC - -$ ----- Change horizontal resolution to #1 change\_res\_vert  $\cot$   $\cot$   $\tan$   $\tan$   $\cot$   $\tan$   $\cot$  define\_char defc str ZE - ----- Define a character #1, #2 dots wide, descender #3 enter\_doublewide\_mode swidm str ZF - ------ Enter double-wide mode enter draft quality sdrfq str  $ZG - -$ ------ Enter draft-quality mode enter\_italics\_mode sitm str ZH - ------ Enter italic mode enter leftward mode slm str  $ZI - - \cdots$  Start leftward carriage motion enter\_micro\_mode smicm str ZJ - ------ Start micro-motion mode enter\_near\_letter\_quality snlq str ZK - ------ Enter NLQ mode enter normal quality snrmq str  $ZL - -$ ------ Enter normal-quality mode enter\_shadow\_mode sshm str ZM - ------ Enter shadow-print mode enter\_subscript\_mode ssubm str ZN - ------ Enter subscript mode enter superscript mode ssupm str  $ZO - - - -$ ------ Enter superscript mode enter\_upward\_mode sum str ZP - ----- Start upward carriage motion exit doublewide mode rwidm str ZO - ------ End double-wide mode exit\_italics\_mode\_ritm str ZR - ------ End italic mode exit\_leftward\_mode\_rlm str ZS - ------ End left-motion mode exit micro mode rmicm str ZT - ------ End micro-motion mode exit\_shadow\_mode\_rshm str ZU - ------ End shadow-print mode exit\_subscript\_mode\_rsubm str ZV - ------ End subscript mode exit\_superscript\_mode rsupm str ZW - ------ End superscript mode exit upward mode rum str  $ZX - - - -$ ----- End reverse character motion micro column address mhpa str  $ZY - -$ ------ Like column address in micro mode micro\_down mcud1 str ZZ - ------ Like cursor\_down in micro mode micro left mcub1 str Za - ------ Like cursor left in micro mode micro\_right  $m$ cuf1 str Zb - ------ Like cursor\_right in micro mode micro\_row\_address mvpa str Zc - ------ Like row\_address #1 in micro mode micro\_up mcuu1 str Zd - ------ Like cursor\_up in micro mode order\_of\_pins porder str Ze - ------ Match software bits to print-head pins parm\_down\_micro mcud str Zf - ------ Like parm\_down\_cursor in micro mode parm\_left\_micro  $m$ cub str Zg - ------ Like parm\_left\_cursor in micro mode parm\_right\_micro mcuf str Zh - ------ Like parm\_right\_cursor in micro mode  $\gamma$  parm\_up\_micro mcuu str Zi - ------ Like parm\_up\_cursor in micro mode select\_char\_set  $\csc str Z$ j - ------ Select character set, #1 set bottom margin smgb str  $Zk - - - - -$ -Set bottom margin at current line set bottom margin parm smgbp str Zl - ------ Set bottom margin at line #1 or (if smgtp is not given) #2 lines from bottom set left margin parm smglp str Zm - ----- Set left (right) margin at column #1 set\_right\_margin\_parm smgrp str Zn - ----- Set right margin at column  $\#1$ set top margin smgt str  $Z_0$  - ----- Set top margin at current line set top margin parm smgtp str Zp - ------ Set top (bottom) margin at row #1 start bit image sbim str  $Zq - \cdots$ ----- Start printing bit image graphics start char set def scsd str Zr - ----- Start character set definition #1, with #2 characters in the set

stop\_bit\_image rbim str  $Z_s$  - ------ Stop printing bit image graphics stop char set def rcsd str Zt - ------ End definition of character set #1 subscript\_characters subcs str Zu - ------ List of subscriptable characters superscript\_characters supcs str  $Zv - -$ ------ List of superscriptable characters these\_cause\_cr  $\cdot$  docr str Zw - ----- Printing any of these characters causes CR zero motion zerom str  $Z_x$  - ----- No motion for subsequent character #%.TE #%.ad #% #%The following string capabilities are present in the SVr4.0 term structure, #%but were originally not documented in the man page. #% #%.na #%.TS H #%center expand; #%c l l c #%c l l c #%lw25 lw6 lw2 lw18. #%\fBVariable Cap- TCap Description\fR #%\fBString name Code\fR char\_set\_names  $\cos m \sin \left( \frac{Z_y - 1}{2} \right)$  - ------ Produce #1'th item from list of character set names key\_mouse kmous str Km KEY\_MOUSE 0631 ----- Mouse event has occurred mouse info minfo str Mi - ------ Mouse status information req\_mouse\_pos reqmp str RQ - ------ Request mouse position get mouse getm str Gm - ------ Curses should get button events, parameter #1 not documented. set\_a\_foreground setaf str AF - ----- Set foreground color to #1, using ANSI escape set\_a\_background setab str AB - ------ Set background color to #1, using ANSI escape pkey\_plab pfxl str xl - ------ Program function key #1 to type string #2 and show string #3 device\_type devt str dv - ------ Indicate language/codeset support code set init  $\sin str \text{ ci} - \cdots$  Init sequence for multiple codesets set0\_des\_seq s0ds str s0 - ------ Shift to codeset 0 (EUC set 0, ASCII) set1 des seq s1ds str s1 - ------ Shift to codeset 1  $set2$  des  $seq$   $s2ds$  str  $s2 -$  - ----- Shift to codeset 2 set3\_des\_seq s3ds str s3 - ------ Shift to codeset 3 set Ir margin smglr str ML - - ----- Set both left and right margins to #1, #2. (ML is not in BSD termcap). set\_tb\_margin smgtb str MT - ------ Sets both top and bottom margins to  $#1, #2$ bit\_image\_repeat birep str  $Xy -$ ------ Repeat bit image cell #1 #2 times bit image newline binel str  $Z_z$  -  $\longrightarrow$  Move to next row of the bit image bit image carriage return bicr str Yv - ------ Move to beginning of same row color names colornm str  $\Upsilon w$  - ----- Give name for color #1 define\_bit\_image\_region defbi str Yx - ------ Define rectangualar bit image region end bit image region endbi str  $Yv - -$ ------ End a bit-image region set color band setcolor str Yz - ------ Change to ribbon color #1 set page length slines str YZ - ------ Set page length to #1 lines #

# SVr4 added these capabilities for direct PC-clone support # display\_pc\_char dispc str S1 - ------ Display PC character  $#1$ enter\_pc\_charset\_mode smpch str S2 - ------ Enter PC character display mode exit\_pc\_charset\_mode rmpch str S3 - ------ Exit PC character display mode enter\_scancode\_mode smsc str S4 - ------ Enter PC scancode mode exit scancode mode rmsc str S5 - ------ Exit PC scancode mode pc\_term\_options pctrm str  $S6 - -$ ------ PC terminal options scancode\_escape  $\sec str S7 - - - - - -$  Escape for scancode emulation alt scancode esc scesa str  $S8 - -$ ----- Alternate escape for scancode emulation #%.TE #%.ad #% #%.in .8i #%The XSI Curses standard added these. They are some post-4.1 #%versions of System V curses, e.g., Solaris 2.5 and IRIX 6.x. #%The \fBncurses\fR termcap names for them are invented; according to the #%XSI Curses standard, they have no termcap names. If your compiled terminfo #%entries use these, they may not be binary-compatible with System V terminfo #%entries after SVr4.1; beware! #% #%.na #%.TS H #%center expand; #%c l l c #%c l l c #%lw25 lw6 lw2 lw20. #%\fBVariable Cap- TCap Description\fR #%\fBString name Code\fR enter\_horizontal\_hl\_mode ehhlm str Xh - ------ Enter horizontal highlight mode enter\_left\_hl\_mode elhlm str Xl - ------ Enter left highlight mode enter\_low\_hl\_mode elohlm str Xo - ------ Enter low highlight mode enter right hl mode erhlm str  $Xr - -$ ------ Enter right highlight mode enter\_top\_hl\_mode ethlm str  $Xt - -$ ------ Enter top highlight mode enter\_vertical\_hl\_mode evhlm str  $Xv -$ ------ Enter vertical highlight mode set\_a\_attributes sgr1 str sA - ------ Define second set of video attributes #1-#6 set\_pglen\_inch slength str sL - ----- YI Set page length to #1 hundredth of an inch #%.TE #%.ad # # The magic token below tells the tic compiler-generator code that all the caps # past it should be ignored (not written out) when dumping terminfo objects. It # also tells the man page table generator not to pass through following lines # This means we can have obsolete capabilities and pseudo-capabilities that are # recognized for termcap or terminfo compilation, but not output.

#

# %%-STOP-HERE-%% # # Don't move this casually! In fact, don't move it at all unless you're # either doing it to add System V or XPG4 extensions, or have decided you # don't care about SVr4 binary compatibility. # ############################################################################# # # TERMCAP EXTENSION CAPABILITIES # # The capabilities below are either obsolete or extensions on certain systems. # They are not used by SVR4 terminfo. Some are used by captoinfo to translate # termcap sources; the rest are listed for completeness, and in case somebody # cares about them enough to hack in code that will translate them into # terminfo capabilities. # # The first part of the list is from Ross Ridge's `mytinfo' package # (comp.sources.unix, volume 26); the variable names and terminfo names (as # well as the termcap codes) match his list. # # This group of codes is not marked obsolete in 4.4BSD, but have no direct # terminfo equivalents. The rs capability is specially translated to terminfo # r2, and vice versa, if an entry does not already have an r2. Similarly, # i2 is translated to r3 if there is no r3 (because SV terminfo maps is to i2). # The ug capability is thrown away, but assumed to be whatever sg is if the # latter is nonzero and we're dumping in termcap format. # termcap\_init2 OTi2 str i2 - - YB--- secondary initialization string termcap\_reset OTrs str rs - - YB-G- terminal reset string magic\_cookie\_glitch\_ul OTug num ug - - YBCGE number of blanks left by ul # # Obsolete termcap capabilities. Some are used for termcap translation. The # code uses the 'OT' prefix we put on obsolete capabilities to suppress # printing them in terminfo source dumps of compiled entries. # backspaces\_with\_bs OTbs bool bs - - YBCGE uses ^H to move left crt\_no\_scrolling OTns bool ns - - YBCG- crt cannot scroll no correctly working cr OTnc bool nc - - YBCG- no way to go to start of line carriage return delay OTdC num dC - - YB-G- pad needed for CR new line\_delay OTdN num dN - - YB-G- pad needed for LF linefeed if not lf OTnl str nl - - YBCGE use to move down backspace\_if\_not\_bs OTbc str bc - - YBCGE move left, if not ^H # # GNU termcap library extensions. The GNU termcap file distributed with # Emacs no longer uses these, but MT showed up in pre-9.0 versions of the

# info; MT is converted to km. # gnu\_has\_meta\_key OTMT bool MT - -----E has meta key # gnu\_tab\_width OTtw num tw - -----E tab width in spaces # # GNU termcap \*does\* include the following extended capability, Only the # now-obsolete Ann Arbor terminals used it. # # gnu change scroll region OTcS str cS -  $-$ --GE alternate set scrolling region # # The following comments describe capnames so ancient that I believe no # software uses them any longer. Some of these have to go because they # clash with terminfo names in ways that cannot be resolved by type # information. # # These mytinfo codes are not used in the 4.4BSD curses code. They are # marked obsolete in the 4.4BSD manual pages. # # There is one conflict with terminfo; ma is in both. This conflict is # resolved by type information. # # The `ko' capability is translated by special code. It should contain a # comma-separated list of capabilities for which there are corresponding keys. # The `kn' code is accepted but ignored. # # The `ma' capability seems to have been designed to map between the rogue(2) # motion keys (including jkhl) and characters emitted by arrow keys on some # primitive pre-ANSI terminals. It's so obsolete it's fossilized... # # Here is a description of memory\_lock\_above and memory\_unlock: # "You can 'freeze' data on the screen by turning on Memory Lock in a line of # text. All lines above the cursor's current line become locked in place on # the screen. Then enter data normally. When the screen fills up, any # further data entered forces the first line of unfrozen line text to scroll # under the frozen data. Lines scrolled off the screen are inserted into # memory immediately preceding the first frozen line." (from the HP 700/96 # User's manual). VT100/ANSI memory lock set is \E[>2h, reset is \E[>2l. # # Applications that use terminfo are supposed to behave as though xr is # always true. # linefeed\_is\_newline OTNL bool NL - - YB--- move down with \n # even parity OTEP bool EP - --B--- terminal requires even parity # odd\_parity OTOP bool OP - --B--- terminal requires odd parity # half\_duplex OTHD bool HD - --B--- terminal is half-duplex

# lower\_case\_only OTLC bool LC - --B--- terminal has only lower case # upper\_case\_only OTUC bool UC - --B--- terminal has only upper case backspace\_delay OTdB num dB - - YB-G- padding required for ^H # form\_feed\_delay OTdF num dF - --B-G- padding required for  $^{\wedge}L$ horizontal\_tab\_delay OTdT num dT - - YB-G- padding required for ^I # vertical\_tab\_delay OTdV num dV - --B--- padding required for  $\sim$ V number of function keys OTkn num kn - --B-G- count of function keys other\_non\_function\_keys OTko str ko - - -B-G- list of self-mapped keycaps arrow\_key\_map  $OT$ ma str ma -  $YBC$ -- map arrow keys rogue(1) motion keys # memory lock above OTml str ml - --B--- lock visible screen memory above the current line # memory\_unlock OTmu str mu - -B--- unlock visible screen memory above the current line has\_hardware\_tabs OTpt bool pt - - YB--- has 8-char tabs invoked with ^I return does clr eol OTxr bool xr - - YB--- return clears the line # tek 4025 insert line OTxx bool xx - --BC-- Tektronix 4025 insert-line glitch # # mytinfo described this as a termcap capability, but it's not listed in the # 4.4BSD man pages, and not found in the 4.4BSD termcap file. The ncurses # package, like System V, behaves as though it is always true. # # rind only at top OTxq bool  $xq - \cdots$ ------ reverse index only works from top line # # University of Waterloo termcap extensions (as described in mytinfo). # The `xl' termcap file clashes with a terminfo name; this ambiguity cannot # be resolved by a type check. The descriptions are guesses from what was # in the mytinfo tables. # # key\_interrupt\_char OTki str ki - ----- string set by interrupt key  $(?)$ # key kill char OTkk str kk -  $-$  ----- string set by kill key (?) # key\_suspend\_char OTkz str kz - ----- string set by suspend key  $(?)$ # initialization\_messy OTxc bool xc - ----- initialization leaves garbage on the screen (?) # ind\_at\_bottom\_does\_cr OTxl bool xl - ------ index does a carriage return # # Nonstandard capabilities unique to Ross Ridge's `mytinfo' package. # SR clashes with a terminfo name; this ambiguity cannot be resolved by a type # check. # # scroll\_left OTsl1 str Sl - ------ scroll screen leftward # scroll\_right  $OTsr1 str Sr - ---$  scroll screen rightward # parm\_scroll\_left\_OTsl\_ str\_ SL\_-\_-------- scroll screen leftward #1 characters # parm\_scroll\_right OTsr str SR - ----- scroll screen rightward #1 characters # # The mytinfo capabilities end here. # # XENIX extensions: # # Xenix defined its own set of forms-drawing capabilities:

#

# cap IBM ASCII description ACS ASCII

# --- ----------- -------------------- ------------- ------

# G1 191 \277 M-? single upper right ACS\_URCORNER

# G2 218 \332 M-Z single upper left ACS\_ULCORNER

# G3 192 \300 M-@ single lower left ACS\_LLCORNER

# G4 217\331 M-Y single lower right ACS\_LRCORNER

# G5 187

 $\273$  M-; double upper right

 $\#$  G6 201 \311 M-I double upper left

# G7 200 \310 M-H double lower left

# G8 188 \274 M-< double lower right

# GC 197 \305 M-E single intersection  $ACS_P LUS$  \_\_

 $\#$  GD 194 \302 M-B single down-tick ACS\_TTEE |

# GH 196 \304 M-D single horizontal line ACS\_HLINE

 $\#$  GL 180 \264 M-4 single left tick ACS\_RTEE -

# GR 195 \303 M-C single right tick ACS\_LTEE |-

 $\#$  GU 193 \301 M-A single up tick ACS BTEE |

# GV 179 \263 M-3 single vertical line ACS\_VLINE

# Gc 206 \316 M-N double intersection

# Gd 203 \313 M-K double down tick

# Gh 205 \315 M-M double horizontal line

# Gl 204 \204 M-L double left tick

 $#$  Gr 185 \271 M-9 double right tick

# Gu 202  $\312$  M-J double up tick

# Gv 186  $\272$  M-: double vertical line

#

# The compiler will translate the single-line caps and discard the others

# (via IGNORE aliases further down). We don't want to do normal pad

# translation on these, they're often single-character printable ASCII

# strings that happen to be numerics. There's

awk code in parametrized.sh

# that detects the acs\_ prefix and uses it to suppress pad translation.

# These terminfo names are invented.

```
#
```

```
acs_ulcorner \overline{OTG2} str G2 - \cdots single upper left
acs llcorner \overline{OTG3} str G3 - \cdots single lower left
acs_urcorner \overline{O}TG1 str G1 - \cdots single upper right
acs_lrcorner OTG4 str G4 - ------ single lower right
acs ltee \overline{OTGR} str GR - ------ tee pointing right
acs rtee \overline{OTGL} str GL - \cdots tee pointing left
acs btee \overline{\text{OTGU}} str \overline{\text{GU}} - ----- tee pointing up
acs ttee \overline{OTGD} str GD - \overline{CT} tee pointing down
acs_hline OTGH str GH - ------ single horizontal line
acs vline \overline{\text{OTGV}} str GV - ----- single vertical line
acs plus \overline{OTGC} str \overline{GC} - ----- single intersection
#
```
#############################################################################

# TERMINFO EXTENSION CAPABILITIES # # This section is almost all comments. What it's mainly for is to describe # what capabilities need to be squeezed out to get down to the XSI Curses # standard set. They are flagged with K. # # HP extensions # # These extensions follow ptr\_non (replacing everything after it) in HP # terminfo files. Except for memory\_lock and memory\_unlock, they are # functionally identical to SVr4 extensions, but they make the binary format # different. Grrr.... # memory\_lock meml str ml - -----K lock memory above cursor memory\_unlock memu str mu - -----K unlock memory  $\#$ plab\_norm pln str pn - ----- program label  $\#$ 1 to show string  $\#$ 2 #label\_on smln str LO - ----- turn on soft labels #label\_off rmln str LF - ------ turn off soft labels  $#key_f11$  kf11 str  $F1 -$  - -----  $F11$  function key #key\_f12  $kf12 str F2 - --- F12$  function key #key\_f13  $kf13 str F3 - --- F13$  function key  $#key_f14$  kf14 str F4 - ------ F14 function key #key\_f15  $kf15 strF5 - --- F15$  function key #key  $f16$  kf16 str F6 - ----- F16 function key  $#key_f17$  kf17 str F7 - ------ F17 function key #key\_f18 kf18 str F8 - ----- F18 function key #key  $f19$  kf19 str  $F9 -$  - -----  $F19$  function key  $#key_f20$  kf20 str  $FA - --- F20$  function key #key\_f21  $kf21 str FB - --- F21$  function key #key\_f22  $\cdot$  kf22 str FC - ----- F22 function key #key  $f23$  kf23 str FD - -----  $F23$  function key #key\_f24  $kf24 str FE - - - - - - F24 function key$ #key\_f25  $kf25 str FF - - - - - - F25$  function key  $#key_f26$  kf26 str FG - ------ F26 function key #key\_f27  $kf27 str FH - - - - - - F27 function key$ #key\_f28  $kf28 str FI - - - - - - F28 function key$ #key  $f29$  kf29 str FJ - ----- F29 function key #key  $f30$  kf30 str FK - ------ F30 function key #key  $f31$  kf31 str  $FL -$  - -----  $F31$  function key #key  $f32$  kf32 str FM - ----- F32 function key #key\_f33  $kf33 str FN - - - - - - F33 function key$ #key  $f34$  kf34 str FO - ----- F34 function key #key  $f35$  kf35 str FP - ----- F35 function key #key  $f36$  kf36 str  $FQ - \cdots$  F36 function key #key\_f37 kf37 str FR - ----- F37 function key

#

```
#key_f38 kf38 str FS - ------ F38
 function key
#key_f39 kf39 str FT - ------ F39 function key
#key_f40 kf40 str FU - - ----- F40 function key
#key_f41 kf41 str FV - - \cdots F41 function key
#key_f42 kf42 str FW - - - - - - F42 function key
#key f43 kf43 str FX - - ----- F43 function key
#key_f44 kf44 str FY - - ----- F44 function key
#key_f45 kf45 str FZ - - ----- F45 function key
#key f46 kf46 str Fa - ----- F46 function key
#key_f47 kf47 str Fb - ----- F47 function key
#key_f48 kf48 str Fc - ----- F48 function key
#key_f49 kf49 str Fd - ------ F49 function key
#key_f50 kf50 str Fe - --- F50 function key
#key_f51 kf51 str Ff - ------ F51 function key
#key_f52 kf52 str Fg - --- F52 function key
#key_f53 kf53 str Fh - ------ F53 function key
#key f54 kf54 str Fi - ----- F54 function key
#key_f55 kf55 str Fi - - ----- F55 function key
#key_f56 kf56 str Fk - - - - -F56 function key#key f57 kf57 str Fl - ----- F57 function
 key
#key_f58 kf58 str Fm - - - - - - F58 function key#key_f59 kf59 str Fn - --- F59 function key
#key_f60 kf60 str Fo - ----- F60 function key
#key_f61 kf61 str Fp - ------ F61 function key
#key_f62 kf62 str Fq - ----- F62 function key
#key_f63 kf63 str Fr - - - - - - F63 function key#
#############################################################################
#
# ALIAS DECLARATIONS
#
# Here we set up aliases for translating extensions into standard terminfo.
#
#---------------------------------- Termcap aliases -------------------------
#
# BSD aliases:
#
# This is a common error in many termcap files. We'll get notified during
# translation when this (or any other alias) fires.
#
capalias sb sr BSD scroll text down
#
# AT&T extensions:
#
# The old AT&T 5410, 5420, 5425, pc6300plus, 610, and s4 entries used a set of
# nonstandard capabilities. Its signature is the KM capability, used to name
```
# some sort of keymap file. EE, BO, CI, CV, XS, DS, FL and FE are in this # set. Comments in the original, and a little cross-checking with other AT&T # documentation, seem to establish the following mappings:  $#$ capalias BO mr AT&T enter\_reverse\_mode capalias CI vi AT&T cursor invisible capalias CV ve AT&T cursor\_normal capalias DS mh AT&T enter\_dim\_mode #capalias EE me AT&T exit\_attribute\_mode capalias FE LF AT&T label\_on capalias FL LO AT&T label\_off capalias XS mk AT&T enter\_secure\_mode  $#$ # We comment out EE because the conflicting XENIX EE is more common in # old entries.  $#$ # XENIX extensions:  $#$ # These are the ones we know how to translate directly:  $#$ capalias EE mh XENIX exit\_attribute\_mode capalias GE ae XENIX exit\_alt\_charset\_mode capalias GS as XENIX enter alt charset mode capalias CF vi XENIX cursor\_invis capalias CO ve XENIX cursor normal capalias EN @7 XENIX key\_end capalias HM kh XENIX key\_home capalias LD kL XENIX key\_dl capalias PD kN XENIX key\_npage capalias PN po XENIX prtr\_off capalias PS pf XENIX prtr\_on capalias PU kP XENIX key\_ppage capalias RT @8 XENIX kent capalias UP ku XENIX kcuu1 capalias G6 IGNORE XENIX double-ACS\_ULCORNER capalias G7 IGNORE XENIX double-ACS\_LLCORNER capalias G5 IGNORE XENIX double-ACS\_URCORNER capalias G8 IGNORE XENIX double-ACS\_LRCORNER capalias Gr IGNORE XENIX double-ACS LTEE capalias Gr IGNORE XENIX double-ACS RTEE capalias Gu IGNORE XENIX double-ACS BTEE capalias Gd IGNORE XENIX double **ACS\_TTEE** capalias Gh IGNORE XENIX double-ACS HLINE capalias Gv IGNORE XENIX double-ACS VLINE capalias Gc IGNORE XENIX double-ACS PLUS capalias GG IGNORE XENIX acs-glitch

 $#$ # IBM extensions:  $#$ capalias kq %1 IBM key\_help  $#$ # Iris extensions:  $#$ capalias HS mh IRIS enter\_dim\_mode  $#$ # Tektronix extensions:  $#$ capalias KA k; Tek key\_f10 capalias KB F1 Tek key\_f11 capalias KC F2 Tek key\_f12 capalias KD F3 Tek key\_f13 capalias KE F4 Tek key\_f14 capalias KF F5 Tek key\_f15 capalias BC Sb Tek set\_background capalias FC Sf Tek set\_foreground  $#$ # There are also the following:  $#$ # XENIX XENIX variable name name clash with terminfo? # CL key\_char\_left # CR key\_char\_right # CW key\_change\_window # HP ?? # LF key\_linefeed label\_off # NU key\_next\_unlocked\_cell # PL ?? # PR ?? # RC key\_recalc\_remove\_clock # RF key\_toggle\_ref req\_for\_input # WL key\_word\_left # WR key\_word\_right  $\#$ # If you know what any of the question-marked ones mean, please tell us.  $#$ #--------------------------------- Terminfo aliases ------------------------- $#$ # IBM extensions:  $#$ infoalias font0 s0ds IBM set0 des seq infoalias font1 s1ds IBM set1 des seq infoalias font2 s2ds IBM set2 des seq infoalias font3 s3ds IBM set3 des seq

infoalias kbtab kcbt IBM key\_backtab infoalias ksel kslt IBM key\_select  $#$ # Some others are identical to SVr4/XPG4 capabilities, in particular: # kcmd, kend, khlp, and kf11...kf63.  $#$  $#$ # The following sets edit modes for GNU EMACS # Local Variables: # case-fold-search:nil  $\pm$ truncate-lines:t #  $End<sup>+</sup>$ Found in  $path(s)$ : \*/opt/cola/permits/100156317\_1695283967.443514/0/ncurses-bin-5-7-20100626-0ubuntu1-tar-bz2/ncurses-bin-5.7+20100626-0ubuntu1/ncurses-5-7-20100626-orig-tar-gz/ncurses-5.7-20100626/include/Caps.aix4 No license file was found, but licenses were detected in source scan.  $\leftarrow$ 

\$Id: index.html, v 1.2 2006/04/22 22:29:12 tom Exp \$ \* Copyright (c) 1998-2000, 2006 Free Software Foundation, Inc.  $\ast$  $\star$ \* Permission is hereby granted, free of charge, to any person obtaining a \* \* copy of this software and associated documentation files (the \* "Software"), to deal in the Software without restriction, including \* without limitation the rights to use, copy, modify, merge, publish, \* distribute, distribute with modifications, sublicense, and/or sell \* copies of the Software, and to permit persons to whom the Software is \* \* furnished to do so, subject to the following conditions: \* The above copyright notice and this permission notice shall be included \* \* in all copies or substantial portions of the Software. \* THE SOFTWARE IS PROVIDED "AS IS", WITHOUT WARRANTY OF ANY KIND, EXPRESS \* \* OR IMPLIED, INCLUDING BUT NOT LIMITED TO THE WARRANTIES OF \* MERCHANTABILITY, FITNESS FOR A PARTICULAR PURPOSE AND NONINFRINGEMENT. \* \* IN NO EVENT SHALL THE ABOVE COPYRIGHT HOLDERS BE LIABLE FOR ANY CLAIM. \* \* DAMAGES OR OTHER LIABILITY. WHETHER IN AN ACTION OF CONTRACT. TORT OR \* \* OTHERWISE, ARISING FROM, OUT OF OR IN CONNECTION WITH THE SOFTWARE OR \* \* THE USE OR OTHER DEALINGS IN THE SOFTWARE. \* Except as contained in this notice, the name(s) of the above copyright \*

\* holders shall not be used in advertising or otherwise

to promote the \* sale, use or other dealings in this Software without prior written  $\ast$ \* authorization.  $\rightarrow$ 

Found in  $path(s)$ :

\*/opt/cola/permits/100156317\_1695283967.443514/0/ncurses-bin-5-7-20100626-0ubuntu1-tar-bz2/ncurses-bin-5.7+20100626-0ubuntu1/ncurses-5-7-20100626-orig-tar-gz/ncurses-5.7-20100626/doc/html/index.html No license file was found, but licenses were detected in source scan.

# \$Id: modules, v 1.116 2010/01/23 18:32:44 tom Exp \$

# Copyright (c) 1998-2009,2010 Free Software Foundation, Inc.  $#$  $#$ # Permission is hereby granted, free of charge, to any person obtaining a # # copy of this software and associated documentation files (the "Software"), # # to deal in the Software without restriction, including without limitation # # the rights to use, copy, modify, merge, publish, distribute, distribute # # with modifications, sublicense, and/or sell copies of the Software, and to # # permit persons to whom the Software is furnished to do so, subject to the # # following conditions:  $#$  $#$ # The above copyright notice and this permission notice shall be included in  $#$ # all copies or substantial portions of the Software.  $#$  $#$ # THE SOFTWARE IS PROVIDED "AS IS", WITHOUT WARRANTY OF ANY KIND, EXPRESS OR # # IMPLIED, INCLUDING BUT NOT LIMITED TO THE WARRANTIES OF MERCHANTABILITY, # # FITNESS FOR A PARTICULAR PURPOSE AND NONINFRINGEMENT. IN NO EVENT SHALL # # THE ABOVE COPYRIGHT HOLDERS BE LIABLE FOR ANY CLAIM, DAMAGES OR OTHER  $#$ # LIABILITY, WHETHER IN AN ACTION OF CONTRACT, TORT OR OTHERWISE, ARISING # # FROM, OUT OF OR IN CONNECTION WITH THE SOFTWARE OR THE USE OR OTHER # DEALINGS IN THE SOFTWARE.  $#$  $#$  $#$  $#$  Except as contained in this notice, the name(s) of the above copyright  $#$ # holders shall not be used in advertising or otherwise to promote the sale, # # use or other dealings in this Software without prior written  $#$ # authorization.  $\overline{u}$  $#$ # Author: Thomas E. Dickey 1996-on  $#$ @ hase

# Library objects

hardscroll lib \$(serial) \$(HEADER DEPS)

hashmap lib  $$(serial)$  $(HEADER_DEPS)$ lib\_addch lib  $$(base)$   $$(HEADER_DEPS)$ lib\_addstr lib  $$(base)$   $$(HEADER_DEPS)$ lib\_beep lib  $$(base)$   $$(HEADER_DEPS)$ lib\_bkgd lib  $$(base)$   $$(HEADER_DEPS)$ lib\_box lib  $$(base)$   $$(HEADER_DEPS)$ lib chgat lib  $$(base)$   $$(HEADER)$  DEPS) lib\_clear lib  $$(base)$   $$(HEADER_DEPS)$ lib\_clearok lib  $$(base)$   $$(HEADER_DEPS)$ lib clrbot lib  $$(base)$   $$(HEADER)$  DEPS) lib\_clreol lib  $$(base)$   $$(HEADER_DEPS)$ lib\_color lib  $$(base)$   $$(HEADER_DEPS)$   $$(INCDIR)/tic.h$ lib colorset lib  $$(base)$   $$(HEADER$  DEPS) lib\_delch lib  $$(base)$   $$(HEADER_DEPS)$ lib\_delwin lib  $$(base)$   $$(HEADER_DEPS)$ lib\_echo lib  $$(base)$   $$(HEADER_DEPS)$ lib\_endwin lib  $$(base)$   $$(HEADER_DEPS)$ lib erase lib  $$(base)$   $$(HEADER)$  DEPS) lib\_flash lib  $$(base)$   $$(HEADER_DEPS)$ lib\_gen lib.  $$$ (HEADER DEPS) lib\_getch lib  $$(base)$   $$(HEADER_DEPS)$   $$(sredir)/fifo_defs.h$ lib\_getstr lib  $$(base)$   $$(HEADER_DEPS)$ lib hline lib  $$(base)$   $$(HEADER)$  DEPS) lib\_immedok lib  $$(base)$   $$(HEADER_DEPS)$ lib inchstr lib  $$(base)$   $$(HEADER)$  DEPS) lib initscr lib  $$(base)$   $$(HEADER)$  DEPS) lib\_insch lib  $$(base)$   $$(HEADER_DEPS)$ lib insdel lib  $$(base)$   $$(HEADER_DEPS)$ lib\_insnstr lib  $$(base)$   $$(HEADER_DEPS)$ lib\_instr lib  $$(base)$   $$(HEADER_DEPS)$ lib\_isendwin lib  $$(base)$   $$(HEADER_DEPS)$ lib\_leaveok lib  $$(base)$   $$(HEADER_DEPS)$ lib\_mouse lib  $$(base)$   $$(HEADER_DEPS)$   $$(INCDIR)/tic.h$ lib\_move lib  $$(base)$   $$(HEADER_DEPS)$ lib\_mvcur lib \\$(serial) \\$(HEADER\_DEPS) \\$(INCDIR)/tic.h \\$(srcdir)/../progs/dump\_entry.h lib\_mvwin lib  $$(base)$   $$(HEADER_DEPS)$ lib\_newterm lib  $$(base)$   $$(HEADER_DEPS)$  $$(INCDIR)/tic.h$ lib\_newwin lib  $$(base)$   $$(HEADER_DEPS)$ lib\_nl\_lib\_\$(base) \$(HEADER\_DEPS) lib overlay lib  $$(base)$   $$(HEADER$  DEPS) lib\_pad lib  $$$ (base)  $$$ (HEADER DEPS) lib\_printw lib  $$(base)$   $$(HEADER_DEPS)$ lib\_redrawln lib\_\$(base) \$(HEADER\_DEPS) lib refresh lib  $$(base)$   $$(HEADER$  DEPS) lib restart lib  $$(base)$   $$(HEADER$  DEPS) lib scanw lib  $$(base)$   $$(HEADER$  DEPS)

lib\_screen lib  $$(base)$   $$(HEADER_DEPS)$ lib\_scroll lib \$(base) \$(HEADER\_DEPS) lib\_scrollok lib  $$(base)$   $$(HEADER_DEPS)$ lib\_scrreg lib  $$(base)$   $$(HEADER_DEPS)$ lib\_set\_term lib  $$(base)$   $$(HEADER_DEPS)$   $$(INCDIR)/tic.h$ lib\_slk lib  $$(base)$   $$(HEADER_DEPS)$ lib slkatr set lib  $$(base)$   $$(HEADER)$  DEPS) lib\_slkatrof lib \$(base) \$(HEADER\_DEPS) lib\_slkatron lib \$(base) \$(HEADER\_DEPS) lib slkatrset lib \$(base) \$(HEADER DEPS) lib\_slkattr lib  $$(base)$   $$(HEADER_DEPS)$ lib\_slkclear lib  $$(base)$   $$(HEADER_DEPS)$ lib\_slkcolor lib  $$(base)$   $$(HEADER_DEPS)$ lib\_slkinit lib  $$(base)$   $$(HEADER_DEPS)$ lib\_slklab lib  $$(base)$   $$(HEADER_DEPS)$ lib\_slkrefr lib  $$(base)$   $$(HEADER_DEPS)$ lib\_slkset lib  $$(base)$   $$(HEADER_DEPS)$ lib slktouch lib  $$(base)$   $$(HEADER)$ lib\_touch lib  $$(base)$   $$(HEADER_DEPS)$ lib\_tracedmp lib  $$(trace) $(HEADER_DEPS)$$ lib tracemse lib  $$(trace)$  $$(HEADER$  DEPS) lib\_tstp lib  $$(serial) $(HEADER_DEPS) $(srcdir)/SigAction.h$ lib\_ungetch lib  $$(base) \$(HEADER_DEPS) \$(sredir)/fib_defs.h$ lib vidattr lib  $\S$ (serial)  $\S$ (HEADER DEPS) lib\_vline lib  $$(base)$   $$(HEADER_DEPS)$ lib wattroff lib  $$(base)$   $$(HEADER)$  DEPS) lib\_wattron lib  $$(base)$   $$(HEADER_DEPS)$ lib\_winch lib  $$(base)$   $$(HEADER_DEPS)$ lib\_window lib  $$(base)$   $$(HEADER_DEPS)$ link\_test lib . \$(HEADER\_DEPS) nc\_panel lib  $$(base)$   $$(HEADER_DEPS)$ safe\_sprintf lib  $$(base)$   $$(HEADER_DEPS)$ tty\_update lib \$(serial) \$(HEADER\_DEPS) varargs lib  $$(trace) $(HEADER_DEPS)$ # Modules for porting

memmove lib  $$(base)$   $$(HEADER_DEPS)$ vsscanf lib  $$(base)$   $$(HEADER_DEPS)$ 

# actually an extension, but with its own configure option (--disable-leaks) lib freeall lib  $$(base)$   $$(HEADER)$  DEPS)  $$(INCDIR)/tic.h$ 

# XSI extensions to the base library (wide-character) @ widechar charable lib  $\text{\$(wide)}$   $\text{\$(HEADER)$ lib add wch lib  $\{(Wide) \$ (HEADER\_DEPS) lib box set lib  $\mathcal{S}(wide) \mathcal{S}(HEADER)$ lib\_cchar lib  $\{(wide) \$ (HEADER\_DEPS) lib\_erasewchar lib  $\$(wide) \$(HEADER_DEPS)$ lib\_get\_wch lib  $\{(Wide) \$ (HEADER\_DEPS) lib\_get\_wstr lib  $\{(Wide) \{(HEADER\_DEPS)\}$ lib\_hline\_set lib  $\{(Wide) \$  $(HEADER_DEPS)$ lib in wch lib  $\mathcal{S}(wide) \mathcal{S}(HEADER)$ lib\_in\_wchnstr lib  $\{(wide) \$  $(\text{HEADER\_DEPS})$ lib\_ins\_wch lib  $\$(wide) \$(HEADER_DEPS)$ lib inwstr lib  $\mathcal{S}(\text{wide}) \ \mathcal{S}(\text{HEADER} \ \text{DEPS})$ lib\_key\_name lib  $\{(Wide) \$  $(HEADER_DEPS)$ lib\_pecho\_wchar lib  $\$(wide) \$(HEADER_DEPS)$ lib slk wset lib  $\{(Wide) \$  $(HEADER)$  DEPS) lib\_unget\_wch lib  $\{(Wide) \$  $(HEADER_DEPS)$ lib\_vid\_attr lib  $\{(wide)$   $(\{HeADER\_DEPS\})$ lib\_vline\_set lib  $\{(Wide) \$  $(HEADER_DEPS)$ lib\_wacs lib  $\{(wide) \$  (HEADER\_DEPS) lib wunctrl lib  $\mathcal{S}(wide) \mathcal{S}(HEADER)$ 

# # Extensions to the base library

@ ext\_funcs expanded lib.  $$$ (HEADER\_DEPS) legacy\_coding lib  $$(base)$   $$(HEADER_DEPS)$ lib dft  $fgbg lib \$  $(base) \$  $(HEADER)$  DEPS) lib\_print lib  $$(time)$  $$(HEADER_DEPS)$ resizeterm lib  $$(base)$   $$(HEADER)$  DEPS) trace\_xnames lib  $$(trace) $(HEADER_DEPS)$ use\_screen lib  $$(tinfo)$  $$(HEADER_DEPS)$ use\_window lib  $$(base)$   $$(HEADER_DEPS)$ wresize lib  $$(base)$   $$(HEADER_DEPS)$ 

### #

 Support for termcap (and tic, etc.), which can be a separate library @ termlib access lib  $$(tinfo) $(HEADER_DEPS) $(INCDIR)/tic.h$ add\_tries lib  $$(tinfo)$  $$(HEADER_DEPS)$ alloc\_ttype lib  $$(tinfo) $(HEADER_DEPS) $(INCDIR)/tic.h$ codes lib.  $$$ (HEADER\_DEPS) comp\_captab lib . \$(HEADER\_DEPS) \$(INCDIR)/tic.h ../include/hashsize.h comp\_error lib  $$(tinfo)$  $$(HEADER$  DEPS) $$(INCDIR)/tic.h$ comp\_hash lib  $$(tinfo)$  $$(HEADER$  DEPS) $$(INCDIR)/tic.h$ ../include/hashsize.h db\_iterator lib  $$(tinfo) $(HEADER)$  DEPS)  $$(INCDIR)/tic.h$ doalloc lib  $$(time)$   $$(HEADER$  DEPS) entries lib  $$(tinfo) $(HEADER_DEPS) $(INCDIR)/tic.h$ fallback lib.  $$$ (HEADER DEPS) free ttype lib  $$(tinfo) $(HEADER DEPS) $(INCDIR)/tic.h$ getenv\_num lib  $$(time)$  $$(HEADER$  DEPS) home\_terminfo lib  $$(tinfo)$  $$(HEADER_DEPS)$  $$(INCDIR)/tic.h$ 

init\_keytry lib  $$(tinfo)$  $$(HEADER_DEPS)$  $$(INCDIR)/tic.h$ init\_keytry.h lib\_acs lib \$(tinfo) \$(HEADER\_DEPS) lib\_baudrate lib  $$(tinfo) $(HEADER_DEPS)$ ../include/termcap.h lib\_cur\_term lib  $$(tinfo) $(HEADER_DEPS)$ ../include/termcap.h lib\_data lib  $$(tinfo) $(HEADER_DEPS)$$ lib has cap lib  $\$(tinfo) \$(HEADER$  DEPS) lib\_kernel lib  $$(tinfo) $(HEADER_DEPS)$ lib\_keyname lib . \$(HEADER\_DEPS) \$(INCDIR)/tic.h lib longname lib  $\frac{\text{Stinfo}}{\text{HEADER DEPS}}$ lib\_napms lib  $$(time)$  $$(HEADER_DEPS)$ lib\_options lib  $$(tinfo) $(HEADER_DEPS)$$ lib\_raw\_lib\_\$(tinfo) \$(HEADER\_DEPS) lib\_setup lib  $$(tinfo)$  $$(HEADER_DEPS)$  $$(INCDIR)/tic.h$ lib\_termcap lib  $$(tinfo)$  $$(HEADER$   $DEPS)$  $$(INCDIR)/tich$  .../include/termcap.h  $$(INCDIR)/capdefaults.c$ lib\_termname lib  $$(tinfo) $(HEADER_DEPS)$$ lib\_tgoto lib  $$(tinfo) $(HEADER_DEPS)$ ../include/termcap.h lib ti lib  $$(tinfo)$  $$(HEADER$  DEPS) $$(INCDIR)/tic.h$ lib\_tparm lib  $$(tinfo) $(HEADER_DEPS) $(INCDIR)/tic.h$ lib\_tputs lib  $$(tinfo)$  $$(HEADER_DEPS)$  $$(INCDIR)/tic.h$  ../include/termcap.h lib\_trace lib  $$(trace)$  $$(HEADER_DEPS)$  $$(INCDIR)/tic.h$ lib\_traceatr lib  $$(trace) $(HEADER_DEPS)$$ lib tracebits lib  $$(trace)$   $$(HEADER$  DEPS) lib\_tracechr lib  $$(trace) $(HEADER_DEPS)$ lib ttyflags lib  $\$(tinfo) \$(HEADER$  DEPS) lib twait lib  $$(serial)$   $$(HEADER$  DEPS) name\_match lib  $$(tinfo)$  $$(HEADER_DEPS)$  $$(INCDIR)/tic.h$ names lib.  $$$ (HEADER\_DEPS) read\_entry lib  $$(tinfo) $(HEADER_DEPS) $(INCDIR)/tic.h $(INCDIR)/hashed_db.h$ read\_termcap lib  $$(tinfo) $(HEADER_DEPS) $(INCDIR)/tic.h$ setbuf lib  $\frac{\sinh(\theta)}{\sinh(\theta)}$   $\frac{\sinh(\theta)}{\sinh(\theta)}$  DEPS) strings lib  $$(tinfo) $(HEADER_DEPS)$$ trace buf lib  $$(trace)$  $$(HEADER$  DEPS) trace\_tries lib  $$(trace) $(HEADER_DEPS)$$ tries lib \$(base) \$(HEADER\_DEPS) trim\_sgr0 lib \$(tinfo) \$(HEADER\_DEPS) \$(INCDIR)/tic.h unctrl lib.  $$$ (HEADER\_DEPS) visbuf lib  $$(trace) $(HEADER_DEPS) $(INCDIR)/tic.h$ # Modules used only for tic, other programs using internal interfaces @ ticlib alloc entry lib  $$(tinfo)$  $$(HEADER$  DEPS) $$(INCDIR)/tic.h$ 

captoinfo lib  $$(tinfo) $(HEADER_DEPS) $(INCDIR)/tic.h$ comp\_expand lib \\$(tinfo) \\$(HEADER\_DEPS) \\$(INCDIR)/tic.h comp\_parse lib  $$(tinfo)$  $$(HEADER$  DEPS) $$(INCDIR)/tic.h$ comp\_scan lib  $$(tinfo)$  $$(HEADER$  DEPS) $$(INCDIR)/tic.h$ parse\_entry lib  $$(tinfo)$  $$(HEADER$  DEPS) $$(INCDIR)/tic.h$ 

 ../include/parametrized.h write\_entry lib  $$(tinfo) $(HEADER_DEPS) $(INCDIR)/tic.h $(INCDIR)/hashed_db.h$ 

# Extensions to the termlib library @ ext\_tinfo define\_key lib  $$(base)$   $$(HEADER_DEPS)$ hashed db lib  $$(tinfo) $(HEADER DEPS) $(INCDIR)/tic.h $(INCDIR)/hashed db.h$ key\_defined lib  $$(base)$   $$(HEADER_DEPS)$ keybound lib  $$(base)$   $$(HEADER_DEPS)$ keyok lib \$(base) \$(HEADER\_DEPS) version lib  $$(base)$   $$(HEADER_DEPS)$ 

# Porting @ port\_drivers lib\_driver lib  $$(base) $(HEADER_DEPS)$ 

@ port\_win32con gettimeofday lib  $\mathcal{S}(\text{win32con}) \mathcal{S}(\text{HEADER DEPS})$ win\_driver lib  $\qquad$   $\mathcal{N}(win32con)\ \mathcal{N}(HEADER_DEPS)$ 

@ port\_tinfo tinfo\_driver lib  $$(tinfo)$  $$(HEADER_DEPS)$  $$(INCDIR)/tic.h$ 

#### #

vile:makemode

Found in path(s):

\* /opt/cola/permits/100156317\_1695283967.443514/0/ncurses-bin-5-7-20100626-0ubuntu1-tar-bz2/ncurses-bin-5.7+20100626-0ubuntu1/ncurses-5-7-20100626-orig-tar-gz/ncurses-5.7-20100626/ncurses/modules No license file was found, but licenses were detected in source scan.

<!--

 \*\*\*\*\*\*\*\*\*\*\*\*\*\*\*\*\*\*\*\*\*\*\*\*\*\*\*\*\*\*\*\*\*\*\*\*\*\*\*\*\*\*\*\*\*\*\*\*\*\*\*\*\*\*\*\*\*\*\*\*\*\*\*\*\*\*\*\*\*\*\*\*\*\*\*\* \* Copyright (c) 1998-2006,2007 Free Software Foundation, Inc. \*  $*$  \* Permission is hereby granted, free of charge, to any person obtaining a \* \* copy of this software and associated documentation files (the \* \* "Software"), to deal in the Software without restriction, including \* \* without limitation the rights to use, copy, modify, merge, publish, \* \* distribute, distribute with modifications, sublicense, and/or sell \* \* copies of the Software, and to permit persons to whom the Software is \* \* furnished to do so, subject to the following conditions: \*  $*$  \* The above copyright notice and this permission notice shall be included \* \* in all copies or substantial portions of the Software. \*  $*$ \* THE SOFTWARE IS PROVIDED "AS IS", WITHOUT WARRANTY OF ANY KIND, EXPRESS \*

 \* OR IMPLIED, INCLUDING BUT NOT LIMITED TO THE WARRANTIES OF \* \* MERCHANTABILITY, FITNESS FOR A PARTICULAR PURPOSE AND NONINFRINGEMENT. \* \* IN NO EVENT SHALL THE ABOVE COPYRIGHT HOLDERS BE LIABLE FOR ANY CLAIM, \* \* DAMAGES OR OTHER LIABILITY, WHETHER IN AN ACTION OF CONTRACT, TORT OR \* \* OTHERWISE, ARISING FROM, OUT OF OR IN CONNECTION WITH THE SOFTWARE OR \* \* THE USE OR OTHER DEALINGS IN THE SOFTWARE. \*  $*$  \* Except as contained in this notice, the name(s) of the above copyright \* \* holders shall not be used in advertising or otherwise to promote the \* \* sale, use or other dealings in this Software without prior written \* \* authorization. \* \*\*\*\*\*\*\*\*\*\*\*\*\*\*\*\*\*\*\*\*\*\*\*\*\*\*\*\*\*\*\*\*\*\*\*\*\*\*\*\*\*\*\*\*\*\*\*\*\*\*\*\*\*\*\*\*\*\*\*\*\*\*\*\*\*\*\*\*\*\*\*\*\*\*\*\* \* @Id: curs\_getyx.3x,v 1.16 2007/05/12 16:34:49 tom Exp @ --> Found in path(s): \* /opt/cola/permits/100156317\_1695283967.443514/0/ncurses-bin-5-7-20100626-0ubuntu1-tar-bz2/ncurses-bin-5.7+20100626-0ubuntu1/ncurses-5-7-20100626-orig-tar-gz/ncurses-5.7- 20100626/doc/html/man/curs\_getyx.3x.html No license file was found, but licenses were detected in source scan. /\*\*\*\*\*\*\*\*\*\*\*\*\*\*\*\*\*\*\*\*\*\*\*\*\*\*\*\*\*\*\*\*\*\*\*\*\*\*\*\*\*\*\*\*\*\*\*\*\*\*\*\*\*\*\*\*\*\*\*\*\*\*\*\*\*\*\*\*\*\*\*\*\*\*\*\* \* Copyright (c) 1998-2001,2009 Free Software Foundation, Inc. \*  $*$ \* Permission is hereby granted, free of charge, to any person obtaining a \* \* copy of this software and associated documentation files (the \* \* "Software"), to deal in the Software without restriction, including \* \* without limitation the rights to use, copy, modify, merge, publish, \* \* distribute, distribute with modifications, sublicense, and/or sell \* \* copies of the Software, and to permit persons to whom the Software is \* \* furnished to do so, subject to the following conditions: \*  $*$ \* The above copyright notice and this permission notice shall be included \* \* in all copies or substantial portions of the Software. \*  $*$ \* THE SOFTWARE IS PROVIDED "AS IS", WITHOUT WARRANTY OF ANY KIND, EXPRESS \* \* OR IMPLIED, INCLUDING BUT NOT LIMITED TO THE WARRANTIES OF \* \* MERCHANTABILITY, FITNESS FOR A PARTICULAR PURPOSE AND NONINFRINGEMENT. \* \* IN NO EVENT SHALL THE ABOVE COPYRIGHT HOLDERS BE LIABLE FOR ANY CLAIM, \* \* DAMAGES OR OTHER LIABILITY, WHETHER IN AN ACTION OF CONTRACT, TORT OR \* \* OTHERWISE, ARISING FROM, OUT OF OR IN CONNECTION WITH THE SOFTWARE OR \* \* THE USE OR OTHER DEALINGS IN THE SOFTWARE. \*  $*$ \* Except as contained in this notice, the name(s) of the above copyright \* \* holders shall not be used in advertising or otherwise to promote the \* \* sale, use or other dealings in this Software without prior

written

#### \* authorization. \*

\*\*\*\*\*\*\*\*\*\*\*\*\*\*\*\*\*\*\*\*\*\*\*\*\*\*\*\*\*\*\*\*\*\*\*\*\*\*\*\*\*\*\*\*\*\*\*\*\*\*\*\*\*\*\*\*\*\*\*\*\*\*\*\*\*\*\*\*\*\*\*\*\*\*\*\*/

Found in path(s):

\* /opt/cola/permits/100156317\_1695283967.443514/0/ncurses-bin-5-7-20100626-0ubuntu1-tar-bz2/ncurses-bin-5.7+20100626-0ubuntu1/ncurses-5-7-20100626-orig-tar-gz/ncurses-5.7-20100626/ncurses/base/lib\_inchstr.c \* /opt/cola/permits/100156317\_1695283967.443514/0/ncurses-bin-5-7-20100626-0ubuntu1-tar-bz2/ncurses-bin-5.7+20100626-0ubuntu1/ncurses-5-7-20100626-orig-tar-gz/ncurses-5.7-20100626/ncurses/base/lib\_delch.c \* /opt/cola/permits/100156317\_1695283967.443514/0/ncurses-bin-5-7-20100626-0ubuntu1-tar-bz2/ncurses-bin-5.7+20100626-0ubuntu1/ncurses-5-7-20100626-orig-tar-gz/ncurses-5.7-20100626/ncurses/base/lib\_winch.c \* /opt/cola/permits/100156317\_1695283967.443514/0/ncurses-bin-5-7-20100626-0ubuntu1-tar-bz2/ncurses-bin-5.7+20100626-0ubuntu1/ncurses-5-7-20100626-orig-tar-gz/ncurses-5.7-20100626/ncurses/base/lib\_scanw.c \*

 /opt/cola/permits/100156317\_1695283967.443514/0/ncurses-bin-5-7-20100626-0ubuntu1-tar-bz2/ncurses-bin-5.7+20100626-0ubuntu1/ncurses-5-7-20100626-orig-tar-gz/ncurses-5.7-20100626/ncurses/base/lib\_clreol.c No license file was found, but licenses were detected in source scan.

/\*\*\*\*\*\*\*\*\*\*\*\*\*\*\*\*\*\*\*\*\*\*\*\*\*\*\*\*\*\*\*\*\*\*\*\*\*\*\*\*\*\*\*\*\*\*\*\*\*\*\*\*\*\*\*\*\*\*\*\*\*\*\*\*\*\*\*\*\*\*\*\*\*\*\*\* \* Copyright (c) 2004-2009,2010 Free Software Foundation, Inc. \*  $*$ \* Permission is hereby granted, free of charge, to any person obtaining a \* \* copy of this software and associated documentation files (the \* \* "Software"), to deal in the Software without restriction, including \* \* without limitation the rights to use, copy, modify, merge, publish, \* \* distribute, distribute with modifications, sublicense, and/or sell \* \* copies of the Software, and to permit persons to whom the Software is \* \* furnished to do so, subject to the following conditions: \*  $*$ \* The above copyright notice and this permission notice shall be included \* \* in all copies or substantial portions of the Software. \*  $*$ \* THE SOFTWARE IS PROVIDED "AS IS", WITHOUT WARRANTY OF ANY KIND, EXPRESS \* \* OR IMPLIED, INCLUDING BUT NOT LIMITED TO THE WARRANTIES OF \* \* MERCHANTABILITY, FITNESS FOR A PARTICULAR PURPOSE AND NONINFRINGEMENT. \* \* IN NO EVENT SHALL THE ABOVE COPYRIGHT HOLDERS BE LIABLE FOR ANY CLAIM, \* \* DAMAGES OR OTHER LIABILITY, WHETHER IN AN ACTION OF CONTRACT, TORT OR \* \* OTHERWISE, ARISING FROM, OUT OF OR IN CONNECTION WITH THE SOFTWARE OR \* \* THE USE OR OTHER DEALINGS IN THE SOFTWARE. \*  $*$ \* Except as contained in this notice, the name(s) of the above copyright  $*$ \* holders shall not be used in advertising or otherwise to promote the \* \* sale, use or other dealings in this Software without prior written \* authorization. \* \*\*\*\*\*\*\*\*\*\*\*\*\*\*\*\*\*\*\*\*\*\*\*\*\*\*\*\*\*\*\*\*\*\*\*\*\*\*\*\*\*\*\*\*\*\*\*\*\*\*\*\*\*\*\*\*\*\*\*\*\*\*\*\*\*\*\*\*\*\*\*\*\*\*\*\*/

Found in path(s):

\* /opt/cola/permits/100156317\_1695283967.443514/0/ncurses-bin-5-7-20100626-0ubuntu1-tar-bz2/ncurses-bin-5.7+20100626-0ubuntu1/ncurses-5-7-20100626-orig-tar-gz/ncurses-5.7-20100626/ncurses/widechar/lib\_add\_wch.c No license file was found, but licenses were detected in source scan.

 $\overline{\phantom{a}}$ 

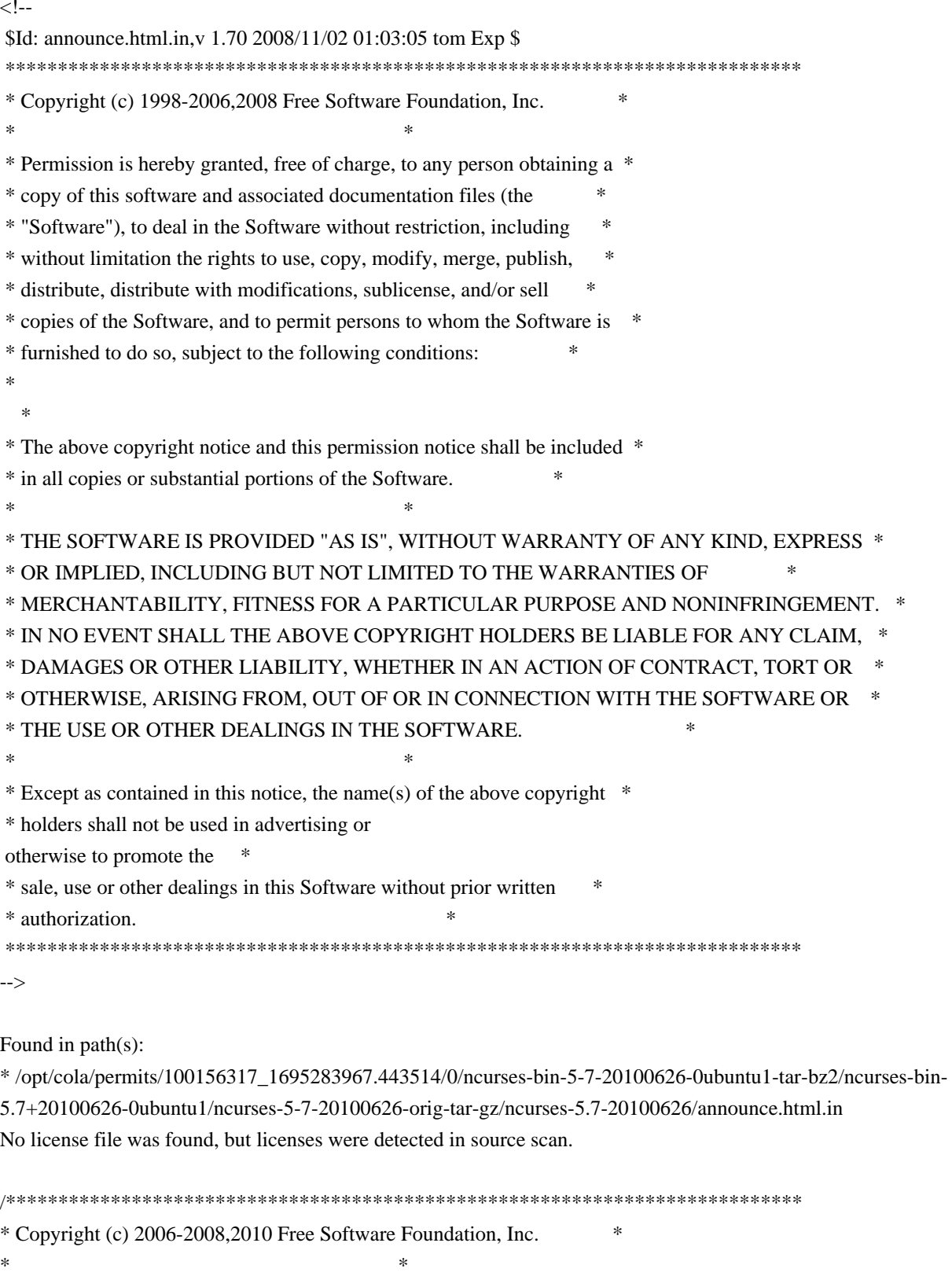

\* Permission is hereby granted, free of charge, to any person obtaining a \*

\* copy of this software and associated documentation files (the \*

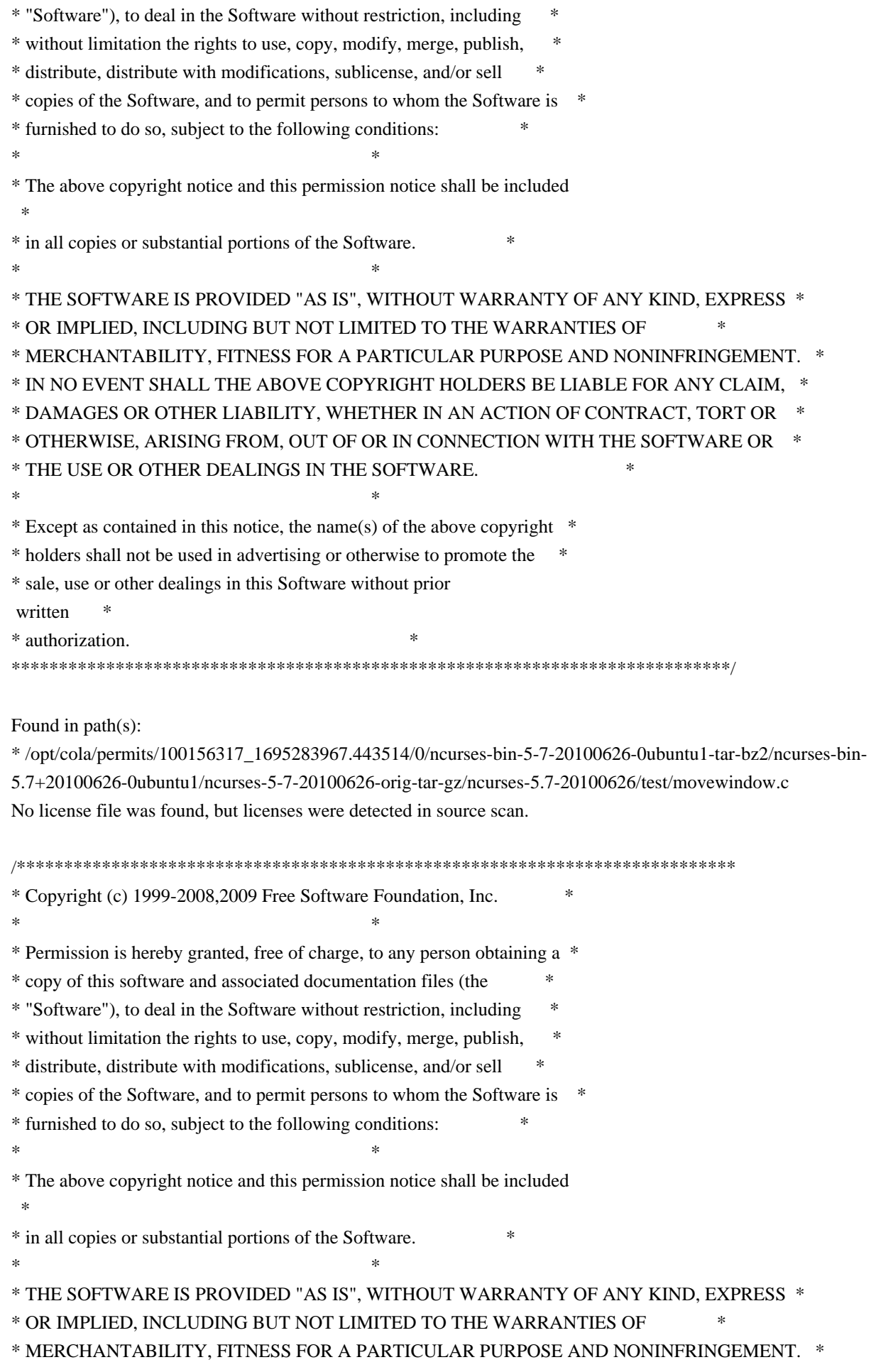

\* IN NO EVENT SHALL THE ABOVE COPYRIGHT HOLDERS BE LIABLE FOR ANY CLAIM, \* \* DAMAGES OR OTHER LIABILITY, WHETHER IN AN ACTION OF CONTRACT, TORT OR \* \* OTHERWISE, ARISING FROM, OUT OF OR IN CONNECTION WITH THE SOFTWARE OR \* \* THE USE OR OTHER DEALINGS IN THE SOFTWARE.  $\ast$  $\ast$ \* Except as contained in this notice, the name(s) of the above copyright \* \* holders shall not be used in advertising or otherwise to promote the \* \* sale, use or other dealings in this Software without prior written \* authorization.  $\ast$ Found in  $path(s)$ :

\*/opt/cola/permits/100156317\_1695283967.443514/0/ncurses-bin-5-7-20100626-0ubuntu1-tar-bz2/ncurses-bin-5.7+20100626-0ubuntu1/ncurses-5-7-20100626-orig-tar-gz/ncurses-5.7-20100626/ncurses/trace/trace\_tries.c No license file was found, but licenses were detected in source scan.

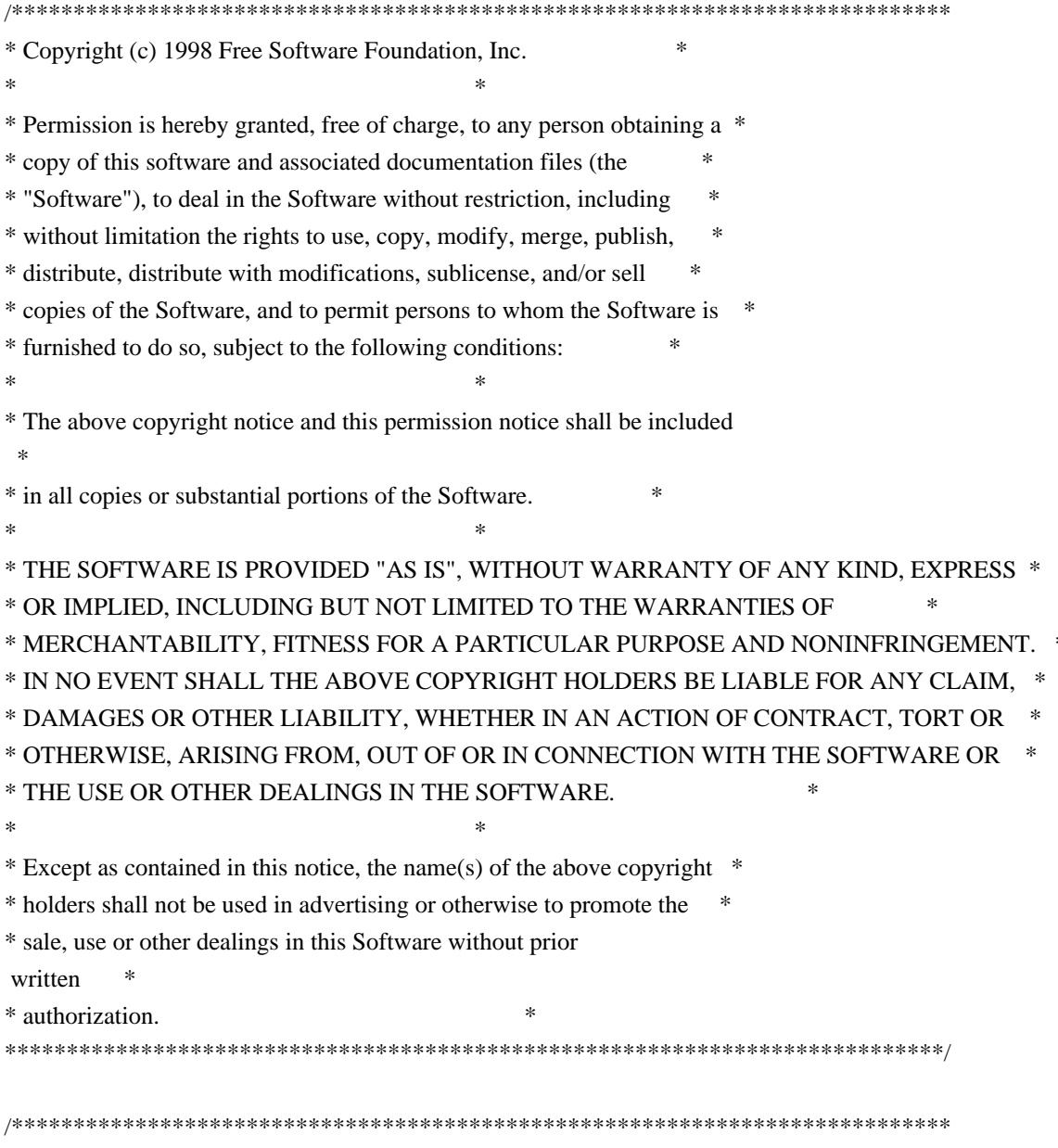

\* Author: Thomas E. Dickey <dickey@clark.net> 1998 \* \*\*\*\*\*\*\*\*\*\*\*\*\*\*\*\*\*\*\*\*\*\*\*\*\*\*\*\*\*\*\*\*\*\*\*\*\*\*\*\*\*\*\*\*\*\*\*\*\*\*\*\*\*\*\*\*\*\*\*\*\*\*\*\*\*\*\*\*\*\*\*\*\*\*\*\*/ /\* \* \$Id: ncurses\_tst.hin,v 1.2 1998/02/11 12:14:05 tom Exp \$ \* \* This is a template-file used to generate the "ncurses\_cfg.h" file. \* \* Rather than list every definition, the configuration script substitutes \* the definitions that it finds using 'sed'. You need a patch (971222) \* to autoconf 2.12 to do this. \*/ #ifndef NC\_CONFIG\_H #define NC\_CONFIG\_H @DEFS@ /\* The C compiler may not treat these properly but  $C_{++}$  has to  $*/$ #ifdef \_\_cplusplus #undef const #undef inline #else #if defined(lint) || defined(TRACE) #undef inline #define inline /\* nothing \*/ #endif #endif #endif /\* NC\_CONFIG\_H \*/ Found in path(s): \* /opt/cola/permits/100156317\_1695283967.443514/0/ncurses-bin-5-7-20100626-0ubuntu1-tar-bz2/ncurses-bin-5.7+20100626-0ubuntu1/ncurses-5-7-20100626-orig-tar-gz/ncurses-5.7-20100626/test/ncurses\_tst.hin No license file was found, but licenses were detected in source scan. /\*\*\*\*\*\*\*\*\*\*\*\*\*\*\*\*\*\*\*\*\*\*\*\*\*\*\*\*\*\*\*\*\*\*\*\*\*\*\*\*\*\*\*\*\*\*\*\*\*\*\*\*\*\*\*\*\*\*\*\*\*\*\*\*\*\*\*\*\*\*\*\*\*\*\*\* \* Copyright (c) 2002-2007,2008 Free Software Foundation, Inc. \*  $*$ \* Permission is hereby granted, free of charge, to any person obtaining a \* \* copy of this software and associated documentation files (the \* \* "Software"), to deal in the Software without restriction, including \* \* without limitation the rights to use, copy, modify, merge, publish, \* \* distribute, distribute with modifications, sublicense, and/or sell \* \* copies of the Software, and to permit persons to whom the Software is \* \* furnished to do so, subject to the following conditions: \*  $*$ \* The above copyright notice and this permission notice shall be included \*

\* in all copies or substantial portions of the Software. \*

 $*$ \* THE SOFTWARE IS PROVIDED "AS IS", WITHOUT WARRANTY OF ANY KIND, EXPRESS \* \* OR IMPLIED, INCLUDING BUT NOT LIMITED TO THE WARRANTIES OF \* \* MERCHANTABILITY, FITNESS FOR A PARTICULAR PURPOSE AND NONINFRINGEMENT. \* \* IN NO EVENT SHALL THE ABOVE COPYRIGHT HOLDERS BE LIABLE FOR ANY CLAIM, \* \* DAMAGES OR OTHER LIABILITY, WHETHER IN AN ACTION OF CONTRACT, TORT OR \* \* OTHERWISE, ARISING FROM, OUT OF OR IN CONNECTION WITH THE SOFTWARE OR \* \* THE USE OR OTHER DEALINGS IN THE SOFTWARE. \*  $*$ \* Except as contained in this notice, the name(s) of the above copyright  $*$ \* holders shall not be used in advertising or otherwise to promote the \* \* sale, use or other dealings in this Software without prior written \* authorization. \* \*\*\*\*\*\*\*\*\*\*\*\*\*\*\*\*\*\*\*\*\*\*\*\*\*\*\*\*\*\*\*\*\*\*\*\*\*\*\*\*\*\*\*\*\*\*\*\*\*\*\*\*\*\*\*\*\*\*\*\*\*\*\*\*\*\*\*\*\*\*\*\*\*\*\*\*/ Found in path(s): \* /opt/cola/permits/100156317\_1695283967.443514/0/ncurses-bin-5-7-20100626-0ubuntu1-tar-bz2/ncurses-bin-5.7+20100626-0ubuntu1/ncurses-5-7-20100626-orig-tar-gz/ncurses-5.7-20100626/test/demo\_defkey.c No license file was found, but licenses were detected in source scan. /\*\*\*\*\*\*\*\*\*\*\*\*\*\*\*\*\*\*\*\*\*\*\*\*\*\*\*\*\*\*\*\*\*\*\*\*\*\*\*\*\*\*\*\*\*\*\*\*\*\*\*\*\*\*\*\*\*\*\*\*\*\*\*\*\*\*\*\*\*\*\*\*\*\*\*\* \* Copyright (c) 1999-2005,2010 Free Software Foundation, Inc. \*  $*$ \* Permission is hereby granted, free of charge, to any person obtaining a \* \* copy of this software and associated documentation files (the \* \* "Software"), to deal in the Software without restriction, including \* \* without limitation the rights to use, copy, modify, merge, publish, \* \* distribute, distribute with modifications, sublicense, and/or sell \* \* copies of the Software, and to permit persons to whom the Software is \* \* furnished to do so, subject to the following conditions: \*  $*$ \* The above copyright notice and this permission notice shall be included \* \* in all copies or substantial portions of the Software. \*  $*$ \* THE SOFTWARE IS PROVIDED "AS IS", WITHOUT WARRANTY OF ANY KIND, EXPRESS \* \* OR IMPLIED, INCLUDING BUT NOT LIMITED TO THE WARRANTIES OF \* \* MERCHANTABILITY, FITNESS FOR A PARTICULAR PURPOSE AND NONINFRINGEMENT. \* \* IN NO EVENT SHALL THE ABOVE COPYRIGHT HOLDERS BE LIABLE FOR ANY CLAIM, \* \* DAMAGES OR OTHER LIABILITY, WHETHER IN AN ACTION OF CONTRACT, TORT OR \* \* OTHERWISE, ARISING FROM, OUT OF OR IN CONNECTION WITH THE SOFTWARE OR \* \* THE USE OR OTHER DEALINGS IN THE SOFTWARE. \*  $*$ \* Except as contained in this notice, the name(s) of the above copyright  $*$ \* holders shall not be used in advertising or otherwise to promote the \* \* sale, use or other dealings in this Software without prior

written

#### \* authorization.

k.

 $\ast$ 

#### \* Author: Thomas E. Dickey 1996-2005,2010

 $/*$  LINTLIBRARY  $*/$ 

 $/*$  ./m attribs.c \*/

#include <menu.priv.h>

#undef set\_menu\_fore int set\_menu\_fore( MENU \*menu, chtype attr) { return(\*(int \*)0); }

#undef menu\_fore chtype menu\_fore( const MENU \*menu) { return(\*(chtype \*)0); }

#undef set\_menu\_back int set\_menu\_back( MENU \*menu, chtype attr) { return(\*(int \*)0); }

#undef menu\_back chtype menu\_back( const MENU \*menu) { return(\*(chtype \*)0); }

#undef set\_menu\_grey int set\_menu\_grey( MENU \*menu, chtype attr) { return(\*(int \*)0); }

#undef menu grey chtype menu\_grey( const MENU \*menu) { return(\*(chtype \*)0); }

 $/*$  ./m cursor.c \*/

```
#undef _nc_menu_cursor_pos
int _nc_menu_cursor_pos(
 		const MENU *menu,
 		const ITEM *item,
 int *pY,
 int *pX{ return(*(int *)0); }
#undef pos_menu_cursor
int pos_menu_cursor(
 		const MENU *menu)
 { return(*(int *)0); }
/* ./m_driver.c */#undef _nc_Match_Next_Character_In_Item_Name
int _nc_Match_Next_Character_In_Item_Name(
 MENU *menu,
 int ch,
 		ITEM	**item)
 { return(*(int *)0); }
#undef menu_driver
int menu_driver(
 MENU *menu,
 int c){ return(*(int *)0); }
/* ./m_format.c */
#undef set_menu_format
int set_menu_format(
 MENU *menu,
 int rows,
 int cols)
 { return(*(int *)0); }
#undef menu_format
void menu format(
 		const MENU *menu,
 int *rows.
 int *cols)
 		{ /* void */ }
/* ./m global.c */
```
#undef \_nc\_Default\_Menu
MENU \_nc\_Default\_Menu; #undef \_nc\_Default\_Item ITEM \_nc\_Default\_Item;

#undef \_nc\_Connect\_Items NCURSES\_BOOL \_nc\_Connect\_Items( MENU \*menu, ITEM \*\*items) { return(\*(NCURSES\_BOOL \*)0); }

#undef \_nc\_Disconnect\_Items void \_nc\_Disconnect\_Items( MENU \*menu) { /\* void \*/ }

#undef \_nc\_Calculate\_Text\_Width int nc Calculate Text Width( const TEXT \*item) { return(\*(int \*)0); }

#undef \_nc\_Calculate\_Item\_Length\_and\_Width void \_nc\_Calculate\_Item\_Length\_and\_Width( MENU \*menu) { /\* void \*/ }

#undef \_nc\_Link\_Items void \_nc\_Link\_Items( MENU \*menu) { /\* void \*/ }

#undef \_nc\_Show\_Menu void \_nc\_Show\_Menu( const MENU \*menu) { /\* void \*/ }

#undef \_nc\_New\_TopRow\_and\_CurrentItem void\_nc\_New\_TopRow\_and\_CurrentItem( MENU \*menu, int new toprow, ITEM \*new current item) { /\* void \*/ }

/\* ./m\_hook.c \*/

#undef set\_menu\_init int set menu init( MENU \*menu.

 Menu\_Hook func) { return(\*(int \*)0); }

#undef menu\_init Menu\_Hook menu\_init( const MENU \*menu) { return(\*(Menu\_Hook \*)0); }

#undef set\_menu\_term int set\_menu\_term( MENU \*menu, Menu\_Hook func) { return(\*(int \*)0); }

#undef menu\_term Menu\_Hook menu\_term( const MENU \*menu) { return(\*(Menu\_Hook \*)0); }

#undef set\_item\_init int set\_item\_init( MENU \*menu, Menu\_Hook func) { return(\*(int \*)0); }

#undef item\_init Menu\_Hook item\_init( const MENU \*menu) { return(\*(Menu\_Hook \*)0); }

#undef set\_item\_term int set\_item\_term( MENU \*menu, Menu\_Hook func) { return(\*(int \*)0); }

#undef item\_term Menu\_Hook item\_term( const MENU \*menu)  $\{ return(*(Menu Hook * )0); \}$ 

 $/*$  ./m item cur.c \*/

#undef set\_current\_item int set\_current\_item( MENU \*menu, ITEM \*item)

```
		{ return(*(int *)0); }
```

```
#undef current_item
ITEM	*current_item(
 		const MENU *menu)
 		{ return(*(ITEM **)0); }
#undef item_index
int item_index(
 		const ITEM *item)
 { return(*(int *)0); }
/* ./m_item_nam.c */
#undef item_name
const char *item_name(
 		const ITEM *item)
 { return(*(const char **)0); }
#undef item_description
const char *item_description(
 		const ITEM *item)
 { return(*(const char **)0); }
/* ./m_item_new.c */
#undef new_item
ITEM	*new_item(
 		const char *name,
 		const char *description)
 		{
return(*(ITEM **)0); }
#undef free_item
int free_item(
 		ITEM	*item)
 { return(*(int *)0); }
#undef set_menu_mark
int set_menu_mark(
 MENU *menu,
 		const char *mark)
 { return(*(int *)0); }
#undef menu_mark
const char *menu_mark(
 		const MENU *menu)
 { return(*(const char **)0); }
```
 $/*$  ./m\_item\_opt.c  $*/$ 

#undef set\_item\_opts int set\_item\_opts( ITEM \*item, Item\_Options opts) { return(\*(int \*)0); }

#undef item\_opts\_off int item\_opts\_off( ITEM \*item, Item\_Options opts) { return(\*(int \*)0); }

#undef item\_opts\_on int item\_opts\_on( ITEM \*item, Item\_Options opts) { return(\*(int \*)0); }

#undef item\_opts Item\_Options item\_opts( const ITEM \*item) { return(\*(Item\_Options \*)0); }

 $/*$  ./m\_item\_top.c  $*/$ 

#undef set\_top\_row int set\_top\_row( MENU \*menu, int row) { return(\*(int \*)0); }

#undef top\_row int top\_row( const MENU \*menu) { return(\*(int \*)0); }

 $/*$  ./m item use.c  $*/$ 

#undef set\_item\_userptr int set\_item\_userptr( ITEM \*item, void \*userptr) { return(\*(int \*)0); }

#undef item\_userptr void \*item\_userptr( const ITEM \*item) { return(\*(void \*\*)0); }

/\* ./m\_item\_val.c \*/

#undef set\_item\_value int set\_item\_value( ITEM \*item, NCURSES\_BOOL value) { return(\*(int \*)0); }

#undef item\_value NCURSES\_BOOL item\_value( const ITEM \*item) { return(\*(NCURSES\_BOOL \*)0); }

/\* ./m\_item\_vis.c \*/

#undef item\_visible NCURSES\_BOOL item\_visible( const ITEM \*item) { return(\*(NCURSES\_BOOL \*)0); }

 $/*$  ./m\_items.c  $*/$ 

#undef set\_menu\_items int set\_menu\_items( MENU \*menu, ITEM \*\*items) { return(\*(int \*)0); }

```
#undef menu_items
ITEM	**menu_items(
 		const MENU *menu)
 		{ return(*(ITEM ***)0); }
```
#undef item\_count int item\_count( const MENU \*menu) { return(\*(int \*)0); }

/\* ./m\_new.c \*/

#undef new\_menu\_sp MENU \*new\_menu\_sp( SCREEN \*sp,

```
		ITEM	**items)
 		{ return(*(MENU **)0); }
#undef new_menu
MENU *new_menu(
 		ITEM	**items)
 		{ return(*(MENU **)0); }
#undef free_menu
int free_menu(
 MENU *menu)
 		{
return(*(int *)0); }
/* ./m_opts.c */#undef set_menu_opts
int	set_menu_opts(
 MENU *menu,
 Menu_Options opts)
 { return(*(int *)0); }
#undef menu_opts_off
int menu_opts_off(
 MENU *menu,
 Menu_Options opts)
 { return(*(int *)0); }
#undef menu_opts_on
int menu_opts_on(
 MENU *menu,
 Menu_Options opts)
 { return(*(int *)0); }
#undef menu_opts
Menu_Options menu_opts(
 		const MENU *menu)
 		{ return(*(Menu_Options *)0); }
/* ./m_pad.c */
#undef set_menu_pad
int set_menu_pad(
 MENU *menu,
 int pad)
 { return(*(int *)0); }
```

```
#undef menu_pad
```

```
int menu_pad(
 		const MENU *menu)
 { return(*(int *)0); }
/* ./m_pattern.c */
#undef menu_pattern
char *menu_pattern(
 		const MENU *menu)
 		{ return(*(char **)0); }
#undef set_menu_pattern
int	set_menu_pattern(
 MENU *menu,
 		const char *p)
 		{ return(*(int *)0); }
/* ./m_post.c */#undef _nc_Post_Item
void _nc_Post_Item(
 		const MENU *menu,
 		const ITEM *item)
 		{ /* void */ }
#undef _nc_Draw_Menu
void _nc_Draw_Menu(
 		const
 MENU *menu)
 		{ /* void */ }
#undef post_menu
int post_menu(
 MENU *menu)
 { return(*(int *)0); }
#undef unpost_menu
int unpost_menu(
 MENU *menu)
 { return(*(int *)0); }
/* ./m_req_name.c */
#undef menu_request_name
const char *menu_request_name(
 int request)
 		{ return(*(const char **)0); }
```

```
#undef menu_request_by_name
int menu_request_by_name(
 		const char *str)
 		{ return(*(int *)0); }
```
/\* ./m\_scale.c \*/

#undef scale\_menu int scale\_menu( const MENU \*menu, int \*rows, int \*cols) { return(\*(int \*)0); }

 $/*$  ./m\_spacing.c  $*/$ 

#undef set\_menu\_spacing int set\_menu\_spacing( MENU \*menu, int s\_desc, int s\_row, int s\_col) { return(\*(int \*)0); }

#undef menu\_spacing int menu\_spacing( const MENU \*menu, int \*s\_desc, int \*s\_row,  $int$  \*s\_col) { return(\*(int \*)0); }

/\* ./m\_sub.c \*/

#undef set\_menu\_sub int set\_menu\_sub( MENU \*menu, WINDOW \*win) { return(\*(int \*)0); }

#undef menu\_sub WINDOW \*menu\_sub( const MENU \*menu) { return(\*(WINDOW \*\*)0); }

```
/* ./m_trace.c */
```
#undef \_nc\_retrace\_item ITEM \*\_nc\_retrace\_item( ITEM \*code) { return(\*(ITEM \*\*)0); }

#undef \_nc\_retrace\_item\_ptr ITEM \*\*\_nc\_retrace\_item\_ptr( ITEM \*\*code) { return(\*(ITEM \*\*\*)0); }

#undef \_nc\_retrace\_item\_opts Item\_Options \_nc\_retrace\_item\_opts( Item\_Options code) { return(\*(Item\_Options \*)0); }

#undef \_nc\_retrace\_menu MENU \*\_nc\_retrace\_menu( MENU \*code) { return(\*(MENU \*\*)0); }

#undef \_nc\_retrace\_menu\_hook Menu\_Hook \_nc\_retrace\_menu\_hook( Menu\_Hook code) { return(\*(Menu\_Hook \*)0); }

#undef \_nc\_retrace\_menu\_opts Menu\_Options \_nc\_retrace\_menu\_opts( Menu\_Options code) { return(\*(Menu\_Options \*)0); }

/\* ./m\_userptr.c \*/

#undef set\_menu\_userptr int set\_menu\_userptr( MENU \*menu, void \*userptr) { return(\*(int \*)0); }

#undef menu\_userptr void \*menu\_userptr( const MENU \*menu) { return(\*(void \*\*)0); }

/\* ./m\_win.c \*/

#undef set\_menu\_win int set\_menu\_win( MENU \*menu.

WINDOW \*win) { return(\*(int \*)0); }

#undef menu\_win WINDOW \*menu\_win( const MENU \*menu) { return(\*(WINDOW \*\*)0); }

Found in path(s):

\* /opt/cola/permits/100156317\_1695283967.443514/0/ncurses-bin-5-7-20100626-0ubuntu1-tar-bz2/ncurses-bin-5.7+20100626-0ubuntu1/ncurses-5-7-20100626-orig-tar-gz/ncurses-5.7-20100626/menu/llib-lmenu No license file was found, but licenses were detected in source scan.

/\*\*\*\*\*\*\*\*\*\*\*\*\*\*\*\*\*\*\*\*\*\*\*\*\*\*\*\*\*\*\*\*\*\*\*\*\*\*\*\*\*\*\*\*\*\*\*\*\*\*\*\*\*\*\*\*\*\*\*\*\*\*\*\*\*\*\*\*\*\*\*\*\*\*\*\* \* Copyright (c) 2006,2008 Free Software Foundation, Inc. \*  $*$ \* Permission is hereby granted, free of charge, to any person obtaining a \* \* copy of this software and associated documentation files (the \* \* "Software"), to deal in the Software without restriction, including \* \* without limitation the rights to use, copy, modify, merge, publish, \* \* distribute, distribute with modifications, sublicense, and/or sell \* \* copies of the Software, and to permit persons to whom the Software is \* \* furnished to do so, subject to the following conditions: \*  $*$ \* The above copyright notice and this permission notice shall be included \* \* in all copies or substantial portions of the Software. \*  $*$ \* THE SOFTWARE IS PROVIDED "AS IS", WITHOUT WARRANTY OF ANY KIND, EXPRESS \* \* OR IMPLIED, INCLUDING BUT NOT LIMITED TO THE WARRANTIES OF \* \* MERCHANTABILITY, FITNESS FOR A PARTICULAR PURPOSE AND NONINFRINGEMENT. \* \* IN NO EVENT SHALL THE ABOVE COPYRIGHT HOLDERS BE LIABLE FOR ANY CLAIM, \* \* DAMAGES OR OTHER LIABILITY, WHETHER IN AN ACTION OF CONTRACT, TORT OR \* \* OTHERWISE, ARISING FROM, OUT OF OR IN CONNECTION WITH THE SOFTWARE OR \* \* THE USE OR OTHER DEALINGS IN THE SOFTWARE. \*  $*$ \* Except as contained in this notice, the name(s) of the above copyright \* \* holders shall not be used in advertising or otherwise to promote the \* \* sale, use or other dealings in this Software without prior written \* authorization. \* \*\*\*\*\*\*\*\*\*\*\*\*\*\*\*\*\*\*\*\*\*\*\*\*\*\*\*\*\*\*\*\*\*\*\*\*\*\*\*\*\*\*\*\*\*\*\*\*\*\*\*\*\*\*\*\*\*\*\*\*\*\*\*\*\*\*\*\*\*\*\*\*\*\*\*\*/

Found in path(s):

\* /opt/cola/permits/100156317\_1695283967.443514/0/ncurses-bin-5-7-20100626-0ubuntu1-tar-bz2/ncurses-bin-5.7+20100626-0ubuntu1/ncurses-5-7-20100626-orig-tar-gz/ncurses-5.7-20100626/ncurses/tinfo/hashed\_db.c

No license file was found, but licenses were detected in source scan.

 $\lt!$ !-- \*\*\*\*\*\*\*\*\*\*\*\*\*\*\*\*\*\*\*\*\*\*\*\*\*\*\*\*\*\*\*\*\*\*\*\*\*\*\*\*\*\*\*\*\*\*\*\*\*\*\*\*\*\*\*\*\*\*\*\*\*\*\*\*\*\*\*\*\*\*\*\*\*\*\*\* \* Copyright (c) 1999-2004,2006 Free Software Foundation, Inc. \*  $*$  \* Permission is hereby granted, free of charge, to any person obtaining a \* \* copy of this software and associated documentation files (the \* \* "Software"), to deal in the Software without restriction, including \* \* without limitation the rights to use, copy, modify, merge, publish, \* \* distribute, distribute with modifications, sublicense, and/or sell \* \* copies of the Software, and to permit persons to whom the Software is \* \* furnished to do so, subject to the following conditions: \*  $*$  \* The above copyright notice and this permission notice shall be included \* \* in all copies or substantial portions of the Software. \*  $*$  \* THE SOFTWARE IS PROVIDED "AS IS", WITHOUT WARRANTY OF ANY KIND, EXPRESS \* \* OR IMPLIED, INCLUDING BUT NOT LIMITED TO THE WARRANTIES OF \* \* MERCHANTABILITY, FITNESS FOR A PARTICULAR PURPOSE AND NONINFRINGEMENT. \* \* IN NO EVENT SHALL THE ABOVE COPYRIGHT HOLDERS BE LIABLE FOR ANY CLAIM, \* \* DAMAGES OR OTHER LIABILITY, WHETHER IN AN ACTION OF CONTRACT, TORT OR \* \* OTHERWISE, ARISING FROM, OUT OF OR IN CONNECTION WITH THE SOFTWARE OR \* \* THE USE OR OTHER DEALINGS IN THE SOFTWARE. \*  $*$ \* Except as contained in this notice, the name(s) of the above copyright  $*$  \* holders shall not be used in advertising or otherwise to promote the \* \* sale, use or other dealings in this Software without prior written \* \* authorization. \* \*\*\*\*\*\*\*\*\*\*\*\*\*\*\*\*\*\*\*\*\*\*\*\*\*\*\*\*\*\*\*\*\*\*\*\*\*\*\*\*\*\*\*\*\*\*\*\*\*\*\*\*\*\*\*\*\*\*\*\*\*\*\*\*\*\*\*\*\*\*\*\*\*\*\*\* \* Author: Thomas E. Dickey 1999-on  $*$  @Id: curs\_extend.3x,v 1.17 2006/12/24 18:01:48 tom Exp @ --> Found in path(s): \* /opt/cola/permits/100156317\_1695283967.443514/0/ncurses-bin-5-7-20100626-0ubuntu1-tar-bz2/ncurses-bin-5.7+20100626-0ubuntu1/ncurses-5-7-20100626-orig-tar-gz/ncurses-5.7- 20100626/doc/html/man/curs\_extend.3x.html No license file was found, but licenses were detected in source scan. /\*\*\*\*\*\*\*\*\*\*\*\*\*\*\*\*\*\*\*\*\*\*\*\*\*\*\*\*\*\*\*\*\*\*\*\*\*\*\*\*\*\*\*\*\*\*\*\*\*\*\*\*\*\*\*\*\*\*\*\*\*\*\*\*\*\*\*\*\*\*\*\*\*\*\*\* \* Copyright (c) 1998,2009,2010 Free Software Foundation, Inc. \*  $*$ \* Permission is hereby granted, free of charge, to any person obtaining a \* \* copy of this software and associated documentation files (the \* \* "Software"), to deal in the Software without restriction, including \*

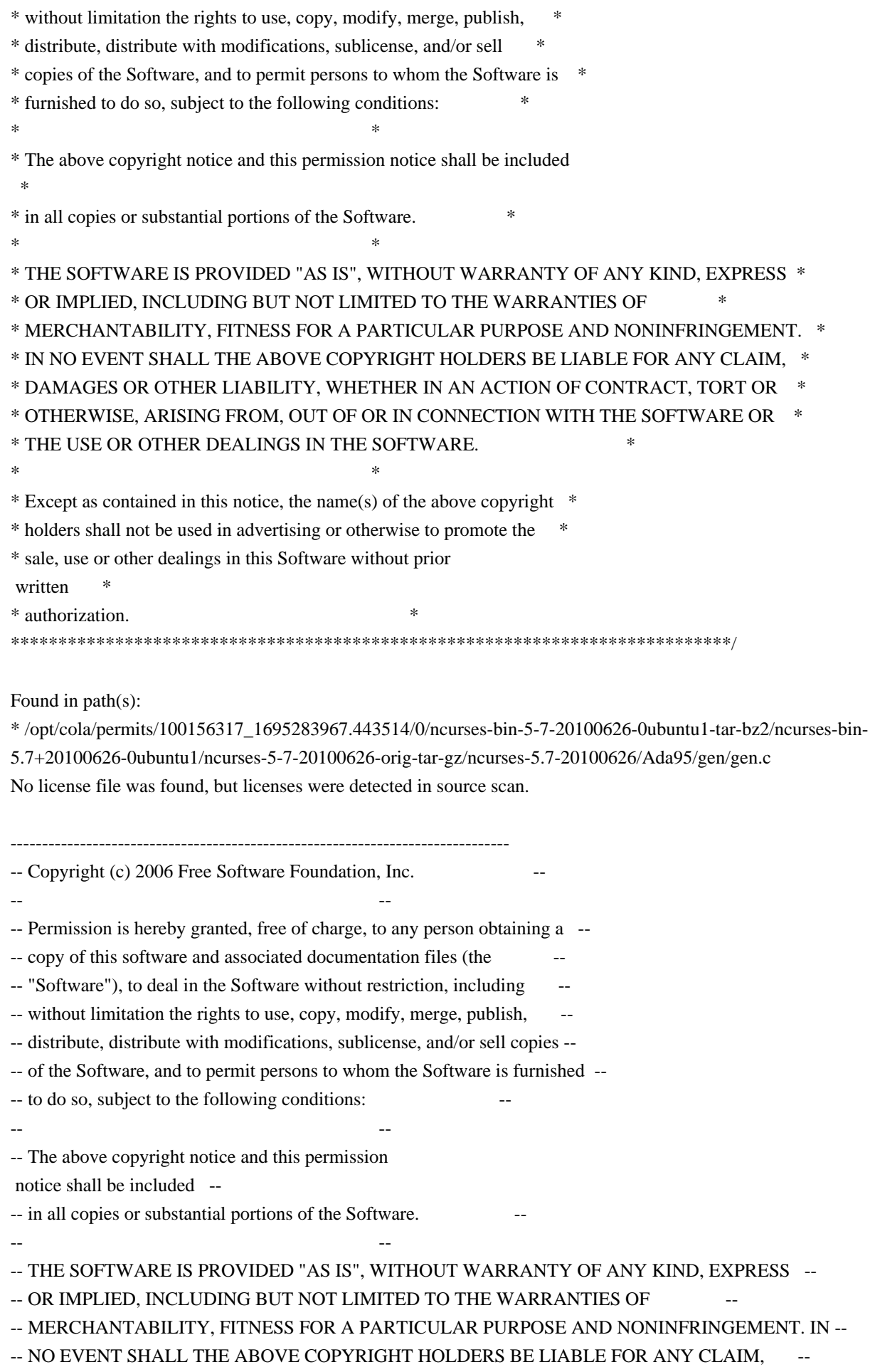

-- DAMAGES OR OTHER LIABILITY, WHETHER IN AN ACTION OF CONTRACT, TORT OR

-- OTHERWISE, ARISING FROM, OUT OF OR IN CONNECTION WITH THE SOFTWARE OR THE --

-- USE OR OTHER DEALINGS IN THE SOFTWARE.

-- --

-- Except as contained in this notice, the name(s) of the above copyright --

-- holders shall not be used in advertising or otherwise to promote the

-- sale, use

or other dealings in this Software without prior written

-- authorization. --

-------------------------------------------------------------------------------

-- \$Id: AUTHORS,v 1.2 2006/10/28 21:44:52 tom Exp \$

-------------------------------------------------------------------------------

These are the principal authors/contributors of ncurses since 1.9.9e, in decreasing order of their contribution:

TD Thomas E. Dickey JPF Juergen Pfeifer ESR Eric S Raymond AVL Alexander V Lukyanov PB Philippe Blain SV Sven Verdoolaege

Found in path(s):

\* /opt/cola/permits/100156317\_1695283967.443514/0/ncurses-bin-5-7-20100626-0ubuntu1-tar-bz2/ncurses-bin-5.7+20100626-0ubuntu1/ncurses-5-7-20100626-orig-tar-gz/ncurses-5.7-20100626/AUTHORS No license file was found, but licenses were detected in source scan.

/\*\*\*\*\*\*\*\*\*\*\*\*\*\*\*\*\*\*\*\*\*\*\*\*\*\*\*\*\*\*\*\*\*\*\*\*\*\*\*\*\*\*\*\*\*\*\*\*\*\*\*\*\*\*\*\*\*\*\*\*\*\*\*\*\*\*\*\*\*\*\*\*\*\*\*\*

\* Copyright (c) 1998-2000,2008 Free Software Foundation, Inc. \*  $*$ \* Permission is hereby granted, free of charge, to any person obtaining a \* \* copy of this software and associated documentation files (the \* \* "Software"), to deal in the Software without restriction, including \* \* without limitation the rights to use, copy, modify, merge, publish, \* \* distribute, distribute with modifications, sublicense, and/or sell \* \* copies of the Software, and to permit persons to whom the Software is \* \* furnished to do so, subject to the following conditions: \*  $*$ \* The above copyright notice and this permission notice shall be included \* \* in all copies or substantial portions of the Software. \*  $*$ \* THE SOFTWARE IS PROVIDED "AS IS", WITHOUT WARRANTY OF ANY KIND, EXPRESS \* \* OR IMPLIED, INCLUDING BUT NOT LIMITED TO THE WARRANTIES OF \* \* MERCHANTABILITY, FITNESS FOR A PARTICULAR PURPOSE AND NONINFRINGEMENT. \* \* IN NO EVENT SHALL THE ABOVE COPYRIGHT HOLDERS BE LIABLE FOR ANY CLAIM, \* \* DAMAGES OR OTHER LIABILITY, WHETHER IN AN ACTION OF CONTRACT, TORT OR \* \* OTHERWISE, ARISING FROM, OUT OF OR IN CONNECTION WITH THE SOFTWARE OR \*

\* THE USE OR OTHER DEALINGS IN THE SOFTWARE. \*

- \* Except as contained in this notice, the name(s) of the above copyright  $*$
- \* holders shall not be used in advertising or otherwise to promote the \*
- \* sale, use or other dealings in this Software without prior

 $*$ 

written

- \* authorization. \*
- \*\*\*\*\*\*\*\*\*\*\*\*\*\*\*\*\*\*\*\*\*\*\*\*\*\*\*\*\*\*\*\*\*\*\*\*\*\*\*\*\*\*\*\*\*\*\*\*\*\*\*\*\*\*\*\*\*\*\*\*\*\*\*\*\*\*\*\*\*\*\*\*\*\*\*\*/

Found in path(s):

\* /opt/cola/permits/100156317\_1695283967.443514/0/ncurses-bin-5-7-20100626-0ubuntu1-tar-bz2/ncurses-bin-5.7+20100626-0ubuntu1/ncurses-5-7-20100626-orig-tar-gz/ncurses-5.7-20100626/include/capdefaults.c

# **1.103 net-tools 1.60-23ubuntu3**

## **1.103.1 Available under license :**

 GNU GENERAL PUBLIC LICENSE Version 2, June 1991

Copyright (C) 1989, 1991 Free Software Foundation, Inc.

 675 Mass Ave, Cambridge, MA 02139, USA Everyone is permitted to copy and distribute verbatim copies of this license document, but changing it is not allowed.

#### Preamble

 The licenses for most software are designed to take away your freedom to share and change it. By contrast, the GNU General Public License is intended to guarantee your freedom to share and change free software--to make sure the software is free for all its users. This General Public License applies to most of the Free Software Foundation's software and to any other program whose authors commit to using it. (Some other Free Software Foundation software is covered by the GNU Library General Public License instead.) You can apply it to your programs, too.

 When we speak of free software, we are referring to freedom, not price. Our General Public Licenses are designed

to make sure that you

have the freedom to distribute copies of free software (and charge for this service if you wish), that you receive source code or can get it if you want it, that you can change the software or use pieces of it in new free programs; and that you know you can do these things.

 To protect your rights, we need to make restrictions that forbid anyone to deny you these rights or to ask you to surrender the rights. These restrictions translate to certain responsibilities for you if you

distribute copies of the software, or if you modify it.

 For example, if you distribute copies of such a program, whether gratis or for a fee, you must give the recipients all the rights that you have. You must make sure that they, too, receive or can get the source code. And you must show them these terms so they know their rights.

We protect your rights with two steps: (1) copyright the software, and (2) offer you this license which gives you legal permission to copy, distribute

and/or modify the software.

 Also, for each author's protection and ours, we want to make certain that everyone understands that there is no warranty for this free software. If the software is modified by someone else and passed on, we want its recipients to know that what they have is not the original, so that any problems introduced by others will not reflect on the original authors' reputations.

 Finally, any free program is threatened constantly by software patents. We wish to avoid the danger that redistributors of a free program will individually obtain patent licenses, in effect making the program proprietary. To prevent this, we have made it clear that any patent must be licensed for everyone's free use or not licensed at all.

 The precise terms and conditions for copying, distribution and modification follow.

### GNU GENERAL PUBLIC LICENSE TERMS AND CONDITIONS FOR COPYING, DISTRIBUTION AND MODIFICATION

 0. This License applies to any program or other work which contains

a notice placed by the copyright holder saying it may be distributed under the terms of this General Public License. The "Program", below, refers to any such program or work, and a "work based on the Program" means either the Program or any derivative work under copyright law: that is to say, a work containing the Program or a portion of it, either verbatim or with modifications and/or translated into another language. (Hereinafter, translation is included without limitation in the term "modification".) Each licensee is addressed as "you".

Activities other than copying, distribution and modification are not covered by this License; they are outside its scope. The act of running the Program is not restricted, and the output from the Program is covered only if its contents constitute a work based on the Program (independent of having been made by running the Program).

Whether that is true depends on what the Program does.

1. You may copy and distribute verbatim

copies of the Program's

source code as you receive it, in any medium, provided that you conspicuously and appropriately publish on each copy an appropriate copyright notice and disclaimer of warranty; keep intact all the notices that refer to this License and to the absence of any warranty; and give any other recipients of the Program a copy of this License along with the Program.

You may charge a fee for the physical act of transferring a copy, and you may at your option offer warranty protection in exchange for a fee.

 2. You may modify your copy or copies of the Program or any portion of it, thus forming a work based on the Program, and copy and distribute such modifications or work under the terms of Section 1 above, provided that you also meet all of these conditions:

 a) You must cause the modified files to carry prominent notices stating that you changed the files and the date of any change.

 b) You must cause any work that you distribute or publish, that in whole

 or in part contains or is derived from the Program or any part thereof, to be licensed as a whole at no charge to all third parties under the terms of this License.

 c) If the modified program normally reads commands interactively when run, you must cause it, when started running for such interactive use in the most ordinary way, to print or display an announcement including an appropriate copyright notice and a notice that there is no warranty (or else, saying that you provide a warranty) and that users may redistribute the program under these conditions, and telling the user how to view a copy of this License. (Exception: if the Program itself is interactive but does not normally print such an announcement, your work based on the Program is not required to print an announcement.)

These requirements apply to the modified work as a whole. If identifiable sections of that work are not derived from the Program, and can be reasonably

considered independent and separate works in

themselves, then this License, and its terms, do not apply to those sections when you distribute them as separate works. But when you distribute the same sections as part of a whole which is a work based on the Program, the distribution of the whole must be on the terms of this License, whose permissions for other licensees extend to the

entire whole, and thus to each and every part regardless of who wrote it.

Thus, it is not the intent of this section to claim rights or contest your rights to work written entirely by you; rather, the intent is to exercise the right to control the distribution of derivative or collective works based on the Program.

In addition, mere aggregation of another work not based on the Program with the Program (or with a work based on the Program) on a volume of a storage or distribution medium does not bring the other work under the scope of this License.

 3. You may copy and distribute the Program (or a work based on it,

under Section 2) in object code or executable form under the terms of Sections 1 and 2 above provided that you also do one of the following:

 a) Accompany it with the complete corresponding machine-readable source code, which must be distributed under the terms of Sections 1 and 2 above on a medium customarily used for software interchange; or,

 b) Accompany it with a written offer, valid for at least three years, to give any third party, for a charge no more than your cost of physically performing source distribution, a complete machine-readable copy of the corresponding source code, to be distributed under the terms of Sections 1 and 2 above on a medium customarily used for software interchange; or,

 c) Accompany it with the information you received as to the offer to distribute corresponding source code. (This alternative is allowed only for noncommercial distribution and only if you received the program in object code or executable form with such an offer, in accord with Subsection b above.)

The source code for a work means the preferred form of the work for making modifications to it. For an executable work, complete source code means all the source code for all modules it contains, plus any associated interface definition files, plus the scripts used to control compilation and installation of the executable. However, as a special exception, the source code distributed need not include anything that is normally distributed (in either source or binary form) with the major components (compiler, kernel, and so on) of the operating system on which the executable runs, unless that component itself accompanies the executable.

If distribution of executable or object code is made by offering access to copy from a designated place, then offering equivalent access to copy the source code from the same place counts as distribution of the source code, even though third parties are not compelled to copy

the source along with the object code.

 4. You may not copy, modify, sublicense, or distribute the Program except as expressly provided under this License. Any attempt otherwise to copy, modify, sublicense or distribute the Program is void, and will automatically terminate your rights under this License. However, parties who have received copies, or rights, from you under this License will not have their licenses terminated so long as such parties remain in full compliance.

 5. You are not required to accept this License, since you have not signed it. However, nothing else grants you permission to modify or distribute the Program or its derivative works. These actions are prohibited by law if you do not accept this License. Therefore, by modifying or distributing the Program (or any work based on the Program), you indicate your acceptance of this License to do so, and all its terms and conditions for copying, distributing or modifying the Program or works based on it.

#### 6.

 Each time you redistribute the Program (or any work based on the Program), the recipient automatically receives a license from the original licensor to copy, distribute or modify the Program subject to these terms and conditions. You may not impose any further restrictions on the recipients' exercise of the rights granted herein. You are not responsible for enforcing compliance by third parties to this License.

 7. If, as a consequence of a court judgment or allegation of patent infringement or for any other reason (not limited to patent issues), conditions are imposed on you (whether by court order, agreement or otherwise) that contradict the conditions of this License, they do not excuse you from the conditions of this License. If you cannot distribute so as to satisfy simultaneously your obligations under this License and any other pertinent obligations, then as a consequence you may not distribute the Program at all. For example, if a patent license would not permit royalty-free redistribution of the Program by all those who receive copies directly or indirectly through you, then

the only way you could satisfy both it and this License would be to refrain entirely from distribution of the Program.

If any portion of this section is held invalid or unenforceable under any particular circumstance, the balance of the section is intended to apply and the section as a whole is intended to apply in other

#### circumstances.

It is not the purpose of this section to induce you to infringe any patents or other property right claims or to contest validity of any such claims; this section has the sole purpose of protecting the integrity of the free software distribution system, which is implemented by public license practices. Many people have made generous contributions to the wide range of software distributed through that system in reliance on consistent application of that system; it is up to the author/donor to decide if he or she is willing to distribute software through any other system and a licensee cannot

impose that choice.

This section is intended to make thoroughly clear what is believed to be a consequence of the rest of this License.

 8. If the distribution and/or use of the Program is restricted in certain countries either by patents or by copyrighted interfaces, the original copyright holder who places the Program under this License may add an explicit geographical distribution limitation excluding those countries, so that distribution is permitted only in or among countries not thus excluded. In such case, this License incorporates the limitation as if written in the body of this License.

 9. The Free Software Foundation may publish revised and/or new versions of the General Public License from time to time. Such new versions will be similar in spirit to the present version, but may differ in detail to address new problems or concerns.

Each version is given a distinguishing version number. If the Program specifies a version number of this License which applies to it and "any

later version", you have the option of following the terms and conditions either of that version or of any later version published by the Free Software Foundation. If the Program does not specify a version number of this License, you may choose any version ever published by the Free Software Foundation.

 10. If you wish to incorporate parts of the Program into other free programs whose distribution conditions are different, write to the author to ask for permission. For software which is copyrighted by the Free Software Foundation, write to the Free Software Foundation; we sometimes make exceptions for this. Our decision will be guided by the two goals of preserving the free status of all derivatives of our free software and of promoting the sharing and reuse of software generally.

 NO WARRANTY

 11. BECAUSE THE PROGRAM IS LICENSED FREE OF CHARGE, THERE IS NO WARRANTY FOR THE PROGRAM, TO THE EXTENT PERMITTED BY APPLICABLE LAW. EXCEPT WHEN

OTHERWISE STATED IN WRITING THE COPYRIGHT HOLDERS AND/OR OTHER PARTIES PROVIDE THE PROGRAM "AS IS" WITHOUT WARRANTY OF ANY KIND, EITHER EXPRESSED OR IMPLIED, INCLUDING, BUT NOT LIMITED TO, THE IMPLIED WARRANTIES OF MERCHANTABILITY AND FITNESS FOR A PARTICULAR PURPOSE. THE ENTIRE RISK AS TO THE QUALITY AND PERFORMANCE OF THE PROGRAM IS WITH YOU. SHOULD THE PROGRAM PROVE DEFECTIVE, YOU ASSUME THE COST OF ALL NECESSARY SERVICING, REPAIR OR CORRECTION.

 12. IN NO EVENT UNLESS REQUIRED BY APPLICABLE LAW OR AGREED TO IN WRITING WILL ANY COPYRIGHT HOLDER, OR ANY OTHER PARTY WHO MAY MODIFY AND/OR REDISTRIBUTE THE PROGRAM AS PERMITTED ABOVE, BE LIABLE TO YOU FOR DAMAGES, INCLUDING ANY GENERAL, SPECIAL, INCIDENTAL OR CONSEQUENTIAL DAMAGES ARISING OUT OF THE USE OR INABILITY TO USE THE PROGRAM (INCLUDING BUT NOT LIMITED TO LOSS OF DATA OR DATA BEING RENDERED INACCURATE OR LOSSES SUSTAINED BY YOU OR THIRD PARTIES OR A FAILURE OF THE PROGRAM TO OPERATE WITH ANY OTHER PROGRAMS),

 EVEN IF SUCH HOLDER OR OTHER PARTY HAS BEEN ADVISED OF THE POSSIBILITY OF SUCH DAMAGES.

#### END OF TERMS AND CONDITIONS

 Appendix: How to Apply These Terms to Your New Programs

 If you develop a new program, and you want it to be of the greatest possible use to the public, the best way to achieve this is to make it free software which everyone can redistribute and change under these terms.

 To do so, attach the following notices to the program. It is safest to attach them to the start of each source file to most effectively convey the exclusion of warranty; and each file should have at least the "copyright" line and a pointer to where the full notice is found.

 <one line to give the program's name and a brief idea of what it does.> Copyright (C)  $19yy$  <name of author>

 This program is free software; you can redistribute it and/or modify it under the terms of the GNU General Public License as published by the Free Software Foundation; either version 2 of the License, or (at your option) any later version.

 This program is distributed in the hope that it will be useful, but WITHOUT ANY WARRANTY; without even the implied warranty of MERCHANTABILITY or FITNESS FOR A PARTICULAR PURPOSE. See the GNU General Public License for more details.

 You should have received a copy of the GNU General Public License along with this program; if not, write to the Free Software Foundation, Inc., 675 Mass Ave, Cambridge, MA 02139, USA.

Also add information on how to contact you by electronic and paper mail.

If the program is interactive, make it output a short notice like this when it starts in an interactive mode:

 Gnomovision version 69, Copyright (C) 19yy name of author Gnomovision comes with ABSOLUTELY NO WARRANTY; for details type `show w'. This is free software, and you are welcome to redistribute it under certain conditions; type `show c' for details.

The hypothetical commands `show w' and `show c' should show the appropriate parts of the General Public License. Of course, the commands you use may be called something other than `show w' and `show c'; they could even be mouse-clicks or menu items--whatever suits your program.

You should also get your employer (if you work as a programmer) or your school, if any, to sign a "copyright disclaimer" for the program, if necessary. Here is a sample; alter the names:

 Yoyodyne, Inc., hereby disclaims all copyright interest in the program `Gnomovision' (which makes passes at compilers) written by James Hacker.

 <signature of Ty Coon>, 1 April 1989 Ty Coon, President of Vice

This General Public License does not permit incorporating your program into proprietary programs. If your program is a subroutine library, you may consider it more useful to permit linking proprietary applications with the library. If this is what you want to do, use the GNU Library General Public License instead of this License.

# **1.104 ntpdate 1:4.2.4p8+dfsg-1ubuntu6**

## **1.104.1 Available under license :**

This file is automatically generated from html/copyright.html

Copyright Notice

jpg "Clone me," says Dolly sheepishly

 The following copyright notice applies to all files collectively called the Network Time Protocol Version 4 Distribution. Unless specifically declared otherwise in an individual file, this notice applies as if the text was explicitly included in the file. \*\*\*\*\*\*\*\*\*\*\*\*\*\*\*\*\*\*\*\*\*\*\*\*\*\*\*\*\*\*\*\*\*\*\*\*\*\*\*\*\*\*\*\*\*\*\*\*\*\*\*\*\*\*\*\*\*\*\*\*\*\*\*\*\*\*\*\*\*\*\*  $*$ \* Copyright (c) David L. Mills 1992-2009 \*  $*$ \* Permission to use, copy, modify, and distribute this software and \* \* its documentation for any purpose with or without fee is hereby \* \* granted, provided that the above copyright notice appears in all \* \* copies and that both the copyright notice and this permission \* \* notice appear in supporting documentation, and that the name \* \* University of Delaware not be used in advertising or publicity \* \* pertaining to distribution of the software without specific, \* \* written prior permission. The University of Delaware makes no \* \* representations about the suitability this software for any \* \* purpose. It is provided "as is" without express or implied \* \* warranty. \*  $*$ \*\*\*\*\*\*\*\*\*\*\*\*\*\*\*\*\*\*\*\*\*\*\*\*\*\*\*\*\*\*\*\*\*\*\*\*\*\*\*\*\*\*\*\*\*\*\*\*\*\*\*\*\*\*\*\*\*\*\*\*\*\*\*\*\*\*\*\*\*\*\* The following individuals contributed in part to the Network Time Protocol Distribution Version 4 and are acknowledged as authors of this work.

\_\_\_\_\_\_\_\_\_\_\_\_\_\_\_\_\_\_\_\_\_\_\_\_\_\_\_\_\_\_\_\_\_\_\_\_\_\_\_\_\_\_\_\_\_\_\_\_\_\_\_\_\_\_\_\_\_\_\_\_\_\_\_\_\_

- 1. [1]Mark Andrews <mark\_andrews@isc.org> Leitch atomic clock controller
- 2. [2]Bernd

Altmeier <altmeier@atlsoft.de> hopf Elektronik serial

line and PCI-bus devices

- 3. [3]Viraj Bais <vbais@mailman1.intel.com> and [4]Clayton Kirkwood <kirkwood@striderfm.intel.com> port to WindowsNT 3.5
- 4. [5]Michael Barone <michael,barone@lmco.com> GPSVME fixes
- 5. [6]Jean-Francois Boudreault

<Jean-Francois.Boudreault@viagenie.qc.ca>IPv6 support

- 6. [7]Karl Berry <karl@owl.HQ.ileaf.com> syslog to file option
- 7. [8]Greg Brackley <greg.brackley@bigfoot.com> Major rework of WINNT port. Clean up recvbuf and iosignal code into separate modules.
- 8. [9]Marc Brett <Marc.Brett@westgeo.com> Magnavox GPS clock driver
- 9. [10]Piete Brooks <Piete.Brooks@cl.cam.ac.uk> MSF clock driver, Trimble PARSE support
- 10. [11]Reg Clemens <reg@dwf.com> Oncore driver (Current maintainer)
- 11. [12]Steve Clift <clift@ml.csiro.au> OMEGA clock driver
- 12. [13]Casey Crellin <casey@csc.co.za> vxWorks (Tornado) port and

help with target configuration

- 13. [14]Sven Dietrich <sven\_dietrich@trimble.com> Palisade reference clock driver, NT adj. residuals, integrated Greg's Winnt port.
- 14. [15]John A. Dundas III <dundas@salt.jpl.nasa.gov> Apple A/UX port
- 15. [16]Torsten Duwe <duwe@immd4.informatik.uni-erlangen.de> Linux port
- 16. [17]Dennis Ferguson <dennis@mrbill.canet.ca> foundation code for NTP Version 2 as specified in RFC-1119
- 17. [18]John Hay <jhay@@icomtek.csir.co.za> IPv6 support and testing
- 18. [19]Glenn Hollinger <glenn@herald.usask.ca> GOES clock driver
- 19. [20]Mike Iglesias <iglesias@uci.edu> DEC Alpha port
- 20. [21]Jim Jagielski <jim@jagubox.gsfc.nasa.gov> A/UX port
- 21. [22]Jeff Johnson <jbj@chatham.usdesign.com> massive prototyping overhaul
- 22. [23]Hans Lambermont <Hans.Lambermont@nl.origin-it.com> or [24]<H.Lambermont@chello.nl> ntpsweep
- 23. [25]Poul-Henning Kamp <phk@FreeBSD.ORG> Oncore driver (Original author)
- 24. [26]Frank Kardel [27]<kardel
- (at) ntp (dot) org> PARSE <GENERIC>
- driver (>14 reference clocks), STREAMS modules for PARSE, support scripts, syslog cleanup, dynamic interface handling
- 25. [28]William L. Jones <jones@hermes.chpc.utexas.edu> RS/6000 AIX modifications, HPUX modifications
- 26. [29]Dave Katz <dkatz@cisco.com> RS/6000 AIX port
- 27. [30]Craig Leres <leres@ee.lbl.gov> 4.4BSD port, ppsclock, Magnavox GPS clock driver
- 28. [31]George Lindholm <lindholm@ucs.ubc.ca> SunOS 5.1 port
- 29. [32]Louis A. Mamakos <louie@ni.umd.edu> MD5-based authentication
- 30. [33]Lars H. Mathiesen <thorinn@diku.dk> adaptation of foundation code for Version 3 as specified in RFC-1305
- 31. [34]Danny Mayer <mayer@ntp.org>Network I/O, Windows Port, Code Maintenance
- 32. [35]David L. Mills <mills@udel.edu> Version 4 foundation: clock discipline, authentication, precision kernel; clock drivers: Spectracom, Austron, Arbiter, Heath, ATOM, ACTS, KSI/Odetics;

#### audio clock drivers: CHU, WWV/H, IRIG

- 33. [36]Wolfgang Moeller <moeller@gwdgv1.dnet.gwdg.de> VMS port
- 34. [37]Jeffrey Mogul <mogul@pa.dec.com> ntptrace utility
- 35. [38]Tom Moore <tmoore@fievel.daytonoh.ncr.com> i386 svr4 port
- 36. [39]Kamal A Mostafa <kamal@whence.com> SCO OpenServer port
- 37. [40]Derek Mulcahy <derek@toybox.demon.co.uk> and [41]Damon Hart-Davis <d@hd.org> ARCRON MSF clock driver
- 38. [42]Rainer Pruy <Rainer.Pruy@informatik.uni-erlangen.de> monitoring/trap scripts, statistics file handling
- 39. [43]Dirce Richards <dirce@zk3.dec.com> Digital UNIX V4.0 port
- 40. [44]Wilfredo Snchez <wsanchez@apple.com> added support for

NetInfo

- 41. [45]Nick Sayer <mrapple@quack.kfu.com> SunOS streams modules
- 42. [46]Jack Sasportas <jack@innovativeinternet.com> Saved a Lot of space on the stuff in the html/pic/ subdirectory
- 43. [47]Ray Schnitzler <schnitz@unipress.com> Unixware1 port
- 44. [48]Michael Shields <shields@tembel.org> USNO
- clock driver
- 45. [49]Jeff Steinman <jss@pebbles.jpl.nasa.gov> Datum PTS clock driver
- 46. [50]Harlan Stenn <harlan@pfcs.com> GNU automake/autoconfigure makeover, various other bits (see the ChangeLog)
- 47. [51]Kenneth Stone <ken@sdd.hp.com> HP-UX port
- 48. [52]Ajit Thyagarajan <ajit@ee.udel.edu>IP multicast/anycast support
- 49. [53]Tomoaki TSURUOKA <tsuruoka@nc.fukuoka-u.ac.jp>TRAK clock driver
- 50. [54]Paul A Vixie <vixie@vix.com> TrueTime GPS driver, generic TrueTime clock driver
- 51. [55]Ulrich Windl <Ulrich.Windl@rz.uni-regensburg.de> corrected and validated HTML documents according to the HTML DTD

\_\_\_\_\_\_\_\_\_\_\_\_\_\_\_\_\_\_\_\_\_\_\_\_\_\_\_\_\_\_\_\_\_\_\_\_\_\_\_\_\_\_\_\_\_\_\_\_\_\_\_\_\_\_\_\_\_\_\_\_\_\_\_\_\_

#### References

- 1. mailto:%20mark\_andrews@isc.org
- 2. mailto:%20altmeier@atlsoft.de
- 3. mailto:%20vbais@mailman1.intel.co
- 4. mailto:%20kirkwood@striderfm.intel.com
- 5. mailto:%20michael.barone@lmco.com
- 6. mailto:%20Jean-Francois.Boudreault@viagenie.qc.ca
- 7. mailto:%20karl@owl.HQ.ileaf.com
- 8. mailto:%20greg.brackley@bigfoot.com
- 9. mailto:%20Marc.Brett@westgeo.com
- 10. mailto:%20Piete.Brooks@cl.cam.ac.uk
- 11. mailto:%20reg@dwf.com
- 12. mailto:%20clift@ml.csiro.au
- 13. mailto:casey@csc.co.za
- 14. mailto:%20Sven\_Dietrich@trimble.COM
- 15. mailto:%20dundas@salt.jpl.nasa.gov
- 16. mailto:%20duwe@immd4.informatik.uni-erlangen.de
- 17. mailto:%20dennis@mrbill.canet.ca
- 18. mailto:%20jhay@icomtek.csir.co.za
- 19. mailto:%20glenn@herald.usask.ca
- 20. mailto:%20iglesias@uci.edu
- 21. mailto:%20jagubox.gsfc.nasa.gov
- 22. mailto:%20jbj@chatham.usdesign.com
- 23. mailto:Hans.Lambermont@nl.origin-it.com
- 24. mailto:H.Lambermont@chello.nl
- 25. mailto:%20phk@FreeBSD.ORG
- 26. http://www4.informatik.uni-erlangen.de/%7ekardel
- 27. mailto:%20kardel(at)ntp(dot)org
- 28. mailto:%20jones@hermes.chpc.utexas.edu
- 29. mailto:%20dkatz@cisco.com
- 30. mailto:%20leres@ee.lbl.gov
- 31. mailto:%20lindholm@ucs.ubc.ca
- 32. mailto:%20louie@ni.umd.edu
- 33. mailto:%20thorinn@diku.dk
- 34. mailto:%20mayer@ntp.org
- 35. mailto:%20mills@udel.edu
- 36. mailto:%20moeller@gwdgv1.dnet.gwdg.de
- 37. mailto:%20mogul@pa.dec.com
- 38. mailto:%20tmoore@fievel.daytonoh.ncr.com
- 39. mailto:%20kamal@whence.com
- 40. mailto:%20derek@toybox.demon.co.uk
- 41. mailto:%20d@hd.org
- 42. mailto:%20Rainer.Pruy@informatik.uni-erlangen.de
- 43. mailto:%20dirce@zk3.dec.com
- 44. mailto:%20wsanchez@apple.com
- 45. mailto:%20mrapple@quack.kfu.com
- 46. mailto:%20jack@innovativeinternet.com
- 47. mailto:%20schnitz@unipress.com
- 48. mailto:%20shields@tembel.org
- 49. mailto:%20pebbles.jpl.nasa.gov
- 50. mailto:%20harlan@pfcs.com
- 51. mailto:%20ken@sdd.hp.com
- 52. mailto:%20ajit@ee.udel.edu
- 53. mailto:%20tsuruoka@nc.fukuoka-u.ac.jp
- 54. mailto:%20vixie@vix.com
- 55. mailto:%20Ulrich.Windl@rz.uni-regensburg.de
- This package is maintained for Debian by:
- Bruce Walker <w1bw@debian.org>
- Bdale Garbee <bdale@gag.com>
- Matthias Urlichs <smurf@debian.org>
- Peter Eisentraut <petere@debian.org>
- Kurt Roeckx < kurt@roeckx.be>

The upstream source is available from http://www.ntp.org

General copyright and license:

The following copyright notice applies to all files collectively

called the Network Time Protocol Version 4 Distribution. Unless

specifically declared otherwise in an individual file, this notice

applies as if the text was explicitly included in the file.

\*\*\*\*\*\*\*\*\*\*\*\*\*\*\*\*\*\*\*\*\*\*\*\*\*\*\*\*\*\*\*\*\*\*\*\*\*\*\*\*\*\*\*\*\*\*\*\*\*\*\*\*\*\*\*\*\*\*\*\*\*\*\*\*\*\*\*\*\*\*\*

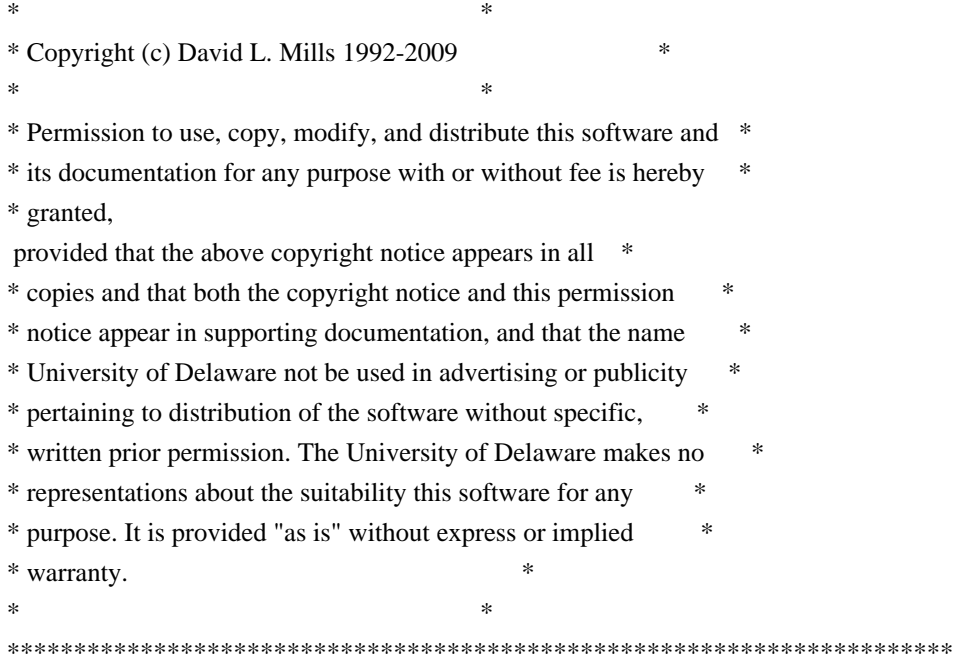

 The following individuals contributed in part to the Network Time Protocol Distribution Version 4 and are acknowledged as authors of this work.

 1. Mark Andrews <mark\_andrews@isc.org> Leitch atomic clock controller

- 2. Bernd Altmeier <altmeier@atlsoft.de> hopf Elektronik serial line and PCI-bus devices
- 3. Viraj Bais <vbais@mailman1.intel.com> and Clayton Kirkwood <kirkwood@striderfm.intel.com> port to WindowsNT 3.5
- 4. Michael Barone <michael,barone@lmco.com> GPSVME fixes
- 5. Jean-Francois Boudreault

<Jean-Francois.Boudreault@viagenie.qc.ca>IPv6 support

- 6. Karl Berry <karl@owl.HQ.ileaf.com> syslog to file option
- 7. Greg Brackley <greg.brackley@bigfoot.com> Major rework of WINNT port. Clean up recvbuf and iosignal code into separate modules.
- 8. Marc Brett <Marc.Brett@westgeo.com> Magnavox GPS clock driver
- 9. Piete Brooks <Piete.Brooks@cl.cam.ac.uk> MSF clock driver, Trimble PARSE support
- 10. Reg Clemens <reg@dwf.com> Oncore driver (Current maintainer)
- 11. Steve Clift <clift@ml.csiro.au> OMEGA clock driver
- 12. Casey Crellin <casey@csc.co.za> vxWorks (Tornado) port and help with target configuration

13.

- Sven Dietrich <sven\_dietrich@trimble.com> Palisade reference clock driver, NT adj. residuals, integrated Greg's Winnt port.
- 14. John A. Dundas III <dundas@salt.jpl.nasa.gov> Apple A/UX port
- 15. Torsten Duwe <duwe@immd4.informatik.uni-erlangen.de> Linux port
- 16. Dennis Ferguson <dennis@mrbill.canet.ca> foundation code for NTP Version 2 as specified in RFC-1119
- 17. John Hay <jhay@@icomtek.csir.co.za> IPv6 support and testing
- 18. Glenn Hollinger <glenn@herald.usask.ca> GOES clock driver
- 19. Mike Iglesias <iglesias@uci.edu> DEC Alpha port
- 20. Jim Jagielski <jim@jagubox.gsfc.nasa.gov> A/UX port
- 21. Jeff Johnson <jbj@chatham.usdesign.com> massive prototyping overhaul
- 22. Hans Lambermont <Hans.Lambermont@nl.origin-it.com> or <H.Lambermont@chello.nl> ntpsweep
- 23. Poul-Henning Kamp <phk@FreeBSD.ORG> Oncore driver (Original author)
- 24. Frank Kardel <kardel (at) ntp (dot) org> PARSE <GENERIC> driver (>14 reference clocks),
- STREAMS modules for PARSE, support
	- scripts, syslog cleanup, dynamic interface handling
- 25. William L. Jones <jones@hermes.chpc.utexas.edu> RS/6000 AIX modifications, HPUX modifications
- 26. Dave Katz <dkatz@cisco.com> RS/6000 AIX port
- 27. Craig Leres <leres@ee.lbl.gov> 4.4BSD port, ppsclock, Magnavox GPS clock driver
- 28. George Lindholm <lindholm@ucs.ubc.ca> SunOS 5.1 port
- 29. Louis A. Mamakos <louie@ni.umd.edu> MD5-based authentication
- 30. Lars H. Mathiesen <thorinn@diku.dk> adaptation of foundation code for Version 3 as specified in RFC-1305
- 31. Danny Mayer <mayer@ntp.org>Network I/O, Windows Port, Code Maintenance
- 32. David L. Mills <mills@udel.edu> Version 4 foundation: clock discipline, authentication, precision kernel; clock drivers: Spectracom, Austron, Arbiter, Heath, ATOM, ACTS, KSI/Odetics; audio clock drivers: CHU, WWV/H, IRIG
- 33. Wolfgang Moeller <moeller@gwdgv1.dnet.gwdg.de> VMS port 34.

Jeffrey Mogul <mogul@pa.dec.com> ntptrace utility

- 35. Tom Moore <tmoore@fievel.daytonoh.ncr.com> i386 svr4 port
- 36. Kamal A Mostafa <kamal@whence.com> SCO OpenServer port
- 37. Derek Mulcahy <derek@toybox.demon.co.uk> and Damon Hart-Davis <d@hd.org> ARCRON MSF clock driver
- 38. Rainer Pruy <Rainer.Pruy@informatik.uni-erlangen.de> monitoring/trap scripts, statistics file handling
- 39. Dirce Richards <dirce@zk3.dec.com> Digital UNIX V4.0 port
- 40. Wilfredo Snchez <wsanchez@apple.com> added support for NetInfo
- 41. Nick Sayer <mrapple@quack.kfu.com> SunOS streams modules
- 42. Jack Sasportas <jack@innovativeinternet.com> Saved a Lot of space on the stuff in the html/pic/ subdirectory
- 43. Ray Schnitzler <schnitz@unipress.com> Unixware1 port
- 44. Michael Shields <shields@tembel.org> USNO clock driver
- 45. Jeff Steinman <jss@pebbles.jpl.nasa.gov> Datum PTS clock driver
- 46. Harlan Stenn <harlan@pfcs.com> GNU automake/autoconfigure makeover,

various other bits (see the ChangeLog)

- 47. Kenneth Stone <ken@sdd.hp.com> HP-UX port
- 48. Ajit Thyagarajan <ajit@ee.udel.edu>IP multicast/anycast support
- 49. Tomoaki TSURUOKA <tsuruoka@nc.fukuoka-u.ac.jp>TRAK clock driver
- 50. Paul A Vixie <vixie@vix.com> TrueTime GPS driver, generic TrueTime clock driver
- 51. Ulrich Windl <Ulrich.Windl@rz.uni-regensburg.de> corrected and validated HTML documents according to the HTML DTD

Copyright and licenses for other files:

A lot of the other files are:

- \* Copyright (c) 1995-2006 by Frank Kardel <kardel <AT> ntp.org>
- \* Copyright (c) 1989-1994 by Frank Kardel, Friedrich-Alexander Universitt Erlangen-Nrnberg, Germany
- \* Copyright (c) 1997 by Meinberg Funkuhren (www.meinberg.de)

With the following license:

- \* Redistribution and use in source and binary forms, with or without
- \* modification, are permitted provided that the following conditions

\* are met:

- \* 1. Redistributions of source code must retain the above copyright
- notice, this list of conditions and the following disclaimer.
- \* 2. Redistributions in binary form must reproduce the above copyright
- \* notice, this list of conditions and the following disclaimer in the
- \* documentation and/or other materials provided with the distribution.
- \* 3. Neither the name of the author nor the names of its contributors
- \* may be used to endorse or promote products derived from this software
- \* without specific prior written permission.
- \*

\* THIS SOFTWARE IS PROVIDED BY THE AUTHOR AND CONTRIBUTORS ``AS IS'' AND

\* ANY EXPRESS OR IMPLIED WARRANTIES, INCLUDING, BUT NOT LIMITED TO, THE

\* IMPLIED WARRANTIES OF MERCHANTABILITY AND FITNESS FOR A PARTICULAR PURPOSE

\* ARE DISCLAIMED. IN NO EVENT SHALL THE AUTHOR OR CONTRIBUTORS BE LIABLE

\* FOR ANY DIRECT, INDIRECT, INCIDENTAL, SPECIAL, EXEMPLARY, OR CONSEQUENTIAL

\* DAMAGES (INCLUDING, BUT NOT LIMITED TO, PROCUREMENT OF SUBSTITUTE GOODS

\* OR SERVICES; LOSS OF USE, DATA, OR PROFITS; OR BUSINESS INTERRUPTION)

\* HOWEVER CAUSED AND ON ANY THEORY OF LIABILITY, WHETHER IN CONTRACT, STRICT

- \* LIABILITY, OR TORT (INCLUDING NEGLIGENCE OR OTHERWISE) ARISING IN ANY WAY
- \* OUT OF THE USE OF THIS SOFTWARE, EVEN IF ADVISED OF THE POSSIBILITY OF

\* SUCH DAMAGE.

Some files are:

\* Copyright (C) 1996-2003 Internet Software Consortium.

With the following copyright notice:

- \* Permission to use, copy, modify, and distribute this software for any
- \* purpose with or without fee is hereby granted, provided that the above

\* copyright notice and this permission notice appear in all copies.

\*

- \* THE SOFTWARE IS PROVIDED "AS IS" AND INTERNET SOFTWARE CONSORTIUM
- \* DISCLAIMS ALL WARRANTIES WITH REGARD TO THIS SOFTWARE INCLUDING ALL
- \* IMPLIED WARRANTIES OF MERCHANTABILITY AND FITNESS. IN NO EVENT SHALL
- \* INTERNET SOFTWARE CONSORTIUM BE LIABLE FOR ANY SPECIAL, DIRECT,
- \* INDIRECT, OR CONSEQUENTIAL DAMAGES OR ANY DAMAGES WHATSOEVER RESULTING
- \* FROM LOSS OF USE, DATA OR PROFITS, WHETHER IN
- AN ACTION OF CONTRACT,
- \* NEGLIGENCE OR OTHER TORTIOUS ACTION, ARISING OUT OF OR IN CONNECTION
- \* WITH THE USE OR PERFORMANCE OF THIS SOFTWARE.

Some files are:

\* Copyright (C) 2004-2006 Internet Systems Consortium, Inc. ("ISC")

With the license:

\* Permission to use, copy, modify, and distribute this software for any

\* purpose with or without fee is hereby granted, provided that the above

\* copyright notice and this permission notice appear in all copies.

\*

\* THE SOFTWARE IS PROVIDED "AS IS" AND ISC DISCLAIMS ALL WARRANTIES WITH

- \* REGARD TO THIS SOFTWARE INCLUDING ALL IMPLIED WARRANTIES OF MERCHANTABILITY
- \* AND FITNESS. IN NO EVENT SHALL ISC BE LIABLE FOR ANY SPECIAL, DIRECT,

\* INDIRECT, OR CONSEQUENTIAL DAMAGES OR ANY DAMAGES WHATSOEVER RESULTING FROM

\* LOSS OF USE, DATA OR PROFITS, WHETHER IN AN ACTION OF CONTRACT, NEGLIGENCE

\* OR OTHER TORTIOUS ACTION, ARISING OUT OF OR IN CONNECTION WITH THE USE OR

\* PERFORMANCE OF THIS SOFTWARE.

Some files are:

\* Copyright (C) 1995, 1996, 1997, and 1998 WIDE Project.

With as license:

- \* Redistribution and use in source and binary forms, with or without
- \* modification, are permitted provided that the following conditions
- \* are met:
- \* 1. Redistributions of source code must retain the above copyright
- \* notice, this list of conditions and the following disclaimer.
- \* 2. Redistributions in binary form must reproduce the above copyright
- notice, this list of conditions and the following disclaimer in the
- \* documentation and/or other materials provided with the distribution.
- \* 3. Neither the name of the project nor the names of its contributors
- \* may be used to endorse or promote products derived from this software

without specific prior written permission.

\*

\* THIS SOFTWARE IS PROVIDED BY THE PROJECT AND CONTRIBUTORS ``AS IS'' AND

\* ANY EXPRESS OR IMPLIED WARRANTIES, INCLUDING, BUT NOT LIMITED TO, THE

\* IMPLIED WARRANTIES OF MERCHANTABILITY AND FITNESS FOR A PARTICULAR PURPOSE \* ARE

DISCLAIMED. IN NO EVENT SHALL THE PROJECT OR CONTRIBUTORS BE LIABLE

\* FOR ANY DIRECT, INDIRECT, INCIDENTAL, SPECIAL, EXEMPLARY, OR CONSEQUENTIAL

\* DAMAGES (INCLUDING, BUT NOT LIMITED TO, PROCUREMENT OF SUBSTITUTE GOODS

\* OR SERVICES; LOSS OF USE, DATA, OR PROFITS; OR BUSINESS INTERRUPTION)

\* HOWEVER CAUSED AND ON ANY THEORY OF LIABILITY, WHETHER IN CONTRACT, STRICT

\* LIABILITY, OR TORT (INCLUDING NEGLIGENCE OR OTHERWISE) ARISING IN ANY WAY

\* OUT OF THE USE OF THIS SOFTWARE, EVEN IF ADVISED OF THE POSSIBILITY OF \* SUCH DAMAGE.

Some files are:

\* Copyright (c) 1982-2003

The Regents of the University of California. All rights reserved.

With as license:

\* Redistribution and use in source and binary forms, with or without

\* modification, are permitted provided that the following conditions

\* are met:

\* 1. Redistributions of source code must retain the above copyright

\* notice, this list of conditions and the following disclaimer.

\* 2. Redistributions in binary

form must reproduce the above copyright

- \* notice, this list of conditions and the following disclaimer in the
- documentation and/or other materials provided with the distribution.

\* 3. All advertising materials mentioning features or use of this software

- \* must display the following acknowledgement:
- This product includes software developed by the University of
- California, Berkeley and its contributors.
- \* 4. Neither the name of the University nor the names of its contributors

may be used to endorse or promote products derived from this software

without specific prior written permission.

\*

\* THIS SOFTWARE IS PROVIDED BY THE REGENTS AND CONTRIBUTORS ``AS IS'' AND

\* ANY EXPRESS OR IMPLIED WARRANTIES, INCLUDING, BUT NOT LIMITED TO, THE

\* IMPLIED WARRANTIES OF MERCHANTABILITY AND FITNESS FOR A PARTICULAR PURPOSE

\* ARE DISCLAIMED. IN NO EVENT SHALL THE REGENTS OR CONTRIBUTORS BE LIABLE

\* FOR ANY DIRECT, INDIRECT, INCIDENTAL, SPECIAL, EXEMPLARY,

OR CONSEQUENTIAL

\* DAMAGES (INCLUDING, BUT NOT LIMITED TO, PROCUREMENT OF SUBSTITUTE GOODS

\* OR SERVICES; LOSS OF USE, DATA, OR PROFITS; OR BUSINESS INTERRUPTION)

\* HOWEVER CAUSED AND ON ANY THEORY OF LIABILITY, WHETHER IN CONTRACT, STRICT

\* LIABILITY, OR TORT (INCLUDING NEGLIGENCE OR OTHERWISE) ARISING IN ANY WAY

### \* OUT OF THE USE OF THIS SOFTWARE, EVEN IF ADVISED OF THE POSSIBILITY OF \* SUCH DAMAGE.

Some files are:

/\* Copyright (c) 1995 Vixie Enterprises

With as license:

\* Permission to use, copy, modify, and distribute this software for any

\* purpose with or without fee is hereby granted, provided that the above

\* copyright notice and this permission notice appear in all copies, and that

\* the name of Vixie Enterprises not be used in advertising or publicity

\* pertaining to distribution of the document or software without specific,

\* written prior permission.

\*

\* THE SOFTWARE IS PROVIDED "AS IS" AND VIXIE ENTERPRISES DISCLAIMS ALL

\* WARRANTIES WITH REGARD TO THIS

SOFTWARE, INCLUDING ALL IMPLIED WARRANTIES

\* OF MERCHANTABILITY AND FITNESS. IN NO EVENT SHALL VIXIE ENTERPRISES

\* BE LIABLE FOR ANY SPECIAL, DIRECT, INDIRECT, OR CONSEQUENTIAL DAMAGES

\* OR ANY DAMAGES WHATSOEVER RESULTING FROM LOSS OF USE, DATA OR PROFITS,

\* WHETHER IN AN ACTION OF CONTRACT, NEGLIGENCE OR OTHER TORTIOUS ACTION,

\* ARISING OUT OF OR IN CONNECTION WITH THE USE OR PERFORMANCE OF THIS

\* SOFTWARE.

#### adjtime.c:

 $/*$  (c) Copyright Tai Jin, 1988. All Rights Reserved.  $*$ /\* Hewlett-Packard Laboratories. \*/  $\frac{1}{2}$  \* /\* Permission is hereby granted for unlimited modification, use, and \*/ /\* distribution. This software is made available with no warranty of  $*$ /  $/*$  any kind, express or implied. This copyright notice must remain  $*$  $/*$  intact in all versions of this software. \*/\* /\*

/\* The author would appreciate it if any bug fixes and enhancements were \*/ /\* to be sent back to him for incorporation into future versions of this \*/ /\* software. Please send changes to tai@iag.hp.com or ken@sdd.hp.com. \*/

ntp\_filegen.c/h:

 $*$ /

\* Copyright (C) 1992, 1996 by Rainer Pruy

\* Friedrich-Alexander Universitt Erlangen-Nrnberg, Germany

\*

\* This code may be modified and used freely

\* provided the credits remain intact.

inet\_aton.c:

\* Portions Copyright (c) 1993 by Digital Equipment Corporation.

\*

\* Permission to use, copy, modify, and distribute this software for any

\* purpose with or without fee is hereby granted, provided that the above

\* copyright notice and this permission notice appear in all copies, and that

\* the name of Digital Equipment Corporation not be used in advertising or

\* publicity pertaining to distribution of the document or software without

- \* specific, written prior permission.
- \*

#### \* THE SOFTWARE IS

PROVIDED "AS IS" AND DIGITAL EQUIPMENT CORP. DISCLAIMS ALL

\* WARRANTIES WITH REGARD TO THIS SOFTWARE, INCLUDING ALL IMPLIED WARRANTIES

\* OF MERCHANTABILITY AND FITNESS. IN NO EVENT SHALL DIGITAL EQUIPMENT

\* CORPORATION BE LIABLE FOR ANY SPECIAL, DIRECT, INDIRECT, OR CONSEQUENTIAL

\* DAMAGES OR ANY DAMAGES WHATSOEVER RESULTING FROM LOSS OF USE, DATA OR

\* PROFITS, WHETHER IN AN ACTION OF CONTRACT, NEGLIGENCE OR OTHER TORTIOUS

\* ACTION, ARISING OUT OF OR IN CONNECTION WITH THE USE OR PERFORMANCE OF THIS

\* SOFTWARE.

strstr.c:

\* Copyright (c) 1991-1998 University of Maryland at College Park

\*

\* Permission to use, copy, modify, distribute, and sell this software and its

\* documentation for any purpose is hereby granted without fee, provided that

\* the above copyright notice appear in all copies and that both that

\* copyright notice and this permission notice appear in supporting

\* documentation, and that the name of U.M. not be used in advertising or

\* publicity pertaining to distribution of the software without specific,

\* written prior permission. U.M. makes no representations about the

\* suitability of this software for any purpose. It is provided "as is"

\* without express or implied warranty.

\*

\* U.M. DISCLAIMS ALL WARRANTIES WITH REGARD TO THIS SOFTWARE, INCLUDING ALL \* IMPLIED WARRANTIES OF MERCHANTABILITY AND FITNESS, IN NO EVENT SHALL U.M. \* BE LIABLE FOR ANY SPECIAL, INDIRECT OR CONSEQUENTIAL DAMAGES OR ANY DAMAGES \* WHATSOEVER RESULTING FROM LOSS OF USE, DATA OR PROFITS, WHETHER IN AN ACTION

\* OF CONTRACT, NEGLIGENCE OR OTHER TORTIOUS ACTION, ARISING OU

refclock\_jjy:

 $\frac{*}{*}$  Copyright (C) 2001-2004, Takao Abe. All rights reserved.  $\frac{*}{*}$  $\frac{1}{2}$  \*/\*

/\* Permission to use, copy, modify, and distribute this software  $*$ 

 $/*$  and its documentation for any purpose is hereby granted  $*$ 

<sup>\*</sup> All Rights Reserved.

/\* without fee, provided that the following conditions are met: \*/  $\frac{1}{2}$  \*  $/*$  One retains the entire copyright notice properly, and both the  $*$ /  $/*$  copyright notice and this license. in the documentation and/or  $*$ /  $/*$  other materials provided with the distribution.  $*/$  $\frac{1}{\sqrt{2}}$  \*  $/*$  This software and the name of the author must not be used to  $*$  $/*$  endorse or promote products derived from this software without  $*/$  $/*$  prior written permission. \*/  $\frac{1}{\sqrt{2}}$  \* /\* THIS SOFTWARE IS PROVIDED "AS IS" WITHOUT EXPRESSED OR IMPLIED \*/ /\* WARRANTIES OF ANY KIND, INCLUDING, BUT NOT LIMITED TO, THE \*/ /\* IMPLIED WARRANTIES OF MERCHANTABLILITY AND FITNESS FOR A \*/ /\* PARTICULAR PURPOSE. /\* IN NO EVENT SHALL THE AUTHOR TAKAO ABE BE LIABLE FOR ANY DIRECT, \*/ /\* INDIRECT, GENERAL, SPECIAL, EXEMPLARY, OR CONSEQUENTIAL DAMAGES \*/ /\* ( INCLUDING, BUT NOT LIMITED TO, PROCUREMENT OF SUBSTITUTE \*/ /\* GOODS OR SERVICES; LOSS OF USE, DATA OR PROFITS; OR BUSINESS \*/ /\* INTERRUPTION ) HOWEVER CAUSED AND ON ANY THEORY OF LIABILITY, \*/ /\* WHETHER IN CONTRACT, STRICT LIABILITY, OR TORT ( INCLUDING \*/ /\* NEGLIGENCE OR OTHERWISE ) ARISING IN ANY WAY OUT OF THE USE OF \*/ /\* THIS SOFTWARE, EVEN IF ADVISED OF THE POSSIBILITY OF SUCH DAMAGE. \*/

refclock\_palisade.c:

\* Copyright (c) 1997, 1998, 1999, 2000 Trimble Navigation Ltd.

\* All rights reserved.

\*

\* Redistribution and use in source and binary forms, with or without

\* modification, are permitted provided that the following conditions

\* are met:

\* 1. Redistributions of source code must retain the above copyright

\* notice, this list of conditions and the following disclaimer.

\* 2. Redistributions in binary form must reproduce

the above copyright

- \* notice, this list of conditions and the following disclaimer in the
- documentation and/or other materials provided with the distribution.
- \* 3. All advertising materials mentioning features or use of this software
- \* must display the following acknowledgement:
- This product includes software developed by Trimble Navigation, Ltd.
- \* 4. The name of Trimble Navigation Ltd. may not be used to endorse or
- \* promote products derived from this software without specific prior
- written permission.

\*

```
* THIS SOFTWARE IS PROVIDED BY TRIMBLE NAVIGATION LTD. ``AS IS'' AND
```
\* ANY EXPRESS OR IMPLIED WARRANTIES, INCLUDING, BUT NOT LIMITED TO, THE

\* IMPLIED WARRANTIES OF MERCHANTABILITY AND FITNESS FOR A PARTICULAR PURPOSE

\* ARE DISCLAIMED. IN NO EVENT SHALL TRIMBLE NAVIGATION LTD. BE LIABLE

\* FOR ANY DIRECT, INDIRECT, INCIDENTAL, SPECIAL, EXEMPLARY, OR CONSEQUENTIAL

\* DAMAGES (INCLUDING, BUT NOT LIMITED TO, PROCUREMENT OF SUBSTITUTE GOODS \*

 OR SERVICES; LOSS OF USE, DATA, OR PROFITS; OR BUSINESS INTERRUPTION) \* HOWEVER CAUSED AND ON ANY THEORY OF LIABILITY, WHETHER IN CONTRACT, STRICT \* LIABILITY, OR TORT (INCLUDING NEGLIGENCE OR OTHERWISE) ARISING IN ANY WAY \* OUT OF THE USE OF THIS SOFTWARE, EVEN IF ADVISED OF THE POSSIBILITY OF \* SUCH DAMAGE.

ntpsweep:

# Copyright (C) 1999,2000 Hans Lambermont and Origin B.V. #

# Permission to use, copy, modify and distribute this software and its # documentation for any purpose and without fee is hereby granted, # provided that the above copyright notice appears in all copies and # that both the copyright notice and this permission notice appear in # supporting documentation. This software is supported as is and without # any express or implied warranties, including, without limitation, the # implied warranties of merchantability and fitness for a particular # purpose. The name Origin B.V. must not be used to endorse or promote # products derived from this software without prior written permission.

Redistribution and use in source and binary forms, with or without modification, are permitted provided that the following conditions are met:

- 1. Redistributions of source code must retain the above copyright notice, this list of conditions and the following disclaimer.
- 2. Redistributions in binary form must reproduce the above copyright notice, this list of conditions and the following disclaimer in the documentation and/or other materials provided with the distribution.
- 3. The name of the author may not be used to endorse or promote products derived from this software without specific prior written permission.

THIS SOFTWARE IS PROVIDED BY THE AUTHOR ``AS IS'' AND ANY EXPRESS OR IMPLIED WARRANTIES, INCLUDING, BUT NOT LIMITED TO, THE IMPLIED WARRANTIES OF MERCHANTABILITY AND FITNESS FOR A PARTICULAR PURPOSE ARE DISCLAIMED. IN NO EVENT SHALL THE AUTHOR BE LIABLE FOR ANY DIRECT, INDIRECT, INCIDENTAL, SPECIAL, EXEMPLARY, OR CONSEQUENTIAL DAMAGES (INCLUDING, BUT NOT LIMITED TO, PROCUREMENT OF SUBSTITUTE GOODS OR

SERVICES; LOSS OF USE, DATA, OR PROFITS; OR BUSINESS INTERRUPTION)

## HOWEVER CAUSED AND ON ANY THEORY OF LIABILITY, WHETHER IN CONTRACT, STRICT LIABILITY, OR TORT (INCLUDING NEGLIGENCE OR OTHERWISE) ARISING IN ANY WAY OUT OF THE USE OF THIS SOFTWARE, EVEN IF ADVISED OF THE POSSIBILITY OF SUCH DAMAGE.

# GNU LESSER GENERAL PUBLIC LICENSE

 Version 2.1, February 1999

Copyright (C) 1991, 1999 Free Software Foundation, Inc. 51 Franklin Street, Fifth Floor, Boston, MA 02110-1301, USA Everyone is permitted to copy and distribute verbatim copies of this license document, but changing it is not allowed.

[This is the first released version of the Lesser GPL. It also counts as the successor of the GNU Library Public License, version 2, hence the version number 2.1.]

#### Preamble

 The licenses for most software are designed to take away your freedom to share and change it. By contrast, the GNU General Public Licenses are intended to guarantee your freedom to share and change free software--to make sure the software is free for all its users.

 This license, the Lesser General Public License, applies to some specially designated software packages--typically libraries--of the Free Software Foundation and other authors who decide to use it. You can use it too, but we suggest you first think carefully about whether this license or the ordinary General Public License is the better strategy to use in any particular case, based on the explanations below.

 When we speak of free software, we are referring to freedom of use, not price. Our General Public Licenses are designed to make sure that you have the freedom to distribute copies of free software (and charge for this service if you wish); that you receive source code or can get it if you want it; that you can change the software and use pieces of it in new free programs; and that you are informed that you can do these things.

 To protect your rights, we need to make restrictions that forbid distributors to deny you these rights or to ask you to surrender these rights. These restrictions translate to certain responsibilities for you if you distribute copies of the library or if you modify it.

 For example, if you distribute copies of the library, whether gratis or for a fee, you must give the recipients all the rights that we gave you. You must make sure that they, too, receive or can get the source code. If you link other code with the library, you must provide complete object files to the recipients, so that they can relink them with the library after making changes to the library and recompiling it. And you must show them these terms so they know their rights.

We protect your rights with a two-step method: (1) we copyright the library, and (2) we offer you this license, which gives you legal permission to copy, distribute and/or modify the library.

 To protect each distributor, we want to make it very clear that there is no warranty for the free library. Also, if the library is modified by someone else and passed on, the recipients should know that what they have is not the original version, so that the original author's reputation will not be affected by problems that might be introduced by others.

 Finally, software patents pose a constant threat to the existence of

any free program. We wish to make sure that a company cannot effectively restrict the users of a free program by obtaining a restrictive license from a patent holder. Therefore, we insist that any patent license obtained for a version of the library must be consistent with the full freedom of use specified in this license.

 Most GNU software, including some libraries, is covered by the ordinary GNU General Public License. This license, the GNU Lesser General Public License, applies to certain designated libraries, and is quite different from the ordinary General Public License. We use this license for certain libraries in order to permit linking those libraries into non-free programs.

 When a program is linked with a library, whether statically or using a shared library, the combination of the two is legally speaking a combined work, a derivative of the original library. The ordinary General Public License therefore permits such linking only if the entire combination fits

 its criteria of freedom. The Lesser General Public License permits more lax criteria for linking other code with the library.

 We call this license the "Lesser" General Public License because it does Less to protect the user's freedom than the ordinary General Public License. It also provides other free software developers Less of an advantage over competing non-free programs. These disadvantages are the reason we use the ordinary General Public License for many libraries. However, the Lesser license provides advantages in certain special circumstances.
For example, on rare occasions, there may be a special need to encourage the widest possible use of a certain library, so that it becomes a de-facto standard. To achieve this, non-free programs must be allowed to use the library. A more frequent case is that a free library does the same job as widely used non-free libraries. In this case, there is little to gain by limiting the free library to free software only, so we use the Lesser General Public License.

 In other cases, permission to use a particular library in non-free programs enables a greater number of people to use a large body of free software. For example, permission to use the GNU C Library in non-free programs enables many more people to use the whole GNU operating system, as well as its variant, the GNU/Linux operating system.

 Although the Lesser General Public License is Less protective of the users' freedom, it does ensure that the user of a program that is linked with the Library has the freedom and the wherewithal to run that program using a modified version of the Library.

 The precise terms and conditions for copying, distribution and modification follow. Pay close attention to the difference between a "work based on the library" and a "work that uses the library". The former contains code derived from the library, whereas the latter must be combined with the library in order to run.

#### GNU LESSER GENERAL PUBLIC LICENSE TERMS AND CONDITIONS FOR COPYING, DISTRIBUTION AND MODIFICATION

 0. This License Agreement applies to any software library or other program which contains a notice placed by the copyright holder or other authorized party saying it may be distributed under the terms of this Lesser General Public License (also called "this License"). Each licensee is addressed as "you".

 A "library" means a collection of software functions and/or data prepared so as to be conveniently linked with application programs (which use some of those functions and data) to form executables.

 The "Library", below, refers to any such software library or work which has been distributed under these terms. A "work based on the Library" means either the Library or any derivative work under copyright law: that is to say, a work containing the Library or a portion of it, either verbatim or with modifications and/or translated straightforwardly into another language. (Hereinafter, translation is included without

#### limitation in the term "modification".)

 "Source code" for a work means the preferred form of the work for making modifications to it. For a library, complete source code means all the source code for all modules it contains, plus any associated interface definition files, plus the scripts used to control compilation and installation of the library.

 Activities other than copying, distribution and modification are not covered by this License; they are outside its scope. The act of running a program using the Library is not restricted, and output from such a program is covered only if its contents constitute a work based on the Library (independent of the use of the Library in a tool for writing it). Whether that is true depends on what the Library does and what the program that uses the Library does.

 1. You may copy and distribute verbatim copies of the Library's complete source code as you receive it, in any medium, provided that you conspicuously and appropriately publish on each copy an

appropriate copyright notice and disclaimer of warranty; keep intact all the notices that refer to this License and to the absence of any warranty; and distribute a copy of this License along with the Library.

 You may charge a fee for the physical act of transferring a copy, and you may at your option offer warranty protection in exchange for a fee.

 2. You may modify your copy or copies of the Library or any portion of it, thus forming a work based on the Library, and copy and distribute such modifications or work under the terms of Section 1 above, provided that you also meet all of these conditions:

a) The modified work must itself be a software library.

 b) You must cause the files modified to carry prominent notices stating that you changed the files and the date of any change.

 c) You must cause the whole of the work to be licensed at no charge to all third parties under the terms of this License.

d) If a facility in the modified Library

refers to a function or a

 table of data to be supplied by an application program that uses the facility, other than as an argument passed when the facility is invoked, then you must make a good faith effort to ensure that, in the event an application does not supply such function or

 table, the facility still operates, and performs whatever part of its purpose remains meaningful.

 (For example, a function in a library to compute square roots has a purpose that is entirely well-defined independent of the application. Therefore, Subsection 2d requires that any application-supplied function or table used by this function must be optional: if the application does not supply it, the square root function must still compute square roots.)

These requirements apply to the modified work as a whole. If identifiable sections of that work are not derived from the Library, and can be reasonably considered independent and separate works in themselves,

 then this License, and its terms, do not apply to those sections when you distribute them as separate works. But when you distribute the same sections as part of a whole which is a work based on the Library, the distribution of the whole must be on the terms of this License, whose permissions for other licensees extend to the entire whole, and thus to each and every part regardless of who wrote it.

Thus, it is not the intent of this section to claim rights or contest your rights to work written entirely by you; rather, the intent is to exercise the right to control the distribution of derivative or collective works based on the Library.

In addition, mere aggregation of another work not based on the Library with the Library (or with a work based on the Library) on a volume of a storage or distribution medium does not bring the other work under the scope of this License.

 3. You may opt to apply the terms of the ordinary GNU General Public License instead of this License to a given copy of the Library. To do this, you must alter all the notices that refer to this License, so that they refer to the ordinary GNU General Public License, version 2, instead of to this License. (If a newer version than version 2 of the ordinary GNU General Public License has appeared, then you can specify that version instead if you wish.) Do not make any other change in these notices.

 Once this change is made in a given copy, it is irreversible for that copy, so the ordinary GNU General Public License applies to all subsequent copies and derivative works made from that copy.

 This option is useful when you wish to copy part of the code of the Library into a program that is not a library.

 4. You may copy and distribute the Library (or a portion or derivative of it, under Section 2) in object code or executable form under the terms of Sections 1 and 2 above provided that you accompany it with the complete corresponding machine-readable source code, which must be distributed

 under the terms of Sections 1 and 2 above on a medium customarily used for software interchange.

 If distribution of object code is made by offering access to copy from a designated place, then offering equivalent access to copy the source code from the same place satisfies the requirement to distribute the source code, even though third parties are not compelled to copy the source along with the object code.

 5. A program that contains no derivative of any portion of the Library, but is designed to work with the Library by being compiled or linked with it, is called a "work that uses the Library". Such a work, in isolation, is not a derivative work of the Library, and therefore falls outside the scope of this License.

 However, linking a "work that uses the Library" with the Library creates an executable that is a derivative of the Library (because it contains portions of the Library), rather than a "work that uses the library". The executable is therefore covered by this License.

Section 6 states terms for distribution of such executables.

 When a "work that uses the Library" uses material from a header file that is part of the Library, the object code for the work may be a derivative work of the Library even though the source code is not. Whether this is true is especially significant if the work can be linked without the Library, or if the work is itself a library. The threshold for this to be true is not precisely defined by law.

 If such an object file uses only numerical parameters, data structure layouts and accessors, and small macros and small inline functions (ten lines or less in length), then the use of the object file is unrestricted, regardless of whether it is legally a derivative work. (Executables containing this object code plus portions of the Library will still fall under Section 6.)

 Otherwise, if the work is a derivative of the Library, you may distribute the object code for the work under the terms of Section 6. Any executables containing that work also fall under Section 6, whether or not they are linked directly with the Library itself.

 6. As an exception to the Sections above, you may also combine or link a "work that uses the Library" with the Library to produce a work containing portions of the Library, and distribute that work under terms of your choice, provided that the terms permit modification of the work for the customer's own use and reverse engineering for debugging such modifications.

 You must give prominent notice with each copy of the work that the Library is used in it and that the Library and its use are covered by this License. You must supply a copy of this License. If the work during execution displays copyright notices, you must include the copyright notice for the Library among them, as well as a reference directing the user to the copy of this License. Also, you must do one of these things:

 a) Accompany the work with the complete corresponding machine-readable

 source code for the Library including whatever changes were used in the work (which must be distributed under Sections 1 and 2 above); and, if the work is an executable linked with the Library, with the complete machine-readable "work that uses the Library", as object code and/or source code, so that the user can modify the Library and then relink to produce a modified executable containing the modified Library. (It is understood that the user who changes the contents of definitions files in the Library will not necessarily be able to recompile the application to use the modified definitions.)

 b) Use a suitable shared library mechanism for linking with the Library. A suitable mechanism is one that (1) uses at run time a copy of the library already present on the user's computer system, rather than copying library functions into the executable, and (2) will operate properly with a modified version of the library, if the user

 installs one, as long as the modified version is interface-compatible with the version that the work was made with.

 c) Accompany the work with a written offer, valid for at least three years, to give the same user the materials specified in Subsection 6a, above, for a charge no more than the cost of performing this distribution.

 d) If distribution of the work is made by offering access to copy from a designated place, offer equivalent access to copy the above specified materials from the same place.

 e) Verify that the user has already received a copy of these materials or that you have already sent this user a copy.

 For an executable, the required form of the "work that uses the Library" must include any data and utility programs needed for reproducing the executable from it. However, as a special exception, the materials to be distributed need not include anything that is normally distributed (in either source or binary form) with the major components

 (compiler, kernel, and so on) of the operating system on which the executable runs, unless that component itself accompanies the executable.

 It may happen that this requirement contradicts the license restrictions of other proprietary libraries that do not normally accompany the operating system. Such a contradiction means you cannot use both them and the Library together in an executable that you distribute.

 7. You may place library facilities that are a work based on the Library side-by-side in a single library together with other library facilities not covered by this License, and distribute such a combined library, provided that the separate distribution of the work based on the Library and of the other library facilities is otherwise permitted, and provided that you do these two things:

 a) Accompany the combined library with a copy of the same work based on the Library, uncombined with any other library facilities. This must be distributed under the terms of the Sections above.

 b) Give prominent notice with the combined library of the fact that part of it is a work based on the Library, and explaining where to find the accompanying uncombined form of the same work.

 8. You may not copy, modify, sublicense, link with, or distribute the Library except as expressly provided under this License. Any attempt otherwise to copy, modify, sublicense, link with, or distribute the Library is void, and will automatically terminate your rights under this License. However, parties who have received copies, or rights, from you under this License will not have their licenses terminated so long as such parties remain in full compliance.

 9. You are not required to accept this License, since you have not signed it. However, nothing else grants you permission to modify or distribute the Library or its derivative works. These actions are prohibited by law if you do not accept this License. Therefore, by modifying or distributing

the Library (or any work based on the

Library), you indicate your acceptance of this License to do so, and all its terms and conditions for copying, distributing or modifying the Library or works based on it.

 10. Each time you redistribute the Library (or any work based on the Library), the recipient automatically receives a license from the original licensor to copy, distribute, link with or modify the Library subject to these terms and conditions. You may not impose any further restrictions on the recipients' exercise of the rights granted herein. You are not responsible for enforcing compliance by third parties with this License.

 11. If, as a consequence of a court judgment or allegation of patent infringement or for any other reason (not limited to patent issues), conditions are imposed on you (whether by court order, agreement or otherwise) that contradict the conditions of this License, they do not excuse you from the conditions of this License. If you cannot distribute

 so as to satisfy simultaneously your obligations under this License and any other pertinent obligations, then as a consequence you may not distribute the Library at all. For example, if a patent license would not permit royalty-free redistribution of the Library by all those who receive copies directly or indirectly through you, then the only way you could satisfy both it and this License would be to refrain entirely from distribution of the Library.

If any portion of this section is held invalid or unenforceable under any particular circumstance, the balance of the section is intended to apply, and the section as a whole is intended to apply in other circumstances.

It is not the purpose of this section to induce you to infringe any patents or other property right claims or to contest validity of any such claims; this section has the sole purpose of protecting the integrity of the free software distribution system which is implemented by public license practices. Many people have made

generous contributions to the wide range of software distributed through that system in reliance on consistent application of that system; it is up to the author/donor to decide if he or she is willing to distribute software through any other system and a licensee cannot impose that choice.

This section is intended to make thoroughly clear what is believed to be a consequence of the rest of this License.

 12. If the distribution and/or use of the Library is restricted in certain countries either by patents or by copyrighted interfaces, the original copyright holder who places the Library under this License may add an explicit geographical distribution limitation excluding those countries, so that distribution is permitted only in or among countries not thus excluded. In such case, this License incorporates the limitation as if written in the body of this License.

 13. The Free Software Foundation may publish revised and/or new versions of the Lesser General Public License from time to time.

Such new versions will be similar in spirit to the present version, but may differ in detail to address new problems or concerns.

Each version is given a distinguishing version number. If the Library specifies a version number of this License which applies to it and "any later version", you have the option of following the terms and conditions either of that version or of any later version published by the Free Software Foundation. If the Library does not specify a license version number, you may choose any version ever published by the Free Software Foundation.

 14. If you wish to incorporate parts of the Library into other free programs whose distribution conditions are incompatible with these, write to the author to ask for permission. For software which is copyrighted by the Free Software Foundation, write to the Free Software Foundation; we sometimes make exceptions for this. Our decision will be guided by the two goals of preserving the free status of

 all derivatives of our free software and of promoting the sharing and reuse of software generally.

#### NO WARRANTY

 15. BECAUSE THE LIBRARY IS LICENSED FREE OF CHARGE, THERE IS NO WARRANTY FOR THE LIBRARY, TO THE EXTENT PERMITTED BY APPLICABLE LAW. EXCEPT WHEN OTHERWISE STATED IN WRITING THE COPYRIGHT HOLDERS AND/OR OTHER PARTIES PROVIDE THE LIBRARY "AS IS" WITHOUT WARRANTY OF ANY KIND, EITHER EXPRESSED OR IMPLIED, INCLUDING, BUT NOT LIMITED TO, THE IMPLIED WARRANTIES OF MERCHANTABILITY AND FITNESS FOR A PARTICULAR PURPOSE. THE ENTIRE RISK AS TO THE QUALITY AND PERFORMANCE OF THE LIBRARY IS WITH YOU. SHOULD THE LIBRARY PROVE DEFECTIVE, YOU ASSUME THE COST OF ALL NECESSARY SERVICING, REPAIR OR CORRECTION.

 16. IN NO EVENT UNLESS REQUIRED BY APPLICABLE LAW OR AGREED TO IN WRITING WILL ANY COPYRIGHT HOLDER, OR ANY OTHER PARTY WHO MAY MODIFY AND/OR REDISTRIBUTE THE LIBRARY AS PERMITTED ABOVE, BE LIABLE TO YOU FOR DAMAGES, INCLUDING ANY GENERAL, SPECIAL, INCIDENTAL OR CONSEQUENTIAL

 DAMAGES ARISING OUT OF THE USE OR INABILITY TO USE THE LIBRARY (INCLUDING BUT NOT LIMITED TO LOSS OF DATA OR DATA BEING RENDERED INACCURATE OR LOSSES SUSTAINED BY YOU OR THIRD PARTIES OR A FAILURE OF THE LIBRARY TO OPERATE WITH ANY OTHER SOFTWARE), EVEN IF SUCH HOLDER OR OTHER PARTY HAS BEEN ADVISED OF THE POSSIBILITY OF SUCH DAMAGES.

#### END OF TERMS AND CONDITIONS

How to Apply These Terms to Your New Libraries

 If you develop a new library, and you want it to be of the greatest possible use to the public, we recommend making it free software that everyone can redistribute and change. You can do so by permitting redistribution under these terms (or, alternatively, under the terms of the ordinary General Public License).

 To apply these terms, attach the following notices to the library. It is safest to attach them to the start of each source file to most effectively convey the exclusion of warranty; and each file should have at least the "copyright" line and

a pointer to where the full notice is found.

 <one line to give the library's name and a brief idea of what it does.> Copyright  $(C)$  <year > <name of author>

 This library is free software; you can redistribute it and/or modify it under the terms of the GNU Lesser General Public License as published by the Free Software Foundation; either version 2.1 of the License, or (at your option) any later version.

 This library is distributed in the hope that it will be useful, but WITHOUT ANY WARRANTY; without even the implied warranty of MERCHANTABILITY or FITNESS FOR A PARTICULAR PURPOSE. See the GNU Lesser General Public License for more details.

 You should have received a copy of the GNU Lesser General Public License along with this library; if not, write to the Free Software Foundation, Inc., 51 Franklin Street, Fifth Floor, Boston, MA 02110-1301, USA

Also add information on how to contact you by electronic and paper mail.

#### You should

 also get your employer (if you work as a programmer) or your school, if any, to sign a "copyright disclaimer" for the library, if necessary. Here is a sample; alter the names:

Yoyodyne, Inc., hereby disclaims all copyright interest in the

library `Frob' (a library for tweaking knobs) written by James Random Hacker.

 <signature of Ty Coon>, 1 April 1990 Ty Coon, President of Vice

That's all there is to it!

# **1.105 openssh-client 1:5.5p1-4ubuntu4**

## **1.105.1 Available under license :**

This package contains a Gnome based implementation of ssh-askpass written by Damien Miller.

It is split out from the main package to isolate the dependency on the Gnome and X11 libraries.

It was packaged for Debian by Philip Hands <phil@hands.com>.

```
Copyright:
```

```
/*
**
** GNOME ssh passphrase requestor
**
** Damien Miller <djm@ibs.com.au>
**
** Copyright 1999 Internet Business Solutions
**
** Permission is hereby granted, free of charge, to any person
** obtaining a copy of this software and associated documentation
** files (the "Software"), to deal in the Software without
** restriction, including without limitation the rights to use, copy,
** modify, merge, publish, distribute, sublicense, and/or sell copies
** of the Software, and to permit persons to whom the Software is
** furnished to do so, subject to the following conditions:
**
** The above copyright notice and this permission notice shall be
** included in all copies or substantial portions of the Software.
**
** THE SOFTWARE
 IS PROVIDED "AS IS", WITHOUT WARRANTY OF ANY
** KIND, EXPRESS OR IMPLIED, INCLUDING BUT NOT LIMITED TO THE
** WARRANTIES OF MERCHANTABILITY, FITNESS FOR A PARTICULAR PURPOSE
** AND NONINFRINGEMENT. IN NO EVENT SHALL DAMIEN MILLER OR INTERNET
** BUSINESS SOLUTIONS BE LIABLE FOR ANY CLAIM, DAMAGES OR OTHER
** LIABILITY, WHETHER IN AN ACTION OF CONTRACT, TORT OR OTHERWISE,
** ARISING FROM, OUT OF OR IN CONNECTION WITH THE SOFTWARE OR THE USE
```
#### \*\* OR OTHER DEALINGS IN THE SOFTWARE.

\*\*

\*\* Except as contained in this notice, the name of Internet Business

\*\* Solutions shall not be used in advertising or otherwise to promote

\*\* the sale, use or other dealings in this Software without prior

\*\* written authorization from Internet Business Solutions.

\*\*

\*/

This file is part of the OpenSSH software.

The licences which components of this software fall under are as follows. First, we will summarize and say that all components are under a BSD licence, or a licence more free than that.

OpenSSH contains no GPL code.

1)

\* Copyright (c) 1995 Tatu Ylonen <ylo@cs.hut.fi>, Espoo, Finland

\* All rights reserved

\*

\* As far as I am concerned, the code I have written for this software

\* can be used freely for any purpose. Any derived versions of this

\* software must be clearly marked as such, and if the derived work is

\* incompatible with the protocol description in the RFC file, it must be

\* called by a name other than "ssh" or "Secure Shell".

[Tatu continues]

\* However, I am not implying to give any licenses to any patents or

\* copyrights held by third parties, and the software includes parts that

\* are not under my direct control. As far as I know, all included

\* source code is used in accordance with the relevant license agreements

- \* and can be used freely for any purpose (the GNU license being the most
- \* restrictive); see below for details.

 [However, none of that term is relevant at this point in time. All of these restrictively licenced software components which he talks about have been removed from OpenSSH, i.e.,

- RSA is no longer included, found in the OpenSSL library
- IDEA is no longer included, its use is deprecated
- DES is now external, in the OpenSSL library
- GMP is no longer used, and instead we call BN code from OpenSSL
- Zlib is now external, in a library
- The make-ssh-known-hosts script is no longer included
- TSS has been removed
- MD5 is now external, in the OpenSSL library
- RC4 support has been replaced with ARC4 support from OpenSSL

- Blowfish is now external, in the OpenSSL library

[The licence continues]

 Note that any information and cryptographic algorithms used in this software are publicly available on the Internet and at any major bookstore, scientific library, and patent office worldwide. More information can be found e.g. at "http://www.cs.hut.fi/crypto".

 The legal status of this program is some combination of all these permissions and restrictions. Use only at your own responsibility. You will be responsible for any legal consequences yourself; I am not making any claims whether possessing or using this is legal or not in your country, and I am not taking any responsibility on your behalf.

 NO WARRANTY

 BECAUSE THE PROGRAM IS LICENSED FREE OF CHARGE, THERE IS NO WARRANTY FOR THE PROGRAM, TO THE EXTENT PERMITTED BY APPLICABLE LAW. EXCEPT WHEN OTHERWISE STATED IN WRITING THE COPYRIGHT HOLDERS AND/OR OTHER PARTIES PROVIDE THE PROGRAM "AS IS" WITHOUT WARRANTY OF ANY KIND, EITHER EXPRESSED OR IMPLIED, INCLUDING, BUT NOT LIMITED TO, THE IMPLIED WARRANTIES OF

 MERCHANTABILITY AND FITNESS FOR A PARTICULAR PURPOSE. THE ENTIRE RISK AS TO THE QUALITY AND PERFORMANCE OF THE PROGRAM IS WITH YOU. SHOULD THE PROGRAM PROVE DEFECTIVE, YOU ASSUME THE COST OF ALL NECESSARY SERVICING, REPAIR OR CORRECTION.

 IN NO EVENT UNLESS REQUIRED BY APPLICABLE LAW OR AGREED TO IN WRITING WILL ANY COPYRIGHT HOLDER, OR ANY OTHER PARTY WHO MAY MODIFY AND/OR REDISTRIBUTE THE PROGRAM AS PERMITTED ABOVE, BE LIABLE TO YOU FOR DAMAGES, INCLUDING ANY GENERAL, SPECIAL, INCIDENTAL OR CONSEQUENTIAL DAMAGES ARISING OUT OF THE USE OR INABILITY TO USE THE PROGRAM (INCLUDING BUT NOT LIMITED TO LOSS OF DATA OR DATA BEING RENDERED INACCURATE OR LOSSES SUSTAINED BY YOU OR THIRD PARTIES OR A FAILURE OF THE PROGRAM TO OPERATE WITH ANY OTHER PROGRAMS), EVEN IF SUCH HOLDER OR OTHER PARTY HAS BEEN ADVISED OF THE POSSIBILITY OF SUCH DAMAGES.

2)

 The 32-bit CRC compensation attack detector in deattack.c was contributed by

CORE SDI S.A. under a BSD-style license.

\* Cryptographic attack detector for ssh - source code

\*

\* Copyright (c) 1998 CORE SDI S.A., Buenos Aires, Argentina.

- \*
	- \* All rights reserved. Redistribution and use in source and binary
	- \* forms, with or without modification, are permitted provided that

\* this copyright notice is retained.

\*

- \* THIS SOFTWARE IS PROVIDED ``AS IS'' AND ANY EXPRESS OR IMPLIED
- \* WARRANTIES ARE DISCLAIMED. IN NO EVENT SHALL CORE SDI S.A. BE
- \* LIABLE FOR ANY DIRECT, INDIRECT, INCIDENTAL, SPECIAL, EXEMPLARY OR
- \* CONSEQUENTIAL DAMAGES RESULTING FROM THE USE OR MISUSE OF THIS
- \* SOFTWARE.

\*

- \* Ariel Futoransky <futo@core-sdi.com>
- \* <http://www.core-sdi.com>

#### 3)

 ssh-keyscan was contributed by David Mazieres under a BSD-style license.

\* Copyright 1995, 1996 by David Mazieres <dm@lcs.mit.edu>.

\*

\* Modification and redistribution in source and binary forms is

\* permitted

provided that due credit is given to the author and the

\* OpenBSD project by leaving this copyright notice intact.

4)

 The Rijndael implementation by Vincent Rijmen, Antoon Bosselaers and Paulo Barreto is in the public domain and distributed with the following license:

\* @version 3.0 (December 2000)

- \*
	- \* Optimised ANSI C code for the Rijndael cipher (now AES)

\*

- \* @author Vincent Rijmen <vincent.rijmen@esat.kuleuven.ac.be>
- \* @author Antoon Bosselaers <antoon.bosselaers@esat.kuleuven.ac.be>
- \* @author Paulo Barreto <paulo.barreto@terra.com.br>

\*

\* This code is hereby placed in the public domain.

\*

\* THIS SOFTWARE IS PROVIDED BY THE AUTHORS ''AS IS'' AND ANY EXPRESS

- \* OR IMPLIED WARRANTIES, INCLUDING, BUT NOT LIMITED TO, THE IMPLIED
- \* WARRANTIES OF MERCHANTABILITY AND FITNESS FOR A PARTICULAR PURPOSE
- \* ARE DISCLAIMED. IN NO EVENT SHALL THE AUTHORS OR CONTRIBUTORS BE
- \* LIABLE FOR ANY DIRECT, INDIRECT,

INCIDENTAL, SPECIAL, EXEMPLARY, OR

- \* CONSEQUENTIAL DAMAGES (INCLUDING, BUT NOT LIMITED TO, PROCUREMENT OF
- \* SUBSTITUTE GOODS OR SERVICES; LOSS OF USE, DATA, OR PROFITS; OR

\* BUSINESS INTERRUPTION) HOWEVER CAUSED AND ON ANY THEORY OF LIABILITY,

\* WHETHER IN CONTRACT, STRICT LIABILITY, OR TORT (INCLUDING NEGLIGENCE

\* OR OTHERWISE) ARISING IN ANY WAY OUT OF THE USE OF THIS SOFTWARE,

\* EVEN IF ADVISED OF THE POSSIBILITY OF SUCH DAMAGE.

5)

 One component of the ssh source code is under a 3-clause BSD license, held by the University of California, since we pulled these parts from original Berkeley code.

\* Copyright (c) 1983, 1990, 1992, 1993, 1995

The Regents of the University of California. All rights reserved. \*

\* Redistribution and use in source and binary forms, with or without

\* modification, are permitted provided that the following conditions

\* are met:

\* 1. Redistributions of source code must retain

the above copyright

- \* notice, this list of conditions and the following disclaimer.
- \* 2. Redistributions in binary form must reproduce the above copyright
- notice, this list of conditions and the following disclaimer in the
- documentation and/or other materials provided with the distribution.
- \* 3. Neither the name of the University nor the names of its contributors
- may be used to endorse or promote products derived from this software
- \* without specific prior written permission.

\*

- \* THIS SOFTWARE IS PROVIDED BY THE REGENTS AND CONTRIBUTORS ``AS IS'' AND
- \* ANY EXPRESS OR IMPLIED WARRANTIES, INCLUDING, BUT NOT LIMITED TO, THE
- \* IMPLIED WARRANTIES OF MERCHANTABILITY AND FITNESS FOR A PARTICULAR PURPOSE
- \* ARE DISCLAIMED. IN NO EVENT SHALL THE REGENTS OR CONTRIBUTORS BE LIABLE
- \* FOR ANY DIRECT, INDIRECT, INCIDENTAL, SPECIAL, EXEMPLARY, OR CONSEQUENTIAL

\* DAMAGES (INCLUDING, BUT NOT LIMITED TO, PROCUREMENT

OF SUBSTITUTE GOODS

- \* OR SERVICES; LOSS OF USE, DATA, OR PROFITS; OR BUSINESS INTERRUPTION)
- \* HOWEVER CAUSED AND ON ANY THEORY OF LIABILITY, WHETHER IN CONTRACT, STRICT
- \* LIABILITY, OR TORT (INCLUDING NEGLIGENCE OR OTHERWISE) ARISING IN ANY WAY
- \* OUT OF THE USE OF THIS SOFTWARE, EVEN IF ADVISED OF THE POSSIBILITY OF
- \* SUCH DAMAGE.

6)

 Remaining components of the software are provided under a standard 2-term BSD licence with the following names as copyright holders:

 Markus Friedl Theo de Raadt Niels Provos Dug Song Aaron Campbell  Damien Miller Kevin Steves Daniel Kouril Wesley Griffin Per Allansson Nils Nordman Simon Wilkinson

 Portable OpenSSH additionally includes code from the following copyright holders, also under the 2-term BSD license:

 Ben Lindstrom Tim Rice Andre Lucas Chris Adams Corinna Vinschen Cray Inc. Denis Parker Gert Doering Jakob Schlyter Jason Downs Juha Yrjl Michael Stone Networks Associates Technology, Inc. Solar Designer Todd C. Miller Wayne Schroeder William Jones Darren Tucker Sun Microsystems The SCO Group Daniel Walsh

\* Redistribution and use in source and binary forms, with or without

\* modification, are permitted provided that the following conditions

\* are met:

\* 1. Redistributions of source code must retain the above copyright

notice, this list of conditions and the following disclaimer.

\* 2. Redistributions in binary form must reproduce the above copyright

\* notice, this list of conditions and the following disclaimer in the

\* documentation and/or other materials provided with the distribution.

\*

\* THIS SOFTWARE IS PROVIDED BY THE AUTHOR ``AS IS'' AND ANY EXPRESS OR

\* IMPLIED WARRANTIES, INCLUDING, BUT NOT LIMITED TO, THE IMPLIED WARRANTIES

\* OF MERCHANTABILITY AND FITNESS FOR A PARTICULAR PURPOSE ARE DISCLAIMED.

\* IN NO EVENT SHALL THE AUTHOR BE LIABLE FOR ANY DIRECT, INDIRECT,

- \* INCIDENTAL, SPECIAL, EXEMPLARY, OR CONSEQUENTIAL DAMAGES (INCLUDING, BUT
- \* NOT LIMITED TO, PROCUREMENT OF SUBSTITUTE GOODS OR SERVICES; LOSS OF USE,
- \* DATA, OR PROFITS; OR BUSINESS INTERRUPTION) HOWEVER CAUSED AND ON ANY
- \* THEORY OF LIABILITY, WHETHER IN CONTRACT, STRICT LIABILITY, OR TORT
- \* (INCLUDING NEGLIGENCE OR OTHERWISE) ARISING IN ANY WAY OUT OF THE USE OF
- \* THIS SOFTWARE, EVEN IF ADVISED OF THE POSSIBILITY OF SUCH DAMAGE.

8) Portable OpenSSH contains the following additional licenses:

a) md5crypt.c, md5crypt.h

 \* "THE BEER-WARE LICENSE" (Revision 42):

- \* <phk@login.dknet.dk> wrote this file. As long as you retain this
- \* notice you can do whatever you want with this stuff. If we meet
- \* some day, and you think this stuff is worth it, you can buy me a
- \* beer in return. Poul-Henning Kamp

b) snprintf replacement

- \* Copyright Patrick Powell 1995
- \* This code is based on code written by Patrick Powell
- \* (papowell@astart.com) It
- may be used for any purpose as long as this
- \* notice remains intact on all source code distributions

c) Compatibility code (openbsd-compat)

 Apart from the previously mentioned licenses, various pieces of code in the openbsd-compat/ subdirectory are licensed as follows:

 Some code is licensed under a 3-term BSD license, to the following copyright holders:

 Todd C. Miller Theo de Raadt Damien Miller Eric P. Allman The Regents of the University of California Constantin S. Svintsoff

- \* Redistribution and use in source and binary forms, with or without
- \* modification, are permitted provided that the following conditions \* are met:
- \* 1. Redistributions of source code must retain the above copyright
- notice, this list of conditions and the following disclaimer.
- \* 2. Redistributions in binary form must reproduce the above copyright
- \* notice, this list of conditions and the following disclaimer in the
- documentation and/or other materials

provided with the distribution.

- \* 3. Neither the name of the University nor the names of its contributors
- may be used to endorse or promote products derived from this software
- \* without specific prior written permission.

 \*

 \* THIS SOFTWARE IS PROVIDED BY THE REGENTS AND CONTRIBUTORS ``AS IS'' AND \* ANY EXPRESS OR IMPLIED WARRANTIES, INCLUDING, BUT NOT LIMITED TO, THE \* IMPLIED WARRANTIES OF MERCHANTABILITY AND FITNESS FOR A PARTICULAR PURPOSE \* ARE DISCLAIMED. IN NO EVENT SHALL THE REGENTS OR CONTRIBUTORS BE LIABLE \* FOR ANY DIRECT, INDIRECT, INCIDENTAL, SPECIAL, EXEMPLARY, OR CONSEQUENTIAL \* DAMAGES (INCLUDING, BUT NOT LIMITED TO, PROCUREMENT OF SUBSTITUTE GOODS \* OR SERVICES; LOSS OF USE, DATA, OR PROFITS; OR BUSINESS INTERRUPTION) \* HOWEVER CAUSED AND ON ANY THEORY OF LIABILITY, WHETHER IN CONTRACT, STRICT \* LIABILITY, OR TORT (INCLUDING NEGLIGENCE OR OTHERWISE) ARISING IN ANY WAY \* OUT OF THE USE OF THIS SOFTWARE, EVEN IF ADVISED OF THE POSSIBILITY OF \* SUCH

DAMAGE.

 Some code is licensed under an ISC-style license, to the following copyright holders:

 Internet Software Consortium. Todd C. Miller Reyk Floeter Chad Mynhier

 \* Permission to use, copy, modify, and distribute this software for any

 \* purpose with or without fee is hereby granted, provided that the above

 \* copyright notice and this permission notice appear in all copies.

 \*

 \* THE SOFTWARE IS PROVIDED "AS IS" AND TODD C. MILLER DISCLAIMS ALL

 \* WARRANTIES WITH REGARD TO THIS SOFTWARE INCLUDING ALL IMPLIED WARRANTIES

 \* OF MERCHANTABILITY AND FITNESS. IN NO EVENT SHALL TODD C. MILLER BE LIABLE

 \* FOR ANY SPECIAL, DIRECT, INDIRECT, OR CONSEQUENTIAL DAMAGES OR ANY DAMAGES

 \* WHATSOEVER RESULTING FROM LOSS OF USE, DATA OR PROFITS, WHETHER IN AN ACTION

 \* OF CONTRACT, NEGLIGENCE OR OTHER TORTIOUS ACTION, ARISING OUT OF OR IN

 \* CONNECTION WITH THE USE OR PERFORMANCE OF THIS SOFTWARE.

Some code is licensed under a MIT-style license to the following

copyright holders:

 Free Software Foundation, Inc.

 \* Permission is hereby granted, free of charge, to any person obtaining a \*

- \* copy of this software and associated documentation files (the \*
- \* "Software"), to deal in the Software without restriction, including \*
- \* without limitation the rights to use, copy, modify, merge, publish, \*

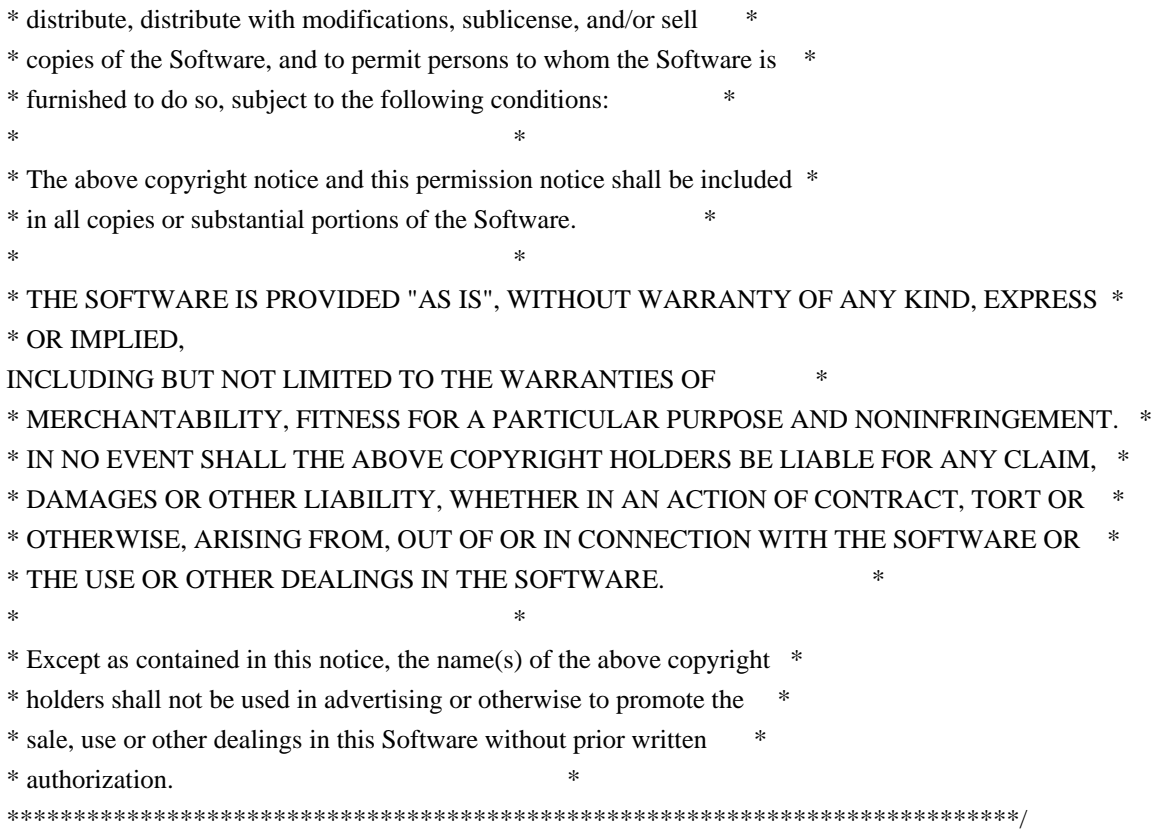

------

\$OpenBSD: LICENCE,v 1.19 2004/08/30 09:18:08 markus Exp \$ This package was debianized by Philip Hands <phil@hands.com> on 31 Oct 1999 (with help from Dan Brosemer <odin@linuxfreak.com>)

It was downloaded from here:

ftp://ftp.fu-berlin.de/unix/security/openssh/openssh-2.3.0p1.tar.gz

worldwide mirrors are listed here: http://www.openssh.com/ftp.html

The Debian specific parts of the package are mostly taken from the original ssh package, which has since been renamed as ssh-nonfree.

The Debian patch is distributed under the terms of the GPL, which you can find in /usr/share/common-licenses/GPL.

In addition, as a special exception, Matthew Vernon gives permission to link the code of the Debian patch with any version of the OpenSSH code which is distributed under a license identical to that listed in the included Copyright file, and distribute linked combinations including the two. You must obey the GNU General Public License in all respects for all of the code used other than OpenSSH. If you modify this file, you may extend this exception

 to your version of the file, but you are not obligated to do so. If you do not wish to do so, delete this exception statement from your version.

The upstream source for this package is a combination of the ssh branch that is being maintained by the OpenBSD team (starting from the last version of SSH that was distributed under a free license), and porting work by Damien Miller <damien@ibs.com.au> to get it working on Linux. Other people also contributed to this, and are credited in /usr/share/doc/ssh/README.

This package contains Kerberos version 5 patches from http://www.sxw.org.uk/computing/patches/openssh.html; this is Copyright (c) 2001-2009 Simon Wilkinson and provided under the standard 2-term BSD licence used elsewhere in OpenSSH.

#### Copyright:

Code in helper.[ch] is Copyright Internet Business Solutions and is released under a X11-style license (see source file for details).

(A)RC4 code in rc4.[ch] is Copyright Damien Miller. It too is under a X11-style license (see source file for details).

make-ssh-known-hosts is Copyright Tero Kivinen <Tero.Kivinen@hut.fi>, and is distributed under the GPL (see source file for details).

The copyright for the original SSH version follows. It has been modified with [comments] to reflect the changes that the OpenBSD folks have made:

This file is part of the OpenSSH software.

The licences which components of this software fall under are as follows. First, we will summarize and say that all components are under a BSD licence, or a licence more free than that.

OpenSSH contains no GPL code.

#### 1)

\* Copyright (c) 1995 Tatu Ylonen <ylo@cs.hut.fi>, Espoo, Finland

\* All rights reserved

\*

\* As far as I am concerned, the code I have written for this software

\* can be used freely for any purpose. Any derived versions of this

\* software must be clearly marked as such, and if the derived work is

\* incompatible with the protocol description in the RFC file, it must be

\* called by a name other than "ssh" or "Secure Shell".

[Tatu continues]

- \* However, I am not implying to give any licenses to any patents or
- \* copyrights held by third parties, and the software includes parts that
- \* are not under my direct control. As far as I know, all included
- \* source code is used in accordance with the relevant license agreements
- \* and can be used freely for any purpose (the GNU license being the most
- \* restrictive); see below for details.

 [However, none of that term is relevant at this point in time. All of these restrictively licenced software components which he talks about have been removed from OpenSSH, i.e.,

- RSA is no longer included, found in the OpenSSL library
- IDEA is no longer included, its use is deprecated
- DES is now external, in the OpenSSL library
- GMP is no longer used, and instead we call BN code from OpenSSL
- Zlib is now external, in a library
- The make-ssh-known-hosts

script is no longer included

- TSS has been removed
- MD5 is now external, in the OpenSSL library
- RC4 support has been replaced with ARC4 support from OpenSSL
- Blowfish is now external, in the OpenSSL library

[The licence continues]

 Note that any information and cryptographic algorithms used in this software are publicly available on the Internet and at any major bookstore, scientific library, and patent office worldwide. More information can be found e.g. at "http://www.cs.hut.fi/crypto".

 The legal status of this program is some combination of all these permissions and restrictions. Use only at your own responsibility. You will be responsible for any legal consequences yourself; I am not making any claims whether possessing or using this is legal or not in your country, and I am not taking any responsibility on your behalf.

#### NO WARRANTY

#### BECAUSE THE PROGRAM IS LICENSED FREE OF CHARGE, THERE IS NO WARRANTY

 FOR THE PROGRAM, TO THE EXTENT PERMITTED BY APPLICABLE LAW. EXCEPT WHEN OTHERWISE STATED IN WRITING THE COPYRIGHT HOLDERS AND/OR OTHER PARTIES PROVIDE THE PROGRAM "AS IS" WITHOUT WARRANTY OF ANY KIND, EITHER EXPRESSED  OR IMPLIED, INCLUDING, BUT NOT LIMITED TO, THE IMPLIED WARRANTIES OF MERCHANTABILITY AND FITNESS FOR A PARTICULAR PURPOSE. THE ENTIRE RISK AS TO THE QUALITY AND PERFORMANCE OF THE PROGRAM IS WITH YOU. SHOULD THE PROGRAM PROVE DEFECTIVE, YOU ASSUME THE COST OF ALL NECESSARY SERVICING, REPAIR OR CORRECTION.

 IN NO EVENT UNLESS REQUIRED BY APPLICABLE LAW OR AGREED TO IN WRITING WILL ANY COPYRIGHT HOLDER, OR ANY OTHER PARTY WHO MAY MODIFY AND/OR REDISTRIBUTE THE PROGRAM AS PERMITTED ABOVE, BE LIABLE TO YOU FOR DAMAGES, INCLUDING ANY GENERAL, SPECIAL, INCIDENTAL OR CONSEQUENTIAL DAMAGES ARISING OUT OF THE USE OR INABILITY TO USE THE PROGRAM (INCLUDING BUT NOT LIMITED TO LOSS OF DATA OR DATA BEING RENDERED INACCURATE OR LOSSES SUSTAINED BY

 YOU OR THIRD PARTIES OR A FAILURE OF THE PROGRAM TO OPERATE WITH ANY OTHER PROGRAMS), EVEN IF SUCH HOLDER OR OTHER PARTY HAS BEEN ADVISED OF THE POSSIBILITY OF SUCH DAMAGES.

#### 2)

 The 32-bit CRC compensation attack detector in deattack.c was contributed by CORE SDI S.A. under a BSD-style license.

\* Cryptographic attack detector for ssh - source code

\* Copyright (c) 1998 CORE SDI S.A., Buenos Aires, Argentina.

\*

\*

\* All rights reserved. Redistribution and use in source and binary

\* forms, with or without modification, are permitted provided that

\* this copyright notice is retained.

\*

\* THIS SOFTWARE IS PROVIDED ``AS IS'' AND ANY EXPRESS OR IMPLIED

\* WARRANTIES ARE DISCLAIMED. IN NO EVENT SHALL CORE SDI S.A. BE

\* LIABLE FOR ANY DIRECT, INDIRECT, INCIDENTAL, SPECIAL, EXEMPLARY OR

\* CONSEQUENTIAL DAMAGES RESULTING FROM THE USE OR MISUSE OF THIS

\* SOFTWARE.

\*

\* Ariel

Futoransky <futo@core-sdi.com>

\* <http://www.core-sdi.com>

3)

 ssh-keyscan was contributed by David Mazieres under a BSD-style license.

\* Copyright 1995, 1996 by David Mazieres <dm@lcs.mit.edu>.

\*

\* Modification and redistribution in source and binary forms is

\* permitted provided that due credit is given to the author and the

\* OpenBSD project by leaving this copyright notice intact.

4)

 The Rijndael implementation by Vincent Rijmen, Antoon Bosselaers and Paulo Barreto is in the public domain and distributed with the following license:

\* @version 3.0 (December 2000)

\* Optimised ANSI C code for the Rijndael cipher (now AES)

\*

\*

\* @author Vincent Rijmen <vincent.rijmen@esat.kuleuven.ac.be>

\* @author Antoon Bosselaers <antoon.bosselaers@esat.kuleuven.ac.be>

\* @author Paulo Barreto <paulo.barreto@terra.com.br>

\*

\* This code is hereby placed in the public domain.

\*

#### \* THIS SOFTWARE IS

PROVIDED BY THE AUTHORS ''AS IS'' AND ANY EXPRESS

\* OR IMPLIED WARRANTIES, INCLUDING, BUT NOT LIMITED TO, THE IMPLIED

\* WARRANTIES OF MERCHANTABILITY AND FITNESS FOR A PARTICULAR PURPOSE

- \* ARE DISCLAIMED. IN NO EVENT SHALL THE AUTHORS OR CONTRIBUTORS BE
- \* LIABLE FOR ANY DIRECT, INDIRECT, INCIDENTAL, SPECIAL, EXEMPLARY, OR

\* CONSEQUENTIAL DAMAGES (INCLUDING, BUT NOT LIMITED TO, PROCUREMENT OF

- \* SUBSTITUTE GOODS OR SERVICES; LOSS OF USE, DATA, OR PROFITS; OR
- \* BUSINESS INTERRUPTION) HOWEVER CAUSED AND ON ANY THEORY OF LIABILITY,
- \* WHETHER IN CONTRACT, STRICT LIABILITY, OR TORT (INCLUDING NEGLIGENCE
- \* OR OTHERWISE) ARISING IN ANY WAY OUT OF THE USE OF THIS SOFTWARE,

\* EVEN IF ADVISED OF THE POSSIBILITY OF SUCH DAMAGE.

#### 5)

 One component of the ssh source code is under a 3-clause BSD license, held by the University of California, since we pulled these parts from original Berkeley code.

\* Copyright (c) 1983, 1990, 1992, 1993,

1995

 \* The Regents of the University of California. All rights reserved. \*

\* Redistribution and use in source and binary forms, with or without

\* modification, are permitted provided that the following conditions

\* are met:

- \* 1. Redistributions of source code must retain the above copyright
- notice, this list of conditions and the following disclaimer.
- \* 2. Redistributions in binary form must reproduce the above copyright
- notice, this list of conditions and the following disclaimer in the
- \* documentation and/or other materials provided with the distribution.
- \* 3. Neither the name of the University nor the names of its contributors
- may be used to endorse or promote products derived from this software

\* without specific prior written permission.

\*

\* THIS SOFTWARE IS PROVIDED BY THE REGENTS AND CONTRIBUTORS ``AS IS'' AND

\* ANY EXPRESS OR IMPLIED WARRANTIES, INCLUDING, BUT NOT LIMITED

TO, THE

 \* IMPLIED WARRANTIES OF MERCHANTABILITY AND FITNESS FOR A PARTICULAR PURPOSE \* ARE DISCLAIMED. IN NO EVENT SHALL THE REGENTS OR CONTRIBUTORS BE LIABLE \* FOR ANY DIRECT, INDIRECT, INCIDENTAL, SPECIAL, EXEMPLARY, OR CONSEQUENTIAL \* DAMAGES (INCLUDING, BUT NOT LIMITED TO, PROCUREMENT OF SUBSTITUTE GOODS \* OR SERVICES; LOSS OF USE, DATA, OR PROFITS; OR BUSINESS INTERRUPTION) \* HOWEVER CAUSED AND ON ANY THEORY OF LIABILITY, WHETHER IN CONTRACT, STRICT \* LIABILITY, OR TORT (INCLUDING NEGLIGENCE OR OTHERWISE) ARISING IN ANY WAY \* OUT OF THE USE OF THIS SOFTWARE, EVEN IF ADVISED OF THE POSSIBILITY OF

\* SUCH DAMAGE.

6)

 Remaining components of the software are provided under a standard 2-term BSD licence with the following names as copyright holders:

 Markus Friedl Theo de Raadt Niels Provos Dug Song Aaron Campbell Damien Miller Kevin Steves Daniel Kouril Wesley Griffin Per Allansson Nils Nordman Simon Wilkinson

#### Portable

 OpenSSH additionally includes code from the following copyright holders, also under the 2-term BSD license:

 Ben Lindstrom Tim Rice Andre Lucas Chris Adams Corinna Vinschen Cray Inc. Denis Parker Gert Doering Jakob Schlyter Jason Downs Juha Yrjl Michael Stone

 Networks Associates Technology, Inc. Solar Designer Todd C. Miller Wayne Schroeder William Jones Darren Tucker Sun Microsystems The SCO Group Daniel Walsh

\* Redistribution and use in source and binary forms, with or without

- \* modification, are permitted provided that the following conditions
- \* are met:
- \* 1. Redistributions of source code must retain the above copyright
- notice, this list of conditions and the following disclaimer.
- \* 2. Redistributions in binary form must reproduce the above copyright
- \* notice, this list of conditions and the following disclaimer in the
- \* documentation and/or other materials provided with the distribution.
- \*

\* THIS SOFTWARE IS PROVIDED BY THE AUTHOR ``AS IS'' AND ANY EXPRESS OR

\* IMPLIED WARRANTIES, INCLUDING, BUT NOT LIMITED TO, THE IMPLIED WARRANTIES

\* OF MERCHANTABILITY AND FITNESS FOR A PARTICULAR PURPOSE ARE DISCLAIMED.

- \* IN NO EVENT SHALL THE AUTHOR BE LIABLE FOR ANY DIRECT, INDIRECT,
- \* INCIDENTAL, SPECIAL, EXEMPLARY, OR CONSEQUENTIAL DAMAGES (INCLUDING, BUT
- \* NOT LIMITED TO, PROCUREMENT OF SUBSTITUTE GOODS OR SERVICES; LOSS OF USE,
- \* DATA, OR PROFITS; OR BUSINESS INTERRUPTION) HOWEVER CAUSED AND ON ANY
- \* THEORY OF LIABILITY, WHETHER IN CONTRACT, STRICT LIABILITY, OR TORT
- \* (INCLUDING NEGLIGENCE OR OTHERWISE) ARISING IN ANY WAY OUT OF THE USE OF
- \* THIS SOFTWARE, EVEN IF ADVISED OF THE POSSIBILITY OF SUCH DAMAGE.

8) Portable OpenSSH contains the following additional licenses:

a) md5crypt.c, md5crypt.h

#### \* "THE BEER-WARE LICENSE" (Revision 42):

 \* <phk@login.dknet.dk> wrote this file. As long as you retain this

- \* notice you can
- do whatever you want with this stuff. If we meet
- \* some day, and you think this stuff is worth it, you can buy me a
- \* beer in return. Poul-Henning Kamp

b) snprintf replacement

- \* Copyright Patrick Powell 1995
- \* This code is based on code written by Patrick Powell
- \* (papowell@astart.com) It may be used for any purpose as long as this
- \* notice remains intact on all source code distributions

c) Compatibility code (openbsd-compat)

 Apart from the previously mentioned licenses, various pieces of code in the openbsd-compat/ subdirectory are licensed as follows:

 Some code is licensed under a 3-term BSD license, to the following copyright holders:

 Todd C. Miller Theo de Raadt Damien Miller Eric P. Allman The Regents of the University of California Constantin S. Svintsoff

 \* Redistribution and use in source and binary forms, with or without

- \* modification, are permitted provided that the following conditions
- \* are met:
- \* 1. Redistributions
- of source code must retain the above copyright
- \* notice, this list of conditions and the following disclaimer.
- \* 2. Redistributions in binary form must reproduce the above copyright
- notice, this list of conditions and the following disclaimer in the
- \* documentation and/or other materials provided with the distribution.
- \* 3. Neither the name of the University nor the names of its contributors
- may be used to endorse or promote products derived from this software
- \* without specific prior written permission.
- \*

 \* THIS SOFTWARE IS PROVIDED BY THE REGENTS AND CONTRIBUTORS ``AS IS'' AND

 \* ANY EXPRESS OR IMPLIED WARRANTIES, INCLUDING, BUT NOT LIMITED TO, THE

 \* IMPLIED WARRANTIES OF MERCHANTABILITY AND FITNESS FOR A PARTICULAR PURPOSE

 \* ARE DISCLAIMED. IN NO EVENT SHALL THE REGENTS OR CONTRIBUTORS BE LIABLE

 \* FOR ANY DIRECT, INDIRECT, INCIDENTAL, SPECIAL, EXEMPLARY, OR CONSEQUENTIAL

 \* DAMAGES (INCLUDING, BUT NOT LIMITED TO, PROCUREMENT OF SUBSTITUTE GOODS

 \* OR SERVICES; LOSS OF USE, DATA, OR PROFITS; OR BUSINESS INTERRUPTION)

 \* HOWEVER CAUSED AND ON ANY THEORY OF LIABILITY, WHETHER IN CONTRACT, STRICT

 \* LIABILITY, OR TORT (INCLUDING NEGLIGENCE OR OTHERWISE) ARISING IN ANY WAY

 \* OUT OF THE USE OF THIS SOFTWARE, EVEN IF ADVISED OF THE POSSIBILITY OF

 \* SUCH DAMAGE.

 Some code is licensed under an ISC-style license, to the following copyright holders:

 Internet Software Consortium. Todd C. Miller Reyk Floeter

#### Chad Mynhier

 \* Permission to use, copy, modify, and distribute this software for any

 \* purpose with or without fee is hereby granted, provided that the above

 \* copyright notice and this permission notice appear in all copies.

 \*

 \* THE SOFTWARE IS PROVIDED "AS IS" AND TODD C. MILLER DISCLAIMS ALL

 \* WARRANTIES WITH REGARD TO THIS SOFTWARE INCLUDING ALL IMPLIED WARRANTIES

 \* OF MERCHANTABILITY AND FITNESS. IN NO EVENT SHALL TODD C. MILLER BE LIABLE

 \* FOR ANY SPECIAL, DIRECT, INDIRECT, OR CONSEQUENTIAL DAMAGES OR ANY DAMAGES

 \* WHATSOEVER RESULTING FROM LOSS OF USE, DATA OR PROFITS, WHETHER IN AN ACTION

 \* OF CONTRACT, NEGLIGENCE OR OTHER TORTIOUS ACTION, ARISING OUT OF OR IN

 \* CONNECTION WITH THE USE OR PERFORMANCE OF THIS SOFTWARE.

 Some code is licensed under a MIT-style license to the following copyright holders:

 Free Software Foundation, Inc.

 \* Permission is hereby granted, free of charge, to any person obtaining a \*

 \* copy of this software and associated documentation files (the \*

 \* "Software"), to deal in the Software without restriction, including \*

 \* without limitation the rights to use, copy, modify, merge, publish, \*

 \* distribute, distribute with modifications, sublicense, and/or sell \*

 \* copies of the Software, and to permit persons to whom the Software is \*

 \* furnished to do so, subject to the following conditions: \*

 $*$ 

 \* The above

copyright notice and this permission notice shall be included \*

 \* in all copies or substantial portions of the Software. \*

 $*$ 

 $*$ 

 \* THE SOFTWARE IS PROVIDED "AS IS", WITHOUT WARRANTY OF ANY KIND, EXPRESS \* \* OR IMPLIED, INCLUDING BUT NOT LIMITED TO THE WARRANTIES OF \*

 \* MERCHANTABILITY, FITNESS FOR A PARTICULAR PURPOSE AND NONINFRINGEMENT. \*

 \* IN NO EVENT SHALL THE ABOVE COPYRIGHT HOLDERS BE LIABLE FOR ANY CLAIM, \*

 \* DAMAGES OR OTHER LIABILITY, WHETHER IN AN ACTION OF CONTRACT, TORT OR \*

 \* OTHERWISE, ARISING FROM, OUT OF OR IN CONNECTION WITH THE SOFTWARE OR \*

 \* THE USE OR OTHER DEALINGS IN THE SOFTWARE. \*

\* Except as contained in this notice, the name(s) of the above copyright  $*$ 

 \* holders shall not be used in advertising or otherwise to promote the \*

 \* sale, use or other dealings in this Software without prior written  $*$  \* authorization. \* \*\*\*\*\*\*\*\*\*\*\*\*\*\*\*\*\*\*\*\*\*\*\*\*\*\*\*\*\*\*\*\*\*\*\*\*\*\*\*\*\*\*\*\*\*\*\*\*\*\*\*\*\*\*\*\*\*\*\*\*\*\*\*\*\*\*\*\*\*\*\*\*\*\*\*\*/

## **1.106 openssh 1:5.5p1-4ubuntu4**

### **1.106.1 Available under license :**

This package contains a Gnome based implementation of ssh-askpass written by Damien Miller.

It is split out from the main package to isolate the dependency on the Gnome and X11 libraries.

It was packaged for Debian by Philip Hands <phil@hands.com>.

Copyright:

/\*

------

```
**
** GNOME ssh passphrase requestor
**
** Damien Miller <djm@ibs.com.au>
**
** Copyright 1999 Internet Business Solutions
**
** Permission is hereby granted, free of charge, to any person
** obtaining a copy of this software and associated documentation
** files (the "Software"), to deal in the Software without
** restriction, including without limitation the rights to use, copy,
** modify, merge, publish, distribute, sublicense, and/or sell copies
** of the Software, and to permit persons to whom the Software is
** furnished to do so, subject to the following conditions:
**
** The above copyright notice and this permission notice shall be
** included in all copies or substantial portions of the Software.
**
** THE SOFTWARE
 IS PROVIDED "AS IS", WITHOUT WARRANTY OF ANY
** KIND, EXPRESS OR IMPLIED, INCLUDING BUT NOT LIMITED TO THE
** WARRANTIES OF MERCHANTABILITY, FITNESS FOR A PARTICULAR PURPOSE
** AND NONINFRINGEMENT. IN NO EVENT SHALL DAMIEN MILLER OR INTERNET
** BUSINESS SOLUTIONS BE LIABLE FOR ANY CLAIM, DAMAGES OR OTHER
** LIABILITY, WHETHER IN AN ACTION OF CONTRACT, TORT OR OTHERWISE,
** ARISING FROM, OUT OF OR IN CONNECTION WITH THE SOFTWARE OR THE USE
** OR OTHER DEALINGS IN THE SOFTWARE.
**
```

```
** Except as contained in this notice, the name of Internet Business
```
\*\* Solutions shall not be used in advertising or otherwise to promote

\*\* the sale, use or other dealings in this Software without prior

\*\* written authorization from Internet Business Solutions.

\*\* \*/

This file is part of the OpenSSH software.

The licences which components of this software fall under are as follows. First, we will summarize and say that all components are under a BSD licence, or a licence more free than that.

OpenSSH contains no GPL code.

1)

\*

 \* Copyright (c) 1995 Tatu Ylonen <ylo@cs.hut.fi>, Espoo, Finland \* All rights reserved

\* As far as I am concerned, the code I have written for this software

\* can be used freely for any purpose. Any derived versions of this

\* software must be clearly marked as such, and if the derived work is

\* incompatible with the protocol description in the RFC file, it must be

\* called by a name other than "ssh" or "Secure Shell".

[Tatu continues]

- \* However, I am not implying to give any licenses to any patents or
- \* copyrights held by third parties, and the software includes parts that
- \* are not under my direct control. As far as I know, all included

 \* source code is used in accordance with the relevant license agreements \* and can be used freely for any purpose (the GNU license being the most \* restrictive); see below for details.

 [However, none of that term is relevant at this point in time. All of these restrictively licenced software components which he talks about have been removed from OpenSSH, i.e.,

- RSA is no longer included, found in the OpenSSL library
- IDEA is no longer included, its use is deprecated
- DES is now external, in the OpenSSL library
- GMP is no longer used, and instead we call BN code from OpenSSL
- Zlib is now external, in a library
- The make-ssh-known-hosts script is no longer included
- TSS has been removed
- MD5 is now external, in the OpenSSL library
- RC4 support has been replaced with ARC4 support from OpenSSL
- Blowfish is now external, in the OpenSSL library

[The licence continues]

Note that any information and

cryptographic algorithms used in this

 software are publicly available on the Internet and at any major bookstore, scientific library, and patent office worldwide. More information can be found e.g. at "http://www.cs.hut.fi/crypto".

 The legal status of this program is some combination of all these permissions and restrictions. Use only at your own responsibility. You will be responsible for any legal consequences yourself; I am not making any claims whether possessing or using this is legal or not in your country, and I am not taking any responsibility on your behalf.

#### NO WARRANTY

 BECAUSE THE PROGRAM IS LICENSED FREE OF CHARGE, THERE IS NO WARRANTY FOR THE PROGRAM, TO THE EXTENT PERMITTED BY APPLICABLE LAW. EXCEPT WHEN OTHERWISE STATED IN WRITING THE COPYRIGHT HOLDERS AND/OR OTHER PARTIES PROVIDE THE PROGRAM "AS IS" WITHOUT WARRANTY OF ANY KIND, EITHER EXPRESSED OR IMPLIED, INCLUDING, BUT NOT LIMITED TO, THE IMPLIED WARRANTIES OF

 MERCHANTABILITY AND FITNESS FOR A PARTICULAR PURPOSE. THE ENTIRE RISK AS TO THE QUALITY AND PERFORMANCE OF THE PROGRAM IS WITH YOU. SHOULD THE PROGRAM PROVE DEFECTIVE, YOU ASSUME THE COST OF ALL NECESSARY SERVICING, REPAIR OR CORRECTION.

 IN NO EVENT UNLESS REQUIRED BY APPLICABLE LAW OR AGREED TO IN WRITING WILL ANY COPYRIGHT HOLDER, OR ANY OTHER PARTY WHO MAY MODIFY AND/OR REDISTRIBUTE THE PROGRAM AS PERMITTED ABOVE, BE LIABLE TO YOU FOR DAMAGES, INCLUDING ANY GENERAL, SPECIAL, INCIDENTAL OR CONSEQUENTIAL DAMAGES ARISING OUT OF THE USE OR INABILITY TO USE THE PROGRAM (INCLUDING BUT NOT LIMITED TO LOSS OF DATA OR DATA BEING RENDERED INACCURATE OR LOSSES SUSTAINED BY YOU OR THIRD PARTIES OR A FAILURE OF THE PROGRAM TO OPERATE WITH ANY OTHER PROGRAMS), EVEN IF SUCH HOLDER OR OTHER PARTY HAS BEEN ADVISED OF THE POSSIBILITY OF SUCH DAMAGES.

2)

 The 32-bit CRC compensation attack detector in deattack.c was contributed by

CORE SDI S.A. under a BSD-style license.

\* Cryptographic attack detector for ssh - source code

\* Copyright (c) 1998 CORE SDI S.A., Buenos Aires, Argentina.

\*

\*

- \* All rights reserved. Redistribution and use in source and binary
- \* forms, with or without modification, are permitted provided that
- \* this copyright notice is retained.

\*

\* THIS SOFTWARE IS PROVIDED ``AS IS'' AND ANY EXPRESS OR IMPLIED

\* WARRANTIES ARE DISCLAIMED. IN NO EVENT SHALL CORE SDI S.A. BE

\* LIABLE FOR ANY DIRECT, INDIRECT, INCIDENTAL, SPECIAL, EXEMPLARY OR

\* CONSEQUENTIAL DAMAGES RESULTING FROM THE USE OR MISUSE OF THIS

\* SOFTWARE.

\*

\* Ariel Futoransky <futo@core-sdi.com>

\* <http://www.core-sdi.com>

#### 3)

 ssh-keyscan was contributed by David Mazieres under a BSD-style license.

\* Copyright 1995, 1996 by David Mazieres <dm@lcs.mit.edu>.

\*

\* Modification and redistribution in source and binary forms is

\* permitted

provided that due credit is given to the author and the

\* OpenBSD project by leaving this copyright notice intact.

4)

 The Rijndael implementation by Vincent Rijmen, Antoon Bosselaers and Paulo Barreto is in the public domain and distributed with the following license:

\* @version 3.0 (December 2000)

\*

\* Optimised ANSI C code for the Rijndael cipher (now AES)

\*

\* @author Vincent Rijmen <vincent.rijmen@esat.kuleuven.ac.be>

\* @author Antoon Bosselaers <antoon.bosselaers@esat.kuleuven.ac.be>

\* @author Paulo Barreto <paulo.barreto@terra.com.br>

\*

\* This code is hereby placed in the public domain.

\*

\* THIS SOFTWARE IS PROVIDED BY THE AUTHORS ''AS IS'' AND ANY EXPRESS

\* OR IMPLIED WARRANTIES, INCLUDING, BUT NOT LIMITED TO, THE IMPLIED

- \* WARRANTIES OF MERCHANTABILITY AND FITNESS FOR A PARTICULAR PURPOSE
- \* ARE DISCLAIMED. IN NO EVENT SHALL THE AUTHORS OR CONTRIBUTORS BE

\* LIABLE FOR ANY DIRECT, INDIRECT,

INCIDENTAL, SPECIAL, EXEMPLARY, OR

\* CONSEQUENTIAL DAMAGES (INCLUDING, BUT NOT LIMITED TO, PROCUREMENT OF

- \* SUBSTITUTE GOODS OR SERVICES; LOSS OF USE, DATA, OR PROFITS; OR
- \* BUSINESS INTERRUPTION) HOWEVER CAUSED AND ON ANY THEORY OF LIABILITY,
- \* WHETHER IN CONTRACT, STRICT LIABILITY, OR TORT (INCLUDING NEGLIGENCE
- \* OR OTHERWISE) ARISING IN ANY WAY OUT OF THE USE OF THIS SOFTWARE,

\* EVEN IF ADVISED OF THE POSSIBILITY OF SUCH DAMAGE.

5)

 One component of the ssh source code is under a 3-clause BSD license, held by the University of California, since we pulled these parts from original Berkeley code.

\* Copyright (c) 1983, 1990, 1992, 1993, 1995

The Regents of the University of California. All rights reserved. \*

\* Redistribution and use in source and binary forms, with or without

\* modification, are permitted provided that the following conditions

\* are met:

\* 1. Redistributions of source code must retain

the above copyright

\* notice, this list of conditions and the following disclaimer.

\* 2. Redistributions in binary form must reproduce the above copyright

\* notice, this list of conditions and the following disclaimer in the

\* documentation and/or other materials provided with the distribution.

\* 3. Neither the name of the University nor the names of its contributors

\* may be used to endorse or promote products derived from this software

without specific prior written permission.

\*

\* THIS SOFTWARE IS PROVIDED BY THE REGENTS AND CONTRIBUTORS ``AS IS'' AND

\* ANY EXPRESS OR IMPLIED WARRANTIES, INCLUDING, BUT NOT LIMITED TO, THE

\* IMPLIED WARRANTIES OF MERCHANTABILITY AND FITNESS FOR A PARTICULAR PURPOSE

\* ARE DISCLAIMED. IN NO EVENT SHALL THE REGENTS OR CONTRIBUTORS BE LIABLE

\* FOR ANY DIRECT, INDIRECT, INCIDENTAL, SPECIAL, EXEMPLARY, OR CONSEQUENTIAL

\* DAMAGES (INCLUDING, BUT NOT LIMITED TO, PROCUREMENT

OF SUBSTITUTE GOODS

\* OR SERVICES; LOSS OF USE, DATA, OR PROFITS; OR BUSINESS INTERRUPTION)

\* HOWEVER CAUSED AND ON ANY THEORY OF LIABILITY, WHETHER IN CONTRACT, STRICT

\* LIABILITY, OR TORT (INCLUDING NEGLIGENCE OR OTHERWISE) ARISING IN ANY WAY

\* OUT OF THE USE OF THIS SOFTWARE, EVEN IF ADVISED OF THE POSSIBILITY OF

\* SUCH DAMAGE.

6)

 Remaining components of the software are provided under a standard 2-term BSD licence with the following names as copyright holders:

 Markus Friedl Theo de Raadt Niels Provos Dug Song Aaron Campbell Damien Miller Kevin Steves Daniel Kouril Wesley Griffin

 Per Allansson Nils Nordman Simon Wilkinson

 Portable OpenSSH additionally includes code from the following copyright holders, also under the 2-term BSD license:

 Ben Lindstrom Tim Rice Andre Lucas Chris Adams Corinna Vinschen Cray Inc. Denis Parker Gert Doering Jakob Schlyter Jason Downs Juha Yrjl Michael Stone Networks Associates Technology, Inc. Solar Designer Todd C. Miller Wayne Schroeder William Jones Darren Tucker Sun Microsystems The SCO Group Daniel Walsh

\* Redistribution and use in source and binary forms, with or without

\* modification, are permitted provided that the following conditions

\* are met:

\* 1. Redistributions of source code must retain the above copyright

\* notice, this list of conditions and the following disclaimer.

\* 2. Redistributions in binary form must reproduce the above copyright

\* notice, this list of conditions and the following disclaimer in the

\* documentation and/or other materials provided with the distribution.

\*

\* THIS SOFTWARE IS PROVIDED BY THE AUTHOR ``AS IS'' AND ANY EXPRESS OR

\* IMPLIED WARRANTIES, INCLUDING, BUT NOT LIMITED TO, THE IMPLIED WARRANTIES

\* OF MERCHANTABILITY AND FITNESS FOR A PARTICULAR PURPOSE ARE DISCLAIMED.

\* IN NO EVENT SHALL THE AUTHOR BE LIABLE FOR ANY DIRECT, INDIRECT,

\* INCIDENTAL, SPECIAL, EXEMPLARY, OR CONSEQUENTIAL DAMAGES (INCLUDING, BUT

\* NOT LIMITED TO, PROCUREMENT OF SUBSTITUTE GOODS OR SERVICES; LOSS OF USE,

\* DATA, OR PROFITS; OR BUSINESS INTERRUPTION) HOWEVER CAUSED AND ON ANY

\* THEORY OF LIABILITY, WHETHER IN CONTRACT, STRICT LIABILITY, OR TORT

\* (INCLUDING NEGLIGENCE OR OTHERWISE) ARISING IN ANY WAY OUT OF THE USE OF

#### \* THIS SOFTWARE, EVEN IF ADVISED OF THE POSSIBILITY OF SUCH DAMAGE.

#### 8) Portable OpenSSH contains the following additional licenses:

a) md5crypt.c, md5crypt.h

 \* "THE BEER-WARE LICENSE" (Revision 42):

 \* <phk@login.dknet.dk> wrote this file. As long as you retain this

 \* notice you can do whatever you want with this stuff. If we meet

 \* some day, and you think this stuff is worth it, you can buy me a

 \* beer in return. Poul-Henning Kamp

b) snprintf replacement

 \* Copyright Patrick Powell 1995

 \* This code is based on code written by Patrick Powell

 \* (papowell@astart.com) It

may be used for any purpose as long as this

 \* notice remains intact on all source code distributions

c) Compatibility code (openbsd-compat)

 Apart from the previously mentioned licenses, various pieces of code in the openbsd-compat/ subdirectory are licensed as follows:

 Some code is licensed under a 3-term BSD license, to the following copyright holders:

 Todd C. Miller Theo de Raadt Damien Miller Eric P. Allman The Regents of the University of California Constantin S. Svintsoff

 \* Redistribution and use in source and binary forms, with or without

 \* modification, are permitted provided that the following conditions \* are met:

 \* 1. Redistributions of source code must retain the above copyright

 \* notice, this list of conditions and the following disclaimer.

 \* 2. Redistributions in binary form must reproduce the above copyright

notice, this list of conditions and the following disclaimer in the

 \* documentation and/or other materials

provided with the distribution.

 \* 3. Neither the name of the University nor the names of its contributors

may be used to endorse or promote products derived from this software

 \* without specific prior written permission.

 \*

 \* THIS SOFTWARE IS PROVIDED BY THE REGENTS AND CONTRIBUTORS ``AS IS'' AND \* ANY EXPRESS OR IMPLIED WARRANTIES, INCLUDING, BUT NOT LIMITED TO, THE \* IMPLIED WARRANTIES OF MERCHANTABILITY AND FITNESS FOR A PARTICULAR PURPOSE \* ARE DISCLAIMED. IN NO EVENT SHALL THE REGENTS OR CONTRIBUTORS BE LIABLE \* FOR ANY DIRECT, INDIRECT, INCIDENTAL, SPECIAL, EXEMPLARY, OR CONSEQUENTIAL \* DAMAGES (INCLUDING, BUT NOT LIMITED TO, PROCUREMENT OF SUBSTITUTE GOODS \* OR SERVICES; LOSS OF USE, DATA, OR PROFITS; OR BUSINESS INTERRUPTION) \* HOWEVER CAUSED AND ON ANY THEORY OF LIABILITY, WHETHER IN CONTRACT, STRICT \* LIABILITY, OR TORT (INCLUDING NEGLIGENCE OR OTHERWISE) ARISING IN ANY WAY \* OUT OF THE USE OF THIS SOFTWARE, EVEN IF ADVISED OF THE POSSIBILITY OF \* SUCH

DAMAGE.

 Some code is licensed under an ISC-style license, to the following copyright holders:

 Internet Software Consortium. Todd C. Miller Reyk Floeter Chad Mynhier

 \* Permission to use, copy, modify, and distribute this software for any

 \* purpose with or without fee is hereby granted, provided that the above

 \* copyright notice and this permission notice appear in all copies.

 \*

 \* THE SOFTWARE IS PROVIDED "AS IS" AND TODD C. MILLER DISCLAIMS ALL

 \* WARRANTIES WITH REGARD TO THIS SOFTWARE INCLUDING ALL IMPLIED WARRANTIES

 \* OF MERCHANTABILITY AND FITNESS. IN NO EVENT SHALL TODD C. MILLER BE LIABLE

 \* FOR ANY SPECIAL, DIRECT, INDIRECT, OR CONSEQUENTIAL DAMAGES OR ANY DAMAGES

 \* WHATSOEVER RESULTING FROM LOSS OF USE, DATA OR PROFITS, WHETHER IN AN ACTION

 \* OF CONTRACT, NEGLIGENCE OR OTHER TORTIOUS ACTION, ARISING OUT OF OR IN

 \* CONNECTION WITH THE USE OR PERFORMANCE OF THIS SOFTWARE.

Some code is licensed under a MIT-style license to the following

copyright holders:

 Free Software Foundation, Inc.

 \* Permission is hereby granted, free of charge, to any person obtaining a \*

 \* copy of this software and associated documentation files (the \*

 \* "Software"), to deal in the Software without restriction, including \*

 \* without limitation the rights to use, copy, modify, merge, publish, \*

 \* distribute, distribute with modifications, sublicense, and/or sell \*

 \* copies of the Software, and to permit persons to whom the Software is \*

 \* furnished to do so, subject to the following conditions: \*

 $*$ 

 \* The above copyright notice and this permission notice shall be included \*

 \* in all copies or substantial portions of the Software. \*  $*$  \* THE SOFTWARE IS PROVIDED "AS IS", WITHOUT WARRANTY OF ANY KIND, EXPRESS \* \* OR IMPLIED, INCLUDING BUT NOT LIMITED TO THE WARRANTIES OF \* \* MERCHANTABILITY, FITNESS FOR A PARTICULAR PURPOSE AND NONINFRINGEMENT. \* \* IN NO EVENT SHALL THE ABOVE COPYRIGHT HOLDERS BE LIABLE FOR ANY CLAIM, \* \* DAMAGES OR OTHER LIABILITY, WHETHER IN AN ACTION OF CONTRACT, TORT OR \* \* OTHERWISE, ARISING FROM, OUT OF OR IN CONNECTION WITH THE SOFTWARE OR \* \* THE USE OR OTHER DEALINGS IN THE SOFTWARE. \*  $*$  \* Except as contained in this notice, the name(s) of the above copyright \* \* holders shall not be used in advertising or otherwise to promote the \* \* sale, use or other dealings in this Software without prior written \* \* authorization. \* \*\*\*\*\*\*\*\*\*\*\*\*\*\*\*\*\*\*\*\*\*\*\*\*\*\*\*\*\*\*\*\*\*\*\*\*\*\*\*\*\*\*\*\*\*\*\*\*\*\*\*\*\*\*\*\*\*\*\*\*\*\*\*\*\*\*\*\*\*\*\*\*\*\*\*\*/

------

\$OpenBSD: LICENCE,v 1.19 2004/08/30 09:18:08 markus Exp \$ This package was debianized by Philip Hands <phil@hands.com> on 31 Oct 1999 (with help from Dan Brosemer <odin@linuxfreak.com>)

It was downloaded from here:

ftp://ftp.fu-berlin.de/unix/security/openssh/openssh-2.3.0p1.tar.gz

worldwide mirrors are listed here: http://www.openssh.com/ftp.html

The Debian specific parts of the package are mostly taken from the original ssh package, which has since been renamed as ssh-nonfree.

The Debian patch is distributed under the terms of the GPL, which you can find in /usr/share/common-licenses/GPL.

In addition, as a special exception, Matthew Vernon gives permission to link the code of the Debian patch with any version of the OpenSSH code which is distributed under a license identical to that listed in the included Copyright file, and distribute linked combinations including the two. You must obey the GNU General Public License in all respects for all of the code used other than OpenSSH. If you modify this file, you may extend this exception to your version of the file, but you are not obligated to do so. If you do not wish to do so, delete this exception statement from your version.

The upstream source for this package is a combination of the ssh branch that is being maintained by the OpenBSD team (starting from

the last version of SSH that was distributed under a free license), and porting work by Damien Miller <damien@ibs.com.au> to get it working on Linux. Other people also contributed to this, and are credited in /usr/share/doc/ssh/README.

This package contains Kerberos version 5 patches from http://www.sxw.org.uk/computing/patches/openssh.html; this is Copyright (c) 2001-2009 Simon Wilkinson and provided under the standard 2-term BSD licence used elsewhere in OpenSSH.

Copyright:

Code in helper.[ch] is Copyright Internet Business Solutions and is released under a X11-style license (see source file for details).

(A)RC4 code in rc4.[ch] is Copyright Damien Miller. It too is under a X11-style license (see source file for details).

make-ssh-known-hosts is Copyright Tero Kivinen <Tero.Kivinen@hut.fi>, and is distributed under the GPL (see source file for details).

The copyright for the original SSH version follows. It has been modified with [comments] to reflect the changes that the OpenBSD folks have made:

This file is part of the OpenSSH software.

The licences which components of this software fall under are as follows. First, we will summarize and say that all components are under a BSD licence, or a licence more free than that.

OpenSSH contains no GPL code.

1)

\* Copyright (c) 1995 Tatu Ylonen <ylo@cs.hut.fi>, Espoo, Finland

- \* All rights reserved
- \*

\* As far as I am concerned, the code I have written for this software

\* can be used freely for any purpose. Any derived versions of this

\* software must be clearly marked as such, and if the derived work is

\* incompatible with the protocol description in the RFC file, it must be

\* called by a name other than "ssh" or "Secure Shell".

[Tatu continues]

\* However, I am not implying to give any licenses to any patents or

\* copyrights held by third parties, and the software includes parts that
- \* are not under my direct control. As far as I know, all included
- \* source code is used in accordance with the relevant license agreements
- \* and can be used freely for any purpose (the GNU license being the most
- \* restrictive); see below for details.

 [However, none of that term is relevant at this point in time. All of these restrictively licenced software components which he talks about have been removed from OpenSSH, i.e.,

- RSA is no longer included, found in the OpenSSL library
- IDEA is no longer included, its use is deprecated
- DES is now external, in the OpenSSL library
- GMP is no longer used, and instead we call BN code from OpenSSL
- Zlib is now external, in a library
- The make-ssh-known-hosts
- script is no longer included
	- TSS has been removed
	- MD5 is now external, in the OpenSSL library
	- RC4 support has been replaced with ARC4 support from OpenSSL
	- Blowfish is now external, in the OpenSSL library

### [The licence continues]

 Note that any information and cryptographic algorithms used in this software are publicly available on the Internet and at any major bookstore, scientific library, and patent office worldwide. More information can be found e.g. at "http://www.cs.hut.fi/crypto".

 The legal status of this program is some combination of all these permissions and restrictions. Use only at your own responsibility. You will be responsible for any legal consequences yourself; I am not making any claims whether possessing or using this is legal or not in your country, and I am not taking any responsibility on your behalf.

#### NO WARRANTY

## BECAUSE THE PROGRAM IS LICENSED FREE OF CHARGE, THERE IS NO WARRANTY

 FOR THE PROGRAM, TO THE EXTENT PERMITTED BY APPLICABLE LAW. EXCEPT WHEN OTHERWISE STATED IN WRITING THE COPYRIGHT HOLDERS AND/OR OTHER PARTIES PROVIDE THE PROGRAM "AS IS" WITHOUT WARRANTY OF ANY KIND, EITHER EXPRESSED OR IMPLIED, INCLUDING, BUT NOT LIMITED TO, THE IMPLIED WARRANTIES OF MERCHANTABILITY AND FITNESS FOR A PARTICULAR PURPOSE. THE ENTIRE RISK AS TO THE QUALITY AND PERFORMANCE OF THE PROGRAM IS WITH YOU. SHOULD THE PROGRAM PROVE DEFECTIVE, YOU ASSUME THE COST OF ALL NECESSARY SERVICING, REPAIR OR CORRECTION.

 IN NO EVENT UNLESS REQUIRED BY APPLICABLE LAW OR AGREED TO IN WRITING WILL ANY COPYRIGHT HOLDER, OR ANY OTHER PARTY WHO MAY MODIFY AND/OR REDISTRIBUTE THE PROGRAM AS PERMITTED ABOVE, BE LIABLE TO YOU FOR DAMAGES, INCLUDING ANY GENERAL, SPECIAL, INCIDENTAL OR CONSEQUENTIAL DAMAGES ARISING OUT OF THE USE OR INABILITY TO USE THE PROGRAM (INCLUDING BUT NOT LIMITED TO LOSS OF DATA OR DATA BEING RENDERED INACCURATE

OR LOSSES SUSTAINED BY

 YOU OR THIRD PARTIES OR A FAILURE OF THE PROGRAM TO OPERATE WITH ANY OTHER PROGRAMS), EVEN IF SUCH HOLDER OR OTHER PARTY HAS BEEN ADVISED OF THE POSSIBILITY OF SUCH DAMAGES.

2)

 The 32-bit CRC compensation attack detector in deattack.c was contributed by CORE SDI S.A. under a BSD-style license.

\* Cryptographic attack detector for ssh - source code

\* Copyright (c) 1998 CORE SDI S.A., Buenos Aires, Argentina.

\*

\*

\* All rights reserved. Redistribution and use in source and binary

\* forms, with or without modification, are permitted provided that

\* this copyright notice is retained.

\*

- \* THIS SOFTWARE IS PROVIDED ``AS IS'' AND ANY EXPRESS OR IMPLIED
- \* WARRANTIES ARE DISCLAIMED. IN NO EVENT SHALL CORE SDI S.A. BE
- \* LIABLE FOR ANY DIRECT, INDIRECT, INCIDENTAL, SPECIAL, EXEMPLARY OR
- \* CONSEQUENTIAL DAMAGES RESULTING FROM THE USE OR MISUSE OF THIS
- \* SOFTWARE.

\*

\* Ariel

Futoransky <futo@core-sdi.com>

\* <http://www.core-sdi.com>

3)

 ssh-keyscan was contributed by David Mazieres under a BSD-style license.

\* Copyright 1995, 1996 by David Mazieres <dm@lcs.mit.edu>.

\*

- \* Modification and redistribution in source and binary forms is
- \* permitted provided that due credit is given to the author and the
- \* OpenBSD project by leaving this copyright notice intact.

4)

 The Rijndael implementation by Vincent Rijmen, Antoon Bosselaers and Paulo Barreto is in the public domain and distributed with the following license:

```
 * @version 3.0 (December 2000)
```
\*

\*

- \* Optimised ANSI C code for the Rijndael cipher (now AES)
- \* @author Vincent Rijmen <vincent.rijmen@esat.kuleuven.ac.be>
- \* @author Antoon Bosselaers <antoon.bosselaers@esat.kuleuven.ac.be>
- \* @author Paulo Barreto <paulo.barreto@terra.com.br>
- \*
	- \* This code is hereby placed in the public domain.
- \*

# \* THIS SOFTWARE IS

PROVIDED BY THE AUTHORS ''AS IS'' AND ANY EXPRESS

- \* OR IMPLIED WARRANTIES, INCLUDING, BUT NOT LIMITED TO, THE IMPLIED
- \* WARRANTIES OF MERCHANTABILITY AND FITNESS FOR A PARTICULAR PURPOSE
- \* ARE DISCLAIMED. IN NO EVENT SHALL THE AUTHORS OR CONTRIBUTORS BE
- \* LIABLE FOR ANY DIRECT, INDIRECT, INCIDENTAL, SPECIAL, EXEMPLARY, OR
- \* CONSEQUENTIAL DAMAGES (INCLUDING, BUT NOT LIMITED TO, PROCUREMENT OF
- \* SUBSTITUTE GOODS OR SERVICES; LOSS OF USE, DATA, OR PROFITS; OR
- \* BUSINESS INTERRUPTION) HOWEVER CAUSED AND ON ANY THEORY OF LIABILITY,
- \* WHETHER IN CONTRACT, STRICT LIABILITY, OR TORT (INCLUDING NEGLIGENCE
- \* OR OTHERWISE) ARISING IN ANY WAY OUT OF THE USE OF THIS SOFTWARE,
- \* EVEN IF ADVISED OF THE POSSIBILITY OF SUCH DAMAGE.

5)

 One component of the ssh source code is under a 3-clause BSD license, held by the University of California, since we pulled these parts from original Berkeley code.

\* Copyright (c) 1983, 1990, 1992, 1993,

### 1995

\* The Regents of the University of California. All rights reserved.

\*

\* Redistribution and use in source and binary forms, with or without

 \* modification, are permitted provided that the following conditions \* are met:

- \* 1. Redistributions of source code must retain the above copyright
- notice, this list of conditions and the following disclaimer.
- \* 2. Redistributions in binary form must reproduce the above copyright
- notice, this list of conditions and the following disclaimer in the
- \* documentation and/or other materials provided with the distribution.
- \* 3. Neither the name of the University nor the names of its contributors
- may be used to endorse or promote products derived from this software
- without specific prior written permission.

\*

\* THIS SOFTWARE IS PROVIDED BY THE REGENTS AND CONTRIBUTORS ``AS IS'' AND

\* ANY EXPRESS OR IMPLIED WARRANTIES, INCLUDING, BUT NOT LIMITED

TO, THE

\* IMPLIED WARRANTIES OF MERCHANTABILITY AND FITNESS FOR A PARTICULAR PURPOSE

\* ARE DISCLAIMED. IN NO EVENT SHALL THE REGENTS OR CONTRIBUTORS BE LIABLE

\* FOR ANY DIRECT, INDIRECT, INCIDENTAL, SPECIAL, EXEMPLARY, OR CONSEQUENTIAL

- \* DAMAGES (INCLUDING, BUT NOT LIMITED TO, PROCUREMENT OF SUBSTITUTE GOODS
- \* OR SERVICES; LOSS OF USE, DATA, OR PROFITS; OR BUSINESS INTERRUPTION)
- \* HOWEVER CAUSED AND ON ANY THEORY OF LIABILITY, WHETHER IN CONTRACT, STRICT
- \* LIABILITY, OR TORT (INCLUDING NEGLIGENCE OR OTHERWISE) ARISING IN ANY WAY
- \* OUT OF THE USE OF THIS SOFTWARE, EVEN IF ADVISED OF THE POSSIBILITY OF
- \* SUCH DAMAGE.

### 6)

 Remaining components of the software are provided under a standard 2-term BSD licence with the following names as copyright holders:

 Markus Friedl Theo de Raadt Niels Provos Dug Song Aaron Campbell Damien Miller Kevin Steves Daniel Kouril Wesley Griffin Per Allansson Nils Nordman Simon Wilkinson

### Portable

 OpenSSH additionally includes code from the following copyright holders, also under the 2-term BSD license:

 Ben Lindstrom Tim Rice Andre Lucas Chris Adams Corinna Vinschen Cray Inc. Denis Parker Gert Doering Jakob Schlyter Jason Downs Juha Yrjl Michael Stone Networks Associates Technology, Inc. Solar Designer Todd C. Miller Wayne Schroeder William Jones Darren Tucker

 Sun Microsystems The SCO Group Daniel Walsh

\* Redistribution and use in source and binary forms, with or without

\* modification, are permitted provided that the following conditions

\* are met:

\* 1. Redistributions of source code must retain the above copyright

notice, this list of conditions and the following disclaimer.

\* 2. Redistributions in binary form must reproduce the above copyright

\* notice, this list of conditions and the following disclaimer in the

\* documentation and/or other materials provided with the distribution.

\*

\* THIS SOFTWARE IS PROVIDED BY THE AUTHOR ``AS IS'' AND ANY EXPRESS OR

\* IMPLIED WARRANTIES, INCLUDING, BUT NOT LIMITED TO, THE IMPLIED WARRANTIES

\* OF MERCHANTABILITY AND FITNESS FOR A PARTICULAR PURPOSE ARE DISCLAIMED.

\* IN NO EVENT SHALL THE AUTHOR BE LIABLE FOR ANY DIRECT, INDIRECT,

\* INCIDENTAL, SPECIAL, EXEMPLARY, OR CONSEQUENTIAL DAMAGES (INCLUDING, BUT

\* NOT LIMITED TO, PROCUREMENT OF SUBSTITUTE GOODS OR SERVICES; LOSS OF USE,

\* DATA, OR PROFITS; OR BUSINESS INTERRUPTION) HOWEVER CAUSED AND ON ANY

\* THEORY OF LIABILITY, WHETHER IN CONTRACT, STRICT LIABILITY, OR TORT

\* (INCLUDING NEGLIGENCE OR OTHERWISE) ARISING IN ANY WAY OUT OF THE USE OF

\* THIS SOFTWARE, EVEN IF ADVISED OF THE POSSIBILITY OF SUCH DAMAGE.

8) Portable OpenSSH contains the following additional licenses:

a) md5crypt.c, md5crypt.h

 \* "THE BEER-WARE LICENSE" (Revision 42):

 \* <phk@login.dknet.dk> wrote this file. As long as you retain this

 \* notice you can

do whatever you want with this stuff. If we meet

 \* some day, and you think this stuff is worth it, you can buy me a

 \* beer in return. Poul-Henning Kamp

b) snprintf replacement

 \* Copyright Patrick Powell 1995

 \* This code is based on code written by Patrick Powell

 \* (papowell@astart.com) It may be used for any purpose as long as this

 \* notice remains intact on all source code distributions

c) Compatibility code (openbsd-compat)

 Apart from the previously mentioned licenses, various pieces of code in the openbsd-compat/ subdirectory are licensed as follows:

 Some code is licensed under a 3-term BSD license, to the following copyright holders:

 Todd C. Miller Theo de Raadt Damien Miller Eric P. Allman The Regents of the University of California Constantin S. Svintsoff

 \* Redistribution and use in source and binary forms, with or without

 \* modification, are permitted provided that the following conditions

 \* are met:

 \* 1. Redistributions

of source code must retain the above copyright

 \* notice, this list of conditions and the following disclaimer.

 \* 2. Redistributions in binary form must reproduce the above copyright

notice, this list of conditions and the following disclaimer in the

 \* documentation and/or other materials provided with the distribution.

 \* 3. Neither the name of the University nor the names of its contributors

may be used to endorse or promote products derived from this software

 \* without specific prior written permission.

 \*

 \* THIS SOFTWARE IS PROVIDED BY THE REGENTS AND CONTRIBUTORS ``AS IS'' AND \* ANY EXPRESS OR IMPLIED WARRANTIES, INCLUDING, BUT NOT LIMITED TO, THE \* IMPLIED WARRANTIES OF MERCHANTABILITY AND FITNESS FOR A PARTICULAR PURPOSE \* ARE DISCLAIMED. IN NO EVENT SHALL THE REGENTS OR CONTRIBUTORS BE LIABLE \* FOR ANY DIRECT, INDIRECT, INCIDENTAL, SPECIAL, EXEMPLARY, OR CONSEQUENTIAL \* DAMAGES (INCLUDING, BUT NOT LIMITED TO, PROCUREMENT OF SUBSTITUTE GOODS \*

 OR SERVICES; LOSS OF USE, DATA, OR PROFITS; OR BUSINESS INTERRUPTION) \* HOWEVER CAUSED AND ON ANY THEORY OF LIABILITY, WHETHER IN CONTRACT, STRICT \* LIABILITY, OR TORT (INCLUDING NEGLIGENCE OR OTHERWISE) ARISING IN ANY WAY \* OUT OF THE USE OF THIS SOFTWARE, EVEN IF ADVISED OF THE POSSIBILITY OF \* SUCH DAMAGE.

 Some code is licensed under an ISC-style license, to the following copyright holders:

 Internet Software Consortium. Todd C. Miller Reyk Floeter Chad Mynhier

 \* Permission to use, copy, modify, and distribute this software for any

 \* purpose with or without fee is hereby granted, provided that the above

 \* copyright notice and this permission notice appear in all copies.

 \*

 \* THE SOFTWARE IS PROVIDED "AS IS" AND TODD C. MILLER DISCLAIMS ALL

 \* WARRANTIES WITH REGARD TO THIS SOFTWARE INCLUDING ALL IMPLIED WARRANTIES

 \* OF MERCHANTABILITY AND FITNESS. IN NO EVENT SHALL TODD C. MILLER BE LIABLE

 \* FOR ANY SPECIAL, DIRECT, INDIRECT, OR CONSEQUENTIAL DAMAGES OR ANY DAMAGES

 \* WHATSOEVER RESULTING FROM LOSS OF USE, DATA OR PROFITS, WHETHER IN AN ACTION

 \* OF CONTRACT, NEGLIGENCE OR OTHER TORTIOUS ACTION, ARISING OUT OF OR IN

 \* CONNECTION WITH THE USE OR PERFORMANCE OF THIS SOFTWARE.

 Some code is licensed under a MIT-style license to the following copyright holders:

 Free Software Foundation, Inc.

 \* Permission is hereby granted, free of charge, to any person obtaining a \* \* copy of this software and associated documentation files (the \* \* "Software"), to deal in the Software without restriction, including \* \* without limitation the rights to use, copy, modify, merge, publish, \* \* distribute, distribute with modifications, sublicense, and/or sell \* \* copies of the Software, and to permit persons to whom the Software is \* \* furnished to do so, subject to the following conditions: \*  $*$  \* The above copyright notice and this permission notice shall be included \* \* in all copies or substantial portions of the Software. \*  $*$  \* THE SOFTWARE IS PROVIDED "AS IS", WITHOUT WARRANTY OF ANY KIND, EXPRESS \* \* OR IMPLIED, INCLUDING BUT NOT LIMITED TO THE WARRANTIES OF \* \* MERCHANTABILITY, FITNESS FOR A PARTICULAR PURPOSE AND NONINFRINGEMENT. \* \* IN NO EVENT SHALL THE ABOVE COPYRIGHT HOLDERS BE LIABLE FOR ANY CLAIM, \* \* DAMAGES OR OTHER LIABILITY, WHETHER IN AN ACTION OF CONTRACT, TORT OR \* \* OTHERWISE, ARISING FROM, OUT OF OR IN CONNECTION WITH THE SOFTWARE OR \* \* THE USE OR OTHER DEALINGS IN THE SOFTWARE. \*  $*$  \* Except as contained in this notice, the name(s) of the above copyright \* \* holders shall not be used in advertising or otherwise to promote the \* \* sale, use or other dealings in this Software without prior written  $*$  \* authorization. \* \*\*\*\*\*\*\*\*\*\*\*\*\*\*\*\*\*\*\*\*\*\*\*\*\*\*\*\*\*\*\*\*\*\*\*\*\*\*\*\*\*\*\*\*\*\*\*\*\*\*\*\*\*\*\*\*\*\*\*\*\*\*\*\*\*\*\*\*\*\*\*\*\*\*\*\*/

------

\$OpenBSD: LICENCE,v 1.19 2004/08/30 09:18:08 markus Exp \$

# **1.107 perl 5.10.1-12ubuntu2**

# **1.107.1 Available under license :**

 GNU GENERAL PUBLIC LICENSE Version 1, February 1989

Copyright (C) 1989 Free Software Foundation, Inc.

 59 Temple Place, Suite 330, Boston, MA 02111-1307, USA Everyone is permitted to copy and distribute verbatim copies of this license document, but changing it is not allowed.

 Preamble

 The license agreements of most software companies try to keep users at the mercy of those companies. By contrast, our General Public License is intended to guarantee your freedom to share and change free software--to make sure the software is free for all its users. The General Public License applies to the Free Software Foundation's software and to any other program whose authors commit to using it. You can use it for your programs, too.

 When we speak of free software, we are referring to freedom, not price. Specifically, the General Public License is designed to make sure that you have the freedom to give away or sell copies of free software, that you receive

source code or can get it if you want it,

that you can change the software or use pieces of it in new free programs; and that you know you can do these things.

 To protect your rights, we need to make restrictions that forbid anyone to deny you these rights or to ask you to surrender the rights. These restrictions translate to certain responsibilities for you if you distribute copies of the software, or if you modify it.

 For example, if you distribute copies of a such a program, whether gratis or for a fee, you must give the recipients all the rights that you have. You must make sure that they, too, receive or can get the source code. And you must tell them their rights.

We protect your rights with two steps: (1) copyright the software, and (2) offer you this license which gives you legal permission to copy, distribute and/or modify the software.

 Also, for each author's protection and ours, we want to make certain that everyone understands that there is no warranty for this free software. If the software is modified by someone else and passed on, we want its recipients to know that what they have is not the original, so that any problems introduced by others will not reflect on the original authors' reputations.

 The precise terms and conditions for copying, distribution and modification follow.

### GNU GENERAL PUBLIC LICENSE TERMS AND CONDITIONS FOR COPYING, DISTRIBUTION AND MODIFICATION

 0. This License Agreement applies to any program or other work which contains a notice placed by the copyright holder saying it may be distributed under the terms of this General Public License. The "Program", below, refers to any such program or work, and a "work based on the Program" means either the Program or any work containing the Program or a portion of it, either verbatim or with modifications. Each licensee is addressed as "you".

 1. You may copy and distribute verbatim copies of the Program's source code as you receive it, in any medium, provided that you conspicuously and

appropriately publish on each copy an appropriate copyright notice and disclaimer of warranty; keep intact all the notices that refer to this General Public License and to the absence of any warranty; and give any other recipients of the Program a copy of this General Public License along with the Program. You may charge a fee for the physical act of transferring a copy.

 2. You may modify your copy or copies of the Program or any portion of it, and copy and distribute such modifications under the terms of Paragraph 1 above, provided that you also do the following:

 a) cause the modified files to carry prominent notices stating that you changed the files and the date of any change; and

 b) cause the whole of any work that you distribute or publish, that in whole or in part contains the Program or any part thereof, either with or without modifications, to be licensed at no charge to all third parties under the terms of this General

Public License (except

 that you may choose to grant warranty protection to some or all third parties, at your option).

 c) If the modified program normally reads commands interactively when run, you must cause it, when started running for such interactive use in the simplest and most usual way, to print or display an announcement including an appropriate copyright notice and a notice that there is no warranty (or else, saying that you provide a

 warranty) and that users may redistribute the program under these conditions, and telling the user how to view a copy of this General Public License.

 d) You may charge a fee for the physical act of transferring a copy, and you may at your option offer warranty protection in exchange for a fee.

Mere aggregation of another independent work with the Program (or its derivative) on a volume of a storage or distribution medium does not bring the other work under the scope of these terms.

 3. You may copy and distribute the Program (or a portion or derivative of it, under Paragraph 2) in object code or executable form under the terms of Paragraphs 1 and 2 above provided that you also do one of the following:

 a) accompany it with the complete corresponding machine-readable source code, which must be distributed under the terms of Paragraphs 1 and 2 above; or,

 b) accompany it with a written offer, valid for at least three years, to give any third party free (except for a nominal charge for the cost of distribution) a complete machine-readable copy of the corresponding source code, to be distributed under the terms of Paragraphs 1 and 2 above; or,

 c) accompany it with the information you received as to where the corresponding source code may be obtained. (This alternative is allowed only for noncommercial distribution and only if you received the program in object code or executable form alone.)

### Source code for a work means

the preferred form of the work for making

modifications to it. For an executable file, complete source code means all the source code for all modules it contains; but, as a special exception, it need not include source code for modules which are standard libraries that accompany the operating system on which the executable file runs, or for standard header files or definitions files that accompany that operating system.

 4. You may not copy, modify, sublicense, distribute or transfer the Program except as expressly provided under this General Public License. Any attempt otherwise to copy, modify, sublicense, distribute or transfer the Program is void, and will automatically terminate your rights to use the Program under this License. However, parties who have received copies, or rights to use copies, from you under this General Public License will not have their licenses terminated so long as such parties

remain in full compliance.

 5. By copying, distributing or modifying the Program (or any work based on the Program) you indicate your acceptance of this license to do so, and all its terms and conditions.

 6. Each time you redistribute the Program (or any work based on the Program), the recipient automatically receives a license from the original licensor to copy, distribute or modify the Program subject to these terms and conditions. You may not impose any further restrictions on the recipients' exercise of the rights granted herein.

 7. The Free Software Foundation may publish revised and/or new versions of the General Public License from time to time. Such new versions will be similar in spirit to the present version, but may differ in detail to address new problems or concerns.

Each version is given a distinguishing version number. If the Program specifies a version number of the license which applies to it and "any later version", you have the option of following the terms and conditions either of that version or of any later version published by the Free

Software Foundation. If the Program does not specify a version number of the license, you may choose any version ever published by the Free Software Foundation.

 8. If you wish to incorporate parts of the Program into other free programs whose distribution conditions are different, write to the author to ask for permission. For software which is copyrighted by the Free Software Foundation, write to the Free Software Foundation; we sometimes make exceptions for this. Our decision will be guided by the two goals of preserving the free status of all derivatives of our free software and of promoting the sharing and reuse of software generally.

### NO WARRANTY

 9. BECAUSE THE PROGRAM IS LICENSED FREE OF CHARGE, THERE IS NO WARRANTY FOR THE PROGRAM, TO THE EXTENT PERMITTED BY APPLICABLE LAW. EXCEPT WHEN OTHERWISE STATED IN WRITING THE COPYRIGHT HOLDERS AND/OR OTHER PARTIES PROVIDE THE PROGRAM "AS IS" WITHOUT WARRANTY OF ANY KIND, EITHER EXPRESSED OR IMPLIED, INCLUDING,

BUT NOT LIMITED TO, THE IMPLIED WARRANTIES OF

MERCHANTABILITY AND FITNESS FOR A PARTICULAR PURPOSE. THE ENTIRE RISK AS TO THE QUALITY AND PERFORMANCE OF THE PROGRAM IS WITH YOU. SHOULD THE PROGRAM PROVE DEFECTIVE, YOU ASSUME THE COST OF ALL NECESSARY SERVICING, REPAIR OR CORRECTION.

 10. IN NO EVENT UNLESS REQUIRED BY APPLICABLE LAW OR AGREED TO IN WRITING WILL ANY COPYRIGHT HOLDER, OR ANY OTHER PARTY WHO MAY MODIFY AND/OR REDISTRIBUTE THE PROGRAM AS PERMITTED ABOVE, BE LIABLE TO YOU FOR DAMAGES, INCLUDING ANY GENERAL, SPECIAL, INCIDENTAL OR CONSEQUENTIAL DAMAGES ARISING OUT OF THE USE OR INABILITY TO USE THE PROGRAM (INCLUDING BUT NOT LIMITED TO LOSS OF DATA OR DATA BEING RENDERED INACCURATE OR LOSSES SUSTAINED BY YOU OR THIRD PARTIES OR A FAILURE OF THE PROGRAM TO OPERATE WITH ANY OTHER PROGRAMS), EVEN IF SUCH HOLDER OR OTHER PARTY HAS BEEN ADVISED OF THE POSSIBILITY OF SUCH DAMAGES.

### END OF TERMS AND CONDITIONS

 Appendix: How to Apply These Terms to Your New Programs

 If you develop a new program, and you want it to be of the greatest possible use to humanity, the best way to achieve this is to make it free software which everyone can redistribute and change under these terms.

 To do so, attach the following notices to the program. It is safest to attach them to the start of each source file to most effectively convey the exclusion of warranty; and each file should have at least the "copyright" line and a pointer to where the full notice is found.

 <one line to give the program's name and a brief idea of what it does.> Copyright (C)  $19$ yy <name of author>

 This program is free software; you can redistribute it and/or modify it under the terms of the GNU General Public License as published by the Free Software Foundation; either version 1, or (at your option) any later version.

 This program is distributed in the hope that it will be useful, but WITHOUT ANY WARRANTY; without even the implied warranty of MERCHANTABILITY or FITNESS FOR A PARTICULAR PURPOSE. See the GNU General Public License for more details.

 You should have received a copy of the GNU General Public License along with this program; if not, write to the Free Software Foundation, Inc., 59 Temple Place, Suite 330, Boston, MA 02111-1307, USA.

Also add information on how to contact you by electronic and paper mail.

If the program is interactive, make it output a short notice like this when it starts in an interactive mode:

Gnomovision version 69, Copyright (C) 19xx name of author

 Gnomovision comes with ABSOLUTELY NO WARRANTY; for details type `show w'. This is free software, and you are welcome to redistribute it under certain conditions; type `show c' for details.

The hypothetical commands `show w' and `show c' should show the appropriate parts of the General Public License. Of course, the commands you use may be called something other than `show w' and `show c'; they could even be mouse-clicks or menu items--whatever suits your program.

You should also get your employer (if you work as a programmer) or your school, if any, to sign a "copyright disclaimer" for the program, if necessary. Here a sample; alter the names:

 Yoyodyne, Inc., hereby disclaims all copyright interest in the program `Gnomovision' (a program to direct compilers to make passes at assemblers) written by James Hacker.

 <signature of Ty Coon>, 1 April 1989 Ty Coon, President of Vice

That's all there is to it!

--------------------------------------------------------------------------

This program, "bzip2", the associated library "libbzip2", and all documentation, are copyright (C) 1996-2007 Julian R Seward. All rights reserved.

Redistribution and use in source and binary forms, with or without modification, are permitted provided that the following conditions are met:

- 1. Redistributions of source code must retain the above copyright notice, this list of conditions and the following disclaimer.
- 2. The origin of this software must not be misrepresented; you must not claim that you wrote the original software. If you use this software in a product, an acknowledgment in the product documentation would be appreciated but is not required.
- 3. Altered source versions must be plainly marked as such, and must not be misrepresented as being the original software.
- 4. The name of the author may not be used to endorse or promote products derived from this software without specific

 prior written permission.

THIS SOFTWARE IS PROVIDED BY THE AUTHOR "AS IS" AND ANY EXPRESS OR IMPLIED WARRANTIES, INCLUDING, BUT NOT LIMITED TO, THE IMPLIED WARRANTIES OF MERCHANTABILITY AND FITNESS FOR A PARTICULAR PURPOSE ARE DISCLAIMED. IN NO EVENT SHALL THE AUTHOR BE LIABLE FOR ANY DIRECT, INDIRECT, INCIDENTAL, SPECIAL, EXEMPLARY, OR CONSEQUENTIAL DAMAGES (INCLUDING, BUT NOT LIMITED TO, PROCUREMENT OF SUBSTITUTE GOODS OR SERVICES; LOSS OF USE, DATA, OR PROFITS; OR BUSINESS INTERRUPTION) HOWEVER CAUSED AND ON ANY THEORY OF LIABILITY, WHETHER IN CONTRACT, STRICT LIABILITY, OR TORT (INCLUDING NEGLIGENCE OR OTHERWISE) ARISING IN ANY WAY OUT OF THE USE OF THIS SOFTWARE, EVEN IF ADVISED OF THE POSSIBILITY OF SUCH DAMAGE.

Julian Seward, jseward@bzip.org bzip2/libbzip2 version 1.0.5 of 10 December 2007

--------------------------------------------------------------------------

This package was debianized by Brendan O'Dea <br/>bod@debian.org> on Thu, 17 Aug 2000 16:10:54 +1000.

It was downloaded from:

<URL:http://www.perl.com/CPAN/src/5.0/>

Upstream Authors:

Larry Wall et. al. (see /usr/share/doc/perl/AUTHORS).

Copyright:

Copyright 1989-2001, Larry Wall All rights reserved.

 This program is free software; you can redistribute it and/or modify it under the terms of either:

 a) the GNU General Public License as published by the Free Software Foundation; either version 1, or (at your option) any later version, or

b) the "Artistic License" which comes with Perl.

 On Debian GNU/Linux systems, the complete text of the GNU General Public License can be found in `/usr/share/common-licenses/GPL' and the Artistic Licence in `/usr/share/common-licenses/Artistic'.

 **Open Source Used In GEMBOA\_Release 15.9.3M3 6206**

----------------------------------------------------------------------

The zlib library in ext/Compress-Raw-Zlib/zlib-src has the following copyright and license:

Copyright (C) 1995-2005 Jean-loup Gailly and Mark Adler

 This software is provided 'as-is', without any express or implied warranty. In no event will the authors be held liable for any damages arising from the use of this software.

 Permission is granted to anyone to use this software for any purpose, including commercial applications, and to alter it and redistribute it freely, subject to the following restrictions:

- 1. The origin of this software must not be misrepresented; you must not claim that you wrote the original software. If you use this software in a product, an acknowledgment in the product documentation would be appreciated but is not required.
- 2. Altered source versions must be plainly marked as such, and must not be misrepresented as being the original software.
- 3. This notice may not be removed or altered from any source distribution.

----------------------------------------------------------------------

The Unicode database files in lib/unicore/\*.txt are Copyright (c) 1991-2006 Unicode, Inc.

Their license information is given as For terms of use, see http://www.unicode.org/terms\_of\_use.html

The corresponding license is as follows:

# EXHIBIT 1 UNICODE, INC. LICENSE AGREEMENT - DATA FILES AND SOFTWARE

 Unicode Data Files include all data files under the directories http://www.unicode.org/Public/, http://www.unicode.org/reports/, and http://www.unicode.org/cldr/data/ . Unicode Software includes any source code published in the Unicode Standard or under the directories http://www.unicode.org/Public/, http://www.unicode.org/reports/, and http://www.unicode.org/cldr/data/.

 NOTICE TO USER: Carefully read the following legal agreement. BY DOWNLOADING, INSTALLING, COPYING OR OTHERWISE USING UNICODE INC.'S DATA FILES ("DATA FILES"), AND/OR SOFTWARE ("SOFTWARE"), YOU UNEQUIVOCALLY ACCEPT, AND AGREE TO BE BOUND BY, ALL OF THE TERMS AND

# CONDITIONS OF THIS AGREEMENT. IF YOU DO NOT AGREE, DO NOT DOWNLOAD, INSTALL, COPY, DISTRIBUTE OR USE THE DATA FILES OR SOFTWARE.

### COPYRIGHT AND PERMISSION NOTICE

 Copyright 1991-2008 Unicode, Inc. All rights reserved. Distributed under the Terms of Use in http://www.unicode.org/copyright.html.

 Permission is hereby granted, free of charge, to any person obtaining a copy of the Unicode data files and any associated documentation (the "Data Files") or Unicode software and any associated documentation (the "Software") to deal in the Data Files or Software without restriction, including without limitation the rights to use, copy, modify, merge, publish, distribute, and/or sell copies of the Data Files or Software, and to permit persons to whom the Data Files or Software are furnished to do so, provided that (a) the above copyright notice(s) and this permission notice appear with all copies of the Data Files or Software, (b) both the above copyright notice(s) and this permission notice appear in associated documentation, and (c) there is clear notice in each modified Data File or in the Software as well as in the documentation associated with the Data File(s) or Software that the data or software has been modified.

 THE DATA FILES AND SOFTWARE ARE PROVIDED "AS IS", WITHOUT WARRANTY OF ANY KIND, EXPRESS OR IMPLIED, INCLUDING BUT NOT LIMITED TO THE WARRANTIES OF MERCHANTABILITY, FITNESS FOR A PARTICULAR PURPOSE AND NONINFRINGEMENT OF THIRD PARTY RIGHTS. IN NO EVENT SHALL THE COPYRIGHT HOLDER OR HOLDERS INCLUDED IN THIS NOTICE BE LIABLE FOR ANY CLAIM, OR ANY SPECIAL INDIRECT OR CONSEQUENTIAL DAMAGES, OR ANY DAMAGES WHATSOEVER RESULTING FROM LOSS OF USE, DATA OR PROFITS, WHETHER IN AN ACTION OF CONTRACT, NEGLIGENCE OR OTHER TORTIOUS ACTION, ARISING OUT OF OR IN CONNECTION WITH THE USE OR PERFORMANCE OF THE DATA FILES OR SOFTWARE.

 Except as contained in this notice, the name of a copyright holder shall not be used in advertising or otherwise to promote the sale, use or other dealings in these Data Files or Software without prior written authorization of the copyright holder.

----------------------------------------------------------------------

The file lib/Cwd.pm has the following copyright and license:

Copyright (c) 2004 by the Perl 5 Porters. All rights reserved.

 This program is free software; you can redistribute it and/or modify it under the same terms as Perl itself.

 Portions of the C code in this library are copyright (c) 1994 by the Regents of the University of California. All rights reserved. The license on this code is compatible with the licensing of the rest of the distribution - please see the source code in F<Cwd.xs> for the details.

The file referenced above, ext/Cwd/Cwd.xs, has the following copyright:

\* Copyright (c) 1994

\*

The Regents of the University of California. All rights reserved.

\*

\* This code is derived from software contributed to Berkeley by

\* Jan-Simon Pendry.

and is licensed with the standard 3-clause BSD license. On Debian GNU/Linux systems, this license can be found in `/usr/share/common-licenses/BSD'.

----------------------------------------------------------------------

The C parts of File::Glob in ext/File-Glob/bsd\_glob.[ch] hav the following copyright:

\* Copyright (c) 1989, 1993

The Regents of the University of California. All rights reserved.

\*

\* This code is derived from software contributed to Berkeley by

\* Guido van Rossum.

and are licensed with the standard 3-clause BSD license. On Debian GNU/Linux systems, this license can be found in `/usr/share/common-licenses/BSD'.

----------------------------------------------------------------------

The bzip2 library in ext/Compress-Raw-Bzip2/bzip2-src has the following copyright and license:

 This program, "bzip2", the associated library "libbzip2", and all documentation, are copyright (C) 1996-2007 Julian R Seward. All rights reserved.

 Redistribution and use in source and binary forms, with or without modification, are permitted provided that the following conditions

are met:

- 1. Redistributions of source code must retain the above copyright notice, this list of conditions and the following disclaimer.
- 2. The origin of this software must not be misrepresented; you must not claim that you wrote the original software. If you use this software in a product, an acknowledgment in the product documentation would be appreciated but is not required.
- 3. Altered source versions must be plainly marked as such, and must not be misrepresented as being the original software.
- 4. The name of the author may not be used to endorse or promote products derived from this software without specific prior written permission.

### THIS SOFTWARE

 IS PROVIDED BY THE AUTHOR ``AS IS'' AND ANY EXPRESS OR IMPLIED WARRANTIES, INCLUDING, BUT NOT LIMITED TO, THE IMPLIED WARRANTIES OF MERCHANTABILITY AND FITNESS FOR A PARTICULAR PURPOSE ARE DISCLAIMED. IN NO EVENT SHALL THE AUTHOR BE LIABLE FOR ANY DIRECT, INDIRECT, INCIDENTAL, SPECIAL, EXEMPLARY, OR CONSEQUENTIAL DAMAGES (INCLUDING, BUT NOT LIMITED TO, PROCUREMENT OF SUBSTITUTE GOODS OR SERVICES; LOSS OF USE, DATA, OR PROFITS; OR BUSINESS INTERRUPTION) HOWEVER CAUSED AND ON ANY THEORY OF LIABILITY, WHETHER IN CONTRACT, STRICT LIABILITY, OR TORT (INCLUDING NEGLIGENCE OR OTHERWISE) ARISING IN ANY WAY OUT OF THE USE OF THIS SOFTWARE, EVEN IF ADVISED OF THE POSSIBILITY OF SUCH DAMAGE.

 Julian Seward, jseward@bzip.org bzip2/libbzip2 version 1.0.5 of 10 December 2007

--------------------------------------------------------------------------

Portions of the Debian packaging are Copyright 2008-2010 Niko Tyni <ntyni@debian.org> The other people listed in debian/changelog are most probably copyright holders too, but they have not included explicit copyright or licensing information.

The portions by Niko Tyni may be redistributed and/or modified under the same terms as Perl itself. It is assumed that other contributors have placed their contributions under a compatible license.

--------------------------------------------------------------------------

### The "Artistic License"

#### Preamble

The intent of this document is to state the conditions under which a Package may be copied, such that the Copyright Holder maintains some semblance of artistic control over the development of the package, while giving the users of the package the right to use and distribute the Package in a more-or-less customary fashion, plus the right to make reasonable modifications.

### Definitions:

 "Package" refers to the collection of files distributed by the Copyright Holder, and derivatives of that collection of files created through textual modification.

 "Standard Version" refers to such a Package if it has not been modified, or has been modified in accordance with the wishes of the Copyright Holder as specified below.

 "Copyright Holder" is whoever is named in the copyright or copyrights for the package.

 "You" is you, if you're thinking about copying or distributing this Package.

 "Reasonable copying fee" is whatever you can justify on the basis

 of media cost, duplication charges, time of people involved, and so on. (You will not be required to justify it to the Copyright Holder, but only to the computing community at large as a market that must bear the fee.)

 "Freely Available" means that no fee is charged for the item itself, though there may be fees involved in handling the item. It also means that recipients of the item may redistribute it under the same conditions they received it.

1. You may make and give away verbatim copies of the source form of the Standard Version of this Package without restriction, provided that you duplicate all of the original copyright notices and associated disclaimers.

2. You may apply bug fixes, portability fixes and other modifications

derived from the Public Domain or from the Copyright Holder. A Package modified in such a way shall still be considered the Standard Version.

3. You may otherwise modify your copy of this Package in any way, provided that you insert a prominent notice in each changed file stating how and when you changed that file, and provided that you do at least ONE of the following:

 a) place your modifications in the Public Domain or otherwise make them Freely Available, such as by posting said modifications to Usenet or an equivalent medium, or placing the modifications on a major archive site such as uunet.uu.net, or by allowing the Copyright Holder to include your modifications in the Standard Version of the Package.

b) use the modified Package only within your corporation or organization.

 c) rename any non-standard executables so the names do not conflict with standard executables, which must also be provided, and provide a separate manual page for each non-standard executable that clearly documents how it differs from the Standard Version.

d) make other distribution arrangements with the Copyright Holder.

4. You may distribute the programs of this Package in object code or executable

form, provided that you do at least ONE of the following:

 a) distribute a Standard Version of the executables and library files, together with instructions (in the manual page or equivalent) on where to get the Standard Version.

 b) accompany the distribution with the machine-readable source of the Package with your modifications.

 c) give non-standard executables non-standard names, and clearly document the differences in manual pages (or equivalent), together with instructions on where to get the Standard Version.

d) make other distribution arrangements with the Copyright Holder.

5. You may charge a reasonable copying fee for any distribution of this Package. You may charge any fee you choose for support of this Package. You may not charge a fee for this Package itself. However, you may distribute this Package in aggregate with other (possibly commercial) programs as part of a larger (possibly commercial) software distribution provided

 that you do not advertise this Package as a product of your own. You may embed this Package's interpreter within an executable of yours (by linking); this shall be construed as a mere form of aggregation, provided that the complete Standard Version of the interpreter is so embedded.

6. The scripts and library files supplied as input to or produced as output from the programs of this Package do not automatically fall under the copyright of this Package, but belong to whoever generated them, and may be sold commercially, and may be aggregated with this Package. If such scripts or library files are aggregated with this Package via the so-called "undump" or "unexec" methods of producing a binary executable image, then distribution of such an image shall neither be construed as a distribution of this Package nor shall it fall under the restrictions of Paragraphs 3 and 4, provided that you do not represent such an executable image as a Standard Version of this Package.

### 7. C subroutines

 (or comparably compiled subroutines in other languages) supplied by you and linked into this Package in order to emulate subroutines and variables of the language defined by this Package shall not be considered part of this Package, but are the equivalent of input as in Paragraph 6, provided these subroutines do not change the language in any way that would cause it to fail the regression tests for the language.

8. Aggregation of this Package with a commercial distribution is always permitted provided that the use of this Package is embedded; that is, when no overt attempt is made to make this Package's interfaces visible to the end user of the commercial distribution. Such use shall not be construed as a distribution of this Package.

9. The name of the Copyright Holder may not be used to endorse or promote products derived from this software without specific prior written permission.

10. THIS PACKAGE IS PROVIDED "AS IS" AND WITHOUT ANY EXPRESS OR IMPLIED WARRANTIES, INCLUDING, WITHOUT LIMITATION, THE IMPLIED WARRANTIES OF MERCHANTIBILITY AND FITNESS FOR A PARTICULAR PURPOSE.

 The End

# **1.108 perl-base 5.10.1-12ubuntu2**

# **1.108.1 Available under license :**

 GNU GENERAL PUBLIC LICENSE Version 1, February 1989

Copyright (C) 1989 Free Software Foundation, Inc. 59 Temple Place, Suite 330, Boston, MA 02111-1307, USA Everyone is permitted to copy and distribute verbatim copies of this license document, but changing it is not allowed.

### Preamble

 The license agreements of most software companies try to keep users at the mercy of those companies. By contrast, our General Public License is intended to guarantee your freedom to share and change free software--to make sure the software is free for all its users. The General Public License applies to the Free Software Foundation's software and to any other program whose authors commit to using it. You can use it for your programs, too.

 When we speak of free software, we are referring to freedom, not price. Specifically, the General Public License is designed to make sure that you have the freedom to give away or sell copies of free software, that you receive

source code or can get it if you want it,

that you can change the software or use pieces of it in new free programs; and that you know you can do these things.

 To protect your rights, we need to make restrictions that forbid anyone to deny you these rights or to ask you to surrender the rights. These restrictions translate to certain responsibilities for you if you distribute copies of the software, or if you modify it.

 For example, if you distribute copies of a such a program, whether gratis or for a fee, you must give the recipients all the rights that you have. You must make sure that they, too, receive or can get the source code. And you must tell them their rights.

We protect your rights with two steps: (1) copyright the software, and (2) offer you this license which gives you legal permission to copy, distribute and/or modify the software.

 Also, for each author's protection and ours, we want to make certain that everyone understands that there is no warranty for this free

software. If the software is modified by someone else and passed on, we want its recipients to know that what they have is not the original, so that any problems introduced by others will not reflect on the original authors' reputations.

 The precise terms and conditions for copying, distribution and modification follow.

### GNU GENERAL PUBLIC LICENSE TERMS AND CONDITIONS FOR COPYING, DISTRIBUTION AND MODIFICATION

 0. This License Agreement applies to any program or other work which contains a notice placed by the copyright holder saying it may be distributed under the terms of this General Public License. The "Program", below, refers to any such program or work, and a "work based on the Program" means either the Program or any work containing the Program or a portion of it, either verbatim or with modifications. Each licensee is addressed as "you".

 1. You may copy and distribute verbatim copies of the Program's source code as you receive it, in any medium, provided that you conspicuously and

appropriately publish on each copy an appropriate copyright notice and disclaimer of warranty; keep intact all the notices that refer to this General Public License and to the absence of any warranty; and give any other recipients of the Program a copy of this General Public License along with the Program. You may charge a fee for the physical act of transferring a copy.

 2. You may modify your copy or copies of the Program or any portion of it, and copy and distribute such modifications under the terms of Paragraph 1 above, provided that you also do the following:

 a) cause the modified files to carry prominent notices stating that you changed the files and the date of any change; and

 b) cause the whole of any work that you distribute or publish, that in whole or in part contains the Program or any part thereof, either with or without modifications, to be licensed at no charge to all third parties under the terms of this General

Public License (except

 that you may choose to grant warranty protection to some or all third parties, at your option).

 c) If the modified program normally reads commands interactively when run, you must cause it, when started running for such interactive use in the simplest and most usual way, to print or display an announcement including an appropriate copyright notice and a notice that there is no warranty (or else, saying that you provide a warranty) and that users may redistribute the program under these conditions, and telling the user how to view a copy of this General Public License.

 d) You may charge a fee for the physical act of transferring a copy, and you may at your option offer warranty protection in exchange for a fee.

Mere aggregation of another independent work with the Program (or its derivative) on a volume of a storage or distribution medium does not bring the other work under the scope of these terms.

 3. You may copy and distribute the Program (or a portion or derivative of it, under Paragraph 2) in object code or executable form under the terms of Paragraphs 1 and 2 above provided that you also do one of the following:

 a) accompany it with the complete corresponding machine-readable source code, which must be distributed under the terms of Paragraphs 1 and 2 above; or,

 b) accompany it with a written offer, valid for at least three years, to give any third party free (except for a nominal charge for the cost of distribution) a complete machine-readable copy of the corresponding source code, to be distributed under the terms of Paragraphs 1 and 2 above; or,

 c) accompany it with the information you received as to where the corresponding source code may be obtained. (This alternative is allowed only for noncommercial distribution and only if you received the program in object code or executable form alone.)

### Source code for a work means

 the preferred form of the work for making modifications to it. For an executable file, complete source code means all the source code for all modules it contains; but, as a special exception, it need not include source code for modules which are standard libraries that accompany the operating system on which the executable file runs, or for standard header files or definitions files that accompany that operating system.

 4. You may not copy, modify, sublicense, distribute or transfer the Program except as expressly provided under this General Public License. Any attempt otherwise to copy, modify, sublicense, distribute or transfer the Program is void, and will automatically terminate your rights to use the Program under this License. However, parties who have received copies, or rights to use copies, from you under this General Public License will not have their licenses terminated so long as such parties remain in full compliance.

5. By copying, distributing or modifying the

Program (or any work based

on the Program) you indicate your acceptance of this license to do so, and all its terms and conditions.

 6. Each time you redistribute the Program (or any work based on the Program), the recipient automatically receives a license from the original licensor to copy, distribute or modify the Program subject to these terms and conditions. You may not impose any further restrictions on the recipients' exercise of the rights granted herein.

 7. The Free Software Foundation may publish revised and/or new versions of the General Public License from time to time. Such new versions will be similar in spirit to the present version, but may differ in detail to address new problems or concerns.

Each version is given a distinguishing version number. If the Program specifies a version number of the license which applies to it and "any later version", you have the option of following the terms and conditions either of that version or of any later version published by the Free

Software Foundation. If the Program does not specify a version number of the license, you may choose any version ever published by the Free Software Foundation.

 8. If you wish to incorporate parts of the Program into other free programs whose distribution conditions are different, write to the author to ask for permission. For software which is copyrighted by the Free Software Foundation, write to the Free Software Foundation; we sometimes make exceptions for this. Our decision will be guided by the two goals of preserving the free status of all derivatives of our free software and of promoting the sharing and reuse of software generally.

 NO WARRANTY

 9. BECAUSE THE PROGRAM IS LICENSED FREE OF CHARGE, THERE IS NO WARRANTY FOR THE PROGRAM, TO THE EXTENT PERMITTED BY APPLICABLE LAW. EXCEPT WHEN OTHERWISE STATED IN WRITING THE COPYRIGHT HOLDERS AND/OR OTHER PARTIES PROVIDE THE PROGRAM "AS IS" WITHOUT WARRANTY OF ANY KIND, EITHER EXPRESSED OR IMPLIED, INCLUDING,

BUT NOT LIMITED TO, THE IMPLIED WARRANTIES OF

MERCHANTABILITY AND FITNESS FOR A PARTICULAR PURPOSE. THE ENTIRE RISK AS TO THE QUALITY AND PERFORMANCE OF THE PROGRAM IS WITH YOU. SHOULD THE PROGRAM PROVE DEFECTIVE, YOU ASSUME THE COST OF ALL NECESSARY SERVICING, REPAIR OR CORRECTION.

 10. IN NO EVENT UNLESS REQUIRED BY APPLICABLE LAW OR AGREED TO IN WRITING WILL ANY COPYRIGHT HOLDER, OR ANY OTHER PARTY WHO MAY MODIFY AND/OR REDISTRIBUTE THE PROGRAM AS PERMITTED ABOVE, BE LIABLE TO YOU FOR DAMAGES, INCLUDING ANY GENERAL, SPECIAL, INCIDENTAL OR CONSEQUENTIAL DAMAGES ARISING OUT OF THE USE OR INABILITY TO USE THE PROGRAM (INCLUDING BUT NOT LIMITED TO LOSS OF DATA OR DATA BEING RENDERED INACCURATE OR LOSSES SUSTAINED BY YOU OR THIRD PARTIES OR A FAILURE OF THE PROGRAM TO OPERATE WITH ANY OTHER PROGRAMS), EVEN IF SUCH HOLDER OR OTHER PARTY HAS BEEN ADVISED OF THE POSSIBILITY OF SUCH DAMAGES.

### END OF TERMS AND CONDITIONS

 Appendix: How to Apply These Terms to Your New Programs

 If you develop a new program, and you want it to be of the greatest possible use to humanity, the best way to achieve this is to make it free software which everyone can redistribute and change under these terms.

 To do so, attach the following notices to the program. It is safest to attach them to the start of each source file to most effectively convey the exclusion of warranty; and each file should have at least the "copyright" line and a pointer to where the full notice is found.

 <one line to give the program's name and a brief idea of what it does.> Copyright (C)  $19yy$  <name of author>

 This program is free software; you can redistribute it and/or modify it under the terms of the GNU General Public License as published by the Free Software Foundation; either version 1, or (at your option) any later version.

 This program is distributed in the hope that it will be useful, but WITHOUT ANY WARRANTY; without even the implied warranty of MERCHANTABILITY or FITNESS FOR A PARTICULAR PURPOSE. See the GNU General Public License for more details.

 You should have received a copy of the GNU General Public License along with this program; if not, write to the Free Software Foundation, Inc., 59 Temple Place, Suite 330, Boston, MA 02111-1307, USA.

Also add information on how to contact you by electronic and paper mail.

If the program is interactive, make it output a short notice like this when it starts in an interactive mode:

 Gnomovision version 69, Copyright (C) 19xx name of author Gnomovision comes with ABSOLUTELY NO WARRANTY; for details type `show w'. This is free software, and you are welcome to redistribute it under certain conditions; type `show c' for details.

The hypothetical commands `show w' and `show c' should show the appropriate parts of the General Public License. Of course, the commands you use may be called something other than `show w' and `show c'; they could even be mouse-clicks or menu items--whatever suits your program.

You should also get your employer (if you work as a programmer) or your school, if any, to sign a "copyright disclaimer" for the program, if necessary. Here a sample; alter the names:

 Yoyodyne, Inc., hereby disclaims all copyright interest in the program `Gnomovision' (a program to direct compilers to make passes at assemblers) written by James Hacker.

 <signature of Ty Coon>, 1 April 1989 Ty Coon, President of Vice

That's all there is to it!

--------------------------------------------------------------------------

This program, "bzip2", the associated library "libbzip2", and all documentation, are copyright (C) 1996-2007 Julian R Seward. All rights reserved.

Redistribution and use in source and binary forms, with or without modification, are permitted provided that the following conditions are met:

1. Redistributions of source code must retain the above copyright notice, this list of conditions and the following disclaimer.

2. The origin of this software must not be misrepresented; you must not claim that you wrote the original software. If you use this software in a product, an acknowledgment in the product documentation would be appreciated but is not required.

3. Altered source versions must be plainly marked as such, and must not be misrepresented as being the original software.

4. The name of the author may not be used to endorse or promote products derived from this software without specific prior written permission.

THIS SOFTWARE IS PROVIDED BY THE AUTHOR ``AS IS'' AND ANY EXPRESS

OR IMPLIED WARRANTIES, INCLUDING, BUT NOT LIMITED TO, THE IMPLIED WARRANTIES OF MERCHANTABILITY AND FITNESS FOR A PARTICULAR PURPOSE ARE DISCLAIMED. IN NO EVENT SHALL THE AUTHOR BE LIABLE FOR ANY DIRECT, INDIRECT, INCIDENTAL, SPECIAL, EXEMPLARY, OR CONSEQUENTIAL DAMAGES (INCLUDING, BUT NOT LIMITED TO, PROCUREMENT OF SUBSTITUTE GOODS OR SERVICES; LOSS OF USE, DATA, OR PROFITS; OR BUSINESS INTERRUPTION) HOWEVER CAUSED AND ON ANY THEORY OF LIABILITY, WHETHER IN CONTRACT, STRICT LIABILITY, OR TORT (INCLUDING NEGLIGENCE OR OTHERWISE) ARISING IN ANY WAY OUT OF THE USE OF THIS SOFTWARE, EVEN IF ADVISED OF THE POSSIBILITY OF SUCH DAMAGE.

Julian Seward, jseward@bzip.org bzip2/libbzip2 version 1.0.5 of 10 December 2007

 $-$ 

This package was debianized by Brendan O'Dea <br/>bod@debian.org> on Thu, 17 Aug 2000 16:10:54 +1000.

It was downloaded from:

<URL:http://www.perl.com/CPAN/src/5.0/>

Upstream Authors:

Larry Wall et. al. (see /usr/share/doc/perl/AUTHORS).

Copyright:

Copyright 1989-2001, Larry Wall All rights reserved.

 This program is free software; you can redistribute it and/or modify it under the terms of either:

 a) the GNU General Public License as published by the Free Software Foundation; either version 1, or (at your option) any later version, or

b) the "Artistic License" which comes with Perl.

 On Debian GNU/Linux systems, the complete text of the GNU General Public License can be found in `/usr/share/common-licenses/GPL' and the Artistic Licence in `/usr/share/common-licenses/Artistic'.

 $-$ 

The zlib library in ext/Compress-Raw-Zlib/zlib-src has the following copyright and

### license:

Copyright (C) 1995-2005 Jean-loup Gailly and Mark Adler

 This software is provided 'as-is', without any express or implied warranty. In no event will the authors be held liable for any damages arising from the use of this software.

 Permission is granted to anyone to use this software for any purpose, including commercial applications, and to alter it and redistribute it freely, subject to the following restrictions:

- 1. The origin of this software must not be misrepresented; you must not claim that you wrote the original software. If you use this software in a product, an acknowledgment in the product documentation would be appreciated but is not required.
- 2. Altered source versions must be plainly marked as such, and must not be misrepresented as being the original software.
- 3. This notice may not be removed or altered from any source distribution.

----------------------------------------------------------------------

The Unicode database files in lib/unicore/\*.txt are Copyright (c) 1991-2006 Unicode, Inc.

Their license information is given as For terms of use, see http://www.unicode.org/terms\_of\_use.html

The corresponding license is as follows:

# EXHIBIT 1

UNICODE, INC. LICENSE AGREEMENT - DATA FILES AND SOFTWARE

 Unicode Data Files include all data files under the directories http://www.unicode.org/Public/, http://www.unicode.org/reports/, and http://www.unicode.org/cldr/data/ . Unicode Software includes any source code published in the Unicode Standard or under the directories http://www.unicode.org/Public/, http://www.unicode.org/reports/, and http://www.unicode.org/cldr/data/.

 NOTICE TO USER: Carefully read the following legal agreement. BY DOWNLOADING, INSTALLING, COPYING OR OTHERWISE USING UNICODE INC.'S DATA FILES ("DATA FILES"), AND/OR SOFTWARE ("SOFTWARE"), YOU UNEQUIVOCALLY ACCEPT, AND AGREE TO BE BOUND BY, ALL OF THE TERMS AND CONDITIONS OF THIS AGREEMENT. IF YOU DO NOT AGREE, DO NOT DOWNLOAD,

INSTALL, COPY, DISTRIBUTE OR USE THE DATA FILES OR SOFTWARE.

### COPYRIGHT AND PERMISSION NOTICE

 Copyright 1991-2008 Unicode, Inc. All rights reserved. Distributed under the Terms of Use in http://www.unicode.org/copyright.html.

 Permission is hereby granted, free of charge, to any person obtaining a copy of the Unicode data files and any associated documentation (the "Data Files") or Unicode software and any associated documentation (the "Software") to deal in the Data Files or Software without restriction, including without limitation the rights to use, copy, modify, merge, publish, distribute, and/or sell copies of the Data Files or Software, and to permit persons to whom the Data Files or Software are furnished to do so, provided that (a) the above copyright notice(s) and this permission notice appear with all copies of the Data Files or Software, (b) both the above copyright notice(s) and this permission notice appear in associated documentation, and (c) there is clear notice in each modified Data File or in the Software as well as in the documentation associated with the Data File(s) or Software that the data or software has been modified.

 THE DATA FILES AND SOFTWARE ARE PROVIDED "AS IS", WITHOUT WARRANTY OF ANY KIND, EXPRESS OR IMPLIED, INCLUDING BUT NOT LIMITED TO THE WARRANTIES OF MERCHANTABILITY, FITNESS FOR A PARTICULAR PURPOSE AND NONINFRINGEMENT OF THIRD PARTY RIGHTS. IN NO EVENT SHALL THE COPYRIGHT HOLDER OR HOLDERS INCLUDED IN THIS NOTICE BE LIABLE FOR ANY CLAIM, OR ANY SPECIAL INDIRECT OR CONSEQUENTIAL DAMAGES, OR ANY DAMAGES WHATSOEVER RESULTING FROM LOSS OF USE, DATA OR PROFITS, WHETHER IN AN ACTION OF CONTRACT, NEGLIGENCE OR OTHER TORTIOUS ACTION, ARISING OUT OF OR IN CONNECTION WITH THE USE OR PERFORMANCE OF THE DATA FILES OR SOFTWARE.

 Except as contained in this notice, the name of a copyright holder shall not be used in advertising or otherwise to promote the sale, use or other dealings in these Data Files or Software without prior written authorization of the copyright holder.

----------------------------------------------------------------------

The file lib/Cwd.pm has the following copyright and license:

Copyright (c) 2004 by the Perl 5 Porters. All rights reserved.

 This program is free software; you can redistribute it and/or modify it under the same terms as Perl itself.

 Portions of the C code in this library are copyright (c) 1994 by the Regents of the University of California. All rights reserved. The license on this code is compatible with the licensing of the rest of the distribution - please see the source code in F<Cwd.xs> for the details.

The file referenced above, ext/Cwd/Cwd.xs, has the following copyright:

\* Copyright (c) 1994

\*

 The Regents of the University of California. All rights reserved. \*

\* This code is derived from software contributed to Berkeley by \* Jan-Simon Pendry.

and is licensed with the standard 3-clause BSD license. On Debian GNU/Linux systems, this license can be found in `/usr/share/common-licenses/BSD'.

----------------------------------------------------------------------

The C parts of File::Glob in ext/File-Glob/bsd\_glob.[ch] hav the following copyright:

\* Copyright (c) 1989, 1993

The Regents of the University of California. All rights reserved.

\* This code is derived from software contributed to Berkeley by

\* Guido van Rossum.

\*

and are licensed with the standard 3-clause BSD license. On Debian GNU/Linux systems, this license can be found in `/usr/share/common-licenses/BSD'.

----------------------------------------------------------------------

The bzip2 library in ext/Compress-Raw-Bzip2/bzip2-src has the following copyright and license:

 This program, "bzip2", the associated library "libbzip2", and all documentation, are copyright (C) 1996-2007 Julian R Seward. All rights reserved.

 Redistribution and use in source and binary forms, with or without modification, are permitted provided that the following conditions are met:

1. Redistributions of source code must retain the above copyright

notice, this list of conditions and the following disclaimer.

- 2. The origin of this software must not be misrepresented; you must not claim that you wrote the original software. If you use this software in a product, an acknowledgment in the product documentation would be appreciated but is not required.
- 3. Altered source versions must be plainly marked as such, and must not be misrepresented as being the original software.
- 4. The name of the author may not be used to endorse or promote products derived from this software without specific prior written permission.

### THIS SOFTWARE

 IS PROVIDED BY THE AUTHOR ``AS IS'' AND ANY EXPRESS OR IMPLIED WARRANTIES, INCLUDING, BUT NOT LIMITED TO, THE IMPLIED WARRANTIES OF MERCHANTABILITY AND FITNESS FOR A PARTICULAR PURPOSE ARE DISCLAIMED. IN NO EVENT SHALL THE AUTHOR BE LIABLE FOR ANY DIRECT, INDIRECT, INCIDENTAL, SPECIAL, EXEMPLARY, OR CONSEQUENTIAL DAMAGES (INCLUDING, BUT NOT LIMITED TO, PROCUREMENT OF SUBSTITUTE GOODS OR SERVICES; LOSS OF USE, DATA, OR PROFITS; OR BUSINESS INTERRUPTION) HOWEVER CAUSED AND ON ANY THEORY OF LIABILITY, WHETHER IN CONTRACT, STRICT LIABILITY, OR TORT (INCLUDING NEGLIGENCE OR OTHERWISE) ARISING IN ANY WAY OUT OF THE USE OF THIS SOFTWARE, EVEN IF ADVISED OF THE POSSIBILITY OF SUCH DAMAGE.

 Julian Seward, jseward@bzip.org bzip2/libbzip2 version 1.0.5 of 10 December 2007

--------------------------------------------------------------------------

Portions of the Debian packaging are Copyright 2008-2010 Niko Tyni <ntyni@debian.org> The other people listed in debian/changelog are most probably copyright holders too, but they have not included explicit copyright or licensing information.

The portions by Niko Tyni may be redistributed and/or modified under the same terms as Perl itself. It is assumed that other contributors have placed their contributions under a compatible license.

--------------------------------------------------------------------------

 **Open Source Used In GEMBOA\_Release 15.9.3M3 6224**

### The "Artistic License"

### Preamble

The intent of this document is to state the conditions under which a Package may be copied, such that the Copyright Holder maintains some semblance of artistic control over the development of the package, while giving the users of the package the right to use and distribute the Package in a more-or-less customary fashion, plus the right to make reasonable modifications.

### Definitions:

 "Package" refers to the collection of files distributed by the Copyright Holder, and derivatives of that collection of files created through textual modification.

 "Standard Version" refers to such a Package if it has not been modified, or has been modified in accordance with the wishes of the Copyright Holder as specified below.

 "Copyright Holder" is whoever is named in the copyright or copyrights for the package.

 "You" is you, if you're thinking about copying or distributing this Package.

 "Reasonable copying fee" is whatever you can justify on the basis

 of media cost, duplication charges, time of people involved, and so on. (You will not be required to justify it to the Copyright Holder, but only to the computing community at large as a market that must bear the fee.)

 "Freely Available" means that no fee is charged for the item itself, though there may be fees involved in handling the item. It also means that recipients of the item may redistribute it under the same conditions they received it.

1. You may make and give away verbatim copies of the source form of the Standard Version of this Package without restriction, provided that you duplicate all of the original copyright notices and associated disclaimers.

2. You may apply bug fixes, portability fixes and other modifications derived from the Public Domain or from the Copyright Holder. A Package modified in such a way shall still be considered the Standard Version.

3. You may otherwise modify your copy of this Package in any way, provided

that you insert a prominent

notice in each changed file stating how and

when you changed that file, and provided that you do at least ONE of the following:

 a) place your modifications in the Public Domain or otherwise make them Freely Available, such as by posting said modifications to Usenet or an equivalent medium, or placing the modifications on a major archive site such as uunet.uu.net, or by allowing the Copyright Holder to include your modifications in the Standard Version of the Package.

b) use the modified Package only within your corporation or organization.

 c) rename any non-standard executables so the names do not conflict with standard executables, which must also be provided, and provide a separate manual page for each non-standard executable that clearly documents how it differs from the Standard Version.

d) make other distribution arrangements with the Copyright Holder.

4. You may distribute the programs of this Package in object code or executable form, provided that you do at least ONE of the following:

 a) distribute a Standard Version of the executables and library files, together with instructions (in the manual page or equivalent) on where to get the Standard Version.

 b) accompany the distribution with the machine-readable source of the Package with your modifications.

 c) give non-standard executables non-standard names, and clearly document the differences in manual pages (or equivalent), together with instructions on where to get the Standard Version.

d) make other distribution arrangements with the Copyright Holder.

5. You may charge a reasonable copying fee for any distribution of this Package. You may charge any fee you choose for support of this Package. You may not charge a fee for this Package itself. However, you may distribute this Package in aggregate with other (possibly commercial) programs as part of a larger (possibly commercial) software distribution provided

that you do not advertise this Package as a

product of your own. You may embed this Package's interpreter within an executable of yours (by linking); this shall be construed as a mere form of aggregation, provided that the complete Standard Version of the interpreter is so embedded.

6. The scripts and library files supplied as input to or produced as output from the programs of this Package do not automatically fall under the copyright of this Package, but belong to whoever generated them, and may be sold commercially, and may be aggregated with this Package. If such scripts or library files are aggregated with this Package via the so-called "undump" or "unexec" methods of producing a binary executable image, then distribution of such an image shall neither be construed as a distribution of this Package nor shall it fall under the restrictions of Paragraphs 3 and 4, provided that you do not represent such an executable image as a Standard Version of this Package.

### 7. C subroutines

 (or comparably compiled subroutines in other languages) supplied by you and linked into this Package in order to emulate subroutines and variables of the language defined by this Package shall not be considered part of this Package, but are the equivalent of input as in Paragraph 6, provided these subroutines do not change the language in any way that would cause it to fail the regression tests for the language.

8. Aggregation of this Package with a commercial distribution is always permitted provided that the use of this Package is embedded; that is, when no overt attempt is made to make this Package's interfaces visible to the end user of the commercial distribution. Such use shall not be construed as a distribution of this Package.

9. The name of the Copyright Holder may not be used to endorse or promote products derived from this software without specific prior written permission.

10. THIS PACKAGE IS PROVIDED "AS IS" AND WITHOUT ANY EXPRESS OR IMPLIED WARRANTIES, INCLUDING, WITHOUT LIMITATION, THE IMPLIED WARRANTIES OF MERCHANTIBILITY AND FITNESS FOR A PARTICULAR PURPOSE.

 The End

# **1.109 perl-modules 5.10.1-12ubuntu2**

# **1.109.1 Available under license :**

 GNU GENERAL PUBLIC LICENSE Version 1, February 1989

Copyright (C) 1989 Free Software Foundation, Inc. 59 Temple Place, Suite 330, Boston, MA 02111-1307, USA Everyone is permitted to copy and distribute verbatim copies

of this license document, but changing it is not allowed.

### Preamble

 The license agreements of most software companies try to keep users at the mercy of those companies. By contrast, our General Public License is intended to guarantee your freedom to share and change free software--to make sure the software is free for all its users. The General Public License applies to the Free Software Foundation's software and to any other program whose authors commit to using it. You can use it for your programs, too.

 When we speak of free software, we are referring to freedom, not price. Specifically, the General Public License is designed to make sure that you have the freedom to give away or sell copies of free software, that you receive source code or can get it if you want it, that you can change the software or use pieces of it in new free programs; and that you know you can do these things.

 To protect your rights, we need to make restrictions that forbid anyone to deny you these rights or to ask you to surrender the rights. These restrictions translate to certain responsibilities for you if you distribute copies of the software, or if you modify it.

 For example, if you distribute copies of a such a program, whether gratis or for a fee, you must give the recipients all the rights that you have. You must make sure that they, too, receive or can get the source code. And you must tell them their rights.

We protect your rights with two steps: (1) copyright the software, and (2) offer you this license which gives you legal permission to copy, distribute and/or modify the software.

 Also, for each author's protection and ours, we want to make certain that everyone understands that there is no warranty for this free

software. If the software is modified by someone else and passed on, we want its recipients to know that what they have is not the original, so that any problems introduced by others will not reflect on the original authors' reputations.

 The precise terms and conditions for copying, distribution and modification follow.

## GNU GENERAL PUBLIC LICENSE TERMS AND CONDITIONS FOR COPYING, DISTRIBUTION AND MODIFICATION
0. This License Agreement applies to any program or other work which contains a notice placed by the copyright holder saying it may be distributed under the terms of this General Public License. The "Program", below, refers to any such program or work, and a "work based on the Program" means either the Program or any work containing the Program or a portion of it, either verbatim or with modifications. Each licensee is addressed as "you".

 1. You may copy and distribute verbatim copies of the Program's source code as you receive it, in any medium, provided that you conspicuously and appropriately publish on each copy an appropriate copyright notice and disclaimer of warranty; keep intact all the notices that refer to this General Public License and to the absence of any warranty; and give any other recipients of the Program a copy of this General Public License along with the Program. You may charge a fee for the physical act of transferring a copy.

 2. You may modify your copy or copies of the Program or any portion of it, and copy and distribute such modifications under the terms of Paragraph 1 above, provided that you also do the following:

 a) cause the modified files to carry prominent notices stating that you changed the files and the date of any change; and

 b) cause the whole of any work that you distribute or publish, that in whole or in part contains the Program or any part thereof, either with or without modifications, to be licensed at no charge to all third parties under the terms of this General

Public License (except

 that you may choose to grant warranty protection to some or all third parties, at your option).

 c) If the modified program normally reads commands interactively when run, you must cause it, when started running for such interactive use in the simplest and most usual way, to print or display an announcement including an appropriate copyright notice and a notice that there is no warranty (or else, saying that you provide a warranty) and that users may redistribute the program under these conditions, and telling the user how to view a copy of this General Public License.

 d) You may charge a fee for the physical act of transferring a copy, and you may at your option offer warranty protection in exchange for a fee.

Mere aggregation of another independent work with the Program (or its derivative) on a volume of a storage or distribution medium does not bring the other work under the scope of these terms.

 3. You may copy and distribute the Program (or a portion or derivative of it, under Paragraph 2) in object code or executable form under the terms of Paragraphs 1 and 2 above provided that you also do one of the following:

 a) accompany it with the complete corresponding machine-readable source code, which must be distributed under the terms of Paragraphs 1 and 2 above; or,

 b) accompany it with a written offer, valid for at least three years, to give any third party free (except for a nominal charge for the cost of distribution) a complete machine-readable copy of the corresponding source code, to be distributed under the terms of Paragraphs 1 and 2 above; or,

 c) accompany it with the information you received as to where the corresponding source code may be obtained. (This alternative is allowed only for noncommercial distribution and only if you received the program in object code or executable form alone.)

#### Source code for a work means

 the preferred form of the work for making modifications to it. For an executable file, complete source code means all the source code for all modules it contains; but, as a special exception, it need not include source code for modules which are standard libraries that accompany the operating system on which the executable file runs, or for standard header files or definitions files that accompany that operating system.

 4. You may not copy, modify, sublicense, distribute or transfer the Program except as expressly provided under this General Public License. Any attempt otherwise to copy, modify, sublicense, distribute or transfer the Program is void, and will automatically terminate your rights to use the Program under this License. However, parties who have received copies, or rights to use copies, from you under this General Public License will not have their licenses terminated so long as such parties remain in full compliance.

 5. By copying, distributing or modifying the Program (or any work based on the Program) you indicate your acceptance of this license to do so, and all its terms and conditions.

 6. Each time you redistribute the Program (or any work based on the Program), the recipient automatically receives a license from the original licensor to copy, distribute or modify the Program subject to these

terms and conditions. You may not impose any further restrictions on the recipients' exercise of the rights granted herein.

 7. The Free Software Foundation may publish revised and/or new versions of the General Public License from time to time. Such new versions will be similar in spirit to the present version, but may differ in detail to address new problems or concerns.

Each version is given a distinguishing version number. If the Program specifies a version number of the license which applies to it and "any later version", you have the option of following the terms and conditions either of that version or of any later version published by the Free

Software Foundation. If the Program does not specify a version number of the license, you may choose any version ever published by the Free Software Foundation.

 8. If you wish to incorporate parts of the Program into other free programs whose distribution conditions are different, write to the author to ask for permission. For software which is copyrighted by the Free Software Foundation, write to the Free Software Foundation; we sometimes make exceptions for this. Our decision will be guided by the two goals of preserving the free status of all derivatives of our free software and of promoting the sharing and reuse of software generally.

#### NO WARRANTY

 9. BECAUSE THE PROGRAM IS LICENSED FREE OF CHARGE, THERE IS NO WARRANTY FOR THE PROGRAM, TO THE EXTENT PERMITTED BY APPLICABLE LAW. EXCEPT WHEN OTHERWISE STATED IN WRITING THE COPYRIGHT HOLDERS AND/OR OTHER PARTIES PROVIDE THE PROGRAM "AS IS" WITHOUT WARRANTY OF ANY KIND, EITHER EXPRESSED OR IMPLIED, INCLUDING,

BUT NOT LIMITED TO, THE IMPLIED WARRANTIES OF

MERCHANTABILITY AND FITNESS FOR A PARTICULAR PURPOSE. THE ENTIRE RISK AS TO THE QUALITY AND PERFORMANCE OF THE PROGRAM IS WITH YOU. SHOULD THE PROGRAM PROVE DEFECTIVE, YOU ASSUME THE COST OF ALL NECESSARY SERVICING, REPAIR OR CORRECTION.

 10. IN NO EVENT UNLESS REQUIRED BY APPLICABLE LAW OR AGREED TO IN WRITING WILL ANY COPYRIGHT HOLDER, OR ANY OTHER PARTY WHO MAY MODIFY AND/OR REDISTRIBUTE THE PROGRAM AS PERMITTED ABOVE, BE LIABLE TO YOU FOR DAMAGES, INCLUDING ANY GENERAL, SPECIAL, INCIDENTAL OR CONSEQUENTIAL DAMAGES ARISING OUT OF THE USE OR INABILITY TO USE THE PROGRAM (INCLUDING BUT NOT LIMITED TO LOSS OF DATA OR DATA BEING RENDERED INACCURATE OR LOSSES SUSTAINED BY YOU OR THIRD PARTIES OR A FAILURE OF THE PROGRAM TO OPERATE WITH ANY OTHER PROGRAMS), EVEN IF SUCH HOLDER OR OTHER PARTY HAS BEEN ADVISED OF THE POSSIBILITY OF SUCH DAMAGES.

#### END OF TERMS AND CONDITIONS

 Appendix: How to Apply These Terms to Your New Programs

 If you develop a new program, and you want it to be of the greatest possible use to humanity, the best way to achieve this is to make it free software which everyone can redistribute and change under these terms.

 To do so, attach the following notices to the program. It is safest to attach them to the start of each source file to most effectively convey the exclusion of warranty; and each file should have at least the "copyright" line and a pointer to where the full notice is found.

 <one line to give the program's name and a brief idea of what it does.> Copyright (C)  $19yy$  <name of author>

 This program is free software; you can redistribute it and/or modify it under the terms of the GNU General Public License as published by the Free Software Foundation; either version 1, or (at your option) any later version.

 This program is distributed in the hope that it will be useful, but WITHOUT ANY WARRANTY; without even the implied warranty of MERCHANTABILITY or FITNESS FOR A PARTICULAR PURPOSE. See the GNU General Public License for more details.

 You should have received a copy of the GNU General Public License along with this program; if not, write to the Free Software Foundation, Inc., 59 Temple Place, Suite 330, Boston, MA 02111-1307, USA.

Also add information on how to contact you by electronic and paper mail.

If the program is interactive, make it output a short notice like this when it starts in an interactive mode:

 Gnomovision version 69, Copyright (C) 19xx name of author Gnomovision comes with ABSOLUTELY NO WARRANTY; for details type `show w'. This is free software, and you are welcome to redistribute it under certain conditions; type `show c' for details.

The hypothetical commands `show w' and `show c' should show the appropriate parts of the General Public License. Of course, the commands you use may be called something other than `show w' and `show c'; they could even be mouse-clicks or menu items--whatever suits your program.

You should also get your employer (if you work as a programmer) or your school, if any, to sign a "copyright disclaimer" for the program, if necessary. Here a sample; alter the names:

 Yoyodyne, Inc., hereby disclaims all copyright interest in the program `Gnomovision' (a program to direct compilers to make passes at assemblers) written by James Hacker.

 <signature of Ty Coon>, 1 April 1989 Ty Coon, President of Vice

That's all there is to it!

--------------------------------------------------------------------------

This program, "bzip2", the associated library "libbzip2", and all documentation, are copyright (C) 1996-2007 Julian R Seward. All rights reserved.

Redistribution and use in source and binary forms, with or without modification, are permitted provided that the following conditions are met:

- 1. Redistributions of source code must retain the above copyright notice, this list of conditions and the following disclaimer.
- 2. The origin of this software must not be misrepresented; you must not claim that you wrote the original software. If you use this software in a product, an acknowledgment in the product documentation would be appreciated but is not required.
- 3. Altered source versions must be plainly marked as such, and must not be misrepresented as being the original software.
- 4. The name of the author may not be used to endorse or promote products derived from this software without specific prior written permission.

THIS SOFTWARE IS PROVIDED BY THE AUTHOR ``AS IS'' AND ANY EXPRESS OR IMPLIED WARRANTIES, INCLUDING, BUT NOT LIMITED TO, THE IMPLIED WARRANTIES OF MERCHANTABILITY AND FITNESS FOR A PARTICULAR PURPOSE ARE DISCLAIMED. IN NO EVENT SHALL THE AUTHOR BE LIABLE FOR ANY DIRECT, INDIRECT, INCIDENTAL, SPECIAL, EXEMPLARY, OR CONSEQUENTIAL DAMAGES (INCLUDING, BUT NOT LIMITED TO, PROCUREMENT OF SUBSTITUTE GOODS OR SERVICES; LOSS OF USE, DATA, OR PROFITS; OR BUSINESS INTERRUPTION) HOWEVER CAUSED AND ON ANY THEORY OF LIABILITY,

# WHETHER IN CONTRACT, STRICT LIABILITY, OR TORT (INCLUDING NEGLIGENCE OR OTHERWISE) ARISING IN ANY WAY OUT OF THE USE OF THIS SOFTWARE, EVEN IF ADVISED OF THE POSSIBILITY OF SUCH DAMAGE.

Julian Seward, jseward@bzip.org bzip2/libbzip2 version 1.0.5 of 10 December 2007

--------------------------------------------------------------------------

This package was debianized by Brendan O'Dea <br/>bod@debian.org> on Thu, 17 Aug 2000 16:10:54 +1000.

It was downloaded from:

<URL:http://www.perl.com/CPAN/src/5.0/>

Upstream Authors:

Larry Wall et. al. (see /usr/share/doc/perl/AUTHORS).

Copyright:

Copyright 1989-2001, Larry Wall All rights reserved.

 This program is free software; you can redistribute it and/or modify it under the terms of either:

 a) the GNU General Public License as published by the Free Software Foundation; either version 1, or (at your option) any later version, or

b) the "Artistic License" which comes with Perl.

 On Debian GNU/Linux systems, the complete text of the GNU General Public License can be found in `/usr/share/common-licenses/GPL' and the Artistic Licence in `/usr/share/common-licenses/Artistic'.

----------------------------------------------------------------------

The zlib library in ext/Compress-Raw-Zlib/zlib-src has the following copyright and license:

Copyright (C) 1995-2005 Jean-loup Gailly and Mark Adler

 This software is provided 'as-is', without any express or implied warranty. In no event will the authors be held liable for any damages arising from the use of this software.

 Permission is granted to anyone to use this software for any purpose, including commercial applications, and to alter it and redistribute it freely, subject to the following restrictions:

- 1. The origin of this software must not be misrepresented; you must not claim that you wrote the original software. If you use this software in a product, an acknowledgment in the product documentation would be appreciated but is not required.
- 2. Altered source versions must be plainly marked as such, and must not be misrepresented as being the original software.
- 3. This notice may not be removed or altered from any source distribution.

----------------------------------------------------------------------

The Unicode database files in lib/unicore/\*.txt are Copyright (c) 1991-2006 Unicode, Inc.

Their license information is given as For terms of use, see http://www.unicode.org/terms\_of\_use.html

The corresponding license is as follows:

#### EXHIBIT 1

# UNICODE, INC. LICENSE AGREEMENT - DATA FILES AND SOFTWARE

 Unicode Data Files include all data files under the directories http://www.unicode.org/Public/, http://www.unicode.org/reports/, and http://www.unicode.org/cldr/data/ . Unicode Software includes any source code published in the Unicode Standard or under the directories http://www.unicode.org/Public/, http://www.unicode.org/reports/, and http://www.unicode.org/cldr/data/.

 NOTICE TO USER: Carefully read the following legal agreement. BY DOWNLOADING, INSTALLING, COPYING OR OTHERWISE USING UNICODE INC.'S DATA FILES ("DATA FILES"), AND/OR SOFTWARE ("SOFTWARE"), YOU UNEQUIVOCALLY ACCEPT, AND AGREE TO BE BOUND BY, ALL OF THE TERMS AND CONDITIONS OF

 THIS AGREEMENT. IF YOU DO NOT AGREE, DO NOT DOWNLOAD, INSTALL, COPY, DISTRIBUTE OR USE THE DATA FILES OR SOFTWARE.

## COPYRIGHT AND PERMISSION NOTICE

 Copyright 1991-2008 Unicode, Inc. All rights reserved. Distributed under the Terms of Use in http://www.unicode.org/copyright.html.

Permission is hereby granted, free of charge, to any person

 obtaining a copy of the Unicode data files and any associated documentation (the "Data Files") or Unicode software and any associated documentation (the "Software") to deal in the Data Files or Software without restriction, including without limitation the rights to use, copy, modify, merge, publish, distribute, and/or sell copies of the Data Files or Software, and to permit persons to whom the Data Files or Software are furnished to do so, provided that (a) the above copyright notice(s) and this permission notice appear with all copies of the Data Files or Software, (b) both the above copyright notice(s) and this permission notice appear in associated documentation, and (c) there is clear notice in each modified Data File or in the Software as well as in the documentation associated with the Data File(s) or Software that the data or software has been modified.

 THE DATA FILES AND SOFTWARE ARE PROVIDED "AS IS", WITHOUT WARRANTY OF ANY KIND, EXPRESS OR IMPLIED, INCLUDING BUT NOT LIMITED TO THE WARRANTIES OF MERCHANTABILITY, FITNESS FOR A PARTICULAR PURPOSE AND NONINFRINGEMENT OF THIRD PARTY RIGHTS. IN NO EVENT SHALL THE COPYRIGHT HOLDER OR HOLDERS INCLUDED IN THIS NOTICE BE LIABLE FOR ANY CLAIM, OR ANY SPECIAL INDIRECT OR CONSEQUENTIAL DAMAGES, OR ANY DAMAGES WHATSOEVER RESULTING FROM LOSS OF USE, DATA OR PROFITS, WHETHER IN AN ACTION OF CONTRACT, NEGLIGENCE OR OTHER TORTIOUS ACTION, ARISING OUT OF OR IN CONNECTION WITH THE USE OR PERFORMANCE OF THE DATA FILES OR SOFTWARE.

 Except as contained in this notice, the name of a copyright holder shall not be used in advertising or otherwise to promote the sale, use or other dealings in these Data Files or Software without prior written authorization of the copyright holder.

----------------------------------------------------------------------

The file lib/Cwd.pm has the following copyright and license:

Copyright (c) 2004 by the Perl 5 Porters. All rights reserved.

 This program is free software; you can redistribute it and/or modify it under the same terms as Perl itself.

 Portions of the C code in this library are copyright (c) 1994 by the Regents of the University of California. All rights reserved. The license on this code is compatible with the licensing of the rest of the distribution - please see the source code in  $F < Cwd$ ,  $xs >$  for the details.

The file referenced above, ext/Cwd/Cwd.xs, has the following copyright:

\* Copyright (c) 1994

\*

The Regents of the University of California. All rights reserved.

\*

\*

\* This code is derived from software contributed to Berkeley by

\* Jan-Simon Pendry.

and is licensed with the standard 3-clause BSD license. On Debian GNU/Linux systems, this license can be found in `/usr/share/common-licenses/BSD'.

----------------------------------------------------------------------

The C parts of File::Glob in ext/File-Glob/bsd\_glob.[ch] hav the following copyright:

\* Copyright (c) 1989, 1993

The Regents of the University of California. All rights reserved.

\* This code is derived from software contributed to Berkeley by

\* Guido van Rossum.

and are licensed with the standard 3-clause BSD license. On Debian GNU/Linux systems, this license can be found in `/usr/share/common-licenses/BSD'.

----------------------------------------------------------------------

The bzip2 library in ext/Compress-Raw-Bzip2/bzip2-src has the following copyright and license:

 This program, "bzip2", the associated library "libbzip2", and all documentation, are copyright (C) 1996-2007 Julian R Seward. All rights reserved.

 Redistribution and use in source and binary forms, with or without modification, are permitted provided that the following conditions are met:

- 1. Redistributions of source code must retain the above copyright notice, this list of conditions and the following disclaimer.
- 2. The origin of this software must not be misrepresented; you must not claim that you wrote the original software. If you use this software in a product, an acknowledgment in the product documentation would be appreciated but is not required.
- 3. Altered source versions must be plainly marked as such, and must

not be misrepresented as being the original software.

 4. The name of the author may not be used to endorse or promote products derived from this software without specific prior written permission.

#### THIS SOFTWARE

 IS PROVIDED BY THE AUTHOR ``AS IS'' AND ANY EXPRESS OR IMPLIED WARRANTIES, INCLUDING, BUT NOT LIMITED TO, THE IMPLIED WARRANTIES OF MERCHANTABILITY AND FITNESS FOR A PARTICULAR PURPOSE ARE DISCLAIMED. IN NO EVENT SHALL THE AUTHOR BE LIABLE FOR ANY DIRECT, INDIRECT, INCIDENTAL, SPECIAL, EXEMPLARY, OR CONSEQUENTIAL DAMAGES (INCLUDING, BUT NOT LIMITED TO, PROCUREMENT OF SUBSTITUTE GOODS OR SERVICES; LOSS OF USE, DATA, OR PROFITS; OR BUSINESS INTERRUPTION) HOWEVER CAUSED AND ON ANY THEORY OF LIABILITY, WHETHER IN CONTRACT, STRICT LIABILITY, OR TORT (INCLUDING NEGLIGENCE OR OTHERWISE) ARISING IN ANY WAY OUT OF THE USE OF THIS SOFTWARE, EVEN IF ADVISED OF THE POSSIBILITY OF SUCH DAMAGE.

 Julian Seward, jseward@bzip.org bzip2/libbzip2 version 1.0.5 of 10 December 2007

--------------------------------------------------------------------------

Portions of the Debian packaging are Copyright 2008-2010 Niko Tyni <ntyni@debian.org> The other people listed in debian/changelog are most probably copyright holders too, but they have not included explicit copyright or licensing information.

The portions by Niko Tyni may be redistributed and/or modified under the same terms as Perl itself. It is assumed that other contributors have placed their contributions under a compatible license.

--------------------------------------------------------------------------

 The "Artistic License"

 Preamble

The intent of this document is to state the conditions under which a Package may be copied, such that the Copyright Holder maintains some semblance of artistic control over the development of the package, while giving the users of the package the right to use and distribute

the Package in a more-or-less customary fashion, plus the right to make reasonable modifications.

#### Definitions:

 "Package" refers to the collection of files distributed by the Copyright Holder, and derivatives of that collection of files created through textual modification.

 "Standard Version" refers to such a Package if it has not been modified, or has been modified in accordance with the wishes of the Copyright Holder as specified below.

 "Copyright Holder" is whoever is named in the copyright or copyrights for the package.

 "You" is you, if you're thinking about copying or distributing this Package.

 "Reasonable copying fee" is whatever you can justify on the basis

 of media cost, duplication charges, time of people involved, and so on. (You will not be required to justify it to the Copyright Holder, but only to the computing community at large as a market that must bear the fee.)

 "Freely Available" means that no fee is charged for the item itself, though there may be fees involved in handling the item. It also means that recipients of the item may redistribute it under the same conditions they received it.

1. You may make and give away verbatim copies of the source form of the Standard Version of this Package without restriction, provided that you duplicate all of the original copyright notices and associated disclaimers.

2. You may apply bug fixes, portability fixes and other modifications derived from the Public Domain or from the Copyright Holder. A Package modified in such a way shall still be considered the Standard Version.

3. You may otherwise modify your copy of this Package in any way, provided that you insert a prominent notice in each changed file stating how and when you changed that file, and provided that you do at least ONE of the following:

 a) place your modifications in the Public Domain or otherwise make them Freely Available, such as by posting said modifications to Usenet or an equivalent medium, or placing the modifications on a major archive

 site such as uunet.uu.net, or by allowing the Copyright Holder to include your modifications in the Standard Version of the Package.

b) use the modified Package only within your corporation or organization.

 c) rename any non-standard executables so the names do not conflict with standard executables, which must also be provided, and provide a separate manual page for each non-standard executable that clearly documents how it differs from the Standard Version.

d) make other distribution arrangements with the Copyright Holder.

4. You may distribute the programs of this Package in object code or executable form, provided that you do at least ONE of the following:

 a) distribute a Standard Version of the executables and library files, together with instructions (in the manual page or equivalent) on where to get the Standard Version.

 b) accompany the distribution with the machine-readable source of the Package with your modifications.

 c) give non-standard executables non-standard names, and clearly document the differences in manual pages (or equivalent), together with instructions on where to get the Standard Version.

d) make other distribution arrangements with the Copyright Holder.

5. You may charge a reasonable copying fee for any distribution of this Package. You may charge any fee you choose for support of this Package. You may not charge a fee for this Package itself. However, you may distribute this Package in aggregate with other (possibly commercial) programs as part of a larger (possibly commercial) software distribution provided

that you do not advertise this Package as a

product of your own. You may embed this Package's interpreter within an executable of yours (by linking); this shall be construed as a mere form of aggregation, provided that the complete Standard Version of the interpreter is so embedded.

6. The scripts and library files supplied as input to or produced as output from the programs of this Package do not automatically fall under the copyright of this Package, but belong to whoever generated them, and may be sold commercially, and may be aggregated with this Package. If such scripts or library files are aggregated with this Package via the so-called "undump" or "unexec" methods of producing a binary executable image, then distribution of such an image shall

neither be construed as a distribution of this Package nor shall it fall under the restrictions of Paragraphs 3 and 4, provided that you do not represent such an executable image as a Standard Version of this Package.

#### 7. C subroutines

 (or comparably compiled subroutines in other languages) supplied by you and linked into this Package in order to emulate subroutines and variables of the language defined by this Package shall not be considered part of this Package, but are the equivalent of input as in Paragraph 6, provided these subroutines do not change the language in any way that would cause it to fail the regression tests for the language.

8. Aggregation of this Package with a commercial distribution is always permitted provided that the use of this Package is embedded; that is, when no overt attempt is made to make this Package's interfaces visible to the end user of the commercial distribution. Such use shall not be construed as a distribution of this Package.

9. The name of the Copyright Holder may not be used to endorse or promote products derived from this software without specific prior written permission.

10. THIS PACKAGE IS PROVIDED "AS IS" AND WITHOUT ANY EXPRESS OR IMPLIED WARRANTIES, INCLUDING, WITHOUT LIMITATION, THE IMPLIED WARRANTIES OF MERCHANTIBILITY AND FITNESS FOR A PARTICULAR PURPOSE.

 The End

# **1.110 plymouth 0.8.2-2ubuntu5 1.110.1 Available under license :**

 GNU GENERAL PUBLIC LICENSE Version 2, June 1991

Copyright (C) 1989, 1991 Free Software Foundation, Inc.

 59 Temple Place, Suite 330, Boston, MA 02111-1307 USA Everyone is permitted to copy and distribute verbatim copies of this license document, but changing it is not allowed.

#### Preamble

 The licenses for most software are designed to take away your freedom to share and change it. By contrast, the GNU General Public License is intended to guarantee your freedom to share and change free software--to make sure the software is free for all its users. This

General Public License applies to most of the Free Software Foundation's software and to any other program whose authors commit to using it. (Some other Free Software Foundation software is covered by the GNU Library General Public License instead.) You can apply it to your programs, too.

 When we speak of free software, we are referring to freedom, not price. Our General Public Licenses are designed to make sure that you

have the freedom to distribute copies of free software (and charge for this service if you wish), that you receive source code or can get it if you want it, that you can change the software or use pieces of it in new free programs; and that you know you can do these things.

 To protect your rights, we need to make restrictions that forbid anyone to deny you these rights or to ask you to surrender the rights. These restrictions translate to certain responsibilities for you if you distribute copies of the software, or if you modify it.

 For example, if you distribute copies of such a program, whether gratis or for a fee, you must give the recipients all the rights that you have. You must make sure that they, too, receive or can get the source code. And you must show them these terms so they know their rights.

 We protect your rights with two steps: (1) copyright the software, and (2) offer you this license which gives you legal permission to copy, distribute and/or modify the software.

 Also, for each author's protection and ours, we want to make certain that everyone understands that there is no warranty for this free software. If the software is modified by someone else and passed on, we want its recipients to know that what they have is not the original, so that any problems introduced by others will not reflect on the original authors' reputations.

 Finally, any free program is threatened constantly by software patents. We wish to avoid the danger that redistributors of a free program will individually obtain patent licenses, in effect making the program proprietary. To prevent this, we have made it clear that any patent must be licensed for everyone's free use or not licensed at all.

 The precise terms and conditions for copying, distribution and modification follow.

 GNU GENERAL PUBLIC LICENSE TERMS AND CONDITIONS FOR COPYING, DISTRIBUTION AND MODIFICATION  0. This License applies to any program or other work which contains

a notice placed by the copyright holder saying it may be distributed under the terms of this General Public License. The "Program", below, refers to any such program or work, and a "work based on the Program" means either the Program or any derivative work under copyright law: that is to say, a work containing the Program or a portion of it, either verbatim or with modifications and/or translated into another language. (Hereinafter, translation is included without limitation in the term "modification".) Each licensee is addressed as "you".

Activities other than copying, distribution and modification are not covered by this License; they are outside its scope. The act of running the Program is not restricted, and the output from the Program is covered only if its contents constitute a work based on the Program (independent of having been made by running the Program). Whether that is true depends on what the Program does.

1. You may copy and distribute verbatim copies

of the Program's

source code as you receive it, in any medium, provided that you conspicuously and appropriately publish on each copy an appropriate copyright notice and disclaimer of warranty; keep intact all the notices that refer to this License and to the absence of any warranty; and give any other recipients of the Program a copy of this License along with the Program.

You may charge a fee for the physical act of transferring a copy, and you may at your option offer warranty protection in exchange for a fee.

 2. You may modify your copy or copies of the Program or any portion of it, thus forming a work based on the Program, and copy and distribute such modifications or work under the terms of Section 1 above, provided that you also meet all of these conditions:

 a) You must cause the modified files to carry prominent notices stating that you changed the files and the date of any change.

 b) You must cause any work that you distribute or publish, that in whole

 or in part contains or is derived from the Program or any part thereof, to be licensed as a whole at no charge to all third parties under the terms of this License.

 c) If the modified program normally reads commands interactively when run, you must cause it, when started running for such interactive use in the most ordinary way, to print or display an

 announcement including an appropriate copyright notice and a notice that there is no warranty (or else, saying that you provide a warranty) and that users may redistribute the program under these conditions, and telling the user how to view a copy of this License. (Exception: if the Program itself is interactive but does not normally print such an announcement, your work based on the Program is not required to print an announcement.)

These requirements apply to the modified work as a whole. If identifiable sections of that work are not derived from the Program, and can be reasonably considered independent and separate works in themselves, then this License, and its terms, do not apply to those sections when you distribute them as separate works. But when you distribute the same sections as part of a whole which is a work based on the Program, the distribution of the whole must be on the terms of this License, whose permissions for other licensees extend to the entire whole, and thus to each and every part regardless of who wrote it.

Thus, it is not the intent of this section to claim rights or contest your rights to work written entirely by you; rather, the intent is to exercise the right to control the distribution of derivative or collective works based on the Program.

In addition, mere aggregation of another work not based on the Program with the Program (or with a work based on the Program) on a volume of a storage or distribution medium does not bring the other work under the scope of this License.

 3. You may copy and distribute the Program (or a work based on it,

under Section 2) in object code or executable form under the terms of Sections 1 and 2 above provided that you also do one of the following:

 a) Accompany it with the complete corresponding machine-readable source code, which must be distributed under the terms of Sections 1 and 2 above on a medium customarily used for software interchange; or,

 b) Accompany it with a written offer, valid for at least three years, to give any third party, for a charge no more than your cost of physically performing source distribution, a complete machine-readable copy of the corresponding source code, to be distributed under the terms of Sections 1 and 2 above on a medium customarily used for software interchange; or,

 c) Accompany it with the information you received as to the offer to distribute corresponding source code. (This alternative is allowed only for noncommercial distribution and only if you

 received the program in object code or executable form with such an offer, in accord with Subsection b above.)

The source code for a work means the preferred form of the work for making modifications to it. For an executable work, complete source code means all the source code for all modules it contains, plus any associated interface definition files, plus the scripts used to control compilation and installation of the executable. However, as a special exception, the source code distributed need not include anything that is normally distributed (in either source or binary form) with the major components (compiler, kernel, and so on) of the operating system on which the executable runs, unless that component itself accompanies the executable.

If distribution of executable or object code is made by offering access to copy from a designated place, then offering equivalent access to copy the source code from the same place counts as distribution of the source code, even though third parties are not compelled to copy the

source along with the object code.

 4. You may not copy, modify, sublicense, or distribute the Program except as expressly provided under this License. Any attempt otherwise to copy, modify, sublicense or distribute the Program is void, and will automatically terminate your rights under this License. However, parties who have received copies, or rights, from you under this License will not have their licenses terminated so long as such parties remain in full compliance.

 5. You are not required to accept this License, since you have not signed it. However, nothing else grants you permission to modify or distribute the Program or its derivative works. These actions are prohibited by law if you do not accept this License. Therefore, by modifying or distributing the Program (or any work based on the Program), you indicate your acceptance of this License to do so, and all its terms and conditions for copying, distributing or modifying the Program or works based on it.

#### 6. Each

 time you redistribute the Program (or any work based on the Program), the recipient automatically receives a license from the original licensor to copy, distribute or modify the Program subject to these terms and conditions. You may not impose any further restrictions on the recipients' exercise of the rights granted herein. You are not responsible for enforcing compliance by third parties to this License.

 7. If, as a consequence of a court judgment or allegation of patent infringement or for any other reason (not limited to patent issues), conditions are imposed on you (whether by court order, agreement or otherwise) that contradict the conditions of this License, they do not excuse you from the conditions of this License. If you cannot distribute so as to satisfy simultaneously your obligations under this License and any other pertinent obligations, then as a consequence you may not distribute the Program at all. For example, if a patent license would not permit royalty-free redistribution of the Program by

all those who receive copies directly or indirectly through you, then the only way you could satisfy both it and this License would be to refrain entirely from distribution of the Program.

If any portion of this section is held invalid or unenforceable under any particular circumstance, the balance of the section is intended to apply and the section as a whole is intended to apply in other circumstances.

It is not the purpose of this section to induce you to infringe any patents or other property right claims or to contest validity of any such claims; this section has the sole purpose of protecting the integrity of the free software distribution system, which is implemented by public license practices. Many people have made generous contributions to the wide range of software distributed through that system in reliance on consistent application of that system; it is up to the author/donor to decide if he or she is willing to distribute software through any other system and a licensee cannot impose that choice.

This section is intended to make thoroughly clear what is believed to be a consequence of the rest of this License.

 8. If the distribution and/or use of the Program is restricted in certain countries either by patents or by copyrighted interfaces, the original copyright holder who places the Program under this License may add an explicit geographical distribution limitation excluding those countries, so that distribution is permitted only in or among countries not thus excluded. In such case, this License incorporates the limitation as if written in the body of this License.

 9. The Free Software Foundation may publish revised and/or new versions of the General Public License from time to time. Such new versions will be similar in spirit to the present version, but may differ in detail to address new problems or concerns.

Each version is given a distinguishing version number. If the Program

#### specifies a version number

 of this License which applies to it and "any later version", you have the option of following the terms and conditions either of that version or of any later version published by the Free Software Foundation. If the Program does not specify a version number of this License, you may choose any version ever published by the Free Software Foundation.

 10. If you wish to incorporate parts of the Program into other free programs whose distribution conditions are different, write to the author to ask for permission. For software which is copyrighted by the Free Software Foundation, write to the Free Software Foundation; we sometimes make exceptions for this. Our decision will be guided by the two goals of preserving the free status of all derivatives of our free software and of promoting the sharing and reuse of software generally.

#### NO WARRANTY

 11. BECAUSE THE PROGRAM IS LICENSED FREE OF CHARGE, THERE IS NO WARRANTY FOR THE PROGRAM, TO THE EXTENT PERMITTED BY APPLICABLE LAW. EXCEPT WHEN

OTHERWISE STATED IN WRITING THE COPYRIGHT HOLDERS AND/OR OTHER PARTIES PROVIDE THE PROGRAM "AS IS" WITHOUT WARRANTY OF ANY KIND, EITHER EXPRESSED OR IMPLIED, INCLUDING, BUT NOT LIMITED TO, THE IMPLIED WARRANTIES OF MERCHANTABILITY AND FITNESS FOR A PARTICULAR PURPOSE. THE ENTIRE RISK AS TO THE QUALITY AND PERFORMANCE OF THE PROGRAM IS WITH YOU. SHOULD THE PROGRAM PROVE DEFECTIVE, YOU ASSUME THE COST OF ALL NECESSARY SERVICING, REPAIR OR CORRECTION.

 12. IN NO EVENT UNLESS REQUIRED BY APPLICABLE LAW OR AGREED TO IN WRITING WILL ANY COPYRIGHT HOLDER, OR ANY OTHER PARTY WHO MAY MODIFY AND/OR REDISTRIBUTE THE PROGRAM AS PERMITTED ABOVE, BE LIABLE TO YOU FOR DAMAGES, INCLUDING ANY GENERAL, SPECIAL, INCIDENTAL OR CONSEQUENTIAL DAMAGES ARISING OUT OF THE USE OR INABILITY TO USE THE PROGRAM (INCLUDING BUT NOT LIMITED TO LOSS OF DATA OR DATA BEING RENDERED INACCURATE OR LOSSES SUSTAINED BY YOU OR THIRD PARTIES OR A FAILURE OF THE PROGRAM TO OPERATE WITH ANY OTHER PROGRAMS), EVEN

 IF SUCH HOLDER OR OTHER PARTY HAS BEEN ADVISED OF THE POSSIBILITY OF SUCH DAMAGES.

## END OF TERMS AND CONDITIONS

 How to Apply These Terms to Your New Programs

 If you develop a new program, and you want it to be of the greatest possible use to the public, the best way to achieve this is to make it free software which everyone can redistribute and change under these terms.

 To do so, attach the following notices to the program. It is safest to attach them to the start of each source file to most effectively convey the exclusion of warranty; and each file should have at least the "copyright" line and a pointer to where the full notice is found.

 <one line to give the program's name and a brief idea of what it does.> Copyright  $(C)$  <year > <name of author>

 This program is free software; you can redistribute it and/or modify it under the terms of the GNU General Public License as published by the Free Software Foundation; either version 2 of the License, or

(at your option) any later version.

 This program is distributed in the hope that it will be useful, but WITHOUT ANY WARRANTY; without even the implied warranty of MERCHANTABILITY or FITNESS FOR A PARTICULAR PURPOSE. See the GNU General Public License for more details.

 You should have received a copy of the GNU General Public License along with this program; if not, write to the Free Software Foundation, Inc., 59 Temple Place, Suite 330, Boston, MA 02111-1307 USA

Also add information on how to contact you by electronic and paper mail.

If the program is interactive, make it output a short notice like this when it starts in an interactive mode:

 Gnomovision version 69, Copyright (C) year name of author Gnomovision comes with ABSOLUTELY NO WARRANTY; for details type `show w'. This is free software, and you are welcome to redistribute it under certain conditions; type `show c' for details.

The hypothetical commands `show w' and `show c' should show the appropriate parts of the General Public License. Of course, the commands you use may be called something other than `show w' and `show c'; they could even be mouse-clicks or menu items--whatever suits your program.

You should also get your employer (if you work as a programmer) or your school, if any, to sign a "copyright disclaimer" for the program, if necessary. Here is a sample; alter the names:

 Yoyodyne, Inc., hereby disclaims all copyright interest in the program `Gnomovision' (which makes passes at compilers) written by James Hacker.

<signature of Ty Coon>, 1 April 1989

#### Ty Coon, President of Vice

This General Public License does not permit incorporating your program into proprietary programs. If your program is a subroutine library, you may consider it more useful to permit linking proprietary applications with the library. If this is what you want to do, use the GNU Library General Public License instead of this License. This package was debianized by Michael Vogt <mvo@debian.org> Sat, 07 Feb 2009 12:03:22 +0000.

It was downloaded from git://git.freedesktop.org/git/plymouth

Upstream Authors and Copyright Holder: Kristian Hgsberg <krh@redhat.com> Ray Strode <halfline@gmail.com> Peter Jones <pjones@redhat.com>

License:

 This package is free software; you can redistribute it and/or modify it under the terms of the GNU General Public License as published by the Free Software Foundation; either version 2 of the License, or (at your option) any later version.

 This package is distributed in the hope that it will be useful, but WITHOUT ANY WARRANTY; without even the implied warranty of MERCHANTABILITY or FITNESS FOR A PARTICULAR PURPOSE. See the GNU General Public License for more details.

 You should have received a copy of the GNU General Public License along with this package; if not, write to the Free Software Foundation, Inc., 51 Franklin St, Fifth Floor, Boston, MA 02110-1301 USA

On Debian systems, the complete text of the GNU General Public License can be found in `/usr/share/common-licenses/GPL'.

# **1.111 readline-common 6.1-3**

# **1.111.1 Available under license :**

This is Debian GNU/Linux's prepackaged version of the FSF's GNU Readline library.

This package was put together by Matthias Klose <doko@debian.org>, derived from the bash package by Guy Maor <maor@debian.org>, from the GNU sources at

 ftp.gnu.org:/pub/gnu/readline/readline-6.0.tar.gz.

#### Upstream Authors:

 Chet Ramey <chet.ramey@case.edu> Jeff Solomon <jsolomon@stanford.edu> (examples/excallback.c) Harold Levy <Harold.Levy@synopsys.com> (examples/rl-fgets.c) Juergen Weigert <jnweiger@immd4.informatik.uni-erlangen.de> (examples/rlfe) Michael Schroeder <mlschroe@immd4.informatik.uni-erlangen.de> (examples/rlfe) Oliver Laumann (examples/rlfe)

#### Copyright:

 Copyright (C) 1987-2009 Free Software Foundation, Inc. Copyright (C) 1999 Jeff Solomon (examples/excallback.c) Copyright (C) 2003-2004 Harold Levy (examples/rl-fgets.c) Copyright (C) 1993-2002 Juergen Weigert (examples/rlfe) Copyright (C) 1993-2002 Michael Schroeder (examples/rlfe) Copyright (C) 1987 Oliver Laumann (examples/rlfe)

#### License:

 Readline is free software: you can redistribute it and/or modify it under the terms of the GNU General Public License as published by the Free Software Foundation, either version 3 of the License, or (at your option) any later version.

 This package is distributed in the hope that it will be useful, but WITHOUT ANY WARRANTY; without even the implied warranty of MERCHANTABILITY or FITNESS FOR A PARTICULAR PURPOSE. See the GNU General Public License for more details.

 You should have received a copy of the GNU General Public License along with Readline. If not, see <http://www.gnu.org/licenses/>.

 examples/rl-fgets.c: GPL v2 or later. examples/rlfe: GPL v2 or later.

On Debian systems, the complete text of the GNU General Public License can be found in `/usr/share/common-licenses/GPL-3'.

The Debian packaging is:

 Copyright (C) 1999-2009 Matthias Klose <doko@debian.org>

and is licensed under the GPL version 3, see `/usr/share/common-licenses/GPL-3'. @c The GNU Free Documentation License. @center Version 1.3, 3 November 2008

@c This file is intended to be included within another document, @c hence no sectioning command or @node.

#### @display

Copyright @copyright{} 2000, 2001, 2002, 2007, 2008 Free Software Foundation, Inc. @uref{http://fsf.org/}

Everyone is permitted to copy and distribute verbatim copies of this license document, but changing it is not allowed. @end display

@enumerate 0 @item PREAMBLE

The purpose of this License is to make a manual, textbook, or other functional and useful document @dfn{free} in the sense of freedom: to assure everyone the effective freedom to copy and redistribute it, with or without modifying it, either commercially or noncommercially. Secondarily, this License preserves for the author and publisher a way to get credit for their work, while not being considered responsible for modifications made by others.

This License is a kind of ``copyleft'', which means that derivative works

 of the document must themselves be free in the same sense. It complements the GNU General Public License, which is a copyleft license designed for free software.

We have designed this License in order to use it for manuals for free software, because free software needs free documentation: a free program should come with manuals providing the same freedoms that the software does. But this License is not limited to software manuals; it can be used for any textual work, regardless of subject matter or whether it is published as a printed book. We recommend this License principally for works whose purpose is instruction or reference.

#### @item

#### APPLICABILITY AND DEFINITIONS

This License applies to any manual or other work, in any medium, that contains a notice placed by the copyright holder saying it can be distributed under the terms of this License. Such a notice grants a world-wide, royalty-free license, unlimited in duration, to use that work under the

 conditions stated herein. The ``Document'', below, refers to any such manual or work. Any member of the public is a licensee, and is addressed as ``you''. You accept the license if you copy, modify or distribute the work in a way requiring permission under copyright law.

A ``Modified Version'' of the Document means any work containing the Document or a portion of it, either copied verbatim, or with modifications and/or translated into another language.

A ``Secondary Section'' is a named appendix or a front-matter section of the Document that deals exclusively with the relationship of the publishers or authors of the Document to the Document's overall subject (or to related matters) and contains nothing that could fall directly within that overall subject. (Thus, if the Document is in part a textbook of mathematics, a Secondary Section may not explain any mathematics.) The relationship could be a matter of historical connection with the subject or with related matters, or of legal,

commercial, philosophical, ethical or political position regarding them.

The ``Invariant Sections'' are certain Secondary Sections whose titles are designated, as being those of Invariant Sections, in the notice that says that the Document is released under this License. If a section does not fit the above definition of Secondary then it is not allowed to be designated as Invariant. The Document may contain zero Invariant Sections. If the Document does not identify any Invariant Sections then there are none.

The ``Cover Texts'' are certain short passages of text that are listed, as Front-Cover Texts or Back-Cover Texts, in the notice that says that the Document is released under this License. A Front-Cover Text may be at most 5 words, and a Back-Cover Text may be at most 25 words.

A ``Transparent'' copy of the Document means a machine-readable copy, represented in a format whose specification is available to the general public, that is suitable

for revising the document

straightforwardly with generic text editors or (for images composed of pixels) generic paint programs or (for drawings) some widely available drawing editor, and that is suitable for input to text formatters or for automatic translation to a variety of formats suitable for input to text formatters. A copy made in an otherwise Transparent file format whose markup, or absence of markup, has been arranged to thwart or discourage subsequent modification by readers is not Transparent. An image format is not Transparent if used for any substantial amount of text. A copy that is not ``Transparent'' is called ``Opaque''.

Examples of suitable formats for Transparent copies include plain @sc{ascii} without markup, Texinfo input format, La@TeX{} input format, @acronym{SGML} or @acronym{XML} using a publicly available @acronym{DTD}, and standard-conforming simple @acronym{HTML}, PostScript or @acronym{PDF} designed for human modification. Examples of

 transparent image formats include @acronym{PNG}, @acronym{XCF} and @acronym{JPG}. Opaque formats include proprietary formats that can be read and edited only by proprietary word processors, @acronym{SGML} or @acronym{XML} for which the @acronym{DTD} and/or processing tools are not generally available, and the machine-generated @acronym{HTML}, PostScript or @acronym{PDF} produced by some word processors for output purposes only.

The ``Title Page'' means, for a printed book, the title page itself, plus such following pages as are needed to hold, legibly, the material this License requires to appear in the title page. For works in formats which do not have any title page as such, ``Title Page'' means the text near the most prominent appearance of the work's title, preceding the beginning of the body of the text.

The ``publisher'' means any person or entity that distributes copies of the Document to the public.

A section ``Entitled XYZ'' means a named subunit of the Document whose

title either is precisely XYZ or contains XYZ in parentheses following text that translates XYZ in another language. (Here XYZ stands for a specific section name mentioned below, such as "Acknowledgements", ``Dedications'', ``Endorsements'', or ``History''.) To ``Preserve the Title'' of such a section when you modify the Document means that it remains a section "Entitled XYZ" according to this definition.

The Document may include Warranty Disclaimers next to the notice which states that this License applies to the Document. These Warranty Disclaimers are considered to be included by reference in this License, but only as regards disclaiming warranties: any other implication that these Warranty Disclaimers may have is void and has no effect on the meaning of this License.

# @item VERBATIM COPYING

You may copy and distribute the Document in any medium, either commercially or noncommercially, provided that this License, the copyright notices,

 and the license notice saying this License applies to the Document are reproduced in all copies, and that you add no other conditions whatsoever to those of this License. You may not use technical measures to obstruct or control the reading or further copying of the copies you make or distribute. However, you may accept compensation in exchange for copies. If you distribute a large enough number of copies you must also follow the conditions in section 3.

You may also lend copies, under the same conditions stated above, and you may publicly display copies.

# @item COPYING IN QUANTITY

If you publish printed copies (or copies in media that commonly have printed covers) of the Document, numbering more than 100, and the Document's license notice requires Cover Texts, you must enclose the copies in covers that carry, clearly and legibly, all these Cover Texts: Front-Cover Texts on the front cover, and Back-Cover Texts on the back cover. Both covers must also clearly and legibly identify

you as the publisher of these copies. The front cover must present the full title with all words of the title equally prominent and visible. You may add other material on the covers in addition. Copying with changes limited to the covers, as long as they preserve the title of the Document and satisfy these conditions, can be treated as verbatim copying in other respects.

If the required texts for either cover are too voluminous to fit legibly, you should put the first ones listed (as many as fit reasonably) on the actual cover, and continue the rest onto adjacent pages.

If you publish or distribute Opaque copies of the Document numbering more than 100, you must either include a machine-readable Transparent copy along with each Opaque copy, or state in or with each Opaque copy a computer-network location from which the general network-using public has access to download using public-standard network protocols a complete Transparent copy of the

Document, free of added material.

If you use the latter option, you must take reasonably prudent steps, when you begin distribution of Opaque copies in quantity, to ensure that this Transparent copy will remain thus accessible at the stated location until at least one year after the last time you distribute an Opaque copy (directly or through your agents or retailers) of that edition to the public.

It is requested, but not required, that you contact the authors of the

Document well before redistributing any large number of copies, to give them a chance to provide you with an updated version of the Document.

# @item MODIFICATIONS

You may copy and distribute a Modified Version of the Document under the conditions of sections 2 and 3 above, provided that you release the Modified Version under precisely this License, with the Modified Version filling the role of the Document, thus licensing distribution and modification of the Modified Version to whoever possesses a copy of

it. In addition, you must do these things in the Modified Version:

#### @enumerate A

#### @item

Use in the Title Page (and on the covers, if any) a title distinct from that of the Document, and from those of previous versions (which should, if there were any, be listed in the History section of the Document). You may use the same title as a previous version if the original publisher of that version gives permission.

#### @item

List on the Title Page, as authors, one or more persons or entities responsible for authorship of the modifications in the Modified Version, together with at least five of the principal authors of the Document (all of its principal authors, if it has fewer than five), unless they release you from this requirement.

#### @item

State on the Title page the name of the publisher of the Modified Version, as the publisher.

#### @item

Preserve all the copyright notices of the Document.

#### @item

Add an appropriate copyright notice for your modifications adjacent to the other copyright notices.

#### @item

Include, immediately after the copyright notices, a license notice giving the public permission to use the Modified Version under the terms of this License, in the form shown in the Addendum below.

#### @item

Preserve in that license notice the full lists of Invariant Sections

and required Cover Texts given in the Document's license notice.

#### @item

Include an unaltered copy of this License.

#### @item

Preserve the section Entitled ``History'', Preserve its Title, and add to it an item stating at least the title, year, new authors, and publisher of the Modified Version as given on the Title Page. If there is no section Entitled ``History'' in the Document, create one stating the title, year, authors, and publisher of the Document as given on its Title Page, then add an item describing the Modified Version as stated in the previous sentence.

#### @item

Preserve the network location, if any, given in the Document for public access to a

 Transparent copy of the Document, and likewise the network locations given in the Document for previous versions it was based on. These may be placed in the ``History'' section. You may omit a network location for a work that was published at least four years before the Document itself, or if the original publisher of the version it refers to gives permission.

#### @item

For any section Entitled ``Acknowledgements'' or ``Dedications'', Preserve the Title of the section, and preserve in the section all the substance and tone of each of the contributor acknowledgements and/or dedications given therein.

#### @item

Preserve all the Invariant Sections of the Document, unaltered in their text and in their titles. Section numbers or the equivalent are not considered part of the section titles.

#### @item

Delete any section Entitled ``Endorsements''. Such a section may not be included in the Modified Version.

#### @item

Do not retitle any existing section to be Entitled ``Endorsements'' or to conflict in title with any Invariant Section.

@item Preserve any Warranty Disclaimers. @end enumerate

If the Modified Version includes new front-matter sections or appendices that qualify as Secondary Sections and contain no material copied from the Document, you may at your option designate some or all of these sections as invariant. To do this, add their titles to the list of Invariant Sections in the Modified Version's license notice. These titles must be distinct from any other section titles.

You may add a section Entitled ``Endorsements'', provided it contains nothing but endorsements of your Modified Version by various parties---for example, statements of peer review or that the text has been approved by an organization as the authoritative definition of a standard.

You may add a passage of up to five words as a Front-Cover Text, and a passage of up to 25 words as a Back-Cover Text, to the end of the list of Cover Texts in the Modified Version.

Only one passage of

Front-Cover Text and one of Back-Cover Text may be added by (or through arrangements made by) any one entity. If the Document already includes a cover text for the same cover, previously added by you or by arrangement made by the same entity you are acting on behalf of, you may not add another; but you may replace the old one, on explicit permission from the previous publisher that added the old one.

The author(s) and publisher(s) of the Document do not by this License give permission to use their names for publicity for or to assert or imply endorsement of any Modified Version.

# @item COMBINING DOCUMENTS

You may combine the Document with other documents released under this License, under the terms defined in section 4 above for modified versions, provided that you include in the combination all of the Invariant Sections of all of the original documents, unmodified, and list them all as Invariant Sections of your combined work in its license

notice, and that you preserve all their Warranty Disclaimers.

The combined work need only contain one copy of this License, and multiple identical Invariant Sections may be replaced with a single copy. If there are multiple Invariant Sections with the same name but different contents, make the title of each such section unique by adding at the end of it, in parentheses, the name of the original author or publisher of that section if known, or else a unique number. Make the same adjustment to the section titles in the list of Invariant Sections in the license notice of the combined work.

In the combination, you must combine any sections Entitled ``History'' in the various original documents, forming one section Entitled ``History''; likewise combine any sections Entitled ``Acknowledgements'', and any sections Entitled ``Dedications''. You must delete all sections Entitled ``Endorsements.''

# @item COLLECTIONS OF DOCUMENTS

You may make a collection consisting of the Document and other documents released under this License, and replace the individual copies of this License in the various documents with a single copy that is included in the collection, provided that you follow the rules of this License for verbatim copying of each of the documents in all other respects.

You may extract a single document from such a collection, and distribute it individually under this License, provided you insert a copy of this License into the extracted document, and follow this License in all other respects regarding verbatim copying of that document.

## @item AGGREGATION WITH INDEPENDENT WORKS

A compilation of the Document or its derivatives with other separate and independent documents or works, in or on a volume of a storage or distribution medium, is called an ``aggregate'' if the copyright resulting from the compilation is not used to limit the legal rights of the compilation's users beyond what the individual works permit. When the

 Document is included in an aggregate, this License does not apply to the other works in the aggregate which are not themselves derivative works of the Document.

If the Cover Text requirement of section 3 is applicable to these copies of the Document, then if the Document is less than one half of the entire aggregate, the Document's Cover Texts may be placed on covers that bracket the Document within the aggregate, or the electronic equivalent of covers if the Document is in electronic form. Otherwise they must appear on printed covers that bracket the whole aggregate.

# @item **TRANSLATION**

Translation is considered a kind of modification, so you may distribute translations of the Document under the terms of section 4. Replacing Invariant Sections with translations requires special

permission from their copyright holders, but you may include translations of some or all Invariant Sections in addition to the original versions of these Invariant Sections. You may include a

translation of this License, and all the license notices in the Document, and any Warranty Disclaimers, provided that you also include the original English version of this License and the original versions of those notices and disclaimers. In case of a disagreement between the translation and the original version of this License or a notice or disclaimer, the original version will prevail.

If a section in the Document is Entitled ``Acknowledgements'', ``Dedications'', or ``History'', the requirement (section 4) to Preserve its Title (section 1) will typically require changing the actual title.

# @item **TERMINATION**

You may not copy, modify, sublicense, or distribute the Document except as expressly provided under this License. Any attempt otherwise to copy, modify, sublicense, or distribute it is void, and will automatically terminate your rights under this License.

However, if you cease all violation of this License, then your license from a particular copyright

holder is reinstated (a) provisionally,

unless and until the copyright holder explicitly and finally terminates your license, and (b) permanently, if the copyright holder fails to notify you of the violation by some reasonable means prior to 60 days after the cessation.

Moreover, your license from a particular copyright holder is reinstated permanently if the copyright holder notifies you of the violation by some reasonable means, this is the first time you have received notice of violation of this License (for any work) from that copyright holder, and you cure the violation prior to 30 days after your receipt of the notice.

Termination of your rights under this section does not terminate the licenses of parties who have received copies or rights from you under this License. If your rights have been terminated and not permanently reinstated, receipt of a copy of some or all of the same material does not give you any rights to use it.

@item FUTURE REVISIONS

#### OF THIS LICENSE

The Free Software Foundation may publish new, revised versions of the GNU Free Documentation License from time to time. Such new versions will be similar in spirit to the present version, but may differ in detail to address new problems or concerns. See @uref{http://www.gnu.org/copyleft/}.

Each version of the License is given a distinguishing version number. If the Document specifies that a particular numbered version of this License ``or any later version'' applies to it, you have the option of following the terms and conditions either of that specified version or of any later version that has been published (not as a draft) by the Free Software Foundation. If the Document does not specify a version number of this License, you may choose any version ever published (not as a draft) by the Free Software Foundation. If the Document specifies that a proxy can decide which future versions of this License can be used, that proxy's public statement of acceptance of a version permanently authorizes you to choose that version for the Document.

# @item RELICENSING

``Massive Multiauthor Collaboration Site'' (or ``MMC Site'') means any World Wide Web server that publishes copyrightable works and also provides prominent facilities for anybody to edit those works. A public wiki that anybody can edit is an example of such a server. A ``Massive Multiauthor Collaboration'' (or ``MMC'') contained in the site means any set of copyrightable works thus published on the MMC site.

``CC-BY-SA'' means the Creative Commons Attribution-Share Alike 3.0 license published by Creative Commons Corporation, a not-for-profit corporation with a principal place of business in San Francisco, California, as well as future copyleft versions of that license published by that same organization.

``Incorporate'' means to publish or republish a Document, in whole or in part, as part of another Document.

An MMC is ``eligible for relicensing''

if it is licensed under this

License, and if all works that were first published under this License somewhere other than this MMC, and subsequently incorporated in whole or in part into the MMC, (1) had no cover texts or invariant sections, and (2) were thus incorporated prior to November 1, 2008.

The operator of an MMC Site may republish an MMC contained in the site under CC-BY-SA on the same site at any time before August 1, 2009, provided the MMC is eligible for relicensing.

#### @end enumerate

#### @page

@heading ADDENDUM: How to use this License for your documents

To use this License in a document you have written, include a copy of the License in the document and put the following copyright and license notices just after the title page:

@smallexample

@group Copyright (C) @var{year} @var{your name}. Permission is granted to copy, distribute and/or modify this document under the terms of the GNU Free Documentation License, Version 1.3 or any later version published by the Free Software Foundation; with no Invariant Sections, no Front-Cover Texts, and no Back-Cover Texts. A copy of the license is included in the section entitled ``GNU Free Documentation License''. @end group @end smallexample

If you have Invariant Sections, Front-Cover Texts and Back-Cover Texts, replace the ``with@dots{}Texts.'' line with this:

@smallexample

@group with the Invariant Sections being @var{list their titles}, with the Front-Cover Texts being @var{list}, and with the Back-Cover Texts being @var{list}. @end group @end smallexample

If you have Invariant Sections without Cover Texts, or some other combination of the three, merge those two alternatives to suit the situation.

If your document contains nontrivial examples of program code, we recommend releasing these examples in parallel under your choice of free software license, such as the GNU General Public License, to permit their use in free software.

 $@c$ 

 Local Variables: @c ispell-local-pdict: "ispell-dict" @c End: GNU GENERAL PUBLIC LICENSE

Version 3, 29 June 2007

Copyright (C) 2007 Free Software Foundation, Inc. <http://fsf.org/> Everyone is permitted to copy and distribute verbatim copies of this license document, but changing it is not allowed.

Preamble

 The GNU General Public License is a free, copyleft license for software and other kinds of works.

 The licenses for most software and other practical works are designed to take away your freedom to share and change the works. By contrast, the GNU General Public License is intended to guarantee your freedom to share and change all versions of a program--to make sure it remains free software for all its users. We, the Free Software Foundation, use the GNU General Public License for most of our software; it applies also to any other work released this way by its authors. You can apply it to your programs, too.

When we speak of free software,

we are referring to freedom, not

price. Our General Public Licenses are designed to make sure that you have the freedom to distribute copies of free software (and charge for them if you wish), that you receive source code or can get it if you want it, that you can change the software or use pieces of it in new free programs, and that you know you can do these things.

 To protect your rights, we need to prevent others from denying you these rights or asking you to surrender the rights. Therefore, you have certain responsibilities if you distribute copies of the software, or if you modify it: responsibilities to respect the freedom of others.

 For example, if you distribute copies of such a program, whether gratis or for a fee, you must pass on to the recipients the same freedoms that you received. You must make sure that they, too, receive or can get the source code. And you must show them these terms so they know their rights.

 Developers that use the GNU GPL protect your rights with two steps: (1) assert copyright on the software, and (2) offer you this License giving you legal permission to copy, distribute and/or modify it.

 For the developers' and authors' protection, the GPL clearly explains that there is no warranty for this free software. For both users' and authors' sake, the GPL requires that modified versions be marked as changed, so that their problems will not be attributed erroneously to authors of previous versions.

 Some devices are designed to deny users access to install or run modified versions of the software inside them, although the manufacturer can do so. This is fundamentally incompatible with the aim of protecting users' freedom to change the software. The systematic pattern of such abuse occurs in the area of products for individuals to use, which is precisely where it is most unacceptable. Therefore, we have designed this version of the GPL to prohibit the practice for those products. If

 such problems arise substantially in other domains, we stand ready to extend this provision to those domains in future versions of the GPL, as needed to protect the freedom of users.

 Finally, every program is threatened constantly by software patents. States should not allow patents to restrict development and use of software on general-purpose computers, but in those that do, we wish to avoid the special danger that patents applied to a free program could make it effectively proprietary. To prevent this, the GPL assures that patents cannot be used to render the program non-free.

 The precise terms and conditions for copying, distribution and modification follow.

#### TERMS AND CONDITIONS

0. Definitions.

"This License" refers to version 3 of the GNU General Public License.

 "Copyright" also means copyright-like laws that apply to other kinds of works, such as semiconductor masks.

 "The Program" refers to any copyrightable work licensed under this License. Each licensee is addressed as "you". "Licensees" and "recipients" may be individuals or organizations.

 To "modify" a work means to copy from or adapt all or part of the work in a fashion requiring copyright permission, other than the making of an exact copy. The resulting work is called a "modified version" of the earlier work or a work "based on" the earlier work.

A "covered work" means either the unmodified Program or a work based

on the Program.

 To "propagate" a work means to do anything with it that, without permission, would make you directly or secondarily liable for infringement under applicable copyright law, except executing it on a computer or modifying a private copy. Propagation includes copying, distribution (with or without modification), making available to the public, and in some countries other activities as well.

 To "convey" a work means any kind of propagation that enables other parties to make or receive copies. Mere interaction with a user through a computer network, with no transfer of a copy, is not conveying.

 An interactive user interface displays "Appropriate Legal Notices" to the extent that it includes a convenient and prominently visible feature that (1) displays an appropriate copyright notice, and (2) tells the user that there is no warranty for the work (except to the extent that warranties are provided), that licensees may convey the work under this License, and how to view a copy of this License. If the interface presents a list of user commands or options, such as a menu, a prominent item in the list meets this criterion.

1. Source Code.

 The "source code" for a work means the preferred form of the work for making modifications to it. "Object code" means any non-source form of a work.

 A "Standard Interface" means an interface that either is an official standard defined by a recognized standards body, or, in the case of interfaces specified

 for a particular programming language, one that is widely used among developers working in that language.

 The "System Libraries" of an executable work include anything, other than the work as a whole, that (a) is included in the normal form of packaging a Major Component, but which is not part of that Major Component, and (b) serves only to enable use of the work with that Major Component, or to implement a Standard Interface for which an implementation is available to the public in source code form. A "Major Component", in this context, means a major essential component (kernel, window system, and so on) of the specific operating system (if any) on which the executable work runs, or a compiler used to produce the work, or an object code interpreter used to run it.

 The "Corresponding Source" for a work in object code form means all the source code needed to generate, install, and (for an executable
work) run the object code and to modify the work, including scripts to

control those activities. However, it does not include the work's System Libraries, or general-purpose tools or generally available free programs which are used unmodified in performing those activities but which are not part of the work. For example, Corresponding Source includes interface definition files associated with source files for the work, and the source code for shared libraries and dynamically linked subprograms that the work is specifically designed to require, such as by intimate data communication or control flow between those subprograms and other parts of the work.

 The Corresponding Source need not include anything that users can regenerate automatically from other parts of the Corresponding Source.

 The Corresponding Source for a work in source code form is that same work.

2. Basic Permissions.

 All rights granted under this License are granted for the term of copyright on the Program, and are irrevocable provided the stated conditions

 are met. This License explicitly affirms your unlimited permission to run the unmodified Program. The output from running a covered work is covered by this License only if the output, given its content, constitutes a covered work. This License acknowledges your rights of fair use or other equivalent, as provided by copyright law.

 You may make, run and propagate covered works that you do not convey, without conditions so long as your license otherwise remains in force. You may convey covered works to others for the sole purpose of having them make modifications exclusively for you, or provide you with facilities for running those works, provided that you comply with the terms of this License in conveying all material for which you do not control copyright. Those thus making or running the covered works for you must do so exclusively on your behalf, under your direction and control, on terms that prohibit them from making any copies of your copyrighted

material outside their relationship with you.

 Conveying under any other circumstances is permitted solely under the conditions stated below. Sublicensing is not allowed; section 10 makes it unnecessary.

3. Protecting Users' Legal Rights From Anti-Circumvention Law.

 No covered work shall be deemed part of an effective technological measure under any applicable law fulfilling obligations under article 11 of the WIPO copyright treaty adopted on 20 December 1996, or similar laws prohibiting or restricting circumvention of such measures.

 When you convey a covered work, you waive any legal power to forbid circumvention of technological measures to the extent such circumvention is effected by exercising rights under this License with respect to the covered work, and you disclaim any intention to limit operation or modification of the work as a means of enforcing, against the work's users, your or third parties' legal rights to forbid circumvention of technological measures.

4. Conveying Verbatim Copies.

 You may convey verbatim copies of the Program's source code as you receive it, in any medium, provided that you conspicuously and appropriately publish on each copy an appropriate copyright notice; keep intact all notices stating that this License and any non-permissive terms added in accord with section 7 apply to the code; keep intact all notices of the absence of any warranty; and give all recipients a copy of this License along with the Program.

 You may charge any price or no price for each copy that you convey, and you may offer support or warranty protection for a fee.

5. Conveying Modified Source Versions.

 You may convey a work based on the Program, or the modifications to produce it from the Program, in the form of source code under the terms of section 4, provided that you also meet all of these conditions:

 a) The work must carry prominent notices stating that you modified it, and giving a relevant date.

 b) The work must carry prominent notices stating that it is released under this License and any conditions added under section 7. This requirement modifies the requirement in section 4 to "keep intact all notices".

 c) You must license the entire work, as a whole, under this License to anyone who comes into possession of a copy. This License will therefore apply, along with any applicable section 7 additional terms, to the whole of the work, and all its parts, regardless of how they are packaged. This License gives no

 permission to license the work in any other way, but it does not invalidate such permission if you have separately received it.

 d) If the work has interactive user interfaces, each must display Appropriate Legal Notices; however, if the Program has interactive interfaces that do not display Appropriate Legal Notices, your work need not make them do so.

#### A compilation

 of a covered work with other separate and independent works, which are not by their nature extensions of the covered work, and which are not combined with it such as to form a larger program, in or on a volume of a storage or distribution medium, is called an "aggregate" if the compilation and its resulting copyright are not used to limit the access or legal rights of the compilation's users beyond what the individual works permit. Inclusion of a covered work in an aggregate does not cause this License to apply to the other parts of the aggregate.

6. Conveying Non-Source Forms.

 You may convey a covered work in object code form under the terms of sections 4 and 5, provided that you also convey the machine-readable Corresponding Source under the terms of this License, in one of these ways:

 a) Convey the object code in, or embodied in, a physical product (including a physical distribution medium), accompanied by the Corresponding Source fixed on a durable physical medium

customarily used for software interchange.

 b) Convey the object code in, or embodied in, a physical product (including a physical distribution medium), accompanied by a written offer, valid for at least three years and valid for as long as you offer spare parts or customer support for that product model, to give anyone who possesses the object code either (1) a copy of the Corresponding Source for all the software in the product that is covered by this License, on a durable physical medium customarily used for software interchange, for a price no more than your reasonable cost of physically performing this conveying of source, or (2) access to copy the Corresponding Source from a network server at no charge.

 c) Convey individual copies of the object code with a copy of the written offer to provide the Corresponding Source. This alternative is allowed only occasionally and noncommercially,

and

 only if you received the object code with such an offer, in accord with subsection 6b.

 d) Convey the object code by offering access from a designated place (gratis or for a charge), and offer equivalent access to the Corresponding Source in the same way through the same place at no further charge. You need not require recipients to copy the Corresponding Source along with the object code. If the place to copy the object code is a network server, the Corresponding Source may be on a different server (operated by you or a third party) that supports equivalent copying facilities, provided you maintain clear directions next to the object code saying where to find the Corresponding Source. Regardless of what server hosts the Corresponding Source, you remain obligated to ensure that it is available for as long as needed to satisfy these requirements.

 e) Convey the object code using peer-to-peer transmission, provided

 you inform other peers where the object code and Corresponding Source of the work are being offered to the general public at no charge under subsection 6d.

 A separable portion of the object code, whose source code is excluded from the Corresponding Source as a System Library, need not be included in conveying the object code work.

 A "User Product" is either (1) a "consumer product", which means any tangible personal property which is normally used for personal, family, or household purposes, or (2) anything designed or sold for incorporation into a dwelling. In determining whether a product is a consumer product, doubtful cases shall be resolved in favor of coverage. For a particular product received by a particular user, "normally used" refers to a typical or common use of that class of product, regardless of the status of the particular user or of the way in which the particular user actually uses, or expects or is expected to use,

the product. A product

is a consumer product regardless of whether the product has substantial commercial, industrial or non-consumer uses, unless such uses represent the only significant mode of use of the product.

 "Installation Information" for a User Product means any methods, procedures, authorization keys, or other information required to install and execute modified versions of a covered work in that User Product from a modified version of its Corresponding Source. The information must suffice to ensure that the continued functioning of the modified object code is in no case prevented or interfered with solely because modification has been made.

 If you convey an object code work under this section in, or with, or specifically for use in, a User Product, and the conveying occurs as part of a transaction in which the right of possession and use of the User Product is transferred to the recipient in perpetuity or for a fixed term (regardless of how the transaction is characterized), the

Corresponding Source conveyed under this section must be accompanied by the Installation Information. But this requirement does not apply if neither you nor any third party retains the ability to install modified object code on the User Product (for example, the work has been installed in ROM).

 The requirement to provide Installation Information does not include a requirement to continue to provide support service, warranty, or updates for a work that has been modified or installed by the recipient, or for the User Product in which it has been modified or installed. Access to a network may be denied when the modification itself materially and adversely affects the operation of the network or violates the rules and protocols for communication across the network.

 Corresponding Source conveyed, and Installation Information provided, in accord with this section must be in a format that is publicly documented (and with an implementation available to the public in source code form), and must require no special password or key for unpacking, reading or copying.

# 7. Additional Terms.

 "Additional permissions" are terms that supplement the terms of this License by making exceptions from one or more of its conditions. Additional permissions that are applicable to the entire Program shall be treated as though they were included in this License, to the extent that they are valid under applicable law. If additional permissions apply only to part of the Program, that part may be used separately under those permissions, but the entire Program remains governed by this License without regard to the additional permissions.

 When you convey a copy of a covered work, you may at your option remove any additional permissions from that copy, or from any part of it. (Additional permissions may be written to require their own removal in certain cases when you modify the work.) You may place additional permissions

on material, added by you to a covered work,

for which you have or can give appropriate copyright permission.

Notwithstanding any other provision of this License, for material you

add to a covered work, you may (if authorized by the copyright holders of that material) supplement the terms of this License with terms:

 a) Disclaiming warranty or limiting liability differently from the terms of sections 15 and 16 of this License; or

 b) Requiring preservation of specified reasonable legal notices or author attributions in that material or in the Appropriate Legal Notices displayed by works containing it; or

 c) Prohibiting misrepresentation of the origin of that material, or requiring that modified versions of such material be marked in reasonable ways as different from the original version; or

 d) Limiting the use for publicity purposes of names of licensors or authors of the material; or

 e) Declining to grant rights under trademark law for use of some trade names, trademarks, or service marks; or

 f) Requiring indemnification of licensors and authors of that material by anyone who conveys the material (or modified versions of it) with contractual assumptions of liability to the recipient, for any liability that these contractual assumptions directly impose on those licensors and authors.

 All other non-permissive additional terms are considered "further restrictions" within the meaning of section 10. If the Program as you received it, or any part of it, contains a notice stating that it is governed by this License along with a term that is a further restriction, you may remove that term. If a license document contains a further restriction but permits relicensing or conveying under this License, you may add to a covered work material governed by the terms of that license document, provided that the further restriction does not survive such relicensing or conveying.

 If you add terms to a covered work in accord with this section, you must place, in the relevant source files, a statement of the additional terms that apply to those files, or a notice indicating where to find the applicable terms.

 Additional terms, permissive or non-permissive, may be stated in the form of a separately written license, or stated as exceptions; the above requirements apply either way.

8. Termination.

 You may not propagate or modify a covered work except as expressly provided under this License. Any attempt otherwise to propagate or modify it is void, and will automatically terminate your rights under this License (including any patent licenses granted under the third paragraph of section 11).

 However, if you cease all violation of this License, then your license from a particular copyright holder is reinstated (a) provisionally, unless and until the copyright holder explicitly and finally terminates your license, and (b) permanently, if the copyright holder fails to notify you of the violation by some reasonable means prior to 60 days after the cessation.

 Moreover, your license from a particular copyright holder is reinstated permanently if the copyright holder notifies you of the violation by some reasonable means, this is the first time you have received notice of violation of this License (for any work) from that copyright holder, and you cure the violation prior to 30 days after your receipt of the notice.

 Termination of your rights under this section does not terminate the licenses of parties who have received copies or rights from you under this License. If your rights have been terminated and not permanently reinstated, you do not qualify to receive new licenses for the same material under section 10.

9. Acceptance Not Required for Having Copies.

 You are not required to accept this License in order to receive or run a copy of the Program. Ancillary propagation of a covered work

occurring solely as a consequence of using peer-to-peer transmission to receive a copy likewise does not require acceptance. However, nothing other than this License grants you permission to propagate or modify any covered work. These actions infringe copyright if you do not accept this License. Therefore, by modifying or propagating a covered work, you indicate your acceptance of this License to do so.

10. Automatic Licensing of Downstream Recipients.

 Each time you convey a covered work, the recipient automatically receives a license from the original licensors, to run, modify and propagate that work, subject to this License. You are not responsible for enforcing compliance by third parties with this License.

An "entity transaction" is a transaction transferring control of an

organization, or substantially all assets of one, or subdividing an organization, or merging organizations. If propagation of a covered work results from an

entity transaction, each party to that

transaction who receives a copy of the work also receives whatever licenses to the work the party's predecessor in interest had or could give under the previous paragraph, plus a right to possession of the Corresponding Source of the work from the predecessor in interest, if the predecessor has it or can get it with reasonable efforts.

 You may not impose any further restrictions on the exercise of the rights granted or affirmed under this License. For example, you may not impose a license fee, royalty, or other charge for exercise of rights granted under this License, and you may not initiate litigation (including a cross-claim or counterclaim in a lawsuit) alleging that any patent claim is infringed by making, using, selling, offering for sale, or importing the Program or any portion of it.

11. Patents.

 A "contributor" is a copyright holder who authorizes use under this License of the Program or a work on which the Program is based. The work thus licensed is called the contributor's "contributor version".

 A contributor's "essential patent claims" are all patent claims owned or controlled by the contributor, whether already acquired or hereafter acquired, that would be infringed by some manner, permitted by this License, of making, using, or selling its contributor version, but do not include claims that would be infringed only as a consequence of further modification of the contributor version. For purposes of this definition, "control" includes the right to grant patent sublicenses in a manner consistent with the requirements of this License.

 Each contributor grants you a non-exclusive, worldwide, royalty-free patent license under the contributor's essential patent claims, to make, use, sell, offer for sale, import and otherwise run, modify and propagate the contents of its contributor version.

 In the following three paragraphs, a "patent license" is any express agreement

 or commitment, however denominated, not to enforce a patent (such as an express permission to practice a patent or covenant not to sue for patent infringement). To "grant" such a patent license to a party means to make such an agreement or commitment not to enforce a patent against the party.

 If you convey a covered work, knowingly relying on a patent license, and the Corresponding Source of the work is not available for anyone to copy, free of charge and under the terms of this License, through a publicly available network server or other readily accessible means, then you must either (1) cause the Corresponding Source to be so available, or (2) arrange to deprive yourself of the benefit of the patent license for this particular work, or (3) arrange, in a manner consistent with the requirements of this License, to extend the patent license to downstream recipients. "Knowingly relying" means you have actual knowledge that, but for the patent license, your conveying the

covered work in a country, or your recipient's use of the covered work in a country, would infringe one or more identifiable patents in that country that you have reason to believe are valid.

 If, pursuant to or in connection with a single transaction or arrangement, you convey, or propagate by procuring conveyance of, a covered work, and grant a patent license to some of the parties receiving the covered work authorizing them to use, propagate, modify or convey a specific copy of the covered work, then the patent license you grant is automatically extended to all recipients of the covered work and works based on it.

 A patent license is "discriminatory" if it does not include within the scope of its coverage, prohibits the exercise of, or is conditioned on the non-exercise of one or more of the rights that are specifically granted under this License. You may not convey a covered work if you are a party to an arrangement with a third party that is in the

 business of distributing software, under which you make payment to the third party based on the extent of your activity of conveying the work, and under which the third party grants, to any of the parties who would receive the covered work from you, a discriminatory patent license (a) in connection with copies of the covered work conveyed by you (or copies made from those copies), or (b) primarily for and in connection with specific products or compilations that contain the covered work, unless you entered into that arrangement, or that patent license was granted, prior to 28 March 2007.

 Nothing in this License shall be construed as excluding or limiting any implied license or other defenses to infringement that may otherwise be available to you under applicable patent law.

12. No Surrender of Others' Freedom.

 If conditions are imposed on you (whether by court order, agreement or otherwise) that contradict the conditions of this License, they do not excuse you

 from the conditions of this License. If you cannot convey a covered work so as to satisfy simultaneously your obligations under this License and any other pertinent obligations, then as a consequence you may not convey it at all. For example, if you agree to terms that obligate you to collect a royalty for further conveying from those to whom you convey the Program, the only way you could satisfy both those terms and this License would be to refrain entirely from conveying the Program.

13. Use with the GNU Affero General Public License.

 Notwithstanding any other provision of this License, you have permission to link or combine any covered work with a work licensed under version 3 of the GNU Affero General Public License into a single combined work, and to convey the resulting work. The terms of this License will continue to apply to the part which is the covered work, but the special requirements of the GNU Affero General Public License, section 13, concerning interaction through a network will apply to the

combination as such.

14. Revised Versions of this License.

 The Free Software Foundation may publish revised and/or new versions of the GNU General Public License from time to time. Such new versions will be similar in spirit to the present version, but may differ in detail to address new problems or concerns.

 Each version is given a distinguishing version number. If the Program specifies that a certain numbered version of the GNU General Public License "or any later version" applies to it, you have the option of following the terms and conditions either of that numbered version or of any later version published by the Free Software Foundation. If the Program does not specify a version number of the GNU General Public License, you may choose any version ever published by the Free Software Foundation.

 If the Program specifies that a proxy can decide which future versions of the GNU General Public License can be used, that proxy's public statement of acceptance of a version permanently authorizes you to choose that version for the Program.

 Later license versions may give you additional or different permissions. However, no additional obligations are imposed on any author or copyright holder as a result of your choosing to follow a later version.

15. Disclaimer of Warranty.

 THERE IS NO WARRANTY FOR THE PROGRAM, TO THE EXTENT PERMITTED BY APPLICABLE LAW. EXCEPT WHEN OTHERWISE STATED IN WRITING THE COPYRIGHT HOLDERS AND/OR OTHER PARTIES PROVIDE THE PROGRAM "AS IS" WITHOUT WARRANTY OF ANY KIND, EITHER EXPRESSED OR IMPLIED, INCLUDING, BUT NOT LIMITED TO, THE IMPLIED WARRANTIES OF MERCHANTABILITY AND FITNESS FOR A PARTICULAR PURPOSE. THE ENTIRE RISK AS TO THE QUALITY AND PERFORMANCE OF THE PROGRAM IS WITH YOU. SHOULD THE PROGRAM PROVE DEFECTIVE, YOU ASSUME THE COST OF ALL NECESSARY SERVICING, REPAIR OR CORRECTION.

16. Limitation of Liability.

# IN NO EVENT

 UNLESS REQUIRED BY APPLICABLE LAW OR AGREED TO IN WRITING WILL ANY COPYRIGHT HOLDER, OR ANY OTHER PARTY WHO MODIFIES AND/OR CONVEYS THE PROGRAM AS PERMITTED ABOVE, BE LIABLE TO YOU FOR DAMAGES, INCLUDING ANY GENERAL, SPECIAL, INCIDENTAL OR CONSEQUENTIAL DAMAGES ARISING OUT OF THE USE OR INABILITY TO USE THE PROGRAM (INCLUDING BUT NOT LIMITED TO LOSS OF DATA OR DATA BEING RENDERED INACCURATE OR LOSSES SUSTAINED BY YOU OR THIRD PARTIES OR A FAILURE OF THE PROGRAM TO OPERATE WITH ANY OTHER PROGRAMS), EVEN IF SUCH HOLDER OR OTHER PARTY HAS BEEN ADVISED OF THE POSSIBILITY OF SUCH DAMAGES.

17. Interpretation of Sections 15 and 16.

 If the disclaimer of warranty and limitation of liability provided above cannot be given local legal effect according to their terms, reviewing courts shall apply local law that most closely approximates an absolute waiver of all civil liability in connection with the Program, unless a warranty or assumption of liability accompanies a copy

of the Program in return for a fee.

# END OF TERMS AND CONDITIONS

How to Apply These Terms to Your New Programs

 If you develop a new program, and you want it to be of the greatest possible use to the public, the best way to achieve this is to make it free software which everyone can redistribute and change under these terms.

 To do so, attach the following notices to the program. It is safest to attach them to the start of each source file to most effectively state the exclusion of warranty; and each file should have at least the "copyright" line and a pointer to where the full notice is found.

 <one line to give the program's name and a brief idea of what it does.> Copyright  $(C)$  <year > <name of author

 This program is free software: you can redistribute it and/or modify it under the terms of the GNU General Public License as published by the Free Software Foundation, either version 3 of the License, or (at your option) any later version.

 This program is distributed in the hope that it will be useful, but WITHOUT ANY WARRANTY; without even the implied warranty of MERCHANTABILITY or FITNESS FOR A PARTICULAR PURPOSE. See the GNU General Public License for more details.

 You should have received a copy of the GNU General Public License along with this program. If not, see <http://www.gnu.org/licenses/>.

Also add information on how to contact you by electronic and paper mail.

 If the program does terminal interaction, make it output a short notice like this when it starts in an interactive mode:

 $\langle$  sprogram> Copyright (C)  $\langle$  year>  $\langle$  name of author> This program comes with ABSOLUTELY NO WARRANTY; for details type `show w'. This is free software, and you are welcome to redistribute it under certain conditions; type `show c' for details.

The hypothetical commands `show w' and `show c' should show the appropriate parts of the General Public License. Of course, your program's commands might be different; for a GUI interface, you would use an "about box".

 You should also get your employer (if you work as a programmer) or school, if any, to sign a "copyright disclaimer" for the program, if necessary. For more information on this, and how to apply and follow the GNU GPL, see <http://www.gnu.org/licenses/>.

 The GNU General Public License does not permit incorporating your program into proprietary programs. If your program is a subroutine library, you may consider it more useful to permit linking proprietary applications with the library. If this is what you want to do, use the GNU Lesser General Public License instead of this License. But first, please read <http://www.gnu.org/philosophy/why-not-lgpl.html>. This is Debian GNU/Linux's prepackaged version of the rlfe program. This package was put together by Matthias Klose <doko@debian.org>.

Upstream source: ftp.gnu.org:/pub/gnu/readline/readline-4.3.tar.gz.

Author: Per Bothner

# Copyright:

/\* A front-end using readline to "cook" input lines for Kawa. \* \* Copyright (C) 1999 Per Bothner \* \* This front-end program is free software; you can redistribute it and/or \* modify it under the terms of the GNU General Public License as published \* by the Free Software Foundation; either version 2, or (at your option) \* any later version. \* \* Some code from Johnson & Troan: "Linux Application Development" \* (Addison-Wesley, 1998) was used directly or for inspiration. \*/

You should have received a copy of the GNU General Public License with your Debian GNU/Linux system, in /usr/share/common-licenses/GPL, or with the Debian GNU/Linux bash source package as the file COPYING. If not, write to the Free Software Foundation, Inc., 51 Franklin St, Fifth Floor, Boston, MA 02110-1301, USA.

# **1.112 sed 4.2.1-7 1.112.1 Available under license :**

 GNU GENERAL PUBLIC LICENSE Version 3, 29 June 2007

Copyright (C) 2007 Free Software Foundation, Inc. <http://fsf.org/> Everyone is permitted to copy and distribute verbatim copies of this license document, but changing it is not allowed.

 Preamble

 The GNU General Public License is a free, copyleft license for software and other kinds of works.

 The licenses for most software and other practical works are designed to take away your freedom to share and change the works. By contrast, the GNU General Public License is intended to guarantee your freedom to share and change all versions of a program--to make sure it remains free software for all its users. We, the Free Software Foundation, use the GNU General Public License for most of our software; it applies also to any other work released this way by its authors. You can apply it to your programs, too.

 When we speak of free software, we are referring to freedom, not price. Our General Public Licenses are designed to make sure that you have the freedom to distribute copies of free software (and charge for them if you wish), that you receive source code or can get it if you want it, that you can change the software or use pieces of it in new free programs, and that you know you can do these things.

 To protect your rights, we need to prevent others from denying you these rights or asking you to surrender the rights. Therefore, you have certain responsibilities if you distribute copies of the software, or if you modify it: responsibilities to respect the freedom of others.

 For example, if you distribute copies of such a program, whether gratis or for a fee, you must pass on to the recipients the same freedoms that you received. You must make sure that they, too, receive or can get the source code. And you must show them these terms so they know their rights.

 Developers that use the GNU GPL protect your rights with two steps: (1) assert copyright on the software, and (2) offer you this License giving you legal permission to copy, distribute and/or modify it.

 For the developers' and authors' protection, the GPL clearly explains that there is no warranty for this free software. For both users' and authors' sake, the GPL requires that modified versions be marked as changed, so that their problems will not be attributed erroneously to authors of previous versions.

 Some devices are designed to deny users access to install or run modified versions of the software inside them, although the manufacturer can do so. This is fundamentally incompatible with the aim of protecting users' freedom to change the software. The systematic pattern of such abuse occurs in the area of products for individuals to use, which is precisely where it is most unacceptable. Therefore, we have designed this version of the GPL to prohibit the practice for those products. If such problems arise substantially in other domains, we stand ready to extend this provision to those domains in future versions of the GPL, as needed to protect the freedom of users.

 Finally, every program is threatened constantly by software patents. States should not allow patents to restrict development and use of software on general-purpose computers, but in those that do, we wish to avoid the special danger that patents applied to a free program could make it effectively proprietary. To prevent this, the GPL assures that patents cannot be used to render the program non-free.

 The precise terms and conditions for copying, distribution and modification follow.

#### TERMS AND CONDITIONS

0. Definitions.

"This License" refers to version 3 of the GNU General Public License.

 "Copyright" also means copyright-like laws that apply to other kinds of works, such as semiconductor masks.

 "The Program" refers to any copyrightable work licensed under this License. Each licensee is addressed as "you". "Licensees" and "recipients" may be individuals or organizations.

#### To

 "modify" a work means to copy from or adapt all or part of the work in a fashion requiring copyright permission, other than the making of an exact copy. The resulting work is called a "modified version" of the earlier work or a work "based on" the earlier work.

 A "covered work" means either the unmodified Program or a work based on the Program.

 To "propagate" a work means to do anything with it that, without permission, would make you directly or secondarily liable for infringement under applicable copyright law, except executing it on a computer or modifying a private copy. Propagation includes copying, distribution (with or without modification), making available to the public, and in some countries other activities as well.

 To "convey" a work means any kind of propagation that enables other parties to make or receive copies. Mere interaction with a user through a computer network, with no transfer of a copy, is not conveying.

 An interactive user interface displays "Appropriate Legal Notices"

to the extent that it includes a convenient and prominently visible feature that (1) displays an appropriate copyright notice, and (2) tells the user that there is no warranty for the work (except to the extent that warranties are provided), that licensees may convey the work under this License, and how to view a copy of this License. If the interface presents a list of user commands or options, such as a menu, a prominent item in the list meets this criterion.

1. Source Code.

 The "source code" for a work means the preferred form of the work for making modifications to it. "Object code" means any non-source form of a work.

 A "Standard Interface" means an interface that either is an official standard defined by a recognized standards body, or, in the case of interfaces specified for a particular programming language, one that is widely used among developers working in that language.

 The "System Libraries" of an executable work include anything, other than

 the work as a whole, that (a) is included in the normal form of packaging a Major Component, but which is not part of that Major Component, and (b) serves only to enable use of the work with that Major Component, or to implement a Standard Interface for which an implementation is available to the public in source code form. A "Major Component", in this context, means a major essential component (kernel, window system, and so on) of the specific operating system (if any) on which the executable work runs, or a compiler used to produce the work, or an object code interpreter used to run it.

 The "Corresponding Source" for a work in object code form means all the source code needed to generate, install, and (for an executable work) run the object code and to modify the work, including scripts to control those activities. However, it does not include the work's System Libraries, or general-purpose tools or generally available free programs which are used unmodified in performing those activities but

which are not part of the work. For example, Corresponding Source includes interface definition files associated with source files for the work, and the source code for shared libraries and dynamically linked subprograms that the work is specifically designed to require, such as by intimate data communication or control flow between those subprograms and other parts of the work.

 The Corresponding Source need not include anything that users can regenerate automatically from other parts of the Corresponding Source.

 The Corresponding Source for a work in source code form is that same work.

2. Basic Permissions.

 All rights granted under this License are granted for the term of copyright on the Program, and are irrevocable provided the stated conditions are met. This License explicitly affirms your unlimited

permission to run the unmodified Program. The output from running a covered work is covered by this License only if the output, given its content,

 constitutes a covered work. This License acknowledges your rights of fair use or other equivalent, as provided by copyright law.

 You may make, run and propagate covered works that you do not convey, without conditions so long as your license otherwise remains in force. You may convey covered works to others for the sole purpose of having them make modifications exclusively for you, or provide you with facilities for running those works, provided that you comply with the terms of this License in conveying all material for which you do not control copyright. Those thus making or running the covered works for you must do so exclusively on your behalf, under your direction and control, on terms that prohibit them from making any copies of your copyrighted material outside their relationship with you.

 Conveying under any other circumstances is permitted solely under the conditions stated below. Sublicensing is not allowed; section 10 makes it unnecessary.

 3. Protecting Users' Legal Rights From Anti-Circumvention Law.

 No covered work shall be deemed part of an effective technological measure under any applicable law fulfilling obligations under article 11 of the WIPO copyright treaty adopted on 20 December 1996, or similar laws prohibiting or restricting circumvention of such measures.

 When you convey a covered work, you waive any legal power to forbid circumvention of technological measures to the extent such circumvention is effected by exercising rights under this License with respect to the covered work, and you disclaim any intention to limit operation or modification of the work as a means of enforcing, against the work's users, your or third parties' legal rights to forbid circumvention of technological measures.

## 4. Conveying Verbatim Copies.

 You may convey verbatim copies of the Program's source code as you receive it, in any medium, provided that you conspicuously and appropriately publish on each copy an appropriate copyright notice; keep

 intact all notices stating that this License and any non-permissive terms added in accord with section 7 apply to the code; keep intact all notices of the absence of any warranty; and give all recipients a copy of this License along with the Program.

 You may charge any price or no price for each copy that you convey, and you may offer support or warranty protection for a fee.

5. Conveying Modified Source Versions.

 You may convey a work based on the Program, or the modifications to produce it from the Program, in the form of source code under the terms of section 4, provided that you also meet all of these conditions:

 a) The work must carry prominent notices stating that you modified it, and giving a relevant date.

 b) The work must carry prominent notices stating that it is released under this License and any conditions added under section 7. This requirement modifies the requirement in section 4 to "keep intact all notices".

c) You must license

the entire work, as a whole, under this

 License to anyone who comes into possession of a copy. This License will therefore apply, along with any applicable section 7 additional terms, to the whole of the work, and all its parts, regardless of how they are packaged. This License gives no permission to license the work in any other way, but it does not invalidate such permission if you have separately received it.

 d) If the work has interactive user interfaces, each must display Appropriate Legal Notices; however, if the Program has interactive interfaces that do not display Appropriate Legal Notices, your work need not make them do so.

 A compilation of a covered work with other separate and independent works, which are not by their nature extensions of the covered work, and which are not combined with it such as to form a larger program, in or on a volume of a storage or distribution medium, is called an "aggregate" if the compilation and its resulting copyright are not used to limit the access or legal rights of the compilation's users beyond what the individual works permit. Inclusion of a covered work in an aggregate does not cause this License to apply to the other parts of the aggregate.

6. Conveying Non-Source Forms.

 You may convey a covered work in object code form under the terms of sections 4 and 5, provided that you also convey the machine-readable Corresponding Source under the terms of this License, in one of these ways:

 a) Convey the object code in, or embodied in, a physical product (including a physical distribution medium), accompanied by the Corresponding Source fixed on a durable physical medium customarily used for software interchange.

 b) Convey the object code in, or embodied in, a physical product (including a physical distribution medium), accompanied by a written offer, valid for at least three years and valid for as long as you offer spare parts or customer support for that product

 model, to give anyone who possesses the object code either (1) a copy of the Corresponding Source for all the software in the product that is covered by this License, on a durable physical medium customarily used for software interchange, for a price no more than your reasonable cost of physically performing this conveying of source, or (2) access to copy the Corresponding Source from a network server at no charge.

 c) Convey individual copies of the object code with a copy of the written offer to provide the Corresponding Source. This alternative is allowed only occasionally and noncommercially, and only if you received the object code with such an offer, in accord with subsection 6b.

 d) Convey the object code by offering access from a designated place (gratis or for a charge), and offer equivalent access to the Corresponding Source in the same way through the same place at no further charge.

 You need not require recipients to copy the Corresponding Source along with the object code. If the place to copy the object code is a network server, the Corresponding Source may be on a different server (operated by you or a third party) that supports equivalent copying facilities, provided you maintain clear directions next to the object code saying where to find the Corresponding Source. Regardless of what server hosts the Corresponding Source, you remain obligated to ensure that it is available for as long as needed to satisfy these requirements.

 e) Convey the object code using peer-to-peer transmission, provided you inform other peers where the object code and Corresponding Source of the work are being offered to the general public at no charge under subsection 6d.

 A separable portion of the object code, whose source code is excluded from the Corresponding Source as a System Library, need not be included in conveying the object

#### code work.

 A "User Product" is either (1) a "consumer product", which means any tangible personal property which is normally used for personal, family, or household purposes, or (2) anything designed or sold for incorporation into a dwelling. In determining whether a product is a consumer product, doubtful cases shall be resolved in favor of coverage. For a particular product received by a particular user, "normally used" refers to a typical or common use of that class of product, regardless of the status of the particular user or of the way in which the particular user actually uses, or expects or is expected to use, the product. A product is a consumer product regardless of whether the product has substantial commercial, industrial or non-consumer uses, unless such uses represent the only significant mode of use of the product.

 "Installation Information" for a User Product means any methods, procedures, authorization keys, or other information required to install and execute

 modified versions of a covered work in that User Product from a modified version of its Corresponding Source. The information must suffice to ensure that the continued functioning of the modified object code is in no case prevented or interfered with solely because modification has been made.

 If you convey an object code work under this section in, or with, or specifically for use in, a User Product, and the conveying occurs as part of a transaction in which the right of possession and use of the User Product is transferred to the recipient in perpetuity or for a fixed term (regardless of how the transaction is characterized), the Corresponding Source conveyed under this section must be accompanied by the Installation Information. But this requirement does not apply if neither you nor any third party retains the ability to install modified object code on the User Product (for example, the work has been installed in ROM).

# The requirement to provide Installation Information does not include a

requirement to continue to provide support service, warranty, or updates for a work that has been modified or installed by the recipient, or for the User Product in which it has been modified or installed. Access to a network may be denied when the modification itself materially and adversely affects the operation of the network or violates the rules and protocols for communication across the network.

 Corresponding Source conveyed, and Installation Information provided, in accord with this section must be in a format that is publicly documented (and with an implementation available to the public in source code form), and must require no special password or key for

unpacking, reading or copying.

#### 7. Additional Terms.

 "Additional permissions" are terms that supplement the terms of this License by making exceptions from one or more of its conditions. Additional permissions that are applicable to the entire Program shall be treated as though they were included

in this License, to the extent

that they are valid under applicable law. If additional permissions apply only to part of the Program, that part may be used separately under those permissions, but the entire Program remains governed by this License without regard to the additional permissions.

 When you convey a copy of a covered work, you may at your option remove any additional permissions from that copy, or from any part of it. (Additional permissions may be written to require their own removal in certain cases when you modify the work.) You may place additional permissions on material, added by you to a covered work, for which you have or can give appropriate copyright permission.

 Notwithstanding any other provision of this License, for material you add to a covered work, you may (if authorized by the copyright holders of that material) supplement the terms of this License with terms:

 a) Disclaiming warranty or limiting liability differently from the terms of sections 15 and 16 of this License; or

 b) Requiring preservation of specified reasonable legal notices or author attributions in that material or in the Appropriate Legal Notices displayed by works containing it; or

 c) Prohibiting misrepresentation of the origin of that material, or requiring that modified versions of such material be marked in reasonable ways as different from the original version; or

 d) Limiting the use for publicity purposes of names of licensors or authors of the material; or

 e) Declining to grant rights under trademark law for use of some trade names, trademarks, or service marks; or

 f) Requiring indemnification of licensors and authors of that material by anyone who conveys the material (or modified versions of it) with contractual assumptions of liability to the recipient, for any liability that these contractual assumptions directly impose on those licensors and authors.

All other non-permissive additional

terms are considered "further

restrictions" within the meaning of section 10. If the Program as you received it, or any part of it, contains a notice stating that it is governed by this License along with a term that is a further restriction, you may remove that term. If a license document contains a further restriction but permits relicensing or conveying under this License, you may add to a covered work material governed by the terms of that license document, provided that the further restriction does not survive such relicensing or conveying.

 If you add terms to a covered work in accord with this section, you must place, in the relevant source files, a statement of the additional terms that apply to those files, or a notice indicating where to find the applicable terms.

 Additional terms, permissive or non-permissive, may be stated in the form of a separately written license, or stated as exceptions; the above requirements apply either way.

# 8. Termination.

#### You may

 not propagate or modify a covered work except as expressly provided under this License. Any attempt otherwise to propagate or modify it is void, and will automatically terminate your rights under this License (including any patent licenses granted under the third paragraph of section 11).

 However, if you cease all violation of this License, then your license from a particular copyright holder is reinstated (a) provisionally, unless and until the copyright holder explicitly and finally terminates your license, and (b) permanently, if the copyright holder fails to notify you of the violation by some reasonable means prior to 60 days after the cessation.

 Moreover, your license from a particular copyright holder is reinstated permanently if the copyright holder notifies you of the violation by some reasonable means, this is the first time you have received notice of violation of this License (for any work) from that copyright holder, and you cure the violation prior to 30 days after your

receipt of the notice.

 Termination of your rights under this section does not terminate the licenses of parties who have received copies or rights from you under this License. If your rights have been terminated and not permanently reinstated, you do not qualify to receive new licenses for the same material under section 10.

#### 9. Acceptance Not Required for Having Copies.

 You are not required to accept this License in order to receive or run a copy of the Program. Ancillary propagation of a covered work occurring solely as a consequence of using peer-to-peer transmission to receive a copy likewise does not require acceptance. However, nothing other than this License grants you permission to propagate or modify any covered work. These actions infringe copyright if you do not accept this License. Therefore, by modifying or propagating a covered work, you indicate your acceptance of this License to do so.

10. Automatic Licensing of Downstream Recipients.

#### Each time

 you convey a covered work, the recipient automatically receives a license from the original licensors, to run, modify and propagate that work, subject to this License. You are not responsible for enforcing compliance by third parties with this License.

 An "entity transaction" is a transaction transferring control of an organization, or substantially all assets of one, or subdividing an organization, or merging organizations. If propagation of a covered work results from an entity transaction, each party to that transaction who receives a copy of the work also receives whatever licenses to the work the party's predecessor in interest had or could give under the previous paragraph, plus a right to possession of the Corresponding Source of the work from the predecessor in interest, if the predecessor has it or can get it with reasonable efforts.

 You may not impose any further restrictions on the exercise of the rights granted or affirmed under this License. For example, you may not

 impose a license fee, royalty, or other charge for exercise of rights granted under this License, and you may not initiate litigation (including a cross-claim or counterclaim in a lawsuit) alleging that any patent claim is infringed by making, using, selling, offering for sale, or importing the Program or any portion of it.

#### 11. Patents.

 A "contributor" is a copyright holder who authorizes use under this License of the Program or a work on which the Program is based. The work thus licensed is called the contributor's "contributor version".

A contributor's "essential patent claims" are all patent claims

owned or controlled by the contributor, whether already acquired or hereafter acquired, that would be infringed by some manner, permitted by this License, of making, using, or selling its contributor version, but do not include claims that would be infringed only as a consequence of further modification of the contributor version. For purposes of this definition, "control" includes the right to grant patent sublicenses in a manner consistent with the requirements of this License.

 Each contributor grants you a non-exclusive, worldwide, royalty-free patent license under the contributor's essential patent claims, to make, use, sell, offer for sale, import and otherwise run, modify and propagate the contents of its contributor version.

 In the following three paragraphs, a "patent license" is any express agreement or commitment, however denominated, not to enforce a patent (such as an express permission to practice a patent or covenant not to sue for patent infringement). To "grant" such a patent license to a party means to make such an agreement or commitment not to enforce a patent against the party.

 If you convey a covered work, knowingly relying on a patent license, and the Corresponding Source of the work is not available for anyone to copy, free of charge and under the terms of this License, through a publicly available network server or other

readily accessible means,

then you must either (1) cause the Corresponding Source to be so available, or (2) arrange to deprive yourself of the benefit of the patent license for this particular work, or (3) arrange, in a manner consistent with the requirements of this License, to extend the patent license to downstream recipients. "Knowingly relying" means you have actual knowledge that, but for the patent license, your conveying the covered work in a country, or your recipient's use of the covered work in a country, would infringe one or more identifiable patents in that country that you have reason to believe are valid.

 If, pursuant to or in connection with a single transaction or arrangement, you convey, or propagate by procuring conveyance of, a covered work, and grant a patent license to some of the parties receiving the covered work authorizing them to use, propagate, modify or convey a specific copy of the covered work, then the patent license you grant is automatically extended to all recipients of the covered work and works based on it.

 A patent license is "discriminatory" if it does not include within the scope of its coverage, prohibits the exercise of, or is

conditioned on the non-exercise of one or more of the rights that are specifically granted under this License. You may not convey a covered work if you are a party to an arrangement with a third party that is in the business of distributing software, under which you make payment to the third party based on the extent of your activity of conveying the work, and under which the third party grants, to any of the parties who would receive the covered work from you, a discriminatory patent license (a) in connection with copies of the covered work conveyed by you (or copies made from those copies), or (b) primarily for and in connection with specific products or compilations that contain the covered work, unless you entered into that arrangement, or that patent license was granted, prior to 28 March 2007.

 Nothing in this License shall be construed as excluding or limiting any implied license or other defenses to infringement that may otherwise be available to you under applicable patent law.

12. No Surrender of Others' Freedom.

 If conditions are imposed on you (whether by court order, agreement or otherwise) that contradict the conditions of this License, they do not excuse you from the conditions of this License. If you cannot convey a covered work so as to satisfy simultaneously your obligations under this License and any other pertinent obligations, then as a consequence you may not convey it at all. For example, if you agree to terms that obligate you to collect a royalty for further conveying from those to whom you convey the Program, the only way you could satisfy both those terms and this License would be to refrain entirely from conveying the Program.

13. Use with the GNU Affero General Public License.

# Notwithstanding any other provision of this License, you have

permission to link or combine any covered work with a work licensed under version 3 of the GNU Affero General Public License into a single combined work, and to convey the resulting work. The terms of this License will continue to apply to the part which is the covered work, but the special requirements of the GNU Affero General Public License, section 13, concerning interaction through a network will apply to the combination as such.

14. Revised Versions of this License.

 The Free Software Foundation may publish revised and/or new versions of the GNU General Public License from time to time. Such new versions will be similar in spirit to the present version, but may differ in detail to address new problems or concerns.

 Each version is given a distinguishing version number. If the Program specifies that a certain numbered version of the GNU General Public License "or any later version" applies to it, you have the option of following the terms and conditions either of that numbered

version or of any later version published by the Free Software Foundation. If the Program does not specify a version number of the GNU General Public License, you may choose any version ever published by the Free Software Foundation.

 If the Program specifies that a proxy can decide which future versions of the GNU General Public License can be used, that proxy's public statement of acceptance of a version permanently authorizes you to choose that version for the Program.

 Later license versions may give you additional or different permissions. However, no additional obligations are imposed on any author or copyright holder as a result of your choosing to follow a later version.

15. Disclaimer of Warranty.

 THERE IS NO WARRANTY FOR THE PROGRAM, TO THE EXTENT PERMITTED BY APPLICABLE LAW. EXCEPT WHEN OTHERWISE STATED IN WRITING THE COPYRIGHT HOLDERS AND/OR OTHER PARTIES PROVIDE THE PROGRAM "AS IS" WITHOUT WARRANTY OF ANY KIND, EITHER EXPRESSED OR IMPLIED,

INCLUDING, BUT NOT LIMITED TO,

THE IMPLIED WARRANTIES OF MERCHANTABILITY AND FITNESS FOR A PARTICULAR PURPOSE. THE ENTIRE RISK AS TO THE QUALITY AND PERFORMANCE OF THE PROGRAM IS WITH YOU. SHOULD THE PROGRAM PROVE DEFECTIVE, YOU ASSUME THE COST OF ALL NECESSARY SERVICING, REPAIR OR CORRECTION.

16. Limitation of Liability.

 IN NO EVENT UNLESS REQUIRED BY APPLICABLE LAW OR AGREED TO IN WRITING WILL ANY COPYRIGHT HOLDER, OR ANY OTHER PARTY WHO MODIFIES AND/OR CONVEYS THE PROGRAM AS PERMITTED ABOVE, BE LIABLE TO YOU FOR DAMAGES, INCLUDING ANY GENERAL, SPECIAL, INCIDENTAL OR CONSEQUENTIAL DAMAGES ARISING OUT OF THE USE OR INABILITY TO USE THE PROGRAM (INCLUDING BUT NOT LIMITED TO LOSS OF DATA OR DATA BEING RENDERED INACCURATE OR LOSSES SUSTAINED BY YOU OR THIRD PARTIES OR A FAILURE OF THE PROGRAM TO OPERATE WITH ANY OTHER PROGRAMS), EVEN IF SUCH HOLDER OR OTHER PARTY HAS BEEN ADVISED OF THE POSSIBILITY OF SUCH DAMAGES.

17. Interpretation of Sections 15 and 16.

If the disclaimer

 of warranty and limitation of liability provided above cannot be given local legal effect according to their terms, reviewing courts shall apply local law that most closely approximates an absolute waiver of all civil liability in connection with the Program, unless a warranty or assumption of liability accompanies a copy of the Program in return for a fee.

#### END OF TERMS AND CONDITIONS

 How to Apply These Terms to Your New Programs

 If you develop a new program, and you want it to be of the greatest possible use to the public, the best way to achieve this is to make it free software which everyone can redistribute and change under these terms.

 To do so, attach the following notices to the program. It is safest to attach them to the start of each source file to most effectively state the exclusion of warranty; and each file should have at least the "copyright" line and a pointer to where the full notice is found.

 <one line to give the program's name and a brief idea of what it does.> Copyright  $(C)$  <year > <name of author>

 This program is free software: you can redistribute it and/or modify it under the terms of the GNU General Public License as published by the Free Software Foundation, either version 3 of the License, or (at your option) any later version.

 This program is distributed in the hope that it will be useful, but WITHOUT ANY WARRANTY; without even the implied warranty of MERCHANTABILITY or FITNESS FOR A PARTICULAR PURPOSE. See the GNU General Public License for more details.

 You should have received a copy of the GNU General Public License along with this program. If not, see <http://www.gnu.org/licenses/>.

Also add information on how to contact you by electronic and paper mail.

 If the program does terminal interaction, make it output a short notice like this when it starts in an interactive mode:

 $\langle$  sprogram $>$  Copyright (C)  $\langle$  year $>$   $\langle$  name of author $>$  This program comes with ABSOLUTELY NO WARRANTY; for details type `show w'. This is free software, and you are welcome to redistribute it under certain conditions; type `show c' for details.

The hypothetical commands `show w' and `show c' should show the appropriate parts of the General Public License. Of course, your program's commands might be different; for a GUI interface, you would use an "about box".

 You should also get your employer (if you work as a programmer) or school, if any, to sign a "copyright disclaimer" for the program, if necessary. For more information on this, and how to apply and follow the GNU GPL, see <http://www.gnu.org/licenses/>.

 The GNU General Public License does not permit incorporating your program into proprietary programs. If your program is a subroutine library, you may consider it more useful to permit linking proprietary applications with the library. If this is what you want to do, use the GNU Lesser General Public License instead of this License. But first, please read <http://www.gnu.org/philosophy/why-not-lgpl.html>.

> GNU Free Documentation License Version 1.3, 3 November 2008

Copyright (C) 2000, 2001, 2002, 2007, 2008 Free Software Foundation, Inc. <http://fsf.org/>

Everyone is permitted to copy and distribute verbatim copies of this license document, but changing it is not allowed.

#### 0. PREAMBLE

The purpose of this License is to make a manual, textbook, or other functional and useful document "free" in the sense of freedom: to assure everyone the effective freedom to copy and redistribute it, with or without modifying it, either commercially or noncommercially. Secondarily, this License preserves for the author and publisher a way to get credit for their work, while not being considered responsible for modifications made by others.

This License is a kind of "copyleft", which means that derivative works of the document must themselves be free in the same sense. It complements the GNU General Public License, which is a copyleft license designed for free software.

#### We

 have designed this License in order to use it for manuals for free software, because free software needs free documentation: a free program should come with manuals providing the same freedoms that the software does. But this License is not limited to software manuals; it can be used for any textual work, regardless of subject matter or whether it is published as a printed book. We recommend this License

#### 1. APPLICABILITY AND DEFINITIONS

This License applies to any manual or other work, in any medium, that contains a notice placed by the copyright holder saying it can be distributed under the terms of this License. Such a notice grants a world-wide, royalty-free license, unlimited in duration, to use that work under the conditions stated herein. The "Document", below, refers to any such manual or work. Any member of the public is a licensee, and is addressed as "you". You accept the license if you copy,

 modify or distribute the work in a way requiring permission under copyright law.

A "Modified Version" of the Document means any work containing the Document or a portion of it, either copied verbatim, or with modifications and/or translated into another language.

A "Secondary Section" is a named appendix or a front-matter section of the Document that deals exclusively with the relationship of the publishers or authors of the Document to the Document's overall subject (or to related matters) and contains nothing that could fall directly within that overall subject. (Thus, if the Document is in part a textbook of mathematics, a Secondary Section may not explain any mathematics.) The relationship could be a matter of historical connection with the subject or with related matters, or of legal, commercial, philosophical, ethical or political position regarding them.

The "Invariant Sections" are certain Secondary Sections whose titles are designated, as being those of Invariant Sections, in the notice

that says that the Document is released under this License. If a section does not fit the above definition of Secondary then it is not allowed to be designated as Invariant. The Document may contain zero Invariant Sections. If the Document does not identify any Invariant Sections then there are none.

The "Cover Texts" are certain short passages of text that are listed, as Front-Cover Texts or Back-Cover Texts, in the notice that says that the Document is released under this License. A Front-Cover Text may be at most 5 words, and a Back-Cover Text may be at most 25 words.

A "Transparent" copy of the Document means a machine-readable copy, represented in a format whose specification is available to the general public, that is suitable for revising the document

straightforwardly with generic text editors or (for images composed of pixels) generic paint programs or (for drawings) some widely available drawing editor, and that is suitable for input to text formatters or

for automatic translation to a variety of formats suitable for input to text formatters. A copy made in an otherwise Transparent file format whose markup, or absence of markup, has been arranged to thwart or discourage subsequent modification by readers is not Transparent. An image format is not Transparent if used for any substantial amount of text. A copy that is not "Transparent" is called "Opaque".

Examples of suitable formats for Transparent copies include plain ASCII without markup, Texinfo input format, LaTeX input format, SGML or XML using a publicly available DTD, and standard-conforming simple HTML, PostScript or PDF designed for human modification. Examples of transparent image formats include PNG, XCF and JPG. Opaque formats include proprietary formats that can be read and edited only by proprietary word processors, SGML or XML for which the DTD and/or processing tools are not generally available, and the machine-generated HTML, PostScript or PDF produced by some word

processors for output purposes only.

The "Title Page" means, for a printed book, the title page itself, plus such following pages as are needed to hold, legibly, the material this License requires to appear in the title page. For works in formats which do not have any title page as such, "Title Page" means the text near the most prominent appearance of the work's title, preceding the beginning of the body of the text.

The "publisher" means any person or entity that distributes copies of the Document to the public.

A section "Entitled XYZ" means a named subunit of the Document whose title either is precisely XYZ or contains XYZ in parentheses following text that translates XYZ in another language. (Here XYZ stands for a specific section name mentioned below, such as "Acknowledgements", "Dedications", "Endorsements", or "History".) To "Preserve the Title" of such a section when you modify the Document means that it remains a section "Entitled XYZ" according to this definition.

#### The

 Document may include Warranty Disclaimers next to the notice which states that this License applies to the Document. These Warranty Disclaimers are considered to be included by reference in this License, but only as regards disclaiming warranties: any other implication that these Warranty Disclaimers may have is void and has no effect on the meaning of this License.

#### 2. VERBATIM COPYING

You may copy and distribute the Document in any medium, either commercially or noncommercially, provided that this License, the copyright notices, and the license notice saying this License applies to the Document are reproduced in all copies, and that you add no other conditions whatsoever to those of this License. You may not use technical measures to obstruct or control the reading or further copying of the copies you make or distribute. However, you may accept compensation in exchange for copies. If you distribute a large enough number of copies you must also follow the conditions in section 3.

You may also lend copies, under the same conditions stated above, and you may publicly display copies.

#### 3. COPYING IN QUANTITY

If you publish printed copies (or copies in media that commonly have printed covers) of the Document, numbering more than 100, and the Document's license notice requires Cover Texts, you must enclose the copies in covers that carry, clearly and legibly, all these Cover Texts: Front-Cover Texts on the front cover, and Back-Cover Texts on the back cover. Both covers must also clearly and legibly identify you as the publisher of these copies. The front cover must present the full title with all words of the title equally prominent and visible. You may add other material on the covers in addition. Copying with changes limited to the covers, as long as they preserve the title of the Document and satisfy these conditions, can be treated as verbatim copying in other respects.

If the required texts for either cover are too voluminous to fit legibly, you should put the first ones listed (as many as fit reasonably) on the actual cover, and continue the rest onto adjacent pages.

If you publish or distribute Opaque copies of the Document numbering more than 100, you must either include a machine-readable Transparent copy along with each Opaque copy, or state in or with each Opaque copy a computer-network location from which the general network-using public has access to download using public-standard network protocols a complete Transparent copy of the Document, free of added material. If you use the latter option, you must take reasonably prudent steps, when you begin distribution of Opaque copies in quantity, to ensure that this Transparent copy will remain thus accessible at the stated

location until at least one year after the last time you distribute an Opaque copy (directly or through your agents or retailers) of that edition to the public.

It is requested, but not required, that you contact the authors of the Document well before redistributing any large number of copies, to give them a chance to provide you with an updated version of the Document.

#### 4. MODIFICATIONS

You may copy and distribute a Modified Version of the Document under the conditions of sections 2 and 3 above, provided that you release the Modified Version under precisely this License, with the Modified Version filling the role of the Document, thus licensing distribution and modification of the Modified Version to whoever possesses a copy of it. In addition, you must do these things in the Modified Version:

A. Use in the Title Page (and on the covers, if any) a title distinct from that of the Document, and from those of previous versions (which should, if there were any, be listed in the History section of the Document). You may use the same title as a previous version if the original publisher of that version gives permission.

B. List on the Title Page, as authors, one or more persons or entities responsible for authorship of

the modifications in the Modified

 Version, together with at least five of the principal authors of the Document (all of its principal authors, if it has fewer than five), unless they release you from this requirement.

- C. State on the Title page the name of the publisher of the Modified Version, as the publisher.
- D. Preserve all the copyright notices of the Document.
- E. Add an appropriate copyright notice for your modifications adjacent to the other copyright notices.
- F. Include, immediately after the copyright notices, a license notice giving the public permission to use the Modified Version under the terms of this License, in the form shown in the Addendum below.
- G. Preserve in that license notice the full lists of Invariant Sections and required Cover Texts given in the Document's license notice. H. Include an unaltered copy of this License.
- I. Preserve the section Entitled "History", Preserve its Title, and add to it an item stating at least the title, year,

new authors, and

 publisher of the Modified Version as given on the Title Page. If there is no section Entitled "History" in the Document, create one stating the title, year, authors, and publisher of the Document as

 given on its Title Page, then add an item describing the Modified Version as stated in the previous sentence.

J. Preserve the network location, if any, given in the Document for public access to a Transparent copy of the Document, and likewise the network locations given in the Document for previous versions it was based on. These may be placed in the "History" section. You may omit a network location for a work that was published at least four years before the Document itself, or if the original publisher of the version it refers to gives permission.

K. For any section Entitled "Acknowledgements" or "Dedications", Preserve the Title of the section, and preserve in the section all the substance and tone of each of the contributor acknowledgements

and/or dedications given therein.

- L. Preserve all the Invariant Sections of the Document, unaltered in their text and in their titles. Section numbers or the equivalent are not considered part of the section titles. M. Delete any section Entitled "Endorsements". Such a section may not be included in the Modified Version.
- N. Do not retitle any existing section to be Entitled "Endorsements" or to conflict in title with any Invariant Section.
- O. Preserve any Warranty Disclaimers.

If the Modified Version includes new front-matter sections or appendices that qualify as Secondary Sections and contain no material copied from the Document, you may at your option designate some or all of these sections as invariant. To do this, add their titles to the list of Invariant Sections in the Modified Version's license notice. These titles must be distinct from any other section titles.

You may add a section Entitled "Endorsements", provided it contains nothing but

 endorsements of your Modified Version by various parties--for example, statements of peer review or that the text has been approved by an organization as the authoritative definition of a standard.

You may add a passage of up to five words as a Front-Cover Text, and a passage of up to 25 words as a Back-Cover Text, to the end of the list of Cover Texts in the Modified Version. Only one passage of Front-Cover Text and one of Back-Cover Text may be added by (or through arrangements made by) any one entity. If the Document already includes a cover text for the same cover, previously added by you or by arrangement made by the same entity you are acting on behalf of, you may not add another; but you may replace the old one, on explicit permission from the previous publisher that added the old one.

The author(s) and publisher(s) of the Document do not by this License

give permission to use their names for publicity for or to assert or imply endorsement of any Modified Version.

# 5. COMBINING DOCUMENTS

You may combine the Document with other documents released under this License, under the terms defined in section 4 above for modified versions, provided that you include in the combination all of the Invariant Sections of all of the original documents, unmodified, and list them all as Invariant Sections of your combined work in its license notice, and that you preserve all their Warranty Disclaimers.

The combined work need only contain one copy of this License, and multiple identical Invariant Sections may be replaced with a single copy. If there are multiple Invariant Sections with the same name but different contents, make the title of each such section unique by adding at the end of it, in parentheses, the name of the original author or publisher of that section if known, or else a unique number. Make the same adjustment to the section titles in the list of Invariant Sections in the license notice of the combined work.

In the combination, you must combine any sections Entitled "History"

in the various original documents, forming one section Entitled "History"; likewise combine any sections Entitled "Acknowledgements", and any sections Entitled "Dedications". You must delete all sections Entitled "Endorsements".

## 6. COLLECTIONS OF DOCUMENTS

You may make a collection consisting of the Document and other documents released under this License, and replace the individual copies of this License in the various documents with a single copy that is included in the collection, provided that you follow the rules of this License for verbatim copying of each of the documents in all other respects.

You may extract a single document from such a collection, and distribute it individually under this License, provided you insert a copy of this License into the extracted document, and follow this License in all other respects regarding verbatim copying of that document.

# 7. AGGREGATION WITH INDEPENDENT WORKS

A compilation of the Document or its derivatives

with other separate

and independent documents or works, in or on a volume of a storage or distribution medium, is called an "aggregate" if the copyright resulting from the compilation is not used to limit the legal rights of the compilation's users beyond what the individual works permit. When the Document is included in an aggregate, this License does not apply to the other works in the aggregate which are not themselves derivative works of the Document.

If the Cover Text requirement of section 3 is applicable to these copies of the Document, then if the Document is less than one half of the entire aggregate, the Document's Cover Texts may be placed on covers that bracket the Document within the aggregate, or the electronic equivalent of covers if the Document is in electronic form. Otherwise they must appear on printed covers that bracket the whole aggregate.

# 8. TRANSLATION

Translation is considered a kind of modification, so you may distribute translations of the Document under the terms of section 4.

Replacing Invariant Sections with translations requires special permission from their copyright holders, but you may include translations of some or all Invariant Sections in addition to the original versions of these Invariant Sections. You may include a translation of this License, and all the license notices in the Document, and any Warranty Disclaimers, provided that you also include the original English version of this License and the original versions of those notices and disclaimers. In case of a disagreement between the translation and the original version of this License or a notice or disclaimer, the original version will prevail.

If a section in the Document is Entitled "Acknowledgements", "Dedications", or "History", the requirement (section 4) to Preserve its Title (section 1) will typically require changing the actual title.

#### 9. TERMINATION

You may not copy, modify, sublicense, or distribute the Document except as expressly provided under this License. Any attempt otherwise to copy, modify, sublicense, or distribute it is void, and

will automatically terminate your rights under this License.

However, if you cease all violation of this License, then your license from a particular copyright holder is reinstated (a) provisionally, unless and until the copyright holder explicitly and finally terminates your license, and (b) permanently, if the copyright holder fails to notify you of the violation by some reasonable means prior to 60 days after the cessation.

Moreover, your license from a particular copyright holder is reinstated permanently if the copyright holder notifies you of the violation by some reasonable means, this is the first time you have received notice of violation of this License (for any work) from that copyright holder, and you cure the violation prior to 30 days after your receipt of the notice.

Termination of your rights under this section does not terminate the licenses of parties who have received copies or rights from you under this License. If your rights have been terminated and not permanently reinstated, receipt of a copy of some or all of the same material does not give you any rights to use it.

# 10. FUTURE REVISIONS OF THIS LICENSE

The Free Software Foundation may publish new, revised versions of the GNU Free Documentation License from time to time. Such new versions will be similar in spirit to the present version, but may differ in detail to address new problems or concerns. See http://www.gnu.org/copyleft/.

Each version of the License is given a distinguishing version number. If the Document specifies that a particular numbered version of this License "or any later version" applies to it, you have the option of following the terms and conditions either of that specified version or of any later version that has been published (not as a draft) by the Free Software Foundation. If the Document does not specify a version number of this License, you may choose any version ever published (not

as a draft) by the Free Software Foundation. If the Document specifies that a proxy can decide which future versions of this License can be used, that proxy's public statement of acceptance of a version permanently authorizes you to choose that version for the Document.

## 11. RELICENSING
"Massive Multiauthor Collaboration Site" (or "MMC Site") means any World Wide Web server that publishes copyrightable works and also provides prominent facilities for anybody to edit those works. A public wiki that anybody can edit is an example of such a server. A "Massive Multiauthor Collaboration" (or "MMC") contained in the site means any set of copyrightable works thus published on the MMC site.

"CC-BY-SA" means the Creative Commons Attribution-Share Alike 3.0 license published by Creative Commons Corporation, a not-for-profit corporation with a principal place of business in San Francisco, California, as well as future copyleft versions of that license published by that same organization.

"Incorporate" means to publish or republish a Document, in whole or in part, as part of another Document.

An MMC is "eligible for relicensing" if it is licensed under this License, and if all works that were first published under this License somewhere other than this MMC, and subsequently incorporated in whole or in part into the MMC, (1) had no cover texts or invariant sections, and (2) were thus incorporated prior to November 1, 2008.

The operator of an MMC Site may republish an MMC contained in the site under CC-BY-SA on the same site at any time before August 1, 2009, provided the MMC is eligible for relicensing.

ADDENDUM: How to use this License for your documents

To use this License in a document you have written, include a copy of the License in the document and put the following copyright and license notices just after the title page:

Copyright (c) YEAR YOUR NAME.

 Permission is granted to copy, distribute and/or modify this document under the terms of the GNU Free Documentation License, Version 1.3 or any later version published by the Free Software Foundation; with no Invariant Sections, no Front-Cover Texts, and no Back-Cover Texts. A copy of the license is included in the section entitled "GNU Free Documentation License".

If you have Invariant Sections, Front-Cover Texts and Back-Cover Texts, replace the "with...Texts." line with this:

 with the Invariant Sections being LIST THEIR TITLES, with the Front-Cover Texts being LIST, and with the Back-Cover Texts being LIST. If you have Invariant Sections without Cover Texts, or some other combination of the three, merge those two alternatives to suit the situation.

If your document contains nontrivial examples of program code, we recommend releasing these examples in parallel under your choice of free software license, such as the GNU General Public License, to permit their use in free software.

This is the Debian GNU/Linux prepackaged version of sed - the GNU stream oriented editor.

This package was assembled from sources obtained from: ftp://ftp.gnu.org/gnu/sed/

It is currently maintained by Clint Adams <schizo@debian.org>

Copyright: 2003 - Free Software Foundation, Inc.

GNU sed is free software; you can redistribute it and/or modify it under the terms of the GNU General Public License as published by the Free Software Foundation; either version 2, or (at your option) any later version.

On Debian GNU/Linux systems you can find a copy of the GPL in /usr/share/common-licenses/GPL

The sed info manual is released under the terms of the GNU Free Documentation License as published by the Free Software Foundation; either version 1.1, or (at your option) any later version.

============ Test 1.1:101

============

Testing argument parsing First type e1\_l1\_1

- 
- e1\_l1\_1
- e1\_l1\_2
- e1\_l1\_2
- e1\_l1\_3
- e1\_l1\_3
- e1 11 4
- e1 11 4 e1 11 5
- e1\_l1\_5
- e1 11 6
- e1 11 6
- e1 11 7
- e1\_l1\_7

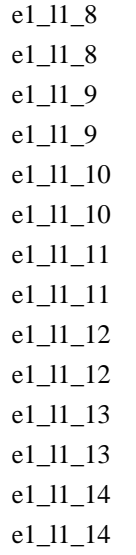

============ Test 1.2:102

============ e1\_l1\_1 e1\_l1\_2 e1\_l1\_3 e1\_l1\_4 e1\_l1\_5 e1\_l1\_6 e1\_l1\_7 e1\_l1\_8 e1\_l1\_9 e1\_l1\_10 e1\_l1\_11 e1\_l1\_12 e1\_l1\_13 e1\_l1\_14

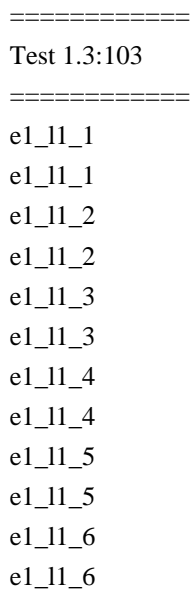

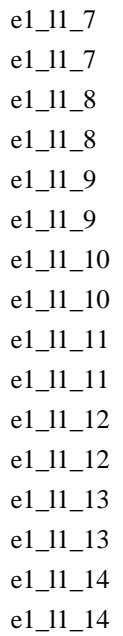

============ Test 1.4:104

============  $e1_11_1$ e1\_l1\_2 e1\_l1\_3 e1\_l1\_4 e1\_l1\_5 e1\_l1\_6 e1\_l1\_7 e1\_l1\_8 e1\_l1\_9 e1\_l1\_10 e1\_l1\_11 e1\_l1\_12 e1\_l1\_13 e1\_l1\_14 Second type

#### Test 1.4.1:105

==============

==============  $11\_1$ l1\_2 l1\_3  $11\_4$  $11\_5$  $11\_6$  $11_7$ l1\_8

 $11_9$ 

l1\_10 l1\_11  $11\_12$ l1\_13 l1\_14

| ============ |
|--------------|
| Test         |
| 1.5:106      |
| ===========  |
| $s1_11_1$    |
| $s1_11_1$    |
| $s1_11_2$    |
| $s1_11_2$    |
| $s1_11_3$    |
| $s1_11_3$    |
| $s1_11_4$    |
| $s1_11_4$    |
| $s1_11_5$    |
| $s1_11_5$    |
| $s1_11_6$    |
| $s1_11_6$    |
| $s1_11_7$    |
| $s1_11_7$    |
| $s1_11_8$    |
| s1_11_8      |
| s1_11_9      |
| $s1_11_9$    |
| $s1_11_10$   |
| $s1_11_10$   |
| s1_11_11     |
| $s1_11_1$    |
| $s1_11_1$    |
| $s1_11_1$    |
| $s1_11_13$   |
| s1_11_13     |
| $s1_11_1$    |
| $s1_11_14$   |
|              |
| ===========  |

# Test 1.6:107

============

- $s1_11_1$
- s1\_l1\_1
- s1\_l1\_2
- s1\_l1\_2
- s1\_l1\_3
- s1\_l1\_3

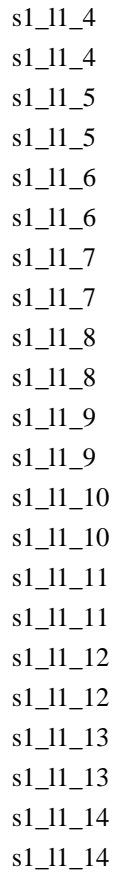

============

Test 1.7:108 ============ e1\_l1\_1 e1\_l1\_1 e1\_l1\_2 e1\_l1\_2 e1\_l1\_3 e1\_l1\_3 e1\_l1\_4 e1\_l1\_4 e1\_l1\_5 e1\_l1\_5 e1\_l1\_6 e1\_l1\_6 e1\_l1\_7 e1\_l1\_7 e1\_l1\_8 e1\_l1\_8 e1\_l1\_9 e1\_l1\_9 e1\_l1\_10 e1\_l1\_10 e1\_l1\_11 e1\_l1\_11

e1\_l1\_12 e1\_l1\_12 e1\_l1\_13 e1\_l1\_13 e1\_l1\_14 e1\_l1\_14

#### ============ Test 1.8:109

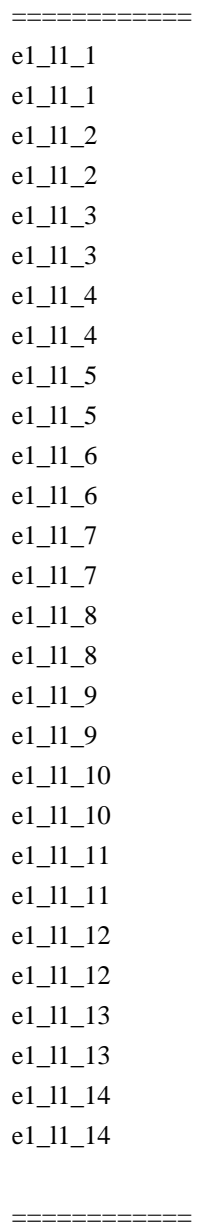

## Test

 1.9:110 ============

- s1\_l1\_1
- s1\_l1\_2
- s1\_l1\_3
- s1\_l1\_4
- s1\_l1\_5

s1\_l1\_6 s1\_l1\_7 s1\_l1\_8 s1\_l1\_9 s1\_l1\_10 s1\_l1\_11 s1\_l1\_12 s1\_l1\_13 s1\_l1\_14

=============

Test 1.10:111 ============= s1\_l1\_1 s1\_l1\_2 s1\_l1\_3 s1\_l1\_4 s1\_l1\_5 s1\_l1\_6 s1\_l1\_7 s1\_l1\_8 s1\_l1\_9 s1\_l1\_10 s1\_l1\_11 s1\_l1\_12 s1\_l1\_13 s1\_l1\_14

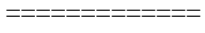

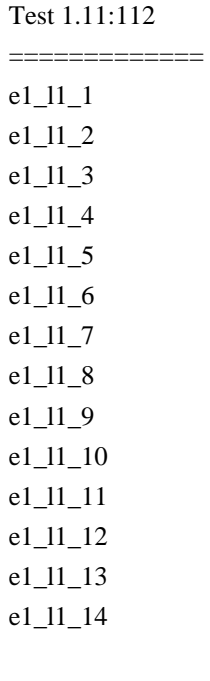

Test 1.12:113

=============

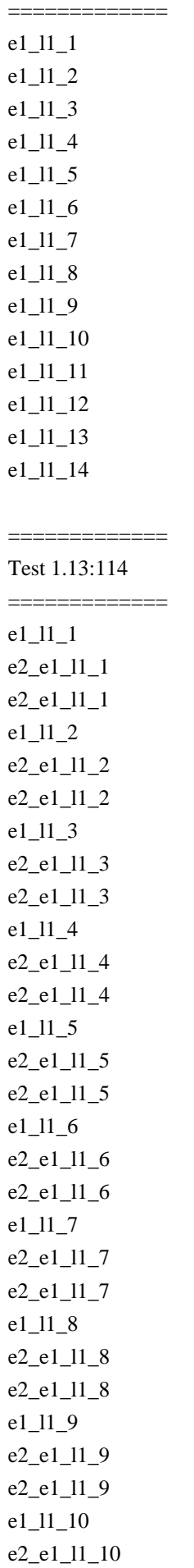

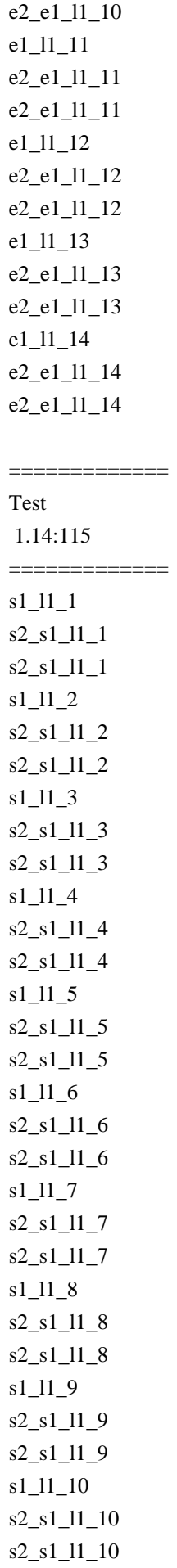

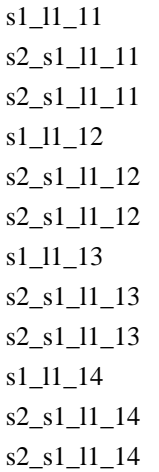

=============

Test 1.15:116 ============= e1\_l1\_1 s1\_e1\_l1\_1 s1\_e1\_l1\_1 e1\_l1\_2 s1\_e1\_l1\_2 s1\_e1\_l1\_2  $e1_11_3$ s1\_e1\_l1\_3 s1\_e1\_l1\_3 e1\_l1\_4 s1\_e1\_l1\_4 s1\_e1\_l1\_4 e1\_l1\_5 s1\_e1\_l1\_5 s1\_e1\_l1\_5 e1\_l1\_6 s1\_e1\_l1\_6 s1\_e1\_l1\_6 e1\_l1\_7 s1\_e1\_l1\_7 s1\_e1\_l1\_7 e1\_l1\_8 s1\_e1\_l1\_8 s1\_e1\_l1\_8 e1\_l1\_9 s1\_e1\_l1\_9 s1\_e1\_l1\_9 e1\_l1\_10 s1\_e1\_l1\_10 s1\_e1\_l1\_10 e1\_l1\_11 s1\_e1\_l1\_11

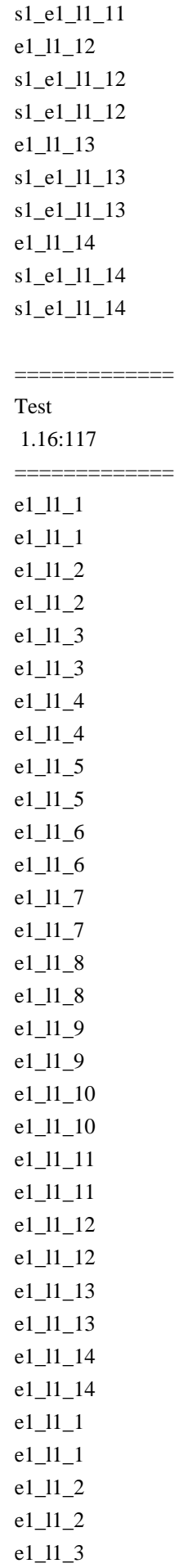

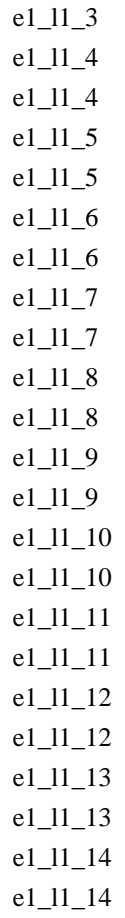

============= Test 1.17:118 =============  $11\_1$  $11\_1$  $11_2$  $11\_2$  $11\_3$  $11_3$ l1\_4  $11\_4$  $11\_5$  $11\_5$  $11\_6$  $11\_6$  $11\_7$  $11_7$ l1\_8 l1\_8  $11_9$  $11_9$  $11\_10$  $11\_10$ l1\_11

l1\_11  $11\_12$ l1\_12 l1\_13  $11\_13$ l1\_14 l1\_14

============= Test 1.18:119

=============  $11_1$ l1\_2  $11\_3$  $11_4$  $11\_5$  $11\_6$  $11_7$ l1\_8  $11_9$  $11\_10$ l1\_11  $11\_12$ l1\_13 l1\_14 Testing address ranges

============ Test 2.1:120

============

 $11\_4$ 

============ Test 2.2:121

============

 $12\_6$ 

============

Test 2.3:122

============ l1\_14

============

Test 2.4:123 ============

l2\_9

============

Test 2.5:124

============

============

Test 2.6:125 ============

 $12 - 9$ 

 $=$ 

# Test 2.7:126

============

============

Test 2.9:127

============

 $11\_7$ 

=============

### Test 2.10:128

=============  $11\_7$ 

=============

Test 2.11:129

=============

 $11\_7$ 

=============

## Test 2.12:130

=============  $11_1$ 

 $11_2$ 

l1\_3

 $11_4$ 

Test 2.13:131

=============

=============

l1\_1

l1\_2

l1\_3

 $11\_4$ 

 $11\_5$ l1\_6

 $11_7$ 

l1\_8

 $11_9$ 

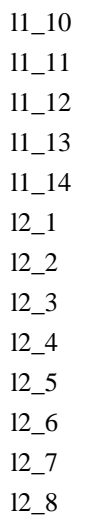

=============

 $12 - 9$ 

Test 2.14:132

=============  $11_1$  $11\_2$  $11_3$  $11_4$  $11\_5$  $11\_6$  $11\_7$ l1\_8  $11_9$ l1\_10 l1\_11 l1\_12 l1\_13 l1\_14  $12 - 1$  $12_{-}2$  $12\_3$  $12\_4$  $12\_5$  $12\_6$  $12 - 7$ l2\_8  $12-9$ 

============= Test 2.15:133

=============

 $11_4$ 

 $11\_5$ 

 $11\_6$ 

## $11_7$ l1\_8  $11_9$

- l1\_10
- $11\_11$
- l1\_12
- $11\_13$
- l1\_14
- $12 1$
- $12_{-}2$
- $12\_3$  $12\_4$
- $12\_5$
- $12\_6$
- $12 7$
- l2\_8
- $12 9$

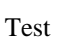

=============

- 2.16:134 =============  $11_4$  $11\_5$  $11\_6$  $11_7$ l1\_8  $11_9$  $11\_10$  $11\_11$
- l1\_12
- $11\_13$  $11\_14$
- $12 1$
- $12_{-}2$
- $12 3$
- $12\_4$
- $12\_5$
- l2\_6
- =============
- Test 2.17:135 =============

 $11_4$ 

- $11\_5$
- $11\_6$
- l1\_7
- l1\_8

# $11_{9}$  $11\_10$ l1\_14  $12 - 1$ l2\_2  $12_{-}3$ l2\_4  $12\_5$  $12\_6$  $12 - 7$

l2\_8

 $12 - 9$ 

#### =============

Test 2.18:136

=============  $12\_3$  $12\_4$  $12\_5$  $12\_6$  $12 - 7$ 

l2\_8

 $12_{9}$ 

## =============

Test 2.19:137

=============

 $11\_12$ 

=============

Test 2.20:138

=============

 $11_7$ 

Brace and other grouping

============

Test 3.1:139 ============  $11_1$  $11\_2$ l1\_3 ^l1T4\$ ^l1T5\$ ^l1T6\$ ^l1T7\$ ^l1T8\$ ^l1T9\$ ^l1T10\$

^l1T11\$ ^l1T12\$  $11\_13$ l1\_14

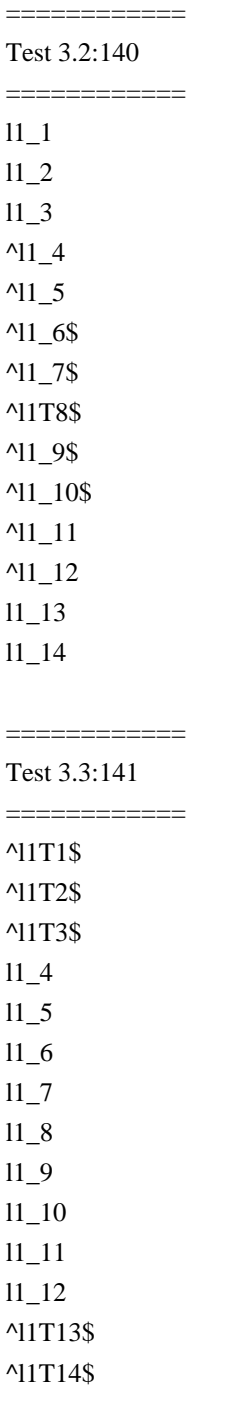

============ Test 3.4:142

============

 $^11_{-1}$ 

 $^11_{-2}$ 

 $^{\prime}$ 11\_3

 $11_4$ 

 $11\_5$  $11\_6$  $11_7$ l1\_8  $11_{9}$ l1\_10 l1\_11 l1\_12 ^l1\_13  $^1$ <sup>14</sup> Testing a c d and i commands

============

Test 4.1:143 ============ before\_il1\_1 after\_ibefore\_il1\_1 before\_il1\_2 after\_ibefore\_il1\_2 before\_il1\_3 after\_ibefore\_il1\_3 before\_il1\_4 after\_ibefore\_il1\_4 before\_il1\_5 after\_ibefore\_il1\_5 before\_il1\_6 after\_ibefore\_il1\_6 before\_il1\_7 after\_ibefore\_il1\_7 before\_il1\_8 after\_ibefore\_il1\_8 before\_il1\_9 after\_ibefore\_il1\_9 before\_il1\_10 after\_ibefore\_il1\_10 before\_il1\_11 after\_ibefore\_il1\_11 before\_il1\_12 after\_ibefore\_il1\_12 before\_il1\_13 after\_ibefore\_il1\_13 before\_il1\_14 after\_ibefore\_il1\_14 before il<sub>2</sub> 1 after\_ibefore\_il2\_1 before\_il2\_2 after\_ibefore\_il2\_2

before\_il2\_3 after\_ibefore\_il2\_3 before\_il2\_4 after\_ibefore\_il2\_4 before\_il2\_5 after\_ibefore\_il2\_5 before\_il2\_6 inserted after\_ibefore\_il2\_6 before\_il2\_7 after\_ibefore\_il2\_7 before\_il2\_8 after\_ibefore\_il2\_8 before\_il2\_9 after\_ibefore\_il2\_9 ============

# Test 4.2:144

============ before\_al1\_1 after\_abefore\_al1\_1 before\_al1\_2 after\_abefore\_al1\_2 before\_al1\_3 after\_abefore\_al1\_3 before\_al1\_4 after\_abefore\_al1\_4 before\_a5-12l1\_5 after\_abefore\_a5-12l1\_5 appended before\_a5-12l1\_6 after\_abefore\_a5-12l1\_6 appended before\_a5-12l1\_7 after\_abefore\_a5-12l1\_7 appended before\_a5-12l1\_8 after\_abefore\_a5-12l1\_8 appended before\_a5-12l1\_9 after\_abefore\_a5-12l1\_9 appended before\_a5-12l1\_10 after\_abefore\_a5-12l1\_10 appended before\_a5-12l1\_11 after\_abefore\_a5-12l1\_11 appended

before\_a5-12l1\_12 after\_abefore\_a5-12l1\_12 appended before\_al1\_13 after\_abefore\_al1\_13 before\_al1\_14 after\_abefore\_al1\_14 before\_al2\_1 after\_abefore\_al2\_1 before\_al2\_2 after\_abefore\_al2\_2 before\_al2\_3 after\_abefore\_al2\_3 before\_al2\_4 after\_abefore\_al2\_4 before\_al2\_5 after\_abefore\_al2\_5 before\_al2\_6 after\_abefore\_al2\_6 before\_al2\_7 after\_abefore\_al2\_7 before\_al2\_8 after\_abefore\_al2\_8 before\_al2\_9 after\_abefore\_al2\_9 ============ Test 4.3:145 ============  $^1$ <sup>1</sup>  $^1$ 11\_1\$ appended  $^11_{-2}$ ^l1\_2\$ appended  $^11_3$ ^l1\_3\$ appended  $^11_4$  $^{\prime}$ 11 4\$ appended  $^11\_5$ ^l1\_5\$ appended  $^11\_6$ ^l1\_6\$

appended

 **Open Source Used In GEMBOA\_Release 15.9.3M3 6322**

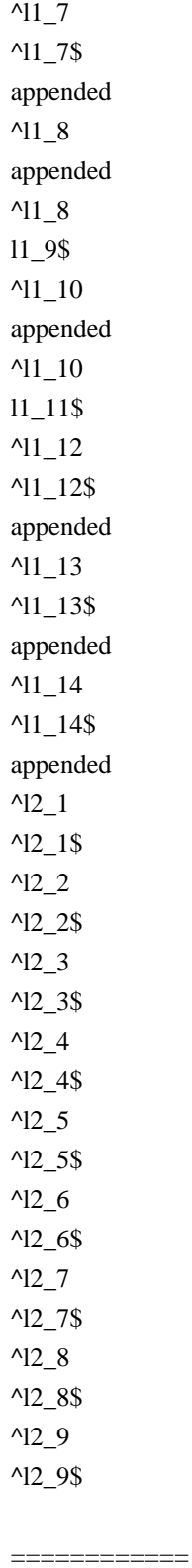

Test

 4.4:146 ============

hello

hello

hello

hello

hello

hello hello hello hello hello hello hello hello hello

============

Test 4.5:147

============

hello

============ Test 4.6:148

============

hello

============ Test 4.7:149

============

hello

============

============

Test 4.8:150

Testing labels and branching

============ Test 5.1:151

============ label2\_l1\_1 label3\_label2\_l1\_1 label1\_l1\_2 label1\_l1\_3 label1\_l1\_4 label1\_l1\_5 label1\_l1\_6 label1\_l1\_7 label1\_l1\_8 label1\_l1\_9 label1\_l1\_10 label1\_l1\_11 label1\_l1\_12 label2\_l1\_13 label3\_label2\_l1\_13 label2\_l1\_14 label3\_label2\_l1\_14

============

Test 5.2:152 ============ tested l2\_1 tested l2\_2 tested l2\_3 tested l2\_4 tested l2\_5 tested l2\_6 tested l2\_7 tested l2\_8 tested l2\_9 tested l2\_10 tested l2\_11 tested l2\_12 tested l2\_13 tested l2\_14

============

Test 5.3:153 ============  $^11_{-1}$ ^l1\_1\$  $^11_{-2}$ ^l1\_2\$  $^11_3$ ^l1\_3\$  $^11_4$ ^l1\_4\$ l1\_5\$ l1\_6\$ l1\_7\$ l1\_8\$

## ============ Test 5.4:154

============ ^l1\_1\$ ^l1\_2\$ ^l1\_3\$  $^11\_4\$$ ^l1\_5\$ ^l1\_6\$

^l1\_7\$

^l1\_8\$ l1\_9\$ l1\_10\$ l1\_11\$ l1\_12\$ l1\_13\$ l1\_14\$

#### ============ Test 5.5:155

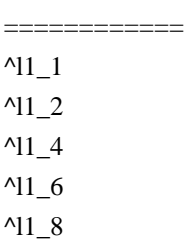

============

Test 5.6:156

============  $11_1$  $11\_2$  $11_3$  $11\_4$  $11\_5$ ============

Test 5.7:157 ============  $11_1$  $11\_2$  $11_3$  $11_4$ hello

 $11\_5$ 

Test 5.8:158

============

============  $m1_1$ m1\_2  $m1<sub>3</sub>$  $m1_4$  $m1_5$  $m1_6$  $m1_7$  $m1_8$  $m1_9$ 

m1\_10 m1\_11 m1\_12 m1\_13 m1\_14 Pattern space commands

============

Test 6.1:159

============ changed changed changed changed changed changed changed changed changed changed changed changed changed changed

============ Test 6.2:160

============  $11_1$  $11_2$  $11_3$  $11\_5$  $11\_6$  $11\_7$ l1\_8  $11_9$  $11\_10$ l1\_11 l1\_12 l1\_13  $11\_14$ 

============ Test 6.3:161

============

 $11\_5$ 

 $11\_6$ 

 $11 - 7$ 

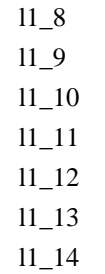

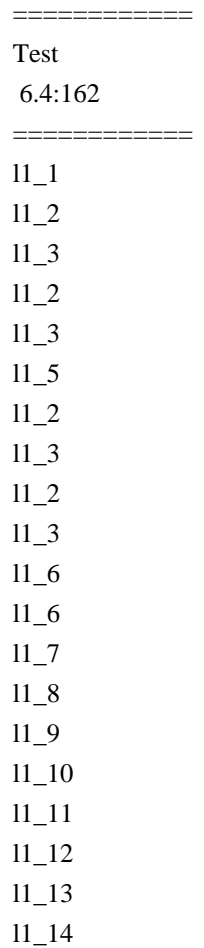

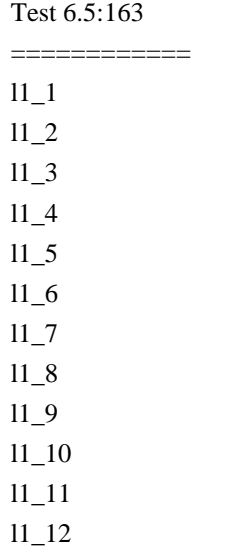

============

l1\_13 l1\_14

============

============

Test 6.6:164

Testing print and file routines

============

Test 7.1:165

============

\001\002\003\004\005\006\a\b\t\$

\v\f\r\016\017\020\021\022\023\024\025\026\027\030\031\032\033\034\ \035\036\037 !"#\$%&'()\*+,-./0123456789:;<=>?@ABCDEFGHIJKLMNOPQRSTUVWX\ YZ[\\]^\_`abcdefghijklmnopqrstuvwxyz{|}~\177\200\201\202\203\204\205\ \206\207\210\211\212\213\214\215\216\217\220\221\222\223\224\225\226\ \227\230\231\232\233\234\235\236\237\240\241\242\243\244\245\246\247\ \250\251\252\253\254\255\256\257\260\261\262\263\264\265\266\267\270\ \271\272\273\274\275\276\277\300\301\302\303\304\305\306\307\310\311\  $\312\313\314\315\316\317\320\321\322\323\324\325\326\327\330\331\332\$ \333\334\335\336\337\340\341\342\343\344\345\346\347\350\351\352\353\ \354\355\356\357\360\361\362\363\364\365\366\367\370\371\372\373\374\ \375\376\377\$

\$

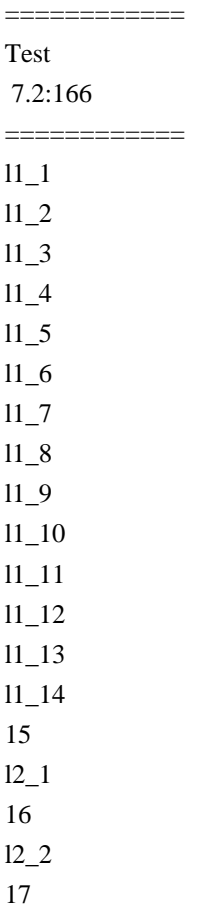

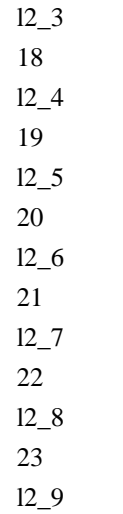

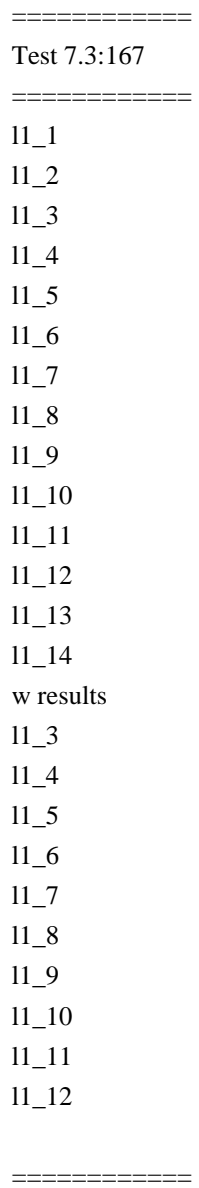

Test 7.4:168

============

 $11\_1$ 

 $11_2$ 

# $11_3$  $11_4$

- $12\_1$
- $12_{-}2$  $12 - 3$
- $12\_4$
- $12\_5$
- $12\_6$
- $12-7$
- l2\_8
- $12 9$  $11\_5$
- $11\_6$
- $11\_7$
- l1\_8  $11_9$
- $11\_10$
- l1\_11
- l1\_12
- l1\_13
- $11\_14$
- ============
- Test 7.5:169
- ============  $11\_1$
- $11_2$  $11\_3$
- $11_4$
- $11\_5$
- $11\_6$
- $11_7$
- l1\_8
- $11_9$  $11\_10$
- l1\_11
- l1\_12
- $11\_13$
- l1\_14
- ============ Test 7.6:170
- ============
- $11_1$
- l1\_2
- $11_3$
- $11\_4$
- $11\_5$

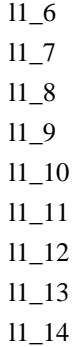

============

Test 7.8:171 ============

Testing substitution commands

============ Test 8.1:172 ============ XXXX XXXX XXXX XXXX XXXX XXXX XXXX XXXX XXXX XXXXX XXXXX XXXXX XXXXX XXXXX ============ Test 8.2:173 ============ XXXX XXXX XXXX XXXX XXXX XXXX

XXXX XXXX

XXXX XXXXX XXXXX XXXXX XXXXX XXXXX

============

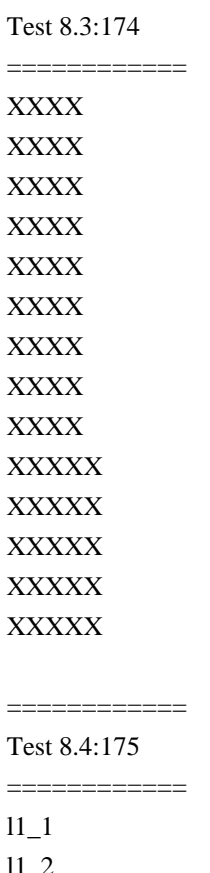

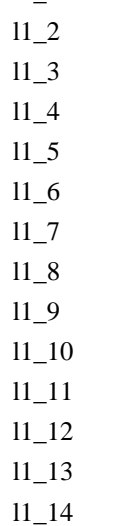

============

Test 8.5:176 ============

l1X1

l1X2

l1X3

l1X4

# 11X5  $11X6$  $11X7$  $11X8$  $11X9$ 11X10 11X11 11X12 11X13  $11X14$

#### $\begin{tabular}{ll} \multicolumn{2}{l}{{\color{blue}\textbf{1}}}\\ \multicolumn{2}{c}{\color{blue}\textbf{2}}\\ \multicolumn{2}{c}{\color{blue}\textbf{2}}\\ \multicolumn{2}{c}{\color{blue}\textbf{3}}\\ \multicolumn{2}{c}{\color{blue}\textbf{4}}\\ \multicolumn{2}{c}{\color{blue}\textbf{4}}\\ \multicolumn{2}{c}{\color{blue}\textbf{5}}\\ \multicolumn{2}{c}{\color{blue}\textbf{5}}\\ \multicolumn{2}{c}{\color{blue}\textbf{6}}\\ \multicolumn{2}{c}{\color{blue}\textbf{6}}\\ \multicolumn{2}{c}{\color$

Test 8.6:177  $\begin{array}{cccccccccc} \multicolumn{2}{c}{} & \multicolumn{2}{c}{} & \mult$ 

 $(1)(1)(()$  $(l)(1)()(2)$  $(l)(1)()(3)$  $(l)(1)()(4)$  $(l)(1)()(5)$  $(l)(1)()(6)$  $(l)(1)()(7)$  $(l)(1)()(8)$  $(1)(1)()(9)$  $(l)(1)()(1)(0)$  $(l)(1)(\_)(1)(1)$  $(l)(1)(l)(2)$  $(l)(1)(\_)(1)(3)$  $(l)(1)(\_)(1)(4)$ 

Test 8.7:178

 $\begin{array}{cccccccccc} \multicolumn{2}{c}{} & \multicolumn{2}{c}{} & \mult$  $(\&)(\&)(\&)(\&)$  $(\&)(\&)(\&)(\&)$  $(\&)(\&)(\&)(\&)$  $(\&)(\&)(\&)(\&)$  $(\&)(\&)(\&)(\&)$  $(\&)(\&)(\&)(\&)$  $(\&)(\&)(\&)(\&)$  $(\&)(\&)(\&)(\&)$  $(\&)(\&)(\&)(\&)$  $(\&)(\&)(\&)(\&)(\&)$  $(\&)(\&)(\&)(\&)(\&)$  $(\&)(\&)(\&)(\&)(\&)$  $(\&)(\&)(\&)(\&)(\&)$  $(\&)(\&)(\&)(\&)(\&)$ 

============

# Test 8.8:179 ============ x\_x1xl1 x\_x1xl2 x\_x1xl3 x\_x1xl4 x\_x1xl5 x\_x1xl6 x\_x1xl7 x\_x1xl8 x\_x1xl9 x\_x1xl10 x\_x1xl11 x\_x1xl12 x\_x1xl13 x\_x1xl14

## ============ Test 8.9:180

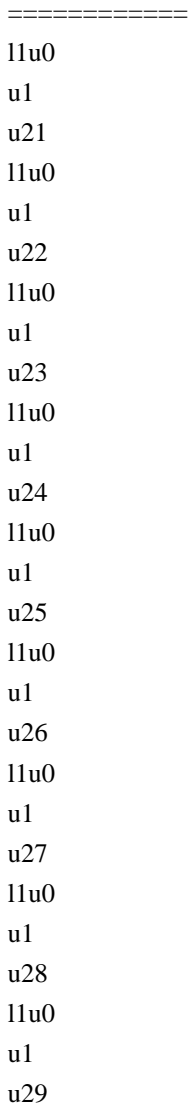

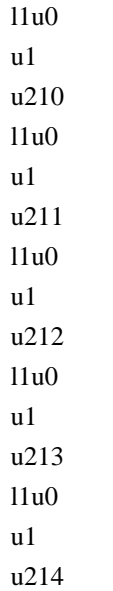

=============

Test 8.10:181 =============

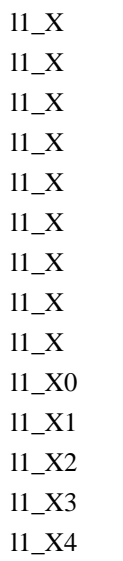

============= Test 8.11:182 =============  $IX_1$ lX\_2  $IX_3$ lX\_4  $IX_5$  $IX_6$ lX\_7 lX\_8 lX\_9 lX\_10 lX\_11
# lX\_12 lX\_13 lX\_14 s wfile results  $IX_1$  $IX_2$  $IX_3$ lX\_4  $IX_5$ lX\_6 lX\_7 lX\_8 lX\_9 lX\_10 lX\_11 lX\_12

lX\_13 lX\_14

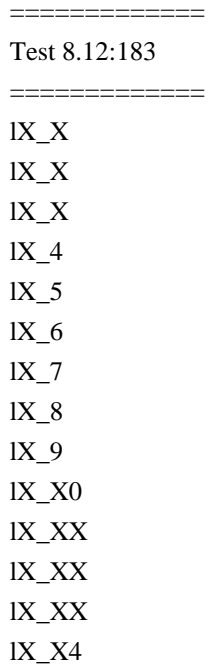

### ============= Test 8.13:184

=============

l8\_8

l8\_7

l8\_6 l8\_5

l8\_4

l8\_3

l8\_2

 $18\_1$ 

l8\_0 l8\_89 l8\_88 l8\_87 l8\_86 l8\_85

=============

Test 8.14:185

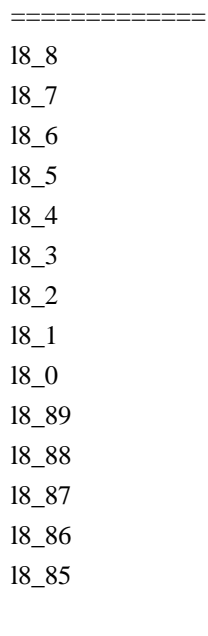

=============

Test 8.15:186

============= l1\_1Xl1\_2  $11\_3$  $11\_4$ 

 $11\_5$ 

 $11\_6$  $11\_7$ 

 $11\_8$ 

 $11_9$  $11\_10$ 

l1\_11

l1\_12

l1\_13

l1\_14

=============

Test 8.16:187 =============

eeefff Xeefff XYefff XYeYff XYeYYf XYeYYY XYeYYY ============= Test 8.17:188 ============= &&&& &&&& &&&& &&&& &&&& &&&& &&&& &&&& &&&& &&&&& &&&&& &&&&& &&&&&

&&&&&

# **1.113 sensible-utils 0.0.4ubuntu1**

# **1.113.1 Available under license :**

This is the Debian GNU/Linux package sensible-utils.

It is an original Debian package, now maintained by Clint Adams <schizo@debian.org>.

All its programs (sensible-editor, sensible-pager, and sensible-browser) may be redistributed under the terms of the GNU GPL, Version 2 or later, found on Debian systems in the file /usr/share/common-licenses/GPL.

sensible-editor is Copyright 1997 Guy Maor Copyright 2002, 2004, 2006 Clint Adams

sensible-pager is Copyright 1997, 1998 Guy Maor Copyright 2004 Clint Adams

sensible-browser is Copyright 2002 Joey Hess Copyright 2003, 2007, 2008 Clint Adams

# **1.114 ssh 1:5.5p1-4ubuntu4**

# **1.114.1 Available under license :**

This package contains a Gnome based implementation of ssh-askpass written by Damien Miller.

It is split out from the main package to isolate the dependency on the Gnome and X11 libraries.

It was packaged for Debian by Philip Hands <phil@hands.com>.

Copyright:

/\*

\*\*

- \*\* GNOME ssh passphrase requestor
- \*\*
- \*\* Damien Miller <djm@ibs.com.au>
- \*\*

\*\* Copyright 1999 Internet Business Solutions

\*\*

- \*\* Permission is hereby granted, free of charge, to any person
- \*\* obtaining a copy of this software and associated documentation
- \*\* files (the "Software"), to deal in the Software without
- \*\* restriction, including without limitation the rights to use, copy,
- \*\* modify, merge, publish, distribute, sublicense, and/or sell copies
- \*\* of the Software, and to permit persons to whom the Software is
- \*\* furnished to do so, subject to the following conditions:

\*\*

\*\* The above copyright notice and this permission notice shall be

\*\* included in all copies or substantial portions of the Software.

\*\*

\*\* THE SOFTWARE

IS PROVIDED "AS IS", WITHOUT WARRANTY OF ANY

\*\* KIND, EXPRESS OR IMPLIED, INCLUDING BUT NOT LIMITED TO THE

\*\* WARRANTIES OF MERCHANTABILITY, FITNESS FOR A PARTICULAR PURPOSE

\*\* AND NONINFRINGEMENT. IN NO EVENT SHALL DAMIEN MILLER OR INTERNET

```
** BUSINESS SOLUTIONS BE LIABLE FOR ANY CLAIM, DAMAGES OR OTHER
```
\*\* LIABILITY, WHETHER IN AN ACTION OF CONTRACT, TORT OR OTHERWISE,

\*\* ARISING FROM, OUT OF OR IN CONNECTION WITH THE SOFTWARE OR THE USE

\*\* OR OTHER DEALINGS IN THE SOFTWARE.

\*\*

- \*\* Except as contained in this notice, the name of Internet Business
- \*\* Solutions shall not be used in advertising or otherwise to promote
- \*\* the sale, use or other dealings in this Software without prior
- \*\* written authorization from Internet Business Solutions.

\*\* \*/

This file is part of the OpenSSH software.

The licences which components of this software fall under are as follows. First, we will summarize and say that all components are under a BSD licence, or a licence more free than that.

OpenSSH contains no GPL code.

### 1)

\* Copyright (c) 1995 Tatu Ylonen <ylo@cs.hut.fi>, Espoo, Finland

\* All rights reserved

\*

\* As far as I am concerned, the code I have written for this software

\* can be used freely for any purpose. Any derived versions of this

\* software must be clearly marked as such, and if the derived work is

\* incompatible with the protocol description in the RFC file, it must be

\* called by a name other than "ssh" or "Secure Shell".

[Tatu continues]

- \* However, I am not implying to give any licenses to any patents or
- \* copyrights held by third parties, and the software includes parts that
- \* are not under my direct control. As far as I know, all included

\* source code is used in accordance with the relevant license agreements

- \* and can be used freely for any purpose (the GNU license being the most
- \* restrictive); see below for details.

 [However, none of that term is relevant at this point in time. All of these restrictively licenced software components which he talks about have been removed from OpenSSH, i.e.,

- RSA is no longer included, found in the OpenSSL library
- IDEA is no longer included, its use is deprecated
- DES is now external, in the OpenSSL library
- GMP is no longer used, and instead we call BN code from OpenSSL
- Zlib is now external, in a library
- The make-ssh-known-hosts script is no longer included
- TSS has been removed
- MD5 is now external, in the OpenSSL library
- RC4 support has been replaced with ARC4 support from OpenSSL
- Blowfish is now external, in the OpenSSL library

[The licence continues]

Note that any information and

cryptographic algorithms used in this

 software are publicly available on the Internet and at any major bookstore, scientific library, and patent office worldwide. More information can be found e.g. at "http://www.cs.hut.fi/crypto".

 The legal status of this program is some combination of all these permissions and restrictions. Use only at your own responsibility. You will be responsible for any legal consequences yourself; I am not making any claims whether possessing or using this is legal or not in your country, and I am not taking any responsibility on your behalf.

### NO WARRANTY

 BECAUSE THE PROGRAM IS LICENSED FREE OF CHARGE, THERE IS NO WARRANTY FOR THE PROGRAM, TO THE EXTENT PERMITTED BY APPLICABLE LAW. EXCEPT WHEN OTHERWISE STATED IN WRITING THE COPYRIGHT HOLDERS AND/OR OTHER PARTIES PROVIDE THE PROGRAM "AS IS" WITHOUT WARRANTY OF ANY KIND, EITHER EXPRESSED OR IMPLIED, INCLUDING, BUT NOT LIMITED TO, THE IMPLIED WARRANTIES OF

 MERCHANTABILITY AND FITNESS FOR A PARTICULAR PURPOSE. THE ENTIRE RISK AS TO THE QUALITY AND PERFORMANCE OF THE PROGRAM IS WITH YOU. SHOULD THE PROGRAM PROVE DEFECTIVE, YOU ASSUME THE COST OF ALL NECESSARY SERVICING, REPAIR OR CORRECTION.

 IN NO EVENT UNLESS REQUIRED BY APPLICABLE LAW OR AGREED TO IN WRITING WILL ANY COPYRIGHT HOLDER, OR ANY OTHER PARTY WHO MAY MODIFY AND/OR REDISTRIBUTE THE PROGRAM AS PERMITTED ABOVE, BE LIABLE TO YOU FOR DAMAGES, INCLUDING ANY GENERAL, SPECIAL, INCIDENTAL OR CONSEQUENTIAL DAMAGES ARISING OUT OF THE USE OR INABILITY TO USE THE PROGRAM (INCLUDING BUT NOT LIMITED TO LOSS OF DATA OR DATA BEING RENDERED INACCURATE OR LOSSES SUSTAINED BY YOU OR THIRD PARTIES OR A FAILURE OF THE PROGRAM TO OPERATE WITH ANY OTHER PROGRAMS), EVEN IF SUCH HOLDER OR OTHER PARTY HAS BEEN ADVISED OF THE POSSIBILITY OF SUCH DAMAGES.

2)

 The 32-bit CRC compensation attack detector in deattack.c was contributed by CORE SDI S.A. under a BSD-style license.

\* Cryptographic attack detector for ssh - source code

\*

\* Copyright (c) 1998 CORE SDI S.A., Buenos Aires, Argentina.

\*

- \* All rights reserved. Redistribution and use in source and binary
- \* forms, with or without modification, are permitted provided that
- \* this copyright notice is retained.
- \*

\* THIS SOFTWARE IS PROVIDED ``AS IS'' AND ANY EXPRESS OR IMPLIED

\* WARRANTIES ARE DISCLAIMED. IN NO EVENT SHALL CORE SDI S.A. BE

\* LIABLE FOR ANY DIRECT, INDIRECT, INCIDENTAL, SPECIAL, EXEMPLARY OR

 \* CONSEQUENTIAL DAMAGES RESULTING FROM THE USE OR MISUSE OF THIS \* SOFTWARE.

\*

\* Ariel Futoransky <futo@core-sdi.com>

\* <http://www.core-sdi.com>

### 3)

 ssh-keyscan was contributed by David Mazieres under a BSD-style license.

\* Copyright 1995, 1996 by David Mazieres <dm@lcs.mit.edu>.

\*

\* Modification and redistribution in source and binary forms is

\* permitted

provided that due credit is given to the author and the

\* OpenBSD project by leaving this copyright notice intact.

4)

 The Rijndael implementation by Vincent Rijmen, Antoon Bosselaers and Paulo Barreto is in the public domain and distributed with the following license:

\* @version 3.0 (December 2000)

\* Optimised ANSI C code for the Rijndael cipher (now AES)

\*

\*

\* @author Vincent Rijmen <vincent.rijmen@esat.kuleuven.ac.be>

\* @author Antoon Bosselaers <antoon.bosselaers@esat.kuleuven.ac.be>

\* @author Paulo Barreto <paulo.barreto@terra.com.br>

\*

\* This code is hereby placed in the public domain.

\*

\* THIS SOFTWARE IS PROVIDED BY THE AUTHORS ''AS IS'' AND ANY EXPRESS

\* OR IMPLIED WARRANTIES, INCLUDING, BUT NOT LIMITED TO, THE IMPLIED

\* WARRANTIES OF MERCHANTABILITY AND FITNESS FOR A PARTICULAR PURPOSE

\* ARE DISCLAIMED. IN NO EVENT SHALL THE AUTHORS OR CONTRIBUTORS BE

\* LIABLE FOR ANY DIRECT, INDIRECT,

INCIDENTAL, SPECIAL, EXEMPLARY, OR

\* CONSEQUENTIAL DAMAGES (INCLUDING, BUT NOT LIMITED TO, PROCUREMENT OF

\* SUBSTITUTE GOODS OR SERVICES; LOSS OF USE, DATA, OR PROFITS; OR

\* BUSINESS INTERRUPTION) HOWEVER CAUSED AND ON ANY THEORY OF LIABILITY,

\* WHETHER IN CONTRACT, STRICT LIABILITY, OR TORT (INCLUDING NEGLIGENCE

\* OR OTHERWISE) ARISING IN ANY WAY OUT OF THE USE OF THIS SOFTWARE,

\* EVEN IF ADVISED OF THE POSSIBILITY OF SUCH DAMAGE.

5)

 One component of the ssh source code is under a 3-clause BSD license, held by the University of California, since we pulled these parts from original Berkeley code.

\* Copyright (c) 1983, 1990, 1992, 1993, 1995

The Regents of the University of California. All rights reserved. \*

\* Redistribution and use in source and binary forms, with or without

 \* modification, are permitted provided that the following conditions \* are met:

\* 1. Redistributions of source code must retain

the above copyright

\* notice, this list of conditions and the following disclaimer.

\* 2. Redistributions in binary form must reproduce the above copyright

notice, this list of conditions and the following disclaimer in the

\* documentation and/or other materials provided with the distribution.

\* 3. Neither the name of the University nor the names of its contributors

may be used to endorse or promote products derived from this software

\* without specific prior written permission.

\*

\* THIS SOFTWARE IS PROVIDED BY THE REGENTS AND CONTRIBUTORS ``AS IS'' AND

\* ANY EXPRESS OR IMPLIED WARRANTIES, INCLUDING, BUT NOT LIMITED TO, THE

\* IMPLIED WARRANTIES OF MERCHANTABILITY AND FITNESS FOR A PARTICULAR PURPOSE

\* ARE DISCLAIMED. IN NO EVENT SHALL THE REGENTS OR CONTRIBUTORS BE LIABLE

\* FOR ANY DIRECT, INDIRECT, INCIDENTAL, SPECIAL, EXEMPLARY, OR CONSEQUENTIAL

\* DAMAGES (INCLUDING, BUT NOT LIMITED TO, PROCUREMENT

OF SUBSTITUTE GOODS

\* OR SERVICES; LOSS OF USE, DATA, OR PROFITS; OR BUSINESS INTERRUPTION)

\* HOWEVER CAUSED AND ON ANY THEORY OF LIABILITY, WHETHER IN CONTRACT, STRICT

\* LIABILITY, OR TORT (INCLUDING NEGLIGENCE OR OTHERWISE) ARISING IN ANY WAY

\* OUT OF THE USE OF THIS SOFTWARE, EVEN IF ADVISED OF THE POSSIBILITY OF

\* SUCH DAMAGE.

6)

 Remaining components of the software are provided under a standard 2-term BSD licence with the following names as copyright holders:

 Markus Friedl Theo de Raadt Niels Provos Dug Song Aaron Campbell Damien Miller Kevin Steves Daniel Kouril Wesley Griffin Per Allansson

 Nils Nordman Simon Wilkinson

 Portable OpenSSH additionally includes code from the following copyright holders, also under the 2-term BSD license:

 Ben Lindstrom Tim Rice Andre Lucas Chris Adams Corinna Vinschen Cray Inc. Denis Parker Gert Doering Jakob Schlyter Jason Downs Juha Yrjl Michael Stone Networks Associates Technology, Inc. Solar Designer Todd C. Miller Wayne Schroeder William Jones Darren Tucker Sun Microsystems The SCO Group Daniel Walsh

\* Redistribution and use in source and binary forms, with or without

\* modification, are permitted provided that the following conditions

\* are met:

- \* 1. Redistributions of source code must retain the above copyright
- \* notice, this list of conditions and the following disclaimer.
- \* 2. Redistributions in binary form must reproduce the above copyright
- notice, this list of conditions and the following disclaimer in the
- \* documentation and/or other materials provided with the distribution.
- \*

\* THIS SOFTWARE IS PROVIDED BY THE AUTHOR ``AS IS'' AND ANY EXPRESS OR

\* IMPLIED WARRANTIES, INCLUDING, BUT NOT LIMITED TO, THE IMPLIED WARRANTIES

\* OF MERCHANTABILITY AND FITNESS FOR A PARTICULAR PURPOSE ARE DISCLAIMED.

- \* IN NO EVENT SHALL THE AUTHOR BE LIABLE FOR ANY DIRECT, INDIRECT,
- \* INCIDENTAL, SPECIAL, EXEMPLARY, OR CONSEQUENTIAL DAMAGES (INCLUDING, BUT
- \* NOT LIMITED TO, PROCUREMENT OF SUBSTITUTE GOODS OR SERVICES; LOSS OF USE,
- \* DATA, OR PROFITS; OR BUSINESS INTERRUPTION) HOWEVER CAUSED AND ON ANY
- \* THEORY OF LIABILITY, WHETHER IN CONTRACT, STRICT LIABILITY, OR TORT

\* (INCLUDING NEGLIGENCE OR OTHERWISE) ARISING IN ANY WAY OUT OF THE USE OF

\* THIS SOFTWARE, EVEN IF ADVISED OF THE POSSIBILITY OF SUCH DAMAGE.

8) Portable OpenSSH contains the following additional licenses:

a) md5crypt.c, md5crypt.h

 \* "THE BEER-WARE LICENSE" (Revision 42):

 \* <phk@login.dknet.dk> wrote this file. As long as you retain this

 \* notice you can do whatever you want with this stuff. If we meet

- \* some day, and you think this stuff is worth it, you can buy me a
- \* beer in return. Poul-Henning Kamp

b) snprintf replacement

 \* Copyright Patrick Powell 1995

 \* This code is based on code written by Patrick Powell

 \* (papowell@astart.com) It

may be used for any purpose as long as this

 \* notice remains intact on all source code distributions

c) Compatibility code (openbsd-compat)

 Apart from the previously mentioned licenses, various pieces of code in the openbsd-compat/ subdirectory are licensed as follows:

 Some code is licensed under a 3-term BSD license, to the following copyright holders:

 Todd C. Miller Theo de Raadt Damien Miller Eric P. Allman The Regents of the University of California Constantin S. Svintsoff

 \* Redistribution and use in source and binary forms, with or without

- \* modification, are permitted provided that the following conditions \* are met:
- \* 1. Redistributions of source code must retain the above copyright

notice, this list of conditions and the following disclaimer.

- \* 2. Redistributions in binary form must reproduce the above copyright
- \* notice, this list of conditions and the following disclaimer in the
- documentation and/or other materials

provided with the distribution.

- \* 3. Neither the name of the University nor the names of its contributors
- may be used to endorse or promote products derived from this software
- without specific prior written permission.

 \*

 \* THIS SOFTWARE IS PROVIDED BY THE REGENTS AND CONTRIBUTORS ``AS IS'' AND

 \* ANY EXPRESS OR IMPLIED WARRANTIES, INCLUDING, BUT NOT LIMITED TO, THE \* IMPLIED WARRANTIES OF MERCHANTABILITY AND FITNESS FOR A PARTICULAR PURPOSE \* ARE DISCLAIMED. IN NO EVENT SHALL THE REGENTS OR CONTRIBUTORS BE LIABLE \* FOR ANY DIRECT, INDIRECT, INCIDENTAL, SPECIAL, EXEMPLARY, OR CONSEQUENTIAL \* DAMAGES (INCLUDING, BUT NOT LIMITED TO, PROCUREMENT OF SUBSTITUTE GOODS \* OR SERVICES; LOSS OF USE, DATA, OR PROFITS; OR BUSINESS INTERRUPTION) \* HOWEVER CAUSED AND ON ANY THEORY OF LIABILITY, WHETHER IN CONTRACT, STRICT \* LIABILITY, OR TORT (INCLUDING NEGLIGENCE OR OTHERWISE) ARISING IN ANY WAY \* OUT OF THE USE OF THIS SOFTWARE, EVEN IF ADVISED OF THE POSSIBILITY OF \* SUCH DAMAGE.

 Some code is licensed under an ISC-style license, to the following copyright holders:

 Internet Software Consortium. Todd C. Miller Reyk Floeter Chad Mynhier

 \* Permission to use, copy, modify, and distribute this software for any

 \* purpose with or without fee is hereby granted, provided that the above

 \* copyright notice and this permission notice appear in all copies.

 \*

 \* THE SOFTWARE IS PROVIDED "AS IS" AND TODD C. MILLER DISCLAIMS ALL

 \* WARRANTIES WITH REGARD TO THIS SOFTWARE INCLUDING ALL IMPLIED WARRANTIES

 \* OF MERCHANTABILITY AND FITNESS. IN NO EVENT SHALL TODD C. MILLER BE LIABLE

 \* FOR ANY SPECIAL, DIRECT, INDIRECT, OR CONSEQUENTIAL DAMAGES OR ANY DAMAGES

 \* WHATSOEVER RESULTING FROM LOSS OF USE, DATA OR PROFITS, WHETHER IN AN ACTION

 \* OF CONTRACT, NEGLIGENCE OR OTHER TORTIOUS ACTION, ARISING OUT OF OR IN

 \* CONNECTION WITH THE USE OR PERFORMANCE OF THIS SOFTWARE.

Some code is licensed under a MIT-style license to the following

copyright holders:

 Free Software Foundation, Inc.

 \* Permission is hereby granted, free of charge, to any person obtaining a \*

- \* copy of this software and associated documentation files (the \*
- \* "Software"), to deal in the Software without restriction, including \*
- \* without limitation the rights to use, copy, modify, merge, publish, \*
- \* distribute, distribute with modifications, sublicense, and/or sell \*
- \* copies of the Software, and to permit persons to whom the Software is \*
- \* furnished to do so, subject to the following conditions: \*
- \* The above copyright notice and this permission notice shall be included \*
- \* in all copies or substantial portions of the Software. \*

 $*$ 

 $*$  \* THE SOFTWARE IS PROVIDED "AS IS", WITHOUT WARRANTY OF ANY KIND, EXPRESS \* \* OR IMPLIED, INCLUDING BUT NOT LIMITED TO THE WARRANTIES OF \* \* MERCHANTABILITY, FITNESS FOR A PARTICULAR PURPOSE AND NONINFRINGEMENT. \* \* IN NO EVENT SHALL THE ABOVE COPYRIGHT HOLDERS BE LIABLE FOR ANY CLAIM, \* \* DAMAGES OR OTHER LIABILITY, WHETHER IN AN ACTION OF CONTRACT, TORT OR \* \* OTHERWISE, ARISING FROM, OUT OF OR IN CONNECTION WITH THE SOFTWARE OR \* \* THE USE OR OTHER DEALINGS IN THE SOFTWARE. \*  $*$  \* Except as contained in this notice, the name(s) of the above copyright \* \* holders shall not be used in advertising or otherwise to promote the \* \* sale, use or other dealings in this Software without prior written \* \* authorization. \* \*\*\*\*\*\*\*\*\*\*\*\*\*\*\*\*\*\*\*\*\*\*\*\*\*\*\*\*\*\*\*\*\*\*\*\*\*\*\*\*\*\*\*\*\*\*\*\*\*\*\*\*\*\*\*\*\*\*\*\*\*\*\*\*\*\*\*\*\*\*\*\*\*\*\*\*/

------

\$OpenBSD: LICENCE,v 1.19 2004/08/30 09:18:08 markus Exp \$ This package was debianized by Philip Hands <phil@hands.com> on 31 Oct 1999 (with help from Dan Brosemer  $\langle$ odin@linuxfreak.com>)

It was downloaded from here:

ftp://ftp.fu-berlin.de/unix/security/openssh/openssh-2.3.0p1.tar.gz

worldwide mirrors are listed here: http://www.openssh.com/ftp.html

The Debian specific parts of the package are mostly taken from the original ssh package, which has since been renamed as ssh-nonfree.

The Debian patch is distributed under the terms of the GPL, which you can find in /usr/share/common-licenses/GPL.

In addition, as a special exception, Matthew Vernon gives permission to link the code of the Debian patch with any version of the OpenSSH code which is distributed under a license identical to that listed in the included Copyright file, and distribute linked combinations including the two. You must obey the GNU General Public License in all respects for all of the code used other than OpenSSH. If you modify this file, you may extend this exception to your version of the file, but you are not obligated to do so. If you do not wish to do

so, delete this exception statement from your version.

The upstream source for this package is a combination of the ssh branch that is being maintained by the OpenBSD team (starting from the last version of SSH that was distributed under a free license),

and porting work by Damien Miller <damien@ibs.com.au> to get it working on Linux. Other people also contributed to this, and are credited in /usr/share/doc/ssh/README.

This package contains Kerberos version 5 patches from http://www.sxw.org.uk/computing/patches/openssh.html; this is Copyright (c) 2001-2009 Simon Wilkinson and provided under the standard 2-term BSD licence used elsewhere in OpenSSH.

### Copyright:

Code in helper.[ch] is Copyright Internet Business Solutions and is released under a X11-style license (see source file for details).

(A)RC4 code in rc4.[ch] is Copyright Damien Miller. It too is under a X11-style license (see source file for details).

make-ssh-known-hosts is Copyright Tero Kivinen <Tero.Kivinen@hut.fi>, and is distributed under the GPL (see source file for details).

The copyright for the original SSH version follows. It has been modified with [comments] to reflect the changes that the OpenBSD folks have made:

This file is part of the OpenSSH software.

The licences which components of this software fall under are as follows. First, we will summarize and say that all components are under a BSD licence, or a licence more free than that.

### OpenSSH contains no GPL code.

### 1)

- \* Copyright (c) 1995 Tatu Ylonen <ylo@cs.hut.fi>, Espoo, Finland
	- All rights reserved
- \*

\* As far as I am concerned, the code I have written for this software

- \* can be used freely for any purpose. Any derived versions of this
- \* software must be clearly marked as such, and if the derived work is
- \* incompatible with the protocol description in the RFC file, it must be

\* called by a name other than "ssh" or "Secure Shell".

[Tatu continues]

- \* However, I am not implying to give any licenses to any patents or
- \* copyrights held by third parties, and the software includes parts that
- \* are not under my direct control. As far as I know, all included
- \* source code is used in accordance with the relevant license agreements
- \* and can be used freely for any purpose (the GNU license being the most
- \* restrictive); see below for details.

 [However, none of that term is relevant at this point in time. All of these restrictively licenced software components which he talks about have been removed from OpenSSH, i.e.,

- RSA is no longer included, found in the OpenSSL library
- IDEA is no longer included, its use is deprecated
- DES is now external, in the OpenSSL library
- GMP is no longer used, and instead we call BN code from OpenSSL
- Zlib is now external, in a library
- The make-ssh-known-hosts

script is no longer included

- TSS has been removed
- MD5 is now external, in the OpenSSL library
- RC4 support has been replaced with ARC4 support from OpenSSL
- Blowfish is now external, in the OpenSSL library

[The licence continues]

 Note that any information and cryptographic algorithms used in this software are publicly available on the Internet and at any major bookstore, scientific library, and patent office worldwide. More information can be found e.g. at "http://www.cs.hut.fi/crypto".

 The legal status of this program is some combination of all these permissions and restrictions. Use only at your own responsibility. You will be responsible for any legal consequences yourself; I am not making any claims whether possessing or using this is legal or not in your country, and I am not taking any responsibility on your behalf.

#### NO WARRANTY

## BECAUSE THE PROGRAM IS LICENSED FREE OF CHARGE, THERE IS NO WARRANTY

 FOR THE PROGRAM, TO THE EXTENT PERMITTED BY APPLICABLE LAW. EXCEPT WHEN OTHERWISE STATED IN WRITING THE COPYRIGHT HOLDERS AND/OR OTHER PARTIES PROVIDE THE PROGRAM "AS IS" WITHOUT WARRANTY OF ANY KIND, EITHER EXPRESSED OR IMPLIED, INCLUDING, BUT NOT LIMITED TO, THE IMPLIED WARRANTIES OF MERCHANTABILITY AND FITNESS FOR A PARTICULAR PURPOSE. THE ENTIRE RISK AS TO THE QUALITY AND PERFORMANCE OF THE PROGRAM IS WITH YOU. SHOULD THE PROGRAM PROVE DEFECTIVE, YOU ASSUME THE COST OF ALL NECESSARY SERVICING, REPAIR OR CORRECTION.

IN NO EVENT UNLESS REQUIRED BY APPLICABLE LAW OR AGREED TO IN WRITING

 WILL ANY COPYRIGHT HOLDER, OR ANY OTHER PARTY WHO MAY MODIFY AND/OR REDISTRIBUTE THE PROGRAM AS PERMITTED ABOVE, BE LIABLE TO YOU FOR DAMAGES, INCLUDING ANY GENERAL, SPECIAL, INCIDENTAL OR CONSEQUENTIAL DAMAGES ARISING OUT OF THE USE OR INABILITY TO USE THE PROGRAM (INCLUDING BUT NOT LIMITED TO LOSS OF DATA OR DATA BEING RENDERED INACCURATE OR LOSSES SUSTAINED BY

 YOU OR THIRD PARTIES OR A FAILURE OF THE PROGRAM TO OPERATE WITH ANY OTHER PROGRAMS), EVEN IF SUCH HOLDER OR OTHER PARTY HAS BEEN ADVISED OF THE POSSIBILITY OF SUCH DAMAGES.

2)

 The 32-bit CRC compensation attack detector in deattack.c was contributed by CORE SDI S.A. under a BSD-style license.

\* Cryptographic attack detector for ssh - source code

\* Copyright (c) 1998 CORE SDI S.A., Buenos Aires, Argentina.

\*

\*

\* All rights reserved. Redistribution and use in source and binary

\* forms, with or without modification, are permitted provided that

\* this copyright notice is retained.

\*

\* THIS SOFTWARE IS PROVIDED ``AS IS'' AND ANY EXPRESS OR IMPLIED

\* WARRANTIES ARE DISCLAIMED. IN NO EVENT SHALL CORE SDI S.A. BE

\* LIABLE FOR ANY DIRECT, INDIRECT, INCIDENTAL, SPECIAL, EXEMPLARY OR

- \* CONSEQUENTIAL DAMAGES RESULTING FROM THE USE OR MISUSE OF THIS
- \* SOFTWARE.

\*

\* Ariel

Futoransky <futo@core-sdi.com>

\* <http://www.core-sdi.com>

3)

 ssh-keyscan was contributed by David Mazieres under a BSD-style license.

\* Copyright 1995, 1996 by David Mazieres <dm@lcs.mit.edu>.

\*

\* Modification and redistribution in source and binary forms is

\* permitted provided that due credit is given to the author and the

\* OpenBSD project by leaving this copyright notice intact.

4)

 The Rijndael implementation by Vincent Rijmen, Antoon Bosselaers and Paulo Barreto is in the public domain and distributed with the following license:

\* @version 3.0 (December 2000)

- \*
	- \* Optimised ANSI C code for the Rijndael cipher (now AES)
- \*
	- \* @author Vincent Rijmen <vincent.rijmen@esat.kuleuven.ac.be>
	- \* @author Antoon Bosselaers <antoon.bosselaers@esat.kuleuven.ac.be>
	- \* @author Paulo Barreto <paulo.barreto@terra.com.br>
- \*

\* This code is hereby placed in the public domain.

\*

\* THIS SOFTWARE IS

PROVIDED BY THE AUTHORS "AS IS" AND ANY EXPRESS

- \* OR IMPLIED WARRANTIES, INCLUDING, BUT NOT LIMITED TO, THE IMPLIED
- \* WARRANTIES OF MERCHANTABILITY AND FITNESS FOR A PARTICULAR PURPOSE
- \* ARE DISCLAIMED. IN NO EVENT SHALL THE AUTHORS OR CONTRIBUTORS BE
- \* LIABLE FOR ANY DIRECT, INDIRECT, INCIDENTAL, SPECIAL, EXEMPLARY, OR
- \* CONSEQUENTIAL DAMAGES (INCLUDING, BUT NOT LIMITED TO, PROCUREMENT OF
- \* SUBSTITUTE GOODS OR SERVICES; LOSS OF USE, DATA, OR PROFITS; OR
- \* BUSINESS INTERRUPTION) HOWEVER CAUSED AND ON ANY THEORY OF LIABILITY,
- \* WHETHER IN CONTRACT, STRICT LIABILITY, OR TORT (INCLUDING NEGLIGENCE
- \* OR OTHERWISE) ARISING IN ANY WAY OUT OF THE USE OF THIS SOFTWARE,
- \* EVEN IF ADVISED OF THE POSSIBILITY OF SUCH DAMAGE.

5)

 One component of the ssh source code is under a 3-clause BSD license, held by the University of California, since we pulled these parts from original Berkeley code.

\* Copyright (c) 1983, 1990, 1992, 1993,

1995

The Regents of the University of California. All rights reserved.

\*

- \* Redistribution and use in source and binary forms, with or without
- \* modification, are permitted provided that the following conditions
- \* are met:
- \* 1. Redistributions of source code must retain the above copyright
- notice, this list of conditions and the following disclaimer.
- \* 2. Redistributions in binary form must reproduce the above copyright
- \* notice, this list of conditions and the following disclaimer in the
- \* documentation and/or other materials provided with the distribution.
- \* 3. Neither the name of the University nor the names of its contributors
- \* may be used to endorse or promote products derived from this software
- without specific prior written permission.

\*

\* THIS SOFTWARE IS PROVIDED BY THE REGENTS AND CONTRIBUTORS ``AS IS'' AND

\* ANY EXPRESS OR IMPLIED WARRANTIES, INCLUDING, BUT NOT LIMITED

TO, THE

\* IMPLIED WARRANTIES OF MERCHANTABILITY AND FITNESS FOR A PARTICULAR PURPOSE

\* ARE DISCLAIMED. IN NO EVENT SHALL THE REGENTS OR CONTRIBUTORS BE LIABLE

\* FOR ANY DIRECT, INDIRECT, INCIDENTAL, SPECIAL, EXEMPLARY, OR CONSEQUENTIAL

\* DAMAGES (INCLUDING, BUT NOT LIMITED TO, PROCUREMENT OF SUBSTITUTE GOODS

\* OR SERVICES; LOSS OF USE, DATA, OR PROFITS; OR BUSINESS INTERRUPTION)

\* HOWEVER CAUSED AND ON ANY THEORY OF LIABILITY, WHETHER IN CONTRACT, STRICT

\* LIABILITY, OR TORT (INCLUDING NEGLIGENCE OR OTHERWISE) ARISING IN ANY WAY

- \* OUT OF THE USE OF THIS SOFTWARE, EVEN IF ADVISED OF THE POSSIBILITY OF
- \* SUCH DAMAGE.

#### 6)

 Remaining components of the software are provided under a standard 2-term BSD licence with the following names as copyright holders:

 Markus Friedl Theo de Raadt Niels Provos Dug Song Aaron Campbell Damien Miller Kevin Steves Daniel Kouril Wesley Griffin Per Allansson Nils Nordman Simon Wilkinson

### Portable

 OpenSSH additionally includes code from the following copyright holders, also under the 2-term BSD license:

 Ben Lindstrom Tim Rice Andre Lucas Chris Adams Corinna Vinschen Cray Inc. Denis Parker Gert Doering Jakob Schlyter Jason Downs Juha Yrjl Michael Stone Networks Associates Technology, Inc. Solar Designer Todd C. Miller Wayne Schroeder William Jones Darren Tucker Sun Microsystems

 The SCO Group Daniel Walsh

- \* Redistribution and use in source and binary forms, with or without
- \* modification, are permitted provided that the following conditions
- \* are met:
- \* 1. Redistributions of source code must retain the above copyright
- \* notice, this list of conditions and the following disclaimer.
- \* 2. Redistributions in binary form must reproduce the above copyright
- notice, this list of conditions and the following disclaimer in the
- \* documentation and/or other materials provided with the distribution.
- \*

\* THIS SOFTWARE IS PROVIDED BY THE AUTHOR ``AS IS'' AND ANY EXPRESS OR

- \* IMPLIED WARRANTIES, INCLUDING, BUT NOT LIMITED TO, THE IMPLIED WARRANTIES
- \* OF MERCHANTABILITY AND FITNESS FOR A PARTICULAR PURPOSE ARE DISCLAIMED.
- \* IN NO EVENT SHALL THE AUTHOR BE LIABLE FOR ANY DIRECT, INDIRECT,
- \* INCIDENTAL, SPECIAL, EXEMPLARY, OR CONSEQUENTIAL DAMAGES (INCLUDING, BUT
- \* NOT LIMITED TO, PROCUREMENT OF SUBSTITUTE GOODS OR SERVICES; LOSS OF USE,
- \* DATA, OR PROFITS; OR BUSINESS INTERRUPTION) HOWEVER CAUSED AND ON ANY
- \* THEORY OF LIABILITY, WHETHER IN CONTRACT, STRICT LIABILITY, OR TORT
- \* (INCLUDING NEGLIGENCE OR OTHERWISE) ARISING IN ANY WAY OUT OF THE USE OF
- \* THIS SOFTWARE, EVEN IF ADVISED OF THE POSSIBILITY OF SUCH DAMAGE.

8) Portable OpenSSH contains the following additional licenses:

a) md5crypt.c, md5crypt.h

- \* "THE BEER-WARE LICENSE" (Revision 42):
- \* <phk@login.dknet.dk> wrote this file. As long as you retain this
- \* notice you can
- do whatever you want with this stuff. If we meet
- \* some day, and you think this stuff is worth it, you can buy me a
- \* beer in return. Poul-Henning Kamp

b) snprintf replacement

- \* Copyright Patrick Powell 1995
- \* This code is based on code written by Patrick Powell
- \* (papowell@astart.com) It may be used for any purpose as long as this
- \* notice remains intact on all source code distributions

c) Compatibility code (openbsd-compat)

 Apart from the previously mentioned licenses, various pieces of code in the openbsd-compat/ subdirectory are licensed as follows:

Some code is licensed under a 3-term BSD license, to the following

copyright holders:

 Todd C. Miller Theo de Raadt Damien Miller Eric P. Allman The Regents of the University of California Constantin S. Svintsoff

 \* Redistribution and use in source and binary forms, with or without

 \* modification, are permitted provided that the following conditions

 \* are met:

 \* 1. Redistributions

of source code must retain the above copyright

- notice, this list of conditions and the following disclaimer.
- \* 2. Redistributions in binary form must reproduce the above copyright
- \* notice, this list of conditions and the following disclaimer in the
- \* documentation and/or other materials provided with the distribution.
- \* 3. Neither the name of the University nor the names of its contributors
- \* may be used to endorse or promote products derived from this software
- without specific prior written permission.

 \*

 \* THIS SOFTWARE IS PROVIDED BY THE REGENTS AND CONTRIBUTORS ``AS IS'' AND \* ANY EXPRESS OR IMPLIED WARRANTIES, INCLUDING, BUT NOT LIMITED TO, THE \* IMPLIED WARRANTIES OF MERCHANTABILITY AND FITNESS FOR A PARTICULAR PURPOSE \* ARE DISCLAIMED. IN NO EVENT SHALL THE REGENTS OR CONTRIBUTORS BE LIABLE \* FOR ANY DIRECT, INDIRECT, INCIDENTAL, SPECIAL, EXEMPLARY, OR CONSEQUENTIAL \* DAMAGES (INCLUDING, BUT NOT LIMITED TO, PROCUREMENT OF SUBSTITUTE GOODS \*

 OR SERVICES; LOSS OF USE, DATA, OR PROFITS; OR BUSINESS INTERRUPTION) \* HOWEVER CAUSED AND ON ANY THEORY OF LIABILITY, WHETHER IN CONTRACT, STRICT \* LIABILITY, OR TORT (INCLUDING NEGLIGENCE OR OTHERWISE) ARISING IN ANY WAY \* OUT OF THE USE OF THIS SOFTWARE, EVEN IF ADVISED OF THE POSSIBILITY OF

 \* SUCH DAMAGE.

 Some code is licensed under an ISC-style license, to the following copyright holders:

 Internet Software Consortium. Todd C. Miller Reyk Floeter Chad Mynhier

 \* Permission to use, copy, modify, and distribute this software for any

 \* purpose with or without fee is hereby granted, provided that the above

 \* copyright notice and this permission notice appear in all copies.

 \*

 \* THE SOFTWARE IS PROVIDED "AS IS" AND TODD C. MILLER DISCLAIMS ALL

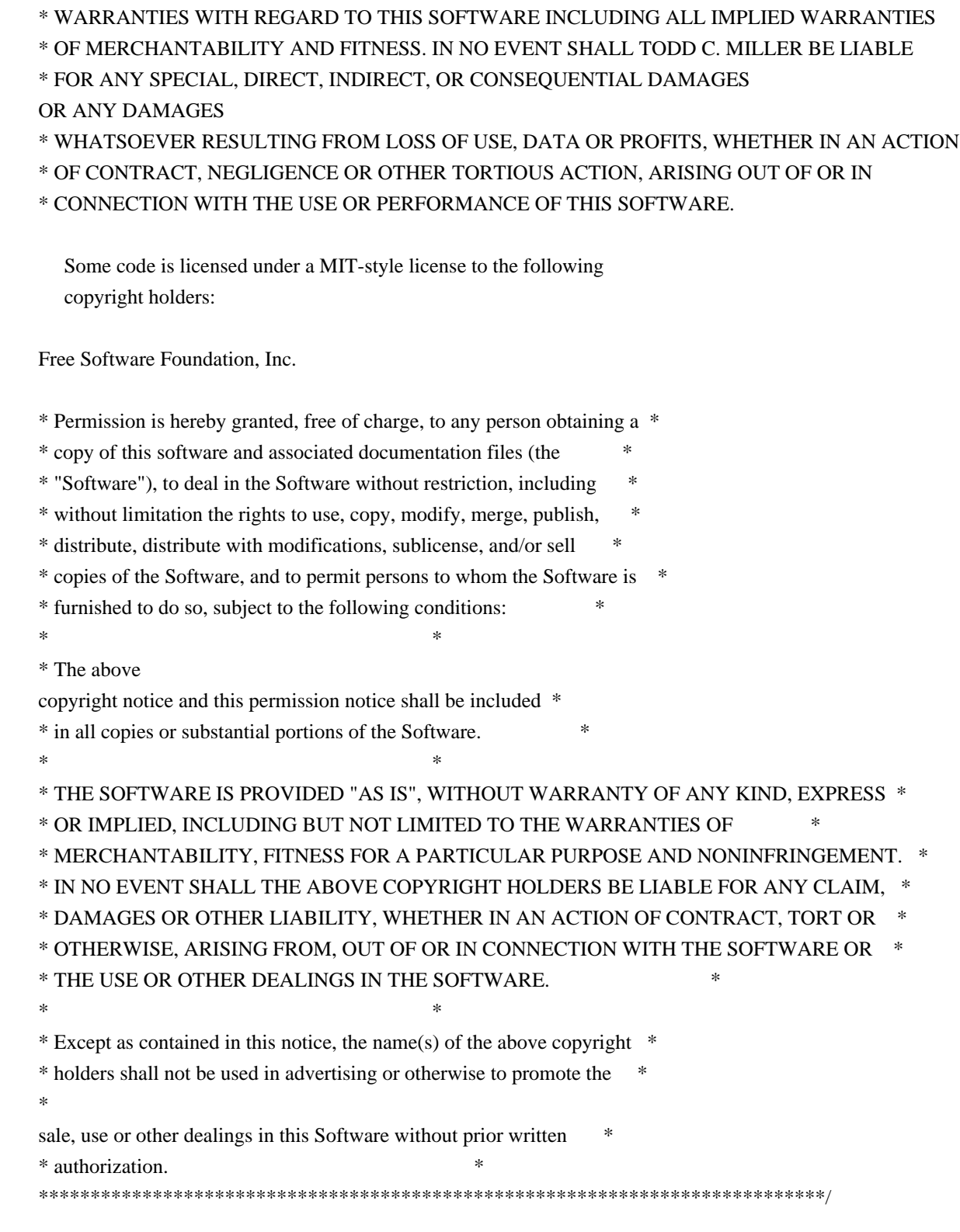

------

\$OpenBSD: LICENCE,v 1.19 2004/08/30 09:18:08 markus Exp \$

# **1.115 sysv-rc 2.87dsf-4ubuntu18**

# **1.115.1 Available under license :**

Sysvinit is Copyright (C) 1991-2004 Miquel van Smoorenburg

 This program is free software; you can redistribute it and/or modify it under the terms of the GNU General Public License as published by the Free Software Foundation; either version 2 of the License, or (at your option) any later version.

 This program is distributed in the hope that it will be useful, but WITHOUT ANY WARRANTY; without even the implied warranty of MERCHANTABILITY or FITNESS FOR A PARTICULAR PURPOSE. See the GNU General Public License for more details.

 You should have received a copy of the GNU General Public License along with this program; if not, write to the Free Software Foundation, Inc., 51 Franklin St, Fifth Floor, Boston, MA 02110-1301 USA

On Debian GNU/Linux systems, the complete text of the GNU General Public License can be found in `/usr/share/common-licenses/GPL'. GNU GENERAL PUBLIC LICENSE Version 2, June 1991

Copyright (C) 1989, 1991 Free Software Foundation, Inc.

Everyone is permitted to copy and distribute verbatim copies of this license document, but changing it is not allowed.

### Preamble

 The licenses for most software are designed to take away your freedom to share and change it. By contrast, the GNU General Public License is intended to guarantee your freedom to share and change free software--to make sure the software is free for all its users. This General Public License applies to most of the Free Software Foundation's software and to any other program whose authors commit to using it. (Some other Free Software Foundation software is covered by the GNU Library General Public License instead.) You can apply it to your programs, too.

 When we speak of free software, we are referring to freedom, not price. Our General Public Licenses are designed to make sure that you have the freedom to distribute copies

of free software (and charge for

this service if you wish), that you receive source code or can get it if you want it, that you can change the software or use pieces of it in new free programs; and that you know you can do these things.

To protect your rights, we need to make restrictions that forbid

anyone to deny you these rights or to ask you to surrender the rights. These restrictions translate to certain responsibilities for you if you distribute copies of the software, or if you modify it.

 For example, if you distribute copies of such a program, whether gratis or for a fee, you must give the recipients all the rights that you have. You must make sure that they, too, receive or can get the source code. And you must show them these terms so they know their rights.

We protect your rights with two steps: (1) copyright the software, and (2) offer you this license which gives you legal permission to copy, distribute and/or modify the software.

 Also, for each author's protection and ours, we want to make certain that everyone understands that there is no warranty for this free software. If the software is modified by someone else and passed on, we want its recipients to know that what they have is not the original, so that any problems introduced by others will not reflect on the original authors' reputations.

 Finally, any free program is threatened constantly by software patents. We wish to avoid the danger that redistributors of a free program will individually obtain patent licenses, in effect making the program proprietary. To prevent this, we have made it clear that any patent must be licensed for everyone's free use or not licensed at all.

 The precise terms and conditions for copying, distribution and modification follow.

## GNU GENERAL PUBLIC LICENSE TERMS AND CONDITIONS FOR COPYING, DISTRIBUTION AND MODIFICATION

 0. This License applies to any program or other work which contains a notice placed by the copyright holder saying it may be distributed under the terms of this General Public License. The "Program", below, refers to any such program or work, and a "work based on the Program" means either the Program or any derivative work under copyright law: that is to say, a work containing the Program or a portion of it, either verbatim or with modifications and/or translated into another language. (Hereinafter, translation is included without limitation in the term "modification".) Each licensee is addressed as "you".

Activities other than copying, distribution and modification are not covered by this License; they are outside its scope. The act of running the Program is not restricted, and the output from the Program is covered only if its contents constitute a work based on the Program (independent of having been made by running the Program). Whether that is true depends on what the Program does.

 1. You may copy and distribute verbatim copies of the Program's source code as you receive it, in any medium, provided that you

conspicuously and appropriately publish on each copy an appropriate copyright notice and disclaimer of warranty; keep intact all the notices that refer to this License and to the absence of any warranty; and give any other recipients of the Program a copy of this License along with the Program.

You may charge a fee for the physical act of transferring a copy, and you may at your option offer warranty protection in exchange for a fee.

 2. You may modify your copy or copies of the Program or any portion of it, thus forming a work based on the Program, and copy and distribute such modifications or work under the terms of Section 1 above, provided that you also meet all of these conditions:

 a) You must cause the modified files to carry prominent notices stating that you changed the files and the date of any change.

 b) You must cause any work that you distribute or publish, that in whole or in part contains or is derived from the Program or any part thereof, to be licensed as a whole at no charge to all third parties under the terms of this License.

 c) If the modified program normally reads commands interactively when run, you must cause it, when started running for such interactive use in the most ordinary way, to print or display an announcement including an appropriate copyright notice and a notice that there is no warranty (or else, saying that you provide a warranty) and that users may redistribute the program under these conditions, and telling the user how to view a copy of this License. (Exception: if the Program itself is interactive but does not normally print such an announcement, your work based on the Program is not required to print an announcement.)

These requirements apply to the modified work as a whole. If identifiable sections of that work are not derived from the Program, and can be reasonably considered independent and separate works in themselves, then this

 License, and its terms, do not apply to those sections when you distribute them as separate works. But when you distribute the same sections as part of a whole which is a work based on the Program, the distribution of the whole must be on the terms of

this License, whose permissions for other licensees extend to the entire whole, and thus to each and every part regardless of who wrote it.

Thus, it is not the intent of this section to claim rights or contest your rights to work written entirely by you; rather, the intent is to exercise the right to control the distribution of derivative or collective works based on the Program.

In addition, mere aggregation of another work not based on the Program with the Program (or with a work based on the Program) on a volume of a storage or distribution medium does not bring the other work under the scope of this License.

 3. You may copy and distribute the Program (or a work based on it, under Section 2) in object code or executable form under the terms of Sections 1 and 2 above provided that you also do one of the following:

 a) Accompany it with the complete corresponding machine-readable source code, which must be distributed under the terms of Sections 1 and 2 above on a medium customarily used for software interchange; or,

 b) Accompany it with a written offer, valid for at least three years, to give any third party, for a charge no more than your cost of physically performing source distribution, a complete machine-readable copy of the corresponding source code, to be distributed under the terms of Sections 1 and 2 above on a medium customarily used for software interchange; or,

 c) Accompany it with the information you received as to the offer to distribute corresponding source code. (This alternative is allowed only for noncommercial distribution and only if you received the program in object code or executable form with such an offer, in accord with Subsection b above.)

The source code for a work means the preferred form of the work for making modifications to it. For an executable work, complete source code means all the source code for all modules it contains, plus any associated interface definition files, plus the scripts used to control compilation and installation of the executable. However, as a special exception, the source code distributed need not include anything that is normally distributed (in either source or binary form) with the major components (compiler, kernel, and so on) of the operating system on which the executable runs, unless that component itself accompanies the executable.

If distribution of executable or object code is made by offering

access to copy from a designated place, then offering equivalent access to copy the source code from the same place counts as distribution of the source code, even though third parties are not compelled to copy the source along with the object code.

#### 4. You may not copy,

 modify, sublicense, or distribute the Program except as expressly provided under this License. Any attempt otherwise to copy, modify, sublicense or distribute the Program is void, and will automatically terminate your rights under this License. However, parties who have received copies, or rights, from you under this License will not have their licenses terminated so long as such parties remain in full compliance.

 5. You are not required to accept this License, since you have not signed it. However, nothing else grants you permission to modify or distribute the Program or its derivative works. These actions are prohibited by law if you do not accept this License. Therefore, by modifying or distributing the Program (or any work based on the Program), you indicate your acceptance of this License to do so, and all its terms and conditions for copying, distributing or modifying the Program or works based on it.

 6. Each time you redistribute the Program (or any work based on the Program),

 the recipient automatically receives a license from the original licensor to copy, distribute or modify the Program subject to these terms and conditions. You may not impose any further restrictions on the recipients' exercise of the rights granted herein. You are not responsible for enforcing compliance by third parties to this License.

 7. If, as a consequence of a court judgment or allegation of patent infringement or for any other reason (not limited to patent issues), conditions are imposed on you (whether by court order, agreement or otherwise) that contradict the conditions of this License, they do not excuse you from the conditions of this License. If you cannot distribute so as to satisfy simultaneously your obligations under this License and any other pertinent obligations, then as a consequence you may not distribute the Program at all. For example, if a patent license would not permit royalty-free redistribution of the Program by all those who receive copies directly or indirectly through you, then

the only way you could satisfy both it and this License would be to refrain entirely from distribution of the Program.

If any portion of this section is held invalid or unenforceable under any particular circumstance, the balance of the section is intended to

apply and the section as a whole is intended to apply in other circumstances.

It is not the purpose of this section to induce you to infringe any patents or other property right claims or to contest validity of any such claims; this section has the sole purpose of protecting the integrity of the free software distribution system, which is implemented by public license practices. Many people have made generous contributions to the wide range of software distributed through that system in reliance on consistent application of that system; it is up to the author/donor to decide if he or she is willing to distribute software through any other system and a licensee cannot impose that choice.

#### This

 section is intended to make thoroughly clear what is believed to be a consequence of the rest of this License.

 8. If the distribution and/or use of the Program is restricted in certain countries either by patents or by copyrighted interfaces, the original copyright holder who places the Program under this License may add an explicit geographical distribution limitation excluding those countries, so that distribution is permitted only in or among countries not thus excluded. In such case, this License incorporates the limitation as if written in the body of this License.

 9. The Free Software Foundation may publish revised and/or new versions of the General Public License from time to time. Such new versions will be similar in spirit to the present version, but may differ in detail to address new problems or concerns.

Each version is given a distinguishing version number. If the Program specifies a version number of this License which applies to it and "any later version",

 you have the option of following the terms and conditions either of that version or of any later version published by the Free Software Foundation. If the Program does not specify a version number of this License, you may choose any version ever published by the Free Software Foundation.

 10. If you wish to incorporate parts of the Program into other free programs whose distribution conditions are different, write to the author to ask for permission. For software which is copyrighted by the Free Software Foundation, write to the Free Software Foundation; we sometimes make exceptions for this. Our decision will be guided by the two goals of preserving the free status of all derivatives of our free software and of promoting the sharing and reuse of software generally.

 11. BECAUSE THE PROGRAM IS LICENSED FREE OF CHARGE, THERE IS NO WARRANTY FOR THE PROGRAM, TO THE EXTENT PERMITTED BY APPLICABLE LAW. EXCEPT WHEN OTHERWISE STATED IN WRITING THE COPYRIGHT HOLDERS AND/OR OTHER PARTIES

PROVIDE THE PROGRAM "AS IS" WITHOUT WARRANTY OF ANY KIND, EITHER EXPRESSED OR IMPLIED, INCLUDING, BUT NOT LIMITED TO, THE IMPLIED WARRANTIES OF MERCHANTABILITY AND FITNESS FOR A PARTICULAR PURPOSE. THE ENTIRE RISK AS TO THE QUALITY AND PERFORMANCE OF THE PROGRAM IS WITH YOU. SHOULD THE PROGRAM PROVE DEFECTIVE, YOU ASSUME THE COST OF ALL NECESSARY SERVICING, REPAIR OR CORRECTION.

 12. IN NO EVENT UNLESS REQUIRED BY APPLICABLE LAW OR AGREED TO IN WRITING WILL ANY COPYRIGHT HOLDER, OR ANY OTHER PARTY WHO MAY MODIFY AND/OR REDISTRIBUTE THE PROGRAM AS PERMITTED ABOVE, BE LIABLE TO YOU FOR DAMAGES, INCLUDING ANY GENERAL, SPECIAL, INCIDENTAL OR CONSEQUENTIAL DAMAGES ARISING OUT OF THE USE OR INABILITY TO USE THE PROGRAM (INCLUDING BUT NOT LIMITED TO LOSS OF DATA OR DATA BEING RENDERED INACCURATE OR LOSSES SUSTAINED BY YOU OR THIRD PARTIES OR A FAILURE OF THE PROGRAM TO OPERATE WITH ANY OTHER PROGRAMS), EVEN IF SUCH HOLDER OR OTHER PARTY HAS BEEN ADVISED OF THE POSSIBILITY

OF SUCH DAMAGES.

### END OF TERMS AND CONDITIONS

 How to Apply These Terms to Your New Programs

 If you develop a new program, and you want it to be of the greatest possible use to the public, the best way to achieve this is to make it free software which everyone can redistribute and change under these terms.

 To do so, attach the following notices to the program. It is safest to attach them to the start of each source file to most effectively convey the exclusion of warranty; and each file should have at least the "copyright" line and a pointer to where the full notice is found.

 <one line to give the program's name and a brief idea of what it does.> Copyright (C)  $19$ yy <name of author>

 This program is free software; you can redistribute it and/or modify it under the terms of the GNU General Public License as published by the Free Software Foundation; either version 2 of the License, or (at your option) any later version.

# This program

 is distributed in the hope that it will be useful, but WITHOUT ANY WARRANTY; without even the implied warranty of

## MERCHANTABILITY or FITNESS FOR A PARTICULAR PURPOSE. See the GNU General Public License for more details.

 You should have received a copy of the GNU General Public License along with this program; if not, write to the Free Software Foundation, Inc., 51 Franklin St, Fifth Floor, Boston, MA 02110-1301, USA.

Also add information on how to contact you by electronic and paper mail.

If the program is interactive, make it output a short notice like this when it starts in an interactive mode:

 Gnomovision version 69, Copyright (C) 19yy name of author Gnomovision comes with ABSOLUTELY NO WARRANTY; for details type `show w'. This is free software, and you are welcome to redistribute it under certain conditions; type `show c' for details.

The hypothetical commands `show w' and `show c' should show the appropriate parts of the General Public License. Of course, the commands you use may be called something other than `show w' and `show c'; they could even be mouse-clicks or menu items--whatever suits your program.

You should also get your employer (if you work as a programmer) or your school, if any, to sign a "copyright disclaimer" for the program, if necessary. Here is a sample; alter the names:

 Yoyodyne, Inc., hereby disclaims all copyright interest in the program `Gnomovision' (which makes passes at compilers) written by James Hacker.

 <signature of Ty Coon>, 1 April 1989 Ty Coon, President of Vice

This General Public License does not permit incorporating your program into proprietary programs. If your program is a subroutine library, you may consider it more useful to permit linking proprietary applications with the library. If this is what you want to do, use the GNU Library General Public License instead of this License.

This package contains the mechanism for executing the right scripts in the right order at bootup/shutdown time, and when changing runlevels. It works through managing symlinks in /etc/rc?.d

This package is built from the `sysvinit' source package. Please consult the copyright file of the sysvinit package for the location of the upstream sources of the sysvinit package. Debian-specific files for sysvinit, such as these initscripts, are maintained by the members of the pkg-sysvinit project at alioth.debian.org.

### http://alioth.debian.org/projects/pkg-sysvinit

Copyright 1997-2005 Miquel van Smoorenburg <miquels@cistron.nl> and the members pkg-sysvinit project.

 This program is free software; you can redistribute it and/or modify it under the terms of the GNU General Public License as published by the Free Software Foundation; either version 2 of the License, or (at your option) any later version.

This program is distributed in the hope that it will be useful,

 but WITHOUT ANY WARRANTY; without even the implied warranty of MERCHANTABILITY or FITNESS FOR A PARTICULAR PURPOSE. See the GNU General Public License for more details.

 You should have received a copy of the GNU General Public License along with this program; if not, write to the Free Software Foundation, Inc., 51 Franklin St, Fifth Floor, Boston, MA 02110-1301 USA

On Debian GNU/Linux systems, the complete text of the GNU General Public License can be found in `/usr/share/common-licenses/GPL-2'. This package contains the scripts that are executed at start and shutdown of Debian systems.

This package is built from the `sysvinit' source package. Please consult the copyright file of the sysvinit package for the location of the upstream sources of the sysvinit package. Debian-specific files for sysvinit, such as these initscripts, are maintained by the members of the pkg-sysvinit project at alioth.debian.org.

http://alioth.debian.org/projects/pkg-sysvinit

Copyright 1997-2005 Miquel van Smoorenburg <miquels@cistron.nl> and the members pkg-sysvinit project.

 This program is free software; you can redistribute it and/or modify it under the terms of the GNU General Public License as published by the Free Software Foundation; either version 2 of the License, or (at your option) any later version.

 This program is distributed in the hope that it will be useful, but WITHOUT ANY WARRANTY; without even the implied warranty of MERCHANTABILITY or FITNESS FOR

 A PARTICULAR PURPOSE. See the GNU General Public License for more details.

 You should have received a copy of the GNU General Public License along with this program; if not, write to the Free Software Foundation, Inc., 51 Franklin St, Fifth Floor, Boston, MA 02110-1301 USA

On Debian GNU/Linux systems, the complete text of the GNU General Public License can be found in `/usr/share/common-licenses/GPL-2'. This is the Debian GNU/Linux prepackaged version of System V Init.

Init was written by Miquel van Smoorenburg <miquels@cistron.nl>.

This package was first put together by Bruce Perens <Bruce@Pixar.com> from pre-distribution sources. Ian Murdock <imurdock@debian.org> integrated it into the base system maintained it until the end of 1995. Miquel van Smoorenburg <miquels@cistron.nl> implemented Debian support. In version 2.85 the package was split into three (sysvinit, sysv-rc, and initscripts) in order to make room for alternative rc mechanisms.

The upstream source is available at:

Primary-Site: ftp.cistron.nl /pub/people/miquels/software 92K sysvinit-2.86.tar.gz Alternate-Site: sunsite.unc.edu /pub/Linux/system/daemons/init 92K sysvinit-2.86.tar.gz

The sysvinit package in Debian is maintained as an alioth project. The project page is http://alioth.debian.org/projects/pkg-sysvinit/.

Copyright 1997-2005 Miquel van Smoorenburg <miquels@cistron.nl> and the members pkg-sysvinit project.

 This program is free software; you can redistribute it and/or modify it under the terms of the GNU General Public License as published by the Free Software Foundation; either version 2 of the License, or (at your option) any later version.

 This program is distributed in the hope that it will be useful, but WITHOUT ANY WARRANTY; without even the implied warranty of MERCHANTABILITY or FITNESS FOR A PARTICULAR PURPOSE. See the GNU General Public License for more details.

 You should have received a copy of the GNU General Public License along with this program; if not, write to the Free Software Foundation, Inc., 51 Franklin St, Fifth Floor, Boston, MA

On Debian GNU/Linux systems, the complete text of the GNU General Public License can be found in `/usr/share/common-licenses/GPL-2'.

# **1.116 sysvinit-utils 2.87dsf-4ubuntu18**

# **1.116.1 Available under license :**

Sysvinit is Copyright (C) 1991-2004 Miquel van Smoorenburg

 This program is free software; you can redistribute it and/or modify it under the terms of the GNU General Public License as published by the Free Software Foundation; either version 2 of the License, or (at your option) any later version.

 This program is distributed in the hope that it will be useful, but WITHOUT ANY WARRANTY; without even the implied warranty of MERCHANTABILITY or FITNESS FOR A PARTICULAR PURPOSE. See the GNU General Public License for more details.

 You should have received a copy of the GNU General Public License along with this program; if not, write to the Free Software Foundation, Inc., 51 Franklin St, Fifth Floor, Boston, MA 02110-1301 USA

On Debian GNU/Linux systems, the complete text of the GNU General Public License can be found in `/usr/share/common-licenses/GPL'. GNU GENERAL PUBLIC LICENSE Version 2, June 1991

Copyright (C) 1989, 1991 Free Software Foundation, Inc.

Everyone is permitted to copy and distribute verbatim copies of this license document, but changing it is not allowed.

 Preamble

 The licenses for most software are designed to take away your freedom to share and change it. By contrast, the GNU General Public License is intended to guarantee your freedom to share and change free software--to make sure the software is free for all its users. This General Public License applies to most of the Free Software Foundation's software and to any other program whose authors commit to using it. (Some other Free Software Foundation software is covered by the GNU Library General Public License instead.) You can apply it to your programs, too.

When we speak of free software, we are referring to freedom, not

price. Our General Public Licenses are designed to make sure that you have the freedom to distribute copies

of free software (and charge for

this service if you wish), that you receive source code or can get it if you want it, that you can change the software or use pieces of it in new free programs; and that you know you can do these things.

 To protect your rights, we need to make restrictions that forbid anyone to deny you these rights or to ask you to surrender the rights. These restrictions translate to certain responsibilities for you if you distribute copies of the software, or if you modify it.

 For example, if you distribute copies of such a program, whether gratis or for a fee, you must give the recipients all the rights that you have. You must make sure that they, too, receive or can get the source code. And you must show them these terms so they know their rights.

We protect your rights with two steps: (1) copyright the software, and (2) offer you this license which gives you legal permission to copy, distribute and/or modify the software.

 Also, for each author's protection and ours, we want to make certain

that everyone understands that there is no warranty for this free software. If the software is modified by someone else and passed on, we want its recipients to know that what they have is not the original, so that any problems introduced by others will not reflect on the original authors' reputations.

 Finally, any free program is threatened constantly by software patents. We wish to avoid the danger that redistributors of a free program will individually obtain patent licenses, in effect making the program proprietary. To prevent this, we have made it clear that any patent must be licensed for everyone's free use or not licensed at all.

 The precise terms and conditions for copying, distribution and modification follow.

## GNU GENERAL PUBLIC LICENSE TERMS AND CONDITIONS FOR COPYING, DISTRIBUTION AND MODIFICATION

 0. This License applies to any program or other work which contains a notice placed by the copyright holder saying it may be distributed under the terms of this General Public License. The "Program", below, refers to any such program or work, and a "work based on the Program" means either the Program or any derivative work under copyright law:

that is to say, a work containing the Program or a portion of it, either verbatim or with modifications and/or translated into another language. (Hereinafter, translation is included without limitation in the term "modification".) Each licensee is addressed as "you".

Activities other than copying, distribution and modification are not covered by this License; they are outside its scope. The act of running the Program is not restricted, and the output from the Program is covered only if its contents constitute a work based on the Program (independent of having been made by running the Program). Whether that is true depends on what the Program does.

 1. You may copy and distribute verbatim copies of the Program's source code as you receive it, in any medium, provided that you

conspicuously and appropriately publish on each copy an appropriate copyright notice and disclaimer of warranty; keep intact all the notices that refer to this License and to the absence of any warranty; and give any other recipients of the Program a copy of this License along with the Program.

You may charge a fee for the physical act of transferring a copy, and you may at your option offer warranty protection in exchange for a fee.

 2. You may modify your copy or copies of the Program or any portion of it, thus forming a work based on the Program, and copy and distribute such modifications or work under the terms of Section 1 above, provided that you also meet all of these conditions:

 a) You must cause the modified files to carry prominent notices stating that you changed the files and the date of any change.

 b) You must cause any work that you distribute or publish, that in whole or in part contains or is derived from the Program or any part thereof, to be licensed as a whole at no charge to all third parties under the terms of this License.

 c) If the modified program normally reads commands interactively when run, you must cause it, when started running for such interactive use in the most ordinary way, to print or display an announcement including an appropriate copyright notice and a notice that there is no warranty (or else, saying that you provide a warranty) and that users may redistribute the program under these conditions, and telling the user how to view a copy of this License. (Exception: if the Program itself is interactive but does not normally print such an announcement, your work based on the Program is not required to print an announcement.)

These requirements apply to the modified work as a whole. If identifiable sections of that work are not derived from the Program, and can be reasonably considered independent and separate works in themselves, then this

 License, and its terms, do not apply to those sections when you distribute them as separate works. But when you distribute the same sections as part of a whole which is a work based on the Program, the distribution of the whole must be on the terms of this License, whose permissions for other licensees extend to the entire whole, and thus to each and every part regardless of who wrote it.

Thus, it is not the intent of this section to claim rights or contest your rights to work written entirely by you; rather, the intent is to exercise the right to control the distribution of derivative or collective works based on the Program.

In addition, mere aggregation of another work not based on the Program with the Program (or with a work based on the Program) on a volume of a storage or distribution medium does not bring the other work under the scope of this License.

 3. You may copy and distribute the Program (or a work based on it, under Section 2) in object code or executable form under the terms of Sections 1 and 2 above provided that you also do one of the following:

 a) Accompany it with the complete corresponding machine-readable source code, which must be distributed under the terms of Sections 1 and 2 above on a medium customarily used for software interchange; or,

 b) Accompany it with a written offer, valid for at least three years, to give any third party, for a charge no more than your cost of physically performing source distribution, a complete machine-readable copy of the corresponding source code, to be distributed under the terms of Sections 1 and 2 above on a medium customarily used for software interchange; or,

 c) Accompany it with the information you received as to the offer to distribute corresponding source code. (This alternative is allowed only for noncommercial distribution and only if you received the program in object code or executable form with such an offer, in accord with Subsection b above.)

The source code for a work means the preferred form of the work for making modifications to it. For an executable work, complete source code means all the source code for all modules it contains, plus any associated interface definition files, plus the scripts used to

control compilation and installation of the executable. However, as a special exception, the source code distributed need not include anything that is normally distributed (in either source or binary form) with the major components (compiler, kernel, and so on) of the operating system on which the executable runs, unless that component itself accompanies the executable.

If distribution of executable or object code is made by offering access to copy from a designated place, then offering equivalent access to copy the source code from the same place counts as distribution of the source code, even though third parties are not compelled to copy the source along with the object code.

### 4. You may not copy,

 modify, sublicense, or distribute the Program except as expressly provided under this License. Any attempt otherwise to copy, modify, sublicense or distribute the Program is void, and will automatically terminate your rights under this License. However, parties who have received copies, or rights, from you under this License will not have their licenses terminated so long as such parties remain in full compliance.

 5. You are not required to accept this License, since you have not signed it. However, nothing else grants you permission to modify or distribute the Program or its derivative works. These actions are prohibited by law if you do not accept this License. Therefore, by modifying or distributing the Program (or any work based on the Program), you indicate your acceptance of this License to do so, and all its terms and conditions for copying, distributing or modifying the Program or works based on it.

 6. Each time you redistribute the Program (or any work based on the Program),

 the recipient automatically receives a license from the original licensor to copy, distribute or modify the Program subject to these terms and conditions. You may not impose any further restrictions on the recipients' exercise of the rights granted herein. You are not responsible for enforcing compliance by third parties to this License.

 7. If, as a consequence of a court judgment or allegation of patent infringement or for any other reason (not limited to patent issues), conditions are imposed on you (whether by court order, agreement or otherwise) that contradict the conditions of this License, they do not excuse you from the conditions of this License. If you cannot distribute so as to satisfy simultaneously your obligations under this License and any other pertinent obligations, then as a consequence you may not distribute the Program at all. For example, if a patent

license would not permit royalty-free redistribution of the Program by all those who receive copies directly or indirectly through you, then the only way you could satisfy both it and this License would be to refrain entirely from distribution of the Program.

If any portion of this section is held invalid or unenforceable under any particular circumstance, the balance of the section is intended to apply and the section as a whole is intended to apply in other circumstances.

It is not the purpose of this section to induce you to infringe any patents or other property right claims or to contest validity of any such claims; this section has the sole purpose of protecting the integrity of the free software distribution system, which is implemented by public license practices. Many people have made generous contributions to the wide range of software distributed through that system in reliance on consistent application of that system; it is up to the author/donor to decide if he or she is willing to distribute software through any other system and a licensee cannot impose that choice.

### This

 section is intended to make thoroughly clear what is believed to be a consequence of the rest of this License.

 8. If the distribution and/or use of the Program is restricted in certain countries either by patents or by copyrighted interfaces, the original copyright holder who places the Program under this License may add an explicit geographical distribution limitation excluding those countries, so that distribution is permitted only in or among countries not thus excluded. In such case, this License incorporates the limitation as if written in the body of this License.

 9. The Free Software Foundation may publish revised and/or new versions of the General Public License from time to time. Such new versions will be similar in spirit to the present version, but may differ in detail to address new problems or concerns.

Each version is given a distinguishing version number. If the Program specifies a version number of this License which applies to it and "any later version",

 you have the option of following the terms and conditions either of that version or of any later version published by the Free Software Foundation. If the Program does not specify a version number of this License, you may choose any version ever published by the Free Software Foundation.
10. If you wish to incorporate parts of the Program into other free programs whose distribution conditions are different, write to the author to ask for permission. For software which is copyrighted by the Free Software Foundation, write to the Free Software Foundation; we sometimes make exceptions for this. Our decision will be guided by the two goals of preserving the free status of all derivatives of our free software and of promoting the sharing and reuse of software generally.

### NO WARRANTY

 11. BECAUSE THE PROGRAM IS LICENSED FREE OF CHARGE, THERE IS NO WARRANTY FOR THE PROGRAM, TO THE EXTENT PERMITTED BY APPLICABLE LAW. EXCEPT WHEN OTHERWISE STATED IN WRITING THE COPYRIGHT HOLDERS AND/OR OTHER PARTIES

PROVIDE THE PROGRAM "AS IS" WITHOUT WARRANTY OF ANY KIND, EITHER EXPRESSED OR IMPLIED, INCLUDING, BUT NOT LIMITED TO, THE IMPLIED WARRANTIES OF MERCHANTABILITY AND FITNESS FOR A PARTICULAR PURPOSE. THE ENTIRE RISK AS TO THE QUALITY AND PERFORMANCE OF THE PROGRAM IS WITH YOU. SHOULD THE PROGRAM PROVE DEFECTIVE, YOU ASSUME THE COST OF ALL NECESSARY SERVICING, REPAIR OR CORRECTION.

 12. IN NO EVENT UNLESS REQUIRED BY APPLICABLE LAW OR AGREED TO IN WRITING WILL ANY COPYRIGHT HOLDER, OR ANY OTHER PARTY WHO MAY MODIFY AND/OR REDISTRIBUTE THE PROGRAM AS PERMITTED ABOVE, BE LIABLE TO YOU FOR DAMAGES, INCLUDING ANY GENERAL, SPECIAL, INCIDENTAL OR CONSEQUENTIAL DAMAGES ARISING OUT OF THE USE OR INABILITY TO USE THE PROGRAM (INCLUDING BUT NOT LIMITED TO LOSS OF DATA OR DATA BEING RENDERED INACCURATE OR LOSSES SUSTAINED BY YOU OR THIRD PARTIES OR A FAILURE OF THE PROGRAM TO OPERATE WITH ANY OTHER PROGRAMS), EVEN IF SUCH HOLDER OR OTHER PARTY HAS BEEN ADVISED OF THE POSSIBILITY

OF SUCH DAMAGES.

# END OF TERMS AND CONDITIONS

 How to Apply These Terms to Your New Programs

 If you develop a new program, and you want it to be of the greatest possible use to the public, the best way to achieve this is to make it free software which everyone can redistribute and change under these terms.

 To do so, attach the following notices to the program. It is safest to attach them to the start of each source file to most effectively convey the exclusion of warranty; and each file should have at least the "copyright" line and a pointer to where the full notice is found.

 <one line to give the program's name and a brief idea of what it does.> Copyright (C)  $19yy$  <name of author>

 This program is free software; you can redistribute it and/or modify it under the terms of the GNU General Public License as published by the Free Software Foundation; either version 2 of the License, or (at your option) any later version.

### This program

 is distributed in the hope that it will be useful, but WITHOUT ANY WARRANTY; without even the implied warranty of MERCHANTABILITY or FITNESS FOR A PARTICULAR PURPOSE. See the GNU General Public License for more details.

 You should have received a copy of the GNU General Public License along with this program; if not, write to the Free Software Foundation, Inc., 51 Franklin St, Fifth Floor, Boston, MA 02110-1301, USA.

Also add information on how to contact you by electronic and paper mail.

If the program is interactive, make it output a short notice like this when it starts in an interactive mode:

 Gnomovision version 69, Copyright (C) 19yy name of author Gnomovision comes with ABSOLUTELY NO WARRANTY; for details type `show w'. This is free software, and you are welcome to redistribute it under certain conditions; type `show c' for details.

The hypothetical commands `show w' and `show c' should show the appropriate parts of the General Public License. Of course, the commands you use may be called something other than `show w' and `show c'; they could even be mouse-clicks or menu items--whatever suits your program.

You should also get your employer (if you work as a programmer) or your school, if any, to sign a "copyright disclaimer" for the program, if necessary. Here is a sample; alter the names:

 Yoyodyne, Inc., hereby disclaims all copyright interest in the program `Gnomovision' (which makes passes at compilers) written by James Hacker.

 <signature of Ty Coon>, 1 April 1989 Ty Coon, President of Vice

This General Public License does not permit incorporating your program into proprietary programs. If your program is a subroutine library, you may consider it more useful to permit linking proprietary applications with the library. If this is what you want to do, use the GNU Library General Public License instead of this License.

This package contains the mechanism for executing the right scripts in the right order at bootup/shutdown time, and when changing runlevels. It works through managing symlinks in /etc/rc?.d

This package is built from the `sysvinit' source package. Please consult the copyright file of the sysvinit package for the location of the upstream sources of the sysvinit package. Debian-specific files for sysvinit, such as these initscripts, are maintained by the members of the pkg-sysvinit project at alioth.debian.org.

http://alioth.debian.org/projects/pkg-sysvinit

Copyright 1997-2005 Miquel van Smoorenburg <miquels@cistron.nl> and the members pkg-sysvinit project.

 This program is free software; you can redistribute it and/or modify it under the terms of the GNU General Public License as published by the Free Software Foundation; either version 2 of the License, or (at your option) any later version.

This program is distributed in the hope that it will be useful,

 but WITHOUT ANY WARRANTY; without even the implied warranty of MERCHANTABILITY or FITNESS FOR A PARTICULAR PURPOSE. See the GNU General Public License for more details.

 You should have received a copy of the GNU General Public License along with this program; if not, write to the Free Software Foundation, Inc., 51 Franklin St, Fifth Floor, Boston, MA 02110-1301 USA

On Debian GNU/Linux systems, the complete text of the GNU General Public License can be found in `/usr/share/common-licenses/GPL-2'. This package contains the scripts that are executed at start and shutdown of Debian systems.

This package is built from the `sysvinit' source package. Please consult the copyright file of the sysvinit package for the location of the upstream sources of the sysvinit package. Debian-specific files for sysvinit, such as these initscripts, are maintained by the members of the pkg-sysvinit project at alioth.debian.org.

http://alioth.debian.org/projects/pkg-sysvinit

Copyright 1997-2005 Miquel van Smoorenburg <miquels@cistron.nl> and the members pkg-sysvinit project.

This program is free software; you can redistribute it and/or modify

 it under the terms of the GNU General Public License as published by the Free Software Foundation; either version 2 of the License, or (at your option) any later version.

 This program is distributed in the hope that it will be useful, but WITHOUT ANY WARRANTY; without even the implied warranty of MERCHANTABILITY or FITNESS FOR A PARTICULAR PURPOSE. See the GNU General Public License for more details.

 You should have received a copy of the GNU General Public License along with this program; if not, write to the Free Software Foundation, Inc., 51 Franklin St, Fifth Floor, Boston, MA 02110-1301 USA

On Debian GNU/Linux systems, the complete text of the GNU General Public License can be found in `/usr/share/common-licenses/GPL-2'. This is the Debian GNU/Linux prepackaged version of System V Init.

Init was written by Miquel van Smoorenburg <miquels@cistron.nl>.

This package was first put together by Bruce Perens <Bruce@Pixar.com> from pre-distribution sources. Ian Murdock <imurdock@debian.org> integrated it into the base system maintained it until the end of 1995. Miquel van Smoorenburg <miquels@cistron.nl> implemented Debian support. In version 2.85 the package was split into three (sysvinit, sysv-rc, and initscripts) in order to make room for alternative rc mechanisms.

The upstream source is available at:

Primary-Site: ftp.cistron.nl /pub/people/miquels/software 92K sysvinit-2.86.tar.gz Alternate-Site: sunsite.unc.edu /pub/Linux/system/daemons/init 92K sysvinit-2.86.tar.gz

The sysvinit package in Debian is maintained as an alioth project. The project page is http://alioth.debian.org/projects/pkg-sysvinit/.

Copyright 1997-2005 Miquel van Smoorenburg <miquels@cistron.nl> and the members pkg-sysvinit project.

 This program is free software; you can redistribute it and/or modify it under the terms of the GNU General Public License as published by the Free Software Foundation; either version 2 of the License, or (at your option) any later version.

This program is distributed in the hope that it will be useful,

 but WITHOUT ANY WARRANTY; without even the implied warranty of MERCHANTABILITY or FITNESS FOR A PARTICULAR PURPOSE. See the GNU General Public License for more details.

 You should have received a copy of the GNU General Public License along with this program; if not, write to the Free Software Foundation, Inc., 51 Franklin St, Fifth Floor, Boston, MA 02110-1301 USA

On Debian GNU/Linux systems, the complete text of the GNU General Public License can be found in `/usr/share/common-licenses/GPL-2'.

# **1.117 tar 1.23-2**

# **1.117.1 Available under license :**

 GNU GENERAL PUBLIC LICENSE Version 3, 29 June 2007

Copyright (C) 2007 Free Software Foundation, Inc. <http://fsf.org/> Everyone is permitted to copy and distribute verbatim copies of this license document, but changing it is not allowed.

 Preamble

 The GNU General Public License is a free, copyleft license for software and other kinds of works.

 The licenses for most software and other practical works are designed to take away your freedom to share and change the works. By contrast, the GNU General Public License is intended to guarantee your freedom to share and change all versions of a program--to make sure it remains free software for all its users. We, the Free Software Foundation, use the GNU General Public License for most of our software; it applies also to any other work released this way by its authors. You can apply it to your programs, too.

 When we speak of free software, we are referring to freedom, not price. Our General Public Licenses are designed to make sure that you have the freedom to distribute copies of free software (and charge for them if you wish), that you receive source code or can get it if you want it, that you can change the software or use pieces of it in new free programs, and that you know you can do these things.

 To protect your rights, we need to prevent others from denying you these rights or asking you to surrender the rights. Therefore, you have certain responsibilities if you distribute copies of the software, or if you modify it: responsibilities to respect the freedom of others.

 For example, if you distribute copies of such a program, whether gratis or for a fee, you must pass on to the recipients the same freedoms that you received. You must make sure that they, too, receive or can get the source code. And you must show them these terms so they know their rights.

 Developers that use the GNU GPL protect your rights with two steps: (1) assert copyright on the software, and (2) offer you this License giving you legal permission to copy, distribute and/or modify it.

 For the developers' and authors' protection, the GPL clearly explains that there is no warranty for this free software. For both users' and authors' sake, the GPL requires that modified versions be marked as changed, so that their problems will not be attributed erroneously to authors of previous versions.

 Some devices are designed to deny users access to install or run modified versions of the software inside them, although the manufacturer can do so. This is fundamentally incompatible with the aim of protecting users' freedom to change the software. The systematic pattern of such abuse occurs in the area of products for individuals to use, which is precisely where it is most unacceptable. Therefore, we have designed this version of the GPL to prohibit the practice for those products. If such problems arise substantially in other domains, we stand ready to extend this provision to those domains in future versions

of the GPL, as needed to protect the freedom of users.

 Finally, every program is threatened constantly by software patents. States should not allow patents to restrict development and use of software on general-purpose computers, but in those that do, we wish to avoid the special danger that patents applied to a free program could make it effectively proprietary. To prevent this, the GPL assures that patents cannot be used to render the program non-free.

 The precise terms and conditions for copying, distribution and modification follow.

# TERMS AND CONDITIONS

0. Definitions.

"This License" refers to version 3 of the GNU General Public License.

 "Copyright" also means copyright-like laws that apply to other kinds of works, such as semiconductor masks.

 "The Program" refers to any copyrightable work licensed under this License. Each licensee is addressed as "you". "Licensees" and "recipients" may be individuals or organizations.

# To

 "modify" a work means to copy from or adapt all or part of the work in a fashion requiring copyright permission, other than the making of an exact copy. The resulting work is called a "modified version" of the earlier work or a work "based on" the earlier work.

 A "covered work" means either the unmodified Program or a work based on the Program.

 To "propagate" a work means to do anything with it that, without permission, would make you directly or secondarily liable for infringement under applicable copyright law, except executing it on a computer or modifying a private copy. Propagation includes copying, distribution (with or without modification), making available to the public, and in some countries other activities as well.

 To "convey" a work means any kind of propagation that enables other parties to make or receive copies. Mere interaction with a user through a computer network, with no transfer of a copy, is not conveying.

 An interactive user interface displays "Appropriate Legal Notices"

to the extent that it includes a convenient and prominently visible feature that (1) displays an appropriate copyright notice, and (2) tells the user that there is no warranty for the work (except to the extent that warranties are provided), that licensees may convey the work under this License, and how to view a copy of this License. If the interface presents a list of user commands or options, such as a menu, a prominent item in the list meets this criterion.

1. Source Code.

 The "source code" for a work means the preferred form of the work for making modifications to it. "Object code" means any non-source form of a work.

 A "Standard Interface" means an interface that either is an official standard defined by a recognized standards body, or, in the case of interfaces specified for a particular programming language, one that is widely used among developers working in that language.

 The "System Libraries" of an executable work include anything, other than

 the work as a whole, that (a) is included in the normal form of packaging a Major Component, but which is not part of that Major Component, and (b) serves only to enable use of the work with that Major Component, or to implement a Standard Interface for which an implementation is available to the public in source code form. A "Major Component", in this context, means a major essential component (kernel, window system, and so on) of the specific operating system (if any) on which the executable work runs, or a compiler used to produce the work, or an object code interpreter used to run it.

 The "Corresponding Source" for a work in object code form means all the source code needed to generate, install, and (for an executable work) run the object code and to modify the work, including scripts to control those activities. However, it does not include the work's System Libraries, or general-purpose tools or generally available free programs which are used unmodified in performing those activities but

which are not part of the work. For example, Corresponding Source includes interface definition files associated with source files for the work, and the source code for shared libraries and dynamically linked subprograms that the work is specifically designed to require, such as by intimate data communication or control flow between those subprograms and other parts of the work.

 The Corresponding Source need not include anything that users can regenerate automatically from other parts of the Corresponding Source.

 The Corresponding Source for a work in source code form is that same work.

2. Basic Permissions.

 All rights granted under this License are granted for the term of copyright on the Program, and are irrevocable provided the stated conditions are met. This License explicitly affirms your unlimited permission to run the unmodified Program. The output from running a covered work is covered by this License only if the output, given its content,

 constitutes a covered work. This License acknowledges your rights of fair use or other equivalent, as provided by copyright law.

 You may make, run and propagate covered works that you do not convey, without conditions so long as your license otherwise remains in force. You may convey covered works to others for the sole purpose of having them make modifications exclusively for you, or provide you

with facilities for running those works, provided that you comply with the terms of this License in conveying all material for which you do not control copyright. Those thus making or running the covered works for you must do so exclusively on your behalf, under your direction and control, on terms that prohibit them from making any copies of your copyrighted material outside their relationship with you.

 Conveying under any other circumstances is permitted solely under the conditions stated below. Sublicensing is not allowed; section 10 makes it unnecessary.

 3. Protecting Users' Legal Rights From Anti-Circumvention Law.

 No covered work shall be deemed part of an effective technological measure under any applicable law fulfilling obligations under article 11 of the WIPO copyright treaty adopted on 20 December 1996, or similar laws prohibiting or restricting circumvention of such measures.

 When you convey a covered work, you waive any legal power to forbid circumvention of technological measures to the extent such circumvention is effected by exercising rights under this License with respect to the covered work, and you disclaim any intention to limit operation or modification of the work as a means of enforcing, against the work's users, your or third parties' legal rights to forbid circumvention of technological measures.

4. Conveying Verbatim Copies.

 You may convey verbatim copies of the Program's source code as you receive it, in any medium, provided that you conspicuously and appropriately publish on each copy an appropriate copyright notice; keep

 intact all notices stating that this License and any non-permissive terms added in accord with section 7 apply to the code; keep intact all notices of the absence of any warranty; and give all recipients a copy of this License along with the Program.

 You may charge any price or no price for each copy that you convey, and you may offer support or warranty protection for a fee.

5. Conveying Modified Source Versions.

 You may convey a work based on the Program, or the modifications to produce it from the Program, in the form of source code under the terms of section 4, provided that you also meet all of these conditions:

 a) The work must carry prominent notices stating that you modified it, and giving a relevant date.

 b) The work must carry prominent notices stating that it is released under this License and any conditions added under section 7. This requirement modifies the requirement in section 4 to "keep intact all notices".

c) You must license

the entire work, as a whole, under this

 License to anyone who comes into possession of a copy. This License will therefore apply, along with any applicable section 7 additional terms, to the whole of the work, and all its parts, regardless of how they are packaged. This License gives no permission to license the work in any other way, but it does not invalidate such permission if you have separately received it.

 d) If the work has interactive user interfaces, each must display Appropriate Legal Notices; however, if the Program has interactive interfaces that do not display Appropriate Legal Notices, your work need not make them do so.

 A compilation of a covered work with other separate and independent works, which are not by their nature extensions of the covered work, and which are not combined with it such as to form a larger program, in or on a volume of a storage or distribution medium, is called an "aggregate" if the compilation and its resulting copyright are not used to limit the access or legal rights of the compilation's users beyond what the individual works permit. Inclusion of a covered work in an aggregate does not cause this License to apply to the other parts of the aggregate.

6. Conveying Non-Source Forms.

 You may convey a covered work in object code form under the terms of sections 4 and 5, provided that you also convey the machine-readable Corresponding Source under the terms of this License, in one of these ways:

 a) Convey the object code in, or embodied in, a physical product (including a physical distribution medium), accompanied by the Corresponding Source fixed on a durable physical medium customarily used for software interchange.

 b) Convey the object code in, or embodied in, a physical product (including a physical distribution medium), accompanied by a written offer, valid for at least three years and valid for as

 long as you offer spare parts or customer support for that product

 model, to give anyone who possesses the object code either (1) a copy of the Corresponding Source for all the software in the product that is covered by this License, on a durable physical medium customarily used for software interchange, for a price no more than your reasonable cost of physically performing this conveying of source, or (2) access to copy the Corresponding Source from a network server at no charge.

 c) Convey individual copies of the object code with a copy of the written offer to provide the Corresponding Source. This alternative is allowed only occasionally and noncommercially, and only if you received the object code with such an offer, in accord with subsection 6b.

 d) Convey the object code by offering access from a designated place (gratis or for a charge), and offer equivalent access to the Corresponding Source in the same way through the same place at no further charge.

You need not require recipients to copy the

 Corresponding Source along with the object code. If the place to copy the object code is a network server, the Corresponding Source may be on a different server (operated by you or a third party) that supports equivalent copying facilities, provided you maintain clear directions next to the object code saying where to find the Corresponding Source. Regardless of what server hosts the Corresponding Source, you remain obligated to ensure that it is available for as long as needed to satisfy these requirements.

 e) Convey the object code using peer-to-peer transmission, provided you inform other peers where the object code and Corresponding Source of the work are being offered to the general public at no charge under subsection 6d.

 A separable portion of the object code, whose source code is excluded from the Corresponding Source as a System Library, need not be included in conveying the object code work.

 A "User Product" is either (1) a "consumer product", which means any tangible personal property which is normally used for personal, family, or household purposes, or (2) anything designed or sold for incorporation into a dwelling. In determining whether a product is a consumer product, doubtful cases shall be resolved in favor of coverage. For a particular product received by a particular user, "normally used" refers to a typical or common use of that class of product, regardless of the status of the particular user or of the way in which the particular user

actually uses, or expects or is expected to use, the product. A product is a consumer product regardless of whether the product has substantial commercial, industrial or non-consumer uses, unless such uses represent the only significant mode of use of the product.

 "Installation Information" for a User Product means any methods, procedures, authorization keys, or other information required to install and execute

 modified versions of a covered work in that User Product from a modified version of its Corresponding Source. The information must suffice to ensure that the continued functioning of the modified object code is in no case prevented or interfered with solely because modification has been made.

 If you convey an object code work under this section in, or with, or specifically for use in, a User Product, and the conveying occurs as part of a transaction in which the right of possession and use of the User Product is transferred to the recipient in perpetuity or for a fixed term (regardless of how the transaction is characterized), the Corresponding Source conveyed under this section must be accompanied by the Installation Information. But this requirement does not apply if neither you nor any third party retains the ability to install modified object code on the User Product (for example, the work has been installed in ROM).

# The requirement to provide Installation Information does not include a

requirement to continue to provide support service, warranty, or updates for a work that has been modified or installed by the recipient, or for the User Product in which it has been modified or installed. Access to a network may be denied when the modification itself materially and adversely affects the operation of the network or violates the rules and protocols for communication across the network.

 Corresponding Source conveyed, and Installation Information provided, in accord with this section must be in a format that is publicly documented (and with an implementation available to the public in source code form), and must require no special password or key for unpacking, reading or copying.

# 7. Additional Terms.

 "Additional permissions" are terms that supplement the terms of this License by making exceptions from one or more of its conditions. Additional permissions that are applicable to the entire Program shall be treated as though they were included in this License, to the extent that they are valid under applicable law. If additional permissions

apply only to part of the Program, that part may be used separately under those permissions, but the entire Program remains governed by this License without regard to the additional permissions.

 When you convey a copy of a covered work, you may at your option remove any additional permissions from that copy, or from any part of it. (Additional permissions may be written to require their own removal in certain cases when you modify the work.) You may place additional permissions on material, added by you to a covered work, for which you have or can give appropriate copyright permission.

 Notwithstanding any other provision of this License, for material you add to a covered work, you may (if authorized by the copyright holders of that material) supplement the terms of this License with terms:

 a) Disclaiming warranty or limiting liability differently from the terms of sections

15 and 16 of this License; or

 b) Requiring preservation of specified reasonable legal notices or author attributions in that material or in the Appropriate Legal Notices displayed by works containing it; or

 c) Prohibiting misrepresentation of the origin of that material, or requiring that modified versions of such material be marked in reasonable ways as different from the original version; or

 d) Limiting the use for publicity purposes of names of licensors or authors of the material; or

 e) Declining to grant rights under trademark law for use of some trade names, trademarks, or service marks; or

 f) Requiring indemnification of licensors and authors of that material by anyone who conveys the material (or modified versions of it) with contractual assumptions of liability to the recipient, for any liability that these contractual assumptions directly impose on those licensors and authors.

 All other non-permissive additional terms are considered "further restrictions" within the meaning of section 10. If the Program as you received it, or any part of it, contains a notice stating that it is governed by this License along with a term that is a further restriction, you may remove that term. If a license document contains a further restriction but permits relicensing or conveying under this License, you may add to a covered work material governed by the terms of that license document, provided that the further restriction does

not survive such relicensing or conveying.

 If you add terms to a covered work in accord with this section, you must place, in the relevant source files, a statement of the additional terms that apply to those files, or a notice indicating where to find the applicable terms.

 Additional terms, permissive or non-permissive, may be stated in the form of a separately written license, or stated as exceptions; the above requirements apply either way.

#### 8. Termination.

#### You may

 not propagate or modify a covered work except as expressly provided under this License. Any attempt otherwise to propagate or modify it is void, and will automatically terminate your rights under this License (including any patent licenses granted under the third paragraph of section 11).

 However, if you cease all violation of this License, then your license from a particular copyright holder is reinstated (a) provisionally, unless and until the copyright holder explicitly and finally terminates your license, and (b) permanently, if the copyright holder fails to notify you of the violation by some reasonable means prior to 60 days after the cessation.

 Moreover, your license from a particular copyright holder is reinstated permanently if the copyright holder notifies you of the violation by some reasonable means, this is the first time you have received notice of violation of this License (for any work) from that copyright holder, and you cure the violation prior to 30 days after your

receipt of the notice.

 Termination of your rights under this section does not terminate the licenses of parties who have received copies or rights from you under this License. If your rights have been terminated and not permanently reinstated, you do not qualify to receive new licenses for the same material under section 10.

### 9. Acceptance Not Required for Having Copies.

 You are not required to accept this License in order to receive or run a copy of the Program. Ancillary propagation of a covered work occurring solely as a consequence of using peer-to-peer transmission to receive a copy likewise does not require acceptance. However, nothing other than this License grants you permission to propagate or modify any covered work. These actions infringe copyright if you do not accept this License. Therefore, by modifying or propagating a covered work, you indicate your acceptance of this License to do so.

10. Automatic Licensing of Downstream Recipients.

# Each time

 you convey a covered work, the recipient automatically receives a license from the original licensors, to run, modify and propagate that work, subject to this License. You are not responsible for enforcing compliance by third parties with this License.

 An "entity transaction" is a transaction transferring control of an organization, or substantially all assets of one, or subdividing an organization, or merging organizations. If propagation of a covered work results from an entity transaction, each party to that transaction who receives a copy of the work also receives whatever licenses to the work the party's predecessor in interest had or could give under the previous paragraph, plus a right to possession of the Corresponding Source of the work from the predecessor in interest, if the predecessor has it or can get it with reasonable efforts.

 You may not impose any further restrictions on the exercise of the rights granted or affirmed under this License. For example, you may not

 impose a license fee, royalty, or other charge for exercise of rights granted under this License, and you may not initiate litigation (including a cross-claim or counterclaim in a lawsuit) alleging that any patent claim is infringed by making, using, selling, offering for sale, or importing the Program or any portion of it.

# 11. Patents.

 A "contributor" is a copyright holder who authorizes use under this License of the Program or a work on which the Program is based. The work thus licensed is called the contributor's "contributor version".

 A contributor's "essential patent claims" are all patent claims owned or controlled by the contributor, whether already acquired or hereafter acquired, that would be infringed by some manner, permitted by this License, of making, using, or selling its contributor version, but do not include claims that would be infringed only as a consequence of further modification of the contributor version. For purposes of this definition, "control" includes the right to grant patent sublicenses in a manner consistent with the requirements of this License.

 Each contributor grants you a non-exclusive, worldwide, royalty-free patent license under the contributor's essential patent claims, to make, use, sell, offer for sale, import and otherwise run, modify and propagate the contents of its contributor version.

 In the following three paragraphs, a "patent license" is any express agreement or commitment, however denominated, not to enforce a patent (such as an express permission to practice a patent or covenant not to sue for patent infringement). To "grant" such a patent license to a party means to make such an agreement or commitment not to enforce a patent against the party.

 If you convey a covered work, knowingly relying on a patent license, and the Corresponding Source of the work is not available for anyone to copy, free of charge and under the terms of this License, through a publicly available network server or other readily accessible means,

then you must either (1) cause the Corresponding Source to be so available, or (2) arrange to deprive yourself of the benefit of the patent license for this particular work, or (3) arrange, in a manner consistent with the requirements of this License, to extend the patent license to downstream recipients. "Knowingly relying" means you have actual knowledge that, but for the patent license, your conveying the covered work in a country, or your recipient's use of the covered work in a country, would infringe one or more identifiable patents in that country that you have reason to believe are valid.

 If, pursuant to or in connection with a single transaction or arrangement, you convey, or propagate by procuring conveyance of, a covered work, and grant a patent license to some of the parties receiving the covered work authorizing them to use, propagate, modify or convey a specific copy of the covered work, then the patent license you grant is automatically extended to all recipients of the covered work and works based on it.

 A patent license is "discriminatory" if it does not include within the scope of its coverage, prohibits the exercise of, or is conditioned on the non-exercise of one or more of the rights that are specifically granted under this License. You may not convey a covered work if you are a party to an arrangement with a third party that is in the business of distributing software, under which you make payment to the third party based on the extent of your activity of conveying the work, and under which the third party grants, to any of the parties who would receive the covered work from you, a discriminatory patent license (a) in connection with copies of the covered work conveyed by you (or copies made from those copies), or (b) primarily for and in connection with specific products or compilations that

contain the covered work, unless you entered into that arrangement, or that patent license was granted, prior to 28 March 2007.

 Nothing in this License shall be construed as excluding or limiting any implied license or other defenses to infringement that may otherwise be available to you under applicable patent law.

12. No Surrender of Others' Freedom.

 If conditions are imposed on you (whether by court order, agreement or otherwise) that contradict the conditions of this License, they do not excuse you from the conditions of this License. If you cannot convey a covered work so as to satisfy simultaneously your obligations under this License and any other pertinent obligations, then as a consequence you may not convey it at all. For example, if you agree to terms that obligate you to collect a royalty for further conveying from those to whom you convey the Program, the only way you could satisfy both those terms and this License would be to refrain entirely from conveying the Program.

13. Use with the GNU Affero General Public License.

 Notwithstanding any other provision of this License, you have

permission to link or combine any covered work with a work licensed under version 3 of the GNU Affero General Public License into a single combined work, and to convey the resulting work. The terms of this License will continue to apply to the part which is the covered work, but the special requirements of the GNU Affero General Public License, section 13, concerning interaction through a network will apply to the combination as such.

14. Revised Versions of this License.

 The Free Software Foundation may publish revised and/or new versions of the GNU General Public License from time to time. Such new versions will be similar in spirit to the present version, but may differ in detail to address new problems or concerns.

 Each version is given a distinguishing version number. If the Program specifies that a certain numbered version of the GNU General Public License "or any later version" applies to it, you have the option of following the terms and conditions either of that numbered version or of any later version published by the Free Software Foundation. If the Program does not specify a version number of the GNU General Public License, you may choose any version ever published by the Free Software Foundation.

 If the Program specifies that a proxy can decide which future versions of the GNU General Public License can be used, that proxy's public statement of acceptance of a version permanently authorizes you to choose that version for the Program.

 Later license versions may give you additional or different permissions. However, no additional obligations are imposed on any author or copyright holder as a result of your choosing to follow a later version.

15. Disclaimer of Warranty.

 THERE IS NO WARRANTY FOR THE PROGRAM, TO THE EXTENT PERMITTED BY APPLICABLE LAW. EXCEPT WHEN OTHERWISE STATED IN WRITING THE COPYRIGHT HOLDERS AND/OR OTHER PARTIES PROVIDE THE PROGRAM "AS IS" WITHOUT WARRANTY OF ANY KIND, EITHER EXPRESSED OR IMPLIED,

INCLUDING, BUT NOT LIMITED TO,

THE IMPLIED WARRANTIES OF MERCHANTABILITY AND FITNESS FOR A PARTICULAR PURPOSE. THE ENTIRE RISK AS TO THE QUALITY AND PERFORMANCE OF THE PROGRAM IS WITH YOU. SHOULD THE PROGRAM PROVE DEFECTIVE, YOU ASSUME THE COST OF ALL NECESSARY SERVICING, REPAIR OR CORRECTION.

16. Limitation of Liability.

 IN NO EVENT UNLESS REQUIRED BY APPLICABLE LAW OR AGREED TO IN WRITING WILL ANY COPYRIGHT HOLDER, OR ANY OTHER PARTY WHO MODIFIES AND/OR CONVEYS THE PROGRAM AS PERMITTED ABOVE, BE LIABLE TO YOU FOR DAMAGES, INCLUDING ANY GENERAL, SPECIAL, INCIDENTAL OR CONSEQUENTIAL DAMAGES ARISING OUT OF THE USE OR INABILITY TO USE THE PROGRAM (INCLUDING BUT NOT LIMITED TO LOSS OF DATA OR DATA BEING RENDERED INACCURATE OR LOSSES SUSTAINED BY YOU OR THIRD PARTIES OR A FAILURE OF THE PROGRAM TO OPERATE WITH ANY OTHER PROGRAMS), EVEN IF SUCH HOLDER OR OTHER PARTY HAS BEEN ADVISED OF THE POSSIBILITY OF SUCH DAMAGES.

17. Interpretation of Sections 15 and 16.

If the disclaimer

 of warranty and limitation of liability provided above cannot be given local legal effect according to their terms, reviewing courts shall apply local law that most closely approximates an absolute waiver of all civil liability in connection with the Program, unless a warranty or assumption of liability accompanies a copy of the Program in return for a fee.

# END OF TERMS AND CONDITIONS

 How to Apply These Terms to Your New Programs

 If you develop a new program, and you want it to be of the greatest possible use to the public, the best way to achieve this is to make it free software which everyone can redistribute and change under these terms.

 To do so, attach the following notices to the program. It is safest to attach them to the start of each source file to most effectively state the exclusion of warranty; and each file should have at least the "copyright" line and a pointer to where the full notice is found.

<one line to give the program's name and a brief idea of what it does.> Copyright  $(C)$  <year > <name of author>

 This program is free software: you can redistribute it and/or modify it under the terms of the GNU General Public License as published by the Free Software Foundation, either version 3 of the License, or (at your option) any later version.

 This program is distributed in the hope that it will be useful, but WITHOUT ANY WARRANTY; without even the implied warranty of MERCHANTABILITY or FITNESS FOR A PARTICULAR PURPOSE. See the GNU General Public License for more details.

 You should have received a copy of the GNU General Public License along with this program. If not, see <http://www.gnu.org/licenses/>.

Also add information on how to contact you by electronic and paper mail.

 If the program does terminal interaction, make it output a short notice like this when it starts in an interactive mode:

 $<$ program> Copyright (C) $<$ year>  $<$ name of author> This program comes with ABSOLUTELY NO WARRANTY; for details type `show w'. This is free software, and you are welcome to redistribute it under certain conditions; type `show c' for details.

The hypothetical commands `show w' and `show c' should show the appropriate parts of the General Public License. Of course, your program's commands might be different; for a GUI interface, you would use an "about box".

 You should also get your employer (if you work as a programmer) or school, if any, to sign a "copyright disclaimer" for the program, if necessary. For more information on this, and how to apply and follow the GNU GPL, see <http://www.gnu.org/licenses/>.

The GNU General Public License does not permit incorporating your program

into proprietary programs. If your program is a subroutine library, you may consider it more useful to permit linking proprietary applications with the library. If this is what you want to do, use the GNU Lesser General Public License instead of this License. But first, please read <http://www.gnu.org/philosophy/why-not-lgpl.html>.

# **1.118 tzdata 2010l-1**

# **1.118.1 Available under license :**

This is the Debian prepackaged version of the Time Zone and Daylight Saving Time Data.

It was downloaded from ftp://elsie.nci.nih.gov/pub/

Upstream Authors: Arthur David Olson et.al. Commentary should be addressed to tz@elsie.nci.nih.gov

Copyright: This database is in the public domain.

# **1.119 udev 162-2**

# **1.119.1 Available under license :**

 GNU LESSER GENERAL PUBLIC LICENSE Version 2.1, February 1999

Copyright (C) 1991, 1999 Free Software Foundation, Inc. 51 Franklin St, Fifth Floor, Boston, MA 02110-1301 USA Everyone is permitted to copy and distribute verbatim copies of this license document, but changing it is not allowed.

[This is the first released version of the Lesser GPL. It also counts as the successor of the GNU Library Public License, version 2, hence the version number 2.1.]

 Preamble

 The licenses for most software are designed to take away your freedom to share and change it. By contrast, the GNU General Public Licenses are intended to guarantee your freedom to share and change free software--to make sure the software is free for all its users.

 This license, the Lesser General Public License, applies to some specially designated software packages--typically libraries--of the Free Software Foundation and other authors who decide to use it. You can use it too, but we suggest

 you first think carefully about whether this license or the ordinary General Public License is the better strategy to use in any particular case, based on the explanations below.

 When we speak of free software, we are referring to freedom of use, not price. Our General Public Licenses are designed to make sure that you have the freedom to distribute copies of free software (and charge for this service if you wish); that you receive source code or can get it if you want it; that you can change the software and use pieces of it in new free programs; and that you are informed that you can do these things.

 To protect your rights, we need to make restrictions that forbid distributors to deny you these rights or to ask you to surrender these rights. These restrictions translate to certain responsibilities for you if you distribute copies of the library or if you modify it.

 For example, if you distribute copies of the library, whether gratis or for a fee, you must give the recipients all the rights that we gave

you. You must make sure that they, too, receive or can get the source code. If you link other code with the library, you must provide complete object files to the recipients, so that they can relink them with the library after making changes to the library and recompiling it. And you must show them these terms so they know their rights.

We protect your rights with a two-step method: (1) we copyright the library, and (2) we offer you this license, which gives you legal permission to copy, distribute and/or modify the library.

 To protect each distributor, we want to make it very clear that there is no warranty for the free library. Also, if the library is modified by someone else and passed on, the recipients should know that what they have is not the original version, so that the original author's reputation will not be affected by problems that might be introduced by others.

 Finally, software patents pose a constant threat to the existence of

any free program. We wish to make sure that a company cannot effectively restrict the users of a free program by obtaining a restrictive license from a patent holder. Therefore, we insist that any patent license obtained for a version of the library must be consistent with the full freedom of use specified in this license.

 Most GNU software, including some libraries, is covered by the ordinary GNU General Public License. This license, the GNU Lesser General Public License, applies to certain designated libraries, and

is quite different from the ordinary General Public License. We use this license for certain libraries in order to permit linking those libraries into non-free programs.

 When a program is linked with a library, whether statically or using a shared library, the combination of the two is legally speaking a combined work, a derivative of the original library. The ordinary General Public License therefore permits such linking only if the entire combination fits its criteria of freedom. The Lesser General Public License permits more lax criteria for linking other code with

the library.

 We call this license the "Lesser" General Public License because it does Less to protect the user's freedom than the ordinary General Public License. It also provides other free software developers Less of an advantage over competing non-free programs. These disadvantages are the reason we use the ordinary General Public License for many libraries. However, the Lesser license provides advantages in certain special circumstances.

 For example, on rare occasions, there may be a special need to encourage the widest possible use of a certain library, so that it becomes a de-facto standard. To achieve this, non-free programs must be allowed to use the library. A more frequent case is that a free library does the same job as widely used non-free libraries. In this case, there is little to gain by limiting the free library to free software only, so we use the Lesser General Public License.

 In other cases, permission to use a particular library in non-free programs enables a greater number of people to use a large body of free software. For example, permission to use the GNU C Library in non-free programs enables many more people to use the whole GNU operating system, as well as its variant, the GNU/Linux operating system.

 Although the Lesser General Public License is Less protective of the users' freedom, it does ensure that the user of a program that is linked with the Library has the freedom and the wherewithal to run that program using a modified version of the Library.

 The precise terms and conditions for copying, distribution and modification follow. Pay close attention to the difference between a "work based on the library" and a "work that uses the library". The former contains code derived from the library, whereas the latter must be combined with the library in order to run.

# GNU LESSER GENERAL PUBLIC LICENSE TERMS AND CONDITIONS FOR COPYING, DISTRIBUTION AND MODIFICATION

 0. This License Agreement applies to any software library or other program which contains a notice placed by the copyright holder or other authorized party saying it may be distributed under the terms of this Lesser General Public License (also called "this License"). Each licensee is addressed as "you".

 A "library" means a collection of software functions and/or data prepared so as to be conveniently linked with application programs (which use some of those functions and data) to form executables.

 The "Library", below, refers to any such software library or work which has been distributed under these terms. A "work based on the Library" means either the Library or any derivative work under copyright law: that is to say, a work containing the Library or a portion of it, either verbatim or with modifications and/or translated straightforwardly into another language. (Hereinafter, translation is included without

limitation in the term "modification".)

 "Source code" for a work means the preferred form of the work for making modifications to it. For a library, complete source code means all the source code for all modules it contains, plus any associated interface definition files, plus the scripts used to control compilation and installation of the library.

 Activities other than copying, distribution and modification are not covered by this License; they are outside its scope. The act of running a program using the Library is not restricted, and output from such a program is covered only if its contents constitute a work based on the Library (independent of the use of the Library in a tool for writing it). Whether that is true depends on what the Library does and what the program that uses the Library does.

 1. You may copy and distribute verbatim copies of the Library's complete source code as you receive it, in any medium, provided that you conspicuously and appropriately publish

on each copy an

appropriate copyright notice and disclaimer of warranty; keep intact all the notices that refer to this License and to the absence of any warranty; and distribute a copy of this License along with the Library.

 You may charge a fee for the physical act of transferring a copy, and you may at your option offer warranty protection in exchange for a fee.

 2. You may modify your copy or copies of the Library or any portion of it, thus forming a work based on the Library, and copy and distribute such modifications or work under the terms of Section 1 above, provided that you also meet all of these conditions:

a) The modified work must itself be a software library.

 b) You must cause the files modified to carry prominent notices stating that you changed the files and the date of any change.

 c) You must cause the whole of the work to be licensed at no charge to all third parties under the terms of this License.

#### d) If a facility in the modified

Library refers to a function or a

 table of data to be supplied by an application program that uses the facility, other than as an argument passed when the facility is invoked, then you must make a good faith effort to ensure that, in the event an application does not supply such function or table, the facility still operates, and performs whatever part of its purpose remains meaningful.

 (For example, a function in a library to compute square roots has a purpose that is entirely well-defined independent of the application. Therefore, Subsection 2d requires that any application-supplied function or table used by this function must be optional: if the application does not supply it, the square root function must still compute square roots.)

These requirements apply to the modified work as a whole. If identifiable sections of that work are not derived from the Library, and can be reasonably considered independent and separate works in themselves,

 then this License, and its terms, do not apply to those sections when you distribute them as separate works. But when you distribute the same sections as part of a whole which is a work based on the Library, the distribution of the whole must be on the terms of this License, whose permissions for other licensees extend to the entire whole, and thus to each and every part regardless of who wrote it.

Thus, it is not the intent of this section to claim rights or contest your rights to work written entirely by you; rather, the intent is to exercise the right to control the distribution of derivative or collective works based on the Library.

In addition, mere aggregation of another work not based on the Library

with the Library (or with a work based on the Library) on a volume of a storage or distribution medium does not bring the other work under the scope of this License.

 3. You may opt to apply the terms of the ordinary GNU General Public License instead of this License to a given copy of the Library. To do this, you must alter all the notices that refer to this License, so that they refer to the ordinary GNU General Public License, version 2, instead of to this License. (If a newer version than version 2 of the ordinary GNU General Public License has appeared, then you can specify that version instead if you wish.) Do not make any other change in these notices.

 Once this change is made in a given copy, it is irreversible for that copy, so the ordinary GNU General Public License applies to all subsequent copies and derivative works made from that copy.

 This option is useful when you wish to copy part of the code of the Library into a program that is not a library.

 4. You may copy and distribute the Library (or a portion or derivative of it, under Section 2) in object code or executable form under the terms of Sections 1 and 2 above provided that you accompany it with the complete corresponding machine-readable source code, which must be distributed

 under the terms of Sections 1 and 2 above on a medium customarily used for software interchange.

 If distribution of object code is made by offering access to copy from a designated place, then offering equivalent access to copy the source code from the same place satisfies the requirement to distribute the source code, even though third parties are not compelled to copy the source along with the object code.

 5. A program that contains no derivative of any portion of the Library, but is designed to work with the Library by being compiled or linked with it, is called a "work that uses the Library". Such a work, in isolation, is not a derivative work of the Library, and therefore falls outside the scope of this License.

 However, linking a "work that uses the Library" with the Library creates an executable that is a derivative of the Library (because it contains portions of the Library), rather than a "work that uses the library". The executable is therefore covered by this License.

Section 6 states terms for distribution of such executables.

 When a "work that uses the Library" uses material from a header file that is part of the Library, the object code for the work may be a derivative work of the Library even though the source code is not. Whether this is true is especially significant if the work can be linked without the Library, or if the work is itself a library. The threshold for this to be true is not precisely defined by law.

 If such an object file uses only numerical parameters, data structure layouts and accessors, and small macros and small inline functions (ten lines or less in length), then the use of the object file is unrestricted, regardless of whether it is legally a derivative work. (Executables containing this object code plus portions of the Library will still fall under Section 6.)

 Otherwise, if the work is a derivative of the Library, you may distribute the object code for the work under the terms of Section 6. Any executables containing that work also fall under Section 6, whether or not they are linked directly with the Library itself.

 6. As an exception to the Sections above, you may also combine or link a "work that uses the Library" with the Library to produce a work containing portions of the Library, and distribute that work under terms of your choice, provided that the terms permit modification of the work for the customer's own use and reverse engineering for debugging such modifications.

 You must give prominent notice with each copy of the work that the Library is used in it and that the Library and its use are covered by this License. You must supply a copy of this License. If the work during execution displays copyright notices, you must include the copyright notice for the Library among them, as well as a reference directing the user to the copy of this License. Also, you must do one of these things:

 a) Accompany the work with the complete corresponding machine-readable

 source code for the Library including whatever changes were used in the work (which must be distributed under Sections 1 and 2 above); and, if the work is an executable linked with the Library, with the complete machine-readable "work that uses the Library", as object code and/or source code, so that the user can modify the Library and then relink to produce a modified executable containing the modified Library. (It is understood that the user who changes the contents of definitions files in the Library will not necessarily be able to recompile the application to use the modified definitions.)

 b) Use a suitable shared library mechanism for linking with the Library. A suitable mechanism is one that (1) uses at run time a copy of the library already present on the user's computer system, rather than copying library functions into the executable, and (2) will operate properly with a modified version of the library, if the user

 installs one, as long as the modified version is interface-compatible with the version that the work was made with.

 c) Accompany the work with a written offer, valid for at least three years, to give the same user the materials specified in Subsection 6a, above, for a charge no more than the cost of performing this distribution.

 d) If distribution of the work is made by offering access to copy from a designated place, offer equivalent access to copy the above specified materials from the same place.

 e) Verify that the user has already received a copy of these materials or that you have already sent this user a copy.

 For an executable, the required form of the "work that uses the Library" must include any data and utility programs needed for reproducing the executable from it. However, as a special exception, the materials to be distributed need not include anything that is normally distributed (in either source or binary form) with the major

components (compiler, kernel, and so on) of the operating system on which the executable runs, unless that component itself accompanies the executable.

 It may happen that this requirement contradicts the license restrictions of other proprietary libraries that do not normally accompany the operating system. Such a contradiction means you cannot use both them and the Library together in an executable that you distribute.

 7. You may place library facilities that are a work based on the Library side-by-side in a single library together with other library facilities not covered by this License, and distribute such a combined library, provided that the separate distribution of the work based on the Library and of the other library facilities is otherwise permitted, and provided that you do these two things:

 a) Accompany the combined library with a copy of the same work based on the Library, uncombined with any other library facilities. This must be distributed under

 the terms of the Sections above.

 b) Give prominent notice with the combined library of the fact that part of it is a work based on the Library, and explaining where to find the accompanying uncombined form of the same work.

 8. You may not copy, modify, sublicense, link with, or distribute the Library except as expressly provided under this License. Any attempt otherwise to copy, modify, sublicense, link with, or distribute the Library is void, and will automatically terminate your rights under this License. However, parties who have received copies, or rights, from you under this License will not have their licenses terminated so long as such parties remain in full compliance.

 9. You are not required to accept this License, since you have not signed it. However, nothing else grants you permission to modify or distribute the Library or its derivative works. These actions are prohibited by law if you do not accept this License. Therefore, by modifying or distributing

the Library (or any work based on the

Library), you indicate your acceptance of this License to do so, and all its terms and conditions for copying, distributing or modifying the Library or works based on it.

 10. Each time you redistribute the Library (or any work based on the Library), the recipient automatically receives a license from the original licensor to copy, distribute, link with or modify the Library subject to these terms and conditions. You may not impose any further restrictions on the recipients' exercise of the rights granted herein. You are not responsible for enforcing compliance by third parties with this License.

 11. If, as a consequence of a court judgment or allegation of patent infringement or for any other reason (not limited to patent issues), conditions are imposed on you (whether by court order, agreement or otherwise) that contradict the conditions of this License, they do not excuse you from the conditions of this License. If you cannot distribute

 so as to satisfy simultaneously your obligations under this License and any other pertinent obligations, then as a consequence you may not distribute the Library at all. For example, if a patent license would not permit royalty-free redistribution of the Library by all those who receive copies directly or indirectly through you, then the only way you could satisfy both it and this License would be to refrain entirely from distribution of the Library.

If any portion of this section is held invalid or unenforceable under any

particular circumstance, the balance of the section is intended to apply, and the section as a whole is intended to apply in other circumstances.

It is not the purpose of this section to induce you to infringe any patents or other property right claims or to contest validity of any such claims; this section has the sole purpose of protecting the integrity of the free software distribution system which is implemented by public license practices. Many people have made

generous contributions to the wide range of software distributed through that system in reliance on consistent application of that system; it is up to the author/donor to decide if he or she is willing to distribute software through any other system and a licensee cannot impose that choice.

This section is intended to make thoroughly clear what is believed to be a consequence of the rest of this License.

 12. If the distribution and/or use of the Library is restricted in certain countries either by patents or by copyrighted interfaces, the original copyright holder who places the Library under this License may add an explicit geographical distribution limitation excluding those countries, so that distribution is permitted only in or among countries not thus excluded. In such case, this License incorporates the limitation as if written in the body of this License.

 13. The Free Software Foundation may publish revised and/or new versions of the Lesser General Public License from time to time. Such new versions will be similar in spirit to the present version, but may differ in detail to address new problems or concerns.

Each version is given a distinguishing version number. If the Library specifies a version number of this License which applies to it and "any later version", you have the option of following the terms and conditions either of that version or of any later version published by the Free Software Foundation. If the Library does not specify a license version number, you may choose any version ever published by the Free Software Foundation.

 14. If you wish to incorporate parts of the Library into other free programs whose distribution conditions are incompatible with these, write to the author to ask for permission. For software which is copyrighted by the Free Software Foundation, write to the Free Software Foundation; we sometimes make exceptions for this. Our decision will be guided by the two goals of preserving the free status of

 all derivatives of our free software and of promoting the sharing and reuse of software generally.

# NO WARRANTY

 15. BECAUSE THE LIBRARY IS LICENSED FREE OF CHARGE, THERE IS NO WARRANTY FOR THE LIBRARY, TO THE EXTENT PERMITTED BY APPLICABLE LAW. EXCEPT WHEN OTHERWISE STATED IN WRITING THE COPYRIGHT HOLDERS AND/OR OTHER PARTIES PROVIDE THE LIBRARY "AS IS" WITHOUT WARRANTY OF ANY KIND, EITHER EXPRESSED OR IMPLIED, INCLUDING, BUT NOT LIMITED TO, THE IMPLIED WARRANTIES OF MERCHANTABILITY AND FITNESS FOR A PARTICULAR PURPOSE. THE ENTIRE RISK AS TO THE QUALITY AND PERFORMANCE OF THE LIBRARY IS WITH YOU. SHOULD THE LIBRARY PROVE DEFECTIVE, YOU ASSUME THE COST OF ALL NECESSARY SERVICING, REPAIR OR CORRECTION.

 16. IN NO EVENT UNLESS REQUIRED BY APPLICABLE LAW OR AGREED TO IN WRITING WILL ANY COPYRIGHT HOLDER, OR ANY OTHER PARTY WHO MAY MODIFY AND/OR REDISTRIBUTE THE LIBRARY AS PERMITTED ABOVE, BE LIABLE TO YOU FOR DAMAGES, INCLUDING ANY GENERAL, SPECIAL, INCIDENTAL OR **CONSEQUENTIAL** 

 DAMAGES ARISING OUT OF THE USE OR INABILITY TO USE THE LIBRARY (INCLUDING BUT NOT LIMITED TO LOSS OF DATA OR DATA BEING RENDERED INACCURATE OR LOSSES SUSTAINED BY YOU OR THIRD PARTIES OR A FAILURE OF THE LIBRARY TO OPERATE WITH ANY OTHER SOFTWARE), EVEN IF SUCH HOLDER OR OTHER PARTY HAS BEEN ADVISED OF THE POSSIBILITY OF SUCH DAMAGES.

# END OF TERMS AND CONDITIONS

How to Apply These Terms to Your New Libraries

 If you develop a new library, and you want it to be of the greatest possible use to the public, we recommend making it free software that everyone can redistribute and change. You can do so by permitting redistribution under these terms (or, alternatively, under the terms of the ordinary General Public License).

 To apply these terms, attach the following notices to the library. It is safest to attach them to the start of each source file to most effectively convey the exclusion of warranty; and each file should have at least the "copyright" line

and a pointer to where the full notice is found.

 <one line to give the library's name and a brief idea of what it does.> Copyright  $(C)$  <year > <name of author

 This library is free software; you can redistribute it and/or modify it under the terms of the GNU Lesser General Public  License as published by the Free Software Foundation; either version 2.1 of the License, or (at your option) any later version.

 This library is distributed in the hope that it will be useful, but WITHOUT ANY WARRANTY; without even the implied warranty of MERCHANTABILITY or FITNESS FOR A PARTICULAR PURPOSE. See the GNU Lesser General Public License for more details.

 You should have received a copy of the GNU Lesser General Public License along with this library; if not, write to the Free Software Foundation, Inc., 51 Franklin St, Fifth Floor, Boston, MA 02110-1301 USA

Also add information on how to contact you by electronic and paper mail.

# You should

 also get your employer (if you work as a programmer) or your school, if any, to sign a "copyright disclaimer" for the library, if necessary. Here is a sample; alter the names:

 Yoyodyne, Inc., hereby disclaims all copyright interest in the library `Frob' (a library for tweaking knobs) written by James Random Hacker.

 <signature of Ty Coon>, 1 April 1990 Ty Coon, President of Vice

That's all there is to it! GNU GENERAL PUBLIC LICENSE Version 2, June 1991

Copyright (C) 1989, 1991 Free Software Foundation, Inc., 51 Franklin Street, Fifth Floor, Boston, MA 02110-1301 USA Everyone is permitted to copy and distribute verbatim copies of this license document, but changing it is not allowed.

 Preamble

 The licenses for most software are designed to take away your freedom to share and change it. By contrast, the GNU General Public License is intended to guarantee your freedom to share and change free software--to make sure the software is free for all its users. This General Public License applies to most of the Free Software Foundation's software and to any other program whose authors commit to using it. (Some other Free Software Foundation software is covered by the GNU Lesser General Public License instead.) You can apply it to your programs, too.

 When we speak of free software, we are referring to freedom, not price. Our General Public Licenses are designed

to make sure that you

have the freedom to distribute copies of free software (and charge for this service if you wish), that you receive source code or can get it if you want it, that you can change the software or use pieces of it in new free programs; and that you know you can do these things.

 To protect your rights, we need to make restrictions that forbid anyone to deny you these rights or to ask you to surrender the rights. These restrictions translate to certain responsibilities for you if you distribute copies of the software, or if you modify it.

 For example, if you distribute copies of such a program, whether gratis or for a fee, you must give the recipients all the rights that you have. You must make sure that they, too, receive or can get the source code. And you must show them these terms so they know their rights.

We protect your rights with two steps: (1) copyright the software, and (2) offer you this license which gives you legal permission to copy, distribute

and/or modify the software.

 Also, for each author's protection and ours, we want to make certain that everyone understands that there is no warranty for this free software. If the software is modified by someone else and passed on, we want its recipients to know that what they have is not the original, so that any problems introduced by others will not reflect on the original authors' reputations.

 Finally, any free program is threatened constantly by software patents. We wish to avoid the danger that redistributors of a free program will individually obtain patent licenses, in effect making the program proprietary. To prevent this, we have made it clear that any patent must be licensed for everyone's free use or not licensed at all.

 The precise terms and conditions for copying, distribution and modification follow.

# GNU GENERAL PUBLIC LICENSE TERMS AND CONDITIONS FOR COPYING, DISTRIBUTION AND MODIFICATION

 0. This License applies to any program or other work which contains

a notice placed by the copyright holder saying it may be distributed under the terms of this General Public License. The "Program", below, refers to any such program or work, and a "work based on the Program" means either the Program or any derivative work under copyright law: that is to say, a work containing the Program or a portion of it,

either verbatim or with modifications and/or translated into another language. (Hereinafter, translation is included without limitation in the term "modification".) Each licensee is addressed as "you".

Activities other than copying, distribution and modification are not covered by this License; they are outside its scope. The act of running the Program is not restricted, and the output from the Program is covered only if its contents constitute a work based on the Program (independent of having been made by running the Program). Whether that is true depends on what the Program does.

# 1. You may copy and distribute verbatim copies of the Program's

source code as you receive it, in any medium, provided that you conspicuously and appropriately publish on each copy an appropriate copyright notice and disclaimer of warranty; keep intact all the notices that refer to this License and to the absence of any warranty; and give any other recipients of the Program a copy of this License along with the Program.

You may charge a fee for the physical act of transferring a copy, and you may at your option offer warranty protection in exchange for a fee.

 2. You may modify your copy or copies of the Program or any portion of it, thus forming a work based on the Program, and copy and distribute such modifications or work under the terms of Section 1 above, provided that you also meet all of these conditions:

 a) You must cause the modified files to carry prominent notices stating that you changed the files and the date of any change.

 b) You must cause any work that you distribute or publish, that in whole

 or in part contains or is derived from the Program or any part thereof, to be licensed as a whole at no charge to all third parties under the terms of this License.

 c) If the modified program normally reads commands interactively when run, you must cause it, when started running for such interactive use in the most ordinary way, to print or display an announcement including an appropriate copyright notice and a notice that there is no warranty (or else, saying that you provide a warranty) and that users may redistribute the program under these conditions, and telling the user how to view a copy of this License. (Exception: if the Program itself is interactive but does not normally print such an announcement, your work based on the Program is not required to print an announcement.)

These requirements apply to the modified work as a whole. If identifiable sections of that work are not derived from the Program, and can be reasonably considered independent and separate works in themselves, then this License, and its terms, do not apply to those sections when you distribute them as separate works. But when you distribute the same sections as part of a whole which is a work based on the Program, the distribution of the whole must be on the terms of this License, whose permissions for other licensees extend to the entire whole, and thus to each and every part regardless of who wrote it.

Thus, it is not the intent of this section to claim rights or contest your rights to work written entirely by you; rather, the intent is to exercise the right to control the distribution of derivative or collective works based on the Program.

In addition, mere aggregation of another work not based on the Program with the Program (or with a work based on the Program) on a volume of a storage or distribution medium does not bring the other work under the scope of this License.

 3. You may copy and distribute the Program (or a work based on it,

under Section 2) in object code or executable form under the terms of Sections 1 and 2 above provided that you also do one of the following:

 a) Accompany it with the complete corresponding machine-readable source code, which must be distributed under the terms of Sections 1 and 2 above on a medium customarily used for software interchange; or,

 b) Accompany it with a written offer, valid for at least three years, to give any third party, for a charge no more than your cost of physically performing source distribution, a complete machine-readable copy of the corresponding source code, to be distributed under the terms of Sections 1 and 2 above on a medium customarily used for software interchange; or,

 c) Accompany it with the information you received as to the offer to distribute corresponding source code. (This alternative is allowed only for noncommercial distribution and only if you received the program in object code or executable form with such an offer, in accord with Subsection b above.)

The source code for a work means the preferred form of the work for making modifications to it. For an executable work, complete source code means all the source code for all modules it contains, plus any associated interface definition files, plus the scripts used to

control compilation and installation of the executable. However, as a special exception, the source code distributed need not include anything that is normally distributed (in either source or binary form) with the major components (compiler, kernel, and so on) of the operating system on which the executable runs, unless that component itself accompanies the executable.

If distribution of executable or object code is made by offering access to copy from a designated place, then offering equivalent access to copy the source code from the same place counts as distribution of the source code, even though third parties are not compelled to copy the source along with the object code.

 4. You may not copy, modify, sublicense, or distribute the Program except as expressly provided under this License. Any attempt otherwise to copy, modify, sublicense or distribute the Program is void, and will automatically terminate your rights under this License. However, parties who have received copies, or rights, from you under this License will not have their licenses terminated so long as such parties remain in full compliance.

 5. You are not required to accept this License, since you have not signed it. However, nothing else grants you permission to modify or distribute the Program or its derivative works. These actions are prohibited by law if you do not accept this License. Therefore, by modifying or distributing the Program (or any work based on the Program), you indicate your acceptance of this License to do so, and all its terms and conditions for copying, distributing or modifying the Program or works based on it.

#### 6. Each

 time you redistribute the Program (or any work based on the Program), the recipient automatically receives a license from the original licensor to copy, distribute or modify the Program subject to these terms and conditions. You may not impose any further restrictions on the recipients' exercise of the rights granted herein. You are not responsible for enforcing compliance by third parties to this License.

 7. If, as a consequence of a court judgment or allegation of patent infringement or for any other reason (not limited to patent issues), conditions are imposed on you (whether by court order, agreement or otherwise) that contradict the conditions of this License, they do not excuse you from the conditions of this License. If you cannot distribute so as to satisfy simultaneously your obligations under this License and any other pertinent obligations, then as a consequence you may not distribute the Program at all. For example, if a patent

license would not permit royalty-free redistribution of the Program by

all those who receive copies directly or indirectly through you, then the only way you could satisfy both it and this License would be to refrain entirely from distribution of the Program.

If any portion of this section is held invalid or unenforceable under any particular circumstance, the balance of the section is intended to apply and the section as a whole is intended to apply in other circumstances.

It is not the purpose of this section to induce you to infringe any patents or other property right claims or to contest validity of any such claims; this section has the sole purpose of protecting the integrity of the free software distribution system, which is implemented by public license practices. Many people have made generous contributions to the wide range of software distributed through that system in reliance on consistent application of that system; it is up to the author/donor to decide if he or she is willing to distribute software through any other system and a licensee cannot impose that choice.

This section is intended to make thoroughly clear what is believed to

be a consequence of the rest of this License.

 8. If the distribution and/or use of the Program is restricted in certain countries either by patents or by copyrighted interfaces, the original copyright holder who places the Program under this License may add an explicit geographical distribution limitation excluding those countries, so that distribution is permitted only in or among countries not thus excluded. In such case, this License incorporates the limitation as if written in the body of this License.

 9. The Free Software Foundation may publish revised and/or new versions of the General Public License from time to time. Such new versions will be similar in spirit to the present version, but may differ in detail to address new problems or concerns.

Each version is given a distinguishing version number. If the Program specifies a version number of this License which applies to it and "any later version", you have the option of following the terms and conditions either of that version or of any later version published by the Free Software Foundation. If the Program does not specify a version number of this License, you may choose any version ever published by the Free Software Foundation.
10. If you wish to incorporate parts of the Program into other free programs whose distribution conditions are different, write to the author to ask for permission. For software which is copyrighted by the Free Software Foundation, write to the Free Software Foundation; we sometimes make exceptions for this. Our decision will be guided by the two goals of preserving the free status of all derivatives of our free software and of promoting the sharing and reuse of software generally.

 NO WARRANTY

 11. BECAUSE THE PROGRAM IS LICENSED FREE OF CHARGE, THERE IS NO WARRANTY FOR THE PROGRAM, TO THE EXTENT PERMITTED BY APPLICABLE LAW. EXCEPT WHEN

OTHERWISE STATED IN WRITING THE COPYRIGHT HOLDERS AND/OR OTHER PARTIES PROVIDE THE PROGRAM "AS IS" WITHOUT WARRANTY OF ANY KIND, EITHER EXPRESSED OR IMPLIED, INCLUDING, BUT NOT LIMITED TO, THE IMPLIED WARRANTIES OF MERCHANTABILITY AND FITNESS FOR A PARTICULAR PURPOSE. THE ENTIRE RISK AS TO THE QUALITY AND PERFORMANCE OF THE PROGRAM IS WITH YOU. SHOULD THE PROGRAM PROVE DEFECTIVE, YOU ASSUME THE COST OF ALL NECESSARY SERVICING, REPAIR OR CORRECTION.

 12. IN NO EVENT UNLESS REQUIRED BY APPLICABLE LAW OR AGREED TO IN WRITING WILL ANY COPYRIGHT HOLDER, OR ANY OTHER PARTY WHO MAY MODIFY AND/OR REDISTRIBUTE THE PROGRAM AS PERMITTED ABOVE, BE LIABLE TO YOU FOR DAMAGES, INCLUDING ANY GENERAL, SPECIAL, INCIDENTAL OR CONSEQUENTIAL DAMAGES ARISING OUT OF THE USE OR INABILITY TO USE THE PROGRAM (INCLUDING BUT NOT LIMITED TO LOSS OF DATA OR DATA BEING RENDERED INACCURATE OR LOSSES SUSTAINED BY YOU OR THIRD PARTIES OR A FAILURE OF THE PROGRAM TO OPERATE WITH ANY OTHER PROGRAMS), EVEN

 IF SUCH HOLDER OR OTHER PARTY HAS BEEN ADVISED OF THE POSSIBILITY OF SUCH DAMAGES.

 END OF TERMS AND CONDITIONS

 How to Apply These Terms to Your New Programs

 If you develop a new program, and you want it to be of the greatest possible use to the public, the best way to achieve this is to make it free software which everyone can redistribute and change under these terms.

 To do so, attach the following notices to the program. It is safest to attach them to the start of each source file to most effectively convey the exclusion of warranty; and each file should have at least the "copyright" line and a pointer to where the full notice is found.

 <one line to give the program's name and a brief idea of what it does.> Copyright  $(C)$  <year > <name of author>

 This program is free software; you can redistribute it and/or modify it under the terms of the GNU General Public License as published by the Free Software Foundation; either version 2 of the License, or

(at your option) any later version.

 This program is distributed in the hope that it will be useful, but WITHOUT ANY WARRANTY; without even the implied warranty of MERCHANTABILITY or FITNESS FOR A PARTICULAR PURPOSE. See the GNU General Public License for more details.

 You should have received a copy of the GNU General Public License along with this program; if not, write to the Free Software Foundation, Inc., 51 Franklin Street, Fifth Floor, Boston, MA 02110-1301 USA.

Also add information on how to contact you by electronic and paper mail.

If the program is interactive, make it output a short notice like this when it starts in an interactive mode:

 Gnomovision version 69, Copyright (C) year name of author Gnomovision comes with ABSOLUTELY NO WARRANTY; for details type `show w'. This is free software, and you are welcome to redistribute it under certain conditions; type `show c' for details.

The hypothetical commands `show w' and `show c' should show the appropriate parts of the General Public License. Of course, the commands you use may be called something other than `show w' and `show c'; they could even be mouse-clicks or menu items--whatever suits your program.

You should also get your employer (if you work as a programmer) or your school, if any, to sign a "copyright disclaimer" for the program, if necessary. Here is a sample; alter the names:

 Yoyodyne, Inc., hereby disclaims all copyright interest in the program `Gnomovision' (which makes passes at compilers) written by James Hacker.

 <signature of Ty Coon>, 1 April 1989 Ty Coon, President of Vice

This General Public License does not permit incorporating your program into proprietary programs. If your program is a subroutine library, you may consider it more useful to permit linking proprietary applications with the library. If this is what you want to do, use the GNU Lesser General Public License instead of this License.

# **1.120 upstart 0.6.6-3**

### **1.120.1 Available under license :**

 GNU GENERAL PUBLIC LICENSE Version 2, June 1991

Copyright (C) 1989, 1991 Free Software Foundation, Inc., 51 Franklin Street, Fifth Floor, Boston, MA 02110-1301 USA Everyone is permitted to copy and distribute verbatim copies of this license document, but changing it is not allowed.

 Preamble

 The licenses for most software are designed to take away your freedom to share and change it. By contrast, the GNU General Public License is intended to guarantee your freedom to share and change free software--to make sure the software is free for all its users. This General Public License applies to most of the Free Software Foundation's software and to any other program whose authors commit to using it. (Some other Free Software Foundation software is covered by the GNU Lesser General Public License instead.) You can apply it to your programs, too.

 When we speak of free software, we are referring to freedom, not price. Our General Public Licenses are designed to make sure that you

have the freedom to distribute copies of free software (and charge for this service if you wish), that you receive source code or can get it if you want it, that you can change the software or use pieces of it in new free programs; and that you know you can do these things.

 To protect your rights, we need to make restrictions that forbid anyone to deny you these rights or to ask you to surrender the rights. These restrictions translate to certain responsibilities for you if you distribute copies of the software, or if you modify it.

 For example, if you distribute copies of such a program, whether gratis or for a fee, you must give the recipients all the rights that you have. You must make sure that they, too, receive or can get the source code. And you must show them these terms so they know their rights.

We protect your rights with two steps: (1) copyright the software, and (2) offer you this license which gives you legal permission to copy, distribute

and/or modify the software.

 Also, for each author's protection and ours, we want to make certain that everyone understands that there is no warranty for this free software. If the software is modified by someone else and passed on, we want its recipients to know that what they have is not the original, so that any problems introduced by others will not reflect on the original authors' reputations.

 Finally, any free program is threatened constantly by software patents. We wish to avoid the danger that redistributors of a free program will individually obtain patent licenses, in effect making the program proprietary. To prevent this, we have made it clear that any patent must be licensed for everyone's free use or not licensed at all.

 The precise terms and conditions for copying, distribution and modification follow.

#### GNU GENERAL PUBLIC LICENSE TERMS AND CONDITIONS FOR COPYING, DISTRIBUTION AND MODIFICATION

 0. This License applies to any program or other work which contains

a notice placed by the copyright holder saying it may be distributed under the terms of this General Public License. The "Program", below, refers to any such program or work, and a "work based on the Program" means either the Program or any derivative work under copyright law: that is to say, a work containing the Program or a portion of it, either verbatim or with modifications and/or translated into another language. (Hereinafter, translation is included without limitation in the term "modification".) Each licensee is addressed as "you".

Activities other than copying, distribution and modification are not covered by this License; they are outside its scope. The act of running the Program is not restricted, and the output from the Program is covered only if its contents constitute a work based on the Program (independent of having been made by running the Program). Whether that is true depends on what the Program does.

 1. You may copy and distribute verbatim copies of the Program's

source code as you receive it, in any medium, provided that you conspicuously and appropriately publish on each copy an appropriate copyright notice and disclaimer of warranty; keep intact all the notices that refer to this License and to the absence of any warranty; and give any other recipients of the Program a copy of this License along with the Program.

You may charge a fee for the physical act of transferring a copy, and you may at your option offer warranty protection in exchange for a fee.

 2. You may modify your copy or copies of the Program or any portion of it, thus forming a work based on the Program, and copy and distribute such modifications or work under the terms of Section 1 above, provided that you also meet all of these conditions:

 a) You must cause the modified files to carry prominent notices stating that you changed the files and the date of any change.

 b) You must cause any work that you distribute or publish, that in whole

 or in part contains or is derived from the Program or any part thereof, to be licensed as a whole at no charge to all third parties under the terms of this License.

 c) If the modified program normally reads commands interactively when run, you must cause it, when started running for such interactive use in the most ordinary way, to print or display an announcement including an appropriate copyright notice and a notice that there is no warranty (or else, saying that you provide a warranty) and that users may redistribute the program under these conditions, and telling the user how to view a copy of this License. (Exception: if the Program itself is interactive but does not normally print such an announcement, your work based on the Program is not required to print an announcement.)

These requirements apply to the modified work as a whole. If identifiable sections of that work are not derived from the Program, and can be reasonably considered independent and separate works in themselves, then this License, and its terms, do not apply to those sections when you distribute them as separate works. But when you distribute the same sections as part of a whole which is a work based on the Program, the distribution of the whole must be on the terms of this License, whose permissions for other licensees extend to the entire whole, and thus to each and every part regardless of who wrote it.

Thus, it is not the intent of this section to claim rights or contest your rights to work written entirely by you; rather, the intent is to exercise the right to control the distribution of derivative or collective works based on the Program.

In addition, mere aggregation of another work not based on the Program with the Program (or with a work based on the Program) on a volume of a storage or distribution medium does not bring the other work under the scope of this License.

3. You may copy and distribute the Program (or a work based

on it,

under Section 2) in object code or executable form under the terms of Sections 1 and 2 above provided that you also do one of the following:

 a) Accompany it with the complete corresponding machine-readable source code, which must be distributed under the terms of Sections 1 and 2 above on a medium customarily used for software interchange; or,

 b) Accompany it with a written offer, valid for at least three years, to give any third party, for a charge no more than your cost of physically performing source distribution, a complete machine-readable copy of the corresponding source code, to be distributed under the terms of Sections 1 and 2 above on a medium customarily used for software interchange; or,

 c) Accompany it with the information you received as to the offer to distribute corresponding source code. (This alternative is allowed only for noncommercial distribution and only if you received the program in object code or executable form with such an offer, in accord with Subsection b above.)

The source code for a work means the preferred form of the work for making modifications to it. For an executable work, complete source code means all the source code for all modules it contains, plus any associated interface definition files, plus the scripts used to control compilation and installation of the executable. However, as a special exception, the source code distributed need not include anything that is normally distributed (in either source or binary form) with the major components (compiler, kernel, and so on) of the operating system on which the executable runs, unless that component itself accompanies the executable.

If distribution of executable or object code is made by offering access to copy from a designated place, then offering equivalent access to copy the source code from the same place counts as distribution of the source code, even though third parties are not compelled to copy the source along with the object code.

 4. You may not copy, modify, sublicense, or distribute the Program except as expressly provided under this License. Any attempt otherwise to copy, modify, sublicense or distribute the Program is void, and will automatically terminate your rights under this License. However, parties who have received copies, or rights, from you under this License will not have their licenses terminated so long as such parties remain in full compliance.

 5. You are not required to accept this License, since you have not signed it. However, nothing else grants you permission to modify or distribute the Program or its derivative works. These actions are prohibited by law if you do not accept this License. Therefore, by modifying or distributing the Program (or any work based on the Program), you indicate your acceptance of this License to do so, and all its terms and conditions for copying, distributing or modifying the Program or works based on it.

#### 6. Each

 time you redistribute the Program (or any work based on the Program), the recipient automatically receives a license from the original licensor to copy, distribute or modify the Program subject to these terms and conditions. You may not impose any further restrictions on the recipients' exercise of the rights granted herein. You are not responsible for enforcing compliance by third parties to this License.

 7. If, as a consequence of a court judgment or allegation of patent infringement or for any other reason (not limited to patent issues), conditions are imposed on you (whether by court order, agreement or otherwise) that contradict the conditions of this License, they do not excuse you from the conditions of this License. If you cannot distribute so as to satisfy simultaneously your obligations under this License and any other pertinent obligations, then as a consequence you may not distribute the Program at all. For example, if a patent license would not permit royalty-free redistribution of the Program by

all those who receive copies directly or indirectly through you, then the only way you could satisfy both it and this License would be to refrain entirely from distribution of the Program.

If any portion of this section is held invalid or unenforceable under any particular circumstance, the balance of the section is intended to apply and the section as a whole is intended to apply in other circumstances.

It is not the purpose of this section to induce you to infringe any patents or other property right claims or to contest validity of any such claims; this section has the sole purpose of protecting the integrity of the free software distribution system, which is implemented by public license practices. Many people have made generous contributions to the wide range of software distributed through that system in reliance on consistent application of that system; it is up to the author/donor to decide if he or she is willing to distribute software through any other system and a licensee cannot

impose that choice.

This section is intended to make thoroughly clear what is believed to be a consequence of the rest of this License.

 8. If the distribution and/or use of the Program is restricted in certain countries either by patents or by copyrighted interfaces, the original copyright holder who places the Program under this License may add an explicit geographical distribution limitation excluding those countries, so that distribution is permitted only in or among countries not thus excluded. In such case, this License incorporates the limitation as if written in the body of this License.

 9. The Free Software Foundation may publish revised and/or new versions of the General Public License from time to time. Such new versions will be similar in spirit to the present version, but may differ in detail to address new problems or concerns.

Each version is given a distinguishing version number. If the Program specifies a version number of this License which applies to it and "any later version", you have the option of following the terms and conditions either of that version or of any later version published by the Free Software Foundation. If the Program does not specify a version number of this License, you may choose any version ever published by the Free Software Foundation.

 10. If you wish to incorporate parts of the Program into other free programs whose distribution conditions are different, write to the author to ask for permission. For software which is copyrighted by the Free Software Foundation, write to the Free Software Foundation; we sometimes make exceptions for this. Our decision will be guided by the two goals of preserving the free status of all derivatives of our free software and of promoting the sharing and reuse of software generally.

#### NO WARRANTY

 11. BECAUSE THE PROGRAM IS LICENSED FREE OF CHARGE, THERE IS NO WARRANTY FOR THE PROGRAM, TO THE EXTENT PERMITTED BY APPLICABLE LAW. EXCEPT WHEN

OTHERWISE STATED IN WRITING THE COPYRIGHT HOLDERS AND/OR OTHER PARTIES PROVIDE THE PROGRAM "AS IS" WITHOUT WARRANTY OF ANY KIND, EITHER EXPRESSED OR IMPLIED, INCLUDING, BUT NOT LIMITED TO, THE IMPLIED WARRANTIES OF MERCHANTABILITY AND FITNESS FOR A PARTICULAR PURPOSE. THE ENTIRE RISK AS TO THE QUALITY AND PERFORMANCE OF THE PROGRAM IS WITH YOU. SHOULD THE PROGRAM PROVE DEFECTIVE, YOU ASSUME THE COST OF ALL NECESSARY SERVICING, REPAIR OR CORRECTION.

12. IN NO EVENT UNLESS REQUIRED BY APPLICABLE LAW OR AGREED TO IN WRITING

WILL ANY COPYRIGHT HOLDER, OR ANY OTHER PARTY WHO MAY MODIFY AND/OR REDISTRIBUTE THE PROGRAM AS PERMITTED ABOVE, BE LIABLE TO YOU FOR DAMAGES, INCLUDING ANY GENERAL, SPECIAL, INCIDENTAL OR CONSEQUENTIAL DAMAGES ARISING OUT OF THE USE OR INABILITY TO USE THE PROGRAM (INCLUDING BUT NOT LIMITED TO LOSS OF DATA OR DATA BEING RENDERED INACCURATE OR LOSSES SUSTAINED BY YOU OR THIRD PARTIES OR A FAILURE OF THE PROGRAM TO OPERATE WITH ANY OTHER PROGRAMS), EVEN

 IF SUCH HOLDER OR OTHER PARTY HAS BEEN ADVISED OF THE POSSIBILITY OF SUCH DAMAGES.

#### END OF TERMS AND CONDITIONS

 How to Apply These Terms to Your New Programs

 If you develop a new program, and you want it to be of the greatest possible use to the public, the best way to achieve this is to make it free software which everyone can redistribute and change under these terms.

 To do so, attach the following notices to the program. It is safest to attach them to the start of each source file to most effectively convey the exclusion of warranty; and each file should have at least the "copyright" line and a pointer to where the full notice is found.

 <one line to give the program's name and a brief idea of what it does.> Copyright  $(C)$  <year > <name of author>

 This program is free software; you can redistribute it and/or modify it under the terms of the GNU General Public License as published by the Free Software Foundation; either version 2 of the License,

(at your option) any later version.

 This program is distributed in the hope that it will be useful, but WITHOUT ANY WARRANTY; without even the implied warranty of MERCHANTABILITY or FITNESS FOR A PARTICULAR PURPOSE. See the GNU General Public License for more details.

 You should have received a copy of the GNU General Public License along with this program; if not, write to the Free Software Foundation, Inc., 51 Franklin Street, Fifth Floor, Boston, MA 02110-1301 USA.

Also add information on how to contact you by electronic and paper mail.

If the program is interactive, make it output a short notice like this when it starts in an interactive mode:

 Gnomovision version 69, Copyright (C) year name of author Gnomovision comes with ABSOLUTELY NO WARRANTY; for details type `show w'.

or

 This is free software, and you are welcome to redistribute it under certain conditions; type `show c' for details.

The hypothetical commands `show w' and `show c' should show the appropriate parts of the General Public License. Of course, the commands you use may be called something other than `show w' and `show c'; they could even be mouse-clicks or menu items--whatever suits your program.

You should also get your employer (if you work as a programmer) or your school, if any, to sign a "copyright disclaimer" for the program, if necessary. Here is a sample; alter the names:

 Yoyodyne, Inc., hereby disclaims all copyright interest in the program `Gnomovision' (which makes passes at compilers) written by James Hacker.

 <signature of Ty Coon>, 1 April 1989 Ty Coon, President of Vice

This General Public License does not permit incorporating your program into proprietary programs. If your program is a subroutine library, you may consider it more useful to permit linking proprietary applications with the library. If this is what you want to do, use the GNU Lesser General Public License instead of this License.

## **1.121 usbutils 0.87-4**

### **1.121.1 Available under license :**

 GNU GENERAL PUBLIC LICENSE Version 2, June 1991

Copyright (C) 1989, 1991 Free Software Foundation, Inc. 59 Temple Place, Suite 330, Boston, MA 02111-1307 USA Everyone is permitted to copy and distribute verbatim copies of this license document, but changing it is not allowed.

 Preamble

 The licenses for most software are designed to take away your freedom to share and change it. By contrast, the GNU General Public License is intended to guarantee your freedom to share and change free software--to make sure the software is free for all its users. This General Public License applies to most of the Free Software Foundation's software and to any other program whose authors commit to using it. (Some other Free Software Foundation software is covered by the GNU Library General Public License instead.) You can apply it to your programs, too.

 When we speak of free software, we are referring to freedom, not price. Our General Public Licenses are designed to make sure that you

have the freedom to distribute copies of free software (and charge for this service if you wish), that you receive source code or can get it if you want it, that you can change the software or use pieces of it in new free programs; and that you know you can do these things.

 To protect your rights, we need to make restrictions that forbid anyone to deny you these rights or to ask you to surrender the rights. These restrictions translate to certain responsibilities for you if you distribute copies of the software, or if you modify it.

 For example, if you distribute copies of such a program, whether gratis or for a fee, you must give the recipients all the rights that you have. You must make sure that they, too, receive or can get the source code. And you must show them these terms so they know their rights.

We protect your rights with two steps: (1) copyright the software, and (2) offer you this license which gives you legal permission to copy, distribute

and/or modify the software.

 Also, for each author's protection and ours, we want to make certain that everyone understands that there is no warranty for this free software. If the software is modified by someone else and passed on, we want its recipients to know that what they have is not the original, so that any problems introduced by others will not reflect on the original authors' reputations.

 Finally, any free program is threatened constantly by software patents. We wish to avoid the danger that redistributors of a free program will individually obtain patent licenses, in effect making the program proprietary. To prevent this, we have made it clear that any patent must be licensed for everyone's free use or not licensed at all.

 The precise terms and conditions for copying, distribution and modification follow.

#### GNU GENERAL PUBLIC LICENSE TERMS AND CONDITIONS FOR COPYING, DISTRIBUTION AND MODIFICATION

 0. This License applies to any program or other work which contains

a notice placed by the copyright holder saying it may be distributed under the terms of this General Public License. The "Program", below, refers to any such program or work, and a "work based on the Program" means either the Program or any derivative work under copyright law: that is to say, a work containing the Program or a portion of it, either verbatim or with modifications and/or translated into another language. (Hereinafter, translation is included without limitation in the term "modification".) Each licensee is addressed as "you".

Activities other than copying, distribution and modification are not covered by this License; they are outside its scope. The act of running the Program is not restricted, and the output from the Program is covered only if its contents constitute a work based on the Program (independent of having been made by running the Program). Whether that is true depends on what the Program does.

#### 1. You may copy and distribute verbatim copies of the Program's

source code as you receive it, in any medium, provided that you conspicuously and appropriately publish on each copy an appropriate copyright notice and disclaimer of warranty; keep intact all the notices that refer to this License and to the absence of any warranty; and give any other recipients of the Program a copy of this License along with the Program.

You may charge a fee for the physical act of transferring a copy, and you may at your option offer warranty protection in exchange for a fee.

 2. You may modify your copy or copies of the Program or any portion of it, thus forming a work based on the Program, and copy and distribute such modifications or work under the terms of Section 1 above, provided that you also meet all of these conditions:

 a) You must cause the modified files to carry prominent notices stating that you changed the files and the date of any change.

 b) You must cause any work that you distribute or publish, that in whole

 or in part contains or is derived from the Program or any part thereof, to be licensed as a whole at no charge to all third parties under the terms of this License.

 c) If the modified program normally reads commands interactively when run, you must cause it, when started running for such interactive use in the most ordinary way, to print or display an announcement including an appropriate copyright notice and a notice that there is no warranty (or else, saying that you provide a warranty) and that users may redistribute the program under these conditions, and telling the user how to view a copy of this License. (Exception: if the Program itself is interactive but

 does not normally print such an announcement, your work based on the Program is not required to print an announcement.)

These requirements apply to the modified work as a whole. If identifiable sections of that work are not derived from the Program, and can be reasonably considered independent and separate works in themselves, then this License, and its terms, do not apply to those sections when you distribute them as separate works. But when you distribute the same sections as part of a whole which is a work based on the Program, the distribution of the whole must be on the terms of this License, whose permissions for other licensees extend to the entire whole, and thus to each and every part regardless of who wrote it.

Thus, it is not the intent of this section to claim rights or contest your rights to work written entirely by you; rather, the intent is to exercise the right to control the distribution of derivative or collective works based on the Program.

In addition, mere aggregation of another work not based on the Program with the Program (or with a work based on the Program) on a volume of a storage or distribution medium does not bring the other work under the scope of this License.

 3. You may copy and distribute the Program (or a work based on it,

under Section 2) in object code or executable form under the terms of Sections 1 and 2 above provided that you also do one of the following:

 a) Accompany it with the complete corresponding machine-readable source code, which must be distributed under the terms of Sections 1 and 2 above on a medium customarily used for software interchange; or,

 b) Accompany it with a written offer, valid for at least three years, to give any third party, for a charge no more than your cost of physically performing source distribution, a complete machine-readable copy of the corresponding source code, to be distributed under the terms of Sections 1 and 2 above on a medium customarily used for software interchange; or,

 c) Accompany it with the information you received as to the offer to distribute corresponding source code. (This alternative is allowed only for noncommercial distribution and only if you received the program in object code or executable form with such an offer, in accord with Subsection b above.)

The source code for a work means the preferred form of the work for

making modifications to it. For an executable work, complete source code means all the source code for all modules it contains, plus any associated interface definition files, plus the scripts used to control compilation and installation of the executable. However, as a special exception, the source code distributed need not include anything that is normally distributed (in either source or binary form) with the major components (compiler, kernel, and so on) of the operating system on which the executable runs, unless that component itself accompanies the executable.

If distribution of executable or object code is made by offering access to copy from a designated place, then offering equivalent access to copy the source code from the same place counts as distribution of the source code, even though third parties are not compelled to copy the source along with the object code.

 4. You may not copy, modify, sublicense, or distribute the Program except as expressly provided under this License. Any attempt otherwise to copy, modify, sublicense or distribute the Program is void, and will automatically terminate your rights under this License. However, parties who have received copies, or rights, from you under this License will not have their licenses terminated so long as such parties remain in full compliance.

 5. You are not required to accept this License, since you have not signed it. However, nothing else grants you permission to modify or distribute the Program or its derivative works. These actions are prohibited by law if you do not accept this License. Therefore, by modifying or distributing the Program (or any work based on the Program), you indicate your acceptance of this License to do so, and all its terms and conditions for copying, distributing or modifying the Program or works based on it.

#### 6. Each

 time you redistribute the Program (or any work based on the Program), the recipient automatically receives a license from the original licensor to copy, distribute or modify the Program subject to these terms and conditions. You may not impose any further restrictions on the recipients' exercise of the rights granted herein. You are not responsible for enforcing compliance by third parties to this License.

 7. If, as a consequence of a court judgment or allegation of patent infringement or for any other reason (not limited to patent issues), conditions are imposed on you (whether by court order, agreement or otherwise) that contradict the conditions of this License, they do not excuse you from the conditions of this License. If you cannot

distribute so as to satisfy simultaneously your obligations under this License and any other pertinent obligations, then as a consequence you may not distribute the Program at all. For example, if a patent license would not permit royalty-free redistribution of the Program by all those who receive copies directly or indirectly through you, then

the only way you could satisfy both it and this License would be to refrain entirely from distribution of the Program.

If any portion of this section is held invalid or unenforceable under any particular circumstance, the balance of the section is intended to apply and the section as a whole is intended to apply in other circumstances.

It is not the purpose of this section to induce you to infringe any patents or other property right claims or to contest validity of any such claims; this section has the sole purpose of protecting the integrity of the free software distribution system, which is implemented by public license practices. Many people have made generous contributions to the wide range of software distributed through that system in reliance on consistent application of that system; it is up to the author/donor to decide if he or she is willing to distribute software through any other system and a licensee cannot impose that choice.

This section is intended to make thoroughly clear what is believed to be a consequence of the rest of this License.

 8. If the distribution and/or use of the Program is restricted in certain countries either by patents or by copyrighted interfaces, the original copyright holder who places the Program under this License may add an explicit geographical distribution limitation excluding those countries, so that distribution is permitted only in or among countries not thus excluded. In such case, this License incorporates the limitation as if written in the body of this License.

 9. The Free Software Foundation may publish revised and/or new versions of the General Public License from time to time. Such new versions will be similar in spirit to the present version, but may differ in detail to address new problems or concerns.

Each version is given a distinguishing version number. If the Program specifies a version number of this License which applies to it and "any later version", you have the option of following the terms and conditions either of that version or of any later version published by the Free Software Foundation. If the Program does not specify a version number of

this License, you may choose any version ever published by the Free Software Foundation.

 10. If you wish to incorporate parts of the Program into other free programs whose distribution conditions are different, write to the author to ask for permission. For software which is copyrighted by the Free Software Foundation, write to the Free Software Foundation; we sometimes make exceptions for this. Our decision will be guided by the two goals of preserving the free status of all derivatives of our free software and of promoting the sharing and reuse of software generally.

 NO WARRANTY

#### 11. BECAUSE THE PROGRAM IS LICENSED FREE OF CHARGE, THERE IS NO WARRANTY FOR THE PROGRAM, TO THE EXTENT PERMITTED BY APPLICABLE LAW. EXCEPT WHEN

OTHERWISE STATED IN WRITING THE COPYRIGHT HOLDERS AND/OR OTHER PARTIES PROVIDE THE PROGRAM "AS IS" WITHOUT WARRANTY OF ANY KIND, EITHER EXPRESSED OR IMPLIED, INCLUDING, BUT NOT LIMITED TO, THE IMPLIED WARRANTIES OF MERCHANTABILITY AND FITNESS FOR A PARTICULAR PURPOSE. THE ENTIRE RISK AS TO THE QUALITY AND PERFORMANCE OF THE PROGRAM IS WITH YOU. SHOULD THE PROGRAM PROVE DEFECTIVE, YOU ASSUME THE COST OF ALL NECESSARY SERVICING, REPAIR OR CORRECTION.

 12. IN NO EVENT UNLESS REQUIRED BY APPLICABLE LAW OR AGREED TO IN WRITING WILL ANY COPYRIGHT HOLDER, OR ANY OTHER PARTY WHO MAY MODIFY AND/OR REDISTRIBUTE THE PROGRAM AS PERMITTED ABOVE, BE LIABLE TO YOU FOR DAMAGES, INCLUDING ANY GENERAL, SPECIAL, INCIDENTAL OR CONSEQUENTIAL DAMAGES ARISING OUT OF THE USE OR INABILITY TO USE THE PROGRAM (INCLUDING BUT NOT LIMITED TO LOSS OF DATA OR DATA BEING RENDERED INACCURATE OR LOSSES SUSTAINED BY YOU OR THIRD PARTIES OR A FAILURE OF THE PROGRAM TO OPERATE WITH ANY OTHER PROGRAMS), EVEN

 IF SUCH HOLDER OR OTHER PARTY HAS BEEN ADVISED OF THE POSSIBILITY OF SUCH DAMAGES.

#### END OF TERMS AND CONDITIONS

 How to Apply These Terms to Your New Programs

 If you develop a new program, and you want it to be of the greatest possible use to the public, the best way to achieve this is to make it free software which everyone can redistribute and change under these terms.

 To do so, attach the following notices to the program. It is safest to attach them to the start of each source file to most effectively convey the exclusion of warranty; and each file should have at least the "copyright" line and a pointer to where the full notice is found.

 <one line to give the program's name and a brief idea of what it does.> Copyright  $(C)$  <year > <name of author>

 This program is free software; you can redistribute it and/or modify it under the terms of the GNU General Public License as published by the Free Software Foundation; either version 2 of the License,

#### or

(at your option) any later version.

 This program is distributed in the hope that it will be useful, but WITHOUT ANY WARRANTY; without even the implied warranty of MERCHANTABILITY or FITNESS FOR A PARTICULAR PURPOSE. See the GNU General Public License for more details.

 You should have received a copy of the GNU General Public License along with this program; if not, write to the Free Software Foundation, Inc., 59 Temple Place, Suite 330, Boston, MA 02111-1307 USA

Also add information on how to contact you by electronic and paper mail.

If the program is interactive, make it output a short notice like this when it starts in an interactive mode:

 Gnomovision version 69, Copyright (C) year name of author Gnomovision comes with ABSOLUTELY NO WARRANTY; for details type `show w'. This is free software, and you are welcome to redistribute it under certain conditions; type `show c' for details.

The hypothetical commands `show w' and

 `show c' should show the appropriate parts of the General Public License. Of course, the commands you use may be called something other than `show w' and `show c'; they could even be mouse-clicks or menu items--whatever suits your program.

You should also get your employer (if you work as a programmer) or your school, if any, to sign a "copyright disclaimer" for the program, if necessary. Here is a sample; alter the names:

 Yoyodyne, Inc., hereby disclaims all copyright interest in the program `Gnomovision' (which makes passes at compilers) written by James Hacker.

 <signature of Ty Coon>, 1 April 1989 Ty Coon, President of Vice

This General Public License does not permit incorporating your program into proprietary programs. If your program is a subroutine library, you may consider it more useful to permit linking proprietary applications with the

## **1.122 zlib1g 1:1.2.3.4.dfsg-3ubuntu1**

### **1.122.1 Available under license :**

This is the pre-packaged Debian Linux version of the zlib compression library. It was packaged by Michael Alan Dorman <mdorman@debian.org> from sources originally retrieved from ftp.uu.net in the directory /pub/archiving/zip/zlib as the file zlib-1.0.4.tar.gz.

There is a homepage at http://www.gzip.org/zlib/

Acknowledgments:

 The deflate format used by zlib was defined by Phil Katz. The deflate and zlib specifications were written by Peter Deutsch. Thanks to all the people who reported problems and suggested various improvements in zlib; they are too numerous to cite here.

Copyright notice:

Copyright (C) 1995-1998 Jean-loup Gailly and Mark Adler

 This software is provided 'as-is', without any express or implied warranty. In no event will the authors be held liable for any damages arising from the use of this software.

 Permission is granted to anyone to use this software for any purpose, including commercial applications, and to alter it and redistribute it

freely, subject to the following restrictions:

- 1. The origin of this software must not be misrepresented; you must not claim that you wrote the original software. If you use this software in a product, an acknowledgment in the product documentation would be appreciated but is not required.
- 2. Altered source versions must be plainly marked as such, and must not be misrepresented as being the original software.
- 3. This notice may not be removed or altered from any source distribution.

 Jean-loup Gailly Mark Adler jloup@gzip.org madler@alumni.caltech.edu Boost Software License - Version 1.0 - August 17th, 2003

Permission is hereby granted, free of charge, to any person or organization obtaining a copy of the software and accompanying documentation covered by

this license (the "Software") to use, reproduce, display, distribute, execute, and transmit the Software, and to prepare derivative works of the Software, and to permit third-parties to whom the Software is furnished to do so, all subject to the following:

The copyright notices in the Software and this entire statement, including the above license grant, this restriction and the following disclaimer, must be included in all copies of the Software, in whole or in part, and all derivative works of the Software, unless such copies or derivative works are solely in the form of machine-executable object code generated by a source language processor.

THE SOFTWARE IS PROVIDED "AS IS", WITHOUT WARRANTY OF ANY KIND, EXPRESS OR IMPLIED, INCLUDING BUT NOT LIMITED TO THE WARRANTIES OF MERCHANTABILITY, **FITNESS** 

 FOR A PARTICULAR PURPOSE, TITLE AND NON-INFRINGEMENT. IN NO EVENT SHALL THE COPYRIGHT HOLDERS OR ANYONE DISTRIBUTING THE SOFTWARE BE LIABLE FOR ANY DAMAGES OR OTHER LIABILITY, WHETHER IN CONTRACT, TORT OR OTHERWISE, ARISING FROM, OUT OF OR IN CONNECTION WITH THE SOFTWARE OR THE USE OR OTHER DEALINGS IN THE SOFTWARE.

## **1.123 openssl 1.0.2h-1 1.123.1 Available under license :**

#### LICENSE ISSUES

==============

 The OpenSSL toolkit stays under a double license, i.e. both the conditions of the OpenSSL License and the original SSLeay license apply to the toolkit. See below for the actual license texts.

OpenSSL License

---------------

\* Copyright (c) 1998-2019 The OpenSSL Project. All rights reserved.

/\* ====================================================================

\*

- \* Redistribution and use in source and binary forms, with or without
- \* modification, are permitted provided that the following conditions
- \* are met:

\*

- \* 1. Redistributions of source code must retain the above copyright
- notice, this list of conditions and the following disclaimer.
- $\mathbf{r}$
- \* 2. Redistributions in binary form must reproduce the above copyright
- \* notice, this list of conditions and the following disclaimer in
- the documentation and/or other materials provided with the
- \* distribution.
- \*
- \* 3. All advertising materials mentioning features or use

of this

- \* software must display the following acknowledgment:
- \* "This product includes software developed by the OpenSSL Project
- \* for use in the OpenSSL Toolkit. (http://www.openssl.org/)"

\*

- \* 4. The names "OpenSSL Toolkit" and "OpenSSL Project" must not be used to
- \* endorse or promote products derived from this software without
- prior written permission. For written permission, please contact

\* openssl-core@openssl.org.

\*

\* 5. Products derived from this software may not be called "OpenSSL"

- \* nor may "OpenSSL" appear in their names without prior written
- \* permission of the OpenSSL Project.

\*

\* 6. Redistributions of any form whatsoever must retain the following

- acknowledgment:
- \* "This product includes software developed by the OpenSSL Project
- \* for use in the OpenSSL Toolkit (http://www.openssl.org/)"

\*

\* THIS SOFTWARE IS PROVIDED BY THE OpenSSL PROJECT ``AS IS'' AND ANY \* EXPRESSED OR IMPLIED WARRANTIES, INCLUDING, BUT NOT LIMITED TO, THE

- \* IMPLIED WARRANTIES OF MERCHANTABILITY AND FITNESS FOR A PARTICULAR
- \* PURPOSE ARE DISCLAIMED. IN NO EVENT SHALL THE OpenSSL PROJECT OR
- \* ITS CONTRIBUTORS BE LIABLE FOR ANY DIRECT, INDIRECT, INCIDENTAL,
- \* SPECIAL, EXEMPLARY, OR CONSEQUENTIAL DAMAGES (INCLUDING, BUT
- \* NOT LIMITED TO, PROCUREMENT OF SUBSTITUTE GOODS OR SERVICES;
- \* LOSS OF USE, DATA, OR PROFITS; OR BUSINESS INTERRUPTION)
- \* HOWEVER CAUSED AND ON ANY THEORY OF LIABILITY, WHETHER IN CONTRACT,
- \* STRICT LIABILITY, OR TORT (INCLUDING NEGLIGENCE OR OTHERWISE)
- \* ARISING IN ANY WAY OUT OF THE USE OF THIS SOFTWARE, EVEN IF ADVISED
- \* OF THE POSSIBILITY OF SUCH DAMAGE.

\* ====================================================================

\*

- \* This product includes cryptographic software written by Eric Young
- \* (eay@cryptsoft.com). This product includes software written by Tim
- \* Hudson (tjh@cryptsoft.com).

\*

\*/

Original SSLeay License

-----------------------

/\* Copyright (C) 1995-1998 Eric Young (eay@cryptsoft.com)

\* All rights reserved.

\*

\* This package is an SSL implementation written

\* by Eric Young (eay@cryptsoft.com).

\* The implementation was written so as to conform with Netscapes SSL. \*

\* This library is free for commercial and non-commercial use as long as

\* the following conditions are aheared to. The following conditions

\* apply to all code found in this distribution, be it the RC4, RSA,

\* lhash, DES, etc., code; not just the SSL code. The SSL documentation

\* included with this distribution is covered by the same copyright terms

\* except that the holder is Tim Hudson (tjh@cryptsoft.com).

\*

\* Copyright remains Eric Young's, and as such any Copyright notices in \* the code are not to be removed.

\* If this package is used in a product, Eric Young should be given attribution

\* as the author of the parts of the library used.

\* This can be in the form of a textual message at program startup or

\* in documentation (online or textual) provided with the package. \*

\* Redistribution and use in source and binary forms, with or without

\* modification, are permitted provided that the following conditions

\* are met:

\* 1. Redistributions of source code must retain the copyright

notice, this list of conditions and the following disclaimer.

\* 2. Redistributions in binary form must reproduce the above copyright

notice, this list of conditions and the following disclaimer in the

\* documentation and/or other materials provided with the distribution.

\* 3. All advertising materials mentioning features or use of this software

must display the following acknowledgement:

\* "This product includes cryptographic software written by

\* Eric Young (eay@cryptsoft.com)"

\* The word 'cryptographic' can be left out if the rouines from the library

\* being used are not cryptographic related :-).

\* 4. If you include any Windows specific code (or a derivative thereof) from

the apps directory (application code) you must include

an acknowledgement:

\* "This product includes software written by Tim Hudson (tjh@cryptsoft.com)" \*

\* THIS SOFTWARE IS PROVIDED BY ERIC YOUNG ``AS IS'' AND

\* ANY EXPRESS OR IMPLIED WARRANTIES, INCLUDING, BUT NOT LIMITED TO, THE

\* IMPLIED WARRANTIES OF MERCHANTABILITY AND FITNESS FOR A PARTICULAR PURPOSE

\* ARE DISCLAIMED. IN NO EVENT SHALL THE AUTHOR OR CONTRIBUTORS BE LIABLE

\* FOR ANY DIRECT, INDIRECT, INCIDENTAL, SPECIAL, EXEMPLARY, OR CONSEQUENTIAL

\* DAMAGES (INCLUDING, BUT NOT LIMITED TO, PROCUREMENT OF SUBSTITUTE GOODS

\* OR SERVICES; LOSS OF USE, DATA, OR PROFITS; OR BUSINESS INTERRUPTION)

\* HOWEVER CAUSED AND ON ANY THEORY OF LIABILITY, WHETHER IN CONTRACT, STRICT

\* LIABILITY, OR TORT (INCLUDING NEGLIGENCE OR OTHERWISE) ARISING IN ANY WAY

#### \* OUT OF THE USE OF THIS SOFTWARE, EVEN IF ADVISED OF THE POSSIBILITY OF

\* SUCH DAMAGE.

\*

\* The licence and distribution terms for any publically available version or

\* derivative of this code cannot be changed. i.e. this

code cannot simply be

\* copied and put under another distribution licence

\* [including the GNU Public Licence.]

\*/

 GNU GENERAL PUBLIC LICENSE Version 2, June 1991

Copyright (C) 1989, 1991 Free Software Foundation, Inc. 59 Temple Place - Suite 330, Boston, MA 02111-1307, USA.

Everyone is permitted to copy and distribute verbatim copies of this license document, but changing it is not allowed.

#### Preamble

 The licenses for most software are designed to take away your freedom to share and change it. By contrast, the GNU General Public License is intended to guarantee your freedom to share and change free software--to make sure the software is free for all its users. This General Public License applies to most of the Free Software Foundation's software and to any other program whose authors commit to using it. (Some other Free Software Foundation software is covered by the GNU Library General Public License instead.) You can apply it to your programs, too.

 When we speak of free software, we are referring to freedom, not price.

 Our General Public Licenses are designed to make sure that you have the freedom to distribute copies of free software (and charge for this service if you wish), that you receive source code or can get it if you want it, that you can change the software or use pieces of it in new free programs; and that you know you can do these things.

 To protect your rights, we need to make restrictions that forbid anyone to deny you these rights or to ask you to surrender the rights. These restrictions translate to certain responsibilities for you if you distribute copies of the software, or if you modify it.

 For example, if you distribute copies of such a program, whether gratis or for a fee, you must give the recipients all the rights that you have. You must make sure that they, too, receive or can get the source code. And you must show them these terms so they know their rights.

We protect your rights with two steps: (1) copyright the software, and (2) offer you this license which gives you legal permission to copy, distribute and/or modify the software.

 Also, for each author's protection and ours, we want to make certain that everyone understands that there is no warranty for this free software. If the software is modified by someone else and passed on, we want its recipients to know that what they have is not the original, so that any problems introduced by others will not reflect on the original authors' reputations.

 Finally, any free program is threatened constantly by software patents. We wish to avoid the danger that redistributors of a free program will individually obtain patent licenses, in effect making the program proprietary. To prevent this, we have made it clear that any patent must be licensed for everyone's free use or not licensed at all.

 The precise terms and conditions for copying, distribution and modification follow.

#### GNU GENERAL PUBLIC LICENSE TERMS AND CONDITIONS FOR COPYING, DISTRIBUTION AND MODIFICATION

#### 0. This

 License applies to any program or other work which contains a notice placed by the copyright holder saying it may be distributed under the terms of this General Public License. The "Program", below, refers to any such program or work, and a "work based on the Program" means either the Program or any derivative work under copyright law: that is to say, a work containing the Program or a portion of it, either verbatim or with modifications and/or translated into another language. (Hereinafter, translation is included without limitation in the term "modification".) Each licensee is addressed as "you".

Activities other than copying, distribution and modification are not covered by this License; they are outside its scope. The act of running the Program is not restricted, and the output from the Program is covered only if its contents constitute a work based on the Program (independent of having been made by running the Program). Whether that is true depends on what the Program does.

 1. You may copy and distribute verbatim copies of the Program's source code as you receive it, in any medium, provided that you conspicuously and appropriately publish on each copy an appropriate copyright notice and disclaimer of warranty; keep intact all the notices that refer to this License and to the absence of any warranty;

and give any other recipients of the Program a copy of this License along with the Program.

You may charge a fee for the physical act of transferring a copy, and you may at your option offer warranty protection in exchange for a fee.

 2. You may modify your copy or copies of the Program or any portion of it, thus forming a work based on the Program, and copy and distribute such modifications or work under the terms of Section 1 above, provided that you also meet all of these conditions:

 a) You must cause the modified files to carry prominent notices stating that you changed the files and the date of any change.

b) You must cause any work that

you distribute or publish, that in

 whole or in part contains or is derived from the Program or any part thereof, to be licensed as a whole at no charge to all third parties under the terms of this License.

 c) If the modified program normally reads commands interactively when run, you must cause it, when started running for such interactive use in the most ordinary way, to print or display an announcement including an appropriate copyright notice and a notice that there is no warranty (or else, saying that you provide a warranty) and that users may redistribute the program under these conditions, and telling the user how to view a copy of this License. (Exception: if the Program itself is interactive but does not normally print such an announcement, your work based on the Program is not required to print an announcement.)

These requirements apply to the modified work as a whole. If identifiable sections of that work are not derived from the Program,

and can be reasonably considered independent and separate works in themselves, then this License, and its terms, do not apply to those sections when you distribute them as separate works. But when you distribute the same sections as part of a whole which is a work based on the Program, the distribution of the whole must be on the terms of this License, whose permissions for other licensees extend to the entire whole, and thus to each and every part regardless of who wrote it.

Thus, it is not the intent of this section to claim rights or contest your rights to work written entirely by you; rather, the intent is to exercise the right to control the distribution of derivative or collective works based on the Program.

In addition, mere aggregation of another work not based on the Program

with the Program (or with a work based on the Program) on a volume of a storage or distribution medium does not bring the other work under the scope of this License.

#### 3. You may

 copy and distribute the Program (or a work based on it, under Section 2) in object code or executable form under the terms of Sections 1 and 2 above provided that you also do one of the following:

 a) Accompany it with the complete corresponding machine-readable source code, which must be distributed under the terms of Sections 1 and 2 above on a medium customarily used for software interchange; or,

 b) Accompany it with a written offer, valid for at least three years, to give any third party, for a charge no more than your cost of physically performing source distribution, a complete machine-readable copy of the corresponding source code, to be distributed under the terms of Sections 1 and 2 above on a medium customarily used for software interchange; or,

 c) Accompany it with the information you received as to the offer to distribute corresponding source code. (This alternative is allowed only for noncommercial distribution and only if you

 received the program in object code or executable form with such an offer, in accord with Subsection b above.)

The source code for a work means the preferred form of the work for making modifications to it. For an executable work, complete source code means all the source code for all modules it contains, plus any associated interface definition files, plus the scripts used to control compilation and installation of the executable. However, as a special exception, the source code distributed need not include anything that is normally distributed (in either source or binary form) with the major components (compiler, kernel, and so on) of the operating system on which the executable runs, unless that component itself accompanies the executable.

If distribution of executable or object code is made by offering access to copy from a designated place, then offering equivalent access to copy the source code from the same place counts as distribution of the source code, even though third parties are not compelled to copy the source along with the object code.

 4. You may not copy, modify, sublicense, or distribute the Program except as expressly provided under this License. Any attempt otherwise to copy, modify, sublicense or distribute the Program is

void, and will automatically terminate your rights under this License. However, parties who have received copies, or rights, from you under this License will not have their licenses terminated so long as such parties remain in full compliance.

 5. You are not required to accept this License, since you have not signed it. However, nothing else grants you permission to modify or distribute the Program or its derivative works. These actions are prohibited by law if you do not accept this License. Therefore, by modifying or distributing the Program (or any work based on the Program), you indicate your acceptance of this License to do so, and all its terms and conditions for copying, distributing or modifying the

Program or works based on it.

 6. Each time you redistribute the Program (or any work based on the Program), the recipient automatically receives a license from the original licensor to copy, distribute or modify the Program subject to these terms and conditions. You may not impose any further restrictions on the recipients' exercise of the rights granted herein. You are not responsible for enforcing compliance by third parties to this License.

 7. If, as a consequence of a court judgment or allegation of patent infringement or for any other reason (not limited to patent issues), conditions are imposed on you (whether by court order, agreement or otherwise) that contradict the conditions of this License, they do not excuse you from the conditions of this License. If you cannot distribute so as to satisfy simultaneously your obligations under this License and any other pertinent obligations, then as a consequence you may not distribute the Program at all. For example, if a patent

license would not permit royalty-free redistribution of the Program by all those who receive copies directly or indirectly through you, then the only way you could satisfy both it and this License would be to refrain entirely from distribution of the Program.

If any portion of this section is held invalid or unenforceable under any particular circumstance, the balance of the section is intended to apply and the section as a whole is intended to apply in other circumstances.

It is not the purpose of this section to induce you to infringe any patents or other property right claims or to contest validity of any such claims; this section has the sole purpose of protecting the integrity of the free software distribution system, which is implemented by public license practices. Many people have made generous contributions to the wide range of software distributed

through that system in reliance on consistent application of that system; it is up to the author/donor to decide if he or she is willing to distribute software through any other system and a licensee cannot impose that choice.

This section is intended to make thoroughly clear what is believed to be a consequence of the rest of this License.

 8. If the distribution and/or use of the Program is restricted in certain countries either by patents or by copyrighted interfaces, the original copyright holder who places the Program under this License may add an explicit geographical distribution limitation excluding those countries, so that distribution is permitted only in or among countries not thus excluded. In such case, this License incorporates the limitation as if written in the body of this License.

 9. The Free Software Foundation may publish revised and/or new versions of the General Public License from time to time. Such new versions will be similar in spirit to the present version, but may differ in detail to address new problems or concerns.

Each version is given a distinguishing version number.

If the Program

specifies a version number of this License which applies to it and "any later version", you have the option of following the terms and conditions either of that version or of any later version published by the Free Software Foundation. If the Program does not specify a version number of this License, you may choose any version ever published by the Free Software Foundation.

 10. If you wish to incorporate parts of the Program into other free programs whose distribution conditions are different, write to the author to ask for permission. For software which is copyrighted by the Free Software Foundation, write to the Free Software Foundation; we sometimes make exceptions for this. Our decision will be guided by the two goals of preserving the free status of all derivatives of our free software and of promoting the sharing and reuse of software generally.

#### NO WARRANTY

#### 11. BECAUSE THE PROGRAM IS LICENSED FREE OF CHARGE, THERE IS NO WARRANTY FOR THE PROGRAM,

 TO THE EXTENT PERMITTED BY APPLICABLE LAW. EXCEPT WHEN OTHERWISE STATED IN WRITING THE COPYRIGHT HOLDERS AND/OR OTHER PARTIES PROVIDE THE PROGRAM "AS IS" WITHOUT WARRANTY OF ANY KIND, EITHER EXPRESSED OR IMPLIED, INCLUDING, BUT NOT LIMITED TO, THE IMPLIED WARRANTIES OF MERCHANTABILITY AND FITNESS FOR A PARTICULAR PURPOSE. THE ENTIRE RISK AS

TO THE QUALITY AND PERFORMANCE OF THE PROGRAM IS WITH YOU. SHOULD THE PROGRAM PROVE DEFECTIVE, YOU ASSUME THE COST OF ALL NECESSARY SERVICING, REPAIR OR CORRECTION.

 12. IN NO EVENT UNLESS REQUIRED BY APPLICABLE LAW OR AGREED TO IN WRITING WILL ANY COPYRIGHT HOLDER, OR ANY OTHER PARTY WHO MAY MODIFY AND/OR REDISTRIBUTE THE PROGRAM AS PERMITTED ABOVE, BE LIABLE TO YOU FOR DAMAGES, INCLUDING ANY GENERAL, SPECIAL, INCIDENTAL OR CONSEQUENTIAL DAMAGES ARISING OUT OF THE USE OR INABILITY TO USE THE PROGRAM (INCLUDING BUT NOT LIMITED TO LOSS OF DATA OR DATA BEING RENDERED INACCURATE OR LOSSES SUSTAINED BY YOU OR THIRD PARTIES OR A FAILURE OF THE PROGRAM TO OPERATE WITH ANY OTHER PROGRAMS), EVEN IF SUCH HOLDER OR OTHER PARTY HAS BEEN ADVISED OF THE POSSIBILITY OF SUCH DAMAGES.

#### END OF TERMS AND CONDITIONS

 Appendix: How to Apply These Terms to Your New Programs

 If you develop a new program, and you want it to be of the greatest possible use to the public, the best way to achieve this is to make it free software which everyone can redistribute and change under these terms.

 To do so, attach the following notices to the program. It is safest to attach them to the start of each source file to most effectively convey the exclusion of warranty; and each file should have at least the "copyright" line and a pointer to where the full notice is found.

 <one line to give the program's name and a brief idea of what it does.> Copyright (C)  $19yy$  <name of author>

 This program is free software; you can redistribute it and/or modify it under the terms of the GNU General Public License as published by the Free

 Software Foundation; either version 2 of the License, or (at your option) any later version.

 This program is distributed in the hope that it will be useful, but WITHOUT ANY WARRANTY; without even the implied warranty of MERCHANTABILITY or FITNESS FOR A PARTICULAR PURPOSE. See the GNU General Public License for more details.

 You should have received a copy of the GNU General Public License along with this program; if not, write to the Free Software Foundation, Inc., 59 Temple Place - Suite 330, Boston, MA 02111-1307, USA.

Also add information on how to contact you by electronic and paper mail.

If the program is interactive, make it output a short notice like this when it starts in an interactive mode:

 Gnomovision version 69, Copyright (C) 19yy name of author Gnomovision comes with ABSOLUTELY NO WARRANTY; for details type `show w'. This is free software, and you are welcome to redistribute it under certain conditions; type `show c' for details.

The hypothetical commands `show w' and `show c' should show the appropriate parts of the General Public License. Of course, the commands you use may be called something other than `show w' and `show c'; they could even be mouse-clicks or menu items--whatever suits your program.

You should also get your employer (if you work as a programmer) or your school, if any, to sign a "copyright disclaimer" for the program, if necessary. Here is a sample; alter the names:

 Yoyodyne, Inc., hereby disclaims all copyright interest in the program `Gnomovision' (which makes passes at compilers) written by James Hacker.

 <signature of Ty Coon>, 1 April 1989 Ty Coon, President of Vice

This General Public License does not permit incorporating your program into proprietary programs. If your program is a subroutine library, you may consider it more useful to permit linking proprietary applications with the library. If this is what you want to do, use the GNU Library General Public

License instead of this License.

 The "Artistic License"

 Preamble

The intent of this document is to state the conditions under which a Package may be copied, such that the Copyright Holder maintains some semblance of artistic control over the development of the package, while giving the users of the package the right to use and distribute the Package in a more-or-less customary fashion, plus the right to make reasonable modifications.

#### Definitions:

 "Package" refers to the collection of files distributed by the

 Copyright Holder, and derivatives of that collection of files created through textual modification.

 "Standard Version" refers to such a Package if it has not been modified, or has been modified in accordance with the wishes of the Copyright Holder as specified below.

 "Copyright Holder" is whoever is named in the copyright or copyrights for the package.

 "You" is you, if you're thinking about copying or distributing this Package.

 "Reasonable copying fee" is whatever you can justify on the basis

 of media cost, duplication charges, time of people involved, and so on. (You will not be required to justify it to the Copyright Holder, but only to the computing community at large as a market that must bear the fee.)

 "Freely Available" means that no fee is charged for the item itself, though there may be fees involved in handling the item. It also means that recipients of the item may redistribute it under the same conditions they received it.

1. You may make and give away verbatim copies of the source form of the Standard Version of this Package without restriction, provided that you duplicate all of the original copyright notices and associated disclaimers.

2. You may apply bug fixes, portability fixes and other modifications derived from the Public Domain or from the Copyright Holder. A Package modified in such a way shall still be considered the Standard Version.

3. You may otherwise modify your copy of this Package in any way, provided that you insert a prominent notice in each changed file stating how and when you changed that file, and provided that you do at least ONE of the following:

 a) place your modifications in the Public Domain or otherwise make them Freely Available, such as by posting said modifications to Usenet or an equivalent medium, or placing the modifications on a major archive site such as uunet.uu.net, or by allowing the Copyright Holder to include your modifications in the Standard Version of the Package.

b) use the modified Package only within your corporation or organization.

c) rename any non-standard executables so the names do not conflict

 with standard executables, which must also be provided, and provide a separate manual page for each non-standard executable that clearly documents how it differs from the Standard Version.

d) make other distribution arrangements with the Copyright Holder.

4. You may distribute the programs of this Package in object code or executable

form, provided that you do at least ONE of the following:

 a) distribute a Standard Version of the executables and library files, together with instructions (in the manual page or equivalent) on where to get the Standard Version.

 b) accompany the distribution with the machine-readable source of the Package with your modifications.

 c) give non-standard executables non-standard names, and clearly document the differences in manual pages (or equivalent), together with instructions on where to get the Standard Version.

d) make other distribution arrangements with the Copyright Holder.

5. You may charge a reasonable copying fee for any distribution of this Package. You may charge any fee you choose for support of this Package. You may not charge a fee for this Package itself. However, you may distribute this Package in aggregate with other (possibly commercial) programs as part of a larger (possibly commercial) software distribution provided

that you do not advertise this Package as a

product of your own. You may embed this Package's interpreter within an executable of yours (by linking); this shall be construed as a mere form of aggregation, provided that the complete Standard Version of the interpreter is so embedded.

6. The scripts and library files supplied as input to or produced as output from the programs of this Package do not automatically fall under the copyright of this Package, but belong to whoever generated them, and may be sold commercially, and may be aggregated with this Package. If such scripts or library files are aggregated with this Package via the so-called "undump" or "unexec" methods of producing a binary executable image, then distribution of such an image shall neither be construed as a distribution of this Package nor shall it fall under the restrictions of Paragraphs 3 and 4, provided that you do not represent such an executable image as a Standard Version of this Package.

#### 7. C subroutines

 (or comparably compiled subroutines in other languages) supplied by you and linked into this Package in order to emulate subroutines and variables of the language defined by this Package shall not be considered part of this Package, but are the equivalent of input as in Paragraph 6, provided these subroutines do not change the language in any way that would cause it to fail the regression tests for the language.

8. Aggregation of this Package with a commercial distribution is always permitted provided that the use of this Package is embedded; that is, when no overt attempt is made to make this Package's interfaces visible to the end user of the commercial distribution. Such use shall not be construed as a distribution of this Package.

9. The name of the Copyright Holder may not be used to endorse or promote products derived from this software without specific prior written permission.

10. THIS PACKAGE IS PROVIDED "AS IS" AND WITHOUT ANY EXPRESS OR IMPLIED WARRANTIES, INCLUDING, WITHOUT LIMITATION, THE IMPLIED WARRANTIES OF MERCHANTIBILITY AND FITNESS FOR A PARTICULAR PURPOSE.

 The End

## **1.124 passwd 1:4.1.4.2-1ubuntu3**

### **1.124.1 Available under license :**

#### NOTE:

 This license has been obsoleted by the change to the BSD-style copyright. You may continue to use this license if you wish, but you are under no obligation to do so.

#### (\*

This document is freely plagiarised from the 'Artistic Licence', distributed as part of the Perl v4.0 kit by Larry Wall, which is available from most major archive sites. I stole it from CrackLib.

 \$Id: COPYING 1342 2007-11-10 23:46:11Z nekral-guest \$ \*)

This documents purpose is to state the conditions under which this Package (See definition below) viz: "Shadow", the Shadow Password Suite which is held by Julianne Frances Haugh, may be copied, such that the copyright holder maintains some semblance of artistic control over the development of the package, while giving the users of the package the right to use and distribute the Package in a more-or-less customary fashion, plus the right to make reasonable modifications.

So there.

\*\*\*\*\*\*\*\*\*\*\*\*\*\*\*\*\*\*\*\*\*\*\*\*\*\*\*\*\*\*\*\*\*\*\*\*\*\*\*\*\*\*\*\*\*\*\*\*\*\*\*\*\*\*\*\*\*\*\*\*\*\*\*\*\*\*\*\*\*\*\*\*\*\*\*

#### Definitions:

#### A

 "Package" refers to the collection of files distributed by the Copyright Holder, and derivatives of that collection of files created through textual modification, or segments thereof.

"Standard Version" refers to such a Package if it has not been modified, or has been modified in accordance with the wishes of the Copyright Holder.

"Copyright Holder" is whoever is named in the copyright or copyrights for the package.

"You" is you, if you're thinking about copying or distributing this Package.

"Reasonable copying fee" is whatever you can justify on the basis of media cost, duplication charges, time of people involved, and so on. (You will not be required to justify it to the Copyright Holder, but only to the computing community at large as a market that must bear the fee.)

"Freely Available" means that no fee is charged for the item itself, though there may be fees involved in handling the item. It also means that recipients of the item may redistribute it under the same conditions they received it.

1. You may make and give away verbatim copies of the source form of the Standard Version of this Package without restriction, provided that you duplicate all of the original copyright notices and associated disclaimers.

2. You may apply bug fixes, portability fixes and other modifications derived from the Public Domain or from the Copyright Holder. A Package modified in such a way shall still be considered the Standard Version.

3. You may otherwise modify your copy of this Package in any way, provided that you insert a prominent notice in each changed file stating how and when AND WHY you changed that file, and provided that you do at least ONE of the following:

a) place your modifications in the Public Domain or otherwise make them Freely Available, such as by posting said modifications to Usenet or an equivalent medium, or placing the modifications on a major archive site such as uunet.uu.net, or by allowing the Copyright Holder to include your

modifications in the Standard Version of the Package.

b) use the modified Package only within your corporation or organization.

c) rename any non-standard executables so the names do not conflict with standard executables, which must also be provided, and provide separate documentation for each non-standard executable that clearly documents how it differs from the Standard Version.

d) make other distribution arrangements with the Copyright Holder.

4. You may distribute the programs of this Package in object code or executable form, provided that you do at least ONE of the following:

a) distribute a Standard Version of the executables and library files, together with instructions (in the manual page or equivalent) on where to get the Standard Version.

b) accompany the distribution with the machine-readable source of the Package with your modifications.

c) accompany any non-standard executables with their corresponding Standard Version executables, giving the non-standard executables

non-standard names, and clearly documenting the differences in manual pages (or equivalent), together with instructions on where to get the Standard Version.

d) make other distribution arrangements with the Copyright Holder.

5. You may charge a reasonable copying fee for any distribution of this Package. You may charge any fee you choose for support of this Package. YOU MAY NOT CHARGE A FEE FOR THIS PACKAGE ITSELF. However, you may distribute this Package in aggregate with other (possibly commercial) programs as part of a larger (possibly commercial) software distribution provided that YOU DO NOT ADVERTISE this package as a product of your own.

6. The name of the Copyright Holder may not be used to endorse or promote products derived from this software without specific prior written permission.

#### 7. THIS PACKAGE IS PROVIDED "AS IS" AND WITHOUT ANY EXPRESS OR IMPLIED WARRANTIES, INCLUDING, WITHOUT LIMITATION, THE IMPLIED WARRANTIES OF MERCHANTIBILITY AND FITNESS FOR A PARTICULAR PURPOSE.

 The End GNU GENERAL PUBLIC LICENSE Version 2, June 1991

Copyright (C) 1989, 1991 Free Software Foundation, Inc. 675 Mass Ave, Cambridge, MA 02139, USA Everyone is permitted to copy and distribute verbatim copies of this license document, but changing it is not allowed.

#### Preamble

 The licenses for most software are designed to take away your freedom to share and change it. By contrast, the GNU General Public License is intended to guarantee your freedom to share and change free software--to make sure the software is free for all its users. This General Public License applies to most of the Free Software Foundation's software and to any other program whose authors commit to using it. (Some other Free Software Foundation software is covered by the GNU Library General Public License instead.) You can apply it to your programs, too.

 When we speak of free software, we are referring to freedom, not price. Our General Public Licenses are designed to make sure that you

have the freedom to distribute copies of free software (and charge for this service if you wish), that you receive source code or can get it if you want it, that you can change the software or use pieces of it in new free programs; and that you know you can do these things.

 To protect your rights, we need to make restrictions that forbid anyone to deny you these rights or to ask you to surrender the rights. These restrictions translate to certain responsibilities for you if you distribute copies of the software, or if you modify it.

 For example, if you distribute copies of such a program, whether gratis or for a fee, you must give the recipients all the rights that you have. You must make sure that they, too, receive or can get the source code. And you must show them these terms so they know their rights.

We protect your rights with two steps: (1) copyright the software, and (2) offer you this license which gives you legal permission to copy,

distribute and/or modify the software.

 Also, for each author's protection and ours, we want to make certain that everyone understands that there is no warranty for this free software. If the software is modified by someone else and passed on, we want its recipients to know that what they have is not the original, so that any problems introduced by others will not reflect on the original authors' reputations.

 Finally, any free program is threatened constantly by software patents. We wish to avoid the danger that redistributors of a free program will individually obtain patent licenses, in effect making the program proprietary. To prevent this, we have made it clear that any patent must be licensed for everyone's free use or not licensed at all.

 The precise terms and conditions for copying, distribution and modification follow.

#### GNU GENERAL PUBLIC LICENSE TERMS AND CONDITIONS FOR COPYING, DISTRIBUTION AND MODIFICATION

 0. This License applies to any program or other work which contains

a notice placed by the copyright holder saying it may be distributed under the terms of this General Public License. The "Program", below, refers to any such program or work, and a "work based on the Program" means either the Program or any derivative work under copyright law: that is to say, a work containing the Program or a portion of it, either verbatim or with modifications and/or translated into another language. (Hereinafter, translation is included without limitation in the term "modification".) Each licensee is addressed as "you".

Activities other than copying, distribution and modification are not covered by this License; they are outside its scope. The act of running the Program is not restricted, and the output from the Program is covered only if its contents constitute a work based on the Program (independent of having been made by running the Program). Whether that is true depends on what the Program does.

#### 1. You may copy and distribute verbatim

#### copies of the Program's

source code as you receive it, in any medium, provided that you conspicuously and appropriately publish on each copy an appropriate copyright notice and disclaimer of warranty; keep intact all the notices that refer to this License and to the absence of any warranty; and give any other recipients of the Program a copy of this License along with the Program.
You may charge a fee for the physical act of transferring a copy, and you may at your option offer warranty protection in exchange for a fee.

 2. You may modify your copy or copies of the Program or any portion of it, thus forming a work based on the Program, and copy and distribute such modifications or work under the terms of Section 1 above, provided that you also meet all of these conditions:

 a) You must cause the modified files to carry prominent notices stating that you changed the files and the date of any change.

 b) You must cause any work that you distribute or publish, that in whole

 or in part contains or is derived from the Program or any part thereof, to be licensed as a whole at no charge to all third parties under the terms of this License.

 c) If the modified program normally reads commands interactively when run, you must cause it, when started running for such interactive use in the most ordinary way, to print or display an announcement including an appropriate copyright notice and a notice that there is no warranty (or else, saying that you provide a warranty) and that users may redistribute the program under these conditions, and telling the user how to view a copy of this License. (Exception: if the Program itself is interactive but does not normally print such an announcement, your work based on the Program is not required to print an announcement.)

These requirements apply to the modified work as a whole. If identifiable sections of that work are not derived from the Program, and can be reasonably

 considered independent and separate works in themselves, then this License, and its terms, do not apply to those sections when you distribute them as separate works. But when you distribute the same sections as part of a whole which is a work based on the Program, the distribution of the whole must be on the terms of this License, whose permissions for other licensees extend to the entire whole, and thus to each and every part regardless of who wrote it.

Thus, it is not the intent of this section to claim rights or contest your rights to work written entirely by you; rather, the intent is to exercise the right to control the distribution of derivative or collective works based on the Program.

In addition, mere aggregation of another work not based on the Program with the Program (or with a work based on the Program) on a volume of a storage or distribution medium does not bring the other work under

the scope of this License.

 3. You may copy and distribute the Program (or a work based on it,

under Section 2) in object code or executable form under the terms of Sections 1 and 2 above provided that you also do one of the following:

 a) Accompany it with the complete corresponding machine-readable source code, which must be distributed under the terms of Sections 1 and 2 above on a medium customarily used for software interchange; or,

 b) Accompany it with a written offer, valid for at least three years, to give any third party, for a charge no more than your cost of physically performing source distribution, a complete machine-readable copy of the corresponding source code, to be distributed under the terms of Sections 1 and 2 above on a medium customarily used for software interchange; or,

 c) Accompany it with the information you received as to the offer to distribute corresponding source code. (This alternative is allowed only for noncommercial distribution and only if you received the program in object code or executable form with such an offer, in accord with Subsection b above.)

The source code for a work means the preferred form of the work for making modifications to it. For an executable work, complete source code means all the source code for all modules it contains, plus any associated interface definition files, plus the scripts used to control compilation and installation of the executable. However, as a special exception, the source code distributed need not include anything that is normally distributed (in either source or binary form) with the major components (compiler, kernel, and so on) of the operating system on which the executable runs, unless that component itself accompanies the executable.

If distribution of executable or object code is made by offering access to copy from a designated place, then offering equivalent access to copy the source code from the same place counts as distribution of the source code, even though third parties are not compelled to copy the source along with the object code.

 4. You may not copy, modify, sublicense, or distribute the Program except as expressly provided under this License. Any attempt otherwise to copy, modify, sublicense or distribute the Program is void, and will automatically terminate your rights under this License. However, parties who have received copies, or rights, from you under this License will not have their licenses terminated so long as such parties remain in full compliance.

 5. You are not required to accept this License, since you have not signed it. However, nothing else grants you permission to modify or distribute the Program or its derivative works. These actions are prohibited by law if you do not accept this License. Therefore, by modifying or distributing the Program (or any work based on the Program), you indicate your acceptance of this License to do so, and all its terms and conditions for copying, distributing or modifying the Program or works based on it.

#### 6.

 Each time you redistribute the Program (or any work based on the Program), the recipient automatically receives a license from the original licensor to copy, distribute or modify the Program subject to these terms and conditions. You may not impose any further restrictions on the recipients' exercise of the rights granted herein. You are not responsible for enforcing compliance by third parties to this License.

 7. If, as a consequence of a court judgment or allegation of patent infringement or for any other reason (not limited to patent issues), conditions are imposed on you (whether by court order, agreement or otherwise) that contradict the conditions of this License, they do not excuse you from the conditions of this License. If you cannot distribute so as to satisfy simultaneously your obligations under this License and any other pertinent obligations, then as a consequence you may not distribute the Program at all. For example, if a patent license would not permit royalty-free redistribution of the Program by all those who receive copies directly or indirectly through you, then the only way you could satisfy both it and this License would be to refrain entirely from distribution of the Program.

If any portion of this section is held invalid or unenforceable under any particular circumstance, the balance of the section is intended to apply and the section as a whole is intended to apply in other circumstances.

It is not the purpose of this section to induce you to infringe any patents or other property right claims or to contest validity of any such claims; this section has the sole purpose of protecting the integrity of the free software distribution system, which is implemented by public license practices. Many people have made generous contributions to the wide range of software distributed through that system in reliance on consistent application of that system; it is up to the author/donor to decide if he or she is willing to distribute software through any other system and a licensee cannot impose that choice.

This section is intended to make thoroughly clear what is believed to be a consequence of the rest of this License.

 8. If the distribution and/or use of the Program is restricted in certain countries either by patents or by copyrighted interfaces, the original copyright holder who places the Program under this License may add an explicit geographical distribution limitation excluding those countries, so that distribution is permitted only in or among countries not thus excluded. In such case, this License incorporates the limitation as if written in the body of this License.

 9. The Free Software Foundation may publish revised and/or new versions of the General Public License from time to time. Such new versions will be similar in spirit to the present version, but may differ in detail to address new problems or concerns.

Each version is given a distinguishing version number. If the Program specifies a version number of this License which applies to it and "any later version", you have the option of following the terms and conditions either of that version or of any later version published by the Free Software Foundation. If the Program does not specify a version number of this License, you may choose any version ever published by the Free Software Foundation.

 10. If you wish to incorporate parts of the Program into other free programs whose distribution conditions are different, write to the author to ask for permission. For software which is copyrighted by the Free Software Foundation, write to the Free Software Foundation; we sometimes make exceptions for this. Our decision will be guided by the two goals of preserving the free status of all derivatives of our free software and of promoting the sharing and reuse of software generally.

## NO WARRANTY

 11. BECAUSE THE PROGRAM IS LICENSED FREE OF CHARGE, THERE IS NO WARRANTY FOR THE PROGRAM, TO THE EXTENT PERMITTED BY APPLICABLE LAW. EXCEPT WHEN

OTHERWISE STATED IN WRITING THE COPYRIGHT HOLDERS AND/OR OTHER PARTIES PROVIDE THE PROGRAM "AS IS" WITHOUT WARRANTY OF ANY KIND, EITHER EXPRESSED OR IMPLIED, INCLUDING, BUT NOT LIMITED TO, THE IMPLIED WARRANTIES OF MERCHANTABILITY AND FITNESS FOR A PARTICULAR PURPOSE. THE ENTIRE RISK AS TO THE QUALITY AND PERFORMANCE OF THE PROGRAM IS WITH YOU. SHOULD THE PROGRAM PROVE DEFECTIVE, YOU ASSUME THE COST OF ALL NECESSARY SERVICING,

REPAIR OR CORRECTION.

 12. IN NO EVENT UNLESS REQUIRED BY APPLICABLE LAW OR AGREED TO IN WRITING WILL ANY COPYRIGHT HOLDER, OR ANY OTHER PARTY WHO MAY MODIFY AND/OR REDISTRIBUTE THE PROGRAM AS PERMITTED ABOVE, BE LIABLE TO YOU FOR DAMAGES, INCLUDING ANY GENERAL, SPECIAL, INCIDENTAL OR CONSEQUENTIAL DAMAGES ARISING OUT OF THE USE OR INABILITY TO USE THE PROGRAM (INCLUDING BUT NOT LIMITED TO LOSS OF DATA OR DATA BEING RENDERED INACCURATE OR LOSSES SUSTAINED BY YOU OR THIRD PARTIES OR A FAILURE OF THE PROGRAM TO OPERATE WITH ANY OTHER PROGRAMS),

 EVEN IF SUCH HOLDER OR OTHER PARTY HAS BEEN ADVISED OF THE POSSIBILITY OF SUCH DAMAGES.

 END OF TERMS AND CONDITIONS

# **1.125 attr 1:2.4.44-2**

# **1.125.1 Available under license :**

This package was debianized by Nathan Scott nathans@debian.org on Sun, 19 Nov 2000 07:37:09 -0500.

It can be downloaded from ftp://oss.sgi.com/projects/xfs/download/

Copyright:

Copyright (C) 2001-2002 Silicon Graphics, Inc. All Rights Reserved. Copyright (C) 2001 Andreas Gruenbacher.

You are free to distribute this software under Version 2.1 of the GNU Lesser General Public License. On Debian systems, refer to /usr/share/common-licenses/LGPL-2.1 for the complete text of the GNU Lesser General Public License.

Certain components (as annotated in the source) are licensed under version 2 of the terms of the GNU General Public License. On Debian systems, the complete text of the GNU General Public License can be found in /usr/share/common-licenses/GPL file. Most components of the "attr" package are licensed under Version 2.1 of the GNU Lesser General Public License (see COPYING.LGPL).

Some components (as annotated in the source) are licensed under Version 2 of the GNU General Public License (see below),

----------------------------------------------------------------------

 GNU GENERAL PUBLIC LICENSE Version 2, June 1991

Copyright (C) 1989, 1991 Free Software Foundation, Inc., 51 Franklin Street, Fifth Floor, Boston, MA 02110-1301 USA Everyone is permitted to copy and distribute verbatim copies of this license document, but changing it is not allowed.

## Preamble

 The licenses for most software are designed to take away your freedom to share and change it. By contrast, the GNU General Public License is intended to guarantee your freedom to share and change free software--to make sure the software is free for all its users. This General Public License applies to most of the Free Software Foundation's software and to any other program whose authors commit to

using it. (Some other Free Software Foundation software is covered by the GNU Lesser General Public License instead.) You can apply it to your programs, too.

 When we speak of free software, we are referring to freedom, not price. Our General Public Licenses are designed to make sure that you have the freedom to distribute copies of free software (and charge for this service if you wish), that you receive source code or can get it if you want it, that you can change the software or use pieces of it in new free programs; and that you know you can do these things.

 To protect your rights, we need to make restrictions that forbid anyone to deny you these rights or to ask you to surrender the rights. These restrictions translate to certain responsibilities for you if you distribute copies of the software, or if you modify it.

 For example, if you distribute copies of such a program, whether gratis or for a fee, you must give the recipients all the rights that

you have. You must make sure that they, too, receive or can get the source code. And you must show them these terms so they know their rights.

We protect your rights with two steps: (1) copyright the software, and (2) offer you this license which gives you legal permission to copy, distribute and/or modify the software.

 Also, for each author's protection and ours, we want to make certain that everyone understands that there is no warranty for this free software. If the software is modified by someone else and passed on, we want its recipients to know that what they have is not the original, so that any problems introduced by others will not reflect on the original authors' reputations.

 Finally, any free program is threatened constantly by software patents. We wish to avoid the danger that redistributors of a free program will individually obtain patent licenses, in effect making the program proprietary. To prevent this, we have made it clear that any

patent must be licensed for everyone's free use or not licensed at all.

 The precise terms and conditions for copying, distribution and modification follow.

# GNU GENERAL PUBLIC LICENSE TERMS AND CONDITIONS FOR COPYING, DISTRIBUTION AND MODIFICATION

 0. This License applies to any program or other work which contains a notice placed by the copyright holder saying it may be distributed under the terms of this General Public License. The "Program", below, refers to any such program or work, and a "work based on the Program" means either the Program or any derivative work under copyright law: that is to say, a work containing the Program or a portion of it, either verbatim or with modifications and/or translated into another language. (Hereinafter, translation is included without limitation in the term "modification".) Each licensee is addressed as "you".

Activities other than copying, distribution and modification are not covered by this License; they are outside its scope. The act of

running the Program is not restricted, and the output from the Program is covered only if its contents constitute a work based on the Program (independent of having been made by running the Program). Whether that is true depends on what the Program does.

 1. You may copy and distribute verbatim copies of the Program's source code as you receive it, in any medium, provided that you conspicuously and appropriately publish on each copy an appropriate copyright notice and disclaimer of warranty; keep intact all the notices that refer to this License and to the absence of any warranty; and give any other recipients of the Program a copy of this License along with the Program.

You may charge a fee for the physical act of transferring a copy, and you may at your option offer warranty protection in exchange for a fee.

 2. You may modify your copy or copies of the Program or any portion of it, thus forming a work based on the Program, and copy and distribute such modifications

or work under the terms of Section 1

above, provided that you also meet all of these conditions:

 a) You must cause the modified files to carry prominent notices stating that you changed the files and the date of any change.

 b) You must cause any work that you distribute or publish, that in whole or in part contains or is derived from the Program or any part thereof, to be licensed as a whole at no charge to all third parties under the terms of this License.

 c) If the modified program normally reads commands interactively when run, you must cause it, when started running for such interactive use in the most ordinary way, to print or display an announcement including an appropriate copyright notice and a notice that there is no warranty (or else, saying that you provide a warranty) and that users may redistribute the program under these conditions, and telling the user how to view a copy of this License. (Exception: if

the Program itself is interactive but

 does not normally print such an announcement, your work based on the Program is not required to print an announcement.)

These requirements apply to the modified work as a whole. If identifiable sections of that work are not derived from the Program, and can be reasonably considered independent and separate works in themselves, then this License, and its terms, do not apply to those sections when you distribute them as separate works. But when you distribute the same sections as part of a whole which is a work based on the Program, the distribution of the whole must be on the terms of this License, whose permissions for other licensees extend to the entire whole, and thus to each and every part regardless of who wrote it.

Thus, it is not the intent of this section to claim rights or contest your rights to work written entirely by you; rather, the intent is to exercise the right to control the distribution of derivative or collective works based on the Program.

In addition, mere aggregation of another work not based on the Program with the Program (or with a work based on the Program) on a volume of a storage or distribution medium does not bring the other work under the scope of this License.

 3. You may copy and distribute the Program (or a work based on it, under Section 2) in object code or executable form under the terms of Sections 1 and 2 above provided that you also do one of the following:

 a) Accompany it with the complete corresponding machine-readable source code, which must be distributed under the terms of Sections

1 and 2 above on a medium customarily used for software interchange; or,

 b) Accompany it with a written offer, valid for at least three years, to give any third party, for a charge no more than your cost of physically performing source distribution, a complete machine-readable copy of the corresponding source code, to be distributed under the terms of Sections 1 and 2 above on a medium

customarily used for software interchange; or,

 c) Accompany it with the information you received as to the offer to distribute corresponding source code. (This alternative is allowed only for noncommercial distribution and only if you received the program in object code or executable form with such an offer, in accord with Subsection b above.)

The source code for a work means the preferred form of the work for making modifications to it. For an executable work, complete source code means all the source code for all modules it contains, plus any associated interface definition files, plus the scripts used to control compilation and installation of the executable. However, as a special exception, the source code distributed need not include anything that is normally distributed (in either source or binary form) with the major components (compiler, kernel, and so on) of the operating system on which the executable runs, unless that component

itself accompanies the executable.

If distribution of executable or object code is made by offering access to copy from a designated place, then offering equivalent access to copy the source code from the same place counts as distribution of the source code, even though third parties are not compelled to copy the source along with the object code.

 4. You may not copy, modify, sublicense, or distribute the Program except as expressly provided under this License. Any attempt otherwise to copy, modify, sublicense or distribute the Program is void, and will automatically terminate your rights under this License. However, parties who have received copies, or rights, from you under this License will not have their licenses terminated so long as such parties remain in full compliance.

 5. You are not required to accept this License, since you have not signed it. However, nothing else grants you permission to modify or distribute the Program or its derivative works. These actions are

prohibited by law if you do not accept this License. Therefore, by modifying or distributing the Program (or any work based on the

Program), you indicate your acceptance of this License to do so, and all its terms and conditions for copying, distributing or modifying the Program or works based on it.

 6. Each time you redistribute the Program (or any work based on the Program), the recipient automatically receives a license from the original licensor to copy, distribute or modify the Program subject to these terms and conditions. You may not impose any further restrictions on the recipients' exercise of the rights granted herein. You are not responsible for enforcing compliance by third parties to this License.

 7. If, as a consequence of a court judgment or allegation of patent infringement or for any other reason (not limited to patent issues), conditions are imposed on you (whether by court order, agreement or otherwise) that contradict the conditions of this License, they do not

excuse you from the conditions of this License. If you cannot distribute so as to satisfy simultaneously your obligations under this License and any other pertinent obligations, then as a consequence you may not distribute the Program at all. For example, if a patent license would not permit royalty-free redistribution of the Program by all those who receive copies directly or indirectly through you, then the only way you could satisfy both it and this License would be to refrain entirely from distribution of the Program.

If any portion of this section is held invalid or unenforceable under any particular circumstance, the balance of the section is intended to apply and the section as a whole is intended to apply in other circumstances.

It is not the purpose of this section to induce you to infringe any patents or other property right claims or to contest validity of any such claims; this section has the sole purpose of protecting the integrity of the free software distribution system, which is

implemented by public license practices. Many people have made generous contributions to the wide range of software distributed through that system in reliance on consistent application of that system; it is up to the author/donor to decide if he or she is willing to distribute software through any other system and a licensee cannot impose that choice.

This section is intended to make thoroughly clear what is believed to be a consequence of the rest of this License.

 8. If the distribution and/or use of the Program is restricted in certain countries either by patents or by copyrighted interfaces, the

original copyright holder who places the Program under this License may add an explicit geographical distribution limitation excluding those countries, so that distribution is permitted only in or among countries not thus excluded. In such case, this License incorporates the limitation as if written in the body of this License.

9. The Free Software Foundation

may publish revised and/or new versions

of the General Public License from time to time. Such new versions will be similar in spirit to the present version, but may differ in detail to address new problems or concerns.

Each version is given a distinguishing version number. If the Program specifies a version number of this License which applies to it and "any later version", you have the option of following the terms and conditions either of that version or of any later version published by the Free Software Foundation. If the Program does not specify a version number of this License, you may choose any version ever published by the Free Software Foundation.

 10. If you wish to incorporate parts of the Program into other free programs whose distribution conditions are different, write to the author to ask for permission. For software which is copyrighted by the Free Software Foundation, write to the Free Software Foundation; we sometimes make exceptions for this. Our decision will be guided by the two goals of preserving the free status of all derivatives of our free software and of promoting the sharing and reuse of software generally.

## NO WARRANTY

 11. BECAUSE THE PROGRAM IS LICENSED FREE OF CHARGE, THERE IS NO WARRANTY FOR THE PROGRAM, TO THE EXTENT PERMITTED BY APPLICABLE LAW. EXCEPT WHEN OTHERWISE STATED IN WRITING THE COPYRIGHT HOLDERS AND/OR OTHER PARTIES PROVIDE THE PROGRAM "AS IS" WITHOUT WARRANTY OF ANY KIND, EITHER EXPRESSED OR IMPLIED, INCLUDING, BUT NOT LIMITED TO, THE IMPLIED WARRANTIES OF MERCHANTABILITY AND FITNESS FOR A PARTICULAR PURPOSE. THE ENTIRE RISK AS TO THE QUALITY AND PERFORMANCE OF THE PROGRAM IS WITH YOU. SHOULD THE PROGRAM PROVE DEFECTIVE, YOU ASSUME THE COST OF ALL NECESSARY SERVICING, REPAIR OR CORRECTION.

 12. IN NO EVENT UNLESS REQUIRED BY APPLICABLE LAW OR AGREED TO IN WRITING WILL ANY COPYRIGHT HOLDER, OR ANY OTHER PARTY WHO MAY MODIFY AND/OR REDISTRIBUTE THE PROGRAM AS PERMITTED ABOVE, BE LIABLE TO YOU FOR DAMAGES,

INCLUDING ANY GENERAL, SPECIAL, INCIDENTAL OR CONSEQUENTIAL DAMAGES ARISING OUT OF THE USE OR INABILITY TO USE THE PROGRAM (INCLUDING BUT NOT LIMITED TO LOSS OF DATA OR DATA BEING RENDERED INACCURATE OR LOSSES SUSTAINED BY

# YOU OR THIRD PARTIES OR A FAILURE OF THE PROGRAM TO OPERATE WITH ANY OTHER PROGRAMS), EVEN IF SUCH HOLDER OR OTHER PARTY HAS BEEN ADVISED OF THE POSSIBILITY OF SUCH DAMAGES.

## END OF TERMS AND CONDITIONS

 How to Apply These Terms to Your New Programs

 If you develop a new program, and you want it to be of the greatest possible use to the public, the best way to achieve this is to make it free software which everyone can redistribute and change under these terms.

 To do so, attach the following notices to the program. It is safest to attach them to the start of each source file to most effectively convey the exclusion of warranty; and each file should have at least the "copyright" line and a pointer to where the full notice is found.

 <one line to give the program's name and a brief idea of what it does.> Copyright  $(C)$  <year > <name of author>

 This program is free software; you can redistribute it and/or modify it under the terms of the GNU General Public License as published by the Free Software Foundation; either version 2 of the License, or (at your option) any later version.

 This program is distributed in the hope that it will be useful, but WITHOUT ANY WARRANTY; without even the implied warranty of MERCHANTABILITY or FITNESS FOR A PARTICULAR PURPOSE. See the GNU General Public License for more details.

 You should have received a copy of the GNU General Public License along with this program; if not, write to the Free Software Foundation, Inc., 51 Franklin Street, Fifth Floor, Boston, MA 02110-1301 USA.

Also add information on how to contact you by electronic and paper mail.

If the program is interactive, make it output a short notice like this when it starts in an interactive mode:

 Gnomovision version 69, Copyright (C) year name of author Gnomovision comes with ABSOLUTELY NO WARRANTY; for details type `show w'. This is free software, and you are welcome to redistribute it under certain conditions; type `show c' for details.

The hypothetical commands `show w' and `show c' should show the appropriate parts of the General Public License. Of course, the commands you use may

be called something other than `show w' and `show c'; they could even be mouse-clicks or menu items--whatever suits your program.

You should also get your employer (if you work as a programmer) or your school, if any, to sign a "copyright disclaimer" for the program, if necessary. Here is a sample; alter the names:

 Yoyodyne, Inc., hereby disclaims all copyright interest in the program `Gnomovision' (which makes passes at compilers) written by James Hacker.

 <signature of Ty Coon>, 1 April 1989 Ty Coon, President of Vice

This General Public License does not permit incorporating your program into proprietary programs. If your program is a subroutine library, you may consider it more useful to permit linking proprietary applications with the library. If this is what you want to do, use the GNU Lesser General Public License instead of this License.

# **1.126 openssl 0.9.8j**

# **1.126.1 Available under license :**

Copyright (C) 1995-1997 Eric Young (eay@cryptsoft.com) All rights reserved.

This package is an DES implementation written by Eric Young (eay@cryptsoft.com). The implementation was written so as to conform with MIT's libdes.

This library is free for commercial and non-commercial use as long as the following conditions are aheared to. The following conditions apply to all code found in this distribution.

Copyright remains Eric Young's, and as such any Copyright notices in the code are not to be removed.

If this package is used in a product, Eric Young should be given attribution as the author of that the SSL library. This can be in the form of a textual message at program startup or in documentation (online or textual) provided with the package.

Redistribution and use in source and binary forms, with or without modification, are permitted provided that the following conditions are met:

1. Redistributions of source code must retain the copyright

notice, this list of conditions and

the following disclaimer.

2. Redistributions in binary form must reproduce the above copyright

 notice, this list of conditions and the following disclaimer in the documentation and/or other materials provided with the distribution.

3. All advertising materials mentioning features or use of this software must display the following acknowledgement:

This product includes software developed by Eric Young (eay@cryptsoft.com)

THIS SOFTWARE IS PROVIDED BY ERIC YOUNG ``AS IS'' AND ANY EXPRESS OR IMPLIED WARRANTIES, INCLUDING, BUT NOT LIMITED TO, THE IMPLIED WARRANTIES OF MERCHANTABILITY AND FITNESS FOR A PARTICULAR PURPOSE ARE DISCLAIMED. IN NO EVENT SHALL THE AUTHOR OR CONTRIBUTORS BE LIABLE FOR ANY DIRECT, INDIRECT, INCIDENTAL, SPECIAL, EXEMPLARY, OR CONSEQUENTIAL DAMAGES (INCLUDING, BUT NOT LIMITED TO, PROCUREMENT OF SUBSTITUTE GOODS OR SERVICES; LOSS OF USE, DATA, OR PROFITS; OR BUSINESS INTERRUPTION) HOWEVER CAUSED AND ON ANY THEORY OF LIABILITY, WHETHER IN CONTRACT, STRICT LIABILITY,

 OR TORT (INCLUDING NEGLIGENCE OR OTHERWISE) ARISING IN ANY WAY OUT OF THE USE OF THIS SOFTWARE, EVEN IF ADVISED OF THE POSSIBILITY OF SUCH DAMAGE.

The license and distribution terms for any publically available version or derivative of this code cannot be changed. i.e. this code cannot simply be copied and put under another distrubution license [including the GNU Public License.]

The reason behind this being stated in this direct manner is past experience in code simply being copied and the attribution removed from it and then being distributed as part of other packages. This implementation was a non-trivial and unpaid effort. Copyright (C) 1995-1997 Eric Young (eay@cryptsoft.com) All rights reserved.

This package is an Blowfish implementation written by Eric Young (eay@cryptsoft.com).

This library is free for commercial and non-commercial use as long as the following conditions are aheared to. The following conditions apply to all code found in this distribution.

Copyright remains Eric Young's, and as such any Copyright notices in the code are not to be removed.

Redistribution and use in source and binary forms, with or without modification, are permitted provided that the following conditions are met:

1. Redistributions of source code must retain the copyright notice, this list of conditions and the following disclaimer.

2. Redistributions in binary form must reproduce the above copyright notice, this list of conditions and the following disclaimer in the

documentation and/or other materials provided with the distribution.

3. All advertising materials mentioning features or use of this software must display the following acknowledgement: This product includes software developed by Eric Young (eay@cryptsoft.com)

THIS SOFTWARE IS PROVIDED BY ERIC YOUNG ``AS IS'' AND ANY EXPRESS OR IMPLIED WARRANTIES, INCLUDING, BUT NOT LIMITED TO, THE IMPLIED WARRANTIES OF MERCHANTABILITY AND FITNESS FOR A PARTICULAR PURPOSE ARE DISCLAIMED. IN NO EVENT SHALL THE AUTHOR OR CONTRIBUTORS BE LIABLE FOR ANY DIRECT, INDIRECT, INCIDENTAL, SPECIAL, EXEMPLARY, OR CONSEQUENTIAL DAMAGES (INCLUDING, BUT NOT LIMITED TO, PROCUREMENT OF SUBSTITUTE GOODS OR SERVICES; LOSS OF USE, DATA, OR PROFITS; OR BUSINESS INTERRUPTION) HOWEVER CAUSED AND ON ANY THEORY OF LIABILITY, WHETHER IN CONTRACT, STRICT LIABILITY, OR TORT (INCLUDING NEGLIGENCE OR OTHERWISE) ARISING IN ANY WAY OUT OF THE USE OF THIS SOFTWARE, EVEN IF ADVISED OF THE POSSIBILITY OF SUCH DAMAGE.

The license and distribution terms for any publically available version or derivative of this code cannot be changed. i.e. this code cannot simply be copied

 and put under another distrubution license [including the GNU Public License.]

The reason behind this being stated in this direct manner is past experience in code simply being copied and the attribution removed from it and then being distributed as part of other packages. This implementation was a non-trivial and unpaid effort.

### LICENSE ISSUES

==============

 The OpenSSL toolkit stays under a dual license, i.e. both the conditions of the OpenSSL License and the original SSLeay license apply to the toolkit. See below for the actual license texts. Actually both licenses are BSD-style Open Source licenses. In case of any license issues related to OpenSSL please contact openssl-core@openssl.org.

#### OpenSSL License

---------------

\* Copyright (c) 1998-2008 The OpenSSL Project. All rights reserved. \*

/\* ====================================================================

- \* Redistribution and use in source and binary forms, with or without
- \* modification, are permitted provided that the following conditions

\* are met:

\*

\* 1. Redistributions of source code must retain the above copyright

- \* notice, this list of conditions and the following disclaimer.
- \*

```
* 2. Redistributions in binary form must reproduce the above copyright
```

```
* notice, this list of conditions and the following disclaimer
```
in

- \* the documentation and/or other materials provided with the
- \* distribution.
- \*
- \* 3. All advertising materials mentioning features or use of this
- \* software must display the following acknowledgment:
- \* "This product includes software developed by the OpenSSL Project
- \* for use in the OpenSSL Toolkit. (http://www.openssl.org/)"
- \*
- \* 4. The names "OpenSSL Toolkit" and "OpenSSL Project" must not be used to
- endorse or promote products derived from this software without
- prior written permission. For written permission, please contact
- \* openssl-core@openssl.org.
- \*
- \* 5. Products derived from this software may not be called "OpenSSL"
- nor may "OpenSSL" appear in their names without prior written
- permission of the OpenSSL Project.
- \*
- \* 6. Redistributions of any form whatsoever must retain the following
- acknowledgment:
- \* "This product includes software developed by the OpenSSL Project
- \* for use in the OpenSSL Toolkit (http://www.openssl.org/)"

\*

- \* THIS SOFTWARE IS PROVIDED BY THE OpenSSL PROJECT ``AS IS'' AND ANY
- \* EXPRESSED OR IMPLIED WARRANTIES, INCLUDING, BUT NOT LIMITED TO, THE
- \* IMPLIED WARRANTIES OF MERCHANTABILITY AND FITNESS FOR A PARTICULAR
- \* PURPOSE ARE DISCLAIMED. IN NO EVENT SHALL THE OpenSSL PROJECT OR
- \* ITS CONTRIBUTORS BE LIABLE FOR ANY DIRECT, INDIRECT, INCIDENTAL,
- \* SPECIAL, EXEMPLARY, OR CONSEQUENTIAL DAMAGES (INCLUDING, BUT
- \* NOT LIMITED TO, PROCUREMENT OF SUBSTITUTE GOODS OR SERVICES;
- \* LOSS OF USE, DATA, OR PROFITS; OR BUSINESS INTERRUPTION)
- \* HOWEVER CAUSED AND ON ANY THEORY OF LIABILITY, WHETHER IN CONTRACT,
- \* STRICT LIABILITY, OR TORT (INCLUDING NEGLIGENCE OR OTHERWISE)
- \* ARISING IN ANY WAY OUT OF THE USE OF THIS SOFTWARE, EVEN IF ADVISED
- \* OF THE POSSIBILITY OF SUCH DAMAGE.

```
* ====================================================================
```
- \*
- \* This product includes cryptographic software written by Eric Young
- \* (eay@cryptsoft.com). This product includes software
- written by Tim
- \* Hudson (tjh@cryptsoft.com).
- \*
- \*/

#### Original SSLeay License

-----------------------

/\* Copyright (C) 1995-1998 Eric Young (eay@cryptsoft.com)

\* All rights reserved.

\*

\* This package is an SSL implementation written

\* by Eric Young (eay@cryptsoft.com).

\* The implementation was written so as to conform with Netscapes SSL.

\*

\* This library is free for commercial and non-commercial use as long as

\* the following conditions are aheared to. The following conditions

\* apply to all code found in this distribution, be it the RC4, RSA,

\* lhash, DES, etc., code; not just the SSL code. The SSL documentation

\* included with this distribution is covered by the same copyright terms

\* except that the holder is Tim Hudson (tjh@cryptsoft.com).

\*

\* Copyright remains Eric Young's, and as such any Copyright notices in

\* the code are not to be removed.

\* If this package is used in a product, Eric Young should be given attribution

\* as the author of the parts of the

library used.

\* This can be in the form of a textual message at program startup or

\* in documentation (online or textual) provided with the package.

\*

\* Redistribution and use in source and binary forms, with or without

\* modification, are permitted provided that the following conditions \* are met:

\* 1. Redistributions of source code must retain the copyright

notice, this list of conditions and the following disclaimer.

\* 2. Redistributions in binary form must reproduce the above copyright

\* notice, this list of conditions and the following disclaimer in the

documentation and/or other materials provided with the distribution.

\* 3. All advertising materials mentioning features or use of this software

\* must display the following acknowledgement:

\* "This product includes cryptographic software written by

\* Eric Young (eay@cryptsoft.com)"

\* The word 'cryptographic' can be left out if the rouines from the library

\* being used are not cryptographic

related :-).

\* 4. If you include any Windows specific code (or a derivative thereof) from

the apps directory (application code) you must include an acknowledgement:

\* "This product includes software written by Tim Hudson (tjh@cryptsoft.com)"

\*

\* THIS SOFTWARE IS PROVIDED BY ERIC YOUNG ``AS IS'' AND

\* ANY EXPRESS OR IMPLIED WARRANTIES, INCLUDING, BUT NOT LIMITED TO, THE

\* IMPLIED WARRANTIES OF MERCHANTABILITY AND FITNESS FOR A PARTICULAR PURPOSE

\* ARE DISCLAIMED. IN NO EVENT SHALL THE AUTHOR OR CONTRIBUTORS BE LIABLE

\* FOR ANY DIRECT, INDIRECT, INCIDENTAL, SPECIAL, EXEMPLARY, OR CONSEQUENTIAL

\* DAMAGES (INCLUDING, BUT NOT LIMITED TO, PROCUREMENT OF SUBSTITUTE GOODS

\* OR SERVICES; LOSS OF USE, DATA, OR PROFITS; OR BUSINESS INTERRUPTION)

\* HOWEVER CAUSED AND ON ANY THEORY OF LIABILITY, WHETHER IN CONTRACT, STRICT

\* LIABILITY, OR TORT (INCLUDING NEGLIGENCE OR OTHERWISE) ARISING IN ANY WAY

\* OUT OF THE USE OF THIS SOFTWARE, EVEN IF ADVISED OF THE POSSIBILITY OF

\* SUCH DAMAGE.

\*

\* The licence and distribution terms for any publically available version or

\* derivative of this code cannot be changed. i.e. this code cannot simply be

\* copied and put under another distribution licence

\* [including the GNU Public Licence.]

\*/

# **1.127 procps 1:3.2.8-9ubuntu3**

# **1.127.1 Available under license :**

 GNU GENERAL PUBLIC LICENSE

 Version 2, June 1991

Copyright (C) 1989, 1991 Free Software Foundation, Inc.

 59 Temple Place, Suite 330, Boston, MA 02111-1307 USA Everyone is permitted to copy and distribute verbatim copies of this license document, but changing it is not allowed.

 Preamble

 The licenses for most software are designed to take away your freedom to share and change it. By contrast, the GNU General Public License is intended to guarantee your freedom to share and change free software--to make sure the software is free for all its users. This General Public License applies to most of the Free Software Foundation's software and to any other program whose authors commit to using it. (Some other Free Software Foundation software is covered by the GNU Library General Public License instead.) You can apply it to your programs, too.

 When we speak of free software, we are referring to freedom, not price. Our General Public Licenses are designed to make sure that you have the freedom to distribute copies of free software (and charge for this service if you wish), that you receive source code or can get it if you want it, that you can change the software or use pieces of it in new free programs; and that you know you can do these things.

To protect your rights, we need to make restrictions that forbid

anyone to deny you these rights or to ask you to surrender the rights. These restrictions translate to certain responsibilities for you if you distribute copies of the software, or if you modify it.

 For example, if you distribute copies of such a program, whether gratis or for a fee, you must give the recipients all the rights that you have. You must make sure that they, too, receive or can get the source code. And you must show them these terms so they know their rights.

We protect your rights with two steps: (1) copyright the software, and (2) offer you this license which gives you legal permission to copy, distribute and/or modify the software.

 Also, for each author's protection and ours, we want to make certain that everyone understands that there is no warranty for this free software. If the software is modified by someone else and passed on, we want its recipients to know that what they have is not the original, so that any problems introduced by others will not reflect on the original authors' reputations.

 Finally, any free program is threatened constantly by software patents. We wish to avoid the danger that redistributors of a free program will individually obtain patent licenses, in effect making the program proprietary. To prevent this, we have made it clear that any patent must be licensed for everyone's free use or not licensed at all.

 The precise terms and conditions for copying, distribution and modification follow.

# GNU GENERAL PUBLIC LICENSE TERMS AND CONDITIONS FOR COPYING, DISTRIBUTION AND MODIFICATION

## 0. This License applies to any program

or other work which contains

a notice placed by the copyright holder saying it may be distributed under the terms of this General Public License. The "Program", below, refers to any such program or work, and a "work based on the Program" means either the Program or any derivative work under copyright law: that is to say, a work containing the Program or a portion of it, either verbatim or with modifications and/or translated into another language. (Hereinafter, translation is included without limitation in the term "modification".) Each licensee is addressed as "you".

Activities other than copying, distribution and modification are not covered by this License; they are outside its scope. The act of running the Program is not restricted, and the output from the Program is covered only if its contents constitute a work based on the Program (independent of having been made by running the Program). Whether that is true depends on what the Program does.

 1. You may copy and distribute verbatim copies of the Program's source code as you receive it, in any medium, provided that you conspicuously and appropriately publish on each copy an appropriate copyright notice and disclaimer of warranty; keep intact all the notices that refer to this License and to the absence of any warranty; and give any other recipients of the Program a copy of this License along with the Program.

You may charge a fee for the physical act of transferring a copy, and you may at your option offer warranty protection in exchange for a fee.

 2. You may modify your copy or copies of the Program or any portion of it, thus forming a work based on the Program, and copy and distribute such modifications or work under the terms of Section 1 above, provided that you also meet all of these conditions:

 a) You must cause the modified files to carry prominent notices stating that you changed the files and the date of any change.

 b) You must cause any work that you distribute or publish, that in

 whole or in part contains or is derived from the Program or any part thereof, to be licensed as a whole at no charge to all third parties under the terms of this License.

 c) If the modified program normally reads commands interactively when run, you must cause it, when started running for such interactive use in the most ordinary way, to print or display an announcement including an appropriate copyright notice and a notice that there is no warranty (or else, saying that you provide a warranty) and that users may redistribute the program under these conditions, and telling the user how to view a copy of this License. (Exception: if the Program itself is interactive but does not normally print such an announcement, your work based on the Program is not required to print an announcement.)

These requirements apply to the modified work as a whole. If identifiable sections of that work are not derived from the Program, and can

 be reasonably considered independent and separate works in themselves, then this License, and its terms, do not apply to those sections when you distribute them as separate works. But when you distribute the same sections as part of a whole which is a work based on the Program, the distribution of the whole must be on the terms of this License, whose permissions for other licensees extend to the entire whole, and thus to each and every part regardless of who wrote it.

Thus, it is not the intent of this section to claim rights or contest your rights to work written entirely by you; rather, the intent is to exercise the right to control the distribution of derivative or collective works based on the Program.

In addition, mere aggregation of another work not based on the Program with the Program (or with a work based on the Program) on a volume of a storage or distribution medium does not bring the other work under the scope of this License.

 3. You may copy and distribute the Program (or a work based on it,

under Section 2) in object code or executable form under the terms of Sections 1 and 2 above provided that you also do one of the following:

 a) Accompany it with the complete corresponding machine-readable source code, which must be distributed under the terms of Sections 1 and 2 above on a medium customarily used for software interchange; or,

 b) Accompany it with a written offer, valid for at least three years, to give any third party, for a charge no more than your cost of physically performing source distribution, a complete machine-readable copy of the corresponding source code, to be distributed under the terms of Sections 1 and 2 above on a medium customarily used for software interchange; or,

 c) Accompany it with the information you received as to the offer to distribute corresponding source code. (This alternative is allowed only for noncommercial distribution and only if you received the program

 in object code or executable form with such an offer, in accord with Subsection b above.)

The source code for a work means the preferred form of the work for making modifications to it. For an executable work, complete source code means all the source code for all modules it contains, plus any associated interface definition files, plus the scripts used to control compilation and installation of the executable. However, as a special exception, the source code distributed need not include anything that is normally distributed (in either source or binary form) with the major components (compiler, kernel, and so on) of the operating system on which the executable runs, unless that component itself accompanies the executable.

If distribution of executable or object code is made by offering access to copy from a designated place, then offering equivalent access to copy the source code from the same place counts as distribution of the source code, even though third parties are not compelled

to copy the source along with the object code.

 4. You may not copy, modify, sublicense, or distribute the Program except as expressly provided under this License. Any attempt otherwise to copy, modify, sublicense or distribute the Program is void, and will automatically terminate your rights under this License. However, parties who have received copies, or rights, from you under this License will not have their licenses terminated so long as such parties remain in full compliance.

 5. You are not required to accept this License, since you have not signed it. However, nothing else grants you permission to modify or distribute the Program or its derivative works. These actions are prohibited by law if you do not accept this License. Therefore, by modifying or distributing the Program (or any work based on the Program), you indicate your acceptance of this License to do so, and all its terms and conditions for copying, distributing or modifying the Program or works based on it.

 6. Each time you redistribute the Program (or any work based on the Program), the recipient automatically receives a license from the original licensor to copy, distribute or modify the Program subject to these terms and conditions. You may not impose any further restrictions on the recipients' exercise of the rights granted herein. You are not responsible for enforcing compliance by third parties to this License.

 7. If, as a consequence of a court judgment or allegation of patent infringement or for any other reason (not limited to patent issues), conditions are imposed on you (whether by court order, agreement or otherwise) that contradict the conditions of this License, they do not excuse you from the conditions of this License. If you cannot distribute so as to satisfy simultaneously your obligations under this License and any other pertinent obligations, then as a consequence you may not distribute the Program at all. For example, if a patent license would not permit

royalty-free redistribution of the Program by

all those who receive copies directly or indirectly through you, then the only way you could satisfy both it and this License would be to refrain entirely from distribution of the Program.

If any portion of this section is held invalid or unenforceable under

any particular circumstance, the balance of the section is intended to apply and the section as a whole is intended to apply in other circumstances.

It is not the purpose of this section to induce you to infringe any patents or other property right claims or to contest validity of any such claims; this section has the sole purpose of protecting the integrity of the free software distribution system, which is implemented by public license practices. Many people have made generous contributions to the wide range of software distributed through that system in reliance on consistent application of that system; it is up to the author/donor to decide if he or she is willing to distribute

 software through any other system and a licensee cannot impose that choice.

This section is intended to make thoroughly clear what is believed to be a consequence of the rest of this License.

 8. If the distribution and/or use of the Program is restricted in certain countries either by patents or by copyrighted interfaces, the original copyright holder who places the Program under this License may add an explicit geographical distribution limitation excluding those countries, so that distribution is permitted only in or among countries not thus excluded. In such case, this License incorporates the limitation as if written in the body of this License.

 9. The Free Software Foundation may publish revised and/or new versions of the General Public License from time to time. Such new versions will be similar in spirit to the present version, but may differ in detail to address new problems or concerns.

Each version is given a distinguishing version number. If the Program specifies

 a version number of this License which applies to it and "any later version", you have the option of following the terms and conditions either of that version or of any later version published by the Free Software Foundation. If the Program does not specify a version number of this License, you may choose any version ever published by the Free Software Foundation.

 10. If you wish to incorporate parts of the Program into other free programs whose distribution conditions are different, write to the author to ask for permission. For software which is copyrighted by the Free Software Foundation, write to the Free Software Foundation; we sometimes make exceptions for this. Our decision will be guided by the two goals of preserving the free status of all derivatives of our free software and of promoting the sharing and reuse of software generally.

 11. BECAUSE THE PROGRAM IS LICENSED FREE OF CHARGE, THERE IS NO WARRANTY FOR THE PROGRAM, TO THE EXTENT PERMITTED

BY APPLICABLE LAW. EXCEPT WHEN

OTHERWISE STATED IN WRITING THE COPYRIGHT HOLDERS AND/OR OTHER PARTIES PROVIDE THE PROGRAM "AS IS" WITHOUT WARRANTY OF ANY KIND, EITHER EXPRESSED OR IMPLIED, INCLUDING, BUT NOT LIMITED TO, THE IMPLIED WARRANTIES OF MERCHANTABILITY AND FITNESS FOR A PARTICULAR PURPOSE. THE ENTIRE RISK AS TO THE QUALITY AND PERFORMANCE OF THE PROGRAM IS WITH YOU. SHOULD THE PROGRAM PROVE DEFECTIVE, YOU ASSUME THE COST OF ALL NECESSARY SERVICING, REPAIR OR CORRECTION.

 12. IN NO EVENT UNLESS REQUIRED BY APPLICABLE LAW OR AGREED TO IN WRITING WILL ANY COPYRIGHT HOLDER, OR ANY OTHER PARTY WHO MAY MODIFY AND/OR REDISTRIBUTE THE PROGRAM AS PERMITTED ABOVE, BE LIABLE TO YOU FOR DAMAGES, INCLUDING ANY GENERAL, SPECIAL, INCIDENTAL OR CONSEQUENTIAL DAMAGES ARISING OUT OF THE USE OR INABILITY TO USE THE PROGRAM (INCLUDING BUT NOT LIMITED TO LOSS OF DATA OR DATA BEING RENDERED INACCURATE OR LOSSES SUSTAINED BY YOU OR THIRD PARTIES OR A FAILURE OF THE PROGRAM TO OPERATE WITH ANY OTHER PROGRAMS),

 EVEN IF SUCH HOLDER OR OTHER PARTY HAS BEEN ADVISED OF THE POSSIBILITY OF SUCH DAMAGES.

# END OF TERMS AND CONDITIONS

 How to Apply These Terms to Your New Programs

 If you develop a new program, and you want it to be of the greatest possible use to the public, the best way to achieve this is to make it free software which everyone can redistribute and change under these terms.

 To do so, attach the following notices to the program. It is safest to attach them to the start of each source file to most effectively convey the exclusion of warranty; and each file should have at least the "copyright" line and a pointer to where the full notice is found.

<one line to give the program's name and a brief idea of what it does.> Copyright (C)  $19yy$  <name of author>

 This program is free software; you can redistribute it and/or modify it under the terms of the GNU General Public License as published by the Free Software Foundation; either version 2 of the License, or (at your option) any later version.

This program is distributed in the hope that it will be useful,

 but WITHOUT ANY WARRANTY; without even the implied warranty of MERCHANTABILITY or FITNESS FOR A PARTICULAR PURPOSE. See the GNU General Public License for more details.

 You should have received a copy of the GNU General Public License along with this program; if not, write to the Free Software Foundation, Inc., 59 Temple Place, Suite 330, Boston, MA 02111-1307 USA

Also add information on how to contact you by electronic and paper mail.

If the program is interactive, make it output a short notice like this when it starts in an interactive mode:

 Gnomovision version 69, Copyright (C) 19yy name of author Gnomovision comes with ABSOLUTELY NO WARRANTY; for details type `show w'. This is free software, and you are welcome to redistribute it under certain conditions; type `show c' for details.

The hypothetical commands

 `show w' and `show c' should show the appropriate parts of the General Public License. Of course, the commands you use may be called something other than `show w' and `show c'; they could even be mouse-clicks or menu items--whatever suits your program.

You should also get your employer (if you work as a programmer) or your school, if any, to sign a "copyright disclaimer" for the program, if necessary. Here is a sample; alter the names:

 Yoyodyne, Inc., hereby disclaims all copyright interest in the program `Gnomovision' (which makes passes at compilers) written by James Hacker.

 <signature of Ty Coon>, 1 April 1989 Ty Coon, President of Vice

This General Public License does not permit incorporating your program into proprietary programs. If your program is a subroutine library, you may consider it more useful to permit linking proprietary applications with the library. If this is what you want to do, use the GNU Library General Public License instead of this License.

 GNU LIBRARY GENERAL PUBLIC LICENSE Version 2, June 1991

Copyright (C) 1991 Free Software Foundation, Inc. 59 Temple Place, Suite 330, Boston, MA 02111-1307 USA Everyone is permitted to copy and distribute verbatim copies of this license document, but changing it is not allowed.

[This is the first released version of the library GPL. It is numbered 2 because it goes with version 2 of the ordinary GPL.]

### Preamble

 The licenses for most software are designed to take away your freedom to share and change it. By contrast, the GNU General Public Licenses are intended to guarantee your freedom to share and change free software--to make sure the software is free for all its users.

 This license, the Library General Public License, applies to some specially designated Free Software Foundation software, and to any other libraries whose authors decide to use it. You can use it for your libraries, too.

 When we speak of free software, we are referring to freedom, not

price. Our General Public Licenses are designed to make sure that you have the freedom to distribute copies of free software (and charge for this service if you wish), that you receive source code or can get it if you want it, that you can change the software or use pieces of it in new free programs; and that you know you can do these things.

 To protect your rights, we need to make restrictions that forbid anyone to deny you these rights or to ask you to surrender the rights. These restrictions translate to certain responsibilities for you if you distribute copies of the library, or if you modify it.

 For example, if you distribute copies of the library, whether gratis or for a fee, you must give the recipients all the rights that we gave you. You must make sure that they, too, receive or can get the source code. If you link a program with the library, you must provide complete object files to the recipients so that they can relink them with the library, after making

changes to the library and recompiling

it. And you must show them these terms so they know their rights.

 Our method of protecting your rights has two steps: (1) copyright the library, and (2) offer you this license which gives you legal permission to copy, distribute and/or modify the library.

 Also, for each distributor's protection, we want to make certain that everyone understands that there is no warranty for this free library. If the library is modified by someone else and passed on, we want its recipients to know that what they have is not the original version, so that any problems introduced by others will not reflect on the original authors' reputations.

 Finally, any free program is threatened constantly by software patents. We wish to avoid the danger that companies distributing free software will individually obtain patent licenses, thus in effect transforming the program into proprietary software. To prevent this, we have made it clear that any patent must be licensed for everyone's free use or not licensed at all.

 Most GNU software, including some libraries, is covered by the ordinary GNU General Public License, which was designed for utility programs. This license, the GNU Library General Public License, applies to certain designated libraries. This license is quite different from the ordinary one; be sure to read it in full, and don't assume that anything in it is the same as in the ordinary license.

 The reason we have a separate public license for some libraries is that they blur the distinction we usually make between modifying or adding to a program and simply using it. Linking a program with a library, without changing the library, is in some sense simply using the library, and is analogous to running a utility program or application program. However, in a textual and legal sense, the linked executable is a combined work, a derivative of the original library, and the ordinary General Public License treats it as such.

 Because of this blurred distinction, using the ordinary General Public License for libraries did not effectively promote software sharing, because most developers did not use the libraries. We concluded that weaker conditions might promote sharing better.

 However, unrestricted linking of non-free programs would deprive the users of those programs of all benefit from the free status of the libraries themselves. This Library General Public License is intended to permit developers of non-free programs to use free libraries, while preserving your freedom as a user of such programs to change the free libraries that are incorporated in them. (We have not seen how to achieve this as regards changes in header files, but we have achieved it as regards changes in the actual functions of the Library.) The hope is that this will lead to faster development of free libraries.

 The precise terms and conditions for copying, distribution and modification follow. Pay close attention to the difference between a

"work based on the library" and a "work that uses the library". The former contains code derived from the library, while the latter only works together with the library.

Note that it is possible for a library to be covered by the ordinary

# GNU LIBRARY GENERAL PUBLIC LICENSE TERMS AND CONDITIONS FOR COPYING, DISTRIBUTION AND MODIFICATION

 0. This License Agreement applies to any software library which contains a notice placed by the copyright holder or other authorized party saying it may be distributed under the terms of this Library General Public License (also called "this License"). Each licensee is addressed as "you".

 A "library" means a collection of software functions and/or data prepared so as to be conveniently linked with application programs (which use some of those functions and data) to form executables.

 The "Library", below, refers to any such software library or work which has been

 distributed under these terms. A "work based on the Library" means either the Library or any derivative work under copyright law: that is to say, a work containing the Library or a portion of it, either verbatim or with modifications and/or translated straightforwardly into another language. (Hereinafter, translation is included without limitation in the term "modification".)

 "Source code" for a work means the preferred form of the work for making modifications to it. For a library, complete source code means all the source code for all modules it contains, plus any associated interface definition files, plus the scripts used to control compilation and installation of the library.

 Activities other than copying, distribution and modification are not covered by this License; they are outside its scope. The act of running a program using the Library is not restricted, and output from such a program is covered only if its contents constitute a work based on the Library (independent of the use of the Library in a tool for writing it). Whether that is true depends on what the Library does

and what the program that uses the Library does.

 1. You may copy and distribute verbatim copies of the Library's complete source code as you receive it, in any medium, provided that you conspicuously and appropriately publish on each copy an appropriate copyright notice and disclaimer of warranty; keep intact all the notices that refer to this License and to the absence of any warranty; and distribute a copy of this License along with the Library.

You may charge a fee for the physical act of transferring a copy,

and you may at your option offer warranty protection in exchange for a fee.

 2. You may modify your copy or copies of the Library or any portion of it, thus forming a work based on the Library, and copy and distribute such modifications or work under the terms of Section 1 above, provided that you also meet all of these conditions:

 a) The modified work must itself be a software library.

 b) You must cause the files modified to carry prominent notices stating that you changed the files and the date of any change.

 c) You must cause the whole of the work to be licensed at no charge to all third parties under the terms of this License.

 d) If a facility in the modified Library refers to a function or a table of data to be supplied by an application program that uses the facility, other than as an argument passed when the facility is invoked, then you must make a good faith effort to ensure that, in the event an application does not supply such function or table, the facility still operates, and performs whatever part of its purpose remains meaningful.

 (For example, a function in a library to compute square roots has a purpose that is entirely well-defined independent of the application. Therefore, Subsection 2d requires that any application-supplied function or table used by this function must

 be optional: if the application does not supply it, the square root function must still compute square roots.)

These requirements apply to the modified work as a whole. If identifiable sections of that work are not derived from the Library, and can be reasonably considered independent and separate works in themselves, then this License, and its terms, do not apply to those sections when you distribute them as separate works. But when you distribute the same sections as part of a whole which is a work based on the Library, the distribution of the whole must be on the terms of this License, whose permissions for other licensees extend to the entire whole, and thus to each and every part regardless of who wrote it.

Thus, it is not the intent of this section to claim rights or contest your rights to work written entirely by you; rather, the intent is to exercise the right to control the distribution of derivative or collective works based on the Library.

 addition, mere aggregation of another work not based on the Library with the Library (or with a work based on the Library) on a volume of a storage or distribution medium does not bring the other work under the scope of this License.

 3. You may opt to apply the terms of the ordinary GNU General Public License instead of this License to a given copy of the Library. To do this, you must alter all the notices that refer to this License, so that they refer to the ordinary GNU General Public License, version 2, instead of to this License. (If a newer version than version 2 of the ordinary GNU General Public License has appeared, then you can specify that version instead if you wish.) Do not make any other change in these notices.

 Once this change is made in a given copy, it is irreversible for that copy, so the ordinary GNU General Public License applies to all subsequent copies and derivative works made from that copy.

 This option is useful when you wish to copy part of the code of the Library into a program that is not a library.

 4. You may copy and distribute the Library (or a portion or derivative of it, under Section 2) in object code or executable form under the terms of Sections 1 and 2 above provided that you accompany it with the complete corresponding machine-readable source code, which must be distributed under the terms of Sections 1 and 2 above on a medium customarily used for software interchange.

 If distribution of object code is made by offering access to copy from a designated place, then offering equivalent access to copy the source code from the same place satisfies the requirement to distribute the source code, even though third parties are not compelled to copy the source along with the object code.

 5. A program that contains no derivative of any portion of the Library, but is designed to work with the Library by being compiled or linked with it, is called a "work that uses the Library". Such a work, in isolation, is not a derivative work of the Library, and therefore falls outside the scope of this License.

 However, linking a "work that uses the Library" with the Library creates an executable that is a derivative of the Library (because it contains portions of the Library), rather than a "work that uses the library". The executable is therefore covered by this License.

#### In

Section 6 states terms for distribution of such executables.

 When a "work that uses the Library" uses material from a header file that is part of the Library, the object code for the work may be a derivative work of the Library even though the source code is not. Whether this is true is especially significant if the work can be linked without the Library, or if the work is itself a library. The threshold for this to be true is not precisely defined by law.

 If such an object file uses only numerical parameters, data structure layouts and accessors, and small macros and small inline functions (ten lines or less in length), then the use of the object

file is unrestricted, regardless of whether it is legally a derivative work. (Executables containing this object code plus portions of the Library will still fall under Section 6.)

 Otherwise, if the work is a derivative of the Library, you may distribute the object code for the work under the terms of Section 6. Any executables containing that work also fall under Section 6, whether or not they are linked directly with the Library itself.

 6. As an exception to the Sections above, you may also compile or link a "work that uses the Library" with the Library to produce a work containing portions of the Library, and distribute that work under terms of your choice, provided that the terms permit modification of the work for the customer's own use and reverse engineering for debugging such modifications.

 You must give prominent notice with each copy of the work that the Library is used in it and that the Library and its use are covered by this License. You must supply

a copy of this License. If the work

during execution displays copyright notices, you must include the copyright notice for the Library among them, as well as a reference directing the user to the copy of this License. Also, you must do one of these things:

 a) Accompany the work with the complete corresponding machine-readable source code for the Library including whatever changes were used in the work (which must be distributed under Sections 1 and 2 above); and, if the work is an executable linked with the Library, with the complete machine-readable "work that uses the Library", as object code and/or source code, so that the user can modify the Library and then relink to produce a modified executable containing the modified Library. (It is understood that the user who changes the contents of definitions files in the Library will not necessarily be able to recompile the application

to use the modified definitions.)

b) Accompany

 the work with a written offer, valid for at least three years, to give the same user the materials specified in Subsection 6a, above, for a charge no more than the cost of performing this distribution.

 c) If distribution of the work is made by offering access to copy from a designated place, offer equivalent access to copy the above specified materials from the same place.

 d) Verify that the user has already received a copy of these materials or that you have already sent this user a copy.

 For an executable, the required form of the "work that uses the Library" must include any data and utility programs needed for reproducing the executable from it. However, as a special exception, the source code distributed need not include anything that is normally distributed (in either source or binary form) with the major components (compiler, kernel, and so on) of the operating system on which the executable runs, unless that component itself accompanies the

executable.

 It may happen that this requirement contradicts the license restrictions of other proprietary libraries that do not normally accompany the operating system. Such a contradiction means you cannot use both them and the Library together in an executable that you distribute.

 7. You may place library facilities that are a work based on the Library side-by-side in a single library together with other library facilities not covered by this License, and distribute such a combined library, provided that the separate distribution of the work based on the Library and of the other library facilities is otherwise permitted, and provided that you do these two things:

 a) Accompany the combined library with a copy of the same work based on the Library, uncombined with any other library facilities. This must be distributed under the terms of the Sections above.

 b) Give prominent notice with the combined library of the fact that part of it is a work based on the Library, and explaining where to find the accompanying uncombined form of the same work.

 8. You may not copy, modify, sublicense, link with, or distribute the Library except as expressly provided under this License. Any attempt otherwise to copy, modify, sublicense, link with, or distribute the Library is void, and will automatically terminate your rights under this License. However, parties who have received copies, or rights, from you under this License will not have their licenses terminated so long as such parties remain in full compliance.

 9. You are not required to accept this License, since you have not signed it. However, nothing else grants you permission to modify or distribute the Library or its derivative works. These actions are prohibited by law if you do not accept this License. Therefore, by modifying or distributing the Library (or any work based on the Library), you indicate your acceptance of this License to do so, and all its terms and conditions for copying, distributing or modifying

the Library or works based on it.

 10. Each time you redistribute the Library (or any work based on the Library), the recipient automatically receives a license from the original licensor to copy, distribute, link with or modify the Library subject to these terms and conditions. You may not impose any further restrictions on the recipients' exercise of the rights granted herein. You are not responsible for enforcing compliance by third parties to this License.

 11. If, as a consequence of a court judgment or allegation of patent infringement or for any other reason (not limited to patent issues), conditions are imposed on you (whether by court order, agreement or otherwise) that contradict the conditions of this License, they do not excuse you from the conditions of this License. If you cannot distribute so as to satisfy simultaneously your obligations under this License and any other pertinent obligations, then as a consequence you may not

 distribute the Library at all. For example, if a patent license would not permit royalty-free redistribution of the Library by all those who receive copies directly or indirectly through you, then the only way you could satisfy both it and this License would be to refrain entirely from distribution of the Library.

If any portion of this section is held invalid or unenforceable under any particular circumstance, the balance of the section is intended to apply, and the section as a whole is intended to apply in other circumstances.

It is not the purpose of this section to induce you to infringe any patents or other property right claims or to contest validity of any such claims; this section has the sole purpose of protecting the integrity of the free software distribution system which is

implemented by public license practices. Many people have made generous contributions to the wide range of software distributed through that system in reliance on consistent application of that system;

 it is up to the author/donor to decide if he or she is willing to distribute software through any other system and a licensee cannot impose that choice.

This section is intended to make thoroughly clear what is believed to be a consequence of the rest of this License.

 12. If the distribution and/or use of the Library is restricted in certain countries either by patents or by copyrighted interfaces, the original copyright holder who places the Library under this License may add an explicit geographical distribution limitation excluding those countries, so that distribution is permitted only in or among countries not thus excluded. In such case, this License incorporates the limitation as if written in the body of this License.

 13. The Free Software Foundation may publish revised and/or new versions of the Library General Public License from time to time. Such new versions will be similar in spirit to the present version, but may differ in detail to address new problems or concerns.

Each version is given a distinguishing version number. If the Library specifies a version number of this License which applies to it and "any later version", you have the option of following the terms and conditions either of that version or of any later version published by the Free Software Foundation. If the Library does not specify a license version number, you may choose any version ever published by the Free Software Foundation.

 14. If you wish to incorporate parts of the Library into other free programs whose distribution conditions are incompatible with these, write to the author to ask for permission. For software which is copyrighted by the Free Software Foundation, write to the Free Software Foundation; we sometimes make exceptions for this. Our decision will be guided by the two goals of preserving the free status of all derivatives of our free software and of promoting the sharing and reuse of software generally.

## NO WARRANTY

 15. BECAUSE THE LIBRARY IS LICENSED FREE OF CHARGE, THERE IS NO WARRANTY FOR THE LIBRARY, TO THE EXTENT PERMITTED BY APPLICABLE LAW. EXCEPT WHEN OTHERWISE STATED IN WRITING THE COPYRIGHT HOLDERS AND/OR OTHER PARTIES PROVIDE THE LIBRARY "AS IS" WITHOUT WARRANTY OF ANY KIND, EITHER EXPRESSED OR IMPLIED, INCLUDING, BUT NOT LIMITED TO, THE IMPLIED WARRANTIES OF MERCHANTABILITY AND FITNESS FOR A PARTICULAR PURPOSE. THE ENTIRE RISK AS TO THE QUALITY AND PERFORMANCE OF THE LIBRARY IS WITH YOU. SHOULD THE LIBRARY PROVE DEFECTIVE, YOU ASSUME THE COST OF ALL NECESSARY SERVICING, REPAIR OR CORRECTION.

 16. IN NO EVENT UNLESS REQUIRED BY APPLICABLE LAW OR AGREED TO IN WRITING WILL ANY COPYRIGHT HOLDER, OR ANY OTHER PARTY WHO MAY MODIFY AND/OR REDISTRIBUTE THE LIBRARY AS PERMITTED ABOVE, BE LIABLE TO YOU FOR DAMAGES, INCLUDING ANY GENERAL, SPECIAL, INCIDENTAL OR CONSEQUENTIAL DAMAGES ARISING OUT OF THE USE OR INABILITY TO USE THE LIBRARY (INCLUDING BUT NOT LIMITED TO LOSS OF DATA OR DATA BEING RENDERED INACCURATE OR LOSSES SUSTAINED BY YOU OR THIRD PARTIES OR A FAILURE OF THE LIBRARY TO OPERATE WITH ANY OTHER SOFTWARE), EVEN IF

SUCH HOLDER OR OTHER PARTY HAS BEEN ADVISED OF THE POSSIBILITY OF SUCH DAMAGES.

## END OF TERMS AND CONDITIONS

How to Apply These Terms to Your New Libraries

 If you develop a new library, and you want it to be of the greatest possible use to the public, we recommend making it free software that everyone can redistribute and change. You can do so by permitting redistribution under these terms (or, alternatively, under the terms of the ordinary General Public License).

 To apply these terms, attach the following notices to the library. It is safest to attach them to the start of each source file to most effectively convey the exclusion of warranty; and each file should have at least the "copyright" line and a pointer to where the full notice is found.

 <one line to give the library's name and a brief idea of what it does.> Copyright  $(C)$  <year> <name of author>

 This library is free software; you can redistribute it and/or modify it under the terms of the GNU Library General Public License as published by the Free Software Foundation; either version 2 of the License, or (at your option) any later version.

 This library is distributed in the hope that it will be useful, but WITHOUT ANY WARRANTY; without even the implied warranty of MERCHANTABILITY or FITNESS FOR A PARTICULAR PURPOSE. See the GNU Library General Public License for more details.

 You should have received a copy of the GNU Library General Public License along with this library; if not, write to the Free Foundation, Inc., 59 Temple Place, Suite 330, Boston, MA 02111-1307 USA

Also add information on how to contact you by electronic and paper mail.

You should also get your employer (if you work as a programmer) or your school, if any, to sign a "copyright disclaimer" for the library, if necessary. Here is a sample; alter the names:

 Yoyodyne, Inc., hereby disclaims all copyright interest in the library `Frob' (a library for tweaking knobs) written by James Random Hacker.

 <signature of Ty Coon>, 1 April 1990 Ty Coon, President of Vice

That's all there is to it!

# **1.128 xz 4.999.9beta+20100527-1**

# **1.128.1 Available under license :**

 GNU GENERAL PUBLIC LICENSE Version 2, June 1991

Copyright (C) 1989, 1991 Free Software Foundation, Inc., 51 Franklin Street, Fifth Floor, Boston, MA 02110-1301 USA Everyone is permitted to copy and distribute verbatim copies of this license document, but changing it is not allowed.

 Preamble

 The licenses for most software are designed to take away your freedom to share and change it. By contrast, the GNU General Public License is intended to guarantee your freedom to share and change free software--to make sure the software is free for all its users. This General Public License applies to most of the Free Software Foundation's software and to any other program whose authors commit to using it. (Some other Free Software Foundation software is covered by the GNU Lesser General Public License instead.) You can apply it to your programs, too.

 When we speak of free software, we are referring to freedom, not price. Our General Public Licenses are designed to make sure that you have the freedom to distribute copies of free software (and charge for this service if you wish), that you receive source code or can get it
if you want it, that you can change the software or use pieces of it in new free programs; and that you know you can do these things.

 To protect your rights, we need to make restrictions that forbid anyone to deny you these rights or to ask you to surrender the rights. These restrictions translate to certain responsibilities for you if you distribute copies of the software, or if you modify it.

 For example, if you distribute copies of such a program, whether gratis or for a fee, you must give the recipients all the rights that you have. You must make sure that they, too, receive or can get the source code. And you must show them these terms so they know their rights.

We protect your rights with two steps: (1) copyright the software, and (2) offer you this license which gives you legal permission to copy, distribute and/or modify the software.

 Also, for each author's protection and ours, we want to make certain that everyone understands that there is no warranty for this free software. If the software is modified by someone else and passed on, we want its recipients to know that what they have is not the original, so that any problems introduced by others will not reflect on the original authors' reputations.

 Finally, any free program is threatened constantly by software patents. We wish to avoid the danger that redistributors of a free program will individually obtain patent licenses, in effect making the program proprietary. To prevent this, we have made it clear that any patent must be licensed for everyone's free use or not licensed at all.

 The precise terms and conditions for copying, distribution and modification follow.

### GNU GENERAL PUBLIC LICENSE TERMS AND CONDITIONS FOR COPYING, DISTRIBUTION AND MODIFICATION

### 0. This License applies to any program or other work which contains

a notice placed by the copyright holder saying it may be distributed under the terms of this General Public License. The "Program", below, refers to any such program or work, and a "work based on the Program" means either the Program or any derivative work under copyright law: that is to say, a work containing the Program or a portion of it, either verbatim or with modifications and/or translated into another language. (Hereinafter, translation is included without limitation in the term "modification".) Each licensee is addressed as "you".

Activities other than copying, distribution and modification are not covered by this License; they are outside its scope. The act of running the Program is not restricted, and the output from the Program is covered only if its contents constitute a work based on the Program (independent of having been made by running the Program). Whether that is true depends on what the Program does.

 1. You may copy and distribute verbatim copies of the Program's

source code as you receive it, in any medium, provided that you conspicuously and appropriately publish on each copy an appropriate copyright notice and disclaimer of warranty; keep intact all the notices that refer to this License and to the absence of any warranty; and give any other recipients of the Program a copy of this License along with the Program.

You may charge a fee for the physical act of transferring a copy, and you may at your option offer warranty protection in exchange for a fee.

 2. You may modify your copy or copies of the Program or any portion of it, thus forming a work based on the Program, and copy and distribute such modifications or work under the terms of Section 1 above, provided that you also meet all of these conditions:

 a) You must cause the modified files to carry prominent notices stating that you changed the files and the date of any change.

 b) You must cause any work that you distribute or publish, that in whole

 or in part contains or is derived from the Program or any part thereof, to be licensed as a whole at no charge to all third parties under the terms of this License.

 c) If the modified program normally reads commands interactively when run, you must cause it, when started running for such interactive use in the most ordinary way, to print or display an announcement including an appropriate copyright notice and a notice that there is no warranty (or else, saying that you provide a warranty) and that users may redistribute the program under these conditions, and telling the user how to view a copy of this License. (Exception: if the Program itself is interactive but does not normally print such an announcement, your work based on the Program is not required to print an announcement.)

These requirements apply to the modified work as a whole. If identifiable sections of that work are not derived from the Program, and can be reasonably considered

### independent and separate works in

themselves, then this License, and its terms, do not apply to those sections when you distribute them as separate works. But when you distribute the same sections as part of a whole which is a work based on the Program, the distribution of the whole must be on the terms of this License, whose permissions for other licensees extend to the entire whole, and thus to each and every part regardless of who wrote it.

Thus, it is not the intent of this section to claim rights or contest your rights to work written entirely by you; rather, the intent is to exercise the right to control the distribution of derivative or collective works based on the Program.

In addition, mere aggregation of another work not based on the Program with the Program (or with a work based on the Program) on a volume of a storage or distribution medium does not bring the other work under the scope of this License.

 3. You may copy and distribute the Program (or a work based on it,

under Section 2) in object code or executable form under the terms of Sections 1 and 2 above provided that you also do one of the following:

 a) Accompany it with the complete corresponding machine-readable source code, which must be distributed under the terms of Sections 1 and 2 above on a medium customarily used for software interchange; or,

 b) Accompany it with a written offer, valid for at least three years, to give any third party, for a charge no more than your cost of physically performing source distribution, a complete machine-readable copy of the corresponding source code, to be distributed under the terms of Sections 1 and 2 above on a medium customarily used for software interchange; or,

 c) Accompany it with the information you received as to the offer to distribute corresponding source code. (This alternative is allowed only for noncommercial distribution and only if you received the program in object code or executable form with such an offer, in accord with Subsection b above.)

The source code for a work means the preferred form of the work for making modifications to it. For an executable work, complete source code means all the source code for all modules it contains, plus any associated interface definition files, plus the scripts used to control compilation and installation of the executable. However, as a special exception, the source code distributed need not include anything that is normally distributed (in either source or binary

form) with the major components (compiler, kernel, and so on) of the operating system on which the executable runs, unless that component itself accompanies the executable.

If distribution of executable or object code is made by offering access to copy from a designated place, then offering equivalent access to copy the source code from the same place counts as distribution of the source code, even though third parties are not compelled to copy the source along with the object code.

 4. You may not copy, modify, sublicense, or distribute the Program except as expressly provided under this License. Any attempt otherwise to copy, modify, sublicense or distribute the Program is void, and will automatically terminate your rights under this License. However, parties who have received copies, or rights, from you under this License will not have their licenses terminated so long as such

parties remain in full compliance.

 5. You are not required to accept this License, since you have not signed it. However, nothing else grants you permission to modify or distribute the Program or its derivative works. These actions are prohibited by law if you do not accept this License. Therefore, by modifying or distributing the Program (or any work based on the Program), you indicate your acceptance of this License to do so, and all its terms and conditions for copying, distributing or modifying the Program or works based on it.

### 6. Each

 time you redistribute the Program (or any work based on the Program), the recipient automatically receives a license from the original licensor to copy, distribute or modify the Program subject to these terms and conditions. You may not impose any further restrictions on the recipients' exercise of the rights granted herein. You are not responsible for enforcing compliance by third parties to this License.

 7. If, as a consequence of a court judgment or allegation of patent infringement or for any other reason (not limited to patent issues), conditions are imposed on you (whether by court order, agreement or otherwise) that contradict the conditions of this License, they do not excuse you from the conditions of this License. If you cannot distribute so as to satisfy simultaneously your obligations under this License and any other pertinent obligations, then as a consequence you may not distribute the Program at all. For example, if a patent license would not permit royalty-free redistribution of the Program by all those who receive copies directly or indirectly through you, then

the only way you could satisfy both it and this License would be to refrain entirely from distribution of the Program.

If any portion of this section is held invalid or unenforceable under any particular circumstance, the balance of the section is intended to apply and the section as a whole is intended to apply in other circumstances.

It is not the purpose of this section to induce you to infringe any patents or other property right claims or to contest validity of any such claims; this section has the sole purpose of protecting the integrity of the free software distribution system, which is implemented by public license practices. Many people have made generous contributions to the wide range of software distributed through that system in reliance on consistent application of that system; it is up to the author/donor to decide if he or she is willing to distribute software through any other system and a licensee cannot impose that choice.

This section is intended to make thoroughly clear what is believed to be a consequence of the rest of this License.

 8. If the distribution and/or use of the Program is restricted in certain countries either by patents or by copyrighted interfaces, the original copyright holder who places the Program under this License may add an explicit geographical distribution limitation excluding those countries, so that distribution is permitted only in or among countries not thus excluded. In such case, this License incorporates the limitation as if written in the body of this License.

 9. The Free Software Foundation may publish revised and/or new versions of the General Public License from time to time. Such new versions will be similar in spirit to the present version, but may differ in detail to address new problems or concerns.

Each version is given a distinguishing version number. If the Program specifies a version number of this License which applies to it and "any later version", you have the option of following the terms and conditions either of that version or of any later version published by the Free Software Foundation. If the Program does not specify a version number of this License, you may choose any version ever published by the Free Software Foundation.

 10. If you wish to incorporate parts of the Program into other free programs whose distribution conditions are different, write to the author to ask for permission. For software which is copyrighted by the Free

Software Foundation, write to the Free Software Foundation; we sometimes make exceptions for this. Our decision will be guided by the two goals of preserving the free status of all derivatives of our free software and of promoting the sharing and reuse of software generally.

 NO WARRANTY

 11. BECAUSE THE PROGRAM IS LICENSED FREE OF CHARGE, THERE IS NO WARRANTY FOR THE PROGRAM, TO THE EXTENT PERMITTED BY APPLICABLE LAW.

EXCEPT WHEN

OTHERWISE STATED IN WRITING THE COPYRIGHT HOLDERS AND/OR OTHER PARTIES PROVIDE THE PROGRAM "AS IS" WITHOUT WARRANTY OF ANY KIND, EITHER EXPRESSED OR IMPLIED, INCLUDING, BUT NOT LIMITED TO, THE IMPLIED WARRANTIES OF MERCHANTABILITY AND FITNESS FOR A PARTICULAR PURPOSE. THE ENTIRE RISK AS TO THE QUALITY AND PERFORMANCE OF THE PROGRAM IS WITH YOU. SHOULD THE PROGRAM PROVE DEFECTIVE, YOU ASSUME THE COST OF ALL NECESSARY SERVICING, REPAIR OR CORRECTION.

 12. IN NO EVENT UNLESS REQUIRED BY APPLICABLE LAW OR AGREED TO IN WRITING WILL ANY COPYRIGHT HOLDER, OR ANY OTHER PARTY WHO MAY MODIFY AND/OR REDISTRIBUTE THE PROGRAM AS PERMITTED ABOVE, BE LIABLE TO YOU FOR DAMAGES, INCLUDING ANY GENERAL, SPECIAL, INCIDENTAL OR CONSEQUENTIAL DAMAGES ARISING OUT OF THE USE OR INABILITY TO USE THE PROGRAM (INCLUDING BUT NOT LIMITED TO LOSS OF DATA OR DATA BEING RENDERED INACCURATE OR LOSSES SUSTAINED BY YOU OR THIRD PARTIES OR A FAILURE OF THE PROGRAM TO OPERATE WITH ANY OTHER PROGRAMS), EVEN

 IF SUCH HOLDER OR OTHER PARTY HAS BEEN ADVISED OF THE POSSIBILITY OF SUCH DAMAGES.

### END OF TERMS AND CONDITIONS

 How to Apply These Terms to Your New Programs

 If you develop a new program, and you want it to be of the greatest possible use to the public, the best way to achieve this is to make it free software which everyone can redistribute and change under these terms.

 To do so, attach the following notices to the program. It is safest to attach them to the start of each source file to most effectively convey the exclusion of warranty; and each file should have at least the "copyright" line and a pointer to where the full notice is found.

 <one line to give the program's name and a brief idea of what it does.> Copyright  $(C)$  <year > <name of author>

 This program is free software; you can redistribute it and/or modify it under the terms of the GNU General Public License as published by the Free Software Foundation; either version 2 of the License,

or

(at your option) any later version.

 This program is distributed in the hope that it will be useful, but WITHOUT ANY WARRANTY; without even the implied warranty of MERCHANTABILITY or FITNESS FOR A PARTICULAR PURPOSE. See the GNU General Public License for more details.

 You should have received a copy of the GNU General Public License along with this program; if not, write to the Free Software Foundation, Inc., 51 Franklin Street, Fifth Floor, Boston, MA 02110-1301 USA.

Also add information on how to contact you by electronic and paper mail.

If the program is interactive, make it output a short notice like this when it starts in an interactive mode:

 Gnomovision version 69, Copyright (C) year name of author Gnomovision comes with ABSOLUTELY NO WARRANTY; for details type `show w'. This is free software, and you are welcome to redistribute it under certain conditions; type `show c' for details.

The hypothetical commands `show w' and `show c' should show the appropriate parts of the General Public License. Of course, the commands you use may be called something other than `show w' and `show c'; they could even be mouse-clicks or menu items--whatever suits your program.

You should also get your employer (if you work as a programmer) or your school, if any, to sign a "copyright disclaimer" for the program, if necessary. Here is a sample; alter the names:

 Yoyodyne, Inc., hereby disclaims all copyright interest in the program `Gnomovision' (which makes passes at compilers) written by James Hacker.

 <signature of Ty Coon>, 1 April 1989 Ty Coon, President of Vice

This General Public License does not permit incorporating your program into proprietary programs. If your program is a subroutine library, you may consider it more useful to permit linking proprietary applications with the library. If this is what you want to do, use the GNU Lesser General Public License instead of this License.

XZ Utils Licensing

====================

Different licenses apply to different files in this package. Here

 is a rough summary of which licenses apply to which parts of this package (but check the individual files to be sure!):

- liblzma is in the public domain.

- xz, xzdec, and lzmadec command line tools are in the public domain unless GNU getopt\_long had to be compiled and linked in from the lib directory. The getopt\_long code is under GNU LGPLv2.1+.
- The scripts to grep, diff, and view compressed files have been adapted from gzip. These scripts and their documentation are under GNU GPLv2+.
- All the documentation in the doc directory and most of the XZ Utils specific documentation files in other directories are in the public domain.
- Translated messages are in the public domain.
- The build system contains public domain files, and files that are under GNU GPLv2+ or GNU
- GPLv3+. None of these files end up in the binaries being built.
	- Test files and test code in the tests directory, and debugging utilities in the debug directory are in the public domain.
	- The extra directory may contain public domain files, and files that are under various free software licenses.

 You can do whatever you want with the files that have been put into the public domain. If you find public domain legally problematic, take the previous sentence as a license grant. If you still find the lack of copyright legally problematic, you have too many lawyers.

As usual, this software is provided "as is", without any warranty.

 If you copy significant amounts of public domain code from XZ Utils into your project, acknowledging this somewhere in your software is polite (especially if it is proprietary, non-free software), but naturally it is not legally required. Here is an example of a good notice to

put into "about box" or into documentation:

This software includes code from XZ Utils <http://tukaani.org/xz/>.

The following license texts are included in the following files:

- COPYING.LGPLv2.1: GNU Lesser General Public License version 2.1
- COPYING.GPLv2: GNU General Public License version 2
- COPYING.GPLv3: GNU General Public License version 3

 Note that the toolchain (compiler, linker etc.) may add some code pieces that are copyrighted. Thus, it is possible that e.g. liblzma binary wouldn't actually be in the public domain in its entirety even though it contains no copyrighted code from the XZ Utils source package.

 If you have questions, don't hesitate to ask the author(s) for more information.

> GNU GENERAL PUBLIC LICENSE Version 3, 29 June 2007

Copyright (C) 2007 Free Software Foundation, Inc. <http://fsf.org/> Everyone is permitted to copy and distribute verbatim copies of this license document, but changing it is not allowed.

### Preamble

 The GNU General Public License is a free, copyleft license for software and other kinds of works.

 The licenses for most software and other practical works are designed to take away your freedom to share and change the works. By contrast, the GNU General Public License is intended to guarantee your freedom to share and change all versions of a program--to make sure it remains free software for all its users. We, the Free Software Foundation, use the GNU General Public License for most of our software; it applies also to any other work released this way by its authors. You can apply it to your programs, too.

 When we speak of free software, we are referring to freedom, not

price. Our General Public Licenses are designed to make sure that you have the freedom to distribute copies of free software (and charge for them if you wish), that you receive source code or can get it if you want it, that you can change the software or use pieces of it in new free programs, and that you know you can do these things.

 To protect your rights, we need to prevent others from denying you these rights or asking you to surrender the rights. Therefore, you have certain responsibilities if you distribute copies of the software, or if you modify it: responsibilities to respect the freedom of others.

For example, if you distribute copies of such a program, whether

gratis or for a fee, you must pass on to the recipients the same freedoms that you received. You must make sure that they, too, receive or can get the source code. And you must show them these terms so they know their rights.

 Developers that use the GNU GPL protect your rights with two steps: (1)

 assert copyright on the software, and (2) offer you this License giving you legal permission to copy, distribute and/or modify it.

 For the developers' and authors' protection, the GPL clearly explains that there is no warranty for this free software. For both users' and authors' sake, the GPL requires that modified versions be marked as changed, so that their problems will not be attributed erroneously to authors of previous versions.

 Some devices are designed to deny users access to install or run modified versions of the software inside them, although the manufacturer can do so. This is fundamentally incompatible with the aim of protecting users' freedom to change the software. The systematic pattern of such abuse occurs in the area of products for individuals to use, which is precisely where it is most unacceptable. Therefore, we have designed this version of the GPL to prohibit the practice for those products. If such problems arise substantially in other domains, we stand

 ready to extend this provision to those domains in future versions of the GPL, as needed to protect the freedom of users.

 Finally, every program is threatened constantly by software patents. States should not allow patents to restrict development and use of software on general-purpose computers, but in those that do, we wish to avoid the special danger that patents applied to a free program could make it effectively proprietary. To prevent this, the GPL assures that patents cannot be used to render the program non-free.

 The precise terms and conditions for copying, distribution and modification follow.

### TERMS AND CONDITIONS

### 0. Definitions.

"This License" refers to version 3 of the GNU General Public License.

 "Copyright" also means copyright-like laws that apply to other kinds of works, such as semiconductor masks.

"The Program" refers to any copyrightable work licensed under this

License. Each licensee is addressed as "you". "Licensees" and "recipients" may be individuals or organizations.

 To "modify" a work means to copy from or adapt all or part of the work in a fashion requiring copyright permission, other than the making of an exact copy. The resulting work is called a "modified version" of the earlier work or a work "based on" the earlier work.

 A "covered work" means either the unmodified Program or a work based on the Program.

 To "propagate" a work means to do anything with it that, without permission, would make you directly or secondarily liable for infringement under applicable copyright law, except executing it on a computer or modifying a private copy. Propagation includes copying, distribution (with or without modification), making available to the public, and in some countries other activities as well.

 To "convey" a work means any kind of propagation that enables other parties to make or receive copies. Mere interaction with a user through a computer network, with no transfer of a copy, is not conveying.

 An interactive user interface displays "Appropriate Legal Notices" to the extent that it includes a convenient and prominently visible feature that (1) displays an appropriate copyright notice, and (2) tells the user that there is no warranty for the work (except to the extent that warranties are provided), that licensees may convey the work under this License, and how to view a copy of this License. If the interface presents a list of user commands or options, such as a menu, a prominent item in the list meets this criterion.

1. Source Code.

 The "source code" for a work means the preferred form of the work for making modifications to it. "Object code" means any non-source form of a work.

 A "Standard Interface" means an interface that either is an official standard defined by a recognized standards body, or, in the case of interfaces specified for a particular programming language, one that is widely used among developers working in that language.

### The

 "System Libraries" of an executable work include anything, other than the work as a whole, that (a) is included in the normal form of packaging a Major Component, but which is not part of that Major

Component, and (b) serves only to enable use of the work with that Major Component, or to implement a Standard Interface for which an implementation is available to the public in source code form. A "Major Component", in this context, means a major essential component (kernel, window system, and so on) of the specific operating system (if any) on which the executable work runs, or a compiler used to produce the work, or an object code interpreter used to run it.

 The "Corresponding Source" for a work in object code form means all the source code needed to generate, install, and (for an executable work) run the object code and to modify the work, including scripts to control those activities. However, it does not include the work's System Libraries, or general-purpose tools or generally available free

programs which are used unmodified in performing those activities but which are not part of the work. For example, Corresponding Source includes interface definition files associated with source files for the work, and the source code for shared libraries and dynamically linked subprograms that the work is specifically designed to require, such as by intimate data communication or control flow between those subprograms and other parts of the work.

 The Corresponding Source need not include anything that users can regenerate automatically from other parts of the Corresponding Source.

 The Corresponding Source for a work in source code form is that same work.

### 2. Basic Permissions.

 All rights granted under this License are granted for the term of copyright on the Program, and are irrevocable provided the stated conditions are met. This License explicitly affirms your unlimited permission to run the unmodified Program. The output from running a covered work is covered

 by this License only if the output, given its content, constitutes a covered work. This License acknowledges your rights of fair use or other equivalent, as provided by copyright law.

 You may make, run and propagate covered works that you do not convey, without conditions so long as your license otherwise remains in force. You may convey covered works to others for the sole purpose of having them make modifications exclusively for you, or provide you with facilities for running those works, provided that you comply with the terms of this License in conveying all material for which you do not control copyright. Those thus making or running the covered works for you must do so exclusively on your behalf, under your direction

and control, on terms that prohibit them from making any copies of your copyrighted material outside their relationship with you.

 Conveying under any other circumstances is permitted solely under the conditions stated below. Sublicensing is not allowed; section 10 makes it unnecessary.

3. Protecting Users' Legal Rights From Anti-Circumvention Law.

 No covered work shall be deemed part of an effective technological measure under any applicable law fulfilling obligations under article 11 of the WIPO copyright treaty adopted on 20 December 1996, or similar laws prohibiting or restricting circumvention of such measures.

 When you convey a covered work, you waive any legal power to forbid circumvention of technological measures to the extent such circumvention is effected by exercising rights under this License with respect to the covered work, and you disclaim any intention to limit operation or modification of the work as a means of enforcing, against the work's users, your or third parties' legal rights to forbid circumvention of technological measures.

4. Conveying Verbatim Copies.

 You may convey verbatim copies of the Program's source code as you receive it, in any medium, provided that you conspicuously and appropriately publish on each copy an appropriate copyright notice; keep intact all notices stating that this License and any non-permissive terms added in accord with section 7 apply to the code; keep intact all notices of the absence of any warranty; and give all recipients a copy of this License along with the Program.

 You may charge any price or no price for each copy that you convey, and you may offer support or warranty protection for a fee.

5. Conveying Modified Source Versions.

 You may convey a work based on the Program, or the modifications to produce it from the Program, in the form of source code under the terms of section 4, provided that you also meet all of these conditions:

 a) The work must carry prominent notices stating that you modified it, and giving a relevant date.

b) The work must carry prominent notices stating that it is

released under this License and any conditions added under section

7. This requirement modifies the requirement in section

4 to

"keep intact all notices".

 c) You must license the entire work, as a whole, under this License to anyone who comes into possession of a copy. This License will therefore apply, along with any applicable section 7 additional terms, to the whole of the work, and all its parts, regardless of how they are packaged. This License gives no permission to license the work in any other way, but it does not invalidate such permission if you have separately received it.

 d) If the work has interactive user interfaces, each must display Appropriate Legal Notices; however, if the Program has interactive interfaces that do not display Appropriate Legal Notices, your work need not make them do so.

 A compilation of a covered work with other separate and independent works, which are not by their nature extensions of the covered work, and which are not combined with it such as to form a larger program, in or on a volume of a storage or distribution medium, is called an

"aggregate" if the compilation and its resulting copyright are not used to limit the access or legal rights of the compilation's users beyond what the individual works permit. Inclusion of a covered work in an aggregate does not cause this License to apply to the other parts of the aggregate.

6. Conveying Non-Source Forms.

 You may convey a covered work in object code form under the terms of sections 4 and 5, provided that you also convey the machine-readable Corresponding Source under the terms of this License, in one of these ways:

 a) Convey the object code in, or embodied in, a physical product (including a physical distribution medium), accompanied by the Corresponding Source fixed on a durable physical medium customarily used for software interchange.

 b) Convey the object code in, or embodied in, a physical product (including a physical distribution medium), accompanied by a written offer, valid for at least three years and valid for as

 long as you offer spare parts or customer support for that product model, to give anyone who possesses the object code either (1) a copy of the Corresponding Source for all the software in the

 product that is covered by this License, on a durable physical medium customarily used for software interchange, for a price no more than your reasonable cost of physically performing this conveying of source, or (2) access to copy the Corresponding Source from a network server at no charge.

 c) Convey individual copies of the object code with a copy of the written offer to provide the Corresponding Source. This alternative is allowed only occasionally and noncommercially, and only if you received the object code with such an offer, in accord with subsection 6b.

 d) Convey the object code by offering access from a designated place (gratis or for a charge), and offer equivalent access to the Corresponding Source in

 the same way through the same place at no further charge. You need not require recipients to copy the Corresponding Source along with the object code. If the place to copy the object code is a network server, the Corresponding Source may be on a different server (operated by you or a third party) that supports equivalent copying facilities, provided you maintain clear directions next to the object code saying where to find the Corresponding Source. Regardless of what server hosts the Corresponding Source, you remain obligated to ensure that it is available for as long as needed to satisfy these requirements.

 e) Convey the object code using peer-to-peer transmission, provided you inform other peers where the object code and Corresponding Source of the work are being offered to the general public at no charge under subsection 6d.

 A separable portion of the object code, whose source code is excluded from the Corresponding Source as a System Library, need not be included in conveying the object code work.

 A "User Product" is either (1) a "consumer product", which means any tangible personal property which is normally used for personal, family, or household purposes, or (2) anything designed or sold for incorporation into a dwelling. In determining whether a product is a consumer product, doubtful cases shall be resolved in favor of coverage. For a particular product received by a particular user, "normally used" refers to a typical or common use of that class of product, regardless of the status of the particular user or of the way in which the particular user actually uses, or expects or is expected to use, the product. A product is a consumer product regardless of whether the product has substantial commercial, industrial or non-consumer uses, unless such uses represent the only significant mode of use of the product.

 "Installation Information" for a User Product means any methods, procedures, authorization

 keys, or other information required to install and execute modified versions of a covered work in that User Product from a modified version of its Corresponding Source. The information must suffice to ensure that the continued functioning of the modified object code is in no case prevented or interfered with solely because modification has been made.

 If you convey an object code work under this section in, or with, or specifically for use in, a User Product, and the conveying occurs as part of a transaction in which the right of possession and use of the User Product is transferred to the recipient in perpetuity or for a fixed term (regardless of how the transaction is characterized), the Corresponding Source conveyed under this section must be accompanied by the Installation Information. But this requirement does not apply if neither you nor any third party retains the ability to install modified object code on the User Product (for example, the work has been installed in

ROM).

 The requirement to provide Installation Information does not include a requirement to continue to provide support service, warranty, or updates for a work that has been modified or installed by the recipient, or for the User Product in which it has been modified or installed. Access to a network may be denied when the modification itself materially and adversely affects the operation of the network or violates the rules and protocols for communication across the network.

 Corresponding Source conveyed, and Installation Information provided, in accord with this section must be in a format that is publicly documented (and with an implementation available to the public in source code form), and must require no special password or key for unpacking, reading or copying.

### 7. Additional Terms.

 "Additional permissions" are terms that supplement the terms of this License by making exceptions from one or more of its conditions. Additional permissions that are applicable to the entire Program shall

be treated as though they were included in this License, to the extent that they are valid under applicable law. If additional permissions apply only to part of the Program, that part may be used separately under those permissions, but the entire Program remains governed by this License without regard to the additional permissions.

 When you convey a copy of a covered work, you may at your option remove any additional permissions from that copy, or from any part of it. (Additional permissions may be written to require their own removal in certain cases when you modify the work.) You may place additional permissions on material, added by you to a covered work, for which you have or can give appropriate copyright permission.

 Notwithstanding any other provision of this License, for material you add to a covered work, you may (if authorized by the copyright holders of that material) supplement the terms of this License with terms:

 a) Disclaiming warranty or limiting liability differently from the terms of sections 15 and 16 of this License; or

 b) Requiring preservation of specified reasonable legal notices or author attributions in that material or in the Appropriate Legal Notices displayed by works containing it; or

 c) Prohibiting misrepresentation of the origin of that material, or requiring that modified versions of such material be marked in reasonable ways as different from the original version; or

 d) Limiting the use for publicity purposes of names of licensors or authors of the material; or

 e) Declining to grant rights under trademark law for use of some trade names, trademarks, or service marks; or

 f) Requiring indemnification of licensors and authors of that material by anyone who conveys the material (or modified versions of it) with contractual assumptions of liability to the recipient, for any liability that these contractual assumptions directly impose on

those licensors and authors.

 All other non-permissive additional terms are considered "further restrictions" within the meaning of section 10. If the Program as you received it, or any part of it, contains a notice stating that it is governed by this License along with a term that is a further restriction, you may remove that term. If a license document contains a further restriction but permits relicensing or conveying under this License, you may add to a covered work material governed by the terms of that license document, provided that the further restriction does not survive such relicensing or conveying.

 If you add terms to a covered work in accord with this section, you must place, in the relevant source files, a statement of the

additional terms that apply to those files, or a notice indicating where to find the applicable terms.

 Additional terms, permissive or non-permissive, may be stated in the form of a separately written license, or stated as exceptions; the above requirements apply either way.

8. Termination.

 You may not propagate or modify a covered work except as expressly provided under this License. Any attempt otherwise to propagate or modify it is void, and will automatically terminate your rights under this License (including any patent licenses granted under the third paragraph of section 11).

 However, if you cease all violation of this License, then your license from a particular copyright holder is reinstated (a) provisionally, unless and until the copyright holder explicitly and finally terminates your license, and (b) permanently, if the copyright holder fails to notify you of the violation by some reasonable means prior to 60 days after the cessation.

 Moreover, your license from a particular copyright holder is reinstated permanently if the copyright holder notifies you of the violation by some reasonable means, this is the first time you have received notice of violation of this License (for any work) from that copyright

 holder, and you cure the violation prior to 30 days after your receipt of the notice.

 Termination of your rights under this section does not terminate the licenses of parties who have received copies or rights from you under this License. If your rights have been terminated and not permanently reinstated, you do not qualify to receive new licenses for the same material under section 10.

9. Acceptance Not Required for Having Copies.

 You are not required to accept this License in order to receive or run a copy of the Program. Ancillary propagation of a covered work occurring solely as a consequence of using peer-to-peer transmission to receive a copy likewise does not require acceptance. However, nothing other than this License grants you permission to propagate or modify any covered work. These actions infringe copyright if you do not accept this License. Therefore, by modifying or propagating a covered work, you indicate your acceptance of this License to do so.

#### 10. Automatic Licensing of Downstream Recipients.

 Each time you convey a covered work, the recipient automatically receives a license from the original licensors, to run, modify and propagate that work, subject to this License. You are not responsible for enforcing compliance by third parties with this License.

 An "entity transaction" is a transaction transferring control of an organization, or substantially all assets of one, or subdividing an organization, or merging organizations. If propagation of a covered work results from an entity transaction, each party to that transaction who receives a copy of the work also receives whatever licenses to the work the party's predecessor in interest had or could give under the previous paragraph, plus a right to possession of the Corresponding Source of the work from the predecessor in interest, if the predecessor has it or can get it with reasonable efforts.

 You may not impose any further restrictions on the exercise of the rights

 granted or affirmed under this License. For example, you may not impose a license fee, royalty, or other charge for exercise of rights granted under this License, and you may not initiate litigation (including a cross-claim or counterclaim in a lawsuit) alleging that any patent claim is infringed by making, using, selling, offering for sale, or importing the Program or any portion of it.

### 11. Patents.

 A "contributor" is a copyright holder who authorizes use under this License of the Program or a work on which the Program is based. The work thus licensed is called the contributor's "contributor version".

 A contributor's "essential patent claims" are all patent claims owned or controlled by the contributor, whether already acquired or hereafter acquired, that would be infringed by some manner, permitted by this License, of making, using, or selling its contributor version, but do not include claims that would be infringed only as a consequence of further modification of the contributor version. For

purposes of this definition, "control" includes the right to grant patent sublicenses in a manner consistent with the requirements of this License.

 Each contributor grants you a non-exclusive, worldwide, royalty-free patent license under the contributor's essential patent claims, to make, use, sell, offer for sale, import and otherwise run, modify and propagate the contents of its contributor version.

 In the following three paragraphs, a "patent license" is any express agreement or commitment, however denominated, not to enforce a patent (such as an express permission to practice a patent or covenant not to sue for patent infringement). To "grant" such a patent license to a party means to make such an agreement or commitment not to enforce a patent against the party.

 If you convey a covered work, knowingly relying on a patent license, and the Corresponding Source of the work is not available for anyone to copy, free of charge and under the terms of this License, through a

### publicly available network server or other readily accessible means, then you must either (1) cause the Corresponding Source to be so available, or (2) arrange to deprive yourself of the benefit of the patent license for this particular work, or (3) arrange, in a manner consistent with the requirements of this License, to extend the patent license to downstream recipients. "Knowingly relying" means you have actual knowledge that, but for the patent license, your conveying the covered work in a country, or your recipient's use of the covered work in a country, would infringe one or more identifiable patents in that

country that you have reason to believe are valid.

 If, pursuant to or in connection with a single transaction or arrangement, you convey, or propagate by procuring conveyance of, a covered work, and grant a patent license to some of the parties receiving the covered work authorizing them to use, propagate, modify or convey a specific copy of the covered work, then the patent license you grant is automatically extended to all recipients of the covered work and works based on it.

 A patent license is "discriminatory" if it does not include within the scope of its coverage, prohibits the exercise of, or is conditioned on the non-exercise of one or more of the rights that are specifically granted under this License. You may not convey a covered work if you are a party to an arrangement with a third party that is in the business of distributing software, under which you make payment to the third party based on the extent of your activity of conveying the work, and under which the third party grants, to any of the parties who would receive the covered work from you, a discriminatory patent license (a) in connection with copies of the covered work conveyed by you (or copies made from those copies), or (b) primarily for and in connection with specific products or compilations that contain the covered work, unless you entered into that arrangement, or

that patent license was granted, prior to 28 March 2007.

 Nothing in this License shall be construed as excluding or limiting any implied license or other defenses to infringement that may otherwise be available to you under applicable patent law.

### 12. No Surrender of Others' Freedom.

 If conditions are imposed on you (whether by court order, agreement or otherwise) that contradict the conditions of this License, they do not excuse you from the conditions of this License. If you cannot convey a covered work so as to satisfy simultaneously your obligations under this License and any other pertinent obligations, then as a consequence you may not convey it at all. For example, if you agree to terms that obligate you to collect a royalty for further conveying from those to whom you convey the Program, the only way you could satisfy both those terms and this License would be to refrain entirely from conveying the Program.

13. Use with the GNU Affero General Public License.

 Notwithstanding any other provision of this License, you have permission to link or combine any covered work with a work licensed under version 3 of the GNU Affero General Public License into a single combined work, and to convey the resulting work. The terms of this License will continue to apply to the part which is the covered work, but the special requirements of the GNU Affero General Public License, section 13, concerning interaction through a network will apply to the combination as such.

14. Revised Versions of this License.

 The Free Software Foundation may publish revised and/or new versions of the GNU General Public License from time to time. Such new versions will be similar in spirit to the present version, but may differ in detail to address new problems or concerns.

 Each version is given a distinguishing version number. If the Program specifies that a certain numbered version of the GNU General Public License "or any later version" applies to it, you have the option of following the terms and conditions either of that numbered version or of any later version published by the Free Software Foundation. If the Program does not specify a version number of the GNU General Public License, you may choose any version ever published by the Free Software Foundation.

 If the Program specifies that a proxy can decide which future versions of the GNU General Public License can be used, that proxy's public statement of acceptance of a version permanently authorizes you to choose that version for the Program.

 Later license versions may give you additional or different permissions. However, no additional obligations are imposed on any author or copyright holder as a result of your choosing to follow a later version.

15. Disclaimer of Warranty.

 THERE IS NO WARRANTY FOR THE PROGRAM, TO THE EXTENT PERMITTED BY APPLICABLE LAW. EXCEPT WHEN OTHERWISE STATED IN WRITING THE COPYRIGHT HOLDERS AND/OR OTHER PARTIES PROVIDE THE PROGRAM "AS IS" WITHOUT WARRANTY

OF ANY KIND, EITHER EXPRESSED OR IMPLIED, INCLUDING, BUT NOT LIMITED TO, THE IMPLIED WARRANTIES OF MERCHANTABILITY AND FITNESS FOR A PARTICULAR PURPOSE. THE ENTIRE RISK AS TO THE QUALITY AND PERFORMANCE OF THE PROGRAM IS WITH YOU. SHOULD THE PROGRAM PROVE DEFECTIVE, YOU ASSUME THE COST OF ALL NECESSARY SERVICING, REPAIR OR CORRECTION.

16. Limitation of Liability.

 IN NO EVENT UNLESS REQUIRED BY APPLICABLE LAW OR AGREED TO IN WRITING WILL ANY COPYRIGHT HOLDER, OR ANY OTHER PARTY WHO MODIFIES AND/OR CONVEYS THE PROGRAM AS PERMITTED ABOVE, BE LIABLE TO YOU FOR DAMAGES, INCLUDING ANY GENERAL, SPECIAL, INCIDENTAL OR CONSEQUENTIAL DAMAGES ARISING OUT OF THE USE OR INABILITY TO USE THE PROGRAM (INCLUDING BUT NOT LIMITED TO LOSS OF DATA OR DATA BEING RENDERED INACCURATE OR LOSSES SUSTAINED BY YOU OR THIRD PARTIES OR A FAILURE OF THE PROGRAM TO OPERATE WITH ANY OTHER PROGRAMS), EVEN IF SUCH HOLDER OR OTHER PARTY HAS BEEN ADVISED OF THE POSSIBILITY OF SUCH DAMAGES.

 17. Interpretation of Sections 15 and 16.

 If the disclaimer of warranty and limitation of liability provided above cannot be given local legal effect according to their terms, reviewing courts shall apply local law that most closely approximates an absolute waiver of all civil liability in connection with the Program, unless a warranty or assumption of liability accompanies a copy of the Program in return for a fee.

END OF TERMS AND CONDITIONS

How to Apply These Terms to Your New Programs

 If you develop a new program, and you want it to be of the greatest possible use to the public, the best way to achieve this is to make it free software which everyone can redistribute and change under these terms.

 To do so, attach the following notices to the program. It is safest to attach them to the start of each source file to most effectively state the exclusion of warranty; and each file should have at least the "copyright" line and a pointer to where the full notice is found.

 $\alpha$  < one line to give the program's name and a brief idea of what it does. Copyright  $(C)$  <year > <name of author>

 This program is free software: you can redistribute it and/or modify it under the terms of the GNU General Public License as published by the Free Software Foundation, either version 3 of the License, or (at your option) any later version.

 This program is distributed in the hope that it will be useful, but WITHOUT ANY WARRANTY; without even the implied warranty of MERCHANTABILITY or FITNESS FOR A PARTICULAR PURPOSE. See the GNU General Public License for more details.

 You should have received a copy of the GNU General Public License along with this program. If not, see <http://www.gnu.org/licenses/>.

Also add information on how to contact you by electronic and paper mail.

 If the program does terminal interaction, make it output a short notice like this when it starts in an interactive mode:

 $<$ program> Copyright (C) $<$ year>  $<$ name of author> This program comes with ABSOLUTELY NO WARRANTY; for details type `show w'. This is free software, and you are welcome to redistribute it under certain conditions; type `show c' for details.

The hypothetical commands `show w' and `show c' should show the appropriate parts of the General Public License. Of course, your program's commands might be different; for a GUI interface, you would use an "about box".

 You should also get your employer (if you work as a programmer) or school, if any, to sign a "copyright disclaimer" for the program, if necessary. For more information on this, and how to apply and follow the GNU GPL, see <http://www.gnu.org/licenses/>.

 The GNU General Public License does not permit incorporating your program into proprietary programs. If your program is a subroutine library, you may consider it more useful to permit linking proprietary applications with the library. If this is what you want to do, use the GNU Lesser General Public License instead of this License. But first, please read

# **1.129 pyasn1 0.4.7-r0**

## **1.129.1 Available under license :**

No license file was found, but licenses were detected in source scan.

.. \_license:

```
License
```
=======

.. include:: ../../LICENSE.rst

Found in path(s):

\* /opt/cola/permits/1155340545\_1618954533.65/0/etingof-pyasn1-v0-4-7-0-g771aa24-1-tar-gz/etingof-pyasn1-

771aa24/docs/source/license.rst

No license file was found, but licenses were detected in source scan.

# License: http://snmplabs.com/pyasn1/license.html

Found in path(s):

 $*$ /opt/cola/permits/1155340545 1618954533.65/0/etingof-pyasn1-v0-4-7-0-g771aa24-1-tar-gz/etingof-pyasn1-771aa24/pyasn1/compat/string.py

\* /opt/cola/permits/1155340545\_1618954533.65/0/etingof-pyasn1-v0-4-7-0-g771aa24-1-tar-gz/etingof-pyasn1- 771aa24/tests/type/test\_univ.py

\* /opt/cola/permits/1155340545\_1618954533.65/0/etingof-pyasn1-v0-4-7-0-g771aa24-1-tar-gz/etingof-pyasn1- 771aa24/pyasn1/type/univ.py

\* /opt/cola/permits/1155340545\_1618954533.65/0/etingof-pyasn1-v0-4-7-0-g771aa24-1-tar-gz/etingof-pyasn1- 771aa24/tests/type/test\_constraint.py

\* /opt/cola/permits/1155340545\_1618954533.65/0/etingof-pyasn1-v0-4-7-0-g771aa24-1-tar-gz/etingof-pyasn1- 771aa24/tests/compat/test\_octets.py

 $*$ /opt/cola/permits/1155340545 1618954533.65/0/etingof-pyasn1-v0-4-7-0-g771aa24-1-tar-gz/etingof-pyasn1-771aa24/pyasn1/codec/ber/eoo.py

\* /opt/cola/permits/1155340545\_1618954533.65/0/etingof-pyasn1-v0-4-7-0-g771aa24-1-tar-gz/etingof-pyasn1- 771aa24/pyasn1/type/tagmap.py

\*

 /opt/cola/permits/1155340545\_1618954533.65/0/etingof-pyasn1-v0-4-7-0-g771aa24-1-tar-gz/etingof-pyasn1- 771aa24/pyasn1/type/namedtype.py

 $*$ /opt/cola/permits/1155340545 1618954533.65/0/etingof-pyasn1-v0-4-7-0-g771aa24-1-tar-gz/etingof-pyasn1-771aa24/tests/type/\_\_main\_\_.py

 $*$ /opt/cola/permits/1155340545 1618954533.65/0/etingof-pyasn1-v0-4-7-0-g771aa24-1-tar-gz/etingof-pyasn1-771aa24/tests/type/test\_tag.py

 $*$ /opt/cola/permits/1155340545\_1618954533.65/0/etingof-pyasn1-y0-4-7-0-g771aa24-1-tar-gz/etingof-pyasn1-771aa24/tests/type/test\_opentype.py

 $*$ /opt/cola/permits/1155340545 1618954533.65/0/etingof-pyasn1-v0-4-7-0-g771aa24-1-tar-gz/etingof-pyasn1-771aa24/tests/type/test\_namedval.py

\* /opt/cola/permits/1155340545\_1618954533.65/0/etingof-pyasn1-v0-4-7-0-g771aa24-1-tar-gz/etingof-pyasn1- 771aa24/pyasn1/codec/native/encoder.py

\* /opt/cola/permits/1155340545\_1618954533.65/0/etingof-pyasn1-v0-4-7-0-g771aa24-1-tar-gz/etingof-pyasn1- 771aa24/pyasn1/type/error.py

\*

 /opt/cola/permits/1155340545\_1618954533.65/0/etingof-pyasn1-v0-4-7-0-g771aa24-1-tar-gz/etingof-pyasn1- 771aa24/tests/test\_debug.py

\* /opt/cola/permits/1155340545\_1618954533.65/0/etingof-pyasn1-v0-4-7-0-g771aa24-1-tar-gz/etingof-pyasn1- 771aa24/tests/codec/cer/test\_decoder.py

 $*$ /opt/cola/permits/1155340545 1618954533.65/0/etingof-pyasn1-v0-4-7-0-g771aa24-1-tar-gz/etingof-pyasn1-771aa24/pyasn1/type/namedval.py

\* /opt/cola/permits/1155340545\_1618954533.65/0/etingof-pyasn1-v0-4-7-0-g771aa24-1-tar-gz/etingof-pyasn1- 771aa24/pyasn1/type/opentype.py

\* /opt/cola/permits/1155340545\_1618954533.65/0/etingof-pyasn1-v0-4-7-0-g771aa24-1-tar-gz/etingof-pyasn1- 771aa24/pyasn1/codec/ber/decoder.py

\* /opt/cola/permits/1155340545\_1618954533.65/0/etingof-pyasn1-v0-4-7-0-g771aa24-1-tar-gz/etingof-pyasn1- 771aa24/tests/type/test\_useful.py

 $*$ /opt/cola/permits/1155340545 1618954533.65/0/etingof-pyasn1-v0-4-7-0-g771aa24-1-tar-gz/etingof-pyasn1-771aa24/pyasn1/codec/native/decoder.py

\*

\*

 /opt/cola/permits/1155340545\_1618954533.65/0/etingof-pyasn1-v0-4-7-0-g771aa24-1-tar-gz/etingof-pyasn1- 771aa24/pyasn1/codec/der/encoder.py

\* /opt/cola/permits/1155340545\_1618954533.65/0/etingof-pyasn1-v0-4-7-0-g771aa24-1-tar-gz/etingof-pyasn1- 771aa24/pyasn1/type/base.py

\* /opt/cola/permits/1155340545\_1618954533.65/0/etingof-pyasn1-v0-4-7-0-g771aa24-1-tar-gz/etingof-pyasn1- 771aa24/tests/codec/der/test\_encoder.py

\* /opt/cola/permits/1155340545\_1618954533.65/0/etingof-pyasn1-v0-4-7-0-g771aa24-1-tar-gz/etingof-pyasn1- 771aa24/tests/codec/\_\_main\_\_.py

\* /opt/cola/permits/1155340545\_1618954533.65/0/etingof-pyasn1-v0-4-7-0-g771aa24-1-tar-gz/etingof-pyasn1- 771aa24/tests/codec/cer/test\_encoder.py

\* /opt/cola/permits/1155340545\_1618954533.65/0/etingof-pyasn1-v0-4-7-0-g771aa24-1-tar-gz/etingof-pyasn1- 771aa24/tests/codec/der/test\_decoder.py

\* /opt/cola/permits/1155340545\_1618954533.65/0/etingof-pyasn1-v0-4-7-0-g771aa24-1-tar-gz/etingof-pyasn1- 771aa24/tests/codec/der/\_\_main\_\_.py

 /opt/cola/permits/1155340545\_1618954533.65/0/etingof-pyasn1-v0-4-7-0-g771aa24-1-tar-gz/etingof-pyasn1- 771aa24/tests/compat/\_\_main\_\_.py

\* /opt/cola/permits/1155340545\_1618954533.65/0/etingof-pyasn1-v0-4-7-0-g771aa24-1-tar-gz/etingof-pyasn1- 771aa24/pyasn1/type/tag.py

 $*$ /opt/cola/permits/1155340545\_1618954533.65/0/etingof-pyasn1-v0-4-7-0-g771aa24-1-tar-gz/etingof-pyasn1-771aa24/tests/type/test\_char.py

 $*$ /opt/cola/permits/1155340545\_1618954533.65/0/etingof-pyasn1-y0-4-7-0-g771aa24-1-tar-gz/etingof-pyasn1-771aa24/pyasn1/compat/dateandtime.py

\* /opt/cola/permits/1155340545\_1618954533.65/0/etingof-pyasn1-v0-4-7-0-g771aa24-1-tar-gz/etingof-pyasn1- 771aa24/pyasn1/type/constraint.py

 $*$ /opt/cola/permits/1155340545 1618954533.65/0/etingof-pyasn1-v0-4-7-0-g771aa24-1-tar-gz/etingof-pyasn1-771aa24/setup.py

 $*$ /opt/cola/permits/1155340545\_1618954533.65/0/etingof-pyasn1-v0-4-7-0-g771aa24-1-tar-gz/etingof-pyasn1-

771aa24/pyasn1/compat/binary.py

\* /opt/cola/permits/1155340545\_1618954533.65/0/etingof-pyasn1-v0-4-7-0-g771aa24-1-tar-gz/etingof-pyasn1- 771aa24/pyasn1/codec/der/decoder.py

\*

 /opt/cola/permits/1155340545\_1618954533.65/0/etingof-pyasn1-v0-4-7-0-g771aa24-1-tar-gz/etingof-pyasn1- 771aa24/pyasn1/compat/calling.py

 $*$ /opt/cola/permits/1155340545 1618954533.65/0/etingof-pyasn1-v0-4-7-0-g771aa24-1-tar-gz/etingof-pyasn1-771aa24/pyasn1/error.py

\* /opt/cola/permits/1155340545\_1618954533.65/0/etingof-pyasn1-v0-4-7-0-g771aa24-1-tar-gz/etingof-pyasn1- 771aa24/tests/compat/test\_binary.py

\* /opt/cola/permits/1155340545\_1618954533.65/0/etingof-pyasn1-v0-4-7-0-g771aa24-1-tar-gz/etingof-pyasn1- 771aa24/tests/codec/ber/test\_encoder.py

\* /opt/cola/permits/1155340545\_1618954533.65/0/etingof-pyasn1-v0-4-7-0-g771aa24-1-tar-gz/etingof-pyasn1- 771aa24/tests/compat/test\_integer.py

\* /opt/cola/permits/1155340545\_1618954533.65/0/etingof-pyasn1-v0-4-7-0-g771aa24-1-tar-gz/etingof-pyasn1- 771aa24/pyasn1/type/useful.py

\* /opt/cola/permits/1155340545\_1618954533.65/0/etingof-pyasn1-v0-4-7-0-g771aa24-1-tar-gz/etingof-pyasn1- 771aa24/tests/codec/native/test\_encoder.py

\*

 /opt/cola/permits/1155340545\_1618954533.65/0/etingof-pyasn1-v0-4-7-0-g771aa24-1-tar-gz/etingof-pyasn1- 771aa24/tests/codec/cer/\_\_main\_\_.py

\* /opt/cola/permits/1155340545\_1618954533.65/0/etingof-pyasn1-v0-4-7-0-g771aa24-1-tar-gz/etingof-pyasn1- 771aa24/pyasn1/codec/ber/encoder.py

\* /opt/cola/permits/1155340545\_1618954533.65/0/etingof-pyasn1-v0-4-7-0-g771aa24-1-tar-gz/etingof-pyasn1- 771aa24/pyasn1/compat/integer.py

\* /opt/cola/permits/1155340545\_1618954533.65/0/etingof-pyasn1-v0-4-7-0-g771aa24-1-tar-gz/etingof-pyasn1- 771aa24/pyasn1/type/char.py

\* /opt/cola/permits/1155340545\_1618954533.65/0/etingof-pyasn1-v0-4-7-0-g771aa24-1-tar-gz/etingof-pyasn1- 771aa24/pyasn1/codec/cer/decoder.py

\* /opt/cola/permits/1155340545\_1618954533.65/0/etingof-pyasn1-v0-4-7-0-g771aa24-1-tar-gz/etingof-pyasn1- 771aa24/tests/base.py

\* /opt/cola/permits/1155340545\_1618954533.65/0/etingof-pyasn1-v0-4-7-0-g771aa24-1-tar-gz/etingof-pyasn1- 771aa24/pyasn1/compat/octets.py

\*

 /opt/cola/permits/1155340545\_1618954533.65/0/etingof-pyasn1-v0-4-7-0-g771aa24-1-tar-gz/etingof-pyasn1- 771aa24/tests/codec/ber/test\_decoder.py

\* /opt/cola/permits/1155340545\_1618954533.65/0/etingof-pyasn1-v0-4-7-0-g771aa24-1-tar-gz/etingof-pyasn1- 771aa24/tests/type/test\_namedtype.py

\* /opt/cola/permits/1155340545\_1618954533.65/0/etingof-pyasn1-v0-4-7-0-g771aa24-1-tar-gz/etingof-pyasn1- 771aa24/tests/codec/ber/\_\_main\_\_.py

 $*$ /opt/cola/permits/1155340545 1618954533.65/0/etingof-pyasn1-v0-4-7-0-g771aa24-1-tar-gz/etingof-pyasn1-771aa24/tests/\_\_main\_\_.py

 $*$ /opt/cola/permits/1155340545 1618954533.65/0/etingof-pyasn1-v0-4-7-0-g771aa24-1-tar-gz/etingof-pyasn1-771aa24/pyasn1/debug.py

 $*$ /opt/cola/permits/1155340545\_1618954533.65/0/etingof-pyasn1-y0-4-7-0-g771aa24-1-tar-gz/etingof-pyasn1-771aa24/tests/codec/native/\_\_main\_\_.py

 $*$ /opt/cola/permits/1155340545 1618954533.65/0/etingof-pyasn1-v0-4-7-0-g771aa24-1-tar-gz/etingof-pyasn1-771aa24/tests/codec/native/test\_decoder.py

\* /opt/cola/permits/1155340545\_1618954533.65/0/etingof-pyasn1-v0-4-7-0-g771aa24-1-tar-gz/etingof-pyasn1-

771aa24/pyasn1/codec/cer/encoder.py

No license file was found, but licenses were detected in source scan.

ASN.1 library for Python

=========================

.. toctree::

:maxdepth: 1

Abstract Syntax Notation One (`ASN.1

<http://en.wikipedia.org/wiki/Abstract\_Syntax\_Notation\_1x>`\_) is a technology for exchanging structured data in a universally understood, hardware agnostic way. Many industrial, security and telephony applications heavily rely on ASN.1.

The `pyasn1 <https://pypi.org/project/pyasn1/>`\_ library implements ASN.1 support in pure-Python.

What is ASN.1

-------------

ASN.1 is a large, arguably over-engineered and extremely old data modelling and serialisation tool. It is probably among the first serialisation protocols in the history of computer science and technology.

ASN.1 started its life over 30 years ago as a serialisation mechanism for the first electronic mail (known as X.400). Later on if was split off the e-mail application and become a stand-alone tech still being actively supported by its designers and

widely used in industry and technology.

Since then ASN.1 is sort of haunted by its relations with the OSI model -- the first, unsuccessful, version of the Internet. You can read many interesting `discussions <https://news.ycombinator.com/item?id=8871453>`\_ on that topic.

In the following years, generations of software engineers tackled the serialisation problem many times. We can see that in Google's `ProtoBuffers <https://developers.google.com/protocolbuffers/>`\_

or `FlatBuffers <https://google.github.io/flatbuffers/>`\_, for example. Interestingly, many new takes on binary protocol design do not depart far from ASN.1 from technical perspective. It's more of a matter of striking a balance between processing overhead, wire format overhead and human readability.

Looking at what ASN.1 has to offer, it has three loosely coupled parts:

\* Data types: the standard introduces a collection of basic data types

 (integers, bits, strings, arrays and records) that can be used for describing arbitrarily complex, nested data structures.

\* Serialisation protocols: the above data structures could be converted into a series of octets for storage or transmission over the wire as well as recovered back into their structured form. The system is fully agnostic to hardware architectures differences.

\* Schema language: ASN.1 data structures could be described in terms of a schema language for ASN.1 compiler to turn it into platform-specific implementation.

ASN.1 applications

------------------

Being an old and generally successful standard, ASN.1 is widely adopted for many uses. To give you an example, these technologies use ASN.1 for their data exchange needs:

- \* Signaling standards for the public switched telephone network (SS7 family)
- \* Network management standards (SNMP, CMIP)
- \* Directory standards (X.500 family, LDAP)
- \* Public Key Infrastructure standards (X.509, etc.)
- \* PBX control (CSTA)
- \* IP-based Videoconferencing (H.323 family)
- \* Biometrics (BIP, CBEFF,
- ACBio)

\* Intelligent transportation (SAE J2735)

\* Cellular telephony (GSM, GPRS/EDGE, UMTS, LTE)

ASN.1 gotchas

-------------

Apparently, ASN.1 is hard to implement properly. Quality open-source ASN.1 tools are rare, but ad-hoc implementations are numerous. Judging from the `statistics <http://cve.mitre.org/cgi-bin/cvekey.cgi?keyword=ASN.1>`\_ on discovered security vulnerabilities, many people have implemented ASN.1 parsers and oftentimes fell victim to its edge cases.

On the bright side, ASN.1 has been around for a long time, it is well understood and security reviewed.

Documentation

-------------

.. toctree::

:maxdepth: 2

### /pyasn1/contents

Use case

--------

.. toctree::

:maxdepth: 2

/example-use-case

Download & Install

------------------

.. toctree:: :maxdepth: 2

/download

Changes

-------

All changes and release history is maintained in changelog. There you could also download the latest unreleased pyasn1 tarball containing the latest fixes and improvements.

.. toctree:: :maxdepth: 1

/changelog

License

-------

The PyASN1 software is distributed under 2-clause BSD License.

.. toctree:: :maxdepth: 2

/license

Getting help

------------

Please, file your `issues <https://github.com/etingof/pyasn1/issues>`\_ and `PRs <https://github.com/etingof/pyasn1/pulls>`\_ at GitHub. Alternatively, you could ask for help at `Stack Overflow <http://stackoverflow.com/questions/tagged/pyasn1>`\_ or search `pyasn1-users <https://lists.sourceforge.net/lists/listinfo/pyasn1-users>`\_ mailing list archive.

Books on ASN.1

--------------

The pyasn1 implementation is largely based on reading up the following awesome books:

\* `ASN.1 - Communication between heterogeneous systems <http://www.oss.com/asn1/dubuisson.html>`\_ by Olivier Dubuisson

\* `ASN.1 Complete <http://www.oss.com/asn1/resources/books-whitepapers-pubs/larmouth-asn1-book.pdf>`\_ by Prof John Larmouth

Here you can get the official standards which is hard to read:

\* `ITU standards

<http://www.itu.int/ITU-T/studygroups/com17/languages/X.680-X.693-0207w.zip>`\_

On the other end of the readability spectrum, here is a quick and sweet write up:

\* `A Layman's Guide to a Subset of ASN.1, BER, and DER <ftp://ftp.rsasecurity.com/pub/pkcs/ascii/layman.asc>`\_ by Burton S. Kaliski

If you are working with ASN.1, we'd highly recommend reading a proper book on the subject.

Found in path(s):

\* /opt/cola/permits/1155340545\_1618954533.65/0/etingof-pyasn1-v0-4-7-0-g771aa24-1-tar-gz/etingof-pyasn1- 771aa24/docs/source/contents.rst No license file was found, but licenses were detected in source scan.

ASN.1 library for Python

------------------------

[![PyPI](https://img.shields.io/pypi/v/pyasn1.svg?maxAge=2592000)](https://pypi.org/project/pyasn1)

[![Python Versions](https://img.shields.io/pypi/pyversions/pyasn1.svg)](https://pypi.org/project/pyasn1/)

[![Build status](https://travis-ci.org/etingof/pyasn1.svg?branch=master)](https://secure.travis-ci.org/etingof/pyasn1) [![Coverage

Status](https://img.shields.io/codecov/c/github/etingof/pyasn1.svg)](https://codecov.io/github/etingof/pyasn1)

[![GitHub license](https://img.shields.io/badge/license-BSD-

blue.svg)](https://raw.githubusercontent.com/etingof/pyasn1/master/LICENSE.txt)

This is a free and open source implementation of ASN.1 types and codecs

as a Python package. It has been first written to support particular

protocol (SNMP) but then generalized to be suitable for a wide range

of protocols based on

[ASN.1 specification](https://www.itu.int/rec/dologin\_pub.asp?lang=e&id=T-REC-X.208-198811-W!!PDF-

### E&type=items).

### Features

--------

### \*

Generic implementation of ASN.1 types (X.208)

- \* Standards compliant BER/CER/DER codecs
- \* Dumps/loads ASN.1 structures from Python types
- \* 100% Python, works with Python 2.4 up to Python 3.7
- \* MT-safe
- \* Contributed ASN.1 compiler [Asn1ate](https://github.com/kimgr/asn1ate)

Why using pyasn1

----------------

ASN.1 solves the data serialisation problem. This solution was designed long ago by the wise Ancients. Back then, they did not have the luxury of wasting bits. That is why ASN.1 is designed to serialise data structures of unbounded complexity into something compact and efficient when it comes to processing the data.

That probably explains why many network protocols and file formats still rely on the 30+ years old technology. Including a number of high-profile Internet protocols and file formats.

Quite a number of books cover the topic of ASN.1. [Communication between heterogeneous systems](http://www.oss.com/asn1/dubuisson.html) by

 Olivier Dubuisson is one of those high quality books freely available on the Internet.

The pyasn1 package is designed to help Python programmers tackling network protocols and file formats at the comfort of their Python prompt. The tool struggles to capture all aspects of a rather complicated ASN.1 system and to represent it on the Python terms.

How to use pyasn1

-----------------

With pyasn1 you can build Python objects from ASN.1 data structures. For example, the following ASN.1 data structure:

```bash Record ::= SEQUENCE { id INTEGER, room [0] INTEGER OPTIONAL,

```
 house [1] INTEGER DEFAULT 0
```
}  $\ddot{\phantom{0}}$ 

Could be expressed in pyasn1 like this:

```
```python
class Record(Sequence):
  componentType = NamedTypes(
     NamedType('id', Integer()),
     OptionalNamedType(
        'room', Integer().subtype(
          implicitTag=Tag(tagClassContext, tagFormatSimple, 0)
       )
     ),
     DefaultedNamedType(
       'house',
 Integer(0).subtype(
          implicitTag=Tag(tagClassContext, tagFormatSimple, 1)
       )
     )
  )
\ddot{\phantom{0}}
```
It is in the spirit of ASN.1 to take abstract data description and turn it into a programming language specific form. Once you have your ASN.1 data structure expressed in Python, you can use it along the lines of similar Python type (e.g. ASN.1 `SET` is similar to Python `dict`, `SET OF` to `list`):

```
```python
\gg record = Record()
\gg record['id'] = 123
\gg record['room'] = 321
>>> str(record)
Record:
id=123
room=321
>>>
\ddot{\phantom{0}}
```
Part of the power of ASN.1 comes from its serialisation features. You can serialise your data structure and send it over the network.

```
```python
```
>>> from pyasn1.codec.der.encoder import encode

```
>>> substrate = encode(record)
```
>>> hexdump(substrate)

Conversely, you can turn serialised ASN.1 content, as received from network or read from a file, into a Python object which you can introspect, modify, encode and send back.

```
```python
>>> from pyasn1.codec.der.decoder import decode
>>> received_record, rest_of_substrate = decode(substrate, asn1Spec=Record())
>>>
>>> for field in received_record:
>>> print('{} is {}'.format(field, received_record[field]))
id is 123
room is 321
house is 0
>>>
>>> record == received_record
True
>>> received_record.update(room=123)
>>> substrate = encode(received_record)
>>> hexdump(substrate)
00000: 30 06 02 01 7B 80 01 7B
\ddot{\phantom{0}}
```
The pyasn1 classes struggle to emulate their Python prototypes (e.g. int, list, dict etc.). But ASN.1 types exhibit more complicated behaviour. To make life easier for a Pythonista, they can turn their pyasn1 classes into Python built-ins:

```
```python
>>> from pyasn1.codec.native.encoder import encode
>>> encode(record)
{'id': 123, 'room': 321, 'house': 0}
\ddot{\phantom{a}}
```
Or vice-versa -- you can initialize an ASN.1 structure from a tree of Python objects:

```
```python
>>> from pyasn1.codec.native.decoder import decode
\gg record = decode({'id':
 123, 'room': 321, 'house': 0}, asn1Spec=Record())
>>> str(record)
Record:
id=123room=321
```
With ASN.1 design, serialisation codecs are decoupled from data objects, so you could turn every single ASN.1 object into many different serialised forms. As of this moment, pyasn1 supports BER, DER, CER and Python built-ins codecs. The extremely compact PER encoding is expected to be introduced in the upcoming pyasn1 release.

More information on pyasn1 APIs can be found in the [documentation](http://snmplabs.com/pyasn1/), compiled ASN.1 modules for different protocols and file formats could be found in the pyasn1-modules [repo](https://github.com/etingof/pyasn1-modules).

How to get pyasn1 -----------------

The pyasn1 package is distributed under terms and conditions of 2-clause BSD [license](http://snmplabs.com/pyasn1/license.html). Source code is freely available as a GitHub [repo](https://github.com/etingof/pyasn1).

You could `pip install pyasn1` or download it from [PyPI](https://pypi.org/project/pyasn1).

### If

 something does not work as expected, [open an issue](https://github.com/etingof/pyasn1/issues) at GitHub or post your question [on Stack Overflow](https://stackoverflow.com/questions/ask) or try browsing pyasn1 [mailing list archives](https://sourceforge.net/p/pyasn1/mailman/pyasn1-users/).

Copyright (c) 2005-2019, [Ilya Etingof](mailto:etingof@gmail.com). All rights reserved.

Found in path(s):

\* /opt/cola/permits/1155340545\_1618954533.65/0/etingof-pyasn1-v0-4-7-0-g771aa24-1-tar-gz/etingof-pyasn1- 771aa24/README.md No license file was found, but licenses were detected in source scan.

Copyright (c) 2005-2019, Ilya Etingof  $\ll$ etingof@gmail.com> All rights reserved.

Redistribution and use in source and binary forms, with or without modification, are permitted provided that the following conditions are met:

 \* Redistributions of source code must retain the above copyright notice, this list of conditions and the following disclaimer.

#### >>>  $\ddot{\phantom{0}}$

 \* Redistributions in binary form must reproduce the above copyright notice, this list of conditions and the following disclaimer in the documentation and/or other materials provided with the distribution.

THIS SOFTWARE IS PROVIDED BY THE COPYRIGHT HOLDERS AND CONTRIBUTORS "AS IS" AND ANY EXPRESS OR IMPLIED WARRANTIES, INCLUDING, BUT NOT LIMITED TO, THE IMPLIED WARRANTIES OF MERCHANTABILITY AND FITNESS FOR A PARTICULAR PURPOSE ARE DISCLAIMED. IN NO EVENT SHALL THE COPYRIGHT HOLDER OR CONTRIBUTORS BE LIABLE FOR ANY DIRECT, INDIRECT, INCIDENTAL, SPECIAL,

EXEMPLARY, OR

CONSEQUENTIAL DAMAGES (INCLUDING, BUT NOT LIMITED TO, PROCUREMENT OF SUBSTITUTE GOODS OR SERVICES; LOSS OF USE, DATA, OR PROFITS; OR BUSINESS INTERRUPTION) HOWEVER CAUSED AND ON ANY THEORY OF LIABILITY, WHETHER IN CONTRACT, STRICT LIABILITY, OR TORT (INCLUDING NEGLIGENCE OR OTHERWISE) ARISING IN ANY WAY OUT OF THE USE OF THIS SOFTWARE, EVEN IF ADVISED OF THE POSSIBILITY OF SUCH DAMAGE.

Found in path(s):

\* /opt/cola/permits/1155340545\_1618954533.65/0/etingof-pyasn1-v0-4-7-0-g771aa24-1-tar-gz/etingof-pyasn1- 771aa24/LICENSE.rst

## **1.130 python3-asn1crypto 1.0.1-r0**

### **1.130.1 Available under license :**

Copyright (c) 2015-2019 Will Bond  $\langle$  will@wbond.net $\rangle$ 

Permission is hereby granted, free of charge, to any person obtaining a copy of this software and associated documentation files (the "Software"), to deal in the Software without restriction, including without limitation the rights to use, copy, modify, merge, publish, distribute, sublicense, and/or sell copies of the Software, and to permit persons to whom the Software is furnished to do so, subject to the following conditions:

The above copyright notice and this permission notice shall be included in all copies or substantial portions of the Software.

THE SOFTWARE IS PROVIDED "AS IS", WITHOUT WARRANTY OF ANY KIND, EXPRESS OR IMPLIED, INCLUDING BUT NOT LIMITED TO THE WARRANTIES OF MERCHANTABILITY, FITNESS FOR A PARTICULAR PURPOSE AND NONINFRINGEMENT. IN NO EVENT SHALL THE AUTHORS OR COPYRIGHT HOLDERS BE LIABLE FOR ANY CLAIM, DAMAGES OR OTHER LIABILITY, WHETHER IN AN ACTION OF CONTRACT, TORT OR OTHERWISE, ARISING FROM, OUT OF OR IN CONNECTION WITH THE SOFTWARE OR THE USE OR OTHER DEALINGS IN THE **SOFTWARE** 

# **1.131 pyyaml 5.3.1-r0**

## **1.131.1 Available under license :**

Copyright (c) 2017-2020 Ingy dt Net Copyright (c) 2006-2016 Kirill Simonov

Permission is hereby granted, free of charge, to any person obtaining a copy of this software and associated documentation files (the "Software"), to deal in the Software without restriction, including without limitation the rights to use, copy, modify, merge, publish, distribute, sublicense, and/or sell copies of the Software, and to permit persons to whom the Software is furnished to do so, subject to the following conditions:

The above copyright notice and this permission notice shall be included in all copies or substantial portions of the Software.

THE SOFTWARE IS PROVIDED "AS IS", WITHOUT WARRANTY OF ANY KIND, EXPRESS OR IMPLIED, INCLUDING BUT NOT LIMITED TO THE WARRANTIES OF MERCHANTABILITY, FITNESS FOR A PARTICULAR PURPOSE AND NONINFRINGEMENT. IN NO EVENT SHALL THE AUTHORS OR COPYRIGHT HOLDERS BE LIABLE FOR ANY CLAIM, DAMAGES OR OTHER LIABILITY, WHETHER IN AN ACTION OF CONTRACT, TORT OR OTHERWISE, ARISING FROM,

OUT OF OR IN CONNECTION WITH THE SOFTWARE OR THE USE OR OTHER DEALINGS IN THE SOFTWARE.

## **1.132 dosfs-tools 4.1-r0**

## **1.132.1 Available under license :**

 GNU GENERAL PUBLIC LICENSE Version 3, 29 June 2007

Copyright (C) 2007 Free Software Foundation, Inc. <http://fsf.org/> Everyone is permitted to copy and distribute verbatim copies of this license document, but changing it is not allowed.

Preamble

 The GNU General Public License is a free, copyleft license for software and other kinds of works.

 The licenses for most software and other practical works are designed to take away your freedom to share and change the works. By contrast, the GNU General Public License is intended to guarantee your freedom to share and change all versions of a program--to make sure it remains free software for all its users. We, the Free Software Foundation, use the GNU General Public License for most of our software; it applies also to
any other work released this way by its authors. You can apply it to your programs, too.

 When we speak of free software, we are referring to freedom, not

price. Our General Public Licenses are designed to make sure that you have the freedom to distribute copies of free software (and charge for them if you wish), that you receive source code or can get it if you want it, that you can change the software or use pieces of it in new free programs, and that you know you can do these things.

 To protect your rights, we need to prevent others from denying you these rights or asking you to surrender the rights. Therefore, you have certain responsibilities if you distribute copies of the software, or if you modify it: responsibilities to respect the freedom of others.

 For example, if you distribute copies of such a program, whether gratis or for a fee, you must pass on to the recipients the same freedoms that you received. You must make sure that they, too, receive or can get the source code. And you must show them these terms so they know their rights.

 Developers that use the GNU GPL protect your rights with two steps: (1)

 assert copyright on the software, and (2) offer you this License giving you legal permission to copy, distribute and/or modify it.

 For the developers' and authors' protection, the GPL clearly explains that there is no warranty for this free software. For both users' and authors' sake, the GPL requires that modified versions be marked as changed, so that their problems will not be attributed erroneously to authors of previous versions.

 Some devices are designed to deny users access to install or run modified versions of the software inside them, although the manufacturer can do so. This is fundamentally incompatible with the aim of protecting users' freedom to change the software. The systematic pattern of such abuse occurs in the area of products for individuals to use, which is precisely where it is most unacceptable. Therefore, we have designed this version of the GPL to prohibit the practice for those products. If such problems arise substantially in other domains, we stand

 ready to extend this provision to those domains in future versions of the GPL, as needed to protect the freedom of users.

 Finally, every program is threatened constantly by software patents. States should not allow patents to restrict development and use of software on general-purpose computers, but in those that do, we wish to avoid the special danger that patents applied to a free program could make it effectively proprietary. To prevent this, the GPL assures that patents cannot be used to render the program non-free.

 The precise terms and conditions for copying, distribution and modification follow.

#### TERMS AND CONDITIONS

0. Definitions.

"This License" refers to version 3 of the GNU General Public License.

 "Copyright" also means copyright-like laws that apply to other kinds of works, such as semiconductor masks.

 "The Program" refers to any copyrightable work licensed under this License. Each licensee is addressed as "you". "Licensees" and "recipients" may be individuals or organizations.

 To "modify" a work means to copy from or adapt all or part of the work in a fashion requiring copyright permission, other than the making of an exact copy. The resulting work is called a "modified version" of the earlier work or a work "based on" the earlier work.

 A "covered work" means either the unmodified Program or a work based on the Program.

 To "propagate" a work means to do anything with it that, without permission, would make you directly or secondarily liable for infringement under applicable copyright law, except executing it on a computer or modifying a private copy. Propagation includes copying, distribution (with or without modification), making available to the public, and in some countries other activities as well.

 To "convey" a work means any kind of propagation that enables other parties to make or receive copies. Mere interaction with a user through a computer network, with no transfer of a copy, is not conveying.

 An interactive user interface displays "Appropriate Legal Notices" to the extent that it includes a convenient and prominently visible feature that (1) displays an appropriate copyright notice, and (2) tells the user that there is no warranty for the work (except to the extent that warranties are provided), that licensees may convey the work under this License, and how to view a copy of this License. If the interface presents a list of user commands or options, such as a

menu, a prominent item in the list meets this criterion.

#### 1. Source Code.

 The "source code" for a work means the preferred form of the work for making modifications to it. "Object code" means any non-source form of a work.

 A "Standard Interface" means an interface that either is an official standard defined by a recognized standards body, or, in the case of interfaces specified for a particular programming language, one that is widely used among developers working in that language.

#### The

 "System Libraries" of an executable work include anything, other than the work as a whole, that (a) is included in the normal form of packaging a Major Component, but which is not part of that Major Component, and (b) serves only to enable use of the work with that Major Component, or to implement a Standard Interface for which an implementation is available to the public in source code form. A "Major Component", in this context, means a major essential component (kernel, window system, and so on) of the specific operating system (if any) on which the executable work runs, or a compiler used to produce the work, or an object code interpreter used to run it.

 The "Corresponding Source" for a work in object code form means all the source code needed to generate, install, and (for an executable work) run the object code and to modify the work, including scripts to control those activities. However, it does not include the work's System Libraries, or general-purpose tools or generally available free

programs which are used unmodified in performing those activities but which are not part of the work. For example, Corresponding Source includes interface definition files associated with source files for the work, and the source code for shared libraries and dynamically linked subprograms that the work is specifically designed to require, such as by intimate data communication or control flow between those subprograms and other parts of the work.

 The Corresponding Source need not include anything that users can regenerate automatically from other parts of the Corresponding Source.

 The Corresponding Source for a work in source code form is that same work.

2. Basic Permissions.

 All rights granted under this License are granted for the term of copyright on the Program, and are irrevocable provided the stated conditions are met. This License explicitly affirms your unlimited permission to run the unmodified Program. The output from running a covered work is covered

 by this License only if the output, given its content, constitutes a covered work. This License acknowledges your rights of fair use or other equivalent, as provided by copyright law.

 You may make, run and propagate covered works that you do not convey, without conditions so long as your license otherwise remains in force. You may convey covered works to others for the sole purpose of having them make modifications exclusively for you, or provide you with facilities for running those works, provided that you comply with the terms of this License in conveying all material for which you do not control copyright. Those thus making or running the covered works for you must do so exclusively on your behalf, under your direction and control, on terms that prohibit them from making any copies of your copyrighted material outside their relationship with you.

 Conveying under any other circumstances is permitted solely under the conditions stated below. Sublicensing is not allowed; section 10 makes it unnecessary.

3. Protecting Users' Legal Rights From Anti-Circumvention Law.

 No covered work shall be deemed part of an effective technological measure under any applicable law fulfilling obligations under article 11 of the WIPO copyright treaty adopted on 20 December 1996, or similar laws prohibiting or restricting circumvention of such measures.

 When you convey a covered work, you waive any legal power to forbid circumvention of technological measures to the extent such circumvention is effected by exercising rights under this License with respect to the covered work, and you disclaim any intention to limit operation or modification of the work as a means of enforcing, against the work's users, your or third parties' legal rights to forbid circumvention of technological measures.

4. Conveying Verbatim Copies.

 You may convey verbatim copies of the Program's source code as you receive it, in any medium, provided that you conspicuously and appropriately

 publish on each copy an appropriate copyright notice; keep intact all notices stating that this License and any

non-permissive terms added in accord with section 7 apply to the code; keep intact all notices of the absence of any warranty; and give all recipients a copy of this License along with the Program.

 You may charge any price or no price for each copy that you convey, and you may offer support or warranty protection for a fee.

5. Conveying Modified Source Versions.

 You may convey a work based on the Program, or the modifications to produce it from the Program, in the form of source code under the terms of section 4, provided that you also meet all of these conditions:

 a) The work must carry prominent notices stating that you modified it, and giving a relevant date.

 b) The work must carry prominent notices stating that it is released under this License and any conditions added under section 7. This requirement modifies the requirement in section 4 to

"keep intact all notices".

 c) You must license the entire work, as a whole, under this License to anyone who comes into possession of a copy. This License will therefore apply, along with any applicable section 7 additional terms, to the whole of the work, and all its parts, regardless of how they are packaged. This License gives no permission to license the work in any other way, but it does not invalidate such permission if you have separately received it.

 d) If the work has interactive user interfaces, each must display Appropriate Legal Notices; however, if the Program has interactive interfaces that do not display Appropriate Legal Notices, your work need not make them do so.

 A compilation of a covered work with other separate and independent works, which are not by their nature extensions of the covered work, and which are not combined with it such as to form a larger program, in or on a volume of a storage or distribution

medium, is called an

"aggregate" if the compilation and its resulting copyright are not used to limit the access or legal rights of the compilation's users beyond what the individual works permit. Inclusion of a covered work in an aggregate does not cause this License to apply to the other parts of the aggregate.

6. Conveying Non-Source Forms.

 You may convey a covered work in object code form under the terms of sections 4 and 5, provided that you also convey the machine-readable Corresponding Source under the terms of this License, in one of these ways:

 a) Convey the object code in, or embodied in, a physical product (including a physical distribution medium), accompanied by the Corresponding Source fixed on a durable physical medium customarily used for software interchange.

 b) Convey the object code in, or embodied in, a physical product (including a physical distribution medium), accompanied by a written offer, valid for at least three years and valid for as

 long as you offer spare parts or customer support for that product model, to give anyone who possesses the object code either (1) a copy of the Corresponding Source for all the software in the product that is covered by this License, on a durable physical medium customarily used for software interchange, for a price no more than your reasonable cost of physically performing this conveying of source, or (2) access to copy the Corresponding Source from a network server at no charge.

 c) Convey individual copies of the object code with a copy of the written offer to provide the Corresponding Source. This alternative is allowed only occasionally and noncommercially, and only if you received the object code with such an offer, in accord with subsection 6b.

 d) Convey the object code by offering access from a designated place (gratis or for a charge), and offer equivalent access to the Corresponding Source in

the same way through the same place at no

 further charge. You need not require recipients to copy the Corresponding Source along with the object code. If the place to copy the object code is a network server, the Corresponding Source may be on a different server (operated by you or a third party) that supports equivalent copying facilities, provided you maintain clear directions next to the object code saying where to find the Corresponding Source. Regardless of what server hosts the Corresponding Source, you remain obligated to ensure that it is available for as long as needed to satisfy these requirements.

 e) Convey the object code using peer-to-peer transmission, provided you inform other peers where the object code and Corresponding Source of the work are being offered to the general public at no charge under subsection 6d.

 A separable portion of the object code, whose source code is excluded from the Corresponding Source as a System Library, need not be included in conveying the object code work.

 A "User Product" is either (1) a "consumer product", which means any tangible personal property which is normally used for personal, family, or household purposes, or (2) anything designed or sold for incorporation into a dwelling. In determining whether a product is a consumer product, doubtful cases shall be resolved in favor of coverage. For a particular product received by a particular user, "normally used" refers to a typical or common use of that class of product, regardless of the status of the particular user or of the way in which the particular user actually uses, or expects or is expected to use, the product. A product is a consumer product regardless of whether the product has substantial commercial, industrial or non-consumer uses, unless such uses represent the only significant mode of use of the product.

 "Installation Information" for a User Product means any methods, procedures, authorization

keys, or other information required to install

and execute modified versions of a covered work in that User Product from a modified version of its Corresponding Source. The information must suffice to ensure that the continued functioning of the modified object code is in no case prevented or interfered with solely because modification has been made.

 If you convey an object code work under this section in, or with, or specifically for use in, a User Product, and the conveying occurs as part of a transaction in which the right of possession and use of the User Product is transferred to the recipient in perpetuity or for a fixed term (regardless of how the transaction is characterized), the Corresponding Source conveyed under this section must be accompanied by the Installation Information. But this requirement does not apply if neither you nor any third party retains the ability to install modified object code on the User Product (for example, the work has been installed in ROM).

 The requirement to provide Installation Information does not include a requirement to continue to provide support service, warranty, or updates for a work that has been modified or installed by the recipient, or for the User Product in which it has been modified or installed. Access to a network may be denied when the modification itself materially and adversely affects the operation of the network or violates the rules and protocols for communication across the network.

Corresponding Source conveyed, and Installation Information provided,

in accord with this section must be in a format that is publicly documented (and with an implementation available to the public in source code form), and must require no special password or key for unpacking, reading or copying.

7. Additional Terms.

 "Additional permissions" are terms that supplement the terms of this License by making exceptions from one or more of its conditions. Additional permissions that are applicable to the entire Program shall

be treated as though they were included in this License, to the extent that they are valid under applicable law. If additional permissions apply only to part of the Program, that part may be used separately under those permissions, but the entire Program remains governed by this License without regard to the additional permissions.

 When you convey a copy of a covered work, you may at your option remove any additional permissions from that copy, or from any part of it. (Additional permissions may be written to require their own removal in certain cases when you modify the work.) You may place additional permissions on material, added by you to a covered work, for which you have or can give appropriate copyright permission.

 Notwithstanding any other provision of this License, for material you add to a covered work, you may (if authorized by the copyright holders of that material) supplement the terms of this License with terms:

 a) Disclaiming warranty or limiting liability differently from the terms of sections 15 and 16 of this License; or

 b) Requiring preservation of specified reasonable legal notices or author attributions in that material or in the Appropriate Legal Notices displayed by works containing it; or

 c) Prohibiting misrepresentation of the origin of that material, or requiring that modified versions of such material be marked in reasonable ways as different from the original version; or

 d) Limiting the use for publicity purposes of names of licensors or authors of the material; or

 e) Declining to grant rights under trademark law for use of some trade names, trademarks, or service marks; or

 f) Requiring indemnification of licensors and authors of that material by anyone who conveys the material (or modified versions of  it) with contractual assumptions of liability to the recipient, for any liability that these contractual assumptions directly impose on

those licensors and authors.

 All other non-permissive additional terms are considered "further restrictions" within the meaning of section 10. If the Program as you received it, or any part of it, contains a notice stating that it is governed by this License along with a term that is a further restriction, you may remove that term. If a license document contains a further restriction but permits relicensing or conveying under this License, you may add to a covered work material governed by the terms of that license document, provided that the further restriction does not survive such relicensing or conveying.

 If you add terms to a covered work in accord with this section, you must place, in the relevant source files, a statement of the additional terms that apply to those files, or a notice indicating where to find the applicable terms.

 Additional terms, permissive or non-permissive, may be stated in the form of a separately written license, or stated as exceptions; the above requirements apply either way.

#### 8. Termination.

 You may not propagate or modify a covered work except as expressly provided under this License. Any attempt otherwise to propagate or modify it is void, and will automatically terminate your rights under this License (including any patent licenses granted under the third paragraph of section 11).

 However, if you cease all violation of this License, then your license from a particular copyright holder is reinstated (a) provisionally, unless and until the copyright holder explicitly and finally terminates your license, and (b) permanently, if the copyright holder fails to notify you of the violation by some reasonable means prior to 60 days after the cessation.

 Moreover, your license from a particular copyright holder is reinstated permanently if the copyright holder notifies you of the violation by some reasonable means, this is the first time you have received notice of violation of this License (for any work) from that copyright

 holder, and you cure the violation prior to 30 days after your receipt of the notice.

 Termination of your rights under this section does not terminate the licenses of parties who have received copies or rights from you under this License. If your rights have been terminated and not permanently reinstated, you do not qualify to receive new licenses for the same material under section 10.

#### 9. Acceptance Not Required for Having Copies.

 You are not required to accept this License in order to receive or run a copy of the Program. Ancillary propagation of a covered work occurring solely as a consequence of using peer-to-peer transmission to receive a copy likewise does not require acceptance. However, nothing other than this License grants you permission to propagate or modify any covered work. These actions infringe copyright if you do not accept this License. Therefore, by modifying or propagating a covered work, you indicate your acceptance of this License to do so.

#### 10. Automatic Licensing of Downstream Recipients.

 Each time you convey a covered work, the recipient automatically receives a license from the original licensors, to run, modify and propagate that work, subject to this License. You are not responsible for enforcing compliance by third parties with this License.

 An "entity transaction" is a transaction transferring control of an organization, or substantially all assets of one, or subdividing an organization, or merging organizations. If propagation of a covered work results from an entity transaction, each party to that transaction who receives a copy of the work also receives whatever licenses to the work the party's predecessor in interest had or could give under the previous paragraph, plus a right to possession of the Corresponding Source of the work from the predecessor in interest, if the predecessor has it or can get it with reasonable efforts.

 You may not impose any further restrictions on the exercise of the rights

 granted or affirmed under this License. For example, you may not impose a license fee, royalty, or other charge for exercise of rights granted under this License, and you may not initiate litigation (including a cross-claim or counterclaim in a lawsuit) alleging that any patent claim is infringed by making, using, selling, offering for sale, or importing the Program or any portion of it.

#### 11. Patents.

 A "contributor" is a copyright holder who authorizes use under this License of the Program or a work on which the Program is based. The work thus licensed is called the contributor's "contributor version".

 A contributor's "essential patent claims" are all patent claims owned or controlled by the contributor, whether already acquired or hereafter acquired, that would be infringed by some manner, permitted by this License, of making, using, or selling its contributor version, but do not include claims that would be infringed only as a consequence of further modification of the contributor version. For

purposes of this definition, "control" includes the right to grant patent sublicenses in a manner consistent with the requirements of this License.

 Each contributor grants you a non-exclusive, worldwide, royalty-free patent license under the contributor's essential patent claims, to make, use, sell, offer for sale, import and otherwise run, modify and propagate the contents of its contributor version.

 In the following three paragraphs, a "patent license" is any express agreement or commitment, however denominated, not to enforce a patent (such as an express permission to practice a patent or covenant not to sue for patent infringement). To "grant" such a patent license to a party means to make such an agreement or commitment not to enforce a patent against the party.

 If you convey a covered work, knowingly relying on a patent license, and the Corresponding Source of the work is not available for anyone to copy, free of charge and under the terms of this License, through a

publicly available network server or other readily accessible means, then you must either (1) cause the Corresponding Source to be so available, or (2) arrange to deprive yourself of the benefit of the patent license for this particular work, or (3) arrange, in a manner consistent with the requirements of this License, to extend the patent license to downstream recipients. "Knowingly relying" means you have actual knowledge that, but for the patent license, your conveying the covered work in a country, or your recipient's use of the covered work in a country, would infringe one or more identifiable patents in that country that you have reason to believe are valid.

 If, pursuant to or in connection with a single transaction or arrangement, you convey, or propagate by procuring conveyance of, a covered work, and grant a patent license to some of the parties receiving the covered work authorizing them to use, propagate, modify or convey a specific copy of the covered work, then the patent license you grant is automatically extended to all recipients of the covered work and works based on it.

 A patent license is "discriminatory" if it does not include within the scope of its coverage, prohibits the exercise of, or is conditioned on the non-exercise of one or more of the rights that are specifically granted under this License. You may not convey a covered work if you are a party to an arrangement with a third party that is in the business of distributing software, under which you make payment to the third party based on the extent of your activity of conveying the work, and under which the third party grants, to any of the parties who would receive the covered work from you, a discriminatory patent license (a) in connection with copies of the covered work conveyed by you (or copies made from those copies), or (b) primarily for and in connection with specific products or compilations that contain the covered work, unless you entered into that arrangement, or

that patent license was granted, prior to 28 March 2007.

 Nothing in this License shall be construed as excluding or limiting any implied license or other defenses to infringement that may otherwise be available to you under applicable patent law.

#### 12. No Surrender of Others' Freedom.

 If conditions are imposed on you (whether by court order, agreement or otherwise) that contradict the conditions of this License, they do not excuse you from the conditions of this License. If you cannot convey a covered work so as to satisfy simultaneously your obligations under this License and any other pertinent obligations, then as a consequence you may not convey it at all. For example, if you agree to terms that obligate you to collect a royalty for further conveying from those to whom you convey the Program, the only way you could satisfy both those terms and this License would be to refrain entirely from conveying the Program.

#### 13. Use with the GNU Affero General Public License.

 Notwithstanding any other provision of this License, you have permission to link or combine any covered work with a work licensed under version 3 of the GNU Affero General Public License into a single combined work, and to convey the resulting work. The terms of this License will continue to apply to the part which is the covered work, but the special requirements of the GNU Affero General Public License, section 13, concerning interaction through a network will apply to the combination as such.

14. Revised Versions of this License.

 The Free Software Foundation may publish revised and/or new versions of the GNU General Public License from time to time. Such new versions will be similar in spirit to the present version, but may differ in detail to address new problems or concerns.

 Each version is given a distinguishing version number. If the Program specifies that a certain numbered version of the GNU General Public License "or any later version" applies to it, you have the option of following the terms and conditions either of that numbered version or of any later version published by the Free Software

Foundation. If the Program does not specify a version number of the GNU General Public License, you may choose any version ever published by the Free Software Foundation.

 If the Program specifies that a proxy can decide which future versions of the GNU General Public License can be used, that proxy's public statement of acceptance of a version permanently authorizes you to choose that version for the Program.

 Later license versions may give you additional or different permissions. However, no additional obligations are imposed on any author or copyright holder as a result of your choosing to follow a later version.

15. Disclaimer of Warranty.

 THERE IS NO WARRANTY FOR THE PROGRAM, TO THE EXTENT PERMITTED BY APPLICABLE LAW. EXCEPT WHEN OTHERWISE STATED IN WRITING THE COPYRIGHT HOLDERS AND/OR OTHER PARTIES PROVIDE THE PROGRAM "AS IS" WITHOUT WARRANTY

OF ANY KIND, EITHER EXPRESSED OR IMPLIED, INCLUDING, BUT NOT LIMITED TO, THE IMPLIED WARRANTIES OF MERCHANTABILITY AND FITNESS FOR A PARTICULAR PURPOSE. THE ENTIRE RISK AS TO THE QUALITY AND PERFORMANCE OF THE PROGRAM IS WITH YOU. SHOULD THE PROGRAM PROVE DEFECTIVE, YOU ASSUME THE COST OF ALL NECESSARY SERVICING, REPAIR OR CORRECTION.

16. Limitation of Liability.

 IN NO EVENT UNLESS REQUIRED BY APPLICABLE LAW OR AGREED TO IN WRITING WILL ANY COPYRIGHT HOLDER, OR ANY OTHER PARTY WHO MODIFIES AND/OR CONVEYS THE PROGRAM AS PERMITTED ABOVE, BE LIABLE TO YOU FOR DAMAGES, INCLUDING ANY GENERAL, SPECIAL, INCIDENTAL OR CONSEQUENTIAL DAMAGES ARISING OUT OF THE USE OR INABILITY TO USE THE PROGRAM (INCLUDING BUT NOT LIMITED TO LOSS OF DATA OR DATA BEING RENDERED INACCURATE OR LOSSES SUSTAINED BY YOU OR THIRD PARTIES OR A FAILURE OF THE PROGRAM TO OPERATE WITH ANY OTHER PROGRAMS), EVEN IF SUCH HOLDER OR OTHER PARTY HAS BEEN ADVISED OF THE POSSIBILITY OF SUCH DAMAGES.

17.

Interpretation of Sections 15 and 16.

 If the disclaimer of warranty and limitation of liability provided above cannot be given local legal effect according to their terms, reviewing courts shall apply local law that most closely approximates an absolute waiver of all civil liability in connection with the Program, unless a warranty or assumption of liability accompanies a copy of the Program in return for a fee.

#### END OF TERMS AND CONDITIONS

How to Apply These Terms to Your New Programs

 If you develop a new program, and you want it to be of the greatest possible use to the public, the best way to achieve this is to make it free software which everyone can redistribute and change under these terms.

 To do so, attach the following notices to the program. It is safest to attach them to the start of each source file to most effectively state the exclusion of warranty; and each file should have at least the "copyright" line and a pointer to where the full notice is found.

 <one line to give the program's name and a brief idea of what it does.> Copyright  $(C)$  <year > <name of author>

 This program is free software: you can redistribute it and/or modify it under the terms of the GNU General Public License as published by the Free Software Foundation, either version 3 of the License, or (at your option) any later version.

 This program is distributed in the hope that it will be useful, but WITHOUT ANY WARRANTY; without even the implied warranty of MERCHANTABILITY or FITNESS FOR A PARTICULAR PURPOSE. See the GNU General Public License for more details.

 You should have received a copy of the GNU General Public License along with this program. If not, see <http://www.gnu.org/licenses/>.

Also add information on how to contact you by electronic and paper mail.

 If the program does terminal interaction, make it output a short notice like this when it starts in an interactive mode:

 $\langle$  sprogram $>$  Copyright (C)  $\langle$  year $>$   $\langle$  name of author $>$  This program comes with ABSOLUTELY NO WARRANTY; for details type `show w'. This is free software, and you are welcome to redistribute it

under certain conditions; type `show c' for details.

The hypothetical commands `show w' and `show c' should show the appropriate parts of the General Public License. Of course, your program's commands might be different; for a GUI interface, you would use an "about box".

 You should also get your employer (if you work as a programmer) or school, if any, to sign a "copyright disclaimer" for the program, if necessary. For more information on this, and how to apply and follow the GNU GPL, see <http://www.gnu.org/licenses/>.

 The GNU General Public License does not permit incorporating your program into proprietary programs. If your program is a subroutine library, you may consider it more useful to permit linking proprietary applications with the library. If this is what you want to do, use the GNU Lesser General Public License instead of this License. But first, please read <http://www.gnu.org/philosophy/why-not-lgpl.html>.

# **1.133 tcpdump 4.9.3-r0**

### **1.133.1 Available under license :**

License: BSD

Redistribution and use in source and binary forms, with or without modification, are permitted provided that the following conditions are met:

- 1. Redistributions of source code must retain the above copyright notice, this list of conditions and the following disclaimer.
- 2. Redistributions in binary form must reproduce the above copyright notice, this list of conditions and the following disclaimer in the documentation and/or other materials provided with the distribution.
- 3. The names of the authors may not be used to endorse or promote products derived from this software without specific prior written permission.

THIS SOFTWARE IS PROVIDED ``AS IS'' AND WITHOUT ANY EXPRESS OR IMPLIED WARRANTIES, INCLUDING, WITHOUT LIMITATION, THE IMPLIED WARRANTIES OF MERCHANTABILITY AND FITNESS FOR A PARTICULAR PURPOSE.

## **1.134 go-mux git-r0**

### **1.134.1 Available under license :**

Copyright (c) 2012 Rodrigo Moraes. All rights reserved.

Redistribution and use in source and binary forms, with or without modification, are permitted provided that the following conditions are met:

 \* Redistributions of source code must retain the above copyright notice, this list of conditions and the following disclaimer.

 \* Redistributions in binary form must reproduce the above copyright notice, this list of conditions and the following disclaimer in the documentation and/or other materials provided with the distribution.

 \* Neither the name of Google Inc. nor the names of its contributors may be used to endorse or promote products derived from this software without specific prior written permission.

THIS SOFTWARE IS PROVIDED BY THE COPYRIGHT HOLDERS AND CONTRIBUTORS "AS IS" AND ANY EXPRESS OR IMPLIED WARRANTIES, INCLUDING, BUT NOT LIMITED TO, THE IMPLIED WARRANTIES OF MERCHANTABILITY AND FITNESS FOR A PARTICULAR PURPOSE ARE DISCLAIMED. IN NO EVENT SHALL THE COPYRIGHT OWNER OR

 CONTRIBUTORS BE LIABLE FOR ANY DIRECT, INDIRECT, INCIDENTAL, SPECIAL, EXEMPLARY, OR CONSEQUENTIAL DAMAGES (INCLUDING, BUT NOT LIMITED TO, PROCUREMENT OF SUBSTITUTE GOODS OR SERVICES; LOSS OF USE, DATA, OR PROFITS; OR BUSINESS INTERRUPTION) HOWEVER CAUSED AND ON ANY THEORY OF LIABILITY, WHETHER IN CONTRACT, STRICT LIABILITY, OR TORT (INCLUDING NEGLIGENCE OR OTHERWISE) ARISING IN ANY WAY OUT OF THE USE OF THIS SOFTWARE, EVEN IF ADVISED OF THE POSSIBILITY OF SUCH DAMAGE.

## **1.135 libroxml 2.3.0-r0**

### **1.135.1 Available under license :**

As a special exception to the LGPL v2.1 (below), the copyright holders of this library give you permission to statically link this library with independent modules to produce an executable, regardless of the license terms of these independent modules, and to copy and distribute the resulting executable under terms of your choice, provided that you also meet, for each linked independent module, the terms and conditions of the license of that module. The resulting executable may therefore be distributed without complying with the LGPL terms that state that recipients of your executable must be able to relink against modified versions of the library.

It is also appreciated if you mention in the README or CREDITS the use of this library.

An independent module is a module which is not derived from or based on

this library. If you modify this library, you may extend this exception to your version of the library, but you are not obligated to do so. If you do not wish to do so, delete this exception statement from your version.

#### GNU LESSER GENERAL PUBLIC LICENSE Version 2.1, February 1999

Copyright (C) 1991, 1999 Free Software Foundation, Inc. 51 Franklin Street, Fifth Floor, Boston, MA 02110-1301 USA Everyone is permitted to copy and distribute verbatim copies of this license document, but changing it is not allowed.

[This is the first released version of the Lesser GPL. It also counts as the successor of the GNU Library Public License, version 2, hence the version number 2.1.]

#### Preamble

 The licenses for most software are designed to take away your freedom to share and change it. By contrast, the GNU General Public Licenses are intended to guarantee your freedom to share and change free software--to make sure the software is free for all its users.

 This license, the Lesser General Public License, applies to some specially designated software packages--typically libraries--of the Free

 Software Foundation and other authors who decide to use it. You can use it too, but we suggest you first think carefully about whether this license or the ordinary General Public License is the better strategy to use in any particular case, based on the explanations below.

 When we speak of free software, we are referring to freedom of use, not price. Our General Public Licenses are designed to make sure that you have the freedom to distribute copies of free software (and charge for this service if you wish); that you receive source code or can get it if you want it; that you can change the software and use pieces of it in new free programs; and that you are informed that you can do these things.

 To protect your rights, we need to make restrictions that forbid distributors to deny you these rights or to ask you to surrender these rights. These restrictions translate to certain responsibilities for you if you distribute copies of the library or if you modify it.

For example,

 if you distribute copies of the library, whether gratis or for a fee, you must give the recipients all the rights that we gave you. You must make sure that they, too, receive or can get the source code. If you link other code with the library, you must provide complete object files to the recipients, so that they can relink them with the library after making changes to the library and recompiling it. And you must show them these terms so they know their rights.

We protect your rights with a two-step method: (1) we copyright the library, and (2) we offer you this license, which gives you legal permission to copy, distribute and/or modify the library.

 To protect each distributor, we want to make it very clear that there is no warranty for the free library. Also, if the library is modified by someone else and passed on, the recipients should know that what they have is not the original version, so that the original author's reputation will not be affected by problems that might be

introduced by others.

 Finally, software patents pose a constant threat to the existence of any free program. We wish to make sure that a company cannot effectively restrict the users of a free program by obtaining a restrictive license from a patent holder. Therefore, we insist that any patent license obtained for a version of the library must be consistent with the full freedom of use specified in this license.

 Most GNU software, including some libraries, is covered by the ordinary GNU General Public License. This license, the GNU Lesser General Public License, applies to certain designated libraries, and is quite different from the ordinary General Public License. We use this license for certain libraries in order to permit linking those libraries into non-free programs.

 When a program is linked with a library, whether statically or using a shared library, the combination of the two is legally speaking a combined work, a derivative of the original library. The ordinary General

 Public License therefore permits such linking only if the entire combination fits its criteria of freedom. The Lesser General Public License permits more lax criteria for linking other code with the library.

 We call this license the "Lesser" General Public License because it does Less to protect the user's freedom than the ordinary General Public License. It also provides other free software developers Less of an advantage over competing non-free programs. These disadvantages are the reason we use the ordinary General Public License for many

libraries. However, the Lesser license provides advantages in certain special circumstances.

 For example, on rare occasions, there may be a special need to encourage the widest possible use of a certain library, so that it becomes a de-facto standard. To achieve this, non-free programs must be allowed to use the library. A more frequent case is that a free library does the same job as widely used non-free libraries. In this case,

 there is little to gain by limiting the free library to free software only, so we use the Lesser General Public License.

 In other cases, permission to use a particular library in non-free programs enables a greater number of people to use a large body of free software. For example, permission to use the GNU C Library in non-free programs enables many more people to use the whole GNU operating system, as well as its variant, the GNU/Linux operating system.

 Although the Lesser General Public License is Less protective of the users' freedom, it does ensure that the user of a program that is linked with the Library has the freedom and the wherewithal to run that program using a modified version of the Library.

 The precise terms and conditions for copying, distribution and modification follow. Pay close attention to the difference between a "work based on the library" and a "work that uses the library". The former contains code derived from the library, whereas the latter must

be combined with the library in order to run.

#### GNU LESSER GENERAL PUBLIC LICENSE TERMS AND CONDITIONS FOR COPYING, DISTRIBUTION AND MODIFICATION

 0. This License Agreement applies to any software library or other program which contains a notice placed by the copyright holder or other authorized party saying it may be distributed under the terms of this Lesser General Public License (also called "this License"). Each licensee is addressed as "you".

 A "library" means a collection of software functions and/or data prepared so as to be conveniently linked with application programs (which use some of those functions and data) to form executables.

 The "Library", below, refers to any such software library or work which has been distributed under these terms. A "work based on the Library" means either the Library or any derivative work under copyright law: that is to say, a work containing the Library or a

portion of it, either verbatim or with modifications and/or translated straightforwardly into another language. (Hereinafter, translation is included without limitation in the term "modification".)

 "Source code" for a work means the preferred form of the work for making modifications to it. For a library, complete source code means all the source code for all modules it contains, plus any associated interface definition files, plus the scripts used to control compilation and installation of the library.

 Activities other than copying, distribution and modification are not covered by this License; they are outside its scope. The act of running a program using the Library is not restricted, and output from such a program is covered only if its contents constitute a work based on the Library (independent of the use of the Library in a tool for writing it). Whether that is true depends on what the Library does and what the program that uses the Library does.

 1. You may copy and distribute verbatim copies of the Library's complete

 source code as you receive it, in any medium, provided that you conspicuously and appropriately publish on each copy an appropriate copyright notice and disclaimer of warranty; keep intact all the notices that refer to this License and to the absence of any warranty; and distribute a copy of this License along with the Library.

 You may charge a fee for the physical act of transferring a copy, and you may at your option offer warranty protection in exchange for a fee.

 2. You may modify your copy or copies of the Library or any portion of it, thus forming a work based on the Library, and copy and distribute such modifications or work under the terms of Section 1 above, provided that you also meet all of these conditions:

a) The modified work must itself be a software library.

 b) You must cause the files modified to carry prominent notices stating that you changed the files and the date of any change.

 c) You must cause the whole of the work to be licensed at no charge to all third parties under the terms of this License.

 d) If a facility in the modified Library refers to a function or a table of data to be supplied by an application program that uses the facility, other than as an argument passed when the facility

 is invoked, then you must make a good faith effort to ensure that, in the event an application does not supply such function or table, the facility still operates, and performs whatever part of its purpose remains meaningful.

 (For example, a function in a library to compute square roots has a purpose that is entirely well-defined independent of the application. Therefore, Subsection 2d requires that any application-supplied function or table used by this function must be optional: if the application does not supply it, the square root function must still compute square roots.)

These requirements apply to the modified work as a whole. If identifiable sections of that work are

not derived from the Library,

and can be reasonably considered independent and separate works in themselves, then this License, and its terms, do not apply to those sections when you distribute them as separate works. But when you distribute the same sections as part of a whole which is a work based on the Library, the distribution of the whole must be on the terms of this License, whose permissions for other licensees extend to the entire whole, and thus to each and every part regardless of who wrote it.

Thus, it is not the intent of this section to claim rights or contest your rights to work written entirely by you; rather, the intent is to exercise the right to control the distribution of derivative or collective works based on the Library.

In addition, mere aggregation of another work not based on the Library with the Library (or with a work based on the Library) on a volume of a storage or distribution medium does not bring the other work under the scope of this License.

#### 3.

 You may opt to apply the terms of the ordinary GNU General Public License instead of this License to a given copy of the Library. To do this, you must alter all the notices that refer to this License, so that they refer to the ordinary GNU General Public License, version 2, instead of to this License. (If a newer version than version 2 of the ordinary GNU General Public License has appeared, then you can specify that version instead if you wish.) Do not make any other change in these notices.

 Once this change is made in a given copy, it is irreversible for that copy, so the ordinary GNU General Public License applies to all subsequent copies and derivative works made from that copy.

 This option is useful when you wish to copy part of the code of the Library into a program that is not a library.

 4. You may copy and distribute the Library (or a portion or derivative of it, under Section 2) in object code or executable form under the terms of Sections 1 and 2 above provided that you accompany

it with the complete corresponding machine-readable source code, which must be distributed under the terms of Sections 1 and 2 above on a medium customarily used for software interchange.

 If distribution of object code is made by offering access to copy from a designated place, then offering equivalent access to copy the source code from the same place satisfies the requirement to distribute the source code, even though third parties are not compelled to copy the source along with the object code.

 5. A program that contains no derivative of any portion of the Library, but is designed to work with the Library by being compiled or linked with it, is called a "work that uses the Library". Such a work, in isolation, is not a derivative work of the Library, and therefore falls outside the scope of this License.

 However, linking a "work that uses the Library" with the Library creates an executable that is a derivative of the Library (because it contains portions

 of the Library), rather than a "work that uses the library". The executable is therefore covered by this License. Section 6 states terms for distribution of such executables.

 When a "work that uses the Library" uses material from a header file that is part of the Library, the object code for the work may be a derivative work of the Library even though the source code is not. Whether this is true is especially significant if the work can be linked without the Library, or if the work is itself a library. The threshold for this to be true is not precisely defined by law.

 If such an object file uses only numerical parameters, data structure layouts and accessors, and small macros and small inline functions (ten lines or less in length), then the use of the object file is unrestricted, regardless of whether it is legally a derivative work. (Executables containing this object code plus portions of the Library will still fall under Section 6.)

 Otherwise, if the work is a derivative of the Library, you may distribute the object code for the work under the terms of Section 6. Any executables containing that work also fall under Section 6,

whether or not they are linked directly with the Library itself.

 6. As an exception to the Sections above, you may also combine or link a "work that uses the Library" with the Library to produce a work containing portions of the Library, and distribute that work under terms of your choice, provided that the terms permit modification of the work for the customer's own use and reverse engineering for debugging such modifications.

 You must give prominent notice with each copy of the work that the Library is used in it and that the Library and its use are covered by this License. You must supply a copy of this License. If the work during execution displays copyright notices, you must include the copyright notice for the Library among them, as well as a reference directing the user to the copy of this License. Also, you must do one

of these things:

 a) Accompany the work with the complete corresponding machine-readable source code for the Library including whatever changes were used in the work (which must be distributed under Sections 1 and 2 above); and, if the work is an executable linked with the Library, with the complete machine-readable "work that uses the Library", as object code and/or source code, so that the user can modify the Library and then relink to produce a modified executable containing the modified Library. (It is understood that the user who changes the contents of definitions files in the Library will not necessarily be able to recompile the application to use the modified definitions.)

 b) Use a suitable shared library mechanism for linking with the Library. A suitable mechanism is one that (1) uses at run time a copy of the library already present on the user's computer system, rather than copying library functions into the executable, and (2)

 will operate properly with a modified version of the library, if the user installs one, as long as the modified version is interface-compatible with the version that the work was made with.

 c) Accompany the work with a written offer, valid for at least three years, to give the same user the materials specified in Subsection 6a, above, for a charge no more than the cost of performing this distribution.

 d) If distribution of the work is made by offering access to copy from a designated place, offer equivalent access to copy the above specified materials from the same place.

 e) Verify that the user has already received a copy of these materials or that you have already sent this user a copy.

 For an executable, the required form of the "work that uses the Library" must include any data and utility programs needed for reproducing the executable from it. However, as a special exception, the materials to be distributed need not include anything that is normally distributed (in either source or binary form) with the major components (compiler, kernel, and so on) of the operating system on which the executable runs, unless that component itself accompanies the executable.

 It may happen that this requirement contradicts the license restrictions of other proprietary libraries that do not normally accompany the operating system. Such a contradiction means you cannot use both them and the Library together in an executable that you distribute.

 7. You may place library facilities that are a work based on the Library side-by-side in a single library together with other library facilities not covered by this License, and distribute such a combined library, provided that the separate distribution of the work based on the Library and of the other library facilities is otherwise permitted, and provided that you do these two things:

a) Accompany the combined library with a copy of the same work

 based on the Library, uncombined with any other library facilities. This must be distributed under the terms of the Sections above.

 b) Give prominent notice with the combined library of the fact that part of it is a work based on the Library, and explaining where to find the accompanying uncombined form of the same work.

 8. You may not copy, modify, sublicense, link with, or distribute the Library except as expressly provided under this License. Any attempt otherwise to copy, modify, sublicense, link with, or distribute the Library is void, and will automatically terminate your rights under this License. However, parties who have received copies, or rights, from you under this License will not have their licenses terminated so long as such parties remain in full compliance.

 9. You are not required to accept this License, since you have not signed it. However, nothing else grants you permission to modify or distribute the Library or its derivative works.

#### These actions are

prohibited by law if you do not accept this License. Therefore, by modifying or distributing the Library (or any work based on the Library), you indicate your acceptance of this License to do so, and all its terms and conditions for copying, distributing or modifying the Library or works based on it.

 10. Each time you redistribute the Library (or any work based on the Library), the recipient automatically receives a license from the original licensor to copy, distribute, link with or modify the Library subject to these terms and conditions. You may not impose any further restrictions on the recipients' exercise of the rights granted herein. You are not responsible for enforcing compliance by third parties with this License.

 11. If, as a consequence of a court judgment or allegation of patent infringement or for any other reason (not limited to patent issues), conditions are imposed on you (whether by court order, agreement or otherwise) that contradict the conditions of this License, they do not excuse you from the conditions of this License. If you cannot

distribute so as to satisfy simultaneously your obligations under this License and any other pertinent obligations, then as a consequence you may not distribute the Library at all. For example, if a patent license would not permit royalty-free redistribution of the Library by all those who receive copies directly or indirectly through you, then the only way you could satisfy both it and this License would be to refrain entirely from distribution of the Library.

If any portion of this section is held invalid or unenforceable under any particular circumstance, the balance of the section is intended to apply, and the section as a whole is intended to apply in other circumstances.

It is not the purpose of this section to induce you to infringe any patents or other property right claims or to contest validity of any such claims; this section has the sole purpose of protecting the integrity

 of the free software distribution system which is implemented by public license practices. Many people have made generous contributions to the wide range of software distributed through that system in reliance on consistent application of that system; it is up to the author/donor to decide if he or she is willing to distribute software through any other system and a licensee cannot impose that choice.

This section is intended to make thoroughly clear what is believed to be a consequence of the rest of this License.

 12. If the distribution and/or use of the Library is restricted in certain countries either by patents or by copyrighted interfaces, the original copyright holder who places the Library under this License may add an explicit geographical distribution limitation excluding those countries, so that distribution is permitted only in or among countries not thus excluded. In such case, this License incorporates the limitation as if written in the body of this License.

 13. The Free Software Foundation may publish revised and/or new versions of the Lesser General Public License from time to time. Such new versions will be similar in spirit to the present version, but may differ in detail to address new problems or concerns.

Each version is given a distinguishing version number. If the Library specifies a version number of this License which applies to it and "any later version", you have the option of following the terms and conditions either of that version or of any later version published by the Free Software Foundation. If the Library does not specify a license version number, you may choose any version ever published by the Free Software Foundation.

 14. If you wish to incorporate parts of the Library into other free programs whose distribution conditions are incompatible with these, write to the author to ask for permission. For software which is copyrighted by the Free Software Foundation, write to the Free Software Foundation; we sometimes make exceptions for this. Our decision will be guided by the two goals of preserving the free status of all derivatives of our free software and of promoting the sharing and reuse of software generally.

#### NO WARRANTY

 15. BECAUSE THE LIBRARY IS LICENSED FREE OF CHARGE, THERE IS NO WARRANTY FOR THE LIBRARY, TO THE EXTENT PERMITTED BY APPLICABLE LAW. EXCEPT WHEN OTHERWISE STATED IN WRITING THE COPYRIGHT HOLDERS AND/OR OTHER PARTIES PROVIDE THE LIBRARY "AS IS" WITHOUT WARRANTY OF ANY KIND, EITHER EXPRESSED OR IMPLIED, INCLUDING, BUT NOT LIMITED TO, THE IMPLIED WARRANTIES OF MERCHANTABILITY AND FITNESS FOR A PARTICULAR PURPOSE. THE ENTIRE RISK AS TO THE QUALITY AND PERFORMANCE OF THE LIBRARY IS WITH YOU. SHOULD THE LIBRARY PROVE DEFECTIVE, YOU ASSUME THE COST OF ALL NECESSARY SERVICING, REPAIR OR CORRECTION.

 16. IN NO EVENT UNLESS REQUIRED BY APPLICABLE LAW OR AGREED TO IN WRITING WILL ANY COPYRIGHT HOLDER, OR ANY OTHER PARTY WHO MAY MODIFY AND/OR REDISTRIBUTE

 THE LIBRARY AS PERMITTED ABOVE, BE LIABLE TO YOU FOR DAMAGES, INCLUDING ANY GENERAL, SPECIAL, INCIDENTAL OR CONSEQUENTIAL DAMAGES ARISING OUT OF THE USE OR INABILITY TO USE THE LIBRARY (INCLUDING BUT NOT LIMITED TO LOSS OF DATA OR DATA BEING RENDERED INACCURATE OR LOSSES SUSTAINED BY YOU OR THIRD PARTIES OR A FAILURE OF THE LIBRARY TO OPERATE WITH ANY OTHER SOFTWARE), EVEN IF SUCH HOLDER OR OTHER PARTY HAS BEEN ADVISED OF THE POSSIBILITY OF SUCH **DAMAGES** 

#### END OF TERMS AND CONDITIONS

Format: http://www.debian.org/doc/packaging-manuals/copyright-format/1.0/ Upstream-Name: libroxml Source: <http://www.libroxml.net>

#### Files: \*

.

.

.

.

Copyright: 2013 Tristan Lelong <tristan.lelong@libroxml.net> License: LGPL v2.1 with exception. See License.txt This library is free software; you can redistribute it and/or modify it under the terms of the GNU Lesser General Public License as published by the Free Software Foundation; either version 2.1 of the License, or (at your option) any later version. The author added a static linking exception, see License.txt.

This library is distributed in the hope that it will be useful, but WITHOUT ANY WARRANTY; without even the implied warranty of MERCHANTABILITY or FITNESS FOR A PARTICULAR PURPOSE. See the GNU Lesser General Public License for more details.

You should have received a copy of the GNU Lesser General Public License along with this library; if not, write to the Free Software Foundation, Inc., 51 Franklin Street, Fifth Floor, Boston, MA 02110-1301 USA

Files: debian/\*

Copyright: 2013 Tristan Lelong <tristan.lelong@libroxml.net> License: GPL-2+ This package is free software; you can redistribute it and/or modify it under the terms of the GNU General Public License as published by the Free Software Foundation; either version 2 of the License, or (at your option) any later version.

This package is distributed in the hope that it will be useful, but WITHOUT ANY WARRANTY; without even the implied warranty of MERCHANTABILITY or FITNESS FOR A PARTICULAR PURPOSE. See the GNU General Public License for more details.

You should have received a copy of the GNU General Public License along with this program. If not, see <http://www.gnu.org/licenses/>

On Debian systems, the complete text of the GNU General Public License version 2 can be found in "/usr/share/common-licenses/GPL-2".

## **1.136 pm-utils 1.4.1-r1**

.

### **1.136.1 Available under license :**

 GNU GENERAL PUBLIC LICENSE Version 2, June 1991

Copyright (C) 1989, 1991 Free Software Foundation, Inc. 59 Temple Place, Suite 330, Boston, MA 02111-1307 USA Everyone is permitted to copy and distribute verbatim copies of this license document, but changing it is not allowed.

#### Preamble

 The licenses for most software are designed to take away your freedom to share and change it. By contrast, the GNU General Public License is intended to guarantee your freedom to share and change free software--to make sure the software is free for all its users. This General Public License applies to most of the Free Software Foundation's software and to any other program whose authors commit to using it. (Some other Free Software Foundation software is covered by the GNU Library General Public License instead.) You can apply it to your programs, too.

 When we speak of free software, we are referring to freedom, not price. Our General Public Licenses are designed to make sure that you have the freedom to distribute copies of free software (and charge for this service if you wish), that you receive source code or can get it if you want it, that you can change the software or use pieces of it

 To protect your rights, we need to make restrictions that forbid anyone to deny you these rights or to ask you to surrender the rights. These restrictions translate to certain responsibilities for you if you

in new free programs; and that you know you can do these things.

distribute copies of the software, or if you modify it.

 For example, if you distribute copies of such a program, whether gratis or for a fee, you must give the recipients all the rights that you have. You must make sure that they, too, receive or can get the source code. And you must show them these terms so they know their rights.

We protect your rights with two steps: (1) copyright the software, and

(2) offer you this license which gives you legal permission to copy, distribute

and/or modify the software.

 Also, for each author's protection and ours, we want to make certain that everyone understands that there is no warranty for this free software. If the software is modified by someone else and passed on, we want its recipients to know that what they have is not the original, so that any problems introduced by others will not reflect on the original authors' reputations.

 Finally, any free program is threatened constantly by software patents. We wish to avoid the danger that redistributors of a free program will individually obtain patent licenses, in effect making the program proprietary. To prevent this, we have made it clear that any patent must be licensed for everyone's free use or not licensed at all.

 The precise terms and conditions for copying, distribution and modification follow.

#### GNU GENERAL PUBLIC LICENSE TERMS AND CONDITIONS FOR COPYING, DISTRIBUTION AND MODIFICATION

#### 0. This License applies to any program or other work which contains

a notice placed by the copyright holder saying it may be distributed under the terms of this General Public License. The "Program", below, refers to any such program or work, and a "work based on the Program" means either the Program or any derivative work under copyright law: that is to say, a work containing the Program or a portion of it, either verbatim or with modifications and/or translated into another language. (Hereinafter, translation is included without limitation in the term "modification".) Each licensee is addressed as "you".

Activities other than copying, distribution and modification are not covered by this License; they are outside its scope. The act of running the Program is not restricted, and the output from the Program is covered only if its contents constitute a work based on the Program (independent of having been made by running the Program). Whether that is true depends on what the Program does.

 1. You may copy and distribute verbatim copies of the Program's

source code as you receive it, in any medium, provided that you conspicuously and appropriately publish on each copy an appropriate copyright notice and disclaimer of warranty; keep intact all the notices that refer to this License and to the absence of any warranty; and give any other recipients of the Program a copy of this License

along with the Program.

You may charge a fee for the physical act of transferring a copy, and you may at your option offer warranty protection in exchange for a fee.

 2. You may modify your copy or copies of the Program or any portion of it, thus forming a work based on the Program, and copy and distribute such modifications or work under the terms of Section 1 above, provided that you also meet all of these conditions:

 a) You must cause the modified files to carry prominent notices stating that you changed the files and the date of any change.

 b) You must cause any work that you distribute or publish, that in whole

 or in part contains or is derived from the Program or any part thereof, to be licensed as a whole at no charge to all third parties under the terms of this License.

 c) If the modified program normally reads commands interactively when run, you must cause it, when started running for such interactive use in the most ordinary way, to print or display an announcement including an appropriate copyright notice and a notice that there is no warranty (or else, saying that you provide a warranty) and that users may redistribute the program under these conditions, and telling the user how to view a copy of this License. (Exception: if the Program itself is interactive but does not normally print such an announcement, your work based on the Program is not required to print an announcement.)

These requirements apply to the modified work as a whole. If identifiable sections of that work are not derived from the Program, and can be reasonably considered independent and separate works in themselves, then this License, and its terms, do not apply to those sections when you distribute them as separate works. But when you distribute the same sections as part of a whole which is a work based on the Program, the distribution of the whole must be on the terms of this License, whose permissions for other licensees extend to the entire whole, and thus to each and every part regardless of who wrote it.

Thus, it is not the intent of this section to claim rights or contest your rights to work written entirely by you; rather, the intent is to exercise the right to control the distribution of derivative or collective works based on the Program.

In addition, mere aggregation of another work not based on the Program with the Program (or with a work based on the Program) on a volume of a storage or distribution medium does not bring the other work under the scope of this License.

 3. You may copy and distribute the Program (or a work based on it,

under Section 2) in object code or executable form under the terms of Sections 1 and 2 above provided that you also do one of the following:

 a) Accompany it with the complete corresponding machine-readable source code, which must be distributed under the terms of Sections 1 and 2 above on a medium customarily used for software interchange; or,

 b) Accompany it with a written offer, valid for at least three years, to give any third party, for a charge no more than your cost of physically performing source distribution, a complete machine-readable copy of the corresponding source code, to be distributed under the terms of Sections 1 and 2 above on a medium customarily used for software interchange; or,

 c) Accompany it with the information you received as to the offer to distribute corresponding source code. (This alternative is allowed only for noncommercial distribution and only if you received the program in object code or executable form with such an offer, in accord with Subsection b above.)

The source code for a work means the preferred form of the work for making modifications to it. For an executable work, complete source code means all the source code for all modules it contains, plus any associated interface definition files, plus the scripts used to control compilation and installation of the executable. However, as a special exception, the source code distributed need not include anything that is normally distributed (in either source or binary form) with the major components (compiler, kernel, and so on) of the operating system on which the executable runs, unless that component itself accompanies the executable.

If distribution of executable or object code is made by offering access to copy from a designated place, then offering equivalent access to copy the source code from the same place counts as distribution of the source code, even though third parties are not compelled to copy the source along with the object code.

 4. You may not copy, modify, sublicense, or distribute the Program except as expressly provided under this License. Any attempt otherwise to copy, modify, sublicense or distribute the Program is void, and will automatically terminate your rights under this License. However, parties who have received copies, or rights, from you under this License will not have their licenses terminated so long as such parties remain in full compliance.

 5. You are not required to accept this License, since you have not signed it. However, nothing else grants you permission to modify or distribute the Program or its derivative works. These actions are prohibited by law if you do not accept this License. Therefore, by modifying or distributing the Program (or any work based on the Program), you indicate your acceptance of this License to do so, and all its terms and conditions for copying, distributing or modifying the Program or works based on it.

#### 6. Each

 time you redistribute the Program (or any work based on the Program), the recipient automatically receives a license from the original licensor to copy, distribute or modify the Program subject to these terms and conditions. You may not impose any further restrictions on the recipients' exercise of the rights granted herein. You are not responsible for enforcing compliance by third parties to this License.

 7. If, as a consequence of a court judgment or allegation of patent infringement or for any other reason (not limited to patent issues), conditions are imposed on you (whether by court order, agreement or otherwise) that contradict the conditions of this License, they do not excuse you from the conditions of this License. If you cannot distribute so as to satisfy simultaneously your obligations under this License and any other pertinent obligations, then as a consequence you may not distribute the Program at all. For example, if a patent license would not permit royalty-free redistribution of the Program by

all those who receive copies directly or indirectly through you, then the only way you could satisfy both it and this License would be to refrain entirely from distribution of the Program.

If any portion of this section is held invalid or unenforceable under any particular circumstance, the balance of the section is intended to apply and the section as a whole is intended to apply in other circumstances.

It is not the purpose of this section to induce you to infringe any patents or other property right claims or to contest validity of any such claims; this section has the sole purpose of protecting the integrity of the free software distribution system, which is implemented by public license practices. Many people have made generous contributions to the wide range of software distributed through that system in reliance on consistent application of that

system; it is up to the author/donor to decide if he or she is willing to distribute software through any other system and a licensee cannot impose that choice.

This section is intended to make thoroughly clear what is believed to be a consequence of the rest of this License.

 8. If the distribution and/or use of the Program is restricted in certain countries either by patents or by copyrighted interfaces, the original copyright holder who places the Program under this License may add an explicit geographical distribution limitation excluding those countries, so that distribution is permitted only in or among countries not thus excluded. In such case, this License incorporates the limitation as if written in the body of this License.

 9. The Free Software Foundation may publish revised and/or new versions of the General Public License from time to time. Such new versions will be similar in spirit to the present version, but may differ in detail to address new problems or concerns.

Each version is given a distinguishing version number. If the Program specifies a version number of this License which applies to it and "any later version", you have the option of following the terms and conditions either of that version or of any later version published by the Free Software Foundation. If the Program does not specify a version number of this License, you may choose any version ever published by the Free Software Foundation.

 10. If you wish to incorporate parts of the Program into other free programs whose distribution conditions are different, write to the author to ask for permission. For software which is copyrighted by the Free Software Foundation, write to the Free Software Foundation; we sometimes make exceptions for this. Our decision will be guided by the two goals of preserving the free status of all derivatives of our free software and of promoting the sharing and reuse of software generally.

#### NO WARRANTY

#### 11. BECAUSE THE PROGRAM IS LICENSED FREE OF CHARGE, THERE IS NO WARRANTY FOR THE PROGRAM, TO THE EXTENT PERMITTED BY APPLICABLE LAW. EXCEPT WHEN

OTHERWISE STATED IN WRITING THE COPYRIGHT HOLDERS AND/OR OTHER PARTIES PROVIDE THE PROGRAM "AS IS" WITHOUT WARRANTY OF ANY KIND, EITHER EXPRESSED OR IMPLIED, INCLUDING, BUT NOT LIMITED TO, THE IMPLIED WARRANTIES OF MERCHANTABILITY AND FITNESS FOR A PARTICULAR PURPOSE. THE ENTIRE RISK AS TO THE QUALITY AND PERFORMANCE OF THE PROGRAM IS WITH YOU. SHOULD THE

PROGRAM PROVE DEFECTIVE, YOU ASSUME THE COST OF ALL NECESSARY SERVICING, REPAIR OR CORRECTION.

 12. IN NO EVENT UNLESS REQUIRED BY APPLICABLE LAW OR AGREED TO IN WRITING WILL ANY COPYRIGHT HOLDER, OR ANY OTHER PARTY WHO MAY MODIFY AND/OR REDISTRIBUTE THE PROGRAM AS PERMITTED ABOVE, BE LIABLE TO YOU FOR DAMAGES, INCLUDING ANY GENERAL, SPECIAL, INCIDENTAL OR CONSEQUENTIAL DAMAGES ARISING OUT OF THE USE OR INABILITY TO USE THE PROGRAM (INCLUDING BUT NOT LIMITED TO LOSS OF DATA OR DATA BEING RENDERED INACCURATE OR LOSSES SUSTAINED BY YOU OR THIRD PARTIES OR A FAILURE OF THE PROGRAM TO OPERATE WITH ANY OTHER PROGRAMS), EVEN

 IF SUCH HOLDER OR OTHER PARTY HAS BEEN ADVISED OF THE POSSIBILITY OF SUCH DAMAGES.

#### END OF TERMS AND CONDITIONS

 How to Apply These Terms to Your New Programs

 If you develop a new program, and you want it to be of the greatest possible use to the public, the best way to achieve this is to make it free software which everyone can redistribute and change under these terms.

 To do so, attach the following notices to the program. It is safest to attach them to the start of each source file to most effectively convey the exclusion of warranty; and each file should have at least the "copyright" line and a pointer to where the full notice is found.

 <one line to give the program's name and a brief idea of what it does.> Copyright  $(C)$  <year > <name of author>

 This program is free software; you can redistribute it and/or modify it under the terms of the GNU General Public License as published by the Free Software Foundation; either version 2 of the License,

or

(at your option) any later version.

 This program is distributed in the hope that it will be useful, but WITHOUT ANY WARRANTY; without even the implied warranty of MERCHANTABILITY or FITNESS FOR A PARTICULAR PURPOSE. See the GNU General Public License for more details.

 You should have received a copy of the GNU General Public License along with this program; if not, write to the Free Software Foundation, Inc., 59 Temple Place, Suite 330, Boston, MA 02111-1307 USA

Also add information on how to contact you by electronic and paper mail.

If the program is interactive, make it output a short notice like this when it starts in an interactive mode:

 Gnomovision version 69, Copyright (C) year name of author Gnomovision comes with ABSOLUTELY NO WARRANTY; for details type `show w'. This is free software, and you are welcome to redistribute it under certain conditions; type `show c' for details.

The hypothetical commands `show w' and `show c' should show the appropriate parts of the General Public License. Of course, the commands you use may be called something other than `show w' and `show c'; they could even be mouse-clicks or menu items--whatever suits your program.

You should also get your employer (if you work as a programmer) or your school, if any, to sign a "copyright disclaimer" for the program, if necessary. Here is a sample; alter the names:

 Yoyodyne, Inc., hereby disclaims all copyright interest in the program `Gnomovision' (which makes passes at compilers) written by James Hacker.

 <signature of Ty Coon>, 1 April 1989 Ty Coon, President of Vice

This General Public License does not permit incorporating your program into proprietary programs. If your program is a subroutine library, you may consider it more useful to permit linking proprietary applications with the library. If this is what you want to do, use the GNU Library General Public License instead of this License.

## **1.137 golang git-r0 1.137.1 Available under license :**

Copyright (c) 2011 Keith Rarick

Permission is hereby granted, free of charge, to any person obtaining a copy of this software and associated documentation files (the "Software"), to deal in the Software without restriction, including without limitation the rights to use, copy, modify, merge, publish, distribute, sublicense, and/or sell copies of the Software, and to permit persons to whom the Software is furnished to do so, subject to the following conditions:

The above copyright notice and this permission notice shall be included in all copies or substantial portions of the Software.

THE SOFTWARE IS PROVIDED "AS IS", WITHOUT WARRANTY OF ANY KIND, EXPRESS OR IMPLIED, INCLUDING BUT NOT LIMITED TO THE WARRANTIES OF MERCHANTABILITY, FITNESS FOR A PARTICULAR PURPOSE AND NONINFRINGEMENT. IN NO EVENT SHALL THE AUTHORS OR COPYRIGHT HOLDERS BE LIABLE FOR ANY CLAIM, DAMAGES OR OTHER LIABILITY, WHETHER IN AN ACTION OF CONTRACT, TORT OR OTHERWISE, ARISING FROM, OUT OF OR IN CONNECTION WITH THE SOFTWARE

OR THE USE OR OTHER DEALINGS IN THE SOFTWARE.

## **1.138 libmspack 0.5alpha-r0**

### **1.138.1 Available under license :**

 GNU LESSER GENERAL PUBLIC LICENSE Version 2.1, February 1999

Copyright (C) 1991, 1999 Free Software Foundation, Inc. 59 Temple Place, Suite 330, Boston, MA 02111-1307 USA Everyone is permitted to copy and distribute verbatim copies of this license document, but changing it is not allowed.

[This is the first released version of the Lesser GPL. It also counts as the successor of the GNU Library Public License, version 2, hence the version number 2.1.]

 Preamble

 The licenses for most software are designed to take away your freedom to share and change it. By contrast, the GNU General Public Licenses are intended to guarantee your freedom to share and change free software--to make sure the software is free for all its users.

 This license, the Lesser General Public License, applies to some specially designated software packages--typically libraries--of the Free Software Foundation and other authors who decide to use it. You can use it too, but we suggest you first think carefully about whether this license or the ordinary General Public License is the better strategy to use in any particular case, based on the explanations below.

 When we speak of free software, we are referring to freedom of use, not price. Our General Public Licenses are designed to make sure that you have the freedom to distribute copies of free software (and charge for this service if you wish); that you receive source code or can get it if you want it; that you can change the software and use pieces of it in new free programs; and that you are informed that you can do
#### these things.

 To protect your rights, we need to make restrictions that forbid distributors to deny you these rights or to ask you to surrender these rights. These restrictions translate to certain responsibilities for you if you distribute copies of the library or if you modify it.

 For example, if you distribute copies of the library, whether gratis or for a fee, you must give the recipients all the rights that we gave you. You must make sure that they, too, receive or can get the source code. If you link other code with the library, you must provide complete object files to the recipients, so that they can relink them with the library after making changes to the library and recompiling it. And you must show them these terms so they know their rights.

 We protect your rights with a two-step method: (1) we copyright the library, and (2) we offer you this license, which gives you legal permission to copy, distribute and/or modify the library.

 To protect each distributor, we want to make it very clear that there is no warranty for the free library. Also, if the library is modified by someone else and passed on, the recipients should know that what they have is not the original version, so that the original author's reputation will not be affected by problems that might be introduced by others.

 Finally, software patents pose a constant threat to the existence of

any free program. We wish to make sure that a company cannot effectively restrict the users of a free program by obtaining a restrictive license from a patent holder. Therefore, we insist that any patent license obtained for a version of the library must be consistent with the full freedom of use specified in this license.

 Most GNU software, including some libraries, is covered by the ordinary GNU General Public License. This license, the GNU Lesser General Public License, applies to certain designated libraries, and is quite different from the ordinary General Public License. We use this license for certain libraries in order to permit linking those libraries into non-free programs.

 When a program is linked with a library, whether statically or using a shared library, the combination of the two is legally speaking a combined work, a derivative of the original library. The ordinary General Public License therefore permits such linking only if the entire combination fits

 its criteria of freedom. The Lesser General Public License permits more lax criteria for linking other code with the library.

 We call this license the "Lesser" General Public License because it does Less to protect the user's freedom than the ordinary General Public License. It also provides other free software developers Less of an advantage over competing non-free programs. These disadvantages are the reason we use the ordinary General Public License for many libraries. However, the Lesser license provides advantages in certain special circumstances.

 For example, on rare occasions, there may be a special need to encourage the widest possible use of a certain library, so that it becomes a de-facto standard. To achieve this, non-free programs must be allowed to use the library. A more frequent case is that a free library does the same job as widely used non-free libraries. In this case, there is little to gain by limiting the free library to free software only, so we use the Lesser General Public License.

 In other cases, permission to use a particular library in non-free programs enables a greater number of people to use a large body of free software. For example, permission to use the GNU C Library in non-free programs enables many more people to use the whole GNU operating system, as well as its variant, the GNU/Linux operating system.

 Although the Lesser General Public License is Less protective of the users' freedom, it does ensure that the user of a program that is linked with the Library has the freedom and the wherewithal to run that program using a modified version of the Library.

 The precise terms and conditions for copying, distribution and modification follow. Pay close attention to the difference between a "work based on the library" and a "work that uses the library". The former contains code derived from the library, whereas the latter must be combined with the library in order to run.

## GNU LESSER GENERAL PUBLIC LICENSE TERMS AND CONDITIONS FOR COPYING, DISTRIBUTION AND MODIFICATION

 0. This License Agreement applies to any software library or other program which contains a notice placed by the copyright holder or other authorized party saying it may be distributed under the terms of this Lesser General Public License (also called "this License"). Each licensee is addressed as "you".

 A "library" means a collection of software functions and/or data prepared so as to be conveniently linked with application programs (which use some of those functions and data) to form executables.

 The "Library", below, refers to any such software library or work which has been distributed under these terms. A "work based on the Library" means either the Library or any derivative work under copyright law: that is to say, a work containing the Library or a portion of it, either verbatim or with modifications and/or translated straightforwardly into another language. (Hereinafter, translation is included without

limitation in the term "modification".)

 "Source code" for a work means the preferred form of the work for making modifications to it. For a library, complete source code means all the source code for all modules it contains, plus any associated interface definition files, plus the scripts used to control compilation and installation of the library.

 Activities other than copying, distribution and modification are not covered by this License; they are outside its scope. The act of running a program using the Library is not restricted, and output from such a program is covered only if its contents constitute a work based on the Library (independent of the use of the Library in a tool for writing it). Whether that is true depends on what the Library does and what the program that uses the Library does.

 1. You may copy and distribute verbatim copies of the Library's complete source code as you receive it, in any medium, provided that you conspicuously and appropriately publish

on each copy an

appropriate copyright notice and disclaimer of warranty; keep intact all the notices that refer to this License and to the absence of any warranty; and distribute a copy of this License along with the Library.

 You may charge a fee for the physical act of transferring a copy, and you may at your option offer warranty protection in exchange for a fee.

 2. You may modify your copy or copies of the Library or any portion of it, thus forming a work based on the Library, and copy and distribute such modifications or work under the terms of Section 1 above, provided that you also meet all of these conditions:

a) The modified work must itself be a software library.

b) You must cause the files modified to carry prominent notices

stating that you changed the files and the date of any change.

 c) You must cause the whole of the work to be licensed at no charge to all third parties under the terms of this License.

 d) If a facility in the modified Library refers to a function or a

 table of data to be supplied by an application program that uses the facility, other than as an argument passed when the facility is invoked, then you must make a good faith effort to ensure that, in the event an application does not supply such function or table, the facility still operates, and performs whatever part of its purpose remains meaningful.

 (For example, a function in a library to compute square roots has a purpose that is entirely well-defined independent of the application. Therefore, Subsection 2d requires that any application-supplied function or table used by this function must be optional: if the application does not supply it, the square root function must still compute square roots.)

These requirements apply to the modified work as a whole. If identifiable sections of that work are not derived from the Library, and can be reasonably considered independent and separate works in themselves,

 then this License, and its terms, do not apply to those sections when you distribute them as separate works. But when you distribute the same sections as part of a whole which is a work based on the Library, the distribution of the whole must be on the terms of this License, whose permissions for other licensees extend to the entire whole, and thus to each and every part regardless of who wrote it.

Thus, it is not the intent of this section to claim rights or contest your rights to work written entirely by you; rather, the intent is to exercise the right to control the distribution of derivative or collective works based on the Library.

In addition, mere aggregation of another work not based on the Library with the Library (or with a work based on the Library) on a volume of a storage or distribution medium does not bring the other work under the scope of this License.

 3. You may opt to apply the terms of the ordinary GNU General Public License instead of this License to a given copy of the Library. To do this, you must alter all the notices that refer to this License, so that they refer to the ordinary GNU General Public License, version 2,

instead of to this License. (If a newer version than version 2 of the ordinary GNU General Public License has appeared, then you can specify that version instead if you wish.) Do not make any other change in these notices.

 Once this change is made in a given copy, it is irreversible for that copy, so the ordinary GNU General Public License applies to all subsequent copies and derivative works made from that copy.

 This option is useful when you wish to copy part of the code of the Library into a program that is not a library.

 4. You may copy and distribute the Library (or a portion or derivative of it, under Section 2) in object code or executable form under the terms of Sections 1 and 2 above provided that you accompany it with the complete corresponding machine-readable source code, which must be distributed

 under the terms of Sections 1 and 2 above on a medium customarily used for software interchange.

 If distribution of object code is made by offering access to copy from a designated place, then offering equivalent access to copy the source code from the same place satisfies the requirement to distribute the source code, even though third parties are not compelled to copy the source along with the object code.

 5. A program that contains no derivative of any portion of the Library, but is designed to work with the Library by being compiled or linked with it, is called a "work that uses the Library". Such a work, in isolation, is not a derivative work of the Library, and therefore falls outside the scope of this License.

 However, linking a "work that uses the Library" with the Library creates an executable that is a derivative of the Library (because it contains portions of the Library), rather than a "work that uses the library". The executable is therefore covered by this License.

Section 6 states terms for distribution of such executables.

 When a "work that uses the Library" uses material from a header file that is part of the Library, the object code for the work may be a derivative work of the Library even though the source code is not. Whether this is true is especially significant if the work can be linked without the Library, or if the work is itself a library. The threshold for this to be true is not precisely defined by law.

 If such an object file uses only numerical parameters, data structure layouts and accessors, and small macros and small inline functions (ten lines or less in length), then the use of the object file is unrestricted, regardless of whether it is legally a derivative work. (Executables containing this object code plus portions of the Library will still fall under Section 6.)

 Otherwise, if the work is a derivative of the Library, you may distribute the object code for the work under the terms of Section 6. Any executables containing that work also fall under Section 6, whether or not they are linked directly with the Library itself.

 6. As an exception to the Sections above, you may also combine or link a "work that uses the Library" with the Library to produce a work containing portions of the Library, and distribute that work under terms of your choice, provided that the terms permit modification of the work for the customer's own use and reverse engineering for debugging such modifications.

 You must give prominent notice with each copy of the work that the Library is used in it and that the Library and its use are covered by this License. You must supply a copy of this License. If the work during execution displays copyright notices, you must include the copyright notice for the Library among them, as well as a reference directing the user to the copy of this License. Also, you must do one of these things:

 a) Accompany the work with the complete corresponding machine-readable

source code for the Library including whatever

 changes were used in the work (which must be distributed under Sections 1 and 2 above); and, if the work is an executable linked with the Library, with the complete machine-readable "work that uses the Library", as object code and/or source code, so that the user can modify the Library and then relink to produce a modified executable containing the modified Library. (It is understood that the user who changes the contents of definitions files in the Library will not necessarily be able to recompile the application to use the modified definitions.)

 b) Use a suitable shared library mechanism for linking with the Library. A suitable mechanism is one that (1) uses at run time a copy of the library already present on the user's computer system, rather than copying library functions into the executable, and (2) will operate properly with a modified version of the library, if the user

 installs one, as long as the modified version is interface-compatible with the version that the work was made with.  c) Accompany the work with a written offer, valid for at least three years, to give the same user the materials specified in Subsection 6a, above, for a charge no more than the cost of performing this distribution.

 d) If distribution of the work is made by offering access to copy from a designated place, offer equivalent access to copy the above specified materials from the same place.

 e) Verify that the user has already received a copy of these materials or that you have already sent this user a copy.

 For an executable, the required form of the "work that uses the Library" must include any data and utility programs needed for reproducing the executable from it. However, as a special exception, the materials to be distributed need not include anything that is normally distributed (in either source or binary form) with the major

components (compiler, kernel, and so on) of the operating system on which the executable runs, unless that component itself accompanies the executable.

 It may happen that this requirement contradicts the license restrictions of other proprietary libraries that do not normally accompany the operating system. Such a contradiction means you cannot use both them and the Library together in an executable that you distribute.

 7. You may place library facilities that are a work based on the Library side-by-side in a single library together with other library facilities not covered by this License, and distribute such a combined library, provided that the separate distribution of the work based on the Library and of the other library facilities is otherwise permitted, and provided that you do these two things:

 a) Accompany the combined library with a copy of the same work based on the Library, uncombined with any other library facilities. This must be distributed under the terms of the Sections above.

 b) Give prominent notice with the combined library of the fact that part of it is a work based on the Library, and explaining where to find the accompanying uncombined form of the same work.

 8. You may not copy, modify, sublicense, link with, or distribute the Library except as expressly provided under this License. Any attempt otherwise to copy, modify, sublicense, link with, or

distribute the Library is void, and will automatically terminate your rights under this License. However, parties who have received copies, or rights, from you under this License will not have their licenses terminated so long as such parties remain in full compliance.

 9. You are not required to accept this License, since you have not signed it. However, nothing else grants you permission to modify or distribute the Library or its derivative works. These actions are prohibited by law if you do not accept this License. Therefore, by modifying or distributing

 the Library (or any work based on the Library), you indicate your acceptance of this License to do so, and all its terms and conditions for copying, distributing or modifying the Library or works based on it.

 10. Each time you redistribute the Library (or any work based on the Library), the recipient automatically receives a license from the original licensor to copy, distribute, link with or modify the Library subject to these terms and conditions. You may not impose any further restrictions on the recipients' exercise of the rights granted herein. You are not responsible for enforcing compliance by third parties with this License.

 11. If, as a consequence of a court judgment or allegation of patent infringement or for any other reason (not limited to patent issues), conditions are imposed on you (whether by court order, agreement or otherwise) that contradict the conditions of this License, they do not excuse you from the conditions of this License. If you cannot distribute

 so as to satisfy simultaneously your obligations under this License and any other pertinent obligations, then as a consequence you may not distribute the Library at all. For example, if a patent license would not permit royalty-free redistribution of the Library by all those who receive copies directly or indirectly through you, then the only way you could satisfy both it and this License would be to refrain entirely from distribution of the Library.

If any portion of this section is held invalid or unenforceable under any particular circumstance, the balance of the section is intended to apply, and the section as a whole is intended to apply in other circumstances.

It is not the purpose of this section to induce you to infringe any patents or other property right claims or to contest validity of any such claims; this section has the sole purpose of protecting the integrity of the free software distribution system which is implemented by public license practices. Many people have made

generous contributions to the wide range of software distributed

through that system in reliance on consistent application of that system; it is up to the author/donor to decide if he or she is willing to distribute software through any other system and a licensee cannot impose that choice.

This section is intended to make thoroughly clear what is believed to be a consequence of the rest of this License.

 12. If the distribution and/or use of the Library is restricted in certain countries either by patents or by copyrighted interfaces, the original copyright holder who places the Library under this License may add an explicit geographical distribution limitation excluding those countries, so that distribution is permitted only in or among countries not thus excluded. In such case, this License incorporates the limitation as if written in the body of this License.

 13. The Free Software Foundation may publish revised and/or new versions of the Lesser General Public License from time to time. Such new versions will be similar in spirit to the present version,

but may differ in detail to address new problems or concerns.

Each version is given a distinguishing version number. If the Library specifies a version number of this License which applies to it and "any later version", you have the option of following the terms and conditions either of that version or of any later version published by the Free Software Foundation. If the Library does not specify a license version number, you may choose any version ever published by the Free Software Foundation.

 14. If you wish to incorporate parts of the Library into other free programs whose distribution conditions are incompatible with these, write to the author to ask for permission. For software which is copyrighted by the Free Software Foundation, write to the Free Software Foundation; we sometimes make exceptions for this. Our decision will be guided by the two goals of preserving the free status of

 all derivatives of our free software and of promoting the sharing and reuse of software generally.

## NO WARRANTY

 15. BECAUSE THE LIBRARY IS LICENSED FREE OF CHARGE, THERE IS NO WARRANTY FOR THE LIBRARY, TO THE EXTENT PERMITTED BY APPLICABLE LAW. EXCEPT WHEN OTHERWISE STATED IN WRITING THE COPYRIGHT HOLDERS AND/OR OTHER PARTIES PROVIDE THE LIBRARY "AS IS" WITHOUT WARRANTY OF ANY KIND, EITHER EXPRESSED OR IMPLIED, INCLUDING, BUT NOT LIMITED TO, THE IMPLIED WARRANTIES OF MERCHANTABILITY AND FITNESS FOR A PARTICULAR

PURPOSE. THE ENTIRE RISK AS TO THE QUALITY AND PERFORMANCE OF THE LIBRARY IS WITH YOU. SHOULD THE LIBRARY PROVE DEFECTIVE, YOU ASSUME THE COST OF ALL NECESSARY SERVICING, REPAIR OR CORRECTION.

 16. IN NO EVENT UNLESS REQUIRED BY APPLICABLE LAW OR AGREED TO IN WRITING WILL ANY COPYRIGHT HOLDER, OR ANY OTHER PARTY WHO MAY MODIFY AND/OR REDISTRIBUTE THE LIBRARY AS PERMITTED ABOVE, BE LIABLE TO YOU FOR DAMAGES, INCLUDING ANY GENERAL, SPECIAL, INCIDENTAL OR CONSEQUENTIAL

 DAMAGES ARISING OUT OF THE USE OR INABILITY TO USE THE LIBRARY (INCLUDING BUT NOT LIMITED TO LOSS OF DATA OR DATA BEING RENDERED INACCURATE OR LOSSES SUSTAINED BY YOU OR THIRD PARTIES OR A FAILURE OF THE LIBRARY TO OPERATE WITH ANY OTHER SOFTWARE), EVEN IF SUCH HOLDER OR OTHER PARTY HAS BEEN ADVISED OF THE POSSIBILITY OF SUCH DAMAGES.

### END OF TERMS AND CONDITIONS

How to Apply These Terms to Your New Libraries

 If you develop a new library, and you want it to be of the greatest possible use to the public, we recommend making it free software that everyone can redistribute and change. You can do so by permitting redistribution under these terms (or, alternatively, under the terms of the ordinary General Public License).

 To apply these terms, attach the following notices to the library. It is safest to attach them to the start of each source file to most effectively convey the exclusion of warranty; and each file should have at least the "copyright" line and

a pointer to where the full notice is found.

 <one line to give the library's name and a brief idea of what it does.> Copyright  $(C)$  <year > <name of author>

 This library is free software; you can redistribute it and/or modify it under the terms of the GNU Lesser General Public License as published by the Free Software Foundation; either version 2.1 of the License, or (at your option) any later version.

 This library is distributed in the hope that it will be useful, but WITHOUT ANY WARRANTY; without even the implied warranty of MERCHANTABILITY or FITNESS FOR A PARTICULAR PURPOSE. See the GNU Lesser General Public License for more details.

 You should have received a copy of the GNU Lesser General Public License along with this library; if not, write to the Free Software Foundation, Inc., 59 Temple Place, Suite 330, Boston, MA 02111-1307 USA Also add information on how to contact you by electronic and paper mail.

You should also get your employer (if you work as a programmer) or your school, if any, to sign a "copyright disclaimer" for the library, if necessary. Here is a sample; alter the names:

 Yoyodyne, Inc., hereby disclaims all copyright interest in the library `Frob' (a library for tweaking knobs) written by James Random Hacker.

 <signature of Ty Coon>, 1 April 1990 Ty Coon, President of Vice

That's all there is to it!

# **1.139 flex 2.6.0-r0**

## **1.139.1 Available under license :**

Flex carries the copyright used for BSD software, slightly modified because it originated at the Lawrence Berkeley (not Livermore!) Laboratory, which operates under a contract with the Department of Energy:

Copyright (c) 2001, 2002, 2003, 2004, 2005, 2006, 2007 The Flex Project.

Copyright (c) 1990, 1997 The Regents of the University of California. All rights reserved.

This code is derived from software contributed to Berkeley by Vern Paxson.

The United States Government has rights in this work pursuant to contract no. DE-AC03-76SF00098 between the United States Department of Energy and the University of California.

Redistribution and use in source and binary forms, with or without modification, are permitted provided that the following conditions are met:

- 1. Redistributions of source code must retain the above copyright notice, this list of conditions and the following disclaimer.
- 2. Redistributions in binary form must reproduce the above copyright notice, this list of conditions
- and the following disclaimer in the

documentation and/or other materials provided with the distribution.

Neither the name of the University nor the names of its contributors

may be used to endorse or promote products derived from this software without specific prior written permission.

THIS SOFTWARE IS PROVIDED ``AS IS'' AND WITHOUT ANY EXPRESS OR IMPLIED WARRANTIES, INCLUDING, WITHOUT LIMITATION, THE IMPLIED WARRANTIES OF MERCHANTABILITY AND FITNESS FOR A PARTICULAR PURPOSE.

This basically says "do whatever you please with this software except remove this notice or take advantage of the University's (or the flex authors') name".

Note that the "flex.skl" scanner skeleton carries no copyright notice. You are free to do whatever you please with scanners generated using flex; for them, you are not even bound by the above copyright.

## **1.140 popt 1.16-r3 1.140.1 Available under license :**

Copyright (c) 1998 Red Hat Software

Permission is hereby granted, free of charge, to any person obtaining a copy of this software and associated documentation files (the "Software"), to deal in the Software without restriction, including without limitation the rights to use, copy, modify, merge, publish, distribute, sublicense, and/or sell copies of the Software, and to permit persons to whom the Software is furnished to do so, subject to the following conditions:

The above copyright notice and this permission notice shall be included in all copies or substantial portions of the Software.

THE SOFTWARE IS PROVIDED "AS IS", WITHOUT WARRANTY OF ANY KIND, EXPRESS OR IMPLIED, INCLUDING BUT NOT LIMITED TO THE WARRANTIES OF MERCHANTABILITY, FITNESS FOR A PARTICULAR PURPOSE AND NONINFRINGEMENT. IN NO EVENT SHALL THE X CONSORTIUM BE LIABLE FOR ANY CLAIM, DAMAGES OR OTHER LIABILITY, WHETHER IN AN ACTION OF CONTRACT, TORT OR OTHERWISE, ARISING FROM, OUT OF OR IN CONNECTION WITH THE SOFTWARE OR THE USE OR OTHER DEALINGS IN THE SOFTWARE.

Except as contained in this notice, the name of the X Consortium shall not be used in advertising or otherwise to promote the sale, use or other dealings in this Software without prior written authorization from the X Consortium.

# **1.141 devmem2 1.0-r7**

# **1.142 bash 4.2-r6**

## **1.142.1 Available under license :**

From friedman@cli.com Thu May 25 12:19:06 1995 Flags: 10 Return-Path: friedman@cli.com Received: from po.cwru.edu (root@po.CWRU.Edu [129.22.4.2]) by odin.INS.CWRU.Edu with ESMTP (8.6.10+cwru/CWRU-2.1-ins) id MAA08685; Thu, 25 May 1995 12:19:05 -0400 (from friedman@cli.com for <chet@odin.INS.CWRU.Edu>) Received: from cli.com (cli.com [192.31.85.1]) by po.cwru.edu with SMTP (8.6.10+cwru/CWRU-2.3) id MAA11299; Thu, 25 May 1995 12:19:00 -0400 (from friedman@cli.com for <chet@po.cwru.edu>) Received: from tepui.cli.com by cli.com (4.1/SMI-4.1) id AA27213; Thu, 25 May 95 11:18:25 CDT Received: by tepui.cli.com (4.1) id AA16031; Thu, 25 May 95 11:18:23 CDT Message-Id: <9505251618.AA16031@tepui.cli.com> From: friedman@gnu.ai.mit.edu (Noah Friedman) To: chet@po.cwru.edu Subject: Bash scripts Reply-To: friedman@gnu.ai.mit.edu In-Reply-To: <chet@odin.ins.cwru.edu> Thu, 25 May 1995 11:19:59 -0400 References: <9505251519.AA06424.SM@odin.INS.CWRU.Edu> Date: Thu, 25 May 95 11:18:21 CST

>Hi. I snagged

 some of your bash functions from your home directory on >the FSF machines (naughty, I know), and I was wondering if you'd let >me distribute them with bash-2.0. Thanks.

Sure. I think there's a later copy in ~ftp/friedman/shell-inits/init-4.89.tar.gz. There are also some elisp and es frobs in that file.

It should serve as a pretty good example of how to get carried away. :-) From spcecdt@armory.com Wed May 10 10:21:11 1995 Flags: 10 Return-Path: spcecdt@armory.com Received: from po.cwru.edu (root@po.CWRU.Edu [129.22.4.2]) by odin.INS.CWRU.Edu with ESMTP (8.6.10+cwru/CWRU-2.1-ins) id KAA22876; Wed, 10 May 1995 10:21:10 -0400 (from spcecdt@armory.com for <chet@odin.INS.CWRU.Edu>) Received: from deepthought.armory.com (mmdf@deepthought.armory.com [192.122.209.42]) by po.cwru.edu with SMTP (8.6.10+cwru/CWRU-2.3) id BAA16354; Wed, 10 May 1995 01:33:22 -0400 (from spcecdt@armory.com for <chet@po.cwru.edu>) From: John DuBois <spcecdt@armory.com> Date: Tue, 9 May 1995 22:33:12 -0700

In-Reply-To: Chet Ramey <chet@odin.ins.cwru.edu>

 "ksh scripts" (May 9, 1:36pm) X-Www: http://www.armory.com/~spcecdt/ X-Mailer: Mail User's Shell (7.2.5 10/14/92) To: chet@po.cwru.edu Subject: Re: ksh scripts Message-ID: <9505092233.aa13001@deepthought.armory.com>

 Sure. The canonical versions are available on ftp.armory.com; you might want to pick up the latest versions before modifying them.

John

On May 9, 1:36pm, Chet Ramey wrote:

} Subject: ksh scripts

} From odin.ins.cwru.edu!chet Tue May 9 10:39:51 1995

} Received: from odin.INS.CWRU.Edu by deepthought.armory.com id aa22336;

} 9 May 95 10:39 PDT

```
} Received: (chet@localhost) by odin.INS.CWRU.Edu (8.6.10+cwru/CWRU-2.1-ins)
```
} id NAA20487; Tue, 9 May 1995 13:39:24 -0400 (from chet)

} Date: Tue, 9 May 1995 13:36:54 -0400

} From: Chet Ramey <chet@odin.ins.cwru.edu>

} To: john@armory.com

} Subject: ksh scripts

} Cc: chet@odin.ins.cwru.edu

} Reply-To: chet@po.cwru.edu

} Message-ID: <9505091736.AA20411.SM@odin.INS.CWRU.Edu>

} Read-Receipt-To: chet@po.CWRU.Edu

} MIME-Version: 1.0

} Content-Type: text/plain; charset=us-ascii

} Status: OR

}

}

} Hi. I'm the maintainer of bash (the GNU `Bourne Again shell') for } the FSF.

} I picked up a tar file of ksh scripts you wrote from an anon FTP site

} a while back. I'd like your permission to include modified versions

} of some of them in

the next major bash distribution (with proper credit

```
} given, of course). Is it OK if I do that?
```
}

} Chet Ramey }

} --

} ``The lyf so short, the craft so long to lerne.'' - Chaucer

 $\mathfrak{r}$ 

} Chet Ramey, Case Western Reserve University Internet: chet@po.CWRU.Edu

}-- End of excerpt from Chet Ramey

 GNU Free Documentation License Version 1.3, 3 November 2008

Copyright (C) 2000, 2001, 2002, 2007, 2008 Free Software Foundation, Inc. <http://fsf.org/> Everyone is permitted to copy and distribute verbatim copies of this license document, but changing it is not allowed.

### 0. PREAMBLE

The purpose of this License is to make a manual, textbook, or other functional and useful document "free" in the sense of freedom: to assure everyone the effective freedom to copy and redistribute it, with or without modifying it, either commercially or noncommercially. Secondarily, this License preserves for the author and publisher a way to get credit for their work, while not being considered responsible for modifications made by others.

This License is a kind of "copyleft", which means that derivative works of the document must themselves be free in the same sense. It complements the GNU General Public License, which is a copyleft license designed for free software.

#### We

 have designed this License in order to use it for manuals for free software, because free software needs free documentation: a free program should come with manuals providing the same freedoms that the software does. But this License is not limited to software manuals; it can be used for any textual work, regardless of subject matter or whether it is published as a printed book. We recommend this License principally for works whose purpose is instruction or reference.

#### 1. APPLICABILITY AND DEFINITIONS

This License applies to any manual or other work, in any medium, that contains a notice placed by the copyright holder saying it can be distributed under the terms of this License. Such a notice grants a world-wide, royalty-free license, unlimited in duration, to use that work under the conditions stated herein. The "Document", below, refers to any such manual or work. Any member of the public is a licensee, and is addressed as "you". You accept the license if you copy,

 modify or distribute the work in a way requiring permission under copyright law.

A "Modified Version" of the Document means any work containing the Document or a portion of it, either copied verbatim, or with modifications and/or translated into another language.

A "Secondary Section" is a named appendix or a front-matter section of the Document that deals exclusively with the relationship of the publishers or authors of the Document to the Document's overall subject (or to related matters) and contains nothing that could fall directly within that overall subject. (Thus, if the Document is in part a textbook of mathematics, a Secondary Section may not explain any mathematics.) The relationship could be a matter of historical connection with the subject or with related matters, or of legal, commercial, philosophical, ethical or political position regarding them.

The "Invariant Sections" are certain Secondary Sections whose titles are designated, as being those of Invariant Sections, in the notice

that says that the Document is released under this License. If a section does not fit the above definition of Secondary then it is not allowed to be designated as Invariant. The Document may contain zero Invariant Sections. If the Document does not identify any Invariant Sections then there are none.

The "Cover Texts" are certain short passages of text that are listed, as Front-Cover Texts or Back-Cover Texts, in the notice that says that the Document is released under this License. A Front-Cover Text may be at most 5 words, and a Back-Cover Text may be at most 25 words.

A "Transparent" copy of the Document means a machine-readable copy, represented in a format whose specification is available to the general public, that is suitable for revising the document straightforwardly with generic text editors or (for images composed of pixels) generic paint programs or (for drawings) some widely available drawing editor, and that is suitable for input to text formatters or

for automatic translation to a variety of formats suitable for input to text formatters. A copy made in an otherwise Transparent file format whose markup, or absence of markup, has been arranged to thwart or discourage subsequent modification by readers is not Transparent. An image format is not Transparent if used for any substantial amount of text. A copy that is not "Transparent" is called "Opaque".

Examples of suitable formats for Transparent copies include plain ASCII without markup, Texinfo input format, LaTeX input format, SGML or XML using a publicly available DTD, and standard-conforming simple HTML, PostScript or PDF designed for human modification. Examples of transparent image formats include PNG, XCF and JPG. Opaque formats

include proprietary formats that can be read and edited only by proprietary word processors, SGML or XML for which the DTD and/or processing tools are not generally available, and the machine-generated HTML, PostScript or PDF produced by some word

processors for output purposes only.

The "Title Page" means, for a printed book, the title page itself, plus such following pages as are needed to hold, legibly, the material this License requires to appear in the title page. For works in formats which do not have any title page as such, "Title Page" means the text near the most prominent appearance of the work's title, preceding the beginning of the body of the text.

The "publisher" means any person or entity that distributes copies of the Document to the public.

A section "Entitled XYZ" means a named subunit of the Document whose title either is precisely XYZ or contains XYZ in parentheses following text that translates XYZ in another language. (Here XYZ stands for a specific section name mentioned below, such as "Acknowledgements", "Dedications", "Endorsements", or "History".) To "Preserve the Title" of such a section when you modify the Document means that it remains a section "Entitled XYZ" according to this definition.

#### The

 Document may include Warranty Disclaimers next to the notice which states that this License applies to the Document. These Warranty Disclaimers are considered to be included by reference in this License, but only as regards disclaiming warranties: any other implication that these Warranty Disclaimers may have is void and has no effect on the meaning of this License.

## 2. VERBATIM COPYING

You may copy and distribute the Document in any medium, either commercially or noncommercially, provided that this License, the copyright notices, and the license notice saying this License applies to the Document are reproduced in all copies, and that you add no other conditions whatsoever to those of this License. You may not use technical measures to obstruct or control the reading or further copying of the copies you make or distribute. However, you may accept compensation in exchange for copies. If you distribute a large enough number of copies you must also follow the conditions in section 3.

You may also lend copies, under the same conditions stated above, and you may publicly display copies.

#### 3. COPYING IN QUANTITY

If you publish printed copies (or copies in media that commonly have printed covers) of the Document, numbering more than 100, and the Document's license notice requires Cover Texts, you must enclose the copies in covers that carry, clearly and legibly, all these Cover Texts: Front-Cover Texts on the front cover, and Back-Cover Texts on the back cover. Both covers must also clearly and legibly identify you as the publisher of these copies. The front cover must present the full title with all words of the title equally prominent and visible. You may add other material on the covers in addition. Copying with changes limited to the covers, as long as they preserve the title of the Document and satisfy these conditions, can be treated as verbatim copying in other respects.

If the required texts for either cover are too voluminous to fit legibly, you should put the first ones listed (as many as fit reasonably) on the actual cover, and continue the rest onto adjacent pages.

If you publish or distribute Opaque copies of the Document numbering more than 100, you must either include a machine-readable Transparent copy along with each Opaque copy, or state in or with each Opaque copy a computer-network location from which the general network-using public has access to download using public-standard network protocols a complete Transparent copy of the Document, free of added material. If you use the latter option, you must take reasonably prudent steps, when you begin distribution of Opaque copies in quantity, to ensure that this Transparent copy will remain thus accessible at the stated location until at least one year after the last time you distribute an Opaque copy (directly or through your agents or retailers) of that edition to the public.

It is requested, but not required, that you contact the authors of the Document well before redistributing any large number of copies, to give them a chance to provide you with an updated version of the Document.

### 4. MODIFICATIONS

You may copy and distribute a Modified Version of the Document under the conditions of sections 2 and 3 above, provided that you release the Modified Version under precisely this License, with the Modified

Version filling the role of the Document, thus licensing distribution and modification of the Modified Version to whoever possesses a copy of it. In addition, you must do these things in the Modified Version:

A. Use in the Title Page (and on the covers, if any) a title distinct from that of the Document, and from those of previous versions (which should, if there were any, be listed in the History section of the Document). You may use the same title as a previous version if the original publisher of that version gives permission.

B. List on the Title Page, as authors, one or more persons or entities responsible for authorship of

the modifications in the Modified

 Version, together with at least five of the principal authors of the Document (all of its principal authors, if it has fewer than five), unless they release you from this requirement.

C. State on the Title page the name of the publisher of the Modified Version, as the publisher.

D. Preserve all the copyright notices of the Document.

E. Add an appropriate copyright notice for your modifications adjacent to the other copyright notices.

- F. Include, immediately after the copyright notices, a license notice giving the public permission to use the Modified Version under the terms of this License, in the form shown in the Addendum below.
- G. Preserve in that license notice the full lists of Invariant Sections and required Cover Texts given in the Document's license notice.

H. Include an unaltered copy of this License.

I. Preserve the section Entitled "History", Preserve its Title, and add to it an item stating at least the title, year,

new authors, and

 publisher of the Modified Version as given on the Title Page. If there is no section Entitled "History" in the Document, create one stating the title, year, authors, and publisher of the Document as given on its Title Page, then add an item describing the Modified Version as stated in the previous sentence.

- J. Preserve the network location, if any, given in the Document for public access to a Transparent copy of the Document, and likewise the network locations given in the Document for previous versions it was based on. These may be placed in the "History" section. You may omit a network location for a work that was published at least four years before the Document itself, or if the original publisher of the version it refers to gives permission.
- K. For any section Entitled "Acknowledgements" or "Dedications", Preserve the Title of the section, and preserve in the section all the substance and tone of each of the contributor acknowledgements

and/or dedications given therein.

L. Preserve all the Invariant Sections of the Document, unaltered in their text and in their titles. Section numbers

 or the equivalent are not considered part of the section titles. M. Delete any section Entitled "Endorsements". Such a section may not be included in the Modified Version. N. Do not retitle any existing section to be Entitled "Endorsements" or to conflict in title with any Invariant Section. O. Preserve any Warranty Disclaimers.

If the Modified Version includes new front-matter sections or appendices that qualify as Secondary Sections and contain no material copied from the Document, you may at your option designate some or all of these sections as invariant. To do this, add their titles to the list of Invariant Sections in the Modified Version's license notice. These titles must be distinct from any other section titles.

You may add a section Entitled "Endorsements", provided it contains nothing but

 endorsements of your Modified Version by various parties--for example, statements of peer review or that the text has been approved by an organization as the authoritative definition of a standard.

You may add a passage of up to five words as a Front-Cover Text, and a passage of up to 25 words as a Back-Cover Text, to the end of the list of Cover Texts in the Modified Version. Only one passage of Front-Cover Text and one of Back-Cover Text may be added by (or through arrangements made by) any one entity. If the Document already includes a cover text for the same cover, previously added by you or by arrangement made by the same entity you are acting on behalf of, you may not add another; but you may replace the old one, on explicit permission from the previous publisher that added the old one.

The author(s) and publisher(s) of the Document do not by this License give permission to use their names for publicity for or to assert or imply endorsement of any Modified Version.

## 5. COMBINING DOCUMENTS

You may combine the Document with other documents released under this License, under the terms defined in section 4 above for modified versions, provided that you include in the combination all of the Invariant Sections of all of the original documents, unmodified, and list them all as Invariant Sections of your combined work in its license notice, and that you preserve all their Warranty Disclaimers.

The combined work need only contain one copy of this License, and multiple identical Invariant Sections may be replaced with a single

copy. If there are multiple Invariant Sections with the same name but different contents, make the title of each such section unique by adding at the end of it, in parentheses, the name of the original author or publisher of that section if known, or else a unique number. Make the same adjustment to the section titles in the list of Invariant Sections in the license notice of the combined work.

In the combination, you must combine any sections Entitled "History"

in the various original documents, forming one section Entitled "History"; likewise combine any sections Entitled "Acknowledgements", and any sections Entitled "Dedications". You must delete all sections Entitled "Endorsements".

## 6. COLLECTIONS OF DOCUMENTS

You may make a collection consisting of the Document and other documents released under this License, and replace the individual copies of this License in the various documents with a single copy that is included in the collection, provided that you follow the rules of this License for verbatim copying of each of the documents in all other respects.

You may extract a single document from such a collection, and distribute it individually under this License, provided you insert a copy of this License into the extracted document, and follow this License in all other respects regarding verbatim copying of that document.

## 7. AGGREGATION WITH INDEPENDENT WORKS

## A compilation of the Document or its derivatives with other separate

and independent documents or works, in or on a volume of a storage or distribution medium, is called an "aggregate" if the copyright resulting from the compilation is not used to limit the legal rights of the compilation's users beyond what the individual works permit. When the Document is included in an aggregate, this License does not apply to the other works in the aggregate which are not themselves derivative works of the Document.

If the Cover Text requirement of section 3 is applicable to these copies of the Document, then if the Document is less than one half of the entire aggregate, the Document's Cover Texts may be placed on covers that bracket the Document within the aggregate, or the electronic equivalent of covers if the Document is in electronic form.

Otherwise they must appear on printed covers that bracket the whole aggregate.

## 8. TRANSLATION

Translation is considered a kind of modification, so you may distribute translations of the Document under the terms of section 4.

Replacing Invariant Sections with translations requires special permission from their copyright holders, but you may include translations of some or all Invariant Sections in addition to the original versions of these Invariant Sections. You may include a translation of this License, and all the license notices in the Document, and any Warranty Disclaimers, provided that you also include the original English version of this License and the original versions of those notices and disclaimers. In case of a disagreement between the translation and the original version of this License or a notice or disclaimer, the original version will prevail.

If a section in the Document is Entitled "Acknowledgements", "Dedications", or "History", the requirement (section 4) to Preserve its Title (section 1) will typically require changing the actual title.

#### 9. TERMINATION

You may not copy, modify, sublicense, or distribute the Document except as expressly provided under this License. Any attempt otherwise to copy, modify, sublicense, or distribute it is void, and will automatically terminate your rights under this License.

However, if you cease all violation of this License, then your license from a particular copyright holder is reinstated (a) provisionally, unless and until the copyright holder explicitly and finally terminates your license, and (b) permanently, if the copyright holder fails to notify you of the violation by some reasonable means prior to 60 days after the cessation.

Moreover, your license from a particular copyright holder is reinstated permanently if the copyright holder notifies you of the violation by some reasonable means, this is the first time you have received notice of violation of this License (for any work) from that copyright holder, and you cure the violation prior to 30 days after your receipt of the notice.

Termination of your rights under this section does not terminate the licenses of parties who have received copies or rights from you under this License. If your rights have been terminated and not permanently reinstated, receipt of a copy of some or all of the same material does not give you any rights to use it.

#### 10. FUTURE REVISIONS OF THIS LICENSE

The Free Software Foundation may publish new, revised versions of the GNU Free Documentation License from time to time. Such new versions will be similar in spirit to the present version, but may differ in detail to address new problems or concerns. See http://www.gnu.org/copyleft/.

Each version of the License is given a distinguishing version number. If the Document specifies that a particular numbered version of this License "or any later version" applies to it, you have the option of following the terms and conditions either of that specified version or of any later version that has been published (not as a draft) by the Free Software Foundation. If the Document does not specify a version number of this License, you may choose any version ever published (not as a draft) by the Free Software Foundation. If the Document

specifies that a proxy can decide which future versions of this License can be used, that proxy's public statement of acceptance of a version permanently authorizes you to choose that version for the Document.

## 11. RELICENSING

"Massive Multiauthor Collaboration Site" (or "MMC Site") means any World Wide Web server that publishes copyrightable works and also provides prominent facilities for anybody to edit those works. A public wiki that anybody can edit is an example of such a server. A "Massive Multiauthor Collaboration" (or "MMC") contained in the site means any set of copyrightable works thus published on the MMC site.

"CC-BY-SA" means the Creative Commons Attribution-Share Alike 3.0 license published by Creative Commons Corporation, a not-for-profit corporation with a principal place of business in San Francisco, California, as well as future copyleft versions of that license published by that same organization.

"Incorporate" means to publish or republish a Document, in whole or in part, as part of another Document.

An MMC is "eligible for relicensing" if it is licensed under this License, and if all works that were first published under this License somewhere other than this MMC, and subsequently incorporated in whole or in part into the MMC, (1) had no cover texts or invariant sections, and (2) were thus incorporated prior to November 1, 2008.

The operator of an MMC Site may republish an MMC contained in the site under CC-BY-SA on the same site at any time before August 1, 2009, provided the MMC is eligible for relicensing.

ADDENDUM: How to use this License for your documents

To use this License in a document you have written, include a copy of the License in the document and put the following copyright and license notices just after the title page:

Copyright (c) YEAR YOUR NAME.

 Permission is granted to copy, distribute and/or modify this document under the terms of the GNU Free Documentation License, Version 1.3 or any later version published by the Free Software Foundation; with no Invariant Sections, no Front-Cover Texts, and no Back-Cover Texts. A copy of the license is included in the section entitled "GNU Free Documentation License".

If you have Invariant Sections, Front-Cover Texts and Back-Cover Texts, replace the "with...Texts." line with this:

 with the Invariant Sections being LIST THEIR TITLES, with the Front-Cover Texts being LIST, and with the Back-Cover Texts being LIST.

If you have Invariant Sections without Cover Texts, or some other combination of the three, merge those two alternatives to suit the situation.

If your document contains nontrivial examples of program code, we recommend releasing these examples in parallel under your choice of free software license, such as the GNU General Public License, to permit their use in free software. Unless otherwise stated, all files in this directory are Copyright (C) 1991,1992,1993,1994,1995,1996,1997,1998,1999,2000,2001,2002,2003, 2004,2005,2006,2007,2008,2009 Free Software Foundation, Inc.

The file ifs-posix.tests is Copyright (C) 2005 Glen Fowler. @c The GNU Free Documentation License. @center Version 1.3, 3 November 2008

@c This file is intended to be included within another document, @c hence no sectioning command or @node.

@display

Copyright @copyright{} 2000, 2001, 2002, 2007, 2008 Free Software Foundation, Inc. @uref{http://fsf.org/}

Everyone is permitted to copy and distribute verbatim copies of this license document, but changing it is not allowed. @end display

@enumerate 0 @item PREAMBLE

The purpose of this License is to make a manual, textbook, or other functional and useful document @dfn{free} in the sense of freedom: to assure everyone the effective freedom to copy and redistribute it, with or without modifying it, either commercially or noncommercially. Secondarily, this License preserves for the author and publisher a way to get credit for their work, while not being considered responsible for modifications made by others.

This License is a kind of ``copyleft'', which means that derivative works of the document must themselves be free in the same sense. It complements the GNU General Public License, which is a copyleft license designed for free software.

We have designed this License in order to use it for manuals for free software, because free software needs free documentation: a free program should come with manuals providing the same freedoms that the software does. But this License is not limited to software manuals; it can be used for any textual work, regardless of subject matter or whether it is published as a printed book. We recommend this License principally for works whose purpose is instruction or reference.

## @item APPLICABILITY AND DEFINITIONS

This License applies to any manual or other work, in any medium, that contains a notice placed by the copyright holder saying it can be distributed under the terms of this License. Such a notice grants a world-wide, royalty-free license, unlimited in duration, to use that work under the conditions stated herein. The ``Document'', below, refers

 to any such manual or work. Any member of the public is a licensee, and is addressed as ``you''. You accept the license if you copy, modify or distribute the work in a way requiring permission under copyright law.

A ``Modified Version'' of the Document means any work containing the Document or a portion of it, either copied verbatim, or with modifications and/or translated into another language.

A ``Secondary Section'' is a named appendix or a front-matter section of the Document that deals exclusively with the relationship of the publishers or authors of the Document to the Document's overall subject (or to related matters) and contains nothing that could fall directly within that overall subject. (Thus, if the Document is in part a textbook of mathematics, a Secondary Section may not explain any mathematics.) The relationship could be a matter of historical connection with the subject or with related matters, or of legal, commercial, philosophical, ethical or political position regarding them.

The ``Invariant Sections'' are certain Secondary Sections whose titles are designated, as being those of Invariant Sections, in the notice that says that the Document is released under this License. If a section does not fit the above definition of Secondary then it is not allowed to be designated as Invariant. The Document may contain zero Invariant Sections. If the Document does not identify any Invariant Sections then there are none.

The ``Cover Texts'' are certain short passages of text that are listed, as Front-Cover Texts or Back-Cover Texts, in the notice that says that the Document is released under this License. A Front-Cover Text may be at most 5 words, and a Back-Cover Text may be at most 25 words.

A ``Transparent'' copy of the Document means a machine-readable copy, represented in a format whose specification is available to the general public, that is suitable for revising the document straightforwardly with generic text editors or (for images composed of pixels) generic paint programs or (for drawings) some widely available drawing editor, and that is suitable for input to text formatters or for automatic translation to a variety of formats suitable for input to text formatters. A copy made in an otherwise Transparent file format whose markup, or absence of markup, has been arranged to thwart or discourage subsequent modification by readers is not Transparent. An image format is not Transparent if used for any substantial amount of text. A copy that is not ``Transparent'' is called ``Opaque''.

Examples of suitable formats for Transparent copies include plain @sc{ascii} without markup, Texinfo input format, La@TeX{} input format, @acronym{SGML} or @acronym{XML} using a publicly available @acronym{DTD}, and standard-conforming simple @acronym{HTML}, PostScript or @acronym{PDF} designed for human modification. Examples of transparent image formats include @acronym{PNG}, @acronym{XCF} and @acronym{JPG}. Opaque formats include proprietary formats that can be read and edited only by proprietary word processors, @acronym{SGML} or @acronym{XML} for which the @acronym{DTD} and/or processing tools are not generally available, and the machine-generated @acronym{HTML}, PostScript or @acronym{PDF} produced by some word processors for output purposes only.

The ``Title Page'' means, for a printed book, the title page itself, plus such following pages as are needed to hold, legibly, the material this License requires to appear in the title page. For works in formats which do not have any title page as such, ``Title Page'' means the text near the most prominent appearance of the work's title, preceding the beginning of the body of the text.

The ``publisher'' means any person or entity that distributes copies of the Document to the public.

A section ``Entitled XYZ'' means a named subunit of the Document whose title either is precisely XYZ or contains XYZ in parentheses following text that translates XYZ in another language. (Here XYZ stands for a specific section name mentioned below, such as "Acknowledgements",

``Dedications'', ``Endorsements'', or ``History''.) To ``Preserve the Title'' of such a section when you modify the Document means that it remains a section ``Entitled XYZ'' according to this definition.

The Document may include Warranty Disclaimers next to the notice which states that this License applies to the Document. These Warranty Disclaimers are considered to be included by reference in this License, but only as regards disclaiming warranties: any other implication that these Warranty Disclaimers may have is void and has no effect on the meaning of this License.

## @item VERBATIM COPYING

You may copy and distribute the Document in any medium, either commercially or noncommercially, provided that this License, the copyright notices, and the license notice saying this License applies to the Document are reproduced in all copies, and that you add no other conditions whatsoever

 to those of this License. You may not use technical measures to obstruct or control the reading or further copying of the copies you make or distribute. However, you may accept compensation in exchange for copies. If you distribute a large enough number of copies you must also follow the conditions in section 3.

You may also lend copies, under the same conditions stated above, and you may publicly display copies.

## @item COPYING IN QUANTITY

If you publish printed copies (or copies in media that commonly have printed covers) of the Document, numbering more than 100, and the Document's license notice requires Cover Texts, you must enclose the copies in covers that carry, clearly and legibly, all these Cover Texts: Front-Cover Texts on the front cover, and Back-Cover Texts on the back cover. Both covers must also clearly and legibly identify you as the publisher of these copies. The front cover must present the full title with all words of the title equally prominent and visible.

 You may add other material on the covers in addition. Copying with changes limited to the covers, as long as they preserve the title of the Document and satisfy these conditions, can be treated as verbatim copying in other respects.

If the required texts for either cover are too voluminous to fit legibly, you should put the first ones listed (as many as fit reasonably) on the actual cover, and continue the rest onto adjacent pages.

If you publish or distribute Opaque copies of the Document numbering more than 100, you must either include a machine-readable Transparent copy along with each Opaque copy, or state in or with each Opaque copy a computer-network location from which the general network-using public has access to download using public-standard network protocols a complete Transparent copy of the Document, free of added material. If you use the latter option, you must take reasonably prudent steps, when you begin distribution of Opaque copies in quantity, to ensure that

 this Transparent copy will remain thus accessible at the stated location until at least one year after the last time you distribute an Opaque copy (directly or through your agents or retailers) of that edition to the public.

It is requested, but not required, that you contact the authors of the Document well before redistributing any large number of copies, to give them a chance to provide you with an updated version of the Document.

## @item MODIFICATIONS

You may copy and distribute a Modified Version of the Document under the conditions of sections 2 and 3 above, provided that you release the Modified Version under precisely this License, with the Modified Version filling the role of the Document, thus licensing distribution and modification of the Modified Version to whoever possesses a copy of it. In addition, you must do these things in the Modified Version:

## @enumerate A

@item

Use in the Title Page (and on the covers, if any) a title distinct from that of the Document, and from those of previous versions (which should, if there were any, be listed in the History section of the Document). You may use the same title as a previous version if the original publisher of that version gives permission.

## @item

List on the Title Page, as authors, one or more persons or entities responsible for authorship of the modifications in the Modified Version, together with at least five of the principal authors of the Document (all of its principal authors, if it has fewer than five), unless they release you from this requirement.

## @item

State on the Title page the name of the publisher of the Modified Version, as the publisher.

@item Preserve all the copyright notices of the Document.

#### @item

Add an appropriate copyright notice for your modifications adjacent to the other copyright notices.

## @item

Include, immediately after the copyright notices, a license notice giving the public permission to use the Modified Version under the terms of this License, in the form shown in the Addendum below.

## @item

Preserve in that license notice the full lists of Invariant Sections and required Cover Texts given in the Document's license notice. @item

Include an unaltered copy of this License.

#### @item

Preserve the section Entitled ``History'', Preserve its Title, and add to it an item stating at least the title, year, new authors, and publisher of the Modified Version as given on the Title Page. If there is no section Entitled ``History'' in the Document, create one stating the title, year, authors, and publisher of the Document as given on its Title Page, then add an item describing the Modified Version as stated in the previous sentence.

## @item

Preserve the network location, if any, given in the Document for public access to a Transparent copy of the Document, and likewise the network locations given in the Document for previous versions it was based on. These may be placed in the ``History'' section. You may omit a network location for a work that was published at least

 four years before the Document itself, or if the original publisher of the version it refers to gives permission.

## @item

For any section Entitled ``Acknowledgements'' or ``Dedications'', Preserve the Title of the section, and preserve in the section all the substance and tone of each of the contributor acknowledgements and/or dedications given therein.

### @item

Preserve all the Invariant Sections of the Document, unaltered in their text and in their titles. Section numbers or the equivalent are not considered part of the section titles.

## @item

Delete any section Entitled ``Endorsements''. Such a section may not be included in the Modified Version.

#### @item

Do not retitle any existing section to be Entitled ``Endorsements'' or to conflict in title with any Invariant Section.

#### @item

Preserve any Warranty Disclaimers. @end enumerate

If the Modified Version includes new front-matter sections or appendices that qualify as Secondary Sections and contain no material copied from the Document,

 you may at your option designate some or all of these sections as invariant. To do this, add their titles to the list of Invariant Sections in the Modified Version's license notice. These titles must be distinct from any other section titles.

You may add a section Entitled ``Endorsements'', provided it contains nothing but endorsements of your Modified Version by various parties---for example, statements of peer review or that the text has been approved by an organization as the authoritative definition of a standard.

You may add a passage of up to five words as a Front-Cover Text, and a passage of up to 25 words as a Back-Cover Text, to the end of the list of Cover Texts in the Modified Version. Only one passage of Front-Cover Text and one of Back-Cover Text may be added by (or through arrangements made by) any one entity. If the Document already includes a cover text for the same cover, previously added by you or by arrangement made by the same entity you are acting on behalf of,

you may not add another; but you may replace the old one, on explicit permission from the previous publisher that added the old one.

The author(s) and publisher(s) of the Document do not by this License give permission to use their names for publicity for or to assert or imply endorsement of any Modified Version.

## @item COMBINING DOCUMENTS

You may combine the Document with other documents released under this License, under the terms defined in section 4 above for modified versions, provided that you include in the combination all of the Invariant Sections of all of the original documents, unmodified, and list them all as Invariant Sections of your combined work in its license notice, and that you preserve all their Warranty Disclaimers.

The combined work need only contain one copy of this License, and multiple identical Invariant Sections may be replaced with a single copy. If there are multiple Invariant Sections with the same name but different contents, make the title of each such section unique by adding at the end of it, in parentheses, the name of the original author or publisher of that section if known, or else a unique number. Make the same adjustment to the section titles in the list of Invariant Sections in the license notice of the combined work.

In the combination, you must combine any sections Entitled ``History'' in the various original documents, forming one section Entitled

``History''; likewise combine any sections Entitled ``Acknowledgements'', and any sections Entitled ``Dedications''. You must delete all sections Entitled ``Endorsements.''

## @item COLLECTIONS OF DOCUMENTS

You may make a collection consisting of the Document and other documents released under this License, and replace the individual copies of this License in the various documents with a single copy that is included in the collection, provided that you follow the rules of this License for verbatim copying of each of the documents in all other respects.

## You may extract

 a single document from such a collection, and distribute it individually under this License, provided you insert a copy of this License into the extracted document, and follow this License in all other respects regarding verbatim copying of that document.

## @item AGGREGATION WITH INDEPENDENT WORKS

A compilation of the Document or its derivatives with other separate and independent documents or works, in or on a volume of a storage or distribution medium, is called an ``aggregate'' if the copyright resulting from the compilation is not used to limit the legal rights of the compilation's users beyond what the individual works permit. When the Document is included in an aggregate, this License does not apply to the other works in the aggregate which are not themselves derivative works of the Document.

If the Cover Text requirement of section 3 is applicable to these copies of the Document, then if the Document is less than one half of the entire aggregate, the Document's Cover Texts may be placed on

covers that bracket the Document within the aggregate, or the electronic equivalent of covers if the Document is in electronic form. Otherwise they must appear on printed covers that bracket the whole aggregate.

## @item TRANSLATION

Translation is considered a kind of modification, so you may distribute translations of the Document under the terms of section 4. Replacing Invariant Sections with translations requires special permission from their copyright holders, but you may include translations of some or all Invariant Sections in addition to the

original versions of these Invariant Sections. You may include a translation of this License, and all the license notices in the Document, and any Warranty Disclaimers, provided that you also include the original English version of this License and the original versions of those notices and disclaimers. In case of a disagreement between the translation and the original version of this License or a notice or disclaimer, the original version will prevail.

If a section in the Document is Entitled ``Acknowledgements'', ``Dedications'', or ``History'', the requirement (section 4) to Preserve its Title (section 1) will typically require changing the actual title.

## @item **TERMINATION**

You may not copy, modify, sublicense, or distribute the Document except as expressly provided under this License. Any attempt otherwise to copy, modify, sublicense, or distribute it is void, and will automatically terminate your rights under this License.

However, if you cease all violation of this License, then your license from a particular copyright holder is reinstated (a) provisionally, unless and until the copyright holder explicitly and finally terminates your license, and (b) permanently, if the copyright holder fails to notify you of the violation by some reasonable means prior to 60 days after the cessation.

Moreover, your license from a particular copyright holder is reinstated permanently if the copyright holder notifies you of the

violation by some reasonable means, this is the first time you have received notice of violation of this License (for any work) from that copyright holder, and you cure the violation prior to 30 days after your receipt of the notice.

Termination of your rights under this section does not terminate the licenses of parties who have received copies or rights from you under this License. If your rights have been terminated and not permanently reinstated, receipt of a copy of some or all of the same material does not give you any rights to use it.

## @item FUTURE REVISIONS OF THIS LICENSE

The Free Software Foundation may publish new, revised versions of the GNU Free Documentation License from time to time. Such new versions will be similar in spirit to the present version, but may differ in detail to address new problems or concerns. See @uref{http://www.gnu.org/copyleft/}.

Each version of the License is given a distinguishing version number. If the Document specifies that

a particular numbered version of this

License ``or any later version" applies to it, you have the option of following the terms and conditions either of that specified version or of any later version that has been published (not as a draft) by the Free Software Foundation. If the Document does not specify a version number of this License, you may choose any version ever published (not as a draft) by the Free Software Foundation. If the Document specifies that a proxy can decide which future versions of this License can be used, that proxy's public statement of acceptance of a version permanently authorizes you to choose that version for the Document.

## @item RELICENSING

``Massive Multiauthor Collaboration Site'' (or ``MMC Site'') means any World Wide Web server that publishes copyrightable works and also provides prominent facilities for anybody to edit those works. A public wiki that anybody can edit is an example of such a server. A ``Massive Multiauthor Collaboration'' (or ``MMC'') contained in the

site means any set of copyrightable works thus published on the MMC site.

``CC-BY-SA'' means the Creative Commons Attribution-Share Alike 3.0 license published by Creative Commons Corporation, a not-for-profit corporation with a principal place of business in San Francisco, California, as well as future copyleft versions of that license published by that same organization.

``Incorporate'' means to publish or republish a Document, in whole or in part, as part of another Document.

An MMC is ``eligible for relicensing'' if it is licensed under this License, and if all works that were first published under this License somewhere other than this MMC, and subsequently incorporated in whole or in part into the MMC, (1) had no cover texts or invariant sections, and (2) were thus incorporated prior to November 1, 2008.

The operator of an MMC Site may republish an MMC contained in the site under CC-BY-SA on the same site at any time before August 1, 2009, provided the

MMC is eligible for relicensing.

@end enumerate

@page

@heading ADDENDUM: How to use this License for your documents

To use this License in a document you have written, include a copy of the License in the document and put the following copyright and license notices just after the title page:

@smallexample @group Copyright (C) @var{year} @var{your name}. Permission is granted to copy, distribute and/or modify this document under the terms of the GNU Free Documentation License, Version 1.3 or any later version published by the Free Software Foundation; with no Invariant Sections, no Front-Cover Texts, and no Back-Cover Texts. A copy of the license is included in the section entitled ``GNU Free Documentation License''. @end group @end smallexample

If you have Invariant Sections, Front-Cover Texts and Back-Cover Texts, replace the ``with@dots{}Texts." line with this:

@smallexample @group with the Invariant Sections being @var{list their titles}, with the Front-Cover Texts being @var{list}, and with the Back-Cover Texts being @var{list}. @end group @end smallexample

If you have Invariant Sections without Cover Texts, or some other combination of the three, merge those two alternatives to suit the situation.

If your document contains nontrivial examples of program code, we recommend releasing these examples in parallel under your choice of free software license, such as the GNU General Public License, to permit their use in free software.

@c Local Variables: @c ispell-local-pdict: "ispell-dict" @c End:

## GNU GENERAL PUBLIC LICENSE

Version 3, 29 June 2007

Copyright (C) 2007 Free Software Foundation, Inc. <http://fsf.org/> Everyone is permitted to copy and distribute verbatim copies of this license document, but changing it is not allowed.

## Preamble

 The GNU General Public License is a free, copyleft license for software and other kinds of works.

 The licenses for most software and other practical works are designed to take away your freedom to share and change the works. By contrast, the GNU General Public License is intended to guarantee your freedom to share and change all versions of a program--to make sure it remains free software for all its users. We, the Free Software Foundation, use the GNU General Public License for most of our software; it applies also to any other work released this way by its authors. You can apply it to your programs, too.

 When we speak of free software, we are referring to freedom, not

price. Our General Public Licenses are designed to make sure that you have the freedom to distribute copies of free software (and charge for them if you wish), that you receive source code or can get it if you want it, that you can change the software or use pieces of it in new free programs, and that you know you can do these things.

 To protect your rights, we need to prevent others from denying you these rights or asking you to surrender the rights. Therefore, you have certain responsibilities if you distribute copies of the software, or if you modify it: responsibilities to respect the freedom of others.

 For example, if you distribute copies of such a program, whether gratis or for a fee, you must pass on to the recipients the same freedoms that you received. You must make sure that they, too, receive or can get the source code. And you must show them these terms so they know their rights.

 Developers that use the GNU GPL protect your rights with two steps: (1)

 assert copyright on the software, and (2) offer you this License giving you legal permission to copy, distribute and/or modify it.

 For the developers' and authors' protection, the GPL clearly explains that there is no warranty for this free software. For both users' and authors' sake, the GPL requires that modified versions be marked as
changed, so that their problems will not be attributed erroneously to authors of previous versions.

 Some devices are designed to deny users access to install or run modified versions of the software inside them, although the manufacturer can do so. This is fundamentally incompatible with the aim of protecting users' freedom to change the software. The systematic pattern of such abuse occurs in the area of products for individuals to use, which is precisely where it is most unacceptable. Therefore, we have designed this version of the GPL to prohibit the practice for those products. If such problems arise substantially in other domains, we stand

 ready to extend this provision to those domains in future versions of the GPL, as needed to protect the freedom of users.

 Finally, every program is threatened constantly by software patents. States should not allow patents to restrict development and use of software on general-purpose computers, but in those that do, we wish to avoid the special danger that patents applied to a free program could make it effectively proprietary. To prevent this, the GPL assures that patents cannot be used to render the program non-free.

 The precise terms and conditions for copying, distribution and modification follow.

## TERMS AND CONDITIONS

0. Definitions.

"This License" refers to version 3 of the GNU General Public License.

 "Copyright" also means copyright-like laws that apply to other kinds of works, such as semiconductor masks.

 "The Program" refers to any copyrightable work licensed under this License. Each licensee is addressed as "you". "Licensees" and

"recipients" may be individuals or organizations.

 To "modify" a work means to copy from or adapt all or part of the work in a fashion requiring copyright permission, other than the making of an exact copy. The resulting work is called a "modified version" of the earlier work or a work "based on" the earlier work.

 A "covered work" means either the unmodified Program or a work based on the Program.

To "propagate" a work means to do anything with it that, without

permission, would make you directly or secondarily liable for infringement under applicable copyright law, except executing it on a computer or modifying a private copy. Propagation includes copying, distribution (with or without modification), making available to the public, and in some countries other activities as well.

 To "convey" a work means any kind of propagation that enables other parties to make or receive copies. Mere interaction with a user through a computer network, with no transfer of a copy, is not conveying.

 An interactive user interface displays "Appropriate Legal Notices" to the extent that it includes a convenient and prominently visible feature that (1) displays an appropriate copyright notice, and (2) tells the user that there is no warranty for the work (except to the extent that warranties are provided), that licensees may convey the work under this License, and how to view a copy of this License. If the interface presents a list of user commands or options, such as a menu, a prominent item in the list meets this criterion.

### 1. Source Code.

 The "source code" for a work means the preferred form of the work for making modifications to it. "Object code" means any non-source form of a work.

 A "Standard Interface" means an interface that either is an official standard defined by a recognized standards body, or, in the case of interfaces specified for a particular programming language, one that is widely used among developers working in that language.

### The

 "System Libraries" of an executable work include anything, other than the work as a whole, that (a) is included in the normal form of packaging a Major Component, but which is not part of that Major Component, and (b) serves only to enable use of the work with that Major Component, or to implement a Standard Interface for which an implementation is available to the public in source code form. A "Major Component", in this context, means a major essential component (kernel, window system, and so on) of the specific operating system (if any) on which the executable work runs, or a compiler used to produce the work, or an object code interpreter used to run it.

 The "Corresponding Source" for a work in object code form means all the source code needed to generate, install, and (for an executable work) run the object code and to modify the work, including scripts to control those activities. However, it does not include the work's System Libraries, or general-purpose tools or generally

#### available free

programs which are used unmodified in performing those activities but which are not part of the work. For example, Corresponding Source includes interface definition files associated with source files for the work, and the source code for shared libraries and dynamically linked subprograms that the work is specifically designed to require, such as by intimate data communication or control flow between those subprograms and other parts of the work.

 The Corresponding Source need not include anything that users can regenerate automatically from other parts of the Corresponding Source.

 The Corresponding Source for a work in source code form is that same work.

2. Basic Permissions.

 All rights granted under this License are granted for the term of copyright on the Program, and are irrevocable provided the stated conditions are met. This License explicitly affirms your unlimited permission to run the unmodified Program. The output from running a covered work is covered

 by this License only if the output, given its content, constitutes a covered work. This License acknowledges your rights of fair use or other equivalent, as provided by copyright law.

 You may make, run and propagate covered works that you do not convey, without conditions so long as your license otherwise remains in force. You may convey covered works to others for the sole purpose of having them make modifications exclusively for you, or provide you with facilities for running those works, provided that you comply with the terms of this License in conveying all material for which you do not control copyright. Those thus making or running the covered works for you must do so exclusively on your behalf, under your direction and control, on terms that prohibit them from making any copies of your copyrighted material outside their relationship with you.

 Conveying under any other circumstances is permitted solely under the conditions stated below. Sublicensing is not allowed; section 10 makes it unnecessary.

3. Protecting Users' Legal Rights From Anti-Circumvention Law.

 No covered work shall be deemed part of an effective technological measure under any applicable law fulfilling obligations under article 11 of the WIPO copyright treaty adopted on 20 December 1996, or

similar laws prohibiting or restricting circumvention of such measures.

 When you convey a covered work, you waive any legal power to forbid circumvention of technological measures to the extent such circumvention is effected by exercising rights under this License with respect to the covered work, and you disclaim any intention to limit operation or modification of the work as a means of enforcing, against the work's users, your or third parties' legal rights to forbid circumvention of technological measures.

4. Conveying Verbatim Copies.

 You may convey verbatim copies of the Program's source code as you receive it, in any medium, provided that you conspicuously and appropriately

 publish on each copy an appropriate copyright notice; keep intact all notices stating that this License and any non-permissive terms added in accord with section 7 apply to the code; keep intact all notices of the absence of any warranty; and give all recipients a copy of this License along with the Program.

 You may charge any price or no price for each copy that you convey, and you may offer support or warranty protection for a fee.

5. Conveying Modified Source Versions.

 You may convey a work based on the Program, or the modifications to produce it from the Program, in the form of source code under the terms of section 4, provided that you also meet all of these conditions:

 a) The work must carry prominent notices stating that you modified it, and giving a relevant date.

 b) The work must carry prominent notices stating that it is released under this License and any conditions added under section 7. This requirement modifies the requirement in section 4 to

"keep intact all notices".

 c) You must license the entire work, as a whole, under this License to anyone who comes into possession of a copy. This License will therefore apply, along with any applicable section 7 additional terms, to the whole of the work, and all its parts, regardless of how they are packaged. This License gives no permission to license the work in any other way, but it does not invalidate such permission if you have separately received it.

 d) If the work has interactive user interfaces, each must display Appropriate Legal Notices; however, if the Program has interactive interfaces that do not display Appropriate Legal Notices, your work need not make them do so.

 A compilation of a covered work with other separate and independent works, which are not by their nature extensions of the covered work, and which are not combined with it such as to form a larger program, in or on a volume of a storage or distribution medium, is called an

"aggregate" if the compilation and its resulting copyright are not used to limit the access or legal rights of the compilation's users beyond what the individual works permit. Inclusion of a covered work in an aggregate does not cause this License to apply to the other parts of the aggregate.

6. Conveying Non-Source Forms.

 You may convey a covered work in object code form under the terms of sections 4 and 5, provided that you also convey the machine-readable Corresponding Source under the terms of this License, in one of these ways:

 a) Convey the object code in, or embodied in, a physical product (including a physical distribution medium), accompanied by the Corresponding Source fixed on a durable physical medium customarily used for software interchange.

 b) Convey the object code in, or embodied in, a physical product (including a physical distribution medium), accompanied by a written offer, valid for at least three years and valid for as

 long as you offer spare parts or customer support for that product model, to give anyone who possesses the object code either (1) a copy of the Corresponding Source for all the software in the product that is covered by this License, on a durable physical medium customarily used for software interchange, for a price no more than your reasonable cost of physically performing this conveying of source, or (2) access to copy the Corresponding Source from a network server at no charge.

 c) Convey individual copies of the object code with a copy of the written offer to provide the Corresponding Source. This alternative is allowed only occasionally and noncommercially, and only if you received the object code with such an offer, in accord with subsection 6b.

d) Convey the object code by offering access from a designated

 place (gratis or for a charge), and offer equivalent access to the Corresponding Source in

the same way through the same place at no

 further charge. You need not require recipients to copy the Corresponding Source along with the object code. If the place to copy the object code is a network server, the Corresponding Source may be on a different server (operated by you or a third party) that supports equivalent copying facilities, provided you maintain clear directions next to the object code saying where to find the Corresponding Source. Regardless of what server hosts the Corresponding Source, you remain obligated to ensure that it is available for as long as needed to satisfy these requirements.

 e) Convey the object code using peer-to-peer transmission, provided you inform other peers where the object code and Corresponding Source of the work are being offered to the general public at no charge under subsection 6d.

 A separable portion of the object code, whose source code is excluded from the Corresponding Source as a System Library, need not be included in conveying the object code work.

 A "User Product" is either (1) a "consumer product", which means any tangible personal property which is normally used for personal, family, or household purposes, or (2) anything designed or sold for incorporation into a dwelling. In determining whether a product is a consumer product, doubtful cases shall be resolved in favor of coverage. For a particular product received by a particular user, "normally used" refers to a typical or common use of that class of product, regardless of the status of the particular user or of the way in which the particular user actually uses, or expects or is expected to use, the product. A product is a consumer product regardless of whether the product has substantial commercial, industrial or non-consumer uses, unless such uses represent the only significant mode of use of the product.

 "Installation Information" for a User Product means any methods, procedures, authorization

 keys, or other information required to install and execute modified versions of a covered work in that User Product from a modified version of its Corresponding Source. The information must suffice to ensure that the continued functioning of the modified object code is in no case prevented or interfered with solely because modification has been made.

 If you convey an object code work under this section in, or with, or specifically for use in, a User Product, and the conveying occurs as part of a transaction in which the right of possession and use of the

User Product is transferred to the recipient in perpetuity or for a fixed term (regardless of how the transaction is characterized), the Corresponding Source conveyed under this section must be accompanied by the Installation Information. But this requirement does not apply if neither you nor any third party retains the ability to install modified object code on the User Product (for example, the work has been installed in ROM).

 The requirement to provide Installation Information does not include a requirement to continue to provide support service, warranty, or updates for a work that has been modified or installed by the recipient, or for the User Product in which it has been modified or installed. Access to a network may be denied when the modification itself materially and adversely affects the operation of the network or violates the rules and protocols for communication across the network.

 Corresponding Source conveyed, and Installation Information provided, in accord with this section must be in a format that is publicly documented (and with an implementation available to the public in source code form), and must require no special password or key for unpacking, reading or copying.

#### 7. Additional Terms.

 "Additional permissions" are terms that supplement the terms of this License by making exceptions from one or more of its conditions. Additional permissions that are applicable to the entire Program shall

be treated as though they were included in this License, to the extent that they are valid under applicable law. If additional permissions apply only to part of the Program, that part may be used separately under those permissions, but the entire Program remains governed by this License without regard to the additional permissions.

 When you convey a copy of a covered work, you may at your option remove any additional permissions from that copy, or from any part of it. (Additional permissions may be written to require their own removal in certain cases when you modify the work.) You may place additional permissions on material, added by you to a covered work, for which you have or can give appropriate copyright permission.

 Notwithstanding any other provision of this License, for material you add to a covered work, you may (if authorized by the copyright holders of that material) supplement the terms of this License with terms:

a) Disclaiming warranty or

 limiting liability differently from the terms of sections 15 and 16 of this License; or

 b) Requiring preservation of specified reasonable legal notices or author attributions in that material or in the Appropriate Legal Notices displayed by works containing it; or

 c) Prohibiting misrepresentation of the origin of that material, or requiring that modified versions of such material be marked in reasonable ways as different from the original version; or

 d) Limiting the use for publicity purposes of names of licensors or authors of the material; or

 e) Declining to grant rights under trademark law for use of some trade names, trademarks, or service marks; or

 f) Requiring indemnification of licensors and authors of that material by anyone who conveys the material (or modified versions of it) with contractual assumptions of liability to the recipient, for any liability that these contractual assumptions directly impose on

those licensors and authors.

 All other non-permissive additional terms are considered "further restrictions" within the meaning of section 10. If the Program as you received it, or any part of it, contains a notice stating that it is governed by this License along with a term that is a further restriction, you may remove that term. If a license document contains a further restriction but permits relicensing or conveying under this License, you may add to a covered work material governed by the terms of that license document, provided that the further restriction does not survive such relicensing or conveying.

 If you add terms to a covered work in accord with this section, you must place, in the relevant source files, a statement of the additional terms that apply to those files, or a notice indicating where to find the applicable terms.

 Additional terms, permissive or non-permissive, may be stated in the form of a separately written license, or stated as exceptions; the above requirements apply either way.

8. Termination.

 You may not propagate or modify a covered work except as expressly provided under this License. Any attempt otherwise to propagate or

modify it is void, and will automatically terminate your rights under this License (including any patent licenses granted under the third paragraph of section 11).

 However, if you cease all violation of this License, then your license from a particular copyright holder is reinstated (a) provisionally, unless and until the copyright holder explicitly and finally terminates your license, and (b) permanently, if the copyright holder fails to notify you of the violation by some reasonable means prior to 60 days after the cessation.

 Moreover, your license from a particular copyright holder is reinstated permanently if the copyright holder notifies you of the violation by some reasonable means, this is the first time you have received notice of violation of this License (for any work) from that copyright

 holder, and you cure the violation prior to 30 days after your receipt of the notice.

 Termination of your rights under this section does not terminate the licenses of parties who have received copies or rights from you under this License. If your rights have been terminated and not permanently reinstated, you do not qualify to receive new licenses for the same material under section 10.

9. Acceptance Not Required for Having Copies.

 You are not required to accept this License in order to receive or run a copy of the Program. Ancillary propagation of a covered work occurring solely as a consequence of using peer-to-peer transmission to receive a copy likewise does not require acceptance. However, nothing other than this License grants you permission to propagate or modify any covered work. These actions infringe copyright if you do not accept this License. Therefore, by modifying or propagating a covered work, you indicate your acceptance of this License to do so.

10. Automatic Licensing of Downstream Recipients.

 Each time you convey a covered work, the recipient automatically receives a license from the original licensors, to run, modify and propagate that work, subject to this License. You are not responsible for enforcing compliance by third parties with this License.

 An "entity transaction" is a transaction transferring control of an organization, or substantially all assets of one, or subdividing an organization, or merging organizations. If propagation of a covered work results from an entity transaction, each party to that

transaction who receives a copy of the work also receives whatever licenses to the work the party's predecessor in interest had or could give under the previous paragraph, plus a right to possession of the Corresponding Source of the work from the predecessor in interest, if the predecessor has it or can get it with reasonable efforts.

 You may not impose any further restrictions on the exercise of the rights

 granted or affirmed under this License. For example, you may not impose a license fee, royalty, or other charge for exercise of rights granted under this License, and you may not initiate litigation (including a cross-claim or counterclaim in a lawsuit) alleging that any patent claim is infringed by making, using, selling, offering for sale, or importing the Program or any portion of it.

11. Patents.

 A "contributor" is a copyright holder who authorizes use under this License of the Program or a work on which the Program is based. The work thus licensed is called the contributor's "contributor version".

 A contributor's "essential patent claims" are all patent claims owned or controlled by the contributor, whether already acquired or hereafter acquired, that would be infringed by some manner, permitted by this License, of making, using, or selling its contributor version, but do not include claims that would be infringed only as a consequence of further modification of the contributor version. For

purposes of this definition, "control" includes the right to grant patent sublicenses in a manner consistent with the requirements of this License.

 Each contributor grants you a non-exclusive, worldwide, royalty-free patent license under the contributor's essential patent claims, to make, use, sell, offer for sale, import and otherwise run, modify and propagate the contents of its contributor version.

 In the following three paragraphs, a "patent license" is any express agreement or commitment, however denominated, not to enforce a patent (such as an express permission to practice a patent or covenant not to sue for patent infringement). To "grant" such a patent license to a party means to make such an agreement or commitment not to enforce a patent against the party.

 If you convey a covered work, knowingly relying on a patent license, and the Corresponding Source of the work is not available for anyone to copy, free of charge and under the terms of this

### License, through a

publicly available network server or other readily accessible means, then you must either (1) cause the Corresponding Source to be so available, or (2) arrange to deprive yourself of the benefit of the patent license for this particular work, or (3) arrange, in a manner consistent with the requirements of this License, to extend the patent license to downstream recipients. "Knowingly relying" means you have actual knowledge that, but for the patent license, your conveying the covered work in a country, or your recipient's use of the covered work in a country, would infringe one or more identifiable patents in that country that you have reason to believe are valid.

 If, pursuant to or in connection with a single transaction or arrangement, you convey, or propagate by procuring conveyance of, a covered work, and grant a patent license to some of the parties receiving the covered work authorizing them to use, propagate, modify or convey a specific copy of the covered work, then the patent license you grant is automatically extended to all recipients of the covered work and works based on it.

 A patent license is "discriminatory" if it does not include within the scope of its coverage, prohibits the exercise of, or is conditioned on the non-exercise of one or more of the rights that are specifically granted under this License. You may not convey a covered work if you are a party to an arrangement with a third party that is in the business of distributing software, under which you make payment to the third party based on the extent of your activity of conveying the work, and under which the third party grants, to any of the parties who would receive the covered work from you, a discriminatory patent license (a) in connection with copies of the covered work conveyed by you (or copies made from those copies), or (b) primarily for and in connection with specific products or compilations that contain the covered work, unless you entered into that arrangement, or

that patent license was granted, prior to 28 March 2007.

 Nothing in this License shall be construed as excluding or limiting any implied license or other defenses to infringement that may otherwise be available to you under applicable patent law.

12. No Surrender of Others' Freedom.

 If conditions are imposed on you (whether by court order, agreement or otherwise) that contradict the conditions of this License, they do not excuse you from the conditions of this License. If you cannot convey a covered work so as to satisfy simultaneously your obligations under this License and any other pertinent obligations, then as a consequence you may

not convey it at all. For example, if you agree to terms that obligate you to collect a royalty for further conveying from those to whom you convey the Program, the only way you could satisfy both those terms and this License would be to refrain entirely from conveying the Program.

13. Use with the GNU Affero General Public License.

 Notwithstanding any other provision of this License, you have permission to link or combine any covered work with a work licensed under version 3 of the GNU Affero General Public License into a single combined work, and to convey the resulting work. The terms of this License will continue to apply to the part which is the covered work, but the special requirements of the GNU Affero General Public License, section 13, concerning interaction through a network will apply to the combination as such.

14. Revised Versions of this License.

 The Free Software Foundation may publish revised and/or new versions of the GNU General Public License from time to time. Such new versions will be similar in spirit to the present version, but may differ in detail to address new problems or concerns.

 Each version is given a distinguishing version number. If the Program specifies that a certain numbered version of the GNU General Public License "or any later version" applies to it, you have the

option of following the terms and conditions either of that numbered version or of any later version published by the Free Software Foundation. If the Program does not specify a version number of the GNU General Public License, you may choose any version ever published by the Free Software Foundation.

 If the Program specifies that a proxy can decide which future versions of the GNU General Public License can be used, that proxy's public statement of acceptance of a version permanently authorizes you to choose that version for the Program.

 Later license versions may give you additional or different permissions. However, no additional obligations are imposed on any author or copyright holder as a result of your choosing to follow a later version.

15. Disclaimer of Warranty.

 THERE IS NO WARRANTY FOR THE PROGRAM, TO THE EXTENT PERMITTED BY APPLICABLE LAW. EXCEPT WHEN OTHERWISE STATED IN WRITING THE COPYRIGHT HOLDERS AND/OR OTHER PARTIES PROVIDE THE PROGRAM "AS IS"

## WITHOUT WARRANTY

OF ANY KIND, EITHER EXPRESSED OR IMPLIED, INCLUDING, BUT NOT LIMITED TO, THE IMPLIED WARRANTIES OF MERCHANTABILITY AND FITNESS FOR A PARTICULAR PURPOSE. THE ENTIRE RISK AS TO THE QUALITY AND PERFORMANCE OF THE PROGRAM IS WITH YOU. SHOULD THE PROGRAM PROVE DEFECTIVE, YOU ASSUME THE COST OF ALL NECESSARY SERVICING, REPAIR OR CORRECTION.

16. Limitation of Liability.

 IN NO EVENT UNLESS REQUIRED BY APPLICABLE LAW OR AGREED TO IN WRITING WILL ANY COPYRIGHT HOLDER, OR ANY OTHER PARTY WHO MODIFIES AND/OR CONVEYS THE PROGRAM AS PERMITTED ABOVE, BE LIABLE TO YOU FOR DAMAGES, INCLUDING ANY GENERAL, SPECIAL, INCIDENTAL OR CONSEQUENTIAL DAMAGES ARISING OUT OF THE USE OR INABILITY TO USE THE PROGRAM (INCLUDING BUT NOT LIMITED TO LOSS OF DATA OR DATA BEING RENDERED INACCURATE OR LOSSES SUSTAINED BY YOU OR THIRD PARTIES OR A FAILURE OF THE PROGRAM TO OPERATE WITH ANY OTHER PROGRAMS), EVEN IF SUCH HOLDER OR OTHER PARTY HAS BEEN ADVISED OF THE POSSIBILITY OF SUCH DAMAGES.

17.

Interpretation of Sections 15 and 16.

 If the disclaimer of warranty and limitation of liability provided above cannot be given local legal effect according to their terms, reviewing courts shall apply local law that most closely approximates an absolute waiver of all civil liability in connection with the Program, unless a warranty or assumption of liability accompanies a copy of the Program in return for a fee.

### END OF TERMS AND CONDITIONS

How to Apply These Terms to Your New Programs

 If you develop a new program, and you want it to be of the greatest possible use to the public, the best way to achieve this is to make it free software which everyone can redistribute and change under these terms.

 To do so, attach the following notices to the program. It is safest to attach them to the start of each source file to most effectively state the exclusion of warranty; and each file should have at least the "copyright" line and a pointer to where the full notice is found.

 <one line to give the program's name and a brief idea of what it does.> Copyright  $(C)$  <year > <name of author

 This program is free software: you can redistribute it and/or modify it under the terms of the GNU General Public License as published by  the Free Software Foundation, either version 3 of the License, or (at your option) any later version.

 This program is distributed in the hope that it will be useful, but WITHOUT ANY WARRANTY; without even the implied warranty of MERCHANTABILITY or FITNESS FOR A PARTICULAR PURPOSE. See the GNU General Public License for more details.

 You should have received a copy of the GNU General Public License along with this program. If not, see  $\langle \text{http://www.gnu.org/licenses/>.} \rangle$ .

Also add information on how to contact you by electronic and paper mail.

 If the program does terminal interaction, make it output a short notice like this when it starts in an interactive mode:

 $\langle$  sprogram $\rangle$  Copyright (C)  $\langle$  vear $\rangle$   $\langle$  name of author $\rangle$  This program comes with ABSOLUTELY NO WARRANTY; for details type `show w'. This is free software, and you are welcome to redistribute it under certain conditions; type `show c' for details.

The hypothetical commands `show w' and `show c' should show the appropriate parts of the General Public License. Of course, your program's commands might be different; for a GUI interface, you would use an "about box".

 You should also get your employer (if you work as a programmer) or school, if any, to sign a "copyright disclaimer" for the program, if necessary. For more information on this, and how to apply and follow the GNU GPL, see <http://www.gnu.org/licenses/>.

 The GNU General Public License does not permit incorporating your program into proprietary programs. If your program is a subroutine library, you may consider it more useful to permit linking proprietary applications with the library. If this is what you want to do, use the GNU Lesser General Public License instead of this License. But first, please read <http://www.gnu.org/philosophy/why-not-lgpl.html>. From mikel@ora.com Tue Aug 1 12:13:20 1995 Flags: 10 Return-Path: mikel@ora.com Received: from ruby.ora.com (ruby.ora.com [198.112.208.25]) by odin.INS.CWRU.Edu with ESMTP (8.6.12+cwru/CWRU-2.1-ins) id MAA01565; Tue, 1 Aug 1995 12:13:18 -0400 (from mikel@ora.com for <chet@odin.INS.CWRU.Edu>) Received: (from fax@localhost) by ruby.ora.com (8.6.12/8.6.11) with UUCP id MAA23251; Tue, 1 Aug 1995 12:07:51 -0400 Received: by los.ora.com (4.1/Spike-2.1) id AA00672; Tue, 1 Aug 95 08:57:32 EDT

Date: Tue, 1 Aug 95 08:57:32 EDT From: mikel@ora.com (Michael Loukides) Message-Id: <9508011257.AA00672@los.ora.com> Subject: Re: Ksh debugger from Rosenblatt's book [for bash] To: Chet Ramey <chet@odin.INS.CWRU.Edu> Cc: cmarie@ora.com, cam@iinet.com.au, brosenblatt@tm.com In-Reply-To: Chet Ramey <chet@odin.INS.CWRU.Edu>, Mon, 31 Jul 1995 16:22:48 -0400

 I've modified a (modified) version of Bill Rosenblatt's ksh debugger to work with bash-2.0. Does ORA have any problem with me distributing

it with bash-2.0?

That's great!

Go ahead and circulate it; in fact, we should probably grab it and stick it in our ftp archive, and put a reference to it in the book. (Too late to actually discuss the thing, at least for this edition). -------

# **1.143 jemalloc 4.0.4-r0**

# **1.143.1 Available under license :**

Unless otherwise specified, files in the jemalloc source distribution are subject to the following license:

-------------------------------------------------------------------------------- Copyright (C) 2002-2015 Jason Evans <jasone@canonware.com>. All rights reserved.

Copyright (C) 2007-2012 Mozilla Foundation. All rights reserved. Copyright (C) 2009-2015 Facebook, Inc. All rights reserved.

Redistribution and use in source and binary forms, with or without modification, are permitted provided that the following conditions are met:

- 1. Redistributions of source code must retain the above copyright notice(s), this list of conditions and the following disclaimer.
- 2. Redistributions in binary form must reproduce the above copyright notice(s), this list of conditions and the following disclaimer in the documentation and/or other materials provided with the distribution.

THIS SOFTWARE IS PROVIDED BY THE COPYRIGHT HOLDER(S) ``AS IS'' AND ANY EXPRESS OR IMPLIED WARRANTIES, INCLUDING,

BUT NOT LIMITED TO, THE IMPLIED WARRANTIES OF

MERCHANTABILITY AND FITNESS FOR A PARTICULAR PURPOSE ARE DISCLAIMED. IN NO EVENT SHALL THE COPYRIGHT HOLDER(S) BE LIABLE FOR ANY DIRECT, INDIRECT, INCIDENTAL, SPECIAL, EXEMPLARY, OR CONSEQUENTIAL DAMAGES (INCLUDING, BUT NOT LIMITED TO, PROCUREMENT OF SUBSTITUTE GOODS OR SERVICES; LOSS OF USE, DATA, OR PROFITS; OR BUSINESS INTERRUPTION) HOWEVER CAUSED AND ON ANY THEORY OF

LIABILITY, WHETHER IN CONTRACT, STRICT LIABILITY, OR TORT (INCLUDING NEGLIGENCE OR OTHERWISE) ARISING IN ANY WAY OUT OF THE USE OF THIS SOFTWARE, EVEN IF ADVISED OF THE POSSIBILITY OF SUCH DAMAGE.

--------------------------------------------------------------------------------

# **1.144 e2fsprogs**

# **1.42.99+1.43+gitAUTOINC+0f26747167-r0**

# **1.144.1 Available under license :**

This package was added to the e2fsprogs debian source package by Theodore Ts'o <tytso@mit.edu> on Sat Mar 15 15:33:37 EST 2003

It is part of the main e2fsprogs distribution, which can be found at:

 http://sourceforge.net/projects/e2fsprogs

Upstream Author: Theodore Ts'o <tytso@mit.edu>

Copyright:

Copyright (C) 1999, 2001 by Andries Brouwer Copyright (C) 1999, 2000, 2003 by Theodore Ts'o

You are free to distribute this software under the terms of the GNU Lesser (Library) General Public License.

On Debian systems, the complete text of the GNU Lesser (Library) General Public License can be found in /usr/share/common-licenses/LGPL-2. This is the Debian GNU/Linux prepackaged version of the static EXT2 file system consistency checker (e2fsck.static). The EXT2 utilities were written by Theodore Ts'o <tytso@mit.edu> and Remy Card <card@masi.ibp.fr>.

Sources were obtained from http://sourceforge.net/projects/e2fsprogs

Packaging is Copyright (c) 2003-2006 Theodore Ts'o <tytso@mit.edu> Copyright (c) 1997-2003 Yann Dirson <dirson@debian.org> Copyright (c) 2001 Alcove <http://www.alcove.com/> Copyright (c) 1997 Klee Dienes Copyright (c) 1995-1996 Michael Nonweiler <mrn20@cam.ac.uk>

Upstream Author: Theodore Ts'o <tytso@mit.edu>

Copyright notice:

This package, the EXT2 filesystem utilities, is protected by the GNU

Public License.

 Copyright (c) 1993, 1994, 1995, 1996, 1997, 1998, 1999, 2000, 2001, 2002, 2003, 2004, 2005, 2006, 2007, 2008 by Theodore Ts'o

On Debian GNU systems, the complete text of the GNU General Public License can be found in `/usr/share/common-licenses/GPL-2'. Index: tdbsa/tdb.c

=================================================================== --- tdbsa.orig/tdb.c  $+++$  tdbsa/tdb.c @@ -4,11 +4,11 @@ Rev: 23371 Last Changed Date: 2007-06-06 20:14:06 -0400 (Wed, 06 Jun 2007) \*/ /\* - Unix SMB/CIFS implementation. + trivial database library - standalone version - trivial database library - private includes - - Copyright (C) Andrew Tridgell 2005 + Copyright (C) Andrew Tridgell 1999-2005 + Copyright (C) Jeremy Allison 2000-2006 + Copyright (C) Paul `Rusty' Russell 2000

\*\* NOTE! The following LGPL license applies to the tdb

 \*\* library. This does NOT imply that all of Samba is released EXT2ED is hereby placed under the terms of the GNU General Public License.

Follows the GNU license.

Gadi Oxman, August 1995

---------------------------------------------------------------------------

 GNU GENERAL PUBLIC LICENSE Version 2, June 1991

Copyright (C) 1989, 1991 Free Software Foundation, Inc. 675 Mass Ave, Cambridge, MA 02139, USA Everyone is permitted to copy and distribute verbatim copies of this license document, but changing it is not allowed.

 Preamble

 The licenses for most software are designed to take away your freedom to share and change it. By contrast, the GNU General Public License is intended to guarantee your freedom to share and change free software--to make sure the software is free for all its users. This

General Public License applies to most of the Free Software Foundation's software and to any other program whose authors commit to using it. (Some other Free Software Foundation software is covered by the

 GNU Library General Public License instead.) You can apply it to your programs, too.

 When we speak of free software, we are referring to freedom, not price. Our General Public Licenses are designed to make sure that you have the freedom to distribute copies of free software (and charge for this service if you wish), that you receive source code or can get it if you want it, that you can change the software or use pieces of it in new free programs; and that you know you can do these things.

 To protect your rights, we need to make restrictions that forbid anyone to deny you these rights or to ask you to surrender the rights. These restrictions translate to certain responsibilities for you if you distribute copies of the software, or if you modify it.

 For example, if you distribute copies of such a program, whether gratis or for a fee, you must give the recipients all the rights that you have. You must make sure that they, too, receive or can get the source code. And you must show them these terms so they know their rights.

We protect your rights with two steps: (1) copyright the software, and (2) offer you this license which gives you legal permission to copy, distribute and/or modify the software.

 Also, for each author's protection and ours, we want to make certain that everyone understands that there is no warranty for this free software. If the software is modified by someone else and passed on, we want its recipients to know that what they have is not the original, so that any problems introduced by others will not reflect on the original authors' reputations.

 Finally, any free program is threatened constantly by software patents. We wish to avoid the danger that redistributors of a free program will individually obtain patent licenses, in effect making the program proprietary. To prevent this, we have made it clear that any patent must be licensed for everyone's free use or not licensed at all.

 The precise terms and conditions for copying, distribution and modification follow.

 GNU GENERAL PUBLIC LICENSE

### TERMS AND CONDITIONS FOR COPYING, DISTRIBUTION AND MODIFICATION

 0. This License applies to any program or other work which contains a notice placed by the copyright holder saying it may be distributed under the terms of this General Public License. The "Program", below, refers to any such program or work, and a "work based on the Program" means either the Program or any derivative work under copyright law: that is to say, a work containing the Program or a portion of it, either verbatim or with modifications and/or translated into another language. (Hereinafter, translation is included without limitation in the term "modification".) Each licensee is addressed as "you".

Activities other than copying, distribution and modification are not covered by this License; they are outside its scope. The act of running the Program is not restricted, and the output from the Program is covered only if its contents constitute a work based on the Program (independent of having been made by running the Program).

Whether that is true depends on what the Program does.

 1. You may copy and distribute verbatim copies of the Program's source code as you receive it, in any medium, provided that you conspicuously and appropriately publish on each copy an appropriate copyright notice and disclaimer of warranty; keep intact all the notices that refer to this License and to the absence of any warranty; and give any other recipients of the Program a copy of this License along with the Program.

You may charge a fee for the physical act of transferring a copy, and you may at your option offer warranty protection in exchange for a fee.

 2. You may modify your copy or copies of the Program or any portion of it, thus forming a work based on the Program, and copy and distribute such modifications or work under the terms of Section 1 above, provided that you also meet all of these conditions:

### a) You

 must cause the modified files to carry prominent notices stating that you changed the files and the date of any change.

 b) You must cause any work that you distribute or publish, that in whole or in part contains or is derived from the Program or any part thereof, to be licensed as a whole at no charge to all third parties under the terms of this License.

 c) If the modified program normally reads commands interactively when run, you must cause it, when started running for such interactive use in the most ordinary way, to print or display an

 announcement including an appropriate copyright notice and a notice that there is no warranty (or else, saying that you provide a warranty) and that users may redistribute the program under these conditions, and telling the user how to view a copy of this License. (Exception: if the Program itself is interactive but does not normally print such an announcement, your work based on the Program

is not required to print an announcement.)

These requirements apply to the modified work as a whole. If identifiable sections of that work are not derived from the Program, and can be reasonably considered independent and separate works in themselves, then this License, and its terms, do not apply to those sections when you distribute them as separate works. But when you distribute the same sections as part of a whole which is a work based on the Program, the distribution of the whole must be on the terms of this License, whose permissions for other licensees extend to the entire whole, and thus to each and every part regardless of who wrote it.

Thus, it is not the intent of this section to claim rights or contest your rights to work written entirely by you; rather, the intent is to exercise the right to control the distribution of derivative or collective works based on the Program.

In addition, mere aggregation of another work not based on the Program with the Program (or with a work based on the Program) on a volume of a storage or distribution medium does not bring the other work under

the scope of this License.

 3. You may copy and distribute the Program (or a work based on it, under Section 2) in object code or executable form under the terms of Sections 1 and 2 above provided that you also do one of the following:

 a) Accompany it with the complete corresponding machine-readable source code, which must be distributed under the terms of Sections 1 and 2 above on a medium customarily used for software interchange; or,

 b) Accompany it with a written offer, valid for at least three years, to give any third party, for a charge no more than your cost of physically performing source distribution, a complete machine-readable copy of the corresponding source code, to be distributed under the terms of Sections 1 and 2 above on a medium customarily used for software interchange; or,

 c) Accompany it with the information you received as to the offer to distribute corresponding source code. (This alternative is

 allowed only for noncommercial distribution and only if you received the program in object code or executable form with such an offer, in accord with Subsection b above.)

The source code for a work means the preferred form of the work for making modifications to it. For an executable work, complete source code means all the source code for all modules it contains, plus any associated interface definition files, plus the scripts used to control compilation and installation of the executable. However, as a special exception, the source code distributed need not include anything that is normally distributed (in either source or binary form) with the major components (compiler, kernel, and so on) of the operating system on which the executable runs, unless that component itself accompanies the executable.

If distribution of executable or object code is made by offering access

 to copy from a designated place, then offering equivalent access to copy the source code from the same place counts as distribution of the source code, even though third parties are not compelled to copy the source along with the object code.

 4. You may not copy, modify, sublicense, or distribute the Program except as expressly provided under this License. Any attempt otherwise to copy, modify, sublicense or distribute the Program is void, and will automatically terminate your rights under this License. However, parties who have received copies, or rights, from you under this License will not have their licenses terminated so long as such parties remain in full compliance.

 5. You are not required to accept this License, since you have not signed it. However, nothing else grants you permission to modify or distribute the Program or its derivative works. These actions are prohibited by law if you do not accept this License. Therefore, by modifying or distributing the Program (or any work based on the

Program), you indicate your acceptance of this License to do so, and all its terms and conditions for copying, distributing or modifying the Program or works based on it.

 6. Each time you redistribute the Program (or any work based on the Program), the recipient automatically receives a license from the original licensor to copy, distribute or modify the Program subject to these terms and conditions. You may not impose any further restrictions on the recipients' exercise of the rights granted herein. You are not responsible for enforcing compliance by third parties to this License.

 7. If, as a consequence of a court judgment or allegation of patent infringement or for any other reason (not limited to patent issues), conditions are imposed on you (whether by court order, agreement or otherwise) that contradict the conditions of this License, they do not excuse you from the conditions of this License. If you cannot distribute so as to satisfy simultaneously your obligations under this

License and any other pertinent obligations, then as a consequence you may not distribute the Program at all. For example, if a patent license would not permit royalty-free redistribution of the Program by all those who receive copies directly or indirectly through you, then the only way you could satisfy both it and this License would be to refrain entirely from distribution of the Program.

If any portion of this section is held invalid or unenforceable under any particular circumstance, the balance of the section is intended to apply and the section as a whole is intended to apply in other circumstances.

It is not the purpose of this section to induce you to infringe any patents or other property right claims or to contest validity of any such claims; this section has the sole purpose of protecting the integrity of the free software distribution system, which is implemented by public license practices. Many people have made generous contributions to

the wide range of software distributed

through that system in reliance on consistent application of that system; it is up to the author/donor to decide if he or she is willing to distribute software through any other system and a licensee cannot impose that choice.

This section is intended to make thoroughly clear what is believed to be a consequence of the rest of this License.

 8. If the distribution and/or use of the Program is restricted in certain countries either by patents or by copyrighted interfaces, the original copyright holder who places the Program under this License may add an explicit geographical distribution limitation excluding those countries, so that distribution is permitted only in or among countries not thus excluded. In such case, this License incorporates the limitation as if written in the body of this License.

 9. The Free Software Foundation may publish revised and/or new versions of the General Public License from time to time. Such new versions will be

 similar in spirit to the present version, but may differ in detail to address new problems or concerns.

Each version is given a distinguishing version number. If the Program specifies a version number of this License which applies to it and "any later version", you have the option of following the terms and conditions either of that version or of any later version published by the Free Software Foundation. If the Program does not specify a version number of this License, you may choose any version ever published by the Free Software Foundation.

 10. If you wish to incorporate parts of the Program into other free programs whose distribution conditions are different, write to the author to ask for permission. For software which is copyrighted by the Free Software Foundation, write to the Free Software Foundation; we sometimes make exceptions for this. Our decision will be guided by the two goals of preserving the free status of all derivatives of our free software and of promoting

the sharing and reuse of software generally.

## NO WARRANTY

 11. BECAUSE THE PROGRAM IS LICENSED FREE OF CHARGE, THERE IS NO WARRANTY FOR THE PROGRAM, TO THE EXTENT PERMITTED BY APPLICABLE LAW. EXCEPT WHEN OTHERWISE STATED IN WRITING THE COPYRIGHT HOLDERS AND/OR OTHER PARTIES PROVIDE THE PROGRAM "AS IS" WITHOUT WARRANTY OF ANY KIND, EITHER EXPRESSED OR IMPLIED, INCLUDING, BUT NOT LIMITED TO, THE IMPLIED WARRANTIES OF MERCHANTABILITY AND FITNESS FOR A PARTICULAR PURPOSE. THE ENTIRE RISK AS TO THE QUALITY AND PERFORMANCE OF THE PROGRAM IS WITH YOU. SHOULD THE PROGRAM PROVE DEFECTIVE, YOU ASSUME THE COST OF ALL NECESSARY SERVICING, REPAIR OR CORRECTION.

 12. IN NO EVENT UNLESS REQUIRED BY APPLICABLE LAW OR AGREED TO IN WRITING WILL ANY COPYRIGHT HOLDER, OR ANY OTHER PARTY WHO MAY MODIFY AND/OR REDISTRIBUTE THE PROGRAM AS PERMITTED ABOVE, BE LIABLE TO YOU FOR DAMAGES, INCLUDING ANY GENERAL, SPECIAL, INCIDENTAL OR CONSEQUENTIAL DAMAGES ARISING OUT OF THE USE OR INABILITY

TO USE THE PROGRAM (INCLUDING BUT NOT LIMITED

TO LOSS OF DATA OR DATA BEING RENDERED INACCURATE OR LOSSES SUSTAINED BY YOU OR THIRD PARTIES OR A FAILURE OF THE PROGRAM TO OPERATE WITH ANY OTHER PROGRAMS), EVEN IF SUCH HOLDER OR OTHER PARTY HAS BEEN ADVISED OF THE POSSIBILITY OF SUCH DAMAGES.

# END OF TERMS AND CONDITIONS

 Appendix: How to Apply These Terms to Your New Programs

 If you develop a new program, and you want it to be of the greatest possible use to the public, the best way to achieve this is to make it free software which everyone can redistribute and change under these terms.

 To do so, attach the following notices to the program. It is safest to attach them to the start of each source file to most effectively convey the exclusion of warranty; and each file should have at least the "copyright" line and a pointer to where the full notice is found.

 <one line to give the program's name and a brief idea of what it does.> Copyright (C)  $19yy$  <name of author>

 This program is free software; you can redistribute it and/or modify it under the terms of the GNU General Public License as published by the Free Software Foundation; either version 2 of the License, or (at your option) any later version.

 This program is distributed in the hope that it will be useful, but WITHOUT ANY WARRANTY; without even the implied warranty of MERCHANTABILITY or FITNESS FOR A PARTICULAR PURPOSE. See the GNU General Public License for more details.

 You should have received a copy of the GNU General Public License along with this program; if not, write to the Free Software Foundation, Inc., 675 Mass Ave, Cambridge, MA 02139, USA.

Also add information on how to contact you by electronic and paper mail.

If the program is interactive, make it output a short notice like this when it starts in an interactive mode:

 Gnomovision version 69, Copyright (C) 19yy name of author Gnomovision comes with ABSOLUTELY NO WARRANTY; for details type `show w'.

 This is free software, and you are welcome to redistribute it under certain conditions; type `show c' for details.

The hypothetical commands `show w' and `show c' should show the appropriate parts of the General Public License. Of course, the commands you use may be called something other than `show w' and `show c'; they could even be mouse-clicks or menu items--whatever suits your program.

You should also get your employer (if you work as a programmer) or your school, if any, to sign a "copyright disclaimer" for the program, if necessary. Here is a sample; alter the names:

 Yoyodyne, Inc., hereby disclaims all copyright interest in the program `Gnomovision' (which makes passes at compilers) written by James Hacker.

 <signature of Ty Coon>, 1 April 1989 Ty Coon, President of Vice

This General Public License does not permit incorporating your program into proprietary programs. If your program is a subroutine library, you may consider

 it more useful to permit linking proprietary applications with the library. If this is what you want to do, use the GNU Library General Public License instead of this License.

This package was added to the e2fsprogs debian source package by Theodore Ts'o <tytso@mit.edu> on Sat Mar 15 15:33:37 EST 2003

It is part of the main e2fsprogs distribution, which can be found at:

 http://sourceforge.net/projects/e2fsprogs

Upstream Author: Theodore Ts'o <tytso@mit.edu>

Copyright:

Copyright (C) 1999, 2000, 2003, 2004 by Theodore Ts'o

Redistribution and use in source and binary forms, with or without modification, are permitted provided that the following conditions are met:

1. Redistributions of source code must retain the above copyright notice, and the entire permission notice in its entirety, including the disclaimer of warranties.

- 2. Redistributions in binary form must reproduce the above copyright notice, this list of conditions and the following disclaimer in the documentation and/or other materials provided with the distribution.
- 3. The name of the author may not be used to endorse or promote products derived from this software without specific prior

written permission.

THIS SOFTWARE IS PROVIDED "AS IS" AND ANY EXPRESS OR IMPLIED WARRANTIES, INCLUDING, BUT NOT LIMITED TO, THE IMPLIED WARRANTIES OF MERCHANTABILITY AND FITNESS FOR A PARTICULAR PURPOSE, ALL OF WHICH ARE HEREBY DISCLAIMED. IN NO EVENT SHALL THE AUTHOR BE LIABLE FOR ANY DIRECT, INDIRECT, INCIDENTAL, SPECIAL, EXEMPLARY, OR CONSEQUENTIAL DAMAGES (INCLUDING, BUT NOT LIMITED TO, PROCUREMENT OF SUBSTITUTE GOODS OR SERVICES; LOSS OF USE, DATA, OR PROFITS; OR BUSINESS INTERRUPTION) HOWEVER CAUSED AND ON ANY THEORY OF LIABILITY, WHETHER IN CONTRACT, STRICT LIABILITY, OR TORT (INCLUDING NEGLIGENCE OR OTHERWISE) ARISING IN ANY WAY OUT OF THE USE OF THIS SOFTWARE, EVEN IF NOT ADVISED OF THE POSSIBILITY OF SUCH DAMAGE.

Redistribution and use in source and binary forms, with or without modification, are permitted provided that the following conditions are met:

- 1. Redistributions of source code must retain the above copyright notice, and the entire permission notice in its entirety, including the disclaimer of warranties.
- 2. Redistributions in binary form must reproduce the above copyright notice, this list of conditions and the following disclaimer in the documentation and/or other materials provided with the distribution.
- 3. The name of the author may not be used to endorse or promote products derived from this software without specific prior written permission.

THIS SOFTWARE IS PROVIDED ``AS IS'' AND ANY EXPRESS OR IMPLIED WARRANTIES, INCLUDING, BUT NOT LIMITED TO, THE IMPLIED WARRANTIES OF MERCHANTABILITY AND FITNESS FOR A PARTICULAR PURPOSE, ALL OF WHICH ARE HEREBY DISCLAIMED. IN NO EVENT SHALL THE AUTHOR BE LIABLE FOR ANY DIRECT, INDIRECT, INCIDENTAL, SPECIAL, EXEMPLARY, OR **CONSEQUENTIAL** 

 DAMAGES (INCLUDING, BUT NOT LIMITED TO, PROCUREMENT OF SUBSTITUTE GOODS OR SERVICES; LOSS OF USE, DATA, OR PROFITS; OR BUSINESS INTERRUPTION) HOWEVER CAUSED AND ON ANY THEORY OF LIABILITY, WHETHER IN CONTRACT, STRICT LIABILITY, OR TORT (INCLUDING NEGLIGENCE OR OTHERWISE) ARISING IN ANY WAY OUT OF THE USE OF THIS SOFTWARE, EVEN IF NOT ADVISED OF THE POSSIBILITY OF SUCH DAMAGE.

This package, the EXT2 filesystem utilities, are made available under the GNU Public License version 2, with the exception of the lib/ext2fs and lib/e2p libraries, which are made available under the GNU Library General Public License Version 2, the lib/uuid library which is made available under a BSD-style license and the lib/et and lib/ss libraries which are made available under an MIT-style license. Please see lib/uuid/COPYING for more details for the license for the files comprising the libuuid library, and the source file headers of the libet and libss libraries for more information.

The most recent officially distributed version can be found at http://e2fsprogs.sourceforge.net. If you need to make a distribution, that's the one you should use. If there is some reason why you'd like a more recent version that is still in ALPHA testing (i.e., either using the "WIP" test distributions or one from the hg or git repository from the development branch, please contact me (tytso@mit.edu)

 before you ship. The release schedules for this package are flexible, if you give me enough lead time.

----------------------------------------------------------------------

 Theodore Ts'o 23-June-2007

### GNU GENERAL PUBLIC LICENSE

 Version 2, June 1991

Copyright (C) 1989, 1991 Free Software Foundation, Inc. 59 Temple Place, Suite 330, Boston, MA 02111-1307 USA Everyone is permitted to copy and distribute verbatim copies of this license document, but changing it is not allowed.

 Preamble

 The licenses for most software are designed to take away your freedom to share and change it. By contrast, the GNU General Public License is intended to guarantee your freedom to share and change free software--to make sure the software is free for all its users. This General Public License applies to most of the Free Software Foundation's software and to any other program whose authors commit to using it. (Some other Free Software Foundation software is covered by the GNU Library General Public License instead.) You can apply it to your programs, too.

 When we speak of free software, we are referring to freedom, not price. Our General Public Licenses are designed to make sure that you have the freedom to distribute copies of free software (and charge for this service if you wish), that you receive source code or can get it if you want it, that you can change the software or use pieces of it in new free programs; and that you know you can do these things.

 To protect your rights, we need to make restrictions that forbid anyone to deny you these rights or to ask you to surrender the rights. These restrictions translate to certain responsibilities for you if you distribute copies of the software, or if you modify it.

 For example, if you distribute copies of such a program, whether gratis or for a fee, you must give the recipients all the rights that you have. You must make sure that they, too, receive or can get the source

 code. And you must show them these terms so they know their rights.

We protect your rights with two steps: (1) copyright the software, and (2) offer you this license which gives you legal permission to copy, distribute and/or modify the software.

 Also, for each author's protection and ours, we want to make certain that everyone understands that there is no warranty for this free software. If the software is modified by someone else and passed on, we want its recipients to know that what they have is not the original, so that any problems introduced by others will not reflect on the original authors' reputations.

 Finally, any free program is threatened constantly by software patents. We wish to avoid the danger that redistributors of a free program will individually obtain patent licenses, in effect making the program proprietary. To prevent this, we have made it clear that any patent must be licensed for everyone's free use or not licensed at all.

 The precise terms and conditions for copying, distribution and modification follow.

# GNU GENERAL PUBLIC LICENSE TERMS AND CONDITIONS FOR COPYING, DISTRIBUTION AND MODIFICATION

 0. This License applies to any program or other work which contains a notice placed by the copyright holder saying it may be distributed under the terms of this General Public License. The "Program", below, refers to any such program or work, and a "work based on the Program" means either the Program or any derivative work under copyright law: that is to say, a work containing the Program or a portion of it, either verbatim or with modifications and/or translated into another language. (Hereinafter, translation is included without limitation in the term "modification".) Each licensee is addressed as "you".

Activities other than copying, distribution and modification are not covered by this License; they are outside its scope. The act of running the Program is not restricted, and the output from the Program is covered

 only if its contents constitute a work based on the Program (independent of having been made by running the Program). Whether that is true depends on what the Program does.

 1. You may copy and distribute verbatim copies of the Program's source code as you receive it, in any medium, provided that you conspicuously and appropriately publish on each copy an appropriate copyright notice and disclaimer of warranty; keep intact all the notices that refer to this License and to the absence of any warranty; and give any other recipients of the Program a copy of this License along with the Program.

You may charge a fee for the physical act of transferring a copy, and you may at your option offer warranty protection in exchange for a fee.

 2. You may modify your copy or copies of the Program or any portion of it, thus forming a work based on the Program, and copy and

distribute such modifications or work under the terms of Section 1 above, provided that you also meet all of these conditions:

 a) You must cause the modified files to carry prominent notices stating that you changed the files and the date of any change.

 b) You must cause any work that you distribute or publish, that in whole or in part contains or is derived from the Program or any part thereof, to be licensed as a whole at no charge to all third parties under the terms of this License.

 c) If the modified program normally reads commands interactively when run, you must cause it, when started running for such interactive use in the most ordinary way, to print or display an announcement including an appropriate copyright notice and a notice that there is no warranty (or else, saying that you provide a warranty) and that users may redistribute the program under these conditions, and telling the user how to view a copy of this License. (Exception: if the Program itself is interactive but does not normally print such an announcement, your work based on

the Program is not required to print an announcement.)

These requirements apply to the modified work as a whole. If identifiable sections of that work are not derived from the Program, and can be reasonably considered independent and separate works in themselves, then this License, and its terms, do not apply to those sections when you distribute them as separate works. But when you distribute the same sections as part of a whole which is a work based on the Program, the distribution of the whole must be on the terms of this License, whose permissions for other licensees extend to the entire whole, and thus to each and every part regardless of who wrote it.

Thus, it is not the intent of this section to claim rights or contest your rights to work written entirely by you; rather, the intent is to exercise the right to control the distribution of derivative or collective works based on the Program.

In addition, mere aggregation of another work not based on the Program with the

 Program (or with a work based on the Program) on a volume of a storage or distribution medium does not bring the other work under the scope of this License.

 3. You may copy and distribute the Program (or a work based on it, under Section 2) in object code or executable form under the terms of Sections 1 and 2 above provided that you also do one of the following:  a) Accompany it with the complete corresponding machine-readable source code, which must be distributed under the terms of Sections 1 and 2 above on a medium customarily used for software interchange; or,

 b) Accompany it with a written offer, valid for at least three years, to give any third party, for a charge no more than your cost of physically performing source distribution, a complete machine-readable copy of the corresponding source code, to be distributed under the terms of Sections 1 and 2 above on a medium customarily used for software interchange; or,

c) Accompany it with

 the information you received as to the offer to distribute corresponding source code. (This alternative is allowed only for noncommercial distribution and only if you received the program in object code or executable form with such an offer, in accord with Subsection b above.)

The source code for a work means the preferred form of the work for making modifications to it. For an executable work, complete source code means all the source code for all modules it contains, plus any associated interface definition files, plus the scripts used to control compilation and installation of the executable. However, as a special exception, the source code distributed need not include anything that is normally distributed (in either source or binary form) with the major components (compiler, kernel, and so on) of the operating system on which the executable runs, unless that component itself accompanies the executable.

If distribution of executable or object code is made by offering access

 to copy from a designated place, then offering equivalent access to copy the source code from the same place counts as distribution of the source code, even though third parties are not compelled to copy the source along with the object code.

 4. You may not copy, modify, sublicense, or distribute the Program except as expressly provided under this License. Any attempt otherwise to copy, modify, sublicense or distribute the Program is void, and will automatically terminate your rights under this License. However, parties who have received copies, or rights, from you under this License will not have their licenses terminated so long as such parties remain in full compliance.

 5. You are not required to accept this License, since you have not signed it. However, nothing else grants you permission to modify or distribute the Program or its derivative works. These actions are prohibited by law if you do not accept this License. Therefore, by

modifying or distributing

the Program (or any work based on the

Program), you indicate your acceptance of this License to do so, and all its terms and conditions for copying, distributing or modifying the Program or works based on it.

 6. Each time you redistribute the Program (or any work based on the Program), the recipient automatically receives a license from the original licensor to copy, distribute or modify the Program subject to these terms and conditions. You may not impose any further restrictions on the recipients' exercise of the rights granted herein. You are not responsible for enforcing compliance by third parties to this License.

 7. If, as a consequence of a court judgment or allegation of patent infringement or for any other reason (not limited to patent issues), conditions are imposed on you (whether by court order, agreement or otherwise) that contradict the conditions of this License, they do not excuse you from the conditions of this License. If you cannot distribute so as to satisfy

simultaneously your obligations under this

License and any other pertinent obligations, then as a consequence you may not distribute the Program at all. For example, if a patent license would not permit royalty-free redistribution of the Program by all those who receive copies directly or indirectly through you, then the only way you could satisfy both it and this License would be to refrain entirely from distribution of the Program.

If any portion of this section is held invalid or unenforceable under any particular circumstance, the balance of the section is intended to apply and the section as a whole is intended to apply in other circumstances.

It is not the purpose of this section to induce you to infringe any patents or other property right claims or to contest validity of any such claims; this section has the sole purpose of protecting the integrity of the free software distribution system, which is implemented by public license practices. Many people have made generous contributions

 to the wide range of software distributed through that system in reliance on consistent application of that system; it is up to the author/donor to decide if he or she is willing to distribute software through any other system and a licensee cannot impose that choice.

This section is intended to make thoroughly clear what is believed to be a consequence of the rest of this License.

 8. If the distribution and/or use of the Program is restricted in certain countries either by patents or by copyrighted interfaces, the original copyright holder who places the Program under this License may add an explicit geographical distribution limitation excluding those countries, so that distribution is permitted only in or among countries not thus excluded. In such case, this License incorporates the limitation as if written in the body of this License.

 9. The Free Software Foundation may publish revised and/or new versions of the General Public License from time to time. Such new versions will

be similar in spirit to the present version, but may differ in detail to address new problems or concerns.

Each version is given a distinguishing version number. If the Program specifies a version number of this License which applies to it and "any later version", you have the option of following the terms and conditions either of that version or of any later version published by the Free Software Foundation. If the Program does not specify a version number of this License, you may choose any version ever published by the Free Software Foundation.

 10. If you wish to incorporate parts of the Program into other free programs whose distribution conditions are different, write to the author to ask for permission. For software which is copyrighted by the Free Software Foundation, write to the Free Software Foundation; we sometimes make exceptions for this. Our decision will be guided by the two goals of preserving the free status of all derivatives of our free software and

of promoting the sharing and reuse of software generally.

# NO WARRANTY

 11. BECAUSE THE PROGRAM IS LICENSED FREE OF CHARGE, THERE IS NO WARRANTY FOR THE PROGRAM, TO THE EXTENT PERMITTED BY APPLICABLE LAW. EXCEPT WHEN OTHERWISE STATED IN WRITING THE COPYRIGHT HOLDERS AND/OR OTHER PARTIES PROVIDE THE PROGRAM "AS IS" WITHOUT WARRANTY OF ANY KIND, EITHER EXPRESSED OR IMPLIED, INCLUDING, BUT NOT LIMITED TO, THE IMPLIED WARRANTIES OF MERCHANTABILITY AND FITNESS FOR A PARTICULAR PURPOSE. THE ENTIRE RISK AS TO THE QUALITY AND PERFORMANCE OF THE PROGRAM IS WITH YOU. SHOULD THE PROGRAM PROVE DEFECTIVE, YOU ASSUME THE COST OF ALL NECESSARY SERVICING, REPAIR OR CORRECTION.

 12. IN NO EVENT UNLESS REQUIRED BY APPLICABLE LAW OR AGREED TO IN WRITING WILL ANY COPYRIGHT HOLDER, OR ANY OTHER PARTY WHO MAY MODIFY AND/OR REDISTRIBUTE THE PROGRAM AS PERMITTED ABOVE, BE LIABLE TO YOU FOR DAMAGES, INCLUDING ANY GENERAL, SPECIAL, INCIDENTAL OR CONSEQUENTIAL DAMAGES ARISING OUT OF THE USE

 OR INABILITY TO USE THE PROGRAM (INCLUDING BUT NOT LIMITED TO LOSS OF DATA OR DATA BEING RENDERED INACCURATE OR LOSSES SUSTAINED BY YOU OR THIRD PARTIES OR A FAILURE OF THE PROGRAM TO OPERATE WITH ANY OTHER PROGRAMS), EVEN IF SUCH HOLDER OR OTHER PARTY HAS BEEN ADVISED OF THE POSSIBILITY OF SUCH DAMAGES.

### END OF TERMS AND CONDITIONS

 How to Apply These Terms to Your New Programs

 If you develop a new program, and you want it to be of the greatest possible use to the public, the best way to achieve this is to make it free software which everyone can redistribute and change under these terms.

 To do so, attach the following notices to the program. It is safest to attach them to the start of each source file to most effectively convey the exclusion of warranty; and each file should have at least the "copyright" line and a pointer to where the full notice is found.

<one line to give the program's name and a brief idea of what it does.> Copyright  $(C)$  <year > <name of author>

 This program is free software; you can redistribute it and/or modify it under the terms of the GNU General Public License as published by the Free Software Foundation; either version 2 of the License, or (at your option) any later version.

 This program is distributed in the hope that it will be useful, but WITHOUT ANY WARRANTY; without even the implied warranty of MERCHANTABILITY or FITNESS FOR A PARTICULAR PURPOSE. See the GNU General Public License for more details.

 You should have received a copy of the GNU General Public License along with this program; if not, write to the Free Software Foundation, Inc., 59 Temple Place, Suite 330, Boston, MA 02111-1307 USA

Also add information on how to contact you by electronic and paper mail.

If the program is interactive, make it output a short notice like this when it starts in an interactive mode:

 Gnomovision version 69, Copyright (C) year name of author Gnomovision comes with ABSOLUTELY NO WARRANTY; for details type `show w'.

 This is free software, and you are welcome to redistribute it under certain conditions; type `show c' for details.

The hypothetical commands `show w' and `show c' should show the appropriate parts of the General Public License. Of course, the commands you use may be called something other than `show w' and `show c'; they could even be mouse-clicks or menu items--whatever suits your program.

You should also get your employer (if you work as a programmer) or your school, if any, to sign a "copyright disclaimer" for the program, if necessary. Here is a sample; alter the names:

 Yoyodyne, Inc., hereby disclaims all copyright interest in the program `Gnomovision' (which makes passes at compilers) written by James Hacker.

 <signature of Ty Coon>, 1 April 1989 Ty Coon, President of Vice

This General Public License does not permit incorporating your program into proprietary programs. If your program is a subroutine library, you may consider it more useful to permit linking proprietary applications with the library. If this is what you want to do, use the GNU Library General Public License instead of this License.

----------------------------------------------------------------------

 GNU LIBRARY GENERAL PUBLIC LICENSE Version 2, June 1991

Copyright (C) 1991 Free Software Foundation, Inc. 59 Temple Place, Suite 330, Boston, MA 02111-1307 USA Everyone is permitted to copy and distribute verbatim copies of this license document, but changing it is not allowed.

[This is the first released version of the library GPL. It is numbered 2 because it goes with version 2 of the ordinary GPL.]

 Preamble

 The licenses for most software are designed to take away your freedom to share and change it. By contrast, the GNU General Public Licenses are intended to guarantee your freedom to share and change free software--to make sure the software is free for all its users.

 This license, the Library General Public License, applies to some specially designated Free Software Foundation software, and to any other libraries whose authors decide to use it. You can use it for your libraries, too.

 When we speak of free software, we are referring to freedom, not price. Our General Public Licenses are designed to make sure that you have the freedom to distribute copies of free software (and charge for this service if you wish), that you receive source code or can get it if you want it, that you can change the software or use pieces of it in new free programs; and that you know you can do these things.

 To protect your rights, we need to make restrictions that forbid anyone to deny you these rights or to ask you to surrender the rights. These restrictions translate to certain responsibilities for you if you distribute copies of the library, or if you modify it.

 For example, if you distribute copies of the library, whether gratis or for a fee, you must

 give the recipients all the rights that we gave you. You must make sure that they, too, receive or can get the source code. If you link a program with the library, you must provide complete object files to the recipients so that they can relink them with the library, after making changes to the library and recompiling it. And you must show them these terms so they know their rights.

 Our method of protecting your rights has two steps: (1) copyright the library, and (2) offer you this license which gives you legal permission to copy, distribute and/or modify the library.

 Also, for each distributor's protection, we want to make certain that everyone understands that there is no warranty for this free library. If the library is modified by someone else and passed on, we want its recipients to know that what they have is not the original version, so that any problems introduced by others will not reflect on the original authors' reputations.

Finally, any free program is threatened

constantly by software

patents. We wish to avoid the danger that companies distributing free software will individually obtain patent licenses, thus in effect transforming the program into proprietary software. To prevent this, we have made it clear that any patent must be licensed for everyone's free use or not licensed at all.

 Most GNU software, including some libraries, is covered by the ordinary GNU General Public License, which was designed for utility programs. This license, the GNU Library General Public License, applies to certain designated libraries. This license is quite different from the ordinary one; be sure to read it in full, and don't assume that anything in it is the same as in the ordinary license.

The reason we have a separate public license for some libraries is that

they blur the distinction we usually make between modifying or adding to a program and simply using it. Linking a program with a library, without changing the library, is in some sense simply using the library, and is analogous to running a utility program or application program. However, in a textual and legal sense, the linked executable is a combined work, a derivative of the original library, and the ordinary General Public License treats it as such.

 Because of this blurred distinction, using the ordinary General Public License for libraries did not effectively promote software sharing, because most developers did not use the libraries. We concluded that weaker conditions might promote sharing better.

 However, unrestricted linking of non-free programs would deprive the users of those programs of all benefit from the free status of the libraries themselves. This Library General Public License is intended to permit developers of non-free programs to use free libraries, while preserving your freedom as a user of such programs to change the free libraries that are incorporated in them. (We have not seen how to achieve this as regards changes in header files, but we have achieved it as regards changes in the actual functions of the Library.) The hope is that this will lead to faster development of free libraries.

 The precise terms and conditions for copying, distribution and modification follow. Pay close attention to the difference between a "work based on the library" and a "work that uses the library". The former contains code derived from the library, while the latter only works together with the library.

 Note that it is possible for a library to be covered by the ordinary General Public License rather than by this special one.

# GNU LIBRARY GENERAL PUBLIC LICENSE TERMS AND CONDITIONS FOR COPYING, DISTRIBUTION AND MODIFICATION

 0. This License Agreement applies to any software library which contains a notice placed by the copyright holder or other authorized party saying it may be distributed under the terms of this Library General Public License (also called "this License"). Each licensee is addressed as "you".

 A "library" means a collection of software functions and/or data prepared so as to be conveniently linked with application programs (which use some of those functions and data) to form executables.

The "Library", below, refers to any such software library or work
which has been distributed under these terms. A "work based on the Library" means either the Library or any derivative work under copyright law: that is to say, a work containing the Library or a portion of it, either verbatim or with modifications and/or translated straightforwardly into another language. (Hereinafter, translation is included without limitation in the term "modification".)

 "Source code" for a work means the preferred form of the work for making modifications to it. For a library, complete source code means all the source code for all modules it contains, plus any associated interface definition files, plus the scripts used to control compilation and installation of the library.

#### Activities other than

 copying, distribution and modification are not covered by this License; they are outside its scope. The act of running a program using the Library is not restricted, and output from such a program is covered only if its contents constitute a work based on the Library (independent of the use of the Library in a tool for writing it). Whether that is true depends on what the Library does and what the program that uses the Library does.

 1. You may copy and distribute verbatim copies of the Library's complete source code as you receive it, in any medium, provided that you conspicuously and appropriately publish on each copy an appropriate copyright notice and disclaimer of warranty; keep intact all the notices that refer to this License and to the absence of any warranty; and distribute a copy of this License along with the Library.

 You may charge a fee for the physical act of transferring a copy, and you may at your option offer warranty protection in exchange for a fee.

#### 2.

 You may modify your copy or copies of the Library or any portion of it, thus forming a work based on the Library, and copy and distribute such modifications or work under the terms of Section 1 above, provided that you also meet all of these conditions:

a) The modified work must itself be a software library.

 b) You must cause the files modified to carry prominent notices stating that you changed the files and the date of any change.

 c) You must cause the whole of the work to be licensed at no charge to all third parties under the terms of this License.

 d) If a facility in the modified Library refers to a function or a table of data to be supplied by an application program that uses the facility, other than as an argument passed when the facility is invoked, then you must make a good faith effort to ensure that, in the event an application does not supply such function or table, the facility still operates, and performs whatever part of its purpose remains meaningful.

 (For example, a function in a library to compute square roots has a purpose that is entirely well-defined independent of the application. Therefore, Subsection 2d requires that any application-supplied function or table used by this function must be optional: if the application does not supply it, the square root function must still compute square roots.)

These requirements apply to the modified work as a whole. If identifiable sections of that work are not derived from the Library, and can be reasonably considered independent and separate works in themselves, then this License, and its terms, do not apply to those sections when you distribute them as separate works. But when you distribute the same sections as part of a whole which is a work based on the Library, the distribution of the whole must be on the terms of this License, whose permissions for other licensees extend to the entire whole, and thus to each and every part regardless of who wrote it.

Thus, it is not the intent of this section to claim rights or contest your rights to work written entirely by you; rather, the intent is to exercise the right to control the distribution of derivative or collective works based on the Library.

In addition, mere aggregation of another work not based on the Library with the Library (or with a work based on the Library) on a volume of a storage or distribution medium does not bring the other work under the scope of this License.

 3. You may opt to apply the terms of the ordinary GNU General Public License instead of this License to a given copy of the Library. To do this, you must alter all the notices that refer to this License, so that they refer to the ordinary GNU General Public License, version 2, instead of to this License. (If a newer version than version 2 of the ordinary GNU General Public License has appeared, then you can specify that version instead if you wish.) Do not make any other change in these notices.

Once this change is made in a given copy, it is irreversible for

that copy, so the ordinary GNU General Public License applies to all subsequent copies and derivative works made from that copy.

 This option is useful when you wish to copy part of the code of the Library into a program that is not a library.

 4. You may copy and distribute the Library (or a portion or derivative of it, under Section 2) in object code or executable form under the terms of Sections 1 and 2 above provided that you accompany it with the complete corresponding machine-readable source code, which must be distributed under the terms of Sections 1 and 2 above on a medium customarily used for software interchange.

 If distribution of object code is made by offering access to copy from a designated place, then offering equivalent access to copy the source code from the same place satisfies the requirement to distribute the source code, even though third parties are not compelled to

copy the source along with the object code.

 5. A program that contains no derivative of any portion of the Library, but is designed to work with the Library by being compiled or linked with it, is called a "work that uses the Library". Such a work, in isolation, is not a derivative work of the Library, and therefore falls outside the scope of this License.

 However, linking a "work that uses the Library" with the Library creates an executable that is a derivative of the Library (because it contains portions of the Library), rather than a "work that uses the library". The executable is therefore covered by this License. Section 6 states terms for distribution of such executables.

 When a "work that uses the Library" uses material from a header file that is part of the Library, the object code for the work may be a derivative work of the Library even though the source code is not. Whether this is true is especially significant if the work can be linked without the Library, or if the work is itself a library. The threshold for this to be true is not precisely defined by law.

 If such an object file uses only numerical parameters, data structure layouts and accessors, and small macros and small inline functions (ten lines or less in length), then the use of the object file is unrestricted, regardless of whether it is legally a derivative work. (Executables containing this object code plus portions of the Library will still fall under Section 6.)

Otherwise, if the work is a derivative of the Library, you may

distribute the object code for the work under the terms of Section 6. Any executables containing that work also fall under Section 6, whether or not they are linked directly with the Library itself.

 6. As an exception to the Sections above, you may also compile or link a "work that uses the Library" with the Library to produce a work containing portions of the Library, and distribute that work under terms of your choice, provided that the terms permit modification

 of the work for the customer's own use and reverse engineering for debugging such modifications.

 You must give prominent notice with each copy of the work that the Library is used in it and that the Library and its use are covered by this License. You must supply a copy of this License. If the work during execution displays copyright notices, you must include the copyright notice for the Library among them, as well as a reference directing the user to the copy of this License. Also, you must do one of these things:

 a) Accompany the work with the complete corresponding machine-readable source code for the Library including whatever changes were used in the work (which must be distributed under Sections 1 and 2 above); and, if the work is an executable linked with the Library, with the complete machine-readable "work that uses the Library", as object code and/or source code, so that the user can modify the Library and then relink to produce a modified

 executable containing the modified Library. (It is understood that the user who changes the contents of definitions files in the Library will not necessarily be able to recompile the application to use the modified definitions.)

 b) Accompany the work with a written offer, valid for at least three years, to give the same user the materials specified in Subsection 6a, above, for a charge no more than the cost of performing this distribution.

 c) If distribution of the work is made by offering access to copy from a designated place, offer equivalent access to copy the above specified materials from the same place.

 d) Verify that the user has already received a copy of these materials or that you have already sent this user a copy.

 For an executable, the required form of the "work that uses the Library" must include any data and utility programs needed for reproducing the executable from it. However, as a special exception,

#### the

 source code distributed need not include anything that is normally distributed (in either source or binary form) with the major components (compiler, kernel, and so on) of the operating system on which the executable runs, unless that component itself accompanies the executable.

 It may happen that this requirement contradicts the license restrictions of other proprietary libraries that do not normally accompany the operating system. Such a contradiction means you cannot use both them and the Library together in an executable that you distribute.

 7. You may place library facilities that are a work based on the Library side-by-side in a single library together with other library facilities not covered by this License, and distribute such a combined library, provided that the separate distribution of the work based on the Library and of the other library facilities is otherwise permitted, and provided that you do these two things:

 a) Accompany the combined library with a copy of the same work based on the Library, uncombined with any other library facilities. This must be distributed under the terms of the Sections above.

 b) Give prominent notice with the combined library of the fact that part of it is a work based on the Library, and explaining where to find the accompanying uncombined form of the same work.

 8. You may not copy, modify, sublicense, link with, or distribute the Library except as expressly provided under this License. Any attempt otherwise to copy, modify, sublicense, link with, or distribute the Library is void, and will automatically terminate your rights under this License. However, parties who have received copies, or rights, from you under this License will not have their licenses terminated so long as such parties remain in full compliance.

 9. You are not required to accept this License, since you have not signed it. However, nothing else grants you permission to modify or distribute the

 Library or its derivative works. These actions are prohibited by law if you do not accept this License. Therefore, by modifying or distributing the Library (or any work based on the Library), you indicate your acceptance of this License to do so, and all its terms and conditions for copying, distributing or modifying the Library or works based on it.

 10. Each time you redistribute the Library (or any work based on the Library), the recipient automatically receives a license from the original licensor to copy, distribute, link with or modify the Library subject to these terms and conditions. You may not impose any further restrictions on the recipients' exercise of the rights granted herein. You are not responsible for enforcing compliance by third parties to this License.

 11. If, as a consequence of a court judgment or allegation of patent infringement or for any other reason (not limited to patent issues), conditions are imposed on you (whether by court order, agreement or otherwise)

 that contradict the conditions of this License, they do not excuse you from the conditions of this License. If you cannot distribute so as to satisfy simultaneously your obligations under this License and any other pertinent obligations, then as a consequence you may not distribute the Library at all. For example, if a patent license would not permit royalty-free redistribution of the Library by all those who receive copies directly or indirectly through you, then the only way you could satisfy both it and this License would be to refrain entirely from distribution of the Library.

If any portion of this section is held invalid or unenforceable under any particular circumstance, the balance of the section is intended to apply, and the section as a whole is intended to apply in other circumstances.

It is not the purpose of this section to induce you to infringe any patents or other property right claims or to contest validity of any such claims; this section has the sole purpose

of protecting the

integrity of the free software distribution system which is implemented by public license practices. Many people have made generous contributions to the wide range of software distributed through that system in reliance on consistent application of that system; it is up to the author/donor to decide if he or she is willing to distribute software through any other system and a licensee cannot impose that choice.

This section is intended to make thoroughly clear what is believed to be a consequence of the rest of this License.

 12. If the distribution and/or use of the Library is restricted in certain countries either by patents or by copyrighted interfaces, the original copyright holder who places the Library under this License may add an explicit geographical distribution limitation excluding those countries, so that distribution is permitted only in or among countries not thus excluded. In such case, this License incorporates the limitation as if written in

the body of this License.

 13. The Free Software Foundation may publish revised and/or new versions of the Library General Public License from time to time. Such new versions will be similar in spirit to the present version, but may differ in detail to address new problems or concerns.

Each version is given a distinguishing version number. If the Library specifies a version number of this License which applies to it and "any later version", you have the option of following the terms and conditions either of that version or of any later version published by the Free Software Foundation. If the Library does not specify a license version number, you may choose any version ever published by the Free Software Foundation.

 14. If you wish to incorporate parts of the Library into other free programs whose distribution conditions are incompatible with these, write to the author to ask for permission. For software which is copyrighted by the Free Software Foundation, write to the Free Software

 Foundation; we sometimes make exceptions for this. Our decision will be guided by the two goals of preserving the free status of all derivatives of our free software and of promoting the sharing and reuse of software generally.

## NO WARRANTY

 15. BECAUSE THE LIBRARY IS LICENSED FREE OF CHARGE, THERE IS NO WARRANTY FOR THE LIBRARY, TO THE EXTENT PERMITTED BY APPLICABLE LAW. EXCEPT WHEN OTHERWISE STATED IN WRITING THE COPYRIGHT HOLDERS AND/OR OTHER PARTIES PROVIDE THE LIBRARY "AS IS" WITHOUT WARRANTY OF ANY KIND, EITHER EXPRESSED OR IMPLIED, INCLUDING, BUT NOT LIMITED TO, THE IMPLIED WARRANTIES OF MERCHANTABILITY AND FITNESS FOR A PARTICULAR PURPOSE. THE ENTIRE RISK AS TO THE QUALITY AND PERFORMANCE OF THE LIBRARY IS WITH YOU. SHOULD THE LIBRARY PROVE DEFECTIVE, YOU ASSUME THE COST OF ALL NECESSARY SERVICING, REPAIR OR CORRECTION.

 16. IN NO EVENT UNLESS REQUIRED BY APPLICABLE LAW OR AGREED TO IN WRITING WILL ANY COPYRIGHT HOLDER, OR ANY OTHER PARTY WHO MAY MODIFY AND/OR

 REDISTRIBUTE THE LIBRARY AS PERMITTED ABOVE, BE LIABLE TO YOU FOR DAMAGES, INCLUDING ANY GENERAL, SPECIAL, INCIDENTAL OR CONSEQUENTIAL DAMAGES ARISING OUT OF THE USE OR INABILITY TO USE THE LIBRARY (INCLUDING BUT NOT LIMITED TO LOSS OF DATA OR DATA BEING RENDERED INACCURATE OR LOSSES SUSTAINED BY YOU OR THIRD PARTIES OR A FAILURE OF THE LIBRARY TO OPERATE WITH ANY OTHER SOFTWARE), EVEN IF SUCH HOLDER OR OTHER PARTY HAS BEEN ADVISED OF THE POSSIBILITY OF SUCH DAMAGES.

#### END OF TERMS AND CONDITIONS

How to Apply These Terms to Your New Libraries

 If you develop a new library, and you want it to be of the greatest possible use to the public, we recommend making it free software that everyone can redistribute and change. You can do so by permitting redistribution under these terms (or, alternatively, under the terms of the ordinary General Public License).

 To apply these terms, attach the following notices to the library. It is safest to attach them to the start of each source file to most effectively convey the exclusion of warranty; and each file should have at least the "copyright" line and a pointer to where the full notice is found.

 $\leq$  one line to give the library's name and a brief idea of what it does. $\geq$ Copyright  $(C)$  <year > <name of author>

 This library is free software; you can redistribute it and/or modify it under the terms of the GNU Library General Public License as published by the Free Software Foundation; either version 2 of the License, or (at your option) any later version.

 This library is distributed in the hope that it will be useful, but WITHOUT ANY WARRANTY; without even the implied warranty of MERCHANTABILITY or FITNESS FOR A PARTICULAR PURPOSE. See the GNU Library General Public License for more details.

 You should have received a copy of the GNU Library General Public License along with this library; if not, write to the Free Software Foundation, Inc., 59 Temple Place, Suite 330, Boston, MA 02111-1307 USA

Also add information on how to contact you by electronic and paper mail.

You should also get your employer (if you work as a programmer) or your school, if any, to sign a "copyright disclaimer" for the library, if necessary. Here is a sample; alter the names:

 Yoyodyne, Inc., hereby disclaims all copyright interest in the library `Frob' (a library for tweaking knobs) written by James Random Hacker.

 <signature of Ty Coon>, 1 April 1990 Ty Coon, President of Vice

That's all there is to it!

```
# This is a Makefile stub which handles the creation of BSD shared
# libraries.
#
# In order to use this stub, the following makefile variables must be defined.
#
\# BSDLIB_VERSION = 1.0
# BSDLIB_IMAGE = libce
# BSDLIB_MYDIR = et
# BSDLIB_INSTALL_DIR = $(SHLIBDIR)
#
all:: image
real-subdirs:: Makefile
```
 @echo " MKDIR pic" @mkdir -p pic

#

BSD\_LIB = \$(BSDLIB\_IMAGE).so.\$(BSDLIB\_VERSION) BSDLIB\_PIC\_FLAG = -fpic

```
image: $(BSD_LIB)
```

```
$(BSD_LIB): $(OBJS)
```
 (cd pic; ld -Bshareable -o \$(BSD\_LIB) \$(LDFLAGS) \$(OBJS)) \$(MV) pic/\$(BSD\_LIB) . \$(RM) -f ../\$(BSD\_LIB)  $(cd$  ..;  $(LN)$   $(LINK_BUILD_FLAGS)$  `echo \$(my\_dir) | sed -e 's;lib/;;'`/\$(BSD\_LIB) \$(BSD\_LIB))

install-shlibs install:: \$(BSD\_LIB) @echo " INSTALL\_PROGRAM \$(BSDLIB\_INSTALL\_DIR)/\$(BSD\_LIB)" @\$(INSTALL\_PROGRAM) \$(BSD\_LIB) \ \$(DESTDIR)\$(BSDLIB\_INSTALL\_DIR)/\$(BSD\_LIB) @-\$(LDCONFIG)

install-strip: install

install-shlibs-strip: install-shlibs

uninstall-shlibs uninstall:: \$(RM) -f \$(DESTDIR)\$(BSDLIB\_INSTALL\_DIR)/\$(BSD\_LIB)

```
clean::
	$(RM)
 -rf pic
	$(RM) -f $(BSD_LIB)
	$(RM) -f ../$(BSD_LIB)
```
This is the Debian GNU/Linux prepackaged version of the Common Error Description library. It is currently distributed together with the EXT2 file system utilities, which are otherwise packaged as "e2fsprogs".

This package was put together by Yann Dirson  $\langle$  dirson@debian.org>, from sources obtained from a mirror of: tsx-11.mit.edu:/pub/linux/packages/ext2fs/

From the original distribution:

Copyright 1987, 1988 by the Student Information Processing Board of the Massachusetts Institute of Technology

Permission to use, copy, modify, and distribute this software and its documentation for any purpose and without fee is hereby granted, provided that the above copyright notice appear in all copies and that both that copyright notice and this permission notice appear in supporting documentation, and that the names of M.I.T. and the M.I.T. S.I.P.B. not be used in advertising or publicity pertaining to distribution of the software without specific, written prior permission. M.I.T. and the M.I.T. S.I.P.B. make no representations about the suitability of this software for any purpose. It is provided "as is" without express or implied warranty. This is the Debian GNU/Linux prepackaged version of the ss command-line interface parsing library library. It is currently distributed together with the EXT2 file system utilities, which are

otherwise packaged as "e2fsprogs".

This package was put together by Yann Dirson <dirson@debian.org>, from sources obtained from a mirror of: tsx-11.mit.edu:/pub/linux/packages/ext2fs/

From the original distribution:

Copyright 1987, 1988 by the Student Information Processing Board of the Massachusetts Institute of Technology

Permission to use, copy, modify, and distribute this software and its documentation for any purpose and without fee is hereby granted, provided that the above copyright notice appear in all copies and that both that copyright notice and this permission notice appear in supporting documentation, and that the names of M.I.T. and the M.I.T. S.I.P.B. not be used in advertising or publicity pertaining to distribution of the software without specific, written prior permission. M.I.T.

 and the M.I.T. S.I.P.B. make no representations about the suitability of this software for any purpose. It is provided "as is" without express or implied warranty. This is the Debian GNU/Linux prepackaged version of the EXT2 file system utilities (e2fsck, mke2fs, etc.). The EXT2 utilities were written by Theodore Ts'o <tytso@mit.edu> and Remy Card <card@masi.ibp.fr>.

Sources were obtained from http://sourceforge.net/projects/e2fsprogs

Packaging is Copyright (c) 2003-2007 Theodore Ts'o <tytso@mit.edu> Copyright (c) 1997-2003 Yann Dirson <dirson@debian.org> Copyright (c) 2001 Alcove <http://www.alcove.com/> Copyright (c) 1997 Klee Dienes Copyright (c) 1995-1996 Michael Nonweiler <mrn20@cam.ac.uk>

Upstream Author: Theodore Ts'o <tytso@mit.edu>

Copyright notice:

This package, the EXT2 filesystem utilities, are made available under the GNU Public License version 2, with the exception of the lib/ext2fs and lib/e2p libraries, which are made available under the GNU Library General Public License Version 2, the lib/uuid library which is made available under a BSD-style license and the lib/et and lib/ss libraries which are made available under an MIT-style license.

 Copyright (c) 1993, 1994, 1995, 1996, 1997, 1998, 1999, 2000, 2001, 2002, 2003, 2004, 2005, 2006, 2007, 2008 by Theodore Ts'o

On Debian GNU systems, the complete text of the GNU General Public License can be found in `/usr/share/common-licenses/GPL-2'. The complete text of the GNU Library General Public License can be found in '/usr/share/common-licenses/LGPL-2'.

The license used for lib/et and lib/ss libraries is:

 Copyright 1987 by the Student Information Processing Board of the Massachusetts Institute of Technology

 Permission to use, copy, modify, and distribute this software and its documentation for any purpose is hereby granted, provided that the names of M.I.T. and the M.I.T. S.I.P.B. not be used in advertising or publicity pertaining to distribution of the software without specific, written prior permission. M.I.T. and the M.I.T. S.I.P.B. make no representations about the suitability of this software

 for any purpose. It is provided "as is" without express or implied warranty.

The license used for lib/uuid is:

 Redistribution and use in source and binary forms, with or without modification, are permitted provided that the following conditions are met:

- 1. Redistributions of source code must retain the above copyright notice, and the entire permission notice in its entirety, including the disclaimer of warranties.
- 2. Redistributions in binary form must reproduce the above copyright notice, this list of conditions and the following disclaimer in the documentation and/or other materials provided with the distribution.
- 3. The name of the author may not be used to endorse or promote products derived from this software without specific prior written permission.

## THIS SOFTWARE IS PROVIDED ``AS IS'' AND ANY EXPRESS OR IMPLIED WARRANTIES, INCLUDING, BUT NOT LIMITED TO, THE IMPLIED WARRANTIES OF MERCHANTABILITY AND FITNESS

FOR A PARTICULAR PURPOSE, ALL OF

 WHICH ARE HEREBY DISCLAIMED. IN NO EVENT SHALL THE AUTHOR BE LIABLE FOR ANY DIRECT, INDIRECT, INCIDENTAL, SPECIAL, EXEMPLARY, OR CONSEQUENTIAL DAMAGES (INCLUDING, BUT NOT LIMITED TO, PROCUREMENT OF SUBSTITUTE GOODS OR SERVICES; LOSS OF USE, DATA, OR PROFITS; OR BUSINESS INTERRUPTION) HOWEVER CAUSED AND ON ANY THEORY OF LIABILITY, WHETHER IN CONTRACT, STRICT LIABILITY, OR TORT (INCLUDING NEGLIGENCE OR OTHERWISE) ARISING IN ANY WAY OUT OF THE USE OF THIS SOFTWARE, EVEN IF NOT ADVISED OF THE POSSIBILITY OF SUCH DAMAGE.

This package was added to the e2fsprogs debian source package by Theodore Ts'o <tytso@mit.edu> on Fri Dec 14 22:24:35 EST 2007

It is part of the main e2fsprogs distribution, which can be found at:

 http://sourceforge.net/projects/e2fsprogs

Upstream Author: Theodore Ts'o <tytso@mit.edu>

Copyright:

Copyright (C) 1999, 2000, 2001, 2002, 2003, 2004, 2005, 2006, 2007 by Theodore Ts'o

Redistribution and use in source and binary forms, with or without modification, are permitted provided that the following conditions are met:

- 1. Redistributions of source code must retain the above copyright notice, and the entire permission notice in its entirety, including the disclaimer of warranties.
- 2. Redistributions in binary form must reproduce the above copyright notice, this list of conditions and the following disclaimer in the documentation and/or other materials provided with the distribution.
- 3. The name of the author may not be used to endorse or promote products derived from this software without specific prior
- written permission.

THIS SOFTWARE IS PROVIDED ``AS IS'' AND ANY EXPRESS OR IMPLIED WARRANTIES, INCLUDING, BUT NOT LIMITED TO, THE IMPLIED WARRANTIES OF MERCHANTABILITY AND FITNESS FOR A PARTICULAR PURPOSE, ALL OF WHICH ARE HEREBY DISCLAIMED. IN NO EVENT SHALL THE AUTHOR BE LIABLE FOR ANY DIRECT, INDIRECT, INCIDENTAL, SPECIAL, EXEMPLARY, OR CONSEQUENTIAL DAMAGES (INCLUDING, BUT NOT LIMITED TO, PROCUREMENT OF SUBSTITUTE GOODS OR SERVICES; LOSS OF USE, DATA, OR PROFITS; OR BUSINESS INTERRUPTION) HOWEVER CAUSED AND ON ANY THEORY OF LIABILITY, WHETHER IN CONTRACT, STRICT LIABILITY, OR TORT (INCLUDING NEGLIGENCE OR OTHERWISE) ARISING IN ANY WAY OUT OF THE USE OF THIS SOFTWARE, EVEN IF NOT ADVISED OF THE POSSIBILITY OF SUCH DAMAGE.

# **1.145 open-vm-tools 10.0.7-r0**

# **1.145.1 Available under license :**

 GNU LESSER GENERAL PUBLIC LICENSE Version 2.1, February 1999

Copyright (C) 1991, 1999 Free Software Foundation, Inc. 51 Franklin Street, Fifth Floor, Boston, MA 02110-1301 USA Everyone is permitted to copy and distribute verbatim copies of this license document, but changing it is not allowed.

[This is the first released version of the Lesser GPL. It also counts as the successor of the GNU Library Public License, version 2, hence the version number 2.1.]

 Preamble

 The licenses for most software are designed to take away your freedom to share and change it. By contrast, the GNU General Public Licenses are intended to guarantee your freedom to share and change free software--to make sure the software is free for all its users.

This license, the Lesser General Public License, applies to some

specially designated software packages--typically libraries--of the Free Software Foundation and other authors who decide to use it. You can use it too, but we suggest you first think carefully about whether this license or the ordinary General Public License is the better strategy to use in any particular case, based on the explanations below.

 When we speak of free software, we are referring to freedom of use, not price. Our General Public Licenses are designed to make sure that you have the freedom to distribute copies of free software (and charge for this service if you wish); that you receive source code or can get it if you want it; that you can change the software and use pieces of it in new free programs; and that you are informed that you can do these things.

 To protect your rights, we need to make restrictions that forbid distributors to deny you these rights or to ask you to surrender these rights. These restrictions translate to certain responsibilities for you if you distribute copies of the library or if you modify it.

 For example, if you distribute copies of the library, whether gratis or for a fee, you must give the recipients all the rights that we gave

you. You must make sure that they, too, receive or can get the source code. If you link other code with the library, you must provide complete object files to the recipients, so that they can relink them with the library after making changes to the library and recompiling it. And you must show them these terms so they know their rights.

We protect your rights with a two-step method: (1) we copyright the library, and (2) we offer you this license, which gives you legal permission to copy, distribute and/or modify the library.

 To protect each distributor, we want to make it very clear that there is no warranty for the free library. Also, if the library is modified by someone else and passed on, the recipients should know that what they have is not the original version, so that the original author's reputation will not be affected by problems that might be introduced by others.

 Finally, software patents pose a constant threat to the existence of

any free program. We wish to make sure that a company cannot effectively restrict the users of a free program by obtaining a restrictive license from a patent holder. Therefore, we insist that any patent license obtained for a version of the library must be consistent with the full freedom of use specified in this license.

 Most GNU software, including some libraries, is covered by the ordinary GNU General Public License. This license, the GNU Lesser General Public License, applies to certain designated libraries, and is quite different from the ordinary General Public License. We use this license for certain libraries in order to permit linking those libraries into non-free programs.

 When a program is linked with a library, whether statically or using a shared library, the combination of the two is legally speaking a combined work, a derivative of the original library. The ordinary General Public License therefore permits such linking only if the entire combination fits its criteria of freedom. The Lesser General Public License permits more lax criteria for linking other code with

the library.

 We call this license the "Lesser" General Public License because it does Less to protect the user's freedom than the ordinary General Public License. It also provides other free software developers Less of an advantage over competing non-free programs. These disadvantages are the reason we use the ordinary General Public License for many libraries. However, the Lesser license provides advantages in certain special circumstances.

 For example, on rare occasions, there may be a special need to encourage the widest possible use of a certain library, so that it becomes a de-facto standard. To achieve this, non-free programs must be allowed to use the library. A more frequent case is that a free library does the same job as widely used non-free libraries. In this case, there is little to gain by limiting the free library to free software only, so we use the Lesser General Public License.

 In other cases, permission to use a particular library in non-free programs enables a greater number of people to use a large body of free software. For example, permission to use the GNU C Library in non-free programs enables many more people to use the whole GNU operating system, as well as its variant, the GNU/Linux operating system.

 Although the Lesser General Public License is Less protective of the users' freedom, it does ensure that the user of a program that is linked with the Library has the freedom and the wherewithal to run that program using a modified version of the Library.

 The precise terms and conditions for copying, distribution and modification follow. Pay close attention to the difference between a "work based on the library" and a "work that uses the library". The

former contains code derived from the library, whereas the latter must be combined with the library in order to run.

## GNU LESSER GENERAL PUBLIC LICENSE TERMS AND CONDITIONS FOR COPYING, DISTRIBUTION AND MODIFICATION

 0. This License Agreement applies to any software library or other program which contains a notice placed by the copyright holder or other authorized party saying it may be distributed under the terms of this Lesser General Public License (also called "this License"). Each licensee is addressed as "you".

 A "library" means a collection of software functions and/or data prepared so as to be conveniently linked with application programs (which use some of those functions and data) to form executables.

 The "Library", below, refers to any such software library or work which has been distributed under these terms. A "work based on the Library" means either the Library or any derivative work under copyright law: that is to say, a work containing the Library or a portion of it, either verbatim or with modifications and/or translated straightforwardly into another language. (Hereinafter, translation is included without

limitation in the term "modification".)

 "Source code" for a work means the preferred form of the work for making modifications to it. For a library, complete source code means all the source code for all modules it contains, plus any associated interface definition files, plus the scripts used to control compilation and installation of the library.

 Activities other than copying, distribution and modification are not covered by this License; they are outside its scope. The act of running a program using the Library is not restricted, and output from such a program is covered only if its contents constitute a work based on the Library (independent of the use of the Library in a tool for writing it). Whether that is true depends on what the Library does and what the program that uses the Library does.

 1. You may copy and distribute verbatim copies of the Library's complete source code as you receive it, in any medium, provided that you conspicuously and appropriately publish on each copy an

appropriate copyright notice and disclaimer of warranty; keep intact all the notices that refer to this License and to the absence of any warranty; and distribute a copy of this License along with the Library.

 You may charge a fee for the physical act of transferring a copy, and you may at your option offer warranty protection in exchange for a fee.

 2. You may modify your copy or copies of the Library or any portion of it, thus forming a work based on the Library, and copy and distribute such modifications or work under the terms of Section 1 above, provided that you also meet all of these conditions:

a) The modified work must itself be a software library.

 b) You must cause the files modified to carry prominent notices stating that you changed the files and the date of any change.

 c) You must cause the whole of the work to be licensed at no charge to all third parties under the terms of this License.

#### d) If a facility in the modified

Library refers to a function or a

 table of data to be supplied by an application program that uses the facility, other than as an argument passed when the facility is invoked, then you must make a good faith effort to ensure that, in the event an application does not supply such function or table, the facility still operates, and performs whatever part of its purpose remains meaningful.

 (For example, a function in a library to compute square roots has a purpose that is entirely well-defined independent of the application. Therefore, Subsection 2d requires that any application-supplied function or table used by this function must be optional: if the application does not supply it, the square root function must still compute square roots.)

These requirements apply to the modified work as a whole. If identifiable sections of that work are not derived from the Library, and can be reasonably considered independent and separate works in themselves,

 then this License, and its terms, do not apply to those sections when you distribute them as separate works. But when you distribute the same sections as part of a whole which is a work based on the Library, the distribution of the whole must be on the terms of this License, whose permissions for other licensees extend to the entire whole, and thus to each and every part regardless of who wrote it.

Thus, it is not the intent of this section to claim rights or contest your rights to work written entirely by you; rather, the intent is to exercise the right to control the distribution of derivative or

collective works based on the Library.

In addition, mere aggregation of another work not based on the Library with the Library (or with a work based on the Library) on a volume of a storage or distribution medium does not bring the other work under the scope of this License.

 3. You may opt to apply the terms of the ordinary GNU General Public License instead of this License to a given copy of the Library. To do this, you must alter all the notices that refer to this License, so that they refer to the ordinary GNU General Public License, version 2, instead of to this License. (If a newer version than version 2 of the ordinary GNU General Public License has appeared, then you can specify that version instead if you wish.) Do not make any other change in these notices.

 Once this change is made in a given copy, it is irreversible for that copy, so the ordinary GNU General Public License applies to all subsequent copies and derivative works made from that copy.

 This option is useful when you wish to copy part of the code of the Library into a program that is not a library.

 4. You may copy and distribute the Library (or a portion or derivative of it, under Section 2) in object code or executable form under the terms of Sections 1 and 2 above provided that you accompany it with the complete corresponding machine-readable source code, which must be distributed under the terms of Sections 1 and 2 above on a medium customarily used for software interchange.

 If distribution of object code is made by offering access to copy from a designated place, then offering equivalent access to copy the source code from the same place satisfies the requirement to distribute the source code, even though third parties are not compelled to copy the source along with the object code.

 5. A program that contains no derivative of any portion of the Library, but is designed to work with the Library by being compiled or linked with it, is called a "work that uses the Library". Such a work, in isolation, is not a derivative work of the Library, and therefore falls outside the scope of this License.

 However, linking a "work that uses the Library" with the Library creates an executable that is a derivative of the Library (because it contains portions of the Library), rather than a "work that uses the library". The executable is therefore covered by this

License.

Section 6 states terms for distribution of such executables.

 When a "work that uses the Library" uses material from a header file that is part of the Library, the object code for the work may be a derivative work of the Library even though the source code is not. Whether this is true is especially significant if the work can be linked without the Library, or if the work is itself a library. The threshold for this to be true is not precisely defined by law.

 If such an object file uses only numerical parameters, data structure layouts and accessors, and small macros and small inline functions (ten lines or less in length), then the use of the object file is unrestricted, regardless of whether it is legally a derivative work. (Executables containing this object code plus portions of the Library will still fall under Section 6.)

 Otherwise, if the work is a derivative of the Library, you may distribute the object code for the work under the terms of Section 6. Any executables containing that work also fall under Section 6, whether or not they are linked directly with the Library itself.

 6. As an exception to the Sections above, you may also combine or link a "work that uses the Library" with the Library to produce a work containing portions of the Library, and distribute that work under terms of your choice, provided that the terms permit modification of the work for the customer's own use and reverse engineering for debugging such modifications.

 You must give prominent notice with each copy of the work that the Library is used in it and that the Library and its use are covered by this License. You must supply a copy of this License. If the work during execution displays copyright notices, you must include the copyright notice for the Library among them, as well as a reference directing the user to the copy of this License. Also, you must do one of these things:

 a) Accompany the work with the complete corresponding machine-readable

source code for the Library including whatever

 changes were used in the work (which must be distributed under Sections 1 and 2 above); and, if the work is an executable linked with the Library, with the complete machine-readable "work that uses the Library", as object code and/or source code, so that the user can modify the Library and then relink to produce a modified executable containing the modified Library. (It is understood that the user who changes the contents of definitions files in the

 Library will not necessarily be able to recompile the application to use the modified definitions.)

 b) Use a suitable shared library mechanism for linking with the Library. A suitable mechanism is one that (1) uses at run time a copy of the library already present on the user's computer system, rather than copying library functions into the executable, and (2) will operate properly with a modified version of the library, if the user

 installs one, as long as the modified version is interface-compatible with the version that the work was made with.

 c) Accompany the work with a written offer, valid for at least three years, to give the same user the materials specified in Subsection 6a, above, for a charge no more than the cost of performing this distribution.

 d) If distribution of the work is made by offering access to copy from a designated place, offer equivalent access to copy the above specified materials from the same place.

 e) Verify that the user has already received a copy of these materials or that you have already sent this user a copy.

 For an executable, the required form of the "work that uses the Library" must include any data and utility programs needed for reproducing the executable from it. However, as a special exception, the materials to be distributed need not include anything that is normally distributed (in either source or binary form) with the major

components (compiler, kernel, and so on) of the operating system on which the executable runs, unless that component itself accompanies the executable.

 It may happen that this requirement contradicts the license restrictions of other proprietary libraries that do not normally accompany the operating system. Such a contradiction means you cannot use both them and the Library together in an executable that you distribute.

 7. You may place library facilities that are a work based on the Library side-by-side in a single library together with other library facilities not covered by this License, and distribute such a combined library, provided that the separate distribution of the work based on the Library and of the other library facilities is otherwise permitted, and provided that you do these two things:

a) Accompany the combined library with a copy of the same work

 based on the Library, uncombined with any other library facilities. This must be distributed under the terms of the Sections above.

 b) Give prominent notice with the combined library of the fact that part of it is a work based on the Library, and explaining where to find the accompanying uncombined form of the same work.

 8. You may not copy, modify, sublicense, link with, or distribute the Library except as expressly provided under this License. Any attempt otherwise to copy, modify, sublicense, link with, or distribute the Library is void, and will automatically terminate your rights under this License. However, parties who have received copies, or rights, from you under this License will not have their licenses terminated so long as such parties remain in full compliance.

 9. You are not required to accept this License, since you have not signed it. However, nothing else grants you permission to modify or distribute the Library or its derivative works. These actions are prohibited by law if you do not accept this License. Therefore, by modifying or distributing the Library (or any work based on the

Library), you indicate your acceptance of this License to do so, and all its terms and conditions for copying, distributing or modifying the Library or works based on it.

 10. Each time you redistribute the Library (or any work based on the Library), the recipient automatically receives a license from the original licensor to copy, distribute, link with or modify the Library subject to these terms and conditions. You may not impose any further restrictions on the recipients' exercise of the rights granted herein. You are not responsible for enforcing compliance by third parties with this License.

 11. If, as a consequence of a court judgment or allegation of patent infringement or for any other reason (not limited to patent issues), conditions are imposed on you (whether by court order, agreement or otherwise) that contradict the conditions of this License, they do not excuse you from the conditions of this License. If you cannot distribute

 so as to satisfy simultaneously your obligations under this License and any other pertinent obligations, then as a consequence you may not distribute the Library at all. For example, if a patent license would not permit royalty-free redistribution of the Library by all those who receive copies directly or indirectly through you, then the only way you could satisfy both it and this License would be to refrain entirely from distribution of the Library.

If any portion of this section is held invalid or unenforceable under any particular circumstance, the balance of the section is intended to apply, and the section as a whole is intended to apply in other circumstances.

It is not the purpose of this section to induce you to infringe any patents or other property right claims or to contest validity of any such claims; this section has the sole purpose of protecting the integrity of the free software distribution system which is implemented by public license practices. Many people have made

generous contributions to the wide range of software distributed through that system in reliance on consistent application of that system; it is up to the author/donor to decide if he or she is willing to distribute software through any other system and a licensee cannot impose that choice.

This section is intended to make thoroughly clear what is believed to be a consequence of the rest of this License.

 12. If the distribution and/or use of the Library is restricted in certain countries either by patents or by copyrighted interfaces, the original copyright holder who places the Library under this License may add an explicit geographical distribution limitation excluding those countries, so that distribution is permitted only in or among countries not thus excluded. In such case, this License incorporates the limitation as if written in the body of this License.

 13. The Free Software Foundation may publish revised and/or new versions of the Lesser General Public License from time to time. Such new versions will be similar in spirit to the present version, but may differ in detail to address new problems or concerns.

Each version is given a distinguishing version number. If the Library specifies a version number of this License which applies to it and "any later version", you have the option of following the terms and conditions either of that version or of any later version published by the Free Software Foundation. If the Library does not specify a license version number, you may choose any version ever published by the Free Software Foundation.

 14. If you wish to incorporate parts of the Library into other free programs whose distribution conditions are incompatible with these, write to the author to ask for permission. For software which is copyrighted by the Free Software Foundation, write to the Free Software Foundation; we sometimes make exceptions for this. Our decision will be guided by the two goals of preserving the free status

 all derivatives of our free software and of promoting the sharing and reuse of software generally.

#### NO WARRANTY

 15. BECAUSE THE LIBRARY IS LICENSED FREE OF CHARGE, THERE IS NO WARRANTY FOR THE LIBRARY, TO THE EXTENT PERMITTED BY APPLICABLE LAW. EXCEPT WHEN OTHERWISE STATED IN WRITING THE COPYRIGHT HOLDERS AND/OR OTHER PARTIES PROVIDE THE LIBRARY "AS IS" WITHOUT WARRANTY OF ANY KIND, EITHER EXPRESSED OR IMPLIED, INCLUDING, BUT NOT LIMITED TO, THE IMPLIED WARRANTIES OF MERCHANTABILITY AND FITNESS FOR A PARTICULAR PURPOSE. THE ENTIRE RISK AS TO THE QUALITY AND PERFORMANCE OF THE LIBRARY IS WITH YOU. SHOULD THE LIBRARY PROVE DEFECTIVE, YOU ASSUME THE COST OF ALL NECESSARY SERVICING, REPAIR OR CORRECTION.

 16. IN NO EVENT UNLESS REQUIRED BY APPLICABLE LAW OR AGREED TO IN WRITING WILL ANY COPYRIGHT HOLDER, OR ANY OTHER PARTY WHO MAY MODIFY AND/OR REDISTRIBUTE THE LIBRARY AS PERMITTED ABOVE, BE LIABLE TO YOU FOR DAMAGES, INCLUDING ANY GENERAL, SPECIAL, INCIDENTAL OR **CONSEQUENTIAL** 

 DAMAGES ARISING OUT OF THE USE OR INABILITY TO USE THE LIBRARY (INCLUDING BUT NOT LIMITED TO LOSS OF DATA OR DATA BEING RENDERED INACCURATE OR LOSSES SUSTAINED BY YOU OR THIRD PARTIES OR A FAILURE OF THE LIBRARY TO OPERATE WITH ANY OTHER SOFTWARE), EVEN IF SUCH HOLDER OR OTHER PARTY HAS BEEN ADVISED OF THE POSSIBILITY OF SUCH DAMAGES.

## END OF TERMS AND CONDITIONS

How to Apply These Terms to Your New Libraries

 If you develop a new library, and you want it to be of the greatest possible use to the public, we recommend making it free software that everyone can redistribute and change. You can do so by permitting redistribution under these terms (or, alternatively, under the terms of the ordinary General Public License).

 To apply these terms, attach the following notices to the library. It is safest to attach them to the start of each source file to most effectively convey the exclusion of warranty; and each file should have at least the "copyright" line

and a pointer to where the full notice is found.

 <one line to give the library's name and a brief idea of what it does.> Copyright  $(C)$  <year > <name of author>

This library is free software; you can redistribute it and/or

 modify it under the terms of the GNU Lesser General Public License as published by the Free Software Foundation; either version 2.1 of the License, or (at your option) any later version.

 This library is distributed in the hope that it will be useful, but WITHOUT ANY WARRANTY; without even the implied warranty of MERCHANTABILITY or FITNESS FOR A PARTICULAR PURPOSE. See the GNU Lesser General Public License for more details.

 You should have received a copy of the GNU Lesser General Public License along with this library; if not, write to the Free Software Foundation, Inc., 51 Franklin Street, Fifth Floor, Boston, MA 02110-1301 USA

Also add information on how to contact you by electronic and paper mail.

#### You should

 also get your employer (if you work as a programmer) or your school, if any, to sign a "copyright disclaimer" for the library, if necessary. Here is a sample; alter the names:

 Yoyodyne, Inc., hereby disclaims all copyright interest in the library `Frob' (a library for tweaking knobs) written by James Random Hacker.

 <signature of Ty Coon>, 1 April 1990 Ty Coon, President of Vice

That's all there is to it! GNU GENERAL PUBLIC LICENSE Version 2, June 1991

Copyright (C) 1989, 1991 Free Software Foundation, Inc., 51 Franklin Street, Fifth Floor, Boston, MA 02110-1301 USA Everyone is permitted to copy and distribute verbatim copies of this license document, but changing it is not allowed.

#### Preamble

 The licenses for most software are designed to take away your freedom to share and change it. By contrast, the GNU General Public License is intended to guarantee your freedom to share and change free software--to make sure the software is free for all its users. This General Public License applies to most of the Free Software Foundation's software and to any other program whose authors commit to using it. (Some other Free Software Foundation software is covered by the GNU Lesser General Public License instead.) You can apply it to your programs, too.

When we speak of free software, we are referring to freedom, not

price. Our General Public Licenses are designed to make sure that you

have the freedom to distribute copies of free software (and charge for this service if you wish), that you receive source code or can get it if you want it, that you can change the software or use pieces of it in new free programs; and that you know you can do these things.

 To protect your rights, we need to make restrictions that forbid anyone to deny you these rights or to ask you to surrender the rights. These restrictions translate to certain responsibilities for you if you distribute copies of the software, or if you modify it.

 For example, if you distribute copies of such a program, whether gratis or for a fee, you must give the recipients all the rights that you have. You must make sure that they, too, receive or can get the source code. And you must show them these terms so they know their rights.

We protect your rights with two steps: (1) copyright the software, and (2) offer you this license which gives you legal permission to copy, distribute

and/or modify the software.

 Also, for each author's protection and ours, we want to make certain that everyone understands that there is no warranty for this free software. If the software is modified by someone else and passed on, we want its recipients to know that what they have is not the original, so that any problems introduced by others will not reflect on the original authors' reputations.

 Finally, any free program is threatened constantly by software patents. We wish to avoid the danger that redistributors of a free program will individually obtain patent licenses, in effect making the program proprietary. To prevent this, we have made it clear that any patent must be licensed for everyone's free use or not licensed at all.

 The precise terms and conditions for copying, distribution and modification follow.

## GNU GENERAL PUBLIC LICENSE TERMS AND CONDITIONS FOR COPYING, DISTRIBUTION AND MODIFICATION

## 0. This License applies to any program or other work which contains

a notice placed by the copyright holder saying it may be distributed under the terms of this General Public License. The "Program", below, refers to any such program or work, and a "work based on the Program" means either the Program or any derivative work under copyright law:

that is to say, a work containing the Program or a portion of it, either verbatim or with modifications and/or translated into another language. (Hereinafter, translation is included without limitation in the term "modification".) Each licensee is addressed as "you".

Activities other than copying, distribution and modification are not covered by this License; they are outside its scope. The act of running the Program is not restricted, and the output from the Program is covered only if its contents constitute a work based on the Program (independent of having been made by running the Program). Whether that is true depends on what the Program does.

## 1. You may copy and distribute verbatim copies of the Program's

source code as you receive it, in any medium, provided that you conspicuously and appropriately publish on each copy an appropriate copyright notice and disclaimer of warranty; keep intact all the notices that refer to this License and to the absence of any warranty; and give any other recipients of the Program a copy of this License along with the Program.

You may charge a fee for the physical act of transferring a copy, and you may at your option offer warranty protection in exchange for a fee.

 2. You may modify your copy or copies of the Program or any portion of it, thus forming a work based on the Program, and copy and distribute such modifications or work under the terms of Section 1 above, provided that you also meet all of these conditions:

 a) You must cause the modified files to carry prominent notices stating that you changed the files and the date of any change.

 b) You must cause any work that you distribute or publish, that in whole

 or in part contains or is derived from the Program or any part thereof, to be licensed as a whole at no charge to all third parties under the terms of this License.

 c) If the modified program normally reads commands interactively when run, you must cause it, when started running for such interactive use in the most ordinary way, to print or display an announcement including an appropriate copyright notice and a notice that there is no warranty (or else, saying that you provide a warranty) and that users may redistribute the program under these conditions, and telling the user how to view a copy of this License. (Exception: if the Program itself is interactive but does not normally print such an announcement, your work based on the Program is not required to print an announcement.)

These requirements apply to the modified work as a whole. If identifiable sections of that work are not derived from the Program, and can be reasonably considered independent and separate works in themselves, then this License, and its terms, do not apply to those sections when you distribute them as separate works. But when you distribute the same sections as part of a whole which is a work based on the Program, the distribution of the whole must be on the terms of this License, whose permissions for other licensees extend to the entire whole, and thus to each and every part regardless of who wrote it.

Thus, it is not the intent of this section to claim rights or contest your rights to work written entirely by you; rather, the intent is to exercise the right to control the distribution of derivative or collective works based on the Program.

In addition, mere aggregation of another work not based on the Program with the Program (or with a work based on the Program) on a volume of a storage or distribution medium does not bring the other work under the scope of this License.

 3. You may copy and distribute the Program (or a work based on it,

under Section 2) in object code or executable form under the terms of Sections 1 and 2 above provided that you also do one of the following:

 a) Accompany it with the complete corresponding machine-readable source code, which must be distributed under the terms of Sections 1 and 2 above on a medium customarily used for software interchange; or,

 b) Accompany it with a written offer, valid for at least three years, to give any third party, for a charge no more than your cost of physically performing source distribution, a complete machine-readable copy of the corresponding source code, to be distributed under the terms of Sections 1 and 2 above on a medium customarily used for software interchange; or,

 c) Accompany it with the information you received as to the offer to distribute corresponding source code. (This alternative is allowed only for noncommercial distribution and only if you received the program in object code or executable form with such an offer, in accord with Subsection b above.)

The source code for a work means the preferred form of the work for making modifications to it. For an executable work, complete source code means all the source code for all modules it contains, plus any

associated interface definition files, plus the scripts used to control compilation and installation of the executable. However, as a special exception, the source code distributed need not include anything that is normally distributed (in either source or binary form) with the major components (compiler, kernel, and so on) of the operating system on which the executable runs, unless that component itself accompanies the executable.

If distribution of executable or object code is made by offering access to copy from a designated place, then offering equivalent access to copy the source code from the same place counts as distribution of the source code, even though third parties are not compelled to copy the source along with the object code.

 4. You may not copy, modify, sublicense, or distribute the Program except as expressly provided under this License. Any attempt otherwise to copy, modify, sublicense or distribute the Program is void, and will automatically terminate your rights under this License. However, parties who have received copies, or rights, from you under this License will not have their licenses terminated so long as such parties remain in full compliance.

 5. You are not required to accept this License, since you have not signed it. However, nothing else grants you permission to modify or distribute the Program or its derivative works. These actions are prohibited by law if you do not accept this License. Therefore, by modifying or distributing the Program (or any work based on the Program), you indicate your acceptance of this License to do so, and all its terms and conditions for copying, distributing or modifying the Program or works based on it.

#### 6. Each

 time you redistribute the Program (or any work based on the Program), the recipient automatically receives a license from the original licensor to copy, distribute or modify the Program subject to these terms and conditions. You may not impose any further restrictions on the recipients' exercise of the rights granted herein. You are not responsible for enforcing compliance by third parties to this License.

 7. If, as a consequence of a court judgment or allegation of patent infringement or for any other reason (not limited to patent issues), conditions are imposed on you (whether by court order, agreement or otherwise) that contradict the conditions of this License, they do not excuse you from the conditions of this License. If you cannot distribute so as to satisfy simultaneously your obligations under this License and any other pertinent obligations, then as a consequence you

may not distribute the Program at all. For example, if a patent license would not permit royalty-free redistribution of the Program by

all those who receive copies directly or indirectly through you, then the only way you could satisfy both it and this License would be to refrain entirely from distribution of the Program.

If any portion of this section is held invalid or unenforceable under any particular circumstance, the balance of the section is intended to apply and the section as a whole is intended to apply in other circumstances.

It is not the purpose of this section to induce you to infringe any patents or other property right claims or to contest validity of any such claims; this section has the sole purpose of protecting the integrity of the free software distribution system, which is implemented by public license practices. Many people have made generous contributions to the wide range of software distributed through that system in reliance on consistent application of that system; it is up to the author/donor to decide if he or she is willing to distribute software through any other system and a licensee cannot impose that choice.

This section is intended to make thoroughly clear what is believed to be a consequence of the rest of this License.

 8. If the distribution and/or use of the Program is restricted in certain countries either by patents or by copyrighted interfaces, the original copyright holder who places the Program under this License may add an explicit geographical distribution limitation excluding those countries, so that distribution is permitted only in or among countries not thus excluded. In such case, this License incorporates the limitation as if written in the body of this License.

 9. The Free Software Foundation may publish revised and/or new versions of the General Public License from time to time. Such new versions will be similar in spirit to the present version, but may differ in detail to address new problems or concerns.

Each version is given a distinguishing version number. If the Program specifies a version number of this License which applies to it and "any later version", you have the option of following the terms and conditions either of that version or of any later version published by the Free Software Foundation. If the Program does not specify a version number of this License, you may choose any version ever published by the Free Software Foundation.

 10. If you wish to incorporate parts of the Program into other free programs whose distribution conditions are different, write to the author to ask for permission. For software which is copyrighted by the Free Software Foundation, write to the Free Software Foundation; we sometimes make exceptions for this. Our decision will be guided by the two goals of preserving the free status of all derivatives of our free software and of promoting the sharing and reuse of software generally.

 NO WARRANTY

 11. BECAUSE THE PROGRAM IS LICENSED FREE OF CHARGE, THERE IS NO WARRANTY FOR THE PROGRAM, TO THE EXTENT PERMITTED BY APPLICABLE LAW. EXCEPT WHEN

OTHERWISE STATED IN WRITING THE COPYRIGHT HOLDERS AND/OR OTHER PARTIES PROVIDE THE PROGRAM "AS IS" WITHOUT WARRANTY OF ANY KIND, EITHER EXPRESSED OR IMPLIED, INCLUDING, BUT NOT LIMITED TO, THE IMPLIED WARRANTIES OF MERCHANTABILITY AND FITNESS FOR A PARTICULAR PURPOSE. THE ENTIRE RISK AS TO THE QUALITY AND PERFORMANCE OF THE PROGRAM IS WITH YOU. SHOULD THE PROGRAM PROVE DEFECTIVE, YOU ASSUME THE COST OF ALL NECESSARY SERVICING, REPAIR OR CORRECTION.

 12. IN NO EVENT UNLESS REQUIRED BY APPLICABLE LAW OR AGREED TO IN WRITING WILL ANY COPYRIGHT HOLDER, OR ANY OTHER PARTY WHO MAY MODIFY AND/OR REDISTRIBUTE THE PROGRAM AS PERMITTED ABOVE, BE LIABLE TO YOU FOR DAMAGES, INCLUDING ANY GENERAL, SPECIAL, INCIDENTAL OR CONSEQUENTIAL DAMAGES ARISING OUT OF THE USE OR INABILITY TO USE THE PROGRAM (INCLUDING BUT NOT LIMITED TO LOSS OF DATA OR DATA BEING RENDERED INACCURATE OR LOSSES SUSTAINED BY YOU OR THIRD PARTIES OR A FAILURE OF THE PROGRAM TO OPERATE WITH ANY OTHER PROGRAMS), EVEN

 IF SUCH HOLDER OR OTHER PARTY HAS BEEN ADVISED OF THE POSSIBILITY OF SUCH DAMAGES.

 END OF TERMS AND CONDITIONS

 How to Apply These Terms to Your New Programs

 If you develop a new program, and you want it to be of the greatest possible use to the public, the best way to achieve this is to make it free software which everyone can redistribute and change under these terms.

 To do so, attach the following notices to the program. It is safest to attach them to the start of each source file to most effectively convey the exclusion of warranty; and each file should have at least the "copyright" line and a pointer to where the full notice is found.

 <one line to give the program's name and a brief idea of what it does.> Copyright  $(C)$  <year > <name of author

 This program is free software; you can redistribute it and/or modify it under the terms of the GNU General Public License as published by the Free Software Foundation; either version 2 of the License, or

(at your option) any later version.

 This program is distributed in the hope that it will be useful, but WITHOUT ANY WARRANTY; without even the implied warranty of MERCHANTABILITY or FITNESS FOR A PARTICULAR PURPOSE. See the GNU General Public License for more details.

 You should have received a copy of the GNU General Public License along with this program; if not, write to the Free Software Foundation, Inc., 51 Franklin Street, Fifth Floor, Boston, MA 02110-1301 USA.

Also add information on how to contact you by electronic and paper mail.

If the program is interactive, make it output a short notice like this when it starts in an interactive mode:

 Gnomovision version 69, Copyright (C) year name of author Gnomovision comes with ABSOLUTELY NO WARRANTY; for details type `show w'. This is free software, and you are welcome to redistribute it under certain conditions; type `show c' for details.

The hypothetical commands `show w' and `show c' should show the appropriate parts of the General Public License. Of course, the commands you use may be called something other than `show w' and `show c'; they could even be mouse-clicks or menu items--whatever suits your program.

You should also get your employer (if you work as a programmer) or your school, if any, to sign a "copyright disclaimer" for the program, if necessary. Here is a sample; alter the names:

 Yoyodyne, Inc., hereby disclaims all copyright interest in the program `Gnomovision' (which makes passes at compilers) written by James Hacker.

 <signature of Ty Coon>, 1 April 1989 Ty Coon, President of Vice

This General Public License does not permit incorporating your program into proprietary programs. If your program is a subroutine library, you may consider it more useful to permit linking proprietary applications with the library. If this is what you want to do, use the GNU Lesser General Public License instead of this License.

## LICENSE

Open-vm-tools v10.0.7

The Linux kernel modules are released under the GPL v2, a majority of the user level components are released under the LGPL v2.1, and the SVGA and mouse drivers are released under the X11 license.

Copyright 2007-2016 VMware, Inc. All rights reserved.

=========================================================================

GNU GENERAL PUBLIC LICENSE Version 2, June 1991

Copyright (C) 1989, 1991 Free Software Foundation, Inc. 51 Franklin Street, Fifth Floor, Boston, MA 02110-1301, USA

Everyone is permitted to copy and distribute verbatim copies of this license document, but changing it is not allowed.

#### TERMS AND CONDITIONS FOR COPYING, DISTRIBUTION AND MODIFICATION

0. This License applies to any program or other work which contains a notice placed by the copyright holder saying it may be distributed under the terms of this General Public License. The "Program", below, refers to any such program or work, and a "work based on the Program" means either

 the Program or any derivative work under copyright law: that is to say, a work containing the Program or a portion of it, either verbatim or with modifications and/or translated into another language. (Hereinafter, translation is included without limitation in the term "modification".) Each licensee is addressed as "you".

Activities other than copying, distribution and modification are not covered by this License; they are outside its scope. The act of running the Program is not restricted, and the output from the Program is covered only if its contents constitute a work based on the Program (independent of having been made by running the Program). Whether that is true depends on what the Program does.

1. You may copy and distribute verbatim copies of the Program's source code as you receive it, in any medium, provided that you conspicuously and appropriately publish on each copy an appropriate copyright notice and disclaimer of warranty; keep intact all the notices that refer to this

 License and to the absence of any warranty; and give any other recipients of the Program a copy of this License along with the Program.

You may charge a fee for the physical act of transferring a copy, and you may at your option offer warranty protection in exchange for a fee.

2. You may modify your copy or copies of the Program or any portion of it, thus forming a work based on the Program, and copy and distribute such modifications or work under the terms of Section 1 above, provided that you also meet all of these conditions:

a) You must cause the modified files to carry prominent notices stating that you changed the files and the date of any change.

b) You must cause any work that you distribute or publish, that in whole or in part contains or is derived from the Program or any part thereof, to be licensed as a whole at no charge to all third parties under the terms of this License.

c) If the modified program normally reads commands interactively when run, you must cause it, when started running for such interactive use in the most ordinary way, to print or display an announcement including an appropriate copyright notice and a notice that there is no warranty (or else, saying that you provide a warranty) and that users may redistribute the program under these conditions, and telling the user how to view a copy of this License. (Exception: if the Program itself is interactive but does not normally print such an announcement, your work based on the Program is not required to print an announcement.)

These requirements apply to the modified work as a whole. If identifiable sections of that work are not derived from the Program, and can be reasonably considered independent and separate works in themselves, then this License, and its terms, do not apply to those sections when you distribute them as separate works. But when you distribute the same sections as part of a whole which is a work based on the Program, the distribution of the whole must be on the terms

 of this License, whose permissions for other licensees extend to the entire whole, and thus to each and every part regardless of who wrote it.

Thus, it is not the intent of this section to claim rights or contest your rights to work written entirely by you; rather, the intent is to exercise the right to control the distribution of derivative or collective works based on the Program.

In addition, mere aggregation of another work not based on the Program with the Program (or with a work based on the Program) on a volume of a storage or distribution medium does not bring the other work under the scope of this License.

3. You may copy and distribute the Program (or a work based on it, under Section 2) in object code or executable form under the terms of Sections 1 and 2 above provided that you also do one of the following:

a) Accompany it with the complete corresponding machine-readable source code, which must be distributed under the terms of Sections 1 and 2 above on a medium customarily used for software interchange; or,

b) Accompany it with a written offer, valid for at least three years, to give any third party, for a charge no more than your cost of physically performing source distribution, a complete machine-readable copy of the corresponding source code, to be distributed under the terms of Sections 1 and 2 above on a medium customarily used for software interchange; or,

c) Accompany it with the information you received as to the offer to distribute corresponding source code. (This alternative is allowed only for noncommercial distribution and only if you received the program in object code or executable form with such an offer, in accord with Subsection b above.)

The source code for a work means the preferred form of the work for making modifications to it. For an executable work, complete source code means all the source code for all modules it contains, plus any associated interface definition files, plus the scripts used to control compilation and

 installation of the executable. However, as a special exception, the source code distributed need not include anything that is normally distributed (in either source or binary form) with the major components (compiler, kernel,

and so on) of the operating system on which the executable runs, unless that component itself accompanies the executable.

If distribution of executable or object code is made by offering access to copy from a designated place, then offering equivalent access to copy the source code from the same place counts as distribution of the source code, even though third parties are not compelled to copy the source along with the object code.

4. You may not copy, modify, sublicense, or distribute the Program except as expressly provided under this License. Any attempt otherwise to copy, modify, sublicense or distribute the Program is void, and will automatically terminate your rights under this License. However, parties who have received copies, or rights, from you under this License will not have their licenses terminated so long as such parties remain in full compliance.

5. You are not required to accept this License, since you have not signed it. However, nothing else grants you permission to modify or distribute the Program or its derivative works. These actions are prohibited by law if you do not accept this License. Therefore, by modifying or distributing the Program (or any work based on the Program), you indicate your acceptance of this License to do so, and all its terms and conditions for copying, distributing or modifying the Program or works based on it.

6. Each time you redistribute the Program (or any work based on the Program), the recipient automatically receives a license from the original licensor to copy, distribute or modify the Program subject to these terms and conditions. You may not impose any further restrictions on the recipients' exercise of the rights granted herein. You are not responsible for enforcing compliance by third parties to this License.

7. If, as a consequence of a court judgment or allegation of patent infringement or for any other reason (not limited to patent issues), conditions are imposed on you (whether by court order, agreement or otherwise) that contradict the conditions of this License, they do not excuse you from the conditions of this License. If you cannot distribute so as to satisfy simultaneously your obligations under this License and any other pertinent obligations, then as a consequence you may not distribute the Program at all. For example, if a patent license would not permit royaltyfree redistribution of the Program by all those who receive copies directly or indirectly through you, then the only way you could satisfy both it and this License would be to refrain entirely from distribution of the Program.

If any portion of this section is held invalid or unenforceable under any particular circumstance, the balance of the section is intended to apply and the section as a whole is intended to apply in other circumstances.

It is not the purpose of this section to induce you to infringe any patents or other property right claims or to contest validity of any such claims; this section has the sole purpose of protecting the integrity of the free software distribution system, which is implemented by public license practices. Many people have made generous contributions to the wide range of software distributed through that system in reliance on consistent application of that system; it is up to the author/donor to decide if he or she is willing to distribute software through any other system and a licensee cannot impose that choice.

This section is intended to make thoroughly clear what is believed to be a consequence of the rest of this License.

8. If the distribution and/or use of the Program is restricted in certain countries either by patents or by copyrighted interfaces, the original copyright holder who places the Program under this License may

 add an explicit geographical distribution limitation excluding those countries, so that distribution is permitted only in or among countries not thus excluded. In such case, this License incorporates the limitation as if written in the body of this License.

9. The Free Software Foundation may publish revised and/or new versions of the General Public License from time to time. Such new versions will be similar in spirit to the present version, but may differ in detail to address new problems or concerns.

Each version is given a distinguishing version number. If the Program specifies a version number of this License which applies to it and "any later version", you have the option of following the terms and conditions either of that version or of any later version published by the Free Software Foundation. If the Program does not specify a version number of this License, you may choose any version ever published by the Free Software Foundation.

#### 10. If you wish to incorporate parts of

 the Program into other free programs whose distribution conditions are different, write to the author to ask for permission. For software which is copyrighted by the Free Software Foundation, write to the Free Software Foundation; we sometimes make exceptions for this. Our decision will be guided by the two goals of preserving the free status of all derivatives of our free software and of promoting the sharing and reuse of software generally.

### NO WARRANTY

11. BECAUSE THE PROGRAM IS LICENSED FREE OF CHARGE, THERE IS NO WARRANTY FOR THE PROGRAM, TO THE EXTENT PERMITTED BY APPLICABLE LAW. EXCEPT WHEN OTHERWISE STATED IN WRITING THE COPYRIGHT HOLDERS AND/OR OTHER PARTIES PROVIDE THE PROGRAM "AS IS" WITHOUT WARRANTY OF ANY KIND, EITHER EXPRESSED OR IMPLIED, INCLUDING, BUT NOT LIMITED TO, THE IMPLIED WARRANTIES OF MERCHANTABILITY AND FITNESS FOR A PARTICULAR PURPOSE. THE ENTIRE RISK AS TO THE QUALITY AND PERFORMANCE OF THE PROGRAM IS WITH YOU. SHOULD THE PROGRAM PROVE DEFECTIVE, YOU ASSUME THE COST OF ALL NECESSARY SERVICING, REPAIR OR CORRECTION.

12. IN NO EVENT UNLESS REQUIRED BY APPLICABLE LAW OR AGREED TO IN WRITING WILL ANY COPYRIGHT HOLDER, OR ANY OTHER PARTY WHO MAY MODIFY AND/OR REDISTRIBUTE THE PROGRAM AS PERMITTED ABOVE, BE LIABLE TO YOU FOR DAMAGES, INCLUDING ANY GENERAL, SPECIAL, INCIDENTAL OR CONSEQUENTIAL DAMAGES ARISING OUT OF THE USE OR INABILITY TO USE THE PROGRAM (INCLUDING BUT NOT LIMITED TO LOSS OF DATA OR DATA BEING RENDERED INACCURATE OR LOSSES SUSTAINED BY YOU OR THIRD PARTIES OR A FAILURE OF THE PROGRAM TO OPERATE WITH ANY OTHER PROGRAMS), EVEN IF SUCH HOLDER OR OTHER PARTY HAS BEEN ADVISED OF THE POSSIBILITY OF SUCH DAMAGES.

=========

GNU LESSER GENERAL PUBLIC LICENSE Version 2.1, February 1999

Copyright (C) 1991, 1999 Free Software Foundation, Inc. 51 Franklin Street, Fifth Floor, Boston, MA 02110-1301 USA

Everyone is permitted to copy and distribute verbatim copies

of this license document, but changing it is not allowed.

#### [This is the first

 released version of the Lesser GPL. It also counts as the successor of the GNU Library Public License, version 2, hence the version number 2.1.]

#### Preamble

The licenses for most software are designed to take away your freedom to share and change it. By contrast, the GNU General Public Licenses are intended to guarantee your freedom to share and change free software--to make sure the software is free for all its users.

This license, the Lesser General Public License, applies to some specially designated software packages--typically libraries--of the Free Software Foundation and other authors who decide to use it. You can use it too, but we suggest you first think carefully about whether this license or the ordinary General Public License is the better strategy to use in any particular case, based on the explanations below.

When we speak of free software, we are referring to freedom of use, not price. Our General Public Licenses are designed to make sure that you have the freedom

 to distribute copies of free software (and charge for this service if you wish); that you receive source code or can get it if you want it; that you can change the software and use pieces of it in new free programs; and that you are informed that you can do these things.

To protect your rights, we need to make restrictions that forbid distributors to deny you these rights or to ask you to surrender these rights. These restrictions translate to certain responsibilities for you if you distribute copies of the library or if you modify it.

For example, if you distribute copies of the library, whether gratis or for a fee, you must give the recipients all the rights that we gave you. You must make sure that they, too, receive or can get the source code. If you link other code with the library, you must provide complete object files to the recipients, so that they can relink them with the library after making changes to the library and recompiling it. And you must show them these terms so they know their rights.

We protect your rights with a two-step method: (1) we copyright the library, and (2) we offer you this license, which gives you legal permission to copy, distribute and/or modify the library.

To protect each distributor, we want to make it very clear that there is no warranty for the free library. Also, if the library is modified by someone else and passed on, the recipients should know that what they have is not the original version, so that the original author's reputation will not be affected by problems that might be introduced by others.

Finally, software patents pose a constant threat to the existence of any free program. We wish to make sure that a company cannot effectively restrict the users of a free program by obtaining a restrictive license from a patent holder. Therefore, we insist that any patent license obtained for a version of the library must be consistent with the full freedom of use specified in this license.

#### Most GNU software, including

 some libraries, is covered by the ordinary GNU General Public License. This license, the GNU Lesser General Public License, applies to certain designated libraries, and is quite different from the ordinary General Public
License. We use this license for certain libraries in order to permit linking those libraries into non-free programs.

When a program is linked with a library, whether statically or using a shared library, the combination of the two is legally speaking a combined work, a derivative of the original library. The ordinary General Public License therefore permits such linking only if the entire combination fits its criteria of freedom. The Lesser General Public License permits more lax criteria for linking other code with the library.

We call this license the "Lesser" General Public License because it does Less to protect the user's freedom than the ordinary General Public License. It also provides other free software developers Less of an advantage over competing non-free

 programs. These disadvantages are the reason we use the ordinary General Public License for many libraries. However, the Lesser license provides advantages in certain special circumstances.

For example, on rare occasions, there may be a special need to encourage the widest possible use of a certain library, so that it becomes a de-facto standard. To achieve this, non-free programs must be allowed to use the library. A more frequent case is that a free library does the same job as widely used non-free libraries. In this case, there is little to gain by limiting the free library to free software only, so we use the Lesser General Public License.

In other cases, permission to use a particular library in non-free programs enables a greater number of people to use a large body of free software. For example, permission to use the GNU C Library in non-free programs enables many more people to use the whole GNU operating system, as well as its variant, the GNU/Linux operating system.

#### Although

 the Lesser General Public License is Less protective of the users' freedom, it does ensure that the user of a program that is linked with the Library has the freedom and the wherewithal to run that program using a modified version of the Library.

The precise terms and conditions for copying, distribution and modification follow. Pay close attention to the difference between a "work based on the library" and a "work that uses the library". The former contains code derived from the library, whereas the latter must be combined with the library in order to run.

#### TERMS AND CONDITIONS FOR COPYING, DISTRIBUTION AND MODIFICATION

0. This License Agreement applies to any software library or other program which contains a notice placed by the copyright holder or other authorized party saying it may be distributed under the terms of this Lesser General Public License (also called "this License"). Each licensee is addressed as "you".

A "library" means a collection of software functions and/or

 data prepared so as to be conveniently linked with application programs (which use some of those functions and data) to form executables.

The "Library", below, refers to any such software library or work which has been distributed under these terms. A "work based on the Library" means either the Library or any derivative work under copyright law: that is to say, a work containing the Library or a portion of it, either verbatim or with modifications and/or translated straightforwardly into another language. (Hereinafter, translation is included without limitation in the term "modification".)

"Source code" for a work means the preferred form of the work for making modifications to it. For a library,

complete source code means all the source code for all modules it contains, plus any associated interface definition files, plus the scripts used to control compilation and installation of the library.

Activities other than copying, distribution and modification are not covered by this

 License; they are outside its scope. The act of running a program using the Library is not restricted, and output from such a program is covered only if its contents constitute a work based on the Library (independent of the use of the Library in a tool for writing it). Whether that is true depends on what the Library does and what the program that uses the Library does.

1. You may copy and distribute verbatim copies of the Library's complete source code as you receive it, in any medium, provided that you conspicuously and appropriately publish on each copy an appropriate copyright notice and disclaimer of warranty; keep intact all the notices that refer to this License and to the absence of any warranty; and distribute a copy of this License along with the Library.

You may charge a fee for the physical act of transferring a copy, and you may at your option offer warranty protection in exchange for a fee.

2. You may modify your copy or copies of the Library or any portion of it, thus

 forming a work based on the Library, and copy and distribute such modifications or work under the terms of Section 1 above, provided that you also meet all of these conditions:

a) The modified work must itself be a software library.

b) You must cause the files modified to carry prominent notices stating that you changed the files and the date of any change.

c) You must cause the whole of the work to be licensed at no charge to all third parties under the terms of this License.

d) If a facility in the modified Library refers to a function or a table of data to be supplied by an application program that uses the facility, other than as an argument passed when the facility is invoked, then you must make a good faith effort to ensure that, in the event an application does not supply such function or table, the facility still operates, and performs whatever part of its purpose remains meaningful.

(For example, a function in a library to compute square roots has a purpose that is entirely well-defined independent of the application. Therefore, Subsection 2d requires that any application-supplied function or table used by this function must be optional: if the application does not supply it, the square root function must still compute square roots.)

These requirements apply to the modified work as a whole. If identifiable sections of that work are not derived from the Library, and can be reasonably considered independent and separate works in themselves, then this License, and its terms, do not apply to those sections when you distribute them as separate works. But when you distribute the same sections as part of a whole which is a work based on the Library, the distribution of the whole must be on the terms of this License, whose permissions for other licensees extend to the entire whole, and thus to each and every part regardless of who wrote it.

Thus, it is not the intent of this section to claim rights or contest your rights to work written entirely by you; rather, the intent is to exercise the right to control the distribution of derivative or collective works based on the Library.

In addition, mere aggregation of another work not based on the Library with the Library (or with a work based on the Library) on a volume of a storage or distribution medium does not bring the other work under the scope of this License.

3. You may opt to apply the terms of the ordinary GNU General Public License instead of this License to a given

copy of the Library. To do this, you must alter all the notices that refer to this License, so that they refer to the ordinary GNU General Public License, version 2, instead of to this License. (If a newer version than version 2 of the ordinary GNU General Public License has appeared, then you can specify that version instead if you wish.) Do not make any other change in these notices.

Once this change is made in a given copy, it is irreversible for that copy, so the ordinary GNU General Public License applies to all subsequent copies and derivative works made from that copy.

This option is useful when you wish to copy part of the code of the Library into a program that is not a library.

4. You may copy and distribute the Library (or a portion or derivative of it, under Section 2) in object code or executable form under the terms of Sections 1 and 2 above provided that you accompany it with the complete corresponding machine-readable source code, which must be distributed under the terms of Sections 1 and 2 above on a medium customarily used for software interchange.

If distribution of object code is made by offering access to copy from a designated place, then offering equivalent access to copy the source code from the same place satisfies the requirement to distribute the source code, even though third parties are not compelled to copy the source along with the object code.

5. A program that contains no derivative of any portion of the Library, but is designed to work with the Library by being compiled

 or linked with it, is called a "work that uses the Library". Such a work, in isolation, is not a derivative work of the Library, and therefore falls outside the scope of this License.

However, linking a "work that uses the Library" with the Library creates an executable that is a derivative of the Library (because it contains portions of the Library), rather than a "work that uses the library". The executable is therefore covered by this License. Section 6 states terms for distribution of such executables.

When a "work that uses the Library" uses material from a header file that is part of the Library, the object code for the work may be a derivative work of the Library even though the source code is not. Whether this is true is especially significant if the work can be linked without the Library, or if the work is itself a library. The threshold for this to be true is not precisely defined by law.

If such an object file uses only numerical parameters, data structure layouts and accessors, and small macros and small inline functions (ten lines or less in length), then the use of the object file is unrestricted, regardless of whether it is legally a derivative work. (Executables containing this object code plus portions of the Library will still fall under Section 6.)

Otherwise, if the work is a derivative of the Library, you may distribute the object code for the work under the terms of Section 6. Any executables containing that work also fall under Section 6, whether or not they are linked directly with the Library itself.

6. As an exception to the Sections above, you may also combine or link a "work that uses the Library" with the Library to produce a work containing portions of the Library, and distribute that work under terms of your choice, provided that the terms permit modification of the work for the customer's own use and reverse engineering for debugging such modifications.

You must give prominent notice with each copy of the work that the Library

 is used in it and that the Library and its use are covered by this License. You must supply a copy of this License. If the work during execution displays copyright notices, you must include the copyright notice for the Library among them, as well as a reference directing the user to the copy of this License. Also, you must do one of these things: a) Accompany the work with the complete corresponding machine-readable source code for the Library including whatever changes were used in the work (which must be distributed under Sections 1 and 2 above); and, if the work is an executable linked with the Library, with the complete machine-readable "work that uses the Library", as object code and/or source code, so that the user can modify the Library and then relink to produce a modified executable containing the modified Library. (It is understood that the user who changes the contents of definitions files in the Library will not necessarily be able to recompile the application to use the modified definitions.)

b) Use a suitable shared library mechanism for linking with the Library. A suitable mechanism is one that (1) uses at

run time a copy of the library already present on the user's computer system, rather than copying library functions into the executable, and (2) will operate properly with a modified version of the library, if the user installs one, as long as the modified version is interface-compatible with the version that the work was made with.

c) Accompany the work with a written offer, valid for at least three years, to give the same user the materials specified in Subsection 6a, above, for a charge no more than the cost of performing this distribution.

d) If distribution of the work is made by offering access to copy from a designated place, offer equivalent access to copy the above specified materials from the same place.

e) Verify that the user has already received a copy of these materials or that you have already sent this user a copy.

For an executable,

 the required form of the "work that uses the Library" must include any data and utility programs needed for reproducing the executable from it. However, as a special exception, the materials to be distributed need not include anything that is normally distributed (in either source or binary form) with the major components (compiler, kernel, and so on) of the operating system on which the executable runs, unless that component itself accompanies the executable.

It may happen that this requirement contradicts the license restrictions of other proprietary libraries that do not normally accompany the operating system. Such a contradiction means you cannot use both them and the Library together in an executable that you distribute.

7. You may place library facilities that are a work based on the Library side-by-side in a single library together with other library facilities not covered by this License, and distribute such a combined library, provided that the separate distribution of

 the work based on the Library and of the other library facilities is otherwise permitted, and provided that you do these two things:

a) Accompany the combined library with a copy of the same work based on the Library, uncombined with any other library facilities. This must be distributed under the terms of the Sections above.

b) Give prominent notice with the combined library of the fact that part of it is a work based on the Library, and explaining where to find the accompanying uncombined form of the same work.

8. You may not copy, modify, sublicense, link with, or distribute the Library except as expressly provided under this License. Any attempt otherwise to copy, modify, sublicense, link with, or distribute the Library is void, and will automatically terminate your rights under this License. However, parties who have received copies, or rights, from you under this License will not have their licenses terminated so long as such parties remain in full compliance.

9. You are not

 required to accept this License, since you have not signed it. However, nothing else grants you permission to modify or distribute the Library or its derivative works. These actions are prohibited by law if you do not accept this License. Therefore, by modifying or distributing the Library (or any work based on the Library), you indicate your acceptance of this License to do so, and all its terms and conditions for copying, distributing or modifying the Library or works based on it.

10. Each time you redistribute the Library (or any work based on the Library), the recipient automatically receives a license from the original licensor to copy, distribute, link with or modify the Library subject to these terms and conditions. You may not impose any further restrictions on the recipients' exercise of the rights granted herein. You are not responsible for enforcing compliance by third parties with this License.

#### 11. If, as a consequence of a court judgment or allegation of patent infringement

 or for any other reason (not limited to patent issues), conditions are imposed on you (whether by court order, agreement or otherwise) that contradict the conditions of this License, they do not excuse you from the conditions of this License. If you cannot distribute so as to satisfy simultaneously your obligations under this License and any other pertinent obligations, then as a consequence you may not distribute the Library at all. For example, if a patent license would not permit royalty-free redistribution of the Library by all those who receive copies directly or indirectly through you, then the only way you could satisfy both it and this License would be to refrain entirely from distribution of the Library.

If any portion of this section is held invalid or unenforceable under any particular circumstance, the balance of the section is intended to apply, and the section as a whole is intended to apply in other circumstances.

#### It is not the purpose of this section to induce you

 to infringe any patents or other property right claims or to contest validity of any such claims; this section has the sole purpose of protecting the integrity of the free software distribution system which is implemented by public license practices. Many people have made generous contributions to the wide range of software distributed through that system in reliance on consistent application of that system; it is up to the author/donor to decide if he or she is willing to distribute software through any other system and a licensee cannot impose that choice.

This section is intended to make thoroughly clear what is believed to be a consequence of the rest of this License.

12. If the distribution and/or use of the Library is restricted in certain countries either by patents or by copyrighted interfaces, the original copyright holder who places the Library under this License may add an explicit geographical distribution limitation excluding those countries, so that distribution is permitted only in or among countries not thus excluded. In such case, this License incorporates the limitation as if written in the body of this License.

13. The Free Software Foundation may publish revised and/or new versions of the Lesser General Public License from time to time. Such new versions will be similar in spirit to the present version, but may differ in detail to address new problems or concerns.

Each version is given a distinguishing version number. If the Library specifies a version number of this License which applies to it and "any later version", you have the option of following the terms and conditions either of that version or of any later version published by the Free Software Foundation. If the Library does not specify a license version number, you may choose any version ever published by the Free Software Foundation.

14. If you wish to incorporate parts of the Library into other free programs whose distribution conditions are

#### incompatible with these, write to the

 author to ask for permission. For software which is copyrighted by the Free Software Foundation, write to the Free Software Foundation; we sometimes make exceptions for this. Our decision will be guided by the two goals of preserving the free status of all derivatives of our free software and of promoting the sharing and reuse of software generally.

#### NO WARRANTY

15. BECAUSE THE LIBRARY IS LICENSED FREE OF CHARGE, THERE IS NO WARRANTY FOR THE LIBRARY, TO THE EXTENT PERMITTED BY APPLICABLE LAW. EXCEPT WHEN OTHERWISE STATED IN WRITING THE COPYRIGHT HOLDERS AND/OR OTHER PARTIES PROVIDE THE LIBRARY "AS IS" WITHOUT WARRANTY OF ANY KIND, EITHER EXPRESSED OR IMPLIED, INCLUDING, BUT NOT LIMITED TO, THE IMPLIED WARRANTIES OF MERCHANTABILITY AND FITNESS FOR A PARTICULAR PURPOSE. THE ENTIRE RISK AS TO THE QUALITY AND PERFORMANCE OF THE LIBRARY IS WITH YOU. SHOULD THE LIBRARY PROVE DEFECTIVE, YOU ASSUME THE COST OF ALL NECESSARY SERVICING, REPAIR OR CORRECTION.

#### 16. IN NO EVENT UNLESS REQUIRED BY

 APPLICABLE LAW OR AGREED TO IN WRITING WILL ANY COPYRIGHT HOLDER, OR ANY OTHER PARTY WHO MAY MODIFY AND/OR REDISTRIBUTE THE LIBRARY AS PERMITTED ABOVE, BE LIABLE TO YOU FOR DAMAGES, INCLUDING ANY GENERAL, SPECIAL, INCIDENTAL OR CONSEQUENTIAL DAMAGES ARISING OUT OF THE USE OR INABILITY TO USE THE LIBRARY (INCLUDING BUT NOT LIMITED TO LOSS OF DATA OR DATA BEING RENDERED INACCURATE OR LOSSES SUSTAINED BY YOU OR THIRD PARTIES OR A FAILURE OF THE LIBRARY TO OPERATE WITH ANY OTHER SOFTWARE), EVEN IF SUCH HOLDER OR OTHER PARTY HAS BEEN ADVISED OF THE POSSIBILITY OF SUCH DAMAGES.

=========

X11 License

Copyright (c)  $\langle$ year $\rangle$   $\langle$ copyright holders $\rangle$ 

Permission is hereby granted, free of charge, to any person obtaining a copy of this software and associated documentation files (the "Software"), to deal in the Software without restriction, including without limitation the rights to use, copy, modify, merge, publish, distribute, sublicense, and/or sell copies of the Software, and to permit persons to

whom the Software is furnished to do so, subject to the following conditions:

The above copyright notice and this permission notice shall be included in all copies or substantial portions of the Software.

THE SOFTWARE IS PROVIDED "AS IS", WITHOUT WARRANTY OF ANY KIND, EXPRESS OR IMPLIED, INCLUDING BUT NOT LIMITED TO THE WARRANTIES OF MERCHANTABILITY, FITNESS FOR A PARTICULAR PURPOSE AND NONINFRINGEMENT. IN NO EVENT SHALL THE AUTHORS OR COPYRIGHT HOLDERS BE LIABLE FOR ANY CLAIM, DAMAGES OR OTHER LIABILITY, WHETHER IN AN ACTION OF CONTRACT, TORT OR OTHERWISE, ARISING FROM, OUT OF OR IN CONNECTION WITH THE SOFTWARE OR THE USE OR OTHER DEALINGS IN THE SOFTWARE.

Open-vm-tools v10.0.7 includes a number of subcomponents with separate copyright notices and license terms. Your use of the source code for these subcomponents is subject to the terms and conditions of the following licenses.

#### SECTION 1: BSD-STYLE, MIT-STYLE, OR SIMILAR STYLE LICENSES

 >>> base64.c-none >>> convertutf.c/.h from unicode, inc.-none >>> freebsd-1.72 >>> icu4c-4.4.1 >>> unicode-5.0

#### ------ SECTION 1: BSD-STYLE, MIT-STYLE, OR SIMILAR STYLE LICENSES ------

BSD-STYLE, MIT-STYLE, OR SIMILAR STYLE LICENSES are applicable to the following component(s).

>>> base64.c-none

base64.c -- routines to encode/decode base64 data \$OpenLDAP: pkg/ldap/libraries/liblutil/base64.c,v 1.15 2006/01/03 22:12:11 kurt Exp \$ / This work is part of OpenLDAP Software <http://www.openldap.org/>.

Copyright 1998-2006 The OpenLDAP Foundation. Portions Copyright 1998-2003 Kurt D. Zeilenga. Portions Copyright 1995 IBM Corporation. All rights reserved.

Redistribution and use in source and binary forms, with or without modification, are permitted only as authorized by the OpenLDAP Public License.

A copy of this license is available in the file LICENSE in the top-level directory of the distribution or, alternatively, at <http://www.OpenLDAP.org/license.html>. The OpenLDAP Public License Version 2.8, 17 August 2003

Redistribution and use of this software and associated documentation ("Software"), with or without modification, are permitted provided that the following conditions are met:

1. Redistributions in source form must retain copyright statements and notices,

2. Redistributions in binary form must reproduce applicable copyright statements and notices, this list of conditions, and the following disclaimer in the documentation and/or other materials provided with the distribution, and

3. Redistributions must contain a verbatim copy of this document.

The OpenLDAP Foundation may revise this license from time to time. Each revision is distinguished by a version number. You may use this Software under terms of this license revision or under the terms of any subsequent revision of the license.

THIS SOFTWARE IS PROVIDED BY THE OPENLDAP FOUNDATION AND ITS CONTRIBUTORS ``AS IS'' AND ANY EXPRESSED OR IMPLIED WARRANTIES, INCLUDING, BUT NOT LIMITED TO, THE IMPLIED WARRANTIES OF MERCHANTABILITY AND

 FITNESS FOR A PARTICULAR PURPOSE ARE DISCLAIMED. IN NO EVENT SHALL THE OPENLDAP FOUNDATION, ITS CONTRIBUTORS, OR THE AUTHOR(S) OR OWNER(S) OF THE SOFTWARE BE LIABLE FOR ANY DIRECT, INDIRECT, INCIDENTAL, SPECIAL, EXEMPLARY, OR CONSEQUENTIAL DAMAGES (INCLUDING, BUT NOT LIMITED TO, PROCUREMENT OF SUBSTITUTE GOODS OR SERVICES; LOSS OF USE, DATA, OR PROFITS; OR BUSINESS INTERRUPTION) HOWEVER CAUSED AND ON ANY THEORY OF LIABILITY, WHETHER IN CONTRACT, STRICT LIABILITY, OR TORT (INCLUDING NEGLIGENCE OR OTHERWISE) ARISING IN ANY WAY OUT OF THE USE OF THIS SOFTWARE, EVEN IF ADVISED OF THE POSSIBILITY OF SUCH DAMAGE.

The names of the authors and copyright holders must not be used in advertising or otherwise to promote the sale, use or other dealing in this Software without specific, written prior permission. Title to copyright in this Software shall at all times remain with copyright holders.

OpenLDAP is a registered trademark of the OpenLDAP Foundation.

Copyright 1999-2003 The OpenLDAP Foundation, Redwood City, California, USA. All Rights Reserved. Permission to copy and distribute verbatim copies of this document is granted.

ADDITIONAL LICENSE INFORMATION:

Portions Copyright (c) 1996, 1998 by Internet Software Consortium.

Permission to use, copy, modify, and distribute this software for any

purpose with or without fee is hereby granted, provided that the above copyright notice and this permission notice appear in all copies.

THE SOFTWARE IS PROVIDED "AS IS" AND INTERNET SOFTWARE CONSORTIUM DISCLAIMS ALL WARRANTIES WITH REGARD TO THIS SOFTWARE INCLUDING ALL IMPLIED WARRANTIES OF MERCHANTABILITY AND FITNESS. IN NO EVENT SHALL INTERNET SOFTWARE CONSORTIUM BE LIABLE FOR ANY SPECIAL, DIRECT, INDIRECT, OR CONSEQUENTIAL DAMAGES OR ANY DAMAGES WHATSOEVER RESULTING FROM LOSS OF USE, DATA OR PROFITS, WHETHER IN AN ACTION OF CONTRACT, NEGLIGENCE OR OTHER TORTIOUS ACTION, ARISING OUT OF OR IN CONNECTION WITH THE USE OR PERFORMANCE OF THIS SOFTWARE.

This work

 is based upon Base64 routines (developed by IBM) found Berkeley Internet Name Daemon (BIND) as distributed by ISC. They were adapted for inclusion in OpenLDAP Software by Kurt D. Zeilenga.

>>> convertutf.c/.h from unicode, inc.-none

Copyright 2001-2004 Unicode, Inc.

#### Disclaimer

This source code is provided as is by Unicode, Inc. No claims are made as to fitness for any particular purpose. No warranties of any kind are expressed or implied. The recipient agrees to determine applicability of information provided. If this file has been purchased on magnetic or optical media from Unicode, Inc., the sole remedy for any claim will be exchange of defective media within 90 days of receipt.

Limitations on Rights to Redistribute This Code

Unicode, Inc. hereby grants the right to freely use the information supplied in this file in the creation of products supporting the Unicode Standard, and to make copies of this file in any form for internal or external distribution as long as this notice remains attached.

>>> freebsd-1.72

Copyright (c) 1990, 1993 The Regents of the University of California. 3 All rights reserved.

This code is derived from software contributed to Berkeley by Chris Torek.

Redistribution and use in source and binary forms, with or without

modification, are permitted provided that the following conditions are met:

1. Redistributions of source code must retain the above copyright notice, this list of conditions and the following disclaimer. 2. Redistributions in binary form must reproduce the above copyright notice, this list of conditions and the following disclaimer in the documentation and/or other materials provided with the distribution. 4. Neither the name of the University nor the names of its contributors may be used to endorse or promote products derived from this software without specific prior written permission.

### THIS SOFTWARE IS PROVIDED BY THE REGENTS AND CONTRIBUTORS ``AS IS'' AND ANY EXPRESS OR IMPLIED WARRANTIES, INCLUDING, BUT NOT LIMITED TO, THE

IMPLIED WARRANTIES OF MERCHANTABILITY AND FITNESS FOR A PARTICULAR PURPOSE ARE DISCLAIMED. IN NO EVENT SHALL THE REGENTS OR CONTRIBUTORS BE LIABLE FOR ANY DIRECT, INDIRECT, INCIDENTAL, SPECIAL, EXEMPLARY, OR CONSEQUENTIAL DAMAGES (INCLUDING, BUT NOT LIMITED TO, PROCUREMENT OF SUBSTITUTE GOODS OR SERVICES; LOSS OF USE, DATA, OR PROFITS; OR BUSINESS INTERRUPTION) HOWEVER CAUSED AND ON ANY THEORY OF LIABILITY, WHETHER IN CONTRACT, STRICT LIABILITY, OR TORT (INCLUDING NEGLIGENCE OR OTHERWISE) ARISING IN ANY WAY OUT OF THE USE OF THIS SOFTWARE, EVEN IF ADVISED OF THE POSSIBILITY OF SUCH DAMAGE.

>>> icu4c-4.4.1

ICU License - ICU 1.8.1 and later

#### COPYRIGHT AND PERMISSION NOTICE

Copyright (c) 1995-2010 International Business Machines Corporation and others

#### All rights reserved.

Permission is hereby granted, free of charge, to any person obtaining a copy of this software and associated documentation files (the "Software"), to deal in the Software without restriction, including without limitation the rights to use, copy, modify, merge, publish, distribute, and/or sell copies of the Software, and to permit persons to whom the Software is furnished to do so, provided that the above copyright notice(s) and this permission notice appear in all copies of the Software and that both the above copyright notice(s) and this permission notice appear in supporting documentation.

THE SOFTWARE IS PROVIDED "AS IS", WITHOUT WARRANTY OF ANY KIND, EXPRESS OR IMPLIED, INCLUDING BUT NOT LIMITED TO THE WARRANTIES OF MERCHANTABILITY, FITNESS FOR A PARTICULAR PURPOSE AND NONINFRINGEMENT OF THIRD PARTY RIGHTS. IN NO EVENT SHALL THE COPYRIGHT HOLDER OR HOLDERS INCLUDED IN THIS NOTICE BE LIABLE FOR ANY CLAIM, OR ANY SPECIAL INDIRECT OR CONSEQUENTIAL DAMAGES, OR ANY DAMAGES WHATSOEVER RESULTING FROM LOSS OF USE, DATA OR PROFITS, WHETHER IN AN ACTION OF CONTRACT, NEGLIGENCE OR OTHER TORTIOUS ACTION, ARISING OUT OF OR IN CONNECTION WITH THE USE OR PERFORMANCE OF THIS SOFTWARE.

#### Except

 as contained in this notice, the name of a copyright holder shall not be used in advertising or otherwise to promote the sale, use or other dealings in this Software without prior written authorization of the copyright holder.

All trademarks and registered trademarks mentioned herein are the property of their respective owners.

#### >>> unicode-5.0

Copyright (c) 2008 VMware, Inc. All rights reserved.

Copyright (c) 1991-2007 Unicode, Inc. All rights reserved. Distributed under the Terms of Use in http://www.unicode.org/copyright.html.

Permission is hereby granted, free of charge, to any person obtaining a copy of the Unicode data files and any associated documentation (the "Data Files") or Unicode software and any associated documentation (the "Software") to deal in the Data Files or Software without restriction, including without limitation the rights to use, copy, modify, merge, publish, distribute, and/or sell copies of the Data Files or Software, and to permit persons to whom the Data Files or Software are furnished to do so, provided that (a) the above copyright notice(s) and this permission notice appear with all copies of the Data Files or Software, (b) both the above copyright notice(s) and this permission notice appear in associated documentation, and (c) there is clear notice in each modified Data File or in the Software as well as in the documentation associated with the Data File(s) or Software that the data or software has been modified.

THE DATA FILES AND SOFTWARE ARE PROVIDED "AS IS", WITHOUT WARRANTY OF ANY KIND, EXPRESS OR IMPLIED, INCLUDING BUT NOT LIMITED TO THE WARRANTIES OF MERCHANTABILITY, FITNESS FOR A PARTICULAR PURPOSE AND NONINFRINGEMENT OF THIRD PARTY RIGHTS. IN NO EVENT SHALL THE COPYRIGHT HOLDER OR HOLDERS INCLUDED IN THIS NOTICE BE LIABLE FOR ANY CLAIM, OR ANY SPECIAL INDIRECT OR CONSEQUENTIAL DAMAGES, OR ANY DAMAGES WHATSOEVER RESULTING FROM LOSS OF USE, DATA OR PROFITS, WHETHER IN AN ACTION OF CONTRACT, NEGLIGENCE OR OTHER TORTIOUS ACTION, ARISING OUT OF OR IN CONNECTION WITH THE USE OR PERFORMANCE OF THE DATA FILES OR SOFTWARE.

Except as contained in this notice, the name of a copyright holder shall not be used in advertising or otherwise to promote the sale, use or other dealings in these Data Files or Software without prior written authorization of the copyright holder.

#### [OPENVMTOOLS1007CH021016]

Redistribution and use in source and binary forms, with or without modification, are permitted provided that the following conditions are met:

- 1. Redistributions of source code must retain the above copyright notice, this list of conditions and the following disclaimer.
- 2. Redistributions in binary form must reproduce the above copyright notice, this list of conditions and the following disclaimer in the documentation and/or other materials provided with the distribution.

THIS SOFTWARE IS PROVIDED BY THE REGENTS AND CONTRIBUTORS ``AS IS'' AND ANY EXPRESS OR IMPLIED WARRANTIES, INCLUDING, BUT NOT LIMITED TO, THE IMPLIED WARRANTIES OF MERCHANTABILITY AND FITNESS FOR A PARTICULAR PURPOSE ARE DISCLAIMED. IN NO EVENT SHALL THE REGENTS OR CONTRIBUTORS BE LIABLE FOR ANY DIRECT, INDIRECT, INCIDENTAL, SPECIAL, EXEMPLARY, OR CONSEQUENTIAL DAMAGES (INCLUDING, BUT NOT LIMITED TO, PROCUREMENT OF SUBSTITUTE GOODS OR SERVICES; LOSS OF USE, DATA, OR PROFITS; OR BUSINESS INTERRUPTION) HOWEVER

 CAUSED AND ON ANY THEORY OF LIABILITY, WHETHER IN CONTRACT, STRICT LIABILITY, OR TORT (INCLUDING NEGLIGENCE OR OTHERWISE) ARISING IN ANY WAY OUT OF THE USE OF THIS SOFTWARE, EVEN IF ADVISED OF THE POSSIBILITY OF SUCH DAMAGE.

#### COMMON DEVELOPMENT AND DISTRIBUTION LICENSE (CDDL) Version 1.0

#### 1. Definitions.

- 1.1. "Contributor" means each individual or entity that creates or contributes to the creation of Modifications.
- 1.2. "Contributor Version" means the combination of the Original Software, prior Modifications used by a Contributor (if any), and the Modifications made by that particular Contributor.
- 1.3. "Covered Software" means (a) the Original Software, or (b) Modifications, or (c) the combination of files containing Original Software with files containing Modifications, in each case including portions thereof.
- 1.4. "Executable" means the Covered Software in any form other than Source Code.
- 1.5. "Initial Developer" means the individual or entity that first makes Original Software available under this License.
- 1.6. "Larger Work" means a work which combines Covered Software or portions thereof with code

 not governed by the terms of this License.

1.7. "License" means this document.

 1.8. "Licensable" means having the right to grant, to the maximum extent possible, whether at the time of the initial grant or subsequently acquired, any and all of the rights conveyed herein.

- 1.9. "Modifications" means the Source Code and Executable form of any of the following:
	- A. Any file that results from an addition to, deletion from or modification of the contents of a file containing Original Software or previous Modifications;
	- B. Any new file that contains any part of the Original Software or previous Modifications; or
	- C. Any new file that is contributed or otherwise made available under the terms of this License.
- 1.10. "Original Software" means the Source Code and Executable form of computer software code that is originally released under this

License.

- 1.11. "Patent Claims" means any patent claim(s), now owned or hereafter acquired, including without limitation, method, process, and apparatus claims, in any patent Licensable by grantor.
- 1.12. "Source Code" means (a) the common form of computer software code in which modifications are made and (b) associated documentation included in or with such code.
- 1.13. "You" (or "Your") means an individual or a legal entity exercising rights under, and complying with all of the terms of, this License. For legal entities, "You" includes any entity which controls, is controlled by, or is under common control with You. For purposes of this definition, "control" means (a) the power, direct or indirect, to cause the direction or management of such entity, whether by contract or otherwise, or (b) ownership of more than fifty percent (50%) of the
- outstanding shares or beneficial ownership of such entity.

#### 2. License Grants.

2.1. The Initial Developer Grant.

 Conditioned upon Your compliance with Section 3.1 below and subject to third party intellectual property claims, the Initial Developer hereby grants You a world-wide, royalty-free, non-exclusive license:

- (a) under intellectual property rights (other than patent or trademark) Licensable by Initial Developer, to use, reproduce, modify, display, perform, sublicense and distribute the Original Software (or portions thereof), with or without Modifications, and/or as part of a Larger Work; and
- (b) under Patent Claims infringed by the making, using or selling of Original Software, to make, have made, use, practice, sell, and offer for sale, and/or otherwise dispose of the Original Software (or portions thereof).

(c) The licenses

- granted in Sections 2.1(a) and (b) are effective on the date Initial Developer first distributes or otherwise makes the Original Software available to a third party under the terms of this License.
	- (d) Notwithstanding Section 2.1(b) above, no patent license is granted: (1) for code that You delete from the Original Software, or (2) for infringements caused by: (i) the modification of the Original Software, or (ii) the combination of the Original Software with other software or devices.

#### 2.2. Contributor Grant.

 Conditioned upon Your compliance with Section 3.1 below and subject to third party intellectual property claims, each Contributor hereby grants You a world-wide, royalty-free, non-exclusive license:

 (a) under intellectual property rights (other than patent or trademark) Licensable by Contributor to use, reproduce, modify, display,

perform, sublicense and distribute the

 Modifications created by such Contributor (or portions thereof), either on an unmodified basis, with other Modifications, as Covered Software and/or as part of a Larger Work; and

 (b) under Patent Claims infringed by the making, using, or selling of Modifications made by that Contributor either alone and/or in combination with its Contributor Version (or portions of such combination), to make, use, sell, offer for sale, have made, and/or otherwise dispose of: (1) Modifications made by that Contributor (or portions thereof); and (2) the combination of Modifications made by  that Contributor with its Contributor Version (or portions of such combination).

- (c) The licenses granted in Sections 2.2(a) and 2.2(b) are effective on the date Contributor first distributes or
- otherwise makes the Modifications available to a third party.
- (d) Notwithstanding Section 2.2(b) above, no patent license is granted: (1) for any code that Contributor has deleted from the Contributor Version; (2) for infringements caused by: (i) third party modifications of Contributor Version, or (ii) the combination of Modifications made by that Contributor with other software (except as part of the Contributor Version) or other devices; or (3) under Patent Claims infringed by Covered Software in the absence of Modifications made by that Contributor.

#### 3. Distribution Obligations.

3.1. Availability of Source Code.

 Any Covered Software that You distribute or otherwise make available in Executable form must also be made available in Source Code form and that Source Code form must be distributed only under the terms of this License. You must include

a copy of this

 License with every copy of the Source Code form of the Covered Software You distribute or otherwise make available. You must inform recipients of any such Covered Software in Executable form as to how they can obtain such Covered Software in Source Code form in a reasonable manner on or through a medium customarily used for software exchange.

#### 3.2. Modifications.

 The Modifications that You create or to which You contribute are governed by the terms of this License. You represent that You believe Your Modifications are Your original creation(s) and/or You have sufficient rights to grant the rights conveyed by this License.

#### 3.3. Required Notices.

 You must include a notice in each of Your Modifications that identifies You as the Contributor of the Modification. You may not remove or alter any copyright, patent or trademark notices

 contained within the Covered Software, or any notices of licensing or any descriptive text giving attribution to any Contributor or the Initial Developer.

#### 3.4. Application of Additional Terms.

 You may not offer or impose any terms on any Covered Software in Source Code form that alters or restricts the applicable version of this License or the recipients' rights hereunder. You may choose to offer, and to charge a fee for, warranty, support, indemnity or liability obligations to one or more recipients of Covered Software. However, you may do so only on Your own behalf, and not on behalf of the Initial Developer or any Contributor. You must make it absolutely clear that any such warranty, support, indemnity or liability obligation is offered by You alone, and You hereby agree to indemnify the Initial Developer and every Contributor for any liability incurred by the Initial Developer or such Contributor as a result of warranty, support, indemnity or liability terms You offer.

#### 3.5.

Distribution of Executable Versions.

 You may distribute the Executable form of the Covered Software under the terms of this License or under the terms of a license of Your choice, which may contain terms different from this License, provided that You are in compliance with the terms of this License and that the license for the Executable form does not attempt to limit or alter the recipient's rights in the Source Code form from the rights set forth in this License. If You distribute the Covered Software in Executable form under a different license, You must make it absolutely clear that any terms which differ from this License are offered by You alone, not by the Initial Developer or Contributor. You hereby agree to indemnify the Initial Developer and every Contributor for any liability incurred by the Initial Developer or such Contributor as a result of any such terms You offer.

3.6. Larger Works.

You may create a

 Larger Work by combining Covered Software with other code not governed by the terms of this License and distribute the Larger Work as a single product. In such a case, You must make sure the requirements of this License are fulfilled for the Covered Software.

4. Versions of the License.

#### 4.1. New Versions.

 Sun Microsystems, Inc. is the initial license steward and may publish revised and/or new versions of this License from time to time. Each version will be given a distinguishing version number. Except as provided in Section 4.3, no one other than the license steward has the right to modify this License.

#### 4.2. Effect of New Versions.

 You may always continue to use, distribute or otherwise make the Covered Software available under the terms of the version of the License under which You originally received the Covered Software. If the Initial Developer includes a notice in the Original Software prohibiting it from being distributed or otherwise made

 available under any subsequent version of the License, You must distribute and make the Covered Software available under the terms of the version of the License under which You originally received the Covered Software. Otherwise, You may also choose to use, distribute or otherwise make the Covered Software available under the terms of any subsequent version of the License published by the license steward.

#### 4.3. Modified Versions.

 When You are an Initial Developer and You want to create a new license for Your Original Software, You may create and use a modified version of this License if You: (a) rename the license and remove any references to the name of the license steward (except to note that the license differs from this License); and (b) otherwise make it clear that the license contains terms which differ from this License.

#### 5. DISCLAIMER OF WARRANTY.

#### COVERED SOFTWARE IS PROVIDED UNDER

#### THIS LICENSE ON AN "AS IS"

 BASIS, WITHOUT WARRANTY OF ANY KIND, EITHER EXPRESSED OR IMPLIED, INCLUDING, WITHOUT LIMITATION, WARRANTIES THAT THE COVERED SOFTWARE IS FREE OF DEFECTS, MERCHANTABLE, FIT FOR A PARTICULAR PURPOSE OR NON-INFRINGING. THE ENTIRE RISK AS TO THE QUALITY AND PERFORMANCE OF THE COVERED SOFTWARE IS WITH YOU. SHOULD ANY COVERED SOFTWARE PROVE DEFECTIVE IN ANY RESPECT, YOU (NOT THE INITIAL DEVELOPER OR ANY OTHER CONTRIBUTOR) ASSUME THE COST OF ANY NECESSARY SERVICING, REPAIR OR CORRECTION. THIS DISCLAIMER OF WARRANTY CONSTITUTES AN ESSENTIAL PART OF THIS LICENSE. NO USE OF

#### 6. TERMINATION.

 6.1. This License and the rights granted hereunder will terminate automatically if You fail to comply with terms herein and fail to cure such breach within 30 days of becoming aware of the breach. Provisions which, by their nature, must remain in effect beyond

the termination of this License shall survive.

 6.2. If You assert a patent infringement claim (excluding declaratory judgment actions) against Initial Developer or a Contributor (the Initial Developer or Contributor against whom You assert such claim is referred to as "Participant") alleging that the Participant Software (meaning the Contributor Version where the Participant is a Contributor or the Original Software where the Participant is the Initial Developer) directly or indirectly infringes any patent, then any and all rights granted directly or indirectly to You by such Participant, the Initial Developer (if the Initial Developer is not the Participant) and all Contributors under Sections 2.1 and/or 2.2 of this License shall, upon 60 days notice from Participant terminate prospectively and automatically at the expiration of such 60 day notice period, unless if within such 60 day period You withdraw Your claim with respect to the

 Participant Software against such Participant either unilaterally or pursuant to a written agreement with Participant.

 6.3. In the event of termination under Sections 6.1 or 6.2 above, all end user licenses that have been validly granted by You or any distributor hereunder prior to termination (excluding licenses granted to You by any distributor) shall survive termination.

#### 7. LIMITATION OF LIABILITY.

 UNDER NO CIRCUMSTANCES AND UNDER NO LEGAL THEORY, WHETHER TORT (INCLUDING NEGLIGENCE), CONTRACT, OR OTHERWISE, SHALL YOU, THE INITIAL DEVELOPER, ANY OTHER CONTRIBUTOR, OR ANY DISTRIBUTOR OF COVERED SOFTWARE, OR ANY SUPPLIER OF ANY OF SUCH PARTIES, BE LIABLE TO ANY PERSON FOR ANY INDIRECT, SPECIAL, INCIDENTAL, OR CONSEQUENTIAL DAMAGES OF ANY CHARACTER INCLUDING, WITHOUT LIMITATION, DAMAGES FOR LOST PROFITS, LOSS OF GOODWILL, WORK STOPPAGE, COMPUTER FAILURE OR MALFUNCTION, OR ANY AND ALL OTHER COMMERCIAL.

 DAMAGES OR LOSSES, EVEN IF SUCH PARTY SHALL HAVE BEEN INFORMED OF THE POSSIBILITY OF SUCH DAMAGES. THIS LIMITATION OF  LIABILITY SHALL NOT APPLY TO LIABILITY FOR DEATH OR PERSONAL INJURY RESULTING FROM SUCH PARTY'S NEGLIGENCE TO THE EXTENT APPLICABLE LAW PROHIBITS SUCH LIMITATION. SOME JURISDICTIONS DO NOT ALLOW THE EXCLUSION OR LIMITATION OF INCIDENTAL OR CONSEQUENTIAL DAMAGES, SO THIS EXCLUSION AND LIMITATION MAY NOT APPLY TO YOU.

#### 8. U.S. GOVERNMENT END USERS.

 The Covered Software is a "commercial item," as that term is defined in 48 C.F.R. 2.101 (Oct. 1995), consisting of "commercial computer software" (as that term is defined at 48 C.F.R.  $252.227 - 7014(a)(1)$  and "commercial computer software documentation" as such terms are used in 48 C.F.R. 12.212 (Sept. 1995). Consistent with 48 C.F.R. 12.212 and 48 C.F.R. 227.7202-1 through 227.7202-4 (June 1995), all U.S. Government End Users acquire Covered Software with only those rights set forth herein. This U.S. Government Rights clause is in lieu of, and supersedes, any other FAR, DFAR, or other clause or provision that addresses Government rights in computer software under this License.

#### 9. MISCELLANEOUS.

 This License represents the complete agreement concerning subject matter hereof. If any provision of this License is held to be unenforceable, such provision shall be reformed only to the extent necessary to make it enforceable. This License shall be governed by the law of the jurisdiction specified in a notice contained within the Original Software (except to the extent applicable law, if any, provides otherwise), excluding such jurisdiction's conflict-of-law provisions. Any litigation relating to this License shall be subject to the jurisdiction of the courts located in the jurisdiction and venue specified in a notice contained within the Original Software, with the losing party responsible for costs, including, without limitation, court costs and reasonable attorneys' fees and expenses. The application of the United Nations Convention on Contracts for the International Sale of Goods is expressly excluded. Any law or regulation which provides that the language of a contract shall be construed against the drafter shall not apply to this License. You agree that You alone are responsible for compliance with the United States export administration regulations (and the export control laws and regulation of any other countries) when You use, distribute or otherwise make available any Covered Software.

#### 10. RESPONSIBILITY FOR CLAIMS.

 As between Initial Developer and the Contributors, each party is responsible for claims and damages arising, directly or indirectly, out of its utilization of rights under this License and You agree to work with Initial Developer and Contributors to distribute such responsibility on an equitable basis. Nothing herein is intended or shall be deemed to constitute any admission of liability.

# **1.146 sysfsutils 2.1.0-r5 1.146.1 Available under license :**

 The GNU General Public License (GPL) Version 2, June 1991

 Copyright (C) 1989, 1991 Free Software Foundation, Inc. 59 Temple Place, Suite 330, Boston, MA 02111-1307 USA Everyone is permitted to copy and distribute verbatim copies of this license document, but changing it is not allowed.

#### Preamble

 The licenses for most software are designed to take away your freedom to share and change it. By contrast, the GNU General Public License is intended to guarantee your freedom to share and change free software--to make sure the software is free for all its users. This General Public License applies to most of the Free Software Foundation's software and to any other program whose authors commit to using it. (Some other Free Software Foundation software is covered by the GNU Library General Public License instead.) You can apply it to your programs, too.

When we speak of free software, we are

referring to freedom, not price.

 Our General Public Licenses are designed to make sure that you have the freedom to distribute copies of free software (and charge for this service if you wish), that you receive source code or can get it if you want it, that you can change the software or use pieces of it in new free programs; and that you know you can do these things.

 To protect your rights, we need to make restrictions that forbid anyone to deny you these rights or to ask you to surrender the rights. These restrictions translate to certain responsibilities for you if you distribute copies of the software, or if you modify it.

 For example, if you distribute copies of such a program, whether gratis or for a fee, you must give the recipients all the rights that you have. You

 must make sure that they, too, receive or can get the source code. And you must show them these terms so they know their rights.

We protect your rights with two steps: (1) copyright the software, and (2) offer you this license which gives you legal permission to copy, distribute and/or modify the software.

 Also, for each author's protection and ours, we want to make certain that everyone understands that there is no warranty for this free software. If the software is modified by someone else and passed on, we want its recipients to know that what they have is not the original, so that any problems introduced by others will not reflect on the original authors' reputations.

 Finally, any free program is threatened constantly by software patents. We wish to avoid the danger that redistributors of a free program will individually obtain patent licenses, in effect making the program proprietary. To prevent this, we have made it clear that any patent must be licensed for everyone's free use or not licensed at all.

 The precise terms and conditions for copying, distribution and modification follow.

#### TERMS AND CONDITIONS FOR COPYING, DISTRIBUTION AND MODIFICATION

 0. This License applies to any program or other work which contains a notice placed by the copyright holder saying it may be distributed under the terms of this General Public License. The "Program", below, refers to any such program or work, and a "work based on the Program" means either the Program or any derivative work under copyright law: that is to say, a work containing the Program or a portion of it, either verbatim or with modifications and/or translated into another language. (Hereinafter, translation is included without limitation in the term "modification".) Each licensee is addressed as "you".

 Activities other than copying, distribution and modification are not covered by this License; they are outside its scope. The act of running the Program is not restricted, and the output from the Program is covered only if its contents constitute a work based on the Program (independent of having been made by running the Program). Whether that is true depends on what the Program does.

 1. You may copy and distribute verbatim copies of the Program's source code as you receive it, in any medium, provided that you conspicuously and appropriately publish on each copy an appropriate copyright notice and disclaimer of warranty; keep intact all the notices that refer to this License and to the absence of any warranty; and give any other recipients

of the Program a copy of this License along with the Program.

 You may charge a fee for the physical act of transferring a copy, and you may at your option offer warranty protection in exchange for a fee.

 2. You may modify your copy or copies of the Program or any portion of it, thus forming a work

based on the Program, and copy and distribute such

 modifications or work under the terms of Section 1 above, provided that you also meet all of these conditions:

 a) You must cause the modified files to carry prominent notices stating that you changed the files and the date of any change.

 b) You must cause any work that you distribute or publish, that in whole or in part contains or is derived from the Program or any part thereof, to be licensed as a whole at no charge to all third parties under the terms of this License.

 c) If the modified program normally reads commands interactively when run, you must cause it, when started running for such interactive use in the most ordinary way, to print or display an announcement including an appropriate copyright notice and a notice that there is no warranty (or else, saying that you provide a warranty) and that users may

 redistribute the program under these conditions, and telling the user how to view a copy of this License. (Exception: if the Program itself is interactive but does not normally print such an announcement, your work based on the Program is not required to print an announcement.)

 These requirements apply to the modified work as a whole. If identifiable sections of that work are not derived from the Program, and can be reasonably considered independent and separate works in themselves, then this License, and its terms, do not apply to those sections when you distribute them as separate works. But when you distribute the same sections as part of a whole which is a work based on the Program, the distribution of the whole must be on the terms of this License, whose permissions for other licensees extend to the entire whole, and thus to each and every part regardless of who wrote it.

#### Thus, it is

 not the intent of this section to claim rights or contest your rights to work written entirely by you; rather, the intent is to exercise the right to control the distribution of derivative or collective works based on the Program.

 In addition, mere aggregation of another work not based on the Program with the Program (or with a work based on the Program) on a volume of a  storage or distribution medium does not bring the other work under the scope of this License.

 3. You may copy and distribute the Program (or a work based on it, under Section 2) in object code or executable form under the terms of Sections 1 and 2 above provided that you also do one of the following:

 a) Accompany it with the complete corresponding machine-readable source code, which must be distributed under the terms of Sections 1 and 2 above on a medium customarily used for software interchange; or,

b) Accompany

it with a written offer, valid for at least three years, to

 give any third party, for a charge no more than your cost of physically performing source distribution, a complete machine-readable copy of the corresponding source code, to be distributed under the terms of Sections 1 and 2 above on a medium customarily used for software interchange; or,

 c) Accompany it with the information you received as to the offer to distribute corresponding source code. (This alternative is allowed only for noncommercial distribution and only if you received the program in object code or executable form with such an offer, in accord with Subsection b above.)

 The source code for a work means the preferred form of the work for making modifications to it. For an executable work, complete source code means all the source code for all modules it contains, plus any associated interface definition files,

plus the scripts used to control compilation

 and installation of the executable. However, as a special exception, the source code distributed need not include anything that is normally distributed (in either source or binary form) with the major components (compiler, kernel, and so on) of the operating system on which the executable runs, unless that component itself accompanies the executable.

 If distribution of executable or object code is made by offering access to copy from a designated place, then offering equivalent access to copy the source code from the same place counts as distribution of the source code, even though third parties are not compelled to copy the source along with the object code.

 4. You may not copy, modify, sublicense, or distribute the Program except as expressly provided under this License. Any attempt otherwise to copy, modify, sublicense or distribute the Program is void, and will

 automatically terminate your rights under this License. However, parties who have received copies, or rights, from you under this License will not have their licenses terminated so long as such parties remain in full

compliance.

 5. You are not required to accept this License, since you have not signed it. However, nothing else grants you permission to modify or distribute the Program or its derivative works. These actions are prohibited by law if you do not accept this License. Therefore, by modifying or distributing the Program (or any work based on the Program), you indicate your acceptance of this License to do so, and all its terms and conditions for copying, distributing or modifying the Program or works based on it.

 6. Each time you redistribute the Program (or any work based on the Program), the recipient automatically receives a license from the original licensor to

 copy, distribute or modify the Program subject to these terms and conditions. You may not impose any further restrictions on the recipients' exercise of the rights granted herein. You are not responsible for enforcing compliance by third parties to this License.

 7. If, as a consequence of a court judgment or allegation of patent infringement or for any other reason (not limited to patent issues), conditions are imposed on you (whether by court order, agreement or otherwise) that contradict the conditions of this License, they do not excuse you from the conditions of this License. If you cannot distribute so as to satisfy simultaneously your obligations under this License and any other pertinent obligations, then as a consequence you may not distribute the Program at all. For example, if a patent license would not permit royalty-free redistribution of the Program by all those who receive copies directly

 or indirectly through you, then the only way you could satisfy both it and this License would be to refrain entirely from distribution of the Program.

 If any portion of this section is held invalid or unenforceable under any particular circumstance, the balance of the section is intended to apply and the section as a whole is intended to apply in other circumstances.

 It is not the purpose of this section to induce you to infringe any patents or other property right claims or to contest validity of any such claims; this section has the sole purpose of protecting the integrity of the free software distribution system, which is implemented by public license practices. Many people have made generous contributions to the wide range of software distributed through that system in reliance on consistent application of that system; it is up to the author/donor to decide if he or she is willing to

distribute software through any other

system and a licensee cannot impose that choice.

This section is intended to make thoroughly clear what is believed to be a

consequence of the rest of this License.

 8. If the distribution and/or use of the Program is restricted in certain countries either by patents or by copyrighted interfaces, the original copyright holder who places the Program under this License may add an explicit geographical distribution limitation excluding those countries, so that distribution is permitted only in or among countries not thus excluded. In such case, this License incorporates the limitation as if written in the body of this License.

 9. The Free Software Foundation may publish revised and/or new versions of the General Public License from time to time. Such new versions will be similar in spirit to the present version, but may differ in detail to address new problems

or concerns.

 Each version is given a distinguishing version number. If the Program specifies a version number of this License which applies to it and "any later version", you have the option of following the terms and conditions either of that version or of any later version published by the Free Software Foundation. If the Program does not specify a version number of this License, you may choose any version ever published by the Free Software Foundation.

 10. If you wish to incorporate parts of the Program into other free programs whose distribution conditions are different, write to the author to ask for permission. For software which is copyrighted by the Free Software Foundation, write to the Free Software Foundation; we sometimes make exceptions for this. Our decision will be guided by the two goals of preserving the free status of all derivatives of our free software and of promoting

the sharing and reuse of software generally.

#### NO WARRANTY

 11. BECAUSE THE PROGRAM IS LICENSED FREE OF CHARGE, THERE IS NO WARRANTY FOR THE PROGRAM, TO THE EXTENT PERMITTED BY APPLICABLE LAW. EXCEPT WHEN OTHERWISE STATED IN WRITING THE COPYRIGHT HOLDERS AND/OR OTHER PARTIES PROVIDE THE PROGRAM "AS IS" WITHOUT WARRANTY OF ANY KIND, EITHER EXPRESSED OR IMPLIED, INCLUDING, BUT NOT LIMITED TO, THE IMPLIED WARRANTIES OF MERCHANTABILITY AND FITNESS FOR A PARTICULAR PURPOSE. THE ENTIRE RISK AS TO THE QUALITY AND PERFORMANCE OF THE PROGRAM IS WITH YOU. SHOULD THE PROGRAM PROVE DEFECTIVE, YOU ASSUME THE COST OF ALL NECESSARY SERVICING, REPAIR OR CORRECTION.

 12. IN NO EVENT UNLESS REQUIRED BY APPLICABLE LAW OR AGREED TO IN WRITING WILL ANY COPYRIGHT HOLDER, OR ANY OTHER PARTY WHO MAY MODIFY AND/OR REDISTRIBUTE THE PROGRAM AS PERMITTED ABOVE, BE LIABLE TO YOU FOR DAMAGES,

#### INCLUDING ANY GENERAL, SPECIAL,

#### INCIDENTAL OR CONSEQUENTIAL DAMAGES

 ARISING OUT OF THE USE OR INABILITY TO USE THE PROGRAM (INCLUDING BUT NOT LIMITED TO LOSS OF DATA OR DATA BEING RENDERED INACCURATE OR LOSSES SUSTAINED BY YOU OR THIRD PARTIES OR A FAILURE OF THE PROGRAM TO OPERATE WITH ANY OTHER PROGRAMS), EVEN IF SUCH HOLDER OR OTHER PARTY HAS BEEN ADVISED OF THE POSSIBILITY OF SUCH DAMAGES.

#### END OF TERMS AND CONDITIONS

 GNU Lesser Public License Version 2.1, February 1999

 Copyright (C) 1991, 1999 Free Software Foundation, Inc. 59 Temple Place, Suite 330, Boston, MA 02111-1307 USA Everyone is permitted to copy and distribute verbatim copies of this license document, but changing it is not allowed.

 [This is the first released version of the Lesser GPL. It also counts as the successor of the GNU Library Public License, version 2, hence the version number 2.1.]

#### Preamble

 The licenses for most software are designed to take away your freedom to share and change it. By contrast, the GNU General Public Licenses are intended to guarantee your freedom to share and change free software--to make sure the software is free for all its users.

 This license, the Lesser General Public License, applies to some specially designated software packages--typically libraries--of the Free Software

 Foundation and other authors who decide to use it. You can use it too, but we suggest you first think carefully about whether this license or the ordinary General Public License is the better strategy to use in any particular case, based on the explanations below.

 When we speak of free software, we are referring to freedom of use, not price. Our General Public Licenses are designed to make sure that you have the freedom to distribute copies of free software (and charge for this service if you wish); that you receive source code or can get it if you want it; that you can change the software and use pieces of it in new free programs; and that you are informed that you can do these things.

 To protect your rights, we need to make restrictions that forbid distributors to deny you these rights or to ask you to surrender these rights. These restrictions translate to certain responsibilities for you if

 For example, if you distribute copies of the library, whether gratis or for a fee, you must give the recipients all the rights that we gave you. You must make sure that they, too, receive or can get the source code. If you link other code with the library, you must provide complete object files to the recipients, so that they can relink them with the library after making changes to the library and recompiling it. And you must show them these terms so they know their rights.

We protect your rights with a two-step method: (1) we copyright the library, and (2) we offer you this license, which gives you legal permission to copy, distribute and/or modify the library.

 To protect each distributor, we want to make it very clear that there is no warranty for the free library. Also, if the library is modified by someone else and passed on, the recipients should know that what they have

 is not the original version, so that the original author's reputation will not be affected by problems that might be introduced by others.

 Finally, software patents pose a constant threat to the existence of any free program. We wish to make sure that a company cannot effectively restrict the users of a free program by obtaining a restrictive license from a patent holder. Therefore, we insist that any patent license obtained for a version of the library must be consistent with the full freedom of use specified in this license.

 Most GNU software, including some libraries, is covered by the ordinary GNU General Public License. This license, the GNU Lesser General Public License, applies to certain designated libraries, and is quite different from the ordinary General Public License. We use this license for certain libraries in order to permit linking those libraries into non-free

programs.

 When a program is linked with a library, whether statically or using a shared library, the combination of the two is legally speaking a combined work, a derivative of the original library. The ordinary General Public License therefore permits such linking only if the entire combination fits its criteria of freedom. The Lesser General Public License permits more lax criteria for linking other code with the library.

 We call this license the "Lesser" General Public License because it does Less to protect the user's freedom than the ordinary General Public License. It also provides other free software developers Less of an advantage over competing non-free programs. These disadvantages are the reason we use the ordinary General Public License for many libraries.

 However, the Lesser license provides advantages in certain special circumstances.

For example,

 on rare occasions, there may be a special need to encourage the widest possible use of a certain library, so that it becomes a de-facto standard. To achieve this, non-free programs must be allowed to use the library. A more frequent case is that a free library does the same job as widely used non-free libraries. In this case, there is little to gain by limiting the free library to free software only, so we use the Lesser General Public License.

 In other cases, permission to use a particular library in non-free programs enables a greater number of people to use a large body of free software. For example, permission to use the GNU C Library in non-free programs enables many more people to use the whole GNU operating system, as well as its variant, the GNU/Linux operating system.

 Although the Lesser General Public License is Less protective of the users' freedom, it does ensure that the user

of a program that is linked

 with the Library has the freedom and the wherewithal to run that program using a modified version of the Library.

 The precise terms and conditions for copying, distribution and modification follow. Pay close attention to the difference between a "work based on the library" and a "work that uses the library". The former contains code derived from the library, whereas the latter must be combined with the library in order to run.

#### TERMS AND CONDITIONS FOR COPYING, DISTRIBUTION AND MODIFICATION

 0. This License Agreement applies to any software library or other program which contains a notice placed by the copyright holder or other authorized party saying it may be distributed under the terms of this Lesser General Public License (also called "this License"). Each licensee is addressed as "you".

A "library" means a collection of software functions and/or data prepared

 so as to be conveniently linked with application programs (which use some of those functions and data) to form executables.

 The "Library", below, refers to any such software library or work which has been distributed under these terms. A "work based on the Library" means either the Library or any derivative work under copyright law: that is to say, a work containing the Library or a portion of it, either verbatim or with modifications and/or translated straightforwardly into

 another language. (Hereinafter, translation is included without limitation in the term "modification".)

 "Source code" for a work means the preferred form of the work for making modifications to it. For a library, complete source code means all the source code for all modules it contains, plus any associated interface definition files, plus the scripts used to control compilation and installation of the library.

 Activities other than copying, distribution and modification are not covered by this License; they are outside its scope. The act of running a program using the Library is not restricted, and output from such a program is covered only if its contents constitute a work based on the Library (independent of the use of the Library in a tool for writing it). Whether that is true depends on what the Library does and what the program that uses the Library does.

 1. You may copy and distribute verbatim copies of the Library's complete source code as you receive it, in any medium, provided that you conspicuously and appropriately publish on each copy an appropriate copyright notice and disclaimer of warranty; keep intact all the notices that refer to this License and to the absence of any warranty; and distribute a copy of this License along with the Library.

 You may charge a fee for the physical act of transferring a copy, and you may at your option offer warranty protection in exchange for a fee.

 2. You may modify your copy or copies of the Library or any portion of it, thus forming a work based on the Library, and copy and distribute such modifications or work under the terms of Section 1 above, provided that you also meet all of these conditions:

a) The modified work must itself be a software library.

 b) You must cause the files modified to carry prominent notices stating that you changed the files and the date of any change.

 c) You must cause the whole of the work to be licensed at no charge to all third parties under the terms of this License.

 d) If a facility in the modified Library refers to a function or a table of data to be supplied by an application program that uses the facility, other than as an argument passed when the facility is invoked, then you

 must make a good faith effort to ensure that, in the event an application does not supply such function or table, the facility still operates, and performs whatever part of its purpose remains meaningful.

 (For example, a function in a library to compute square roots has a purpose that is entirely well-defined independent of the application. Therefore, Subsection 2d requires that any application-supplied function or table used by this function must be optional: if the application does not supply it, the square root function must still compute square roots.)

 These requirements apply to the modified work as a whole. If identifiable sections of that work are not derived from the Library, and can be reasonably considered independent and separate works in themselves, then this License, and its terms, do not apply to those sections when you distribute them as separate works.

#### But when you

 distribute the same sections as part of a whole which is a work based on the Library, the distribution of the whole must be on the terms of this License, whose permissions for other licensees extend to the entire whole, and thus to each and every part regardless of who wrote it.

 Thus, it is not the intent of this section to claim rights or contest your rights to work written entirely by you; rather, the intent is to exercise the right to control the distribution of derivative or collective works based on the Library.

 In addition, mere aggregation of another work not based on the Library with the Library (or with a work based on the Library) on a volume of a storage or distribution medium does not bring the other work under the scope of this License.

 3. You may opt to apply the terms of the ordinary GNU General Public License instead of this License

to a given copy of the Library. To do

 this, you must alter all the notices that refer to this License, so that they refer to the ordinary GNU General Public License, version 2, instead of to this License. (If a newer version than version 2 of the ordinary GNU General Public License has appeared, then you can specify that version instead if you wish.) Do not make any other change in these notices.

 Once this change is made in a given copy, it is irreversible for that copy, so the ordinary GNU General Public License applies to all subsequent copies and derivative works made from that copy.

 This option is useful when you wish to copy part of the code of the Library into a program that is not a library.

 4. You may copy and distribute the Library (or a portion or derivative of it, under Section 2) in object code or executable form under the terms of Sections 1 and 2 above provided that you accompany

it with the complete

 corresponding machine-readable source code, which must be distributed under the terms of Sections 1 and 2 above on a medium customarily used for software interchange.

 If distribution of object code is made by offering access to copy from a designated place, then offering equivalent access to copy the source code from the same place satisfies the requirement to distribute the source code, even though third parties are not compelled to copy the source along with the object code.

 5. A program that contains no derivative of any portion of the Library, but is designed to work with the Library by being compiled or linked with it, is called a "work that uses the Library". Such a work, in isolation, is not a derivative work of the Library, and therefore falls outside the scope of this License.

However, linking a "work that uses the Library" with the Library creates

 an executable that is a derivative of the Library (because it contains portions of the Library), rather than a "work that uses the library". The executable is therefore covered by this License. Section 6 states terms for distribution of such executables.

 When a "work that uses the Library" uses material from a header file that is part of the Library, the object code for the work may be a derivative work of the Library even though the source code is not. Whether this is true is especially significant if the work can be linked without the Library, or if the work is itself a library. The threshold for this to be true is not precisely defined by law.

 If such an object file uses only numerical parameters, data structure layouts and accessors, and small macros and small inline functions (ten lines or less in length), then the use of the object file is unrestricted, regardless of whether it is legally

a derivative work. (Executables

 containing this object code plus portions of the Library will still fall under Section 6.)

 Otherwise, if the work is a derivative of the Library, you may distribute the object code for the work under the terms of Section 6. Any executables containing that work also fall under Section 6, whether or not they are linked directly with the Library itself.

 6. As an exception to the Sections above, you may also combine or link a "work that uses the Library" with the Library to produce a work containing portions of the Library, and distribute that work under terms of your choice, provided that the terms permit modification of the work for the

 customer's own use and reverse engineering for debugging such modifications.

 You must give prominent notice with each copy of the work that the Library is used in it and that the Library and its use are covered by this License. You must supply a copy of this License. If the work during execution displays copyright notices, you must include the copyright notice for the Library among them, as well as a reference directing the user to the copy of this License. Also, you must do one of these things:

 a) Accompany the work with the complete corresponding machine-readable source code for the Library including whatever changes were used in the work (which must be distributed under Sections 1 and 2 above); and, if the work is an executable linked with the Library, with the complete machine-readable "work that uses the Library", as object code and/or source code, so that the user can modify the Library and then relink to produce a modified executable containing the modified Library. (It is understood that the user who changes the contents of definitions files in the Library will not necessarily be able

to recompile the application

to use the modified definitions.)

 b) Use a suitable shared library mechanism for linking with the Library. A suitable mechanism is one that (1) uses at run time a copy of the library already present on the user's computer system, rather than copying library functions into the executable, and (2) will operate properly with a modified version of the library, if the user installs one, as long as the modified version is interface-compatible with the version that the work was made with.

 c) Accompany the work with a written offer, valid for at least three years, to give the same user the materials specified in Subsection 6a, above, for a charge no more than the cost of performing this distribution.

 d) If distribution of the work is made by offering access to copy from a designated place, offer equivalent access to copy the above specified

materials from the same place.

 e) Verify that the user has already received a copy of these materials or that you have already sent this user a copy.

 For an executable, the required form of the "work that uses the Library" must include any data and utility programs needed for reproducing the executable from it. However, as a special exception, the materials to be distributed need not include anything that is normally distributed (in either source or binary form) with the major components (compiler, kernel,  and so on) of the operating system on which the executable runs, unless that component itself accompanies the executable.

 It may happen that this requirement contradicts the license restrictions of other proprietary libraries that do not normally accompany the operating system. Such a contradiction means you cannot use both them and the Library together in an executable that you distribute.

 7. You may place library facilities that are a work based on the Library side-by-side in a single library together with other library facilities not covered by this License, and distribute such a combined library, provided that the separate distribution of the work based on the Library and of the other library facilities is otherwise permitted, and provided that you do these two things:

 a) Accompany the combined library with a copy of the same work based on the Library, uncombined with any other library facilities. This must be distributed under the terms of the Sections above.

 b) Give prominent notice with the combined library of the fact that part of it is a work based on the Library, and explaining where to find the accompanying uncombined form of the same work.

 8. You may not copy, modify, sublicense, link with, or distribute the Library except as expressly

provided under this License. Any attempt

 otherwise to copy, modify, sublicense, link with, or distribute the Library is void, and will automatically terminate your rights under this License. However, parties who have received copies, or rights, from you under this License will not have their licenses terminated so long as such parties remain in full compliance.

 9. You are not required to accept this License, since you have not signed it. However, nothing else grants you permission to modify or distribute the Library or its derivative works. These actions are prohibited by law if you do not accept this License. Therefore, by modifying or distributing the Library (or any work based on the Library), you indicate your acceptance of this License to do so, and all its terms and conditions for copying, distributing or modifying the Library or works based on it.

10. Each time you redistribute the Library

(or any work based on the

 Library), the recipient automatically receives a license from the original licensor to copy, distribute, link with or modify the Library subject to these terms and conditions. You may not impose any further restrictions on the recipients' exercise of the rights granted herein. You are not responsible for enforcing compliance by third parties with this License.

 11. If, as a consequence of a court judgment or allegation of patent infringement or for any other reason (not limited to patent issues), conditions are imposed on you (whether by court order, agreement or otherwise) that contradict the conditions of this License, they do not excuse you from the conditions of this License. If you cannot distribute so as to satisfy simultaneously your obligations under this License and any other pertinent obligations, then as a consequence you may not distribute the Library at

all. For example, if a patent license would not

 permit royalty-free redistribution of the Library by all those who receive copies directly or indirectly through you, then the only way you could satisfy both it and this License would be to refrain entirely from distribution of the Library.

 If any portion of this section is held invalid or unenforceable under any particular circumstance, the balance of the section is intended to apply, and the section as a whole is intended to apply in other circumstances.

 It is not the purpose of this section to induce you to infringe any patents or other property right claims or to contest validity of any such claims; this section has the sole purpose of protecting the integrity of the free software distribution system which is implemented by public license practices. Many people have made generous contributions to the wide range of software distributed through

that system in reliance on

 consistent application of that system; it is up to the author/donor to decide if he or she is willing to distribute software through any other system and a licensee cannot impose that choice.

 This section is intended to make thoroughly clear what is believed to be a consequence of the rest of this License.

 12. If the distribution and/or use of the Library is restricted in certain countries either by patents or by copyrighted interfaces, the original copyright holder who places the Library under this License may add an explicit geographical distribution limitation excluding those countries, so that distribution is permitted only in or among countries not thus excluded. In such case, this License incorporates the limitation as if written in the body of this License.

 13. The Free Software Foundation may publish revised and/or new versions of the Lesser General

 Public License from time to time. Such new versions will be similar in spirit to the present version, but may differ in detail to address new problems or concerns.

Each version is given a distinguishing version number. If the Library

 specifies a version number of this License which applies to it and "any later version", you have the option of following the terms and conditions either of that version or of any later version published by the Free Software Foundation. If the Library does not specify a license version number, you may choose any version ever published by the Free Software Foundation.

 14. If you wish to incorporate parts of the Library into other free programs whose distribution conditions are incompatible with these, write to the author to ask for permission. For software which is copyrighted by the Free Software Foundation, write to the Free Software Foundation; we sometimes

 make exceptions for this. Our decision will be guided by the two goals of preserving the free status of all derivatives of our free software and of promoting the sharing and reuse of software generally.

#### NO WARRANTY

 15. BECAUSE THE LIBRARY IS LICENSED FREE OF CHARGE, THERE IS NO WARRANTY FOR THE LIBRARY, TO THE EXTENT PERMITTED BY APPLICABLE LAW. EXCEPT WHEN OTHERWISE STATED IN WRITING THE COPYRIGHT HOLDERS AND/OR OTHER PARTIES PROVIDE THE LIBRARY "AS IS" WITHOUT WARRANTY OF ANY KIND, EITHER EXPRESSED OR IMPLIED, INCLUDING, BUT NOT LIMITED TO, THE IMPLIED WARRANTIES OF MERCHANTABILITY AND FITNESS FOR A PARTICULAR PURPOSE. THE ENTIRE RISK AS TO THE QUALITY AND PERFORMANCE OF THE LIBRARY IS WITH YOU. SHOULD THE LIBRARY PROVE DEFECTIVE, YOU ASSUME THE COST OF ALL NECESSARY SERVICING, REPAIR OR CORRECTION.

 16. IN NO EVENT UNLESS REQUIRED BY APPLICABLE LAW OR AGREED TO IN WRITING WILL ANY COPYRIGHT

 HOLDER, OR ANY OTHER PARTY WHO MAY MODIFY AND/OR REDISTRIBUTE THE LIBRARY AS PERMITTED ABOVE, BE LIABLE TO YOU FOR DAMAGES, INCLUDING ANY GENERAL, SPECIAL, INCIDENTAL OR CONSEQUENTIAL DAMAGES ARISING OUT OF THE USE OR INABILITY TO USE THE LIBRARY (INCLUDING BUT NOT LIMITED TO LOSS OF DATA OR DATA BEING RENDERED INACCURATE OR LOSSES SUSTAINED BY YOU OR THIRD PARTIES OR A FAILURE OF THE LIBRARY TO OPERATE WITH ANY OTHER SOFTWARE), EVEN IF SUCH HOLDER OR OTHER PARTY HAS BEEN ADVISED OF THE POSSIBILITY OF SUCH DAMAGES.

END OF TERMS AND CONDITIONS

The commands and utilities under the "test" directory are licensed under the GNU General Public License (GPL) Version 2, June 1991. The full text of the GPL is located at:

sysfsutils/cmd/GPL

The sysfs library is licensed under the GNU Lesser Public License (LGPL)

sysfsutils/lib/LGPL

# **1.147 libopflex beryllium-sr1-r0**

## **1.147.1 Available under license :**

Eclipse Public License - v 1.0

THE ACCOMPANYING PROGRAM IS PROVIDED UNDER THE TERMS OF THIS ECLIPSE PUBLIC LICENSE ("AGREEMENT"). ANY USE, REPRODUCTION OR DISTRIBUTION OF THE PROGRAM CONSTITUTES RECIPIENT'S ACCEPTANCE OF THIS AGREEMENT.

#### 1. DEFINITIONS

"Contribution" means:

a) in the case of the initial Contributor, the initial code and documentation distributed under this Agreement, and

b) in the case of each subsequent Contributor:

i) changes to the Program, and

ii) additions to the Program;

where such changes and/or additions to the Program originate from and are distributed by that particular Contributor. A Contribution 'originates' from a Contributor if it was added to the Program by such Contributor itself or anyone acting on such Contributor's behalf. Contributions do not include additions to the Program which: (i) are separate modules of software distributed in conjunction with the Program under their own license agreement, and (ii) are not derivative works of the Program.

"Contributor"

means any person or entity that distributes the Program.

"Licensed Patents" mean patent claims licensable by a Contributor which are necessarily infringed by the use or sale of its Contribution alone or when combined with the Program.

"Program" means the Contributions distributed in accordance with this Agreement.

"Recipient" means anyone who receives the Program under this Agreement, including all Contributors.

#### 2. GRANT OF RIGHTS

a) Subject to the terms of this Agreement, each Contributor hereby grants Recipient a non-exclusive, worldwide, royalty-free copyright license to reproduce, prepare derivative works of, publicly display, publicly perform, distribute and sublicense the Contribution of such Contributor, if any, and such derivative works, in source code and object code form.
b) Subject to the terms of this Agreement, each Contributor hereby grants Recipient a non-exclusive, worldwide, royalty-free patent license under Licensed Patents to make, use, sell, offer

 to sell, import and otherwise transfer the Contribution of such Contributor, if any, in source code and object code form. This patent license shall apply to the combination of the Contribution and the Program if, at the time the Contribution is added by the Contributor, such addition of the Contribution causes such combination to be covered by the Licensed Patents. The patent license shall not apply to any other combinations which include the Contribution. No hardware per se is licensed hereunder.

c) Recipient understands that although each Contributor grants the licenses to its Contributions set forth herein, no assurances are provided by any Contributor that the Program does not infringe the patent or other intellectual property rights of any other entity. Each Contributor disclaims any liability to Recipient for claims brought by any other entity based on infringement of intellectual property rights or otherwise. As a condition to exercising the rights and licenses granted hereunder,

 each Recipient hereby assumes sole responsibility to secure any other intellectual property rights needed, if any. For example, if a third party patent license is required to allow Recipient to distribute the Program, it is Recipient's responsibility to acquire that license before distributing the Program.

d) Each Contributor represents that to its knowledge it has sufficient copyright rights in its Contribution, if any, to grant the copyright license set forth in this Agreement.

# 3. REQUIREMENTS

A Contributor may choose to distribute the Program in object code form under its own license agreement, provided that:

a) it complies with the terms and conditions of this Agreement; and

b) its license agreement:

i) effectively disclaims on behalf of all Contributors all warranties and conditions, express and implied, including warranties or conditions of title and non-infringement, and implied warranties or conditions of merchantability and fitness for a particular purpose;

## ii)

 effectively excludes on behalf of all Contributors all liability for damages, including direct, indirect, special, incidental and consequential damages, such as lost profits;

iii) states that any provisions which differ from this Agreement are offered by that Contributor alone and not by any other party; and

iv) states that source code for the Program is available from such Contributor, and informs licensees how to obtain it in a reasonable manner on or through a medium customarily used for software exchange.

When the Program is made available in source code form:

a) it must be made available under this Agreement; and

b) a copy of this Agreement must be included with each copy of the Program.

Contributors may not remove or alter any copyright notices contained within the Program.

Each Contributor must identify itself as the originator of its Contribution, if any, in a manner that reasonably allows subsequent Recipients to identify the originator of the Contribution.

# 4. COMMERCIAL DISTRIBUTION

Commercial distributors of software may accept certain responsibilities with respect to end users, business partners and the like. While this license is intended to facilitate the commercial use of the Program, the Contributor who includes the Program in a commercial product offering should do so in a manner which does not create potential liability for other Contributors. Therefore, if a Contributor includes the Program in a commercial product offering, such Contributor ("Commercial Contributor") hereby agrees to defend and indemnify every other Contributor ("Indemnified Contributor") against any losses, damages and costs (collectively "Losses") arising from claims, lawsuits and other legal actions brought by a third party against the Indemnified Contributor to the extent caused by the acts or omissions of such Commercial Contributor in connection with its distribution of the Program in a commercial product offering. The obligations in this section do not apply to any claims or Losses relating to any actual or alleged intellectual property infringement. In order to qualify, an Indemnified Contributor must: a) promptly notify the Commercial Contributor in writing of such claim, and b) allow the Commercial Contributor to control, and cooperate with the Commercial Contributor in, the defense and any

For example, a Contributor might include the Program in a commercial product offering, Product X. That Contributor is then a Commercial Contributor. If that Commercial Contributor then makes performance claims, or offers warranties related to Product X, those performance claims and warranties are such Commercial Contributor's responsibility alone. Under this section, the Commercial Contributor would have to defend claims against the other Contributors related to those performance claims and warranties, and if a court requires any other Contributor to pay any damages as a result, the Commercial Contributor must pay those damages.

related settlement negotiations. The Indemnified Contributor may participate in any such claim at its own expense.

## 5. NO WARRANTY

EXCEPT AS EXPRESSLY SET FORTH IN THIS AGREEMENT, THE PROGRAM IS PROVIDED ON AN "AS IS" BASIS, WITHOUT WARRANTIES OR CONDITIONS OF ANY KIND, EITHER EXPRESS OR IMPLIED INCLUDING, WITHOUT LIMITATION, ANY WARRANTIES OR CONDITIONS OF TITLE, NON-INFRINGEMENT, MERCHANTABILITY OR FITNESS FOR A PARTICULAR PURPOSE. Each Recipient is solely responsible for determining the appropriateness of using and distributing the Program and assumes all risks associated with its exercise of rights under this Agreement , including but not limited to the risks and costs of program errors, compliance with applicable laws, damage to or loss of data, programs or equipment, and unavailability or interruption of operations.

# 6. DISCLAIMER OF LIABILITY

EXCEPT AS EXPRESSLY SET FORTH IN THIS AGREEMENT, NEITHER RECIPIENT NOR ANY CONTRIBUTORS SHALL HAVE ANY LIABILITY FOR ANY DIRECT, INDIRECT, INCIDENTAL, SPECIAL, EXEMPLARY,

 OR CONSEQUENTIAL DAMAGES (INCLUDING WITHOUT LIMITATION LOST PROFITS), HOWEVER CAUSED AND ON ANY THEORY OF LIABILITY, WHETHER IN CONTRACT, STRICT LIABILITY, OR TORT (INCLUDING NEGLIGENCE OR OTHERWISE) ARISING IN ANY WAY OUT OF THE USE OR DISTRIBUTION OF THE PROGRAM OR THE EXERCISE OF ANY RIGHTS GRANTED HEREUNDER, EVEN IF ADVISED OF THE POSSIBILITY OF SUCH DAMAGES.

# 7. GENERAL

If any provision of this Agreement is invalid or unenforceable under applicable law, it shall not affect the validity or enforceability of the remainder of the terms of this Agreement, and without further action by the parties hereto, such provision shall be reformed to the minimum extent necessary to make such provision valid and enforceable.

If Recipient institutes patent litigation against any entity (including a cross-claim or counterclaim in a lawsuit) alleging that the Program itself (excluding combinations of the Program with other software or hardware) infringes such Recipient's patent(s), then such

Recipient's rights granted under Section 2(b) shall terminate as of the date such litigation is filed.

All Recipient's rights under this Agreement shall terminate if it fails to comply with any of the material terms or conditions of this Agreement and does not cure such failure in a reasonable period of time after becoming aware of such noncompliance. If all Recipient's rights under this Agreement terminate, Recipient agrees to cease use and distribution of the Program as soon as reasonably practicable. However, Recipient's obligations under this Agreement and any licenses granted by Recipient relating to the Program shall continue and survive.

Everyone is permitted to copy and distribute copies of this Agreement, but in order to avoid inconsistency the Agreement is copyrighted and may only be modified in the following manner. The Agreement Steward reserves the right to publish new versions (including revisions) of this Agreement from time to time. No one other than the Agreement

 Steward has the right to modify this Agreement. The Eclipse Foundation is the initial Agreement Steward. The Eclipse Foundation may assign the responsibility to serve as the Agreement Steward to a suitable separate entity. Each new version of the Agreement will be given a distinguishing version number. The Program (including Contributions) may always be distributed subject to the version of the Agreement under which it was received. In addition, after a new version of the Agreement is published, Contributor may elect to distribute the Program (including its Contributions) under the new version. Except as expressly stated in Sections 2(a) and 2(b) above, Recipient receives no rights or licenses to the intellectual property of any Contributor under this Agreement, whether expressly, by implication, estoppel or otherwise. All rights in the Program not expressly granted under this Agreement are reserved.

This Agreement is governed by the laws of the State of New York and the intellectual

 property laws of the United States of America. No party to this Agreement will bring a legal action under this Agreement more than one year after the cause of action arose. Each party waives its rights to a jury trial in any resulting litigation.

Format: http://www.debian.org/doc/packaging-manuals/copyright-format/1.0/

Upstream-Name: libopflex

Source: https://wiki.opendaylight.org/view/OpFlex:Main

Files: \*

Copyright: Copyright 2015 Cisco Systems, Inc. License: Eclipse Public License v1.0

Format: http://www.debian.org/doc/packaging-manuals/copyright-format/1.0/ Upstream-Name: agent-ovs Source: https://wiki.opendaylight.org/view/OpFlex:Main

Files: \* Copyright: Copyright 2015 Cisco Systems, Inc. License: Eclipse Public License v1.0

# **1.148 cpio 2.12-r0 1.148.1 Available under license :**

 GNU GENERAL PUBLIC LICENSE

 Version 3, 29 June 2007

Copyright (C) 2007 Free Software Foundation, Inc. <http://fsf.org/> Everyone is permitted to copy and distribute verbatim copies of this license document, but changing it is not allowed.

 Preamble

 The GNU General Public License is a free, copyleft license for software and other kinds of works.

 The licenses for most software and other practical works are designed to take away your freedom to share and change the works. By contrast, the GNU General Public License is intended to guarantee your freedom to share and change all versions of a program--to make sure it remains free software for all its users. We, the Free Software Foundation, use the GNU General Public License for most of our software; it applies also to any other work released this way by its authors. You can apply it to your programs, too.

 When we speak of free software, we are referring to freedom, not price. Our General Public Licenses are designed to make sure that you have the freedom to distribute copies of free software (and charge for them if you wish), that you receive source code or can get it if you want it, that you can change the software or use pieces of it in new free programs, and that you know you can do these things.

 To protect your rights, we need to prevent others from denying you these rights or asking you to surrender the rights. Therefore, you have certain responsibilities if you distribute copies of the software, or if you modify it: responsibilities to respect the freedom of others.

For example, if you distribute copies of such a program, whether

gratis or for a fee, you must pass on to the recipients the same freedoms that you received. You must make sure that they, too, receive or can get the source code. And you must show them these terms so they know their rights.

 Developers that use the GNU GPL protect your rights with two steps: (1) assert copyright on the software, and (2) offer you this License giving you legal permission to copy, distribute and/or modify it.

 For the developers' and authors' protection, the GPL clearly explains that there is no warranty for this free software. For both users' and authors' sake, the GPL requires that modified versions be marked as changed, so that their problems will not be attributed erroneously to authors of previous versions.

 Some devices are designed to deny users access to install or run modified versions of the software inside them, although the manufacturer can do so. This is fundamentally incompatible with the aim of protecting users' freedom to change the software. The systematic pattern of such abuse occurs in the area of products for individuals to use, which is precisely where it is most unacceptable. Therefore, we have designed this version of the GPL to prohibit the practice for those products. If such problems arise substantially in other domains, we stand ready to extend this provision to those domains in future versions of the GPL, as needed to protect the freedom of users.

 Finally, every program is threatened constantly by software patents. States should not allow patents to restrict development and use of software on general-purpose computers, but in those that do, we wish to avoid the special danger that patents applied to a free program could make it effectively proprietary. To prevent this, the GPL assures that patents cannot be used to render the program non-free.

 The precise terms and conditions for copying, distribution and modification follow.

## TERMS AND CONDITIONS

0. Definitions.

"This License" refers to version 3 of the GNU General Public License.

 "Copyright" also means copyright-like laws that apply to other kinds of works, such as semiconductor masks.

"The Program" refers to any copyrightable work licensed under this

License. Each licensee is addressed as "you". "Licensees" and "recipients" may be individuals or organizations.

To

 "modify" a work means to copy from or adapt all or part of the work in a fashion requiring copyright permission, other than the making of an exact copy. The resulting work is called a "modified version" of the earlier work or a work "based on" the earlier work.

 A "covered work" means either the unmodified Program or a work based on the Program.

 To "propagate" a work means to do anything with it that, without permission, would make you directly or secondarily liable for infringement under applicable copyright law, except executing it on a computer or modifying a private copy. Propagation includes copying, distribution (with or without modification), making available to the public, and in some countries other activities as well.

 To "convey" a work means any kind of propagation that enables other parties to make or receive copies. Mere interaction with a user through a computer network, with no transfer of a copy, is not conveying.

 An interactive user interface displays "Appropriate Legal Notices"

to the extent that it includes a convenient and prominently visible feature that (1) displays an appropriate copyright notice, and (2) tells the user that there is no warranty for the work (except to the extent that warranties are provided), that licensees may convey the work under this License, and how to view a copy of this License. If the interface presents a list of user commands or options, such as a menu, a prominent item in the list meets this criterion.

1. Source Code.

 The "source code" for a work means the preferred form of the work for making modifications to it. "Object code" means any non-source form of a work.

 A "Standard Interface" means an interface that either is an official standard defined by a recognized standards body, or, in the case of interfaces specified for a particular programming language, one that is widely used among developers working in that language.

 The "System Libraries" of an executable work include anything, other than

 the work as a whole, that (a) is included in the normal form of packaging a Major Component, but which is not part of that Major

Component, and (b) serves only to enable use of the work with that Major Component, or to implement a Standard Interface for which an implementation is available to the public in source code form. A "Major Component", in this context, means a major essential component (kernel, window system, and so on) of the specific operating system (if any) on which the executable work runs, or a compiler used to produce the work, or an object code interpreter used to run it.

 The "Corresponding Source" for a work in object code form means all the source code needed to generate, install, and (for an executable work) run the object code and to modify the work, including scripts to control those activities. However, it does not include the work's System Libraries, or general-purpose tools or generally available free programs which are used unmodified in performing those activities but

which are not part of the work. For example, Corresponding Source includes interface definition files associated with source files for the work, and the source code for shared libraries and dynamically linked subprograms that the work is specifically designed to require, such as by intimate data communication or control flow between those subprograms and other parts of the work.

 The Corresponding Source need not include anything that users can regenerate automatically from other parts of the Corresponding Source.

 The Corresponding Source for a work in source code form is that same work.

#### 2. Basic Permissions.

 All rights granted under this License are granted for the term of copyright on the Program, and are irrevocable provided the stated conditions are met. This License explicitly affirms your unlimited permission to run the unmodified Program. The output from running a covered work is covered by this License only if the output, given its content,

 constitutes a covered work. This License acknowledges your rights of fair use or other equivalent, as provided by copyright law.

 You may make, run and propagate covered works that you do not convey, without conditions so long as your license otherwise remains in force. You may convey covered works to others for the sole purpose of having them make modifications exclusively for you, or provide you with facilities for running those works, provided that you comply with the terms of this License in conveying all material for which you do not control copyright. Those thus making or running the covered works for you must do so exclusively on your behalf, under your direction

and control, on terms that prohibit them from making any copies of your copyrighted material outside their relationship with you.

 Conveying under any other circumstances is permitted solely under the conditions stated below. Sublicensing is not allowed; section 10 makes it unnecessary.

 3. Protecting Users' Legal Rights From Anti-Circumvention Law.

 No covered work shall be deemed part of an effective technological measure under any applicable law fulfilling obligations under article 11 of the WIPO copyright treaty adopted on 20 December 1996, or similar laws prohibiting or restricting circumvention of such measures.

 When you convey a covered work, you waive any legal power to forbid circumvention of technological measures to the extent such circumvention is effected by exercising rights under this License with respect to the covered work, and you disclaim any intention to limit operation or modification of the work as a means of enforcing, against the work's users, your or third parties' legal rights to forbid circumvention of technological measures.

4. Conveying Verbatim Copies.

 You may convey verbatim copies of the Program's source code as you receive it, in any medium, provided that you conspicuously and appropriately publish on each copy an appropriate copyright notice; keep

 intact all notices stating that this License and any non-permissive terms added in accord with section 7 apply to the code; keep intact all notices of the absence of any warranty; and give all recipients a copy of this License along with the Program.

 You may charge any price or no price for each copy that you convey, and you may offer support or warranty protection for a fee.

5. Conveying Modified Source Versions.

 You may convey a work based on the Program, or the modifications to produce it from the Program, in the form of source code under the terms of section 4, provided that you also meet all of these conditions:

 a) The work must carry prominent notices stating that you modified it, and giving a relevant date.

b) The work must carry prominent notices stating that it is

 released under this License and any conditions added under section 7. This requirement modifies the requirement in section 4 to "keep intact all notices".

## c) You must license

the entire work, as a whole, under this

 License to anyone who comes into possession of a copy. This License will therefore apply, along with any applicable section 7 additional terms, to the whole of the work, and all its parts, regardless of how they are packaged. This License gives no permission to license the work in any other way, but it does not invalidate such permission if you have separately received it.

 d) If the work has interactive user interfaces, each must display Appropriate Legal Notices; however, if the Program has interactive interfaces that do not display Appropriate Legal Notices, your work need not make them do so.

 A compilation of a covered work with other separate and independent works, which are not by their nature extensions of the covered work, and which are not combined with it such as to form a larger program, in or on a volume of a storage or distribution medium, is called an "aggregate" if the compilation and its resulting copyright are not used to limit the access or legal rights of the compilation's users beyond what the individual works permit. Inclusion of a covered work in an aggregate does not cause this License to apply to the other parts of the aggregate.

6. Conveying Non-Source Forms.

 You may convey a covered work in object code form under the terms of sections 4 and 5, provided that you also convey the machine-readable Corresponding Source under the terms of this License, in one of these ways:

 a) Convey the object code in, or embodied in, a physical product (including a physical distribution medium), accompanied by the Corresponding Source fixed on a durable physical medium customarily used for software interchange.

 b) Convey the object code in, or embodied in, a physical product (including a physical distribution medium), accompanied by a written offer, valid for at least three years and valid for as long as you offer spare parts or customer support for that product model, to give anyone who possesses the object code either (1) a copy of the Corresponding Source for all the software in the

 product that is covered by this License, on a durable physical medium customarily used for software interchange, for a price no more than your reasonable cost of physically performing this conveying of source, or (2) access to copy the Corresponding Source from a network server at no charge.

 c) Convey individual copies of the object code with a copy of the written offer to provide the Corresponding Source. This alternative is allowed only occasionally and noncommercially, and only if you received the object code with such an offer, in accord with subsection 6b.

 d) Convey the object code by offering access from a designated place (gratis or for a charge), and offer equivalent access to the Corresponding Source in the same way through the same place at no further charge.

 You need not require recipients to copy the Corresponding Source along with the object code. If the place to copy the object code is a network server, the Corresponding Source may be on a different server (operated by you or a third party) that supports equivalent copying facilities, provided you maintain clear directions next to the object code saying where to find the Corresponding Source. Regardless of what server hosts the Corresponding Source, you remain obligated to ensure that it is available for as long as needed to satisfy these requirements.

 e) Convey the object code using peer-to-peer transmission, provided you inform other peers where the object code and Corresponding Source of the work are being offered to the general public at no charge under subsection 6d.

 A separable portion of the object code, whose source code is excluded from the Corresponding Source as a System Library, need not be included in conveying the object code work.

 A "User Product" is either (1) a "consumer product", which means any tangible personal property which is normally used for personal, family, or household purposes, or (2) anything designed or sold for incorporation into a dwelling. In determining whether a product is a consumer product, doubtful cases shall be resolved in favor of coverage. For a particular product received by a particular user, "normally used" refers to a typical or common use of that class of product, regardless of the status of the particular user or of the way in which the particular user actually uses, or expects or is expected to use, the product. A product is a consumer product regardless of whether the product has substantial commercial, industrial or non-consumer uses, unless such uses represent the only significant mode of use of the product.

 "Installation Information" for a User Product means any methods, procedures, authorization keys, or other information required to install and execute

 modified versions of a covered work in that User Product from a modified version of its Corresponding Source. The information must suffice to ensure that the continued functioning of the modified object code is in no case prevented or interfered with solely because modification has been made.

 If you convey an object code work under this section in, or with, or specifically for use in, a User Product, and the conveying occurs as part of a transaction in which the right of possession and use of the User Product is transferred to the recipient in perpetuity or for a fixed term (regardless of how the transaction is characterized), the Corresponding Source conveyed under this section must be accompanied by the Installation Information. But this requirement does not apply if neither you nor any third party retains the ability to install modified object code on the User Product (for example, the work has been installed in ROM).

# The requirement to provide Installation Information does not include a

requirement to continue to provide support service, warranty, or updates for a work that has been modified or installed by the recipient, or for the User Product in which it has been modified or installed. Access to a network may be denied when the modification itself materially and adversely affects the operation of the network or violates the rules and protocols for communication across the network.

 Corresponding Source conveyed, and Installation Information provided, in accord with this section must be in a format that is publicly documented (and with an implementation available to the public in source code form), and must require no special password or key for unpacking, reading or copying.

# 7. Additional Terms.

 "Additional permissions" are terms that supplement the terms of this License by making exceptions from one or more of its conditions. Additional permissions that are applicable to the entire Program shall be treated as though they were included in this License, to the extent that they are valid under applicable law. If additional permissions

apply only to part of the Program, that part may be used separately under those permissions, but the entire Program remains governed by this License without regard to the additional permissions.

 When you convey a copy of a covered work, you may at your option remove any additional permissions from that copy, or from any part of it. (Additional permissions may be written to require their own removal in certain cases when you modify the work.) You may place additional permissions on material, added by you to a covered work, for which you have or can give appropriate copyright permission.

 Notwithstanding any other provision of this License, for material you add to a covered work, you may (if authorized by the copyright holders of that material) supplement the terms of this License with terms:

 a) Disclaiming warranty or limiting liability differently from the terms of sections 15 and 16 of this License; or

 b) Requiring preservation of specified reasonable legal notices or author attributions in that material or in the Appropriate Legal Notices displayed by works containing it; or

 c) Prohibiting misrepresentation of the origin of that material, or requiring that modified versions of such material be marked in reasonable ways as different from the original version; or

 d) Limiting the use for publicity purposes of names of licensors or authors of the material; or

 e) Declining to grant rights under trademark law for use of some trade names, trademarks, or service marks; or

 f) Requiring indemnification of licensors and authors of that material by anyone who conveys the material (or modified versions of it) with contractual assumptions of liability to the recipient, for any liability that these contractual assumptions directly impose on those licensors and authors.

All other non-permissive additional

terms are considered "further

restrictions" within the meaning of section 10. If the Program as you received it, or any part of it, contains a notice stating that it is governed by this License along with a term that is a further restriction, you may remove that term. If a license document contains a further restriction but permits relicensing or conveying under this License, you may add to a covered work material governed by the terms of that license document, provided that the further restriction does not survive such relicensing or conveying.

 If you add terms to a covered work in accord with this section, you must place, in the relevant source files, a statement of the

additional terms that apply to those files, or a notice indicating where to find the applicable terms.

 Additional terms, permissive or non-permissive, may be stated in the form of a separately written license, or stated as exceptions; the above requirements apply either way.

### 8. Termination.

#### You may

 not propagate or modify a covered work except as expressly provided under this License. Any attempt otherwise to propagate or modify it is void, and will automatically terminate your rights under this License (including any patent licenses granted under the third paragraph of section 11).

 However, if you cease all violation of this License, then your license from a particular copyright holder is reinstated (a) provisionally, unless and until the copyright holder explicitly and finally terminates your license, and (b) permanently, if the copyright holder fails to notify you of the violation by some reasonable means prior to 60 days after the cessation.

 Moreover, your license from a particular copyright holder is reinstated permanently if the copyright holder notifies you of the violation by some reasonable means, this is the first time you have received notice of violation of this License (for any work) from that copyright holder, and you cure the violation prior to 30 days after your

receipt of the notice.

 Termination of your rights under this section does not terminate the licenses of parties who have received copies or rights from you under this License. If your rights have been terminated and not permanently reinstated, you do not qualify to receive new licenses for the same material under section 10.

#### 9. Acceptance Not Required for Having Copies.

 You are not required to accept this License in order to receive or run a copy of the Program. Ancillary propagation of a covered work occurring solely as a consequence of using peer-to-peer transmission to receive a copy likewise does not require acceptance. However, nothing other than this License grants you permission to propagate or modify any covered work. These actions infringe copyright if you do not accept this License. Therefore, by modifying or propagating a covered work, you indicate your acceptance of this License to do so.

10. Automatic Licensing of Downstream Recipients.

#### Each time

 you convey a covered work, the recipient automatically receives a license from the original licensors, to run, modify and propagate that work, subject to this License. You are not responsible for enforcing compliance by third parties with this License.

 An "entity transaction" is a transaction transferring control of an organization, or substantially all assets of one, or subdividing an organization, or merging organizations. If propagation of a covered work results from an entity transaction, each party to that transaction who receives a copy of the work also receives whatever licenses to the work the party's predecessor in interest had or could give under the previous paragraph, plus a right to possession of the Corresponding Source of the work from the predecessor in interest, if the predecessor has it or can get it with reasonable efforts.

 You may not impose any further restrictions on the exercise of the rights granted or affirmed under this License. For example, you may not

 impose a license fee, royalty, or other charge for exercise of rights granted under this License, and you may not initiate litigation (including a cross-claim or counterclaim in a lawsuit) alleging that any patent claim is infringed by making, using, selling, offering for sale, or importing the Program or any portion of it.

#### 11. Patents.

 A "contributor" is a copyright holder who authorizes use under this License of the Program or a work on which the Program is based. The work thus licensed is called the contributor's "contributor version".

 A contributor's "essential patent claims" are all patent claims owned or controlled by the contributor, whether already acquired or hereafter acquired, that would be infringed by some manner, permitted by this License, of making, using, or selling its contributor version, but do not include claims that would be infringed only as a consequence of further modification of the contributor version. For purposes of this definition, "control" includes the right to grant patent sublicenses in a manner consistent with the requirements of this License.

 Each contributor grants you a non-exclusive, worldwide, royalty-free patent license under the contributor's essential patent claims, to make, use, sell, offer for sale, import and otherwise run, modify and propagate the contents of its contributor version.

 In the following three paragraphs, a "patent license" is any express agreement or commitment, however denominated, not to enforce a patent (such as an express permission to practice a patent or covenant not to sue for patent infringement). To "grant" such a patent license to a party means to make such an agreement or commitment not to enforce a patent against the party.

 If you convey a covered work, knowingly relying on a patent license, and the Corresponding Source of the work is not available for anyone to copy, free of charge and under the terms of this License, through a publicly available network server or other readily accessible means,

then you must either (1) cause the Corresponding Source to be so available, or (2) arrange to deprive yourself of the benefit of the patent license for this particular work, or (3) arrange, in a manner consistent with the requirements of this License, to extend the patent license to downstream recipients. "Knowingly relying" means you have actual knowledge that, but for the patent license, your conveying the covered work in a country, or your recipient's use of the covered work in a country, would infringe one or more identifiable patents in that country that you have reason to believe are valid.

 If, pursuant to or in connection with a single transaction or arrangement, you convey, or propagate by procuring conveyance of, a covered work, and grant a patent license to some of the parties receiving the covered work authorizing them to use, propagate, modify or convey a specific copy of the covered work, then the patent license you grant is automatically extended to all recipients of the covered work and works based on it.

 A patent license is "discriminatory" if it does not include within the scope of its coverage, prohibits the exercise of, or is conditioned on the non-exercise of one or more of the rights that are specifically granted under this License. You may not convey a covered work if you are a party to an arrangement with a third party that is in the business of distributing software, under which you make payment to the third party based on the extent of your activity of conveying the work, and under which the third party grants, to any of the parties who would receive the covered work from you, a discriminatory patent license (a) in connection with copies of the covered work conveyed by you (or copies made from those copies), or (b) primarily for and in connection with specific products or compilations that contain the covered work, unless you entered into that arrangement, or that patent license was granted, prior to 28 March 2007.

 Nothing in this License shall be construed as excluding or limiting any implied license or other defenses to infringement that may otherwise be available to you under applicable patent law.

### 12. No Surrender of Others' Freedom.

 If conditions are imposed on you (whether by court order, agreement or otherwise) that contradict the conditions of this License, they do not excuse you from the conditions of this License. If you cannot convey a covered work so as to satisfy simultaneously your obligations under this License and any other pertinent obligations, then as a consequence you may not convey it at all. For example, if you agree to terms that obligate you to collect a royalty for further conveying from those to whom you convey the Program, the only way you could satisfy both those terms and this License would be to refrain entirely from conveying the Program.

13. Use with the GNU Affero General Public License.

 Notwithstanding any other provision of this License, you have

permission to link or combine any covered work with a work licensed under version 3 of the GNU Affero General Public License into a single combined work, and to convey the resulting work. The terms of this License will continue to apply to the part which is the covered work, but the special requirements of the GNU Affero General Public License, section 13, concerning interaction through a network will apply to the combination as such.

14. Revised Versions of this License.

 The Free Software Foundation may publish revised and/or new versions of the GNU General Public License from time to time. Such new versions will be similar in spirit to the present version, but may differ in detail to address new problems or concerns.

 Each version is given a distinguishing version number. If the Program specifies that a certain numbered version of the GNU General Public License "or any later version" applies to it, you have the option of following the terms and conditions either of that numbered version or of any later version published by the Free Software Foundation. If the Program does not specify a version number of the GNU General Public License, you may choose any version ever published by the Free Software Foundation.

 If the Program specifies that a proxy can decide which future versions of the GNU General Public License can be used, that proxy's public statement of acceptance of a version permanently authorizes you to choose that version for the Program.

 Later license versions may give you additional or different permissions. However, no additional obligations are imposed on any author or copyright holder as a result of your choosing to follow a later version.

15. Disclaimer of Warranty.

 THERE IS NO WARRANTY FOR THE PROGRAM, TO THE EXTENT PERMITTED BY APPLICABLE LAW. EXCEPT WHEN OTHERWISE STATED IN WRITING THE COPYRIGHT HOLDERS AND/OR OTHER PARTIES PROVIDE THE PROGRAM "AS IS" WITHOUT WARRANTY OF ANY KIND, EITHER EXPRESSED OR IMPLIED,

INCLUDING, BUT NOT LIMITED TO,

THE IMPLIED WARRANTIES OF MERCHANTABILITY AND FITNESS FOR A PARTICULAR PURPOSE. THE ENTIRE RISK AS TO THE QUALITY AND PERFORMANCE OF THE PROGRAM IS WITH YOU. SHOULD THE PROGRAM PROVE DEFECTIVE, YOU ASSUME THE COST OF ALL NECESSARY SERVICING, REPAIR OR CORRECTION.

16. Limitation of Liability.

 IN NO EVENT UNLESS REQUIRED BY APPLICABLE LAW OR AGREED TO IN WRITING WILL ANY COPYRIGHT HOLDER, OR ANY OTHER PARTY WHO MODIFIES AND/OR CONVEYS THE PROGRAM AS PERMITTED ABOVE, BE LIABLE TO YOU FOR DAMAGES, INCLUDING ANY GENERAL, SPECIAL, INCIDENTAL OR CONSEQUENTIAL DAMAGES ARISING OUT OF THE USE OR INABILITY TO USE THE PROGRAM (INCLUDING BUT NOT LIMITED TO LOSS OF DATA OR DATA BEING RENDERED INACCURATE OR LOSSES SUSTAINED BY YOU OR THIRD PARTIES OR A FAILURE OF THE PROGRAM TO OPERATE WITH ANY OTHER PROGRAMS), EVEN IF SUCH HOLDER OR OTHER PARTY HAS BEEN ADVISED OF THE POSSIBILITY OF SUCH DAMAGES.

17. Interpretation of Sections 15 and 16.

If the disclaimer

 of warranty and limitation of liability provided above cannot be given local legal effect according to their terms, reviewing courts shall apply local law that most closely approximates an absolute waiver of all civil liability in connection with the Program, unless a warranty or assumption of liability accompanies a copy of the Program in return for a fee.

 END OF TERMS AND CONDITIONS

 How to Apply These Terms to Your New Programs

 If you develop a new program, and you want it to be of the greatest possible use to the public, the best way to achieve this is to make it free software which everyone can redistribute and change under these terms.

 To do so, attach the following notices to the program. It is safest to attach them to the start of each source file to most effectively state the exclusion of warranty; and each file should have at least the "copyright" line and a pointer to where the full notice is found.

 $\le$ one line to give the program's name and a brief idea of what it does.> Copyright  $(C)$  <year > <name of author>

 This program is free software: you can redistribute it and/or modify it under the terms of the GNU General Public License as published by the Free Software Foundation, either version 3 of the License, or (at your option) any later version.

 This program is distributed in the hope that it will be useful, but WITHOUT ANY WARRANTY; without even the implied warranty of MERCHANTABILITY or FITNESS FOR A PARTICULAR PURPOSE. See the GNU General Public License for more details.

 You should have received a copy of the GNU General Public License along with this program. If not, see <http://www.gnu.org/licenses/>.

Also add information on how to contact you by electronic and paper mail.

 If the program does terminal interaction, make it output a short notice like this when it starts in an interactive mode:

 $\langle$  sprogram $\rangle$  Copyright (C)  $\langle$  vear $\rangle$   $\langle$  name of author $\rangle$  This program comes with ABSOLUTELY NO WARRANTY; for details type `show w'. This is free software, and you are welcome to redistribute it under certain conditions; type `show c' for details.

The hypothetical commands `show w' and `show c' should show the appropriate parts of the General Public License. Of course, your program's commands might be different; for a GUI interface, you would use an "about box".

 You should also get your employer (if you work as a programmer) or school, if any, to sign a "copyright disclaimer" for the program, if necessary. For more information on this, and how to apply and follow the GNU GPL, see <http://www.gnu.org/licenses/>.

 The GNU General Public License does not permit incorporating your program into proprietary programs. If your program is a subroutine library, you may consider it more useful to permit linking proprietary applications with the library. If this is what you want to do, use the GNU Lesser General Public License instead of this License. But first,

 please read <http://www.gnu.org/philosophy/why-not-lgpl.html>.

# **1.149 libdnet 1.12-r0 1.149.1 Available under license :**

Copyright (c) 2000-2006 Dug Song <dugsong@monkey.org> All rights reserved, all wrongs reversed.

Redistribution and use in source and binary forms, with or without modification, are permitted provided that the following conditions are met:

1. Redistributions of source code must retain the above copyright notice, this list of conditions and the following disclaimer.

- 2. Redistributions in binary form must reproduce the above copyright notice, this list of conditions and the following disclaimer in the documentation and/or other materials provided with the distribution.
- 3. The names of the authors and copyright holders may not be used to endorse or promote products derived from this software without specific prior written permission.

THIS SOFTWARE IS PROVIDED ``AS IS'' AND ANY EXPRESS OR IMPLIED WARRANTIES, INCLUDING, BUT NOT LIMITED TO, THE IMPLIED WARRANTIES OF MERCHANTABILITY AND FITNESS FOR A PARTICULAR PURPOSE ARE DISCLAIMED. IN NO EVENT SHALL THE AUTHOR BE LIABLE FOR ANY DIRECT, INDIRECT, INCIDENTAL, SPECIAL, EXEMPLARY, OR CONSEQUENTIAL DAMAGES (INCLUDING, BUT NOT LIMITED TO, PROCUREMENT OF SUBSTITUTE GOODS OR SERVICES; LOSS OF USE, DATA, OR PROFITS; OR BUSINESS INTERRUPTION) HOWEVER CAUSED AND ON ANY THEORY OF LIABILITY, WHETHER IN CONTRACT, STRICT LIABILITY, OR TORT (INCLUDING NEGLIGENCE OR OTHERWISE) ARISING IN ANY WAY OUT OF THE USE OF THIS SOFTWARE, EVEN IF ADVISED OF THE POSSIBILITY OF SUCH DAMAGE.

# **1.150 lrzsz 0.12.20-r6**

# **1.150.1 Available under license :**

 GNU GENERAL PUBLIC LICENSE Version 2, June 1991

Copyright (C) 1989, 1991 Free Software Foundation, Inc.

 59 Temple Place, Suite 330, Boston, MA 02111-1307 USA Everyone is permitted to copy and distribute verbatim copies of this license document, but changing it is not allowed.

# Preamble

 The licenses for most software are designed to take away your freedom to share and change it. By contrast, the GNU General Public License is intended to guarantee your freedom to share and change free software--to make sure the software is free for all its users. This General Public License applies to most of the Free Software Foundation's software and to any other program whose authors commit to using it. (Some other Free Software Foundation software is covered by the GNU Library General Public License instead.) You can apply it to your programs, too.

 When we speak of free software, we are referring to freedom, not price. Our General Public Licenses are designed to make sure that you have the freedom to distribute copies of free software (and charge for this service if you wish), that you receive source code or can get it if you want it, that you can change the software or use pieces of it in new free programs; and that you know you can do these things.

 To protect your rights, we need to make restrictions that forbid anyone to deny you these rights or to ask you to surrender the rights. These restrictions translate to certain responsibilities for you if you distribute copies of the software, or if you modify it.

 For example, if you distribute copies of such a program, whether gratis or for a fee, you must give the recipients all the rights that you have. You must make sure that they, too, receive or can get the source code. And you must show them these terms so they know their rights.

We protect your rights with two steps: (1) copyright the software, and (2) offer you this license which gives you legal permission to copy, distribute and/or modify the software.

 Also, for each author's protection and ours, we want to make certain that everyone understands that there is no warranty for this free software. If the software is modified by someone else and passed on, we want its recipients to know that what they have is not the original, so that any problems introduced by others will not reflect on the original authors' reputations.

Finally, any free program is threatened constantly by software

patents. We wish to avoid the danger that redistributors of a free program will individually obtain patent licenses, in effect making the program proprietary. To prevent this, we have made it clear that any patent must be licensed for everyone's free use or not licensed at all.

 The precise terms and conditions for copying, distribution and modification follow.

# GNU GENERAL PUBLIC LICENSE TERMS AND CONDITIONS FOR COPYING, DISTRIBUTION AND MODIFICATION

# 0. This License applies to any program

or other work which contains

a notice placed by the copyright holder saying it may be distributed under the terms of this General Public License. The "Program", below, refers to any such program or work, and a "work based on the Program" means either the Program or any derivative work under copyright law: that is to say, a work containing the Program or a portion of it, either verbatim or with modifications and/or translated into another language. (Hereinafter, translation is included without limitation in the term "modification".) Each licensee is addressed as "you".

Activities other than copying, distribution and modification are not covered by this License; they are outside its scope. The act of running the Program is not restricted, and the output from the Program is covered only if its contents constitute a work based on the Program (independent of having been made by running the Program). Whether that is true depends on what the Program does.

#### 1. You may copy and distribute

verbatim copies of the Program's

source code as you receive it, in any medium, provided that you conspicuously and appropriately publish on each copy an appropriate copyright notice and disclaimer of warranty; keep intact all the notices that refer to this License and to the absence of any warranty; and give any other recipients of the Program a copy of this License along with the Program.

You may charge a fee for the physical act of transferring a copy, and you may at your option offer warranty protection in exchange for a fee.

 2. You may modify your copy or copies of the Program or any portion of it, thus forming a work based on the Program, and copy and distribute such modifications or work under the terms of Section 1 above, provided that you also meet all of these conditions:

 a) You must cause the modified files to carry prominent notices stating that you changed the files and the date of any change.

 b) You must cause any work that you distribute or publish, that in

 whole or in part contains or is derived from the Program or any part thereof, to be licensed as a whole at no charge to all third parties under the terms of this License.

 c) If the modified program normally reads commands interactively when run, you must cause it, when started running for such interactive use in the most ordinary way, to print or display an announcement including an appropriate copyright notice and a notice that there is no warranty (or else, saying that you provide a warranty) and that users may redistribute the program under these conditions, and telling the user how to view a copy of this License. (Exception: if the Program itself is interactive but does not normally print such an announcement, your work based on the Program is not required to print an announcement.)

These requirements apply to the modified work as a whole. If identifiable sections of that work are not derived from the Program, and can

 be reasonably considered independent and separate works in themselves, then this License, and its terms, do not apply to those sections when you distribute them as separate works. But when you distribute the same sections as part of a whole which is a work based on the Program, the distribution of the whole must be on the terms of this License, whose permissions for other licensees extend to the entire whole, and thus to each and every part regardless of who wrote it.

Thus, it is not the intent of this section to claim rights or contest your rights to work written entirely by you; rather, the intent is to exercise the right to control the distribution of derivative or collective works based on the Program.

In addition, mere aggregation of another work not based on the Program with the Program (or with a work based on the Program) on a volume of a storage or distribution medium does not bring the other work under the scope of this License.

 3. You may copy and distribute the Program (or a work based on it,

under Section 2) in object code or executable form under the terms of Sections 1 and 2 above provided that you also do one of the following:

 a) Accompany it with the complete corresponding machine-readable source code, which must be distributed under the terms of Sections 1 and 2 above on a medium customarily used for software interchange; or,  b) Accompany it with a written offer, valid for at least three years, to give any third party, for a charge no more than your cost of physically performing source distribution, a complete machine-readable copy of the corresponding source code, to be distributed under the terms of Sections 1 and 2 above on a medium customarily used for software interchange; or,

 c) Accompany it with the information you received as to the offer to distribute corresponding source code. (This alternative is allowed only for noncommercial distribution and only if you received the program

 in object code or executable form with such an offer, in accord with Subsection b above.)

The source code for a work means the preferred form of the work for making modifications to it. For an executable work, complete source code means all the source code for all modules it contains, plus any associated interface definition files, plus the scripts used to control compilation and installation of the executable. However, as a special exception, the source code distributed need not include anything that is normally distributed (in either source or binary form) with the major components (compiler, kernel, and so on) of the operating system on which the executable runs, unless that component itself accompanies the executable.

If distribution of executable or object code is made by offering access to copy from a designated place, then offering equivalent access to copy the source code from the same place counts as distribution of the source code, even though third parties are not compelled

to copy the source along with the object code.

 4. You may not copy, modify, sublicense, or distribute the Program except as expressly provided under this License. Any attempt otherwise to copy, modify, sublicense or distribute the Program is void, and will automatically terminate your rights under this License. However, parties who have received copies, or rights, from you under this License will not have their licenses terminated so long as such parties remain in full compliance.

 5. You are not required to accept this License, since you have not signed it. However, nothing else grants you permission to modify or distribute the Program or its derivative works. These actions are prohibited by law if you do not accept this License. Therefore, by modifying or distributing the Program (or any work based on the Program), you indicate your acceptance of this License to do so, and all its terms and conditions for copying, distributing or modifying the Program or works based

 6. Each time you redistribute the Program (or any work based on the Program), the recipient automatically receives a license from the original licensor to copy, distribute or modify the Program subject to these terms and conditions. You may not impose any further restrictions on the recipients' exercise of the rights granted herein. You are not responsible for enforcing compliance by third parties to this License.

 7. If, as a consequence of a court judgment or allegation of patent infringement or for any other reason (not limited to patent issues), conditions are imposed on you (whether by court order, agreement or otherwise) that contradict the conditions of this License, they do not excuse you from the conditions of this License. If you cannot distribute so as to satisfy simultaneously your obligations under this License and any other pertinent obligations, then as a consequence you may not distribute the Program at all. For example, if a patent license would not permit

 royalty-free redistribution of the Program by all those who receive copies directly or indirectly through you, then the only way you could satisfy both it and this License would be to refrain entirely from distribution of the Program.

If any portion of this section is held invalid or unenforceable under any particular circumstance, the balance of the section is intended to apply and the section as a whole is intended to apply in other circumstances.

It is not the purpose of this section to induce you to infringe any patents or other property right claims or to contest validity of any such claims; this section has the sole purpose of protecting the integrity of the free software distribution system, which is implemented by public license practices. Many people have made generous contributions to the wide range of software distributed through that system in reliance on consistent application of that system; it is up to the author/donor to decide if he or she is willing to distribute

 software through any other system and a licensee cannot impose that choice.

This section is intended to make thoroughly clear what is believed to be a consequence of the rest of this License.

 8. If the distribution and/or use of the Program is restricted in certain countries either by patents or by copyrighted interfaces, the original copyright holder who places the Program under this License may add an explicit geographical distribution limitation excluding

those countries, so that distribution is permitted only in or among countries not thus excluded. In such case, this License incorporates the limitation as if written in the body of this License.

 9. The Free Software Foundation may publish revised and/or new versions of the General Public License from time to time. Such new versions will be similar in spirit to the present version, but may differ in detail to address new problems or concerns.

Each version is given a distinguishing version number. If the Program specifies

 a version number of this License which applies to it and "any later version", you have the option of following the terms and conditions either of that version or of any later version published by the Free Software Foundation. If the Program does not specify a version number of this License, you may choose any version ever published by the Free Software Foundation.

 10. If you wish to incorporate parts of the Program into other free programs whose distribution conditions are different, write to the author to ask for permission. For software which is copyrighted by the Free Software Foundation, write to the Free Software Foundation; we sometimes make exceptions for this. Our decision will be guided by the two goals of preserving the free status of all derivatives of our free software and of promoting the sharing and reuse of software generally.

## NO WARRANTY

# 11. BECAUSE THE PROGRAM IS LICENSED FREE OF CHARGE, THERE IS NO WARRANTY FOR THE PROGRAM, TO THE EXTENT PERMITTED

BY APPLICABLE LAW. EXCEPT WHEN

OTHERWISE STATED IN WRITING THE COPYRIGHT HOLDERS AND/OR OTHER PARTIES PROVIDE THE PROGRAM "AS IS" WITHOUT WARRANTY OF ANY KIND, EITHER EXPRESSED OR IMPLIED, INCLUDING, BUT NOT LIMITED TO, THE IMPLIED WARRANTIES OF MERCHANTABILITY AND FITNESS FOR A PARTICULAR PURPOSE. THE ENTIRE RISK AS TO THE QUALITY AND PERFORMANCE OF THE PROGRAM IS WITH YOU. SHOULD THE PROGRAM PROVE DEFECTIVE, YOU ASSUME THE COST OF ALL NECESSARY SERVICING, REPAIR OR CORRECTION.

 12. IN NO EVENT UNLESS REQUIRED BY APPLICABLE LAW OR AGREED TO IN WRITING WILL ANY COPYRIGHT HOLDER, OR ANY OTHER PARTY WHO MAY MODIFY AND/OR REDISTRIBUTE THE PROGRAM AS PERMITTED ABOVE, BE LIABLE TO YOU FOR DAMAGES, INCLUDING ANY GENERAL, SPECIAL, INCIDENTAL OR CONSEQUENTIAL DAMAGES ARISING OUT OF THE USE OR INABILITY TO USE THE PROGRAM (INCLUDING BUT NOT LIMITED TO LOSS OF DATA OR DATA BEING RENDERED INACCURATE OR LOSSES SUSTAINED BY YOU OR THIRD PARTIES OR A FAILURE OF THE PROGRAM TO OPERATE WITH ANY OTHER PROGRAMS),

# EVEN IF SUCH HOLDER OR OTHER PARTY HAS BEEN ADVISED OF THE POSSIBILITY OF SUCH DAMAGES.

### END OF TERMS AND CONDITIONS

 How to Apply These Terms to Your New Programs

 If you develop a new program, and you want it to be of the greatest possible use to the public, the best way to achieve this is to make it free software which everyone can redistribute and change under these terms.

 To do so, attach the following notices to the program. It is safest to attach them to the start of each source file to most effectively convey the exclusion of warranty; and each file should have at least the "copyright" line and a pointer to where the full notice is found.

 <one line to give the program's name and a brief idea of what it does.> Copyright (C)  $19yy$  <name of author>

 This program is free software; you can redistribute it and/or modify it under the terms of the GNU General Public License as published by the Free Software Foundation; either version 2 of the License, or (at your option) any later version.

 This program is distributed in the hope that it will be useful, but WITHOUT ANY WARRANTY; without even the implied warranty of MERCHANTABILITY or FITNESS FOR A PARTICULAR PURPOSE. See the GNU General Public License for more details.

 You should have received a copy of the GNU General Public License along with this program; if not, write to the Free Software Foundation, Inc., 59 Temple Place, Suite 330, Boston, MA 02111-1307 USA

Also add information on how to contact you by electronic and paper mail.

If the program is interactive, make it output a short notice like this when it starts in an interactive mode:

 Gnomovision version 69, Copyright (C) 19yy name of author Gnomovision comes with ABSOLUTELY NO WARRANTY; for details type `show w'. This is free software, and you are welcome to redistribute it under certain conditions; type `show c' for details.

The hypothetical commands

 `show w' and `show c' should show the appropriate parts of the General Public License. Of course, the commands you use may be called something other than `show w' and `show c'; they could even be mouse-clicks or menu items--whatever suits your program.

You should also get your employer (if you work as a programmer) or your school, if any, to sign a "copyright disclaimer" for the program, if necessary. Here is a sample; alter the names:

 Yoyodyne, Inc., hereby disclaims all copyright interest in the program `Gnomovision' (which makes passes at compilers) written by James Hacker.

 <signature of Ty Coon>, 1 April 1989 Ty Coon, President of Vice

This General Public License does not permit incorporating your program into proprietary programs. If your program is a subroutine library, you may consider it more useful to permit linking proprietary applications with the library. If this is what you want to do, use the GNU Library General Public License instead of this License. This is the Debian GNU/Linux prepackaged version of lrzsz.

This package was put together by Uwe Ohse <uwe@ohse.de>. I don't really know how to handle debian packages, so don't be surprised if something is wrong.

Lrzsz is Copyright (C) <=1988 Chuck Forsberg (Omen Technology INC), 1994 Matt Porter, Michael D. Black, 1996, 1997 Uwe Ohse.

 This program is free software; you can redistribute it and/or modify it under the terms of the GNU General Public License as published by the Free Software Foundation; version 2 dated June, 1991.

 This program is distributed in the hope that it will be useful, but WITHOUT ANY WARRANTY; without even the implied warranty of MERCHANTABILITY or FITNESS FOR A PARTICULAR PURPOSE. See the GNU General Public License for more details.

 You should have received a copy of the GNU General Public License along with this program; if not, write to the Free Software Foundation, Inc., 59 Temple Place - Suite 330, Boston, MA 02111-1307, USA.

On Debian GNU/Linux systems, the complete text of the GNU General Public License can be found in `/usr/doc/copyright/GPL'.

# **1.151 netkit-telnet 0.17-r0 1.151.1 Available under license :**

- \* Copyright (c) 2000 David A. Holland.
- \* All rights reserved.
- \*

/\*

- \* Redistribution and use in source and binary forms, with or without
- \* modification, are permitted provided that the following conditions
- \* are met:
- \* 1. Redistributions of source code must retain the above copyright
- \* notice, this list of conditions and the following disclaimer.
- \* 2. Redistributions in binary form must reproduce the above copyright
- notice, this list of conditions and the following disclaimer in the
- \* documentation and/or other materials provided with the distribution.
- \* 3. All advertising materials mentioning features or use of this software
- must display the following acknowledgement:
- \* This product includes software developed by David A. Holland.
- \* 4. Neither the name of the Author nor the names of any contributors
- may be used to endorse or promote products derived from this software
- \* without specific prior written permission.
- \*

## \* THIS SOFTWARE

- IS PROVIDED BY THE AUTHOR AND ANY CONTRIBUTORS ``AS IS'' AND
- \* ANY EXPRESS OR IMPLIED WARRANTIES, INCLUDING, BUT NOT LIMITED TO, THE
- \* IMPLIED WARRANTIES OF MERCHANTABILITY AND FITNESS FOR A PARTICULAR PURPOSE
- \* ARE DISCLAIMED. IN NO EVENT SHALL THE AUTHOR OR ANY CONTRIBUTORS BE LIABLE
- \* FOR ANY DIRECT, INDIRECT, INCIDENTAL, SPECIAL, EXEMPLARY, OR CONSEQUENTIAL
- \* DAMAGES (INCLUDING, BUT NOT LIMITED TO, PROCUREMENT OF SUBSTITUTE GOODS
- \* OR SERVICES; LOSS OF USE, DATA, OR PROFITS; OR BUSINESS INTERRUPTION)
- \* HOWEVER CAUSED AND ON ANY THEORY OF LIABILITY, WHETHER IN CONTRACT, STRICT
- \* LIABILITY, OR TORT (INCLUDING NEGLIGENCE OR OTHERWISE) ARISING IN ANY WAY
- \* OUT OF THE USE OF THIS SOFTWARE, EVEN IF ADVISED OF THE POSSIBILITY OF
- \* SUCH DAMAGE.
- \*/
- /\*-
- \* Copyright (c) 1991 The Regents of the University of California.
- \* All rights reserved.
- \*
- \* Redistribution and use in source and binary forms are permitted provided
- \* that: (1) source distributions retain this entire copyright notice and
- \* comment, and (2) distributions including binaries display the following
- \* acknowledgement: ``This product includes software developed by the
- \* University of California, Berkeley and its contributors'' in the
- \* documentation or other materials provided with the distribution and in
- \* all advertising materials mentioning features or use of this software.
- \* Neither the name of the University nor the names of its contributors may
- \* be used to endorse or promote products derived from this software without
- \* specific prior written permission.
- \* THIS SOFTWARE IS PROVIDED ``AS IS'' AND WITHOUT ANY EXPRESS OR IMPLIED
- \* WARRANTIES, INCLUDING, WITHOUT LIMITATION, THE IMPLIED WARRANTIES OF \* MERCHANTABILITY AND FITNESS FOR A PARTICULAR
- PURPOSE.

\*/

# **1.152 base-passwd 3.5.29-r0**

# **1.152.1 Available under license :**

Format-Specification: http://svn.debian.org/wsvn/dep/web/deps/dep5.mdwn?op=file&rev=135 Name: base-passwd Maintainer: Colin Watson <cjwatson@debian.org>

Files: update-passwd.c, man/\* Copyright: Copyright 1999-2002 Wichert Akkerman <wichert@deephackmode.org> Copyright 2002, 2003, 2004 Colin Watson <cjwatson@debian.org> License: GPL-2

Files: passwd.master, group.master License: PD X-Notes: Originally written by Ian Murdock <imurdock@debian.org> and Bruce Perens <bruce@pixar.com>.

Files: doc/\* Copyright: Copyright 2001, 2002 Joey Hess Copyright 2002, 2003, 2004, 2005, 2007 Colin Watson Copyright 2007 David Mandelberg License: GPL-2

License: GPL-2 On Debian and Debian-based systems, a copy of the GNU General Public License version 2 is available in /usr/share/common-licenses/GPL-2. GNU GENERAL PUBLIC LICENSE Version 2, June 1991

Copyright (C) 1989, 1991 Free Software Foundation, Inc. 51 Franklin St, Fifth Floor, Boston, MA 02110-1301 USA Everyone is permitted to copy and distribute verbatim copies of this license document, but changing it is not allowed.

 Preamble

 The licenses for most software are designed to take away your freedom to share and change it. By contrast, the GNU General Public License is intended to guarantee your freedom to share and change free software--to make sure the software is free for all its users. This General Public License applies to most of the Free Software Foundation's software and to any other program whose authors commit to using it. (Some other Free Software Foundation software is covered by the GNU Library General Public License instead.) You can apply it to your programs, too.

 When we speak of free software, we are referring to freedom, not price. Our General Public Licenses are designed to make sure that you have the freedom to distribute copies of free software (and charge for this service if you wish), that you receive source code or can get it if you want it, that you can change the software or use pieces of it in new free programs; and that you know you can do these things.

 To protect your rights, we need to make restrictions that forbid anyone to deny you these rights or to ask you to surrender the rights. These restrictions translate to certain responsibilities for you if you distribute copies of the software, or if you modify it.

 For example, if you distribute copies of such a program, whether gratis or for a fee, you must give the recipients all the rights that you have. You must make sure that they, too, receive or can get the source code. And you must show them these terms so they know their rights.

 We protect your rights with two steps: (1) copyright the software, and (2) offer you this license which gives you legal permission to copy, distribute and/or modify the software.

 Also, for each author's protection and ours, we want to make certain that everyone understands that there is no warranty for this free software. If the software is modified by someone else and passed on, we want its recipients to know that what they have is not the original, so that any problems introduced by others will not reflect on the original authors' reputations.

 Finally, any free program is threatened constantly by software patents. We wish to avoid the danger that redistributors of a free program will individually obtain patent licenses, in effect making the program proprietary. To prevent this, we have made it clear that any patent must be licensed for everyone's free use or not licensed at all.

 The precise terms and conditions for copying, distribution and modification follow.

#### GNU GENERAL PUBLIC LICENSE

#### TERMS AND CONDITIONS FOR COPYING, DISTRIBUTION AND MODIFICATION

0. This License applies to any program

or other work which contains

a notice placed by the copyright holder saying it may be distributed under the terms of this General Public License. The "Program", below, refers to any such program or work, and a "work based on the Program" means either the Program or any derivative work under copyright law: that is to say, a work containing the Program or a portion of it, either verbatim or with modifications and/or translated into another language. (Hereinafter, translation is included without limitation in the term "modification".) Each licensee is addressed as "you".

Activities other than copying, distribution and modification are not covered by this License; they are outside its scope. The act of running the Program is not restricted, and the output from the Program is covered only if its contents constitute a work based on the Program (independent of having been made by running the Program). Whether that is true depends on what the Program does.

- 1. You may copy and distribute
- verbatim copies of the Program's

source code as you receive it, in any medium, provided that you conspicuously and appropriately publish on each copy an appropriate copyright notice and disclaimer of warranty; keep intact all the notices that refer to this License and to the absence of any warranty; and give any other recipients of the Program a copy of this License along with the Program.

You may charge a fee for the physical act of transferring a copy, and you may at your option offer warranty protection in exchange for a fee.

 2. You may modify your copy or copies of the Program or any portion of it, thus forming a work based on the Program, and copy and distribute such modifications or work under the terms of Section 1 above, provided that you also meet all of these conditions:

 a) You must cause the modified files to carry prominent notices stating that you changed the files and the date of any change.

 b) You must cause any work that you distribute or publish, that in

 whole or in part contains or is derived from the Program or any part thereof, to be licensed as a whole at no charge to all third parties under the terms of this License.

c) If the modified program normally reads commands interactively

 when run, you must cause it, when started running for such interactive use in the most ordinary way, to print or display an announcement including an appropriate copyright notice and a notice that there is no warranty (or else, saying that you provide a warranty) and that users may redistribute the program under these conditions, and telling the user how to view a copy of this License. (Exception: if the Program itself is interactive but does not normally print such an announcement, your work based on the Program is not required to print an announcement.)

These requirements apply to the modified work as a whole. If identifiable sections of that work are not derived from the Program, and can

 be reasonably considered independent and separate works in themselves, then this License, and its terms, do not apply to those sections when you distribute them as separate works. But when you distribute the same sections as part of a whole which is a work based on the Program, the distribution of the whole must be on the terms of this License, whose permissions for other licensees extend to the entire whole, and thus to each and every part regardless of who wrote it.

Thus, it is not the intent of this section to claim rights or contest your rights to work written entirely by you; rather, the intent is to exercise the right to control the distribution of derivative or collective works based on the Program.

In addition, mere aggregation of another work not based on the Program with the Program (or with a work based on the Program) on a volume of a storage or distribution medium does not bring the other work under the scope of this License.

3. You may copy and distribute the Program

(or a work based on it,

under Section 2) in object code or executable form under the terms of Sections 1 and 2 above provided that you also do one of the following:

 a) Accompany it with the complete corresponding machine-readable source code, which must be distributed under the terms of Sections 1 and 2 above on a medium customarily used for software interchange; or,

 b) Accompany it with a written offer, valid for at least three years, to give any third party, for a charge no more than your cost of physically performing source distribution, a complete machine-readable copy of the corresponding source code, to be distributed under the terms of Sections 1 and 2 above on a medium customarily used for software interchange; or,

c) Accompany it with the information you received as to the offer

 to distribute corresponding source code. (This alternative is allowed only for noncommercial distribution and only if you received the program in object code or executable form with such an offer, in accord with Subsection b above.)

The source code for a work means the preferred form of the work for making modifications to it. For an executable work, complete source code means all the source code for all modules it contains, plus any associated interface definition files, plus the scripts used to control compilation and installation of the executable. However, as a special exception, the source code distributed need not include anything that is normally distributed (in either source or binary form) with the major components (compiler, kernel, and so on) of the operating system on which the executable runs, unless that component itself accompanies the executable.

If distribution of executable or object code is made by offering access to copy from a designated place, then offering equivalent access to copy the source code from the same place counts as distribution of the source code, even though third parties are not compelled

to copy the source along with the object code.

 4. You may not copy, modify, sublicense, or distribute the Program except as expressly provided under this License. Any attempt otherwise to copy, modify, sublicense or distribute the Program is void, and will automatically terminate your rights under this License. However, parties who have received copies, or rights, from you under this License will not have their licenses terminated so long as such parties remain in full compliance.

 5. You are not required to accept this License, since you have not signed it. However, nothing else grants you permission to modify or distribute the Program or its derivative works. These actions are prohibited by law if you do not accept this License. Therefore, by modifying or distributing the Program (or any work based on the Program), you indicate your acceptance of this License to do so, and all its terms and conditions for copying, distributing or modifying the Program or works based on it.

 6. Each time you redistribute the Program (or any work based on the Program), the recipient automatically receives a license from the original licensor to copy, distribute or modify the Program subject to these terms and conditions. You may not impose any further restrictions on the recipients' exercise of the rights granted herein. You are not responsible for enforcing compliance by third parties to

this License.

 7. If, as a consequence of a court judgment or allegation of patent infringement or for any other reason (not limited to patent issues), conditions are imposed on you (whether by court order, agreement or otherwise) that contradict the conditions of this License, they do not excuse you from the conditions of this License. If you cannot distribute so as to satisfy simultaneously your obligations under this License and any other pertinent obligations, then as a consequence you may not distribute the Program at all. For example, if a patent license would not permit royalty-free redistribution of the Program by

all those who receive copies directly or indirectly through you, then the only way you could satisfy both it and this License would be to refrain entirely from distribution of the Program.

If any portion of this section is held invalid or unenforceable under any particular circumstance, the balance of the section is intended to apply and the section as a whole is intended to apply in other circumstances.

It is not the purpose of this section to induce you to infringe any patents or other property right claims or to contest validity of any such claims; this section has the sole purpose of protecting the integrity of the free software distribution system, which is implemented by public license practices. Many people have made generous contributions to the wide range of software distributed through that system in reliance on consistent application of that system; it is up to the author/donor to decide if he or she is willing to distribute

 software through any other system and a licensee cannot impose that choice.

This section is intended to make thoroughly clear what is believed to be a consequence of the rest of this License.

 8. If the distribution and/or use of the Program is restricted in certain countries either by patents or by copyrighted interfaces, the original copyright holder who places the Program under this License may add an explicit geographical distribution limitation excluding those countries, so that distribution is permitted only in or among countries not thus excluded. In such case, this License incorporates the limitation as if written in the body of this License.

 9. The Free Software Foundation may publish revised and/or new versions of the General Public License from time to time. Such new versions will be similar in spirit to the present version, but may differ in detail to address new problems or concerns.

Each version is given a distinguishing version number. If the Program specifies

 a version number of this License which applies to it and "any later version", you have the option of following the terms and conditions either of that version or of any later version published by the Free Software Foundation. If the Program does not specify a version number of this License, you may choose any version ever published by the Free Software Foundation.

 10. If you wish to incorporate parts of the Program into other free programs whose distribution conditions are different, write to the author to ask for permission. For software which is copyrighted by the Free Software Foundation, write to the Free Software Foundation; we sometimes make exceptions for this. Our decision will be guided by the two goals of preserving the free status of all derivatives of our free software and of promoting the sharing and reuse of software generally.

# NO WARRANTY

# 11. BECAUSE THE PROGRAM IS LICENSED FREE OF CHARGE, THERE IS NO WARRANTY FOR THE PROGRAM, TO THE EXTENT PERMITTED BY APPLICABLE LAW. EXCEPT WHEN

OTHERWISE STATED IN WRITING THE COPYRIGHT HOLDERS AND/OR OTHER PARTIES PROVIDE THE PROGRAM "AS IS" WITHOUT WARRANTY OF ANY KIND, EITHER EXPRESSED OR IMPLIED, INCLUDING, BUT NOT LIMITED TO, THE IMPLIED WARRANTIES OF MERCHANTABILITY AND FITNESS FOR A PARTICULAR PURPOSE. THE ENTIRE RISK AS TO THE QUALITY AND PERFORMANCE OF THE PROGRAM IS WITH YOU. SHOULD THE PROGRAM PROVE DEFECTIVE, YOU ASSUME THE COST OF ALL NECESSARY SERVICING, REPAIR OR CORRECTION.

 12. IN NO EVENT UNLESS REQUIRED BY APPLICABLE LAW OR AGREED TO IN WRITING WILL ANY COPYRIGHT HOLDER, OR ANY OTHER PARTY WHO MAY MODIFY AND/OR REDISTRIBUTE THE PROGRAM AS PERMITTED ABOVE, BE LIABLE TO YOU FOR DAMAGES, INCLUDING ANY GENERAL, SPECIAL, INCIDENTAL OR CONSEQUENTIAL DAMAGES ARISING OUT OF THE USE OR INABILITY TO USE THE PROGRAM (INCLUDING BUT NOT LIMITED TO LOSS OF DATA OR DATA BEING RENDERED INACCURATE OR LOSSES SUSTAINED BY YOU OR THIRD PARTIES OR A FAILURE OF THE PROGRAM TO OPERATE WITH ANY **OTHER** 

PROGRAMS), EVEN IF SUCH HOLDER OR OTHER PARTY HAS BEEN ADVISED OF THE POSSIBILITY OF SUCH DAMAGES.

## END OF TERMS AND CONDITIONS

 How to Apply These Terms to Your New Programs

 If you develop a new program, and you want it to be of the greatest possible use to the public, the best way to achieve this is to make it

free software which everyone can redistribute and change under these terms.

 To do so, attach the following notices to the program. It is safest to attach them to the start of each source file to most effectively convey the exclusion of warranty; and each file should have at least the "copyright" line and a pointer to where the full notice is found.

 <one line to give the program's name and a brief idea of what it does.> Copyright  $(C)$  <year > <name of author>

 This program is free software; you can redistribute it and/or modify it under the terms of the GNU General Public License as published by the Free Software Foundation; either version 2 of the License, or (at your option) any later version.

 This program is distributed in the hope that it will be useful, but WITHOUT ANY WARRANTY; without even the implied warranty of MERCHANTABILITY or FITNESS FOR A PARTICULAR PURPOSE. See the GNU General Public License for more details.

 You should have received a copy of the GNU General Public License along with this program; if not, write to the Free Software Foundation, Inc., 51 Franklin St, Fifth Floor, Boston, MA 02110-1301 USA

Also add information on how to contact you by electronic and paper mail.

If the program is interactive, make it output a short notice like this when it starts in an interactive mode:

 Gnomovision version 69, Copyright (C) year name of author Gnomovision comes with ABSOLUTELY NO WARRANTY; for details type `show w'. This is free software, and you are welcome to redistribute it under certain conditions; type `show c' for details.

#### The hypothetical

 commands `show w' and `show c' should show the appropriate parts of the General Public License. Of course, the commands you use may be called something other than `show w' and `show c'; they could even be mouse-clicks or menu items--whatever suits your program.

You should also get your employer (if you work as a programmer) or your school, if any, to sign a "copyright disclaimer" for the program, if necessary. Here is a sample; alter the names:

 Yoyodyne, Inc., hereby disclaims all copyright interest in the program `Gnomovision' (which makes passes at compilers) written by James Hacker.
<signature of Ty Coon>, 1 April 1989 Ty Coon, President of Vice

This General Public License does not permit incorporating your program into proprietary programs. If your program is a subroutine library, you may consider it more useful to permit linking proprietary applications with the library. If this is what you want to do, use the GNU Library General Public License instead of this License.

# **1.153 httping 2.5-r0**

# **1.153.1 Available under license :**

Please see license.txt. HTTPing is (C) 2003-2016 by folkert@vanheusden.com

The AGPL version 3 applies to this program. That document can be found on the website of the free software foundation.

 In addition, as a special exception, the copyright holder gives permission to link the code of portions of this program with the OpenSSL library under certain conditions as described in each individual source file, and distribute linked combinations including the two.

 You must obey the GNU General Public License in all respects for all of the code used other than OpenSSL. If you modify file(s) with this exception, you may extend this exception to your version of the file(s), but you are not obligated to do so. If you do not wish to do so, delete this exception statement from your version. If you delete this exception statement from all source files in the program, then also delete it here.

# **1.154 sysklogd 1.5.1-r0**

# **1.154.1 Available under license :**

 GNU GENERAL PUBLIC LICENSE Version 2, June 1991

Copyright (C) 1989, 1991 Free Software Foundation, Inc. 675 Mass Ave, Cambridge, MA 02139, USA Everyone is permitted to copy and distribute verbatim copies of this license document, but changing it is not allowed.

 Preamble

The licenses for most software are designed to take away your

freedom to share and change it. By contrast, the GNU General Public License is intended to guarantee your freedom to share and change free software--to make sure the software is free for all its users. This General Public License applies to most of the Free Software Foundation's software and to any other program whose authors commit to using it. (Some other Free Software Foundation software is covered by the GNU Library General Public License instead.) You can apply it to your programs, too.

 When we speak of free software, we are referring to freedom, not price. Our General Public Licenses are designed to make sure that you

have the freedom to distribute copies of free software (and charge for this service if you wish), that you receive source code or can get it if you want it, that you can change the software or use pieces of it in new free programs; and that you know you can do these things.

 To protect your rights, we need to make restrictions that forbid anyone to deny you these rights or to ask you to surrender the rights. These restrictions translate to certain responsibilities for you if you distribute copies of the software, or if you modify it.

 For example, if you distribute copies of such a program, whether gratis or for a fee, you must give the recipients all the rights that you have. You must make sure that they, too, receive or can get the source code. And you must show them these terms so they know their rights.

We protect your rights with two steps: (1) copyright the software, and (2) offer you this license which gives you legal permission to copy, distribute

and/or modify the software.

 Also, for each author's protection and ours, we want to make certain that everyone understands that there is no warranty for this free software. If the software is modified by someone else and passed on, we want its recipients to know that what they have is not the original, so that any problems introduced by others will not reflect on the original authors' reputations.

 Finally, any free program is threatened constantly by software patents. We wish to avoid the danger that redistributors of a free program will individually obtain patent licenses, in effect making the program proprietary. To prevent this, we have made it clear that any patent must be licensed for everyone's free use or not licensed at all.

 The precise terms and conditions for copying, distribution and modification follow.

# GNU GENERAL PUBLIC LICENSE TERMS AND CONDITIONS FOR COPYING, DISTRIBUTION AND MODIFICATION

# 0. This License applies to any program or other work which contains

a notice placed by the copyright holder saying it may be distributed under the terms of this General Public License. The "Program", below, refers to any such program or work, and a "work based on the Program" means either the Program or any derivative work under copyright law: that is to say, a work containing the Program or a portion of it, either verbatim or with modifications and/or translated into another language. (Hereinafter, translation is included without limitation in the term "modification".) Each licensee is addressed as "you".

Activities other than copying, distribution and modification are not covered by this License; they are outside its scope. The act of running the Program is not restricted, and the output from the Program is covered only if its contents constitute a work based on the Program (independent of having been made by running the Program). Whether that is true depends on what the Program does.

## 1. You may copy and distribute verbatim copies of the Program's

source code as you receive it, in any medium, provided that you conspicuously and appropriately publish on each copy an appropriate copyright notice and disclaimer of warranty; keep intact all the notices that refer to this License and to the absence of any warranty; and give any other recipients of the Program a copy of this License along with the Program.

You may charge a fee for the physical act of transferring a copy, and you may at your option offer warranty protection in exchange for a fee.

 2. You may modify your copy or copies of the Program or any portion of it, thus forming a work based on the Program, and copy and distribute such modifications or work under the terms of Section 1 above, provided that you also meet all of these conditions:

 a) You must cause the modified files to carry prominent notices stating that you changed the files and the date of any change.

 b) You must cause any work that you distribute or publish, that in whole

 or in part contains or is derived from the Program or any part thereof, to be licensed as a whole at no charge to all third parties under the terms of this License.

 c) If the modified program normally reads commands interactively when run, you must cause it, when started running for such interactive use in the most ordinary way, to print or display an announcement including an appropriate copyright notice and a notice that there is no warranty (or else, saying that you provide a warranty) and that users may redistribute the program under these conditions, and telling the user how to view a copy of this License. (Exception: if the Program itself is interactive but does not normally print such an announcement, your work based on the Program is not required to print an announcement.)

These requirements apply to the modified work as a whole. If identifiable sections of that work are not derived from the Program, and can be reasonably

 considered independent and separate works in themselves, then this License, and its terms, do not apply to those sections when you distribute them as separate works. But when you distribute the same sections as part of a whole which is a work based on the Program, the distribution of the whole must be on the terms of this License, whose permissions for other licensees extend to the entire whole, and thus to each and every part regardless of who wrote it.

Thus, it is not the intent of this section to claim rights or contest your rights to work written entirely by you; rather, the intent is to exercise the right to control the distribution of derivative or collective works based on the Program.

In addition, mere aggregation of another work not based on the Program with the Program (or with a work based on the Program) on a volume of a storage or distribution medium does not bring the other work under the scope of this License.

 3. You may copy and distribute the Program (or a work based on it,

under Section 2) in object code or executable form under the terms of Sections 1 and 2 above provided that you also do one of the following:

 a) Accompany it with the complete corresponding machine-readable source code, which must be distributed under the terms of Sections 1 and 2 above on a medium customarily used for software interchange; or,

 b) Accompany it with a written offer, valid for at least three years, to give any third party, for a charge no more than your cost of physically performing source distribution, a complete machine-readable copy of the corresponding source code, to be distributed under the terms of Sections 1 and 2 above on a medium customarily used for software interchange; or,

 c) Accompany it with the information you received as to the offer to distribute corresponding source code. (This alternative is allowed only for noncommercial distribution and only if you received the program in object code or executable form with such an offer, in accord with Subsection b above.)

The source code for a work means the preferred form of the work for making modifications to it. For an executable work, complete source code means all the source code for all modules it contains, plus any associated interface definition files, plus the scripts used to control compilation and installation of the executable. However, as a special exception, the source code distributed need not include anything that is normally distributed (in either source or binary form) with the major components (compiler, kernel, and so on) of the operating system on which the executable runs, unless that component itself accompanies the executable.

If distribution of executable or object code is made by offering access to copy from a designated place, then offering equivalent access to copy the source code from the same place counts as distribution of the source code, even though third parties are not compelled to copy

the source along with the object code.

 4. You may not copy, modify, sublicense, or distribute the Program except as expressly provided under this License. Any attempt otherwise to copy, modify, sublicense or distribute the Program is void, and will automatically terminate your rights under this License. However, parties who have received copies, or rights, from you under this License will not have their licenses terminated so long as such parties remain in full compliance.

 5. You are not required to accept this License, since you have not signed it. However, nothing else grants you permission to modify or distribute the Program or its derivative works. These actions are prohibited by law if you do not accept this License. Therefore, by modifying or distributing the Program (or any work based on the Program), you indicate your acceptance of this License to do so, and all its terms and conditions for copying, distributing or modifying the Program or works based on it.

# 6.

 Each time you redistribute the Program (or any work based on the Program), the recipient automatically receives a license from the original licensor to copy, distribute or modify the Program subject to these terms and conditions. You may not impose any further restrictions on the recipients' exercise of the rights granted herein.

You are not responsible for enforcing compliance by third parties to this License.

 7. If, as a consequence of a court judgment or allegation of patent infringement or for any other reason (not limited to patent issues), conditions are imposed on you (whether by court order, agreement or otherwise) that contradict the conditions of this License, they do not excuse you from the conditions of this License. If you cannot distribute so as to satisfy simultaneously your obligations under this License and any other pertinent obligations, then as a consequence you may not distribute the Program at all. For example, if a patent license would not permit royalty-free redistribution of the Program by all those who receive copies directly or indirectly through you, then

the only way you could satisfy both it and this License would be to refrain entirely from distribution of the Program.

If any portion of this section is held invalid or unenforceable under any particular circumstance, the balance of the section is intended to apply and the section as a whole is intended to apply in other circumstances.

It is not the purpose of this section to induce you to infringe any patents or other property right claims or to contest validity of any such claims; this section has the sole purpose of protecting the integrity of the free software distribution system, which is implemented by public license practices. Many people have made generous contributions to the wide range of software distributed through that system in reliance on consistent application of that system; it is up to the author/donor to decide if he or she is willing to distribute software through any other system and a licensee cannot impose that choice.

This section is intended to make thoroughly clear what is believed to be a consequence of the rest of this License.

 8. If the distribution and/or use of the Program is restricted in certain countries either by patents or by copyrighted interfaces, the original copyright holder who places the Program under this License may add an explicit geographical distribution limitation excluding those countries, so that distribution is permitted only in or among countries not thus excluded. In such case, this License incorporates the limitation as if written in the body of this License.

 9. The Free Software Foundation may publish revised and/or new versions of the General Public License from time to time. Such new versions will be similar in spirit to the present version, but may differ in detail to

address new problems or concerns.

Each version is given a distinguishing version number. If the Program specifies a version number of this License which applies to it and "any later version", you have the option of following the terms and conditions either of that version or of any later version published by the Free Software Foundation. If the Program does not specify a version number of this License, you may choose any version ever published by the Free Software Foundation.

 10. If you wish to incorporate parts of the Program into other free programs whose distribution conditions are different, write to the author to ask for permission. For software which is copyrighted by the Free Software Foundation, write to the Free Software Foundation; we sometimes make exceptions for this. Our decision will be guided by the two goals of preserving the free status of all derivatives of our free software and of promoting the sharing and reuse of software generally.

### NO WARRANTY

 11. BECAUSE THE PROGRAM IS LICENSED FREE OF CHARGE, THERE IS NO WARRANTY FOR THE PROGRAM, TO THE EXTENT PERMITTED BY APPLICABLE LAW. EXCEPT WHEN

OTHERWISE STATED IN WRITING THE COPYRIGHT HOLDERS AND/OR OTHER PARTIES PROVIDE THE PROGRAM "AS IS" WITHOUT WARRANTY OF ANY KIND, EITHER EXPRESSED OR IMPLIED, INCLUDING, BUT NOT LIMITED TO, THE IMPLIED WARRANTIES OF MERCHANTABILITY AND FITNESS FOR A PARTICULAR PURPOSE. THE ENTIRE RISK AS TO THE QUALITY AND PERFORMANCE OF THE PROGRAM IS WITH YOU. SHOULD THE PROGRAM PROVE DEFECTIVE, YOU ASSUME THE COST OF ALL NECESSARY SERVICING, REPAIR OR CORRECTION.

 12. IN NO EVENT UNLESS REQUIRED BY APPLICABLE LAW OR AGREED TO IN WRITING WILL ANY COPYRIGHT HOLDER, OR ANY OTHER PARTY WHO MAY MODIFY AND/OR REDISTRIBUTE THE PROGRAM AS PERMITTED ABOVE, BE LIABLE TO YOU FOR DAMAGES, INCLUDING ANY GENERAL, SPECIAL, INCIDENTAL OR CONSEQUENTIAL DAMAGES ARISING OUT OF THE USE OR INABILITY TO USE THE PROGRAM (INCLUDING BUT NOT LIMITED TO LOSS OF DATA OR DATA BEING RENDERED INACCURATE OR LOSSES SUSTAINED BY YOU OR THIRD PARTIES OR A FAILURE OF THE PROGRAM TO OPERATE WITH ANY OTHER PROGRAMS),

 EVEN IF SUCH HOLDER OR OTHER PARTY HAS BEEN ADVISED OF THE POSSIBILITY OF SUCH DAMAGES.

# END OF TERMS AND CONDITIONS

 Appendix: How to Apply These Terms to Your New Programs

If you develop a new program, and you want it to be of the greatest

possible use to the public, the best way to achieve this is to make it free software which everyone can redistribute and change under these terms.

 To do so, attach the following notices to the program. It is safest to attach them to the start of each source file to most effectively convey the exclusion of warranty; and each file should have at least the "copyright" line and a pointer to where the full notice is found.

 <one line to give the program's name and a brief idea of what it does.> Copyright (C)  $19yy$  <name of author>

 This program is free software; you can redistribute it and/or modify it under the terms of the GNU General Public License as published by the Free Software Foundation; either version 2 of the License, or

(at your option) any later version.

 This program is distributed in the hope that it will be useful, but WITHOUT ANY WARRANTY; without even the implied warranty of MERCHANTABILITY or FITNESS FOR A PARTICULAR PURPOSE. See the GNU General Public License for more details.

 You should have received a copy of the GNU General Public License along with this program; if not, write to the Free Software Foundation, Inc., 675 Mass Ave, Cambridge, MA 02139, USA.

Also add information on how to contact you by electronic and paper mail.

If the program is interactive, make it output a short notice like this when it starts in an interactive mode:

 Gnomovision version 69, Copyright (C) 19yy name of author Gnomovision comes with ABSOLUTELY NO WARRANTY; for details type `show w'. This is free software, and you are welcome to redistribute it under certain conditions; type `show c' for details.

The hypothetical commands `show w' and `show c' should show the appropriate parts of the General Public License. Of course, the commands you use may be called something other than `show w' and `show c'; they could even be mouse-clicks or menu items--whatever suits your program.

You should also get your employer (if you work as a programmer) or your school, if any, to sign a "copyright disclaimer" for the program, if necessary. Here is a sample; alter the names:

 Yoyodyne, Inc., hereby disclaims all copyright interest in the program `Gnomovision' (which makes passes at compilers) written by James Hacker.  <signature of Ty Coon>, 1 April 1989 Ty Coon, President of Vice

This General Public License does not permit incorporating your program into proprietary programs. If your program is a subroutine library, you may consider it more useful to permit linking proprietary applications with the library. If this is what you want to do, use the GNU Library General Public License instead of this License.

# **1.155 mailx 12.5-5-r0**

# **1.155.1 Available under license :**

/\*

- \* Copyright (c) 1980, 1993
- \* The Regents of the University of California. All rights reserved.
- \* Copyright (c) 1996
- \* Christos Zoulas. All rights reserved.
- \* Copyright (c) 2000
- \* Gunnar Ritter. All rights reserved.
- \*
- \* Redistribution and use in source and binary forms, with or without
- \* modification, are permitted provided that the following conditions
- \* are met:
- \* 1. Redistributions of source code must retain the above copyright
- notice, this list of conditions and the following disclaimer.
- \* 2. Redistributions in binary form must reproduce the above copyright
- \* notice, this list of conditions and the following disclaimer in the
- documentation and/or other materials provided with the distribution.
- \* 3. All advertising materials mentioning features or use of this software
- \* must display the following acknowledgements:
- \* This product includes software developed by the University of
- \* California, Berkeley and its contributors.
- \* This product includes

software developed by Christos Zoulas.

- \* This product includes software developed by Gunnar Ritter
- \* and his contributors.
- \* 4. Neither the name of the University nor the names of its contributors
- nor the name of Gunnar Ritter nor the names of his contributors
- \* may be used to endorse or promote products derived from this software
- without specific prior written permission.
- \*

\* THIS SOFTWARE IS PROVIDED ``AS IS'', AND ANY EXPRESS OR IMPLIED WARRANTIES,

\* INCLUDING, BUT NOT LIMITED TO, THE IMPLIED WARRANTIES OF MERCHANTABILITY

\* AND FITNESS FOR A PARTICULAR PURPOSE ARE DISCLAIMED. IN NO EVENT SHALL

\* THE DEVELOPERS OR COPYRIGHT HOLDERS BE LIABLE FOR ANY DIRECT, INDIRECT,

\* INCIDENTAL, SPECIAL, EXEMPLARY, OR CONSEQUENTIAL DAMAGES (INCLUDING, BUT

\* NOT LIMITED TO, PROCUREMENT OF SUBSTITUTE GOODS OR SERVICES; LOSS OF USE, \* DATA, OR PROFITS; OR BUSINESS INTERRUPTION) HOWEVER CAUSED AND ON ANY \* THEORY OF LIABILITY, WHETHER IN CONTRACT, STRICT LIABILITY, OR TORT \* (INCLUDING NEGLIGENCE OR OTHERWISE) ARISING IN ANY WAY OUT OF THE USE OF \* THIS SOFTWARE, EVEN IF ADVISED OF THE POSSIBILITY OF SUCH DAMAGE. \*/

==========================================================================

/\*

\* For base64.c:

\*

\* Portions Copyright (c) 1991 Bell Communications Research, Inc. (Bellcore)

\*

\* Permission to use, copy, modify, and distribute this material

\* for any purpose and without fee is hereby granted, provided

\* that the above copyright notice and this permission notice

\* appear in all copies, and that the name of Bellcore not be

\* used in advertising or publicity pertaining to this

\* material without the specific, prior written permission

\* of an authorized representative of Bellcore. BELLCORE

\* MAKES NO REPRESENTATIONS ABOUT THE ACCURACY OR SUITABILITY

==========================================================================

==========================================================================

\* OF THIS MATERIAL FOR ANY PURPOSE. IT IS PROVIDED "AS IS",

\* WITHOUT ANY EXPRESS OR IMPLIED WARRANTIES.

\*/

#### The

 Institute of Electrical and Electronics Engineers and The Open Group, have given us permission to reprint portions of their documentation.

In the following statement, the phrase ``this text'' refers to portions of the system documentation.

Portions of this text are reprinted and reproduced in electronic form in the 'nail' mail user agent, from IEEE Std 1003.1, 2003 Edition, Standard for Information Technology -- Portable Operating System Interface (POSIX), The Open Group Base Specifications Issue 6, Copyright (C) 2001-2003 by the Institute of Electrical and Electronics Engineers, Inc and The Open Group. In the event of any discrepancy between these versions and the original IEEE and The Open Group Standard, the original IEEE and The Open Group Standard is the referee document.

The original Standard can be obtained online at http://www.opengroup.org/unix/online.html .

This notice shall appear on any product containing this material.

/\*

\* imap\_gssapi.c is partially derived from sample code in:

```
* GSS-API Programming Guide
```

```
* Part No: 816-1331-11
```
\* Sun Microsystems, Inc. 4150 Network Circle Santa Clara, CA 95054 U.S.A.

\*

\* (c) 2002 Sun Microsystems

\*/

/\* \* Copyright 1994 by OpenVision Technologies, Inc.

\*

\* Permission to use, copy, modify, distribute, and sell this software

\* and its documentation for any purpose is hereby granted without fee,

\* provided that the above copyright notice appears in all copies and

\* that both that copyright notice and this permission notice appear in

\* supporting documentation, and that the name of OpenVision not be used

\* in advertising or publicity pertaining to distribution of the software

\* without specific, written prior permission. OpenVision makes no

\* representations about the suitability of this software for any

\* purpose. It is provided "as is" without express or implied warranty.

\*

\* OPENVISION DISCLAIMS ALL WARRANTIES WITH REGARD TO THIS SOFTWARE,

\* INCLUDING ALL IMPLIED WARRANTIES OF MERCHANTABILITY AND FITNESS, IN NO

\* EVENT SHALL OPENVISION BE LIABLE FOR ANY SPECIAL, INDIRECT OR

\* CONSEQUENTIAL DAMAGES OR ANY DAMAGES WHATSOEVER RESULTING FROM LOSS OF

\* USE, DATA OR PROFITS, WHETHER IN AN ACTION OF CONTRACT, NEGLIGENCE OR

\* OTHER TORTIOUS ACTION, ARISING OUT OF OR IN CONNECTION WITH THE USE OR

\* PERFORMANCE OF THIS SOFTWARE.

\*/

==========================================================================

/\* md5.h and md5.c are derived from RFC 1321:

Copyright (C) 1991-2, RSA Data Security, Inc. Created 1991. All rights reserved.

License to copy and use this software is granted provided that it is identified as the "RSA Data Security, Inc. MD5 Message-Digest Algorithm" in all material mentioning or referencing this software or this function.

License is also granted to make and use derivative works provided that such works are identified as "derived from the RSA Data Security, Inc.

 MD5 Message-Digest Algorithm" in all material mentioning or referencing the derived work.

RSA Data Security, Inc. makes no representations concerning either the merchantability of this software or the suitability of this software for any particular purpose. It is provided "as is" without express or implied warranty of any kind.

These notices must be retained in any copies of any part of this documentation and/or software.

==========================================================================

/\* \* hmac.c is derived from:

Network Working Group H. Krawczyk Request for Comments: 2104 **IBM** Category: Informational M. Bellare UCSD R. Canetti IBM February 1997

 HMAC: Keyed-Hashing for Message Authentication

Status of This Memo

 This memo provides information for the Internet community. This memo does not specify an Internet standard of any kind. Distribution of this memo is unlimited.

==========================================================================

Appendix -- Sample Code

Parts of nss.c are derived from the Mozilla NSS 3.9.2 source, mozilla/security/nss/cmd/smimetools/cmsutil.c. Therefore:

> MOZILLA PUBLIC LICENSE Version 1.1

---------------

1. Definitions.

 1.0.1. "Commercial Use" means distribution or otherwise making the Covered Code available to a third party.

 1.1. "Contributor" means each entity that creates or contributes to the creation of Modifications.

 1.2. "Contributor Version" means the combination of the Original Code, prior Modifications used by a Contributor, and the Modifications made by that particular Contributor.

 1.3. "Covered Code" means the Original Code or Modifications or the combination of the Original Code and Modifications, in each case including portions thereof.

 1.4. "Electronic Distribution Mechanism" means a mechanism generally accepted in the software development community for the electronic transfer of data.

 1.5. "Executable" means Covered Code in any form other than Source Code.

 1.6. "Initial Developer" means the individual or entity identified as the Initial Developer in the Source Code notice required by Exhibit A.

 1.7. "Larger Work" means a work which combines Covered Code or portions thereof with code not governed by the terms of this License.

1.8. "License" means this document.

 1.8.1. "Licensable" means having the right to grant, to the maximum extent possible, whether at the time of the initial grant or subsequently acquired, any and all of the rights conveyed herein.

 1.9. "Modifications" means any addition to or deletion from the substance or structure of either the Original Code or any previous Modifications. When Covered Code is released as a series of files, a Modification

is:

 A. Any addition to or deletion from the contents of a file containing Original Code or previous Modifications.

 B. Any new file that contains any part of the Original Code or previous Modifications.

 1.10. "Original Code" means Source Code of computer software code which is described in the Source Code notice required by Exhibit A as Original Code, and which, at the time of its release under this License is not already Covered Code governed by this License.

 1.10.1. "Patent Claims" means any patent claim(s), now owned or hereafter acquired, including without limitation, method, process, and apparatus claims, in any patent Licensable by grantor.

 1.11. "Source Code" means the preferred form of the Covered Code for making modifications to it, including all modules it contains, plus any associated interface definition files, scripts used to control compilation and installation of an Executable,

### or source code

 differential comparisons against either the Original Code or another well known, available Covered Code of the Contributor's choice. The Source Code can be in a compressed or archival form, provided the appropriate decompression or de-archiving software is widely available for no charge.

 1.12. "You" (or "Your") means an individual or a legal entity exercising rights under, and complying with all of the terms of, this License or a future version of this License issued under Section 6.1. For legal entities, "You" includes any entity which controls, is controlled by, or is under common control with You. For purposes of this definition, "control" means (a) the power, direct or indirect, to cause the direction or management of such entity, whether by contract or otherwise, or (b) ownership of more than fifty percent (50%) of the outstanding shares or beneficial ownership of such entity.

## 2. Source

Code License.

2.1. The Initial Developer Grant.

 The Initial Developer hereby grants You a world-wide, royalty-free, non-exclusive license, subject to third party intellectual property claims:

 (a) under intellectual property rights (other than patent or trademark) Licensable by Initial Developer to use, reproduce, modify, display, perform, sublicense and distribute the Original Code (or portions thereof) with or without Modifications, and/or as part of a Larger Work; and

 (b) under Patents Claims infringed by the making, using or selling of Original Code, to make, have made, use, practice, sell, and offer for sale, and/or otherwise dispose of the Original Code (or portions thereof).

 (c) the licenses granted in this Section 2.1(a) and (b) are effective on the date Initial Developer first distributes Original Code under the terms of this License.

 (d) Notwithstanding Section 2.1(b) above, no patent license is granted: 1) for code that You delete from the Original Code; 2)  separate from the Original Code; or 3) for infringements caused by: i) the modification of the Original Code or ii) the combination of the Original Code with other software or devices.

#### 2.2. Contributor Grant.

 Subject to third party intellectual property claims, each Contributor hereby grants You a world-wide, royalty-free, non-exclusive license

 (a) under intellectual property rights (other than patent or trademark) Licensable by Contributor, to use, reproduce, modify, display, perform, sublicense and distribute the Modifications created by such Contributor (or portions thereof) either on an unmodified basis, with other Modifications, as Covered Code and/or as part of a Larger Work; and

(b) under Patent Claims infringed

#### by the making, using, or

 selling of Modifications made by that Contributor either alone and/or in combination with its Contributor Version (or portions of such combination), to make, use, sell, offer for sale, have made, and/or otherwise dispose of: 1) Modifications made by that Contributor (or portions thereof); and 2) the combination of Modifications made by that Contributor with its Contributor Version (or portions of such combination).

 (c) the licenses granted in Sections 2.2(a) and 2.2(b) are effective on the date Contributor first makes Commercial Use of the Covered Code.

 (d) Notwithstanding Section 2.2(b) above, no patent license is granted: 1) for any code that Contributor has deleted from the Contributor Version; 2) separate from the Contributor Version; 3) for infringements caused by: i) third party modifications of Contributor

Version or ii) the combination of Modifications made

 by that Contributor with other software (except as part of the Contributor Version) or other devices; or 4) under Patent Claims infringed by Covered Code in the absence of Modifications made by that Contributor.

#### 3. Distribution Obligations.

3.1. Application of License.

 The Modifications which You create or to which You contribute are governed by the terms of this License, including without limitation Section 2.2. The Source Code version of Covered Code may be distributed only under the terms of this License or a future version of this License released under Section 6.1, and You must include a

 copy of this License with every copy of the Source Code You distribute. You may not offer or impose any terms on any Source Code version that alters or restricts the applicable version of this License or the recipients' rights hereunder. However, You may include

 an additional document offering the additional rights described in Section 3.5.

3.2. Availability of Source Code.

 Any Modification which You create or to which You contribute must be made available in Source Code form under the terms of this License either on the same media as an Executable version or via an accepted Electronic Distribution Mechanism to anyone to whom you made an Executable version available; and if made available via Electronic Distribution Mechanism, must remain available for at least twelve (12) months after the date it initially became available, or at least six (6) months after a subsequent version of that particular Modification has been made available to such recipients. You are responsible for ensuring that the Source Code version remains available even if the Electronic Distribution Mechanism is maintained by a third party.

3.3. Description of Modifications.

You

 must cause all Covered Code to which You contribute to contain a file documenting the changes You made to create that Covered Code and the date of any change. You must include a prominent statement that the Modification is derived, directly or indirectly, from Original Code provided by the Initial Developer and including the name of the Initial Developer in (a) the Source Code, and (b) in any notice in an Executable version or related documentation in which You describe the origin or ownership of the Covered Code.

#### 3.4. Intellectual Property Matters

(a) Third Party Claims.

 If Contributor has knowledge that a license under a third party's intellectual property rights is required to exercise the rights granted by such Contributor under Sections 2.1 or 2.2, Contributor must include a text file with the Source Code distribution titled "LEGAL" which describes the claim and the party

making the claim in sufficient detail that a recipient will

 know whom to contact. If Contributor obtains such knowledge after the Modification is made available as described in Section 3.2, Contributor shall promptly modify the LEGAL file in all copies Contributor makes available thereafter and shall take other steps (such as notifying appropriate mailing lists or newsgroups) reasonably calculated to inform those who received the Covered Code that new knowledge has been obtained.

#### (b) Contributor APIs.

 If Contributor's Modifications include an application programming interface and Contributor has knowledge of patent licenses which are reasonably necessary to implement that API, Contributor must also include this information in the LEGAL file.

#### (c) Representations.

 Contributor represents that, except as disclosed pursuant to Section

3.4(a) above, Contributor believes that Contributor's

 Modifications are Contributor's original creation(s) and/or Contributor has sufficient rights to grant the rights conveyed by this License.

#### 3.5. Required Notices.

 You must duplicate the notice in Exhibit A in each file of the Source Code. If it is not possible to put such notice in a particular Source Code file due to its structure, then You must include such notice in a location (such as a relevant directory) where a user would be likely to look for such a notice. If You created one or more Modification(s) You may add your name as a Contributor to the notice described in Exhibit A. You must also duplicate this License in any documentation for the Source Code where You describe recipients' rights or ownership rights relating to Covered Code. You may choose to offer, and to charge a fee for, warranty, support, indemnity or liability obligations

 to one or more recipients of Covered Code. However, You may do so only on Your own behalf, and not on behalf of the Initial Developer or any Contributor. You must make it absolutely clear than any such warranty, support, indemnity or liability obligation is offered by You alone, and You hereby agree to indemnify the Initial Developer and every Contributor for any liability incurred by the Initial Developer or such Contributor as a result of warranty, support, indemnity or liability terms You offer.

#### 3.6. Distribution of Executable Versions.

 You may distribute Covered Code in Executable form only if the requirements of Section 3.1-3.5 have been met for that Covered Code, and if You include a notice stating that the Source Code version of the Covered Code is available under the terms of this License, including a description of how and where You have fulfilled the obligations of Section 3.2. The notice must be

### conspicuously included

 in any notice in an Executable version, related documentation or collateral in which You describe recipients' rights relating to the Covered Code. You may distribute the Executable version of Covered Code or ownership rights under a license of Your choice, which may

 contain terms different from this License, provided that You are in compliance with the terms of this License and that the license for the Executable version does not attempt to limit or alter the recipient's rights in the Source Code version from the rights set forth in this License. If You distribute the Executable version under a different license You must make it absolutely clear that any terms which differ from this License are offered by You alone, not by the Initial Developer or any Contributor. You hereby agree to indemnify the Initial Developer and every Contributor for any liability incurred by the Initial Developer or such Contributor as a result of any such terms You offer.

#### 3.7. Larger Works.

 You may create a Larger Work by combining Covered Code with other code not governed by the terms of this License and distribute the Larger Work as a single product. In such a case, You must make sure the requirements of this License are fulfilled for the Covered Code.

4. Inability to Comply Due to Statute or Regulation.

 If it is impossible for You to comply with any of the terms of this License with respect to some or all of the Covered Code due to statute, judicial order, or regulation then You must: (a) comply with the terms of this License to the maximum extent possible; and (b) describe the limitations and the code they affect. Such description must be included in the LEGAL file described in Section 3.4 and must be included with all distributions of the Source Code. Except to the extent prohibited by statute or regulation, such description must be

 sufficiently detailed for a recipient of ordinary skill to be able to understand it.

5. Application of this License.

 This License applies to code to which the Initial Developer has attached the notice in Exhibit A and to related Covered Code.

6. Versions of the License.

#### 6.1. New Versions.

 Netscape Communications Corporation ("Netscape") may publish revised and/or new versions of the License from time to time. Each version will be given a distinguishing version number.

6.2. Effect of New Versions.

 Once Covered Code has been published under a particular version of the License, You may always continue to use it under the terms of that

 version. You may also choose to use such Covered Code under the terms of any subsequent version of the License published by Netscape. No one other than Netscape has the right to modify the terms applicable to Covered Code created under this License.

#### 6.3. Derivative

### Works.

 If You create or use a modified version of this License (which you may only do in order to apply it to code which is not already Covered Code governed by this License), You must (a) rename Your license so that the phrases "Mozilla", "MOZILLAPL", "MOZPL", "Netscape", "MPL", "NPL" or any confusingly similar phrase do not appear in your license (except to note that your license differs from this License) and (b) otherwise make it clear that Your version of the license contains terms which differ from the Mozilla Public License and Netscape Public License. (Filling in the name of the Initial Developer, Original Code or Contributor in the notice described in Exhibit A shall not of themselves be deemed to be modifications of this License.)

7. DISCLAIMER OF WARRANTY.

 COVERED CODE IS PROVIDED UNDER THIS LICENSE ON AN "AS IS" BASIS, WITHOUT WARRANTY OF ANY KIND, EITHER EXPRESSED OR IMPLIED, INCLUDING, **WITHOUT** 

 LIMITATION, WARRANTIES THAT THE COVERED CODE IS FREE OF DEFECTS, MERCHANTABLE, FIT FOR A PARTICULAR PURPOSE OR NON-INFRINGING. THE ENTIRE RISK AS TO THE QUALITY AND PERFORMANCE OF THE COVERED CODE IS WITH YOU. SHOULD ANY COVERED CODE PROVE DEFECTIVE IN ANY RESPECT, YOU (NOT THE INITIAL DEVELOPER OR ANY OTHER CONTRIBUTOR) ASSUME THE COST OF ANY NECESSARY SERVICING, REPAIR OR CORRECTION. THIS DISCLAIMER OF WARRANTY CONSTITUTES AN ESSENTIAL PART OF THIS LICENSE. NO USE OF ANY COVERED CODE IS AUTHORIZED HEREUNDER EXCEPT UNDER THIS DISCLAIMER.

#### 8. TERMINATION.

 8.1. This License and the rights granted hereunder will terminate automatically if You fail to comply with terms herein and fail to cure such breach within 30 days of becoming aware of the breach. All sublicenses to the Covered Code which are properly granted shall survive any termination of this License. Provisions which, by their nature, must remain in effect beyond

the termination of this License

shall survive.

 8.2. If You initiate litigation by asserting a patent infringement claim (excluding declatory judgment actions) against Initial Developer or a Contributor (the Initial Developer or Contributor against whom

You file such action is referred to as "Participant") alleging that:

 (a) such Participant's Contributor Version directly or indirectly infringes any patent, then any and all rights granted by such Participant to You under Sections 2.1 and/or 2.2 of this License shall, upon 60 days notice from Participant terminate prospectively, unless if within 60 days after receipt of notice You either: (i) agree in writing to pay Participant a mutually agreeable reasonable royalty for Your past and future use of Modifications made by such Participant, or (ii) withdraw Your litigation claim with respect to the Contributor Version against such Participant. If within 60 days

 of notice, a reasonable royalty and payment arrangement are not mutually agreed upon in writing by the parties or the litigation claim is not withdrawn, the rights granted by Participant to You under Sections 2.1 and/or 2.2 automatically terminate at the expiration of the 60 day notice period specified above.

 (b) any software, hardware, or device, other than such Participant's Contributor Version, directly or indirectly infringes any patent, then any rights granted to You by such Participant under Sections 2.1(b) and 2.2(b) are revoked effective as of the date You first made, used, sold, distributed, or had made, Modifications made by that Participant.

 8.3. If You assert a patent infringement claim against Participant alleging that such Participant's Contributor Version directly or indirectly infringes any patent where such claim is resolved (such as by license or settlement) prior to the initiation of patent infringement litigation, then the reasonable value of the licenses granted by such Participant under Sections 2.1 or 2.2 shall be taken into account in determining the amount or value of any payment or license.

 8.4. In the event of termination under Sections 8.1 or 8.2 above, all end user license agreements (excluding distributors and resellers) which have been validly granted by You or any distributor hereunder prior to termination shall survive termination.

# 9. LIMITATION OF LIABILITY.

 UNDER NO CIRCUMSTANCES AND UNDER NO LEGAL THEORY, WHETHER TORT (INCLUDING NEGLIGENCE), CONTRACT, OR OTHERWISE, SHALL YOU, THE INITIAL DEVELOPER, ANY OTHER CONTRIBUTOR, OR ANY DISTRIBUTOR OF COVERED CODE, OR ANY SUPPLIER OF ANY OF SUCH PARTIES, BE LIABLE TO ANY PERSON FOR ANY INDIRECT, SPECIAL, INCIDENTAL, OR CONSEQUENTIAL DAMAGES OF ANY CHARACTER INCLUDING, WITHOUT LIMITATION, DAMAGES FOR LOSS OF GOODWILL, WORK STOPPAGE, COMPUTER

 FAILURE OR MALFUNCTION, OR ANY AND ALL OTHER COMMERCIAL DAMAGES OR LOSSES, EVEN IF SUCH PARTY SHALL HAVE BEEN INFORMED OF THE POSSIBILITY OF SUCH DAMAGES. THIS LIMITATION OF LIABILITY SHALL NOT APPLY TO LIABILITY FOR DEATH OR PERSONAL INJURY RESULTING FROM SUCH PARTY'S NEGLIGENCE TO THE EXTENT APPLICABLE LAW PROHIBITS SUCH LIMITATION. SOME JURISDICTIONS DO NOT ALLOW THE EXCLUSION OR LIMITATION OF INCIDENTAL OR CONSEQUENTIAL DAMAGES, SO THIS EXCLUSION AND LIMITATION MAY NOT APPLY TO YOU.

#### 10. U.S. GOVERNMENT END USERS.

 The Covered Code is a "commercial item," as that term is defined in 48 C.F.R. 2.101 (Oct. 1995), consisting of "commercial computer software" and "commercial computer software documentation," as such terms are used in 48 C.F.R. 12.212 (Sept. 1995). Consistent with 48 C.F.R. 12.212 and 48 C.F.R. 227.7202-1 through 227.7202-4 (June 1995), all U.S. Government End Users acquire Covered Code with only those rights set forth herein.

#### 11. MISCELLANEOUS.

 This License represents the complete agreement concerning subject matter hereof. If any provision of this License is held to be unenforceable, such provision shall be reformed only to the extent necessary to make it enforceable. This License shall be governed by California law provisions (except to the extent applicable law, if any, provides otherwise), excluding its conflict-of-law provisions. With respect to disputes in which at least one party is a citizen of, or an entity chartered or registered to do business in the United States of America, any litigation relating to this License shall be subject to the jurisdiction of the Federal Courts of the Northern District of California, with venue lying in Santa Clara County, California, with the losing party responsible for costs, including without limitation, court costs and reasonable attorneys' fees and expenses. The

application of the United Nations Convention on

 Contracts for the International Sale of Goods is expressly excluded. Any law or regulation which provides that the language of a contract shall be construed against the drafter shall not apply to this License.

#### 12. RESPONSIBILITY FOR CLAIMS.

 As between Initial Developer and the Contributors, each party is responsible for claims and damages arising, directly or indirectly, out of its utilization of rights under this License and You agree to work with Initial Developer and Contributors to distribute such responsibility on an equitable basis. Nothing herein is intended or shall be deemed to constitute any admission of liability.

#### 13. MULTIPLE-LICENSED CODE.

 Initial Developer may designate portions of the Covered Code as "Multiple-Licensed". "Multiple-Licensed" means that the Initial Developer permits you to utilize portions of the Covered Code under Your choice of the

 NPL or the alternative licenses, if any, specified by the Initial Developer in the file described in Exhibit A.

EXHIBIT A -Mozilla Public License.

 ``The contents of this file are subject to the Mozilla Public License Version 1.1 (the "License"); you may not use this file except in compliance with the License. You may obtain a copy of the License at http://www.mozilla.org/MPL/

 Software distributed under the License is distributed on an "AS IS" basis, WITHOUT WARRANTY OF ANY KIND, either express or implied. See the License for the specific language governing rights and limitations under the License.

The Original Code is

The Initial Developer of the Original Code is

Portions created by \_\_\_\_\_\_\_\_\_\_\_\_\_\_\_\_\_\_\_\_\_\_ are Copyright (C) \_\_\_\_\_\_

\_\_\_\_\_\_\_\_\_\_\_\_\_\_\_\_\_\_\_\_\_\_\_. All Rights Reserved.

 $Contribution(s):$ 

Alternatively,

the contents of this file may be used under the terms

of the  $\blacksquare$  license (the  $\blacksquare$  license"), in which case the provisions of [\_\_\_\_\_\_] License are applicable instead of those above. If you wish to allow use of your version of this file only under the terms of the [\_\_\_\_] License and not to allow others to use your version of this file under the MPL, indicate your decision by deleting the provisions above and replace them with the notice and other provisions required by the [\_\_\_] License. If you do not delete the provisions above, a recipient may use your version of this file under either the MPL or the [ \_\_\_] License."

 [NOTE: The text of this Exhibit A may differ slightly from the text of the notices in the Source Code files of the Original Code. You should use the text of this Exhibit A rather than the text found in the Original Code Source Code for Your Modifications.]

# **1.156 bluez 5.48-r0**

# **1.156.1 Available under license :**

 GNU LESSER GENERAL PUBLIC LICENSE Version 2.1, February 1999

Copyright (C) 1991, 1999 Free Software Foundation, Inc. 51 Franklin St, Fifth Floor, Boston, MA 02110-1301 USA Everyone is permitted to copy and distribute verbatim copies of this license document, but changing it is not allowed.

[This is the first released version of the Lesser GPL. It also counts as the successor of the GNU Library Public License, version 2, hence the version number 2.1.]

 Preamble

 The licenses for most software are designed to take away your freedom to share and change it. By contrast, the GNU General Public Licenses are intended to guarantee your freedom to share and change free software--to make sure the software is free for all its users.

 This license, the Lesser General Public License, applies to some specially designated software packages--typically libraries--of the Free Software Foundation and other authors who decide to use it. You can use it too, but we suggest you first think carefully about whether this license or the ordinary General Public License is the better strategy to use in any particular case, based on the explanations below.

 When we speak of free software, we are referring to freedom of use, not price. Our General Public Licenses are designed to make sure that you have the freedom to distribute copies of free software (and charge for this service if you wish); that you receive source code or can get it if you want it; that you can change the software and use pieces of it in new free programs; and that you are informed that you can do these things.

 To protect your rights, we need to make restrictions that forbid distributors to deny you these rights or to ask you to surrender these rights. These restrictions translate to certain responsibilities for you if you distribute copies of the library or if you modify it.

 For example, if you distribute copies of the library, whether gratis or for a fee, you must give the recipients

all the rights that we gave

you. You must make sure that they, too, receive or can get the source code. If you link other code with the library, you must provide complete object files to the recipients, so that they can relink them with the library after making changes to the library and recompiling it. And you must show them these terms so they know their rights.

We protect your rights with a two-step method: (1) we copyright the library, and (2) we offer you this license, which gives you legal permission to copy, distribute and/or modify the library.

 To protect each distributor, we want to make it very clear that there is no warranty for the free library. Also, if the library is modified by someone else and passed on, the recipients should know that what they have is not the original version, so that the original author's reputation will not be affected by problems that might be introduced by others.

 Finally, software patents pose a constant threat to the existence of

any free program. We wish to make sure that a company cannot effectively restrict the users of a free program by obtaining a restrictive license from a patent holder. Therefore, we insist that any patent license obtained for a version of the library must be consistent with the full freedom of use specified in this license.

 Most GNU software, including some libraries, is covered by the ordinary GNU General Public License. This license, the GNU Lesser General Public License, applies to certain designated libraries, and is quite different from the ordinary General Public License. We use this license for certain libraries in order to permit linking those libraries into non-free programs.

 When a program is linked with a library, whether statically or using a shared library, the combination of the two is legally speaking a combined work, a derivative of the original library. The ordinary General Public License therefore permits such linking only if the entire combination fits

 its criteria of freedom. The Lesser General Public License permits more lax criteria for linking other code with the library.

 We call this license the "Lesser" General Public License because it does Less to protect the user's freedom than the ordinary General Public License. It also provides other free software developers Less of an advantage over competing non-free programs. These disadvantages are the reason we use the ordinary General Public License for many libraries. However, the Lesser license provides advantages in certain

special circumstances.

 For example, on rare occasions, there may be a special need to encourage the widest possible use of a certain library, so that it becomes a de-facto standard. To achieve this, non-free programs must be allowed to use the library. A more frequent case is that a free library does the same job as widely used non-free libraries. In this case, there is little to gain by limiting the free library to free software only, so we use the Lesser General Public License.

 In other cases, permission to use a particular library in non-free programs enables a greater number of people to use a large body of free software. For example, permission to use the GNU C Library in non-free programs enables many more people to use the whole GNU operating system, as well as its variant, the GNU/Linux operating system.

 Although the Lesser General Public License is Less protective of the users' freedom, it does ensure that the user of a program that is linked with the Library has the freedom and the wherewithal to run that program using a modified version of the Library.

 The precise terms and conditions for copying, distribution and modification follow. Pay close attention to the difference between a "work based on the library" and a "work that uses the library". The former contains code derived from the library, whereas the latter must be combined with the library in order to run.

# GNU LESSER GENERAL PUBLIC LICENSE TERMS AND CONDITIONS FOR COPYING, DISTRIBUTION AND MODIFICATION

 0. This License Agreement applies to any software library or other program which contains a notice placed by the copyright holder or other authorized party saying it may be distributed under the terms of this Lesser General Public License (also called "this License"). Each licensee is addressed as "you".

 A "library" means a collection of software functions and/or data prepared so as to be conveniently linked with application programs (which use some of those functions and data) to form executables.

 The "Library", below, refers to any such software library or work which has been distributed under these terms. A "work based on the Library" means either the Library or any derivative work under copyright law: that is to say, a work containing the Library or a portion of it, either verbatim or with modifications and/or translated straightforwardly into another language. (Hereinafter, translation is

included without limitation in the term "modification".)

 "Source code" for a work means the preferred form of the work for making modifications to it. For a library, complete source code means all the source code for all modules it contains, plus any associated interface definition files, plus the scripts used to control compilation and installation of the library.

 Activities other than copying, distribution and modification are not covered by this License; they are outside its scope. The act of running a program using the Library is not restricted, and output from such a program is covered only if its contents constitute a work based on the Library (independent of the use of the Library in a tool for writing it). Whether that is true depends on what the Library does and what the program that uses the Library does.

 1. You may copy and distribute verbatim copies of the Library's complete source code as you receive it, in any medium, provided that you conspicuously and appropriately publish

on each copy an

appropriate copyright notice and disclaimer of warranty; keep intact all the notices that refer to this License and to the absence of any warranty; and distribute a copy of this License along with the Library.

 You may charge a fee for the physical act of transferring a copy, and you may at your option offer warranty protection in exchange for a fee.

 2. You may modify your copy or copies of the Library or any portion of it, thus forming a work based on the Library, and copy and distribute such modifications or work under the terms of Section 1 above, provided that you also meet all of these conditions:

a) The modified work must itself be a software library.

 b) You must cause the files modified to carry prominent notices stating that you changed the files and the date of any change.

 c) You must cause the whole of the work to be licensed at no charge to all third parties under the terms of this License.

d) If a facility in the modified

Library refers to a function or a

 table of data to be supplied by an application program that uses the facility, other than as an argument passed when the facility is invoked, then you must make a good faith effort to ensure that,  in the event an application does not supply such function or table, the facility still operates, and performs whatever part of its purpose remains meaningful.

 (For example, a function in a library to compute square roots has a purpose that is entirely well-defined independent of the application. Therefore, Subsection 2d requires that any application-supplied function or table used by this function must be optional: if the application does not supply it, the square root function must still compute square roots.)

These requirements apply to the modified work as a whole. If identifiable sections of that work are not derived from the Library, and can be reasonably considered independent and separate works in themselves,

 then this License, and its terms, do not apply to those sections when you distribute them as separate works. But when you distribute the same sections as part of a whole which is a work based on the Library, the distribution of the whole must be on the terms of this License, whose permissions for other licensees extend to the entire whole, and thus to each and every part regardless of who wrote it.

Thus, it is not the intent of this section to claim rights or contest your rights to work written entirely by you; rather, the intent is to exercise the right to control the distribution of derivative or collective works based on the Library.

In addition, mere aggregation of another work not based on the Library with the Library (or with a work based on the Library) on a volume of a storage or distribution medium does not bring the other work under the scope of this License.

 3. You may opt to apply the terms of the ordinary GNU General Public License instead of this License to a given copy of the Library. To do this, you must alter all the notices that refer to this License, so that they refer to the ordinary GNU General Public License, version 2, instead of to this License. (If a newer version than version 2 of the ordinary GNU General Public License has appeared, then you can specify that version instead if you wish.) Do not make any other change in these notices.

 Once this change is made in a given copy, it is irreversible for that copy, so the ordinary GNU General Public License applies to all subsequent copies and derivative works made from that copy.

This option is useful when you wish to copy part of the code of

the Library into a program that is not a library.

 4. You may copy and distribute the Library (or a portion or derivative of it, under Section 2) in object code or executable form under the terms of Sections 1 and 2 above provided that you accompany it with the complete corresponding machine-readable source code, which must be distributed under the terms of Sections 1 and 2 above on a medium customarily used for software interchange.

 If distribution of object code is made by offering access to copy from a designated place, then offering equivalent access to copy the source code from the same place satisfies the requirement to distribute the source code, even though third parties are not compelled to copy the source along with the object code.

 5. A program that contains no derivative of any portion of the Library, but is designed to work with the Library by being compiled or linked with it, is called a "work that uses the Library". Such a work, in isolation, is not a derivative work of the Library, and therefore falls outside the scope of this License.

 However, linking a "work that uses the Library" with the Library creates an executable that is a derivative of the Library (because it contains portions of the Library), rather than a "work that uses the library". The executable is therefore covered by this License.

Section 6 states terms for distribution of such executables.

 When a "work that uses the Library" uses material from a header file that is part of the Library, the object code for the work may be a derivative work of the Library even though the source code is not. Whether this is true is especially significant if the work can be linked without the Library, or if the work is itself a library. The threshold for this to be true is not precisely defined by law.

 If such an object file uses only numerical parameters, data structure layouts and accessors, and small macros and small inline functions (ten lines or less in length), then the use of the object file is unrestricted, regardless of whether it is legally a derivative work. (Executables containing this object code plus portions of the Library will still fall under Section 6.)

 Otherwise, if the work is a derivative of the Library, you may distribute the object code for the work under the terms of Section 6. Any executables

 containing that work also fall under Section 6, whether or not they are linked directly with the Library itself.

 6. As an exception to the Sections above, you may also combine or link a "work that uses the Library" with the Library to produce a work containing portions of the Library, and distribute that work under terms of your choice, provided that the terms permit modification of the work for the customer's own use and reverse engineering for debugging such modifications.

 You must give prominent notice with each copy of the work that the Library is used in it and that the Library and its use are covered by this License. You must supply a copy of this License. If the work during execution displays copyright notices, you must include the copyright notice for the Library among them, as well as a reference directing the user to the copy of this License. Also, you must do one of these things:

 a) Accompany the work with the complete corresponding machine-readable

 source code for the Library including whatever changes were used in the work (which must be distributed under Sections 1 and 2 above); and, if the work is an executable linked with the Library, with the complete machine-readable "work that uses the Library", as object code and/or source code, so that the user can modify the Library and then relink to produce a modified executable containing the modified Library. (It is understood that the user who changes the contents of definitions files in the Library will not necessarily be able to recompile the application to use the modified definitions.)

 b) Use a suitable shared library mechanism for linking with the Library. A suitable mechanism is one that (1) uses at run time a copy of the library already present on the user's computer system, rather than copying library functions into the executable, and (2) will operate properly with a modified version of the library, if the user

 installs one, as long as the modified version is interface-compatible with the version that the work was made with.

 c) Accompany the work with a written offer, valid for at least three years, to give the same user the materials specified in Subsection 6a, above, for a charge no more than the cost of performing this distribution.

 d) If distribution of the work is made by offering access to copy from a designated place, offer equivalent access to copy the above specified materials from the same place.

e) Verify that the user has already received a copy of these

materials or that you have already sent this user a copy.

 For an executable, the required form of the "work that uses the Library" must include any data and utility programs needed for reproducing the executable from it. However, as a special exception, the materials to be distributed need not include anything that is normally distributed (in either source or binary form) with the major

components (compiler, kernel, and so on) of the operating system on which the executable runs, unless that component itself accompanies the executable.

 It may happen that this requirement contradicts the license restrictions of other proprietary libraries that do not normally accompany the operating system. Such a contradiction means you cannot use both them and the Library together in an executable that you distribute.

 7. You may place library facilities that are a work based on the Library side-by-side in a single library together with other library facilities not covered by this License, and distribute such a combined library, provided that the separate distribution of the work based on the Library and of the other library facilities is otherwise permitted, and provided that you do these two things:

 a) Accompany the combined library with a copy of the same work based on the Library, uncombined with any other library facilities. This must be distributed under the terms of the Sections above.

 b) Give prominent notice with the combined library of the fact that part of it is a work based on the Library, and explaining where to find the accompanying uncombined form of the same work.

 8. You may not copy, modify, sublicense, link with, or distribute the Library except as expressly provided under this License. Any attempt otherwise to copy, modify, sublicense, link with, or distribute the Library is void, and will automatically terminate your rights under this License. However, parties who have received copies, or rights, from you under this License will not have their licenses terminated so long as such parties remain in full compliance.

 9. You are not required to accept this License, since you have not signed it. However, nothing else grants you permission to modify or distribute the Library or its derivative works. These actions are prohibited by law if you do not accept this License. Therefore, by modifying or distributing

the Library (or any work based on the

Library), you indicate your acceptance of this License to do so, and all its terms and conditions for copying, distributing or modifying the Library or works based on it.

 10. Each time you redistribute the Library (or any work based on the Library), the recipient automatically receives a license from the original licensor to copy, distribute, link with or modify the Library subject to these terms and conditions. You may not impose any further restrictions on the recipients' exercise of the rights granted herein. You are not responsible for enforcing compliance by third parties with this License.

 11. If, as a consequence of a court judgment or allegation of patent infringement or for any other reason (not limited to patent issues), conditions are imposed on you (whether by court order, agreement or otherwise) that contradict the conditions of this License, they do not excuse you from the conditions of this License. If you cannot distribute

 so as to satisfy simultaneously your obligations under this License and any other pertinent obligations, then as a consequence you may not distribute the Library at all. For example, if a patent license would not permit royalty-free redistribution of the Library by all those who receive copies directly or indirectly through you, then the only way you could satisfy both it and this License would be to refrain entirely from distribution of the Library.

If any portion of this section is held invalid or unenforceable under any particular circumstance, the balance of the section is intended to apply, and the section as a whole is intended to apply in other circumstances.

It is not the purpose of this section to induce you to infringe any patents or other property right claims or to contest validity of any such claims; this section has the sole purpose of protecting the integrity of the free software distribution system which is implemented by public license practices. Many people have made

generous contributions to the wide range of software distributed through that system in reliance on consistent application of that system; it is up to the author/donor to decide if he or she is willing to distribute software through any other system and a licensee cannot impose that choice.

This section is intended to make thoroughly clear what is believed to be a consequence of the rest of this License.

 12. If the distribution and/or use of the Library is restricted in certain countries either by patents or by copyrighted interfaces, the original copyright holder who places the Library under this License may add an explicit geographical distribution limitation excluding those countries, so that distribution is permitted only in or among countries not thus excluded. In such case, this License incorporates the limitation as if written in the body of this License.

 13. The Free Software Foundation may publish revised and/or new versions of the Lesser General Public License from time to time. Such new versions will be similar in spirit to the present version, but may differ in detail to address new problems or concerns.

Each version is given a distinguishing version number. If the Library specifies a version number of this License which applies to it and "any later version", you have the option of following the terms and conditions either of that version or of any later version published by the Free Software Foundation. If the Library does not specify a license version number, you may choose any version ever published by the Free Software Foundation.

 14. If you wish to incorporate parts of the Library into other free programs whose distribution conditions are incompatible with these, write to the author to ask for permission. For software which is copyrighted by the Free Software Foundation, write to the Free Software Foundation; we sometimes make exceptions for this. Our decision will be guided by the two goals of preserving the free status of

 all derivatives of our free software and of promoting the sharing and reuse of software generally.

# NO WARRANTY

 15. BECAUSE THE LIBRARY IS LICENSED FREE OF CHARGE, THERE IS NO WARRANTY FOR THE LIBRARY, TO THE EXTENT PERMITTED BY APPLICABLE LAW. EXCEPT WHEN OTHERWISE STATED IN WRITING THE COPYRIGHT HOLDERS AND/OR OTHER PARTIES PROVIDE THE LIBRARY "AS IS" WITHOUT WARRANTY OF ANY KIND, EITHER EXPRESSED OR IMPLIED, INCLUDING, BUT NOT LIMITED TO, THE IMPLIED WARRANTIES OF MERCHANTABILITY AND FITNESS FOR A PARTICULAR PURPOSE. THE ENTIRE RISK AS TO THE QUALITY AND PERFORMANCE OF THE LIBRARY IS WITH YOU. SHOULD THE LIBRARY PROVE DEFECTIVE, YOU ASSUME THE COST OF ALL NECESSARY SERVICING, REPAIR OR CORRECTION.

 16. IN NO EVENT UNLESS REQUIRED BY APPLICABLE LAW OR AGREED TO IN WRITING WILL ANY COPYRIGHT HOLDER, OR ANY OTHER PARTY WHO MAY MODIFY AND/OR REDISTRIBUTE THE LIBRARY AS PERMITTED ABOVE, BE LIABLE TO YOU FOR DAMAGES, INCLUDING ANY GENERAL, SPECIAL, INCIDENTAL OR CONSEQUENTIAL

 DAMAGES ARISING OUT OF THE USE OR INABILITY TO USE THE LIBRARY (INCLUDING BUT NOT LIMITED TO LOSS OF DATA OR DATA BEING RENDERED INACCURATE OR LOSSES SUSTAINED BY YOU OR THIRD PARTIES OR A FAILURE OF THE LIBRARY TO OPERATE WITH ANY OTHER SOFTWARE), EVEN IF SUCH HOLDER OR OTHER PARTY HAS BEEN ADVISED OF THE POSSIBILITY OF SUCH DAMAGES.

#### END OF TERMS AND CONDITIONS

How to Apply These Terms to Your New Libraries

 If you develop a new library, and you want it to be of the greatest possible use to the public, we recommend making it free software that everyone can redistribute and change. You can do so by permitting redistribution under these terms (or, alternatively, under the terms of the ordinary General Public License).

 To apply these terms, attach the following notices to the library. It is safest to attach them to the start of each source file to most effectively convey the exclusion of warranty; and each file should have at least the "copyright" line

and a pointer to where the full notice is found.

 <one line to give the library's name and a brief idea of what it does.> Copyright  $(C)$  <year > <name of author>

 This library is free software; you can redistribute it and/or modify it under the terms of the GNU Lesser General Public License as published by the Free Software Foundation; either version 2.1 of the License, or (at your option) any later version.

 This library is distributed in the hope that it will be useful, but WITHOUT ANY WARRANTY; without even the implied warranty of MERCHANTABILITY or FITNESS FOR A PARTICULAR PURPOSE. See the GNU Lesser General Public License for more details.

 You should have received a copy of the GNU Lesser General Public License along with this library; if not, write to the Free Software Foundation, Inc., 51 Franklin St, Fifth Floor, Boston, MA 02110-1301 USA

Also add information on how to contact you by electronic and paper mail.

#### You should

 also get your employer (if you work as a programmer) or your school, if any, to sign a "copyright disclaimer" for the library, if necessary. Here is a sample; alter the names:

Yoyodyne, Inc., hereby disclaims all copyright interest in the

library `Frob' (a library for tweaking knobs) written by James Random Hacker.

 <signature of Ty Coon>, 1 April 1990 Ty Coon, President of Vice

That's all there is to it! GNU GENERAL PUBLIC LICENSE Version 2, June 1991

Copyright (C) 1989, 1991 Free Software Foundation, Inc. 51 Franklin St, Fifth Floor, Boston, MA 02110-1301 USA Everyone is permitted to copy and distribute verbatim copies of this license document, but changing it is not allowed.

#### Preamble

 The licenses for most software are designed to take away your freedom to share and change it. By contrast, the GNU General Public License is intended to guarantee your freedom to share and change free software--to make sure the software is free for all its users. This General Public License applies to most of the Free Software Foundation's software and to any other program whose authors commit to using it. (Some other Free Software Foundation software is covered by the GNU Library General Public License instead.) You can apply it to your programs, too.

 When we speak of free software, we are referring to freedom, not price. Our General Public Licenses are designed to make sure that you have the freedom to distribute copies of free software (and charge for this service if you wish), that you receive source code or can get it if you want it, that you can change the software or use pieces of it in new free programs; and that you know you can do these things.

 To protect your rights, we need to make restrictions that forbid anyone to deny you these rights or to ask you to surrender the rights. These restrictions translate to certain responsibilities for you if you distribute copies of the software, or if you modify it.

 For example, if you distribute copies of such a program, whether gratis or for a fee, you must give the recipients all the rights that you have. You must make sure that they, too, receive or can get the source code. And you must show them these terms so they know their rights.

We protect your rights with two steps: (1) copyright the software, and (2) offer you this license which gives you legal permission

 to copy, distribute and/or modify the software.

 Also, for each author's protection and ours, we want to make certain that everyone understands that there is no warranty for this free software. If the software is modified by someone else and passed on, we want its recipients to know that what they have is not the original, so that any problems introduced by others will not reflect on the original authors' reputations.

 Finally, any free program is threatened constantly by software patents. We wish to avoid the danger that redistributors of a free program will individually obtain patent licenses, in effect making the program proprietary. To prevent this, we have made it clear that any patent must be licensed for everyone's free use or not licensed at all.

 The precise terms and conditions for copying, distribution and modification follow.

# GNU GENERAL PUBLIC LICENSE TERMS AND CONDITIONS FOR COPYING, DISTRIBUTION AND MODIFICATION

#### 0. This License applies to any program

or other work which contains

a notice placed by the copyright holder saying it may be distributed under the terms of this General Public License. The "Program", below, refers to any such program or work, and a "work based on the Program" means either the Program or any derivative work under copyright law: that is to say, a work containing the Program or a portion of it, either verbatim or with modifications and/or translated into another language. (Hereinafter, translation is included without limitation in the term "modification".) Each licensee is addressed as "you".

Activities other than copying, distribution and modification are not covered by this License; they are outside its scope. The act of running the Program is not restricted, and the output from the Program is covered only if its contents constitute a work based on the Program (independent of having been made by running the Program). Whether that is true depends on what the Program does.

#### 1. You may copy and distribute

verbatim copies of the Program's

source code as you receive it, in any medium, provided that you conspicuously and appropriately publish on each copy an appropriate copyright notice and disclaimer of warranty; keep intact all the notices that refer to this License and to the absence of any warranty; and give any other recipients of the Program a copy of this License along with the Program.

You may charge a fee for the physical act of transferring a copy, and you may at your option offer warranty protection in exchange for a fee.

 2. You may modify your copy or copies of the Program or any portion of it, thus forming a work based on the Program, and copy and distribute such modifications or work under the terms of Section 1 above, provided that you also meet all of these conditions:

 a) You must cause the modified files to carry prominent notices stating that you changed the files and the date of any change.

 b) You must cause any work that you distribute or publish, that in

 whole or in part contains or is derived from the Program or any part thereof, to be licensed as a whole at no charge to all third parties under the terms of this License.

 c) If the modified program normally reads commands interactively when run, you must cause it, when started running for such interactive use in the most ordinary way, to print or display an announcement including an appropriate copyright notice and a notice that there is no warranty (or else, saying that you provide a warranty) and that users may redistribute the program under these conditions, and telling the user how to view a copy of this License. (Exception: if the Program itself is interactive but does not normally print such an announcement, your work based on the Program is not required to print an announcement.)

These requirements apply to the modified work as a whole. If identifiable sections of that work are not derived from the Program, and can

 be reasonably considered independent and separate works in themselves, then this License, and its terms, do not apply to those sections when you distribute them as separate works. But when you distribute the same sections as part of a whole which is a work based on the Program, the distribution of the whole must be on the terms of this License, whose permissions for other licensees extend to the entire whole, and thus to each and every part regardless of who wrote it.

Thus, it is not the intent of this section to claim rights or contest your rights to work written entirely by you; rather, the intent is to exercise the right to control the distribution of derivative or collective works based on the Program.

In addition, mere aggregation of another work not based on the Program with the Program (or with a work based on the Program) on a volume of a storage or distribution medium does not bring the other work under
the scope of this License.

 3. You may copy and distribute the Program (or a work based on it, under Section 2) in object code or executable form under the terms of Sections 1 and 2 above provided that you also do one of the following:

 a) Accompany it with the complete corresponding machine-readable source code, which must be distributed under the terms of Sections 1 and 2 above on a medium customarily used for software interchange; or,

 b) Accompany it with a written offer, valid for at least three years, to give any third party, for a charge no more than your cost of physically performing source distribution, a complete machine-readable copy of the corresponding source code, to be distributed under the terms of Sections 1 and 2 above on a medium customarily used for software interchange; or,

 c) Accompany it with the information you received as to the offer to distribute corresponding source code. (This alternative is allowed only for noncommercial distribution and only if you received the program

 in object code or executable form with such an offer, in accord with Subsection b above.)

The source code for a work means the preferred form of the work for making modifications to it. For an executable work, complete source code means all the source code for all modules it contains, plus any associated interface definition files, plus the scripts used to control compilation and installation of the executable. However, as a special exception, the source code distributed need not include anything that is normally distributed (in either source or binary form) with the major components (compiler, kernel, and so on) of the operating system on which the executable runs, unless that component itself accompanies the executable.

If distribution of executable or object code is made by offering access to copy from a designated place, then offering equivalent access to copy the source code from the same place counts as distribution of the source code, even though third parties are not compelled

to copy the source along with the object code.

 4. You may not copy, modify, sublicense, or distribute the Program except as expressly provided under this License. Any attempt otherwise to copy, modify, sublicense or distribute the Program is void, and will automatically terminate your rights under this License. However, parties who have received copies, or rights, from you under this License will not have their licenses terminated so long as such parties remain in full compliance.

 5. You are not required to accept this License, since you have not signed it. However, nothing else grants you permission to modify or distribute the Program or its derivative works. These actions are prohibited by law if you do not accept this License. Therefore, by modifying or distributing the Program (or any work based on the Program), you indicate your acceptance of this License to do so, and all its terms and conditions for copying, distributing or modifying the Program or works based on it.

 6. Each time you redistribute the Program (or any work based on the Program), the recipient automatically receives a license from the original licensor to copy, distribute or modify the Program subject to these terms and conditions. You may not impose any further restrictions on the recipients' exercise of the rights granted herein. You are not responsible for enforcing compliance by third parties to this License.

 7. If, as a consequence of a court judgment or allegation of patent infringement or for any other reason (not limited to patent issues), conditions are imposed on you (whether by court order, agreement or otherwise) that contradict the conditions of this License, they do not excuse you from the conditions of this License. If you cannot distribute so as to satisfy simultaneously your obligations under this License and any other pertinent obligations, then as a consequence you may not distribute the Program at all. For example, if a patent license would not permit

 royalty-free redistribution of the Program by all those who receive copies directly or indirectly through you, then the only way you could satisfy both it and this License would be to refrain entirely from distribution of the Program.

If any portion of this section is held invalid or unenforceable under any particular circumstance, the balance of the section is intended to apply and the section as a whole is intended to apply in other circumstances.

It is not the purpose of this section to induce you to infringe any patents or other property right claims or to contest validity of any such claims; this section has the sole purpose of protecting the integrity of the free software distribution system, which is implemented by public license practices. Many people have made generous contributions to the wide range of software distributed through that system in reliance on consistent application of that system; it is up to the author/donor to decide if he or she is willing

#### to distribute

 software through any other system and a licensee cannot impose that choice.

This section is intended to make thoroughly clear what is believed to be a consequence of the rest of this License.

 8. If the distribution and/or use of the Program is restricted in certain countries either by patents or by copyrighted interfaces, the original copyright holder who places the Program under this License may add an explicit geographical distribution limitation excluding those countries, so that distribution is permitted only in or among countries not thus excluded. In such case, this License incorporates the limitation as if written in the body of this License.

 9. The Free Software Foundation may publish revised and/or new versions of the General Public License from time to time. Such new versions will be similar in spirit to the present version, but may differ in detail to address new problems or concerns.

Each version is given a distinguishing version number. If the Program specifies

 a version number of this License which applies to it and "any later version", you have the option of following the terms and conditions either of that version or of any later version published by the Free Software Foundation. If the Program does not specify a version number of this License, you may choose any version ever published by the Free Software Foundation.

 10. If you wish to incorporate parts of the Program into other free programs whose distribution conditions are different, write to the author to ask for permission. For software which is copyrighted by the Free Software Foundation, write to the Free Software Foundation; we sometimes make exceptions for this. Our decision will be guided by the two goals of preserving the free status of all derivatives of our free software and of promoting the sharing and reuse of software generally.

#### NO WARRANTY

## 11. BECAUSE THE PROGRAM IS LICENSED FREE OF CHARGE, THERE IS NO WARRANTY FOR THE PROGRAM, TO THE EXTENT PERMITTED BY APPLICABLE LAW. EXCEPT WHEN

OTHERWISE STATED IN WRITING THE COPYRIGHT HOLDERS AND/OR OTHER PARTIES PROVIDE THE PROGRAM "AS IS" WITHOUT WARRANTY OF ANY KIND, EITHER EXPRESSED OR IMPLIED, INCLUDING, BUT NOT LIMITED TO, THE IMPLIED WARRANTIES OF MERCHANTABILITY AND FITNESS FOR A PARTICULAR PURPOSE. THE ENTIRE RISK AS TO THE QUALITY AND PERFORMANCE OF THE PROGRAM IS WITH YOU. SHOULD THE PROGRAM PROVE DEFECTIVE, YOU ASSUME THE COST OF ALL NECESSARY SERVICING,

REPAIR OR CORRECTION.

 12. IN NO EVENT UNLESS REQUIRED BY APPLICABLE LAW OR AGREED TO IN WRITING WILL ANY COPYRIGHT HOLDER, OR ANY OTHER PARTY WHO MAY MODIFY AND/OR REDISTRIBUTE THE PROGRAM AS PERMITTED ABOVE, BE LIABLE TO YOU FOR DAMAGES, INCLUDING ANY GENERAL, SPECIAL, INCIDENTAL OR CONSEQUENTIAL DAMAGES ARISING OUT OF THE USE OR INABILITY TO USE THE PROGRAM (INCLUDING BUT NOT LIMITED TO LOSS OF DATA OR DATA BEING RENDERED INACCURATE OR LOSSES SUSTAINED BY YOU OR THIRD PARTIES OR A FAILURE OF THE PROGRAM TO OPERATE WITH ANY **OTHER** 

PROGRAMS), EVEN IF SUCH HOLDER OR OTHER PARTY HAS BEEN ADVISED OF THE POSSIBILITY OF SUCH DAMAGES.

### END OF TERMS AND CONDITIONS

 How to Apply These Terms to Your New Programs

 If you develop a new program, and you want it to be of the greatest possible use to the public, the best way to achieve this is to make it free software which everyone can redistribute and change under these terms.

 To do so, attach the following notices to the program. It is safest to attach them to the start of each source file to most effectively convey the exclusion of warranty; and each file should have at least the "copyright" line and a pointer to where the full notice is found.

 <one line to give the program's name and a brief idea of what it does.> Copyright  $(C)$  <year > <name of author>

 This program is free software; you can redistribute it and/or modify it under the terms of the GNU General Public License as published by the Free Software Foundation; either version

 2 of the License, or (at your option) any later version.

 This program is distributed in the hope that it will be useful, but WITHOUT ANY WARRANTY; without even the implied warranty of MERCHANTABILITY or FITNESS FOR A PARTICULAR PURPOSE. See the GNU General Public License for more details.

 You should have received a copy of the GNU General Public License along with this program; if not, write to the Free Software Foundation, Inc., 51 Franklin St, Fifth Floor, Boston, MA 02110-1301 USA

Also add information on how to contact you by electronic and paper mail.

If the program is interactive, make it output a short notice like this

when it starts in an interactive mode:

 Gnomovision version 69, Copyright (C) year name of author Gnomovision comes with ABSOLUTELY NO WARRANTY; for details type `show w'. This is free software, and you are welcome to redistribute it under certain conditions; type `show c' for details.

The hypothetical

 commands `show w' and `show c' should show the appropriate parts of the General Public License. Of course, the commands you use may be called something other than `show w' and `show c'; they could even be mouse-clicks or menu items--whatever suits your program.

You should also get your employer (if you work as a programmer) or your school, if any, to sign a "copyright disclaimer" for the program, if necessary. Here is a sample; alter the names:

 Yoyodyne, Inc., hereby disclaims all copyright interest in the program `Gnomovision' (which makes passes at compilers) written by James Hacker.

 <signature of Ty Coon>, 1 April 1989 Ty Coon, President of Vice

This General Public License does not permit incorporating your program into proprietary programs. If your program is a subroutine library, you may consider it more useful to permit linking proprietary applications with the library. If this is what you want to do, use the GNU Library General Public License instead of this License.

## **1.157 zlib 1.2.11-r0**

## **1.157.1 Available under license :**

Boost Software License - Version 1.0 - August 17th, 2003

Permission is hereby granted, free of charge, to any person or organization obtaining a copy of the software and accompanying documentation covered by this license (the "Software") to use, reproduce, display, distribute, execute, and transmit the Software, and to prepare derivative works of the Software, and to permit third-parties to whom the Software is furnished to do so, all subject to the following:

The copyright notices in the Software and this entire statement, including the above license grant, this restriction and the following disclaimer, must be included in all copies of the Software, in whole or in part, and all derivative works of the Software, unless such copies or derivative works are solely in the form of machine-executable object code generated by a source language processor.

THE SOFTWARE IS PROVIDED "AS IS", WITHOUT WARRANTY OF ANY KIND, EXPRESS OR IMPLIED, INCLUDING BUT NOT LIMITED TO THE WARRANTIES OF MERCHANTABILITY, **FITNESS** 

 FOR A PARTICULAR PURPOSE, TITLE AND NON-INFRINGEMENT. IN NO EVENT SHALL THE COPYRIGHT HOLDERS OR ANYONE DISTRIBUTING THE SOFTWARE BE LIABLE FOR ANY DAMAGES OR OTHER LIABILITY, WHETHER IN CONTRACT, TORT OR OTHERWISE, ARISING FROM, OUT OF OR IN CONNECTION WITH THE SOFTWARE OR THE USE OR OTHER DEALINGS IN THE SOFTWARE.

# **1.158 sfdisk 2.25.2-r0**

## **1.158.1 Available under license :**

 GNU GENERAL PUBLIC LICENSE Version 2, June 1991

Copyright (C) 1989, 1991 Free Software Foundation, Inc., 51 Franklin Street, Fifth Floor, Boston, MA 02110-1301 USA Everyone is permitted to copy and distribute verbatim copies of this license document, but changing it is not allowed.

#### Preamble

 The licenses for most software are designed to take away your freedom to share and change it. By contrast, the GNU General Public License is intended to guarantee your freedom to share and change free software--to make sure the software is free for all its users. This General Public License applies to most of the Free Software Foundation's software and to any other program whose authors commit to using it. (Some other Free Software Foundation software is covered by the GNU Lesser General Public License instead.) You can apply it to your programs, too.

 When we speak of free software, we are referring to freedom, not price.

 Our General Public Licenses are designed to make sure that you have the freedom to distribute copies of free software (and charge for this service if you wish), that you receive source code or can get it if you want it, that you can change the software or use pieces of it in new free programs; and that you know you can do these things.

 To protect your rights, we need to make restrictions that forbid anyone to deny you these rights or to ask you to surrender the rights. These restrictions translate to certain responsibilities for you if you distribute copies of the software, or if you modify it.

For example, if you distribute copies of such a program, whether

gratis or for a fee, you must give the recipients all the rights that you have. You must make sure that they, too, receive or can get the source code. And you must show them these terms so they know their rights.

We protect your rights with two steps: (1) copyright the software, and (2) offer you this license which gives you legal permission to copy, distribute and/or modify the software.

 Also, for each author's protection and ours, we want to make certain that everyone understands that there is no warranty for this free software. If the software is modified by someone else and passed on, we want its recipients to know that what they have is not the original, so that any problems introduced by others will not reflect on the original authors' reputations.

 Finally, any free program is threatened constantly by software patents. We wish to avoid the danger that redistributors of a free program will individually obtain patent licenses, in effect making the program proprietary. To prevent this, we have made it clear that any patent must be licensed for everyone's free use or not licensed at all.

 The precise terms and conditions for copying, distribution and modification follow.

## GNU GENERAL PUBLIC LICENSE TERMS AND CONDITIONS FOR COPYING, DISTRIBUTION AND MODIFICATION

 0. This License applies to any program or other work which contains a notice placed by the copyright holder saying it may be distributed under the terms of this General Public License. The "Program", below, refers to any such program or work, and a "work based on the Program" means either the Program or any derivative work under copyright law: that is to say, a work containing the Program or a portion of it, either verbatim or with modifications and/or translated into another language. (Hereinafter, translation is included without limitation in the term "modification".) Each licensee is addressed as "you".

Activities other than copying, distribution and modification are not covered by this License; they are outside its scope. The act of running the Program is not restricted, and the output from the Program is covered only if its contents constitute a work based on the Program (independent of having been made by running the Program). Whether that is true depends on what the Program does.

1. You may copy and distribute verbatim copies of the Program's

source code as you receive it, in any medium, provided that you conspicuously and appropriately publish on each copy an appropriate copyright notice and disclaimer of warranty; keep intact all the notices that refer to this License and to the absence of any warranty; and give any other recipients of the Program a copy of this License along with the Program.

You may charge a fee for the physical act of transferring a copy, and you may at your option offer warranty protection in exchange for a fee.

 2. You may modify your copy or copies of the Program or any portion of it, thus forming a work based on the Program, and copy and distribute such modifications or work under the terms of Section 1 above, provided that you also meet all of these conditions:

 a) You must cause the modified files to carry prominent notices stating that you changed the files and the date of any change.

b) You must cause

 any work that you distribute or publish, that in whole or in part contains or is derived from the Program or any part thereof, to be licensed as a whole at no charge to all third parties under the terms of this License.

 c) If the modified program normally reads commands interactively when run, you must cause it, when started running for such interactive use in the most ordinary way, to print or display an announcement including an appropriate copyright notice and a notice that there is no warranty (or else, saying that you provide a warranty) and that users may redistribute the program under these conditions, and telling the user how to view a copy of this License. (Exception: if the Program itself is interactive but does not normally print such an announcement, your work based on the Program is not required to print an announcement.)

These requirements apply to the modified work as a whole. If identifiable sections of that work

are not derived from the Program,

and can be reasonably considered independent and separate works in themselves, then this License, and its terms, do not apply to those sections when you distribute them as separate works. But when you distribute the same sections as part of a whole which is a work based on the Program, the distribution of the whole must be on the terms of this License, whose permissions for other licensees extend to the entire whole, and thus to each and every part regardless of who wrote it.

Thus, it is not the intent of this section to claim rights or contest your rights to work written entirely by you; rather, the intent is to exercise the right to control the distribution of derivative or collective works based on the Program.

In addition, mere aggregation of another work not based on the Program with the Program (or with a work based on the Program) on a volume of a storage or distribution medium does not bring the other work under the scope of this License.

 3. You may copy and distribute the Program (or a work based on it, under Section 2) in object code or executable form under the terms of Sections 1 and 2 above provided that you also do one of the following:

 a) Accompany it with the complete corresponding machine-readable source code, which must be distributed under the terms of Sections 1 and 2 above on a medium customarily used for software interchange; or,

 b) Accompany it with a written offer, valid for at least three years, to give any third party, for a charge no more than your cost of physically performing source distribution, a complete machine-readable copy of the corresponding source code, to be distributed under the terms of Sections 1 and 2 above on a medium customarily used for software interchange; or,

 c) Accompany it with the information you received as to the offer to distribute corresponding source code. (This alternative is allowed only for noncommercial distribution and only if you

 received the program in object code or executable form with such an offer, in accord with Subsection b above.)

The source code for a work means the preferred form of the work for making modifications to it. For an executable work, complete source code means all the source code for all modules it contains, plus any associated interface definition files, plus the scripts used to control compilation and installation of the executable. However, as a special exception, the source code distributed need not include anything that is normally distributed (in either source or binary form) with the major components (compiler, kernel, and so on) of the operating system on which the executable runs, unless that component itself accompanies the executable.

If distribution of executable or object code is made by offering access to copy from a designated place, then offering equivalent access to copy the source code from the same place counts as distribution of the source code, even though third parties are not

compelled to copy the source along with the object code.

 4. You may not copy, modify, sublicense, or distribute the Program except as expressly provided under this License. Any attempt otherwise to copy, modify, sublicense or distribute the Program is void, and will automatically terminate your rights under this License. However, parties who have received copies, or rights, from you under this License will not have their licenses terminated so long as such parties remain in full compliance.

 5. You are not required to accept this License, since you have not signed it. However, nothing else grants you permission to modify or distribute the Program or its derivative works. These actions are prohibited by law if you do not accept this License. Therefore, by modifying or distributing the Program (or any work based on the Program), you indicate your acceptance of this License to do so, and all its terms and conditions for copying, distributing or modifying

the Program or works based on it.

 6. Each time you redistribute the Program (or any work based on the Program), the recipient automatically receives a license from the original licensor to copy, distribute or modify the Program subject to these terms and conditions. You may not impose any further restrictions on the recipients' exercise of the rights granted herein. You are not responsible for enforcing compliance by third parties to this License.

 7. If, as a consequence of a court judgment or allegation of patent infringement or for any other reason (not limited to patent issues), conditions are imposed on you (whether by court order, agreement or otherwise) that contradict the conditions of this License, they do not excuse you from the conditions of this License. If you cannot distribute so as to satisfy simultaneously your obligations under this License and any other pertinent obligations, then as a consequence you may not distribute the Program at all. For example, if a patent

license would not permit royalty-free redistribution of the Program by all those who receive copies directly or indirectly through you, then the only way you could satisfy both it and this License would be to refrain entirely from distribution of the Program.

If any portion of this section is held invalid or unenforceable under any particular circumstance, the balance of the section is intended to apply and the section as a whole is intended to apply in other circumstances.

It is not the purpose of this section to induce you to infringe any patents or other property right claims or to contest validity of any such claims; this section has the sole purpose of protecting the

integrity of the free software distribution system, which is implemented by public license practices. Many people have made generous contributions to the wide range of software distributed through that system in reliance on consistent application of that system; it is up to the author/donor to decide if he or she is willing to distribute software through any other system and a licensee cannot impose that choice.

This section is intended to make thoroughly clear what is believed to be a consequence of the rest of this License.

 8. If the distribution and/or use of the Program is restricted in certain countries either by patents or by copyrighted interfaces, the original copyright holder who places the Program under this License may add an explicit geographical distribution limitation excluding those countries, so that distribution is permitted only in or among countries not thus excluded. In such case, this License incorporates the limitation as if written in the body of this License.

 9. The Free Software Foundation may publish revised and/or new versions of the General Public License from time to time. Such new versions will be similar in spirit to the present version, but may differ in detail to address new problems or concerns.

#### Each version is given a distinguishing

version number. If the Program

specifies a version number of this License which applies to it and "any later version", you have the option of following the terms and conditions either of that version or of any later version published by the Free Software Foundation. If the Program does not specify a version number of this License, you may choose any version ever published by the Free Software Foundation.

 10. If you wish to incorporate parts of the Program into other free programs whose distribution conditions are different, write to the author to ask for permission. For software which is copyrighted by the Free Software Foundation, write to the Free Software Foundation; we sometimes make exceptions for this. Our decision will be guided by the two goals of preserving the free status of all derivatives of our free software and of promoting the sharing and reuse of software generally.

### NO WARRANTY

 11. BECAUSE THE PROGRAM IS LICENSED FREE OF CHARGE, THERE IS NO WARRANTY FOR THE PROGRAM, TO THE EXTENT PERMITTED BY APPLICABLE LAW. EXCEPT WHEN OTHERWISE STATED IN WRITING THE COPYRIGHT HOLDERS AND/OR OTHER PARTIES

PROVIDE THE PROGRAM "AS IS" WITHOUT WARRANTY OF ANY KIND, EITHER EXPRESSED OR IMPLIED, INCLUDING, BUT NOT LIMITED TO, THE IMPLIED WARRANTIES OF MERCHANTABILITY AND FITNESS FOR A PARTICULAR PURPOSE. THE ENTIRE RISK AS TO THE QUALITY AND PERFORMANCE OF THE PROGRAM IS WITH YOU. SHOULD THE PROGRAM PROVE DEFECTIVE, YOU ASSUME THE COST OF ALL NECESSARY SERVICING, REPAIR OR CORRECTION.

 12. IN NO EVENT UNLESS REQUIRED BY APPLICABLE LAW OR AGREED TO IN WRITING WILL ANY COPYRIGHT HOLDER, OR ANY OTHER PARTY WHO MAY MODIFY AND/OR REDISTRIBUTE THE PROGRAM AS PERMITTED ABOVE, BE LIABLE TO YOU FOR DAMAGES, INCLUDING ANY GENERAL, SPECIAL, INCIDENTAL OR CONSEQUENTIAL DAMAGES ARISING OUT OF THE USE OR INABILITY TO USE THE PROGRAM (INCLUDING BUT NOT LIMITED TO LOSS OF DATA OR DATA BEING RENDERED INACCURATE OR LOSSES SUSTAINED BY YOU OR

 THIRD PARTIES OR A FAILURE OF THE PROGRAM TO OPERATE WITH ANY OTHER PROGRAMS), EVEN IF SUCH HOLDER OR OTHER PARTY HAS BEEN ADVISED OF THE POSSIBILITY OF SUCH DAMAGES.

### END OF TERMS AND CONDITIONS

How to Apply These Terms to Your New Programs

 If you develop a new program, and you want it to be of the greatest possible use to the public, the best way to achieve this is to make it free software which everyone can redistribute and change under these terms.

 To do so, attach the following notices to the program. It is safest to attach them to the start of each source file to most effectively convey the exclusion of warranty; and each file should have at least the "copyright" line and a pointer to where the full notice is found.

 <one line to give the program's name and a brief idea of what it does.> Copyright  $(C)$  <year > <name of author>

 This program is free software; you can redistribute it and/or modify it under the terms of the GNU General Public License as published by the Free Software Foundation; either version 2 of the License, or (at your option) any later version.

 This program is distributed in the hope that it will be useful, but WITHOUT ANY WARRANTY; without even the implied warranty of MERCHANTABILITY or FITNESS FOR A PARTICULAR PURPOSE. See the GNU General Public License for more details.

 You should have received a copy of the GNU General Public License along with this program; if not, write to the Free Software Foundation, Inc., 51 Franklin Street, Fifth Floor, Boston, MA 02110-1301 USA.

Also add information on how to contact you by electronic and paper mail.

If the program is interactive, make it output a short notice like this when it starts in an interactive mode:

 Gnomovision version 69, Copyright (C) year name of author Gnomovision comes with ABSOLUTELY NO WARRANTY; for details type `show w'. This is free software, and you are welcome to redistribute it

under certain conditions; type `show c' for details.

The hypothetical commands `show w' and `show c' should show the appropriate parts of the General Public License. Of course, the commands you use may be called something other than `show w' and `show c'; they could even be mouse-clicks or menu items--whatever suits your program.

You should also get your employer (if you work as a programmer) or your school, if any, to sign a "copyright disclaimer" for the program, if necessary. Here is a sample; alter the names:

 Yoyodyne, Inc., hereby disclaims all copyright interest in the program `Gnomovision' (which makes passes at compilers) written by James Hacker.

 <signature of Ty Coon>, 1 April 1989 Ty Coon, President of Vice

This General Public License does not permit incorporating your program into proprietary programs. If your program is a subroutine library, you may consider it more useful to permit linking proprietary applications with the library. If this is what you want to do, use the GNU Lesser General

Public License instead of this License. This library is free software; you can redistribute it and/or modify it under the terms of the GNU Lesser General Public License as published by the Free Software Foundation; either version 2.1 of the License, or (at your option) any later version.

The complete text of the license is available in the

../Documentation/licenses/COPYING.LGPLv2.1 file.

Redistribution and use in source and binary forms, with or without modification, are permitted provided that the following conditions are met:

1. Redistributions of source code must retain the above copyright notice, and the entire permission notice in its entirety, including the disclaimer of warranties.

2. Redistributions in binary form must reproduce the above copyright

 notice, this list of conditions and the following disclaimer in the documentation and/or other materials provided with the distribution.

3. The name of the author may not be used to endorse or promote products derived from this software without specific prior written permission.

THIS SOFTWARE IS PROVIDED ``AS IS'' AND ANY EXPRESS OR IMPLIED WARRANTIES, INCLUDING, BUT NOT LIMITED TO, THE IMPLIED WARRANTIES OF MERCHANTABILITY AND FITNESS FOR A PARTICULAR PURPOSE, ALL OF WHICH ARE HEREBY DISCLAIMED. IN NO EVENT SHALL THE AUTHOR BE LIABLE FOR ANY DIRECT, INDIRECT, INCIDENTAL, SPECIAL, EXEMPLARY, OR **CONSEQUENTIAL** 

 DAMAGES (INCLUDING, BUT NOT LIMITED TO, PROCUREMENT OF SUBSTITUTE GOODS OR SERVICES; LOSS OF USE, DATA, OR PROFITS; OR BUSINESS INTERRUPTION) HOWEVER CAUSED AND ON ANY THEORY OF LIABILITY, WHETHER IN CONTRACT, STRICT LIABILITY, OR TORT (INCLUDING NEGLIGENCE OR OTHERWISE) ARISING IN ANY WAY OUT OF THE USE OF THIS SOFTWARE, EVEN IF NOT ADVISED OF THE POSSIBILITY OF SUCH DAMAGE.

Initialize empty image

f1c9645dbc14efddc7d8a322685f26eb bsd.img Create new DOS partition table 57e721e38d1266c2df055067c18f2cf9 bsd.img

---layout----------

Disk <removed>: 10 MiB, 10485760 bytes, 20480 sectors Units: sectors of  $1 * 512 = 512$  bytes Sector size (logical/physical): 512 bytes / 512 bytes I/O size (minimum/optimal): 512 bytes / 512 bytes Disklabel type: dos Disk identifier: <removed>

-------------------

Create 1st primary partition ada64ace122978d00d1d1c0e5ee45d26 bsd.img

---layout----------

Disk <removed>: 10 MiB, 10485760 bytes, 20480 sectors Units: sectors of  $1 * 512 = 512$  bytes Sector size (logical/physical): 512 bytes / 512 bytes I/O size (minimum/optimal): 512 bytes / 512 bytes Disklabel type: dos Disk identifier: <removed>

Device Boot Start End Sectors Size Id Type <removed>1 2048 4095 2048 1M 83 Linux -------------------

Create 2st primary partition 1bebf87248e05d6e4e62b749da65d023 bsd.img Set 2nd partition type 2d8e8dff51a88a045db233418dd73fbe bsd.img

---layout----------

Disk <removed>: 10 MiB, 10485760 bytes, 20480 sectors Units: sectors of  $1 * 512 = 512$  bytes Sector size (logical/physical): 512 bytes / 512 bytes I/O size (minimum/optimal): 512 bytes / 512 bytes Disklabel type: dos Disk identifier: <removed>

Device Boot Start End Sectors Size Id Type <removed>1 2048 4095 2048 1M 83 Linux <removed>2 4096 20479 16384 8M a5 FreeBSD

-------------------

Create default BSD 2e1cee529cb59c9341afef0443f196a1 bsd.img

---layout----------

Welcome to fdisk <removed>. Changes will remain in memory only, until you decide to write them. Be careful before using the write command.

Command (m for help): Entering nested BSD disklabel.

Command (m for help): Disk <removed>2: 10 MiB, 10485760 bytes, 20480 sectors Geometry: 255 heads, 63 sectors/track, 1 cylinders Units: sectors of  $1 * 512 = 512$  bytes Sector size (logical/physical): 512 bytes / 512 bytes I/O size (minimum/optimal): 512 bytes / 512 bytes Disklabel type: bsd partitions: 4

Slice Start End Sectors Size Type Fsize Bsize Cpg c 4096 20479 16384 8M unused 0 0 0 d 0 16064 16065 7.9M unused 0 0 0

Partition table entries are not in disk order.

Command (m for help): Leaving nested disklabel.

Command (m for help):

-------------------

b5c121c2091b2ff26b880551feac7112 bsd.img

---layout---------- Welcome to fdisk <removed>. Changes will remain in memory only, until you decide to write them. Be careful before using the write command.

Command (m for help): Entering nested BSD disklabel.

Command (m for help): Disk <removed>2: 10 MiB, 10485760 bytes, 20480 sectors Geometry: 255 heads, 63 sectors/track, 1 cylinders Units: sectors of  $1 * 512 = 512$  bytes Sector size (logical/physical): 512 bytes / 512 bytes I/O size (minimum/optimal): 512 bytes / 512 bytes Disklabel type: bsd partitions: 4

Slice Start End Sectors Size Type Fsize Bsize Cpg a 4096 6144 2049 1M 4.2BSD 0 0 0 c 4096 20479 16384 8M unused 0 0 0 d 0 16064 16065 7.9M unused 0 0 0

Partition table entries are not in disk order.

Command (m for help): Leaving nested disklabel.

Command (m for help):

-------------------

Changes will remain in memory only, until you decide to write them. Be careful before using the write command.

Command (m for help): Entering nested BSD disklabel.

Command (m for help): 0 unused 5 4.1BSD 9 4.4LFS d boot 1 swap 6 Eighth Edition a unknown e ADOS

```
2 Version 6 7 4.2BSD b HPFS f HFS
3 Version 7 8 MS-DOS c ISO-9660 10 AdvFS
```

```
4 System V
```
Command (m for help):

/\*

\* Copyright (c) 1989 The Regents of the University of California.

\* All rights reserved.

\*

\* Redistribution and use in source and binary forms, with or without

\* modification, are permitted provided that the following conditions

\* are met:

\* 1. Redistributions of source code must retain the above copyright

\* notice, this list of conditions and the following disclaimer.

\* 2. Redistributions in binary form must reproduce the above copyright

notice, this list of conditions and the following disclaimer in the

\* documentation and/or other materials provided with the distribution.

\* 3. All advertising materials mentioning features or use of this software

must display the following acknowledgement:

\* This product includes software developed by the University of

\* California, Berkeley and its contributors.

\* 4. Neither the name of the University nor the names of its contributors

\* may be used to endorse or promote products derived from this software

\*

without specific prior written permission.

\*

\* THIS SOFTWARE IS PROVIDED BY THE REGENTS AND CONTRIBUTORS ``AS IS'' AND \* ANY EXPRESS OR IMPLIED WARRANTIES, INCLUDING, BUT NOT LIMITED TO, THE \* IMPLIED WARRANTIES OF MERCHANTABILITY AND FITNESS FOR A PARTICULAR PURPOSE \* ARE DISCLAIMED. IN NO EVENT SHALL THE REGENTS OR CONTRIBUTORS BE LIABLE \* FOR ANY DIRECT, INDIRECT, INCIDENTAL, SPECIAL, EXEMPLARY, OR CONSEQUENTIAL \* DAMAGES (INCLUDING, BUT NOT LIMITED TO, PROCUREMENT OF SUBSTITUTE GOODS \* OR SERVICES; LOSS OF USE, DATA, OR PROFITS; OR BUSINESS INTERRUPTION) \* HOWEVER CAUSED AND ON ANY THEORY OF LIABILITY, WHETHER IN CONTRACT, STRICT \* LIABILITY, OR TORT (INCLUDING NEGLIGENCE OR OTHERWISE) ARISING IN ANY WAY \* OUT OF THE USE OF THIS SOFTWARE, EVEN IF ADVISED OF THE POSSIBILITY OF \* SUCH DAMAGE. \*/

This library is free software; you can redistribute it and/or modify it under the terms of the Modified BSD License.

The complete text of the license is available in the ../Documentation/licenses/COPYING.BSD-3 file.

# **1.159 libdaemon 0.14-r0**

## **1.159.1 Available under license :**

 GNU LESSER GENERAL PUBLIC LICENSE Version 2.1, February 1999

Copyright (C) 1991, 1999 Free Software Foundation, Inc. 51 Franklin St, Fifth Floor, Boston, MA 02110-1301 USA Everyone is permitted to copy and distribute verbatim copies of this license document, but changing it is not allowed.

[This is the first released version of the Lesser GPL. It also counts as the successor of the GNU Library Public License, version 2, hence the version number 2.1.]

#### Preamble

 The licenses for most software are designed to take away your freedom to share and change it. By contrast, the GNU General Public Licenses are intended to guarantee your freedom to share and change free software--to make sure the software is free for all its users.

 This license, the Lesser General Public License, applies to some specially designated software packages--typically libraries--of the Free Software Foundation and other authors who decide to use it. You

can use it too, but we suggest you first think carefully about whether this license or the ordinary General Public License is the better strategy to use in any particular case, based on the explanations below.

 When we speak of free software, we are referring to freedom of use, not price. Our General Public Licenses are designed to make sure that you have the freedom to distribute copies of free software (and charge for this service if you wish); that you receive source code or can get it if you want it; that you can change the software and use pieces of it in new free programs; and that you are informed that you can do these things.

 To protect your rights, we need to make restrictions that forbid distributors to deny you these rights or to ask you to surrender these rights. These restrictions translate to certain responsibilities for you if you distribute copies of the library or if you modify it.

 For example, if you distribute copies of the library, whether gratis

or for a fee, you must give the recipients all the rights that we gave you. You must make sure that they, too, receive or can get the source code. If you link other code with the library, you must provide

complete object files to the recipients, so that they can relink them with the library after making changes to the library and recompiling it. And you must show them these terms so they know their rights.

We protect your rights with a two-step method: (1) we copyright the library, and (2) we offer you this license, which gives you legal permission to copy, distribute and/or modify the library.

 To protect each distributor, we want to make it very clear that there is no warranty for the free library. Also, if the library is modified by someone else and passed on, the recipients should know that what they have is not the original version, so that the original author's reputation will not be affected by problems that might be introduced by others.

#### Finally, software

 patents pose a constant threat to the existence of any free program. We wish to make sure that a company cannot effectively restrict the users of a free program by obtaining a restrictive license from a patent holder. Therefore, we insist that any patent license obtained for a version of the library must be consistent with the full freedom of use specified in this license.

 Most GNU software, including some libraries, is covered by the ordinary GNU General Public License. This license, the GNU Lesser General Public License, applies to certain designated libraries, and is quite different from the ordinary General Public License. We use this license for certain libraries in order to permit linking those libraries into non-free programs.

 When a program is linked with a library, whether statically or using a shared library, the combination of the two is legally speaking a combined work, a derivative of the original library. The ordinary General Public License therefore permits such linking only if the entire combination fits its criteria of freedom. The Lesser General

Public License permits more lax criteria for linking other code with the library.

 We call this license the "Lesser" General Public License because it does Less to protect the user's freedom than the ordinary General Public License. It also provides other free software developers Less of an advantage over competing non-free programs. These disadvantages are the reason we use the ordinary General Public License for many libraries. However, the Lesser license provides advantages in certain special circumstances.

For example, on rare occasions, there may be a special need to

encourage the widest possible use of a certain library, so that it becomes a de-facto standard. To achieve this, non-free programs must be allowed to use the library. A more frequent case is that a free library does the same job as widely used non-free libraries. In this case, there is little to gain by limiting the free library to free software only, so we use the Lesser General Public License.

 In other cases, permission to use a particular library in non-free programs enables a greater number of people to use a large body of free software. For example, permission to use the GNU C Library in non-free programs enables many more people to use the whole GNU operating system, as well as its variant, the GNU/Linux operating system.

 Although the Lesser General Public License is Less protective of the users' freedom, it does ensure that the user of a program that is linked with the Library has the freedom and the wherewithal to run that program using a modified version of the Library.

 The precise terms and conditions for copying, distribution and modification follow. Pay close attention to the difference between a "work based on the library" and a "work that uses the library". The former contains code derived from the library, whereas the latter must be combined with the library in order to run.

## GNU LESSER GENERAL PUBLIC LICENSE TERMS AND CONDITIONS FOR COPYING, DISTRIBUTION AND MODIFICATION

 0. This License Agreement applies to any software library or other program which contains a notice placed by the copyright holder or other authorized party saying it may be distributed under the terms of this Lesser General Public License (also called "this License"). Each licensee is addressed as "you".

 A "library" means a collection of software functions and/or data prepared so as to be conveniently linked with application programs (which use some of those functions and data) to form executables.

 The "Library", below, refers to any such software library or work which has been distributed under these terms. A "work based on the Library" means either the Library or any derivative work under copyright law: that is to say, a work containing the Library or a portion of it, either verbatim or with modifications and/or translated straightforwardly into another language. (Hereinafter, translation is included without limitation in the term "modification".)

 "Source code" for a work means the preferred form of the work for making modifications to it. For a library, complete source code means all the source code for all modules it contains, plus any associated interface definition files, plus the scripts used to control compilation and installation of the library.

 Activities other than copying, distribution and modification are not covered by this License; they are outside its scope. The act of running a program using the Library is not restricted, and output from such a program is covered only if its contents constitute a work based on the Library (independent of the use of the Library in a tool for writing it). Whether that is true depends on what the Library does and what the program that uses the Library does.

 1. You may copy and distribute verbatim copies of the Library's complete source code as you receive it, in any medium, provided that

you conspicuously and appropriately publish on each copy an appropriate copyright notice and disclaimer of warranty; keep intact all the notices that refer to this License and to the absence of any warranty; and distribute a copy of this License along with the Library.

 You may charge a fee for the physical act of transferring a copy, and you may at your option offer warranty protection in exchange for a fee.

 2. You may modify your copy or copies of the Library or any portion of it, thus forming a work based on the Library, and copy and distribute such modifications or work under the terms of Section 1 above, provided that you also meet all of these conditions:

a) The modified work must itself be a software library.

 b) You must cause the files modified to carry prominent notices stating that you changed the files and the date of any change.

 c) You must cause the whole of the work to be licensed at no charge to all third parties under the terms of this License.

 d) If a facility in the modified Library refers to a function or a table of data to be supplied by an application program that uses the facility, other than as an argument passed when the facility is invoked, then you must make a good faith effort to ensure that, in the event an application does not supply such function or table, the facility still operates, and performs whatever part of

its purpose remains meaningful.

 (For example, a function in a library to compute square roots has a purpose that is entirely well-defined independent of the application. Therefore, Subsection 2d requires that any application-supplied function or table used by this function must be optional: if the application does not supply it, the square root function must still compute square roots.)

These requirements apply to the modified work as a whole. If identifiable sections of that work are not derived from the Library, and can be reasonably

 considered independent and separate works in themselves, then this License, and its terms, do not apply to those sections when you distribute them as separate works. But when you distribute the same sections as part of a whole which is a work based on the Library, the distribution of the whole must be on the terms of this License, whose permissions for other licensees extend to the entire whole, and thus to each and every part regardless of who wrote it.

Thus, it is not the intent of this section to claim rights or contest your rights to work written entirely by you; rather, the intent is to exercise the right to control the distribution of derivative or collective works based on the Library.

In addition, mere aggregation of another work not based on the Library with the Library (or with a work based on the Library) on a volume of a storage or distribution medium does not bring the other work under the scope of this License.

## 3. You may opt to apply the terms of the ordinary GNU General Public

License instead of this License to a given copy of the Library. To do this, you must alter all the notices that refer to this License, so that they refer to the ordinary GNU General Public License, version 2, instead of to this License. (If a newer version than version 2 of the ordinary GNU General Public License has appeared, then you can specify that version instead if you wish.) Do not make any other change in these notices.

 Once this change is made in a given copy, it is irreversible for that copy, so the ordinary GNU General Public License applies to all subsequent copies and derivative works made from that copy.

 This option is useful when you wish to copy part of the code of the Library into a program that is not a library.

 4. You may copy and distribute the Library (or a portion or derivative of it, under Section 2) in object code or executable form under the terms of Sections 1 and 2 above provided that you accompany it with the complete corresponding machine-readable source code, which must be distributed under the terms of Sections 1 and 2 above on a medium customarily used for software interchange.

 If distribution of object code is made by offering access to copy from a designated place, then offering equivalent access to copy the source code from the same place satisfies the requirement to distribute the source code, even though third parties are not compelled to copy the source along with the object code.

 5. A program that contains no derivative of any portion of the Library, but is designed to work with the Library by being compiled or linked with it, is called a "work that uses the Library". Such a work, in isolation, is not a derivative work of the Library, and therefore falls outside the scope of this License.

 However, linking a "work that uses the Library" with the Library creates an executable that is a derivative of the Library (because it contains portions of the Library), rather than a "work that uses the

library". The executable is therefore covered by this License. Section 6 states terms for distribution of such executables.

 When a "work that uses the Library" uses material from a header file that is part of the Library, the object code for the work may be a derivative work of the Library even though the source code is not. Whether this is true is especially significant if the work can be linked without the Library, or if the work is itself a library. The threshold for this to be true is not precisely defined by law.

 If such an object file uses only numerical parameters, data structure layouts and accessors, and small macros and small inline functions (ten lines or less in length), then the use of the object file is unrestricted, regardless of whether it is legally a derivative work. (Executables containing this object code plus portions of the Library will still fall under Section 6.)

 Otherwise, if the work is a derivative of the Library, you may distribute the object code for the work under the terms of Section 6. Any executables containing that work also fall under Section 6, whether or not they are linked directly with the Library itself.

6. As an exception to the Sections above, you may also combine or

link a "work that uses the Library" with the Library to produce a work containing portions of the Library, and distribute that work under terms of your choice, provided that the terms permit modification of the work for the customer's own use and reverse engineering for debugging such modifications.

 You must give prominent notice with each copy of the work that the Library is used in it and that the Library and its use are covered by this License. You must supply a copy of this License. If the work during execution displays copyright notices, you must include the copyright notice for the Library among them, as well as a reference directing the user to the copy of this License. Also, you must do one of these things:

#### a) Accompany the

work with the complete corresponding

 machine-readable source code for the Library including whatever changes were used in the work (which must be distributed under Sections 1 and 2 above); and, if the work is an executable linked with the Library, with the complete machine-readable "work that uses the Library", as object code and/or source code, so that the user can modify the Library and then relink to produce a modified executable containing the modified Library. (It is understood that the user who changes the contents of definitions files in the Library will not necessarily be able to recompile the application to use the modified definitions.)

 b) Use a suitable shared library mechanism for linking with the Library. A suitable mechanism is one that (1) uses at run time a copy of the library already present on the user's computer system, rather than copying library functions into the executable, and (2) will operate properly

with a modified version of the library, if

 the user installs one, as long as the modified version is interface-compatible with the version that the work was made with.

 c) Accompany the work with a written offer, valid for at least three years, to give the same user the materials specified in Subsection 6a, above, for a charge no more than the cost of performing this distribution.

 d) If distribution of the work is made by offering access to copy from a designated place, offer equivalent access to copy the above specified materials from the same place.

 e) Verify that the user has already received a copy of these materials or that you have already sent this user a copy.

 For an executable, the required form of the "work that uses the Library" must include any data and utility programs needed for reproducing the executable from it. However, as a special exception, the materials to be distributed need not include anything that is normally

 distributed (in either source or binary form) with the major components (compiler, kernel, and so on) of the operating system on which the executable runs, unless that component itself accompanies the executable.

 It may happen that this requirement contradicts the license restrictions of other proprietary libraries that do not normally accompany the operating system. Such a contradiction means you cannot use both them and the Library together in an executable that you distribute.

 7. You may place library facilities that are a work based on the Library side-by-side in a single library together with other library facilities not covered by this License, and distribute such a combined library, provided that the separate distribution of the work based on the Library and of the other library facilities is otherwise permitted, and provided that you do these two things:

 a) Accompany the combined library with a copy of the same work based on the Library, uncombined with any other library

 facilities. This must be distributed under the terms of the Sections above.

 b) Give prominent notice with the combined library of the fact that part of it is a work based on the Library, and explaining where to find the accompanying uncombined form of the same work.

 8. You may not copy, modify, sublicense, link with, or distribute the Library except as expressly provided under this License. Any attempt otherwise to copy, modify, sublicense, link with, or distribute the Library is void, and will automatically terminate your rights under this License. However, parties who have received copies, or rights, from you under this License will not have their licenses terminated so long as such parties remain in full compliance.

 9. You are not required to accept this License, since you have not signed it. However, nothing else grants you permission to modify or distribute the Library or its derivative works. These actions are prohibited by law if you

 do not accept this License. Therefore, by modifying or distributing the Library (or any work based on the Library), you indicate your acceptance of this License to do so, and all its terms and conditions for copying, distributing or modifying the Library or works based on it.

 10. Each time you redistribute the Library (or any work based on the Library), the recipient automatically receives a license from the original licensor to copy, distribute, link with or modify the Library subject to these terms and conditions. You may not impose any further restrictions on the recipients' exercise of the rights granted herein. You are not responsible for enforcing compliance by third parties with this License.

 11. If, as a consequence of a court judgment or allegation of patent infringement or for any other reason (not limited to patent issues), conditions are imposed on you (whether by court order, agreement or otherwise) that contradict the conditions of this License, they do not excuse

 you from the conditions of this License. If you cannot distribute so as to satisfy simultaneously your obligations under this License and any other pertinent obligations, then as a consequence you may not distribute the Library at all. For example, if a patent license would not permit royalty-free redistribution of the Library by all those who receive copies directly or indirectly through you, then the only way you could satisfy both it and this License would be to refrain entirely from distribution of the Library.

If any portion of this section is held invalid or unenforceable under any particular circumstance, the balance of the section is intended to apply, and the section as a whole is intended to apply in other circumstances.

It is not the purpose of this section to induce you to infringe any patents or other property right claims or to contest validity of any such claims; this section has the sole purpose of protecting the integrity of the free software distribution system which is

implemented by public license practices. Many people have made generous contributions to the wide range of software distributed through that system in reliance on consistent application of that system; it is up to the author/donor to decide if he or she is willing to distribute software through any other system and a licensee cannot impose that choice.

This section is intended to make thoroughly clear what is believed to be a consequence of the rest of this License.

 12. If the distribution and/or use of the Library is restricted in certain countries either by patents or by copyrighted interfaces, the original copyright holder who places the Library under this License

may add an explicit geographical distribution limitation excluding those countries, so that distribution is permitted only in or among countries not thus excluded. In such case, this License incorporates the limitation as if written in the body of this License.

 13. The Free Software Foundation may publish revised and/or new

versions of the Lesser General Public License from time to time. Such new versions will be similar in spirit to the present version, but may differ in detail to address new problems or concerns.

Each version is given a distinguishing version number. If the Library specifies a version number of this License which applies to it and "any later version", you have the option of following the terms and conditions either of that version or of any later version published by the Free Software Foundation. If the Library does not specify a license version number, you may choose any version ever published by the Free Software Foundation.

 14. If you wish to incorporate parts of the Library into other free programs whose distribution conditions are incompatible with these, write to the author to ask for permission. For software which is copyrighted by the Free Software Foundation, write to the Free Software Foundation; we sometimes make exceptions for this. Our decision will

 be guided by the two goals of preserving the free status of all derivatives of our free software and of promoting the sharing and reuse of software generally.

#### NO WARRANTY

 15. BECAUSE THE LIBRARY IS LICENSED FREE OF CHARGE, THERE IS NO WARRANTY FOR THE LIBRARY, TO THE EXTENT PERMITTED BY APPLICABLE LAW. EXCEPT WHEN OTHERWISE STATED IN WRITING THE COPYRIGHT HOLDERS AND/OR OTHER PARTIES PROVIDE THE LIBRARY "AS IS" WITHOUT WARRANTY OF ANY KIND, EITHER EXPRESSED OR IMPLIED, INCLUDING, BUT NOT LIMITED TO, THE IMPLIED WARRANTIES OF MERCHANTABILITY AND FITNESS FOR A PARTICULAR PURPOSE. THE ENTIRE RISK AS TO THE QUALITY AND PERFORMANCE OF THE LIBRARY IS WITH YOU. SHOULD THE LIBRARY PROVE DEFECTIVE, YOU ASSUME THE COST OF ALL NECESSARY SERVICING, REPAIR OR CORRECTION.

 16. IN NO EVENT UNLESS REQUIRED BY APPLICABLE LAW OR AGREED TO IN WRITING WILL ANY COPYRIGHT HOLDER, OR ANY OTHER PARTY WHO MAY MODIFY AND/OR REDISTRIBUTE THE LIBRARY AS PERMITTED ABOVE, BE LIABLE TO YOU FOR DAMAGES, INCLUDING ANY GENERAL, SPECIAL, INCIDENTAL OR CONSEQUENTIAL DAMAGES ARISING OUT OF THE USE OR INABILITY TO USE THE LIBRARY (INCLUDING BUT NOT LIMITED TO LOSS OF DATA OR DATA BEING

RENDERED INACCURATE OR LOSSES SUSTAINED BY YOU OR THIRD PARTIES OR A FAILURE OF THE LIBRARY TO OPERATE WITH ANY OTHER SOFTWARE), EVEN IF SUCH HOLDER OR OTHER PARTY HAS BEEN ADVISED OF THE POSSIBILITY OF SUCH DAMAGES.

#### END OF TERMS AND CONDITIONS

How to Apply These Terms to Your New Libraries

 If you develop a new library, and you want it to be of the greatest possible use to the public, we recommend making it free software that everyone can redistribute and change. You can do so by permitting redistribution under these terms (or, alternatively, under the terms of the ordinary General Public License).

 To apply these terms, attach the following notices to the library. It is safest to attach them to the start of each source file to most effectively

 convey the exclusion of warranty; and each file should have at least the "copyright" line and a pointer to where the full notice is found.

 <one line to give the library's name and a brief idea of what it does.> Copyright  $(C)$  <year > <name of author>

 This library is free software; you can redistribute it and/or modify it under the terms of the GNU Lesser General Public License as published by the Free Software Foundation; either version 2.1 of the License, or (at your option) any later version.

 This library is distributed in the hope that it will be useful, but WITHOUT ANY WARRANTY; without even the implied warranty of MERCHANTABILITY or FITNESS FOR A PARTICULAR PURPOSE. See the GNU Lesser General Public License for more details.

 You should have received a copy of the GNU Lesser General Public License along with this library; if not, write to the Free Software Foundation, Inc., 51 Franklin St, Fifth Floor, Boston, MA 02110-1301 **USA** 

Also add information on how to contact you by electronic and paper mail.

You should also get your employer (if you work as a programmer) or your school, if any, to sign a "copyright disclaimer" for the library, if necessary. Here is a sample; alter the names:

Yoyodyne, Inc., hereby disclaims all copyright interest in the

 library `Frob' (a library for tweaking knobs) written by James Random Hacker.

 <signature of Ty Coon>, 1 April 1990 Ty Coon, President of Vice

That's all there is to it!

# **1.160 libtool 2.4.6-r0**

## **1.160.1 Available under license :**

 GNU GENERAL PUBLIC LICENSE Version 2, June 1991

Copyright (C) 1989, 1991 Free Software Foundation, Inc., 51 Franklin Street, Fifth Floor, Boston, MA 02110-1301 USA Everyone is permitted to copy and distribute verbatim copies of this license document, but changing it is not allowed.

Preamble

 The licenses for most software are designed to take away your freedom to share and change it. By contrast, the GNU General Public License is intended to guarantee your freedom to share and change free software--to make sure the software is free for all its users. This General Public License applies to most of the Free Software Foundation's software and to any other program whose authors commit to using it. (Some other Free Software Foundation software is covered by the GNU Lesser General Public License instead.) You can apply it to your programs, too.

 When we speak of free software, we are referring to freedom, not price.

 Our General Public Licenses are designed to make sure that you have the freedom to distribute copies of free software (and charge for this service if you wish), that you receive source code or can get it if you want it, that you can change the software or use pieces of it in new free programs; and that you know you can do these things.

 To protect your rights, we need to make restrictions that forbid anyone to deny you these rights or to ask you to surrender the rights. These restrictions translate to certain responsibilities for you if you distribute copies of the software, or if you modify it.

 For example, if you distribute copies of such a program, whether gratis or for a fee, you must give the recipients all the rights that you have. You must make sure that they, too, receive or can get the

source code. And you must show them these terms so they know their rights.

 We protect your rights with two steps: (1) copyright the software, and (2) offer you this license which gives you legal permission to copy, distribute and/or modify the software.

 Also, for each author's protection and ours, we want to make certain that everyone understands that there is no warranty for this free software. If the software is modified by someone else and passed on, we want its recipients to know that what they have is not the original, so that any problems introduced by others will not reflect on the original authors' reputations.

 Finally, any free program is threatened constantly by software patents. We wish to avoid the danger that redistributors of a free program will individually obtain patent licenses, in effect making the program proprietary. To prevent this, we have made it clear that any patent must be licensed for everyone's free use or not licensed at all.

 The precise terms and conditions for copying, distribution and modification follow.

## GNU GENERAL PUBLIC LICENSE TERMS AND CONDITIONS FOR COPYING, DISTRIBUTION AND MODIFICATION

 0. This License applies to any program or other work which contains a notice placed by the copyright holder saying it may be distributed under the terms of this General Public License. The "Program", below, refers to any such program or work, and a "work based on the Program" means either the Program or any derivative work under copyright law: that is to say, a work containing the Program or a portion of it, either verbatim or with modifications and/or translated into another language. (Hereinafter, translation is included without limitation in the term "modification".) Each licensee is addressed as "you".

Activities other than copying, distribution and modification are not covered by this License; they are outside its scope. The act of running the Program is not restricted, and the output from the Program is covered only if its contents constitute a work based on the Program (independent of having been made by running the Program). Whether that is true depends on what the Program does.

 1. You may copy and distribute verbatim copies of the Program's source code as you receive it, in any medium, provided that you conspicuously and appropriately publish on each copy an appropriate copyright notice and disclaimer of warranty; keep intact all the notices that refer to this License and to the absence of any warranty; and give any other recipients of the Program a copy of this License along with the Program.

You may charge a fee for the physical act of transferring a copy, and you may at your option offer warranty protection in exchange for a fee.

 2. You may modify your copy or copies of the Program or any portion of it, thus forming a work based on the Program, and copy and distribute such modifications or work under the terms of Section 1 above, provided that you also meet all of these conditions:

 a) You must cause the modified files to carry prominent notices stating that you changed the files and the date of any change.

b) You must cause

 any work that you distribute or publish, that in whole or in part contains or is derived from the Program or any part thereof, to be licensed as a whole at no charge to all third parties under the terms of this License.

 c) If the modified program normally reads commands interactively when run, you must cause it, when started running for such interactive use in the most ordinary way, to print or display an announcement including an appropriate copyright notice and a notice that there is no warranty (or else, saying that you provide a warranty) and that users may redistribute the program under these conditions, and telling the user how to view a copy of this License. (Exception: if the Program itself is interactive but does not normally print such an announcement, your work based on the Program is not required to print an announcement.)

These requirements apply to the modified work as a whole. If identifiable sections of that work are not derived from the Program,

and can be reasonably considered independent and separate works in themselves, then this License, and its terms, do not apply to those sections when you distribute them as separate works. But when you distribute the same sections as part of a whole which is a work based on the Program, the distribution of the whole must be on the terms of this License, whose permissions for other licensees extend to the entire whole, and thus to each and every part regardless of who wrote it.

Thus, it is not the intent of this section to claim rights or contest your rights to work written entirely by you; rather, the intent is to exercise the right to control the distribution of derivative or collective works based on the Program.

In addition, mere aggregation of another work not based on the Program with the Program (or with a work based on the Program) on a volume of a storage or distribution medium does not bring the other work under the scope of this License.

 3. You may copy and distribute the Program (or a work based on it, under Section 2) in object code or executable form under the terms of Sections 1 and 2 above provided that you also do one of the following:

 a) Accompany it with the complete corresponding machine-readable source code, which must be distributed under the terms of Sections 1 and 2 above on a medium customarily used for software interchange; or,

 b) Accompany it with a written offer, valid for at least three years, to give any third party, for a charge no more than your cost of physically performing source distribution, a complete machine-readable copy of the corresponding source code, to be distributed under the terms of Sections 1 and 2 above on a medium customarily used for software interchange; or,

 c) Accompany it with the information you received as to the offer to distribute corresponding source code. (This alternative is allowed only for noncommercial distribution and only if you

 received the program in object code or executable form with such an offer, in accord with Subsection b above.)

The source code for a work means the preferred form of the work for making modifications to it. For an executable work, complete source code means all the source code for all modules it contains, plus any associated interface definition files, plus the scripts used to control compilation and installation of the executable. However, as a special exception, the source code distributed need not include anything that is normally distributed (in either source or binary form) with the major components (compiler, kernel, and so on) of the operating system on which the executable runs, unless that component itself accompanies the executable.

If distribution of executable or object code is made by offering access to copy from a designated place, then offering equivalent access to copy the source code from the same place counts as distribution of the source code, even though third parties are not compelled to copy the source along with the object code.

 4. You may not copy, modify, sublicense, or distribute the Program except as expressly provided under this License. Any attempt

otherwise to copy, modify, sublicense or distribute the Program is void, and will automatically terminate your rights under this License. However, parties who have received copies, or rights, from you under this License will not have their licenses terminated so long as such parties remain in full compliance.

 5. You are not required to accept this License, since you have not signed it. However, nothing else grants you permission to modify or distribute the Program or its derivative works. These actions are prohibited by law if you do not accept this License. Therefore, by modifying or distributing the Program (or any work based on the Program), you indicate your acceptance of this License to do so, and all its terms and conditions for copying, distributing or modifying

the Program or works based on it.

 6. Each time you redistribute the Program (or any work based on the Program), the recipient automatically receives a license from the original licensor to copy, distribute or modify the Program subject to these terms and conditions. You may not impose any further restrictions on the recipients' exercise of the rights granted herein. You are not responsible for enforcing compliance by third parties to this License.

 7. If, as a consequence of a court judgment or allegation of patent infringement or for any other reason (not limited to patent issues), conditions are imposed on you (whether by court order, agreement or otherwise) that contradict the conditions of this License, they do not excuse you from the conditions of this License. If you cannot distribute so as to satisfy simultaneously your obligations under this License and any other pertinent obligations, then as a consequence you may not distribute the Program at all. For

example, if a patent

license would not permit royalty-free redistribution of the Program by all those who receive copies directly or indirectly through you, then the only way you could satisfy both it and this License would be to refrain entirely from distribution of the Program.

If any portion of this section is held invalid or unenforceable under any particular circumstance, the balance of the section is intended to apply and the section as a whole is intended to apply in other circumstances.

It is not the purpose of this section to induce you to infringe any patents or other property right claims or to contest validity of any such claims; this section has the sole purpose of protecting the integrity of the free software distribution system, which is implemented by public license practices. Many people have made generous contributions to the wide range of software distributed through that system in reliance on consistent application of that system; it is up to the author/donor to decide if he or she is willing to distribute software through any other system and a licensee cannot impose that choice.

This section is intended to make thoroughly clear what is believed to be a consequence of the rest of this License.

 8. If the distribution and/or use of the Program is restricted in certain countries either by patents or by copyrighted interfaces, the original copyright holder who places the Program under this License may add an explicit geographical distribution limitation excluding those countries, so that distribution is permitted only in or among countries not thus excluded. In such case, this License incorporates the limitation as if written in the body of this License.

 9. The Free Software Foundation may publish revised and/or new versions of the General Public License from time to time. Such new versions will be similar in spirit to the present version, but may differ in detail to address new problems or concerns.

Each version is given a distinguishing

version number. If the Program

specifies a version number of this License which applies to it and "any later version", you have the option of following the terms and conditions either of that version or of any later version published by the Free Software Foundation. If the Program does not specify a version number of this License, you may choose any version ever published by the Free Software Foundation.

 10. If you wish to incorporate parts of the Program into other free programs whose distribution conditions are different, write to the author to ask for permission. For software which is copyrighted by the Free Software Foundation, write to the Free Software Foundation; we sometimes make exceptions for this. Our decision will be guided by the two goals of preserving the free status of all derivatives of our free software and of promoting the sharing and reuse of software generally.

#### NO WARRANTY

## 11. BECAUSE THE PROGRAM IS LICENSED FREE OF CHARGE, THERE IS NO WARRANTY

FOR THE PROGRAM, TO THE EXTENT PERMITTED BY APPLICABLE LAW. EXCEPT WHEN OTHERWISE STATED IN WRITING THE COPYRIGHT HOLDERS AND/OR OTHER PARTIES PROVIDE THE PROGRAM "AS IS" WITHOUT WARRANTY OF ANY KIND, EITHER EXPRESSED OR IMPLIED, INCLUDING, BUT NOT LIMITED TO, THE IMPLIED WARRANTIES OF

MERCHANTABILITY AND FITNESS FOR A PARTICULAR PURPOSE. THE ENTIRE RISK AS TO THE QUALITY AND PERFORMANCE OF THE PROGRAM IS WITH YOU. SHOULD THE PROGRAM PROVE DEFECTIVE, YOU ASSUME THE COST OF ALL NECESSARY SERVICING, REPAIR OR CORRECTION.

 12. IN NO EVENT UNLESS REQUIRED BY APPLICABLE LAW OR AGREED TO IN WRITING WILL ANY COPYRIGHT HOLDER, OR ANY OTHER PARTY WHO MAY MODIFY AND/OR REDISTRIBUTE THE PROGRAM AS PERMITTED ABOVE, BE LIABLE TO YOU FOR DAMAGES, INCLUDING ANY GENERAL, SPECIAL, INCIDENTAL OR CONSEQUENTIAL DAMAGES ARISING OUT OF THE USE OR INABILITY TO USE THE PROGRAM (INCLUDING BUT NOT LIMITED TO LOSS OF DATA OR DATA BEING RENDERED INACCURATE OR LOSSES SUSTAINED BY YOU OR

 THIRD PARTIES OR A FAILURE OF THE PROGRAM TO OPERATE WITH ANY OTHER PROGRAMS), EVEN IF SUCH HOLDER OR OTHER PARTY HAS BEEN ADVISED OF THE POSSIBILITY OF SUCH DAMAGES.

### END OF TERMS AND CONDITIONS

How to Apply These Terms to Your New Programs

 If you develop a new program, and you want it to be of the greatest possible use to the public, the best way to achieve this is to make it free software which everyone can redistribute and change under these terms.

 To do so, attach the following notices to the program. It is safest to attach them to the start of each source file to most effectively convey the exclusion of warranty; and each file should have at least the "copyright" line and a pointer to where the full notice is found.

 <one line to give the program's name and a brief idea of what it does.> Copyright  $(C)$  <year > <name of author>

 This program is free software; you can redistribute it and/or modify it under the terms of the GNU General Public License as published by the Free Software Foundation; either version 2 of the License, or (at your option) any later version.

 This program is distributed in the hope that it will be useful, but WITHOUT ANY WARRANTY; without even the implied warranty of MERCHANTABILITY or FITNESS FOR A PARTICULAR PURPOSE. See the GNU General Public License for more details.

 You should have received a copy of the GNU General Public License along with this program; if not, write to the Free Software Foundation, Inc., 51 Franklin Street, Fifth Floor, Boston, MA 02110-1301 USA.

Also add information on how to contact you by electronic and paper mail.

If the program is interactive, make it output a short notice like this when it starts in an interactive mode:

 Gnomovision version 69, Copyright (C) year name of author Gnomovision comes with ABSOLUTELY NO WARRANTY; for details type `show w'. This is free software, and you are welcome to redistribute it

under certain conditions; type `show c' for details.

The hypothetical commands `show w' and `show c' should show the appropriate parts of the General Public License. Of course, the commands you use may be called something other than `show w' and `show c'; they could even be mouse-clicks or menu items--whatever suits your program.

You should also get your employer (if you work as a programmer) or your school, if any, to sign a "copyright disclaimer" for the program, if necessary. Here is a sample; alter the names:

 Yoyodyne, Inc., hereby disclaims all copyright interest in the program `Gnomovision' (which makes passes at compilers) written by James Hacker.

 <signature of Ty Coon>, 1 April 1989 Ty Coon, President of Vice

This General Public License does not permit incorporating your program into proprietary programs. If your program is a subroutine library, you may consider it more useful to permit linking proprietary applications with the library. If this is what you want to do, use the GNU Lesser General Public License instead of this License. GNU LESSER GENERAL PUBLIC LICENSE

Version 2.1, February 1999

Copyright (C) 1991, 1999 Free Software Foundation, Inc. 51 Franklin Street, Fifth Floor, Boston, MA 02110-1301 USA Everyone is permitted to copy and distribute verbatim copies of this license document, but changing it is not allowed.

[This is the first released version of the Lesser GPL. It also counts as the successor of the GNU Library Public License, version 2, hence the version number 2.1.]

#### Preamble

 The licenses for most software are designed to take away your freedom to share and change it. By contrast, the GNU General Public Licenses are intended to guarantee your freedom to share and change
This license, the Lesser General Public License, applies to some specially designated software packages--typically libraries--of the Free Software Foundation and other authors who decide to use it. You can use it too, but we suggest you first think carefully about whether this license or the ordinary General Public License is the better

strategy to use in any particular case, based on the explanations below.

 When we speak of free software, we are referring to freedom of use, not price. Our General Public Licenses are designed to make sure that you have the freedom to distribute copies of free software (and charge for this service if you wish); that you receive source code or can get it if you want it; that you can change the software and use pieces of it in new free programs; and that you are informed that you can do these things.

 To protect your rights, we need to make restrictions that forbid distributors to deny you these rights or to ask you to surrender these rights. These restrictions translate to certain responsibilities for you if you distribute copies of the library or if you modify it.

 For example, if you distribute copies of the library, whether gratis

or for a fee, you must give the recipients all the rights that we gave you. You must make sure that they, too, receive or can get the source code. If you link other code with the library, you must provide complete object files to the recipients, so that they can relink them with the library after making changes to the library and recompiling it. And you must show them these terms so they know their rights.

We protect your rights with a two-step method: (1) we copyright the library, and (2) we offer you this license, which gives you legal permission to copy, distribute and/or modify the library.

 To protect each distributor, we want to make it very clear that there is no warranty for the free library. Also, if the library is modified by someone else and passed on, the recipients should know that what they have is not the original version, so that the original author's reputation will not be affected by problems that might be introduced by others.

#### Finally, software

 patents pose a constant threat to the existence of any free program. We wish to make sure that a company cannot effectively restrict the users of a free program by obtaining a restrictive license from a patent holder. Therefore, we insist that

any patent license obtained for a version of the library must be consistent with the full freedom of use specified in this license.

 Most GNU software, including some libraries, is covered by the ordinary GNU General Public License. This license, the GNU Lesser General Public License, applies to certain designated libraries, and is quite different from the ordinary General Public License. We use this license for certain libraries in order to permit linking those libraries into non-free programs.

 When a program is linked with a library, whether statically or using a shared library, the combination of the two is legally speaking a combined work, a derivative of the original library. The ordinary General Public License therefore permits such linking only if the entire combination fits its criteria of freedom. The Lesser General

Public License permits more lax criteria for linking other code with the library.

 We call this license the "Lesser" General Public License because it does Less to protect the user's freedom than the ordinary General Public License. It also provides other free software developers Less of an advantage over competing non-free programs. These disadvantages are the reason we use the ordinary General Public License for many libraries. However, the Lesser license provides advantages in certain special circumstances.

 For example, on rare occasions, there may be a special need to encourage the widest possible use of a certain library, so that it becomes a de-facto standard. To achieve this, non-free programs must be allowed to use the library. A more frequent case is that a free library does the same job as widely used non-free libraries. In this case, there is little to gain by limiting the free library to free software only, so we use the Lesser General Public License.

 In other cases, permission to use a particular library in non-free programs enables a greater number of people to use a large body of free software. For example, permission to use the GNU C Library in non-free programs enables many more people to use the whole GNU operating system, as well as its variant, the GNU/Linux operating system.

 Although the Lesser General Public License is Less protective of the users' freedom, it does ensure that the user of a program that is linked with the Library has the freedom and the wherewithal to run that program using a modified version of the Library.

 The precise terms and conditions for copying, distribution and modification follow. Pay close attention to the difference between a "work based on the library" and a "work that uses the library". The former contains code derived from the library, whereas the latter must be combined with the library in order to run.

#### GNU LESSER GENERAL PUBLIC LICENSE TERMS AND CONDITIONS FOR COPYING, DISTRIBUTION AND MODIFICATION

 0. This License Agreement applies to any software library or other program which contains a notice placed by the copyright holder or other authorized party saying it may be distributed under the terms of this Lesser General Public License (also called "this License"). Each licensee is addressed as "you".

 A "library" means a collection of software functions and/or data prepared so as to be conveniently linked with application programs (which use some of those functions and data) to form executables.

 The "Library", below, refers to any such software library or work which has been distributed under these terms. A "work based on the Library" means either the Library or any derivative work under copyright law: that is to say, a work containing the Library or a portion of it, either verbatim or with modifications and/or translated straightforwardly into another language. (Hereinafter, translation is

included without limitation in the term "modification".)

 "Source code" for a work means the preferred form of the work for making modifications to it. For a library, complete source code means all the source code for all modules it contains, plus any associated interface definition files, plus the scripts used to control compilation and installation of the library.

 Activities other than copying, distribution and modification are not covered by this License; they are outside its scope. The act of running a program using the Library is not restricted, and output from such a program is covered only if its contents constitute a work based on the Library (independent of the use of the Library in a tool for writing it). Whether that is true depends on what the Library does and what the program that uses the Library does.

 1. You may copy and distribute verbatim copies of the Library's complete source code as you receive it, in any medium, provided that

you conspicuously and appropriately publish on each copy an appropriate copyright notice and disclaimer of warranty; keep intact

all the notices that refer to this License and to the absence of any warranty; and distribute a copy of this License along with the Library.

 You may charge a fee for the physical act of transferring a copy, and you may at your option offer warranty protection in exchange for a fee.

 2. You may modify your copy or copies of the Library or any portion of it, thus forming a work based on the Library, and copy and distribute such modifications or work under the terms of Section 1 above, provided that you also meet all of these conditions:

a) The modified work must itself be a software library.

 b) You must cause the files modified to carry prominent notices stating that you changed the files and the date of any change.

 c) You must cause the whole of the work to be licensed at no charge to all third parties under the terms of this License.

 d) If a facility in the modified Library refers to a function or a table of data to be supplied by an application program that uses the facility, other than as an argument passed when the facility is invoked, then you must make a good faith effort to ensure that, in the event an application does not supply such function or table, the facility still operates, and performs whatever part of its purpose remains meaningful.

 (For example, a function in a library to compute square roots has a purpose that is entirely well-defined independent of the application. Therefore, Subsection 2d requires that any application-supplied function or table used by this function must be optional: if the application does not supply it, the square root function must still compute square roots.)

These requirements apply to the modified work as a whole. If identifiable sections of that work are not derived from the Library, and can be

 reasonably considered independent and separate works in themselves, then this License, and its terms, do not apply to those sections when you distribute them as separate works. But when you distribute the same sections as part of a whole which is a work based on the Library, the distribution of the whole must be on the terms of this License, whose permissions for other licensees extend to the entire whole, and thus to each and every part regardless of who wrote it.

Thus, it is not the intent of this section to claim rights or contest your rights to work written entirely by you; rather, the intent is to exercise the right to control the distribution of derivative or collective works based on the Library.

In addition, mere aggregation of another work not based on the Library with the Library (or with a work based on the Library) on a volume of a storage or distribution medium does not bring the other work under the scope of this License.

#### 3. You may opt to apply the terms of the ordinary GNU General Public

License instead of this License to a given copy of the Library. To do this, you must alter all the notices that refer to this License, so that they refer to the ordinary GNU General Public License, version 2, instead of to this License. (If a newer version than version 2 of the ordinary GNU General Public License has appeared, then you can specify that version instead if you wish.) Do not make any other change in these notices.

 Once this change is made in a given copy, it is irreversible for that copy, so the ordinary GNU General Public License applies to all subsequent copies and derivative works made from that copy.

 This option is useful when you wish to copy part of the code of the Library into a program that is not a library.

 4. You may copy and distribute the Library (or a portion or derivative of it, under Section 2) in object code or executable form under the terms of Sections 1 and 2 above provided that you accompany it with the complete corresponding machine-readable source code, which must be distributed under the terms of Sections 1 and 2 above on a medium customarily used for software interchange.

 If distribution of object code is made by offering access to copy from a designated place, then offering equivalent access to copy the source code from the same place satisfies the requirement to distribute the source code, even though third parties are not compelled to copy the source along with the object code.

 5. A program that contains no derivative of any portion of the Library, but is designed to work with the Library by being compiled or linked with it, is called a "work that uses the Library". Such a work, in isolation, is not a derivative work of the Library, and therefore falls outside the scope of this License.

 However, linking a "work that uses the Library" with the Library creates an executable that is a derivative of the Library (because it contains portions of the Library), rather than a "work that uses the

library". The executable is therefore covered by this License. Section 6 states terms for distribution of such executables.

 When a "work that uses the Library" uses material from a header file that is part of the Library, the object code for the work may be a derivative work of the Library even though the source code is not. Whether this is true is especially significant if the work can be linked without the Library, or if the work is itself a library. The threshold for this to be true is not precisely defined by law.

 If such an object file uses only numerical parameters, data structure layouts and accessors, and small macros and small inline functions (ten lines or less in length), then the use of the object file is unrestricted, regardless of whether it is legally a derivative work. (Executables containing this object code plus portions of the Library will still fall under Section 6.)

 Otherwise, if the work is a derivative of the Library, you may distribute the

 object code for the work under the terms of Section 6. Any executables containing that work also fall under Section 6, whether or not they are linked directly with the Library itself.

 6. As an exception to the Sections above, you may also combine or link a "work that uses the Library" with the Library to produce a work containing portions of the Library, and distribute that work under terms of your choice, provided that the terms permit modification of the work for the customer's own use and reverse engineering for debugging such modifications.

 You must give prominent notice with each copy of the work that the Library is used in it and that the Library and its use are covered by this License. You must supply a copy of this License. If the work during execution displays copyright notices, you must include the copyright notice for the Library among them, as well as a reference directing the user to the copy of this License. Also, you must do one of these things:

#### a) Accompany

the work with the complete corresponding

 machine-readable source code for the Library including whatever changes were used in the work (which must be distributed under Sections 1 and 2 above); and, if the work is an executable linked with the Library, with the complete machine-readable "work that

 uses the Library", as object code and/or source code, so that the user can modify the Library and then relink to produce a modified executable containing the modified Library. (It is understood that the user who changes the contents of definitions files in the Library will not necessarily be able to recompile the application to use the modified definitions.)

 b) Use a suitable shared library mechanism for linking with the Library. A suitable mechanism is one that (1) uses at run time a copy of the library already present on the user's computer system, rather than copying library functions into the executable, and (2) will operate

 properly with a modified version of the library, if the user installs one, as long as the modified version is interface-compatible with the version that the work was made with.

 c) Accompany the work with a written offer, valid for at least three years, to give the same user the materials specified in Subsection 6a, above, for a charge no more than the cost of performing this distribution.

 d) If distribution of the work is made by offering access to copy from a designated place, offer equivalent access to copy the above specified materials from the same place.

 e) Verify that the user has already received a copy of these materials or that you have already sent this user a copy.

 For an executable, the required form of the "work that uses the Library" must include any data and utility programs needed for reproducing the executable from it. However, as a special exception, the materials to be distributed need not include anything that is normally

 distributed (in either source or binary form) with the major components (compiler, kernel, and so on) of the operating system on which the executable runs, unless that component itself accompanies the executable.

 It may happen that this requirement contradicts the license restrictions of other proprietary libraries that do not normally accompany the operating system. Such a contradiction means you cannot use both them and the Library together in an executable that you distribute.

 7. You may place library facilities that are a work based on the Library side-by-side in a single library together with other library facilities not covered by this License, and distribute such a combined library, provided that the separate distribution of the work based on

the Library and of the other library facilities is otherwise permitted, and provided that you do these two things:

 a) Accompany the combined library with a copy of the same work based on the Library, uncombined with any other library

 facilities. This must be distributed under the terms of the Sections above.

 b) Give prominent notice with the combined library of the fact that part of it is a work based on the Library, and explaining where to find the accompanying uncombined form of the same work.

 8. You may not copy, modify, sublicense, link with, or distribute the Library except as expressly provided under this License. Any attempt otherwise to copy, modify, sublicense, link with, or distribute the Library is void, and will automatically terminate your rights under this License. However, parties who have received copies, or rights, from you under this License will not have their licenses terminated so long as such parties remain in full compliance.

 9. You are not required to accept this License, since you have not signed it. However, nothing else grants you permission to modify or distribute the Library or its derivative works. These actions are prohibited by law if

 you do not accept this License. Therefore, by modifying or distributing the Library (or any work based on the Library), you indicate your acceptance of this License to do so, and all its terms and conditions for copying, distributing or modifying the Library or works based on it.

 10. Each time you redistribute the Library (or any work based on the Library), the recipient automatically receives a license from the original licensor to copy, distribute, link with or modify the Library subject to these terms and conditions. You may not impose any further restrictions on the recipients' exercise of the rights granted herein. You are not responsible for enforcing compliance by third parties with this License.

 11. If, as a consequence of a court judgment or allegation of patent infringement or for any other reason (not limited to patent issues), conditions are imposed on you (whether by court order, agreement or otherwise) that contradict the conditions of this License, they do not excuse

 you from the conditions of this License. If you cannot distribute so as to satisfy simultaneously your obligations under this License and any other pertinent obligations, then as a consequence you may not distribute the Library at all. For example, if a patent

license would not permit royalty-free redistribution of the Library by all those who receive copies directly or indirectly through you, then the only way you could satisfy both it and this License would be to refrain entirely from distribution of the Library.

If any portion of this section is held invalid or unenforceable under any particular circumstance, the balance of the section is intended to apply, and the section as a whole is intended to apply in other circumstances.

It is not the purpose of this section to induce you to infringe any patents or other property right claims or to contest validity of any such claims; this section has the sole purpose of protecting the integrity of the free software distribution system which is

implemented by public license practices. Many people have made generous contributions to the wide range of software distributed through that system in reliance on consistent application of that system; it is up to the author/donor to decide if he or she is willing to distribute software through any other system and a licensee cannot impose that choice.

This section is intended to make thoroughly clear what is believed to be a consequence of the rest of this License.

 12. If the distribution and/or use of the Library is restricted in certain countries either by patents or by copyrighted interfaces, the original copyright holder who places the Library under this License may add an explicit geographical distribution limitation excluding those countries, so that distribution is permitted only in or among countries not thus excluded. In such case, this License incorporates the limitation as if written in the body of this License.

13. The Free Software Foundation may publish

revised and/or new

versions of the Lesser General Public License from time to time. Such new versions will be similar in spirit to the present version, but may differ in detail to address new problems or concerns.

Each version is given a distinguishing version number. If the Library specifies a version number of this License which applies to it and "any later version", you have the option of following the terms and conditions either of that version or of any later version published by the Free Software Foundation. If the Library does not specify a license version number, you may choose any version ever published by the Free Software Foundation.

 14. If you wish to incorporate parts of the Library into other free programs whose distribution conditions are incompatible with these,

write to the author to ask for permission. For software which is copyrighted by the Free Software Foundation, write to the Free Software Foundation; we sometimes make exceptions for this. Our decision

 will be guided by the two goals of preserving the free status of all derivatives of our free software and of promoting the sharing and reuse of software generally.

#### NO WARRANTY

 15. BECAUSE THE LIBRARY IS LICENSED FREE OF CHARGE, THERE IS NO WARRANTY FOR THE LIBRARY, TO THE EXTENT PERMITTED BY APPLICABLE LAW. EXCEPT WHEN OTHERWISE STATED IN WRITING THE COPYRIGHT HOLDERS AND/OR OTHER PARTIES PROVIDE THE LIBRARY "AS IS" WITHOUT WARRANTY OF ANY KIND, EITHER EXPRESSED OR IMPLIED, INCLUDING, BUT NOT LIMITED TO, THE IMPLIED WARRANTIES OF MERCHANTABILITY AND FITNESS FOR A PARTICULAR PURPOSE. THE ENTIRE RISK AS TO THE QUALITY AND PERFORMANCE OF THE LIBRARY IS WITH YOU. SHOULD THE LIBRARY PROVE DEFECTIVE, YOU ASSUME THE COST OF ALL NECESSARY SERVICING, REPAIR OR CORRECTION.

 16. IN NO EVENT UNLESS REQUIRED BY APPLICABLE LAW OR AGREED TO IN WRITING WILL ANY COPYRIGHT HOLDER, OR ANY OTHER PARTY WHO MAY MODIFY AND/OR REDISTRIBUTE THE LIBRARY AS PERMITTED ABOVE, BE LIABLE TO YOU

FOR DAMAGES, INCLUDING ANY GENERAL, SPECIAL, INCIDENTAL OR CONSEQUENTIAL DAMAGES ARISING OUT OF THE USE OR INABILITY TO USE THE LIBRARY (INCLUDING BUT NOT LIMITED TO LOSS OF DATA OR DATA BEING RENDERED INACCURATE OR LOSSES SUSTAINED BY YOU OR THIRD PARTIES OR A FAILURE OF THE LIBRARY TO OPERATE WITH ANY OTHER SOFTWARE), EVEN IF SUCH HOLDER OR OTHER PARTY HAS BEEN ADVISED OF THE POSSIBILITY OF SUCH DAMAGES.

#### END OF TERMS AND CONDITIONS

How to Apply These Terms to Your New Libraries

 If you develop a new library, and you want it to be of the greatest possible use to the public, we recommend making it free software that everyone can redistribute and change. You can do so by permitting redistribution under these terms (or, alternatively, under the terms of the ordinary General Public License).

 To apply these terms, attach the following notices to the library. It is safest to attach them to the start of each source file to most effectively convey

 the exclusion of warranty; and each file should have at least the "copyright" line and a pointer to where the full notice is found.

 <one line to give the library's name and a brief idea of what it does.> Copyright  $(C)$  <year > <name of author>

 This library is free software; you can redistribute it and/or modify it under the terms of the GNU Lesser General Public License as published by the Free Software Foundation; either version 2.1 of the License, or (at your option) any later version.

 This library is distributed in the hope that it will be useful, but WITHOUT ANY WARRANTY; without even the implied warranty of MERCHANTABILITY or FITNESS FOR A PARTICULAR PURPOSE. See the GNU Lesser General Public License for more details.

 You should have received a copy of the GNU Lesser General Public License along with this library; if not, write to the Free Software Foundation, Inc., 51 Franklin Street, Fifth Floor, Boston, MA 02110-1301 USA

Also add information on how to contact you by electronic and paper mail.

You should also get your employer (if you work as a programmer) or your school, if any, to sign a "copyright disclaimer" for the library, if necessary. Here is a sample; alter the names:

 Yoyodyne, Inc., hereby disclaims all copyright interest in the library `Frob' (a library for tweaking knobs) written by James Random Hacker.

 <signature of Ty Coon>, 1 April 1990 Ty Coon, President of Vice

That's all there is to it!

## **1.161 netkit-rsh 0.17-r0**

### **1.161.1 Available under license :**

/\*-

\* Copyright (c) 1983, 1990 The Regents of the University of California.

\* All rights reserved.

\*

\* Redistribution and use in source and binary forms, with or without

- \* modification, are permitted provided that the following conditions
- \* are met:
- \* 1. Redistributions of source code must retain the above copyright
- notice, this list of conditions and the following disclaimer.
- \* 2. Redistributions in binary form must reproduce the above copyright
- \* notice, this list of conditions and the following disclaimer in the
- \* documentation and/or other materials provided with the distribution.
- \* 3. All advertising materials mentioning features or use of this software
- \* must display the following acknowledgement:
- \* This product includes software developed by the University of
- \* California, Berkeley and its contributors.
- \* 4. Neither the name of the University nor the names of its contributors
- may be used to endorse or promote products derived from
- this software
- without specific prior written permission.

\*

\* THIS SOFTWARE IS PROVIDED BY THE REGENTS AND CONTRIBUTORS ``AS IS'' AND \* ANY EXPRESS OR IMPLIED WARRANTIES, INCLUDING, BUT NOT LIMITED TO, THE \* IMPLIED WARRANTIES OF MERCHANTABILITY AND FITNESS FOR A PARTICULAR PURPOSE \* ARE DISCLAIMED. IN NO EVENT SHALL THE REGENTS OR CONTRIBUTORS BE LIABLE \* FOR ANY DIRECT, INDIRECT, INCIDENTAL, SPECIAL, EXEMPLARY, OR CONSEQUENTIAL \* DAMAGES (INCLUDING, BUT NOT LIMITED TO, PROCUREMENT OF SUBSTITUTE GOODS \* OR SERVICES; LOSS OF USE, DATA, OR PROFITS; OR BUSINESS INTERRUPTION) \* HOWEVER CAUSED AND ON ANY THEORY OF LIABILITY, WHETHER IN CONTRACT, STRICT \* LIABILITY, OR TORT (INCLUDING NEGLIGENCE OR OTHERWISE) ARISING IN ANY WAY \* OUT OF THE USE OF THIS SOFTWARE, EVEN IF ADVISED OF THE POSSIBILITY OF \* SUCH DAMAGE. \*/

#### GNU GENERAL PUBLIC LICENSE

 Version 2, June 1991

Copyright (C) 1989, 1991 Free Software Foundation, Inc., 51 Franklin Street, Fifth Floor, Boston, MA 02110-1301 USA Everyone is permitted to copy and distribute verbatim copies of this license document, but changing it is not allowed.

#### Preamble

 The licenses for most software are designed to take away your freedom to share and change it. By contrast, the GNU General Public License is intended to guarantee your freedom to share and change free software--to make sure the software is free for all its users. This General Public License applies to most of the Free Software Foundation's software and to any other program whose authors commit to using it. (Some other Free Software Foundation software is covered by the GNU Lesser General Public License instead.) You can apply it to your programs, too.

 When we speak of free software, we are referring to freedom, not price. Our General Public Licenses are designed to make sure that you have the freedom to distribute copies of free software (and charge for this service if you wish), that you receive source code or can get it if you want it, that you can change the software or use pieces of it in new free programs; and that you know you can do these things.

 To protect your rights, we need to make restrictions that forbid anyone to deny you these rights or to ask you to surrender the rights. These restrictions translate to certain responsibilities for you if you distribute copies of the software, or if you modify it.

 For example, if you distribute copies of such a program, whether gratis or

 for a fee, you must give the recipients all the rights that you have. You must make sure that they, too, receive or can get the source code. And you must show them these terms so they know their rights.

We protect your rights with two steps: (1) copyright the software, and (2) offer you this license which gives you legal permission to copy, distribute and/or modify the software.

 Also, for each author's protection and ours, we want to make certain that everyone understands that there is no warranty for this free software. If the software is modified by someone else and passed on, we want its recipients to know that what they have is not the original, so that any problems introduced by others will not reflect on the original authors' reputations.

Finally, any free program is threatened constantly by software

patents. We wish to avoid the danger that redistributors of a free program will individually obtain patent licenses, in effect making the program proprietary. To prevent this, we have made it clear that any patent must be licensed for everyone's free use or not licensed at all.

 The precise terms and conditions for copying, distribution and modification follow.

#### GNU GENERAL PUBLIC LICENSE TERMS AND CONDITIONS FOR COPYING, DISTRIBUTION AND MODIFICATION

 0. This License applies to any program or other work which contains a notice placed by the copyright holder saying it may be distributed under the terms of this General Public License. The "Program", below, refers to any such program or work, and a "work based on the Program" means either the Program or any derivative work under copyright law:

that is to say, a work containing the Program or a portion of it, either verbatim or with modifications and/or translated into another language. (Hereinafter, translation is included without limitation in the term "modification".) Each licensee is addressed as "you".

Activities other than copying, distribution and modification are not covered by this License; they are outside its scope. The act of running the Program is not restricted, and the output from the Program is covered only if its contents constitute a work based on the Program (independent of having been made by running the Program). Whether that is true depends on what the Program does.

 1. You may copy and distribute verbatim copies of the Program's source code as you receive it, in any medium, provided that you conspicuously and appropriately publish on each copy an appropriate copyright notice and disclaimer of warranty; keep intact all the notices that refer to this License and to the absence of any warranty; and give any other recipients of the Program a copy of this License along with the Program.

You may charge a fee for the physical act of transferring a copy, and you may at your option offer warranty protection in exchange for a fee.

 2. You may modify your copy or copies of the Program or any portion of it, thus forming a work based on the Program, and copy and distribute such modifications or work under the terms of Section 1 above, provided that you also meet all of these conditions:

 a) You must cause the modified files to carry prominent notices stating that you changed the files and the date of any change.

b) You must cause

 any work that you distribute or publish, that in whole or in part contains or is derived from the Program or any part thereof, to be licensed as a whole at no charge to all third parties under the terms of this License.

 c) If the modified program normally reads commands interactively when run, you must cause it, when started running for such interactive use in the most ordinary way, to print or display an announcement including an appropriate copyright notice and a notice that there is no warranty (or else, saying that you provide a warranty) and that users may redistribute the program under these conditions, and telling the user how to view a copy of this License. (Exception: if the Program itself is interactive but does not normally print such an announcement, your work based on

the Program is not required to print an announcement.)

These requirements apply to the modified work as a whole. If identifiable sections of that work are not derived from the Program, and can be reasonably considered independent and separate works in

themselves, then this License, and its terms, do not apply to those sections when you distribute them as separate works. But when you distribute the same sections as part of a whole which is a work based on the Program, the distribution of the whole must be on the terms of this License, whose permissions for other licensees extend to the entire whole, and thus to each and every part regardless of who wrote it.

Thus, it is not the intent of this section to claim rights or contest your rights to work written entirely by you; rather, the intent is to exercise the right to control the distribution of derivative or collective works based on the Program.

In addition, mere aggregation of another work not based on the Program with the Program (or with a work based on the Program) on a volume of a storage or distribution medium does not bring the other work under the scope of this License.

 3. You may copy and distribute the Program (or a work based on it, under Section 2) in object code or executable form under the terms of Sections 1 and 2 above provided that you also do one of the following:

 a) Accompany it with the complete corresponding machine-readable source code, which must be distributed under the terms of Sections 1 and 2 above on a medium customarily used for software interchange; or,

 b) Accompany it with a written offer, valid for at least three years,

 to give any third party, for a charge no more than your cost of physically performing source distribution, a complete machine-readable copy of the corresponding source code, to be distributed under the terms of Sections 1 and 2 above on a medium customarily used for software interchange; or,

 c) Accompany it with the information you received as to the offer to distribute corresponding source code. (This alternative is allowed only for noncommercial distribution and only if you received the program in object code or executable form with such an offer, in accord with Subsection b above.)

The source code for a work means the preferred form of the work for making modifications to it. For an executable work, complete source code means all the source code for all modules it contains, plus any

associated interface definition files, plus the scripts used to control compilation and installation of the executable. However, as a special exception, the source code distributed need not include anything that is normally distributed (in either source or binary

form) with the major components (compiler, kernel, and so on) of the operating system on which the executable runs, unless that component itself accompanies the executable.

If distribution of executable or object code is made by offering access to copy from a designated place, then offering equivalent access to copy the source code from the same place counts as distribution of the source code, even though third parties are not compelled to copy the source along with the object code.

 4. You may not copy, modify, sublicense, or distribute the Program except

 as expressly provided under this License. Any attempt otherwise to copy, modify, sublicense or distribute the Program is void, and will automatically terminate your rights under this License. However, parties who have received copies, or rights, from you under this License will not have their licenses terminated so long as such parties remain in full compliance.

 5. You are not required to accept this License, since you have not signed it. However, nothing else grants you permission to modify or distribute the Program or its derivative works. These actions are prohibited by law if you do not accept this License. Therefore, by modifying or distributing the Program (or any work based on the Program), you indicate your acceptance of this License to do so, and all its terms and conditions for copying, distributing or modifying the Program

or works based on it.

 6. Each time you redistribute the Program (or any work based on the Program), the recipient automatically receives a license from the original licensor to copy, distribute or modify the Program subject to these terms and conditions. You may not impose any further restrictions on the recipients' exercise of the rights granted herein. You are not responsible for enforcing compliance by third parties to this License.

 7. If, as a consequence of a court judgment or allegation of patent infringement or for any other reason (not limited to patent issues), conditions are imposed on you (whether by court order, agreement or otherwise) that contradict the conditions of this License, they do not excuse you from the conditions of this License. If you cannot distribute so as to satisfy simultaneously

your obligations under this

License and any other pertinent obligations, then as a consequence you may not distribute the Program at all. For example, if a patent license would not permit royalty-free redistribution of the Program by all those who receive copies directly or indirectly through you, then

the only way you could satisfy both it and this License would be to refrain entirely from distribution of the Program.

If any portion of this section is held invalid or unenforceable under any particular circumstance, the balance of the section is intended to apply and the section as a whole is intended to apply in other circumstances.

It is not the purpose of this section to induce you to infringe any patents or other property right claims or to contest validity of any such claims; this section has the sole purpose of protecting the

integrity of the free software distribution system, which is implemented by public license practices. Many people have made generous contributions to the wide range of software distributed through that system in reliance on consistent application of that system; it is up to the author/donor to decide if he or she is willing to distribute software through any other system and a licensee cannot impose that choice.

This section is intended to make thoroughly clear what is believed to be a consequence of the rest of this License.

 8. If the distribution and/or use of the Program is restricted in certain countries either by patents or by copyrighted interfaces, the original copyright holder who places the Program under this License may add an explicit geographical distribution limitation excluding those

 countries, so that distribution is permitted only in or among countries not thus excluded. In such case, this License incorporates the limitation as if written in the body of this License.

 9. The Free Software Foundation may publish revised and/or new versions of the General Public License from time to time. Such new versions will be similar in spirit to the present version, but may differ in detail to address new problems or concerns.

Each version is given a distinguishing version number. If the Program specifies a version number of this License which applies to it and "any later version", you have the option of following the terms and conditions either of that version or of any later version published by the Free Software Foundation. If the Program does not specify a version number of this License, you may choose any version ever published by the Free Software Foundation.

 10. If you wish to incorporate parts of the Program into other free programs whose distribution conditions are different, write to the author to ask for permission. For software which is copyrighted by the Free Software Foundation, write to the Free Software Foundation; we sometimes make exceptions for this. Our decision will be guided by the two goals of preserving the free status of all derivatives of our free software and of promoting the sharing and reuse of software generally.

#### NO WARRANTY

 11. BECAUSE THE PROGRAM IS LICENSED FREE OF CHARGE, THERE IS NO WARRANTY FOR THE PROGRAM, TO THE EXTENT PERMITTED BY APPLICABLE LAW. EXCEPT WHEN OTHERWISE STATED IN WRITING THE COPYRIGHT HOLDERS AND/OR OTHER PARTIES PROVIDE THE PROGRAM "AS IS" WITHOUT WARRANTY OF ANY KIND, EITHER EXPRESSED

OR IMPLIED, INCLUDING, BUT NOT LIMITED TO, THE IMPLIED WARRANTIES OF MERCHANTABILITY AND FITNESS FOR A PARTICULAR PURPOSE. THE ENTIRE RISK AS TO THE QUALITY AND PERFORMANCE OF THE PROGRAM IS WITH YOU. SHOULD THE PROGRAM PROVE DEFECTIVE, YOU ASSUME THE COST OF ALL NECESSARY SERVICING, REPAIR OR CORRECTION.

 12. IN NO EVENT UNLESS REQUIRED BY APPLICABLE LAW OR AGREED TO IN WRITING WILL ANY COPYRIGHT HOLDER, OR ANY OTHER PARTY WHO MAY MODIFY AND/OR REDISTRIBUTE THE PROGRAM AS PERMITTED ABOVE, BE LIABLE TO YOU FOR DAMAGES, INCLUDING ANY GENERAL, SPECIAL, INCIDENTAL OR CONSEQUENTIAL DAMAGES ARISING OUT OF THE USE OR INABILITY TO USE THE PROGRAM (INCLUDING BUT NOT LIMITED TO LOSS OF DATA OR DATA BEING RENDERED INACCURATE OR LOSSES SUSTAINED BY YOU OR THIRD PARTIES OR A FAILURE OF THE PROGRAM TO OPERATE WITH ANY OTHER

PROGRAMS), EVEN IF SUCH HOLDER OR OTHER PARTY HAS BEEN ADVISED OF THE POSSIBILITY OF SUCH DAMAGES.

#### END OF TERMS AND CONDITIONS

 How to Apply These Terms to Your New Programs

 If you develop a new program, and you want it to be of the greatest possible use to the public, the best way to achieve this is to make it free software which everyone can redistribute and change under these terms.

 To do so, attach the following notices to the program. It is safest to attach them to the start of each source file to most effectively convey the exclusion of warranty; and each file should have at least the "copyright" line and a pointer to where the full notice is found.

 <one line to give the program's name and a brief idea of what it does.> Copyright  $(C)$  <year > <name of author

This program is free software; you can redistribute it and/or modify

 it under the terms of the GNU General Public License as published by the Free Software Foundation; either version 2 of the License, or (at your option) any later version.

 This program is distributed in the hope that it will be useful, but WITHOUT ANY WARRANTY; without even the implied warranty of MERCHANTABILITY or FITNESS FOR A PARTICULAR PURPOSE. See the GNU General Public License for more details.

 You should have received a copy of the GNU General Public License along with this program; if not, write to the Free Software Foundation, Inc., 51 Franklin Street, Fifth Floor, Boston, MA 02110-1301 USA.

Also add information on how to contact you by electronic and paper mail.

If the program is interactive, make it output a short notice like this when it starts in an interactive mode:

 Gnomovision version 69, Copyright (C) year name of author Gnomovision comes with ABSOLUTELY NO WARRANTY; for details type 'show w'. This is free software, and you are welcome to redistribute it under certain conditions; type 'show c' for details.

The hypothetical commands 'show w' and 'show c' should show the appropriate parts of the General Public License. Of course, the commands you use may be called something other than 'show w' and 'show c'; they could even be mouse-clicks or menu items--whatever suits your program.

You should also get your employer (if you work as a programmer) or your school, if any, to sign a "copyright disclaimer" for the program, if necessary. Here is a sample; alter the names:

 Yoyodyne, Inc., hereby disclaims all copyright interest in the program 'Gnomovision' (which makes passes at compilers) written by James Hacker.

 <signature of Ty Coon>, 1 April 1989 Ty Coon, President of Vice

This General Public License does not permit incorporating your program into proprietary programs. If your program is a subroutine library, you may consider it more useful to permit linking proprietary applications with the library. If this is what you want to do, use the GNU Lesser General Public License instead of this License.

## **1.162 netcat 0.7.1-r3**

## **1.162.1 Available under license :**

 GNU GENERAL PUBLIC LICENSE Version 2, June 1991

Copyright (C) 1989, 1991 Free Software Foundation, Inc. 59 Temple Place, Suite 330, Boston, MA 02111-1307 USA Everyone is permitted to copy and distribute verbatim copies of this license document, but changing it is not allowed.

 Preamble

The licenses for most software are designed to take away your

freedom to share and change it. By contrast, the GNU General Public License is intended to guarantee your freedom to share and change free software--to make sure the software is free for all its users. This General Public License applies to most of the Free Software Foundation's software and to any other program whose authors commit to using it. (Some other Free Software Foundation software is covered by the GNU Library General Public License instead.) You can apply it to your programs, too.

 When we speak of free software, we are referring to freedom, not price. Our General Public Licenses are designed to make sure that you

have the freedom to distribute copies of free software (and charge for this service if you wish), that you receive source code or can get it if you want it, that you can change the software or use pieces of it in new free programs; and that you know you can do these things.

 To protect your rights, we need to make restrictions that forbid anyone to deny you these rights or to ask you to surrender the rights. These restrictions translate to certain responsibilities for you if you distribute copies of the software, or if you modify it.

 For example, if you distribute copies of such a program, whether gratis or for a fee, you must give the recipients all the rights that you have. You must make sure that they, too, receive or can get the source code. And you must show them these terms so they know their rights.

We protect your rights with two steps: (1) copyright the software, and (2) offer you this license which gives you legal permission to copy, distribute

and/or modify the software.

 Also, for each author's protection and ours, we want to make certain that everyone understands that there is no warranty for this free software. If the software is modified by someone else and passed on, we want its recipients to know that what they have is not the original, so that any problems introduced by others will not reflect on the original authors' reputations.

 Finally, any free program is threatened constantly by software patents. We wish to avoid the danger that redistributors of a free program will individually obtain patent licenses, in effect making the program proprietary. To prevent this, we have made it clear that any patent must be licensed for everyone's free use or not licensed at all.

 The precise terms and conditions for copying, distribution and modification follow.

#### GNU GENERAL PUBLIC LICENSE TERMS AND CONDITIONS FOR COPYING, DISTRIBUTION AND MODIFICATION

#### 0. This License applies to any program or other work which contains

a notice placed by the copyright holder saying it may be distributed under the terms of this General Public License. The "Program", below, refers to any such program or work, and a "work based on the Program" means either the Program or any derivative work under copyright law: that is to say, a work containing the Program or a portion of it, either verbatim or with modifications and/or translated into another language. (Hereinafter, translation is included without limitation in the term "modification".) Each licensee is addressed as "you".

Activities other than copying, distribution and modification are not covered by this License; they are outside its scope. The act of running the Program is not restricted, and the output from the Program is covered only if its contents constitute a work based on the Program (independent of having been made by running the Program). Whether that is true depends on what the Program does.

#### 1. You may copy and distribute verbatim copies of the Program's

source code as you receive it, in any medium, provided that you conspicuously and appropriately publish on each copy an appropriate copyright notice and disclaimer of warranty; keep intact all the notices that refer to this License and to the absence of any warranty; and give any other recipients of the Program a copy of this License along with the Program.

You may charge a fee for the physical act of transferring a copy, and you may at your option offer warranty protection in exchange for a fee.

 2. You may modify your copy or copies of the Program or any portion of it, thus forming a work based on the Program, and copy and distribute such modifications or work under the terms of Section 1 above, provided that you also meet all of these conditions:

 a) You must cause the modified files to carry prominent notices stating that you changed the files and the date of any change.

 b) You must cause any work that you distribute or publish, that in whole

 or in part contains or is derived from the Program or any part thereof, to be licensed as a whole at no charge to all third parties under the terms of this License.

 c) If the modified program normally reads commands interactively when run, you must cause it, when started running for such interactive use in the most ordinary way, to print or display an announcement including an appropriate copyright notice and a notice that there is no warranty (or else, saying that you provide a warranty) and that users may redistribute the program under these conditions, and telling the user how to view a copy of this License. (Exception: if the Program itself is interactive but does not normally print such an announcement, your work based on the Program is not required to print an announcement.)

These requirements apply to the modified work as a whole. If identifiable sections of that work are not derived from the Program, and can be reasonably considered independent and separate works in themselves, then this License, and its terms, do not apply to those sections when you distribute them as separate works. But when you distribute the same sections as part of a whole which is a work based on the Program, the distribution of the whole must be on the terms of this License, whose permissions for other licensees extend to the entire whole, and thus to each and every part regardless of who wrote it.

Thus, it is not the intent of this section to claim rights or contest your rights to work written entirely by you; rather, the intent is to exercise the right to control the distribution of derivative or collective works based on the Program.

In addition, mere aggregation of another work not based on the Program with the Program (or with a work based on the Program) on a volume of a storage or distribution medium does not bring the other work under the scope of this License.

 3. You may copy and distribute the Program (or a work based on it,

under Section 2) in object code or executable form under the terms of Sections 1 and 2 above provided that you also do one of the following:

 a) Accompany it with the complete corresponding machine-readable source code, which must be distributed under the terms of Sections 1 and 2 above on a medium customarily used for software interchange; or,

 b) Accompany it with a written offer, valid for at least three years, to give any third party, for a charge no more than your cost of physically performing source distribution, a complete machine-readable copy of the corresponding source code, to be distributed under the terms of Sections 1 and 2 above on a medium customarily used for software interchange; or,

 c) Accompany it with the information you received as to the offer to distribute corresponding source code. (This alternative is allowed only for noncommercial distribution and only if you received the program in object code or executable form with such an offer, in accord with Subsection b above.)

The source code for a work means the preferred form of the work for making modifications to it. For an executable work, complete source code means all the source code for all modules it contains, plus any associated interface definition files, plus the scripts used to control compilation and installation of the executable. However, as a special exception, the source code distributed need not include anything that is normally distributed (in either source or binary form) with the major components (compiler, kernel, and so on) of the operating system on which the executable runs, unless that component itself accompanies the executable.

If distribution of executable or object code is made by offering access to copy from a designated place, then offering equivalent access to copy the source code from the same place counts as distribution of the source code, even though third parties are not compelled to copy the source along with the object code.

 4. You may not copy, modify, sublicense, or distribute the Program except as expressly provided under this License. Any attempt otherwise to copy, modify, sublicense or distribute the Program is void, and will automatically terminate your rights under this License. However, parties who have received copies, or rights, from you under this License will not have their licenses terminated so long as such parties remain in full compliance.

 5. You are not required to accept this License, since you have not signed it. However, nothing else grants you permission to modify or distribute the Program or its derivative works. These actions are prohibited by law if you do not accept this License. Therefore, by modifying or distributing the Program (or any work based on the Program), you indicate your acceptance of this License to do so, and all its terms and conditions for copying, distributing or modifying the Program or works based on it.

#### 6. Each

 time you redistribute the Program (or any work based on the Program), the recipient automatically receives a license from the original licensor to copy, distribute or modify the Program subject to these terms and conditions. You may not impose any further restrictions on the recipients' exercise of the rights granted herein.

You are not responsible for enforcing compliance by third parties to this License.

 7. If, as a consequence of a court judgment or allegation of patent infringement or for any other reason (not limited to patent issues), conditions are imposed on you (whether by court order, agreement or otherwise) that contradict the conditions of this License, they do not excuse you from the conditions of this License. If you cannot distribute so as to satisfy simultaneously your obligations under this License and any other pertinent obligations, then as a consequence you may not distribute the Program at all. For example, if a patent license would not permit royalty-free redistribution of the Program by

all those who receive copies directly or indirectly through you, then the only way you could satisfy both it and this License would be to refrain entirely from distribution of the Program.

If any portion of this section is held invalid or unenforceable under any particular circumstance, the balance of the section is intended to apply and the section as a whole is intended to apply in other circumstances.

It is not the purpose of this section to induce you to infringe any patents or other property right claims or to contest validity of any such claims; this section has the sole purpose of protecting the integrity of the free software distribution system, which is implemented by public license practices. Many people have made generous contributions to the wide range of software distributed through that system in reliance on consistent application of that system; it is up to the author/donor to decide if he or she is willing to distribute software through any other system and a licensee cannot impose that choice.

This section is intended to make thoroughly clear what is believed to be a consequence of the rest of this License.

 8. If the distribution and/or use of the Program is restricted in certain countries either by patents or by copyrighted interfaces, the original copyright holder who places the Program under this License may add an explicit geographical distribution limitation excluding those countries, so that distribution is permitted only in or among countries not thus excluded. In such case, this License incorporates the limitation as if written in the body of this License.

 9. The Free Software Foundation may publish revised and/or new versions of the General Public License from time to time. Such new versions will be similar in spirit to the present version, but may differ in detail to

address new problems or concerns.

Each version is given a distinguishing version number. If the Program specifies a version number of this License which applies to it and "any later version", you have the option of following the terms and conditions either of that version or of any later version published by the Free Software Foundation. If the Program does not specify a version number of this License, you may choose any version ever published by the Free Software Foundation.

 10. If you wish to incorporate parts of the Program into other free programs whose distribution conditions are different, write to the author to ask for permission. For software which is copyrighted by the Free Software Foundation, write to the Free Software Foundation; we sometimes make exceptions for this. Our decision will be guided by the two goals of preserving the free status of all derivatives of our free software and of promoting the sharing and reuse of software generally.

#### NO WARRANTY

 11. BECAUSE THE PROGRAM IS LICENSED FREE OF CHARGE, THERE IS NO WARRANTY FOR THE PROGRAM, TO THE EXTENT PERMITTED BY APPLICABLE LAW.

EXCEPT WHEN

OTHERWISE STATED IN WRITING THE COPYRIGHT HOLDERS AND/OR OTHER PARTIES PROVIDE THE PROGRAM "AS IS" WITHOUT WARRANTY OF ANY KIND, EITHER EXPRESSED OR IMPLIED, INCLUDING, BUT NOT LIMITED TO, THE IMPLIED WARRANTIES OF MERCHANTABILITY AND FITNESS FOR A PARTICULAR PURPOSE. THE ENTIRE RISK AS TO THE QUALITY AND PERFORMANCE OF THE PROGRAM IS WITH YOU. SHOULD THE PROGRAM PROVE DEFECTIVE, YOU ASSUME THE COST OF ALL NECESSARY SERVICING, REPAIR OR CORRECTION.

 12. IN NO EVENT UNLESS REQUIRED BY APPLICABLE LAW OR AGREED TO IN WRITING WILL ANY COPYRIGHT HOLDER, OR ANY OTHER PARTY WHO MAY MODIFY AND/OR REDISTRIBUTE THE PROGRAM AS PERMITTED ABOVE, BE LIABLE TO YOU FOR DAMAGES, INCLUDING ANY GENERAL, SPECIAL, INCIDENTAL OR CONSEQUENTIAL DAMAGES ARISING OUT OF THE USE OR INABILITY TO USE THE PROGRAM (INCLUDING BUT NOT LIMITED TO LOSS OF DATA OR DATA BEING RENDERED INACCURATE OR LOSSES SUSTAINED BY YOU OR THIRD PARTIES OR A FAILURE OF THE PROGRAM TO OPERATE WITH ANY OTHER PROGRAMS), EVEN

 IF SUCH HOLDER OR OTHER PARTY HAS BEEN ADVISED OF THE POSSIBILITY OF SUCH DAMAGES.

#### END OF TERMS AND CONDITIONS

 How to Apply These Terms to Your New Programs

If you develop a new program, and you want it to be of the greatest

possible use to the public, the best way to achieve this is to make it free software which everyone can redistribute and change under these terms.

 To do so, attach the following notices to the program. It is safest to attach them to the start of each source file to most effectively convey the exclusion of warranty; and each file should have at least the "copyright" line and a pointer to where the full notice is found.

 <one line to give the program's name and a brief idea of what it does.> Copyright  $(C)$  <year > <name of author>

 This program is free software; you can redistribute it and/or modify it under the terms of the GNU General Public License as published by the Free Software Foundation; either version 2 of the License,

or

(at your option) any later version.

 This program is distributed in the hope that it will be useful, but WITHOUT ANY WARRANTY; without even the implied warranty of MERCHANTABILITY or FITNESS FOR A PARTICULAR PURPOSE. See the GNU General Public License for more details.

 You should have received a copy of the GNU General Public License along with this program; if not, write to the Free Software Foundation, Inc., 59 Temple Place, Suite 330, Boston, MA 02111-1307 USA

Also add information on how to contact you by electronic and paper mail.

If the program is interactive, make it output a short notice like this when it starts in an interactive mode:

 Gnomovision version 69, Copyright (C) year name of author Gnomovision comes with ABSOLUTELY NO WARRANTY; for details type `show w'. This is free software, and you are welcome to redistribute it under certain conditions; type `show c' for details.

The hypothetical commands `show w' and `show c' should show the appropriate parts of the General Public License. Of course, the commands you use may be called something other than `show w' and `show c'; they could even be mouse-clicks or menu items--whatever suits your program.

You should also get your employer (if you work as a programmer) or your school, if any, to sign a "copyright disclaimer" for the program, if necessary. Here is a sample; alter the names:

Yoyodyne, Inc., hereby disclaims all copyright interest in the program

`Gnomovision' (which makes passes at compilers) written by James Hacker.

 <signature of Ty Coon>, 1 April 1989 Ty Coon, President of Vice

This General Public License does not permit incorporating your program into proprietary programs. If your program is a subroutine library, you may consider it more useful to permit linking proprietary applications with the library. If this is what you want to do, use the GNU Library General Public License instead of this License.

## **1.163 setserial 2.17-r3**

### **1.163.1 Available under license :**

GNU GENERAL PUBLIC LICENSE Version 2, June 1991

Copyright (C) 1989, 1991 Free Software Foundation, Inc., 51 Franklin Street, Fifth Floor, Boston, MA 02110-1301 USA Everyone is permitted to copy and distribute verbatim copies of this license document, but changing it is not allowed.

#### Preamble

 The licenses for most software are designed to take away your freedom to share and change it. By contrast, the GNU General Public License is intended to guarantee your freedom to share and change free software--to make sure the software is free for all its users. This General Public License applies to most of the Free Software Foundation's software and to any other program whose authors commit to using it. (Some other Free Software Foundation software is covered by the GNU Lesser General Public License instead.) You can apply it to your programs, too.

 When we speak of free software, we are referring to freedom, not price. Our General Public Licenses are designed to make sure that you have the freedom to distribute copies of free software (and charge for this service if you wish), that you receive source code or can get it if you want it, that you can change the software or use pieces of it in new free programs; and that you know you can do these things.

 To protect your rights, we need to make restrictions that forbid anyone to deny you these rights or to ask you to surrender the rights. These restrictions translate to certain responsibilities for you if you distribute copies of the software, or if you modify it.

 For example, if you distribute copies of such a program, whether gratis or

 for a fee, you must give the recipients all the rights that you have. You must make sure that they, too, receive or can get the source code. And you must show them these terms so they know their rights.

We protect your rights with two steps: (1) copyright the software, and (2) offer you this license which gives you legal permission to copy, distribute and/or modify the software.

 Also, for each author's protection and ours, we want to make certain that everyone understands that there is no warranty for this free software. If the software is modified by someone else and passed on, we want its recipients to know that what they have is not the original, so that any problems introduced by others will not reflect on the original authors' reputations.

Finally, any free program is threatened constantly by software

patents. We wish to avoid the danger that redistributors of a free program will individually obtain patent licenses, in effect making the program proprietary. To prevent this, we have made it clear that any patent must be licensed for everyone's free use or not licensed at all.

 The precise terms and conditions for copying, distribution and modification follow.

#### GNU GENERAL PUBLIC LICENSE TERMS AND CONDITIONS FOR COPYING, DISTRIBUTION AND MODIFICATION

 0. This License applies to any program or other work which contains a notice placed by the copyright holder saying it may be distributed under the terms of this General Public License. The "Program", below, refers to any such program or work, and a "work based on the Program" means either the Program or any derivative work under copyright law:

that is to say, a work containing the Program or a portion of it, either verbatim or with modifications and/or translated into another language. (Hereinafter, translation is included without limitation in the term "modification".) Each licensee is addressed as "you".

Activities other than copying, distribution and modification are not covered by this License; they are outside its scope. The act of running the Program is not restricted, and the output from the Program is covered only if its contents constitute a work based on the Program (independent of having been made by running the Program). Whether that is true depends on what the Program does.

 1. You may copy and distribute verbatim copies of the Program's source code as you receive it, in any medium, provided that you conspicuously and appropriately publish on each copy an appropriate copyright notice and disclaimer of warranty; keep intact all the

notices that refer to this License and to the absence of any warranty; and give any other recipients of the Program a copy of this License along with the Program.

You may charge a fee for the physical act of transferring a copy, and you may at your option offer warranty protection in exchange for a fee.

 2. You may modify your copy or copies of the Program or any portion of it, thus forming a work based on the Program, and copy and distribute such modifications or work under the terms of Section 1 above, provided that you also meet all of these conditions:

 a) You must cause the modified files to carry prominent notices stating that you changed the files and the date of any change.

b) You must cause

 any work that you distribute or publish, that in whole or in part contains or is derived from the Program or any part thereof, to be licensed as a whole at no charge to all third parties under the terms of this License.

 c) If the modified program normally reads commands interactively when run, you must cause it, when started running for such interactive use in the most ordinary way, to print or display an announcement including an appropriate copyright notice and a notice that there is no warranty (or else, saying that you provide a warranty) and that users may redistribute the program under these conditions, and telling the user how to view a copy of this License. (Exception: if the Program itself is interactive but does not normally print such an announcement, your work based on

the Program is not required to print an announcement.)

These requirements apply to the modified work as a whole. If identifiable sections of that work are not derived from the Program, and can be reasonably considered independent and separate works in themselves, then this License, and its terms, do not apply to those sections when you distribute them as separate works. But when you distribute the same sections as part of a whole which is a work based on the Program, the distribution of the whole must be on the terms of this License, whose permissions for other licensees extend to the entire whole, and thus to each and every part regardless of who wrote it. Thus, it is not the intent of this section to claim rights or contest your rights to work written entirely by you; rather, the intent is to exercise the right to control the distribution of derivative or collective works based on the Program.

In addition, mere aggregation of another work not based on the Program with the Program (or with a work based on the Program) on a volume of a storage or distribution medium does not bring the other work under the scope of this License.

 3. You may copy and distribute the Program (or a work based on it, under Section 2) in object code or executable form under the terms of Sections 1 and 2 above provided that you also do one of the following:

 a) Accompany it with the complete corresponding machine-readable source code, which must be distributed under the terms of Sections 1 and 2 above on a medium customarily used for software interchange; or,

 b) Accompany it with a written offer, valid for at least three years,

 to give any third party, for a charge no more than your cost of physically performing source distribution, a complete machine-readable copy of the corresponding source code, to be distributed under the terms of Sections 1 and 2 above on a medium customarily used for software interchange; or,

 c) Accompany it with the information you received as to the offer to distribute corresponding source code. (This alternative is allowed only for noncommercial distribution and only if you received the program in object code or executable form with such an offer, in accord with Subsection b above.)

The source code for a work means the preferred form of the work for making modifications to it. For an executable work, complete source code means all the source code for all modules it contains, plus any

associated interface definition files, plus the scripts used to control compilation and installation of the executable. However, as a special exception, the source code distributed need not include anything that is normally distributed (in either source or binary form) with the major components (compiler, kernel, and so on) of the operating system on which the executable runs, unless that component itself accompanies the executable.

If distribution of executable or object code is made by offering access to copy from a designated place, then offering equivalent access to copy the source code from the same place counts as distribution of the source code, even though third parties are not compelled to copy the source along with the object code.

 4. You may not copy, modify, sublicense, or distribute the Program except

 as expressly provided under this License. Any attempt otherwise to copy, modify, sublicense or distribute the Program is void, and will automatically terminate your rights under this License. However, parties who have received copies, or rights, from you under this License will not have their licenses terminated so long as such parties remain in full compliance.

 5. You are not required to accept this License, since you have not signed it. However, nothing else grants you permission to modify or distribute the Program or its derivative works. These actions are prohibited by law if you do not accept this License. Therefore, by modifying or distributing the Program (or any work based on the Program), you indicate your acceptance of this License to do so, and all its terms and conditions for copying, distributing or modifying the Program

or works based on it.

 6. Each time you redistribute the Program (or any work based on the Program), the recipient automatically receives a license from the original licensor to copy, distribute or modify the Program subject to these terms and conditions. You may not impose any further restrictions on the recipients' exercise of the rights granted herein. You are not responsible for enforcing compliance by third parties to this License.

 7. If, as a consequence of a court judgment or allegation of patent infringement or for any other reason (not limited to patent issues), conditions are imposed on you (whether by court order, agreement or otherwise) that contradict the conditions of this License, they do not excuse you from the conditions of this License. If you cannot distribute so as to satisfy simultaneously your obligations under this

License and any other pertinent obligations, then as a consequence you may not distribute the Program at all. For example, if a patent license would not permit royalty-free redistribution of the Program by all those who receive copies directly or indirectly through you, then the only way you could satisfy both it and this License would be to refrain entirely from distribution of the Program.

If any portion of this section is held invalid or unenforceable under any particular circumstance, the balance of the section is intended to apply and the section as a whole is intended to apply in other

circumstances.

It is not the purpose of this section to induce you to infringe any patents or other property right claims or to contest validity of any such claims; this section has the sole purpose of protecting the

integrity of the free software distribution system, which is implemented by public license practices. Many people have made generous contributions to the wide range of software distributed through that system in reliance on consistent application of that system; it is up to the author/donor to decide if he or she is willing to distribute software through any other system and a licensee cannot impose that choice.

This section is intended to make thoroughly clear what is believed to be a consequence of the rest of this License.

 8. If the distribution and/or use of the Program is restricted in certain countries either by patents or by copyrighted interfaces, the original copyright holder who places the Program under this License may add an explicit geographical distribution limitation excluding those

 countries, so that distribution is permitted only in or among countries not thus excluded. In such case, this License incorporates the limitation as if written in the body of this License.

 9. The Free Software Foundation may publish revised and/or new versions of the General Public License from time to time. Such new versions will be similar in spirit to the present version, but may differ in detail to address new problems or concerns.

Each version is given a distinguishing version number. If the Program specifies a version number of this License which applies to it and "any later version", you have the option of following the terms and conditions either of that version or of any later version published by the Free Software Foundation. If the Program does not specify a version number of this License, you may choose any version ever published by the Free Software Foundation.

 10. If you wish to incorporate parts of the Program into other free programs whose distribution conditions are different, write to the author to ask for permission. For software which is copyrighted by the Free Software Foundation, write to the Free Software Foundation; we sometimes make exceptions for this. Our decision will be guided by the two goals of preserving the free status of all derivatives of our free software and of promoting the sharing and reuse of software generally.

 11. BECAUSE THE PROGRAM IS LICENSED FREE OF CHARGE, THERE IS NO WARRANTY FOR THE PROGRAM, TO THE EXTENT PERMITTED BY APPLICABLE LAW. EXCEPT WHEN OTHERWISE STATED IN WRITING THE COPYRIGHT HOLDERS AND/OR OTHER PARTIES PROVIDE THE PROGRAM "AS IS" WITHOUT WARRANTY OF ANY KIND, EITHER EXPRESSED

OR IMPLIED, INCLUDING, BUT NOT LIMITED TO, THE IMPLIED WARRANTIES OF MERCHANTABILITY AND FITNESS FOR A PARTICULAR PURPOSE. THE ENTIRE RISK AS TO THE QUALITY AND PERFORMANCE OF THE PROGRAM IS WITH YOU. SHOULD THE PROGRAM PROVE DEFECTIVE, YOU ASSUME THE COST OF ALL NECESSARY SERVICING, REPAIR OR CORRECTION.

 12. IN NO EVENT UNLESS REQUIRED BY APPLICABLE LAW OR AGREED TO IN WRITING WILL ANY COPYRIGHT HOLDER, OR ANY OTHER PARTY WHO MAY MODIFY AND/OR REDISTRIBUTE THE PROGRAM AS PERMITTED ABOVE, BE LIABLE TO YOU FOR DAMAGES, INCLUDING ANY GENERAL, SPECIAL, INCIDENTAL OR CONSEQUENTIAL DAMAGES ARISING OUT OF THE USE OR INABILITY TO USE THE PROGRAM (INCLUDING BUT NOT LIMITED TO LOSS OF DATA OR DATA BEING RENDERED INACCURATE OR LOSSES SUSTAINED BY YOU OR THIRD PARTIES OR A FAILURE OF THE PROGRAM TO OPERATE WITH ANY OTHER

PROGRAMS), EVEN IF SUCH HOLDER OR OTHER PARTY HAS BEEN ADVISED OF THE POSSIBILITY OF SUCH DAMAGES.

 END OF TERMS AND CONDITIONS

 How to Apply These Terms to Your New Programs

 If you develop a new program, and you want it to be of the greatest possible use to the public, the best way to achieve this is to make it free software which everyone can redistribute and change under these terms.

 To do so, attach the following notices to the program. It is safest to attach them to the start of each source file to most effectively convey the exclusion of warranty; and each file should have at least the "copyright" line and a pointer to where the full notice is found.

 <one line to give the program's name and a brief idea of what it does.> Copyright  $(C)$  <year > <name of author>

 This program is free software; you can redistribute it and/or modify it under the terms of the GNU General Public License as published by the Free Software Foundation; either version 2 of the License, or (at your option) any later version.

 This program is distributed in the hope that it will be useful, but WITHOUT ANY WARRANTY; without even the implied warranty of

#### MERCHANTABILITY or FITNESS FOR A PARTICULAR PURPOSE. See the GNU General Public License for more details.

 You should have received a copy of the GNU General Public License along with this program; if not, write to the Free Software Foundation, Inc., 51 Franklin Street, Fifth Floor, Boston, MA 02110-1301 USA.

Also add information on how to contact you by electronic and paper mail.

If the program is interactive, make it output a short notice like this when it starts in an interactive mode:

 Gnomovision version 69, Copyright (C) year name of author Gnomovision comes with ABSOLUTELY NO WARRANTY; for details type 'show w'. This is free software, and you are welcome to redistribute it under certain conditions; type 'show c' for details.

The hypothetical commands 'show w' and 'show c' should show the appropriate parts of the General Public License. Of course, the commands you use may be called something other than 'show w' and 'show c'; they could even be mouse-clicks or menu items--whatever suits your program.

You should also get your employer (if you work as a programmer) or your school, if any, to sign a "copyright disclaimer" for the program, if necessary. Here is a sample; alter the names:

 Yoyodyne, Inc., hereby disclaims all copyright interest in the program 'Gnomovision' (which makes passes at compilers) written by James Hacker.

 <signature of Ty Coon>, 1 April 1989 Ty Coon, President of Vice

This General Public License does not permit incorporating your program into proprietary programs. If your program is a subroutine library, you may consider it more useful to permit linking proprietary applications with the library. If this is what you want to do, use the GNU Lesser General Public License instead of this License.

# **1.164 python-pycrypto 2.6.1-r0**

### **1.164.1 Available under license :**

00INDEX - This file tsu-notify.mbox - Notification sent per U.S. export regulations copy/ - Copyright info & public-domain dedications A. HISTORY OF THE SOFTWARE

===========================

Python was created in the early 1990s by Guido van Rossum at Stichting Mathematisch Centrum (CWI, see http://www.cwi.nl) in the Netherlands as a successor of a language called ABC. Guido remains Python's principal author, although it includes many contributions from others.

In 1995, Guido continued his work on Python at the Corporation for National Research Initiatives (CNRI, see http://www.cnri.reston.va.us) in Reston, Virginia where he released several versions of the software.

In May 2000, Guido and the Python core development team moved to
BeOpen.com to form the BeOpen PythonLabs team. In October of the same year, the PythonLabs team moved to Digital Creations (now Zope Corporation, see http://www.zope.com). In 2001, the Python Software Foundation (PSF, see http://www.python.org/psf/) was formed, a non-profit organization created specifically to own Python-related Intellectual Property. Zope Corporation is a sponsoring member of the PSF.

All Python releases are Open Source (see http://www.opensource.org for the Open Source Definition). Historically, most, but not all, Python releases have also been GPL-compatible; the table below summarizes the various releases.

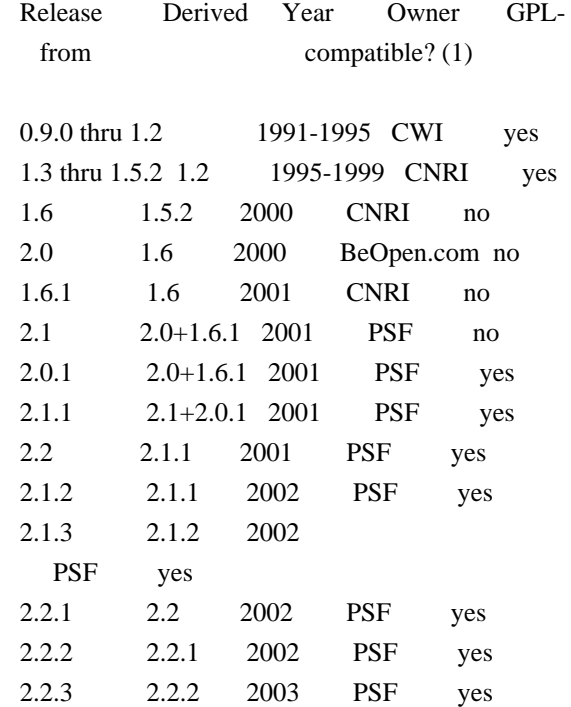

Footnotes:

(1) GPL-compatible doesn't mean that we're distributing Python under the GPL. All Python licenses, unlike the GPL, let you distribute a modified version without making your changes open source. The GPL-compatible licenses make it possible to combine Python with other software that is released under the GPL; the others don't.

Thanks to the many outside volunteers who have worked under Guido's direction to make these releases possible.

## B. TERMS AND CONDITIONS FOR ACCESSING OR OTHERWISE USING PYTHON

===============================================================

--------------------------------------

# 1. This LICENSE AGREEMENT is between the Python Software Foundation ("PSF"), and the Individual or Organization ("Licensee") accessing and

otherwise using Python 2.2.3 software in source or binary form and its associated documentation.

2. Subject to the terms and conditions of this License Agreement, PSF hereby grants Licensee a nonexclusive, royalty-free, world-wide license to reproduce, analyze, test, perform and/or display publicly, prepare derivative works, distribute, and otherwise use Python 2.2.3 alone or in any derivative version, provided, however, that PSF's License Agreement and PSF's notice of copyright, i.e., "Copyright (c) 2001, 2002, 2003 Python Software Foundation; All Rights Reserved" are retained in Python 2.2.3 alone or in any derivative version prepared by Licensee.

3. In the event Licensee prepares a derivative work that is based on or incorporates Python 2.2.3 or any part thereof, and wants to make the derivative work available to others as provided herein, then Licensee hereby agrees to include in any such work a brief summary of the changes made to Python 2.2.3.

## 4. PSF is

 making Python 2.2.3 available to Licensee on an "AS IS" basis. PSF MAKES NO REPRESENTATIONS OR WARRANTIES, EXPRESS OR IMPLIED. BY WAY OF EXAMPLE, BUT NOT LIMITATION, PSF MAKES NO AND DISCLAIMS ANY REPRESENTATION OR WARRANTY OF MERCHANTABILITY OR FITNESS FOR ANY PARTICULAR PURPOSE OR THAT THE USE OF PYTHON 2.2.3 WILL NOT INFRINGE ANY THIRD PARTY RIGHTS.

5. PSF SHALL NOT BE LIABLE TO LICENSEE OR ANY OTHER USERS OF PYTHON 2.2.3 FOR ANY INCIDENTAL, SPECIAL, OR CONSEQUENTIAL DAMAGES OR LOSS AS A RESULT OF MODIFYING, DISTRIBUTING, OR OTHERWISE USING PYTHON 2.2.3, OR ANY DERIVATIVE THEREOF, EVEN IF ADVISED OF THE POSSIBILITY THEREOF.

6. This License Agreement will automatically terminate upon a material breach of its terms and conditions.

7. Nothing in this License Agreement shall be deemed to create any relationship of agency, partnership, or joint venture between PSF and Licensee. This License Agreement does not grant permission to use PSF trademarks or trade name in a trademark sense to endorse or promote products or services of Licensee, or any third party.

8. By copying, installing or otherwise using Python 2.2.3, Licensee agrees to be bound by the terms and conditions of this License Agreement.

# BEOPEN.COM LICENSE AGREEMENT FOR PYTHON 2.0

-------------------------------------------

## BEOPEN PYTHON OPEN SOURCE LICENSE AGREEMENT VERSION 1

1. This LICENSE AGREEMENT is between BeOpen.com ("BeOpen"), having an office at 160 Saratoga Avenue, Santa Clara, CA 95051, and the Individual or Organization ("Licensee") accessing and otherwise using this software in source or binary form and its associated documentation ("the Software").

2. Subject to the terms and conditions of this BeOpen Python License Agreement, BeOpen hereby grants Licensee a non-exclusive, royalty-free, world-wide license to reproduce, analyze, test, perform and/or display publicly, prepare derivative works, distribute, and otherwise use the Software alone or in any derivative version, provided, however, that the BeOpen Python License is retained in the

Software, alone or in any derivative version prepared by Licensee.

3. BeOpen is making the Software available to Licensee on an "AS IS" basis. BEOPEN MAKES NO REPRESENTATIONS OR WARRANTIES, EXPRESS OR IMPLIED. BY WAY OF EXAMPLE, BUT NOT LIMITATION, BEOPEN MAKES NO AND DISCLAIMS ANY REPRESENTATION OR WARRANTY OF MERCHANTABILITY OR FITNESS FOR ANY PARTICULAR PURPOSE OR THAT THE USE OF THE SOFTWARE WILL NOT INFRINGE ANY THIRD PARTY RIGHTS.

4. BEOPEN SHALL NOT BE LIABLE TO LICENSEE OR ANY OTHER USERS OF THE SOFTWARE FOR ANY INCIDENTAL, SPECIAL, OR CONSEQUENTIAL DAMAGES OR LOSS AS A RESULT OF USING, MODIFYING OR DISTRIBUTING THE SOFTWARE, OR ANY DERIVATIVE THEREOF, EVEN IF ADVISED OF THE POSSIBILITY THEREOF.

5. This License Agreement will automatically terminate upon a material breach of its terms and conditions.

6. This License Agreement shall be governed by and interpreted in all respects by the law of the State of California, excluding conflict of

law provisions. Nothing in this License Agreement shall be deemed to create any relationship of agency, partnership, or joint venture between BeOpen and Licensee. This License Agreement does not grant permission to use BeOpen trademarks or trade names in a trademark sense to endorse or promote products or services of Licensee, or any

third party. As an exception, the "BeOpen Python" logos available at http://www.pythonlabs.com/logos.html may be used according to the permissions granted on that web page.

7. By copying, installing or otherwise using the software, Licensee agrees to be bound by the terms and conditions of this License Agreement.

CNRI LICENSE AGREEMENT FOR PYTHON 1.6.1

---------------------------------------

1. This LICENSE AGREEMENT is between the Corporation for National Research Initiatives, having an office at 1895 Preston White Drive, Reston, VA 20191 ("CNRI"), and the Individual or Organization ("Licensee") accessing and otherwise using Python 1.6.1 software in source or binary form and its associated documentation.

2. Subject to the terms and conditions of this License Agreement, CNRI hereby grants Licensee a nonexclusive, royalty-free, world-wide license to reproduce, analyze, test, perform and/or display publicly, prepare derivative works, distribute, and otherwise use Python 1.6.1 alone or in any derivative version, provided, however, that CNRI's License Agreement and CNRI's notice of copyright, i.e., "Copyright (c) 1995-2001 Corporation for National Research Initiatives; All Rights Reserved" are retained in Python 1.6.1 alone or in any derivative version prepared by Licensee. Alternately, in lieu of CNRI's License Agreement, Licensee may substitute the following text (omitting the quotes): "Python 1.6.1 is made available subject to the terms and conditions in CNRI's License Agreement. This Agreement together with Python 1.6.1 may be located on the Internet using the following unique, persistent identifier (known as a handle): 1895.22/1013. This Agreement may also be obtained from a proxy server on the Internet using the following URL: http://hdl.handle.net/1895.22/1013".

3. In the event Licensee prepares a derivative work that is based on or incorporates Python 1.6.1 or any part thereof, and wants to make the derivative work available to others as provided herein, then Licensee hereby agrees to include in any such work a brief summary of the changes made to Python 1.6.1.

4. CNRI is making Python 1.6.1 available to Licensee on an "AS IS" basis. CNRI MAKES NO REPRESENTATIONS OR WARRANTIES, EXPRESS OR IMPLIED. BY WAY OF EXAMPLE, BUT NOT LIMITATION, CNRI MAKES NO AND DISCLAIMS ANY REPRESENTATION OR WARRANTY OF MERCHANTABILITY OR FITNESS FOR ANY PARTICULAR PURPOSE OR THAT THE USE OF PYTHON 1.6.1 WILL NOT

# INFRINGE ANY THIRD PARTY RIGHTS.

5. CNRI SHALL NOT BE LIABLE TO LICENSEE OR ANY OTHER USERS OF PYTHON 1.6.1 FOR ANY INCIDENTAL, SPECIAL, OR CONSEQUENTIAL DAMAGES OR LOSS AS A RESULT OF MODIFYING, DISTRIBUTING, OR OTHERWISE USING PYTHON 1.6.1, OR ANY DERIVATIVE THEREOF, EVEN IF ADVISED OF THE POSSIBILITY THEREOF.

6. This License Agreement will automatically terminate upon a material breach of its terms and conditions.

7. This License Agreement shall be governed by the federal intellectual property law of the United States, including without limitation the federal copyright law, and, to the extent such U.S. federal law does not apply, by the law of the Commonwealth of Virginia, excluding Virginia's conflict of law provisions. Notwithstanding the foregoing, with regard to derivative works based on Python 1.6.1 that incorporate non-separable material that was previously distributed under the GNU General Public License (GPL), the law of the Commonwealth of Virginia shall govern this License Agreement only as to issues arising under or with respect to Paragraphs 4, 5, and 7 of this License Agreement. Nothing in this License Agreement shall be deemed to create any relationship of

agency, partnership, or joint venture between CNRI and Licensee. This License Agreement does not grant permission to use CNRI trademarks or trade name in a trademark sense to endorse or promote products or services of Licensee, or any third party.

8. By clicking on the "ACCEPT" button where indicated, or by copying, installing or otherwise using Python 1.6.1, Licensee agrees to be bound by the terms and conditions of this License Agreement.

# ACCEPT

### CWI LICENSE AGREEMENT FOR PYTHON 0.9.0 THROUGH 1.2 --------------------------------------------------

Copyright (c) 1991 - 1995, Stichting Mathematisch Centrum Amsterdam, The Netherlands. All rights reserved.

Permission to use, copy, modify, and distribute this software and its documentation for any purpose and without fee is hereby granted, provided that the above copyright notice appear in all copies and that both that copyright notice and this permission notice appear in supporting documentation, and that the name of Stichting

Mathematisch

Centrum or CWI not be used in advertising or publicity pertaining to distribution of the software without specific, written prior permission.

STICHTING MATHEMATISCH CENTRUM DISCLAIMS ALL WARRANTIES WITH REGARD TO THIS SOFTWARE, INCLUDING ALL IMPLIED WARRANTIES OF MERCHANTABILITY AND FITNESS, IN NO EVENT SHALL STICHTING MATHEMATISCH CENTRUM BE LIABLE FOR ANY SPECIAL, INDIRECT OR CONSEQUENTIAL DAMAGES OR ANY DAMAGES WHATSOEVER RESULTING FROM LOSS OF USE, DATA OR PROFITS, WHETHER IN AN ACTION OF CONTRACT, NEGLIGENCE OR OTHER TORTIOUS ACTION, ARISING OUT OF OR IN CONNECTION WITH THE USE OR PERFORMANCE OF THIS SOFTWARE. From dlitz@dlitz.net Sun Aug 2 21:48:25 2009 Date: Sun, 2 Aug 2009 21:48:25 -0400 From: "Dwayne C. Litzenberger" <dlitz@dlitz.net> To: Paul Swartz <paulswartz@gmail.com> Subject: PyCrypto license clarification Message-ID: <20090803014825.GA1326@rivest.dlitz.net> MIME-Version: 1.0 Content-Type: text/plain; charset=us-ascii; format=flowed Content-Disposition: inline User-Agent: Mutt/1.5.16 (2007-06-11) Status: RO Content-Length: 2631

Hi Paul,

I am the new maintainer of the Python Cryptography Toolkit, and I am working on a new release at http://www.pycrypto.org/.

People often ask me what license PyCrypto is covered by, if it's GPL-compatible, etc. Right now, I'm not really sure what to tell them. The text in the current LICENSE file (quoted below) is not entirely clear on the point of whether distributing modified versions is allowed. (It says "distribute and use", but not "modify".)

===================================================================

===================================================================

Distribute and use freely;

there are no restrictions on further

 dissemination and usage except those imposed by the laws of your country of residence. This software is provided "as is" without warranty of fitness for use or suitability for any purpose, express or implied. Use at your own risk or not at all.

 Incorporating the code into commercial products is permitted; you do not have to make source available or contribute your changes back (though that would be nice).

### --amk (www.amk.ca)

For the next PyCrypto release, I would like to take steps to move toward a clearer licensing regime. I am asking as many copyright holders as I can find if I can release PyCrypto under something clearer and more standard. Below, I have quoted a public domain dedication that was recommended in \_Intellectual Property and Open Source: A Practical Guide to Protecting Code\_, by Van Lindberg.

 I have already contacted A. M. Kuchling, Robey Pointer, Barry Warsaw, Wim Lewis, Jeethu Rao, Joris Bontje, and Mark Moraes, and they have all approved the following dedication for their contributions.

I understand that you have made contributions to PyCrypto, under nickname "z3p" and/or other names. May I, on your behalf, dedicate to the public domain all your contributions to PyCrypto, with the following notice?

=======================================================================

=======================================================================

 The contents of this file are dedicated to the public domain. To the extent that dedication to the public domain is not available, everyone is granted a worldwide, perpetual, royalty-free, non-exclusive license to exercise all rights associated with the contents of this file for any purpose whatsoever. No rights are reserved.

#### Regards,

- Dwayne

--

Dwayne C. Litzenberger <dlitz@dlitz.net> Key-signing key - 19E1 1FE8 B3CF F273 ED17 4A24 928C EC13 39C2 5CF7

From paulswartz@gmail.com Mon Aug 3 12:14:07 2009 X-Maildir-Dup-Checked: Yes Return-Path: <paulswartz@gmail.com> X-Original-To: dwon@rivest.dlitz.net Delivered-To: dwon@rivest.dlitz.net Received: from goedel.dlitz.net (unknown [10.159.255.6]) by rivest.dlitz.net (Postfix) with ESMTP id 30B9D984FC4 for <dwon@rivest.dlitz.net>; Mon, 3 Aug 2009 12:14:07 -0400 (EDT) Received: from localhost (localhost [127.0.0.1]) by goedel.dlitz.net (Postfix) with QMQP id AD9AE81068 for <dwon@rivest.dlitz.net>; Mon, 3 Aug 2009 10:14:06 -0600 (CST) Received: (vmailmgr-postfix 32055 invoked by uid 1003); 3 Aug 2009 10:14:06 -0600 Delivered-To: m-dlitz-dlitz@dlitz.net Received-SPF: pass (gmail.com ... \_spf.google.com: 72.14.220.159 is authorized to use 'paulswartz@gmail.com' in

'mfrom' identity (mechanism 'ip4:72.14.192.0/18' matched)) receiver=goedel.dlitz.net; identity=mfrom; envelopefrom="paulswartz@gmail.com"; helo=fg-out-1718.google.com; client-ip=72.14.220.159 Received: from fg-out-1718.google.com (fg-out-1718.google.com [72.14.220.159]) by goedel.dlitz.net (Postfix) with ESMTP id 4E63881066 for <dlitz@dlitz.net>; Mon, 3 Aug 2009 10:14:05 -0600 (CST) Received: by fg-out-1718.google.com with SMTP id d23so1076840fga.3 for <dlitz@dlitz.net>; Mon, 03 Aug 2009 09:14:04 -0700 (PDT) DKIM-Signature: v=1; a=rsa-sha256; c=relaxed/relaxed; d=gmail.com; s=gamma; h=domainkey-signature:mime-version:received:in-reply-to:references :from:date:message-id:subject:to:content-type :content-transfer-encoding; bh=A0RHBf0TnribKS5qOHJ3WYbkZ+b0cuPeuoKAvpApWcc=; b=gyTqkRhKlHadFKIZCBWsRbnMNVDq1PWlJbyC0EvxPskaoHr3HAR96MWQNBePu/40Ac Vn55qlIqTdom4e9zlUEE6MwZo9kqi/Qw0L/SLib0DlQeNqo/eHYqPmuVswltaYwNAyMJ Y9++76rPGzqYdALsfvsmwv7Q3/bEmjVTr0tQE= DomainKey-Signature: a=rsa-sha1; c=nofws; d=gmail.com; s=gamma; h=mime-version:in-reply-to:references:from:date:message-id:subject:to :content-type:content-transfer-encoding; b=jze7KSMkUGilfVCXKXaaXMi5NAtGdMQOtVZZfRNyGSy68xOd2sxefjyyig3EfT6Nv6 Q3opUMsT96Q6zjZND55w446kTh2uBTNz4d3NwIeEWJnG3xcliRQu/mXPFp8AzPI3CefL 1ornJLM1eQ2XyuZA73jem+SJtfdHUcSD1UhgI= MIME-Version: 1.0 Received: by 10.239.157.147 with SMTP id q19mr601802hbc.61.1249316043185; Mon, 03 Aug 2009 09:14:03 -0700 (PDT) In-Reply-To: <20090803014825.GA1326@rivest.dlitz.net> References: <20090803014825.GA1326@rivest.dlitz.net> From: Paul Swartz <paulswartz@gmail.com> Date: Mon, 3 Aug 2009 12:13:43 -0400 Message-ID: <324cfb540908030913x71d331f0kb069052f74e5ae6b@mail.gmail.com> Subject: Re: PyCrypto license clarification To: "Dwayne C. Litzenberger" <dlitz@dlitz.net> Content-Type: text/plain; charset=UTF-8 Content-Transfer-Encoding: quoted-printable Status: RO X-Status: A Content-Length: 1450 On Sun, Aug 2, 2009 at 9:48 PM, Dwayne C. Litzenberger<dlitz@dlitz.net> wro= te: > Hi Paul,  $\overline{\phantom{a}}$ > I am the new

maintainer of the Python Cryptography Toolkit, and I am

> working on a new release at http://www.pycrypto.org/.

> I understand that you have made contributions to PyCrypto, under nickname

> "z3p" and/or other names. =C2=A0May I, on your behalf, dedicate to the pu= blic

> domain all your contributions to PyCrypto, with the following notice?

 $\rightarrow$ 

> =C2=A0=3D=3D=3D=3D=3D=3D=3D=3D=3D=3D=3D=3D=3D=3D=3D=3D=3D=3D=3D=3D=3D=3D= =3D=3D=3D=3D=3D=3D=3D=3D=3D=3D=3D=3D=3D=3D=3D=3D=3D=3D=3D=3D=3D=3D=3D=3D=3D= =3D=3D=3D=3D=3D=3D=3D=3D=3D=3D=3D=3D=3D=3D=3D=3D=3D=3D=3D=3D=3D=3D=3D=3D  $> = C2 = A0$ The contents of this file are dedicated to the public domain.  $= C2 =$ =A0To the  $> = C2 = A0$ extent that dedication to the public domain is not available, every= one  $> = C2 = A0$  is granted a worldwide, perpetual, royalty-free, non-exclusive lice= nse  $> = C2=$  A0to exercise all rights associated with the contents of this file fo= r  $> = C2 = A0$ any purpose whatsoever.  $= C2 = A0$ No rights are reserved. > =C2=A0=3D=3D=3D=3D=3D=3D=3D=3D=3D=3D=3D=3D=3D=3D=3D=3D=3D=3D=3D=3D=3D=3D=

=3D=3D=3D=3D=3D=3D=3D=3D=3D=3D=3D=3D=3D=3D=3D=3D=3D=3D=3D=3D=3D=3D=3D=3D=3D= =3D=3D=3D=3D=3D=3D=3D=3D=3D=3D=3D=3D=3D=3D=3D=3D=3D=3D=3D=3D=3D=3D=3D=3D

Yes, that's fine. Good luck with the new release!

-p  $=-20$ Paul Swartz paulswartz at gmail dot com http://paulswartz.net/ AIM: z3penguin

From dlitz@dlitz.net Mon Aug 3 14:35:01 2009 Date: Mon, 3 Aug 2009 14:35:01 -0400 From: "Dwayne C. Litzenberger" <dlitz@dlitz.net> To: Paul Swartz <paulswartz@gmail.com> Subject: Re: PyCrypto license clarification Message-ID: <20090803183501.GA17472@rivest.dlitz.net> References: <20090803014825.GA1326@rivest.dlitz.net> <324cfb540908030913x71d331f0kb069052f74e5ae6b@mail.gmail.com> MIME-Version: 1.0 Content-Type: text/plain; charset=iso-8859-1; format=flowed Content-Disposition: inline Content-Transfer-Encoding: 8bit In-Reply-To: <324cfb540908030913x71d331f0kb069052f74e5ae6b@mail.gmail.com> X-Primary-Address: dlitz@dlitz.net

X-Homepage: http://www.dlitz.net/ X-OpenPGP: url=http://www.dlitz.net/go/gpgkey/; id=19E11FE8B3CFF273ED174A24928CEC1339C25CF7 (only for key signing); preference=unprotected X-OpenPGP: url=http://www.dlitz.net/go/gpgkey/; id=4B2AFD82FC7D9E3838D9179F1C11B877E7804B45 (2008); preference=signencrypt User-Agent: Mutt/1.5.16 (2007-06-11) Status: RO Content-Length: 1250 On Mon, Aug 03, 2009 at 12:13:43PM -0400, Paul Swartz wrote: >On Sun, Aug 2, 2009 at 9:48 PM, Dwayne C. Litzenberger<dlitz@dlitz.net> wrote: >> Hi Paul, >> >> I am the new maintainer of the Python Cryptography Toolkit, and I am >> working on a new release at http://www.pycrypto.org/. > >That's great!  $\rightarrow$ >> I understand that you have made contributions to PyCrypto, under nickname  $\gg$  "z3p" and/or other names. May I, on your behalf, dedicate to the public >> domain all your contributions to PyCrypto, with the following notice? >> >> ======================================================================= >> The contents of this file are dedicated to the public domain. To the >> extent that dedication to the public domain is not available, everyone >> is granted a worldwide, perpetual, royalty-free, non-exclusive license >> to exercise all rights associated with the contents of this file for >> any purpose whatsoever. No rights are reserved. >> =======================================================================  $\rightarrow$ >Yes, that's fine. Good luck with the new release! Perfect! Thanks for the quick response! -- Dwayne C. Litzenberger <dlitz@dlitz.net> Key-signing key - 19E1 1FE8 B3CF F273 ED17 4A24 928C EC13 39C2 5CF7 From dlitz@dlitz.net Sat Apr 18 09:14:20 2009 Date: Sat, 18 Apr 2009 09:14:20 -0400 From: "Dwayne C. Litzenberger" <dlitz@dlitz.net> To: Mark Moraes <moraes@computer.org> Subject: PyCrypto license clarification Message-ID: <20090418131419.GA14494@rivest.dlitz.net>

MIME-Version: 1.0

Content-Type: text/plain; charset=us-ascii; format=flowed Content-Disposition: inline User-Agent: Mutt/1.5.16 (2007-06-11) Status: RO Content-Length: 2635

Hi Mark,

I am the new maintainer of the Python Cryptography Toolkit, and I am working on a new release at http://www.pycrypto.org/.

People often ask me what license PyCrypto is covered by, if it's GPL-compatible, etc. Right now, I'm not really sure what to tell them. The text in the current LICENSE file (quoted below) is not entirely clear on the point of whether distributing modified versions is allowed. (It says "distribute and use", but not "modify".)

# =================================================================== Distribute and use freely; there are no restrictions on further dissemination and usage except those imposed by the laws of your country of residence. This software is provided "as is" without warranty of fitness for use or suitability for any purpose, express or implied. Use at your own risk or not at all. ===================================================================

 Incorporating the code into commercial products is permitted; you do not have to make source available or contribute your changes back (though that would be nice).

#### --amk (www.amk.ca)

=======================================================================

For the next PyCrypto release, I would like to take steps to move toward a clearer licensing regime. I am asking as many copyright holders as I can find if I can release PyCrypto under something clearer and more standard. Below, I have quoted a public domain dedication that was recommended in \_Intellectual Property and Open Source: A Practical Guide to Protecting Code\_, by Van Lindberg. I have already contacted A. M. Kuchling, Robey Pointer, Wim Lewis, Jeethu Rao, and Barry Warsaw, and they have all

approved the following dedication for their contributions.

I understand that you have made contributions to PyCrypto. May I, on your behalf, dedicate to the public domain all your contributions to PyCrypto, with the following notice?

The contents of this file are dedicated to the public domain. To the

 extent that dedication to the public domain is not available, everyone is granted a worldwide, perpetual, royalty-free, non-exclusive license to exercise all rights associated with the contents of this file for any purpose whatsoever. No rights are reserved.

=======================================================================

# Regards,

- Dwayne

--

Dwayne C. Litzenberger <dlitz@dlitz.net>

Key-signing key - 19E1 1FE8 B3CF F273 ED17 4A24 928C EC13 39C2 5CF7

From markmoraes@yahoo.com Mon Apr 20 19:25:37 2009

X-Maildir-Dup-Checked: Yes

Return-Path: <markmoraes@yahoo.com>

X-Original-To: dwon@rivest.dlitz.net

Delivered-To: dwon@rivest.dlitz.net

Received: from goedel.dlitz.net (unknown [10.159.255.6])

 by rivest.dlitz.net (Postfix) with ESMTP id 5D9AE984FDD

 for <dwon@rivest.dlitz.net>; Mon, 20 Apr 2009 19:25:37 -0400 (EDT)

Received: from localhost (localhost [127.0.0.1])

 by goedel.dlitz.net (Postfix) with QMQP id DE41F4025F

 for <dwon@rivest.dlitz.net>; Mon, 20 Apr 2009 17:25:36 -0600 (CST)

Received: (vmailmgr-postfix 7604 invoked by uid 1003); 20 Apr 2009 17:25:36 -0600

Delivered-To: m-dlitz-dlitz@dlitz.net

Received-SPF: none (yahoo.com: No applicable sender policy available) receiver=goedel.dlitz.net; identity=mfrom; envelope-from="markmoraes@yahoo.com"; helo=web32405.mail.mud.yahoo.com; client-ip=68.142.207.198 Received: from web32405.mail.mud.yahoo.com (web32405.mail.mud.yahoo.com

[68.142.207.198])

 by goedel.dlitz.net (Postfix) with SMTP id B5EAF401EE

 for <dlitz@dlitz.net>; Mon, 20 Apr 2009 17:25:36 -0600 (CST)

Received: (qmail 34697 invoked by uid 60001); 20 Apr 2009 23:25:33 -0000

DKIM-Signature:  $v=1$ ; a=rsa-sha256; c=relaxed/relaxed; d=yahoo.com; s=s1024; t=1240269933;

```
bh=OvxqbYnCg7R6tUN3YmlgFURM3CuHh1JeHyXhDzkaThU=; h=Message-ID:X-YMail-OSG:Received:X-
Mailer:Date:From:Reply-To:Subject:To:MIME-Version:Content-Type;
```
b=F2h2bFzpQxyKFZ8BhenniyupGw4Zvlekb9BSk91qKU+51W/TkSGBij5YZIhkLQdkQk0qLz5f4g8dT6bOME3s EY1j10hlx0K0u2UD0yoYTINBCmsdMQRoJ7ph9bmt+p/EJhRpe+FiV6aoLV0FONWiHfGDghPT1dulWXfVTqgB  $2aU=$ 

DomainKey-Signature:a=rsa-sha1; q=dns; c=nofws;

s=s1024; d=yahoo.com;

 h=Message-ID:X-YMail-OSG:Received:X-Mailer:Date:From:Reply-To:Subject:To:MIME-Version:Content-Type; b=r6RShFF5VzQLg+9tcn1xKuo4Rs4IVvXF6fdqOpQrMyRCxeFooebhuTE35grGqlomOJLwM0+mZwRb6rGkDj7 63caOAlo8Ect/qlADW5izXfmVQaDchTbTqmpsJBmQnTQs9iZ+InrG+3UIwtUSGfX7fhEWmI9P/HBzxf9Wp4b3j eo=;

Message-ID:

<551071.34569.qm@web32405.mail.mud.yahoo.com>

X-YMail-OSG:

FrK8aWMVM1mFJtLpMGbUbCLjbUQC.i.JkIAKUHSFsFn7t9PbtewAewXJ2uhZGCOlGCX6oVnG3u.CgqzAffY 4vZSnfTT8wnCkzZNZ\_g6k.XUc3ipo\_6e.92TXl4p8MxDGAf1tpNF5nXPwcQ7aREs7jGoWWVJYVytp50clsUFS Hzf7Zbpa8P1Yoe\_xSzf3OAgRSh5fCrbFCC8sHPCuwrL3YhasbtHmkWffteSS.x6gEcBaxf03oz4FeDb5mpJ54g11X onq8h\_TmzX9g84Bin9g\_3fJ4WSXm6g6.tohLyfXcUxoz4j036wyWpTKPrWEzIUQaN83Sv\_bj\_Ghxw-- Received: from [69.124.140.74] by web32405.mail.mud.yahoo.com via HTTP; Mon, 20 Apr 2009 16:25:32 PDT X-Mailer: YahooMailClassic/5.2.15 YahooMailWebService/0.7.289.1 Date: Mon, 20 Apr 2009 16:25:32 -0700 (PDT) From: M Moraes <markmoraes@yahoo.com> Reply-To: moraes@computer.org Subject: Re: PyCrypto license clarification To: "Dwayne C. Litzenberger" <dlitz@dlitz.net> MIME-Version: 1.0 Content-Type: text/plain; charset=us-ascii Status: RO X-Status: A Content-Length: 3222

# Hi Dwayne.

Sure, the new license sounds fine for all my contributions to PyCrypto, and thanks for taking it on. My apologies for not responding to your previous e-mail.

Regards,

Mark.

--- On Sat, 4/18/09, Dwayne C. Litzenberger <dlitz@dlitz.net> wrote:

> From: Dwayne C. Litzenberger <dlitz@dlitz.net>

> Subject: PyCrypto license clarification

> To: "Mark Moraes" <moraes@computer.org>

> Date: Saturday, April 18, 2009, 9:14 AM

> Hi Mark,

 $\rightarrow$ 

> I am the new maintainer of the Python Cryptography Toolkit,

> and I am

> working on a new release at http://www.pycrypto.org/.

 $\sim$ 

> People often ask me what license PyCrypto is covered by, if

 $>$  it's

> GPL-compatible, etc. Right now, I'm not really sure

> what to tell them.

> The text in the current LICENSE file (quoted below) is not

> entirely clear

> on the point of whether distributing modified versions is

> allowed. (It

```
> says "distribute and use", but not "modify".)
>
> 
> ===================================================================
> Distribute and use freely; there are
> no restrictions on further
> dissemination and usage except those
>
 imposed by the laws of your
> country of residence. This
> software is provided "as is" without
> warranty of fitness for use or
> suitability for any purpose, express
> or implied. Use at your own risk or
> not at all.
\geq> ===================================================================
>
> Incorporating the code into commercial
> products is permitted; you do
> not have to make source available or
> contribute your changes back
> (though that would be nice).
\rightarrow> --amk
> 
\rightarrow> (www.amk.ca)
\rightarrow> For the next PyCrypto release, I would like to take steps
> to move toward a
> clearer licensing regime. I am asking as many
> copyright holders as I can
> find if I can release PyCrypto under something clearer and
> more standard.
> Below, I have quoted a public domain dedication that was
> recommended in
> _Intellectual Property and Open Source: A Practical Guide
> to Protecting
> Code.
 by Van Lindberg. I have already contacted A.
> M. Kuchling, Robey
> Pointer, Wim Lewis, Jeethu Rao, and Barry Warsaw, and they
> have all
> approved the following dedication for their contributions.
\rightarrow> I understand that you have made contributions to
> PyCrypto. May I, on your
```

```
> behalf, dedicate to the public domain all your
> contributions to PyCrypto,
> with the following notice?
\rightarrow\sim> =======================================================================
> The contents of this file are
> dedicated to the public domain. To the
> extent that dedication to the public
> domain is not available, everyone
> is granted a worldwide, perpetual,
> royalty-free, non-exclusive license
> to exercise all rights associated with
> the contents of this file for
> any purpose whatsoever. No
> rights are reserved.
\rightarrow> =======================================================================
\rightarrow> Regards,
> - Dwayne
\rightarrow> -- Dwayne C. Litzenberger <dlitz@dlitz.net>
>
   Key-signing key - 19E1
> 1FE8 B3CF F273 ED17 4A24 928C EC13 39C2 5CF7
\rightarrowFrom dlitz@dlitz.net Mon Apr 20 20:01:37 2009
Date: Mon, 20 Apr 2009 20:01:37 -0400
From: "Dwayne C. Litzenberger" <dlitz@dlitz.net>
To: moraes@computer.org
Subject: Re: PyCrypto license clarification
Message-ID: <20090421000137.GA29012@rivest.dlitz.net>
References: <551071.34569.qm@web32405.mail.mud.yahoo.com>
MIME-Version: 1.0
Content-Type: text/plain; charset=us-ascii; format=flowed
Content-Disposition: inline
In-Reply-To: <551071.34569.qm@web32405.mail.mud.yahoo.com>
X-Primary-Address: dlitz@dlitz.net
X-Homepage: http://www.dlitz.net/
X-OpenPGP: url=http://www.dlitz.net/go/gpgkey/;
	id=19E11FE8B3CFF273ED174A24928CEC1339C25CF7 (only for key signing);
	preference=unprotected
X-OpenPGP: url=http://www.dlitz.net/go/gpgkey/;
	id=4B2AFD82FC7D9E3838D9179F1C11B877E7804B45 (2008);
	preference=signencrypt
```
User-Agent: Mutt/1.5.16 (2007-06-11) Status: RO Content-Length: 3677

Thanks a lot, and don't worry about not responding to previous emails. I do that too much myself. :)

On Mon, Apr 20, 2009 at 04:25:32PM -0700, M Moraes wrote:

 $\rightarrow$ 

>Hi Dwayne.

>

>Sure, the new license sounds fine for all my contributions to PyCrypto, and thanks for taking it on. My apologies for not responding to your previous e-mail.

>

>Regards,

>Mark.

 $\geq$ 

>--- On Sat, 4/18/09, Dwayne C. Litzenberger <dlitz@dlitz.net> wrote:

>

>> From: Dwayne C. Litzenberger <dlitz@dlitz.net>

>> Subject: PyCrypto license clarification

>> To: "Mark Moraes" <moraes@computer.org>

>> Date: Saturday, April 18, 2009, 9:14 AM

>> Hi Mark,

>>

>> I am the new maintainer of the Python Cryptography Toolkit,

>> and I am

>> working on a new release at http://www.pycrypto.org/.

>>

>> People often ask me what license PyCrypto is covered by, if

 $\gg$  it's

>> GPL-compatible, etc. Right now, I'm not really sure

>> what to tell them.

>> The text in the current LICENSE file (quoted below) is not

>> entirely clear

>> on the point of whether distributing

modified versions is

>> allowed. (It

>> says "distribute and use", but not "modify".)

 $\gg$ >>

>> ===================================================================

>> Distribute and use freely; there are

>> no restrictions on further

>> dissemination and usage except those

>> imposed by the laws of your

>> country of residence. This

>> software is provided "as is" without >> warranty of fitness for use or >> suitability for any purpose, express >> or implied. Use at your own risk or >> not at all. >> >> =================================================================== >> >> Incorporating the code into commercial >> products is permitted; you do >> not have to make source available or >> contribute your changes back >> (though that would be nice).  $\gt$ >> --amk >>  $\rightarrow$ >> (www.amk.ca) >> >> For the next PyCrypto release, I would like to take steps >> to move toward a >> clearer licensing regime. I am asking as many >> copyright holders as I can >> find if I can release PyCrypto under something clearer and >> more standard. >> Below, I have quoted a public domain dedication that was >> recommended in >> \_Intellectual Property and Open Source: A Practical Guide >> to Protecting >> Code\_, by Van Lindberg. I have already contacted A. >> M. Kuchling, Robey >> Pointer, Wim Lewis, Jeethu Rao, and Barry Warsaw, and they >> have all >> approved the following dedication for their contributions. >> >> I understand that you have made contributions to >> PyCrypto. May I, on your >> behalf, dedicate to the public domain all your >> contributions to PyCrypto, >> with the following notice? >>  $\Rightarrow$ >> ======================================================================= >> The contents of this file are >> dedicated to the public domain. To the >> extent that dedication to the public >> domain is not available, everyone

>> is granted a worldwide, perpetual, >> royalty-free, non-exclusive license >> to exercise all rights associated with >> the contents of this file for >> any purpose whatsoever. No >> rights are reserved. >> >> ======================================================================= >> >> Regards, >> - Dwayne >> >> -- Dwayne C. Litzenberger <dlitz@dlitz.net> >> Key-signing key - 19E1 >> 1FE8 B3CF F273 ED17 4A24 928C EC13 39C2 5CF7 >> > -- Dwayne C. Litzenberger <dlitz@dlitz.net> Key-signing key - 19E1 1FE8 B3CF F273 ED17 4A24 928C EC13 39C2 5CF7 Annual key (2008) - 4B2A FD82 FC7D 9E38 38D9 179F 1C11 B877 E780 4B45 From dlitz@dlitz.net Wed Aug 27 20:54:38 EDT 2008 X-Maildir-Dup-Checked: Yes Return-Path: <dlitz@dlitz.net> X-Original-To: dwon@rivest.dlitz.net Delivered-To: dwon@rivest.dlitz.net Received: from goedel.dlitz.net (unknown [10.159.255.6]) by rivest.dlitz.net (Postfix) with ESMTP id ECFDFC6641D for <dwon@rivest.dlitz.net>; Wed, 27 Aug 2008 20:45:06 -0400 (EDT) Received: from localhost (localhost [127.0.0.1]) by goedel.dlitz.net (Postfix) with QMQP id 99A9D100AA for <dwon@rivest.dlitz.net>; Wed, 27 Aug 2008 18:45:05 -0600 (CST) Received: (vmailmgr-postfix 3270 invoked by uid 1003); 27 Aug 2008 18:45:05 -0600 Delivered-To: m-dlitz-dlitz@dlitz.net Received-SPF: pass (goedel.dlitz.net: domain of dlitz@dlitz.net designates 193.201.42.13 as permitted sender) Received: from m14.itconsult.net (m14.itconsult.net [193.201.42.13]) by goedel.dlitz.net (Postfix) with ESMTP id 1D3B510088 for <dlitz@dlitz.net>; Wed, 27 Aug 2008 18:45:04 -0600 (CST) Received: from stamper.itconsult.co.uk (stamper.itconsult.co.uk [193.201.42.31]) by m14.stamper.itconsult.co.uk (GMS 15.01.3664/NT8923.00.54dca388) with SMTP id jfxsjqaa for dlitz@dlitz.net; Thu, 28 Aug 2008 01:45:02 +0100 To: crypt@bis.doc.gov, enc@nsa.gov, web\_site@bis.doc.gov, pycrypto@lists.dlitz.net,

# PYTHON-CRYPTO@NIC.SURFNET.NL,

## dlitz@dlitz.net

Received-SPF: Pass (m14.stamper.itconsult.co.uk: domain of dlitz@dlitz.net designates 64.5.53.201 as permitted sender) identity=mailfrom; client-ip=64.5.53.201; receiver=m14.stamper.itconsult.co.uk; helo=goedel.dlitz.net; mechanism=-all; envelope-from=dlitz@dlitz.net; Received: from goedel.dlitz.net (goedel.dlitz.net [64.5.53.201]) by m14.stamper.itconsult.co.uk (GMS 15.01.3664/NT8923.00.54dca388) with ESMTP id taxsjqaa for post@stamper.itconsult.co.uk; Thu, 28 Aug 2008 01:42:58 +0100 Received: from rivest.dlitz.net (rivest.dlitz.net [IPv6:2002:4c0a:9133:1104::1]) by goedel.dlitz.net (Postfix) with ESMTP id 667C7100B1 for <post@stamper.itconsult.co.uk>; Wed, 27 Aug 2008 18:42:56 -0600 (CST) Received: by rivest.dlitz.net (Postfix, from userid 1000) id B92F8C66420; Wed, 27 Aug 2008 20:42:55 -0400 (EDT) Received: by rivest.dlitz.net (tmda-sendmail, from uid 1000); Wed, 27 Aug 2008 20:42:54 -0400 Date: Wed, 27 Aug 2008 20:42:54 -0400 Cc: post@stamper.itconsult.co.uk Subject: PyCrypto TSU NOTIFICATION Message-ID: <20080828004254.GA31214@rivest.dlitz.net> MIME-Version: 1.0 Content-Type: text/plain; charset=us-ascii; format=flowed Content-Disposition: inline X-Primary-Address: dlitz@dlitz.net X-Homepage: http://www.dlitz.net/ X-OpenPGP: url=http://www.dlitz.net/go/gpgkey/; id=19E11FE8B3CFF273ED174A24928CEC1339C25CF7 (only for key signing); preference=unprotected X-OpenPGP: url=http://www.dlitz.net/go/gpgkey/; id=4B2AFD82FC7D9E3838D9179F1C11B877E7804B45 (2008); preference=signencrypt User-Agent: Mutt/1.5.16 (2007-06-11) X-Delivery-Agent: TMDA/1.1.9 (Jura) From: "Dwayne C. Litzenberger" <dlitz@dlitz.net> X-DNSBL: 0 Status: O Content-Length: 2182 Lines: 65

# -----BEGIN PGP SIGNED MESSAGE-----

########################################################

#

- # This is a proof of posting certificate from
- # stamper.itconsult.co.uk certifying that a user
- # claiming to be:-

# dlitz@dlitz.net

# requested that this message be sent to:-

# crypt@bis.doc.gov

# enc@nsa.gov

# web\_site@bis.doc.gov

# pycrypto@lists.dlitz.net

- # PYTHON-CRYPTO@NIC.SURFNET.NL
- # dlitz@dlitz.net

#

- # This certificate was issued at 00:45 (GMT)
- # on Thursday 28 August 2008 with reference 0520978

#

- # CAUTION: while the message may well be from the sender
- # indicated in the "From:" header, the sender
- # has NOT been authenticated by this service

#

- # For information about the Stamper service see
- # http://www.itconsult.co.uk/stamper.htm

#

########################################################

SUBMISSION TYPE: TSU

SUBMITTED BY: Dwayne C. Litzenberger SUBMITTED FOR: Dwayne C. Litzenberger POINT OF CONTACT: Dwayne C. Litzenberger PHONE and/or FAX: +1-613-693-1296 MANUFACTURER: n/a PRODUCT NAME/MODEL #: The Python Cryptography Toolkit ("PyCrypto") ECCN: 5D002

NOTIFICATION: http://www.pycrypto.org/

Note: I am a Canadian citizen posting software to my website located in Canada. I am not certain whether PyCrypto contains enough US-origin cryptography to be covered by U.S. export controls, but I am submitting this anyway.

(Sorry for spamming the lists, but I want there to be a record of this.)

- --

Dwayne C. Litzenberger <dlitz@dlitz.net> Key-signing key - 19E1 1FE8 B3CF F273 ED17 4A24 928C EC13 39C2 5CF7 Annual key (2008) - 4B2A FD82 FC7D 9E38 38D9 179F 1C11 B877 E780 4B45

-----BEGIN PGP SIGNATURE----- Version: 2.6.3i

Charset: noconv Comment: Stamper Reference Id: 0520978

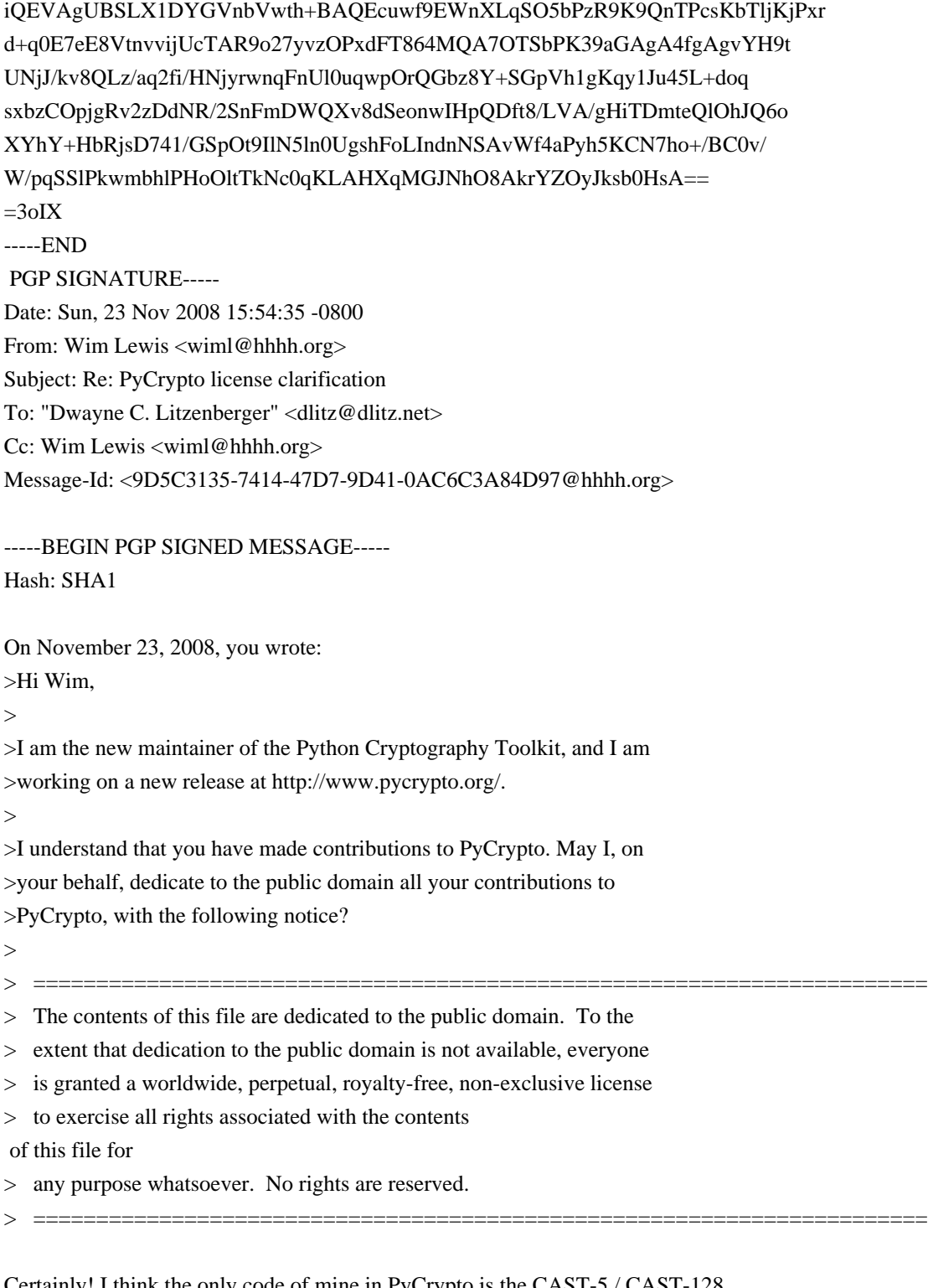

Certainly! I think the only code of mine in PyCrypto is the CAST-5 / CAST-128 implementation, which already has a public-domain notice at the top of the file. But I am happy to have that, any any other code of mine that might have wandered in there under an unclear open sourcish license, distributed under the public-domain dedication you quote.

Wim.

-----BEGIN PGP SIGNATURE-----

Version: GnuPG v1.4.6 (Darwin)

iQCVAwUBSSnnAl8UnN8n93LBAQLp/gQAhr7x8Av1mstc2kxEJDWTm26PTAZxMz4B FektbDOzkxgc5580MGGeeX/MVn8aw+1BHg0YD85gsntlDzkcQtb+BR/xAvJ5zKyA J/Mn/I+I6ekJQ3juh8IPHLAduOXM9Rtguas/yR+Doaq0xOPKoBx+/5+t1lLJtBcZ wrPEa9Oui9s=  $=z$ SY9 -----END PGP SIGNATURE----- PyCrypto Code Submission Requirements - Rev. C

Last updated: 2009-02-28

In an effort to further clarify PyCrypto's licensing terms, anyone submitting code to PyCrypto must be able to certify the following (taken from the Linux kernel's SubmittingPatches file):

Developer's Certificate of Origin 1.1

By making a contribution to this project, I certify that:

- (a) The contribution was created in whole or in part by me and I have the right to submit it under the open source license indicated in the file; or
- (b) The contribution is based upon previous work that, to the best of my knowledge, is covered under an appropriate open source license and I have the right under that license to submit that work with modifications, whether created in whole or in part by me, under the same open source license (unless I am permitted to submit under a different license), as indicated in the file; or

(c) The contribution

- was provided directly to me by some other person who certified (a), (b) or (c) and I have not modified it.
- (d) I understand and agree that this project and the contribution are public and that a record of the contribution (including all personal information I submit with it, including my sign-off) is maintained indefinitely and may be redistributed consistent with this project or the open source license(s) involved.

In addition, the code's author must not be a national, citizen, or resident of the United States of America.

In addition, the code must not be of U.S. origin.

In addition, all new code contributed to PyCrypto must be dedicated to the public domain as follows:

 The contents of this file are dedicated to the public domain. To the extent that dedication to the public domain is not available, everyone is granted a worldwide, perpetual, royalty-free, non-exclusive license to exercise all rights associated

with the contents of this file for any purpose whatsoever.

No rights are reserved.

 $==$   $EOF ==$ 

From dlitz@dlitz.net Sun Nov 23 00:17:22 2008 Date: Sun, 23 Nov 2008 00:17:22 -0500 From: "Dwayne C. Litzenberger" <dlitz@dlitz.net> To: "A. M. Kuchling" <amk@amk.ca> Subject: PyCrypto license clarification Message-ID: <20081123051722.GA29253@rivest.dlitz.net> MIME-Version: 1.0 Content-Type: multipart/signed; micalg=pgp-sha1; protocol="application/pgp-signature"; boundary="YiEDa0DAkWCtVeE4" Content-Disposition: inline X-Primary-Address: dlitz@dlitz.net X-Homepage: http://www.dlitz.net/ X-OpenPGP: url=http://www.dlitz.net/go/gpgkey/; id=19E11FE8B3CFF273ED174A24928CEC1339C25CF7 (only for key signing); preference=unprotected X-OpenPGP: url=http://www.dlitz.net/go/gpgkey/; id=4B2AFD82FC7D9E3838D9179F1C11B877E7804B45 (2008); preference=signencrypt User-Agent: Mutt/1.5.16 (2007-06-11) Status: RO Content-Length: 3461 Lines: 78

--YiEDa0DAkWCtVeE4

Content-Type: text/plain; charset=us-ascii; format=flowed Content-Disposition: inline Content-Transfer-Encoding: quoted-printable

Hi Andrew,

## People

 often ask me what license PyCrypto is covered by, if it's=20 GPL-compatible, etc. Right now, I'm not really sure what to tell them.  $=20$ The text in the current LICENSE file (quoted below) is not entirely clear=

 $=20$ 

on the point of whether distributing modified versions is allowed. (It=20 says "distribute and use", but not "modify".)

 =3D=3D=3D=3D=3D=3D=3D=3D=3D=3D=3D=3D=3D=3D=3D=3D=3D=3D=3D=3D=3D=3D=3D= =3D=3D=3D=3D=3D=3D=3D=3D=3D=3D=3D=3D=3D=3D=3D=3D=3D=3D=3D=3D=3D=3D=3D=3D=3D= =3D=3D=3D=3D=3D=3D=3D=3D=3D=3D=3D=3D=3D=3D=3D=3D=3D=3D=3D Distribute and use freely; there are no restrictions on further dissemination and usage except those imposed by the laws of your country of residence. This software is provided "as is" without warranty of fitness for use or suitability for any purpose, express or implied. Use at your own risk or not at all. =3D=3D=3D=3D=3D=3D=3D=3D=3D=3D=3D=3D=3D=3D=3D=3D=3D=3D=3D=3D=3D=3D=3D= =3D=3D=3D=3D=3D=3D=3D=3D=3D=3D=3D=3D=3D=3D=3D=3D=3D=3D=3D=3D=3D=3D=3D=3D=3D= =3D=3D=3D=3D=3D=3D=3D=3D=3D=3D=3D=3D=3D=3D=3D=3D=3D=3D=3D

 Incorporating the code into commercial products is permitted; you do not have to make source available or contribute your changes back (though that would be nice).

--amk (www.amk.ca)

For the next PyCrypto release, I'd like to take steps to move toward a=20 clearer licensing regime. I'm asking as many copyright holders as I can=20 find, starting with you, if I can release PyCrypto under something clearer=  $=20$ 

and more standard. Below, I have quoted a public domain dedication that=20 was recommended in \_Intellectual Property and Open Source: A Practical=20 Guide to Protecting Code\_, by Van Lindberg.

May I, on your behalf, dedicate to the public domain your considerable=20 contributions to PyCrypto, with the following notice?

 =3D=3D=3D=3D=3D=3D=3D=3D=3D=3D=3D=3D=3D=3D=3D=3D=3D=3D=3D=3D=3D=3D=3D= =3D=3D=3D=3D=3D=3D=3D=3D=3D=3D=3D=3D=3D=3D=3D=3D=3D=3D=3D=3D=3D=3D=3D=3D=3D= =3D=3D=3D=3D=3D=3D=3D=3D=3D=3D=3D=3D=3D=3D=3D=3D=3D=3D=3D=3D=3D=3D=3D The contents of this file are dedicated to the public domain. To the extent that dedication to the public domain is not available, everyone is granted a worldwide, perpetual, royalty-free, non-exclusive license to exercise all rights associated with the contents of this file for any purpose whatsoever. No rights are reserved. =3D=3D=3D=3D=3D=3D=3D=3D=3D=3D=3D=3D=3D=3D=3D=3D=3D=3D=3D=3D=3D=3D=3D= =3D=3D=3D=3D=3D=3D=3D=3D=3D=3D=3D=3D=3D=3D=3D=3D=3D=3D=3D=3D=3D=3D=3D=3D=3D= =3D=3D=3D=3D=3D=3D=3D=3D=3D=3D=3D=3D=3D=3D=3D=3D=3D=3D=3D=3D=3D=3D=3D

Regards,

- Dwayne

 $=-20$ 

Dwayne C. Litzenberger <dlitz@dlitz.net> Key-signing key - 19E1 1FE8 B3CF F273 ED17 4A24 928C EC13 39C2 5CF7 Annual key (2008) - 4B2A FD82 FC7D 9E38 38D9 179F 1C11 B877 E780 4B45

--YiEDa0DAkWCtVeE4 Content-Type: application/pgp-signature; name="signature.asc" Content-Description: Digital signature Content-Disposition: inline

-----BEGIN PGP SIGNATURE----- Version: GnuPG v1.4.5 (GNU/Linux)

iEYEARECAAYFAkko52IACgkQHBG4d+eAS0XPPQCfcyQ2DdAXKg9N7Z+jeSFFD5EZ yloAn33a3ZjkteyJaTbzEqImOEW8JGpf  $=$ a $BEW$ -----END PGP SIGNATURE-----

--YiEDa0DAkWCtVeE4--

From amk@amk.ca Sun Nov 23 07:51:59 2008 X-Maildir-Dup-Checked: Yes Return-Path: <amk@amk.ca> X-Original-To: dwon@rivest.dlitz.net Delivered-To: dwon@rivest.dlitz.net Received: from goedel.dlitz.net (unknown [10.159.255.6]) by rivest.dlitz.net (Postfix) with ESMTP id 5C2C75047D for <dwon@rivest.dlitz.net>; Sun, 23 Nov 2008 07:51:59 -0500 (EST) Received: from localhost (localhost [127.0.0.1]) by goedel.dlitz.net (Postfix) with QMQP id D632D10111 for <dwon@rivest.dlitz.net>; Sun, 23 Nov 2008 06:51:58 -0600 (CST) Received: (vmailmgr-postfix 12026 invoked by uid 1003); 23 Nov 2008 06:51:58 -0600 Delivered-To: m-dlitz-dlitz@dlitz.net Received-SPF: none (goedel.dlitz.net: domain of amk@amk.ca does not designate permitted sender hosts) Received: from mail5.sea5.speakeasy.net (mail5.sea5.speakeasy.net [69.17.117.7]) by goedel.dlitz.net (Postfix) with ESMTP id 97DC710105 for <dlitz@dlitz.net>; Sun, 23 Nov 2008 06:51:58 -0600 (CST) Received: (qmail 3992 invoked from network); 23 Nov 2008 12:51:52 -0000 Received: from dsl092-163-165.wdc2.dsl.speakeasy.net (HELO localhost) (akuchling@[66.92.163.165]) (envelope-sender <amk@amk.ca>) by mail5.sea5.speakeasy.net (qmail-ldap-1.03) with AES256-SHA encrypted SMTP for <dlitz@dlitz.net>; 23 Nov 2008 12:51:52 -0000 Date: Sun, 23 Nov 2008 07:51:34 -0500 From: "A.M. Kuchling" <amk@amk.ca> To: "Dwayne C. Litzenberger" <dlitz@dlitz.net> Subject: Re: PyCrypto license clarification

Message-ID: <20081123125134.GA21239@amk.local> Reply-To: amk@amk.ca References: <20081123051722.GA29253@rivest.dlitz.net> MIME-Version: 1.0 Content-Type: text/plain; charset=us-ascii Content-Disposition: inline In-Reply-To: <20081123051722.GA29253@rivest.dlitz.net> User-Agent: Mutt/1.5.13 (2006-08-11) Status: RO Content-Length: 537 Lines: 15

> People often ask me what license PyCrypto is covered by, if it's > GPL-compatible, etc. Right now, I'm not really sure what to tell them. > The text in the current LICENSE file (quoted below) is not entirely clear > on the point of whether distributing modified versions is allowed. (It > says "distribute and use", but not "modify".)

The intention is that it be public domain.

> May I, on your behalf, dedicate to the public domain your considerable > contributions to PyCrypto, with the following notice?

You may.

#### --amk

From dlitz@dlitz.net Sat Feb 28 23:24:14 2009 Date: Sat, 28 Feb 2009 23:24:14 -0500 From: "Dwayne C. Litzenberger" <dlitz@dlitz.net> To: Jeethu Rao <jeethurao@gmail.com> Subject: PyCrypto license clarification Message-ID: <20090301042414.GA15122@rivest.dlitz.net> MIME-Version: 1.0 Content-Type: text/plain; charset=us-ascii; format=flowed Content-Disposition: inline User-Agent: Mutt/1.5.16 (2007-06-11) Status: RO Content-Length: 2513

#### Hi Jeethu,

I am the new maintainer of the Python Cryptography Toolkit, and I am working on a new release at http://www.pycrypto.org/.

People often ask me what license PyCrypto is covered by, if it's GPL-compatible, etc. Right now, I'm not really sure what to tell them. The text in the current LICENSE file (quoted below) is not entirely clear on the point of whether distributing modified versions is allowed. (It says "distribute and use", but not "modify".)

Distribute and use freely;

 there are no restrictions on further dissemination and usage except those imposed by the laws of your country of residence. This software is provided "as is" without warranty of fitness for use or suitability for any purpose, express or implied. Use at your own risk or not at all. ===================================================================

===================================================================

Incorporating the code into commercial products is permitted; you do not have to make source available or contribute your changes back (though that would be nice).

#### --amk (www.amk.ca)

For the next PyCrypto release, I would like to take steps to move toward a clearer licensing regime. I am asking as many copyright holders as I can find if I can release PyCrypto under something clearer and more standard. Below, I have quoted a public domain dedication that was recommended in \_Intellectual Property and Open Source: A Practical Guide to Protecting Code\_, by Van Lindberg.

 I have already contacted A. M. Kuchling, Robey Pointer, and Wim Lewis, and they have all approved the following text for their contributions.

I understand that you have made contributions to PyCrypto. May I, on your behalf, dedicate to the public domain all your contributions to PyCrypto, with the following notice?

=======================================================================

=======================================================================

The contents of this file are dedicated to the public domain. To the extent that dedication to the public domain is not available, everyone is granted a worldwide, perpetual, royalty-free, non-exclusive license to exercise all rights associated with the contents of this file for any purpose whatsoever. No rights are reserved.

#### Regards,

- Dwayne

--

Dwayne C. Litzenberger <dlitz@dlitz.net>

Key-signing key - 19E1 1FE8 B3CF F273 ED17 4A24 928C EC13 39C2 5CF7

From jeethurao@gmail.com Sun Mar 8 17:28:16 2009

X-Maildir-Dup-Checked: Yes Return-Path: <jeethurao@gmail.com> X-Original-To: dwon@rivest.dlitz.net Delivered-To: dwon@rivest.dlitz.net Received: from goedel.dlitz.net (unknown [10.159.255.6]) by rivest.dlitz.net (Postfix) with ESMTP id 0CC83515D9 for <dwon@rivest.dlitz.net>; Sun, 8 Mar 2009 17:28:16 -0400 (EDT) Received: from localhost (localhost [127.0.0.1]) by goedel.dlitz.net (Postfix) with QMQP id 4E58F450CB for <dwon@rivest.dlitz.net>; Sun, 8 Mar 2009 15:28:15 -0600 (CST) Received: (vmailmgr-postfix 5011 invoked by uid 1003); 8 Mar 2009 15:28:15 -0600 Delivered-To: m-dlitz-dlitz@dlitz.net Received-SPF: pass (gmail.com ... \_spf.google.com: 209.85.198.249 is authorized to use 'jeethurao@gmail.com' in 'mfrom' identity (mechanism 'ip4:209.85.128.0/17' matched)) receiver=goedel.dlitz.net; identity=mfrom; envelopefrom="jeethurao@gmail.com"; helo=rv-out-0708.google.com; client-ip=209.85.198.249 Received: from rv-out-0708.google.com (unknown [209.85.198.249]) by goedel.dlitz.net (Postfix) with ESMTP id 3C097449E7 for <dlitz@dlitz.net>; Sun, 8 Mar 2009 15:28:12 -0600 (CST) Received: by rv-out-0708.google.com with SMTP id k29so1252333rvb.26 for <dlitz@dlitz.net>; Sun, 08 Mar 2009 14:27:56 -0700 (PDT) DKIM-Signature: v=1; a=rsa-sha256; c=relaxed/relaxed; d=gmail.com; s=gamma; h=domainkey-signature:mime-version:received:in-reply-to:references :date:message-id:subject:from:to:content-type; bh=YWy9U32WCU/ksRqukHwaOZyJQBUs4Yvt5mI20U6mI/g=; b=oMjI22lIxYiJKge2zNJW3rRiUi9LqFXmey5Wp0pLItuNF+X3duyfhopTuBAKw7MwVY B5E6VQuGVEyzBbNsctyVgq6DhQiQtouCLZymSViobmuDmKn5DtUKoxpDk0xCxQmHYaas L9/A6D3/J66kKrNBgX9mc0GPcZTviVFYkPR0Q= DomainKey-Signature: a=rsa-sha1; c=nofws; d=gmail.com; s=gamma; h=mime-version:in-reply-to:references:date:message-id:subject:from:to :content-type; b=Ym7CStuDEfJKay1AJyWZkZmJA1lnTcwCG6akBHAXLld8ht6PFcmlsffzZG8hJCIVJ8 vljqcT+G6cywVTBw1pyGX7ECYzr0+vhGvgdpACGrs24zikHfpSSd5GFogzXaLVvGVH8p bqSHpfWKKtEP4gAQkiNeIq1GNtR2j8U3fnRyg= MIME-Version: 1.0 Received: by 10.141.176.13 with SMTP id d13mr2656028rvp.231.1236547674677; Sun, 08 Mar 2009 14:27:54 -0700 (PDT) In-Reply-To: <20090301042414.GA15122@rivest.dlitz.net> References: <20090301042414.GA15122@rivest.dlitz.net> Date: Mon, 9 Mar 2009 02:57:54 +0530 Message-ID: <e3c0ddba0903081427p3a7b1058g417dd8624df68d6d@mail.gmail.com> Subject: Re: PyCrypto license clarification From: Jeethu Rao <jeethurao@gmail.com> To: "Dwayne C. Litzenberger" <dlitz@dlitz.net>

Content-Type: multipart/alternative; boundary=000e0cd209d0e5a3d40464a23054

Status: RO Content-Length: 7668

--000e0cd209d0e5a3d40464a23054 Content-Type: text/plain; charset=ISO-8859-1 Content-Transfer-Encoding: 7bit

Hi Dwayne,My contribution to pycrypto are very very minimal (The sha256 module, IIRC). I'd be fine with the public domain license for PyCrypto.

Jeethu Rao PS: Apologies for the delay in my response. I don't really check this email address all that often, please direct any further correspondence to jeethu@jeethurao.com

On Sun, Mar 1, 2009 at 9:54 AM, Dwayne C. Litzenberger <dlitz@dlitz.net>wrote:

> Hi Jeethu,  $\geq$ > I am the new maintainer of the Python Cryptography Toolkit, and I am > working on a new release at http://www.pycrypto.org/.  $\rightarrow$ > People often ask me what license PyCrypto is covered by, if it's > GPL-compatible, etc. Right now, I'm not really sure what to tell them. The > text in the current LICENSE file (quoted below) is not entirely clear on the > point of whether distributing modified versions is allowed. (It says > "distribute and use", but not "modify".) > > =================================================================== > Distribute and use freely; there are no restrictions on further > dissemination and usage except those imposed by the laws of your > country of residence. This software is provided "as is" without > warranty of fitness for use or suitability for any purpose, express > or implied. Use at your own risk or not at all. > ===================================================================  $\overline{\phantom{a}}$ > Incorporating the code into commercial products is permitted; you do > not have to make source available or contribute your changes back > (though that would be nice).  $\rightarrow$ > --amk (www.amk.ca)  $\rightarrow$ > For the next PyCrypto release, I would like to take steps to move toward a > clearer licensing regime. I am asking as many copyright holders as I can > find if I can release PyCrypto under something clearer and more standard.

```
> Below, I have quoted a public domain dedication that was recommended in
> _Intellectual Property and Open Source: A Practical Guide to Protecting
> Code_, by Van Lindberg. I have already contacted A. M. Kuchling, Robey
> Pointer, and Wim Lewis, and they have all approved the following text for
> their contributions.
>
> I understand that you have made contributions to PyCrypto. May
 I, on your
> behalf, dedicate to the public domain all your contributions to PyCrypto,
> with the following notice?
>
> =======================================================================
> The contents of this file are dedicated to the public domain. To the
> extent that dedication to the public domain is not available, everyone
> is granted a worldwide, perpetual, royalty-free, non-exclusive license
> to exercise all rights associated with the contents of this file for
> any purpose whatsoever. No rights are reserved.
> =======================================================================
\sim> Regards,
> - Dwayne
\geq\geq -> Dwayne C. Litzenberger <dlitz@dlitz.net>
> Key-signing key - 19E1 1FE8 B3CF F273 ED17 4A24 928C EC13 39C2 5CF7
>
--
Jeethu Rao
--000e0cd209d0e5a3d40464a23054
Content-Type: text/html; charset=ISO-8859-1
Content-Transfer-Encoding: quoted-printable
Hi Dwayne, <div>My contribution to pycrypto are very very minimal (The sha25=
6 module, IIRC).\langle \text{div}\rangle \langle \text{div}\rangle ['d
 be fine with the public domain license f=
or PyCrypto.</div><div><br></div><div>Jeethu Rao</div><div>PS: Apologies fo=
r the delay in my response.=A0</div>
\langle \text{div} \rangleI don&#39:t really check this email address all that often,\langle \text{div} \rangle \langle \text{div} \rangle =please direct any further correspondence to \langle a \text{ href=3D}^{\dagger} \rangle mailto:jeethu@jeethu=
rao.com">jeethu@jeethurao.com</a><br><div><br><div class=3D"gmail_quote">On=
```

```
Sun, Mar 1, 2009 at 9:54 AM, Dwayne C. Litzenberger <span dir=3D"ltr"><=
```

```
<a href=3D"mailto:dlitz@dlitz.net">dlitz@dlitz.net</a>></span> wrote:<br=
\overline{\phantom{a}}
```
<blockquote class=3D"gmail\_quote" style=3D"margin:0 0 0 .8ex;border-left:1p=

x #ccc solid;padding-left:1ex;">Hi Jeethu,<br>  $\langle$ hr>

I am the new maintainer of the Python Cryptography Toolkit, and I am workin= g on a new release at <a href=3D"http://www.pycrypto.org/" target=3D"\_blank= ">http://www.pycrypto.org/</a>.<br>  $<sub>2</sub>$ 

People often ask me what license PyCrypto is covered by, if it  $&\#39$ ; GPL-co= mpatible, etc.  $=$ A0Right now, I'm not really sure

what to tell them. =A0=

The text in the current LICENSE file (quoted below) is not entirely clear o= n the point of whether distributing modified versions is allowed. =A0(It sa= ys "distribute and use", but not "modify".)<br>

 $br>$ 

=3D=3D=3D=3D=3D=3D=3D=3D=3D=3D=3D=3D=3D=3D=3D=3D=3D=3D=3D=3D=3D=3D=3D=3D=3D= =3D=3D=3D=3D=3D=3D=3D=3D=3D=3D=3D=3D=3D=3D=3D=3D=3D=3D=3D=3D=3D=3D=3D=3D=3D=

=3D=3D=3D=3D=3D=3D=3D=3D=3D=3D=3D=3D=3D=3D=3D=3D=3D<br>

Distribute and use freely; there are no restrictions on further<br>

dissemination and usage except those imposed by the laws of your<br>

country of residence. =A0This software is provided "as is" withou=

t<br>

warranty of fitness for use or suitability for any purpose, express<br>

or implied. Use at your own risk or not at all.<br>

=3D=3D=3D=3D=3D=3D=3D=3D=3D=3D=3D=3D=3D=3D=3D=3D=3D=3D=3D=3D=3D=3D=3D=3D=3D= =3D=3D=3D=3D=3D=3D=3D=3D=3D=3D=3D=3D=3D=3D=3D=3D=3D=3D=3D=3D=3D=3D=3D=3D=3D= =3D=3D=3D=3D=3D=3D=3D=3D=3D=3D=3D=3D=3D=3D=3D=3D=3D<br>

 $chr$ 

Incorporating

the code into commercial products is permitted; you do<br>

not have to make source available or contribute your changes back<br>

(though that would be nice).<br>

 $<sub>2</sub>$ 

--amk =A0 =A0 =A0 =A0 =A0 =A0 =A0 =A0 =A0 =A0 =A0 =A0 =A0 =A0 =A0 =A0 =A0 =

 $=$ A0  $=$ A0  $=$ A0  $=$ A0  $=$ A0  $=$ A0  $=$ A0  $=$ A0  $=$ A0( $\lt$ a href=3D"http://www.amk.ca" target=3D=

"\_blank">www.amk.ca</a>)<br>

# $\langle$ hr>

For the next PyCrypto release, I would like to take steps to move toward  $a =$ clearer licensing regime. =A0I am asking as many copyright holders as I can= find if I can release PyCrypto under something clearer and more standard. =  $=$ A0Below, I have quoted a public domain dedication that was recommended in  $=$ Intellectual Property and Open Source: A Practical Guide to Protecting Cod= e\_, by Van Lindberg. =A0I have already contacted A. M. Kuchling, Robey Poin= ter, and Wim Lewis, and they have all approved the following text for their= contributions.<br>

# $chr$

I understand that you have made contributions to PyCrypto. =A0May I, on

you=

r behalf, dedicate to the public domain all your contributions to PyCrypto,=

with the following notice?<br>

 $chr$ 

=3D=3D=3D=3D=3D=3D=3D=3D=3D=3D=3D=3D=3D=3D=3D=3D=3D=3D=3D=3D=3D=3D=3D=3D=3D= =3D=3D=3D=3D=3D=3D=3D=3D=3D=3D=3D=3D=3D=3D=3D=3D=3D=3D=3D=3D=3D=3D=3D=3D=3D=

=3D=3D=3D=3D=3D=3D=3D=3D=3D=3D=3D=3D=3D=3D=3D=3D=3D=3D=3D=3D=3D<br>

The contents of this file are dedicated to the public domain. =A0To the<br>

extent that dedication to the public domain is not available, everyone<br>

is granted a worldwide, perpetual, royalty-free, non-exclusive license<br>

```
to exercise all rights associated with the contents of this file for<br>
```
any purpose whatsoever. =A0No rights are reserved.<br>

=3D=3D=3D=3D=3D=3D=3D=3D=3D=3D=3D=3D=3D=3D=3D=3D=3D=3D=3D=3D=3D=3D=3D=3D=3D= =3D=3D=3D=3D=3D=3D=3D=3D=3D=3D=3D=3D=3D=3D=3D=3D=3D=3D=3D=3D=3D=3D=3D=3D=3D= =3D=3D=3D=3D=3D=3D=3D=3D=3D=3D=3D=3D=3D=3D=3D=3D=3D=3D=3D=3D=3D<br>

 $chr$ 

Regards,<br>

- Dwayne<br><font color=3D"#888888">

 $chr>$ 

 $$ 

Dwayne C. Litzenberger

<<a href=3D"mailto:dlitz@dlitz.net" target=3D"\_bl=

ank">dlitz@dlitz.net</a>><br>

 $=$ A0  $=$ A0  $=$ A0Key-signing key  $=$ A0 - 19E1 1FE8 B3CF F273 ED17  $=$ A04A24 928C EC1 $=$ 

3 39C2 5CF7<br>

 $\langle$ font $>$  $\langle$ blockquote $>$  $\langle$ div $>$ br $>$ br $>$ tor $=$ 3D"all" $>$ br $>$ - $\langle$ br $>$ Jeethu Rao $<$ br $>$ </div></div>

--000e0cd209d0e5a3d40464a23054--

Copyright and licensing of the Python Cryptography Toolkit ("PyCrypto"):

~~~~~~~~~~~~~~~~~~~~~~~~~~~~~~~~~~~~~~~~~~~~~~~~~~~~~~~~~~~~~~~~~~~~~~~~

Previously, the copyright and/or licensing status of the Python Cryptography Toolkit ("PyCrypto") had been somewhat ambiguous. The original intention of Andrew M. Kuchling and other contributors has been to dedicate PyCrypto to the public domain, but that intention was not necessarily made clear in the original disclaimer (see LEGAL/copy/LICENSE.orig).

Additionally, some files within PyCrypto had specified their own licenses that differed from the PyCrypto license itself. For example, the original RIPEMD.c module simply had a copyright statement and warranty disclaimer, without clearly specifying any license terms. (An updated version on the author's website came with a license that contained a GPL-incompatible advertising clause.)

To rectify this situation for PyCrypto 2.1, the following steps have been taken:

# 1. Obtaining explicit permission

from the original contributors to

 dedicate their contributions to the public domain if they have not already done so. (See the "LEGAL/copy/stmts" directory for contributors' statements.)

- 2. Replacing some modules with clearly-licensed code from other sources (e.g. the DES and DES3 modules were replaced with new ones based on Tom St. Denis's public-domain LibTomCrypt library.)
- 3. Replacing some modules with code written from scratch (e.g. the RIPEMD and Blowfish modules were re-implemented from their respective algorithm specifications without reference to the old implementations).
- 4. Removing some modules altogether without replacing them.

To the best of our knowledge, with the exceptions noted below or within the files themselves, the files that constitute PyCrypto are in the public domain. Most are distributed with the following notice:

 The contents of this file are dedicated to the public domain. To the extent that dedication to the public domain is not available, everyone is granted a worldwide, perpetual, royalty-free, non-exclusive license to exercise all rights associated with the contents of this file for any purpose whatsoever. No rights are reserved.

 THE SOFTWARE IS PROVIDED "AS IS", WITHOUT WARRANTY OF ANY KIND, EXPRESS OR IMPLIED, INCLUDING BUT NOT LIMITED TO THE WARRANTIES OF MERCHANTABILITY, FITNESS FOR A PARTICULAR PURPOSE AND NONINFRINGEMENT. IN NO EVENT SHALL THE AUTHORS OR COPYRIGHT HOLDERS BE LIABLE FOR ANY CLAIM, DAMAGES OR OTHER LIABILITY, WHETHER IN AN ACTION OF CONTRACT, TORT OR OTHERWISE, ARISING FROM, OUT OF OR IN CONNECTION WITH THE SOFTWARE OR THE USE OR OTHER DEALINGS IN THE SOFTWARE.

# Exception:

- Portions of HMAC.py and setup.py are derived from Python 2.2, and are therefore Copyright (c) 2001, 2002, 2003 Python Software Foundation (All Rights Reserved). They are licensed by the PSF under the terms of the Python 2.2 license. (See the file LEGAL/copy/LICENSE.python-2.2 for details.)

# EXPORT RESTRICTIONS:

Note that the export or re-export of cryptographic software and/or source code may be subject to regulation in your jurisdiction. From dlitz@dlitz.net Mon May 4 22:49:14 2009 Date: Mon, 4 May 2009 22:49:14 -0400 From: "Dwayne C. Litzenberger" <dlitz@dlitz.net> To: Joris Bontje <joris@bontje.nl> Subject: PyCrypto license clarification Message-ID: <20090505024914.GA9219@rivest.dlitz.net> MIME-Version: 1.0 Content-Type: text/plain; charset=us-ascii; format=flowed Content-Disposition: inline User-Agent: Mutt/1.5.16 (2007-06-11) Status: RO Content-Length: 2553

Hi Joris,

I am the new maintainer of the Python Cryptography Toolkit, and I am working on a new release at http://www.pycrypto.org/.

People often ask me what license PyCrypto is covered by, if it's GPL-compatible, etc. Right now, I'm not really sure what to tell them. The text in the current LICENSE file (quoted below) is not entirely clear on the point of whether distributing modified versions is allowed. (It says "distribute and use", but not "modify".)

===================================================================

Distribute and use freely; there

are no restrictions on further

 dissemination and usage except those imposed by the laws of your country of residence. This software is provided "as is" without warranty of fitness for use or suitability for any purpose, express or implied. Use at your own risk or not at all. ===================================================================

 Incorporating the code into commercial products is permitted; you do not have to make source available or contribute your changes back (though that would be nice).

## --amk (www.amk.ca)

For the next PyCrypto release, I would like to take steps to move toward a clearer licensing regime. I am asking as many copyright holders as I can find if I can release PyCrypto under something clearer and more standard. Below, I have quoted a public domain dedication that was recommended in \_Intellectual Property and Open Source: A Practical Guide to Protecting

Code\_, by Van Lindberg. I have already contacted A. M. Kuchling, Robey Pointer, Barry Warsaw, Wim Lewis, Jeethu Rao, and Mark Moraes, and they have all approved the following dedication for their contributions.

I understand that you have made contributions to PyCrypto. May I, on your behalf, dedicate to the public domain all your contributions to PyCrypto, with the following notice?

=======================================================================

=======================================================================

 The contents of this file are dedicated to the public domain. To the extent that dedication to the public domain is not available, everyone is granted a worldwide, perpetual, royalty-free, non-exclusive license to exercise all rights associated with the contents of this file for any purpose whatsoever. No rights are reserved.

Regards,

- Dwayne

--

Dwayne C. Litzenberger <dlitz@dlitz.net> Key-signing key - 19E1 1FE8 B3CF F273 ED17 4A24 928C EC13 39C2 5CF7

From joris@bontje.nl Tue May 5 03:08:32 2009 X-Maildir-Dup-Checked: Yes Return-Path: <joris@bontje.nl> X-Original-To: dwon@rivest.dlitz.net Delivered-To: dwon@rivest.dlitz.net Received: from goedel.dlitz.net (unknown [10.159.255.6]) by rivest.dlitz.net (Postfix) with ESMTP id 7AA4B9E5078 for <dwon@rivest.dlitz.net>; Tue, 5 May 2009 03:08:32 -0400 (EDT) Received: from localhost (localhost [127.0.0.1]) by goedel.dlitz.net (Postfix) with QMQP id 2315B40583 for <dwon@rivest.dlitz.net>; Tue, 5 May 2009 01:08:32 -0600 (CST) Received: (vmailmgr-postfix 16890 invoked by uid 1003); 5 May 2009 01:08:32 -0600 Delivered-To: m-dlitz-dlitz@dlitz.net Received-SPF: none (bontje.nl: No applicable sender policy available) receiver=goedel.dlitz.net; identity=mfrom; envelope-from="joris@bontje.nl"; helo=smtp6.versatel.nl; client-ip=62.58.50.97 Received: from smtp6.versatel.nl (smtp6.versatel.nl [62.58.50.97]) by goedel.dlitz.net (Postfix) with ESMTP id 2D76A4052C for <dlitz@dlitz.net>; Tue, 5 May 2009 01:08:30 -0600 (CST) Received: (qmail 4224 invoked by uid 0); 5 May 2009 07:08:25 -0000 Received: from qmail06.zonnet.nl (HELO dell062.admin.zonnet.nl) ([10.170.1.123]) (envelope-sender <joris@bontje.nl>) by 10.170.1.96 (qmail-ldap-1.03) with SMTP

 for < >; 5 May 2009 07:08:25 -0000 Received: by dell062.admin.zonnet.nl (Postfix, from userid 33) id 9BE9B15759B; Tue, 5 May 2009 09:08:25 +0200 (CEST) Received: from firewall66.interaccess.nl (firewall66.interaccess.nl [193.173.35.66]) by www.webmail.vuurwerk.nl (Horde MIME library) with HTTP; Tue, 05 May 2009 09:08:25 +0200 Message-ID: <20090505090825.gsq1ps7hg08wwwok@www.webmail.vuurwerk.nl> Date: Tue, 05 May 2009 09:08:25 +0200 From: joris@bontje.nl To: "Dwayne C. Litzenberger" <dlitz@dlitz.net> Subject: Re: PyCrypto license clarification References: <20090505024914.GA9219@rivest.dlitz.net> In-Reply-To: <20090505024914.GA9219@rivest.dlitz.net> MIME-Version: 1.0 Content-Type: text/plain; charset=ISO-8859-1; format="flowed" Content-Disposition: inline Content-Transfer-Encoding: 7bit User-Agent: Internet Messaging Program (IMP) H3 (4.1.3) Status: RO X-Status: A Content-Length: 3488

# Hi Dwayne,

Thanks for taking over the PyCrypto library and putting in the required effort to keep this going. I was very excited to read that it is now one of the installed libraries for Google AppsEngine!

You have my full permission to dedicate all my contributions to PyCrypto to the public domain with your suggested notice:

The contents of this file are dedicated to the public domain. To the extent that dedication to the public domain is not available, everyone is granted a worldwide, perpetual, royalty-free, non-exclusive license to exercise all rights associated with the contents of this file for any purpose whatsoever. No rights are reserved.

=======================================================================

=======================================================================

Regards, Joris

Citeren
"Dwayne C. Litzenberger" <dlitz@dlitz.net>:

> Hi Joris,  $\rightarrow$ > I am the new maintainer of the Python Cryptography Toolkit, and I am > working on a new release at http://www.pycrypto.org/.  $\rightarrow$ > People often ask me what license PyCrypto is covered by, if it's > GPL-compatible, etc. Right now, I'm not really sure what to tell them. > The text in the current LICENSE file (quoted below) is not entirely clear > on the point of whether distributing modified versions is allowed. (It > says "distribute and use", but not "modify".)  $\ddot{\phantom{1}}$ > =================================================================== > Distribute and use freely; there are no restrictions on further > dissemination and usage except those imposed by the laws of your > country of residence. This software is provided "as is" without > warranty of fitness for use or suitability for any purpose, express > or implied. Use at your own risk or not at all. > ===================================================================  $\overline{\phantom{a}}$  $\rightarrow$  Incorporating the code into commercial products is permitted; you do > not have to make source available or contribute your changes back > (though that would be nice).  $\rightarrow$  $>$ --amk (www.amk.ca)  $\rightarrow$ > For the next PyCrypto release, I would like to take steps to move toward a > clearer licensing regime. I am asking as many copyright holders as I can > find if I can release PyCrypto under something clearer and more standard. > Below, I have quoted a public domain dedication that was recommended in > \_Intellectual Property and Open Source: A Practical Guide to Protecting > Code\_, by Van Lindberg. I have already contacted A. M. Kuchling, Robey > Pointer, Barry Warsaw, Wim Lewis, Jeethu Rao, and Mark Moraes, and they > have all approved the following dedication for their contributions.  $\rightarrow$ > I understand that you have made contributions to PyCrypto. May I, on your > behalf, dedicate to the public domain all your contributions to PyCrypto, > with the following notice?  $\ddot{\phantom{1}}$ > ======================================================================= > The contents of this file are dedicated to the public domain. To the > extent that dedication to the public domain is not available, everyone > is granted a worldwide, perpetual, royalty-free, non-exclusive license > to exercise all rights associated with the contents of this file for > any purpose whatsoever. No rights are reserved.

```
> =======================================================================
>
> Regards,
> - Dwayne
\rightarrow\geq -
```

```
> Dwayne C. Litzenberger <dlitz@dlitz.net>
```
> Key-signing key - 19E1 1FE8 B3CF F273 ED17 4A24 928C EC13 39C2 5CF7

From dlitz@dlitz.net Tue May 5 17:53:47 2009

Date: Tue, 5 May 2009 17:53:47 -0400

From: "Dwayne C. Litzenberger" <dlitz@dlitz.net>

To: joris@bontje.nl

Subject: Re: PyCrypto license clarification

Message-ID: <20090505215347.GB9933@rivest.dlitz.net>

References: <20090505024914.GA9219@rivest.dlitz.net>

<20090505090825.gsq1ps7hg08wwwok@www.webmail.vuurwerk.nl>

MIME-Version:

1.0

Content-Type: text/plain; charset=us-ascii; format=flowed

Content-Disposition: inline

In-Reply-To: <20090505090825.gsq1ps7hg08wwwok@www.webmail.vuurwerk.nl>

X-Primary-Address: dlitz@dlitz.net

X-Homepage: http://www.dlitz.net/

X-OpenPGP: url=http://www.dlitz.net/go/gpgkey/;

 id=19E11FE8B3CFF273ED174A24928CEC1339C25CF7 (only for key signing);

 preference=unprotected

X-OpenPGP: url=http://www.dlitz.net/go/gpgkey/;

 id=4B2AFD82FC7D9E3838D9179F1C11B877E7804B45 (2008);

 preference=signencrypt

User-Agent: Mutt/1.5.16 (2007-06-11)

Status: RO

Content-Length: 3863

Excellent! Thank you!

On Tue, May 05, 2009 at 09:08:25AM +0200, joris@bontje.nl wrote:

> Hi Dwayne,

>

> Thanks for taking over the PyCrypto library and putting in the required

> effort to keep this going.

> I was very excited to read that it is now one of the installed libraries

> for Google AppsEngine!

 $\rightarrow$ 

> You have my full permission to dedicate all my contributions to PyCrypto to > the

public domain with your suggested notice:

> ======================================================================= > The contents of this file are dedicated to the public domain. To the > extent that dedication to the public domain is not available, everyone > is granted a worldwide, perpetual, royalty-free, non-exclusive license > to exercise all rights associated with the contents of this file for > any purpose whatsoever. No rights are reserved. > ======================================================================= >  $\rightarrow$ > Regards, > Joris  $\ddot{\phantom{1}}$ > Citeren "Dwayne C. Litzenberger" <dlitz@dlitz.net>: > >> Hi Joris,  $\rightarrow$ >> I am the new maintainer of the Python Cryptography Toolkit, and I am >> working on a new release at http://www.pycrypto.org/. >> >> People often ask me what license PyCrypto is covered by, if it's >> GPL-compatible, etc. Right now, I'm not really sure what to tell them. >> The text in the current LICENSE file (quoted below) is not entirely clear >> on the point of whether distributing modified versions is allowed. (It >> says "distribute and use", but not "modify".) >> >> =================================================================== >> Distribute and use freely; there are no restrictions on further >> dissemination and usage except those imposed by the laws of your >> country of residence. This software is provided "as is" without >> warranty of fitness for use or suitability for any purpose, express >> or implied. Use at your own risk or not at all. >> =================================================================== >> >> Incorporating the code into commercial products is permitted; you do >> not have to make source available or contribute your changes back >> (though that would be nice).  $\rightarrow$  $\gg$  --amk (www.amk.ca)  $\rightarrow$ >> For the next PyCrypto release, I would like to take steps to move toward a >> clearer licensing regime. I am asking as many copyright holders as I can >> find if I can release PyCrypto under something clearer and more standard. >> Below, I have quoted a public domain dedication that was recommended in >> Intellectual Property and Open Source: A Practical Guide to Protecting >> Code, by Van Lindberg. I have already contacted A. M. Kuchling, Robey

```
>> Pointer, Barry Warsaw, Wim Lewis, Jeethu Rao, and Mark Moraes, and they
>> have all approved the following dedication for their contributions.
>>
>> I understand that you have made contributions to PyCrypto. May I, on your
>> behalf, dedicate to the public domain all your contributions to PyCrypto,
>> with the following notice?
>>
\Longrightarrow=\equiv=\equiv=\equiv=>> The contents of this file are dedicated to the public domain. To the
>> extent that dedication to the public domain is not available, everyone
>> is granted a worldwide, perpetual, royalty-free, non-exclusive license
>> to exercise all rights associated with the contents of this file for
>> any purpose
 whatsoever. No rights are reserved.
>> =======================================================================
>>
>> Regards,
>> - Dwayne
>>
>> -1>> Dwayne C. Litzenberger <dlitz@dlitz.net>
>> Key-signing key - 19E1 1FE8 B3CF F273 ED17 4A24 928C EC13 39C2 5CF7
>
\geq--
Dwayne C. Litzenberger <dlitz@dlitz.net>
 Key-signing key - 19E1 1FE8 B3CF F273 ED17 4A24 928C EC13 39C2 5CF7
 Annual key (2008) - 4B2A FD82 FC7D 9E38 38D9 179F 1C11 B877 E780 4B45
From dlitz@dlitz.net Sat Feb 28 21:45:09 2009
Date: Sat, 28 Feb 2009 21:45:09 -0500
From: "Dwayne C. Litzenberger" <dlitz@dlitz.net>
To: Barry A Warsaw <br/>barry@python.org>
Subject: PyCrypto license clarification
Message-ID: <20090301024509.GA13195@rivest.dlitz.net>
MIME-Version: 1.0
Content-Type: text/plain; charset=us-ascii; format=flowed
Content-Disposition: inline
User-Agent: Mutt/1.5.16 (2007-06-11)
Status: RO
Content-Length: 2535
Hi Barry,
```
I am the new maintainer of the Python Cryptography Toolkit, and I am working on a new release at http://www.pycrypto.org/.

People often ask me what license PyCrypto is covered by, if it's

GPL-compatible, etc. Right now, I'm not really sure what to tell them. The text in the current LICENSE file (quoted below) is not entirely clear on the point of whether distributing modified versions is allowed. (It says "distribute and use", but not "modify".)

Distribute and use

 freely; there are no restrictions on further dissemination and usage except those imposed by the laws of your country of residence. This software is provided "as is" without warranty of fitness for use or suitability for any purpose, express or implied. Use at your own risk or not at all.

===================================================================

===================================================================

 Incorporating the code into commercial products is permitted; you do not have to make source available or contribute your changes back (though that would be nice).

#### --amk (www.amk.ca)

For the next PyCrypto release, I would like to take steps to move toward a clearer licensing regime. I am asking as many copyright holders as I can find if I can release PyCrypto under something clearer and more standard. Below, I have quoted a public domain dedication that was recommended in \_Intellectual Property and Open Source: A Practical Guide to Protecting Code\_, by Van Lindberg. I have already contacted A. M. Kuchling, Robey

Pointer, and Wim Lewis, and they have all approved the following dedication for their contributions.

I understand that you have made contributions to PyCrypto. May I, on your behalf, dedicate to the public domain all your contributions to PyCrypto, with the following notice?

=======================================================================

=======================================================================

 The contents of this file are dedicated to the public domain. To the extent that dedication to the public domain is not available, everyone is granted a worldwide, perpetual, royalty-free, non-exclusive license to exercise all rights associated with the contents of this file for any purpose whatsoever. No rights are reserved.

Regards,

- Dwayne

--

Dwayne C. Litzenberger <dlitz@dlitz.net> Key-signing key - 19E1 1FE8 B3CF F273 ED17 4A24 928C EC13 39C2 5CF7 From barry@python.org Mon Mar 2 11:29:39 2009 X-Maildir-Dup-Checked: Yes Return-Path: <br/> <br/> <br/> <br/> <br/>educion.org> X-Original-To: dwon@rivest.dlitz.net Delivered-To: dwon@rivest.dlitz.net Received: from goedel.dlitz.net (unknown [10.159.255.6]) by rivest.dlitz.net (Postfix) with ESMTP id 6E01AC6640B for <dwon@rivest.dlitz.net>; Mon, 2 Mar 2009 11:29:39 -0500 (EST) Received: from localhost (localhost [127.0.0.1]) by goedel.dlitz.net (Postfix) with QMQP id 0644E1007A for <dwon@rivest.dlitz.net>; Mon, 2 Mar 2009 10:29:39 -0600 (CST) Received: (vmailmgr-postfix 8668 invoked by uid 1003); 2 Mar 2009 10:29:39 -0600 Delivered-To: m-dlitz-dlitz@dlitz.net Received-SPF: none (python.org: No applicable sender policy available) receiver=goedel.dlitz.net; identity=mfrom; envelope-from="barry@python.org"; helo=mail.wooz.org; client-ip=216.15.33.230 Received: from mail.wooz.org (216-15-33-230.c3-0.slvr-ubr2.lnh-slvr.md.static.cable.rcn.com [216.15.33.230]) by goedel.dlitz.net (Postfix) with ESMTP id CCEA110073 for <dlitz@dlitz.net>; Mon, 2 Mar 2009 10:29:38 -0600 (CST) Received: from snowdog.wooz.org (snowdog.wooz.org [192.168.11.202]) by mail.wooz.org (Postfix) with ESMTPSA id ACE30E3C9F for <dlitz@dlitz.net>; Mon, 2 Mar 2009 11:29:35 -0500 (EST) Message-Id: <09BF1A39-B015-4820-97A3-8642490C8254@python.org> From: Barry Warsaw <br/>barry@python.org> To: Dwayne C. Litzenberger <dlitz@dlitz.net> In-Reply-To: <20090301024509.GA13195@rivest.dlitz.net> Content-Type: text/plain; charset=US-ASCII; format=flowed; delsp=yes Content-Transfer-Encoding: quoted-printable Mime-Version: 1.0 (Apple Message framework v930.3) Subject: Re: PyCrypto license clarification Date: Mon, 2 Mar 2009 11:29:34 -0500 References: <20090301024509.GA13195@rivest.dlitz.net> X-Pgp-Agent: GPGMail d55 (v55, Leopard) X-Mailer: Apple Mail (2.930.3) Status: RO Content-Length: 869 -----BEGIN PGP SIGNED MESSAGE-----

Hash: SHA1

On Feb 28, 2009, at 9:45 PM, Dwayne C. Litzenberger wrote:

> I am the new maintainer of the Python Cryptography Toolkit, and I am  $=20$ =

> working on a new release at http://www.pycrypto.org/.

Great! I'm glad to see someone taking up the mantle of this important  $=20=$ 

Python library.

 $>$  I understand that you have made contributions to PyCrypto. May I,  $=$  20  $>$  on your behalf, dedicate to the public domain all your contributions =20=

> to PyCrypto, with the following notice?

Absolutely yes.

Cheers, Barry

-----BEGIN PGP SIGNATURE----- Version: GnuPG v1.4.9 (Darwin)

iQCVAwUBSawJbnEjvBPtnXfVAQLZjgP/ecG+JdZwNvPJRfsa6rhY6+MHLDHI6agk evkJnSJQAcVHlZnVlVeR5IXgvDUMakZjU4SOV7MqkhsKA9lIet7PaD9VSYgn3ra5 gElwI2DQDoOy5GExXMm74gqrrb1PCCbCRmpaYNo+DZohwHkeFBjbwDRA3wItOrH7 SK4w9VBJtfY=3D  $=3DQduY$ -----END PGP SIGNATURE----- Date: Mon, 16 Feb 2009 12:58:00 -0800 From: Robey Pointer <robey@lag.net> Subject: Re: PyCrypto license clarification To: "Dwayne C. Litzenberger" <dlitz@dlitz.net> Received-SPF: pass (goedel.dlitz.net: domain of robey@lag.net designates 69.61.78.186 as permitted sender) Message-Id: <F469A078-6305-4484-BEA8-F4EC38A4154F@lag.net>

-----BEGIN PGP SIGNED MESSAGE----- Hash: SHA1

On 23 Nov 2008, at 07:42, Dwayne C. Litzenberger wrote:

> For the next PyCrypto release, I would like to take steps to move

> toward a clearer licensing regime. I am asking as many copyright

> holders as I can find if I can release PyCrypto under something

> clearer and more standard. Below, I have quoted a public domain

> dedication that was recommended in \_Intellectual Property and Open

> Source: A Practical Guide to Protecting Code\_, by Van Lindberg. I

> have already contacted A. M. Kuchling, and he has approved the

> following dedication for his contributions.

 $\rightarrow$ 

> May I, on your behalf, dedicate

to the public domain all your

> contributions to PyCrypto, with the following notice?

```
>
\rightarrow\geq => ======================================================================
> The contents of this file are dedicated to the public domain. To 
> the
> extent that dedication to the public domain is not available, 
> everyone
> is granted a worldwide, perpetual, royalty-free, non-exclusive 
> license
> to exercise all rights associated with the contents of this file 
> for
> any purpose whatsoever. No rights are reserved.
\rightarrow> => ======================================================================
\rightarrow
```
In case I haven't replied to this yet: Yes, this is fine with me.

robey

-----BEGIN PGP SIGNATURE----- Version: GnuPG v1.4.8 (Darwin)

```
iEYEARECAAYFAkmZ01gACgkQQQDkKvyJ6cOLvQCfQmYYuVODvIlyLg0hgCI9LAbQ
SH8AoLJgaq1lIi7/ZYDc+/Cd8VO0xLbr
=Mv6g-----END PGP SIGNATURE-----
00INDEX This file
LICENSE.orig Original (deprecated) license for the Python Cryptography Toolkit
LICENSE.libtom LICENSE file from LibTomCrypt
stmts/ Statements by contributors
```
# **1.165 attr 2.4.47-r0**

# **1.165.1 Available under license :**

This package was debianized by Nathan Scott nathans@debian.org on Sun, 19 Nov 2000 07:37:09 -0500.

It can be downloaded from ftp://oss.sgi.com/projects/xfs/download/

Copyright:

Copyright (C) 2001-2002 Silicon Graphics, Inc. All Rights Reserved. Copyright (C) 2001 Andreas Gruenbacher.

You are free to distribute this software under Version 2.1 of the GNU Lesser General Public License. On Debian systems, refer to /usr/share/common-licenses/LGPL-2.1 for the complete text of the GNU Lesser General Public License.

Certain components (as annotated in the source) are licensed under version 2 of the terms of the GNU General Public License. On Debian systems, the complete text of the GNU General Public License can be found in /usr/share/common-licenses/GPL file. Most components of the "attr" package are licensed under Version 2.1 of the GNU Lesser General Public License (see below). below.

Some components (as annotated in the source) are licensed under Version 2 of the GNU General Public License (see COPYING).

 $-$ 

## GNU LESSER GENERAL PUBLIC LICENSE Version 2.1, February 1999

Copyright (C) 1991, 1999 Free Software Foundation, Inc. 51 Franklin Street, Fifth Floor, Boston, MA 02110-1301 USA Everyone is permitted to copy and distribute verbatim copies of this license document, but changing it is not allowed.

[This is the first released version of the Lesser GPL. It also counts as the successor of the GNU Library Public License, version 2, hence the version number 2.1.]

#### Preamble

 The licenses for most software are designed to take away your freedom to share and change it. By contrast, the GNU General Public Licenses are intended to guarantee your freedom to share and change free software--to make sure the software is free for all its users.

 This license, the Lesser General Public License, applies to some specially designated software packages--typically libraries--of the Free Software Foundation and other authors who decide to use it. You can use it too, but we suggest you first think carefully about whether this license or the ordinary General Public License is the better strategy to use in any particular case, based on the explanations below.

 When we speak of free software, we are referring to freedom of use, not price. Our General Public Licenses are designed to make sure that you have the freedom to distribute copies of free software (and charge

for this service if you wish); that you receive source code or can get it if you want it; that you can change the software and use pieces of it in new free programs; and that you are informed that you can do these things.

 To protect your rights, we need to make restrictions that forbid

distributors to deny you these rights or to ask you to surrender these rights. These restrictions translate to certain responsibilities for you if you distribute copies of the library or if you modify it.

 For example, if you distribute copies of the library, whether gratis or for a fee, you must give the recipients all the rights that we gave you. You must make sure that they, too, receive or can get the source code. If you link other code with the library, you must provide complete object files to the recipients, so that they can relink them with the library after making changes to the library and recompiling it. And you must show them these terms so they know their rights.

We protect your rights with a two-step method: (1) we copyright the library, and (2) we offer you this license, which gives you legal permission to copy, distribute and/or modify the library.

 To protect each distributor, we want to make it very clear that there is no warranty for the free library. Also, if the library is modified by someone else and passed on, the recipients should know that what they have is not the original version, so that the original author's reputation will not be affected by problems that might be introduced by others.

 Finally, software patents pose a constant threat to the existence of any free program. We wish to make sure that a company cannot effectively restrict the users of a free program by obtaining a restrictive license from a patent holder. Therefore, we insist that any patent license obtained for a version of the library must be consistent with the full freedom of use specified in this license.

 Most GNU software, including some libraries, is covered by the ordinary GNU General Public License. This license, the GNU Lesser General Public License, applies to certain designated libraries, and is quite different from the ordinary General Public License. We use this license for certain libraries in order to permit linking those libraries

into non-free programs.

 When a program is linked with a library, whether statically or using a shared library, the combination of the two is legally speaking a

combined work, a derivative of the original library. The ordinary General Public License therefore permits such linking only if the entire combination fits its criteria of freedom. The Lesser General Public License permits more lax criteria for linking other code with the library.

 We call this license the "Lesser" General Public License because it does Less to protect the user's freedom than the ordinary General Public License. It also provides other free software developers Less of an advantage over competing non-free programs. These disadvantages are the reason we use the ordinary General Public License for many libraries. However, the Lesser license provides advantages in certain special circumstances.

 For example, on rare occasions, there may be a special need to encourage the widest possible use of a certain library, so that it becomes a de-facto standard. To achieve this, non-free programs must be allowed to use the library. A more frequent case is that a free library does the same job as widely used non-free libraries. In this case, there is little to gain by limiting the free library to free software only, so we use the Lesser General Public License.

 In other cases, permission to use a particular library in non-free programs enables a greater number of people to use a large body of free software. For example, permission to use the GNU C Library in non-free programs enables many more people to use the whole GNU operating system, as well as its variant, the GNU/Linux operating system.

 Although the Lesser General Public License is Less protective of the users' freedom, it does ensure that the user of a program that is linked with the Library has the freedom and the wherewithal to run that program using a modified version of the Library.

The precise terms and conditions

for copying, distribution and

modification follow. Pay close attention to the difference between a "work based on the library" and a "work that uses the library". The former contains code derived from the library, whereas the latter must be combined with the library in order to run.

## GNU LESSER GENERAL PUBLIC LICENSE TERMS AND CONDITIONS FOR COPYING, DISTRIBUTION AND MODIFICATION

 0. This License Agreement applies to any software library or other program which contains a notice placed by the copyright holder or other authorized party saying it may be distributed under the terms of

this Lesser General Public License (also called "this License"). Each licensee is addressed as "you".

 A "library" means a collection of software functions and/or data prepared so as to be conveniently linked with application programs (which use some of those functions and data) to form executables.

 The "Library", below, refers to any such software library or work which has been distributed under these terms. A "work based on the Library" means either the Library or any derivative work under copyright law: that is to say, a work containing the Library or a portion of it, either verbatim or with modifications and/or translated straightforwardly into another language. (Hereinafter, translation is included without limitation in the term "modification".)

 "Source code" for a work means the preferred form of the work for making modifications to it. For a library, complete source code means all the source code for all modules it contains, plus any associated interface definition files, plus the scripts used to control compilation and installation of the library.

 Activities other than copying, distribution and modification are not covered by this License; they are outside its scope. The act of running a program using the Library is not restricted, and output from such a program is covered only if its contents constitute a work based on the Library (independent of the use of the Library in a tool for writing it). Whether that is true depends on what the Library does and what the program that uses the Library does.

 1. You may copy and distribute verbatim copies of the Library's complete source code as you receive it, in any medium, provided that you conspicuously and appropriately publish on each copy an appropriate copyright notice and disclaimer of warranty; keep intact all the notices that refer to this License and to the absence of any warranty; and distribute a copy of this License along with the Library.

 You may charge a fee for the physical act of transferring a copy, and you may at your option offer warranty protection in exchange for a fee.

 2. You may modify your copy or copies of the Library or any portion of it, thus forming a work based on the Library, and copy and distribute such modifications or work under the terms of Section 1 above, provided that you also meet all of these conditions:

 a) The modified work must itself be a software library.

 b) You must cause the files modified to carry prominent notices stating that you changed the files and the date of any change.

 c) You must cause the whole of the work to be licensed at no charge to all third parties under the terms of this License.

 d) If a facility in the modified Library refers to a function or a table of data to be supplied by an application program that uses the facility, other than as an argument passed when the facility is invoked, then you must make a good faith effort to ensure that, in the event an application does not supply such function or table, the facility still operates, and performs whatever part of its purpose remains meaningful.

 (For example, a function in a library to compute square roots has a purpose that is entirely well-defined independent of the application. Therefore, Subsection 2d requires that any application-supplied function or table used by this function must

 be optional: if the application does not supply it, the square root function must still compute square roots.)

These requirements apply to the modified work as a whole. If identifiable sections of that work are not derived from the Library, and can be reasonably considered independent and separate works in themselves, then this License, and its terms, do not apply to those sections when you distribute them as separate works. But when you distribute the same sections as part of a whole which is a work based on the Library, the distribution of the whole must be on the terms of this License, whose permissions for other licensees extend to the entire whole, and thus to each and every part regardless of who wrote it.

Thus, it is not the intent of this section to claim rights or contest your rights to work written entirely by you; rather, the intent is to exercise the right to control the distribution of derivative or collective works based on the Library.

#### In addition, mere

 aggregation of another work not based on the Library with the Library (or with a work based on the Library) on a volume of a storage or distribution medium does not bring the other work under the scope of this License.

3. You may opt to apply the terms of the ordinary GNU General Public

License instead of this License to a given copy of the Library. To do this, you must alter all the notices that refer to this License, so that they refer to the ordinary GNU General Public License, version 2, instead of to this License. (If a newer version than version 2 of the ordinary GNU General Public License has appeared, then you can specify that version instead if you wish.) Do not make any other change in these notices.

 Once this change is made in a given copy, it is irreversible for that copy, so the ordinary GNU General Public License applies to all subsequent copies and derivative works made from that copy.

 This option is useful when you wish to copy part of the code of the Library into a program that is not a library.

 4. You may copy and distribute the Library (or a portion or derivative of it, under Section 2) in object code or executable form under the terms of Sections 1 and 2 above provided that you accompany it with the complete corresponding machine-readable source code, which must be distributed under the terms of Sections 1 and 2 above on a medium customarily used for software interchange.

 If distribution of object code is made by offering access to copy from a designated place, then offering equivalent access to copy the source code from the same place satisfies the requirement to distribute the source code, even though third parties are not compelled to copy the source along with the object code.

 5. A program that contains no derivative of any portion of the Library, but is designed to work with the Library by being compiled or linked with it, is called a "work that uses the Library". Such a work, in isolation, is not a derivative work of the Library, and therefore falls outside the scope of this License.

 However, linking a "work that uses the Library" with the Library creates an executable that is a derivative of the Library (because it contains portions of the Library), rather than a "work that uses the library". The executable is therefore covered by this License. Section 6 states terms for distribution of such executables.

 When a "work that uses the Library" uses material from a header file that is part of the Library, the object code for the work may be a derivative work of the Library even though the source code is not. Whether this is true is especially significant if the work can be linked without the Library, or if the work is itself a library. The threshold for this to be true is not precisely defined by law.

 If such an object file uses only numerical parameters, data structure layouts and accessors, and small macros and small inline functions (ten lines or less in length), then the use of the object file

 is unrestricted, regardless of whether it is legally a derivative work. (Executables containing this object code plus portions of the Library will still fall under Section 6.)

 Otherwise, if the work is a derivative of the Library, you may distribute the object code for the work under the terms of Section 6. Any executables containing that work also fall under Section 6, whether or not they are linked directly with the Library itself.

 6. As an exception to the Sections above, you may also combine or link a "work that uses the Library" with the Library to produce a work containing portions of the Library, and distribute that work under terms of your choice, provided that the terms permit modification of the work for the customer's own use and reverse engineering for debugging such modifications.

 You must give prominent notice with each copy of the work that the Library is used in it and that the Library and its use are covered by this License. You must supply a copy of this License. If the work

during execution displays copyright notices, you must include the copyright notice for the Library among them, as well as a reference directing the user to the copy of this License. Also, you must do one of these things:

 a) Accompany the work with the complete corresponding machine-readable source code for the Library including whatever changes were used in the work (which must be distributed under Sections 1 and 2 above); and, if the work is an executable linked with the Library, with the complete machine-readable "work that uses the Library", as object code and/or source code, so that the user can modify the Library and then relink to produce a modified executable containing the modified Library. (It is understood that the user who changes the contents of definitions files in the Library will not necessarily be able to recompile the application to use the modified definitions.)

b) Use a suitable shared library

mechanism for linking with the

 Library. A suitable mechanism is one that (1) uses at run time a copy of the library already present on the user's computer system, rather than copying library functions into the executable, and (2) will operate properly with a modified version of the library, if

 the user installs one, as long as the modified version is interface-compatible with the version that the work was made with.

 c) Accompany the work with a written offer, valid for at least three years, to give the same user the materials specified in Subsection 6a, above, for a charge no more than the cost of performing this distribution.

 d) If distribution of the work is made by offering access to copy from a designated place, offer equivalent access to copy the above specified materials from the same place.

 e) Verify that the user has already received a copy of these materials or that you have already sent this user a copy.

 For an executable, the required form of the "work that uses the Library" must include any data and utility programs needed for reproducing the executable from it. However, as a special exception, the materials to be distributed need not include anything that is normally distributed (in either source or binary form) with the major components (compiler, kernel, and so on) of the operating system on which the executable runs, unless that component itself accompanies the executable.

 It may happen that this requirement contradicts the license restrictions of other proprietary libraries that do not normally accompany the operating system. Such a contradiction means you cannot use both them and the Library together in an executable that you distribute.

 7. You may place library facilities that are a work based on the Library side-by-side in a single library together with other library facilities not covered by this License, and distribute such a combined library, provided that the separate distribution of the work based on the Library and of the other library facilities is otherwise permitted, and provided that you do these two things:

 a) Accompany the combined library with a copy of the same work based on the Library, uncombined with any other library facilities. This must be distributed under the terms of the Sections above.

 b) Give prominent notice with the combined library of the fact that part of it is a work based on the Library, and explaining where to find the accompanying uncombined form of the same work.

8. You may not copy, modify, sublicense, link with, or distribute

the Library except as expressly provided under this License. Any attempt otherwise to copy, modify, sublicense, link with, or distribute the Library is void, and will automatically terminate your rights under this License. However, parties who have received copies, or rights, from you under this License will not have their licenses terminated so long as such parties remain in full compliance.

 9. You are not required to accept this License, since you have not signed it. However, nothing else grants you permission to modify or distribute the Library or its derivative works. These actions are prohibited by law if you do not accept this License. Therefore, by modifying or distributing the Library (or any work based on the Library), you indicate your acceptance of this License to do so, and all its terms and conditions for copying, distributing or modifying the Library or works based on it.

 10. Each time you redistribute the Library (or any work based on the Library), the recipient automatically receives a license from the original licensor to copy, distribute, link with or modify the Library subject to these terms and conditions. You may not impose any further restrictions on the recipients' exercise of the rights granted herein. You are not responsible for enforcing compliance by third parties with this License.

#### 11. If, as a

 consequence of a court judgment or allegation of patent infringement or for any other reason (not limited to patent issues), conditions are imposed on you (whether by court order, agreement or otherwise) that contradict the conditions of this License, they do not excuse you from the conditions of this License. If you cannot distribute so as to satisfy simultaneously your obligations under this License and any other pertinent obligations, then as a consequence you may not distribute the Library at all. For example, if a patent license would not permit royalty-free redistribution of the Library by all those who receive copies directly or indirectly through you, then the only way you could satisfy both it and this License would be to refrain entirely from distribution of the Library.

If any portion of this section is held invalid or unenforceable under any particular circumstance, the balance of the section is intended to apply, and the section as a whole is intended to apply in other circumstances.

It is not the purpose of this section to induce you to infringe any patents or other property right claims or to contest validity of any such claims; this section has the sole purpose of protecting the integrity of the free software distribution system which is

implemented by public license practices. Many people have made generous contributions to the wide range of software distributed through that system in reliance on consistent application of that system; it is up to the author/donor to decide if he or she is willing to distribute software through any other system and a licensee cannot impose that choice.

This section is intended to make thoroughly clear what is believed to be a consequence of the rest of this License.

 12. If the distribution and/or use of the Library is restricted in certain countries either by patents or by copyrighted interfaces, the original copyright holder who places the Library under this License may add an explicit geographical distribution limitation excluding those countries,

so that distribution is permitted only in or among countries not thus excluded. In such case, this License incorporates the limitation as if written in the body of this License.

 13. The Free Software Foundation may publish revised and/or new versions of the Lesser General Public License from time to time. Such new versions will be similar in spirit to the present version, but may differ in detail to address new problems or concerns.

Each version is given a distinguishing version number. If the Library specifies a version number of this License which applies to it and "any later version", you have the option of following the terms and conditions either of that version or of any later version published by the Free Software Foundation. If the Library does not specify a license version number, you may choose any version ever published by the Free Software Foundation.

 14. If you wish to incorporate parts of the Library into other free programs

 whose distribution conditions are incompatible with these, write to the author to ask for permission. For software which is copyrighted by the Free Software Foundation, write to the Free Software Foundation; we sometimes make exceptions for this. Our decision will be guided by the two goals of preserving the free status of all derivatives of our free software and of promoting the sharing and reuse of software generally.

 NO WARRANTY

 15. BECAUSE THE LIBRARY IS LICENSED FREE OF CHARGE, THERE IS NO WARRANTY FOR THE LIBRARY, TO THE EXTENT PERMITTED BY APPLICABLE LAW. EXCEPT WHEN OTHERWISE STATED IN WRITING THE COPYRIGHT HOLDERS AND/OR OTHER PARTIES PROVIDE THE LIBRARY "AS IS" WITHOUT WARRANTY OF ANY

KIND, EITHER EXPRESSED OR IMPLIED, INCLUDING, BUT NOT LIMITED TO, THE IMPLIED WARRANTIES OF MERCHANTABILITY AND FITNESS FOR A PARTICULAR PURPOSE. THE ENTIRE RISK AS TO THE QUALITY AND PERFORMANCE OF THE LIBRARY IS WITH YOU. SHOULD THE LIBRARY PROVE DEFECTIVE, YOU ASSUME **THE** 

COST OF ALL NECESSARY SERVICING, REPAIR OR CORRECTION.

 16. IN NO EVENT UNLESS REQUIRED BY APPLICABLE LAW OR AGREED TO IN WRITING WILL ANY COPYRIGHT HOLDER, OR ANY OTHER PARTY WHO MAY MODIFY AND/OR REDISTRIBUTE THE LIBRARY AS PERMITTED ABOVE, BE LIABLE TO YOU FOR DAMAGES, INCLUDING ANY GENERAL, SPECIAL, INCIDENTAL OR CONSEQUENTIAL DAMAGES ARISING OUT OF THE USE OR INABILITY TO USE THE LIBRARY (INCLUDING BUT NOT LIMITED TO LOSS OF DATA OR DATA BEING RENDERED INACCURATE OR LOSSES SUSTAINED BY YOU OR THIRD PARTIES OR A FAILURE OF THE LIBRARY TO OPERATE WITH ANY OTHER SOFTWARE), EVEN IF SUCH HOLDER OR OTHER PARTY HAS BEEN ADVISED OF THE POSSIBILITY OF SUCH DAMAGES.

#### END OF TERMS AND CONDITIONS

How to Apply These Terms to Your New Libraries

 If you develop a new library, and you want it to be of the greatest possible use to the public, we recommend making it free software that everyone can redistribute and change. You can do so by permitting redistribution under these terms (or, alternatively, under the terms of the

ordinary General Public License).

 To apply these terms, attach the following notices to the library. It is safest to attach them to the start of each source file to most effectively convey the exclusion of warranty; and each file should have at least the "copyright" line and a pointer to where the full notice is found.

 <one line to give the library's name and a brief idea of what it does.> Copyright  $(C)$  <year > <name of author>

 This library is free software; you can redistribute it and/or modify it under the terms of the GNU Lesser General Public License as published by the Free Software Foundation; either version 2.1 of the License, or (at your option) any later version.

 This library is distributed in the hope that it will be useful, but WITHOUT ANY WARRANTY; without even the implied warranty of MERCHANTABILITY or FITNESS FOR A PARTICULAR PURPOSE. See the GNU Lesser General Public License for more details.

 You should have received a copy of the GNU Lesser General Public License along with this library; if not, write to the Free Software Foundation, Inc., 51 Franklin Street, Fifth Floor, Boston, MA 02110-1301 USA

Also add information on how to contact you by electronic and paper mail.

You should also get your employer (if you work as a programmer) or your school, if any, to sign a "copyright disclaimer" for the library, if necessary. Here is a sample; alter the names:

 Yoyodyne, Inc., hereby disclaims all copyright interest in the library `Frob' (a library for tweaking knobs) written by James Random Hacker.

 <signature of Ty Coon>, 1 April 1990 Ty Coon, President of Vice

That's all there is to it! Most components of the "attr" package are licensed under Version 2.1 of the GNU Lesser General Public License (see COPYING.LGPL).

Some components (as annotated in the source) are licensed under Version 2 of the GNU General Public License (see below),

----------------------------------------------------------------------

 GNU GENERAL PUBLIC LICENSE Version 2, June 1991

Copyright (C) 1989, 1991 Free Software Foundation, Inc., 51 Franklin Street, Fifth Floor, Boston, MA 02110-1301 USA Everyone is permitted to copy and distribute verbatim copies of this license document, but changing it is not allowed.

 Preamble

 The licenses for most software are designed to take away your freedom to share and change it. By contrast, the GNU General Public License is intended to guarantee your freedom to share and change free software--to make sure the software is free for all its users. This General Public License applies to most of the Free Software Foundation's software and to any other program whose authors commit to using it. (Some other Free Software Foundation software is covered by the GNU Lesser General Public License instead.) You can apply it to your programs, too.

 When we speak of free software, we are referring to freedom, not price. Our General Public Licenses are designed to make sure that you have the freedom to distribute copies of free software (and charge for this service if you wish), that you receive source code or can get it if you want it, that you can change the software or use pieces of it in new free programs; and that you know you can do these things.

 To protect your rights, we need to make restrictions that forbid anyone to deny you these rights or to ask you to surrender the rights. These restrictions translate to certain responsibilities for you if you distribute copies of the software, or if you modify it.

 For example, if you distribute copies of such a program, whether gratis or for a fee, you must give the recipients all the rights that

you have. You must make sure that they, too, receive or can get the source code. And you must show them these terms so they know their rights.

We protect your rights with two steps: (1) copyright the software, and (2) offer you this license which gives you legal permission to copy, distribute and/or modify the software.

 Also, for each author's protection and ours, we want to make certain that everyone understands that there is no warranty for this free software. If the software is modified by someone else and passed on, we want its recipients to know that what they have is not the original, so that any problems introduced by others will not reflect on the original authors' reputations.

 Finally, any free program is threatened constantly by software patents. We wish to avoid the danger that redistributors of a free program will individually obtain patent licenses, in effect making the program proprietary. To prevent this, we have made it clear that any

patent must be licensed for everyone's free use or not licensed at all.

 The precise terms and conditions for copying, distribution and modification follow.

### GNU GENERAL PUBLIC LICENSE TERMS AND CONDITIONS FOR COPYING, DISTRIBUTION AND MODIFICATION

 0. This License applies to any program or other work which contains a notice placed by the copyright holder saying it may be distributed under the terms of this General Public License. The "Program", below, refers to any such program or work, and a "work based on the Program" means either the Program or any derivative work under copyright law: that is to say, a work containing the Program or a portion of it, either verbatim or with modifications and/or translated into another

language. (Hereinafter, translation is included without limitation in the term "modification".) Each licensee is addressed as "you".

Activities other than copying, distribution and modification are not covered by this License; they are outside its scope. The act of running the Program is not restricted, and the output from the Program is covered only if its contents constitute a work based on the Program (independent of having been made by running the Program). Whether that is true depends on what the Program does.

 1. You may copy and distribute verbatim copies of the Program's source code as you receive it, in any medium, provided that you conspicuously and appropriately publish on each copy an appropriate copyright notice and disclaimer of warranty; keep intact all the notices that refer to this License and to the absence of any warranty; and give any other recipients of the Program a copy of this License along with the Program.

You may charge a fee for the physical act of transferring a copy, and you may at your option offer warranty protection in exchange for a fee.

 2. You may modify your copy or copies of the Program or any portion of it, thus forming a work based on the Program, and copy and distribute such modifications or work under the terms of Section 1 above, provided that you also meet all of these conditions:

 a) You must cause the modified files to carry prominent notices stating that you changed the files and the date of any change.

 b) You must cause any work that you distribute or publish, that in whole or in part contains or is derived from the Program or any part thereof, to be licensed as a whole at no charge to all third parties under the terms of this License.

 c) If the modified program normally reads commands interactively when run, you must cause it, when started running for such interactive use in the most ordinary way, to print or display an announcement including an appropriate copyright notice and a notice that there is no warranty (or else, saying that you provide a warranty) and that users may redistribute the program under these conditions, and telling the user how to view a copy of this License. (Exception: if

the Program itself is interactive but

 does not normally print such an announcement, your work based on the Program is not required to print an announcement.)

These requirements apply to the modified work as a whole. If identifiable sections of that work are not derived from the Program, and can be reasonably considered independent and separate works in themselves, then this License, and its terms, do not apply to those sections when you distribute them as separate works. But when you distribute the same sections as part of a whole which is a work based on the Program, the distribution of the whole must be on the terms of this License, whose permissions for other licensees extend to the entire whole, and thus to each and every part regardless of who wrote it.

Thus, it is not the intent of this section to claim rights or contest your rights to work written entirely by you; rather, the intent is to exercise the right to control the distribution of derivative or collective works based on the Program.

In addition, mere aggregation of another work not based on the Program with the Program (or with a work based on the Program) on a volume of a storage or distribution medium does not bring the other work under the scope of this License.

 3. You may copy and distribute the Program (or a work based on it, under Section 2) in object code or executable form under the terms of Sections 1 and 2 above provided that you also do one of the following:

 a) Accompany it with the complete corresponding machine-readable source code, which must be distributed under the terms of Sections 1 and 2 above on a medium customarily used for software interchange; or,

 b) Accompany it with a written offer, valid for at least three years, to give any third party, for a charge no more than your cost of physically performing source distribution, a complete machine-readable copy of the corresponding source code, to be distributed under the terms of Sections 1 and 2 above on a medium customarily used for software interchange; or,

 c) Accompany it with the information you received as to the offer to distribute corresponding source code. (This alternative is allowed only for noncommercial distribution and only if you received the program in object code or executable form with such an offer, in accord with Subsection b above.)

The source code for a work means the preferred form of the work for making modifications to it. For an executable work, complete source code means all the source code for all modules it contains, plus any associated interface definition files, plus the scripts used to control compilation and installation of the executable. However, as a

special exception, the source code distributed need not include anything that is normally distributed (in either source or binary form) with the major components (compiler, kernel, and so on) of the operating system on which the executable runs, unless that component

itself accompanies the executable.

If distribution of executable or object code is made by offering access to copy from a designated place, then offering equivalent access to copy the source code from the same place counts as distribution of the source code, even though third parties are not compelled to copy the source along with the object code.

 4. You may not copy, modify, sublicense, or distribute the Program except as expressly provided under this License. Any attempt otherwise to copy, modify, sublicense or distribute the Program is void, and will automatically terminate your rights under this License. However, parties who have received copies, or rights, from you under this License will not have their licenses terminated so long as such parties remain in full compliance.

 5. You are not required to accept this License, since you have not signed it. However, nothing else grants you permission to modify or distribute the Program or its derivative works. These actions are

prohibited by law if you do not accept this License. Therefore, by modifying or distributing the Program (or any work based on the Program), you indicate your acceptance of this License to do so, and all its terms and conditions for copying, distributing or modifying the Program or works based on it.

 6. Each time you redistribute the Program (or any work based on the Program), the recipient automatically receives a license from the original licensor to copy, distribute or modify the Program subject to these terms and conditions. You may not impose any further restrictions on the recipients' exercise of the rights granted herein. You are not responsible for enforcing compliance by third parties to this License.

 7. If, as a consequence of a court judgment or allegation of patent infringement or for any other reason (not limited to patent issues), conditions are imposed on you (whether by court order, agreement or otherwise) that contradict the conditions of this License, they do not

excuse you from the conditions of this License. If you cannot distribute so as to satisfy simultaneously your obligations under this License and any other pertinent obligations, then as a consequence you may not distribute the Program at all. For example, if a patent

license would not permit royalty-free redistribution of the Program by all those who receive copies directly or indirectly through you, then the only way you could satisfy both it and this License would be to refrain entirely from distribution of the Program.

If any portion of this section is held invalid or unenforceable under any particular circumstance, the balance of the section is intended to apply and the section as a whole is intended to apply in other circumstances.

It is not the purpose of this section to induce you to infringe any patents or other property right claims or to contest validity of any such claims; this section has the sole purpose of protecting the integrity of the free software distribution system, which is

implemented by public license practices. Many people have made generous contributions to the wide range of software distributed through that system in reliance on consistent application of that system; it is up to the author/donor to decide if he or she is willing to distribute software through any other system and a licensee cannot impose that choice.

This section is intended to make thoroughly clear what is believed to be a consequence of the rest of this License.

 8. If the distribution and/or use of the Program is restricted in certain countries either by patents or by copyrighted interfaces, the original copyright holder who places the Program under this License may add an explicit geographical distribution limitation excluding those countries, so that distribution is permitted only in or among countries not thus excluded. In such case, this License incorporates the limitation as if written in the body of this License.

9. The Free Software Foundation

 may publish revised and/or new versions of the General Public License from time to time. Such new versions will be similar in spirit to the present version, but may differ in detail to address new problems or concerns.

Each version is given a distinguishing version number. If the Program specifies a version number of this License which applies to it and "any later version", you have the option of following the terms and conditions either of that version or of any later version published by the Free Software Foundation. If the Program does not specify a version number of this License, you may choose any version ever published by the Free Software Foundation.

10. If you wish to incorporate parts of the Program into other free

programs whose distribution conditions are different, write to the author to ask for permission. For software which is copyrighted by the Free Software Foundation, write to the Free Software Foundation; we sometimes make exceptions for this. Our decision will be guided by the two goals of preserving the free status of all derivatives of our free software and of promoting the sharing and reuse of software generally.

 NO WARRANTY

 11. BECAUSE THE PROGRAM IS LICENSED FREE OF CHARGE, THERE IS NO WARRANTY FOR THE PROGRAM, TO THE EXTENT PERMITTED BY APPLICABLE LAW. EXCEPT WHEN OTHERWISE STATED IN WRITING THE COPYRIGHT HOLDERS AND/OR OTHER PARTIES PROVIDE THE PROGRAM "AS IS" WITHOUT WARRANTY OF ANY KIND, EITHER EXPRESSED OR IMPLIED, INCLUDING, BUT NOT LIMITED TO, THE IMPLIED WARRANTIES OF MERCHANTABILITY AND FITNESS FOR A PARTICULAR PURPOSE. THE ENTIRE RISK AS TO THE QUALITY AND PERFORMANCE OF THE PROGRAM IS WITH YOU. SHOULD THE PROGRAM PROVE DEFECTIVE, YOU ASSUME THE COST OF ALL NECESSARY SERVICING, REPAIR OR CORRECTION.

 12. IN NO EVENT UNLESS REQUIRED BY APPLICABLE LAW OR AGREED TO IN WRITING WILL ANY COPYRIGHT HOLDER, OR ANY OTHER PARTY WHO MAY MODIFY AND/OR REDISTRIBUTE THE PROGRAM AS PERMITTED ABOVE, BE LIABLE TO YOU FOR DAMAGES,

INCLUDING ANY GENERAL, SPECIAL, INCIDENTAL OR CONSEQUENTIAL DAMAGES ARISING OUT OF THE USE OR INABILITY TO USE THE PROGRAM (INCLUDING BUT NOT LIMITED TO LOSS OF DATA OR DATA BEING RENDERED INACCURATE OR LOSSES SUSTAINED BY YOU OR THIRD PARTIES OR A FAILURE OF THE PROGRAM TO OPERATE WITH ANY OTHER PROGRAMS), EVEN IF SUCH HOLDER OR OTHER PARTY HAS BEEN ADVISED OF THE POSSIBILITY OF SUCH DAMAGES.

 END OF TERMS AND CONDITIONS

 How to Apply These Terms to Your New Programs

 If you develop a new program, and you want it to be of the greatest possible use to the public, the best way to achieve this is to make it free software which everyone can redistribute and change under these terms.

 To do so, attach the following notices to the program. It is safest to attach them to the start of each source file to most effectively convey the exclusion of warranty; and each file should have at least the "copyright" line and a pointer to where the full notice is found.

 <one line to give the program's name and a brief idea of what it does.> Copyright  $(C)$  <year > <name of author>

 This program is free software; you can redistribute it and/or modify it under the terms of the GNU General Public License as published by the Free Software Foundation; either version 2 of the License, or (at your option) any later version.

 This program is distributed in the hope that it will be useful, but WITHOUT ANY WARRANTY; without even the implied warranty of MERCHANTABILITY or FITNESS FOR A PARTICULAR PURPOSE. See the GNU General Public License for more details.

 You should have received a copy of the GNU General Public License along with this program; if not, write to the Free Software Foundation, Inc., 51 Franklin Street, Fifth Floor, Boston, MA 02110-1301 USA.

Also add information on how to contact you by electronic and paper mail.

If the program is interactive, make it output a short notice like this when it starts in an interactive mode:

 Gnomovision version 69, Copyright (C) year name of author Gnomovision comes with ABSOLUTELY NO WARRANTY; for details type `show w'. This is free software, and you are welcome to redistribute it under certain conditions; type `show c' for details.

The hypothetical commands `show w' and `show c' should show the appropriate parts of the General Public License. Of course, the commands you use may be called something other than `show w' and `show c'; they could even be mouse-clicks or menu items--whatever suits your program.

You should also get your employer (if you work as a programmer) or your school, if any, to sign a "copyright disclaimer" for the program, if necessary. Here is a sample; alter the names:

 Yoyodyne, Inc., hereby disclaims all copyright interest in the program `Gnomovision' (which makes passes at compilers) written by James Hacker.

 <signature of Ty Coon>, 1 April 1989 Ty Coon, President of Vice

This General Public License does not permit incorporating your program into proprietary programs. If your program is a subroutine library, you may consider it more useful to permit linking proprietary applications with the library. If this is what you want to do, use the GNU Lesser General Public License instead of this License.

# **1.166 libusb-compat 0.1.5-r0**

# **1.166.1 Available under license :**

 GNU LESSER GENERAL PUBLIC LICENSE Version 2.1, February 1999

Copyright (C) 1991, 1999 Free Software Foundation, Inc. 51 Franklin Street, Fifth Floor, Boston, MA 02110-1301 USA Everyone is permitted to copy and distribute verbatim copies of this license document, but changing it is not allowed.

[This is the first released version of the Lesser GPL. It also counts as the successor of the GNU Library Public License, version 2, hence the version number 2.1.]

#### Preamble

 The licenses for most software are designed to take away your freedom to share and change it. By contrast, the GNU General Public Licenses are intended to guarantee your freedom to share and change free software--to make sure the software is free for all its users.

 This license, the Lesser General Public License, applies to some specially designated software packages--typically libraries--of the Free Software Foundation and other authors who decide to use it. You can use it too, but we suggest you first think carefully about whether this license or the ordinary General Public License is the better strategy to use in any particular case, based on the explanations below.

 When we speak of free software, we are referring to freedom of use, not price. Our General Public Licenses are designed to make sure that you have the freedom to distribute copies of free software (and charge for this service if you wish); that you receive source code or can get it if you want it; that you can change the software and use pieces of it in new free programs; and that you are informed that you can do these things.

 To protect your rights, we need to make restrictions that forbid distributors to deny you these rights or to ask you to surrender these rights. These restrictions translate to certain responsibilities for you if you distribute copies of the library or if you modify it.

 For example, if you distribute copies of the library, whether gratis or for a fee, you must give the recipients all the rights that we gave you. You must make sure that they, too, receive or can get the source code. If you link other code with the library, you must provide complete object files to the recipients, so that they can relink them with the library after making changes to the library and recompiling it. And you must show them these terms so they know their rights.

We protect your rights with a two-step method: (1) we copyright the library, and (2) we offer you this license, which gives you legal permission to copy, distribute and/or modify the library.

 To protect each distributor, we want to make it very clear that there is no warranty for the free library. Also, if the library is modified by someone else and passed on, the recipients should know that what they have is not the original version, so that the original author's reputation will not be affected by problems that might be introduced by others.

 Finally, software patents pose a constant threat to the existence of

any free program. We wish to make sure that a company cannot effectively restrict the users of a free program by obtaining a restrictive license from a patent holder. Therefore, we insist that any patent license obtained for a version of the library must be consistent with the full freedom of use specified in this license.

 Most GNU software, including some libraries, is covered by the ordinary GNU General Public License. This license, the GNU Lesser General Public License, applies to certain designated libraries, and is quite different from the ordinary General Public License. We use this license for certain libraries in order to permit linking those libraries into non-free programs.

 When a program is linked with a library, whether statically or using a shared library, the combination of the two is legally speaking a combined work, a derivative of the original library. The ordinary General Public License therefore permits such linking only if the entire combination fits

 its criteria of freedom. The Lesser General Public License permits more lax criteria for linking other code with the library.

 We call this license the "Lesser" General Public License because it does Less to protect the user's freedom than the ordinary General Public License. It also provides other free software developers Less of an advantage over competing non-free programs. These disadvantages are the reason we use the ordinary General Public License for many libraries. However, the Lesser license provides advantages in certain special circumstances.

 For example, on rare occasions, there may be a special need to encourage the widest possible use of a certain library, so that it becomes a de-facto standard. To achieve this, non-free programs must be allowed to use the library. A more frequent case is that a free library does the same job as widely used non-free libraries. In this case, there is little to gain by limiting the free library to free software only, so we use the Lesser General Public License.

 In other cases, permission to use a particular library in non-free programs enables a greater number of people to use a large body of free software. For example, permission to use the GNU C Library in non-free programs enables many more people to use the whole GNU operating system, as well as its variant, the GNU/Linux operating system.

 Although the Lesser General Public License is Less protective of the users' freedom, it does ensure that the user of a program that is linked with the Library has the freedom and the wherewithal to run that program using a modified version of the Library.

 The precise terms and conditions for copying, distribution and modification follow. Pay close attention to the difference between a "work based on the library" and a "work that uses the library". The former contains code derived from the library, whereas the latter must be combined with the library in order to run.

### GNU LESSER GENERAL PUBLIC LICENSE TERMS AND CONDITIONS FOR COPYING, DISTRIBUTION AND MODIFICATION

 0. This License Agreement applies to any software library or other program which contains a notice placed by the copyright holder or other authorized party saying it may be distributed under the terms of this Lesser General Public License (also called "this License"). Each licensee is addressed as "you".

 A "library" means a collection of software functions and/or data prepared so as to be conveniently linked with application programs (which use some of those functions and data) to form executables.

 The "Library", below, refers to any such software library or work which has been distributed under these terms. A "work based on the Library" means either the Library or any derivative work under copyright law: that is to say, a work containing the Library or a portion of it, either verbatim or with modifications and/or translated straightforwardly into another language. (Hereinafter, translation is included without

#### limitation in the term "modification".)

 "Source code" for a work means the preferred form of the work for making modifications to it. For a library, complete source code means all the source code for all modules it contains, plus any associated interface definition files, plus the scripts used to control compilation and installation of the library.

 Activities other than copying, distribution and modification are not covered by this License; they are outside its scope. The act of running a program using the Library is not restricted, and output from such a program is covered only if its contents constitute a work based on the Library (independent of the use of the Library in a tool for writing it). Whether that is true depends on what the Library does and what the program that uses the Library does.

 1. You may copy and distribute verbatim copies of the Library's complete source code as you receive it, in any medium, provided that you conspicuously and appropriately publish on each copy an

appropriate copyright notice and disclaimer of warranty; keep intact all the notices that refer to this License and to the absence of any warranty; and distribute a copy of this License along with the Library.

 You may charge a fee for the physical act of transferring a copy, and you may at your option offer warranty protection in exchange for a fee.

 2. You may modify your copy or copies of the Library or any portion of it, thus forming a work based on the Library, and copy and distribute such modifications or work under the terms of Section 1 above, provided that you also meet all of these conditions:

a) The modified work must itself be a software library.

 b) You must cause the files modified to carry prominent notices stating that you changed the files and the date of any change.

 c) You must cause the whole of the work to be licensed at no charge to all third parties under the terms of this License.

d) If a facility in the modified

Library refers to a function or a

 table of data to be supplied by an application program that uses the facility, other than as an argument passed when the facility is invoked, then you must make a good faith effort to ensure that, in the event an application does not supply such function or

 table, the facility still operates, and performs whatever part of its purpose remains meaningful.

 (For example, a function in a library to compute square roots has a purpose that is entirely well-defined independent of the application. Therefore, Subsection 2d requires that any application-supplied function or table used by this function must be optional: if the application does not supply it, the square root function must still compute square roots.)

These requirements apply to the modified work as a whole. If identifiable sections of that work are not derived from the Library, and can be reasonably considered independent and separate works in themselves,

 then this License, and its terms, do not apply to those sections when you distribute them as separate works. But when you distribute the same sections as part of a whole which is a work based on the Library, the distribution of the whole must be on the terms of this License, whose permissions for other licensees extend to the entire whole, and thus to each and every part regardless of who wrote it.

Thus, it is not the intent of this section to claim rights or contest your rights to work written entirely by you; rather, the intent is to exercise the right to control the distribution of derivative or collective works based on the Library.

In addition, mere aggregation of another work not based on the Library with the Library (or with a work based on the Library) on a volume of a storage or distribution medium does not bring the other work under the scope of this License.

 3. You may opt to apply the terms of the ordinary GNU General Public License instead of this License to a given copy of the Library. To do this, you must alter all the notices that refer to this License, so that they refer to the ordinary GNU General Public License, version 2, instead of to this License. (If a newer version than version 2 of the ordinary GNU General Public License has appeared, then you can specify that version instead if you wish.) Do not make any other change in these notices.

 Once this change is made in a given copy, it is irreversible for that copy, so the ordinary GNU General Public License applies to all subsequent copies and derivative works made from that copy.

 This option is useful when you wish to copy part of the code of the Library into a program that is not a library.

 4. You may copy and distribute the Library (or a portion or derivative of it, under Section 2) in object code or executable form under the terms of Sections 1 and 2 above provided that you accompany it with the complete corresponding machine-readable source code, which must be distributed

 under the terms of Sections 1 and 2 above on a medium customarily used for software interchange.

 If distribution of object code is made by offering access to copy from a designated place, then offering equivalent access to copy the source code from the same place satisfies the requirement to distribute the source code, even though third parties are not compelled to copy the source along with the object code.

 5. A program that contains no derivative of any portion of the Library, but is designed to work with the Library by being compiled or linked with it, is called a "work that uses the Library". Such a work, in isolation, is not a derivative work of the Library, and therefore falls outside the scope of this License.

 However, linking a "work that uses the Library" with the Library creates an executable that is a derivative of the Library (because it contains portions of the Library), rather than a "work that uses the library". The executable is therefore covered by this License.

Section 6 states terms for distribution of such executables.

 When a "work that uses the Library" uses material from a header file that is part of the Library, the object code for the work may be a derivative work of the Library even though the source code is not. Whether this is true is especially significant if the work can be linked without the Library, or if the work is itself a library. The threshold for this to be true is not precisely defined by law.

 If such an object file uses only numerical parameters, data structure layouts and accessors, and small macros and small inline functions (ten lines or less in length), then the use of the object file is unrestricted, regardless of whether it is legally a derivative work. (Executables containing this object code plus portions of the Library will still fall under Section 6.)

 Otherwise, if the work is a derivative of the Library, you may distribute the object code for the work under the terms of Section 6. Any executables containing that work also fall under Section 6, whether or not they are linked directly with the Library itself.

 6. As an exception to the Sections above, you may also combine or link a "work that uses the Library" with the Library to produce a work containing portions of the Library, and distribute that work under terms of your choice, provided that the terms permit modification of the work for the customer's own use and reverse engineering for debugging such modifications.

 You must give prominent notice with each copy of the work that the Library is used in it and that the Library and its use are covered by this License. You must supply a copy of this License. If the work during execution displays copyright notices, you must include the copyright notice for the Library among them, as well as a reference directing the user to the copy of this License. Also, you must do one of these things:

 a) Accompany the work with the complete corresponding machine-readable

 source code for the Library including whatever changes were used in the work (which must be distributed under Sections 1 and 2 above); and, if the work is an executable linked with the Library, with the complete machine-readable "work that uses the Library", as object code and/or source code, so that the user can modify the Library and then relink to produce a modified executable containing the modified Library. (It is understood that the user who changes the contents of definitions files in the Library will not necessarily be able to recompile the application to use the modified definitions.)

 b) Use a suitable shared library mechanism for linking with the Library. A suitable mechanism is one that (1) uses at run time a copy of the library already present on the user's computer system, rather than copying library functions into the executable, and (2) will operate properly with a modified version of the library, if the user

 installs one, as long as the modified version is interface-compatible with the version that the work was made with.

 c) Accompany the work with a written offer, valid for at least three years, to give the same user the materials specified in Subsection 6a, above, for a charge no more than the cost of performing this distribution.

 d) If distribution of the work is made by offering access to copy from a designated place, offer equivalent access to copy the above specified materials from the same place.

 e) Verify that the user has already received a copy of these materials or that you have already sent this user a copy.

 For an executable, the required form of the "work that uses the Library" must include any data and utility programs needed for reproducing the executable from it. However, as a special exception, the materials to be distributed need not include anything that is normally distributed (in either source or binary form) with the major

components (compiler, kernel, and so on) of the operating system on which the executable runs, unless that component itself accompanies the executable.

 It may happen that this requirement contradicts the license restrictions of other proprietary libraries that do not normally accompany the operating system. Such a contradiction means you cannot use both them and the Library together in an executable that you distribute.

 7. You may place library facilities that are a work based on the Library side-by-side in a single library together with other library facilities not covered by this License, and distribute such a combined library, provided that the separate distribution of the work based on the Library and of the other library facilities is otherwise permitted, and provided that you do these two things:

 a) Accompany the combined library with a copy of the same work based on the Library, uncombined with any other library facilities. This must be distributed under the terms of the Sections above.

 b) Give prominent notice with the combined library of the fact that part of it is a work based on the Library, and explaining where to find the accompanying uncombined form of the same work.

 8. You may not copy, modify, sublicense, link with, or distribute the Library except as expressly provided under this License. Any attempt otherwise to copy, modify, sublicense, link with, or distribute the Library is void, and will automatically terminate your rights under this License. However, parties who have received copies, or rights, from you under this License will not have their licenses terminated so long as such parties remain in full compliance.

 9. You are not required to accept this License, since you have not signed it. However, nothing else grants you permission to modify or distribute the Library or its derivative works. These actions are prohibited by law if you do not accept this License. Therefore, by modifying or distributing

the Library (or any work based on the

Library), you indicate your acceptance of this License to do so, and all its terms and conditions for copying, distributing or modifying the Library or works based on it.

 10. Each time you redistribute the Library (or any work based on the Library), the recipient automatically receives a license from the original licensor to copy, distribute, link with or modify the Library subject to these terms and conditions. You may not impose any further restrictions on the recipients' exercise of the rights granted herein. You are not responsible for enforcing compliance by third parties with this License.

 11. If, as a consequence of a court judgment or allegation of patent infringement or for any other reason (not limited to patent issues), conditions are imposed on you (whether by court order, agreement or otherwise) that contradict the conditions of this License, they do not excuse you from the conditions of this License. If you cannot distribute

 so as to satisfy simultaneously your obligations under this License and any other pertinent obligations, then as a consequence you may not distribute the Library at all. For example, if a patent license would not permit royalty-free redistribution of the Library by all those who receive copies directly or indirectly through you, then the only way you could satisfy both it and this License would be to refrain entirely from distribution of the Library.

If any portion of this section is held invalid or unenforceable under any particular circumstance, the balance of the section is intended to apply, and the section as a whole is intended to apply in other circumstances.

It is not the purpose of this section to induce you to infringe any patents or other property right claims or to contest validity of any such claims; this section has the sole purpose of protecting the integrity of the free software distribution system which is implemented by public license practices. Many people have made

generous contributions to the wide range of software distributed through that system in reliance on consistent application of that system; it is up to the author/donor to decide if he or she is willing to distribute software through any other system and a licensee cannot impose that choice.

This section is intended to make thoroughly clear what is believed to be a consequence of the rest of this License.

 12. If the distribution and/or use of the Library is restricted in certain countries either by patents or by copyrighted interfaces, the
original copyright holder who places the Library under this License may add an explicit geographical distribution limitation excluding those countries, so that distribution is permitted only in or among countries not thus excluded. In such case, this License incorporates the limitation as if written in the body of this License.

 13. The Free Software Foundation may publish revised and/or new versions of the Lesser General Public License from time to time. Such new versions will be similar in spirit to the present version, but may differ in detail to address new problems or concerns.

Each version is given a distinguishing version number. If the Library specifies a version number of this License which applies to it and "any later version", you have the option of following the terms and conditions either of that version or of any later version published by the Free Software Foundation. If the Library does not specify a license version number, you may choose any version ever published by the Free Software Foundation.

 14. If you wish to incorporate parts of the Library into other free programs whose distribution conditions are incompatible with these, write to the author to ask for permission. For software which is copyrighted by the Free Software Foundation, write to the Free Software Foundation; we sometimes make exceptions for this. Our decision will be guided by the two goals of preserving the free status of

 all derivatives of our free software and of promoting the sharing and reuse of software generally.

### NO WARRANTY

 15. BECAUSE THE LIBRARY IS LICENSED FREE OF CHARGE, THERE IS NO WARRANTY FOR THE LIBRARY, TO THE EXTENT PERMITTED BY APPLICABLE LAW. EXCEPT WHEN OTHERWISE STATED IN WRITING THE COPYRIGHT HOLDERS AND/OR OTHER PARTIES PROVIDE THE LIBRARY "AS IS" WITHOUT WARRANTY OF ANY KIND, EITHER EXPRESSED OR IMPLIED, INCLUDING, BUT NOT LIMITED TO, THE IMPLIED WARRANTIES OF MERCHANTABILITY AND FITNESS FOR A PARTICULAR PURPOSE. THE ENTIRE RISK AS TO THE QUALITY AND PERFORMANCE OF THE LIBRARY IS WITH YOU. SHOULD THE LIBRARY PROVE DEFECTIVE, YOU ASSUME THE COST OF ALL NECESSARY SERVICING, REPAIR OR CORRECTION.

 16. IN NO EVENT UNLESS REQUIRED BY APPLICABLE LAW OR AGREED TO IN WRITING WILL ANY COPYRIGHT HOLDER, OR ANY OTHER PARTY WHO MAY MODIFY AND/OR REDISTRIBUTE THE LIBRARY AS PERMITTED ABOVE, BE LIABLE TO YOU FOR DAMAGES, INCLUDING ANY GENERAL, SPECIAL, INCIDENTAL OR CONSEQUENTIAL

 DAMAGES ARISING OUT OF THE USE OR INABILITY TO USE THE LIBRARY (INCLUDING BUT NOT LIMITED TO LOSS OF DATA OR DATA BEING RENDERED INACCURATE OR LOSSES SUSTAINED BY YOU OR THIRD PARTIES OR A FAILURE OF THE LIBRARY TO OPERATE WITH ANY OTHER SOFTWARE), EVEN IF SUCH HOLDER OR OTHER PARTY HAS BEEN ADVISED OF THE POSSIBILITY OF SUCH DAMAGES.

### END OF TERMS AND CONDITIONS

How to Apply These Terms to Your New Libraries

 If you develop a new library, and you want it to be of the greatest possible use to the public, we recommend making it free software that everyone can redistribute and change. You can do so by permitting redistribution under these terms (or, alternatively, under the terms of the ordinary General Public License).

 To apply these terms, attach the following notices to the library. It is safest to attach them to the start of each source file to most effectively convey the exclusion of warranty; and each file should have at least the "copyright" line

and a pointer to where the full notice is found.

 <one line to give the library's name and a brief idea of what it does.> Copyright  $(C)$  <year > <name of author>

 This library is free software; you can redistribute it and/or modify it under the terms of the GNU Lesser General Public License as published by the Free Software Foundation; either version 2.1 of the License, or (at your option) any later version.

 This library is distributed in the hope that it will be useful, but WITHOUT ANY WARRANTY; without even the implied warranty of MERCHANTABILITY or FITNESS FOR A PARTICULAR PURPOSE. See the GNU Lesser General Public License for more details.

 You should have received a copy of the GNU Lesser General Public License along with this library; if not, write to the Free Software Foundation, Inc., 51 Franklin Street, Fifth Floor, Boston, MA 02110-1301 USA

Also add information on how to contact you by electronic and paper mail.

### You should

 also get your employer (if you work as a programmer) or your school, if any, to sign a "copyright disclaimer" for the library, if necessary. Here is a sample; alter the names:

Yoyodyne, Inc., hereby disclaims all copyright interest in the

library `Frob' (a library for tweaking knobs) written by James Random Hacker.

 <signature of Ty Coon>, 1 April 1990 Ty Coon, President of Vice

That's all there is to it! libusb is covered by the LGPL:

This library is free software; you can redistribute it and/or modify it under the terms of the GNU Lesser General Public License as published by the Free Software Foundation; either version 2 of the License, or (at your option) any later version.

This library is distributed in the hope that it will be useful, but WITHOUT ANY WARRANTY; without even the implied warranty of MERCHANTABILITY or FITNESS FOR A PARTICULAR PURPOSE. See the GNU Lesser General Public License for more details.

You should have received a copy of the GNU Lesser General Public License along with this library; if not, write to the Free Software Foundation, Inc., 59 Temple Place - Suite 330, Boston, MA 02111-1307, USA.

----

Alternatively, the files usb.h.in and/or usb.h may be licensed under the BSD license:

Copyright (c) 2000-2003 Johannes Erdfelt <johannes@erdfelt.com> All rights reserved.

Redistribution and use in source and binary forms, with or without modification, are permitted provided that the following conditions are met:

- 1. Redistributions of source code must retain the above copyright notice, this list of conditions and the following disclaimer.
- 2. Redistributions in binary form must reproduce the above copyright notice, this list of conditions and the following disclaimer in the documentation and/or other materials provided with the distribution.
- 3. The name of the author may not be used to endorse or promote products derived from this software without specific prior written permission.

THIS SOFTWARE IS PROVIDED BY THE AUTHOR ``AS IS'' AND ANY EXPRESS OR IMPLIED WARRANTIES, INCLUDING, BUT NOT LIMITED TO, THE IMPLIED WARRANTIES OF MERCHANTABILITY AND FITNESS FOR A PARTICULAR PURPOSE ARE DISCLAIMED. IN NO EVENT SHALL THE AUTHOR BE LIABLE FOR ANY DIRECT, INDIRECT, INCIDENTAL, SPECIAL, EXEMPLARY, OR CONSEQUENTIAL DAMAGES (INCLUDING, BUT NOT LIMITED TO, PROCUREMENT OF SUBSTITUTE GOODS OR SERVICES; LOSS OF USE, DATA, OR PROFITS; OR BUSINESS INTERRUPTION) HOWEVER CAUSED AND ON ANY THEORY OF LIABILITY, WHETHER IN CONTRACT, STRICT LIABILITY, OR TORT (INCLUDING NEGLIGENCE OR OTHERWISE) ARISING IN ANY WAY OUT OF THE USE OF THIS SOFTWARE, EVEN IF ADVISED OF THE POSSIBILITY OF SUCH DAMAGE.

# **1.167 libmodelgbp beryllium-sr1-r0**

# **1.167.1 Available under license :**

Eclipse Public License - v 1.0

THE ACCOMPANYING PROGRAM IS PROVIDED UNDER THE TERMS OF THIS ECLIPSE PUBLIC LICENSE ("AGREEMENT"). ANY USE, REPRODUCTION OR DISTRIBUTION OF THE PROGRAM CONSTITUTES RECIPIENT'S ACCEPTANCE OF THIS AGREEMENT.

### 1. DEFINITIONS

"Contribution" means:

a) in the case of the initial Contributor, the initial code and documentation distributed under this Agreement, and

b) in the case of each subsequent Contributor:

i) changes to the Program, and

ii) additions to the Program;

where such changes and/or additions to the Program originate from and are distributed by that particular Contributor. A Contribution 'originates' from a Contributor if it was added to the Program by such Contributor itself or anyone acting on such Contributor's behalf. Contributions do not include additions to the Program which: (i) are separate modules of software distributed in conjunction with the Program under their own license agreement, and (ii) are not derivative works of the Program.

"Contributor"

means any person or entity that distributes the Program.

"Licensed Patents" mean patent claims licensable by a Contributor which are necessarily infringed by the use or sale of its Contribution alone or when combined with the Program.

"Program" means the Contributions distributed in accordance with this Agreement.

"Recipient" means anyone who receives the Program under this Agreement, including all Contributors.

### 2. GRANT OF RIGHTS

a) Subject to the terms of this Agreement, each Contributor hereby grants Recipient a non-exclusive, worldwide,

royalty-free copyright license to reproduce, prepare derivative works of, publicly display, publicly perform, distribute and sublicense the Contribution of such Contributor, if any, and such derivative works, in source code and object code form.

b) Subject to the terms of this Agreement, each Contributor hereby grants Recipient a non-exclusive, worldwide, royalty-free patent license under Licensed Patents to make, use, sell, offer to sell, import and otherwise transfer the Contribution of such Contributor, if any, in source code and object code form. This patent license shall apply to the combination of the Contribution and the Program if, at the time the Contribution is added by the Contributor, such addition of the Contribution causes such combination to be covered by the Licensed Patents. The patent license shall not apply to any other combinations which include the Contribution. No hardware per se is licensed hereunder.

c) Recipient understands that although each Contributor grants the licenses to its Contributions set forth herein, no assurances are provided by any Contributor that the Program does not infringe the patent or other intellectual property rights of any other entity. Each Contributor disclaims any liability to Recipient for claims brought by any other entity based on infringement of intellectual property rights or otherwise. As a condition to exercising the rights and licenses granted hereunder,

 each Recipient hereby assumes sole responsibility to secure any other intellectual property rights needed, if any. For example, if a third party patent license is required to allow Recipient to distribute the Program, it is Recipient's responsibility to acquire that license before distributing the Program.

d) Each Contributor represents that to its knowledge it has sufficient copyright rights in its Contribution, if any, to grant the copyright license set forth in this Agreement.

### 3. REQUIREMENTS

A Contributor may choose to distribute the Program in object code form under its own license agreement, provided that:

a) it complies with the terms and conditions of this Agreement; and

b) its license agreement:

i) effectively disclaims on behalf of all Contributors all warranties and conditions, express and implied, including warranties or conditions of title and non-infringement, and implied warranties or conditions of merchantability and fitness for a particular purpose;

### ii)

 effectively excludes on behalf of all Contributors all liability for damages, including direct, indirect, special, incidental and consequential damages, such as lost profits;

iii) states that any provisions which differ from this Agreement are offered by that Contributor alone and not by any other party; and

iv) states that source code for the Program is available from such Contributor, and informs licensees how to obtain it in a reasonable manner on or through a medium customarily used for software exchange.

When the Program is made available in source code form:

#### a) it must be made available under this Agreement; and

b) a copy of this Agreement must be included with each copy of the Program.

Contributors may not remove or alter any copyright notices contained within the Program.

Each Contributor must identify itself as the originator of its Contribution, if any, in a manner that reasonably allows subsequent Recipients to identify the originator of the Contribution.

## 4. COMMERCIAL DISTRIBUTION

Commercial distributors of software may accept certain responsibilities with respect to end users, business partners and the like. While this license is intended to facilitate the commercial use of the Program, the Contributor who includes the Program in a commercial product offering should do so in a manner which does not create potential liability for other Contributors. Therefore, if a Contributor includes the Program in a commercial product offering, such Contributor ("Commercial Contributor") hereby agrees to defend and indemnify every other Contributor ("Indemnified Contributor") against any losses, damages and costs (collectively "Losses") arising from claims, lawsuits and other legal actions brought by a third party against the Indemnified Contributor to the extent caused by the acts or omissions of such Commercial Contributor in connection with its distribution of the Program in a commercial product offering. The obligations in this section do not apply to any claims or Losses relating to any actual or alleged intellectual property infringement. In order to qualify, an Indemnified Contributor must: a) promptly notify the Commercial Contributor in writing of such claim, and b) allow

the Commercial Contributor to control, and cooperate with the Commercial Contributor in, the defense and any related settlement negotiations. The Indemnified Contributor may participate in any such claim at its own expense.

For example, a Contributor might include the Program in a commercial product offering, Product X. That Contributor is then a Commercial Contributor. If that Commercial Contributor then makes performance claims, or offers warranties related to Product X, those performance claims and warranties are such Commercial Contributor's responsibility alone. Under this section, the Commercial Contributor would have to defend claims against the other Contributors related to those performance claims and warranties, and if a court requires any other Contributor to pay any damages as a result, the Commercial Contributor must pay those damages.

### 5. NO WARRANTY

EXCEPT AS EXPRESSLY SET FORTH IN THIS AGREEMENT, THE PROGRAM IS PROVIDED ON AN "AS IS" BASIS, WITHOUT WARRANTIES OR CONDITIONS OF ANY KIND, EITHER EXPRESS OR IMPLIED INCLUDING, WITHOUT LIMITATION, ANY WARRANTIES OR CONDITIONS OF TITLE, NON-INFRINGEMENT, MERCHANTABILITY OR FITNESS FOR A PARTICULAR PURPOSE. Each Recipient is solely responsible for determining the appropriateness of using and distributing the Program and assumes all risks associated with its exercise of rights under this Agreement , including but not limited to the risks and costs of program errors, compliance with applicable laws, damage to or loss of data, programs or equipment, and unavailability or interruption of operations.

### 6. DISCLAIMER OF LIABILITY

EXCEPT AS EXPRESSLY SET FORTH IN THIS AGREEMENT, NEITHER RECIPIENT NOR ANY

## CONTRIBUTORS SHALL HAVE ANY LIABILITY FOR ANY DIRECT, INDIRECT, INCIDENTAL, SPECIAL, EXEMPLARY,

 OR CONSEQUENTIAL DAMAGES (INCLUDING WITHOUT LIMITATION LOST PROFITS), HOWEVER CAUSED AND ON ANY THEORY OF LIABILITY, WHETHER IN CONTRACT, STRICT LIABILITY, OR TORT (INCLUDING NEGLIGENCE OR OTHERWISE) ARISING IN ANY WAY OUT OF THE USE OR DISTRIBUTION OF THE PROGRAM OR THE EXERCISE OF ANY RIGHTS GRANTED HEREUNDER, EVEN IF ADVISED OF THE POSSIBILITY OF SUCH DAMAGES.

### 7. GENERAL

If any provision of this Agreement is invalid or unenforceable under applicable law, it shall not affect the validity or enforceability of the remainder of the terms of this Agreement, and without further action by the parties hereto, such provision shall be reformed to the minimum extent necessary to make such provision valid and enforceable.

If Recipient institutes patent litigation against any entity (including a cross-claim or counterclaim in a lawsuit) alleging that the Program itself (excluding combinations of the Program with other software or hardware) infringes such Recipient's patent(s), then such

Recipient's rights granted under Section 2(b) shall terminate as of the date such litigation is filed.

All Recipient's rights under this Agreement shall terminate if it fails to comply with any of the material terms or conditions of this Agreement and does not cure such failure in a reasonable period of time after becoming aware of such noncompliance. If all Recipient's rights under this Agreement terminate, Recipient agrees to cease use and distribution of the Program as soon as reasonably practicable. However, Recipient's obligations under this Agreement and any licenses granted by Recipient relating to the Program shall continue and survive.

Everyone is permitted to copy and distribute copies of this Agreement, but in order to avoid inconsistency the Agreement is copyrighted and may only be modified in the following manner. The Agreement Steward reserves the right to publish new versions (including revisions) of this Agreement from time to time. No one other than the Agreement

 Steward has the right to modify this Agreement. The Eclipse Foundation is the initial Agreement Steward. The Eclipse Foundation may assign the responsibility to serve as the Agreement Steward to a suitable separate entity. Each new version of the Agreement will be given a distinguishing version number. The Program (including Contributions) may always be distributed subject to the version of the Agreement under which it was received. In addition, after a new version of the Agreement is published, Contributor may elect to distribute the Program (including its Contributions) under the new version. Except as expressly stated in Sections 2(a) and 2(b) above, Recipient receives no rights or licenses to the intellectual property of any Contributor under this Agreement, whether expressly, by implication, estoppel or otherwise. All rights in the Program not expressly granted under this Agreement are reserved.

This Agreement is governed by the laws of the State of New York and the intellectual

 property laws of the United States of America. No party to this Agreement will bring a legal action under this Agreement more than one year after the cause of action arose. Each party waives its rights to a jury trial in any resulting litigation.

Format: http://www.debian.org/doc/packaging-manuals/copyright-format/1.0/ Upstream-Name: libopflex Source: https://wiki.opendaylight.org/view/OpFlex:Main

Files: \*

Copyright: Copyright 2015 Cisco Systems, Inc. License: Eclipse Public License v1.0 Format: http://www.debian.org/doc/packaging-manuals/copyright-format/1.0/ Upstream-Name: agent-ovs Source: https://wiki.opendaylight.org/view/OpFlex:Main

Files: \* Copyright: Copyright 2015 Cisco Systems, Inc. License: Eclipse Public License v1.0

# **1.168 ppp 2.4.7-r0**

# **1.168.1 Available under license :**

See the respective source files to find out which copyrights apply.

------------------------------------------------------------------------------

Copyright (C) 2002 Roaring Penguin Software Inc.

Permission to use, copy, modify, and distribute this software for any purpose and without fee is hereby granted, provided that this copyright and permission notice appear on all copies and supporting documentation, the name of Roaring Penguin Software Inc. not be used in advertising or publicity pertaining to distribution of the program without specific prior permission, and notice be given in supporting documentation that copying and distribution is by permission of Roaring Penguin Software Inc..

Roaring Penguin Software Inc. makes no representations about the suitability of this software for any purpose. It is provided "as is" without express or implied warranty.

------------------------------------------------------------------------------ Copyright (C) 1995,1996,1997,1998 Lars Fenneberg <lf@elemental.net>

Permission to use, copy, modify, and distribute this software for any purpose and without fee is hereby granted, provided that this copyright and permission notice appear on all copies and supporting documentation, the name of Lars Fenneberg not be used in advertising or publicity pertaining to distribution of the program without specific prior permission, and notice be given in supporting documentation that copying and distribution is by permission of Lars Fenneberg.

Lars Fenneberg makes no representations about the suitability of this software for any purpose. It is provided "as is" without express or implied warranty.

Copyright 1992 Livingston Enterprises, Inc.

Livingston Enterprises, Inc. 6920 Koll Center Parkway Pleasanton, CA 94566

Permission to use, copy, modify, and distribute this software for any purpose and without fee is hereby granted, provided that this copyright and

------------------------------------------------------------------------------

 permission notice appear on all copies and supporting documentation, the name of Livingston Enterprises, Inc. not be used in advertising or publicity pertaining to distribution of the program without specific prior permission, and notice be given in supporting documentation that copying and distribution is by permission of Livingston Enterprises, Inc.

Livingston Enterprises, Inc. makes no representations about the suitability of this software for any purpose. It is provided "as is" without express or implied warranty.

------------------------------------------------------------------------------

[C] The Regents of the University of Michigan and Merit Network, Inc. 1992, 1993, 1994, 1995 All Rights Reserved

Permission to use, copy, modify, and distribute this software and its documentation for any purpose and without fee is hereby granted, provided that the above copyright notice and this permission notice appear in all copies of the software and derivative works or modified versions thereof,

and that both the copyright notice and this permission and disclaimer notice appear in supporting documentation.

THIS SOFTWARE IS PROVIDED "AS IS" WITHOUT WARRANTY OF ANY KIND, EITHER EXPRESS OR IMPLIED, INCLUDING WITHOUT LIMITATION WARRANTIES OF MERCHANTABILITY AND FITNESS FOR A PARTICULAR PURPOSE. THE REGENTS OF THE UNIVERSITY OF MICHIGAN AND MERIT NETWORK, INC. DO NOT WARRANT THAT THE FUNCTIONS CONTAINED IN THE SOFTWARE WILL MEET LICENSEE'S REQUIREMENTS OR THAT OPERATION WILL BE UNINTERRUPTED OR ERROR FREE. The Regents of the University of Michigan and Merit Network, Inc. shall not be liable for any special, indirect, incidental or consequential damages with respect to any claim by Licensee or any third party arising from use of the software. ------------------------------------------------------------------------------

Copyright (C) 1991-2, RSA Data Security, Inc. Created 1991. All rights reserved.

License to copy and use this software is granted provided that it is identified as the "RSA Data Security, Inc. MD5 Message-Digest Algorithm" in all material mentioning or referencing this software or this function.

License is also granted to make and use derivative works provided

that such works are identified as "derived from the RSA Data Security, Inc. MD5 Message-Digest Algorithm" in all material mentioning or referencing the derived work.

RSA Data Security, Inc. makes no representations concerning either the merchantability of this software or the suitability of this software for any particular purpose. It is provided "as is" without express or implied warranty of any kind.

These notices must be retained in any copies of any part of this documentation and/or software.

------------------------------------------------------------------------------

The files ans.c, atm.h, atmres.h, atmsap.h, misc.c, text2atm.c and text2qos.c are taken from the linux-atm libraries. These are Copyright 1995-2000 EPFL-LRC/ICA, and are licensed under the GNU Lesser General Public License.

The file pppoatm.c contains its own copyright notice, and is licensed under the GPL.

# **1.169 acl 2.2.52-r0**

## **1.169.1 Available under license :**

This package was debianized by Nathan Scott nathans@debian.org on Tue, 26 Feb 2002 13:25:26 +1100

It can be downloaded from ftp://acl.bestbits.at/

Copyright:

Copyright (C) 2001 Andreas Gruenbacher. Copyright (C) 2001-2002 Silicon Graphics, Inc. All Rights Reserved.

You are free to distribute this software under Version 2.1 of the GNU Lesser General Public License. On Debian systems, refer to /usr/share/common-licenses/LGPL-2.1 for the complete text of the GNU Lesser General Public License.

Certain components (as annotated in the source) are licensed under the terms of the GNU General Public License. On Debian systems, the complete text of the GNU General Public License can be found in /usr/share/common-licenses/GPL file. Most components of the "acl" package are licensed under Version 2.1 of the GNU Lesser General Public License (see COPYING.LGPL).

Some components (as annotated in the source) are licensed under Version 2 of the GNU General Public License (see below),

## GNU GENERAL PUBLIC LICENSE Version 2, June 1991

Copyright (C) 1989, 1991 Free Software Foundation, Inc., 51 Franklin Street, Fifth Floor, Boston, MA 02110-1301 USA Everyone is permitted to copy and distribute verbatim copies of this license document, but changing it is not allowed.

----------------------------------------------------------------------

### Preamble

 The licenses for most software are designed to take away your freedom to share and change it. By contrast, the GNU General Public License is intended to guarantee your freedom to share and change free software--to make sure the software is free for all its users. This General Public License applies to most of the Free Software Foundation's software and to any other program whose authors commit to using it. (Some other Free Software Foundation software is covered by the GNU Lesser General Public License instead.) You can apply it to your programs, too.

 When we speak of free software, we are referring to freedom, not price. Our General Public Licenses are designed to make sure that you have the freedom to distribute copies of free software (and charge for this service if you wish), that you receive source code or can get it if you want it, that you can change the software or use pieces of it in new free programs; and that you know you can do these things.

 To protect your rights, we need to make restrictions that forbid anyone to deny you these rights or to ask you to surrender the rights. These restrictions translate to certain responsibilities for you if you distribute copies of the software, or if you modify it.

 For example, if you distribute copies of such a program, whether gratis or for a fee, you must give the recipients all the rights that you have. You must make sure that they, too, receive or can get the

source code. And you must show them these terms so they know their rights.

We protect your rights with two steps: (1) copyright the software, and (2) offer you this license which gives you legal permission to copy, distribute and/or modify the software.

Also, for each author's protection and ours, we want to make certain

that everyone understands that there is no warranty for this free software. If the software is modified by someone else and passed on, we want its recipients to know that what they have is not the original, so that any problems introduced by others will not reflect on the original authors' reputations.

 Finally, any free program is threatened constantly by software patents. We wish to avoid the danger that redistributors of a free program will individually obtain patent licenses, in effect making the program proprietary. To prevent this, we have made it clear that any

patent must be licensed for everyone's free use or not licensed at all.

 The precise terms and conditions for copying, distribution and modification follow.

### GNU GENERAL PUBLIC LICENSE TERMS AND CONDITIONS FOR COPYING, DISTRIBUTION AND MODIFICATION

 0. This License applies to any program or other work which contains a notice placed by the copyright holder saying it may be distributed under the terms of this General Public License. The "Program", below, refers to any such program or work, and a "work based on the Program" means either the Program or any derivative work under copyright law: that is to say, a work containing the Program or a portion of it, either verbatim or with modifications and/or translated into another language. (Hereinafter, translation is included without limitation in the term "modification".) Each licensee is addressed as "you".

Activities other than copying, distribution and modification are not covered by this License; they are outside its scope. The act of running the Program is not restricted, and the output from the Program is covered only if its contents constitute a work based on the Program (independent of having been made by running the Program). Whether that is true depends on what the Program does.

 1. You may copy and distribute verbatim copies of the Program's source code as you receive it, in any medium, provided that you conspicuously and appropriately publish on each copy an appropriate copyright notice and disclaimer of warranty; keep intact all the notices that refer to this License and to the absence of any warranty; and give any other recipients of the Program a copy of this License along with the Program.

You may charge a fee for the physical act of transferring a copy, and you may at your option offer warranty protection in exchange for a fee.

 2. You may modify your copy or copies of the Program or any portion of it, thus forming a work based on the Program, and copy and distribute such modifications or work under the terms of Section 1 above, provided that you also meet all of these conditions:

 a) You must cause the modified files to carry prominent notices stating that you changed the files and the date of any change.

 b) You must cause any work that you distribute or publish, that in whole or in part contains or is derived from the Program or any part thereof, to be licensed as a whole at no charge to all third parties under the terms of this License.

 c) If the modified program normally reads commands interactively when run, you must cause it, when started running for such interactive use in the most ordinary way, to print or display an announcement including an appropriate copyright notice and a notice that there is no warranty (or else, saying that you provide a warranty) and that users may redistribute the program under these conditions, and telling the user how to view a copy of this License. (Exception: if

the Program itself is interactive but

 does not normally print such an announcement, your work based on the Program is not required to print an announcement.)

These requirements apply to the modified work as a whole. If identifiable sections of that work are not derived from the Program, and can be reasonably considered independent and separate works in themselves, then this License, and its terms, do not apply to those sections when you distribute them as separate works. But when you distribute the same sections as part of a whole which is a work based on the Program, the distribution of the whole must be on the terms of this License, whose permissions for other licensees extend to the entire whole, and thus to each and every part regardless of who wrote it.

Thus, it is not the intent of this section to claim rights or contest your rights to work written entirely by you; rather, the intent is to exercise the right to control the distribution of derivative or collective works based on the Program.

In addition, mere aggregation of another work not based on the Program with the Program (or with a work based on the Program) on a volume of a storage or distribution medium does not bring the other work under the scope of this License.

3. You may copy and distribute the Program (or a work based on it,

under Section 2) in object code or executable form under the terms of Sections 1 and 2 above provided that you also do one of the following:

 a) Accompany it with the complete corresponding machine-readable source code, which must be distributed under the terms of Sections 1 and 2 above on a medium customarily used for software interchange; or,

 b) Accompany it with a written offer, valid for at least three years, to give any third party, for a charge no more than your cost of physically performing source distribution, a complete machine-readable copy of the corresponding source code, to be distributed under the terms of Sections 1 and 2 above on a medium

customarily used for software interchange; or,

 c) Accompany it with the information you received as to the offer to distribute corresponding source code. (This alternative is allowed only for noncommercial distribution and only if you received the program in object code or executable form with such an offer, in accord with Subsection b above.)

The source code for a work means the preferred form of the work for making modifications to it. For an executable work, complete source code means all the source code for all modules it contains, plus any associated interface definition files, plus the scripts used to control compilation and installation of the executable. However, as a special exception, the source code distributed need not include anything that is normally distributed (in either source or binary form) with the major components (compiler, kernel, and so on) of the operating system on which the executable runs, unless that component

itself accompanies the executable.

If distribution of executable or object code is made by offering access to copy from a designated place, then offering equivalent access to copy the source code from the same place counts as distribution of the source code, even though third parties are not compelled to copy the source along with the object code.

 4. You may not copy, modify, sublicense, or distribute the Program except as expressly provided under this License. Any attempt otherwise to copy, modify, sublicense or distribute the Program is void, and will automatically terminate your rights under this License. However, parties who have received copies, or rights, from you under this License will not have their licenses terminated so long as such parties remain in full compliance.

5. You are not required to accept this License, since you have not

signed it. However, nothing else grants you permission to modify or distribute the Program or its derivative works. These actions are

prohibited by law if you do not accept this License. Therefore, by modifying or distributing the Program (or any work based on the Program), you indicate your acceptance of this License to do so, and all its terms and conditions for copying, distributing or modifying the Program or works based on it.

 6. Each time you redistribute the Program (or any work based on the Program), the recipient automatically receives a license from the original licensor to copy, distribute or modify the Program subject to these terms and conditions. You may not impose any further restrictions on the recipients' exercise of the rights granted herein. You are not responsible for enforcing compliance by third parties to this License.

 7. If, as a consequence of a court judgment or allegation of patent infringement or for any other reason (not limited to patent issues), conditions are imposed on you (whether by court order, agreement or otherwise) that contradict the conditions of this License, they do not

excuse you from the conditions of this License. If you cannot distribute so as to satisfy simultaneously your obligations under this License and any other pertinent obligations, then as a consequence you may not distribute the Program at all. For example, if a patent license would not permit royalty-free redistribution of the Program by all those who receive copies directly or indirectly through you, then the only way you could satisfy both it and this License would be to refrain entirely from distribution of the Program.

If any portion of this section is held invalid or unenforceable under any particular circumstance, the balance of the section is intended to apply and the section as a whole is intended to apply in other circumstances.

It is not the purpose of this section to induce you to infringe any patents or other property right claims or to contest validity of any such claims; this section has the sole purpose of protecting the integrity of the free software distribution

system, which is

implemented by public license practices. Many people have made generous contributions to the wide range of software distributed through that system in reliance on consistent application of that system; it is up to the author/donor to decide if he or she is willing to distribute software through any other system and a licensee cannot impose that choice.

This section is intended to make thoroughly clear what is believed to be a consequence of the rest of this License.

 8. If the distribution and/or use of the Program is restricted in certain countries either by patents or by copyrighted interfaces, the original copyright holder who places the Program under this License may add an explicit geographical distribution limitation excluding those countries, so that distribution is permitted only in or among countries not thus excluded. In such case, this License incorporates the limitation as if written in the body of this License.

 9. The Free Software Foundation may publish revised and/or new versions of the General Public License from time to time. Such new versions will be similar in spirit to the present version, but may differ in detail to address new problems or concerns.

Each version is given a distinguishing version number. If the Program specifies a version number of this License which applies to it and "any later version", you have the option of following the terms and conditions either of that version or of any later version published by the Free Software Foundation. If the Program does not specify a version number of this License, you may choose any version ever published by the Free Software Foundation.

 10. If you wish to incorporate parts of the Program into other free programs whose distribution conditions are different, write to the author to ask for permission. For software which is copyrighted by the Free Software Foundation, write to the Free Software Foundation; we sometimes make exceptions for this. Our decision will be guided by the two goals of preserving the free status of all derivatives of our free software and of promoting the sharing and reuse of software generally.

### NO WARRANTY

 11. BECAUSE THE PROGRAM IS LICENSED FREE OF CHARGE, THERE IS NO WARRANTY FOR THE PROGRAM, TO THE EXTENT PERMITTED BY APPLICABLE LAW. EXCEPT WHEN OTHERWISE STATED IN WRITING THE COPYRIGHT HOLDERS AND/OR OTHER PARTIES PROVIDE THE PROGRAM "AS IS" WITHOUT WARRANTY OF ANY KIND, EITHER EXPRESSED OR IMPLIED, INCLUDING, BUT NOT LIMITED TO, THE IMPLIED WARRANTIES OF MERCHANTABILITY AND FITNESS FOR A PARTICULAR PURPOSE. THE ENTIRE RISK AS TO THE QUALITY AND PERFORMANCE OF THE PROGRAM IS WITH YOU. SHOULD THE PROGRAM PROVE DEFECTIVE, YOU ASSUME THE COST OF ALL NECESSARY SERVICING, REPAIR OR CORRECTION.

 12. IN NO EVENT UNLESS REQUIRED BY APPLICABLE LAW OR AGREED TO IN WRITING WILL ANY COPYRIGHT HOLDER, OR ANY OTHER PARTY WHO MAY MODIFY AND/OR

## REDISTRIBUTE THE PROGRAM AS PERMITTED ABOVE, BE LIABLE TO YOU FOR DAMAGES,

INCLUDING ANY GENERAL, SPECIAL, INCIDENTAL OR CONSEQUENTIAL DAMAGES ARISING OUT OF THE USE OR INABILITY TO USE THE PROGRAM (INCLUDING BUT NOT LIMITED TO LOSS OF DATA OR DATA BEING RENDERED INACCURATE OR LOSSES SUSTAINED BY YOU OR THIRD PARTIES OR A FAILURE OF THE PROGRAM TO OPERATE WITH ANY OTHER PROGRAMS), EVEN IF SUCH HOLDER OR OTHER PARTY HAS BEEN ADVISED OF THE POSSIBILITY OF SUCH DAMAGES.

### END OF TERMS AND CONDITIONS

 How to Apply These Terms to Your New Programs

 If you develop a new program, and you want it to be of the greatest possible use to the public, the best way to achieve this is to make it free software which everyone can redistribute and change under these terms.

 To do so, attach the following notices to the program. It is safest to attach them to the start of each source file to most effectively convey the exclusion of warranty; and each file should have at least the "copyright" line and a pointer to where the full notice is found.

<one

 line to give the program's name and a brief idea of what it does.> Copyright  $(C)$  <year > <name of author>

 This program is free software; you can redistribute it and/or modify it under the terms of the GNU General Public License as published by the Free Software Foundation; either version 2 of the License, or (at your option) any later version.

 This program is distributed in the hope that it will be useful, but WITHOUT ANY WARRANTY; without even the implied warranty of MERCHANTABILITY or FITNESS FOR A PARTICULAR PURPOSE. See the GNU General Public License for more details.

 You should have received a copy of the GNU General Public License along with this program; if not, write to the Free Software Foundation, Inc., 51 Franklin Street, Fifth Floor, Boston, MA 02110-1301 USA.

Also add information on how to contact you by electronic and paper mail.

If the program is interactive, make it output a short notice like this when it starts in an interactive mode:

 Gnomovision version 69, Copyright (C) year name of author Gnomovision comes with ABSOLUTELY NO WARRANTY; for details type `show w'.  This is free software, and you are welcome to redistribute it under certain conditions; type `show c' for details.

The hypothetical commands `show w' and `show c' should show the appropriate parts of the General Public License. Of course, the commands you use may be called something other than `show w' and `show c'; they could even be mouse-clicks or menu items--whatever suits your program.

You should also get your employer (if you work as a programmer) or your school, if any, to sign a "copyright disclaimer" for the program, if necessary. Here is a sample; alter the names:

 Yoyodyne, Inc., hereby disclaims all copyright interest in the program `Gnomovision' (which makes passes at compilers) written by James Hacker.

 <signature of Ty Coon>, 1 April 1989 Ty Coon, President of Vice

This General Public License

 does not permit incorporating your program into proprietary programs. If your program is a subroutine library, you may consider it more useful to permit linking proprietary applications with the library. If this is what you want to do, use the GNU Lesser General Public License instead of this License. Most components of the "acl" package are licensed under Version 2.1 of the GNU Lesser General Public License (see below). below.

Some components (as annotated in the source) are licensed under Version 2 of the GNU General Public License (see COPYING).

----------------------------------------------------------------------

 GNU LESSER GENERAL PUBLIC LICENSE Version 2.1, February 1999

Copyright (C) 1991, 1999 Free Software Foundation, Inc. 51 Franklin Street, Fifth Floor, Boston, MA 02110-1301 USA Everyone is permitted to copy and distribute verbatim copies of this license document, but changing it is not allowed.

[This is the first released version of the Lesser GPL. It also counts as the successor of the GNU Library Public License, version 2, hence the version number 2.1.]

 Preamble

The licenses for most software are designed to take away your

freedom to share and change it. By contrast, the GNU General Public Licenses are intended to guarantee your freedom to share and change free software--to make sure the software is free for all its users.

 This license, the Lesser General Public License, applies to some specially designated software packages--typically libraries--of the Free Software Foundation and other authors who decide to use it. You can use it too, but we suggest you first think carefully about whether this license or the ordinary General Public License is the better strategy to use in any particular case, based on the explanations below.

 When we speak of free software, we are referring to freedom of use, not price. Our General Public Licenses are designed to make sure that you have the freedom to distribute copies of free software (and charge for this service if you wish); that you receive source code or can get it if you want it; that you can change the software and use pieces of it in new free programs; and that you are informed that you can do these things.

 To protect your rights, we need to make restrictions that forbid

distributors to deny you these rights or to ask you to surrender these rights. These restrictions translate to certain responsibilities for you if you distribute copies of the library or if you modify it.

 For example, if you distribute copies of the library, whether gratis or for a fee, you must give the recipients all the rights that we gave you. You must make sure that they, too, receive or can get the source code. If you link other code with the library, you must provide complete object files to the recipients, so that they can relink them with the library after making changes to the library and recompiling it. And you must show them these terms so they know their rights.

We protect your rights with a two-step method: (1) we copyright the library, and (2) we offer you this license, which gives you legal permission to copy, distribute and/or modify the library.

 To protect each distributor, we want to make it very clear that there is no warranty for the free library. Also, if the library is modified by someone else and passed on, the recipients should know that what they have is not the original version, so that the original author's reputation will not be affected by problems that might be

 Finally, software patents pose a constant threat to the existence of any free program. We wish to make sure that a company cannot

introduced by others.

effectively restrict the users of a free program by obtaining a restrictive license from a patent holder. Therefore, we insist that any patent license obtained for a version of the library must be consistent with the full freedom of use specified in this license.

 Most GNU software, including some libraries, is covered by the ordinary GNU General Public License. This license, the GNU Lesser General Public License, applies to certain designated libraries, and is quite different from the ordinary General Public License. We use this license for certain libraries in order to permit linking those libraries

into non-free programs.

 When a program is linked with a library, whether statically or using a shared library, the combination of the two is legally speaking a combined work, a derivative of the original library. The ordinary General Public License therefore permits such linking only if the entire combination fits its criteria of freedom. The Lesser General Public License permits more lax criteria for linking other code with the library.

 We call this license the "Lesser" General Public License because it does Less to protect the user's freedom than the ordinary General Public License. It also provides other free software developers Less of an advantage over competing non-free programs. These disadvantages are the reason we use the ordinary General Public License for many libraries. However, the Lesser license provides advantages in certain special circumstances.

 For example, on rare occasions, there may be a special need to encourage the widest possible use of a certain library, so that it becomes a de-facto standard. To achieve this, non-free programs must be allowed to use the library. A more frequent case is that a free library does the same job as widely used non-free libraries. In this case, there is little to gain by limiting the free library to free software only, so we use the Lesser General Public License.

 In other cases, permission to use a particular library in non-free programs enables a greater number of people to use a large body of free software. For example, permission to use the GNU C Library in non-free programs enables many more people to use the whole GNU operating system, as well as its variant, the GNU/Linux operating system.

 Although the Lesser General Public License is Less protective of the users' freedom, it does ensure that the user of a program that is linked with the Library has the freedom and the wherewithal to run

that program using a modified version of the Library.

 The precise terms and conditions for copying, distribution and modification follow. Pay close attention to the difference between a "work based on the library" and a "work that uses the library". The former contains code derived from the library, whereas the latter must be combined with the library in order to run.

## GNU LESSER GENERAL PUBLIC LICENSE TERMS AND CONDITIONS FOR COPYING, DISTRIBUTION AND MODIFICATION

 0. This License Agreement applies to any software library or other program which contains a notice placed by the copyright holder or other authorized party saying it may be distributed under the terms of this Lesser General Public License (also called "this License"). Each licensee is addressed as "you".

 A "library" means a collection of software functions and/or data prepared so as to be conveniently linked with application programs (which use some of those functions and data) to form executables.

 The "Library", below, refers to any such software library or work which has been distributed under

these terms. A "work based on the

Library" means either the Library or any derivative work under copyright law: that is to say, a work containing the Library or a portion of it, either verbatim or with modifications and/or translated straightforwardly into another language. (Hereinafter, translation is included without limitation in the term "modification".)

 "Source code" for a work means the preferred form of the work for making modifications to it. For a library, complete source code means all the source code for all modules it contains, plus any associated interface definition files, plus the scripts used to control compilation and installation of the library.

 Activities other than copying, distribution and modification are not covered by this License; they are outside its scope. The act of running a program using the Library is not restricted, and output from such a program is covered only if its contents constitute a work based on the Library (independent of the use of the Library in a tool for writing it). Whether that is true depends on what the Library does and what the program that uses the Library does.

 1. You may copy and distribute verbatim copies of the Library's complete source code as you receive it, in any medium, provided that you conspicuously and appropriately publish on each copy an appropriate copyright notice and disclaimer of warranty; keep intact all the notices that refer to this License and to the absence of any warranty; and distribute a copy of this License along with the Library.

 You may charge a fee for the physical act of transferring a copy, and you may at your option offer warranty protection in exchange for a fee.

 2. You may modify your copy or copies of the Library or any portion of it, thus forming a work based on the Library, and copy and distribute such modifications or work under the terms of Section 1 above, provided that you also meet all of these conditions:

 a) The modified work must itself be a software library.

 b) You must cause the files modified to carry prominent notices stating that you changed the files and the date of any change.

 c) You must cause the whole of the work to be licensed at no charge to all third parties under the terms of this License.

 d) If a facility in the modified Library refers to a function or a table of data to be supplied by an application program that uses the facility, other than as an argument passed when the facility is invoked, then you must make a good faith effort to ensure that, in the event an application does not supply such function or table, the facility still operates, and performs whatever part of its purpose remains meaningful.

 (For example, a function in a library to compute square roots has a purpose that is entirely well-defined independent of the application. Therefore, Subsection 2d requires that any application-supplied function or table used by this function must

 be optional: if the application does not supply it, the square root function must still compute square roots.)

These requirements apply to the modified work as a whole. If identifiable sections of that work are not derived from the Library, and can be reasonably considered independent and separate works in themselves, then this License, and its terms, do not apply to those sections when you distribute them as separate works. But when you distribute the same sections as part of a whole which is a work based on the Library, the distribution of the whole must be on the terms of this License, whose permissions for other licensees extend to the

entire whole, and thus to each and every part regardless of who wrote it.

Thus, it is not the intent of this section to claim rights or contest your rights to work written entirely by you; rather, the intent is to exercise the right to control the distribution of derivative or collective works based on the Library.

#### In addition, mere

 aggregation of another work not based on the Library with the Library (or with a work based on the Library) on a volume of a storage or distribution medium does not bring the other work under the scope of this License.

 3. You may opt to apply the terms of the ordinary GNU General Public License instead of this License to a given copy of the Library. To do this, you must alter all the notices that refer to this License, so that they refer to the ordinary GNU General Public License, version 2, instead of to this License. (If a newer version than version 2 of the ordinary GNU General Public License has appeared, then you can specify that version instead if you wish.) Do not make any other change in these notices.

 Once this change is made in a given copy, it is irreversible for that copy, so the ordinary GNU General Public License applies to all subsequent copies and derivative works made from that copy.

 This option is useful when you wish to copy part of the code of the Library into a program that is not a library.

 4. You may copy and distribute the Library (or a portion or derivative of it, under Section 2) in object code or executable form under the terms of Sections 1 and 2 above provided that you accompany it with the complete corresponding machine-readable source code, which must be distributed under the terms of Sections 1 and 2 above on a medium customarily used for software interchange.

 If distribution of object code is made by offering access to copy from a designated place, then offering equivalent access to copy the source code from the same place satisfies the requirement to distribute the source code, even though third parties are not compelled to copy the source along with the object code.

 5. A program that contains no derivative of any portion of the Library, but is designed to work with the Library by being compiled or linked with it, is called a "work that uses the Library". Such a work, in isolation, is not a derivative work of

 the Library, and therefore falls outside the scope of this License.

 However, linking a "work that uses the Library" with the Library creates an executable that is a derivative of the Library (because it contains portions of the Library), rather than a "work that uses the library". The executable is therefore covered by this License. Section 6 states terms for distribution of such executables.

 When a "work that uses the Library" uses material from a header file that is part of the Library, the object code for the work may be a derivative work of the Library even though the source code is not. Whether this is true is especially significant if the work can be linked without the Library, or if the work is itself a library. The threshold for this to be true is not precisely defined by law.

 If such an object file uses only numerical parameters, data structure layouts and accessors, and small macros and small inline functions (ten lines or less in length), then the use of the object file

 is unrestricted, regardless of whether it is legally a derivative work. (Executables containing this object code plus portions of the Library will still fall under Section 6.)

 Otherwise, if the work is a derivative of the Library, you may distribute the object code for the work under the terms of Section 6. Any executables containing that work also fall under Section 6, whether or not they are linked directly with the Library itself.

 6. As an exception to the Sections above, you may also combine or link a "work that uses the Library" with the Library to produce a work containing portions of the Library, and distribute that work under terms of your choice, provided that the terms permit modification of the work for the customer's own use and reverse engineering for debugging such modifications.

 You must give prominent notice with each copy of the work that the Library is used in it and that the Library and its use are covered by this License. You must supply a copy of this License. If the work during execution displays copyright notices, you must include the

copyright notice for the Library among them, as well as a reference directing the user to the copy of this License. Also, you must do one of these things:

 a) Accompany the work with the complete corresponding machine-readable source code for the Library including whatever changes were used in the work (which must be distributed under

 Sections 1 and 2 above); and, if the work is an executable linked with the Library, with the complete machine-readable "work that uses the Library", as object code and/or source code, so that the user can modify the Library and then relink to produce a modified executable containing the modified Library. (It is understood that the user who changes the contents of definitions files in the Library will not necessarily be able to recompile the application to use the modified definitions.)

 b) Use a suitable shared library mechanism for linking with the

 Library. A suitable mechanism is one that (1) uses at run time a copy of the library already present on the user's computer system, rather than copying library functions into the executable, and (2) will operate properly with a modified version of the library, if the user installs one, as long as the modified version is interface-compatible with the version that the work was made with.

 c) Accompany the work with a written offer, valid for at least three years, to give the same user the materials specified in Subsection 6a, above, for a charge no more than the cost of performing this distribution.

 d) If distribution of the work is made by offering access to copy from a designated place, offer equivalent access to copy the above specified materials from the same place.

 e) Verify that the user has already received a copy of these materials or that you have already sent this user a copy.

 For an executable, the required form of the "work that uses the Library" must include any data and utility programs needed for reproducing the executable from it. However, as a special exception, the materials to be distributed need not include anything that is normally distributed (in either source or binary form) with the major components (compiler, kernel, and so on) of the operating system on which the executable runs, unless that component itself accompanies the executable.

 It may happen that this requirement contradicts the license restrictions of other proprietary libraries that do not normally accompany the operating system. Such a contradiction means you cannot use both them and the Library together in an executable that you distribute.

 7. You may place library facilities that are a work based on the Library side-by-side in a single library together with other library facilities not covered by this License, and distribute such a combined library, provided that the separate distribution of the work based on the Library and of the other library facilities is otherwise permitted, and provided that you do these two things:

 a) Accompany the combined library with a copy of the same work based on the Library, uncombined with any other library facilities. This must be distributed under the terms of the Sections above.

 b) Give prominent notice with the combined library of the fact that part of it is a work based on the Library, and explaining where to find the accompanying uncombined form of the same work.

 8. You may not copy, modify, sublicense, link with, or distribute the Library except as expressly provided under this License. Any attempt otherwise to copy, modify, sublicense, link with, or distribute the Library is void, and will automatically terminate your rights under this License. However, parties who have received copies, or rights, from you under this License will not have their licenses terminated so long as such parties remain in full compliance.

 9. You are not required to accept this License, since you have not signed it. However, nothing else grants you permission to modify or distribute the Library or its derivative works. These actions are prohibited by law if you do not accept this License. Therefore, by modifying or distributing the Library (or any work based on the Library), you indicate your acceptance of this License to do so, and all its terms and conditions for copying, distributing or modifying the Library or works based on it.

 10. Each time you redistribute the Library (or any work based on the Library), the recipient automatically receives a license from the original licensor to copy, distribute, link with or modify the Library subject to these terms and conditions. You may not impose any further restrictions on the recipients' exercise of the rights granted herein. You are not responsible for enforcing compliance by third parties with this License.

### 11. If, as a consequence

 of a court judgment or allegation of patent infringement or for any other reason (not limited to patent issues), conditions are imposed on you (whether by court order, agreement or otherwise) that contradict the conditions of this License, they do not excuse you from the conditions of this License. If you cannot distribute so as to satisfy simultaneously your obligations under this

License and any other pertinent obligations, then as a consequence you may not distribute the Library at all. For example, if a patent license would not permit royalty-free redistribution of the Library by all those who receive copies directly or indirectly through you, then the only way you could satisfy both it and this License would be to refrain entirely from distribution of the Library.

If any portion of this section is held invalid or unenforceable under any particular circumstance, the balance of the section is intended to apply, and the section as a whole is intended to apply in other circumstances.

### It

 is not the purpose of this section to induce you to infringe any patents or other property right claims or to contest validity of any such claims; this section has the sole purpose of protecting the integrity of the free software distribution system which is implemented by public license practices. Many people have made generous contributions to the wide range of software distributed through that system in reliance on consistent application of that system; it is up to the author/donor to decide if he or she is willing to distribute software through any other system and a licensee cannot impose that choice.

This section is intended to make thoroughly clear what is believed to be a consequence of the rest of this License.

 12. If the distribution and/or use of the Library is restricted in certain countries either by patents or by copyrighted interfaces, the original copyright holder who places the Library under this License may add an explicit geographical distribution limitation excluding those countries, so that distribution is permitted only in or among countries not thus excluded. In such case, this License incorporates the limitation as if written in the body of this License.

 13. The Free Software Foundation may publish revised and/or new versions of the Lesser General Public License from time to time. Such new versions will be similar in spirit to the present version, but may differ in detail to address new problems or concerns.

Each version is given a distinguishing version number. If the Library specifies a version number of this License which applies to it and "any later version", you have the option of following the terms and conditions either of that version or of any later version published by the Free Software Foundation. If the Library does not specify a license version number, you may choose any version ever published by the Free Software Foundation.

 14. If you wish to incorporate parts of the Library into other free programs

 whose distribution conditions are incompatible with these, write to the author to ask for permission. For software which is copyrighted by the Free Software Foundation, write to the Free Software Foundation; we sometimes make exceptions for this. Our decision will be guided by the two goals of preserving the free status of all derivatives of our free software and of promoting the sharing and reuse of software generally.

### NO WARRANTY

 15. BECAUSE THE LIBRARY IS LICENSED FREE OF CHARGE, THERE IS NO WARRANTY FOR THE LIBRARY, TO THE EXTENT PERMITTED BY APPLICABLE LAW. EXCEPT WHEN OTHERWISE STATED IN WRITING THE COPYRIGHT HOLDERS AND/OR OTHER PARTIES PROVIDE THE LIBRARY "AS IS" WITHOUT WARRANTY OF ANY KIND, EITHER EXPRESSED OR IMPLIED, INCLUDING, BUT NOT LIMITED TO, THE IMPLIED WARRANTIES OF MERCHANTABILITY AND FITNESS FOR A PARTICULAR PURPOSE. THE ENTIRE RISK AS TO THE QUALITY AND PERFORMANCE OF THE LIBRARY IS WITH YOU. SHOULD THE LIBRARY PROVE DEFECTIVE, YOU ASSUME THE COST

OF ALL NECESSARY SERVICING, REPAIR OR CORRECTION.

 16. IN NO EVENT UNLESS REQUIRED BY APPLICABLE LAW OR AGREED TO IN WRITING WILL ANY COPYRIGHT HOLDER, OR ANY OTHER PARTY WHO MAY MODIFY AND/OR REDISTRIBUTE THE LIBRARY AS PERMITTED ABOVE, BE LIABLE TO YOU FOR DAMAGES, INCLUDING ANY GENERAL, SPECIAL, INCIDENTAL OR CONSEQUENTIAL DAMAGES ARISING OUT OF THE USE OR INABILITY TO USE THE LIBRARY (INCLUDING BUT NOT LIMITED TO LOSS OF DATA OR DATA BEING RENDERED INACCURATE OR LOSSES SUSTAINED BY YOU OR THIRD PARTIES OR A FAILURE OF THE LIBRARY TO OPERATE WITH ANY OTHER SOFTWARE), EVEN IF SUCH HOLDER OR OTHER PARTY HAS BEEN ADVISED OF THE POSSIBILITY OF SUCH DAMAGES.

### END OF TERMS AND CONDITIONS

How to Apply These Terms to Your New Libraries

 If you develop a new library, and you want it to be of the greatest possible use to the public, we recommend making it free software that everyone can redistribute and change. You can do so by permitting redistribution under these terms (or, alternatively, under the terms of the ordinary General Public License).

 To apply these terms, attach the following notices to the library. It is safest to attach them to the start of each source file to most effectively convey the exclusion of warranty; and each file should have at least the "copyright" line and a pointer to where the full notice is found.

 <one line to give the library's name and a brief idea of what it does.> Copyright  $(C)$  <year > <name of author>

 This library is free software; you can redistribute it and/or modify it under the terms of the GNU Lesser General Public License as published by the Free Software Foundation; either version 2.1 of the License, or (at your option) any later version.

 This library is distributed in the hope that it will be useful, but WITHOUT ANY WARRANTY; without even the implied warranty of MERCHANTABILITY or FITNESS FOR A PARTICULAR PURPOSE. See the GNU Lesser General Public License for more details.

 You should have received a copy of the GNU Lesser General Public License along with this library; if not, write to the Free Software Foundation, Inc., 51 Franklin Street, Fifth Floor, Boston, MA 02110-1301 USA

Also add information on how to contact you by electronic and paper mail.

You should also get your employer (if you work as a programmer) or your school, if any, to sign a "copyright disclaimer" for the library, if necessary. Here is a sample; alter the names:

 Yoyodyne, Inc., hereby disclaims all copyright interest in the library `Frob' (a library for tweaking knobs) written by James Random Hacker.

 <signature of Ty Coon>, 1 April 1990 Ty Coon, President of Vice

That's all there is to it!

# **1.170 findutils 4.6.0-r0 1.170.1 Available under license :**

 GNU GENERAL PUBLIC LICENSE Version 3, 29 June 2007

Copyright (C) 2007 Free Software Foundation, Inc. <http://fsf.org/> Everyone is permitted to copy and distribute verbatim copies of this license document, but changing it is not allowed.

 Preamble

 The GNU General Public License is a free, copyleft license for software and other kinds of works.

 The licenses for most software and other practical works are designed to take away your freedom to share and change the works. By contrast, the GNU General Public License is intended to guarantee your freedom to share and change all versions of a program--to make sure it remains free software for all its users. We, the Free Software Foundation, use the GNU General Public License for most of our software; it applies also to any other work released this way by its authors. You can apply it to your programs, too.

 When we speak of free software, we are referring to freedom, not price. Our General Public Licenses are designed to make sure that you have the freedom to distribute copies of free software (and charge for them if you wish), that you receive source code or can get it if you want it, that you can change the software or use pieces of it in new free programs, and that you know you can do these things.

 To protect your rights, we need to prevent others from denying you these rights or asking you to surrender the rights. Therefore, you have certain responsibilities if you distribute copies of the software, or if you modify it: responsibilities to respect the freedom of others.

 For example, if you distribute copies of such a program, whether gratis or for a fee, you must pass on to the recipients the same freedoms that you received. You must make sure that they, too, receive or can get the source code. And you must show them these terms so they know their rights.

 Developers that use the GNU GPL protect your rights with two steps: (1) assert copyright on the software, and (2) offer you this License giving you legal permission to copy, distribute and/or modify it.

 For the developers' and authors' protection, the GPL clearly explains that there is no warranty for this free software. For both users' and authors' sake, the GPL requires that modified versions be marked as changed, so that their problems will not be attributed erroneously to authors of previous versions.

 Some devices are designed to deny users access to install or run modified versions of the software inside them, although the manufacturer can do so. This is fundamentally incompatible with the aim of protecting users' freedom to change the software. The systematic pattern of such abuse occurs in the area of products for individuals to use, which is precisely where it is most unacceptable. Therefore, we

have designed this version of the GPL to prohibit the practice for those products. If such problems arise substantially in other domains, we stand ready to extend this provision to those domains in future versions of the GPL, as needed to protect the freedom of users.

 Finally, every program is threatened constantly by software patents. States should not allow patents to restrict development and use of software on general-purpose computers, but in those that do, we wish to avoid the special danger that patents applied to a free program could make it effectively proprietary. To prevent this, the GPL assures that patents cannot be used to render the program non-free.

 The precise terms and conditions for copying, distribution and modification follow.

### TERMS AND CONDITIONS

0. Definitions.

"This License" refers to version 3 of the GNU General Public License.

 "Copyright" also means copyright-like laws that apply to other kinds of works, such as semiconductor masks.

 "The Program" refers to any copyrightable work licensed under this License. Each licensee is addressed as "you". "Licensees" and "recipients" may be individuals or organizations.

#### To

 "modify" a work means to copy from or adapt all or part of the work in a fashion requiring copyright permission, other than the making of an exact copy. The resulting work is called a "modified version" of the earlier work or a work "based on" the earlier work.

 A "covered work" means either the unmodified Program or a work based on the Program.

 To "propagate" a work means to do anything with it that, without permission, would make you directly or secondarily liable for infringement under applicable copyright law, except executing it on a computer or modifying a private copy. Propagation includes copying, distribution (with or without modification), making available to the public, and in some countries other activities as well.

 To "convey" a work means any kind of propagation that enables other parties to make or receive copies. Mere interaction with a user through a computer network, with no transfer of a copy, is not conveying.

 An interactive user interface displays "Appropriate Legal Notices"

to the extent that it includes a convenient and prominently visible feature that (1) displays an appropriate copyright notice, and (2) tells the user that there is no warranty for the work (except to the extent that warranties are provided), that licensees may convey the work under this License, and how to view a copy of this License. If the interface presents a list of user commands or options, such as a menu, a prominent item in the list meets this criterion.

1. Source Code.

 The "source code" for a work means the preferred form of the work for making modifications to it. "Object code" means any non-source form of a work.

 A "Standard Interface" means an interface that either is an official standard defined by a recognized standards body, or, in the case of interfaces specified for a particular programming language, one that is widely used among developers working in that language.

 The "System Libraries" of an executable work include anything, other than

 the work as a whole, that (a) is included in the normal form of packaging a Major Component, but which is not part of that Major Component, and (b) serves only to enable use of the work with that Major Component, or to implement a Standard Interface for which an implementation is available to the public in source code form. A "Major Component", in this context, means a major essential component (kernel, window system, and so on) of the specific operating system (if any) on which the executable work runs, or a compiler used to produce the work, or an object code interpreter used to run it.

 The "Corresponding Source" for a work in object code form means all the source code needed to generate, install, and (for an executable work) run the object code and to modify the work, including scripts to control those activities. However, it does not include the work's System Libraries, or general-purpose tools or generally available free programs which are used unmodified in performing those activities but

which are not part of the work. For example, Corresponding Source includes interface definition files associated with source files for the work, and the source code for shared libraries and dynamically linked subprograms that the work is specifically designed to require, such as by intimate data communication or control flow between those subprograms and other parts of the work.

 The Corresponding Source need not include anything that users can regenerate automatically from other parts of the Corresponding Source.

 The Corresponding Source for a work in source code form is that same work.

2. Basic Permissions.

 All rights granted under this License are granted for the term of copyright on the Program, and are irrevocable provided the stated conditions are met. This License explicitly affirms your unlimited permission to run the unmodified Program. The output from running a covered work is covered by this License only if the output, given its content,

 constitutes a covered work. This License acknowledges your rights of fair use or other equivalent, as provided by copyright law.

 You may make, run and propagate covered works that you do not convey, without conditions so long as your license otherwise remains in force. You may convey covered works to others for the sole purpose of having them make modifications exclusively for you, or provide you with facilities for running those works, provided that you comply with the terms of this License in conveying all material for which you do not control copyright. Those thus making or running the covered works for you must do so exclusively on your behalf, under your direction and control, on terms that prohibit them from making any copies of your copyrighted material outside their relationship with you.

 Conveying under any other circumstances is permitted solely under the conditions stated below. Sublicensing is not allowed; section 10 makes it unnecessary.

 3. Protecting Users' Legal Rights From Anti-Circumvention Law.

 No covered work shall be deemed part of an effective technological measure under any applicable law fulfilling obligations under article 11 of the WIPO copyright treaty adopted on 20 December 1996, or similar laws prohibiting or restricting circumvention of such measures.

 When you convey a covered work, you waive any legal power to forbid circumvention of technological measures to the extent such circumvention is effected by exercising rights under this License with respect to the covered work, and you disclaim any intention to limit operation or modification of the work as a means of enforcing, against the work's users, your or third parties' legal rights to forbid circumvention of

technological measures.

4. Conveying Verbatim Copies.

 You may convey verbatim copies of the Program's source code as you receive it, in any medium, provided that you conspicuously and appropriately publish on each copy an appropriate copyright notice; keep

 intact all notices stating that this License and any non-permissive terms added in accord with section 7 apply to the code; keep intact all notices of the absence of any warranty; and give all recipients a copy of this License along with the Program.

 You may charge any price or no price for each copy that you convey, and you may offer support or warranty protection for a fee.

5. Conveying Modified Source Versions.

 You may convey a work based on the Program, or the modifications to produce it from the Program, in the form of source code under the terms of section 4, provided that you also meet all of these conditions:

 a) The work must carry prominent notices stating that you modified it, and giving a relevant date.

 b) The work must carry prominent notices stating that it is released under this License and any conditions added under section 7. This requirement modifies the requirement in section 4 to "keep intact all notices".

c) You must license

the entire work, as a whole, under this

 License to anyone who comes into possession of a copy. This License will therefore apply, along with any applicable section 7 additional terms, to the whole of the work, and all its parts, regardless of how they are packaged. This License gives no permission to license the work in any other way, but it does not invalidate such permission if you have separately received it.

 d) If the work has interactive user interfaces, each must display Appropriate Legal Notices; however, if the Program has interactive interfaces that do not display Appropriate Legal Notices, your work need not make them do so.

 A compilation of a covered work with other separate and independent works, which are not by their nature extensions of the covered work, and which are not combined with it such as to form a larger program, in or on a volume of a storage or distribution medium, is called an

"aggregate" if the compilation and its resulting copyright are not used to limit the access or legal rights of the compilation's users beyond what the individual works permit. Inclusion of a covered work in an aggregate does not cause this License to apply to the other parts of the aggregate.

6. Conveying Non-Source Forms.

 You may convey a covered work in object code form under the terms of sections 4 and 5, provided that you also convey the machine-readable Corresponding Source under the terms of this License, in one of these ways:

 a) Convey the object code in, or embodied in, a physical product (including a physical distribution medium), accompanied by the Corresponding Source fixed on a durable physical medium customarily used for software interchange.

 b) Convey the object code in, or embodied in, a physical product (including a physical distribution medium), accompanied by a written offer, valid for at least three years and valid for as long as you offer spare parts or customer support for that product

 model, to give anyone who possesses the object code either (1) a copy of the Corresponding Source for all the software in the product that is covered by this License, on a durable physical medium customarily used for software interchange, for a price no more than your reasonable cost of physically performing this conveying of source, or (2) access to copy the Corresponding Source from a network server at no charge.

 c) Convey individual copies of the object code with a copy of the written offer to provide the Corresponding Source. This alternative is allowed only occasionally and noncommercially, and only if you received the object code with such an offer, in accord with subsection 6b.

 d) Convey the object code by offering access from a designated place (gratis or for a charge), and offer equivalent access to the Corresponding Source in the same way through the same place at no further charge.

You need not require recipients to copy the

 Corresponding Source along with the object code. If the place to copy the object code is a network server, the Corresponding Source may be on a different server (operated by you or a third party) that supports equivalent copying facilities, provided you maintain clear directions next to the object code saying where to find the

 Corresponding Source. Regardless of what server hosts the Corresponding Source, you remain obligated to ensure that it is available for as long as needed to satisfy these requirements.

 e) Convey the object code using peer-to-peer transmission, provided you inform other peers where the object code and Corresponding Source of the work are being offered to the general public at no charge under subsection 6d.

 A separable portion of the object code, whose source code is excluded from the Corresponding Source as a System Library, need not be included in conveying the object code work.

 A "User Product" is either (1) a "consumer product", which means any tangible personal property which is normally used for personal, family, or household purposes, or (2) anything designed or sold for incorporation into a dwelling. In determining whether a product is a consumer product, doubtful cases shall be resolved in favor of coverage. For a particular product received by a particular user, "normally used" refers to a typical or common use of that class of product, regardless of the status of the particular user or of the way in which the particular user actually uses, or expects or is expected to use, the product. A product is a consumer product regardless of whether the product has substantial commercial, industrial or non-consumer uses, unless such uses represent the only significant mode of use of the product.

 "Installation Information" for a User Product means any methods, procedures, authorization keys, or other information required to install and execute

 modified versions of a covered work in that User Product from a modified version of its Corresponding Source. The information must suffice to ensure that the continued functioning of the modified object code is in no case prevented or interfered with solely because modification has been made.

 If you convey an object code work under this section in, or with, or specifically for use in, a User Product, and the conveying occurs as part of a transaction in which the right of possession and use of the User Product is transferred to the recipient in perpetuity or for a fixed term (regardless of how the transaction is characterized), the Corresponding Source conveyed under this section must be accompanied by the Installation Information. But this requirement does not apply if neither you nor any third party retains the ability to install modified object code on the User Product (for example, the work has been installed in ROM).

The requirement to provide Installation Information
#### does not include a

requirement to continue to provide support service, warranty, or updates for a work that has been modified or installed by the recipient, or for the User Product in which it has been modified or installed. Access to a network may be denied when the modification itself materially and adversely affects the operation of the network or violates the rules and protocols for communication across the network.

 Corresponding Source conveyed, and Installation Information provided, in accord with this section must be in a format that is publicly documented (and with an implementation available to the public in source code form), and must require no special password or key for unpacking, reading or copying.

#### 7. Additional Terms.

 "Additional permissions" are terms that supplement the terms of this License by making exceptions from one or more of its conditions. Additional permissions that are applicable to the entire Program shall be treated as though they were included

in this License, to the extent

that they are valid under applicable law. If additional permissions apply only to part of the Program, that part may be used separately under those permissions, but the entire Program remains governed by this License without regard to the additional permissions.

 When you convey a copy of a covered work, you may at your option remove any additional permissions from that copy, or from any part of it. (Additional permissions may be written to require their own removal in certain cases when you modify the work.) You may place additional permissions on material, added by you to a covered work, for which you have or can give appropriate copyright permission.

 Notwithstanding any other provision of this License, for material you add to a covered work, you may (if authorized by the copyright holders of that material) supplement the terms of this License with terms:

 a) Disclaiming warranty or limiting liability differently from the terms of sections

15 and 16 of this License; or

 b) Requiring preservation of specified reasonable legal notices or author attributions in that material or in the Appropriate Legal Notices displayed by works containing it; or

 c) Prohibiting misrepresentation of the origin of that material, or requiring that modified versions of such material be marked in reasonable ways as different from the original version; or

 d) Limiting the use for publicity purposes of names of licensors or authors of the material; or

 e) Declining to grant rights under trademark law for use of some trade names, trademarks, or service marks; or

 f) Requiring indemnification of licensors and authors of that material by anyone who conveys the material (or modified versions of it) with contractual assumptions of liability to the recipient, for any liability that these contractual assumptions directly impose on those licensors and authors.

### All other non-permissive additional

terms are considered "further

restrictions" within the meaning of section 10. If the Program as you received it, or any part of it, contains a notice stating that it is governed by this License along with a term that is a further restriction, you may remove that term. If a license document contains a further restriction but permits relicensing or conveying under this License, you may add to a covered work material governed by the terms of that license document, provided that the further restriction does not survive such relicensing or conveying.

 If you add terms to a covered work in accord with this section, you must place, in the relevant source files, a statement of the additional terms that apply to those files, or a notice indicating where to find the applicable terms.

 Additional terms, permissive or non-permissive, may be stated in the form of a separately written license, or stated as exceptions; the above requirements apply either way.

#### 8. Termination.

#### You may

 not propagate or modify a covered work except as expressly provided under this License. Any attempt otherwise to propagate or modify it is void, and will automatically terminate your rights under this License (including any patent licenses granted under the third paragraph of section 11).

 However, if you cease all violation of this License, then your license from a particular copyright holder is reinstated (a) provisionally, unless and until the copyright holder explicitly and finally terminates your license, and (b) permanently, if the copyright holder fails to notify you of the violation by some reasonable means prior to 60 days after the cessation.

 Moreover, your license from a particular copyright holder is reinstated permanently if the copyright holder notifies you of the violation by some reasonable means, this is the first time you have received notice of violation of this License (for any work) from that copyright holder, and you cure the violation prior to 30 days after your

receipt of the notice.

 Termination of your rights under this section does not terminate the licenses of parties who have received copies or rights from you under this License. If your rights have been terminated and not permanently reinstated, you do not qualify to receive new licenses for the same material under section 10.

9. Acceptance Not Required for Having Copies.

 You are not required to accept this License in order to receive or run a copy of the Program. Ancillary propagation of a covered work occurring solely as a consequence of using peer-to-peer transmission to receive a copy likewise does not require acceptance. However, nothing other than this License grants you permission to propagate or modify any covered work. These actions infringe copyright if you do not accept this License. Therefore, by modifying or propagating a covered work, you indicate your acceptance of this License to do so.

10. Automatic Licensing of Downstream Recipients.

#### Each time

 you convey a covered work, the recipient automatically receives a license from the original licensors, to run, modify and propagate that work, subject to this License. You are not responsible for enforcing compliance by third parties with this License.

 An "entity transaction" is a transaction transferring control of an organization, or substantially all assets of one, or subdividing an organization, or merging organizations. If propagation of a covered work results from an entity transaction, each party to that transaction who receives a copy of the work also receives whatever licenses to the work the party's predecessor in interest had or could give under the previous paragraph, plus a right to possession of the Corresponding Source of the work from the predecessor in interest, if the predecessor has it or can get it with reasonable efforts.

 You may not impose any further restrictions on the exercise of the rights granted or affirmed under this License. For example, you may not

 impose a license fee, royalty, or other charge for exercise of rights granted under this License, and you may not initiate litigation (including a cross-claim or counterclaim in a lawsuit) alleging that any patent claim is infringed by making, using, selling, offering for sale, or importing the Program or any portion of it.

#### 11. Patents.

 A "contributor" is a copyright holder who authorizes use under this License of the Program or a work on which the Program is based. The work thus licensed is called the contributor's "contributor version".

 A contributor's "essential patent claims" are all patent claims owned or controlled by the contributor, whether already acquired or hereafter acquired, that would be infringed by some manner, permitted by this License, of making, using, or selling its contributor version, but do not include claims that would be infringed only as a consequence of further modification of the contributor version. For purposes of this definition, "control" includes the right to grant patent sublicenses in a manner consistent with the requirements of this License.

 Each contributor grants you a non-exclusive, worldwide, royalty-free patent license under the contributor's essential patent claims, to make, use, sell, offer for sale, import and otherwise run, modify and propagate the contents of its contributor version.

 In the following three paragraphs, a "patent license" is any express agreement or commitment, however denominated, not to enforce a patent (such as an express permission to practice a patent or covenant not to sue for patent infringement). To "grant" such a patent license to a party means to make such an agreement or commitment not to enforce a patent against the party.

 If you convey a covered work, knowingly relying on a patent license, and the Corresponding Source of the work is not available for anyone to copy, free of charge and under the terms of this License, through a publicly available network server or other

readily accessible means,

then you must either (1) cause the Corresponding Source to be so available, or (2) arrange to deprive yourself of the benefit of the patent license for this particular work, or (3) arrange, in a manner consistent with the requirements of this License, to extend the patent license to downstream recipients. "Knowingly relying" means you have actual knowledge that, but for the patent license, your conveying the covered work in a country, or your recipient's use of the covered work in a country, would infringe one or more identifiable patents in that

country that you have reason to believe are valid.

 If, pursuant to or in connection with a single transaction or arrangement, you convey, or propagate by procuring conveyance of, a covered work, and grant a patent license to some of the parties receiving the covered work authorizing them to use, propagate, modify or convey a specific copy of the covered work, then the patent license you grant is automatically extended to all recipients of the covered work and works based on it.

 A patent license is "discriminatory" if it does not include within the scope of its coverage, prohibits the exercise of, or is conditioned on the non-exercise of one or more of the rights that are specifically granted under this License. You may not convey a covered work if you are a party to an arrangement with a third party that is in the business of distributing software, under which you make payment to the third party based on the extent of your activity of conveying the work, and under which the third party grants, to any of the parties who would receive the covered work from you, a discriminatory patent license (a) in connection with copies of the covered work conveyed by you (or copies made from those copies), or (b) primarily for and in connection with specific products or compilations that contain the covered work, unless you entered into that arrangement, or that patent license was granted, prior to 28 March 2007.

 Nothing in this License shall be construed as excluding or limiting any implied license or other defenses to infringement that may otherwise be available to you under applicable patent law.

12. No Surrender of Others' Freedom.

 If conditions are imposed on you (whether by court order, agreement or otherwise) that contradict the conditions of this License, they do not excuse you from the conditions of this License. If you cannot convey a covered work so as to satisfy simultaneously your obligations under this License and any other pertinent obligations, then as a consequence you may not convey it at all. For example, if you agree to terms that obligate you to collect a royalty for further conveying from those to whom you convey the Program, the only way you could satisfy both those terms and this License would be to refrain entirely from conveying the Program.

13. Use with the GNU Affero General Public License.

 Notwithstanding any other provision of this License, you have permission to link or combine any covered work with a work licensed

under version 3 of the GNU Affero General Public License into a single combined work, and to convey the resulting work. The terms of this License will continue to apply to the part which is the covered work, but the special requirements of the GNU Affero General Public License, section 13, concerning interaction through a network will apply to the combination as such.

14. Revised Versions of this License.

 The Free Software Foundation may publish revised and/or new versions of the GNU General Public License from time to time. Such new versions will be similar in spirit to the present version, but may differ in detail to address new problems or concerns.

 Each version is given a distinguishing version number. If the Program specifies that a certain numbered version of the GNU General Public License "or any later version" applies to it, you have the option of following the terms and conditions either of that numbered version or of any later version published by the Free Software Foundation. If the Program does not specify a version number of the GNU General Public License, you may choose any version ever published by the Free Software Foundation.

 If the Program specifies that a proxy can decide which future versions of the GNU General Public License can be used, that proxy's public statement of acceptance of a version permanently authorizes you to choose that version for the Program.

 Later license versions may give you additional or different permissions. However, no additional obligations are imposed on any author or copyright holder as a result of your choosing to follow a later version.

15. Disclaimer of Warranty.

 THERE IS NO WARRANTY FOR THE PROGRAM, TO THE EXTENT PERMITTED BY APPLICABLE LAW. EXCEPT WHEN OTHERWISE STATED IN WRITING THE COPYRIGHT HOLDERS AND/OR OTHER PARTIES PROVIDE THE PROGRAM "AS IS" WITHOUT WARRANTY OF ANY KIND, EITHER EXPRESSED OR IMPLIED,

INCLUDING, BUT NOT LIMITED TO,

THE IMPLIED WARRANTIES OF MERCHANTABILITY AND FITNESS FOR A PARTICULAR PURPOSE. THE ENTIRE RISK AS TO THE QUALITY AND PERFORMANCE OF THE PROGRAM IS WITH YOU. SHOULD THE PROGRAM PROVE DEFECTIVE, YOU ASSUME THE COST OF ALL NECESSARY SERVICING, REPAIR OR CORRECTION.

16. Limitation of Liability.

 IN NO EVENT UNLESS REQUIRED BY APPLICABLE LAW OR AGREED TO IN WRITING WILL ANY COPYRIGHT HOLDER, OR ANY OTHER PARTY WHO MODIFIES AND/OR CONVEYS THE PROGRAM AS PERMITTED ABOVE, BE LIABLE TO YOU FOR DAMAGES, INCLUDING ANY GENERAL, SPECIAL, INCIDENTAL OR CONSEQUENTIAL DAMAGES ARISING OUT OF THE USE OR INABILITY TO USE THE PROGRAM (INCLUDING BUT NOT LIMITED TO LOSS OF DATA OR DATA BEING RENDERED INACCURATE OR LOSSES SUSTAINED BY YOU OR THIRD PARTIES OR A FAILURE OF THE PROGRAM TO OPERATE WITH ANY OTHER PROGRAMS), EVEN IF SUCH HOLDER OR OTHER PARTY HAS BEEN ADVISED OF THE POSSIBILITY OF SUCH DAMAGES.

17. Interpretation of Sections 15 and 16.

If the disclaimer

 of warranty and limitation of liability provided above cannot be given local legal effect according to their terms, reviewing courts shall apply local law that most closely approximates an absolute waiver of all civil liability in connection with the Program, unless a warranty or assumption of liability accompanies a copy of the Program in return for a fee.

#### END OF TERMS AND CONDITIONS

 How to Apply These Terms to Your New Programs

 If you develop a new program, and you want it to be of the greatest possible use to the public, the best way to achieve this is to make it free software which everyone can redistribute and change under these terms.

 To do so, attach the following notices to the program. It is safest to attach them to the start of each source file to most effectively state the exclusion of warranty; and each file should have at least the "copyright" line and a pointer to where the full notice is found.

<one line to give the program's name and a brief idea of what it does.> Copyright  $(C)$  <year > <name of author>

 This program is free software: you can redistribute it and/or modify it under the terms of the GNU General Public License as published by the Free Software Foundation, either version 3 of the License, or (at your option) any later version.

 This program is distributed in the hope that it will be useful, but WITHOUT ANY WARRANTY; without even the implied warranty of MERCHANTABILITY or FITNESS FOR A PARTICULAR PURPOSE. See the GNU General Public License for more details.

You should have received a copy of the GNU General Public License

along with this program. If not, see <http://www.gnu.org/licenses/>.

Also add information on how to contact you by electronic and paper mail.

 If the program does terminal interaction, make it output a short notice like this when it starts in an interactive mode:

 $<$ program> Copyright (C) $<$ year>  $<$ name of author> This program comes with ABSOLUTELY NO WARRANTY; for details type `show w'. This is free software, and you are welcome to redistribute it under certain conditions; type `show c' for details.

The hypothetical commands `show w' and `show c' should show the appropriate parts of the General Public License. Of course, your program's commands might be different; for a GUI interface, you would use an "about box".

 You should also get your employer (if you work as a programmer) or school, if any, to sign a "copyright disclaimer" for the program, if necessary. For more information on this, and how to apply and follow the GNU GPL, see <http://www.gnu.org/licenses/>.

 The GNU General Public License does not permit incorporating your program into proprietary programs. If your program is a subroutine library, you may consider it more useful to permit linking proprietary applications with the library. If this is what you want to do, use the GNU Lesser General Public License instead of this License. But first, please read <http://www.gnu.org/philosophy/why-not-lgpl.html>.

# **1.171 go-context git-r0 1.171.1 Available under license :**

Copyright (c) 2012 Rodrigo Moraes. All rights reserved.

Redistribution and use in source and binary forms, with or without modification, are permitted provided that the following conditions are met:

 \* Redistributions of source code must retain the above copyright notice, this list of conditions and the following disclaimer.

 \* Redistributions in binary form must reproduce the above copyright notice, this list of conditions and the following disclaimer in the documentation and/or other materials provided with the distribution.

 \* Neither the name of Google Inc. nor the names of its contributors may be used to endorse or promote products derived from this software without specific prior written permission.

THIS SOFTWARE IS PROVIDED BY THE COPYRIGHT HOLDERS AND CONTRIBUTORS "AS IS" AND ANY EXPRESS OR IMPLIED WARRANTIES, INCLUDING, BUT NOT LIMITED TO, THE IMPLIED WARRANTIES OF MERCHANTABILITY AND FITNESS FOR A PARTICULAR PURPOSE ARE DISCLAIMED. IN NO EVENT SHALL THE COPYRIGHT OWNER OR

 CONTRIBUTORS BE LIABLE FOR ANY DIRECT, INDIRECT, INCIDENTAL, SPECIAL, EXEMPLARY, OR CONSEQUENTIAL DAMAGES (INCLUDING, BUT NOT LIMITED TO, PROCUREMENT OF SUBSTITUTE GOODS OR SERVICES; LOSS OF USE, DATA, OR PROFITS; OR BUSINESS INTERRUPTION) HOWEVER CAUSED AND ON ANY THEORY OF LIABILITY, WHETHER IN CONTRACT, STRICT LIABILITY, OR TORT (INCLUDING NEGLIGENCE OR OTHERWISE) ARISING IN ANY WAY OUT OF THE USE OF THIS SOFTWARE, EVEN IF ADVISED OF THE POSSIBILITY OF SUCH DAMAGE.

# **1.172 cracklib 2.9.5-r0**

# **1.172.1 Available under license :**

 GNU LESSER GENERAL PUBLIC LICENSE Version 2.1, February 1999

Copyright (C) 1991, 1999 Free Software Foundation, Inc.

 51 Franklin Street, Fifth Floor, Boston, MA 02110-1301 USA Everyone is permitted to copy and distribute verbatim copies of this license document, but changing it is not allowed.

[This is the first released version of the Lesser GPL. It also counts as the successor of the GNU Library Public License, version 2, hence the version number 2.1.]

#### Preamble

 The licenses for most software are designed to take away your freedom to share and change it. By contrast, the GNU General Public Licenses are intended to guarantee your freedom to share and change free software--to make sure the software is free for all its users.

 This license, the Lesser General Public License, applies to some specially designated software packages--typically libraries--of the Free Software Foundation and other authors who decide to use it. You can use it too, but we suggest you first think carefully about whether this license or the ordinary General Public License is the better strategy to use in any particular case, based on the explanations below.

 When we speak of free software, we are referring to freedom of use, not price. Our General Public Licenses are designed to make sure that you have the freedom to distribute copies of free software (and charge for this service if you wish); that you receive source code or can get it if you want it; that you can change the software and use pieces of it in new free programs; and that you are informed that you can do these things.

 To protect your rights, we need to make restrictions that forbid distributors to deny you these rights or to ask you to surrender these rights. These restrictions translate to certain responsibilities for you if you distribute copies of the library or if you modify it.

## For example, if you distribute copies of the library, whether gratis

or for a fee, you must give the recipients all the rights that we gave you. You must make sure that they, too, receive or can get the source code. If you link other code with the library, you must provide complete object files to the recipients, so that they can relink them with the library after making changes to the library and recompiling it. And you must show them these terms so they know their rights.

We protect your rights with a two-step method: (1) we copyright the library, and (2) we offer you this license, which gives you legal permission to copy, distribute and/or modify the library.

 To protect each distributor, we want to make it very clear that there is no warranty for the free library. Also, if the library is modified by someone else and passed on, the recipients should know that what they have is not the original version, so that the original author's reputation will not be affected by problems that might be introduced by others.

^L

### Finally,

 software patents pose a constant threat to the existence of any free program. We wish to make sure that a company cannot effectively restrict the users of a free program by obtaining a restrictive license from a patent holder. Therefore, we insist that any patent license obtained for a version of the library must be consistent with the full freedom of use specified in this license.

 Most GNU software, including some libraries, is covered by the ordinary GNU General Public License. This license, the GNU Lesser General Public License, applies to certain designated libraries, and is quite different from the ordinary General Public License. We use this license for certain libraries in order to permit linking those libraries into non-free programs.

 When a program is linked with a library, whether statically or using a shared library, the combination of the two is legally speaking a combined work, a derivative of the original library. The ordinary General Public License therefore permits such linking only if the entire combination fits its criteria of freedom. The Lesser General Public License permits more lax criteria for linking other code with the library.

 We call this license the "Lesser" General Public License because it does Less to protect the user's freedom than the ordinary General Public License. It also provides other free software developers Less of an advantage over competing non-free programs. These disadvantages are the reason we use the ordinary General Public License for many libraries. However, the Lesser license provides advantages in certain special circumstances.

 For example, on rare occasions, there may be a special need to encourage the widest possible use of a certain library, so that it becomes

a de-facto standard. To achieve this, non-free programs must be allowed to use the library. A more frequent case is that a free library does the same job as widely used non-free libraries. In this case, there is little to gain by limiting the free library to free

software only, so we use the Lesser General Public License.

 In other cases, permission to use a particular library in non-free programs enables a greater number of people to use a large body of free software. For example, permission to use the GNU C Library in non-free programs enables many more people to use the whole GNU operating system, as well as its variant, the GNU/Linux operating system.

 Although the Lesser General Public License is Less protective of the users' freedom, it does ensure that the user of a program that is linked with the Library has the freedom and the wherewithal to run that program using a modified version of the Library.

 The precise terms and conditions for copying, distribution and modification follow. Pay close attention to the difference between a "work based on the library" and a "work that uses the library". The former contains code derived from the library, whereas the latter must be combined with the library in order to run.

 $\overline{M}$ .

# GNU LESSER GENERAL PUBLIC LICENSE TERMS AND CONDITIONS FOR COPYING, DISTRIBUTION AND MODIFICATION

 0. This License Agreement applies to any software library or other program which contains a notice placed by the copyright holder or other authorized party saying it may be distributed under the terms of this Lesser General Public License (also called "this License"). Each licensee is addressed as "you".

 A "library" means a collection of software functions and/or data prepared so as to be conveniently linked with application programs (which use some of those functions and data) to form executables.

 The "Library", below, refers to any such software library or work which has been distributed under these terms. A "work based on the Library" means either the Library or any derivative work under copyright law: that is to say, a work containing the Library or a portion of it, either verbatim or with modifications and/or translated straightforwardly

 into another language. (Hereinafter, translation is included without limitation in the term "modification".)

 "Source code" for a work means the preferred form of the work for making modifications to it. For a library, complete source code means all the source code for all modules it contains, plus any associated interface definition files, plus the scripts used to control compilation and installation of the library.

 Activities other than copying, distribution and modification are not covered by this License; they are outside its scope. The act of running a program using the Library is not restricted, and output from such a program is covered only if its contents constitute a work based on the Library (independent of the use of the Library in a tool for writing it). Whether that is true depends on what the Library does and what the program that uses the Library does.

 1. You may copy and distribute verbatim copies of the Library's complete source code as you receive it, in any medium, provided that you conspicuously and appropriately publish on each copy an appropriate copyright notice and disclaimer of warranty; keep intact all the notices that refer to this License and to the absence of any warranty; and distribute a copy of this License along with the Library.

 You may charge a fee for the physical act of transferring a copy, and you may at your option offer warranty protection in exchange for a fee.

 2. You may modify your copy or copies of the Library or any portion of it, thus forming a work based on the Library, and copy and distribute such modifications or work under the terms of Section 1 above, provided that you also meet all of these conditions:

a) The modified work must itself be a software library.

 b) You must cause the files modified to carry prominent notices stating that you changed the files and the date of any change.

 c) You must cause the whole of the work to be licensed at no charge to all third parties under the terms of this License.

 d) If a facility in the modified Library refers to a function or a table of data to be supplied by an application program that uses the facility, other than as an argument passed when the facility is invoked, then you must make a good faith effort to ensure that, in the event an application does not supply such function or table, the facility still operates, and performs whatever part of its purpose remains meaningful.

 (For example, a function in a library to compute square roots has a purpose that is entirely well-defined independent of the application. Therefore, Subsection 2d requires that any application-supplied function or table used by this function must be optional: if the application does not supply it, the square root function must still compute square roots.)

These requirements apply to the modified work as a whole. If identifiable sections of that work are not derived from the Library, and

 can be reasonably considered independent and separate works in themselves, then this License, and its terms, do not apply to those sections when you distribute them as separate works. But when you distribute the same sections as part of a whole which is a work based on the Library, the distribution of the whole must be on the terms of this License, whose permissions for other licensees extend to the entire whole, and thus to each and every part regardless of who wrote it.

Thus, it is not the intent of this section to claim rights or contest your rights to work written entirely by you; rather, the intent is to exercise the right to control the distribution of derivative or collective works based on the Library.

In addition, mere aggregation of another work not based on the Library with the Library (or with a work based on the Library) on a volume of

a storage or distribution medium does not bring the other work under the scope of this License.

 3. You may opt to apply the terms of the ordinary GNU General Public License instead of this License to a given copy of the Library. To do this, you must alter all the notices that refer to this License, so that they refer to the ordinary GNU General Public License, version 2, instead of to this License. (If a newer version than version 2 of the ordinary GNU General Public License has appeared, then you can specify that version instead if you wish.) Do not make any other change in these notices.

 $\mathbf{M}$ .

 Once this change is made in a given copy, it is irreversible for that copy, so the ordinary GNU General Public License applies to all subsequent copies and derivative works made from that copy.

 This option is useful when you wish to copy part of the code of the Library into a program that is not a library.

 4. You may copy and distribute the Library (or a portion or derivative of it, under Section 2) in object code or executable form under the terms of Sections 1 and 2 above provided that you accompany it with the

 complete corresponding machine-readable source code, which must be distributed under the terms of Sections 1 and 2 above on a medium customarily used for software interchange.

 If distribution of object code is made by offering access to copy from a designated place, then offering equivalent access to copy the source code from the same place satisfies the requirement to distribute the source code, even though third parties are not compelled to copy the source along with the object code.

 5. A program that contains no derivative of any portion of the Library, but is designed to work with the Library by being compiled or linked with it, is called a "work that uses the Library". Such a work, in isolation, is not a derivative work of the Library, and therefore falls outside the scope of this License.

 However, linking a "work that uses the Library" with the Library creates an executable that is a derivative of the Library (because it contains portions of the Library), rather than a "work that uses the library". The executable is therefore covered by this License. Section 6 states terms for distribution of such executables.

When a "work that uses the Library" uses material from a header file

that is part of the Library, the object code for the work may be a derivative work of the Library even though the source code is not. Whether this is true is especially significant if the work can be linked without the Library, or if the work is itself a library. The threshold for this to be true is not precisely defined by law.

 If such an object file uses only numerical parameters, data structure layouts and accessors, and small macros and small inline functions (ten lines or less in length), then the use of the object file is unrestricted, regardless of whether it is legally a derivative work. (Executables containing this object code plus portions of the Library will still fall under Section 6.)

 Otherwise, if the work is a derivative of the Library, you may distribute

 the object code for the work under the terms of Section 6. Any executables containing that work also fall under Section 6, whether or not they are linked directly with the Library itself. ^L

 6. As an exception to the Sections above, you may also combine or link a "work that uses the Library" with the Library to produce a work containing portions of the Library, and distribute that work under terms of your choice, provided that the terms permit modification of the work for the customer's own use and reverse engineering for debugging such modifications.

 You must give prominent notice with each copy of the work that the Library is used in it and that the Library and its use are covered by this License. You must supply a copy of this License. If the work during execution displays copyright notices, you must include the copyright notice for the Library among them, as well as a reference directing the user to the copy of this License. Also, you must do one of these things:

 a) Accompany the work with the complete corresponding machine-readable source code for the Library including whatever changes were used in the work (which must be distributed under Sections 1 and 2 above); and, if the work is an executable linked with the Library, with the complete machine-readable "work that uses the Library", as object code and/or source code, so that the user can modify the Library and then relink to produce a modified executable containing the modified Library. (It is understood that the user who changes the contents of definitions files in the Library will not necessarily be able to recompile the application to use the modified definitions.)

b) Use a suitable shared library mechanism for linking with the

 Library. A suitable mechanism is one that (1) uses at run time a copy of the library already present on the user's computer system, rather than copying library functions into the executable, and (2)

 will operate properly with a modified version of the library, if the user installs one, as long as the modified version is interface-compatible with the version that the work was made with.

 c) Accompany the work with a written offer, valid for at least three years, to give the same user the materials specified in Subsection 6a, above, for a charge no more than the cost of performing this distribution.

 d) If distribution of the work is made by offering access to copy from a designated place, offer equivalent access to copy the above specified materials from the same place.

 e) Verify that the user has already received a copy of these materials or that you have already sent this user a copy.

 For an executable, the required form of the "work that uses the Library" must include any data and utility programs needed for reproducing the executable from it. However, as a special exception, the materials to be distributed need not include anything that is

normally distributed (in either source or binary form) with the major components (compiler, kernel, and so on) of the operating system on which the executable runs, unless that component itself accompanies the executable.

 It may happen that this requirement contradicts the license restrictions of other proprietary libraries that do not normally accompany the operating system. Such a contradiction means you cannot use both them and the Library together in an executable that you distribute.

^L

 7. You may place library facilities that are a work based on the Library side-by-side in a single library together with other library facilities not covered by this License, and distribute such a combined library, provided that the separate distribution of the work based on the Library and of the other library facilities is otherwise permitted, and provided that you do these two things:

 a) Accompany the combined library with a copy of the same work based on the Library, uncombined with any other library facilities. This must be distributed under the terms of the Sections above.

 b) Give prominent notice with the combined library of the fact that part of it is a work based on the Library, and explaining where to find the accompanying uncombined form of the same work.

 8. You may not copy, modify, sublicense, link with, or distribute the Library except as expressly provided under this License. Any attempt otherwise to copy, modify, sublicense, link with, or distribute the Library is void, and will automatically terminate your rights under this License. However, parties who have received copies, or rights, from you under this License will not have their licenses terminated so long as such parties remain in full compliance.

 9. You are not required to accept this License, since you have not signed it. However, nothing else grants you permission to modify or distribute the Library or its derivative works. These actions are prohibited

 by law if you do not accept this License. Therefore, by modifying or distributing the Library (or any work based on the Library), you indicate your acceptance of this License to do so, and all its terms and conditions for copying, distributing or modifying the Library or works based on it.

 10. Each time you redistribute the Library (or any work based on the Library), the recipient automatically receives a license from the original licensor to copy, distribute, link with or modify the Library subject to these terms and conditions. You may not impose any further restrictions on the recipients' exercise of the rights granted herein. You are not responsible for enforcing compliance by third parties with this License.

### ^L

 11. If, as a consequence of a court judgment or allegation of patent infringement or for any other reason (not limited to patent issues), conditions are imposed on you (whether by court order, agreement or otherwise) that contradict the conditions of this License, they do not

excuse you from the conditions of this License. If you cannot distribute so as to satisfy simultaneously your obligations under this License and any other pertinent obligations, then as a consequence you may not distribute the Library at all. For example, if a patent license would not permit royalty-free redistribution of the Library by all those who receive copies directly or indirectly through you, then the only way you could satisfy both it and this License would be to refrain entirely from distribution of the Library.

If any portion of this section is held invalid or unenforceable under any particular circumstance, the balance of the section is intended to apply, and the section as a whole is intended to apply in other

circumstances.

It is not the purpose of this section to induce you to infringe any patents or other property right claims or to contest validity of any such claims; this section has the sole purpose of protecting the integrity of the free software distribution system which is

implemented by public license practices. Many people have made generous contributions to the wide range of software distributed through that system in reliance on consistent application of that system; it is up to the author/donor to decide if he or she is willing to distribute software through any other system and a licensee cannot impose that choice.

This section is intended to make thoroughly clear what is believed to be a consequence of the rest of this License.

 12. If the distribution and/or use of the Library is restricted in certain countries either by patents or by copyrighted interfaces, the original copyright holder who places the Library under this License may add an explicit geographical distribution limitation excluding those countries, so that distribution is permitted only in or among countries not thus excluded. In such case, this License incorporates the limitation as if written in the body of this License.

13. The Free Software Foundation

may publish revised and/or new

versions of the Lesser General Public License from time to time. Such new versions will be similar in spirit to the present version, but may differ in detail to address new problems or concerns.

Each version is given a distinguishing version number. If the Library specifies a version number of this License which applies to it and "any later version", you have the option of following the terms and conditions either of that version or of any later version published by the Free Software Foundation. If the Library does not specify a license version number, you may choose any version ever published by the Free Software Foundation.

#### ^L

 14. If you wish to incorporate parts of the Library into other free programs whose distribution conditions are incompatible with these, write to the author to ask for permission. For software which is copyrighted by the Free Software Foundation, write to the Free Software Foundation; we sometimes make exceptions for this. Our

decision will be guided by the two goals of preserving the free status of all derivatives of our free software and of promoting the sharing and reuse of software generally.

#### NO WARRANTY

 15. BECAUSE THE LIBRARY IS LICENSED FREE OF CHARGE, THERE IS NO WARRANTY FOR THE LIBRARY, TO THE EXTENT PERMITTED BY APPLICABLE LAW. EXCEPT WHEN OTHERWISE STATED IN WRITING THE COPYRIGHT HOLDERS AND/OR OTHER PARTIES PROVIDE THE LIBRARY "AS IS" WITHOUT WARRANTY OF ANY KIND, EITHER EXPRESSED OR IMPLIED, INCLUDING, BUT NOT LIMITED TO, THE IMPLIED WARRANTIES OF MERCHANTABILITY AND FITNESS FOR A PARTICULAR PURPOSE. THE ENTIRE RISK AS TO THE QUALITY AND PERFORMANCE OF THE LIBRARY IS WITH YOU. SHOULD THE LIBRARY PROVE DEFECTIVE, YOU ASSUME THE COST OF ALL NECESSARY SERVICING, REPAIR OR CORRECTION.

 16. IN NO EVENT UNLESS REQUIRED BY APPLICABLE LAW OR AGREED TO IN WRITING WILL ANY COPYRIGHT HOLDER, OR ANY OTHER PARTY WHO MAY MODIFY AND/OR REDISTRIBUTE THE LIBRARY AS PERMITTED ABOVE, BE LIABLE TO YOU FOR DAMAGES, INCLUDING ANY GENERAL, SPECIAL, INCIDENTAL OR CONSEQUENTIAL DAMAGES ARISING OUT OF THE USE OR INABILITY TO USE THE LIBRARY (INCLUDING BUT NOT LIMITED TO LOSS OF DATA OR DATA BEING RENDERED INACCURATE OR LOSSES SUSTAINED BY YOU OR THIRD PARTIES OR A FAILURE OF THE LIBRARY TO OPERATE WITH ANY OTHER SOFTWARE), EVEN IF SUCH HOLDER OR OTHER PARTY HAS BEEN ADVISED OF THE POSSIBILITY OF SUCH DAMAGES.

#### END OF TERMS AND CONDITIONS

^L

How to Apply These Terms to Your New Libraries

 If you develop a new library, and you want it to be of the greatest possible use to the public, we recommend making it free software that everyone can redistribute and change. You can do so by permitting redistribution under these terms (or, alternatively, under the terms of the ordinary General Public License).

 To apply these terms, attach the following notices to the library. It is safest to attach them to the start of each source file to most effectively convey the exclusion of warranty; and each file should have at least the "copyright" line and a pointer to where the full

notice is found.

 <one line to give the library's name and a brief idea of what it does.>

Copyright  $(C)$  <year > <name of author>

This library is free software; you can redistribute it and/or

 modify it under the terms of the GNU Lesser General Public License as published by the Free Software Foundation; either version 2 of the License, or (at your option) any later version.

 This library is distributed in the hope that it will be useful, but WITHOUT ANY WARRANTY; without even the implied warranty of MERCHANTABILITY or FITNESS FOR A PARTICULAR PURPOSE. See the GNU Lesser General Public License for more details.

 You should have received a copy of the GNU Lesser General Public License along with this library; if not, write to the Free Software Foundation, Inc., 51 Franklin Street, Fifth Floor, Boston, MA 02110-1301 USA

Also add information on how to contact you by electronic and paper mail.

You should also get your employer (if you work as a programmer) or your school, if any, to sign a "copyright disclaimer" for the library, if necessary. Here is a sample; alter the names:

 Yoyodyne, Inc., hereby disclaims all copyright interest in the library `Frob' (a library for tweaking knobs) written by James Random Hacker.

 <signature of Ty Coon>, 1 April 1990 Ty Coon, President of Vice

That's all there is to it!

-----------

EFFECTIVE OCT 2008, LICENSE IS BEING CHANGED TO LGPL-2.1 (though not reflected in released code until Nov 2009 - slow release cycle...)

-----------

Discussion thread from mailing list archive, with approval from everyone actively involved or holding original licensing rights included.

[Cracklib-devel] cracklib license From: Mike Frysinger <vapier@ge...> - 2007-10-02 01:16

Attachments: Message as HTML looks like 2.8.11 is out and marked as "GPL-2" ... releasing libraries unde=  $r=20$ GPL-2 is not desirable at all ... this is why the LGPL-2.1 exists  $=2$ Dmike

Re: [Cracklib-devel] cracklib license

 From: Neulinger, Nathan <nneul@um...> - 2007-10-02 01:18 I understand that, and you're welcome to bring it up with Alec directly and see if he wants to relicense his code as LGPL... but at this point, it was enough to just get it consistent and documented as to what it was released under. This wasn't actually a license change, just a clarification of the licensing that was already in place.=20

-- Nathan

 $=20$ 

------------------------------------------------------------

 Nathan Neulinger EMail: nneul@um... University of Missouri - Rolla Phone: (573) 341-6679

UMR Information Technology Fax: (573) 341-4216

> -----Original Message-----

> From: cracklib-devel-bounces@li...

> [mailto:cracklib-devel-bounces@li...] On Behalf Of

> Mike Frysinger

> Sent: Monday, October 01, 2007 8:15 PM

> To: cracklib-devel@li...

> Subject: [Cracklib-devel] cracklib license

 $>=20$ 

> looks like 2.8.11 is out and marked as "GPL-2" ... releasing

> libraries under

> GPL-2 is not desirable at all ... this is why the LGPL-2.1 exists

> -mike

 Re: [Cracklib-devel] cracklib license From: Mike Frysinger <vapier@ge...> - 2007-10-02 01:33

Attachments: Message as HTML

On Monday 01 October 2007, Neulinger, Nathan

wrote:

> I understand that, and you're welcome to bring it up with Alec directly

> and see if he wants to relicense his code as LGPL... but at this point,

> it was enough to just get it consistent and documented as to what it was

> released under. This wasn't actually a license change, just a

> clarification of the licensing that was already in place.

 the original license (before moving to sourceforge -- aka, 2.7) was not=20 GPL-2  $\ldots$  it was a modified artistic license  $\ldots$  i didnt notice the license=  $=20$ 

change until it was mentioned in the latest notes.

 unlike the old license, GPL-2 prevents people from using cracklib unless th= eir=20 applications are also GPL-2 which imo is just wrong. it isnt the place of  $=$  a=20 library to dictact to application writes what license they should be using.=  $=20$  thus LGPL-2.1 enters to fill this void.  $=2$ Dmike

Re: [Cracklib-devel]

cracklib license

 From: Neulinger, Nathan <nneul@um...> - 2007-10-02 01:46 Seems like the ideal thing here would be for you and the other distro maintainers to get together with Alec in a conversation and come to a decision as to what licensing scheme y'all want. I haven't really done much other than cleaning up the packaging and patches and a small bit of additional code, so whatever licensing y'all come up with is fine by me.

-- Nathan

 $=20$ 

------------------------------------------------------------

Nathan Neulinger EMail: nneul@um...

 University of Missouri - Rolla Phone: (573) 341-6679 UMR Information Technology Fax: (573) 341-4216

> -----Original Message-----

> From: cracklib-devel-bounces@li...

> [mailto:cracklib-devel-bounces@li...] On Behalf Of

> Mike Frysinger

> Sent: Monday, October 01, 2007 8:33 PM

> To: Neulinger, Nathan

> Cc: cracklib-devel@li...; Alec Muffett

> Subject: Re: [Cracklib-devel] cracklib license

 $>=20$ 

> On Monday 01 October 2007, Neulinger, Nathan wrote:

 $>> I$  understand that, and you're welcome to bring it up with Alec > directly

> > and see if he wants to relicense his code as LGPL... but at this

> point,

 $\gg$  it was enough to just get it consistent and documented as to what > it was

> > released under. This wasn't actually a license change, just a

 $\ge$   $>$  clarification of the licensing that was already in place.

 $>=20$ 

 > the original license (before moving to sourceforge -- aka, 2.7) was > not

> GPL-2 ... it was a modified artistic license ... i didnt notice the

> license

> change until it was mentioned in the latest notes.

 $>=20$ 

> unlike the old license, GPL-2 prevents people from using cracklib

> unless their

> applications are also GPL-2 which imo is just wrong. it isnt the

> place of a

> library

to dictact to application writes what license they should

- > be using.
- > thus LGPL-2.1 enters to fill this void.
- > -mike

Re: [Cracklib-devel] cracklib license

From: Alec Muffett <alecm@cr...> - 2007-10-02 08:57

> Seems like the ideal thing here would be for you and the other distro

> maintainers to get together with Alec in a conversation and come to a

> decision as to what licensing scheme y'all want. I haven't really done

> much other than cleaning up the packaging and patches and a small

> bit of

 > additional code, so whatever licensing y'all come up with is fine > by me.

I am sympathetic. Guys, what do you reckon?

 What I am hearing so far is that LGPL makes sense, since it can be linked with any code, not just GPL...

-a

Re: [Cracklib-devel] cracklib license

From: Devin Reade <gdr@gn...> - 2007-10-02 15:04

I would like to see it under LGPL as well. I

think it is in everyone's

 best interests to have as secure systems as possible, and I think tainting it via GPL will just make it less likely that the library gets used, and will not usually cause companies/developers to GPL the dependent code (where it is not already GPL).

 I like GPL, I use it when I can, but I don't think that it's the correct license in this situation.

Devin

--

If it's sinful, it's more fun.

Re: [Cracklib-devel] cracklib license

From: Nalin Dahyabhai <nalin@re...> - 2008-01-28 16:32

On Tue, Oct 02, 2007 at 09:57:31AM +0100, Alec Muffett wrote:

 $\ge$   $>$  Seems like the ideal thing here would be for you and the other distro

> > maintainers to get together with Alec in a conversation and come to a

 $\ge$  > decision as to what licensing scheme y'all want. I haven't really done

- $\gg$  much other than cleaning up the packaging and patches and a small
- $>$  bit of
- > > additional

code, so whatever licensing y'all come up with is fine

 $>$  by me.

>

> I am sympathetic. Guys, what do you reckon?

>

 > What I am hearing so far is that LGPL makes sense, since it can be > linked with any code, not just GPL...

 My apologies for not chiming in in anything resembling a reasonable timeframe.

 I'd also suggest the LGPL, for the reason you noted above. Alternately, GPLv2 with the option of using the library under a later version of the GPL would permit applications which were released under version 3 of the GPL to use the library, too, which would be sufficient for the packages which are included in Fedora. FWIW, I'd personally lean toward LGPL.

In any case, I thank you both for working on sorting this out.

Cheers,

Nalin

 Re: [Cracklib-devel] cracklib license From: Mike Frysinger <vapier@ge...> - 2008-10-05 21:27

Attachments: Message as HTML

On Monday 28 January 2008, Nalin Dahyabhai wrote:

> On Tue, Oct 02, 2007 at 09:57:31AM +0100, Alec Muffett wrote:

 $\gg$   $>$   $>$  Seems like the ideal thing here would be for you and the other distro

 $\ge$   $>$   $>$  maintainers to get together with Alec in a conversation and come to a

 $\gg$   $>$  decision as to what licensing scheme y'all want. I haven't really done

 $\gg$   $>$   $>$  much other than cleaning up the packaging and patches and a small  $\gt$   $>$   $>$   $\frac{1}{2}$  bit of

 $\gg$  >  $>$  additional code, so whatever licensing y'all come up with is fine

 $>>$  by me.

 $>$ 

 $>> I$  am sympathetic. Guys, what do you reckon?

 $>$ 

>> What I am hearing so far is that LGPL makes sense, since it can be

> > linked with any code, not just GPL...

>

 > My apologies for not chiming in in anything resembling a reasonable > timeframe.

 $\rightarrow$ 

> I'd also suggest the LGPL, for the reason you noted above. Alternately,

> GPLv2 with the option of using

the library under a later version of the

> GPL would permit applications which were released under version 3 of the

> GPL to use the library, too, which would be sufficient for the packages

> which are included in Fedora. FWIW, I'd personally lean toward LGPL.

>

> In any case, I thank you both for working on sorting this out.

 looks like everyone is OK with LGPL-2.1 (GNU Lesser license), so can we make the change now ?

-mike

Re: [Cracklib-devel] cracklib license

From: Alec Muffett <alecm@cr...> - 2008-10-05 23:18

>> In any case, I thank you both for working on sorting this out.

 $>$ 

 > looks like everyone is OK with LGPL-2.1 (GNU Lesser license), so can we make > the change now ?

yes. go for it. thanks++

-a

 Re: [Cracklib-devel] cracklib license From: Mike Frysinger <vapier@ge...> - 2008-10-25 22:34

Attachments: Message as HTML

On Sunday 05 October

2008, Alec Muffett wrote:

 $\gg$  >> In any case, I thank you both for working on sorting this out.

 $\rightarrow$ 

> > looks like everyone is OK with LGPL-2.1 (GNU Lesser license), so can we

 $\ge$  > make the change now ?

```
\geq
```
 $>$  yes. go for it. thanks++

 Nathan Neulinger is the only one who can actually make said change ... -mike

BELOW IS ORIGINAL LICENSING DISCUSSION RE CHANGING TO GPL from Artistic. -----------

CrackLib was originally licensed with a variant of the Artistic license. In the interests of wider acceptance and more modern licensing, it was switched with the original author's blessing to GPL v2.

This approval was carried out in email discussions in 2005, and has been reconfirmed as of 2007-10-01 with the following email from Alec Muffett.

The below email references nneul@umr.edu address, as that is the address that was used at the time. For any future emails regarding this, please use nneul@neulinger.org.

-------------------------------------

#### From

 alecm@crypticide.com Mon Oct 1 12:26:03 2007 Received: from umr-exproto2.cc.umr.edu ([131.151.0.192]) by UMR-CMAIL1.umr.edu with Microsoft SMTPSVC(6.0.3790.3959); Mon, 1 Oct 2007 12:26:03 -0500 Received: from scansrv2.srv.mst.edu ([131.151.1.114]) by umr-exproto2.cc.umr.edu with Microsoft SMTPSVC(6.0.3790.3959); Mon, 1 Oct 2007 12:26:02 -0500 Received: (qmail 8022 invoked from network); 1 Oct 2007 16:59:55 -0000 Received: from smtp1.srv.mst.edu (131.151.1.43) by scanin-ipvs.cc.umr.edu with SMTP; 1 Oct 2007 16:59:55 -0000 Received: from spunkymail-mx8.g.dreamhost.com (mx1.spunky.mail.dreamhost.com [208.97.132.47]) by smtp1.srv.mst.edu (8.13.1/8.13.1) with ESMTP id l91Gxtpr020623 for <nneul@umr.edu>; Mon, 1 Oct 2007 11:59:55 -0500 Received: from rutherford.zen.co.uk (rutherford.zen.co.uk [212.23.3.142]) by spunkymail-mx8.g.dreamhost.com (Postfix) with ESMTP id 2C7734D311 for <nneul@neulinger.org>; Mon, 1 Oct 2007 09:59:50 -0700 (PDT) Received: from [82.68.43.14] (helo=[192.168.1.3]) by rutherford.zen.co.uk with esmtp (Exim 4.50) id 1IcOcX-0004Qt-6L for nneul@neulinger.org; Mon, 01 Oct 2007 16:59:49 +0000 Mime-Version: 1.0 (Apple Message framework v752.2) In-Reply-To: <1b1b3fd80710010908k11dac0afp1f2dd471059ff9a4@mail.gmail.com>

References: <1190922867.3457.147.camel@localhost.localdomain> <EC90713277D2BE41B7110CCD74E235CEF44F38@UMR-CMAIL1.umr.edu> <1b1b3fd80710010908k11dac0afp1f2dd471059ff9a4@mail.gmail.com> Content-Type: text/plain; charset=US-ASCII; delsp=yes; format=flowed Message-Id: <117A1264-F6DC-4E25-B0DD-56FBFEBE6E9F@crypticide.com> Content-Transfer-Encoding: 7bit From: Alec Muffett <alecm@crypticide.com> Subject: Re: cracklib license Date: Mon, 1 Oct 2007 17:59:46 +0100 To: Nathan Neulinger <nneul@neulinger.org> X-Mailer: Apple Mail (2.752.2) X-Originating-Rutherford-IP: [82.68.43.14] Return-Path: alecm@crypticide.com X-OriginalArrivalTime: 01 Oct 2007 17:26:03.0008 (UTC) FILETIME=[2420C000:01C80450] Status: RO Content-Length: 585 Lines: 21

 $\ddot{\phantom{1}}$ > ---------- Forwarded message ---------- > From: Neulinger, Nathan <nneul@umr.edu> > Date: Sep 27, 2007 2:58 PM > Subject: RE: cracklib license > To: alecm@crypto.dircon.co.uk > > Any chance you could write me a self-contained email stating clearly > that the license is being changed to GPL, so I could include that > email > in the repository and clean up the repository/tarballs? I have all the > original discussion, but something succinct and self contained > would be

> ideal.

The license for my code in the Cracklib distribution is henceforth GPL.

Happy now? :-)

 -a

# **1.173 go-systemd 4+gitb4a58d95188dd092ae20072bac14cece0e 67c388-r0**

# **1.173.1 Available under license :**

Apache License Version 2.0, January 2004 http://www.apache.org/licenses/

#### TERMS AND CONDITIONS FOR USE, REPRODUCTION, AND DISTRIBUTION

1. Definitions.

"License" shall mean the terms and conditions for use, reproduction, and distribution as defined by Sections 1 through 9 of this document.

"Licensor" shall mean the copyright owner or entity authorized by the copyright owner that is granting the License.

"Legal Entity" shall mean the union of the acting entity and all other entities that control, are controlled by, or are under common control with that entity. For the purposes of this definition, "control" means (i) the power, direct or indirect, to cause the direction or management of such entity, whether by contract or otherwise, or (ii) ownership of fifty percent (50%) or more of the outstanding shares, or (iii) beneficial ownership of such entity.

"You" (or "Your") shall mean an individual or Legal Entity exercising permissions granted by this License.

"Source" form shall mean the

preferred form for making modifications, including

but not limited to software source code, documentation source, and configuration files.

"Object" form shall mean any form resulting from mechanical transformation or translation of a Source form, including but not limited to compiled object code, generated documentation, and conversions to other media types.

"Work" shall mean the work of authorship, whether in Source or Object form, made available under the License, as indicated by a copyright notice that is included in or attached to the work (an example is provided in the Appendix below).

"Derivative Works" shall mean any work, whether in Source or Object form, that is based on (or derived from) the Work and for which the editorial revisions, annotations, elaborations, or other modifications represent, as a whole, an original work of authorship. For the purposes of this License, Derivative Works shall not include works that remain separable from, or merely link (or bind by name)

to the interfaces of, the Work and Derivative Works thereof.

"Contribution" shall mean any work of authorship, including the original version of the Work and any modifications or additions to that Work or Derivative Works

thereof, that is intentionally submitted to Licensor for inclusion in the Work by the copyright owner or by an individual or Legal Entity authorized to submit on behalf of the copyright owner. For the purposes of this definition, "submitted" means any form of electronic, verbal, or written communication sent to the Licensor or its representatives, including but not limited to communication on electronic mailing lists, source code control systems, and issue tracking systems that are managed by, or on behalf of, the Licensor for the purpose of discussing and improving the Work, but excluding communication that is conspicuously marked or otherwise designated in writing by the copyright owner as "Not a Contribution."

"Contributor" shall mean Licensor and any individual or Legal Entity on behalf of whom a Contribution has been received by Licensor and subsequently incorporated within the Work.

2. Grant of Copyright License.

Subject to the terms and conditions of this License, each Contributor hereby grants to You a perpetual, worldwide, non-exclusive, no-charge, royalty-free, irrevocable copyright license to reproduce, prepare Derivative Works of, publicly display, publicly perform, sublicense, and distribute the Work and such Derivative Works in Source or Object form.

3. Grant of Patent License.

Subject to the terms and conditions of this License, each Contributor hereby grants to You a perpetual, worldwide, non-exclusive, no-charge, royalty-free, irrevocable (except as stated in this section) patent license to make, have made, use, offer to sell, sell, import, and otherwise transfer the Work, where such license applies only to those patent claims licensable by such Contributor that are necessarily infringed by their Contribution(s) alone or by combination

of their Contribution(s) with the Work to which such Contribution(s) was submitted. If You institute patent litigation against any entity (including a cross-claim or counterclaim in a lawsuit) alleging that the Work or a Contribution incorporated within the Work constitutes direct or contributory patent infringement, then any patent licenses granted to You under this License for that Work shall terminate as of the date such litigation is filed.

#### 4. Redistribution.

You may reproduce and distribute copies of the Work or Derivative Works thereof in any medium, with or without modifications, and in Source or Object form, provided that You meet the following conditions:

You must give any other recipients of the Work or Derivative Works a copy of this License; and

You must cause any modified files to carry prominent notices stating that You changed the files; and

You must retain, in the Source form of any Derivative Works that You distribute, all copyright, patent, trademark,

and attribution notices from the Source form

of the Work, excluding those notices that do not pertain to any part of the Derivative Works; and

If the Work includes a "NOTICE" text file as part of its distribution, then any Derivative Works that You distribute must include a readable copy of the attribution notices contained within such NOTICE file, excluding those notices that do not pertain to any part of the Derivative Works, in at least one of the following places: within a NOTICE text file distributed as part of the Derivative Works; within the Source form or documentation, if provided along with the Derivative Works; or, within a display generated by the Derivative Works, if and wherever such third-party notices normally appear. The contents of the NOTICE file are for informational purposes only and do not modify the License. You may add Your own attribution notices within Derivative Works that You distribute, alongside or as an addendum to the NOTICE text from the Work, provided

 that such additional attribution notices cannot be construed as modifying the License.

You may add Your own copyright statement to Your modifications and may provide additional or different license terms and conditions for use, reproduction, or distribution of Your modifications, or for any such Derivative Works as a whole, provided Your use, reproduction, and distribution of the Work otherwise complies with the conditions stated in this License.

#### 5. Submission of Contributions.

Unless You explicitly state otherwise, any Contribution intentionally submitted for inclusion in the Work by You to the Licensor shall be under the terms and conditions of this License, without any additional terms or conditions. Notwithstanding the above, nothing herein shall supersede or modify the terms of any separate license agreement you may have executed with Licensor regarding such Contributions.

#### 6. Trademarks.

This License does not grant permission to use the trade names, trademarks, service marks,

 or product names of the Licensor, except as required for reasonable and customary use in describing the origin of the Work and reproducing the content of the NOTICE file.

#### 7. Disclaimer of Warranty.

Unless required by applicable law or agreed to in writing, Licensor provides the Work (and each Contributor provides its Contributions) on an "AS IS" BASIS,

WITHOUT WARRANTIES OR CONDITIONS OF ANY KIND, either express or implied, including, without limitation, any warranties or conditions of TITLE, NON-INFRINGEMENT, MERCHANTABILITY, or FITNESS FOR A PARTICULAR PURPOSE. You are solely responsible for determining the appropriateness of using or redistributing the Work and assume any risks associated with Your exercise of permissions under this License.

8. Limitation of Liability.

In no event and under no legal theory, whether in tort (including negligence), contract, or otherwise, unless required by applicable law (such as deliberate and grossly negligent acts) or agreed to in writing, shall any Contributor be

liable to You for damages, including any direct, indirect, special, incidental, or consequential damages of any character arising as a result of this License or out of the use or inability to use the Work (including but not limited to damages for loss of goodwill, work stoppage, computer failure or malfunction, or any and all other commercial damages or losses), even if such Contributor has been advised of the possibility of such damages.

9. Accepting Warranty or Additional Liability.

While redistributing the Work or Derivative Works thereof, You may choose to offer, and charge a fee for, acceptance of support, warranty, indemnity, or other liability obligations and/or rights consistent with this License. However, in accepting such obligations, You may act only on Your own behalf and on Your sole responsibility, not on behalf of any other Contributor, and only if You agree to indemnify, defend, and hold each Contributor harmless for any liability incurred by, or

 claims asserted against, such Contributor by reason of your accepting any such warranty or additional liability.

#### END OF TERMS AND CONDITIONS

APPENDIX: How to apply the Apache License to your work

To apply the Apache License to your work, attach the following boilerplate notice, with the fields enclosed by brackets "[]" replaced with your own identifying information. (Don't include the brackets!) The text should be enclosed in the appropriate comment syntax for the file format. We also recommend that a file or class name and description of purpose be included on the same "printed page" as the copyright notice for easier identification within third-party archives.

#### Copyright [yyyy] [name of copyright owner]

 Licensed under the Apache License, Version 2.0 (the "License"); you may not use this file except in compliance with the License.

You may obtain a copy of the License at

http://www.apache.org/licenses/LICENSE-2.0

 Unless required by applicable law or agreed to in writing, software distributed under the License is distributed on an "AS IS" BASIS, WITHOUT WARRANTIES OR CONDITIONS OF ANY KIND, either express or implied. See the License for the specific language governing permissions and limitations under the License.

# **1.174 libcap-ng 0.7.9-r0 1.174.1 Available under license :**

## GNU LESSER GENERAL PUBLIC LICENSE Version 2.1, February 1999

Copyright (C) 1991, 1999 Free Software Foundation, Inc. 51 Franklin Street, Fifth Floor, Boston, MA 02110-1301 USA Everyone is permitted to copy and distribute verbatim copies of this license document, but changing it is not allowed.

[This is the first released version of the Lesser GPL. It also counts as the successor of the GNU Library Public License, version 2, hence the version number 2.1.]

Preamble

 The licenses for most software are designed to take away your freedom to share and change it. By contrast, the GNU General Public Licenses are intended to guarantee your freedom to share and change free software--to make sure the software is free for all its users.

 This license, the Lesser General Public License, applies to some specially designated software packages--typically libraries--of the Free Software Foundation and other authors who decide to use it. You can use it too, but we suggest you first think carefully about whether this license or the ordinary General Public License is the better strategy to use in any particular case, based on the explanations below.

When we speak of free software, we are referring to freedom of use. not price. Our General Public Licenses are designed to make sure that you have the freedom to distribute copies of free software (and charge for this service if you wish); that you receive source code or can get

it if you want it; that you can change the software and use pieces of it in new free programs; and that you are informed that you can do these things.

 To protect your rights, we need to make restrictions that forbid distributors to deny you these rights or to ask you to surrender these rights. These restrictions translate to certain responsibilities for you if you distribute copies of the library or if you modify it.

## For example, if you distribute copies of the library, whether gratis

or for a fee, you must give the recipients all the rights that we gave you. You must make sure that they, too, receive or can get the source code. If you link other code with the library, you must provide complete object files to the recipients, so that they can relink them with the library after making changes to the library and recompiling it. And you must show them these terms so they know their rights.

We protect your rights with a two-step method: (1) we copyright the library, and (2) we offer you this license, which gives you legal permission to copy, distribute and/or modify the library.

 To protect each distributor, we want to make it very clear that there is no warranty for the free library. Also, if the library is modified by someone else and passed on, the recipients should know that what they have is not the original version, so that the original author's reputation will not be affected by problems that might be introduced by others.

## $\Delta L$

#### Finally,

 software patents pose a constant threat to the existence of any free program. We wish to make sure that a company cannot effectively restrict the users of a free program by obtaining a restrictive license from a patent holder. Therefore, we insist that any patent license obtained for a version of the library must be consistent with the full freedom of use specified in this license.

 Most GNU software, including some libraries, is covered by the ordinary GNU General Public License. This license, the GNU Lesser General Public License, applies to certain designated libraries, and is quite different from the ordinary General Public License. We use this license for certain libraries in order to permit linking those libraries into non-free programs.

 When a program is linked with a library, whether statically or using a shared library, the combination of the two is legally speaking a combined work, a derivative of the original library. The ordinary General Public License therefore

permits such linking only if the

entire combination fits its criteria of freedom. The Lesser General Public License permits more lax criteria for linking other code with the library.

 We call this license the "Lesser" General Public License because it does Less to protect the user's freedom than the ordinary General Public License. It also provides other free software developers Less of an advantage over competing non-free programs. These disadvantages are the reason we use the ordinary General Public License for many libraries. However, the Lesser license provides advantages in certain special circumstances.

 For example, on rare occasions, there may be a special need to encourage the widest possible use of a certain library, so that it becomes

a de-facto standard. To achieve this, non-free programs must be allowed to use the library. A more frequent case is that a free library does the same job as widely used non-free libraries. In this case, there is little to gain by limiting the free library to free

software only, so we use the Lesser General Public License.

 In other cases, permission to use a particular library in non-free programs enables a greater number of people to use a large body of free software. For example, permission to use the GNU C Library in non-free programs enables many more people to use the whole GNU operating system, as well as its variant, the GNU/Linux operating system.

 Although the Lesser General Public License is Less protective of the users' freedom, it does ensure that the user of a program that is linked with the Library has the freedom and the wherewithal to run that program using a modified version of the Library.

 The precise terms and conditions for copying, distribution and modification follow. Pay close attention to the difference between a "work based on the library" and a "work that uses the library". The former contains code derived from the library, whereas the latter must be combined with the library in order to run.

 $\mathbf{M}$ .

# GNU LESSER GENERAL PUBLIC LICENSE TERMS AND CONDITIONS FOR COPYING, DISTRIBUTION AND MODIFICATION

 0. This License Agreement applies to any software library or other program which contains a notice placed by the copyright holder or other authorized party saying it may be distributed under the terms of

this Lesser General Public License (also called "this License"). Each licensee is addressed as "you".

 A "library" means a collection of software functions and/or data prepared so as to be conveniently linked with application programs (which use some of those functions and data) to form executables.

 The "Library", below, refers to any such software library or work which has been distributed under these terms. A "work based on the Library" means either the Library or any derivative work under copyright law: that is to say, a work containing the Library or a portion of it, either verbatim or with modifications and/or translated straightforwardly into another language. (Hereinafter, translation is

included without limitation in the term "modification".)

 "Source code" for a work means the preferred form of the work for making modifications to it. For a library, complete source code means all the source code for all modules it contains, plus any associated interface definition files, plus the scripts used to control compilation and installation of the library.

 Activities other than copying, distribution and modification are not covered by this License; they are outside its scope. The act of running a program using the Library is not restricted, and output from such a program is covered only if its contents constitute a work based on the Library (independent of the use of the Library in a tool for writing it). Whether that is true depends on what the Library does and what the program that uses the Library does.

 1. You may copy and distribute verbatim copies of the Library's complete source code as you receive it,

in any medium, provided that

you conspicuously and appropriately publish on each copy an appropriate copyright notice and disclaimer of warranty; keep intact all the notices that refer to this License and to the absence of any warranty; and distribute a copy of this License along with the Library.

 You may charge a fee for the physical act of transferring a copy, and you may at your option offer warranty protection in exchange for a fee.

 2. You may modify your copy or copies of the Library or any portion of it, thus forming a work based on the Library, and copy and distribute such modifications or work under the terms of Section 1 above, provided that you also meet all of these conditions:

a) The modified work must itself be a software library.

 b) You must cause the files modified to carry prominent notices stating that you changed the files and the date of any change.

 c) You must cause the whole of the work to be licensed at no charge to all third parties under the terms of this License.

 d) If a facility in the modified Library refers to a function or a table of data to be supplied by an application program that uses the facility, other than as an argument passed when the facility is invoked, then you must make a good faith effort to ensure that, in the event an application does not supply such function or table, the facility still operates, and performs whatever part of its purpose remains meaningful.

 (For example, a function in a library to compute square roots has a purpose that is entirely well-defined independent of the application. Therefore, Subsection 2d requires that any application-supplied function or table used by this function must be optional: if the application does not supply it, the square root function must still compute square roots.)

These requirements apply to the modified work as a whole. If identifiable sections of that work are not derived from the Library, and

 can be reasonably considered independent and separate works in themselves, then this License, and its terms, do not apply to those sections when you distribute them as separate works. But when you distribute the same sections as part of a whole which is a work based on the Library, the distribution of the whole must be on the terms of this License, whose permissions for other licensees extend to the entire whole, and thus to each and every part regardless of who wrote it.

Thus, it is not the intent of this section to claim rights or contest your rights to work written entirely by you; rather, the intent is to exercise the right to control the distribution of derivative or collective works based on the Library.

In addition, mere aggregation of another work not based on the Library with the Library (or with a work based on the Library) on a volume of a storage or distribution medium does not bring the other work under the scope of this License.

3. You may opt to apply the terms
#### of the ordinary GNU General Public

License instead of this License to a given copy of the Library. To do this, you must alter all the notices that refer to this License, so that they refer to the ordinary GNU General Public License, version 2, instead of to this License. (If a newer version than version 2 of the ordinary GNU General Public License has appeared, then you can specify that version instead if you wish.) Do not make any other change in these notices.

#### $\mathbf{M}$

 Once this change is made in a given copy, it is irreversible for that copy, so the ordinary GNU General Public License applies to all subsequent copies and derivative works made from that copy.

 This option is useful when you wish to copy part of the code of the Library into a program that is not a library.

 4. You may copy and distribute the Library (or a portion or derivative of it, under Section 2) in object code or executable form under the terms of Sections 1 and 2 above provided that you accompany it with the

 complete corresponding machine-readable source code, which must be distributed under the terms of Sections 1 and 2 above on a medium customarily used for software interchange.

 If distribution of object code is made by offering access to copy from a designated place, then offering equivalent access to copy the source code from the same place satisfies the requirement to distribute the source code, even though third parties are not compelled to copy the source along with the object code.

 5. A program that contains no derivative of any portion of the Library, but is designed to work with the Library by being compiled or linked with it, is called a "work that uses the Library". Such a work, in isolation, is not a derivative work of the Library, and therefore falls outside the scope of this License.

 However, linking a "work that uses the Library" with the Library creates an executable that is a derivative of the Library (because it contains portions of the Library), rather than a

"work that uses the

library". The executable is therefore covered by this License. Section 6 states terms for distribution of such executables.

 When a "work that uses the Library" uses material from a header file that is part of the Library, the object code for the work may be a derivative work of the Library even though the source code is not. Whether this is true is especially significant if the work can be linked without the Library, or if the work is itself a library. The

threshold for this to be true is not precisely defined by law.

 If such an object file uses only numerical parameters, data structure layouts and accessors, and small macros and small inline functions (ten lines or less in length), then the use of the object file is unrestricted, regardless of whether it is legally a derivative work. (Executables containing this object code plus portions of the Library will still fall under Section 6.)

 Otherwise, if the work is a derivative of the Library, you may distribute

 the object code for the work under the terms of Section 6. Any executables containing that work also fall under Section 6, whether or not they are linked directly with the Library itself. ^L

 6. As an exception to the Sections above, you may also combine or link a "work that uses the Library" with the Library to produce a work containing portions of the Library, and distribute that work under terms of your choice, provided that the terms permit modification of the work for the customer's own use and reverse engineering for debugging such modifications.

 You must give prominent notice with each copy of the work that the Library is used in it and that the Library and its use are covered by this License. You must supply a copy of this License. If the work during execution displays copyright notices, you must include the copyright notice for the Library among them, as well as a reference directing the user to the copy of this License. Also, you must do one of these things:

 a) Accompany the work with the complete corresponding machine-readable source code for the Library including whatever changes were used in the work (which must be distributed under Sections 1 and 2 above); and, if the work is an executable linked with the Library, with the complete machine-readable "work that uses the Library", as object code and/or source code, so that the user can modify the Library and then relink to produce a modified executable containing the modified Library. (It is understood that the user who changes the contents of definitions files in the Library will not necessarily be able to recompile the application to use the modified definitions.)

 b) Use a suitable shared library mechanism for linking with the Library. A suitable mechanism is one that (1) uses at run time a copy of the library already present on the user's computer system, rather than copying library functions into the executable, and (2)

 will operate properly with a modified version of the library, if the user installs one, as long as the modified version is interface-compatible with the version that the work was made with.

 c) Accompany the work with a written offer, valid for at least three years, to give the same user the materials specified in Subsection 6a, above, for a charge no more than the cost of performing this distribution.

 d) If distribution of the work is made by offering access to copy from a designated place, offer equivalent access to copy the above specified materials from the same place.

 e) Verify that the user has already received a copy of these materials or that you have already sent this user a copy.

 For an executable, the required form of the "work that uses the Library" must include any data and utility programs needed for reproducing the executable from it. However, as a special exception, the materials to be distributed need not include anything that is

normally distributed (in either source or binary form) with the major components (compiler, kernel, and so on) of the operating system on which the executable runs, unless that component itself accompanies the executable.

 It may happen that this requirement contradicts the license restrictions of other proprietary libraries that do not normally accompany the operating system. Such a contradiction means you cannot use both them and the Library together in an executable that you distribute.

# $\overline{M}$ .

 7. You may place library facilities that are a work based on the Library side-by-side in a single library together with other library facilities not covered by this License, and distribute such a combined library, provided that the separate distribution of the work based on the Library and of the other library facilities is otherwise permitted, and provided that you do these two things:

 a) Accompany the combined library with a copy of the same work based on the Library, uncombined with any other library facilities. This must be distributed under the terms of the Sections above.

 b) Give prominent notice with the combined library of the fact that part of it is a work based on the Library, and explaining where to find the accompanying uncombined form of the same work.

 8. You may not copy, modify, sublicense, link with, or distribute the Library except as expressly provided under this License. Any attempt otherwise to copy, modify, sublicense, link with, or distribute the Library is void, and will automatically terminate your rights under this License. However, parties who have received copies, or rights, from you under this License will not have their licenses terminated so long as such parties remain in full compliance.

 9. You are not required to accept this License, since you have not signed it. However, nothing else grants you permission to modify or distribute the Library or its derivative works. These actions are prohibited

 by law if you do not accept this License. Therefore, by modifying or distributing the Library (or any work based on the Library), you indicate your acceptance of this License to do so, and all its terms and conditions for copying, distributing or modifying the Library or works based on it.

 10. Each time you redistribute the Library (or any work based on the Library), the recipient automatically receives a license from the original licensor to copy, distribute, link with or modify the Library subject to these terms and conditions. You may not impose any further restrictions on the recipients' exercise of the rights granted herein. You are not responsible for enforcing compliance by third parties with this License.

#### ^L

 11. If, as a consequence of a court judgment or allegation of patent infringement or for any other reason (not limited to patent issues), conditions are imposed on you (whether by court order, agreement or otherwise) that contradict the conditions of this License, they do not

excuse you from the conditions of this License. If you cannot distribute so as to satisfy simultaneously your obligations under this License and any other pertinent obligations, then as a consequence you may not distribute the Library at all. For example, if a patent license would not permit royalty-free redistribution of the Library by all those who receive copies directly or indirectly through you, then the only way you could satisfy both it and this License would be to refrain entirely from distribution of the Library.

If any portion of this section is held invalid or unenforceable under any particular circumstance, the balance of the section is intended to apply, and the section as a whole is intended to apply in other circumstances.

It is not the purpose of this section to induce you to infringe any patents or other property right claims or to contest validity of any

such claims; this section has the sole purpose of protecting the integrity of the free software

distribution system which is

implemented by public license practices. Many people have made generous contributions to the wide range of software distributed through that system in reliance on consistent application of that system; it is up to the author/donor to decide if he or she is willing to distribute software through any other system and a licensee cannot impose that choice.

This section is intended to make thoroughly clear what is believed to be a consequence of the rest of this License.

 12. If the distribution and/or use of the Library is restricted in certain countries either by patents or by copyrighted interfaces, the original copyright holder who places the Library under this License may add an explicit geographical distribution limitation excluding those countries, so that distribution is permitted only in or among countries not thus excluded. In such case, this License incorporates the limitation as if written in the body of this License.

 13. The Free Software Foundation may publish revised and/or new versions of the Lesser General Public License from time to time. Such new versions will be similar in spirit to the present version, but may differ in detail to address new problems or concerns.

Each version is given a distinguishing version number. If the Library specifies a version number of this License which applies to it and "any later version", you have the option of following the terms and conditions either of that version or of any later version published by the Free Software Foundation. If the Library does not specify a license version number, you may choose any version ever published by the Free Software Foundation.

 $\mathbf{M}$ .

 14. If you wish to incorporate parts of the Library into other free programs whose distribution conditions are incompatible with these, write to the author to ask for permission. For software which is copyrighted by the Free Software Foundation, write to the Free Software Foundation; we sometimes make exceptions for this. Our

decision will be guided by the two goals of preserving the free status of all derivatives of our free software and of promoting the sharing and reuse of software generally.

#### NO WARRANTY

## 15. BECAUSE THE LIBRARY IS LICENSED FREE OF CHARGE, THERE IS NO

WARRANTY FOR THE LIBRARY, TO THE EXTENT PERMITTED BY APPLICABLE LAW. EXCEPT WHEN OTHERWISE STATED IN WRITING THE COPYRIGHT HOLDERS AND/OR OTHER PARTIES PROVIDE THE LIBRARY "AS IS" WITHOUT WARRANTY OF ANY KIND, EITHER EXPRESSED OR IMPLIED, INCLUDING, BUT NOT LIMITED TO, THE IMPLIED WARRANTIES OF MERCHANTABILITY AND FITNESS FOR A PARTICULAR PURPOSE. THE ENTIRE RISK AS TO THE QUALITY AND PERFORMANCE OF THE LIBRARY IS WITH YOU. SHOULD THE LIBRARY PROVE DEFECTIVE, YOU ASSUME THE COST OF ALL NECESSARY SERVICING, REPAIR OR CORRECTION.

 16. IN NO EVENT UNLESS REQUIRED BY APPLICABLE LAW OR AGREED TO IN WRITING WILL ANY COPYRIGHT HOLDER, OR ANY OTHER PARTY WHO MAY MODIFY AND/OR REDISTRIBUTE THE LIBRARY AS PERMITTED ABOVE, BE LIABLE TO YOU FOR DAMAGES, INCLUDING ANY GENERAL, SPECIAL, INCIDENTAL OR CONSEQUENTIAL DAMAGES ARISING OUT OF THE USE OR INABILITY TO USE THE LIBRARY (INCLUDING BUT NOT LIMITED TO LOSS OF DATA OR DATA BEING RENDERED INACCURATE OR LOSSES SUSTAINED BY YOU OR THIRD PARTIES OR A FAILURE OF THE LIBRARY TO OPERATE WITH ANY OTHER SOFTWARE), EVEN IF SUCH HOLDER OR OTHER PARTY HAS BEEN ADVISED OF THE POSSIBILITY OF SUCH DAMAGES.

#### END OF TERMS AND CONDITIONS

 $\Delta L$ 

How to Apply These Terms to Your New Libraries

 If you develop a new library, and you want it to be of the greatest possible use to the public, we recommend making it free software that everyone can redistribute and change. You can do so by permitting redistribution under these terms (or, alternatively, under the terms of the ordinary General Public License).

 To apply these terms, attach the following notices to the library. It is safest to attach them to the start of each source

file to most

effectively convey the exclusion of warranty; and each file should have at least the "copyright" line and a pointer to where the full notice is found.

 <one line to give the library's name and a brief idea of what it does.>

Copyright  $(C)$  < year > < name of author >

 This library is free software; you can redistribute it and/or modify it under the terms of the GNU Lesser General Public License as published by the Free Software Foundation; either version 2 of the License, or (at your option) any later version.  This library is distributed in the hope that it will be useful, but WITHOUT ANY WARRANTY; without even the implied warranty of MERCHANTABILITY or FITNESS FOR A PARTICULAR PURPOSE. See the GNU Lesser General Public License for more details.

 You should have received a copy of the GNU Lesser General Public License along with this library; if not, write to the Free Software Foundation, Inc., 51 Franklin Street, Fifth Floor, Boston, MA 02110-1301 USA

Also add information on how to contact you by electronic and paper mail.

You should also get your employer (if you work as a programmer) or your school, if any, to sign a "copyright disclaimer" for the library, if necessary. Here is a sample; alter the names:

 Yoyodyne, Inc., hereby disclaims all copyright interest in the library `Frob' (a library for tweaking knobs) written by James Random Hacker.

 <signature of Ty Coon>, 1 April 1990 Ty Coon, President of Vice

That's all there is to it! GNU GENERAL PUBLIC LICENSE Version 2, June 1991

Copyright (C) 1989, 1991 Free Software Foundation, Inc. 59 Temple Place, Suite 330, Boston, MA 02111-1307 USA Everyone is permitted to copy and distribute verbatim copies of this license document, but changing it is not allowed.

 Preamble

 The licenses for most software are designed to take away your freedom to share and change it. By contrast, the GNU General Public License is intended to guarantee your freedom to share and change free software--to make sure the software is free for all its users. This General Public License applies to most of the Free Software Foundation's software and to any other program whose authors commit to using it. (Some other Free Software Foundation software is covered by the GNU Library General Public License instead.) You can apply it to your programs, too.

 When we speak of free software, we are referring to freedom, not price. Our General Public Licenses are designed

to make sure that you

have the freedom to distribute copies of free software (and charge for this service if you wish), that you receive source code or can get it if you want it, that you can change the software or use pieces of it in new free programs; and that you know you can do these things.

 To protect your rights, we need to make restrictions that forbid anyone to deny you these rights or to ask you to surrender the rights. These restrictions translate to certain responsibilities for you if you distribute copies of the software, or if you modify it.

 For example, if you distribute copies of such a program, whether gratis or for a fee, you must give the recipients all the rights that you have. You must make sure that they, too, receive or can get the source code. And you must show them these terms so they know their rights.

We protect your rights with two steps: (1) copyright the software, and (2) offer you this license which gives you legal permission to copy, distribute

and/or modify the software.

 Also, for each author's protection and ours, we want to make certain that everyone understands that there is no warranty for this free software. If the software is modified by someone else and passed on, we want its recipients to know that what they have is not the original, so that any problems introduced by others will not reflect on the original authors' reputations.

 Finally, any free program is threatened constantly by software patents. We wish to avoid the danger that redistributors of a free program will individually obtain patent licenses, in effect making the program proprietary. To prevent this, we have made it clear that any patent must be licensed for everyone's free use or not licensed at all.

 The precise terms and conditions for copying, distribution and modification follow.

# GNU GENERAL PUBLIC LICENSE TERMS AND CONDITIONS FOR COPYING, DISTRIBUTION AND MODIFICATION

 0. This License applies to any program or other work which contains

a notice placed by the copyright holder saying it may be distributed under the terms of this General Public License. The "Program", below, refers to any such program or work, and a "work based on the Program" means either the Program or any derivative work under copyright law: that is to say, a work containing the Program or a portion of it,

either verbatim or with modifications and/or translated into another language. (Hereinafter, translation is included without limitation in the term "modification".) Each licensee is addressed as "you".

Activities other than copying, distribution and modification are not covered by this License; they are outside its scope. The act of running the Program is not restricted, and the output from the Program is covered only if its contents constitute a work based on the Program (independent of having been made by running the Program). Whether that is true depends on what the Program does.

# 1. You may copy and distribute verbatim copies of the Program's

source code as you receive it, in any medium, provided that you conspicuously and appropriately publish on each copy an appropriate copyright notice and disclaimer of warranty; keep intact all the notices that refer to this License and to the absence of any warranty; and give any other recipients of the Program a copy of this License along with the Program.

You may charge a fee for the physical act of transferring a copy, and you may at your option offer warranty protection in exchange for a fee.

 2. You may modify your copy or copies of the Program or any portion of it, thus forming a work based on the Program, and copy and distribute such modifications or work under the terms of Section 1 above, provided that you also meet all of these conditions:

 a) You must cause the modified files to carry prominent notices stating that you changed the files and the date of any change.

 b) You must cause any work that you distribute or publish, that in whole

 or in part contains or is derived from the Program or any part thereof, to be licensed as a whole at no charge to all third parties under the terms of this License.

 c) If the modified program normally reads commands interactively when run, you must cause it, when started running for such interactive use in the most ordinary way, to print or display an announcement including an appropriate copyright notice and a notice that there is no warranty (or else, saying that you provide a warranty) and that users may redistribute the program under these conditions, and telling the user how to view a copy of this License. (Exception: if the Program itself is interactive but does not normally print such an announcement, your work based on the Program is not required to print an announcement.)

These requirements apply to the modified work as a whole. If identifiable sections of that work are not derived from the Program, and can be reasonably considered independent and separate works in themselves, then this License, and its terms, do not apply to those sections when you distribute them as separate works. But when you distribute the same sections as part of a whole which is a work based on the Program, the distribution of the whole must be on the terms of this License, whose permissions for other licensees extend to the entire whole, and thus to each and every part regardless of who wrote it.

Thus, it is not the intent of this section to claim rights or contest your rights to work written entirely by you; rather, the intent is to exercise the right to control the distribution of derivative or collective works based on the Program.

In addition, mere aggregation of another work not based on the Program with the Program (or with a work based on the Program) on a volume of a storage or distribution medium does not bring the other work under the scope of this License.

 3. You may copy and distribute the Program (or a work based on it,

under Section 2) in object code or executable form under the terms of Sections 1 and 2 above provided that you also do one of the following:

 a) Accompany it with the complete corresponding machine-readable source code, which must be distributed under the terms of Sections 1 and 2 above on a medium customarily used for software interchange; or,

 b) Accompany it with a written offer, valid for at least three years, to give any third party, for a charge no more than your cost of physically performing source distribution, a complete machine-readable copy of the corresponding source code, to be distributed under the terms of Sections 1 and 2 above on a medium customarily used for software interchange; or,

 c) Accompany it with the information you received as to the offer to distribute corresponding source code. (This alternative is allowed only for noncommercial distribution and only if you received the program in object code or executable form with such an offer, in accord with Subsection b above.)

The source code for a work means the preferred form of the work for making modifications to it. For an executable work, complete source code means all the source code for all modules it contains, plus any associated interface definition files, plus the scripts used to

control compilation and installation of the executable. However, as a special exception, the source code distributed need not include anything that is normally distributed (in either source or binary form) with the major components (compiler, kernel, and so on) of the operating system on which the executable runs, unless that component itself accompanies the executable.

If distribution of executable or object code is made by offering access to copy from a designated place, then offering equivalent access to copy the source code from the same place counts as distribution of the source code, even though third parties are not compelled to copy the source along with the object code.

 4. You may not copy, modify, sublicense, or distribute the Program except as expressly provided under this License. Any attempt otherwise to copy, modify, sublicense or distribute the Program is void, and will automatically terminate your rights under this License. However, parties who have received copies, or rights, from you under this License will not have their licenses terminated so long as such parties remain in full compliance.

 5. You are not required to accept this License, since you have not signed it. However, nothing else grants you permission to modify or distribute the Program or its derivative works. These actions are prohibited by law if you do not accept this License. Therefore, by modifying or distributing the Program (or any work based on the Program), you indicate your acceptance of this License to do so, and all its terms and conditions for copying, distributing or modifying the Program or works based on it.

#### 6. Each

 time you redistribute the Program (or any work based on the Program), the recipient automatically receives a license from the original licensor to copy, distribute or modify the Program subject to these terms and conditions. You may not impose any further restrictions on the recipients' exercise of the rights granted herein. You are not responsible for enforcing compliance by third parties to this License.

 7. If, as a consequence of a court judgment or allegation of patent infringement or for any other reason (not limited to patent issues), conditions are imposed on you (whether by court order, agreement or otherwise) that contradict the conditions of this License, they do not excuse you from the conditions of this License. If you cannot distribute so as to satisfy simultaneously your obligations under this License and any other pertinent obligations, then as a consequence you may not distribute the Program at all. For example, if a patent

license would not permit royalty-free redistribution of the Program by

all those who receive copies directly or indirectly through you, then the only way you could satisfy both it and this License would be to refrain entirely from distribution of the Program.

If any portion of this section is held invalid or unenforceable under any particular circumstance, the balance of the section is intended to apply and the section as a whole is intended to apply in other circumstances.

It is not the purpose of this section to induce you to infringe any patents or other property right claims or to contest validity of any such claims; this section has the sole purpose of protecting the integrity of the free software distribution system, which is implemented by public license practices. Many people have made generous contributions to the wide range of software distributed through that system in reliance on consistent application of that system; it is up to the author/donor to decide if he or she is willing to distribute software through any other system and a licensee cannot impose that choice.

This section is intended to make thoroughly clear what is believed to

be a consequence of the rest of this License.

 8. If the distribution and/or use of the Program is restricted in certain countries either by patents or by copyrighted interfaces, the original copyright holder who places the Program under this License may add an explicit geographical distribution limitation excluding those countries, so that distribution is permitted only in or among countries not thus excluded. In such case, this License incorporates the limitation as if written in the body of this License.

 9. The Free Software Foundation may publish revised and/or new versions of the General Public License from time to time. Such new versions will be similar in spirit to the present version, but may differ in detail to address new problems or concerns.

Each version is given a distinguishing version number. If the Program specifies a version number of this License which applies to it and "any later version", you have the option of following the terms and conditions either of that version or of any later version published by the Free Software Foundation. If the Program does not specify a version number of this License, you may choose any version ever published by the Free Software Foundation.

 10. If you wish to incorporate parts of the Program into other free programs whose distribution conditions are different, write to the author to ask for permission. For software which is copyrighted by the Free Software Foundation, write to the Free Software Foundation; we sometimes make exceptions for this. Our decision will be guided by the two goals of preserving the free status of all derivatives of our free software and of promoting the sharing and reuse of software generally.

 NO WARRANTY

 11. BECAUSE THE PROGRAM IS LICENSED FREE OF CHARGE, THERE IS NO WARRANTY FOR THE PROGRAM, TO THE EXTENT PERMITTED BY APPLICABLE LAW. EXCEPT WHEN

OTHERWISE STATED IN WRITING THE COPYRIGHT HOLDERS AND/OR OTHER PARTIES PROVIDE THE PROGRAM "AS IS" WITHOUT WARRANTY OF ANY KIND, EITHER EXPRESSED OR IMPLIED, INCLUDING, BUT NOT LIMITED TO, THE IMPLIED WARRANTIES OF MERCHANTABILITY AND FITNESS FOR A PARTICULAR PURPOSE. THE ENTIRE RISK AS TO THE QUALITY AND PERFORMANCE OF THE PROGRAM IS WITH YOU. SHOULD THE PROGRAM PROVE DEFECTIVE, YOU ASSUME THE COST OF ALL NECESSARY SERVICING, REPAIR OR CORRECTION.

 12. IN NO EVENT UNLESS REQUIRED BY APPLICABLE LAW OR AGREED TO IN WRITING WILL ANY COPYRIGHT HOLDER, OR ANY OTHER PARTY WHO MAY MODIFY AND/OR REDISTRIBUTE THE PROGRAM AS PERMITTED ABOVE, BE LIABLE TO YOU FOR DAMAGES, INCLUDING ANY GENERAL, SPECIAL, INCIDENTAL OR CONSEQUENTIAL DAMAGES ARISING OUT OF THE USE OR INABILITY TO USE THE PROGRAM (INCLUDING BUT NOT LIMITED TO LOSS OF DATA OR DATA BEING RENDERED INACCURATE OR LOSSES SUSTAINED BY YOU OR THIRD PARTIES OR A FAILURE OF THE PROGRAM TO OPERATE WITH ANY OTHER PROGRAMS), EVEN

 IF SUCH HOLDER OR OTHER PARTY HAS BEEN ADVISED OF THE POSSIBILITY OF SUCH DAMAGES.

 END OF TERMS AND CONDITIONS

 How to Apply These Terms to Your New Programs

 If you develop a new program, and you want it to be of the greatest possible use to the public, the best way to achieve this is to make it free software which everyone can redistribute and change under these terms.

 To do so, attach the following notices to the program. It is safest to attach them to the start of each source file to most effectively convey the exclusion of warranty; and each file should have at least the "copyright" line and a pointer to where the full notice is found.

 <one line to give the program's name and a brief idea of what it does.> Copyright  $(C)$  <year > <name of author>

 This program is free software; you can redistribute it and/or modify it under the terms of the GNU General Public License as published by the Free Software Foundation; either version 2 of the License, or

(at your option) any later version.

 This program is distributed in the hope that it will be useful, but WITHOUT ANY WARRANTY; without even the implied warranty of MERCHANTABILITY or FITNESS FOR A PARTICULAR PURPOSE. See the GNU General Public License for more details.

 You should have received a copy of the GNU General Public License along with this program; if not, write to the Free Software Foundation, Inc., 59 Temple Place, Suite 330, Boston, MA 02111-1307 USA

Also add information on how to contact you by electronic and paper mail.

If the program is interactive, make it output a short notice like this when it starts in an interactive mode:

 Gnomovision version 69, Copyright (C) year name of author Gnomovision comes with ABSOLUTELY NO WARRANTY; for details type `show w'. This is free software, and you are welcome to redistribute it under certain conditions; type `show c' for details.

The hypothetical commands `show w' and `show c' should show the appropriate parts of the General Public License. Of course, the commands you use may be called something other than `show w' and `show c'; they could even be mouse-clicks or menu items--whatever suits your program.

You should also get your employer (if you work as a programmer) or your school, if any, to sign a "copyright disclaimer" for the program, if necessary. Here is a sample; alter the names:

 Yoyodyne, Inc., hereby disclaims all copyright interest in the program `Gnomovision' (which makes passes at compilers) written by James Hacker.

 <signature of Ty Coon>, 1 April 1989 Ty Coon, President of Vice

This General Public License does not permit incorporating your program into proprietary programs. If your program is a subroutine library, you may consider it more useful to permit linking proprietary applications with the library. If this is what you want to do, use the GNU Library General Public License instead of this License.

# **1.175 cjson 1.7.10+gitAUTOINC+c69134d017 r0**

# **1.175.1 Available under license :**

Contributors

============

- Original Author: [Dave Gamble](https://github.com/DaveGamble) Current Maintainer: [Max Bruckner](https://github.com/FSMaxB)
- \* [Ajay Bhargav](https://github.com/ajaybhargav)
- \* [Alper Akcan](https://github.com/alperakcan)
- \* [Anton Sergeev](https://github.com/anton-sergeev)
- \* [Benbuck Nason](https://github.com/bnason-nf)
- \* [Bob Kocisko](https://github.com/bobkocisko)
- \* [Christian Schulze](https://github.com/ChristianSch)
- \* [Casperinous](https://github.com/Casperinous)
- \* [Debora Grosse](https://github.com/DeboraG)
- \* [dieyushi](https://github.com/dieyushi)
- \* [Dngwn Hung ()](https://github.com/DongwenHuang)
- \* Eswar Yaganti
- \* [Evan Todd](https://github.com/etodd)
- \* [Fabrice Fontaine](https://github.com/ffontaine)
- \* Ian Mobley
- \* Irwan Djadjadi
- \* [IvanVoid](https://github.com/npi3pak)
- \* [Jakub Wilk](https://github.com/jwilk)
- \* [Jiri Zouhar](https://github.com/loigu)
- \* [Jonathan Fether](https://github.com/jfether)
- \* [Julin Vsquez](https://github.com/juvasquezg)

\* [Kevin

- Branigan](https://github.com/kbranigan)
- \* [Kyle Chisholm](https://github.com/ChisholmKyle)
- \* [Linus Wallgren](https://github.com/ecksun)
- \* Mike Pontillo
- \* [Mike Jerris](https://github.com/mjerris)
- \* [Mike Robinson](https://github.com/mhrobinson)
- \* Paulo Antonio Alvarez
- \* [Pawel Winogrodzki](https://github.com/PawelWMS)
- \* [prefetchnta](https://github.com/prefetchnta)
- \* [Rafael Leal Dias](https://github.com/rafaeldias)
- \* [Robin Mallinson](https://github.com/rmallins)
- \* [Rod Vagg](https://github.com/rvagg)
- \* [Roland Meertens](https://github.com/rmeertens)
- \* [Romain Porte](https://github.com/MicroJoe)
- \* [Simon Ricaldone](https://github.com/simon-p-r)
- \* [Stephan Gatzka](https://github.com/gatzka)
- \* [Weston Schmidt](https://github.com/schmidtw)
- \* [yangfl](https://github.com/yangfl)
- \* [yuta-oxo](https://github.com/yuta-oxo)
- \* [Zach Hindes](https://github.com/zhindes)
- \* [Zhao Zhixu](https://github.com/zhaozhixu)

And probably more people on [SourceForge](https://sourceforge.net/p/cjson/bugs/search/?q=status%3Aclosedrejected+or+status%3Aclosed-out-of-date+or+status%3Awont-fix+or+status%3Aclosedfixed+or+status%3Aclosed&page=0)

#### Also

 thanks to all the people who reported bugs and suggested new features. Copyright (c) 2009-2017 Dave Gamble and cJSON contributors

Permission is hereby granted, free of charge, to any person obtaining a copy of this software and associated documentation files (the "Software"), to deal in the Software without restriction, including without limitation the rights to use, copy, modify, merge, publish, distribute, sublicense, and/or sell copies of the Software, and to permit persons to whom the Software is furnished to do so, subject to the following conditions:

The above copyright notice and this permission notice shall be included in all copies or substantial portions of the Software.

THE SOFTWARE IS PROVIDED "AS IS", WITHOUT WARRANTY OF ANY KIND, EXPRESS OR IMPLIED, INCLUDING BUT NOT LIMITED TO THE WARRANTIES OF MERCHANTABILITY, FITNESS FOR A PARTICULAR PURPOSE AND NONINFRINGEMENT. IN NO EVENT SHALL THE AUTHORS OR COPYRIGHT HOLDERS BE LIABLE FOR ANY CLAIM, DAMAGES OR OTHER LIABILITY, WHETHER IN AN ACTION OF CONTRACT, TORT OR OTHERWISE, ARISING FROM, OUT OF OR IN CONNECTION WITH THE SOFTWARE OR THE USE OR OTHER DEALINGS IN THE SOFTWARE.

Copyright (c) <year> 2007-14 Mike Karlesky, Mark VanderVoord, Greg Williams

Permission is hereby granted, free of charge, to any person obtaining a copy of this software and associated documentation files (the "Software"), to deal in the Software without restriction, including without limitation the rights to use, copy, modify, merge, publish, distribute, sublicense, and/or sell copies of the Software, and to permit persons to whom the Software is furnished to do so, subject to the following conditions:

The above copyright notice and this permission notice shall be included in all copies or substantial portions of the Software.

The MIT License (MIT)

THE SOFTWARE IS PROVIDED "AS IS", WITHOUT WARRANTY OF ANY KIND, EXPRESS OR IMPLIED, INCLUDING BUT NOT LIMITED TO THE WARRANTIES OF MERCHANTABILITY, FITNESS FOR A PARTICULAR PURPOSE AND NONINFRINGEMENT. IN NO EVENT SHALL THE AUTHORS OR COPYRIGHT HOLDERS BE LIABLE FOR ANY CLAIM, DAMAGES OR OTHER LIABILITY, WHETHER IN AN ACTION OF CONTRACT,

TORT OR OTHERWISE, ARISING FROM,

OUT OF OR IN CONNECTION WITH THE SOFTWARE OR THE USE OR OTHER DEALINGS IN THE SOFTWARE.

# **1.176 runc-opencontainers 1.0.0 rc6+gitAUTOINC+751f18de2a-r0**

# **1.176.1 Available under license :**

Copyright 2013 Suryandaru Triandana <syndtr@gmail.com> All rights reserved.

Redistribution and use in source and binary forms, with or without modification, are permitted provided that the following conditions are met:

 \* Redistributions of source code must retain the above copyright notice, this list of conditions and the following disclaimer.

 \* Redistributions in binary form must reproduce the above copyright notice, this list of conditions and the following disclaimer in the documentation and/or other materials provided with the distribution.

THIS SOFTWARE IS PROVIDED BY THE COPYRIGHT HOLDERS AND CONTRIBUTORS "AS IS" AND ANY EXPRESS OR IMPLIED WARRANTIES, INCLUDING, BUT NOT LIMITED TO, THE IMPLIED WARRANTIES OF MERCHANTABILITY AND FITNESS FOR A PARTICULAR PURPOSE ARE DISCLAIMED. IN NO EVENT SHALL THE COPYRIGHT HOLDER OR CONTRIBUTORS BE LIABLE FOR ANY DIRECT, INDIRECT, INCIDENTAL, SPECIAL, EXEMPLARY, OR CONSEQUENTIAL DAMAGES (INCLUDING, BUT NOT LIMITED TO, PROCUREMENT OF SUBSTITUTE GOODS OR SERVICES; LOSS OF USE,

DATA, OR PROFITS; OR BUSINESS INTERRUPTION) HOWEVER CAUSED AND ON ANY THEORY OF LIABILITY, WHETHER IN CONTRACT, STRICT LIABILITY, OR TORT (INCLUDING NEGLIGENCE OR OTHERWISE) ARISING IN ANY WAY OUT OF THE USE OF THIS SOFTWARE, EVEN IF ADVISED OF THE POSSIBILITY OF SUCH DAMAGE. Copyright (c) 2013, Georg Reinke (<guelfey at gmail dot com>), Google All rights reserved.

Redistribution and use in source and binary forms, with or without modification, are permitted provided that the following conditions are met:

1. Redistributions of source code must retain the above copyright notice,

this list of conditions and the following disclaimer.

2. Redistributions in binary form must reproduce the above copyright notice, this list of conditions and the following disclaimer in the documentation and/or other materials provided with the distribution.

THIS SOFTWARE IS PROVIDED BY THE COPYRIGHT HOLDERS AND CONTRIBUTORS "AS IS" AND ANY EXPRESS OR IMPLIED WARRANTIES, INCLUDING, BUT NOT LIMITED TO, THE IMPLIED WARRANTIES OF MERCHANTABILITY AND FITNESS FOR A PARTICULAR PURPOSE ARE DISCLAIMED. IN NO EVENT SHALL THE COPYRIGHT HOLDER OR CONTRIBUTORS BE LIABLE FOR ANY DIRECT, INDIRECT, INCIDENTAL, SPECIAL, EXEMPLARY, OR CONSEQUENTIAL DAMAGES (INCLUDING, BUT NOT LIMITED TO, PROCUREMENT

 OF SUBSTITUTE GOODS OR SERVICES; LOSS OF USE, DATA, OR PROFITS; OR BUSINESS INTERRUPTION) HOWEVER CAUSED AND ON ANY THEORY OF LIABILITY, WHETHER IN CONTRACT, STRICT LIABILITY, OR TORT (INCLUDING NEGLIGENCE OR OTHERWISE) ARISING IN ANY WAY OUT OF THE USE OF THIS SOFTWARE, EVEN IF ADVISED OF THE POSSIBILITY OF SUCH DAMAGE.

> Apache License Version 2.0, January 2004 http://www.apache.org/licenses/

#### TERMS AND CONDITIONS FOR USE, REPRODUCTION, AND DISTRIBUTION

1. Definitions.

 "License" shall mean the terms and conditions for use, reproduction, and distribution as defined by Sections 1 through 9 of this document.

 "Licensor" shall mean the copyright owner or entity authorized by the copyright owner that is granting the License.

 "Legal Entity" shall mean the union of the acting entity and all other entities that control, are controlled by, or are under common control with that entity. For the purposes of this definition, "control" means (i) the power, direct or indirect, to cause the direction or management of such entity, whether by contract or otherwise, or (ii) ownership of fifty percent (50%) or more of the outstanding shares, or (iii) beneficial ownership of such entity.

 "You" (or "Your") shall mean an individual or Legal Entity exercising permissions granted by this License.

 "Source" form shall mean the preferred form for making modifications, including but not limited to software source code, documentation source, and configuration files.

 "Object" form shall mean any form resulting from mechanical transformation or translation of a Source form, including but not limited to compiled object code, generated documentation, and conversions to other media types.

 "Work" shall mean the work of authorship, whether in Source or Object form, made available under the License, as indicated by a copyright notice that is included in or attached to the work (an example is provided in the Appendix below).

 "Derivative Works" shall mean any work, whether in Source or Object form, that is based on (or derived from) the Work and for which the editorial

 revisions, annotations, elaborations, or other modifications represent, as a whole, an original work of authorship. For the purposes of this License, Derivative Works shall not include works that remain separable from, or merely link (or bind by name) to the interfaces of, the Work and Derivative Works thereof.

 "Contribution" shall mean any work of authorship, including the original version of the Work and any modifications or additions to that Work or Derivative Works thereof, that is intentionally submitted to Licensor for inclusion in the Work by the copyright owner or by an individual or Legal Entity authorized to submit on behalf of the copyright owner. For the purposes of this definition, "submitted" means any form of electronic, verbal, or written communication sent to the Licensor or its representatives, including but not limited to communication on electronic mailing lists, source code control systems, and issue tracking systems that are managed by, or on behalf of, the Licensor for the purpose of discussing and improving the Work, but excluding communication that is conspicuously marked or otherwise designated in writing by the copyright owner as "Not a Contribution."

 "Contributor" shall mean Licensor and any individual or Legal Entity on behalf of whom a Contribution has been received by Licensor and subsequently incorporated within the Work.

- 2. Grant of Copyright License. Subject to the terms and conditions of this License, each Contributor hereby grants to You a perpetual, worldwide, non-exclusive, no-charge, royalty-free, irrevocable copyright license to reproduce, prepare Derivative Works of, publicly display, publicly perform, sublicense, and distribute the Work and such Derivative Works in Source or Object form.
- 3. Grant of Patent License. Subject to the terms and conditions of this License,
- each Contributor hereby grants to You a perpetual, worldwide, non-exclusive, no-charge, royalty-free, irrevocable

 (except as stated in this section) patent license to make, have made, use, offer to sell, sell, import, and otherwise transfer the Work, where such license applies only to those patent claims licensable by such Contributor that are necessarily infringed by their Contribution(s) alone or by combination of their Contribution(s) with the Work to which such Contribution(s) was submitted. If You institute patent litigation against any entity (including a cross-claim or counterclaim in a lawsuit) alleging that the Work or a Contribution incorporated within the Work constitutes direct or contributory patent infringement, then any patent licenses granted to You under this License for that Work shall terminate as of the date such litigation is filed.

 4. Redistribution. You may reproduce and distribute copies of the

 Work or Derivative Works thereof in any medium, with or without modifications, and in Source or Object form, provided that You meet the following conditions:

- (a) You must give any other recipients of the Work or Derivative Works a copy of this License; and
- (b) You must cause any modified files to carry prominent notices stating that You changed the files; and
- (c) You must retain, in the Source form of any Derivative Works that You distribute, all copyright, patent, trademark, and attribution notices from the Source form of the Work, excluding those notices that do not pertain to any part of the Derivative Works; and
- (d) If the Work includes a "NOTICE" text file as part of its distribution, then any Derivative Works that You distribute must include a readable copy of the attribution notices contained within such NOTICE file, excluding

#### those notices that do not

 pertain to any part of the Derivative Works, in at least one of the following places: within a NOTICE text file distributed as part of the Derivative Works; within the Source form or documentation, if provided along with the Derivative Works; or, within a display generated by the Derivative Works, if and wherever such third-party notices normally appear. The contents of the NOTICE file are for informational purposes only and do not modify the License. You may add Your own attribution notices within Derivative Works that You distribute, alongside or as an addendum to the NOTICE text from the Work, provided that such additional attribution notices cannot be construed as modifying the License.

 You may add Your own copyright statement to Your modifications and may provide additional or different license terms and conditions

- for use, reproduction, or distribution of Your modifications, or for any such Derivative Works as a whole, provided Your use, reproduction, and distribution of the Work otherwise complies with the conditions stated in this License.
- 5. Submission of Contributions. Unless You explicitly state otherwise, any Contribution intentionally submitted for inclusion in the Work by You to the Licensor shall be under the terms and conditions of this License, without any additional terms or conditions. Notwithstanding the above, nothing herein shall supersede or modify the terms of any separate license agreement you may have executed with Licensor regarding such Contributions.
- 6. Trademarks. This License does not grant permission to use the trade names, trademarks, service marks, or product names of the Licensor, except as required for reasonable and customary use in describing the origin of the Work and reproducing the content of the NOTICE file.
- 7. Disclaimer of Warranty. Unless required by applicable law or agreed to in writing, Licensor provides the Work (and each Contributor provides its Contributions) on an "AS IS" BASIS, WITHOUT WARRANTIES OR CONDITIONS OF ANY KIND, either express or implied, including, without limitation, any warranties or conditions of TITLE, NON-INFRINGEMENT, MERCHANTABILITY, or FITNESS FOR A PARTICULAR PURPOSE. You are solely responsible for determining the appropriateness of using or redistributing the Work and assume any risks associated with Your exercise of permissions under this License.
- 8. Limitation of Liability. In no event and under no legal theory, whether in tort (including negligence), contract, or otherwise, unless required by applicable law (such as deliberate and grossly negligent acts) or agreed to in writing, shall any Contributor be liable to You for damages, including any direct,

## indirect, special,

 incidental, or consequential damages of any character arising as a result of this License or out of the use or inability to use the Work (including but not limited to damages for loss of goodwill, work stoppage, computer failure or malfunction, or any and all other commercial damages or losses), even if such Contributor has been advised of the possibility of such damages.

 9. Accepting Warranty or Additional Liability. While redistributing the Work or Derivative Works thereof, You may choose to offer,

 and charge a fee for, acceptance of support, warranty, indemnity, or other liability obligations and/or rights consistent with this License. However, in accepting such obligations, You may act only on Your own behalf and on Your sole responsibility, not on behalf of any other Contributor, and only if You agree to indemnify, defend, and hold each Contributor harmless for any liability incurred by, or claims asserted against, such Contributor by reason of your accepting any such warranty or additional liability.

#### END OF TERMS AND CONDITIONS

APPENDIX: How to apply the Apache License to your work.

 To apply the Apache License to your work, attach the following boilerplate notice, with the fields enclosed by brackets "{}" replaced with your own identifying information. (Don't include the brackets!) The text should be enclosed in the appropriate comment syntax for the file format. We also recommend that a file or class name and description of purpose be included on the same "printed page" as the copyright notice for easier identification within third-party archives.

Copyright {yyyy} {name of copyright owner}

 Licensed under the Apache License, Version 2.0 (the "License"); you may not use this file except in compliance with the License. You may obtain a copy of the License at

http://www.apache.org/licenses/LICENSE-2.0

 Unless required by applicable law or agreed to in writing, software distributed under the License is distributed on an "AS IS" BASIS, WITHOUT WARRANTIES OR CONDITIONS OF ANY KIND, either express or implied. See the License for the specific language governing permissions and limitations under the License. Copyright (c) 2015 Matthew Heon <mheon@redhat.com> Copyright (c) 2015 Paul Moore <pmoore@redhat.com> All rights reserved.

Redistribution and use in source and binary forms, with or without modification, are permitted provided that the following conditions are met: - Redistributions of source code must retain the above copyright notice, this list of conditions and the following disclaimer. - Redistributions in binary form must reproduce the above copyright notice, this list of conditions and the following disclaimer in the documentation and/or other materials provided with the distribution.

THIS SOFTWARE IS PROVIDED BY THE COPYRIGHT HOLDERS AND CONTRIBUTORS "AS IS" AND

ANY EXPRESS OR IMPLIED WARRANTIES, INCLUDING, BUT NOT LIMITED TO, THE IMPLIED WARRANTIES OF MERCHANTABILITY AND FITNESS FOR A PARTICULAR PURPOSE ARE DISCLAIMED. IN NO EVENT SHALL THE COPYRIGHT HOLDER OR CONTRIBUTORS BE LIABLE FOR ANY DIRECT, INDIRECT, INCIDENTAL, SPECIAL, EXEMPLARY, OR CONSEQUENTIAL DAMAGES (INCLUDING,

BUT NOT LIMITED TO, PROCUREMENT OF SUBSTITUTE GOODS OR

SERVICES; LOSS OF USE, DATA, OR PROFITS; OR BUSINESS INTERRUPTION) HOWEVER CAUSED AND ON ANY THEORY OF LIABILITY, WHETHER IN CONTRACT, STRICT LIABILITY, OR TORT (INCLUDING NEGLIGENCE OR OTHERWISE) ARISING IN ANY WAY OUT OF THE USE OF THIS SOFTWARE, EVEN IF ADVISED OF THE POSSIBILITY OF SUCH DAMAGE.

> Apache License Version 2.0, January 2004 https://www.apache.org/licenses/

### TERMS AND CONDITIONS FOR USE, REPRODUCTION, AND DISTRIBUTION

1. Definitions.

 "License" shall mean the terms and conditions for use, reproduction, and distribution as defined by Sections 1 through 9 of this document.

 "Licensor" shall mean the copyright owner or entity authorized by the copyright owner that is granting the License.

 "Legal Entity" shall mean the union of the acting entity and all other entities that control, are controlled by, or are under common control with that entity. For the purposes of this definition, "control" means (i) the power, direct or indirect, to cause the direction or management of such entity, whether by contract or otherwise, or (ii) ownership of fifty percent (50%) or more of the outstanding shares, or (iii) beneficial ownership of such entity.

 "You" (or "Your") shall mean an individual or Legal Entity exercising permissions granted by this License.

 "Source" form shall mean the preferred form for making modifications, including but not limited to software source code, documentation source, and configuration files.

 "Object" form shall mean any form resulting from mechanical transformation or translation of a Source form, including but not limited to compiled object code, generated documentation, and conversions to other media types.

 "Work" shall mean the work of authorship, whether in Source or Object form, made available under the License, as indicated by a  copyright notice that is included in or attached to the work (an example is provided in the Appendix below).

 "Derivative Works" shall mean any work, whether in Source or Object form, that is based on (or derived from) the Work and for which the editorial

 revisions, annotations, elaborations, or other modifications represent, as a whole, an original work of authorship. For the purposes of this License, Derivative Works shall not include works that remain separable from, or merely link (or bind by name) to the interfaces of, the Work and Derivative Works thereof.

 "Contribution" shall mean any work of authorship, including the original version of the Work and any modifications or additions to that Work or Derivative Works thereof, that is intentionally submitted to Licensor for inclusion in the Work by the copyright owner or by an individual or Legal Entity authorized to submit on behalf of the copyright owner. For the purposes of this definition, "submitted" means any form of electronic, verbal, or written communication sent to the Licensor or its representatives, including but not limited to communication on electronic mailing lists, source code control systems, and issue tracking systems that are managed by, or on behalf of, the Licensor for the purpose of discussing and improving the Work, but excluding communication that is conspicuously marked or otherwise designated in writing by the copyright owner as "Not a Contribution."

 "Contributor" shall mean Licensor and any individual or Legal Entity on behalf of whom a Contribution has been received by Licensor and subsequently incorporated within the Work.

- 2. Grant of Copyright License. Subject to the terms and conditions of this License, each Contributor hereby grants to You a perpetual, worldwide, non-exclusive, no-charge, royalty-free, irrevocable copyright license to reproduce, prepare Derivative Works of, publicly display, publicly perform, sublicense, and distribute the Work and such Derivative Works in Source or Object form.
- 3. Grant of Patent License. Subject to the terms and conditions of this
- License, each Contributor hereby grants to You a perpetual, worldwide, non-exclusive, no-charge, royalty-free, irrevocable (except as stated in this section) patent license to make, have made, use, offer to sell, sell, import, and otherwise transfer the Work, where such license applies only to those patent claims licensable by such Contributor that are necessarily infringed by their Contribution(s) alone or by combination of their Contribution(s) with the Work to which such Contribution(s) was submitted. If You institute patent litigation against any entity (including a

 cross-claim or counterclaim in a lawsuit) alleging that the Work or a Contribution incorporated within the Work constitutes direct or contributory patent infringement, then any patent licenses granted to You under this License for that Work shall terminate as of the date such litigation is filed.

 4. Redistribution. You may reproduce and distribute copies of the

 Work or Derivative Works thereof in any medium, with or without modifications, and in Source or Object form, provided that You meet the following conditions:

- (a) You must give any other recipients of the Work or Derivative Works a copy of this License; and
- (b) You must cause any modified files to carry prominent notices stating that You changed the files; and
- (c) You must retain, in the Source form of any Derivative Works that You distribute, all copyright, patent, trademark, and attribution notices from the Source form of the Work, excluding those notices that do not pertain to any part of the Derivative Works; and
- (d) If the Work includes a "NOTICE" text file as part of its distribution, then any Derivative Works that You distribute must include a readable copy of the attribution notices contained within such NOTICE file, excluding

#### those notices that do not

 pertain to any part of the Derivative Works, in at least one of the following places: within a NOTICE text file distributed as part of the Derivative Works; within the Source form or documentation, if provided along with the Derivative Works; or, within a display generated by the Derivative Works, if and wherever such third-party notices normally appear. The contents of the NOTICE file are for informational purposes only and do not modify the License. You may add Your own attribution notices within Derivative Works that You distribute, alongside or as an addendum to the NOTICE text from the Work, provided that such additional attribution notices cannot be construed as modifying the License.

 You may add Your own copyright statement to Your modifications and may provide additional or different license terms and conditions

 for use, reproduction, or distribution of Your modifications, or for any such Derivative Works as a whole, provided Your use, reproduction, and distribution of the Work otherwise complies with the conditions stated in this License.

- 5. Submission of Contributions. Unless You explicitly state otherwise, any Contribution intentionally submitted for inclusion in the Work by You to the Licensor shall be under the terms and conditions of this License, without any additional terms or conditions. Notwithstanding the above, nothing herein shall supersede or modify the terms of any separate license agreement you may have executed with Licensor regarding such Contributions.
- 6. Trademarks. This License does not grant permission to use the trade names, trademarks, service marks, or product names of the Licensor, except as required for reasonable and customary use in describing the origin of the Work and reproducing the content of the NOTICE file.
- 7. Disclaimer of Warranty. Unless required by applicable law or agreed to in writing, Licensor provides the Work (and each Contributor provides its Contributions) on an "AS IS" BASIS, WITHOUT WARRANTIES OR CONDITIONS OF ANY KIND, either express or implied, including, without limitation, any warranties or conditions of TITLE, NON-INFRINGEMENT, MERCHANTABILITY, or FITNESS FOR A PARTICULAR PURPOSE. You are solely responsible for determining the appropriateness of using or redistributing the Work and assume any risks associated with Your exercise of permissions under this License.
- 8. Limitation of Liability. In no event and under no legal theory, whether in tort (including negligence), contract, or otherwise, unless required by applicable law (such as deliberate and grossly negligent acts) or agreed to in writing, shall any Contributor be liable to You for damages, including any direct, indirect, special,

 incidental, or consequential damages of any character arising as a result of this License or out of the use or inability to use the Work (including but not limited to damages for loss of goodwill, work stoppage, computer failure or malfunction, or any and all other commercial damages or losses), even if such Contributor has been advised of the possibility of such damages.

 9. Accepting Warranty or Additional Liability. While redistributing the Work or Derivative Works thereof, You may choose to offer, and charge a fee for, acceptance of support, warranty, indemnity, or other liability obligations and/or rights consistent with this License. However, in accepting such obligations, You may act only on Your own behalf and on Your sole responsibility, not on behalf of any other Contributor, and only if You agree to indemnify, defend, and hold each Contributor harmless for any liability

 incurred by, or claims asserted against, such Contributor by reason of your accepting any such warranty or additional liability.

#### END OF TERMS AND CONDITIONS

Copyright 2015 Docker, Inc.

 Licensed under the Apache License, Version 2.0 (the "License"); you may not use this file except in compliance with the License. You may obtain a copy of the License at

#### https://www.apache.org/licenses/LICENSE-2.0

 Unless required by applicable law or agreed to in writing, software distributed under the License is distributed on an "AS IS" BASIS, WITHOUT WARRANTIES OR CONDITIONS OF ANY KIND, either express or implied. See the License for the specific language governing permissions and limitations under the License.

> Apache License Version 2.0, January 2004 http://www.apache.org/licenses/

#### TERMS AND CONDITIONS FOR USE, REPRODUCTION, AND DISTRIBUTION

1. Definitions.

 "License" shall mean the terms and conditions for use, reproduction, and distribution as defined by Sections 1 through 9 of this document.

 "Licensor" shall mean the copyright owner or entity authorized by the copyright owner that is granting the License.

 "Legal Entity" shall mean the union of the acting entity and all other entities that control, are controlled by, or are under common control with that entity. For the purposes of this definition, "control" means (i) the power, direct or indirect, to cause the direction or management of such entity, whether by contract or otherwise, or (ii) ownership of fifty percent (50%) or more of the outstanding shares, or (iii) beneficial ownership of such entity.

 "You" (or "Your") shall mean an individual or Legal Entity exercising permissions granted by this License.

 "Source" form shall mean the preferred form for making modifications, including but not limited to software source code, documentation source, and configuration files.

 "Object" form shall mean any form resulting from mechanical transformation or translation of a Source form, including but not limited to compiled object code, generated documentation, and conversions to other media types.

 "Work" shall mean the work of authorship, whether in Source or Object form, made available under the License, as indicated by a copyright notice that is included in or attached to the work (an example is provided in the Appendix below).

 "Derivative Works" shall mean any work, whether in Source or Object form, that is based on (or derived from) the Work and for which the editorial

 revisions, annotations, elaborations, or other modifications represent, as a whole, an original work of authorship. For the purposes of this License, Derivative Works shall not include works that remain separable from, or merely link (or bind by name) to the interfaces of, the Work and Derivative Works thereof.

 "Contribution" shall mean any work of authorship, including the original version of the Work and any modifications or additions to that Work or Derivative Works thereof, that is intentionally submitted to Licensor for inclusion in the Work by the copyright owner or by an individual or Legal Entity authorized to submit on behalf of the copyright owner. For the purposes of this definition, "submitted" means any form of electronic, verbal, or written communication sent to the Licensor or its representatives, including but not limited to communication on electronic mailing lists, source code control systems, and issue tracking systems that are managed by, or on behalf of, the Licensor for the purpose of discussing and improving the Work, but excluding communication that is conspicuously marked or otherwise designated in writing by the copyright owner as "Not a Contribution."

 "Contributor" shall mean Licensor and any individual or Legal Entity on behalf of whom a Contribution has been received by Licensor and subsequently incorporated within the Work.

- 2. Grant of Copyright License. Subject to the terms and conditions of this License, each Contributor hereby grants to You a perpetual, worldwide, non-exclusive, no-charge, royalty-free, irrevocable copyright license to reproduce, prepare Derivative Works of, publicly display, publicly perform, sublicense, and distribute the Work and such Derivative Works in Source or Object form.
- 3. Grant of Patent License. Subject to the terms and conditions of this License,
- each Contributor hereby grants to You a perpetual, worldwide, non-exclusive, no-charge, royalty-free, irrevocable

 (except as stated in this section) patent license to make, have made, use, offer to sell, sell, import, and otherwise transfer the Work, where such license applies only to those patent claims licensable by such Contributor that are necessarily infringed by their Contribution(s) alone or by combination of their Contribution(s) with the Work to which such Contribution(s) was submitted. If You institute patent litigation against any entity (including a cross-claim or counterclaim in a lawsuit) alleging that the Work or a Contribution incorporated within the Work constitutes direct or contributory patent infringement, then any patent licenses granted to You under this License for that Work shall terminate as of the date such litigation is filed.

 4. Redistribution. You may reproduce and distribute copies of the

 Work or Derivative Works thereof in any medium, with or without modifications, and in Source or Object form, provided that You meet the following conditions:

- (a) You must give any other recipients of the Work or Derivative Works a copy of this License; and
- (b) You must cause any modified files to carry prominent notices stating that You changed the files; and
- (c) You must retain, in the Source form of any Derivative Works that You distribute, all copyright, patent, trademark, and attribution notices from the Source form of the Work, excluding those notices that do not pertain to any part of the Derivative Works; and
- (d) If the Work includes a "NOTICE" text file as part of its distribution, then any Derivative Works that You distribute must include a readable copy of the attribution notices contained within such NOTICE file, excluding

#### those notices that do not

 pertain to any part of the Derivative Works, in at least one of the following places: within a NOTICE text file distributed as part of the Derivative Works; within the Source form or documentation, if provided along with the Derivative Works; or, within a display generated by the Derivative Works, if and wherever such third-party notices normally appear. The contents of the NOTICE file are for informational purposes only and do not modify the License. You may add Your own attribution notices within Derivative Works that You distribute, alongside or as an addendum to the NOTICE text from the Work, provided that such additional attribution notices cannot be construed as modifying the License.

 You may add Your own copyright statement to Your modifications and may provide additional or different license terms and conditions

- for use, reproduction, or distribution of Your modifications, or for any such Derivative Works as a whole, provided Your use, reproduction, and distribution of the Work otherwise complies with the conditions stated in this License.
- 5. Submission of Contributions. Unless You explicitly state otherwise, any Contribution intentionally submitted for inclusion in the Work by You to the Licensor shall be under the terms and conditions of this License, without any additional terms or conditions. Notwithstanding the above, nothing herein shall supersede or modify the terms of any separate license agreement you may have executed with Licensor regarding such Contributions.
- 6. Trademarks. This License does not grant permission to use the trade names, trademarks, service marks, or product names of the Licensor, except as required for reasonable and customary use in describing the origin of the Work and reproducing the content of the NOTICE file.
- 7. Disclaimer of Warranty. Unless required by applicable law or agreed to in writing, Licensor provides the Work (and each Contributor provides its Contributions) on an "AS IS" BASIS, WITHOUT WARRANTIES OR CONDITIONS OF ANY KIND, either express or implied, including, without limitation, any warranties or conditions of TITLE, NON-INFRINGEMENT, MERCHANTABILITY, or FITNESS FOR A PARTICULAR PURPOSE. You are solely responsible for determining the appropriateness of using or redistributing the Work and assume any risks associated with Your exercise of permissions under this License.
- 8. Limitation of Liability. In no event and under no legal theory, whether in tort (including negligence), contract, or otherwise, unless required by applicable law (such as deliberate and grossly negligent acts) or agreed to in writing, shall any Contributor be liable to You for damages, including any direct,

# indirect, special,

 incidental, or consequential damages of any character arising as a result of this License or out of the use or inability to use the Work (including but not limited to damages for loss of goodwill, work stoppage, computer failure or malfunction, or any and all other commercial damages or losses), even if such Contributor has been advised of the possibility of such damages.

 9. Accepting Warranty or Additional Liability. While redistributing the Work or Derivative Works thereof, You may choose to offer,

 and charge a fee for, acceptance of support, warranty, indemnity, or other liability obligations and/or rights consistent with this License. However, in accepting such obligations, You may act only on Your own behalf and on Your sole responsibility, not on behalf of any other Contributor, and only if You agree to indemnify, defend, and hold each Contributor harmless for any liability incurred by, or claims asserted against, such Contributor by reason of your accepting any such warranty or additional liability.

#### END OF TERMS AND CONDITIONS

APPENDIX: How to apply the Apache License to your work.

 To apply the Apache License to your work, attach the following boilerplate notice, with the fields enclosed by brackets "[]" replaced with your own identifying information. (Don't include the brackets!) The text should be enclosed in the appropriate comment syntax for the file format. We also recommend that a file or class name and description of purpose be included on the same "printed page" as the copyright notice for easier identification within third-party archives.

Copyright [yyyy] [name of copyright owner]

 Licensed under the Apache License, Version 2.0 (the "License"); you may not use this file except in compliance with the License. You may obtain a copy of the License at

http://www.apache.org/licenses/LICENSE-2.0

 Unless required by applicable law or agreed to in writing, software distributed under the License is distributed on an "AS IS" BASIS, WITHOUT WARRANTIES OR CONDITIONS OF ANY KIND, either express or implied. See the License for the specific language governing permissions and limitations under the License.

> Apache License Version 2.0, January 2004 http://www.apache.org/licenses/

#### TERMS AND CONDITIONS FOR USE, REPRODUCTION, AND DISTRIBUTION

1. Definitions.

 "License" shall mean the terms and conditions for use, reproduction, and distribution as defined by Sections 1 through 9 of this document.

"Licensor" shall mean the copyright owner or entity authorized by

the copyright owner that is granting the License.

 "Legal Entity" shall mean the union of the acting entity and all other entities that control, are controlled by, or are under common control with that entity. For the purposes of this definition, "control" means (i) the power, direct or indirect, to cause the direction or management of such entity, whether by contract or otherwise, or (ii) ownership of fifty percent (50%) or more of the outstanding shares, or (iii) beneficial ownership of such entity.

 "You" (or "Your") shall mean an individual or Legal Entity exercising permissions granted by this License.

 "Source" form shall mean the preferred form for making modifications, including but not limited to software source code, documentation source, and configuration files.

 "Object" form shall mean any form resulting from mechanical transformation or translation of a Source form, including but not limited to compiled object code, generated documentation, and conversions to other media types.

 "Work" shall mean the work of authorship, whether in Source or Object form, made available under the License, as indicated by a copyright notice that is included in or attached to the work (an example is provided in the Appendix below).

 "Derivative Works" shall mean any work, whether in Source or Object form, that is based on (or derived from) the Work and for which the editorial

 revisions, annotations, elaborations, or other modifications represent, as a whole, an original work of authorship. For the purposes of this License, Derivative Works shall not include works that remain separable from, or merely link (or bind by name) to the interfaces of, the Work and Derivative Works thereof.

 "Contribution" shall mean any work of authorship, including the original version of the Work and any modifications or additions to that Work or Derivative Works thereof, that is intentionally submitted to Licensor for inclusion in the Work by the copyright owner or by an individual or Legal Entity authorized to submit on behalf of the copyright owner. For the purposes of this definition, "submitted" means any form of electronic, verbal, or written communication sent to the Licensor or its representatives, including but not limited to communication on electronic mailing lists, source code control systems, and issue tracking systems that are managed by, or on behalf of, the Licensor for the purpose of discussing and improving the Work, but

 excluding communication that is conspicuously marked or otherwise designated in writing by the copyright owner as "Not a Contribution."

 "Contributor" shall mean Licensor and any individual or Legal Entity on behalf of whom a Contribution has been received by Licensor and subsequently incorporated within the Work.

- 2. Grant of Copyright License. Subject to the terms and conditions of this License, each Contributor hereby grants to You a perpetual, worldwide, non-exclusive, no-charge, royalty-free, irrevocable copyright license to reproduce, prepare Derivative Works of, publicly display, publicly perform, sublicense, and distribute the Work and such Derivative Works in Source or Object form.
- 3. Grant of Patent License. Subject to the terms and conditions of this
- License, each Contributor hereby grants to You a perpetual, worldwide, non-exclusive, no-charge, royalty-free, irrevocable (except as stated in this section) patent license to make, have made, use, offer to sell, sell, import, and otherwise transfer the Work, where such license applies only to those patent claims licensable by such Contributor that are necessarily infringed by their Contribution(s) alone or by combination of their Contribution(s) with the Work to which such Contribution(s) was submitted. If You institute patent litigation against any entity (including a cross-claim or counterclaim in a lawsuit) alleging that the Work or a Contribution incorporated within the Work constitutes direct or contributory patent infringement, then any patent licenses granted to You under this License for that Work shall terminate as of the date such litigation is filed.

 4. Redistribution. You may reproduce and distribute copies of the

 Work or Derivative Works thereof in any medium, with or without modifications, and in Source or Object form, provided that You meet the following conditions:

- (a) You must give any other recipients of the Work or Derivative Works a copy of this License; and
- (b) You must cause any modified files to carry prominent notices stating that You changed the files; and
- (c) You must retain, in the Source form of any Derivative Works that You distribute, all copyright, patent, trademark, and attribution notices from the Source form of the Work, excluding those notices that do not pertain to any part of the Derivative Works; and

 (d) If the Work includes a "NOTICE" text file as part of its distribution, then any Derivative Works that You distribute must include a readable copy of the attribution notices contained within such NOTICE file, excluding

those notices that do not

 pertain to any part of the Derivative Works, in at least one of the following places: within a NOTICE text file distributed as part of the Derivative Works; within the Source form or documentation, if provided along with the Derivative Works; or, within a display generated by the Derivative Works, if and wherever such third-party notices normally appear. The contents of the NOTICE file are for informational purposes only and do not modify the License. You may add Your own attribution notices within Derivative Works that You distribute, alongside or as an addendum to the NOTICE text from the Work, provided that such additional attribution notices cannot be construed as modifying the License.

 You may add Your own copyright statement to Your modifications and may provide additional or different license terms and conditions

- for use, reproduction, or distribution of Your modifications, or for any such Derivative Works as a whole, provided Your use, reproduction, and distribution of the Work otherwise complies with the conditions stated in this License.
- 5. Submission of Contributions. Unless You explicitly state otherwise, any Contribution intentionally submitted for inclusion in the Work by You to the Licensor shall be under the terms and conditions of this License, without any additional terms or conditions. Notwithstanding the above, nothing herein shall supersede or modify the terms of any separate license agreement you may have executed with Licensor regarding such Contributions.
- 6. Trademarks. This License does not grant permission to use the trade names, trademarks, service marks, or product names of the Licensor, except as required for reasonable and customary use in describing the origin of the Work and reproducing the content of the NOTICE file.
- 7. Disclaimer of Warranty. Unless required by applicable law or agreed to in writing, Licensor provides the Work (and each Contributor provides its Contributions) on an "AS IS" BASIS, WITHOUT WARRANTIES OR CONDITIONS OF ANY KIND, either express or implied, including, without limitation, any warranties or conditions of TITLE, NON-INFRINGEMENT, MERCHANTABILITY, or FITNESS FOR A PARTICULAR PURPOSE. You are solely responsible for determining the

 appropriateness of using or redistributing the Work and assume any risks associated with Your exercise of permissions under this License.

 8. Limitation of Liability. In no event and under no legal theory, whether in tort (including negligence), contract, or otherwise, unless required by applicable law (such as deliberate and grossly negligent acts) or agreed to in writing, shall any Contributor be liable to You for damages, including any direct,

indirect, special,

 incidental, or consequential damages of any character arising as a result of this License or out of the use or inability to use the Work (including but not limited to damages for loss of goodwill, work stoppage, computer failure or malfunction, or any and all other commercial damages or losses), even if such Contributor has been advised of the possibility of such damages.

 9. Accepting Warranty or Additional Liability. While redistributing the Work or Derivative Works thereof, You may choose to offer, and charge a fee for, acceptance of support, warranty, indemnity, or other liability obligations and/or rights consistent with this License. However, in accepting such obligations, You may act only on Your own behalf and on Your sole responsibility, not on behalf of any other Contributor, and only if You agree to indemnify, defend, and hold each Contributor harmless for any liability incurred by, or claims asserted against, such Contributor by reason of your accepting any such warranty or additional liability.

#### END OF TERMS AND CONDITIONS

 Copyright 2014 Vishvananda Ishaya. Copyright 2014 Docker, Inc.

 Licensed under the Apache License, Version 2.0 (the "License"); you may not use this file except in compliance with the License. You may obtain a copy of the License at

http://www.apache.org/licenses/LICENSE-2.0

 Unless required by applicable law or agreed to in writing, software distributed under the License is distributed on an "AS IS" BASIS, WITHOUT WARRANTIES OR CONDITIONS OF ANY KIND, either express or implied. See the License for the specific language governing permissions and limitations under the License. Copyright (C) 2014-2015 Docker Inc & Go Authors. All rights reserved. Copyright (C) 2017 SUSE LLC. All rights reserved.

Redistribution and use in source and binary forms, with or without modification, are permitted provided that the following conditions are

 \* Redistributions of source code must retain the above copyright notice, this list of conditions and the following disclaimer.

 \* Redistributions in binary form must reproduce the above copyright notice, this list of conditions and the following disclaimer in the documentation and/or other materials provided with the distribution.

 \* Neither the name of Google Inc. nor the names of its contributors may be used to endorse or promote products derived from this software without specific prior written permission.

THIS SOFTWARE IS PROVIDED BY THE COPYRIGHT HOLDERS AND CONTRIBUTORS "AS IS" AND ANY EXPRESS OR IMPLIED WARRANTIES, INCLUDING, BUT NOT LIMITED TO, THE IMPLIED WARRANTIES OF MERCHANTABILITY AND FITNESS FOR A PARTICULAR

 PURPOSE ARE DISCLAIMED. IN NO EVENT SHALL THE COPYRIGHT OWNER OR CONTRIBUTORS BE LIABLE FOR ANY DIRECT, INDIRECT, INCIDENTAL, SPECIAL, EXEMPLARY, OR CONSEQUENTIAL DAMAGES (INCLUDING, BUT NOT LIMITED TO, PROCUREMENT OF SUBSTITUTE GOODS OR SERVICES; LOSS OF USE, DATA, OR PROFITS; OR BUSINESS INTERRUPTION) HOWEVER CAUSED AND ON ANY THEORY OF LIABILITY, WHETHER IN CONTRACT, STRICT LIABILITY, OR TORT (INCLUDING NEGLIGENCE OR OTHERWISE) ARISING IN ANY WAY OUT OF THE USE OF THIS SOFTWARE, EVEN IF ADVISED OF THE POSSIBILITY OF SUCH DAMAGE. runc

Copyright 2012-2015 Docker, Inc.

This product includes software developed at Docker, Inc. (http://www.docker.com).

The following is courtesy of our legal counsel:

Use and transfer of Docker may be subject to certain restrictions by the United States and other governments. It is your responsibility to ensure that your use and/or transfer does not violate applicable laws.

For more information, please see http://www.bis.doc.gov

See also http://www.apache.org/dev/crypto.html and/or seek legal counsel. Copyright (c) 2015, Dave Cheney <dave@cheney.net> All rights reserved.

Redistribution and use in source and binary forms, with or without modification, are permitted provided that the following conditions are met:

\* Redistributions of source code must retain the above copyright notice, this
list of conditions and the following disclaimer.

\* Redistributions in binary form must reproduce the above copyright notice, this list of conditions and the following disclaimer in the documentation and/or other materials provided with the distribution.

THIS SOFTWARE IS PROVIDED BY THE COPYRIGHT HOLDERS AND CONTRIBUTORS "AS IS" AND ANY EXPRESS OR IMPLIED WARRANTIES, INCLUDING, BUT NOT LIMITED TO, THE IMPLIED WARRANTIES OF MERCHANTABILITY AND FITNESS FOR A PARTICULAR PURPOSE ARE DISCLAIMED. IN NO EVENT SHALL THE COPYRIGHT HOLDER OR CONTRIBUTORS BE LIABLE FOR ANY DIRECT, INDIRECT, INCIDENTAL, SPECIAL, EXEMPLARY, OR CONSEQUENTIAL DAMAGES (INCLUDING, BUT NOT LIMITED TO, PROCUREMENT OF SUBSTITUTE GOODS OR SERVICES; LOSS OF USE, DATA, OR PROFITS; OR BUSINESS INTERRUPTION) HOWEVER CAUSED AND ON ANY THEORY OF LIABILITY, WHETHER IN CONTRACT, STRICT LIABILITY, OR TORT (INCLUDING NEGLIGENCE OR OTHERWISE) ARISING IN ANY WAY OUT OF THE USE OF THIS SOFTWARE, EVEN IF ADVISED OF THE POSSIBILITY OF SUCH DAMAGE. Apache License Version 2.0, January 2004

### TERMS AND CONDITIONS FOR USE, REPRODUCTION, AND DISTRIBUTION

1. Definitions.

http://www.apache.org/licenses/

"License" shall mean the terms and conditions for use, reproduction, and distribution as defined by Sections 1 through 9 of this document.

"Licensor" shall mean the copyright owner or entity authorized by the copyright owner that is granting the License.

"Legal Entity" shall mean the union of the acting entity and all other entities that control, are controlled by, or are under common control with that entity. For the purposes of this definition, "control" means (i) the power, direct or indirect, to cause the direction or management of such entity, whether by contract or otherwise, or (ii) ownership of fifty percent (50%) or more of the outstanding shares, or (iii) beneficial ownership of such entity.

"You" (or "Your") shall mean an individual or Legal Entity exercising permissions granted by this License.

"Source" form shall mean the preferred form for making modifications, including but not limited to software source code, documentation source, and configuration files.

"Object" form shall mean any form resulting from mechanical transformation or translation of a Source form, including but not limited to compiled object code,

"Work" shall mean the work of authorship, whether in Source or Object form, made available under the License, as indicated by a copyright notice that is included in or attached to the work (an example is provided in the Appendix below).

"Derivative Works" shall mean any work, whether in Source or Object form, that is based on (or derived from) the Work and for which the editorial revisions, annotations, elaborations, or other modifications represent, as a whole, an original work of authorship. For the purposes of this License, Derivative Works shall not include works that remain separable from, or merely link (or bind by name)

to the interfaces of, the Work and Derivative Works thereof.

"Contribution" shall mean any work of authorship, including the original version of the Work and any modifications or additions to that Work or Derivative Works thereof, that is intentionally submitted to Licensor for inclusion in the Work by the copyright owner or by an individual or Legal Entity authorized to submit on behalf of the copyright owner. For the purposes of this definition, "submitted" means any form of electronic, verbal, or written communication sent to the Licensor or its representatives, including but not limited to communication on electronic mailing lists, source code control systems, and issue tracking systems that are managed by, or on behalf of, the Licensor for the purpose of discussing and improving the Work, but excluding communication that is conspicuously marked or otherwise designated in writing by the copyright owner as "Not a Contribution."

"Contributor" shall mean Licensor and any individual or Legal Entity on behalf of whom a Contribution has been received by Licensor and subsequently incorporated within the Work.

2. Grant of Copyright License.

Subject to the terms and conditions of this License, each Contributor hereby grants to You a perpetual, worldwide, non-exclusive, no-charge, royalty-free, irrevocable copyright license to reproduce, prepare Derivative Works of, publicly display, publicly perform, sublicense, and distribute the Work and such Derivative Works in Source or Object form.

### 3. Grant of Patent License.

Subject to the terms and conditions of this License, each Contributor hereby grants to You a perpetual, worldwide, non-exclusive, no-charge, royalty-free, irrevocable (except as stated in this section) patent license to make, have made, use, offer to sell, sell, import, and otherwise transfer the Work, where such license applies only to those patent claims licensable by such Contributor that are necessarily infringed by their Contribution(s) alone or by

### combination

of their Contribution(s) with the Work to which such Contribution(s) was submitted. If You institute patent litigation against any entity (including a cross-claim or counterclaim in a lawsuit) alleging that the Work or a Contribution incorporated within the Work constitutes direct or contributory patent infringement, then any patent licenses granted to You under this License for that Work shall terminate as of the date such litigation is filed.

### 4. Redistribution.

You may reproduce and distribute copies of the Work or Derivative Works thereof in any medium, with or without modifications, and in Source or Object form, provided that You meet the following conditions:

You must give any other recipients of the Work or Derivative Works a copy of this License; and

You must cause any modified files to carry prominent notices stating that You changed the files; and

You must retain, in the Source form of any Derivative Works that You distribute, all copyright, patent, trademark,

and attribution notices from the Source form

of the Work, excluding those notices that do not pertain to any part of the Derivative Works; and

If the Work includes a "NOTICE" text file as part of its distribution, then any Derivative Works that You distribute must include a readable copy of the attribution notices contained within such NOTICE file, excluding those notices that do not pertain to any part of the Derivative Works, in at least one of the following places: within a NOTICE text file distributed as part of the Derivative Works; within the Source form or documentation, if provided along with the Derivative Works; or, within a display generated by the Derivative Works, if and wherever such third-party notices normally appear. The contents of the NOTICE file are for informational purposes only and do not modify the License. You may add Your own attribution notices within Derivative Works that You distribute, alongside or as an addendum to the NOTICE text from the Work, provided

 that such additional attribution notices cannot be construed as modifying the License.

You may add Your own copyright statement to Your modifications and may provide additional or different license terms and conditions for use, reproduction, or distribution of Your modifications, or for any such Derivative Works as a whole, provided Your use, reproduction, and distribution of the Work otherwise complies with the conditions stated in this License.

5. Submission of Contributions.

Unless You explicitly state otherwise, any Contribution intentionally submitted for inclusion in the Work by You to the Licensor shall be under the terms and conditions of this License, without any additional terms or conditions.

Notwithstanding the above, nothing herein shall supersede or modify the terms of any separate license agreement you may have executed with Licensor regarding such Contributions.

### 6. Trademarks.

This License does not grant permission to use the trade names, trademarks, service marks, or product names of the Licensor, except as required for reasonable and customary use in describing the origin of the Work and

reproducing the content of the NOTICE file.

### 7. Disclaimer of Warranty.

Unless required by applicable law or agreed to in writing, Licensor provides the Work (and each Contributor provides its Contributions) on an "AS IS" BASIS, WITHOUT WARRANTIES OR CONDITIONS OF ANY KIND, either express or implied, including, without limitation, any warranties or conditions of TITLE, NON-INFRINGEMENT, MERCHANTABILITY, or FITNESS FOR A PARTICULAR PURPOSE. You are solely responsible for determining the appropriateness of using or redistributing the Work and assume any risks associated with Your exercise of permissions under this License.

### 8. Limitation of Liability.

In no event and under no legal theory, whether in tort (including negligence), contract, or otherwise, unless required by applicable law (such as deliberate and grossly negligent acts) or agreed to in writing, shall any Contributor be liable to You for damages, including any direct, indirect, special, incidental, or consequential damages of any character arising as a result of this License or out of the use or inability to use the Work (including but not limited to damages for loss of goodwill, work stoppage, computer failure or malfunction, or any and all other commercial damages or losses), even if such Contributor has been advised of the possibility of such damages.

9. Accepting Warranty or Additional Liability.

While redistributing the Work or Derivative Works thereof, You may choose to offer, and charge a fee for, acceptance of support, warranty, indemnity, or other liability obligations and/or rights consistent with this License. However, in accepting such obligations, You may act only on Your own behalf and on Your sole responsibility, not on behalf of any other Contributor, and only if You agree to indemnify, defend, and hold each Contributor harmless for any liability incurred by, or

 claims asserted against, such Contributor by reason of your accepting any such warranty or additional liability.

### END OF TERMS AND CONDITIONS

### APPENDIX: How to apply the Apache License to your work

To apply the Apache License to your work, attach the following boilerplate notice, with the fields enclosed by brackets "[]" replaced with your own identifying information. (Don't include the brackets!) The text should be enclosed in the appropriate comment syntax for the file format. We also recommend that a file or class name and description of purpose be included on the same "printed page" as the copyright notice for easier identification within third-party archives.

Copyright [yyyy] [name of copyright owner]

 Licensed under the Apache License, Version 2.0 (the "License"); you may not use this file except in compliance with the License. You may obtain a copy of the License at

http://www.apache.org/licenses/LICENSE-2.0

 Unless required by applicable law or agreed to in writing, software distributed under the License is distributed on an "AS IS" BASIS, WITHOUT WARRANTIES OR CONDITIONS OF ANY KIND, either express or implied. See the License for the specific language governing permissions and limitations under the License.

> Apache License Version 2.0, January 2004 http://www.apache.org/licenses/

### TERMS AND CONDITIONS FOR USE, REPRODUCTION, AND DISTRIBUTION

1. Definitions.

 "License" shall mean the terms and conditions for use, reproduction, and distribution as defined by Sections 1 through 9 of this document.

 "Licensor" shall mean the copyright owner or entity authorized by the copyright owner that is granting the License.

 "Legal Entity" shall mean the union of the acting entity and all other entities that control, are controlled by, or are under common control with that entity. For the purposes of this definition, "control" means (i) the power, direct or indirect, to cause the direction or management of such entity, whether by contract or otherwise, or (ii) ownership of fifty percent (50%) or more of the outstanding shares, or (iii) beneficial ownership

of such entity.

 "You" (or "Your") shall mean an individual or Legal Entity exercising permissions granted by this License.

 "Source" form shall mean the preferred form for making modifications, including but not limited to software source code, documentation source, and configuration files.

 "Object" form shall mean any form resulting from mechanical transformation or translation of a Source form, including but not limited to compiled object code, generated documentation, and conversions to other media types.

 "Work" shall mean the work of authorship, whether in Source or Object form, made available under the License, as indicated by a copyright notice that is included in or attached to the work (an example is provided in the Appendix below).

 "Derivative Works" shall mean any work, whether in Source or Object form, that is based on (or derived from) the Work and for which the editorial

 revisions, annotations, elaborations, or other modifications represent, as a whole, an original work of authorship. For the purposes of this License, Derivative Works shall not include works that remain separable from, or merely link (or bind by name) to the interfaces of, the Work and Derivative Works thereof.

 "Contribution" shall mean any work of authorship, including the original version of the Work and any modifications or additions to that Work or Derivative Works thereof, that is intentionally submitted to Licensor for inclusion in the Work by the copyright owner or by an individual or Legal Entity authorized to submit on behalf of the copyright owner. For the purposes of this definition, "submitted" means any form of electronic, verbal, or written communication sent to the Licensor or its representatives, including but not limited to communication on electronic mailing lists, source code control systems, and issue tracking systems that are managed by, or on behalf of, the Licensor for the purpose of discussing and improving the Work, but excluding communication that is conspicuously marked or otherwise designated in writing by the copyright owner as "Not a Contribution."

 "Contributor" shall mean Licensor and any individual or Legal Entity on behalf of whom a Contribution has been received by Licensor and subsequently incorporated within the Work.

 2. Grant of Copyright License. Subject to the terms and conditions of this License, each Contributor hereby grants to You a perpetual,

 worldwide, non-exclusive, no-charge, royalty-free, irrevocable copyright license to reproduce, prepare Derivative Works of, publicly display, publicly perform, sublicense, and distribute the Work and such Derivative Works in Source or Object form.

 3. Grant of Patent License. Subject to the terms and conditions of this

 License, each Contributor hereby grants to You a perpetual, worldwide, non-exclusive, no-charge, royalty-free, irrevocable (except as stated in this section) patent license to make, have made, use, offer to sell, sell, import, and otherwise transfer the Work, where such license applies only to those patent claims licensable by such Contributor that are necessarily infringed by their Contribution(s) alone or by combination of their Contribution(s) with the Work to which such Contribution(s) was submitted. If You institute patent litigation against any entity (including a cross-claim or counterclaim in a lawsuit) alleging that the Work or a Contribution incorporated within the Work constitutes direct or contributory patent infringement, then any patent licenses granted to You under this License for that Work shall terminate as of the date such litigation is filed.

 4. Redistribution. You may reproduce and distribute copies of the

 Work or Derivative Works thereof in any medium, with or without modifications, and in Source or Object form, provided that You meet the following conditions:

- (a) You must give any other recipients of the Work or Derivative Works a copy of this License; and
- (b) You must cause any modified files to carry prominent notices stating that You changed the files; and
- (c) You must retain, in the Source form of any Derivative Works that You distribute, all copyright, patent, trademark, and attribution notices from the Source form of the Work, excluding those notices that do not pertain to any part of the Derivative Works; and
- (d) If the Work includes a "NOTICE" text file as part of its distribution, then any Derivative Works that You distribute must include a readable copy of the attribution notices contained within such NOTICE file, excluding

those notices that do not

 pertain to any part of the Derivative Works, in at least one of the following places: within a NOTICE text file distributed as part of the Derivative Works; within the Source form or

 documentation, if provided along with the Derivative Works; or, within a display generated by the Derivative Works, if and wherever such third-party notices normally appear. The contents of the NOTICE file are for informational purposes only and do not modify the License. You may add Your own attribution notices within Derivative Works that You distribute, alongside or as an addendum to the NOTICE text from the Work, provided that such additional attribution notices cannot be construed as modifying the License.

 You may add Your own copyright statement to Your modifications and may provide additional or different license terms and conditions

 for use, reproduction, or distribution of Your modifications, or for any such Derivative Works as a whole, provided Your use, reproduction, and distribution of the Work otherwise complies with the conditions stated in this License.

- 5. Submission of Contributions. Unless You explicitly state otherwise, any Contribution intentionally submitted for inclusion in the Work by You to the Licensor shall be under the terms and conditions of this License, without any additional terms or conditions. Notwithstanding the above, nothing herein shall supersede or modify the terms of any separate license agreement you may have executed with Licensor regarding such Contributions.
- 6. Trademarks. This License does not grant permission to use the trade names, trademarks, service marks, or product names of the Licensor, except as required for reasonable and customary use in describing the origin of the Work and reproducing the content of the NOTICE file.
- 7. Disclaimer of Warranty. Unless required by applicable law or agreed to in writing, Licensor provides the Work (and each Contributor provides its Contributions) on an "AS IS" BASIS, WITHOUT WARRANTIES OR CONDITIONS OF ANY KIND, either express or implied, including, without limitation, any warranties or conditions of TITLE, NON-INFRINGEMENT, MERCHANTABILITY, or FITNESS FOR A PARTICULAR PURPOSE. You are solely responsible for determining the appropriateness of using or redistributing the Work and assume any risks associated with Your exercise of permissions under this License.
- 8. Limitation of Liability. In no event and under no legal theory, whether in tort (including negligence), contract, or otherwise, unless required by applicable law (such as deliberate and grossly negligent acts) or agreed to in writing, shall any Contributor be liable to You for damages, including any direct,

indirect, special,

 incidental, or consequential damages of any character arising as a result of this License or out of the use or inability to use the Work (including but not limited to damages for loss of goodwill, work stoppage, computer failure or malfunction, or any and all other commercial damages or losses), even if such Contributor has been advised of the possibility of such damages.

 9. Accepting Warranty or Additional Liability. While redistributing the Work or Derivative Works thereof, You may choose to offer, and charge a fee for, acceptance of support, warranty, indemnity, or other liability obligations and/or rights consistent with this License. However, in accepting such obligations, You may act only on Your own behalf and on Your sole responsibility, not on behalf of any other Contributor, and only if You agree to indemnify, defend, and hold each Contributor harmless for any liability incurred by, or claims asserted against, such Contributor by reason of your accepting any such warranty or additional liability.

### END OF TERMS AND CONDITIONS

Copyright 2015 The Linux Foundation.

 Licensed under the Apache License, Version 2.0 (the "License"); you may not use this file except in compliance with the License. You may obtain a copy of the License at

http://www.apache.org/licenses/LICENSE-2.0

 Unless required by applicable law or agreed to in writing, software distributed under the License is distributed on an "AS IS" BASIS, WITHOUT WARRANTIES OR CONDITIONS OF ANY KIND, either express or implied. See the License for the specific language governing permissions and limitations under the License. The MIT License (MIT)

Copyright (c) 2014 Simon Eskildsen

Permission is hereby granted, free of charge, to any person obtaining a copy of this software and associated documentation files (the "Software"), to deal in the Software without restriction, including without limitation the rights to use, copy, modify, merge, publish, distribute, sublicense, and/or sell copies of the Software, and to permit persons to whom the Software is furnished to do so, subject to the following conditions:

The above copyright notice and this permission notice shall be included in all copies or substantial portions of the Software.

THE SOFTWARE IS PROVIDED "AS IS", WITHOUT WARRANTY OF ANY KIND, EXPRESS OR IMPLIED, INCLUDING BUT NOT LIMITED TO THE WARRANTIES OF MERCHANTABILITY, FITNESS FOR A PARTICULAR PURPOSE AND NONINFRINGEMENT. IN NO EVENT SHALL THE AUTHORS OR COPYRIGHT HOLDERS BE LIABLE FOR ANY CLAIM, DAMAGES OR OTHER LIABILITY, WHETHER IN AN ACTION OF CONTRACT, TORT OR OTHERWISE, ARISING FROM, OUT OF

 OR IN CONNECTION WITH THE SOFTWARE OR THE USE OR OTHER DEALINGS IN THE SOFTWARE.

Go support for Protocol Buffers - Google's data interchange format

Copyright 2010 The Go Authors. All rights reserved. https://github.com/golang/protobuf

Redistribution and use in source and binary forms, with or without modification, are permitted provided that the following conditions are met:

 \* Redistributions of source code must retain the above copyright notice, this list of conditions and the following disclaimer.

 \* Redistributions in binary form must reproduce the above copyright notice, this list of conditions and the following disclaimer in the documentation and/or other materials provided with the distribution.

 \* Neither the name of Google Inc. nor the names of its contributors may be used to endorse or promote products derived from this software without specific prior written permission.

### THIS SOFTWARE IS PROVIDED BY THE COPYRIGHT HOLDERS AND CONTRIBUTORS "AS IS" AND ANY EXPRESS OR IMPLIED WARRANTIES, INCLUDING, BUT NOT LIMITED TO, THE IMPLIED WARRANTIES OF MERCHANTABILITY AND FITNESS FOR

A PARTICULAR PURPOSE ARE DISCLAIMED. IN NO EVENT SHALL THE COPYRIGHT OWNER OR CONTRIBUTORS BE LIABLE FOR ANY DIRECT, INDIRECT, INCIDENTAL, SPECIAL, EXEMPLARY, OR CONSEQUENTIAL DAMAGES (INCLUDING, BUT NOT LIMITED TO, PROCUREMENT OF SUBSTITUTE GOODS OR SERVICES; LOSS OF USE, DATA, OR PROFITS; OR BUSINESS INTERRUPTION) HOWEVER CAUSED AND ON ANY THEORY OF LIABILITY, WHETHER IN CONTRACT, STRICT LIABILITY, OR TORT (INCLUDING NEGLIGENCE OR OTHERWISE) ARISING IN ANY WAY OUT OF THE USE OF THIS SOFTWARE, EVEN IF ADVISED OF THE POSSIBILITY OF SUCH DAMAGE. Copyright (c) 2009 The Go Authors. All rights reserved.

Redistribution and use in source and binary forms, with or without modification, are permitted provided that the following conditions are met:

 \* Redistributions of source code must retain the above copyright notice, this list of conditions and the following disclaimer.

\* Redistributions in binary form must reproduce the above

copyright notice, this list of conditions and the following disclaimer in the documentation and/or other materials provided with the distribution.

 \* Neither the name of Google Inc. nor the names of its contributors may be used to endorse or promote products derived from this software without specific prior written permission.

THIS SOFTWARE IS PROVIDED BY THE COPYRIGHT HOLDERS AND CONTRIBUTORS "AS IS" AND ANY EXPRESS OR IMPLIED WARRANTIES, INCLUDING, BUT NOT LIMITED TO, THE IMPLIED WARRANTIES OF MERCHANTABILITY AND FITNESS FOR A PARTICULAR PURPOSE ARE DISCLAIMED. IN NO EVENT SHALL THE COPYRIGHT **OWNER** 

 OR CONTRIBUTORS BE LIABLE FOR ANY DIRECT, INDIRECT, INCIDENTAL, SPECIAL, EXEMPLARY, OR CONSEQUENTIAL DAMAGES (INCLUDING, BUT NOT LIMITED TO, PROCUREMENT OF SUBSTITUTE GOODS OR SERVICES; LOSS OF USE, DATA, OR PROFITS; OR BUSINESS INTERRUPTION) HOWEVER CAUSED AND ON ANY THEORY OF LIABILITY, WHETHER IN CONTRACT, STRICT LIABILITY, OR TORT (INCLUDING NEGLIGENCE OR OTHERWISE) ARISING IN ANY WAY OUT OF THE USE OF THIS SOFTWARE, EVEN IF ADVISED OF THE POSSIBILITY OF SUCH DAMAGE. MIT License

Copyright (c) 2016 Jeremy Saenz & Contributors

Permission is hereby granted, free of charge, to any person obtaining a copy of this software and associated documentation files (the "Software"), to deal in the Software without restriction, including without limitation the rights to use, copy, modify, merge, publish, distribute, sublicense, and/or sell copies of the Software, and to permit persons to whom the Software is furnished to do so, subject to the following conditions:

The above copyright notice and this permission notice shall be included in all copies or substantial portions of the Software.

THE SOFTWARE IS PROVIDED "AS IS", WITHOUT WARRANTY OF ANY KIND, EXPRESS OR IMPLIED, INCLUDING BUT NOT LIMITED TO THE WARRANTIES OF MERCHANTABILITY, FITNESS FOR A PARTICULAR PURPOSE AND NONINFRINGEMENT. IN NO EVENT SHALL THE AUTHORS OR COPYRIGHT HOLDERS BE LIABLE FOR ANY CLAIM, DAMAGES OR OTHER LIABILITY, WHETHER IN AN ACTION OF CONTRACT, TORT OR OTHERWISE, ARISING FROM, OUT OF

 OR IN CONNECTION WITH THE SOFTWARE OR THE USE OR OTHER DEALINGS IN THE SOFTWARE. CoreOS Project Copyright 2014 CoreOS, Inc

This product includes software developed at CoreOS, Inc. (http://www.coreos.com/).

Apache License

### Version 2.0, January 2004 http://www.apache.org/licenses/

### TERMS AND CONDITIONS FOR USE, REPRODUCTION, AND DISTRIBUTION

### 1. Definitions.

 "License" shall mean the terms and conditions for use, reproduction, and distribution as defined by Sections 1 through 9 of this document.

 "Licensor" shall mean the copyright owner or entity authorized by the copyright owner that is granting the License.

 "Legal Entity" shall mean the union of the acting entity and all other entities that control, are controlled by, or are under common control with that entity. For the purposes of this definition, "control" means (i) the power, direct or indirect, to cause the direction or management of such entity, whether by contract or otherwise, or (ii) ownership of fifty percent (50%) or more of the outstanding shares, or (iii) beneficial ownership of such entity.

 "You" (or "Your") shall mean an individual or Legal Entity exercising permissions granted by this License.

 "Source" form shall mean the preferred form for making modifications, including but not limited to software source code, documentation source, and configuration files.

 "Object" form shall mean any form resulting from mechanical transformation or translation of a Source form, including but not limited to compiled object code, generated documentation, and conversions to other media types.

 "Work" shall mean the work of authorship, whether in Source or Object form, made available under the License, as indicated by a copyright notice that is included in or attached to the work (an example is provided in the Appendix below).

 "Derivative Works" shall mean any work, whether in Source or Object form, that is based on (or derived from) the Work and for which the editorial

 revisions, annotations, elaborations, or other modifications represent, as a whole, an original work of authorship. For the purposes of this License, Derivative Works shall not include works that remain separable from, or merely link (or bind by name) to the interfaces of, the Work and Derivative Works thereof.

 "Contribution" shall mean any work of authorship, including the original version of the Work and any modifications or additions to that Work or Derivative Works thereof, that is intentionally submitted to Licensor for inclusion in the Work by the copyright owner or by an individual or Legal Entity authorized to submit on behalf of the copyright owner. For the purposes of this definition, "submitted" means any form of electronic, verbal, or written communication sent to the Licensor or its representatives, including but not limited to communication on electronic mailing lists, source code control systems, and issue tracking systems that are managed by, or on behalf of, the Licensor for the purpose of discussing and improving the Work, but excluding communication that is conspicuously marked or otherwise designated in writing by the copyright owner as "Not a Contribution."

 "Contributor" shall mean Licensor and any individual or Legal Entity on behalf of whom a Contribution has been received by Licensor and subsequently incorporated within the Work.

- 2. Grant of Copyright License. Subject to the terms and conditions of this License, each Contributor hereby grants to You a perpetual, worldwide, non-exclusive, no-charge, royalty-free, irrevocable copyright license to reproduce, prepare Derivative Works of, publicly display, publicly perform, sublicense, and distribute the Work and such Derivative Works in Source or Object form.
- 3. Grant of Patent License. Subject to the terms and conditions of this
- License, each Contributor hereby grants to You a perpetual, worldwide, non-exclusive, no-charge, royalty-free, irrevocable (except as stated in this section) patent license to make, have made, use, offer to sell, sell, import, and otherwise transfer the Work, where such license applies only to those patent claims licensable by such Contributor that are necessarily infringed by their Contribution(s) alone or by combination of their Contribution(s) with the Work to which such Contribution(s) was submitted. If You institute patent litigation against any entity (including a cross-claim or counterclaim in a lawsuit) alleging that the Work or a Contribution incorporated within the Work constitutes direct or contributory patent infringement, then any patent licenses granted to You under this License for that Work shall terminate as of the date such litigation is filed.

### 4. Redistribution. You may reproduce and distribute copies of the

 Work or Derivative Works thereof in any medium, with or without modifications, and in Source or Object form, provided that You meet the following conditions:

- (a) You must give any other recipients of the Work or Derivative Works a copy of this License; and
- (b) You must cause any modified files to carry prominent notices stating that You changed the files; and
- (c) You must retain, in the Source form of any Derivative Works that You distribute, all copyright, patent, trademark, and attribution notices from the Source form of the Work, excluding those notices that do not pertain to any part of the Derivative Works; and
- (d) If the Work includes a "NOTICE" text file as part of its distribution, then any Derivative Works that You distribute must include a readable copy of the attribution notices contained within such NOTICE file, excluding

### those notices that do not

 pertain to any part of the Derivative Works, in at least one of the following places: within a NOTICE text file distributed as part of the Derivative Works; within the Source form or documentation, if provided along with the Derivative Works; or, within a display generated by the Derivative Works, if and wherever such third-party notices normally appear. The contents of the NOTICE file are for informational purposes only and do not modify the License. You may add Your own attribution notices within Derivative Works that You distribute, alongside or as an addendum to the NOTICE text from the Work, provided that such additional attribution notices cannot be construed as modifying the License.

 You may add Your own copyright statement to Your modifications and may provide additional or different license terms and conditions

- for use, reproduction, or distribution of Your modifications, or for any such Derivative Works as a whole, provided Your use, reproduction, and distribution of the Work otherwise complies with the conditions stated in this License.
- 5. Submission of Contributions. Unless You explicitly state otherwise, any Contribution intentionally submitted for inclusion in the Work by You to the Licensor shall be under the terms and conditions of this License, without any additional terms or conditions. Notwithstanding the above, nothing herein shall supersede or modify the terms of any separate license agreement you may have executed with Licensor regarding such Contributions.
- 6. Trademarks. This License does not grant permission to use the trade names, trademarks, service marks, or product names of the Licensor,

 except as required for reasonable and customary use in describing the origin of the Work and reproducing the content of the NOTICE file.

- 7. Disclaimer of Warranty. Unless required by applicable law or agreed to in writing, Licensor provides the Work (and each Contributor provides its Contributions) on an "AS IS" BASIS, WITHOUT WARRANTIES OR CONDITIONS OF ANY KIND, either express or implied, including, without limitation, any warranties or conditions of TITLE, NON-INFRINGEMENT, MERCHANTABILITY, or FITNESS FOR A PARTICULAR PURPOSE. You are solely responsible for determining the appropriateness of using or redistributing the Work and assume any risks associated with Your exercise of permissions under this License.
- 8. Limitation of Liability. In no event and under no legal theory, whether in tort (including negligence), contract, or otherwise, unless required by applicable law (such as deliberate and grossly negligent acts) or agreed to in writing, shall any Contributor be liable to You for damages, including any direct, indirect, special,
	- incidental, or consequential damages of any character arising as a result of this License or out of the use or inability to use the Work (including but not limited to damages for loss of goodwill, work stoppage, computer failure or malfunction, or any and all other commercial damages or losses), even if such Contributor has been advised of the possibility of such damages.
- 9. Accepting Warranty or Additional Liability. While redistributing the Work or Derivative Works thereof, You may choose to offer, and charge a fee for, acceptance of support, warranty, indemnity, or other liability obligations and/or rights consistent with this License. However, in accepting such obligations, You may act only on Your own behalf and on Your sole responsibility, not on behalf of any other Contributor, and only if You agree to indemnify, defend, and hold each Contributor harmless for any liability incurred by, or claims asserted against, such Contributor by reason of your accepting any such warranty or additional liability.

### END OF TERMS AND CONDITIONS

### Copyright 2014 Docker, Inc.

 Licensed under the Apache License, Version 2.0 (the "License"); you may not use this file except in compliance with the License. You may obtain a copy of the License at

http://www.apache.org/licenses/LICENSE-2.0

 Unless required by applicable law or agreed to in writing, software distributed under the License is distributed on an "AS IS" BASIS, WITHOUT WARRANTIES OR CONDITIONS OF ANY KIND, either express or implied. See the License for the specific language governing permissions and limitations under the License. Apache License

> Version 2.0, January 2004 http://www.apache.org/licenses/

### TERMS AND CONDITIONS FOR USE, REPRODUCTION, AND DISTRIBUTION

1. Definitions.

 "License" shall mean the terms and conditions for use, reproduction, and distribution as defined by Sections 1 through 9 of this document.

 "Licensor" shall mean the copyright owner or entity authorized by the copyright owner that is granting the License.

 "Legal Entity" shall mean the union of the acting entity and all other entities that control, are controlled by, or are under common control with that entity. For the purposes of this definition, "control" means (i) the power, direct or indirect, to cause the direction or management of such entity, whether by contract or otherwise, or (ii) ownership of fifty percent (50%) or more of the outstanding shares, or (iii) beneficial ownership of such entity.

"You"

 (or "Your") shall mean an individual or Legal Entity exercising permissions granted by this License.

 "Source" form shall mean the preferred form for making modifications, including but not limited to software source code, documentation source, and configuration files.

 "Object" form shall mean any form resulting from mechanical transformation or translation of a Source form, including but not limited to compiled object code, generated documentation, and conversions to other media types.

 "Work" shall mean the work of authorship, whether in Source or Object form, made available under the License, as indicated by a copyright notice that is included in or attached to the work (an example is provided in the Appendix below).

 "Derivative Works" shall mean any work, whether in Source or Object form, that is based on (or derived from) the Work and for which the editorial revisions, annotations, elaborations,

or other modifications

 represent, as a whole, an original work of authorship. For the purposes of this License, Derivative Works shall not include works that remain separable from, or merely link (or bind by name) to the interfaces of, the Work and Derivative Works thereof.

 "Contribution" shall mean any work of authorship, including the original version of the Work and any modifications or additions to that Work or Derivative Works thereof, that is intentionally submitted to Licensor for inclusion in the Work by the copyright owner or by an individual or Legal Entity authorized to submit on behalf of the copyright owner. For the purposes of this definition, "submitted" means any form of electronic, verbal, or written communication sent to the Licensor or its representatives, including but not limited to communication on electronic mailing lists, source code control systems, and issue tracking systems

that are managed by, or on behalf of, the

 Licensor for the purpose of discussing and improving the Work, but excluding communication that is conspicuously marked or otherwise designated in writing by the copyright owner as "Not a Contribution."

 "Contributor" shall mean Licensor and any individual or Legal Entity on behalf of whom a Contribution has been received by Licensor and subsequently incorporated within the Work.

- 2. Grant of Copyright License. Subject to the terms and conditions of this License, each Contributor hereby grants to You a perpetual, worldwide, non-exclusive, no-charge, royalty-free, irrevocable copyright license to reproduce, prepare Derivative Works of, publicly display, publicly perform, sublicense, and distribute the Work and such Derivative Works in Source or Object form.
- 3. Grant of Patent License. Subject to the terms and conditions of this License, each Contributor hereby grants
- to You a perpetual,

 worldwide, non-exclusive, no-charge, royalty-free, irrevocable (except as stated in this section) patent license to make, have made, use, offer to sell, sell, import, and otherwise transfer the Work, where such license applies only to those patent claims licensable by such Contributor that are necessarily infringed by their Contribution(s) alone or by combination of their Contribution(s) with the Work to which such Contribution(s) was submitted. If You institute patent litigation against any entity (including a cross-claim or counterclaim in a lawsuit) alleging that the Work or a Contribution incorporated within the Work constitutes direct or contributory patent infringement, then any patent licenses granted to You under this License for that Work shall terminate as of the date such litigation is filed.

- 4. Redistribution. You may reproduce and distribute copies of the Work
- or Derivative Works thereof in any medium, with or without modifications, and in Source or Object form, provided that You meet the following conditions:
	- (a) You must give any other recipients of the Work or Derivative Works a copy of this License; and
	- (b) You must cause any modified files to carry prominent notices stating that You changed the files; and
	- (c) You must retain, in the Source form of any Derivative Works that You distribute, all copyright, patent, trademark, and attribution notices from the Source form of the Work, excluding those notices that do not pertain to any part of the Derivative Works; and
	- (d) If the Work includes a "NOTICE" text file as part of its distribution, then any Derivative Works that You distribute must include a readable copy of the attribution notices contained within such NOTICE file, excluding those notices that do not

 pertain to any part of the Derivative Works, in at least one of the following places: within a NOTICE text file distributed as part of the Derivative Works; within the Source form or documentation, if provided along with the Derivative Works; or, within a display generated by the Derivative Works, if and wherever such third-party notices normally appear. The contents of the NOTICE file are for informational purposes only and do not modify the License. You may add Your own attribution notices within Derivative Works that You distribute, alongside or as an addendum to the NOTICE text from the Work, provided that such additional attribution notices cannot be construed as modifying the License.

 You may add Your own copyright statement to Your modifications and may provide additional or different license terms and conditions for use, reproduction, or distribution

of Your modifications, or

 for any such Derivative Works as a whole, provided Your use, reproduction, and distribution of the Work otherwise complies with the conditions stated in this License.

 5. Submission of Contributions. Unless You explicitly state otherwise, any Contribution intentionally submitted for inclusion in the Work by You to the Licensor shall be under the terms and conditions of

 this License, without any additional terms or conditions. Notwithstanding the above, nothing herein shall supersede or modify the terms of any separate license agreement you may have executed with Licensor regarding such Contributions.

- 6. Trademarks. This License does not grant permission to use the trade names, trademarks, service marks, or product names of the Licensor, except as required for reasonable and customary use in describing the origin of the Work and reproducing the content of the NOTICE file.
- 7. Disclaimer of Warranty. Unless required by applicable law or agreed to in writing, Licensor provides the Work (and each Contributor provides its Contributions) on an "AS IS" BASIS, WITHOUT WARRANTIES OR CONDITIONS OF ANY KIND, either express or implied, including, without limitation, any warranties or conditions of TITLE, NON-INFRINGEMENT, MERCHANTABILITY, or FITNESS FOR A PARTICULAR PURPOSE. You are solely responsible for determining the appropriateness of using or redistributing the Work and assume any risks associated with Your exercise of permissions under this License.
- 8. Limitation of Liability. In no event and under no legal theory, whether in tort (including negligence), contract, or otherwise, unless required by applicable law (such as deliberate and grossly negligent acts) or agreed to in writing, shall any Contributor be liable to You for damages, including any direct, indirect, special, incidental,
- or consequential damages of any character arising as a result of this License or out of the use or inability to use the Work (including but not limited to damages for loss of goodwill, work stoppage, computer failure or malfunction, or any and all other commercial damages or losses), even if such Contributor has been advised of the possibility of such damages.
- 9. Accepting Warranty or Additional Liability. While redistributing the Work or Derivative Works thereof, You may choose to offer, and charge a fee for, acceptance of support, warranty, indemnity, or other liability obligations and/or rights consistent with this License. However, in accepting such obligations, You may act only on Your own behalf and on Your sole responsibility, not on behalf of any other Contributor, and only if You agree to indemnify, defend, and hold each Contributor harmless for any liability incurred by, or claims asserted

against, such Contributor by reason

of your accepting any such warranty or additional liability.

### END OF TERMS AND CONDITIONS

APPENDIX: How to apply the Apache License to your work.

 To apply the Apache License to your work, attach the following boilerplate notice, with the fields enclosed by brackets "{}" replaced with your own identifying information. (Don't include the brackets!) The text should be enclosed in the appropriate comment syntax for the file format. We also recommend that a file or class name and description of purpose be included on the same "printed page" as the copyright notice for easier identification within third-party archives.

Copyright {yyyy} {name of copyright owner}

 Licensed under the Apache License, Version 2.0 (the "License"); you may not use this file except in compliance with the License. You may obtain a copy of the License at

http://www.apache.org/licenses/LICENSE-2.0

 Unless required by applicable law or agreed to in writing, software distributed under the License is distributed on an "AS IS" BASIS, WITHOUT WARRANTIES OR CONDITIONS OF ANY KIND, either express or implied. See the License for the specific language governing permissions and limitations under the License.

# **1.177 go-capability 0.0+gitAUTOINC+2c00daeb6c-r0**

## **1.177.1 Available under license :**

Copyright 2013 Suryandaru Triandana <syndtr@gmail.com> All rights reserved.

Redistribution and use in source and binary forms, with or without modification, are permitted provided that the following conditions are met:

 \* Redistributions of source code must retain the above copyright notice, this list of conditions and the following disclaimer.

 \* Redistributions in binary form must reproduce the above copyright notice, this list of conditions and the following disclaimer in the documentation and/or other materials provided with the distribution.

THIS SOFTWARE IS PROVIDED BY THE COPYRIGHT HOLDERS AND CONTRIBUTORS "AS IS" AND ANY EXPRESS OR IMPLIED WARRANTIES, INCLUDING, BUT NOT LIMITED TO, THE IMPLIED WARRANTIES OF MERCHANTABILITY AND FITNESS FOR A PARTICULAR PURPOSE ARE DISCLAIMED. IN NO EVENT SHALL THE COPYRIGHT

HOLDER OR CONTRIBUTORS BE LIABLE FOR ANY DIRECT, INDIRECT, INCIDENTAL, SPECIAL, EXEMPLARY, OR CONSEQUENTIAL DAMAGES (INCLUDING, BUT NOT LIMITED TO, PROCUREMENT OF SUBSTITUTE GOODS OR SERVICES; LOSS OF USE, DATA, OR PROFITS; OR BUSINESS INTERRUPTION) HOWEVER CAUSED AND ON ANY

THEORY OF LIABILITY, WHETHER IN CONTRACT, STRICT LIABILITY, OR TORT (INCLUDING NEGLIGENCE OR OTHERWISE) ARISING IN ANY WAY OUT OF THE USE OF THIS SOFTWARE, EVEN IF ADVISED OF THE POSSIBILITY OF SUCH DAMAGE.

# **1.178 compose-file 3.0+gitAUTOINC+a3e58764f5-r0 1.178.1 Available under license :**

 Apache License Version 2.0, January 2004 https://www.apache.org/licenses/

TERMS AND CONDITIONS FOR USE, REPRODUCTION, AND DISTRIBUTION

### 1. Definitions.

 "License" shall mean the terms and conditions for use, reproduction, and distribution as defined by Sections 1 through 9 of this document.

 "Licensor" shall mean the copyright owner or entity authorized by the copyright owner that is granting the License.

 "Legal Entity" shall mean the union of the acting entity and all other entities that control, are controlled by, or are under common control with that entity. For the purposes of this definition, "control" means (i) the power, direct or indirect, to cause the direction or management of such entity, whether by contract or otherwise, or (ii) ownership of fifty percent (50%) or more of the outstanding shares, or (iii) beneficial ownership of such entity.

 "You" (or "Your") shall mean an individual or Legal Entity exercising permissions granted by this License.

 "Source" form shall mean the preferred form for making modifications, including but not limited to software source code, documentation source, and configuration files.

 "Object" form shall mean any form resulting from mechanical transformation or translation of a Source form, including but

 not limited to compiled object code, generated documentation, and conversions to other media types.

 "Work" shall mean the work of authorship, whether in Source or Object form, made available under the License, as indicated by a copyright notice that is included in or attached to the work (an example is provided in the Appendix below).

 "Derivative Works" shall mean any work, whether in Source or Object form, that is based on (or derived from) the Work and for which the editorial

 revisions, annotations, elaborations, or other modifications represent, as a whole, an original work of authorship. For the purposes of this License, Derivative Works shall not include works that remain separable from, or merely link (or bind by name) to the interfaces of, the Work and Derivative Works thereof.

 "Contribution" shall mean any work of authorship, including the original version of the Work and any modifications or additions to that Work or Derivative Works thereof, that is intentionally submitted to Licensor for inclusion in the Work by the copyright owner or by an individual or Legal Entity authorized to submit on behalf of the copyright owner. For the purposes of this definition, "submitted" means any form of electronic, verbal, or written communication sent to the Licensor or its representatives, including but not limited to communication on electronic mailing lists, source code control systems, and issue tracking systems that are managed by, or on behalf of, the Licensor for the purpose of discussing and improving the Work, but excluding communication that is conspicuously marked or otherwise designated in writing by the copyright owner as "Not a Contribution."

 "Contributor" shall mean Licensor and any individual or Legal Entity on behalf of whom a Contribution has been received by Licensor and subsequently incorporated within the Work.

- 2. Grant of Copyright License. Subject to the terms and conditions of this License, each Contributor hereby grants to You a perpetual, worldwide, non-exclusive, no-charge, royalty-free, irrevocable copyright license to reproduce, prepare Derivative Works of, publicly display, publicly perform, sublicense, and distribute the Work and such Derivative Works in Source or Object form.
- 3. Grant of Patent License. Subject to the terms and conditions of this
- License, each Contributor hereby grants to You a perpetual, worldwide, non-exclusive, no-charge, royalty-free, irrevocable (except as stated in this section) patent license to make, have made, use, offer to sell, sell, import, and otherwise transfer the Work,

 where such license applies only to those patent claims licensable by such Contributor that are necessarily infringed by their Contribution(s) alone or by combination of their Contribution(s) with the Work to which such Contribution(s) was submitted. If You institute patent litigation against any entity (including a cross-claim or counterclaim in a lawsuit) alleging that the Work or a Contribution incorporated within the Work constitutes direct or contributory patent infringement, then any patent licenses granted to You under this License for that Work shall terminate as of the date such litigation is filed.

 4. Redistribution. You may reproduce and distribute copies of the

 Work or Derivative Works thereof in any medium, with or without modifications, and in Source or Object form, provided that You meet the following conditions:

- (a) You must give any other recipients of the Work or Derivative Works a copy of this License; and
- (b) You must cause any modified files to carry prominent notices stating that You changed the files; and
- (c) You must retain, in the Source form of any Derivative Works that You distribute, all copyright, patent, trademark, and attribution notices from the Source form of the Work, excluding those notices that do not pertain to any part of the Derivative Works; and
- (d) If the Work includes a "NOTICE" text file as part of its distribution, then any Derivative Works that You distribute must include a readable copy of the attribution notices contained within such NOTICE file, excluding

those notices that do not

 pertain to any part of the Derivative Works, in at least one of the following places: within a NOTICE text file distributed as part of the Derivative Works; within the Source form or documentation, if provided along with the Derivative Works; or, within a display generated by the Derivative Works, if and wherever such third-party notices normally appear. The contents of the NOTICE file are for informational purposes only and do not modify the License. You may add Your own attribution notices within Derivative Works that You distribute, alongside or as an addendum to the NOTICE text from the Work, provided that such additional attribution notices cannot be construed as modifying the License.

You may add Your own copyright statement to Your modifications and

may provide additional or different license terms and conditions

 for use, reproduction, or distribution of Your modifications, or for any such Derivative Works as a whole, provided Your use, reproduction, and distribution of the Work otherwise complies with the conditions stated in this License.

- 5. Submission of Contributions. Unless You explicitly state otherwise, any Contribution intentionally submitted for inclusion in the Work by You to the Licensor shall be under the terms and conditions of this License, without any additional terms or conditions. Notwithstanding the above, nothing herein shall supersede or modify the terms of any separate license agreement you may have executed with Licensor regarding such Contributions.
- 6. Trademarks. This License does not grant permission to use the trade names, trademarks, service marks, or product names of the Licensor, except as required for reasonable and customary use in describing the origin of the Work and reproducing the content of the NOTICE file.
- 7. Disclaimer of Warranty. Unless required by applicable law or agreed to in writing, Licensor provides the Work (and each Contributor provides its Contributions) on an "AS IS" BASIS, WITHOUT WARRANTIES OR CONDITIONS OF ANY KIND, either express or implied, including, without limitation, any warranties or conditions of TITLE, NON-INFRINGEMENT, MERCHANTABILITY, or FITNESS FOR A PARTICULAR PURPOSE. You are solely responsible for determining the appropriateness of using or redistributing the Work and assume any risks associated with Your exercise of permissions under this License.
- 8. Limitation of Liability. In no event and under no legal theory, whether in tort (including negligence), contract, or otherwise, unless required by applicable law (such as deliberate and grossly negligent acts) or agreed to in writing, shall any Contributor be liable to You for damages, including any direct,

### indirect, special,

 incidental, or consequential damages of any character arising as a result of this License or out of the use or inability to use the Work (including but not limited to damages for loss of goodwill, work stoppage, computer failure or malfunction, or any and all other commercial damages or losses), even if such Contributor has been advised of the possibility of such damages.

 9. Accepting Warranty or Additional Liability. While redistributing the Work or Derivative Works thereof, You may choose to offer, and charge a fee for, acceptance of support, warranty, indemnity, or other liability obligations and/or rights consistent with this

 License. However, in accepting such obligations, You may act only on Your own behalf and on Your sole responsibility, not on behalf of any other Contributor, and only if You agree to indemnify, defend, and hold each Contributor harmless for any liability incurred by, or claims asserted against, such Contributor by reason of your accepting any such warranty or additional liability.

### END OF TERMS AND CONDITIONS

Copyright 2016 Docker, Inc.

 Licensed under the Apache License, Version 2.0 (the "License"); you may not use this file except in compliance with the License. You may obtain a copy of the License at

https://www.apache.org/licenses/LICENSE-2.0

 Unless required by applicable law or agreed to in writing, software distributed under the License is distributed on an "AS IS" BASIS, WITHOUT WARRANTIES OR CONDITIONS OF ANY KIND, either express or implied. See the License for the specific language governing permissions and limitations under the License.

# **1.179 grpc-go 1.4.0+gitAUTOINC+777daa17ffr0**

## **1.179.1 Available under license :**

Copyright 2014, Google Inc. All rights reserved.

Redistribution and use in source and binary forms, with or without modification, are permitted provided that the following conditions are met:

 \* Redistributions of source code must retain the above copyright notice, this list of conditions and the following disclaimer.

 \* Redistributions in binary form must reproduce the above copyright notice, this list of conditions and the following disclaimer in the documentation and/or other materials provided with the distribution.

 \* Neither the name of Google Inc. nor the names of its contributors may be used to endorse or promote products derived from this software without specific prior written permission.

### THIS SOFTWARE IS PROVIDED BY THE COPYRIGHT HOLDERS AND CONTRIBUTORS "AS IS" AND ANY EXPRESS OR IMPLIED WARRANTIES, INCLUDING, BUT NOT

LIMITED TO, THE IMPLIED WARRANTIES OF MERCHANTABILITY AND FITNESS FOR A PARTICULAR PURPOSE ARE DISCLAIMED. IN NO EVENT SHALL THE COPYRIGHT OWNER OR

 CONTRIBUTORS BE LIABLE FOR ANY DIRECT, INDIRECT, INCIDENTAL, SPECIAL, EXEMPLARY, OR CONSEQUENTIAL DAMAGES (INCLUDING, BUT NOT LIMITED TO, PROCUREMENT OF SUBSTITUTE GOODS OR SERVICES; LOSS OF USE, DATA, OR PROFITS; OR BUSINESS INTERRUPTION) HOWEVER CAUSED AND ON ANY THEORY OF LIABILITY, WHETHER IN CONTRACT, STRICT LIABILITY, OR TORT (INCLUDING NEGLIGENCE OR OTHERWISE) ARISING IN ANY WAY OUT OF THE USE OF THIS SOFTWARE, EVEN IF ADVISED OF THE POSSIBILITY OF SUCH DAMAGE.

## **1.180 o-profile 1.3.0-r0**

### **1.180.1 Available under license :**

 GNU GENERAL PUBLIC LICENSE Version 2, June 1991

Copyright (C) 1989, 1991 Free Software Foundation, Inc. 59 Temple Place, Suite 330, Boston, MA 02111-1307 USA Everyone is permitted to copy and distribute verbatim copies of this license document, but changing it is not allowed.

### Preamble

 The licenses for most software are designed to take away your freedom to share and change it. By contrast, the GNU General Public License is intended to guarantee your freedom to share and change free software--to make sure the software is free for all its users. This General Public License applies to most of the Free Software Foundation's software and to any other program whose authors commit to using it. (Some other Free Software Foundation software is covered by the GNU Library General Public License instead.) You can apply it to your programs, too.

 When we speak of free software, we are referring to freedom, not price. Our General Public Licenses are designed to make sure that you

have the freedom to distribute copies of free software (and charge for this service if you wish), that you receive source code or can get it if you want it, that you can change the software or use pieces of it in new free programs; and that you know you can do these things.

 To protect your rights, we need to make restrictions that forbid anyone to deny you these rights or to ask you to surrender the rights. These restrictions translate to certain responsibilities for you if you distribute copies of the software, or if you modify it.

 For example, if you distribute copies of such a program, whether gratis or for a fee, you must give the recipients all the rights that you have. You must make sure that they, too, receive or can get the source code. And you must show them these terms so they know their rights.

We protect your rights with two steps: (1) copyright the software, and (2) offer you this license which gives you legal permission to copy, distribute and/or modify the software.

 Also, for each author's protection and ours, we want to make certain that everyone understands that there is no warranty for this free software. If the software is modified by someone else and passed on, we want its recipients to know that what they have is not the original, so that any problems introduced by others will not reflect on the original authors' reputations.

 Finally, any free program is threatened constantly by software patents. We wish to avoid the danger that redistributors of a free program will individually obtain patent licenses, in effect making the program proprietary. To prevent this, we have made it clear that any patent must be licensed for everyone's free use or not licensed at all.

 The precise terms and conditions for copying, distribution and modification follow.

### GNU GENERAL PUBLIC LICENSE TERMS AND CONDITIONS FOR COPYING, DISTRIBUTION AND MODIFICATION

 0. This License applies to any program or other work which contains

a notice placed by the copyright holder saying it may be distributed under the terms of this General Public License. The "Program", below, refers to any such program or work, and a "work based on the Program" means either the Program or any derivative work under copyright law: that is to say, a work containing the Program or a portion of it, either verbatim or with modifications and/or translated into another language. (Hereinafter, translation is included without limitation in the term "modification".) Each licensee is addressed as "you".

Activities other than copying, distribution and modification are not covered by this License; they are outside its scope. The act of running the Program is not restricted, and the output from the Program is covered only if its contents constitute a work based on the Program (independent of having been made by running the Program). Whether that is true depends on what the Program does.

 1. You may copy and distribute verbatim copies of the Program's

source code as you receive it, in any medium, provided that you conspicuously and appropriately publish on each copy an appropriate copyright notice and disclaimer of warranty; keep intact all the notices that refer to this License and to the absence of any warranty; and give any other recipients of the Program a copy of this License along with the Program.

You may charge a fee for the physical act of transferring a copy, and you may at your option offer warranty protection in exchange for a fee.

 2. You may modify your copy or copies of the Program or any portion of it, thus forming a work based on the Program, and copy and distribute such modifications or work under the terms of Section 1 above, provided that you also meet all of these conditions:

 a) You must cause the modified files to carry prominent notices stating that you changed the files and the date of any change.

 b) You must cause any work that you distribute or publish, that in whole

 or in part contains or is derived from the Program or any part thereof, to be licensed as a whole at no charge to all third parties under the terms of this License.

 c) If the modified program normally reads commands interactively when run, you must cause it, when started running for such interactive use in the most ordinary way, to print or display an announcement including an appropriate copyright notice and a notice that there is no warranty (or else, saying that you provide a warranty) and that users may redistribute the program under these conditions, and telling the user how to view a copy of this License. (Exception: if the Program itself is interactive but does not normally print such an announcement, your work based on the Program is not required to print an announcement.)

These requirements apply to the modified work as a whole. If identifiable sections of that work are not derived from the Program, and can be reasonably considered independent and separate works in themselves, then this License, and its terms, do not apply to those sections when you distribute them as separate works. But when you distribute the same sections as part of a whole which is a work based on the Program, the distribution of the whole must be on the terms of this License, whose permissions for other licensees extend to the entire whole, and thus to each and every part regardless of who wrote it. Thus, it is not the intent of this section to claim rights or contest your rights to work written entirely by you; rather, the intent is to exercise the right to control the distribution of derivative or collective works based on the Program.

In addition, mere aggregation of another work not based on the Program with the Program (or with a work based on the Program) on a volume of a storage or distribution medium does not bring the other work under the scope of this License.

 3. You may copy and distribute the Program (or a work based on it,

under Section 2) in object code or executable form under the terms of Sections 1 and 2 above provided that you also do one of the following:

 a) Accompany it with the complete corresponding machine-readable source code, which must be distributed under the terms of Sections 1 and 2 above on a medium customarily used for software interchange; or,

 b) Accompany it with a written offer, valid for at least three years, to give any third party, for a charge no more than your cost of physically performing source distribution, a complete machine-readable copy of the corresponding source code, to be distributed under the terms of Sections 1 and 2 above on a medium customarily used for software interchange; or,

 c) Accompany it with the information you received as to the offer to distribute corresponding source code. (This alternative is allowed only for noncommercial distribution and only if you received the program in object code or executable form with such an offer, in accord with Subsection b above.)

The source code for a work means the preferred form of the work for making modifications to it. For an executable work, complete source code means all the source code for all modules it contains, plus any associated interface definition files, plus the scripts used to control compilation and installation of the executable. However, as a special exception, the source code distributed need not include anything that is normally distributed (in either source or binary form) with the major components (compiler, kernel, and so on) of the operating system on which the executable runs, unless that component itself accompanies the executable.

If distribution of executable or object code is made by offering access to copy from a designated place, then offering equivalent access to copy the source code from the same place counts as distribution of the source code, even though third parties are not

compelled to copy the source along with the object code.

 4. You may not copy, modify, sublicense, or distribute the Program except as expressly provided under this License. Any attempt otherwise to copy, modify, sublicense or distribute the Program is void, and will automatically terminate your rights under this License. However, parties who have received copies, or rights, from you under this License will not have their licenses terminated so long as such parties remain in full compliance.

 5. You are not required to accept this License, since you have not signed it. However, nothing else grants you permission to modify or distribute the Program or its derivative works. These actions are prohibited by law if you do not accept this License. Therefore, by modifying or distributing the Program (or any work based on the Program), you indicate your acceptance of this License to do so, and all its terms and conditions for copying, distributing or modifying the Program or works based on it.

### 6. Each

 time you redistribute the Program (or any work based on the Program), the recipient automatically receives a license from the original licensor to copy, distribute or modify the Program subject to these terms and conditions. You may not impose any further restrictions on the recipients' exercise of the rights granted herein. You are not responsible for enforcing compliance by third parties to this License.

 7. If, as a consequence of a court judgment or allegation of patent infringement or for any other reason (not limited to patent issues), conditions are imposed on you (whether by court order, agreement or otherwise) that contradict the conditions of this License, they do not excuse you from the conditions of this License. If you cannot distribute so as to satisfy simultaneously your obligations under this License and any other pertinent obligations, then as a consequence you may not distribute the Program at all. For example, if a patent license would not permit royalty-free redistribution of the Program by

all those who receive copies directly or indirectly through you, then the only way you could satisfy both it and this License would be to refrain entirely from distribution of the Program.

If any portion of this section is held invalid or unenforceable under any particular circumstance, the balance of the section is intended to apply and the section as a whole is intended to apply in other circumstances.

It is not the purpose of this section to induce you to infringe any patents or other property right claims or to contest validity of any such claims; this section has the sole purpose of protecting the integrity of the free software distribution system, which is implemented by public license practices. Many people have made generous contributions to the wide range of software distributed through that system in reliance on consistent application of that system; it is up to the author/donor to decide if he or she is willing to distribute software through any other system and a licensee cannot impose that choice.

This section is intended to make thoroughly clear what is believed to be a consequence of the rest of this License.

 8. If the distribution and/or use of the Program is restricted in certain countries either by patents or by copyrighted interfaces, the original copyright holder who places the Program under this License may add an explicit geographical distribution limitation excluding those countries, so that distribution is permitted only in or among countries not thus excluded. In such case, this License incorporates the limitation as if written in the body of this License.

 9. The Free Software Foundation may publish revised and/or new versions of the General Public License from time to time. Such new versions will be similar in spirit to the present version, but may differ in detail to address new problems or concerns.

Each version is given a distinguishing version number. If the Program specifies a version number of this License which applies to it and "any later version", you have the option of following the terms and conditions either of that version or of any later version published by the Free Software Foundation. If the Program does not specify a version number of this License, you may choose any version ever published by the Free Software Foundation.

 10. If you wish to incorporate parts of the Program into other free programs whose distribution conditions are different, write to the author to ask for permission. For software which is copyrighted by the Free Software Foundation, write to the Free Software Foundation; we sometimes make exceptions for this. Our decision will be guided by the two goals of preserving the free status of all derivatives of our free software and of promoting the sharing and reuse of software generally.

### NO WARRANTY

11. BECAUSE THE PROGRAM IS LICENSED FREE OF CHARGE, THERE IS NO WARRANTY

FOR THE PROGRAM, TO THE EXTENT PERMITTED BY APPLICABLE LAW. EXCEPT WHEN

OTHERWISE STATED IN WRITING THE COPYRIGHT HOLDERS AND/OR OTHER PARTIES PROVIDE THE PROGRAM "AS IS" WITHOUT WARRANTY OF ANY KIND, EITHER EXPRESSED OR IMPLIED, INCLUDING, BUT NOT LIMITED TO, THE IMPLIED WARRANTIES OF MERCHANTABILITY AND FITNESS FOR A PARTICULAR PURPOSE. THE ENTIRE RISK AS TO THE QUALITY AND PERFORMANCE OF THE PROGRAM IS WITH YOU. SHOULD THE PROGRAM PROVE DEFECTIVE, YOU ASSUME THE COST OF ALL NECESSARY SERVICING, REPAIR OR CORRECTION.

 12. IN NO EVENT UNLESS REQUIRED BY APPLICABLE LAW OR AGREED TO IN WRITING WILL ANY COPYRIGHT HOLDER, OR ANY OTHER PARTY WHO MAY MODIFY AND/OR REDISTRIBUTE THE PROGRAM AS PERMITTED ABOVE, BE LIABLE TO YOU FOR DAMAGES, INCLUDING ANY GENERAL, SPECIAL, INCIDENTAL OR CONSEQUENTIAL DAMAGES ARISING OUT OF THE USE OR INABILITY TO USE THE PROGRAM (INCLUDING BUT NOT LIMITED TO LOSS OF DATA OR DATA BEING RENDERED INACCURATE OR LOSSES SUSTAINED BY YOU OR THIRD PARTIES OR A FAILURE OF THE PROGRAM TO OPERATE WITH ANY OTHER PROGRAMS), EVEN

 IF SUCH HOLDER OR OTHER PARTY HAS BEEN ADVISED OF THE POSSIBILITY OF SUCH DAMAGES.

### END OF TERMS AND CONDITIONS

 How to Apply These Terms to Your New Programs

 If you develop a new program, and you want it to be of the greatest possible use to the public, the best way to achieve this is to make it free software which everyone can redistribute and change under these terms.

 To do so, attach the following notices to the program. It is safest to attach them to the start of each source file to most effectively convey the exclusion of warranty; and each file should have at least the "copyright" line and a pointer to where the full notice is found.

 <one line to give the program's name and a brief idea of what it does.> Copyright  $(C)$  <year > <name of author>

 This program is free software; you can redistribute it and/or modify it under the terms of the GNU General Public License as published by the Free Software Foundation; either version 2 of the License, or

(at your option) any later version.

 This program is distributed in the hope that it will be useful, but WITHOUT ANY WARRANTY; without even the implied warranty of MERCHANTABILITY or FITNESS FOR A PARTICULAR PURPOSE. See the GNU General Public License for more details.

 You should have received a copy of the GNU General Public License along with this program; if not, write to the Free Software Foundation, Inc., 59 Temple Place, Suite 330, Boston, MA 02111-1307 USA

Also add information on how to contact you by electronic and paper mail.

If the program is interactive, make it output a short notice like this when it starts in an interactive mode:

 Gnomovision version 69, Copyright (C) year name of author Gnomovision comes with ABSOLUTELY NO WARRANTY; for details type `show w'. This is free software, and you are welcome to redistribute it under certain conditions; type `show c' for details.

The hypothetical commands `show w' and `show c' should show the appropriate parts of the General Public License. Of course, the commands you use may be called something other than `show w' and `show c'; they could even be mouse-clicks or menu items--whatever suits your program.

You should also get your employer (if you work as a programmer) or your school, if any, to sign a "copyright disclaimer" for the program, if necessary. Here is a sample; alter the names:

 Yoyodyne, Inc., hereby disclaims all copyright interest in the program `Gnomovision' (which makes passes at compilers) written by James Hacker.

 <signature of Ty Coon>, 1 April 1989 Ty Coon, President of Vice

This General Public License does not permit incorporating your program into proprietary programs. If your program is a subroutine library, you may consider it more useful to permit linking proprietary applications with the library. If this is what you want to do, use the GNU Library General Public License instead of this License.

# **1.181 net-tools 1.60-26-r0**

### **1.181.1 Available under license :**

- This program is free software; you can redistribute it
- \* and/or modify it under the terms of the GNU General
- \* Public License as published by the Free Software
- \* Foundation; either version 2 of the License, or (at
- your option) any later version.
- \*/

#include "config.h"

#if HAVE\_AFNETROM || HAVE\_HWNETROM #include <sys/types.h> #include <sys/ioctl.h> #include <sys/socket.h> #include <net/if\_arp.h> #if ( $_GLIBC \geq 2$ )  $|| (GLIBC \equiv 2 \& \& GLIBC \equiv MINOR \equiv 1)$ #include <netax25/ax25.h> #else  $\#$ include <linux/ax25.h> #endif #include <stdlib.h> #include <stdio.h> #include <ctype.h> #include <errno.h> #include <fcntl.h> #include <string.h> #include <termios.h> #include <unistd.h> #include "net-support.h" #include "pathnames.h" #include "intl.h" #include "util.h" static char netrom\_errmsg[128]; extern struct aftype netrom\_aftype; static char \*NETROM\_print(unsigned char \*ptr) { static char buff[8]; int i; for  $(i = 0; i < 6; i++)$  {  $\text{buff}[i] = ((\text{ptr}[i] \& 0377) >> 1);$ if  $(buff[i] == '')$ buff[i] =  $\sqrt{0}$ ; } buff $[6] = \sqrt{0}$ ;  $i = ((ptr[6] & 0x1E) >> 1);$ if  $(i != 0)$  sprintf(&buff[strlen(buff)], "-%d", i); return (buff); }

/\* Display an AX.25 socket address. \*/ static char \*NETROM\_sprint(struct sockaddr \*sap, int numeric)

```
{
  char buf[64];
 if (sap->sa_family == 0xFFFF || sap->sa_family == 0)
	return safe_strncpy(buf, _("[NONE SET]"), sizeof(buf));
  return (NETROM_print(((struct sockaddr_ax25 *) sap)->sax25_call.ax25_call));
}
static int NETROM_input(int type, char *bufp, struct sockaddr *sap)
{
  unsigned char *ptr;
  char *orig, c;
  unsigned int i;
  sap->sa_family = netrom_aftype.af;
  ptr = ((struct sockaddr_ax25 *) sap)->sax25_call.ax25_call;
  /* First, scan and convert the basic callsign. */
 orig = buffer;i = 0;while ((*bufp != \d0') \&& (*bufp)!= '-') && (i < 6)) {
c = *bufp++;	if (islower(c))
   c = \text{topper}(c);if (!( \text{isupper}(c) || \text{isdigit}(c) )) {
   	 safe_strncpy(netrom_errmsg, _("Invalid callsign"), sizeof(netrom_errmsg));
#ifdef DEBUG
   	 fprintf(stderr, "netrom_input(%s): %s !\n", netrom_errmsg, orig);
#endif
   	 errno = EINVAL;
   return (-1);
	}
*ptr++ = (unsigned char) ((c << 1) & 0xFE);
	i++;
  }
  /* Callsign too long? */
 if ((i == 6) && (*bufp != '-') && (*bufp != '\0')) {
	safe_strncpy(netrom_errmsg, _("Callsign too long"), sizeof(netrom_errmsg));
#ifdef DEBUG
fprintf(stderr, "netrom_input(%s): %s !\n", netrom_errmsg, orig);
#endif
	errno = E2BIG;
return (-1):
  }
  /* Nope, fill out the address bytes with blanks. */
 while (i++ \langle sizeof(ax25$~address) - 1) {
```

```
*ptr++ = (unsigned char) (('' << 1) & 0xFE);
   }
   /* See if we need to add an SSID field. */
 if (*bufp == '-') {
i = \text{atoi}(++\text{bufp});*ptr = (unsigned char) ((i \ll 1) & 0xFE);
   }
 else {
*ptr = (unsigned char) \sqrt{0};
   }
  /* All done. */#ifdef DEBUG
   fprintf(stderr, "netrom_input(%s): ", orig);
  for (i = 0; i < size of (ax25\_address); i++)	fprintf(stderr, "%02X ", sap->sa_data[i] & 0377);
   fprintf(stderr, "\n");
#endif
   return (0);
}
/* Display an error message. */
static void NETROM_herror(char *text)
{
 if (text == NULL)	fprintf(stderr, "%s\n", netrom_errmsg);
   else
	fprintf(stderr, "%s: %s\n", text, netrom_errmsg);
}
static int NETROM_hinput(char *bufp, struct sockaddr *sap)
{
  if (NETROM_input(0, bufp, sap) < 0)
return (-1);
   sap->sa_family = ARPHRD_NETROM;
   return (0);
}
#if \theta/* Set the line discipline of a terminal line. */
static int KISS_set_disc(int fd, int disc)
{
  if (ioctl(fd, TIOCSETD, \&disc) < 0) {
```

```
	fprintf(stderr, "KISS_set_disc(%d): %s\n", disc, strerror(errno));
```
```
	return (-errno);
   }
  return (0);
}
/* Start the KISS encapsulation on the file descriptor.
 */
static int KISS_init(int fd)
{
 if (KISS_set\_disc(fd, N\_SLIP) < 0return (-1);
 if (ioctl(fd, SIOCSIFENCAP, 4) < 0)
return (-1);
  return (0);
}
#endif
struct hwtype netrom_hwtype =
{
   "netrom", NULL, /* "AMPR NET/ROM", */ ARPHRD_NETROM, 7,
  NETROM_print, NETROM_hinput, NULL, 0
};
struct aftype netrom_aftype =
{
   "netrom", NULL, /* "AMPR NET/ROM", */ AF_NETROM, 7,
  NETROM_print, NETROM_sprint, NETROM_input, NETROM_herror,
  NULL, NULL, NULL,
  -1,
   "/proc/net/nr"
};
#endif /* HAVE_AFNETROM */
GNU GENERAL PUBLIC LICENSE 
     		 Version 2, June 1991 
Copyright (C) 1989, 1991 Free Software Foundation, Inc., 
51 Franklin Street, Fifth Floor, Boston, MA 02110-1301 USA 
Everyone is permitted to copy and distribute verbatim copies
```
#### Preamble

 The licenses for most software are designed to take away your freedom to share and change it. By contrast, the GNU General Public License is intended to guarantee your freedom to share and change free software--to make sure the software is free for all its users. This

of this license document, but changing it is not allowed.

General Public License applies to most of the Free Software Foundation's software and to any other program whose authors commit to using it. (Some other Free Software Foundation software is covered by the GNU Lesser General Public License instead.) You can apply it to your programs, too.

 When we speak of free software, we are referring to freedom, not price. Our General Public Licenses are designed to make sure that you have the freedom to distribute copies of free software (and charge for this service if you wish), that you receive source code or can get it if you want it, that you can change the software or use pieces of it in new free programs; and that you know you can do these things.

 To protect your rights, we need to make restrictions that forbid anyone to deny you these rights or to ask you to surrender the rights. These restrictions translate to certain responsibilities for you if you distribute copies of the software, or if you modify it.

 For example, if you distribute copies of such a program, whether gratis or

 for a fee, you must give the recipients all the rights that you have. You must make sure that they, too, receive or can get the source code. And you must show them these terms so they know their rights.

We protect your rights with two steps: (1) copyright the software, and (2) offer you this license which gives you legal permission to copy, distribute and/or modify the software.

 Also, for each author's protection and ours, we want to make certain that everyone understands that there is no warranty for this free software. If the software is modified by someone else and passed on, we want its recipients to know that what they have is not the original, so that any problems introduced by others will not reflect on the original authors' reputations.

Finally, any free program is threatened constantly by software

patents. We wish to avoid the danger that redistributors of a free program will individually obtain patent licenses, in effect making the program proprietary. To prevent this, we have made it clear that any patent must be licensed for everyone's free use or not licensed at all.

 The precise terms and conditions for copying, distribution and modification follow.

 GNU GENERAL PUBLIC LICENSE

#### TERMS AND CONDITIONS FOR COPYING, DISTRIBUTION AND MODIFICATION

 0. This License applies to any program or other work which contains a notice placed by the copyright holder saying it may be distributed under the terms of this General Public License. The "Program", below, refers to any such program or work, and a "work based on the Program" means either the Program or any derivative work under copyright law:

that is to say, a work containing the Program or a portion of it, either verbatim or with modifications and/or translated into another language. (Hereinafter, translation is included without limitation in the term "modification".) Each licensee is addressed as "you".

Activities other than copying, distribution and modification are not covered by this License; they are outside its scope. The act of running the Program is not restricted, and the output from the Program is covered only if its contents constitute a work based on the Program (independent of having been made by running the Program). Whether that is true depends on what the Program does.

 1. You may copy and distribute verbatim copies of the Program's source code as you receive it, in any medium, provided that you conspicuously and appropriately publish on each copy an appropriate copyright notice and disclaimer of warranty; keep intact all the notices that refer to this License and to the absence of any warranty; and give any other recipients of the Program a copy of this License

along with the Program. You may charge a fee for the physical act of transferring a copy, and

you may at your option offer warranty protection in exchange for a fee.

 2. You may modify your copy or copies of the Program or any portion of it, thus forming a work based on the Program, and copy and distribute such modifications or work under the terms of Section 1 above, provided that you also meet all of these conditions:

 a) You must cause the modified files to carry prominent notices stating that you changed the files and the date of any change.

b) You must cause

 any work that you distribute or publish, that in whole or in part contains or is derived from the Program or any part thereof, to be licensed as a whole at no charge to all third parties under the terms of this License.

 c) If the modified program normally reads commands interactively when run, you must cause it, when started running for such

 interactive use in the most ordinary way, to print or display an announcement including an appropriate copyright notice and a notice that there is no warranty (or else, saying that you provide a warranty) and that users may redistribute the program under these conditions, and telling the user how to view a copy of this License. (Exception: if the Program itself is interactive but does not normally print such an announcement, your work based on

the Program is not required to print an announcement.)

These requirements apply to the modified work as a whole. If identifiable sections of that work are not derived from the Program, and can be reasonably considered independent and separate works in themselves, then this License, and its terms, do not apply to those sections when you distribute them as separate works. But when you distribute the same sections as part of a whole which is a work based on the Program, the distribution of the whole must be on the terms of this License, whose permissions for other licensees extend to the entire whole, and thus to each and every part regardless of who wrote it.

Thus, it is not the intent of this section to claim rights or contest your rights to work written entirely by you; rather, the intent is to exercise the right to control the distribution of derivative or collective works based on the Program.

In addition, mere aggregation of another work not based on the Program with the Program (or with a work based on the Program) on a volume of a storage or distribution medium does not bring the other work under the scope of this License.

 3. You may copy and distribute the Program (or a work based on it, under Section 2) in object code or executable form under the terms of Sections 1 and 2 above provided that you also do one of the following:

 a) Accompany it with the complete corresponding machine-readable source code, which must be distributed under the terms of Sections 1 and 2 above on a medium customarily used for software interchange; or,

 b) Accompany it with a written offer, valid for at least three years,

 to give any third party, for a charge no more than your cost of physically performing source distribution, a complete machine-readable copy of the corresponding source code, to be distributed under the terms of Sections 1 and 2 above on a medium customarily used for software interchange; or,

c) Accompany it with the information you received as to the offer

 to distribute corresponding source code. (This alternative is allowed only for noncommercial distribution and only if you received the program in object code or executable form with such an offer, in accord with Subsection b above.)

The source code for a work means the preferred form of the work for making modifications to it. For an executable work, complete source code means all the source code for all modules it contains, plus any

associated interface definition files, plus the scripts used to control compilation and installation of the executable. However, as a special exception, the source code distributed need not include anything that is normally distributed (in either source or binary form) with the major components (compiler, kernel, and so on) of the operating system on which the executable runs, unless that component itself accompanies the executable.

If distribution of executable or object code is made by offering access to copy from a designated place, then offering equivalent access to copy the source code from the same place counts as distribution of the source code, even though third parties are not compelled to copy the source along with the object code.

 4. You may not copy, modify, sublicense, or distribute the Program except

 as expressly provided under this License. Any attempt otherwise to copy, modify, sublicense or distribute the Program is void, and will automatically terminate your rights under this License. However, parties who have received copies, or rights, from you under this License will not have their licenses terminated so long as such parties remain in full compliance.

 5. You are not required to accept this License, since you have not signed it. However, nothing else grants you permission to modify or distribute the Program or its derivative works. These actions are prohibited by law if you do not accept this License. Therefore, by modifying or distributing the Program (or any work based on the Program), you indicate your acceptance of this License to do so, and all its terms and conditions for copying, distributing or modifying the Program

or works based on it.

 6. Each time you redistribute the Program (or any work based on the Program), the recipient automatically receives a license from the original licensor to copy, distribute or modify the Program subject to these terms and conditions. You may not impose any further restrictions on the recipients' exercise of the rights granted herein. You are not responsible for enforcing compliance by third parties to

#### this License.

 7. If, as a consequence of a court judgment or allegation of patent infringement or for any other reason (not limited to patent issues), conditions are imposed on you (whether by court order, agreement or otherwise) that contradict the conditions of this License, they do not excuse you from the conditions of this License. If you cannot distribute so as to satisfy simultaneously your obligations under this

License and any other pertinent obligations, then as a consequence you may not distribute the Program at all. For example, if a patent license would not permit royalty-free redistribution of the Program by all those who receive copies directly or indirectly through you, then the only way you could satisfy both it and this License would be to refrain entirely from distribution of the Program.

If any portion of this section is held invalid or unenforceable under any particular circumstance, the balance of the section is intended to apply and the section as a whole is intended to apply in other circumstances.

It is not the purpose of this section to induce you to infringe any patents or other property right claims or to contest validity of any such claims; this section has the sole purpose of protecting the

integrity of the free software distribution system, which is implemented by public license practices. Many people have made generous contributions to the wide range of software distributed through that system in reliance on consistent application of that system; it is up to the author/donor to decide if he or she is willing to distribute software through any other system and a licensee cannot impose that choice.

This section is intended to make thoroughly clear what is believed to be a consequence of the rest of this License.

 8. If the distribution and/or use of the Program is restricted in certain countries either by patents or by copyrighted interfaces, the original copyright holder who places the Program under this License may add an explicit geographical distribution limitation excluding those

 countries, so that distribution is permitted only in or among countries not thus excluded. In such case, this License incorporates the limitation as if written in the body of this License.

 9. The Free Software Foundation may publish revised and/or new versions of the General Public License from time to time. Such new versions will be similar in spirit to the present version, but may differ in detail to

address new problems or concerns.

Each version is given a distinguishing version number. If the Program specifies a version number of this License which applies to it and "any later version", you have the option of following the terms and conditions either of that version or of any later version published by the Free Software Foundation. If the Program does not specify a version number of this License, you may choose any version ever published by the Free Software Foundation.

 10. If you wish to incorporate parts of the Program into other free programs whose distribution conditions are different, write to the author to ask for permission. For software which is copyrighted by the Free Software Foundation, write to the Free Software Foundation; we sometimes make exceptions for this. Our decision will be guided by the two goals of preserving the free status of all derivatives of our free software and of promoting the sharing and reuse of software generally.

#### NO WARRANTY

 11. BECAUSE THE PROGRAM IS LICENSED FREE OF CHARGE, THERE IS NO WARRANTY FOR THE PROGRAM, TO THE EXTENT PERMITTED BY APPLICABLE LAW. EXCEPT WHEN OTHERWISE STATED IN WRITING THE COPYRIGHT HOLDERS AND/OR OTHER PARTIES PROVIDE THE PROGRAM "AS IS" WITHOUT WARRANTY OF ANY KIND, EITHER EXPRESSED

OR IMPLIED, INCLUDING, BUT NOT LIMITED TO, THE IMPLIED WARRANTIES OF MERCHANTABILITY AND FITNESS FOR A PARTICULAR PURPOSE. THE ENTIRE RISK AS TO THE QUALITY AND PERFORMANCE OF THE PROGRAM IS WITH YOU. SHOULD THE PROGRAM PROVE DEFECTIVE, YOU ASSUME THE COST OF ALL NECESSARY SERVICING, REPAIR OR CORRECTION.

 12. IN NO EVENT UNLESS REQUIRED BY APPLICABLE LAW OR AGREED TO IN WRITING WILL ANY COPYRIGHT HOLDER, OR ANY OTHER PARTY WHO MAY MODIFY AND/OR REDISTRIBUTE THE PROGRAM AS PERMITTED ABOVE, BE LIABLE TO YOU FOR DAMAGES, INCLUDING ANY GENERAL, SPECIAL, INCIDENTAL OR CONSEQUENTIAL DAMAGES ARISING OUT OF THE USE OR INABILITY TO USE THE PROGRAM (INCLUDING BUT NOT LIMITED TO LOSS OF DATA OR DATA BEING RENDERED INACCURATE OR LOSSES SUSTAINED BY YOU OR THIRD PARTIES OR A FAILURE OF THE PROGRAM TO OPERATE WITH ANY OTHER

PROGRAMS), EVEN IF SUCH HOLDER OR OTHER PARTY HAS BEEN ADVISED OF THE POSSIBILITY OF SUCH DAMAGES.

#### END OF TERMS AND CONDITIONS

 How to Apply These Terms to Your New Programs

If you develop a new program, and you want it to be of the greatest

possible use to the public, the best way to achieve this is to make it free software which everyone can redistribute and change under these terms.

 To do so, attach the following notices to the program. It is safest to attach them to the start of each source file to most effectively convey the exclusion of warranty; and each file should have at least the "copyright" line and a pointer to where the full notice is found.

 <one line to give the program's name and a brief idea of what it does.> Copyright  $(C)$  <year > <name of author>

 This program is free software; you can redistribute it and/or modify it under the terms of the GNU General Public License as published by the Free Software Foundation; either version 2 of the License, or (at your option) any later version.

 This program is distributed in the hope that it will be useful, but WITHOUT ANY WARRANTY; without even the implied warranty of MERCHANTABILITY or FITNESS FOR A PARTICULAR PURPOSE. See the GNU General Public License for more details.

 You should have received a copy of the GNU General Public License along with this program; if not, write to the Free Software Foundation, Inc., 51 Franklin Street, Fifth Floor, Boston, MA 02110-1301 USA.

Also add information on how to contact you by electronic and paper mail.

If the program is interactive, make it output a short notice like this when it starts in an interactive mode:

 Gnomovision version 69, Copyright (C) year name of author Gnomovision comes with ABSOLUTELY NO WARRANTY; for details type 'show w'. This is free software, and you are welcome to redistribute it under certain conditions; type 'show c' for details.

The hypothetical commands 'show w' and 'show c' should show the appropriate parts of the General Public License. Of course, the commands you use may be called something other than 'show w' and 'show c'; they could even be mouse-clicks or menu items--whatever suits your program.

You should also get your employer (if you work as a programmer) or your school, if any, to sign a "copyright disclaimer" for the program, if necessary. Here is a sample; alter the names:

Yoyodyne, Inc., hereby disclaims all copyright interest in the program

'Gnomovision' (which makes passes at compilers) written by James Hacker.

 <signature of Ty Coon>, 1 April 1989 Ty Coon, President of Vice

This General Public License does not permit incorporating your program into proprietary programs. If your program is a subroutine library, you may consider it more useful to permit linking proprietary applications with the library. If this is what you want to do, use the GNU Lesser General Public License instead of this License.

NOT PROVIDED

# **1.182 berkeley-db 5.3.28-r1**

## **1.182.1 Available under license :**

Copyright (c) 1996, 2013 Oracle and/or its affiliates. All rights reserved. See the file LICENSE for redistribution information. This software is copyrighted by Christian Werner <chw@ch-werner.de> and other authors. The following terms apply to all files associated with the software unless explicitly disclaimed in individual files.

The authors hereby grant permission to use, copy, modify, distribute, and license this software and its documentation for any purpose, provided that existing copyright notices are retained in all copies and that this notice is included verbatim in any distributions. No written agreement, license, or royalty fee is required for any of the authorized uses. Modifications to this software may be copyrighted by their authors and need not follow the licensing terms described here, provided that the new terms are clearly indicated on the first page of each file where they apply.

IN NO EVENT SHALL THE AUTHORS OR DISTRIBUTORS BE LIABLE TO ANY PARTY FOR DIRECT, INDIRECT, SPECIAL, INCIDENTAL, OR CONSEQUENTIAL DAMAGES ARISING OUT OF THE USE OF THIS SOFTWARE, ITS DOCUMENTATION, OR ANY DERIVATIVES

 THEREOF, EVEN IF THE AUTHORS HAVE BEEN ADVISED OF THE POSSIBILITY OF SUCH DAMAGE.

THE AUTHORS AND DISTRIBUTORS SPECIFICALLY DISCLAIM ANY WARRANTIES, INCLUDING, BUT NOT LIMITED TO, THE IMPLIED WARRANTIES OF MERCHANTABILITY, FITNESS FOR A PARTICULAR PURPOSE, AND NON-INFRINGEMENT. THIS SOFTWARE IS PROVIDED ON AN "AS IS" BASIS, AND THE AUTHORS AND DISTRIBUTORS HAVE NO OBLIGATION TO PROVIDE MAINTENANCE, SUPPORT, UPDATES, ENHANCEMENTS, OR MODIFICATIONS.

This software is copyrighted by Christian Werner <chw@ch-werner.de> and others. The following terms apply to all files associated with the software unless explicitly disclaimed in individual files.

The authors hereby grant permission to use, copy, modify, distribute, and license this software and its documentation for any purpose, provided that existing copyright notices are retained in all copies and that this notice is included verbatim in any distributions. No written agreement, license, or royalty fee is required for any of the authorized uses. Modifications to this software may be copyrighted by their authors and need not follow the licensing terms described here, provided that the new terms are clearly indicated on the first page of each file where they apply.

IN NO EVENT SHALL THE AUTHORS OR DISTRIBUTORS BE LIABLE TO ANY PARTY

FOR DIRECT, INDIRECT, SPECIAL, INCIDENTAL, OR CONSEQUENTIAL DAMAGES ARISING OUT OF THE USE OF THIS SOFTWARE, ITS DOCUMENTATION, OR ANY DERIVATIVES THEREOF, EVEN IF THE AUTHORS HAVE BEEN ADVISED OF THE POSSIBILITY OF SUCH DAMAGE.

THE AUTHORS AND DISTRIBUTORS SPECIFICALLY DISCLAIM ANY WARRANTIES, INCLUDING, BUT NOT LIMITED TO, THE IMPLIED WARRANTIES OF MERCHANTABILITY, FITNESS FOR A PARTICULAR PURPOSE, AND NON-INFRINGEMENT. THIS SOFTWARE IS PROVIDED ON AN "AS IS" BASIS, AND THE AUTHORS AND DISTRIBUTORS HAVE NO OBLIGATION TO PROVIDE MAINTENANCE, SUPPORT, UPDATES, ENHANCEMENTS, OR MODIFICATIONS.

/\*- \* \$Id\$

\*/

The following is the license that applies to this copy of the Berkeley DB software. For a license to use the Berkeley DB software under conditions other than those described here, or to purchase support for this software, please contact Oracle at berkeleydb-info\_us@oracle.com.

=-=-=-=-=-=-=-=-=-=-=-=-=-=-=-=-=-=-=-=-=-=-=-=-=

#### /\*

\* Copyright (c) 1990, 2013 Oracle and/or its affiliates. All rights reserved. \*

\* Redistribution and use in source and binary forms, with or without

\* modification, are permitted provided that the following conditions \* are met:

\* 1. Redistributions of source code must retain the above copyright

notice, this list of conditions and the following disclaimer.

\* 2. Redistributions in binary form must reproduce the above copyright

- \* notice, this list of conditions and the following disclaimer in the
- documentation and/or other materials provided with the distribution.

\* 3. Redistributions in any form must be accompanied by information

on

\* how to obtain complete source code for the DB software and any

accompanying software that uses the DB software. The source code

\* must either be included in the distribution or be available for no

\* more than the cost of distribution plus a nominal fee, and must be

\* freely redistributable under reasonable conditions. For an

\* executable file, complete source code means the source code for all

\* modules it contains. It does not include source code for modules or

files that typically accompany the major components of the operating

\* system on which the executable file runs.

\*

\* THIS SOFTWARE IS PROVIDED BY ORACLE ``AS IS'' AND ANY EXPRESS OR \* IMPLIED WARRANTIES, INCLUDING, BUT NOT LIMITED TO, THE IMPLIED \* WARRANTIES OF MERCHANTABILITY, FITNESS FOR A PARTICULAR PURPOSE, OR \* NON-INFRINGEMENT, ARE DISCLAIMED. IN NO EVENT SHALL ORACLE BE LIABLE

\* FOR ANY DIRECT, INDIRECT, INCIDENTAL, SPECIAL, EXEMPLARY, OR

\* CONSEQUENTIAL

DAMAGES (INCLUDING, BUT NOT LIMITED TO, PROCUREMENT OF

\* SUBSTITUTE GOODS OR SERVICES; LOSS OF USE, DATA, OR PROFITS; OR

\* BUSINESS INTERRUPTION) HOWEVER CAUSED AND ON ANY THEORY OF LIABILITY,

\* WHETHER IN CONTRACT, STRICT LIABILITY, OR TORT (INCLUDING NEGLIGENCE

\* OR OTHERWISE) ARISING IN ANY WAY OUT OF THE USE OF THIS SOFTWARE, EVEN

\* IF ADVISED OF THE POSSIBILITY OF SUCH DAMAGE.

\*/ /\*

\* Copyright (c) 1990, 1993, 1994, 1995

\* The Regents of the University of California. All rights reserved.

\*

\* Redistribution and use in source and binary forms, with or without

\* modification, are permitted provided that the following conditions

\* are met:

\* 1. Redistributions of source code must retain the above copyright

notice, this list of conditions and the following disclaimer.

\* 2. Redistributions in binary form must reproduce the above copyright

notice, this list of conditions and the following disclaimer in the

\* documentation and/or other materials provided with

the distribution.

\* 3. Neither the name of the University nor the names of its contributors

\* may be used to endorse or promote products derived from this software

\* without specific prior written permission.

\*

\* THIS SOFTWARE IS PROVIDED BY THE REGENTS AND CONTRIBUTORS ``AS IS'' AND

\* ANY EXPRESS OR IMPLIED WARRANTIES, INCLUDING, BUT NOT LIMITED TO, THE

\* IMPLIED WARRANTIES OF MERCHANTABILITY AND FITNESS FOR A PARTICULAR PURPOSE

\* ARE DISCLAIMED. IN NO EVENT SHALL THE REGENTS OR CONTRIBUTORS BE LIABLE

\* FOR ANY DIRECT, INDIRECT, INCIDENTAL, SPECIAL, EXEMPLARY, OR CONSEQUENTIAL

\* DAMAGES (INCLUDING, BUT NOT LIMITED TO, PROCUREMENT OF SUBSTITUTE GOODS

\* OR SERVICES; LOSS OF USE, DATA, OR PROFITS; OR BUSINESS INTERRUPTION)

\* HOWEVER CAUSED AND ON ANY THEORY OF LIABILITY, WHETHER IN CONTRACT, STRICT

\* LIABILITY, OR TORT (INCLUDING NEGLIGENCE OR OTHERWISE) ARISING IN ANY WAY

\* OUT OF THE USE OF THIS SOFTWARE, EVEN IF ADVISED OF THE POSSIBILITY OF \* SUCH DAMAGE.

\*/

/\*

\* Copyright (c) 1995, 1996

\* The President and Fellows of Harvard University. All rights reserved.

\*

\* Redistribution and use in source and binary forms, with or without

\* modification, are permitted provided that the following conditions

\* are met:

\* 1. Redistributions of source code must retain the above copyright

notice, this list of conditions and the following disclaimer.

- \* 2. Redistributions in binary form must reproduce the above copyright
- \* notice, this list of conditions and the following disclaimer in the
- \* documentation and/or other materials provided with the distribution.
- \* 3. Neither the name of the University nor the names of its contributors
- \* may be used to endorse or promote products derived from this software
- \* without specific prior written permission.

\*

\* THIS SOFTWARE IS PROVIDED BY HARVARD AND ITS CONTRIBUTORS ``AS IS'' AND

\* ANY EXPRESS OR IMPLIED WARRANTIES, INCLUDING, BUT NOT LIMITED TO, THE

\* IMPLIED WARRANTIES OF MERCHANTABILITY

AND FITNESS FOR A PARTICULAR PURPOSE

\* ARE DISCLAIMED. IN NO EVENT SHALL HARVARD OR ITS CONTRIBUTORS BE LIABLE

\* FOR ANY DIRECT, INDIRECT, INCIDENTAL, SPECIAL, EXEMPLARY, OR CONSEQUENTIAL

\* DAMAGES (INCLUDING, BUT NOT LIMITED TO, PROCUREMENT OF SUBSTITUTE GOODS

\* OR SERVICES; LOSS OF USE, DATA, OR PROFITS; OR BUSINESS INTERRUPTION)

\* HOWEVER CAUSED AND ON ANY THEORY OF LIABILITY, WHETHER IN CONTRACT, STRICT

\* LIABILITY, OR TORT (INCLUDING NEGLIGENCE OR OTHERWISE) ARISING IN ANY WAY

\* OUT OF THE USE OF THIS SOFTWARE, EVEN IF ADVISED OF THE POSSIBILITY OF

\* SUCH DAMAGE.

\*/

=-=-=-=-=-=-=-=-=-=-=-=-=-=-=-=-=-=-=-=-=-=-=-=-=

/\*\*\*

\* ASM: a very small and fast Java bytecode manipulation framework

\* Copyright (c) 2000-2005 INRIA, France Telecom

\* All rights reserved.

\*

\* Redistribution and use in source and binary forms, with or without

\* modification, are permitted provided that the following conditions

\* are met:

\* 1. Redistributions of source code must retain the

above copyright

\* notice, this list of conditions and the following disclaimer.

\* 2. Redistributions in binary form must reproduce the above copyright

\* notice, this list of conditions and the following disclaimer in the

\* documentation and/or other materials provided with the distribution.

\* 3. Neither the name of the copyright holders nor the names of its

\* contributors may be used to endorse or promote products derived from

\* this software without specific prior written permission.

\*

\* THIS SOFTWARE IS PROVIDED BY THE COPYRIGHT HOLDERS AND CONTRIBUTORS "AS IS"

\* AND ANY EXPRESS OR IMPLIED WARRANTIES, INCLUDING, BUT NOT LIMITED TO, THE

\* IMPLIED WARRANTIES OF MERCHANTABILITY AND FITNESS FOR A PARTICULAR PURPOSE

\* ARE DISCLAIMED. IN NO EVENT SHALL THE COPYRIGHT OWNER OR CONTRIBUTORS BE

\* LIABLE FOR ANY DIRECT, INDIRECT, INCIDENTAL, SPECIAL, EXEMPLARY, OR

\* CONSEQUENTIAL DAMAGES (INCLUDING, BUT NOT LIMITED TO, PROCUREMENT OF

\* SUBSTITUTE GOODS OR SERVICES;

LOSS OF USE, DATA, OR PROFITS; OR BUSINESS

\* INTERRUPTION) HOWEVER CAUSED AND ON ANY THEORY OF LIABILITY, WHETHER IN

\* CONTRACT, STRICT LIABILITY, OR TORT (INCLUDING NEGLIGENCE OR OTHERWISE) \* ARISING IN ANY WAY OUT OF THE USE OF THIS SOFTWARE, EVEN IF ADVISED OF \* THE POSSIBILITY OF SUCH DAMAGE.

\*/

**NOTE** 

The license is based on the zlib/libpng license. For more details see http://www.opensource.org/licenses/zlib-license.html. The intent of the license is to:

- keep the license as simple as possible

- encourage the use of CuTest in both free and commercial applications and libraries

- keep the source code together

- give credit to the CuTest contributors for their work

If you ship CuTest in source form with your source distribution, the following license document must be included with it in unaltered form. If you find CuTest useful we would like to hear about it.

LICENSE

Copyright (c) 2003 Asim Jalis

This software is provided 'as-is', without any express or implied warranty. In no event will the authors be held liable for any damages arising from the use of this software.

Permission is granted to anyone to use this software for any purpose, including commercial applications, and to alter it and redistribute it freely, subject to the following restrictions:

#### 1. The origin

 of this software must not be misrepresented; you must not claim that you wrote the original software. If you use this software in a product, an acknowledgment in the product documentation would be appreciated but is not required.

2. Altered source versions must be plainly marked as such, and must not be misrepresented as being the original software.

3. This notice may not be removed or altered from any source distribution. <!--\$Id\$--> <!--Copyright (c) 1997, 2013 Oracle and/or its affiliates. All rights reserved.--> <!--See the file LICENSE for redistribution information.--> <html>

<head>

<title>Berkeley DB: Berkeley DB Product License</title> <meta name="description" content="Berkeley DB: An embedded database programmatic toolkit."> <meta name="keywords" content="embedded,database,programmatic,toolkit,btree,hash,hashing,transaction,transactions,locking,logging,acces s method,access methods,Java,C,C++"> </head> <body bgcolor=white> <p align=center> > b>Berkeley DB Product License >  $\langle b \rangle$  >  $\langle p \rangle$ <p>The license that applies to this copy of the Berkeley DB software may be found in the "LICENSE" file included in each Berkeley DB distribution.</p> <p>For a license to use the Berkeley DB software under conditions other than those described in the "LICENSE" file, or to purchase support for this software, please send email to <a href="mailto:berkeleydb-info\_us@oracle.com">berkeleydb-info\_us@oracle.com</a>.</p> <p><font size=1>Copyright (c) 1996, 2013 Oracle and/or its affiliates. All rights reserved.</font> </body> </html> This package was debianized by Sam Clegg <samo@debian.org> on Tue, 25 Jul 2006 11:43:45 +0100. It was downloaded from <http://www.ch-werner.de/sqliteodbc/>

Upstream Author: Christian Werner <chw@ch-werner.de>

Copyright: Copyright (c) 2001-2011 Christian Werner <chw@ch-werner.de> OS/2 Port Copyright (c) 2004 Lorne R. Sunley <lsunley@mb.sympatico.ca>

#### License:

This software is copyrighted by Christian Werner <chw@ch-werner.de> and other authors. The following terms apply to all files associated with the software unless explicitly disclaimed in individual files.

The authors hereby grant permission to use, copy, modify, distribute, and license this software and its documentation for any purpose, provided that existing copyright notices are retained in all copies and that this notice is included verbatim in any distributions. No written agreement, license, or royalty fee is required for any of the authorized uses. Modifications to this software may be copyrighted by their authors and

 need not follow the licensing terms described here, provided that the new terms are clearly indicated on the first page of each file where they apply.

IN NO EVENT SHALL THE AUTHORS OR DISTRIBUTORS BE LIABLE TO ANY PARTY FOR DIRECT, INDIRECT, SPECIAL, INCIDENTAL, OR CONSEQUENTIAL DAMAGES ARISING OUT OF THE USE OF THIS SOFTWARE, ITS DOCUMENTATION, OR ANY

DERIVATIVES THEREOF, EVEN IF THE AUTHORS HAVE BEEN ADVISED OF THE POSSIBILITY OF SUCH DAMAGE.

THE AUTHORS AND DISTRIBUTORS SPECIFICALLY DISCLAIM ANY WARRANTIES, INCLUDING, BUT NOT LIMITED TO, THE IMPLIED WARRANTIES OF MERCHANTABILITY, FITNESS FOR A PARTICULAR PURPOSE, AND NON-INFRINGEMENT. THIS SOFTWARE IS PROVIDED ON AN "AS IS" BASIS, AND THE AUTHORS AND DISTRIBUTORS HAVE NO OBLIGATION TO PROVIDE MAINTENANCE, SUPPORT, UPDATES, ENHANCEMENTS, OR MODIFICATIONS.

The Debian packaging is  $(C)$  2006, Sam Clegg  $\langle$ samo@debian.org $\rangle$  and is licensed under the GPL-3, see `/usr/share/common-licenses/GPL-3'.

# **1.183 tipc-utils**

## **2.2.0+gitAUTOINC+7ab2211b87-r0**

### **1.183.1 Available under license :**

GNU GENERAL PUBLIC LICENSE Version 2, June 1991

Copyright (C) 1989, 1991 Free Software Foundation, Inc., 51 Franklin Street, Fifth Floor, Boston, MA 02110-1301 USA Everyone is permitted to copy and distribute verbatim copies of this license document, but changing it is not allowed.

 Preamble

 The licenses for most software are designed to take away your freedom to share and change it. By contrast, the GNU General Public License is intended to guarantee your freedom to share and change free software--to make sure the software is free for all its users. This General Public License applies to most of the Free Software Foundation's software and to any other program whose authors commit to using it. (Some other Free Software Foundation software is covered by the GNU Lesser General Public License instead.) You can apply it to your programs, too.

 When we speak of free software, we are referring to freedom, not price. Our General Public Licenses are designed to make sure that you have the freedom to distribute copies of free software (and charge for this service if you wish), that you receive source code or can get it if you want it, that you can change the software or use pieces of it in new free programs; and that you know you can do these things.

To protect your rights, we need to make restrictions that forbid

anyone to deny you these rights or to ask you to surrender the rights. These restrictions translate to certain responsibilities for you if you distribute copies of the software, or if you modify it.

 For example, if you distribute copies of such a program, whether gratis or

 for a fee, you must give the recipients all the rights that you have. You must make sure that they, too, receive or can get the source code. And you must show them these terms so they know their rights.

 We protect your rights with two steps: (1) copyright the software, and (2) offer you this license which gives you legal permission to copy, distribute and/or modify the software.

 Also, for each author's protection and ours, we want to make certain that everyone understands that there is no warranty for this free software. If the software is modified by someone else and passed on, we want its recipients to know that what they have is not the original, so that any problems introduced by others will not reflect on the original authors' reputations.

Finally, any free program is threatened constantly by software

patents. We wish to avoid the danger that redistributors of a free program will individually obtain patent licenses, in effect making the program proprietary. To prevent this, we have made it clear that any patent must be licensed for everyone's free use or not licensed at all.

 The precise terms and conditions for copying, distribution and modification follow.

#### GNU GENERAL PUBLIC LICENSE TERMS AND CONDITIONS FOR COPYING, DISTRIBUTION AND MODIFICATION

 0. This License applies to any program or other work which contains a notice placed by the copyright holder saying it may be distributed under the terms of this General Public License. The "Program", below, refers to any such program or work, and a "work based on the Program" means either the Program or any derivative work under copyright law:

that is to say, a work containing the Program or a portion of it, either verbatim or with modifications and/or translated into another language. (Hereinafter, translation is included without limitation in the term "modification".) Each licensee is addressed as "you".

Activities other than copying, distribution and modification are not covered by this License; they are outside its scope. The act of

running the Program is not restricted, and the output from the Program is covered only if its contents constitute a work based on the Program (independent of having been made by running the Program). Whether that is true depends on what the Program does.

 1. You may copy and distribute verbatim copies of the Program's source code as you receive it, in any medium, provided that you conspicuously and appropriately publish on each copy an appropriate copyright notice and disclaimer of warranty; keep intact all the notices that refer to this License and to the absence of any warranty;

and give any other recipients of the Program a copy of this License along with the Program.

You may charge a fee for the physical act of transferring a copy, and you may at your option offer warranty protection in exchange for a fee.

 2. You may modify your copy or copies of the Program or any portion of it, thus forming a work based on the Program, and copy and distribute such modifications or work under the terms of Section 1 above, provided that you also meet all of these conditions:

 a) You must cause the modified files to carry prominent notices stating that you changed the files and the date of any change.

b) You must cause

 any work that you distribute or publish, that in whole or in part contains or is derived from the Program or any part thereof, to be licensed as a whole at no charge to all third parties under the terms of this License.

 c) If the modified program normally reads commands interactively when run, you must cause it, when started running for such interactive use in the most ordinary way, to print or display an announcement including an appropriate copyright notice and a notice that there is no warranty (or else, saying that you provide a warranty) and that users may redistribute the program under these conditions, and telling the user how to view a copy of this License. (Exception: if the Program itself is interactive but does not normally print such an announcement, your work based on

the Program is not required to print an announcement.)

These requirements apply to the modified work as a whole. If identifiable sections of that work are not derived from the Program, and can be reasonably considered independent and separate works in themselves, then this License, and its terms, do not apply to those sections when you distribute them as separate works. But when you

distribute the same sections as part of a whole which is a work based on the Program, the distribution of the whole must be on the terms of this License, whose permissions for other licensees extend to the entire whole, and thus to each and every part regardless of who wrote it.

Thus, it is not the intent of this section to claim rights or contest your rights to work written entirely by you; rather, the intent is to exercise the right to control the distribution of derivative or collective works based on the Program.

In addition, mere aggregation of another work not based on the Program with the Program (or with a work based on the Program) on a volume of a storage or distribution medium does not bring the other work under the scope of this License.

 3. You may copy and distribute the Program (or a work based on it, under Section 2) in object code or executable form under the terms of Sections 1 and 2 above provided that you also do one of the following:

 a) Accompany it with the complete corresponding machine-readable source code, which must be distributed under the terms of Sections 1 and 2 above on a medium customarily used for software interchange; or,

 b) Accompany it with a written offer, valid for at least three years,

 to give any third party, for a charge no more than your cost of physically performing source distribution, a complete machine-readable copy of the corresponding source code, to be distributed under the terms of Sections 1 and 2 above on a medium customarily used for software interchange; or,

 c) Accompany it with the information you received as to the offer to distribute corresponding source code. (This alternative is allowed only for noncommercial distribution and only if you received the program in object code or executable form with such an offer, in accord with Subsection b above.)

The source code for a work means the preferred form of the work for making modifications to it. For an executable work, complete source code means all the source code for all modules it contains, plus any

associated interface definition files, plus the scripts used to control compilation and installation of the executable. However, as a special exception, the source code distributed need not include anything that is normally distributed (in either source or binary form) with the major components (compiler, kernel, and so on) of the operating system on which the executable runs, unless that component itself accompanies the executable.

If distribution of executable or object code is made by offering access to copy from a designated place, then offering equivalent access to copy the source code from the same place counts as distribution of the source code, even though third parties are not compelled to copy the source along with the object code.

#### 4. You may not copy, modify, sublicense, or distribute the Program except

 as expressly provided under this License. Any attempt otherwise to copy, modify, sublicense or distribute the Program is void, and will automatically terminate your rights under this License. However, parties who have received copies, or rights, from you under this License will not have their licenses terminated so long as such parties remain in full compliance.

 5. You are not required to accept this License, since you have not signed it. However, nothing else grants you permission to modify or distribute the Program or its derivative works. These actions are prohibited by law if you do not accept this License. Therefore, by modifying or distributing the Program (or any work based on the Program), you indicate your acceptance of this License to do so, and all its terms and conditions for copying, distributing or modifying the Program

or works based on it.

 6. Each time you redistribute the Program (or any work based on the Program), the recipient automatically receives a license from the original licensor to copy, distribute or modify the Program subject to these terms and conditions. You may not impose any further restrictions on the recipients' exercise of the rights granted herein. You are not responsible for enforcing compliance by third parties to this License.

 7. If, as a consequence of a court judgment or allegation of patent infringement or for any other reason (not limited to patent issues), conditions are imposed on you (whether by court order, agreement or otherwise) that contradict the conditions of this License, they do not excuse you from the conditions of this License. If you cannot distribute so as to satisfy simultaneously your obligations under this

License and any other pertinent obligations, then as a consequence you may not distribute the Program at all. For example, if a patent license would not permit royalty-free redistribution of the Program by all those who receive copies directly or indirectly through you, then the only way you could satisfy both it and this License would be to refrain entirely from distribution of the Program.

If any portion of this section is held invalid or unenforceable under any particular circumstance, the balance of the section is intended to apply and the section as a whole is intended to apply in other circumstances.

It is not the purpose of this section to induce you to infringe any patents or other property right claims or to contest validity of any such claims; this section has the sole purpose of protecting the

integrity of the free software distribution system, which is implemented by public license practices. Many people have made generous contributions to the wide range of software distributed through that system in reliance on consistent application of that system; it is up to the author/donor to decide if he or she is willing to distribute software through any other system and a licensee cannot impose that choice.

This section is intended to make thoroughly clear what is believed to be a consequence of the rest of this License.

 8. If the distribution and/or use of the Program is restricted in certain countries either by patents or by copyrighted interfaces, the original copyright holder who places the Program under this License may add an explicit geographical distribution limitation excluding those

 countries, so that distribution is permitted only in or among countries not thus excluded. In such case, this License incorporates the limitation as if written in the body of this License.

 9. The Free Software Foundation may publish revised and/or new versions of the General Public License from time to time. Such new versions will be similar in spirit to the present version, but may differ in detail to address new problems or concerns.

Each version is given a distinguishing version number. If the Program specifies a version number of this License which applies to it and "any later version", you have the option of following the terms and conditions either of that version or of any later version published by the Free Software Foundation. If the Program does not specify a version number of this License, you may choose any version ever published by the Free Software Foundation.

 10. If you wish to incorporate parts of the Program into other free programs whose distribution conditions are different, write to the author to ask for permission. For software which is copyrighted by the Free Software Foundation, write to the Free Software Foundation; we sometimes

make exceptions for this. Our decision will be guided by the two goals of preserving the free status of all derivatives of our free software and of promoting the sharing and reuse of software generally.

#### NO WARRANTY

 11. BECAUSE THE PROGRAM IS LICENSED FREE OF CHARGE, THERE IS NO WARRANTY FOR THE PROGRAM, TO THE EXTENT PERMITTED BY APPLICABLE LAW. EXCEPT WHEN OTHERWISE STATED IN WRITING THE COPYRIGHT HOLDERS AND/OR OTHER PARTIES PROVIDE THE PROGRAM "AS IS" WITHOUT WARRANTY OF ANY KIND, EITHER EXPRESSED OR IMPLIED, INCLUDING, BUT NOT LIMITED TO, THE IMPLIED WARRANTIES OF MERCHANTABILITY AND FITNESS FOR A PARTICULAR PURPOSE. THE ENTIRE RISK AS TO THE QUALITY AND PERFORMANCE OF THE PROGRAM IS WITH YOU. SHOULD THE PROGRAM PROVE DEFECTIVE, YOU ASSUME THE COST OF ALL NECESSARY SERVICING, REPAIR OR CORRECTION.

 12. IN NO EVENT UNLESS REQUIRED BY APPLICABLE LAW OR AGREED TO IN WRITING WILL ANY COPYRIGHT HOLDER, OR ANY OTHER PARTY WHO MAY MODIFY AND/OR REDISTRIBUTE THE PROGRAM AS PERMITTED ABOVE, BE LIABLE TO YOU FOR DAMAGES, INCLUDING ANY GENERAL, SPECIAL, INCIDENTAL OR CONSEQUENTIAL DAMAGES ARISING OUT OF THE USE OR INABILITY TO USE THE PROGRAM (INCLUDING BUT NOT LIMITED TO LOSS OF DATA OR DATA BEING RENDERED INACCURATE OR LOSSES SUSTAINED BY YOU OR THIRD PARTIES OR A FAILURE OF THE PROGRAM TO OPERATE WITH ANY OTHER

PROGRAMS), EVEN IF SUCH HOLDER OR OTHER PARTY HAS BEEN ADVISED OF THE POSSIBILITY OF SUCH DAMAGES.

#### END OF TERMS AND CONDITIONS

 How to Apply These Terms to Your New Programs

 If you develop a new program, and you want it to be of the greatest possible use to the public, the best way to achieve this is to make it free software which everyone can redistribute and change under these terms.

 To do so, attach the following notices to the program. It is safest to attach them to the start of each source file to most effectively convey the exclusion of warranty; and each file should have at least the "copyright" line and a pointer to where the full notice is found.

 $\leq$  one line to give the program's name and a brief idea of what it does. $\geq$ Copyright  $(C)$  <year > <name of author

 This program is free software; you can redistribute it and/or modify it under the terms of the GNU General Public License as published by the Free Software Foundation; either version 2 of the License, or

(at your option) any later version.

 This program is distributed in the hope that it will be useful, but WITHOUT ANY WARRANTY; without even the implied warranty of MERCHANTABILITY or FITNESS FOR A PARTICULAR PURPOSE. See the GNU General Public License for more details.

 You should have received a copy of the GNU General Public License along with this program; if not, write to the Free Software Foundation, Inc., 51 Franklin Street, Fifth Floor, Boston, MA 02110-1301 USA.

Also add information on how to contact you by electronic and paper mail.

If the program is interactive, make it output a short notice like this when it starts in an interactive mode:

 Gnomovision version 69, Copyright (C) year name of author Gnomovision comes with ABSOLUTELY NO WARRANTY; for details type 'show w'. This is free software, and you are welcome to redistribute it under certain conditions; type 'show c' for details.

The hypothetical commands 'show w' and 'show c' should show the appropriate parts of the General Public License. Of course, the commands you use may be called something other than 'show w' and 'show c'; they could even be mouse-clicks or menu items--whatever suits your program.

You should also get your employer (if you work as a programmer) or your school, if any, to sign a "copyright disclaimer" for the program, if necessary. Here is a sample; alter the names:

 Yoyodyne, Inc., hereby disclaims all copyright interest in the program 'Gnomovision' (which makes passes at compilers) written by James Hacker.

 <signature of Ty Coon>, 1 April 1989 Ty Coon, President of Vice

This General Public License does not permit incorporating your program into proprietary programs. If your program is a subroutine library, you may consider it more useful to permit linking proprietary applications with the library. If this is what you want to do, use the GNU Lesser General Public License instead of this License.

/\*

\* include/uapi/linux/tipc.h: Header for TIPC socket interface

\*

- \* Copyright (c) 2003-2006, Ericsson AB
- \* Copyright (c) 2005, 2010-2011, Wind River Systems
- \* All rights reserved.

\*

- \* Redistribution and use in source and binary forms, with or without
- \* modification, are permitted provided that the following conditions are met:

\*

- \* 1. Redistributions of source code must retain the above copyright
- \* notice, this list of conditions and the following disclaimer.
- \* 2. Redistributions in binary form must reproduce the above copyright
- \* notice, this list of conditions and the following disclaimer in the
- \* documentation and/or other materials provided with the distribution.
- \* 3. Neither the names of the copyright holders nor the names of its
- \* contributors may be used to endorse or promote products derived from
- \* this software without specific prior written permission.

\*

\* Alternatively, this software may be distributed under the terms of the

\* GNU General Public

License ("GPL") version 2 as published by the Free

\* Software Foundation.

\*

\* THIS SOFTWARE IS PROVIDED BY THE COPYRIGHT HOLDERS AND CONTRIBUTORS "AS IS" \* AND ANY EXPRESS OR IMPLIED WARRANTIES, INCLUDING, BUT NOT LIMITED TO, THE \* IMPLIED WARRANTIES OF MERCHANTABILITY AND FITNESS FOR A PARTICULAR PURPOSE \* ARE DISCLAIMED. IN NO EVENT SHALL THE COPYRIGHT OWNER OR CONTRIBUTORS BE \* LIABLE FOR ANY DIRECT, INDIRECT, INCIDENTAL, SPECIAL, EXEMPLARY, OR \* CONSEQUENTIAL DAMAGES (INCLUDING, BUT NOT LIMITED TO, PROCUREMENT OF \* SUBSTITUTE GOODS OR SERVICES; LOSS OF USE, DATA, OR PROFITS; OR BUSINESS \* INTERRUPTION) HOWEVER CAUSED AND ON ANY THEORY OF LIABILITY, WHETHER IN \* CONTRACT, STRICT LIABILITY, OR TORT (INCLUDING NEGLIGENCE OR OTHERWISE) \* ARISING IN ANY WAY OUT OF THE USE OF THIS SOFTWARE, EVEN IF ADVISED OF THE \* POSSIBILITY OF SUCH DAMAGE. \*/w

# **1.184 go-distribution 2.6.0+gitAUTOINC+28602af35a-r0**

### **1.184.1 Available under license :**

The MIT License (MIT)

Copyright (c) 2013 Mitchell Hashimoto

Permission is hereby granted, free of charge, to any person obtaining a copy of this software and associated documentation files (the "Software"), to deal in the Software without restriction, including without limitation the rights to use, copy, modify, merge, publish, distribute, sublicense, and/or sell copies of the Software, and to permit persons to whom the Software is furnished to do so, subject to the following conditions:

The above copyright notice and this permission notice shall be included in all copies or substantial portions of the Software.

THE SOFTWARE IS PROVIDED "AS IS", WITHOUT WARRANTY OF ANY KIND, EXPRESS OR IMPLIED, INCLUDING BUT NOT LIMITED TO THE WARRANTIES OF MERCHANTABILITY, FITNESS FOR A PARTICULAR PURPOSE AND NONINFRINGEMENT. IN NO EVENT SHALL THE AUTHORS OR COPYRIGHT HOLDERS BE LIABLE FOR ANY CLAIM, DAMAGES OR OTHER LIABILITY, WHETHER IN AN ACTION OF CONTRACT, TORT OR OTHERWISE, ARISING FROM, **OUT** 

 OF OR IN CONNECTION WITH THE SOFTWARE OR THE USE OR OTHER DEALINGS IN THE SOFTWARE.

Extensions of the original work are copyright (c) 2011 Miek Gieben

As this is fork of the official Go code the same license applies:

Copyright (c) 2009 The Go Authors. All rights reserved.

Redistribution and use in source and binary forms, with or without modification, are permitted provided that the following conditions are met:

 \* Redistributions of source code must retain the above copyright notice, this list of conditions and the following disclaimer.

 \* Redistributions in binary form must reproduce the above copyright notice, this list of conditions and the following disclaimer in the documentation and/or other materials provided with the distribution.

 \* Neither the name of Google Inc. nor the names of its contributors may be used to endorse or promote products derived from this software without specific prior written permission.

THIS SOFTWARE IS PROVIDED BY THE COPYRIGHT HOLDERS AND CONTRIBUTORS "AS IS" AND ANY EXPRESS OR IMPLIED WARRANTIES, INCLUDING, BUT NOT LIMITED

 TO, THE IMPLIED WARRANTIES OF MERCHANTABILITY AND FITNESS FOR A PARTICULAR PURPOSE ARE DISCLAIMED. IN NO EVENT SHALL THE COPYRIGHT OWNER OR CONTRIBUTORS BE LIABLE FOR ANY DIRECT, INDIRECT, INCIDENTAL, SPECIAL, EXEMPLARY, OR CONSEQUENTIAL DAMAGES (INCLUDING, BUT NOT LIMITED TO, PROCUREMENT OF SUBSTITUTE GOODS OR SERVICES; LOSS OF USE, DATA, OR PROFITS; OR BUSINESS INTERRUPTION) HOWEVER CAUSED AND ON ANY THEORY OF LIABILITY, WHETHER IN CONTRACT, STRICT LIABILITY, OR TORT (INCLUDING NEGLIGENCE OR OTHERWISE) ARISING IN ANY WAY OUT OF THE USE OF THIS SOFTWARE, EVEN IF ADVISED OF THE POSSIBILITY OF SUCH DAMAGE. Copyright (c) 2012 Alex Ogier. All rights reserved. Copyright (c) 2012 The Go Authors. All rights reserved.

Redistribution and use in source and binary forms, with or without modification, are permitted provided that the following conditions are met:

 \* Redistributions of source code must retain the above copyright notice, this list of conditions and the following disclaimer.

 \* Redistributions in binary form must reproduce the above copyright notice, this list of conditions and the following disclaimer in the documentation and/or other materials provided with the distribution.

 \* Neither the name of Google Inc. nor the names of its contributors may be used to endorse or promote products derived from this software without specific prior written permission.

THIS SOFTWARE IS PROVIDED BY THE COPYRIGHT HOLDERS AND CONTRIBUTORS "AS IS" AND ANY EXPRESS OR IMPLIED WARRANTIES, INCLUDING, BUT NOT LIMITED TO, THE IMPLIED WARRANTIES OF MERCHANTABILITY AND FITNESS FOR A PARTICULAR PURPOSE

 ARE DISCLAIMED. IN NO EVENT SHALL THE COPYRIGHT OWNER OR CONTRIBUTORS BE LIABLE FOR ANY DIRECT, INDIRECT, INCIDENTAL, SPECIAL, EXEMPLARY, OR CONSEQUENTIAL DAMAGES (INCLUDING, BUT NOT LIMITED TO, PROCUREMENT OF SUBSTITUTE GOODS OR SERVICES; LOSS OF USE, DATA, OR PROFITS; OR BUSINESS INTERRUPTION) HOWEVER CAUSED AND ON ANY THEORY OF LIABILITY, WHETHER IN CONTRACT, STRICT LIABILITY, OR TORT (INCLUDING NEGLIGENCE OR OTHERWISE) ARISING IN ANY WAY OUT OF THE USE OF THIS SOFTWARE, EVEN IF ADVISED OF THE POSSIBILITY OF SUCH DAMAGE. Copyright (c) 2012 Rodrigo Moraes. All rights reserved.

Redistribution and use in source and binary forms, with or without modification, are permitted provided that the following conditions are met:

 \* Redistributions of source code must retain the above copyright notice, this list of conditions and the following disclaimer.

 \* Redistributions in binary form must reproduce the above copyright notice, this list of conditions and the following disclaimer in the documentation and/or other materials provided with the distribution.

 \* Neither the name of Google Inc. nor the names of its contributors may be used to endorse or promote products derived from this software without specific prior written permission.

THIS SOFTWARE IS PROVIDED BY THE COPYRIGHT HOLDERS AND CONTRIBUTORS "AS IS" AND ANY EXPRESS OR IMPLIED WARRANTIES, INCLUDING, BUT NOT LIMITED TO, THE IMPLIED WARRANTIES OF MERCHANTABILITY AND FITNESS FOR A PARTICULAR PURPOSE ARE DISCLAIMED. IN NO EVENT SHALL THE COPYRIGHT OWNER OR

 CONTRIBUTORS BE LIABLE FOR ANY DIRECT, INDIRECT, INCIDENTAL, SPECIAL, EXEMPLARY, OR CONSEQUENTIAL DAMAGES (INCLUDING, BUT NOT LIMITED TO, PROCUREMENT OF SUBSTITUTE GOODS OR SERVICES; LOSS OF USE, DATA, OR PROFITS; OR BUSINESS INTERRUPTION) HOWEVER CAUSED AND ON ANY THEORY OF LIABILITY, WHETHER IN CONTRACT, STRICT LIABILITY, OR TORT (INCLUDING NEGLIGENCE OR OTHERWISE) ARISING IN ANY WAY OUT OF THE USE OF THIS SOFTWARE, EVEN IF ADVISED OF THE POSSIBILITY OF SUCH DAMAGE. Copyright 2015 James Saryerwinnie

Licensed under the Apache License, Version 2.0 (the "License"); you may not use this file except in compliance with the License. You may obtain a copy of the License at

http://www.apache.org/licenses/LICENSE-2.0

Unless required by applicable law or agreed to in writing, software distributed under the License is distributed on an "AS IS" BASIS, WITHOUT WARRANTIES OR CONDITIONS OF ANY KIND, either express or implied. See the License for the specific language governing permissions and limitations under the License. Copyright (C) 2012 by Nick Craig-Wood http://www.craig-wood.com/nick/

Permission is hereby granted, free of charge, to any person obtaining a copy of this software and associated documentation files (the "Software"), to deal in the Software without restriction, including without limitation the rights to use, copy, modify, merge, publish, distribute, sublicense, and/or sell copies of the Software, and to permit persons to whom the Software is furnished to do so, subject to the following conditions:

The above copyright notice and this permission notice shall be included in all copies or substantial portions of the Software.

THE SOFTWARE IS PROVIDED "AS IS", WITHOUT WARRANTY OF ANY KIND, EXPRESS OR IMPLIED, INCLUDING BUT NOT LIMITED TO THE WARRANTIES OF MERCHANTABILITY, FITNESS FOR A PARTICULAR PURPOSE AND NONINFRINGEMENT. IN NO EVENT SHALL THE AUTHORS OR COPYRIGHT HOLDERS BE LIABLE FOR ANY CLAIM, DAMAGES OR OTHER LIABILITY, WHETHER IN AN ACTION OF CONTRACT, TORT OR OTHERWISE, ARISING FROM, **OUT** 

 OF OR IN CONNECTION WITH THE SOFTWARE OR THE USE OR OTHER DEALINGS IN THE SOFTWARE.

> Apache License Version 2.0, January 2004 http://www.apache.org/licenses/

#### TERMS AND CONDITIONS FOR USE, REPRODUCTION, AND DISTRIBUTION

1. Definitions.

 "License" shall mean the terms and conditions for use, reproduction, and distribution as defined by Sections 1 through 9 of this document.

 "Licensor" shall mean the copyright owner or entity authorized by the copyright owner that is granting the License.

 "Legal Entity" shall mean the union of the acting entity and all other entities that control, are controlled by, or are under common control with that entity. For the purposes of this definition, "control" means (i) the power, direct or indirect, to cause the direction or management of such entity, whether by contract or otherwise, or (ii) ownership of fifty percent (50%) or more of the outstanding shares, or (iii) beneficial ownership

of such entity.

 "You" (or "Your") shall mean an individual or Legal Entity exercising permissions granted by this License.

 "Source" form shall mean the preferred form for making modifications, including but not limited to software source code, documentation source, and configuration files.

 "Object" form shall mean any form resulting from mechanical transformation or translation of a Source form, including but not limited to compiled object code, generated documentation, and conversions to other media types.

 "Work" shall mean the work of authorship, whether in Source or Object form, made available under the License, as indicated by a copyright notice that is included in or attached to the work (an example is provided in the Appendix below).

 "Derivative Works" shall mean any work, whether in Source or Object form, that is based on (or derived from) the Work and for which the editorial

 revisions, annotations, elaborations, or other modifications represent, as a whole, an original work of authorship. For the purposes of this License, Derivative Works shall not include works that remain separable from, or merely link (or bind by name) to the interfaces of, the Work and Derivative Works thereof.

 "Contribution" shall mean any work of authorship, including the original version of the Work and any modifications or additions to that Work or Derivative Works thereof, that is intentionally submitted to Licensor for inclusion in the Work by the copyright owner or by an individual or Legal Entity authorized to submit on behalf of the copyright owner. For the purposes of this definition, "submitted" means any form of electronic, verbal, or written communication sent to the Licensor or its representatives, including but not limited to communication on electronic mailing lists, source code control systems, and issue tracking systems that are managed by, or on behalf of, the Licensor for the purpose of discussing and improving the Work, but excluding communication that is conspicuously marked or otherwise designated in writing by the copyright owner as "Not a Contribution."

 "Contributor" shall mean Licensor and any individual or Legal Entity on behalf of whom a Contribution has been received by Licensor and subsequently incorporated within the Work.

 2. Grant of Copyright License. Subject to the terms and conditions of this License, each Contributor hereby grants to You a perpetual,

 worldwide, non-exclusive, no-charge, royalty-free, irrevocable copyright license to reproduce, prepare Derivative Works of, publicly display, publicly perform, sublicense, and distribute the Work and such Derivative Works in Source or Object form.

 3. Grant of Patent License. Subject to the terms and conditions of this

 License, each Contributor hereby grants to You a perpetual, worldwide, non-exclusive, no-charge, royalty-free, irrevocable (except as stated in this section) patent license to make, have made, use, offer to sell, sell, import, and otherwise transfer the Work, where such license applies only to those patent claims licensable by such Contributor that are necessarily infringed by their Contribution(s) alone or by combination of their Contribution(s) with the Work to which such Contribution(s) was submitted. If You institute patent litigation against any entity (including a cross-claim or counterclaim in a lawsuit) alleging that the Work or a Contribution incorporated within the Work constitutes direct or contributory patent infringement, then any patent licenses granted to You under this License for that Work shall terminate as of the date such litigation is filed.

 4. Redistribution. You may reproduce and distribute copies of the

 Work or Derivative Works thereof in any medium, with or without modifications, and in Source or Object form, provided that You meet the following conditions:

- (a) You must give any other recipients of the Work or Derivative Works a copy of this License; and
- (b) You must cause any modified files to carry prominent notices stating that You changed the files; and
- (c) You must retain, in the Source form of any Derivative Works that You distribute, all copyright, patent, trademark, and attribution notices from the Source form of the Work, excluding those notices that do not pertain to any part of the Derivative Works; and
- (d) If the Work includes a "NOTICE" text file as part of its distribution, then any Derivative Works that You distribute must include a readable copy of the attribution notices contained within such NOTICE file, excluding

those notices that do not

 pertain to any part of the Derivative Works, in at least one of the following places: within a NOTICE text file distributed as part of the Derivative Works; within the Source form or

 documentation, if provided along with the Derivative Works; or, within a display generated by the Derivative Works, if and wherever such third-party notices normally appear. The contents of the NOTICE file are for informational purposes only and do not modify the License. You may add Your own attribution notices within Derivative Works that You distribute, alongside or as an addendum to the NOTICE text from the Work, provided that such additional attribution notices cannot be construed as modifying the License.

 You may add Your own copyright statement to Your modifications and may provide additional or different license terms and conditions

 for use, reproduction, or distribution of Your modifications, or for any such Derivative Works as a whole, provided Your use, reproduction, and distribution of the Work otherwise complies with the conditions stated in this License.

- 5. Submission of Contributions. Unless You explicitly state otherwise, any Contribution intentionally submitted for inclusion in the Work by You to the Licensor shall be under the terms and conditions of this License, without any additional terms or conditions. Notwithstanding the above, nothing herein shall supersede or modify the terms of any separate license agreement you may have executed with Licensor regarding such Contributions.
- 6. Trademarks. This License does not grant permission to use the trade names, trademarks, service marks, or product names of the Licensor, except as required for reasonable and customary use in describing the origin of the Work and reproducing the content of the NOTICE file.
- 7. Disclaimer of Warranty. Unless required by applicable law or agreed to in writing, Licensor provides the Work (and each Contributor provides its Contributions) on an "AS IS" BASIS, WITHOUT WARRANTIES OR CONDITIONS OF ANY KIND, either express or implied, including, without limitation, any warranties or conditions of TITLE, NON-INFRINGEMENT, MERCHANTABILITY, or FITNESS FOR A PARTICULAR PURPOSE. You are solely responsible for determining the appropriateness of using or redistributing the Work and assume any risks associated with Your exercise of permissions under this License.
- 8. Limitation of Liability. In no event and under no legal theory, whether in tort (including negligence), contract, or otherwise, unless required by applicable law (such as deliberate and grossly negligent acts) or agreed to in writing, shall any Contributor be liable to You for damages, including any direct,

indirect, special,

 incidental, or consequential damages of any character arising as a result of this License or out of the use or inability to use the Work (including but not limited to damages for loss of goodwill, work stoppage, computer failure or malfunction, or any and all other commercial damages or losses), even if such Contributor has been advised of the possibility of such damages.

 9. Accepting Warranty or Additional Liability. While redistributing the Work or Derivative Works thereof, You may choose to offer, and charge a fee for, acceptance of support, warranty, indemnity, or other liability obligations and/or rights consistent with this License. However, in accepting such obligations, You may act only on Your own behalf and on Your sole responsibility, not on behalf of any other Contributor, and only if You agree to indemnify, defend, and hold each Contributor harmless for any liability incurred by, or claims asserted against, such Contributor by reason of your accepting any such warranty or additional liability.

#### END OF TERMS AND CONDITIONS

APPENDIX: How to apply the Apache License to your work.

 To apply the Apache License to your work, attach the following boilerplate notice, with the fields enclosed by brackets "[]" replaced with your own identifying information. (Don't include the brackets!) The text should be enclosed in the appropriate comment syntax for the file format. We also recommend that a file or class name and description of purpose be included on the same "printed page" as the copyright notice for easier identification within third-party archives.

Copyright 2014 Google Inc.

 Licensed under the Apache License, Version 2.0 (the "License"); you may not use this file except in compliance with the License. You may obtain a copy of the License at

http://www.apache.org/licenses/LICENSE-2.0

 Unless required by applicable law or agreed to in writing, software distributed under the License is distributed on an "AS IS" BASIS, WITHOUT WARRANTIES OR CONDITIONS OF ANY KIND, either express or implied. See the License for the specific language governing permissions and limitations under the License. Copyright 2014, Google Inc. All rights reserved.

Redistribution and use in source and binary forms, with or without modification, are permitted provided that the following conditions are met:

 \* Redistributions of source code must retain the above copyright notice, this list of conditions and the following disclaimer.

 \* Redistributions in binary form must reproduce the above copyright notice, this list of conditions and the following disclaimer in the documentation and/or other materials provided with the distribution.

 \* Neither the name of Google Inc. nor the names of its contributors may be used to endorse or promote products derived from this software without specific prior written permission.

THIS SOFTWARE IS PROVIDED BY THE COPYRIGHT HOLDERS AND CONTRIBUTORS "AS IS" AND ANY EXPRESS OR IMPLIED WARRANTIES, INCLUDING, BUT NOT LIMITED TO, THE IMPLIED WARRANTIES OF MERCHANTABILITY AND FITNESS FOR A PARTICULAR PURPOSE ARE DISCLAIMED. IN NO EVENT SHALL THE COPYRIGHT OWNER OR

 CONTRIBUTORS BE LIABLE FOR ANY DIRECT, INDIRECT, INCIDENTAL, SPECIAL, EXEMPLARY, OR CONSEQUENTIAL DAMAGES (INCLUDING, BUT NOT LIMITED TO, PROCUREMENT OF SUBSTITUTE GOODS OR SERVICES; LOSS OF USE, DATA, OR PROFITS; OR BUSINESS INTERRUPTION) HOWEVER CAUSED AND ON ANY THEORY OF LIABILITY, WHETHER IN CONTRACT, STRICT LIABILITY, OR TORT (INCLUDING NEGLIGENCE OR OTHERWISE) ARISING IN ANY WAY OUT OF THE USE OF THIS SOFTWARE, EVEN IF ADVISED OF THE POSSIBILITY OF SUCH DAMAGE. The MIT License (MIT)

Copyright (c) 2015 Sebastian Erhart

Permission is hereby granted, free of charge, to any person obtaining a copy of this software and associated documentation files (the "Software"), to deal in the Software without restriction, including without limitation the rights to use, copy, modify, merge, publish, distribute, sublicense, and/or sell copies of the Software, and to permit persons to whom the Software is furnished to do so, subject to the following conditions:

The above copyright notice and this permission notice shall be included in all copies or substantial portions of the Software.

THE SOFTWARE IS PROVIDED "AS IS", WITHOUT WARRANTY OF ANY KIND, EXPRESS OR IMPLIED, INCLUDING BUT NOT LIMITED TO THE WARRANTIES OF MERCHANTABILITY, FITNESS FOR A PARTICULAR PURPOSE AND NONINFRINGEMENT. IN NO EVENT SHALL THE AUTHORS OR COPYRIGHT HOLDERS BE LIABLE FOR ANY CLAIM, DAMAGES OR OTHER LIABILITY, WHETHER IN AN ACTION OF CONTRACT, TORT OR OTHERWISE, ARISING FROM, OUT OF

 OR IN CONNECTION WITH THE SOFTWARE OR THE USE OR OTHER DEALINGS IN THE SOFTWARE.

Apache License Version 2.0, January 2004 http://www.apache.org/licenses/

#### TERMS AND CONDITIONS FOR USE, REPRODUCTION, AND DISTRIBUTION

1. Definitions.

"License" shall mean the terms and conditions for use, reproduction, and distribution as defined by Sections 1 through 9 of this document.

"Licensor" shall mean the copyright owner or entity authorized by the copyright owner that is granting the License.

"Legal Entity" shall mean the union of the acting entity and all other entities that control, are controlled by, or are under common control with that entity. For the purposes of this definition, "control" means (i) the power, direct or indirect, to cause the direction or management of such entity, whether by contract or otherwise, or (ii) ownership of fifty percent (50%) or more of the outstanding shares, or (iii) beneficial ownership of such entity.

"You" (or "Your") shall mean an individual or Legal Entity exercising permissions granted by this License.

"Source" form shall mean the preferred form for making modifications, including

but not limited to software source code, documentation source, and configuration files.

"Object" form shall mean any form resulting from mechanical transformation or translation of a Source form, including but not limited to compiled object code, generated documentation, and conversions to other media types.

"Work" shall mean the work of authorship, whether in Source or Object form, made available under the License, as indicated by a copyright notice that is included in or attached to the work (an example is provided in the Appendix below).

"Derivative Works" shall mean any work, whether in Source or Object form, that is based on (or derived from) the Work and for which the editorial revisions, annotations, elaborations, or other modifications represent, as a whole, an original work of authorship. For the purposes of this License, Derivative Works shall not include works that remain separable from, or merely link (or bind by name)

to the interfaces of, the Work and Derivative Works thereof.

"Contribution" shall mean any work of authorship, including the original version of the Work and any modifications or additions to that Work or Derivative Works thereof, that is intentionally submitted to Licensor for inclusion in the Work

by the copyright owner or by an individual or Legal Entity authorized to submit on behalf of the copyright owner. For the purposes of this definition, "submitted" means any form of electronic, verbal, or written communication sent to the Licensor or its representatives, including but not limited to communication on electronic mailing lists, source code control systems, and issue tracking systems that are managed by, or on behalf of, the Licensor for the purpose of discussing and improving the Work, but excluding communication that is conspicuously marked or otherwise designated in writing by the copyright owner as "Not a Contribution."

"Contributor" shall mean Licensor and any individual or Legal Entity on behalf of whom a Contribution has been received by Licensor and subsequently incorporated within the Work.

#### 2. Grant of Copyright License.

Subject to the terms and conditions of this License, each Contributor hereby grants to You a perpetual, worldwide, non-exclusive, no-charge, royalty-free, irrevocable copyright license to reproduce, prepare Derivative Works of, publicly display, publicly perform, sublicense, and distribute the Work and such Derivative Works in Source or Object form.

#### 3. Grant of Patent License.

Subject to the terms and conditions of this License, each Contributor hereby grants to You a perpetual, worldwide, non-exclusive, no-charge, royalty-free, irrevocable (except as stated in this section) patent license to make, have made, use, offer to sell, sell, import, and otherwise transfer the Work, where such license applies only to those patent claims licensable by such Contributor that are necessarily infringed by their Contribution(s) alone or by combination

of their Contribution(s) with the Work to which such Contribution(s) was submitted. If You institute patent litigation against any entity (including a cross-claim or counterclaim in a lawsuit) alleging that the Work or a Contribution incorporated within the Work constitutes direct or contributory patent infringement, then any patent licenses granted to You under this License for that Work shall terminate as of the date such litigation is filed.

#### 4. Redistribution.

You may reproduce and distribute copies of the Work or Derivative Works thereof in any medium, with or without modifications, and in Source or Object form, provided that You meet the following conditions:

You must give any other recipients of the Work or Derivative Works a copy of this License; and

You must cause any modified files to carry prominent notices stating that You

changed the files; and

You must retain, in the Source form of any Derivative Works that You distribute, all copyright, patent, trademark, and attribution notices from the Source form

of the Work, excluding those notices that do not pertain to any part of the Derivative Works; and

If the Work includes a "NOTICE" text file as part of its distribution, then any Derivative Works that You distribute must include a readable copy of the attribution notices contained within such NOTICE file, excluding those notices that do not pertain to any part of the Derivative Works, in at least one of the following places: within a NOTICE text file distributed as part of the Derivative Works; within the Source form or documentation, if provided along with the Derivative Works; or, within a display generated by the Derivative Works, if and wherever such third-party notices normally appear. The contents of the NOTICE file are for informational purposes only and do not modify the License. You may add Your own attribution notices within Derivative Works that You distribute, alongside or as an addendum to the NOTICE text from the Work, provided

 that such additional attribution notices cannot be construed as modifying the License.

You may add Your own copyright statement to Your modifications and may provide additional or different license terms and conditions for use, reproduction, or distribution of Your modifications, or for any such Derivative Works as a whole, provided Your use, reproduction, and distribution of the Work otherwise complies with the conditions stated in this License.

#### 5. Submission of Contributions.

Unless You explicitly state otherwise, any Contribution intentionally submitted for inclusion in the Work by You to the Licensor shall be under the terms and conditions of this License, without any additional terms or conditions. Notwithstanding the above, nothing herein shall supersede or modify the terms of any separate license agreement you may have executed with Licensor regarding such Contributions.

#### 6. Trademarks.

This License does not grant permission to use the trade names, trademarks, service marks,

 or product names of the Licensor, except as required for reasonable and customary use in describing the origin of the Work and reproducing the content of the NOTICE file.

#### 7. Disclaimer of Warranty.

Unless required by applicable law or agreed to in writing, Licensor provides the Work (and each Contributor provides its Contributions) on an "AS IS" BASIS, WITHOUT WARRANTIES OR CONDITIONS OF ANY KIND, either express or implied,
including, without limitation, any warranties or conditions of TITLE, NON-INFRINGEMENT, MERCHANTABILITY, or FITNESS FOR A PARTICULAR PURPOSE. You are solely responsible for determining the appropriateness of using or redistributing the Work and assume any risks associated with Your exercise of permissions under this License.

8. Limitation of Liability.

In no event and under no legal theory, whether in tort (including negligence), contract, or otherwise, unless required by applicable law (such as deliberate and grossly negligent acts) or agreed to in writing, shall any Contributor be

liable to You for damages, including any direct, indirect, special, incidental, or consequential damages of any character arising as a result of this License or out of the use or inability to use the Work (including but not limited to damages for loss of goodwill, work stoppage, computer failure or malfunction, or any and all other commercial damages or losses), even if such Contributor has been advised of the possibility of such damages.

9. Accepting Warranty or Additional Liability.

While redistributing the Work or Derivative Works thereof, You may choose to offer, and charge a fee for, acceptance of support, warranty, indemnity, or other liability obligations and/or rights consistent with this License. However, in accepting such obligations, You may act only on Your own behalf and on Your sole responsibility, not on behalf of any other Contributor, and only if You agree to indemnify, defend, and hold each Contributor harmless for any liability incurred by, or

 claims asserted against, such Contributor by reason of your accepting any such warranty or additional liability.

# END OF TERMS AND CONDITIONS

APPENDIX: How to apply the Apache License to your work

To apply the Apache License to your work, attach the following boilerplate notice, with the fields enclosed by brackets "[]" replaced with your own identifying information. (Don't include the brackets!) The text should be enclosed in the appropriate comment syntax for the file format. We also recommend that a file or class name and description of purpose be included on the same "printed page" as the copyright notice for easier identification within third-party archives.

Copyright [yyyy] [name of copyright owner]

 Licensed under the Apache License, Version 2.0 (the "License"); you may not use this file except in compliance with the License. You may obtain a copy of the License at

#### http://www.apache.org/licenses/LICENSE-2.0

 Unless required by applicable law or agreed to in writing, software

distributed under the License is distributed on an "AS IS" BASIS,

WITHOUT WARRANTIES OR CONDITIONS OF ANY KIND, either express or implied.

See the License for the specific language governing permissions and

limitations under the License.

Copyright (c) 2009 The oauth2 Authors. All rights reserved.

Redistribution and use in source and binary forms, with or without modification, are permitted provided that the following conditions are met:

 \* Redistributions of source code must retain the above copyright notice, this list of conditions and the following disclaimer.

 \* Redistributions in binary form must reproduce the above copyright notice, this list of conditions and the following disclaimer in the documentation and/or other materials provided with the distribution.

 \* Neither the name of Google Inc. nor the names of its contributors may be used to endorse or promote products derived from this software without specific prior written permission.

THIS SOFTWARE IS PROVIDED BY THE COPYRIGHT HOLDERS AND CONTRIBUTORS "AS IS" AND ANY EXPRESS OR IMPLIED WARRANTIES, INCLUDING, BUT NOT LIMITED TO, THE IMPLIED WARRANTIES OF MERCHANTABILITY AND FITNESS FOR A PARTICULAR PURPOSE ARE DISCLAIMED. IN NO EVENT SHALL THE COPYRIGHT **OWNER** 

 OR CONTRIBUTORS BE LIABLE FOR ANY DIRECT, INDIRECT, INCIDENTAL, SPECIAL, EXEMPLARY, OR CONSEQUENTIAL DAMAGES (INCLUDING, BUT NOT LIMITED TO, PROCUREMENT OF SUBSTITUTE GOODS OR SERVICES; LOSS OF USE, DATA, OR PROFITS; OR BUSINESS INTERRUPTION) HOWEVER CAUSED AND ON ANY THEORY OF LIABILITY, WHETHER IN CONTRACT, STRICT LIABILITY, OR TORT (INCLUDING NEGLIGENCE OR OTHERWISE) ARISING IN ANY WAY OUT OF THE USE OF THIS SOFTWARE, EVEN IF ADVISED OF THE POSSIBILITY OF SUCH DAMAGE. Gocheck - A rich testing framework for Go

Copyright (c) 2010-2013 Gustavo Niemeyer <gustavo@niemeyer.net>

# All rights reserved.

Redistribution and use in source and binary forms, with or without modification, are permitted provided that the following conditions are met:

1. Redistributions of source code must retain the above copyright notice, this list of conditions and the following disclaimer.

2. Redistributions in binary form must reproduce the above copyright notice, this list of conditions and the following disclaimer in the documentation and/or other materials provided with the distribution.

THIS SOFTWARE IS PROVIDED BY THE COPYRIGHT HOLDERS AND CONTRIBUTORS "AS IS" AND ANY EXPRESS OR IMPLIED WARRANTIES, INCLUDING, BUT NOT LIMITED TO, THE IMPLIED WARRANTIES OF MERCHANTABILITY AND FITNESS FOR A PARTICULAR PURPOSE ARE DISCLAIMED. IN NO EVENT SHALL THE COPYRIGHT OWNER OR CONTRIBUTORS BE LIABLE FOR ANY DIRECT, INDIRECT, INCIDENTAL, SPECIAL, EXEMPLARY, OR CONSEQUENTIAL DAMAGES

(INCLUDING, BUT NOT LIMITED TO, PROCUREMENT OF SUBSTITUTE GOODS OR SERVICES; LOSS OF USE, DATA, OR PROFITS; OR BUSINESS INTERRUPTION) HOWEVER CAUSED AND ON ANY THEORY OF LIABILITY, WHETHER IN CONTRACT, STRICT LIABILITY, OR TORT (INCLUDING NEGLIGENCE OR OTHERWISE) ARISING IN ANY WAY OUT OF THE USE OF THIS SOFTWARE, EVEN IF ADVISED OF THE POSSIBILITY OF SUCH DAMAGE. Copyright (c) 2011 Google Inc. All rights reserved.

Redistribution and use in source and binary forms, with or without modification, are permitted provided that the following conditions are met:

 \* Redistributions of source code must retain the above copyright notice, this list of conditions and the following disclaimer.

 \* Redistributions in binary form must reproduce the above copyright notice, this list of conditions and the following disclaimer in the documentation and/or other materials provided with the distribution.

 \* Neither the name of Google Inc. nor the names of its contributors may be used to endorse or promote products derived from this software without specific prior written permission.

THIS SOFTWARE IS PROVIDED BY THE COPYRIGHT HOLDERS AND CONTRIBUTORS "AS IS" AND ANY EXPRESS OR IMPLIED WARRANTIES, INCLUDING, BUT NOT LIMITED TO, THE IMPLIED WARRANTIES OF MERCHANTABILITY AND FITNESS FOR A PARTICULAR PURPOSE ARE DISCLAIMED. IN NO EVENT SHALL THE COPYRIGHT OWNER OR

 CONTRIBUTORS BE LIABLE FOR ANY DIRECT, INDIRECT, INCIDENTAL, SPECIAL, EXEMPLARY, OR CONSEQUENTIAL DAMAGES (INCLUDING, BUT NOT LIMITED TO, PROCUREMENT OF SUBSTITUTE GOODS OR SERVICES; LOSS OF USE, DATA, OR PROFITS; OR BUSINESS INTERRUPTION) HOWEVER CAUSED AND ON ANY THEORY OF LIABILITY, WHETHER IN CONTRACT, STRICT LIABILITY, OR TORT (INCLUDING NEGLIGENCE OR OTHERWISE) ARISING IN ANY WAY OUT OF THE USE OF THIS SOFTWARE, EVEN IF ADVISED OF THE POSSIBILITY OF SUCH DAMAGE. Copyright (c) 2009 The Go Authors. All rights reserved.

Redistribution and use in source and binary forms, with or without modification, are permitted provided that the following conditions are met:

 \* Redistributions of source code must retain the above copyright notice, this list of conditions and the following disclaimer.

 \* Redistributions in binary form must reproduce the above copyright notice, this list of conditions and the following disclaimer in the documentation and/or other materials provided with the distribution.

 \* Neither the name of Google Inc. nor the names of its contributors may be used to endorse or promote products derived from this software without specific prior written permission.

THIS SOFTWARE IS PROVIDED BY THE COPYRIGHT HOLDERS AND CONTRIBUTORS "AS IS" AND ANY EXPRESS OR IMPLIED WARRANTIES, INCLUDING, BUT NOT LIMITED TO, THE IMPLIED WARRANTIES OF MERCHANTABILITY AND FITNESS FOR A PARTICULAR PURPOSE ARE DISCLAIMED. IN NO EVENT SHALL THE COPYRIGHT **OWNER** 

 OR CONTRIBUTORS BE LIABLE FOR ANY DIRECT, INDIRECT, INCIDENTAL, SPECIAL, EXEMPLARY, OR CONSEQUENTIAL DAMAGES (INCLUDING, BUT NOT LIMITED TO, PROCUREMENT OF SUBSTITUTE GOODS OR SERVICES; LOSS OF USE, DATA, OR PROFITS; OR BUSINESS INTERRUPTION) HOWEVER CAUSED AND ON ANY THEORY OF LIABILITY, WHETHER IN CONTRACT, STRICT LIABILITY, OR TORT (INCLUDING NEGLIGENCE OR OTHERWISE) ARISING IN ANY WAY OUT OF THE USE OF THIS SOFTWARE, EVEN IF ADVISED OF THE POSSIBILITY OF SUCH DAMAGE. Copyright 2014 Alan Shreve

Licensed under the Apache License, Version 2.0 (the "License"); you may not use this file except in compliance with the License. You may obtain a copy of the License at

http://www.apache.org/licenses/LICENSE-2.0

Unless required by applicable law or agreed to in writing, software distributed under the License is distributed on an "AS IS" BASIS, WITHOUT WARRANTIES OR CONDITIONS OF ANY KIND, either express or implied. See the License for the specific language governing permissions and limitations under the License.

> Apache License Version 2.0, January 2004 http://www.apache.org/licenses/

# TERMS AND CONDITIONS FOR USE, REPRODUCTION, AND DISTRIBUTION

1. Definitions.

 "License" shall mean the terms and conditions for use, reproduction, and distribution as defined by Sections 1 through 9 of this document.  "Licensor" shall mean the copyright owner or entity authorized by the copyright owner that is granting the License.

 "Legal Entity" shall mean the union of the acting entity and all other entities that control, are controlled by, or are under common control with that entity. For the purposes of this definition, "control" means (i) the power, direct or indirect, to cause the direction or management of such entity, whether by contract or otherwise, or (ii) ownership of fifty percent (50%) or more of the outstanding shares, or (iii) beneficial ownership of such entity.

 "You" (or "Your") shall mean an individual or Legal Entity exercising permissions granted by this License.

 "Source" form shall mean the preferred form for making modifications, including but not limited to software source code, documentation source, and configuration files.

 "Object" form shall mean any form resulting from mechanical transformation or translation of a Source form, including but not limited to compiled object code, generated documentation, and conversions to other media types.

 "Work" shall mean the work of authorship, whether in Source or Object form, made available under the License, as indicated by a copyright notice that is included in or attached to the work (an example is provided in the Appendix below).

 "Derivative Works" shall mean any work, whether in Source or Object form, that is based on (or derived from) the Work and for which the editorial

 revisions, annotations, elaborations, or other modifications represent, as a whole, an original work of authorship. For the purposes of this License, Derivative Works shall not include works that remain separable from, or merely link (or bind by name) to the interfaces of, the Work and Derivative Works thereof.

 "Contribution" shall mean any work of authorship, including the original version of the Work and any modifications or additions to that Work or Derivative Works thereof, that is intentionally submitted to Licensor for inclusion in the Work by the copyright owner or by an individual or Legal Entity authorized to submit on behalf of the copyright owner. For the purposes of this definition, "submitted" means any form of electronic, verbal, or written communication sent to the Licensor or its representatives, including but not limited to communication on electronic mailing lists, source code control systems,

 and issue tracking systems that are managed by, or on behalf of, the Licensor for the purpose of discussing and improving the Work, but excluding communication that is conspicuously marked or otherwise designated in writing by the copyright owner as "Not a Contribution."

 "Contributor" shall mean Licensor and any individual or Legal Entity on behalf of whom a Contribution has been received by Licensor and subsequently incorporated within the Work.

- 2. Grant of Copyright License. Subject to the terms and conditions of this License, each Contributor hereby grants to You a perpetual, worldwide, non-exclusive, no-charge, royalty-free, irrevocable copyright license to reproduce, prepare Derivative Works of, publicly display, publicly perform, sublicense, and distribute the Work and such Derivative Works in Source or Object form.
- 3. Grant of Patent License. Subject to the terms and conditions of this
- License, each Contributor hereby grants to You a perpetual, worldwide, non-exclusive, no-charge, royalty-free, irrevocable (except as stated in this section) patent license to make, have made, use, offer to sell, sell, import, and otherwise transfer the Work, where such license applies only to those patent claims licensable by such Contributor that are necessarily infringed by their Contribution(s) alone or by combination of their Contribution(s) with the Work to which such Contribution(s) was submitted. If You institute patent litigation against any entity (including a cross-claim or counterclaim in a lawsuit) alleging that the Work or a Contribution incorporated within the Work constitutes direct or contributory patent infringement, then any patent licenses granted to You under this License for that Work shall terminate as of the date such litigation is filed.

 4. Redistribution. You may reproduce and distribute copies of the

 Work or Derivative Works thereof in any medium, with or without modifications, and in Source or Object form, provided that You meet the following conditions:

- (a) You must give any other recipients of the Work or Derivative Works a copy of this License; and
- (b) You must cause any modified files to carry prominent notices stating that You changed the files; and
- (c) You must retain, in the Source form of any Derivative Works that You distribute, all copyright, patent, trademark, and attribution notices from the Source form of the Work,

 excluding those notices that do not pertain to any part of the Derivative Works; and

 (d) If the Work includes a "NOTICE" text file as part of its distribution, then any Derivative Works that You distribute must include a readable copy of the attribution notices contained within such NOTICE file, excluding

those notices that do not

 pertain to any part of the Derivative Works, in at least one of the following places: within a NOTICE text file distributed as part of the Derivative Works; within the Source form or documentation, if provided along with the Derivative Works; or, within a display generated by the Derivative Works, if and wherever such third-party notices normally appear. The contents of the NOTICE file are for informational purposes only and do not modify the License. You may add Your own attribution notices within Derivative Works that You distribute, alongside or as an addendum to the NOTICE text from the Work, provided that such additional attribution notices cannot be construed as modifying the License.

 You may add Your own copyright statement to Your modifications and may provide additional or different license terms and conditions

 for use, reproduction, or distribution of Your modifications, or for any such Derivative Works as a whole, provided Your use, reproduction, and distribution of the Work otherwise complies with the conditions stated in this License.

- 5. Submission of Contributions. Unless You explicitly state otherwise, any Contribution intentionally submitted for inclusion in the Work by You to the Licensor shall be under the terms and conditions of this License, without any additional terms or conditions. Notwithstanding the above, nothing herein shall supersede or modify the terms of any separate license agreement you may have executed with Licensor regarding such Contributions.
- 6. Trademarks. This License does not grant permission to use the trade names, trademarks, service marks, or product names of the Licensor, except as required for reasonable and customary use in describing the origin of the Work and reproducing the content of the NOTICE file.
- 7. Disclaimer of Warranty. Unless required by applicable law or agreed to in writing, Licensor provides the Work (and each Contributor provides its Contributions) on an "AS IS" BASIS, WITHOUT WARRANTIES OR CONDITIONS OF ANY KIND, either express or implied, including, without limitation, any warranties or conditions

 of TITLE, NON-INFRINGEMENT, MERCHANTABILITY, or FITNESS FOR A PARTICULAR PURPOSE. You are solely responsible for determining the appropriateness of using or redistributing the Work and assume any risks associated with Your exercise of permissions under this License.

 8. Limitation of Liability. In no event and under no legal theory, whether in tort (including negligence), contract, or otherwise, unless required by applicable law (such as deliberate and grossly negligent acts) or agreed to in writing, shall any Contributor be liable to You for damages, including any direct, indirect, special,

 incidental, or consequential damages of any character arising as a result of this License or out of the use or inability to use the Work (including but not limited to damages for loss of goodwill, work stoppage, computer failure or malfunction, or any and all other commercial damages or losses), even if such Contributor has been advised of the possibility of such damages.

 9. Accepting Warranty or Additional Liability. While redistributing the Work or Derivative Works thereof, You may choose to offer, and charge a fee for, acceptance of support, warranty, indemnity, or other liability obligations and/or rights consistent with this License. However, in accepting such obligations, You may act only on Your own behalf and on Your sole responsibility, not on behalf of any other Contributor, and only if You agree to indemnify, defend, and hold each Contributor harmless for any liability incurred by, or claims asserted against, such Contributor by reason of your accepting any such warranty or additional liability.

#### END OF TERMS AND CONDITIONS

Copyright 2014 Docker, Inc.

 Licensed under the Apache License, Version 2.0 (the "License"); you may not use this file except in compliance with the License. You may obtain a copy of the License at

http://www.apache.org/licenses/LICENSE-2.0

 Unless required by applicable law or agreed to in writing, software distributed under the License is distributed on an "AS IS" BASIS, WITHOUT WARRANTIES OR CONDITIONS OF ANY KIND, either express or implied. See the License for the specific language governing permissions and limitations under the License. Copyright (c) 2012 Daniel Theophanes

This software is provided 'as-is', without any express or implied warranty. In no event will the authors be held liable for any damages arising from the use of this software.

Permission is granted to anyone to use this software for any purpose, including commercial applications, and to alter it and redistribute it freely, subject to the following restrictions:

 1. The origin of this software must not be misrepresented; you must not claim that you wrote the original software. If you use this software in a product, an acknowledgment in the product documentation would be appreciated but is not required.

 2. Altered source versions must be plainly marked as such, and must not be misrepresented as being the original software.

 3. This notice may not be removed or altered from any source distribution.

Copyright (c) 2011-2014 - Canonical Inc.

This software is licensed under the LGPLv3, included below.

As a special exception to the GNU Lesser General Public License version 3 ("LGPL3"), the copyright holders of this Library give you permission to convey to a third party a Combined Work that links statically or dynamically to this Library without providing any Minimal Corresponding Source or Minimal Application Code as set out in 4d or providing the installation information set out in section 4e, provided that you comply with the other provisions of LGPL3 and provided that you meet, for the Application the terms and conditions of the license(s) which apply to the Application.

Except as stated in this special exception, the provisions of LGPL3 will continue to comply in full to this Library. If you modify this Library, you may apply this exception to your version of this Library, but you are not obliged to do so. If you do not wish to do so, delete this exception statement from your version.

 This exception does not (and cannot) modify any license terms which apply to the Application, with which you must still comply.

# GNU LESSER GENERAL PUBLIC LICENSE Version 3, 29 June 2007

Copyright (C) 2007 Free Software Foundation, Inc. <http://fsf.org/> Everyone is permitted to copy and distribute verbatim copies of this license document, but changing it is not allowed.

 This version of the GNU Lesser General Public License incorporates the terms and conditions of version 3 of the GNU General Public License, supplemented by the additional permissions listed below.

0. Additional Definitions.

 As used herein, "this License" refers to version 3 of the GNU Lesser General Public License, and the "GNU GPL" refers to version 3 of the GNU General Public License.

 "The Library" refers to a covered work governed by this License, other than an Application or a Combined Work as defined below.

 An "Application" is any work that makes use of an interface provided by the Library, but which is not otherwise based on the Library. Defining a subclass of a class defined by the Library is deemed a mode of using an interface provided by the Library.

 A "Combined Work" is a work produced by combining or linking an Application with the Library. The particular version of the Library with which the Combined Work was made is also called the "Linked Version".

 The "Minimal Corresponding Source" for a Combined Work means the Corresponding Source for the Combined Work, excluding any source code for portions of the Combined Work that, considered in isolation, are based on the Application, and not on the Linked Version.

 The "Corresponding Application Code" for a Combined Work means the object code and/or source code for the Application, including any data and utility programs needed for reproducing the Combined Work from the Application, but excluding the System Libraries of the Combined Work.

 1. Exception to Section 3 of the GNU GPL.

 You may convey a covered work under sections 3 and 4 of this License without being bound by section 3 of the GNU GPL.

2. Conveying Modified Versions.

 If you modify a copy of the Library, and, in your modifications, a facility refers to a function or data to be supplied by an Application that uses the facility (other than as an argument passed when the facility is invoked), then you may convey a copy of the modified version:

 a) under this License, provided that you make a good faith effort to ensure that, in the event an Application does not supply the function or data, the facility still operates, and performs whatever part of its purpose remains meaningful, or

 b) under the GNU GPL, with none of the additional permissions of this License applicable to that copy.

3. Object Code Incorporating Material from Library Header Files.

 The object code form of an Application may incorporate material from a header file that is part of the Library.

You may convey such object

code under terms of your choice, provided that, if the incorporated material is not limited to numerical parameters, data structure layouts and accessors, or small macros, inline functions and templates (ten or fewer lines in length), you do both of the following:

 a) Give prominent notice with each copy of the object code that the Library is used in it and that the Library and its use are covered by this License.

 b) Accompany the object code with a copy of the GNU GPL and this license document.

4. Combined Works.

 You may convey a Combined Work under terms of your choice that, taken together, effectively do not restrict modification of the portions of the Library contained in the Combined Work and reverse engineering for debugging such modifications, if you also do each of the following:

 a) Give prominent notice with each copy of the Combined Work that the Library is used in it and that the Library and its use are covered by this License.

 b) Accompany the Combined Work with a copy of the GNU GPL and this license document.

 c) For a Combined Work that displays copyright notices during execution, include the copyright notice for the Library among these notices, as well as a reference directing the user to the copies of the GNU GPL and this license document.

d) Do one of the following:

 0) Convey the Minimal Corresponding Source under the terms of this License, and the Corresponding Application Code in a form suitable for, and under terms that permit, the user to recombine or relink the Application with a modified version of the Linked Version to produce a modified Combined Work, in the manner specified by section 6 of the GNU GPL for conveying Corresponding Source.

 1) Use a suitable shared library mechanism for linking with the Library. A suitable mechanism is one that (a) uses at run time a copy of the Library already

present on the user's computer

 system, and (b) will operate properly with a modified version of the Library that is interface-compatible with the Linked Version.

 e) Provide Installation Information, but only if you would otherwise be required to provide such information under section 6 of the GNU GPL, and only to the extent that such information is necessary to install and execute a modified version of the Combined Work produced by recombining or relinking the Application with a modified version of the Linked Version. (If you use option 4d0, the Installation Information must accompany the Minimal Corresponding Source and Corresponding Application Code. If you use option 4d1, you must provide the Installation Information in the manner specified by section 6 of the GNU GPL for conveying Corresponding Source.)

5. Combined Libraries.

 You may place library facilities that are a work based on the Library side by side in a single library together with other library facilities that are not Applications and are not covered by this License, and convey such a combined library under terms of your choice, if you do both of the following:

 a) Accompany the combined library with a copy of the same work based on the Library, uncombined with any other library facilities, conveyed under the terms of this License.

 b) Give prominent notice with the combined library that part of it is a work based on the Library, and explaining where to find the accompanying uncombined form of the same work.

6. Revised Versions of the GNU Lesser General Public License.

The Free Software Foundation may publish revised and/or new versions

of the GNU Lesser General Public License from time to time. Such new versions will be similar in spirit to the present version, but may differ in detail to address new problems or concerns.

 Each version is given a distinguishing version number. If the Library as you received it specifies that a certain numbered version of the GNU Lesser General Public License "or any later version" applies to it, you have the option of following the terms and conditions either of that published version or of any later version published by the Free Software Foundation. If the Library as you received it does not specify a version number of the GNU Lesser General Public License, you may choose any version of the GNU Lesser General Public License ever published by the Free Software Foundation.

 If the Library as you received it specifies that a proxy can decide whether future versions of the GNU Lesser General Public License shall apply, that proxy's public statement of acceptance of any version is permanent authorization for you to choose that version for the Library.

Apache License

 Version 2.0, January 2004 http://www.apache.org/licenses/

#### TERMS AND CONDITIONS FOR USE, REPRODUCTION, AND DISTRIBUTION

#### 1. Definitions.

 "License" shall mean the terms and conditions for use, reproduction, and distribution as defined by Sections 1 through 9 of this document.

 "Licensor" shall mean the copyright owner or entity authorized by the copyright owner that is granting the License.

 "Legal Entity" shall mean the union of the acting entity and all other entities that control, are controlled by, or are under common control with that entity. For the purposes of this definition, "control" means (i) the power, direct or indirect, to cause the direction or management of such entity, whether by contract or otherwise, or (ii) ownership of fifty percent (50%) or more of the outstanding shares, or (iii) beneficial ownership of such entity.

"You"

 (or "Your") shall mean an individual or Legal Entity exercising permissions granted by this License.

 "Source" form shall mean the preferred form for making modifications, including but not limited to software source code, documentation

source, and configuration files.

 "Object" form shall mean any form resulting from mechanical transformation or translation of a Source form, including but not limited to compiled object code, generated documentation, and conversions to other media types.

 "Work" shall mean the work of authorship, whether in Source or Object form, made available under the License, as indicated by a copyright notice that is included in or attached to the work (an example is provided in the Appendix below).

 "Derivative Works" shall mean any work, whether in Source or Object form, that is based on (or derived from) the Work and for which the editorial revisions, annotations, elaborations,

or other modifications

 represent, as a whole, an original work of authorship. For the purposes of this License, Derivative Works shall not include works that remain separable from, or merely link (or bind by name) to the interfaces of, the Work and Derivative Works thereof.

 "Contribution" shall mean any work of authorship, including the original version of the Work and any modifications or additions to that Work or Derivative Works thereof, that is intentionally submitted to Licensor for inclusion in the Work by the copyright owner or by an individual or Legal Entity authorized to submit on behalf of the copyright owner. For the purposes of this definition, "submitted" means any form of electronic, verbal, or written communication sent to the Licensor or its representatives, including but not limited to communication on electronic mailing lists, source code control systems, and issue tracking systems

that are managed by, or on behalf of, the

 Licensor for the purpose of discussing and improving the Work, but excluding communication that is conspicuously marked or otherwise designated in writing by the copyright owner as "Not a Contribution."

 "Contributor" shall mean Licensor and any individual or Legal Entity on behalf of whom a Contribution has been received by Licensor and subsequently incorporated within the Work.

- 2. Grant of Copyright License. Subject to the terms and conditions of this License, each Contributor hereby grants to You a perpetual, worldwide, non-exclusive, no-charge, royalty-free, irrevocable copyright license to reproduce, prepare Derivative Works of, publicly display, publicly perform, sublicense, and distribute the Work and such Derivative Works in Source or Object form.
- 3. Grant of Patent License. Subject to the terms and conditions of

this License, each Contributor hereby grants

to You a perpetual,

 worldwide, non-exclusive, no-charge, royalty-free, irrevocable (except as stated in this section) patent license to make, have made, use, offer to sell, sell, import, and otherwise transfer the Work, where such license applies only to those patent claims licensable by such Contributor that are necessarily infringed by their Contribution(s) alone or by combination of their Contribution(s) with the Work to which such Contribution(s) was submitted. If You institute patent litigation against any entity (including a cross-claim or counterclaim in a lawsuit) alleging that the Work or a Contribution incorporated within the Work constitutes direct or contributory patent infringement, then any patent licenses granted to You under this License for that Work shall terminate as of the date such litigation is filed.

- 4. Redistribution. You may reproduce and distribute copies of the Work
- or Derivative Works thereof in any medium, with or without modifications, and in Source or Object form, provided that You meet the following conditions:
	- (a) You must give any other recipients of the Work or Derivative Works a copy of this License; and
	- (b) You must cause any modified files to carry prominent notices stating that You changed the files; and
	- (c) You must retain, in the Source form of any Derivative Works that You distribute, all copyright, patent, trademark, and attribution notices from the Source form of the Work, excluding those notices that do not pertain to any part of the Derivative Works; and
	- (d) If the Work includes a "NOTICE" text file as part of its distribution, then any Derivative Works that You distribute must include a readable copy of the attribution notices contained within such NOTICE file, excluding those notices that do not

 pertain to any part of the Derivative Works, in at least one of the following places: within a NOTICE text file distributed as part of the Derivative Works; within the Source form or documentation, if provided along with the Derivative Works; or, within a display generated by the Derivative Works, if and wherever such third-party notices normally appear. The contents of the NOTICE file are for informational purposes only and do not modify the License. You may add Your own attribution notices within Derivative Works that You distribute, alongside

 or as an addendum to the NOTICE text from the Work, provided that such additional attribution notices cannot be construed as modifying the License.

 You may add Your own copyright statement to Your modifications and may provide additional or different license terms and conditions for use, reproduction, or distribution

of Your modifications, or

 for any such Derivative Works as a whole, provided Your use, reproduction, and distribution of the Work otherwise complies with the conditions stated in this License.

- 5. Submission of Contributions. Unless You explicitly state otherwise, any Contribution intentionally submitted for inclusion in the Work by You to the Licensor shall be under the terms and conditions of this License, without any additional terms or conditions. Notwithstanding the above, nothing herein shall supersede or modify the terms of any separate license agreement you may have executed with Licensor regarding such Contributions.
- 6. Trademarks. This License does not grant permission to use the trade names, trademarks, service marks, or product names of the Licensor, except as required for reasonable and customary use in describing the origin of the Work and reproducing the content of the NOTICE file.
- 7. Disclaimer of Warranty. Unless required by applicable law or agreed to in writing, Licensor provides the Work (and each Contributor provides its Contributions) on an "AS IS" BASIS, WITHOUT WARRANTIES OR CONDITIONS OF ANY KIND, either express or implied, including, without limitation, any warranties or conditions of TITLE, NON-INFRINGEMENT, MERCHANTABILITY, or FITNESS FOR A PARTICULAR PURPOSE. You are solely responsible for determining the appropriateness of using or redistributing the Work and assume any risks associated with Your exercise of permissions under this License.
- 8. Limitation of Liability. In no event and under no legal theory, whether in tort (including negligence), contract, or otherwise, unless required by applicable law (such as deliberate and grossly negligent acts) or agreed to in writing, shall any Contributor be liable to You for damages, including any direct, indirect, special, incidental,
- or consequential damages of any character arising as a result of this License or out of the use or inability to use the Work (including but not limited to damages for loss of goodwill, work stoppage, computer failure or malfunction, or any and all other commercial damages or losses), even if such Contributor has been advised of the possibility of such damages.

 9. Accepting Warranty or Additional Liability. While redistributing the Work or Derivative Works thereof, You may choose to offer, and charge a fee for, acceptance of support, warranty, indemnity, or other liability obligations and/or rights consistent with this License. However, in accepting such obligations, You may act only on Your own behalf and on Your sole responsibility, not on behalf of any other Contributor, and only if You agree to indemnify, defend, and hold each Contributor harmless for any liability incurred by, or claims asserted against, such Contributor by reason

of your accepting any such warranty or additional liability.

#### END OF TERMS AND CONDITIONS

APPENDIX: How to apply the Apache License to your work.

 To apply the Apache License to your work, attach the following boilerplate notice, with the fields enclosed by brackets "{}" replaced with your own identifying information. (Don't include the brackets!) The text should be enclosed in the appropriate comment syntax for the file format. We also recommend that a file or class name and description of purpose be included on the same "printed page" as the copyright notice for easier identification within third-party archives.

Copyright {yyyy} {name of copyright owner}

 Licensed under the Apache License, Version 2.0 (the "License"); you may not use this file except in compliance with the License. You may obtain a copy of the License at

http://www.apache.org/licenses/LICENSE-2.0

 Unless required by applicable law or agreed to in writing, software distributed under the License is distributed on an "AS IS" BASIS, WITHOUT WARRANTIES OR CONDITIONS OF ANY KIND, either express or implied. See the License for the specific language governing permissions and limitations under the License. Copyright (c) 2013 Joshua Tacoma

Permission is hereby granted, free of charge, to any person obtaining a copy of this software and associated documentation files (the "Software"), to deal in the Software without restriction, including without limitation the rights to use, copy, modify, merge, publish, distribute, sublicense, and/or sell copies of the Software, and to permit persons to whom the Software is furnished to do so, subject to the following conditions:

The above copyright notice and this permission notice shall be included in all copies or substantial portions of the Software.

THE SOFTWARE IS PROVIDED "AS IS", WITHOUT WARRANTY OF ANY KIND, EXPRESS OR IMPLIED, INCLUDING BUT NOT LIMITED TO THE WARRANTIES OF MERCHANTABILITY, FITNESS FOR A PARTICULAR PURPOSE AND NONINFRINGEMENT. IN NO EVENT SHALL THE AUTHORS OR COPYRIGHT HOLDERS BE LIABLE FOR ANY CLAIM, DAMAGES OR OTHER LIABILITY, WHETHER IN AN ACTION OF CONTRACT, TORT OR OTHERWISE, ARISING FROM, OUT OF OR IN CONNECTION WITH THE SOFTWARE OR THE USE OR OTHER DEALINGS IN THE SOFTWARE.

Copyright (c) 2012 The Go Authors. All rights reserved.

Redistribution and use in source and binary forms, with or without modification, are permitted provided that the following conditions are met:

 \* Redistributions of source code must retain the above copyright notice, this list of conditions and the following disclaimer.

 \* Redistributions in binary form must reproduce the above copyright notice, this list of conditions and the following disclaimer in the documentation and/or other materials provided with the distribution.

 \* Neither the name of Google Inc. nor the names of its contributors may be used to endorse or promote products derived from this software without specific prior written permission.

THIS SOFTWARE IS PROVIDED BY THE COPYRIGHT HOLDERS AND CONTRIBUTORS "AS IS" AND ANY EXPRESS OR IMPLIED WARRANTIES, INCLUDING, BUT NOT LIMITED TO, THE IMPLIED WARRANTIES OF MERCHANTABILITY AND FITNESS FOR A PARTICULAR PURPOSE ARE DISCLAIMED. IN NO EVENT SHALL THE COPYRIGHT OWNER

 OR CONTRIBUTORS BE LIABLE FOR ANY DIRECT, INDIRECT, INCIDENTAL, SPECIAL, EXEMPLARY, OR CONSEQUENTIAL DAMAGES (INCLUDING, BUT NOT LIMITED TO, PROCUREMENT OF SUBSTITUTE GOODS OR SERVICES; LOSS OF USE, DATA, OR PROFITS; OR BUSINESS INTERRUPTION) HOWEVER CAUSED AND ON ANY THEORY OF LIABILITY, WHETHER IN CONTRACT, STRICT LIABILITY, OR TORT (INCLUDING NEGLIGENCE OR OTHERWISE) ARISING IN ANY WAY OUT OF THE USE OF THIS SOFTWARE, EVEN IF ADVISED OF THE POSSIBILITY OF SUCH DAMAGE.

> Apache License Version 2.0, January 2004 http://www.apache.org/licenses/

# TERMS AND CONDITIONS FOR USE, REPRODUCTION, AND DISTRIBUTION

# 1. Definitions.

"License" shall mean the terms and conditions for use, reproduction,

and distribution as defined by Sections 1 through 9 of this document.

 "Licensor" shall mean the copyright owner or entity authorized by the copyright owner that is granting the License.

 "Legal Entity" shall mean the union of the acting entity and all other entities that control, are controlled by, or are under common control with that entity. For the purposes of this definition, "control" means (i) the power, direct or indirect, to cause the direction or management of such entity, whether by contract or otherwise, or (ii) ownership of fifty percent (50%) or more of the outstanding shares, or (iii) beneficial ownership of such entity.

 "You" (or "Your") shall mean an individual or Legal Entity exercising permissions granted by this License.

 "Source" form shall mean the preferred form for making modifications, including but not limited to software source code, documentation source, and configuration files.

 "Object" form shall mean any form resulting from mechanical transformation or translation of a Source form, including but not limited to compiled object code, generated documentation, and conversions to other media types.

 "Work" shall mean the work of authorship, whether in Source or Object form, made available under the License, as indicated by a copyright notice that is included in or attached to the work (an example is provided in the Appendix below).

 "Derivative Works" shall mean any work, whether in Source or Object form, that is based on (or derived from) the Work and for which the editorial

 revisions, annotations, elaborations, or other modifications represent, as a whole, an original work of authorship. For the purposes of this License, Derivative Works shall not include works that remain separable from, or merely link (or bind by name) to the interfaces of, the Work and Derivative Works thereof.

 "Contribution" shall mean any work of authorship, including the original version of the Work and any modifications or additions to that Work or Derivative Works thereof, that is intentionally submitted to Licensor for inclusion in the Work by the copyright owner or by an individual or Legal Entity authorized to submit on behalf of the copyright owner. For the purposes of this definition, "submitted" means any form of electronic, verbal, or written communication sent to the Licensor or its representatives, including but not limited to

 communication on electronic mailing lists, source code control systems, and issue tracking systems that are managed by, or on behalf of, the Licensor for the purpose of discussing and improving the Work, but excluding communication that is conspicuously marked or otherwise designated in writing by the copyright owner as "Not a Contribution."

 "Contributor" shall mean Licensor and any individual or Legal Entity on behalf of whom a Contribution has been received by Licensor and subsequently incorporated within the Work.

- 2. Grant of Copyright License. Subject to the terms and conditions of this License, each Contributor hereby grants to You a perpetual, worldwide, non-exclusive, no-charge, royalty-free, irrevocable copyright license to reproduce, prepare Derivative Works of, publicly display, publicly perform, sublicense, and distribute the Work and such Derivative Works in Source or Object form.
- 3. Grant of Patent License. Subject to the terms and conditions of this
- License, each Contributor hereby grants to You a perpetual, worldwide, non-exclusive, no-charge, royalty-free, irrevocable (except as stated in this section) patent license to make, have made, use, offer to sell, sell, import, and otherwise transfer the Work, where such license applies only to those patent claims licensable by such Contributor that are necessarily infringed by their Contribution(s) alone or by combination of their Contribution(s) with the Work to which such Contribution(s) was submitted. If You institute patent litigation against any entity (including a cross-claim or counterclaim in a lawsuit) alleging that the Work or a Contribution incorporated within the Work constitutes direct or contributory patent infringement, then any patent licenses granted to You under this License for that Work shall terminate as of the date such litigation is filed.

 4. Redistribution. You may reproduce and distribute copies of the

 Work or Derivative Works thereof in any medium, with or without modifications, and in Source or Object form, provided that You meet the following conditions:

- (a) You must give any other recipients of the Work or Derivative Works a copy of this License; and
- (b) You must cause any modified files to carry prominent notices stating that You changed the files; and
- (c) You must retain, in the Source form of any Derivative Works that You distribute, all copyright, patent, trademark, and

 attribution notices from the Source form of the Work, excluding those notices that do not pertain to any part of the Derivative Works; and

 (d) If the Work includes a "NOTICE" text file as part of its distribution, then any Derivative Works that You distribute must include a readable copy of the attribution notices contained within such NOTICE file, excluding

#### those notices that do not

 pertain to any part of the Derivative Works, in at least one of the following places: within a NOTICE text file distributed as part of the Derivative Works; within the Source form or documentation, if provided along with the Derivative Works; or, within a display generated by the Derivative Works, if and wherever such third-party notices normally appear. The contents of the NOTICE file are for informational purposes only and do not modify the License. You may add Your own attribution notices within Derivative Works that You distribute, alongside or as an addendum to the NOTICE text from the Work, provided that such additional attribution notices cannot be construed as modifying the License.

 You may add Your own copyright statement to Your modifications and may provide additional or different license terms and conditions

 for use, reproduction, or distribution of Your modifications, or for any such Derivative Works as a whole, provided Your use, reproduction, and distribution of the Work otherwise complies with the conditions stated in this License.

- 5. Submission of Contributions. Unless You explicitly state otherwise, any Contribution intentionally submitted for inclusion in the Work by You to the Licensor shall be under the terms and conditions of this License, without any additional terms or conditions. Notwithstanding the above, nothing herein shall supersede or modify the terms of any separate license agreement you may have executed with Licensor regarding such Contributions.
- 6. Trademarks. This License does not grant permission to use the trade names, trademarks, service marks, or product names of the Licensor, except as required for reasonable and customary use in describing the origin of the Work and reproducing the content of the NOTICE file.
- 7. Disclaimer of Warranty. Unless required by applicable law or agreed to in writing, Licensor provides the Work (and each Contributor provides its Contributions) on an "AS IS" BASIS, WITHOUT WARRANTIES OR CONDITIONS OF ANY KIND, either express or

 implied, including, without limitation, any warranties or conditions of TITLE, NON-INFRINGEMENT, MERCHANTABILITY, or FITNESS FOR A PARTICULAR PURPOSE. You are solely responsible for determining the appropriateness of using or redistributing the Work and assume any risks associated with Your exercise of permissions under this License.

 8. Limitation of Liability. In no event and under no legal theory, whether in tort (including negligence), contract, or otherwise, unless required by applicable law (such as deliberate and grossly negligent acts) or agreed to in writing, shall any Contributor be liable to You for damages, including any direct,

indirect, special,

 incidental, or consequential damages of any character arising as a result of this License or out of the use or inability to use the Work (including but not limited to damages for loss of goodwill, work stoppage, computer failure or malfunction, or any and all other commercial damages or losses), even if such Contributor has been advised of the possibility of such damages.

 9. Accepting Warranty or Additional Liability. While redistributing the Work or Derivative Works thereof, You may choose to offer, and charge a fee for, acceptance of support, warranty, indemnity, or other liability obligations and/or rights consistent with this License. However, in accepting such obligations, You may act only on Your own behalf and on Your sole responsibility, not on behalf of any other Contributor, and only if You agree to indemnify, defend, and hold each Contributor harmless for any liability incurred by, or claims asserted against, such Contributor by reason of your accepting any such warranty or additional liability.

# END OF TERMS AND CONDITIONS

APPENDIX: How to apply the Apache License to your work.

 To apply the Apache License to your work, attach the following boilerplate notice, with the fields enclosed by brackets "[]" replaced with your own identifying information. (Don't include the brackets!) The text should be enclosed in the appropriate comment syntax for the file format. We also recommend that a file or class name and description of purpose be included on the same "printed page" as the copyright notice for easier identification within third-party archives.

#### Copyright 2016 Microsoft Corporation

 Licensed under the Apache License, Version 2.0 (the "License"); you may not use this file except in compliance with the License. You may obtain a copy of the License at

http://www.apache.org/licenses/LICENSE-2.0

 Unless required by applicable law or agreed to in writing, software distributed under the License is distributed on an "AS IS" BASIS, WITHOUT WARRANTIES OR CONDITIONS OF ANY KIND, either express or implied. See the License for the specific language governing permissions and limitations under the License. The MIT License (MIT)

Copyright (c) 2014 Simon Eskildsen

Permission is hereby granted, free of charge, to any person obtaining a copy of this software and associated documentation files (the "Software"), to deal in the Software without restriction, including without limitation the rights to use, copy, modify, merge, publish, distribute, sublicense, and/or sell copies of the Software, and to permit persons to whom the Software is furnished to do so, subject to the following conditions:

The above copyright notice and this permission notice shall be included in all copies or substantial portions of the Software.

THE SOFTWARE IS PROVIDED "AS IS", WITHOUT WARRANTY OF ANY KIND, EXPRESS OR IMPLIED, INCLUDING BUT NOT LIMITED TO THE WARRANTIES OF MERCHANTABILITY, FITNESS FOR A PARTICULAR PURPOSE AND NONINFRINGEMENT. IN NO EVENT SHALL THE AUTHORS OR COPYRIGHT HOLDERS BE LIABLE FOR ANY CLAIM, DAMAGES OR OTHER LIABILITY, WHETHER IN AN ACTION OF CONTRACT, TORT OR OTHERWISE, ARISING FROM, OUT OF

 OR IN CONNECTION WITH THE SOFTWARE OR THE USE OR OTHER DEALINGS IN THE SOFTWARE.

Go support for Protocol Buffers - Google's data interchange format

Copyright 2010 The Go Authors. All rights reserved. https://github.com/golang/protobuf

Redistribution and use in source and binary forms, with or without modification, are permitted provided that the following conditions are met:

 \* Redistributions of source code must retain the above copyright notice, this list of conditions and the following disclaimer.

 \* Redistributions in binary form must reproduce the above copyright notice, this list of conditions and the following disclaimer in the documentation and/or other materials provided with the distribution.

 \* Neither the name of Google Inc. nor the names of its contributors may be used to endorse or promote products derived from this software without specific prior written permission.

THIS SOFTWARE IS PROVIDED BY THE COPYRIGHT HOLDERS AND CONTRIBUTORS "AS IS" AND ANY EXPRESS OR IMPLIED WARRANTIES, INCLUDING, BUT NOT LIMITED TO, THE IMPLIED WARRANTIES OF MERCHANTABILITY AND FITNESS FOR

A PARTICULAR PURPOSE ARE DISCLAIMED. IN NO EVENT SHALL THE COPYRIGHT OWNER OR CONTRIBUTORS BE LIABLE FOR ANY DIRECT, INDIRECT, INCIDENTAL, SPECIAL, EXEMPLARY, OR CONSEQUENTIAL DAMAGES (INCLUDING, BUT NOT LIMITED TO, PROCUREMENT OF SUBSTITUTE GOODS OR SERVICES; LOSS OF USE, DATA, OR PROFITS; OR BUSINESS INTERRUPTION) HOWEVER CAUSED AND ON ANY THEORY OF LIABILITY, WHETHER IN CONTRACT, STRICT LIABILITY, OR TORT (INCLUDING NEGLIGENCE OR OTHERWISE) ARISING IN ANY WAY OUT OF THE USE OF THIS SOFTWARE, EVEN IF ADVISED OF THE POSSIBILITY OF SUCH DAMAGE.

> Apache License Version 2.0, January 2004 http://www.apache.org/licenses/

# TERMS AND CONDITIONS FOR USE, REPRODUCTION, AND DISTRIBUTION

# 1. Definitions.

 "License" shall mean the terms and conditions for use, reproduction, and distribution as defined by Sections 1 through 9 of this document.

 "Licensor" shall mean the copyright owner or entity authorized by the copyright owner that is granting the License.

 "Legal Entity" shall mean the union of the acting entity and all other entities that control, are controlled by, or are under common control with that entity. For the purposes of this definition, "control" means (i) the power, direct or indirect, to cause the direction or management of such entity, whether by contract or otherwise, or (ii) ownership of fifty percent (50%) or more of the outstanding shares, or (iii) beneficial ownership of such entity.

 "You" (or "Your") shall mean an individual or Legal Entity exercising permissions granted by this License.

 "Source" form shall mean the preferred form for making modifications, including but not limited to software source code, documentation source, and configuration files.

 "Object" form shall mean any form resulting from mechanical transformation or translation of a Source form, including but not limited to compiled object code, generated documentation, and conversions to other media types.

 "Work" shall mean the work of authorship, whether in Source or Object form, made available under the License, as indicated by a copyright notice that is included in or attached to the work (an example is provided in the Appendix below).

 "Derivative Works" shall mean any work, whether in Source or Object form, that is based on (or derived from) the Work and for which the editorial

 revisions, annotations, elaborations, or other modifications represent, as a whole, an original work of authorship. For the purposes of this License, Derivative Works shall not include works that remain separable from, or merely link (or bind by name) to the interfaces of, the Work and Derivative Works thereof.

 "Contribution" shall mean any work of authorship, including the original version of the Work and any modifications or additions to that Work or Derivative Works thereof, that is intentionally submitted to Licensor for inclusion in the Work by the copyright owner or by an individual or Legal Entity authorized to submit on behalf of the copyright owner. For the purposes of this definition, "submitted" means any form of electronic, verbal, or written communication sent to the Licensor or its representatives, including but not limited to communication on electronic mailing lists, source code control systems, and issue tracking systems that are managed by, or on behalf of, the Licensor for the purpose of discussing and improving the Work, but excluding communication that is conspicuously marked or otherwise designated in writing by the copyright owner as "Not a Contribution."

 "Contributor" shall mean Licensor and any individual or Legal Entity on behalf of whom a Contribution has been received by Licensor and subsequently incorporated within the Work.

- 2. Grant of Copyright License. Subject to the terms and conditions of this License, each Contributor hereby grants to You a perpetual, worldwide, non-exclusive, no-charge, royalty-free, irrevocable copyright license to reproduce, prepare Derivative Works of, publicly display, publicly perform, sublicense, and distribute the Work and such Derivative Works in Source or Object form.
- 3. Grant of Patent License. Subject to the terms and conditions of this
- License, each Contributor hereby grants to You a perpetual, worldwide, non-exclusive, no-charge, royalty-free, irrevocable (except as stated in this section) patent license to make, have made, use, offer to sell, sell, import, and otherwise transfer the Work, where such license applies only to those patent claims licensable by such Contributor that are necessarily infringed by their

 Contribution(s) alone or by combination of their Contribution(s) with the Work to which such Contribution(s) was submitted. If You institute patent litigation against any entity (including a cross-claim or counterclaim in a lawsuit) alleging that the Work or a Contribution incorporated within the Work constitutes direct or contributory patent infringement, then any patent licenses granted to You under this License for that Work shall terminate as of the date such litigation is filed.

 4. Redistribution. You may reproduce and distribute copies of the

 Work or Derivative Works thereof in any medium, with or without modifications, and in Source or Object form, provided that You meet the following conditions:

- (a) You must give any other recipients of the Work or Derivative Works a copy of this License; and
- (b) You must cause any modified files to carry prominent notices stating that You changed the files; and
- (c) You must retain, in the Source form of any Derivative Works that You distribute, all copyright, patent, trademark, and attribution notices from the Source form of the Work, excluding those notices that do not pertain to any part of the Derivative Works; and
- (d) If the Work includes a "NOTICE" text file as part of its distribution, then any Derivative Works that You distribute must include a readable copy of the attribution notices contained within such NOTICE file, excluding

those notices that do not

 pertain to any part of the Derivative Works, in at least one of the following places: within a NOTICE text file distributed as part of the Derivative Works; within the Source form or documentation, if provided along with the Derivative Works; or, within a display generated by the Derivative Works, if and wherever such third-party notices normally appear. The contents of the NOTICE file are for informational purposes only and do not modify the License. You may add Your own attribution notices within Derivative Works that You distribute, alongside or as an addendum to the NOTICE text from the Work, provided that such additional attribution notices cannot be construed as modifying the License.

 You may add Your own copyright statement to Your modifications and may provide additional or different license terms and conditions

 for use, reproduction, or distribution of Your modifications, or for any such Derivative Works as a whole, provided Your use, reproduction, and distribution of the Work otherwise complies with the conditions stated in this License.

- 5. Submission of Contributions. Unless You explicitly state otherwise, any Contribution intentionally submitted for inclusion in the Work by You to the Licensor shall be under the terms and conditions of this License, without any additional terms or conditions. Notwithstanding the above, nothing herein shall supersede or modify the terms of any separate license agreement you may have executed with Licensor regarding such Contributions.
- 6. Trademarks. This License does not grant permission to use the trade names, trademarks, service marks, or product names of the Licensor, except as required for reasonable and customary use in describing the origin of the Work and reproducing the content of the NOTICE file.
- 7. Disclaimer of Warranty. Unless required by applicable law or agreed to in writing, Licensor provides the Work (and each Contributor provides its Contributions) on an "AS IS" BASIS, WITHOUT WARRANTIES OR CONDITIONS OF ANY KIND, either express or implied, including, without limitation, any warranties or conditions of TITLE, NON-INFRINGEMENT, MERCHANTABILITY, or FITNESS FOR A PARTICULAR PURPOSE. You are solely responsible for determining the appropriateness of using or redistributing the Work and assume any risks associated with Your exercise of permissions under this License.
- 8. Limitation of Liability. In no event and under no legal theory, whether in tort (including negligence), contract, or otherwise, unless required by applicable law (such as deliberate and grossly negligent acts) or agreed to in writing, shall any Contributor be liable to You for damages, including any direct, indirect, special,

 incidental, or consequential damages of any character arising as a result of this License or out of the use or inability to use the Work (including but not limited to damages for loss of goodwill, work stoppage, computer failure or malfunction, or any and all other commercial damages or losses), even if such Contributor has been advised of the possibility of such damages.

 9. Accepting Warranty or Additional Liability. While redistributing the Work or Derivative Works thereof, You may choose to offer, and charge a fee for, acceptance of support, warranty, indemnity, or other liability obligations and/or rights consistent with this License. However, in accepting such obligations, You may act only on Your own behalf and on Your sole responsibility, not on behalf

 of any other Contributor, and only if You agree to indemnify, defend, and hold each Contributor harmless for any liability incurred by, or claims asserted against, such Contributor by reason of your accepting any such warranty or additional liability.

# END OF TERMS AND CONDITIONS

APPENDIX: How to apply the Apache License to your work.

 To apply the Apache License to your work, attach the following boilerplate notice, with the fields enclosed by brackets "[]" replaced with your own identifying information. (Don't include the brackets!) The text should be enclosed in the appropriate comment syntax for the file format. We also recommend that a file or class name and description of purpose be included on the same "printed page" as the copyright notice for easier identification within third-party archives.

Copyright [yyyy] [name of copyright owner]

 Licensed under the Apache License, Version 2.0 (the "License"); you may not use this file except in compliance with the License. You may obtain a copy of the License at

http://www.apache.org/licenses/LICENSE-2.0

 Unless required by applicable law or agreed to in writing, software distributed under the License is distributed on an "AS IS" BASIS, WITHOUT WARRANTIES OR CONDITIONS OF ANY KIND, either express or implied. See the License for the specific language governing permissions and limitations under the License. Copyright (c) 2013 Yuriy Vasiyarov. All rights reserved.

Redistribution and use in source and binary forms, with or without modification, are permitted provided that the following conditions are met:

 \* Redistributions of source code must retain the above copyright notice, this list of conditions and the following disclaimer.

 \* Redistributions in binary form must reproduce the above copyright notice, this list of conditions and the following disclaimer in the documentation and/or other materials provided with the distribution.

THIS SOFTWARE IS PROVIDED BY THE COPYRIGHT HOLDERS AND CONTRIBUTORS "AS IS" AND ANY EXPRESS OR IMPLIED WARRANTIES, INCLUDING, BUT NOT LIMITED TO, THE IMPLIED WARRANTIES OF MERCHANTABILITY AND FITNESS FOR A PARTICULAR PURPOSE ARE DISCLAIMED. IN NO EVENT SHALL THE COPYRIGHT

OWNER OR CONTRIBUTORS BE LIABLE FOR ANY DIRECT, INDIRECT, INCIDENTAL, SPECIAL, EXEMPLARY, OR CONSEQUENTIAL DAMAGES (INCLUDING, BUT NOT LIMITED TO, PROCUREMENT OF SUBSTITUTE GOODS OR SERVICES; LOSS OF USE,

DATA, OR PROFITS; OR BUSINESS INTERRUPTION) HOWEVER CAUSED AND ON ANY THEORY OF LIABILITY, WHETHER IN CONTRACT, STRICT LIABILITY, OR TORT (INCLUDING NEGLIGENCE OR OTHERWISE) ARISING IN ANY WAY OUT OF THE USE OF THIS SOFTWARE, EVEN IF ADVISED OF THE POSSIBILITY OF SUCH DAMAGE. This software is licensed under the LGPLv3, included below.

As a special exception to the GNU Lesser General Public License version 3 ("LGPL3"), the copyright holders of this Library give you permission to convey to a third party a Combined Work that links statically or dynamically to this Library without providing any Minimal Corresponding Source or Minimal Application Code as set out in 4d or providing the installation information set out in section 4e, provided that you comply with the other provisions of LGPL3 and provided that you meet, for the Application the terms and conditions of the license(s) which apply to the Application.

Except as stated in this special exception, the provisions of LGPL3 will continue to comply in full to this Library. If you modify this Library, you may apply this exception to your version of this Library, but you are not obliged to do so. If you do not wish to do so, delete this exception statement from your version. This exception does not (and cannot) modify any

license terms which apply to the Application, with which you must still comply.

# GNU LESSER GENERAL PUBLIC LICENSE Version 3, 29 June 2007

Copyright (C) 2007 Free Software Foundation, Inc. <http://fsf.org/> Everyone is permitted to copy and distribute verbatim copies of this license document, but changing it is not allowed.

 This version of the GNU Lesser General Public License incorporates the terms and conditions of version 3 of the GNU General Public License, supplemented by the additional permissions listed below.

0. Additional Definitions.

 As used herein, "this License" refers to version 3 of the GNU Lesser General Public License, and the "GNU GPL" refers to version 3 of the GNU General Public License.

"The Library" refers to a covered work governed by this License,

other than an Application or a Combined Work as defined below.

 An "Application" is any work that makes use of an interface provided by the Library,

but which is not otherwise based on the Library.

Defining a subclass of a class defined by the Library is deemed a mode of using an interface provided by the Library.

 A "Combined Work" is a work produced by combining or linking an Application with the Library. The particular version of the Library with which the Combined Work was made is also called the "Linked Version".

 The "Minimal Corresponding Source" for a Combined Work means the Corresponding Source for the Combined Work, excluding any source code for portions of the Combined Work that, considered in isolation, are based on the Application, and not on the Linked Version.

 The "Corresponding Application Code" for a Combined Work means the object code and/or source code for the Application, including any data and utility programs needed for reproducing the Combined Work from the Application, but excluding the System Libraries of the Combined Work.

1. Exception to Section 3 of the GNU GPL.

 You may convey a covered work under sections 3 and 4 of this License without being bound by section 3 of the GNU GPL.

2. Conveying Modified Versions.

 If you modify a copy of the Library, and, in your modifications, a facility refers to a function or data to be supplied by an Application that uses the facility (other than as an argument passed when the facility is invoked), then you may convey a copy of the modified version:

 a) under this License, provided that you make a good faith effort to ensure that, in the event an Application does not supply the function or data, the facility still operates, and performs whatever part of its purpose remains meaningful, or

 b) under the GNU GPL, with none of the additional permissions of this License applicable to that copy.

3. Object Code Incorporating Material from Library Header Files.

The object code form of an Application may incorporate material from

a header file that is part of the Library. You may convey such object code under terms

 of your choice, provided that, if the incorporated material is not limited to numerical parameters, data structure layouts and accessors, or small macros, inline functions and templates (ten or fewer lines in length), you do both of the following:

 a) Give prominent notice with each copy of the object code that the Library is used in it and that the Library and its use are covered by this License.

 b) Accompany the object code with a copy of the GNU GPL and this license document.

4. Combined Works.

 You may convey a Combined Work under terms of your choice that, taken together, effectively do not restrict modification of the portions of the Library contained in the Combined Work and reverse engineering for debugging such modifications, if you also do each of the following:

 a) Give prominent notice with each copy of the Combined Work that the Library is used in it and that the Library and its use are covered by this License.

b) Accompany the Combined

 Work with a copy of the GNU GPL and this license document.

 c) For a Combined Work that displays copyright notices during execution, include the copyright notice for the Library among these notices, as well as a reference directing the user to the copies of the GNU GPL and this license document.

d) Do one of the following:

 0) Convey the Minimal Corresponding Source under the terms of this License, and the Corresponding Application Code in a form suitable for, and under terms that permit, the user to recombine or relink the Application with a modified version of the Linked Version to produce a modified Combined Work, in the manner specified by section 6 of the GNU GPL for conveying Corresponding Source.

 1) Use a suitable shared library mechanism for linking with the Library. A suitable mechanism is one that (a) uses at run time a copy of the Library already present on the user's computer

 system, and (b) will operate properly with a modified version of the Library that is interface-compatible with the Linked Version.

 e) Provide Installation Information, but only if you would otherwise be required to provide such information under section 6 of the GNU GPL, and only to the extent that such information is necessary to install and execute a modified version of the Combined Work produced by recombining or relinking the Application with a modified version of the Linked Version. (If you use option 4d0, the Installation Information must accompany the Minimal Corresponding Source and Corresponding Application Code. If you use option 4d1, you must provide the Installation Information in the manner specified by section 6 of the GNU GPL for conveying Corresponding Source.)

5. Combined Libraries.

 You may place library facilities that are a work based on the Library side by side in a single library together with other library facilities

 that are not Applications and are not covered by this License, and convey such a combined library under terms of your choice, if you do both of the following:

 a) Accompany the combined library with a copy of the same work based on the Library, uncombined with any other library facilities, conveyed under the terms of this License.

 b) Give prominent notice with the combined library that part of it is a work based on the Library, and explaining where to find the accompanying uncombined form of the same work.

6. Revised Versions of the GNU Lesser General Public License.

 The Free Software Foundation may publish revised and/or new versions of the GNU Lesser General Public License from time to time. Such new versions will be similar in spirit to the present version, but may differ in detail to address new problems or concerns.

 Each version is given a distinguishing version number. If the Library as you received it specifies that a certain numbered version of

 the GNU Lesser General Public License "or any later version" applies to it, you have the option of following the terms and conditions either of that published version or of any later version published by the Free Software Foundation. If the Library as you received it does not specify a version number of the GNU Lesser General Public License, you may choose any version of the GNU Lesser General Public License ever published by the Free Software Foundation.

 If the Library as you received it specifies that a proxy can decide whether future versions of the GNU Lesser General Public License shall apply, that proxy's public statement of acceptance of any version is permanent authorization for you to choose that version for the Library.

Copyright (c) 2013 The Gorilla Handlers Authors. All rights reserved.

Redistribution and use in source and binary forms, with or without modification, are permitted provided that the following conditions are met:

 Redistributions of source code must retain the above copyright notice, this list of conditions and the following disclaimer.

 Redistributions in binary form must reproduce the above copyright notice, this list of conditions and the following disclaimer in the documentation and/or other materials provided with the distribution.

THIS SOFTWARE IS PROVIDED BY THE COPYRIGHT HOLDERS AND CONTRIBUTORS "AS IS" AND ANY EXPRESS OR IMPLIED WARRANTIES, INCLUDING, BUT NOT LIMITED TO, THE IMPLIED WARRANTIES OF MERCHANTABILITY AND FITNESS FOR A PARTICULAR PURPOSE ARE DISCLAIMED. IN NO EVENT SHALL THE COPYRIGHT HOLDER OR CONTRIBUTORS BE LIABLE FOR ANY DIRECT, INDIRECT, INCIDENTAL, SPECIAL, EXEMPLARY, OR CONSEQUENTIAL DAMAGES (INCLUDING, BUT NOT LIMITED TO, PROCUREMENT OF SUBSTITUTE GOODS OR

SERVICES; LOSS OF USE, DATA, OR PROFITS; OR BUSINESS INTERRUPTION) HOWEVER CAUSED AND ON ANY THEORY OF LIABILITY, WHETHER IN CONTRACT, STRICT LIABILITY, OR TORT (INCLUDING NEGLIGENCE OR OTHERWISE) ARISING IN ANY WAY OUT OF THE USE OF THIS SOFTWARE, EVEN IF ADVISED OF THE POSSIBILITY OF SUCH DAMAGE. Copyright 2012 Richard Crowley. All rights reserved.

Redistribution and use in source and binary forms, with or without modification, are permitted provided that the following conditions are met:

- 1. Redistributions of source code must retain the above copyright notice, this list of conditions and the following disclaimer.
- 2. Redistributions in binary form must reproduce the above copyright notice, this list of conditions and the following disclaimer in the documentation and/or other materials provided with the distribution.

# THIS SOFTWARE IS PROVIDED BY RICHARD CROWLEY ``AS IS'' AND ANY EXPRESS OR IMPLIED WARRANTIES, INCLUDING, BUT NOT LIMITED TO, THE IMPLIED

WARRANTIES OF MERCHANTABILITY AND FITNESS FOR A PARTICULAR PURPOSE ARE DISCLAIMED. IN NO EVENT SHALL RICHARD CROWLEY OR CONTRIBUTORS BE LIABLE FOR ANY DIRECT, INDIRECT, INCIDENTAL, SPECIAL, EXEMPLARY, OR CONSEQUENTIAL DAMAGES (INCLUDING, BUT NOT LIMITED TO, PROCUREMENT OF SUBSTITUTE GOODS OR SERVICES; LOSS OF USE, DATA, OR PROFITS; OR BUSINESS

INTERRUPTION) HOWEVER CAUSED AND ON ANY THEORY OF LIABILITY, WHETHER IN CONTRACT, STRICT LIABILITY, OR TORT (INCLUDING NEGLIGENCE OR OTHERWISE) ARISING IN ANY WAY OUT OF THE USE OF THIS SOFTWARE, EVEN IF ADVISED OF THE POSSIBILITY OF SUCH DAMAGE.

The views and conclusions contained in the software and documentation are those of the authors and should not be interpreted as representing official policies, either expressed or implied, of Richard Crowley.

# **1.185 lzo 2.10-r0**

# **1.185.1 Available under license :**

GNU GENERAL PUBLIC LICENSE Version 2, June 1991

Copyright (C) 1989, 1991 Free Software Foundation, Inc., 51 Franklin Street, Fifth Floor, Boston, MA 02110-1301 USA Everyone is permitted to copy and distribute verbatim copies of this license document, but changing it is not allowed.

 Preamble

 The licenses for most software are designed to take away your freedom to share and change it. By contrast, the GNU General Public License is intended to guarantee your freedom to share and change free software--to make sure the software is free for all its users. This General Public License applies to most of the Free Software Foundation's software and to any other program whose authors commit to using it. (Some other Free Software Foundation software is covered by the GNU Lesser General Public License instead.) You can apply it to your programs, too.

 When we speak of free software, we are referring to freedom, not price. Our General Public Licenses are designed to make sure that you have the freedom to distribute copies of free software (and charge for this service if you wish), that you receive source code or can get it if you want it, that you can change the software or use pieces of it in new free programs; and that you know you can do these things.

To protect your rights, we need to make restrictions that forbid

anyone to deny you these rights or to ask you to surrender the rights. These restrictions translate to certain responsibilities for you if you distribute copies of the software, or if you modify it.

 For example, if you distribute copies of such a program, whether gratis or

 for a fee, you must give the recipients all the rights that you have. You must make sure that they, too, receive or can get the source code. And you must show them these terms so they know their rights.

 We protect your rights with two steps: (1) copyright the software, and (2) offer you this license which gives you legal permission to copy, distribute and/or modify the software.

 Also, for each author's protection and ours, we want to make certain that everyone understands that there is no warranty for this free software. If the software is modified by someone else and passed on, we want its recipients to know that what they have is not the original, so that any problems introduced by others will not reflect on the original authors' reputations.

Finally, any free program is threatened constantly by software

patents. We wish to avoid the danger that redistributors of a free program will individually obtain patent licenses, in effect making the program proprietary. To prevent this, we have made it clear that any patent must be licensed for everyone's free use or not licensed at all.

 The precise terms and conditions for copying, distribution and modification follow.

# GNU GENERAL PUBLIC LICENSE TERMS AND CONDITIONS FOR COPYING, DISTRIBUTION AND MODIFICATION

 0. This License applies to any program or other work which contains a notice placed by the copyright holder saying it may be distributed under the terms of this General Public License. The "Program", below, refers to any such program or work, and a "work based on the Program" means either the Program or any derivative work under copyright law:

that is to say, a work containing the Program or a portion of it, either verbatim or with modifications and/or translated into another language. (Hereinafter, translation is included without limitation in the term "modification".) Each licensee is addressed as "you".

Activities other than copying, distribution and modification are not covered by this License; they are outside its scope. The act of

running the Program is not restricted, and the output from the Program is covered only if its contents constitute a work based on the Program (independent of having been made by running the Program). Whether that is true depends on what the Program does.

 1. You may copy and distribute verbatim copies of the Program's source code as you receive it, in any medium, provided that you conspicuously and appropriately publish on each copy an appropriate copyright notice and disclaimer of warranty; keep intact all the notices that refer to this License and to the absence of any warranty;

and give any other recipients of the Program a copy of this License along with the Program.

You may charge a fee for the physical act of transferring a copy, and you may at your option offer warranty protection in exchange for a fee.

 2. You may modify your copy or copies of the Program or any portion of it, thus forming a work based on the Program, and copy and distribute such modifications or work under the terms of Section 1 above, provided that you also meet all of these conditions:

 a) You must cause the modified files to carry prominent notices stating that you changed the files and the date of any change.

b) You must cause

 any work that you distribute or publish, that in whole or in part contains or is derived from the Program or any part thereof, to be licensed as a whole at no charge to all third parties under the terms of this License.

 c) If the modified program normally reads commands interactively when run, you must cause it, when started running for such interactive use in the most ordinary way, to print or display an announcement including an appropriate copyright notice and a notice that there is no warranty (or else, saying that you provide a warranty) and that users may redistribute the program under these conditions, and telling the user how to view a copy of this License. (Exception: if the Program itself is interactive but does not normally print such an announcement, your work based on

the Program is not required to print an announcement.)

These requirements apply to the modified work as a whole. If identifiable sections of that work are not derived from the Program, and can be reasonably considered independent and separate works in themselves, then this License, and its terms, do not apply to those sections when you distribute them as separate works. But when you
distribute the same sections as part of a whole which is a work based on the Program, the distribution of the whole must be on the terms of this License, whose permissions for other licensees extend to the entire whole, and thus to each and every part regardless of who wrote it.

Thus, it is not the intent of this section to claim rights or contest your rights to work written entirely by you; rather, the intent is to exercise the right to control the distribution of derivative or collective works based on the Program.

In addition, mere aggregation of another work not based on the Program with the Program (or with a work based on the Program) on a volume of a storage or distribution medium does not bring the other work under the scope of this License.

 3. You may copy and distribute the Program (or a work based on it, under Section 2) in object code or executable form under the terms of Sections 1 and 2 above provided that you also do one of the following:

 a) Accompany it with the complete corresponding machine-readable source code, which must be distributed under the terms of Sections 1 and 2 above on a medium customarily used for software interchange; or,

 b) Accompany it with a written offer, valid for at least three years,

 to give any third party, for a charge no more than your cost of physically performing source distribution, a complete machine-readable copy of the corresponding source code, to be distributed under the terms of Sections 1 and 2 above on a medium customarily used for software interchange; or,

 c) Accompany it with the information you received as to the offer to distribute corresponding source code. (This alternative is allowed only for noncommercial distribution and only if you received the program in object code or executable form with such an offer, in accord with Subsection b above.)

The source code for a work means the preferred form of the work for making modifications to it. For an executable work, complete source code means all the source code for all modules it contains, plus any

associated interface definition files, plus the scripts used to control compilation and installation of the executable. However, as a special exception, the source code distributed need not include anything that is normally distributed (in either source or binary form) with the major components (compiler, kernel, and so on) of the operating system on which the executable runs, unless that component itself accompanies the executable.

If distribution of executable or object code is made by offering access to copy from a designated place, then offering equivalent access to copy the source code from the same place counts as distribution of the source code, even though third parties are not compelled to copy the source along with the object code.

# 4. You may not copy, modify, sublicense, or distribute the Program except

 as expressly provided under this License. Any attempt otherwise to copy, modify, sublicense or distribute the Program is void, and will automatically terminate your rights under this License. However, parties who have received copies, or rights, from you under this License will not have their licenses terminated so long as such parties remain in full compliance.

 5. You are not required to accept this License, since you have not signed it. However, nothing else grants you permission to modify or distribute the Program or its derivative works. These actions are prohibited by law if you do not accept this License. Therefore, by modifying or distributing the Program (or any work based on the Program), you indicate your acceptance of this License to do so, and all its terms and conditions for copying, distributing or modifying the Program

or works based on it.

 6. Each time you redistribute the Program (or any work based on the Program), the recipient automatically receives a license from the original licensor to copy, distribute or modify the Program subject to these terms and conditions. You may not impose any further restrictions on the recipients' exercise of the rights granted herein. You are not responsible for enforcing compliance by third parties to this License.

 7. If, as a consequence of a court judgment or allegation of patent infringement or for any other reason (not limited to patent issues), conditions are imposed on you (whether by court order, agreement or otherwise) that contradict the conditions of this License, they do not excuse you from the conditions of this License. If you cannot distribute so as to satisfy simultaneously your obligations under this

License and any other pertinent obligations, then as a consequence you may not distribute the Program at all. For example, if a patent license would not permit royalty-free redistribution of the Program by all those who receive copies directly or indirectly through you, then the only way you could satisfy both it and this License would be to refrain entirely from distribution of the Program.

If any portion of this section is held invalid or unenforceable under any particular circumstance, the balance of the section is intended to apply and the section as a whole is intended to apply in other circumstances.

It is not the purpose of this section to induce you to infringe any patents or other property right claims or to contest validity of any such claims; this section has the sole purpose of protecting the

integrity of the free software distribution system, which is implemented by public license practices. Many people have made generous contributions to the wide range of software distributed through that system in reliance on consistent application of that system; it is up to the author/donor to decide if he or she is willing to distribute software through any other system and a licensee cannot impose that choice.

This section is intended to make thoroughly clear what is believed to be a consequence of the rest of this License.

 8. If the distribution and/or use of the Program is restricted in certain countries either by patents or by copyrighted interfaces, the original copyright holder who places the Program under this License may add an explicit geographical distribution limitation excluding those

 countries, so that distribution is permitted only in or among countries not thus excluded. In such case, this License incorporates the limitation as if written in the body of this License.

 9. The Free Software Foundation may publish revised and/or new versions of the General Public License from time to time. Such new versions will be similar in spirit to the present version, but may differ in detail to address new problems or concerns.

Each version is given a distinguishing version number. If the Program specifies a version number of this License which applies to it and "any later version", you have the option of following the terms and conditions either of that version or of any later version published by the Free Software Foundation. If the Program does not specify a version number of this License, you may choose any version ever published by the Free Software Foundation.

 10. If you wish to incorporate parts of the Program into other free programs whose distribution conditions are different, write to the author to ask for permission. For software which is copyrighted by the Free Software Foundation, write to the Free Software Foundation; we sometimes

make exceptions for this. Our decision will be guided by the two goals of preserving the free status of all derivatives of our free software and of promoting the sharing and reuse of software generally.

#### NO WARRANTY

 11. BECAUSE THE PROGRAM IS LICENSED FREE OF CHARGE, THERE IS NO WARRANTY FOR THE PROGRAM, TO THE EXTENT PERMITTED BY APPLICABLE LAW. EXCEPT WHEN OTHERWISE STATED IN WRITING THE COPYRIGHT HOLDERS AND/OR OTHER PARTIES PROVIDE THE PROGRAM "AS IS" WITHOUT WARRANTY OF ANY KIND, EITHER EXPRESSED OR IMPLIED, INCLUDING, BUT NOT LIMITED TO, THE IMPLIED WARRANTIES OF MERCHANTABILITY AND FITNESS FOR A PARTICULAR PURPOSE. THE ENTIRE RISK AS TO THE QUALITY AND PERFORMANCE OF THE PROGRAM IS WITH YOU. SHOULD THE PROGRAM PROVE DEFECTIVE, YOU ASSUME THE COST OF ALL NECESSARY SERVICING, REPAIR OR CORRECTION.

 12. IN NO EVENT UNLESS REQUIRED BY APPLICABLE LAW OR AGREED TO IN WRITING WILL ANY COPYRIGHT HOLDER, OR ANY OTHER PARTY WHO MAY MODIFY AND/OR REDISTRIBUTE THE PROGRAM AS PERMITTED ABOVE, BE LIABLE TO YOU FOR DAMAGES, INCLUDING ANY GENERAL, SPECIAL, INCIDENTAL OR CONSEQUENTIAL DAMAGES ARISING OUT OF THE USE OR INABILITY TO USE THE PROGRAM (INCLUDING BUT NOT LIMITED TO LOSS OF DATA OR DATA BEING RENDERED INACCURATE OR LOSSES SUSTAINED BY YOU OR THIRD PARTIES OR A FAILURE OF THE PROGRAM TO OPERATE WITH ANY OTHER

PROGRAMS), EVEN IF SUCH HOLDER OR OTHER PARTY HAS BEEN ADVISED OF THE POSSIBILITY OF SUCH DAMAGES.

## END OF TERMS AND CONDITIONS

 How to Apply These Terms to Your New Programs

 If you develop a new program, and you want it to be of the greatest possible use to the public, the best way to achieve this is to make it free software which everyone can redistribute and change under these terms.

 To do so, attach the following notices to the program. It is safest to attach them to the start of each source file to most effectively convey the exclusion of warranty; and each file should have at least the "copyright" line and a pointer to where the full notice is found.

 $\leq$  one line to give the program's name and a brief idea of what it does. $\geq$ Copyright  $(C)$  <year > <name of author >

 This program is free software; you can redistribute it and/or modify it under the terms of the GNU General Public License as published by the Free Software Foundation; either version 2 of the License, or

(at your option) any later version.

 This program is distributed in the hope that it will be useful, but WITHOUT ANY WARRANTY; without even the implied warranty of MERCHANTABILITY or FITNESS FOR A PARTICULAR PURPOSE. See the GNU General Public License for more details.

 You should have received a copy of the GNU General Public License along with this program; if not, write to the Free Software Foundation, Inc., 51 Franklin Street, Fifth Floor, Boston, MA 02110-1301 USA.

Also add information on how to contact you by electronic and paper mail.

If the program is interactive, make it output a short notice like this when it starts in an interactive mode:

 Gnomovision version 69, Copyright (C) year name of author Gnomovision comes with ABSOLUTELY NO WARRANTY; for details type 'show w'. This is free software, and you are welcome to redistribute it under certain conditions; type 'show c' for details.

The hypothetical commands 'show w' and 'show c' should show the appropriate parts of the General Public License. Of course, the commands you use may be called something other than 'show w' and 'show c'; they could even be mouse-clicks or menu items--whatever suits your program.

You should also get your employer (if you work as a programmer) or your school, if any, to sign a "copyright disclaimer" for the program, if necessary. Here is a sample; alter the names:

 Yoyodyne, Inc., hereby disclaims all copyright interest in the program 'Gnomovision' (which makes passes at compilers) written by James Hacker.

 <signature of Ty Coon>, 1 April 1989 Ty Coon, President of Vice

This General Public License does not permit incorporating your program into proprietary programs. If your program is a subroutine library, you may consider it more useful to permit linking proprietary applications with the library. If this is what you want to do, use the GNU Lesser General Public License instead of this License.

NOT PROVIDED /\* compr1c.h --

This file is part of the LZO real-time data compression library.

 Copyright (C) 1996-2017 Markus Franz Xaver Johannes Oberhumer All Rights Reserved.

 The LZO library is free software; you can redistribute it and/or modify it under the terms of the GNU General Public License as published by the Free Software Foundation; either version 2 of the License, or (at your option) any later version.

 The LZO library is distributed in the hope that it will be useful, but WITHOUT ANY WARRANTY; without even the implied warranty of MERCHANTABILITY or FITNESS FOR A PARTICULAR PURPOSE. See the GNU General Public License for more details.

 You should have received a copy of the GNU General Public License along with the LZO library; see the file COPYING. If not, write to the Free Software Foundation, Inc., 51 Franklin Street, Fifth Floor, Boston, MA 02110-1301, USA.

 Markus F.X.J. Oberhumer <markus@oberhumer.com> http://www.oberhumer.com/opensource/lzo/ \*/

#define LZO\_NEED\_DICT\_H 1 #include "config1c.h"

#if !defined(COMPRESS\_ID) #define COMPRESS\_ID LZO\_PP\_ECONCAT2(DD\_BITS,CLEVEL) #endif

#include "lzo1b\_c.ch"

```
/***********************************************************************
//
************************************************************************/
```
#define LZO\_COMPRESS \ LZO\_PP\_ECONCAT3(lzo1c\_,COMPRESS\_ID,\_compress)

#define LZO\_COMPRESS\_FUNC \ LZO\_PP\_ECONCAT3(\_lzo1c\_,COMPRESS\_ID,\_compress\_func)

```
/***********************************************************************
//
************************************************************************/
const lzo compress t LZO_COMPRESS_FUNC = do_compress;
LZO_PUBLIC(int)
LZO_COMPRESS ( const lzo_bytep in, lzo_uint in_len,
            lzo_bytep out, lzo_uintp out_len,
           lzo_voidp wrkmem )
{
  return _lzo1c_do_compress(in,in_len,out,out_len,wrkmem,do_compress);
}
```

```
/*
 vim:set ts=4 sw=4 et: */
```
# **1.186 python3-pycrypto 2.6.1-r0**

# **1.186.1 Available under license :**

00INDEX - This file tsu-notify.mbox - Notification sent per U.S. export regulations copy/ - Copyright info & public-domain dedications A. HISTORY OF THE SOFTWARE

===========================

Python was created in the early 1990s by Guido van Rossum at Stichting Mathematisch Centrum (CWI, see http://www.cwi.nl) in the Netherlands as a successor of a language called ABC. Guido remains Python's principal author, although it includes many contributions from others.

In 1995, Guido continued his work on Python at the Corporation for National Research Initiatives (CNRI, see http://www.cnri.reston.va.us) in Reston, Virginia where he released several versions of the software.

In May 2000, Guido and the Python core development team moved to BeOpen.com to form the BeOpen PythonLabs team. In October of the same year, the PythonLabs team moved to Digital Creations (now Zope Corporation, see http://www.zope.com). In 2001, the Python Software Foundation (PSF, see http://www.python.org/psf/) was formed, a non-profit organization created specifically to own Python-related Intellectual Property. Zope Corporation is a sponsoring member of

the PSF.

All Python releases are Open Source (see http://www.opensource.org for the Open Source Definition). Historically, most, but not all, Python releases have also been GPL-compatible; the table below summarizes the various releases.

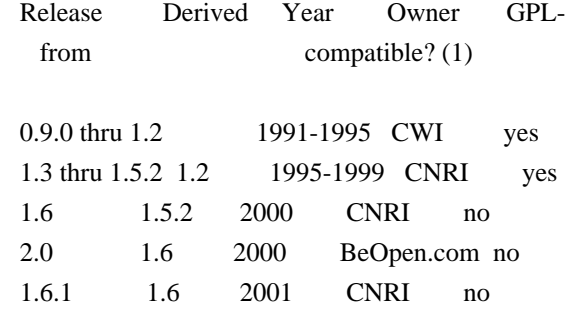

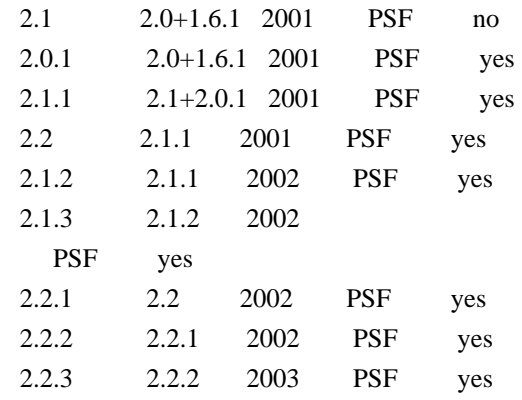

Footnotes:

(1) GPL-compatible doesn't mean that we're distributing Python under the GPL. All Python licenses, unlike the GPL, let you distribute a modified version without making your changes open source. The GPL-compatible licenses make it possible to combine Python with other software that is released under the GPL; the others don't.

Thanks to the many outside volunteers who have worked under Guido's direction to make these releases possible.

# B. TERMS AND CONDITIONS FOR ACCESSING OR OTHERWISE USING PYTHON

===============================================================

#### PSF LICENSE AGREEMENT FOR PYTHON 2.2.3

--------------------------------------

1. This LICENSE AGREEMENT is between the Python Software Foundation ("PSF"), and the Individual or Organization ("Licensee") accessing and otherwise using Python 2.2.3 software in source or binary form and its associated documentation.

2. Subject to the terms and conditions of this License Agreement, PSF hereby grants Licensee a nonexclusive, royalty-free, world-wide license to reproduce, analyze, test, perform and/or display publicly, prepare derivative works, distribute, and otherwise use Python 2.2.3 alone or in any derivative version, provided, however, that PSF's License Agreement and PSF's notice of copyright, i.e., "Copyright (c) 2001, 2002, 2003 Python Software Foundation; All Rights Reserved" are retained in Python 2.2.3 alone or in any derivative version prepared by Licensee.

3. In the event Licensee prepares a derivative work that is based on or incorporates Python 2.2.3 or any part thereof, and wants to make the derivative work available to others as provided herein, then

Licensee hereby agrees to include in any such work a brief summary of the changes made to Python 2.2.3.

4. PSF is

 making Python 2.2.3 available to Licensee on an "AS IS" basis. PSF MAKES NO REPRESENTATIONS OR WARRANTIES, EXPRESS OR IMPLIED. BY WAY OF EXAMPLE, BUT NOT LIMITATION, PSF MAKES NO AND DISCLAIMS ANY REPRESENTATION OR WARRANTY OF MERCHANTABILITY OR FITNESS FOR ANY PARTICULAR PURPOSE OR THAT THE USE OF PYTHON 2.2.3 WILL NOT INFRINGE ANY THIRD PARTY RIGHTS.

5. PSF SHALL NOT BE LIABLE TO LICENSEE OR ANY OTHER USERS OF PYTHON 2.2.3 FOR ANY INCIDENTAL, SPECIAL, OR CONSEQUENTIAL DAMAGES OR LOSS AS A RESULT OF MODIFYING, DISTRIBUTING, OR OTHERWISE USING PYTHON 2.2.3, OR ANY DERIVATIVE THEREOF, EVEN IF ADVISED OF THE POSSIBILITY THEREOF.

6. This License Agreement will automatically terminate upon a material breach of its terms and conditions.

7. Nothing in this License Agreement shall be deemed to create any relationship of agency, partnership, or joint venture between PSF and Licensee. This License Agreement does not grant permission to use PSF trademarks or trade name in a trademark sense to endorse or promote products or services of Licensee, or any third party.

8. By copying, installing or otherwise using Python 2.2.3, Licensee agrees to be bound by the terms and conditions of this License Agreement.

## BEOPEN.COM LICENSE AGREEMENT FOR PYTHON 2.0

-------------------------------------------

# BEOPEN PYTHON OPEN SOURCE LICENSE AGREEMENT VERSION 1

1. This LICENSE AGREEMENT is between BeOpen.com ("BeOpen"), having an office at 160 Saratoga Avenue, Santa Clara, CA 95051, and the Individual or Organization ("Licensee") accessing and otherwise using this software in source or binary form and its associated documentation ("the Software").

2. Subject to the terms and conditions of this BeOpen Python License Agreement, BeOpen hereby grants Licensee a non-exclusive, royalty-free, world-wide license to reproduce, analyze, test, perform and/or display publicly, prepare derivative works, distribute, and otherwise use the Software alone or in any derivative version, provided, however,

 that the BeOpen Python License is retained in the Software, alone or in any derivative version prepared by Licensee.

3. BeOpen is making the Software available to Licensee on an "AS IS" basis. BEOPEN MAKES NO REPRESENTATIONS OR WARRANTIES, EXPRESS OR IMPLIED. BY WAY OF EXAMPLE, BUT NOT LIMITATION, BEOPEN MAKES NO AND DISCLAIMS ANY REPRESENTATION OR WARRANTY OF MERCHANTABILITY OR FITNESS FOR ANY PARTICULAR PURPOSE OR THAT THE USE OF THE SOFTWARE WILL NOT INFRINGE ANY THIRD PARTY RIGHTS.

4. BEOPEN SHALL NOT BE LIABLE TO LICENSEE OR ANY OTHER USERS OF THE SOFTWARE FOR ANY INCIDENTAL, SPECIAL, OR CONSEQUENTIAL DAMAGES OR LOSS AS A RESULT OF USING, MODIFYING OR DISTRIBUTING THE SOFTWARE, OR ANY DERIVATIVE THEREOF, EVEN IF ADVISED OF THE POSSIBILITY THEREOF.

5. This License Agreement will automatically terminate upon a material breach of its terms and conditions.

6. This License Agreement shall be governed by and interpreted in all respects by the law of the State of California, excluding conflict of

law provisions. Nothing in this License Agreement shall be deemed to create any relationship of agency, partnership, or joint venture between BeOpen and Licensee. This License Agreement does not grant permission to use BeOpen trademarks or trade names in a trademark sense to endorse or promote products or services of Licensee, or any third party. As an exception, the "BeOpen Python" logos available at http://www.pythonlabs.com/logos.html may be used according to the permissions granted on that web page.

7. By copying, installing or otherwise using the software, Licensee agrees to be bound by the terms and conditions of this License Agreement.

#### CNRI LICENSE AGREEMENT FOR PYTHON 1.6.1

---------------------------------------

1. This LICENSE AGREEMENT is between the Corporation for National Research Initiatives, having an office at 1895 Preston White Drive, Reston, VA 20191 ("CNRI"), and the Individual or Organization ("Licensee") accessing and otherwise using Python 1.6.1 software in source or binary form and its associated documentation.

2. Subject to the terms and conditions of this License Agreement, CNRI hereby grants Licensee a nonexclusive, royalty-free, world-wide license to reproduce, analyze, test, perform and/or display publicly,

prepare derivative works, distribute, and otherwise use Python 1.6.1 alone or in any derivative version, provided, however, that CNRI's License Agreement and CNRI's notice of copyright, i.e., "Copyright (c) 1995-2001 Corporation for National Research Initiatives; All Rights Reserved" are retained in Python 1.6.1 alone or in any derivative version prepared by Licensee. Alternately, in lieu of CNRI's License Agreement, Licensee may substitute the following text (omitting the quotes): "Python 1.6.1 is made available subject to the terms and conditions in CNRI's License Agreement. This Agreement together with Python 1.6.1 may be located on the Internet using the following unique, persistent identifier (known as a handle): 1895.22/1013. This Agreement may also be obtained from a proxy server on the Internet using the following URL: http://hdl.handle.net/1895.22/1013".

3. In the event Licensee prepares a derivative work that is based on or incorporates Python 1.6.1 or any part thereof, and wants to make the derivative work available to others as provided herein, then Licensee hereby agrees to include in any such work a brief summary of the changes made to Python 1.6.1.

4. CNRI is making Python 1.6.1 available to Licensee on an "AS IS" basis. CNRI MAKES NO REPRESENTATIONS OR WARRANTIES, EXPRESS OR IMPLIED. BY WAY OF EXAMPLE, BUT NOT LIMITATION, CNRI MAKES NO AND DISCLAIMS ANY REPRESENTATION OR WARRANTY OF MERCHANTABILITY OR FITNESS FOR ANY PARTICULAR PURPOSE OR THAT THE USE OF PYTHON 1.6.1 WILL NOT INFRINGE ANY THIRD PARTY RIGHTS.

5. CNRI SHALL NOT BE LIABLE TO LICENSEE OR ANY OTHER USERS OF PYTHON 1.6.1 FOR ANY INCIDENTAL, SPECIAL, OR CONSEQUENTIAL DAMAGES OR LOSS AS A RESULT OF MODIFYING, DISTRIBUTING, OR OTHERWISE USING PYTHON 1.6.1, OR ANY DERIVATIVE THEREOF, EVEN IF ADVISED OF THE POSSIBILITY THEREOF.

6. This License Agreement will automatically terminate upon a material breach of its terms and conditions.

7. This License Agreement shall be governed by the federal intellectual property law of the United States, including without limitation the federal copyright law, and, to the extent such U.S. federal law does not apply, by the law of the Commonwealth of Virginia, excluding Virginia's conflict of law provisions. Notwithstanding the foregoing, with regard to derivative works based on Python 1.6.1 that incorporate non-separable material that was previously distributed under the GNU General Public License (GPL), the law of the Commonwealth of Virginia shall govern this License Agreement only as to issues arising under or with respect to Paragraphs 4, 5, and 7 of this License Agreement. Nothing in this

License Agreement shall be deemed to create any relationship of

agency, partnership, or joint venture between CNRI and Licensee. This License Agreement does not grant permission to use CNRI trademarks or trade name in a trademark sense to endorse or promote products or services of Licensee, or any third party.

8. By clicking on the "ACCEPT" button where indicated, or by copying, installing or otherwise using Python 1.6.1, Licensee agrees to be bound by the terms and conditions of this License Agreement.

ACCEPT

# CWI LICENSE AGREEMENT FOR PYTHON 0.9.0 THROUGH 1.2

--------------------------------------------------

Copyright (c) 1991 - 1995, Stichting Mathematisch Centrum Amsterdam, The Netherlands. All rights reserved.

Permission to use, copy, modify, and distribute this software and its documentation for any purpose and without fee is hereby granted, provided that the above copyright notice appear in all copies and that both that copyright notice and this permission notice appear in supporting documentation, and that the name of Stichting Mathematisch Centrum or CWI not be used in advertising or publicity pertaining to distribution of the software without specific, written prior

permission.

STICHTING MATHEMATISCH CENTRUM DISCLAIMS ALL WARRANTIES WITH REGARD TO THIS SOFTWARE, INCLUDING ALL IMPLIED WARRANTIES OF MERCHANTABILITY AND FITNESS, IN NO EVENT SHALL STICHTING MATHEMATISCH CENTRUM BE LIABLE FOR ANY SPECIAL, INDIRECT OR CONSEQUENTIAL DAMAGES OR ANY DAMAGES WHATSOEVER RESULTING FROM LOSS OF USE, DATA OR PROFITS, WHETHER IN AN ACTION OF CONTRACT, NEGLIGENCE OR OTHER TORTIOUS ACTION, ARISING OUT OF OR IN CONNECTION WITH THE USE OR PERFORMANCE OF THIS SOFTWARE. From dlitz@dlitz.net Sun Aug 2 21:48:25 2009 Date: Sun, 2 Aug 2009 21:48:25 -0400 From: "Dwayne C. Litzenberger" <dlitz@dlitz.net> To: Paul Swartz <paulswartz@gmail.com> Subject: PyCrypto license clarification Message-ID: <20090803014825.GA1326@rivest.dlitz.net> MIME-Version: 1.0 Content-Type: text/plain; charset=us-ascii; format=flowed Content-Disposition: inline User-Agent: Mutt/1.5.16 (2007-06-11) Status: RO

Content-Length: 2631

#### Hi Paul,

I am the new maintainer of the Python Cryptography Toolkit, and I am working on a new release at http://www.pycrypto.org/.

People often ask me what license PyCrypto is covered by, if it's GPL-compatible, etc. Right now, I'm not really sure what to tell them. The text in the current LICENSE file (quoted below) is not entirely clear on the point of whether distributing modified versions is allowed. (It says "distribute and use", but not "modify".)

#### Distribute and use freely;

 there are no restrictions on further dissemination and usage except those imposed by the laws of your country of residence. This software is provided "as is" without warranty of fitness for use or suitability for any purpose, express or implied. Use at your own risk or not at all.

 Incorporating the code into commercial products is permitted; you do not have to make source available or contribute your changes back (though that would be nice).

#### --amk (www.amk.ca)

===================================================================

===================================================================

For the next PyCrypto release, I would like to take steps to move toward a clearer licensing regime. I am asking as many copyright holders as I can find if I can release PyCrypto under something clearer and more standard. Below, I have quoted a public domain dedication that was recommended in \_Intellectual Property and Open Source: A Practical Guide to Protecting Code\_, by Van Lindberg.

I have already contacted A. M. Kuchling, Robey

Pointer, Barry Warsaw, Wim Lewis, Jeethu Rao, Joris Bontje, and Mark Moraes, and they have all approved the following dedication for their contributions.

I understand that you have made contributions to PyCrypto, under nickname "z3p" and/or other names. May I, on your behalf, dedicate to the public domain all your contributions to PyCrypto, with the following notice?

=======================================================================

 The contents of this file are dedicated to the public domain. To the extent that dedication to the public domain is not available, everyone is granted a worldwide, perpetual, royalty-free, non-exclusive license to exercise all rights associated with the contents of this file for

=======================================================================

Regards,

- Dwayne

# --

Dwayne C. Litzenberger <dlitz@dlitz.net> Key-signing key - 19E1 1FE8 B3CF F273 ED17 4A24 928C EC13 39C2 5CF7 From paulswartz@gmail.com Mon Aug 3 12:14:07 2009 X-Maildir-Dup-Checked: Yes Return-Path: <paulswartz@gmail.com> X-Original-To: dwon@rivest.dlitz.net Delivered-To: dwon@rivest.dlitz.net Received: from goedel.dlitz.net (unknown [10.159.255.6]) by rivest.dlitz.net (Postfix) with ESMTP id 30B9D984FC4 for <dwon@rivest.dlitz.net>; Mon, 3 Aug 2009 12:14:07 -0400 (EDT) Received: from localhost (localhost [127.0.0.1]) by goedel.dlitz.net (Postfix) with QMQP id AD9AE81068 for <dwon@rivest.dlitz.net>; Mon, 3 Aug 2009 10:14:06 -0600 (CST) Received: (vmailmgr-postfix 32055 invoked by uid 1003); 3 Aug 2009 10:14:06 -0600 Delivered-To: m-dlitz-dlitz@dlitz.net Received-SPF: pass (gmail.com ... \_spf.google.com: 72.14.220.159 is authorized to use 'paulswartz@gmail.com' in 'mfrom' identity (mechanism 'ip4:72.14.192.0/18' matched)) receiver=goedel.dlitz.net; identity=mfrom; envelopefrom="paulswartz@gmail.com"; helo=fg-out-1718.google.com; client-ip=72.14.220.159 Received: from fg-out-1718.google.com (fg-out-1718.google.com [72.14.220.159]) by goedel.dlitz.net (Postfix) with ESMTP id 4E63881066 for <dlitz@dlitz.net>; Mon, 3 Aug 2009 10:14:05 -0600 (CST) Received: by fg-out-1718.google.com with SMTP id d23so1076840fga.3 for <dlitz@dlitz.net>; Mon, 03 Aug 2009 09:14:04 -0700 (PDT) DKIM-Signature: v=1; a=rsa-sha256; c=relaxed/relaxed; d=gmail.com; s=gamma; h=domainkey-signature:mime-version:received:in-reply-to:references :from:date:message-id:subject:to:content-type :content-transfer-encoding; bh=A0RHBf0TnribKS5qOHJ3WYbkZ+b0cuPeuoKAvpApWcc=; b=gyTqkRhKlHadFKIZCBWsRbnMNVDq1PWlJbyC0EvxPskaoHr3HAR96MWQNBePu/40Ac Vn55qlIqTdom4e9zlUEE6MwZo9kqi/Qw0L/SLib0DlQeNqo/eHYqPmuVswltaYwNAyMJ Y9++76rPGzqYdALsfvsmwv7Q3/bEmjVTr0tQE= DomainKey-Signature: a=rsa-sha1; c=nofws; d=gmail.com; s=gamma; h=mime-version:in-reply-to:references:from:date:message-id:subject:to :content-type:content-transfer-encoding; b=jze7KSMkUGilfVCXKXaaXMi5NAtGdMQOtVZZfRNyGSy68xOd2sxefjyyig3EfT6Nv6 Q3opUMsT96Q6zjZND55w446kTh2uBTNz4d3NwIeEWJnG3xcliRQu/mXPFp8AzPI3CefL

 1ornJLM1eQ2XyuZA73jem+SJtfdHUcSD1UhgI= MIME-Version: 1.0 Received: by 10.239.157.147 with SMTP id q19mr601802hbc.61.1249316043185; Mon, 03 Aug 2009 09:14:03 -0700 (PDT) In-Reply-To: <20090803014825.GA1326@rivest.dlitz.net> References: <20090803014825.GA1326@rivest.dlitz.net> From: Paul Swartz <paulswartz@gmail.com> Date: Mon, 3 Aug 2009 12:13:43 -0400 Message-ID: <324cfb540908030913x71d331f0kb069052f74e5ae6b@mail.gmail.com> Subject: Re: PyCrypto license clarification To: "Dwayne C. Litzenberger" <dlitz@dlitz.net> Content-Type: text/plain; charset=UTF-8 Content-Transfer-Encoding: quoted-printable Status: RO X-Status: A Content-Length: 1450 On Sun, Aug 2, 2009 at 9:48 PM, Dwayne C. Litzenberger<dlitz@dlitz.net> wro= te: > Hi Paul,  $\ddot{\phantom{1}}$ > I am the new maintainer of the Python Cryptography Toolkit, and I am > working on a new release at http://www.pycrypto.org/. That's great! > I understand that you have made contributions to PyCrypto, under nickname > "z3p" and/or other names. =C2=A0May I, on your behalf, dedicate to the pu= blic > domain all your contributions to PyCrypto, with the following notice?  $\sim$ > =C2=A0=3D=3D=3D=3D=3D=3D=3D=3D=3D=3D=3D=3D=3D=3D=3D=3D=3D=3D=3D=3D=3D=3D= =3D=3D=3D=3D=3D=3D=3D=3D=3D=3D=3D=3D=3D=3D=3D=3D=3D=3D=3D=3D=3D=3D=3D=3D=3D= =3D=3D=3D=3D=3D=3D=3D=3D=3D=3D=3D=3D=3D=3D=3D=3D=3D=3D=3D=3D=3D=3D=3D=3D  $> = C2 = A0$ The contents of this file are dedicated to the public domain.  $= C2 =$ =A0To the  $> = C2 = A0$  extent that dedication to the public domain is not available, every one  $> = C2 = A0$  is granted a worldwide, perpetual, royalty-free, non-exclusive lice=

nse

 $> = C2 = A0$ to exercise all rights associated with the contents of this file fo=

r

 $> = C2 = A0$ any purpose whatsoever.  $= C2 = A0$ No rights are reserved.

> =C2=A0=3D=3D=3D=3D=3D=3D=3D=3D=3D=3D=3D=3D=3D=3D=3D=3D=3D=3D=3D=3D=3D=3D= =3D=3D=3D=3D=3D=3D=3D=3D=3D=3D=3D=3D=3D=3D=3D=3D=3D=3D=3D=3D=3D=3D=3D=3D=3D= =3D=3D=3D=3D=3D=3D=3D=3D=3D=3D=3D=3D=3D=3D=3D=3D=3D=3D=3D=3D=3D=3D=3D=3D

Yes, that's fine. Good luck with the new release!

-p

 $=-20$ Paul Swartz paulswartz at gmail dot com http://paulswartz.net/ AIM: z3penguin

From dlitz@dlitz.net Mon Aug 3 14:35:01 2009 Date: Mon, 3 Aug 2009 14:35:01 -0400 From: "Dwayne C. Litzenberger" <dlitz@dlitz.net> To: Paul Swartz <paulswartz@gmail.com> Subject: Re: PyCrypto license clarification Message-ID: <20090803183501.GA17472@rivest.dlitz.net> References: <20090803014825.GA1326@rivest.dlitz.net> <324cfb540908030913x71d331f0kb069052f74e5ae6b@mail.gmail.com> MIME-Version: 1.0 Content-Type: text/plain; charset=iso-8859-1; format=flowed Content-Disposition: inline Content-Transfer-Encoding: 8bit In-Reply-To: <324cfb540908030913x71d331f0kb069052f74e5ae6b@mail.gmail.com> X-Primary-Address: dlitz@dlitz.net X-Homepage: http://www.dlitz.net/ X-OpenPGP: url=http://www.dlitz.net/go/gpgkey/; id=19E11FE8B3CFF273ED174A24928CEC1339C25CF7 (only for key signing); preference=unprotected X-OpenPGP: url=http://www.dlitz.net/go/gpgkey/; id=4B2AFD82FC7D9E3838D9179F1C11B877E7804B45 (2008); preference=signencrypt User-Agent: Mutt/1.5.16 (2007-06-11) Status: RO Content-Length: 1250 On Mon, Aug 03, 2009 at 12:13:43PM -0400, Paul Swartz wrote: >On Sun, Aug 2, 2009 at 9:48 PM, Dwayne C. Litzenberger<dlitz@dlitz.net> wrote: >> Hi Paul,

 $\gg$ 

>> I am the new maintainer of the Python Cryptography Toolkit, and I am >> working on a new release at http://www.pycrypto.org/.

>

>That's great!

 $\ddot{\phantom{1}}$ 

>> I understand that you have made contributions to PyCrypto, under nickname

 $\gg$  "z3p" and/or other names. May I, on your behalf, dedicate to the public

>> domain all your contributions to PyCrypto, with the following notice?

>>

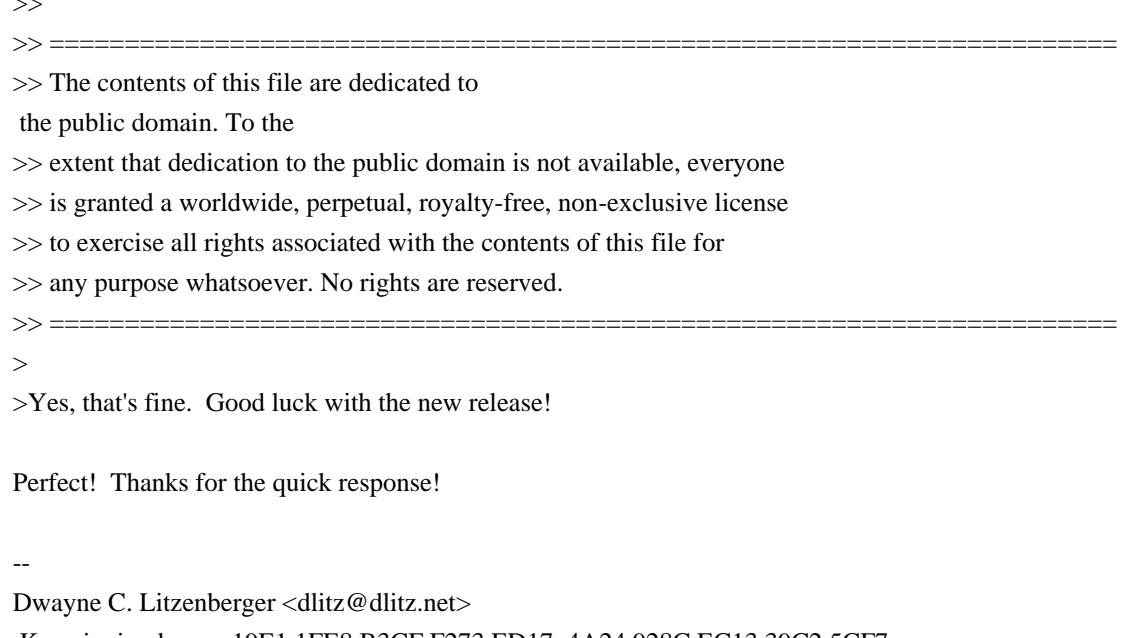

 Key-signing key - 19E1 1FE8 B3CF F273 ED17 4A24 928C EC13 39C2 5CF7 From dlitz@dlitz.net Sat Apr 18 09:14:20 2009 Date: Sat, 18 Apr 2009 09:14:20 -0400 From: "Dwayne C. Litzenberger" <dlitz@dlitz.net> To: Mark Moraes <moraes@computer.org> Subject: PyCrypto license clarification Message-ID: <20090418131419.GA14494@rivest.dlitz.net> MIME-Version: 1.0 Content-Type: text/plain; charset=us-ascii; format=flowed Content-Disposition: inline User-Agent: Mutt/1.5.16 (2007-06-11) Status: RO Content-Length: 2635

#### Hi Mark,

I am the new maintainer of the Python Cryptography Toolkit, and I am working on a new release at http://www.pycrypto.org/.

People often ask me what license PyCrypto is covered by, if it's GPL-compatible, etc. Right now, I'm not really sure what to tell them. The text in the current LICENSE file (quoted below) is not entirely clear on the point of whether distributing modified versions is allowed. (It says "distribute and use", but not "modify".)

```
 Distribute and use
```
freely; there are no restrictions on further

 dissemination and usage except those imposed by the laws of your country of residence. This software is provided "as is" without warranty of fitness for use or suitability for any purpose, express

===================================================================

 Incorporating the code into commercial products is permitted; you do not have to make source available or contribute your changes back (though that would be nice).

--amk (www.amk.ca)

===================================================================

For the next PyCrypto release, I would like to take steps to move toward a clearer licensing regime. I am asking as many copyright holders as I can find if I can release PyCrypto under something clearer and more standard. Below, I have quoted a public domain dedication that was recommended in \_Intellectual Property and Open Source: A Practical Guide to Protecting

Code\_, by Van Lindberg. I have already contacted A. M. Kuchling, Robey Pointer, Wim Lewis, Jeethu Rao, and Barry Warsaw, and they have all approved the following dedication for their contributions.

I understand that you have made contributions to PyCrypto. May I, on your behalf, dedicate to the public domain all your contributions to PyCrypto, with the following notice?

=======================================================================

=======================================================================

 The contents of this file are dedicated to the public domain. To the extent that dedication to the public domain is not available, everyone is granted a worldwide, perpetual, royalty-free, non-exclusive license to exercise all rights associated with the contents of this file for any purpose whatsoever. No rights are reserved.

Regards,

- Dwayne

--

Dwayne C. Litzenberger <dlitz@dlitz.net>

Key-signing key - 19E1 1FE8 B3CF F273 ED17 4A24 928C EC13 39C2 5CF7

From markmoraes@yahoo.com Mon Apr 20 19:25:37 2009 X-Maildir-Dup-Checked: Yes Return-Path: <markmoraes@yahoo.com> X-Original-To: dwon@rivest.dlitz.net Delivered-To: dwon@rivest.dlitz.net Received: from goedel.dlitz.net (unknown [10.159.255.6]) by rivest.dlitz.net (Postfix) with ESMTP id 5D9AE984FDD for <dwon@rivest.dlitz.net>; Mon, 20 Apr 2009 19:25:37 -0400 (EDT) Received: from localhost (localhost [127.0.0.1])

 by goedel.dlitz.net (Postfix) with QMQP id DE41F4025F

 for <dwon@rivest.dlitz.net>; Mon, 20 Apr 2009 17:25:36 -0600 (CST)

Received: (vmailmgr-postfix 7604 invoked by uid 1003); 20 Apr 2009 17:25:36 -0600

Delivered-To: m-dlitz-dlitz@dlitz.net

Received-SPF: none (yahoo.com: No applicable sender policy available) receiver=goedel.dlitz.net; identity=mfrom; envelope-from="markmoraes@yahoo.com"; helo=web32405.mail.mud.yahoo.com; client-ip=68.142.207.198

Received: from web32405.mail.mud.yahoo.com (web32405.mail.mud.yahoo.com

[68.142.207.198])

 by goedel.dlitz.net (Postfix) with SMTP id B5EAF401EE

 for <dlitz@dlitz.net>; Mon, 20 Apr 2009 17:25:36 -0600 (CST)

Received: (qmail 34697 invoked by uid 60001); 20 Apr 2009 23:25:33 -0000

DKIM-Signature: v=1; a=rsa-sha256; c=relaxed/relaxed; d=yahoo.com; s=s1024; t=1240269933;

bh=OvxqbYnCg7R6tUN3YmlgFURM3CuHh1JeHyXhDzkaThU=; h=Message-ID:X-YMail-OSG:Received:X-

Mailer:Date:From:Reply-To:Subject:To:MIME-Version:Content-Type;

b=F2h2bFzpQxyKFZ8BhenniyupGw4Zvlekb9BSk91qKU+51W/TkSGBij5YZIhkLQdkQk0qLz5f4g8dT6bOME3s EY1j10hlx0K0u2UD0yoYTINBCmsdMQRoJ7ph9bmt+p/EJhRpe+FiV6aoLV0FONWiHfGDghPT1dulWXfVTqgB  $2aU=$ 

DomainKey-Signature:a=rsa-sha1; q=dns; c=nofws;

s=s1024; d=yahoo.com;

 h=Message-ID:X-YMail-OSG:Received:X-Mailer:Date:From:Reply-To:Subject:To:MIME-Version:Content-Type; b=r6RShFF5VzQLg+9tcn1xKuo4Rs4IVvXF6fdqOpQrMyRCxeFooebhuTE35grGqlomOJLwM0+mZwRb6rGkDj7 63caOAlo8Ect/qlADW5izXfmVQaDchTbTqmpsJBmQnTQs9iZ+InrG+3UIwtUSGfX7fhEWmI9P/HBzxf9Wp4b3j eo=;

Message-ID:

<551071.34569.qm@web32405.mail.mud.yahoo.com>

X-YMail-OSG:

FrK8aWMVM1mFJtLpMGbUbCLjbUQC.i.JkIAKUHSFsFn7t9PbtewAewXJ2uhZGCOlGCX6oVnG3u.CgqzAffY 4vZSnfTT8wnCkzZNZ\_g6k.XUc3ipo\_6e.92TXl4p8MxDGAf1tpNF5nXPwcQ7aREs7jGoWWVJYVytp50clsUFS Hzf7Zbpa8P1Yoe\_xSzf3OAgRSh5fCrbFCC8sHPCuwrL3YhasbtHmkWffteSS.x6gEcBaxf03oz4FeDb5mpJ54g11X onq8h\_TmzX9g84Bin9g\_3fJ4WSXm6g6.tohLyfXcUxoz4j036wyWpTKPrWEzIUQaN83Sv\_bj\_Ghxw--

Received: from [69.124.140.74] by web32405.mail.mud.yahoo.com via HTTP; Mon, 20 Apr 2009 16:25:32 PDT X-Mailer: YahooMailClassic/5.2.15 YahooMailWebService/0.7.289.1

Date: Mon, 20 Apr 2009 16:25:32 -0700 (PDT)

From: M Moraes <markmoraes@yahoo.com>

Reply-To: moraes@computer.org

Subject: Re: PyCrypto license clarification

To: "Dwayne C. Litzenberger" <dlitz@dlitz.net>

MIME-Version: 1.0

Content-Type: text/plain; charset=us-ascii

Status: RO

X-Status: A

Content-Length: 3222

Hi Dwayne.

Sure, the new license sounds fine for all my contributions to PyCrypto, and thanks for taking it on. My apologies

for not responding to your previous e-mail.

#### Regards, Mark.

--- On Sat, 4/18/09, Dwayne C. Litzenberger <dlitz@dlitz.net> wrote:

> From: Dwayne C. Litzenberger <dlitz@dlitz.net> > Subject: PyCrypto license clarification > To: "Mark Moraes" <moraes@computer.org> > Date: Saturday, April 18, 2009, 9:14 AM > Hi Mark,  $\ddot{\phantom{1}}$ > I am the new maintainer of the Python Cryptography Toolkit, > and I am > working on a new release at http://www.pycrypto.org/. > > People often ask me what license PyCrypto is covered by, if  $>$  it's > GPL-compatible, etc. Right now, I'm not really sure > what to tell them. > The text in the current LICENSE file (quoted below) is not > entirely clear > on the point of whether distributing modified versions is > allowed. (It > says "distribute and use", but not "modify".)  $\rightarrow$  $\rightarrow$ > =================================================================== > Distribute and use freely; there are > no restrictions on further > dissemination and usage except those  $\rightarrow$  imposed by the laws of your > country of residence. This > software is provided "as is" without > warranty of fitness for use or > suitability for any purpose, express > or implied. Use at your own risk or > not at all.  $\rightarrow$ > ===================================================================  $\sim$ > Incorporating the code into commercial > products is permitted; you do > not have to make source available or > contribute your changes back > (though that would be nice).

```
\geq> --amk
\rightarrow\rightarrow> (www.amk.ca)
\rightarrow> For the next PyCrypto release, I would like to take steps
> to move toward a
> clearer licensing regime. I am asking as many
> copyright holders as I can
> find if I can release PyCrypto under something clearer and
> more standard.
> Below, I have quoted a public domain dedication that was
> recommended in
> _Intellectual Property and Open Source: A Practical Guide
> to Protecting
> Code_,
 by Van Lindberg. I have already contacted A.
> M. Kuchling, Robey
> Pointer, Wim Lewis, Jeethu Rao, and Barry Warsaw, and they
> have all
> approved the following dedication for their contributions.
>
> I understand that you have made contributions to
> PyCrypto. May I, on your
> behalf, dedicate to the public domain all your
> contributions to PyCrypto,
> with the following notice?
\rightarrow\rightarrow> =======================================================================
> The contents of this file are
> dedicated to the public domain. To the
> extent that dedication to the public
> domain is not available, everyone
> is granted a worldwide, perpetual,
> royalty-free, non-exclusive license
> to exercise all rights associated with
> the contents of this file for
> any purpose whatsoever. No
> rights are reserved.
> 
> =======================================================================
>
> Regards,
> - Dwayne
\rightarrow> -- Dwayne C. Litzenberger <dlitz@dlitz.net>
```

```
 Key-signing key - 19E1
> 1FE8 B3CF F273 ED17 4A24 928C EC13 39C2 5CF7
```
 $\rightarrow$ 

 $\rightarrow$ 

From dlitz@dlitz.net Mon Apr 20 20:01:37 2009 Date: Mon, 20 Apr 2009 20:01:37 -0400 From: "Dwayne C. Litzenberger" <dlitz@dlitz.net> To: moraes@computer.org Subject: Re: PyCrypto license clarification Message-ID: <20090421000137.GA29012@rivest.dlitz.net> References: <551071.34569.qm@web32405.mail.mud.yahoo.com> MIME-Version: 1.0 Content-Type: text/plain; charset=us-ascii; format=flowed Content-Disposition: inline In-Reply-To: <551071.34569.qm@web32405.mail.mud.yahoo.com> X-Primary-Address: dlitz@dlitz.net X-Homepage: http://www.dlitz.net/ X-OpenPGP: url=http://www.dlitz.net/go/gpgkey/; id=19E11FE8B3CFF273ED174A24928CEC1339C25CF7 (only for key signing); preference=unprotected X-OpenPGP: url=http://www.dlitz.net/go/gpgkey/; id=4B2AFD82FC7D9E3838D9179F1C11B877E7804B45 (2008); preference=signencrypt User-Agent: Mutt/1.5.16 (2007-06-11) Status: RO Content-Length: 3677

Thanks a lot, and don't worry about not responding to previous emails. I do that too much myself. :)

On Mon, Apr 20, 2009 at 04:25:32PM -0700, M Moraes wrote:

>

>Hi Dwayne.

 $\rightarrow$ 

>Sure, the new license sounds fine for all my contributions to PyCrypto, and thanks for taking it on. My apologies for not responding to your previous e-mail.

 $\ddot{\phantom{1}}$ 

>Regards,

>Mark.

 $\sim$ 

>--- On Sat, 4/18/09, Dwayne C. Litzenberger <dlitz@dlitz.net> wrote:

 $\rightarrow$ 

>> From: Dwayne C. Litzenberger <dlitz@dlitz.net>

>> Subject: PyCrypto license clarification

>> To: "Mark Moraes" <moraes@computer.org>

>> Date: Saturday, April 18, 2009, 9:14 AM >> Hi Mark, >> >> I am the new maintainer of the Python Cryptography Toolkit, >> and I am >> working on a new release at http://www.pycrypto.org/. >> >> People often ask me what license PyCrypto is covered by, if  $\gg$  it's >> GPL-compatible, etc. Right now, I'm not really sure >> what to tell them. >> The text in the current LICENSE file (quoted below) is not >> entirely clear >> on the point of whether distributing modified versions is >> allowed. (It >> says "distribute and use", but not "modify".) >> >> >> =================================================================== >> Distribute and use freely; there are >> no restrictions on further >> dissemination and usage except those >> imposed by the laws of your >> country of residence. This >> software is provided "as is" without >> warranty of fitness for use or >> suitability for any purpose, express >> or implied. Use at your own risk or >> not at all.  $\rightarrow$ >> =================================================================== >> >> Incorporating the code into commercial >> products is permitted; you do >> not have to make source available or >> contribute your changes back >> (though that would be nice). >> >> --amk >> >> >> (www.amk.ca) >> >> For the next PyCrypto release, I would like to take steps >> to move toward a >> clearer licensing regime. I am asking as many

```
 Open Source Used In GEMBOA_Release 15.9.3M3 7152
```
>> copyright holders as I can >> find if I can release PyCrypto under something clearer and >> more standard. >> Below, I have quoted a public domain dedication that was >> recommended in >> \_Intellectual Property and Open Source: A Practical Guide >> to Protecting >> Code\_, by Van Lindberg. I have already contacted A. >> M. Kuchling, Robey >> Pointer, Wim Lewis, Jeethu Rao, and Barry Warsaw, and they >> have all >> approved the following dedication for their contributions. >> >> I understand that you have made contributions to >> PyCrypto. May I, on your >> behalf, dedicate to the public domain all your >> contributions to PyCrypto, >> with the following notice? >> >> >> ======================================================================= >> The contents of this file are >> dedicated to the public domain. To the >> extent that dedication to the public >> domain is not available, everyone >> is granted a worldwide, perpetual, >> royalty-free, non-exclusive license >> to exercise all rights associated with >> the contents of this file for >> any purpose whatsoever. No >> rights are reserved. >> >> ======================================================================= >> >> Regards, >> - Dwayne >> >> -- Dwayne C. Litzenberger <dlitz@dlitz.net> >> Key-signing key - 19E1 >> 1FE8 B3CF F273 ED17 4A24 928C EC13 39C2 5CF7 >>  $\rightarrow$ -- Dwayne C. Litzenberger <dlitz@dlitz.net> Key-signing key - 19E1 1FE8 B3CF F273 ED17 4A24 928C EC13 39C2 5CF7 Annual key (2008) - 4B2A FD82 FC7D 9E38 38D9 179F 1C11 B877 E780 4B45

From dlitz@dlitz.net Wed Aug 27 20:54:38 EDT 2008 X-Maildir-Dup-Checked: Yes Return-Path: <dlitz@dlitz.net> X-Original-To: dwon@rivest.dlitz.net Delivered-To: dwon@rivest.dlitz.net Received: from goedel.dlitz.net (unknown [10.159.255.6]) by rivest.dlitz.net (Postfix) with ESMTP id ECFDFC6641D for <dwon@rivest.dlitz.net>; Wed, 27 Aug 2008 20:45:06 -0400 (EDT) Received: from localhost (localhost [127.0.0.1]) by goedel.dlitz.net (Postfix) with QMQP id 99A9D100AA for <dwon@rivest.dlitz.net>; Wed, 27 Aug 2008 18:45:05 -0600 (CST) Received: (vmailmgr-postfix 3270 invoked by uid 1003); 27 Aug 2008 18:45:05 -0600 Delivered-To: m-dlitz-dlitz@dlitz.net Received-SPF: pass (goedel.dlitz.net: domain of dlitz@dlitz.net designates 193.201.42.13 as permitted sender) Received: from m14.itconsult.net (m14.itconsult.net [193.201.42.13]) by goedel.dlitz.net (Postfix) with ESMTP id 1D3B510088 for <dlitz@dlitz.net>; Wed, 27 Aug 2008 18:45:04 -0600 (CST) Received: from stamper.itconsult.co.uk (stamper.itconsult.co.uk [193.201.42.31]) by m14.stamper.itconsult.co.uk (GMS 15.01.3664/NT8923.00.54dca388) with SMTP id jfxsjqaa for dlitz@dlitz.net; Thu, 28 Aug 2008 01:45:02 +0100 To: crypt@bis.doc.gov, enc@nsa.gov, web site@bis.doc.gov, pycrypto@lists.dlitz.net, PYTHON-CRYPTO@NIC.SURFNET.NL, dlitz@dlitz.net Received-SPF: Pass (m14.stamper.itconsult.co.uk: domain of dlitz@dlitz.net designates 64.5.53.201 as permitted sender) identity=mailfrom; client-ip=64.5.53.201; receiver=m14.stamper.itconsult.co.uk; helo=goedel.dlitz.net; mechanism=-all; envelope-from=dlitz@dlitz.net; Received: from goedel.dlitz.net (goedel.dlitz.net [64.5.53.201]) by m14.stamper.itconsult.co.uk (GMS 15.01.3664/NT8923.00.54dca388) with ESMTP id taxsjqaa for post@stamper.itconsult.co.uk; Thu, 28 Aug 2008 01:42:58 +0100 Received: from rivest.dlitz.net (rivest.dlitz.net [IPv6:2002:4c0a:9133:1104::1]) by goedel.dlitz.net (Postfix) with ESMTP id 667C7100B1 for <post@stamper.itconsult.co.uk>; Wed, 27 Aug 2008 18:42:56 -0600 (CST) Received: by rivest.dlitz.net (Postfix, from userid 1000) id B92F8C66420; Wed, 27 Aug 2008 20:42:55 -0400 (EDT) Received: by rivest.dlitz.net (tmda-sendmail, from uid 1000); Wed, 27 Aug 2008 20:42:54 -0400 Date: Wed, 27 Aug 2008 20:42:54 -0400 Cc: post@stamper.itconsult.co.uk Subject: PyCrypto TSU NOTIFICATION Message-ID: <20080828004254.GA31214@rivest.dlitz.net> MIME-Version: 1.0 Content-Type: text/plain; charset=us-ascii; format=flowed

Content-Disposition: inline X-Primary-Address: dlitz@dlitz.net X-Homepage: http://www.dlitz.net/ X-OpenPGP: url=http://www.dlitz.net/go/gpgkey/; id=19E11FE8B3CFF273ED174A24928CEC1339C25CF7 (only for key signing); preference=unprotected X-OpenPGP: url=http://www.dlitz.net/go/gpgkey/; id=4B2AFD82FC7D9E3838D9179F1C11B877E7804B45 (2008); preference=signencrypt User-Agent: Mutt/1.5.16 (2007-06-11) X-Delivery-Agent: TMDA/1.1.9 (Jura) From: "Dwayne C. Litzenberger" <dlitz@dlitz.net> X-DNSBL: 0 Status: O Content-Length: 2182 Lines: 65

-----BEGIN PGP SIGNED MESSAGE-----

#### ########################################################

#

- # This is a proof of posting certificate from
- # stamper.itconsult.co.uk certifying that a user
- # claiming to be:-
- # dlitz@dlitz.net
- # requested that this message be sent to:-
- # crypt@bis.doc.gov
- # enc@nsa.gov
- # web\_site@bis.doc.gov
- # pycrypto@lists.dlitz.net
- # PYTHON-CRYPTO@NIC.SURFNET.NL
- # dlitz@dlitz.net
- #
- # This certificate was issued at 00:45 (GMT)
- # on Thursday 28 August 2008 with reference 0520978

#

- # CAUTION: while the message may well be from the sender
- # indicated in the "From:" header, the sender
- # has NOT been authenticated by this service
- #
- # For information about the Stamper service see
- # http://www.itconsult.co.uk/stamper.htm
- #

########################################################

SUBMISSION TYPE: TSU SUBMITTED BY: Dwayne C. Litzenberger SUBMITTED FOR: Dwayne C. Litzenberger POINT OF CONTACT: Dwayne C. Litzenberger PHONE and/or FAX: +1-613-693-1296 MANUFACTURER: n/a PRODUCT NAME/MODEL #: The Python Cryptography Toolkit ("PyCrypto") ECCN: 5D002

NOTIFICATION: http://www.pycrypto.org/

Note: I am a Canadian citizen posting software to my website located in Canada. I am not certain whether PyCrypto contains enough US-origin cryptography to be covered by U.S. export controls, but I am submitting this anyway.

(Sorry for spamming the lists, but I want there to be a record of this.)

- --

Dwayne C. Litzenberger <dlitz@dlitz.net> Key-signing key - 19E1 1FE8 B3CF F273 ED17 4A24 928C EC13 39C2 5CF7 Annual key (2008) - 4B2A FD82 FC7D 9E38 38D9 179F 1C11 B877 E780 4B45

-----BEGIN PGP SIGNATURE----- Version: 2.6.3i Charset: noconv Comment: Stamper Reference Id: 0520978

iQEVAgUBSLX1DYGVnbVwth+BAQEcuwf9EWnXLqSO5bPzR9K9QnTPcsKbTljKjPxr d+q0E7eE8VtnvvijUcTAR9o27yvzOPxdFT864MQA7OTSbPK39aGAgA4fgAgvYH9t UNjJ/kv8QLz/aq2fi/HNjyrwnqFnUl0uqwpOrQGbz8Y+SGpVh1gKqy1Ju45L+doq sxbzCOpjgRv2zDdNR/2SnFmDWQXv8dSeonwIHpQDft8/LVA/gHiTDmteQlOhJQ6o XYhY+HbRjsD741/GSpOt9IlN5ln0UgshFoLIndnNSAvWf4aPyh5KCN7ho+/BC0v/ W/pqSSlPkwmbhlPHoOltTkNc0qKLAHXqMGJNhO8AkrYZOyJksb0HsA==  $=3$ oIX -----END PGP SIGNATURE----- Date: Sun, 23 Nov 2008 15:54:35 -0800 From: Wim Lewis <wiml@hhhh.org> Subject: Re: PyCrypto license clarification To: "Dwayne C. Litzenberger" <dlitz@dlitz.net> Cc: Wim Lewis <wiml@hhhh.org> Message-Id: <9D5C3135-7414-47D7-9D41-0AC6C3A84D97@hhhh.org>

-----BEGIN PGP SIGNED MESSAGE----- Hash: SHA1

On November 23, 2008, you wrote:

>Hi Wim,  $\rightarrow$ >I am the new maintainer of the Python Cryptography Toolkit, and I am >working on a new release at http://www.pycrypto.org/.  $\geq$ >I understand that you have made contributions to PyCrypto. May I, on >your behalf, dedicate to the public domain all your contributions to >PyCrypto, with the following notice?  $\rightarrow$ > ======================================================================= > The contents of this file are dedicated to the public domain. To the > extent that dedication to the public domain is not available, everyone > is granted a worldwide, perpetual, royalty-free, non-exclusive license > to exercise all rights associated with the contents of this file for > any purpose whatsoever. No rights are reserved. > =======================================================================

Certainly! I think the only code of mine in PyCrypto is the CAST-5 / CAST-128 implementation, which already has a public-domain notice at the top of the file. But I am happy to have that, any any other code of mine that might have wandered in there under an unclear open sourcish license, distributed under the public-domain dedication you quote.

Wim.

-----BEGIN PGP SIGNATURE----- Version: GnuPG v1.4.6 (Darwin)

iQCVAwUBSSnnAl8UnN8n93LBAQLp/gQAhr7x8Av1mstc2kxEJDWTm26PTAZxMz4B FektbDOzkxgc5580MGGeeX/MVn8aw+1BHg0YD85gsntlDzkcQtb+BR/xAvJ5zKyA J/Mn/I+I6ekJQ3juh8IPHLAduOXM9Rtguas/yR+Doaq0xOPKoBx+/5+t1lLJtBcZ wrPEa9Oui9s=  $=z$ SY9 -----END PGP SIGNATURE----- PyCrypto Code Submission Requirements - Rev. C

Last updated: 2009-02-28

In an effort to further clarify PyCrypto's licensing terms, anyone submitting code to PyCrypto must be able to certify the following (taken from the Linux kernel's SubmittingPatches file):

Developer's Certificate of Origin 1.1

By making a contribution to this project, I certify that:

(a) The contribution was created in whole or in part by me and I

 have the right to submit it under the open source license indicated in the file; or

 (b) The contribution is based upon previous work that, to the best of my knowledge, is covered under an appropriate open source license and I have the right under that license to submit that work with modifications, whether created in whole or in part by me, under the same open source license (unless I am permitted to submit under a different license), as indicated in the file; or

- was provided directly to me by some other person who certified (a), (b) or (c) and I have not modified it.
- (d) I understand and agree that this project and the contribution are public and that a record of the contribution (including all personal information I submit with it, including my sign-off) is maintained indefinitely and may be redistributed consistent with this project or the open source license(s) involved.

In addition, the code's author must not be a national, citizen, or resident of the United States of America.

In addition, the code must not be of U.S. origin.

In addition, all new code contributed to PyCrypto must be dedicated to the public domain as follows:

 The contents of this file are dedicated to the public domain. To the extent that dedication to the public domain is not available, everyone is granted a worldwide, perpetual, royalty-free, non-exclusive license to exercise all rights associated

 with the contents of this file for any purpose whatsoever. No rights are reserved.

 $==$  $EOF ==$ From dlitz@dlitz.net Sun Nov 23 00:17:22 2008 Date: Sun, 23 Nov 2008 00:17:22 -0500 From: "Dwayne C. Litzenberger" <dlitz@dlitz.net> To: "A. M. Kuchling" <amk@amk.ca> Subject: PyCrypto license clarification Message-ID: <20081123051722.GA29253@rivest.dlitz.net> MIME-Version: 1.0 Content-Type: multipart/signed; micalg=pgp-sha1; protocol="application/pgp-signature"; boundary="YiEDa0DAkWCtVeE4" Content-Disposition: inline

 <sup>(</sup>c) The contribution

X-Primary-Address: dlitz@dlitz.net X-Homepage: http://www.dlitz.net/ X-OpenPGP: url=http://www.dlitz.net/go/gpgkey/; id=19E11FE8B3CFF273ED174A24928CEC1339C25CF7 (only for key signing); preference=unprotected X-OpenPGP: url=http://www.dlitz.net/go/gpgkey/; id=4B2AFD82FC7D9E3838D9179F1C11B877E7804B45 (2008); preference=signencrypt User-Agent: Mutt/1.5.16 (2007-06-11) Status: RO Content-Length: 3461 Lines: 78

#### --YiEDa0DAkWCtVeE4

Content-Type: text/plain; charset=us-ascii; format=flowed Content-Disposition: inline Content-Transfer-Encoding: quoted-printable

Hi Andrew,

#### People

 often ask me what license PyCrypto is covered by, if it's=20 GPL-compatible, etc. Right now, I'm not really sure what to tell them. =20 The text in the current LICENSE file (quoted below) is not entirely clear=  $=20$ on the point of whether distributing modified versions is allowed. (It=20 says "distribute and use", but not "modify".)

```
 =3D=3D=3D=3D=3D=3D=3D=3D=3D=3D=3D=3D=3D=3D=3D=3D=3D=3D=3D=3D=3D=3D=3D=
=3D=3D=3D=3D=3D=3D=3D=3D=3D=3D=3D=3D=3D=3D=3D=3D=3D=3D=3D=3D=3D=3D=3D=3D=3D=
=3D=3D=3D=3D=3D=3D=3D=3D=3D=3D=3D=3D=3D=3D=3D=3D=3D=3D=3D
```
Distribute and use freely; there are no restrictions on further

dissemination and usage except those imposed by the laws of your

country of residence. This software is provided "as is" without

warranty of fitness for use or suitability for any purpose, express

or implied. Use at your own risk or not at all.

 =3D=3D=3D=3D=3D=3D=3D=3D=3D=3D=3D=3D=3D=3D=3D=3D=3D=3D=3D=3D=3D=3D=3D= =3D=3D=3D=3D=3D=3D=3D=3D=3D=3D=3D=3D=3D=3D=3D=3D=3D=3D=3D=3D=3D=3D=3D=3D=3D= =3D=3D=3D=3D=3D=3D=3D=3D=3D=3D=3D=3D=3D=3D=3D=3D=3D=3D=3D

 Incorporating the code into commercial products is permitted; you do not have to make source available or contribute your changes back (though that would be nice).

--amk (www.amk.ca)

For the next PyCrypto release, I'd like to take steps to move toward  $a=20$ 

clearer licensing regime. I'm asking as many copyright holders as I can=20 find, starting with you, if I can release PyCrypto under something clearer=  $=20$ 

and more standard. Below, I have quoted a public domain dedication that=20 was recommended in \_Intellectual Property and Open Source: A Practical=20 Guide to Protecting Code\_, by Van Lindberg.

May I, on your behalf, dedicate to the public domain your considerable=20 contributions to PyCrypto, with the following notice?

 =3D=3D=3D=3D=3D=3D=3D=3D=3D=3D=3D=3D=3D=3D=3D=3D=3D=3D=3D=3D=3D=3D=3D= =3D=3D=3D=3D=3D=3D=3D=3D=3D=3D=3D=3D=3D=3D=3D=3D=3D=3D=3D=3D=3D=3D=3D=3D=3D= =3D=3D=3D=3D=3D=3D=3D=3D=3D=3D=3D=3D=3D=3D=3D=3D=3D=3D=3D=3D=3D=3D=3D

 The contents of this file are dedicated to the public domain. To the extent that dedication to the public domain is not available, everyone is granted a worldwide, perpetual, royalty-free, non-exclusive license to exercise all rights associated with the contents of this file for any purpose whatsoever. No rights are reserved.

 =3D=3D=3D=3D=3D=3D=3D=3D=3D=3D=3D=3D=3D=3D=3D=3D=3D=3D=3D=3D=3D=3D=3D= =3D=3D=3D=3D=3D=3D=3D=3D=3D=3D=3D=3D=3D=3D=3D=3D=3D=3D=3D=3D=3D=3D=3D=3D=3D= =3D=3D=3D=3D=3D=3D=3D=3D=3D=3D=3D=3D=3D=3D=3D=3D=3D=3D=3D=3D=3D=3D=3D

Regards,

- Dwayne

#### $--20$

Dwayne C. Litzenberger <dlitz@dlitz.net> Key-signing key - 19E1 1FE8 B3CF F273 ED17 4A24 928C EC13 39C2 5CF7 Annual key (2008) - 4B2A FD82 FC7D 9E38 38D9 179F 1C11 B877 E780 4B45

--YiEDa0DAkWCtVeE4

Content-Type: application/pgp-signature; name="signature.asc" Content-Description: Digital signature

Content-Disposition: inline

-----BEGIN PGP SIGNATURE----- Version: GnuPG v1.4.5 (GNU/Linux)

iEYEARECAAYFAkko52IACgkQHBG4d+eAS0XPPQCfcyQ2DdAXKg9N7Z+jeSFFD5EZ yloAn33a3ZjkteyJaTbzEqImOEW8JGpf  $=a$ BEW -----END PGP SIGNATURE-----

--YiEDa0DAkWCtVeE4--

From amk@amk.ca Sun Nov 23 07:51:59 2008 X-Maildir-Dup-Checked: Yes

Return-Path: <amk@amk.ca> X-Original-To: dwon@rivest.dlitz.net Delivered-To: dwon@rivest.dlitz.net Received: from goedel.dlitz.net (unknown [10.159.255.6]) by rivest.dlitz.net (Postfix) with ESMTP id 5C2C75047D for <dwon@rivest.dlitz.net>; Sun, 23 Nov 2008 07:51:59 -0500 (EST) Received: from localhost (localhost [127.0.0.1]) by goedel.dlitz.net (Postfix) with QMQP id D632D10111 for <dwon@rivest.dlitz.net>; Sun, 23 Nov 2008 06:51:58 -0600 (CST) Received: (vmailmgr-postfix 12026 invoked by uid 1003); 23 Nov 2008 06:51:58 -0600 Delivered-To: m-dlitz-dlitz@dlitz.net Received-SPF: none (goedel.dlitz.net: domain of amk@amk.ca does not designate permitted sender hosts) Received: from mail5.sea5.speakeasy.net (mail5.sea5.speakeasy.net [69.17.117.7]) by goedel.dlitz.net (Postfix) with ESMTP id 97DC710105 for <dlitz@dlitz.net>; Sun, 23 Nov 2008 06:51:58 -0600 (CST) Received: (qmail 3992 invoked from network); 23 Nov 2008 12:51:52 -0000 Received: from dsl092-163-165.wdc2.dsl.speakeasy.net (HELO localhost) (akuchling@[66.92.163.165]) (envelope-sender <amk@amk.ca>) by mail5.sea5.speakeasy.net (qmail-ldap-1.03) with AES256-SHA encrypted SMTP for <dlitz@dlitz.net>; 23 Nov 2008 12:51:52 -0000 Date: Sun, 23 Nov 2008 07:51:34 -0500 From: "A.M. Kuchling" <amk@amk.ca> To: "Dwayne C. Litzenberger" <dlitz@dlitz.net> Subject: Re: PyCrypto license clarification Message-ID: <20081123125134.GA21239@amk.local> Reply-To: amk@amk.ca References: <20081123051722.GA29253@rivest.dlitz.net> MIME-Version: 1.0 Content-Type: text/plain; charset=us-ascii Content-Disposition: inline In-Reply-To: <20081123051722.GA29253@rivest.dlitz.net> User-Agent: Mutt/1.5.13 (2006-08-11) Status: RO Content-Length: 537 Lines: 15 > People often ask me what license PyCrypto is covered by, if it's

> GPL-compatible, etc. Right now, I'm not really sure what to tell them.

> The text in the current LICENSE file (quoted below) is not entirely clear

> on the point of whether distributing modified versions is allowed. (It

> says "distribute and use", but not "modify".)

The intention is that it be public domain.

> May I, on your behalf, dedicate to the public domain your considerable > contributions to PyCrypto, with the following notice?

You may.

--amk

From dlitz@dlitz.net Sat Feb 28 23:24:14 2009 Date: Sat, 28 Feb 2009 23:24:14 -0500 From: "Dwayne C. Litzenberger" <dlitz@dlitz.net> To: Jeethu Rao <jeethurao@gmail.com> Subject: PyCrypto license clarification Message-ID: <20090301042414.GA15122@rivest.dlitz.net> MIME-Version: 1.0 Content-Type: text/plain; charset=us-ascii; format=flowed Content-Disposition: inline User-Agent: Mutt/1.5.16 (2007-06-11) Status: RO Content-Length: 2513

Hi Jeethu,

I am the new maintainer of the Python Cryptography Toolkit, and I am working on a new release at http://www.pycrypto.org/.

People often ask me what license PyCrypto is covered by, if it's GPL-compatible, etc. Right now, I'm not really sure what to tell them. The text in the current LICENSE file (quoted below) is not entirely clear on the point of whether distributing modified versions is allowed. (It says "distribute and use", but not "modify".)

===================================================================

Distribute and use freely;

 there are no restrictions on further dissemination and usage except those imposed by the laws of your country of residence. This software is provided "as is" without warranty of fitness for use or suitability for any purpose, express or implied. Use at your own risk or not at all. ===================================================================

Incorporating the code into commercial products is permitted; you do not have to make source available or contribute your changes back (though that would be nice).

--amk (www.amk.ca)

For the next PyCrypto release, I would like to take steps to move toward a clearer licensing regime. I am asking as many copyright holders as I can find if I can release PyCrypto under something clearer and more standard. Below, I have quoted a public domain dedication that was recommended in \_Intellectual Property and Open Source: A Practical Guide to Protecting

Code\_, by Van Lindberg.

I have already contacted A. M. Kuchling, Robey

Pointer, and Wim Lewis, and they have all approved the following text for their contributions.

I understand that you have made contributions to PyCrypto. May I, on your behalf, dedicate to the public domain all your contributions to PyCrypto, with the following notice?

======================================================================= The contents of this file are dedicated to the public domain. To the extent that dedication to the public domain is not available, everyone is granted a worldwide, perpetual, royalty-free, non-exclusive license to exercise all rights associated with the contents of this file for any purpose whatsoever. No rights are reserved.

=======================================================================

Regards,

- Dwayne

--

Dwayne C. Litzenberger <dlitz@dlitz.net> Key-signing key - 19E1 1FE8 B3CF F273 ED17 4A24 928C EC13 39C2 5CF7 From jeethurao@gmail.com Sun Mar 8 17:28:16 2009 X-Maildir-Dup-Checked: Yes Return-Path: <jeethurao@gmail.com> X-Original-To: dwon@rivest.dlitz.net Delivered-To: dwon@rivest.dlitz.net Received: from goedel.dlitz.net (unknown [10.159.255.6]) by rivest.dlitz.net (Postfix) with ESMTP id 0CC83515D9 for <dwon@rivest.dlitz.net>; Sun, 8 Mar 2009 17:28:16 -0400 (EDT) Received: from localhost (localhost [127.0.0.1]) by goedel.dlitz.net (Postfix) with QMQP id 4E58F450CB for <dwon@rivest.dlitz.net>; Sun, 8 Mar 2009 15:28:15 -0600 (CST) Received: (vmailmgr-postfix 5011 invoked by uid 1003); 8 Mar 2009 15:28:15 -0600 Delivered-To: m-dlitz-dlitz@dlitz.net Received-SPF: pass (gmail.com ... \_spf.google.com: 209.85.198.249 is authorized to use 'jeethurao@gmail.com' in 'mfrom' identity (mechanism 'ip4:209.85.128.0/17' matched)) receiver=goedel.dlitz.net; identity=mfrom; envelopefrom="jeethurao@gmail.com"; helo=rv-out-0708.google.com; client-ip=209.85.198.249 Received: from rv-out-0708.google.com (unknown [209.85.198.249]) by goedel.dlitz.net (Postfix) with ESMTP id 3C097449E7 for <dlitz@dlitz.net>; Sun, 8 Mar 2009 15:28:12 -0600 (CST) Received: by rv-out-0708.google.com with SMTP id k29so1252333rvb.26 for <dlitz@dlitz.net>; Sun, 08 Mar 2009 14:27:56 -0700 (PDT) DKIM-Signature: v=1; a=rsa-sha256; c=relaxed/relaxed;

d=gmail.com; s=gamma;

h=domainkey-signature:mime-version:received:in-reply-to:references

:date:message-id:subject:from:to:content-type;

bh=YWy9U32WCU/ksRqukHwaOZyJQBUs4Yvt5mI20U6mI/g=;

b=oMjI22lIxYiJKge2zNJW3rRiUi9LqFXmey5Wp0pLItuNF+X3duyfhopTuBAKw7MwVY

B5E6VQuGVEyzBbNsctyVgq6DhQiQtouCLZymSViobmuDmKn5DtUKoxpDk0xCxQmHYaas

L9/A6D3/J66kKrNBgX9mc0GPcZTviVFYkPR0Q=

DomainKey-Signature: a=rsa-sha1; c=nofws;

d=gmail.com; s=gamma;

h=mime-version:in-reply-to:references:date:message-id:subject:from:to

:content-type;

b=Ym7CStuDEfJKay1AJyWZkZmJA1lnTcwCG6akBHAXLld8ht6PFcmlsffzZG8hJCIVJ8

 vljqcT+G6cywVTBw1pyGX7ECYzr0+vhGvgdpACGrs24zikHfpSSd5GFogzXaLVvGVH8p bqSHpfWKKtEP4gAQkiNeIq1GNtR2j8U3fnRyg=

MIME-Version: 1.0

Received: by 10.141.176.13 with SMTP id d13mr2656028rvp.231.1236547674677;

 Sun, 08 Mar 2009 14:27:54 -0700 (PDT)

In-Reply-To: <20090301042414.GA15122@rivest.dlitz.net>

References: <20090301042414.GA15122@rivest.dlitz.net>

Date: Mon, 9 Mar 2009 02:57:54 +0530

Message-ID: <e3c0ddba0903081427p3a7b1058g417dd8624df68d6d@mail.gmail.com>

Subject: Re: PyCrypto license clarification

From: Jeethu Rao <jeethurao@gmail.com>

To: "Dwayne C. Litzenberger" <dlitz@dlitz.net>

Content-Type: multipart/alternative; boundary=000e0cd209d0e5a3d40464a23054

Status: RO

Content-Length: 7668

--000e0cd209d0e5a3d40464a23054

Content-Type: text/plain; charset=ISO-8859-1

Content-Transfer-Encoding: 7bit

Hi Dwayne,My contribution to pycrypto are very very minimal (The sha256 module, IIRC). I'd be fine with the public domain license for PyCrypto.

Jeethu Rao PS: Apologies for the delay in my response. I don't really check this email address all that often, please direct any further correspondence to jeethu@jeethurao.com

On Sun, Mar 1, 2009 at 9:54 AM, Dwayne C. Litzenberger <dlitz@dlitz.net>wrote:

> Hi Jeethu,

 $\ddot{\phantom{1}}$ 

> I am the new maintainer of the Python Cryptography Toolkit, and I am

> working on a new release at http://www.pycrypto.org/.
$\rightarrow$ > People often ask me what license PyCrypto is covered by, if it's > GPL-compatible, etc. Right now, I'm not really sure what to tell them. The > text in the current LICENSE file (quoted below) is not entirely clear on the > point of whether distributing modified versions is allowed. (It says > "distribute and use", but not "modify".)  $\rightarrow$ > =================================================================== > Distribute and use freely; there are no restrictions on further > dissemination and usage except those imposed by the laws of your > country of residence. This software is provided "as is" without > warranty of fitness for use or suitability for any purpose, express > or implied. Use at your own risk or not at all. > ===================================================================  $\ddot{\phantom{1}}$ > Incorporating the code into commercial products is permitted; you do > not have to make source available or contribute your changes back > (though that would be nice).  $\rightarrow$  $>$ --amk (www.amk.ca)  $\rightarrow$ > For the next PyCrypto release, I would like to take steps to move toward a > clearer licensing regime. I am asking as many copyright holders as I can > find if I can release PyCrypto under something clearer and more standard. > Below, I have quoted a public domain dedication that was recommended in > Intellectual Property and Open Source: A Practical Guide to Protecting > Code\_, by Van Lindberg. I have already contacted A. M. Kuchling, Robey > Pointer, and Wim Lewis, and they have all approved the following text for > their contributions.  $\rightarrow$ > I understand that you have made contributions to PyCrypto. May I, on your > behalf, dedicate to the public domain all your contributions to PyCrypto, > with the following notice? > > ======================================================================= > The contents of this file are dedicated to the public domain. To the > extent that dedication to the public domain is not available, everyone > is granted a worldwide, perpetual, royalty-free, non-exclusive license > to exercise all rights associated with the contents of this file for > any purpose whatsoever. No rights are reserved. > ======================================================================= > > Regards, > - Dwayne  $\rightarrow$  $\geq$   $-$ 

> Dwayne C. Litzenberger <dlitz@dlitz.net>

> Key-signing key - 19E1 1FE8 B3CF F273 ED17 4A24 928C EC13 39C2 5CF7

 $\rightarrow$ 

--

```
Jeethu Rao
```
--000e0cd209d0e5a3d40464a23054 Content-Type: text/html; charset=ISO-8859-1 Content-Transfer-Encoding: quoted-printable

Hi Dwayne,<div>My contribution to pycrypto are very very minimal (The sha25= 6 module, IIRC).</div><div>I&#39;d be fine with the public domain license f= or PyCrypto.</div><div><br></div><div>Jeethu Rao</div><div>PS: Apologies fo= r the delay in my response.=A0</div>  $\langle \text{div} \rangle$ I don't really check this email address all that often, $\langle \text{div} \rangle \langle \text{div} \rangle =$ please direct any further correspondence to  $\langle a \text{ href}=3D \text{''}$ mailto:jeethu@jeethu= rao.com">jeethu@jeethurao.com</a><br><div><br><div class=3D"gmail\_quote">On= Sun, Mar 1, 2009 at 9:54 AM, Dwayne C. Litzenberger <span dir=3D"ltr"><= <a href=3D"mailto:dlitz@dlitz.net">dlitz@dlitz.net</a>></span> wrote:<br  $\rightarrow$ <blockquote class=3D"gmail\_quote" style=3D"margin:0 0 0 .8ex;border-left:1p= x #ccc solid;padding-left:1ex;">Hi Jeethu,<br>  $chr$ I am the new maintainer of the Python Cryptography Toolkit, and I am workin= g on a new release at <a href=3D"http://www.pycrypto.org/" target=3D"\_blank= ">http://www.pycrypto.org/</a>.<br>  $\langle$ br> People often ask me what license PyCrypto is covered by, if it  $&\#39$ ; GPL-co= mpatible, etc.  $=$ A0Right now, I'm not really sure what to tell them. =A0= The text in the current LICENSE file (quoted below) is not entirely clear o= n the point of whether distributing modified versions is allowed. =A0(It sa= ys "distribute and use", but not "modify".)<br>

# $chr$

=3D=3D=3D=3D=3D=3D=3D=3D=3D=3D=3D=3D=3D=3D=3D=3D=3D=3D=3D=3D=3D=3D=3D=3D=3D= =3D=3D=3D=3D=3D=3D=3D=3D=3D=3D=3D=3D=3D=3D=3D=3D=3D=3D=3D=3D=3D=3D=3D=3D=3D= =3D=3D=3D=3D=3D=3D=3D=3D=3D=3D=3D=3D=3D=3D=3D=3D=3D<br>

Distribute and use freely; there are no restrictions on further<br>

dissemination and usage except those imposed by the laws of your<br>

country of residence. =A0This software is provided "as is" withou= t<br>

warranty of fitness for use or suitability for any purpose, express<br> or implied. Use at your own risk or not at all.<br>

=3D=3D=3D=3D=3D=3D=3D=3D=3D=3D=3D=3D=3D=3D=3D=3D=3D=3D=3D=3D=3D=3D=3D=3D=3D= =3D=3D=3D=3D=3D=3D=3D=3D=3D=3D=3D=3D=3D=3D=3D=3D=3D=3D=3D=3D=3D=3D=3D=3D=3D= =3D=3D=3D=3D=3D=3D=3D=3D=3D=3D=3D=3D=3D=3D=3D=3D=3D<br>  $chr$ Incorporating the code into commercial products is permitted; you do<br> not have to make source available or contribute your changes back<br> (though that would be nice).<br>  $<sub>2</sub>$ --amk =A0 =A0 =A0 =A0 =A0 =A0 =A0 =A0 =A0 =A0 =A0 =A0 =A0 =A0 =A0 =A0 =A0 =  $= A0 = A0 = A0 = A0 = A0 = A0 = A0 = A0$   $\lt$ a href=3D"http://www.amk.ca" target=3D= "\_blank">www.amk.ca</a>)<br>  $chrS$ For the next PyCrypto release, I would like to take steps to move toward  $a =$ clearer licensing regime. =A0I am asking as many copyright holders as I can= find if I can release PyCrypto under something clearer and more standard. =  $=$ A0Below, I have quoted a public domain dedication that was recommended in  $=$ Intellectual Property and Open Source: A Practical Guide to Protecting Cod= e\_, by Van Lindberg. =A0I have already contacted A. M. Kuchling, Robey Poin= ter, and Wim Lewis, and they have all approved the following text for their= contributions.<br>  $chr$ I understand that you have made contributions to PyCrypto. =A0May I, on you= r behalf, dedicate to the public domain all your contributions to PyCrypto,= with the following notice?<br>  $chr$ =3D=3D=3D=3D=3D=3D=3D=3D=3D=3D=3D=3D=3D=3D=3D=3D=3D=3D=3D=3D=3D=3D=3D=3D=3D= =3D=3D=3D=3D=3D=3D=3D=3D=3D=3D=3D=3D=3D=3D=3D=3D=3D=3D=3D=3D=3D=3D=3D=3D=3D= =3D=3D=3D=3D=3D=3D=3D=3D=3D=3D=3D=3D=3D=3D=3D=3D=3D=3D=3D=3D=3D<br> The contents of this file are dedicated to the public domain. =A0To the<br> extent that dedication to the public domain is not available, everyone<br> is granted a worldwide, perpetual, royalty-free, non-exclusive license<br> to exercise all rights associated with the contents of this file for<br> any purpose whatsoever. =A0No rights are reserved.<br> =3D=3D=3D=3D=3D=3D=3D=3D=3D=3D=3D=3D=3D=3D=3D=3D=3D=3D=3D=3D=3D=3D=3D=3D=3D= =3D=3D=3D=3D=3D=3D=3D=3D=3D=3D=3D=3D=3D=3D=3D=3D=3D=3D=3D=3D=3D=3D=3D=3D=3D= =3D=3D=3D=3D=3D=3D=3D=3D=3D=3D=3D=3D=3D=3D=3D=3D=3D=3D=3D=3D=3D<br>  $chr$ Regards,<br> - Dwayne<br><font color=3D"#888888">  $\lambda$ hr  $$ Dwayne C. Litzenberger  $< href=3D"mailto:dlitz@dlitz.net" target=3D" bl=$ 

ank">dlitz@dlitz.net</a>><br>

 $=$ A0  $=$ A0  $=$ A0Key-signing key  $=$ A0 - 19E1 1FE8 B3CF F273 ED17  $=$ A04A24 928C EC1 $=$ 

# 3 39C2 5CF7<br>

</br></br>>>blockquote></div><br>>>br>clear=3D"all"><br>>>br>-<br>Jeethu Rao<br> </div></div>

--000e0cd209d0e5a3d40464a23054-- Copyright and licensing of the Python Cryptography Toolkit ("PyCrypto"):

~~~~~~~~~~~~~~~~~~~~~~~~~~~~~~~~~~~~~~~~~~~~~~~~~~~~~~~~~~~~~~~~~~~~~~~~

Previously, the copyright and/or licensing status of the Python Cryptography Toolkit ("PyCrypto") had been somewhat ambiguous. The original intention of Andrew M. Kuchling and other contributors has been to dedicate PyCrypto to the public domain, but that intention was not necessarily made clear in the original disclaimer (see LEGAL/copy/LICENSE.orig).

Additionally, some files within PyCrypto had specified their own licenses that differed from the PyCrypto license itself. For example, the original RIPEMD.c module simply had a copyright statement and warranty disclaimer, without clearly specifying any license terms. (An updated version on the author's website came with a license that contained a GPL-incompatible advertising clause.)

To rectify this situation for PyCrypto 2.1, the following steps have been taken:

1. Obtaining explicit permission

from the original contributors to

 dedicate their contributions to the public domain if they have not already done so. (See the "LEGAL/copy/stmts" directory for contributors' statements.)

- 2. Replacing some modules with clearly-licensed code from other sources (e.g. the DES and DES3 modules were replaced with new ones based on Tom St. Denis's public-domain LibTomCrypt library.)
- 3. Replacing some modules with code written from scratch (e.g. the RIPEMD and Blowfish modules were re-implemented from their respective algorithm specifications without reference to the old implementations).
- 4. Removing some modules altogether without replacing them.

To the best of our knowledge, with the exceptions noted below or within the files themselves, the files that constitute PyCrypto are in the public domain. Most are distributed with the following notice:

 The contents of this file are dedicated to the public domain. To the extent that dedication to

 the public domain is not available, everyone is granted a worldwide, perpetual, royalty-free, non-exclusive license to exercise all rights associated with the contents of this file for any purpose whatsoever. No rights are reserved.

 THE SOFTWARE IS PROVIDED "AS IS", WITHOUT WARRANTY OF ANY KIND, EXPRESS OR IMPLIED, INCLUDING BUT NOT LIMITED TO THE WARRANTIES OF MERCHANTABILITY, FITNESS FOR A PARTICULAR PURPOSE AND NONINFRINGEMENT. IN NO EVENT SHALL THE AUTHORS OR COPYRIGHT HOLDERS BE LIABLE FOR ANY CLAIM, DAMAGES OR OTHER LIABILITY, WHETHER IN AN ACTION OF CONTRACT, TORT OR OTHERWISE, ARISING FROM, OUT OF OR IN CONNECTION WITH THE SOFTWARE OR THE USE OR OTHER DEALINGS IN THE SOFTWARE.

# Exception:

- Portions of HMAC.py and setup.py are derived from Python 2.2, and are therefore Copyright (c) 2001, 2002, 2003 Python Software Foundation (All Rights Reserved). They are licensed by the PSF under the terms of the Python 2.2 license. (See the file LEGAL/copy/LICENSE.python-2.2 for details.)

# EXPORT RESTRICTIONS:

Note that the export or re-export of cryptographic software and/or source code may be subject to regulation in your jurisdiction. From dlitz@dlitz.net Mon May 4 22:49:14 2009 Date: Mon, 4 May 2009 22:49:14 -0400 From: "Dwayne C. Litzenberger" <dlitz@dlitz.net> To: Joris Bontje <joris@bontje.nl> Subject: PyCrypto license clarification Message-ID: <20090505024914.GA9219@rivest.dlitz.net> MIME-Version: 1.0 Content-Type: text/plain; charset=us-ascii; format=flowed Content-Disposition: inline User-Agent: Mutt/1.5.16 (2007-06-11) Status: RO Content-Length: 2553

# Hi Joris,

I am the new maintainer of the Python Cryptography Toolkit, and I am working on a new release at http://www.pycrypto.org/.

People often ask me what license PyCrypto is covered by, if it's GPL-compatible, etc. Right now, I'm not really sure what to tell them. The text in the current LICENSE file (quoted below) is not entirely clear on the point of whether distributing modified versions is allowed. (It says "distribute and use", but not "modify".)

### ===================================================================

 Distribute and use freely; there are no restrictions on further dissemination and usage except those imposed by the laws of your country of residence. This software is provided "as is" without warranty of fitness for use or suitability for any purpose, express or implied. Use at your own risk or not at all.

===================================================================

 Incorporating the code into commercial products is permitted; you do not have to make source available or contribute your changes back (though that would be nice).

#### --amk (www.amk.ca)

For the next PyCrypto release, I would like to take steps to move toward a clearer licensing regime. I am asking as many copyright holders as I can find if I can release PyCrypto under something clearer and more standard. Below, I have quoted a public domain dedication that was recommended in \_Intellectual Property and Open Source: A Practical Guide to Protecting Code\_, by Van Lindberg. I have already contacted A. M. Kuchling, Robey Pointer, Barry Warsaw, Wim Lewis, Jeethu Rao, and Mark Moraes, and they have all approved the following dedication for their contributions.

I understand that you have made contributions to PyCrypto. May I, on your behalf, dedicate to the public domain all your contributions to PyCrypto, with the following notice?

=======================================================================

=======================================================================

 The contents of this file are dedicated to the public domain. To the extent that dedication to the public domain is not available, everyone is granted a worldwide, perpetual, royalty-free, non-exclusive license to exercise all rights associated with the contents of this file for any purpose whatsoever. No rights are reserved.

Regards,

- Dwayne

--

Dwayne C. Litzenberger <dlitz@dlitz.net> Key-signing key - 19E1 1FE8 B3CF F273 ED17 4A24 928C EC13 39C2 5CF7 From joris@bontje.nl Tue May 5 03:08:32 2009 X-Maildir-Dup-Checked: Yes Return-Path: <joris@bontje.nl> X-Original-To: dwon@rivest.dlitz.net Delivered-To: dwon@rivest.dlitz.net Received: from goedel.dlitz.net (unknown [10.159.255.6]) by rivest.dlitz.net (Postfix) with ESMTP id 7AA4B9E5078 for <dwon@rivest.dlitz.net>; Tue, 5 May 2009 03:08:32 -0400 (EDT) Received: from localhost (localhost [127.0.0.1]) by goedel.dlitz.net (Postfix) with QMQP id 2315B40583 for <dwon@rivest.dlitz.net>; Tue, 5 May 2009 01:08:32 -0600 (CST) Received: (vmailmgr-postfix 16890 invoked by uid 1003); 5 May 2009 01:08:32 -0600 Delivered-To: m-dlitz-dlitz@dlitz.net Received-SPF: none (bontje.nl: No applicable sender policy available) receiver=goedel.dlitz.net; identity=mfrom; envelope-from="joris@bontje.nl"; helo=smtp6.versatel.nl; client-ip=62.58.50.97 Received: from smtp6.versatel.nl (smtp6.versatel.nl [62.58.50.97]) by goedel.dlitz.net (Postfix) with ESMTP id 2D76A4052C for <dlitz@dlitz.net>; Tue, 5 May 2009 01:08:30 -0600 (CST) Received: (qmail 4224 invoked by uid 0); 5 May 2009 07:08:25 -0000 Received: from qmail06.zonnet.nl (HELO dell062.admin.zonnet.nl) ([10.170.1.123]) (envelope-sender <joris@bontje.nl>) by 10.170.1.96 (qmail-ldap-1.03) with SMTP for < >; 5 May 2009 07:08:25 -0000 Received: by dell062.admin.zonnet.nl (Postfix, from userid 33) id 9BE9B15759B; Tue, 5 May 2009 09:08:25 +0200 (CEST) Received: from firewall66.interaccess.nl (firewall66.interaccess.nl [193.173.35.66]) by www.webmail.vuurwerk.nl (Horde MIME library) with HTTP; Tue, 05 May 2009 09:08:25 +0200 Message-ID: <20090505090825.gsq1ps7hg08wwwok@www.webmail.vuurwerk.nl> Date: Tue, 05 May 2009 09:08:25 +0200 From: joris@bontje.nl To: "Dwayne C. Litzenberger" <dlitz@dlitz.net> Subject: Re: PyCrypto license clarification References: <20090505024914.GA9219@rivest.dlitz.net> In-Reply-To: <20090505024914.GA9219@rivest.dlitz.net> MIME-Version: 1.0 Content-Type: text/plain; charset=ISO-8859-1; format="flowed" Content-Disposition: inline Content-Transfer-Encoding: 7bit User-Agent: Internet Messaging Program (IMP) H3 (4.1.3) Status: RO X-Status: A Content-Length: 3488

# Hi Dwayne,

Thanks for taking over the PyCrypto library and putting in the required effort to keep this going. I was very excited to read that it is now one of the installed libraries for Google AppsEngine!

You have my full permission to dedicate all my contributions to PyCrypto to the public domain with your suggested notice: =======================================================================

=======================================================================

The contents of this file are dedicated to the public domain. To the extent that dedication to the public domain is not available, everyone is granted a worldwide, perpetual, royalty-free, non-exclusive license to exercise all rights associated with the contents of this file for any purpose whatsoever. No rights are reserved.

Regards, Joris

Citeren "Dwayne C. Litzenberger" <dlitz@dlitz.net>:

> Hi Joris,

 $\geq$ 

> I am the new maintainer of the Python Cryptography Toolkit, and I am > working on a new release at http://www.pycrypto.org/.

>

> People often ask me what license PyCrypto is covered by, if it's

> GPL-compatible, etc. Right now, I'm not really sure what to tell them.

> The text in the current LICENSE file (quoted below) is not entirely clear

> on the point of whether distributing modified versions is allowed. (It

> says "distribute and use", but not "modify".)

>

> ===================================================================

> Distribute and use freely; there are no restrictions on further

> dissemination and usage except those imposed by the laws of your

> country of residence. This software is provided "as is" without

> warranty of fitness for use or suitability for any purpose, express

> or implied. Use at your own risk or not at all.

> ===================================================================

 $\geq$  $\overline{\phantom{a}}$ 

Incorporating the code into commercial products is permitted; you do

> not have to make source available or contribute your changes back

> (though that would be nice).

 $\rightarrow$  $>$ --amk (www.amk.ca)  $\overline{\phantom{a}}$ > For the next PyCrypto release, I would like to take steps to move toward a > clearer licensing regime. I am asking as many copyright holders as I can > find if I can release PyCrypto under something clearer and more standard. > Below, I have quoted a public domain dedication that was recommended in > \_Intellectual Property and Open Source: A Practical Guide to Protecting > Code\_, by Van Lindberg. I have already contacted A. M. Kuchling, Robey > Pointer, Barry Warsaw, Wim Lewis, Jeethu Rao, and Mark Moraes, and they > have all approved the following dedication for their contributions. > > I understand that you have made contributions to PyCrypto. May I, on your > behalf, dedicate to the public domain all your contributions to PyCrypto, > with the following notice?  $\rightarrow$ > ======================================================================= > The contents of this file are dedicated to the public domain. To the > extent that dedication to the public domain is not available, everyone > is granted a worldwide, perpetual, royalty-free, non-exclusive license > to exercise all rights associated with the contents of this file for > any purpose whatsoever. No rights are reserved. > ======================================================================= > > Regards, > - Dwayne  $\geq$  $\geq -$ > Dwayne C. Litzenberger <dlitz@dlitz.net> > Key-signing key - 19E1 1FE8 B3CF F273 ED17 4A24 928C EC13 39C2 5CF7 From dlitz@dlitz.net Tue May 5 17:53:47 2009 Date: Tue, 5 May 2009 17:53:47 -0400 From: "Dwayne C. Litzenberger" <dlitz@dlitz.net>

To: joris@bontje.nl

Subject: Re: PyCrypto license clarification

Message-ID: <20090505215347.GB9933@rivest.dlitz.net>

References: <20090505024914.GA9219@rivest.dlitz.net>

<20090505090825.gsq1ps7hg08wwwok@www.webmail.vuurwerk.nl>

MIME-Version:

1.0

Content-Type: text/plain; charset=us-ascii; format=flowed

Content-Disposition: inline

In-Reply-To: <20090505090825.gsq1ps7hg08wwwok@www.webmail.vuurwerk.nl>

X-Primary-Address: dlitz@dlitz.net

X-Homepage: http://www.dlitz.net/ X-OpenPGP: url=http://www.dlitz.net/go/gpgkey/; id=19E11FE8B3CFF273ED174A24928CEC1339C25CF7 (only for key signing); preference=unprotected X-OpenPGP: url=http://www.dlitz.net/go/gpgkey/; id=4B2AFD82FC7D9E3838D9179F1C11B877E7804B45 (2008); preference=signencrypt User-Agent: Mutt/1.5.16 (2007-06-11) Status: RO Content-Length: 3863 Excellent! Thank you! On Tue, May 05, 2009 at 09:08:25AM +0200, joris@bontje.nl wrote: > Hi Dwayne,  $\geq$ > Thanks for taking over the PyCrypto library and putting in the required > effort to keep this going. > I was very excited to read that it is now one of the installed libraries > for Google AppsEngine!  $\rightarrow$ > You have my full permission to dedicate all my contributions to PyCrypto to > the public domain with your suggested notice: > ======================================================================= > The contents of this file are dedicated to the public domain. To the > extent that dedication to the public domain is not available, everyone > is granted a worldwide, perpetual, royalty-free, non-exclusive license > to exercise all rights associated with the contents of this file for > any purpose whatsoever. No rights are reserved.  $> =$  $\rightarrow$  $\rightarrow$ > Regards, > Joris > > Citeren "Dwayne C. Litzenberger" <dlitz@dlitz.net>:  $\rightarrow$ >> Hi Joris,  $\sim$ >> I am the new maintainer of the Python Cryptography Toolkit, and I am >> working on a new release at http://www.pycrypto.org/.  $\rightarrow$ >> People often ask me what license PyCrypto is covered by, if it's >> GPL-compatible, etc. Right now, I'm not really sure what to tell them. >> The text in the current LICENSE file (quoted below) is not entirely clear >> on the point of whether

 distributing modified versions is allowed. (It >> says "distribute and use", but not "modify".) >> >> =================================================================== >> Distribute and use freely; there are no restrictions on further >> dissemination and usage except those imposed by the laws of your >> country of residence. This software is provided "as is" without >> warranty of fitness for use or suitability for any purpose, express >> or implied. Use at your own risk or not at all. >> =================================================================== >> >> Incorporating the code into commercial products is permitted; you do >> not have to make source available or contribute your changes back >> (though that would be nice). >>  $\gg$  --amk (www.amk.ca)  $\rightarrow$ >> For the next PyCrypto release, I would like to take steps to move toward a >> clearer licensing regime. I am asking as many copyright holders as I can >> find if I can release PyCrypto under something clearer and more standard. >> Below, I have quoted a public domain dedication that was recommended in >> \_Intellectual Property and Open Source: A Practical Guide to Protecting >> Code\_, by Van Lindberg. I have already contacted A. M. Kuchling, Robey >> Pointer, Barry Warsaw, Wim Lewis, Jeethu Rao, and Mark Moraes, and they >> have all approved the following dedication for their contributions. >> >> I understand that you have made contributions to PyCrypto. May I, on your >> behalf, dedicate to the public domain all your contributions to PyCrypto, >> with the following notice? >> >> ======================================================================= >> The contents of this file are dedicated to the public domain. To the >> extent that dedication to the public domain is not available, everyone >> is granted a worldwide, perpetual, royalty-free, non-exclusive license >> to exercise all rights associated with the contents of this file for >> any purpose whatsoever. No rights are reserved. >> =======================================================================  $\rightarrow$ >> Regards, >> - Dwayne >>  $>> -1$ >> Dwayne C. Litzenberger <dlitz@dlitz.net> >> Key-signing key - 19E1 1FE8 B3CF F273 ED17 4A24 928C EC13 39C2 5CF7  $\rightarrow$  $\rightarrow$ 

Dwayne C. Litzenberger <dlitz@dlitz.net> Key-signing key - 19E1 1FE8 B3CF F273 ED17 4A24 928C EC13 39C2 5CF7 Annual key (2008) - 4B2A FD82 FC7D 9E38 38D9 179F 1C11 B877 E780 4B45 From dlitz@dlitz.net Sat Feb 28 21:45:09 2009 Date: Sat, 28 Feb 2009 21:45:09 -0500 From: "Dwayne C. Litzenberger" <dlitz@dlitz.net> To: Barry A Warsaw <br/>barry@python.org> Subject: PyCrypto license clarification Message-ID: <20090301024509.GA13195@rivest.dlitz.net> MIME-Version: 1.0 Content-Type: text/plain; charset=us-ascii; format=flowed Content-Disposition: inline User-Agent: Mutt/1.5.16 (2007-06-11) Status: RO Content-Length: 2535

Hi Barry,

--

I am the new maintainer of the Python Cryptography Toolkit, and I am working on a new release at http://www.pycrypto.org/.

People often ask me what license PyCrypto is covered by, if it's GPL-compatible, etc. Right now, I'm not really sure what to tell them. The text in the current LICENSE file (quoted below) is not entirely clear on the point of whether distributing modified versions is allowed. (It says "distribute and use", but not "modify".)

Distribute and use

 freely; there are no restrictions on further dissemination and usage except those imposed by the laws of your country of residence. This software is provided "as is" without warranty of fitness for use or suitability for any purpose, express or implied. Use at your own risk or not at all.

 Incorporating the code into commercial products is permitted; you do not have to make source available or contribute your changes back (though that would be nice).

--amk (www.amk.ca)

===================================================================

===================================================================

For the next PyCrypto release, I would like to take steps to move toward a clearer licensing regime. I am asking as many copyright holders as I can find if I can release PyCrypto under something clearer and more standard. Below, I have quoted a public domain dedication that was recommended in

\_Intellectual Property and Open Source: A Practical Guide to Protecting Code\_, by Van Lindberg. I have already contacted A. M. Kuchling, Robey Pointer, and Wim Lewis, and they have all approved the following dedication for their contributions.

I understand that you have made contributions to PyCrypto. May I, on your behalf, dedicate to the public domain all your contributions to PyCrypto, with the following notice?

=======================================================================

 The contents of this file are dedicated to the public domain. To the extent that dedication to the public domain is not available, everyone is granted a worldwide, perpetual, royalty-free, non-exclusive license to exercise all rights associated with the contents of this file for any purpose whatsoever. No rights are reserved. =======================================================================

Regards,

- Dwayne

--

Dwayne C. Litzenberger <dlitz@dlitz.net> Key-signing key - 19E1 1FE8 B3CF F273 ED17 4A24 928C EC13 39C2 5CF7

From barry@python.org Mon Mar 2 11:29:39 2009 X-Maildir-Dup-Checked: Yes Return-Path: <br/> <br/> <br/> <br/> <br/>
Return-Path: <br/> <<br/>  $\langle$  <br/> $\langle$  <br/> $\rangle$ X-Original-To: dwon@rivest.dlitz.net Delivered-To: dwon@rivest.dlitz.net Received: from goedel.dlitz.net (unknown [10.159.255.6]) by rivest.dlitz.net (Postfix) with ESMTP id 6E01AC6640B for <dwon@rivest.dlitz.net>; Mon, 2 Mar 2009 11:29:39 -0500 (EST) Received: from localhost (localhost [127.0.0.1]) by goedel.dlitz.net (Postfix) with QMQP id 0644E1007A for <dwon@rivest.dlitz.net>; Mon, 2 Mar 2009 10:29:39 -0600 (CST) Received: (vmailmgr-postfix 8668 invoked by uid 1003); 2 Mar 2009 10:29:39 -0600 Delivered-To: m-dlitz-dlitz@dlitz.net Received-SPF: none (python.org: No applicable sender policy available) receiver=goedel.dlitz.net; identity=mfrom; envelope-from="barry@python.org"; helo=mail.wooz.org; client-ip=216.15.33.230 Received: from mail.wooz.org (216-15-33-230.c3-0.slvr-ubr2.lnh-slvr.md.static.cable.rcn.com [216.15.33.230]) by goedel.dlitz.net (Postfix) with ESMTP id CCEA110073 for <dlitz@dlitz.net>; Mon, 2 Mar 2009 10:29:38 -0600 (CST) Received: from snowdog.wooz.org (snowdog.wooz.org [192.168.11.202]) by mail.wooz.org (Postfix) with ESMTPSA id ACE30E3C9F for <dlitz@dlitz.net>; Mon, 2 Mar 2009 11:29:35 -0500 (EST)

Message-Id: <09BF1A39-B015-4820-97A3-8642490C8254@python.org> From: Barry Warsaw <br/> <br/>barry@python.org> To: Dwayne C. Litzenberger <dlitz@dlitz.net> In-Reply-To: <20090301024509.GA13195@rivest.dlitz.net> Content-Type: text/plain; charset=US-ASCII; format=flowed; delsp=yes Content-Transfer-Encoding: quoted-printable Mime-Version: 1.0 (Apple Message framework v930.3) Subject: Re: PyCrypto license clarification Date: Mon, 2 Mar 2009 11:29:34 -0500 References: <20090301024509.GA13195@rivest.dlitz.net> X-Pgp-Agent: GPGMail d55 (v55, Leopard) X-Mailer: Apple Mail (2.930.3) Status: RO Content-Length: 869

-----BEGIN PGP SIGNED MESSAGE----- Hash: SHA1

On Feb 28, 2009, at 9:45 PM, Dwayne C. Litzenberger wrote:

> I am the new maintainer of the Python Cryptography Toolkit, and I am  $=20=$ 

> working on a new release at http://www.pycrypto.org/.

Great! I'm glad to see someone taking up the mantle of this important  $=20=$ 

Python library.

 $>$  I understand that you have made contributions to PyCrypto. May I,  $=$  20 > on your behalf, dedicate to the public domain all your contributions =20=

> to PyCrypto, with the following notice?

Absolutely yes.

Cheers, Barry

-----BEGIN PGP SIGNATURE----- Version: GnuPG v1.4.9 (Darwin)

iQCVAwUBSawJbnEjvBPtnXfVAQLZjgP/ecG+JdZwNvPJRfsa6rhY6+MHLDHI6agk evkJnSJQAcVHlZnVlVeR5IXgvDUMakZjU4SOV7MqkhsKA9lIet7PaD9VSYgn3ra5 gElwI2DQDoOy5GExXMm74gqrrb1PCCbCRmpaYNo+DZohwHkeFBjbwDRA3wItOrH7 SK4w9VBJtfY=3D  $=3DQduY$ -----END PGP SIGNATURE-----

Date: Mon, 16 Feb 2009 12:58:00 -0800 From: Robey Pointer <robey@lag.net> Subject: Re: PyCrypto license clarification To: "Dwayne C. Litzenberger" <dlitz@dlitz.net> Received-SPF: pass (goedel.dlitz.net: domain of robey@lag.net designates 69.61.78.186 as permitted sender) Message-Id: <F469A078-6305-4484-BEA8-F4EC38A4154F@lag.net>

-----BEGIN PGP SIGNED MESSAGE----- Hash: SHA1

On 23 Nov 2008, at 07:42, Dwayne C. Litzenberger wrote:

> For the next PyCrypto release, I would like to take steps to move > toward a clearer licensing regime. I am asking as many copyright > holders as I can find if I can release PyCrypto under something > clearer and more standard. Below, I have quoted a public domain > dedication that was recommended in \_Intellectual Property and Open > Source: A Practical Guide to Protecting Code\_, by Van Lindberg. I > have already contacted A. M. Kuchling, and he has approved the > following dedication for his contributions.  $\rightarrow$ > May I, on your behalf, dedicate to the public domain all your > contributions to PyCrypto, with the following notice? >  $\rightarrow$  $\geq$   $=$ > ====================================================================== > The contents of this file are dedicated to the public domain. To > the > extent that dedication to the public domain is not available, > everyone > is granted a worldwide, perpetual, royalty-free, non-exclusive > license > to exercise all rights associated with the contents of this file > for > any purpose whatsoever. No rights are reserved.  $>$  $\geq$   $\equiv$ > ======================================================================  $\geq$ 

In case I haven't replied to this yet: Yes, this is fine with me.

robey

-----BEGIN PGP SIGNATURE----- Version: GnuPG v1.4.8 (Darwin)

iEYEARECAAYFAkmZ01gACgkQQQDkKvyJ6cOLvQCfQmYYuVODvIlyLg0hgCI9LAbQ SH8AoLJgaq1lIi7/ZYDc+/Cd8VO0xLbr  $=Mv6g$ -----END PGP SIGNATURE----- 00INDEX This file LICENSE.orig Original (deprecated) license for the Python Cryptography Toolkit LICENSE.libtom LICENSE file from LibTomCrypt stmts/ Statements by contributors

# **1.187 python-uwsgi 2.0.18-r0 1.187.1 Available under license :**

----------------------------------------------------------------------

LINKING EXCEPTION

In addition to the permissions in the GNU General Public License, the authors give you unlimited permission to link the compiled version of this library into combinations with other programs, and to distribute those combinations without any restriction coming from the use of this file. (The General Public License restrictions do apply in other respects; for example, they cover modification of the file, and distribution when not linked into a combined executable.)

----------------------------------------------------------------------

 GNU GENERAL PUBLIC LICENSE Version 2, June 1991

Copyright (C) 1989, 1991 Free Software Foundation, Inc., 51 Franklin Street, Fifth Floor, Boston, MA 02110-1301 USA Everyone is permitted to copy and distribute verbatim copies of this license document, but changing it is not allowed.

 Preamble

 The licenses for most software are designed to take away your

freedom to share and change it. By contrast, the GNU General Public License is intended to guarantee your freedom to share and change free software--to make sure the software is free for all its users. This General Public License applies to most of the Free Software Foundation's software and to any other program whose authors commit to using it. (Some other Free Software Foundation software is covered by

the GNU Lesser General Public License instead.) You can apply it to your programs, too.

 When we speak of free software, we are referring to freedom, not price. Our General Public Licenses are designed to make sure that you have the freedom to distribute copies of free software (and charge for this service if you wish), that you receive source code or can get it if you want it, that you can change the software or use pieces of it in new free programs; and that you know you can do these things.

 To protect your rights, we need to make restrictions that forbid

anyone to deny you these rights or to ask you to surrender the rights. These restrictions translate to certain responsibilities for you if you distribute copies of the software, or if you modify it.

 For example, if you distribute copies of such a program, whether gratis or for a fee, you must give the recipients all the rights that you have. You must make sure that they, too, receive or can get the source code. And you must show them these terms so they know their rights.

We protect your rights with two steps: (1) copyright the software, and (2) offer you this license which gives you legal permission to copy, distribute and/or modify the software.

 Also, for each author's protection and ours, we want to make certain that everyone understands that there is no warranty for this free software. If the software is modified by someone else and passed on, we want its recipients to know that what they have is not the original, so that any problems introduced by others will not reflect on the original authors' reputations.

 Finally, any free program is threatened constantly by software patents. We wish to avoid the danger that redistributors of a free program will individually obtain patent licenses, in effect making the program proprietary. To prevent this, we have made it clear that any patent must be licensed for everyone's free use or not licensed at all.

 The precise terms and conditions for copying, distribution and modification follow.

# GNU GENERAL PUBLIC LICENSE TERMS AND CONDITIONS FOR COPYING, DISTRIBUTION AND MODIFICATION

 0. This License applies to any program or other work which contains a notice placed by the copyright holder saying it may be distributed

under the terms of this General Public License. The "Program", below, refers to any such program or work, and a "work based on the Program" means either the Program or any derivative work under copyright law: that is to say, a work containing the Program or a portion of it, either

 verbatim or with modifications and/or translated into another language. (Hereinafter, translation is included without limitation in the term "modification".) Each licensee is addressed as "you".

Activities other than copying, distribution and modification are not covered by this License; they are outside its scope. The act of running the Program is not restricted, and the output from the Program is covered only if its contents constitute a work based on the Program (independent of having been made by running the Program). Whether that is true depends on what the Program does.

 1. You may copy and distribute verbatim copies of the Program's source code as you receive it, in any medium, provided that you conspicuously and appropriately publish on each copy an appropriate copyright notice and disclaimer of warranty; keep intact all the notices that refer to this License and to the absence of any warranty; and give any other recipients of the Program a copy of this License along

with the Program.

You may charge a fee for the physical act of transferring a copy, and you may at your option offer warranty protection in exchange for a fee.

 2. You may modify your copy or copies of the Program or any portion of it, thus forming a work based on the Program, and copy and distribute such modifications or work under the terms of Section 1 above, provided that you also meet all of these conditions:

 a) You must cause the modified files to carry prominent notices stating that you changed the files and the date of any change.

 b) You must cause any work that you distribute or publish, that in whole or in part contains or is derived from the Program or any part thereof, to be licensed as a whole at no charge to all third parties under the terms of this License.

 c) If the modified program normally reads commands interactively when run, you must cause it, when started running for such interactive use in the most ordinary way, to print or display an

 announcement including an appropriate copyright notice and a notice that there is no warranty (or else, saying that you provide a warranty) and that users may redistribute the program under

 these conditions, and telling the user how to view a copy of this License. (Exception: if the Program itself is interactive but does not normally print such an announcement, your work based on the Program is not required to print an announcement.)

These requirements apply to the modified work as a whole. If identifiable sections of that work are not derived from the Program, and can be reasonably considered independent and separate works in themselves, then this License, and its terms, do not apply to those sections when you distribute them as separate works. But when you distribute the same sections as part of a whole which is a work based on the Program, the distribution of the whole must be on the terms of this License, whose permissions for other licensees extend to the entire whole, and thus to each and every part regardless of who wrote it.

Thus, it is not the intent of this section to claim rights or contest your rights to work written entirely by you; rather, the intent is to exercise the right to control the distribution of derivative or collective works based on the Program.

In addition, mere aggregation of another work not based on the Program with the Program (or with a work based on the Program) on a volume of a storage or distribution medium does not bring the other work under the scope of this License.

 3. You may copy and distribute the Program (or a work based on it, under Section 2) in object code or executable form under the terms of Sections 1 and 2 above provided that you also do one of the following:

 a) Accompany it with the complete corresponding machine-readable source code, which must be distributed under the terms of Sections 1 and 2 above on a medium customarily used for software interchange; or,

 b) Accompany it with a written offer, valid for at least three years, to give any third party, for a charge no more than your cost of physically performing source distribution, a complete machine-readable copy of the corresponding source code, to be distributed under the terms of Sections 1 and 2 above on a medium customarily used for software interchange; or,

 c) Accompany it with the information you received as to the offer to distribute corresponding source code. (This alternative is allowed only for noncommercial distribution and only if you received the program in object code or executable form with such an offer, in accord with Subsection b above.)

The source code for a work means the preferred form of the work for making modifications to it. For an executable work, complete source code means all the source code for all modules it contains, plus any associated interface definition files, plus the scripts used to control compilation

 and installation of the executable. However, as a special exception, the source code distributed need not include anything that is normally distributed (in either source or binary form) with the major components (compiler, kernel, and so on) of the operating system on which the executable runs, unless that component itself accompanies the executable.

If distribution of executable or object code is made by offering access to copy from a designated place, then offering equivalent access to copy the source code from the same place counts as distribution of the source code, even though third parties are not compelled to copy the source along with the object code.

 4. You may not copy, modify, sublicense, or distribute the Program except as expressly provided under this License. Any attempt otherwise to copy, modify, sublicense or distribute the Program is void, and will automatically terminate your rights under this License. However, parties who have received copies, or rights, from you under

this License will not have their licenses terminated so long as such parties remain in full compliance.

 5. You are not required to accept this License, since you have not signed it. However, nothing else grants you permission to modify or distribute the Program or its derivative works. These actions are prohibited by law if you do not accept this License. Therefore, by modifying or distributing the Program (or any work based on the Program), you indicate your acceptance of this License to do so, and all its terms and conditions for copying, distributing or modifying the Program or works based on it.

 6. Each time you redistribute the Program (or any work based on the Program), the recipient automatically receives a license from the original licensor to copy, distribute or modify the Program subject to these terms and conditions. You may not impose any further restrictions on the recipients' exercise of the rights granted herein. You are not responsible for enforcing compliance by third parties to this License.

 7. If, as a consequence of a court judgment or allegation of patent infringement or for any other reason (not limited to patent issues), conditions are imposed on you (whether by court order, agreement or

otherwise) that contradict the conditions of this License, they do not excuse you from the conditions of this License. If you cannot distribute so as to satisfy simultaneously your obligations under this License and any other pertinent obligations, then as a consequence you may not distribute the Program at all. For example, if a patent license would not permit royalty-free redistribution of the Program by all those who receive copies directly or indirectly through you, then the only way you could satisfy both it and this License would be to refrain entirely from distribution of the Program.

If any portion of this section is held invalid or unenforceable under any particular circumstance, the balance of the section is intended to

apply and the section as a whole is intended to apply in other circumstances.

It is not the purpose of this section to induce you to infringe any patents or other property right claims or to contest validity of any such claims; this section has the sole purpose of protecting the integrity of the free software distribution system, which is implemented by public license practices. Many people have made generous contributions to the wide range of software distributed through that system in reliance on consistent application of that system; it is up to the author/donor to decide if he or she is willing to distribute software through any other system and a licensee cannot impose that choice.

This section is intended to make thoroughly clear what is believed to be a consequence of the rest of this License.

 8. If the distribution and/or use of the Program is restricted in certain countries either by patents or by copyrighted interfaces, the original copyright holder who places the Program under this License

may add an explicit geographical distribution limitation excluding those countries, so that distribution is permitted only in or among countries not thus excluded. In such case, this License incorporates the limitation as if written in the body of this License.

 9. The Free Software Foundation may publish revised and/or new versions of the General Public License from time to time. Such new versions will be similar in spirit to the present version, but may differ in detail to address new problems or concerns.

Each version is given a distinguishing version number. If the Program specifies a version number of this License which applies to it and "any later version", you have the option of following the terms and conditions either of that version or of any later version published by the Free

Software Foundation. If the Program does not specify a version number of this License, you may choose any version ever published by the Free Software Foundation.

# 10.

 If you wish to incorporate parts of the Program into other free programs whose distribution conditions are different, write to the author to ask for permission. For software which is copyrighted by the Free Software Foundation, write to the Free Software Foundation; we sometimes make exceptions for this. Our decision will be guided by the two goals of preserving the free status of all derivatives of our free software and of promoting the sharing and reuse of software generally.

# NO WARRANTY

 11. BECAUSE THE PROGRAM IS LICENSED FREE OF CHARGE, THERE IS NO WARRANTY FOR THE PROGRAM, TO THE EXTENT PERMITTED BY APPLICABLE LAW. EXCEPT WHEN OTHERWISE STATED IN WRITING THE COPYRIGHT HOLDERS AND/OR OTHER PARTIES PROVIDE THE PROGRAM "AS IS" WITHOUT WARRANTY OF ANY KIND, EITHER EXPRESSED OR IMPLIED, INCLUDING, BUT NOT LIMITED TO, THE IMPLIED WARRANTIES OF MERCHANTABILITY AND FITNESS FOR A PARTICULAR PURPOSE. THE ENTIRE RISK AS TO THE QUALITY AND PERFORMANCE OF THE PROGRAM IS WITH YOU. SHOULD THE

PROGRAM PROVE DEFECTIVE, YOU ASSUME THE COST OF ALL NECESSARY SERVICING, REPAIR OR CORRECTION.

 12. IN NO EVENT UNLESS REQUIRED BY APPLICABLE LAW OR AGREED TO IN WRITING WILL ANY COPYRIGHT HOLDER, OR ANY OTHER PARTY WHO MAY MODIFY AND/OR REDISTRIBUTE THE PROGRAM AS PERMITTED ABOVE, BE LIABLE TO YOU FOR DAMAGES, INCLUDING ANY GENERAL, SPECIAL, INCIDENTAL OR CONSEQUENTIAL DAMAGES ARISING OUT OF THE USE OR INABILITY TO USE THE PROGRAM (INCLUDING BUT NOT LIMITED TO LOSS OF DATA OR DATA BEING RENDERED INACCURATE OR LOSSES SUSTAINED BY YOU OR THIRD PARTIES OR A FAILURE OF THE PROGRAM TO OPERATE WITH ANY OTHER PROGRAMS), EVEN IF SUCH HOLDER OR OTHER PARTY HAS BEEN ADVISED OF THE POSSIBILITY OF SUCH DAMAGES.

# END OF TERMS AND CONDITIONS

 How to Apply These Terms to Your New Programs

 If you develop a new program, and you want it to be of the greatest possible use to the public, the best way to achieve this is to make it free software which everyone can redistribute and change under these terms.

 To do so, attach the following notices to the program. It is safest to attach them to the start of each source file to most effectively convey the exclusion of warranty; and each file should have at least the "copyright" line and a pointer to where the full notice is found.

 <one line to give the program's name and a brief idea of what it does.> Copyright  $(C)$  <year > <name of author>

 This program is free software; you can redistribute it and/or modify it under the terms of the GNU General Public License as published by the Free Software Foundation; either version 2 of the License, or (at your option) any later version.

 This program is distributed in the hope that it will be useful, but WITHOUT ANY WARRANTY; without even the implied warranty of MERCHANTABILITY or FITNESS FOR A PARTICULAR PURPOSE. See the GNU General Public License for more details.

 You should have received a copy of the GNU General Public License along

 with this program; if not, write to the Free Software Foundation, Inc., 51 Franklin Street, Fifth Floor, Boston, MA 02110-1301 USA.

Also add information on how to contact you by electronic and paper mail.

If the program is interactive, make it output a short notice like this when it starts in an interactive mode:

 Gnomovision version 69, Copyright (C) year name of author Gnomovision comes with ABSOLUTELY NO WARRANTY; for details type `show w'. This is free software, and you are welcome to redistribute it under certain conditions; type `show c' for details.

The hypothetical commands `show w' and `show c' should show the appropriate parts of the General Public License. Of course, the commands you use may be called something other than `show w' and `show c'; they could even be mouse-clicks or menu items--whatever suits your program.

You should also get your employer (if you work as a programmer) or your school, if any, to sign a "copyright disclaimer" for the program, if necessary. Here is a sample; alter the names:

 Yoyodyne, Inc., hereby disclaims all copyright interest in the program `Gnomovision' (which makes passes at compilers) written by James Hacker.

 <signature of Ty Coon>, 1 April 1989 Ty Coon, President of Vice

This General Public License does not permit incorporating your program into proprietary programs. If your program is a subroutine library, you may

consider it more useful to permit linking proprietary applications with the library. If this is what you want to do, use the GNU Lesser General Public License instead of this License. - this is a incomplete list of all the contributors of the project -

Roberto De Ioris, Unbit, <roberto@unbit.it> Riccardo Magliocchetti Yann Malet, Lincoln Loop Simon Litchfield Masahiro Honma, <hiratara@cpan.org> ukasz Wrblewski <admin@nri.pl> Giacomo Bagnoli, Asidev Guido Notari, Link I.T. S.p.a. Marco Beri, Link I.T. S.p.a. Leonid Borisenko Cal Leeming, Simplicity Media Ltd Luigi Scarso Corey Farwell Charles Duffy Lukas Lalinsky Steven Fernandez ukasz Mierzwa Roy Marples Aarni Koskela C Anthony Risinger Stephen Pierce Mingli Yuan Natanael Copa Roberto Leandrini Ryan Petrello Danila Shtan <danila@shtan.ru> var Arnfjr Bjarmason Yu Zhao (getcwd) Mathieu Dupuy Adriano Di Luzio (adriano@unbit.it) Curtis Maloney Vladimir Didenko

# **1.188 containerd-opencontainers v1.0.3+gitcfd04396dc68220d1cecbe686a6cc3 aa5ce3667c-r0**

# **1.188.1 Available under license :**

# Docker

Copyright 2012-2015 Docker, Inc.

This product includes software developed at Docker, Inc. (https://www.docker.com).

The following is courtesy of our legal counsel:

Use and transfer of Docker may be subject to certain restrictions by the United States and other governments. It is your responsibility to ensure that your use and/or transfer does not violate applicable laws.

For more information, please see https://www.bis.doc.gov

See also https://www.apache.org/dev/crypto.html and/or seek legal counsel. Apache License Version 2.0, January 2004 http://www.apache.org/licenses/

# TERMS AND CONDITIONS FOR USE, REPRODUCTION, AND DISTRIBUTION

1. Definitions.

 "License" shall mean the terms and conditions for use, reproduction, and distribution as defined by Sections 1 through 9 of this document.

 "Licensor" shall mean the copyright owner or entity authorized by the copyright owner that is granting the License.

 "Legal Entity" shall mean the union of the acting entity and all other entities that control, are controlled by, or are under common control with that entity. For the purposes of this definition, "control" means (i) the power, direct or indirect, to cause the direction or management of such entity, whether by contract or otherwise, or (ii) ownership of fifty percent (50%) or more of the outstanding shares, or (iii) beneficial ownership of such entity.

 "You" (or "Your") shall mean an individual or Legal Entity exercising permissions granted by this License.

 "Source" form shall mean the preferred form for making modifications, including but not limited to software source code, documentation source, and configuration files.

 "Object" form shall mean any form resulting from mechanical transformation or translation of a Source form, including but

 not limited to compiled object code, generated documentation, and conversions to other media types.

 "Work" shall mean the work of authorship, whether in Source or Object form, made available under the License, as indicated by a copyright notice that is included in or attached to the work (an example is provided in the Appendix below).

 "Derivative Works" shall mean any work, whether in Source or Object form, that is based on (or derived from) the Work and for which the editorial revisions, annotations,

elaborations, or other modifications

 represent, as a whole, an original work of authorship. For the purposes of this License, Derivative Works shall not include works that remain separable from, or merely link (or bind by name) to the interfaces of, the Work and Derivative Works thereof.

 "Contribution" shall mean any work of authorship, including the original version of the Work and any modifications or additions to that Work or Derivative Works thereof, that is intentionally submitted to Licensor for inclusion in the Work by the copyright owner or by an individual or Legal Entity authorized to submit on behalf of the copyright owner. For the purposes of this definition, "submitted" means any form of electronic, verbal, or written communication sent to the Licensor or its representatives, including but not limited to communication on electronic mailing lists, source code control systems, and

 issue tracking systems that are managed by, or on behalf of, the Licensor for the purpose of discussing and improving the Work, but excluding communication that is conspicuously marked or otherwise designated in writing by the copyright owner as "Not a Contribution."

 "Contributor" shall mean Licensor and any individual or Legal Entity on behalf of whom a Contribution has been received by Licensor and subsequently incorporated within the Work.

- 2. Grant of Copyright License. Subject to the terms and conditions of this License, each Contributor hereby grants to You a perpetual, worldwide, non-exclusive, no-charge, royalty-free, irrevocable copyright license to reproduce, prepare Derivative Works of, publicly display, publicly perform, sublicense, and distribute the Work and such Derivative Works in Source or Object form.
- 3. Grant of Patent License. Subject to the terms and conditions of this License, each Contributor

hereby grants to You a perpetual,

 worldwide, non-exclusive, no-charge, royalty-free, irrevocable (except as stated in this section) patent license to make, have made,  use, offer to sell, sell, import, and otherwise transfer the Work, where such license applies only to those patent claims licensable by such Contributor that are necessarily infringed by their Contribution(s) alone or by combination of their Contribution(s) with the Work to which such Contribution(s) was submitted. If You institute patent litigation against any entity (including a cross-claim or counterclaim in a lawsuit) alleging that the Work or a Contribution incorporated within the Work constitutes direct or contributory patent infringement, then any patent licenses granted to You under this License for that Work shall terminate as of the date such litigation is filed.

 4. Redistribution. You may reproduce and distribute copies of the

 Work or Derivative Works thereof in any medium, with or without modifications, and in Source or Object form, provided that You meet the following conditions:

- (a) You must give any other recipients of the Work or Derivative Works a copy of this License; and
- (b) You must cause any modified files to carry prominent notices stating that You changed the files; and
- (c) You must retain, in the Source form of any Derivative Works that You distribute, all copyright, patent, trademark, and attribution notices from the Source form of the Work, excluding those notices that do not pertain to any part of the Derivative Works; and
- (d) If the Work includes a "NOTICE" text file as part of its distribution, then any Derivative Works that You distribute must include a readable copy of the attribution notices contained within such NOTICE file, excluding those notices that do not

 pertain to any part of the Derivative Works, in at least one of the following places: within a NOTICE text file distributed as part of the Derivative Works; within the Source form or documentation, if provided along with the Derivative Works; or, within a display generated by the Derivative Works, if and wherever such third-party notices normally appear. The contents of the NOTICE file are for informational purposes only and do not modify the License. You may add Your own attribution notices within Derivative Works that You distribute, alongside or as an addendum to the NOTICE text from the Work, provided that such additional attribution notices cannot be construed as modifying the License.

 You may add Your own copyright statement to Your modifications and may provide additional or different license terms and conditions for use, reproduction,

- or distribution of Your modifications, or for any such Derivative Works as a whole, provided Your use, reproduction, and distribution of the Work otherwise complies with the conditions stated in this License.
- 5. Submission of Contributions. Unless You explicitly state otherwise, any Contribution intentionally submitted for inclusion in the Work by You to the Licensor shall be under the terms and conditions of this License, without any additional terms or conditions. Notwithstanding the above, nothing herein shall supersede or modify the terms of any separate license agreement you may have executed with Licensor regarding such Contributions.
- 6. Trademarks. This License does not grant permission to use the trade names, trademarks, service marks, or product names of the Licensor, except as required for reasonable and customary use in describing the origin of the Work and reproducing the content of the NOTICE file.
- 7. Disclaimer of Warranty. Unless required by applicable law or agreed to in writing, Licensor provides the Work (and each Contributor provides its Contributions) on an "AS IS" BASIS, WITHOUT WARRANTIES OR CONDITIONS OF ANY KIND, either express or implied, including, without limitation, any warranties or conditions of TITLE, NON-INFRINGEMENT, MERCHANTABILITY, or FITNESS FOR A PARTICULAR PURPOSE. You are solely responsible for determining the appropriateness of using or redistributing the Work and assume any risks associated with Your exercise of permissions under this License.
- 8. Limitation of Liability. In no event and under no legal theory, whether in tort (including negligence), contract, or otherwise, unless required by applicable law (such as deliberate and grossly negligent acts) or agreed to in writing, shall any Contributor be liable to You for damages, including any direct, indirect, special, incidental, or consequential damages of any character arising as a result of this License or out of the use or inability to use the Work (including but not limited to damages for loss of goodwill, work stoppage, computer failure or malfunction, or any and all other commercial damages or losses), even if such Contributor has been advised of the possibility of such damages.
- 9. Accepting Warranty or Additional Liability. While redistributing the Work or Derivative Works thereof, You may choose to offer, and charge a fee for, acceptance of support, warranty, indemnity, or other liability obligations and/or rights consistent with this

 License. However, in accepting such obligations, You may act only on Your own behalf and on Your sole responsibility, not on behalf of any other Contributor, and only if You agree to indemnify, defend, and hold each Contributor harmless for any liability incurred by,

 or claims asserted against, such Contributor by reason of your accepting any such warranty or additional liability.

# END OF TERMS AND CONDITIONS

APPENDIX: How to apply the Apache License to your work.

 To apply the Apache License to your work, attach the following boilerplate notice, with the fields enclosed by brackets "[]" replaced with your own identifying information. (Don't include the brackets!) The text should be enclosed in the appropriate comment syntax for the file format. We also recommend that a file or class name and description of purpose be included on the same "printed page" as the copyright notice for easier identification within third-party archives.

Copyright [yyyy] [name of copyright owner]

 Licensed under the Apache License, Version 2.0 (the "License"); you may not use this file except in compliance with the License. You may obtain a copy of the License at

http://www.apache.org/licenses/LICENSE-2.0

 Unless required by applicable law or agreed to in writing, software distributed under the License is distributed on an "AS IS" BASIS, WITHOUT WARRANTIES OR CONDITIONS OF ANY KIND, either express or implied. See the License for the specific language governing permissions and limitations under the License. Attribution 4.0 International

=======================================================================

Creative Commons Corporation ("Creative Commons") is not a law firm and does not provide legal services or legal advice. Distribution of Creative Commons public licenses does not create a lawyer-client or other relationship. Creative Commons makes its licenses and related information available on an "as-is" basis. Creative Commons gives no warranties regarding its licenses, any material licensed under their terms and conditions, or any related information. Creative Commons disclaims all liability for damages resulting from their use to the fullest extent possible.

Creative Commons public licenses provide a standard set of terms and conditions that creators and other rights holders may use to share original works of authorship and other material subject to copyright and certain other rights specified in the public license below. The following considerations are for informational purposes only, are not exhaustive, and do not form part of our licenses.

 Considerations for licensors: Our public licenses are intended for use by those authorized to give the public permission to use material in ways otherwise restricted by copyright and certain other rights. Our licenses are irrevocable. Licensors should read and understand the terms and conditions of the license they choose before applying it. Licensors should also secure all rights necessary before applying our licenses so that the public can reuse the material as expected. Licensors should clearly mark any material not subject to the license. This includes other CC licensed material, or material used under an exception or limitation to copyright. More considerations for licensors: wiki.creativecommons.org/Considerations\_for\_licensors

 Considerations for the public: By using one of our public licenses, a licensor

grants the public permission to use the

 licensed material under specified terms and conditions. If the licensor's permission is not necessary for any reason--for example, because of any applicable exception or limitation to copyright--then that use is not regulated by the license. Our licenses grant only permissions under copyright and certain other rights that a licensor has authority to grant. Use of the licensed material may still be restricted for other reasons, including because others have copyright or other rights in the material. A licensor may make special requests, such as asking that all changes be marked or described. Although not required by our licenses, you are encouraged to respect those requests where reasonable. More\_considerations for the public:

wiki.creativecommons.org/Considerations for licensees

Creative Commons Attribution 4.0 International Public License

By exercising the Licensed Rights (defined below), You accept and agree

=======================================================================

to be bound by the terms and conditions of this Creative Commons Attribution 4.0 International Public License ("Public License"). To the extent this Public License may be interpreted as a contract, You are granted the Licensed Rights in consideration of Your acceptance of these terms and conditions, and the Licensor grants You such rights in consideration of benefits the Licensor receives from making the Licensed Material available under these terms and conditions.

Section 1 -- Definitions.

 a. Adapted Material means material subject to Copyright and Similar Rights that is derived from or based upon the Licensed Material and in which the Licensed Material is translated, altered, arranged, transformed, or otherwise modified in a manner requiring permission under the Copyright and Similar Rights held by the Licensor. For purposes of this Public License,

where the Licensed

 Material is a musical work, performance, or sound recording, Adapted Material is always produced where the Licensed Material is synched in timed relation with a moving image.

- b. Adapter's License means the license You apply to Your Copyright and Similar Rights in Your contributions to Adapted Material in accordance with the terms and conditions of this Public License.
- c. Copyright and Similar Rights means copyright and/or similar rights closely related to copyright including, without limitation, performance, broadcast, sound recording, and Sui Generis Database Rights, without regard to how the rights are labeled or categorized. For purposes of this Public License, the rights specified in Section 2(b)(1)-(2) are not Copyright and Similar Rights.
- d. Effective Technological Measures means those measures that, in the absence of proper authority, may not be circumvented under laws fulfilling obligations

 under Article 11 of the WIPO Copyright Treaty adopted on December 20, 1996, and/or similar international agreements.

- e. Exceptions and Limitations means fair use, fair dealing, and/or any other exception or limitation to Copyright and Similar Rights that applies to Your use of the Licensed Material.
- f. Licensed Material means the artistic or literary work, database, or other material to which the Licensor applied this Public License.
- g. Licensed Rights means the rights granted to You subject to the terms and conditions of this Public License, which are limited to all Copyright and Similar Rights that apply to Your use of the Licensed Material and that the Licensor has authority to license.
- h. Licensor means the individual(s) or entity(ies) granting rights under this Public License.
- i. Share means to provide material to the public by any means or process that requires permission under the Licensed Rights, such as reproduction, public display, public performance, distribution, dissemination, communication, or importation, and to make material available to the public including in ways that members of the public may access the material from a place and at a time individually chosen by them.
- j. Sui Generis Database Rights means rights other than copyright resulting from Directive 96/9/EC of the European Parliament and of the Council of 11 March 1996 on the legal protection of databases, as amended and/or succeeded, as well as other essentially equivalent rights anywhere in the world.
- k. You means the individual or entity exercising the Licensed Rights under this Public License. Your has a corresponding meaning.

# Section 2 -- Scope.

a. License grant.

 1. Subject to the terms and conditions of this Public License, the Licensor hereby grants You a worldwide, royalty-free, non-sublicensable, non-exclusive, irrevocable

# license to

- exercise the Licensed Rights in the Licensed Material to:
- a. reproduce and Share the Licensed Material, in whole or in part; and
- b. produce, reproduce, and Share Adapted Material.
- 2. Exceptions and Limitations. For the avoidance of doubt, where Exceptions and Limitations apply to Your use, this Public License does not apply, and You do not need to comply with its terms and conditions.
- 3. Term. The term of this Public License is specified in Section

 4. Media and formats; technical modifications allowed. The Licensor authorizes You to exercise the Licensed Rights in all media and formats whether now known or hereafter created, and to make technical modifications necessary to do so. The Licensor waives and/or agrees not to assert any right or authority to forbid You from making technical modifications

 necessary to exercise the Licensed Rights, including technical modifications necessary to circumvent Effective Technological Measures. For purposes of this Public License, simply making modifications authorized by this Section 2(a) (4) never produces Adapted Material.

- 5. Downstream recipients.
	- a. Offer from the Licensor -- Licensed Material. Every recipient of the Licensed Material automatically receives an offer from the Licensor to exercise the Licensed Rights under the terms and conditions of this Public License.
	- b. No downstream restrictions. You may not offer or impose any additional or different terms or conditions on, or apply any Effective Technological Measures to, the Licensed Material if doing so restricts exercise of the Licensed Rights by any recipient of the Licensed

# Material.

 6. No endorsement. Nothing in this Public License constitutes or may be construed as permission to assert or imply that You are, or that Your use of the Licensed Material is, connected with, or sponsored, endorsed, or granted official status by, the Licensor or others designated to receive attribution as provided in Section  $3(a)(1)(A)(i)$ .

# b. Other rights.

 1. Moral rights, such as the right of integrity, are not licensed under this Public License, nor are publicity, privacy, and/or other similar personality rights; however, to the extent possible, the Licensor waives and/or agrees not to assert any such rights held by the Licensor to the limited extent necessary to allow You to exercise the Licensed Rights, but not otherwise.

6(a).

 2. Patent and trademark rights are not licensed under this Public License.

3. To the extent

possible, the Licensor waives any right to

 collect royalties from You for the exercise of the Licensed Rights, whether directly or through a collecting society under any voluntary or waivable statutory or compulsory licensing scheme. In all other cases the Licensor expressly reserves any right to collect such royalties.

Section 3 -- License Conditions.

Your exercise of the Licensed Rights is expressly made subject to the following conditions.

a. Attribution.

- 1. If You Share the Licensed Material (including in modified form), You must:
	- a. retain the following if it is supplied by the Licensor with the Licensed Material:
		- i. identification of the creator(s) of the Licensed Material and any others designated to receive attribution, in any reasonable manner requested by the Licensor (including by pseudonym if

designated);

ii. a copyright notice;

iii. a notice that refers to this Public License;

 iv. a notice that refers to the disclaimer of warranties;

 v. a URI or hyperlink to the Licensed Material to the extent reasonably practicable;

- b. indicate if You modified the Licensed Material and retain an indication of any previous modifications; and
- c. indicate the Licensed Material is licensed under this Public License, and include the text of, or the URI or hyperlink to, this Public License.

2. You may satisfy the conditions in Section  $3(a)(1)$  in any reasonable manner based on the medium, means, and context in which You Share the Licensed Material. For example, it may be reasonable to satisfy the conditions by providing a URI or hyperlink to a resource that

includes the required

information.

- 3. If requested by the Licensor, You must remove any of the information required by Section  $3(a)(1)(A)$  to the extent reasonably practicable.
- 4. If You Share Adapted Material You produce, the Adapter's License You apply must not prevent recipients of the Adapted Material from complying with this Public License.

Section 4 -- Sui Generis Database Rights.

Where the Licensed Rights include Sui Generis Database Rights that apply to Your use of the Licensed Material:

- a. for the avoidance of doubt, Section  $2(a)(1)$  grants You the right to extract, reuse, reproduce, and Share all or a substantial portion of the contents of the database;
- b. if You include all or a substantial portion of the database contents in a database in which You have Sui Generis Database Rights, then the database in which You have Sui Generis Database Rights (but not its individual contents) is Adapted Material; and
- c. You must comply with the conditions in Section 3(a) if You Share all or a substantial portion of the contents of the database.

For the avoidance of doubt, this Section 4 supplements and does not replace Your obligations under this Public License where the Licensed Rights include other Copyright and Similar Rights.

Section 5 -- Disclaimer of Warranties and Limitation of Liability.

 a. UNLESS OTHERWISE SEPARATELY UNDERTAKEN BY THE LICENSOR, TO THE EXTENT POSSIBLE, THE LICENSOR OFFERS THE LICENSED MATERIAL AS-IS AND AS-AVAILABLE, AND MAKES NO REPRESENTATIONS OR WARRANTIES OF ANY KIND CONCERNING THE LICENSED MATERIAL, WHETHER EXPRESS, IMPLIED, STATUTORY, OR OTHER. THIS INCLUDES, WITHOUT LIMITATION,

 WARRANTIES OF TITLE, MERCHANTABILITY, FITNESS FOR A PARTICULAR PURPOSE, NON-INFRINGEMENT, ABSENCE OF LATENT OR OTHER DEFECTS, ACCURACY, OR THE PRESENCE OR ABSENCE OF ERRORS, WHETHER OR NOT KNOWN OR DISCOVERABLE.

 WHERE DISCLAIMERS OF WARRANTIES ARE NOT ALLOWED IN FULL OR IN PART, THIS DISCLAIMER MAY NOT APPLY TO YOU.

- b. TO THE EXTENT POSSIBLE, IN NO EVENT WILL THE LICENSOR BE LIABLE TO YOU ON ANY LEGAL THEORY (INCLUDING, WITHOUT LIMITATION, NEGLIGENCE) OR OTHERWISE FOR ANY DIRECT, SPECIAL, INDIRECT, INCIDENTAL, CONSEQUENTIAL, PUNITIVE, EXEMPLARY, OR OTHER LOSSES, COSTS, EXPENSES, OR DAMAGES ARISING OUT OF THIS PUBLIC LICENSE OR USE OF THE LICENSED MATERIAL, EVEN IF THE LICENSOR HAS BEEN ADVISED OF THE POSSIBILITY OF SUCH LOSSES, COSTS, EXPENSES, OR DAMAGES. WHERE A LIMITATION OF LIABILITY IS NOT ALLOWED IN FULL OR IN PART, THIS LIMITATION MAY NOT APPLY TO YOU.
- c. The disclaimer of warranties and limitation of liability provided above shall be interpreted in a manner that, to the extent possible, most closely approximates an absolute disclaimer and waiver of all liability.

Section 6 -- Term and Termination.

a. This Public License

applies for the term of the Copyright and

 Similar Rights licensed here. However, if You fail to comply with this Public License, then Your rights under this Public License terminate automatically.

- b. Where Your right to use the Licensed Material has terminated under Section 6(a), it reinstates:
	- 1. automatically as of the date the violation is cured, provided it is cured within 30 days of Your discovery of the violation; or
	- 2. upon express reinstatement by the Licensor.

 For the avoidance of doubt, this Section 6(b) does not affect any right the Licensor may have to seek remedies for Your violations of this Public License.

 c. For the avoidance of doubt, the Licensor may also offer the Licensed Material under separate terms or conditions or stop distributing the Licensed Material at any time; however, doing so will not terminate this Public License.
d. Sections 1, 5, 6, 7, and 8 survive termination of this Public License.

Section 7 -- Other Terms and Conditions.

- a. The Licensor shall not be bound by any additional or different terms or conditions communicated by You unless expressly agreed.
- b. Any arrangements, understandings, or agreements regarding the Licensed Material not stated herein are separate from and independent of the terms and conditions of this Public License.

Section 8 -- Interpretation.

- a. For the avoidance of doubt, this Public License does not, and shall not be interpreted to, reduce, limit, restrict, or impose conditions on any use of the Licensed Material that could lawfully be made without permission under this Public License.
- b. To the extent possible, if any provision of this Public License is deemed unenforceable, it shall be automatically reformed to the minimum extent necessary to make it enforceable. If the provision cannot be reformed, it shall be severed from this Public License without affecting the enforceability of the remaining terms and conditions.
- c. No term or condition of this Public License will be waived and no failure to comply consented to unless expressly agreed to by the Licensor.
- d. Nothing in this Public License constitutes or may be interpreted as a limitation upon, or waiver of, any privileges and immunities that apply to the Licensor or You, including from the legal processes of any jurisdiction or authority.

Creative Commons is not a party to its public licenses. Notwithstanding, Creative Commons may elect to apply one of its public licenses to material it publishes and in those instances will be considered the Licensor. The text of the Creative Commons public licenses is dedicated to the public domain under the CC0 Public Domain Dedication. Except for the limited purpose of indicating that

=======================================================================

### material is shared under a Creative

Commons public license or as

otherwise permitted by the Creative Commons policies published at creativecommons.org/policies, Creative Commons does not authorize the use of the trademark "Creative Commons" or any other trademark or logo of Creative Commons without its prior written consent including, without limitation, in connection with any unauthorized modifications to any of its public licenses or any other arrangements, understandings, or agreements concerning use of licensed material. For the avoidance of doubt, this paragraph does not form part of the public licenses.

Creative Commons may be contacted at creativecommons.org. The MIT License (MIT)

Copyright (c) 2013 TOML authors

Permission is hereby granted, free of charge, to any person obtaining a copy of this software and associated documentation files (the "Software"), to deal in the Software without restriction, including without limitation the rights to use, copy, modify, merge, publish, distribute, sublicense, and/or sell copies of the Software, and to permit persons to whom the Software is furnished to do so, subject to the following conditions:

The above copyright notice and this permission notice shall be included in all copies or substantial portions of the Software.

THE SOFTWARE IS PROVIDED "AS IS", WITHOUT WARRANTY OF ANY KIND, EXPRESS OR IMPLIED, INCLUDING BUT NOT LIMITED TO THE WARRANTIES OF MERCHANTABILITY, FITNESS FOR A PARTICULAR PURPOSE AND NONINFRINGEMENT. IN NO EVENT SHALL THE AUTHORS OR COPYRIGHT HOLDERS BE LIABLE FOR ANY CLAIM, DAMAGES OR OTHER LIABILITY, WHETHER IN AN ACTION OF CONTRACT, TORT OR OTHERWISE, ARISING FROM, OUT OF OR

 IN CONNECTION WITH THE SOFTWARE OR THE USE OR OTHER DEALINGS IN THE SOFTWARE.

> Apache License Version 2.0, January 2004 http://www.apache.org/licenses/

## TERMS AND CONDITIONS FOR USE, REPRODUCTION, AND DISTRIBUTION

## 1. Definitions.

 "License" shall mean the terms and conditions for use, reproduction, and distribution as defined by Sections 1 through 9 of this document.

 "Licensor" shall mean the copyright owner or entity authorized by the copyright owner that is granting the License.

 "Legal Entity" shall mean the union of the acting entity and all other entities that control, are controlled by, or are under common control with that entity. For the purposes of this definition, "control" means (i) the power, direct or indirect, to cause the direction or management of such entity, whether by contract or otherwise, or (ii) ownership of fifty percent (50%) or more of the outstanding shares, or (iii) beneficial ownership of such entity.

 "You" (or "Your") shall mean an individual or Legal Entity exercising permissions granted by this License.

 "Source" form shall mean the preferred form for making modifications, including but not limited to software source code, documentation source, and configuration files.

 "Object" form shall mean any form resulting from mechanical transformation or translation of a Source form, including but not limited to compiled object code, generated documentation, and conversions to other media types.

 "Work" shall mean the work of authorship, whether in Source or Object form, made available under the License, as indicated by a copyright notice that is included in or attached to the work (an example is provided in the Appendix below).

 "Derivative Works" shall mean any work, whether in Source or Object form, that is based on (or derived from) the Work and for which the editorial

 revisions, annotations, elaborations, or other modifications represent, as a whole, an original work of authorship. For the purposes of this License, Derivative Works shall not include works that remain separable from, or merely link (or bind by name) to the interfaces of, the Work and Derivative Works thereof.

 "Contribution" shall mean any work of authorship, including the original version of the Work and any modifications or additions to that Work or Derivative Works thereof, that is intentionally submitted to Licensor for inclusion in the Work by the copyright owner or by an individual or Legal Entity authorized to submit on behalf of the copyright owner. For the purposes of this definition, "submitted" means any form of electronic, verbal, or written communication sent to the Licensor or its representatives, including but not limited to communication on electronic mailing lists, source code control systems, and issue tracking systems that are managed by, or on behalf of, the Licensor for the purpose of discussing and improving the Work, but excluding communication that is conspicuously marked or otherwise

designated in writing by the copyright owner as "Not a Contribution."

 "Contributor" shall mean Licensor and any individual or Legal Entity on behalf of whom a Contribution has been received by Licensor and subsequently incorporated within the Work.

- 2. Grant of Copyright License. Subject to the terms and conditions of this License, each Contributor hereby grants to You a perpetual, worldwide, non-exclusive, no-charge, royalty-free, irrevocable copyright license to reproduce, prepare Derivative Works of, publicly display, publicly perform, sublicense, and distribute the Work and such Derivative Works in Source or Object form.
- 3. Grant of Patent License. Subject to the terms and conditions of this License,

 each Contributor hereby grants to You a perpetual, worldwide, non-exclusive, no-charge, royalty-free, irrevocable (except as stated in this section) patent license to make, have made, use, offer to sell, sell, import, and otherwise transfer the Work, where such license applies only to those patent claims licensable by such Contributor that are necessarily infringed by their Contribution(s) alone or by combination of their Contribution(s) with the Work to which such Contribution(s) was submitted. If You institute patent litigation against any entity (including a cross-claim or counterclaim in a lawsuit) alleging that the Work or a Contribution incorporated within the Work constitutes direct or contributory patent infringement, then any patent licenses granted to You under this License for that Work shall terminate as of the date such litigation is filed.

 4. Redistribution. You may reproduce and distribute copies of the

 Work or Derivative Works thereof in any medium, with or without modifications, and in Source or Object form, provided that You meet the following conditions:

- (a) You must give any other recipients of the Work or Derivative Works a copy of this License; and
- (b) You must cause any modified files to carry prominent notices stating that You changed the files; and
- (c) You must retain, in the Source form of any Derivative Works that You distribute, all copyright, patent, trademark, and attribution notices from the Source form of the Work, excluding those notices that do not pertain to any part of the Derivative Works; and

 (d) If the Work includes a "NOTICE" text file as part of its distribution, then any Derivative Works that You distribute must include a readable copy of the attribution notices contained within such NOTICE file, excluding

those notices that do not

 pertain to any part of the Derivative Works, in at least one of the following places: within a NOTICE text file distributed as part of the Derivative Works; within the Source form or documentation, if provided along with the Derivative Works; or, within a display generated by the Derivative Works, if and wherever such third-party notices normally appear. The contents of the NOTICE file are for informational purposes only and do not modify the License. You may add Your own attribution notices within Derivative Works that You distribute, alongside or as an addendum to the NOTICE text from the Work, provided that such additional attribution notices cannot be construed as modifying the License.

 You may add Your own copyright statement to Your modifications and may provide additional or different license terms and conditions

- for use, reproduction, or distribution of Your modifications, or for any such Derivative Works as a whole, provided Your use, reproduction, and distribution of the Work otherwise complies with the conditions stated in this License.
- 5. Submission of Contributions. Unless You explicitly state otherwise, any Contribution intentionally submitted for inclusion in the Work by You to the Licensor shall be under the terms and conditions of this License, without any additional terms or conditions. Notwithstanding the above, nothing herein shall supersede or modify the terms of any separate license agreement you may have executed with Licensor regarding such Contributions.
- 6. Trademarks. This License does not grant permission to use the trade names, trademarks, service marks, or product names of the Licensor, except as required for reasonable and customary use in describing the origin of the Work and reproducing the content of the NOTICE file.
- 7. Disclaimer of Warranty. Unless required by applicable law or agreed to in writing, Licensor provides the Work (and each Contributor provides its Contributions) on an "AS IS" BASIS, WITHOUT WARRANTIES OR CONDITIONS OF ANY KIND, either express or implied, including, without limitation, any warranties or conditions of TITLE, NON-INFRINGEMENT, MERCHANTABILITY, or FITNESS FOR A PARTICULAR PURPOSE. You are solely responsible for determining the appropriateness of using or redistributing the Work and assume any

risks associated with Your exercise of permissions under this License.

 8. Limitation of Liability. In no event and under no legal theory, whether in tort (including negligence), contract, or otherwise, unless required by applicable law (such as deliberate and grossly negligent acts) or agreed to in writing, shall any Contributor be liable to You for damages, including any direct, indirect, special,

 incidental, or consequential damages of any character arising as a result of this License or out of the use or inability to use the Work (including but not limited to damages for loss of goodwill, work stoppage, computer failure or malfunction, or any and all other commercial damages or losses), even if such Contributor has been advised of the possibility of such damages.

 9. Accepting Warranty or Additional Liability. While redistributing the Work or Derivative Works thereof, You may choose to offer, and charge a fee for, acceptance of support, warranty, indemnity, or other liability obligations and/or rights consistent with this License. However, in accepting such obligations, You may act only on Your own behalf and on Your sole responsibility, not on behalf of any other Contributor, and only if You agree to indemnify, defend, and hold each Contributor harmless for any liability incurred by, or claims asserted against, such Contributor by reason of your accepting any such warranty or additional liability.

#### END OF TERMS AND CONDITIONS

APPENDIX: How to apply the Apache License to your work.

 To apply the Apache License to your work, attach the following boilerplate notice, with the fields enclosed by brackets "[]" replaced with your own identifying information. (Don't include the brackets!) The text should be enclosed in the appropriate comment syntax for the file format. We also recommend that a file or class name and description of purpose be included on the same "printed page" as the copyright notice for easier identification within third-party archives.

### Copyright [yyyy] [name of copyright owner]

 Licensed under the Apache License, Version 2.0 (the "License"); you may not use this file except in compliance with the License. You may obtain a copy of the License at

http://www.apache.org/licenses/LICENSE-2.0

 Unless required by applicable law or agreed to in writing, software distributed under the License is distributed on an "AS IS" BASIS, WITHOUT WARRANTIES OR CONDITIONS OF ANY KIND, either express or implied. See the License for the specific language governing permissions and limitations under the License. ISC License

Copyright (c) 2012-2016 Dave Collins <dave@davec.name>

Permission to use, copy, modify, and distribute this software for any purpose with or without fee is hereby granted, provided that the above copyright notice and this permission notice appear in all copies.

THE SOFTWARE IS PROVIDED "AS IS" AND THE AUTHOR DISCLAIMS ALL WARRANTIES WITH REGARD TO THIS SOFTWARE INCLUDING ALL IMPLIED WARRANTIES OF MERCHANTABILITY AND FITNESS. IN NO EVENT SHALL THE AUTHOR BE LIABLE FOR ANY SPECIAL, DIRECT, INDIRECT, OR CONSEQUENTIAL DAMAGES OR ANY DAMAGES WHATSOEVER RESULTING FROM LOSS OF USE, DATA OR PROFITS, WHETHER IN AN ACTION OF CONTRACT, NEGLIGENCE OR OTHER TORTIOUS ACTION, ARISING OUT OF OR IN CONNECTION WITH THE USE OR PERFORMANCE OF THIS SOFTWARE.

> Apache License Version 2.0, January 2004 https://www.apache.org/licenses/

## TERMS AND CONDITIONS FOR USE, REPRODUCTION, AND DISTRIBUTION

1. Definitions.

 "License" shall mean the terms and conditions for use, reproduction, and distribution as defined by Sections 1 through 9 of this document.

 "Licensor" shall mean the copyright owner or entity authorized by the copyright owner that is granting the License.

 "Legal Entity" shall mean the union of the acting entity and all other entities that control, are controlled by, or are under common control with that entity. For the purposes of this definition, "control" means (i) the power, direct or indirect, to cause the direction or management of such entity, whether by contract or otherwise, or (ii) ownership of fifty percent (50%) or more of the outstanding shares, or (iii) beneficial ownership of such entity.

 "You" (or "Your") shall mean an individual or Legal Entity exercising permissions granted by this License.

"Source" form shall mean the preferred form for making modifications,

 including but not limited to software source code, documentation source, and configuration files.

 "Object" form shall mean any form resulting from mechanical transformation or translation of a Source form, including but not limited to compiled object code, generated documentation, and conversions to other media types.

 "Work" shall mean the work of authorship, whether in Source or Object form, made available under the License, as indicated by a copyright notice that is included in or attached to the work (an example is provided in the Appendix below).

 "Derivative Works" shall mean any work, whether in Source or Object form, that is based on (or derived from) the Work and for which the editorial

 revisions, annotations, elaborations, or other modifications represent, as a whole, an original work of authorship. For the purposes of this License, Derivative Works shall not include works that remain separable from, or merely link (or bind by name) to the interfaces of, the Work and Derivative Works thereof.

 "Contribution" shall mean any work of authorship, including the original version of the Work and any modifications or additions to that Work or Derivative Works thereof, that is intentionally submitted to Licensor for inclusion in the Work by the copyright owner or by an individual or Legal Entity authorized to submit on behalf of the copyright owner. For the purposes of this definition, "submitted" means any form of electronic, verbal, or written communication sent to the Licensor or its representatives, including but not limited to communication on electronic mailing lists, source code control systems, and issue tracking systems that are managed by, or on behalf of, the Licensor for the purpose of discussing and improving the Work, but excluding communication that is conspicuously marked or otherwise designated in writing by the copyright owner as "Not a Contribution."

 "Contributor" shall mean Licensor and any individual or Legal Entity on behalf of whom a Contribution has been received by Licensor and subsequently incorporated within the Work.

- 2. Grant of Copyright License. Subject to the terms and conditions of this License, each Contributor hereby grants to You a perpetual, worldwide, non-exclusive, no-charge, royalty-free, irrevocable copyright license to reproduce, prepare Derivative Works of, publicly display, publicly perform, sublicense, and distribute the Work and such Derivative Works in Source or Object form.
- 3. Grant of Patent License. Subject to the terms and conditions of

this

 License, each Contributor hereby grants to You a perpetual, worldwide, non-exclusive, no-charge, royalty-free, irrevocable (except as stated in this section) patent license to make, have made, use, offer to sell, sell, import, and otherwise transfer the Work, where such license applies only to those patent claims licensable by such Contributor that are necessarily infringed by their Contribution(s) alone or by combination of their Contribution(s) with the Work to which such Contribution(s) was submitted. If You institute patent litigation against any entity (including a cross-claim or counterclaim in a lawsuit) alleging that the Work or a Contribution incorporated within the Work constitutes direct or contributory patent infringement, then any patent licenses granted to You under this License for that Work shall terminate as of the date such litigation is filed.

 4. Redistribution. You may reproduce and distribute copies of the

 Work or Derivative Works thereof in any medium, with or without modifications, and in Source or Object form, provided that You meet the following conditions:

- (a) You must give any other recipients of the Work or Derivative Works a copy of this License; and
- (b) You must cause any modified files to carry prominent notices stating that You changed the files; and
- (c) You must retain, in the Source form of any Derivative Works that You distribute, all copyright, patent, trademark, and attribution notices from the Source form of the Work, excluding those notices that do not pertain to any part of the Derivative Works; and
- (d) If the Work includes a "NOTICE" text file as part of its distribution, then any Derivative Works that You distribute must include a readable copy of the attribution notices contained within such NOTICE file, excluding

those notices that do not

 pertain to any part of the Derivative Works, in at least one of the following places: within a NOTICE text file distributed as part of the Derivative Works; within the Source form or documentation, if provided along with the Derivative Works; or, within a display generated by the Derivative Works, if and wherever such third-party notices normally appear. The contents of the NOTICE file are for informational purposes only and do not modify the License. You may add Your own attribution notices within Derivative Works that You distribute, alongside

 or as an addendum to the NOTICE text from the Work, provided that such additional attribution notices cannot be construed as modifying the License.

 You may add Your own copyright statement to Your modifications and may provide additional or different license terms and conditions

 for use, reproduction, or distribution of Your modifications, or for any such Derivative Works as a whole, provided Your use, reproduction, and distribution of the Work otherwise complies with the conditions stated in this License.

- 5. Submission of Contributions. Unless You explicitly state otherwise, any Contribution intentionally submitted for inclusion in the Work by You to the Licensor shall be under the terms and conditions of this License, without any additional terms or conditions. Notwithstanding the above, nothing herein shall supersede or modify the terms of any separate license agreement you may have executed with Licensor regarding such Contributions.
- 6. Trademarks. This License does not grant permission to use the trade names, trademarks, service marks, or product names of the Licensor, except as required for reasonable and customary use in describing the origin of the Work and reproducing the content of the NOTICE file.
- 7. Disclaimer of Warranty. Unless required by applicable law or agreed to in writing, Licensor provides the Work (and each Contributor provides its Contributions) on an "AS IS" BASIS, WITHOUT WARRANTIES OR CONDITIONS OF ANY KIND, either express or implied, including, without limitation, any warranties or conditions of TITLE, NON-INFRINGEMENT, MERCHANTABILITY, or FITNESS FOR A PARTICULAR PURPOSE. You are solely responsible for determining the appropriateness of using or redistributing the Work and assume any risks associated with Your exercise of permissions under this License.
- 8. Limitation of Liability. In no event and under no legal theory, whether in tort (including negligence), contract, or otherwise, unless required by applicable law (such as deliberate and grossly negligent acts) or agreed to in writing, shall any Contributor be liable to You for damages, including any direct,

indirect, special,

 incidental, or consequential damages of any character arising as a result of this License or out of the use or inability to use the Work (including but not limited to damages for loss of goodwill, work stoppage, computer failure or malfunction, or any and all other commercial damages or losses), even if such Contributor has been advised of the possibility of such damages.

 9. Accepting Warranty or Additional Liability. While redistributing the Work or Derivative Works thereof, You may choose to offer, and charge a fee for, acceptance of support, warranty, indemnity, or other liability obligations and/or rights consistent with this License. However, in accepting such obligations, You may act only on Your own behalf and on Your sole responsibility, not on behalf of any other Contributor, and only if You agree to indemnify, defend, and hold each Contributor harmless for any liability incurred by, or claims asserted against, such Contributor by reason of your accepting any such warranty or additional liability.

## END OF TERMS AND CONDITIONS

Copyright 2013-2016 Docker, Inc.

 Licensed under the Apache License, Version 2.0 (the "License"); you may not use this file except in compliance with the License. You may obtain a copy of the License at

https://www.apache.org/licenses/LICENSE-2.0

 Unless required by applicable law or agreed to in writing, software distributed under the License is distributed on an "AS IS" BASIS, WITHOUT WARRANTIES OR CONDITIONS OF ANY KIND, either express or implied. See the License for the specific language governing permissions and limitations under the License. Copyright (c) 2015, Dave Cheney <dave@cheney.net> All rights reserved.

Redistribution and use in source and binary forms, with or without modification, are permitted provided that the following conditions are met:

\* Redistributions of source code must retain the above copyright notice, this list of conditions and the following disclaimer.

\* Redistributions in binary form must reproduce the above copyright notice, this list of conditions and the following disclaimer in the documentation and/or other materials provided with the distribution.

THIS SOFTWARE IS PROVIDED BY THE COPYRIGHT HOLDERS AND CONTRIBUTORS "AS IS" AND ANY EXPRESS OR IMPLIED WARRANTIES, INCLUDING, BUT NOT LIMITED TO, THE IMPLIED WARRANTIES OF MERCHANTABILITY AND FITNESS FOR A PARTICULAR PURPOSE ARE DISCLAIMED. IN NO EVENT SHALL THE COPYRIGHT HOLDER OR CONTRIBUTORS BE LIABLE FOR ANY DIRECT, INDIRECT, INCIDENTAL, SPECIAL, EXEMPLARY, OR CONSEQUENTIAL DAMAGES (INCLUDING, BUT NOT LIMITED TO, PROCUREMENT OF SUBSTITUTE GOODS OR

SERVICES; LOSS OF USE, DATA, OR PROFITS; OR BUSINESS INTERRUPTION) HOWEVER

CAUSED AND ON ANY THEORY OF LIABILITY, WHETHER IN CONTRACT, STRICT LIABILITY, OR TORT (INCLUDING NEGLIGENCE OR OTHERWISE) ARISING IN ANY WAY OUT OF THE USE OF THIS SOFTWARE, EVEN IF ADVISED OF THE POSSIBILITY OF SUCH DAMAGE. Copyright 2012 Matt T. Proud (matt.proud@gmail.com) Apache License Version 2.0, January 2004 http://www.apache.org/licenses/

## TERMS AND CONDITIONS FOR USE, REPRODUCTION, AND DISTRIBUTION

1. Definitions.

"License" shall mean the terms and conditions for use, reproduction, and distribution as defined by Sections 1 through 9 of this document.

"Licensor" shall mean the copyright owner or entity authorized by the copyright owner that is granting the License.

"Legal Entity" shall mean the union of the acting entity and all other entities that control, are controlled by, or are under common control with that entity. For the purposes of this definition, "control" means (i) the power, direct or indirect, to cause the direction or management of such entity, whether by contract or otherwise, or (ii) ownership of fifty percent (50%) or more of the outstanding shares, or (iii) beneficial ownership of such entity.

"You" (or "Your") shall mean an individual or Legal Entity exercising permissions granted by this License.

## "Source" form shall mean the

 preferred form for making modifications, including but not limited to software source code, documentation source, and configuration files.

"Object" form shall mean any form resulting from mechanical transformation or translation of a Source form, including but not limited to compiled object code, generated documentation, and conversions to other media types.

"Work" shall mean the work of authorship, whether in Source or Object form, made available under the License, as indicated by a copyright notice that is included in or attached to the work (an example is provided in the Appendix below).

"Derivative Works" shall mean any work, whether in Source or Object form, that is based on (or derived from) the Work and for which the editorial revisions, annotations, elaborations, or other modifications represent, as a whole, an original work of authorship. For the purposes of this License, Derivative Works shall not include works that remain separable from, or merely link (or bind by name)

to the interfaces of, the Work and Derivative Works thereof.

"Contribution" shall mean any work of authorship, including the original version of the Work and any modifications or additions to that Work or Derivative Works thereof, that is intentionally submitted to Licensor for inclusion in the Work by the copyright owner or by an individual or Legal Entity authorized to submit on behalf of the copyright owner. For the purposes of this definition, "submitted" means any form of electronic, verbal, or written communication sent to the Licensor or its representatives, including but not limited to communication on electronic mailing lists, source code control systems, and issue tracking systems that are managed by, or on behalf of, the Licensor for the purpose of discussing and improving the Work, but excluding communication that is conspicuously marked or otherwise designated in writing by the copyright owner as "Not a Contribution."

"Contributor" shall mean Licensor and any individual or Legal Entity on behalf of whom a Contribution has been received by Licensor and subsequently incorporated within the Work.

2. Grant of Copyright License.

Subject to the terms and conditions of this License, each Contributor hereby grants to You a perpetual, worldwide, non-exclusive, no-charge, royalty-free, irrevocable copyright license to reproduce, prepare Derivative Works of, publicly display, publicly perform, sublicense, and distribute the Work and such Derivative Works in Source or Object form.

#### 3. Grant of Patent License.

Subject to the terms and conditions of this License, each Contributor hereby grants to You a perpetual, worldwide, non-exclusive, no-charge, royalty-free, irrevocable (except as stated in this section) patent license to make, have made, use, offer to sell, sell, import, and otherwise transfer the Work, where such license applies only to those patent claims licensable by such Contributor that are necessarily infringed by their Contribution(s) alone or by combination

of their Contribution(s) with the Work to which such Contribution(s) was submitted. If You institute patent litigation against any entity (including a cross-claim or counterclaim in a lawsuit) alleging that the Work or a Contribution incorporated within the Work constitutes direct or contributory patent infringement, then any patent licenses granted to You under this License for that Work shall terminate as of the date such litigation is filed.

## 4. Redistribution.

You may reproduce and distribute copies of the Work or Derivative Works thereof in any medium, with or without modifications, and in Source or Object form,

You must give any other recipients of the Work or Derivative Works a copy of this License; and

You must cause any modified files to carry prominent notices stating that You changed the files; and

You must retain, in the Source form of any Derivative Works that You distribute, all copyright, patent, trademark,

and attribution notices from the Source form

of the Work, excluding those notices that do not pertain to any part of the Derivative Works; and

If the Work includes a "NOTICE" text file as part of its distribution, then any Derivative Works that You distribute must include a readable copy of the attribution notices contained within such NOTICE file, excluding those notices that do not pertain to any part of the Derivative Works, in at least one of the following places: within a NOTICE text file distributed as part of the Derivative Works; within the Source form or documentation, if provided along with the Derivative Works; or, within a display generated by the Derivative Works, if and wherever such third-party notices normally appear. The contents of the NOTICE file are for informational purposes only and do not modify the License. You may add Your own attribution notices within Derivative Works that You distribute, alongside or as an addendum to the NOTICE text from the Work, provided

 that such additional attribution notices cannot be construed as modifying the License.

You may add Your own copyright statement to Your modifications and may provide additional or different license terms and conditions for use, reproduction, or distribution of Your modifications, or for any such Derivative Works as a whole, provided Your use, reproduction, and distribution of the Work otherwise complies with the conditions stated in this License.

### 5. Submission of Contributions.

Unless You explicitly state otherwise, any Contribution intentionally submitted for inclusion in the Work by You to the Licensor shall be under the terms and conditions of this License, without any additional terms or conditions. Notwithstanding the above, nothing herein shall supersede or modify the terms of any separate license agreement you may have executed with Licensor regarding such Contributions.

#### 6. Trademarks.

This License does not grant permission to use the trade names, trademarks, service marks,

 or product names of the Licensor, except as required for reasonable and customary use in describing the origin of the Work and reproducing the content of the NOTICE file.

# 7. Disclaimer of Warranty.

Unless required by applicable law or agreed to in writing, Licensor provides the Work (and each Contributor provides its Contributions) on an "AS IS" BASIS, WITHOUT WARRANTIES OR CONDITIONS OF ANY KIND, either express or implied, including, without limitation, any warranties or conditions of TITLE, NON-INFRINGEMENT, MERCHANTABILITY, or FITNESS FOR A PARTICULAR PURPOSE. You are solely responsible for determining the appropriateness of using or redistributing the Work and assume any risks associated with Your exercise of permissions under this License.

### 8. Limitation of Liability.

In no event and under no legal theory, whether in tort (including negligence), contract, or otherwise, unless required by applicable law (such as deliberate and grossly negligent acts) or agreed to in writing, shall any Contributor be

liable to You for damages, including any direct, indirect, special, incidental, or consequential damages of any character arising as a result of this License or out of the use or inability to use the Work (including but not limited to damages for loss of goodwill, work stoppage, computer failure or malfunction, or any and all other commercial damages or losses), even if such Contributor has been advised of the possibility of such damages.

9. Accepting Warranty or Additional Liability.

While redistributing the Work or Derivative Works thereof, You may choose to offer, and charge a fee for, acceptance of support, warranty, indemnity, or other liability obligations and/or rights consistent with this License. However, in accepting such obligations, You may act only on Your own behalf and on Your sole responsibility, not on behalf of any other Contributor, and only if You agree to indemnify, defend, and hold each Contributor harmless for any liability incurred by, or

 claims asserted against, such Contributor by reason of your accepting any such warranty or additional liability.

# END OF TERMS AND CONDITIONS

APPENDIX: How to apply the Apache License to your work

To apply the Apache License to your work, attach the following boilerplate notice, with the fields enclosed by brackets "[]" replaced with your own identifying information. (Don't include the brackets!) The text should be enclosed in the appropriate comment syntax for the file format. We also recommend that a file or class name and description of purpose be included on the same "printed page" as the copyright notice for easier identification within third-party archives.

Copyright [yyyy] [name of copyright owner]

 Licensed under the Apache License, Version 2.0 (the "License"); you may not use this file except in compliance with the License. You may obtain a copy of the License at

http://www.apache.org/licenses/LICENSE-2.0

 Unless required by applicable law or agreed to in writing, software distributed under the License is distributed on an "AS IS" BASIS, WITHOUT WARRANTIES OR CONDITIONS OF ANY KIND, either express or implied. See the License for the specific language governing permissions and limitations under the License. The MIT License (MIT)

Copyright (c) 2013 Ben Johnson

Permission is hereby granted, free of charge, to any person obtaining a copy of this software and associated documentation files (the "Software"), to deal in the Software without restriction, including without limitation the rights to use, copy, modify, merge, publish, distribute, sublicense, and/or sell copies of the Software, and to permit persons to whom the Software is furnished to do so, subject to the following conditions:

The above copyright notice and this permission notice shall be included in all copies or substantial portions of the Software.

THE SOFTWARE IS PROVIDED "AS IS", WITHOUT WARRANTY OF ANY KIND, EXPRESS OR IMPLIED, INCLUDING BUT NOT LIMITED TO THE WARRANTIES OF MERCHANTABILITY, FITNESS FOR A PARTICULAR PURPOSE AND NONINFRINGEMENT. IN NO EVENT SHALL THE AUTHORS OR COPYRIGHT HOLDERS BE LIABLE FOR ANY CLAIM, DAMAGES OR OTHER LIABILITY, WHETHER IN AN ACTION OF CONTRACT, TORT OR OTHERWISE, ARISING FROM, OUT OF OR IN **CONNECTION** WITH THE SOFTWARE OR THE USE OR OTHER DEALINGS IN THE SOFTWARE.

Copyright (c) 2012 - 2013 Mat Ryer and Tyler Bunnell

Please consider promoting this project if you find it useful.

Permission is hereby granted, free of charge, to any person obtaining a copy of this software and associated documentation files (the "Software"), to deal in the Software without restriction, including without limitation the rights to use, copy, modify, merge, publish, distribute, sublicense, and/or sell copies of the Software, and to permit persons to whom the Software is furnished to do so, subject to the following conditions:

The above copyright notice and this permission notice shall be included

in all copies or substantial portions of the Software.

THE SOFTWARE IS PROVIDED "AS IS", WITHOUT WARRANTY OF ANY KIND, EXPRESS OR IMPLIED, INCLUDING BUT NOT LIMITED TO THE WARRANTIES OF MERCHANTABILITY, FITNESS FOR A PARTICULAR PURPOSE AND NONINFRINGEMENT. IN NO EVENT SHALL THE AUTHORS OR COPYRIGHT HOLDERS BE LIABLE FOR ANY CLAIM, DAMAGES OR OTHER LIABILITY, WHETHER IN AN ACTION OF CONTRACT, TORT OR OTHERWISE, ARISING FROM, OUT OF OR IN CONNECTION WITH THE SOFTWARE OR THE USE OR OTHER DEALINGS IN THE SOFTWARE. Data model artifacts for Prometheus. Copyright 2012-2015 The Prometheus Authors

This product includes software developed at SoundCloud Ltd. (http://soundcloud.com/).

> Apache License Version 2.0, January 2004 http://www.apache.org/licenses/

### TERMS AND CONDITIONS FOR USE, REPRODUCTION, AND DISTRIBUTION

1. Definitions.

 "License" shall mean the terms and conditions for use, reproduction, and distribution as defined by Sections 1 through 9 of this document.

 "Licensor" shall mean the copyright owner or entity authorized by the copyright owner that is granting the License.

 "Legal Entity" shall mean the union of the acting entity and all other entities that control, are controlled by, or are under common control with that entity. For the purposes of this definition, "control" means (i) the power, direct or indirect, to cause the direction or management of such entity, whether by contract or otherwise, or (ii) ownership of fifty percent (50%) or more of the outstanding shares, or (iii) beneficial ownership of such entity.

 "You" (or "Your") shall mean an individual or Legal Entity exercising permissions granted by this License.

 "Source" form shall mean the preferred form for making modifications, including but not limited to software source code, documentation source, and configuration files.

 "Object" form shall mean any form resulting from mechanical transformation or translation of a Source form, including but

 not limited to compiled object code, generated documentation, and conversions to other media types.

 "Work" shall mean the work of authorship, whether in Source or Object form, made available under the License, as indicated by a copyright notice that is included in or attached to the work (an example is provided in the Appendix below).

 "Derivative Works" shall mean any work, whether in Source or Object form, that is based on (or derived from) the Work and for which the editorial

 revisions, annotations, elaborations, or other modifications represent, as a whole, an original work of authorship. For the purposes of this License, Derivative Works shall not include works that remain separable from, or merely link (or bind by name) to the interfaces of, the Work and Derivative Works thereof.

 "Contribution" shall mean any work of authorship, including the original version of the Work and any modifications or additions to that Work or Derivative Works thereof, that is intentionally submitted to Licensor for inclusion in the Work by the copyright owner or by an individual or Legal Entity authorized to submit on behalf of the copyright owner. For the purposes of this definition, "submitted" means any form of electronic, verbal, or written communication sent to the Licensor or its representatives, including but not limited to communication on electronic mailing lists, source code control systems, and issue tracking systems that are managed by, or on behalf of, the Licensor for the purpose of discussing and improving the Work, but excluding communication that is conspicuously marked or otherwise designated in writing by the copyright owner as "Not a Contribution."

 "Contributor" shall mean Licensor and any individual or Legal Entity on behalf of whom a Contribution has been received by Licensor and subsequently incorporated within the Work.

- 2. Grant of Copyright License. Subject to the terms and conditions of this License, each Contributor hereby grants to You a perpetual, worldwide, non-exclusive, no-charge, royalty-free, irrevocable copyright license to reproduce, prepare Derivative Works of, publicly display, publicly perform, sublicense, and distribute the Work and such Derivative Works in Source or Object form.
- 3. Grant of Patent License. Subject to the terms and conditions of this
- License, each Contributor hereby grants to You a perpetual, worldwide, non-exclusive, no-charge, royalty-free, irrevocable (except as stated in this section) patent license to make, have made, use, offer to sell, sell, import, and otherwise transfer the Work,

 where such license applies only to those patent claims licensable by such Contributor that are necessarily infringed by their Contribution(s) alone or by combination of their Contribution(s) with the Work to which such Contribution(s) was submitted. If You institute patent litigation against any entity (including a cross-claim or counterclaim in a lawsuit) alleging that the Work or a Contribution incorporated within the Work constitutes direct or contributory patent infringement, then any patent licenses granted to You under this License for that Work shall terminate as of the date such litigation is filed.

 4. Redistribution. You may reproduce and distribute copies of the

 Work or Derivative Works thereof in any medium, with or without modifications, and in Source or Object form, provided that You meet the following conditions:

- (a) You must give any other recipients of the Work or Derivative Works a copy of this License; and
- (b) You must cause any modified files to carry prominent notices stating that You changed the files; and
- (c) You must retain, in the Source form of any Derivative Works that You distribute, all copyright, patent, trademark, and attribution notices from the Source form of the Work, excluding those notices that do not pertain to any part of the Derivative Works; and
- (d) If the Work includes a "NOTICE" text file as part of its distribution, then any Derivative Works that You distribute must include a readable copy of the attribution notices contained within such NOTICE file, excluding

those notices that do not

 pertain to any part of the Derivative Works, in at least one of the following places: within a NOTICE text file distributed as part of the Derivative Works; within the Source form or documentation, if provided along with the Derivative Works; or, within a display generated by the Derivative Works, if and wherever such third-party notices normally appear. The contents of the NOTICE file are for informational purposes only and do not modify the License. You may add Your own attribution notices within Derivative Works that You distribute, alongside or as an addendum to the NOTICE text from the Work, provided that such additional attribution notices cannot be construed as modifying the License.

You may add Your own copyright statement to Your modifications and

may provide additional or different license terms and conditions

- for use, reproduction, or distribution of Your modifications, or for any such Derivative Works as a whole, provided Your use, reproduction, and distribution of the Work otherwise complies with the conditions stated in this License.
- 5. Submission of Contributions. Unless You explicitly state otherwise, any Contribution intentionally submitted for inclusion in the Work by You to the Licensor shall be under the terms and conditions of this License, without any additional terms or conditions. Notwithstanding the above, nothing herein shall supersede or modify the terms of any separate license agreement you may have executed with Licensor regarding such Contributions.
- 6. Trademarks. This License does not grant permission to use the trade names, trademarks, service marks, or product names of the Licensor, except as required for reasonable and customary use in describing the origin of the Work and reproducing the content of the NOTICE file.
- 7. Disclaimer of Warranty. Unless required by applicable law or agreed to in writing, Licensor provides the Work (and each Contributor provides its Contributions) on an "AS IS" BASIS, WITHOUT WARRANTIES OR CONDITIONS OF ANY KIND, either express or implied, including, without limitation, any warranties or conditions of TITLE, NON-INFRINGEMENT, MERCHANTABILITY, or FITNESS FOR A PARTICULAR PURPOSE. You are solely responsible for determining the appropriateness of using or redistributing the Work and assume any risks associated with Your exercise of permissions under this License.
- 8. Limitation of Liability. In no event and under no legal theory, whether in tort (including negligence), contract, or otherwise, unless required by applicable law (such as deliberate and grossly negligent acts) or agreed to in writing, shall any Contributor be liable to You for damages, including any direct,

## indirect, special,

 incidental, or consequential damages of any character arising as a result of this License or out of the use or inability to use the Work (including but not limited to damages for loss of goodwill, work stoppage, computer failure or malfunction, or any and all other commercial damages or losses), even if such Contributor has been advised of the possibility of such damages.

 9. Accepting Warranty or Additional Liability. While redistributing the Work or Derivative Works thereof, You may choose to offer, and charge a fee for, acceptance of support, warranty, indemnity, or other liability obligations and/or rights consistent with this

 License. However, in accepting such obligations, You may act only on Your own behalf and on Your sole responsibility, not on behalf of any other Contributor, and only if You agree to indemnify, defend, and hold each Contributor harmless for any liability incurred by, or claims asserted against, such Contributor by reason of your accepting any such warranty or additional liability.

### END OF TERMS AND CONDITIONS

Copyright 2015 The Linux Foundation.

 Licensed under the Apache License, Version 2.0 (the "License"); you may not use this file except in compliance with the License. You may obtain a copy of the License at

http://www.apache.org/licenses/LICENSE-2.0

 Unless required by applicable law or agreed to in writing, software distributed under the License is distributed on an "AS IS" BASIS, WITHOUT WARRANTIES OR CONDITIONS OF ANY KIND, either express or implied. See the License for the specific language governing permissions and limitations under the License. Attribution-ShareAlike 4.0 International

=======================================================================

Creative Commons Corporation ("Creative Commons") is not a law firm and does not provide legal services or legal advice. Distribution of Creative Commons public licenses does not create a lawyer-client or other relationship. Creative Commons makes its licenses and related information available on an "as-is" basis. Creative Commons gives no warranties regarding its licenses, any material licensed under their terms and conditions, or any related information. Creative Commons disclaims all liability for damages resulting from their use to the fullest extent possible.

Using Creative Commons Public Licenses

Creative Commons public licenses provide a standard set of terms and conditions that creators and other rights holders may use to share original works of authorship and other material subject to copyright and certain other rights specified in the public license below. The following considerations are for informational purposes only, are not

exhaustive, and do not form part of our licenses.

 Considerations for licensors: Our public licenses are intended for use by those authorized to give the public

 permission to use material in ways otherwise restricted by copyright and certain other rights. Our licenses are irrevocable. Licensors should read and understand the terms and conditions of the license they choose before applying it. Licensors should also secure all rights necessary before applying our licenses so that the public can reuse the material as expected. Licensors should clearly mark any material not subject to the license. This includes other CC licensed material, or material used under an exception or limitation to copyright. More considerations for licensors: wiki.creativecommons.org/Considerations\_for\_licensors

 Considerations for the public: By using one of our public licenses,

 a licensor grants the public permission to use the licensed material under specified terms and conditions. If the licensor's permission is not necessary for any reason--for example, because of any applicable exception or limitation to copyright--then that use is not regulated by the license. Our licenses grant only permissions under copyright and certain other rights that a licensor has authority to grant. Use of the licensed material may still be restricted for other reasons, including because others have copyright or other rights in the material. A licensor may make special requests, such as asking that all changes be marked or described. Although not required by our licenses, you are encouraged to respect those requests where reasonable. More\_considerations for the public:

 wiki.creativecommons.org/Considerations\_for\_licensees

Creative Commons Attribution-ShareAlike 4.0 International Public License

By exercising the Licensed Rights (defined below), You accept and agree to be bound by the terms and conditions of this Creative Commons Attribution-ShareAlike 4.0 International Public License ("Public License"). To the extent this Public License may be interpreted as a contract, You are granted the Licensed Rights in consideration of Your acceptance of these terms and conditions, and the Licensor grants You such rights in consideration of benefits the Licensor receives from making the Licensed Material available under these terms and conditions.

=======================================================================

Section 1 -- Definitions.

- a. Adapted Material means material subject to Copyright and Similar Rights that is derived from or based upon the Licensed Material and in which the Licensed Material is translated, altered, arranged, transformed, or otherwise modified in a manner requiring permission under the Copyright and Similar Rights held by the Licensor. For
- purposes of this Public License, where the Licensed Material is a musical work, performance, or sound recording, Adapted Material is always produced where the Licensed Material is synched in timed relation with a moving image.
- b. Adapter's License means the license You apply to Your Copyright and Similar Rights in Your contributions to Adapted Material in accordance with the terms and conditions of this Public License.
- c. BY-SA Compatible License means a license listed at creativecommons.org/compatiblelicenses, approved by Creative Commons as essentially the equivalent of this Public License.
- d. Copyright and Similar Rights means copyright and/or similar rights closely related to copyright including, without limitation, performance, broadcast, sound recording, and Sui Generis Database Rights, without regard to how the rights are labeled or categorized. For purposes of this Public License, the rights specified in Section
- 2(b)(1)-(2) are not Copyright and Similar Rights.
- e. Effective Technological Measures means those measures that, in the absence of proper authority, may not be circumvented under laws fulfilling obligations under Article 11 of the WIPO Copyright Treaty adopted on December 20, 1996, and/or similar international agreements.
- f. Exceptions and Limitations means fair use, fair dealing, and/or any other exception or limitation to Copyright and Similar Rights that applies to Your use of the Licensed Material.
- g. License Elements means the license attributes listed in the name of a Creative Commons Public License. The License Elements of this Public License are Attribution and ShareAlike.
- h. Licensed Material means the artistic or literary work, database, or other material to which the Licensor applied this Public License.
- i. Licensed Rights means the rights granted to You subject to the

terms and conditions of this

Public License, which are limited to

 all Copyright and Similar Rights that apply to Your use of the Licensed Material and that the Licensor has authority to license.

- j. Licensor means the individual(s) or entity(ies) granting rights under this Public License.
- k. Share means to provide material to the public by any means or process that requires permission under the Licensed Rights, such as reproduction, public display, public performance, distribution, dissemination, communication, or importation, and to make material available to the public including in ways that members of the public may access the material from a place and at a time individually chosen by them.
- l. Sui Generis Database Rights means rights other than copyright resulting from Directive 96/9/EC of the European Parliament and of the Council of 11 March 1996 on the legal protection of databases, as amended and/or succeeded, as well as other essentially equivalent rights anywhere in the world.
- m. You means the individual or entity exercising the Licensed Rights under this Public License. Your has a corresponding meaning.

Section 2 -- Scope.

a. License grant.

- 1. Subject to the terms and conditions of this Public License, the Licensor hereby grants You a worldwide, royalty-free, non-sublicensable, non-exclusive, irrevocable license to exercise the Licensed Rights in the Licensed Material to:
	- a. reproduce and Share the Licensed Material, in whole or in part; and
	- b. produce, reproduce, and Share Adapted Material.
- 2. Exceptions and Limitations. For the avoidance of doubt, where Exceptions and Limitations apply to Your use, this Public License does not apply, and You do not need to comply with its terms and conditions.
- 3. Term. The term of this Public License is specified in Section 6(a).

 4. Media and formats; technical modifications allowed. The Licensor authorizes You to exercise the Licensed Rights in all media and formats whether now known or hereafter created, and to make technical modifications necessary to do so. The Licensor waives and/or agrees not to assert any right or authority to forbid You from making technical modifications necessary to exercise the Licensed Rights, including technical modifications necessary to circumvent Effective Technological Measures. For purposes of this Public License, simply making modifications authorized by this Section 2(a) (4) never produces Adapted Material.

5. Downstream recipients.

 a. Offer from the Licensor -- Licensed Material. Every recipient of the Licensed Material automatically receives an offer from the Licensor to exercise the Licensed Rights under the terms and conditions of this Public License.

- b. Additional offer from the Licensor -- Adapted Material. Every recipient of Adapted Material from You automatically receives an offer from the Licensor to exercise the Licensed Rights in the Adapted Material under the conditions of the Adapter's License You apply.
- c. No downstream restrictions. You may not offer or impose any additional or different terms or conditions on, or apply any Effective Technological Measures to, the Licensed Material if doing so restricts exercise of the Licensed Rights by any recipient of the Licensed Material.
- 6. No endorsement. Nothing in this Public License constitutes or may be construed as permission to assert or imply that You are, or that Your use of the Licensed Material is, connected
- with, or sponsored, endorsed, or granted official status by, the Licensor or others designated to receive attribution as provided in Section  $3(a)(1)(A)(i)$ .

b. Other rights.

 1. Moral rights, such as the right of integrity, are not licensed under this Public License, nor are publicity, privacy, and/or other similar personality rights; however, to the extent possible, the Licensor waives and/or agrees not to  assert any such rights held by the Licensor to the limited extent necessary to allow You to exercise the Licensed Rights, but not otherwise.

- 2. Patent and trademark rights are not licensed under this Public License.
- 3. To the extent possible, the Licensor waives any right to collect royalties from You for the exercise of the Licensed Rights, whether directly or through a collecting society under any voluntary or waivable statutory or compulsory licensing scheme. In all other cases the Licensor expressly reserves any right to collect such royalties.

Section 3 -- License Conditions.

Your exercise of the Licensed Rights is expressly made subject to the following conditions.

a. Attribution.

- 1. If You Share the Licensed Material (including in modified form), You must:
	- a. retain the following if it is supplied by the Licensor with the Licensed Material:
		- i. identification of the creator(s) of the Licensed Material and any others designated to receive attribution, in any reasonable manner requested by the Licensor (including by pseudonym if designated);
		- ii. a copyright notice;
		- iii. a notice that refers to this Public License;
		- iv. a notice that refers to the disclaimer of warranties;
	- v. a URI or hyperlink to the Licensed Material to the extent reasonably practicable;
	- b. indicate if You modified the Licensed Material and retain an indication of any previous modifications; and
- c. indicate the Licensed Material is licensed under this Public License, and include the text of, or the URI or hyperlink to, this Public License.
- 2. You may satisfy the conditions in Section  $3(a)(1)$  in any reasonable manner based on the medium, means, and context in which You Share the Licensed Material. For example, it may be reasonable to satisfy the conditions by providing a URI or hyperlink to a resource that includes the required information.
- 3. If requested by the Licensor, You must remove any of the information required by Section  $3(a)(1)(A)$  to the extent reasonably practicable.

b. ShareAlike.

#### In

 addition to the conditions in Section 3(a), if You Share Adapted Material You produce, the following conditions also apply.

- 1. The Adapter's License You apply must be a Creative Commons license with the same License Elements, this version or later, or a BY-SA Compatible License.
- 2. You must include the text of, or the URI or hyperlink to, the Adapter's License You apply. You may satisfy this condition in any reasonable manner based on the medium, means, and context in which You Share Adapted Material.
- 3. You may not offer or impose any additional or different terms or conditions on, or apply any Effective Technological Measures to, Adapted Material that restrict exercise of the rights granted under the Adapter's License You apply.

Section 4 -- Sui Generis Database Rights.

Where the Licensed Rights include Sui Generis Database Rights that apply to Your use of the Licensed Material:

- a. for the avoidance of doubt, Section  $2(a)(1)$  grants You the right to extract, reuse, reproduce, and Share all or a substantial portion of the contents of the database;
- b. if You include all or a substantial portion of the database contents in a database in which You have Sui Generis Database Rights, then the database in which You have Sui Generis Database

Rights (but not its individual contents) is Adapted Material,

including for purposes of Section 3(b); and

 c. You must comply with the conditions in Section 3(a) if You Share all or a substantial portion of the contents of the database.

For the avoidance of doubt, this Section 4 supplements and does not replace Your obligations under this Public License where the Licensed Rights include other Copyright and Similar Rights.

Section 5 -- Disclaimer of Warranties and Limitation of Liability.

 a. UNLESS OTHERWISE SEPARATELY UNDERTAKEN BY THE LICENSOR, TO THE EXTENT POSSIBLE, THE

LICENSOR OFFERS THE LICENSED MATERIAL AS-IS

 AND AS-AVAILABLE, AND MAKES NO REPRESENTATIONS OR WARRANTIES OF ANY KIND CONCERNING THE LICENSED MATERIAL, WHETHER EXPRESS, IMPLIED, STATUTORY, OR OTHER. THIS INCLUDES, WITHOUT LIMITATION, WARRANTIES OF TITLE, MERCHANTABILITY, FITNESS FOR A PARTICULAR PURPOSE, NON-INFRINGEMENT, ABSENCE OF LATENT OR OTHER DEFECTS, ACCURACY, OR THE PRESENCE OR ABSENCE OF ERRORS, WHETHER OR NOT KNOWN OR DISCOVERABLE. WHERE DISCLAIMERS OF WARRANTIES ARE NOT ALLOWED IN FULL OR IN PART, THIS DISCLAIMER MAY NOT APPLY TO YOU.

 b. TO THE EXTENT POSSIBLE, IN NO EVENT WILL THE LICENSOR BE LIABLE TO YOU ON ANY LEGAL THEORY (INCLUDING, WITHOUT LIMITATION, NEGLIGENCE) OR OTHERWISE FOR ANY DIRECT, SPECIAL, INDIRECT, INCIDENTAL, CONSEQUENTIAL, PUNITIVE, EXEMPLARY, OR OTHER LOSSES, COSTS, EXPENSES, OR DAMAGES ARISING OUT OF THIS PUBLIC LICENSE OR USE OF THE LICENSED MATERIAL, EVEN IF THE LICENSOR HAS BEEN

 ADVISED OF THE POSSIBILITY OF SUCH LOSSES, COSTS, EXPENSES, OR DAMAGES. WHERE A LIMITATION OF LIABILITY IS NOT ALLOWED IN FULL OR IN PART, THIS LIMITATION MAY NOT APPLY TO YOU.

 c. The disclaimer of warranties and limitation of liability provided above shall be interpreted in a manner that, to the extent possible, most closely approximates an absolute disclaimer and waiver of all liability.

Section 6 -- Term and Termination.

 a. This Public License applies for the term of the Copyright and Similar Rights licensed here. However, if You fail to comply with this Public License, then Your rights under this Public License terminate automatically.

 b. Where Your right to use the Licensed Material has terminated under Section 6(a), it reinstates:

 1. automatically as of the date the violation is cured, provided it is cured within 30 days of Your discovery of the violation; or

 2. upon express reinstatement by the Licensor.

 For the avoidance of doubt, this Section 6(b) does not affect any right the Licensor may have to seek remedies for Your violations of this Public License.

- c. For the avoidance of doubt, the Licensor may also offer the Licensed Material under separate terms or conditions or stop distributing the Licensed Material at any time; however, doing so will not terminate this Public License.
- d. Sections 1, 5, 6, 7, and 8 survive termination of this Public License.

Section 7 -- Other Terms and Conditions.

- a. The Licensor shall not be bound by any additional or different terms or conditions communicated by You unless expressly agreed.
- b. Any arrangements, understandings, or agreements regarding the Licensed Material not stated herein are separate from and independent of the terms and conditions of this Public License.

Section 8 -- Interpretation.

- a. For the avoidance of doubt, this Public License does not, and shall not be interpreted to, reduce, limit, restrict, or impose conditions on any use of the Licensed Material that could lawfully be made without permission under this Public License.
- b. To the extent possible, if any provision of this Public License is deemed unenforceable, it shall be automatically reformed to the minimum extent necessary to make it enforceable. If the provision cannot be reformed, it shall be severed from this Public License without affecting the enforceability of the remaining terms and conditions.
- c. No term or condition of this Public License will be waived and no failure to comply consented to unless expressly agreed to by the Licensor.
- d. Nothing in this Public License constitutes or may be interpreted as a limitation upon, or waiver of, any privileges and immunities that apply to the Licensor or You, including from the legal processes of any jurisdiction or authority.

=======================================================================

## **Creative**

 Commons is not a party to its public licenses. Notwithstanding, Creative Commons may elect to apply one of its public licenses to material it publishes and in those instances will be considered the "Licensor." Except for the limited purpose of indicating that material is shared under a Creative Commons public license or as otherwise permitted by the Creative Commons policies published at creativecommons.org/policies, Creative Commons does not authorize the use of the trademark "Creative Commons" or any other trademark or logo of Creative Commons without its prior written consent including, without limitation, in connection with any unauthorized modifications to any of its public licenses or any other arrangements, understandings, or agreements concerning use of licensed material. For the avoidance of doubt, this paragraph does not form part of the public licenses.

Creative Commons may be contacted at creativecommons.org.

 Apache License Version 2.0, January 2004 http://www.apache.org/licenses/

#### TERMS AND CONDITIONS FOR USE, REPRODUCTION, AND DISTRIBUTION

## 1. Definitions.

 "License" shall mean the terms and conditions for use, reproduction, and distribution as defined by Sections 1 through 9 of this document.

 "Licensor" shall mean the copyright owner or entity authorized by the copyright owner that is granting the License.

 "Legal Entity" shall mean the union of the acting entity and all other entities that control, are controlled by, or are under common control with that entity. For the purposes of this definition, "control" means (i) the power, direct or indirect, to cause the

 direction or management of such entity, whether by contract or otherwise, or (ii) ownership of fifty percent (50%) or more of the outstanding shares, or (iii) beneficial ownership of such entity.

 "You" (or "Your") shall mean an individual or Legal Entity exercising permissions granted by this License.

 "Source" form shall mean the preferred form for making modifications, including but not limited to software source code, documentation source, and configuration files.

 "Object" form shall mean any form resulting from mechanical transformation or translation of a Source form, including but not limited to compiled object code, generated documentation, and conversions to other media types.

 "Work" shall mean the work of authorship, whether in Source or Object form, made available under the License, as indicated by a copyright notice that is included in or attached to the work (an example is provided in the Appendix below).

 "Derivative Works" shall mean any work, whether in Source or Object form, that is based on (or derived from) the Work and for which the editorial

 revisions, annotations, elaborations, or other modifications represent, as a whole, an original work of authorship. For the purposes of this License, Derivative Works shall not include works that remain separable from, or merely link (or bind by name) to the interfaces of, the Work and Derivative Works thereof.

 "Contribution" shall mean any work of authorship, including the original version of the Work and any modifications or additions to that Work or Derivative Works thereof, that is intentionally submitted to Licensor for inclusion in the Work by the copyright owner or by an individual or Legal Entity authorized to submit on behalf of the copyright owner. For the purposes of this definition, "submitted" means any form of electronic, verbal, or written communication sent to the Licensor or its representatives, including but not limited to communication on electronic mailing lists, source code control systems, and issue tracking systems that are managed by, or on behalf of, the Licensor for the purpose of discussing and improving the Work, but excluding communication that is conspicuously marked or otherwise designated in writing by the copyright owner as "Not a Contribution."

 "Contributor" shall mean Licensor and any individual or Legal Entity on behalf of whom a Contribution has been received by Licensor and subsequently incorporated within the Work.

- 2. Grant of Copyright License. Subject to the terms and conditions of this License, each Contributor hereby grants to You a perpetual, worldwide, non-exclusive, no-charge, royalty-free, irrevocable copyright license to reproduce, prepare Derivative Works of, publicly display, publicly perform, sublicense, and distribute the Work and such Derivative Works in Source or Object form.
- 3. Grant of Patent License. Subject to the terms and conditions of this
- License, each Contributor hereby grants to You a perpetual, worldwide, non-exclusive, no-charge, royalty-free, irrevocable (except as stated in this section) patent license to make, have made, use, offer to sell, sell, import, and otherwise transfer the Work, where such license applies only to those patent claims licensable by such Contributor that are necessarily infringed by their Contribution(s) alone or by combination of their Contribution(s) with the Work to which such Contribution(s) was submitted. If You institute patent litigation against any entity (including a cross-claim or counterclaim in a lawsuit) alleging that the Work or a Contribution incorporated within the Work constitutes direct or contributory patent infringement, then any patent licenses granted to You under this License for that Work shall terminate as of the date such litigation is filed.

 4. Redistribution. You may reproduce and distribute copies of the

 Work or Derivative Works thereof in any medium, with or without modifications, and in Source or Object form, provided that You meet the following conditions:

- (a) You must give any other recipients of the Work or Derivative Works a copy of this License; and
- (b) You must cause any modified files to carry prominent notices stating that You changed the files; and
- (c) You must retain, in the Source form of any Derivative Works that You distribute, all copyright, patent, trademark, and attribution notices from the Source form of the Work, excluding those notices that do not pertain to any part of the Derivative Works; and
- (d) If the Work includes a "NOTICE" text file as part of its distribution, then any Derivative Works that You distribute must include a readable copy of the attribution notices contained within such NOTICE file, excluding

those notices that do not

 pertain to any part of the Derivative Works, in at least one of the following places: within a NOTICE text file distributed as part of the Derivative Works; within the Source form or documentation, if provided along with the Derivative Works; or, within a display generated by the Derivative Works, if and wherever such third-party notices normally appear. The contents of the NOTICE file are for informational purposes only and do not modify the License. You may add Your own attribution notices within Derivative Works that You distribute, alongside or as an addendum to the NOTICE text from the Work, provided that such additional attribution notices cannot be construed as modifying the License.

 You may add Your own copyright statement to Your modifications and may provide additional or different license terms and conditions

 for use, reproduction, or distribution of Your modifications, or for any such Derivative Works as a whole, provided Your use, reproduction, and distribution of the Work otherwise complies with the conditions stated in this License.

- 5. Submission of Contributions. Unless You explicitly state otherwise, any Contribution intentionally submitted for inclusion in the Work by You to the Licensor shall be under the terms and conditions of this License, without any additional terms or conditions. Notwithstanding the above, nothing herein shall supersede or modify the terms of any separate license agreement you may have executed with Licensor regarding such Contributions.
- 6. Trademarks. This License does not grant permission to use the trade names, trademarks, service marks, or product names of the Licensor, except as required for reasonable and customary use in describing the origin of the Work and reproducing the content of the NOTICE file.
- 7. Disclaimer of Warranty. Unless required by applicable law or agreed to in writing, Licensor provides the Work (and each Contributor provides its Contributions) on an "AS IS" BASIS, WITHOUT WARRANTIES OR CONDITIONS OF ANY KIND, either express or implied, including, without limitation, any warranties or conditions of TITLE, NON-INFRINGEMENT, MERCHANTABILITY, or FITNESS FOR A PARTICULAR PURPOSE. You are solely responsible for determining the appropriateness of using or redistributing the Work and assume any risks associated with Your exercise of permissions under this License.
- 8. Limitation of Liability. In no event and under no legal theory, whether in tort (including negligence), contract, or otherwise,

 unless required by applicable law (such as deliberate and grossly negligent acts) or agreed to in writing, shall any Contributor be liable to You for damages, including any direct, indirect, special,

 incidental, or consequential damages of any character arising as a result of this License or out of the use or inability to use the Work (including but not limited to damages for loss of goodwill, work stoppage, computer failure or malfunction, or any and all other commercial damages or losses), even if such Contributor has been advised of the possibility of such damages.

 9. Accepting Warranty or Additional Liability. While redistributing the Work or Derivative Works thereof, You may choose to offer, and charge a fee for, acceptance of support, warranty, indemnity, or other liability obligations and/or rights consistent with this License. However, in accepting such obligations, You may act only on Your own behalf and on Your sole responsibility, not on behalf of any other Contributor, and only if You agree to indemnify, defend, and hold each Contributor harmless for any liability incurred by, or claims asserted against, such Contributor by reason of your accepting any such warranty or additional liability.

# END OF TERMS AND CONDITIONS

Copyright 2016 The Linux Foundation.

 Licensed under the Apache License, Version 2.0 (the "License"); you may not use this file except in compliance with the License. You may obtain a copy of the License at

http://www.apache.org/licenses/LICENSE-2.0

 Unless required by applicable law or agreed to in writing, software distributed under the License is distributed on an "AS IS" BASIS, WITHOUT WARRANTIES OR CONDITIONS OF ANY KIND, either express or implied. See the License for the specific language governing permissions and limitations under the License. Copyright (c) 2009 The Go Authors. All rights reserved.

Redistribution and use in source and binary forms, with or without modification, are permitted provided that the following conditions are met:

 \* Redistributions of source code must retain the above copyright notice, this list of conditions and the following disclaimer.

 \* Redistributions in binary form must reproduce the above copyright notice, this list of conditions and the following disclaimer in the documentation and/or other materials provided with the

distribution.

 \* Neither the name of Google Inc. nor the names of its contributors may be used to endorse or promote products derived from this software without specific prior written permission.

THIS SOFTWARE IS PROVIDED BY THE COPYRIGHT HOLDERS AND CONTRIBUTORS "AS IS" AND ANY EXPRESS OR IMPLIED WARRANTIES, INCLUDING, BUT NOT LIMITED TO, THE IMPLIED WARRANTIES OF MERCHANTABILITY AND FITNESS FOR A PARTICULAR PURPOSE ARE DISCLAIMED. IN NO EVENT SHALL THE COPYRIGHT **OWNER** 

 OR CONTRIBUTORS BE LIABLE FOR ANY DIRECT, INDIRECT, INCIDENTAL, SPECIAL, EXEMPLARY, OR CONSEQUENTIAL DAMAGES (INCLUDING, BUT NOT LIMITED TO, PROCUREMENT OF SUBSTITUTE GOODS OR SERVICES; LOSS OF USE, DATA, OR PROFITS; OR BUSINESS INTERRUPTION) HOWEVER CAUSED AND ON ANY THEORY OF LIABILITY, WHETHER IN CONTRACT, STRICT LIABILITY, OR TORT (INCLUDING NEGLIGENCE OR OTHERWISE) ARISING IN ANY WAY OUT OF THE USE OF THIS SOFTWARE, EVEN IF ADVISED OF THE POSSIBILITY OF SUCH DAMAGE. MIT License

Copyright (c) 2016 Jeremy Saenz & Contributors

Permission is hereby granted, free of charge, to any person obtaining a copy of this software and associated documentation files (the "Software"), to deal in the Software without restriction, including without limitation the rights to use, copy, modify, merge, publish, distribute, sublicense, and/or sell copies of the Software, and to permit persons to whom the Software is furnished to do so, subject to the following conditions:

The above copyright notice and this permission notice shall be included in all copies or substantial portions of the Software.

THE SOFTWARE IS PROVIDED "AS IS", WITHOUT WARRANTY OF ANY KIND, EXPRESS OR IMPLIED, INCLUDING BUT NOT LIMITED TO THE WARRANTIES OF MERCHANTABILITY, FITNESS FOR A PARTICULAR PURPOSE AND NONINFRINGEMENT. IN NO EVENT SHALL THE AUTHORS OR COPYRIGHT HOLDERS BE LIABLE FOR ANY CLAIM, DAMAGES OR OTHER LIABILITY, WHETHER IN AN ACTION OF CONTRACT, TORT OR OTHERWISE, ARISING FROM, OUT OF

 OR IN CONNECTION WITH THE SOFTWARE OR THE USE OR OTHER DEALINGS IN THE SOFTWARE.

The MIT License (MIT)

Copyright (c) 2015 Microsoft

Permission is hereby granted, free of charge, to any person obtaining a copy of this software and associated documentation files (the "Software"), to deal in the Software without restriction, including without limitation the rights to use, copy, modify, merge, publish, distribute, sublicense, and/or sell copies of the Software, and to permit persons to whom the Software is

furnished to do so, subject to the following conditions:

The above copyright notice and this permission notice shall be included in all copies or substantial portions of the Software.

THE SOFTWARE IS PROVIDED "AS IS", WITHOUT WARRANTY OF ANY KIND, EXPRESS OR IMPLIED, INCLUDING BUT NOT LIMITED TO THE WARRANTIES OF MERCHANTABILITY, FITNESS FOR A PARTICULAR PURPOSE AND NONINFRINGEMENT. IN NO EVENT SHALL THE AUTHORS OR COPYRIGHT HOLDERS BE LIABLE FOR ANY CLAIM, DAMAGES OR OTHER LIABILITY, WHETHER IN AN ACTION OF CONTRACT, TORT OR OTHERWISE, ARISING FROM, OUT OF OR IN

 CONNECTION WITH THE SOFTWARE OR THE USE OR OTHER DEALINGS IN THE SOFTWARE.

> Apache License Version 2.0, January 2004 http://www.apache.org/licenses/

## TERMS AND CONDITIONS FOR USE, REPRODUCTION, AND DISTRIBUTION

## 1. Definitions.

 "License" shall mean the terms and conditions for use, reproduction, and distribution as defined by Sections 1 through 9 of this document.

 "Licensor" shall mean the copyright owner or entity authorized by the copyright owner that is granting the License.

 "Legal Entity" shall mean the union of the acting entity and all other entities that control, are controlled by, or are under common control with that entity. For the purposes of this definition, "control" means (i) the power, direct or indirect, to cause the direction or management of such entity, whether by contract or otherwise, or (ii) ownership of fifty percent (50%) or more of the outstanding shares, or (iii) beneficial ownership of such entity.

 "You" (or "Your") shall mean an individual or Legal Entity exercising permissions granted by this License.

 "Source" form shall mean the preferred form for making modifications, including but not limited to software source code, documentation source, and configuration files.

 "Object" form shall mean any form resulting from mechanical transformation or translation of a Source form, including but not limited to compiled object code, generated documentation, and conversions to other media types.
"Work" shall mean the work of authorship, whether in Source or Object form, made available under the License, as indicated by a copyright notice that is included in or attached to the work (an example is provided in the Appendix below).

 "Derivative Works" shall mean any work, whether in Source or Object form, that is based on (or derived from) the Work and for which the editorial

 revisions, annotations, elaborations, or other modifications represent, as a whole, an original work of authorship. For the purposes of this License, Derivative Works shall not include works that remain separable from, or merely link (or bind by name) to the interfaces of, the Work and Derivative Works thereof.

 "Contribution" shall mean any work of authorship, including the original version of the Work and any modifications or additions to that Work or Derivative Works thereof, that is intentionally submitted to Licensor for inclusion in the Work by the copyright owner or by an individual or Legal Entity authorized to submit on behalf of the copyright owner. For the purposes of this definition, "submitted" means any form of electronic, verbal, or written communication sent to the Licensor or its representatives, including but not limited to communication on electronic mailing lists, source code control systems, and issue tracking systems that are managed by, or on behalf of, the Licensor for the purpose of discussing and improving the Work, but excluding communication that is conspicuously marked or otherwise designated in writing by the copyright owner as "Not a Contribution."

 "Contributor" shall mean Licensor and any individual or Legal Entity on behalf of whom a Contribution has been received by Licensor and subsequently incorporated within the Work.

- 2. Grant of Copyright License. Subject to the terms and conditions of this License, each Contributor hereby grants to You a perpetual, worldwide, non-exclusive, no-charge, royalty-free, irrevocable copyright license to reproduce, prepare Derivative Works of, publicly display, publicly perform, sublicense, and distribute the Work and such Derivative Works in Source or Object form.
- 3. Grant of Patent License. Subject to the terms and conditions of this
- License, each Contributor hereby grants to You a perpetual, worldwide, non-exclusive, no-charge, royalty-free, irrevocable (except as stated in this section) patent license to make, have made, use, offer to sell, sell, import, and otherwise transfer the Work, where such license applies only to those patent claims licensable by such Contributor that are necessarily infringed by their

 Contribution(s) alone or by combination of their Contribution(s) with the Work to which such Contribution(s) was submitted. If You institute patent litigation against any entity (including a cross-claim or counterclaim in a lawsuit) alleging that the Work or a Contribution incorporated within the Work constitutes direct or contributory patent infringement, then any patent licenses granted to You under this License for that Work shall terminate as of the date such litigation is filed.

 4. Redistribution. You may reproduce and distribute copies of the

 Work or Derivative Works thereof in any medium, with or without modifications, and in Source or Object form, provided that You meet the following conditions:

- (a) You must give any other recipients of the Work or Derivative Works a copy of this License; and
- (b) You must cause any modified files to carry prominent notices stating that You changed the files; and
- (c) You must retain, in the Source form of any Derivative Works that You distribute, all copyright, patent, trademark, and attribution notices from the Source form of the Work, excluding those notices that do not pertain to any part of the Derivative Works; and
- (d) If the Work includes a "NOTICE" text file as part of its distribution, then any Derivative Works that You distribute must include a readable copy of the attribution notices contained within such NOTICE file, excluding

those notices that do not

 pertain to any part of the Derivative Works, in at least one of the following places: within a NOTICE text file distributed as part of the Derivative Works; within the Source form or documentation, if provided along with the Derivative Works; or, within a display generated by the Derivative Works, if and wherever such third-party notices normally appear. The contents of the NOTICE file are for informational purposes only and do not modify the License. You may add Your own attribution notices within Derivative Works that You distribute, alongside or as an addendum to the NOTICE text from the Work, provided that such additional attribution notices cannot be construed as modifying the License.

 You may add Your own copyright statement to Your modifications and may provide additional or different license terms and conditions

 for use, reproduction, or distribution of Your modifications, or for any such Derivative Works as a whole, provided Your use, reproduction, and distribution of the Work otherwise complies with the conditions stated in this License.

- 5. Submission of Contributions. Unless You explicitly state otherwise, any Contribution intentionally submitted for inclusion in the Work by You to the Licensor shall be under the terms and conditions of this License, without any additional terms or conditions. Notwithstanding the above, nothing herein shall supersede or modify the terms of any separate license agreement you may have executed with Licensor regarding such Contributions.
- 6. Trademarks. This License does not grant permission to use the trade names, trademarks, service marks, or product names of the Licensor, except as required for reasonable and customary use in describing the origin of the Work and reproducing the content of the NOTICE file.
- 7. Disclaimer of Warranty. Unless required by applicable law or agreed to in writing, Licensor provides the Work (and each Contributor provides its Contributions) on an "AS IS" BASIS, WITHOUT WARRANTIES OR CONDITIONS OF ANY KIND, either express or implied, including, without limitation, any warranties or conditions of TITLE, NON-INFRINGEMENT, MERCHANTABILITY, or FITNESS FOR A PARTICULAR PURPOSE. You are solely responsible for determining the appropriateness of using or redistributing the Work and assume any risks associated with Your exercise of permissions under this License.
- 8. Limitation of Liability. In no event and under no legal theory, whether in tort (including negligence), contract, or otherwise, unless required by applicable law (such as deliberate and grossly negligent acts) or agreed to in writing, shall any Contributor be liable to You for damages, including any direct, indirect, special,

 incidental, or consequential damages of any character arising as a result of this License or out of the use or inability to use the Work (including but not limited to damages for loss of goodwill, work stoppage, computer failure or malfunction, or any and all other commercial damages or losses), even if such Contributor has been advised of the possibility of such damages.

 9. Accepting Warranty or Additional Liability. While redistributing the Work or Derivative Works thereof, You may choose to offer, and charge a fee for, acceptance of support, warranty, indemnity, or other liability obligations and/or rights consistent with this License. However, in accepting such obligations, You may act only on Your own behalf and on Your sole responsibility, not on behalf

 of any other Contributor, and only if You agree to indemnify, defend, and hold each Contributor harmless for any liability incurred by, or claims asserted against, such Contributor by reason of your accepting any such warranty or additional liability.

## END OF TERMS AND CONDITIONS

Copyright 2014 Docker, Inc.

 Licensed under the Apache License, Version 2.0 (the "License"); you may not use this file except in compliance with the License. You may obtain a copy of the License at

http://www.apache.org/licenses/LICENSE-2.0

 Unless required by applicable law or agreed to in writing, software distributed under the License is distributed on an "AS IS" BASIS, WITHOUT WARRANTIES OR CONDITIONS OF ANY KIND, either express or implied. See the License for the specific language governing permissions and limitations under the License. procfs provides functions to retrieve system, kernel and process metrics from the pseudo-filesystem proc.

Copyright 2014-2015 The Prometheus Authors

This product includes software developed at SoundCloud Ltd. (http://soundcloud.com/). Copyright (c) 2013, Georg Reinke (<guelfey at gmail dot com>), Google All rights reserved.

Redistribution and use in source and binary forms, with or without modification, are permitted provided that the following conditions are met:

1. Redistributions of source code must retain the above copyright notice, this list of conditions and the following disclaimer.

2. Redistributions in binary form must reproduce the above copyright notice, this list of conditions and the following disclaimer in the documentation and/or other materials provided with the distribution.

THIS SOFTWARE IS PROVIDED BY THE COPYRIGHT HOLDERS AND CONTRIBUTORS "AS IS" AND ANY EXPRESS OR IMPLIED WARRANTIES, INCLUDING, BUT NOT LIMITED TO, THE IMPLIED WARRANTIES OF MERCHANTABILITY AND FITNESS FOR A PARTICULAR PURPOSE ARE DISCLAIMED. IN NO EVENT SHALL THE COPYRIGHT HOLDER OR CONTRIBUTORS BE LIABLE FOR ANY DIRECT, INDIRECT, INCIDENTAL, SPECIAL, EXEMPLARY, OR CONSEQUENTIAL DAMAGES (INCLUDING, BUT NOT LIMITED TO, PROCUREMENT

# OF SUBSTITUTE GOODS OR SERVICES; LOSS OF USE, DATA, OR PROFITS; OR BUSINESS INTERRUPTION) HOWEVER CAUSED AND ON ANY THEORY OF LIABILITY, WHETHER IN CONTRACT, STRICT LIABILITY, OR TORT (INCLUDING NEGLIGENCE OR OTHERWISE) ARISING IN ANY WAY OUT OF THE USE OF THIS SOFTWARE, EVEN IF ADVISED OF THE POSSIBILITY OF SUCH DAMAGE.

 Apache License Version 2.0, January 2004 http://www.apache.org/licenses/

#### TERMS AND CONDITIONS FOR USE, REPRODUCTION, AND DISTRIBUTION

1. Definitions.

 "License" shall mean the terms and conditions for use, reproduction, and distribution as defined by Sections 1 through 9 of this document.

 "Licensor" shall mean the copyright owner or entity authorized by the copyright owner that is granting the License.

 "Legal Entity" shall mean the union of the acting entity and all other entities that control, are controlled by, or are under common control with that entity. For the purposes of this definition, "control" means (i) the power, direct or indirect, to cause the direction or management of such entity, whether by contract or otherwise, or (ii) ownership of fifty percent (50%) or more of the outstanding shares, or (iii) beneficial ownership of such entity.

 "You" (or "Your") shall mean an individual or Legal Entity exercising permissions granted by this License.

 "Source" form shall mean the preferred form for making modifications, including but not limited to software source code, documentation source, and configuration files.

 "Object" form shall mean any form resulting from mechanical transformation or translation of a Source form, including but not limited to compiled object code, generated documentation, and conversions to other media types.

 "Work" shall mean the work of authorship, whether in Source or Object form, made available under the License, as indicated by a copyright notice that is included in or attached to the work (an example is provided in the Appendix below).

 "Derivative Works" shall mean any work, whether in Source or Object form, that is based on (or derived from) the Work and for which the editorial

 revisions, annotations, elaborations, or other modifications represent, as a whole, an original work of authorship. For the purposes of this License, Derivative Works shall not include works that remain separable from, or merely link (or bind by name) to the interfaces of, the Work and Derivative Works thereof.

 "Contribution" shall mean any work of authorship, including the original version of the Work and any modifications or additions to that Work or Derivative Works thereof, that is intentionally submitted to Licensor for inclusion in the Work by the copyright owner or by an individual or Legal Entity authorized to submit on behalf of the copyright owner. For the purposes of this definition, "submitted" means any form of electronic, verbal, or written communication sent to the Licensor or its representatives, including but not limited to communication on electronic mailing lists, source code control systems, and issue tracking systems that are managed by, or on behalf of, the Licensor for the purpose of discussing and improving the Work, but excluding communication that is conspicuously marked or otherwise designated in writing by the copyright owner as "Not a Contribution."

 "Contributor" shall mean Licensor and any individual or Legal Entity on behalf of whom a Contribution has been received by Licensor and subsequently incorporated within the Work.

 2. Grant of Copyright License. Subject to the terms and conditions of this License, each Contributor hereby grants to You a perpetual, worldwide, non-exclusive, no-charge, royalty-free, irrevocable copyright license to reproduce, prepare Derivative Works of, publicly display, publicly perform, sublicense, and distribute the Work and such Derivative Works in Source or Object form.

 3. Grant of Patent License. Subject to the terms and conditions of this License,

each Contributor hereby grants to You a perpetual,

 worldwide, non-exclusive, no-charge, royalty-free, irrevocable (except as stated in this section) patent license to make, have made, use, offer to sell, sell, import, and otherwise transfer the Work, where such license applies only to those patent claims licensable by such Contributor that are necessarily infringed by their Contribution(s) alone or by combination of their Contribution(s) with the Work to which such Contribution(s) was submitted. If You institute patent litigation against any entity (including a cross-claim or counterclaim in a lawsuit) alleging that the Work or a Contribution incorporated within the Work constitutes direct or contributory patent infringement, then any patent licenses granted to You under this License for that Work shall terminate as of the date such litigation is filed.

 4. Redistribution. You may reproduce and distribute copies of the

 Work or Derivative Works thereof in any medium, with or without modifications, and in Source or Object form, provided that You meet the following conditions:

- (a) You must give any other recipients of the Work or Derivative Works a copy of this License; and
- (b) You must cause any modified files to carry prominent notices stating that You changed the files; and
- (c) You must retain, in the Source form of any Derivative Works that You distribute, all copyright, patent, trademark, and attribution notices from the Source form of the Work, excluding those notices that do not pertain to any part of the Derivative Works; and
- (d) If the Work includes a "NOTICE" text file as part of its distribution, then any Derivative Works that You distribute must include a readable copy of the attribution notices contained within such NOTICE file, excluding

those notices that do not

 pertain to any part of the Derivative Works, in at least one of the following places: within a NOTICE text file distributed as part of the Derivative Works; within the Source form or documentation, if provided along with the Derivative Works; or, within a display generated by the Derivative Works, if and wherever such third-party notices normally appear. The contents of the NOTICE file are for informational purposes only and do not modify the License. You may add Your own attribution notices within Derivative Works that You distribute, alongside or as an addendum to the NOTICE text from the Work, provided that such additional attribution notices cannot be construed as modifying the License.

 You may add Your own copyright statement to Your modifications and may provide additional or different license terms and conditions

- for use, reproduction, or distribution of Your modifications, or for any such Derivative Works as a whole, provided Your use, reproduction, and distribution of the Work otherwise complies with the conditions stated in this License.
- 5. Submission of Contributions. Unless You explicitly state otherwise, any Contribution intentionally submitted for inclusion in the Work by You to the Licensor shall be under the terms and conditions of this License, without any additional terms or conditions.

 Notwithstanding the above, nothing herein shall supersede or modify the terms of any separate license agreement you may have executed with Licensor regarding such Contributions.

- 6. Trademarks. This License does not grant permission to use the trade names, trademarks, service marks, or product names of the Licensor, except as required for reasonable and customary use in describing the origin of the Work and reproducing the content of the NOTICE file.
- 7. Disclaimer of Warranty. Unless required by applicable law or agreed to in writing, Licensor provides the Work (and each Contributor provides its Contributions) on an "AS IS" BASIS, WITHOUT WARRANTIES OR CONDITIONS OF ANY KIND, either express or implied, including, without limitation, any warranties or conditions of TITLE, NON-INFRINGEMENT, MERCHANTABILITY, or FITNESS FOR A PARTICULAR PURPOSE. You are solely responsible for determining the appropriateness of using or redistributing the Work and assume any risks associated with Your exercise of permissions under this License.
- 8. Limitation of Liability. In no event and under no legal theory, whether in tort (including negligence), contract, or otherwise, unless required by applicable law (such as deliberate and grossly negligent acts) or agreed to in writing, shall any Contributor be liable to You for damages, including any direct,

indirect, special,

 incidental, or consequential damages of any character arising as a result of this License or out of the use or inability to use the Work (including but not limited to damages for loss of goodwill, work stoppage, computer failure or malfunction, or any and all other commercial damages or losses), even if such Contributor has been advised of the possibility of such damages.

 9. Accepting Warranty or Additional Liability. While redistributing the Work or Derivative Works thereof, You may choose to offer, and charge a fee for, acceptance of support, warranty, indemnity, or other liability obligations and/or rights consistent with this License. However, in accepting such obligations, You may act only on Your own behalf and on Your sole responsibility, not on behalf of any other Contributor, and only if You agree to indemnify, defend, and hold each Contributor harmless for any liability incurred by, or claims asserted against, such Contributor by reason of your accepting any such warranty or additional liability.

#### END OF TERMS AND CONDITIONS

APPENDIX: How to apply the Apache License to your work.

 To apply the Apache License to your work, attach the following boilerplate notice, with the fields enclosed by brackets "{}" replaced with your own identifying information. (Don't include the brackets!) The text should be enclosed in the appropriate comment syntax for the file format. We also recommend that a file or class name and description of purpose be included on the same "printed page" as the copyright notice for easier identification within third-party archives.

Copyright {yyyy} {name of copyright owner}

 Licensed under the Apache License, Version 2.0 (the "License"); you may not use this file except in compliance with the License. You may obtain a copy of the License at

http://www.apache.org/licenses/LICENSE-2.0

 Unless required by applicable law or agreed to in writing, software distributed under the License is distributed on an "AS IS" BASIS, WITHOUT WARRANTIES OR CONDITIONS OF ANY KIND, either express or implied. See the License for the specific language governing permissions and limitations under the License. Prometheus instrumentation library for Go applications Copyright 2012-2015 The Prometheus Authors

This product includes software developed at SoundCloud Ltd. (http://soundcloud.com/).

The following components are included in this product:

perks - a fork of https://github.com/bmizerany/perks https://github.com/beorn7/perks Copyright 2013-2015 Blake Mizerany, Bjrn Rabenstein See https://github.com/beorn7/perks/blob/master/README.md for license details.

Go support for Protocol Buffers - Google's data interchange format http://github.com/golang/protobuf/ Copyright 2010 The Go Authors See source code for license details.

Support for streaming Protocol Buffer messages for the Go language (golang). https://github.com/matttproud/golang\_protobuf\_extensions Copyright 2013 Matt T. Proud Licensed under the Apache License, Version 2.0 Copyright (c) 2013, Patrick Mezard All rights reserved.

Redistribution and use in source and binary forms, with or without modification, are permitted provided that the following conditions are met:

 Redistributions of source code must retain the above copyright notice, this list of conditions and the following disclaimer.

 Redistributions in binary form must reproduce the above copyright notice, this list of conditions and the following disclaimer in the documentation and/or other materials provided with the distribution.

 The names of its contributors may not be used to endorse or promote products derived from this software without specific prior written permission.

THIS SOFTWARE IS PROVIDED BY THE COPYRIGHT HOLDERS AND CONTRIBUTORS "AS IS" AND ANY EXPRESS OR IMPLIED WARRANTIES, INCLUDING, BUT NOT LIMITED TO, THE IMPLIED WARRANTIES OF MERCHANTABILITY AND FITNESS FOR A PARTICULAR PURPOSE ARE DISCLAIMED. IN NO EVENT SHALL THE COPYRIGHT HOLDER OR CONTRIBUTORS BE LIABLE FOR ANY DIRECT, INDIRECT, INCIDENTAL,

SPECIAL, EXEMPLARY, OR CONSEQUENTIAL DAMAGES (INCLUDING, BUT NOT LIMITED TO, PROCUREMENT OF SUBSTITUTE GOODS OR SERVICES; LOSS OF USE, DATA, OR PROFITS; OR BUSINESS INTERRUPTION) HOWEVER CAUSED AND ON ANY THEORY OF LIABILITY, WHETHER IN CONTRACT, STRICT LIABILITY, OR TORT (INCLUDING NEGLIGENCE OR OTHERWISE) ARISING IN ANY WAY OUT OF THE USE OF THIS SOFTWARE, EVEN IF ADVISED OF THE POSSIBILITY OF SUCH DAMAGE.

> Apache License Version 2.0, January 2004 https://www.apache.org/licenses/

#### TERMS AND CONDITIONS FOR USE, REPRODUCTION, AND DISTRIBUTION

1. Definitions.

 "License" shall mean the terms and conditions for use, reproduction, and distribution as defined by Sections 1 through 9 of this document.

 "Licensor" shall mean the copyright owner or entity authorized by the copyright owner that is granting the License.

 "Legal Entity" shall mean the union of the acting entity and all other entities that control, are controlled by, or are under common control with that entity. For the purposes of this definition, "control" means (i) the power, direct or indirect, to cause the direction or management of such entity, whether by contract or otherwise, or (ii) ownership of fifty percent (50%) or more of the outstanding shares, or (iii) beneficial ownership

of such entity.

 "You" (or "Your") shall mean an individual or Legal Entity exercising permissions granted by this License.

 "Source" form shall mean the preferred form for making modifications, including but not limited to software source code, documentation source, and configuration files.

 "Object" form shall mean any form resulting from mechanical transformation or translation of a Source form, including but not limited to compiled object code, generated documentation, and conversions to other media types.

 "Work" shall mean the work of authorship, whether in Source or Object form, made available under the License, as indicated by a copyright notice that is included in or attached to the work (an example is provided in the Appendix below).

 "Derivative Works" shall mean any work, whether in Source or Object form, that is based on (or derived from) the Work and for which the editorial

 revisions, annotations, elaborations, or other modifications represent, as a whole, an original work of authorship. For the purposes of this License, Derivative Works shall not include works that remain separable from, or merely link (or bind by name) to the interfaces of, the Work and Derivative Works thereof.

 "Contribution" shall mean any work of authorship, including the original version of the Work and any modifications or additions to that Work or Derivative Works thereof, that is intentionally submitted to Licensor for inclusion in the Work by the copyright owner or by an individual or Legal Entity authorized to submit on behalf of the copyright owner. For the purposes of this definition, "submitted" means any form of electronic, verbal, or written communication sent to the Licensor or its representatives, including but not limited to communication on electronic mailing lists, source code control systems, and issue tracking systems that are managed by, or on behalf of, the Licensor for the purpose of discussing and improving the Work, but excluding communication that is conspicuously marked or otherwise designated in writing by the copyright owner as "Not a Contribution."

 "Contributor" shall mean Licensor and any individual or Legal Entity on behalf of whom a Contribution has been received by Licensor and subsequently incorporated within the Work.

 2. Grant of Copyright License. Subject to the terms and conditions of this License, each Contributor hereby grants to You a perpetual,

 worldwide, non-exclusive, no-charge, royalty-free, irrevocable copyright license to reproduce, prepare Derivative Works of, publicly display, publicly perform, sublicense, and distribute the Work and such Derivative Works in Source or Object form.

 3. Grant of Patent License. Subject to the terms and conditions of this

 License, each Contributor hereby grants to You a perpetual, worldwide, non-exclusive, no-charge, royalty-free, irrevocable (except as stated in this section) patent license to make, have made, use, offer to sell, sell, import, and otherwise transfer the Work, where such license applies only to those patent claims licensable by such Contributor that are necessarily infringed by their Contribution(s) alone or by combination of their Contribution(s) with the Work to which such Contribution(s) was submitted. If You institute patent litigation against any entity (including a cross-claim or counterclaim in a lawsuit) alleging that the Work or a Contribution incorporated within the Work constitutes direct or contributory patent infringement, then any patent licenses granted to You under this License for that Work shall terminate as of the date such litigation is filed.

 4. Redistribution. You may reproduce and distribute copies of the

 Work or Derivative Works thereof in any medium, with or without modifications, and in Source or Object form, provided that You meet the following conditions:

- (a) You must give any other recipients of the Work or Derivative Works a copy of this License; and
- (b) You must cause any modified files to carry prominent notices stating that You changed the files; and
- (c) You must retain, in the Source form of any Derivative Works that You distribute, all copyright, patent, trademark, and attribution notices from the Source form of the Work, excluding those notices that do not pertain to any part of the Derivative Works; and
- (d) If the Work includes a "NOTICE" text file as part of its distribution, then any Derivative Works that You distribute must include a readable copy of the attribution notices contained within such NOTICE file, excluding

those notices that do not

 pertain to any part of the Derivative Works, in at least one of the following places: within a NOTICE text file distributed as part of the Derivative Works; within the Source form or

 documentation, if provided along with the Derivative Works; or, within a display generated by the Derivative Works, if and wherever such third-party notices normally appear. The contents of the NOTICE file are for informational purposes only and do not modify the License. You may add Your own attribution notices within Derivative Works that You distribute, alongside or as an addendum to the NOTICE text from the Work, provided that such additional attribution notices cannot be construed as modifying the License.

 You may add Your own copyright statement to Your modifications and may provide additional or different license terms and conditions

 for use, reproduction, or distribution of Your modifications, or for any such Derivative Works as a whole, provided Your use, reproduction, and distribution of the Work otherwise complies with the conditions stated in this License.

- 5. Submission of Contributions. Unless You explicitly state otherwise, any Contribution intentionally submitted for inclusion in the Work by You to the Licensor shall be under the terms and conditions of this License, without any additional terms or conditions. Notwithstanding the above, nothing herein shall supersede or modify the terms of any separate license agreement you may have executed with Licensor regarding such Contributions.
- 6. Trademarks. This License does not grant permission to use the trade names, trademarks, service marks, or product names of the Licensor, except as required for reasonable and customary use in describing the origin of the Work and reproducing the content of the NOTICE file.
- 7. Disclaimer of Warranty. Unless required by applicable law or agreed to in writing, Licensor provides the Work (and each Contributor provides its Contributions) on an "AS IS" BASIS, WITHOUT WARRANTIES OR CONDITIONS OF ANY KIND, either express or implied, including, without limitation, any warranties or conditions of TITLE, NON-INFRINGEMENT, MERCHANTABILITY, or FITNESS FOR A PARTICULAR PURPOSE. You are solely responsible for determining the appropriateness of using or redistributing the Work and assume any risks associated with Your exercise of permissions under this License.
- 8. Limitation of Liability. In no event and under no legal theory, whether in tort (including negligence), contract, or otherwise, unless required by applicable law (such as deliberate and grossly negligent acts) or agreed to in writing, shall any Contributor be liable to You for damages, including any direct,

indirect, special,

 incidental, or consequential damages of any character arising as a result of this License or out of the use or inability to use the Work (including but not limited to damages for loss of goodwill, work stoppage, computer failure or malfunction, or any and all other commercial damages or losses), even if such Contributor has been advised of the possibility of such damages.

 9. Accepting Warranty or Additional Liability. While redistributing the Work or Derivative Works thereof, You may choose to offer, and charge a fee for, acceptance of support, warranty, indemnity, or other liability obligations and/or rights consistent with this License. However, in accepting such obligations, You may act only on Your own behalf and on Your sole responsibility, not on behalf of any other Contributor, and only if You agree to indemnify, defend, and hold each Contributor harmless for any liability incurred by, or claims asserted against, such Contributor by reason of your accepting any such warranty or additional liability.

#### END OF TERMS AND CONDITIONS

Copyright 2016 Docker, Inc.

 Licensed under the Apache License, Version 2.0 (the "License"); you may not use this file except in compliance with the License. You may obtain a copy of the License at

https://www.apache.org/licenses/LICENSE-2.0

 Unless required by applicable law or agreed to in writing, software distributed under the License is distributed on an "AS IS" BASIS, WITHOUT WARRANTIES OR CONDITIONS OF ANY KIND, either express or implied. See the License for the specific language governing permissions and limitations under the License. Common libraries shared by Prometheus Go components. Copyright 2015 The Prometheus Authors

This product includes software developed at SoundCloud Ltd. (http://soundcloud.com/).

> Apache License Version 2.0, January 2004 https://www.apache.org/licenses/

#### TERMS AND CONDITIONS FOR USE, REPRODUCTION, AND DISTRIBUTION

1. Definitions.

 "License" shall mean the terms and conditions for use, reproduction, and distribution as defined by Sections 1 through 9 of this document.

 "Licensor" shall mean the copyright owner or entity authorized by the copyright owner that is granting the License.

 "Legal Entity" shall mean the union of the acting entity and all other entities that control, are controlled by, or are under common control with that entity. For the purposes of this definition, "control" means (i) the power, direct or indirect, to cause the direction or management of such entity, whether by contract or otherwise, or (ii) ownership of fifty percent (50%) or more of the outstanding shares, or (iii) beneficial ownership of such entity.

 "You" (or "Your") shall mean an individual or Legal Entity exercising permissions granted by this License.

 "Source" form shall mean the preferred form for making modifications, including but not limited to software source code, documentation source, and configuration files.

 "Object" form shall mean any form resulting from mechanical transformation or translation of a Source form, including but not limited to compiled object code, generated documentation, and conversions to other media types.

 "Work" shall mean the work of authorship, whether in Source or Object form, made available under the License, as indicated by a copyright notice that is included in or attached to the work (an example is provided in the Appendix below).

 "Derivative Works" shall mean any work, whether in Source or Object form, that is based on (or derived from) the Work and for which the editorial

 revisions, annotations, elaborations, or other modifications represent, as a whole, an original work of authorship. For the purposes of this License, Derivative Works shall not include works that remain separable from, or merely link (or bind by name) to the interfaces of, the Work and Derivative Works thereof.

 "Contribution" shall mean any work of authorship, including the original version of the Work and any modifications or additions to that Work or Derivative Works thereof, that is intentionally submitted to Licensor for inclusion in the Work by the copyright owner or by an individual or Legal Entity authorized to submit on behalf of the copyright owner. For the purposes of this definition, "submitted" means any form of electronic, verbal, or written communication sent

 to the Licensor or its representatives, including but not limited to communication on electronic mailing lists, source code control systems, and issue tracking systems that are managed by, or on behalf of, the Licensor for the purpose of discussing and improving the Work, but excluding communication that is conspicuously marked or otherwise designated in writing by the copyright owner as "Not a Contribution."

 "Contributor" shall mean Licensor and any individual or Legal Entity on behalf of whom a Contribution has been received by Licensor and subsequently incorporated within the Work.

- 2. Grant of Copyright License. Subject to the terms and conditions of this License, each Contributor hereby grants to You a perpetual, worldwide, non-exclusive, no-charge, royalty-free, irrevocable copyright license to reproduce, prepare Derivative Works of, publicly display, publicly perform, sublicense, and distribute the Work and such Derivative Works in Source or Object form.
- 3. Grant of Patent License. Subject to the terms and conditions of this
- License, each Contributor hereby grants to You a perpetual, worldwide, non-exclusive, no-charge, royalty-free, irrevocable (except as stated in this section) patent license to make, have made, use, offer to sell, sell, import, and otherwise transfer the Work, where such license applies only to those patent claims licensable by such Contributor that are necessarily infringed by their Contribution(s) alone or by combination of their Contribution(s) with the Work to which such Contribution(s) was submitted. If You institute patent litigation against any entity (including a cross-claim or counterclaim in a lawsuit) alleging that the Work or a Contribution incorporated within the Work constitutes direct or contributory patent infringement, then any patent licenses granted to You under this License for that Work shall terminate as of the date such litigation is filed.

 4. Redistribution. You may reproduce and distribute copies of the

 Work or Derivative Works thereof in any medium, with or without modifications, and in Source or Object form, provided that You meet the following conditions:

- (a) You must give any other recipients of the Work or Derivative Works a copy of this License; and
- (b) You must cause any modified files to carry prominent notices stating that You changed the files; and
- (c) You must retain, in the Source form of any Derivative Works

 that You distribute, all copyright, patent, trademark, and attribution notices from the Source form of the Work, excluding those notices that do not pertain to any part of the Derivative Works; and

 (d) If the Work includes a "NOTICE" text file as part of its distribution, then any Derivative Works that You distribute must include a readable copy of the attribution notices contained within such NOTICE file, excluding

#### those notices that do not

 pertain to any part of the Derivative Works, in at least one of the following places: within a NOTICE text file distributed as part of the Derivative Works; within the Source form or documentation, if provided along with the Derivative Works; or, within a display generated by the Derivative Works, if and wherever such third-party notices normally appear. The contents of the NOTICE file are for informational purposes only and do not modify the License. You may add Your own attribution notices within Derivative Works that You distribute, alongside or as an addendum to the NOTICE text from the Work, provided that such additional attribution notices cannot be construed as modifying the License.

 You may add Your own copyright statement to Your modifications and may provide additional or different license terms and conditions

 for use, reproduction, or distribution of Your modifications, or for any such Derivative Works as a whole, provided Your use, reproduction, and distribution of the Work otherwise complies with the conditions stated in this License.

- 5. Submission of Contributions. Unless You explicitly state otherwise, any Contribution intentionally submitted for inclusion in the Work by You to the Licensor shall be under the terms and conditions of this License, without any additional terms or conditions. Notwithstanding the above, nothing herein shall supersede or modify the terms of any separate license agreement you may have executed with Licensor regarding such Contributions.
- 6. Trademarks. This License does not grant permission to use the trade names, trademarks, service marks, or product names of the Licensor, except as required for reasonable and customary use in describing the origin of the Work and reproducing the content of the NOTICE file.
- 7. Disclaimer of Warranty. Unless required by applicable law or agreed to in writing, Licensor provides the Work (and each Contributor provides its Contributions) on an "AS IS" BASIS,

 WITHOUT WARRANTIES OR CONDITIONS OF ANY KIND, either express or implied, including, without limitation, any warranties or conditions of TITLE, NON-INFRINGEMENT, MERCHANTABILITY, or FITNESS FOR A PARTICULAR PURPOSE. You are solely responsible for determining the appropriateness of using or redistributing the Work and assume any risks associated with Your exercise of permissions under this License.

 8. Limitation of Liability. In no event and under no legal theory, whether in tort (including negligence), contract, or otherwise, unless required by applicable law (such as deliberate and grossly negligent acts) or agreed to in writing, shall any Contributor be liable to You for damages, including any direct, indirect, special,

 incidental, or consequential damages of any character arising as a result of this License or out of the use or inability to use the Work (including but not limited to damages for loss of goodwill, work stoppage, computer failure or malfunction, or any and all other commercial damages or losses), even if such Contributor has been advised of the possibility of such damages.

 9. Accepting Warranty or Additional Liability. While redistributing the Work or Derivative Works thereof, You may choose to offer, and charge a fee for, acceptance of support, warranty, indemnity, or other liability obligations and/or rights consistent with this License. However, in accepting such obligations, You may act only on Your own behalf and on Your sole responsibility, not on behalf of any other Contributor, and only if You agree to indemnify, defend, and hold each Contributor harmless for any liability incurred by, or claims asserted against, such Contributor by reason of your accepting any such warranty or additional liability.

### END OF TERMS AND CONDITIONS

Copyright 2015 Docker, Inc.

 Licensed under the Apache License, Version 2.0 (the "License"); you may not use this file except in compliance with the License. You may obtain a copy of the License at

#### https://www.apache.org/licenses/LICENSE-2.0

 Unless required by applicable law or agreed to in writing, software distributed under the License is distributed on an "AS IS" BASIS, WITHOUT WARRANTIES OR CONDITIONS OF ANY KIND, either express or implied. See the License for the specific language governing permissions and limitations under the License. runc

Copyright 2012-2015 Docker, Inc.

This product includes software developed at Docker, Inc. (http://www.docker.com).

The following is courtesy of our legal counsel:

Use and transfer of Docker may be subject to certain restrictions by the United States and other governments. It is your responsibility to ensure that your use and/or transfer does not violate applicable laws.

For more information, please see http://www.bis.doc.gov

See also http://www.apache.org/dev/crypto.html and/or seek legal counsel. Apache License Version 2.0, January 2004 http://www.apache.org/licenses/

#### TERMS AND CONDITIONS FOR USE, REPRODUCTION, AND DISTRIBUTION

1. Definitions.

 "License" shall mean the terms and conditions for use, reproduction, and distribution as defined by Sections 1 through 9 of this document.

 "Licensor" shall mean the copyright owner or entity authorized by the copyright owner that is granting the License.

 "Legal Entity" shall mean the union of the acting entity and all other entities that control, are controlled by, or are under common control with that entity. For the purposes of this definition, "control" means (i) the power, direct or indirect, to cause the direction or management of such entity, whether by contract or otherwise, or (ii) ownership of fifty percent (50%) or more of the outstanding shares, or (iii) beneficial ownership of such entity.

 "You" (or "Your") shall mean an individual or Legal Entity exercising permissions granted by this License.

 "Source" form shall mean the preferred form for making modifications, including but not limited to software source code, documentation source, and configuration files.

 "Object" form shall mean any form resulting from mechanical transformation or translation of a Source form, including but not limited to compiled object code, generated documentation, and conversions to other media types.

 "Work" shall mean the work of authorship, whether in Source or Object form, made available under the License, as indicated by a copyright notice that is included in or attached to the work (an example is provided in the Appendix below).

 "Derivative Works" shall mean any work, whether in Source or Object form, that is based on (or derived from) the Work and for which the editorial

 revisions, annotations, elaborations, or other modifications represent, as a whole, an original work of authorship. For the purposes of this License, Derivative Works shall not include works that remain separable from, or merely link (or bind by name) to the interfaces of, the Work and Derivative Works thereof.

 "Contribution" shall mean any work of authorship, including the original version of the Work and any modifications or additions to that Work or Derivative Works thereof, that is intentionally submitted to Licensor for inclusion in the Work by the copyright owner or by an individual or Legal Entity authorized to submit on behalf of the copyright owner. For the purposes of this definition, "submitted" means any form of electronic, verbal, or written communication sent to the Licensor or its representatives, including but not limited to communication on electronic mailing lists, source code control systems, and issue tracking systems that are managed by, or on behalf of, the Licensor for the purpose of discussing and improving the Work, but excluding communication that is conspicuously marked or otherwise designated in writing by the copyright owner as "Not a Contribution."

 "Contributor" shall mean Licensor and any individual or Legal Entity on behalf of whom a Contribution has been received by Licensor and subsequently incorporated within the Work.

- 2. Grant of Copyright License. Subject to the terms and conditions of this License, each Contributor hereby grants to You a perpetual, worldwide, non-exclusive, no-charge, royalty-free, irrevocable copyright license to reproduce, prepare Derivative Works of, publicly display, publicly perform, sublicense, and distribute the Work and such Derivative Works in Source or Object form.
- 3. Grant of Patent License. Subject to the terms and conditions of this License,

 each Contributor hereby grants to You a perpetual, worldwide, non-exclusive, no-charge, royalty-free, irrevocable (except as stated in this section) patent license to make, have made, use, offer to sell, sell, import, and otherwise transfer the Work, where such license applies only to those patent claims licensable

 by such Contributor that are necessarily infringed by their Contribution(s) alone or by combination of their Contribution(s) with the Work to which such Contribution(s) was submitted. If You institute patent litigation against any entity (including a cross-claim or counterclaim in a lawsuit) alleging that the Work or a Contribution incorporated within the Work constitutes direct or contributory patent infringement, then any patent licenses granted to You under this License for that Work shall terminate as of the date such litigation is filed.

 4. Redistribution. You may reproduce and distribute copies of the

 Work or Derivative Works thereof in any medium, with or without modifications, and in Source or Object form, provided that You meet the following conditions:

- (a) You must give any other recipients of the Work or Derivative Works a copy of this License; and
- (b) You must cause any modified files to carry prominent notices stating that You changed the files; and
- (c) You must retain, in the Source form of any Derivative Works that You distribute, all copyright, patent, trademark, and attribution notices from the Source form of the Work, excluding those notices that do not pertain to any part of the Derivative Works; and
- (d) If the Work includes a "NOTICE" text file as part of its distribution, then any Derivative Works that You distribute must include a readable copy of the attribution notices contained within such NOTICE file, excluding

those notices that do not

 pertain to any part of the Derivative Works, in at least one of the following places: within a NOTICE text file distributed as part of the Derivative Works; within the Source form or documentation, if provided along with the Derivative Works; or, within a display generated by the Derivative Works, if and wherever such third-party notices normally appear. The contents of the NOTICE file are for informational purposes only and do not modify the License. You may add Your own attribution notices within Derivative Works that You distribute, alongside or as an addendum to the NOTICE text from the Work, provided that such additional attribution notices cannot be construed as modifying the License.

 You may add Your own copyright statement to Your modifications and may provide additional or different license terms and conditions

 for use, reproduction, or distribution of Your modifications, or for any such Derivative Works as a whole, provided Your use, reproduction, and distribution of the Work otherwise complies with the conditions stated in this License.

- 5. Submission of Contributions. Unless You explicitly state otherwise, any Contribution intentionally submitted for inclusion in the Work by You to the Licensor shall be under the terms and conditions of this License, without any additional terms or conditions. Notwithstanding the above, nothing herein shall supersede or modify the terms of any separate license agreement you may have executed with Licensor regarding such Contributions.
- 6. Trademarks. This License does not grant permission to use the trade names, trademarks, service marks, or product names of the Licensor, except as required for reasonable and customary use in describing the origin of the Work and reproducing the content of the NOTICE file.
- 7. Disclaimer of Warranty. Unless required by applicable law or agreed to in writing, Licensor provides the Work (and each Contributor provides its Contributions) on an "AS IS" BASIS, WITHOUT WARRANTIES OR CONDITIONS OF ANY KIND, either express or implied, including, without limitation, any warranties or conditions of TITLE, NON-INFRINGEMENT, MERCHANTABILITY, or FITNESS FOR A PARTICULAR PURPOSE. You are solely responsible for determining the appropriateness of using or redistributing the Work and assume any risks associated with Your exercise of permissions under this License.
- 8. Limitation of Liability. In no event and under no legal theory, whether in tort (including negligence), contract, or otherwise, unless required by applicable law (such as deliberate and grossly negligent acts) or agreed to in writing, shall any Contributor be liable to You for damages, including any direct,

indirect, special,

 incidental, or consequential damages of any character arising as a result of this License or out of the use or inability to use the Work (including but not limited to damages for loss of goodwill, work stoppage, computer failure or malfunction, or any and all other commercial damages or losses), even if such Contributor has been advised of the possibility of such damages.

 9. Accepting Warranty or Additional Liability. While redistributing the Work or Derivative Works thereof, You may choose to offer, and charge a fee for, acceptance of support, warranty, indemnity, or other liability obligations and/or rights consistent with this License. However, in accepting such obligations, You may act only  on Your own behalf and on Your sole responsibility, not on behalf of any other Contributor, and only if You agree to indemnify, defend, and hold each Contributor harmless for any liability incurred by, or claims asserted against, such Contributor by reason of your accepting any such warranty or additional liability.

#### END OF TERMS AND CONDITIONS

APPENDIX: How to apply the Apache License to your work.

 To apply the Apache License to your work, attach the following boilerplate notice, with the fields enclosed by brackets "{}" replaced with your own identifying information. (Don't include the brackets!) The text should be enclosed in the appropriate comment syntax for the file format. We also recommend that a file or class name and description of purpose be included on the same "printed page" as the copyright notice for easier identification within third-party archives.

Copyright 2016 Docker, Inc.

 Licensed under the Apache License, Version 2.0 (the "License"); you may not use this file except in compliance with the License. You may obtain a copy of the License at

http://www.apache.org/licenses/LICENSE-2.0

 Unless required by applicable law or agreed to in writing, software distributed under the License is distributed on an "AS IS" BASIS, WITHOUT WARRANTIES OR CONDITIONS OF ANY KIND, either express or implied. See the License for the specific language governing permissions and limitations under the License. Protocol Buffers for Go with Gadgets

Copyright (c) 2013, The GoGo Authors. All rights reserved. http://github.com/gogo/protobuf

Go support for Protocol Buffers - Google's data interchange format

Copyright 2010 The Go Authors. All rights reserved. https://github.com/golang/protobuf

Redistribution and use in source and binary forms, with or without modification, are permitted provided that the following conditions are met:

 \* Redistributions of source code must retain the above copyright notice, this list of conditions and the following disclaimer.

 \* Redistributions in binary form must reproduce the above copyright notice, this list of conditions and the following disclaimer in the documentation and/or other materials provided with the distribution.

 \* Neither the name of Google Inc. nor the names of its contributors may be used to endorse or promote products derived from this software without specific prior written permission.

# THIS SOFTWARE IS PROVIDED BY THE COPYRIGHT HOLDERS AND CONTRIBUTORS

"AS IS" AND ANY EXPRESS OR IMPLIED WARRANTIES, INCLUDING, BUT NOT LIMITED TO, THE IMPLIED WARRANTIES OF MERCHANTABILITY AND FITNESS FOR A PARTICULAR PURPOSE ARE DISCLAIMED. IN NO EVENT SHALL THE COPYRIGHT OWNER OR CONTRIBUTORS BE LIABLE FOR ANY DIRECT, INDIRECT, INCIDENTAL, SPECIAL, EXEMPLARY, OR CONSEQUENTIAL DAMAGES (INCLUDING, BUT NOT LIMITED TO, PROCUREMENT OF SUBSTITUTE GOODS OR SERVICES; LOSS OF USE, DATA, OR PROFITS; OR BUSINESS INTERRUPTION) HOWEVER CAUSED AND ON ANY THEORY OF LIABILITY, WHETHER IN CONTRACT, STRICT LIABILITY, OR TORT (INCLUDING NEGLIGENCE OR OTHERWISE) ARISING IN ANY WAY OUT OF THE USE OF THIS SOFTWARE, EVEN IF ADVISED OF THE POSSIBILITY OF SUCH DAMAGE. The MIT License (MIT)

#### Copyright (c) 2014 Simon Eskildsen

Permission is hereby granted, free of charge, to any person obtaining a copy of this software and associated documentation files (the "Software"), to deal in the Software without restriction, including without limitation the rights to use, copy, modify, merge, publish, distribute, sublicense, and/or sell copies of the Software, and to permit persons to whom the Software is furnished to do so, subject to the following conditions:

The above copyright notice and this permission notice shall be included in all copies or substantial portions of the Software.

THE SOFTWARE IS PROVIDED "AS IS", WITHOUT WARRANTY OF ANY KIND, EXPRESS OR IMPLIED, INCLUDING BUT NOT LIMITED TO THE WARRANTIES OF MERCHANTABILITY, FITNESS FOR A PARTICULAR PURPOSE AND NONINFRINGEMENT. IN NO EVENT SHALL THE AUTHORS OR COPYRIGHT HOLDERS BE LIABLE FOR ANY CLAIM, DAMAGES OR OTHER LIABILITY, WHETHER IN AN ACTION OF CONTRACT, TORT OR OTHERWISE, ARISING FROM, OUT OF

 OR IN CONNECTION WITH THE SOFTWARE OR THE USE OR OTHER DEALINGS IN THE SOFTWARE.

Go support for Protocol Buffers - Google's data interchange format

Copyright 2010 The Go Authors. All rights reserved. https://github.com/golang/protobuf

Redistribution and use in source and binary forms, with or without

modification, are permitted provided that the following conditions are met:

 \* Redistributions of source code must retain the above copyright notice, this list of conditions and the following disclaimer.

 \* Redistributions in binary form must reproduce the above copyright notice, this list of conditions and the following disclaimer in the documentation and/or other materials provided with the distribution.

 \* Neither the name of Google Inc. nor the names of its contributors may be used to endorse or promote products derived from this software without specific prior written permission.

THIS SOFTWARE IS PROVIDED BY THE COPYRIGHT HOLDERS AND CONTRIBUTORS "AS IS" AND ANY EXPRESS OR IMPLIED WARRANTIES, INCLUDING, BUT NOT LIMITED TO, THE IMPLIED WARRANTIES OF MERCHANTABILITY AND FITNESS FOR

A PARTICULAR PURPOSE ARE DISCLAIMED. IN NO EVENT SHALL THE COPYRIGHT OWNER OR CONTRIBUTORS BE LIABLE FOR ANY DIRECT, INDIRECT, INCIDENTAL, SPECIAL, EXEMPLARY, OR CONSEQUENTIAL DAMAGES (INCLUDING, BUT NOT LIMITED TO, PROCUREMENT OF SUBSTITUTE GOODS OR SERVICES; LOSS OF USE, DATA, OR PROFITS; OR BUSINESS INTERRUPTION) HOWEVER CAUSED AND ON ANY THEORY OF LIABILITY, WHETHER IN CONTRACT, STRICT LIABILITY, OR TORT (INCLUDING NEGLIGENCE OR OTHERWISE) ARISING IN ANY WAY OUT OF THE USE OF THIS SOFTWARE, EVEN IF ADVISED OF THE POSSIBILITY OF SUCH DAMAGE.

> Apache License Version 2.0, January 2004 http://www.apache.org/licenses/

#### TERMS AND CONDITIONS FOR USE, REPRODUCTION, AND DISTRIBUTION

1. Definitions.

 "License" shall mean the terms and conditions for use, reproduction, and distribution as defined by Sections 1 through 9 of this document.

 "Licensor" shall mean the copyright owner or entity authorized by the copyright owner that is granting the License.

 "Legal Entity" shall mean the union of the acting entity and all other entities that control, are controlled by, or are under common control with that entity. For the purposes of this definition, "control" means (i) the power, direct or indirect, to cause the direction or management of such entity, whether by contract or otherwise, or (ii) ownership of fifty percent (50%) or more of the outstanding shares, or (iii) beneficial ownership

of such entity.

 "You" (or "Your") shall mean an individual or Legal Entity exercising permissions granted by this License.

 "Source" form shall mean the preferred form for making modifications, including but not limited to software source code, documentation source, and configuration files.

 "Object" form shall mean any form resulting from mechanical transformation or translation of a Source form, including but not limited to compiled object code, generated documentation, and conversions to other media types.

 "Work" shall mean the work of authorship, whether in Source or Object form, made available under the License, as indicated by a copyright notice that is included in or attached to the work (an example is provided in the Appendix below).

 "Derivative Works" shall mean any work, whether in Source or Object form, that is based on (or derived from) the Work and for which the editorial

 revisions, annotations, elaborations, or other modifications represent, as a whole, an original work of authorship. For the purposes of this License, Derivative Works shall not include works that remain separable from, or merely link (or bind by name) to the interfaces of, the Work and Derivative Works thereof.

 "Contribution" shall mean any work of authorship, including the original version of the Work and any modifications or additions to that Work or Derivative Works thereof, that is intentionally submitted to Licensor for inclusion in the Work by the copyright owner or by an individual or Legal Entity authorized to submit on behalf of the copyright owner. For the purposes of this definition, "submitted" means any form of electronic, verbal, or written communication sent to the Licensor or its representatives, including but not limited to communication on electronic mailing lists, source code control systems, and issue tracking systems that are managed by, or on behalf of, the Licensor for the purpose of discussing and improving the Work, but excluding communication that is conspicuously marked or otherwise designated in writing by the copyright owner as "Not a Contribution."

 "Contributor" shall mean Licensor and any individual or Legal Entity on behalf of whom a Contribution has been received by Licensor and subsequently incorporated within the Work.

 2. Grant of Copyright License. Subject to the terms and conditions of this License, each Contributor hereby grants to You a perpetual,

 worldwide, non-exclusive, no-charge, royalty-free, irrevocable copyright license to reproduce, prepare Derivative Works of, publicly display, publicly perform, sublicense, and distribute the Work and such Derivative Works in Source or Object form.

 3. Grant of Patent License. Subject to the terms and conditions of this

 License, each Contributor hereby grants to You a perpetual, worldwide, non-exclusive, no-charge, royalty-free, irrevocable (except as stated in this section) patent license to make, have made, use, offer to sell, sell, import, and otherwise transfer the Work, where such license applies only to those patent claims licensable by such Contributor that are necessarily infringed by their Contribution(s) alone or by combination of their Contribution(s) with the Work to which such Contribution(s) was submitted. If You institute patent litigation against any entity (including a cross-claim or counterclaim in a lawsuit) alleging that the Work or a Contribution incorporated within the Work constitutes direct or contributory patent infringement, then any patent licenses granted to You under this License for that Work shall terminate as of the date such litigation is filed.

 4. Redistribution. You may reproduce and distribute copies of the

 Work or Derivative Works thereof in any medium, with or without modifications, and in Source or Object form, provided that You meet the following conditions:

- (a) You must give any other recipients of the Work or Derivative Works a copy of this License; and
- (b) You must cause any modified files to carry prominent notices stating that You changed the files; and
- (c) You must retain, in the Source form of any Derivative Works that You distribute, all copyright, patent, trademark, and attribution notices from the Source form of the Work, excluding those notices that do not pertain to any part of the Derivative Works; and
- (d) If the Work includes a "NOTICE" text file as part of its distribution, then any Derivative Works that You distribute must include a readable copy of the attribution notices contained within such NOTICE file, excluding

those notices that do not

 pertain to any part of the Derivative Works, in at least one of the following places: within a NOTICE text file distributed as part of the Derivative Works; within the Source form or

 documentation, if provided along with the Derivative Works; or, within a display generated by the Derivative Works, if and wherever such third-party notices normally appear. The contents of the NOTICE file are for informational purposes only and do not modify the License. You may add Your own attribution notices within Derivative Works that You distribute, alongside or as an addendum to the NOTICE text from the Work, provided that such additional attribution notices cannot be construed as modifying the License.

 You may add Your own copyright statement to Your modifications and may provide additional or different license terms and conditions

 for use, reproduction, or distribution of Your modifications, or for any such Derivative Works as a whole, provided Your use, reproduction, and distribution of the Work otherwise complies with the conditions stated in this License.

- 5. Submission of Contributions. Unless You explicitly state otherwise, any Contribution intentionally submitted for inclusion in the Work by You to the Licensor shall be under the terms and conditions of this License, without any additional terms or conditions. Notwithstanding the above, nothing herein shall supersede or modify the terms of any separate license agreement you may have executed with Licensor regarding such Contributions.
- 6. Trademarks. This License does not grant permission to use the trade names, trademarks, service marks, or product names of the Licensor, except as required for reasonable and customary use in describing the origin of the Work and reproducing the content of the NOTICE file.
- 7. Disclaimer of Warranty. Unless required by applicable law or agreed to in writing, Licensor provides the Work (and each Contributor provides its Contributions) on an "AS IS" BASIS, WITHOUT WARRANTIES OR CONDITIONS OF ANY KIND, either express or implied, including, without limitation, any warranties or conditions of TITLE, NON-INFRINGEMENT, MERCHANTABILITY, or FITNESS FOR A PARTICULAR PURPOSE. You are solely responsible for determining the appropriateness of using or redistributing the Work and assume any risks associated with Your exercise of permissions under this License.
- 8. Limitation of Liability. In no event and under no legal theory, whether in tort (including negligence), contract, or otherwise, unless required by applicable law (such as deliberate and grossly negligent acts) or agreed to in writing, shall any Contributor be liable to You for damages, including any direct,

indirect, special,

 incidental, or consequential damages of any character arising as a result of this License or out of the use or inability to use the Work (including but not limited to damages for loss of goodwill, work stoppage, computer failure or malfunction, or any and all other commercial damages or losses), even if such Contributor has been advised of the possibility of such damages.

 9. Accepting Warranty or Additional Liability. While redistributing the Work or Derivative Works thereof, You may choose to offer, and charge a fee for, acceptance of support, warranty, indemnity, or other liability obligations and/or rights consistent with this License. However, in accepting such obligations, You may act only on Your own behalf and on Your sole responsibility, not on behalf of any other Contributor, and only if You agree to indemnify, defend, and hold each Contributor harmless for any liability incurred by, or claims asserted against, such Contributor by reason of your accepting any such warranty or additional liability.

#### END OF TERMS AND CONDITIONS

APPENDIX: How to apply the Apache License to your work.

 To apply the Apache License to your work, attach the following boilerplate notice, with the fields enclosed by brackets "[]" replaced with your own identifying information. (Don't include the brackets!) The text should be enclosed in the appropriate comment syntax for the file format. We also recommend that a file or class name and description of purpose be included on the same "printed page" as the copyright notice for easier identification within third-party archives.

Copyright [yyyy] [name of copyright owner]

 Licensed under the Apache License, Version 2.0 (the "License"); you may not use this file except in compliance with the License. You may obtain a copy of the License at

http://www.apache.org/licenses/LICENSE-2.0

 Unless required by applicable law or agreed to in writing, software distributed under the License is distributed on an "AS IS" BASIS, WITHOUT WARRANTIES OR CONDITIONS OF ANY KIND, either express or implied. See the License for the specific language governing permissions and limitations under the License. Copyright (C) 2013 Blake Mizerany

Permission is hereby granted, free of charge, to any person obtaining

a copy of this software and associated documentation files (the "Software"), to deal in the Software without restriction, including without limitation the rights to use, copy, modify, merge, publish, distribute, sublicense, and/or sell copies of the Software, and to permit persons to whom the Software is furnished to do so, subject to the following conditions:

The above copyright notice and this permission notice shall be included in all copies or substantial portions of the Software.

THE SOFTWARE IS PROVIDED "AS IS", WITHOUT WARRANTY OF ANY KIND, EXPRESS OR IMPLIED, INCLUDING BUT NOT LIMITED TO THE WARRANTIES OF MERCHANTABILITY, FITNESS FOR A PARTICULAR PURPOSE AND NONINFRINGEMENT. IN NO EVENT SHALL THE AUTHORS OR COPYRIGHT HOLDERS BE LIABLE FOR ANY CLAIM, DAMAGES OR OTHER LIABILITY, WHETHER IN AN ACTION OF CONTRACT, TORT OR OTHERWISE, ARISING FROM, OUT OF OR IN CONNECTION WITH THE

SOFTWARE OR THE USE OR OTHER DEALINGS IN THE SOFTWARE.

# **1.189 mpclib 1.1.0-r0**

# **1.189.1 Available under license :**

 GNU LESSER GENERAL PUBLIC LICENSE Version 3, 29 June 2007

Copyright (C) 2007 Free Software Foundation, Inc. <http://fsf.org/> Everyone is permitted to copy and distribute verbatim copies of this license document, but changing it is not allowed.

 This version of the GNU Lesser General Public License incorporates the terms and conditions of version 3 of the GNU General Public License, supplemented by the additional permissions listed below.

0. Additional Definitions.

 As used herein, "this License" refers to version 3 of the GNU Lesser General Public License, and the "GNU GPL" refers to version 3 of the GNU General Public License.

 "The Library" refers to a covered work governed by this License, other than an Application or a Combined Work as defined below.

 An "Application" is any work that makes use of an interface provided by the Library, but which is not otherwise based on the Library. Defining a subclass of a class defined by

 the Library is deemed a mode of using an interface provided by the Library.

 A "Combined Work" is a work produced by combining or linking an Application with the Library. The particular version of the Library with which the Combined Work was made is also called the "Linked Version".

 The "Minimal Corresponding Source" for a Combined Work means the Corresponding Source for the Combined Work, excluding any source code for portions of the Combined Work that, considered in isolation, are based on the Application, and not on the Linked Version.

 The "Corresponding Application Code" for a Combined Work means the object code and/or source code for the Application, including any data and utility programs needed for reproducing the Combined Work from the Application, but excluding the System Libraries of the Combined Work.

1. Exception to Section 3 of the GNU GPL.

 You may convey a covered work under sections 3 and 4 of this License without being bound by section 3 of the GNU GPL.

2. Conveying Modified Versions.

 If you modify a copy of the Library, and, in your modifications, a facility refers to a function or data to be supplied by an Application that uses the facility (other than as an argument passed when the facility is invoked), then you may convey a copy of the modified version:

 a) under this License, provided that you make a good faith effort to ensure that, in the event an Application does not supply the function or data, the facility still operates, and performs whatever part of its purpose remains meaningful, or

 b) under the GNU GPL, with none of the additional permissions of this License applicable to that copy.

3. Object Code Incorporating Material from Library Header Files.

 The object code form of an Application may incorporate material from a header file that is part of the Library. You may convey such object code under terms of your choice, provided that, if the incorporated material is not limited to numerical parameters,

data structure

layouts and accessors, or small macros, inline functions and templates (ten or fewer lines in length), you do both of the following:

 a) Give prominent notice with each copy of the object code that the Library is used in it and that the Library and its use are covered by this License.

 b) Accompany the object code with a copy of the GNU GPL and this license document.

4. Combined Works.

 You may convey a Combined Work under terms of your choice that, taken together, effectively do not restrict modification of the portions of the Library contained in the Combined Work and reverse engineering for debugging such modifications, if you also do each of the following:

 a) Give prominent notice with each copy of the Combined Work that the Library is used in it and that the Library and its use are covered by this License.

 b) Accompany the Combined Work with a copy of the GNU GPL and this license document.

 c) For a Combined Work that displays copyright notices during execution, include the copyright notice for the Library among these notices, as well as a reference directing the user to the copies of the GNU GPL and this license document.

d) Do one of the following:

 0) Convey the Minimal Corresponding Source under the terms of this License, and the Corresponding Application Code in a form suitable for, and under terms that permit, the user to recombine or relink the Application with a modified version of the Linked Version to produce a modified Combined Work, in the manner specified by section 6 of the GNU GPL for conveying Corresponding Source.

 1) Use a suitable shared library mechanism for linking with the Library. A suitable mechanism is one that (a) uses at run time a copy of the Library already present on the user's computer system, and (b) will operate properly with a modified version of the Library that is interface-compatible with the Linked

Version.

e) Provide Installation Information, but only if you would otherwise

 be required to provide such information under section 6 of the GNU GPL, and only to the extent that such information is necessary to install and execute a modified version of the Combined Work produced by recombining or relinking the Application with a modified version of the Linked Version. (If you use option 4d0, the Installation Information must accompany the Minimal Corresponding Source and Corresponding Application Code. If you use option 4d1, you must provide the Installation Information in the manner specified by section 6 of the GNU GPL for conveying Corresponding Source.)

5. Combined Libraries.

 You may place library facilities that are a work based on the Library side by side in a single library together with other library facilities that are not Applications and are not covered by this License, and convey such a combined library under terms of your choice, if you do both of the following:

 a) Accompany the combined library with a copy of the same work based on the Library, uncombined with any other library facilities, conveyed under the terms of this License.

 b) Give prominent notice with the combined library that part of it is a work based on the Library, and explaining where to find the accompanying uncombined form of the same work.

6. Revised Versions of the GNU Lesser General Public License.

 The Free Software Foundation may publish revised and/or new versions of the GNU Lesser General Public License from time to time. Such new versions will be similar in spirit to the present version, but may differ in detail to address new problems or concerns.

 Each version is given a distinguishing version number. If the Library as you received it specifies that a certain numbered version of the GNU Lesser General Public License "or any later version" applies to it, you have the option of following the terms and conditions either of that published version or of any later version published by the Free Software Foundation. If the Library as you received it does not specify a version number of the GNU Lesser General Public License, you may choose any version of the GNU Lesser General Public License ever published by the Free Software Foundation.

 If the Library as you received it specifies that a proxy can decide whether future versions of the GNU Lesser General Public License shall

apply, that proxy's public statement of acceptance of any version is permanent authorization for you to choose that version for the Library. @c The GNU Free Documentation License. @center Version 1.3, 3 November 2008

@c This file is intended to be included within another document, @c hence no sectioning command or @node.

@display Copyright @copyright{} 2000, 2001, 2002, 2007, 2008 Free Software Foundation, Inc. @uref{http://fsf.org/}

Everyone is permitted to copy and distribute verbatim copies of this license document, but changing it is not allowed. @end display

@enumerate 0 @item PREAMBLE

The purpose of this License is to make a manual, textbook, or other functional and useful document @dfn{free} in the sense of freedom: to assure everyone the effective freedom to copy and redistribute it, with or without modifying it, either commercially or noncommercially. Secondarily, this License preserves for the author and publisher a way to get credit for their work, while not being considered responsible for modifications made by others.

This License is a kind of ``copyleft'', which means that derivative works of the document must themselves be free in the same sense. It complements the GNU General Public License, which is a copyleft license designed for free software.

We have designed this License in order to use it for manuals for free software, because free software needs free documentation: a free program should come with manuals providing the same freedoms that the software does. But this License is not limited to software manuals; it can be used for any textual work, regardless of subject matter or whether it is published as a printed book. We recommend this License principally for works whose purpose is instruction or reference.

# @item APPLICABILITY AND DEFINITIONS

This License applies to any manual or other work, in any medium, that contains a notice placed by the copyright holder saying it can be

distributed under the terms of this License. Such a notice grants a world-wide, royalty-free license, unlimited in duration, to use that work under the conditions stated herein. The ``Document'', below, refers

 to any such manual or work. Any member of the public is a licensee, and is addressed as ``you''. You accept the license if you copy, modify or distribute the work in a way requiring permission under copyright law.

A ``Modified Version'' of the Document means any work containing the Document or a portion of it, either copied verbatim, or with modifications and/or translated into another language.

A ``Secondary Section'' is a named appendix or a front-matter section of the Document that deals exclusively with the relationship of the publishers or authors of the Document to the Document's overall subject (or to related matters) and contains nothing that could fall directly within that overall subject. (Thus, if the Document is in part a textbook of mathematics, a Secondary Section may not explain any mathematics.) The relationship could be a matter of historical connection with the subject or with related matters, or of legal, commercial, philosophical, ethical or political position regarding them.

The ``Invariant Sections'' are certain Secondary Sections whose titles are designated, as being those of Invariant Sections, in the notice that says that the Document is released under this License. If a section does not fit the above definition of Secondary then it is not allowed to be designated as Invariant. The Document may contain zero Invariant Sections. If the Document does not identify any Invariant Sections then there are none.

The ``Cover Texts'' are certain short passages of text that are listed, as Front-Cover Texts or Back-Cover Texts, in the notice that says that the Document is released under this License. A Front-Cover Text may be at most 5 words, and a Back-Cover Text may be at most 25 words.

A ``Transparent'' copy of the Document means a machine-readable copy, represented in a format whose specification is available to the general public, that is suitable for revising the document straightforwardly with generic text editors or (for images composed of pixels) generic paint programs or (for drawings) some widely available drawing editor, and that is suitable for input to text formatters or for automatic translation to a variety of formats suitable for input to text formatters. A copy made in an otherwise Transparent file format whose markup, or absence of markup, has been arranged to thwart or discourage subsequent modification by readers is not Transparent. An image format is not Transparent if used for any substantial amount of text. A copy that is not ``Transparent'' is called ``Opaque''.

Examples of suitable formats for Transparent copies include plain ASCII without markup, Texinfo input format, La@TeX{} input format, SGML or XML using a publicly available DTD, and standard-conforming simple HTML, PostScript or PDF designed for human modification. Examples of transparent image formats include PNG, XCF and JPG. Opaque formats include proprietary formats that can be read and edited only by proprietary word processors, SGML or XML for which the DTD and/or processing tools are not generally available, and the machine-generated HTML, PostScript or PDF produced by some word processors for output purposes only.

The ``Title Page'' means, for a printed book, the title page itself, plus such following pages as are needed to hold, legibly, the material this License requires to appear in the title page. For works in formats which do not have any title page as such, ``Title Page'' means the text near the most prominent appearance of the work's title, preceding the beginning of the body of the text.

The ``publisher'' means any person or entity that distributes copies of the Document to the public.

A section ``Entitled XYZ'' means a named subunit of the Document whose title either is precisely XYZ or contains XYZ in parentheses following text that translates XYZ in another language. (Here XYZ stands for a specific section name mentioned below, such as "Acknowledgements", ``Dedications'', ``Endorsements'',

or ``History''.) To ``Preserve the Title''

of such a section when you modify the Document means that it remains a section "Entitled XYZ" according to this definition.

The Document may include Warranty Disclaimers next to the notice which states that this License applies to the Document. These Warranty Disclaimers are considered to be included by reference in this License, but only as regards disclaiming warranties: any other implication that these Warranty Disclaimers may have is void and has no effect on the meaning of this License.

@item VERBATIM COPYING

You may copy and distribute the Document in any medium, either
commercially or noncommercially, provided that this License, the copyright notices, and the license notice saying this License applies to the Document are reproduced in all copies, and that you add no other conditions whatsoever to those of this License. You may not use technical measures to obstruct or control the reading or further copying of the copies

 you make or distribute. However, you may accept compensation in exchange for copies. If you distribute a large enough number of copies you must also follow the conditions in section 3.

You may also lend copies, under the same conditions stated above, and you may publicly display copies.

## @item COPYING IN QUANTITY

If you publish printed copies (or copies in media that commonly have printed covers) of the Document, numbering more than 100, and the Document's license notice requires Cover Texts, you must enclose the copies in covers that carry, clearly and legibly, all these Cover Texts: Front-Cover Texts on the front cover, and Back-Cover Texts on the back cover. Both covers must also clearly and legibly identify you as the publisher of these copies. The front cover must present the full title with all words of the title equally prominent and visible. You may add other material on the covers in addition. Copying with changes limited to the covers, as long as they preserve the

 title of the Document and satisfy these conditions, can be treated as verbatim copying in other respects.

If the required texts for either cover are too voluminous to fit legibly, you should put the first ones listed (as many as fit reasonably) on the actual cover, and continue the rest onto adjacent pages.

If you publish or distribute Opaque copies of the Document numbering more than 100, you must either include a machine-readable Transparent copy along with each Opaque copy, or state in or with each Opaque copy a computer-network location from which the general network-using public has access to download using public-standard network protocols a complete Transparent copy of the Document, free of added material. If you use the latter option, you must take reasonably prudent steps, when you begin distribution of Opaque copies in quantity, to ensure that this Transparent copy will remain thus accessible at the stated location until at least one year after the last time you distribute an

Opaque copy (directly or through your agents or retailers) of that edition to the public.

It is requested, but not required, that you contact the authors of the Document well before redistributing any large number of copies, to give them a chance to provide you with an updated version of the Document.

## @item MODIFICATIONS

You may copy and distribute a Modified Version of the Document under the conditions of sections 2 and 3 above, provided that you release the Modified Version under precisely this License, with the Modified Version filling the role of the Document, thus licensing distribution and modification of the Modified Version to whoever possesses a copy of it. In addition, you must do these things in the Modified Version:

## @enumerate A

## @item

Use in the Title Page (and on the covers, if any) a title distinct from that of the Document, and from those of previous versions (which should, if there were any, be listed in the History section of the Document). You may use the same title as a previous version if the original publisher of that version gives permission.

#### @item

List on the Title Page, as authors, one or more persons or entities responsible for authorship of the modifications in the Modified Version, together with at least five of the principal authors of the Document (all of its principal authors, if it has fewer than five), unless they release you from this requirement.

## @item

State on the Title page the name of the publisher of the Modified Version, as the publisher.

#### @item

Preserve all the copyright notices of the Document.

#### @item

Add an appropriate copyright notice for your modifications adjacent to the other copyright notices.

## @item

Include, immediately after the copyright notices, a license notice giving the public permission to use the Modified Version under the terms of this License, in the form shown in the Addendum below.

## @item

Preserve in that license notice the full lists of Invariant Sections and required Cover Texts given in the Document's license notice.

@item Include an unaltered copy of this License.

#### @item

Preserve the section Entitled ``History'', Preserve its Title, and add to it an item stating at least the title, year, new authors, and publisher of the Modified Version as given on the Title Page. If there is no section Entitled ``History'' in the Document, create one stating the title, year, authors, and publisher of the Document as given on its Title Page, then add an item describing the Modified Version as stated in the previous sentence.

#### @item

Preserve the network location, if any, given in the Document for public access to a Transparent copy of the Document, and likewise the network locations given in the Document for previous versions it was based on. These may be placed in the ``History'' section. You may omit a network location for a work that was published at least four years before the Document itself, or if the original publisher of the version it refers to gives permission.

#### @item

For any

 section Entitled ``Acknowledgements'' or ``Dedications'', Preserve the Title of the section, and preserve in the section all the substance and tone of each of the contributor acknowledgements and/or dedications given therein.

#### @item

Preserve all the Invariant Sections of the Document, unaltered in their text and in their titles. Section numbers or the equivalent are not considered part of the section titles.

#### @item

Delete any section Entitled ``Endorsements''. Such a section may not be included in the Modified Version.

## @item

Do not retitle any existing section to be Entitled ``Endorsements'' or to conflict in title with any Invariant Section.

@item Preserve any Warranty Disclaimers. @end enumerate

If the Modified Version includes new front-matter sections or appendices that qualify as Secondary Sections and contain no material copied from the Document, you may at your option designate some or all of these sections as invariant. To do this, add their titles to the list of Invariant

 Sections in the Modified Version's license notice. These titles must be distinct from any other section titles.

You may add a section Entitled ``Endorsements'', provided it contains nothing but endorsements of your Modified Version by various parties---for example, statements of peer review or that the text has been approved by an organization as the authoritative definition of a standard.

You may add a passage of up to five words as a Front-Cover Text, and a passage of up to 25 words as a Back-Cover Text, to the end of the list of Cover Texts in the Modified Version. Only one passage of Front-Cover Text and one of Back-Cover Text may be added by (or through arrangements made by) any one entity. If the Document already includes a cover text for the same cover, previously added by you or by arrangement made by the same entity you are acting on behalf of, you may not add another; but you may replace the old one, on explicit permission from the previous publisher that added the old one.

The author(s) and publisher(s) of the Document do not by this License give permission to use their names for publicity for or to assert or imply endorsement of any Modified Version.

## @item COMBINING DOCUMENTS

You may combine the Document with other documents released under this License, under the terms defined in section 4 above for modified versions, provided that you include in the combination all of the Invariant Sections of all of the original documents, unmodified, and list them all as Invariant Sections of your combined work in its license notice, and that you preserve all their Warranty Disclaimers.

The combined work need only contain one copy of this License, and multiple identical Invariant Sections may be replaced with a single copy. If there are multiple Invariant Sections with the same name but different contents, make the title of each such section unique by adding at the end of it, in parentheses, the name of the original author or publisher of that section if known, or else a unique number. Make the same adjustment to the section titles in the list of

 **Open Source Used In GEMBOA\_Release 15.9.3M3 7276**

Invariant Sections in the license notice of the combined work.

In the combination, you must combine any sections Entitled ``History'' in the various original documents, forming one section Entitled ``History''; likewise combine any sections Entitled ``Acknowledgements'', and any sections Entitled ``Dedications''. You must delete all sections Entitled ``Endorsements.''

## @item COLLECTIONS OF DOCUMENTS

You may make a collection consisting of the Document and other documents released under this License, and replace the individual copies of this License in the various documents with a single copy that is included in the collection, provided that you follow the rules of this License for verbatim copying of each of the documents in all other respects.

You may extract a single document from such a collection, and distribute it individually under this License, provided you insert a copy of this License

 into the extracted document, and follow this License in all other respects regarding verbatim copying of that document.

#### @item

## AGGREGATION WITH INDEPENDENT WORKS

A compilation of the Document or its derivatives with other separate and independent documents or works, in or on a volume of a storage or distribution medium, is called an ``aggregate'' if the copyright resulting from the compilation is not used to limit the legal rights of the compilation's users beyond what the individual works permit. When the Document is included in an aggregate, this License does not apply to the other works in the aggregate which are not themselves derivative works of the Document.

If the Cover Text requirement of section 3 is applicable to these copies of the Document, then if the Document is less than one half of the entire aggregate, the Document's Cover Texts may be placed on covers that bracket the Document within the aggregate, or the electronic equivalent of covers if the Document is in electronic form.

Otherwise they must appear on printed covers that bracket the whole aggregate.

@item TRANSLATION

Translation is considered a kind of modification, so you may

distribute translations of the Document under the terms of section 4. Replacing Invariant Sections with translations requires special permission from their copyright holders, but you may include translations of some or all Invariant Sections in addition to the original versions of these Invariant Sections. You may include a translation of this License, and all the license notices in the Document, and any Warranty Disclaimers, provided that you also include the original English version of this License and the original versions of those notices and disclaimers. In case of a disagreement between the translation and the original version of this License or a notice or disclaimer, the original version will prevail.

If a section in the Document is Entitled ``Acknowledgements'', ``Dedications'', or ``History'', the requirement (section 4) to Preserve its Title (section 1) will typically require changing the actual title.

@item **TERMINATION** 

You may not copy, modify, sublicense, or distribute the Document except as expressly provided under this License. Any attempt otherwise to copy, modify, sublicense, or distribute it is void, and will automatically terminate your rights under this License.

However, if you cease all violation of this License, then your license from a particular copyright holder is reinstated (a) provisionally, unless and until the copyright holder explicitly and finally terminates your license, and (b) permanently, if the copyright holder fails to notify you of the violation by some reasonable means prior to 60 days after the cessation.

Moreover, your license from a particular copyright holder is reinstated permanently if the copyright holder notifies you of the violation by some reasonable means, this is the first time you have received notice of violation of this License (for any work) from that copyright holder, and you cure the violation prior to 30 days after your receipt of the notice.

Termination of your rights under this section does not terminate the licenses of parties who have received copies or rights from you under this License. If your rights have been terminated and not permanently reinstated, receipt of a copy of some or all of the same material does not give you any rights to use it.

@item

#### FUTURE REVISIONS OF THIS LICENSE

The Free Software Foundation may publish new, revised versions of the GNU Free Documentation License from time to time. Such new versions will be similar in spirit to the present version, but may differ in detail to address new problems or concerns. See @uref{http://www.gnu.org/copyleft/}.

Each version of the License is given a distinguishing version number. If the Document specifies that a particular numbered version of this License ``or any later version'' applies to it, you have the option of following the terms and conditions either of that specified version or of any later version that has been published (not as a draft) by the Free Software Foundation. If the Document does not specify a version number of this License, you may choose any version ever published (not as a draft) by the Free Software Foundation. If the Document specifies that a proxy can decide which future versions of this License can be used, that proxy's public statement of acceptance of a version permanently authorizes you to choose that version for the Document.

## @item RELICENSING

``Massive Multiauthor Collaboration Site'' (or ``MMC Site'') means any World Wide Web server that publishes copyrightable works and also provides prominent facilities for anybody to edit those works. A public wiki that anybody can edit is an example of such a server. A ``Massive Multiauthor Collaboration'' (or ``MMC'') contained in the site means any set of copyrightable works thus published on the MMC site.

## ``CC-BY-SA'' means the Creative Commons

Attribution-Share Alike 3.0

license published by Creative Commons Corporation, a not-for-profit corporation with a principal place of business in San Francisco, California, as well as future copyleft versions of that license published by that same organization.

``Incorporate'' means to publish or republish a Document, in whole or in part, as part of another Document.

An MMC is ``eligible for relicensing'' if it is licensed under this License, and if all works that were first published under this License somewhere other than this MMC, and subsequently incorporated in whole or in part into the MMC, (1) had no cover texts or invariant sections, and (2) were thus incorporated prior to November 1, 2008.

The operator of an MMC Site may republish an MMC contained in the site under CC-BY-SA on the same site at any time before August 1, 2009, provided the MMC is eligible for relicensing.

#### @end enumerate

#### @page

@heading ADDENDUM: How to use this License for your documents

To use this License

 in a document you have written, include a copy of the License in the document and put the following copyright and license notices just after the title page:

@smallexample

@group Copyright (C) @var{year} @var{your name}. Permission is granted to copy, distribute and/or modify this document under the terms of the GNU Free Documentation License, Version 1.3 or any later version published by the Free Software Foundation; with no Invariant Sections, no Front-Cover Texts, and no Back-Cover Texts. A copy of the license is included in the section entitled ``GNU Free Documentation License''. @end group @end smallexample

If you have Invariant Sections, Front-Cover Texts and Back-Cover Texts, replace the ``with@dots{}Texts.'' line with this:

@smallexample @group

with the Invariant Sections being @var{list their titles}, with

 the Front-Cover Texts being @var{list}, and with the Back-Cover Texts being @var{list}.

@end group

@end smallexample

If you have Invariant

 Sections without Cover Texts, or some other combination of the three, merge those two alternatives to suit the situation.

If your document contains nontrivial examples of program code, we recommend releasing these examples in parallel under your choice of free software license, such as the GNU General Public License, to permit their use in free software.

@c Local Variables: @c ispell-local-pdict: "ispell-dict" @c End:

# **1.190 dhcp 4.4.1-r0**

## **1.190.1 Available under license :**

```
# Copyright (c) 2004-2018 by Internet Systems Consortium, Inc. ("ISC")
# Copyright (c) 1995-2003 by Internet Software Consortium
#
# THE SOFTWARE IS PROVIDED "AS IS" AND ISC DISCLAIMS ALL WARRANTIES
# WITH REGARD TO THIS SOFTWARE INCLUDING ALL IMPLIED WARRANTIES OF
# MERCHANTABILITY AND FITNESS. IN NO EVENT SHALL ISC BE LIABLE FOR
# ANY SPECIAL, DIRECT, INDIRECT, OR CONSEQUENTIAL DAMAGES OR ANY DAMAGES
# WHATSOEVER RESULTING FROM LOSS OF USE, DATA OR PROFITS, WHETHER IN AN
# ACTION OF CONTRACT, NEGLIGENCE OR OTHER TORTIOUS ACTION, ARISING OUT
# OF OR IN CONNECTION WITH THE USE OR PERFORMANCE OF THIS SOFTWARE.
#
# Internet Systems Consortium, Inc.
# 950 Charter Street
# Redwood City, CA 94063
# <info@isc.org>
# https://www.isc.org/
#
# This Source Code Form is subject to the terms of the Mozilla Public
# License, v. 2.0, included below.
#
# See the specific source files for any additional copyright or
# license statements.
```
Mozilla Public License, version 2.0

1. Definitions

1.1.

"Contributor"

 means each individual or legal entity that creates, contributes to the creation of, or owns Covered Software.

1.2. "Contributor Version"

 means the combination of the Contributions of others (if any) used by a Contributor and that particular Contributor's Contribution.

1.3. "Contribution"

means Covered Software of a particular Contributor.

1.4. "Covered Software"

 means Source Code Form to which the initial Contributor has attached the notice in Exhibit A, the Executable Form of such Source Code Form, and Modifications of such Source Code Form, in each case including portions thereof.

- 1.5. "Incompatible With Secondary Licenses" means
	- a. that the initial Contributor has attached the notice described in Exhibit B to the Covered Software; or
	- b. that the Covered Software was made available under the terms of version 1.1 or earlier of the License, but not also under the terms of a

Secondary License.

1.6. "Executable Form"

means any form of the work other than Source Code Form.

1.7. "Larger Work"

 means a work that combines Covered Software with other material, in a separate file or files, that is not Covered Software.

#### 1.8. "License"

means this document.

1.9. "Licensable"

 means having the right to grant, to the maximum extent possible, whether at the time of the initial grant or subsequently, any and all of the rights conveyed by this License.

1.10. "Modifications"

means any of the following:

 a. any file in Source Code Form that results from an addition to, deletion from, or modification of the contents of Covered Software; or

b. any new file in Source Code Form that contains any Covered Software.

 means any patent claim(s), including without limitation, method, process, and apparatus claims, in any patent Licensable by such Contributor that

would be infringed, but for the grant of the License,

 by the making, using, selling, offering for sale, having made, import, or transfer of either its Contributions or its Contributor Version.

1.12. "Secondary License"

 means either the GNU General Public License, Version 2.0, the GNU Lesser General Public License, Version 2.1, the GNU Affero General Public License, Version 3.0, or any later versions of those licenses.

1.13. "Source Code Form"

means the form of the work preferred for making modifications.

1.14. "You" (or "Your")

 means an individual or a legal entity exercising rights under this License. For legal entities, "You" includes any entity that controls, is controlled by, or is under common control with You. For purposes of this definition, "control" means (a) the power, direct or indirect, to cause the direction or management of such entity, whether by contract or otherwise, or (b) ownership of more

 than fifty percent (50%) of the outstanding shares or beneficial ownership of such entity.

## 2. License Grants and Conditions

## 2.1. Grants

 Each Contributor hereby grants You a world-wide, royalty-free, non-exclusive license:

- a. under intellectual property rights (other than patent or trademark) Licensable by such Contributor to use, reproduce, make available, modify, display, perform, distribute, and otherwise exploit its Contributions, either on an unmodified basis, with Modifications, or as part of a Larger Work; and
- b. under Patent Claims of such Contributor to make, use, sell, offer for sale, have made, import, and otherwise transfer either its Contributions or its Contributor Version.

## 2.2. Effective Date

 The licenses granted in Section 2.1 with respect to any Contribution become effective for each Contribution on the date the Contributor first distributes such Contribution.

2.3. Limitations on Grant Scope

> The licenses granted in this Section 2 are the only rights granted under this License. No additional rights or licenses will be implied from the distribution or licensing of Covered Software under this License. Notwithstanding Section 2.1(b) above, no patent license is granted by a Contributor:

- a. for any code that a Contributor has removed from Covered Software; or
- b. for infringements caused by: (i) Your and any other third party's modifications of Covered Software, or (ii) the combination of its Contributions with other software (except as part of its Contributor Version); or
- c. under Patent Claims infringed by Covered Software in the absence of its Contributions.

 This License does not grant any rights in the trademarks, service marks, or logos of any Contributor (except as may be necessary to comply with the notice requirements in Section 3.4).

#### 2.4. Subsequent Licenses

 No Contributor makes additional grants as a result of Your choice to distribute the Covered Software under a subsequent version of this License (see Section 10.2) or under the terms of a Secondary License (if permitted under the terms of Section 3.3).

## 2.5. Representation

 Each Contributor represents that the Contributor believes its Contributions are its original creation(s) or it has sufficient rights to grant the rights to its Contributions conveyed by this License.

## 2.6. Fair Use

 This License is not intended to limit any rights You have under applicable copyright doctrines of fair use, fair dealing, or other equivalents.

## 2.7. Conditions

 Sections 3.1, 3.2, 3.3, and 3.4 are conditions of the licenses granted in Section 2.1.

## 3. Responsibilities

#### 3.1. Distribution of Source Form

 All distribution of Covered Software in Source Code Form, including any Modifications that You create or to which You contribute, must be under

 the terms of this License. You must inform recipients that the Source Code Form of the Covered Software is governed by the terms of this License, and how they can obtain a copy of this License. You may not attempt to alter or restrict the recipients' rights in the Source Code Form.

## 3.2. Distribution of Executable Form

If You distribute Covered Software in Executable Form then:

- a. such Covered Software must also be made available in Source Code Form, as described in Section 3.1, and You must inform recipients of the Executable Form how they can obtain a copy of such Source Code Form by reasonable means in a timely manner, at a charge no more than the cost of distribution to the recipient; and
- b. You may distribute such Executable Form under the terms of this License, or sublicense it under different terms, provided that the license for the Executable Form does not attempt to limit or

#### alter the

recipients' rights in the Source Code Form under this License.

3.3. Distribution of a Larger Work

 You may create and distribute a Larger Work under terms of Your choice, provided that You also comply with the requirements of this License for the Covered Software. If the Larger Work is a combination of Covered Software with a work governed by one or more Secondary Licenses, and the Covered Software is not Incompatible With Secondary Licenses, this License permits You to additionally distribute such Covered Software under the terms of such Secondary License(s), so that the recipient of the Larger Work may, at their option, further distribute the Covered Software under the terms of either this License or such Secondary License(s).

## 3.4. Notices

 You may not remove or alter the substance of any license notices (including copyright notices, patent notices, disclaimers of warranty, or limitations of liability)

contained within the Source Code Form of the

 Covered Software, except that You may alter any license notices to the extent required to remedy known factual inaccuracies.

## 3.5. Application of Additional Terms

 You may choose to offer, and to charge a fee for, warranty, support, indemnity or liability obligations to one or more recipients of Covered Software. However, You may do so only on Your own behalf, and not on behalf of any Contributor. You must make it absolutely clear that any such warranty, support, indemnity, or liability obligation is offered by You alone, and You hereby agree to indemnify every Contributor for any liability incurred by such Contributor as a result of warranty, support, indemnity or liability terms You offer. You may include additional disclaimers of warranty and limitations of liability specific to any jurisdiction.

4. Inability to Comply Due to Statute or Regulation

#### If it is impossible for

 You to comply with any of the terms of this License with respect to some or all of the Covered Software due to statute, judicial order, or regulation then You must: (a) comply with the terms of this License to the maximum extent possible; and (b) describe the limitations and the code they affect. Such description must be placed in a text file included with all distributions of the Covered Software under this License. Except to the extent prohibited by statute or regulation, such description must be sufficiently detailed for a recipient of ordinary skill to be able to understand it.

#### 5. Termination

5.1. The rights granted under this License will terminate automatically if You fail to comply with any of its terms. However, if You become compliant, then the rights granted under this License from a particular Contributor are reinstated (a) provisionally, unless and until such Contributor explicitly and finally terminates Your grants, and (b) on an ongoing

 basis, if such Contributor fails to notify You of the non-compliance by some reasonable means prior to 60 days after You have come back into compliance. Moreover, Your grants from a particular Contributor are reinstated on an ongoing basis if such Contributor notifies You of the non-compliance by some reasonable means, this is the first time You have  received notice of non-compliance with this License from such Contributor, and You become compliant prior to 30 days after Your receipt of the notice.

5.2. If You initiate litigation against any entity by asserting a patent infringement claim (excluding declaratory judgment actions, counter-claims, and cross-claims) alleging that a Contributor Version directly or indirectly infringes any patent, then the rights granted to You by any and all Contributors for the Covered Software under Section 2.1 of this License shall terminate.

## 5.3. In the event of termination under

Sections 5.1 or 5.2 above, all end user

 license agreements (excluding distributors and resellers) which have been validly granted by You or Your distributors under this License prior to termination shall survive termination.

#### 6. Disclaimer of Warranty

 Covered Software is provided under this License on an "as is" basis, without warranty of any kind, either expressed, implied, or statutory, including, without limitation, warranties that the Covered Software is free of defects, merchantable, fit for a particular purpose or non-infringing. The entire risk as to the quality and performance of the Covered Software is with You. Should any Covered Software prove defective in any respect, You (not any Contributor) assume the cost of any necessary servicing, repair, or correction. This disclaimer of warranty constitutes an essential part of this License. No use of any Covered Software is authorized under this License except under this disclaimer.

## 7.

#### Limitation of Liability

 Under no circumstances and under no legal theory, whether tort (including negligence), contract, or otherwise, shall any Contributor, or anyone who distributes Covered Software as permitted above, be liable to You for any direct, indirect, special, incidental, or consequential damages of any character including, without limitation, damages for lost profits, loss of goodwill, work stoppage, computer failure or malfunction, or any and all other commercial damages or losses, even if such party shall have been informed of the possibility of such damages. This limitation of liability shall not apply to liability for death or personal injury resulting from such party's negligence to the extent applicable law prohibits such limitation. Some jurisdictions do not allow the exclusion or limitation of incidental or consequential damages, so this exclusion and limitation may not apply to You.

## 8. Litigation

## Any litigation relating

 to this License may be brought only in the courts of a jurisdiction where the defendant maintains its principal place of business and such litigation shall be governed by laws of that jurisdiction, without reference to its conflict-of-law provisions. Nothing in this Section shall prevent a party's ability to bring cross-claims or counter-claims.

9. Miscellaneous

 This License represents the complete agreement concerning the subject matter hereof. If any provision of this License is held to be unenforceable, such provision shall be reformed only to the extent necessary to make it enforceable. Any law or regulation which provides that the language of a contract shall be construed against the drafter shall not be used to construe this License against a Contributor.

## 10. Versions of the License

## 10.1. New Versions

 Mozilla Foundation is the license steward. Except as provided in Section 10.3, no one other than the license steward has the right to modify or

 publish new versions of this License. Each version will be given a distinguishing version number.

#### 10.2. Effect of New Versions

 You may distribute the Covered Software under the terms of the version of the License under which You originally received the Covered Software, or under the terms of any subsequent version published by the license steward.

## 10.3. Modified Versions

 If you create software not governed by this License, and you want to create a new license for such software, you may create and use a modified version of this License if you rename the license and remove any references to the name of the license steward (except to note that such modified license differs from this License).

10.4. Distributing Source Code Form that is Incompatible With Secondary Licenses If You choose to distribute Source Code Form that is Incompatible With Secondary Licenses under the terms of this version

of

 the License, the notice described in Exhibit B of this License must be attached.

Exhibit A - Source Code Form License Notice

 This Source Code Form is subject to the terms of the Mozilla Public License, v. 2.0. If a copy of the MPL was not distributed with this file, You can obtain one at http://mozilla.org/MPL/2.0/.

If it is not possible or desirable to put the notice in a particular file, then You may include the notice in a location (such as a LICENSE file in a relevant directory) where a recipient would be likely to look for such a notice.

You may add additional accurate notices of copyright ownership.

Exhibit B - "Incompatible With Secondary Licenses" Notice

 This Source Code Form is "Incompatible With Secondary Licenses", as defined by the Mozilla Public License, v. 2.0. Redistribution terms Automated Testing Framework ===========================================================================

## License

\*\*\*\*\*\*\*

Copyright (c) 2007, 2008, 2009, 2010, 2011, 2012 The NetBSD Foundation, Inc. All rights reserved.

Redistribution and use in source and binary forms, with or without modification, are permitted provided that the following conditions are met:

1. Redistributions of source code must retain the above copyright notice, this list of conditions and the following disclaimer.

2. Redistributions in binary form must reproduce the above copyright notice, this list of conditions and the following disclaimer in the documentation and/or other materials provided with the distribution.

THIS SOFTWARE IS PROVIDED BY THE NETBSD FOUNDATION, INC. AND CONTRIBUTORS ``AS IS'' AND ANY EXPRESS OR IMPLIED WARRANTIES, INCLUDING, BUT NOT LIMITED TO, THE IMPLIED WARRANTIES OF MERCHANTABILITY AND FITNESS FOR A PARTICULAR

## PURPOSE ARE DISCLAIMED.

 IN NO EVENT SHALL THE FOUNDATION OR CONTRIBUTORS BE LIABLE FOR ANY DIRECT, INDIRECT, INCIDENTAL, SPECIAL, EXEMPLARY, OR CONSEQUENTIAL DAMAGES (INCLUDING, BUT NOT LIMITED TO, PROCUREMENT OF SUBSTITUTE GOODS OR SERVICES; LOSS OF USE, DATA, OR PROFITS; OR BUSINESS INTERRUPTION) HOWEVER CAUSED AND ON ANY THEORY OF LIABILITY, WHETHER IN CONTRACT, STRICT LIABILITY, OR TORT (INCLUDING NEGLIGENCE OR OTHERWISE) ARISING IN ANY WAY OUT OF THE USE OF THIS SOFTWARE, EVEN IF ADVISED OF THE POSSIBILITY OF SUCH DAMAGE.

Copyright 2011, 2012 Google Inc. All rights reserved.

Redistribution and use in source and binary forms, with or without modification, are permitted provided that the following conditions are met:

\* Redistributions of source code must retain the above copyright notice, this list of conditions and the following disclaimer.

\* Redistributions in binary form must reproduce the above copyright notice, this list of conditions and the following disclaimer in the documentation and/or other materials provided with the distribution.

\* Neither the name of Google Inc. nor the names of its contributors may be used to endorse or promote products derived from this software without specific prior written permission.

THIS SOFTWARE IS PROVIDED BY THE COPYRIGHT HOLDERS AND CONTRIBUTORS "AS IS" AND ANY EXPRESS OR IMPLIED WARRANTIES, INCLUDING, BUT NOT LIMITED TO, THE IMPLIED WARRANTIES OF MERCHANTABILITY AND FITNESS FOR A PARTICULAR PURPOSE ARE DISCLAIMED. IN NO EVENT SHALL THE COPYRIGHT OWNER OR CONTRIBUTORS BE LIABLE FOR ANY DIRECT, INDIRECT, INCIDENTAL, SPECIAL, EXEMPLARY, OR CONSEQUENTIAL DAMAGES (INCLUDING, BUT NOT LIMITED TO, PROCUREMENT OF SUBSTITUTE GOODS OR SERVICES; LOSS OF USE, DATA, OR PROFITS; OR BUSINESS INTERRUPTION) HOWEVER CAUSED AND ON ANY THEORY OF LIABILITY, WHETHER IN CONTRACT, STRICT LIABILITY, OR TORT (INCLUDING NEGLIGENCE OR OTHERWISE) ARISING IN ANY WAY OUT OF THE USE OF THIS SOFTWARE, EVEN IF ADVISED OF THE POSSIBILITY OF SUCH DAMAGE.

```
Relicensed
 code
***************
```
The following code snippets have been taken from other projects. Even though they were not originally licensed under the terms above, the

original authors have agreed to relicense their work so that this project can be distributed under a single license. This section is put here just to clarify this fact.

\* configure.ac, Makefile.am: The original versions were derived from the ones in the XML Catalog Manager project, version 2.2.

Author: Julio Merino <jmmv@users.sourceforge.net>

\* atf-c/ui.c: The format\_paragraph and format\_text functions were derived form the ones in the Monotone project, revision 3a0982da308228d796df35f98d787c5cff2bb5b6.

Author: Julio Merino <jmmv@NetBSD.org>

\* atf-c++/detail/io.hpp, atf-c++/detail/io.cpp, atf-c++/detail/io\_test.cpp: These files were derived from the file\_handle, systembuf, pipe and pistream classes and tests found in the Boost.Process library.

Author: Julio Merino <jmmv84@gmail.com>

\* admin/check-style.sh, admin/check-style-common.awk, admin/check-style-cpp.awk, admin/check-style-shell.awk: These files, except the first one, were first implemented in the Buildtool project. They were later adapted to be part of Boost.Process and, during that process, the shell script was created.

Author: Julio Merino <jmmv84@gmail.com>

=========================================================================== vim: filetype=text:textwidth=75:expandtab:shiftwidth=2:softtabstop=2 Mozilla Public License, version 2.0

1. Definitions

1.1. "Contributor"

 means each individual or legal entity that creates, contributes to the creation of, or owns Covered Software.

1.2. "Contributor Version"

 means the combination of the Contributions of others (if any) used by a Contributor and that particular Contributor's Contribution.

1.3. "Contribution"

means Covered Software of a particular Contributor.

1.4. "Covered Software"

 means Source Code Form to which the initial Contributor has attached the notice in Exhibit A, the Executable Form of such Source Code Form, and Modifications of such Source Code Form, in each case including portions thereof.

- 1.5. "Incompatible With Secondary Licenses" means
	- a. that the initial Contributor has attached the notice described in Exhibit B to the Covered Software; or

 b. that the Covered Software was made available under the terms of version 1.1 or earlier of the License, but not also under the terms of a Secondary License.

1.6. "Executable Form"

means any form of the work other than Source Code Form.

1.7. "Larger Work"

 means a work that combines Covered Software with other material, in a separate file or files, that is not Covered Software.

1.8. "License"

means this document.

1.9. "Licensable"

 means having the right to grant, to the maximum extent possible, whether at the time of the initial grant or subsequently, any and all of the rights conveyed by this License.

1.10. "Modifications"

means any of the following:

 a. any file in Source Code Form that results from an addition to, deletion from, or modification of the contents of Covered Software; or

b. any new file in Source Code Form that contains any Covered Software.

#### 1.11. "Patent Claims" of a Contributor

 means any patent claim(s), including without limitation, method, process, and apparatus claims,

in any patent Licensable by such

 Contributor that would be infringed, but for the grant of the License, by the making, using, selling, offering for sale, having made, import, or transfer of either its Contributions or its Contributor Version.

1.12. "Secondary License"

 means either the GNU General Public License, Version 2.0, the GNU Lesser General Public License, Version 2.1, the GNU Affero General Public License, Version 3.0, or any later versions of those licenses.

1.13. "Source Code Form"

means the form of the work preferred for making modifications.

1.14. "You" (or "Your")

 means an individual or a legal entity exercising rights under this License. For legal entities, "You" includes any entity that controls, is controlled by, or is under common control with You. For purposes of this definition, "control" means (a) the power, direct or indirect, to cause the direction or management of such entity, whether by

contract or

 otherwise, or (b) ownership of more than fifty percent (50%) of the outstanding shares or beneficial ownership of such entity.

#### 2. License Grants and Conditions

2.1. Grants

 Each Contributor hereby grants You a world-wide, royalty-free, non-exclusive license:

- a. under intellectual property rights (other than patent or trademark) Licensable by such Contributor to use, reproduce, make available, modify, display, perform, distribute, and otherwise exploit its Contributions, either on an unmodified basis, with Modifications, or as part of a Larger Work; and
- b. under Patent Claims of such Contributor to make, use, sell, offer for sale, have made, import, and otherwise transfer either its Contributions or its Contributor Version.

#### 2.2. Effective Date

 The licenses granted in Section 2.1 with respect to any Contribution become effective for each Contribution on the date the Contributor first

distributes such Contribution.

2.3. Limitations on Grant Scope

 The licenses granted in this Section 2 are the only rights granted under this License. No additional rights or licenses will be implied from the distribution or licensing of Covered Software under this License. Notwithstanding Section 2.1(b) above, no patent license is granted by a Contributor:

a. for any code that a Contributor has removed from Covered Software; or

- b. for infringements caused by: (i) Your and any other third party's modifications of Covered Software, or (ii) the combination of its Contributions with other software (except as part of its Contributor Version); or
- c. under Patent Claims infringed by Covered Software in the absence of its Contributions.

 This License does not grant any rights in the trademarks, service marks, or logos of any Contributor (except as may be necessary to comply with the notice requirements

in Section 3.4).

#### 2.4. Subsequent Licenses

 No Contributor makes additional grants as a result of Your choice to distribute the Covered Software under a subsequent version of this License (see Section 10.2) or under the terms of a Secondary License (if permitted under the terms of Section 3.3).

#### 2.5. Representation

 Each Contributor represents that the Contributor believes its Contributions are its original creation(s) or it has sufficient rights to grant the rights to its Contributions conveyed by this License.

2.6. Fair Use

 This License is not intended to limit any rights You have under applicable copyright doctrines of fair use, fair dealing, or other

equivalents.

2.7. Conditions

 Sections 3.1, 3.2, 3.3, and 3.4 are conditions of the licenses granted in Section 2.1.

#### 3. Responsibilities

## 3.1. Distribution of Source Form

 All distribution of Covered Software in Source Code Form, including any Modifications

 that You create or to which You contribute, must be under the terms of this License. You must inform recipients that the Source Code Form of the Covered Software is governed by the terms of this License, and how they can obtain a copy of this License. You may not attempt to alter or restrict the recipients' rights in the Source Code Form.

3.2. Distribution of Executable Form

#### If You distribute Covered Software in Executable Form then:

- a. such Covered Software must also be made available in Source Code Form, as described in Section 3.1, and You must inform recipients of the Executable Form how they can obtain a copy of such Source Code Form by reasonable means in a timely manner, at a charge no more than the cost of distribution to the recipient; and
- b. You may distribute such Executable Form under the terms of this License, or sublicense it under different terms, provided that the license
- for the Executable Form does not attempt to limit or alter the recipients' rights in the Source Code Form under this License.

## 3.3. Distribution of a Larger Work

 You may create and distribute a Larger Work under terms of Your choice, provided that You also comply with the requirements of this License for the Covered Software. If the Larger Work is a combination of Covered Software with a work governed by one or more Secondary Licenses, and the Covered Software is not Incompatible With Secondary Licenses, this License permits You to additionally distribute such Covered Software under the terms of such Secondary License(s), so that the recipient of the Larger Work may, at their option, further distribute the Covered Software under the terms of either this License or such Secondary

## License(s).

#### 3.4. Notices

 You may not remove or alter the substance of any license notices (including copyright notices, patent notices, disclaimers

## of warranty, or

 limitations of liability) contained within the Source Code Form of the Covered Software, except that You may alter any license notices to the extent required to remedy known factual inaccuracies.

#### 3.5. Application of Additional Terms

 You may choose to offer, and to charge a fee for, warranty, support, indemnity or liability obligations to one or more recipients of Covered Software. However, You may do so only on Your own behalf, and not on behalf of any Contributor. You must make it absolutely clear that any such warranty, support, indemnity, or liability obligation is offered by You alone, and You hereby agree to indemnify every Contributor for any liability incurred by such Contributor as a result of warranty, support, indemnity or liability terms You offer. You may include additional disclaimers of warranty and limitations of liability specific to any jurisdiction.

4. Inability to Comply Due to Statute or Regulation

 If it is impossible for You to comply with any of the terms of this License with respect to some or all of the Covered Software due to statute, judicial order, or regulation then You must: (a) comply with the terms of this License to the maximum extent possible; and (b) describe the limitations and the code they affect. Such description must be placed in a text file included with all distributions of the Covered Software under this License. Except to the extent prohibited by statute or regulation, such description must be sufficiently detailed for a recipient of ordinary skill to be able to understand it.

#### 5. Termination

- 5.1. The rights granted under this License will terminate automatically if You fail to comply with any of its terms. However, if You become compliant, then the rights granted under this License from a particular Contributor are reinstated (a) provisionally, unless and until such Contributor explicitly
- and finally terminates Your grants, and (b) on an ongoing basis, if such Contributor fails to notify You of the non-compliance by some reasonable means prior to 60 days after You have come back into compliance. Moreover, Your grants from a particular Contributor are

 reinstated on an ongoing basis if such Contributor notifies You of the non-compliance by some reasonable means, this is the first time You have received notice of non-compliance with this License from such Contributor, and You become compliant prior to 30 days after Your receipt of the notice.

- 5.2. If You initiate litigation against any entity by asserting a patent infringement claim (excluding declaratory judgment actions, counter-claims, and cross-claims) alleging that a Contributor Version directly or indirectly infringes any patent, then the rights granted to You by any and all Contributors for the Covered Software under Section 2.1 of this License shall terminate.
- 5.3. In the event of termination under Sections 5.1 or 5.2 above, all end user license agreements (excluding distributors and resellers) which have been validly granted by You or Your distributors under this License prior to termination shall survive termination.

## 6. Disclaimer of Warranty

 Covered Software is provided under this License on an "as is" basis, without warranty of any kind, either expressed, implied, or statutory, including, without limitation, warranties that the Covered Software is free of defects, merchantable, fit for a particular purpose or non-infringing. The entire risk as to the quality and performance of the Covered Software is with You. Should any Covered Software prove defective in any respect, You (not any Contributor) assume the cost of any necessary servicing, repair, or correction. This disclaimer of warranty constitutes an essential part of this License. No use of any Covered Software is authorized under

this License except under this disclaimer.

## 7. Limitation of Liability

 Under no circumstances and under no legal theory, whether tort (including negligence), contract, or otherwise, shall any Contributor, or anyone who distributes Covered Software as permitted above, be liable to You for any direct, indirect, special, incidental, or consequential damages of any character including, without limitation, damages for lost profits, loss of goodwill, work stoppage, computer failure or malfunction, or any and all other commercial damages or losses, even if such party shall have been informed of the possibility of such damages. This limitation of liability shall not apply to liability for death or personal injury resulting from such party's negligence to the extent applicable law prohibits such limitation. Some jurisdictions do not allow the exclusion or limitation of incidental or consequential damages, so this exclusion and limitation may not

apply to You.

## 8. Litigation

 Any litigation relating to this License may be brought only in the courts of a jurisdiction where the defendant maintains its principal place of business and such litigation shall be governed by laws of that jurisdiction, without reference to its conflict-of-law provisions. Nothing in this Section shall prevent a party's ability to bring cross-claims or counter-claims.

## 9. Miscellaneous

 This License represents the complete agreement concerning the subject matter hereof. If any provision of this License is held to be unenforceable, such provision shall be reformed only to the extent necessary to make it enforceable. Any law or regulation which provides that the language of a contract shall be construed against the drafter shall not be used to construe this License against a Contributor.

## 10. Versions of the License

10.1. New Versions

Mozilla Foundation is the license steward. Except as provided in Section

 10.3, no one other than the license steward has the right to modify or publish new versions of this License. Each version will be given a distinguishing version number.

## 10.2. Effect of New Versions

 You may distribute the Covered Software under the terms of the version of the License under which You originally received the Covered Software, or under the terms of any subsequent version published by the license steward.

## 10.3. Modified Versions

 If you create software not governed by this License, and you want to create a new license for such software, you may create and use a modified version of this License if you rename the license and remove any references to the name of the license steward (except to note that such modified license differs from this License).

10.4. Distributing Source Code Form that is Incompatible With Secondary Licenses If You choose to distribute Source Code Form that is

Incompatible

 With Secondary Licenses under the terms of this version of the License, the notice described in Exhibit B of this License must be attached.

Exhibit A - Source Code Form License Notice

 This Source Code Form is subject to the terms of the Mozilla Public License, v. 2.0. If a copy of the MPL was not distributed with this file, You can obtain one at http://mozilla.org/MPL/2.0/.

If it is not possible or desirable to put the notice in a particular file, then You may include the notice in a location (such as a LICENSE file in a relevant directory) where a recipient would be likely to look for such a notice.

You may add additional accurate notices of copyright ownership.

Exhibit B - "Incompatible With Secondary Licenses" Notice

 This Source Code Form is "Incompatible With Secondary Licenses", as defined by the Mozilla Public License, v. 2.0.

 $<!--</math>$ 

- Copyright (C) 2005, 2007, 2009, 2015, 2016 Internet Systems Consortium, Inc. ("ISC")

-

- This Source Code Form is subject to the terms of the Mozilla Public

- License, v. 2.0. If a copy of the MPL was not distributed with this

- file, You can obtain one at http://mozilla.org/MPL/2.0/.

-->

 $\langle$ !-- \$Id\$ -->

<!-- Generate ISC copyright comments from Docbook copyright metadata. -->

<xsl:stylesheet version="1.0" xmlns:xsl="http://www.w3.org/1999/XSL/Transform" xmlns:xi="http://www.w3.org/2001/XInclude" xmlns:db="http://docbook.org/ns/docbook">

 <xsl:template name="isc.copyright.format"> <xsl:param name="text"/> <xsl:value-of select="\$isc.copyright.leader"/> <xsl:value-of select="normalize-space(substring-before(\$text, '&#10;'))"/>  $\langle xsl:text\rangle \& \#10:\langle xsl:text\rangle$ 

```
<xsl:variable name="rest" select="substring-after($text, '&#10;')"/>
  \langle xsl: \text{if test} = \text{translate}(\text{Srest}, \text{B.}, \text{B.}, \text{B.}) \rangle <xsl:call-template name="isc.copyright.format">
      <xsl:with-param
 name="text" select="$rest"/>
    </xsl:call-template>
  \langle xsl:if\rangle </xsl:template>
 <xsl:variable name="isc.copyright.text">
   <xsl:text>
     This Source Code Form is subject to the terms of the Mozilla Public
     License, v. 2.0. If a copy of the MPL was not distributed with this
     file, You can obtain one at http://mozilla.org/MPL/2.0/.
   </xsl:text>
 </xsl:variable>
 <xsl:variable name="isc.copyright">
   <xsl:call-template name="isc.copyright.format">
    <xsl:with-param name="text">
     <xsl:for-each select="book/info/copyright | refentry/docinfo/copyright">
  	 <xsl:text>Copyright (C) </xsl:text>
  	 <xsl:call-template name="copyright.years">
   	 <xsl:with-param name="years" select="year"/>
  	 </xsl:call-template>
  	 <xsl:text> </xsl:text>
  	 <xsl:value-of select="holder"/>
       <xsl:value-of select="$isc.copyright.breakline"/>
  <xsl:text>&#10;</xsl:text>
	</xsl:for-each>
	<xsl:value-of select="$isc.copyright.text"/>
    </xsl:with-param>
    </xsl:call-template>
 </xsl:variable>
</xsl:stylesheet>
\langle --
 - Local variables:
 - mode: sgml
 - End:
-->
Copyright (C) 1996-2017 Internet Systems Consortium, Inc. ("ISC")
This Source Code Form is subject to the terms of the Mozilla Public
```
License, v. 2.0. If a copy of the MPL was not distributed with this file, You can obtain one at http://mozilla.org/MPL/2.0/.

-----------------------------------------------------------------------------

 Portions of this code release fall under one or more of the following Copyright notices. Please see individual source files for details.

 For binary releases also see: OpenSSL-LICENSE.

Copyright (C) 1996-2001 Nominum, Inc.

Permission to use, copy, modify, and distribute this software for any purpose with or without fee is hereby granted, provided that the above copyright notice and this permission notice appear in all copies.

THE SOFTWARE IS PROVIDED "AS IS" AND NOMINUM DISCLAIMS ALL WARRANTIES WITH REGARD TO THIS SOFTWARE INCLUDING ALL IMPLIED WARRANTIES OF MERCHANTABILITY AND FITNESS. IN NO EVENT SHALL NOMINUM BE LIABLE FOR ANY SPECIAL, DIRECT,

 INDIRECT, OR CONSEQUENTIAL DAMAGES OR ANY DAMAGES WHATSOEVER RESULTING FROM LOSS OF USE, DATA OR PROFITS, WHETHER IN AN ACTION OF CONTRACT, NEGLIGENCE OR OTHER TORTIOUS ACTION, ARISING OUT OF OR IN CONNECTION WITH THE USE OR PERFORMANCE OF THIS SOFTWARE.

Copyright (C) 1995-2000 by Network Associates, Inc.

Permission to use, copy, modify, and/or distribute this software for any purpose with or without fee is hereby granted, provided that the above copyright notice and this permission notice appear in all copies.

-----------------------------------------------------------------------------

THE SOFTWARE IS PROVIDED "AS IS" AND ISC AND NETWORK ASSOCIATES DISCLAIMS ALL WARRANTIES WITH REGARD TO THIS SOFTWARE INCLUDING ALL IMPLIED WARRANTIES OF MERCHANTABILITY AND FITNESS. IN NO EVENT SHALL ISC BE LIABLE FOR ANY SPECIAL, DIRECT, INDIRECT, OR CONSEQUENTIAL DAMAGES OR ANY DAMAGES WHATSOEVER RESULTING FROM LOSS OF USE, DATA OR PROFITS, WHETHER IN AN ACTION OF CONTRACT, NEGLIGENCE OR OTHER TORTIOUS ACTION, ARISING OUT OF OR IN CONNECTION WITH THE USE OR PERFORMANCE OF THIS SOFTWARE.

 $-$ 

Copyright (C) 2002 Stichting NLnet, Netherlands, stichting@nlnet.nl.

Permission to use, copy, modify, and distribute this software for any purpose with or without fee is hereby granted, provided that the above copyright notice and this permission notice appear in all copies.

THE SOFTWARE IS PROVIDED "AS IS" AND STICHTING NLNET DISCLAIMS ALL WARRANTIES WITH REGARD TO THIS SOFTWARE INCLUDING ALL IMPLIED WARRANTIES OF MERCHANTABILITY AND FITNESS. IN NO EVENT SHALL STICHTING NLNET BE LIABLE FOR ANY SPECIAL, DIRECT, INDIRECT, OR CONSEQUENTIAL DAMAGES OR ANY DAMAGES WHATSOEVER RESULTING FROM LOSS OF USE, DATA OR PROFITS, WHETHER IN AN ACTION OF CONTRACT, NEGLIGENCE OR OTHER TORTIOUS ACTION, ARISING OUT OF OR IN CONNECTION WITH THE USE OR PERFORMANCE OF THIS SOFTWARE.

The development of Dynamically Loadable Zones (DLZ) for Bind 9 was conceived and contributed by Rob Butler.

Permission to use, copy, modify, and distribute this software for any purpose with or without fee is hereby granted, provided that the above copyright notice and this permission notice appear in all copies.

THE SOFTWARE IS PROVIDED "AS IS" AND ROB BUTLER DISCLAIMS ALL WARRANTIES WITH REGARD TO THIS SOFTWARE INCLUDING ALL IMPLIED WARRANTIES OF MERCHANTABILITY AND FITNESS. IN NO EVENT SHALL ROB BUTLER BE LIABLE FOR ANY SPECIAL, DIRECT, INDIRECT, OR CONSEQUENTIAL DAMAGES OR ANY DAMAGES WHATSOEVER RESULTING FROM LOSS OF USE, DATA OR PROFITS, WHETHER IN AN ACTION OF CONTRACT, NEGLIGENCE OR OTHER TORTIOUS ACTION, ARISING OUT OF OR IN CONNECTION WITH THE USE OR PERFORMANCE OF THIS SOFTWARE.

-----------------------------------------------------------------------------

Copyright (c) 1987, 1990, 1993, 1994 The Regents of the University of California. All rights reserved.

Redistribution and use in source and binary forms,

with or without

modification, are permitted provided that the following conditions are met:

- 1. Redistributions of source code must retain the above copyright notice, this list of conditions and the following disclaimer.
- 2. Redistributions in binary form must reproduce the above copyright notice, this list of conditions and the following disclaimer in the documentation and/or other materials provided with the distribution.
- 3. Neither the name of the University nor the names of its contributors may be used to endorse or promote products derived from this software without specific prior written permission.

THIS SOFTWARE IS PROVIDED BY THE REGENTS AND CONTRIBUTORS ``AS IS'' AND ANY EXPRESS OR IMPLIED WARRANTIES, INCLUDING, BUT NOT LIMITED TO, THE IMPLIED WARRANTIES OF MERCHANTABILITY AND FITNESS FOR A PARTICULAR PURPOSE ARE DISCLAIMED. IN NO EVENT SHALL THE REGENTS OR CONTRIBUTORS BE LIABLE FOR ANY DIRECT, INDIRECT, INCIDENTAL, SPECIAL, EXEMPLARY, OR CONSEQUENTIAL DAMAGES

 (INCLUDING, BUT NOT LIMITED TO, PROCUREMENT OF SUBSTITUTE GOODS OR SERVICES; LOSS OF USE, DATA, OR PROFITS; OR BUSINESS INTERRUPTION) HOWEVER CAUSED AND ON ANY THEORY OF LIABILITY, WHETHER IN CONTRACT, STRICT LIABILITY, OR TORT (INCLUDING NEGLIGENCE OR OTHERWISE) ARISING IN ANY WAY OUT OF THE USE OF THIS SOFTWARE, EVEN IF ADVISED OF THE POSSIBILITY OF SUCH DAMAGE.

-----------------------------------------------------------------------------

Copyright (C) The Internet Society 2005. This version of this module is part of RFC 4178; see the RFC itself for full legal notices.

(The above copyright notice is per RFC 3978 5.6 (a), q.v.)

-----------------------------------------------------------------------------

Copyright (c) 2004 Masarykova universita (Masaryk University, Brno, Czech Republic) All rights reserved.

Redistribution and use in source and binary forms, with or without modification, are permitted provided that the following conditions are met:

1. Redistributions of source code must retain the above copyright notice, this list of conditions and the following disclaimer.

- 2. Redistributions in binary form must reproduce the above copyright notice, this list of conditions and the following disclaimer in the documentation and/or other materials provided with the distribution.
- 3. Neither the name of the University nor the names of its contributors may be used to endorse or promote products derived from this software without specific prior written permission.

THIS SOFTWARE IS PROVIDED BY THE COPYRIGHT HOLDERS AND CONTRIBUTORS "AS IS" AND ANY EXPRESS OR IMPLIED WARRANTIES, INCLUDING, BUT NOT LIMITED TO, THE IMPLIED WARRANTIES OF MERCHANTABILITY AND FITNESS FOR A PARTICULAR PURPOSE ARE DISCLAIMED. IN NO EVENT SHALL THE COPYRIGHT OWNER OR CONTRIBUTORS BE LIABLE FOR ANY DIRECT, INDIRECT, INCIDENTAL, SPECIAL, EXEMPLARY, OR CONSEQUENTIAL DAMAGES (INCLUDING, BUT NOT LIMITED TO, PROCUREMENT OF SUBSTITUTE GOODS OR SERVICES; LOSS OF USE, DATA, OR PROFITS; OR BUSINESS INTERRUPTION) HOWEVER CAUSED AND ON ANY THEORY OF LIABILITY, WHETHER IN

## CONTRACT, STRICT LIABILITY, OR TORT (INCLUDING NEGLIGENCE OR OTHERWISE) ARISING IN ANY WAY OUT OF THE USE OF THIS SOFTWARE, EVEN IF ADVISED OF THE POSSIBILITY OF SUCH DAMAGE.

-----------------------------------------------------------------------------

Copyright (c) 1997 - 2003 Kungliga Tekniska Hgskolan (Royal Institute of Technology, Stockholm, Sweden). All rights reserved.

Redistribution and use in source and binary forms, with or without modification, are permitted provided that the following conditions are met:

1. Redistributions of source code must retain the above copyright notice, this list of conditions and the following disclaimer.

2. Redistributions in binary form must reproduce the above copyright notice, this list of conditions and the following disclaimer in the documentation and/or other materials provided with the distribution.

3. Neither the name of the Institute nor the names of its contributors may be used to endorse or promote products derived from this software without specific prior written permission.

THIS SOFTWARE IS PROVIDED BY THE INSTITUTE AND CONTRIBUTORS ``AS IS'' AND ANY EXPRESS OR IMPLIED WARRANTIES, INCLUDING, BUT NOT LIMITED TO, THE IMPLIED WARRANTIES OF MERCHANTABILITY AND FITNESS FOR A PARTICULAR PURPOSE ARE DISCLAIMED. IN NO EVENT SHALL THE INSTITUTE OR CONTRIBUTORS BE LIABLE FOR ANY DIRECT, INDIRECT, INCIDENTAL, SPECIAL, EXEMPLARY, OR CONSEQUENTIAL DAMAGES (INCLUDING, BUT NOT LIMITED TO, PROCUREMENT OF SUBSTITUTE GOODS OR SERVICES; LOSS OF USE, DATA, OR PROFITS; OR BUSINESS INTERRUPTION) HOWEVER CAUSED AND ON ANY THEORY OF LIABILITY, WHETHER IN CONTRACT, STRICT LIABILITY, OR TORT (INCLUDING NEGLIGENCE OR OTHERWISE) ARISING IN ANY WAY OUT OF THE USE OF THIS SOFTWARE, EVEN IF ADVISED OF THE POSSIBILITY OF SUCH DAMAGE.

-----------------------------------------------------------------------------

Copyright (c) 1998 Doug Rabson All rights reserved.

Redistribution and use in source and binary forms, with or without modification, are permitted provided that the following conditions are met:

1. Redistributions of source code must retain the above copyright

notice, this list of conditions and the following disclaimer.

2. Redistributions in binary form must reproduce the above copyright notice, this list of conditions and the following disclaimer in the documentation and/or other materials provided with the distribution.

THIS SOFTWARE IS PROVIDED BY THE AUTHOR AND CONTRIBUTORS ``AS IS'' AND ANY EXPRESS OR IMPLIED WARRANTIES, INCLUDING, BUT NOT LIMITED TO, THE IMPLIED WARRANTIES OF MERCHANTABILITY AND FITNESS FOR A PARTICULAR PURPOSE ARE DISCLAIMED. IN NO EVENT SHALL THE AUTHOR OR CONTRIBUTORS BE LIABLE FOR ANY DIRECT, INDIRECT, INCIDENTAL, SPECIAL, EXEMPLARY, OR CONSEQUENTIAL DAMAGES (INCLUDING, BUT NOT LIMITED TO, PROCUREMENT OF SUBSTITUTE GOODS OR SERVICES; LOSS OF

 USE, DATA, OR PROFITS; OR BUSINESS INTERRUPTION) HOWEVER CAUSED AND ON ANY THEORY OF LIABILITY, WHETHER IN CONTRACT, STRICT LIABILITY, OR TORT (INCLUDING NEGLIGENCE OR OTHERWISE) ARISING IN ANY WAY OUT OF THE USE OF THIS SOFTWARE, EVEN IF ADVISED OF THE POSSIBILITY OF SUCH DAMAGE.

-----------------------------------------------------------------------------

Copyright ((c)) 2002, Rice University All rights reserved.

Redistribution and use in source and binary forms, with or without modification, are permitted provided that the following conditions are met:

 \* Redistributions of source code must retain the above copyright notice, this list of conditions and the following disclaimer.

 \* Redistributions in binary form must reproduce the above copyright notice, this list of conditions and the following disclaimer in the documentation and/or other materials provided with the distribution.

\* Neither the name of Rice University (RICE) nor the names of its

 contributors may be used to endorse or promote products derived from this software without specific prior written permission.

This software is provided by RICE and the contributors on an "as is" basis, without any representations or warranties of any kind, express or implied including, but not limited to, representations or warranties of non-infringement, merchantability or fitness for a particular purpose. In no event shall RICE or contributors be liable for any direct, indirect, incidental, special, exemplary, or consequential damages (including, but not limited to, procurement of

substitute goods or services; loss of use, data, or profits; or business interruption) however caused and on any theory of liability, whether in contract, strict liability, or tort (including negligence or otherwise) arising in any way out of the use of this software, even if advised of the possibility of such damage.

-----------------------------------------------------------------------------

## Copyright

(c) 1993 by Digital Equipment Corporation.

Permission to use, copy, modify, and distribute this software for any purpose with or without fee is hereby granted, provided that the above copyright notice and this permission notice appear in all copies, and that the name of Digital Equipment Corporation not be used in advertising or publicity pertaining to distribution of the document or software without specific, written prior permission.

THE SOFTWARE IS PROVIDED "AS IS" AND DIGITAL EQUIPMENT CORP. DISCLAIMS ALL WARRANTIES WITH REGARD TO THIS SOFTWARE, INCLUDING ALL IMPLIED WARRANTIES OF MERCHANTABILITY AND FITNESS. IN NO EVENT SHALL DIGITAL EQUIPMENT CORPORATION BE LIABLE FOR ANY SPECIAL, DIRECT, INDIRECT, OR CONSEQUENTIAL DAMAGES OR ANY DAMAGES WHATSOEVER RESULTING FROM LOSS OF USE, DATA OR PROFITS, WHETHER IN AN ACTION OF CONTRACT, NEGLIGENCE OR OTHER TORTIOUS ACTION, ARISING OUT OF OR IN CONNECTION WITH THE USE OR PERFORMANCE OF THIS SOFTWARE.

-----------------------------------------------------------------------------

Copyright 2000 Aaron D. Gifford. All rights reserved.

Redistribution and use in source and binary forms, with or without modification, are permitted provided that the following conditions are met:

- 1. Redistributions of source code must retain the above copyright notice, this list of conditions and the following disclaimer.
- 2. Redistributions in binary form must reproduce the above copyright notice, this list of conditions and the following disclaimer in the documentation and/or other materials provided with the distribution.
- 3. Neither the name of the copyright holder nor the names of contributors may be used to endorse or promote products derived from this software without specific prior written permission.

THIS SOFTWARE IS PROVIDED BY THE AUTHOR(S) AND CONTRIBUTOR(S) ``AS IS'' AND ANY EXPRESS OR IMPLIED WARRANTIES, INCLUDING, BUT NOT LIMITED TO, THE IMPLIED WARRANTIES OF MERCHANTABILITY AND FITNESS FOR A PARTICULAR

## PURPOSE

ARE DISCLAIMED. IN NO EVENT SHALL THE AUTHOR(S) OR CONTRIBUTOR(S) BE LIABLE FOR ANY DIRECT, INDIRECT, INCIDENTAL, SPECIAL, EXEMPLARY, OR CONSEQUENTIAL DAMAGES (INCLUDING, BUT NOT LIMITED TO, PROCUREMENT OF SUBSTITUTE GOODS OR SERVICES; LOSS OF USE, DATA, OR PROFITS; OR BUSINESS INTERRUPTION) HOWEVER CAUSED AND ON ANY THEORY OF LIABILITY, WHETHER IN CONTRACT, STRICT LIABILITY, OR TORT (INCLUDING NEGLIGENCE OR OTHERWISE) ARISING IN ANY WAY OUT OF THE USE OF THIS SOFTWARE, EVEN IF ADVISED OF THE POSSIBILITY OF SUCH DAMAGE.

-----------------------------------------------------------------------------

Copyright (c) 1998 Doug Rabson. Copyright (c) 2001 Jake Burkholder. All rights reserved.

Redistribution and use in source and binary forms, with or without modification, are permitted provided that the following conditions are met:

1. Redistributions of source code must retain the above copyright

notice, this list of conditions and the following disclaimer.

2. Redistributions

 in binary form must reproduce the above copyright notice, this list of conditions and the following disclaimer in the

documentation and/or other materials provided with the distribution.

THIS SOFTWARE IS PROVIDED BY THE AUTHOR AND CONTRIBUTORS ``AS IS'' AND ANY EXPRESS OR IMPLIED WARRANTIES, INCLUDING, BUT NOT LIMITED TO, THE IMPLIED WARRANTIES OF MERCHANTABILITY AND FITNESS FOR A PARTICULAR PURPOSE ARE DISCLAIMED. IN NO EVENT SHALL THE AUTHOR OR CONTRIBUTORS BE LIABLE FOR ANY DIRECT, INDIRECT, INCIDENTAL, SPECIAL, EXEMPLARY, OR CONSEQUENTIAL DAMAGES (INCLUDING, BUT NOT LIMITED TO, PROCUREMENT OF SUBSTITUTE GOODS OR SERVICES; LOSS OF USE, DATA, OR PROFITS; OR BUSINESS INTERRUPTION) HOWEVER CAUSED AND ON ANY THEORY OF LIABILITY, WHETHER IN CONTRACT, STRICT LIABILITY, OR TORT (INCLUDING NEGLIGENCE OR OTHERWISE) ARISING IN ANY WAY OUT OF THE USE OF THIS SOFTWARE, EVEN IF ADVISED OF THE POSSIBILITY OF SUCH DAMAGE.

-----------------------------------------------------------------------------

Copyright (C) 1995, 1996, 1997, and 1998 WIDE Project. All rights reserved.

Redistribution and use in source and binary forms, with or without modification, are permitted provided that the following conditions are met:

1. Redistributions of source code must retain the above copyright

notice, this list of conditions and the following disclaimer.

- 2. Redistributions in binary form must reproduce the above copyright notice, this list of conditions and the following disclaimer in the documentation and/or other materials provided with the distribution.
- 3. Neither the name of the project nor the names of its contributors may be used to endorse or promote products derived from this software without specific prior written permission.

THIS SOFTWARE IS PROVIDED BY THE PROJECT AND CONTRIBUTORS ``AS IS'' AND ANY EXPRESS OR IMPLIED WARRANTIES, INCLUDING, BUT NOT LIMITED TO, THE IMPLIED WARRANTIES OF MERCHANTABILITY AND FITNESS FOR A PARTICULAR PURPOSE ARE DISCLAIMED. IN NO EVENT SHALL THE PROJECT OR CONTRIBUTORS BE LIABLE FOR ANY DIRECT, INDIRECT, INCIDENTAL, SPECIAL, EXEMPLARY, OR CONSEQUENTIAL DAMAGES (INCLUDING, BUT NOT LIMITED TO, PROCUREMENT OF SUBSTITUTE GOODS OR SERVICES; LOSS OF USE, DATA, OR PROFITS; OR BUSINESS INTERRUPTION) HOWEVER CAUSED AND ON ANY THEORY OF LIABILITY, WHETHER IN CONTRACT, STRICT LIABILITY, OR TORT (INCLUDING NEGLIGENCE OR OTHERWISE) ARISING IN ANY WAY

OUT OF THE USE OF THIS SOFTWARE, EVEN IF ADVISED OF THE POSSIBILITY OF SUCH DAMAGE.

-----------------------------------------------------------------------------

Copyright (c) 1999-2000 by Nortel Networks Corporation

Permission to use, copy, modify, and distribute this software for any purpose with or without fee is hereby granted, provided that the above copyright notice and this permission notice appear in all copies.

THE SOFTWARE IS PROVIDED "AS IS" AND NORTEL NETWORKS DISCLAIMS ALL WARRANTIES WITH REGARD TO THIS SOFTWARE INCLUDING ALL IMPLIED WARRANTIES OF MERCHANTABILITY AND FITNESS. IN NO EVENT SHALL NORTEL NETWORKS BE LIABLE FOR ANY SPECIAL, DIRECT, INDIRECT, OR CONSEQUENTIAL DAMAGES OR ANY DAMAGES WHATSOEVER RESULTING FROM LOSS OF USE, DATA OR PROFITS, WHETHER IN AN ACTION OF CONTRACT, NEGLIGENCE OR OTHER TORTIOUS ACTION, ARISING OUT OF OR IN CONNECTION WITH THE USE OR PERFORMANCE OF THIS SOFTWARE.

 $-$ 

Copyright (c) 2000-2002 Japan Network Information Center. All rights reserved.

By using this file, you agree to the terms and conditions set forth bellow.

## LICENSE TERMS AND CONDITIONS

The following License Terms and Conditions apply, unless a different
license is obtained from Japan Network Information Center ("JPNIC"), a Japanese association, Kokusai-Kougyou-Kanda Bldg 6F, 2-3-4 Uchi-Kanda, Chiyoda-ku, Tokyo 101-0047, Japan.

1. Use, Modification and Redistribution (including distribution of any modified or derived work) in source and/or binary forms is permitted under this License Terms and Conditions.

- 2. Redistribution of source code must retain the copyright notices as they appear in each source code file, this License Terms and Conditions.
- 3. Redistribution in binary form must reproduce the Copyright Notice, this License Terms and Conditions, in the documentation and/or other materials provided with the distribution. For the purposes of binary distribution the "Copyright Notice" refers to the following language: "Copyright (c) 2000-2002 Japan Network Information Center. All rights reserved."
- 4. The name of JPNIC may not be used to endorse or promote products derived from this Software without specific prior written approval of JPNIC.

5. Disclaimer/Limitation of Liability: THIS SOFTWARE IS PROVIDED BY JPNIC "AS IS" AND ANY EXPRESS OR IMPLIED WARRANTIES, INCLUDING, BUT NOT LIMITED TO, THE IMPLIED WARRANTIES OF MERCHANTABILITY AND FITNESS FOR A PARTICULAR PURPOSE ARE DISCLAIMED. IN NO EVENT SHALL JPNIC BE LIABLE FOR ANY DIRECT, INDIRECT, INCIDENTAL, SPECIAL, EXEMPLARY, OR CONSEQUENTIAL DAMAGES (INCLUDING, BUT NOT LIMITED TO, PROCUREMENT OF SUBSTITUTE GOODS OR SERVICES; LOSS OF USE, DATA, OR PROFITS; OR BUSINESS INTERRUPTION) HOWEVER CAUSED AND ON ANY THEORY OF LIABILITY, WHETHER IN CONTRACT, STRICT LIABILITY, OR TORT (INCLUDING NEGLIGENCE OR OTHERWISE) ARISING IN ANY WAY OUT OF THE USE OF THIS SOFTWARE, EVEN IF ADVISED OF THE POSSIBILITY OF SUCH DAMAGES.

-----------------------------------------------------------------------------

Copyright (C) 2004 Nominet, Ltd.

Permission to use, copy, modify, and distribute this software for any purpose with or without fee is hereby granted, provided that the above copyright notice and this permission notice appear in all copies.

THE SOFTWARE IS PROVIDED "AS IS" AND NOMINET DISCLAIMS ALL WARRANTIES WITH REGARD TO THIS SOFTWARE INCLUDING ALL IMPLIED WARRANTIES OF MERCHANTABILITY AND FITNESS.

#### IN NO EVENT SHALL ISC BE LIABLE FOR ANY SPECIAL, DIRECT,

INDIRECT, OR CONSEQUENTIAL DAMAGES OR ANY DAMAGES WHATSOEVER RESULTING FROM LOSS OF USE, DATA OR PROFITS, WHETHER IN AN ACTION OF CONTRACT, NEGLIGENCE OR OTHER TORTIOUS ACTION, ARISING OUT OF OR IN CONNECTION WITH THE USE OR PERFORMANCE OF THIS SOFTWARE.

-----------------------------------------------------------------------------

Portions Copyright RSA Security Inc.

License to copy and use this software is granted provided that it is identified as "RSA Security Inc. PKCS #11 Cryptographic Token Interface (Cryptoki)" in all material mentioning or referencing this software.

License is also granted to make and use derivative works provided that such works are identified as "derived from the RSA Security Inc. PKCS #11 Cryptographic Token Interface (Cryptoki)" in all material mentioning or referencing the derived work.

RSA Security Inc. makes no representations concerning either the merchantability of this software or the suitability of this software for any particular purpose. It is provided "as is" without express or implied warranty of any kind.

-----------------------------------------------------------------------------

Copyright (c) 1996, David Mazieres <dm@uun.org> Copyright (c) 2008, Damien Miller <djm@openbsd.org>

Permission to use, copy, modify, and distribute this software for any purpose with or without fee is hereby granted, provided that the above copyright notice and this permission notice appear in all copies.

THE SOFTWARE IS PROVIDED "AS IS" AND THE AUTHOR DISCLAIMS ALL WARRANTIES WITH REGARD TO THIS SOFTWARE INCLUDING ALL IMPLIED WARRANTIES OF MERCHANTABILITY AND FITNESS. IN NO EVENT SHALL THE AUTHOR BE LIABLE FOR ANY SPECIAL, DIRECT, INDIRECT, OR CONSEQUENTIAL DAMAGES OR ANY DAMAGES WHATSOEVER RESULTING FROM LOSS OF USE, DATA OR PROFITS, WHETHER IN AN ACTION OF CONTRACT, NEGLIGENCE OR OTHER TORTIOUS ACTION, ARISING OUT OF OR IN CONNECTION WITH THE USE OR PERFORMANCE OF THIS SOFTWARE.

 $-$ 

Copyright

(c) 2000-2001 The OpenSSL Project. All rights reserved.

Redistribution and use in source and binary forms, with or without

modification, are permitted provided that the following conditions are met:

- 1. Redistributions of source code must retain the above copyright notice, this list of conditions and the following disclaimer.
- 2. Redistributions in binary form must reproduce the above copyright notice, this list of conditions and the following disclaimer in the documentation and/or other materials provided with the distribution.
- 3. All advertising materials mentioning features or use of this software must display the following acknowledgment: "This product includes software developed by the OpenSSL Project for use in the OpenSSL Toolkit. (http://www.OpenSSL.org/)"

4. The names "OpenSSL Toolkit" and "OpenSSL Project" must not be used to endorse or promote products derived from this software without prior written permission. For written permission, please contact licensing@OpenSSL.org.

- 5. Products derived from this software may not be called "OpenSSL" nor may "OpenSSL" appear in their names without prior written permission of the OpenSSL Project.
- 6. Redistributions of any form whatsoever must retain the following acknowledgment:

 "This product includes software developed by the OpenSSL Project for use in the OpenSSL Toolkit (http://www.OpenSSL.org/)"

THIS SOFTWARE IS PROVIDED BY THE OpenSSL PROJECT ``AS IS'' AND ANY EXPRESSED OR IMPLIED WARRANTIES, INCLUDING, BUT NOT LIMITED TO, THE IMPLIED WARRANTIES OF MERCHANTABILITY AND FITNESS FOR A PARTICULAR PURPOSE ARE DISCLAIMED. IN NO EVENT SHALL THE OpenSSL PROJECT OR ITS CONTRIBUTORS BE LIABLE FOR ANY DIRECT, INDIRECT, INCIDENTAL, SPECIAL, EXEMPLARY, OR CONSEQUENTIAL DAMAGES (INCLUDING, BUT NOT LIMITED TO, PROCUREMENT OF SUBSTITUTE GOODS OR SERVICES; LOSS OF USE, DATA, OR PROFITS;

OR BUSINESS INTERRUPTION)

HOWEVER CAUSED AND ON ANY THEORY OF LIABILITY, WHETHER IN CONTRACT, STRICT LIABILITY, OR TORT (INCLUDING NEGLIGENCE OR OTHERWISE) ARISING IN ANY WAY OUT OF THE USE OF THIS SOFTWARE, EVEN IF ADVISED OF THE POSSIBILITY OF SUCH DAMAGE.

-----------------------------------------------------------------------------

Copyright (c) 1995, 1997, 1998 The NetBSD Foundation, Inc.

All rights reserved.

Redistribution and use in source and binary forms, with or without modification, are permitted provided that the following conditions are met:

- 1. Redistributions of source code must retain the above copyright notice, this list of conditions and the following disclaimer.
- 2. Redistributions in binary form must reproduce the above copyright notice, this list of conditions and the following disclaimer in the documentation and/or other materials provided with the distribution.

THIS SOFTWARE IS PROVIDED BY THE NETBSD FOUNDATION, INC. AND CONTRIBUTORS ``AS IS'' AND ANY

 EXPRESS OR IMPLIED WARRANTIES, INCLUDING, BUT NOT LIMITED TO, THE IMPLIED WARRANTIES OF MERCHANTABILITY AND FITNESS FOR A PARTICULAR PURPOSE ARE DISCLAIMED. IN NO EVENT SHALL THE FOUNDATION OR CONTRIBUTORS BE LIABLE FOR ANY DIRECT, INDIRECT, INCIDENTAL, SPECIAL, EXEMPLARY, OR CONSEQUENTIAL DAMAGES (INCLUDING, BUT NOT LIMITED TO, PROCUREMENT OF SUBSTITUTE GOODS OR SERVICES; LOSS OF USE, DATA, OR PROFITS; OR BUSINESS INTERRUPTION) HOWEVER CAUSED AND ON ANY THEORY OF LIABILITY, WHETHER IN CONTRACT, STRICT LIABILITY, OR TORT (INCLUDING NEGLIGENCE OR OTHERWISE) ARISING IN ANY WAY OUT OF THE USE OF THIS SOFTWARE, EVEN IF ADVISED OF THE POSSIBILITY OF SUCH DAMAGE.

-----------------------------------------------------------------------------

Copyright (C) 2008-2011 Red Hat, Inc.

Permission to use, copy, modify, and/or distribute this software for any purpose with or without fee is hereby granted, provided that the above copyright notice and this permission notice appear in all copies.

#### THE

 SOFTWARE IS PROVIDED "AS IS" AND Red Hat DISCLAIMS ALL WARRANTIES WITH REGARD TO THIS SOFTWARE INCLUDING ALL IMPLIED WARRANTIES OF MERCHANTABILITY AND FITNESS. IN NO EVENT SHALL Red Hat BE LIABLE FOR ANY SPECIAL, DIRECT, INDIRECT, OR CONSEQUENTIAL DAMAGES OR ANY DAMAGES WHATSOEVER RESULTING FROM LOSS OF USE, DATA OR PROFITS, WHETHER IN AN ACTION OF CONTRACT, NEGLIGENCE OR OTHER TORTIOUS ACTION, ARISING OUT OF OR IN CONNECTION WITH THE USE OR PERFORMANCE OF THIS SOFTWARE.

-----------------------------------------------------------------------------

Copyright (c) 2013-2014, Farsight Security, Inc. All rights reserved.

Redistribution and use in source and binary forms, with or without modification, are permitted provided that the following conditions

are met:

1. Redistributions of source code must retain the above copyright notice, this list of conditions and the following disclaimer.

2. Redistributions in binary form must reproduce the above copyright notice, this list of conditions and the following disclaimer in the documentation and/or other materials provided with the distribution.

3. Neither the name of the copyright holder nor the names of its contributors may be used to endorse or promote products derived from this software without specific prior written permission.

THIS SOFTWARE IS PROVIDED BY THE COPYRIGHT HOLDERS AND CONTRIBUTORS "AS IS" AND ANY EXPRESS OR IMPLIED WARRANTIES, INCLUDING, BUT NOT LIMITED TO, THE IMPLIED WARRANTIES OF MERCHANTABILITY AND FITNESS FOR A PARTICULAR PURPOSE ARE DISCLAIMED. IN NO EVENT SHALL THE COPYRIGHT HOLDER OR CONTRIBUTORS BE LIABLE FOR ANY DIRECT, INDIRECT, INCIDENTAL, SPECIAL, EXEMPLARY, OR CONSEQUENTIAL DAMAGES (INCLUDING, BUT NOT LIMITED TO, PROCUREMENT OF SUBSTITUTE GOODS OR SERVICES; LOSS OF USE, DATA, OR PROFITS; OR BUSINESS INTERRUPTION) HOWEVER CAUSED AND ON ANY THEORY OF LIABILITY, WHETHER IN CONTRACT, STRICT LIABILITY, OR TORT (INCLUDING NEGLIGENCE OR OTHERWISE) ARISING IN ANY WAY OUT OF THE USE OF THIS SOFTWARE, EVEN IF

ADVISED OF THE POSSIBILITY OF SUCH DAMAGE.

-----------------------------------------------------------------------------

Copyright (c) 2014 by Farsight Security, Inc.

Licensed under the Apache License, Version 2.0 (the "License"); you may not use this file except in compliance with the License. You may obtain a copy of the License at

http://www.apache.org/licenses/LICENSE-2.0

Unless required by applicable law or agreed to in writing, software distributed under the License is distributed on an "AS IS" BASIS, WITHOUT WARRANTIES OR CONDITIONS OF ANY KIND, either express or implied. See the License for the specific language governing permissions and limitations under the License. Copyright (C) 1999-2014 Internet Systems Consortium, Inc. ("ISC")

This Source Code Form is subject to the terms of the Mozilla Public License, v. 2.0. If a copy of the MPL was not distributed with this file, You can obtain one at http://mozilla.org/MPL/2.0/.

Copyright (C) 2009-2015 Red Hat

Permission to use, copy, modify, and/or distribute this software for any purpose with or without fee is hereby granted, provided that the above copyright notice and this permission notice appear in all copies.

THE SOFTWARE IS PROVIDED "AS IS" AND AUTHORS DISCLAIMS ALL WARRANTIES WITH REGARD TO THIS SOFTWARE INCLUDING ALL IMPLIED WARRANTIES OF MERCHANTABILITY AND FITNESS. IN NO EVENT SHALL ISC BE LIABLE FOR ANY SPECIAL, DIRECT, INDIRECT, OR CONSEQUENTIAL DAMAGES OR ANY DAMAGES WHATSOEVER RESULTING FROM LOSS OF USE, DATA OR PROFITS, WHETHER IN AN ACTION OF CONTRACT, NEGLIGENCE OR OTHER TORTIOUS ACTION, ARISING OUT OF OR IN CONNECTION WITH THE USE OR PERFORMANCE OF THIS SOFTWARE. Copyright (c) 2005 - 2008, Holger Zuleger HZnet. All rights reserved.

This software is open source.

Redistribution and use in source and binary forms, with or without modification, are permitted provided that the following conditions are met:

Redistributions of source code must retain the above copyright notice, this list of conditions and the following disclaimer.

Redistributions in binary form must reproduce the above copyright notice, this list of conditions and the following disclaimer in the documentation and/or other materials provided with the distribution.

Neither the name of Holger Zuleger HZnet nor the names of its contributors may be used to endorse or promote products derived from this software without specific prior written permission.

THIS SOFTWARE IS PROVIDED BY THE COPYRIGHT HOLDERS AND CONTRIBUTORS "AS IS" AND ANY EXPRESS OR IMPLIED WARRANTIES, INCLUDING, BUT NOT LIMITED TO, THE IMPLIED WARRANTIES OF MERCHANTABILITY AND FITNESS FOR A PARTICULAR PURPOSE ARE DISCLAIMED.

 IN NO EVENT SHALL THE REGENTS OR CONTRIBUTORS BE LIABLE FOR ANY DIRECT, INDIRECT, INCIDENTAL, SPECIAL, EXEMPLARY, OR CONSEQUENTIAL DAMAGES (INCLUDING, BUT NOT LIMITED TO, PROCUREMENT OF SUBSTITUTE GOODS OR SERVICES; LOSS OF USE, DATA, OR PROFITS; OR BUSINESS INTERRUPTION) HOWEVER CAUSED AND ON ANY THEORY OF LIABILITY, WHETHER IN CONTRACT, STRICT LIABILITY, OR TORT (INCLUDING NEGLIGENCE OR OTHERWISE) ARISING IN ANY WAY OUT OF THE USE OF THIS SOFTWARE, EVEN IF ADVISED OF THE POSSIBILITY OF SUCH DAMAGE.

Copyright (c) 2000-2002 Japan Network Information Center. All rights reserved.

By using this file, you agree to the terms and conditions set forth bellow.

#### LICENSE TERMS AND CONDITIONS

The following License Terms and Conditions apply, unless a different license is obtained from Japan Network Information Center ("JPNIC"), a Japanese association, Kokusai-Kougyou-Kanda Bldg 6F, 2-3-4 Uchi-Kanda, Chiyoda-ku, Tokyo 101-0047, Japan.

- 1. Use, Modification and Redistribution (including distribution of any modified or derived work) in source and/or binary forms is permitted under this License Terms and Conditions.
- 2. Redistribution of source code must retain the copyright notices as they appear in each source code file, this License Terms and Conditions.
- 3. Redistribution in binary form must reproduce the Copyright Notice, this License Terms and Conditions, in the documentation and/or other materials provided with the distribution. For the purposes of binary distribution

 the "Copyright Notice" refers to the following language: "Copyright (c) 2000-2002 Japan Network Information Center. All rights reserved."

- 4. The name of JPNIC may not be used to endorse or promote products derived from this Software without specific prior written approval of JPNIC.
- 5. Disclaimer/Limitation of Liability: THIS SOFTWARE IS PROVIDED BY JPNIC "AS IS" AND ANY EXPRESS OR IMPLIED WARRANTIES, INCLUDING, BUT NOT LIMITED TO, THE IMPLIED WARRANTIES OF MERCHANTABILITY AND FITNESS FOR A PARTICULAR PURPOSE ARE DISCLAIMED. IN NO EVENT SHALL JPNIC BE LIABLE FOR ANY DIRECT, INDIRECT, INCIDENTAL, SPECIAL, EXEMPLARY, OR CONSEQUENTIAL DAMAGES (INCLUDING, BUT NOT LIMITED TO, PROCUREMENT OF SUBSTITUTE GOODS OR SERVICES; LOSS OF USE, DATA, OR PROFITS; OR BUSINESS INTERRUPTION) HOWEVER CAUSED AND ON ANY THEORY OF LIABILITY, WHETHER IN CONTRACT, STRICT LIABILITY, OR TORT (INCLUDING NEGLIGENCE OR OTHERWISE) ARISING IN ANY WAY OUT OF THE USE OF THIS SOFTWARE, EVEN IF

ADVISED OF THE POSSIBILITY OF SUCH DAMAGES.

# **1.191 curl 7.66.0-r0**

# **1.191.1 Available under license :**

License Mixing ==============

libcurl can be built to use a fair amount of various third party libraries, libraries that are written and provided by other parties that are distributed using their own licenses. Even libcurl itself contains code that may cause

problems to some. This document attempts to describe what licenses libcurl and the other libraries use and what possible dilemmas linking and mixing them all can lead to for end users.

I am not a lawyer and this is not legal advice!

One common dilemma is that [GPL](https://www.gnu.org/licenses/gpl.html) licensed code is not allowed to be linked with code licensed under the [Original BSD license](https://spdx.org/licenses/BSD-4-Clause.html) (with the announcement clause). You may still build your own copies that use them all, but distributing them as binaries would be to violate the GPL license - unless you accompany your license with an [exception](https://www.gnu.org/licenses/gpl-faq.html#GPLIncompatibleLibs). This particular problem was addressed when the [Modified BSD license](https://opensource.org/licenses/BSD-3-Clause) was created, which does not have the announcement clause that collides with GPL.

#### ## libcurl

Uses an [MIT style license](https://curl.haxx.se/docs/copyright.html) that is very liberal.

#### ## OpenSSL

(May be used for SSL/TLS support) Uses an Original BSD-style license with an announcement clause that makes it "incompatible" with GPL. You are not allowed to ship binaries that link with OpenSSL that includes GPL code (unless that specific GPL code includes an exception for OpenSSL - a habit that is growing more and more common). If OpenSSL's licensing is a problem for you, consider using another TLS library.

#### ## GnuTLS

(May be used for SSL/TLS support) Uses the

[LGPL](https://www.gnu.org/licenses/lgpl.html) license. If this is a problem for you, consider using another TLS library. Also note that GnuTLS itself depends on and uses other libs (libgcrypt and libgpg-error) and they too are

LGPL- or GPL-licensed.

#### ## WolfSSL

(May be used for SSL/TLS support) Uses the GPL license or a proprietary license. If this is a problem for you, consider using another TLS library.

## NSS

(May be used for SSL/TLS support) Is covered by the [MPL](https://www.mozilla.org/MPL/) license, the GPL license and the LGPL license. You may choose to license the code under MPL terms, GPL terms, or LGPL terms. These licenses grant you different permissions and impose different obligations. You should select the license that best meets your needs.

#### ## mbedTLS

(May be used for SSL/TLS support) Uses the [Apache 2.0 license](https://opensource.org/licenses/Apache-2.0) or the GPL license. You may choose to license the code under Apache 2.0 terms or GPL terms. These licenses grant you different permissions and impose different obligations. You should select the license that best meets your needs.

#### ## BoringSSL

(May be used for SSL/TLS support) As an OpenSSL fork, it has the same license as that.

#### ## libressl

(May be used for SSL/TLS support) As an OpenSSL fork, it has the same license as that.

#### ## c-ares

(Used for asynchronous name resolves) Uses an MIT license that is very liberal and imposes no restrictions on any other library or part you may link with.

#### ## zlib

(Used for compressed Transfer-Encoding support) Uses an MIT-style license that shouldn't collide with any other library.

#### ## MIT Kerberos

(May be used for GSS support) MIT licensed, that shouldn't collide with any other parts.

#### ## Heimdal

(May be used for GSS support) Heimdal is Original BSD licensed with the announcement clause.

#### ## GNU GSS

(May be used for GSS support) GNU GSS is GPL licensed. Note that you may not distribute binary curl packages that uses this if you build curl to also link and use any Original BSD licensed libraries!

#### ## libidn

(Used for IDNA support) Uses the GNU Lesser General Public License [3]. LGPL is a variation of GPL with slightly less aggressive "copyleft". This license requires more requirements to be met when distributing binaries, see the license for details. Also note that if you distribute a binary that includes this library, you must also include the full LGPL license text. Please properly point out what parts of the distributed package that the license addresses.

#### ## OpenLDAP

(Used for LDAP support) Uses a Modified BSD-style license. Since libcurl uses OpenLDAP as a shared library only, I have not heard of anyone that ships OpenLDAP linked with libcurl in an app.

#### ## libssh2

(Used for scp and sftp support) libssh2 uses a Modified BSD-style license. COPYRIGHT AND PERMISSION NOTICE

Copyright (c) 1996 - 2019, Daniel Stenberg, <daniel@haxx.se>, and many contributors, see the THANKS file.

#### All rights reserved.

Permission to use, copy, modify, and distribute this software for any purpose with or without fee is hereby granted, provided that the above copyright notice and this permission notice appear in all copies.

THE SOFTWARE IS PROVIDED "AS IS", WITHOUT WARRANTY OF ANY KIND, EXPRESS OR IMPLIED, INCLUDING BUT NOT LIMITED TO THE WARRANTIES OF MERCHANTABILITY, FITNESS FOR A PARTICULAR PURPOSE AND NONINFRINGEMENT OF THIRD PARTY RIGHTS. IN NO EVENT SHALL THE AUTHORS OR COPYRIGHT HOLDERS BE LIABLE FOR ANY CLAIM, DAMAGES OR OTHER LIABILITY, WHETHER IN AN ACTION OF CONTRACT, TORT OR OTHERWISE, ARISING FROM, OUT OF OR IN CONNECTION WITH THE SOFTWARE OR THE USE OR OTHER DEALINGS IN THE SOFTWARE.

Except as contained in this notice, the name of a copyright holder shall not be used in advertising or otherwise to promote the sale, use or other dealings

in this Software without prior written authorization of the copyright holder.

# **1.192 semodule-utils 2.8-r0**

# **1.192.1 Available under license :**

 GNU GENERAL PUBLIC LICENSE Version 2, June 1991

Copyright (C) 1989, 1991 Free Software Foundation, Inc. 59 Temple Place, Suite 330, Boston, MA 02111-1307 USA Everyone is permitted to copy and distribute verbatim copies of this license document, but changing it is not allowed.

#### Preamble

 The licenses for most software are designed to take away your freedom to share and change it. By contrast, the GNU General Public License is intended to guarantee your freedom to share and change free software--to make sure the software is free for all its users. This General Public License applies to most of the Free Software Foundation's software and to any other program whose authors commit to using it. (Some other Free Software Foundation software is covered by the GNU Library General Public License instead.) You can apply it to your programs, too.

 When we speak of free software, we are referring to freedom, not price. Our General Public Licenses are designed to make sure that you have the freedom to distribute copies of free software (and charge for this service if you wish), that you receive source code or can get it if you want it, that you can change the software or use pieces of it in new free programs; and that you know you can do these things.

 To protect your rights, we need to make restrictions that forbid anyone to deny you these rights or to ask you to surrender the rights. These restrictions translate to certain responsibilities for you if you distribute copies of the software, or if you modify it.

 For example, if you distribute copies of such a program, whether gratis or for a fee, you must give the recipients all the rights that you have. You must make sure that they, too, receive or can get the source code. And you must show them these terms so they know their rights.

We protect your rights with two steps: (1) copyright the software, and (2) offer you this license which gives you legal permission to copy, distribute and/or modify the software.

 Also, for each author's protection and ours, we want to make certain that everyone understands that there is no warranty for this free software. If the software is modified by someone else and passed on, we want its recipients to know that what they have is not the original, so that any problems introduced by others will not reflect on the original authors' reputations.

 Finally, any free program is threatened constantly by software patents. We wish to avoid the danger that redistributors of a free program will individually obtain patent licenses, in effect making the program proprietary. To prevent this, we have made it clear that any patent must be licensed for everyone's free use or not licensed at all.

 The precise terms and conditions for copying, distribution and modification follow.

#### GNU GENERAL PUBLIC LICENSE TERMS AND CONDITIONS FOR COPYING, DISTRIBUTION AND MODIFICATION

 0. This License applies to any program or other work which contains a notice placed by the copyright holder saying it may be distributed under the terms of this General Public License. The "Program", below, refers to any such program or work, and a "work based on the Program" means either the Program or any derivative work under copyright law: that is to say, a work containing the Program or a portion of it, either verbatim or with modifications and/or translated into another language. (Hereinafter, translation is included without limitation in the term "modification".) Each licensee is addressed as "you".

Activities other than copying, distribution and modification are not covered by this License; they are outside its scope. The act of running the Program is not restricted, and the output from the Program is covered only if its contents constitute a work based on the Program (independent of having been made by running the Program). Whether that is true depends on what the Program does.

- 1. You may copy and distribute
- verbatim copies of the Program's

source code as you receive it, in any medium, provided that you conspicuously and appropriately publish on each copy an appropriate copyright notice and disclaimer of warranty; keep intact all the notices that refer to this License and to the absence of any warranty; and give any other recipients of the Program a copy of this License along with the Program.

You may charge a fee for the physical act of transferring a copy, and

 2. You may modify your copy or copies of the Program or any portion of it, thus forming a work based on the Program, and copy and distribute such modifications or work under the terms of Section 1 above, provided that you also meet all of these conditions:

 a) You must cause the modified files to carry prominent notices stating that you changed the files and the date of any change.

 b) You must cause any work that you distribute or publish, that in

 whole or in part contains or is derived from the Program or any part thereof, to be licensed as a whole at no charge to all third parties under the terms of this License.

 c) If the modified program normally reads commands interactively when run, you must cause it, when started running for such interactive use in the most ordinary way, to print or display an announcement including an appropriate copyright notice and a notice that there is no warranty (or else, saying that you provide a warranty) and that users may redistribute the program under these conditions, and telling the user how to view a copy of this License. (Exception: if the Program itself is interactive but does not normally print such an announcement, your work based on the Program is not required to print an announcement.)

These requirements apply to the modified work as a whole. If identifiable sections of that work are not derived from the Program, and can

 be reasonably considered independent and separate works in themselves, then this License, and its terms, do not apply to those sections when you distribute them as separate works. But when you distribute the same sections as part of a whole which is a work based on the Program, the distribution of the whole must be on the terms of this License, whose permissions for other licensees extend to the entire whole, and thus to each and every part regardless of who wrote it.

Thus, it is not the intent of this section to claim rights or contest your rights to work written entirely by you; rather, the intent is to exercise the right to control the distribution of derivative or collective works based on the Program.

In addition, mere aggregation of another work not based on the Program with the Program (or with a work based on the Program) on a volume of a storage or distribution medium does not bring the other work under the scope of this License.

 3. You may copy and distribute the Program (or a work based on it,

under Section 2) in object code or executable form under the terms of Sections 1 and 2 above provided that you also do one of the following:

 a) Accompany it with the complete corresponding machine-readable source code, which must be distributed under the terms of Sections 1 and 2 above on a medium customarily used for software interchange; or,

 b) Accompany it with a written offer, valid for at least three years, to give any third party, for a charge no more than your cost of physically performing source distribution, a complete machine-readable copy of the corresponding source code, to be distributed under the terms of Sections 1 and 2 above on a medium customarily used for software interchange; or,

 c) Accompany it with the information you received as to the offer to distribute corresponding source code. (This alternative is allowed only for noncommercial distribution and only if you received the program

 in object code or executable form with such an offer, in accord with Subsection b above.)

The source code for a work means the preferred form of the work for making modifications to it. For an executable work, complete source code means all the source code for all modules it contains, plus any associated interface definition files, plus the scripts used to control compilation and installation of the executable. However, as a special exception, the source code distributed need not include anything that is normally distributed (in either source or binary form) with the major components (compiler, kernel, and so on) of the operating system on which the executable runs, unless that component itself accompanies the executable.

If distribution of executable or object code is made by offering access to copy from a designated place, then offering equivalent access to copy the source code from the same place counts as distribution of the source code, even though third parties are not compelled

to copy the source along with the object code.

 4. You may not copy, modify, sublicense, or distribute the Program except as expressly provided under this License. Any attempt otherwise to copy, modify, sublicense or distribute the Program is void, and will automatically terminate your rights under this License. However, parties who have received copies, or rights, from you under this License will not have their licenses terminated so long as such parties remain in full compliance.

 5. You are not required to accept this License, since you have not signed it. However, nothing else grants you permission to modify or distribute the Program or its derivative works. These actions are prohibited by law if you do not accept this License. Therefore, by modifying or distributing the Program (or any work based on the Program), you indicate your acceptance of this License to do so, and all its terms and conditions for copying, distributing or modifying the Program or works based on it.

 6. Each time you redistribute the Program (or any work based on the Program), the recipient automatically receives a license from the original licensor to copy, distribute or modify the Program subject to these terms and conditions. You may not impose any further restrictions on the recipients' exercise of the rights granted herein. You are not responsible for enforcing compliance by third parties to this License.

 7. If, as a consequence of a court judgment or allegation of patent infringement or for any other reason (not limited to patent issues), conditions are imposed on you (whether by court order, agreement or otherwise) that contradict the conditions of this License, they do not excuse you from the conditions of this License. If you cannot distribute so as to satisfy simultaneously your obligations under this License and any other pertinent obligations, then as a consequence you may not distribute the Program at all. For example, if a patent license would not permit royalty-free redistribution of the Program by

all those who receive copies directly or indirectly through you, then the only way you could satisfy both it and this License would be to refrain entirely from distribution of the Program.

If any portion of this section is held invalid or unenforceable under any particular circumstance, the balance of the section is intended to apply and the section as a whole is intended to apply in other circumstances.

It is not the purpose of this section to induce you to infringe any patents or other property right claims or to contest validity of any such claims; this section has the sole purpose of protecting the integrity of the free software distribution system, which is implemented by public license practices. Many people have made generous contributions to the wide range of software distributed through that system in reliance on consistent application of that system; it is up to the author/donor to decide if he or she is willing to distribute

 software through any other system and a licensee cannot impose that choice.

This section is intended to make thoroughly clear what is believed to be a consequence of the rest of this License.

 8. If the distribution and/or use of the Program is restricted in certain countries either by patents or by copyrighted interfaces, the original copyright holder who places the Program under this License may add an explicit geographical distribution limitation excluding those countries, so that distribution is permitted only in or among countries not thus excluded. In such case, this License incorporates the limitation as if written in the body of this License.

 9. The Free Software Foundation may publish revised and/or new versions of the General Public License from time to time. Such new versions will be similar in spirit to the present version, but may differ in detail to address new problems or concerns.

Each version is given a distinguishing version number. If the Program specifies

 a version number of this License which applies to it and "any later version", you have the option of following the terms and conditions either of that version or of any later version published by the Free Software Foundation. If the Program does not specify a version number of this License, you may choose any version ever published by the Free Software Foundation.

 10. If you wish to incorporate parts of the Program into other free programs whose distribution conditions are different, write to the author to ask for permission. For software which is copyrighted by the Free Software Foundation, write to the Free Software Foundation; we sometimes make exceptions for this. Our decision will be guided by the two goals of preserving the free status of all derivatives of our free software and of promoting the sharing and reuse of software generally.

#### NO WARRANTY

### 11. BECAUSE THE PROGRAM IS LICENSED FREE OF CHARGE, THERE IS NO WARRANTY FOR THE PROGRAM, TO THE EXTENT PERMITTED

 BY APPLICABLE LAW. EXCEPT WHEN OTHERWISE STATED IN WRITING THE COPYRIGHT HOLDERS AND/OR OTHER PARTIES PROVIDE THE PROGRAM "AS IS" WITHOUT WARRANTY OF ANY KIND, EITHER EXPRESSED OR IMPLIED, INCLUDING, BUT NOT LIMITED TO, THE IMPLIED WARRANTIES OF MERCHANTABILITY AND FITNESS FOR A PARTICULAR PURPOSE. THE ENTIRE RISK AS TO THE QUALITY AND PERFORMANCE OF THE PROGRAM IS WITH YOU. SHOULD THE PROGRAM PROVE DEFECTIVE, YOU ASSUME THE COST OF ALL NECESSARY SERVICING, REPAIR OR CORRECTION.

 12. IN NO EVENT UNLESS REQUIRED BY APPLICABLE LAW OR AGREED TO IN WRITING WILL ANY COPYRIGHT HOLDER, OR ANY OTHER PARTY WHO MAY MODIFY AND/OR REDISTRIBUTE THE PROGRAM AS PERMITTED ABOVE, BE LIABLE TO YOU FOR DAMAGES, INCLUDING ANY GENERAL, SPECIAL, INCIDENTAL OR CONSEQUENTIAL DAMAGES ARISING OUT OF THE USE OR INABILITY TO USE THE PROGRAM (INCLUDING BUT NOT LIMITED TO LOSS OF DATA OR DATA BEING RENDERED INACCURATE OR LOSSES SUSTAINED BY YOU OR THIRD PARTIES OR A FAILURE OF THE PROGRAM TO OPERATE WITH ANY OTHER PROGRAMS),

 EVEN IF SUCH HOLDER OR OTHER PARTY HAS BEEN ADVISED OF THE POSSIBILITY OF SUCH DAMAGES.

#### END OF TERMS AND CONDITIONS

 How to Apply These Terms to Your New Programs

 If you develop a new program, and you want it to be of the greatest possible use to the public, the best way to achieve this is to make it free software which everyone can redistribute and change under these terms.

 To do so, attach the following notices to the program. It is safest to attach them to the start of each source file to most effectively convey the exclusion of warranty; and each file should have at least the "copyright" line and a pointer to where the full notice is found.

 <one line to give the program's name and a brief idea of what it does.> Copyright  $(C)$  <year > <name of author>

 This program is free software; you can redistribute it and/or modify it under the terms of the GNU General Public License as published by the Free Software Foundation; either version 2 of the License, or (at your option) any later version.

 This program is distributed in the hope that it will be useful, but WITHOUT ANY WARRANTY; without even the implied warranty of MERCHANTABILITY or FITNESS FOR A PARTICULAR PURPOSE. See the GNU General Public License for more details.

 You should have received a copy of the GNU General Public License along with this program; if not, write to the Free Software Foundation, Inc., 59 Temple Place, Suite 330, Boston, MA 02111-1307 USA

Also add information on how to contact you by electronic and paper mail.

If the program is interactive, make it output a short notice like this when it starts in an interactive mode:

 Gnomovision version 69, Copyright (C) year name of author Gnomovision comes with ABSOLUTELY NO WARRANTY; for details type `show w'. This is free software, and you are welcome to redistribute it under certain conditions; type `show c' for details.

The hypothetical commands `show w' and `show c' should show the appropriate parts of the General Public License. Of course, the commands you use may be called something other than `show w' and `show c'; they could even be mouse-clicks or menu items--whatever suits your program.

You should also get your employer (if you work as a programmer) or your school, if any, to sign a "copyright disclaimer" for the program, if necessary. Here is a sample; alter the names:

 Yoyodyne, Inc., hereby disclaims all copyright interest in the program `Gnomovision' (which makes passes at compilers) written by James Hacker.

 <signature of Ty Coon>, 1 April 1989 Ty Coon, President of Vice

This General Public License does not permit incorporating your program into proprietary programs. If your program is a subroutine library, you may consider it more useful to permit linking proprietary applications with the library. If this is what you want to do, use the GNU Library General Public License instead of this License.

# **1.193 systemd-bootchart 233+gitAUTOINC+fe1c5e41e6-r0**

**1.193.1 Available under license :** 

 GNU GENERAL PUBLIC LICENSE Version 2, June 1991

Copyright (C) 1989, 1991 Free Software Foundation, Inc., 51 Franklin Street, Fifth Floor, Boston, MA 02110-1301 USA Everyone is permitted to copy and distribute verbatim copies of this license document, but changing it is not allowed.

 Preamble

 The licenses for most software are designed to take away your freedom to share and change it. By contrast, the GNU General Public License is intended to guarantee your freedom to share and change free software--to make sure the software is free for all its users. This

General Public License applies to most of the Free Software Foundation's software and to any other program whose authors commit to using it. (Some other Free Software Foundation software is covered by the GNU Lesser General Public License instead.) You can apply it to your programs, too.

 When we speak of free software, we are referring to freedom, not price. Our General Public Licenses are designed to make sure that you

have the freedom to distribute copies of free software (and charge for this service if you wish), that you receive source code or can get it if you want it, that you can change the software or use pieces of it in new free programs; and that you know you can do these things.

 To protect your rights, we need to make restrictions that forbid anyone to deny you these rights or to ask you to surrender the rights. These restrictions translate to certain responsibilities for you if you distribute copies of the software, or if you modify it.

 For example, if you distribute copies of such a program, whether gratis or for a fee, you must give the recipients all the rights that you have. You must make sure that they, too, receive or can get the source code. And you must show them these terms so they know their rights.

 We protect your rights with two steps: (1) copyright the software, and (2) offer you this license which gives you legal permission to copy, distribute and/or modify the software.

 Also, for each author's protection and ours, we want to make certain that everyone understands that there is no warranty for this free software. If the software is modified by someone else and passed on, we want its recipients to know that what they have is not the original, so that any problems introduced by others will not reflect on the original authors' reputations.

 Finally, any free program is threatened constantly by software patents. We wish to avoid the danger that redistributors of a free program will individually obtain patent licenses, in effect making the program proprietary. To prevent this, we have made it clear that any patent must be licensed for everyone's free use or not licensed at all.

 The precise terms and conditions for copying, distribution and modification follow.

 GNU GENERAL PUBLIC LICENSE TERMS AND CONDITIONS FOR COPYING, DISTRIBUTION AND MODIFICATION  0. This License applies to any program or other work which contains

a notice placed by the copyright holder saying it may be distributed under the terms of this General Public License. The "Program", below, refers to any such program or work, and a "work based on the Program" means either the Program or any derivative work under copyright law: that is to say, a work containing the Program or a portion of it, either verbatim or with modifications and/or translated into another language. (Hereinafter, translation is included without limitation in the term "modification".) Each licensee is addressed as "you".

Activities other than copying, distribution and modification are not covered by this License; they are outside its scope. The act of running the Program is not restricted, and the output from the Program is covered only if its contents constitute a work based on the Program (independent of having been made by running the Program). Whether that is true depends on what the Program does.

1. You may copy and distribute verbatim copies

of the Program's

source code as you receive it, in any medium, provided that you conspicuously and appropriately publish on each copy an appropriate copyright notice and disclaimer of warranty; keep intact all the notices that refer to this License and to the absence of any warranty; and give any other recipients of the Program a copy of this License along with the Program.

You may charge a fee for the physical act of transferring a copy, and you may at your option offer warranty protection in exchange for a fee.

 2. You may modify your copy or copies of the Program or any portion of it, thus forming a work based on the Program, and copy and distribute such modifications or work under the terms of Section 1 above, provided that you also meet all of these conditions:

 a) You must cause the modified files to carry prominent notices stating that you changed the files and the date of any change.

 b) You must cause any work that you distribute or publish, that in whole

 or in part contains or is derived from the Program or any part thereof, to be licensed as a whole at no charge to all third parties under the terms of this License.

 c) If the modified program normally reads commands interactively when run, you must cause it, when started running for such interactive use in the most ordinary way, to print or display an

 announcement including an appropriate copyright notice and a notice that there is no warranty (or else, saying that you provide a warranty) and that users may redistribute the program under these conditions, and telling the user how to view a copy of this License. (Exception: if the Program itself is interactive but does not normally print such an announcement, your work based on the Program is not required to print an announcement.)

These requirements apply to the modified work as a whole. If identifiable sections of that work are not derived from the Program, and can be reasonably considered independent and separate works in themselves, then this License, and its terms, do not apply to those sections when you distribute them as separate works. But when you distribute the same sections as part of a whole which is a work based on the Program, the distribution of the whole must be on the terms of this License, whose permissions for other licensees extend to the entire whole, and thus to each and every part regardless of who wrote it.

Thus, it is not the intent of this section to claim rights or contest your rights to work written entirely by you; rather, the intent is to exercise the right to control the distribution of derivative or collective works based on the Program.

In addition, mere aggregation of another work not based on the Program with the Program (or with a work based on the Program) on a volume of a storage or distribution medium does not bring the other work under the scope of this License.

 3. You may copy and distribute the Program (or a work based on it,

under Section 2) in object code or executable form under the terms of Sections 1 and 2 above provided that you also do one of the following:

 a) Accompany it with the complete corresponding machine-readable source code, which must be distributed under the terms of Sections 1 and 2 above on a medium customarily used for software interchange; or,

 b) Accompany it with a written offer, valid for at least three years, to give any third party, for a charge no more than your cost of physically performing source distribution, a complete machine-readable copy of the corresponding source code, to be distributed under the terms of Sections 1 and 2 above on a medium customarily used for software interchange; or,

 c) Accompany it with the information you received as to the offer to distribute corresponding source code. (This alternative is allowed only for noncommercial distribution and only if you

 received the program in object code or executable form with such an offer, in accord with Subsection b above.)

The source code for a work means the preferred form of the work for making modifications to it. For an executable work, complete source code means all the source code for all modules it contains, plus any associated interface definition files, plus the scripts used to control compilation and installation of the executable. However, as a special exception, the source code distributed need not include anything that is normally distributed (in either source or binary form) with the major components (compiler, kernel, and so on) of the operating system on which the executable runs, unless that component itself accompanies the executable.

If distribution of executable or object code is made by offering access to copy from a designated place, then offering equivalent access to copy the source code from the same place counts as distribution of the source code, even though third parties are not compelled to copy the

source along with the object code.

 4. You may not copy, modify, sublicense, or distribute the Program except as expressly provided under this License. Any attempt otherwise to copy, modify, sublicense or distribute the Program is void, and will automatically terminate your rights under this License. However, parties who have received copies, or rights, from you under this License will not have their licenses terminated so long as such parties remain in full compliance.

 5. You are not required to accept this License, since you have not signed it. However, nothing else grants you permission to modify or distribute the Program or its derivative works. These actions are prohibited by law if you do not accept this License. Therefore, by modifying or distributing the Program (or any work based on the Program), you indicate your acceptance of this License to do so, and all its terms and conditions for copying, distributing or modifying the Program or works based on it.

#### 6. Each

 time you redistribute the Program (or any work based on the Program), the recipient automatically receives a license from the original licensor to copy, distribute or modify the Program subject to these terms and conditions. You may not impose any further restrictions on the recipients' exercise of the rights granted herein. You are not responsible for enforcing compliance by third parties to this License.

 7. If, as a consequence of a court judgment or allegation of patent infringement or for any other reason (not limited to patent issues), conditions are imposed on you (whether by court order, agreement or otherwise) that contradict the conditions of this License, they do not excuse you from the conditions of this License. If you cannot distribute so as to satisfy simultaneously your obligations under this License and any other pertinent obligations, then as a consequence you may not distribute the Program at all. For example, if a patent license would not permit royalty-free redistribution of the Program by

all those who receive copies directly or indirectly through you, then the only way you could satisfy both it and this License would be to refrain entirely from distribution of the Program.

If any portion of this section is held invalid or unenforceable under any particular circumstance, the balance of the section is intended to apply and the section as a whole is intended to apply in other circumstances.

It is not the purpose of this section to induce you to infringe any patents or other property right claims or to contest validity of any such claims; this section has the sole purpose of protecting the integrity of the free software distribution system, which is implemented by public license practices. Many people have made generous contributions to the wide range of software distributed through that system in reliance on consistent application of that system; it is up to the author/donor to decide if he or she is willing to distribute software through any other system and a licensee cannot impose that choice.

This section is intended to make thoroughly clear what is believed to be a consequence of the rest of this License.

 8. If the distribution and/or use of the Program is restricted in certain countries either by patents or by copyrighted interfaces, the original copyright holder who places the Program under this License may add an explicit geographical distribution limitation excluding those countries, so that distribution is permitted only in or among countries not thus excluded. In such case, this License incorporates the limitation as if written in the body of this License.

 9. The Free Software Foundation may publish revised and/or new versions of the General Public License from time to time. Such new versions will be similar in spirit to the present version, but may differ in detail to address new problems or concerns.

Each version is given a distinguishing version number. If the Program

#### specifies a version number

 of this License which applies to it and "any later version", you have the option of following the terms and conditions either of that version or of any later version published by the Free Software Foundation. If the Program does not specify a version number of this License, you may choose any version ever published by the Free Software Foundation.

 10. If you wish to incorporate parts of the Program into other free programs whose distribution conditions are different, write to the author to ask for permission. For software which is copyrighted by the Free Software Foundation, write to the Free Software Foundation; we sometimes make exceptions for this. Our decision will be guided by the two goals of preserving the free status of all derivatives of our free software and of promoting the sharing and reuse of software generally.

#### NO WARRANTY

 11. BECAUSE THE PROGRAM IS LICENSED FREE OF CHARGE, THERE IS NO WARRANTY FOR THE PROGRAM, TO THE EXTENT PERMITTED BY APPLICABLE LAW. EXCEPT WHEN

OTHERWISE STATED IN WRITING THE COPYRIGHT HOLDERS AND/OR OTHER PARTIES PROVIDE THE PROGRAM "AS IS" WITHOUT WARRANTY OF ANY KIND, EITHER EXPRESSED OR IMPLIED, INCLUDING, BUT NOT LIMITED TO, THE IMPLIED WARRANTIES OF MERCHANTABILITY AND FITNESS FOR A PARTICULAR PURPOSE. THE ENTIRE RISK AS TO THE QUALITY AND PERFORMANCE OF THE PROGRAM IS WITH YOU. SHOULD THE PROGRAM PROVE DEFECTIVE, YOU ASSUME THE COST OF ALL NECESSARY SERVICING, REPAIR OR CORRECTION.

 12. IN NO EVENT UNLESS REQUIRED BY APPLICABLE LAW OR AGREED TO IN WRITING WILL ANY COPYRIGHT HOLDER, OR ANY OTHER PARTY WHO MAY MODIFY AND/OR REDISTRIBUTE THE PROGRAM AS PERMITTED ABOVE, BE LIABLE TO YOU FOR DAMAGES, INCLUDING ANY GENERAL, SPECIAL, INCIDENTAL OR CONSEQUENTIAL DAMAGES ARISING OUT OF THE USE OR INABILITY TO USE THE PROGRAM (INCLUDING BUT NOT LIMITED TO LOSS OF DATA OR DATA BEING RENDERED INACCURATE OR LOSSES SUSTAINED BY YOU OR THIRD PARTIES OR A FAILURE OF THE PROGRAM TO OPERATE WITH ANY OTHER PROGRAMS), EVEN

 IF SUCH HOLDER OR OTHER PARTY HAS BEEN ADVISED OF THE POSSIBILITY OF SUCH DAMAGES.

#### END OF TERMS AND CONDITIONS

 How to Apply These Terms to Your New Programs

 If you develop a new program, and you want it to be of the greatest possible use to the public, the best way to achieve this is to make it free software which everyone can redistribute and change under these terms.

 To do so, attach the following notices to the program. It is safest to attach them to the start of each source file to most effectively convey the exclusion of warranty; and each file should have at least the "copyright" line and a pointer to where the full notice is found.

 <one line to give the program's name and a brief idea of what it does.> Copyright  $(C)$  <year > <name of author>

 This program is free software; you can redistribute it and/or modify it under the terms of the GNU General Public License as published by the Free Software Foundation; either version 2 of the License, or

(at your option) any later version.

 This program is distributed in the hope that it will be useful, but WITHOUT ANY WARRANTY; without even the implied warranty of MERCHANTABILITY or FITNESS FOR A PARTICULAR PURPOSE. See the GNU General Public License for more details.

 You should have received a copy of the GNU General Public License along with this program; if not, write to the Free Software Foundation, Inc., 51 Franklin Street, Fifth Floor, Boston, MA 02110-1301 USA.

Also add information on how to contact you by electronic and paper mail.

If the program is interactive, make it output a short notice like this when it starts in an interactive mode:

 Gnomovision version 69, Copyright (C) year name of author Gnomovision comes with ABSOLUTELY NO WARRANTY; for details type `show w'. This is free software, and you are welcome to redistribute it under certain conditions; type `show c' for details.

The hypothetical commands `show w' and `show c' should show the appropriate parts of the General Public License. Of course, the commands you use may be called something other than `show w' and `show c'; they could even be mouse-clicks or menu items--whatever suits your program.

You should also get your employer (if you work as a programmer) or your school, if any, to sign a "copyright disclaimer" for the program, if necessary. Here is a sample; alter the names:

 Yoyodyne, Inc., hereby disclaims all copyright interest in the program `Gnomovision' (which makes passes at compilers) written by James Hacker.

 <signature of Ty Coon>, 1 April 1989 Ty Coon, President of Vice

This General Public License does not permit incorporating your program into proprietary programs. If your program is a subroutine library, you may consider it more useful to permit linking proprietary applications with the library. If this is what you want to do, use the GNU Lesser General Public License instead of this License.

# **1.194 procps 3.3.15-r0**

## **1.194.1 Available under license :**

 GNU GENERAL PUBLIC LICENSE Version 2, June 1991

Copyright (C) 1989, 1991 Free Software Foundation, Inc., 51 Franklin Street, Fifth Floor, Boston, MA 02110-1301 USA Everyone is permitted to copy and distribute verbatim copies of this license document, but changing it is not allowed.

Preamble

 The licenses for most software are designed to take away your freedom to share and change it. By contrast, the GNU General Public License is intended to guarantee your freedom to share and change free software--to make sure the software is free for all its users. This General Public License applies to most of the Free Software Foundation's software and to any other program whose authors commit to using it. (Some other Free Software Foundation software is covered by the GNU Lesser General Public License instead.) You can apply it to your programs, too.

 When we speak of free software, we are referring to freedom, not price.

 Our General Public Licenses are designed to make sure that you have the freedom to distribute copies of free software (and charge for this service if you wish), that you receive source code or can get it if you want it, that you can change the software or use pieces of it in new free programs; and that you know you can do these things.

 To protect your rights, we need to make restrictions that forbid anyone to deny you these rights or to ask you to surrender the rights. These restrictions translate to certain responsibilities for you if you distribute copies of the software, or if you modify it.

 For example, if you distribute copies of such a program, whether gratis or for a fee, you must give the recipients all the rights that you have. You must make sure that they, too, receive or can get the source code. And you must show them these terms so they know their rights.

We protect your rights with two steps: (1) copyright the software, and (2) offer you this license which gives you legal permission to copy, distribute and/or modify the software.

 Also, for each author's protection and ours, we want to make certain that everyone understands that there is no warranty for this free software. If the software is modified by someone else and passed on, we want its recipients to know that what they have is not the original, so that any problems introduced by others will not reflect on the original authors' reputations.

 Finally, any free program is threatened constantly by software patents. We wish to avoid the danger that redistributors of a free program will individually obtain patent licenses, in effect making the program proprietary. To prevent this, we have made it clear that any patent must be licensed for everyone's free use or not licensed at all.

 The precise terms and conditions for copying, distribution and modification follow.

#### GNU GENERAL PUBLIC LICENSE TERMS AND CONDITIONS FOR COPYING, DISTRIBUTION AND MODIFICATION

 0. This License applies to any program or other work which contains a notice placed by the copyright holder saying it may be distributed under the terms of this General Public License. The "Program", below, refers to any such program or work, and a "work based on the Program" means either the Program or any derivative work under copyright law: that is to say, a work containing the Program or a portion of it, either verbatim or with modifications and/or translated into another language. (Hereinafter, translation is included without limitation in the term "modification".) Each licensee is addressed as "you".

Activities other than copying, distribution and modification are not covered by this License; they are outside its scope. The act of running the Program is not restricted, and the output from the Program is covered only if its contents constitute a work based on the Program (independent of having been made by running the Program). Whether that is true depends on what the Program does.

 1. You may copy and distribute verbatim copies of the Program's source code as you receive it, in any medium, provided that you conspicuously and appropriately publish on each copy an appropriate copyright notice and disclaimer of warranty; keep intact all the

notices that refer to this License and to the absence of any warranty; and give any other recipients of the Program a copy of this License along with the Program.

You may charge a fee for the physical act of transferring a copy, and you may at your option offer warranty protection in exchange for a fee.

 2. You may modify your copy or copies of the Program or any portion of it, thus forming a work based on the Program, and copy and distribute such modifications or work under the terms of Section 1 above, provided that you also meet all of these conditions:

 a) You must cause the modified files to carry prominent notices stating that you changed the files and the date of any change.

#### b) You must cause

 any work that you distribute or publish, that in whole or in part contains or is derived from the Program or any part thereof, to be licensed as a whole at no charge to all third parties under the terms of this License.

 c) If the modified program normally reads commands interactively when run, you must cause it, when started running for such interactive use in the most ordinary way, to print or display an announcement including an appropriate copyright notice and a notice that there is no warranty (or else, saying that you provide a warranty) and that users may redistribute the program under these conditions, and telling the user how to view a copy of this License. (Exception: if the Program itself is interactive but does not normally print such an announcement, your work based on the Program is not required to print an announcement.)

These requirements apply to the modified work as a whole. If identifiable sections of that work

are not derived from the Program,

and can be reasonably considered independent and separate works in themselves, then this License, and its terms, do not apply to those sections when you distribute them as separate works. But when you distribute the same sections as part of a whole which is a work based on the Program, the distribution of the whole must be on the terms of this License, whose permissions for other licensees extend to the entire whole, and thus to each and every part regardless of who wrote it.

Thus, it is not the intent of this section to claim rights or contest your rights to work written entirely by you; rather, the intent is to exercise the right to control the distribution of derivative or collective works based on the Program.

In addition, mere aggregation of another work not based on the Program with the Program (or with a work based on the Program) on a volume of a storage or distribution medium does not bring the other work under the scope of this License.

 3. You may copy and distribute the Program (or a work based on it, under Section 2) in object code or executable form under the terms of Sections 1 and 2 above provided that you also do one of the following:

 a) Accompany it with the complete corresponding machine-readable source code, which must be distributed under the terms of Sections 1 and 2 above on a medium customarily used for software interchange; or,

 b) Accompany it with a written offer, valid for at least three years, to give any third party, for a charge no more than your cost of physically performing source distribution, a complete machine-readable copy of the corresponding source code, to be distributed under the terms of Sections 1 and 2 above on a medium customarily used for software interchange; or,

 c) Accompany it with the information you received as to the offer to distribute corresponding source code. (This alternative is allowed only for noncommercial distribution and only if you

 received the program in object code or executable form with such an offer, in accord with Subsection b above.)

The source code for a work means the preferred form of the work for making modifications to it. For an executable work, complete source code means all the source code for all modules it contains, plus any associated interface definition files, plus the scripts used to control compilation and installation of the executable. However, as a special exception, the source code distributed need not include anything that is normally distributed (in either source or binary form) with the major components (compiler, kernel, and so on) of the operating system on which the executable runs, unless that component itself accompanies the executable.

If distribution of executable or object code is made by offering access to copy from a designated place, then offering equivalent access to copy the source code from the same place counts as distribution of the source code, even though third parties are not compelled to copy the source along with the object code.

 4. You may not copy, modify, sublicense, or distribute the Program except as expressly provided under this License. Any attempt otherwise to copy, modify, sublicense or distribute the Program is

void, and will automatically terminate your rights under this License. However, parties who have received copies, or rights, from you under this License will not have their licenses terminated so long as such parties remain in full compliance.

 5. You are not required to accept this License, since you have not signed it. However, nothing else grants you permission to modify or distribute the Program or its derivative works. These actions are prohibited by law if you do not accept this License. Therefore, by modifying or distributing the Program (or any work based on the Program), you indicate your acceptance of this License to do so, and all its terms and conditions for copying, distributing or modifying

the Program or works based on it.

 6. Each time you redistribute the Program (or any work based on the Program), the recipient automatically receives a license from the original licensor to copy, distribute or modify the Program subject to these terms and conditions. You may not impose any further restrictions on the recipients' exercise of the rights granted herein. You are not responsible for enforcing compliance by third parties to this License.

 7. If, as a consequence of a court judgment or allegation of patent infringement or for any other reason (not limited to patent issues), conditions are imposed on you (whether by court order, agreement or otherwise) that contradict the conditions of this License, they do not excuse you from the conditions of this License. If you cannot distribute so as to satisfy simultaneously your obligations under this License and any other pertinent obligations, then as a consequence you may not distribute the Program at all. For example, if a patent

license would not permit royalty-free redistribution of the Program by all those who receive copies directly or indirectly through you, then the only way you could satisfy both it and this License would be to refrain entirely from distribution of the Program.

If any portion of this section is held invalid or unenforceable under any particular circumstance, the balance of the section is intended to apply and the section as a whole is intended to apply in other circumstances.

It is not the purpose of this section to induce you to infringe any patents or other property right claims or to contest validity of any such claims; this section has the sole purpose of protecting the integrity of the free software distribution system, which is implemented by public license practices. Many people have made generous contributions to the wide range of software distributed

through that system in reliance on consistent application of that system; it is up to the author/donor to decide if he or she is willing to distribute software through any other system and a licensee cannot impose that choice.

This section is intended to make thoroughly clear what is believed to be a consequence of the rest of this License.

 8. If the distribution and/or use of the Program is restricted in certain countries either by patents or by copyrighted interfaces, the original copyright holder who places the Program under this License may add an explicit geographical distribution limitation excluding those countries, so that distribution is permitted only in or among countries not thus excluded. In such case, this License incorporates the limitation as if written in the body of this License.

 9. The Free Software Foundation may publish revised and/or new versions of the General Public License from time to time. Such new versions will be similar in spirit to the present version, but may differ in detail to address new problems or concerns.

Each version is given a distinguishing

version number. If the Program

specifies a version number of this License which applies to it and "any later version", you have the option of following the terms and conditions either of that version or of any later version published by the Free Software Foundation. If the Program does not specify a version number of this License, you may choose any version ever published by the Free Software Foundation.

 10. If you wish to incorporate parts of the Program into other free programs whose distribution conditions are different, write to the author to ask for permission. For software which is copyrighted by the Free Software Foundation, write to the Free Software Foundation; we sometimes make exceptions for this. Our decision will be guided by the two goals of preserving the free status of all derivatives of our free software and of promoting the sharing and reuse of software generally.

#### NO WARRANTY

### 11. BECAUSE THE PROGRAM IS LICENSED FREE OF CHARGE, THERE IS NO WARRANTY

FOR THE PROGRAM, TO THE EXTENT PERMITTED BY APPLICABLE LAW. EXCEPT WHEN OTHERWISE STATED IN WRITING THE COPYRIGHT HOLDERS AND/OR OTHER PARTIES PROVIDE THE PROGRAM "AS IS" WITHOUT WARRANTY OF ANY KIND, EITHER EXPRESSED OR IMPLIED, INCLUDING, BUT NOT LIMITED TO, THE IMPLIED WARRANTIES OF MERCHANTABILITY AND FITNESS FOR A PARTICULAR PURPOSE. THE ENTIRE RISK AS

TO THE QUALITY AND PERFORMANCE OF THE PROGRAM IS WITH YOU. SHOULD THE PROGRAM PROVE DEFECTIVE, YOU ASSUME THE COST OF ALL NECESSARY SERVICING, REPAIR OR CORRECTION.

 12. IN NO EVENT UNLESS REQUIRED BY APPLICABLE LAW OR AGREED TO IN WRITING WILL ANY COPYRIGHT HOLDER, OR ANY OTHER PARTY WHO MAY MODIFY AND/OR REDISTRIBUTE THE PROGRAM AS PERMITTED ABOVE, BE LIABLE TO YOU FOR DAMAGES, INCLUDING ANY GENERAL, SPECIAL, INCIDENTAL OR CONSEQUENTIAL DAMAGES ARISING OUT OF THE USE OR INABILITY TO USE THE PROGRAM (INCLUDING BUT NOT LIMITED TO LOSS OF DATA OR DATA BEING RENDERED INACCURATE OR LOSSES SUSTAINED BY YOU OR

 THIRD PARTIES OR A FAILURE OF THE PROGRAM TO OPERATE WITH ANY OTHER PROGRAMS), EVEN IF SUCH HOLDER OR OTHER PARTY HAS BEEN ADVISED OF THE POSSIBILITY OF SUCH DAMAGES.

#### END OF TERMS AND CONDITIONS

How to Apply These Terms to Your New Programs

 If you develop a new program, and you want it to be of the greatest possible use to the public, the best way to achieve this is to make it free software which everyone can redistribute and change under these terms.

 To do so, attach the following notices to the program. It is safest to attach them to the start of each source file to most effectively convey the exclusion of warranty; and each file should have at least the "copyright" line and a pointer to where the full notice is found.

 <one line to give the program's name and a brief idea of what it does.> Copyright  $(C)$  <year > <name of author>

 This program is free software; you can redistribute it and/or modify it under the terms of the GNU General Public License as published by the Free Software Foundation; either version 2 of the License, or (at your option) any later version.

 This program is distributed in the hope that it will be useful, but WITHOUT ANY WARRANTY; without even the implied warranty of MERCHANTABILITY or FITNESS FOR A PARTICULAR PURPOSE. See the GNU General Public License for more details.

 You should have received a copy of the GNU General Public License along with this program; if not, write to the Free Software Foundation, Inc., 51 Franklin Street, Fifth Floor, Boston, MA 02110-1301 USA.

Also add information on how to contact you by electronic and paper mail.

If the program is interactive, make it output a short notice like this when it starts in an interactive mode:

 Gnomovision version 69, Copyright (C) year name of author Gnomovision comes with ABSOLUTELY NO WARRANTY; for details type `show w'. This is free software, and you are welcome to redistribute it

under certain conditions; type `show c' for details.

The hypothetical commands `show w' and `show c' should show the appropriate parts of the General Public License. Of course, the commands you use may be called something other than `show w' and `show c'; they could even be mouse-clicks or menu items--whatever suits your program.

You should also get your employer (if you work as a programmer) or your school, if any, to sign a "copyright disclaimer" for the program, if necessary. Here is a sample; alter the names:

 Yoyodyne, Inc., hereby disclaims all copyright interest in the program `Gnomovision' (which makes passes at compilers) written by James Hacker.

 <signature of Ty Coon>, 1 April 1989 Ty Coon, President of Vice

This General Public License does not permit incorporating your program into proprietary programs. If your program is a subroutine library, you may consider it more useful to permit linking proprietary applications with the library. If this

 is what you want to do, use the GNU Lesser General Public License instead of this License.

> GNU LIBRARY GENERAL PUBLIC LICENSE Version 2, June 1991

Copyright (C) 1991 Free Software Foundation, Inc. 51 Franklin Street, Fifth Floor, Boston, MA 02110-1301 USA Everyone is permitted to copy and distribute verbatim copies of this license document, but changing it is not allowed.

[This is the first released version of the library GPL. It is numbered 2 because it goes with version 2 of the ordinary GPL.]

#### Preamble

 The licenses for most software are designed to take away your freedom to share and change it. By contrast, the GNU General Public Licenses are intended to guarantee your freedom to share and change free software--to make sure the software is free for all its users.

 This license, the Library General Public License, applies to some specially designated Free Software Foundation software, and to any other libraries whose authors decide to use it. You can use it for your libraries, too.

#### When

 we speak of free software, we are referring to freedom, not price. Our General Public Licenses are designed to make sure that you have the freedom to distribute copies of free software (and charge for this service if you wish), that you receive source code or can get it if you want it, that you can change the software or use pieces of it in new free programs; and that you know you can do these things.

 To protect your rights, we need to make restrictions that forbid anyone to deny you these rights or to ask you to surrender the rights. These restrictions translate to certain responsibilities for you if you distribute copies of the library, or if you modify it.

 For example, if you distribute copies of the library, whether gratis or for a fee, you must give the recipients all the rights that we gave you. You must make sure that they, too, receive or can get the source code. If you link a program with the library, you must provide complete object files to the recipients so that they can relink them with the library, after making changes to the library and recompiling

it. And you must show them these terms so they know their rights.

 Our method of protecting your rights has two steps: (1) copyright the library, and (2) offer you this license which gives you legal permission to copy, distribute and/or modify the library.

 Also, for each distributor's protection, we want to make certain that everyone understands that there is no warranty for this free library. If the library is modified by someone else and passed on, we want its recipients to know that what they have is not the original version, so that any problems introduced by others will not reflect on the original authors' reputations.

 Finally, any free program is threatened constantly by software patents. We wish to avoid the danger that companies distributing free software will individually obtain patent licenses, thus in effect transforming the program into proprietary software. To prevent this, we

 have made it clear that any patent must be licensed for everyone's free use or not licensed at all.

 Most GNU software, including some libraries, is covered by the ordinary GNU General Public License, which was designed for utility programs. This license, the GNU Library General Public License, applies to certain designated libraries. This license is quite different from the ordinary one; be sure to read it in full, and don't assume that anything in it is the same as in the ordinary license.

 The reason we have a separate public license for some libraries is that they blur the distinction we usually make between modifying or adding to a program and simply using it. Linking a program with a library, without changing the library, is in some sense simply using the library, and is analogous to running a utility program or application program. However, in a textual and legal sense, the linked executable is a combined work, a derivative of the original library, and the ordinary General Public License treats it as such.

 Because of this blurred distinction, using the ordinary General Public License for libraries did not effectively promote software sharing, because most developers did not use the libraries. We concluded that weaker conditions might promote sharing better.

 However, unrestricted linking of non-free programs would deprive the users of those programs of all benefit from the free status of the libraries themselves. This Library General Public License is intended to permit developers of non-free programs to use free libraries, while preserving your freedom as a user of such programs to change the free libraries that are incorporated in them. (We have not seen how to achieve this as regards changes in header files, but we have achieved it as regards changes in the actual functions of the Library.) The hope is that this will lead to faster development of free libraries.

 The precise terms and conditions for copying, distribution and modification

 follow. Pay close attention to the difference between a "work based on the library" and a "work that uses the library". The former contains code derived from the library, while the latter only works together with the library.

 Note that it is possible for a library to be covered by the ordinary General Public License rather than by this special one.

#### GNU LIBRARY GENERAL PUBLIC LICENSE TERMS AND CONDITIONS FOR COPYING, DISTRIBUTION AND MODIFICATION

 0. This License Agreement applies to any software library which contains a notice placed by the copyright holder or other authorized party saying it may be distributed under the terms of this Library General Public License (also called "this License"). Each licensee is addressed as "you".

 A "library" means a collection of software functions and/or data prepared so as to be conveniently linked with application programs (which use some of those functions and data) to form executables.

The "Library", below,

refers to any such software library or work

which has been distributed under these terms. A "work based on the Library" means either the Library or any derivative work under copyright law: that is to say, a work containing the Library or a portion of it, either verbatim or with modifications and/or translated straightforwardly into another language. (Hereinafter, translation is included without limitation in the term "modification".)

 "Source code" for a work means the preferred form of the work for making modifications to it. For a library, complete source code means all the source code for all modules it contains, plus any associated interface definition files, plus the scripts used to control compilation and installation of the library.

 Activities other than copying, distribution and modification are not covered by this License; they are outside its scope. The act of running a program using the Library is not restricted, and output from such a program is covered only if its contents constitute a work based on the Library (independent of the use of the Library in a tool for writing it). Whether that is true depends on what the Library does and what the program that uses the Library does.

 1. You may copy and distribute verbatim copies of the Library's complete source code as you receive it, in any medium, provided that you conspicuously and appropriately publish on each copy an appropriate copyright notice and disclaimer of warranty; keep intact all the notices that refer to this License and to the absence of any warranty; and distribute a copy of this License along with the Library.

 You may charge a fee for the physical act of transferring a copy, and you may at your option offer warranty protection in exchange for a fee.

 2. You may modify your copy or copies of the Library or any portion of it, thus forming a work based on the Library, and copy and distribute such modifications or work under the terms of Section 1 above, provided that you also meet all of these conditions:

a) The modified work must itself be a software library.
b) You must cause the files modified to carry prominent notices stating that you changed the files and the date of any change.

 c) You must cause the whole of the work to be licensed at no charge to all third parties under the terms of this License.

 d) If a facility in the modified Library refers to a function or a table of data to be supplied by an application program that uses the facility, other than as an argument passed when the facility is invoked, then you must make a good faith effort to ensure that, in the event an application does not supply such function or table, the facility still operates, and performs whatever part of its purpose remains meaningful.

 (For example, a function in a library to compute square roots has a purpose that is entirely well-defined independent of the application. Therefore, Subsection 2d requires that any

 application-supplied function or table used by this function must be optional: if the application does not supply it, the square root function must still compute square roots.)

These requirements apply to the modified work as a whole. If identifiable sections of that work are not derived from the Library, and can be reasonably considered independent and separate works in themselves, then this License, and its terms, do not apply to those sections when you distribute them as separate works. But when you distribute the same sections as part of a whole which is a work based on the Library, the distribution of the whole must be on the terms of this License, whose permissions for other licensees extend to the entire whole, and thus to each and every part regardless of who wrote it.

Thus, it is not the intent of this section to claim rights or contest your rights to work written entirely by you; rather, the intent is to exercise the right to control the distribution of derivative or collective works based on the Library.

In addition, mere aggregation of another work not based on the Library with the Library (or with a work based on the Library) on a volume of a storage or distribution medium does not bring the other work under the scope of this License.

 3. You may opt to apply the terms of the ordinary GNU General Public License instead of this License to a given copy of the Library. To do this, you must alter all the notices that refer to this License, so

that they refer to the ordinary GNU General Public License, version 2, instead of to this License. (If a newer version than version 2 of the ordinary GNU General Public License has appeared, then you can specify that version instead if you wish.) Do not make any other change in these notices.

 Once this change is made in a given copy, it is irreversible for that copy, so the ordinary GNU General Public License applies to all subsequent copies and derivative works made from that copy.

 This option is useful when you wish to copy part of the code of the Library into a program that is not a library.

 4. You may copy and distribute the Library (or a portion or derivative of it, under Section 2) in object code or executable form under the terms of Sections 1 and 2 above provided that you accompany it with the complete corresponding machine-readable source code, which must be distributed under the terms of Sections 1 and 2 above on a medium customarily used for software interchange.

 If distribution of object code is made by offering access to copy from a designated place, then offering equivalent access to copy the source code from the same place satisfies the requirement to distribute the source code, even though third parties are not compelled to copy the source along with the object code.

 5. A program that contains no derivative of any portion of the Library, but is designed to work with the Library by being compiled or linked with it, is called a "work that uses the Library". Such a work, in isolation, is not a derivative work of the Library, and therefore falls outside the scope of this License.

 However, linking a "work that uses the Library" with the Library creates an executable that is a derivative of the Library (because it contains portions of the Library), rather than a "work that uses the library". The executable is therefore covered by this License. Section 6 states terms for distribution of such executables.

 When a "work that uses the Library" uses material from a header file that is part of the Library, the object code for the work may be a derivative work of the Library even though the source code is not. Whether this is true is especially significant if the work can be linked without the Library, or if the work is itself a library. The threshold for this to be true is not precisely defined by law.

If such an object file uses only numerical parameters, data

structure layouts and accessors, and small macros and small inline

functions (ten lines or less in length), then the use of the object file is unrestricted, regardless of whether it is legally a derivative work. (Executables containing this object code plus portions of the Library will still fall under Section 6.)

 Otherwise, if the work is a derivative of the Library, you may distribute the object code for the work under the terms of Section 6. Any executables containing that work also fall under Section 6, whether or not they are linked directly with the Library itself.

 6. As an exception to the Sections above, you may also compile or link a "work that uses the Library" with the Library to produce a work containing portions of the Library, and distribute that work under terms of your choice, provided that the terms permit modification of the work for the customer's own use and reverse engineering for debugging such modifications.

 You must give prominent notice with each copy of the work that the Library is used in it and that the Library

and its use are covered by

this License. You must supply a copy of this License. If the work during execution displays copyright notices, you must include the copyright notice for the Library among them, as well as a reference directing the user to the copy of this License. Also, you must do one of these things:

 a) Accompany the work with the complete corresponding machine-readable source code for the Library including whatever changes were used in the work (which must be distributed under Sections 1 and 2 above); and, if the work is an executable linked with the Library, with the complete machine-readable "work that uses the Library", as object code and/or source code, so that the user can modify the Library and then relink to produce a modified executable containing the modified Library. (It is understood that the user who changes the contents of definitions files in the Library will not necessarily be able to recompile the application to use the modified definitions.)

 b) Accompany the work with a written offer, valid for at least three years, to give the same user the materials specified in Subsection 6a, above, for a charge no more than the cost of performing this distribution.

 c) If distribution of the work is made by offering access to copy from a designated place, offer equivalent access to copy the above specified materials from the same place.

 d) Verify that the user has already received a copy of these materials or that you have already sent this user a copy.

 For an executable, the required form of the "work that uses the Library" must include any data and utility programs needed for reproducing the executable from it. However, as a special exception, the source code distributed need not include anything that is normally distributed (in either source or binary form) with the major components (compiler, kernel, and so on) of the operating system on which the executable

 runs, unless that component itself accompanies the executable.

 It may happen that this requirement contradicts the license restrictions of other proprietary libraries that do not normally accompany the operating system. Such a contradiction means you cannot use both them and the Library together in an executable that you distribute.

 7. You may place library facilities that are a work based on the Library side-by-side in a single library together with other library facilities not covered by this License, and distribute such a combined library, provided that the separate distribution of the work based on the Library and of the other library facilities is otherwise permitted, and provided that you do these two things:

 a) Accompany the combined library with a copy of the same work based on the Library, uncombined with any other library facilities. This must be distributed under the terms of the Sections above.

 b) Give prominent notice with the combined library of the fact

 that part of it is a work based on the Library, and explaining where to find the accompanying uncombined form of the same work.

 8. You may not copy, modify, sublicense, link with, or distribute the Library except as expressly provided under this License. Any attempt otherwise to copy, modify, sublicense, link with, or distribute the Library is void, and will automatically terminate your rights under this License. However, parties who have received copies, or rights, from you under this License will not have their licenses terminated so long as such parties remain in full compliance.

 9. You are not required to accept this License, since you have not signed it. However, nothing else grants you permission to modify or distribute the Library or its derivative works. These actions are

prohibited by law if you do not accept this License. Therefore, by modifying or distributing the Library (or any work based on the Library), you indicate your acceptance of this License to do so, and all its terms and conditions for copying, distributing or modifying the Library or works based on it.

 10. Each time you redistribute the Library (or any work based on the Library), the recipient automatically receives a license from the original licensor to copy, distribute, link with or modify the Library subject to these terms and conditions. You may not impose any further restrictions on the recipients' exercise of the rights granted herein. You are not responsible for enforcing compliance by third parties to this License.

 11. If, as a consequence of a court judgment or allegation of patent infringement or for any other reason (not limited to patent issues), conditions are imposed on you (whether by court order, agreement or otherwise) that contradict the conditions of this License, they do not excuse you from the conditions of this License. If you cannot distribute so as to satisfy simultaneously your obligations under this License and any other

 pertinent obligations, then as a consequence you may not distribute the Library at all. For example, if a patent license would not permit royalty-free redistribution of the Library by all those who receive copies directly or indirectly through you, then the only way you could satisfy both it and this License would be to refrain entirely from distribution of the Library.

If any portion of this section is held invalid or unenforceable under any particular circumstance, the balance of the section is intended to apply, and the section as a whole is intended to apply in other circumstances.

It is not the purpose of this section to induce you to infringe any patents or other property right claims or to contest validity of any such claims; this section has the sole purpose of protecting the integrity of the free software distribution system which is implemented by public license practices. Many people have made generous contributions to the wide range of software distributed through that

 system in reliance on consistent application of that system; it is up to the author/donor to decide if he or she is willing to distribute software through any other system and a licensee cannot impose that choice.

This section is intended to make thoroughly clear what is believed to be a consequence of the rest of this License.

 12. If the distribution and/or use of the Library is restricted in certain countries either by patents or by copyrighted interfaces, the original copyright holder who places the Library under this License may add an explicit geographical distribution limitation excluding those countries, so that distribution is permitted only in or among countries not thus excluded. In such case, this License incorporates the limitation as if written in the body of this License.

 13. The Free Software Foundation may publish revised and/or new versions of the Library General Public License from time to time. Such new versions will be similar in spirit to the present version, but

may differ in detail to address new problems or concerns.

Each version is given a distinguishing version number. If the Library specifies a version number of this License which applies to it and "any later version", you have the option of following the terms and conditions either of that version or of any later version published by the Free Software Foundation. If the Library does not specify a license version number, you may choose any version ever published by the Free Software Foundation.

 14. If you wish to incorporate parts of the Library into other free programs whose distribution conditions are incompatible with these, write to the author to ask for permission. For software which is copyrighted by the Free Software Foundation, write to the Free Software Foundation; we sometimes make exceptions for this. Our decision will be guided by the two goals of preserving the free status of all derivatives of our free software and of promoting the sharing and reuse of software

generally.

### NO WARRANTY

 15. BECAUSE THE LIBRARY IS LICENSED FREE OF CHARGE, THERE IS NO WARRANTY FOR THE LIBRARY, TO THE EXTENT PERMITTED BY APPLICABLE LAW. EXCEPT WHEN OTHERWISE STATED IN WRITING THE COPYRIGHT HOLDERS AND/OR OTHER PARTIES PROVIDE THE LIBRARY "AS IS" WITHOUT WARRANTY OF ANY KIND, EITHER EXPRESSED OR IMPLIED, INCLUDING, BUT NOT LIMITED TO, THE IMPLIED WARRANTIES OF MERCHANTABILITY AND FITNESS FOR A PARTICULAR PURPOSE. THE ENTIRE RISK AS TO THE QUALITY AND PERFORMANCE OF THE LIBRARY IS WITH YOU. SHOULD THE LIBRARY PROVE DEFECTIVE, YOU ASSUME THE COST OF ALL NECESSARY SERVICING, REPAIR OR CORRECTION.

 16. IN NO EVENT UNLESS REQUIRED BY APPLICABLE LAW OR AGREED TO IN WRITING WILL ANY COPYRIGHT HOLDER, OR ANY OTHER PARTY WHO MAY MODIFY AND/OR REDISTRIBUTE THE LIBRARY AS PERMITTED ABOVE, BE LIABLE TO YOU FOR DAMAGES, INCLUDING ANY GENERAL, SPECIAL, INCIDENTAL OR

## CONSEQUENTIAL DAMAGES ARISING OUT OF THE USE OR INABILITY TO USE THE LIBRARY

 (INCLUDING BUT NOT LIMITED TO LOSS OF DATA OR DATA BEING RENDERED INACCURATE OR LOSSES SUSTAINED BY YOU OR THIRD PARTIES OR A FAILURE OF THE LIBRARY TO OPERATE WITH ANY OTHER SOFTWARE), EVEN IF SUCH HOLDER OR OTHER PARTY HAS BEEN ADVISED OF THE POSSIBILITY OF SUCH DAMAGES.

#### END OF TERMS AND CONDITIONS

How to Apply These Terms to Your New Libraries

 If you develop a new library, and you want it to be of the greatest possible use to the public, we recommend making it free software that everyone can redistribute and change. You can do so by permitting redistribution under these terms (or, alternatively, under the terms of the ordinary General Public License).

 To apply these terms, attach the following notices to the library. It is safest to attach them to the start of each source file to most effectively convey the exclusion of warranty; and each file should have at least the "copyright" line and a pointer to where the full notice is found.

 <one line to give the library's name and a brief idea of what it does.> Copyright  $(C)$  <year > <name of author>

 This library is free software; you can redistribute it and/or modify it under the terms of the GNU Library General Public License as published by the Free Software Foundation; either version 2 of the License, or (at your option) any later version.

 This library is distributed in the hope that it will be useful, but WITHOUT ANY WARRANTY; without even the implied warranty of MERCHANTABILITY or FITNESS FOR A PARTICULAR PURPOSE. See the GNU Library General Public License for more details.

 You should have received a copy of the GNU Library General Public License along with this library; if not, write to the Free Software Foundation, Inc., 51 Franklin Street, Fifth Floor, Boston, MA 02110-1301 USA

Also add information on how to contact you by electronic and paper mail.

You should also get your employer (if you work as a programmer) or your school, if any, to sign a "copyright disclaimer" for the library, if necessary. Here is a sample; alter the names:

 Yoyodyne, Inc., hereby disclaims all copyright interest in the library `Frob' (a library for tweaking knobs) written by James Random Hacker.

 <signature of Ty Coon>, 1 April 1990 Ty Coon, President of Vice

That's all there is to it!

# **1.195 setools 4.1.1-r0**

## **1.195.1 Available under license :**

 GNU GENERAL PUBLIC LICENSE Version 2, June 1991

Copyright (C) 1989, 1991 Free Software Foundation, Inc., 51 Franklin Street, Fifth Floor, Boston, MA 02110-1301 USA Everyone is permitted to copy and distribute verbatim copies of this license document, but changing it is not allowed.

Preamble

 The licenses for most software are designed to take away your freedom to share and change it. By contrast, the GNU General Public License is intended to guarantee your freedom to share and change free software--to make sure the software is free for all its users. This General Public License applies to most of the Free Software Foundation's software and to any other program whose authors commit to using it. (Some other Free Software Foundation software is covered by the GNU Lesser General Public License instead.) You can apply it to your programs, too.

 When we speak of free software, we are referring to freedom, not price.

 Our General Public Licenses are designed to make sure that you have the freedom to distribute copies of free software (and charge for this service if you wish), that you receive source code or can get it if you want it, that you can change the software or use pieces of it in new free programs; and that you know you can do these things.

 To protect your rights, we need to make restrictions that forbid anyone to deny you these rights or to ask you to surrender the rights. These restrictions translate to certain responsibilities for you if you distribute copies of the software, or if you modify it.

 For example, if you distribute copies of such a program, whether gratis or for a fee, you must give the recipients all the rights that you have. You must make sure that they, too, receive or can get the

source code. And you must show them these terms so they know their rights.

 We protect your rights with two steps: (1) copyright the software, and (2) offer you this license which gives you legal permission to copy, distribute and/or modify the software.

 Also, for each author's protection and ours, we want to make certain that everyone understands that there is no warranty for this free software. If the software is modified by someone else and passed on, we want its recipients to know that what they have is not the original, so that any problems introduced by others will not reflect on the original authors' reputations.

 Finally, any free program is threatened constantly by software patents. We wish to avoid the danger that redistributors of a free program will individually obtain patent licenses, in effect making the program proprietary. To prevent this, we have made it clear that any patent must be licensed for everyone's free use or not licensed at all.

 The precise terms and conditions for copying, distribution and modification follow.

## GNU GENERAL PUBLIC LICENSE TERMS AND CONDITIONS FOR COPYING, DISTRIBUTION AND MODIFICATION

 0. This License applies to any program or other work which contains a notice placed by the copyright holder saying it may be distributed under the terms of this General Public License. The "Program", below, refers to any such program or work, and a "work based on the Program" means either the Program or any derivative work under copyright law: that is to say, a work containing the Program or a portion of it, either verbatim or with modifications and/or translated into another language. (Hereinafter, translation is included without limitation in the term "modification".) Each licensee is addressed as "you".

Activities other than copying, distribution and modification are not covered by this License; they are outside its scope. The act of running the Program is not restricted, and the output from the Program is covered only if its contents constitute a work based on the Program (independent of having been made by running the Program). Whether that is true depends on what the Program does.

 1. You may copy and distribute verbatim copies of the Program's source code as you receive it, in any medium, provided that you conspicuously and appropriately publish on each copy an appropriate copyright notice and disclaimer of warranty; keep intact all the notices that refer to this License and to the absence of any warranty; and give any other recipients of the Program a copy of this License along with the Program.

You may charge a fee for the physical act of transferring a copy, and you may at your option offer warranty protection in exchange for a fee.

 2. You may modify your copy or copies of the Program or any portion of it, thus forming a work based on the Program, and copy and distribute such modifications or work under the terms of Section 1 above, provided that you also meet all of these conditions:

 a) You must cause the modified files to carry prominent notices stating that you changed the files and the date of any change.

b) You must cause

 any work that you distribute or publish, that in whole or in part contains or is derived from the Program or any part thereof, to be licensed as a whole at no charge to all third parties under the terms of this License.

 c) If the modified program normally reads commands interactively when run, you must cause it, when started running for such interactive use in the most ordinary way, to print or display an announcement including an appropriate copyright notice and a notice that there is no warranty (or else, saying that you provide a warranty) and that users may redistribute the program under these conditions, and telling the user how to view a copy of this License. (Exception: if the Program itself is interactive but does not normally print such an announcement, your work based on the Program is not required to print an announcement.)

These requirements apply to the modified work as a whole. If identifiable sections of that work are not derived from the Program,

and can be reasonably considered independent and separate works in themselves, then this License, and its terms, do not apply to those sections when you distribute them as separate works. But when you distribute the same sections as part of a whole which is a work based on the Program, the distribution of the whole must be on the terms of this License, whose permissions for other licensees extend to the entire whole, and thus to each and every part regardless of who wrote it.

Thus, it is not the intent of this section to claim rights or contest your rights to work written entirely by you; rather, the intent is to exercise the right to control the distribution of derivative or collective works based on the Program.

In addition, mere aggregation of another work not based on the Program with the Program (or with a work based on the Program) on a volume of a storage or distribution medium does not bring the other work under the scope of this License.

 3. You may copy and distribute the Program (or a work based on it, under Section 2) in object code or executable form under the terms of Sections 1 and 2 above provided that you also do one of the following:

 a) Accompany it with the complete corresponding machine-readable source code, which must be distributed under the terms of Sections 1 and 2 above on a medium customarily used for software interchange; or,

 b) Accompany it with a written offer, valid for at least three years, to give any third party, for a charge no more than your cost of physically performing source distribution, a complete machine-readable copy of the corresponding source code, to be distributed under the terms of Sections 1 and 2 above on a medium customarily used for software interchange; or,

 c) Accompany it with the information you received as to the offer to distribute corresponding source code. (This alternative is allowed only for noncommercial distribution and only if you

 received the program in object code or executable form with such an offer, in accord with Subsection b above.)

The source code for a work means the preferred form of the work for making modifications to it. For an executable work, complete source code means all the source code for all modules it contains, plus any associated interface definition files, plus the scripts used to control compilation and installation of the executable. However, as a special exception, the source code distributed need not include anything that is normally distributed (in either source or binary form) with the major components (compiler, kernel, and so on) of the operating system on which the executable runs, unless that component itself accompanies the executable.

If distribution of executable or object code is made by offering access to copy from a designated place, then offering equivalent access to copy the source code from the same place counts as distribution of the source code, even though third parties are not compelled to copy the source along with the object code.

 4. You may not copy, modify, sublicense, or distribute the Program except as expressly provided under this License. Any attempt

otherwise to copy, modify, sublicense or distribute the Program is void, and will automatically terminate your rights under this License. However, parties who have received copies, or rights, from you under this License will not have their licenses terminated so long as such parties remain in full compliance.

 5. You are not required to accept this License, since you have not signed it. However, nothing else grants you permission to modify or distribute the Program or its derivative works. These actions are prohibited by law if you do not accept this License. Therefore, by modifying or distributing the Program (or any work based on the Program), you indicate your acceptance of this License to do so, and all its terms and conditions for copying, distributing or modifying

the Program or works based on it.

 6. Each time you redistribute the Program (or any work based on the Program), the recipient automatically receives a license from the original licensor to copy, distribute or modify the Program subject to these terms and conditions. You may not impose any further restrictions on the recipients' exercise of the rights granted herein. You are not responsible for enforcing compliance by third parties to this License.

 7. If, as a consequence of a court judgment or allegation of patent infringement or for any other reason (not limited to patent issues), conditions are imposed on you (whether by court order, agreement or otherwise) that contradict the conditions of this License, they do not excuse you from the conditions of this License. If you cannot distribute so as to satisfy simultaneously your obligations under this License and any other pertinent obligations, then as a consequence you may not distribute the Program at all. For

example, if a patent

license would not permit royalty-free redistribution of the Program by all those who receive copies directly or indirectly through you, then the only way you could satisfy both it and this License would be to refrain entirely from distribution of the Program.

If any portion of this section is held invalid or unenforceable under any particular circumstance, the balance of the section is intended to apply and the section as a whole is intended to apply in other circumstances.

It is not the purpose of this section to induce you to infringe any patents or other property right claims or to contest validity of any such claims; this section has the sole purpose of protecting the integrity of the free software distribution system, which is implemented by public license practices. Many people have made generous contributions to the wide range of software distributed through that system in reliance on consistent application of that system; it is up to the author/donor to decide if he or she is willing to distribute software through any other system and a licensee cannot impose that choice.

This section is intended to make thoroughly clear what is believed to be a consequence of the rest of this License.

 8. If the distribution and/or use of the Program is restricted in certain countries either by patents or by copyrighted interfaces, the original copyright holder who places the Program under this License may add an explicit geographical distribution limitation excluding those countries, so that distribution is permitted only in or among countries not thus excluded. In such case, this License incorporates the limitation as if written in the body of this License.

 9. The Free Software Foundation may publish revised and/or new versions of the General Public License from time to time. Such new versions will be similar in spirit to the present version, but may differ in detail to address new problems or concerns.

Each version is given a distinguishing

version number. If the Program

specifies a version number of this License which applies to it and "any later version", you have the option of following the terms and conditions either of that version or of any later version published by the Free Software Foundation. If the Program does not specify a version number of this License, you may choose any version ever published by the Free Software Foundation.

 10. If you wish to incorporate parts of the Program into other free programs whose distribution conditions are different, write to the author to ask for permission. For software which is copyrighted by the Free Software Foundation, write to the Free Software Foundation; we sometimes make exceptions for this. Our decision will be guided by the two goals of preserving the free status of all derivatives of our free software and of promoting the sharing and reuse of software generally.

### NO WARRANTY

## 11. BECAUSE THE PROGRAM IS LICENSED FREE OF CHARGE, THERE IS NO WARRANTY

FOR THE PROGRAM, TO THE EXTENT PERMITTED BY APPLICABLE LAW. EXCEPT WHEN OTHERWISE STATED IN WRITING THE COPYRIGHT HOLDERS AND/OR OTHER PARTIES PROVIDE THE PROGRAM "AS IS" WITHOUT WARRANTY OF ANY KIND, EITHER EXPRESSED OR IMPLIED, INCLUDING, BUT NOT LIMITED TO, THE IMPLIED WARRANTIES OF

MERCHANTABILITY AND FITNESS FOR A PARTICULAR PURPOSE. THE ENTIRE RISK AS TO THE QUALITY AND PERFORMANCE OF THE PROGRAM IS WITH YOU. SHOULD THE PROGRAM PROVE DEFECTIVE, YOU ASSUME THE COST OF ALL NECESSARY SERVICING, REPAIR OR CORRECTION.

 12. IN NO EVENT UNLESS REQUIRED BY APPLICABLE LAW OR AGREED TO IN WRITING WILL ANY COPYRIGHT HOLDER, OR ANY OTHER PARTY WHO MAY MODIFY AND/OR REDISTRIBUTE THE PROGRAM AS PERMITTED ABOVE, BE LIABLE TO YOU FOR DAMAGES, INCLUDING ANY GENERAL, SPECIAL, INCIDENTAL OR CONSEQUENTIAL DAMAGES ARISING OUT OF THE USE OR INABILITY TO USE THE PROGRAM (INCLUDING BUT NOT LIMITED TO LOSS OF DATA OR DATA BEING RENDERED INACCURATE OR LOSSES SUSTAINED BY YOU OR

 THIRD PARTIES OR A FAILURE OF THE PROGRAM TO OPERATE WITH ANY OTHER PROGRAMS), EVEN IF SUCH HOLDER OR OTHER PARTY HAS BEEN ADVISED OF THE POSSIBILITY OF SUCH DAMAGES.

## END OF TERMS AND CONDITIONS

How to Apply These Terms to Your New Programs

 If you develop a new program, and you want it to be of the greatest possible use to the public, the best way to achieve this is to make it free software which everyone can redistribute and change under these terms.

 To do so, attach the following notices to the program. It is safest to attach them to the start of each source file to most effectively convey the exclusion of warranty; and each file should have at least the "copyright" line and a pointer to where the full notice is found.

 <one line to give the program's name and a brief idea of what it does.> Copyright  $(C)$  <year > <name of author>

 This program is free software; you can redistribute it and/or modify it under the terms of the GNU General Public License as published by the Free Software Foundation; either version 2 of the License, or (at your option) any later version.

 This program is distributed in the hope that it will be useful, but WITHOUT ANY WARRANTY; without even the implied warranty of MERCHANTABILITY or FITNESS FOR A PARTICULAR PURPOSE. See the GNU General Public License for more details.

 You should have received a copy of the GNU General Public License along with this program; if not, write to the Free Software Foundation, Inc., 51 Franklin Street, Fifth Floor, Boston, MA 02110-1301 USA.

Also add information on how to contact you by electronic and paper mail.

If the program is interactive, make it output a short notice like this when it starts in an interactive mode:

 Gnomovision version 69, Copyright (C) year name of author Gnomovision comes with ABSOLUTELY NO WARRANTY; for details type `show w'. This is free software, and you are welcome to redistribute it

under certain conditions; type `show c' for details.

The hypothetical commands `show w' and `show c' should show the appropriate parts of the General Public License. Of course, the commands you use may be called something other than `show w' and `show c'; they could even be mouse-clicks or menu items--whatever suits your program.

You should also get your employer (if you work as a programmer) or your school, if any, to sign a "copyright disclaimer" for the program, if necessary. Here is a sample; alter the names:

 Yoyodyne, Inc., hereby disclaims all copyright interest in the program `Gnomovision' (which makes passes at compilers) written by James Hacker.

 <signature of Ty Coon>, 1 April 1989 Ty Coon, President of Vice

This General Public License does not permit incorporating your program into proprietary programs. If your program is a subroutine library, you may consider it more useful to permit linking proprietary applications with the library. If this is what you want to do, use the GNU Lesser General Public License instead of this License. GNU LESSER GENERAL PUBLIC LICENSE

Version 2.1, February 1999

Copyright (C) 1991, 1999 Free Software Foundation, Inc. 51 Franklin Street, Fifth Floor, Boston, MA 02110-1301 USA Everyone is permitted to copy and distribute verbatim copies of this license document, but changing it is not allowed.

[This is the first released version of the Lesser GPL. It also counts as the successor of the GNU Library Public License, version 2, hence the version number 2.1.]

#### Preamble

 The licenses for most software are designed to take away your freedom to share and change it. By contrast, the GNU General Public Licenses are intended to guarantee your freedom to share and change

 This license, the Lesser General Public License, applies to some specially designated software packages--typically libraries--of the Free Software Foundation and other authors who decide to use it. You can use it too, but we suggest you first think carefully about whether this license or the ordinary General Public License is the better

strategy to use in any particular case, based on the explanations below.

 When we speak of free software, we are referring to freedom of use, not price. Our General Public Licenses are designed to make sure that you have the freedom to distribute copies of free software (and charge for this service if you wish); that you receive source code or can get it if you want it; that you can change the software and use pieces of it in new free programs; and that you are informed that you can do these things.

 To protect your rights, we need to make restrictions that forbid distributors to deny you these rights or to ask you to surrender these rights. These restrictions translate to certain responsibilities for you if you distribute copies of the library or if you modify it.

 For example, if you distribute copies of the library, whether gratis

or for a fee, you must give the recipients all the rights that we gave you. You must make sure that they, too, receive or can get the source code. If you link other code with the library, you must provide complete object files to the recipients, so that they can relink them with the library after making changes to the library and recompiling it. And you must show them these terms so they know their rights.

We protect your rights with a two-step method: (1) we copyright the library, and (2) we offer you this license, which gives you legal permission to copy, distribute and/or modify the library.

 To protect each distributor, we want to make it very clear that there is no warranty for the free library. Also, if the library is modified by someone else and passed on, the recipients should know that what they have is not the original version, so that the original author's reputation will not be affected by problems that might be introduced by others.

#### Finally, software

 patents pose a constant threat to the existence of any free program. We wish to make sure that a company cannot effectively restrict the users of a free program by obtaining a restrictive license from a patent holder. Therefore, we insist that

any patent license obtained for a version of the library must be consistent with the full freedom of use specified in this license.

 Most GNU software, including some libraries, is covered by the ordinary GNU General Public License. This license, the GNU Lesser General Public License, applies to certain designated libraries, and is quite different from the ordinary General Public License. We use this license for certain libraries in order to permit linking those libraries into non-free programs.

 When a program is linked with a library, whether statically or using a shared library, the combination of the two is legally speaking a combined work, a derivative of the original library. The ordinary General Public License therefore permits such linking only if the entire combination fits its criteria of freedom. The Lesser General

Public License permits more lax criteria for linking other code with the library.

 We call this license the "Lesser" General Public License because it does Less to protect the user's freedom than the ordinary General Public License. It also provides other free software developers Less of an advantage over competing non-free programs. These disadvantages are the reason we use the ordinary General Public License for many libraries. However, the Lesser license provides advantages in certain special circumstances.

 For example, on rare occasions, there may be a special need to encourage the widest possible use of a certain library, so that it becomes a de-facto standard. To achieve this, non-free programs must be allowed to use the library. A more frequent case is that a free library does the same job as widely used non-free libraries. In this case, there is little to gain by limiting the free library to free software only, so we use the Lesser General Public License.

 In other cases, permission to use a particular library in non-free programs enables a greater number of people to use a large body of free software. For example, permission to use the GNU C Library in non-free programs enables many more people to use the whole GNU operating system, as well as its variant, the GNU/Linux operating system.

 Although the Lesser General Public License is Less protective of the users' freedom, it does ensure that the user of a program that is linked with the Library has the freedom and the wherewithal to run that program using a modified version of the Library.

 The precise terms and conditions for copying, distribution and modification follow. Pay close attention to the difference between a "work based on the library" and a "work that uses the library". The former contains code derived from the library, whereas the latter must be combined with the library in order to run.

## GNU LESSER GENERAL PUBLIC LICENSE TERMS AND CONDITIONS FOR COPYING, DISTRIBUTION AND MODIFICATION

 0. This License Agreement applies to any software library or other program which contains a notice placed by the copyright holder or other authorized party saying it may be distributed under the terms of this Lesser General Public License (also called "this License"). Each licensee is addressed as "you".

 A "library" means a collection of software functions and/or data prepared so as to be conveniently linked with application programs (which use some of those functions and data) to form executables.

 The "Library", below, refers to any such software library or work which has been distributed under these terms. A "work based on the Library" means either the Library or any derivative work under copyright law: that is to say, a work containing the Library or a portion of it, either verbatim or with modifications and/or translated straightforwardly into another language. (Hereinafter, translation is

included without limitation in the term "modification".)

 "Source code" for a work means the preferred form of the work for making modifications to it. For a library, complete source code means all the source code for all modules it contains, plus any associated interface definition files, plus the scripts used to control compilation and installation of the library.

 Activities other than copying, distribution and modification are not covered by this License; they are outside its scope. The act of running a program using the Library is not restricted, and output from such a program is covered only if its contents constitute a work based on the Library (independent of the use of the Library in a tool for writing it). Whether that is true depends on what the Library does and what the program that uses the Library does.

 1. You may copy and distribute verbatim copies of the Library's complete source code as you receive it, in any medium, provided that

you conspicuously and appropriately publish on each copy an appropriate copyright notice and disclaimer of warranty; keep intact

all the notices that refer to this License and to the absence of any warranty; and distribute a copy of this License along with the Library.

 You may charge a fee for the physical act of transferring a copy, and you may at your option offer warranty protection in exchange for a fee.

 2. You may modify your copy or copies of the Library or any portion of it, thus forming a work based on the Library, and copy and distribute such modifications or work under the terms of Section 1 above, provided that you also meet all of these conditions:

a) The modified work must itself be a software library.

 b) You must cause the files modified to carry prominent notices stating that you changed the files and the date of any change.

 c) You must cause the whole of the work to be licensed at no charge to all third parties under the terms of this License.

 d) If a facility in the modified Library refers to a function or a table of data to be supplied by an application program that uses the facility, other than as an argument passed when the facility is invoked, then you must make a good faith effort to ensure that, in the event an application does not supply such function or table, the facility still operates, and performs whatever part of its purpose remains meaningful.

 (For example, a function in a library to compute square roots has a purpose that is entirely well-defined independent of the application. Therefore, Subsection 2d requires that any application-supplied function or table used by this function must be optional: if the application does not supply it, the square root function must still compute square roots.)

These requirements apply to the modified work as a whole. If identifiable sections of that work are not derived from the Library, and can be

 reasonably considered independent and separate works in themselves, then this License, and its terms, do not apply to those sections when you distribute them as separate works. But when you distribute the same sections as part of a whole which is a work based on the Library, the distribution of the whole must be on the terms of this License, whose permissions for other licensees extend to the entire whole, and thus to each and every part regardless of who wrote it.

Thus, it is not the intent of this section to claim rights or contest your rights to work written entirely by you; rather, the intent is to exercise the right to control the distribution of derivative or collective works based on the Library.

In addition, mere aggregation of another work not based on the Library with the Library (or with a work based on the Library) on a volume of a storage or distribution medium does not bring the other work under the scope of this License.

## 3. You may opt to apply the terms of the ordinary GNU General Public

License instead of this License to a given copy of the Library. To do this, you must alter all the notices that refer to this License, so that they refer to the ordinary GNU General Public License, version 2, instead of to this License. (If a newer version than version 2 of the ordinary GNU General Public License has appeared, then you can specify that version instead if you wish.) Do not make any other change in these notices.

 Once this change is made in a given copy, it is irreversible for that copy, so the ordinary GNU General Public License applies to all subsequent copies and derivative works made from that copy.

 This option is useful when you wish to copy part of the code of the Library into a program that is not a library.

 4. You may copy and distribute the Library (or a portion or derivative of it, under Section 2) in object code or executable form under the terms of Sections 1 and 2 above provided that you accompany it with the complete corresponding machine-readable source code, which must be distributed under the terms of Sections 1 and 2 above on a medium customarily used for software interchange.

 If distribution of object code is made by offering access to copy from a designated place, then offering equivalent access to copy the source code from the same place satisfies the requirement to distribute the source code, even though third parties are not compelled to copy the source along with the object code.

 5. A program that contains no derivative of any portion of the Library, but is designed to work with the Library by being compiled or linked with it, is called a "work that uses the Library". Such a work, in isolation, is not a derivative work of the Library, and therefore falls outside the scope of this License.

 However, linking a "work that uses the Library" with the Library creates an executable that is a derivative of the Library (because it contains portions of the Library), rather than a "work that uses the

library". The executable is therefore covered by this License. Section 6 states terms for distribution of such executables.

 When a "work that uses the Library" uses material from a header file that is part of the Library, the object code for the work may be a derivative work of the Library even though the source code is not. Whether this is true is especially significant if the work can be linked without the Library, or if the work is itself a library. The threshold for this to be true is not precisely defined by law.

 If such an object file uses only numerical parameters, data structure layouts and accessors, and small macros and small inline functions (ten lines or less in length), then the use of the object file is unrestricted, regardless of whether it is legally a derivative work. (Executables containing this object code plus portions of the Library will still fall under Section 6.)

 Otherwise, if the work is a derivative of the Library, you may distribute the

 object code for the work under the terms of Section 6. Any executables containing that work also fall under Section 6, whether or not they are linked directly with the Library itself.

 6. As an exception to the Sections above, you may also combine or link a "work that uses the Library" with the Library to produce a work containing portions of the Library, and distribute that work under terms of your choice, provided that the terms permit modification of the work for the customer's own use and reverse engineering for debugging such modifications.

 You must give prominent notice with each copy of the work that the Library is used in it and that the Library and its use are covered by this License. You must supply a copy of this License. If the work during execution displays copyright notices, you must include the copyright notice for the Library among them, as well as a reference directing the user to the copy of this License. Also, you must do one of these things:

#### a) Accompany

the work with the complete corresponding

 machine-readable source code for the Library including whatever changes were used in the work (which must be distributed under Sections 1 and 2 above); and, if the work is an executable linked with the Library, with the complete machine-readable "work that

 uses the Library", as object code and/or source code, so that the user can modify the Library and then relink to produce a modified executable containing the modified Library. (It is understood that the user who changes the contents of definitions files in the Library will not necessarily be able to recompile the application to use the modified definitions.)

 b) Use a suitable shared library mechanism for linking with the Library. A suitable mechanism is one that (1) uses at run time a copy of the library already present on the user's computer system, rather than copying library functions into the executable, and (2) will operate

 properly with a modified version of the library, if the user installs one, as long as the modified version is interface-compatible with the version that the work was made with.

 c) Accompany the work with a written offer, valid for at least three years, to give the same user the materials specified in Subsection 6a, above, for a charge no more than the cost of performing this distribution.

 d) If distribution of the work is made by offering access to copy from a designated place, offer equivalent access to copy the above specified materials from the same place.

 e) Verify that the user has already received a copy of these materials or that you have already sent this user a copy.

 For an executable, the required form of the "work that uses the Library" must include any data and utility programs needed for reproducing the executable from it. However, as a special exception, the materials to be distributed need not include anything that is normally

 distributed (in either source or binary form) with the major components (compiler, kernel, and so on) of the operating system on which the executable runs, unless that component itself accompanies the executable.

 It may happen that this requirement contradicts the license restrictions of other proprietary libraries that do not normally accompany the operating system. Such a contradiction means you cannot use both them and the Library together in an executable that you distribute.

 7. You may place library facilities that are a work based on the Library side-by-side in a single library together with other library facilities not covered by this License, and distribute such a combined library, provided that the separate distribution of the work based on

the Library and of the other library facilities is otherwise permitted, and provided that you do these two things:

 a) Accompany the combined library with a copy of the same work based on the Library, uncombined with any other library

 facilities. This must be distributed under the terms of the Sections above.

 b) Give prominent notice with the combined library of the fact that part of it is a work based on the Library, and explaining where to find the accompanying uncombined form of the same work.

 8. You may not copy, modify, sublicense, link with, or distribute the Library except as expressly provided under this License. Any attempt otherwise to copy, modify, sublicense, link with, or distribute the Library is void, and will automatically terminate your rights under this License. However, parties who have received copies, or rights, from you under this License will not have their licenses terminated so long as such parties remain in full compliance.

 9. You are not required to accept this License, since you have not signed it. However, nothing else grants you permission to modify or distribute the Library or its derivative works. These actions are prohibited by law if

 you do not accept this License. Therefore, by modifying or distributing the Library (or any work based on the Library), you indicate your acceptance of this License to do so, and all its terms and conditions for copying, distributing or modifying the Library or works based on it.

 10. Each time you redistribute the Library (or any work based on the Library), the recipient automatically receives a license from the original licensor to copy, distribute, link with or modify the Library subject to these terms and conditions. You may not impose any further restrictions on the recipients' exercise of the rights granted herein. You are not responsible for enforcing compliance by third parties with this License.

 11. If, as a consequence of a court judgment or allegation of patent infringement or for any other reason (not limited to patent issues), conditions are imposed on you (whether by court order, agreement or otherwise) that contradict the conditions of this License, they do not excuse

 you from the conditions of this License. If you cannot distribute so as to satisfy simultaneously your obligations under this License and any other pertinent obligations, then as a consequence you may not distribute the Library at all. For example, if a patent

license would not permit royalty-free redistribution of the Library by all those who receive copies directly or indirectly through you, then the only way you could satisfy both it and this License would be to refrain entirely from distribution of the Library.

If any portion of this section is held invalid or unenforceable under any particular circumstance, the balance of the section is intended to apply, and the section as a whole is intended to apply in other circumstances.

It is not the purpose of this section to induce you to infringe any patents or other property right claims or to contest validity of any such claims; this section has the sole purpose of protecting the integrity of the free software distribution system which is

implemented by public license practices. Many people have made generous contributions to the wide range of software distributed through that system in reliance on consistent application of that system; it is up to the author/donor to decide if he or she is willing to distribute software through any other system and a licensee cannot impose that choice.

This section is intended to make thoroughly clear what is believed to be a consequence of the rest of this License.

 12. If the distribution and/or use of the Library is restricted in certain countries either by patents or by copyrighted interfaces, the original copyright holder who places the Library under this License may add an explicit geographical distribution limitation excluding those countries, so that distribution is permitted only in or among countries not thus excluded. In such case, this License incorporates the limitation as if written in the body of this License.

13. The Free Software Foundation may publish

revised and/or new

versions of the Lesser General Public License from time to time. Such new versions will be similar in spirit to the present version, but may differ in detail to address new problems or concerns.

Each version is given a distinguishing version number. If the Library specifies a version number of this License which applies to it and "any later version", you have the option of following the terms and conditions either of that version or of any later version published by the Free Software Foundation. If the Library does not specify a license version number, you may choose any version ever published by the Free Software Foundation.

 14. If you wish to incorporate parts of the Library into other free programs whose distribution conditions are incompatible with these,

write to the author to ask for permission. For software which is copyrighted by the Free Software Foundation, write to the Free Software Foundation; we sometimes make exceptions for this. Our decision

 will be guided by the two goals of preserving the free status of all derivatives of our free software and of promoting the sharing and reuse of software generally.

#### NO WARRANTY

 15. BECAUSE THE LIBRARY IS LICENSED FREE OF CHARGE, THERE IS NO WARRANTY FOR THE LIBRARY, TO THE EXTENT PERMITTED BY APPLICABLE LAW. EXCEPT WHEN OTHERWISE STATED IN WRITING THE COPYRIGHT HOLDERS AND/OR OTHER PARTIES PROVIDE THE LIBRARY "AS IS" WITHOUT WARRANTY OF ANY KIND, EITHER EXPRESSED OR IMPLIED, INCLUDING, BUT NOT LIMITED TO, THE IMPLIED WARRANTIES OF MERCHANTABILITY AND FITNESS FOR A PARTICULAR PURPOSE. THE ENTIRE RISK AS TO THE QUALITY AND PERFORMANCE OF THE LIBRARY IS WITH YOU. SHOULD THE LIBRARY PROVE DEFECTIVE, YOU ASSUME THE COST OF ALL NECESSARY SERVICING, REPAIR OR CORRECTION.

 16. IN NO EVENT UNLESS REQUIRED BY APPLICABLE LAW OR AGREED TO IN WRITING WILL ANY COPYRIGHT HOLDER, OR ANY OTHER PARTY WHO MAY MODIFY AND/OR REDISTRIBUTE THE LIBRARY AS PERMITTED ABOVE, BE LIABLE TO YOU

FOR DAMAGES, INCLUDING ANY GENERAL, SPECIAL, INCIDENTAL OR CONSEQUENTIAL DAMAGES ARISING OUT OF THE USE OR INABILITY TO USE THE LIBRARY (INCLUDING BUT NOT LIMITED TO LOSS OF DATA OR DATA BEING RENDERED INACCURATE OR LOSSES SUSTAINED BY YOU OR THIRD PARTIES OR A FAILURE OF THE LIBRARY TO OPERATE WITH ANY OTHER SOFTWARE), EVEN IF SUCH HOLDER OR OTHER PARTY HAS BEEN ADVISED OF THE POSSIBILITY OF SUCH DAMAGES.

### END OF TERMS AND CONDITIONS

How to Apply These Terms to Your New Libraries

 If you develop a new library, and you want it to be of the greatest possible use to the public, we recommend making it free software that everyone can redistribute and change. You can do so by permitting redistribution under these terms (or, alternatively, under the terms of the ordinary General Public License).

 To apply these terms, attach the following notices to the library. It is safest to attach them to the start of each source file to most effectively convey

 the exclusion of warranty; and each file should have at least the "copyright" line and a pointer to where the full notice is found.

 <one line to give the library's name and a brief idea of what it does.> Copyright  $(C)$  <year > <name of author>

 This library is free software; you can redistribute it and/or modify it under the terms of the GNU Lesser General Public License as published by the Free Software Foundation; either version 2.1 of the License, or (at your option) any later version.

 This library is distributed in the hope that it will be useful, but WITHOUT ANY WARRANTY; without even the implied warranty of MERCHANTABILITY or FITNESS FOR A PARTICULAR PURPOSE. See the GNU Lesser General Public License for more details.

 You should have received a copy of the GNU Lesser General Public License along with this library; if not, write to the Free Software Foundation, Inc., 51 Franklin Street, Fifth Floor, Boston, MA 02110-1301 USA

Also add information on how to contact you by electronic and paper mail.

You should also get your employer (if you work as a programmer) or your school, if any, to sign a "copyright disclaimer" for the library, if necessary. Here is a sample; alter the names:

 Yoyodyne, Inc., hereby disclaims all copyright interest in the library `Frob' (a library for tweaking knobs) written by James Random Hacker.

 <signature of Ty Coon>, 1 April 1990 Ty Coon, President of Vice

That's all there is to it!

The intent is to allow free use of this source code. All programs' source files are copyright protected and freely distributed under the GNU General Public License (see COPYING.GPL). All library source files are copyright under the GNU Lesser General Public License (see COPYING.LGPL). All files distributed with this package indicate the appropriate license to use with that file. Absolutely no warranty is provided or implied.

## **1.196 libsemanage-common 2.8-r0**

## **1.196.1 Available under license :**

 GNU LESSER GENERAL PUBLIC LICENSE Version 2.1, February 1999

Copyright (C) 1991, 1999 Free Software Foundation, Inc. 51 Franklin St, Fifth Floor, Boston, MA 02110-1301 USA Everyone is permitted to copy and distribute verbatim copies of this license document, but changing it is not allowed.

[This is the first released version of the Lesser GPL. It also counts as the successor of the GNU Library Public License, version 2, hence the version number 2.1.]

#### Preamble

 The licenses for most software are designed to take away your freedom to share and change it. By contrast, the GNU General Public Licenses are intended to guarantee your freedom to share and change free software--to make sure the software is free for all its users.

 This license, the Lesser General Public License, applies to some specially designated software packages--typically libraries--of the Free Software Foundation and other authors who decide to use it. You can use it too, but we suggest you first think carefully about whether this license or the ordinary General Public License is the better strategy to use in any particular case, based on the explanations below.

 When we speak of free software, we are referring to freedom of use, not price. Our General Public Licenses are designed to make sure that you have the freedom to distribute copies of free software (and charge for this service if you wish); that you receive source code or can get it if you want it; that you can change the software and use pieces of it in new free programs; and that you are informed that you can do these things.

 To protect your rights, we need to make restrictions that forbid distributors to deny you these rights or to ask you to surrender these rights. These restrictions translate to certain responsibilities for you if you distribute copies of the library or if you modify it.

 For example, if you distribute copies of the library, whether gratis or for a fee, you must give the recipients all the rights that we gave

you. You must make sure that they, too, receive or can get the source code. If you link other code with the library, you must provide complete object files to the recipients, so that they can relink them with the library after making changes to the library and recompiling it. And you must show them these terms so they know their rights.

We protect your rights with a two-step method: (1) we copyright the library, and (2) we offer you this license, which gives you legal permission to copy, distribute and/or modify the library.

 To protect each distributor, we want to make it very clear that there is no warranty for the free library. Also, if the library is modified by someone else and passed on, the recipients should know that what they have is not the original version, so that the original author's reputation will not be affected by problems that might be introduced by others.

 Finally, software patents pose a constant threat to the existence of

any free program. We wish to make sure that a company cannot effectively restrict the users of a free program by obtaining a restrictive license from a patent holder. Therefore, we insist that any patent license obtained for a version of the library must be consistent with the full freedom of use specified in this license.

 Most GNU software, including some libraries, is covered by the ordinary GNU General Public License. This license, the GNU Lesser General Public License, applies to certain designated libraries, and is quite different from the ordinary General Public License. We use this license for certain libraries in order to permit linking those libraries into non-free programs.

 When a program is linked with a library, whether statically or using a shared library, the combination of the two is legally speaking a combined work, a derivative of the original library. The ordinary General Public License therefore permits such linking only if the entire combination fits

 its criteria of freedom. The Lesser General Public License permits more lax criteria for linking other code with the library.

 We call this license the "Lesser" General Public License because it does Less to protect the user's freedom than the ordinary General Public License. It also provides other free software developers Less of an advantage over competing non-free programs. These disadvantages are the reason we use the ordinary General Public License for many libraries. However, the Lesser license provides advantages in certain special circumstances.

 For example, on rare occasions, there may be a special need to encourage the widest possible use of a certain library, so that it becomes a de-facto standard. To achieve this, non-free programs must be allowed to use the library. A more frequent case is that a free library does the same job as widely used non-free libraries. In this case, there is little to gain by limiting the free library to free software only, so we use the Lesser General Public License.

 In other cases, permission to use a particular library in non-free programs enables a greater number of people to use a large body of free software. For example, permission to use the GNU C Library in non-free programs enables many more people to use the whole GNU operating system, as well as its variant, the GNU/Linux operating system.

 Although the Lesser General Public License is Less protective of the users' freedom, it does ensure that the user of a program that is linked with the Library has the freedom and the wherewithal to run that program using a modified version of the Library.

 The precise terms and conditions for copying, distribution and modification follow. Pay close attention to the difference between a "work based on the library" and a "work that uses the library". The former contains code derived from the library, whereas the latter must be combined with the library in order to run.

## GNU LESSER GENERAL PUBLIC LICENSE TERMS AND CONDITIONS FOR COPYING, DISTRIBUTION AND MODIFICATION

 0. This License Agreement applies to any software library or other program which contains a notice placed by the copyright holder or other authorized party saying it may be distributed under the terms of this Lesser General Public License (also called "this License"). Each licensee is addressed as "you".

 A "library" means a collection of software functions and/or data prepared so as to be conveniently linked with application programs (which use some of those functions and data) to form executables.

 The "Library", below, refers to any such software library or work which has been distributed under these terms. A "work based on the Library" means either the Library or any derivative work under copyright law: that is to say, a work containing the Library or a portion of it, either verbatim or with modifications and/or translated straightforwardly into another language. (Hereinafter, translation is included without

limitation in the term "modification".)

 "Source code" for a work means the preferred form of the work for making modifications to it. For a library, complete source code means all the source code for all modules it contains, plus any associated interface definition files, plus the scripts used to control compilation and installation of the library.

 Activities other than copying, distribution and modification are not covered by this License; they are outside its scope. The act of

running a program using the Library is not restricted, and output from such a program is covered only if its contents constitute a work based on the Library (independent of the use of the Library in a tool for writing it). Whether that is true depends on what the Library does and what the program that uses the Library does.

 1. You may copy and distribute verbatim copies of the Library's complete source code as you receive it, in any medium, provided that you conspicuously and appropriately publish on each copy an appropriate copyright notice and disclaimer of warranty; keep intact all the notices that refer to this License and to the absence of any warranty; and distribute a copy of this License along with the

Library.

 You may charge a fee for the physical act of transferring a copy, and you may at your option offer warranty protection in exchange for a fee.

 2. You may modify your copy or copies of the Library or any portion of it, thus forming a work based on the Library, and copy and distribute such modifications or work under the terms of Section 1 above, provided that you also meet all of these conditions:

a) The modified work must itself be a software library.

 b) You must cause the files modified to carry prominent notices stating that you changed the files and the date of any change.

 c) You must cause the whole of the work to be licensed at no charge to all third parties under the terms of this License.

d) If a facility in the modified

Library refers to a function or a

 table of data to be supplied by an application program that uses the facility, other than as an argument passed when the facility is invoked, then you must make a good faith effort to ensure that, in the event an application does not supply such function or table, the facility still operates, and performs whatever part of its purpose remains meaningful.

 (For example, a function in a library to compute square roots has a purpose that is entirely well-defined independent of the application. Therefore, Subsection 2d requires that any application-supplied function or table used by this function must be optional: if the application does not supply it, the square root function must still compute square roots.)

These requirements apply to the modified work as a whole. If identifiable sections of that work are not derived from the Library, and can be reasonably considered independent and separate works in themselves,

 then this License, and its terms, do not apply to those sections when you distribute them as separate works. But when you distribute the same sections as part of a whole which is a work based on the Library, the distribution of the whole must be on the terms of this License, whose permissions for other licensees extend to the entire whole, and thus to each and every part regardless of who wrote it.

Thus, it is not the intent of this section to claim rights or contest your rights to work written entirely by you; rather, the intent is to exercise the right to control the distribution of derivative or collective works based on the Library.

In addition, mere aggregation of another work not based on the Library with the Library (or with a work based on the Library) on a volume of a storage or distribution medium does not bring the other work under the scope of this License.

 3. You may opt to apply the terms of the ordinary GNU General Public License instead of this License to a given copy of the Library. To do this, you must alter all the notices that refer to this License, so that they refer to the ordinary GNU General Public License, version 2, instead of to this License. (If a newer version than version 2 of the ordinary GNU General Public License has appeared, then you can specify that version instead if you wish.) Do not make any other change in these notices.

 Once this change is made in a given copy, it is irreversible for that copy, so the ordinary GNU General Public License applies to all subsequent copies and derivative works made from that copy.

 This option is useful when you wish to copy part of the code of the Library into a program that is not a library.

 4. You may copy and distribute the Library (or a portion or derivative of it, under Section 2) in object code or executable form under the terms of Sections 1 and 2 above provided that you accompany it with the complete corresponding machine-readable source code, which must be distributed

 under the terms of Sections 1 and 2 above on a medium customarily used for software interchange.

If distribution of object code is made by offering access to copy

from a designated place, then offering equivalent access to copy the source code from the same place satisfies the requirement to distribute the source code, even though third parties are not compelled to copy the source along with the object code.

 5. A program that contains no derivative of any portion of the Library, but is designed to work with the Library by being compiled or linked with it, is called a "work that uses the Library". Such a work, in isolation, is not a derivative work of the Library, and therefore falls outside the scope of this License.

 However, linking a "work that uses the Library" with the Library creates an executable that is a derivative of the Library (because it contains portions of the Library), rather than a "work that uses the library". The executable is therefore covered by this License.

Section 6 states terms for distribution of such executables.

 When a "work that uses the Library" uses material from a header file that is part of the Library, the object code for the work may be a derivative work of the Library even though the source code is not. Whether this is true is especially significant if the work can be linked without the Library, or if the work is itself a library. The threshold for this to be true is not precisely defined by law.

 If such an object file uses only numerical parameters, data structure layouts and accessors, and small macros and small inline functions (ten lines or less in length), then the use of the object file is unrestricted, regardless of whether it is legally a derivative work. (Executables containing this object code plus portions of the Library will still fall under Section 6.)

 Otherwise, if the work is a derivative of the Library, you may distribute the object code for the work under the terms of Section 6. Any executables containing that work also fall under Section 6, whether or not they are linked directly with the Library itself.

 6. As an exception to the Sections above, you may also combine or link a "work that uses the Library" with the Library to produce a work containing portions of the Library, and distribute that work under terms of your choice, provided that the terms permit modification of the work for the customer's own use and reverse engineering for debugging such modifications.

 You must give prominent notice with each copy of the work that the Library is used in it and that the Library and its use are covered by this License. You must supply a copy of this License. If the work

during execution displays copyright notices, you must include the copyright notice for the Library among them, as well as a reference directing the user to the copy of this License. Also, you must do one of these things:

 a) Accompany the work with the complete corresponding machine-readable

source code for the Library including whatever

 changes were used in the work (which must be distributed under Sections 1 and 2 above); and, if the work is an executable linked with the Library, with the complete machine-readable "work that uses the Library", as object code and/or source code, so that the user can modify the Library and then relink to produce a modified executable containing the modified Library. (It is understood that the user who changes the contents of definitions files in the Library will not necessarily be able to recompile the application to use the modified definitions.)

 b) Use a suitable shared library mechanism for linking with the Library. A suitable mechanism is one that (1) uses at run time a copy of the library already present on the user's computer system, rather than copying library functions into the executable, and (2) will operate properly with a modified version of the library, if the user

 installs one, as long as the modified version is interface-compatible with the version that the work was made with.

 c) Accompany the work with a written offer, valid for at least three years, to give the same user the materials specified in Subsection 6a, above, for a charge no more than the cost of performing this distribution.

 d) If distribution of the work is made by offering access to copy from a designated place, offer equivalent access to copy the above specified materials from the same place.

 e) Verify that the user has already received a copy of these materials or that you have already sent this user a copy.

 For an executable, the required form of the "work that uses the Library" must include any data and utility programs needed for reproducing the executable from it. However, as a special exception, the materials to be distributed need not include anything that is normally distributed (in either source or binary form) with the major

components (compiler, kernel, and so on) of the operating system on which the executable runs, unless that component itself accompanies the executable.

 It may happen that this requirement contradicts the license restrictions of other proprietary libraries that do not normally accompany the operating system. Such a contradiction means you cannot use both them and the Library together in an executable that you distribute.

 7. You may place library facilities that are a work based on the Library side-by-side in a single library together with other library facilities not covered by this License, and distribute such a combined library, provided that the separate distribution of the work based on the Library and of the other library facilities is otherwise permitted, and provided that you do these two things:

 a) Accompany the combined library with a copy of the same work based on the Library, uncombined with any other library facilities. This must be distributed under the terms of the Sections above.

 b) Give prominent notice with the combined library of the fact that part of it is a work based on the Library, and explaining where to find the accompanying uncombined form of the same work.

 8. You may not copy, modify, sublicense, link with, or distribute the Library except as expressly provided under this License. Any attempt otherwise to copy, modify, sublicense, link with, or distribute the Library is void, and will automatically terminate your rights under this License. However, parties who have received copies, or rights, from you under this License will not have their licenses terminated so long as such parties remain in full compliance.

 9. You are not required to accept this License, since you have not signed it. However, nothing else grants you permission to modify or distribute the Library or its derivative works. These actions are prohibited by law if you do not accept this License. Therefore, by modifying or distributing

the Library (or any work based on the

Library), you indicate your acceptance of this License to do so, and all its terms and conditions for copying, distributing or modifying the Library or works based on it.

 10. Each time you redistribute the Library (or any work based on the Library), the recipient automatically receives a license from the original licensor to copy, distribute, link with or modify the Library subject to these terms and conditions. You may not impose any further restrictions on the recipients' exercise of the rights granted herein. You are not responsible for enforcing compliance by third parties with

this License.

 11. If, as a consequence of a court judgment or allegation of patent infringement or for any other reason (not limited to patent issues), conditions are imposed on you (whether by court order, agreement or otherwise) that contradict the conditions of this License, they do not excuse you from the conditions of this License. If you cannot distribute

 so as to satisfy simultaneously your obligations under this License and any other pertinent obligations, then as a consequence you may not distribute the Library at all. For example, if a patent license would not permit royalty-free redistribution of the Library by all those who receive copies directly or indirectly through you, then the only way you could satisfy both it and this License would be to refrain entirely from distribution of the Library.

If any portion of this section is held invalid or unenforceable under any particular circumstance, the balance of the section is intended to apply, and the section as a whole is intended to apply in other circumstances.

It is not the purpose of this section to induce you to infringe any patents or other property right claims or to contest validity of any such claims; this section has the sole purpose of protecting the integrity of the free software distribution system which is implemented by public license practices. Many people have made

generous contributions to the wide range of software distributed through that system in reliance on consistent application of that system; it is up to the author/donor to decide if he or she is willing to distribute software through any other system and a licensee cannot impose that choice.

This section is intended to make thoroughly clear what is believed to be a consequence of the rest of this License.

 12. If the distribution and/or use of the Library is restricted in certain countries either by patents or by copyrighted interfaces, the original copyright holder who places the Library under this License may add an explicit geographical distribution limitation excluding those countries, so that distribution is permitted only in or among countries not thus excluded. In such case, this License incorporates the limitation as if written in the body of this License.

 13. The Free Software Foundation may publish revised and/or new versions of the Lesser General Public

License from time to time.

Such new versions will be similar in spirit to the present version, but may differ in detail to address new problems or concerns.

Each version is given a distinguishing version number. If the Library specifies a version number of this License which applies to it and "any later version", you have the option of following the terms and conditions either of that version or of any later version published by the Free Software Foundation. If the Library does not specify a license version number, you may choose any version ever published by the Free Software Foundation.

 14. If you wish to incorporate parts of the Library into other free programs whose distribution conditions are incompatible with these, write to the author to ask for permission. For software which is copyrighted by the Free Software Foundation, write to the Free Software Foundation; we sometimes make exceptions for this. Our decision will be guided by the two goals of preserving the free status of

 all derivatives of our free software and of promoting the sharing and reuse of software generally.

## NO WARRANTY

 15. BECAUSE THE LIBRARY IS LICENSED FREE OF CHARGE, THERE IS NO WARRANTY FOR THE LIBRARY, TO THE EXTENT PERMITTED BY APPLICABLE LAW. EXCEPT WHEN OTHERWISE STATED IN WRITING THE COPYRIGHT HOLDERS AND/OR OTHER PARTIES PROVIDE THE LIBRARY "AS IS" WITHOUT WARRANTY OF ANY KIND, EITHER EXPRESSED OR IMPLIED, INCLUDING, BUT NOT LIMITED TO, THE IMPLIED WARRANTIES OF MERCHANTABILITY AND FITNESS FOR A PARTICULAR PURPOSE. THE ENTIRE RISK AS TO THE QUALITY AND PERFORMANCE OF THE LIBRARY IS WITH YOU. SHOULD THE LIBRARY PROVE DEFECTIVE, YOU ASSUME THE COST OF ALL NECESSARY SERVICING, REPAIR OR CORRECTION.

 16. IN NO EVENT UNLESS REQUIRED BY APPLICABLE LAW OR AGREED TO IN WRITING WILL ANY COPYRIGHT HOLDER, OR ANY OTHER PARTY WHO MAY MODIFY AND/OR REDISTRIBUTE THE LIBRARY AS PERMITTED ABOVE, BE LIABLE TO YOU FOR DAMAGES, INCLUDING ANY GENERAL, SPECIAL, INCIDENTAL OR **CONSEQUENTIAL** 

 DAMAGES ARISING OUT OF THE USE OR INABILITY TO USE THE LIBRARY (INCLUDING BUT NOT LIMITED TO LOSS OF DATA OR DATA BEING RENDERED INACCURATE OR LOSSES SUSTAINED BY YOU OR THIRD PARTIES OR A FAILURE OF THE LIBRARY TO OPERATE WITH ANY OTHER SOFTWARE), EVEN IF SUCH HOLDER OR OTHER PARTY HAS BEEN ADVISED OF THE POSSIBILITY OF SUCH DAMAGES.

 END OF TERMS AND CONDITIONS

How to Apply These Terms to Your New Libraries

If you develop a new library, and you want it to be of the greatest
possible use to the public, we recommend making it free software that everyone can redistribute and change. You can do so by permitting redistribution under these terms (or, alternatively, under the terms of the ordinary General Public License).

 To apply these terms, attach the following notices to the library. It is safest to attach them to the start of each source file to most effectively convey the exclusion of warranty; and each file should have at least the "copyright" line

and a pointer to where the full notice is found.

 <one line to give the library's name and a brief idea of what it does.> Copyright  $(C)$  <year > <name of author>

 This library is free software; you can redistribute it and/or modify it under the terms of the GNU Lesser General Public License as published by the Free Software Foundation; either version 2.1 of the License, or (at your option) any later version.

 This library is distributed in the hope that it will be useful, but WITHOUT ANY WARRANTY; without even the implied warranty of MERCHANTABILITY or FITNESS FOR A PARTICULAR PURPOSE. See the GNU Lesser General Public License for more details.

 You should have received a copy of the GNU Lesser General Public License along with this library; if not, write to the Free Software Foundation, Inc., 51 Franklin St, Fifth Floor, Boston, MA 02110-1301 USA

Also add information on how to contact you by electronic and paper mail.

## You should

 also get your employer (if you work as a programmer) or your school, if any, to sign a "copyright disclaimer" for the library, if necessary. Here is a sample; alter the names:

 Yoyodyne, Inc., hereby disclaims all copyright interest in the library `Frob' (a library for tweaking knobs) written by James Random Hacker.

 <signature of Ty Coon>, 1 April 1990 Ty Coon, President of Vice

That's all there is to it!

## **1.197 selinux-python 2.8-r0**

### **1.197.1 Available under license :**

 GNU GENERAL PUBLIC LICENSE Version 2, June 1991

Copyright (C) 1989, 1991 Free Software Foundation, Inc. 59 Temple Place, Suite 330, Boston, MA 02111-1307 USA Everyone is permitted to copy and distribute verbatim copies of this license document, but changing it is not allowed.

 Preamble

 The licenses for most software are designed to take away your freedom to share and change it. By contrast, the GNU General Public License is intended to guarantee your freedom to share and change free software--to make sure the software is free for all its users. This General Public License applies to most of the Free Software Foundation's software and to any other program whose authors commit to using it. (Some other Free Software Foundation software is covered by the GNU Library General Public License instead.) You can apply it to your programs, too.

 When we speak of free software, we are referring to freedom, not price. Our General Public Licenses are designed to make sure that you have the freedom to distribute copies of free software (and charge for this service if you wish), that you receive source code or can get it if you want it, that you can change the software or use pieces of it in new free programs; and that you know you can do these things.

 To protect your rights, we need to make restrictions that forbid anyone to deny you these rights or to ask you to surrender the rights. These restrictions translate to certain responsibilities for you if you distribute copies of the software, or if you modify it.

 For example, if you distribute copies of such a program, whether gratis or for a fee, you must give the recipients all the rights that you have. You must make sure that they, too, receive or can get the source code. And you must show them these terms so they know their rights.

We protect your rights with two steps: (1) copyright the software, and (2) offer you this license which gives you legal permission to copy,

distribute and/or modify the software.

 Also, for each author's protection and ours, we want to make certain that everyone understands that there is no warranty for this free software. If the software is modified by someone else and passed on, we want its recipients to know that what they have is not the original, so that any problems introduced by others will not reflect on the original authors' reputations.

 Finally, any free program is threatened constantly by software patents. We wish to avoid the danger that redistributors of a free program will individually obtain patent licenses, in effect making the program proprietary. To prevent this, we have made it clear that any patent must be licensed for everyone's free use or not licensed at all.

 The precise terms and conditions for copying, distribution and modification follow.

#### GNU GENERAL PUBLIC LICENSE TERMS AND CONDITIONS FOR COPYING, DISTRIBUTION AND MODIFICATION

0. This License applies to any program

or other work which contains

a notice placed by the copyright holder saying it may be distributed under the terms of this General Public License. The "Program", below, refers to any such program or work, and a "work based on the Program" means either the Program or any derivative work under copyright law: that is to say, a work containing the Program or a portion of it, either verbatim or with modifications and/or translated into another language. (Hereinafter, translation is included without limitation in the term "modification".) Each licensee is addressed as "you".

Activities other than copying, distribution and modification are not covered by this License; they are outside its scope. The act of running the Program is not restricted, and the output from the Program is covered only if its contents constitute a work based on the Program (independent of having been made by running the Program). Whether that is true depends on what the Program does.

- 1. You may copy and distribute
- verbatim copies of the Program's

source code as you receive it, in any medium, provided that you conspicuously and appropriately publish on each copy an appropriate copyright notice and disclaimer of warranty; keep intact all the notices that refer to this License and to the absence of any warranty; and give any other recipients of the Program a copy of this License along with the Program.

You may charge a fee for the physical act of transferring a copy, and you may at your option offer warranty protection in exchange for a fee.

 2. You may modify your copy or copies of the Program or any portion of it, thus forming a work based on the Program, and copy and

distribute such modifications or work under the terms of Section 1 above, provided that you also meet all of these conditions:

 a) You must cause the modified files to carry prominent notices stating that you changed the files and the date of any change.

 b) You must cause any work that you distribute or publish, that in

 whole or in part contains or is derived from the Program or any part thereof, to be licensed as a whole at no charge to all third parties under the terms of this License.

 c) If the modified program normally reads commands interactively when run, you must cause it, when started running for such interactive use in the most ordinary way, to print or display an announcement including an appropriate copyright notice and a notice that there is no warranty (or else, saying that you provide a warranty) and that users may redistribute the program under these conditions, and telling the user how to view a copy of this License. (Exception: if the Program itself is interactive but does not normally print such an announcement, your work based on the Program is not required to print an announcement.)

These requirements apply to the modified work as a whole. If identifiable sections of that work are not derived from the Program, and can

 be reasonably considered independent and separate works in themselves, then this License, and its terms, do not apply to those sections when you distribute them as separate works. But when you distribute the same sections as part of a whole which is a work based on the Program, the distribution of the whole must be on the terms of this License, whose permissions for other licensees extend to the entire whole, and thus to each and every part regardless of who wrote it.

Thus, it is not the intent of this section to claim rights or contest your rights to work written entirely by you; rather, the intent is to exercise the right to control the distribution of derivative or collective works based on the Program.

In addition, mere aggregation of another work not based on the Program with the Program (or with a work based on the Program) on a volume of a storage or distribution medium does not bring the other work under the scope of this License.

3. You may copy and distribute the Program

(or a work based on it,

under Section 2) in object code or executable form under the terms of Sections 1 and 2 above provided that you also do one of the following:  a) Accompany it with the complete corresponding machine-readable source code, which must be distributed under the terms of Sections 1 and 2 above on a medium customarily used for software interchange; or,

 b) Accompany it with a written offer, valid for at least three years, to give any third party, for a charge no more than your cost of physically performing source distribution, a complete machine-readable copy of the corresponding source code, to be distributed under the terms of Sections 1 and 2 above on a medium customarily used for software interchange; or,

 c) Accompany it with the information you received as to the offer to distribute corresponding source code. (This alternative is allowed only for noncommercial distribution and only if you received the program

 in object code or executable form with such an offer, in accord with Subsection b above.)

The source code for a work means the preferred form of the work for making modifications to it. For an executable work, complete source code means all the source code for all modules it contains, plus any associated interface definition files, plus the scripts used to control compilation and installation of the executable. However, as a special exception, the source code distributed need not include anything that is normally distributed (in either source or binary form) with the major components (compiler, kernel, and so on) of the operating system on which the executable runs, unless that component itself accompanies the executable.

If distribution of executable or object code is made by offering access to copy from a designated place, then offering equivalent access to copy the source code from the same place counts as distribution of the source code, even though third parties are not compelled

to copy the source along with the object code.

 4. You may not copy, modify, sublicense, or distribute the Program except as expressly provided under this License. Any attempt otherwise to copy, modify, sublicense or distribute the Program is void, and will automatically terminate your rights under this License. However, parties who have received copies, or rights, from you under this License will not have their licenses terminated so long as such parties remain in full compliance.

 5. You are not required to accept this License, since you have not signed it. However, nothing else grants you permission to modify or distribute the Program or its derivative works. These actions are

prohibited by law if you do not accept this License. Therefore, by modifying or distributing the Program (or any work based on the Program), you indicate your acceptance of this License to do so, and all its terms and conditions for copying, distributing or modifying the Program or works based on it.

 6. Each time you redistribute the Program (or any work based on the Program), the recipient automatically receives a license from the original licensor to copy, distribute or modify the Program subject to these terms and conditions. You may not impose any further restrictions on the recipients' exercise of the rights granted herein. You are not responsible for enforcing compliance by third parties to this License.

 7. If, as a consequence of a court judgment or allegation of patent infringement or for any other reason (not limited to patent issues), conditions are imposed on you (whether by court order, agreement or otherwise) that contradict the conditions of this License, they do not excuse you from the conditions of this License. If you cannot distribute so as to satisfy simultaneously your obligations under this License and any other pertinent obligations, then as a consequence you may not distribute the Program at all. For example, if a patent license would not permit

 royalty-free redistribution of the Program by all those who receive copies directly or indirectly through you, then the only way you could satisfy both it and this License would be to refrain entirely from distribution of the Program.

If any portion of this section is held invalid or unenforceable under any particular circumstance, the balance of the section is intended to apply and the section as a whole is intended to apply in other circumstances.

It is not the purpose of this section to induce you to infringe any patents or other property right claims or to contest validity of any such claims; this section has the sole purpose of protecting the integrity of the free software distribution system, which is implemented by public license practices. Many people have made generous contributions to the wide range of software distributed through that system in reliance on consistent application of that system; it is up to the author/donor to decide if he or she is willing to distribute

 software through any other system and a licensee cannot impose that choice.

This section is intended to make thoroughly clear what is believed to be a consequence of the rest of this License.

 8. If the distribution and/or use of the Program is restricted in certain countries either by patents or by copyrighted interfaces, the original copyright holder who places the Program under this License may add an explicit geographical distribution limitation excluding those countries, so that distribution is permitted only in or among countries not thus excluded. In such case, this License incorporates the limitation as if written in the body of this License.

 9. The Free Software Foundation may publish revised and/or new versions of the General Public License from time to time. Such new versions will be similar in spirit to the present version, but may differ in detail to address new problems or concerns.

Each version is given a distinguishing version number. If the Program specifies

 a version number of this License which applies to it and "any later version", you have the option of following the terms and conditions either of that version or of any later version published by the Free Software Foundation. If the Program does not specify a version number of this License, you may choose any version ever published by the Free Software Foundation.

 10. If you wish to incorporate parts of the Program into other free programs whose distribution conditions are different, write to the author to ask for permission. For software which is copyrighted by the Free Software Foundation, write to the Free Software Foundation; we sometimes make exceptions for this. Our decision will be guided by the two goals of preserving the free status of all derivatives of our free software and of promoting the sharing and reuse of software generally.

#### NO WARRANTY

### 11. BECAUSE THE PROGRAM IS LICENSED FREE OF CHARGE, THERE IS NO WARRANTY FOR THE PROGRAM, TO THE EXTENT PERMITTED

BY APPLICABLE LAW. EXCEPT WHEN

OTHERWISE STATED IN WRITING THE COPYRIGHT HOLDERS AND/OR OTHER PARTIES PROVIDE THE PROGRAM "AS IS" WITHOUT WARRANTY OF ANY KIND, EITHER EXPRESSED OR IMPLIED, INCLUDING, BUT NOT LIMITED TO, THE IMPLIED WARRANTIES OF MERCHANTABILITY AND FITNESS FOR A PARTICULAR PURPOSE. THE ENTIRE RISK AS TO THE QUALITY AND PERFORMANCE OF THE PROGRAM IS WITH YOU. SHOULD THE PROGRAM PROVE DEFECTIVE, YOU ASSUME THE COST OF ALL NECESSARY SERVICING, REPAIR OR CORRECTION.

 12. IN NO EVENT UNLESS REQUIRED BY APPLICABLE LAW OR AGREED TO IN WRITING WILL ANY COPYRIGHT HOLDER, OR ANY OTHER PARTY WHO MAY MODIFY AND/OR REDISTRIBUTE THE PROGRAM AS PERMITTED ABOVE, BE LIABLE TO YOU FOR DAMAGES, INCLUDING ANY GENERAL, SPECIAL, INCIDENTAL OR CONSEQUENTIAL DAMAGES ARISING

### OUT OF THE USE OR INABILITY TO USE THE PROGRAM (INCLUDING BUT NOT LIMITED TO LOSS OF DATA OR DATA BEING RENDERED INACCURATE OR LOSSES SUSTAINED BY YOU OR THIRD PARTIES OR A FAILURE OF THE PROGRAM TO OPERATE WITH ANY OTHER PROGRAMS),

 EVEN IF SUCH HOLDER OR OTHER PARTY HAS BEEN ADVISED OF THE POSSIBILITY OF SUCH DAMAGES.

#### END OF TERMS AND CONDITIONS

 How to Apply These Terms to Your New Programs

 If you develop a new program, and you want it to be of the greatest possible use to the public, the best way to achieve this is to make it free software which everyone can redistribute and change under these terms.

 To do so, attach the following notices to the program. It is safest to attach them to the start of each source file to most effectively convey the exclusion of warranty; and each file should have at least the "copyright" line and a pointer to where the full notice is found.

 <one line to give the program's name and a brief idea of what it does.> Copyright  $(C)$  <year > <name of author>

 This program is free software; you can redistribute it and/or modify it under the terms of the GNU General Public License as published by the Free Software Foundation; either version

 2 of the License, or (at your option) any later version.

 This program is distributed in the hope that it will be useful, but WITHOUT ANY WARRANTY; without even the implied warranty of MERCHANTABILITY or FITNESS FOR A PARTICULAR PURPOSE. See the GNU General Public License for more details.

 You should have received a copy of the GNU General Public License along with this program; if not, write to the Free Software Foundation, Inc., 59 Temple Place, Suite 330, Boston, MA 02111-1307 USA

Also add information on how to contact you by electronic and paper mail.

If the program is interactive, make it output a short notice like this when it starts in an interactive mode:

 Gnomovision version 69, Copyright (C) year name of author Gnomovision comes with ABSOLUTELY NO WARRANTY; for details type `show w'. This is free software, and you are welcome to redistribute it under certain conditions; type `show c' for details.

The hypothetical commands

 `show w' and `show c' should show the appropriate parts of the General Public License. Of course, the commands you use may be called something other than `show w' and `show c'; they could even be mouse-clicks or menu items--whatever suits your program.

You should also get your employer (if you work as a programmer) or your school, if any, to sign a "copyright disclaimer" for the program, if necessary. Here is a sample; alter the names:

 Yoyodyne, Inc., hereby disclaims all copyright interest in the program `Gnomovision' (which makes passes at compilers) written by James Hacker.

 <signature of Ty Coon>, 1 April 1989 Ty Coon, President of Vice

This General Public License does not permit incorporating your program into proprietary programs. If your program is a subroutine library, you may consider it more useful to permit linking proprietary applications with the library. If this is what you want to do, use the GNU Library General Public License instead of this License.

## **1.198 slang 2.3.2-r0**

## **1.198.1 Available under license :**

\chapter{Copyright}

The \slang library is distributed under the terms of the GNU General Public License.

\sect{The GNU Public License}  $#v+$ 

> GNU GENERAL PUBLIC LICENSE Version 2, June 1991

Copyright (C) 1989, 1991 Free Software Foundation, Inc. 59 Temple Place, Suite 330, Boston, MA 02111-1307 USA Everyone is permitted to copy and distribute verbatim copies of this license document, but changing it is not allowed.

#### Preamble

#### $#v-$

 The licenses for most software are designed to take away your freedom to share and change it. By contrast, the GNU General Public License is intended to guarantee your freedom to share and change free software--to make sure the software is free for all its users. This General Public License applies to most of the Free Software

Foundation's software and to any other program whose authors commit to using it. (Some other Free Software Foundation software is covered by

the GNU Library General Public License instead.) You can apply it to your programs, too.

 When we speak of free software, we are referring to freedom, not price. Our General Public Licenses are designed to make sure that you have the freedom to distribute copies of free software (and charge for this service if you wish), that you receive source code or can get it if you want it, that you can change the software or use pieces of it in new free programs; and that you know you can do these things.

 To protect your rights, we need to make restrictions that forbid anyone to deny you these rights or to ask you to surrender the rights. These restrictions translate to certain responsibilities for you if you distribute copies of the software, or if you modify it.

 For example, if you distribute copies of such a program, whether gratis or for a fee, you must give the recipients all the rights that you have. You must make sure that they, too, receive or can get the source code. And you must show them these terms so they know their rights.

 We protect your rights with two steps: (1) copyright the software, and (2) offer you this license which gives you legal permission to copy, distribute and/or modify the software.

 Also, for each author's protection and ours, we want to make certain that everyone understands that there is no warranty for this free software. If the software is modified by someone else and passed on, we want its recipients to know that what they have is not the original, so that any problems introduced by others will not reflect on the original authors' reputations.

 Finally, any free program is threatened constantly by software patents. We wish to avoid the danger that redistributors of a free program will individually obtain patent licenses, in effect making the program proprietary. To prevent this, we have made it clear that any patent must be licensed for everyone's free use or not licensed at all.

 The precise terms and conditions for copying, distribution and modification follow.  $\#v+$ 

 GNU GENERAL PUBLIC LICENSE TERMS AND CONDITIONS FOR COPYING, DISTRIBUTION AND MODIFICATION

#### #v-

 0. This License applies to any program or other work which contains a notice placed by the copyright holder saying it may be distributed under the terms of this General Public License. The "Program", below, refers to any such program or work, and a "work based on the Program" means either the Program or any derivative work under copyright law: that is to say, a work containing the Program or a portion of it, either verbatim or with modifications and/or translated into another language. (Hereinafter, translation is included without limitation in the term "modification".) Each licensee is addressed as "you".

Activities other than copying, distribution and modification are not covered by this License; they are outside its scope. The act of running the Program is not restricted, and the output from the Program is

 covered only if its contents constitute a work based on the Program (independent of having been made by running the Program). Whether that is true depends on what the Program does.

 1. You may copy and distribute verbatim copies of the Program's source code as you receive it, in any medium, provided that you conspicuously and appropriately publish on each copy an appropriate copyright notice and disclaimer of warranty; keep intact all the notices that refer to this License and to the absence of any warranty; and give any other recipients of the Program a copy of this License along with the Program.

You may charge a fee for the physical act of transferring a copy, and you may at your option offer warranty protection in exchange for a fee.

 2. You may modify your copy or copies of the Program or any portion of it, thus forming a work based on the Program, and copy and distribute such modifications or work under the terms of Section 1 above, provided that you also meet all of these conditions:

#### $#v+$

 a) You must cause the modified files to carry prominent notices stating that you changed the files and the date of any change.

 b) You must cause any work that you distribute or publish, that in whole or in part contains or is derived from the Program or any part thereof, to be licensed as a whole at no charge to all third parties under the terms of this License.

 c) If the modified program normally reads commands interactively when run, you must cause it, when started running for such interactive use in the most ordinary way, to print or display an announcement including an appropriate copyright notice and a

 notice that there is no warranty (or else, saying that you provide a warranty) and that users may redistribute the program under these conditions, and telling the user how to view a copy of this License. (Exception: if the Program itself is interactive but does not normally print such an announcement, your work based on

 the Program is not required to print an announcement.) #v-

These requirements apply to the modified work as a whole. If identifiable sections of that work are not derived from the Program, and can be reasonably considered independent and separate works in themselves, then this License, and its terms, do not apply to those sections when you distribute them as separate works. But when you distribute the same sections as part of a whole which is a work based on the Program, the distribution of the whole must be on the terms of this License, whose permissions for other licensees extend to the entire whole, and thus to each and every part regardless of who wrote it.

Thus, it is not the intent of this section to claim rights or contest your rights to work written entirely by you; rather, the intent is to exercise the right to control the distribution of derivative or collective works based on the Program.

In addition, mere aggregation of another work not based on the Program

with the Program (or with a work based on the Program) on a volume of a storage or distribution medium does not bring the other work under the scope of this License.

 3. You may copy and distribute the Program (or a work based on it, under Section 2) in object code or executable form under the terms of Sections 1 and 2 above provided that you also do one of the following:  $#v+$ 

 a) Accompany it with the complete corresponding machine-readable source code, which must be distributed under the terms of Sections 1 and 2 above on a medium customarily used for software interchange; or,

 b) Accompany it with a written offer, valid for at least three years, to give any third party, for a charge no more than your cost of physically performing source distribution, a complete machine-readable copy of the corresponding source code, to be distributed under the terms of Sections 1 and 2 above on a medium customarily used for software interchange; or,

 c) Accompany it with the information you received as to the offer to distribute corresponding source code. (This alternative is allowed only for noncommercial distribution and only if you

 received the program in object code or executable form with such an offer, in accord with Subsection b above.)

#### #v-

The source code for a work means the preferred form of the work for making modifications to it. For an executable work, complete source code means all the source code for all modules it contains, plus any associated interface definition files, plus the scripts used to control compilation and installation of the executable. However, as a special exception, the source code distributed need not include anything that is normally distributed (in either source or binary form) with the major components (compiler, kernel, and so on) of the operating system on which the executable runs, unless that component itself accompanies the executable.

#### If distribution of executable or object

#### code is made by offering

access to copy from a designated place, then offering equivalent access to copy the source code from the same place counts as distribution of the source code, even though third parties are not compelled to copy the source along with the object code.

 4. You may not copy, modify, sublicense, or distribute the Program except as expressly provided under this License. Any attempt otherwise to copy, modify, sublicense or distribute the Program is void, and will automatically terminate your rights under this License. However, parties who have received copies, or rights, from you under this License will not have their licenses terminated so long as such parties remain in full compliance.

 5. You are not required to accept this License, since you have not signed it. However, nothing else grants you permission to modify or distribute the Program or its derivative works. These actions are prohibited by law if you do not accept this License. Therefore, by modifying

 or distributing the Program (or any work based on the Program), you indicate your acceptance of this License to do so, and all its terms and conditions for copying, distributing or modifying the Program or works based on it.

 6. Each time you redistribute the Program (or any work based on the Program), the recipient automatically receives a license from the original licensor to copy, distribute or modify the Program subject to these terms and conditions. You may not impose any further restrictions on the recipients' exercise of the rights granted herein. You are not responsible for enforcing compliance by third parties to this License.

7. If, as a consequence of a court judgment or allegation of patent

infringement or for any other reason (not limited to patent issues), conditions are imposed on you (whether by court order, agreement or otherwise) that contradict the conditions of this License, they do not excuse you from the conditions of this License. If you cannot distribute

 so as to satisfy simultaneously your obligations under this License and any other pertinent obligations, then as a consequence you may not distribute the Program at all. For example, if a patent license would not permit royalty-free redistribution of the Program by all those who receive copies directly or indirectly through you, then the only way you could satisfy both it and this License would be to refrain entirely from distribution of the Program.

If any portion of this section is held invalid or unenforceable under any particular circumstance, the balance of the section is intended to apply and the section as a whole is intended to apply in other circumstances.

It is not the purpose of this section to induce you to infringe any patents or other property right claims or to contest validity of any such claims; this section has the sole purpose of protecting the integrity of the free software distribution system, which is implemented by public license practices. Many people have made

generous contributions to the wide range of software distributed through that system in reliance on consistent application of that system; it is up to the author/donor to decide if he or she is willing to distribute software through any other system and a licensee cannot impose that choice.

This section is intended to make thoroughly clear what is believed to be a consequence of the rest of this License.

 8. If the distribution and/or use of the Program is restricted in certain countries either by patents or by copyrighted interfaces, the original copyright holder who places the Program under this License may add an explicit geographical distribution limitation excluding those countries, so that distribution is permitted only in or among countries not thus excluded. In such case, this License incorporates the limitation as if written in the body of this License.

 9. The Free Software Foundation may publish revised and/or new versions of the General Public License from time to time. Such new versions will be similar in spirit to the present version, but may differ in detail to address new problems or concerns.

Each version is given a distinguishing version number. If the Program

specifies a version number of this License which applies to it and "any later version", you have the option of following the terms and conditions either of that version or of any later version published by the Free Software Foundation. If the Program does not specify a version number of this License, you may choose any version ever published by the Free Software Foundation.

 10. If you wish to incorporate parts of the Program into other free programs whose distribution conditions are different, write to the author to ask for permission. For software which is copyrighted by the Free Software Foundation, write to the Free Software Foundation; we sometimes make exceptions for this. Our decision will be guided by the two goals of preserving the free status of all derivatives of our free software and of promoting the sharing and reuse of software generally.  $#v+$ 

#### NO WARRANTY

 11. BECAUSE THE PROGRAM IS LICENSED FREE OF CHARGE, THERE IS NO WARRANTY FOR THE PROGRAM, TO THE EXTENT PERMITTED BY APPLICABLE LAW. EXCEPT WHEN OTHERWISE STATED IN WRITING THE COPYRIGHT HOLDERS AND/OR OTHER PARTIES PROVIDE THE PROGRAM "AS IS" WITHOUT WARRANTY OF ANY KIND, EITHER EXPRESSED OR IMPLIED, INCLUDING, BUT NOT LIMITED TO, THE IMPLIED WARRANTIES OF MERCHANTABILITY AND FITNESS FOR A PARTICULAR PURPOSE. THE ENTIRE RISK AS TO THE QUALITY AND PERFORMANCE OF THE PROGRAM IS WITH YOU. SHOULD THE PROGRAM PROVE DEFECTIVE, YOU ASSUME THE COST OF ALL NECESSARY SERVICING, REPAIR OR CORRECTION.

 12. IN NO EVENT UNLESS REQUIRED BY APPLICABLE LAW OR AGREED TO IN WRITING WILL ANY COPYRIGHT HOLDER, OR ANY OTHER PARTY WHO MAY MODIFY AND/OR REDISTRIBUTE THE PROGRAM AS PERMITTED ABOVE, BE LIABLE TO YOU FOR DAMAGES, INCLUDING ANY GENERAL, SPECIAL, INCIDENTAL OR CONSEQUENTIAL DAMAGES ARISING

OUT OF THE USE OR INABILITY TO USE THE PROGRAM (INCLUDING BUT NOT LIMITED TO LOSS OF DATA OR DATA BEING RENDERED INACCURATE OR LOSSES SUSTAINED BY YOU OR THIRD PARTIES OR A FAILURE OF THE PROGRAM TO OPERATE WITH ANY OTHER PROGRAMS), EVEN IF SUCH HOLDER OR OTHER PARTY HAS BEEN ADVISED OF THE POSSIBILITY OF SUCH DAMAGES.

#### END OF TERMS AND CONDITIONS

#v-

How to Apply These Terms to Your New Programs

 If you develop a new program, and you want it to be of the greatest possible use to the public, the best way to achieve this is to make it free software which everyone can redistribute and change under these terms.

To do so, attach the following notices to the program. It is safest

to attach them to the start of each source file to most effectively convey the exclusion of warranty; and each file should have at least the "copyright" line and a pointer to where the full notice is found.  $#v+$ 

 <one line to give the program's name and a brief idea of what it does.> Copyright (C) 19yy <name of author>

 This program is free software; you can redistribute it and/or modify it under the terms of the GNU General Public License as published by the Free Software Foundation; either version 2 of the License, or (at your option) any later version.

 This program is distributed in the hope that it will be useful, but WITHOUT ANY WARRANTY; without even the implied warranty of MERCHANTABILITY or FITNESS FOR A PARTICULAR PURPOSE. See the GNU General Public License for more details.

 You should have received a copy of the GNU General Public License along with this program; if not, write to the Free Software Foundation, Inc., 59 Temple Place, Suite 330, Boston, MA 02111-1307 USA #v-

Also add information on how to contact you by electronic and paper mail.

If the program is interactive, make it output a short notice like this when it starts in an interactive mode:  $#v+$ 

 Gnomovision version 69, Copyright (C) 19yy name of author Gnomovision comes with ABSOLUTELY NO WARRANTY; for details type `show w'. This is free software, and you are welcome to redistribute it under certain conditions; type `show c' for details.

#v-

The hypothetical commands `show w' and `show c' should show the appropriate parts of the General Public License. Of course, the commands you use may be called something other than `show w' and `show c'; they could even be mouse-clicks or menu items--whatever suits your program.

You should also get your employer (if you work as a programmer) or your school, if any, to sign a "copyright disclaimer" for the program, if necessary. Here is a sample; alter the names:  $\#v+$ 

 Yoyodyne, Inc., hereby disclaims all copyright interest in the program `Gnomovision' (which makes passes at compilers) written by James Hacker.

 <signature of Ty Coon>, 1 April 1989 Ty Coon, President of Vice #vThis General Public License does not permit incorporating your program into proprietary programs. If your program is a subroutine library, you may consider it more useful to permit linking proprietary applications with the library. If this is what you want to do, use the GNU Library General Public License instead of this License.

\sect{The Unicode Inc. Copyright}

This software makes use of the Unicode tables published by Unicode, Inc under the following terms:

 $#v+$ 

COPYRIGHT AND PERMISSION NOTICE

 Copyright (c) 1991-2009 Unicode, Inc. All rights reserved. Distributed under the Terms of Use in http://www.unicode.org/copyright.html.

 Permission is hereby granted, free of charge, to any person obtaining a copy of the Unicode data files and any associated documentation (the "Data Files") or Unicode software and any associated documentation (the "Software") to deal in the Data Files or Software without restriction, including without limitation the rights to use, copy, modify, merge, publish,

distribute, and/or sell

 copies of the Data Files or Software, and to permit persons to whom the Data Files or Software are furnished to do so, provided that (a) the above copyright notice(s) and this permission notice appear with all copies of the Data Files or Software, (b) both the above copyright notice(s) and this permission notice appear in associated documentation, and (c) there is clear notice in each modified Data File or in the Software as well as in the documentation associated with the Data File(s) or Software that the data or software has been modified.

 THE DATA FILES AND SOFTWARE ARE PROVIDED "AS IS", WITHOUT WARRANTY OF ANY KIND, EXPRESS OR IMPLIED, INCLUDING BUT NOT LIMITED TO THE WARRANTIES OF MERCHANTABILITY, FITNESS FOR A PARTICULAR PURPOSE AND NONINFRINGEMENT OF THIRD PARTY RIGHTS. IN NO EVENT SHALL THE COPYRIGHT HOLDER OR HOLDERS INCLUDED IN THIS NOTICE BE LIABLE FOR ANY CLAIM, OR ANY

 SPECIAL INDIRECT OR CONSEQUENTIAL DAMAGES, OR ANY DAMAGES WHATSOEVER RESULTING FROM LOSS OF USE, DATA OR PROFITS, WHETHER IN AN ACTION OF CONTRACT, NEGLIGENCE OR OTHER TORTIOUS ACTION, ARISING OUT OF OR IN CONNECTION WITH THE USE OR PERFORMANCE OF THE DATA FILES OR SOFTWARE.

 Except as contained in this notice, the name of a copyright holder shall not be used in advertising or otherwise to promote the sale, use or other dealings in these Data Files or Software without prior written authorization of the copyright holder.

#v-

#### GNU GENERAL PUBLIC LICENSE Version 2, June 1991

Copyright (C) 1989, 1991 Free Software Foundation, Inc. 59 Temple Place, Suite 330, Boston, MA 02111-1307 USA Everyone is permitted to copy and distribute verbatim copies of this license document, but changing it is not allowed.

#### Preamble

 The licenses for most software are designed to take away your freedom to share and change it. By contrast, the GNU General Public License is intended to guarantee your freedom to share and change free software--to make sure the software is free for all its users. This General Public License applies to most of the Free Software Foundation's software and to any other program whose authors commit to using it. (Some other Free Software Foundation software is covered by the GNU Library General Public License instead.) You can apply it to your programs, too.

 When we speak of free software, we are referring to freedom, not price. Our General Public Licenses are designed to make sure that you have the freedom to distribute copies of free software (and charge for this service if you wish), that you receive source code or can get it if you want it, that you can change the software or use pieces of it in new free programs; and that you know you can do these things.

 To protect your rights, we need to make restrictions that forbid anyone to deny you these rights or to ask you to surrender the rights. These restrictions translate to certain responsibilities for you if you distribute copies of the software, or if you modify it.

 For example, if you distribute copies of such a program, whether gratis or for a fee, you must give the recipients all the rights that you have. You must make sure that they, too, receive or can get the source code. And you must show them these terms so they know their rights.

We protect your rights with two steps: (1) copyright the software, and (2) offer you this license which gives you legal permission to copy, distribute and/or modify the software.

 Also, for each author's protection and ours, we want to make certain that everyone understands that there is no warranty for this free

software. If the software is modified by someone else and passed on, we want its recipients to know that what they have is not the original, so that any problems introduced by others will not reflect on the original authors' reputations.

 Finally, any free program is threatened constantly by software patents. We wish to avoid the danger that redistributors of a free program will individually obtain patent licenses, in effect making the program proprietary. To prevent this, we have made it clear that any patent must be licensed for everyone's free use or not licensed at all.

 The precise terms and conditions for copying, distribution and modification follow.

#### GNU GENERAL PUBLIC LICENSE TERMS AND CONDITIONS FOR COPYING, DISTRIBUTION AND MODIFICATION

- 0. This License applies to any program
- or other work which contains

a notice placed by the copyright holder saying it may be distributed under the terms of this General Public License. The "Program", below, refers to any such program or work, and a "work based on the Program" means either the Program or any derivative work under copyright law: that is to say, a work containing the Program or a portion of it, either verbatim or with modifications and/or translated into another language. (Hereinafter, translation is included without limitation in the term "modification".) Each licensee is addressed as "you".

Activities other than copying, distribution and modification are not covered by this License; they are outside its scope. The act of running the Program is not restricted, and the output from the Program is covered only if its contents constitute a work based on the Program (independent of having been made by running the Program). Whether that is true depends on what the Program does.

- 1. You may copy and distribute
- verbatim copies of the Program's

source code as you receive it, in any medium, provided that you conspicuously and appropriately publish on each copy an appropriate copyright notice and disclaimer of warranty; keep intact all the notices that refer to this License and to the absence of any warranty; and give any other recipients of the Program a copy of this License along with the Program.

You may charge a fee for the physical act of transferring a copy, and you may at your option offer warranty protection in exchange for a fee.

2. You may modify your copy or copies of the Program or any portion

of it, thus forming a work based on the Program, and copy and distribute such modifications or work under the terms of Section 1 above, provided that you also meet all of these conditions:

 a) You must cause the modified files to carry prominent notices stating that you changed the files and the date of any change.

 b) You must cause any work that you distribute or publish, that in

 whole or in part contains or is derived from the Program or any part thereof, to be licensed as a whole at no charge to all third parties under the terms of this License.

 c) If the modified program normally reads commands interactively when run, you must cause it, when started running for such interactive use in the most ordinary way, to print or display an announcement including an appropriate copyright notice and a notice that there is no warranty (or else, saying that you provide a warranty) and that users may redistribute the program under these conditions, and telling the user how to view a copy of this License. (Exception: if the Program itself is interactive but does not normally print such an announcement, your work based on the Program is not required to print an announcement.)

These requirements apply to the modified work as a whole. If identifiable sections of that work are not derived from the Program, and can

 be reasonably considered independent and separate works in themselves, then this License, and its terms, do not apply to those sections when you distribute them as separate works. But when you distribute the same sections as part of a whole which is a work based on the Program, the distribution of the whole must be on the terms of this License, whose permissions for other licensees extend to the entire whole, and thus to each and every part regardless of who wrote it.

Thus, it is not the intent of this section to claim rights or contest your rights to work written entirely by you; rather, the intent is to exercise the right to control the distribution of derivative or collective works based on the Program.

In addition, mere aggregation of another work not based on the Program with the Program (or with a work based on the Program) on a volume of a storage or distribution medium does not bring the other work under the scope of this License.

 3. You may copy and distribute the Program (or a work based on it, under Section 2) in object code or executable form under the terms of  a) Accompany it with the complete corresponding machine-readable source code, which must be distributed under the terms of Sections 1 and 2 above on a medium customarily used for software interchange; or,

 b) Accompany it with a written offer, valid for at least three years, to give any third party, for a charge no more than your cost of physically performing source distribution, a complete machine-readable copy of the corresponding source code, to be distributed under the terms of Sections 1 and 2 above on a medium customarily used for software interchange; or,

 c) Accompany it with the information you received as to the offer to distribute corresponding source code. (This alternative is allowed only for noncommercial distribution and only if you received the program in object code or executable form with such

an offer, in accord with Subsection b above.)

The source code for a work means the preferred form of the work for making modifications to it. For an executable work, complete source code means all the source code for all modules it contains, plus any associated interface definition files, plus the scripts used to control compilation and installation of the executable. However, as a special exception, the source code distributed need not include anything that is normally distributed (in either source or binary form) with the major components (compiler, kernel, and so on) of the operating system on which the executable runs, unless that component itself accompanies the executable.

If distribution of executable or object code is made by offering access to copy from a designated place, then offering equivalent access to copy the source code from the same place counts as distribution of the source code, even though third parties are not compelled

to copy the source along with the object code.

 4. You may not copy, modify, sublicense, or distribute the Program except as expressly provided under this License. Any attempt otherwise to copy, modify, sublicense or distribute the Program is void, and will automatically terminate your rights under this License. However, parties who have received copies, or rights, from you under this License will not have their licenses terminated so long as such parties remain in full compliance.

 5. You are not required to accept this License, since you have not signed it. However, nothing else grants you permission to modify or

distribute the Program or its derivative works. These actions are prohibited by law if you do not accept this License. Therefore, by modifying or distributing the Program (or any work based on the Program), you indicate your acceptance of this License to do so, and all its terms and conditions for copying, distributing or modifying the Program or works based on it.

 6. Each time you redistribute the Program (or any work based on the Program), the recipient automatically receives a license from the original licensor to copy, distribute or modify the Program subject to these terms and conditions. You may not impose any further restrictions on the recipients' exercise of the rights granted herein. You are not responsible for enforcing compliance by third parties to this License.

 7. If, as a consequence of a court judgment or allegation of patent infringement or for any other reason (not limited to patent issues), conditions are imposed on you (whether by court order, agreement or otherwise) that contradict the conditions of this License, they do not excuse you from the conditions of this License. If you cannot distribute so as to satisfy simultaneously your obligations under this License and any other pertinent obligations, then as a consequence you may not distribute the Program at all. For example, if a patent license would not permit

 royalty-free redistribution of the Program by all those who receive copies directly or indirectly through you, then the only way you could satisfy both it and this License would be to refrain entirely from distribution of the Program.

If any portion of this section is held invalid or unenforceable under any particular circumstance, the balance of the section is intended to apply and the section as a whole is intended to apply in other circumstances.

It is not the purpose of this section to induce you to infringe any patents or other property right claims or to contest validity of any such claims; this section has the sole purpose of protecting the integrity of the free software distribution system, which is implemented by public license practices. Many people have made generous contributions to the wide range of software distributed through that system in reliance on consistent application of that system; it is up to the author/donor to decide if he or she is willing to distribute

 software through any other system and a licensee cannot impose that choice.

This section is intended to make thoroughly clear what is believed to

be a consequence of the rest of this License.

 8. If the distribution and/or use of the Program is restricted in certain countries either by patents or by copyrighted interfaces, the original copyright holder who places the Program under this License may add an explicit geographical distribution limitation excluding those countries, so that distribution is permitted only in or among countries not thus excluded. In such case, this License incorporates the limitation as if written in the body of this License.

 9. The Free Software Foundation may publish revised and/or new versions of the General Public License from time to time. Such new versions will be similar in spirit to the present version, but may differ in detail to address new problems or concerns.

Each version is given a distinguishing version number. If the Program specifies

 a version number of this License which applies to it and "any later version", you have the option of following the terms and conditions either of that version or of any later version published by the Free Software Foundation. If the Program does not specify a version number of this License, you may choose any version ever published by the Free Software Foundation.

 10. If you wish to incorporate parts of the Program into other free programs whose distribution conditions are different, write to the author to ask for permission. For software which is copyrighted by the Free Software Foundation, write to the Free Software Foundation; we sometimes make exceptions for this. Our decision will be guided by the two goals of preserving the free status of all derivatives of our free software and of promoting the sharing and reuse of software generally.

 NO WARRANTY

#### 11. BECAUSE THE PROGRAM IS LICENSED FREE OF CHARGE, THERE IS NO WARRANTY FOR THE PROGRAM, TO THE EXTENT PERMITTED BY APPLICABLE LAW. EXCEPT WHEN

OTHERWISE STATED IN WRITING THE COPYRIGHT HOLDERS AND/OR OTHER PARTIES PROVIDE THE PROGRAM "AS IS" WITHOUT WARRANTY OF ANY KIND, EITHER EXPRESSED OR IMPLIED, INCLUDING, BUT NOT LIMITED TO, THE IMPLIED WARRANTIES OF MERCHANTABILITY AND FITNESS FOR A PARTICULAR PURPOSE. THE ENTIRE RISK AS TO THE QUALITY AND PERFORMANCE OF THE PROGRAM IS WITH YOU. SHOULD THE PROGRAM PROVE DEFECTIVE, YOU ASSUME THE COST OF ALL NECESSARY SERVICING, REPAIR OR CORRECTION.

 12. IN NO EVENT UNLESS REQUIRED BY APPLICABLE LAW OR AGREED TO IN WRITING WILL ANY COPYRIGHT HOLDER, OR ANY OTHER PARTY WHO MAY MODIFY AND/OR REDISTRIBUTE THE PROGRAM AS PERMITTED ABOVE, BE LIABLE TO YOU FOR DAMAGES, INCLUDING ANY GENERAL, SPECIAL, INCIDENTAL OR CONSEQUENTIAL DAMAGES ARISING OUT OF THE USE OR INABILITY TO USE THE PROGRAM (INCLUDING BUT NOT LIMITED TO LOSS OF DATA OR DATA BEING RENDERED INACCURATE OR LOSSES SUSTAINED BY YOU OR THIRD PARTIES OR A FAILURE OF THE PROGRAM TO OPERATE WITH ANY OTHER PROGRAMS),

 EVEN IF SUCH HOLDER OR OTHER PARTY HAS BEEN ADVISED OF THE POSSIBILITY OF SUCH DAMAGES.

#### END OF TERMS AND CONDITIONS

 How to Apply These Terms to Your New Programs

 If you develop a new program, and you want it to be of the greatest possible use to the public, the best way to achieve this is to make it free software which everyone can redistribute and change under these terms.

 To do so, attach the following notices to the program. It is safest to attach them to the start of each source file to most effectively convey the exclusion of warranty; and each file should have at least the "copyright" line and a pointer to where the full notice is found.

 <one line to give the program's name and a brief idea of what it does.> Copyright (C)  $19yy$  <name of author>

 This program is free software; you can redistribute it and/or modify it under the terms of the GNU General Public License as published by the Free Software Foundation; either version

 2 of the License, or (at your option) any later version.

 This program is distributed in the hope that it will be useful, but WITHOUT ANY WARRANTY; without even the implied warranty of MERCHANTABILITY or FITNESS FOR A PARTICULAR PURPOSE. See the GNU General Public License for more details.

 You should have received a copy of the GNU General Public License along with this program; if not, write to the Free Software Foundation, Inc., 59 Temple Place, Suite 330, Boston, MA 02111-1307 USA

Also add information on how to contact you by electronic and paper mail.

If the program is interactive, make it output a short notice like this when it starts in an interactive mode:

 Gnomovision version 69, Copyright (C) 19yy name of author Gnomovision comes with ABSOLUTELY NO WARRANTY; for details type `show w'. This is free software, and you are welcome to redistribute it under certain conditions; type `show c' for details.

The hypothetical commands

 `show w' and `show c' should show the appropriate parts of the General Public License. Of course, the commands you use may be called something other than `show w' and `show c'; they could even be mouse-clicks or menu items--whatever suits your program.

You should also get your employer (if you work as a programmer) or your school, if any, to sign a "copyright disclaimer" for the program, if necessary. Here is a sample; alter the names:

 Yoyodyne, Inc., hereby disclaims all copyright interest in the program `Gnomovision' (which makes passes at compilers) written by James Hacker.

 <signature of Ty Coon>, 1 April 1989 Ty Coon, President of Vice

This General Public License does not permit incorporating your program into proprietary programs. If your program is a subroutine library, you may consider it more useful to permit linking proprietary applications with the library. If this is what you want to do, use the GNU Library General Public License instead of this License.

# **1.199 go-logrus 0.11.0+gitd26492970760ca5d33129d2d799e34 be5c4782eb-r0**

## **1.199.1 Available under license :**

The MIT License (MIT)

Copyright (c) 2014 Simon Eskildsen

Permission is hereby granted, free of charge, to any person obtaining a copy of this software and associated documentation files (the "Software"), to deal in the Software without restriction, including without limitation the rights to use, copy, modify, merge, publish, distribute, sublicense, and/or sell copies of the Software, and to permit persons to whom the Software is furnished to do so, subject to the following conditions:

The above copyright notice and this permission notice shall be included in all copies or substantial portions of the Software.

THE SOFTWARE IS PROVIDED "AS IS", WITHOUT WARRANTY OF ANY KIND, EXPRESS OR IMPLIED, INCLUDING BUT NOT LIMITED TO THE WARRANTIES OF MERCHANTABILITY, FITNESS FOR A PARTICULAR PURPOSE AND NONINFRINGEMENT. IN NO EVENT SHALL THE AUTHORS OR COPYRIGHT HOLDERS BE LIABLE FOR ANY CLAIM, DAMAGES OR OTHER LIABILITY, WHETHER IN AN ACTION OF CONTRACT, TORT OR OTHERWISE, ARISING FROM, OUT OF

 OR IN CONNECTION WITH THE SOFTWARE OR THE USE OR OTHER DEALINGS IN THE SOFTWARE.

# **1.200 python-ipy 0.83-r0**

## **1.200.1 Available under license :**

Copyright (c) 2006, INL Copyright (c) 2001-2005, Maximillian Dornseif All rights reserved. Redistribution and use in source and binary forms, with or without

modification, are permitted provided that the following conditions are met:

- \* Redistributions of source code must retain the above copyright notice, this list of conditions and the following disclaimer.
- \* Redistributions in binary form must reproduce the above copyright notice, this list of conditions and the following disclaimer in the documentation and/or other materials provided with the distribution.

 \* Neither the name of IPy nor the names of its contributors may be used to endorse or promote products derived from this software without specific prior written permission.

THIS SOFTWARE IS PROVIDED BY THE REGENTS AND CONTRIBUTORS ``AS IS'' AND ANY EXPRESS OR IMPLIED WARRANTIES, INCLUDING, BUT NOT LIMITED TO, THE IMPLIED WARRANTIES OF MERCHANTABILITY AND FITNESS FOR A PARTICULAR PURPOSE ARE DISCLAIMED.

 IN NO EVENT SHALL THE REGENTS AND CONTRIBUTORS BE LIABLE FOR ANY DIRECT, INDIRECT, INCIDENTAL, SPECIAL, EXEMPLARY, OR CONSEQUENTIAL DAMAGES (INCLUDING, BUT NOT LIMITED TO, PROCUREMENT OF SUBSTITUTE GOODS OR SERVICES; LOSS OF USE, DATA, OR PROFITS; OR BUSINESS INTERRUPTION) HOWEVER CAUSED AND ON ANY THEORY OF LIABILITY, WHETHER IN CONTRACT, STRICT LIABILITY, OR TORT (INCLUDING NEGLIGENCE OR OTHERWISE) ARISING IN ANY WAY OUT OF THE USE OF THIS SOFTWARE, EVEN IF ADVISED OF THE POSSIBILITY OF SUCH DAMAGE.

## **1.201 rsync 3.1.3-r0**

## **1.201.1 Available under license :**

 GNU GENERAL PUBLIC LICENSE Version 3, 29 June 2007

Copyright (C) 2007 Free Software Foundation, Inc. <http://fsf.org/> Everyone is permitted to copy and distribute verbatim copies of this license document, but changing it is not allowed.

#### Preamble

 The GNU General Public License is a free, copyleft license for software and other kinds of works.

 The licenses for most software and other practical works are designed to take away your freedom to share and change the works. By contrast, the GNU General Public License is intended to guarantee your freedom to share and change all versions of a program--to make sure it remains free software for all its users. We, the Free Software Foundation, use the GNU General Public License for most of our software; it applies also to any other work released this way by its authors. You can apply it to your programs, too.

 When we speak of free software, we are referring to freedom, not

price. Our General Public Licenses are designed to make sure that you have the freedom to distribute copies of free software (and charge for them if you wish), that you receive source code or can get it if you want it, that you can change the software or use pieces of it in new free programs, and that you know you can do these things.

 To protect your rights, we need to prevent others from denying you these rights or asking you to surrender the rights. Therefore, you have certain responsibilities if you distribute copies of the software, or if you modify it: responsibilities to respect the freedom of others.

 For example, if you distribute copies of such a program, whether gratis or for a fee, you must pass on to the recipients the same freedoms that you received. You must make sure that they, too, receive or can get the source code. And you must show them these terms so they know their rights.

 Developers that use the GNU GPL protect your rights with two steps: (1)

 assert copyright on the software, and (2) offer you this License giving you legal permission to copy, distribute and/or modify it.

 For the developers' and authors' protection, the GPL clearly explains that there is no warranty for this free software. For both users' and authors' sake, the GPL requires that modified versions be marked as changed, so that their problems will not be attributed erroneously to authors of previous versions.

 Some devices are designed to deny users access to install or run modified versions of the software inside them, although the manufacturer can do so. This is fundamentally incompatible with the aim of protecting users' freedom to change the software. The systematic

pattern of such abuse occurs in the area of products for individuals to use, which is precisely where it is most unacceptable. Therefore, we have designed this version of the GPL to prohibit the practice for those products. If such problems arise substantially in other domains, we stand

 ready to extend this provision to those domains in future versions of the GPL, as needed to protect the freedom of users.

 Finally, every program is threatened constantly by software patents. States should not allow patents to restrict development and use of software on general-purpose computers, but in those that do, we wish to avoid the special danger that patents applied to a free program could make it effectively proprietary. To prevent this, the GPL assures that patents cannot be used to render the program non-free.

 The precise terms and conditions for copying, distribution and modification follow.

#### TERMS AND CONDITIONS

0. Definitions.

"This License" refers to version 3 of the GNU General Public License.

 "Copyright" also means copyright-like laws that apply to other kinds of works, such as semiconductor masks.

 "The Program" refers to any copyrightable work licensed under this License. Each licensee is addressed as "you". "Licensees" and

"recipients" may be individuals or organizations.

 To "modify" a work means to copy from or adapt all or part of the work in a fashion requiring copyright permission, other than the making of an exact copy. The resulting work is called a "modified version" of the earlier work or a work "based on" the earlier work.

 A "covered work" means either the unmodified Program or a work based on the Program.

 To "propagate" a work means to do anything with it that, without permission, would make you directly or secondarily liable for infringement under applicable copyright law, except executing it on a computer or modifying a private copy. Propagation includes copying, distribution (with or without modification), making available to the public, and in some countries other activities as well.

To "convey" a work means any kind of propagation that enables other

parties to make or receive copies. Mere interaction with a user through a computer network, with no transfer of a copy, is not conveying.

 An interactive user interface displays "Appropriate Legal Notices" to the extent that it includes a convenient and prominently visible feature that (1) displays an appropriate copyright notice, and (2) tells the user that there is no warranty for the work (except to the extent that warranties are provided), that licensees may convey the work under this License, and how to view a copy of this License. If the interface presents a list of user commands or options, such as a menu, a prominent item in the list meets this criterion.

#### 1. Source Code.

 The "source code" for a work means the preferred form of the work for making modifications to it. "Object code" means any non-source form of a work.

 A "Standard Interface" means an interface that either is an official standard defined by a recognized standards body, or, in the case of interfaces specified for a particular programming language, one that is widely used among developers working in that language.

#### The

 "System Libraries" of an executable work include anything, other than the work as a whole, that (a) is included in the normal form of packaging a Major Component, but which is not part of that Major Component, and (b) serves only to enable use of the work with that Major Component, or to implement a Standard Interface for which an implementation is available to the public in source code form. A "Major Component", in this context, means a major essential component (kernel, window system, and so on) of the specific operating system (if any) on which the executable work runs, or a compiler used to produce the work, or an object code interpreter used to run it.

 The "Corresponding Source" for a work in object code form means all the source code needed to generate, install, and (for an executable work) run the object code and to modify the work, including scripts to control those activities. However, it does not include the work's System Libraries, or general-purpose tools or generally available free

programs which are used unmodified in performing those activities but which are not part of the work. For example, Corresponding Source includes interface definition files associated with source files for the work, and the source code for shared libraries and dynamically linked subprograms that the work is specifically designed to require, such as by intimate data communication or control flow between those

subprograms and other parts of the work.

 The Corresponding Source need not include anything that users can regenerate automatically from other parts of the Corresponding Source.

 The Corresponding Source for a work in source code form is that same work.

2. Basic Permissions.

 All rights granted under this License are granted for the term of copyright on the Program, and are irrevocable provided the stated conditions are met. This License explicitly affirms your unlimited permission to run the unmodified Program. The output from running a covered work is covered

by this License only if the output, given its

content, constitutes a covered work. This License acknowledges your rights of fair use or other equivalent, as provided by copyright law.

 You may make, run and propagate covered works that you do not convey, without conditions so long as your license otherwise remains in force. You may convey covered works to others for the sole purpose of having them make modifications exclusively for you, or provide you with facilities for running those works, provided that you comply with the terms of this License in conveying all material for which you do not control copyright. Those thus making or running the covered works for you must do so exclusively on your behalf, under your direction and control, on terms that prohibit them from making any copies of your copyrighted material outside their relationship with you.

 Conveying under any other circumstances is permitted solely under the conditions stated below. Sublicensing is not allowed; section 10 makes it unnecessary.

3. Protecting Users' Legal Rights From Anti-Circumvention Law.

 No covered work shall be deemed part of an effective technological measure under any applicable law fulfilling obligations under article 11 of the WIPO copyright treaty adopted on 20 December 1996, or similar laws prohibiting or restricting circumvention of such measures.

When you convey a covered work, you waive any legal power to forbid circumvention of technological measures to the extent such circumvention is effected by exercising rights under this License with respect to the covered work, and you disclaim any intention to limit operation or

modification of the work as a means of enforcing, against the work's users, your or third parties' legal rights to forbid circumvention of technological measures.

4. Conveying Verbatim Copies.

 You may convey verbatim copies of the Program's source code as you receive it, in any medium, provided that you conspicuously and appropriately

 publish on each copy an appropriate copyright notice; keep intact all notices stating that this License and any non-permissive terms added in accord with section 7 apply to the code; keep intact all notices of the absence of any warranty; and give all recipients a copy of this License along with the Program.

 You may charge any price or no price for each copy that you convey, and you may offer support or warranty protection for a fee.

5. Conveying Modified Source Versions.

 You may convey a work based on the Program, or the modifications to produce it from the Program, in the form of source code under the terms of section 4, provided that you also meet all of these conditions:

 a) The work must carry prominent notices stating that you modified it, and giving a relevant date.

 b) The work must carry prominent notices stating that it is released under this License and any conditions added under section 7. This requirement modifies the requirement in section 4 to

"keep intact all notices".

 c) You must license the entire work, as a whole, under this License to anyone who comes into possession of a copy. This License will therefore apply, along with any applicable section 7 additional terms, to the whole of the work, and all its parts, regardless of how they are packaged. This License gives no permission to license the work in any other way, but it does not invalidate such permission if you have separately received it.

 d) If the work has interactive user interfaces, each must display Appropriate Legal Notices; however, if the Program has interactive interfaces that do not display Appropriate Legal Notices, your work need not make them do so.

 A compilation of a covered work with other separate and independent works, which are not by their nature extensions of the covered work,

and which are not combined with it such as to form a larger program, in or on a volume of a storage or distribution medium, is called an "aggregate" if the compilation and its resulting copyright are not used to limit the access or legal rights of the compilation's users beyond what the individual works permit. Inclusion of a covered work in an aggregate does not cause this License to apply to the other

parts of the aggregate.

6. Conveying Non-Source Forms.

 You may convey a covered work in object code form under the terms of sections 4 and 5, provided that you also convey the machine-readable Corresponding Source under the terms of this License, in one of these ways:

 a) Convey the object code in, or embodied in, a physical product (including a physical distribution medium), accompanied by the Corresponding Source fixed on a durable physical medium customarily used for software interchange.

 b) Convey the object code in, or embodied in, a physical product (including a physical distribution medium), accompanied by a written offer, valid for at least three years and valid for as

 long as you offer spare parts or customer support for that product model, to give anyone who possesses the object code either (1) a copy of the Corresponding Source for all the software in the product that is covered by this License, on a durable physical medium customarily used for software interchange, for a price no more than your reasonable cost of physically performing this conveying of source, or (2) access to copy the Corresponding Source from a network server at no charge.

 c) Convey individual copies of the object code with a copy of the written offer to provide the Corresponding Source. This alternative is allowed only occasionally and noncommercially, and only if you received the object code with such an offer, in accord with subsection 6b.

 d) Convey the object code by offering access from a designated place (gratis or for a charge), and offer equivalent access to the Corresponding Source in

 the same way through the same place at no further charge. You need not require recipients to copy the Corresponding Source along with the object code. If the place to copy the object code is a network server, the Corresponding Source may be on a different server (operated by you or a third party)

 that supports equivalent copying facilities, provided you maintain clear directions next to the object code saying where to find the Corresponding Source. Regardless of what server hosts the Corresponding Source, you remain obligated to ensure that it is available for as long as needed to satisfy these requirements.

 e) Convey the object code using peer-to-peer transmission, provided you inform other peers where the object code and Corresponding Source of the work are being offered to the general public at no charge under subsection 6d.

 A separable portion of the object code, whose source code is excluded from the Corresponding Source as a System Library, need not be included in conveying the object code work.

 A "User Product" is either (1) a "consumer product", which means any tangible personal property which is normally used for personal, family, or household purposes, or (2) anything designed or sold for incorporation into a dwelling. In determining whether a product is a consumer product, doubtful cases shall be resolved in favor of coverage. For a particular product received by a particular user, "normally used" refers to a typical or common use of that class of product, regardless of the status of the particular user or of the way in which the particular user actually uses, or expects or is expected to use, the product. A product is a consumer product regardless of whether the product has substantial commercial, industrial or non-consumer uses, unless such uses represent the only significant mode of use of the product.

 "Installation Information" for a User Product means any methods, procedures, authorization

 keys, or other information required to install and execute modified versions of a covered work in that User Product from a modified version of its Corresponding Source. The information must suffice to ensure that the continued functioning of the modified object code is in no case prevented or interfered with solely because modification has been made.

 If you convey an object code work under this section in, or with, or specifically for use in, a User Product, and the conveying occurs as part of a transaction in which the right of possession and use of the User Product is transferred to the recipient in perpetuity or for a fixed term (regardless of how the transaction is characterized), the Corresponding Source conveyed under this section must be accompanied by the Installation Information. But this requirement does not apply if neither you nor any third party retains the ability to install modified object code on the User Product (for example, the work has been installed in

#### ROM).

 The requirement to provide Installation Information does not include a requirement to continue to provide support service, warranty, or updates for a work that has been modified or installed by the recipient, or for the User Product in which it has been modified or installed. Access to a network may be denied when the modification itself materially and adversely affects the operation of the network or violates the rules and protocols for communication across the network.

 Corresponding Source conveyed, and Installation Information provided, in accord with this section must be in a format that is publicly documented (and with an implementation available to the public in source code form), and must require no special password or key for unpacking, reading or copying.

#### 7. Additional Terms.

 "Additional permissions" are terms that supplement the terms of this License by making exceptions from one or more of its conditions. Additional permissions that are applicable to the entire Program shall

be treated as though they were included in this License, to the extent that they are valid under applicable law. If additional permissions apply only to part of the Program, that part may be used separately under those permissions, but the entire Program remains governed by this License without regard to the additional permissions.

 When you convey a copy of a covered work, you may at your option remove any additional permissions from that copy, or from any part of it. (Additional permissions may be written to require their own removal in certain cases when you modify the work.) You may place additional permissions on material, added by you to a covered work, for which you have or can give appropriate copyright permission.

 Notwithstanding any other provision of this License, for material you add to a covered work, you may (if authorized by the copyright holders of that material) supplement the terms of this License with terms:

 a) Disclaiming warranty or limiting liability differently from the terms of sections 15 and 16 of this License; or

 b) Requiring preservation of specified reasonable legal notices or author attributions in that material or in the Appropriate Legal Notices displayed by works containing it; or

c) Prohibiting misrepresentation of the origin of that material, or

 requiring that modified versions of such material be marked in reasonable ways as different from the original version; or

 d) Limiting the use for publicity purposes of names of licensors or authors of the material; or

 e) Declining to grant rights under trademark law for use of some trade names, trademarks, or service marks; or

 f) Requiring indemnification of licensors and authors of that material by anyone who conveys the material (or modified versions of it) with contractual assumptions of liability to the recipient, for any liability that these contractual assumptions directly impose on

those licensors and authors.

 All other non-permissive additional terms are considered "further restrictions" within the meaning of section 10. If the Program as you received it, or any part of it, contains a notice stating that it is governed by this License along with a term that is a further restriction, you may remove that term. If a license document contains a further restriction but permits relicensing or conveying under this License, you may add to a covered work material governed by the terms of that license document, provided that the further restriction does not survive such relicensing or conveying.

 If you add terms to a covered work in accord with this section, you must place, in the relevant source files, a statement of the additional terms that apply to those files, or a notice indicating where to find the applicable terms.

 Additional terms, permissive or non-permissive, may be stated in the form of a separately written license, or stated as exceptions; the above requirements apply either way.

#### 8. Termination.

 You may not propagate or modify a covered work except as expressly provided under this License. Any attempt otherwise to propagate or modify it is void, and will automatically terminate your rights under this License (including any patent licenses granted under the third paragraph of section 11).

 However, if you cease all violation of this License, then your license from a particular copyright holder is reinstated (a) provisionally, unless and until the copyright holder explicitly and finally terminates your license, and (b) permanently, if the copyright holder fails to notify you of the violation by some reasonable means prior to 60 days after the cessation.

 Moreover, your license from a particular copyright holder is reinstated permanently if the copyright holder notifies you of the violation by some reasonable means, this is the first time you have received notice of violation of this License (for any work) from that copyright

 holder, and you cure the violation prior to 30 days after your receipt of the notice.

 Termination of your rights under this section does not terminate the licenses of parties who have received copies or rights from you under this License. If your rights have been terminated and not permanently reinstated, you do not qualify to receive new licenses for the same material under section 10.

9. Acceptance Not Required for Having Copies.

 You are not required to accept this License in order to receive or run a copy of the Program. Ancillary propagation of a covered work occurring solely as a consequence of using peer-to-peer transmission to receive a copy likewise does not require acceptance. However, nothing other than this License grants you permission to propagate or modify any covered work. These actions infringe copyright if you do not accept this License. Therefore, by modifying or propagating a covered work, you indicate your acceptance of this License to do so.

10. Automatic Licensing of Downstream Recipients.

 Each time you convey a covered work, the recipient automatically receives a license from the original licensors, to run, modify and propagate that work, subject to this License. You are not responsible for enforcing compliance by third parties with this License.

 An "entity transaction" is a transaction transferring control of an organization, or substantially all assets of one, or subdividing an organization, or merging organizations. If propagation of a covered work results from an entity transaction, each party to that transaction who receives a copy of the work also receives whatever licenses to the work the party's predecessor in interest had or could give under the previous paragraph, plus a right to possession of the Corresponding Source of the work from the predecessor in interest, if the predecessor has it or can get it with reasonable efforts.

 You may not impose any further restrictions on the exercise of the rights
granted or affirmed under this License. For example, you may not impose a license fee, royalty, or other charge for exercise of rights granted under this License, and you may not initiate litigation (including a cross-claim or counterclaim in a lawsuit) alleging that any patent claim is infringed by making, using, selling, offering for sale, or importing the Program or any portion of it.

## 11. Patents.

 A "contributor" is a copyright holder who authorizes use under this License of the Program or a work on which the Program is based. The work thus licensed is called the contributor's "contributor version".

 A contributor's "essential patent claims" are all patent claims owned or controlled by the contributor, whether already acquired or hereafter acquired, that would be infringed by some manner, permitted by this License, of making, using, or selling its contributor version, but do not include claims that would be infringed only as a consequence of further modification of the contributor version. For

purposes of this definition, "control" includes the right to grant patent sublicenses in a manner consistent with the requirements of this License.

 Each contributor grants you a non-exclusive, worldwide, royalty-free patent license under the contributor's essential patent claims, to make, use, sell, offer for sale, import and otherwise run, modify and propagate the contents of its contributor version.

 In the following three paragraphs, a "patent license" is any express agreement or commitment, however denominated, not to enforce a patent (such as an express permission to practice a patent or covenant not to sue for patent infringement). To "grant" such a patent license to a party means to make such an agreement or commitment not to enforce a patent against the party.

 If you convey a covered work, knowingly relying on a patent license, and the Corresponding Source of the work is not available for anyone to copy, free of charge and under the terms of this

## License, through a

publicly available network server or other readily accessible means, then you must either (1) cause the Corresponding Source to be so available, or (2) arrange to deprive yourself of the benefit of the patent license for this particular work, or (3) arrange, in a manner consistent with the requirements of this License, to extend the patent license to downstream recipients. "Knowingly relying" means you have actual knowledge that, but for the patent license, your conveying the covered work in a country, or your recipient's use of the covered work

in a country, would infringe one or more identifiable patents in that country that you have reason to believe are valid.

 If, pursuant to or in connection with a single transaction or arrangement, you convey, or propagate by procuring conveyance of, a covered work, and grant a patent license to some of the parties receiving the covered work authorizing them to use, propagate, modify or convey a specific copy of the covered work, then the patent license you grant is automatically extended to all recipients of the covered work and works based on it.

 A patent license is "discriminatory" if it does not include within the scope of its coverage, prohibits the exercise of, or is conditioned on the non-exercise of one or more of the rights that are specifically granted under this License. You may not convey a covered work if you are a party to an arrangement with a third party that is in the business of distributing software, under which you make payment to the third party based on the extent of your activity of conveying the work, and under which the third party grants, to any of the parties who would receive the covered work from you, a discriminatory patent license (a) in connection with copies of the covered work conveyed by you (or copies made from those copies), or (b) primarily for and in connection with specific products or compilations that contain the covered work, unless you entered into that arrangement, or

that patent license was granted, prior to 28 March 2007.

 Nothing in this License shall be construed as excluding or limiting any implied license or other defenses to infringement that may otherwise be available to you under applicable patent law.

12. No Surrender of Others' Freedom.

 If conditions are imposed on you (whether by court order, agreement or otherwise) that contradict the conditions of this License, they do not excuse you from the conditions of this License. If you cannot convey a covered work so as to satisfy simultaneously your obligations under this License and any other pertinent obligations, then as a consequence you may not convey it at all. For example, if you agree to terms that obligate you to collect a royalty for further conveying from those to whom you convey the Program, the only way you could satisfy both those terms and this License would be to refrain entirely from conveying the Program.

13. Use with the GNU Affero General Public License.

 Notwithstanding any other provision of this License, you have permission to link or combine any covered work with a work licensed

under version 3 of the GNU Affero General Public License into a single combined work, and to convey the resulting work. The terms of this License will continue to apply to the part which is the covered work, but the special requirements of the GNU Affero General Public License, section 13, concerning interaction through a network will apply to the combination as such.

14. Revised Versions of this License.

 The Free Software Foundation may publish revised and/or new versions of the GNU General Public License from time to time. Such new versions will be similar in spirit to the present version, but may differ in detail to address new problems or concerns.

 Each version is given a distinguishing version number. If the Program specifies that a certain numbered version of the GNU General Public License "or any later version" applies to it, you have the option of following the terms and conditions either of that numbered version or of any later version published by the Free Software Foundation. If the Program does not specify a version number of the GNU General Public License, you may choose any version ever published by the Free Software Foundation.

 If the Program specifies that a proxy can decide which future versions of the GNU General Public License can be used, that proxy's public statement of acceptance of a version permanently authorizes you to choose that version for the Program.

 Later license versions may give you additional or different permissions. However, no additional obligations are imposed on any author or copyright holder as a result of your choosing to follow a later version.

15. Disclaimer of Warranty.

 THERE IS NO WARRANTY FOR THE PROGRAM, TO THE EXTENT PERMITTED BY APPLICABLE LAW. EXCEPT WHEN OTHERWISE STATED IN WRITING THE COPYRIGHT HOLDERS AND/OR OTHER PARTIES PROVIDE THE PROGRAM "AS IS" WITHOUT WARRANTY

OF ANY KIND, EITHER EXPRESSED OR IMPLIED, INCLUDING, BUT NOT LIMITED TO, THE IMPLIED WARRANTIES OF MERCHANTABILITY AND FITNESS FOR A PARTICULAR PURPOSE. THE ENTIRE RISK AS TO THE QUALITY AND PERFORMANCE OF THE PROGRAM IS WITH YOU. SHOULD THE PROGRAM PROVE DEFECTIVE, YOU ASSUME THE COST OF ALL NECESSARY SERVICING, REPAIR OR CORRECTION.

16. Limitation of Liability.

 IN NO EVENT UNLESS REQUIRED BY APPLICABLE LAW OR AGREED TO IN WRITING WILL ANY COPYRIGHT HOLDER, OR ANY OTHER PARTY WHO MODIFIES AND/OR CONVEYS THE PROGRAM AS PERMITTED ABOVE, BE LIABLE TO YOU FOR DAMAGES, INCLUDING ANY GENERAL, SPECIAL, INCIDENTAL OR CONSEQUENTIAL DAMAGES ARISING OUT OF THE USE OR INABILITY TO USE THE PROGRAM (INCLUDING BUT NOT LIMITED TO LOSS OF DATA OR DATA BEING RENDERED INACCURATE OR LOSSES SUSTAINED BY YOU OR THIRD PARTIES OR A FAILURE OF THE PROGRAM TO OPERATE WITH ANY OTHER PROGRAMS), EVEN IF SUCH HOLDER OR OTHER PARTY HAS BEEN ADVISED OF THE POSSIBILITY OF SUCH DAMAGES.

 17. Interpretation of Sections 15 and 16.

 If the disclaimer of warranty and limitation of liability provided above cannot be given local legal effect according to their terms, reviewing courts shall apply local law that most closely approximates an absolute waiver of all civil liability in connection with the Program, unless a warranty or assumption of liability accompanies a copy of the Program in return for a fee.

## END OF TERMS AND CONDITIONS

How to Apply These Terms to Your New Programs

 If you develop a new program, and you want it to be of the greatest possible use to the public, the best way to achieve this is to make it free software which everyone can redistribute and change under these terms.

 To do so, attach the following notices to the program. It is safest to attach them to the start of each source file to most effectively state the exclusion of warranty; and each file should have at least the "copyright" line and a pointer to where the full notice is found.

 <one line to give the program's name and a brief idea of what it does.> Copyright  $(C)$  <year > <name of author>

 This program is free software: you can redistribute it and/or modify it under the terms of the GNU General Public License as published by the Free Software Foundation, either version 3 of the License, or (at your option) any later version.

 This program is distributed in the hope that it will be useful, but WITHOUT ANY WARRANTY; without even the implied warranty of MERCHANTABILITY or FITNESS FOR A PARTICULAR PURPOSE. See the GNU General Public License for more details.

You should have received a copy of the GNU General Public License

along with this program. If not, see <http://www.gnu.org/licenses/>.

Also add information on how to contact you by electronic and paper mail.

 If the program does terminal interaction, make it output a short notice like this when it starts in an interactive mode:

 $<$ program> Copyright (C) $<$ year>  $<$ name of author> This program comes with ABSOLUTELY NO WARRANTY; for details type `show w'. This is free software, and you are welcome to redistribute it under certain conditions; type `show c' for details.

The hypothetical commands `show w' and `show c' should show the appropriate parts of the General Public License. Of course, your program's commands might be different; for a GUI interface, you would use an "about box".

 You should also get your employer (if you work as a programmer) or school, if any, to sign a "copyright disclaimer" for the program, if necessary. For more information on this, and how to apply and follow the GNU GPL, see <http://www.gnu.org/licenses/>.

 The GNU General Public License does not permit incorporating your program into proprietary programs. If your program is a subroutine library, you may consider it more useful to permit linking proprietary applications with the library. If this is what you want to do, use the GNU Lesser General Public License instead of this License. But first, please read <http://www.gnu.org/philosophy/why-not-lgpl.html>. Copyright (c) 1998 Red Hat Software

Permission is hereby granted, free of charge, to any person obtaining a copy of this software and associated documentation files (the "Software"), to deal in the Software without restriction, including without limitation the rights to use, copy, modify, merge, publish, distribute, sublicense, and/or sell copies of the Software, and to permit persons to whom the Software is furnished to do so, subject to the following conditions:

The above copyright notice and this permission notice shall be included in all copies or substantial portions of the Software.

THE SOFTWARE IS PROVIDED "AS IS", WITHOUT WARRANTY OF ANY KIND, EXPRESS OR IMPLIED, INCLUDING BUT NOT LIMITED TO THE WARRANTIES OF MERCHANTABILITY, FITNESS FOR A PARTICULAR PURPOSE AND NONINFRINGEMENT. IN NO EVENT SHALL THE X CONSORTIUM BE LIABLE FOR ANY CLAIM, DAMAGES OR OTHER LIABILITY, WHETHER IN AN ACTION OF CONTRACT, TORT OR OTHERWISE, ARISING FROM, OUT OF OR IN CONNECTION WITH THE SOFTWARE OR

Except as contained in this notice, the name of the X Consortium shall not be used in advertising or otherwise to promote the sale, use or other dealings in this Software without prior written authorization from the X Consortium.

# **1.202 selinux 2.8-r0**

## **1.202.1 Available under license :**

This library (libselinux) is public domain software, i.e. not copyrighted.

Warranty Exclusion

------------------

You agree that this software is a

non-commercially developed program that may contain "bugs" (as that term is used in the industry) and that it may not function as intended. The software is licensed "as is". NSA makes no, and hereby expressly disclaims all, warranties, express, implied, statutory, or otherwise with respect to the software, including noninfringement and the implied warranties of merchantability and fitness for a particular purpose.

#### Limitation of Liability

-----------------------

In no event will NSA be liable for any damages, including loss of data, lost profits, cost of cover, or other special, incidental, consequential, direct or indirect damages arising from the software or the use thereof, however caused and on any theory of liability. This limitation will apply even if NSA has been advised of the possibility of such damage. You acknowledge that this is a reasonable allocation of risk.

## **1.203 libuio 0.2.1+gitAUTOINC+ed4f07ea14-r0**

## **1.203.1 Available under license :**

 GNU GENERAL PUBLIC LICENSE

 Version 2, June 1991

Copyright (C) 1989, 1991 Free Software Foundation, Inc.

 59 Temple Place, Suite 330, Boston, MA 02111-1307 USA Everyone is permitted to copy and distribute verbatim copies of this license document, but changing it is not allowed.

 Preamble

The licenses for most software are designed to take away your

freedom to share and change it. By contrast, the GNU General Public License is intended to guarantee your freedom to share and change free software--to make sure the software is free for all its users. This General Public License applies to most of the Free Software Foundation's software and to any other program whose authors commit to using it. (Some other Free Software Foundation software is covered by the GNU Library General Public License instead.) You can apply it to your programs, too.

 When we speak of free software, we are referring to freedom, not price. Our General Public Licenses are designed to make sure that you have the freedom to distribute copies of free software (and charge for this service if you wish), that you receive source code or can get it if you want it, that you can change the software or use pieces of it in new free programs; and that you know you can do these things.

 To protect your rights, we need to make restrictions that forbid anyone to deny you these rights or to ask you to surrender the rights. These restrictions translate to certain responsibilities for you if you distribute copies of the software, or if you modify it.

 For example, if you distribute copies of such a program, whether gratis or for a fee, you must give the recipients all the rights that you have. You must make sure that they, too, receive or can get the source code. And you must show them these terms so they know their rights.

We protect your rights with two steps: (1) copyright the software, and (2) offer you this license which gives you legal permission to copy, distribute and/or modify the software.

 Also, for each author's protection and ours, we want to make certain that everyone understands that there is no warranty for this free software. If the software is modified by someone else and passed on, we want its recipients to know that what they have is not the original, so that any problems introduced by others will not reflect on the original authors' reputations.

 Finally, any free program is threatened constantly by software patents. We wish to avoid the danger that redistributors of a free program will individually obtain patent licenses, in effect making the program proprietary. To prevent this, we have made it clear that any patent must be licensed for everyone's free use or not licensed at all.

 The precise terms and conditions for copying, distribution and modification follow.

## GNU GENERAL PUBLIC LICENSE TERMS AND CONDITIONS FOR COPYING, DISTRIBUTION AND MODIFICATION

## 0. This License applies to any program

or other work which contains

a notice placed by the copyright holder saying it may be distributed under the terms of this General Public License. The "Program", below, refers to any such program or work, and a "work based on the Program" means either the Program or any derivative work under copyright law: that is to say, a work containing the Program or a portion of it, either verbatim or with modifications and/or translated into another language. (Hereinafter, translation is included without limitation in the term "modification".) Each licensee is addressed as "you".

Activities other than copying, distribution and modification are not covered by this License; they are outside its scope. The act of running the Program is not restricted, and the output from the Program is covered only if its contents constitute a work based on the Program (independent of having been made by running the Program). Whether that is true depends on what the Program does.

## 1. You may copy and distribute

verbatim copies of the Program's

source code as you receive it, in any medium, provided that you conspicuously and appropriately publish on each copy an appropriate copyright notice and disclaimer of warranty; keep intact all the notices that refer to this License and to the absence of any warranty; and give any other recipients of the Program a copy of this License along with the Program.

You may charge a fee for the physical act of transferring a copy, and you may at your option offer warranty protection in exchange for a fee.

 2. You may modify your copy or copies of the Program or any portion of it, thus forming a work based on the Program, and copy and distribute such modifications or work under the terms of Section 1 above, provided that you also meet all of these conditions:

 a) You must cause the modified files to carry prominent notices stating that you changed the files and the date of any change.

 b) You must cause any work that you distribute or publish, that in

 whole or in part contains or is derived from the Program or any part thereof, to be licensed as a whole at no charge to all third parties under the terms of this License.

 c) If the modified program normally reads commands interactively when run, you must cause it, when started running for such interactive use in the most ordinary way, to print or display an announcement including an appropriate copyright notice and a notice that there is no warranty (or else, saying that you provide a warranty) and that users may redistribute the program under these conditions, and telling the user how to view a copy of this License. (Exception: if the Program itself is interactive but does not normally print such an announcement, your work based on the Program is not required to print an announcement.)

These requirements apply to the modified work as a whole. If identifiable sections of that work are not derived from the Program, and can

 be reasonably considered independent and separate works in themselves, then this License, and its terms, do not apply to those sections when you distribute them as separate works. But when you distribute the same sections as part of a whole which is a work based on the Program, the distribution of the whole must be on the terms of this License, whose permissions for other licensees extend to the entire whole, and thus to each and every part regardless of who wrote it.

Thus, it is not the intent of this section to claim rights or contest your rights to work written entirely by you; rather, the intent is to exercise the right to control the distribution of derivative or collective works based on the Program.

In addition, mere aggregation of another work not based on the Program with the Program (or with a work based on the Program) on a volume of a storage or distribution medium does not bring the other work under the scope of this License.

 3. You may copy and distribute the Program (or a work based on it,

under Section 2) in object code or executable form under the terms of Sections 1 and 2 above provided that you also do one of the following:

 a) Accompany it with the complete corresponding machine-readable source code, which must be distributed under the terms of Sections 1 and 2 above on a medium customarily used for software interchange; or,

 b) Accompany it with a written offer, valid for at least three years, to give any third party, for a charge no more than your cost of physically performing source distribution, a complete machine-readable copy of the corresponding source code, to be distributed under the terms of Sections 1 and 2 above on a medium customarily used for software interchange; or,

 c) Accompany it with the information you received as to the offer to distribute corresponding source code. (This alternative is allowed only for noncommercial distribution and only if you received the program

 in object code or executable form with such an offer, in accord with Subsection b above.)

The source code for a work means the preferred form of the work for making modifications to it. For an executable work, complete source code means all the source code for all modules it contains, plus any associated interface definition files, plus the scripts used to control compilation and installation of the executable. However, as a special exception, the source code distributed need not include anything that is normally distributed (in either source or binary form) with the major components (compiler, kernel, and so on) of the operating system on which the executable runs, unless that component itself accompanies the executable.

If distribution of executable or object code is made by offering access to copy from a designated place, then offering equivalent access to copy the source code from the same place counts as distribution of the source code, even though third parties are not compelled

to copy the source along with the object code.

 4. You may not copy, modify, sublicense, or distribute the Program except as expressly provided under this License. Any attempt otherwise to copy, modify, sublicense or distribute the Program is void, and will automatically terminate your rights under this License. However, parties who have received copies, or rights, from you under this License will not have their licenses terminated so long as such parties remain in full compliance.

 5. You are not required to accept this License, since you have not signed it. However, nothing else grants you permission to modify or distribute the Program or its derivative works. These actions are prohibited by law if you do not accept this License. Therefore, by modifying or distributing the Program (or any work based on the Program), you indicate your acceptance of this License to do so, and all its terms and conditions for copying, distributing or modifying the Program or works based on it.

 6. Each time you redistribute the Program (or any work based on the Program), the recipient automatically receives a license from the original licensor to copy, distribute or modify the Program subject to these terms and conditions. You may not impose any further restrictions on the recipients' exercise of the rights granted herein.

You are not responsible for enforcing compliance by third parties to this License.

 7. If, as a consequence of a court judgment or allegation of patent infringement or for any other reason (not limited to patent issues), conditions are imposed on you (whether by court order, agreement or otherwise) that contradict the conditions of this License, they do not excuse you from the conditions of this License. If you cannot distribute so as to satisfy simultaneously your obligations under this License and any other pertinent obligations, then as a consequence you may not distribute the Program at all. For example, if a patent license would not permit

 royalty-free redistribution of the Program by all those who receive copies directly or indirectly through you, then the only way you could satisfy both it and this License would be to refrain entirely from distribution of the Program.

If any portion of this section is held invalid or unenforceable under any particular circumstance, the balance of the section is intended to apply and the section as a whole is intended to apply in other circumstances.

It is not the purpose of this section to induce you to infringe any patents or other property right claims or to contest validity of any such claims; this section has the sole purpose of protecting the integrity of the free software distribution system, which is implemented by public license practices. Many people have made generous contributions to the wide range of software distributed through that system in reliance on consistent application of that system; it is up to the author/donor to decide if he or she is willing to distribute

 software through any other system and a licensee cannot impose that choice.

This section is intended to make thoroughly clear what is believed to be a consequence of the rest of this License.

 8. If the distribution and/or use of the Program is restricted in certain countries either by patents or by copyrighted interfaces, the original copyright holder who places the Program under this License may add an explicit geographical distribution limitation excluding those countries, so that distribution is permitted only in or among countries not thus excluded. In such case, this License incorporates the limitation as if written in the body of this License.

 9. The Free Software Foundation may publish revised and/or new versions of the General Public License from time to time. Such new versions will be similar in spirit to the present version, but may differ in detail to

address new problems or concerns.

Each version is given a distinguishing version number. If the Program specifies

 a version number of this License which applies to it and "any later version", you have the option of following the terms and conditions either of that version or of any later version published by the Free Software Foundation. If the Program does not specify a version number of this License, you may choose any version ever published by the Free Software Foundation.

 10. If you wish to incorporate parts of the Program into other free programs whose distribution conditions are different, write to the author to ask for permission. For software which is copyrighted by the Free Software Foundation, write to the Free Software Foundation; we sometimes make exceptions for this. Our decision will be guided by the two goals of preserving the free status of all derivatives of our free software and of promoting the sharing and reuse of software generally.

## NO WARRANTY

## 11. BECAUSE THE PROGRAM IS LICENSED FREE OF CHARGE, THERE IS NO WARRANTY FOR THE PROGRAM, TO THE EXTENT PERMITTED

BY APPLICABLE LAW. EXCEPT WHEN

OTHERWISE STATED IN WRITING THE COPYRIGHT HOLDERS AND/OR OTHER PARTIES PROVIDE THE PROGRAM "AS IS" WITHOUT WARRANTY OF ANY KIND, EITHER EXPRESSED OR IMPLIED, INCLUDING, BUT NOT LIMITED TO, THE IMPLIED WARRANTIES OF MERCHANTABILITY AND FITNESS FOR A PARTICULAR PURPOSE. THE ENTIRE RISK AS TO THE QUALITY AND PERFORMANCE OF THE PROGRAM IS WITH YOU. SHOULD THE PROGRAM PROVE DEFECTIVE, YOU ASSUME THE COST OF ALL NECESSARY SERVICING, REPAIR OR CORRECTION.

 12. IN NO EVENT UNLESS REQUIRED BY APPLICABLE LAW OR AGREED TO IN WRITING WILL ANY COPYRIGHT HOLDER, OR ANY OTHER PARTY WHO MAY MODIFY AND/OR REDISTRIBUTE THE PROGRAM AS PERMITTED ABOVE, BE LIABLE TO YOU FOR DAMAGES, INCLUDING ANY GENERAL, SPECIAL, INCIDENTAL OR CONSEQUENTIAL DAMAGES ARISING OUT OF THE USE OR INABILITY TO USE THE PROGRAM (INCLUDING BUT NOT LIMITED TO LOSS OF DATA OR DATA BEING RENDERED INACCURATE OR LOSSES SUSTAINED BY YOU OR THIRD PARTIES OR A FAILURE OF THE PROGRAM TO OPERATE WITH ANY OTHER PROGRAMS),

 EVEN IF SUCH HOLDER OR OTHER PARTY HAS BEEN ADVISED OF THE POSSIBILITY OF SUCH DAMAGES.

## END OF TERMS AND CONDITIONS

 How to Apply These Terms to Your New Programs

If you develop a new program, and you want it to be of the greatest

possible use to the public, the best way to achieve this is to make it free software which everyone can redistribute and change under these terms.

 To do so, attach the following notices to the program. It is safest to attach them to the start of each source file to most effectively convey the exclusion of warranty; and each file should have at least the "copyright" line and a pointer to where the full notice is found.

 <one line to give the program's name and a brief idea of what it does.> Copyright  $(C)$  <year > <name of author>

 This program is free software; you can redistribute it and/or modify it under the terms of the GNU General Public License as published by the Free Software Foundation; either version 2 of the License, or

(at your option) any later version.

 This program is distributed in the hope that it will be useful, but WITHOUT ANY WARRANTY; without even the implied warranty of MERCHANTABILITY or FITNESS FOR A PARTICULAR PURPOSE. See the GNU General Public License for more details.

 You should have received a copy of the GNU General Public License along with this program; if not, write to the Free Software Foundation, Inc., 59 Temple Place, Suite 330, Boston, MA 02111-1307 USA

Also add information on how to contact you by electronic and paper mail.

If the program is interactive, make it output a short notice like this when it starts in an interactive mode:

 Gnomovision version 69, Copyright (C) year name of author Gnomovision comes with ABSOLUTELY NO WARRANTY; for details type `show w'. This is free software, and you are welcome to redistribute it under certain conditions; type `show c' for details.

The hypothetical commands

 `show w' and `show c' should show the appropriate parts of the General Public License. Of course, the commands you use may be called something other than `show w' and `show c'; they could even be mouse-clicks or menu items--whatever suits your program.

You should also get your employer (if you work as a programmer) or your school, if any, to sign a "copyright disclaimer" for the program, if necessary. Here is a sample; alter the names:

Yoyodyne, Inc., hereby disclaims all copyright interest in the program

`Gnomovision' (which makes passes at compilers) written by James Hacker.

 <signature of Ty Coon>, 1 April 1989 Ty Coon, President of Vice

This General Public License does not permit incorporating your program into proprietary programs. If your program is a subroutine library, you may consider it more useful to permit linking proprietary applications with the library. If this is what you want to do, use the GNU Library General Public License instead of this License.

## **1.204 m4 1.4.18-r0**

## **1.204.1 Available under license :**

## NOT PROVIDED

 GNU GENERAL PUBLIC LICENSE Version 3, 29 June 2007

Copyright (C) 2007 Free Software Foundation, Inc. <http://fsf.org/> Everyone is permitted to copy and distribute verbatim copies of this license document, but changing it is not allowed.

### Preamble

 The GNU General Public License is a free, copyleft license for software and other kinds of works.

 The licenses for most software and other practical works are designed to take away your freedom to share and change the works. By contrast, the GNU General Public License is intended to guarantee your freedom to share and change all versions of a program--to make sure it remains free software for all its users. We, the Free Software Foundation, use the GNU General Public License for most of our software; it applies also to any other work released this way by its authors. You can apply it to your programs, too.

When we speak of free software,

we are referring to freedom, not

price. Our General Public Licenses are designed to make sure that you have the freedom to distribute copies of free software (and charge for them if you wish), that you receive source code or can get it if you want it, that you can change the software or use pieces of it in new free programs, and that you know you can do these things.

 To protect your rights, we need to prevent others from denying you these rights or asking you to surrender the rights. Therefore, you have certain responsibilities if you distribute copies of the software, or if

you modify it: responsibilities to respect the freedom of others.

 For example, if you distribute copies of such a program, whether gratis or for a fee, you must pass on to the recipients the same freedoms that you received. You must make sure that they, too, receive or can get the source code. And you must show them these terms so they know their rights.

 Developers that use the GNU GPL protect your rights with two steps: (1) assert copyright on the software, and (2) offer you this License giving you legal permission to copy, distribute and/or modify it.

 For the developers' and authors' protection, the GPL clearly explains that there is no warranty for this free software. For both users' and authors' sake, the GPL requires that modified versions be marked as changed, so that their problems will not be attributed erroneously to authors of previous versions.

 Some devices are designed to deny users access to install or run modified versions of the software inside them, although the manufacturer can do so. This is fundamentally incompatible with the aim of protecting users' freedom to change the software. The systematic pattern of such abuse occurs in the area of products for individuals to use, which is precisely where it is most unacceptable. Therefore, we have designed this version of the GPL to prohibit the practice for those products. If

 such problems arise substantially in other domains, we stand ready to extend this provision to those domains in future versions of the GPL, as needed to protect the freedom of users.

 Finally, every program is threatened constantly by software patents. States should not allow patents to restrict development and use of software on general-purpose computers, but in those that do, we wish to avoid the special danger that patents applied to a free program could make it effectively proprietary. To prevent this, the GPL assures that patents cannot be used to render the program non-free.

 The precise terms and conditions for copying, distribution and modification follow.

## TERMS AND CONDITIONS

0. Definitions.

"This License" refers to version 3 of the GNU General Public License.

"Copyright" also means copyright-like laws that apply to other kinds of

works, such as semiconductor masks.

 "The Program" refers to any copyrightable work licensed under this License. Each licensee is addressed as "you". "Licensees" and "recipients" may be individuals or organizations.

 To "modify" a work means to copy from or adapt all or part of the work in a fashion requiring copyright permission, other than the making of an exact copy. The resulting work is called a "modified version" of the earlier work or a work "based on" the earlier work.

 A "covered work" means either the unmodified Program or a work based on the Program.

 To "propagate" a work means to do anything with it that, without permission, would make you directly or secondarily liable for infringement under applicable copyright law, except executing it on a computer or modifying a private copy. Propagation includes copying, distribution (with or without modification), making available to the public, and in some countries other activities as well.

 To "convey" a work means any kind of propagation that enables other parties to make or receive copies. Mere interaction with a user through a computer network, with no transfer of a copy, is not conveying.

 An interactive user interface displays "Appropriate Legal Notices" to the extent that it includes a convenient and prominently visible feature that (1) displays an appropriate copyright notice, and (2) tells the user that there is no warranty for the work (except to the extent that warranties are provided), that licensees may convey the work under this License, and how to view a copy of this License. If the interface presents a list of user commands or options, such as a menu, a prominent item in the list meets this criterion.

1. Source Code.

 The "source code" for a work means the preferred form of the work for making modifications to it. "Object code" means any non-source form of a work.

 A "Standard Interface" means an interface that either is an official standard defined by a recognized standards body, or, in the case of interfaces specified

 for a particular programming language, one that is widely used among developers working in that language.

 The "System Libraries" of an executable work include anything, other than the work as a whole, that (a) is included in the normal form of packaging a Major Component, but which is not part of that Major Component, and (b) serves only to enable use of the work with that Major Component, or to implement a Standard Interface for which an implementation is available to the public in source code form. A "Major Component", in this context, means a major essential component (kernel, window system, and so on) of the specific operating system (if any) on which the executable work runs, or a compiler used to produce the work, or an object code interpreter used to run it.

 The "Corresponding Source" for a work in object code form means all the source code needed to generate, install, and (for an executable work) run the object code and to modify the work, including scripts to

control those activities. However, it does not include the work's System Libraries, or general-purpose tools or generally available free programs which are used unmodified in performing those activities but which are not part of the work. For example, Corresponding Source includes interface definition files associated with source files for the work, and the source code for shared libraries and dynamically linked subprograms that the work is specifically designed to require, such as by intimate data communication or control flow between those subprograms and other parts of the work.

 The Corresponding Source need not include anything that users can regenerate automatically from other parts of the Corresponding Source.

 The Corresponding Source for a work in source code form is that same work.

2. Basic Permissions.

 All rights granted under this License are granted for the term of copyright on the Program, and are irrevocable provided the stated conditions

 are met. This License explicitly affirms your unlimited permission to run the unmodified Program. The output from running a covered work is covered by this License only if the output, given its content, constitutes a covered work. This License acknowledges your rights of fair use or other equivalent, as provided by copyright law.

 You may make, run and propagate covered works that you do not convey, without conditions so long as your license otherwise remains in force. You may convey covered works to others for the sole purpose of having them make modifications exclusively for you, or provide you with facilities for running those works, provided that you comply with

the terms of this License in conveying all material for which you do not control copyright. Those thus making or running the covered works for you must do so exclusively on your behalf, under your direction and control, on terms that prohibit them from making any copies of your copyrighted

material outside their relationship with you.

 Conveying under any other circumstances is permitted solely under the conditions stated below. Sublicensing is not allowed; section 10 makes it unnecessary.

3. Protecting Users' Legal Rights From Anti-Circumvention Law.

 No covered work shall be deemed part of an effective technological measure under any applicable law fulfilling obligations under article 11 of the WIPO copyright treaty adopted on 20 December 1996, or similar laws prohibiting or restricting circumvention of such measures.

 When you convey a covered work, you waive any legal power to forbid circumvention of technological measures to the extent such circumvention is effected by exercising rights under this License with respect to the covered work, and you disclaim any intention to limit operation or modification of the work as a means of enforcing, against the work's users, your or third parties' legal rights to forbid circumvention of technological measures.

4. Conveying Verbatim Copies.

 You may convey verbatim copies of the Program's source code as you receive it, in any medium, provided that you conspicuously and appropriately publish on each copy an appropriate copyright notice; keep intact all notices stating that this License and any non-permissive terms added in accord with section 7 apply to the code; keep intact all notices of the absence of any warranty; and give all recipients a copy of this License along with the Program.

 You may charge any price or no price for each copy that you convey, and you may offer support or warranty protection for a fee.

5. Conveying Modified Source Versions.

 You may convey a work based on the Program, or the modifications to produce it from the Program, in the form of source code under the terms of section 4, provided that you also meet all of these conditions:

a) The work must carry prominent notices stating that you modified

 it, and giving a relevant date.

 b) The work must carry prominent notices stating that it is released under this License and any conditions added under section 7. This requirement modifies the requirement in section 4 to "keep intact all notices".

 c) You must license the entire work, as a whole, under this License to anyone who comes into possession of a copy. This License will therefore apply, along with any applicable section 7 additional terms, to the whole of the work, and all its parts, regardless of how they are packaged. This License gives no permission to license the work in any other way, but it does not invalidate such permission if you have separately received it.

 d) If the work has interactive user interfaces, each must display Appropriate Legal Notices; however, if the Program has interactive interfaces that do not display Appropriate Legal Notices, your work need not make them do so.

### A compilation

 of a covered work with other separate and independent works, which are not by their nature extensions of the covered work, and which are not combined with it such as to form a larger program, in or on a volume of a storage or distribution medium, is called an "aggregate" if the compilation and its resulting copyright are not used to limit the access or legal rights of the compilation's users beyond what the individual works permit. Inclusion of a covered work in an aggregate does not cause this License to apply to the other parts of the aggregate.

6. Conveying Non-Source Forms.

 You may convey a covered work in object code form under the terms of sections 4 and 5, provided that you also convey the machine-readable Corresponding Source under the terms of this License, in one of these ways:

 a) Convey the object code in, or embodied in, a physical product (including a physical distribution medium), accompanied by the Corresponding Source fixed on a durable physical medium

customarily used for software interchange.

 b) Convey the object code in, or embodied in, a physical product (including a physical distribution medium), accompanied by a written offer, valid for at least three years and valid for as

 long as you offer spare parts or customer support for that product model, to give anyone who possesses the object code either (1) a copy of the Corresponding Source for all the software in the product that is covered by this License, on a durable physical medium customarily used for software interchange, for a price no more than your reasonable cost of physically performing this conveying of source, or (2) access to copy the Corresponding Source from a network server at no charge.

 c) Convey individual copies of the object code with a copy of the written offer to provide the Corresponding Source. This alternative is allowed only occasionally and noncommercially, and

 only if you received the object code with such an offer, in accord with subsection 6b.

 d) Convey the object code by offering access from a designated place (gratis or for a charge), and offer equivalent access to the Corresponding Source in the same way through the same place at no further charge. You need not require recipients to copy the Corresponding Source along with the object code. If the place to copy the object code is a network server, the Corresponding Source may be on a different server (operated by you or a third party) that supports equivalent copying facilities, provided you maintain clear directions next to the object code saying where to find the Corresponding Source. Regardless of what server hosts the Corresponding Source, you remain obligated to ensure that it is available for as long as needed to satisfy these requirements.

 e) Convey the object code using peer-to-peer transmission, provided

 you inform other peers where the object code and Corresponding Source of the work are being offered to the general public at no charge under subsection 6d.

 A separable portion of the object code, whose source code is excluded from the Corresponding Source as a System Library, need not be included in conveying the object code work.

 A "User Product" is either (1) a "consumer product", which means any tangible personal property which is normally used for personal, family, or household purposes, or (2) anything designed or sold for incorporation into a dwelling. In determining whether a product is a consumer product, doubtful cases shall be resolved in favor of coverage. For a particular product received by a particular user, "normally used" refers to a typical or common use of that class of product, regardless of the status of the particular user or of the way in which the particular user actually uses, or expects or is expected to use,

the product. A product

is a consumer product regardless of whether the product has substantial commercial, industrial or non-consumer uses, unless such uses represent the only significant mode of use of the product.

 "Installation Information" for a User Product means any methods, procedures, authorization keys, or other information required to install and execute modified versions of a covered work in that User Product from a modified version of its Corresponding Source. The information must suffice to ensure that the continued functioning of the modified object code is in no case prevented or interfered with solely because modification has been made.

 If you convey an object code work under this section in, or with, or specifically for use in, a User Product, and the conveying occurs as part of a transaction in which the right of possession and use of the User Product is transferred to the recipient in perpetuity or for a fixed term (regardless of how the transaction is characterized), the

Corresponding Source conveyed under this section must be accompanied by the Installation Information. But this requirement does not apply if neither you nor any third party retains the ability to install modified object code on the User Product (for example, the work has been installed in ROM).

 The requirement to provide Installation Information does not include a requirement to continue to provide support service, warranty, or updates for a work that has been modified or installed by the recipient, or for the User Product in which it has been modified or installed. Access to a network may be denied when the modification itself materially and adversely affects the operation of the network or violates the rules and protocols for communication across the network.

 Corresponding Source conveyed, and Installation Information provided, in accord with this section must be in a format that is publicly documented (and with an implementation available to the public in source code form), and must require no special password or key for unpacking, reading or copying.

#### 7. Additional Terms.

 "Additional permissions" are terms that supplement the terms of this License by making exceptions from one or more of its conditions. Additional permissions that are applicable to the entire Program shall be treated as though they were included in this License, to the extent that they are valid under applicable law. If additional permissions apply only to part of the Program, that part may be used separately

under those permissions, but the entire Program remains governed by this License without regard to the additional permissions.

 When you convey a copy of a covered work, you may at your option remove any additional permissions from that copy, or from any part of it. (Additional permissions may be written to require their own removal in certain cases when you modify the work.) You may place additional permissions

on material, added by you to a covered work,

for which you have or can give appropriate copyright permission.

 Notwithstanding any other provision of this License, for material you add to a covered work, you may (if authorized by the copyright holders of that material) supplement the terms of this License with terms:

 a) Disclaiming warranty or limiting liability differently from the terms of sections 15 and 16 of this License; or

 b) Requiring preservation of specified reasonable legal notices or author attributions in that material or in the Appropriate Legal Notices displayed by works containing it; or

 c) Prohibiting misrepresentation of the origin of that material, or requiring that modified versions of such material be marked in reasonable ways as different from the original version; or

 d) Limiting the use for publicity purposes of names of licensors or authors of the material; or

 e) Declining to grant rights under trademark law for use of some trade names, trademarks, or service marks; or

 f) Requiring indemnification of licensors and authors of that material by anyone who conveys the material (or modified versions of it) with contractual assumptions of liability to the recipient, for any liability that these contractual assumptions directly impose on those licensors and authors.

 All other non-permissive additional terms are considered "further restrictions" within the meaning of section 10. If the Program as you received it, or any part of it, contains a notice stating that it is governed by this License along with a term that is a further restriction, you may remove that term. If a license document contains a further restriction but permits relicensing or conveying under this License, you may add to a covered work material governed by the terms of that license document, provided that the further restriction does not survive such relicensing

### or conveying.

 If you add terms to a covered work in accord with this section, you must place, in the relevant source files, a statement of the additional terms that apply to those files, or a notice indicating where to find the applicable terms.

 Additional terms, permissive or non-permissive, may be stated in the form of a separately written license, or stated as exceptions; the above requirements apply either way.

## 8. Termination.

 You may not propagate or modify a covered work except as expressly provided under this License. Any attempt otherwise to propagate or modify it is void, and will automatically terminate your rights under this License (including any patent licenses granted under the third paragraph of section 11).

 However, if you cease all violation of this License, then your license from a particular copyright holder is reinstated (a) provisionally, unless and until the copyright holder explicitly and finally terminates your license, and (b) permanently, if the copyright holder fails to notify you of the violation by some reasonable means prior to 60 days after the cessation.

 Moreover, your license from a particular copyright holder is reinstated permanently if the copyright holder notifies you of the violation by some reasonable means, this is the first time you have received notice of violation of this License (for any work) from that copyright holder, and you cure the violation prior to 30 days after your receipt of the notice.

 Termination of your rights under this section does not terminate the licenses of parties who have received copies or rights from you under this License. If your rights have been terminated and not permanently reinstated, you do not qualify to receive new licenses for the same material under section 10.

9. Acceptance Not Required for Having Copies.

 You are not required to accept this License in order to receive or run a copy of the Program. Ancillary propagation of a covered work occurring solely as a consequence of using peer-to-peer transmission

to receive a copy likewise does not require acceptance. However, nothing other than this License grants you permission to propagate or modify any covered work. These actions infringe copyright if you do not accept this License. Therefore, by modifying or propagating a covered work, you indicate your acceptance of this License to do so.

10. Automatic Licensing of Downstream Recipients.

 Each time you convey a covered work, the recipient automatically receives a license from the original licensors, to run, modify and propagate that work, subject to this License. You are not responsible for enforcing compliance by third parties with this License.

 An "entity transaction" is a transaction transferring control of an organization, or substantially all assets of one, or subdividing an organization, or merging organizations. If propagation of a covered work results from an

entity transaction, each party to that

transaction who receives a copy of the work also receives whatever licenses to the work the party's predecessor in interest had or could give under the previous paragraph, plus a right to possession of the Corresponding Source of the work from the predecessor in interest, if the predecessor has it or can get it with reasonable efforts.

 You may not impose any further restrictions on the exercise of the rights granted or affirmed under this License. For example, you may not impose a license fee, royalty, or other charge for exercise of rights granted under this License, and you may not initiate litigation (including a cross-claim or counterclaim in a lawsuit) alleging that any patent claim is infringed by making, using, selling, offering for sale, or importing the Program or any portion of it.

11. Patents.

 A "contributor" is a copyright holder who authorizes use under this License of the Program or a work on which the Program is based. The work thus licensed is called the contributor's "contributor version".

 A contributor's "essential patent claims" are all patent claims owned or controlled by the contributor, whether already acquired or hereafter acquired, that would be infringed by some manner, permitted by this License, of making, using, or selling its contributor version, but do not include claims that would be infringed only as a consequence of further modification of the contributor version. For purposes of this definition, "control" includes the right to grant patent sublicenses in a manner consistent with the requirements of this License.

Each contributor grants you a non-exclusive, worldwide, royalty-free

patent license under the contributor's essential patent claims, to make, use, sell, offer for sale, import and otherwise run, modify and propagate the contents of its contributor version.

 In the following three paragraphs, a "patent license" is any express agreement

 or commitment, however denominated, not to enforce a patent (such as an express permission to practice a patent or covenant not to sue for patent infringement). To "grant" such a patent license to a party means to make such an agreement or commitment not to enforce a patent against the party.

 If you convey a covered work, knowingly relying on a patent license, and the Corresponding Source of the work is not available for anyone to copy, free of charge and under the terms of this License, through a publicly available network server or other readily accessible means, then you must either (1) cause the Corresponding Source to be so available, or (2) arrange to deprive yourself of the benefit of the patent license for this particular work, or (3) arrange, in a manner consistent with the requirements of this License, to extend the patent license to downstream recipients. "Knowingly relying" means you have actual knowledge that, but for the patent license, your conveying the

covered work in a country, or your recipient's use of the covered work in a country, would infringe one or more identifiable patents in that country that you have reason to believe are valid.

 If, pursuant to or in connection with a single transaction or arrangement, you convey, or propagate by procuring conveyance of, a covered work, and grant a patent license to some of the parties receiving the covered work authorizing them to use, propagate, modify or convey a specific copy of the covered work, then the patent license you grant is automatically extended to all recipients of the covered work and works based on it.

 A patent license is "discriminatory" if it does not include within the scope of its coverage, prohibits the exercise of, or is conditioned on the non-exercise of one or more of the rights that are specifically granted under this License. You may not convey a covered work if you are a party to an arrangement with a third party that is in the

 business of distributing software, under which you make payment to the third party based on the extent of your activity of conveying the work, and under which the third party grants, to any of the parties who would receive the covered work from you, a discriminatory patent license (a) in connection with copies of the covered work conveyed by you (or copies made from those copies), or (b) primarily for and in connection with specific products or compilations that

contain the covered work, unless you entered into that arrangement, or that patent license was granted, prior to 28 March 2007.

 Nothing in this License shall be construed as excluding or limiting any implied license or other defenses to infringement that may otherwise be available to you under applicable patent law.

12. No Surrender of Others' Freedom.

 If conditions are imposed on you (whether by court order, agreement or otherwise) that contradict the conditions of this License, they do not excuse you

 from the conditions of this License. If you cannot convey a covered work so as to satisfy simultaneously your obligations under this License and any other pertinent obligations, then as a consequence you may not convey it at all. For example, if you agree to terms that obligate you to collect a royalty for further conveying from those to whom you convey the Program, the only way you could satisfy both those terms and this License would be to refrain entirely from conveying the Program.

13. Use with the GNU Affero General Public License.

 Notwithstanding any other provision of this License, you have permission to link or combine any covered work with a work licensed under version 3 of the GNU Affero General Public License into a single combined work, and to convey the resulting work. The terms of this License will continue to apply to the part which is the covered work, but the special requirements of the GNU Affero General Public License, section 13, concerning interaction through a network will apply to the combination as such.

14. Revised Versions of this License.

 The Free Software Foundation may publish revised and/or new versions of the GNU General Public License from time to time. Such new versions will be similar in spirit to the present version, but may differ in detail to address new problems or concerns.

 Each version is given a distinguishing version number. If the Program specifies that a certain numbered version of the GNU General Public License "or any later version" applies to it, you have the option of following the terms and conditions either of that numbered version or of any later version published by the Free Software Foundation. If the Program does not specify a version number of the GNU General Public License, you may choose any version ever published by the Free Software Foundation.

 If the Program specifies that a proxy can decide which future versions of the GNU General Public License can be used, that proxy's public statement of acceptance of a version permanently authorizes you to choose that version for the Program.

 Later license versions may give you additional or different permissions. However, no additional obligations are imposed on any author or copyright holder as a result of your choosing to follow a later version.

15. Disclaimer of Warranty.

 THERE IS NO WARRANTY FOR THE PROGRAM, TO THE EXTENT PERMITTED BY APPLICABLE LAW. EXCEPT WHEN OTHERWISE STATED IN WRITING THE COPYRIGHT HOLDERS AND/OR OTHER PARTIES PROVIDE THE PROGRAM "AS IS" WITHOUT WARRANTY OF ANY KIND, EITHER EXPRESSED OR IMPLIED, INCLUDING, BUT NOT LIMITED TO, THE IMPLIED WARRANTIES OF MERCHANTABILITY AND FITNESS FOR A PARTICULAR PURPOSE. THE ENTIRE RISK AS TO THE QUALITY AND PERFORMANCE OF THE PROGRAM IS WITH YOU. SHOULD THE PROGRAM PROVE DEFECTIVE, YOU ASSUME THE COST OF ALL NECESSARY SERVICING, REPAIR OR CORRECTION.

16. Limitation of Liability.

## IN NO EVENT

 UNLESS REQUIRED BY APPLICABLE LAW OR AGREED TO IN WRITING WILL ANY COPYRIGHT HOLDER, OR ANY OTHER PARTY WHO MODIFIES AND/OR CONVEYS THE PROGRAM AS PERMITTED ABOVE, BE LIABLE TO YOU FOR DAMAGES, INCLUDING ANY GENERAL, SPECIAL, INCIDENTAL OR CONSEQUENTIAL DAMAGES ARISING OUT OF THE USE OR INABILITY TO USE THE PROGRAM (INCLUDING BUT NOT LIMITED TO LOSS OF DATA OR DATA BEING RENDERED INACCURATE OR LOSSES SUSTAINED BY YOU OR THIRD PARTIES OR A FAILURE OF THE PROGRAM TO OPERATE WITH ANY OTHER PROGRAMS), EVEN IF SUCH HOLDER OR OTHER PARTY HAS BEEN ADVISED OF THE POSSIBILITY OF SUCH DAMAGES.

17. Interpretation of Sections 15 and 16.

 If the disclaimer of warranty and limitation of liability provided above cannot be given local legal effect according to their terms, reviewing courts shall apply local law that most closely approximates an absolute waiver of all civil liability in connection with the Program, unless a warranty or assumption of liability accompanies a copy

of the Program in return for a fee.

## END OF TERMS AND CONDITIONS

How to Apply These Terms to Your New Programs

 If you develop a new program, and you want it to be of the greatest possible use to the public, the best way to achieve this is to make it free software which everyone can redistribute and change under these terms.

 To do so, attach the following notices to the program. It is safest to attach them to the start of each source file to most effectively state the exclusion of warranty; and each file should have at least the "copyright" line and a pointer to where the full notice is found.

 <one line to give the program's name and a brief idea of what it does.> Copyright  $(C)$  <year > <name of author>

 This program is free software: you can redistribute it and/or modify it under the terms of the GNU General Public License as published by the Free Software Foundation, either version 3 of the License, or (at your option) any later version.

 This program is distributed in the hope that it will be useful, but WITHOUT ANY WARRANTY; without even the implied warranty of MERCHANTABILITY or FITNESS FOR A PARTICULAR PURPOSE. See the GNU General Public License for more details.

 You should have received a copy of the GNU General Public License along with this program. If not, see <http://www.gnu.org/licenses/>.

Also add information on how to contact you by electronic and paper mail.

 If the program does terminal interaction, make it output a short notice like this when it starts in an interactive mode:

 $\langle$  sprogram $\rangle$  Copyright (C)  $\langle$  vear $\rangle$   $\langle$  name of author $\rangle$  This program comes with ABSOLUTELY NO WARRANTY; for details type 'show w'. This is free software, and you are welcome to redistribute it under certain conditions; type 'show c' for details.

The hypothetical commands 'show w' and 'show c' should show the appropriate parts of the General Public License. Of course, your program's commands might be different; for a GUI interface, you would use an "about box".

 You should also get your employer (if you work as a programmer) or school, if any, to sign a "copyright disclaimer" for the program, if necessary. For more information on this, and how to apply and follow the GNU GPL, see <http://www.gnu.org/licenses/>.

 The GNU General Public License does not permit incorporating your program into proprietary programs. If your program is a subroutine library, you

may consider it more useful to permit linking proprietary applications with the library. If this is what you want to do, use the GNU Lesser General Public License instead of this License. But first, please read <http://www.gnu.org/philosophy/why-not-lgpl.html>.

/\* GNU m4 -- A simple macro processor

 Copyright (C) 1989-1994, 2004-2014, 2016 Free Software Foundation, Inc.

This file is part of GNU M4.

 GNU M4 is free software: you can redistribute it and/or modify it under the terms of the GNU General Public License as published by the Free Software Foundation, either version 3 of the License, or (at your option) any later version.

 GNU M4 is distributed in the hope that it will be useful, but WITHOUT ANY WARRANTY; without even the implied warranty of MERCHANTABILITY or FITNESS FOR A PARTICULAR PURPOSE. See the GNU General Public License for more details.

 You should have received a copy of the GNU General Public License along with this program. If not, see <http://www.gnu.org/licenses/>. \*/

#include "m4.h"

#include <getopt.h> #include <limits.h> #include <signal.h>

#include "c-stack.h" #include "ignore-value.h" #include "progname.h" #include "version-etc.h"

#ifdef DEBUG\_STKOVF # include "assert.h" #endif

## #define AUTHORS "Rene' Seindal"

static void usage (int) M4\_GNUC\_NORETURN;

/\* Enable sync output for /lib/cpp  $(-s)$ . \*/ int sync output = 0;

 $/*$  Debug (-d[flags]).  $*/$ int debug  $level = 0$ ;

/\* Hash table size (should be a prime) (-Hsize). \*/ size\_t hash\_table\_size = HASHMAX;

/\* Disable GNU extensions (-G). \*/ int no\_gnu\_extensions =  $0$ ;

/\* Prefix all builtin functions by `m4\_'. \*/ int prefix\_all\_builtins  $= 0$ ;

/\* Max length of arguments in trace output (-lsize). \*/ int max\_debug\_argument\_length = 0;

/\* Suppress warnings about missing arguments. \*/ int suppress\_warnings = 0;

 $/*$  If true, then warnings affect exit status.  $*/$ static bool fatal\_warnings = false;

/\* If not zero, then value of exit status for warning diagnostics. \*/ int warning\_status  $= 0$ ;

/\* Artificial limit for expansion\_level in macro.c. \*/ int nesting\_limit =  $1024$ ;

#ifdef ENABLE\_CHANGEWORD /\* User provided regexp for describing m4 words. \*/ const char \*user\_word\_regexp = ""; #endif

/\* Global catchall for any errors that should affect final error status, but where we try to continue execution in the meantime.  $*/$ int retcode;

struct macro\_definition { struct macro\_definition \*next;

 int code; /\* D, U, s, t, '\1', or DEBUGFILE\_OPTION. \*/ const char \*arg; }; typedef struct macro\_definition macro\_definition; /\* Error handling functions. \*/

/\*-----------------------.

| Wrapper around error. | `-----------------------\*/

void m4\_error (int status, int errnum, const char \*format, ...) { va\_list args; va\_start (args, format); verror\_at\_line (status, errnum, current\_line ? current\_file : NULL, current\_line, format, args); if (fatal\_warnings && ! retcode) retcode = EXIT\_FAILURE; va\_end (args); } /\*-------------------------------.

| Wrapper around error\_at\_line. | `-------------------------------\*/

void m4\_error\_at\_line (int status, int errnum, const char \*file, int line, const char \*format, ...) { va\_list args; va\_start (args, format); verror\_at\_line (status, errnum, line ? file : NULL, line, format, args); if (fatal\_warnings && ! retcode) retcode = EXIT\_FAILURE; va\_end (args); }

#ifndef SIGBUS # define SIGBUS SIGILL #endif

```
#ifndef NSIG
# ifndef MAX
# define MAX(a,b) ((a) < (b) ? (b) : (a))
# endif
```
## # define NSIG (MAX (SIGABRT, MAX (SIGILL, MAX (SIGFPE, \  $MAX (SIGSEGV, SIGBUS))$ ) + 1)

## #endif

/\* Pre-translated messages for program errors. Do not translate in the signal handler, since gettext and strsignal are not async-signal-safe. \*/ static const char \* volatile program\_error\_message; static const char \* volatile signal\_message[NSIG];

/\* Print a nicer message about any programmer errors, then exit. This must be aysnc-signal safe, since it is executed as a signal handler. If SIGNO is zero, this represents a stack overflow; in that case, we return to allow c\_stack\_action to handle things. \*/ static void M4\_GNUC\_PURE fault\_handler (int signo) { if (signo) { /\* POSIX states that reading static memory is, in general, not async-safe. However, the static variables that we read are never modified once this handler is installed, so this particular usage is safe. And it seems an oversight that POSIX claims strlen is not async-safe. Ignore write failures, since we will exit with non-zero status anyway. \*/ #define WRITE(f, b, l) ignore\_value (write (f, b, l)) WRITE (STDERR\_FILENO, program\_name, strlen (program\_name)); WRITE (STDERR\_FILENO, ": ", 2); WRITE (STDERR\_FILENO, program\_error\_message, strlen (program\_error\_message)); if (signal\_message[signo]) { WRITE (STDERR\_FILENO, ": ", 2); WRITE (STDERR\_FILENO, signal\_message[signo], strlen (signal\_message[signo])); } WRITE (STDERR\_FILENO, "\n", 1); #undef WRITE exit (EXIT\_INTERNAL\_ERROR); } } /\*---------------------------------------------.

| Print a usage message and exit with STATUS. | `---------------------------------------------\*/

```
static void
usage (int status)
{
 if (status != EXIT_SUCCESS)
  xfprintf (stderr, "Try `%s --help' for more information.\n", program_name);
 else
   {
    xprintf ("Usage: %s [OPTION]... [FILE]...\n", program_name);
    fputs ("\
Process macros in FILEs. If no FILE or if FILE is '-', standard input\lnis read.\n\
", stdout);
    fputs ("\
\langle n \rangleMandatory or optional arguments to long options are mandatory or optional\vert n \ranglefor short options too.\ln\ln\Operation modes:\n\
   -help display this help and exit\ln--version output version information and exit\backslash n\backslash", stdout);
    xprintf ("\
 -E, --fatal-warnings
      once: warnings become errors, twice: stop\n\
                     execution at first error\n\
-i, --interactive unbuffer output, ignore interrupts\langle n \rangle-P, --prefix-builtins force a `m4_' prefix to all builtins\n\
-Q, --quiet, --silent suppress some warnings for builtins\n\
    --warn-macro-sequence[=REGEXP]\n\
                   warn if macro definition matches REGEXP,\n\
                     default %s\n\
", DEFAULT_MACRO_SEQUENCE);
#ifdef ENABLE_CHANGEWORD
    fputs ("\
-W, --word-regexp=REGEXP use REGEXP for macro name syntax\vert n \rangle", stdout);
#endif
    fputs ("\
\ln\left(\right)Preprocessor features:\n\
-D, --define=NAME[=VALUE] define NAME as having VALUE, or empty\vert n \vert -I, --include=DIRECTORY append DIRECTORY to include path\n\
 -s, --synclines generate `#line NUM \"FILE\"' lines\n\
-U, --undefine=NAME undefine NAME\n\
", stdout);
    puts
 ("");
   xprintf (\langle "\
```
Limits control:\n\

```
 -g, --gnu override -G to re-enable GNU extensions\n\
 -G, --traditional suppress all GNU extensions\n\
-H, --hashsize=PRIME set symbol lookup hash table size [509]\n\infty-L, --nesting-limit=NUMBER change nesting limit, 0 for unlimited [\%d]\n"), nesting_limit);
    puts ("");
    fputs ("\
Frozen state files:\n\
-F, --freeze-state=FILE produce a frozen state on FILE at end\nu-R, --reload-state=FILE reload a frozen state from FILE at start\n\
", stdout);
    fputs ("\
\langle n \rangleDebugging:\n\
-d, --debug[=FLAGS] set debug level (no FLAGS implies `aeq')\n\
   -debugfile[=FILE] redirect debug and trace output to FILE\n\
                     (default stderr, discard if empty string)\ln-1, -arglength=NUM restrict macro tracing size\n\
-t, --trace=NAME trace NAME when it is defined\ln", stdout);
    fputs
(\mathcal{C})\langle n \rangleFLAGS is any of:\n\
 a show actual arguments\n\
c show before collect, after collect and after call\langle n \rangle e show expansion\n\
f say current input file name\langle n \ranglei show changes in input files\lnl say current input line number\langle n \rangle p show results of path searches\n\
q quote values as necessary, with a or e flag\langle n \ranglet trace for all macro calls, not only traceon'ed\langle n \ranglex add a unique macro call id, useful with c flag\n\
V shorthand for all of the above flags\ln", stdout);
    fputs ("\
\langle n \rangleIf defined, the environment variable `M4PATH' is a colon-separated list\lnof directories included after any specified by \cdot-I'.\ln", stdout);
    fputs ("\
\lnExit status is 0 for success, 1 for failure, 63 for frozen file version\n\
mismatch, or whatever value was passed to the m4exit macro.\ln", stdout);
   emit bug reporting address ();
```

```
 }
 exit (status);
}
/*--------------------------------------.
| Decode options
and launch execution. |
`--------------------------------------*/
/* For long options that have no equivalent short option, use a
 non-character as a pseudo short option, starting with CHAR_MAX + 1. */enum
{
DEBUGFILE_OPTION = CHAR_MAX + 1, \frac{\pi}{2} no short opt */
DIVERSIONS_OPTION, \frac{\pi}{2} not quite -N, because of message */
WARN_MACRO_SEQUENCE_OPTION, \frac{\text{# no short opt}}{\text{*}}HELP OPTION, \frac{\pi}{2} no short opt */
VERSION OPTION /* no short opt */
};
static const struct option long_options[] =
{
 {"arglength", required_argument, NULL, 'l'},
 {"debug", optional_argument, NULL, 'd'},
 {"define", required_argument, NULL, 'D'},
 {"error-output", required_argument, NULL, 'o'}, /* FIXME: deprecate in 2.0 */
 {"fatal-warnings", no_argument, NULL, 'E'},
 {"freeze-state", required_argument, NULL, 'F'},
 {"gnu", no_argument, NULL, 'g'},
 {"hashsize", required_argument, NULL, 'H'},
  {"include", required_argument, NULL, 'I'},
 {"interactive", no_argument, NULL, 'i'},
 {"nesting-limit", required_argument, NULL, 'L'},
 {"prefix-builtins", no_argument, NULL, 'P'},
 {"quiet", no_argument, NULL, 'Q'},
 {"reload-state", required_argument, NULL, 'R'},
 {"silent", no_argument, NULL, 'Q'},
 {"synclines", no_argument, NULL, 's'},
 {"trace", required_argument, NULL, 't'},
 {"traditional", no_argument, NULL, 'G'},
 {"undefine", required_argument, NULL, 'U'},
#ifdef ENABLE_CHANGEWORD
 {"word-regexp", required_argument, NULL, 'W'},
#endif
```

```
 {"debugfile", optional_argument, NULL, DEBUGFILE_OPTION},
 {"diversions", required_argument, NULL, DIVERSIONS_OPTION},
```

```
 {"help", no_argument, NULL, HELP_OPTION},
 {"version", no_argument, NULL, VERSION_OPTION},
 { NULL, 0, NULL, 0 },
};
/* Process a command line file NAME, and return true only if it was
  stdin. */
static
 void
process_file (const char *name)
{
 if (STREQ (name, "-"))
   {
    /* If stdin is a terminal, we want to allow 'm4 - file -'
      to read input from stdin twice, like GNU cat. Besides,
      there is no point closing stdin before wrapped text, to
      minimize bugs in syscmd called from wrapped text. */
    push_file (stdin, "stdin", false);
   }
 else
   {
    char *full_name;
    FILE *fp = m4_path_search (name, &full_name);
   if (fp == NULL) {
      error (0, errno, _("cannot open `%s'"), name);
      /* Set the status to EXIT_FAILURE, even though we
        continue to process files after a missing file. */
      retcode = EXIT_FAILURE;
      return;
     }
    push_file (fp, full_name, true);
    free (full_name);
   }
 expand_input ();
}
/* POSIX requires only -D, -U, and -s; and says that the first two
  '-' forces getopt_long to hand back file names as arguments to opt
  '\1', rather than reordering the command line. */
#ifdef ENABLE_CHANGEWORD
```
 must be recognized when interspersed with file names. Traditional behavior also handles -s between files. Starting OPTSTRING with #define OPTSTRING "-B:D:EF:GH:I:L:N:PQR:S:T:U:W:d::egil:o:st:" #else
```
#define OPTSTRING "-B:D:EF:GH:I:L:N:PQR:S:T:U:d::egil:o:st:"
#endif
```

```
int
main (int argc, char *const *argv)
{
 struct sigaction act;
macro_definition *head; /* head of deferred argument list */
 macro_definition *tail;
macro_definition *defn;
 int optchar; /* option character */
```

```
macro_definition *defines;
 bool interactive = false;
 bool seen_file = false;
const char *debugfile = NULL;
 const char *frozen_file_to_read = NULL;
const char *frozen file to write = NULL;
 const char *macro_sequence = "";
```
 set\_program\_name (argv[0]); retcode = EXIT\_SUCCESS; atexit (close\_stdin);

 include\_init (); debug\_init ();

/\* Stack

```
 overflow and program error handling. Ignore failure to
  install a handler, since this is merely for improved output on
  crash, and we should never crash ;). We install SIGBUS and
  SIGSEGV handlers prior to using the c-stack module; depending on
  the platform, c-stack will then override none, SIGSEGV, or both
  handlers. */
 program_error_message
 = xasprintf (( "internal error detected; please report this bug to \langle%s\rangle"),
          PACKAGE_BUGREPORT);
signal_message[SIGSEGV] = xstrdup (strsignal (SIGSEGV));
 signal_message[SIGABRT] = xstrdup (strsignal (SIGABRT));
signal_message[SIGILL] = xstrdup (strsignal (SIGILL));
signal_message[SIGFPE] = xstrdup (strsignal (SIGFPE));
if (SIGBUS != SIGILL && SIGBUS != SIGSEGV)
 signal_message[SIGBUS] = xstrdup (strsignal (SIGBUS));
 sigemptyset (&act.sa_mask);
 /* One-shot - if we fault while handling a fault, we want to revert
  to default signal behavior. */
act.sa flags = SA NODEFER
```

```
 | SA_RESETHAND;
```

```
 act.sa_handler = fault_handler;
 sigaction (SIGSEGV, &act, NULL);
 sigaction (SIGABRT, &act, NULL);
 sigaction (SIGILL, &act, NULL);
 sigaction (SIGFPE, &act, NULL);
 sigaction (SIGBUS, &act, NULL);
if (c_stack_action (fault_handler) == 0)
 nesting_limit = 0;
```

```
#ifdef DEBUG_STKOVF
```

```
 /* Make it easier to test our fault handlers. Exporting M4_CRASH=0
   attempts a SIGSEGV, exporting it as 1 attempts an assertion
   failure with a fallback to abort. */
 {
  char *crash = getenv ("M4_CRASH");
  if (crash)
    {
     if (!strtol (crash, NULL, 10))
     ++*(int*) 8;
     assert (false);
     abort ();
    }
 }
#endif /* DEBUG_STKOVF */
/* First, we decode the arguments, to size up tables and stuff. */head = tail = NULL;while ((optchar = getopt_long (argc, (char **) argv, OPTSTRING,
                   long\_options, NULL) != -1)
  switch (optchar)
    {
    default:
     usage (EXIT_FAILURE);
    case 'B':
    case 'S':
    case 'T':
    /* Compatibility junk: options that other implementations
       support, but which we ignore as no-ops and don't list in
       --help. */
    error (0, 0, 0, 0) ("warning: `m4 -%c' may be removed in a future release"),
         optchar);
     break;
    case 'N':
    case DIVERSIONS_OPTION:
```

```
/* -N became an obsolete no-op in 1.4.x. */error (0, 0, \_("warning: `m4 %s' is deprecated"),
      optchar == 'N' ? "-N" : "--diversions");
  break;
 case 'D':
 case 'U':
 case 's':
 case 't':
 case '\1':
 case DEBUGFILE_OPTION:
  /* Arguments that cannot be handled until later are accumulated. */
  defn = (macro_definition *) xmalloc (sizeof (macro_definition));
 defn > code = optchar; defn->arg = optarg;
 defn > next = NULL;if (head == NULL)
head = defn; else
   tail-next = defn;tail = defn; break;
 case 'E':
  if (! fatal_warnings)
   fatal_warnings = true; else
    warning_status = EXIT_FAILURE;
  break;
 case 'F':
  frozen_file_to_write = optarg;
  break;
 case 'G':
  no_gnu_extensions = 1;
  break;
 case 'H':
  hash_table_size = strtol (optarg, NULL, 10);
 if (hash table size == 0)
    hash_table_size = HASHMAX;
  break;
```

```
 case 'I':
     add_include_directory (optarg);
     break;
    case 'L':
     nesting_limit = strtol (optarg, NULL, 10);
     break;
    case 'P':
     prefix_all_builtins = 1;
     break;
    case 'Q':
     suppress_warnings = 1;
     break;
    case 'R':
     frozen_file_to_read = optarg;
     break;
#ifdef ENABLE_CHANGEWORD
    case 'W':
     user_word_regexp
 = optarg;
     break;
#endif
    case 'd':
     debug_level = debug_decode (optarg);
    if (debug\_level < 0) {
       error (0, 0, _("bad debug flags: `%s'"), optarg);
       debug\_level = 0; }
     break;
    case 'e':
    error (0, 0, \_("warning: `m4 -e' is deprecated, use `-i' instead"));
    \prime\ast fall through \ast/ case 'i':
     interactive = true;
     break;
    case 'g':
    no\_gnu\_extensions = 0; break;
    case 'l':
```

```
 max_debug_argument_length = strtol (optarg, NULL, 10);
if (max_debug_argument_length <= 0)
  max_debug_argument_length = 0;
 break;
```

```
 case 'o':
```
 /\* -o/--error-output are deprecated synonyms of --debugfile, but don't issue a deprecation warning until autoconf 2.61 or later is more widely established, as such a warning would interfere with all earlier versions of autoconf.

```
 */
```

```
 /* Don't call debug_set_output here, as it has side effects. */
 debugfile = optarg;
 break;
```
case WARN\_MACRO\_SEQUENCE\_OPTION:

```
 /* Don't call set_macro_sequence here, as it can exit.
   --warn-macro-sequence sets optarg to NULL (which uses the
   default regexp); --warn-macro-sequence= sets optarg to ""
   (which disables these warnings). */
 macro_sequence = optarg;
 break;
```
case VERSION\_OPTION:

```
 version_etc (stdout, PACKAGE, PACKAGE_NAME, VERSION, AUTHORS, NULL);
exit (EXIT_SUCCESS);
 break;
```

```
 case HELP_OPTION:
  usage (EXIT_SUCCESS);
  break;
 }
```
 $defines = head;$ 

```
 /* Do the basic initializations. */
 if (debugfile && !debug_set_output (debugfile))
 M4ERROR ((warning_status, errno, "cannot set debug file `%s'", debugfile));
```
input init  $()$ ; output init (); symtab init (): set\_macro\_sequence (macro\_sequence); include\_env\_init ();

```
if (frozen file to read)
 reload frozen state (frozen file to read);
 else
```
builtin\_init ();

/\* Interactive mode means unbuffered output, and interrupts ignored. \*/

```
 if (interactive)
  {
   signal (SIGINT, SIG_IGN);
   setbuf (stdout, (char *) NULL);
  }
```
 /\* Handle deferred command line macro definitions. Must come after initialization of the symbol table. \*/

```
 while (defines != NULL)
  {
   macro_definition *next;
   symbol *sym;
   switch (defines->code)
    {
    case 'D':
      {
     /* defines->arg is read-only, so we need a copy. */char *macro_name = xstrdup (defines->arg);
      char *macro_value = strchr (macro_name, '=');
      if (macro_value)
       *macro_value++ = \sqrt{0};
      define_user_macro (macro_name, macro_value, SYMBOL_INSERT);
      free (macro_name);
      }
     break;
```
# 'U':

case

```
 lookup_symbol (defines->arg, SYMBOL_DELETE);
 break;
```

```
 case 't':
```

```
 sym = lookup_symbol (defines->arg, SYMBOL_INSERT);
 SYMBOL TRACED (sym) = true; break;
 case 's':
 sync_output = 1;
  break;
```
## case '\1': seen  $file = true;$

```
 process_file (defines->arg);
      break;
    case DEBUGFILE_OPTION:
      if (!debug_set_output (defines->arg))
      M4ERROR ((warning_status, errno, "cannot set debug file `%s",
             debugfile ? debugfile : _("stderr")));
      break;
    default:
     M4ERROR ((0, 0, "INTERNAL ERROR: bad code in deferred arguments"));
      abort ();
     }
  next = defines \rightarrow next; free (defines);
   defines = next;
  }
 /* Handle remaining input files. Each file is pushed on the input,
  and the input read. Wrapup text is handled separately later. */
if (optind = argc && !seen_file)
  process_file ("-");
 else
 for (; optind < argc; optind ++)
   process_file (argv[optind]);
 /* Now handle wrapup text. */
 while (pop_wrapup ())
 expand_input ();
 /* Change debug stream back to stderr, to force flushing the debug
  stream and detect any errors it might have encountered. The
  three standard streams are closed by close_stdin. */
 debug_set_output (NULL);
 if (frozen_file_to_write)
  produce_frozen_state (frozen_file_to_write);
 else
  {
  make diversion (0);
   undivert_all ();
  }
output_exit ();
```
free macro sequence ();

```
 exit (retcode);
```
}

# **1.205 ebtables 2.0.10-4-r4**

# **1.205.1 Available under license :**

All code in this package, including the code from the extensions, is released under the GPL license, which you find hereafter.

 GNU GENERAL PUBLIC LICENSE Version 2, June 1991

Copyright (C) 1989, 1991 Free Software Foundation, Inc. 675 Mass Ave, Cambridge, MA 02139, USA Everyone is permitted to copy and distribute verbatim copies of this license document, but changing it is not allowed.

 Preamble

 The licenses for most software are designed to take away your freedom to share and change it. By contrast, the GNU General Public License is intended to guarantee your freedom to share and change free software--to make sure the software is free for all its users. This General Public License applies to most of the Free Software Foundation's software and to any other program whose authors commit to using it. (Some other Free Software Foundation software is covered by the GNU Library General Public License instead.) You can apply it to your

programs, too.

 When we speak of free software, we are referring to freedom, not price. Our General Public Licenses are designed to make sure that you have the freedom to distribute copies of free software (and charge for this service if you wish), that you receive source code or can get it if you want it, that you can change the software or use pieces of it in new free programs; and that you know you can do these things.

 To protect your rights, we need to make restrictions that forbid anyone to deny you these rights or to ask you to surrender the rights. These restrictions translate to certain responsibilities for you if you distribute copies of the software, or if you modify it.

 For example, if you distribute copies of such a program, whether gratis or for a fee, you must give the recipients all the rights that you have. You must make sure that they, too, receive or can get the source code. And you must show them these terms so they know their rights.

We protect your

 rights with two steps: (1) copyright the software, and (2) offer you this license which gives you legal permission to copy, distribute and/or modify the software.

 Also, for each author's protection and ours, we want to make certain that everyone understands that there is no warranty for this free software. If the software is modified by someone else and passed on, we want its recipients to know that what they have is not the original, so that any problems introduced by others will not reflect on the original authors' reputations.

 Finally, any free program is threatened constantly by software patents. We wish to avoid the danger that redistributors of a free program will individually obtain patent licenses, in effect making the program proprietary. To prevent this, we have made it clear that any patent must be licensed for everyone's free use or not licensed at all.

 The precise terms and conditions for copying, distribution and modification follow.

# GNU GENERAL PUBLIC LICENSE TERMS AND CONDITIONS FOR COPYING, DISTRIBUTION AND MODIFICATION

 0. This License applies to any program or other work which contains a notice placed by the copyright holder saying it may be distributed under the terms of this General Public License. The "Program", below, refers to any such program or work, and a "work based on the Program" means either the Program or any derivative work under copyright law: that is to say, a work containing the Program or a portion of it, either verbatim or with modifications and/or translated into another language. (Hereinafter, translation is included without limitation in the term "modification".) Each licensee is addressed as "you".

Activities other than copying, distribution and modification are not covered by this License; they are outside its scope. The act of running the Program is not restricted, and the output from the Program is covered only if its contents constitute a work based on the Program (independent of having been made by running the Program). Whether that is true depends on what the Program does.

 1. You may copy and distribute verbatim copies of the Program's source code as you receive it, in any medium, provided that you conspicuously and appropriately publish on each copy an appropriate copyright notice and disclaimer of warranty; keep intact all the notices that refer to this License and to the absence of any warranty;

and give any other recipients of the Program a copy of this License along with the Program.

You may charge a fee for the physical act of transferring a copy, and you may at your option offer warranty protection in exchange for a fee.

 2. You may modify your copy or copies of the Program or any portion of it, thus forming a work based on the Program, and copy and distribute such modifications or work under the terms of Section 1 above, provided that you also meet all of these conditions:

 a) You must cause the modified files to carry prominent notices stating that you changed the files and the date of any change.

 b) You must cause any work that you distribute or publish, that in whole or in part contains or is derived from the Program or any part thereof, to be licensed as a whole at no charge to all third parties under the terms of this License.

 c) If the modified program normally reads commands interactively when run, you must cause it, when started running for such interactive use in the most ordinary way, to print or display an announcement including an appropriate copyright notice and a notice that there is no warranty (or else, saying that you provide a warranty) and that users may redistribute the program under these conditions, and telling the user how to view a copy of this License. (Exception: if the Program itself is interactive but does not normally print such an announcement, your work based on the Program is not required to print an announcement.)

These requirements apply

to the modified work as a whole. If

identifiable sections of that work are not derived from the Program, and can be reasonably considered independent and separate works in themselves, then this License, and its terms, do not apply to those sections when you distribute them as separate works. But when you distribute the same sections as part of a whole which is a work based on the Program, the distribution of the whole must be on the terms of this License, whose permissions for other licensees extend to the entire whole, and thus to each and every part regardless of who wrote it.

Thus, it is not the intent of this section to claim rights or contest your rights to work written entirely by you; rather, the intent is to exercise the right to control the distribution of derivative or collective works based on the Program.

In addition, mere aggregation of another work not based on the Program

with the Program (or with a work based on the Program) on a volume of a storage or distribution medium does not bring the other work under the scope of this License.

 3. You may copy and distribute the Program (or a work based on it, under Section 2) in object code or executable form under the terms of Sections 1 and 2 above provided that you also do one of the following:

 a) Accompany it with the complete corresponding machine-readable source code, which must be distributed under the terms of Sections 1 and 2 above on a medium customarily used for software interchange; or,

 b) Accompany it with a written offer, valid for at least three years, to give any third party, for a charge no more than your cost of physically performing source distribution, a complete machine-readable copy of the corresponding source code, to be distributed under the terms of Sections 1 and 2 above on a medium customarily used for software interchange; or,

 c) Accompany it with the information you received as to the offer to distribute corresponding source code. (This alternative is allowed only for noncommercial distribution and only if you received the program in object code or executable form with such an offer, in accord with Subsection b above.)

The source code for a work means the preferred form of the work for making modifications to it. For an executable work, complete source code means all the source code for all modules it contains, plus any associated interface definition files, plus the scripts used to control compilation and installation of the executable. However, as a special exception, the source code distributed need not include anything that is normally distributed (in either source or binary form) with the major components (compiler, kernel, and so on) of the operating system on which the executable runs, unless that component itself accompanies the executable.

If distribution of executable or object code is made by offering access to copy from a designated place, then offering equivalent access to copy

 the source code from the same place counts as distribution of the source code, even though third parties are not compelled to copy the source along with the object code.

 4. You may not copy, modify, sublicense, or distribute the Program except as expressly provided under this License. Any attempt otherwise to copy, modify, sublicense or distribute the Program is

void, and will automatically terminate your rights under this License. However, parties who have received copies, or rights, from you under this License will not have their licenses terminated so long as such parties remain in full compliance.

 5. You are not required to accept this License, since you have not signed it. However, nothing else grants you permission to modify or distribute the Program or its derivative works. These actions are prohibited by law if you do not accept this License. Therefore, by modifying or distributing the Program (or any work based on the Program), you indicate your acceptance of this License to do so, and

all its terms and conditions for copying, distributing or modifying the Program or works based on it.

 6. Each time you redistribute the Program (or any work based on the Program), the recipient automatically receives a license from the original licensor to copy, distribute or modify the Program subject to these terms and conditions. You may not impose any further restrictions on the recipients' exercise of the rights granted herein. You are not responsible for enforcing compliance by third parties to this License.

 7. If, as a consequence of a court judgment or allegation of patent infringement or for any other reason (not limited to patent issues), conditions are imposed on you (whether by court order, agreement or otherwise) that contradict the conditions of this License, they do not excuse you from the conditions of this License. If you cannot distribute so as to satisfy simultaneously your obligations under this License and any other pertinent obligations,

then as a consequence you

may not distribute the Program at all. For example, if a patent license would not permit royalty-free redistribution of the Program by all those who receive copies directly or indirectly through you, then the only way you could satisfy both it and this License would be to refrain entirely from distribution of the Program.

If any portion of this section is held invalid or unenforceable under any particular circumstance, the balance of the section is intended to apply and the section as a whole is intended to apply in other circumstances.

It is not the purpose of this section to induce you to infringe any patents or other property right claims or to contest validity of any such claims; this section has the sole purpose of protecting the integrity of the free software distribution system, which is implemented by public license practices. Many people have made generous contributions to the wide range of software distributed

through that system in reliance on consistent application of that system; it is up to the author/donor to decide if he or she is willing to distribute software through any other system and a licensee cannot impose that choice.

This section is intended to make thoroughly clear what is believed to be a consequence of the rest of this License.

 8. If the distribution and/or use of the Program is restricted in certain countries either by patents or by copyrighted interfaces, the original copyright holder who places the Program under this License may add an explicit geographical distribution limitation excluding those countries, so that distribution is permitted only in or among countries not thus excluded. In such case, this License incorporates the limitation as if written in the body of this License.

 9. The Free Software Foundation may publish revised and/or new versions of the General Public License from time to time. Such new versions will be similar in spirit to the present version, but may differ in detail to address

new problems or concerns.

Each version is given a distinguishing version number. If the Program specifies a version number of this License which applies to it and "any later version", you have the option of following the terms and conditions either of that version or of any later version published by the Free Software Foundation. If the Program does not specify a version number of this License, you may choose any version ever published by the Free Software Foundation.

 10. If you wish to incorporate parts of the Program into other free programs whose distribution conditions are different, write to the author to ask for permission. For software which is copyrighted by the Free Software Foundation, write to the Free Software Foundation; we sometimes make exceptions for this. Our decision will be guided by the two goals of preserving the free status of all derivatives of our free software and of promoting the sharing and reuse of software generally.

### NO WARRANTY

 11. BECAUSE THE PROGRAM IS LICENSED FREE OF CHARGE, THERE IS NO WARRANTY FOR THE PROGRAM, TO THE EXTENT PERMITTED BY APPLICABLE LAW. EXCEPT WHEN OTHERWISE STATED IN WRITING THE COPYRIGHT HOLDERS AND/OR OTHER PARTIES PROVIDE THE PROGRAM "AS IS" WITHOUT WARRANTY OF ANY KIND, EITHER EXPRESSED OR IMPLIED, INCLUDING, BUT NOT LIMITED TO, THE IMPLIED WARRANTIES OF MERCHANTABILITY AND FITNESS FOR A PARTICULAR PURPOSE. THE ENTIRE RISK AS

TO THE QUALITY AND PERFORMANCE OF THE PROGRAM IS WITH YOU. SHOULD THE PROGRAM PROVE DEFECTIVE, YOU ASSUME THE COST OF ALL NECESSARY SERVICING, REPAIR OR CORRECTION.

 12. IN NO EVENT UNLESS REQUIRED BY APPLICABLE LAW OR AGREED TO IN WRITING WILL ANY COPYRIGHT HOLDER, OR ANY OTHER PARTY WHO MAY MODIFY AND/OR REDISTRIBUTE THE PROGRAM AS PERMITTED ABOVE, BE LIABLE TO YOU FOR DAMAGES, INCLUDING ANY GENERAL, SPECIAL, INCIDENTAL OR CONSEQUENTIAL DAMAGES ARISING OUT OF THE USE OR INABILITY TO USE THE PROGRAM (INCLUDING BUT NOT LIMITED TO LOSS OF DATA OR DATA BEING RENDERED INACCURATE OR LOSSES SUSTAINED BY YOU OR THIRD PARTIES OR A FAILURE OF THE PROGRAM TO OPERATE WITH ANY OTHER PROGRAMS), EVEN IF SUCH HOLDER OR OTHER PARTY HAS BEEN ADVISED OF THE POSSIBILITY OF SUCH DAMAGES.

 END OF TERMS AND CONDITIONS

 Appendix: How to Apply These Terms to Your New Programs

 If you develop a new program, and you want it to be of the greatest possible use to the public, the best way to achieve this is to make it free software which everyone can redistribute and change under these terms.

 To do so, attach the following notices to the program. It is safest to attach them to the start of each source file to most effectively convey the exclusion of warranty; and each file should have at least the "copyright" line and a pointer to where the full notice is found.

 <one line to give the program's name and a brief idea of what it does.> Copyright (C)  $19yy$  <name of author>

 This program is free software; you can redistribute it and/or modify it under the terms of the GNU General Public License as published by the Free Software Foundation; either version 2 of the License, or (at your option) any later version.

 This program is distributed in the hope that it will be useful, but WITHOUT ANY WARRANTY; without even the implied warranty of MERCHANTABILITY or FITNESS FOR A PARTICULAR PURPOSE. See the GNU General Public License for more details.

 You should have received a copy of the GNU General Public License along with this program; if not, write to the Free Software Foundation, Inc., 675 Mass Ave, Cambridge, MA 02139, USA.

Also add information on how to contact you by electronic and paper mail.

If the program is interactive, make it output a short notice like this

when it starts in an interactive mode:

 Gnomovision version 69, Copyright (C) 19yy name of author Gnomovision comes with ABSOLUTELY NO WARRANTY; for details type `show w'. This is free software, and you are welcome to redistribute it under certain conditions; type `show c' for details.

The hypothetical commands `show w' and `show c' should show the appropriate parts of the General Public License. Of course, the commands you use may be called something other than `show w' and `show c'; they could even be mouse-clicks or menu items--whatever suits your program.

You should also get your employer (if you work as a programmer) or your school, if any, to sign a "copyright disclaimer" for the program, if necessary. Here is a sample; alter the names:

 Yoyodyne, Inc., hereby disclaims all copyright interest in the program `Gnomovision' (which makes passes at compilers) written by James Hacker.

 <signature of Ty Coon>, 1 April 1989 Ty Coon, President of Vice

This General Public License does not permit incorporating your program into proprietary programs. If your program is a subroutine library, you may consider it more useful to permit linking proprietary applications with the library.

 If this is what you want to do, use the GNU Library General Public License instead of this License.

# **1.206 libnsl 1.2.0+gitAUTOINC+37c5ffe303-r0**

**1.206.1 Available under license :** 

 GNU LESSER GENERAL PUBLIC LICENSE Version 2.1, February 1999

Copyright (C) 1991, 1999 Free Software Foundation, Inc. 51 Franklin Street, Fifth Floor, Boston, MA 02110-1301 USA Everyone is permitted to copy and distribute verbatim copies of this license document, but changing it is not allowed.

[This is the first released version of the Lesser GPL. It also counts as the successor of the GNU Library Public License, version 2, hence the version number 2.1.]

Preamble

 The licenses for most software are designed to take away your freedom to share and change it. By contrast, the GNU General Public Licenses are intended to guarantee your freedom to share and change free software--to make sure the software is free for all its users.

 This license, the Lesser General Public License, applies to some specially designated software packages--typically libraries--of the Free Software Foundation and other authors who decide to use it. You can use it too, but we suggest you first think carefully about whether

this license or the ordinary General Public License is the better strategy to use in any particular case, based on the explanations below.

 When we speak of free software, we are referring to freedom of use, not price. Our General Public Licenses are designed to make sure that you have the freedom to distribute copies of free software (and charge for this service if you wish); that you receive source code or can get it if you want it; that you can change the software and use pieces of it in new free programs; and that you are informed that you can do these things.

 To protect your rights, we need to make restrictions that forbid distributors to deny you these rights or to ask you to surrender these rights. These restrictions translate to certain responsibilities for you if you distribute copies of the library or if you modify it.

 For example, if you distribute copies of the library, whether gratis

or for a fee, you must give the recipients all the rights that we gave you. You must make sure that they, too, receive or can get the source code. If you link other code with the library, you must provide complete object files to the recipients, so that they can relink them with the library after making changes to the library and recompiling it. And you must show them these terms so they know their rights.

We protect your rights with a two-step method: (1) we copyright the library, and (2) we offer you this license, which gives you legal permission to copy, distribute and/or modify the library.

 To protect each distributor, we want to make it very clear that there is no warranty for the free library. Also, if the library is modified by someone else and passed on, the recipients should know that what they have is not the original version, so that the original author's reputation will not be affected by problems that might be introduced by others.

Finally, software

 patents pose a constant threat to the existence of any free program. We wish to make sure that a company cannot effectively restrict the users of a free program by obtaining a restrictive license from a patent holder. Therefore, we insist that any patent license obtained for a version of the library must be consistent with the full freedom of use specified in this license.

 Most GNU software, including some libraries, is covered by the ordinary GNU General Public License. This license, the GNU Lesser General Public License, applies to certain designated libraries, and is quite different from the ordinary General Public License. We use this license for certain libraries in order to permit linking those libraries into non-free programs.

 When a program is linked with a library, whether statically or using a shared library, the combination of the two is legally speaking a combined work, a derivative of the original library. The ordinary General Public License therefore permits such linking only if the entire combination fits its criteria of freedom. The Lesser General Public License permits more lax criteria for linking other code with the library.

 We call this license the "Lesser" General Public License because it does Less to protect the user's freedom than the ordinary General Public License. It also provides other free software developers Less of an advantage over competing non-free programs. These disadvantages are the reason we use the ordinary General Public License for many libraries. However, the Lesser license provides advantages in certain special circumstances.

 For example, on rare occasions, there may be a special need to encourage the widest possible use of a certain library, so that it becomes a de-facto standard. To achieve this, non-free programs must be allowed to use the library. A more frequent case is that a free library does the same job as widely used non-free libraries. In this case, there is little to gain by limiting the free library to free software only, so we use the Lesser General Public License.

 In other cases, permission to use a particular library in non-free programs enables a greater number of people to use a large body of free software. For example, permission to use the GNU C Library in non-free programs enables many more people to use the whole GNU operating system, as well as its variant, the GNU/Linux operating system.

Although the Lesser General Public License is Less protective of the

users' freedom, it does ensure that the user of a program that is linked with the Library has the freedom and the wherewithal to run that program using a modified version of the Library.

 The precise terms and conditions for copying, distribution and modification follow. Pay close attention to the difference between a "work based on the library" and a "work that uses the library". The former contains code derived from the library, whereas the latter must be combined with the library in order to run.

# GNU LESSER GENERAL PUBLIC LICENSE TERMS AND CONDITIONS FOR COPYING, DISTRIBUTION AND MODIFICATION

 0. This License Agreement applies to any software library or other program which contains a notice placed by the copyright holder or other authorized party saying it may be distributed under the terms of this Lesser General Public License (also called "this License"). Each licensee is addressed as "you".

 A "library" means a collection of software functions and/or data prepared so as to be conveniently linked with application programs (which use some of those functions and data) to form executables.

 The "Library", below, refers to any such software library or work which has been distributed under these terms. A "work based on the Library" means either the Library or any derivative work under copyright law: that is to say, a work containing the Library or a portion of it, either verbatim or with modifications and/or translated straightforwardly into

 another language. (Hereinafter, translation is included without limitation in the term "modification".)

 "Source code" for a work means the preferred form of the work for making modifications to it. For a library, complete source code means all the source code for all modules it contains, plus any associated interface definition files, plus the scripts used to control compilation and installation of the library.

 Activities other than copying, distribution and modification are not covered by this License; they are outside its scope. The act of running a program using the Library is not restricted, and output from such a program is covered only if its contents constitute a work based on the Library (independent of the use of the Library in a tool for writing it). Whether that is true depends on what the Library does and what the program that uses the Library does.

1. You may copy and distribute verbatim copies of the Library's

complete source code as you receive it, in any medium, provided that

you conspicuously and appropriately publish on each copy an appropriate copyright notice and disclaimer of warranty; keep intact all the notices that refer to this License and to the absence of any warranty; and distribute a copy of this License along with the Library.

 You may charge a fee for the physical act of transferring a copy, and you may at your option offer warranty protection in exchange for a fee.

 2. You may modify your copy or copies of the Library or any portion of it, thus forming a work based on the Library, and copy and distribute such modifications or work under the terms of Section 1 above, provided that you also meet all of these conditions:

a) The modified work must itself be a software library.

 b) You must cause the files modified to carry prominent notices stating that you changed the files and the date of any change.

 c) You must cause the whole of the work to be licensed at no charge to all third parties under the terms of this License.

 d) If a facility in the modified Library refers to a function or a table of data to be supplied by an application program that uses the facility, other than as an argument passed when the facility is invoked, then you must make a good faith effort to ensure that, in the event an application does not supply such function or table, the facility still operates, and performs whatever part of its purpose remains meaningful.

 (For example, a function in a library to compute square roots has a purpose that is entirely well-defined independent of the application. Therefore, Subsection 2d requires that any application-supplied function or table used by this function must be optional: if the application does not supply it, the square root function must still compute square roots.)

These requirements apply to the modified work as a whole. If identifiable sections of that work are not derived from the Library, and can be

 reasonably considered independent and separate works in themselves, then this License, and its terms, do not apply to those sections when you distribute them as separate works. But when you distribute the same sections as part of a whole which is a work based on the Library, the distribution of the whole must be on the terms of this License, whose permissions for other licensees extend to the entire whole, and thus to each and every part regardless of who wrote it.

Thus, it is not the intent of this section to claim rights or contest your rights to work written entirely by you; rather, the intent is to exercise the right to control the distribution of derivative or collective works based on the Library.

In addition, mere aggregation of another work not based on the Library with the Library (or with a work based on the Library) on a volume of a storage or distribution medium does not bring the other work under the scope of this License.

 3. You may opt to apply the terms of the ordinary GNU General Public

License instead of this License to a given copy of the Library. To do this, you must alter all the notices that refer to this License, so that they refer to the ordinary GNU General Public License, version 2, instead of to this License. (If a newer version than version 2 of the ordinary GNU General Public License has appeared, then you can specify that version instead if you wish.) Do not make any other change in these notices.

 Once this change is made in a given copy, it is irreversible for that copy, so the ordinary GNU General Public License applies to all subsequent copies and derivative works made from that copy.

 This option is useful when you wish to copy part of the code of the Library into a program that is not a library.

 4. You may copy and distribute the Library (or a portion or derivative of it, under Section 2) in object code or executable form under the terms of Sections 1 and 2 above provided that you accompany it with the complete corresponding machine-readable source code, which must be distributed under the terms of Sections 1 and 2 above on a medium customarily used for software interchange.

 If distribution of object code is made by offering access to copy from a designated place, then offering equivalent access to copy the source code from the same place satisfies the requirement to distribute the source code, even though third parties are not compelled to copy the source along with the object code.

 5. A program that contains no derivative of any portion of the Library, but is designed to work with the Library by being compiled or linked with it, is called a "work that uses the Library". Such a work, in isolation, is not a derivative work of the Library, and therefore falls outside the scope of this License.

 However, linking a "work that uses the Library" with the Library creates an executable that is a derivative of the Library (because it contains portions of the Library), rather than a "work that uses the

library". The executable is therefore covered by this License. Section 6 states terms for distribution of such executables.

 When a "work that uses the Library" uses material from a header file that is part of the Library, the object code for the work may be a derivative work of the Library even though the source code is not. Whether this is true is especially significant if the work can be linked without the Library, or if the work is itself a library. The threshold for this to be true is not precisely defined by law.

 If such an object file uses only numerical parameters, data structure layouts and accessors, and small macros and small inline functions (ten lines or less in length), then the use of the object file is unrestricted, regardless of whether it is legally a derivative work. (Executables containing this object code plus portions of the Library will still fall under Section 6.)

 Otherwise, if the work is a derivative of the Library, you may distribute the

 object code for the work under the terms of Section 6. Any executables containing that work also fall under Section 6, whether or not they are linked directly with the Library itself.

 6. As an exception to the Sections above, you may also combine or link a "work that uses the Library" with the Library to produce a work containing portions of the Library, and distribute that work under terms of your choice, provided that the terms permit modification of the work for the customer's own use and reverse engineering for debugging such modifications.

 You must give prominent notice with each copy of the work that the Library is used in it and that the Library and its use are covered by this License. You must supply a copy of this License. If the work during execution displays copyright notices, you must include the copyright notice for the Library among them, as well as a reference directing the user to the copy of this License. Also, you must do one of these things:

a) Accompany

the work with the complete corresponding

 machine-readable source code for the Library including whatever changes were used in the work (which must be distributed under Sections 1 and 2 above); and, if the work is an executable linked with the Library, with the complete machine-readable "work that uses the Library", as object code and/or source code, so that the user can modify the Library and then relink to produce a modified executable containing the modified Library. (It is understood that the user who changes the contents of definitions files in the Library will not necessarily be able to recompile the application to use the modified definitions.)

 b) Use a suitable shared library mechanism for linking with the Library. A suitable mechanism is one that (1) uses at run time a copy of the library already present on the user's computer system, rather than copying library functions into the executable, and (2) will operate

 properly with a modified version of the library, if the user installs one, as long as the modified version is interface-compatible with the version that the work was made with.

 c) Accompany the work with a written offer, valid for at least three years, to give the same user the materials specified in Subsection 6a, above, for a charge no more than the cost of performing this distribution.

 d) If distribution of the work is made by offering access to copy from a designated place, offer equivalent access to copy the above specified materials from the same place.

 e) Verify that the user has already received a copy of these materials or that you have already sent this user a copy.

 For an executable, the required form of the "work that uses the Library" must include any data and utility programs needed for reproducing the executable from it. However, as a special exception, the materials to be distributed need not include anything that is normally

 distributed (in either source or binary form) with the major components (compiler, kernel, and so on) of the operating system on which the executable runs, unless that component itself accompanies the executable.

 It may happen that this requirement contradicts the license restrictions of other proprietary libraries that do not normally accompany the operating system. Such a contradiction means you cannot use both them and the Library together in an executable that you distribute.

 7. You may place library facilities that are a work based on the Library side-by-side in a single library together with other library facilities not covered by this License, and distribute such a combined library, provided that the separate distribution of the work based on the Library and of the other library facilities is otherwise permitted, and provided that you do these two things:

 a) Accompany the combined library with a copy of the same work based on the Library, uncombined with any other library facilities. This must be distributed under the terms of the

Sections above.

 b) Give prominent notice with the combined library of the fact that part of it is a work based on the Library, and explaining where to find the accompanying uncombined form of the same work.

 8. You may not copy, modify, sublicense, link with, or distribute the Library except as expressly provided under this License. Any attempt otherwise to copy, modify, sublicense, link with, or distribute the Library is void, and will automatically terminate your rights under this License. However, parties who have received copies, or rights, from you under this License will not have their licenses terminated so long as such parties remain in full compliance.

 9. You are not required to accept this License, since you have not signed it. However, nothing else grants you permission to modify or distribute the Library or its derivative works. These actions are prohibited by law if

 you do not accept this License. Therefore, by modifying or distributing the Library (or any work based on the Library), you indicate your acceptance of this License to do so, and all its terms and conditions for copying, distributing or modifying the Library or works based on it.

 10. Each time you redistribute the Library (or any work based on the Library), the recipient automatically receives a license from the original licensor to copy, distribute, link with or modify the Library subject to these terms and conditions. You may not impose any further restrictions on the recipients' exercise of the rights granted herein. You are not responsible for enforcing compliance by third parties with this License.

 11. If, as a consequence of a court judgment or allegation of patent infringement or for any other reason (not limited to patent issues), conditions are imposed on you (whether by court order, agreement or otherwise) that contradict the conditions of this License, they do not

#### excuse

 you from the conditions of this License. If you cannot distribute so as to satisfy simultaneously your obligations under this License and any other pertinent obligations, then as a consequence you may not distribute the Library at all. For example, if a patent license would not permit royalty-free redistribution of the Library by all those who receive copies directly or indirectly through you, then the only way you could satisfy both it and this License would be to refrain entirely from distribution of the Library.

If any portion of this section is held invalid or unenforceable under any particular circumstance, the balance of the section is intended to apply, and the section as a whole is intended to apply in other circumstances.

It is not the purpose of this section to induce you to infringe any patents or other property right claims or to contest validity of any such claims; this section has the sole purpose of protecting the integrity of the free software distribution system which is

implemented by public license practices. Many people have made generous contributions to the wide range of software distributed through that system in reliance on consistent application of that system; it is up to the author/donor to decide if he or she is willing to distribute software through any other system and a licensee cannot impose that choice.

This section is intended to make thoroughly clear what is believed to be a consequence of the rest of this License.

 12. If the distribution and/or use of the Library is restricted in certain countries either by patents or by copyrighted interfaces, the original copyright holder who places the Library under this License may add an explicit geographical distribution limitation excluding those countries, so that distribution is permitted only in or among countries not thus excluded. In such case, this License incorporates the limitation as if written in the body of this License.

### 13. The Free Software Foundation may publish revised and/or new

versions of the Lesser General Public License from time to time. Such new versions will be similar in spirit to the present version, but may differ in detail to address new problems or concerns.

Each version is given a distinguishing version number. If the Library specifies a version number of this License which applies to it and "any later version", you have the option of following the terms and conditions either of that version or of any later version published by the Free Software Foundation. If the Library does not specify a

license version number, you may choose any version ever published by the Free Software Foundation.

 14. If you wish to incorporate parts of the Library into other free programs whose distribution conditions are incompatible with these, write to the author to ask for permission. For software which is copyrighted by the Free Software Foundation, write to the Free Software Foundation; we sometimes make exceptions for this. Our decision

 will be guided by the two goals of preserving the free status of all derivatives of our free software and of promoting the sharing and reuse of software generally.

### NO WARRANTY

 15. BECAUSE THE LIBRARY IS LICENSED FREE OF CHARGE, THERE IS NO WARRANTY FOR THE LIBRARY, TO THE EXTENT PERMITTED BY APPLICABLE LAW. EXCEPT WHEN OTHERWISE STATED IN WRITING THE COPYRIGHT HOLDERS AND/OR OTHER PARTIES PROVIDE THE LIBRARY "AS IS" WITHOUT WARRANTY OF ANY KIND, EITHER EXPRESSED OR IMPLIED, INCLUDING, BUT NOT LIMITED TO, THE IMPLIED WARRANTIES OF MERCHANTABILITY AND FITNESS FOR A PARTICULAR PURPOSE. THE ENTIRE RISK AS TO THE QUALITY AND PERFORMANCE OF THE LIBRARY IS WITH YOU. SHOULD THE LIBRARY PROVE DEFECTIVE, YOU ASSUME THE COST OF ALL NECESSARY SERVICING, REPAIR OR CORRECTION.

 16. IN NO EVENT UNLESS REQUIRED BY APPLICABLE LAW OR AGREED TO IN WRITING WILL ANY COPYRIGHT HOLDER, OR ANY OTHER PARTY WHO MAY MODIFY AND/OR REDISTRIBUTE THE LIBRARY AS PERMITTED ABOVE, BE LIABLE TO YOU FOR DAMAGES, INCLUDING ANY GENERAL, SPECIAL, INCIDENTAL OR CONSEQUENTIAL DAMAGES ARISING OUT OF THE USE OR INABILITY TO USE THE LIBRARY (INCLUDING BUT NOT LIMITED TO LOSS OF DATA OR DATA BEING RENDERED INACCURATE OR LOSSES SUSTAINED BY YOU OR THIRD PARTIES OR A FAILURE OF THE LIBRARY TO OPERATE WITH ANY OTHER SOFTWARE), EVEN IF SUCH HOLDER OR OTHER PARTY HAS BEEN ADVISED OF THE POSSIBILITY OF SUCH DAMAGES.

### END OF TERMS AND CONDITIONS

How to Apply These Terms to Your New Libraries

 If you develop a new library, and you want it to be of the greatest possible use to the public, we recommend making it free software that everyone can redistribute and change. You can do so by permitting redistribution under these terms (or, alternatively, under the terms of the ordinary General Public License).

To apply these terms, attach the following notices to the library. It is

safest to attach them to the start of each source file to most effectively convey

 the exclusion of warranty; and each file should have at least the "copyright" line and a pointer to where the full notice is found.

 <one line to give the library's name and a brief idea of what it does.> Copyright  $(C)$  <year > <name of author>

 This library is free software; you can redistribute it and/or modify it under the terms of the GNU Lesser General Public License as published by the Free Software Foundation; either version 2.1 of the License, or (at your option) any later version.

 This library is distributed in the hope that it will be useful, but WITHOUT ANY WARRANTY; without even the implied warranty of MERCHANTABILITY or FITNESS FOR A PARTICULAR PURPOSE. See the GNU Lesser General Public License for more details.

 You should have received a copy of the GNU Lesser General Public License along with this library; if not, write to the Free Software Foundation, Inc., 51 Franklin Street, Fifth Floor, Boston, MA 02110-1301 USA

Also add information on how to contact you by electronic and paper mail.

You should also get your employer (if you work as a programmer) or your school, if any, to sign a "copyright disclaimer" for the library, if necessary. Here is a sample; alter the names:

 Yoyodyne, Inc., hereby disclaims all copyright interest in the library `Frob' (a library for tweaking knobs) written by James Random Hacker.

 <signature of Ty Coon>, 1 April 1990 Ty Coon, President of Vice

That's all there is to it!

# **1.207 parted 3.2-r1 1.207.1 Available under license :**

 GNU GENERAL PUBLIC LICENSE Version 3, 29 June 2007

Copyright (C) 2007 Free Software Foundation, Inc. <http://fsf.org/> Everyone is permitted to copy and distribute verbatim copies of this license document, but changing it is not allowed.

### Preamble

 The GNU General Public License is a free, copyleft license for software and other kinds of works.

 The licenses for most software and other practical works are designed to take away your freedom to share and change the works. By contrast, the GNU General Public License is intended to guarantee your freedom to share and change all versions of a program--to make sure it remains free software for all its users. We, the Free Software Foundation, use the GNU General Public License for most of our software; it applies also to any other work released this way by its authors. You can apply it to your programs, too.

 When we speak of free software, we are referring to freedom, not price. Our General Public Licenses are designed to make sure that you have the freedom to distribute copies of free software (and charge for them if you wish), that you receive source code or can get it if you want it, that you can change the software or use pieces of it in new free programs, and that you know you can do these things.

 To protect your rights, we need to prevent others from denying you these rights or asking you to surrender the rights. Therefore, you have certain responsibilities if you distribute copies of the software, or if you modify it: responsibilities to respect the freedom of others.

 For example, if you distribute copies of such a program, whether gratis or for a fee, you must pass on to the recipients the same freedoms that you received. You must make sure that they, too, receive or can get the source code. And you must show them these terms so they know their rights.

 Developers that use the GNU GPL protect your rights with two steps: (1) assert copyright on the software, and (2) offer you this License giving you legal permission to copy, distribute and/or modify it.

 For the developers' and authors' protection, the GPL clearly explains that there is no warranty for this free software. For both users' and authors' sake, the GPL requires that modified versions be marked as changed, so that their problems will not be attributed erroneously to authors of previous versions.

 Some devices are designed to deny users access to install or run modified versions of the software inside them, although the manufacturer can do so. This is fundamentally incompatible with the aim of

protecting users' freedom to change the software. The systematic pattern of such abuse occurs in the area of products for individuals to use, which is precisely where it is most unacceptable. Therefore, we have designed this version of the GPL to prohibit the practice for those products. If such problems arise substantially in other domains, we stand ready to extend this provision to those domains in future versions of the GPL, as needed to protect the freedom of users.

 Finally, every program is threatened constantly by software patents. States should not allow patents to restrict development and use of software on general-purpose computers, but in those that do, we wish to avoid the special danger that patents applied to a free program could make it effectively proprietary. To prevent this, the GPL assures that patents cannot be used to render the program non-free.

 The precise terms and conditions for copying, distribution and modification follow.

### TERMS AND CONDITIONS

0. Definitions.

"This License" refers to version 3 of the GNU General Public License.

 "Copyright" also means copyright-like laws that apply to other kinds of works, such as semiconductor masks.

 "The Program" refers to any copyrightable work licensed under this License. Each licensee is addressed as "you". "Licensees" and "recipients" may be individuals or organizations.

### To

 "modify" a work means to copy from or adapt all or part of the work in a fashion requiring copyright permission, other than the making of an exact copy. The resulting work is called a "modified version" of the earlier work or a work "based on" the earlier work.

 A "covered work" means either the unmodified Program or a work based on the Program.

 To "propagate" a work means to do anything with it that, without permission, would make you directly or secondarily liable for infringement under applicable copyright law, except executing it on a computer or modifying a private copy. Propagation includes copying, distribution (with or without modification), making available to the public, and in some countries other activities as well.

 To "convey" a work means any kind of propagation that enables other parties to make or receive copies. Mere interaction with a user through a computer network, with no transfer of a copy, is not conveying.

## An interactive user interface displays "Appropriate Legal Notices"

to the extent that it includes a convenient and prominently visible feature that (1) displays an appropriate copyright notice, and (2) tells the user that there is no warranty for the work (except to the extent that warranties are provided), that licensees may convey the work under this License, and how to view a copy of this License. If the interface presents a list of user commands or options, such as a menu, a prominent item in the list meets this criterion.

### 1. Source Code.

 The "source code" for a work means the preferred form of the work for making modifications to it. "Object code" means any non-source form of a work.

 A "Standard Interface" means an interface that either is an official standard defined by a recognized standards body, or, in the case of interfaces specified for a particular programming language, one that is widely used among developers working in that language.

 The "System Libraries" of an executable work include anything, other than

 the work as a whole, that (a) is included in the normal form of packaging a Major Component, but which is not part of that Major Component, and (b) serves only to enable use of the work with that Major Component, or to implement a Standard Interface for which an implementation is available to the public in source code form. A "Major Component", in this context, means a major essential component (kernel, window system, and so on) of the specific operating system (if any) on which the executable work runs, or a compiler used to produce the work, or an object code interpreter used to run it.

 The "Corresponding Source" for a work in object code form means all the source code needed to generate, install, and (for an executable work) run the object code and to modify the work, including scripts to control those activities. However, it does not include the work's System Libraries, or general-purpose tools or generally available free programs which are used unmodified in performing those activities but

which are not part of the work. For example, Corresponding Source includes interface definition files associated with source files for the work, and the source code for shared libraries and dynamically linked subprograms that the work is specifically designed to require, such as by intimate data communication or control flow between those subprograms and other parts of the work.

 The Corresponding Source need not include anything that users can regenerate automatically from other parts of the Corresponding Source.

 The Corresponding Source for a work in source code form is that same work.

2. Basic Permissions.

 All rights granted under this License are granted for the term of copyright on the Program, and are irrevocable provided the stated conditions are met. This License explicitly affirms your unlimited permission to run the unmodified Program. The output from running a covered work is covered by this License only if the output, given its content,

 constitutes a covered work. This License acknowledges your rights of fair use or other equivalent, as provided by copyright law.

 You may make, run and propagate covered works that you do not convey, without conditions so long as your license otherwise remains in force. You may convey covered works to others for the sole purpose of having them make modifications exclusively for you, or provide you with facilities for running those works, provided that you comply with the terms of this License in conveying all material for which you do not control copyright. Those thus making or running the covered works for you must do so exclusively on your behalf, under your direction and control, on terms that prohibit them from making any copies of your copyrighted material outside their relationship with you.

 Conveying under any other circumstances is permitted solely under the conditions stated below. Sublicensing is not allowed; section 10 makes it unnecessary.

 3. Protecting Users' Legal Rights From Anti-Circumvention Law.

 No covered work shall be deemed part of an effective technological measure under any applicable law fulfilling obligations under article 11 of the WIPO copyright treaty adopted on 20 December 1996, or similar laws prohibiting or restricting circumvention of such measures.

 When you convey a covered work, you waive any legal power to forbid circumvention of technological measures to the extent such circumvention is effected by exercising rights under this License with respect to

the covered work, and you disclaim any intention to limit operation or modification of the work as a means of enforcing, against the work's users, your or third parties' legal rights to forbid circumvention of technological measures.

4. Conveying Verbatim Copies.

 You may convey verbatim copies of the Program's source code as you receive it, in any medium, provided that you conspicuously and appropriately publish on each copy an appropriate copyright notice; keep

 intact all notices stating that this License and any non-permissive terms added in accord with section 7 apply to the code; keep intact all notices of the absence of any warranty; and give all recipients a copy of this License along with the Program.

 You may charge any price or no price for each copy that you convey, and you may offer support or warranty protection for a fee.

5. Conveying Modified Source Versions.

 You may convey a work based on the Program, or the modifications to produce it from the Program, in the form of source code under the terms of section 4, provided that you also meet all of these conditions:

 a) The work must carry prominent notices stating that you modified it, and giving a relevant date.

 b) The work must carry prominent notices stating that it is released under this License and any conditions added under section 7. This requirement modifies the requirement in section 4 to "keep intact all notices".

### c) You must license

the entire work, as a whole, under this

 License to anyone who comes into possession of a copy. This License will therefore apply, along with any applicable section 7 additional terms, to the whole of the work, and all its parts, regardless of how they are packaged. This License gives no permission to license the work in any other way, but it does not invalidate such permission if you have separately received it.

 d) If the work has interactive user interfaces, each must display Appropriate Legal Notices; however, if the Program has interactive interfaces that do not display Appropriate Legal Notices, your work need not make them do so.

A compilation of a covered work with other separate and independent

works, which are not by their nature extensions of the covered work, and which are not combined with it such as to form a larger program, in or on a volume of a storage or distribution medium, is called an "aggregate" if the compilation and its resulting copyright are not used to limit the access or legal rights of the compilation's users beyond what the individual works permit. Inclusion of a covered work in an aggregate does not cause this License to apply to the other parts of the aggregate.

6. Conveying Non-Source Forms.

 You may convey a covered work in object code form under the terms of sections 4 and 5, provided that you also convey the machine-readable Corresponding Source under the terms of this License, in one of these ways:

 a) Convey the object code in, or embodied in, a physical product (including a physical distribution medium), accompanied by the Corresponding Source fixed on a durable physical medium customarily used for software interchange.

 b) Convey the object code in, or embodied in, a physical product (including a physical distribution medium), accompanied by a written offer, valid for at least three years and valid for as long as you offer spare parts or customer support for that product

 model, to give anyone who possesses the object code either (1) a copy of the Corresponding Source for all the software in the product that is covered by this License, on a durable physical medium customarily used for software interchange, for a price no more than your reasonable cost of physically performing this conveying of source, or (2) access to copy the Corresponding Source from a network server at no charge.

 c) Convey individual copies of the object code with a copy of the written offer to provide the Corresponding Source. This alternative is allowed only occasionally and noncommercially, and only if you received the object code with such an offer, in accord with subsection 6b.

 d) Convey the object code by offering access from a designated place (gratis or for a charge), and offer equivalent access to the Corresponding Source in the same way through the same place at no further charge.

 You need not require recipients to copy the Corresponding Source along with the object code. If the place to copy the object code is a network server, the Corresponding Source  may be on a different server (operated by you or a third party) that supports equivalent copying facilities, provided you maintain clear directions next to the object code saying where to find the Corresponding Source. Regardless of what server hosts the Corresponding Source, you remain obligated to ensure that it is available for as long as needed to satisfy these requirements.

 e) Convey the object code using peer-to-peer transmission, provided you inform other peers where the object code and Corresponding Source of the work are being offered to the general public at no charge under subsection 6d.

 A separable portion of the object code, whose source code is excluded from the Corresponding Source as a System Library, need not be included in conveying the object code work.

 A "User Product" is either (1) a "consumer product", which means any tangible personal property which is normally used for personal, family, or household purposes, or (2) anything designed or sold for incorporation into a dwelling. In determining whether a product is a consumer product, doubtful cases shall be resolved in favor of coverage. For a particular product received by a particular user, "normally used" refers to a typical or common use of that class of product, regardless of the status of the particular user or of the way in which the particular user actually uses, or expects or is expected to use, the product. A product is a consumer product regardless of whether the product has substantial commercial, industrial or non-consumer uses, unless such uses represent the only significant mode of use of the product.

 "Installation Information" for a User Product means any methods, procedures, authorization keys, or other information required to install and execute

 modified versions of a covered work in that User Product from a modified version of its Corresponding Source. The information must suffice to ensure that the continued functioning of the modified object code is in no case prevented or interfered with solely because modification has been made.

 If you convey an object code work under this section in, or with, or specifically for use in, a User Product, and the conveying occurs as part of a transaction in which the right of possession and use of the User Product is transferred to the recipient in perpetuity or for a fixed term (regardless of how the transaction is characterized), the Corresponding Source conveyed under this section must be accompanied by the Installation Information. But this requirement does not apply if neither you nor any third party retains the ability to install modified object code on the User Product (for example, the work has

been installed in ROM).

 The requirement to provide Installation Information does not include a

requirement to continue to provide support service, warranty, or updates for a work that has been modified or installed by the recipient, or for the User Product in which it has been modified or installed. Access to a network may be denied when the modification itself materially and adversely affects the operation of the network or violates the rules and protocols for communication across the network.

 Corresponding Source conveyed, and Installation Information provided, in accord with this section must be in a format that is publicly documented (and with an implementation available to the public in source code form), and must require no special password or key for unpacking, reading or copying.

7. Additional Terms.

 "Additional permissions" are terms that supplement the terms of this License by making exceptions from one or more of its conditions. Additional permissions that are applicable to the entire Program shall be treated as though they were included in

this License, to the extent

that they are valid under applicable law. If additional permissions apply only to part of the Program, that part may be used separately under those permissions, but the entire Program remains governed by this License without regard to the additional permissions.

 When you convey a copy of a covered work, you may at your option remove any additional permissions from that copy, or from any part of it. (Additional permissions may be written to require their own removal in certain cases when you modify the work.) You may place additional permissions on material, added by you to a covered work, for which you have or can give appropriate copyright permission.

 Notwithstanding any other provision of this License, for material you add to a covered work, you may (if authorized by the copyright holders of that material) supplement the terms of this License with terms:

 a) Disclaiming warranty or limiting liability differently from the terms of sections 15 and 16 of this License; or

 b) Requiring preservation of specified reasonable legal notices or author attributions in that material or in the Appropriate Legal Notices displayed by works containing it; or

 c) Prohibiting misrepresentation of the origin of that material, or requiring that modified versions of such material be marked in reasonable ways as different from the original version; or

 d) Limiting the use for publicity purposes of names of licensors or authors of the material; or

 e) Declining to grant rights under trademark law for use of some trade names, trademarks, or service marks; or

 f) Requiring indemnification of licensors and authors of that material by anyone who conveys the material (or modified versions of it) with contractual assumptions of liability to the recipient, for any liability that these contractual assumptions directly impose on those licensors and authors.

All other non-permissive additional

terms are considered "further

restrictions" within the meaning of section 10. If the Program as you received it, or any part of it, contains a notice stating that it is governed by this License along with a term that is a further restriction, you may remove that term. If a license document contains a further restriction but permits relicensing or conveying under this License, you may add to a covered work material governed by the terms of that license document, provided that the further restriction does not survive such relicensing or conveying.

 If you add terms to a covered work in accord with this section, you must place, in the relevant source files, a statement of the additional terms that apply to those files, or a notice indicating where to find the applicable terms.

 Additional terms, permissive or non-permissive, may be stated in the form of a separately written license, or stated as exceptions; the above requirements apply either way.

### 8. Termination.

#### You may

 not propagate or modify a covered work except as expressly provided under this License. Any attempt otherwise to propagate or modify it is void, and will automatically terminate your rights under this License (including any patent licenses granted under the third paragraph of section 11).

 However, if you cease all violation of this License, then your license from a particular copyright holder is reinstated (a) provisionally, unless and until the copyright holder explicitly and

finally terminates your license, and (b) permanently, if the copyright holder fails to notify you of the violation by some reasonable means prior to 60 days after the cessation.

 Moreover, your license from a particular copyright holder is reinstated permanently if the copyright holder notifies you of the violation by some reasonable means, this is the first time you have received notice of violation of this License (for any work) from that copyright holder, and you cure the violation prior to 30 days after your

receipt of the notice.

 Termination of your rights under this section does not terminate the licenses of parties who have received copies or rights from you under this License. If your rights have been terminated and not permanently reinstated, you do not qualify to receive new licenses for the same material under section 10.

9. Acceptance Not Required for Having Copies.

 You are not required to accept this License in order to receive or run a copy of the Program. Ancillary propagation of a covered work occurring solely as a consequence of using peer-to-peer transmission to receive a copy likewise does not require acceptance. However, nothing other than this License grants you permission to propagate or modify any covered work. These actions infringe copyright if you do not accept this License. Therefore, by modifying or propagating a covered work, you indicate your acceptance of this License to do so.

10. Automatic Licensing of Downstream Recipients.

#### Each time

 you convey a covered work, the recipient automatically receives a license from the original licensors, to run, modify and propagate that work, subject to this License. You are not responsible for enforcing compliance by third parties with this License.

 An "entity transaction" is a transaction transferring control of an organization, or substantially all assets of one, or subdividing an organization, or merging organizations. If propagation of a covered work results from an entity transaction, each party to that transaction who receives a copy of the work also receives whatever licenses to the work the party's predecessor in interest had or could give under the previous paragraph, plus a right to possession of the Corresponding Source of the work from the predecessor in interest, if the predecessor has it or can get it with reasonable efforts.

You may not impose any further restrictions on the exercise of the
rights granted or affirmed under this License. For example, you may not

 impose a license fee, royalty, or other charge for exercise of rights granted under this License, and you may not initiate litigation (including a cross-claim or counterclaim in a lawsuit) alleging that any patent claim is infringed by making, using, selling, offering for sale, or importing the Program or any portion of it.

11. Patents.

 A "contributor" is a copyright holder who authorizes use under this License of the Program or a work on which the Program is based. The work thus licensed is called the contributor's "contributor version".

 A contributor's "essential patent claims" are all patent claims owned or controlled by the contributor, whether already acquired or hereafter acquired, that would be infringed by some manner, permitted by this License, of making, using, or selling its contributor version, but do not include claims that would be infringed only as a consequence of further modification of the contributor version. For purposes of this definition, "control" includes the right to grant patent sublicenses in a manner consistent with the requirements of this License.

 Each contributor grants you a non-exclusive, worldwide, royalty-free patent license under the contributor's essential patent claims, to make, use, sell, offer for sale, import and otherwise run, modify and propagate the contents of its contributor version.

 In the following three paragraphs, a "patent license" is any express agreement or commitment, however denominated, not to enforce a patent (such as an express permission to practice a patent or covenant not to sue for patent infringement). To "grant" such a patent license to a party means to make such an agreement or commitment not to enforce a patent against the party.

 If you convey a covered work, knowingly relying on a patent license, and the Corresponding Source of the work is not available for anyone to copy, free of charge and under the terms of this License, through a publicly available network server or other readily accessible means,

then you must either (1) cause the Corresponding Source to be so available, or (2) arrange to deprive yourself of the benefit of the patent license for this particular work, or (3) arrange, in a manner consistent with the requirements of this License, to extend the patent license to downstream recipients. "Knowingly relying" means you have actual knowledge that, but for the patent license, your conveying the

covered work in a country, or your recipient's use of the covered work in a country, would infringe one or more identifiable patents in that country that you have reason to believe are valid.

 If, pursuant to or in connection with a single transaction or arrangement, you convey, or propagate by procuring conveyance of, a covered work, and grant a patent license to some of the parties receiving the covered work authorizing them to use, propagate, modify or convey a specific copy of the covered work, then the patent license you grant is automatically extended to all recipients of the covered work and works based on it.

 A patent license is "discriminatory" if it does not include within the scope of its coverage, prohibits the exercise of, or is conditioned on the non-exercise of one or more of the rights that are specifically granted under this License. You may not convey a covered work if you are a party to an arrangement with a third party that is in the business of distributing software, under which you make payment to the third party based on the extent of your activity of conveying the work, and under which the third party grants, to any of the parties who would receive the covered work from you, a discriminatory patent license (a) in connection with copies of the covered work conveyed by you (or copies made from those copies), or (b) primarily for and in connection with specific products or compilations that contain the covered work, unless you entered into that arrangement, or that patent license was granted, prior to 28 March 2007.

 Nothing in this License shall be construed as excluding or limiting any implied license or other defenses to infringement that may otherwise be available to you under applicable patent law.

12. No Surrender of Others' Freedom.

 If conditions are imposed on you (whether by court order, agreement or otherwise) that contradict the conditions of this License, they do not excuse you from the conditions of this License. If you cannot convey a covered work so as to satisfy simultaneously your obligations under this License and any other pertinent obligations, then as a consequence you may not convey it at all. For example, if you agree to terms that obligate you to collect a royalty for further conveying from those to whom you convey the Program, the only way you could satisfy both those terms and this License would be to refrain entirely from conveying the Program.

13. Use with the GNU Affero General Public License.

Notwithstanding any other provision of this License,

#### you have

permission to link or combine any covered work with a work licensed under version 3 of the GNU Affero General Public License into a single combined work, and to convey the resulting work. The terms of this License will continue to apply to the part which is the covered work, but the special requirements of the GNU Affero General Public License, section 13, concerning interaction through a network will apply to the combination as such.

14. Revised Versions of this License.

 The Free Software Foundation may publish revised and/or new versions of the GNU General Public License from time to time. Such new versions will be similar in spirit to the present version, but may differ in detail to address new problems or concerns.

 Each version is given a distinguishing version number. If the Program specifies that a certain numbered version of the GNU General Public License "or any later version" applies to it, you have the option of following the terms and conditions either of that numbered version or of any later version published by the Free Software Foundation. If the Program does not specify a version number of the GNU General Public License, you may choose any version ever published by the Free Software Foundation.

 If the Program specifies that a proxy can decide which future versions of the GNU General Public License can be used, that proxy's public statement of acceptance of a version permanently authorizes you to choose that version for the Program.

 Later license versions may give you additional or different permissions. However, no additional obligations are imposed on any author or copyright holder as a result of your choosing to follow a later version.

15. Disclaimer of Warranty.

 THERE IS NO WARRANTY FOR THE PROGRAM, TO THE EXTENT PERMITTED BY APPLICABLE LAW. EXCEPT WHEN OTHERWISE STATED IN WRITING THE COPYRIGHT HOLDERS AND/OR OTHER PARTIES PROVIDE THE PROGRAM "AS IS" WITHOUT WARRANTY OF ANY KIND, EITHER EXPRESSED OR IMPLIED, INCLUDING, BUT NOT LIMITED TO,

THE IMPLIED WARRANTIES OF MERCHANTABILITY AND FITNESS FOR A PARTICULAR PURPOSE. THE ENTIRE RISK AS TO THE QUALITY AND PERFORMANCE OF THE PROGRAM IS WITH YOU. SHOULD THE PROGRAM PROVE DEFECTIVE, YOU ASSUME THE COST OF ALL NECESSARY SERVICING, REPAIR OR CORRECTION.

16. Limitation of Liability.

 IN NO EVENT UNLESS REQUIRED BY APPLICABLE LAW OR AGREED TO IN WRITING WILL ANY COPYRIGHT HOLDER, OR ANY OTHER PARTY WHO MODIFIES AND/OR CONVEYS THE PROGRAM AS PERMITTED ABOVE, BE LIABLE TO YOU FOR DAMAGES, INCLUDING ANY GENERAL, SPECIAL, INCIDENTAL OR CONSEQUENTIAL DAMAGES ARISING OUT OF THE USE OR INABILITY TO USE THE PROGRAM (INCLUDING BUT NOT LIMITED TO LOSS OF DATA OR DATA BEING RENDERED INACCURATE OR LOSSES SUSTAINED BY YOU OR THIRD PARTIES OR A FAILURE OF THE PROGRAM TO OPERATE WITH ANY OTHER PROGRAMS), EVEN IF SUCH HOLDER OR OTHER PARTY HAS BEEN ADVISED OF THE POSSIBILITY OF SUCH DAMAGES.

17. Interpretation of Sections 15 and 16.

## If the disclaimer of

 warranty and limitation of liability provided above cannot be given local legal effect according to their terms, reviewing courts shall apply local law that most closely approximates an absolute waiver of all civil liability in connection with the Program, unless a warranty or assumption of liability accompanies a copy of the Program in return for a fee.

## END OF TERMS AND CONDITIONS

 How to Apply These Terms to Your New Programs

 If you develop a new program, and you want it to be of the greatest possible use to the public, the best way to achieve this is to make it free software which everyone can redistribute and change under these terms.

 To do so, attach the following notices to the program. It is safest to attach them to the start of each source file to most effectively state the exclusion of warranty; and each file should have at least the "copyright" line and a pointer to where the full notice is found.

 <one line to give the program's name and a brief idea of what it does.>

Copyright  $(C)$  <year > <name of author>

 This program is free software: you can redistribute it and/or modify it under the terms of the GNU General Public License as published by the Free Software Foundation, either version 3 of the License, or (at your option) any later version.

 This program is distributed in the hope that it will be useful, but WITHOUT ANY WARRANTY; without even the implied warranty of MERCHANTABILITY or FITNESS FOR A PARTICULAR PURPOSE. See the GNU General Public License for more details.

 You should have received a copy of the GNU General Public License along with this program. If not, see <http://www.gnu.org/licenses/>.

Also add information on how to contact you by electronic and paper mail.

 If the program does terminal interaction, make it output a short notice like this when it starts in an interactive mode:

 $\langle$  sprogram $\rangle$  Copyright (C)  $\langle$  year $\rangle$   $\langle$  name of author $\rangle$  This program comes with ABSOLUTELY NO WARRANTY; for details type `show w'. This is free software, and you are welcome to redistribute it under certain conditions; type `show c' for details.

The hypothetical commands `show w' and `show c' should show the appropriate parts of the General Public License. Of course, your program's commands might be different; for a GUI interface, you would use an "about box".

 You should also get your employer (if you work as a programmer) or school, if any, to sign a "copyright disclaimer" for the program, if necessary. For more information on this, and how to apply and follow the GNU GPL, see <http://www.gnu.org/licenses/>.

 The GNU General Public License does not permit incorporating your program into proprietary programs. If your program is a subroutine library, you may consider it more useful to permit linking proprietary applications with the library. If this is what you want to do, use the GNU Lesser General Public License instead of this License. But first, please read <http://www.gnu.org/philosophy/why-not-lgpl.html>. @c The GNU Free Documentation License. @center Version 1.3, 3 November 2008

@c This file is intended to be included within another document, @c hence no sectioning command or @node.

@display Copyright @copyright{} 2000, 2001, 2002, 2007, 2008 Free Software Foundation, Inc. @uref{http://fsf.org/}

Everyone is permitted to copy and distribute verbatim copies of this license document, but changing it is not allowed. @end display

@enumerate 0 @item PREAMBLE

The purpose of this License is to make a manual, textbook, or other functional and useful document @dfn{free} in the sense of freedom: to assure everyone the effective freedom to copy and redistribute it, with or without modifying it, either commercially or noncommercially. Secondarily, this License preserves for the author and publisher a way to get credit for their work, while not being considered responsible for modifications made by others.

This License is a kind of ``copyleft'', which means that derivative works of the document must themselves be free in the same sense. It complements the GNU General Public License, which is a copyleft license designed for free software.

We have designed this License in order to use it for manuals for free software, because free software needs free documentation: a free program should come with manuals providing the same freedoms that the software does. But this License is not limited to software manuals; it can be used for any textual work, regardless of subject matter or whether it is published as a printed book. We recommend this License principally for works whose purpose is instruction or reference.

## @item APPLICABILITY AND DEFINITIONS

This License applies to any manual or other work, in any medium, that contains a notice placed by the copyright holder saying it can be distributed under the terms of this License. Such a notice grants a world-wide, royalty-free license, unlimited in duration, to use that work under the conditions stated herein. The ``Document'', below, refers

 to any such manual or work. Any member of the public is a licensee, and is addressed as ``you''. You accept the license if you copy, modify or distribute the work in a way requiring permission under copyright law.

A ``Modified Version'' of the Document means any work containing the Document or a portion of it, either copied verbatim, or with modifications and/or translated into another language.

A ``Secondary Section'' is a named appendix or a front-matter section of the Document that deals exclusively with the relationship of the publishers or authors of the Document to the Document's overall subject (or to related matters) and contains nothing that could fall directly within that overall subject. (Thus, if the Document is in part a textbook of mathematics, a Secondary Section may not explain any mathematics.) The relationship could be a matter of historical

connection with the subject or with related matters, or of legal, commercial, philosophical, ethical or political position regarding them.

The ``Invariant Sections'' are certain Secondary Sections whose titles are designated, as being those of Invariant Sections, in the notice that says that the Document is released under this License. If a section does not fit the above definition of Secondary then it is not allowed to be designated as Invariant. The Document may contain zero Invariant Sections. If the Document does not identify any Invariant Sections then there are none.

The ``Cover Texts'' are certain short passages of text that are listed, as Front-Cover Texts or Back-Cover Texts, in the notice that says that the Document is released under this License. A Front-Cover Text may be at most 5 words, and a Back-Cover Text may be at most 25 words.

A ``Transparent'' copy of the Document means a machine-readable copy, represented in a format whose specification is available to the general public, that is suitable for revising the document straightforwardly with generic text editors or (for images composed of

pixels) generic paint programs or (for drawings) some widely available drawing editor, and that is suitable for input to text formatters or for automatic translation to a variety of formats suitable for input to text formatters. A copy made in an otherwise Transparent file format whose markup, or absence of markup, has been arranged to thwart or discourage subsequent modification by readers is not Transparent. An image format is not Transparent if used for any substantial amount of text. A copy that is not ``Transparent'' is called ``Opaque''.

Examples of suitable formats for Transparent copies include plain ASCII without markup, Texinfo input format, La@TeX{} input format, SGML or XML using a publicly available DTD, and standard-conforming simple HTML, PostScript or PDF designed for human modification. Examples of transparent image formats include PNG, XCF and JPG. Opaque formats include proprietary formats that can be read and edited only by proprietary word processors, SGML or XML for which the DTD and/or processing tools are not generally available, and the machine-generated HTML, PostScript or PDF produced by some word processors for output purposes only.

The ``Title Page'' means, for a printed book, the title page itself, plus such following pages as are needed to hold, legibly, the material

this License requires to appear in the title page. For works in formats which do not have any title page as such, ``Title Page'' means the text near the most prominent appearance of the work's title, preceding the beginning of the body of the text.

The ``publisher'' means any person or entity that distributes copies of the Document to the public.

A section ``Entitled XYZ'' means a named subunit of the Document whose title either is precisely XYZ or contains XYZ in parentheses following text that translates XYZ in another language. (Here XYZ stands for a specific section name mentioned below, such as "Acknowledgements", ``Dedications'', ``Endorsements'', or ``History''.) To ``Preserve the Title'' of such a section when you modify the Document means that it remains a section ``Entitled XYZ'' according to this definition.

The Document may include Warranty Disclaimers next to the notice which states that this License applies to the Document. These Warranty Disclaimers are considered to be included by reference in this License, but only as regards disclaiming warranties: any other implication that these Warranty Disclaimers may have is void and has no effect on the meaning of this License.

## @item VERBATIM COPYING

You may copy and distribute the Document in any medium, either commercially or noncommercially, provided that this License, the copyright notices, and the license notice saying this License applies to the Document are reproduced in all copies, and that you add no other conditions whatsoever to those of this License. You may not use technical measures to obstruct or control the reading or further copying of the copies

 you make or distribute. However, you may accept compensation in exchange for copies. If you distribute a large enough number of copies you must also follow the conditions in section 3.

You may also lend copies, under the same conditions stated above, and you may publicly display copies.

## @item COPYING IN QUANTITY

If you publish printed copies (or copies in media that commonly have printed covers) of the Document, numbering more than 100, and the Document's license notice requires Cover Texts, you must enclose the copies in covers that carry, clearly and legibly, all these Cover

Texts: Front-Cover Texts on the front cover, and Back-Cover Texts on the back cover. Both covers must also clearly and legibly identify you as the publisher of these copies. The front cover must present the full title with all words of the title equally prominent and visible. You may add other material on the covers in addition. Copying with changes limited to the covers, as long as they preserve the

 title of the Document and satisfy these conditions, can be treated as verbatim copying in other respects.

If the required texts for either cover are too voluminous to fit legibly, you should put the first ones listed (as many as fit reasonably) on the actual cover, and continue the rest onto adjacent pages.

If you publish or distribute Opaque copies of the Document numbering more than 100, you must either include a machine-readable Transparent copy along with each Opaque copy, or state in or with each Opaque copy a computer-network location from which the general network-using public has access to download using public-standard network protocols a complete Transparent copy of the Document, free of added material. If you use the latter option, you must take reasonably prudent steps, when you begin distribution of Opaque copies in quantity, to ensure that this Transparent copy will remain thus accessible at the stated location until at least one year after the last time you distribute an

Opaque copy (directly or through your agents or retailers) of that edition to the public.

It is requested, but not required, that you contact the authors of the Document well before redistributing any large number of copies, to give them a chance to provide you with an updated version of the Document.

## @item MODIFICATIONS

You may copy and distribute a Modified Version of the Document under the conditions of sections 2 and 3 above, provided that you release the Modified Version under precisely this License, with the Modified Version filling the role of the Document, thus licensing distribution and modification of the Modified Version to whoever possesses a copy of it. In addition, you must do these things in the Modified Version:

## @enumerate A

#### @item

Use in the Title Page (and on the covers, if any) a title distinct from that of the Document, and from those of previous versions (which should, if there were any, be listed in the History section of the Document). You may use the same title as a previous version if the original publisher of that version gives permission.

### @item

List on the Title Page, as authors, one or more persons or entities responsible for authorship of the modifications in the Modified Version, together with at least five of the principal authors of the Document (all of its principal authors, if it has fewer than five), unless they release you from this requirement.

#### @item

State on the Title page the name of the publisher of the Modified Version, as the publisher.

#### @item

Preserve all the copyright notices of the Document.

#### @item

Add an appropriate copyright notice for your modifications adjacent to the other copyright notices.

#### @item

Include, immediately after the copyright notices, a license notice giving the public permission to use the Modified Version under the terms of this License, in the form shown in the Addendum below.

#### @item

Preserve in that license notice the full lists of Invariant Sections and required Cover Texts given in the Document's license notice.

## @item Include an unaltered copy of this License.

#### @item

Preserve the section Entitled ``History'', Preserve its Title, and add to it an item stating at least the title, year, new authors, and publisher of the Modified Version as given on the Title Page. If there is no section Entitled ``History'' in the Document, create one stating the title, year, authors, and publisher of the Document as given on its Title Page, then add an item describing the Modified Version as stated in the previous sentence.

### @item

Preserve the network location, if any, given in the Document for public access to a Transparent copy of the Document, and likewise the network locations given in the Document for previous versions

it was based on. These may be placed in the ``History'' section. You may omit a network location for a work that was published at least four years before the Document itself, or if the original publisher of the version it refers to gives permission.

#### @item

### For any

 section Entitled ``Acknowledgements'' or ``Dedications'', Preserve the Title of the section, and preserve in the section all the substance and tone of each of the contributor acknowledgements and/or dedications given therein.

## @item

Preserve all the Invariant Sections of the Document, unaltered in their text and in their titles. Section numbers or the equivalent are not considered part of the section titles.

#### @item

Delete any section Entitled ``Endorsements''. Such a section may not be included in the Modified Version.

#### @item

Do not retitle any existing section to be Entitled ``Endorsements'' or to conflict in title with any Invariant Section.

@item Preserve any Warranty Disclaimers. @end enumerate

If the Modified Version includes new front-matter sections or appendices that qualify as Secondary Sections and contain no material copied from the Document, you may at your option designate some or all of these sections as invariant. To do this, add their titles to the list of Invariant

 Sections in the Modified Version's license notice. These titles must be distinct from any other section titles.

You may add a section Entitled ``Endorsements'', provided it contains nothing but endorsements of your Modified Version by various parties---for example, statements of peer review or that the text has been approved by an organization as the authoritative definition of a standard.

You may add a passage of up to five words as a Front-Cover Text, and a passage of up to 25 words as a Back-Cover Text, to the end of the list of Cover Texts in the Modified Version. Only one passage of Front-Cover Text and one of Back-Cover Text may be added by (or through arrangements made by) any one entity. If the Document already

includes a cover text for the same cover, previously added by you or by arrangement made by the same entity you are acting on behalf of, you may not add another; but you may replace the old one, on explicit permission from the previous publisher that added the old one.

The author(s) and publisher(s) of the Document do not by this License give permission to use their names for publicity for or to assert or imply endorsement of any Modified Version.

## @item COMBINING DOCUMENTS

You may combine the Document with other documents released under this License, under the terms defined in section 4 above for modified versions, provided that you include in the combination all of the Invariant Sections of all of the original documents, unmodified, and list them all as Invariant Sections of your combined work in its license notice, and that you preserve all their Warranty Disclaimers.

The combined work need only contain one copy of this License, and multiple identical Invariant Sections may be replaced with a single copy. If there are multiple Invariant Sections with the same name but different contents, make the title of each such section unique by adding at the end of it, in parentheses, the name of the original author or publisher of that section if known, or else a unique number.

Make the same adjustment to the section titles in the list of

Invariant Sections in the license notice of the combined work.

In the combination, you must combine any sections Entitled ``History'' in the various original documents, forming one section Entitled ``History''; likewise combine any sections Entitled ``Acknowledgements'', and any sections Entitled ``Dedications''. You must delete all sections Entitled ``Endorsements.''

## @item COLLECTIONS OF DOCUMENTS

You may make a collection consisting of the Document and other documents released under this License, and replace the individual copies of this License in the various documents with a single copy that is included in the collection, provided that you follow the rules of this License for verbatim copying of each of the documents in all other respects.

You may extract a single document from such a collection, and distribute it individually under this License, provided you insert a copy of this License

 into the extracted document, and follow this License in all other respects regarding verbatim copying of that document.

## @item AGGREGATION WITH INDEPENDENT WORKS

A compilation of the Document or its derivatives with other separate and independent documents or works, in or on a volume of a storage or distribution medium, is called an ``aggregate'' if the copyright resulting from the compilation is not used to limit the legal rights of the compilation's users beyond what the individual works permit. When the Document is included in an aggregate, this License does not apply to the other works in the aggregate which are not themselves derivative works of the Document.

If the Cover Text requirement of section 3 is applicable to these copies of the Document, then if the Document is less than one half of the entire aggregate, the Document's Cover Texts may be placed on covers that bracket the Document within the aggregate, or the electronic equivalent of covers if the Document is in electronic form.

Otherwise they must appear on printed covers that bracket the whole aggregate.

## @item **TRANSLATION**

Translation is considered a kind of modification, so you may distribute translations of the Document under the terms of section 4. Replacing Invariant Sections with translations requires special permission from their copyright holders, but you may include translations of some or all Invariant Sections in addition to the original versions of these Invariant Sections. You may include a translation of this License, and all the license notices in the Document, and any Warranty Disclaimers, provided that you also include the original English version of this License and the original versions of those notices and disclaimers. In case of a disagreement between the translation and the original version of this License or a notice or disclaimer, the original version will prevail.

If a section in the Document is Entitled ``Acknowledgements'', ``Dedications'', or ``History'', the requirement (section 4) to Preserve its Title (section 1) will typically require changing the actual title.

@item **TERMINATION** 

You may not copy, modify, sublicense, or distribute the Document except as expressly provided under this License. Any attempt otherwise to copy, modify, sublicense, or distribute it is void, and will automatically terminate your rights under this License.

However, if you cease all violation of this License, then your license from a particular copyright holder is reinstated (a) provisionally, unless and until the copyright holder explicitly and finally terminates your license, and (b) permanently, if the copyright holder fails to notify you of the violation by some reasonable means prior to 60 days after the cessation.

Moreover, your license from a particular copyright holder is reinstated permanently if the copyright holder notifies you of the violation by some reasonable means, this is the first time you have received notice of violation of this License (for any work) from that copyright holder, and you cure the violation prior to 30 days after your receipt of the notice.

Termination of your rights under this section does not terminate the licenses of parties who have received copies or rights from you under this License. If your rights have been terminated and not permanently reinstated, receipt of a copy of some or all of the same material does not give you any rights to use it.

## @item FUTURE REVISIONS OF THIS LICENSE

The Free Software Foundation may publish new, revised versions of the GNU Free Documentation License from time to time. Such new versions will be similar in spirit to the present version, but may differ in detail to address new problems or concerns. See @uref{http://www.gnu.org/copyleft/}.

Each version of the License is given a distinguishing version number. If the Document specifies that a particular numbered version of this License ``or any later version'' applies to it, you have the option of following the terms and

 conditions either of that specified version or of any later version that has been published (not as a draft) by the Free Software Foundation. If the Document does not specify a version number of this License, you may choose any version ever published (not as a draft) by the Free Software Foundation. If the Document specifies that a proxy can decide which future versions of this License can be used, that proxy's public statement of acceptance of a version permanently authorizes you to choose that version for the

#### Document.

@item RELICENSING

``Massive Multiauthor Collaboration Site'' (or ``MMC Site'') means any World Wide Web server that publishes copyrightable works and also provides prominent facilities for anybody to edit those works. A public wiki that anybody can edit is an example of such a server. A ``Massive Multiauthor Collaboration'' (or ``MMC'') contained in the site means any set of copyrightable works thus published on the MMC site.

``CC-BY-SA'' means the Creative Commons

 Attribution-Share Alike 3.0 license published by Creative Commons Corporation, a not-for-profit corporation with a principal place of business in San Francisco, California, as well as future copyleft versions of that license published by that same organization.

``Incorporate'' means to publish or republish a Document, in whole or in part, as part of another Document.

An MMC is ``eligible for relicensing'' if it is licensed under this License, and if all works that were first published under this License somewhere other than this MMC, and subsequently incorporated in whole or in part into the MMC, (1) had no cover texts or invariant sections, and (2) were thus incorporated prior to November 1, 2008.

The operator of an MMC Site may republish an MMC contained in the site under CC-BY-SA on the same site at any time before August 1, 2009, provided the MMC is eligible for relicensing.

## @end enumerate

@page @heading ADDENDUM: How to use this License for your documents

To use this License in a document you have written, include a copy of the License in the document and put the following copyright and license notices just after the title page:

@smallexample @group Copyright (C) @var{year} @var{your name}. Permission is granted to copy, distribute and/or modify this document under the terms of the GNU Free Documentation License, Version 1.3

 or any later version published by the Free Software Foundation; with no Invariant Sections, no Front-Cover Texts, and no Back-Cover Texts. A copy of the license is included in the section entitled ``GNU Free Documentation License''. @end group @end smallexample

If you have Invariant Sections, Front-Cover Texts and Back-Cover Texts, replace the ``with@dots{}Texts."@: line with this:

@smallexample @group with the Invariant Sections being @var{list their titles}, with the Front-Cover Texts being @var{list}, and with the Back-Cover Texts being @var{list}. @end group @end smallexample

If you have Invariant

 Sections without Cover Texts, or some other combination of the three, merge those two alternatives to suit the situation.

If your document contains nontrivial examples of program code, we recommend releasing these examples in parallel under your choice of free software license, such as the GNU General Public License, to permit their use in free software.

@c Local Variables: @c ispell-local-pdict: "ispell-dict" @c End:

# **1.208 i2c-tools 4.1-r0**

## **1.208.1 Available under license :**

 GNU LESSER GENERAL PUBLIC LICENSE Version 2.1, February 1999

Copyright (C) 1991, 1999 Free Software Foundation, Inc. 51 Franklin Street, Fifth Floor, Boston, MA 02110-1301 USA Everyone is permitted to copy and distribute verbatim copies of this license document, but changing it is not allowed.

[This is the first released version of the Lesser GPL. It also counts as the successor of the GNU Library Public License, version 2, hence the version number 2.1.]

#### Preamble

 The licenses for most software are designed to take away your freedom to share and change it. By contrast, the GNU General Public Licenses are intended to guarantee your freedom to share and change free software--to make sure the software is free for all its users.

 This license, the Lesser General Public License, applies to some specially designated software packages--typically libraries--of the Free Software Foundation and other authors who decide to use it. You can use it too, but we suggest you first think carefully about whether this license or the ordinary General Public License is the better strategy to use in any particular case, based on the explanations below.

 When we speak of free software, we are referring to freedom of use, not price. Our General Public Licenses are designed to make sure that you have the freedom to distribute copies of free software (and charge for this service if you wish); that you receive source code or can get it if you want it; that you can change the software and use pieces of it in new free programs; and that you are informed that you can do these things.

 To protect your rights, we need to make restrictions that forbid distributors to deny you these rights or to ask you to surrender these rights. These restrictions translate to certain responsibilities for you if you distribute copies of the library or if you modify it.

## For example, if you distribute copies of the library, whether gratis

or for a fee, you must give the recipients all the rights that we gave you. You must make sure that they, too, receive or can get the source code. If you link other code with the library, you must provide complete object files to the recipients, so that they can relink them with the library after making changes to the library and recompiling it. And you must show them these terms so they know their rights.

We protect your rights with a two-step method: (1) we copyright the library, and (2) we offer you this license, which gives you legal permission to copy, distribute and/or modify the library.

 To protect each distributor, we want to make it very clear that there is no warranty for the free library. Also, if the library is modified by someone else and passed on, the recipients should know that what they have is not the original version, so that the original author's reputation will not be affected by problems that might be introduced by others.

#### Finally, software

 patents pose a constant threat to the existence of any free program. We wish to make sure that a company cannot effectively restrict the users of a free program by obtaining a restrictive license from a patent holder. Therefore, we insist that any patent license obtained for a version of the library must be consistent with the full freedom of use specified in this license.

 Most GNU software, including some libraries, is covered by the ordinary GNU General Public License. This license, the GNU Lesser General Public License, applies to certain designated libraries, and is quite different from the ordinary General Public License. We use this license for certain libraries in order to permit linking those libraries into non-free programs.

 When a program is linked with a library, whether statically or using a shared library, the combination of the two is legally speaking a combined work, a derivative of the original library. The ordinary General Public License therefore permits such linking only if the entire combination fits its criteria of freedom. The Lesser General Public License permits more lax criteria for linking other code with the library.

 We call this license the "Lesser" General Public License because it does Less to protect the user's freedom than the ordinary General Public License. It also provides other free software developers Less of an advantage over competing non-free programs. These disadvantages are the reason we use the ordinary General Public License for many libraries. However, the Lesser license provides advantages in certain special circumstances.

 For example, on rare occasions, there may be a special need to encourage the widest possible use of a certain library, so that it becomes a de-facto standard. To achieve this, non-free programs must be allowed to use the library. A more frequent case is that a free library does the same job as widely used non-free libraries. In this case, there is little to gain by limiting the free library to free software only, so we use the Lesser General Public License.

 In other cases, permission to use a particular library in non-free programs enables a greater number of people to use a large body of free software. For example, permission to use the GNU C Library in non-free programs enables many more people to use the whole GNU operating system, as well as its variant, the GNU/Linux operating system.

 Although the Lesser General Public License is Less protective of the users' freedom, it does ensure that the user of a program that is linked with the Library has the freedom and the wherewithal to run that program using a modified version of the Library.

 The precise terms and conditions for copying, distribution and modification follow. Pay close attention to the difference between a "work based on the library" and a "work that uses the library". The former contains code derived from the library, whereas the latter must be combined with the library in order to run.

## GNU LESSER GENERAL PUBLIC LICENSE TERMS AND CONDITIONS FOR COPYING, DISTRIBUTION AND MODIFICATION

 0. This License Agreement applies to any software library or other program which contains a notice placed by the copyright holder or other authorized party saying it may be distributed under the terms of this Lesser General Public License (also called "this License"). Each licensee is addressed as "you".

 A "library" means a collection of software functions and/or data prepared so as to be conveniently linked with application programs (which use some of those functions and data) to form executables.

 The "Library", below, refers to any such software library or work which has been distributed under these terms. A "work based on the Library" means either the Library or any derivative work under copyright law: that is to say, a work containing the Library or a portion of it, either verbatim or with modifications and/or translated straightforwardly into another language. (Hereinafter, translation is included without limitation in the term "modification".)

 "Source code" for a work means the preferred form of the work for making modifications to it. For a library, complete source code means all the source code for all modules it contains, plus any associated interface definition files, plus the scripts used to control compilation and installation of the library.

 Activities other than copying, distribution and modification are not covered by this License; they are outside its scope. The act of running a program using the Library is not restricted, and output from such a program is covered only if its contents constitute a work based on the Library (independent of the use of the Library in a tool for writing it). Whether that is true depends on what the Library does and what the program that uses the Library does.

 1. You may copy and distribute verbatim copies of the Library's complete source code as you receive it, in any medium, provided that

you conspicuously and appropriately publish on each copy an appropriate copyright notice and disclaimer of warranty; keep intact all the notices that refer to this License and to the absence of any warranty; and distribute a copy of this License along with the Library.

 You may charge a fee for the physical act of transferring a copy, and you may at your option offer warranty protection in exchange for a fee.

 2. You may modify your copy or copies of the Library or any portion of it, thus forming a work based on the Library, and copy and distribute such modifications or work under the terms of Section 1 above, provided that you also meet all of these conditions:

a) The modified work must itself be a software library.

 b) You must cause the files modified to carry prominent notices stating that you changed the files and the date of any change.

 c) You must cause the whole of the work to be licensed at no charge to all third parties under the terms of this License.

 d) If a facility in the modified Library refers to a function or a table of data to be supplied by an application program that uses the facility, other than as an argument passed when the facility is invoked, then you must make a good faith effort to ensure that, in the event an application does not supply such function or table, the facility still operates, and performs whatever part of its purpose remains meaningful.

 (For example, a function in a library to compute square roots has a purpose that is entirely well-defined independent of the application. Therefore, Subsection 2d requires that any application-supplied function or table used by this function must be optional: if the application does not supply it, the square root function must still compute square roots.)

These requirements apply to the modified work as a whole. If identifiable sections of that work are not derived from the Library, and can be

 reasonably considered independent and separate works in themselves, then this License, and its terms, do not apply to those sections when you distribute them as separate works. But when you

distribute the same sections as part of a whole which is a work based on the Library, the distribution of the whole must be on the terms of this License, whose permissions for other licensees extend to the entire whole, and thus to each and every part regardless of who wrote it.

Thus, it is not the intent of this section to claim rights or contest your rights to work written entirely by you; rather, the intent is to exercise the right to control the distribution of derivative or collective works based on the Library.

In addition, mere aggregation of another work not based on the Library with the Library (or with a work based on the Library) on a volume of a storage or distribution medium does not bring the other work under the scope of this License.

 3. You may opt to apply the terms of the ordinary GNU General Public

License instead of this License to a given copy of the Library. To do this, you must alter all the notices that refer to this License, so that they refer to the ordinary GNU General Public License, version 2, instead of to this License. (If a newer version than version 2 of the ordinary GNU General Public License has appeared, then you can specify that version instead if you wish.) Do not make any other change in these notices.

 Once this change is made in a given copy, it is irreversible for that copy, so the ordinary GNU General Public License applies to all subsequent copies and derivative works made from that copy.

 This option is useful when you wish to copy part of the code of the Library into a program that is not a library.

 4. You may copy and distribute the Library (or a portion or derivative of it, under Section 2) in object code or executable form under the terms of Sections 1 and 2 above provided that you accompany it with the complete corresponding machine-readable source code, which must be distributed under the terms of Sections 1 and 2 above on a medium customarily used for software interchange.

 If distribution of object code is made by offering access to copy from a designated place, then offering equivalent access to copy the source code from the same place satisfies the requirement to distribute the source code, even though third parties are not compelled to copy the source along with the object code.

5. A program that contains no derivative of any portion of the

Library, but is designed to work with the Library by being compiled or linked with it, is called a "work that uses the Library". Such a work, in isolation, is not a derivative work of the Library, and therefore falls outside the scope of this License.

 However, linking a "work that uses the Library" with the Library creates an executable that is a derivative of the Library (because it contains portions of the Library), rather than a "work that uses the

library". The executable is therefore covered by this License. Section 6 states terms for distribution of such executables.

 When a "work that uses the Library" uses material from a header file that is part of the Library, the object code for the work may be a derivative work of the Library even though the source code is not. Whether this is true is especially significant if the work can be linked without the Library, or if the work is itself a library. The threshold for this to be true is not precisely defined by law.

 If such an object file uses only numerical parameters, data structure layouts and accessors, and small macros and small inline functions (ten lines or less in length), then the use of the object file is unrestricted, regardless of whether it is legally a derivative work. (Executables containing this object code plus portions of the Library will still fall under Section 6.)

 Otherwise, if the work is a derivative of the Library, you may distribute the

 object code for the work under the terms of Section 6. Any executables containing that work also fall under Section 6, whether or not they are linked directly with the Library itself.

 6. As an exception to the Sections above, you may also combine or link a "work that uses the Library" with the Library to produce a work containing portions of the Library, and distribute that work under terms of your choice, provided that the terms permit modification of the work for the customer's own use and reverse engineering for debugging such modifications.

 You must give prominent notice with each copy of the work that the Library is used in it and that the Library and its use are covered by this License. You must supply a copy of this License. If the work during execution displays copyright notices, you must include the copyright notice for the Library among them, as well as a reference directing the user to the copy of this License. Also, you must do one of these things:

a) Accompany

the work with the complete corresponding

 machine-readable source code for the Library including whatever changes were used in the work (which must be distributed under Sections 1 and 2 above); and, if the work is an executable linked with the Library, with the complete machine-readable "work that uses the Library", as object code and/or source code, so that the user can modify the Library and then relink to produce a modified executable containing the modified Library. (It is understood that the user who changes the contents of definitions files in the Library will not necessarily be able to recompile the application to use the modified definitions.)

 b) Use a suitable shared library mechanism for linking with the Library. A suitable mechanism is one that (1) uses at run time a copy of the library already present on the user's computer system, rather than copying library functions into the executable, and (2) will operate

 properly with a modified version of the library, if the user installs one, as long as the modified version is interface-compatible with the version that the work was made with.

 c) Accompany the work with a written offer, valid for at least three years, to give the same user the materials specified in Subsection 6a, above, for a charge no more than the cost of performing this distribution.

 d) If distribution of the work is made by offering access to copy from a designated place, offer equivalent access to copy the above specified materials from the same place.

 e) Verify that the user has already received a copy of these materials or that you have already sent this user a copy.

 For an executable, the required form of the "work that uses the Library" must include any data and utility programs needed for reproducing the executable from it. However, as a special exception, the materials to be distributed need not include anything that is normally

 distributed (in either source or binary form) with the major components (compiler, kernel, and so on) of the operating system on which the executable runs, unless that component itself accompanies the executable.

 It may happen that this requirement contradicts the license restrictions of other proprietary libraries that do not normally accompany the operating system. Such a contradiction means you cannot use both them and the Library together in an executable that you distribute.

 7. You may place library facilities that are a work based on the Library side-by-side in a single library together with other library facilities not covered by this License, and distribute such a combined library, provided that the separate distribution of the work based on the Library and of the other library facilities is otherwise permitted, and provided that you do these two things:

 a) Accompany the combined library with a copy of the same work based on the Library, uncombined with any other library facilities. This must be distributed under the terms of the

Sections above.

 b) Give prominent notice with the combined library of the fact that part of it is a work based on the Library, and explaining where to find the accompanying uncombined form of the same work.

 8. You may not copy, modify, sublicense, link with, or distribute the Library except as expressly provided under this License. Any attempt otherwise to copy, modify, sublicense, link with, or distribute the Library is void, and will automatically terminate your rights under this License. However, parties who have received copies, or rights, from you under this License will not have their licenses terminated so long as such parties remain in full compliance.

 9. You are not required to accept this License, since you have not signed it. However, nothing else grants you permission to modify or distribute the Library or its derivative works. These actions are prohibited by law if

 you do not accept this License. Therefore, by modifying or distributing the Library (or any work based on the Library), you indicate your acceptance of this License to do so, and all its terms and conditions for copying, distributing or modifying the Library or works based on it.

 10. Each time you redistribute the Library (or any work based on the Library), the recipient automatically receives a license from the original licensor to copy, distribute, link with or modify the Library subject to these terms and conditions. You may not impose any further restrictions on the recipients' exercise of the rights granted herein. You are not responsible for enforcing compliance by third parties with this License.

 11. If, as a consequence of a court judgment or allegation of patent infringement or for any other reason (not limited to patent issues), conditions are imposed on you (whether by court order, agreement or otherwise) that contradict the conditions of this License, they do not

#### excuse

 you from the conditions of this License. If you cannot distribute so as to satisfy simultaneously your obligations under this License and any other pertinent obligations, then as a consequence you may not distribute the Library at all. For example, if a patent license would not permit royalty-free redistribution of the Library by all those who receive copies directly or indirectly through you, then the only way you could satisfy both it and this License would be to refrain entirely from distribution of the Library.

If any portion of this section is held invalid or unenforceable under any particular circumstance, the balance of the section is intended to apply, and the section as a whole is intended to apply in other circumstances.

It is not the purpose of this section to induce you to infringe any patents or other property right claims or to contest validity of any such claims; this section has the sole purpose of protecting the integrity of the free software distribution system which is

implemented by public license practices. Many people have made generous contributions to the wide range of software distributed through that system in reliance on consistent application of that system; it is up to the author/donor to decide if he or she is willing to distribute software through any other system and a licensee cannot impose that choice.

This section is intended to make thoroughly clear what is believed to be a consequence of the rest of this License.

 12. If the distribution and/or use of the Library is restricted in certain countries either by patents or by copyrighted interfaces, the original copyright holder who places the Library under this License may add an explicit geographical distribution limitation excluding those countries, so that distribution is permitted only in or among countries not thus excluded. In such case, this License incorporates the limitation as if written in the body of this License.

## 13. The Free Software Foundation may publish revised and/or new

versions of the Lesser General Public License from time to time. Such new versions will be similar in spirit to the present version, but may differ in detail to address new problems or concerns.

Each version is given a distinguishing version number. If the Library specifies a version number of this License which applies to it and "any later version", you have the option of following the terms and conditions either of that version or of any later version published by the Free Software Foundation. If the Library does not specify a

license version number, you may choose any version ever published by the Free Software Foundation.

 14. If you wish to incorporate parts of the Library into other free programs whose distribution conditions are incompatible with these, write to the author to ask for permission. For software which is copyrighted by the Free Software Foundation, write to the Free Software Foundation; we sometimes make exceptions for this. Our decision

 will be guided by the two goals of preserving the free status of all derivatives of our free software and of promoting the sharing and reuse of software generally.

## NO WARRANTY

 15. BECAUSE THE LIBRARY IS LICENSED FREE OF CHARGE, THERE IS NO WARRANTY FOR THE LIBRARY, TO THE EXTENT PERMITTED BY APPLICABLE LAW. EXCEPT WHEN OTHERWISE STATED IN WRITING THE COPYRIGHT HOLDERS AND/OR OTHER PARTIES PROVIDE THE LIBRARY "AS IS" WITHOUT WARRANTY OF ANY KIND, EITHER EXPRESSED OR IMPLIED, INCLUDING, BUT NOT LIMITED TO, THE IMPLIED WARRANTIES OF MERCHANTABILITY AND FITNESS FOR A PARTICULAR PURPOSE. THE ENTIRE RISK AS TO THE QUALITY AND PERFORMANCE OF THE LIBRARY IS WITH YOU. SHOULD THE LIBRARY PROVE DEFECTIVE, YOU ASSUME THE COST OF ALL NECESSARY SERVICING, REPAIR OR CORRECTION.

 16. IN NO EVENT UNLESS REQUIRED BY APPLICABLE LAW OR AGREED TO IN WRITING WILL ANY COPYRIGHT HOLDER, OR ANY OTHER PARTY WHO MAY MODIFY AND/OR REDISTRIBUTE THE LIBRARY AS PERMITTED ABOVE, BE LIABLE TO YOU FOR DAMAGES, INCLUDING ANY GENERAL, SPECIAL, INCIDENTAL OR CONSEQUENTIAL DAMAGES ARISING OUT OF THE USE OR INABILITY TO USE THE LIBRARY (INCLUDING BUT NOT LIMITED TO LOSS OF DATA OR DATA BEING RENDERED INACCURATE OR LOSSES SUSTAINED BY YOU OR THIRD PARTIES OR A FAILURE OF THE LIBRARY TO OPERATE WITH ANY OTHER SOFTWARE), EVEN IF SUCH HOLDER OR OTHER PARTY HAS BEEN ADVISED OF THE POSSIBILITY OF SUCH DAMAGES.

## END OF TERMS AND CONDITIONS

How to Apply These Terms to Your New Libraries

 If you develop a new library, and you want it to be of the greatest possible use to the public, we recommend making it free software that everyone can redistribute and change. You can do so by permitting redistribution under these terms (or, alternatively, under the terms of the ordinary General Public License).

To apply these terms, attach the following notices to the library. It is

safest to attach them to the start of each source file to most effectively convey

 the exclusion of warranty; and each file should have at least the "copyright" line and a pointer to where the full notice is found.

 <one line to give the library's name and a brief idea of what it does.> Copyright  $(C)$  <year > <name of author>

 This library is free software; you can redistribute it and/or modify it under the terms of the GNU Lesser General Public License as published by the Free Software Foundation; either version 2.1 of the License, or (at your option) any later version.

 This library is distributed in the hope that it will be useful, but WITHOUT ANY WARRANTY; without even the implied warranty of MERCHANTABILITY or FITNESS FOR A PARTICULAR PURPOSE. See the GNU Lesser General Public License for more details.

 You should have received a copy of the GNU Lesser General Public License along with this library; if not, write to the Free Software Foundation, Inc., 51 Franklin Street, Fifth Floor, Boston, MA 02110-1301 USA

Also add information on how to contact you by electronic and paper mail.

You should also get your employer (if you work as a programmer) or your school, if any, to sign a "copyright disclaimer" for the library, if necessary. Here is a sample; alter the names:

 Yoyodyne, Inc., hereby disclaims all copyright interest in the library `Frob' (a library for tweaking knobs) written by James Random Hacker.

 <signature of Ty Coon>, 1 April 1990 Ty Coon, President of Vice

That's all there is to it! GNU GENERAL PUBLIC LICENSE Version 2, June 1991

Copyright (C) 1989, 1991 Free Software Foundation, Inc., 51 Franklin Street, Fifth Floor, Boston, MA 02110-1301 USA Everyone is permitted to copy and distribute verbatim copies of this license document, but changing it is not allowed.

 Preamble

 The licenses for most software are designed to take away your freedom to share and change it. By contrast, the GNU General Public License is intended to guarantee your freedom to share and change free software--to make sure the software is free for all its users. This General Public License applies to most of the Free Software Foundation's software and to any other program whose authors commit to using it. (Some other Free Software Foundation software is covered by the GNU Lesser General Public License instead.) You can apply it to your programs, too.

 When we speak of free software, we are referring to freedom, not price. Our General Public Licenses are designed to make sure that you have the freedom to distribute copies of free software (and charge for this service if you wish), that you receive source code or can get it if you want it, that you can change the software or use pieces of it in new free programs; and that you know you can do these things.

 To protect your rights, we need to make restrictions that forbid anyone to deny you these rights or to ask you to surrender the rights. These restrictions translate to certain responsibilities for you if you distribute copies of the software, or if you modify it.

 For example, if you distribute copies of such a program, whether gratis or for a fee, you must give the recipients all the rights that you have. You must make sure that they, too, receive or can get the source code. And you must show them these terms so they know their rights.

 We protect your rights with two steps: (1) copyright the software, and (2) offer you this license which gives you legal permission to copy, distribute

and/or modify the software.

 Also, for each author's protection and ours, we want to make certain that everyone understands that there is no warranty for this free software. If the software is modified by someone else and passed on, we want its recipients to know that what they have is not the original, so that any problems introduced by others will not reflect on the original authors' reputations.

 Finally, any free program is threatened constantly by software patents. We wish to avoid the danger that redistributors of a free program will individually obtain patent licenses, in effect making the program proprietary. To prevent this, we have made it clear that any patent must be licensed for everyone's free use or not licensed at all.

 The precise terms and conditions for copying, distribution and modification follow.

#### GNU GENERAL PUBLIC LICENSE

### TERMS AND CONDITIONS FOR COPYING, DISTRIBUTION AND MODIFICATION

## 0. This License applies to any program or other work which contains

a notice placed by the copyright holder saying it may be distributed under the terms of this General Public License. The "Program", below, refers to any such program or work, and a "work based on the Program" means either the Program or any derivative work under copyright law: that is to say, a work containing the Program or a portion of it, either verbatim or with modifications and/or translated into another language. (Hereinafter, translation is included without limitation in the term "modification".) Each licensee is addressed as "you".

Activities other than copying, distribution and modification are not covered by this License; they are outside its scope. The act of running the Program is not restricted, and the output from the Program is covered only if its contents constitute a work based on the Program (independent of having been made by running the Program). Whether that is true depends on what the Program does.

## 1. You may copy and distribute verbatim copies of the Program's

source code as you receive it, in any medium, provided that you conspicuously and appropriately publish on each copy an appropriate copyright notice and disclaimer of warranty; keep intact all the notices that refer to this License and to the absence of any warranty; and give any other recipients of the Program a copy of this License along with the Program.

You may charge a fee for the physical act of transferring a copy, and you may at your option offer warranty protection in exchange for a fee.

 2. You may modify your copy or copies of the Program or any portion of it, thus forming a work based on the Program, and copy and distribute such modifications or work under the terms of Section 1 above, provided that you also meet all of these conditions:

 a) You must cause the modified files to carry prominent notices stating that you changed the files and the date of any change.

 b) You must cause any work that you distribute or publish, that in whole

 or in part contains or is derived from the Program or any part thereof, to be licensed as a whole at no charge to all third parties under the terms of this License.

c) If the modified program normally reads commands interactively

 when run, you must cause it, when started running for such interactive use in the most ordinary way, to print or display an announcement including an appropriate copyright notice and a notice that there is no warranty (or else, saying that you provide a warranty) and that users may redistribute the program under these conditions, and telling the user how to view a copy of this License. (Exception: if the Program itself is interactive but does not normally print such an announcement, your work based on the Program is not required to print an announcement.)

These requirements apply to the modified work as a whole. If identifiable sections of that work are not derived from the Program, and can be reasonably considered independent and separate works in themselves, then this License, and its terms, do not apply to those sections when you distribute them as separate works. But when you distribute the same sections as part of a whole which is a work based on the Program, the distribution of the whole must be on the terms of this License, whose permissions for other licensees extend to the entire whole, and thus to each and every part regardless of who wrote it.

Thus, it is not the intent of this section to claim rights or contest your rights to work written entirely by you; rather, the intent is to exercise the right to control the distribution of derivative or collective works based on the Program.

In addition, mere aggregation of another work not based on the Program with the Program (or with a work based on the Program) on a volume of a storage or distribution medium does not bring the other work under the scope of this License.

 3. You may copy and distribute the Program (or a work based on it,

under Section 2) in object code or executable form under the terms of Sections 1 and 2 above provided that you also do one of the following:

 a) Accompany it with the complete corresponding machine-readable source code, which must be distributed under the terms of Sections 1 and 2 above on a medium customarily used for software interchange; or,

 b) Accompany it with a written offer, valid for at least three years, to give any third party, for a charge no more than your cost of physically performing source distribution, a complete machine-readable copy of the corresponding source code, to be distributed under the terms of Sections 1 and 2 above on a medium customarily used for software interchange; or,

c) Accompany it with the information you received as to the offer

 to distribute corresponding source code. (This alternative is allowed only for noncommercial distribution and only if you received the program in object code or executable form with such an offer, in accord with Subsection b above.)

The source code for a work means the preferred form of the work for making modifications to it. For an executable work, complete source code means all the source code for all modules it contains, plus any associated interface definition files, plus the scripts used to control compilation and installation of the executable. However, as a special exception, the source code distributed need not include anything that is normally distributed (in either source or binary form) with the major components (compiler, kernel, and so on) of the operating system on which the executable runs, unless that component itself accompanies the executable.

If distribution of executable or object code is made by offering access to copy from a designated place, then offering equivalent access to copy the source code from the same place counts as distribution of the source code, even though third parties are not compelled to copy the source along with the object code.

 4. You may not copy, modify, sublicense, or distribute the Program except as expressly provided under this License. Any attempt otherwise to copy, modify, sublicense or distribute the Program is void, and will automatically terminate your rights under this License. However, parties who have received copies, or rights, from you under this License will not have their licenses terminated so long as such parties remain in full compliance.

 5. You are not required to accept this License, since you have not signed it. However, nothing else grants you permission to modify or distribute the Program or its derivative works. These actions are prohibited by law if you do not accept this License. Therefore, by modifying or distributing the Program (or any work based on the Program), you indicate your acceptance of this License to do so, and all its terms and conditions for copying, distributing or modifying the Program or works based on it.

#### 6. Each

 time you redistribute the Program (or any work based on the Program), the recipient automatically receives a license from the original licensor to copy, distribute or modify the Program subject to these terms and conditions. You may not impose any further restrictions on the recipients' exercise of the rights granted herein. You are not responsible for enforcing compliance by third parties to

this License.

 7. If, as a consequence of a court judgment or allegation of patent infringement or for any other reason (not limited to patent issues), conditions are imposed on you (whether by court order, agreement or otherwise) that contradict the conditions of this License, they do not excuse you from the conditions of this License. If you cannot distribute so as to satisfy simultaneously your obligations under this License and any other pertinent obligations, then as a consequence you may not distribute the Program at all. For example, if a patent license would not permit royalty-free redistribution of the Program by

all those who receive copies directly or indirectly through you, then the only way you could satisfy both it and this License would be to refrain entirely from distribution of the Program.

If any portion of this section is held invalid or unenforceable under any particular circumstance, the balance of the section is intended to apply and the section as a whole is intended to apply in other circumstances.

It is not the purpose of this section to induce you to infringe any patents or other property right claims or to contest validity of any such claims; this section has the sole purpose of protecting the integrity of the free software distribution system, which is implemented by public license practices. Many people have made generous contributions to the wide range of software distributed through that system in reliance on consistent application of that system; it is up to the author/donor to decide if he or she is willing to distribute software through any other system and a licensee cannot

impose that choice.

This section is intended to make thoroughly clear what is believed to be a consequence of the rest of this License.

 8. If the distribution and/or use of the Program is restricted in certain countries either by patents or by copyrighted interfaces, the original copyright holder who places the Program under this License may add an explicit geographical distribution limitation excluding those countries, so that distribution is permitted only in or among countries not thus excluded. In such case, this License incorporates the limitation as if written in the body of this License.

 9. The Free Software Foundation may publish revised and/or new versions of the General Public License from time to time. Such new versions will be similar in spirit to the present version, but may differ in detail to address new problems or concerns.

Each version is given a distinguishing version number. If the Program specifies a version number of this License which applies to it and "any later version", you have the option of following the terms and conditions

either of that version or of any later version published by the Free Software Foundation. If the Program does not specify a version number of this License, you may choose any version ever published by the Free Software Foundation.

 10. If you wish to incorporate parts of the Program into other free programs whose distribution conditions are different, write to the author to ask for permission. For software which is copyrighted by the Free Software Foundation, write to the Free Software Foundation; we sometimes make exceptions for this. Our decision will be guided by the two goals of preserving the free status of all derivatives of our free software and of promoting the sharing and reuse of software generally.

## NO WARRANTY

 11. BECAUSE THE PROGRAM IS LICENSED FREE OF CHARGE, THERE IS NO WARRANTY FOR THE PROGRAM, TO THE EXTENT PERMITTED BY APPLICABLE LAW. EXCEPT WHEN

OTHERWISE STATED IN WRITING THE COPYRIGHT HOLDERS AND/OR OTHER PARTIES PROVIDE THE PROGRAM "AS IS" WITHOUT WARRANTY OF ANY KIND, EITHER EXPRESSED OR IMPLIED, INCLUDING, BUT NOT LIMITED TO, THE IMPLIED WARRANTIES OF MERCHANTABILITY AND FITNESS FOR A PARTICULAR PURPOSE. THE ENTIRE RISK AS TO THE QUALITY AND PERFORMANCE OF THE PROGRAM IS WITH YOU. SHOULD THE PROGRAM PROVE DEFECTIVE, YOU ASSUME THE COST OF ALL NECESSARY SERVICING, REPAIR OR CORRECTION.

 12. IN NO EVENT UNLESS REQUIRED BY APPLICABLE LAW OR AGREED TO IN WRITING WILL ANY COPYRIGHT HOLDER, OR ANY OTHER PARTY WHO MAY MODIFY AND/OR REDISTRIBUTE THE PROGRAM AS PERMITTED ABOVE, BE LIABLE TO YOU FOR DAMAGES, INCLUDING ANY GENERAL, SPECIAL, INCIDENTAL OR CONSEQUENTIAL DAMAGES ARISING OUT OF THE USE OR INABILITY TO USE THE PROGRAM (INCLUDING BUT NOT LIMITED TO LOSS OF DATA OR DATA BEING RENDERED INACCURATE OR LOSSES SUSTAINED BY YOU OR THIRD PARTIES OR A FAILURE OF THE PROGRAM TO OPERATE WITH ANY OTHER PROGRAMS), EVEN

 IF SUCH HOLDER OR OTHER PARTY HAS BEEN ADVISED OF THE POSSIBILITY OF SUCH DAMAGES.

## END OF TERMS AND CONDITIONS

 How to Apply These Terms to Your New Programs

 If you develop a new program, and you want it to be of the greatest possible use to the public, the best way to achieve this is to make it

free software which everyone can redistribute and change under these terms.

 To do so, attach the following notices to the program. It is safest to attach them to the start of each source file to most effectively convey the exclusion of warranty; and each file should have at least the "copyright" line and a pointer to where the full notice is found.

 <one line to give the program's name and a brief idea of what it does.> Copyright  $(C)$  <year > <name of author>

 This program is free software; you can redistribute it and/or modify it under the terms of the GNU General Public License as published by the Free Software Foundation; either version 2 of the License,

```
 or
```
(at your option) any later version.

 This program is distributed in the hope that it will be useful, but WITHOUT ANY WARRANTY; without even the implied warranty of MERCHANTABILITY or FITNESS FOR A PARTICULAR PURPOSE. See the GNU General Public License for more details.

 You should have received a copy of the GNU General Public License along with this program; if not, write to the Free Software Foundation, Inc., 51 Franklin Street, Fifth Floor, Boston, MA 02110-1301 USA.

Also add information on how to contact you by electronic and paper mail.

If the program is interactive, make it output a short notice like this when it starts in an interactive mode:

 Gnomovision version 69, Copyright (C) year name of author Gnomovision comes with ABSOLUTELY NO WARRANTY; for details type `show w'. This is free software, and you are welcome to redistribute it under certain conditions; type `show c' for details.

The hypothetical commands `show w' and `show c' should show the appropriate parts of the General Public License. Of course, the commands you use may be called something other than `show w' and `show c'; they could even be mouse-clicks or menu items--whatever suits your program.

You should also get your employer (if you work as a programmer) or your school, if any, to sign a "copyright disclaimer" for the program, if necessary. Here is a sample; alter the names:

 Yoyodyne, Inc., hereby disclaims all copyright interest in the program `Gnomovision' (which makes passes at compilers) written by James Hacker.  <signature of Ty Coon>, 1 April 1989 Ty Coon, President of Vice

This General Public License does not permit incorporating your program into proprietary programs. If your program is a subroutine library, you may consider it more useful to permit linking proprietary applications with the library. If this is what you want to do, use the GNU Lesser General Public License instead of this License.

# **1.209 screen 4.6.2-r0**

## **1.209.1 Available under license :**

 GNU GENERAL PUBLIC LICENSE Version 3, 29 June 2007

Copyright (C) 2007 Free Software Foundation, Inc. <http://fsf.org/> Everyone is permitted to copy and distribute verbatim copies of this license document, but changing it is not allowed.

Preamble

 The GNU General Public License is a free, copyleft license for software and other kinds of works.

 The licenses for most software and other practical works are designed to take away your freedom to share and change the works. By contrast, the GNU General Public License is intended to guarantee your freedom to share and change all versions of a program--to make sure it remains free software for all its users. We, the Free Software Foundation, use the GNU General Public License for most of our software; it applies also to any other work released this way by its authors. You can apply it to your programs, too.

 When we speak of free software, we are referring to freedom, not

price. Our General Public Licenses are designed to make sure that you have the freedom to distribute copies of free software (and charge for them if you wish), that you receive source code or can get it if you want it, that you can change the software or use pieces of it in new free programs, and that you know you can do these things.

 To protect your rights, we need to prevent others from denying you these rights or asking you to surrender the rights. Therefore, you have certain responsibilities if you distribute copies of the software, or if you modify it: responsibilities to respect the freedom of others.

For example, if you distribute copies of such a program, whether

gratis or for a fee, you must pass on to the recipients the same freedoms that you received. You must make sure that they, too, receive or can get the source code. And you must show them these terms so they know their rights.

 Developers that use the GNU GPL protect your rights with two steps: (1)

 assert copyright on the software, and (2) offer you this License giving you legal permission to copy, distribute and/or modify it.

 For the developers' and authors' protection, the GPL clearly explains that there is no warranty for this free software. For both users' and authors' sake, the GPL requires that modified versions be marked as changed, so that their problems will not be attributed erroneously to authors of previous versions.

 Some devices are designed to deny users access to install or run modified versions of the software inside them, although the manufacturer can do so. This is fundamentally incompatible with the aim of protecting users' freedom to change the software. The systematic pattern of such abuse occurs in the area of products for individuals to use, which is precisely where it is most unacceptable. Therefore, we have designed this version of the GPL to prohibit the practice for those products. If such problems arise substantially in other domains, we stand

 ready to extend this provision to those domains in future versions of the GPL, as needed to protect the freedom of users.

 Finally, every program is threatened constantly by software patents. States should not allow patents to restrict development and use of software on general-purpose computers, but in those that do, we wish to avoid the special danger that patents applied to a free program could make it effectively proprietary. To prevent this, the GPL assures that patents cannot be used to render the program non-free.

 The precise terms and conditions for copying, distribution and modification follow.

### TERMS AND CONDITIONS

#### 0. Definitions.

"This License" refers to version 3 of the GNU General Public License.

 "Copyright" also means copyright-like laws that apply to other kinds of works, such as semiconductor masks.

"The Program" refers to any copyrightable work licensed under this
License. Each licensee is addressed as "you". "Licensees" and "recipients" may be individuals or organizations.

 To "modify" a work means to copy from or adapt all or part of the work in a fashion requiring copyright permission, other than the making of an exact copy. The resulting work is called a "modified version" of the earlier work or a work "based on" the earlier work.

 A "covered work" means either the unmodified Program or a work based on the Program.

 To "propagate" a work means to do anything with it that, without permission, would make you directly or secondarily liable for infringement under applicable copyright law, except executing it on a computer or modifying a private copy. Propagation includes copying, distribution (with or without modification), making available to the public, and in some countries other activities as well.

 To "convey" a work means any kind of propagation that enables other parties to make or receive copies. Mere interaction with a user through a computer network, with no transfer of a copy, is not conveying.

 An interactive user interface displays "Appropriate Legal Notices" to the extent that it includes a convenient and prominently visible feature that (1) displays an appropriate copyright notice, and (2) tells the user that there is no warranty for the work (except to the extent that warranties are provided), that licensees may convey the work under this License, and how to view a copy of this License. If the interface presents a list of user commands or options, such as a menu, a prominent item in the list meets this criterion.

1. Source Code.

 The "source code" for a work means the preferred form of the work for making modifications to it. "Object code" means any non-source form of a work.

 A "Standard Interface" means an interface that either is an official standard defined by a recognized standards body, or, in the case of interfaces specified for a particular programming language, one that is widely used among developers working in that language.

#### The

 "System Libraries" of an executable work include anything, other than the work as a whole, that (a) is included in the normal form of packaging a Major Component, but which is not part of that Major

Component, and (b) serves only to enable use of the work with that Major Component, or to implement a Standard Interface for which an implementation is available to the public in source code form. A "Major Component", in this context, means a major essential component (kernel, window system, and so on) of the specific operating system (if any) on which the executable work runs, or a compiler used to produce the work, or an object code interpreter used to run it.

 The "Corresponding Source" for a work in object code form means all the source code needed to generate, install, and (for an executable work) run the object code and to modify the work, including scripts to control those activities. However, it does not include the work's System Libraries, or general-purpose tools or generally available free

programs which are used unmodified in performing those activities but which are not part of the work. For example, Corresponding Source includes interface definition files associated with source files for the work, and the source code for shared libraries and dynamically linked subprograms that the work is specifically designed to require, such as by intimate data communication or control flow between those subprograms and other parts of the work.

 The Corresponding Source need not include anything that users can regenerate automatically from other parts of the Corresponding Source.

 The Corresponding Source for a work in source code form is that same work.

#### 2. Basic Permissions.

 All rights granted under this License are granted for the term of copyright on the Program, and are irrevocable provided the stated conditions are met. This License explicitly affirms your unlimited permission to run the unmodified Program. The output from running a covered work is covered

 by this License only if the output, given its content, constitutes a covered work. This License acknowledges your rights of fair use or other equivalent, as provided by copyright law.

 You may make, run and propagate covered works that you do not convey, without conditions so long as your license otherwise remains in force. You may convey covered works to others for the sole purpose of having them make modifications exclusively for you, or provide you with facilities for running those works, provided that you comply with the terms of this License in conveying all material for which you do not control copyright. Those thus making or running the covered works for you must do so exclusively on your behalf, under your direction

and control, on terms that prohibit them from making any copies of your copyrighted material outside their relationship with you.

 Conveying under any other circumstances is permitted solely under the conditions stated below. Sublicensing is not allowed; section 10 makes it unnecessary.

3. Protecting Users' Legal Rights From Anti-Circumvention Law.

 No covered work shall be deemed part of an effective technological measure under any applicable law fulfilling obligations under article 11 of the WIPO copyright treaty adopted on 20 December 1996, or similar laws prohibiting or restricting circumvention of such measures.

 When you convey a covered work, you waive any legal power to forbid circumvention of technological measures to the extent such circumvention is effected by exercising rights under this License with respect to the covered work, and you disclaim any intention to limit operation or modification of the work as a means of enforcing, against the work's users, your or third parties' legal rights to forbid circumvention of technological measures.

4. Conveying Verbatim Copies.

 You may convey verbatim copies of the Program's source code as you receive it, in any medium, provided that you conspicuously and appropriately publish on each copy an appropriate copyright notice; keep intact all notices stating that this License and any non-permissive terms added in accord with section 7 apply to the code; keep intact all notices of the absence of any warranty; and give all recipients a copy of this License along with the Program.

 You may charge any price or no price for each copy that you convey, and you may offer support or warranty protection for a fee.

5. Conveying Modified Source Versions.

 You may convey a work based on the Program, or the modifications to produce it from the Program, in the form of source code under the terms of section 4, provided that you also meet all of these conditions:

 a) The work must carry prominent notices stating that you modified it, and giving a relevant date.

b) The work must carry prominent notices stating that it is

released under this License and any conditions added under section

7. This requirement modifies the requirement in section

4 to

"keep intact all notices".

 c) You must license the entire work, as a whole, under this License to anyone who comes into possession of a copy. This License will therefore apply, along with any applicable section 7 additional terms, to the whole of the work, and all its parts, regardless of how they are packaged. This License gives no permission to license the work in any other way, but it does not invalidate such permission if you have separately received it.

 d) If the work has interactive user interfaces, each must display Appropriate Legal Notices; however, if the Program has interactive interfaces that do not display Appropriate Legal Notices, your work need not make them do so.

 A compilation of a covered work with other separate and independent works, which are not by their nature extensions of the covered work, and which are not combined with it such as to form a larger program, in or on a volume of a storage or distribution medium, is called an

"aggregate" if the compilation and its resulting copyright are not used to limit the access or legal rights of the compilation's users beyond what the individual works permit. Inclusion of a covered work in an aggregate does not cause this License to apply to the other parts of the aggregate.

6. Conveying Non-Source Forms.

 You may convey a covered work in object code form under the terms of sections 4 and 5, provided that you also convey the machine-readable Corresponding Source under the terms of this License, in one of these ways:

 a) Convey the object code in, or embodied in, a physical product (including a physical distribution medium), accompanied by the Corresponding Source fixed on a durable physical medium customarily used for software interchange.

 b) Convey the object code in, or embodied in, a physical product (including a physical distribution medium), accompanied by a written offer, valid for at least three years and valid for as

 long as you offer spare parts or customer support for that product model, to give anyone who possesses the object code either (1) a copy of the Corresponding Source for all the software in the

 product that is covered by this License, on a durable physical medium customarily used for software interchange, for a price no more than your reasonable cost of physically performing this conveying of source, or (2) access to copy the Corresponding Source from a network server at no charge.

 c) Convey individual copies of the object code with a copy of the written offer to provide the Corresponding Source. This alternative is allowed only occasionally and noncommercially, and only if you received the object code with such an offer, in accord with subsection 6b.

 d) Convey the object code by offering access from a designated place (gratis or for a charge), and offer equivalent access to the Corresponding Source in

 the same way through the same place at no further charge. You need not require recipients to copy the Corresponding Source along with the object code. If the place to copy the object code is a network server, the Corresponding Source may be on a different server (operated by you or a third party) that supports equivalent copying facilities, provided you maintain clear directions next to the object code saying where to find the Corresponding Source. Regardless of what server hosts the Corresponding Source, you remain obligated to ensure that it is available for as long as needed to satisfy these requirements.

 e) Convey the object code using peer-to-peer transmission, provided you inform other peers where the object code and Corresponding Source of the work are being offered to the general public at no charge under subsection 6d.

 A separable portion of the object code, whose source code is excluded from the Corresponding Source as a System Library, need not be included in conveying the object code work.

 A "User Product" is either (1) a "consumer product", which means any tangible personal property which is normally used for personal, family, or household purposes, or (2) anything designed or sold for incorporation into a dwelling. In determining whether a product is a consumer product, doubtful cases shall be resolved in favor of coverage. For a particular product received by a particular user, "normally used" refers to a typical or common use of that class of product, regardless of the status of the particular user or of the way in which the particular user actually uses, or expects or is expected to use, the product. A product is a consumer product regardless of whether the product has substantial commercial, industrial or non-consumer uses, unless such uses represent the only significant mode of use of the product.

 "Installation Information" for a User Product means any methods, procedures, authorization

 keys, or other information required to install and execute modified versions of a covered work in that User Product from a modified version of its Corresponding Source. The information must suffice to ensure that the continued functioning of the modified object code is in no case prevented or interfered with solely because modification has been made.

 If you convey an object code work under this section in, or with, or specifically for use in, a User Product, and the conveying occurs as part of a transaction in which the right of possession and use of the User Product is transferred to the recipient in perpetuity or for a fixed term (regardless of how the transaction is characterized), the Corresponding Source conveyed under this section must be accompanied by the Installation Information. But this requirement does not apply if neither you nor any third party retains the ability to install modified object code on the User Product (for example, the work has been installed in

ROM).

 The requirement to provide Installation Information does not include a requirement to continue to provide support service, warranty, or updates for a work that has been modified or installed by the recipient, or for the User Product in which it has been modified or installed. Access to a network may be denied when the modification itself materially and adversely affects the operation of the network or violates the rules and protocols for communication across the network.

 Corresponding Source conveyed, and Installation Information provided, in accord with this section must be in a format that is publicly documented (and with an implementation available to the public in source code form), and must require no special password or key for unpacking, reading or copying.

#### 7. Additional Terms.

 "Additional permissions" are terms that supplement the terms of this License by making exceptions from one or more of its conditions. Additional permissions that are applicable to the entire Program shall

be treated as though they were included in this License, to the extent that they are valid under applicable law. If additional permissions apply only to part of the Program, that part may be used separately under those permissions, but the entire Program remains governed by this License without regard to the additional permissions.

 When you convey a copy of a covered work, you may at your option remove any additional permissions from that copy, or from any part of it. (Additional permissions may be written to require their own removal in certain cases when you modify the work.) You may place additional permissions on material, added by you to a covered work, for which you have or can give appropriate copyright permission.

 Notwithstanding any other provision of this License, for material you add to a covered work, you may (if authorized by the copyright holders of that material) supplement the terms of this License with terms:

 a) Disclaiming warranty or limiting liability differently from the terms of sections 15 and 16 of this License; or

 b) Requiring preservation of specified reasonable legal notices or author attributions in that material or in the Appropriate Legal Notices displayed by works containing it; or

 c) Prohibiting misrepresentation of the origin of that material, or requiring that modified versions of such material be marked in reasonable ways as different from the original version; or

 d) Limiting the use for publicity purposes of names of licensors or authors of the material; or

 e) Declining to grant rights under trademark law for use of some trade names, trademarks, or service marks; or

 f) Requiring indemnification of licensors and authors of that material by anyone who conveys the material (or modified versions of it) with contractual assumptions of liability to the recipient, for any liability that these contractual assumptions directly impose on

those licensors and authors.

 All other non-permissive additional terms are considered "further restrictions" within the meaning of section 10. If the Program as you received it, or any part of it, contains a notice stating that it is governed by this License along with a term that is a further restriction, you may remove that term. If a license document contains a further restriction but permits relicensing or conveying under this License, you may add to a covered work material governed by the terms of that license document, provided that the further restriction does not survive such relicensing or conveying.

 If you add terms to a covered work in accord with this section, you must place, in the relevant source files, a statement of the

additional terms that apply to those files, or a notice indicating where to find the applicable terms.

 Additional terms, permissive or non-permissive, may be stated in the form of a separately written license, or stated as exceptions; the above requirements apply either way.

8. Termination.

 You may not propagate or modify a covered work except as expressly provided under this License. Any attempt otherwise to propagate or modify it is void, and will automatically terminate your rights under this License (including any patent licenses granted under the third paragraph of section 11).

 However, if you cease all violation of this License, then your license from a particular copyright holder is reinstated (a) provisionally, unless and until the copyright holder explicitly and finally terminates your license, and (b) permanently, if the copyright holder fails to notify you of the violation by some reasonable means prior to 60 days after the cessation.

 Moreover, your license from a particular copyright holder is reinstated permanently if the copyright holder notifies you of the violation by some reasonable means, this is the first time you have received notice of violation of this License (for any work) from that copyright

 holder, and you cure the violation prior to 30 days after your receipt of the notice.

 Termination of your rights under this section does not terminate the licenses of parties who have received copies or rights from you under this License. If your rights have been terminated and not permanently reinstated, you do not qualify to receive new licenses for the same material under section 10.

9. Acceptance Not Required for Having Copies.

 You are not required to accept this License in order to receive or run a copy of the Program. Ancillary propagation of a covered work occurring solely as a consequence of using peer-to-peer transmission to receive a copy likewise does not require acceptance. However, nothing other than this License grants you permission to propagate or modify any covered work. These actions infringe copyright if you do not accept this License. Therefore, by modifying or propagating a covered work, you indicate your acceptance of this License to do so.

#### 10. Automatic Licensing of Downstream Recipients.

 Each time you convey a covered work, the recipient automatically receives a license from the original licensors, to run, modify and propagate that work, subject to this License. You are not responsible for enforcing compliance by third parties with this License.

 An "entity transaction" is a transaction transferring control of an organization, or substantially all assets of one, or subdividing an organization, or merging organizations. If propagation of a covered work results from an entity transaction, each party to that transaction who receives a copy of the work also receives whatever licenses to the work the party's predecessor in interest had or could give under the previous paragraph, plus a right to possession of the Corresponding Source of the work from the predecessor in interest, if the predecessor has it or can get it with reasonable efforts.

 You may not impose any further restrictions on the exercise of the rights

 granted or affirmed under this License. For example, you may not impose a license fee, royalty, or other charge for exercise of rights granted under this License, and you may not initiate litigation (including a cross-claim or counterclaim in a lawsuit) alleging that any patent claim is infringed by making, using, selling, offering for sale, or importing the Program or any portion of it.

#### 11. Patents.

 A "contributor" is a copyright holder who authorizes use under this License of the Program or a work on which the Program is based. The work thus licensed is called the contributor's "contributor version".

 A contributor's "essential patent claims" are all patent claims owned or controlled by the contributor, whether already acquired or hereafter acquired, that would be infringed by some manner, permitted by this License, of making, using, or selling its contributor version, but do not include claims that would be infringed only as a consequence of further modification of the contributor version. For

purposes of this definition, "control" includes the right to grant patent sublicenses in a manner consistent with the requirements of this License.

 Each contributor grants you a non-exclusive, worldwide, royalty-free patent license under the contributor's essential patent claims, to make, use, sell, offer for sale, import and otherwise run, modify and propagate the contents of its contributor version.

 In the following three paragraphs, a "patent license" is any express agreement or commitment, however denominated, not to enforce a patent (such as an express permission to practice a patent or covenant not to sue for patent infringement). To "grant" such a patent license to a party means to make such an agreement or commitment not to enforce a patent against the party.

 If you convey a covered work, knowingly relying on a patent license, and the Corresponding Source of the work is not available for anyone to copy, free of charge and under the terms of this License, through a

## publicly available network server or other readily accessible means, then you must either (1) cause the Corresponding Source to be so available, or (2) arrange to deprive yourself of the benefit of the patent license for this particular work, or (3) arrange, in a manner consistent with the requirements of this License, to extend the patent license to downstream recipients. "Knowingly relying" means you have actual knowledge that, but for the patent license, your conveying the covered work in a country, or your recipient's use of the covered work in a country, would infringe one or more identifiable patents in that

country that you have reason to believe are valid.

 If, pursuant to or in connection with a single transaction or arrangement, you convey, or propagate by procuring conveyance of, a covered work, and grant a patent license to some of the parties receiving the covered work authorizing them to use, propagate, modify or convey a specific copy of the covered work, then the patent license you grant is automatically extended to all recipients of the covered work and works based on it.

 A patent license is "discriminatory" if it does not include within the scope of its coverage, prohibits the exercise of, or is conditioned on the non-exercise of one or more of the rights that are specifically granted under this License. You may not convey a covered work if you are a party to an arrangement with a third party that is in the business of distributing software, under which you make payment to the third party based on the extent of your activity of conveying the work, and under which the third party grants, to any of the parties who would receive the covered work from you, a discriminatory patent license (a) in connection with copies of the covered work conveyed by you (or copies made from those copies), or (b) primarily for and in connection with specific products or compilations that contain the covered work, unless you entered into that arrangement, or

that patent license was granted, prior to 28 March 2007.

 Nothing in this License shall be construed as excluding or limiting any implied license or other defenses to infringement that may otherwise be available to you under applicable patent law.

#### 12. No Surrender of Others' Freedom.

 If conditions are imposed on you (whether by court order, agreement or otherwise) that contradict the conditions of this License, they do not excuse you from the conditions of this License. If you cannot convey a covered work so as to satisfy simultaneously your obligations under this License and any other pertinent obligations, then as a consequence you may not convey it at all. For example, if you agree to terms that obligate you to collect a royalty for further conveying from those to whom you convey the Program, the only way you could satisfy both those terms and this License would be to refrain entirely from conveying the Program.

13. Use with the GNU Affero General Public License.

 Notwithstanding any other provision of this License, you have permission to link or combine any covered work with a work licensed under version 3 of the GNU Affero General Public License into a single combined work, and to convey the resulting work. The terms of this License will continue to apply to the part which is the covered work, but the special requirements of the GNU Affero General Public License, section 13, concerning interaction through a network will apply to the combination as such.

14. Revised Versions of this License.

 The Free Software Foundation may publish revised and/or new versions of the GNU General Public License from time to time. Such new versions will be similar in spirit to the present version, but may differ in detail to address new problems or concerns.

 Each version is given a distinguishing version number. If the Program specifies that a certain numbered version of the GNU General Public License "or any later version" applies to it, you have the option of following the terms and conditions either of that numbered version or of any later version published by the Free Software Foundation. If the Program does not specify a version number of the GNU General Public License, you may choose any version ever published by the Free Software Foundation.

 If the Program specifies that a proxy can decide which future versions of the GNU General Public License can be used, that proxy's public statement of acceptance of a version permanently authorizes you to choose that version for the Program.

 Later license versions may give you additional or different permissions. However, no additional obligations are imposed on any author or copyright holder as a result of your choosing to follow a later version.

15. Disclaimer of Warranty.

 THERE IS NO WARRANTY FOR THE PROGRAM, TO THE EXTENT PERMITTED BY APPLICABLE LAW. EXCEPT WHEN OTHERWISE STATED IN WRITING THE COPYRIGHT HOLDERS AND/OR OTHER PARTIES PROVIDE THE PROGRAM "AS IS" WITHOUT WARRANTY

OF ANY KIND, EITHER EXPRESSED OR IMPLIED, INCLUDING, BUT NOT LIMITED TO, THE IMPLIED WARRANTIES OF MERCHANTABILITY AND FITNESS FOR A PARTICULAR PURPOSE. THE ENTIRE RISK AS TO THE QUALITY AND PERFORMANCE OF THE PROGRAM IS WITH YOU. SHOULD THE PROGRAM PROVE DEFECTIVE, YOU ASSUME THE COST OF ALL NECESSARY SERVICING, REPAIR OR CORRECTION.

16. Limitation of Liability.

 IN NO EVENT UNLESS REQUIRED BY APPLICABLE LAW OR AGREED TO IN WRITING WILL ANY COPYRIGHT HOLDER, OR ANY OTHER PARTY WHO MODIFIES AND/OR CONVEYS THE PROGRAM AS PERMITTED ABOVE, BE LIABLE TO YOU FOR DAMAGES, INCLUDING ANY GENERAL, SPECIAL, INCIDENTAL OR CONSEQUENTIAL DAMAGES ARISING OUT OF THE USE OR INABILITY TO USE THE PROGRAM (INCLUDING BUT NOT LIMITED TO LOSS OF DATA OR DATA BEING RENDERED INACCURATE OR LOSSES SUSTAINED BY YOU OR THIRD PARTIES OR A FAILURE OF THE PROGRAM TO OPERATE WITH ANY OTHER PROGRAMS), EVEN IF SUCH HOLDER OR OTHER PARTY HAS BEEN ADVISED OF THE POSSIBILITY OF SUCH DAMAGES.

 17. Interpretation of Sections 15 and 16.

 If the disclaimer of warranty and limitation of liability provided above cannot be given local legal effect according to their terms, reviewing courts shall apply local law that most closely approximates an absolute waiver of all civil liability in connection with the Program, unless a warranty or assumption of liability accompanies a copy of the Program in return for a fee.

END OF TERMS AND CONDITIONS

How to Apply These Terms to Your New Programs

 If you develop a new program, and you want it to be of the greatest possible use to the public, the best way to achieve this is to make it free software which everyone can redistribute and change under these terms.

 To do so, attach the following notices to the program. It is safest to attach them to the start of each source file to most effectively state the exclusion of warranty; and each file should have at least the "copyright" line and a pointer to where the full notice is found.

 $\alpha$  < one line to give the program's name and a brief idea of what it does. Copyright  $(C)$  <year > <name of author>

 This program is free software: you can redistribute it and/or modify it under the terms of the GNU General Public License as published by the Free Software Foundation, either version 3 of the License, or (at your option) any later version.

 This program is distributed in the hope that it will be useful, but WITHOUT ANY WARRANTY; without even the implied warranty of MERCHANTABILITY or FITNESS FOR A PARTICULAR PURPOSE. See the GNU General Public License for more details.

 You should have received a copy of the GNU General Public License along with this program. If not, see <http://www.gnu.org/licenses/>.

Also add information on how to contact you by electronic and paper mail.

 If the program does terminal interaction, make it output a short notice like this when it starts in an interactive mode:

 $<$ program> Copyright (C) $<$ year>  $<$ name of author> This program comes with ABSOLUTELY NO WARRANTY; for details type `show w'. This is free software, and you are welcome to redistribute it under certain conditions; type `show c' for details.

The hypothetical commands `show w' and `show c' should show the appropriate parts of the General Public License. Of course, your program's commands might be different; for a GUI interface, you would use an "about box".

 You should also get your employer (if you work as a programmer) or school, if any, to sign a "copyright disclaimer" for the program, if necessary. For more information on this, and how to apply and follow the GNU GPL, see <http://www.gnu.org/licenses/>.

 The GNU General Public License does not permit incorporating your program into proprietary programs. If your program is a subroutine library, you may consider it more useful to permit linking proprietary applications with the library. If this is what you want to do, use the GNU Lesser General Public License instead of this License. But first, please read

## **1.210 libmbim 1.18.0-r0 1.210.1 Available under license :**

 GNU LESSER GENERAL PUBLIC LICENSE Version 2.1, February 1999

Copyright (C) 1991, 1999 Free Software Foundation, Inc. 51 Franklin Street, Fifth Floor, Boston, MA 02110-1301 USA Everyone is permitted to copy and distribute verbatim copies of this license document, but changing it is not allowed.

[This is the first released version of the Lesser GPL. It also counts as the successor of the GNU Library Public License, version 2, hence the version number 2.1.]

#### Preamble

 The licenses for most software are designed to take away your freedom to share and change it. By contrast, the GNU General Public Licenses are intended to guarantee your freedom to share and change free software--to make sure the software is free for all its users.

 This license, the Lesser General Public License, applies to some specially designated software packages--typically libraries--of the Free Software Foundation and other authors who decide to use it. You can use it too, but we suggest you first think carefully about whether this license or the ordinary General Public License is the better strategy to use in any particular case, based on the explanations below.

 When we speak of free software, we are referring to freedom of use, not price. Our General Public Licenses are designed to make sure that you have the freedom to distribute copies of free software (and charge for this service if you wish); that you receive source code or can get it if you want it; that you can change the software and use pieces of it in new free programs; and that you are informed that you can do these things.

 To protect your rights, we need to make restrictions that forbid distributors to deny you these rights or to ask you to surrender these rights. These restrictions translate to certain responsibilities for you if you distribute copies of the library or if you modify it.

For example, if you distribute copies of the library,

#### whether gratis

or for a fee, you must give the recipients all the rights that we gave you. You must make sure that they, too, receive or can get the source code. If you link other code with the library, you must provide complete object files to the recipients, so that they can relink them with the library after making changes to the library and recompiling it. And you must show them these terms so they know their rights.

We protect your rights with a two-step method: (1) we copyright the library, and (2) we offer you this license, which gives you legal permission to copy, distribute and/or modify the library.

 To protect each distributor, we want to make it very clear that there is no warranty for the free library. Also, if the library is modified by someone else and passed on, the recipients should know that what they have is not the original version, so that the original author's reputation will not be affected by problems that might be introduced by others.

#### Finally, software

 patents pose a constant threat to the existence of any free program. We wish to make sure that a company cannot effectively restrict the users of a free program by obtaining a restrictive license from a patent holder. Therefore, we insist that any patent license obtained for a version of the library must be consistent with the full freedom of use specified in this license.

 Most GNU software, including some libraries, is covered by the ordinary GNU General Public License. This license, the GNU Lesser General Public License, applies to certain designated libraries, and is quite different from the ordinary General Public License. We use this license for certain libraries in order to permit linking those libraries into non-free programs.

 When a program is linked with a library, whether statically or using a shared library, the combination of the two is legally speaking a combined work, a derivative of the original library. The ordinary General Public License therefore permits such linking only if the entire combination fits its criteria of freedom. The Lesser General Public License permits more lax criteria for linking other code with the library.

 We call this license the "Lesser" General Public License because it does Less to protect the user's freedom than the ordinary General Public License. It also provides other free software developers Less of an advantage over competing non-free programs. These disadvantages are the reason we use the ordinary General Public License for many

libraries. However, the Lesser license provides advantages in certain special circumstances.

 For example, on rare occasions, there may be a special need to encourage the widest possible use of a certain library, so that it becomes a de-facto standard. To achieve this, non-free programs must be allowed to use the library. A more frequent case is that a free library does the same job as widely used non-free libraries. In this case, there is little to gain by limiting the free library to free software only, so we use the Lesser General Public License.

 In other cases, permission to use a particular library in non-free programs enables a greater number of people to use a large body of free software. For example, permission to use the GNU C Library in non-free programs enables many more people to use the whole GNU operating system, as well as its variant, the GNU/Linux operating system.

 Although the Lesser General Public License is Less protective of the users' freedom, it does ensure that the user of a program that is linked with the Library has the freedom and the wherewithal to run that program using a modified version of the Library.

 The precise terms and conditions for copying, distribution and modification follow. Pay close attention to the difference between a "work based on the library" and a "work that uses the library". The former contains code derived from the library, whereas the latter must be combined with the library in order to run.

### GNU LESSER GENERAL PUBLIC LICENSE TERMS AND CONDITIONS FOR COPYING, DISTRIBUTION AND MODIFICATION

 0. This License Agreement applies to any software library or other program which contains a notice placed by the copyright holder or other authorized party saying it may be distributed under the terms of this Lesser General Public License (also called "this License"). Each licensee is addressed as "you".

 A "library" means a collection of software functions and/or data prepared so as to be conveniently linked with application programs (which use some of those functions and data) to form executables.

 The "Library", below, refers to any such software library or work which has been distributed under these terms. A "work based on the Library" means either the Library or any derivative work under copyright law: that is to say, a work containing the Library or a

portion of it, either verbatim or with modifications and/or translated straightforwardly into another language. (Hereinafter, translation is included without limitation in the term "modification".)

 "Source code" for a work means the preferred form of the work for making modifications to it. For a library, complete source code means all the source code for all modules it contains, plus any associated interface definition files, plus the scripts used to control compilation and installation of the library.

 Activities other than copying, distribution and modification are not covered by this License; they are outside its scope. The act of running a program using the Library is not restricted, and output from such a program is covered only if its contents constitute a work based on the Library (independent of the use of the Library in a tool for writing it). Whether that is true depends on what the Library does and what the program that uses the Library does.

 1. You may copy and distribute verbatim copies of the Library's complete source code as you receive it, in any medium, provided that

you conspicuously and appropriately publish on each copy an appropriate copyright notice and disclaimer of warranty; keep intact all the notices that refer to this License and to the absence of any warranty; and distribute a copy of this License along with the Library.

 You may charge a fee for the physical act of transferring a copy, and you may at your option offer warranty protection in exchange for a fee.

 2. You may modify your copy or copies of the Library or any portion of it, thus forming a work based on the Library, and copy and distribute such modifications or work under the terms of Section 1 above, provided that you also meet all of these conditions:

a) The modified work must itself be a software library.

 b) You must cause the files modified to carry prominent notices stating that you changed the files and the date of any change.

 c) You must cause the whole of the work to be licensed at no charge to all third parties under the terms of this License.

 d) If a facility in the modified Library refers to a function or a table of data to be supplied by an application program that uses

 the facility, other than as an argument passed when the facility is invoked, then you must make a good faith effort to ensure that, in the event an application does not supply such function or table, the facility still operates, and performs whatever part of its purpose remains meaningful.

 (For example, a function in a library to compute square roots has a purpose that is entirely well-defined independent of the application. Therefore, Subsection 2d requires that any application-supplied function or table used by this function must be optional: if the application does not supply it, the square root function must still compute square roots.)

These requirements apply to the modified work as a whole. If identifiable sections of that work are not derived from the Library, and can be

 reasonably considered independent and separate works in themselves, then this License, and its terms, do not apply to those sections when you distribute them as separate works. But when you distribute the same sections as part of a whole which is a work based on the Library, the distribution of the whole must be on the terms of this License, whose permissions for other licensees extend to the entire whole, and thus to each and every part regardless of who wrote it.

Thus, it is not the intent of this section to claim rights or contest your rights to work written entirely by you; rather, the intent is to exercise the right to control the distribution of derivative or collective works based on the Library.

In addition, mere aggregation of another work not based on the Library with the Library (or with a work based on the Library) on a volume of a storage or distribution medium does not bring the other work under the scope of this License.

#### 3. You may opt to apply the terms of the ordinary GNU General Public

License instead of this License to a given copy of the Library. To do this, you must alter all the notices that refer to this License, so that they refer to the ordinary GNU General Public License, version 2, instead of to this License. (If a newer version than version 2 of the ordinary GNU General Public License has appeared, then you can specify that version instead if you wish.) Do not make any other change in these notices.

 Once this change is made in a given copy, it is irreversible for that copy, so the ordinary GNU General Public License applies to all subsequent copies and derivative works made from that copy.

 This option is useful when you wish to copy part of the code of the Library into a program that is not a library.

 4. You may copy and distribute the Library (or a portion or derivative of it, under Section 2) in object code or executable form under the terms of Sections 1 and 2 above provided that you accompany it with the complete corresponding machine-readable source code, which must be distributed under the terms of Sections 1 and 2 above on a medium customarily used for software interchange.

 If distribution of object code is made by offering access to copy from a designated place, then offering equivalent access to copy the source code from the same place satisfies the requirement to distribute the source code, even though third parties are not compelled to copy the source along with the object code.

 5. A program that contains no derivative of any portion of the Library, but is designed to work with the Library by being compiled or linked with it, is called a "work that uses the Library". Such a work, in isolation, is not a derivative work of the Library, and therefore falls outside the scope of this License.

 However, linking a "work that uses the Library" with the Library creates an executable that is a derivative of the Library (because it contains portions of the Library), rather than a "work that uses the

library". The executable is therefore covered by this License. Section 6 states terms for distribution of such executables.

 When a "work that uses the Library" uses material from a header file that is part of the Library, the object code for the work may be a derivative work of the Library even though the source code is not. Whether this is true is especially significant if the work can be linked without the Library, or if the work is itself a library. The threshold for this to be true is not precisely defined by law.

 If such an object file uses only numerical parameters, data structure layouts and accessors, and small macros and small inline functions (ten lines or less in length), then the use of the object file is unrestricted, regardless of whether it is legally a derivative work. (Executables containing this object code plus portions of the Library will still fall under Section 6.)

 Otherwise, if the work is a derivative of the Library, you may distribute the

 object code for the work under the terms of Section 6. Any executables containing that work also fall under Section 6, whether or not they are linked directly with the Library itself.

 6. As an exception to the Sections above, you may also combine or link a "work that uses the Library" with the Library to produce a work containing portions of the Library, and distribute that work under terms of your choice, provided that the terms permit modification of the work for the customer's own use and reverse engineering for debugging such modifications.

 You must give prominent notice with each copy of the work that the Library is used in it and that the Library and its use are covered by this License. You must supply a copy of this License. If the work during execution displays copyright notices, you must include the copyright notice for the Library among them, as well as a reference directing the user to the copy of this License. Also, you must do one of these things:

#### a) Accompany

 the work with the complete corresponding machine-readable source code for the Library including whatever changes were used in the work (which must be distributed under Sections 1 and 2 above); and, if the work is an executable linked with the Library, with the complete machine-readable "work that uses the Library", as object code and/or source code, so that the user can modify the Library and then relink to produce a modified executable containing the modified Library. (It is understood that the user who changes the contents of definitions files in the Library will not necessarily be able to recompile the application to use the modified definitions.)

 b) Use a suitable shared library mechanism for linking with the Library. A suitable mechanism is one that (1) uses at run time a copy of the library already present on the user's computer system, rather than copying library functions into the executable, and (2) will operate

 properly with a modified version of the library, if the user installs one, as long as the modified version is interface-compatible with the version that the work was made with.

 c) Accompany the work with a written offer, valid for at least three years, to give the same user the materials specified in Subsection 6a, above, for a charge no more than the cost of performing this distribution.

 d) If distribution of the work is made by offering access to copy from a designated place, offer equivalent access to copy the above specified materials from the same place.

 e) Verify that the user has already received a copy of these materials or that you have already sent this user a copy.

 For an executable, the required form of the "work that uses the Library" must include any data and utility programs needed for reproducing the executable from it. However, as a special exception, the materials to be distributed need not include anything that is normally

 distributed (in either source or binary form) with the major components (compiler, kernel, and so on) of the operating system on which the executable runs, unless that component itself accompanies the executable.

 It may happen that this requirement contradicts the license restrictions of other proprietary libraries that do not normally accompany the operating system. Such a contradiction means you cannot use both them and the Library together in an executable that you distribute.

 7. You may place library facilities that are a work based on the Library side-by-side in a single library together with other library facilities not covered by this License, and distribute such a combined library, provided that the separate distribution of the work based on the Library and of the other library facilities is otherwise permitted, and provided that you do these two things:

 a) Accompany the combined library with a copy of the same work based on the Library, uncombined with any other library

 facilities. This must be distributed under the terms of the Sections above.

 b) Give prominent notice with the combined library of the fact that part of it is a work based on the Library, and explaining where to find the accompanying uncombined form of the same work.

 8. You may not copy, modify, sublicense, link with, or distribute the Library except as expressly provided under this License. Any attempt otherwise to copy, modify, sublicense, link with, or distribute the Library is void, and will automatically terminate your rights under this License. However, parties who have received copies, or rights, from you under this License will not have their licenses terminated so long as such parties remain in full compliance.

 9. You are not required to accept this License, since you have not signed it. However, nothing else grants you permission to modify or

distribute the Library or its derivative works. These actions are prohibited by law if you do not accept this License. Therefore, by modifying or distributing the Library (or any work based on the Library), you indicate your acceptance of this License to do so, and all its terms and conditions for copying, distributing or modifying the Library or works based on it.

 10. Each time you redistribute the Library (or any work based on the Library), the recipient automatically receives a license from the original licensor to copy, distribute, link with or modify the Library subject to these terms and conditions. You may not impose any further restrictions on the recipients' exercise of the rights granted herein. You are not responsible for enforcing compliance by third parties with this License.

 11. If, as a consequence of a court judgment or allegation of patent infringement or for any other reason (not limited to patent issues), conditions are imposed on you (whether by court order, agreement or otherwise) that contradict the conditions of this License, they do not excuse

 you from the conditions of this License. If you cannot distribute so as to satisfy simultaneously your obligations under this License and any other pertinent obligations, then as a consequence you may not distribute the Library at all. For example, if a patent license would not permit royalty-free redistribution of the Library by all those who receive copies directly or indirectly through you, then the only way you could satisfy both it and this License would be to refrain entirely from distribution of the Library.

If any portion of this section is held invalid or unenforceable under any particular circumstance, the balance of the section is intended to apply, and the section as a whole is intended to apply in other circumstances.

It is not the purpose of this section to induce you to infringe any patents or other property right claims or to contest validity of any such claims; this section has the sole purpose of protecting the integrity of the free software distribution system which is

implemented by public license practices. Many people have made generous contributions to the wide range of software distributed through that system in reliance on consistent application of that system; it is up to the author/donor to decide if he or she is willing to distribute software through any other system and a licensee cannot impose that choice.

This section is intended to make thoroughly clear what is believed to be a consequence of the rest of this License.

 12. If the distribution and/or use of the Library is restricted in certain countries either by patents or by copyrighted interfaces, the original copyright holder who places the Library under this License may add an explicit geographical distribution limitation excluding those countries, so that distribution is permitted only in or among countries not thus excluded. In such case, this License incorporates the limitation as if written in the body of this License.

 13. The Free Software Foundation may publish revised and/or new

versions of the Lesser General Public License from time to time. Such new versions will be similar in spirit to the present version, but may differ in detail to address new problems or concerns.

Each version is given a distinguishing version number. If the Library specifies a version number of this License which applies to it and "any later version", you have the option of following the terms and conditions either of that version or of any later version published by the Free Software Foundation. If the Library does not specify a license version number, you may choose any version ever published by the Free Software Foundation.

 14. If you wish to incorporate parts of the Library into other free programs whose distribution conditions are incompatible with these, write to the author to ask for permission. For software which is copyrighted by the Free Software Foundation, write to the Free Software Foundation; we sometimes make exceptions for this. Our decision

 will be guided by the two goals of preserving the free status of all derivatives of our free software and of promoting the sharing and reuse of software generally.

#### NO WARRANTY

 15. BECAUSE THE LIBRARY IS LICENSED FREE OF CHARGE, THERE IS NO WARRANTY FOR THE LIBRARY, TO THE EXTENT PERMITTED BY APPLICABLE LAW. EXCEPT WHEN OTHERWISE STATED IN WRITING THE COPYRIGHT HOLDERS AND/OR OTHER PARTIES PROVIDE THE LIBRARY "AS IS" WITHOUT WARRANTY OF ANY KIND, EITHER EXPRESSED OR IMPLIED, INCLUDING, BUT NOT LIMITED TO, THE IMPLIED WARRANTIES OF MERCHANTABILITY AND FITNESS FOR A PARTICULAR PURPOSE. THE ENTIRE RISK AS TO THE QUALITY AND PERFORMANCE OF THE LIBRARY IS WITH YOU. SHOULD THE LIBRARY PROVE DEFECTIVE, YOU ASSUME THE COST OF ALL NECESSARY SERVICING, REPAIR OR CORRECTION.

 16. IN NO EVENT UNLESS REQUIRED BY APPLICABLE LAW OR AGREED TO IN WRITING WILL ANY COPYRIGHT HOLDER, OR ANY OTHER PARTY WHO MAY MODIFY AND/OR REDISTRIBUTE THE LIBRARY AS PERMITTED ABOVE,

#### BE LIABLE TO YOU

FOR DAMAGES, INCLUDING ANY GENERAL, SPECIAL, INCIDENTAL OR CONSEQUENTIAL DAMAGES ARISING OUT OF THE USE OR INABILITY TO USE THE LIBRARY (INCLUDING BUT NOT LIMITED TO LOSS OF DATA OR DATA BEING RENDERED INACCURATE OR LOSSES SUSTAINED BY YOU OR THIRD PARTIES OR A FAILURE OF THE LIBRARY TO OPERATE WITH ANY OTHER SOFTWARE), EVEN IF SUCH HOLDER OR OTHER PARTY HAS BEEN ADVISED OF THE POSSIBILITY OF SUCH **DAMAGES** 

#### END OF TERMS AND CONDITIONS

How to Apply These Terms to Your New Libraries

 If you develop a new library, and you want it to be of the greatest possible use to the public, we recommend making it free software that everyone can redistribute and change. You can do so by permitting redistribution under these terms (or, alternatively, under the terms of the ordinary General Public License).

 To apply these terms, attach the following notices to the library. It is safest to attach them to the start of each source file to most effectively convey

 the exclusion of warranty; and each file should have at least the "copyright" line and a pointer to where the full notice is found.

 <one line to give the library's name and a brief idea of what it does.> Copyright  $(C)$  <year > <name of author>

 This library is free software; you can redistribute it and/or modify it under the terms of the GNU Lesser General Public License as published by the Free Software Foundation; either version 2.1 of the License, or (at your option) any later version.

 This library is distributed in the hope that it will be useful, but WITHOUT ANY WARRANTY; without even the implied warranty of MERCHANTABILITY or FITNESS FOR A PARTICULAR PURPOSE. See the GNU Lesser General Public License for more details.

 You should have received a copy of the GNU Lesser General Public License along with this library; if not, write to the Free Software Foundation, Inc., 51 Franklin Street, Fifth Floor, Boston, MA 02110-1301 **USA** 

Also add information on how to contact you by electronic and paper mail.

You should also get your employer (if you work as a programmer) or your school, if any, to sign a "copyright disclaimer" for the library, if necessary. Here is a sample; alter the names:

 Yoyodyne, Inc., hereby disclaims all copyright interest in the library `Frob' (a library for tweaking knobs) written by James Random Hacker.

 <signature of Ty Coon>, 1 April 1990 Ty Coon, President of Vice

That's all there is to it!

 GNU GENERAL PUBLIC LICENSE Version 2, June 1991

Copyright (C) 1989, 1991 Free Software Foundation, Inc., 51 Franklin Street, Fifth Floor, Boston, MA 02110-1301 USA Everyone is permitted to copy and distribute verbatim copies of this license document, but changing it is not allowed.

#### Preamble

 The licenses for most software are designed to take away your freedom to share and change it. By contrast, the GNU General Public License is intended to guarantee your freedom to share and change free software--to make sure the software is free for all its users. This General Public License applies to most of the Free Software Foundation's software and to any other program whose authors commit to using it. (Some other Free Software Foundation software is covered by the GNU Lesser General Public License instead.) You can apply it to your programs, too.

 When we speak of free software, we are referring to freedom, not price.

 Our General Public Licenses are designed to make sure that you have the freedom to distribute copies of free software (and charge for this service if you wish), that you receive source code or can get it if you want it, that you can change the software or use pieces of it in new free programs; and that you know you can do these things.

 To protect your rights, we need to make restrictions that forbid anyone to deny you these rights or to ask you to surrender the rights. These restrictions translate to certain responsibilities for you if you distribute copies of the software, or if you modify it.

 For example, if you distribute copies of such a program, whether gratis or for a fee, you must give the recipients all the rights that you have. You must make sure that they, too, receive or can get the source code. And you must show them these terms so they know their rights.

We protect your rights with two steps: (1) copyright the software, and

(2) offer you this license which gives you legal permission to copy, distribute and/or modify the software.

 Also, for each author's protection and ours, we want to make certain that everyone understands that there is no warranty for this free software. If the software is modified by someone else and passed on, we want its recipients to know that what they have is not the original, so that any problems introduced by others will not reflect on the original authors' reputations.

 Finally, any free program is threatened constantly by software patents. We wish to avoid the danger that redistributors of a free program will individually obtain patent licenses, in effect making the program proprietary. To prevent this, we have made it clear that any patent must be licensed for everyone's free use or not licensed at all.

 The precise terms and conditions for copying, distribution and modification follow.

## GNU GENERAL PUBLIC LICENSE TERMS AND CONDITIONS FOR COPYING, DISTRIBUTION AND MODIFICATION

 0. This License applies to any program or other work which contains a notice placed by the copyright holder saying it may be distributed under the terms of this General Public License. The "Program", below, refers to any such program or work, and a "work based on the Program" means either the Program or any derivative work under copyright law: that is to say, a work containing the Program or a portion of it, either verbatim or with modifications and/or translated into another language. (Hereinafter, translation is included without limitation in the term "modification".) Each licensee is addressed as "you".

Activities other than copying, distribution and modification are not covered by this License; they are outside its scope. The act of running the Program is not restricted, and the output from the Program is covered only if its contents constitute a work based on the Program (independent of having been made by running the Program). Whether that is true depends on what the Program does.

 1. You may copy and distribute verbatim copies of the Program's source code as you receive it, in any medium, provided that you conspicuously and appropriately publish on each copy an appropriate copyright notice and disclaimer of warranty; keep intact all the notices that refer to this License and to the absence of any warranty; and give any other recipients of the Program a copy of this License along with the Program.

You may charge a fee for the physical act of transferring a copy, and you may at your option offer warranty protection in exchange for a fee.

 2. You may modify your copy or copies of the Program or any portion of it, thus forming a work based on the Program, and copy and distribute such modifications or work under the terms of Section 1 above, provided that you also meet all of these conditions:

 a) You must cause the modified files to carry prominent notices stating that you changed the files and the date of any change.

b) You must cause

 any work that you distribute or publish, that in whole or in part contains or is derived from the Program or any part thereof, to be licensed as a whole at no charge to all third parties under the terms of this License.

 c) If the modified program normally reads commands interactively when run, you must cause it, when started running for such interactive use in the most ordinary way, to print or display an announcement including an appropriate copyright notice and a notice that there is no warranty (or else, saying that you provide a warranty) and that users may redistribute the program under these conditions, and telling the user how to view a copy of this License. (Exception: if the Program itself is interactive but does not normally print such an announcement, your work based on the Program is not required to print an announcement.)

These requirements apply to the modified work as a whole. If identifiable sections of that work

are not derived from the Program,

and can be reasonably considered independent and separate works in themselves, then this License, and its terms, do not apply to those sections when you distribute them as separate works. But when you distribute the same sections as part of a whole which is a work based on the Program, the distribution of the whole must be on the terms of this License, whose permissions for other licensees extend to the entire whole, and thus to each and every part regardless of who wrote it.

Thus, it is not the intent of this section to claim rights or contest your rights to work written entirely by you; rather, the intent is to exercise the right to control the distribution of derivative or collective works based on the Program.

In addition, mere aggregation of another work not based on the Program with the Program (or with a work based on the Program) on a volume of a storage or distribution medium does not bring the other work under

the scope of this License.

 3. You may copy and distribute the Program (or a work based on it, under Section 2) in object code or executable form under the terms of Sections 1 and 2 above provided that you also do one of the following:

 a) Accompany it with the complete corresponding machine-readable source code, which must be distributed under the terms of Sections 1 and 2 above on a medium customarily used for software interchange; or,

 b) Accompany it with a written offer, valid for at least three years, to give any third party, for a charge no more than your cost of physically performing source distribution, a complete machine-readable copy of the corresponding source code, to be distributed under the terms of Sections 1 and 2 above on a medium customarily used for software interchange; or,

 c) Accompany it with the information you received as to the offer to distribute corresponding source code. (This alternative is allowed only for noncommercial distribution and only if you

 received the program in object code or executable form with such an offer, in accord with Subsection b above.)

The source code for a work means the preferred form of the work for making modifications to it. For an executable work, complete source code means all the source code for all modules it contains, plus any associated interface definition files, plus the scripts used to control compilation and installation of the executable. However, as a special exception, the source code distributed need not include anything that is normally distributed (in either source or binary form) with the major components (compiler, kernel, and so on) of the operating system on which the executable runs, unless that component itself accompanies the executable.

If distribution of executable or object code is made by offering access to copy from a designated place, then offering equivalent access to copy the source code from the same place counts as distribution of the source

 code, even though third parties are not compelled to copy the source along with the object code.

 4. You may not copy, modify, sublicense, or distribute the Program except as expressly provided under this License. Any attempt otherwise to copy, modify, sublicense or distribute the Program is void, and will automatically terminate your rights under this License. However, parties who have received copies, or rights, from you under this License will not have their licenses terminated so long as such

parties remain in full compliance.

 5. You are not required to accept this License, since you have not signed it. However, nothing else grants you permission to modify or distribute the Program or its derivative works. These actions are prohibited by law if you do not accept this License. Therefore, by modifying or distributing the Program (or any work based on the Program), you indicate your acceptance of this License to do so, and all its terms and conditions for copying, distributing or modifying

the Program or works based on it.

 6. Each time you redistribute the Program (or any work based on the Program), the recipient automatically receives a license from the original licensor to copy, distribute or modify the Program subject to these terms and conditions. You may not impose any further restrictions on the recipients' exercise of the rights granted herein. You are not responsible for enforcing compliance by third parties to this License.

 7. If, as a consequence of a court judgment or allegation of patent infringement or for any other reason (not limited to patent issues), conditions are imposed on you (whether by court order, agreement or otherwise) that contradict the conditions of this License, they do not excuse you from the conditions of this License. If you cannot distribute so as to satisfy simultaneously your obligations under this License and any other pertinent obligations, then as a consequence you may not distribute the Program at all. For

example, if a patent

license would not permit royalty-free redistribution of the Program by all those who receive copies directly or indirectly through you, then the only way you could satisfy both it and this License would be to refrain entirely from distribution of the Program.

If any portion of this section is held invalid or unenforceable under any particular circumstance, the balance of the section is intended to apply and the section as a whole is intended to apply in other circumstances.

It is not the purpose of this section to induce you to infringe any patents or other property right claims or to contest validity of any such claims; this section has the sole purpose of protecting the integrity of the free software distribution system, which is implemented by public license practices. Many people have made generous contributions to the wide range of software distributed through that system in reliance on consistent application of that system; it is up to the author/donor to

 decide if he or she is willing to distribute software through any other system and a licensee cannot impose that choice.

This section is intended to make thoroughly clear what is believed to be a consequence of the rest of this License.

 8. If the distribution and/or use of the Program is restricted in certain countries either by patents or by copyrighted interfaces, the original copyright holder who places the Program under this License may add an explicit geographical distribution limitation excluding those countries, so that distribution is permitted only in or among countries not thus excluded. In such case, this License incorporates the limitation as if written in the body of this License.

 9. The Free Software Foundation may publish revised and/or new versions of the General Public License from time to time. Such new versions will be similar in spirit to the present version, but may differ in detail to address new problems or concerns.

Each version is given a distinguishing version number. If the Program specifies a version number of this License which applies to it and "any later version", you have the option of following the terms and conditions either of that version or of any later version published by the Free Software Foundation. If the Program does not specify a version number of this License, you may choose any version ever published by the Free Software Foundation.

 10. If you wish to incorporate parts of the Program into other free programs whose distribution conditions are different, write to the author to ask for permission. For software which is copyrighted by the Free Software Foundation, write to the Free Software Foundation; we sometimes make exceptions for this. Our decision will be guided by the two goals of preserving the free status of all derivatives of our free software and of promoting the sharing and reuse of software generally.

#### NO WARRANTY

## 11. BECAUSE THE PROGRAM IS LICENSED FREE OF CHARGE, THERE IS NO WARRANTY

FOR THE PROGRAM, TO THE EXTENT PERMITTED BY APPLICABLE LAW. EXCEPT WHEN OTHERWISE STATED IN WRITING THE COPYRIGHT HOLDERS AND/OR OTHER PARTIES PROVIDE THE PROGRAM "AS IS" WITHOUT WARRANTY OF ANY KIND, EITHER EXPRESSED OR IMPLIED, INCLUDING, BUT NOT LIMITED TO, THE IMPLIED WARRANTIES OF MERCHANTABILITY AND FITNESS FOR A PARTICULAR PURPOSE. THE ENTIRE RISK AS TO THE QUALITY AND PERFORMANCE OF THE PROGRAM IS WITH YOU. SHOULD THE PROGRAM PROVE DEFECTIVE, YOU ASSUME THE COST OF ALL NECESSARY SERVICING,

REPAIR OR CORRECTION.

 12. IN NO EVENT UNLESS REQUIRED BY APPLICABLE LAW OR AGREED TO IN WRITING WILL ANY COPYRIGHT HOLDER, OR ANY OTHER PARTY WHO MAY MODIFY AND/OR REDISTRIBUTE THE PROGRAM AS PERMITTED ABOVE, BE LIABLE TO YOU FOR DAMAGES, INCLUDING ANY GENERAL, SPECIAL, INCIDENTAL OR CONSEQUENTIAL DAMAGES ARISING OUT OF THE USE OR INABILITY TO USE THE PROGRAM (INCLUDING BUT NOT LIMITED TO LOSS OF DATA OR DATA BEING RENDERED INACCURATE OR LOSSES SUSTAINED BY YOU OR

 THIRD PARTIES OR A FAILURE OF THE PROGRAM TO OPERATE WITH ANY OTHER PROGRAMS), EVEN IF SUCH HOLDER OR OTHER PARTY HAS BEEN ADVISED OF THE POSSIBILITY OF SUCH DAMAGES.

#### END OF TERMS AND CONDITIONS

How to Apply These Terms to Your New Programs

 If you develop a new program, and you want it to be of the greatest possible use to the public, the best way to achieve this is to make it free software which everyone can redistribute and change under these terms.

 To do so, attach the following notices to the program. It is safest to attach them to the start of each source file to most effectively convey the exclusion of warranty; and each file should have at least the "copyright" line and a pointer to where the full notice is found.

 <one line to give the program's name and a brief idea of what it does.> Copyright  $(C)$  <year > <name of author>

 This program is free software; you can redistribute it and/or modify it under the terms of the GNU General Public License as published by the Free Software Foundation; either version 2 of the License, or (at your option) any later version.

 This program is distributed in the hope that it will be useful, but WITHOUT ANY WARRANTY; without even the implied warranty of MERCHANTABILITY or FITNESS FOR A PARTICULAR PURPOSE. See the GNU General Public License for more details.

 You should have received a copy of the GNU General Public License along with this program; if not, write to the Free Software Foundation, Inc., 51 Franklin Street, Fifth Floor, Boston, MA 02110-1301 USA.

Also add information on how to contact you by electronic and paper mail.

If the program is interactive, make it output a short notice like this when it starts in an interactive mode:

 Gnomovision version 69, Copyright (C) year name of author Gnomovision comes with ABSOLUTELY NO WARRANTY; for details type `show w'. This is free software, and you are welcome to redistribute it

under certain conditions; type `show c' for details.

The hypothetical commands `show w' and `show c' should show the appropriate parts of the General Public License. Of course, the commands you use may be called something other than `show w' and `show c'; they could even be mouse-clicks or menu items--whatever suits your program.

You should also get your employer (if you work as a programmer) or your school, if any, to sign a "copyright disclaimer" for the program, if necessary. Here is a sample; alter the names:

 Yoyodyne, Inc., hereby disclaims all copyright interest in the program `Gnomovision' (which makes passes at compilers) written by James Hacker.

 <signature of Ty Coon>, 1 April 1989 Ty Coon, President of Vice

This General Public License does not permit incorporating your program into proprietary programs. If your program is a subroutine library, you may consider it more useful to permit linking proprietary applications with the library. If this

 is what you want to do, use the GNU Lesser General Public License instead of this License.

# **1.211 dbus-glib 0.110-r0**

## **1.211.1 Available under license :**

The D-Bus glib bindings are licensed to you under your choice of the Academic Free License version 2.1, or the GNU General Public License version 2. Both licenses are included here. Some of the standalone binaries are under the GPL only; in particular, but not limted to, tests/decode-gcov.c. Each source code file is marked with the proper copyright information.

The Academic Free License v. 2.1

This Academic Free License (the "License") applies to any original work of authorship (the "Original Work") whose owner (the "Licensor") has placed the following notice immediately following the copyright notice for the Original Work:

1) Grant of Copyright License. Licensor hereby grants You a world-wide, royalty-free, non-exclusive, perpetual, sublicenseable license to do the following:

a) to reproduce the Original Work in copies;

b) to prepare derivative works ("Derivative Works") based upon the Original Work;

c) to distribute copies of the Original Work and Derivative Works to the public;

d) to perform the Original Work publicly; and

e) to display the Original Work publicly.

2) Grant of Patent License. Licensor hereby grants You a world-wide, royalty-free, non-exclusive, perpetual, sublicenseable license, under patent claims owned or controlled by the Licensor that are embodied in the Original Work as furnished by the Licensor, to make, use, sell and offer for sale the Original Work and Derivative Works.

3) Grant of Source Code License. The term "Source Code" means the preferred form of the Original Work for making modifications to it and all available documentation describing how to modify the Original Work. Licensor hereby agrees to provide a machine-readable copy of the Source Code of the Original Work along with each copy of the Original Work that Licensor distributes. Licensor reserves the right to satisfy this obligation by placing a machine-readable copy of the Source Code in an information repository

reasonably calculated to permit

inexpensive and convenient access by You for as long as Licensor continues to distribute the Original Work, and by publishing the address of that information repository in a notice immediately following the copyright notice that applies to the Original Work.

4) Exclusions From License Grant. Neither the names of Licensor, nor the names of any contributors to the Original Work, nor any of their trademarks or service marks, may be used to endorse or promote products derived from this Original Work without express prior written permission of the Licensor. Nothing in this License shall be deemed to grant any rights to trademarks, copyrights, patents, trade secrets or any other intellectual property of Licensor except as expressly stated herein. No patent license is granted to make, use, sell or offer to sell embodiments of any patent claims other than the licensed claims defined in Section 2. No right is granted to the trademarks of Licensor even if such marks

 are included in the Original Work. Nothing in this License shall be interpreted to prohibit Licensor from licensing under different terms from this License any Original Work that Licensor otherwise would have a right to license.

5) This section intentionally omitted.

6) Attribution Rights. You must retain, in the Source Code of any Derivative Works that You create, all copyright, patent or trademark notices from the Source Code of the Original Work, as well as any notices of licensing and any descriptive text identified therein as an "Attribution Notice." You must cause the Source Code for any Derivative Works that You create to carry a prominent Attribution Notice reasonably calculated to inform recipients that You have modified the Original Work.

7) Warranty of Provenance and Disclaimer of Warranty. Licensor warrants that the copyright in and to the Original Work and the patent rights granted herein by Licensor are owned by the Licensor or are sublicensed to You under the terms of this License with the permission of the contributor(s) of those copyrights and patent rights. Except as expressly stated in the immediately proceeding sentence, the Original Work is provided under this License on an "AS IS" BASIS and WITHOUT WARRANTY, either express or implied, including, without limitation, the warranties of NON-INFRINGEMENT, MERCHANTABILITY or FITNESS FOR A PARTICULAR PURPOSE. THE ENTIRE RISK AS TO THE QUALITY OF THE ORIGINAL WORK IS WITH YOU. This DISCLAIMER OF WARRANTY constitutes an essential part of this License. No license to Original Work is granted hereunder except under this disclaimer.

8) Limitation of Liability. Under no circumstances and under no legal theory, whether in tort (including negligence), contract, or otherwise, shall the Licensor be liable to any person for any direct, indirect, special, incidental, or consequential damages of any character arising as a result of this License or the use of the Original Work including, without limitation, damages for loss of goodwill, work stoppage, computer failure or malfunction, or any and all other commercial damages or losses. This limitation of liability shall not apply to liability for death or personal injury resulting from Licensor's negligence to the extent applicable law prohibits such limitation. Some jurisdictions do not allow the exclusion or limitation of incidental or consequential damages, so this exclusion and limitation may not apply to You.

9) Acceptance and Termination. If You distribute copies of the Original Work or a Derivative Work, You must make a reasonable effort

under the circumstances to obtain the express assent of recipients to the terms of this License. Nothing else but this License (or another written agreement between Licensor and You) grants You permission to create Derivative Works based upon the Original Work or to exercise any of the rights granted in Section 1 herein, and any attempt to do so except under the terms of this License (or another written agreement

 between Licensor and You) is expressly prohibited by U.S. copyright law, the equivalent laws of other countries, and by international treaty. Therefore, by exercising any of the rights granted to You in Section 1 herein, You indicate Your acceptance of this License and all of its terms and conditions.

10) Termination for Patent Action. This License shall terminate automatically and You may no longer exercise any of the rights granted to You by this License as of the date You commence an action, including a cross-claim or counterclaim, against Licensor or any licensee alleging that the Original Work infringes a patent. This termination provision shall not apply for an action alleging patent infringement by combinations of the Original Work with other software or hardware.

11) Jurisdiction, Venue and Governing Law. Any action or suit relating to this License may be brought only in the courts of a jurisdiction wherein the Licensor resides or in which Licensor conducts its primary

business, and under the laws of that jurisdiction excluding its conflict-of-law provisions. The application of the United Nations Convention on Contracts for the International Sale of Goods is expressly excluded. Any use of the Original Work outside the scope of this License or after its termination shall be subject to the requirements and penalties of the U.S. Copyright Act, 17 U.S.C. 101 et seq., the equivalent laws of other countries, and international treaty. This section shall survive the termination of this License.

12) Attorneys Fees. In any action to enforce the terms of this License or seeking damages relating thereto, the prevailing party shall be entitled to recover its costs and expenses, including, without limitation, reasonable attorneys' fees and costs incurred in connection with such action, including any appeal of such action. This section shall survive the termination of this License.

13) Miscellaneous. This License represents the complete agreement concerning

 the subject matter hereof. If any provision of this License is held to be unenforceable, such provision shall be reformed only to the extent necessary to make it enforceable.

14) Definition of "You" in This License. "You" throughout this License, whether in upper or lower case, means an individual or a legal entity exercising rights under, and complying with all of the terms of, this License. For legal entities, "You" includes any entity that controls, is controlled by, or is under common control with you. For purposes of this definition, "control" means (i) the power, direct or indirect, to cause the direction or management of such entity, whether by contract or otherwise, or (ii) ownership of fifty percent (50%) or more of the outstanding shares, or (iii) beneficial ownership of such entity.

15) Right to Use. You may use the Original Work in all ways not otherwise restricted or conditioned by this License or by law, and Licensor promises not to interfere with or be responsible for such uses by You.

This license is Copyright (C) 2003-2004 Lawrence E. Rosen. All rights reserved. Permission is hereby granted to copy and distribute this license without modification. This license may not be modified without the express written permission of its copyright owner.

--

END OF ACADEMIC FREE LICENSE. The following is intended to describe the essential differences between the Academic Free License (AFL) version 1.0 and other open source licenses:

The Academic Free License is similar to the BSD, MIT, UoI/NCSA and Apache licenses in many respects but it is intended to solve a few problems with those licenses.

\* The AFL is written so as to make it clear what software is being licensed (by the inclusion of a statement following the copyright notice in the software). This way, the license functions better than a template license. The BSD, MIT and UoI/NCSA licenses apply to unidentified software.

\* The AFL contains a complete copyright grant to the software. The BSD and Apache licenses are vague and incomplete in that respect.

\* The AFL contains a complete patent grant to the software. The BSD, MIT, UoI/NCSA and Apache licenses rely on an implied patent license and contain no explicit patent grant.

\* The AFL makes it clear that no trademark rights are granted to the licensor's trademarks. The Apache license contains such a provision, but the BSD, MIT and UoI/NCSA licenses do not.
\* The AFL includes the warranty by the licensor that it either owns the copyright or that it is distributing the software under a license. None of the other licenses contain that warranty. All other warranties are disclaimed, as is the case for the other licenses.

\* The AFL is itself copyrighted (with the right granted to copy and distribute without modification). This ensures that the owner of the copyright to the license will control changes. The Apache license contains a copyright notice, but the BSD, MIT and UoI/NCSA licenses do not.

--

START OF GNU GENERAL PUBLIC LICENSE --

 GNU GENERAL PUBLIC LICENSE Version 2, June 1991

Copyright (C) 1989, 1991 Free Software Foundation, Inc. 51 Franklin Street, Fifth Floor, Boston, MA 02110-1301 USA

Everyone is permitted to copy and distribute verbatim copies of this license document, but changing it is not allowed.

### Preamble

 The licenses for most software are designed to take away your freedom to share and change it. By contrast, the GNU General Public License is intended to guarantee your freedom to share and change free software--to make sure the software is free for all its users. This General Public License applies to most of the Free Software Foundation's software and to any other program whose authors commit to using it. (Some other Free Software Foundation software is covered by the GNU Library General Public License instead.) You can apply it to your programs, too.

 When we speak of free software, we are referring to freedom, not

price. Our General Public Licenses are designed to make sure that you have the freedom to distribute copies of free software (and charge for this service if you wish), that you receive source code or can get it if you want it, that you can change the software or use pieces of it in new free programs; and that you know you can do these things.

 To protect your rights, we need to make restrictions that forbid anyone to deny you these rights or to ask you to surrender the rights. These restrictions translate to certain responsibilities for you if you distribute copies of the software, or if you modify it.

 For example, if you distribute copies of such a program, whether gratis or for a fee, you must give the recipients all the rights that you have. You must make sure that they, too, receive or can get the source code. And you must show them these terms so they know their rights.

We protect your rights with two steps: (1) copyright the software, and (2) offer you this license which gives you legal permission to copy, distribute and/or modify the software.

 Also, for each author's protection and ours, we want to make certain that everyone understands that there is no warranty for this free software. If the software is modified by someone else and passed on, we want its recipients to know that what they have is not the original, so that any problems introduced by others will not reflect on the original authors' reputations.

 Finally, any free program is threatened constantly by software patents. We wish to avoid the danger that redistributors of a free program will individually obtain patent licenses, in effect making the program proprietary. To prevent this, we have made it clear that any patent must be licensed for everyone's free use or not licensed at all.

 The precise terms and conditions for copying, distribution and modification follow.

## GNU GENERAL PUBLIC LICENSE TERMS AND CONDITIONS FOR COPYING, DISTRIBUTION AND MODIFICATION

### 0.

 This License applies to any program or other work which contains a notice placed by the copyright holder saying it may be distributed under the terms of this General Public License. The "Program", below, refers to any such program or work, and a "work based on the Program" means either the Program or any derivative work under copyright law: that is to say, a work containing the Program or a portion of it, either verbatim or with modifications and/or translated into another language. (Hereinafter, translation is included without limitation in the term "modification".) Each licensee is addressed as "you".

Activities other than copying, distribution and modification are not covered by this License; they are outside its scope. The act of running the Program is not restricted, and the output from the Program is covered only if its contents constitute a work based on the Program (independent of having been made by running the Program). Whether that is true depends on what the Program

### does.

 1. You may copy and distribute verbatim copies of the Program's source code as you receive it, in any medium, provided that you conspicuously and appropriately publish on each copy an appropriate copyright notice and disclaimer of warranty; keep intact all the notices that refer to this License and to the absence of any warranty; and give any other recipients of the Program a copy of this License along with the Program.

You may charge a fee for the physical act of transferring a copy, and you may at your option offer warranty protection in exchange for a fee.

 2. You may modify your copy or copies of the Program or any portion of it, thus forming a work based on the Program, and copy and distribute such modifications or work under the terms of Section 1 above, provided that you also meet all of these conditions:

 a) You must cause the modified files to carry prominent notices stating that you changed the files and the date of any change.

b) You must cause any work

 that you distribute or publish, that in whole or in part contains or is derived from the Program or any part thereof, to be licensed as a whole at no charge to all third parties under the terms of this License.

 c) If the modified program normally reads commands interactively when run, you must cause it, when started running for such interactive use in the most ordinary way, to print or display an announcement including an appropriate copyright notice and a notice that there is no warranty (or else, saying that you provide a warranty) and that users may redistribute the program under these conditions, and telling the user how to view a copy of this License. (Exception: if the Program itself is interactive but does not normally print such an announcement, your work based on the Program is not required to print an announcement.)

These requirements apply to the modified work as a whole. If identifiable sections of that work are not derived from the Program,

and can be reasonably considered independent and separate works in themselves, then this License, and its terms, do not apply to those sections when you distribute them as separate works. But when you distribute the same sections as part of a whole which is a work based on the Program, the distribution of the whole must be on the terms of this License, whose permissions for other licensees extend to the entire whole, and thus to each and every part regardless of who wrote it. Thus, it is not the intent of this section to claim rights or contest your rights to work written entirely by you; rather, the intent is to exercise the right to control the distribution of derivative or collective works based on the Program.

In addition, mere aggregation of another work not based on the Program with the Program (or with a work based on the Program) on a volume of a storage or distribution medium does not bring the other work under the scope of this License.

### 3. You

 may copy and distribute the Program (or a work based on it, under Section 2) in object code or executable form under the terms of Sections 1 and 2 above provided that you also do one of the following:

 a) Accompany it with the complete corresponding machine-readable source code, which must be distributed under the terms of Sections 1 and 2 above on a medium customarily used for software interchange; or,

 b) Accompany it with a written offer, valid for at least three years, to give any third party, for a charge no more than your cost of physically performing source distribution, a complete machine-readable copy of the corresponding source code, to be distributed under the terms of Sections 1 and 2 above on a medium customarily used for software interchange; or,

 c) Accompany it with the information you received as to the offer to distribute corresponding source code. (This alternative is allowed only for noncommercial distribution and only if you

 received the program in object code or executable form with such an offer, in accord with Subsection b above.)

The source code for a work means the preferred form of the work for making modifications to it. For an executable work, complete source code means all the source code for all modules it contains, plus any associated interface definition files, plus the scripts used to control compilation and installation of the executable. However, as a special exception, the source code distributed need not include anything that is normally distributed (in either source or binary form) with the major components (compiler, kernel, and so on) of the operating system on which the executable runs, unless that component itself accompanies the executable.

If distribution of executable or object code is made by offering access to copy from a designated place, then offering equivalent access to copy the source code from the same place counts as

distribution of the source code, even though third parties are not compelled to copy the source along with the object code.

 4. You may not copy, modify, sublicense, or distribute the Program except as expressly provided under this License. Any attempt otherwise to copy, modify, sublicense or distribute the Program is void, and will automatically terminate your rights under this License. However, parties who have received copies, or rights, from you under this License will not have their licenses terminated so long as such parties remain in full compliance.

 5. You are not required to accept this License, since you have not signed it. However, nothing else grants you permission to modify or distribute the Program or its derivative works. These actions are prohibited by law if you do not accept this License. Therefore, by modifying or distributing the Program (or any work based on the Program), you indicate your acceptance of this License to do so, and all its terms and conditions for copying, distributing or modifying the

Program or works based on it.

 6. Each time you redistribute the Program (or any work based on the Program), the recipient automatically receives a license from the original licensor to copy, distribute or modify the Program subject to these terms and conditions. You may not impose any further restrictions on the recipients' exercise of the rights granted herein. You are not responsible for enforcing compliance by third parties to this License.

 7. If, as a consequence of a court judgment or allegation of patent infringement or for any other reason (not limited to patent issues), conditions are imposed on you (whether by court order, agreement or otherwise) that contradict the conditions of this License, they do not excuse you from the conditions of this License. If you cannot distribute so as to satisfy simultaneously your obligations under this License and any other pertinent obligations, then as a consequence you may not distribute the Program at all. For example,

if a patent

license would not permit royalty-free redistribution of the Program by all those who receive copies directly or indirectly through you, then the only way you could satisfy both it and this License would be to refrain entirely from distribution of the Program.

If any portion of this section is held invalid or unenforceable under any particular circumstance, the balance of the section is intended to apply and the section as a whole is intended to apply in other circumstances.

It is not the purpose of this section to induce you to infringe any patents or other property right claims or to contest validity of any such claims; this section has the sole purpose of protecting the integrity of the free software distribution system, which is implemented by public license practices. Many people have made generous contributions to the wide range of software distributed through that system in reliance on consistent application of that system; it is up to the author/donor to decide if he or she is willing to distribute software through any other system and a licensee cannot impose that choice.

This section is intended to make thoroughly clear what is believed to be a consequence of the rest of this License.

 8. If the distribution and/or use of the Program is restricted in certain countries either by patents or by copyrighted interfaces, the original copyright holder who places the Program under this License may add an explicit geographical distribution limitation excluding those countries, so that distribution is permitted only in or among countries not thus excluded. In such case, this License incorporates the limitation as if written in the body of this License.

 9. The Free Software Foundation may publish revised and/or new versions of the General Public License from time to time. Such new versions will be similar in spirit to the present version, but may differ in detail to address new problems or concerns.

### Each version is given a distinguishing version

number. If the Program

specifies a version number of this License which applies to it and "any later version", you have the option of following the terms and conditions either of that version or of any later version published by the Free Software Foundation. If the Program does not specify a version number of this License, you may choose any version ever published by the Free Software Foundation.

 10. If you wish to incorporate parts of the Program into other free programs whose distribution conditions are different, write to the author to ask for permission. For software which is copyrighted by the Free Software Foundation, write to the Free Software Foundation; we sometimes make exceptions for this. Our decision will be guided by the two goals of preserving the free status of all derivatives of our free software and of promoting the sharing and reuse of software generally.

### NO WARRANTY

 11. BECAUSE THE PROGRAM IS LICENSED FREE OF CHARGE, THERE IS NO WARRANTY FOR THE

 PROGRAM, TO THE EXTENT PERMITTED BY APPLICABLE LAW. EXCEPT WHEN OTHERWISE STATED IN WRITING THE COPYRIGHT HOLDERS AND/OR OTHER PARTIES PROVIDE THE PROGRAM "AS IS" WITHOUT WARRANTY OF ANY KIND, EITHER EXPRESSED OR IMPLIED, INCLUDING, BUT NOT LIMITED TO, THE IMPLIED WARRANTIES OF MERCHANTABILITY AND FITNESS FOR A PARTICULAR PURPOSE. THE ENTIRE RISK AS TO THE QUALITY AND PERFORMANCE OF THE PROGRAM IS WITH YOU. SHOULD THE PROGRAM PROVE DEFECTIVE, YOU ASSUME THE COST OF ALL NECESSARY SERVICING, REPAIR OR CORRECTION.

 12. IN NO EVENT UNLESS REQUIRED BY APPLICABLE LAW OR AGREED TO IN WRITING WILL ANY COPYRIGHT HOLDER, OR ANY OTHER PARTY WHO MAY MODIFY AND/OR REDISTRIBUTE THE PROGRAM AS PERMITTED ABOVE, BE LIABLE TO YOU FOR DAMAGES, INCLUDING ANY GENERAL, SPECIAL, INCIDENTAL OR CONSEQUENTIAL DAMAGES ARISING OUT OF THE USE OR INABILITY TO USE THE PROGRAM (INCLUDING BUT NOT LIMITED TO LOSS OF DATA OR DATA BEING RENDERED INACCURATE OR LOSSES SUSTAINED BY YOU OR THIRD PARTIES OR A FAILURE OF THE PROGRAM TO OPERATE WITH ANY OTHER PROGRAMS), EVEN IF SUCH HOLDER OR OTHER PARTY HAS BEEN ADVISED OF THE POSSIBILITY OF SUCH DAMAGES.

### END OF TERMS AND CONDITIONS

 How to Apply These Terms to Your New Programs

 If you develop a new program, and you want it to be of the greatest possible use to the public, the best way to achieve this is to make it free software which everyone can redistribute and change under these terms.

 To do so, attach the following notices to the program. It is safest to attach them to the start of each source file to most effectively convey the exclusion of warranty; and each file should have at least the "copyright" line and a pointer to where the full notice is found.

 <one line to give the program's name and a brief idea of what it does.> Copyright  $(C)$  <year > <name of author>

 This program is free software; you can redistribute it and/or modify it under the terms of the GNU General Public License as published by the Free Software Foundation; either version 2 of the License, or

(at your option) any later version.

 This program is distributed in the hope that it will be useful, but WITHOUT ANY WARRANTY; without even the implied warranty of MERCHANTABILITY or FITNESS FOR A PARTICULAR PURPOSE. See the GNU General Public License for more details.

 You should have received a copy of the GNU General Public License along with this program; if not, write to the Free Software Foundation, Inc., 51 Franklin Street, Fifth Floor, Boston, MA 02110-1301 USA

Also add information on how to contact you by electronic and paper mail.

If the program is interactive, make it output a short notice like this when it starts in an interactive mode:

 Gnomovision version 69, Copyright (C) year name of author Gnomovision comes with ABSOLUTELY NO WARRANTY; for details type `show w'. This is free software, and you are welcome to redistribute it under certain conditions; type `show c' for details.

The hypothetical commands `show w' and `show c' should show the appropriate parts of the General Public License. Of course, the commands you use may be called something other than `show w' and `show c'; they could even be mouse-clicks or menu items--whatever suits your program.

You should also get your employer (if you work as a programmer) or your school, if any, to sign a "copyright disclaimer" for the program, if necessary. Here is a sample; alter the names:

 Yoyodyne, Inc., hereby disclaims all copyright interest in the program `Gnomovision' (which makes passes at compilers) written by James Hacker.

 <signature of Ty Coon>, 1 April 1989 Ty Coon, President of Vice

This General Public License does not permit incorporating your program into proprietary programs. If your program is a subroutine library, you may consider it more useful to permit linking proprietary applications with the library. If this is what you want to do, use the GNU Library General Public

License instead of this License.

The D-Bus GLib main loop bindings are licensed to you under your choice of the Academic Free License version 2.1, or the GNU General Public License version 2. Both licenses are included here. Each source code file is marked with the proper copyright information.

------------------------------------------------------------------------

The Academic Free License v. 2.1

This Academic Free License (the "License") applies to any original work of authorship (the "Original Work") whose owner (the "Licensor") has placed the following notice immediately following the copyright notice for the Original Work:

Licensed under the Academic Free License version 2.1

1) Grant of Copyright License. Licensor hereby grants You a world-wide, royalty-free, non-exclusive, perpetual, sublicenseable license to do the following:

a) to reproduce the Original Work in copies;

b) to prepare derivative works ("Derivative Works") based upon the Original Work;

c) to distribute copies of the Original Work and Derivative Works to the public;

d) to perform the Original Work publicly; and

e) to display the Original Work publicly.

2) Grant of Patent License. Licensor hereby grants You a world-wide, royalty-free, non-exclusive, perpetual, sublicenseable license, under patent claims owned or controlled by the Licensor that are embodied in the Original Work as furnished by the Licensor, to make, use, sell and offer for sale the Original Work and Derivative Works.

3) Grant of Source Code License. The term "Source Code" means the preferred form of the Original Work for making modifications to it and all available documentation describing how to modify the Original Work. Licensor hereby agrees to provide a machine-readable copy of the Source Code of the Original Work along with each copy of the Original Work that Licensor distributes. Licensor reserves the right to satisfy this obligation by placing a machine-readable copy of the Source Code in an information repository reasonably calculated to permit inexpensive

 and convenient access by You for as long as Licensor continues to distribute the Original Work, and by publishing the address of that information repository in a notice immediately following the copyright notice that applies to the Original Work.

4) Exclusions From License Grant. Neither the names of Licensor, nor the names of any contributors to the Original Work, nor any of their trademarks or service marks, may be used to endorse or promote products derived from this Original Work without express prior written permission of the Licensor. Nothing in this License shall be deemed to grant any rights to trademarks, copyrights, patents, trade secrets or any other intellectual property of Licensor except as expressly stated

herein. No patent license is granted to make, use, sell or offer to sell embodiments of any patent claims other than the licensed claims defined in Section 2. No right is granted to the trademarks of Licensor even if such marks are included in the Original Work. Nothing in this License shall be interpreted to prohibit Licensor from

licensing under different terms from this License any Original Work that Licensor otherwise would have a right to license.

5) This section intentionally omitted.

6) Attribution Rights. You must retain, in the Source Code of any Derivative Works that You create, all copyright, patent or trademark notices from the Source Code of the Original Work, as well as any notices of licensing and any descriptive text identified therein as an "Attribution Notice." You must cause the Source Code for any Derivative Works that You create to carry a prominent Attribution Notice reasonably calculated to inform recipients that You have modified the Original Work.

7) Warranty of Provenance and Disclaimer of Warranty. Licensor warrants that the copyright in and to the Original Work and the patent rights granted herein by Licensor are owned by the Licensor or are sublicensed to You under the terms of this License with the permission of

 the contributor(s) of those copyrights and patent rights. Except as expressly stated in the immediately proceeding sentence, the Original Work is provided under this License on an "AS IS" BASIS and WITHOUT WARRANTY, either express or implied, including, without limitation, the warranties of NON-INFRINGEMENT, MERCHANTABILITY or FITNESS FOR A PARTICULAR PURPOSE. THE ENTIRE RISK AS TO THE QUALITY OF THE ORIGINAL WORK IS WITH YOU. This DISCLAIMER OF WARRANTY constitutes an essential part of this License. No license to Original Work is granted hereunder except under this disclaimer.

8) Limitation of Liability. Under no circumstances and under no legal theory, whether in tort (including negligence), contract, or otherwise, shall the Licensor be liable to any person for any direct, indirect, special, incidental, or consequential damages of any character arising as a result of this License or the use of the Original Work including, without limitation, damages for loss of goodwill,

 work stoppage, computer failure or malfunction, or any and all other commercial damages or losses. This limitation of liability shall not apply to liability for death or personal injury resulting from Licensor's negligence to the extent applicable law prohibits such limitation. Some jurisdictions do not allow the exclusion or limitation of incidental or consequential damages, so this exclusion

and limitation may not apply to You.

9) Acceptance and Termination. If You distribute copies of the Original Work or a Derivative Work, You must make a reasonable effort under the circumstances to obtain the express assent of recipients to the terms of this License. Nothing else but this License (or another written agreement between Licensor and You) grants You permission to create Derivative Works based upon the Original Work or to exercise any of the rights granted in Section 1 herein, and any attempt to do so except under the terms of this License (or another written agreement between Licensor

and You) is expressly prohibited by

U.S. copyright law, the equivalent laws of other countries, and by international treaty. Therefore, by exercising any of the rights granted to You in Section 1 herein, You indicate Your acceptance of this License and all of its terms and conditions.

10) Termination for Patent Action. This License shall terminate automatically and You may no longer exercise any of the rights granted to You by this License as of the date You commence an action, including a cross-claim or counterclaim, against Licensor or any licensee alleging that the Original Work infringes a patent. This termination provision shall not apply for an action alleging patent infringement by combinations of the Original Work with other software or hardware.

11) Jurisdiction, Venue and Governing Law. Any action or suit relating to this License may be brought only in the courts of a jurisdiction wherein the Licensor resides or in which Licensor conducts its primary business, and under the

 laws of that jurisdiction excluding its conflict-of-law provisions. The application of the United Nations Convention on Contracts for the International Sale of Goods is expressly excluded. Any use of the Original Work outside the scope of this License or after its termination shall be subject to the requirements and penalties of the U.S. Copyright Act, 17 U.S.C. 101 et seq., the equivalent laws of other countries, and international treaty. This section shall survive the termination of this License.

12) Attorneys Fees. In any action to enforce the terms of this License or seeking damages relating thereto, the prevailing party shall be entitled to recover its costs and expenses, including, without limitation, reasonable attorneys' fees and costs incurred in connection with such action, including any appeal of such action. This section shall survive the termination of this License.

13) Miscellaneous. This License represents the complete agreement concerning the subject matter hereof.

If any provision of this License

is held to be unenforceable, such provision shall be reformed only to the extent necessary to make it enforceable.

14) Definition of "You" in This License. "You" throughout this License, whether in upper or lower case, means an individual or a legal entity exercising rights under, and complying with all of the terms of, this License. For legal entities, "You" includes any entity that controls, is controlled by, or is under common control with you. For purposes of this definition, "control" means (i) the power, direct or indirect, to cause the direction or management of such entity, whether by contract or otherwise, or (ii) ownership of fifty percent (50%) or more of the outstanding shares, or (iii) beneficial ownership of such entity.

15) Right to Use. You may use the Original Work in all ways not otherwise restricted or conditioned by this License or by law, and Licensor promises not to interfere with or be responsible for such uses by You.

### This license

 is Copyright (C) 2003-2004 Lawrence E. Rosen. All rights reserved. Permission is hereby granted to copy and distribute this license without modification. This license may not be modified without the express written permission of its copyright owner.

#### --

END OF ACADEMIC FREE LICENSE. The following is intended to describe the essential differences between the Academic Free License (AFL) version 1.0 and other open source licenses:

The Academic Free License is similar to the BSD, MIT, UoI/NCSA and Apache licenses in many respects but it is intended to solve a few problems with those licenses.

\* The AFL is written so as to make it clear what software is being licensed (by the inclusion of a statement following the copyright notice in the software). This way, the license functions better than a template license. The BSD, MIT and UoI/NCSA licenses apply to unidentified software.

\* The AFL contains a complete copyright grant to the software. The BSD and Apache licenses are vague and incomplete in that respect.

\* The AFL contains a complete patent grant to the software. The BSD, MIT, UoI/NCSA and Apache licenses rely on an implied patent license and contain no explicit patent grant.

\* The AFL makes it clear that no trademark rights are granted to the licensor's trademarks. The Apache license contains such a provision, but the BSD, MIT and UoI/NCSA licenses do not.

\* The AFL includes the warranty by the licensor that it either owns the copyright or that it is distributing the software under a license. None of the other licenses contain that warranty. All other warranties are disclaimed, as is the case for the other licenses.

\* The AFL is itself copyrighted (with the right granted to copy and distribute without modification). This ensures that the owner of the copyright to the license will control changes. The Apache license contains a copyright notice, but the BSD, MIT and UoI/NCSA licenses do not.

------------------------------------------------------------------------

 GNU GENERAL PUBLIC LICENSE Version 2, June 1991

Copyright (C) 1989, 1991 Free Software Foundation, Inc. 51 Franklin Street, Fifth Floor, Boston, MA 02110-1301 USA

Everyone is permitted to copy and distribute verbatim copies of this license document, but changing it is not allowed.

 Preamble

 The licenses for most software are designed to take away your freedom to share and change it. By contrast, the GNU General Public License is intended to guarantee your freedom to share and change free software--to make sure the software is free for all its users. This General Public License applies to most of the Free Software Foundation's software and to any other program whose authors commit to using it. (Some other Free Software Foundation software is covered by the GNU Library General Public License instead.) You can apply it to your programs, too.

 When we speak of free software, we are referring to freedom, not

price. Our General Public Licenses are designed to make sure that you have the freedom to distribute copies of free software (and charge for this service if you wish), that you receive source code or can get it if you want it, that you can change the software or use pieces of it in new free programs; and that you know you can do these things.

To protect your rights, we need to make restrictions that forbid

anyone to deny you these rights or to ask you to surrender the rights. These restrictions translate to certain responsibilities for you if you distribute copies of the software, or if you modify it.

 For example, if you distribute copies of such a program, whether gratis or for a fee, you must give the recipients all the rights that you have. You must make sure that they, too, receive or can get the source code. And you must show them these terms so they know their rights.

We protect your rights with two steps: (1) copyright the software, and (2) offer you this license which gives you legal permission to copy, distribute and/or modify the software.

 Also, for each author's protection and ours, we want to make certain that everyone understands that there is no warranty for this free software. If the software is modified by someone else and passed on, we want its recipients to know that what they have is not the original, so that any problems introduced by others will not reflect on the original authors' reputations.

 Finally, any free program is threatened constantly by software patents. We wish to avoid the danger that redistributors of a free program will individually obtain patent licenses, in effect making the program proprietary. To prevent this, we have made it clear that any patent must be licensed for everyone's free use or not licensed at all.

 The precise terms and conditions for copying, distribution and modification follow.

## GNU GENERAL PUBLIC LICENSE TERMS AND CONDITIONS FOR COPYING, DISTRIBUTION AND MODIFICATION

 0. This License applies to any program or other work which contains a notice placed by the copyright holder saying it may be distributed under the terms of this General Public License. The "Program", below, refers to any such program or work, and a "work based on the Program" means either the Program or any derivative work under copyright law: that is to say, a work containing the Program or a portion of it, either verbatim or with modifications and/or translated into another language. (Hereinafter, translation is included without limitation in the term "modification".) Each licensee is addressed as "you".

Activities other than copying, distribution and modification are not covered by this License; they are outside its scope. The act of running the Program is not restricted, and the output from the Program is covered only if its contents constitute a work based on the

Program (independent of having been made by running the Program). Whether that is true depends on what the Program does.

 1. You may copy and distribute verbatim copies of the Program's source code as you receive it, in any medium, provided that you conspicuously and appropriately publish on each copy an appropriate copyright notice and disclaimer of warranty; keep intact all the notices that refer to this License and to the absence of any warranty; and give any other recipients of the Program a copy of this License along with the Program.

You may charge a fee for the physical act of transferring a copy, and you may at your option offer warranty protection in exchange for a fee.

 2. You may modify your copy or copies of the Program or any portion of it, thus forming a work based on the Program, and copy and distribute such modifications or work under the terms of Section 1 above, provided that you also meet all of these conditions:

 a) You must cause the modified files to carry prominent notices stating that you changed the files and the date of any change.

b) You must cause any

 work that you distribute or publish, that in whole or in part contains or is derived from the Program or any part thereof, to be licensed as a whole at no charge to all third parties under the terms of this License.

 c) If the modified program normally reads commands interactively when run, you must cause it, when started running for such interactive use in the most ordinary way, to print or display an announcement including an appropriate copyright notice and a notice that there is no warranty (or else, saying that you provide a warranty) and that users may redistribute the program under these conditions, and telling the user how to view a copy of this License. (Exception: if the Program itself is interactive but does not normally print such an announcement, your work based on the Program is not required to print an announcement.)

These requirements apply to the modified work as a whole. If identifiable sections of that work are

not derived from the Program,

and can be reasonably considered independent and separate works in themselves, then this License, and its terms, do not apply to those sections when you distribute them as separate works. But when you distribute the same sections as part of a whole which is a work based on the Program, the distribution of the whole must be on the terms of

this License, whose permissions for other licensees extend to the entire whole, and thus to each and every part regardless of who wrote it.

Thus, it is not the intent of this section to claim rights or contest your rights to work written entirely by you; rather, the intent is to exercise the right to control the distribution of derivative or collective works based on the Program.

In addition, mere aggregation of another work not based on the Program with the Program (or with a work based on the Program) on a volume of a storage or distribution medium does not bring the other work under the scope of this License.

### 3.

 You may copy and distribute the Program (or a work based on it, under Section 2) in object code or executable form under the terms of Sections 1 and 2 above provided that you also do one of the following:

 a) Accompany it with the complete corresponding machine-readable source code, which must be distributed under the terms of Sections 1 and 2 above on a medium customarily used for software interchange; or,

 b) Accompany it with a written offer, valid for at least three years, to give any third party, for a charge no more than your cost of physically performing source distribution, a complete machine-readable copy of the corresponding source code, to be distributed under the terms of Sections 1 and 2 above on a medium customarily used for software interchange; or,

 c) Accompany it with the information you received as to the offer to distribute corresponding source code. (This alternative is allowed only for noncommercial distribution and only if you

 received the program in object code or executable form with such an offer, in accord with Subsection b above.)

The source code for a work means the preferred form of the work for making modifications to it. For an executable work, complete source code means all the source code for all modules it contains, plus any associated interface definition files, plus the scripts used to control compilation and installation of the executable. However, as a special exception, the source code distributed need not include anything that is normally distributed (in either source or binary form) with the major components (compiler, kernel, and so on) of the operating system on which the executable runs, unless that component itself accompanies the executable.

If distribution of executable or object code is made by offering

access to copy from a designated place, then offering equivalent access to copy the source code from the same place counts as distribution of the source code, even though third parties are not compelled to copy the source along with the object code.

 4. You may not copy, modify, sublicense, or distribute the Program except as expressly provided under this License. Any attempt otherwise to copy, modify, sublicense or distribute the Program is void, and will automatically terminate your rights under this License. However, parties who have received copies, or rights, from you under this License will not have their licenses terminated so long as such parties remain in full compliance.

 5. You are not required to accept this License, since you have not signed it. However, nothing else grants you permission to modify or distribute the Program or its derivative works. These actions are prohibited by law if you do not accept this License. Therefore, by modifying or distributing the Program (or any work based on the Program), you indicate your acceptance of this License to do so, and all its terms and conditions for copying, distributing or modifying

the Program or works based on it.

 6. Each time you redistribute the Program (or any work based on the Program), the recipient automatically receives a license from the original licensor to copy, distribute or modify the Program subject to these terms and conditions. You may not impose any further restrictions on the recipients' exercise of the rights granted herein. You are not responsible for enforcing compliance by third parties to this License.

 7. If, as a consequence of a court judgment or allegation of patent infringement or for any other reason (not limited to patent issues), conditions are imposed on you (whether by court order, agreement or otherwise) that contradict the conditions of this License, they do not excuse you from the conditions of this License. If you cannot distribute so as to satisfy simultaneously your obligations under this License and any other pertinent obligations, then as a consequence you may not distribute the Program at all. For example, if a patent

license would not permit royalty-free redistribution of the Program by all those who receive copies directly or indirectly through you, then the only way you could satisfy both it and this License would be to refrain entirely from distribution of the Program.

If any portion of this section is held invalid or unenforceable under any particular circumstance, the balance of the section is intended to

apply and the section as a whole is intended to apply in other circumstances.

It is not the purpose of this section to induce you to infringe any patents or other property right claims or to contest validity of any such claims; this section has the sole purpose of protecting the integrity of the free software distribution system, which is implemented by public license practices. Many people have made generous contributions to the wide range of software distributed through that system in reliance on consistent application of that system; it is up to the author/donor to decide if he or she is willing to distribute software through any other system and a licensee cannot

impose that choice.

This section is intended to make thoroughly clear what is believed to be a consequence of the rest of this License.

 8. If the distribution and/or use of the Program is restricted in certain countries either by patents or by copyrighted interfaces, the original copyright holder who places the Program under this License may add an explicit geographical distribution limitation excluding those countries, so that distribution is permitted only in or among countries not thus excluded. In such case, this License incorporates the limitation as if written in the body of this License.

 9. The Free Software Foundation may publish revised and/or new versions of the General Public License from time to time. Such new versions will be similar in spirit to the present version, but may differ in detail to address new problems or concerns.

### Each version is given a distinguishing version

### number. If the Program

specifies a version number of this License which applies to it and "any later version", you have the option of following the terms and conditions either of that version or of any later version published by the Free Software Foundation. If the Program does not specify a version number of this License, you may choose any version ever published by the Free Software Foundation.

 10. If you wish to incorporate parts of the Program into other free programs whose distribution conditions are different, write to the author to ask for permission. For software which is copyrighted by the Free Software Foundation, write to the Free Software Foundation; we sometimes make exceptions for this. Our decision will be guided by the two goals of preserving the free status of all derivatives of our free software and of promoting the sharing and reuse of software generally.

 11. BECAUSE THE PROGRAM IS LICENSED FREE OF CHARGE, THERE IS NO WARRANTY FOR

 THE PROGRAM, TO THE EXTENT PERMITTED BY APPLICABLE LAW. EXCEPT WHEN OTHERWISE STATED IN WRITING THE COPYRIGHT HOLDERS AND/OR OTHER PARTIES PROVIDE THE PROGRAM "AS IS" WITHOUT WARRANTY OF ANY KIND, EITHER EXPRESSED OR IMPLIED, INCLUDING, BUT NOT LIMITED TO, THE IMPLIED WARRANTIES OF MERCHANTABILITY AND FITNESS FOR A PARTICULAR PURPOSE. THE ENTIRE RISK AS TO THE QUALITY AND PERFORMANCE OF THE PROGRAM IS WITH YOU. SHOULD THE PROGRAM PROVE DEFECTIVE, YOU ASSUME THE COST OF ALL NECESSARY SERVICING, REPAIR OR CORRECTION.

 12. IN NO EVENT UNLESS REQUIRED BY APPLICABLE LAW OR AGREED TO IN WRITING WILL ANY COPYRIGHT HOLDER, OR ANY OTHER PARTY WHO MAY MODIFY AND/OR REDISTRIBUTE THE PROGRAM AS PERMITTED ABOVE, BE LIABLE TO YOU FOR DAMAGES, INCLUDING ANY GENERAL, SPECIAL, INCIDENTAL OR CONSEQUENTIAL DAMAGES ARISING OUT OF THE USE OR INABILITY TO USE THE PROGRAM (INCLUDING BUT NOT LIMITED TO LOSS OF DATA OR DATA BEING RENDERED INACCURATE OR LOSSES SUSTAINED BY YOU OR THIRD PARTIES OR A FAILURE

OF THE PROGRAM TO OPERATE WITH ANY OTHER

PROGRAMS), EVEN IF SUCH HOLDER OR OTHER PARTY HAS BEEN ADVISED OF THE POSSIBILITY OF SUCH DAMAGES.

 END OF TERMS AND CONDITIONS

 How to Apply These Terms to Your New Programs

 If you develop a new program, and you want it to be of the greatest possible use to the public, the best way to achieve this is to make it free software which everyone can redistribute and change under these terms.

 To do so, attach the following notices to the program. It is safest to attach them to the start of each source file to most effectively convey the exclusion of warranty; and each file should have at least the "copyright" line and a pointer to where the full notice is found.

 <one line to give the program's name and a brief idea of what it does.> Copyright  $(C)$  <year > <name of author>

 This program is free software; you can redistribute it and/or modify it under the terms of the GNU General Public License as published by the

 Free Software Foundation; either version 2 of the License, or (at your option) any later version.

 This program is distributed in the hope that it will be useful, but WITHOUT ANY WARRANTY; without even the implied warranty of  MERCHANTABILITY or FITNESS FOR A PARTICULAR PURPOSE. See the GNU General Public License for more details.

 You should have received a copy of the GNU General Public License along with this program; if not, write to the Free Software Foundation, Inc., 51 Franklin Street, Fifth Floor, Boston, MA 02110-1301 USA

Also add information on how to contact you by electronic and paper mail.

If the program is interactive, make it output a short notice like this when it starts in an interactive mode:

 Gnomovision version 69, Copyright (C) year name of author Gnomovision comes with ABSOLUTELY NO WARRANTY; for details type `show w'. This is free software, and you are welcome to redistribute it under certain conditions; type `show c' for details.

The hypothetical commands `show w' and `show c' should show the appropriate parts of the General Public License. Of course, the commands you use may be called something other than `show w' and `show c'; they could even be mouse-clicks or menu items--whatever suits your program.

You should also get your employer (if you work as a programmer) or your school, if any, to sign a "copyright disclaimer" for the program, if necessary. Here is a sample; alter the names:

 Yoyodyne, Inc., hereby disclaims all copyright interest in the program `Gnomovision' (which makes passes at compilers) written by James Hacker.

 <signature of Ty Coon>, 1 April 1989 Ty Coon, President of Vice

This General Public License does not permit incorporating your program into proprietary programs. If your program is a subroutine library, you may consider it more useful to permit linking proprietary applications with the library. If this is what you want to do, use the GNU Library General Public

License instead of this License.

# **1.212 selinux-sandbox 2.8-r0**

# **1.212.1 Available under license :**

 GNU GENERAL PUBLIC LICENSE Version 2, June 1991

Copyright (C) 1989, 1991 Free Software Foundation, Inc.

 59 Temple Place, Suite 330, Boston, MA 02111-1307 USA Everyone is permitted to copy and distribute verbatim copies of this license document, but changing it is not allowed.

#### Preamble

 The licenses for most software are designed to take away your freedom to share and change it. By contrast, the GNU General Public License is intended to guarantee your freedom to share and change free software--to make sure the software is free for all its users. This General Public License applies to most of the Free Software Foundation's software and to any other program whose authors commit to using it. (Some other Free Software Foundation software is covered by the GNU Library General Public License instead.) You can apply it to your programs, too.

 When we speak of free software, we are referring to freedom, not price. Our General Public Licenses are designed to make sure that you have the freedom to distribute copies of free software (and charge for this service if you wish), that you receive source code or can get it if you want it, that you can change the software or use pieces of it in new free programs; and that you know you can do these things.

 To protect your rights, we need to make restrictions that forbid anyone to deny you these rights or to ask you to surrender the rights. These restrictions translate to certain responsibilities for you if you distribute copies of the software, or if you modify it.

 For example, if you distribute copies of such a program, whether gratis or for a fee, you must give the recipients all the rights that you have. You must make sure that they, too, receive or can get the source code. And you must show them these terms so they know their rights.

We protect your rights with two steps: (1) copyright the software, and (2) offer you this license which gives you legal permission to copy, distribute and/or modify the software.

 Also, for each author's protection and ours, we want to make certain that everyone understands that there is no warranty for this free software. If the software is modified by someone else and passed on, we want its recipients to know that what they have is not the original, so that any problems introduced by others will not reflect on the original authors' reputations.

 Finally, any free program is threatened constantly by software patents. We wish to avoid the danger that redistributors of a free program will individually obtain patent licenses, in effect making the program proprietary. To prevent this, we have made it clear that any patent must be licensed for everyone's free use or not licensed at all.

 The precise terms and conditions for copying, distribution and modification follow.

# GNU GENERAL PUBLIC LICENSE TERMS AND CONDITIONS FOR COPYING, DISTRIBUTION AND MODIFICATION

0. This License applies to any program

or other work which contains

a notice placed by the copyright holder saying it may be distributed under the terms of this General Public License. The "Program", below, refers to any such program or work, and a "work based on the Program" means either the Program or any derivative work under copyright law: that is to say, a work containing the Program or a portion of it, either verbatim or with modifications and/or translated into another language. (Hereinafter, translation is included without limitation in the term "modification".) Each licensee is addressed as "you".

Activities other than copying, distribution and modification are not covered by this License; they are outside its scope. The act of running the Program is not restricted, and the output from the Program is covered only if its contents constitute a work based on the Program (independent of having been made by running the Program). Whether that is true depends on what the Program does.

### 1. You may copy and distribute

verbatim copies of the Program's

source code as you receive it, in any medium, provided that you conspicuously and appropriately publish on each copy an appropriate copyright notice and disclaimer of warranty; keep intact all the notices that refer to this License and to the absence of any warranty; and give any other recipients of the Program a copy of this License along with the Program.

You may charge a fee for the physical act of transferring a copy, and you may at your option offer warranty protection in exchange for a fee.

 2. You may modify your copy or copies of the Program or any portion of it, thus forming a work based on the Program, and copy and distribute such modifications or work under the terms of Section 1 above, provided that you also meet all of these conditions:

a) You must cause the modified files to carry prominent notices

stating that you changed the files and the date of any change.

 b) You must cause any work that you distribute or publish, that in

 whole or in part contains or is derived from the Program or any part thereof, to be licensed as a whole at no charge to all third parties under the terms of this License.

 c) If the modified program normally reads commands interactively when run, you must cause it, when started running for such interactive use in the most ordinary way, to print or display an announcement including an appropriate copyright notice and a notice that there is no warranty (or else, saying that you provide a warranty) and that users may redistribute the program under these conditions, and telling the user how to view a copy of this License. (Exception: if the Program itself is interactive but does not normally print such an announcement, your work based on the Program is not required to print an announcement.)

These requirements apply to the modified work as a whole. If identifiable sections of that work are not derived from the Program, and can

 be reasonably considered independent and separate works in themselves, then this License, and its terms, do not apply to those sections when you distribute them as separate works. But when you distribute the same sections as part of a whole which is a work based on the Program, the distribution of the whole must be on the terms of this License, whose permissions for other licensees extend to the entire whole, and thus to each and every part regardless of who wrote it.

Thus, it is not the intent of this section to claim rights or contest your rights to work written entirely by you; rather, the intent is to exercise the right to control the distribution of derivative or collective works based on the Program.

In addition, mere aggregation of another work not based on the Program with the Program (or with a work based on the Program) on a volume of a storage or distribution medium does not bring the other work under the scope of this License.

3. You may copy and distribute the Program

(or a work based on it,

under Section 2) in object code or executable form under the terms of Sections 1 and 2 above provided that you also do one of the following:

 a) Accompany it with the complete corresponding machine-readable source code, which must be distributed under the terms of Sections 1 and 2 above on a medium customarily used for software interchange; or,  b) Accompany it with a written offer, valid for at least three years, to give any third party, for a charge no more than your cost of physically performing source distribution, a complete machine-readable copy of the corresponding source code, to be distributed under the terms of Sections 1 and 2 above on a medium customarily used for software interchange; or,

 c) Accompany it with the information you received as to the offer to distribute corresponding source code. (This alternative is allowed only for noncommercial distribution and only if you received the program

 in object code or executable form with such an offer, in accord with Subsection b above.)

The source code for a work means the preferred form of the work for making modifications to it. For an executable work, complete source code means all the source code for all modules it contains, plus any associated interface definition files, plus the scripts used to control compilation and installation of the executable. However, as a special exception, the source code distributed need not include anything that is normally distributed (in either source or binary form) with the major components (compiler, kernel, and so on) of the operating system on which the executable runs, unless that component itself accompanies the executable.

If distribution of executable or object code is made by offering access to copy from a designated place, then offering equivalent access to copy the source code from the same place counts as distribution of the source code, even though third parties are not compelled

to copy the source along with the object code.

 4. You may not copy, modify, sublicense, or distribute the Program except as expressly provided under this License. Any attempt otherwise to copy, modify, sublicense or distribute the Program is void, and will automatically terminate your rights under this License. However, parties who have received copies, or rights, from you under this License will not have their licenses terminated so long as such parties remain in full compliance.

 5. You are not required to accept this License, since you have not signed it. However, nothing else grants you permission to modify or distribute the Program or its derivative works. These actions are prohibited by law if you do not accept this License. Therefore, by modifying or distributing the Program (or any work based on the Program), you indicate your acceptance of this License to do so, and all its terms and conditions for copying, distributing or modifying

the Program or works based on it.

 6. Each time you redistribute the Program (or any work based on the Program), the recipient automatically receives a license from the original licensor to copy, distribute or modify the Program subject to these terms and conditions. You may not impose any further restrictions on the recipients' exercise of the rights granted herein. You are not responsible for enforcing compliance by third parties to this License.

 7. If, as a consequence of a court judgment or allegation of patent infringement or for any other reason (not limited to patent issues), conditions are imposed on you (whether by court order, agreement or otherwise) that contradict the conditions of this License, they do not excuse you from the conditions of this License. If you cannot distribute so as to satisfy simultaneously your obligations under this License and any other pertinent obligations, then as a consequence you may not distribute the Program at all. For example, if a patent license would not permit

royalty-free redistribution of the Program by

all those who receive copies directly or indirectly through you, then the only way you could satisfy both it and this License would be to refrain entirely from distribution of the Program.

If any portion of this section is held invalid or unenforceable under any particular circumstance, the balance of the section is intended to apply and the section as a whole is intended to apply in other circumstances.

It is not the purpose of this section to induce you to infringe any patents or other property right claims or to contest validity of any such claims; this section has the sole purpose of protecting the integrity of the free software distribution system, which is implemented by public license practices. Many people have made generous contributions to the wide range of software distributed through that system in reliance on consistent application of that system; it is up to the author/donor to decide if he or she is willing to distribute

 software through any other system and a licensee cannot impose that choice.

This section is intended to make thoroughly clear what is believed to be a consequence of the rest of this License.

 8. If the distribution and/or use of the Program is restricted in certain countries either by patents or by copyrighted interfaces, the original copyright holder who places the Program under this License

may add an explicit geographical distribution limitation excluding those countries, so that distribution is permitted only in or among countries not thus excluded. In such case, this License incorporates the limitation as if written in the body of this License.

 9. The Free Software Foundation may publish revised and/or new versions of the General Public License from time to time. Such new versions will be similar in spirit to the present version, but may differ in detail to address new problems or concerns.

Each version is given a distinguishing version number. If the Program specifies

 a version number of this License which applies to it and "any later version", you have the option of following the terms and conditions either of that version or of any later version published by the Free Software Foundation. If the Program does not specify a version number of this License, you may choose any version ever published by the Free Software Foundation.

 10. If you wish to incorporate parts of the Program into other free programs whose distribution conditions are different, write to the author to ask for permission. For software which is copyrighted by the Free Software Foundation, write to the Free Software Foundation; we sometimes make exceptions for this. Our decision will be guided by the two goals of preserving the free status of all derivatives of our free software and of promoting the sharing and reuse of software generally.

### NO WARRANTY

# 11. BECAUSE THE PROGRAM IS LICENSED FREE OF CHARGE, THERE IS NO WARRANTY FOR THE PROGRAM, TO THE EXTENT PERMITTED

BY APPLICABLE LAW. EXCEPT WHEN

OTHERWISE STATED IN WRITING THE COPYRIGHT HOLDERS AND/OR OTHER PARTIES PROVIDE THE PROGRAM "AS IS" WITHOUT WARRANTY OF ANY KIND, EITHER EXPRESSED OR IMPLIED, INCLUDING, BUT NOT LIMITED TO, THE IMPLIED WARRANTIES OF MERCHANTABILITY AND FITNESS FOR A PARTICULAR PURPOSE. THE ENTIRE RISK AS TO THE QUALITY AND PERFORMANCE OF THE PROGRAM IS WITH YOU. SHOULD THE PROGRAM PROVE DEFECTIVE, YOU ASSUME THE COST OF ALL NECESSARY SERVICING, REPAIR OR CORRECTION.

 12. IN NO EVENT UNLESS REQUIRED BY APPLICABLE LAW OR AGREED TO IN WRITING WILL ANY COPYRIGHT HOLDER, OR ANY OTHER PARTY WHO MAY MODIFY AND/OR REDISTRIBUTE THE PROGRAM AS PERMITTED ABOVE, BE LIABLE TO YOU FOR DAMAGES, INCLUDING ANY GENERAL, SPECIAL, INCIDENTAL OR CONSEQUENTIAL DAMAGES ARISING OUT OF THE USE OR INABILITY TO USE THE PROGRAM (INCLUDING BUT NOT LIMITED TO LOSS OF DATA OR DATA BEING RENDERED INACCURATE OR LOSSES SUSTAINED BY YOU OR THIRD PARTIES OR A FAILURE OF THE PROGRAM TO OPERATE WITH ANY OTHER PROGRAMS),

# EVEN IF SUCH HOLDER OR OTHER PARTY HAS BEEN ADVISED OF THE POSSIBILITY OF SUCH DAMAGES.

### END OF TERMS AND CONDITIONS

 How to Apply These Terms to Your New Programs

 If you develop a new program, and you want it to be of the greatest possible use to the public, the best way to achieve this is to make it free software which everyone can redistribute and change under these terms.

 To do so, attach the following notices to the program. It is safest to attach them to the start of each source file to most effectively convey the exclusion of warranty; and each file should have at least the "copyright" line and a pointer to where the full notice is found.

 <one line to give the program's name and a brief idea of what it does.> Copyright  $(C)$  <year > <name of author>

 This program is free software; you can redistribute it and/or modify it under the terms of the GNU General Public License as published by the Free Software Foundation; either version 2 of the License, or

(at your option) any later version.

 This program is distributed in the hope that it will be useful, but WITHOUT ANY WARRANTY; without even the implied warranty of MERCHANTABILITY or FITNESS FOR A PARTICULAR PURPOSE. See the GNU General Public License for more details.

 You should have received a copy of the GNU General Public License along with this program; if not, write to the Free Software Foundation, Inc., 59 Temple Place, Suite 330, Boston, MA 02111-1307 USA

Also add information on how to contact you by electronic and paper mail.

If the program is interactive, make it output a short notice like this when it starts in an interactive mode:

 Gnomovision version 69, Copyright (C) year name of author Gnomovision comes with ABSOLUTELY NO WARRANTY; for details type `show w'. This is free software, and you are welcome to redistribute it under certain conditions; type `show c' for details.

The hypothetical commands

 `show w' and `show c' should show the appropriate parts of the General Public License. Of course, the commands you use may be called something other than `show w' and `show c'; they could even be mouse-clicks or menu items--whatever suits your program.

You should also get your employer (if you work as a programmer) or your school, if any, to sign a "copyright disclaimer" for the program, if necessary. Here is a sample; alter the names:

 Yoyodyne, Inc., hereby disclaims all copyright interest in the program `Gnomovision' (which makes passes at compilers) written by James Hacker.

 <signature of Ty Coon>, 1 April 1989 Ty Coon, President of Vice

This General Public License does not permit incorporating your program into proprietary programs. If your program is a subroutine library, you may consider it more useful to permit linking proprietary applications with the library. If this is what you want to do, use the GNU Library General Public License instead of this License.

# **1.213 json-c 0.13.1-r0 1.213.1 Available under license :**

Copyright (c) 2009-2012 Eric Haszlakiewicz

Permission is hereby granted, free of charge, to any person obtaining a copy of this software and associated documentation files (the "Software"), to deal in the Software without restriction, including without limitation the rights to use, copy, modify, merge, publish, distribute, sublicense, and/or sell copies of the Software, and to permit persons to whom the Software is furnished to do so, subject to the following conditions:

The above copyright notice and this permission notice shall be included in all copies or substantial portions of the Software.

```
THE SOFTWARE IS PROVIDED "AS IS", WITHOUT WARRANTY OF ANY KIND, EXPRESS OR
IMPLIED, INCLUDING BUT NOT LIMITED TO THE WARRANTIES OF MERCHANTABILITY,
FITNESS FOR A PARTICULAR PURPOSE AND NONINFRINGEMENT. IN NO EVENT SHALL THE
AUTHORS OR COPYRIGHT HOLDERS BE LIABLE FOR ANY CLAIM, DAMAGES OR OTHER
LIABILITY, WHETHER IN AN ACTION OF CONTRACT, TORT OR OTHERWISE, ARISING FROM,
OUT OF OR IN CONNECTION
 WITH THE SOFTWARE OR THE USE OR OTHER DEALINGS IN THE
```
SOFTWARE.

----------------------------------------------------------------

Copyright (c) 2004, 2005 Metaparadigm Pte Ltd

Permission is hereby granted, free of charge, to any person obtaining a copy of this software and associated documentation files (the "Software"), to deal in the Software without restriction, including without limitation the rights to use, copy, modify, merge, publish, distribute, sublicense, and/or sell copies of the Software, and to permit persons to whom the Software is furnished to do so, subject to the following conditions:

The above copyright notice and this permission notice shall be included in all copies or substantial portions of the Software.

THE SOFTWARE IS PROVIDED "AS IS", WITHOUT WARRANTY OF ANY KIND, EXPRESS OR IMPLIED, INCLUDING BUT NOT LIMITED TO THE WARRANTIES OF MERCHANTABILITY, FITNESS FOR A PARTICULAR PURPOSE AND NONINFRINGEMENT. IN NO EVENT SHALL THE AUTHORS OR COPYRIGHT HOLDERS BE LIABLE

FOR ANY CLAIM, DAMAGES OR OTHER

LIABILITY, WHETHER IN AN ACTION OF CONTRACT, TORT OR OTHERWISE, ARISING FROM, OUT OF OR IN CONNECTION WITH THE SOFTWARE OR THE USE OR OTHER DEALINGS IN THE SOFTWARE.

# **1.214 fribidi 1.0.5-r0**

# **1.214.1 Available under license :**

 GNU LESSER GENERAL PUBLIC LICENSE Version 2.1, February 1999

Copyright (C) 1991, 1999 Free Software Foundation, Inc.

 51 Franklin Street, Fifth Floor, Boston, MA 02110-1301 USA Everyone is permitted to copy and distribute verbatim copies of this license document, but changing it is not allowed.

[This is the first released version of the Lesser GPL. It also counts as the successor of the GNU Library Public License, version 2, hence the version number 2.1.]

 Preamble

 The licenses for most software are designed to take away your freedom to share and change it. By contrast, the GNU General Public Licenses are intended to guarantee your freedom to share and change free software--to make sure the software is free for all its users.

 This license, the Lesser General Public License, applies to some specially designated software packages--typically libraries--of the Free Software Foundation and other authors who decide to use it. You can use it too, but we

 suggest you first think carefully about whether this license or the ordinary General Public License is the better strategy to use in any particular case, based on the explanations below.

 When we speak of free software, we are referring to freedom of use, not price. Our General Public Licenses are designed to make sure that you have the freedom to distribute copies of free software (and charge for this service if you wish); that you receive source code or can get it if you want it; that you can change the software and use pieces of it in new free programs; and that you are informed that you can do these things.

 To protect your rights, we need to make restrictions that forbid distributors to deny you these rights or to ask you to surrender these rights. These restrictions translate to certain responsibilities for you if you distribute copies of the library or if you modify it.

 For example, if you distribute copies of the library, whether gratis or for a fee, you must give the

recipients all the rights that we gave

you. You must make sure that they, too, receive or can get the source code. If you link other code with the library, you must provide complete object files to the recipients, so that they can relink them with the library after making changes to the library and recompiling it. And you must show them these terms so they know their rights.

We protect your rights with a two-step method: (1) we copyright the library, and (2) we offer you this license, which gives you legal permission to copy, distribute and/or modify the library.

 To protect each distributor, we want to make it very clear that there is no warranty for the free library. Also, if the library is modified by someone else and passed on, the recipients should know that what they have is not the original version, so that the original author's reputation will not be affected by problems that might be introduced by others.

 Finally, software patents pose a constant threat to the existence of

any free program. We wish to make sure that a company cannot effectively restrict the users of a free program by obtaining a restrictive license from a patent holder. Therefore, we insist that any patent license obtained for a version of the library must be consistent with the full freedom of use specified in this license.

 Most GNU software, including some libraries, is covered by the ordinary GNU General Public License. This license, the GNU Lesser General Public License, applies to certain designated libraries, and

is quite different from the ordinary General Public License. We use this license for certain libraries in order to permit linking those libraries into non-free programs.

 When a program is linked with a library, whether statically or using a shared library, the combination of the two is legally speaking a combined work, a derivative of the original library. The ordinary General Public License therefore permits such linking only if the entire combination

 fits its criteria of freedom. The Lesser General Public License permits more lax criteria for linking other code with the library.

 We call this license the "Lesser" General Public License because it does Less to protect the user's freedom than the ordinary General Public License. It also provides other free software developers Less of an advantage over competing non-free programs. These disadvantages are the reason we use the ordinary General Public License for many libraries. However, the Lesser license provides advantages in certain special circumstances.

 For example, on rare occasions, there may be a special need to encourage the widest possible use of a certain library, so that it becomes a de-facto standard. To achieve this, non-free programs must be allowed to use the library. A more frequent case is that a free library does the same job as widely used non-free libraries. In this case, there is little to gain by limiting the free library to free software only, so we use the Lesser General Public License.

 In other cases, permission to use a particular library in non-free programs enables a greater number of people to use a large body of free software. For example, permission to use the GNU C Library in non-free programs enables many more people to use the whole GNU operating system, as well as its variant, the GNU/Linux operating system.

 Although the Lesser General Public License is Less protective of the users' freedom, it does ensure that the user of a program that is linked with the Library has the freedom and the wherewithal to run that program using a modified version of the Library.

 The precise terms and conditions for copying, distribution and modification follow. Pay close attention to the difference between a "work based on the library" and a "work that uses the library". The former contains code derived from the library, whereas the latter must be combined with the library in order to run.

## GNU LESSER GENERAL PUBLIC LICENSE TERMS AND CONDITIONS FOR COPYING, DISTRIBUTION AND MODIFICATION

 0. This License Agreement applies to any software library or other program which contains a notice placed by the copyright holder or other authorized party saying it may be distributed under the terms of this Lesser General Public License (also called "this License"). Each licensee is addressed as "you".

 A "library" means a collection of software functions and/or data prepared so as to be conveniently linked with application programs (which use some of those functions and data) to form executables.

 The "Library", below, refers to any such software library or work which has been distributed under these terms. A "work based on the Library" means either the Library or any derivative work under copyright law: that is to say, a work containing the Library or a portion of it, either verbatim or with modifications and/or translated straightforwardly into another language. (Hereinafter, translation is included without

limitation in the term "modification".)

 "Source code" for a work means the preferred form of the work for making modifications to it. For a library, complete source code means all the source code for all modules it contains, plus any associated interface definition files, plus the scripts used to control compilation and installation of the library.

 Activities other than copying, distribution and modification are not covered by this License; they are outside its scope. The act of running a program using the Library is not restricted, and output from such a program is covered only if its contents constitute a work based on the Library (independent of the use of the Library in a tool for writing it). Whether that is true depends on what the Library does and what the program that uses the Library does.

 1. You may copy and distribute verbatim copies of the Library's complete source code as you receive it, in any medium, provided that you conspicuously and appropriately publish

on each copy an

appropriate copyright notice and disclaimer of warranty; keep intact all the notices that refer to this License and to the absence of any warranty; and distribute a copy of this License along with the Library.

 You may charge a fee for the physical act of transferring a copy, and you may at your option offer warranty protection in exchange for a fee.

 2. You may modify your copy or copies of the Library or any portion of it, thus forming a work based on the Library, and copy and distribute such modifications or work under the terms of Section 1 above, provided that you also meet all of these conditions:

a) The modified work must itself be a software library.

 b) You must cause the files modified to carry prominent notices stating that you changed the files and the date of any change.

 c) You must cause the whole of the work to be licensed at no charge to all third parties under the terms of this License.

### d) If a facility in the modified

Library refers to a function or a

 table of data to be supplied by an application program that uses the facility, other than as an argument passed when the facility is invoked, then you must make a good faith effort to ensure that, in the event an application does not supply such function or table, the facility still operates, and performs whatever part of its purpose remains meaningful.

 (For example, a function in a library to compute square roots has a purpose that is entirely well-defined independent of the application. Therefore, Subsection 2d requires that any application-supplied function or table used by this function must be optional: if the application does not supply it, the square root function must still compute square roots.)

These requirements apply to the modified work as a whole. If identifiable sections of that work are not derived from the Library, and can be reasonably considered independent and separate works in themselves,

 then this License, and its terms, do not apply to those sections when you distribute them as separate works. But when you distribute the same sections as part of a whole which is a work based on the Library, the distribution of the whole must be on the terms of this License, whose permissions for other licensees extend to the entire whole, and thus to each and every part regardless of who wrote it.

Thus, it is not the intent of this section to claim rights or contest your rights to work written entirely by you; rather, the intent is to exercise the right to control the distribution of derivative or collective works based on the Library.

In addition, mere aggregation of another work not based on the Library

with the Library (or with a work based on the Library) on a volume of a storage or distribution medium does not bring the other work under the scope of this License.

 3. You may opt to apply the terms of the ordinary GNU General Public License instead of this License

to a given copy of the Library. To do

this, you must alter all the notices that refer to this License, so that they refer to the ordinary GNU General Public License, version 2, instead of to this License. (If a newer version than version 2 of the ordinary GNU General Public License has appeared, then you can specify that version instead if you wish.) Do not make any other change in these notices.

 Once this change is made in a given copy, it is irreversible for that copy, so the ordinary GNU General Public License applies to all subsequent copies and derivative works made from that copy.

 This option is useful when you wish to copy part of the code of the Library into a program that is not a library.

 4. You may copy and distribute the Library (or a portion or derivative of it, under Section 2) in object code or executable form under the terms of Sections 1 and 2 above provided that you accompany it with the complete corresponding machine-readable source code, which must be

 distributed under the terms of Sections 1 and 2 above on a medium customarily used for software interchange.

 If distribution of object code is made by offering access to copy from a designated place, then offering equivalent access to copy the source code from the same place satisfies the requirement to distribute the source code, even though third parties are not compelled to copy the source along with the object code.

 5. A program that contains no derivative of any portion of the Library, but is designed to work with the Library by being compiled or linked with it, is called a "work that uses the Library". Such a work, in isolation, is not a derivative work of the Library, and therefore falls outside the scope of this License.

 However, linking a "work that uses the Library" with the Library creates an executable that is a derivative of the Library (because it contains portions of the Library), rather than a "work that uses the library". The executable is therefore covered by this License.

Section 6 states terms for distribution of such executables.

 When a "work that uses the Library" uses material from a header file that is part of the Library, the object code for the work may be a derivative work of the Library even though the source code is not. Whether this is true is especially significant if the work can be linked without the Library, or if the work is itself a library. The threshold for this to be true is not precisely defined by law.

 If such an object file uses only numerical parameters, data structure layouts and accessors, and small macros and small inline functions (ten lines or less in length), then the use of the object file is unrestricted, regardless of whether it is legally a derivative work. (Executables containing this object code plus portions of the Library will still fall under Section 6.)

 Otherwise, if the work is a derivative of the Library, you may distribute the object code for the work under the terms of Section 6. Any

 executables containing that work also fall under Section 6, whether or not they are linked directly with the Library itself.

 6. As an exception to the Sections above, you may also combine or link a "work that uses the Library" with the Library to produce a work containing portions of the Library, and distribute that work under terms of your choice, provided that the terms permit modification of the work for the customer's own use and reverse engineering for debugging such modifications.

 You must give prominent notice with each copy of the work that the Library is used in it and that the Library and its use are covered by this License. You must supply a copy of this License. If the work during execution displays copyright notices, you must include the copyright notice for the Library among them, as well as a reference directing the user to the copy of this License. Also, you must do one of these things:

 a) Accompany the work with the complete corresponding machine-readable

 source code for the Library including whatever changes were used in the work (which must be distributed under Sections 1 and 2 above); and, if the work is an executable linked with the Library, with the complete machine-readable "work that uses the Library", as object code and/or source code, so that the user can modify the Library and then relink to produce a modified executable containing the modified Library. (It is understood that the user who changes the contents of definitions files in the Library will not necessarily be able to recompile the application to use the modified definitions.)

 b) Use a suitable shared library mechanism for linking with the Library. A suitable mechanism is one that (1) uses at run time a copy of the library already present on the user's computer system, rather than copying library functions into the executable, and (2) will operate properly with a modified version of the library, if the

 user installs one, as long as the modified version is interface-compatible with the version that the work was made with.

 c) Accompany the work with a written offer, valid for at least three years, to give the same user the materials specified in Subsection 6a, above, for a charge no more than the cost of performing this distribution.

 d) If distribution of the work is made by offering access to copy from a designated place, offer equivalent access to copy the above specified materials from the same place.

 e) Verify that the user has already received a copy of these materials or that you have already sent this user a copy.

 For an executable, the required form of the "work that uses the Library" must include any data and utility programs needed for reproducing the executable from it. However, as a special exception, the materials to be distributed need not include anything that is normally distributed (in either source or binary form) with the major

components (compiler, kernel, and so on) of the operating system on which the executable runs, unless that component itself accompanies the executable.

 It may happen that this requirement contradicts the license restrictions of other proprietary libraries that do not normally accompany the operating system. Such a contradiction means you cannot use both them and the Library together in an executable that you distribute.

 7. You may place library facilities that are a work based on the Library side-by-side in a single library together with other library facilities not covered by this License, and distribute such a combined library, provided that the separate distribution of the work based on the Library and of the other library facilities is otherwise permitted, and provided that you do these two things:

 a) Accompany the combined library with a copy of the same work based on the Library, uncombined with any other library facilities. This must be distributed
under the terms of the Sections above.

 b) Give prominent notice with the combined library of the fact that part of it is a work based on the Library, and explaining where to find the accompanying uncombined form of the same work.

 8. You may not copy, modify, sublicense, link with, or distribute the Library except as expressly provided under this License. Any attempt otherwise to copy, modify, sublicense, link with, or distribute the Library is void, and will automatically terminate your rights under this License. However, parties who have received copies, or rights, from you under this License will not have their licenses terminated so long as such parties remain in full compliance.

 9. You are not required to accept this License, since you have not signed it. However, nothing else grants you permission to modify or distribute the Library or its derivative works. These actions are prohibited by law if you do not accept this License. Therefore, by modifying

 or distributing the Library (or any work based on the Library), you indicate your acceptance of this License to do so, and all its terms and conditions for copying, distributing or modifying the Library or works based on it.

 10. Each time you redistribute the Library (or any work based on the Library), the recipient automatically receives a license from the original licensor to copy, distribute, link with or modify the Library subject to these terms and conditions. You may not impose any further restrictions on the recipients' exercise of the rights granted herein. You are not responsible for enforcing compliance by third parties with this License.

 11. If, as a consequence of a court judgment or allegation of patent infringement or for any other reason (not limited to patent issues), conditions are imposed on you (whether by court order, agreement or otherwise) that contradict the conditions of this License, they do not excuse you from the conditions of this License. If you cannot distribute

 so as to satisfy simultaneously your obligations under this License and any other pertinent obligations, then as a consequence you may not distribute the Library at all. For example, if a patent license would not permit royalty-free redistribution of the Library by all those who receive copies directly or indirectly through you, then the only way you could satisfy both it and this License would be to refrain entirely from distribution of the Library.

If any portion of this section is held invalid or unenforceable under any

particular circumstance, the balance of the section is intended to apply, and the section as a whole is intended to apply in other circumstances.

It is not the purpose of this section to induce you to infringe any patents or other property right claims or to contest validity of any such claims; this section has the sole purpose of protecting the integrity of the free software distribution system which is implemented by public license practices. Many people have made generous contributions to the wide range of software distributed through that system in reliance on consistent application of that system; it is up to the author/donor to decide if he or she is willing

to distribute software through any other system and a licensee cannot impose that choice.

This section is intended to make thoroughly clear what is believed to be a consequence of the rest of this License.

 12. If the distribution and/or use of the Library is restricted in certain countries either by patents or by copyrighted interfaces, the original copyright holder who places the Library under this License may add an explicit geographical distribution limitation excluding those countries, so that distribution is permitted only in or among countries not thus excluded. In such case, this License incorporates the limitation as if written in the body of this License.

 13. The Free Software Foundation may publish revised and/or new versions of the Lesser General Public License from time to time. Such new versions will be similar in spirit to the present version, but may differ in detail to address new problems or concerns.

Each version is given a distinguishing version number. If the Library specifies a version number of this License which applies to it and "any later version", you have the option of following the terms and conditions either of that version or of any later version published by the Free Software Foundation. If the Library does not specify a license version number, you may choose any version ever published by the Free Software Foundation.

 14. If you wish to incorporate parts of the Library into other free programs whose distribution conditions are incompatible with these, write to the author to ask for permission. For software which is copyrighted by the Free Software Foundation, write to the Free Software Foundation; we sometimes make exceptions for this. Our decision will be guided by the two goals of preserving the free status

of all derivatives of our free software and of promoting the sharing

and reuse of software generally.

### NO WARRANTY

 15. BECAUSE THE LIBRARY IS LICENSED FREE OF CHARGE, THERE IS NO WARRANTY FOR THE LIBRARY, TO THE EXTENT PERMITTED BY APPLICABLE LAW. EXCEPT WHEN OTHERWISE STATED IN WRITING THE COPYRIGHT HOLDERS AND/OR OTHER PARTIES PROVIDE THE LIBRARY "AS IS" WITHOUT WARRANTY OF ANY KIND, EITHER EXPRESSED OR IMPLIED, INCLUDING, BUT NOT LIMITED TO, THE IMPLIED WARRANTIES OF MERCHANTABILITY AND FITNESS FOR A PARTICULAR PURPOSE. THE ENTIRE RISK AS TO THE QUALITY AND PERFORMANCE OF THE LIBRARY IS WITH YOU. SHOULD THE LIBRARY PROVE DEFECTIVE, YOU ASSUME THE COST OF ALL NECESSARY SERVICING, REPAIR OR CORRECTION.

 16. IN NO EVENT UNLESS REQUIRED BY APPLICABLE LAW OR AGREED TO IN WRITING WILL ANY COPYRIGHT HOLDER, OR ANY OTHER PARTY WHO MAY MODIFY AND/OR REDISTRIBUTE THE LIBRARY AS PERMITTED ABOVE, BE LIABLE TO YOU FOR DAMAGES, INCLUDING ANY GENERAL, SPECIAL, INCIDENTAL OR **CONSEQUENTIAL** 

 DAMAGES ARISING OUT OF THE USE OR INABILITY TO USE THE LIBRARY (INCLUDING BUT NOT LIMITED TO LOSS OF DATA OR DATA BEING RENDERED INACCURATE OR LOSSES SUSTAINED BY YOU OR THIRD PARTIES OR A FAILURE OF THE LIBRARY TO OPERATE WITH ANY OTHER SOFTWARE), EVEN IF SUCH HOLDER OR OTHER PARTY HAS BEEN ADVISED OF THE POSSIBILITY OF SUCH DAMAGES.

### END OF TERMS AND CONDITIONS

How to Apply These Terms to Your New Libraries

 If you develop a new library, and you want it to be of the greatest possible use to the public, we recommend making it free software that everyone can redistribute and change. You can do so by permitting redistribution under these terms (or, alternatively, under the terms of the ordinary General Public License).

 To apply these terms, attach the following notices to the library. It is safest to attach them to the start of each source file to most effectively convey the exclusion of warranty; and each file should have at least the "copyright" line and a pointer to where the full notice is found.

 <one line to give the library's name and a brief idea of what it does.> Copyright  $(C)$  <year > <name of author>

 This library is free software; you can redistribute it and/or modify it under the terms of the GNU Lesser General Public License as published by the Free Software Foundation; either version 2.1 of the License, or (at your option) any later version.

 This library is distributed in the hope that it will be useful, but WITHOUT ANY WARRANTY; without even the implied warranty of MERCHANTABILITY or FITNESS FOR A PARTICULAR PURPOSE. See the GNU Lesser General Public License for more details.

 You should have received a copy of the GNU Lesser General Public License along with this library; if not, write to the Free Software Foundation, Inc., 51 Franklin Street, Fifth Floor, Boston, MA 02110-1301 USA

Also add information on how to contact you by electronic and paper mail.

You

 should also get your employer (if you work as a programmer) or your school, if any, to sign a "copyright disclaimer" for the library, if necessary. Here is a sample; alter the names:

 Yoyodyne, Inc., hereby disclaims all copyright interest in the library `Frob' (a library for tweaking knobs) written by James Random Hacker.

 <signature of Ty Coon>, 1 April 1990 Ty Coon, President of Vice

That's all there is to it!

# **1.215 xz 5.2.4-r0**

## **1.215.1 Available under license :**

 GNU LESSER GENERAL PUBLIC LICENSE Version 2.1, February 1999

Copyright (C) 1991, 1999 Free Software Foundation, Inc. 51 Franklin Street, Fifth Floor, Boston, MA 02110-1301 USA Everyone is permitted to copy and distribute verbatim copies of this license document, but changing it is not allowed.

[This is the first released version of the Lesser GPL. It also counts as the successor of the GNU Library Public License, version 2, hence the version number 2.1.]

Preamble

 The licenses for most software are designed to take away your freedom to share and change it. By contrast, the GNU General Public Licenses are intended to guarantee your freedom to share and change free software--to make sure the software is free for all its users.

 This license, the Lesser General Public License, applies to some specially designated software packages--typically libraries--of the Free Software Foundation and other authors who decide to use it. You can use it too, but we suggest you first think carefully about whether this license or the ordinary General Public License is the better

strategy to use in any particular case, based on the explanations below.

 When we speak of free software, we are referring to freedom of use, not price. Our General Public Licenses are designed to make sure that you have the freedom to distribute copies of free software (and charge for this service if you wish); that you receive source code or can get it if you want it; that you can change the software and use pieces of it in new free programs; and that you are informed that you can do these things.

 To protect your rights, we need to make restrictions that forbid distributors to deny you these rights or to ask you to surrender these rights. These restrictions translate to certain responsibilities for you if you distribute copies of the library or if you modify it.

 For example, if you distribute copies of the library, whether gratis

or for a fee, you must give the recipients all the rights that we gave you. You must make sure that they, too, receive or can get the source code. If you link other code with the library, you must provide complete object files to the recipients, so that they can relink them with the library after making changes to the library and recompiling it. And you must show them these terms so they know their rights.

We protect your rights with a two-step method: (1) we copyright the library, and (2) we offer you this license, which gives you legal permission to copy, distribute and/or modify the library.

 To protect each distributor, we want to make it very clear that there is no warranty for the free library. Also, if the library is modified by someone else and passed on, the recipients should know that what they have is not the original version, so that the original author's reputation will not be affected by problems that might be introduced by others.

#### Finally, software

 patents pose a constant threat to the existence of any free program. We wish to make sure that a company cannot effectively restrict the users of a free program by obtaining a restrictive license from a patent holder. Therefore, we insist that any patent license obtained for a version of the library must be

consistent with the full freedom of use specified in this license.

 Most GNU software, including some libraries, is covered by the ordinary GNU General Public License. This license, the GNU Lesser General Public License, applies to certain designated libraries, and is quite different from the ordinary General Public License. We use this license for certain libraries in order to permit linking those libraries into non-free programs.

 When a program is linked with a library, whether statically or using a shared library, the combination of the two is legally speaking a combined work, a derivative of the original library. The ordinary General Public License therefore permits such linking only if the entire combination fits its criteria of freedom. The Lesser General Public License permits more lax criteria for linking other code with

the library.

 We call this license the "Lesser" General Public License because it does Less to protect the user's freedom than the ordinary General Public License. It also provides other free software developers Less of an advantage over competing non-free programs. These disadvantages are the reason we use the ordinary General Public License for many libraries. However, the Lesser license provides advantages in certain special circumstances.

 For example, on rare occasions, there may be a special need to encourage the widest possible use of a certain library, so that it becomes a de-facto standard. To achieve this, non-free programs must be allowed to use the library. A more frequent case is that a free library does the same job as widely used non-free libraries. In this case, there is little to gain by limiting the free library to free software only, so we use the Lesser General Public License.

 In other cases, permission to use a particular library in non-free programs enables a greater number of people to use a large body of free software. For example, permission to use the GNU C Library in non-free programs enables many more people to use the whole GNU operating system, as well as its variant, the GNU/Linux operating system.

 Although the Lesser General Public License is Less protective of the users' freedom, it does ensure that the user of a program that is linked with the Library has the freedom and the wherewithal to run that program using a modified version of the Library.

The precise terms and conditions for copying, distribution and

modification follow. Pay close attention to the difference between a "work based on the library" and a "work that uses the library". The former contains code derived from the library, whereas the latter must be combined with the library in order to run.

### GNU LESSER GENERAL PUBLIC LICENSE TERMS AND CONDITIONS FOR COPYING, DISTRIBUTION AND MODIFICATION

 0. This License Agreement applies to any software library or other program which contains a notice placed by the copyright holder or other authorized party saying it may be distributed under the terms of this Lesser General Public License (also called "this License"). Each licensee is addressed as "you".

 A "library" means a collection of software functions and/or data prepared so as to be conveniently linked with application programs (which use some of those functions and data) to form executables.

 The "Library", below, refers to any such software library or work which has been distributed under these terms. A "work based on the Library" means either the Library or any derivative work under copyright law: that is to say, a work containing the Library or a portion of it, either verbatim or with modifications and/or translated straightforwardly into another language. (Hereinafter, translation is

included without limitation in the term "modification".)

 "Source code" for a work means the preferred form of the work for making modifications to it. For a library, complete source code means all the source code for all modules it contains, plus any associated interface definition files, plus the scripts used to control compilation and installation of the library.

 Activities other than copying, distribution and modification are not covered by this License; they are outside its scope. The act of running a program using the Library is not restricted, and output from such a program is covered only if its contents constitute a work based on the Library (independent of the use of the Library in a tool for writing it). Whether that is true depends on what the Library does and what the program that uses the Library does.

 1. You may copy and distribute verbatim copies of the Library's complete source code as you receive it, in any medium, provided that

you conspicuously and appropriately publish on each copy an appropriate copyright notice and disclaimer of warranty; keep intact all the notices that refer to this License and to the absence of any

warranty; and distribute a copy of this License along with the Library.

 You may charge a fee for the physical act of transferring a copy, and you may at your option offer warranty protection in exchange for a fee.

 2. You may modify your copy or copies of the Library or any portion of it, thus forming a work based on the Library, and copy and distribute such modifications or work under the terms of Section 1 above, provided that you also meet all of these conditions:

a) The modified work must itself be a software library.

 b) You must cause the files modified to carry prominent notices stating that you changed the files and the date of any change.

 c) You must cause the whole of the work to be licensed at no charge to all third parties under the terms of this License.

 d) If a facility in the modified Library refers to a function or a table of data to be supplied by an application program that uses the facility, other than as an argument passed when the facility is invoked, then you must make a good faith effort to ensure that, in the event an application does not supply such function or table, the facility still operates, and performs whatever part of its purpose remains meaningful.

 (For example, a function in a library to compute square roots has a purpose that is entirely well-defined independent of the application. Therefore, Subsection 2d requires that any application-supplied function or table used by this function must be optional: if the application does not supply it, the square root function must still compute square roots.)

These requirements apply to the modified work as a whole. If identifiable sections of that work are not derived from the Library, and can be

 reasonably considered independent and separate works in themselves, then this License, and its terms, do not apply to those sections when you distribute them as separate works. But when you distribute the same sections as part of a whole which is a work based on the Library, the distribution of the whole must be on the terms of this License, whose permissions for other licensees extend to the entire whole, and thus to each and every part regardless of who wrote it.

Thus, it is not the intent of this section to claim rights or contest your rights to work written entirely by you; rather, the intent is to exercise the right to control the distribution of derivative or collective works based on the Library.

In addition, mere aggregation of another work not based on the Library with the Library (or with a work based on the Library) on a volume of a storage or distribution medium does not bring the other work under the scope of this License.

# 3. You may opt to apply the terms of the ordinary

### GNU General Public

License instead of this License to a given copy of the Library. To do this, you must alter all the notices that refer to this License, so that they refer to the ordinary GNU General Public License, version 2, instead of to this License. (If a newer version than version 2 of the ordinary GNU General Public License has appeared, then you can specify that version instead if you wish.) Do not make any other change in these notices.

 Once this change is made in a given copy, it is irreversible for that copy, so the ordinary GNU General Public License applies to all subsequent copies and derivative works made from that copy.

 This option is useful when you wish to copy part of the code of the Library into a program that is not a library.

 4. You may copy and distribute the Library (or a portion or derivative of it, under Section 2) in object code or executable form under the terms of Sections 1 and 2 above provided that you accompany it with the complete corresponding machine-readable source code, which must be distributed under the terms of Sections 1 and 2 above on a medium customarily used for software interchange.

 If distribution of object code is made by offering access to copy from a designated place, then offering equivalent access to copy the source code from the same place satisfies the requirement to distribute the source code, even though third parties are not compelled to copy the source along with the object code.

 5. A program that contains no derivative of any portion of the Library, but is designed to work with the Library by being compiled or linked with it, is called a "work that uses the Library". Such a work, in isolation, is not a derivative work of the Library, and therefore falls outside the scope of this License.

However, linking a "work that uses the Library" with the Library

creates an executable that is a derivative of the Library (because it contains portions of the Library), rather than a "work that uses the

library". The executable is therefore covered by this License. Section 6 states terms for distribution of such executables.

 When a "work that uses the Library" uses material from a header file that is part of the Library, the object code for the work may be a derivative work of the Library even though the source code is not. Whether this is true is especially significant if the work can be linked without the Library, or if the work is itself a library. The threshold for this to be true is not precisely defined by law.

 If such an object file uses only numerical parameters, data structure layouts and accessors, and small macros and small inline functions (ten lines or less in length), then the use of the object file is unrestricted, regardless of whether it is legally a derivative work. (Executables containing this object code plus portions of the Library will still fall under Section 6.)

 Otherwise, if the work is a derivative of the Library, you may distribute the

 object code for the work under the terms of Section 6. Any executables containing that work also fall under Section 6, whether or not they are linked directly with the Library itself.

 6. As an exception to the Sections above, you may also combine or link a "work that uses the Library" with the Library to produce a work containing portions of the Library, and distribute that work under terms of your choice, provided that the terms permit modification of the work for the customer's own use and reverse engineering for debugging such modifications.

 You must give prominent notice with each copy of the work that the Library is used in it and that the Library and its use are covered by this License. You must supply a copy of this License. If the work during execution displays copyright notices, you must include the copyright notice for the Library among them, as well as a reference directing the user to the copy of this License. Also, you must do one of these things:

#### a) Accompany

the work with the complete corresponding

 machine-readable source code for the Library including whatever changes were used in the work (which must be distributed under Sections 1 and 2 above); and, if the work is an executable linked with the Library, with the complete machine-readable "work that uses the Library", as object code and/or source code, so that the

 user can modify the Library and then relink to produce a modified executable containing the modified Library. (It is understood that the user who changes the contents of definitions files in the Library will not necessarily be able to recompile the application to use the modified definitions.)

 b) Use a suitable shared library mechanism for linking with the Library. A suitable mechanism is one that (1) uses at run time a copy of the library already present on the user's computer system, rather than copying library functions into the executable, and (2) will operate

 properly with a modified version of the library, if the user installs one, as long as the modified version is interface-compatible with the version that the work was made with.

 c) Accompany the work with a written offer, valid for at least three years, to give the same user the materials specified in Subsection 6a, above, for a charge no more than the cost of performing this distribution.

 d) If distribution of the work is made by offering access to copy from a designated place, offer equivalent access to copy the above specified materials from the same place.

 e) Verify that the user has already received a copy of these materials or that you have already sent this user a copy.

 For an executable, the required form of the "work that uses the Library" must include any data and utility programs needed for reproducing the executable from it. However, as a special exception, the materials to be distributed need not include anything that is normally

 distributed (in either source or binary form) with the major components (compiler, kernel, and so on) of the operating system on which the executable runs, unless that component itself accompanies the executable.

 It may happen that this requirement contradicts the license restrictions of other proprietary libraries that do not normally accompany the operating system. Such a contradiction means you cannot use both them and the Library together in an executable that you distribute.

 7. You may place library facilities that are a work based on the Library side-by-side in a single library together with other library facilities not covered by this License, and distribute such a combined library, provided that the separate distribution of the work based on the Library and of the other library facilities is otherwise

permitted, and provided that you do these two things:

 a) Accompany the combined library with a copy of the same work based on the Library, uncombined with any other library facilities. This must be distributed under the terms of the

Sections above.

 b) Give prominent notice with the combined library of the fact that part of it is a work based on the Library, and explaining where to find the accompanying uncombined form of the same work.

 8. You may not copy, modify, sublicense, link with, or distribute the Library except as expressly provided under this License. Any attempt otherwise to copy, modify, sublicense, link with, or distribute the Library is void, and will automatically terminate your rights under this License. However, parties who have received copies, or rights, from you under this License will not have their licenses terminated so long as such parties remain in full compliance.

 9. You are not required to accept this License, since you have not signed it. However, nothing else grants you permission to modify or distribute the Library or its derivative works. These actions are prohibited by law if

 you do not accept this License. Therefore, by modifying or distributing the Library (or any work based on the Library), you indicate your acceptance of this License to do so, and all its terms and conditions for copying, distributing or modifying the Library or works based on it.

 10. Each time you redistribute the Library (or any work based on the Library), the recipient automatically receives a license from the original licensor to copy, distribute, link with or modify the Library subject to these terms and conditions. You may not impose any further restrictions on the recipients' exercise of the rights granted herein. You are not responsible for enforcing compliance by third parties with this License.

 11. If, as a consequence of a court judgment or allegation of patent infringement or for any other reason (not limited to patent issues), conditions are imposed on you (whether by court order, agreement or otherwise) that contradict the conditions of this License, they do not excuse

 you from the conditions of this License. If you cannot distribute so as to satisfy simultaneously your obligations under this License and any other pertinent obligations, then as a consequence you may not distribute the Library at all. For example, if a patent license would not permit royalty-free redistribution of the Library by

all those who receive copies directly or indirectly through you, then the only way you could satisfy both it and this License would be to refrain entirely from distribution of the Library.

If any portion of this section is held invalid or unenforceable under any particular circumstance, the balance of the section is intended to apply, and the section as a whole is intended to apply in other circumstances.

It is not the purpose of this section to induce you to infringe any patents or other property right claims or to contest validity of any such claims; this section has the sole purpose of protecting the integrity of the free software distribution system which is

implemented by public license practices. Many people have made generous contributions to the wide range of software distributed through that system in reliance on consistent application of that system; it is up to the author/donor to decide if he or she is willing to distribute software through any other system and a licensee cannot impose that choice.

This section is intended to make thoroughly clear what is believed to be a consequence of the rest of this License.

 12. If the distribution and/or use of the Library is restricted in certain countries either by patents or by copyrighted interfaces, the original copyright holder who places the Library under this License may add an explicit geographical distribution limitation excluding those countries, so that distribution is permitted only in or among countries not thus excluded. In such case, this License incorporates the limitation as if written in the body of this License.

13. The Free Software Foundation may publish

revised and/or new

versions of the Lesser General Public License from time to time. Such new versions will be similar in spirit to the present version, but may differ in detail to address new problems or concerns.

Each version is given a distinguishing version number. If the Library specifies a version number of this License which applies to it and "any later version", you have the option of following the terms and conditions either of that version or of any later version published by the Free Software Foundation. If the Library does not specify a license version number, you may choose any version ever published by the Free Software Foundation.

 14. If you wish to incorporate parts of the Library into other free programs whose distribution conditions are incompatible with these, write to the author to ask for permission. For software which is

copyrighted by the Free Software Foundation, write to the Free Software Foundation; we sometimes make exceptions for this. Our decision

 will be guided by the two goals of preserving the free status of all derivatives of our free software and of promoting the sharing and reuse of software generally.

### NO WARRANTY

 15. BECAUSE THE LIBRARY IS LICENSED FREE OF CHARGE, THERE IS NO WARRANTY FOR THE LIBRARY, TO THE EXTENT PERMITTED BY APPLICABLE LAW. EXCEPT WHEN OTHERWISE STATED IN WRITING THE COPYRIGHT HOLDERS AND/OR OTHER PARTIES PROVIDE THE LIBRARY "AS IS" WITHOUT WARRANTY OF ANY KIND, EITHER EXPRESSED OR IMPLIED, INCLUDING, BUT NOT LIMITED TO, THE IMPLIED WARRANTIES OF MERCHANTABILITY AND FITNESS FOR A PARTICULAR PURPOSE. THE ENTIRE RISK AS TO THE QUALITY AND PERFORMANCE OF THE LIBRARY IS WITH YOU. SHOULD THE LIBRARY PROVE DEFECTIVE, YOU ASSUME THE COST OF ALL NECESSARY SERVICING, REPAIR OR CORRECTION.

 16. IN NO EVENT UNLESS REQUIRED BY APPLICABLE LAW OR AGREED TO IN WRITING WILL ANY COPYRIGHT HOLDER, OR ANY OTHER PARTY WHO MAY MODIFY AND/OR REDISTRIBUTE THE LIBRARY AS PERMITTED ABOVE, BE LIABLE TO YOU

FOR DAMAGES, INCLUDING ANY GENERAL, SPECIAL, INCIDENTAL OR CONSEQUENTIAL DAMAGES ARISING OUT OF THE USE OR INABILITY TO USE THE LIBRARY (INCLUDING BUT NOT LIMITED TO LOSS OF DATA OR DATA BEING RENDERED INACCURATE OR LOSSES SUSTAINED BY YOU OR THIRD PARTIES OR A FAILURE OF THE LIBRARY TO OPERATE WITH ANY OTHER SOFTWARE), EVEN IF SUCH HOLDER OR OTHER PARTY HAS BEEN ADVISED OF THE POSSIBILITY OF SUCH DAMAGES.

### END OF TERMS AND CONDITIONS

How to Apply These Terms to Your New Libraries

 If you develop a new library, and you want it to be of the greatest possible use to the public, we recommend making it free software that everyone can redistribute and change. You can do so by permitting redistribution under these terms (or, alternatively, under the terms of the ordinary General Public License).

 To apply these terms, attach the following notices to the library. It is safest to attach them to the start of each source file to most effectively convey

 the exclusion of warranty; and each file should have at least the "copyright" line and a pointer to where the full notice is found.

 $\leq$  one line to give the library's name and a brief idea of what it does. $\geq$ 

Copyright  $(C)$  <year > <name of author>

 This library is free software; you can redistribute it and/or modify it under the terms of the GNU Lesser General Public License as published by the Free Software Foundation; either version 2.1 of the License, or (at your option) any later version.

 This library is distributed in the hope that it will be useful, but WITHOUT ANY WARRANTY; without even the implied warranty of MERCHANTABILITY or FITNESS FOR A PARTICULAR PURPOSE. See the GNU Lesser General Public License for more details.

 You should have received a copy of the GNU Lesser General Public License along with this library; if not, write to the Free Software Foundation, Inc., 51 Franklin Street, Fifth Floor, Boston, MA 02110-1301 USA

Also add information on how to contact you by electronic and paper mail.

You should also get your employer (if you work as a programmer) or your school, if any, to sign a "copyright disclaimer" for the library, if necessary. Here is a sample; alter the names:

 Yoyodyne, Inc., hereby disclaims all copyright interest in the library `Frob' (a library for tweaking knobs) written by James Random Hacker.

 <signature of Ty Coon>, 1 April 1990 Ty Coon, President of Vice

That's all there is to it! GNU GENERAL PUBLIC LICENSE Version 2, June 1991

Copyright (C) 1989, 1991 Free Software Foundation, Inc., 51 Franklin Street, Fifth Floor, Boston, MA 02110-1301 USA Everyone is permitted to copy and distribute verbatim copies of this license document, but changing it is not allowed.

### Preamble

 The licenses for most software are designed to take away your freedom to share and change it. By contrast, the GNU General Public License is intended to guarantee your freedom to share and change free software--to make sure the software is free for all its users. This General Public License applies to most of the Free Software Foundation's software and to any other program whose authors commit to using it. (Some other Free Software Foundation software is covered by the GNU Lesser General Public License instead.) You can apply it to

your programs, too.

 When we speak of free software, we are referring to freedom, not price.

 Our General Public Licenses are designed to make sure that you have the freedom to distribute copies of free software (and charge for this service if you wish), that you receive source code or can get it if you want it, that you can change the software or use pieces of it in new free programs; and that you know you can do these things.

 To protect your rights, we need to make restrictions that forbid anyone to deny you these rights or to ask you to surrender the rights. These restrictions translate to certain responsibilities for you if you distribute copies of the software, or if you modify it.

 For example, if you distribute copies of such a program, whether gratis or for a fee, you must give the recipients all the rights that you have. You must make sure that they, too, receive or can get the source code. And you must show them these terms so they know their rights.

We protect your rights with two steps: (1) copyright the software, and (2) offer you this license which gives you legal permission to copy, distribute and/or modify the software.

 Also, for each author's protection and ours, we want to make certain that everyone understands that there is no warranty for this free software. If the software is modified by someone else and passed on, we want its recipients to know that what they have is not the original, so that any problems introduced by others will not reflect on the original authors' reputations.

 Finally, any free program is threatened constantly by software patents. We wish to avoid the danger that redistributors of a free program will individually obtain patent licenses, in effect making the program proprietary. To prevent this, we have made it clear that any patent must be licensed for everyone's free use or not licensed at all.

 The precise terms and conditions for copying, distribution and modification follow.

### GNU GENERAL PUBLIC LICENSE TERMS AND CONDITIONS FOR COPYING, DISTRIBUTION AND MODIFICATION

 0. This License applies to any program or other work which contains a notice placed by the copyright holder saying it may be distributed under the terms of this General Public License. The "Program", below, refers to any such program or work, and a "work based on the Program" means either the Program or any derivative work under copyright law: that is to say, a work containing the Program or a portion of it, either verbatim or with modifications and/or translated into another language. (Hereinafter, translation is included without limitation in the term "modification".) Each licensee is addressed as "you".

Activities other than copying, distribution and modification are not covered by this License; they are outside its scope. The act of running the Program is not restricted, and the output from the Program is covered only if its contents constitute a work based on the Program (independent of having been made by running the Program). Whether that is true depends on what the Program does.

 1. You may copy and distribute verbatim copies of the Program's source code as you receive it, in any medium, provided that you conspicuously and appropriately publish on each copy an appropriate copyright notice and disclaimer of warranty; keep intact all the notices that refer to this License and to the absence of any warranty; and give any other recipients of the Program a copy of this License along with the Program.

You may charge a fee for the physical act of transferring a copy, and you may at your option offer warranty protection in exchange for a fee.

 2. You may modify your copy or copies of the Program or any portion of it, thus forming a work based on the Program, and copy and distribute such modifications or work under the terms of Section 1 above, provided that you also meet all of these conditions:

 a) You must cause the modified files to carry prominent notices stating that you changed the files and the date of any change.

#### b) You must cause

 any work that you distribute or publish, that in whole or in part contains or is derived from the Program or any part thereof, to be licensed as a whole at no charge to all third parties under the terms of this License.

 c) If the modified program normally reads commands interactively when run, you must cause it, when started running for such interactive use in the most ordinary way, to print or display an announcement including an appropriate copyright notice and a notice that there is no warranty (or else, saying that you provide a warranty) and that users may redistribute the program under these conditions, and telling the user how to view a copy of this License. (Exception: if the Program itself is interactive but

 does not normally print such an announcement, your work based on the Program is not required to print an announcement.)

These requirements apply to the modified work as a whole. If identifiable sections of that work are not derived from the Program,

and can be reasonably considered independent and separate works in themselves, then this License, and its terms, do not apply to those sections when you distribute them as separate works. But when you distribute the same sections as part of a whole which is a work based on the Program, the distribution of the whole must be on the terms of this License, whose permissions for other licensees extend to the entire whole, and thus to each and every part regardless of who wrote it.

Thus, it is not the intent of this section to claim rights or contest your rights to work written entirely by you; rather, the intent is to exercise the right to control the distribution of derivative or collective works based on the Program.

In addition, mere aggregation of another work not based on the Program with the Program (or with a work based on the Program) on a volume of a storage or distribution medium does not bring the other work under the scope of this License.

 3. You may copy and distribute the Program (or a work based on it, under Section 2) in object code or executable form under the terms of Sections 1 and 2 above provided that you also do one of the following:

 a) Accompany it with the complete corresponding machine-readable source code, which must be distributed under the terms of Sections 1 and 2 above on a medium customarily used for software interchange; or,

 b) Accompany it with a written offer, valid for at least three years, to give any third party, for a charge no more than your cost of physically performing source distribution, a complete machine-readable copy of the corresponding source code, to be distributed under the terms of Sections 1 and 2 above on a medium customarily used for software interchange; or,

 c) Accompany it with the information you received as to the offer to distribute corresponding source code. (This alternative is allowed only for noncommercial distribution and only if you

 received the program in object code or executable form with such an offer, in accord with Subsection b above.)

The source code for a work means the preferred form of the work for making modifications to it. For an executable work, complete source code means all the source code for all modules it contains, plus any associated interface definition files, plus the scripts used to control compilation and installation of the executable. However, as a special exception, the source code distributed need not include anything that is normally distributed (in either source or binary form) with the major components (compiler, kernel, and so on) of the operating system on which the executable runs, unless that component itself accompanies the executable.

If distribution of executable or object code is made by offering access to copy from a designated place, then offering equivalent access to copy the source code from the same place counts as distribution of the source code, even though third parties are not compelled to copy the source along with the object code.

 4. You may not copy, modify, sublicense, or distribute the Program except as expressly provided under this License. Any attempt otherwise to copy, modify, sublicense or distribute the Program is void, and will automatically terminate your rights under this License. However, parties who have received copies, or rights, from you under this License will not have their licenses terminated so long as such parties remain in full compliance.

 5. You are not required to accept this License, since you have not signed it. However, nothing else grants you permission to modify or distribute the Program or its derivative works. These actions are prohibited by law if you do not accept this License. Therefore, by modifying or distributing the Program (or any work based on the Program), you indicate your acceptance of this License to do so, and all its terms and conditions for copying, distributing or modifying

the Program or works based on it.

 6. Each time you redistribute the Program (or any work based on the Program), the recipient automatically receives a license from the original licensor to copy, distribute or modify the Program subject to these terms and conditions. You may not impose any further restrictions on the recipients' exercise of the rights granted herein. You are not responsible for enforcing compliance by third parties to this License.

 7. If, as a consequence of a court judgment or allegation of patent infringement or for any other reason (not limited to patent issues), conditions are imposed on you (whether by court order, agreement or otherwise) that contradict the conditions of this License, they do not excuse you from the conditions of this License. If you cannot distribute so as to satisfy simultaneously your obligations under this

License and any other pertinent obligations, then as a consequence you may not distribute the Program at all. For example, if a patent

license would not permit royalty-free redistribution of the Program by all those who receive copies directly or indirectly through you, then the only way you could satisfy both it and this License would be to refrain entirely from distribution of the Program.

If any portion of this section is held invalid or unenforceable under any particular circumstance, the balance of the section is intended to apply and the section as a whole is intended to apply in other circumstances.

It is not the purpose of this section to induce you to infringe any patents or other property right claims or to contest validity of any such claims; this section has the sole purpose of protecting the integrity of the free software distribution system, which is implemented by public license practices. Many people have made generous contributions to the wide range of software distributed through that system in reliance on consistent application of that system; it is up to the author/donor to decide if he or she is willing to distribute software through any other system and a licensee cannot impose that choice.

This section is intended to make thoroughly clear what is believed to be a consequence of the rest of this License.

 8. If the distribution and/or use of the Program is restricted in certain countries either by patents or by copyrighted interfaces, the original copyright holder who places the Program under this License may add an explicit geographical distribution limitation excluding those countries, so that distribution is permitted only in or among countries not thus excluded. In such case, this License incorporates the limitation as if written in the body of this License.

 9. The Free Software Foundation may publish revised and/or new versions of the General Public License from time to time. Such new versions will be similar in spirit to the present version, but may differ in detail to address new problems or concerns.

Each version is given a distinguishing

version number. If the Program

specifies a version number of this License which applies to it and "any later version", you have the option of following the terms and conditions either of that version or of any later version published by the Free Software Foundation. If the Program does not specify a version number of this License, you may choose any version ever published by the Free Software Foundation.

 10. If you wish to incorporate parts of the Program into other free programs whose distribution conditions are different, write to the author to ask for permission. For software which is copyrighted by the Free Software Foundation, write to the Free Software Foundation; we sometimes make exceptions for this. Our decision will be guided by the two goals of preserving the free status of all derivatives of our free software and of promoting the sharing and reuse of software generally.

### NO WARRANTY

### 11. BECAUSE THE PROGRAM IS LICENSED FREE OF CHARGE, THERE IS NO WARRANTY

FOR THE PROGRAM, TO THE EXTENT PERMITTED BY APPLICABLE LAW. EXCEPT WHEN OTHERWISE STATED IN WRITING THE COPYRIGHT HOLDERS AND/OR OTHER PARTIES PROVIDE THE PROGRAM "AS IS" WITHOUT WARRANTY OF ANY KIND, EITHER EXPRESSED OR IMPLIED, INCLUDING, BUT NOT LIMITED TO, THE IMPLIED WARRANTIES OF MERCHANTABILITY AND FITNESS FOR A PARTICULAR PURPOSE. THE ENTIRE RISK AS TO THE QUALITY AND PERFORMANCE OF THE PROGRAM IS WITH YOU. SHOULD THE PROGRAM PROVE DEFECTIVE, YOU ASSUME THE COST OF ALL NECESSARY SERVICING, REPAIR OR CORRECTION.

 12. IN NO EVENT UNLESS REQUIRED BY APPLICABLE LAW OR AGREED TO IN WRITING WILL ANY COPYRIGHT HOLDER, OR ANY OTHER PARTY WHO MAY MODIFY AND/OR REDISTRIBUTE THE PROGRAM AS PERMITTED ABOVE, BE LIABLE TO YOU FOR DAMAGES, INCLUDING ANY GENERAL, SPECIAL, INCIDENTAL OR CONSEQUENTIAL DAMAGES ARISING OUT OF THE USE OR INABILITY TO USE THE PROGRAM (INCLUDING BUT NOT LIMITED TO LOSS OF DATA OR DATA BEING RENDERED INACCURATE OR LOSSES SUSTAINED BY YOU OR

 THIRD PARTIES OR A FAILURE OF THE PROGRAM TO OPERATE WITH ANY OTHER PROGRAMS), EVEN IF SUCH HOLDER OR OTHER PARTY HAS BEEN ADVISED OF THE POSSIBILITY OF SUCH DAMAGES.

### END OF TERMS AND CONDITIONS

How to Apply These Terms to Your New Programs

 If you develop a new program, and you want it to be of the greatest possible use to the public, the best way to achieve this is to make it free software which everyone can redistribute and change under these terms.

 To do so, attach the following notices to the program. It is safest to attach them to the start of each source file to most effectively convey the exclusion of warranty; and each file should have at least the "copyright" line and a pointer to where the full notice is found.

 $\leq$  one line to give the program's name and a brief idea of what it does. $\geq$ 

Copyright  $(C)$  <year > <name of author>

 This program is free software; you can redistribute it and/or modify it under the terms of the GNU General Public License as published by the Free Software Foundation; either version 2 of the License, or (at your option) any later version.

 This program is distributed in the hope that it will be useful, but WITHOUT ANY WARRANTY; without even the implied warranty of MERCHANTABILITY or FITNESS FOR A PARTICULAR PURPOSE. See the GNU General Public License for more details.

 You should have received a copy of the GNU General Public License along with this program; if not, write to the Free Software Foundation, Inc., 51 Franklin Street, Fifth Floor, Boston, MA 02110-1301 USA.

Also add information on how to contact you by electronic and paper mail.

If the program is interactive, make it output a short notice like this when it starts in an interactive mode:

 Gnomovision version 69, Copyright (C) year name of author Gnomovision comes with ABSOLUTELY NO WARRANTY; for details type `show w'. This is free software, and you are welcome to redistribute it

under certain conditions; type `show c' for details.

The hypothetical commands `show w' and `show c' should show the appropriate parts of the General Public License. Of course, the commands you use may be called something other than `show w' and `show c'; they could even be mouse-clicks or menu items--whatever suits your program.

You should also get your employer (if you work as a programmer) or your school, if any, to sign a "copyright disclaimer" for the program, if necessary. Here is a sample; alter the names:

 Yoyodyne, Inc., hereby disclaims all copyright interest in the program `Gnomovision' (which makes passes at compilers) written by James Hacker.

 <signature of Ty Coon>, 1 April 1989 Ty Coon, President of Vice

This General Public License does not permit incorporating your program into proprietary programs. If your program is a subroutine library, you may consider it more useful to permit linking proprietary applications with the library. If this

 is what you want to do, use the GNU Lesser General Public License instead of this License.

> GNU GENERAL PUBLIC LICENSE Version 3, 29 June 2007

Copyright (C) 2007 Free Software Foundation, Inc. <http://fsf.org/> Everyone is permitted to copy and distribute verbatim copies of this license document, but changing it is not allowed.

Preamble

 The GNU General Public License is a free, copyleft license for software and other kinds of works.

 The licenses for most software and other practical works are designed to take away your freedom to share and change the works. By contrast, the GNU General Public License is intended to guarantee your freedom to share and change all versions of a program--to make sure it remains free software for all its users. We, the Free Software Foundation, use the GNU General Public License for most of our software; it applies also to any other work released this way by its authors. You can apply it to your programs, too.

 When we speak of free software, we are referring to freedom, not

price. Our General Public Licenses are designed to make sure that you have the freedom to distribute copies of free software (and charge for them if you wish), that you receive source code or can get it if you want it, that you can change the software or use pieces of it in new free programs, and that you know you can do these things.

 To protect your rights, we need to prevent others from denying you these rights or asking you to surrender the rights. Therefore, you have certain responsibilities if you distribute copies of the software, or if you modify it: responsibilities to respect the freedom of others.

 For example, if you distribute copies of such a program, whether gratis or for a fee, you must pass on to the recipients the same freedoms that you received. You must make sure that they, too, receive or can get the source code. And you must show them these terms so they know their rights.

 Developers that use the GNU GPL protect your rights with two steps: (1)

 assert copyright on the software, and (2) offer you this License giving you legal permission to copy, distribute and/or modify it.

For the developers' and authors' protection, the GPL clearly explains

that there is no warranty for this free software. For both users' and authors' sake, the GPL requires that modified versions be marked as changed, so that their problems will not be attributed erroneously to authors of previous versions.

 Some devices are designed to deny users access to install or run modified versions of the software inside them, although the manufacturer can do so. This is fundamentally incompatible with the aim of protecting users' freedom to change the software. The systematic pattern of such abuse occurs in the area of products for individuals to use, which is precisely where it is most unacceptable. Therefore, we have designed this version of the GPL to prohibit the practice for those products. If such problems arise substantially in other domains, we stand

 ready to extend this provision to those domains in future versions of the GPL, as needed to protect the freedom of users.

 Finally, every program is threatened constantly by software patents. States should not allow patents to restrict development and use of software on general-purpose computers, but in those that do, we wish to avoid the special danger that patents applied to a free program could make it effectively proprietary. To prevent this, the GPL assures that patents cannot be used to render the program non-free.

 The precise terms and conditions for copying, distribution and modification follow.

### TERMS AND CONDITIONS

0. Definitions.

"This License" refers to version 3 of the GNU General Public License.

 "Copyright" also means copyright-like laws that apply to other kinds of works, such as semiconductor masks.

 "The Program" refers to any copyrightable work licensed under this License. Each licensee is addressed as "you". "Licensees" and "recipients" may be individuals or organizations.

 To "modify" a work means to copy from or adapt all or part of the work in a fashion requiring copyright permission, other than the making of an exact copy. The resulting work is called a "modified version" of the earlier work or a work "based on" the earlier work.

 A "covered work" means either the unmodified Program or a work based on the Program.

 To "propagate" a work means to do anything with it that, without permission, would make you directly or secondarily liable for infringement under applicable copyright law, except executing it on a computer or modifying a private copy. Propagation includes copying, distribution (with or without modification), making available to the public, and in some countries other activities as well.

 To "convey" a work means any kind of propagation that enables other parties to make or receive copies. Mere interaction with a user through a computer network, with no transfer of a copy, is not conveying.

 An interactive user interface displays "Appropriate Legal Notices" to the extent that it includes a convenient and prominently visible feature that (1) displays an appropriate copyright notice, and (2) tells the user that there is no warranty for the work (except to the extent that warranties are provided), that licensees may convey the work under this License, and how to view a copy of this License. If the interface presents a list of user commands or options, such as a menu, a prominent item in the list meets this criterion.

### 1. Source Code.

 The "source code" for a work means the preferred form of the work for making modifications to it. "Object code" means any non-source form of a work.

 A "Standard Interface" means an interface that either is an official standard defined by a recognized standards body, or, in the case of interfaces specified for a particular programming language, one that is widely used among developers working in that language.

### The

 "System Libraries" of an executable work include anything, other than the work as a whole, that (a) is included in the normal form of packaging a Major Component, but which is not part of that Major Component, and (b) serves only to enable use of the work with that Major Component, or to implement a Standard Interface for which an implementation is available to the public in source code form. A "Major Component", in this context, means a major essential component (kernel, window system, and so on) of the specific operating system (if any) on which the executable work runs, or a compiler used to produce the work, or an object code interpreter used to run it.

 The "Corresponding Source" for a work in object code form means all the source code needed to generate, install, and (for an executable work) run the object code and to modify the work, including scripts to

control those activities. However, it does not include the work's System Libraries, or general-purpose tools or generally available free

programs which are used unmodified in performing those activities but which are not part of the work. For example, Corresponding Source includes interface definition files associated with source files for the work, and the source code for shared libraries and dynamically linked subprograms that the work is specifically designed to require, such as by intimate data communication or control flow between those subprograms and other parts of the work.

 The Corresponding Source need not include anything that users can regenerate automatically from other parts of the Corresponding Source.

 The Corresponding Source for a work in source code form is that same work.

### 2. Basic Permissions.

 All rights granted under this License are granted for the term of copyright on the Program, and are irrevocable provided the stated conditions are met. This License explicitly affirms your unlimited permission to run the unmodified Program. The output from running a covered work is covered

by this License only if the output, given its

content, constitutes a covered work. This License acknowledges your rights of fair use or other equivalent, as provided by copyright law.

 You may make, run and propagate covered works that you do not convey, without conditions so long as your license otherwise remains in force. You may convey covered works to others for the sole purpose of having them make modifications exclusively for you, or provide you with facilities for running those works, provided that you comply with the terms of this License in conveying all material for which you do not control copyright. Those thus making or running the covered works for you must do so exclusively on your behalf, under your direction and control, on terms that prohibit them from making any copies of your copyrighted material outside their relationship with you.

 Conveying under any other circumstances is permitted solely under the conditions stated below. Sublicensing is not allowed; section 10 makes it unnecessary.

3. Protecting Users' Legal Rights From Anti-Circumvention Law.

No covered work shall be deemed part of an effective technological

measure under any applicable law fulfilling obligations under article 11 of the WIPO copyright treaty adopted on 20 December 1996, or similar laws prohibiting or restricting circumvention of such measures.

 When you convey a covered work, you waive any legal power to forbid circumvention of technological measures to the extent such circumvention is effected by exercising rights under this License with respect to the covered work, and you disclaim any intention to limit operation or modification of the work as a means of enforcing, against the work's users, your or third parties' legal rights to forbid circumvention of technological measures.

4. Conveying Verbatim Copies.

 You may convey verbatim copies of the Program's source code as you receive it, in any medium, provided that you conspicuously and appropriately publish on each copy an appropriate copyright notice; keep intact all notices stating that this License and any

non-permissive terms added in accord with section 7 apply to the code; keep intact all notices of the absence of any warranty; and give all recipients a copy of this License along with the Program.

 You may charge any price or no price for each copy that you convey, and you may offer support or warranty protection for a fee.

5. Conveying Modified Source Versions.

 You may convey a work based on the Program, or the modifications to produce it from the Program, in the form of source code under the terms of section 4, provided that you also meet all of these conditions:

 a) The work must carry prominent notices stating that you modified it, and giving a relevant date.

 b) The work must carry prominent notices stating that it is released under this License and any conditions added under section 7. This requirement modifies the requirement in section 4 to

"keep intact all notices".

 c) You must license the entire work, as a whole, under this License to anyone who comes into possession of a copy. This License will therefore apply, along with any applicable section 7 additional terms, to the whole of the work, and all its parts, regardless of how they are packaged. This License gives no permission to license the work in any other way, but it does not

invalidate such permission if you have separately received it.

 d) If the work has interactive user interfaces, each must display Appropriate Legal Notices; however, if the Program has interactive interfaces that do not display Appropriate Legal Notices, your work need not make them do so.

 A compilation of a covered work with other separate and independent works, which are not by their nature extensions of the covered work, and which are not combined with it such as to form a larger program, in or on a volume of a storage or distribution medium, is called an

"aggregate" if the compilation and its resulting copyright are not used to limit the access or legal rights of the compilation's users beyond what the individual works permit. Inclusion of a covered work in an aggregate does not cause this License to apply to the other parts of the aggregate.

6. Conveying Non-Source Forms.

 You may convey a covered work in object code form under the terms of sections 4 and 5, provided that you also convey the machine-readable Corresponding Source under the terms of this License, in one of these ways:

 a) Convey the object code in, or embodied in, a physical product (including a physical distribution medium), accompanied by the Corresponding Source fixed on a durable physical medium customarily used for software interchange.

 b) Convey the object code in, or embodied in, a physical product (including a physical distribution medium), accompanied by a written offer, valid for at least three years and valid for as

 long as you offer spare parts or customer support for that product model, to give anyone who possesses the object code either (1) a copy of the Corresponding Source for all the software in the product that is covered by this License, on a durable physical medium customarily used for software interchange, for a price no more than your reasonable cost of physically performing this conveying of source, or (2) access to copy the Corresponding Source from a network server at no charge.

 c) Convey individual copies of the object code with a copy of the written offer to provide the Corresponding Source. This alternative is allowed only occasionally and noncommercially, and only if you received the object code with such an offer, in accord with subsection 6b.

 d) Convey the object code by offering access from a designated place (gratis or for a charge), and offer equivalent access to the Corresponding Source in

the same way through the same place at no

 further charge. You need not require recipients to copy the Corresponding Source along with the object code. If the place to copy the object code is a network server, the Corresponding Source may be on a different server (operated by you or a third party) that supports equivalent copying facilities, provided you maintain clear directions next to the object code saying where to find the Corresponding Source. Regardless of what server hosts the Corresponding Source, you remain obligated to ensure that it is available for as long as needed to satisfy these requirements.

 e) Convey the object code using peer-to-peer transmission, provided you inform other peers where the object code and Corresponding Source of the work are being offered to the general public at no charge under subsection 6d.

 A separable portion of the object code, whose source code is excluded from the Corresponding Source as a System Library, need not be included in conveying the object code work.

 A "User Product" is either (1) a "consumer product", which means any tangible personal property which is normally used for personal, family, or household purposes, or (2) anything designed or sold for incorporation into a dwelling. In determining whether a product is a consumer product, doubtful cases shall be resolved in favor of coverage. For a particular product received by a particular user, "normally used" refers to a typical or common use of that class of product, regardless of the status of the particular user or of the way in which the particular user actually uses, or expects or is expected to use, the product. A product is a consumer product regardless of whether the product has substantial commercial, industrial or non-consumer uses, unless such uses represent the only significant mode of use of the product.

 "Installation Information" for a User Product means any methods, procedures, authorization

 keys, or other information required to install and execute modified versions of a covered work in that User Product from a modified version of its Corresponding Source. The information must suffice to ensure that the continued functioning of the modified object code is in no case prevented or interfered with solely because modification has been made.

If you convey an object code work under this section in, or with, or

specifically for use in, a User Product, and the conveying occurs as part of a transaction in which the right of possession and use of the User Product is transferred to the recipient in perpetuity or for a fixed term (regardless of how the transaction is characterized), the Corresponding Source conveyed under this section must be accompanied by the Installation Information. But this requirement does not apply if neither you nor any third party retains the ability to install modified object code on the User Product (for example, the work has been installed in ROM).

 The requirement to provide Installation Information does not include a requirement to continue to provide support service, warranty, or updates for a work that has been modified or installed by the recipient, or for the User Product in which it has been modified or installed. Access to a network may be denied when the modification itself materially and adversely affects the operation of the network or violates the rules and protocols for communication across the network.

 Corresponding Source conveyed, and Installation Information provided, in accord with this section must be in a format that is publicly documented (and with an implementation available to the public in source code form), and must require no special password or key for unpacking, reading or copying.

### 7. Additional Terms.

 "Additional permissions" are terms that supplement the terms of this License by making exceptions from one or more of its conditions. Additional permissions that are applicable to the entire Program shall

be treated as though they were included in this License, to the extent that they are valid under applicable law. If additional permissions apply only to part of the Program, that part may be used separately under those permissions, but the entire Program remains governed by this License without regard to the additional permissions.

 When you convey a copy of a covered work, you may at your option remove any additional permissions from that copy, or from any part of it. (Additional permissions may be written to require their own removal in certain cases when you modify the work.) You may place additional permissions on material, added by you to a covered work, for which you have or can give appropriate copyright permission.

 Notwithstanding any other provision of this License, for material you add to a covered work, you may (if authorized by the copyright holders of that material) supplement the terms of this License with terms:

 a) Disclaiming warranty or limiting liability differently from the terms of sections 15 and 16 of this License; or

 b) Requiring preservation of specified reasonable legal notices or author attributions in that material or in the Appropriate Legal Notices displayed by works containing it; or

 c) Prohibiting misrepresentation of the origin of that material, or requiring that modified versions of such material be marked in reasonable ways as different from the original version; or

 d) Limiting the use for publicity purposes of names of licensors or authors of the material; or

 e) Declining to grant rights under trademark law for use of some trade names, trademarks, or service marks; or

 f) Requiring indemnification of licensors and authors of that material by anyone who conveys the material (or modified versions of it) with contractual assumptions of liability to the recipient, for any liability that these contractual assumptions directly impose on

those licensors and authors.

 All other non-permissive additional terms are considered "further restrictions" within the meaning of section 10. If the Program as you received it, or any part of it, contains a notice stating that it is governed by this License along with a term that is a further restriction, you may remove that term. If a license document contains a further restriction but permits relicensing or conveying under this License, you may add to a covered work material governed by the terms of that license document, provided that the further restriction does not survive such relicensing or conveying.

 If you add terms to a covered work in accord with this section, you must place, in the relevant source files, a statement of the additional terms that apply to those files, or a notice indicating where to find the applicable terms.

 Additional terms, permissive or non-permissive, may be stated in the form of a separately written license, or stated as exceptions; the above requirements apply either way.

8. Termination.

You may not propagate or modify a covered work except as expressly

provided under this License. Any attempt otherwise to propagate or modify it is void, and will automatically terminate your rights under this License (including any patent licenses granted under the third paragraph of section 11).

 However, if you cease all violation of this License, then your license from a particular copyright holder is reinstated (a) provisionally, unless and until the copyright holder explicitly and finally terminates your license, and (b) permanently, if the copyright holder fails to notify you of the violation by some reasonable means prior to 60 days after the cessation.

 Moreover, your license from a particular copyright holder is reinstated permanently if the copyright holder notifies you of the violation by some reasonable means, this is the first time you have received notice of violation of this License (for any work) from that copyright

 holder, and you cure the violation prior to 30 days after your receipt of the notice.

 Termination of your rights under this section does not terminate the licenses of parties who have received copies or rights from you under this License. If your rights have been terminated and not permanently reinstated, you do not qualify to receive new licenses for the same material under section 10.

#### 9. Acceptance Not Required for Having Copies.

 You are not required to accept this License in order to receive or run a copy of the Program. Ancillary propagation of a covered work occurring solely as a consequence of using peer-to-peer transmission to receive a copy likewise does not require acceptance. However, nothing other than this License grants you permission to propagate or modify any covered work. These actions infringe copyright if you do not accept this License. Therefore, by modifying or propagating a covered work, you indicate your acceptance of this License to do so.

#### 10. Automatic Licensing of Downstream Recipients.

 Each time you convey a covered work, the recipient automatically receives a license from the original licensors, to run, modify and propagate that work, subject to this License. You are not responsible for enforcing compliance by third parties with this License.

 An "entity transaction" is a transaction transferring control of an organization, or substantially all assets of one, or subdividing an organization, or merging organizations. If propagation of a covered

work results from an entity transaction, each party to that transaction who receives a copy of the work also receives whatever licenses to the work the party's predecessor in interest had or could give under the previous paragraph, plus a right to possession of the Corresponding Source of the work from the predecessor in interest, if the predecessor has it or can get it with reasonable efforts.

### You may not impose any further restrictions on the exercise of the rights

 granted or affirmed under this License. For example, you may not impose a license fee, royalty, or other charge for exercise of rights granted under this License, and you may not initiate litigation (including a cross-claim or counterclaim in a lawsuit) alleging that any patent claim is infringed by making, using, selling, offering for sale, or importing the Program or any portion of it.

11. Patents.

 A "contributor" is a copyright holder who authorizes use under this License of the Program or a work on which the Program is based. The work thus licensed is called the contributor's "contributor version".

 A contributor's "essential patent claims" are all patent claims owned or controlled by the contributor, whether already acquired or hereafter acquired, that would be infringed by some manner, permitted by this License, of making, using, or selling its contributor version, but do not include claims that would be infringed only as a consequence of further modification of the contributor version. For purposes of this definition, "control" includes the right to grant

patent sublicenses in a manner consistent with the requirements of this License.

 Each contributor grants you a non-exclusive, worldwide, royalty-free patent license under the contributor's essential patent claims, to make, use, sell, offer for sale, import and otherwise run, modify and propagate the contents of its contributor version.

 In the following three paragraphs, a "patent license" is any express agreement or commitment, however denominated, not to enforce a patent (such as an express permission to practice a patent or covenant not to sue for patent infringement). To "grant" such a patent license to a party means to make such an agreement or commitment not to enforce a patent against the party.

 If you convey a covered work, knowingly relying on a patent license, and the Corresponding Source of the work is not available for anyone to copy, free of charge and under the terms of this

### License, through a

publicly available network server or other readily accessible means, then you must either (1) cause the Corresponding Source to be so available, or (2) arrange to deprive yourself of the benefit of the patent license for this particular work, or (3) arrange, in a manner consistent with the requirements of this License, to extend the patent license to downstream recipients. "Knowingly relying" means you have actual knowledge that, but for the patent license, your conveying the covered work in a country, or your recipient's use of the covered work in a country, would infringe one or more identifiable patents in that country that you have reason to believe are valid.

 If, pursuant to or in connection with a single transaction or arrangement, you convey, or propagate by procuring conveyance of, a covered work, and grant a patent license to some of the parties receiving the covered work authorizing them to use, propagate, modify or convey a specific copy of the covered work, then the patent license you grant is automatically extended to all recipients of the covered work and works based on it.

 A patent license is "discriminatory" if it does not include within the scope of its coverage, prohibits the exercise of, or is conditioned on the non-exercise of one or more of the rights that are specifically granted under this License. You may not convey a covered work if you are a party to an arrangement with a third party that is in the business of distributing software, under which you make payment to the third party based on the extent of your activity of conveying the work, and under which the third party grants, to any of the parties who would receive the covered work from you, a discriminatory patent license (a) in connection with copies of the covered work conveyed by you (or copies made from those copies), or (b) primarily for and in connection with specific products or compilations that contain the covered work, unless you entered into that arrangement, or

that patent license was granted, prior to 28 March 2007.

 Nothing in this License shall be construed as excluding or limiting any implied license or other defenses to infringement that may otherwise be available to you under applicable patent law.

12. No Surrender of Others' Freedom.

 If conditions are imposed on you (whether by court order, agreement or otherwise) that contradict the conditions of this License, they do not excuse you from the conditions of this License. If you cannot convey a covered work so as to satisfy simultaneously your obligations under this License and any other pertinent obligations, then as a consequence you may

not convey it at all. For example, if you agree to terms that obligate you to collect a royalty for further conveying from those to whom you convey the Program, the only way you could satisfy both those terms and this License would be to refrain entirely from conveying the Program.

13. Use with the GNU Affero General Public License.

 Notwithstanding any other provision of this License, you have permission to link or combine any covered work with a work licensed under version 3 of the GNU Affero General Public License into a single combined work, and to convey the resulting work. The terms of this License will continue to apply to the part which is the covered work, but the special requirements of the GNU Affero General Public License, section 13, concerning interaction through a network will apply to the combination as such.

14. Revised Versions of this License.

 The Free Software Foundation may publish revised and/or new versions of the GNU General Public License from time to time. Such new versions will be similar in spirit to the present version, but may differ in detail to address new problems or concerns.

 Each version is given a distinguishing version number. If the Program specifies that a certain numbered version of the GNU General Public License "or any later version" applies to it, you have the

option of following the terms and conditions either of that numbered version or of any later version published by the Free Software Foundation. If the Program does not specify a version number of the GNU General Public License, you may choose any version ever published by the Free Software Foundation.

 If the Program specifies that a proxy can decide which future versions of the GNU General Public License can be used, that proxy's public statement of acceptance of a version permanently authorizes you to choose that version for the Program.

 Later license versions may give you additional or different permissions. However, no additional obligations are imposed on any author or copyright holder as a result of your choosing to follow a later version.

15. Disclaimer of Warranty.

 THERE IS NO WARRANTY FOR THE PROGRAM, TO THE EXTENT PERMITTED BY APPLICABLE LAW. EXCEPT WHEN OTHERWISE STATED IN WRITING THE COPYRIGHT HOLDERS AND/OR OTHER PARTIES PROVIDE THE PROGRAM "AS IS"

### WITHOUT WARRANTY

OF ANY KIND, EITHER EXPRESSED OR IMPLIED, INCLUDING, BUT NOT LIMITED TO, THE IMPLIED WARRANTIES OF MERCHANTABILITY AND FITNESS FOR A PARTICULAR PURPOSE. THE ENTIRE RISK AS TO THE QUALITY AND PERFORMANCE OF THE PROGRAM IS WITH YOU. SHOULD THE PROGRAM PROVE DEFECTIVE, YOU ASSUME THE COST OF ALL NECESSARY SERVICING, REPAIR OR CORRECTION.

16. Limitation of Liability.

 IN NO EVENT UNLESS REQUIRED BY APPLICABLE LAW OR AGREED TO IN WRITING WILL ANY COPYRIGHT HOLDER, OR ANY OTHER PARTY WHO MODIFIES AND/OR CONVEYS THE PROGRAM AS PERMITTED ABOVE, BE LIABLE TO YOU FOR DAMAGES, INCLUDING ANY GENERAL, SPECIAL, INCIDENTAL OR CONSEQUENTIAL DAMAGES ARISING OUT OF THE USE OR INABILITY TO USE THE PROGRAM (INCLUDING BUT NOT LIMITED TO LOSS OF DATA OR DATA BEING RENDERED INACCURATE OR LOSSES SUSTAINED BY YOU OR THIRD PARTIES OR A FAILURE OF THE PROGRAM TO OPERATE WITH ANY OTHER PROGRAMS), EVEN IF SUCH HOLDER OR OTHER PARTY HAS BEEN ADVISED OF THE POSSIBILITY OF SUCH DAMAGES.

17.

Interpretation of Sections 15 and 16.

 If the disclaimer of warranty and limitation of liability provided above cannot be given local legal effect according to their terms, reviewing courts shall apply local law that most closely approximates an absolute waiver of all civil liability in connection with the Program, unless a warranty or assumption of liability accompanies a copy of the Program in return for a fee.

### END OF TERMS AND CONDITIONS

How to Apply These Terms to Your New Programs

 If you develop a new program, and you want it to be of the greatest possible use to the public, the best way to achieve this is to make it free software which everyone can redistribute and change under these terms.

 To do so, attach the following notices to the program. It is safest to attach them to the start of each source file to most effectively state the exclusion of warranty; and each file should have at least the "copyright" line and a pointer to where the full notice is found.

 <one line to give the program's name and a brief idea of what it does.> Copyright  $(C)$  <year > <name of author

 This program is free software: you can redistribute it and/or modify it under the terms of the GNU General Public License as published by
the Free Software Foundation, either version 3 of the License, or (at your option) any later version.

 This program is distributed in the hope that it will be useful, but WITHOUT ANY WARRANTY; without even the implied warranty of MERCHANTABILITY or FITNESS FOR A PARTICULAR PURPOSE. See the GNU General Public License for more details.

 You should have received a copy of the GNU General Public License along with this program. If not, see  $\langle \text{http://www.gnu.org/licenses/>.} \rangle$ .

Also add information on how to contact you by electronic and paper mail.

 If the program does terminal interaction, make it output a short notice like this when it starts in an interactive mode:

 $\langle$  sprogram $\rangle$  Copyright (C)  $\langle$  vear $\rangle$   $\langle$  name of author $\rangle$  This program comes with ABSOLUTELY NO WARRANTY; for details type `show w'. This is free software, and you are welcome to redistribute it under certain conditions; type `show c' for details.

The hypothetical commands `show w' and `show c' should show the appropriate parts of the General Public License. Of course, your program's commands might be different; for a GUI interface, you would use an "about box".

 You should also get your employer (if you work as a programmer) or school, if any, to sign a "copyright disclaimer" for the program, if necessary. For more information on this, and how to apply and follow the GNU GPL, see <http://www.gnu.org/licenses/>.

 The GNU General Public License does not permit incorporating your program into proprietary programs. If your program is a subroutine library, you may consider it more useful to permit linking proprietary applications with the library. If this is what you want to do, use the GNU Lesser General Public License instead of this License. But first, please read <http://www.gnu.org/philosophy/why-not-lgpl.html>.

XZ Utils Licensing

==================

 Different licenses apply to different files in this package. Here is a rough summary of which licenses apply to which parts of this package (but check the individual files to be sure!):

- liblzma is in the public domain.

- xz, xzdec, and lzmadec command line tools are in the public domain unless GNU getopt\_long had to be compiled and linked in from the lib directory. The getopt\_long code is under GNU LGPLv2.1+.
- The scripts to grep, diff, and view compressed files have been adapted from gzip. These scripts and their documentation are under GNU GPLv2+.
- All the documentation in the doc directory and most of the XZ Utils specific documentation files in other directories are in the public domain.

- Translated messages are in the public domain.

 - The build system contains public domain files, and files that are under GNU GPLv2+ or GNU

 GPLv3+. None of these files end up in the binaries being built.

- Test files and test code in the tests directory, and debugging utilities in the debug directory are in the public domain.
- The extra directory may contain public domain files, and files that are under various free software licenses.

 You can do whatever you want with the files that have been put into the public domain. If you find public domain legally problematic, take the previous sentence as a license grant. If you still find the lack of copyright legally problematic, you have too many lawyers.

As usual, this software is provided "as is", without any warranty.

 If you copy significant amounts of public domain code from XZ Utils into your project, acknowledging this somewhere in your software is polite (especially if it is proprietary, non-free software), but naturally it is not legally required. Here is an example of a good notice to

put into "about box" or into documentation:

This software includes code from XZ Utils  $\langle$ https://tukaani.org/xz/ $>$ .

The following license texts are included in the following files:

- COPYING.LGPLv2.1: GNU Lesser General Public License version 2.1
- COPYING.GPLv2: GNU General Public License version 2
- COPYING.GPLv3: GNU General Public License version 3

 Note that the toolchain (compiler, linker etc.) may add some code pieces that are copyrighted. Thus, it is possible that e.g. liblzma binary wouldn't actually be in the public domain in its entirety even though it contains no copyrighted code from the XZ Utils source package.

 If you have questions, don't hesitate to ask the author(s) for more information.

# **1.216 go-connections 0.2.1+gitAUTOINC+4ccf312bf1-r0 1.216.1 Available under license :**

 Apache License Version 2.0, January 2004 https://www.apache.org/licenses/

#### TERMS AND CONDITIONS FOR USE, REPRODUCTION, AND DISTRIBUTION

#### 1. Definitions.

 "License" shall mean the terms and conditions for use, reproduction, and distribution as defined by Sections 1 through 9 of this document.

 "Licensor" shall mean the copyright owner or entity authorized by the copyright owner that is granting the License.

 "Legal Entity" shall mean the union of the acting entity and all other entities that control, are controlled by, or are under common control with that entity. For the purposes of this definition, "control" means (i) the power, direct or indirect, to cause the direction or management of such entity, whether by contract or otherwise, or (ii) ownership of fifty percent (50%) or more of the outstanding shares, or (iii) beneficial ownership of such entity.

 "You" (or "Your") shall mean an individual or Legal Entity exercising permissions granted by this License.

 "Source" form shall mean the preferred form for making modifications, including but not limited to software source code, documentation source, and configuration files.

 "Object" form shall mean any form resulting from mechanical transformation or translation of a Source form, including but

 not limited to compiled object code, generated documentation, and conversions to other media types.

 "Work" shall mean the work of authorship, whether in Source or Object form, made available under the License, as indicated by a copyright notice that is included in or attached to the work (an example is provided in the Appendix below).

 "Derivative Works" shall mean any work, whether in Source or Object form, that is based on (or derived from) the Work and for which the editorial

 revisions, annotations, elaborations, or other modifications represent, as a whole, an original work of authorship. For the purposes of this License, Derivative Works shall not include works that remain separable from, or merely link (or bind by name) to the interfaces of, the Work and Derivative Works thereof.

 "Contribution" shall mean any work of authorship, including the original version of the Work and any modifications or additions to that Work or Derivative Works thereof, that is intentionally submitted to Licensor for inclusion in the Work by the copyright owner or by an individual or Legal Entity authorized to submit on behalf of the copyright owner. For the purposes of this definition, "submitted" means any form of electronic, verbal, or written communication sent to the Licensor or its representatives, including but not limited to communication on electronic mailing lists, source code control systems, and issue tracking systems that are managed by, or on behalf of, the Licensor for the purpose of discussing and improving the Work, but excluding communication that is conspicuously marked or otherwise designated in writing by the copyright owner as "Not a Contribution."

 "Contributor" shall mean Licensor and any individual or Legal Entity on behalf of whom a Contribution has been received by Licensor and subsequently incorporated within the Work.

- 2. Grant of Copyright License. Subject to the terms and conditions of this License, each Contributor hereby grants to You a perpetual, worldwide, non-exclusive, no-charge, royalty-free, irrevocable copyright license to reproduce, prepare Derivative Works of, publicly display, publicly perform, sublicense, and distribute the Work and such Derivative Works in Source or Object form.
- 3. Grant of Patent License. Subject to the terms and conditions of this
- License, each Contributor hereby grants to You a perpetual, worldwide, non-exclusive, no-charge, royalty-free, irrevocable (except as stated in this section) patent license to make, have made, use, offer to sell, sell, import, and otherwise transfer the Work,

 where such license applies only to those patent claims licensable by such Contributor that are necessarily infringed by their Contribution(s) alone or by combination of their Contribution(s) with the Work to which such Contribution(s) was submitted. If You institute patent litigation against any entity (including a cross-claim or counterclaim in a lawsuit) alleging that the Work or a Contribution incorporated within the Work constitutes direct or contributory patent infringement, then any patent licenses granted to You under this License for that Work shall terminate as of the date such litigation is filed.

 4. Redistribution. You may reproduce and distribute copies of the

 Work or Derivative Works thereof in any medium, with or without modifications, and in Source or Object form, provided that You meet the following conditions:

- (a) You must give any other recipients of the Work or Derivative Works a copy of this License; and
- (b) You must cause any modified files to carry prominent notices stating that You changed the files; and
- (c) You must retain, in the Source form of any Derivative Works that You distribute, all copyright, patent, trademark, and attribution notices from the Source form of the Work, excluding those notices that do not pertain to any part of the Derivative Works; and
- (d) If the Work includes a "NOTICE" text file as part of its distribution, then any Derivative Works that You distribute must include a readable copy of the attribution notices contained within such NOTICE file, excluding

those notices that do not

 pertain to any part of the Derivative Works, in at least one of the following places: within a NOTICE text file distributed as part of the Derivative Works; within the Source form or documentation, if provided along with the Derivative Works; or, within a display generated by the Derivative Works, if and wherever such third-party notices normally appear. The contents of the NOTICE file are for informational purposes only and do not modify the License. You may add Your own attribution notices within Derivative Works that You distribute, alongside or as an addendum to the NOTICE text from the Work, provided that such additional attribution notices cannot be construed as modifying the License.

You may add Your own copyright statement to Your modifications and

may provide additional or different license terms and conditions

 for use, reproduction, or distribution of Your modifications, or for any such Derivative Works as a whole, provided Your use, reproduction, and distribution of the Work otherwise complies with the conditions stated in this License.

- 5. Submission of Contributions. Unless You explicitly state otherwise, any Contribution intentionally submitted for inclusion in the Work by You to the Licensor shall be under the terms and conditions of this License, without any additional terms or conditions. Notwithstanding the above, nothing herein shall supersede or modify the terms of any separate license agreement you may have executed with Licensor regarding such Contributions.
- 6. Trademarks. This License does not grant permission to use the trade names, trademarks, service marks, or product names of the Licensor, except as required for reasonable and customary use in describing the origin of the Work and reproducing the content of the NOTICE file.
- 7. Disclaimer of Warranty. Unless required by applicable law or agreed to in writing, Licensor provides the Work (and each Contributor provides its Contributions) on an "AS IS" BASIS, WITHOUT WARRANTIES OR CONDITIONS OF ANY KIND, either express or implied, including, without limitation, any warranties or conditions of TITLE, NON-INFRINGEMENT, MERCHANTABILITY, or FITNESS FOR A PARTICULAR PURPOSE. You are solely responsible for determining the appropriateness of using or redistributing the Work and assume any risks associated with Your exercise of permissions under this License.
- 8. Limitation of Liability. In no event and under no legal theory, whether in tort (including negligence), contract, or otherwise, unless required by applicable law (such as deliberate and grossly negligent acts) or agreed to in writing, shall any Contributor be liable to You for damages, including any direct,

#### indirect, special,

 incidental, or consequential damages of any character arising as a result of this License or out of the use or inability to use the Work (including but not limited to damages for loss of goodwill, work stoppage, computer failure or malfunction, or any and all other commercial damages or losses), even if such Contributor has been advised of the possibility of such damages.

 9. Accepting Warranty or Additional Liability. While redistributing the Work or Derivative Works thereof, You may choose to offer, and charge a fee for, acceptance of support, warranty, indemnity, or other liability obligations and/or rights consistent with this

 License. However, in accepting such obligations, You may act only on Your own behalf and on Your sole responsibility, not on behalf of any other Contributor, and only if You agree to indemnify, defend, and hold each Contributor harmless for any liability incurred by, or claims asserted against, such Contributor by reason of your accepting any such warranty or additional liability.

#### END OF TERMS AND CONDITIONS

Copyright 2015 Docker, Inc.

 Licensed under the Apache License, Version 2.0 (the "License"); you may not use this file except in compliance with the License. You may obtain a copy of the License at

https://www.apache.org/licenses/LICENSE-2.0

 Unless required by applicable law or agreed to in writing, software distributed under the License is distributed on an "AS IS" BASIS, WITHOUT WARRANTIES OR CONDITIONS OF ANY KIND, either express or implied. See the License for the specific language governing permissions and limitations under the License.

# **1.217 libcheck 0.12.0-r0 1.217.1 Available under license :**

 GNU LESSER GENERAL PUBLIC LICENSE Version 2.1, February 1999

Copyright (C) 1991, 1999 Free Software Foundation, Inc. 51 Franklin St, Fifth Floor, Boston, MA 02110-1301 USA Everyone is permitted to copy and distribute verbatim copies of this license document, but changing it is not allowed.

[This is the first released version of the Lesser GPL. It also counts as the successor of the GNU Library Public License, version 2, hence the version number 2.1.]

Preamble

 The licenses for most software are designed to take away your freedom to share and change it. By contrast, the GNU General Public Licenses are intended to guarantee your freedom to share and change free software--to make sure the software is free for all its users.

This license, the Lesser General Public License, applies to some

specially designated software packages--typically libraries--of the Free Software Foundation and other authors who decide to use it. You

can use it too, but we suggest you first think carefully about whether this license or the ordinary General Public License is the better strategy to use in any particular case, based on the explanations below.

 When we speak of free software, we are referring to freedom of use, not price. Our General Public Licenses are designed to make sure that you have the freedom to distribute copies of free software (and charge for this service if you wish); that you receive source code or can get it if you want it; that you can change the software and use pieces of it in new free programs; and that you are informed that you can do these things.

 To protect your rights, we need to make restrictions that forbid distributors to deny you these rights or to ask you to surrender these rights. These restrictions translate to certain responsibilities for you if you distribute copies of the library or if you modify it.

 For example, if you distribute copies of the library, whether gratis

or for a fee, you must give the recipients all the rights that we gave you. You must make sure that they, too, receive or can get the source code. If you link other code with the library, you must provide complete object files to the recipients, so that they can relink them with the library after making changes to the library and recompiling it. And you must show them these terms so they know their rights.

 We protect your rights with a two-step method: (1) we copyright the library, and (2) we offer you this license, which gives you legal permission to copy, distribute and/or modify the library.

 To protect each distributor, we want to make it very clear that there is no warranty for the free library. Also, if the library is modified by someone else and passed on, the recipients should know that what they have is not the original version, so that the original author's reputation will not be affected by problems that might be introduced by others.

#### Finally, software

 patents pose a constant threat to the existence of any free program. We wish to make sure that a company cannot effectively restrict the users of a free program by obtaining a restrictive license from a patent holder. Therefore, we insist that any patent license obtained for a version of the library must be consistent with the full freedom of use specified in this license.

 Most GNU software, including some libraries, is covered by the ordinary GNU General Public License. This license, the GNU Lesser General Public License, applies to certain designated libraries, and is quite different from the ordinary General Public License. We use this license for certain libraries in order to permit linking those libraries into non-free programs.

 When a program is linked with a library, whether statically or using a shared library, the combination of the two is legally speaking a combined work, a derivative of the original library. The ordinary General Public License therefore permits such linking only if the entire combination fits its criteria of freedom. The Lesser General Public License permits more lax criteria for linking other code with the library.

 We call this license the "Lesser" General Public License because it does Less to protect the user's freedom than the ordinary General Public License. It also provides other free software developers Less of an advantage over competing non-free programs. These disadvantages are the reason we use the ordinary General Public License for many libraries. However, the Lesser license provides advantages in certain special circumstances.

 For example, on rare occasions, there may be a special need to encourage the widest possible use of a certain library, so that it becomes a de-facto standard. To achieve this, non-free programs must be allowed to use the library. A more frequent case is that a free library does the same job as widely used non-free libraries. In this case, there is little to gain by limiting the free library to free software only, so we use the Lesser General Public License.

 In other cases, permission to use a particular library in non-free programs enables a greater number of people to use a large body of free software. For example, permission to use the GNU C Library in non-free programs enables many more people to use the whole GNU operating system, as well as its variant, the GNU/Linux operating system.

 Although the Lesser General Public License is Less protective of the users' freedom, it does ensure that the user of a program that is linked with the Library has the freedom and the wherewithal to run that program using a modified version of the Library.

 The precise terms and conditions for copying, distribution and modification follow. Pay close attention to the difference between a "work based on the library" and a "work that uses the library". The former contains code derived from the library, whereas the latter must be combined with the library in order to run.

### GNU LESSER GENERAL PUBLIC LICENSE TERMS AND CONDITIONS FOR COPYING, DISTRIBUTION AND MODIFICATION

 0. This License Agreement applies to any software library or other program which contains a notice placed by the copyright holder or other authorized party saying it may be distributed under the terms of this Lesser General Public License (also called "this License"). Each licensee is addressed as "you".

 A "library" means a collection of software functions and/or data prepared so as to be conveniently linked with application programs (which use some of those functions and data) to form executables.

 The "Library", below, refers to any such software library or work which has been distributed under these terms. A "work based on the Library" means either the Library or any derivative work under copyright law: that is to say, a work containing the Library or a portion of it, either verbatim or with modifications and/or translated straightforwardly into another language. (Hereinafter, translation is included without limitation in the term "modification".)

 "Source code" for a work means the preferred form of the work for making modifications to it. For a library, complete source code means all the source code for all modules it contains, plus any associated interface definition files, plus the scripts used to control compilation and installation of the library.

 Activities other than copying, distribution and modification are not covered by this License; they are outside its scope. The act of running a program using the Library is not restricted, and output from such a program is covered only if its contents constitute a work based on the Library (independent of the use of the Library in a tool for writing it). Whether that is true depends on what the Library does and what the program that uses the Library does.

 1. You may copy and distribute verbatim copies of the Library's complete source code as you receive it, in any medium, provided that

you conspicuously and appropriately publish on each copy an appropriate copyright notice and disclaimer of warranty; keep intact all the notices that refer to this License and to the absence of any warranty; and distribute a copy of this License along with the

#### Library.

 You may charge a fee for the physical act of transferring a copy, and you may at your option offer warranty protection in exchange for a fee.

 2. You may modify your copy or copies of the Library or any portion of it, thus forming a work based on the Library, and copy and distribute such modifications or work under the terms of Section 1 above, provided that you also meet all of these conditions:

a) The modified work must itself be a software library.

 b) You must cause the files modified to carry prominent notices stating that you changed the files and the date of any change.

 c) You must cause the whole of the work to be licensed at no charge to all third parties under the terms of this License.

 d) If a facility in the modified Library refers to a function or a table of data to be supplied by an application program that uses the facility, other than as an argument passed when the facility is invoked, then you must make a good faith effort to ensure that, in the event an application does not supply such function or table, the facility still operates, and performs whatever part of its purpose remains meaningful.

 (For example, a function in a library to compute square roots has a purpose that is entirely well-defined independent of the application. Therefore, Subsection 2d requires that any application-supplied function or table used by this function must be optional: if the application does not supply it, the square root function must still compute square roots.)

These requirements apply to the modified work as a whole. If identifiable sections of that work are not derived from the Library, and can be reasonably

 considered independent and separate works in themselves, then this License, and its terms, do not apply to those sections when you distribute them as separate works. But when you distribute the same sections as part of a whole which is a work based on the Library, the distribution of the whole must be on the terms of this License, whose permissions for other licensees extend to the entire whole, and thus to each and every part regardless of who wrote it.

Thus, it is not the intent of this section to claim rights or contest

your rights to work written entirely by you; rather, the intent is to exercise the right to control the distribution of derivative or collective works based on the Library.

In addition, mere aggregation of another work not based on the Library with the Library (or with a work based on the Library) on a volume of a storage or distribution medium does not bring the other work under the scope of this License.

## 3. You may opt to apply the terms of the ordinary GNU General Public

License instead of this License to a given copy of the Library. To do this, you must alter all the notices that refer to this License, so that they refer to the ordinary GNU General Public License, version 2, instead of to this License. (If a newer version than version 2 of the ordinary GNU General Public License has appeared, then you can specify that version instead if you wish.) Do not make any other change in these notices.

 Once this change is made in a given copy, it is irreversible for that copy, so the ordinary GNU General Public License applies to all subsequent copies and derivative works made from that copy.

 This option is useful when you wish to copy part of the code of the Library into a program that is not a library.

 4. You may copy and distribute the Library (or a portion or derivative of it, under Section 2) in object code or executable form under the terms of Sections 1 and 2 above provided that you accompany it with the complete corresponding machine-readable source code, which must be distributed under the terms of Sections 1 and 2 above on a medium customarily used for software interchange.

 If distribution of object code is made by offering access to copy from a designated place, then offering equivalent access to copy the source code from the same place satisfies the requirement to distribute the source code, even though third parties are not compelled to copy the source along with the object code.

 5. A program that contains no derivative of any portion of the Library, but is designed to work with the Library by being compiled or linked with it, is called a "work that uses the Library". Such a work, in isolation, is not a derivative work of the Library, and therefore falls outside the scope of this License.

 However, linking a "work that uses the Library" with the Library creates an executable that is a derivative of the Library (because it contains portions of the Library), rather than a "work that uses the

library". The executable is therefore covered by this License. Section 6 states terms for distribution of such executables.

 When a "work that uses the Library" uses material from a header file that is part of the Library, the object code for the work may be a derivative work of the Library even though the source code is not. Whether this is true is especially significant if the work can be linked without the Library, or if the work is itself a library. The threshold for this to be true is not precisely defined by law.

 If such an object file uses only numerical parameters, data structure layouts and accessors, and small macros and small inline functions (ten lines or less in length), then the use of the object file is unrestricted, regardless of whether it is legally a derivative work. (Executables containing this object code plus portions of the Library will still fall under Section 6.)

 Otherwise, if the work is a derivative of the Library, you may distribute the object

 code for the work under the terms of Section 6. Any executables containing that work also fall under Section 6, whether or not they are linked directly with the Library itself.

 6. As an exception to the Sections above, you may also combine or link a "work that uses the Library" with the Library to produce a work containing portions of the Library, and distribute that work under terms of your choice, provided that the terms permit modification of the work for the customer's own use and reverse engineering for debugging such modifications.

 You must give prominent notice with each copy of the work that the Library is used in it and that the Library and its use are covered by this License. You must supply a copy of this License. If the work during execution displays copyright notices, you must include the copyright notice for the Library among them, as well as a reference directing the user to the copy of this License. Also, you must do one of these things:

#### a) Accompany the

work with the complete corresponding

 machine-readable source code for the Library including whatever changes were used in the work (which must be distributed under Sections 1 and 2 above); and, if the work is an executable linked with the Library, with the complete machine-readable "work that uses the Library", as object code and/or source code, so that the user can modify the Library and then relink to produce a modified  executable containing the modified Library. (It is understood that the user who changes the contents of definitions files in the Library will not necessarily be able to recompile the application to use the modified definitions.)

 b) Use a suitable shared library mechanism for linking with the Library. A suitable mechanism is one that (1) uses at run time a copy of the library already present on the user's computer system, rather than copying library functions into the executable, and (2) will operate properly

 with a modified version of the library, if the user installs one, as long as the modified version is interface-compatible with the version that the work was made with.

 c) Accompany the work with a written offer, valid for at least three years, to give the same user the materials specified in Subsection 6a, above, for a charge no more than the cost of performing this distribution.

 d) If distribution of the work is made by offering access to copy from a designated place, offer equivalent access to copy the above specified materials from the same place.

 e) Verify that the user has already received a copy of these materials or that you have already sent this user a copy.

 For an executable, the required form of the "work that uses the Library" must include any data and utility programs needed for reproducing the executable from it. However, as a special exception, the materials to be distributed need not include anything that is normally

 distributed (in either source or binary form) with the major components (compiler, kernel, and so on) of the operating system on which the executable runs, unless that component itself accompanies the executable.

 It may happen that this requirement contradicts the license restrictions of other proprietary libraries that do not normally accompany the operating system. Such a contradiction means you cannot use both them and the Library together in an executable that you distribute.

 7. You may place library facilities that are a work based on the Library side-by-side in a single library together with other library facilities not covered by this License, and distribute such a combined library, provided that the separate distribution of the work based on the Library and of the other library facilities is otherwise permitted, and provided that you do these two things:

 a) Accompany the combined library with a copy of the same work based on the Library, uncombined with any other library

 facilities. This must be distributed under the terms of the Sections above.

 b) Give prominent notice with the combined library of the fact that part of it is a work based on the Library, and explaining where to find the accompanying uncombined form of the same work.

 8. You may not copy, modify, sublicense, link with, or distribute the Library except as expressly provided under this License. Any attempt otherwise to copy, modify, sublicense, link with, or distribute the Library is void, and will automatically terminate your rights under this License. However, parties who have received copies, or rights, from you under this License will not have their licenses terminated so long as such parties remain in full compliance.

 9. You are not required to accept this License, since you have not signed it. However, nothing else grants you permission to modify or distribute the Library or its derivative works. These actions are prohibited by law if you

 do not accept this License. Therefore, by modifying or distributing the Library (or any work based on the Library), you indicate your acceptance of this License to do so, and all its terms and conditions for copying, distributing or modifying the Library or works based on it.

 10. Each time you redistribute the Library (or any work based on the Library), the recipient automatically receives a license from the original licensor to copy, distribute, link with or modify the Library subject to these terms and conditions. You may not impose any further restrictions on the recipients' exercise of the rights granted herein. You are not responsible for enforcing compliance by third parties with this License.

 11. If, as a consequence of a court judgment or allegation of patent infringement or for any other reason (not limited to patent issues), conditions are imposed on you (whether by court order, agreement or otherwise) that contradict the conditions of this License, they do not excuse

 you from the conditions of this License. If you cannot distribute so as to satisfy simultaneously your obligations under this License and any other pertinent obligations, then as a consequence you may not distribute the Library at all. For example, if a patent license would not permit royalty-free redistribution of the Library by all those who receive copies directly or indirectly through you, then

the only way you could satisfy both it and this License would be to refrain entirely from distribution of the Library.

If any portion of this section is held invalid or unenforceable under any particular circumstance, the balance of the section is intended to apply, and the section as a whole is intended to apply in other circumstances.

It is not the purpose of this section to induce you to infringe any patents or other property right claims or to contest validity of any such claims; this section has the sole purpose of protecting the integrity of the free software distribution system which is

implemented by public license practices. Many people have made generous contributions to the wide range of software distributed through that system in reliance on consistent application of that system; it is up to the author/donor to decide if he or she is willing to distribute software through any other system and a licensee cannot impose that choice.

This section is intended to make thoroughly clear what is believed to be a consequence of the rest of this License.

 12. If the distribution and/or use of the Library is restricted in certain countries either by patents or by copyrighted interfaces, the original copyright holder who places the Library under this License may add an explicit geographical distribution limitation excluding those countries, so that distribution is permitted only in or among countries not thus excluded. In such case, this License incorporates the limitation as if written in the body of this License.

 13. The Free Software Foundation may publish revised and/or new

versions of the Lesser General Public License from time to time. Such new versions will be similar in spirit to the present version, but may differ in detail to address new problems or concerns.

Each version is given a distinguishing version number. If the Library specifies a version number of this License which applies to it and "any later version", you have the option of following the terms and conditions either of that version or of any later version published by the Free Software Foundation. If the Library does not specify a license version number, you may choose any version ever published by the Free Software Foundation.

 14. If you wish to incorporate parts of the Library into other free programs whose distribution conditions are incompatible with these, write to the author to ask for permission. For software which is

copyrighted by the Free Software Foundation, write to the Free Software Foundation; we sometimes make exceptions for this. Our decision will

 be guided by the two goals of preserving the free status of all derivatives of our free software and of promoting the sharing and reuse of software generally.

#### NO WARRANTY

 15. BECAUSE THE LIBRARY IS LICENSED FREE OF CHARGE, THERE IS NO WARRANTY FOR THE LIBRARY, TO THE EXTENT PERMITTED BY APPLICABLE LAW. EXCEPT WHEN OTHERWISE STATED IN WRITING THE COPYRIGHT HOLDERS AND/OR OTHER PARTIES PROVIDE THE LIBRARY "AS IS" WITHOUT WARRANTY OF ANY KIND, EITHER EXPRESSED OR IMPLIED, INCLUDING, BUT NOT LIMITED TO, THE IMPLIED WARRANTIES OF MERCHANTABILITY AND FITNESS FOR A PARTICULAR PURPOSE. THE ENTIRE RISK AS TO THE QUALITY AND PERFORMANCE OF THE LIBRARY IS WITH YOU. SHOULD THE LIBRARY PROVE DEFECTIVE, YOU ASSUME THE COST OF ALL NECESSARY SERVICING, REPAIR OR CORRECTION.

 16. IN NO EVENT UNLESS REQUIRED BY APPLICABLE LAW OR AGREED TO IN WRITING WILL ANY COPYRIGHT HOLDER, OR ANY OTHER PARTY WHO MAY MODIFY AND/OR REDISTRIBUTE THE LIBRARY AS PERMITTED ABOVE, BE LIABLE TO YOU

FOR DAMAGES, INCLUDING ANY GENERAL, SPECIAL, INCIDENTAL OR CONSEQUENTIAL DAMAGES ARISING OUT OF THE USE OR INABILITY TO USE THE LIBRARY (INCLUDING BUT NOT LIMITED TO LOSS OF DATA OR DATA BEING RENDERED INACCURATE OR LOSSES SUSTAINED BY YOU OR THIRD PARTIES OR A FAILURE OF THE LIBRARY TO OPERATE WITH ANY OTHER SOFTWARE), EVEN IF SUCH HOLDER OR OTHER PARTY HAS BEEN ADVISED OF THE POSSIBILITY OF SUCH DAMAGES.

### END OF TERMS AND CONDITIONS

How to Apply These Terms to Your New Libraries

 If you develop a new library, and you want it to be of the greatest possible use to the public, we recommend making it free software that everyone can redistribute and change. You can do so by permitting redistribution under these terms (or, alternatively, under the terms of the ordinary General Public License).

 To apply these terms, attach the following notices to the library. It is safest to attach them to the start of each source file to most effectively

 convey the exclusion of warranty; and each file should have at least the "copyright" line and a pointer to where the full notice is found.

<one line to give the library's name and a brief idea of what it does.> Copyright  $(C)$  <year > <name of author>

 This library is free software; you can redistribute it and/or modify it under the terms of the GNU Lesser General Public License as published by the Free Software Foundation; either version 2.1 of the License, or (at your option) any later version.

 This library is distributed in the hope that it will be useful, but WITHOUT ANY WARRANTY; without even the implied warranty of MERCHANTABILITY or FITNESS FOR A PARTICULAR PURPOSE. See the GNU Lesser General Public License for more details.

 You should have received a copy of the GNU Lesser General Public License along with this library; if not, write to the Free Software Foundation, Inc., 51 Franklin St, Fifth Floor, Boston, MA 02110-1301 USA

Also add information on how to contact you by electronic and paper mail.

You should also get your employer (if you work as a programmer) or your school, if any, to sign a "copyright disclaimer" for the library, if necessary. Here is a sample; alter the names:

 Yoyodyne, Inc., hereby disclaims all copyright interest in the library `Frob' (a library for tweaking knobs) written by James Random Hacker.

 <signature of Ty Coon>, 1 April 1990 Ty Coon, President of Vice

That's all there is to it!

Redistribution and use in source and binary forms, with or without modification, are permitted provided that the following conditions are met:

- 1. Redistributions of source code must retain the copyright notice, this list of conditions and the following disclaimer.
- 2. Redistributions in binary form must reproduce the copyright notice, this list of conditions and the following disclaimer in the documentation and/or other materials provided with the distribution.
- 3. The name of the author may not be used to endorse or promote products derived from this software without specific prior written permission.

THIS SOFTWARE IS PROVIDED BY THE AUTHOR ``AS IS'' AND ANY EXPRESS OR IMPLIED WARRANTIES, INCLUDING, BUT NOT LIMITED TO, THE IMPLIED WARRANTIES OF MERCHANTABILITY AND FITNESS FOR A PARTICULAR PURPOSE ARE DISCLAIMED.

IN NO EVENT SHALL THE AUTHOR BE LIABLE FOR ANY DIRECT, INDIRECT, INCIDENTAL, SPECIAL, EXEMPLARY, OR CONSEQUENTIAL DAMAGES (INCLUDING, BUT NOT LIMITED TO, PROCUREMENT OF SUBSTITUTE GOODS OR SERVICES; LOSS OF USE, DATA, OR PROFITS; OR BUSINESS INTERRUPTION) HOWEVER CAUSED AND ON ANY THEORY OF LIABILITY, WHETHER IN CONTRACT, STRICT LIABILITY, OR TORT (INCLUDING NEGLIGENCE OR OTHERWISE) ARISING IN ANY WAY OUT OF THE USE OF THIS SOFTWARE, EVEN IF ADVISED OF THE POSSIBILITY OF SUCH DAMAGE.

# **1.218 cantarell-fonts 0.0.25-r0**

## **1.218.1 Available under license :**

Copyright (c) 2009--2016, The Cantarell Authors

This Font Software is licensed under the SIL Open Font License, Version 1.1. This license is copied below, and is also available with a FAQ at: http://scripts.sil.org/OFL

-----------------------------------------------------------

SIL OPEN FONT LICENSE Version 1.1 - 26 February 2007 -----------------------------------------------------------

#### PREAMBLE

The goals of the Open Font License (OFL) are to stimulate worldwide development of collaborative font projects, to support the font creation efforts of academic and linguistic communities, and to provide a free and open framework in which fonts may be shared and improved in partnership with others.

The OFL allows the licensed fonts to be used, studied, modified and redistributed freely as long as they are not sold by themselves. The fonts, including any derivative works, can be bundled, embedded, redistributed and/or sold with any software provided that any reserved names are not used by

derivative works. The fonts and derivatives,

however, cannot be released under any other type of license. The requirement for fonts to remain under this license does not apply to any document created using the fonts or their derivatives.

#### **DEFINITIONS**

"Font Software" refers to the set of files released by the Copyright Holder(s) under this license and clearly marked as such. This may include source files, build scripts and documentation.

"Reserved Font Name" refers to any names specified as such after the copyright statement(s).

"Original Version" refers to the collection of Font Software components as distributed by the Copyright Holder(s).

"Modified Version" refers to any derivative made by adding to, deleting, or substituting -- in part or in whole -- any of the components of the Original Version, by changing formats or by porting the Font Software to a new environment.

"Author" refers to any designer, engineer, programmer, technical writer or other person who contributed to the Font Software.

#### PERMISSION & CONDITIONS

Permission is hereby granted, free of charge, to any person obtaining a copy of the Font Software, to use, study, copy, merge, embed, modify, redistribute, and sell modified and unmodified copies of the Font Software, subject to the following conditions:

1) Neither the Font Software nor any of its individual components, in Original or Modified Versions, may be sold by itself.

2) Original or Modified Versions of the Font Software may be bundled, redistributed and/or sold with any software, provided that each copy contains the above copyright notice and this license. These can be included either as stand-alone text files, human-readable headers or in the appropriate machine-readable metadata fields within text or binary files as long as those fields can be easily viewed by the user.

3) No Modified Version of the Font Software may use the Reserved Font Name(s) unless explicit written permission is granted by the corresponding Copyright Holder. This restriction only applies to the primary font name as presented to the users.

4) The name(s) of the Copyright Holder(s) or the Author(s) of the Font Software shall not be used to promote, endorse or advertise any Modified Version, except to acknowledge the contribution(s) of the Copyright Holder(s) and the Author(s) or with their explicit written permission.

5) The Font Software, modified or unmodified, in part or in whole, must be distributed entirely under this license, and must not be distributed under any other license. The requirement for fonts to remain under this license does not apply to any document created using the Font Software.

#### **TERMINATION**

This license becomes null and void if any of the above conditions are not met.

#### DISCLAIMER

THE FONT SOFTWARE IS PROVIDED "AS IS", WITHOUT WARRANTY OF ANY KIND, EXPRESS OR IMPLIED, INCLUDING BUT NOT LIMITED TO ANY WARRANTIES OF MERCHANTABILITY, FITNESS FOR A PARTICULAR PURPOSE AND NONINFRINGEMENT OF COPYRIGHT, PATENT, TRADEMARK, OR OTHER RIGHT. IN NO EVENT SHALL THE COPYRIGHT HOLDER BE LIABLE FOR ANY CLAIM, DAMAGES OR OTHER LIABILITY, INCLUDING ANY GENERAL, SPECIAL, INDIRECT, INCIDENTAL, OR CONSEQUENTIAL DAMAGES, WHETHER IN AN ACTION OF CONTRACT, TORT OR OTHERWISE, ARISING FROM, OUT OF THE USE OR INABILITY TO USE THE FONT SOFTWARE OR FROM OTHER DEALINGS IN THE FONT SOFTWARE. StartChar: copyright Encoding: 169 169 102 GlifName: copyright Width: 862 Flags: HMW LayerCount: 2 Back SplineSet 441 156 m 0 335 156 273 218 273 327 c 0 273 382 287 427 315 462 c 0 344 498 390 515 452 515 c 0 480 515 510 508 541 494 c 1 526 452 l 1 499 462 473 466 450 466 c 0 371 466 330 420 330 339 c 0 330 253 372 203 458 203 c 0 478 203 499 207 522 215 c 1 537 175 l 1 504 162 472 156 441 156 c 0 430 609 m 0 347 609 276 572 231 529 c 0 186 485 148 416 148 333 c 0 148 251 186 181 231 138 c 0 276 94 347 58 430 58 c 0 513 58 583 95 628 138 c 0 673 181 711 251 711 333 c 0 711 416 673 485 628 529 c 0 583 573 513 609 430 609 c 0 428 674 m 0 530 674 618 630 673 576 c 0 729 522 776 436 776 333 c 0 776 231 730 146 674 92 c 0 618 38 532 -7 430 -7 c 0

327 -7 242 38 186 92 c 0 130 146 83 230 83 333 c 0 83 435 129 521 185 575 c 0 240 629 327 674 428 674 c 0 EndSplineSet Fore SplineSet 70 344 m 3 70 561 215 706 432 706 c 3 648 706 792 560 792 344 c 3 792 134 645 -10 432 -10 c 3 216 -10 70 131 70 344 c 3 156 348 m 3 156 183 264 76 432 76 c 3 602 76 709 182 709 348 c 3 709 514 597 624 432 624 c 3 266 624 156 514 156 348 c 3 337 347 m 3 337 274 376 228 450 228 c 3 493 228 515 238 552 252 c 1 580 189 l 1 539 165 497 152 432 152 c 3 314 152 241 229 241 347 c 3 241 468 313 544 432 544 c 3 499 544 534 530 580 508 c 1 552 446 l 1 544 449 546 448 528 453 c 0 506 461 479 470 450 470 c 3 374 470 337 423 337 347 c 3 EndSplineSet Validated: 1 EndChar # This is the official list of people who can contribute # (and typically have contributed) code to this repository. # The AUTHORS file lists the copyright holders; this file # lists people. For example, Google employees are listed here # but not in AUTHORS, because Google holds the copyright. # # Names should be added to this file like so: # Name <email address> # # Please keep the list sorted. # (first name; alphabetical order) Dave Crossland <dave@understandinglimited.com>

Erik Hartenian <infinality@infinality.net> Jakub Steiner <jimmac@gmail.com>

# **1.219 cunit 2.1-3-r0**

# **1.219.1 Available under license :**

<!DOCTYPE HTML PUBLIC "-//W3C//DTD HTML 4.0 Transitional//EN"> <!-- saved from url=(0036)http://www.gnu.org/copyleft/fdl.html --> <HTML><HEAD><TITLE>GNU Free Documentation License - GNU Project - Free Software Foundation (FSF)</TITLE> <META http-equiv=Content-Type content="text/html; charset=windows-1252"><LINK rev=made href="mailto:webmasters@gnu.org"> <META content="MSHTML 6.00.2800.1458" name=GENERATOR></HEAD> <BODY text=#000000 vLink=#9900dd aLink=#ff0000 link=#1f00ff bgColor=#ffffff> <H2>GNU Free Documentation License</H2> <P>Version 1.2, November 2002 <P><PRE>Copyright (C) 2000,2001,2002 Free Software Foundation, Inc. 59 Temple Place, Suite 330, Boston, MA 02111-1307 USA Everyone is permitted to copy and distribute verbatim copies of this license document, but changing it is not allowed.  $<$ /PRE $>$ <P><STRONG>0. PREAMBLE</STRONG> <P>The purpose of this License is to make a manual, textbook, or other functional and useful document "free" in the sense of freedom: to assure everyone the effective freedom to copy and redistribute it, with or without modifying it, either commercially or noncommercially. Secondarily, this License preserves for the author and publisher a way to get credit for their work, while not being considered responsible for modifications made by others. <P>This License is a kind of "copyleft", which means that derivative works of the document must themselves be free in the same sense. It complements the GNU General Public License, which is a copyleft license designed for free software. <P>We have designed this License in order to use it for manuals for free

software, because free software needs free documentation: a free program should come with manuals providing the same freedoms that the software does. But this License is not limited to software manuals; it can be used for any textual work, regardless of subject matter or whether it is published as a printed book. We recommend this License principally for works whose purpose is

## instruction or

### reference.

<P><STRONG>1. APPLICABILITY AND DEFINITIONS</STRONG> <P>This License applies to any manual or other work, in any medium, that contains a notice placed by the copyright holder saying it can be distributed under the terms of this License. Such a notice grants a world-wide, royalty-free license, unlimited in duration, to use that work under the conditions stated herein. The "Document", below, refers to any such manual or work. Any member of the public is a licensee, and is addressed as "you". You accept the license if you copy, modify or distribute the work in a way requiring permission under copyright law.

<P>A "Modified Version" of the Document means any work containing the Document or a portion of it, either copied verbatim, or with modifications and/or translated into another language.

<P>A "Secondary Section" is a named appendix or a front-matter section of the Document that deals exclusively with the relationship of the publishers or authors

 of the Document to the Document's overall subject (or to related matters) and contains nothing that could fall directly within that overall subject. (Thus, if the Document is in part a textbook of mathematics, a Secondary Section may not explain any mathematics.) The relationship could be a matter of historical connection with the subject or with related matters, or of legal, commercial, philosophical, ethical or political position regarding them. <P>The "Invariant Sections" are certain Secondary Sections whose titles are designated, as being those of Invariant Sections, in the notice that says that the Document is released under this License. If a section does not fit the above definition of Secondary then it is not allowed to be designated as Invariant. The Document may contain zero Invariant Sections. If the Document does not identify any Invariant Sections then there are none.

<P>The "Cover Texts" are certain short passages of text that are listed, as Front-Cover Texts

 or Back-Cover Texts, in the notice that says that the Document is released under this License. A Front-Cover Text may be at most 5 words, and a Back-Cover Text may be at most 25 words.

<P>A "Transparent" copy of the Document means a machine-readable copy, represented in a format whose specification is available to the general public, that is suitable for revising the document straightforwardly with generic text editors or (for images composed of pixels) generic paint programs or (for drawings) some widely available drawing editor, and that is suitable for input to text formatters or for automatic translation to a variety of formats suitable for input to text formatters. A copy made in an otherwise Transparent file format whose markup, or absence of markup, has been arranged to thwart or discourage subsequent modification by readers is not Transparent. An image

format is not Transparent if used for any substantial amount of text. A copy that is not "Transparent" is called

"Opaque".

<P>Examples of suitable formats for Transparent copies include plain ASCII without markup, Texinfo input format, LaTeX input format, SGML or XML using a publicly available DTD, and standard-conforming simple HTML, PostScript or PDF designed for human modification. Examples of transparent image formats include PNG, XCF and JPG. Opaque formats include proprietary formats that can be read and edited only by proprietary word processors, SGML or XML for which the DTD and/or processing tools are not generally available, and the machine-generated HTML, PostScript or PDF produced by some word processors for output purposes only.

<P>The "Title Page" means, for a printed book, the title page itself, plus such following pages as are needed to hold, legibly, the material this License requires to appear in the title page. For works in formats which do not have any title page as such, "Title Page" means the text near the most prominent appearance of the work's title, preceding

the beginning of the body of the text.

<P>A section "Entitled XYZ" means a named subunit of the Document whose title either is precisely XYZ or contains XYZ in parentheses following text that translates XYZ in another language. (Here XYZ stands for a specific section name mentioned below, such as "Acknowledgements", "Dedications", "Endorsements", or "History".) To "Preserve the Title" of such a section when you modify the Document means that it remains a section "Entitled XYZ" according to this definition.

<P>The Document may include Warranty Disclaimers next to the notice which states that this License applies to the Document. These Warranty Disclaimers are considered to be included by reference in this License, but only as regards disclaiming warranties: any other implication that these Warranty Disclaimers may have is void and has no effect on the meaning of this License.

<P><STRONG>2. VERBATIM COPYING</STRONG>

<P>You may copy and distribute the Document in any medium, either commercially

or noncommercially, provided that this License, the copyright notices, and the license notice saying this License applies to the Document are reproduced in all copies, and that you add no other conditions whatsoever to those of this License. You may not use technical measures to obstruct or control the reading or further copying of the copies you make or distribute. However, you may accept compensation in exchange for copies. If you distribute a large enough number of copies you must also follow the conditions in section 3.

<P>You may also lend copies, under the same conditions stated above, and you may publicly display copies.

<P><STRONG>3. COPYING IN QUANTITY</STRONG>

<P>If you publish printed copies (or copies in media that commonly have printed covers) of the Document, numbering more than 100, and the Document's license notice requires Cover Texts, you must enclose the copies in covers that carry, clearly and legibly, all these Cover Texts: Front-Cover

#### Texts on the front

cover, and Back-Cover Texts on the back cover. Both covers must also clearly and legibly identify you as the publisher of these copies. The front cover must present the full title with all words of the title equally prominent and visible. You may add other material on the covers in addition. Copying with changes limited to the covers, as long as they preserve the title of the Document and satisfy these conditions, can be treated as verbatim copying in other respects.

<P>If the required texts for either cover are too voluminous to fit legibly, you should put the first ones listed (as many as fit reasonably) on the actual cover, and continue the rest onto adjacent pages.

<P>If you publish or distribute Opaque copies of the Document numbering more than 100, you must either include a machine-readable Transparent copy along with each Opaque copy, or state in or with each Opaque copy a computer-network location from which the general network-using public

has access to download

using public-standard network protocols a complete Transparent copy of the Document, free of added material. If you use the latter option, you must take reasonably prudent steps, when you begin distribution of Opaque copies in quantity, to ensure that this Transparent copy will remain thus accessible at the stated location until at least one year after the last time you distribute an Opaque copy (directly or through your agents or retailers) of that edition to the public.

 $\langle P \rangle$ It is requested, but not required, that you contact the authors of the Document well before redistributing any large number of copies, to give them a chance to provide you with an updated version of the Document. <P><STRONG>4. MODIFICATIONS</STRONG>

<P>You may copy and distribute a Modified Version of the Document under the conditions of sections 2 and 3 above, provided that you release the Modified Version under precisely this License, with the Modified Version filling the role

of the Document, thus licensing distribution and modification of the Modified Version to whoever possesses a copy of it. In addition, you must do these things in the Modified Version:

 $P$ 

<UL>

 <LI><STRONG>A.</STRONG> Use in the Title Page (and on the covers, if any) a title distinct from that of the Document, and from those of previous versions (which should, if there were any, be listed in the History section of the Document). You may use the same title as a previous version if the original publisher of that version gives permission.

 <LI><STRONG>B.</STRONG> List on the Title Page, as authors, one or more persons or entities responsible for authorship of the modifications in the Modified Version, together with at least five of the principal authors of the Document (all of its principal authors, if it has fewer than five), unless they release you from this requirement.

<LI><STRONG>C.</STRONG> State on the Title page the name of the publisher of

the Modified Version, as the publisher.

 <LI><STRONG>D.</STRONG> Preserve all the copyright notices of the Document. <LI><STRONG>E.</STRONG> Add an appropriate copyright notice for your modifications adjacent to the other copyright notices.

 <LI><STRONG>F.</STRONG> Include, immediately after the copyright notices, a license notice giving the public permission to use the Modified Version under the terms of this License, in the form shown in the Addendum below.

 <LI><STRONG>G.</STRONG> Preserve in that license notice the full lists of Invariant Sections and required Cover Texts given in the Document's license notice.

<LI><STRONG>H.</STRONG> Include an unaltered copy of this License.

 <LI><STRONG>I.</STRONG> Preserve the section Entitled "History", Preserve its Title, and add to it an item stating at least the title, year, new authors,

 and publisher of the Modified Version as given on the Title Page. If there is no section Entitled "History" in the

Document, create one stating the title,

 year, authors, and publisher of the Document as given on its Title Page, then add an item describing the Modified Version as stated in the previous sentence.

 <LI><STRONG>J.</STRONG> Preserve the network location, if any, given in the Document for public access to a Transparent copy of the Document, and likewise the network locations given in the Document for previous versions it was based on. These may be placed in the "History" section. You may omit a network location for a work that was published at least four years before the Document itself, or if the original publisher of the version it refers to gives permission.

 <LI><STRONG>K.</STRONG> For any section Entitled "Acknowledgements" or "Dedications", Preserve the Title of the section, and preserve in the section all the substance and tone of each of the contributor acknowledgements and/or dedications given therein.

<LI><STRONG>L.</STRONG> Preserve

all the Invariant Sections of the Document,

 unaltered in their text and in their titles. Section numbers or the equivalent are not considered part of the section titles.

 <LI><STRONG>M.</STRONG> Delete any section Entitled "Endorsements". Such a section may not be included in the Modified Version.

 <LI><STRONG>N.</STRONG> Do not retitle any existing section to be Entitled "Endorsements" or to conflict in title with any Invariant Section.

 <LI><STRONG>O.</STRONG> Preserve any Warranty Disclaimers. </LI></UL> <P>If the Modified Version includes new front-matter sections or appendices that qualify as Secondary Sections and contain no material copied from the Document, you may at your option designate some or all of these sections as invariant. To do this, add their titles to the list of Invariant Sections in the Modified Version's license notice. These titles must be distinct from any other section titles.

<P>You may add a section Entitled "Endorsements", provided

it contains nothing

but endorsements of your Modified Version by various parties--for example, statements of peer review or that the text has been approved by an organization as the authoritative definition of a standard.

<P>You may add a passage of up to five words as a Front-Cover Text, and a passage of up to 25 words as a Back-Cover Text, to the end of the list of Cover Texts in the Modified Version. Only one passage of Front-Cover Text and one of Back-Cover Text may be added by (or through arrangements made by) any one entity. If the Document already includes a cover text for the same cover, previously added by you or by arrangement made by the same entity you are acting on behalf of, you may not add another; but you may replace the old one, on explicit permission from the previous publisher that added the old one. <P>The author(s) and publisher(s) of the Document do not by this License give permission to use their names for publicity for or to assert or imply endorsement

of any Modified Version.

<P><STRONG>5. COMBINING DOCUMENTS</STRONG>

<P>You may combine the Document with other documents released under this License, under the terms defined in section 4 above for modified versions, provided that you include in the combination all of the Invariant Sections of all of the original documents, unmodified, and list them all as Invariant Sections of your combined work in its license notice, and that you preserve all their Warranty Disclaimers.

<P>The combined work need only contain one copy of this License, and multiple identical Invariant Sections may be replaced with a single copy. If there are multiple Invariant Sections with the same name but different contents, make the title of each such section unique by adding at the end of it, in parentheses, the name of the original author or publisher of that section if known, or else a unique number. Make the same adjustment to the section titles in the list of Invariant Sections in the license

notice of the combined work.

<P>In the combination, you must combine any sections Entitled "History" in the various original documents, forming one section Entitled "History"; likewise combine any sections Entitled "Acknowledgements", and any sections Entitled "Dedications". You must delete all sections Entitled "Endorsements."

#### <P><STRONG>6. COLLECTIONS OF DOCUMENTS</STRONG>

<P>You may make a collection consisting of the Document and other documents released under this License, and replace the individual copies of this License in the various documents with a single copy that is included in the collection, provided that you follow the rules of this License for verbatim copying of each of the documents in all other respects.

<P>You may extract a single document from such a collection, and distribute it individually under this License, provided you insert a copy of this License into the extracted document, and follow this License in all other respects regarding verbatim copying

of that document.

<P><STRONG>7. AGGREGATION WITH INDEPENDENT WORKS</STRONG> <P>A compilation of the Document or its derivatives with other separate and

independent documents or works, in or on a volume of a storage or distribution medium, is called an "aggregate" if the copyright resulting from the compilation is not used to limit the legal rights of the compilation's users beyond what the individual works permit. When the Document is included in an aggregate, this License does not apply to the other works in the aggregate which are not themselves derivative works of the Document.

<P>If the Cover Text requirement of section 3 is applicable to these copies of the Document, then if the Document is less than one half of the entire aggregate, the Document's Cover Texts may be placed on covers that bracket the Document within the aggregate, or the electronic equivalent of covers if the Document is in electronic form. Otherwise they must appear on printed covers that bracket

the whole aggregate.

<P><STRONG>8. TRANSLATION</STRONG>

<P>Translation is considered a kind of modification, so you may distribute translations of the Document under the terms of section 4. Replacing Invariant Sections with translations requires special permission from their copyright holders, but you may include translations of some or all Invariant Sections in addition to the original versions of these Invariant Sections. You may include a translation of this License, and all the license notices in the Document, and any Warranty Disclaimers, provided that you also include the original English version of this License and the original versions of those notices and disclaimers. In case of a disagreement between the translation and the original version of this License or a notice or disclaimer, the original version will prevail.

<P>If a section in the Document is Entitled "Acknowledgements", "Dedications", or "History", the requirement (section 4) to Preserve its Title (section 1) will

typically require changing the actual title.

<P><STRONG>9. TERMINATION</STRONG>

<P>You may not copy, modify, sublicense, or distribute the Document except as expressly provided for under this License. Any other attempt to copy, modify, sublicense or distribute the Document is void, and will automatically terminate your rights under this License. However, parties who have received copies, or rights, from you under this License will not have their licenses terminated so long as such parties remain in full compliance.

<P><STRONG>10. FUTURE REVISIONS OF THIS LICENSE</STRONG>

<P>The Free Software Foundation may publish new, revised versions of the GNU Free Documentation License from time to time. Such new versions will be similar in spirit to the present version, but may differ in detail to address new problems or concerns. See http://www.gnu.org/copyleft/.

<P>Each version of the License is given a distinguishing version number. If the Document specifies that

a particular numbered version of this License "or any

later version" applies to it, you have the option of following the terms and conditions either of that specified version or of any later version that has been published (not as a draft) by the Free Software Foundation. If the Document does not specify a version number of this License, you may choose any version

ever published (not as a draft) by the Free Software Foundation.  $P$ 

<H2><A href="http://www.gnu.org/copyleft/fdl.html#TOC4" name=SEC4>How to use this License for your documents</A></H2>

<P>To use this License in a document you have written, include a copy of the License in the document and put the following copyright and license notices just after the title page:

<P><PRE> Copyright (c) YEAR YOUR NAME.

 Permission is granted to copy, distribute and/or modify this document under the terms of the GNU Free Documentation License, Version 1.2 or any later version published by the Free Software Foundation;

with no Invariant Sections, no Front-Cover Texts, and no Back-Cover

 Texts. A copy of the license is included in the section entitled "GNU Free Documentation License".

 $<$ /PRE $>$ 

<P>If you have Invariant Sections, Front-Cover Texts and Back-Cover Texts, replace the "with...Texts." line with this:

<P><PRE> with the Invariant Sections being LIST THEIR TITLES, with the

 Front-Cover Texts being LIST, and with the Back-Cover Texts being LIST.  $<$ /PRE $>$ 

<P>If you have Invariant Sections without Cover Texts, or some other combination

of the three, merge those two alternatives to suit the situation.

<P>If your document contains nontrivial examples of program code, we recommend releasing these examples in parallel under your choice of free software license, such as the GNU General Public License, to permit their use in free software.

 $\langle P \rangle$  $<$ HR $>$ 

For more information see <A href="http://www.gnu.org/home.html">GNU's home page</A>.  $\langle P\rangle$ FSF & GNU inquiries & questions to  $\langle A \rangle$ 

href="mailto:gnu@gnu.org"><EM>gnu@gnu.org</EM></A>.

Other <A

href="http://www.gnu.org/home.html#ContactInfo">ways to contact</A> the FSF.

 $<$ P>Comments on these web pages to  $<$ A

href="mailto:webmasters@www.gnu.org"><EM>webmasters@www.gnu.org</EM></A>, send

other questions to <A href="mailto:gnu@gnu.org"><EM>gnu@gnu.org</EM></A>.

<P>Copyright notice above.<BR>Free Software Foundation, Inc., 59 Temple Place -

Suite 330, Boston, MA 02111, USA

<P>Updated: <!-- timestamp start -->\$Date: 2004-10-01 01:38:27 \$ \$Author: brett

 $$ <$ !-- timestamp end -- $>$ 

 $<$ HR $>$ 

</BODY></HTML>

This software package 'CUnit' is Covered under GNU Library

General Public License. More about Library GPL can be found

at http://www.gnu.org/ (or) in file named LGPL-2 under

/usr/share/common-licenses/ directory and is also stated as below.

Kindly reflect back the enhancements made to this package to the author/ project page located at http://sourceforge.net/projects/cunit/ or the same

may be notified to me.

Wishing you good time with CUnit.

-----------------------------------

Anil Kumar Email : anilsaharan@users.sourceforge.net Project Page : http://www.sourceforge.net/projects/cunit/

\*\*\*\*\*\*\*\*\*\*\*\*\*\*\*\*\*\*\*\*\*\*\*\*\*\*\*\*\*\*\*\*\*\*\*\*\*\*\*\*\*\*\*\*\*\*\*\*\*\*\*\*\*\*\*\*\*\*\*\*\*\*\*\*\*\*\*\*\*\*\*\*

 GNU LIBRARY GENERAL PUBLIC LICENSE Version 2, June 1991

Copyright (C) 1991 Free Software Foundation, Inc.

 59 Temple Place, Suite 330, Boston, MA 02111-1307 USA Everyone is permitted to copy and distribute verbatim copies of this license document, but changing it is not allowed.

[This is

 the first released version of the library GPL. It is numbered 2 because it goes with version 2 of the ordinary GPL.]

 Preamble

 The licenses for most software are designed to take away your freedom to share and change it. By contrast, the GNU General Public Licenses are intended to guarantee your freedom to share and change free software--to make sure the software is free for all its users.

 This license, the Library General Public License, applies to some specially designated Free Software Foundation software, and to any other libraries whose authors decide to use it. You can use it for your libraries, too.

 When we speak of free software, we are referring to freedom, not price. Our General Public Licenses are designed to make sure that you have the freedom to distribute copies of free software (and charge for this service if you wish), that you receive source code or can get it if you want it, that you can change the software or use pieces of it in new free programs;

and that you know you can do these things.

 To protect your rights, we need to make restrictions that forbid anyone to deny you these rights or to ask you to surrender the rights. These restrictions translate to certain responsibilities for you if you distribute copies of the library, or if you modify it.

 For example, if you distribute copies of the library, whether gratis or for a fee, you must give the recipients all the rights that we gave you. You must make sure that they, too, receive or can get the source code. If you link a program with the library, you must provide complete object files to the recipients so that they can relink them with the library, after making changes to the library and recompiling it. And you must show them these terms so they know their rights.

 Our method of protecting your rights has two steps: (1) copyright the library, and (2) offer you this license which gives you legal permission to copy, distribute and/or modify the library.

#### Also, for

 each distributor's protection, we want to make certain that everyone understands that there is no warranty for this free library. If the library is modified by someone else and passed on, we want its recipients to know that what they have is not the original version, so that any problems introduced by others will not reflect on the original authors' reputations.

 Finally, any free program is threatened constantly by software patents. We wish to avoid the danger that companies distributing free software will individually obtain patent licenses, thus in effect transforming the program into proprietary software. To prevent this, we have made it clear that any patent must be licensed for everyone's free use or not licensed at all.

 Most GNU software, including some libraries, is covered by the ordinary GNU General Public License, which was designed for utility programs. This license, the GNU Library General Public License, applies to certain designated libraries. This license is quite different from the ordinary one; be sure to read it in full, and don't assume that anything in it is the same as in the ordinary license.

 The reason we have a separate public license for some libraries is that they blur the distinction we usually make between modifying or adding to a program and simply using it. Linking a program with a library, without changing the library, is in some sense simply using the library, and is analogous to running a utility program or application program. However, in a textual and legal sense, the linked executable is a combined work, a derivative of the original library, and the ordinary General Public License treats it as such.

 Because of this blurred distinction, using the ordinary General Public License for libraries did not effectively promote software sharing, because most developers did not use the libraries. We concluded that weaker conditions might promote sharing better.

 However, unrestricted linking of non-free programs would deprive the

users of those programs of all benefit from the free status of the libraries themselves. This Library General Public License is intended to permit developers of non-free programs to use free libraries, while preserving your freedom as a user of such programs to change the free libraries that are incorporated in them. (We have not seen how to achieve this as regards changes in header files, but we have achieved it as regards changes in the actual functions of the Library.) The hope is that this will lead to faster development of free libraries.

 The precise terms and conditions for copying, distribution and modification follow. Pay close attention to the difference between a "work based on the library" and a "work that uses the library". The former contains code derived from the library, while the latter only works together with the library.

 Note that it is possible for a library to be covered by the ordinary General Public License rather than by this special one.

### GNU LIBRARY GENERAL PUBLIC LICENSE TERMS AND CONDITIONS FOR COPYING, DISTRIBUTION AND MODIFICATION

 0. This License Agreement applies to any software library which contains a notice placed by the copyright holder or other authorized party saying it may be distributed under the terms of this Library General Public License (also called "this License"). Each licensee is addressed as "you".

 A "library" means a collection of software functions and/or data prepared so as to be conveniently linked with application programs (which use some of those functions and data) to form executables.

 The "Library", below, refers to any such software library or work which has been distributed under these terms. A "work based on the Library" means either the Library or any derivative work under copyright law: that is to say, a work containing the Library or a portion of it, either verbatim or with modifications and/or translated straightforwardly into another language. (Hereinafter, translation is

included without limitation in the term "modification".)

 "Source code" for a work means the preferred form of the work for making modifications to it. For a library, complete source code means all the source code for all modules it contains, plus any associated interface definition files, plus the scripts used to control compilation

and installation of the library.

 Activities other than copying, distribution and modification are not covered by this License; they are outside its scope. The act of running a program using the Library is not restricted, and output from such a program is covered only if its contents constitute a work based on the Library (independent of the use of the Library in a tool for writing it). Whether that is true depends on what the Library does and what the program that uses the Library does.

 1. You may copy and distribute verbatim copies of the Library's complete source code as you receive it, in any medium, provided that you conspicuously

 and appropriately publish on each copy an appropriate copyright notice and disclaimer of warranty; keep intact all the notices that refer to this License and to the absence of any warranty; and distribute a copy of this License along with the Library.

 You may charge a fee for the physical act of transferring a copy, and you may at your option offer warranty protection in exchange for a fee.

 2. You may modify your copy or copies of the Library or any portion of it, thus forming a work based on the Library, and copy and distribute such modifications or work under the terms of Section 1 above, provided that you also meet all of these conditions:

a) The modified work must itself be a software library.

 b) You must cause the files modified to carry prominent notices stating that you changed the files and the date of any change.

 c) You must cause the whole of the work to be licensed at no charge to all third parties under the terms of this License.

#### d) If a

 facility in the modified Library refers to a function or a table of data to be supplied by an application program that uses the facility, other than as an argument passed when the facility is invoked, then you must make a good faith effort to ensure that, in the event an application does not supply such function or table, the facility still operates, and performs whatever part of its purpose remains meaningful.

 (For example, a function in a library to compute square roots has a purpose that is entirely well-defined independent of the application. Therefore, Subsection 2d requires that any

 application-supplied function or table used by this function must be optional: if the application does not supply it, the square root function must still compute square roots.)

These requirements apply to the modified work as a whole. If identifiable sections of that work are not derived from the Library, and can be reasonably considered independent and separate works in

themselves, then this License, and its terms, do not apply to those sections when you distribute them as separate works. But when you distribute the same sections as part of a whole which is a work based on the Library, the distribution of the whole must be on the terms of this License, whose permissions for other licensees extend to the entire whole, and thus to each and every part regardless of who wrote it.

Thus, it is not the intent of this section to claim rights or contest your rights to work written entirely by you; rather, the intent is to exercise the right to control the distribution of derivative or collective works based on the Library.

In addition, mere aggregation of another work not based on the Library with the Library (or with a work based on the Library) on a volume of a storage or distribution medium does not bring the other work under the scope of this License.

 3. You may opt to apply the terms of the ordinary GNU General Public License

 instead of this License to a given copy of the Library. To do this, you must alter all the notices that refer to this License, so that they refer to the ordinary GNU General Public License, version 2, instead of to this License. (If a newer version than version 2 of the ordinary GNU General Public License has appeared, then you can specify that version instead if you wish.) Do not make any other change in these notices.

 Once this change is made in a given copy, it is irreversible for that copy, so the ordinary GNU General Public License applies to all subsequent copies and derivative works made from that copy.

 This option is useful when you wish to copy part of the code of the Library into a program that is not a library.

 4. You may copy and distribute the Library (or a portion or derivative of it, under Section 2) in object code or executable form under the terms of Sections 1 and 2 above provided that you accompany it with the complete corresponding machine-readable source
code, which

must be distributed under the terms of Sections 1 and 2 above on a medium customarily used for software interchange.

 If distribution of object code is made by offering access to copy from a designated place, then offering equivalent access to copy the source code from the same place satisfies the requirement to distribute the source code, even though third parties are not compelled to copy the source along with the object code.

 5. A program that contains no derivative of any portion of the Library, but is designed to work with the Library by being compiled or linked with it, is called a "work that uses the Library". Such a work, in isolation, is not a derivative work of the Library, and therefore falls outside the scope of this License.

 However, linking a "work that uses the Library" with the Library creates an executable that is a derivative of the Library (because it contains portions of the Library), rather than a "work that uses the library". The executable is therefore covered by this License. Section 6 states terms for distribution of such executables.

 When a "work that uses the Library" uses material from a header file that is part of the Library, the object code for the work may be a derivative work of the Library even though the source code is not. Whether this is true is especially significant if the work can be linked without the Library, or if the work is itself a library. The threshold for this to be true is not precisely defined by law.

 If such an object file uses only numerical parameters, data structure layouts and accessors, and small macros and small inline functions (ten lines or less in length), then the use of the object file is unrestricted, regardless of whether it is legally a derivative work. (Executables containing this object code plus portions of the Library will still fall under Section 6.)

 Otherwise, if the work is a derivative of the Library, you may distribute the object code for the work under the terms of Section 6.

Any executables containing that work also fall under Section 6, whether or not they are linked directly with the Library itself.

 6. As an exception to the Sections above, you may also compile or link a "work that uses the Library" with the Library to produce a work containing portions of the Library, and distribute that work under terms of your choice, provided that the terms permit modification of the work for the customer's own use and reverse

engineering for debugging such modifications.

 You must give prominent notice with each copy of the work that the Library is used in it and that the Library and its use are covered by this License. You must supply a copy of this License. If the work during execution displays copyright notices, you must include the copyright notice for the Library among them, as well as a reference directing the user to the copy of this License. Also, you must do one of these things:

 a) Accompany the work with the complete corresponding machine-readable source code for the Library including whatever changes were used in the work (which must be distributed under Sections 1 and 2 above); and, if the work is an executable linked with the Library, with the complete machine-readable "work that uses the Library", as object code and/or source code, so that the user can modify the Library and then relink to produce a modified executable containing the modified Library. (It is understood that the user who changes the contents of definitions files in the Library will not necessarily be able to recompile the application to use the modified definitions.)

 b) Accompany the work with a written offer, valid for at least three years, to give the same user the materials specified in Subsection 6a, above, for a charge no more than the cost of performing this distribution.

 c) If distribution of the work is made by offering access to copy from a designated place, offer equivalent access to copy the above specified materials from the same place.

 d) Verify that the user has already received a copy of these materials or that you have already sent this user a copy.

 For an executable, the required form of the "work that uses the Library" must include any data and utility programs needed for reproducing the executable from it. However, as a special exception, the source code distributed need not include anything that is normally distributed (in either source or binary form) with the major components (compiler, kernel, and so on) of the operating system on which the executable runs, unless that component itself accompanies the executable.

 It may happen that this requirement contradicts the license restrictions of other proprietary libraries that do not normally accompany the operating system. Such a contradiction means you cannot use both them and the Library together in an executable that you

distribute.

 7. You may place library facilities that are a work based on the Library side-by-side in a single library together with other library facilities not covered by this License, and distribute such a combined library, provided that the separate distribution of the work based on the Library and of the other library facilities is otherwise permitted, and provided that you do these two things:

 a) Accompany the combined library with a copy of the same work based on the Library, uncombined with any other library facilities. This must be distributed under the terms of the Sections above.

 b) Give prominent notice with the combined library of the fact that part of it is a work based on the Library, and explaining where to find the accompanying uncombined form of the same work.

 8. You may not copy, modify, sublicense, link with, or distribute the Library except as expressly provided under this License. Any attempt otherwise to copy, modify, sublicense, link with, or distribute the Library

 is void, and will automatically terminate your rights under this License. However, parties who have received copies, or rights, from you under this License will not have their licenses terminated so long as such parties remain in full compliance.

 9. You are not required to accept this License, since you have not signed it. However, nothing else grants you permission to modify or distribute the Library or its derivative works. These actions are prohibited by law if you do not accept this License. Therefore, by modifying or distributing the Library (or any work based on the Library), you indicate your acceptance of this License to do so, and all its terms and conditions for copying, distributing or modifying the Library or works based on it.

 10. Each time you redistribute the Library (or any work based on the Library), the recipient automatically receives a license from the original licensor to copy, distribute, link with or modify the Library subject to these terms and conditions.

You may not impose any further

restrictions on the recipients' exercise of the rights granted herein. You are not responsible for enforcing compliance by third parties to this License.

 11. If, as a consequence of a court judgment or allegation of patent infringement or for any other reason (not limited to patent issues),

conditions are imposed on you (whether by court order, agreement or otherwise) that contradict the conditions of this License, they do not excuse you from the conditions of this License. If you cannot distribute so as to satisfy simultaneously your obligations under this License and any other pertinent obligations, then as a consequence you may not distribute the Library at all. For example, if a patent license would not permit royalty-free redistribution of the Library by all those who receive copies directly or indirectly through you, then the only way you could satisfy both it and this License would be to refrain entirely from distribution of the Library.

#### If

 any portion of this section is held invalid or unenforceable under any particular circumstance, the balance of the section is intended to apply, and the section as a whole is intended to apply in other circumstances.

It is not the purpose of this section to induce you to infringe any patents or other property right claims or to contest validity of any such claims; this section has the sole purpose of protecting the integrity of the free software distribution system which is implemented by public license practices. Many people have made generous contributions to the wide range of software distributed through that system in reliance on consistent application of that system; it is up to the author/donor to decide if he or she is willing to distribute software through any other system and a licensee cannot impose that choice.

This section is intended to make thoroughly clear what is believed to be a consequence of the rest of this License.

### 12. If the distribution and/or use of

the Library is restricted in

certain countries either by patents or by copyrighted interfaces, the original copyright holder who places the Library under this License may add an explicit geographical distribution limitation excluding those countries, so that distribution is permitted only in or among countries not thus excluded. In such case, this License incorporates the limitation as if written in the body of this License.

 13. The Free Software Foundation may publish revised and/or new versions of the Library General Public License from time to time. Such new versions will be similar in spirit to the present version, but may differ in detail to address new problems or concerns.

Each version is given a distinguishing version number. If the Library specifies a version number of this License which applies to it and "any later version", you have the option of following the terms and conditions either of that version or of any later version published by

the Free Software Foundation.

If the Library does not specify a

license version number, you may choose any version ever published by the Free Software Foundation.

 14. If you wish to incorporate parts of the Library into other free programs whose distribution conditions are incompatible with these, write to the author to ask for permission. For software which is copyrighted by the Free Software Foundation, write to the Free Software Foundation; we sometimes make exceptions for this. Our decision will be guided by the two goals of preserving the free status of all derivatives of our free software and of promoting the sharing and reuse of software generally.

### NO WARRANTY

 15. BECAUSE THE LIBRARY IS LICENSED FREE OF CHARGE, THERE IS NO WARRANTY FOR THE LIBRARY, TO THE EXTENT PERMITTED BY APPLICABLE LAW. EXCEPT WHEN OTHERWISE STATED IN WRITING THE COPYRIGHT HOLDERS AND/OR OTHER PARTIES PROVIDE THE LIBRARY "AS IS" WITHOUT WARRANTY OF ANY KIND, EITHER EXPRESSED OR IMPLIED, INCLUDING, BUT NOT LIMITED TO, THE

IMPLIED WARRANTIES OF MERCHANTABILITY AND FITNESS FOR A PARTICULAR PURPOSE. THE ENTIRE RISK AS TO THE QUALITY AND PERFORMANCE OF THE LIBRARY IS WITH YOU. SHOULD THE LIBRARY PROVE DEFECTIVE, YOU ASSUME THE COST OF ALL NECESSARY SERVICING, REPAIR OR CORRECTION.

 16. IN NO EVENT UNLESS REQUIRED BY APPLICABLE LAW OR AGREED TO IN WRITING WILL ANY COPYRIGHT HOLDER, OR ANY OTHER PARTY WHO MAY MODIFY AND/OR REDISTRIBUTE THE LIBRARY AS PERMITTED ABOVE, BE LIABLE TO YOU FOR DAMAGES, INCLUDING ANY GENERAL, SPECIAL, INCIDENTAL OR CONSEQUENTIAL DAMAGES ARISING OUT OF THE USE OR INABILITY TO USE THE LIBRARY (INCLUDING BUT NOT LIMITED TO LOSS OF DATA OR DATA BEING RENDERED INACCURATE OR LOSSES SUSTAINED BY YOU OR THIRD PARTIES OR A FAILURE OF THE LIBRARY TO OPERATE WITH ANY OTHER SOFTWARE), EVEN IF SUCH HOLDER OR OTHER PARTY HAS BEEN ADVISED OF THE POSSIBILITY OF SUCH **DAMAGES** 

## END OF TERMS AND CONDITIONS

How to Apply These Terms to Your New Libraries

If you develop a new

 library, and you want it to be of the greatest possible use to the public, we recommend making it free software that everyone can redistribute and change. You can do so by permitting redistribution under these terms (or, alternatively, under the terms of the ordinary General Public License).

 To apply these terms, attach the following notices to the library. It is safest to attach them to the start of each source file to most effectively convey the exclusion of warranty; and each file should have at least the "copyright" line and a pointer to where the full notice is found.

 $\alpha$  < one line to give the library's name and a brief idea of what it does. Copyright  $(C)$  <year > <name of author>

 This library is free software; you can redistribute it and/or modify it under the terms of the GNU Library General Public License as published by the Free Software Foundation; either version 2 of the License, or (at your option) any later version.

This library is distributed

in the hope that it will be useful,

 but WITHOUT ANY WARRANTY; without even the implied warranty of MERCHANTABILITY or FITNESS FOR A PARTICULAR PURPOSE. See the GNU Library General Public License for more details.

 You should have received a copy of the GNU Library General Public License along with this library; if not, write to the Free Software Foundation, Inc., 59 Temple Place, Suite 330, Boston, MA 02111-1307 USA

Also add information on how to contact you by electronic and paper mail.

You should also get your employer (if you work as a programmer) or your school, if any, to sign a "copyright disclaimer" for the library, if necessary. Here is a sample; alter the names:

 Yoyodyne, Inc., hereby disclaims all copyright interest in the library `Frob' (a library for tweaking knobs) written by James Random Hacker.

 <signature of Ty Coon>, 1 April 1990 Ty Coon, President of Vice

That's all there is to it!

# **1.220 avahi 0.7-r0**

# **1.220.1 Available under license :**

 GNU LESSER GENERAL PUBLIC LICENSE Version 2.1, February 1999

Copyright (C) 1991, 1999 Free Software Foundation, Inc. 51 Franklin St, Fifth Floor, Boston, MA 02110-1301 USA Everyone is permitted to copy and distribute verbatim copies of this license document, but changing it is not allowed.

[This is the first released version of the Lesser GPL. It also counts as the successor of the GNU Library Public License, version 2, hence the version number 2.1.]

#### Preamble

 The licenses for most software are designed to take away your freedom to share and change it. By contrast, the GNU General Public Licenses are intended to guarantee your freedom to share and change free software--to make sure the software is free for all its users.

 This license, the Lesser General Public License, applies to some specially designated software packages--typically libraries--of the Free Software Foundation and other authors who decide to use it. You

can use it too, but we suggest you first think carefully about whether this license or the ordinary General Public License is the better strategy to use in any particular case, based on the explanations below.

 When we speak of free software, we are referring to freedom of use, not price. Our General Public Licenses are designed to make sure that you have the freedom to distribute copies of free software (and charge for this service if you wish); that you receive source code or can get it if you want it; that you can change the software and use pieces of it in new free programs; and that you are informed that you can do these things.

 To protect your rights, we need to make restrictions that forbid distributors to deny you these rights or to ask you to surrender these rights. These restrictions translate to certain responsibilities for you if you distribute copies of the library or if you modify it.

 For example, if you distribute copies of the library, whether gratis

or for a fee, you must give the recipients all the rights that we gave you. You must make sure that they, too, receive or can get the source code. If you link other code with the library, you must provide complete object files to the recipients, so that they can relink them with the library after making changes to the library and recompiling it. And you must show them these terms so they know their rights.

We protect your rights with a two-step method: (1) we copyright the library, and (2) we offer you this license, which gives you legal permission to copy, distribute and/or modify the library.

 To protect each distributor, we want to make it very clear that there is no warranty for the free library. Also, if the library is modified by someone else and passed on, the recipients should know that what they have is not the original version, so that the original author's reputation will not be affected by problems that might be introduced by others.

#### Finally, software

 patents pose a constant threat to the existence of any free program. We wish to make sure that a company cannot effectively restrict the users of a free program by obtaining a restrictive license from a patent holder. Therefore, we insist that any patent license obtained for a version of the library must be consistent with the full freedom of use specified in this license.

 Most GNU software, including some libraries, is covered by the ordinary GNU General Public License. This license, the GNU Lesser General Public License, applies to certain designated libraries, and is quite different from the ordinary General Public License. We use this license for certain libraries in order to permit linking those libraries into non-free programs.

 When a program is linked with a library, whether statically or using a shared library, the combination of the two is legally speaking a combined work, a derivative of the original library. The ordinary General Public License therefore permits such linking only if the entire combination fits its criteria of freedom. The Lesser General Public License permits more lax criteria for linking other code with

 We call this license the "Lesser" General Public License because it does Less to protect the user's freedom than the ordinary General Public License. It also provides other free software developers Less of an advantage over competing non-free programs. These disadvantages are the reason we use the ordinary General Public License for many libraries. However, the Lesser license provides advantages in certain special circumstances.

 For example, on rare occasions, there may be a special need to encourage the widest possible use of a certain library, so that it becomes a de-facto standard. To achieve this, non-free programs must be allowed to use the library. A more frequent case is that a free library does the same job as widely used non-free libraries. In this case, there is little to gain by limiting the free library to free software only, so we use the Lesser General Public License.

the library.

 In other cases, permission to use a particular library in non-free programs enables a greater number of people to use a large body of free software. For example, permission to use the GNU C Library in non-free programs enables many more people to use the whole GNU operating system, as well as its variant, the GNU/Linux operating system.

 Although the Lesser General Public License is Less protective of the users' freedom, it does ensure that the user of a program that is linked with the Library has the freedom and the wherewithal to run that program using a modified version of the Library.

 The precise terms and conditions for copying, distribution and modification follow. Pay close attention to the difference between a "work based on the library" and a "work that uses the library". The former contains code derived from the library, whereas the latter must be combined with the library in order to run.

# GNU LESSER GENERAL PUBLIC LICENSE TERMS AND CONDITIONS FOR COPYING, DISTRIBUTION AND MODIFICATION

 0. This License Agreement applies to any software library or other program which contains a notice placed by the copyright holder or other authorized party saying it may be distributed under the terms of this Lesser General Public License (also called "this License"). Each licensee is addressed as "you".

 A "library" means a collection of software functions and/or data prepared so as to be conveniently linked with application programs (which use some of those functions and data) to form executables.

 The "Library", below, refers to any such software library or work which has been distributed under these terms. A "work based on the Library" means either the Library or any derivative work under copyright law: that is to say, a work containing the Library or a portion of it, either verbatim or with modifications and/or translated straightforwardly into another language. (Hereinafter, translation is

included without limitation in the term "modification".)

 "Source code" for a work means the preferred form of the work for making modifications to it. For a library, complete source code means all the source code for all modules it contains, plus any associated interface definition files, plus the scripts used to control compilation and installation of the library.

 Activities other than copying, distribution and modification are not covered by this License; they are outside its scope. The act of running a program using the Library is not restricted, and output from such a program is covered only if its contents constitute a work based on the Library (independent of the use of the Library in a tool for writing it). Whether that is true depends on what the Library does and what the program that uses the Library does.

 1. You may copy and distribute verbatim copies of the Library's complete source code as you receive it, in any medium, provided that

you conspicuously and appropriately publish on each copy an appropriate copyright notice and disclaimer of warranty; keep intact all the notices that refer to this License and to the absence of any warranty; and distribute a copy of this License along with the Library.

 You may charge a fee for the physical act of transferring a copy, and you may at your option offer warranty protection in exchange for a fee.

 2. You may modify your copy or copies of the Library or any portion of it, thus forming a work based on the Library, and copy and distribute such modifications or work under the terms of Section 1 above, provided that you also meet all of these conditions:

a) The modified work must itself be a software library.

 b) You must cause the files modified to carry prominent notices stating that you changed the files and the date of any change.

 c) You must cause the whole of the work to be licensed at no charge to all third parties under the terms of this License.

 d) If a facility in the modified Library refers to a function or a table of data to be supplied by an application program that uses the facility, other than as an argument passed when the facility is invoked, then you must make a good faith effort to ensure that, in the event an application does not supply such function or table, the facility still operates, and performs whatever part of its purpose remains meaningful.

 (For example, a function in a library to compute square roots has a purpose that is entirely well-defined independent of the application. Therefore, Subsection 2d requires that any application-supplied function or table used by this function must be optional: if the application does not supply it, the square

These requirements apply to the modified work as a whole. If identifiable sections of that work are not derived from the Library, and can be reasonably

 considered independent and separate works in themselves, then this License, and its terms, do not apply to those sections when you distribute them as separate works. But when you distribute the same sections as part of a whole which is a work based on the Library, the distribution of the whole must be on the terms of this License, whose permissions for other licensees extend to the entire whole, and thus to each and every part regardless of who wrote it.

Thus, it is not the intent of this section to claim rights or contest your rights to work written entirely by you; rather, the intent is to exercise the right to control the distribution of derivative or collective works based on the Library.

In addition, mere aggregation of another work not based on the Library with the Library (or with a work based on the Library) on a volume of a storage or distribution medium does not bring the other work under the scope of this License.

## 3. You may opt to apply the terms of the ordinary GNU General Public

License instead of this License to a given copy of the Library. To do this, you must alter all the notices that refer to this License, so that they refer to the ordinary GNU General Public License, version 2, instead of to this License. (If a newer version than version 2 of the ordinary GNU General Public License has appeared, then you can specify that version instead if you wish.) Do not make any other change in these notices.

 Once this change is made in a given copy, it is irreversible for that copy, so the ordinary GNU General Public License applies to all subsequent copies and derivative works made from that copy.

 This option is useful when you wish to copy part of the code of the Library into a program that is not a library.

 4. You may copy and distribute the Library (or a portion or derivative of it, under Section 2) in object code or executable form under the terms of Sections 1 and 2 above provided that you accompany it with the complete corresponding machine-readable source code, which must be distributed under the terms of Sections 1 and 2 above on a medium customarily used for software interchange.

 If distribution of object code is made by offering access to copy from a designated place, then offering equivalent access to copy the source code from the same place satisfies the requirement to distribute the source code, even though third parties are not compelled to copy the source along with the object code.

 5. A program that contains no derivative of any portion of the Library, but is designed to work with the Library by being compiled or linked with it, is called a "work that uses the Library". Such a work, in isolation, is not a derivative work of the Library, and therefore falls outside the scope of this License.

 However, linking a "work that uses the Library" with the Library creates an executable that is a derivative of the Library (because it contains portions of the Library), rather than a "work that uses the

library". The executable is therefore covered by this License. Section 6 states terms for distribution of such executables.

 When a "work that uses the Library" uses material from a header file that is part of the Library, the object code for the work may be a derivative work of the Library even though the source code is not. Whether this is true is especially significant if the work can be linked without the Library, or if the work is itself a library. The threshold for this to be true is not precisely defined by law.

 If such an object file uses only numerical parameters, data structure layouts and accessors, and small macros and small inline functions (ten lines or less in length), then the use of the object file is unrestricted, regardless of whether it is legally a derivative work. (Executables containing this object code plus portions of the Library will still fall under Section 6.)

 Otherwise, if the work is a derivative of the Library, you may distribute the object

 code for the work under the terms of Section 6. Any executables containing that work also fall under Section 6, whether or not they are linked directly with the Library itself.

 6. As an exception to the Sections above, you may also combine or link a "work that uses the Library" with the Library to produce a work containing portions of the Library, and distribute that work under terms of your choice, provided that the terms permit modification of the work for the customer's own use and reverse engineering for debugging such modifications.

You must give prominent notice with each copy of the work that the

Library is used in it and that the Library and its use are covered by this License. You must supply a copy of this License. If the work during execution displays copyright notices, you must include the copyright notice for the Library among them, as well as a reference directing the user to the copy of this License. Also, you must do one of these things:

#### a) Accompany the

work with the complete corresponding

 machine-readable source code for the Library including whatever changes were used in the work (which must be distributed under Sections 1 and 2 above); and, if the work is an executable linked with the Library, with the complete machine-readable "work that uses the Library", as object code and/or source code, so that the user can modify the Library and then relink to produce a modified executable containing the modified Library. (It is understood that the user who changes the contents of definitions files in the Library will not necessarily be able to recompile the application to use the modified definitions.)

 b) Use a suitable shared library mechanism for linking with the Library. A suitable mechanism is one that (1) uses at run time a copy of the library already present on the user's computer system, rather than copying library functions into the executable, and (2) will operate properly

 with a modified version of the library, if the user installs one, as long as the modified version is interface-compatible with the version that the work was made with.

 c) Accompany the work with a written offer, valid for at least three years, to give the same user the materials specified in Subsection 6a, above, for a charge no more than the cost of performing this distribution.

 d) If distribution of the work is made by offering access to copy from a designated place, offer equivalent access to copy the above specified materials from the same place.

 e) Verify that the user has already received a copy of these materials or that you have already sent this user a copy.

 For an executable, the required form of the "work that uses the Library" must include any data and utility programs needed for reproducing the executable from it. However, as a special exception, the materials to be distributed need not include anything that is normally

 distributed (in either source or binary form) with the major components (compiler, kernel, and so on) of the operating system on which the executable runs, unless that component itself accompanies the executable.

 It may happen that this requirement contradicts the license restrictions of other proprietary libraries that do not normally accompany the operating system. Such a contradiction means you cannot use both them and the Library together in an executable that you distribute.

 7. You may place library facilities that are a work based on the Library side-by-side in a single library together with other library facilities not covered by this License, and distribute such a combined library, provided that the separate distribution of the work based on the Library and of the other library facilities is otherwise permitted, and provided that you do these two things:

 a) Accompany the combined library with a copy of the same work based on the Library, uncombined with any other library facilities. This must be distributed under the terms of the Sections above.

 b) Give prominent notice with the combined library of the fact that part of it is a work based on the Library, and explaining where to find the accompanying uncombined form of the same work.

 8. You may not copy, modify, sublicense, link with, or distribute the Library except as expressly provided under this License. Any attempt otherwise to copy, modify, sublicense, link with, or distribute the Library is void, and will automatically terminate your rights under this License. However, parties who have received copies, or rights, from you under this License will not have their licenses terminated so long as such parties remain in full compliance.

 9. You are not required to accept this License, since you have not signed it. However, nothing else grants you permission to modify or distribute the Library or its derivative works. These actions are prohibited by law if you do not accept this License. Therefore, by modifying or distributing the Library (or any work based on the Library), you indicate your acceptance of this License to do so, and

all its terms and conditions for copying, distributing or modifying the Library or works based on it.

 10. Each time you redistribute the Library (or any work based on the Library), the recipient automatically receives a license from the original licensor to copy, distribute, link with or modify the Library subject to these terms and conditions. You may not impose any further restrictions on the recipients' exercise of the rights granted herein. You are not responsible for enforcing compliance by third parties with this License.

 11. If, as a consequence of a court judgment or allegation of patent infringement or for any other reason (not limited to patent issues), conditions are imposed on you (whether by court order, agreement or otherwise) that contradict the conditions of this License, they do not excuse

 you from the conditions of this License. If you cannot distribute so as to satisfy simultaneously your obligations under this License and any other pertinent obligations, then as a consequence you may not distribute the Library at all. For example, if a patent license would not permit royalty-free redistribution of the Library by all those who receive copies directly or indirectly through you, then the only way you could satisfy both it and this License would be to refrain entirely from distribution of the Library.

If any portion of this section is held invalid or unenforceable under any particular circumstance, the balance of the section is intended to apply, and the section as a whole is intended to apply in other circumstances.

It is not the purpose of this section to induce you to infringe any patents or other property right claims or to contest validity of any such claims; this section has the sole purpose of protecting the integrity of the free software distribution system which is

implemented by public license practices. Many people have made generous contributions to the wide range of software distributed through that system in reliance on consistent application of that system; it is up to the author/donor to decide if he or she is willing to distribute software through any other system and a licensee cannot impose that choice.

This section is intended to make thoroughly clear what is believed to be a consequence of the rest of this License.

 12. If the distribution and/or use of the Library is restricted in certain countries either by patents or by copyrighted interfaces, the original copyright holder who places the Library under this License may add an explicit geographical distribution limitation excluding those countries, so that distribution is permitted only in or among countries not thus excluded. In such case, this License incorporates the limitation as if written in the body of this License.

13. The Free Software Foundation may publish

revised and/or new

versions of the Lesser General Public License from time to time. Such new versions will be similar in spirit to the present version, but may differ in detail to address new problems or concerns.

Each version is given a distinguishing version number. If the Library specifies a version number of this License which applies to it and "any later version", you have the option of following the terms and conditions either of that version or of any later version published by the Free Software Foundation. If the Library does not specify a license version number, you may choose any version ever published by the Free Software Foundation.

 14. If you wish to incorporate parts of the Library into other free programs whose distribution conditions are incompatible with these, write to the author to ask for permission. For software which is copyrighted by the Free Software Foundation, write to the Free Software Foundation; we sometimes make exceptions for this. Our decision will

 be guided by the two goals of preserving the free status of all derivatives of our free software and of promoting the sharing and reuse of software generally.

#### NO WARRANTY

 15. BECAUSE THE LIBRARY IS LICENSED FREE OF CHARGE, THERE IS NO WARRANTY FOR THE LIBRARY, TO THE EXTENT PERMITTED BY APPLICABLE LAW. EXCEPT WHEN OTHERWISE STATED IN WRITING THE COPYRIGHT HOLDERS AND/OR OTHER PARTIES PROVIDE THE LIBRARY "AS IS" WITHOUT WARRANTY OF ANY KIND, EITHER EXPRESSED OR IMPLIED, INCLUDING, BUT NOT LIMITED TO, THE IMPLIED WARRANTIES OF MERCHANTABILITY AND FITNESS FOR A PARTICULAR PURPOSE. THE ENTIRE RISK AS TO THE QUALITY AND PERFORMANCE OF THE LIBRARY IS WITH YOU. SHOULD THE LIBRARY PROVE DEFECTIVE, YOU ASSUME THE COST OF ALL NECESSARY SERVICING, REPAIR OR CORRECTION.

 16. IN NO EVENT UNLESS REQUIRED BY APPLICABLE LAW OR AGREED TO IN WRITING WILL ANY COPYRIGHT HOLDER, OR ANY OTHER PARTY WHO MAY MODIFY AND/OR REDISTRIBUTE THE LIBRARY AS PERMITTED ABOVE, BE LIABLE TO YOU

FOR DAMAGES, INCLUDING ANY GENERAL, SPECIAL, INCIDENTAL OR CONSEQUENTIAL DAMAGES ARISING OUT OF THE USE OR INABILITY TO USE THE LIBRARY (INCLUDING BUT NOT LIMITED TO LOSS OF DATA OR DATA BEING RENDERED INACCURATE OR LOSSES SUSTAINED BY YOU OR THIRD PARTIES OR A FAILURE OF THE LIBRARY TO OPERATE WITH ANY OTHER SOFTWARE), EVEN IF SUCH HOLDER OR OTHER PARTY HAS BEEN ADVISED OF THE POSSIBILITY OF SUCH **DAMAGES** 

END OF TERMS AND CONDITIONS

#### How to Apply These Terms to Your New Libraries

 If you develop a new library, and you want it to be of the greatest possible use to the public, we recommend making it free software that everyone can redistribute and change. You can do so by permitting redistribution under these terms (or, alternatively, under the terms of the ordinary General Public License).

 To apply these terms, attach the following notices to the library. It is safest to attach them to the start of each source file to most effectively

 convey the exclusion of warranty; and each file should have at least the "copyright" line and a pointer to where the full notice is found.

 $\leq$  one line to give the library's name and a brief idea of what it does. $\geq$ Copyright  $(C)$  <year > <name of author>

 This library is free software; you can redistribute it and/or modify it under the terms of the GNU Lesser General Public License as published by the Free Software Foundation; either version 2.1 of the License, or (at your option) any later version.

 This library is distributed in the hope that it will be useful, but WITHOUT ANY WARRANTY; without even the implied warranty of MERCHANTABILITY or FITNESS FOR A PARTICULAR PURPOSE. See the GNU Lesser General Public License for more details.

 You should have received a copy of the GNU Lesser General Public License along with this library; if not, write to the Free Software Foundation, Inc., 51 Franklin St, Fifth Floor, Boston, MA 02110-1301 USA

Also add information on how to contact you by electronic and paper mail.

You should also get your employer (if you work as a programmer) or your school, if any, to sign a "copyright disclaimer" for the library, if necessary. Here is a sample; alter the names:

 Yoyodyne, Inc., hereby disclaims all copyright interest in the library `Frob' (a library for tweaking knobs) written by James Random Hacker.

 <signature of Ty Coon>, 1 April 1990 Ty Coon, President of Vice

# **1.221 selinux-dbus 2.8-r0**

# **1.221.1 Available under license :**

 GNU GENERAL PUBLIC LICENSE Version 2, June 1991

Copyright (C) 1989, 1991 Free Software Foundation, Inc. 59 Temple Place, Suite 330, Boston, MA 02111-1307 USA Everyone is permitted to copy and distribute verbatim copies of this license document, but changing it is not allowed.

#### Preamble

 The licenses for most software are designed to take away your freedom to share and change it. By contrast, the GNU General Public License is intended to guarantee your freedom to share and change free software--to make sure the software is free for all its users. This General Public License applies to most of the Free Software Foundation's software and to any other program whose authors commit to using it. (Some other Free Software Foundation software is covered by the GNU Library General Public License instead.) You can apply it to your programs, too.

 When we speak of free software, we are referring to freedom, not price. Our General Public Licenses are designed to make sure that you have the freedom to distribute copies of free software (and charge for this service if you wish), that you receive source code or can get it if you want it, that you can change the software or use pieces of it in new free programs; and that you know you can do these things.

 To protect your rights, we need to make restrictions that forbid anyone to deny you these rights or to ask you to surrender the rights. These restrictions translate to certain responsibilities for you if you distribute copies of the software, or if you modify it.

 For example, if you distribute copies of such a program, whether gratis or for a fee, you must give the recipients all the rights that you have. You must make sure that they, too, receive or can get the source code. And you must show them these terms so they know their rights.

We protect your rights with two steps: (1) copyright the software, and (2) offer you this license which gives you legal permission

 to copy, distribute and/or modify the software.

 Also, for each author's protection and ours, we want to make certain that everyone understands that there is no warranty for this free software. If the software is modified by someone else and passed on, we want its recipients to know that what they have is not the original, so that any problems introduced by others will not reflect on the original authors' reputations.

 Finally, any free program is threatened constantly by software patents. We wish to avoid the danger that redistributors of a free program will individually obtain patent licenses, in effect making the program proprietary. To prevent this, we have made it clear that any patent must be licensed for everyone's free use or not licensed at all.

 The precise terms and conditions for copying, distribution and modification follow.

## GNU GENERAL PUBLIC LICENSE TERMS AND CONDITIONS FOR COPYING, DISTRIBUTION AND MODIFICATION

#### 0. This License applies to any program

or other work which contains

a notice placed by the copyright holder saying it may be distributed under the terms of this General Public License. The "Program", below, refers to any such program or work, and a "work based on the Program" means either the Program or any derivative work under copyright law: that is to say, a work containing the Program or a portion of it, either verbatim or with modifications and/or translated into another language. (Hereinafter, translation is included without limitation in the term "modification".) Each licensee is addressed as "you".

Activities other than copying, distribution and modification are not covered by this License; they are outside its scope. The act of running the Program is not restricted, and the output from the Program is covered only if its contents constitute a work based on the Program (independent of having been made by running the Program). Whether that is true depends on what the Program does.

#### 1. You may copy and distribute

verbatim copies of the Program's

source code as you receive it, in any medium, provided that you conspicuously and appropriately publish on each copy an appropriate copyright notice and disclaimer of warranty; keep intact all the notices that refer to this License and to the absence of any warranty; and give any other recipients of the Program a copy of this License along with the Program.

You may charge a fee for the physical act of transferring a copy, and you may at your option offer warranty protection in exchange for a fee.

 2. You may modify your copy or copies of the Program or any portion of it, thus forming a work based on the Program, and copy and distribute such modifications or work under the terms of Section 1 above, provided that you also meet all of these conditions:

 a) You must cause the modified files to carry prominent notices stating that you changed the files and the date of any change.

 b) You must cause any work that you distribute or publish, that in

 whole or in part contains or is derived from the Program or any part thereof, to be licensed as a whole at no charge to all third parties under the terms of this License.

 c) If the modified program normally reads commands interactively when run, you must cause it, when started running for such interactive use in the most ordinary way, to print or display an announcement including an appropriate copyright notice and a notice that there is no warranty (or else, saying that you provide a warranty) and that users may redistribute the program under these conditions, and telling the user how to view a copy of this License. (Exception: if the Program itself is interactive but does not normally print such an announcement, your work based on the Program is not required to print an announcement.)

These requirements apply to the modified work as a whole. If identifiable sections of that work are not derived from the Program, and can

 be reasonably considered independent and separate works in themselves, then this License, and its terms, do not apply to those sections when you distribute them as separate works. But when you distribute the same sections as part of a whole which is a work based on the Program, the distribution of the whole must be on the terms of this License, whose permissions for other licensees extend to the entire whole, and thus to each and every part regardless of who wrote it.

Thus, it is not the intent of this section to claim rights or contest your rights to work written entirely by you; rather, the intent is to exercise the right to control the distribution of derivative or collective works based on the Program.

In addition, mere aggregation of another work not based on the Program with the Program (or with a work based on the Program) on a volume of a storage or distribution medium does not bring the other work under

the scope of this License.

 3. You may copy and distribute the Program (or a work based on it, under Section 2) in object code or executable form under the terms of Sections 1 and 2 above provided that you also do one of the following:

 a) Accompany it with the complete corresponding machine-readable source code, which must be distributed under the terms of Sections 1 and 2 above on a medium customarily used for software interchange; or,

 b) Accompany it with a written offer, valid for at least three years, to give any third party, for a charge no more than your cost of physically performing source distribution, a complete machine-readable copy of the corresponding source code, to be distributed under the terms of Sections 1 and 2 above on a medium customarily used for software interchange; or,

 c) Accompany it with the information you received as to the offer to distribute corresponding source code. (This alternative is allowed only for noncommercial distribution and only if you received the program

 in object code or executable form with such an offer, in accord with Subsection b above.)

The source code for a work means the preferred form of the work for making modifications to it. For an executable work, complete source code means all the source code for all modules it contains, plus any associated interface definition files, plus the scripts used to control compilation and installation of the executable. However, as a special exception, the source code distributed need not include anything that is normally distributed (in either source or binary form) with the major components (compiler, kernel, and so on) of the operating system on which the executable runs, unless that component itself accompanies the executable.

If distribution of executable or object code is made by offering access to copy from a designated place, then offering equivalent access to copy the source code from the same place counts as distribution of the source code, even though third parties are not compelled

to copy the source along with the object code.

 4. You may not copy, modify, sublicense, or distribute the Program except as expressly provided under this License. Any attempt otherwise to copy, modify, sublicense or distribute the Program is void, and will automatically terminate your rights under this License. However, parties who have received copies, or rights, from you under this License will not have their licenses terminated so long as such parties remain in full compliance.

 5. You are not required to accept this License, since you have not signed it. However, nothing else grants you permission to modify or distribute the Program or its derivative works. These actions are prohibited by law if you do not accept this License. Therefore, by modifying or distributing the Program (or any work based on the Program), you indicate your acceptance of this License to do so, and all its terms and conditions for copying, distributing or modifying the Program or works based on it.

 6. Each time you redistribute the Program (or any work based on the Program), the recipient automatically receives a license from the original licensor to copy, distribute or modify the Program subject to these terms and conditions. You may not impose any further restrictions on the recipients' exercise of the rights granted herein. You are not responsible for enforcing compliance by third parties to this License.

 7. If, as a consequence of a court judgment or allegation of patent infringement or for any other reason (not limited to patent issues), conditions are imposed on you (whether by court order, agreement or otherwise) that contradict the conditions of this License, they do not excuse you from the conditions of this License. If you cannot distribute so as to satisfy simultaneously your obligations under this License and any other pertinent obligations, then as a consequence you may not distribute the Program at all. For example, if a patent license would not permit

 royalty-free redistribution of the Program by all those who receive copies directly or indirectly through you, then the only way you could satisfy both it and this License would be to refrain entirely from distribution of the Program.

If any portion of this section is held invalid or unenforceable under any particular circumstance, the balance of the section is intended to apply and the section as a whole is intended to apply in other circumstances.

It is not the purpose of this section to induce you to infringe any patents or other property right claims or to contest validity of any such claims; this section has the sole purpose of protecting the integrity of the free software distribution system, which is implemented by public license practices. Many people have made generous contributions to the wide range of software distributed through that system in reliance on consistent application of that system; it is up to the author/donor to decide if he or she is willing

#### to distribute

 software through any other system and a licensee cannot impose that choice.

This section is intended to make thoroughly clear what is believed to be a consequence of the rest of this License.

 8. If the distribution and/or use of the Program is restricted in certain countries either by patents or by copyrighted interfaces, the original copyright holder who places the Program under this License may add an explicit geographical distribution limitation excluding those countries, so that distribution is permitted only in or among countries not thus excluded. In such case, this License incorporates the limitation as if written in the body of this License.

 9. The Free Software Foundation may publish revised and/or new versions of the General Public License from time to time. Such new versions will be similar in spirit to the present version, but may differ in detail to address new problems or concerns.

Each version is given a distinguishing version number. If the Program specifies

 a version number of this License which applies to it and "any later version", you have the option of following the terms and conditions either of that version or of any later version published by the Free Software Foundation. If the Program does not specify a version number of this License, you may choose any version ever published by the Free Software Foundation.

 10. If you wish to incorporate parts of the Program into other free programs whose distribution conditions are different, write to the author to ask for permission. For software which is copyrighted by the Free Software Foundation, write to the Free Software Foundation; we sometimes make exceptions for this. Our decision will be guided by the two goals of preserving the free status of all derivatives of our free software and of promoting the sharing and reuse of software generally.

#### NO WARRANTY

# 11. BECAUSE THE PROGRAM IS LICENSED FREE OF CHARGE, THERE IS NO WARRANTY FOR THE PROGRAM, TO THE EXTENT PERMITTED BY APPLICABLE LAW. EXCEPT WHEN

OTHERWISE STATED IN WRITING THE COPYRIGHT HOLDERS AND/OR OTHER PARTIES PROVIDE THE PROGRAM "AS IS" WITHOUT WARRANTY OF ANY KIND, EITHER EXPRESSED OR IMPLIED, INCLUDING, BUT NOT LIMITED TO, THE IMPLIED WARRANTIES OF MERCHANTABILITY AND FITNESS FOR A PARTICULAR PURPOSE. THE ENTIRE RISK AS TO THE QUALITY AND PERFORMANCE OF THE PROGRAM IS WITH YOU. SHOULD THE PROGRAM PROVE DEFECTIVE, YOU ASSUME THE COST OF ALL NECESSARY SERVICING,

REPAIR OR CORRECTION.

 12. IN NO EVENT UNLESS REQUIRED BY APPLICABLE LAW OR AGREED TO IN WRITING WILL ANY COPYRIGHT HOLDER, OR ANY OTHER PARTY WHO MAY MODIFY AND/OR REDISTRIBUTE THE PROGRAM AS PERMITTED ABOVE, BE LIABLE TO YOU FOR DAMAGES, INCLUDING ANY GENERAL, SPECIAL, INCIDENTAL OR CONSEQUENTIAL DAMAGES ARISING OUT OF THE USE OR INABILITY TO USE THE PROGRAM (INCLUDING BUT NOT LIMITED TO LOSS OF DATA OR DATA BEING RENDERED INACCURATE OR LOSSES SUSTAINED BY YOU OR THIRD PARTIES OR A FAILURE OF THE PROGRAM TO OPERATE WITH ANY OTHER PROGRAMS),

 EVEN IF SUCH HOLDER OR OTHER PARTY HAS BEEN ADVISED OF THE POSSIBILITY OF SUCH DAMAGES.

 END OF TERMS AND CONDITIONS

 How to Apply These Terms to Your New Programs

 If you develop a new program, and you want it to be of the greatest possible use to the public, the best way to achieve this is to make it free software which everyone can redistribute and change under these terms.

 To do so, attach the following notices to the program. It is safest to attach them to the start of each source file to most effectively convey the exclusion of warranty; and each file should have at least the "copyright" line and a pointer to where the full notice is found.

 <one line to give the program's name and a brief idea of what it does.> Copyright  $(C)$  <year > <name of author>

 This program is free software; you can redistribute it and/or modify it under the terms of the GNU General Public License as published by the Free Software Foundation; either version

 2 of the License, or (at your option) any later version.

 This program is distributed in the hope that it will be useful, but WITHOUT ANY WARRANTY; without even the implied warranty of MERCHANTABILITY or FITNESS FOR A PARTICULAR PURPOSE. See the GNU General Public License for more details.

 You should have received a copy of the GNU General Public License along with this program; if not, write to the Free Software Foundation, Inc., 59 Temple Place, Suite 330, Boston, MA 02111-1307 USA

Also add information on how to contact you by electronic and paper mail.

If the program is interactive, make it output a short notice like this

when it starts in an interactive mode:

 Gnomovision version 69, Copyright (C) year name of author Gnomovision comes with ABSOLUTELY NO WARRANTY; for details type `show w'. This is free software, and you are welcome to redistribute it under certain conditions; type `show c' for details.

The hypothetical commands

 `show w' and `show c' should show the appropriate parts of the General Public License. Of course, the commands you use may be called something other than `show w' and `show c'; they could even be mouse-clicks or menu items--whatever suits your program.

You should also get your employer (if you work as a programmer) or your school, if any, to sign a "copyright disclaimer" for the program, if necessary. Here is a sample; alter the names:

 Yoyodyne, Inc., hereby disclaims all copyright interest in the program `Gnomovision' (which makes passes at compilers) written by James Hacker.

 <signature of Ty Coon>, 1 April 1989 Ty Coon, President of Vice

This General Public License does not permit incorporating your program into proprietary programs. If your program is a subroutine library, you may consider it more useful to permit linking proprietary applications with the library. If this is what you want to do, use the GNU Library General Public License instead of this License.

# **1.222 sed 4.2.2-r0**

# **1.222.1 Available under license :**

 GNU GENERAL PUBLIC LICENSE Version 3, 29 June 2007

Copyright (C) 2007 Free Software Foundation, Inc. <http://fsf.org/> Everyone is permitted to copy and distribute verbatim copies of this license document, but changing it is not allowed.

 Preamble

 The GNU General Public License is a free, copyleft license for software and other kinds of works.

 The licenses for most software and other practical works are designed to take away your freedom to share and change the works. By contrast, the GNU General Public License is intended to guarantee your freedom to share and change all versions of a program--to make sure it remains free software for all its users. We, the Free Software Foundation, use the GNU General Public License for most of our software; it applies also to any other work released this way by its authors. You can apply it to your programs, too.

 When we speak of free software, we are referring to freedom, not price. Our General Public Licenses are designed to make sure that you have the freedom to distribute copies of free software (and charge for them if you wish), that you receive source code or can get it if you want it, that you can change the software or use pieces of it in new free programs, and that you know you can do these things.

 To protect your rights, we need to prevent others from denying you these rights or asking you to surrender the rights. Therefore, you have certain responsibilities if you distribute copies of the software, or if you modify it: responsibilities to respect the freedom of others.

 For example, if you distribute copies of such a program, whether gratis or for a fee, you must pass on to the recipients the same freedoms that you received. You must make sure that they, too, receive or can get the source code. And you must show them these terms so they know their rights.

 Developers that use the GNU GPL protect your rights with two steps: (1) assert copyright on the software, and (2) offer you this License giving you legal permission to copy, distribute and/or modify it.

 For the developers' and authors' protection, the GPL clearly explains that there is no warranty for this free software. For both users' and authors' sake, the GPL requires that modified versions be marked as changed, so that their problems will not be attributed erroneously to authors of previous versions.

 Some devices are designed to deny users access to install or run modified versions of the software inside them, although the manufacturer can do so. This is fundamentally incompatible with the aim of protecting users' freedom to change the software. The systematic pattern of such abuse occurs in the area of products for individuals to use, which is precisely where it is most unacceptable. Therefore, we have designed this version of the GPL to prohibit the practice for those products. If such problems arise substantially in other domains, we stand ready to extend this provision to those domains in future versions of the GPL, as needed to protect the freedom of users.

 Finally, every program is threatened constantly by software patents. States should not allow patents to restrict development and use of software on general-purpose computers, but in those that do, we wish to avoid the special danger that patents applied to a free program could make it effectively proprietary. To prevent this, the GPL assures that patents cannot be used to render the program non-free.

 The precise terms and conditions for copying, distribution and modification follow.

#### TERMS AND CONDITIONS

0. Definitions.

"This License" refers to version 3 of the GNU General Public License.

 "Copyright" also means copyright-like laws that apply to other kinds of works, such as semiconductor masks.

 "The Program" refers to any copyrightable work licensed under this License. Each licensee is addressed as "you". "Licensees" and "recipients" may be individuals or organizations.

#### To

 "modify" a work means to copy from or adapt all or part of the work in a fashion requiring copyright permission, other than the making of an exact copy. The resulting work is called a "modified version" of the earlier work or a work "based on" the earlier work.

 A "covered work" means either the unmodified Program or a work based on the Program.

 To "propagate" a work means to do anything with it that, without permission, would make you directly or secondarily liable for infringement under applicable copyright law, except executing it on a computer or modifying a private copy. Propagation includes copying, distribution (with or without modification), making available to the public, and in some countries other activities as well.

 To "convey" a work means any kind of propagation that enables other parties to make or receive copies. Mere interaction with a user through a computer network, with no transfer of a copy, is not conveying.

 An interactive user interface displays "Appropriate Legal Notices"

to the extent that it includes a convenient and prominently visible feature that (1) displays an appropriate copyright notice, and (2)

tells the user that there is no warranty for the work (except to the extent that warranties are provided), that licensees may convey the work under this License, and how to view a copy of this License. If the interface presents a list of user commands or options, such as a menu, a prominent item in the list meets this criterion.

#### 1. Source Code.

 The "source code" for a work means the preferred form of the work for making modifications to it. "Object code" means any non-source form of a work.

 A "Standard Interface" means an interface that either is an official standard defined by a recognized standards body, or, in the case of interfaces specified for a particular programming language, one that is widely used among developers working in that language.

 The "System Libraries" of an executable work include anything, other than

 the work as a whole, that (a) is included in the normal form of packaging a Major Component, but which is not part of that Major Component, and (b) serves only to enable use of the work with that Major Component, or to implement a Standard Interface for which an implementation is available to the public in source code form. A "Major Component", in this context, means a major essential component (kernel, window system, and so on) of the specific operating system (if any) on which the executable work runs, or a compiler used to produce the work, or an object code interpreter used to run it.

 The "Corresponding Source" for a work in object code form means all the source code needed to generate, install, and (for an executable work) run the object code and to modify the work, including scripts to control those activities. However, it does not include the work's System Libraries, or general-purpose tools or generally available free programs which are used unmodified in performing those activities but

which are not part of the work. For example, Corresponding Source includes interface definition files associated with source files for the work, and the source code for shared libraries and dynamically linked subprograms that the work is specifically designed to require, such as by intimate data communication or control flow between those subprograms and other parts of the work.

 The Corresponding Source need not include anything that users can regenerate automatically from other parts of the Corresponding Source.

The Corresponding Source for a work in source code form is that

same work.

#### 2. Basic Permissions.

 All rights granted under this License are granted for the term of copyright on the Program, and are irrevocable provided the stated conditions are met. This License explicitly affirms your unlimited permission to run the unmodified Program. The output from running a covered work is covered by this License only if the output, given its content,

 constitutes a covered work. This License acknowledges your rights of fair use or other equivalent, as provided by copyright law.

 You may make, run and propagate covered works that you do not convey, without conditions so long as your license otherwise remains in force. You may convey covered works to others for the sole purpose of having them make modifications exclusively for you, or provide you with facilities for running those works, provided that you comply with the terms of this License in conveying all material for which you do not control copyright. Those thus making or running the covered works for you must do so exclusively on your behalf, under your direction and control, on terms that prohibit them from making any copies of your copyrighted material outside their relationship with you.

 Conveying under any other circumstances is permitted solely under the conditions stated below. Sublicensing is not allowed; section 10 makes it unnecessary.

 3. Protecting Users' Legal Rights From Anti-Circumvention Law.

 No covered work shall be deemed part of an effective technological measure under any applicable law fulfilling obligations under article 11 of the WIPO copyright treaty adopted on 20 December 1996, or similar laws prohibiting or restricting circumvention of such measures.

 When you convey a covered work, you waive any legal power to forbid circumvention of technological measures to the extent such circumvention is effected by exercising rights under this License with respect to the covered work, and you disclaim any intention to limit operation or modification of the work as a means of enforcing, against the work's users, your or third parties' legal rights to forbid circumvention of technological measures.

4. Conveying Verbatim Copies.

You may convey verbatim copies of the Program's source code as you

receive it, in any medium, provided that you conspicuously and appropriately publish on each copy an appropriate copyright notice; keep

 intact all notices stating that this License and any non-permissive terms added in accord with section 7 apply to the code; keep intact all notices of the absence of any warranty; and give all recipients a copy of this License along with the Program.

 You may charge any price or no price for each copy that you convey, and you may offer support or warranty protection for a fee.

5. Conveying Modified Source Versions.

 You may convey a work based on the Program, or the modifications to produce it from the Program, in the form of source code under the terms of section 4, provided that you also meet all of these conditions:

 a) The work must carry prominent notices stating that you modified it, and giving a relevant date.

 b) The work must carry prominent notices stating that it is released under this License and any conditions added under section 7. This requirement modifies the requirement in section 4 to "keep intact all notices".

### c) You must license

the entire work, as a whole, under this

 License to anyone who comes into possession of a copy. This License will therefore apply, along with any applicable section 7 additional terms, to the whole of the work, and all its parts, regardless of how they are packaged. This License gives no permission to license the work in any other way, but it does not invalidate such permission if you have separately received it.

 d) If the work has interactive user interfaces, each must display Appropriate Legal Notices; however, if the Program has interactive interfaces that do not display Appropriate Legal Notices, your work need not make them do so.

 A compilation of a covered work with other separate and independent works, which are not by their nature extensions of the covered work, and which are not combined with it such as to form a larger program, in or on a volume of a storage or distribution medium, is called an "aggregate" if the compilation and

its resulting copyright are not

used to limit the access or legal rights of the compilation's users beyond what the individual works permit. Inclusion of a covered work in an aggregate does not cause this License to apply to the other

parts of the aggregate.

6. Conveying Non-Source Forms.

 You may convey a covered work in object code form under the terms of sections 4 and 5, provided that you also convey the machine-readable Corresponding Source under the terms of this License, in one of these ways:

 a) Convey the object code in, or embodied in, a physical product (including a physical distribution medium), accompanied by the Corresponding Source fixed on a durable physical medium customarily used for software interchange.

 b) Convey the object code in, or embodied in, a physical product (including a physical distribution medium), accompanied by a written offer, valid for at least three years and valid for as long as you offer spare parts or customer support for that product

 model, to give anyone who possesses the object code either (1) a copy of the Corresponding Source for all the software in the product that is covered by this License, on a durable physical medium customarily used for software interchange, for a price no more than your reasonable cost of physically performing this conveying of source, or (2) access to copy the Corresponding Source from a network server at no charge.

 c) Convey individual copies of the object code with a copy of the written offer to provide the Corresponding Source. This alternative is allowed only occasionally and noncommercially, and only if you received the object code with such an offer, in accord with subsection 6b.

 d) Convey the object code by offering access from a designated place (gratis or for a charge), and offer equivalent access to the Corresponding Source in the same way through the same place at no further charge.

 You need not require recipients to copy the Corresponding Source along with the object code. If the place to copy the object code is a network server, the Corresponding Source may be on a different server (operated by you or a third party) that supports equivalent copying facilities, provided you maintain clear directions next to the object code saying where to find the Corresponding Source. Regardless of what server hosts the Corresponding Source, you remain obligated to ensure that it is available for as long as needed to satisfy these requirements.

e) Convey the object code using peer-to-peer transmission, provided

 you inform other peers where the object code and Corresponding Source of the work are being offered to the general public at no charge under subsection 6d.

 A separable portion of the object code, whose source code is excluded from the Corresponding Source as a System Library, need not be included in conveying the object code work.

 A "User Product" is either (1) a "consumer product", which means any tangible personal property which is normally used for personal, family, or household purposes, or (2) anything designed or sold for incorporation into a dwelling. In determining whether a product is a consumer product, doubtful cases shall be resolved in favor of coverage. For a particular product received by a particular user, "normally used" refers to a typical or common use of that class of product, regardless of the status of the particular user or of the way in which the particular user actually uses, or expects or is expected to use, the product. A product is a consumer product regardless of whether the product has substantial commercial, industrial or non-consumer uses, unless such uses represent the only significant mode of use of the product.

 "Installation Information" for a User Product means any methods, procedures, authorization keys, or other information required to install and execute

 modified versions of a covered work in that User Product from a modified version of its Corresponding Source. The information must suffice to ensure that the continued functioning of the modified object code is in no case prevented or interfered with solely because modification has been made.

 If you convey an object code work under this section in, or with, or specifically for use in, a User Product, and the conveying occurs as part of a transaction in which the right of possession and use of the User Product is transferred to the recipient in perpetuity or for a fixed term (regardless of how the transaction is characterized), the Corresponding Source conveyed under this section must be accompanied by the Installation Information. But this requirement does not apply if neither you nor any third party retains the ability to install modified object code on the User Product (for example, the work has been installed in ROM).

 The requirement to provide Installation Information does not include a

requirement to continue to provide support service, warranty, or updates for a work that has been modified or installed by the recipient, or for the User Product in which it has been modified or installed. Access to a network may be denied when the modification itself materially and

adversely affects the operation of the network or violates the rules and protocols for communication across the network.

 Corresponding Source conveyed, and Installation Information provided, in accord with this section must be in a format that is publicly documented (and with an implementation available to the public in source code form), and must require no special password or key for unpacking, reading or copying.

#### 7. Additional Terms.

 "Additional permissions" are terms that supplement the terms of this License by making exceptions from one or more of its conditions. Additional permissions that are applicable to the entire Program shall be treated as though they were included

in this License, to the extent

that they are valid under applicable law. If additional permissions apply only to part of the Program, that part may be used separately under those permissions, but the entire Program remains governed by this License without regard to the additional permissions.

 When you convey a copy of a covered work, you may at your option remove any additional permissions from that copy, or from any part of it. (Additional permissions may be written to require their own removal in certain cases when you modify the work.) You may place additional permissions on material, added by you to a covered work, for which you have or can give appropriate copyright permission.

 Notwithstanding any other provision of this License, for material you add to a covered work, you may (if authorized by the copyright holders of that material) supplement the terms of this License with terms:

 a) Disclaiming warranty or limiting liability differently from the terms of sections 15 and 16 of this License; or

 b) Requiring preservation of specified reasonable legal notices or author attributions in that material or in the Appropriate Legal Notices displayed by works containing it; or

 c) Prohibiting misrepresentation of the origin of that material, or requiring that modified versions of such material be marked in reasonable ways as different from the original version; or

 d) Limiting the use for publicity purposes of names of licensors or authors of the material; or

e) Declining to grant rights under trademark law for use of some

 f) Requiring indemnification of licensors and authors of that material by anyone who conveys the material (or modified versions of it) with contractual assumptions of liability to the recipient, for any liability that these contractual assumptions directly impose on those licensors and authors.

#### All other non-permissive additional

terms are considered "further

restrictions" within the meaning of section 10. If the Program as you received it, or any part of it, contains a notice stating that it is governed by this License along with a term that is a further restriction, you may remove that term. If a license document contains a further restriction but permits relicensing or conveying under this License, you may add to a covered work material governed by the terms of that license document, provided that the further restriction does not survive such relicensing or conveying.

 If you add terms to a covered work in accord with this section, you must place, in the relevant source files, a statement of the additional terms that apply to those files, or a notice indicating where to find the applicable terms.

 Additional terms, permissive or non-permissive, may be stated in the form of a separately written license, or stated as exceptions; the above requirements apply either way.

#### 8. Termination.

#### You may

 not propagate or modify a covered work except as expressly provided under this License. Any attempt otherwise to propagate or modify it is void, and will automatically terminate your rights under this License (including any patent licenses granted under the third paragraph of section 11).

 However, if you cease all violation of this License, then your license from a particular copyright holder is reinstated (a) provisionally, unless and until the copyright holder explicitly and finally terminates your license, and (b) permanently, if the copyright holder fails to notify you of the violation by some reasonable means prior to 60 days after the cessation.

 Moreover, your license from a particular copyright holder is reinstated permanently if the copyright holder notifies you of the violation by some reasonable means, this is the first time you have received notice of violation of this License (for any work) from that copyright holder, and you cure the violation prior to 30 days after your receipt of the notice.

 Termination of your rights under this section does not terminate the licenses of parties who have received copies or rights from you under this License. If your rights have been terminated and not permanently reinstated, you do not qualify to receive new licenses for the same material under section 10.

#### 9. Acceptance Not Required for Having Copies.

 You are not required to accept this License in order to receive or run a copy of the Program. Ancillary propagation of a covered work occurring solely as a consequence of using peer-to-peer transmission to receive a copy likewise does not require acceptance. However, nothing other than this License grants you permission to propagate or modify any covered work. These actions infringe copyright if you do not accept this License. Therefore, by modifying or propagating a covered work, you indicate your acceptance of this License to do so.

10. Automatic Licensing of Downstream Recipients.

#### Each time

 you convey a covered work, the recipient automatically receives a license from the original licensors, to run, modify and propagate that work, subject to this License. You are not responsible for enforcing compliance by third parties with this License.

 An "entity transaction" is a transaction transferring control of an organization, or substantially all assets of one, or subdividing an organization, or merging organizations. If propagation of a covered work results from an entity transaction, each party to that transaction who receives a copy of the work also receives whatever licenses to the work the party's predecessor in interest had or could give under the previous paragraph, plus a right to possession of the Corresponding Source of the work from the predecessor in interest, if the predecessor has it or can get it with reasonable efforts.

 You may not impose any further restrictions on the exercise of the rights granted or affirmed under this License. For example, you may not

 impose a license fee, royalty, or other charge for exercise of rights granted under this License, and you may not initiate litigation (including a cross-claim or counterclaim in a lawsuit) alleging that any patent claim is infringed by making, using, selling, offering for sale, or importing the Program or any portion of it.

#### 11. Patents.

 A "contributor" is a copyright holder who authorizes use under this License of the Program or a work on which the Program is based. The work thus licensed is called the contributor's "contributor version".

 A contributor's "essential patent claims" are all patent claims owned or controlled by the contributor, whether already acquired or hereafter acquired, that would be infringed by some manner, permitted by this License, of making, using, or selling its contributor version, but do not include claims that would be infringed only as a consequence of further modification of the contributor version. For purposes of this definition, "control" includes the right to grant patent sublicenses in a manner consistent with the requirements of this License.

 Each contributor grants you a non-exclusive, worldwide, royalty-free patent license under the contributor's essential patent claims, to make, use, sell, offer for sale, import and otherwise run, modify and propagate the contents of its contributor version.

 In the following three paragraphs, a "patent license" is any express agreement or commitment, however denominated, not to enforce a patent (such as an express permission to practice a patent or covenant not to sue for patent infringement). To "grant" such a patent license to a party means to make such an agreement or commitment not to enforce a patent against the party.

 If you convey a covered work, knowingly relying on a patent license, and the Corresponding Source of the work is not available for anyone to copy, free of charge and under the terms of this License, through a publicly available network server or other

readily accessible means,

then you must either (1) cause the Corresponding Source to be so available, or (2) arrange to deprive yourself of the benefit of the patent license for this particular work, or (3) arrange, in a manner consistent with the requirements of this License, to extend the patent license to downstream recipients. "Knowingly relying" means you have actual knowledge that, but for the patent license, your conveying the covered work in a country, or your recipient's use of the covered work in a country, would infringe one or more identifiable patents in that country that you have reason to believe are valid.

 If, pursuant to or in connection with a single transaction or arrangement, you convey, or propagate by procuring conveyance of, a covered work, and grant a patent license to some of the parties receiving the covered work authorizing them to use, propagate, modify
or convey a specific copy of the covered work, then the patent license you grant is automatically extended to all recipients of the covered work and works based on it.

 A patent license is "discriminatory" if it does not include within the scope of its coverage, prohibits the exercise of, or is conditioned on the non-exercise of one or more of the rights that are specifically granted under this License. You may not convey a covered work if you are a party to an arrangement with a third party that is in the business of distributing software, under which you make payment to the third party based on the extent of your activity of conveying the work, and under which the third party grants, to any of the parties who would receive the covered work from you, a discriminatory patent license (a) in connection with copies of the covered work conveyed by you (or copies made from those copies), or (b) primarily for and in connection with specific products or compilations that contain the covered work, unless you entered into that arrangement, or that patent license was granted, prior to 28 March 2007.

 Nothing in this License shall be construed as excluding or limiting any implied license or other defenses to infringement that may otherwise be available to you under applicable patent law.

12. No Surrender of Others' Freedom.

 If conditions are imposed on you (whether by court order, agreement or otherwise) that contradict the conditions of this License, they do not excuse you from the conditions of this License. If you cannot convey a covered work so as to satisfy simultaneously your obligations under this License and any other pertinent obligations, then as a consequence you may not convey it at all. For example, if you agree to terms that obligate you to collect a royalty for further conveying from those to whom you convey the Program, the only way you could satisfy both those terms and this License would be to refrain entirely from conveying the Program.

13. Use with the GNU Affero General Public License.

 Notwithstanding any other provision of this License, you have

permission to link or combine any covered work with a work licensed under version 3 of the GNU Affero General Public License into a single combined work, and to convey the resulting work. The terms of this License will continue to apply to the part which is the covered work, but the special requirements of the GNU Affero General Public License, section 13, concerning interaction through a network will apply to the combination as such.

14. Revised Versions of this License.

 The Free Software Foundation may publish revised and/or new versions of the GNU General Public License from time to time. Such new versions will be similar in spirit to the present version, but may differ in detail to address new problems or concerns.

 Each version is given a distinguishing version number. If the Program specifies that a certain numbered version of the GNU General Public License "or any later version" applies to it, you have the option of following the terms and conditions either of that numbered version or of any later version published by the Free Software Foundation. If the Program does not specify a version number of the GNU General Public License, you may choose any version ever published by the Free Software Foundation.

 If the Program specifies that a proxy can decide which future versions of the GNU General Public License can be used, that proxy's public statement of acceptance of a version permanently authorizes you to choose that version for the Program.

 Later license versions may give you additional or different permissions. However, no additional obligations are imposed on any author or copyright holder as a result of your choosing to follow a later version.

15. Disclaimer of Warranty.

 THERE IS NO WARRANTY FOR THE PROGRAM, TO THE EXTENT PERMITTED BY APPLICABLE LAW. EXCEPT WHEN OTHERWISE STATED IN WRITING THE COPYRIGHT HOLDERS AND/OR OTHER PARTIES PROVIDE THE PROGRAM "AS IS" WITHOUT WARRANTY OF ANY KIND, EITHER EXPRESSED OR IMPLIED, INCLUDING, BUT NOT LIMITED TO,

THE IMPLIED WARRANTIES OF MERCHANTABILITY AND FITNESS FOR A PARTICULAR PURPOSE. THE ENTIRE RISK AS TO THE QUALITY AND PERFORMANCE OF THE PROGRAM IS WITH YOU. SHOULD THE PROGRAM PROVE DEFECTIVE, YOU ASSUME THE COST OF ALL NECESSARY SERVICING, REPAIR OR CORRECTION.

16. Limitation of Liability.

 IN NO EVENT UNLESS REQUIRED BY APPLICABLE LAW OR AGREED TO IN WRITING WILL ANY COPYRIGHT HOLDER, OR ANY OTHER PARTY WHO MODIFIES AND/OR CONVEYS THE PROGRAM AS PERMITTED ABOVE, BE LIABLE TO YOU FOR DAMAGES, INCLUDING ANY GENERAL, SPECIAL, INCIDENTAL OR CONSEQUENTIAL DAMAGES ARISING OUT OF THE USE OR INABILITY TO USE THE PROGRAM (INCLUDING BUT NOT LIMITED TO LOSS OF DATA OR DATA BEING RENDERED INACCURATE OR LOSSES SUSTAINED BY YOU OR THIRD

# PARTIES OR A FAILURE OF THE PROGRAM TO OPERATE WITH ANY OTHER PROGRAMS), EVEN IF SUCH HOLDER OR OTHER PARTY HAS BEEN ADVISED OF THE POSSIBILITY OF SUCH DAMAGES.

17. Interpretation of Sections 15 and 16.

If the disclaimer

 of warranty and limitation of liability provided above cannot be given local legal effect according to their terms, reviewing courts shall apply local law that most closely approximates an absolute waiver of all civil liability in connection with the Program, unless a warranty or assumption of liability accompanies a copy of the Program in return for a fee.

# END OF TERMS AND CONDITIONS

 How to Apply These Terms to Your New Programs

 If you develop a new program, and you want it to be of the greatest possible use to the public, the best way to achieve this is to make it free software which everyone can redistribute and change under these terms.

 To do so, attach the following notices to the program. It is safest to attach them to the start of each source file to most effectively state the exclusion of warranty; and each file should have at least the "copyright" line and a pointer to where the full notice is found.

<one line to give the program's name and a brief idea of what it does.> Copyright  $(C)$  <year > <name of author

 This program is free software: you can redistribute it and/or modify it under the terms of the GNU General Public License as published by the Free Software Foundation, either version 3 of the License, or (at your option) any later version.

 This program is distributed in the hope that it will be useful, but WITHOUT ANY WARRANTY; without even the implied warranty of MERCHANTABILITY or FITNESS FOR A PARTICULAR PURPOSE. See the GNU General Public License for more details.

 You should have received a copy of the GNU General Public License along with this program. If not, see <http://www.gnu.org/licenses/>.

Also add information on how to contact you by electronic and paper mail.

 If the program does terminal interaction, make it output a short notice like this when it starts in an interactive mode:

 $\langle$  sprogram> Copyright (C)  $\langle$  year>  $\langle$  name of author> This program comes with ABSOLUTELY NO WARRANTY; for details type `show w'. This is free software, and you are welcome to redistribute it under certain conditions; type `show c' for details.

The hypothetical commands `show w' and `show c' should show the appropriate parts of the General Public License. Of course, your program's commands might be different; for a GUI interface, you would use an "about box".

 You should also get your employer (if you work as a programmer) or school, if any, to sign a "copyright disclaimer" for the program, if necessary. For more information on this, and how to apply and follow the GNU GPL, see <http://www.gnu.org/licenses/>.

 The GNU General Public License does not permit incorporating your program into proprietary programs. If your program is a subroutine library, you may consider it more useful to permit linking proprietary applications with the library. If this is what you want to do, use the GNU Lesser General Public License instead of this License. But first, please read <http://www.gnu.org/philosophy/why-not-lgpl.html>.

> GNU Free Documentation License Version 1.3, 3 November 2008

Copyright (C) 2000, 2001, 2002, 2007, 2008 Free Software Foundation, Inc. <http://fsf.org/>

Everyone is permitted to copy and distribute verbatim copies of this license document, but changing it is not allowed.

# 0. PREAMBLE

The purpose of this License is to make a manual, textbook, or other functional and useful document "free" in the sense of freedom: to assure everyone the effective freedom to copy and redistribute it, with or without modifying it, either commercially or noncommercially. Secondarily, this License preserves for the author and publisher a way to get credit for their work, while not being considered responsible for modifications made by others.

This License is a kind of "copyleft", which means that derivative works of the document must themselves be free in the same sense. It complements the GNU General Public License, which is a copyleft license designed for free software.

#### We

 have designed this License in order to use it for manuals for free software, because free software needs free documentation: a free program should come with manuals providing the same freedoms that the software does. But this License is not limited to software manuals; it can be used for any textual work, regardless of subject matter or whether it is published as a printed book. We recommend this License principally for works whose purpose is instruction or reference.

#### 1. APPLICABILITY AND DEFINITIONS

This License applies to any manual or other work, in any medium, that contains a notice placed by the copyright holder saying it can be distributed under the terms of this License. Such a notice grants a world-wide, royalty-free license, unlimited in duration, to use that work under the conditions stated herein. The "Document", below, refers to any such manual or work. Any member of the public is a licensee, and is addressed as "you". You accept the license if you copy,

 modify or distribute the work in a way requiring permission under copyright law.

A "Modified Version" of the Document means any work containing the Document or a portion of it, either copied verbatim, or with modifications and/or translated into another language.

A "Secondary Section" is a named appendix or a front-matter section of the Document that deals exclusively with the relationship of the publishers or authors of the Document to the Document's overall subject (or to related matters) and contains nothing that could fall directly within that overall subject. (Thus, if the Document is in part a textbook of mathematics, a Secondary Section may not explain any mathematics.) The relationship could be a matter of historical connection with the subject or with related matters, or of legal, commercial, philosophical, ethical or political position regarding them.

The "Invariant Sections" are certain Secondary Sections whose titles are designated, as being those of Invariant Sections, in the notice

that says that the Document is released under this License. If a section does not fit the above definition of Secondary then it is not allowed to be designated as Invariant. The Document may contain zero Invariant Sections. If the Document does not identify any Invariant Sections then there are none.

The "Cover Texts" are certain short passages of text that are listed,

as Front-Cover Texts or Back-Cover Texts, in the notice that says that the Document is released under this License. A Front-Cover Text may be at most 5 words, and a Back-Cover Text may be at most 25 words.

A "Transparent" copy of the Document means a machine-readable copy, represented in a format whose specification is available to the general public, that is suitable for revising the document straightforwardly with generic text editors or (for images composed of pixels) generic paint programs or (for drawings) some widely available drawing editor, and that is suitable for input to text formatters or

for automatic translation to a variety of formats suitable for input to text formatters. A copy made in an otherwise Transparent file format whose markup, or absence of markup, has been arranged to thwart or discourage subsequent modification by readers is not Transparent. An image format is not Transparent if used for any substantial amount of text. A copy that is not "Transparent" is called "Opaque".

Examples of suitable formats for Transparent copies include plain ASCII without markup, Texinfo input format, LaTeX input format, SGML or XML using a publicly available DTD, and standard-conforming simple HTML, PostScript or PDF designed for human modification. Examples of transparent image formats include PNG, XCF and JPG. Opaque formats include proprietary formats that can be read and edited only by proprietary word processors, SGML or XML for which the DTD and/or processing tools are not generally available, and the machine-generated HTML, PostScript or PDF produced by some word

processors for output purposes only.

The "Title Page" means, for a printed book, the title page itself, plus such following pages as are needed to hold, legibly, the material this License requires to appear in the title page. For works in formats which do not have any title page as such, "Title Page" means the text near the most prominent appearance of the work's title, preceding the beginning of the body of the text.

The "publisher" means any person or entity that distributes copies of the Document to the public.

A section "Entitled XYZ" means a named subunit of the Document whose title either is precisely XYZ or contains XYZ in parentheses following text that translates XYZ in another language. (Here XYZ stands for a specific section name mentioned below, such as "Acknowledgements", "Dedications", "Endorsements", or "History".) To "Preserve the Title" of such a section when you modify the Document means that it remains a section "Entitled XYZ" according to this definition.

#### The

 Document may include Warranty Disclaimers next to the notice which states that this License applies to the Document. These Warranty Disclaimers are considered to be included by reference in this License, but only as regards disclaiming warranties: any other implication that these Warranty Disclaimers may have is void and has no effect on the meaning of this License.

#### 2. VERBATIM COPYING

You may copy and distribute the Document in any medium, either commercially or noncommercially, provided that this License, the copyright notices, and the license notice saying this License applies to the Document are reproduced in all copies, and that you add no other conditions whatsoever to those of this License. You may not use technical measures to obstruct or control the reading or further copying of the copies you make or distribute. However, you may accept compensation in exchange for copies. If you distribute a large enough number of copies you must also follow the conditions in section 3.

You may also lend copies, under the same conditions stated above, and you may publicly display copies.

## 3. COPYING IN QUANTITY

If you publish printed copies (or copies in media that commonly have printed covers) of the Document, numbering more than 100, and the Document's license notice requires Cover Texts, you must enclose the copies in covers that carry, clearly and legibly, all these Cover Texts: Front-Cover Texts on the front cover, and Back-Cover Texts on the back cover. Both covers must also clearly and legibly identify you as the publisher of these copies. The front cover must present the full title with all words of the title equally prominent and visible. You may add other material on the covers in addition. Copying with changes limited to the covers, as long as they preserve the title of the Document and satisfy these conditions, can be treated as verbatim copying in other respects.

If the required texts for either cover are too voluminous to fit legibly, you should put the first ones listed (as many as fit reasonably) on the actual cover, and continue the rest onto adjacent pages.

If you publish or distribute Opaque copies of the Document numbering more than 100, you must either include a machine-readable Transparent copy along with each Opaque copy, or state in or with each Opaque copy a computer-network location from which the general network-using public has access to download using public-standard network protocols a complete Transparent copy of the Document, free of added material. If you use the latter option, you must take reasonably prudent steps, when you begin distribution of Opaque copies in quantity, to ensure that this Transparent copy will remain thus accessible at the stated location until at least one year after the last time you distribute an Opaque copy (directly or through your agents or retailers) of that edition to the public.

It is requested, but not required, that you contact the authors of the Document well before redistributing any large number of copies, to give them a chance to provide you with an updated version of the Document.

## 4. MODIFICATIONS

You may copy and distribute a Modified Version of the Document under the conditions of sections 2 and 3 above, provided that you release the Modified Version under precisely this License, with the Modified Version filling the role of the Document, thus licensing distribution and modification of the Modified Version to whoever possesses a copy of it. In addition, you must do these things in the Modified Version:

- A. Use in the Title Page (and on the covers, if any) a title distinct from that of the Document, and from those of previous versions (which should, if there were any, be listed in the History section of the Document). You may use the same title as a previous version if the original publisher of that version gives permission.
- B. List on the Title Page, as authors, one or more persons or entities responsible for authorship of
- the modifications in the Modified
- Version, together with at least five of the principal authors of the Document (all of its principal authors, if it has fewer than five),
- unless they release you from this requirement.
- C. State on the Title page the name of the publisher of the Modified Version, as the publisher.
- D. Preserve all the copyright notices of the Document.
- E. Add an appropriate copyright notice for your modifications adjacent to the other copyright notices.
- F. Include, immediately after the copyright notices, a license notice giving the public permission to use the Modified Version under the terms of this License, in the form shown in the Addendum below.
- G. Preserve in that license notice the full lists of Invariant Sections and required Cover Texts given in the Document's license notice.

H. Include an unaltered copy of this License.

I. Preserve the section Entitled "History", Preserve its Title, and add to it an item stating at least the title, year, new authors, and

 publisher of the Modified Version as given on the Title Page. If there is no section Entitled "History" in the Document, create one stating the title, year, authors, and publisher of the Document as given on its Title Page, then add an item describing the Modified Version as stated in the previous sentence.

- J. Preserve the network location, if any, given in the Document for public access to a Transparent copy of the Document, and likewise the network locations given in the Document for previous versions it was based on. These may be placed in the "History" section. You may omit a network location for a work that was published at least four years before the Document itself, or if the original publisher of the version it refers to gives permission.
- K. For any section Entitled "Acknowledgements" or "Dedications", Preserve the Title of the section, and preserve in the section all the substance and tone of each of the contributor acknowledgements

and/or dedications given therein.

- L. Preserve all the Invariant Sections of the Document, unaltered in their text and in their titles. Section numbers or the equivalent are not considered part of the section titles.
- M. Delete any section Entitled "Endorsements". Such a section may not be included in the Modified Version.
- N. Do not retitle any existing section to be Entitled "Endorsements" or to conflict in title with any Invariant Section.
- O. Preserve any Warranty Disclaimers.

If the Modified Version includes new front-matter sections or appendices that qualify as Secondary Sections and contain no material copied from the Document, you may at your option designate some or all of these sections as invariant. To do this, add their titles to the list of Invariant Sections in the Modified Version's license notice. These titles must be distinct from any other section titles.

You may add a section Entitled "Endorsements", provided it contains nothing but

 endorsements of your Modified Version by various parties--for example, statements of peer review or that the text has been approved by an organization as the authoritative definition of a standard.

You may add a passage of up to five words as a Front-Cover Text, and a passage of up to 25 words as a Back-Cover Text, to the end of the list of Cover Texts in the Modified Version. Only one passage of Front-Cover Text and one of Back-Cover Text may be added by (or

through arrangements made by) any one entity. If the Document already includes a cover text for the same cover, previously added by you or by arrangement made by the same entity you are acting on behalf of, you may not add another; but you may replace the old one, on explicit permission from the previous publisher that added the old one.

The author(s) and publisher(s) of the Document do not by this License give permission to use their names for publicity for or to assert or imply endorsement of any Modified Version.

# 5. COMBINING **DOCUMENTS**

You may combine the Document with other documents released under this License, under the terms defined in section 4 above for modified versions, provided that you include in the combination all of the Invariant Sections of all of the original documents, unmodified, and list them all as Invariant Sections of your combined work in its license notice, and that you preserve all their Warranty Disclaimers.

The combined work need only contain one copy of this License, and multiple identical Invariant Sections may be replaced with a single copy. If there are multiple Invariant Sections with the same name but different contents, make the title of each such section unique by adding at the end of it, in parentheses, the name of the original author or publisher of that section if known, or else a unique number. Make the same adjustment to the section titles in the list of Invariant Sections in the license notice of the combined work.

In the combination, you must combine any sections Entitled "History"

in the various original documents, forming one section Entitled "History"; likewise combine any sections Entitled "Acknowledgements", and any sections Entitled "Dedications". You must delete all sections Entitled "Endorsements".

#### 6. COLLECTIONS OF DOCUMENTS

You may make a collection consisting of the Document and other documents released under this License, and replace the individual copies of this License in the various documents with a single copy that is included in the collection, provided that you follow the rules of this License for verbatim copying of each of the documents in all other respects.

You may extract a single document from such a collection, and

distribute it individually under this License, provided you insert a copy of this License into the extracted document, and follow this License in all other respects regarding verbatim copying of that document.

#### 7. AGGREGATION WITH INDEPENDENT WORKS

A compilation of the Document or its derivatives

with other separate

and independent documents or works, in or on a volume of a storage or distribution medium, is called an "aggregate" if the copyright resulting from the compilation is not used to limit the legal rights of the compilation's users beyond what the individual works permit. When the Document is included in an aggregate, this License does not apply to the other works in the aggregate which are not themselves derivative works of the Document.

If the Cover Text requirement of section 3 is applicable to these copies of the Document, then if the Document is less than one half of the entire aggregate, the Document's Cover Texts may be placed on covers that bracket the Document within the aggregate, or the electronic equivalent of covers if the Document is in electronic form. Otherwise they must appear on printed covers that bracket the whole aggregate.

#### 8. TRANSLATION

Translation is considered a kind of modification, so you may distribute translations of the Document under the terms of section 4.

Replacing Invariant Sections with translations requires special permission from their copyright holders, but you may include translations of some or all Invariant Sections in addition to the original versions of these Invariant Sections. You may include a translation of this License, and all the license notices in the Document, and any Warranty Disclaimers, provided that you also include the original English version of this License and the original versions of those notices and disclaimers. In case of a disagreement between the translation and the original version of this License or a notice or disclaimer, the original version will prevail.

If a section in the Document is Entitled "Acknowledgements", "Dedications", or "History", the requirement (section 4) to Preserve its Title (section 1) will typically require changing the actual title.

# 9. TERMINATION

You may not copy, modify, sublicense, or distribute the Document except as expressly provided under this License. Any attempt otherwise to copy, modify, sublicense, or distribute it is void, and will automatically terminate your rights under this License.

However, if you cease all violation of this License, then your license from a particular copyright holder is reinstated (a) provisionally, unless and until the copyright holder explicitly and finally terminates your license, and (b) permanently, if the copyright holder fails to notify you of the violation by some reasonable means prior to 60 days after the cessation.

Moreover, your license from a particular copyright holder is reinstated permanently if the copyright holder notifies you of the violation by some reasonable means, this is the first time you have received notice of violation of this License (for any work) from that copyright holder, and you cure the violation prior to 30 days after your receipt of the notice.

Termination of your rights under this section does not terminate the licenses of parties who have received copies or rights from you under this License. If your rights have been terminated and not permanently reinstated, receipt of a copy of some or all of the same material does not give you any rights to use it.

# 10. FUTURE REVISIONS OF THIS LICENSE

The Free Software Foundation may publish new, revised versions of the GNU Free Documentation License from time to time. Such new versions will be similar in spirit to the present version, but may differ in detail to address new problems or concerns. See http://www.gnu.org/copyleft/.

Each version of the License is given a distinguishing version number. If the Document specifies that a particular numbered version of this License "or any later version" applies to it, you have the option of following the terms and conditions either of that specified version or of any later version that has been published (not as a draft) by the Free Software Foundation. If the Document does not specify a version number of this License, you may choose any version ever published (not as a draft) by the Free Software Foundation. If the Document

specifies that a proxy can decide which future versions of this License can be used, that proxy's public statement of acceptance of a version permanently authorizes you to choose that version for the Document.

#### 11. RELICENSING

"Massive Multiauthor Collaboration Site" (or "MMC Site") means any World Wide Web server that publishes copyrightable works and also provides prominent facilities for anybody to edit those works. A public wiki that anybody can edit is an example of such a server. A "Massive Multiauthor Collaboration" (or "MMC") contained in the site means any set of copyrightable works thus published on the MMC site.

"CC-BY-SA" means the Creative Commons Attribution-Share Alike 3.0 license published by Creative Commons Corporation, a not-for-profit corporation with a principal place of business in San Francisco, California, as well as future copyleft versions of that license published by that same organization.

"Incorporate" means to publish or republish a Document, in whole or in part, as part of another Document.

An MMC is "eligible for relicensing" if it is licensed under this License, and if all works that were first published under this License somewhere other than this MMC, and subsequently incorporated in whole or in part into the MMC, (1) had no cover texts or invariant sections, and (2) were thus incorporated prior to November 1, 2008.

The operator of an MMC Site may republish an MMC contained in the site under CC-BY-SA on the same site at any time before August 1, 2009, provided the MMC is eligible for relicensing.

ADDENDUM: How to use this License for your documents

To use this License in a document you have written, include a copy of the License in the document and put the following copyright and license notices just after the title page:

Copyright (c) YEAR YOUR NAME.

 Permission is granted to copy, distribute and/or modify this document under the terms of the GNU Free Documentation License, Version 1.3 or any later version published by the Free Software Foundation; with no Invariant Sections, no Front-Cover Texts, and no Back-Cover Texts. A copy of the license is included in the section entitled "GNU Free Documentation License".

If you have Invariant Sections, Front-Cover Texts and Back-Cover Texts, replace the "with...Texts." line with this:

 with the Invariant Sections being LIST THEIR TITLES, with the Front-Cover Texts being LIST, and with the Back-Cover Texts being LIST.

If you have Invariant Sections without Cover Texts, or some other combination of the three, merge those two alternatives to suit the situation.

If your document contains nontrivial examples of program code, we recommend releasing these examples in parallel under your choice of free software license, such as the GNU General Public License, to permit their use in free software.

# **1.223 traceroute 2.1.0-r0**

# **1.223.1 Available under license :**

 GNU GENERAL PUBLIC LICENSE Version 2, June 1991

Copyright (C) 1989, 1991 Free Software Foundation, Inc., 51 Franklin Street, Fifth Floor, Boston, MA 02110-1301 USA Everyone is permitted to copy and distribute verbatim copies of this license document, but changing it is not allowed.

Preamble

 The licenses for most software are designed to take away your freedom to share and change it. By contrast, the GNU General Public License is intended to guarantee your freedom to share and change free software--to make sure the software is free for all its users. This General Public License applies to most of the Free Software Foundation's software and to any other program whose authors commit to using it. (Some other Free Software Foundation software is covered by the GNU Lesser General Public License instead.) You can apply it to your programs, too.

 When we speak of free software, we are referring to freedom, not price.

 Our General Public Licenses are designed to make sure that you have the freedom to distribute copies of free software (and charge for this service if you wish), that you receive source code or can get it if you want it, that you can change the software or use pieces of it in new free programs; and that you know you can do these things.

 To protect your rights, we need to make restrictions that forbid anyone to deny you these rights or to ask you to surrender the rights. These restrictions translate to certain responsibilities for you if you distribute copies of the software, or if you modify it.

 For example, if you distribute copies of such a program, whether gratis or for a fee, you must give the recipients all the rights that you have. You must make sure that they, too, receive or can get the source code. And you must show them these terms so they know their rights.

 We protect your rights with two steps: (1) copyright the software, and (2) offer you this license which gives you legal permission to copy, distribute and/or modify the software.

 Also, for each author's protection and ours, we want to make certain that everyone understands that there is no warranty for this free software. If the software is modified by someone else and passed on, we want its recipients to know that what they have is not the original, so that any problems introduced by others will not reflect on the original authors' reputations.

 Finally, any free program is threatened constantly by software patents. We wish to avoid the danger that redistributors of a free program will individually obtain patent licenses, in effect making the program proprietary. To prevent this, we have made it clear that any patent must be licensed for everyone's free use or not licensed at all.

 The precise terms and conditions for copying, distribution and modification follow.

# GNU GENERAL PUBLIC LICENSE TERMS AND CONDITIONS FOR COPYING, DISTRIBUTION AND MODIFICATION

 0. This License applies to any program or other work which contains a notice placed by the copyright holder saying it may be distributed under the terms of this General Public License. The "Program", below, refers to any such program or work, and a "work based on the Program" means either the Program or any derivative work under copyright law: that is to say, a work containing the Program or a portion of it, either verbatim or with modifications and/or translated into another language. (Hereinafter, translation is included without limitation in the term "modification".) Each licensee is addressed as "you".

Activities other than copying, distribution and modification are not covered by this License; they are outside its scope. The act of running the Program is not restricted, and the output from the Program is covered only if its contents constitute a work based on the Program (independent of having been made by running the Program). Whether that is true depends on what the Program does.

 1. You may copy and distribute verbatim copies of the Program's source code as you receive it, in any medium, provided that you conspicuously and appropriately publish on each copy an appropriate copyright notice and disclaimer of warranty; keep intact all the notices that refer to this License and to the absence of any warranty; and give any other recipients of the Program a copy of this License along with the Program.

You may charge a fee for the physical act of transferring a copy, and you may at your option offer warranty protection in exchange for a fee.

 2. You may modify your copy or copies of the Program or any portion of it, thus forming a work based on the Program, and copy and distribute such modifications or work under the terms of Section 1 above, provided that you also meet all of these conditions:

 a) You must cause the modified files to carry prominent notices stating that you changed the files and the date of any change.

#### b) You must cause

 any work that you distribute or publish, that in whole or in part contains or is derived from the Program or any part thereof, to be licensed as a whole at no charge to all third parties under the terms of this License.

 c) If the modified program normally reads commands interactively when run, you must cause it, when started running for such interactive use in the most ordinary way, to print or display an announcement including an appropriate copyright notice and a notice that there is no warranty (or else, saying that you provide a warranty) and that users may redistribute the program under these conditions, and telling the user how to view a copy of this License. (Exception: if the Program itself is interactive but does not normally print such an announcement, your work based on the Program is not required to print an announcement.)

These requirements apply to the modified work as a whole. If identifiable sections of that work

are not derived from the Program,

and can be reasonably considered independent and separate works in themselves, then this License, and its terms, do not apply to those sections when you distribute them as separate works. But when you distribute the same sections as part of a whole which is a work based on the Program, the distribution of the whole must be on the terms of this License, whose permissions for other licensees extend to the entire whole, and thus to each and every part regardless of who wrote it.

Thus, it is not the intent of this section to claim rights or contest your rights to work written entirely by you; rather, the intent is to exercise the right to control the distribution of derivative or collective works based on the Program.

In addition, mere aggregation of another work not based on the Program with the Program (or with a work based on the Program) on a volume of a storage or distribution medium does not bring the other work under the scope of this License.

 3. You may copy and distribute the Program (or a work based on it, under Section 2) in object code or executable form under the terms of Sections 1 and 2 above provided that you also do one of the following:

 a) Accompany it with the complete corresponding machine-readable source code, which must be distributed under the terms of Sections 1 and 2 above on a medium customarily used for software interchange; or,

 b) Accompany it with a written offer, valid for at least three years, to give any third party, for a charge no more than your cost of physically performing source distribution, a complete machine-readable copy of the corresponding source code, to be distributed under the terms of Sections 1 and 2 above on a medium customarily used for software interchange; or,

 c) Accompany it with the information you received as to the offer to distribute corresponding source code. (This alternative is allowed only for noncommercial distribution and only if you

 received the program in object code or executable form with such an offer, in accord with Subsection b above.)

The source code for a work means the preferred form of the work for making modifications to it. For an executable work, complete source code means all the source code for all modules it contains, plus any associated interface definition files, plus the scripts used to control compilation and installation of the executable. However, as a special exception, the source code distributed need not include anything that is normally distributed (in either source or binary form) with the major components (compiler, kernel, and so on) of the operating system on which the executable runs, unless that component itself accompanies the executable.

If distribution of executable or object code is made by offering

access to copy from a designated place, then offering equivalent access to copy the source code from the same place counts as distribution of the source code, even though third parties are not compelled to copy the source along with the object code.

 4. You may not copy, modify, sublicense, or distribute the Program except as expressly provided under this License. Any attempt otherwise to copy, modify, sublicense or distribute the Program is void, and will automatically terminate your rights under this License. However, parties who have received copies, or rights, from you under this License will not have their licenses terminated so long as such parties remain in full compliance.

 5. You are not required to accept this License, since you have not signed it. However, nothing else grants you permission to modify or distribute the Program or its derivative works. These actions are prohibited by law if you do not accept this License. Therefore, by modifying or distributing the Program (or any work based on the Program), you indicate your acceptance of this License to do so, and all its terms and conditions for copying, distributing or modifying

the Program or works based on it.

 6. Each time you redistribute the Program (or any work based on the Program), the recipient automatically receives a license from the original licensor to copy, distribute or modify the Program subject to these terms and conditions. You may not impose any further restrictions on the recipients' exercise of the rights granted herein. You are not responsible for enforcing compliance by third parties to this License.

 7. If, as a consequence of a court judgment or allegation of patent infringement or for any other reason (not limited to patent issues), conditions are imposed on you (whether by court order, agreement or otherwise) that contradict the conditions of this License, they do not excuse you from the conditions of this License. If you cannot distribute so as to satisfy simultaneously your obligations under this License and any other pertinent obligations, then as a consequence you may not distribute the Program at all. For

example, if a patent

license would not permit royalty-free redistribution of the Program by all those who receive copies directly or indirectly through you, then the only way you could satisfy both it and this License would be to refrain entirely from distribution of the Program.

If any portion of this section is held invalid or unenforceable under any particular circumstance, the balance of the section is intended to

apply and the section as a whole is intended to apply in other circumstances.

It is not the purpose of this section to induce you to infringe any patents or other property right claims or to contest validity of any such claims; this section has the sole purpose of protecting the integrity of the free software distribution system, which is implemented by public license practices. Many people have made generous contributions to the wide range of software distributed through that system in reliance on consistent application of that system; it is up to the author/donor to decide if he or she is willing to distribute software through any other system and a licensee cannot impose that choice.

This section is intended to make thoroughly clear what is believed to be a consequence of the rest of this License.

 8. If the distribution and/or use of the Program is restricted in certain countries either by patents or by copyrighted interfaces, the original copyright holder who places the Program under this License may add an explicit geographical distribution limitation excluding those countries, so that distribution is permitted only in or among countries not thus excluded. In such case, this License incorporates the limitation as if written in the body of this License.

 9. The Free Software Foundation may publish revised and/or new versions of the General Public License from time to time. Such new versions will be similar in spirit to the present version, but may differ in detail to address new problems or concerns.

#### Each version is given a distinguishing

version number. If the Program

specifies a version number of this License which applies to it and "any later version", you have the option of following the terms and conditions either of that version or of any later version published by the Free Software Foundation. If the Program does not specify a version number of this License, you may choose any version ever published by the Free Software Foundation.

 10. If you wish to incorporate parts of the Program into other free programs whose distribution conditions are different, write to the author to ask for permission. For software which is copyrighted by the Free Software Foundation, write to the Free Software Foundation; we sometimes make exceptions for this. Our decision will be guided by the two goals of preserving the free status of all derivatives of our free software and of promoting the sharing and reuse of software generally.

# 11. BECAUSE THE PROGRAM IS LICENSED FREE OF CHARGE, THERE IS NO WARRANTY

FOR THE PROGRAM, TO THE EXTENT PERMITTED BY APPLICABLE LAW. EXCEPT WHEN OTHERWISE STATED IN WRITING THE COPYRIGHT HOLDERS AND/OR OTHER PARTIES PROVIDE THE PROGRAM "AS IS" WITHOUT WARRANTY OF ANY KIND, EITHER EXPRESSED OR IMPLIED, INCLUDING, BUT NOT LIMITED TO, THE IMPLIED WARRANTIES OF MERCHANTABILITY AND FITNESS FOR A PARTICULAR PURPOSE. THE ENTIRE RISK AS TO THE QUALITY AND PERFORMANCE OF THE PROGRAM IS WITH YOU. SHOULD THE PROGRAM PROVE DEFECTIVE, YOU ASSUME THE COST OF ALL NECESSARY SERVICING, REPAIR OR CORRECTION.

 12. IN NO EVENT UNLESS REQUIRED BY APPLICABLE LAW OR AGREED TO IN WRITING WILL ANY COPYRIGHT HOLDER, OR ANY OTHER PARTY WHO MAY MODIFY AND/OR REDISTRIBUTE THE PROGRAM AS PERMITTED ABOVE, BE LIABLE TO YOU FOR DAMAGES, INCLUDING ANY GENERAL, SPECIAL, INCIDENTAL OR CONSEQUENTIAL DAMAGES ARISING OUT OF THE USE OR INABILITY TO USE THE PROGRAM (INCLUDING BUT NOT LIMITED TO LOSS OF DATA OR DATA BEING RENDERED INACCURATE OR LOSSES SUSTAINED BY YOU OR

 THIRD PARTIES OR A FAILURE OF THE PROGRAM TO OPERATE WITH ANY OTHER PROGRAMS), EVEN IF SUCH HOLDER OR OTHER PARTY HAS BEEN ADVISED OF THE POSSIBILITY OF SUCH DAMAGES.

# END OF TERMS AND CONDITIONS

How to Apply These Terms to Your New Programs

 If you develop a new program, and you want it to be of the greatest possible use to the public, the best way to achieve this is to make it free software which everyone can redistribute and change under these terms.

 To do so, attach the following notices to the program. It is safest to attach them to the start of each source file to most effectively convey the exclusion of warranty; and each file should have at least the "copyright" line and a pointer to where the full notice is found.

 <one line to give the program's name and a brief idea of what it does.> Copyright  $(C)$  <year > <name of author>

 This program is free software; you can redistribute it and/or modify it under the terms of the GNU General Public License as published by the Free Software Foundation; either version 2 of the License, or (at your option) any later version.

 This program is distributed in the hope that it will be useful, but WITHOUT ANY WARRANTY; without even the implied warranty of

# MERCHANTABILITY or FITNESS FOR A PARTICULAR PURPOSE. See the GNU General Public License for more details.

 You should have received a copy of the GNU General Public License along with this program; if not, write to the Free Software Foundation, Inc., 51 Franklin Street, Fifth Floor, Boston, MA 02110-1301 USA.

Also add information on how to contact you by electronic and paper mail.

If the program is interactive, make it output a short notice like this when it starts in an interactive mode:

 Gnomovision version 69, Copyright (C) year name of author Gnomovision comes with ABSOLUTELY NO WARRANTY; for details type `show w'. This is free software, and you are welcome to redistribute it

under certain conditions; type `show c' for details.

The hypothetical commands `show w' and `show c' should show the appropriate parts of the General Public License. Of course, the commands you use may be called something other than `show w' and `show c'; they could even be mouse-clicks or menu items--whatever suits your program.

You should also get your employer (if you work as a programmer) or your school, if any, to sign a "copyright disclaimer" for the program, if necessary. Here is a sample; alter the names:

 Yoyodyne, Inc., hereby disclaims all copyright interest in the program `Gnomovision' (which makes passes at compilers) written by James Hacker.

 <signature of Ty Coon>, 1 April 1989 Ty Coon, President of Vice

This General Public License does not permit incorporating your program into proprietary programs. If your program is a subroutine library, you may consider it more useful to permit linking proprietary applications with the library. If this is what you want to do, use the GNU Lesser General Public License instead of this License.

> GNU LESSER GENERAL PUBLIC LICENSE Version 2.1, February 1999

Copyright (C) 1991, 1999 Free Software Foundation, Inc. 51 Franklin Street, Fifth Floor, Boston, MA 02110-1301 USA Everyone is permitted to copy and distribute verbatim copies of this license document, but changing it is not allowed.

[This is the first released version of the Lesser GPL. It also counts

as the successor of the GNU Library Public License, version 2, hence the version number 2.1.]

#### Preamble

 The licenses for most software are designed to take away your freedom to share and change it. By contrast, the GNU General Public Licenses are intended to guarantee your freedom to share and change free software--to make sure the software is free for all its users.

 This license, the Lesser General Public License, applies to some specially designated software packages--typically libraries--of the Free Software Foundation and other authors who decide to use it. You can use it too, but we suggest you first think carefully about whether this license or the ordinary General Public License is the better strategy to use in any particular case, based on the explanations below.

 When we speak of free software, we are referring to freedom of use, not price. Our General Public Licenses are designed to make sure that you have the freedom to distribute copies of free software (and charge for this service if you wish); that you receive source code or can get it if you want it; that you can change the software and use pieces of it in new free programs; and that you are informed that you can do these things.

 To protect your rights, we need to make restrictions that forbid distributors to deny you these rights or to ask you to surrender these rights. These restrictions translate to certain responsibilities for you if you distribute copies of the library or if you modify it.

 For example, if you distribute copies of the library, whether gratis

or for a fee, you must give the recipients all the rights that we gave you. You must make sure that they, too, receive or can get the source code. If you link other code with the library, you must provide complete object files to the recipients, so that they can relink them with the library after making changes to the library and recompiling it. And you must show them these terms so they know their rights.

We protect your rights with a two-step method: (1) we copyright the library, and (2) we offer you this license, which gives you legal permission to copy, distribute and/or modify the library.

 To protect each distributor, we want to make it very clear that there is no warranty for the free library. Also, if the library is modified by someone else and passed on, the recipients should know that what they have is not the original version, so that the original

author's reputation will not be affected by problems that might be introduced by others.

#### Finally, software

 patents pose a constant threat to the existence of any free program. We wish to make sure that a company cannot effectively restrict the users of a free program by obtaining a restrictive license from a patent holder. Therefore, we insist that any patent license obtained for a version of the library must be consistent with the full freedom of use specified in this license.

 Most GNU software, including some libraries, is covered by the ordinary GNU General Public License. This license, the GNU Lesser General Public License, applies to certain designated libraries, and is quite different from the ordinary General Public License. We use this license for certain libraries in order to permit linking those libraries into non-free programs.

 When a program is linked with a library, whether statically or using a shared library, the combination of the two is legally speaking a combined work, a derivative of the original library. The ordinary General Public License therefore permits such linking only if the entire combination fits its criteria of freedom. The Lesser General Public License permits more lax criteria for linking other code with the library.

 We call this license the "Lesser" General Public License because it does Less to protect the user's freedom than the ordinary General Public License. It also provides other free software developers Less of an advantage over competing non-free programs. These disadvantages are the reason we use the ordinary General Public License for many libraries. However, the Lesser license provides advantages in certain special circumstances.

 For example, on rare occasions, there may be a special need to encourage the widest possible use of a certain library, so that it becomes a de-facto standard. To achieve this, non-free programs must be allowed to use the library. A more frequent case is that a free library does the same job as widely used non-free libraries. In this case, there is little to gain by limiting the free library to free software only, so we use the Lesser General Public License.

 In other cases, permission to use a particular library in non-free programs enables a greater number of people to use a large body of free software. For example, permission to use the GNU C Library in non-free programs enables many more people to use the whole GNU

operating system, as well as its variant, the GNU/Linux operating system.

 Although the Lesser General Public License is Less protective of the users' freedom, it does ensure that the user of a program that is linked with the Library has the freedom and the wherewithal to run that program using a modified version of the Library.

 The precise terms and conditions for copying, distribution and modification follow. Pay close attention to the difference between a "work based on the library" and a "work that uses the library". The former contains code derived from the library, whereas the latter must be combined with the library in order to run.

# GNU LESSER GENERAL PUBLIC LICENSE TERMS AND CONDITIONS FOR COPYING, DISTRIBUTION AND MODIFICATION

 0. This License Agreement applies to any software library or other program which contains a notice placed by the copyright holder or other authorized party saying it may be distributed under the terms of this Lesser General Public License (also called "this License"). Each licensee is addressed as "you".

 A "library" means a collection of software functions and/or data prepared so as to be conveniently linked with application programs (which use some of those functions and data) to form executables.

 The "Library", below, refers to any such software library or work which has been distributed under these terms. A "work based on the Library" means either the Library or any derivative work under copyright law: that is to say, a work containing the Library or a portion of it, either verbatim or with modifications and/or translated straightforwardly into another language. (Hereinafter, translation is

included without limitation in the term "modification".)

 "Source code" for a work means the preferred form of the work for making modifications to it. For a library, complete source code means all the source code for all modules it contains, plus any associated interface definition files, plus the scripts used to control compilation and installation of the library.

 Activities other than copying, distribution and modification are not covered by this License; they are outside its scope. The act of running a program using the Library is not restricted, and output from such a program is covered only if its contents constitute a work based on the Library (independent of the use of the Library in a tool for

writing it). Whether that is true depends on what the Library does and what the program that uses the Library does.

 1. You may copy and distribute verbatim copies of the Library's complete source code as you receive it, in any medium, provided that

you conspicuously and appropriately publish on each copy an appropriate copyright notice and disclaimer of warranty; keep intact all the notices that refer to this License and to the absence of any warranty; and distribute a copy of this License along with the Library.

 You may charge a fee for the physical act of transferring a copy, and you may at your option offer warranty protection in exchange for a fee.

 2. You may modify your copy or copies of the Library or any portion of it, thus forming a work based on the Library, and copy and distribute such modifications or work under the terms of Section 1 above, provided that you also meet all of these conditions:

a) The modified work must itself be a software library.

 b) You must cause the files modified to carry prominent notices stating that you changed the files and the date of any change.

 c) You must cause the whole of the work to be licensed at no charge to all third parties under the terms of this License.

 d) If a facility in the modified Library refers to a function or a table of data to be supplied by an application program that uses the facility, other than as an argument passed when the facility is invoked, then you must make a good faith effort to ensure that, in the event an application does not supply such function or table, the facility still operates, and performs whatever part of its purpose remains meaningful.

 (For example, a function in a library to compute square roots has a purpose that is entirely well-defined independent of the application. Therefore, Subsection 2d requires that any application-supplied function or table used by this function must be optional: if the application does not supply it, the square root function must still compute square roots.)

These requirements apply to the modified work as a whole. If identifiable sections of that work are not derived from the Library, and can be

 reasonably considered independent and separate works in themselves, then this License, and its terms, do not apply to those sections when you distribute them as separate works. But when you distribute the same sections as part of a whole which is a work based on the Library, the distribution of the whole must be on the terms of this License, whose permissions for other licensees extend to the entire whole, and thus to each and every part regardless of who wrote it.

Thus, it is not the intent of this section to claim rights or contest your rights to work written entirely by you; rather, the intent is to exercise the right to control the distribution of derivative or collective works based on the Library.

In addition, mere aggregation of another work not based on the Library with the Library (or with a work based on the Library) on a volume of a storage or distribution medium does not bring the other work under the scope of this License.

 3. You may opt to apply the terms of the ordinary GNU General Public

License instead of this License to a given copy of the Library. To do this, you must alter all the notices that refer to this License, so that they refer to the ordinary GNU General Public License, version 2, instead of to this License. (If a newer version than version 2 of the ordinary GNU General Public License has appeared, then you can specify that version instead if you wish.) Do not make any other change in these notices.

 Once this change is made in a given copy, it is irreversible for that copy, so the ordinary GNU General Public License applies to all subsequent copies and derivative works made from that copy.

 This option is useful when you wish to copy part of the code of the Library into a program that is not a library.

 4. You may copy and distribute the Library (or a portion or derivative of it, under Section 2) in object code or executable form under the terms of Sections 1 and 2 above provided that you accompany it with the complete corresponding machine-readable source code, which must be distributed under the terms of Sections 1 and 2 above on a medium customarily used for software interchange.

 If distribution of object code is made by offering access to copy from a designated place, then offering equivalent access to copy the source code from the same place satisfies the requirement to distribute the source code, even though third parties are not

compelled to copy the source along with the object code.

 5. A program that contains no derivative of any portion of the Library, but is designed to work with the Library by being compiled or linked with it, is called a "work that uses the Library". Such a work, in isolation, is not a derivative work of the Library, and therefore falls outside the scope of this License.

 However, linking a "work that uses the Library" with the Library creates an executable that is a derivative of the Library (because it contains portions of the Library), rather than a "work that uses the

library". The executable is therefore covered by this License. Section 6 states terms for distribution of such executables.

 When a "work that uses the Library" uses material from a header file that is part of the Library, the object code for the work may be a derivative work of the Library even though the source code is not. Whether this is true is especially significant if the work can be linked without the Library, or if the work is itself a library. The threshold for this to be true is not precisely defined by law.

 If such an object file uses only numerical parameters, data structure layouts and accessors, and small macros and small inline functions (ten lines or less in length), then the use of the object file is unrestricted, regardless of whether it is legally a derivative work. (Executables containing this object code plus portions of the Library will still fall under Section 6.)

 Otherwise, if the work is a derivative of the Library, you may distribute the

 object code for the work under the terms of Section 6. Any executables containing that work also fall under Section 6, whether or not they are linked directly with the Library itself.

 6. As an exception to the Sections above, you may also combine or link a "work that uses the Library" with the Library to produce a work containing portions of the Library, and distribute that work under terms of your choice, provided that the terms permit modification of the work for the customer's own use and reverse engineering for debugging such modifications.

 You must give prominent notice with each copy of the work that the Library is used in it and that the Library and its use are covered by this License. You must supply a copy of this License. If the work during execution displays copyright notices, you must include the copyright notice for the Library among them, as well as a reference directing the user to the copy of this License. Also, you must do one

of these things:

#### a) Accompany

the work with the complete corresponding

 machine-readable source code for the Library including whatever changes were used in the work (which must be distributed under Sections 1 and 2 above); and, if the work is an executable linked with the Library, with the complete machine-readable "work that uses the Library", as object code and/or source code, so that the user can modify the Library and then relink to produce a modified executable containing the modified Library. (It is understood that the user who changes the contents of definitions files in the Library will not necessarily be able to recompile the application to use the modified definitions.)

 b) Use a suitable shared library mechanism for linking with the Library. A suitable mechanism is one that (1) uses at run time a copy of the library already present on the user's computer system, rather than copying library functions into the executable, and (2) will operate

 properly with a modified version of the library, if the user installs one, as long as the modified version is interface-compatible with the version that the work was made with.

 c) Accompany the work with a written offer, valid for at least three years, to give the same user the materials specified in Subsection 6a, above, for a charge no more than the cost of performing this distribution.

 d) If distribution of the work is made by offering access to copy from a designated place, offer equivalent access to copy the above specified materials from the same place.

 e) Verify that the user has already received a copy of these materials or that you have already sent this user a copy.

 For an executable, the required form of the "work that uses the Library" must include any data and utility programs needed for reproducing the executable from it. However, as a special exception, the materials to be distributed need not include anything that is normally

 distributed (in either source or binary form) with the major components (compiler, kernel, and so on) of the operating system on which the executable runs, unless that component itself accompanies the executable.

 It may happen that this requirement contradicts the license restrictions of other proprietary libraries that do not normally accompany the operating system. Such a contradiction means you cannot use both them and the Library together in an executable that you distribute.

 7. You may place library facilities that are a work based on the Library side-by-side in a single library together with other library facilities not covered by this License, and distribute such a combined library, provided that the separate distribution of the work based on the Library and of the other library facilities is otherwise permitted, and provided that you do these two things:

 a) Accompany the combined library with a copy of the same work based on the Library, uncombined with any other library facilities. This must be distributed under the terms of the

Sections above.

 b) Give prominent notice with the combined library of the fact that part of it is a work based on the Library, and explaining where to find the accompanying uncombined form of the same work.

 8. You may not copy, modify, sublicense, link with, or distribute the Library except as expressly provided under this License. Any attempt otherwise to copy, modify, sublicense, link with, or distribute the Library is void, and will automatically terminate your rights under this License. However, parties who have received copies, or rights, from you under this License will not have their licenses terminated so long as such parties remain in full compliance.

 9. You are not required to accept this License, since you have not signed it. However, nothing else grants you permission to modify or distribute the Library or its derivative works. These actions are prohibited by law if

 you do not accept this License. Therefore, by modifying or distributing the Library (or any work based on the Library), you indicate your acceptance of this License to do so, and all its terms and conditions for copying, distributing or modifying the Library or works based on it.

 10. Each time you redistribute the Library (or any work based on the Library), the recipient automatically receives a license from the original licensor to copy, distribute, link with or modify the Library subject to these terms and conditions. You may not impose any further restrictions on the recipients' exercise of the rights granted herein. You are not responsible for enforcing compliance by third parties with this License.

11. If, as a consequence of a court judgment or allegation of patent

infringement or for any other reason (not limited to patent issues), conditions are imposed on you (whether by court order, agreement or otherwise) that contradict the conditions of this License, they do not excuse

 you from the conditions of this License. If you cannot distribute so as to satisfy simultaneously your obligations under this License and any other pertinent obligations, then as a consequence you may not distribute the Library at all. For example, if a patent license would not permit royalty-free redistribution of the Library by all those who receive copies directly or indirectly through you, then the only way you could satisfy both it and this License would be to refrain entirely from distribution of the Library.

If any portion of this section is held invalid or unenforceable under any particular circumstance, the balance of the section is intended to apply, and the section as a whole is intended to apply in other circumstances.

It is not the purpose of this section to induce you to infringe any patents or other property right claims or to contest validity of any such claims; this section has the sole purpose of protecting the integrity of the free software distribution system which is

implemented by public license practices. Many people have made generous contributions to the wide range of software distributed through that system in reliance on consistent application of that system; it is up to the author/donor to decide if he or she is willing to distribute software through any other system and a licensee cannot impose that choice.

This section is intended to make thoroughly clear what is believed to be a consequence of the rest of this License.

 12. If the distribution and/or use of the Library is restricted in certain countries either by patents or by copyrighted interfaces, the original copyright holder who places the Library under this License may add an explicit geographical distribution limitation excluding those countries, so that distribution is permitted only in or among countries not thus excluded. In such case, this License incorporates the limitation as if written in the body of this License.

 13. The Free Software Foundation may publish revised and/or new

versions of the Lesser General Public License from time to time. Such new versions will be similar in spirit to the present version, but may differ in detail to address new problems or concerns.

Each version is given a distinguishing version number. If the Library specifies a version number of this License which applies to it and

"any later version", you have the option of following the terms and conditions either of that version or of any later version published by the Free Software Foundation. If the Library does not specify a license version number, you may choose any version ever published by the Free Software Foundation.

 14. If you wish to incorporate parts of the Library into other free programs whose distribution conditions are incompatible with these, write to the author to ask for permission. For software which is copyrighted by the Free Software Foundation, write to the Free Software Foundation; we sometimes make exceptions for this. Our decision

 will be guided by the two goals of preserving the free status of all derivatives of our free software and of promoting the sharing and reuse of software generally.

## NO WARRANTY

 15. BECAUSE THE LIBRARY IS LICENSED FREE OF CHARGE, THERE IS NO WARRANTY FOR THE LIBRARY, TO THE EXTENT PERMITTED BY APPLICABLE LAW. EXCEPT WHEN OTHERWISE STATED IN WRITING THE COPYRIGHT HOLDERS AND/OR OTHER PARTIES PROVIDE THE LIBRARY "AS IS" WITHOUT WARRANTY OF ANY KIND, EITHER EXPRESSED OR IMPLIED, INCLUDING, BUT NOT LIMITED TO, THE IMPLIED WARRANTIES OF MERCHANTABILITY AND FITNESS FOR A PARTICULAR PURPOSE. THE ENTIRE RISK AS TO THE QUALITY AND PERFORMANCE OF THE LIBRARY IS WITH YOU. SHOULD THE LIBRARY PROVE DEFECTIVE, YOU ASSUME THE COST OF ALL NECESSARY SERVICING, REPAIR OR CORRECTION.

 16. IN NO EVENT UNLESS REQUIRED BY APPLICABLE LAW OR AGREED TO IN WRITING WILL ANY COPYRIGHT HOLDER, OR ANY OTHER PARTY WHO MAY MODIFY AND/OR REDISTRIBUTE THE LIBRARY AS PERMITTED ABOVE, BE LIABLE TO YOU

FOR DAMAGES, INCLUDING ANY GENERAL, SPECIAL, INCIDENTAL OR CONSEQUENTIAL DAMAGES ARISING OUT OF THE USE OR INABILITY TO USE THE LIBRARY (INCLUDING BUT NOT LIMITED TO LOSS OF DATA OR DATA BEING RENDERED INACCURATE OR LOSSES SUSTAINED BY YOU OR THIRD PARTIES OR A FAILURE OF THE LIBRARY TO OPERATE WITH ANY OTHER SOFTWARE), EVEN IF SUCH HOLDER OR OTHER PARTY HAS BEEN ADVISED OF THE POSSIBILITY OF SUCH DAMAGES.

END OF TERMS AND CONDITIONS

How to Apply These Terms to Your New Libraries

 If you develop a new library, and you want it to be of the greatest possible use to the public, we recommend making it free software that everyone can redistribute and change. You can do so by permitting redistribution under these terms (or, alternatively, under the terms of the ordinary General Public License).

 To apply these terms, attach the following notices to the library. It is safest to attach them to the start of each source file to most effectively convey

 the exclusion of warranty; and each file should have at least the "copyright" line and a pointer to where the full notice is found.

 <one line to give the library's name and a brief idea of what it does.> Copyright  $(C)$  <year > <name of author>

 This library is free software; you can redistribute it and/or modify it under the terms of the GNU Lesser General Public License as published by the Free Software Foundation; either version 2.1 of the License, or (at your option) any later version.

 This library is distributed in the hope that it will be useful, but WITHOUT ANY WARRANTY; without even the implied warranty of MERCHANTABILITY or FITNESS FOR A PARTICULAR PURPOSE. See the GNU Lesser General Public License for more details.

 You should have received a copy of the GNU Lesser General Public License along with this library; if not, write to the Free Software Foundation, Inc., 51 Franklin Street, Fifth Floor, Boston, MA 02110-1301 USA

Also add information on how to contact you by electronic and paper mail.

You should also get your employer (if you work as a programmer) or your school, if any, to sign a "copyright disclaimer" for the library, if necessary. Here is a sample; alter the names:

 Yoyodyne, Inc., hereby disclaims all copyright interest in the library `Frob' (a library for tweaking knobs) written by James Random Hacker.

 <signature of Ty Coon>, 1 April 1990 Ty Coon, President of Vice

That's all there is to it!

# **1.224 bc 1.07.1-r0**

# **1.224.1 Available under license :**

 GNU GENERAL PUBLIC LICENSE Version 3, 29 June 2007

Copyright (C) 2007 Free Software Foundation, Inc. <http://fsf.org/>

Everyone is permitted to copy and distribute verbatim copies of this license document, but changing it is not allowed.

#### Preamble

 The GNU General Public License is a free, copyleft license for software and other kinds of works.

 The licenses for most software and other practical works are designed to take away your freedom to share and change the works. By contrast, the GNU General Public License is intended to guarantee your freedom to share and change all versions of a program--to make sure it remains free software for all its users. We, the Free Software Foundation, use the GNU General Public License for most of our software; it applies also to any other work released this way by its authors. You can apply it to your programs, too.

 When we speak of free software, we are referring to freedom, not

price. Our General Public Licenses are designed to make sure that you have the freedom to distribute copies of free software (and charge for them if you wish), that you receive source code or can get it if you want it, that you can change the software or use pieces of it in new free programs, and that you know you can do these things.

 To protect your rights, we need to prevent others from denying you these rights or asking you to surrender the rights. Therefore, you have certain responsibilities if you distribute copies of the software, or if you modify it: responsibilities to respect the freedom of others.

 For example, if you distribute copies of such a program, whether gratis or for a fee, you must pass on to the recipients the same freedoms that you received. You must make sure that they, too, receive or can get the source code. And you must show them these terms so they know their rights.

 Developers that use the GNU GPL protect your rights with two steps: (1)

 assert copyright on the software, and (2) offer you this License giving you legal permission to copy, distribute and/or modify it.

 For the developers' and authors' protection, the GPL clearly explains that there is no warranty for this free software. For both users' and authors' sake, the GPL requires that modified versions be marked as changed, so that their problems will not be attributed erroneously to authors of previous versions.

Some devices are designed to deny users access to install or run

modified versions of the software inside them, although the manufacturer can do so. This is fundamentally incompatible with the aim of protecting users' freedom to change the software. The systematic pattern of such abuse occurs in the area of products for individuals to use, which is precisely where it is most unacceptable. Therefore, we have designed this version of the GPL to prohibit the practice for those products. If such problems arise substantially in other domains, we stand

 ready to extend this provision to those domains in future versions of the GPL, as needed to protect the freedom of users.

 Finally, every program is threatened constantly by software patents. States should not allow patents to restrict development and use of software on general-purpose computers, but in those that do, we wish to avoid the special danger that patents applied to a free program could make it effectively proprietary. To prevent this, the GPL assures that patents cannot be used to render the program non-free.

 The precise terms and conditions for copying, distribution and modification follow.

## TERMS AND CONDITIONS

#### 0. Definitions.

"This License" refers to version 3 of the GNU General Public License.

 "Copyright" also means copyright-like laws that apply to other kinds of works, such as semiconductor masks.

 "The Program" refers to any copyrightable work licensed under this License. Each licensee is addressed as "you". "Licensees" and

"recipients" may be individuals or organizations.

 To "modify" a work means to copy from or adapt all or part of the work in a fashion requiring copyright permission, other than the making of an exact copy. The resulting work is called a "modified version" of the earlier work or a work "based on" the earlier work.

 A "covered work" means either the unmodified Program or a work based on the Program.

 To "propagate" a work means to do anything with it that, without permission, would make you directly or secondarily liable for infringement under applicable copyright law, except executing it on a computer or modifying a private copy. Propagation includes copying, distribution (with or without modification), making available to the

public, and in some countries other activities as well.

 To "convey" a work means any kind of propagation that enables other parties to make or receive copies. Mere interaction with a user through a computer network, with no transfer of a copy, is not conveying.

 An interactive user interface displays "Appropriate Legal Notices" to the extent that it includes a convenient and prominently visible feature that (1) displays an appropriate copyright notice, and (2) tells the user that there is no warranty for the work (except to the extent that warranties are provided), that licensees may convey the work under this License, and how to view a copy of this License. If the interface presents a list of user commands or options, such as a menu, a prominent item in the list meets this criterion.

#### 1. Source Code.

 The "source code" for a work means the preferred form of the work for making modifications to it. "Object code" means any non-source form of a work.

 A "Standard Interface" means an interface that either is an official standard defined by a recognized standards body, or, in the case of interfaces specified for a particular programming language, one that is widely used among developers working in that language.

#### The

 "System Libraries" of an executable work include anything, other than the work as a whole, that (a) is included in the normal form of packaging a Major Component, but which is not part of that Major Component, and (b) serves only to enable use of the work with that Major Component, or to implement a Standard Interface for which an implementation is available to the public in source code form. A "Major Component", in this context, means a major essential component (kernel, window system, and so on) of the specific operating system (if any) on which the executable work runs, or a compiler used to produce the work, or an object code interpreter used to run it.

 The "Corresponding Source" for a work in object code form means all the source code needed to generate, install, and (for an executable work) run the object code and to modify the work, including scripts to control those activities. However, it does not include the work's System Libraries, or general-purpose tools or generally available free

programs which are used unmodified in performing those activities but which are not part of the work. For example, Corresponding Source includes interface definition files associated with source files for

the work, and the source code for shared libraries and dynamically linked subprograms that the work is specifically designed to require, such as by intimate data communication or control flow between those subprograms and other parts of the work.

 The Corresponding Source need not include anything that users can regenerate automatically from other parts of the Corresponding Source.

 The Corresponding Source for a work in source code form is that same work.

#### 2. Basic Permissions.

 All rights granted under this License are granted for the term of copyright on the Program, and are irrevocable provided the stated conditions are met. This License explicitly affirms your unlimited permission to run the unmodified Program. The output from running a covered work is covered

by this License only if the output, given its

content, constitutes a covered work. This License acknowledges your rights of fair use or other equivalent, as provided by copyright law.

 You may make, run and propagate covered works that you do not convey, without conditions so long as your license otherwise remains in force. You may convey covered works to others for the sole purpose of having them make modifications exclusively for you, or provide you with facilities for running those works, provided that you comply with the terms of this License in conveying all material for which you do not control copyright. Those thus making or running the covered works for you must do so exclusively on your behalf, under your direction and control, on terms that prohibit them from making any copies of your copyrighted material outside their relationship with you.

 Conveying under any other circumstances is permitted solely under the conditions stated below. Sublicensing is not allowed; section 10 makes it unnecessary.

3. Protecting Users' Legal Rights From Anti-Circumvention Law.

 No covered work shall be deemed part of an effective technological measure under any applicable law fulfilling obligations under article 11 of the WIPO copyright treaty adopted on 20 December 1996, or similar laws prohibiting or restricting circumvention of such measures.

When you convey a covered work, you waive any legal power to forbid
circumvention of technological measures to the extent such circumvention is effected by exercising rights under this License with respect to the covered work, and you disclaim any intention to limit operation or modification of the work as a means of enforcing, against the work's users, your or third parties' legal rights to forbid circumvention of technological measures.

4. Conveying Verbatim Copies.

 You may convey verbatim copies of the Program's source code as you receive it, in any medium, provided that you conspicuously and appropriately

 publish on each copy an appropriate copyright notice; keep intact all notices stating that this License and any non-permissive terms added in accord with section 7 apply to the code; keep intact all notices of the absence of any warranty; and give all recipients a copy of this License along with the Program.

 You may charge any price or no price for each copy that you convey, and you may offer support or warranty protection for a fee.

5. Conveying Modified Source Versions.

 You may convey a work based on the Program, or the modifications to produce it from the Program, in the form of source code under the terms of section 4, provided that you also meet all of these conditions:

 a) The work must carry prominent notices stating that you modified it, and giving a relevant date.

 b) The work must carry prominent notices stating that it is released under this License and any conditions added under section 7. This requirement modifies the requirement in section 4 to

"keep intact all notices".

 c) You must license the entire work, as a whole, under this License to anyone who comes into possession of a copy. This License will therefore apply, along with any applicable section 7 additional terms, to the whole of the work, and all its parts, regardless of how they are packaged. This License gives no permission to license the work in any other way, but it does not invalidate such permission if you have separately received it.

 d) If the work has interactive user interfaces, each must display Appropriate Legal Notices; however, if the Program has interactive interfaces that do not display Appropriate Legal Notices, your work need not make them do so.

 A compilation of a covered work with other separate and independent works, which are not by their nature extensions of the covered work, and which are not combined with it such as to form a larger program, in or on a volume of a storage or distribution medium, is called an

"aggregate" if the compilation and its resulting copyright are not used to limit the access or legal rights of the compilation's users beyond what the individual works permit. Inclusion of a covered work in an aggregate does not cause this License to apply to the other parts of the aggregate.

6. Conveying Non-Source Forms.

 You may convey a covered work in object code form under the terms of sections 4 and 5, provided that you also convey the machine-readable Corresponding Source under the terms of this License, in one of these ways:

 a) Convey the object code in, or embodied in, a physical product (including a physical distribution medium), accompanied by the Corresponding Source fixed on a durable physical medium customarily used for software interchange.

 b) Convey the object code in, or embodied in, a physical product (including a physical distribution medium), accompanied by a written offer, valid for at least three years and valid for as

 long as you offer spare parts or customer support for that product model, to give anyone who possesses the object code either (1) a copy of the Corresponding Source for all the software in the product that is covered by this License, on a durable physical medium customarily used for software interchange, for a price no more than your reasonable cost of physically performing this conveying of source, or (2) access to copy the Corresponding Source from a network server at no charge.

 c) Convey individual copies of the object code with a copy of the written offer to provide the Corresponding Source. This alternative is allowed only occasionally and noncommercially, and only if you received the object code with such an offer, in accord with subsection 6b.

 d) Convey the object code by offering access from a designated place (gratis or for a charge), and offer equivalent access to the Corresponding Source in

 the same way through the same place at no further charge. You need not require recipients to copy the  Corresponding Source along with the object code. If the place to copy the object code is a network server, the Corresponding Source may be on a different server (operated by you or a third party) that supports equivalent copying facilities, provided you maintain clear directions next to the object code saying where to find the Corresponding Source. Regardless of what server hosts the Corresponding Source, you remain obligated to ensure that it is available for as long as needed to satisfy these requirements.

 e) Convey the object code using peer-to-peer transmission, provided you inform other peers where the object code and Corresponding Source of the work are being offered to the general public at no charge under subsection 6d.

 A separable portion of the object code, whose source code is excluded from the Corresponding Source as a System Library, need not be included in conveying the object code work.

 A "User Product" is either (1) a "consumer product", which means any tangible personal property which is normally used for personal, family, or household purposes, or (2) anything designed or sold for incorporation into a dwelling. In determining whether a product is a consumer product, doubtful cases shall be resolved in favor of coverage. For a particular product received by a particular user, "normally used" refers to a typical or common use of that class of product, regardless of the status of the particular user or of the way in which the particular user actually uses, or expects or is expected to use, the product. A product is a consumer product regardless of whether the product has substantial commercial, industrial or non-consumer uses, unless such uses represent the only significant mode of use of the product.

 "Installation Information" for a User Product means any methods, procedures, authorization

keys, or other information required to install

and execute modified versions of a covered work in that User Product from a modified version of its Corresponding Source. The information must suffice to ensure that the continued functioning of the modified object code is in no case prevented or interfered with solely because modification has been made.

 If you convey an object code work under this section in, or with, or specifically for use in, a User Product, and the conveying occurs as part of a transaction in which the right of possession and use of the User Product is transferred to the recipient in perpetuity or for a fixed term (regardless of how the transaction is characterized), the Corresponding Source conveyed under this section must be accompanied by the Installation Information. But this requirement does not apply

if neither you nor any third party retains the ability to install modified object code on the User Product (for example, the work has been installed in ROM).

 The requirement to provide Installation Information does not include a requirement to continue to provide support service, warranty, or updates for a work that has been modified or installed by the recipient, or for the User Product in which it has been modified or installed. Access to a network may be denied when the modification itself materially and adversely affects the operation of the network or violates the rules and protocols for communication across the network.

 Corresponding Source conveyed, and Installation Information provided, in accord with this section must be in a format that is publicly documented (and with an implementation available to the public in source code form), and must require no special password or key for unpacking, reading or copying.

7. Additional Terms.

 "Additional permissions" are terms that supplement the terms of this License by making exceptions from one or more of its conditions. Additional permissions that are applicable to the entire Program shall

be treated as though they were included in this License, to the extent that they are valid under applicable law. If additional permissions apply only to part of the Program, that part may be used separately under those permissions, but the entire Program remains governed by this License without regard to the additional permissions.

 When you convey a copy of a covered work, you may at your option remove any additional permissions from that copy, or from any part of it. (Additional permissions may be written to require their own removal in certain cases when you modify the work.) You may place additional permissions on material, added by you to a covered work, for which you have or can give appropriate copyright permission.

 Notwithstanding any other provision of this License, for material you add to a covered work, you may (if authorized by the copyright holders of that material) supplement the terms of this License with terms:

 a) Disclaiming warranty or limiting liability differently from the terms of sections 15 and 16 of this License; or

 b) Requiring preservation of specified reasonable legal notices or author attributions in that material or in the Appropriate Legal

 c) Prohibiting misrepresentation of the origin of that material, or requiring that modified versions of such material be marked in reasonable ways as different from the original version; or

 d) Limiting the use for publicity purposes of names of licensors or authors of the material; or

 e) Declining to grant rights under trademark law for use of some trade names, trademarks, or service marks; or

 f) Requiring indemnification of licensors and authors of that material by anyone who conveys the material (or modified versions of it) with contractual assumptions of liability to the recipient, for any liability that these contractual assumptions directly impose on

those licensors and authors.

 All other non-permissive additional terms are considered "further restrictions" within the meaning of section 10. If the Program as you received it, or any part of it, contains a notice stating that it is governed by this License along with a term that is a further restriction, you may remove that term. If a license document contains a further restriction but permits relicensing or conveying under this License, you may add to a covered work material governed by the terms of that license document, provided that the further restriction does not survive such relicensing or conveying.

 If you add terms to a covered work in accord with this section, you must place, in the relevant source files, a statement of the additional terms that apply to those files, or a notice indicating where to find the applicable terms.

 Additional terms, permissive or non-permissive, may be stated in the form of a separately written license, or stated as exceptions; the above requirements apply either way.

### 8. Termination.

 You may not propagate or modify a covered work except as expressly provided under this License. Any attempt otherwise to propagate or modify it is void, and will automatically terminate your rights under this License (including any patent licenses granted under the third paragraph of section 11).

However, if you cease all violation of this License, then your

license from a particular copyright holder is reinstated (a) provisionally, unless and until the copyright holder explicitly and finally terminates your license, and (b) permanently, if the copyright holder fails to notify you of the violation by some reasonable means prior to 60 days after the cessation.

 Moreover, your license from a particular copyright holder is reinstated permanently if the copyright holder notifies you of the violation by some reasonable means, this is the first time you have received notice of violation of this License (for any work) from that copyright

 holder, and you cure the violation prior to 30 days after your receipt of the notice.

 Termination of your rights under this section does not terminate the licenses of parties who have received copies or rights from you under this License. If your rights have been terminated and not permanently reinstated, you do not qualify to receive new licenses for the same material under section 10.

9. Acceptance Not Required for Having Copies.

 You are not required to accept this License in order to receive or run a copy of the Program. Ancillary propagation of a covered work occurring solely as a consequence of using peer-to-peer transmission to receive a copy likewise does not require acceptance. However, nothing other than this License grants you permission to propagate or modify any covered work. These actions infringe copyright if you do not accept this License. Therefore, by modifying or propagating a covered work, you indicate your acceptance of this License to do so.

10. Automatic Licensing of Downstream Recipients.

 Each time you convey a covered work, the recipient automatically receives a license from the original licensors, to run, modify and propagate that work, subject to this License. You are not responsible for enforcing compliance by third parties with this License.

 An "entity transaction" is a transaction transferring control of an organization, or substantially all assets of one, or subdividing an organization, or merging organizations. If propagation of a covered work results from an entity transaction, each party to that transaction who receives a copy of the work also receives whatever licenses to the work the party's predecessor in interest had or could give under the previous paragraph, plus a right to possession of the Corresponding Source of the work from the predecessor in interest, if the predecessor has it or can get it with reasonable efforts.

 You may not impose any further restrictions on the exercise of the rights

 granted or affirmed under this License. For example, you may not impose a license fee, royalty, or other charge for exercise of rights granted under this License, and you may not initiate litigation (including a cross-claim or counterclaim in a lawsuit) alleging that any patent claim is infringed by making, using, selling, offering for sale, or importing the Program or any portion of it.

11. Patents.

 A "contributor" is a copyright holder who authorizes use under this License of the Program or a work on which the Program is based. The work thus licensed is called the contributor's "contributor version".

 A contributor's "essential patent claims" are all patent claims owned or controlled by the contributor, whether already acquired or hereafter acquired, that would be infringed by some manner, permitted by this License, of making, using, or selling its contributor version, but do not include claims that would be infringed only as a consequence of further modification of the contributor version. For

purposes of this definition, "control" includes the right to grant patent sublicenses in a manner consistent with the requirements of this License.

 Each contributor grants you a non-exclusive, worldwide, royalty-free patent license under the contributor's essential patent claims, to make, use, sell, offer for sale, import and otherwise run, modify and propagate the contents of its contributor version.

 In the following three paragraphs, a "patent license" is any express agreement or commitment, however denominated, not to enforce a patent (such as an express permission to practice a patent or covenant not to sue for patent infringement). To "grant" such a patent license to a party means to make such an agreement or commitment not to enforce a patent against the party.

 If you convey a covered work, knowingly relying on a patent license, and the Corresponding Source of the work is not available for anyone to copy, free of charge and under the terms of this License, through a

publicly available network server or other readily accessible means, then you must either (1) cause the Corresponding Source to be so available, or (2) arrange to deprive yourself of the benefit of the patent license for this particular work, or (3) arrange, in a manner consistent with the requirements of this License, to extend the patent license to downstream recipients. "Knowingly relying" means you have actual knowledge that, but for the patent license, your conveying the covered work in a country, or your recipient's use of the covered work in a country, would infringe one or more identifiable patents in that country that you have reason to believe are valid.

 If, pursuant to or in connection with a single transaction or arrangement, you convey, or propagate by procuring conveyance of, a covered work, and grant a patent license to some of the parties receiving the covered work authorizing them to use, propagate, modify or convey a specific copy of the covered work, then the patent license you grant is automatically extended to all recipients of the covered work and works based on it.

 A patent license is "discriminatory" if it does not include within the scope of its coverage, prohibits the exercise of, or is conditioned on the non-exercise of one or more of the rights that are specifically granted under this License. You may not convey a covered work if you are a party to an arrangement with a third party that is in the business of distributing software, under which you make payment to the third party based on the extent of your activity of conveying the work, and under which the third party grants, to any of the parties who would receive the covered work from you, a discriminatory patent license (a) in connection with copies of the covered work conveyed by you (or copies made from those copies), or (b) primarily for and in connection with specific products or compilations that contain the covered work, unless you entered into that arrangement, or

that patent license was granted, prior to 28 March 2007.

 Nothing in this License shall be construed as excluding or limiting any implied license or other defenses to infringement that may otherwise be available to you under applicable patent law.

12. No Surrender of Others' Freedom.

 If conditions are imposed on you (whether by court order, agreement or otherwise) that contradict the conditions of this License, they do not excuse you from the conditions of this License. If you cannot convey a covered work so as to satisfy simultaneously your obligations under this License and any other pertinent obligations, then as a consequence you may not convey it at all. For example, if you agree to terms that obligate you to collect a royalty for further conveying from those to whom you convey the Program, the only way you could satisfy both those terms and this License would be to refrain entirely from conveying the Program.

13. Use with the GNU Affero General Public License.

 Notwithstanding any other provision of this License, you have permission to link or combine any covered work with a work licensed under version 3 of the GNU Affero General Public License into a single combined work, and to convey the resulting work. The terms of this License will continue to apply to the part which is the covered work, but the special requirements of the GNU Affero General Public License, section 13, concerning interaction through a network will apply to the combination as such.

14. Revised Versions of this License.

 The Free Software Foundation may publish revised and/or new versions of the GNU General Public License from time to time. Such new versions will be similar in spirit to the present version, but may differ in detail to address new problems or concerns.

 Each version is given a distinguishing version number. If the Program specifies that a certain numbered version of the GNU General Public License "or any later version" applies to it, you have the option of following the terms and conditions either of that numbered version or of any later version published by the Free Software Foundation. If the Program does not specify a version number of the

GNU General Public License, you may choose any version ever published by the Free Software Foundation.

 If the Program specifies that a proxy can decide which future versions of the GNU General Public License can be used, that proxy's public statement of acceptance of a version permanently authorizes you to choose that version for the Program.

 Later license versions may give you additional or different permissions. However, no additional obligations are imposed on any author or copyright holder as a result of your choosing to follow a later version.

15. Disclaimer of Warranty.

 THERE IS NO WARRANTY FOR THE PROGRAM, TO THE EXTENT PERMITTED BY APPLICABLE LAW. EXCEPT WHEN OTHERWISE STATED IN WRITING THE COPYRIGHT HOLDERS AND/OR OTHER PARTIES PROVIDE THE PROGRAM "AS IS" WITHOUT WARRANTY

OF ANY KIND, EITHER EXPRESSED OR IMPLIED, INCLUDING, BUT NOT LIMITED TO, THE IMPLIED WARRANTIES OF MERCHANTABILITY AND FITNESS FOR A PARTICULAR PURPOSE. THE ENTIRE RISK AS TO THE QUALITY AND PERFORMANCE OF THE PROGRAM IS WITH YOU. SHOULD THE PROGRAM PROVE DEFECTIVE, YOU ASSUME THE COST OF ALL NECESSARY SERVICING, REPAIR OR CORRECTION.

16. Limitation of Liability.

 IN NO EVENT UNLESS REQUIRED BY APPLICABLE LAW OR AGREED TO IN WRITING WILL ANY COPYRIGHT HOLDER, OR ANY OTHER PARTY WHO MODIFIES AND/OR CONVEYS THE PROGRAM AS PERMITTED ABOVE, BE LIABLE TO YOU FOR DAMAGES, INCLUDING ANY GENERAL, SPECIAL, INCIDENTAL OR CONSEQUENTIAL DAMAGES ARISING OUT OF THE USE OR INABILITY TO USE THE PROGRAM (INCLUDING BUT NOT LIMITED TO LOSS OF DATA OR DATA BEING RENDERED INACCURATE OR LOSSES SUSTAINED BY YOU OR THIRD PARTIES OR A FAILURE OF THE PROGRAM TO OPERATE WITH ANY OTHER PROGRAMS), EVEN IF SUCH HOLDER OR OTHER PARTY HAS BEEN ADVISED OF THE POSSIBILITY OF SUCH DAMAGES.

17.

Interpretation of Sections 15 and 16.

 If the disclaimer of warranty and limitation of liability provided above cannot be given local legal effect according to their terms, reviewing courts shall apply local law that most closely approximates an absolute waiver of all civil liability in connection with the Program, unless a warranty or assumption of liability accompanies a copy of the Program in return for a fee.

### END OF TERMS AND CONDITIONS

How to Apply These Terms to Your New Programs

 If you develop a new program, and you want it to be of the greatest possible use to the public, the best way to achieve this is to make it free software which everyone can redistribute and change under these terms.

 To do so, attach the following notices to the program. It is safest to attach them to the start of each source file to most effectively state the exclusion of warranty; and each file should have at least the "copyright" line and a pointer to where the full notice is found.

 <one line to give the program's name and a brief idea of what it does.> Copyright  $(C)$  <year > <name of author>

 This program is free software: you can redistribute it and/or modify it under the terms of the GNU General Public License as published by the Free Software Foundation, either version 3 of the License, or (at your option) any later version.

 This program is distributed in the hope that it will be useful, but WITHOUT ANY WARRANTY; without even the implied warranty of MERCHANTABILITY or FITNESS FOR A PARTICULAR PURPOSE. See the GNU General Public License for more details.

 You should have received a copy of the GNU General Public License along with this program. If not, see <http://www.gnu.org/licenses/>.

Also add information on how to contact you by electronic and paper mail.

 If the program does terminal interaction, make it output a short notice like this when it starts in an interactive mode:

 $<$ program> Copyright (C) $<$ year>  $<$ name of author> This program comes with ABSOLUTELY NO WARRANTY; for details type `show w'. This is free software, and you are welcome to redistribute it under certain conditions; type `show c' for details.

The hypothetical commands `show w' and `show c' should show the appropriate parts of the General Public License. Of course, your program's commands might be different; for a GUI interface, you would use an "about box".

 You should also get your employer (if you work as a programmer) or school, if any, to sign a "copyright disclaimer" for the program, if necessary. For more information on this, and how to apply and follow the GNU GPL, see <http://www.gnu.org/licenses/>.

 The GNU General Public License does not permit incorporating your program into proprietary programs. If your program is a subroutine library, you may consider it more useful to permit linking proprietary applications with the library. If this is what you want to do, use the GNU Lesser General Public License instead of this License. But first, please read <http://www.gnu.org/philosophy/why-not-lgpl.html>. GNU LESSER GENERAL PUBLIC LICENSE

Version 3, 29 June 2007

Copyright (C) 2007 Free Software Foundation, Inc. <http://fsf.org/> Everyone is permitted to copy and distribute verbatim copies of this license document, but changing it is not allowed.

 This version of the GNU Lesser General Public License incorporates the terms and conditions of version 3 of the GNU General Public License, supplemented by the additional permissions listed below.

0. Additional Definitions.

 As used herein, "this License" refers to version 3 of the GNU Lesser General Public License, and the "GNU GPL" refers to version 3 of the GNU General Public License.

 "The Library" refers to a covered work governed by this License, other than an Application or a Combined Work as defined below.

 An "Application" is any work that makes use of an interface provided by the Library, but which is not otherwise based on the Library. Defining a subclass of a class defined by the Library is deemed a mode of using an interface provided by the Library.

 A "Combined Work" is a work produced by combining or linking an Application with the Library. The particular version of the Library with which the Combined Work was made is also called the "Linked Version".

 The "Minimal Corresponding Source" for a Combined Work means the Corresponding Source for the Combined Work, excluding any source code for portions of the Combined Work that, considered in isolation, are based on the Application, and not on the Linked Version.

 The "Corresponding Application Code" for a Combined Work means the object code and/or source code for the Application, including any data and utility programs needed for reproducing the Combined Work from the Application, but excluding the System Libraries of the Combined Work.

1. Exception to Section 3 of the GNU GPL.

 You may convey a covered work under sections 3 and 4 of this License without being bound by section 3 of the GNU GPL.

 2. Conveying Modified Versions.

 If you modify a copy of the Library, and, in your modifications, a facility refers to a function or data to be supplied by an Application that uses the facility (other than as an argument passed when the facility is invoked), then you may convey a copy of the modified version:

 a) under this License, provided that you make a good faith effort to ensure that, in the event an Application does not supply the function or data, the facility still operates, and performs whatever part of its purpose remains meaningful, or

 b) under the GNU GPL, with none of the additional permissions of this License applicable to that copy.

3. Object Code Incorporating Material from Library Header Files.

 The object code form of an Application may incorporate material from a header file that is part of the Library. You may convey such object code under terms of your choice, provided that, if the incorporated material is not limited to numerical parameters, data structure layouts and accessors, or small macros, inline functions and templates

(ten or fewer lines in length), you do both of the following:

 a) Give prominent notice with each copy of the object code that the Library is used in it and that the Library and its use are covered by this License.

 b) Accompany the object code with a copy of the GNU GPL and this license document.

4. Combined Works.

 You may convey a Combined Work under terms of your choice that, taken together, effectively do not restrict modification of the portions of the Library contained in the Combined Work and reverse engineering for debugging such modifications, if you also do each of the following:

 a) Give prominent notice with each copy of the Combined Work that the Library is used in it and that the Library and its use are covered by this License.

 b) Accompany the Combined Work with a copy of the GNU GPL and this license document.

 c) For a Combined Work that displays copyright notices during execution, include the copyright notice for the Library among these notices, as well as a reference directing the user to the copies of the GNU GPL and this license document.

d) Do one of the following:

 0) Convey the Minimal Corresponding Source under the terms of this License, and the Corresponding Application Code in a form suitable for, and under terms that permit, the user to recombine or relink the Application with a modified version of the Linked Version to produce a modified Combined Work, in the manner specified by section 6 of the GNU GPL for conveying Corresponding Source.

 1) Use a suitable shared library mechanism for linking with the Library. A suitable mechanism is one that (a) uses at run time a copy of the Library already present on the user's computer system, and (b) will operate properly with a modified version of the Library that is interface-compatible with the Linked

Version.

 e) Provide Installation Information, but only if you would otherwise be required to provide such information under section 6 of the GNU GPL, and only to the extent that such information is necessary to install and execute a modified version of the Combined Work produced by recombining or relinking the Application with a modified version of the Linked Version. (If you use option 4d0, the Installation Information must accompany the Minimal Corresponding Source and Corresponding Application Code. If you use option 4d1, you must provide the Installation Information in the manner specified by section 6 of the GNU GPL for conveying Corresponding Source.)

5. Combined Libraries.

 You may place library facilities that are a work based on the Library side by side in a single library together with other library facilities that are not Applications and are not covered by this License, and convey such a combined library under terms of your choice, if you do both of the following:

 a) Accompany the combined library with a copy of the same work based on the Library, uncombined with any other library facilities, conveyed under the terms of this License.

 b) Give prominent notice with the combined library that part of it is a work based on the Library, and explaining where to find the accompanying uncombined form of the same work.

6. Revised Versions of the GNU Lesser General Public License.

 The Free Software Foundation may publish revised and/or new versions of the GNU Lesser General Public License from time to time. Such new versions will be similar in spirit to the present version, but may differ in detail to address new problems or concerns.

 Each version is given a distinguishing version number. If the Library as you received it specifies that a certain numbered version of the GNU Lesser General Public License "or any later version" applies to it, you have the option of following

the terms and

conditions either of that published version or of any later version published by the Free Software Foundation. If the Library as you received it does not specify a version number of the GNU Lesser General Public License, you may choose any version of the GNU Lesser General Public License ever published by the Free Software Foundation.

 If the Library as you received it specifies that a proxy can decide whether future versions of the GNU Lesser General Public License shall apply, that proxy's public statement of acceptance of any version is permanent authorization for you to choose that version for the Library.

# **1.225 intltool 0.51.0-r0**

## **1.225.1 Available under license :**

 GNU GENERAL PUBLIC LICENSE Version 2, June 1991

Copyright (C) 1989, 1991 Free Software Foundation, Inc. 59 Temple Place, Suite 330, Boston, MA 02111-1307 USA Everyone is permitted to copy and distribute verbatim copies of this license document, but changing it is not allowed.

### Preamble

 The licenses for most software are designed to take away your freedom to share and change it. By contrast, the GNU General Public License is intended to guarantee your freedom to share and change free software--to make sure the software is free for all its users. This General Public License applies to most of the Free Software Foundation's software and to any other program whose authors commit to using it. (Some other Free Software Foundation software is covered by the GNU Library General Public License instead.) You can apply it to your programs, too.

 When we speak of free software, we are referring to freedom, not price. Our General Public Licenses are designed

to make sure that you

have the freedom to distribute copies of free software (and charge for this service if you wish), that you receive source code or can get it if you want it, that you can change the software or use pieces of it in new free programs; and that you know you can do these things.

 To protect your rights, we need to make restrictions that forbid anyone to deny you these rights or to ask you to surrender the rights. These restrictions translate to certain responsibilities for you if you

distribute copies of the software, or if you modify it.

 For example, if you distribute copies of such a program, whether gratis or for a fee, you must give the recipients all the rights that you have. You must make sure that they, too, receive or can get the source code. And you must show them these terms so they know their rights.

We protect your rights with two steps: (1) copyright the software, and (2) offer you this license which gives you legal permission to copy, distribute

and/or modify the software.

 Also, for each author's protection and ours, we want to make certain that everyone understands that there is no warranty for this free software. If the software is modified by someone else and passed on, we want its recipients to know that what they have is not the original, so that any problems introduced by others will not reflect on the original authors' reputations.

 Finally, any free program is threatened constantly by software patents. We wish to avoid the danger that redistributors of a free program will individually obtain patent licenses, in effect making the program proprietary. To prevent this, we have made it clear that any patent must be licensed for everyone's free use or not licensed at all.

 The precise terms and conditions for copying, distribution and modification follow.

## GNU GENERAL PUBLIC LICENSE TERMS AND CONDITIONS FOR COPYING, DISTRIBUTION AND MODIFICATION

 0. This License applies to any program or other work which contains

a notice placed by the copyright holder saying it may be distributed under the terms of this General Public License. The "Program", below, refers to any such program or work, and a "work based on the Program" means either the Program or any derivative work under copyright law: that is to say, a work containing the Program or a portion of it, either verbatim or with modifications and/or translated into another language. (Hereinafter, translation is included without limitation in the term "modification".) Each licensee is addressed as "you".

Activities other than copying, distribution and modification are not covered by this License; they are outside its scope. The act of running the Program is not restricted, and the output from the Program is covered only if its contents constitute a work based on the Program (independent of having been made by running the Program).

Whether that is true depends on what the Program does.

 1. You may copy and distribute verbatim copies of the Program's

source code as you receive it, in any medium, provided that you conspicuously and appropriately publish on each copy an appropriate copyright notice and disclaimer of warranty; keep intact all the notices that refer to this License and to the absence of any warranty; and give any other recipients of the Program a copy of this License along with the Program.

You may charge a fee for the physical act of transferring a copy, and you may at your option offer warranty protection in exchange for a fee.

 2. You may modify your copy or copies of the Program or any portion of it, thus forming a work based on the Program, and copy and distribute such modifications or work under the terms of Section 1 above, provided that you also meet all of these conditions:

 a) You must cause the modified files to carry prominent notices stating that you changed the files and the date of any change.

 b) You must cause any work that you distribute or publish, that in whole

 or in part contains or is derived from the Program or any part thereof, to be licensed as a whole at no charge to all third parties under the terms of this License.

 c) If the modified program normally reads commands interactively when run, you must cause it, when started running for such interactive use in the most ordinary way, to print or display an announcement including an appropriate copyright notice and a notice that there is no warranty (or else, saying that you provide a warranty) and that users may redistribute the program under these conditions, and telling the user how to view a copy of this License. (Exception: if the Program itself is interactive but does not normally print such an announcement, your work based on the Program is not required to print an announcement.)

These requirements apply to the modified work as a whole. If identifiable sections of that work are not derived from the Program, and can be reasonably considered independent and separate works in themselves, then this License, and its terms, do not apply to those sections when you distribute them as separate works. But when you distribute the same sections as part of a whole which is a work based on the Program, the distribution of the whole must be on the terms of this License, whose permissions for other licensees extend to the

entire whole, and thus to each and every part regardless of who wrote it.

Thus, it is not the intent of this section to claim rights or contest your rights to work written entirely by you; rather, the intent is to exercise the right to control the distribution of derivative or collective works based on the Program.

In addition, mere aggregation of another work not based on the Program with the Program (or with a work based on the Program) on a volume of a storage or distribution medium does not bring the other work under the scope of this License.

 3. You may copy and distribute the Program (or a work based on it,

under Section 2) in object code or executable form under the terms of Sections 1 and 2 above provided that you also do one of the following:

 a) Accompany it with the complete corresponding machine-readable source code, which must be distributed under the terms of Sections 1 and 2 above on a medium customarily used for software interchange; or,

 b) Accompany it with a written offer, valid for at least three years, to give any third party, for a charge no more than your cost of physically performing source distribution, a complete machine-readable copy of the corresponding source code, to be distributed under the terms of Sections 1 and 2 above on a medium customarily used for software interchange; or,

 c) Accompany it with the information you received as to the offer to distribute corresponding source code. (This alternative is allowed only for noncommercial distribution and only if you received the program in object code or executable form with such an offer, in accord with Subsection b above.)

The source code for a work means the preferred form of the work for making modifications to it. For an executable work, complete source code means all the source code for all modules it contains, plus any associated interface definition files, plus the scripts used to control compilation and installation of the executable. However, as a special exception, the source code distributed need not include anything that is normally distributed (in either source or binary form) with the major components (compiler, kernel, and so on) of the operating system on which the executable runs, unless that component itself accompanies the executable.

If distribution of executable or object code is made by offering access to copy from a designated place, then offering equivalent access to copy the source code from the same place counts as distribution of the source code, even though third parties are not compelled to copy the source along with the object code.

 4. You may not copy, modify, sublicense, or distribute the Program except as expressly provided under this License. Any attempt otherwise to copy, modify, sublicense or distribute the Program is void, and will automatically terminate your rights under this License. However, parties who have received copies, or rights, from you under this License will not have their licenses terminated so long as such parties remain in full compliance.

 5. You are not required to accept this License, since you have not signed it. However, nothing else grants you permission to modify or distribute the Program or its derivative works. These actions are prohibited by law if you do not accept this License. Therefore, by modifying or distributing the Program (or any work based on the Program), you indicate your acceptance of this License to do so, and all its terms and conditions for copying, distributing or modifying the Program or works based on it.

### 6. Each

 time you redistribute the Program (or any work based on the Program), the recipient automatically receives a license from the original licensor to copy, distribute or modify the Program subject to these terms and conditions. You may not impose any further restrictions on the recipients' exercise of the rights granted herein. You are not responsible for enforcing compliance by third parties to this License.

 7. If, as a consequence of a court judgment or allegation of patent infringement or for any other reason (not limited to patent issues), conditions are imposed on you (whether by court order, agreement or otherwise) that contradict the conditions of this License, they do not excuse you from the conditions of this License. If you cannot distribute so as to satisfy simultaneously your obligations under this License and any other pertinent obligations, then as a consequence you may not distribute the Program at all. For example, if a patent license would not permit royalty-free redistribution of the Program by

all those who receive copies directly or indirectly through you, then the only way you could satisfy both it and this License would be to refrain entirely from distribution of the Program.

If any portion of this section is held invalid or unenforceable under any particular circumstance, the balance of the section is intended to apply and the section as a whole is intended to apply in other

#### circumstances.

It is not the purpose of this section to induce you to infringe any patents or other property right claims or to contest validity of any such claims; this section has the sole purpose of protecting the integrity of the free software distribution system, which is implemented by public license practices. Many people have made generous contributions to the wide range of software distributed through that system in reliance on consistent application of that system; it is up to the author/donor to decide if he or she is willing to distribute software through any other system and a licensee cannot

impose that choice.

This section is intended to make thoroughly clear what is believed to be a consequence of the rest of this License.

 8. If the distribution and/or use of the Program is restricted in certain countries either by patents or by copyrighted interfaces, the original copyright holder who places the Program under this License may add an explicit geographical distribution limitation excluding those countries, so that distribution is permitted only in or among countries not thus excluded. In such case, this License incorporates the limitation as if written in the body of this License.

 9. The Free Software Foundation may publish revised and/or new versions of the General Public License from time to time. Such new versions will be similar in spirit to the present version, but may differ in detail to address new problems or concerns.

Each version is given a distinguishing version number. If the Program specifies a version number

 of this License which applies to it and "any later version", you have the option of following the terms and conditions either of that version or of any later version published by the Free Software Foundation. If the Program does not specify a version number of this License, you may choose any version ever published by the Free Software Foundation.

 10. If you wish to incorporate parts of the Program into other free programs whose distribution conditions are different, write to the author to ask for permission. For software which is copyrighted by the Free Software Foundation, write to the Free Software Foundation; we sometimes make exceptions for this. Our decision will be guided by the two goals of preserving the free status of all derivatives of our free software and of promoting the sharing and reuse of software generally.

 NO WARRANTY

 11. BECAUSE THE PROGRAM IS LICENSED FREE OF CHARGE, THERE IS NO WARRANTY FOR THE PROGRAM, TO THE EXTENT PERMITTED BY APPLICABLE LAW. EXCEPT WHEN

OTHERWISE STATED IN WRITING THE COPYRIGHT HOLDERS AND/OR OTHER PARTIES PROVIDE THE PROGRAM "AS IS" WITHOUT WARRANTY OF ANY KIND, EITHER EXPRESSED OR IMPLIED, INCLUDING, BUT NOT LIMITED TO, THE IMPLIED WARRANTIES OF MERCHANTABILITY AND FITNESS FOR A PARTICULAR PURPOSE. THE ENTIRE RISK AS TO THE QUALITY AND PERFORMANCE OF THE PROGRAM IS WITH YOU. SHOULD THE PROGRAM PROVE DEFECTIVE, YOU ASSUME THE COST OF ALL NECESSARY SERVICING, REPAIR OR CORRECTION.

 12. IN NO EVENT UNLESS REQUIRED BY APPLICABLE LAW OR AGREED TO IN WRITING WILL ANY COPYRIGHT HOLDER, OR ANY OTHER PARTY WHO MAY MODIFY AND/OR REDISTRIBUTE THE PROGRAM AS PERMITTED ABOVE, BE LIABLE TO YOU FOR DAMAGES, INCLUDING ANY GENERAL, SPECIAL, INCIDENTAL OR CONSEQUENTIAL DAMAGES ARISING OUT OF THE USE OR INABILITY TO USE THE PROGRAM (INCLUDING BUT NOT LIMITED TO LOSS OF DATA OR DATA BEING RENDERED INACCURATE OR LOSSES SUSTAINED BY YOU OR THIRD PARTIES OR A FAILURE OF THE PROGRAM TO OPERATE WITH ANY OTHER PROGRAMS), EVEN

 IF SUCH HOLDER OR OTHER PARTY HAS BEEN ADVISED OF THE POSSIBILITY OF SUCH DAMAGES.

### END OF TERMS AND CONDITIONS

 How to Apply These Terms to Your New Programs

 If you develop a new program, and you want it to be of the greatest possible use to the public, the best way to achieve this is to make it free software which everyone can redistribute and change under these terms.

 To do so, attach the following notices to the program. It is safest to attach them to the start of each source file to most effectively convey the exclusion of warranty; and each file should have at least the "copyright" line and a pointer to where the full notice is found.

 <one line to give the program's name and a brief idea of what it does.> Copyright  $(C)$  <year > <name of author >

 This program is free software; you can redistribute it and/or modify it under the terms of the GNU General Public License as published by the Free Software Foundation; either version 2 of the License,

or

(at your option) any later version.

 This program is distributed in the hope that it will be useful, but WITHOUT ANY WARRANTY; without even the implied warranty of MERCHANTABILITY or FITNESS FOR A PARTICULAR PURPOSE. See the GNU General Public License for more details.

 You should have received a copy of the GNU General Public License along with this program; if not, write to the Free Software Foundation, Inc., 59 Temple Place, Suite 330, Boston, MA 02111-1307 USA

Also add information on how to contact you by electronic and paper mail.

If the program is interactive, make it output a short notice like this when it starts in an interactive mode:

 Gnomovision version 69, Copyright (C) year name of author Gnomovision comes with ABSOLUTELY NO WARRANTY; for details type `show w'. This is free software, and you are welcome to redistribute it under certain conditions; type `show c' for details.

The hypothetical commands `show w' and `show c' should show the appropriate parts of the General Public License. Of course, the commands you use may be called something other than `show w' and `show c'; they could even be mouse-clicks or menu items--whatever suits your program.

You should also get your employer (if you work as a programmer) or your school, if any, to sign a "copyright disclaimer" for the program, if necessary. Here is a sample; alter the names:

 Yoyodyne, Inc., hereby disclaims all copyright interest in the program `Gnomovision' (which makes passes at compilers) written by James Hacker.

 <signature of Ty Coon>, 1 April 1989 Ty Coon, President of Vice

This General Public License does not permit incorporating your program into proprietary programs. If your program is a subroutine library, you may consider it more useful to permit linking proprietary applications with the library. If this is what you want to do, use the GNU Library General Public License instead of this License.

# **1.226 util-macros 1.19.2-r0**

# **1.226.1 Available under license :**

Copyright 2005 Red Hat, Inc.

Permission to use, copy, modify, distribute, and sell this software and its documentation for any purpose is hereby granted without fee, provided that the above copyright notice appear in all copies

and that both that copyright notice and this permission notice appear in supporting documentation, and that the name of Red Hat not be used in advertising or publicity pertaining to distribution of the software without specific, written prior permission. Red Hat makes no representations about the suitability of this software for any purpose. It is provided "as is" without express or implied warranty.

RED HAT DISCLAIMS ALL WARRANTIES WITH REGARD TO THIS SOFTWARE, INCLUDING ALL IMPLIED WARRANTIES OF MERCHANTABILITY AND FITNESS, IN NO EVENT SHALL RED HAT BE LIABLE FOR ANY SPECIAL, INDIRECT OR CONSEQUENTIAL DAMAGES OR ANY DAMAGES WHATSOEVER RESULTING FROM LOSS OF USE, DATA OR PROFITS, WHETHER IN AN ACTION OF CONTRACT, NEGLIGENCE OR OTHER TORTIOUS ACTION, ARISING OUT OF OR IN CONNECTION WITH THE USE OR PERFORMANCE OF THIS SOFTWARE.

----------------------------------------------------------------------------

Copyright (c) 2005, 2006, Oracle and/or its affiliates. All rights reserved.

Permission is hereby granted, free of charge, to any person obtaining a copy of this software and associated documentation files (the "Software"), to deal in the Software without restriction, including without limitation the rights to use, copy, modify, merge, publish, distribute, sublicense, and/or sell copies of the Software, and to permit persons to whom the Software is furnished to do so, subject to the following conditions:

The above copyright notice and this permission notice (including the next paragraph) shall be included in all copies or substantial portions of the Software.

THE SOFTWARE IS PROVIDED "AS IS", WITHOUT WARRANTY OF ANY KIND, EXPRESS OR IMPLIED, INCLUDING BUT NOT LIMITED TO THE WARRANTIES OF MERCHANTABILITY, FITNESS FOR A PARTICULAR PURPOSE

AND NONINFRINGEMENT. IN NO EVENT SHALL

THE AUTHORS OR COPYRIGHT HOLDERS BE LIABLE FOR ANY CLAIM, DAMAGES OR OTHER LIABILITY, WHETHER IN AN ACTION OF CONTRACT, TORT OR OTHERWISE, ARISING FROM, OUT OF OR IN CONNECTION WITH THE SOFTWARE OR THE USE OR OTHER DEALINGS IN THE SOFTWARE.

# **1.227 libidn 1.35-r0**

# **1.227.1 Available under license :**

 GNU LESSER GENERAL PUBLIC LICENSE Version 3, 29 June 2007

Copyright (C) 2007 Free Software Foundation, Inc. <http://fsf.org/> Everyone is permitted to copy and distribute verbatim copies of this license document, but changing it is not allowed.

 This version of the GNU Lesser General Public License incorporates the terms and conditions of version 3 of the GNU General Public License, supplemented by the additional permissions listed below.

0. Additional Definitions.

 As used herein, "this License" refers to version 3 of the GNU Lesser General Public License, and the "GNU GPL" refers to version 3 of the GNU General Public License.

 "The Library" refers to a covered work governed by this License, other than an Application or a Combined Work as defined below.

 An "Application" is any work that makes use of an interface provided by the Library, but which is not otherwise based on the Library. Defining a subclass of a class defined by the Library is deemed a mode of using an interface provided by the Library.

 A "Combined Work" is a work produced by combining or linking an Application with the Library. The particular version of the Library with which the Combined Work was made is also called the "Linked Version".

 The "Minimal Corresponding Source" for a Combined Work means the Corresponding Source for the Combined Work, excluding any source code for portions of the Combined Work that, considered in isolation, are based on the Application, and not on the Linked Version.

 The "Corresponding Application Code" for a Combined Work means the object code and/or source code for the Application, including any data and utility programs needed for reproducing the Combined Work from the Application, but excluding the System Libraries of the Combined Work.

1. Exception to Section 3 of the GNU GPL.

 You may convey a covered work under sections 3 and 4 of this License without being bound by section 3 of the GNU GPL.

2. Conveying Modified Versions.

 If you modify a copy of the Library, and, in your modifications, a facility refers to a function or data to be supplied by an Application

that uses the facility (other than as an argument passed when the facility is invoked), then you may convey a copy of the modified version:

 a) under this License, provided that you make a good faith effort to ensure that, in the event an Application does not supply the function or data, the facility still operates, and performs whatever part of its purpose remains meaningful, or

 b) under the GNU GPL, with none of the additional permissions of this License applicable to that copy.

3. Object Code Incorporating Material from Library Header Files.

 The object code form of an Application may incorporate material from a header file that is part of the Library. You may convey such object code under terms of your choice, provided that, if the incorporated material is not limited to numerical parameters, data structure layouts and accessors, or small macros, inline functions and templates (ten or fewer lines in length), you do both of the following:

 a) Give prominent notice with each copy of the object code that the Library is used in it and that the Library and its use are covered by this License.

 b) Accompany the object code with a copy of the GNU GPL and this license document.

### 4. Combined Works.

 You may convey a Combined Work under terms of your choice that, taken together, effectively do not restrict modification of the portions of the Library contained in the Combined Work and reverse engineering for debugging such modifications, if you also do each of the following:

 a) Give prominent notice with each copy of the Combined Work that the Library is used in it and that the Library and its use are covered by this License.

 b) Accompany the Combined Work with a copy of the GNU GPL and this license document.

 c) For a Combined Work that displays copyright notices during execution, include the copyright notice for the Library among these notices, as well as a reference directing the user to the

copies of the GNU GPL and this license document.

d) Do one of the following:

 0) Convey the Minimal Corresponding Source under the terms of this License, and the Corresponding Application Code in a form suitable for, and under terms that permit, the user to recombine or relink the Application with a modified version of the Linked Version to produce a modified Combined Work, in the manner specified by section 6 of the GNU GPL for conveying Corresponding Source.

 1) Use a suitable shared library mechanism for linking with the Library. A suitable mechanism is one that (a) uses at run time a copy of the Library already present on the user's computer system, and (b) will operate properly with a modified version of the Library that is interface-compatible with the Linked

Version.

 e) Provide Installation Information, but only if you would otherwise be required to provide such information under section 6 of the GNU GPL, and only to the extent that such information is necessary to install and execute a modified version of the Combined Work produced by recombining or relinking the Application with a modified version of the Linked Version. (If you use option 4d0, the Installation Information must accompany the Minimal Corresponding Source and Corresponding Application Code. If you use option 4d1, you must provide the Installation Information in the manner specified by section 6 of the GNU GPL for conveying Corresponding Source.)

5. Combined Libraries.

 You may place library facilities that are a work based on the Library side by side in a single library together with other library facilities that are not Applications and are not covered by this License, and convey such a combined library under terms of your choice, if you do both of the following:

 a) Accompany the combined library with a copy of the same work based on the Library, uncombined with any other library facilities, conveyed under the terms of this License.

 b) Give prominent notice with the combined library that part of it is a work based on the Library, and explaining where to find the accompanying uncombined form of the same work.

6. Revised Versions of the GNU Lesser General Public License.

 The Free Software Foundation may publish revised and/or new versions of the GNU Lesser General Public License from time to time. Such new versions will be similar in spirit to the present version, but may differ in detail to address new problems or concerns.

 Each version is given a distinguishing version number. If the Library as you received it specifies that a certain numbered version of the GNU Lesser General Public License "or any later version" applies to it, you have the option of following the terms and conditions either of that published version or of any later version published by the Free Software Foundation. If the Library as you received it does not specify a version number of the GNU Lesser General Public License, you may choose any version of the GNU Lesser General Public License ever published by the Free Software Foundation.

 If the Library as you received it specifies that a proxy can decide whether future versions of the GNU Lesser General Public License shall apply, that proxy's public statement of acceptance of any version is permanent authorization for you to choose that version for the Library.

> GNU LESSER GENERAL PUBLIC LICENSE Version 2.1, February 1999

Copyright (C) 1991, 1999 Free Software Foundation, Inc. 51 Franklin Street, Fifth Floor, Boston, MA 02110-1301 USA Everyone is permitted to copy and distribute verbatim copies of this license document, but changing it is not allowed.

[This is the first released version of the Lesser GPL. It also counts as the successor of the GNU Library Public License, version 2, hence the version number 2.1.]

### Preamble

 The licenses for most software are designed to take away your freedom to share and change it. By contrast, the GNU General Public Licenses are intended to guarantee your freedom to share and change free software--to make sure the software is free for all its users.

 This license, the Lesser General Public License, applies to some specially designated software packages--typically libraries--of the Free Software Foundation and other authors who decide to use it. You can use it too, but we suggest you first think carefully about whether this license or the ordinary General Public License is the better strategy to use in any particular case, based on the explanations below.

 When we speak of free software, we are referring to freedom of use, not price. Our General Public Licenses are designed to make sure that you have the freedom to distribute copies of free software (and charge for this service if you wish); that you receive source code or can get it if you want it; that you can change the software and use pieces of it in new free programs; and that you are informed that you can do these things.

 To protect your rights, we need to make restrictions that forbid distributors to deny you these rights or to ask you to surrender these rights. These restrictions translate to certain responsibilities for you if you distribute copies of the library or if you modify it.

## For example, if you distribute copies of the library, whether gratis

or for a fee, you must give the recipients all the rights that we gave you. You must make sure that they, too, receive or can get the source code. If you link other code with the library, you must provide complete object files to the recipients, so that they can relink them with the library after making changes to the library and recompiling it. And you must show them these terms so they know their rights.

We protect your rights with a two-step method: (1) we copyright the library, and (2) we offer you this license, which gives you legal permission to copy, distribute and/or modify the library.

 To protect each distributor, we want to make it very clear that there is no warranty for the free library. Also, if the library is modified by someone else and passed on, the recipients should know that what they have is not the original version, so that the original author's reputation will not be affected by problems that might be introduced by others.

### Finally, software

 patents pose a constant threat to the existence of any free program. We wish to make sure that a company cannot effectively restrict the users of a free program by obtaining a restrictive license from a patent holder. Therefore, we insist that any patent license obtained for a version of the library must be consistent with the full freedom of use specified in this license.

 Most GNU software, including some libraries, is covered by the ordinary GNU General Public License. This license, the GNU Lesser General Public License, applies to certain designated libraries, and is quite different from the ordinary General Public License. We use

this license for certain libraries in order to permit linking those libraries into non-free programs.

 When a program is linked with a library, whether statically or using a shared library, the combination of the two is legally speaking a combined work, a derivative of the original library. The ordinary General Public License therefore permits such linking only if the entire combination fits its criteria of freedom. The Lesser General Public License permits more lax criteria for linking other code with

the library.

 We call this license the "Lesser" General Public License because it does Less to protect the user's freedom than the ordinary General Public License. It also provides other free software developers Less of an advantage over competing non-free programs. These disadvantages are the reason we use the ordinary General Public License for many libraries. However, the Lesser license provides advantages in certain special circumstances.

 For example, on rare occasions, there may be a special need to encourage the widest possible use of a certain library, so that it becomes a de-facto standard. To achieve this, non-free programs must be allowed to use the library. A more frequent case is that a free library does the same job as widely used non-free libraries. In this case, there is little to gain by limiting the free library to free software only, so we use the Lesser General Public License.

 In other cases, permission to use a particular library in non-free programs enables a greater number of people to use a large body of free software. For example, permission to use the GNU C Library in non-free programs enables many more people to use the whole GNU operating system, as well as its variant, the GNU/Linux operating system.

 Although the Lesser General Public License is Less protective of the users' freedom, it does ensure that the user of a program that is linked with the Library has the freedom and the wherewithal to run that program using a modified version of the Library.

 The precise terms and conditions for copying, distribution and modification follow. Pay close attention to the difference between a "work based on the library" and a "work that uses the library". The former contains code derived from the library, whereas the latter must be combined with the library in order to run.

### GNU LESSER GENERAL PUBLIC LICENSE TERMS AND CONDITIONS FOR COPYING, DISTRIBUTION AND MODIFICATION

 0. This License Agreement applies to any software library or other program which contains a notice placed by the copyright holder or other authorized party saying it may be distributed under the terms of this Lesser General Public License (also called "this License"). Each licensee is addressed as "you".

 A "library" means a collection of software functions and/or data prepared so as to be conveniently linked with application programs (which use some of those functions and data) to form executables.

 The "Library", below, refers to any such software library or work which has been distributed under these terms. A "work based on the Library" means either the Library or any derivative work under copyright law: that is to say, a work containing the Library or a portion of it, either verbatim or with modifications and/or translated straightforwardly into another language. (Hereinafter, translation is included without limitation in the term "modification".)

 "Source code" for a work means the preferred form of the work for making modifications to it. For a library, complete source code means all the source code for all modules it contains, plus any associated interface definition files, plus the scripts used to control compilation and installation of the library.

 Activities other than copying, distribution and modification are not covered by this License; they are outside its scope. The act of running a program using the Library is not restricted, and output from such a program is covered only if its contents constitute a work based on the Library (independent of the use of the Library in a tool for writing it). Whether that is true depends on what the Library does and what the program that uses the Library does.

 1. You may copy and distribute verbatim copies of the Library's complete source code as you receive it, in any medium, provided that

you conspicuously and appropriately publish on each copy an appropriate copyright notice and disclaimer of warranty; keep intact all the notices that refer to this License and to the absence of any warranty; and distribute a copy of this License along with the Library.

 You may charge a fee for the physical act of transferring a copy, and you may at your option offer warranty protection in exchange for a fee.

 2. You may modify your copy or copies of the Library or any portion of it, thus forming a work based on the Library, and copy and distribute such modifications or work under the terms of Section 1 above, provided that you also meet all of these conditions:

a) The modified work must itself be a software library.

 b) You must cause the files modified to carry prominent notices stating that you changed the files and the date of any change.

 c) You must cause the whole of the work to be licensed at no charge to all third parties under the terms of this License.

 d) If a facility in the modified Library refers to a function or a table of data to be supplied by an application program that uses the facility, other than as an argument passed when the facility is invoked, then you must make a good faith effort to ensure that, in the event an application does not supply such function or table, the facility still operates, and performs whatever part of its purpose remains meaningful.

 (For example, a function in a library to compute square roots has a purpose that is entirely well-defined independent of the application. Therefore, Subsection 2d requires that any application-supplied function or table used by this function must be optional: if the application does not supply it, the square root function must still compute square roots.)

These requirements apply to the modified work as a whole. If identifiable sections of that work are not derived from the Library, and can be

 reasonably considered independent and separate works in themselves, then this License, and its terms, do not apply to those sections when you distribute them as separate works. But when you distribute the same sections as part of a whole which is a work based on the Library, the distribution of the whole must be on the terms of this License, whose permissions for other licensees extend to the entire whole, and thus to each and every part regardless of who wrote it.

Thus, it is not the intent of this section to claim rights or contest your rights to work written entirely by you; rather, the intent is to exercise the right to control the distribution of derivative or collective works based on the Library.

In addition, mere aggregation of another work not based on the Library

with the Library (or with a work based on the Library) on a volume of a storage or distribution medium does not bring the other work under the scope of this License.

## 3. You may opt to apply the terms of the ordinary GNU General Public

License instead of this License to a given copy of the Library. To do this, you must alter all the notices that refer to this License, so that they refer to the ordinary GNU General Public License, version 2, instead of to this License. (If a newer version than version 2 of the ordinary GNU General Public License has appeared, then you can specify that version instead if you wish.) Do not make any other change in these notices.

 Once this change is made in a given copy, it is irreversible for that copy, so the ordinary GNU General Public License applies to all subsequent copies and derivative works made from that copy.

 This option is useful when you wish to copy part of the code of the Library into a program that is not a library.

 4. You may copy and distribute the Library (or a portion or derivative of it, under Section 2) in object code or executable form under the terms of Sections 1 and 2 above provided that you accompany it with the complete corresponding machine-readable source code, which must be distributed under the terms of Sections 1 and 2 above on a medium customarily used for software interchange.

 If distribution of object code is made by offering access to copy from a designated place, then offering equivalent access to copy the source code from the same place satisfies the requirement to distribute the source code, even though third parties are not compelled to copy the source along with the object code.

 5. A program that contains no derivative of any portion of the Library, but is designed to work with the Library by being compiled or linked with it, is called a "work that uses the Library". Such a work, in isolation, is not a derivative work of the Library, and therefore falls outside the scope of this License.

 However, linking a "work that uses the Library" with the Library creates an executable that is a derivative of the Library (because it contains portions of the Library), rather than a "work that uses the

library". The executable is therefore covered by this License. Section 6 states terms for distribution of such executables.

 When a "work that uses the Library" uses material from a header file that is part of the Library, the object code for the work may be a derivative work of the Library even though the source code is not. Whether this is true is especially significant if the work can be linked without the Library, or if the work is itself a library. The threshold for this to be true is not precisely defined by law.

 If such an object file uses only numerical parameters, data structure layouts and accessors, and small macros and small inline functions (ten lines or less in length), then the use of the object file is unrestricted, regardless of whether it is legally a derivative work. (Executables containing this object code plus portions of the Library will still fall under Section 6.)

 Otherwise, if the work is a derivative of the Library, you may distribute the

 object code for the work under the terms of Section 6. Any executables containing that work also fall under Section 6, whether or not they are linked directly with the Library itself.

 6. As an exception to the Sections above, you may also combine or link a "work that uses the Library" with the Library to produce a work containing portions of the Library, and distribute that work under terms of your choice, provided that the terms permit modification of the work for the customer's own use and reverse engineering for debugging such modifications.

 You must give prominent notice with each copy of the work that the Library is used in it and that the Library and its use are covered by this License. You must supply a copy of this License. If the work during execution displays copyright notices, you must include the copyright notice for the Library among them, as well as a reference directing the user to the copy of this License. Also, you must do one of these things:

#### a) Accompany

### the work with the complete corresponding

 machine-readable source code for the Library including whatever changes were used in the work (which must be distributed under Sections 1 and 2 above); and, if the work is an executable linked with the Library, with the complete machine-readable "work that uses the Library", as object code and/or source code, so that the user can modify the Library and then relink to produce a modified executable containing the modified Library. (It is understood that the user who changes the contents of definitions files in the Library will not necessarily be able to recompile the application to use the modified definitions.)

 b) Use a suitable shared library mechanism for linking with the Library. A suitable mechanism is one that (1) uses at run time a copy of the library already present on the user's computer system, rather than copying library functions into the executable, and (2) will operate

 properly with a modified version of the library, if the user installs one, as long as the modified version is interface-compatible with the version that the work was made with.

 c) Accompany the work with a written offer, valid for at least three years, to give the same user the materials specified in Subsection 6a, above, for a charge no more than the cost of performing this distribution.

 d) If distribution of the work is made by offering access to copy from a designated place, offer equivalent access to copy the above specified materials from the same place.

 e) Verify that the user has already received a copy of these materials or that you have already sent this user a copy.

 For an executable, the required form of the "work that uses the Library" must include any data and utility programs needed for reproducing the executable from it. However, as a special exception, the materials to be distributed need not include anything that is normally

 distributed (in either source or binary form) with the major components (compiler, kernel, and so on) of the operating system on which the executable runs, unless that component itself accompanies the executable.

 It may happen that this requirement contradicts the license restrictions of other proprietary libraries that do not normally accompany the operating system. Such a contradiction means you cannot use both them and the Library together in an executable that you distribute.

 7. You may place library facilities that are a work based on the Library side-by-side in a single library together with other library facilities not covered by this License, and distribute such a combined library, provided that the separate distribution of the work based on the Library and of the other library facilities is otherwise permitted, and provided that you do these two things:

 a) Accompany the combined library with a copy of the same work based on the Library, uncombined with any other library facilities. This must be distributed under the terms of the

Sections above.

 b) Give prominent notice with the combined library of the fact that part of it is a work based on the Library, and explaining where to find the accompanying uncombined form of the same work.

 8. You may not copy, modify, sublicense, link with, or distribute the Library except as expressly provided under this License. Any attempt otherwise to copy, modify, sublicense, link with, or distribute the Library is void, and will automatically terminate your rights under this License. However, parties who have received copies, or rights, from you under this License will not have their licenses terminated so long as such parties remain in full compliance.

 9. You are not required to accept this License, since you have not signed it. However, nothing else grants you permission to modify or distribute the Library or its derivative works. These actions are prohibited by law if

 you do not accept this License. Therefore, by modifying or distributing the Library (or any work based on the Library), you indicate your acceptance of this License to do so, and all its terms and conditions for copying, distributing or modifying the Library or works based on it.

 10. Each time you redistribute the Library (or any work based on the Library), the recipient automatically receives a license from the original licensor to copy, distribute, link with or modify the Library subject to these terms and conditions. You may not impose any further restrictions on the recipients' exercise of the rights granted herein. You are not responsible for enforcing compliance by third parties with this License.

 11. If, as a consequence of a court judgment or allegation of patent infringement or for any other reason (not limited to patent issues), conditions are imposed on you (whether by court order, agreement or otherwise) that contradict the conditions of this License, they do not excuse

 you from the conditions of this License. If you cannot distribute so as to satisfy simultaneously your obligations under this License and any other pertinent obligations, then as a consequence you may not distribute the Library at all. For example, if a patent license would not permit royalty-free redistribution of the Library by all those who receive copies directly or indirectly through you, then the only way you could satisfy both it and this License would be to refrain entirely from distribution of the Library.

If any portion of this section is held invalid or unenforceable under any particular circumstance, the balance of the section is intended to apply,

It is not the purpose of this section to induce you to infringe any patents or other property right claims or to contest validity of any such claims; this section has the sole purpose of protecting the integrity of the free software distribution system which is

implemented by public license practices. Many people have made generous contributions to the wide range of software distributed through that system in reliance on consistent application of that system; it is up to the author/donor to decide if he or she is willing to distribute software through any other system and a licensee cannot impose that choice.

This section is intended to make thoroughly clear what is believed to be a consequence of the rest of this License.

 12. If the distribution and/or use of the Library is restricted in certain countries either by patents or by copyrighted interfaces, the original copyright holder who places the Library under this License may add an explicit geographical distribution limitation excluding those countries, so that distribution is permitted only in or among countries not thus excluded. In such case, this License incorporates the limitation as if written in the body of this License.

 13. The Free Software Foundation may publish revised and/or new

versions of the Lesser General Public License from time to time. Such new versions will be similar in spirit to the present version, but may differ in detail to address new problems or concerns.

Each version is given a distinguishing version number. If the Library specifies a version number of this License which applies to it and "any later version", you have the option of following the terms and conditions either of that version or of any later version published by the Free Software Foundation. If the Library does not specify a license version number, you may choose any version ever published by the Free Software Foundation.

 14. If you wish to incorporate parts of the Library into other free programs whose distribution conditions are incompatible with these, write to the author to ask for permission. For software which is copyrighted by the Free Software Foundation, write to the Free Software Foundation; we sometimes make exceptions for this. Our decision

will be guided by the two goals of preserving the free status of all derivatives of our free software and of promoting the sharing and reuse of software generally.
#### NO WARRANTY

 15. BECAUSE THE LIBRARY IS LICENSED FREE OF CHARGE, THERE IS NO WARRANTY FOR THE LIBRARY, TO THE EXTENT PERMITTED BY APPLICABLE LAW. EXCEPT WHEN OTHERWISE STATED IN WRITING THE COPYRIGHT HOLDERS AND/OR OTHER PARTIES PROVIDE THE LIBRARY "AS IS" WITHOUT WARRANTY OF ANY KIND, EITHER EXPRESSED OR IMPLIED, INCLUDING, BUT NOT LIMITED TO, THE IMPLIED WARRANTIES OF MERCHANTABILITY AND FITNESS FOR A PARTICULAR PURPOSE. THE ENTIRE RISK AS TO THE QUALITY AND PERFORMANCE OF THE LIBRARY IS WITH YOU. SHOULD THE LIBRARY PROVE DEFECTIVE, YOU ASSUME THE COST OF ALL NECESSARY SERVICING, REPAIR OR CORRECTION.

 16. IN NO EVENT UNLESS REQUIRED BY APPLICABLE LAW OR AGREED TO IN WRITING WILL ANY COPYRIGHT HOLDER, OR ANY OTHER PARTY WHO MAY MODIFY AND/OR REDISTRIBUTE THE LIBRARY AS PERMITTED ABOVE, BE LIABLE TO YOU

FOR DAMAGES, INCLUDING ANY GENERAL, SPECIAL, INCIDENTAL OR CONSEQUENTIAL DAMAGES ARISING OUT OF THE USE OR INABILITY TO USE THE LIBRARY (INCLUDING BUT NOT LIMITED TO LOSS OF DATA OR DATA BEING RENDERED INACCURATE OR LOSSES SUSTAINED BY YOU OR THIRD PARTIES OR A FAILURE OF THE LIBRARY TO OPERATE WITH ANY OTHER SOFTWARE), EVEN IF SUCH HOLDER OR OTHER PARTY HAS BEEN ADVISED OF THE POSSIBILITY OF SUCH DAMAGES.

#### END OF TERMS AND CONDITIONS

How to Apply These Terms to Your New Libraries

 If you develop a new library, and you want it to be of the greatest possible use to the public, we recommend making it free software that everyone can redistribute and change. You can do so by permitting redistribution under these terms (or, alternatively, under the terms of the ordinary General Public License).

 To apply these terms, attach the following notices to the library. It is safest to attach them to the start of each source file to most effectively convey

 the exclusion of warranty; and each file should have at least the "copyright" line and a pointer to where the full notice is found.

 $\leq$  one line to give the library's name and a brief idea of what it does. $\geq$ Copyright  $(C)$  <year > <name of author

 This library is free software; you can redistribute it and/or modify it under the terms of the GNU Lesser General Public License as published by the Free Software Foundation; either version 2.1 of the License, or (at your option) any later version.  This library is distributed in the hope that it will be useful, but WITHOUT ANY WARRANTY; without even the implied warranty of MERCHANTABILITY or FITNESS FOR A PARTICULAR PURPOSE. See the GNU Lesser General Public License for more details.

 You should have received a copy of the GNU Lesser General Public License along with this library; if not, write to the Free Software Foundation, Inc., 51 Franklin Street, Fifth Floor, Boston, MA 02110-1301 USA

Also add information on how to contact you by electronic and paper mail.

You should also get your employer (if you work as a programmer) or your school, if any, to sign a "copyright disclaimer" for the library, if necessary. Here is a sample; alter the names:

 Yoyodyne, Inc., hereby disclaims all copyright interest in the library `Frob' (a library for tweaking knobs) written by James Random Hacker.

 <signature of Ty Coon>, 1 April 1990 Ty Coon, President of Vice

That's all there is to it!

 GNU GENERAL PUBLIC LICENSE Version 2, June 1991

Copyright (C) 1989, 1991 Free Software Foundation, Inc., 51 Franklin Street, Fifth Floor, Boston, MA 02110-1301 USA Everyone is permitted to copy and distribute verbatim copies of this license document, but changing it is not allowed.

#### Preamble

 The licenses for most software are designed to take away your freedom to share and change it. By contrast, the GNU General Public License is intended to guarantee your freedom to share and change free software--to make sure the software is free for all its users. This General Public License applies to most of the Free Software Foundation's software and to any other program whose authors commit to using it. (Some other Free Software Foundation software is covered by the GNU Lesser General Public License instead.) You can apply it to your programs, too.

 When we speak of free software, we are referring to freedom, not price.

 Our General Public Licenses are designed to make sure that you have the freedom to distribute copies of free software (and charge for

this service if you wish), that you receive source code or can get it if you want it, that you can change the software or use pieces of it in new free programs; and that you know you can do these things.

 To protect your rights, we need to make restrictions that forbid anyone to deny you these rights or to ask you to surrender the rights. These restrictions translate to certain responsibilities for you if you distribute copies of the software, or if you modify it.

 For example, if you distribute copies of such a program, whether gratis or for a fee, you must give the recipients all the rights that you have. You must make sure that they, too, receive or can get the source code. And you must show them these terms so they know their rights.

We protect your rights with two steps: (1) copyright the software, and (2) offer you this license which gives you legal permission to copy, distribute and/or modify the software.

 Also, for each author's protection and ours, we want to make certain that everyone understands that there is no warranty for this free software. If the software is modified by someone else and passed on, we want its recipients to know that what they have is not the original, so that any problems introduced by others will not reflect on the original authors' reputations.

 Finally, any free program is threatened constantly by software patents. We wish to avoid the danger that redistributors of a free program will individually obtain patent licenses, in effect making the program proprietary. To prevent this, we have made it clear that any patent must be licensed for everyone's free use or not licensed at all.

 The precise terms and conditions for copying, distribution and modification follow.

## GNU GENERAL PUBLIC LICENSE TERMS AND CONDITIONS FOR COPYING, DISTRIBUTION AND MODIFICATION

 0. This License applies to any program or other work which contains a notice placed by the copyright holder saying it may be distributed under the terms of this General Public License. The "Program", below, refers to any such program or work, and a "work based on the Program" means either the Program or any derivative work under copyright law: that is to say, a work containing the Program or a portion of it, either verbatim or with modifications and/or translated into another language. (Hereinafter, translation is included without limitation in the term "modification".) Each licensee is addressed as "you".

Activities other than copying, distribution and modification are not covered by this License; they are outside its scope. The act of running the Program is not restricted, and the output from the Program is covered only if its contents constitute a work based on the Program (independent of having been made by running the Program). Whether that is true depends on what the Program does.

 1. You may copy and distribute verbatim copies of the Program's source code as you receive it, in any medium, provided that you conspicuously and appropriately publish on each copy an appropriate copyright notice and disclaimer of warranty; keep intact all the notices that refer to this License and to the absence of any warranty; and give any other recipients of the Program a copy of this License along with the Program.

You may charge a fee for the physical act of transferring a copy, and you may at your option offer warranty protection in exchange for a fee.

 2. You may modify your copy or copies of the Program or any portion of it, thus forming a work based on the Program, and copy and distribute such modifications or work under the terms of Section 1 above, provided that you also meet all of these conditions:

 a) You must cause the modified files to carry prominent notices stating that you changed the files and the date of any change.

b) You must cause

 any work that you distribute or publish, that in whole or in part contains or is derived from the Program or any part thereof, to be licensed as a whole at no charge to all third parties under the terms of this License.

 c) If the modified program normally reads commands interactively when run, you must cause it, when started running for such interactive use in the most ordinary way, to print or display an announcement including an appropriate copyright notice and a notice that there is no warranty (or else, saying that you provide a warranty) and that users may redistribute the program under these conditions, and telling the user how to view a copy of this License. (Exception: if the Program itself is interactive but does not normally print such an announcement, your work based on the Program is not required to print an announcement.)

These requirements apply to the modified work as a whole. If identifiable sections of that work

are not derived from the Program,

and can be reasonably considered independent and separate works in themselves, then this License, and its terms, do not apply to those sections when you distribute them as separate works. But when you distribute the same sections as part of a whole which is a work based on the Program, the distribution of the whole must be on the terms of this License, whose permissions for other licensees extend to the entire whole, and thus to each and every part regardless of who wrote it.

Thus, it is not the intent of this section to claim rights or contest your rights to work written entirely by you; rather, the intent is to exercise the right to control the distribution of derivative or collective works based on the Program.

In addition, mere aggregation of another work not based on the Program with the Program (or with a work based on the Program) on a volume of a storage or distribution medium does not bring the other work under the scope of this License.

 3. You may copy and distribute the Program (or a work based on it, under Section 2) in object code or executable form under the terms of Sections 1 and 2 above provided that you also do one of the following:

 a) Accompany it with the complete corresponding machine-readable source code, which must be distributed under the terms of Sections 1 and 2 above on a medium customarily used for software interchange; or,

 b) Accompany it with a written offer, valid for at least three years, to give any third party, for a charge no more than your cost of physically performing source distribution, a complete machine-readable copy of the corresponding source code, to be distributed under the terms of Sections 1 and 2 above on a medium customarily used for software interchange; or,

 c) Accompany it with the information you received as to the offer to distribute corresponding source code. (This alternative is allowed only for noncommercial distribution and only if you

 received the program in object code or executable form with such an offer, in accord with Subsection b above.)

The source code for a work means the preferred form of the work for making modifications to it. For an executable work, complete source code means all the source code for all modules it contains, plus any associated interface definition files, plus the scripts used to control compilation and installation of the executable. However, as a special exception, the source code distributed need not include anything that is normally distributed (in either source or binary

form) with the major components (compiler, kernel, and so on) of the operating system on which the executable runs, unless that component itself accompanies the executable.

If distribution of executable or object code is made by offering access to copy from a designated place, then offering equivalent access to copy the source code from the same place counts as distribution of the source code, even though third parties are not compelled to copy the source along with the object code.

 4. You may not copy, modify, sublicense, or distribute the Program except as expressly provided under this License. Any attempt otherwise to copy, modify, sublicense or distribute the Program is void, and will automatically terminate your rights under this License. However, parties who have received copies, or rights, from you under this License will not have their licenses terminated so long as such parties remain in full compliance.

 5. You are not required to accept this License, since you have not signed it. However, nothing else grants you permission to modify or distribute the Program or its derivative works. These actions are prohibited by law if you do not accept this License. Therefore, by modifying or distributing the Program (or any work based on the Program), you indicate your acceptance of this License to do so, and all its terms and conditions for copying, distributing or modifying

the Program or works based on it.

 6. Each time you redistribute the Program (or any work based on the Program), the recipient automatically receives a license from the original licensor to copy, distribute or modify the Program subject to these terms and conditions. You may not impose any further restrictions on the recipients' exercise of the rights granted herein. You are not responsible for enforcing compliance by third parties to this License.

 7. If, as a consequence of a court judgment or allegation of patent infringement or for any other reason (not limited to patent issues), conditions are imposed on you (whether by court order, agreement or otherwise) that contradict the conditions of this License, they do not excuse you from the conditions of this License. If you cannot distribute so as to satisfy simultaneously your obligations under this License and any other pertinent obligations, then as a consequence you may not distribute the Program at all. For example, if a patent

license would not permit royalty-free redistribution of the Program by all those who receive copies directly or indirectly through you, then

the only way you could satisfy both it and this License would be to refrain entirely from distribution of the Program.

If any portion of this section is held invalid or unenforceable under any particular circumstance, the balance of the section is intended to apply and the section as a whole is intended to apply in other circumstances.

It is not the purpose of this section to induce you to infringe any patents or other property right claims or to contest validity of any such claims; this section has the sole purpose of protecting the integrity of the free software distribution system, which is implemented by public license practices. Many people have made generous contributions to the wide range of software distributed through that system in reliance on consistent application of that system; it is up to the author/donor to decide if he or she is willing to distribute software through any other system and a licensee cannot impose that choice.

This section is intended to make thoroughly clear what is believed to be a consequence of the rest of this License.

 8. If the distribution and/or use of the Program is restricted in certain countries either by patents or by copyrighted interfaces, the original copyright holder who places the Program under this License may add an explicit geographical distribution limitation excluding those countries, so that distribution is permitted only in or among countries not thus excluded. In such case, this License incorporates the limitation as if written in the body of this License.

 9. The Free Software Foundation may publish revised and/or new versions of the General Public License from time to time. Such new versions will be similar in spirit to the present version, but may differ in detail to address new problems or concerns.

#### Each version is given a distinguishing

version number. If the Program

specifies a version number of this License which applies to it and "any later version", you have the option of following the terms and conditions either of that version or of any later version published by the Free Software Foundation. If the Program does not specify a version number of this License, you may choose any version ever published by the Free Software Foundation.

 10. If you wish to incorporate parts of the Program into other free programs whose distribution conditions are different, write to the author to ask for permission. For software which is copyrighted by the Free

Software Foundation, write to the Free Software Foundation; we sometimes make exceptions for this. Our decision will be guided by the two goals of preserving the free status of all derivatives of our free software and of promoting the sharing and reuse of software generally.

#### NO WARRANTY

## 11. BECAUSE THE PROGRAM IS LICENSED FREE OF CHARGE,

THERE IS NO WARRANTY

FOR THE PROGRAM, TO THE EXTENT PERMITTED BY APPLICABLE LAW. EXCEPT WHEN OTHERWISE STATED IN WRITING THE COPYRIGHT HOLDERS AND/OR OTHER PARTIES PROVIDE THE PROGRAM "AS IS" WITHOUT WARRANTY OF ANY KIND, EITHER EXPRESSED OR IMPLIED, INCLUDING, BUT NOT LIMITED TO, THE IMPLIED WARRANTIES OF MERCHANTABILITY AND FITNESS FOR A PARTICULAR PURPOSE. THE ENTIRE RISK AS TO THE QUALITY AND PERFORMANCE OF THE PROGRAM IS WITH YOU. SHOULD THE PROGRAM PROVE DEFECTIVE, YOU ASSUME THE COST OF ALL NECESSARY SERVICING, REPAIR OR CORRECTION.

 12. IN NO EVENT UNLESS REQUIRED BY APPLICABLE LAW OR AGREED TO IN WRITING WILL ANY COPYRIGHT HOLDER, OR ANY OTHER PARTY WHO MAY MODIFY AND/OR REDISTRIBUTE THE PROGRAM AS PERMITTED ABOVE, BE LIABLE TO YOU FOR DAMAGES, INCLUDING ANY GENERAL, SPECIAL, INCIDENTAL OR CONSEQUENTIAL DAMAGES ARISING OUT OF THE USE OR INABILITY TO USE THE PROGRAM (INCLUDING BUT NOT LIMITED TO LOSS OF DATA OR DATA BEING RENDERED INACCURATE OR LOSSES SUSTAINED BY YOU OR

 THIRD PARTIES OR A FAILURE OF THE PROGRAM TO OPERATE WITH ANY OTHER PROGRAMS), EVEN IF SUCH HOLDER OR OTHER PARTY HAS BEEN ADVISED OF THE POSSIBILITY OF SUCH DAMAGES.

#### END OF TERMS AND CONDITIONS

How to Apply These Terms to Your New Programs

 If you develop a new program, and you want it to be of the greatest possible use to the public, the best way to achieve this is to make it free software which everyone can redistribute and change under these terms.

 To do so, attach the following notices to the program. It is safest to attach them to the start of each source file to most effectively convey the exclusion of warranty; and each file should have at least the "copyright" line and a pointer to where the full notice is found.

 <one line to give the program's name and a brief idea of what it does.> Copyright  $(C)$  <year > <name of author>

 This program is free software; you can redistribute it and/or modify it under the terms of the GNU

 General Public License as published by the Free Software Foundation; either version 2 of the License, or (at your option) any later version.

 This program is distributed in the hope that it will be useful, but WITHOUT ANY WARRANTY; without even the implied warranty of MERCHANTABILITY or FITNESS FOR A PARTICULAR PURPOSE. See the GNU General Public License for more details.

 You should have received a copy of the GNU General Public License along with this program; if not, write to the Free Software Foundation, Inc., 51 Franklin Street, Fifth Floor, Boston, MA 02110-1301 USA.

Also add information on how to contact you by electronic and paper mail.

If the program is interactive, make it output a short notice like this when it starts in an interactive mode:

 Gnomovision version 69, Copyright (C) year name of author Gnomovision comes with ABSOLUTELY NO WARRANTY; for details type `show w'. This is free software, and you are welcome to redistribute it

under certain conditions; type `show c' for details.

The hypothetical commands `show w' and `show c' should show the appropriate parts of the General Public License. Of course, the commands you use may be called something other than `show w' and `show c'; they could even be mouse-clicks or menu items--whatever suits your program.

You should also get your employer (if you work as a programmer) or your school, if any, to sign a "copyright disclaimer" for the program, if necessary. Here is a sample; alter the names:

 Yoyodyne, Inc., hereby disclaims all copyright interest in the program `Gnomovision' (which makes passes at compilers) written by James Hacker.

 <signature of Ty Coon>, 1 April 1989 Ty Coon, President of Vice

This General Public License does not permit incorporating your program into proprietary programs. If your program is a subroutine library, you may consider it more useful to permit linking proprietary applications with the library. If this is what you want to do, use the GNU Lesser General Public License instead of this License.

License below is copied from <http://www.unicode.org/copyright.html>, last updated 7 July 2004, and claims to apply to all Unicode versions.

According to a post on emacs-devel, <http://lists.gnu.org/archive/html/emacs-devel/2004-04/msg00036.html>, RMS believe it is a free license:

 This is a free license, and even compatible with the GPL (if that ever matters). Yes, we can use it now.

#### EXHIBIT 1

#### UNICODE, INC. LICENSE AGREEMENT - DATA FILES AND SOFTWARE

Unicode Data Files include all data files under the directories http://www.unicode.org/Public/ and http://www.unicode.org/reports/. Unicode Software includes any source code under the directories http://www.unicode.org/Public/ and http://www.unicode.org/reports/.

NOTICE TO USER: Carefully read the following legal agreement. BY DOWNLOADING, INSTALLING, COPYING OR OTHERWISE USING UNICODE INC.'S DATA FILES ("DATA FILES"), AND/OR SOFTWARE ("SOFTWARE"), YOU UNEQUIVOCALLY ACCEPT, AND AGREE TO BE BOUND BY, ALL OF THE TERMS AND **CONDITIONS**  OF THIS AGREEMENT. IF YOU DO NOT AGREE, DO NOT DOWNLOAD, INSTALL, COPY, DISTRIBUTE OR USE THE DATA FILES OR SOFTWARE.

#### COPYRIGHT AND PERMISSION NOTICE

Copyright 1991-2004 Unicode, Inc. All rights reserved. Distributed under the Terms of Use in http://www.unicode.org/copyright.html.

Permission is hereby granted, free of charge, to any person obtaining a copy of the Unicode data files and associated documentation (the "Data Files") or Unicode software and associated documentation (the "Software") to deal in the Data Files or Software without restriction, including without limitation the rights to use, copy, modify, merge, publish, distribute, and/or sell copies of the Data Files or Software, and to permit persons to whom the Data Files or Software are furnished to do so, provided that (a) the above copyright notice(s) and this permission notice appear in all copies of the Data Files or Software, (b) both the above copyright notice(s) and this permission notice appear in associated documentation, and (c) there is clear notice in

each modified Data File or in the Software as well as in the documentation associated with the Data File(s) or Software that the data or software has been modified.

THE DATA FILES AND SOFTWARE ARE PROVIDED "AS IS", WITHOUT WARRANTY OF ANY KIND, EXPRESS OR IMPLIED, INCLUDING BUT NOT LIMITED TO THE WARRANTIES OF MERCHANTABILITY, FITNESS FOR A PARTICULAR PURPOSE AND

NONINFRINGEMENT OF THIRD PARTY RIGHTS. IN NO EVENT SHALL THE COPYRIGHT HOLDER OR HOLDERS INCLUDED IN THIS NOTICE BE LIABLE FOR ANY CLAIM, OR ANY SPECIAL INDIRECT OR CONSEQUENTIAL DAMAGES, OR ANY DAMAGES WHATSOEVER RESULTING FROM LOSS OF USE, DATA OR PROFITS, WHETHER IN AN ACTION OF CONTRACT, NEGLIGENCE OR OTHER TORTIOUS ACTION, ARISING OUT OF OR IN CONNECTION WITH THE USE OR PERFORMANCE OF THE DATA FILES OR SOFTWARE.

Except as contained in this notice, the name of a copyright holder shall not be used in advertising or otherwise to promote the sale, use or other dealings in these Data Files or Software without prior written authorization of the copyright holder.

> Apache License Version 2.0, January 2004 http://www.apache.org/licenses/

#### TERMS AND CONDITIONS FOR USE, REPRODUCTION, AND DISTRIBUTION

1. Definitions.

 "License" shall mean the terms and conditions for use, reproduction, and distribution as defined by Sections 1 through 9 of this document.

 "Licensor" shall mean the copyright owner or entity authorized by the copyright owner that is granting the License.

 "Legal Entity" shall mean the union of the acting entity and all other entities that control, are controlled by, or are under common control with that entity. For the purposes of this definition, "control" means (i) the power, direct or indirect, to cause the direction or management of such entity, whether by contract or otherwise, or (ii) ownership of fifty percent (50%) or more of the outstanding shares, or (iii) beneficial ownership of such entity.

 "You" (or "Your") shall mean an individual or Legal Entity exercising permissions granted by this License.

 "Source" form shall mean the preferred form for making modifications, including but not limited to software source code, documentation source, and configuration files.

 "Object" form shall mean any form resulting from mechanical transformation or translation of a Source form, including but not limited to compiled object code, generated documentation, and conversions to other media types.

 "Work" shall mean the work of authorship, whether in Source or Object form, made available under the License, as indicated by a copyright notice that is included in or attached to the work (an example is provided in the Appendix below).

 "Derivative Works" shall mean any work, whether in Source or Object form, that is based on (or derived from) the Work and for which the editorial

 revisions, annotations, elaborations, or other modifications represent, as a whole, an original work of authorship. For the purposes of this License, Derivative Works shall not include works that remain separable from, or merely link (or bind by name) to the interfaces of, the Work and Derivative Works thereof.

 "Contribution" shall mean any work of authorship, including the original version of the Work and any modifications or additions to that Work or Derivative Works thereof, that is intentionally submitted to Licensor for inclusion in the Work by the copyright owner or by an individual or Legal Entity authorized to submit on behalf of the copyright owner. For the purposes of this definition, "submitted" means any form of electronic, verbal, or written communication sent to the Licensor or its representatives, including but not limited to communication on electronic mailing lists, source code control systems, and issue tracking systems that are managed by, or on behalf of, the Licensor for the purpose of discussing and improving the Work, but excluding communication that is conspicuously marked or otherwise designated in writing by the copyright owner as "Not a Contribution."

 "Contributor" shall mean Licensor and any individual or Legal Entity on behalf of whom a Contribution has been received by Licensor and subsequently incorporated within the Work.

- 2. Grant of Copyright License. Subject to the terms and conditions of this License, each Contributor hereby grants to You a perpetual, worldwide, non-exclusive, no-charge, royalty-free, irrevocable copyright license to reproduce, prepare Derivative Works of, publicly display, publicly perform, sublicense, and distribute the Work and such Derivative Works in Source or Object form.
- 3. Grant of Patent License. Subject to the terms and conditions of this
- License, each Contributor hereby grants to You a perpetual, worldwide, non-exclusive, no-charge, royalty-free, irrevocable (except as stated in this section) patent license to make, have made, use, offer to sell, sell, import, and otherwise transfer the Work, where such license applies only to those patent claims licensable by such Contributor that are necessarily infringed by their

 Contribution(s) alone or by combination of their Contribution(s) with the Work to which such Contribution(s) was submitted. If You institute patent litigation against any entity (including a cross-claim or counterclaim in a lawsuit) alleging that the Work or a Contribution incorporated within the Work constitutes direct or contributory patent infringement, then any patent licenses granted to You under this License for that Work shall terminate as of the date such litigation is filed.

 4. Redistribution. You may reproduce and distribute copies of the

 Work or Derivative Works thereof in any medium, with or without modifications, and in Source or Object form, provided that You meet the following conditions:

- (a) You must give any other recipients of the Work or Derivative Works a copy of this License; and
- (b) You must cause any modified files to carry prominent notices stating that You changed the files; and
- (c) You must retain, in the Source form of any Derivative Works that You distribute, all copyright, patent, trademark, and attribution notices from the Source form of the Work, excluding those notices that do not pertain to any part of the Derivative Works; and
- (d) If the Work includes a "NOTICE" text file as part of its distribution, then any Derivative Works that You distribute must include a readable copy of the attribution notices contained within such NOTICE file, excluding

those notices that do not

 pertain to any part of the Derivative Works, in at least one of the following places: within a NOTICE text file distributed as part of the Derivative Works; within the Source form or documentation, if provided along with the Derivative Works; or, within a display generated by the Derivative Works, if and wherever such third-party notices normally appear. The contents of the NOTICE file are for informational purposes only and do not modify the License. You may add Your own attribution notices within Derivative Works that You distribute, alongside or as an addendum to the NOTICE text from the Work, provided that such additional attribution notices cannot be construed as modifying the License.

 You may add Your own copyright statement to Your modifications and may provide additional or different license terms and conditions

 for use, reproduction, or distribution of Your modifications, or for any such Derivative Works as a whole, provided Your use, reproduction, and distribution of the Work otherwise complies with the conditions stated in this License.

- 5. Submission of Contributions. Unless You explicitly state otherwise, any Contribution intentionally submitted for inclusion in the Work by You to the Licensor shall be under the terms and conditions of this License, without any additional terms or conditions. Notwithstanding the above, nothing herein shall supersede or modify the terms of any separate license agreement you may have executed with Licensor regarding such Contributions.
- 6. Trademarks. This License does not grant permission to use the trade names, trademarks, service marks, or product names of the Licensor, except as required for reasonable and customary use in describing the origin of the Work and reproducing the content of the NOTICE file.
- 7. Disclaimer of Warranty. Unless required by applicable law or agreed to in writing, Licensor provides the Work (and each Contributor provides its Contributions) on an "AS IS" BASIS, WITHOUT WARRANTIES OR CONDITIONS OF ANY KIND, either express or implied, including, without limitation, any warranties or conditions of TITLE, NON-INFRINGEMENT, MERCHANTABILITY, or FITNESS FOR A PARTICULAR PURPOSE. You are solely responsible for determining the appropriateness of using or redistributing the Work and assume any risks associated with Your exercise of permissions under this License.
- 8. Limitation of Liability. In no event and under no legal theory, whether in tort (including negligence), contract, or otherwise, unless required by applicable law (such as deliberate and grossly negligent acts) or agreed to in writing, shall any Contributor be liable to You for damages, including any direct, indirect, special,

 incidental, or consequential damages of any character arising as a result of this License or out of the use or inability to use the Work (including but not limited to damages for loss of goodwill, work stoppage, computer failure or malfunction, or any and all other commercial damages or losses), even if such Contributor has been advised of the possibility of such damages.

 9. Accepting Warranty or Additional Liability. While redistributing the Work or Derivative Works thereof, You may choose to offer, and charge a fee for, acceptance of support, warranty, indemnity, or other liability obligations and/or rights consistent with this License. However, in accepting such obligations, You may act only on Your own behalf and on Your sole responsibility, not on behalf

 of any other Contributor, and only if You agree to indemnify, defend, and hold each Contributor harmless for any liability incurred by, or claims asserted against, such Contributor by reason of your accepting any such warranty or additional liability.

#### END OF TERMS AND CONDITIONS

APPENDIX: How to apply the Apache License to your work.

 To apply the Apache License to your work, attach the following boilerplate notice, with the fields enclosed by brackets "[]" replaced with your own identifying information. (Don't include the brackets!) The text should be enclosed in the appropriate comment syntax for the file format. We also recommend that a file or class name and description of purpose be included on the same "printed page" as the copyright notice for easier identification within third-party archives.

Copyright [yyyy] [name of copyright owner]

 Licensed under the Apache License, Version 2.0 (the "License"); you may not use this file except in compliance with the License. You may obtain a copy of the License at

http://www.apache.org/licenses/LICENSE-2.0

 Unless required by applicable law or agreed to in writing, software distributed under the License is distributed on an "AS IS" BASIS, WITHOUT WARRANTIES OR CONDITIONS OF ANY KIND, either express or implied. See the License for the specific language governing permissions and limitations under the License.

 GNU GENERAL PUBLIC LICENSE Version 3, 29 June 2007

Copyright (C) 2007 Free Software Foundation, Inc. <http://fsf.org/> Everyone is permitted to copy and distribute verbatim copies of this license document, but changing it is not allowed.

Preamble

 The GNU General Public License is a free, copyleft license for software and other kinds of works.

 The licenses for most software and other practical works are designed to take away your freedom to share and change the works. By contrast, the GNU General Public License is intended to guarantee your freedom to share and change all versions of a program--to make sure it remains free software for all its users. We, the Free Software Foundation, use the

GNU General Public License for most of our software; it applies also to any other work released this way by its authors. You can apply it to your programs, too.

 When we speak of free software, we are referring to freedom, not

price. Our General Public Licenses are designed to make sure that you have the freedom to distribute copies of free software (and charge for them if you wish), that you receive source code or can get it if you want it, that you can change the software or use pieces of it in new free programs, and that you know you can do these things.

 To protect your rights, we need to prevent others from denying you these rights or asking you to surrender the rights. Therefore, you have certain responsibilities if you distribute copies of the software, or if you modify it: responsibilities to respect the freedom of others.

 For example, if you distribute copies of such a program, whether gratis or for a fee, you must pass on to the recipients the same freedoms that you received. You must make sure that they, too, receive or can get the source code. And you must show them these terms so they know their rights.

 Developers that use the GNU GPL protect your rights with two steps: (1)

 assert copyright on the software, and (2) offer you this License giving you legal permission to copy, distribute and/or modify it.

 For the developers' and authors' protection, the GPL clearly explains that there is no warranty for this free software. For both users' and authors' sake, the GPL requires that modified versions be marked as changed, so that their problems will not be attributed erroneously to authors of previous versions.

 Some devices are designed to deny users access to install or run modified versions of the software inside them, although the manufacturer can do so. This is fundamentally incompatible with the aim of protecting users' freedom to change the software. The systematic pattern of such abuse occurs in the area of products for individuals to use, which is precisely where it is most unacceptable. Therefore, we have designed this version of the GPL to prohibit the practice for those products. If such problems arise substantially in other domains, we stand

 ready to extend this provision to those domains in future versions of the GPL, as needed to protect the freedom of users.

 Finally, every program is threatened constantly by software patents. States should not allow patents to restrict development and use of

software on general-purpose computers, but in those that do, we wish to avoid the special danger that patents applied to a free program could make it effectively proprietary. To prevent this, the GPL assures that patents cannot be used to render the program non-free.

 The precise terms and conditions for copying, distribution and modification follow.

#### TERMS AND CONDITIONS

0. Definitions.

"This License" refers to version 3 of the GNU General Public License.

 "Copyright" also means copyright-like laws that apply to other kinds of works, such as semiconductor masks.

 "The Program" refers to any copyrightable work licensed under this License. Each licensee is addressed as "you". "Licensees" and "recipients" may be individuals or organizations.

 To "modify" a work means to copy from or adapt all or part of the work in a fashion requiring copyright permission, other than the making of an exact copy. The resulting work is called a "modified version" of the earlier work or a work "based on" the earlier work.

 A "covered work" means either the unmodified Program or a work based on the Program.

 To "propagate" a work means to do anything with it that, without permission, would make you directly or secondarily liable for infringement under applicable copyright law, except executing it on a computer or modifying a private copy. Propagation includes copying, distribution (with or without modification), making available to the public, and in some countries other activities as well.

 To "convey" a work means any kind of propagation that enables other parties to make or receive copies. Mere interaction with a user through a computer network, with no transfer of a copy, is not conveying.

 An interactive user interface displays "Appropriate Legal Notices" to the extent that it includes a convenient and prominently visible feature that (1) displays an appropriate copyright notice, and (2) tells the user that there is no warranty for the work (except to the extent that warranties are provided), that licensees may convey the work under this License, and how to view a copy of this License. If the interface presents a list of user commands or options, such as a menu, a prominent item in the list meets this criterion.

#### 1. Source Code.

 The "source code" for a work means the preferred form of the work for making modifications to it. "Object code" means any non-source form of a work.

 A "Standard Interface" means an interface that either is an official standard defined by a recognized standards body, or, in the case of interfaces specified for a particular programming language, one that is widely used among developers working in that language.

#### The

 "System Libraries" of an executable work include anything, other than the work as a whole, that (a) is included in the normal form of packaging a Major Component, but which is not part of that Major Component, and (b) serves only to enable use of the work with that Major Component, or to implement a Standard Interface for which an implementation is available to the public in source code form. A "Major Component", in this context, means a major essential component (kernel, window system, and so on) of the specific operating system (if any) on which the executable work runs, or a compiler used to produce the work, or an object code interpreter used to run it.

 The "Corresponding Source" for a work in object code form means all the source code needed to generate, install, and (for an executable work) run the object code and to modify the work, including scripts to control those activities. However, it does not include the work's System Libraries, or general-purpose tools or generally available free

programs which are used unmodified in performing those activities but which are not part of the work. For example, Corresponding Source includes interface definition files associated with source files for the work, and the source code for shared libraries and dynamically linked subprograms that the work is specifically designed to require, such as by intimate data communication or control flow between those subprograms and other parts of the work.

 The Corresponding Source need not include anything that users can regenerate automatically from other parts of the Corresponding Source.

 The Corresponding Source for a work in source code form is that same work.

2. Basic Permissions.

 All rights granted under this License are granted for the term of copyright on the Program, and are irrevocable provided the stated conditions are met. This License explicitly affirms your unlimited permission to run the unmodified Program. The output from running a covered work is covered

by this License only if the output, given its

content, constitutes a covered work. This License acknowledges your rights of fair use or other equivalent, as provided by copyright law.

 You may make, run and propagate covered works that you do not convey, without conditions so long as your license otherwise remains in force. You may convey covered works to others for the sole purpose of having them make modifications exclusively for you, or provide you with facilities for running those works, provided that you comply with the terms of this License in conveying all material for which you do not control copyright. Those thus making or running the covered works for you must do so exclusively on your behalf, under your direction and control, on terms that prohibit them from making any copies of your copyrighted material outside their relationship with you.

 Conveying under any other circumstances is permitted solely under the conditions stated below. Sublicensing is not allowed; section 10 makes it unnecessary.

3. Protecting Users' Legal Rights From Anti-Circumvention Law.

 No covered work shall be deemed part of an effective technological measure under any applicable law fulfilling obligations under article 11 of the WIPO copyright treaty adopted on 20 December 1996, or similar laws prohibiting or restricting circumvention of such measures.

 When you convey a covered work, you waive any legal power to forbid circumvention of technological measures to the extent such circumvention is effected by exercising rights under this License with respect to the covered work, and you disclaim any intention to limit operation or modification of the work as a means of enforcing, against the work's users, your or third parties' legal rights to forbid circumvention of technological measures.

4. Conveying Verbatim Copies.

 You may convey verbatim copies of the Program's source code as you receive it, in any medium, provided that you conspicuously and appropriately

 publish on each copy an appropriate copyright notice; keep intact all notices stating that this License and any non-permissive terms added in accord with section 7 apply to the code; keep intact all notices of the absence of any warranty; and give all recipients a copy of this License along with the Program.

 You may charge any price or no price for each copy that you convey, and you may offer support or warranty protection for a fee.

5. Conveying Modified Source Versions.

 You may convey a work based on the Program, or the modifications to produce it from the Program, in the form of source code under the terms of section 4, provided that you also meet all of these conditions:

 a) The work must carry prominent notices stating that you modified it, and giving a relevant date.

 b) The work must carry prominent notices stating that it is released under this License and any conditions added under section 7. This requirement modifies the requirement in section 4 to

"keep intact all notices".

 c) You must license the entire work, as a whole, under this License to anyone who comes into possession of a copy. This License will therefore apply, along with any applicable section 7 additional terms, to the whole of the work, and all its parts, regardless of how they are packaged. This License gives no permission to license the work in any other way, but it does not invalidate such permission if you have separately received it.

 d) If the work has interactive user interfaces, each must display Appropriate Legal Notices; however, if the Program has interactive interfaces that do not display Appropriate Legal Notices, your work need not make them do so.

 A compilation of a covered work with other separate and independent works, which are not by their nature extensions of the covered work, and which are not combined with it such as to form a larger program, in or on a volume of a storage or distribution medium, is called an

"aggregate" if the compilation and its resulting copyright are not used to limit the access or legal rights of the compilation's users beyond what the individual works permit. Inclusion of a covered work in an aggregate does not cause this License to apply to the other parts of the aggregate.

#### 6. Conveying Non-Source Forms.

 You may convey a covered work in object code form under the terms of sections 4 and 5, provided that you also convey the machine-readable Corresponding Source under the terms of this License, in one of these ways:

 a) Convey the object code in, or embodied in, a physical product (including a physical distribution medium), accompanied by the Corresponding Source fixed on a durable physical medium customarily used for software interchange.

 b) Convey the object code in, or embodied in, a physical product (including a physical distribution medium), accompanied by a written offer, valid for at least three years and valid for as

 long as you offer spare parts or customer support for that product model, to give anyone who possesses the object code either (1) a copy of the Corresponding Source for all the software in the product that is covered by this License, on a durable physical medium customarily used for software interchange, for a price no more than your reasonable cost of physically performing this conveying of source, or (2) access to copy the Corresponding Source from a network server at no charge.

 c) Convey individual copies of the object code with a copy of the written offer to provide the Corresponding Source. This alternative is allowed only occasionally and noncommercially, and only if you received the object code with such an offer, in accord with subsection 6b.

 d) Convey the object code by offering access from a designated place (gratis or for a charge), and offer equivalent access to the Corresponding Source in

 the same way through the same place at no further charge. You need not require recipients to copy the Corresponding Source along with the object code. If the place to copy the object code is a network server, the Corresponding Source may be on a different server (operated by you or a third party) that supports equivalent copying facilities, provided you maintain clear directions next to the object code saying where to find the Corresponding Source. Regardless of what server hosts the Corresponding Source, you remain obligated to ensure that it is available for as long as needed to satisfy these requirements.

 e) Convey the object code using peer-to-peer transmission, provided you inform other peers where the object code and Corresponding Source of the work are being offered to the general public at no

charge under subsection 6d.

 A separable portion of the object code, whose source code is excluded from the Corresponding Source as a System Library, need not be included in conveying the object code work.

 A "User Product" is either (1) a "consumer product", which means any tangible personal property which is normally used for personal, family, or household purposes, or (2) anything designed or sold for incorporation into a dwelling. In determining whether a product is a consumer product, doubtful cases shall be resolved in favor of coverage. For a particular product received by a particular user, "normally used" refers to a typical or common use of that class of product, regardless of the status of the particular user or of the way in which the particular user actually uses, or expects or is expected to use, the product. A product is a consumer product regardless of whether the product has substantial commercial, industrial or non-consumer uses, unless such uses represent the only significant mode of use of the product.

 "Installation Information" for a User Product means any methods, procedures, authorization

 keys, or other information required to install and execute modified versions of a covered work in that User Product from a modified version of its Corresponding Source. The information must suffice to ensure that the continued functioning of the modified object code is in no case prevented or interfered with solely because modification has been made.

 If you convey an object code work under this section in, or with, or specifically for use in, a User Product, and the conveying occurs as part of a transaction in which the right of possession and use of the User Product is transferred to the recipient in perpetuity or for a fixed term (regardless of how the transaction is characterized), the Corresponding Source conveyed under this section must be accompanied by the Installation Information. But this requirement does not apply if neither you nor any third party retains the ability to install modified object code on the User Product (for example, the work has been installed in

ROM).

 The requirement to provide Installation Information does not include a requirement to continue to provide support service, warranty, or updates for a work that has been modified or installed by the recipient, or for the User Product in which it has been modified or installed. Access to a network may be denied when the modification itself materially and adversely affects the operation of the network or violates the rules and protocols for communication across the network.

 Corresponding Source conveyed, and Installation Information provided, in accord with this section must be in a format that is publicly documented (and with an implementation available to the public in source code form), and must require no special password or key for unpacking, reading or copying.

#### 7. Additional Terms.

 "Additional permissions" are terms that supplement the terms of this License by making exceptions from one or more of its conditions. Additional permissions that are applicable to the entire Program shall

be treated as though they were included in this License, to the extent that they are valid under applicable law. If additional permissions apply only to part of the Program, that part may be used separately under those permissions, but the entire Program remains governed by this License without regard to the additional permissions.

 When you convey a copy of a covered work, you may at your option remove any additional permissions from that copy, or from any part of it. (Additional permissions may be written to require their own removal in certain cases when you modify the work.) You may place additional permissions on material, added by you to a covered work, for which you have or can give appropriate copyright permission.

 Notwithstanding any other provision of this License, for material you add to a covered work, you may (if authorized by the copyright holders of that material) supplement the terms of this License with terms:

 a) Disclaiming warranty or limiting liability differently from the terms of sections 15 and 16 of this License; or

 b) Requiring preservation of specified reasonable legal notices or author attributions in that material or in the Appropriate Legal Notices displayed by works containing it; or

 c) Prohibiting misrepresentation of the origin of that material, or requiring that modified versions of such material be marked in reasonable ways as different from the original version; or

 d) Limiting the use for publicity purposes of names of licensors or authors of the material; or

 e) Declining to grant rights under trademark law for use of some trade names, trademarks, or service marks; or

 f) Requiring indemnification of licensors and authors of that material by anyone who conveys the material (or modified versions of it) with contractual assumptions of liability to the recipient, for any liability that these contractual assumptions directly impose on

those licensors and authors.

 All other non-permissive additional terms are considered "further restrictions" within the meaning of section 10. If the Program as you received it, or any part of it, contains a notice stating that it is governed by this License along with a term that is a further restriction, you may remove that term. If a license document contains a further restriction but permits relicensing or conveying under this License, you may add to a covered work material governed by the terms of that license document, provided that the further restriction does not survive such relicensing or conveying.

 If you add terms to a covered work in accord with this section, you must place, in the relevant source files, a statement of the additional terms that apply to those files, or a notice indicating where to find the applicable terms.

 Additional terms, permissive or non-permissive, may be stated in the form of a separately written license, or stated as exceptions; the above requirements apply either way.

#### 8. Termination.

 You may not propagate or modify a covered work except as expressly provided under this License. Any attempt otherwise to propagate or modify it is void, and will automatically terminate your rights under this License (including any patent licenses granted under the third paragraph of section 11).

 However, if you cease all violation of this License, then your license from a particular copyright holder is reinstated (a) provisionally, unless and until the copyright holder explicitly and finally terminates your license, and (b) permanently, if the copyright holder fails to notify you of the violation by some reasonable means prior to 60 days after the cessation.

 Moreover, your license from a particular copyright holder is reinstated permanently if the copyright holder notifies you of the violation by some reasonable means, this is the first time you have received notice of violation of this License (for any work) from that copyright

 holder, and you cure the violation prior to 30 days after your receipt of the notice.

 Termination of your rights under this section does not terminate the licenses of parties who have received copies or rights from you under this License. If your rights have been terminated and not permanently reinstated, you do not qualify to receive new licenses for the same material under section 10.

#### 9. Acceptance Not Required for Having Copies.

 You are not required to accept this License in order to receive or run a copy of the Program. Ancillary propagation of a covered work occurring solely as a consequence of using peer-to-peer transmission to receive a copy likewise does not require acceptance. However, nothing other than this License grants you permission to propagate or modify any covered work. These actions infringe copyright if you do not accept this License. Therefore, by modifying or propagating a covered work, you indicate your acceptance of this License to do so.

#### 10. Automatic Licensing of Downstream Recipients.

 Each time you convey a covered work, the recipient automatically receives a license from the original licensors, to run, modify and propagate that work, subject to this License. You are not responsible for enforcing compliance by third parties with this License.

 An "entity transaction" is a transaction transferring control of an organization, or substantially all assets of one, or subdividing an organization, or merging organizations. If propagation of a covered work results from an entity transaction, each party to that transaction who receives a copy of the work also receives whatever licenses to the work the party's predecessor in interest had or could give under the previous paragraph, plus a right to possession of the Corresponding Source of the work from the predecessor in interest, if the predecessor has it or can get it with reasonable efforts.

 You may not impose any further restrictions on the exercise of the rights

 granted or affirmed under this License. For example, you may not impose a license fee, royalty, or other charge for exercise of rights granted under this License, and you may not initiate litigation (including a cross-claim or counterclaim in a lawsuit) alleging that any patent claim is infringed by making, using, selling, offering for sale, or importing the Program or any portion of it.

11. Patents.

 A "contributor" is a copyright holder who authorizes use under this License of the Program or a work on which the Program is based. The work thus licensed is called the contributor's "contributor version".

 A contributor's "essential patent claims" are all patent claims owned or controlled by the contributor, whether already acquired or hereafter acquired, that would be infringed by some manner, permitted by this License, of making, using, or selling its contributor version, but do not include claims that would be infringed only as a consequence of further modification of the contributor version. For

purposes of this definition, "control" includes the right to grant patent sublicenses in a manner consistent with the requirements of this License.

 Each contributor grants you a non-exclusive, worldwide, royalty-free patent license under the contributor's essential patent claims, to make, use, sell, offer for sale, import and otherwise run, modify and propagate the contents of its contributor version.

 In the following three paragraphs, a "patent license" is any express agreement or commitment, however denominated, not to enforce a patent (such as an express permission to practice a patent or covenant not to sue for patent infringement). To "grant" such a patent license to a party means to make such an agreement or commitment not to enforce a patent against the party.

 If you convey a covered work, knowingly relying on a patent license, and the Corresponding Source of the work is not available for anyone to copy, free of charge and under the terms of this License, through a

publicly available network server or other readily accessible means, then you must either (1) cause the Corresponding Source to be so available, or (2) arrange to deprive yourself of the benefit of the patent license for this particular work, or (3) arrange, in a manner consistent with the requirements of this License, to extend the patent license to downstream recipients. "Knowingly relying" means you have actual knowledge that, but for the patent license, your conveying the covered work in a country, or your recipient's use of the covered work in a country, would infringe one or more identifiable patents in that country that you have reason to believe are valid.

 If, pursuant to or in connection with a single transaction or arrangement, you convey, or propagate by procuring conveyance of, a covered work, and grant a patent license to some of the parties receiving the covered work authorizing them to use, propagate, modify or convey a specific copy of the covered

work, then the patent license

you grant is automatically extended to all recipients of the covered work and works based on it.

 A patent license is "discriminatory" if it does not include within the scope of its coverage, prohibits the exercise of, or is conditioned on the non-exercise of one or more of the rights that are specifically granted under this License. You may not convey a covered work if you are a party to an arrangement with a third party that is in the business of distributing software, under which you make payment to the third party based on the extent of your activity of conveying the work, and under which the third party grants, to any of the parties who would receive the covered work from you, a discriminatory patent license (a) in connection with copies of the covered work conveyed by you (or copies made from those copies), or (b) primarily for and in connection with specific products or compilations that contain the covered work, unless you entered into that arrangement, or

that patent license was granted, prior to 28 March 2007.

 Nothing in this License shall be construed as excluding or limiting any implied license or other defenses to infringement that may otherwise be available to you under applicable patent law.

12. No Surrender of Others' Freedom.

 If conditions are imposed on you (whether by court order, agreement or otherwise) that contradict the conditions of this License, they do not excuse you from the conditions of this License. If you cannot convey a covered work so as to satisfy simultaneously your obligations under this License and any other pertinent obligations, then as a consequence you may not convey it at all. For example, if you agree to terms that obligate you to collect a royalty for further conveying from those to whom you convey the Program, the only way you could satisfy both those terms and this License would be to refrain entirely from conveying the Program.

13. Use with the GNU Affero General Public License.

 Notwithstanding any other provision of this License, you have permission to link or combine any covered work with a work licensed under version 3 of the GNU Affero General Public License into a single combined work, and to convey the resulting work. The terms of this License will continue to apply to the part which is the covered work, but the special requirements of the GNU Affero General Public License, section 13, concerning interaction through a network will apply to the combination as such.

14. Revised Versions of this License.

 The Free Software Foundation may publish revised and/or new versions of the GNU General Public License from time to time. Such new versions will be similar in spirit to the present version, but may differ in detail to address new problems or concerns.

 Each version is given a distinguishing version number. If the Program specifies that a certain numbered version of the GNU General Public License "or any later version" applies to it, you have the option of following the terms and conditions either of that numbered version or of any later version published by the Free Software Foundation. If the Program does not specify a version number of the GNU General Public License, you may choose any version ever published by the Free Software Foundation.

 If the Program specifies that a proxy can decide which future versions of the GNU General Public License can be used, that proxy's public statement of acceptance of a version permanently authorizes you to choose that version for the Program.

 Later license versions may give you additional or different permissions. However, no additional obligations are imposed on any author or copyright holder as a result of your choosing to follow a later version.

15. Disclaimer of Warranty.

## THERE IS NO WARRANTY FOR THE PROGRAM, TO THE EXTENT PERMITTED BY APPLICABLE LAW. EXCEPT WHEN OTHERWISE STATED IN WRITING THE COPYRIGHT HOLDERS AND/OR OTHER PARTIES PROVIDE THE PROGRAM "AS IS" WITHOUT WARRANTY

OF ANY KIND, EITHER EXPRESSED OR IMPLIED, INCLUDING, BUT NOT LIMITED TO, THE IMPLIED WARRANTIES OF MERCHANTABILITY AND FITNESS FOR A PARTICULAR PURPOSE. THE ENTIRE RISK AS TO THE QUALITY AND PERFORMANCE OF THE PROGRAM IS WITH YOU. SHOULD THE PROGRAM PROVE DEFECTIVE, YOU ASSUME THE COST OF ALL NECESSARY SERVICING, REPAIR OR CORRECTION.

16. Limitation of Liability.

 IN NO EVENT UNLESS REQUIRED BY APPLICABLE LAW OR AGREED TO IN WRITING WILL ANY COPYRIGHT HOLDER, OR ANY OTHER PARTY WHO MODIFIES AND/OR CONVEYS THE PROGRAM AS PERMITTED ABOVE, BE LIABLE TO YOU FOR DAMAGES, INCLUDING ANY GENERAL, SPECIAL, INCIDENTAL OR CONSEQUENTIAL DAMAGES ARISING OUT OF THE USE OR INABILITY TO USE THE PROGRAM (INCLUDING BUT NOT LIMITED TO LOSS OF DATA OR DATA BEING RENDERED INACCURATE OR LOSSES SUSTAINED BY YOU OR THIRD PARTIES OR A FAILURE OF THE PROGRAM TO OPERATE WITH ANY OTHER PROGRAMS), EVEN IF SUCH HOLDER OR OTHER PARTY HAS BEEN ADVISED OF THE POSSIBILITY OF

#### SUCH DAMAGES.

 17. Interpretation of Sections 15 and 16.

 If the disclaimer of warranty and limitation of liability provided above cannot be given local legal effect according to their terms, reviewing courts shall apply local law that most closely approximates an absolute waiver of all civil liability in connection with the Program, unless a warranty or assumption of liability accompanies a copy of the Program in return for a fee.

#### END OF TERMS AND CONDITIONS

How to Apply These Terms to Your New Programs

 If you develop a new program, and you want it to be of the greatest possible use to the public, the best way to achieve this is to make it free software which everyone can redistribute and change under these terms.

 To do so, attach the following notices to the program. It is safest to attach them to the start of each source file to most effectively state the exclusion of warranty; and each file should have at least the "copyright" line and a pointer to where the full notice is found.

 <one line to give the program's name and a brief idea of what it does.> Copyright  $(C)$  <year > <name of author>

 This program is free software: you can redistribute it and/or modify it under the terms of the GNU General Public License as published by the Free Software Foundation, either version 3 of the License, or (at your option) any later version.

 This program is distributed in the hope that it will be useful, but WITHOUT ANY WARRANTY; without even the implied warranty of MERCHANTABILITY or FITNESS FOR A PARTICULAR PURPOSE. See the GNU General Public License for more details.

 You should have received a copy of the GNU General Public License along with this program. If not, see <http://www.gnu.org/licenses/>.

Also add information on how to contact you by electronic and paper mail.

 If the program does terminal interaction, make it output a short notice like this when it starts in an interactive mode:

 $<$ program> Copyright (C) $<$ year>  $<$ name of author> This program comes with ABSOLUTELY NO WARRANTY; for details type `show w'. This is free software, and you are welcome to redistribute it under certain conditions; type `show c' for details.

The hypothetical commands `show w' and `show c' should show the appropriate parts of the General Public License. Of course, your program's commands might be different; for a GUI interface, you would use an "about box".

 You should also get your employer (if you work as a programmer) or school, if any, to sign a "copyright disclaimer" for the program, if necessary. For more information on this, and how to apply and follow the GNU GPL, see <http://www.gnu.org/licenses/>.

 The GNU General Public License does not permit incorporating your program into proprietary programs. If your program is a subroutine library, you may consider it more useful to permit linking proprietary applications with the library. If this is what you want to do, use the GNU Lesser General Public License instead of this License. But first, please read <http://www.gnu.org/philosophy/why-not-lgpl.html>. Libidn COPYING -- Explanation of licensing conditions. Copyright (C) 2002-2015 Simon Josefsson See the end for copying conditions.

The source code for the C library (libidn.a or libidn.so), the C# library (Libidn.dll) and the Java library (libidn-\*.jar) are licensed under the terms of either the GNU General Public License version 2.0 or later (see the file COPYINGv2) or the GNU Lesser General Public License version 3.0 or later (see the file COPYING.LESSERv3), or both in parallel as here.

The author of the Java library has agreed to also distribute it under the Apache License Version 2.0 (see the file java/LICENSE-2.0).

The manual is licensed under the GNU Free Documentation License, Version 1.3 or any later.

The command line tool, self tests, examples, and other auxilliary files, are licensed under the GNU General Public License version 3.0 or later.

Other files are licensed as indicated in each file.

There may be exceptions to these general rules, see each file for precise information.

----------------------------------------------------------------------

Copying and distribution of this file, with or without modification, are permitted in any medium without royalty provided the copyright notice and this notice are preserved.

# **1.228 libsepol 2.8-r0**

## **1.228.1 Available under license :**

 GNU LESSER GENERAL PUBLIC LICENSE Version 2.1, February 1999

Copyright (C) 1991, 1999 Free Software Foundation, Inc. 51 Franklin St, Fifth Floor, Boston, MA 02110-1301 USA Everyone is permitted to copy and distribute verbatim copies of this license document, but changing it is not allowed.

[This is the first released version of the Lesser GPL. It also counts as the successor of the GNU Library Public License, version 2, hence the version number 2.1.]

#### Preamble

 The licenses for most software are designed to take away your freedom to share and change it. By contrast, the GNU General Public Licenses are intended to guarantee your freedom to share and change free software--to make sure the software is free for all its users.

 This license, the Lesser General Public License, applies to some specially designated software packages--typically libraries--of the Free Software Foundation and other authors who decide to use it. You can use it too, but we suggest

you first think carefully about whether

this license or the ordinary General Public License is the better strategy to use in any particular case, based on the explanations below.

 When we speak of free software, we are referring to freedom of use, not price. Our General Public Licenses are designed to make sure that you have the freedom to distribute copies of free software (and charge for this service if you wish); that you receive source code or can get it if you want it; that you can change the software and use pieces of it in new free programs; and that you are informed that you can do these things.

 To protect your rights, we need to make restrictions that forbid distributors to deny you these rights or to ask you to surrender these rights. These restrictions translate to certain responsibilities for you if you distribute copies of the library or if you modify it.

 For example, if you distribute copies of the library, whether gratis or for a fee, you must give the recipients all the rights that we gave you. You must make sure that they, too, receive or can get the source code. If you link other code with the library, you must provide complete object files to the recipients, so that they can relink them

with the library after making changes to the library and recompiling it. And you must show them these terms so they know their rights.

We protect your rights with a two-step method: (1) we copyright the library, and (2) we offer you this license, which gives you legal permission to copy, distribute and/or modify the library.

 To protect each distributor, we want to make it very clear that there is no warranty for the free library. Also, if the library is modified by someone else and passed on, the recipients should know that what they have is not the original version, so that the original author's reputation will not be affected by problems that might be introduced by others.

 Finally, software patents pose a constant threat to the existence of

any free program. We wish to make sure that a company cannot effectively restrict the users of a free program by obtaining a restrictive license from a patent holder. Therefore, we insist that any patent license obtained for a version of the library must be consistent with the full freedom of use specified in this license.

 Most GNU software, including some libraries, is covered by the ordinary GNU General Public License. This license, the GNU Lesser General Public License, applies to certain designated libraries, and is quite different from the ordinary General Public License. We use this license for certain libraries in order to permit linking those libraries into non-free programs.

 When a program is linked with a library, whether statically or using a shared library, the combination of the two is legally speaking a combined work, a derivative of the original library. The ordinary General Public License therefore permits such linking only if the entire combination fits

its criteria of freedom. The Lesser General

Public License permits more lax criteria for linking other code with the library.

 We call this license the "Lesser" General Public License because it does Less to protect the user's freedom than the ordinary General Public License. It also provides other free software developers Less of an advantage over competing non-free programs. These disadvantages are the reason we use the ordinary General Public License for many libraries. However, the Lesser license provides advantages in certain special circumstances.

 For example, on rare occasions, there may be a special need to encourage the widest possible use of a certain library, so that it becomes a de-facto standard. To achieve this, non-free programs must be allowed to use the library. A more frequent case is that a free library does the same job as widely used non-free libraries. In this case, there is little to gain by limiting the free library to free software only, so we use the Lesser General Public License.

 In other cases, permission to use a particular library in non-free programs enables a greater number of people to use a large body of free software. For example, permission to use the GNU C Library in non-free programs enables many more people to use the whole GNU operating system, as well as its variant, the GNU/Linux operating system.

 Although the Lesser General Public License is Less protective of the users' freedom, it does ensure that the user of a program that is linked with the Library has the freedom and the wherewithal to run that program using a modified version of the Library.

 The precise terms and conditions for copying, distribution and modification follow. Pay close attention to the difference between a "work based on the library" and a "work that uses the library". The former contains code derived from the library, whereas the latter must be combined with the library in order to run.

### GNU LESSER GENERAL PUBLIC LICENSE TERMS AND CONDITIONS FOR COPYING, DISTRIBUTION AND MODIFICATION

 0. This License Agreement applies to any software library or other program which contains a notice placed by the copyright holder or other authorized party saying it may be distributed under the terms of this Lesser General Public License (also called "this License"). Each licensee is addressed as "you".

 A "library" means a collection of software functions and/or data prepared so as to be conveniently linked with application programs (which use some of those functions and data) to form executables.

 The "Library", below, refers to any such software library or work which has been distributed under these terms. A "work based on the Library" means either the Library or any derivative work under

copyright law: that is to say, a work containing the Library or a portion of it, either verbatim or with modifications and/or translated straightforwardly into another language. (Hereinafter, translation is included without limitation in the term "modification".)

 "Source code" for a work means the preferred form of the work for making modifications to it. For a library, complete source code means all the source code for all modules it contains, plus any associated interface definition files, plus the scripts used to control compilation and installation of the library.

 Activities other than copying, distribution and modification are not covered by this License; they are outside its scope. The act of running a program using the Library is not restricted, and output from such a program is covered only if its contents constitute a work based on the Library (independent of the use of the Library in a tool for writing it). Whether that is true depends on what the Library does and what the program that uses the Library does.

 1. You may copy and distribute verbatim copies of the Library's complete source code as you receive it, in any medium, provided that you conspicuously and appropriately publish on each copy an

appropriate copyright notice and disclaimer of warranty; keep intact all the notices that refer to this License and to the absence of any warranty; and distribute a copy of this License along with the Library.

 You may charge a fee for the physical act of transferring a copy, and you may at your option offer warranty protection in exchange for a fee.

 2. You may modify your copy or copies of the Library or any portion of it, thus forming a work based on the Library, and copy and distribute such modifications or work under the terms of Section 1 above, provided that you also meet all of these conditions:

a) The modified work must itself be a software library.

 b) You must cause the files modified to carry prominent notices stating that you changed the files and the date of any change.

 c) You must cause the whole of the work to be licensed at no charge to all third parties under the terms of this License.

d) If a facility in the modified

#### Library refers to a function or a

 table of data to be supplied by an application program that uses the facility, other than as an argument passed when the facility is invoked, then you must make a good faith effort to ensure that, in the event an application does not supply such function or table, the facility still operates, and performs whatever part of its purpose remains meaningful.

 (For example, a function in a library to compute square roots has a purpose that is entirely well-defined independent of the application. Therefore, Subsection 2d requires that any application-supplied function or table used by this function must be optional: if the application does not supply it, the square root function must still compute square roots.)

These requirements apply to the modified work as a whole. If identifiable sections of that work are not derived from the Library, and can be reasonably considered independent and separate works in themselves,

 then this License, and its terms, do not apply to those sections when you distribute them as separate works. But when you distribute the same sections as part of a whole which is a work based on the Library, the distribution of the whole must be on the terms of this License, whose permissions for other licensees extend to the entire whole, and thus to each and every part regardless of who wrote it.

Thus, it is not the intent of this section to claim rights or contest your rights to work written entirely by you; rather, the intent is to exercise the right to control the distribution of derivative or collective works based on the Library.

In addition, mere aggregation of another work not based on the Library with the Library (or with a work based on the Library) on a volume of a storage or distribution medium does not bring the other work under the scope of this License.

 3. You may opt to apply the terms of the ordinary GNU General Public License instead of this License to a given copy of the Library. To do this, you must alter all the notices that refer to this License, so that they refer to the ordinary GNU General Public License, version 2, instead of to this License. (If a newer version than version 2 of the ordinary GNU General Public License has appeared, then you can specify that version instead if you wish.) Do not make any other change in these notices.

Once this change is made in a given copy, it is irreversible for

that copy, so the ordinary GNU General Public License applies to all subsequent copies and derivative works made from that copy.

 This option is useful when you wish to copy part of the code of the Library into a program that is not a library.

 4. You may copy and distribute the Library (or a portion or derivative of it, under Section 2) in object code or executable form under the terms of Sections 1 and 2 above provided that you accompany it with the complete corresponding machine-readable source code, which must be distributed

 under the terms of Sections 1 and 2 above on a medium customarily used for software interchange.

 If distribution of object code is made by offering access to copy from a designated place, then offering equivalent access to copy the source code from the same place satisfies the requirement to distribute the source code, even though third parties are not compelled to copy the source along with the object code.

 5. A program that contains no derivative of any portion of the Library, but is designed to work with the Library by being compiled or linked with it, is called a "work that uses the Library". Such a work, in isolation, is not a derivative work of the Library, and therefore falls outside the scope of this License.

 However, linking a "work that uses the Library" with the Library creates an executable that is a derivative of the Library (because it contains portions of the Library), rather than a "work that uses the library". The executable is therefore covered by this License.

Section 6 states terms for distribution of such executables.

 When a "work that uses the Library" uses material from a header file that is part of the Library, the object code for the work may be a derivative work of the Library even though the source code is not. Whether this is true is especially significant if the work can be linked without the Library, or if the work is itself a library. The threshold for this to be true is not precisely defined by law.

 If such an object file uses only numerical parameters, data structure layouts and accessors, and small macros and small inline functions (ten lines or less in length), then the use of the object file is unrestricted, regardless of whether it is legally a derivative work. (Executables containing this object code plus portions of the Library will still fall under Section 6.)

Otherwise, if the work is a derivative of the Library, you may
distribute the object code for the work under the terms of Section 6. Any executables containing that work also fall under Section 6,

whether or not they are linked directly with the Library itself.

 6. As an exception to the Sections above, you may also combine or link a "work that uses the Library" with the Library to produce a work containing portions of the Library, and distribute that work under terms of your choice, provided that the terms permit modification of the work for the customer's own use and reverse engineering for debugging such modifications.

 You must give prominent notice with each copy of the work that the Library is used in it and that the Library and its use are covered by this License. You must supply a copy of this License. If the work during execution displays copyright notices, you must include the copyright notice for the Library among them, as well as a reference directing the user to the copy of this License. Also, you must do one of these things:

 a) Accompany the work with the complete corresponding machine-readable

 source code for the Library including whatever changes were used in the work (which must be distributed under Sections 1 and 2 above); and, if the work is an executable linked with the Library, with the complete machine-readable "work that uses the Library", as object code and/or source code, so that the user can modify the Library and then relink to produce a modified executable containing the modified Library. (It is understood that the user who changes the contents of definitions files in the Library will not necessarily be able to recompile the application to use the modified definitions.)

 b) Use a suitable shared library mechanism for linking with the Library. A suitable mechanism is one that (1) uses at run time a copy of the library already present on the user's computer system, rather than copying library functions into the executable, and (2) will operate properly with a modified version of the library, if the user

 installs one, as long as the modified version is interface-compatible with the version that the work was made with.

 c) Accompany the work with a written offer, valid for at least three years, to give the same user the materials specified in Subsection 6a, above, for a charge no more than the cost of performing this distribution.

d) If distribution of the work is made by offering access to copy

 from a designated place, offer equivalent access to copy the above specified materials from the same place.

 e) Verify that the user has already received a copy of these materials or that you have already sent this user a copy.

 For an executable, the required form of the "work that uses the Library" must include any data and utility programs needed for reproducing the executable from it. However, as a special exception, the materials to be distributed need not include anything that is normally distributed (in either source or binary form) with the major

components (compiler, kernel, and so on) of the operating system on which the executable runs, unless that component itself accompanies the executable.

 It may happen that this requirement contradicts the license restrictions of other proprietary libraries that do not normally accompany the operating system. Such a contradiction means you cannot use both them and the Library together in an executable that you distribute.

 7. You may place library facilities that are a work based on the Library side-by-side in a single library together with other library facilities not covered by this License, and distribute such a combined library, provided that the separate distribution of the work based on the Library and of the other library facilities is otherwise permitted, and provided that you do these two things:

 a) Accompany the combined library with a copy of the same work based on the Library, uncombined with any other library facilities. This must be distributed under the terms of the Sections above.

 b) Give prominent notice with the combined library of the fact that part of it is a work based on the Library, and explaining where to find the accompanying uncombined form of the same work.

 8. You may not copy, modify, sublicense, link with, or distribute the Library except as expressly provided under this License. Any attempt otherwise to copy, modify, sublicense, link with, or distribute the Library is void, and will automatically terminate your rights under this License. However, parties who have received copies, or rights, from you under this License will not have their licenses terminated so long as such parties remain in full compliance.

9. You are not required to accept this License, since you have not

signed it. However, nothing else grants you permission to modify or distribute the Library or its derivative works. These actions are prohibited by law if you do not accept this License. Therefore, by modifying or distributing the Library (or any work based on the

Library), you indicate your acceptance of this License to do so, and all its terms and conditions for copying, distributing or modifying the Library or works based on it.

 10. Each time you redistribute the Library (or any work based on the Library), the recipient automatically receives a license from the original licensor to copy, distribute, link with or modify the Library subject to these terms and conditions. You may not impose any further restrictions on the recipients' exercise of the rights granted herein. You are not responsible for enforcing compliance by third parties with this License.

 11. If, as a consequence of a court judgment or allegation of patent infringement or for any other reason (not limited to patent issues), conditions are imposed on you (whether by court order, agreement or otherwise) that contradict the conditions of this License, they do not excuse you from the conditions of this License. If you cannot distribute

 so as to satisfy simultaneously your obligations under this License and any other pertinent obligations, then as a consequence you may not distribute the Library at all. For example, if a patent license would not permit royalty-free redistribution of the Library by all those who receive copies directly or indirectly through you, then the only way you could satisfy both it and this License would be to refrain entirely from distribution of the Library.

If any portion of this section is held invalid or unenforceable under any particular circumstance, the balance of the section is intended to apply, and the section as a whole is intended to apply in other circumstances.

It is not the purpose of this section to induce you to infringe any patents or other property right claims or to contest validity of any such claims; this section has the sole purpose of protecting the integrity of the free software distribution system which is implemented by public license practices. Many people have made

generous contributions to the wide range of software distributed through that system in reliance on consistent application of that system; it is up to the author/donor to decide if he or she is willing to distribute software through any other system and a licensee cannot impose that choice.

This section is intended to make thoroughly clear what is believed to

be a consequence of the rest of this License.

 12. If the distribution and/or use of the Library is restricted in certain countries either by patents or by copyrighted interfaces, the original copyright holder who places the Library under this License may add an explicit geographical distribution limitation excluding those countries, so that distribution is permitted only in or among countries not thus excluded. In such case, this License incorporates the limitation as if written in the body of this License.

 13. The Free Software Foundation may publish revised and/or new versions of the Lesser General Public License from time to time. Such new versions will be similar in spirit to the present version, but may differ in detail to address new problems or concerns.

Each version is given a distinguishing version number. If the Library specifies a version number of this License which applies to it and "any later version", you have the option of following the terms and conditions either of that version or of any later version published by the Free Software Foundation. If the Library does not specify a license version number, you may choose any version ever published by the Free Software Foundation.

 14. If you wish to incorporate parts of the Library into other free programs whose distribution conditions are incompatible with these, write to the author to ask for permission. For software which is copyrighted by the Free Software Foundation, write to the Free Software Foundation; we sometimes make exceptions for this. Our decision will be guided by the two goals of preserving the free status of

 all derivatives of our free software and of promoting the sharing and reuse of software generally.

## NO WARRANTY

 15. BECAUSE THE LIBRARY IS LICENSED FREE OF CHARGE, THERE IS NO WARRANTY FOR THE LIBRARY, TO THE EXTENT PERMITTED BY APPLICABLE LAW. EXCEPT WHEN OTHERWISE STATED IN WRITING THE COPYRIGHT HOLDERS AND/OR OTHER PARTIES PROVIDE THE LIBRARY "AS IS" WITHOUT WARRANTY OF ANY KIND, EITHER EXPRESSED OR IMPLIED, INCLUDING, BUT NOT LIMITED TO, THE IMPLIED WARRANTIES OF MERCHANTABILITY AND FITNESS FOR A PARTICULAR PURPOSE. THE ENTIRE RISK AS TO THE QUALITY AND PERFORMANCE OF THE LIBRARY IS WITH YOU. SHOULD THE LIBRARY PROVE DEFECTIVE, YOU ASSUME THE COST OF ALL NECESSARY SERVICING, REPAIR OR CORRECTION.

 16. IN NO EVENT UNLESS REQUIRED BY APPLICABLE LAW OR AGREED TO IN WRITING WILL ANY COPYRIGHT HOLDER, OR ANY OTHER PARTY WHO MAY MODIFY

AND/OR REDISTRIBUTE THE LIBRARY AS PERMITTED ABOVE, BE LIABLE TO YOU FOR DAMAGES, INCLUDING ANY GENERAL, SPECIAL, INCIDENTAL OR CONSEQUENTIAL

 DAMAGES ARISING OUT OF THE USE OR INABILITY TO USE THE LIBRARY (INCLUDING BUT NOT LIMITED TO LOSS OF DATA OR DATA BEING RENDERED INACCURATE OR LOSSES SUSTAINED BY YOU OR THIRD PARTIES OR A FAILURE OF THE LIBRARY TO OPERATE WITH ANY OTHER SOFTWARE), EVEN IF SUCH HOLDER OR OTHER PARTY HAS BEEN ADVISED OF THE POSSIBILITY OF SUCH DAMAGES.

## END OF TERMS AND CONDITIONS

How to Apply These Terms to Your New Libraries

 If you develop a new library, and you want it to be of the greatest possible use to the public, we recommend making it free software that everyone can redistribute and change. You can do so by permitting redistribution under these terms (or, alternatively, under the terms of the ordinary General Public License).

 To apply these terms, attach the following notices to the library. It is safest to attach them to the start of each source file to most effectively convey the exclusion of warranty; and each file should have at least the "copyright" line

and a pointer to where the full notice is found.

 <one line to give the library's name and a brief idea of what it does.> Copyright  $(C)$  <year > <name of author>

 This library is free software; you can redistribute it and/or modify it under the terms of the GNU Lesser General Public License as published by the Free Software Foundation; either version 2.1 of the License, or (at your option) any later version.

 This library is distributed in the hope that it will be useful, but WITHOUT ANY WARRANTY; without even the implied warranty of MERCHANTABILITY or FITNESS FOR A PARTICULAR PURPOSE. See the GNU Lesser General Public License for more details.

 You should have received a copy of the GNU Lesser General Public License along with this library; if not, write to the Free Software Foundation, Inc., 51 Franklin St, Fifth Floor, Boston, MA 02110-1301 USA

Also add information on how to contact you by electronic and paper mail.

## You should

 also get your employer (if you work as a programmer) or your school, if any, to sign a "copyright disclaimer" for the library, if necessary. Here is a sample; alter the names:

 Yoyodyne, Inc., hereby disclaims all copyright interest in the library `Frob' (a library for tweaking knobs) written by James Random Hacker.

 <signature of Ty Coon>, 1 April 1990 Ty Coon, President of Vice

That's all there is to it!

# **1.229 libunistring 0.9.10-r0**

## **1.229.1 Available under license :**

@c The GNU Free Documentation License. @center Version 1.3, 3 November 2008

@c This file is intended to be included within another document, @c hence no sectioning command or @node.

@display Copyright @copyright{} 2000, 2001, 2002, 2007, 2008 Free Software Foundation, Inc. @uref{http://fsf.org/}

Everyone is permitted to copy and distribute verbatim copies of this license document, but changing it is not allowed. @end display

@enumerate 0 @item PREAMBLE

The purpose of this License is to make a manual, textbook, or other functional and useful document @dfn{free} in the sense of freedom: to assure everyone the effective freedom to copy and redistribute it, with or without modifying it, either commercially or noncommercially. Secondarily, this License preserves for the author and publisher a way to get credit for their work, while not being considered responsible for modifications made by others.

This License is a kind of ``copyleft'', which means that derivative works of the document must themselves be free in the same sense. It complements the GNU General Public License, which is a copyleft license designed for free software.

We have designed this License in order to use it for manuals for free software, because free software needs free documentation: a free

program should come with manuals providing the same freedoms that the software does. But this License is not limited to software manuals; it can be used for any textual work, regardless of subject matter or whether it is published as a printed book. We recommend this License principally for works whose purpose is instruction or reference.

# @item

## APPLICABILITY AND DEFINITIONS

This License applies to any manual or other work, in any medium, that contains a notice placed by the copyright holder saying it can be distributed under the terms of this License. Such a notice grants a world-wide, royalty-free license, unlimited in duration, to use that work under the conditions stated herein. The ``Document'', below, refers

 to any such manual or work. Any member of the public is a licensee, and is addressed as ``you''. You accept the license if you copy, modify or distribute the work in a way requiring permission under copyright law.

A ``Modified Version'' of the Document means any work containing the Document or a portion of it, either copied verbatim, or with modifications and/or translated into another language.

A ``Secondary Section'' is a named appendix or a front-matter section of the Document that deals exclusively with the relationship of the publishers or authors of the Document to the Document's overall subject (or to related matters) and contains nothing that could fall directly within that overall subject. (Thus, if the Document is in part a textbook of mathematics, a Secondary Section may not explain any mathematics.) The relationship could be a matter of historical connection with the subject or with related matters, or of legal, commercial, philosophical, ethical or political position regarding them.

The ``Invariant Sections'' are certain Secondary Sections whose titles are designated, as being those of Invariant Sections, in the notice that says that the Document is released under this License. If a section does not fit the above definition of Secondary then it is not allowed to be designated as Invariant. The Document may contain zero Invariant Sections. If the Document does not identify any Invariant Sections then there are none.

The ``Cover Texts'' are certain short passages of text that are listed, as Front-Cover Texts or Back-Cover Texts, in the notice that says that the Document is released under this License. A Front-Cover Text may be at most 5 words, and a Back-Cover Text may be at most 25 words.

A ``Transparent'' copy of the Document means a machine-readable copy, represented in a format whose specification is available to the general public, that is suitable for revising the document straightforwardly with generic text editors or (for images composed of

pixels) generic paint programs or (for drawings) some widely available drawing editor, and that is suitable for input to text formatters or for automatic translation to a variety of formats suitable for input to text formatters. A copy made in an otherwise Transparent file format whose markup, or absence of markup, has been arranged to thwart or discourage subsequent modification by readers is not Transparent. An image format is not Transparent if used for any substantial amount of text. A copy that is not ``Transparent'' is called ``Opaque''.

Examples of suitable formats for Transparent copies include plain @sc{ascii} without markup, Texinfo input format, La@TeX{} input format, @acronym{SGML} or @acronym{XML} using a publicly available @acronym{DTD}, and standard-conforming simple @acronym{HTML}, PostScript or @acronym{PDF} designed for human modification. Examples of transparent image formats include @acronym{PNG}, @acronym{XCF} and @acronym{JPG}. Opaque formats include proprietary formats that can be read and edited only by proprietary word processors, @acronym{SGML} or @acronym{XML} for which the @acronym{DTD} and/or processing tools are not generally available, and the machine-generated @acronym{HTML}, PostScript or @acronym{PDF} produced by some word processors for

output purposes only.

The ``Title Page'' means, for a printed book, the title page itself, plus such following pages as are needed to hold, legibly, the material this License requires to appear in the title page. For works in formats which do not have any title page as such, ``Title Page'' means the text near the most prominent appearance of the work's title, preceding the beginning of the body of the text.

The ``publisher'' means any person or entity that distributes copies of the Document to the public.

A section ``Entitled XYZ'' means a named subunit of the Document whose title either is precisely XYZ or contains XYZ in parentheses following text that translates XYZ in another language. (Here XYZ stands for a specific section name mentioned below, such as "Acknowledgements", ``Dedications'', ``Endorsements'', or ``History''.) To ``Preserve the Title'' of such a section when you modify the Document means that it remains a section "Entitled XYZ" according to this definition.

The Document may include Warranty Disclaimers next to the notice which states that this License applies to the Document. These Warranty Disclaimers are considered to be included by reference in this License, but only as regards disclaiming warranties: any other implication that these Warranty Disclaimers may have is void and has no effect on the meaning of this License.

## @item VERBATIM COPYING

You may copy and distribute the Document in any medium, either commercially or noncommercially, provided that this License, the copyright notices, and the license notice saying this License applies to the Document are reproduced in all copies, and that you add no other conditions whatsoever

 to those of this License. You may not use technical measures to obstruct or control the reading or further copying of the copies you make or distribute. However, you may accept compensation in exchange for copies. If you distribute a large enough number of copies you must also follow the conditions in section 3.

You may also lend copies, under the same conditions stated above, and you may publicly display copies.

## @item COPYING IN QUANTITY

If you publish printed copies (or copies in media that commonly have printed covers) of the Document, numbering more than 100, and the Document's license notice requires Cover Texts, you must enclose the copies in covers that carry, clearly and legibly, all these Cover Texts: Front-Cover Texts on the front cover, and Back-Cover Texts on the back cover. Both covers must also clearly and legibly identify you as the publisher of these copies. The front cover must present the full title with all words of the title equally prominent and visible.

 You may add other material on the covers in addition. Copying with changes limited to the covers, as long as they preserve the title of the Document and satisfy these conditions, can be treated as verbatim copying in other respects.

If the required texts for either cover are too voluminous to fit legibly, you should put the first ones listed (as many as fit reasonably) on the actual cover, and continue the rest onto adjacent pages.

If you publish or distribute Opaque copies of the Document numbering more than 100, you must either include a machine-readable Transparent copy along with each Opaque copy, or state in or with each Opaque copy a computer-network location from which the general network-using public has access to download using public-standard network protocols a complete Transparent copy of the Document, free of added material. If you use the latter option, you must take reasonably prudent steps, when you begin distribution of Opaque copies in quantity, to ensure that

 this Transparent copy will remain thus accessible at the stated location until at least one year after the last time you distribute an Opaque copy (directly or through your agents or retailers) of that edition to the public.

It is requested, but not required, that you contact the authors of the Document well before redistributing any large number of copies, to give them a chance to provide you with an updated version of the Document.

## @item MODIFICATIONS

You may copy and distribute a Modified Version of the Document under the conditions of sections 2 and 3 above, provided that you release the Modified Version under precisely this License, with the Modified Version filling the role of the Document, thus licensing distribution and modification of the Modified Version to whoever possesses a copy of it. In addition, you must do these things in the Modified Version:

#### @enumerate A

@item Use in the Title Page (and on the covers, if any) a title distinct from that of the Document, and from those of previous versions (which should, if there were any, be listed in the History section of the Document). You may use the same title as a previous version if the original publisher of that version gives permission.

## @item

List on the Title Page, as authors, one or more persons or entities responsible for authorship of the modifications in the Modified Version, together with at least five of the principal authors of the Document (all of its principal authors, if it has fewer than five), unless they release you from this requirement.

## @item

State on the Title page the name of the publisher of the Modified Version, as the publisher.

## @item

Preserve all the copyright notices of the Document.

## @item

Add an appropriate copyright notice for your modifications adjacent to the other copyright notices.

## @item

Include, immediately after the copyright notices, a license notice giving the public permission to use the Modified Version under the terms of this License, in the form shown in the Addendum below.

## @item

Preserve in that license notice the full lists of Invariant Sections and required Cover Texts given in the Document's license notice.

#### @item

Include an unaltered copy of this License.

#### @item

Preserve the section Entitled ``History'', Preserve its Title, and add to it an item stating at least the title, year, new authors, and publisher of the Modified Version as given on the Title Page. If there is no section Entitled ``History'' in the Document, create one stating the title, year, authors, and publisher of the Document as given on its Title Page, then add an item describing the Modified Version as stated in the previous sentence.

#### @item

Preserve the network location, if any, given in the Document for public access to a Transparent copy of the Document, and likewise the network locations given in the Document for previous versions it was based on. These may be placed in the ``History'' section. You may omit a network location for a work that was published at least

 four years before the Document itself, or if the original publisher of the version it refers to gives permission.

#### @item

For any section Entitled ``Acknowledgements'' or ``Dedications'', Preserve the Title of the section, and preserve in the section all the substance and tone of each of the contributor acknowledgements and/or dedications given therein.

#### @item

Preserve all the Invariant Sections of the Document, unaltered in their text and in their titles. Section numbers or the equivalent are not considered part of the section titles.

#### @item

Delete any section Entitled ``Endorsements''. Such a section may not be included in the Modified Version.

## @item

Do not retitle any existing section to be Entitled ``Endorsements'' or to conflict in title with any Invariant Section.

#### @item

Preserve any Warranty Disclaimers. @end enumerate

If the Modified Version includes new front-matter sections or appendices that qualify as Secondary Sections and contain no material copied from the Document, you may at your option designate some or all of these sections as invariant. To do this, add their titles to the list of Invariant Sections in the Modified Version's license notice.

These titles must be distinct from any other section titles.

You may add a section Entitled ``Endorsements'', provided it contains nothing but endorsements of your Modified Version by various parties---for example, statements of peer review or that the text has been approved by an organization as the authoritative definition of a standard.

You may add a passage of up to five words as a Front-Cover Text, and a passage of up to 25 words as a Back-Cover Text, to the end of the list of Cover Texts in the Modified Version. Only one passage of Front-Cover Text and one of Back-Cover Text may be added by (or through arrangements made by) any one entity. If the Document already includes a cover text for the same cover, previously added by you or by arrangement made by the same entity you are acting on behalf of,

you may not add another; but you may replace the old one, on explicit permission from the previous publisher that added the old one.

The author(s) and publisher(s) of the Document do not by this License give permission to use their names for publicity for or to assert or imply endorsement of any Modified Version.

## @item COMBINING DOCUMENTS

You may combine the Document with other documents released under this License, under the terms defined in section 4 above for modified versions, provided that you include in the combination all of the Invariant Sections of all of the original documents, unmodified, and

list them all as Invariant Sections of your combined work in its license notice, and that you preserve all their Warranty Disclaimers.

The combined work need only contain one copy of this License, and multiple identical Invariant Sections may be replaced with a single copy. If there are multiple Invariant Sections with the same name but different contents, make the title of each such section unique by adding at the end of it, in parentheses, the name of the original author or publisher of that section if known, or else a unique number. Make the same adjustment to the section titles in the list of Invariant Sections in the license notice of the combined work.

In the combination, you must combine any sections Entitled ``History'' in the various original documents, forming one section Entitled ``History''; likewise combine any sections Entitled ``Acknowledgements'', and any sections Entitled ``Dedications''. You must delete all sections Entitled ``Endorsements.''

## @item COLLECTIONS OF DOCUMENTS

You may make a collection consisting of the Document and other documents released under this License, and replace the individual copies of this License in the various documents with a single copy that is included in the collection, provided that you follow the rules of this License for verbatim copying of each of the documents in all other respects.

#### You may extract

 a single document from such a collection, and distribute it individually under this License, provided you insert a copy of this License into the extracted document, and follow this License in all other respects regarding verbatim copying of that document.

#### @item

## AGGREGATION WITH INDEPENDENT WORKS

A compilation of the Document or its derivatives with other separate and independent documents or works, in or on a volume of a storage or distribution medium, is called an ``aggregate'' if the copyright resulting from the compilation is not used to limit the legal rights of the compilation's users beyond what the individual works permit. When the Document is included in an aggregate, this License does not apply to the other works in the aggregate which are not themselves derivative works of the Document.

If the Cover Text requirement of section 3 is applicable to these copies of the Document, then if the Document is less than one half of

the entire aggregate, the Document's Cover Texts may be placed on covers that bracket the Document within the aggregate, or the electronic equivalent of covers if the Document is in electronic form. Otherwise they must appear on printed covers that bracket the whole aggregate.

## @item TRANSLATION

Translation is considered a kind of modification, so you may distribute translations of the Document under the terms of section 4. Replacing Invariant Sections with translations requires special permission from their copyright holders, but you may include translations of some or all Invariant Sections in addition to the original versions of these Invariant Sections. You may include a translation of this License, and all the license notices in the Document, and any Warranty Disclaimers, provided that you also include the original English version of this License and the original versions of those notices and disclaimers. In case of a disagreement between the translation and the original version of this License or a notice or disclaimer, the original version will prevail.

If a section in the Document is Entitled ``Acknowledgements'', ``Dedications'', or ``History'', the requirement (section 4) to Preserve its Title (section 1) will typically require changing the actual title.

## @item **TERMINATION**

You may not copy, modify, sublicense, or distribute the Document except as expressly provided under this License. Any attempt otherwise to copy, modify, sublicense, or distribute it is void, and will automatically terminate your rights under this License.

However, if you cease all violation of this License, then your license from a particular copyright holder is reinstated (a) provisionally, unless and until the copyright holder explicitly and finally terminates your license, and (b) permanently, if the copyright holder fails to notify you of the violation by some reasonable means prior to 60 days after the cessation.

Moreover, your license from a particular copyright holder is reinstated permanently if the copyright holder notifies you of the violation by some reasonable means, this is the first time you have

received notice of violation of this License (for any work) from that copyright holder, and you cure the violation prior to 30 days after your receipt of the notice.

Termination of your rights under this section does not terminate the licenses of parties who have received copies or rights from you under this License. If your rights have been terminated and not permanently reinstated, receipt of a copy of some or all of the same material does not give you any rights to use it.

## @item FUTURE REVISIONS OF THIS LICENSE

The Free Software Foundation may publish new, revised versions of the GNU Free Documentation License from time to time. Such new versions will be similar in spirit to the present version, but may differ in detail to address new problems or concerns. See @uref{http://www.gnu.org/copyleft/}.

Each version of the License is given a distinguishing version number. If the Document specifies that

a particular numbered version of this

License ``or any later version'' applies to it, you have the option of following the terms and conditions either of that specified version or of any later version that has been published (not as a draft) by the Free Software Foundation. If the Document does not specify a version number of this License, you may choose any version ever published (not as a draft) by the Free Software Foundation. If the Document specifies that a proxy can decide which future versions of this License can be used, that proxy's public statement of acceptance of a version permanently authorizes you to choose that version for the Document.

## @item RELICENSING

``Massive Multiauthor Collaboration Site'' (or ``MMC Site'') means any World Wide Web server that publishes copyrightable works and also provides prominent facilities for anybody to edit those works. A public wiki that anybody can edit is an example of such a server. A ``Massive Multiauthor Collaboration'' (or ``MMC'') contained in the site means any set of copyrightable works thus published on the MMC site.

``CC-BY-SA'' means the Creative Commons Attribution-Share Alike 3.0 license published by Creative Commons Corporation, a not-for-profit corporation with a principal place of business in San Francisco,

California, as well as future copyleft versions of that license published by that same organization.

``Incorporate'' means to publish or republish a Document, in whole or in part, as part of another Document.

An MMC is ``eligible for relicensing'' if it is licensed under this License, and if all works that were first published under this License somewhere other than this MMC, and subsequently incorporated in whole or in part into the MMC, (1) had no cover texts or invariant sections, and (2) were thus incorporated prior to November 1, 2008.

The operator of an MMC Site may republish an MMC contained in the site under CC-BY-SA on the same site at any time before August 1, 2009, provided the MMC is eligible for relicensing.

@end enumerate

@page @heading ADDENDUM: How to use this License for your documents

To use this License in a document you have written, include a copy of the License in the document and put the following copyright and license notices just after the title page:

@smallexample

@group

 Copyright (C) @var{year} @var{your name}. Permission is granted to copy, distribute and/or modify this document under the terms of the GNU Free Documentation License, Version 1.3 or any later version published by the Free Software Foundation; with no Invariant Sections, no Front-Cover Texts, and no Back-Cover Texts. A copy of the license is included in the section entitled ``GNU Free Documentation License''. @end group @end smallexample

If you have Invariant Sections, Front-Cover Texts and Back-Cover Texts, replace the ``with@dots{}Texts.'' line with this:

@smallexample

@group with the Invariant Sections being @var{list their titles}, with the Front-Cover Texts being @var{list}, and with the Back-Cover Texts being @var{list}. @end group

@end smallexample

If you have Invariant Sections without Cover Texts, or some other combination of the three, merge those two alternatives to suit the situation.

If your document contains nontrivial examples of program code, we recommend releasing these examples in parallel under your choice of free software license, such as the GNU General Public License, to permit their use in free software.

@c Local Variables: @c ispell-local-pdict: "ispell-dict" @c End: GNU GENERAL PUBLIC LICENSE Version 3, 29 June 2007

Copyright (C) 2007 Free Software Foundation, Inc. <http://fsf.org/> Everyone is permitted to copy and distribute verbatim copies of this license document, but changing it is not allowed.

## Preamble

 The GNU General Public License is a free, copyleft license for software and other kinds of works.

 The licenses for most software and other practical works are designed to take away your freedom to share and change the works. By contrast, the GNU General Public License is intended to guarantee your freedom to share and change all versions of a program--to make sure it remains free software for all its users. We, the Free Software Foundation, use the GNU General Public License for most of our software; it applies also to any other work released this way by its authors. You can apply it to your programs, too.

## When we speak of free software, we are referring to freedom, not

price. Our General Public Licenses are designed to make sure that you have the freedom to distribute copies of free software (and charge for them if you wish), that you receive source code or can get it if you want it, that you can change the software or use pieces of it in new free programs, and that you know you can do these things.

 To protect your rights, we need to prevent others from denying you these rights or asking you to surrender the rights. Therefore, you have certain responsibilities if you distribute copies of the software, or if you modify it: responsibilities to respect the freedom of others.

 For example, if you distribute copies of such a program, whether gratis or for a fee, you must pass on to the recipients the same freedoms that you received. You must make sure that they, too, receive or can get the source code. And you must show them these terms so they know their rights.

 Developers that use the GNU GPL protect your rights with two steps: (1)

 assert copyright on the software, and (2) offer you this License giving you legal permission to copy, distribute and/or modify it.

 For the developers' and authors' protection, the GPL clearly explains that there is no warranty for this free software. For both users' and authors' sake, the GPL requires that modified versions be marked as changed, so that their problems will not be attributed erroneously to authors of previous versions.

 Some devices are designed to deny users access to install or run modified versions of the software inside them, although the manufacturer can do so. This is fundamentally incompatible with the aim of protecting users' freedom to change the software. The systematic pattern of such abuse occurs in the area of products for individuals to use, which is precisely where it is most unacceptable. Therefore, we have designed this version of the GPL to prohibit the practice for those products. If such problems arise substantially in other domains, we stand

 ready to extend this provision to those domains in future versions of the GPL, as needed to protect the freedom of users.

 Finally, every program is threatened constantly by software patents. States should not allow patents to restrict development and use of software on general-purpose computers, but in those that do, we wish to avoid the special danger that patents applied to a free program could make it effectively proprietary. To prevent this, the GPL assures that patents cannot be used to render the program non-free.

 The precise terms and conditions for copying, distribution and modification follow.

## TERMS AND CONDITIONS

0. Definitions.

"This License" refers to version 3 of the GNU General Public License.

 "Copyright" also means copyright-like laws that apply to other kinds of works, such as semiconductor masks.

 "The Program" refers to any copyrightable work licensed under this License. Each licensee is addressed as "you". "Licensees" and

"recipients" may be individuals or organizations.

 To "modify" a work means to copy from or adapt all or part of the work in a fashion requiring copyright permission, other than the making of an exact copy. The resulting work is called a "modified version" of the earlier work or a work "based on" the earlier work.

 A "covered work" means either the unmodified Program or a work based on the Program.

 To "propagate" a work means to do anything with it that, without permission, would make you directly or secondarily liable for infringement under applicable copyright law, except executing it on a computer or modifying a private copy. Propagation includes copying, distribution (with or without modification), making available to the public, and in some countries other activities as well.

 To "convey" a work means any kind of propagation that enables other parties to make or receive copies. Mere interaction with a user through a computer network, with no transfer of a copy, is not conveying.

 An interactive user interface displays "Appropriate Legal Notices" to the extent that it includes a convenient and prominently visible feature that (1) displays an appropriate copyright notice, and (2) tells the user that there is no warranty for the work (except to the extent that warranties are provided), that licensees may convey the work under this License, and how to view a copy of this License. If the interface presents a list of user commands or options, such as a menu, a prominent item in the list meets this criterion.

1. Source Code.

 The "source code" for a work means the preferred form of the work for making modifications to it. "Object code" means any non-source form of a work.

 A "Standard Interface" means an interface that either is an official standard defined by a recognized standards body, or, in the case of interfaces specified for a particular programming language, one that is widely used among developers working in that language.

## The

 "System Libraries" of an executable work include anything, other than the work as a whole, that (a) is included in the normal form of

packaging a Major Component, but which is not part of that Major Component, and (b) serves only to enable use of the work with that Major Component, or to implement a Standard Interface for which an implementation is available to the public in source code form. A "Major Component", in this context, means a major essential component (kernel, window system, and so on) of the specific operating system (if any) on which the executable work runs, or a compiler used to produce the work, or an object code interpreter used to run it.

 The "Corresponding Source" for a work in object code form means all the source code needed to generate, install, and (for an executable work) run the object code and to modify the work, including scripts to control those activities. However, it does not include the work's System Libraries, or general-purpose tools or generally available free

programs which are used unmodified in performing those activities but which are not part of the work. For example, Corresponding Source includes interface definition files associated with source files for the work, and the source code for shared libraries and dynamically linked subprograms that the work is specifically designed to require, such as by intimate data communication or control flow between those subprograms and other parts of the work.

 The Corresponding Source need not include anything that users can regenerate automatically from other parts of the Corresponding Source.

 The Corresponding Source for a work in source code form is that same work.

## 2. Basic Permissions.

 All rights granted under this License are granted for the term of copyright on the Program, and are irrevocable provided the stated conditions are met. This License explicitly affirms your unlimited permission to run the unmodified Program. The output from running a covered work is covered

 by this License only if the output, given its content, constitutes a covered work. This License acknowledges your rights of fair use or other equivalent, as provided by copyright law.

 You may make, run and propagate covered works that you do not convey, without conditions so long as your license otherwise remains in force. You may convey covered works to others for the sole purpose of having them make modifications exclusively for you, or provide you with facilities for running those works, provided that you comply with the terms of this License in conveying all material for which you do not control copyright. Those thus making or running the covered works

for you must do so exclusively on your behalf, under your direction and control, on terms that prohibit them from making any copies of your copyrighted material outside their relationship with you.

 Conveying under any other circumstances is permitted solely under the conditions stated below. Sublicensing is not allowed; section 10 makes it unnecessary.

3. Protecting Users' Legal Rights From Anti-Circumvention Law.

 No covered work shall be deemed part of an effective technological measure under any applicable law fulfilling obligations under article 11 of the WIPO copyright treaty adopted on 20 December 1996, or similar laws prohibiting or restricting circumvention of such measures.

 When you convey a covered work, you waive any legal power to forbid circumvention of technological measures to the extent such circumvention is effected by exercising rights under this License with respect to the covered work, and you disclaim any intention to limit operation or modification of the work as a means of enforcing, against the work's users, your or third parties' legal rights to forbid circumvention of technological measures.

4. Conveying Verbatim Copies.

 You may convey verbatim copies of the Program's source code as you receive it, in any medium, provided that you conspicuously and appropriately

 publish on each copy an appropriate copyright notice; keep intact all notices stating that this License and any non-permissive terms added in accord with section 7 apply to the code; keep intact all notices of the absence of any warranty; and give all recipients a copy of this License along with the Program.

 You may charge any price or no price for each copy that you convey, and you may offer support or warranty protection for a fee.

5. Conveying Modified Source Versions.

 You may convey a work based on the Program, or the modifications to produce it from the Program, in the form of source code under the terms of section 4, provided that you also meet all of these conditions:

 a) The work must carry prominent notices stating that you modified it, and giving a relevant date.

 b) The work must carry prominent notices stating that it is released under this License and any conditions added under section 7. This requirement modifies the requirement in section 4 to

"keep intact all notices".

 c) You must license the entire work, as a whole, under this License to anyone who comes into possession of a copy. This License will therefore apply, along with any applicable section 7 additional terms, to the whole of the work, and all its parts, regardless of how they are packaged. This License gives no permission to license the work in any other way, but it does not invalidate such permission if you have separately received it.

 d) If the work has interactive user interfaces, each must display Appropriate Legal Notices; however, if the Program has interactive interfaces that do not display Appropriate Legal Notices, your work need not make them do so.

 A compilation of a covered work with other separate and independent works, which are not by their nature extensions of the covered work, and which are not combined with it such as to form a larger program, in or on a volume of a storage or distribution medium, is called an

"aggregate" if the compilation and its resulting copyright are not used to limit the access or legal rights of the compilation's users beyond what the individual works permit. Inclusion of a covered work in an aggregate does not cause this License to apply to the other parts of the aggregate.

6. Conveying Non-Source Forms.

 You may convey a covered work in object code form under the terms of sections 4 and 5, provided that you also convey the machine-readable Corresponding Source under the terms of this License, in one of these ways:

 a) Convey the object code in, or embodied in, a physical product (including a physical distribution medium), accompanied by the Corresponding Source fixed on a durable physical medium customarily used for software interchange.

 b) Convey the object code in, or embodied in, a physical product (including a physical distribution medium), accompanied by a written offer, valid for at least three years and valid for as

 long as you offer spare parts or customer support for that product model, to give anyone who possesses the object code either (1) a

 copy of the Corresponding Source for all the software in the product that is covered by this License, on a durable physical medium customarily used for software interchange, for a price no more than your reasonable cost of physically performing this conveying of source, or (2) access to copy the Corresponding Source from a network server at no charge.

 c) Convey individual copies of the object code with a copy of the written offer to provide the Corresponding Source. This alternative is allowed only occasionally and noncommercially, and only if you received the object code with such an offer, in accord with subsection 6b.

 d) Convey the object code by offering access from a designated place (gratis or for a charge), and offer equivalent access to the Corresponding Source in

the same way through the same place at no

 further charge. You need not require recipients to copy the Corresponding Source along with the object code. If the place to copy the object code is a network server, the Corresponding Source may be on a different server (operated by you or a third party) that supports equivalent copying facilities, provided you maintain clear directions next to the object code saying where to find the Corresponding Source. Regardless of what server hosts the Corresponding Source, you remain obligated to ensure that it is available for as long as needed to satisfy these requirements.

 e) Convey the object code using peer-to-peer transmission, provided you inform other peers where the object code and Corresponding Source of the work are being offered to the general public at no charge under subsection 6d.

 A separable portion of the object code, whose source code is excluded from the Corresponding Source as a System Library, need not be included in conveying the object code work.

 A "User Product" is either (1) a "consumer product", which means any tangible personal property which is normally used for personal, family, or household purposes, or (2) anything designed or sold for incorporation into a dwelling. In determining whether a product is a consumer product, doubtful cases shall be resolved in favor of coverage. For a particular product received by a particular user, "normally used" refers to a typical or common use of that class of product, regardless of the status of the particular user or of the way in which the particular user actually uses, or expects or is expected to use, the product. A product is a consumer product regardless of whether the product has substantial commercial, industrial or non-consumer uses, unless such uses represent

the only significant mode of use of the product.

 "Installation Information" for a User Product means any methods, procedures, authorization keys, or other information required to install and execute modified versions of a covered work in that User Product from a modified version of its Corresponding Source. The information must suffice to ensure that the continued functioning of the modified object code is in no case prevented or interfered with solely because modification has been made.

 If you convey an object code work under this section in, or with, or specifically for use in, a User Product, and the conveying occurs as part of a transaction in which the right of possession and use of the User Product is transferred to the recipient in perpetuity or for a fixed term (regardless of how the transaction is characterized), the Corresponding Source conveyed under this section must be accompanied by the Installation Information. But this requirement does not apply if neither you nor any third party retains the ability to install modified object code on the User Product (for example, the work has been installed in

ROM).

 The requirement to provide Installation Information does not include a requirement to continue to provide support service, warranty, or updates for a work that has been modified or installed by the recipient, or for the User Product in which it has been modified or installed. Access to a network may be denied when the modification itself materially and adversely affects the operation of the network or violates the rules and protocols for communication across the network.

 Corresponding Source conveyed, and Installation Information provided, in accord with this section must be in a format that is publicly documented (and with an implementation available to the public in source code form), and must require no special password or key for unpacking, reading or copying.

## 7. Additional Terms.

 "Additional permissions" are terms that supplement the terms of this License by making exceptions from one or more of its conditions. Additional permissions that are applicable to the entire Program shall

be treated as though they were included in this License, to the extent that they are valid under applicable law. If additional permissions apply only to part of the Program, that part may be used separately under those permissions, but the entire Program remains governed by this License without regard to the additional permissions.

When you convey a copy of a covered work, you may at your option remove any additional permissions from that copy, or from any part of it. (Additional permissions may be written to require their own removal in certain cases when you modify the work.) You may place additional permissions on material, added by you to a covered work, for which you have or can give appropriate copyright permission.

 Notwithstanding any other provision of this License, for material you add to a covered work, you may (if authorized by the copyright holders of that material) supplement the terms of this License with terms:

 a) Disclaiming warranty or limiting liability differently from the terms of sections 15 and 16 of this License; or

 b) Requiring preservation of specified reasonable legal notices or author attributions in that material or in the Appropriate Legal Notices displayed by works containing it; or

 c) Prohibiting misrepresentation of the origin of that material, or requiring that modified versions of such material be marked in reasonable ways as different from the original version; or

 d) Limiting the use for publicity purposes of names of licensors or authors of the material; or

 e) Declining to grant rights under trademark law for use of some trade names, trademarks, or service marks; or

 f) Requiring indemnification of licensors and authors of that material by anyone who conveys the material (or modified versions of it) with contractual assumptions of liability to the recipient, for any liability that these contractual assumptions directly impose on

those licensors and authors.

 All other non-permissive additional terms are considered "further restrictions" within the meaning of section 10. If the Program as you received it, or any part of it, contains a notice stating that it is governed by this License along with a term that is a further restriction, you may remove that term. If a license document contains a further restriction but permits relicensing or conveying under this License, you may add to a covered work material governed by the terms of that license document, provided that the further restriction does not survive such relicensing or conveying.

If you add terms to a covered work in accord with this section, you

must place, in the relevant source files, a statement of the additional terms that apply to those files, or a notice indicating where to find the applicable terms.

 Additional terms, permissive or non-permissive, may be stated in the form of a separately written license, or stated as exceptions; the above requirements apply either way.

## 8. Termination.

 You may not propagate or modify a covered work except as expressly provided under this License. Any attempt otherwise to propagate or modify it is void, and will automatically terminate your rights under this License (including any patent licenses granted under the third paragraph of section 11).

 However, if you cease all violation of this License, then your license from a particular copyright holder is reinstated (a) provisionally, unless and until the copyright holder explicitly and finally terminates your license, and (b) permanently, if the copyright holder fails to notify you of the violation by some reasonable means prior to 60 days after the cessation.

 Moreover, your license from a particular copyright holder is reinstated permanently if the copyright holder notifies you of the violation by some reasonable means, this is the first time you have received notice of violation of this License (for any work) from that copyright

 holder, and you cure the violation prior to 30 days after your receipt of the notice.

 Termination of your rights under this section does not terminate the licenses of parties who have received copies or rights from you under this License. If your rights have been terminated and not permanently reinstated, you do not qualify to receive new licenses for the same material under section 10.

## 9. Acceptance Not Required for Having Copies.

 You are not required to accept this License in order to receive or run a copy of the Program. Ancillary propagation of a covered work occurring solely as a consequence of using peer-to-peer transmission to receive a copy likewise does not require acceptance. However, nothing other than this License grants you permission to propagate or modify any covered work. These actions infringe copyright if you do not accept this License. Therefore, by modifying or propagating a covered work, you indicate your acceptance of this License to do so.

#### 10. Automatic Licensing of Downstream Recipients.

 Each time you convey a covered work, the recipient automatically receives a license from the original licensors, to run, modify and propagate that work, subject to this License. You are not responsible for enforcing compliance by third parties with this License.

 An "entity transaction" is a transaction transferring control of an organization, or substantially all assets of one, or subdividing an organization, or merging organizations. If propagation of a covered work results from an entity transaction, each party to that transaction who receives a copy of the work also receives whatever licenses to the work the party's predecessor in interest had or could give under the previous paragraph, plus a right to possession of the Corresponding Source of the work from the predecessor in interest, if the predecessor has it or can get it with reasonable efforts.

 You may not impose any further restrictions on the exercise of the rights

 granted or affirmed under this License. For example, you may not impose a license fee, royalty, or other charge for exercise of rights granted under this License, and you may not initiate litigation (including a cross-claim or counterclaim in a lawsuit) alleging that any patent claim is infringed by making, using, selling, offering for sale, or importing the Program or any portion of it.

## 11. Patents.

 A "contributor" is a copyright holder who authorizes use under this License of the Program or a work on which the Program is based. The work thus licensed is called the contributor's "contributor version".

 A contributor's "essential patent claims" are all patent claims owned or controlled by the contributor, whether already acquired or hereafter acquired, that would be infringed by some manner, permitted by this License, of making, using, or selling its contributor version, but do not include claims that would be infringed only as a consequence of further modification of the contributor version. For

purposes of this definition, "control" includes the right to grant patent sublicenses in a manner consistent with the requirements of this License.

 Each contributor grants you a non-exclusive, worldwide, royalty-free patent license under the contributor's essential patent claims, to make, use, sell, offer for sale, import and otherwise run, modify and

 In the following three paragraphs, a "patent license" is any express agreement or commitment, however denominated, not to enforce a patent (such as an express permission to practice a patent or covenant not to sue for patent infringement). To "grant" such a patent license to a party means to make such an agreement or commitment not to enforce a patent against the party.

 If you convey a covered work, knowingly relying on a patent license, and the Corresponding Source of the work is not available for anyone to copy, free of charge and under the terms of this License, through a

publicly available network server or other readily accessible means, then you must either (1) cause the Corresponding Source to be so available, or (2) arrange to deprive yourself of the benefit of the patent license for this particular work, or (3) arrange, in a manner consistent with the requirements of this License, to extend the patent license to downstream recipients. "Knowingly relying" means you have actual knowledge that, but for the patent license, your conveying the covered work in a country, or your recipient's use of the covered work in a country, would infringe one or more identifiable patents in that country that you have reason to believe are valid.

 If, pursuant to or in connection with a single transaction or arrangement, you convey, or propagate by procuring conveyance of, a covered work, and grant a patent license to some of the parties receiving the covered work authorizing them to use, propagate, modify or convey a specific copy of the covered work, then the patent license you grant is automatically extended to all recipients of the covered work and works based on it.

 A patent license is "discriminatory" if it does not include within the scope of its coverage, prohibits the exercise of, or is conditioned on the non-exercise of one or more of the rights that are specifically granted under this License. You may not convey a covered work if you are a party to an arrangement with a third party that is in the business of distributing software, under which you make payment to the third party based on the extent of your activity of conveying the work, and under which the third party grants, to any of the parties who would receive the covered work from you, a discriminatory patent license (a) in connection with copies of the covered work conveyed by you (or copies made from those copies), or (b) primarily for and in connection with specific products or compilations that contain the covered work, unless you entered into that arrangement, or

that patent license was granted, prior to 28 March 2007.

 Nothing in this License shall be construed as excluding or limiting any implied license or other defenses to infringement that may otherwise be available to you under applicable patent law.

## 12. No Surrender of Others' Freedom.

 If conditions are imposed on you (whether by court order, agreement or otherwise) that contradict the conditions of this License, they do not excuse you from the conditions of this License. If you cannot convey a covered work so as to satisfy simultaneously your obligations under this License and any other pertinent obligations, then as a consequence you may not convey it at all. For example, if you agree to terms that obligate you to collect a royalty for further conveying from those to whom you convey the Program, the only way you could satisfy both those terms and this License would be to refrain entirely from conveying the Program.

13. Use with the GNU Affero General Public License.

 Notwithstanding any other provision of this License, you have permission to link or combine any covered work with a work licensed under version 3 of the GNU Affero General Public License into a single combined work, and to convey the resulting work. The terms of this License will continue to apply to the part which is the covered work, but the special requirements of the GNU Affero General Public License, section 13, concerning interaction through a network will apply to the combination as such.

14. Revised Versions of this License.

 The Free Software Foundation may publish revised and/or new versions of the GNU General Public License from time to time. Such new versions will be similar in spirit to the present version, but may differ in detail to address new problems or concerns.

 Each version is given a distinguishing version number. If the Program specifies that a certain numbered version of the GNU General Public License "or any later version" applies to it, you have the option of following the terms and conditions either of that numbered version or of any later version published by the Free Software Foundation. If the Program does not specify a version number of the GNU General Public License, you may choose any version ever published by the Free Software Foundation.

 If the Program specifies that a proxy can decide which future versions of the GNU General Public License can be used, that proxy's public statement of acceptance of a version permanently authorizes you to choose that version for the Program.

 Later license versions may give you additional or different permissions. However, no additional obligations are imposed on any author or copyright holder as a result of your choosing to follow a later version.

15. Disclaimer of Warranty.

 THERE IS NO WARRANTY FOR THE PROGRAM, TO THE EXTENT PERMITTED BY APPLICABLE LAW. EXCEPT WHEN OTHERWISE STATED IN WRITING THE COPYRIGHT HOLDERS AND/OR OTHER PARTIES PROVIDE THE PROGRAM "AS IS" WITHOUT WARRANTY

OF ANY KIND, EITHER EXPRESSED OR IMPLIED, INCLUDING, BUT NOT LIMITED TO, THE IMPLIED WARRANTIES OF MERCHANTABILITY AND FITNESS FOR A PARTICULAR PURPOSE. THE ENTIRE RISK AS TO THE QUALITY AND PERFORMANCE OF THE PROGRAM IS WITH YOU. SHOULD THE PROGRAM PROVE DEFECTIVE, YOU ASSUME THE COST OF ALL NECESSARY SERVICING, REPAIR OR CORRECTION.

16. Limitation of Liability.

 IN NO EVENT UNLESS REQUIRED BY APPLICABLE LAW OR AGREED TO IN WRITING WILL ANY COPYRIGHT HOLDER, OR ANY OTHER PARTY WHO MODIFIES AND/OR CONVEYS THE PROGRAM AS PERMITTED ABOVE, BE LIABLE TO YOU FOR DAMAGES, INCLUDING ANY GENERAL, SPECIAL, INCIDENTAL OR CONSEQUENTIAL DAMAGES ARISING OUT OF THE USE OR INABILITY TO USE THE PROGRAM (INCLUDING BUT NOT LIMITED TO LOSS OF DATA OR DATA BEING RENDERED INACCURATE OR LOSSES SUSTAINED BY YOU OR THIRD PARTIES OR A FAILURE OF THE PROGRAM TO OPERATE WITH ANY OTHER PROGRAMS), EVEN IF SUCH HOLDER OR OTHER PARTY HAS BEEN ADVISED OF THE POSSIBILITY OF SUCH DAMAGES.

 17. Interpretation of Sections 15 and 16.

 If the disclaimer of warranty and limitation of liability provided above cannot be given local legal effect according to their terms, reviewing courts shall apply local law that most closely approximates an absolute waiver of all civil liability in connection with the Program, unless a warranty or assumption of liability accompanies a copy of the Program in return for a fee.

END OF TERMS AND CONDITIONS

How to Apply These Terms to Your New Programs

 If you develop a new program, and you want it to be of the greatest possible use to the public, the best way to achieve this is to make it

free software which everyone can redistribute and change under these terms.

 To do so, attach the following notices to the program. It is safest to attach them to the start of each source file to most effectively state the exclusion of warranty; and each file should have at least the "copyright" line and a pointer to where the full notice is found.

 <one line to give the program's name and a brief idea of what it does.> Copyright  $(C)$  <year > <name of author>

 This program is free software: you can redistribute it and/or modify it under the terms of the GNU General Public License as published by the Free Software Foundation, either version 3 of the License, or (at your option) any later version.

 This program is distributed in the hope that it will be useful, but WITHOUT ANY WARRANTY; without even the implied warranty of MERCHANTABILITY or FITNESS FOR A PARTICULAR PURPOSE. See the GNU General Public License for more details.

 You should have received a copy of the GNU General Public License along with this program. If not, see <http://www.gnu.org/licenses/>.

Also add information on how to contact you by electronic and paper mail.

 If the program does terminal interaction, make it output a short notice like this when it starts in an interactive mode:

 $<$ program> Copyright (C) $<$ year>  $<$ name of author> This program comes with ABSOLUTELY NO WARRANTY; for details type `show w'. This is free software, and you are welcome to redistribute it under certain conditions; type `show c' for details.

The hypothetical commands `show w' and `show c' should show the appropriate parts of the General Public License. Of course, your program's commands might be different; for a GUI interface, you would use an "about box".

 You should also get your employer (if you work as a programmer) or school, if any, to sign a "copyright disclaimer" for the program, if necessary. For more information on this, and how to apply and follow the GNU GPL, see <http://www.gnu.org/licenses/>.

 The GNU General Public License does not permit incorporating your program into proprietary programs. If your program is a subroutine library, you may consider it more useful to permit linking proprietary applications with the library. If this is what you want to

 do, use the GNU Lesser General Public License instead of this License. But first, please read <http://www.gnu.org/philosophy/why-not-lgpl.html>. @c The GNU General Public License. @center Version 3, 29 June 2007

@c This file is intended to be included within another document, @c hence no sectioning command or @node.

@display

Copyright @copyright{} 2007 Free Software Foundation, Inc. @url{http://fsf.org/}

Everyone is permitted to copy and distribute verbatim copies of this license document, but changing it is not allowed. @end display

@heading Preamble

The GNU General Public License is a free, copyleft license for software and other kinds of works.

The licenses for most software and other practical works are designed to take away your freedom to share and change the works. By contrast, the GNU General Public License is intended to guarantee your freedom to share and change all versions of a program---to make sure it remains free software for all its users. We, the Free Software Foundation, use the GNU General Public License for most of our software; it applies also to any other work released this way by its authors. You can

apply it to your programs, too.

When we speak of free software, we are referring to freedom, not price. Our General Public Licenses are designed to make sure that you have the freedom to distribute copies of free software (and charge for them if you wish), that you receive source code or can get it if you want it, that you can change the software or use pieces of it in new free programs, and that you know you can do these things.

To protect your rights, we need to prevent others from denying you these rights or asking you to surrender the rights. Therefore, you have certain responsibilities if you distribute copies of the software, or if you modify it: responsibilities to respect the freedom of others.

For example, if you distribute copies of such a program, whether gratis or for a fee, you must pass on to the recipients the same freedoms that you received. You must make sure that they, too, receive or can get the source code. And you must show them these terms so they know their rights.

Developers that use the GNU GPL protect your rights with two steps: (1) assert copyright on the software, and (2) offer you this License giving you legal permission to copy, distribute and/or modify it.

For the developers' and authors' protection, the GPL clearly explains that there is no warranty for this free software. For both users' and authors' sake, the GPL requires that modified versions be marked as changed, so that their problems will not be attributed erroneously to authors of previous versions.

Some devices are designed to deny users access to install or run modified versions of the software inside them, although the manufacturer can do so. This is fundamentally incompatible with the aim of protecting users' freedom to change the software. The systematic pattern of such abuse occurs in the area of products for individuals to use, which is precisely where it is most unacceptable. Therefore, we have designed this version of the GPL to prohibit the practice

 for those products. If such problems arise substantially in other domains, we stand ready to extend this provision to those domains in future versions of the GPL, as needed to protect the freedom of users.

Finally, every program is threatened constantly by software patents. States should not allow patents to restrict development and use of software on general-purpose computers, but in those that do, we wish to avoid the special danger that patents applied to a free program could make it effectively proprietary. To prevent this, the GPL assures that patents cannot be used to render the program non-free.

The precise terms and conditions for copying, distribution and modification follow.

@heading TERMS AND CONDITIONS

@enumerate 0 @item Definitions.

``This License'' refers to version 3 of the GNU General Public License.

``Copyright'' also means copyright-like laws that apply to other kinds of works, such as semiconductor masks.

``The Program'' refers to any copyrightable work licensed

#### under this

License. Each licensee is addressed as ``you''. ``Licensees'' and ``recipients'' may be individuals or organizations.

To ``modify'' a work means to copy from or adapt all or part of the work in a fashion requiring copyright permission, other than the making of an exact copy. The resulting work is called a ``modified version'' of the earlier work or a work ``based on'' the earlier work.

A ``covered work'' means either the unmodified Program or a work based on the Program.

To ``propagate'' a work means to do anything with it that, without permission, would make you directly or secondarily liable for infringement under applicable copyright law, except executing it on a computer or modifying a private copy. Propagation includes copying, distribution (with or without modification), making available to the public, and in some countries other activities as well.

To ``convey'' a work means any kind of propagation that enables other parties to make or receive copies. Mere interaction with a user through a computer network, with no transfer of a copy, is not conveying.

An interactive user interface displays ``Appropriate Legal Notices'' to the extent that it includes a convenient and prominently visible feature that (1) displays an appropriate copyright notice, and (2) tells the user that there is no warranty for the work (except to the extent that warranties are provided), that licensees may convey the work under this License, and how to view a copy of this License. If the interface presents a list of user commands or options, such as a menu, a prominent item in the list meets this criterion.

@item Source Code.

The ``source code'' for a work means the preferred form of the work for making modifications to it. ``Object code'' means any non-source form of a work.

A ``Standard Interface'' means an interface that either is an official standard defined by a recognized standards body, or, in the case of interfaces specified for a particular programming language, one that is widely used among developers working in that language.

The ``System Libraries'' of an executable work include anything, other than the work as a whole, that (a) is included in the normal form of

packaging a Major Component, but which is not part of that Major Component, and (b) serves only to enable use of the work with that Major Component, or to implement a Standard Interface for which an implementation is available to the public in source code form. A ``Major Component'', in this context, means a major essential component (kernel, window system, and so on) of the specific operating system (if any) on which the executable work runs, or a compiler used to produce the work, or an object code interpreter used to run it.

The ``Corresponding Source'' for a work in object code form means all the source code needed to generate, install, and (for an executable work) run the object code and to modify the work, including scripts to control those activities. However,

it does not include the work's

System Libraries, or general-purpose tools or generally available free programs which are used unmodified in performing those activities but which are not part of the work. For example, Corresponding Source includes interface definition files associated with source files for the work, and the source code for shared libraries and dynamically linked subprograms that the work is specifically designed to require, such as by intimate data communication or control flow between those subprograms and other parts of the work.

The Corresponding Source need not include anything that users can regenerate automatically from other parts of the Corresponding Source.

The Corresponding Source for a work in source code form is that same work.

@item Basic Permissions.

All rights granted under this License are granted for the term of copyright on the Program, and are irrevocable provided the stated conditions are met. This License explicitly affirms your unlimited permission

 to run the unmodified Program. The output from running a covered work is covered by this License only if the output, given its content, constitutes a covered work. This License acknowledges your rights of fair use or other equivalent, as provided by copyright law.

You may make, run and propagate covered works that you do not convey, without conditions so long as your license otherwise remains in force. You may convey covered works to others for the sole purpose of having them make modifications exclusively for you, or provide you with facilities for running those works, provided that you comply with the terms of this License in conveying all material for which you do not control copyright. Those thus making or running the covered works for you must do so exclusively on your behalf, under your direction and

control, on terms that prohibit them from making any copies of your copyrighted material outside their relationship with you.

Conveying under any other circumstances is permitted solely under the conditions stated below. Sublicensing is not allowed; section 10 makes it unnecessary.

@item Protecting Users' Legal Rights From Anti-Circumvention Law.

No covered work shall be deemed part of an effective technological measure under any applicable law fulfilling obligations under article 11 of the WIPO copyright treaty adopted on 20 December 1996, or similar laws prohibiting or restricting circumvention of such measures.

When you convey a covered work, you waive any legal power to forbid circumvention of technological measures to the extent such circumvention is effected by exercising rights under this License with respect to the covered work, and you disclaim any intention to limit operation or modification of the work as a means of enforcing, against the work's users, your or third parties' legal rights to forbid circumvention of technological measures.

@item Conveying Verbatim Copies.

You may convey verbatim copies of the Program's source code as you receive

 it, in any medium, provided that you conspicuously and appropriately publish on each copy an appropriate copyright notice; keep intact all notices stating that this License and any non-permissive terms added in accord with section 7 apply to the code; keep intact all notices of the absence of any warranty; and give all recipients a copy of this License along with the Program.

You may charge any price or no price for each copy that you convey, and you may offer support or warranty protection for a fee.

@item Conveying Modified Source Versions.

You may convey a work based on the Program, or the modifications to produce it from the Program, in the form of source code under the terms of section 4, provided that you also meet all of these conditions:

@enumerate a @item The work must carry prominent notices stating that you modified it,
and giving a relevant date.

### @item

The work must carry prominent notices stating that it is released under this License and any conditions added under section 7. This requirement modifies the requirement in section 4 to ``keep intact all notices''.

### @item

You must license the entire work, as a whole, under this License to anyone who comes into possession of a copy. This License will therefore apply, along with any applicable section 7 additional terms, to the whole of the work, and all its parts, regardless of how they are packaged. This License gives no permission to license the work in any other way, but it does not invalidate such permission if you have separately received it.

### @item

If the work has interactive user interfaces, each must display Appropriate Legal Notices; however, if the Program has interactive interfaces that do not display Appropriate Legal Notices, your work need not make them do so.

@end enumerate

A compilation of a covered work with other separate and independent works, which are not by their nature extensions of the covered work, and which are not combined with it such as to form a larger program, in

 or on a volume of a storage or distribution medium, is called an ``aggregate'' if the compilation and its resulting copyright are not used to limit the access or legal rights of the compilation's users beyond what the individual works permit. Inclusion of a covered work in an aggregate does not cause this License to apply to the other parts of the aggregate.

@item Conveying Non-Source Forms.

You may convey a covered work in object code form under the terms of sections 4 and 5, provided that you also convey the machine-readable Corresponding Source under the terms of this License, in one of these ways:

### @enumerate a

@item

Convey the object code in, or embodied in, a physical product (including a physical distribution medium), accompanied by the Corresponding Source fixed on a durable physical medium customarily used for software interchange.

### @item

Convey the object code in, or embodied in, a physical product (including a physical distribution medium), accompanied by a written offer,

 valid for at least three years and valid for as long as you offer spare parts or customer support for that product model, to give anyone who possesses the object code either (1) a copy of the Corresponding Source for all the software in the product that is covered by this License, on a durable physical medium customarily used for software interchange, for a price no more than your reasonable cost of physically performing this conveying of source, or (2) access to copy the Corresponding Source from a network server at no charge.

### @item

Convey individual copies of the object code with a copy of the written offer to provide the Corresponding Source. This alternative is allowed only occasionally and noncommercially, and only if you received the object code with such an offer, in accord with subsection 6b.

### @item

Convey the object code by offering access from a designated place (gratis or for a charge), and offer equivalent access to the Corresponding Source in the same way through the same place at no

further charge. You need not require recipients to copy the Corresponding Source along with the object code. If the place to copy the object code is a network server, the Corresponding Source may be on a different server (operated by you or a third party) that supports equivalent copying facilities, provided you maintain clear directions next to the object code saying where to find the Corresponding Source. Regardless of what server hosts the Corresponding Source, you remain obligated to ensure that it is available for as long as needed to satisfy these requirements.

### @item

Convey the object code using peer-to-peer transmission, provided you inform other peers where the object code and Corresponding Source of the work are being offered to the general public at no charge under subsection 6d.

### @end enumerate

A separable portion of the object code, whose source code is excluded from the Corresponding Source as a System Library, need not be included in conveying the

object code work.

A ``User Product'' is either (1) a ``consumer product'', which means any tangible personal property which is normally used for personal, family, or household purposes, or (2) anything designed or sold for incorporation into a dwelling. In determining whether a product is a consumer product, doubtful cases shall be resolved in favor of coverage. For a particular product received by a particular user, ``normally used'' refers to a typical or common use of that class of product, regardless of the status of the particular user or of the way in which the particular user actually uses, or expects or is expected to use, the product. A product is a consumer product regardless of whether the product has substantial commercial, industrial or non-consumer uses, unless such uses represent the only significant mode of use of the product.

``Installation Information'' for a User Product means any methods, procedures, authorization keys, or other information required to install

 and execute modified versions of a covered work in that User Product from a modified version of its Corresponding Source. The information must suffice to ensure that the continued functioning of the modified object code is in no case prevented or interfered with solely because modification has been made.

If you convey an object code work under this section in, or with, or specifically for use in, a User Product, and the conveying occurs as part of a transaction in which the right of possession and use of the User Product is transferred to the recipient in perpetuity or for a fixed term (regardless of how the transaction is characterized), the Corresponding Source conveyed under this section must be accompanied by the Installation Information. But this requirement does not apply if neither you nor any third party retains the ability to install modified object code on the User Product (for example, the work has been installed in ROM).

The requirement to provide Installation Information does not include a

requirement to continue to provide support service, warranty, or updates for a work that has been modified or installed by the recipient, or for the User Product in which it has been modified or installed. Access to a network may be denied when the modification itself materially and adversely affects the operation of the network or violates the rules and protocols for communication across the network.

Corresponding Source conveyed, and Installation Information provided, in accord with this section must be in a format that is publicly

documented (and with an implementation available to the public in source code form), and must require no special password or key for unpacking, reading or copying.

@item Additional Terms.

``Additional permissions'' are terms that supplement the terms of this License by making exceptions from one or more of its conditions. Additional permissions that are applicable to the entire Program shall be treated as though they were included in this License, to the extent that they are valid under applicable law. If additional permissions apply only to part of the Program, that part may be used separately under those permissions, but the entire Program remains governed by this License without regard to the additional permissions.

When you convey a copy of a covered work, you may at your option remove any additional permissions from that copy, or from any part of it. (Additional permissions may be written to require their own removal in certain cases when you modify the work.) You may place additional permissions on material, added by you to a covered work, for which you have or can give appropriate copyright permission.

Notwithstanding any other provision of this License, for material you add to a covered work, you may (if authorized by the copyright holders of that material) supplement the terms of this License with terms:

#### @enumerate a

@item Disclaiming warranty or limiting liability differently from the terms of sections 15 and 16 of this License; or

### @item

Requiring preservation of specified reasonable legal notices or author attributions in that material or in the Appropriate Legal Notices displayed by works containing it; or

### @item

Prohibiting misrepresentation of the origin of that material, or requiring that modified versions of such material be marked in reasonable ways as different from the original version; or

### @item

Limiting the use for publicity purposes of names of licensors or authors of the material; or

### @item

Declining to grant rights under trademark law for use of some trade names, trademarks, or service marks; or

### @item

Requiring indemnification of licensors and authors of that material by anyone who conveys the material (or modified versions of it) with contractual assumptions of liability to the recipient, for any liability that these contractual assumptions directly impose on those licensors and authors. @end enumerate

All other non-permissive additional terms are considered ``further

restrictions'' within the meaning of section 10. If the Program as you received it, or any part of it, contains a notice stating that it is governed by this License along with a term that is a further restriction, you may remove that term. If a license document contains a further restriction but permits relicensing or conveying under this License, you may add to a covered work material governed by the terms of that license document, provided that the further restriction does not survive such relicensing or conveying.

If you add terms to a covered work in accord with this section, you must place, in the relevant source files, a statement of the additional terms that apply to those files, or a notice indicating where to find the applicable terms.

Additional terms, permissive or non-permissive, may be stated in the form of a separately written license, or stated as exceptions; the above requirements apply either way.

### @item Termination.

You may not propagate or modify a

covered work except as expressly

provided under this License. Any attempt otherwise to propagate or modify it is void, and will automatically terminate your rights under this License (including any patent licenses granted under the third paragraph of section 11).

However, if you cease all violation of this License, then your license from a particular copyright holder is reinstated (a) provisionally, unless and until the copyright holder explicitly and finally terminates your license, and (b) permanently, if the copyright holder fails to notify you of the violation by some reasonable means prior to 60 days after the cessation.

Moreover, your license from a particular copyright holder is

reinstated permanently if the copyright holder notifies you of the violation by some reasonable means, this is the first time you have received notice of violation of this License (for any work) from that copyright holder, and you cure the violation prior to 30 days after your receipt of the notice.

### Termination

 of your rights under this section does not terminate the licenses of parties who have received copies or rights from you under this License. If your rights have been terminated and not permanently reinstated, you do not qualify to receive new licenses for the same material under section 10.

@item Acceptance Not Required for Having Copies.

You are not required to accept this License in order to receive or run a copy of the Program. Ancillary propagation of a covered work occurring solely as a consequence of using peer-to-peer transmission to receive a copy likewise does not require acceptance. However, nothing other than this License grants you permission to propagate or modify any covered work. These actions infringe copyright if you do not accept this License. Therefore, by modifying or propagating a covered work, you indicate your acceptance of this License to do so.

@item Automatic Licensing of Downstream Recipients.

Each time you convey a covered work, the recipient automatically

receives a license from the original licensors, to run, modify and propagate that work, subject to this License. You are not responsible for enforcing compliance by third parties with this License.

An ``entity transaction'' is a transaction transferring control of an organization, or substantially all assets of one, or subdividing an organization, or merging organizations. If propagation of a covered work results from an entity transaction, each party to that transaction who receives a copy of the work also receives whatever licenses to the work the party's predecessor in interest had or could give under the previous paragraph, plus a right to possession of the Corresponding Source of the work from the predecessor in interest, if the predecessor has it or can get it with reasonable efforts.

You may not impose any further restrictions on the exercise of the rights granted or affirmed under this License. For example, you may not impose a license fee, royalty, or

other charge for exercise of

rights granted under this License, and you may not initiate litigation (including a cross-claim or counterclaim in a lawsuit) alleging that

any patent claim is infringed by making, using, selling, offering for sale, or importing the Program or any portion of it.

@item Patents.

A ``contributor'' is a copyright holder who authorizes use under this License of the Program or a work on which the Program is based. The work thus licensed is called the contributor's ``contributor version''.

A contributor's ``essential patent claims'' are all patent claims owned or controlled by the contributor, whether already acquired or hereafter acquired, that would be infringed by some manner, permitted by this License, of making, using, or selling its contributor version, but do not include claims that would be infringed only as a consequence of further modification of the contributor version. For purposes of this definition, ``control'' includes the right to grant patent

 sublicenses in a manner consistent with the requirements of this License.

Each contributor grants you a non-exclusive, worldwide, royalty-free patent license under the contributor's essential patent claims, to make, use, sell, offer for sale, import and otherwise run, modify and propagate the contents of its contributor version.

In the following three paragraphs, a "patent license" is any express agreement or commitment, however denominated, not to enforce a patent (such as an express permission to practice a patent or covenant not to sue for patent infringement). To "grant" such a patent license to a party means to make such an agreement or commitment not to enforce a patent against the party.

If you convey a covered work, knowingly relying on a patent license, and the Corresponding Source of the work is not available for anyone to copy, free of charge and under the terms of this License, through a publicly available network server or other readily accessible means, then you

 must either (1) cause the Corresponding Source to be so available, or (2) arrange to deprive yourself of the benefit of the patent license for this particular work, or (3) arrange, in a manner consistent with the requirements of this License, to extend the patent license to downstream recipients. ``Knowingly relying'' means you have actual knowledge that, but for the patent license, your conveying the covered work in a country, or your recipient's use of the covered work in a country, would infringe one or more identifiable patents in that country that you have reason to believe are valid.

If, pursuant to or in connection with a single transaction or

arrangement, you convey, or propagate by procuring conveyance of, a covered work, and grant a patent license to some of the parties receiving the covered work authorizing them to use, propagate, modify or convey a specific copy of the covered work, then the patent license you grant is automatically extended to all recipients of the covered work

and works based on it.

A patent license is ``discriminatory'' if it does not include within the scope of its coverage, prohibits the exercise of, or is conditioned on the non-exercise of one or more of the rights that are specifically granted under this License. You may not convey a covered work if you are a party to an arrangement with a third party that is in the business of distributing software, under which you make payment to the third party based on the extent of your activity of conveying the work, and under which the third party grants, to any of the parties who would receive the covered work from you, a discriminatory patent license (a) in connection with copies of the covered work conveyed by you (or copies made from those copies), or (b) primarily for and in connection with specific products or compilations that contain the covered work, unless you entered into that arrangement, or that patent license was granted, prior to 28 March 2007.

### Nothing in this License shall

 be construed as excluding or limiting any implied license or other defenses to infringement that may otherwise be available to you under applicable patent law.

@item No Surrender of Others' Freedom.

If conditions are imposed on you (whether by court order, agreement or otherwise) that contradict the conditions of this License, they do not excuse you from the conditions of this License. If you cannot convey a covered work so as to satisfy simultaneously your obligations under this License and any other pertinent obligations, then as a consequence you may not convey it at all. For example, if you agree to terms that obligate you to collect a royalty for further conveying from those to whom you convey the Program, the only way you could satisfy both those terms and this License would be to refrain entirely from conveying the Program.

@item Use with the GNU Affero General Public License.

Notwithstanding any other provision of this License, you have permission to link or combine any covered work with a work licensed under version 3 of the GNU Affero General Public License into a single combined work, and to convey the resulting work. The terms of this

License will continue to apply to the part which is the covered work, but the special requirements of the GNU Affero General Public License, section 13, concerning interaction through a network will apply to the combination as such.

@item Revised Versions of this License.

The Free Software Foundation may publish revised and/or new versions of the GNU General Public License from time to time. Such new versions will be similar in spirit to the present version, but may differ in detail to address new problems or concerns.

Each version is given a distinguishing version number. If the Program specifies that a certain numbered version of the GNU General Public License ``or any later version'' applies to it, you have the option of following the terms and conditions either of that numbered version or of any later version

 published by the Free Software Foundation. If the Program does not specify a version number of the GNU General Public License, you may choose any version ever published by the Free Software Foundation.

If the Program specifies that a proxy can decide which future versions of the GNU General Public License can be used, that proxy's public statement of acceptance of a version permanently authorizes you to choose that version for the Program.

Later license versions may give you additional or different permissions. However, no additional obligations are imposed on any author or copyright holder as a result of your choosing to follow a later version.

@item Disclaimer of Warranty.

THERE IS NO WARRANTY FOR THE PROGRAM, TO THE EXTENT PERMITTED BY APPLICABLE LAW. EXCEPT WHEN OTHERWISE STATED IN WRITING THE COPYRIGHT HOLDERS AND/OR OTHER PARTIES PROVIDE THE PROGRAM ``AS IS'' WITHOUT WARRANTY OF ANY KIND, EITHER EXPRESSED OR IMPLIED, INCLUDING, BUT NOT LIMITED TO, THE IMPLIED WARRANTIES OF MERCHANTABILITY AND FITNESS FOR A PARTICULAR PURPOSE. THE ENTIRE RISK AS TO THE QUALITY AND PERFORMANCE OF THE PROGRAM IS WITH YOU. SHOULD THE PROGRAM PROVE DEFECTIVE, YOU ASSUME THE COST OF ALL NECESSARY SERVICING, REPAIR OR CORRECTION.

@item Limitation of Liability.

IN NO EVENT UNLESS REQUIRED BY APPLICABLE LAW OR AGREED TO IN WRITING

WILL ANY COPYRIGHT HOLDER, OR ANY OTHER PARTY WHO MODIFIES AND/OR CONVEYS THE PROGRAM AS PERMITTED ABOVE, BE LIABLE TO YOU FOR DAMAGES, INCLUDING ANY GENERAL, SPECIAL, INCIDENTAL OR CONSEQUENTIAL DAMAGES ARISING OUT OF THE USE OR INABILITY TO USE THE PROGRAM (INCLUDING BUT NOT LIMITED TO LOSS OF DATA OR DATA BEING RENDERED INACCURATE OR LOSSES SUSTAINED BY YOU OR THIRD PARTIES OR A FAILURE OF THE PROGRAM TO OPERATE WITH ANY OTHER PROGRAMS), EVEN IF SUCH HOLDER OR OTHER PARTY HAS BEEN ADVISED OF THE POSSIBILITY OF SUCH DAMAGES.

@item Interpretation of Sections 15 and 16.

If the disclaimer of warranty and limitation of liability provided above cannot be given local legal effect according to their terms, reviewing courts shall apply local law that most closely approximates an absolute waiver of all civil liability in connection with the Program, unless a warranty or assumption of liability accompanies a copy of the Program in return for a fee.

@end enumerate

@heading END OF TERMS AND CONDITIONS

@heading How to Apply These Terms to Your New Programs

If you develop a new program, and you want it to be of the greatest possible use to the public, the best way to achieve this is to make it free software which everyone can redistribute and change under these terms.

To do so, attach the following notices to the program. It is safest to attach them to the start of each source file to most effectively state the exclusion of warranty; and each file should have at least the ``copyright'' line and a pointer to where the full notice is found.

@smallexample @var{one line to give the program's name and a brief idea of what it does.} Copyright (C) @var{year} @var{name of author}

This program is free software: you can redistribute it and/or modify it under the terms of the GNU General Public License as published by the Free Software Foundation, either version 3 of the License, or (at your option) any later version.

This program is distributed in the hope that it will be useful, but WITHOUT ANY WARRANTY; without even the implied warranty of MERCHANTABILITY or FITNESS FOR A PARTICULAR PURPOSE. See the GNU General Public License for more details.

You should have received a copy of the GNU General Public License along with this program. If not, see @url{http://www.gnu.org/licenses/}. @end smallexample

Also add information on how to contact you by electronic and paper mail.

If the program does terminal interaction, make it output a short notice like this when it starts in an interactive mode:

@smallexample

@var{program} Copyright (C) @var{year} @var{name of author} This program comes with ABSOLUTELY NO WARRANTY; for details type @samp{show w}. This is free software, and you are welcome to redistribute it under certain conditions; type @samp{show c} for details. @end smallexample

The hypothetical commands  $@{\text{ samp}}\{\text{show } w\}$  and  $@{\text{ samp}}\{\text{show } c\}$  should show the appropriate parts of the General Public License. Of course, your program's commands might be different; for a GUI interface, you would use an ``about box''.

You should also get your employer (if you work as a programmer) or school, if any, to sign a ``copyright disclaimer'' for the program, if necessary. For more information on this, and how to apply and follow the GNU GPL, see @url{http://www.gnu.org/licenses/}.

The GNU General Public License does not permit incorporating your program into proprietary programs. If your program is a subroutine library, you may consider it more useful to permit linking proprietary applications with the library. If this is what you want to do, use the GNU Lesser General Public License instead of this License. But

first, please read @url{http://www.gnu.org/philosophy/why-not-lgpl.html}. GNU LESSER GENERAL PUBLIC LICENSE Version 3, 29 June 2007

Copyright (C) 2007 Free Software Foundation, Inc. <http://fsf.org/> Everyone is permitted to copy and distribute verbatim copies of this license document, but changing it is not allowed.

 This version of the GNU Lesser General Public License incorporates the terms and conditions of version 3 of the GNU General Public License, supplemented by the additional permissions listed below.

0. Additional Definitions.

 As used herein, "this License" refers to version 3 of the GNU Lesser General Public License, and the "GNU GPL" refers to version 3 of the GNU General Public License.

 "The Library" refers to a covered work governed by this License, other than an Application or a Combined Work as defined below.

 An "Application" is any work that makes use of an interface provided by the Library, but which is not otherwise based on the Library. Defining a subclass of a class defined by the Library is deemed a mode of using an interface provided by the Library.

 A "Combined Work" is a work produced by combining or linking an Application with the Library. The particular version of the Library with which the Combined Work was made is also called the "Linked Version".

 The "Minimal Corresponding Source" for a Combined Work means the Corresponding Source for the Combined Work, excluding any source code for portions of the Combined Work that, considered in isolation, are based on the Application, and not on the Linked Version.

 The "Corresponding Application Code" for a Combined Work means the object code and/or source code for the Application, including any data and utility programs needed for reproducing the Combined Work from the Application, but excluding the System Libraries of the Combined Work.

1. Exception to Section 3 of the GNU GPL.

 You may convey a covered work under sections 3 and 4 of this License without being bound by section 3 of the GNU GPL.

 2. Conveying Modified Versions.

 If you modify a copy of the Library, and, in your modifications, a facility refers to a function or data to be supplied by an Application that uses the facility (other than as an argument passed when the facility is invoked), then you may convey a copy of the modified version:

 a) under this License, provided that you make a good faith effort to ensure that, in the event an Application does not supply the function or data, the facility still operates, and performs whatever part of its purpose remains meaningful, or

 b) under the GNU GPL, with none of the additional permissions of this License applicable to that copy.

3. Object Code Incorporating Material from Library Header Files.

 The object code form of an Application may incorporate material from a header file that is part of the Library. You may convey such object code under terms of your choice, provided that, if the incorporated material is not limited to numerical parameters, data structure

layouts and accessors, or small macros, inline functions and templates (ten or fewer lines in length), you do both of the following:

 a) Give prominent notice with each copy of the object code that the Library is used in it and that the Library and its use are covered by this License.

 b) Accompany the object code with a copy of the GNU GPL and this license document.

4. Combined Works.

 You may convey a Combined Work under terms of your choice that, taken together, effectively do not restrict modification of the portions of the Library contained in the Combined Work and reverse engineering for debugging such modifications, if you also do each of the following:

 a) Give prominent notice with each copy of the Combined Work that the Library is used in it and that the Library and its use are covered by this License.

 b) Accompany the Combined Work with a copy of the GNU GPL and this license document.

 c) For a Combined Work that displays copyright notices during execution, include the copyright notice for the Library among these notices, as well as a reference directing the user to the copies of the GNU GPL and this license document.

d) Do one of the following:

 0) Convey the Minimal Corresponding Source under the terms of this License, and the Corresponding Application Code in a form suitable for, and under terms that permit, the user to recombine or relink the Application with a modified version of

 the Linked Version to produce a modified Combined Work, in the manner specified by section 6 of the GNU GPL for conveying Corresponding Source.

 1) Use a suitable shared library mechanism for linking with the Library. A suitable mechanism is one that (a) uses at run time a copy of the Library already present on the user's computer system, and (b) will operate properly with a modified version of the Library that is interface-compatible with the Linked

Version.

 e) Provide Installation Information, but only if you would otherwise be required to provide such information under section 6 of the GNU GPL, and only to the extent that such information is necessary to install and execute a modified version of the Combined Work produced by recombining or relinking the Application with a modified version of the Linked Version. (If you use option 4d0, the Installation Information must accompany the Minimal Corresponding Source and Corresponding Application Code. If you use option 4d1, you must provide the Installation Information in the manner specified by section 6 of the GNU GPL for conveying Corresponding Source.)

### 5. Combined Libraries.

 You may place library facilities that are a work based on the Library side by side in a single library together with other library facilities that are not Applications and are not covered by this License, and convey such a combined library under terms of your choice, if you do both of the following:

 a) Accompany the combined library with a copy of the same work based on the Library, uncombined with any other library facilities, conveyed under the terms of this License.

 b) Give prominent notice with the combined library that part of it is a work based on the Library, and explaining where to find the accompanying uncombined form of the same work.

6. Revised Versions of the GNU Lesser General Public License.

 The Free Software Foundation may publish revised and/or new versions of the GNU Lesser General Public License from time to time. Such new versions will be similar in spirit to the present version, but may differ in detail to address new problems or concerns.

 Each version is given a distinguishing version number. If the Library as you received it specifies that a certain numbered version of the GNU Lesser General Public License "or any later version" applies to it, you have the option of following the terms and conditions either of that published version or of any later version published by the Free Software Foundation. If the Library as you received it does not specify a version number of the GNU Lesser General Public License, you may choose any version of the GNU Lesser

 If the Library as you received it specifies that a proxy can decide whether future versions of the GNU Lesser General Public License shall apply, that proxy's public statement of acceptance of any version is permanent authorization for you to choose that version for the Library.

General Public License ever published by the Free Software Foundation.

# **1.230 gmp 6.1.2-r0**

# **1.230.1 Available under license :**

 GNU GENERAL PUBLIC LICENSE Version 2, June 1991

Copyright (C) 1989, 1991 Free Software Foundation, Inc., 51 Franklin Street, Fifth Floor, Boston, MA 02110-1301 USA Everyone is permitted to copy and distribute verbatim copies of this license document, but changing it is not allowed.

Preamble

 The licenses for most software are designed to take away your freedom to share and change it. By contrast, the GNU General Public License is intended to guarantee your freedom to share and change free software--to make sure the software is free for all its users. This General Public License applies to most of the Free Software Foundation's software and to any other program whose authors commit to using it. (Some other Free Software Foundation software is covered by the GNU Lesser General Public License instead.) You can apply it to your programs, too.

 When we speak of free software, we are referring to freedom, not price.

 Our General Public Licenses are designed to make sure that you have the freedom to distribute copies of free software (and charge for this service if you wish), that you receive source code or can get it if you want it, that you can change the software or use pieces of it in new free programs; and that you know you can do these things.

 To protect your rights, we need to make restrictions that forbid anyone to deny you these rights or to ask you to surrender the rights. These restrictions translate to certain responsibilities for you if you distribute copies of the software, or if you modify it.

 For example, if you distribute copies of such a program, whether gratis or for a fee, you must give the recipients all the rights that you have. You must make sure that they, too, receive or can get the source code. And you must show them these terms so they know their rights.

We protect your rights with two steps: (1) copyright the software, and (2) offer you this license which gives you legal permission to copy, distribute and/or modify the software.

 Also, for each author's protection and ours, we want to make certain that everyone understands that there is no warranty for this free software. If the software is modified by someone else and passed on, we want its recipients to know that what they have is not the original, so that any problems introduced by others will not reflect on the original authors' reputations.

 Finally, any free program is threatened constantly by software patents. We wish to avoid the danger that redistributors of a free program will individually obtain patent licenses, in effect making the program proprietary. To prevent this, we have made it clear that any patent must be licensed for everyone's free use or not licensed at all.

 The precise terms and conditions for copying, distribution and modification follow.

# GNU GENERAL PUBLIC LICENSE TERMS AND CONDITIONS FOR COPYING, DISTRIBUTION AND MODIFICATION

 0. This License applies to any program or other work which contains a notice placed by the copyright holder saying it may be distributed under the terms of this General Public License. The "Program", below, refers to any such program or work, and a "work based on the Program" means either the Program or any derivative work under copyright law: that is to say, a work containing the Program or a portion of it, either verbatim or with modifications and/or translated into another language. (Hereinafter, translation is included without limitation in the term "modification".) Each licensee is addressed as "you".

Activities other than copying, distribution and modification are not covered by this License; they are outside its scope. The act of

running the Program is not restricted, and the output from the Program is covered only if its contents constitute a work based on the Program (independent of having been made by running the Program). Whether that is true depends on what the Program does.

 1. You may copy and distribute verbatim copies of the Program's source code as you receive it, in any medium, provided that you conspicuously and appropriately publish on each copy an appropriate copyright notice and disclaimer of warranty; keep intact all the notices that refer to this License and to the absence of any warranty; and give any other recipients of the Program a copy of this License along with the Program.

You may charge a fee for the physical act of transferring a copy, and you may at your option offer warranty protection in exchange for a fee.

 2. You may modify your copy or copies of the Program or any portion of it, thus forming a work based on the Program, and copy and distribute such modifications or work under the terms of Section 1 above, provided that you also meet all of these conditions:

 a) You must cause the modified files to carry prominent notices stating that you changed the files and the date of any change.

b) You must cause

 any work that you distribute or publish, that in whole or in part contains or is derived from the Program or any part thereof, to be licensed as a whole at no charge to all third parties under the terms of this License.

 c) If the modified program normally reads commands interactively when run, you must cause it, when started running for such interactive use in the most ordinary way, to print or display an announcement including an appropriate copyright notice and a notice that there is no warranty (or else, saying that you provide a warranty) and that users may redistribute the program under these conditions, and telling the user how to view a copy of this License. (Exception: if the Program itself is interactive but does not normally print such an announcement, your work based on the Program is not required to print an announcement.)

These requirements apply to the modified work as a whole. If identifiable sections of that work are not derived from the Program, and can be reasonably considered independent and separate works in

themselves, then this License, and its terms, do not apply to those sections when you distribute them as separate works. But when you

distribute the same sections as part of a whole which is a work based on the Program, the distribution of the whole must be on the terms of this License, whose permissions for other licensees extend to the entire whole, and thus to each and every part regardless of who wrote it.

Thus, it is not the intent of this section to claim rights or contest your rights to work written entirely by you; rather, the intent is to exercise the right to control the distribution of derivative or collective works based on the Program.

In addition, mere aggregation of another work not based on the Program with the Program (or with a work based on the Program) on a volume of a storage or distribution medium does not bring the other work under the scope of this License.

 3. You may copy and distribute the Program (or a work based on it, under Section 2) in object code or executable form under the terms of Sections 1 and 2 above provided that you also do one of the following:

 a) Accompany it with the complete corresponding machine-readable source code, which must be distributed under the terms of Sections 1 and 2 above on a medium customarily used for software interchange; or,

 b) Accompany it with a written offer, valid for at least three years, to give any third party, for a charge no more than your cost of physically performing source distribution, a complete machine-readable copy of the corresponding source code, to be distributed under the terms of Sections 1 and 2 above on a medium customarily used for software interchange; or,

 c) Accompany it with the information you received as to the offer to distribute corresponding source code. (This alternative is allowed only for noncommercial distribution and only if you

 received the program in object code or executable form with such an offer, in accord with Subsection b above.)

The source code for a work means the preferred form of the work for making modifications to it. For an executable work, complete source code means all the source code for all modules it contains, plus any associated interface definition files, plus the scripts used to control compilation and installation of the executable. However, as a special exception, the source code distributed need not include anything that is normally distributed (in either source or binary form) with the major components (compiler, kernel, and so on) of the operating system on which the executable runs, unless that component itself accompanies the executable.

If distribution of executable or object code is made by offering access to copy from a designated place, then offering equivalent access to copy the source code from the same place counts as distribution of the source code, even though third parties are not compelled to copy the source along with the object code.

 4. You may not copy, modify, sublicense, or distribute the Program except as expressly provided under this License. Any attempt otherwise to copy, modify, sublicense or distribute the Program is void, and will automatically terminate your rights under this License. However, parties who have received copies, or rights, from you under this License will not have their licenses terminated so long as such parties remain in full compliance.

 5. You are not required to accept this License, since you have not signed it. However, nothing else grants you permission to modify or distribute the Program or its derivative works. These actions are prohibited by law if you do not accept this License. Therefore, by modifying or distributing the Program (or any work based on the Program), you indicate your acceptance of this License to do so, and all its terms and conditions for copying, distributing or modifying the Program or works based on it.

 6. Each time you redistribute the Program (or any work based on the Program), the recipient automatically receives a license from the original licensor to copy, distribute or modify the Program subject to these terms and conditions. You may not impose any further restrictions on the recipients' exercise of the rights granted herein. You are not responsible for enforcing compliance by third parties to

this License. 7. If, as a consequence of a court judgment or allegation of patent infringement or for any other reason (not limited to patent issues), conditions are imposed on you (whether by court order, agreement or

otherwise) that contradict the conditions of this License, they do not excuse you from the conditions of this License. If you cannot distribute so as to satisfy simultaneously your obligations under this License and any other pertinent obligations, then as a consequence you may not distribute the Program at all. For

example, if a patent

license would not permit royalty-free redistribution of the Program by all those who receive copies directly or indirectly through you, then the only way you could satisfy both it and this License would be to refrain entirely from distribution of the Program.

If any portion of this section is held invalid or unenforceable under

any particular circumstance, the balance of the section is intended to apply and the section as a whole is intended to apply in other circumstances.

It is not the purpose of this section to induce you to infringe any patents or other property right claims or to contest validity of any such claims; this section has the sole purpose of protecting the integrity of the free software distribution system, which is implemented by public license practices. Many people have made generous contributions to the wide range of software distributed through that system in reliance on consistent application of that system; it is up to the author/donor to decide if he or she is willing to distribute software through any other system and a licensee cannot impose that choice.

This section is intended to make thoroughly clear what is believed to be a consequence of the rest of this License.

 8. If the distribution and/or use of the Program is restricted in certain countries either by patents or by copyrighted interfaces, the original copyright holder who places the Program under this License may add an explicit geographical distribution limitation excluding those countries, so that distribution is permitted only in or among countries not thus excluded. In such case, this License incorporates the limitation as if written in the body of this License.

 9. The Free Software Foundation may publish revised and/or new versions of the General Public License from time to time. Such new versions will be similar in spirit to the present version, but may differ in detail to address new problems or concerns.

Each version is given a distinguishing

version number. If the Program

specifies a version number of this License which applies to it and "any later version", you have the option of following the terms and conditions either of that version or of any later version published by the Free Software Foundation. If the Program does not specify a version number of this License, you may choose any version ever published by the Free Software Foundation.

 10. If you wish to incorporate parts of the Program into other free programs whose distribution conditions are different, write to the author to ask for permission. For software which is copyrighted by the Free Software Foundation, write to the Free Software Foundation; we sometimes make exceptions for this. Our decision will be guided by the two goals of preserving the free status of all derivatives of our free software and of promoting the sharing and reuse of software generally.

### NO WARRANTY

# 11. BECAUSE THE PROGRAM IS LICENSED FREE OF CHARGE, THERE IS NO WARRANTY

FOR THE PROGRAM, TO THE EXTENT PERMITTED BY APPLICABLE LAW. EXCEPT WHEN OTHERWISE STATED IN WRITING THE COPYRIGHT HOLDERS AND/OR OTHER PARTIES PROVIDE THE PROGRAM "AS IS" WITHOUT WARRANTY OF ANY KIND, EITHER EXPRESSED OR IMPLIED, INCLUDING, BUT NOT LIMITED TO, THE IMPLIED WARRANTIES OF MERCHANTABILITY AND FITNESS FOR A PARTICULAR PURPOSE. THE ENTIRE RISK AS TO THE QUALITY AND PERFORMANCE OF THE PROGRAM IS WITH YOU. SHOULD THE PROGRAM PROVE DEFECTIVE, YOU ASSUME THE COST OF ALL NECESSARY SERVICING, REPAIR OR CORRECTION.

 12. IN NO EVENT UNLESS REQUIRED BY APPLICABLE LAW OR AGREED TO IN WRITING WILL ANY COPYRIGHT HOLDER, OR ANY OTHER PARTY WHO MAY MODIFY AND/OR REDISTRIBUTE THE PROGRAM AS PERMITTED ABOVE, BE LIABLE TO YOU FOR DAMAGES, INCLUDING ANY GENERAL, SPECIAL, INCIDENTAL OR CONSEQUENTIAL DAMAGES ARISING OUT OF THE USE OR INABILITY TO USE THE PROGRAM (INCLUDING BUT NOT LIMITED TO LOSS OF DATA OR DATA BEING RENDERED INACCURATE OR LOSSES SUSTAINED BY YOU OR

 THIRD PARTIES OR A FAILURE OF THE PROGRAM TO OPERATE WITH ANY OTHER PROGRAMS), EVEN IF SUCH HOLDER OR OTHER PARTY HAS BEEN ADVISED OF THE POSSIBILITY OF SUCH DAMAGES.

### END OF TERMS AND CONDITIONS

How to Apply These Terms to Your New Programs

 If you develop a new program, and you want it to be of the greatest possible use to the public, the best way to achieve this is to make it free software which everyone can redistribute and change under these terms.

 To do so, attach the following notices to the program. It is safest to attach them to the start of each source file to most effectively convey the exclusion of warranty; and each file should have at least the "copyright" line and a pointer to where the full notice is found.

<one line to give the program's name and a brief idea of what it does.> Copyright  $(C)$  <year > <name of author

 This program is free software; you can redistribute it and/or modify it under the terms of the GNU General Public License as published by the Free Software Foundation; either version 2 of the License, or (at your option) any later version.

This program is distributed in the hope that it will be useful,

 but WITHOUT ANY WARRANTY; without even the implied warranty of MERCHANTABILITY or FITNESS FOR A PARTICULAR PURPOSE. See the GNU General Public License for more details.

 You should have received a copy of the GNU General Public License along with this program; if not, write to the Free Software Foundation, Inc., 51 Franklin Street, Fifth Floor, Boston, MA 02110-1301 USA.

Also add information on how to contact you by electronic and paper mail.

If the program is interactive, make it output a short notice like this when it starts in an interactive mode:

 Gnomovision version 69, Copyright (C) year name of author Gnomovision comes with ABSOLUTELY NO WARRANTY; for details type `show w'. This is free software, and you are welcome to redistribute it

under certain conditions; type `show c' for details.

The hypothetical commands `show w' and `show c' should show the appropriate parts of the General Public License. Of course, the commands you use may be called something other than `show w' and `show c'; they could even be mouse-clicks or menu items--whatever suits your program.

You should also get your employer (if you work as a programmer) or your school, if any, to sign a "copyright disclaimer" for the program, if necessary. Here is a sample; alter the names:

 Yoyodyne, Inc., hereby disclaims all copyright interest in the program `Gnomovision' (which makes passes at compilers) written by James Hacker.

 <signature of Ty Coon>, 1 April 1989 Ty Coon, President of Vice

This General Public License does not permit incorporating your program into proprietary programs. If your program is a subroutine library, you may consider it more useful to permit linking proprietary applications with the library. If this is what you want to do, use the GNU Lesser General Public License instead of this License. GNU GENERAL PUBLIC LICENSE

Version 3, 29 June 2007

Copyright (C) 2007 Free Software Foundation, Inc. <http://fsf.org/> Everyone is permitted to copy and distribute verbatim copies of this license document, but changing it is not allowed.

Preamble

 The GNU General Public License is a free, copyleft license for software and other kinds of works.

 The licenses for most software and other practical works are designed to take away your freedom to share and change the works. By contrast, the GNU General Public License is intended to guarantee your freedom to share and change all versions of a program--to make sure it remains free software for all its users. We, the Free Software Foundation, use the GNU General Public License for most of our software; it applies also to any other work released this way by its authors. You can apply it to your programs, too.

 When we speak of free software, we are referring to freedom, not

price. Our General Public Licenses are designed to make sure that you have the freedom to distribute copies of free software (and charge for them if you wish), that you receive source code or can get it if you want it, that you can change the software or use pieces of it in new free programs, and that you know you can do these things.

 To protect your rights, we need to prevent others from denying you these rights or asking you to surrender the rights. Therefore, you have certain responsibilities if you distribute copies of the software, or if you modify it: responsibilities to respect the freedom of others.

 For example, if you distribute copies of such a program, whether gratis or for a fee, you must pass on to the recipients the same freedoms that you received. You must make sure that they, too, receive or can get the source code. And you must show them these terms so they know their rights.

 Developers that use the GNU GPL protect your rights with two steps: (1)

 assert copyright on the software, and (2) offer you this License giving you legal permission to copy, distribute and/or modify it.

 For the developers' and authors' protection, the GPL clearly explains that there is no warranty for this free software. For both users' and authors' sake, the GPL requires that modified versions be marked as changed, so that their problems will not be attributed erroneously to authors of previous versions.

 Some devices are designed to deny users access to install or run modified versions of the software inside them, although the manufacturer can do so. This is fundamentally incompatible with the aim of protecting users' freedom to change the software. The systematic pattern of such abuse occurs in the area of products for individuals to

use, which is precisely where it is most unacceptable. Therefore, we have designed this version of the GPL to prohibit the practice for those products. If such problems arise substantially in other domains, we stand

 ready to extend this provision to those domains in future versions of the GPL, as needed to protect the freedom of users.

 Finally, every program is threatened constantly by software patents. States should not allow patents to restrict development and use of software on general-purpose computers, but in those that do, we wish to avoid the special danger that patents applied to a free program could make it effectively proprietary. To prevent this, the GPL assures that patents cannot be used to render the program non-free.

 The precise terms and conditions for copying, distribution and modification follow.

### TERMS AND CONDITIONS

0. Definitions.

"This License" refers to version 3 of the GNU General Public License.

 "Copyright" also means copyright-like laws that apply to other kinds of works, such as semiconductor masks.

 "The Program" refers to any copyrightable work licensed under this License. Each licensee is addressed as "you". "Licensees" and "recipients" may be individuals or organizations.

 To "modify" a work means to copy from or adapt all or part of the work in a fashion requiring copyright permission, other than the making of an exact copy. The resulting work is called a "modified version" of the earlier work or a work "based on" the earlier work.

 A "covered work" means either the unmodified Program or a work based on the Program.

 To "propagate" a work means to do anything with it that, without permission, would make you directly or secondarily liable for infringement under applicable copyright law, except executing it on a computer or modifying a private copy. Propagation includes copying, distribution (with or without modification), making available to the public, and in some countries other activities as well.

 To "convey" a work means any kind of propagation that enables other parties to make or receive copies. Mere interaction with a user through a computer network, with no transfer of a copy, is not conveying.

 An interactive user interface displays "Appropriate Legal Notices" to the extent that it includes a convenient and prominently visible feature that (1) displays an appropriate copyright notice, and (2) tells the user that there is no warranty for the work (except to the extent that warranties are provided), that licensees may convey the work under this License, and how to view a copy of this License. If the interface presents a list of user commands or options, such as a menu, a prominent item in the list meets this criterion.

### 1. Source Code.

 The "source code" for a work means the preferred form of the work for making modifications to it. "Object code" means any non-source form of a work.

 A "Standard Interface" means an interface that either is an official standard defined by a recognized standards body, or, in the case of interfaces specified for a particular programming language, one that is widely used among developers working in that language.

### The

 "System Libraries" of an executable work include anything, other than the work as a whole, that (a) is included in the normal form of packaging a Major Component, but which is not part of that Major Component, and (b) serves only to enable use of the work with that Major Component, or to implement a Standard Interface for which an implementation is available to the public in source code form. A "Major Component", in this context, means a major essential component (kernel, window system, and so on) of the specific operating system (if any) on which the executable work runs, or a compiler used to produce the work, or an object code interpreter used to run it.

 The "Corresponding Source" for a work in object code form means all the source code needed to generate, install, and (for an executable work) run the object code and to modify the work, including scripts to control those activities. However, it does not include the work's System Libraries, or general-purpose tools or generally available free

programs which are used unmodified in performing those activities but which are not part of the work. For example, Corresponding Source includes interface definition files associated with source files for the work, and the source code for shared libraries and dynamically linked subprograms that the work is specifically designed to require, such as by intimate data communication or control flow between those subprograms and other parts of the work.

 The Corresponding Source need not include anything that users can regenerate automatically from other parts of the Corresponding Source.

 The Corresponding Source for a work in source code form is that same work.

### 2. Basic Permissions.

 All rights granted under this License are granted for the term of copyright on the Program, and are irrevocable provided the stated conditions are met. This License explicitly affirms your unlimited permission to run the unmodified Program. The output from running a covered work is covered

 by this License only if the output, given its content, constitutes a covered work. This License acknowledges your

rights of fair use or other equivalent, as provided by copyright law.

 You may make, run and propagate covered works that you do not convey, without conditions so long as your license otherwise remains in force. You may convey covered works to others for the sole purpose of having them make modifications exclusively for you, or provide you with facilities for running those works, provided that you comply with the terms of this License in conveying all material for which you do not control copyright. Those thus making or running the covered works for you must do so exclusively on your behalf, under your direction and control, on terms that prohibit them from making any copies of your copyrighted material outside their relationship with you.

 Conveying under any other circumstances is permitted solely under the conditions stated below. Sublicensing is not allowed; section 10 makes it unnecessary.

3. Protecting Users' Legal Rights From Anti-Circumvention Law.

 No covered work shall be deemed part of an effective technological measure under any applicable law fulfilling obligations under article 11 of the WIPO copyright treaty adopted on 20 December 1996, or similar laws prohibiting or restricting circumvention of such measures.

 When you convey a covered work, you waive any legal power to forbid circumvention of technological measures to the extent such circumvention is effected by exercising rights under this License with respect to the covered work, and you disclaim any intention to limit operation or modification of the work as a means of enforcing, against the work's

users, your or third parties' legal rights to forbid circumvention of technological measures.

4. Conveying Verbatim Copies.

 You may convey verbatim copies of the Program's source code as you receive it, in any medium, provided that you conspicuously and appropriately

 publish on each copy an appropriate copyright notice; keep intact all notices stating that this License and any non-permissive terms added in accord with section 7 apply to the code; keep intact all notices of the absence of any warranty; and give all recipients a copy of this License along with the Program.

 You may charge any price or no price for each copy that you convey, and you may offer support or warranty protection for a fee.

5. Conveying Modified Source Versions.

 You may convey a work based on the Program, or the modifications to produce it from the Program, in the form of source code under the terms of section 4, provided that you also meet all of these conditions:

 a) The work must carry prominent notices stating that you modified it, and giving a relevant date.

 b) The work must carry prominent notices stating that it is released under this License and any conditions added under section 7. This requirement modifies the requirement in section 4 to

"keep intact all notices".

 c) You must license the entire work, as a whole, under this License to anyone who comes into possession of a copy. This License will therefore apply, along with any applicable section 7 additional terms, to the whole of the work, and all its parts, regardless of how they are packaged. This License gives no permission to license the work in any other way, but it does not invalidate such permission if you have separately received it.

 d) If the work has interactive user interfaces, each must display Appropriate Legal Notices; however, if the Program has interactive interfaces that do not display Appropriate Legal Notices, your work need not make them do so.

 A compilation of a covered work with other separate and independent works, which are not by their nature extensions of the covered work, and which are not combined with it such as to form a larger program,

in or on a volume of a storage or distribution medium, is called an

"aggregate" if the compilation and its resulting copyright are not used to limit the access or legal rights of the compilation's users beyond what the individual works permit. Inclusion of a covered work in an aggregate does not cause this License to apply to the other parts of the aggregate.

6. Conveying Non-Source Forms.

 You may convey a covered work in object code form under the terms of sections 4 and 5, provided that you also convey the machine-readable Corresponding Source under the terms of this License, in one of these ways:

 a) Convey the object code in, or embodied in, a physical product (including a physical distribution medium), accompanied by the Corresponding Source fixed on a durable physical medium customarily used for software interchange.

 b) Convey the object code in, or embodied in, a physical product (including a physical distribution medium), accompanied by a written offer, valid for at least three years and valid for as

 long as you offer spare parts or customer support for that product model, to give anyone who possesses the object code either (1) a copy of the Corresponding Source for all the software in the product that is covered by this License, on a durable physical medium customarily used for software interchange, for a price no more than your reasonable cost of physically performing this conveying of source, or (2) access to copy the Corresponding Source from a network server at no charge.

 c) Convey individual copies of the object code with a copy of the written offer to provide the Corresponding Source. This alternative is allowed only occasionally and noncommercially, and only if you received the object code with such an offer, in accord with subsection 6b.

 d) Convey the object code by offering access from a designated place (gratis or for a charge), and offer equivalent access to the Corresponding Source in

the same way through the same place at no

 further charge. You need not require recipients to copy the Corresponding Source along with the object code. If the place to copy the object code is a network server, the Corresponding Source may be on a different server (operated by you or a third party) that supports equivalent copying facilities, provided you maintain

 clear directions next to the object code saying where to find the Corresponding Source. Regardless of what server hosts the Corresponding Source, you remain obligated to ensure that it is available for as long as needed to satisfy these requirements.

 e) Convey the object code using peer-to-peer transmission, provided you inform other peers where the object code and Corresponding Source of the work are being offered to the general public at no charge under subsection 6d.

 A separable portion of the object code, whose source code is excluded from the Corresponding Source as a System Library, need not be included in conveying the object code work.

 A "User Product" is either (1) a "consumer product", which means any tangible personal property which is normally used for personal, family, or household purposes, or (2) anything designed or sold for incorporation into a dwelling. In determining whether a product is a consumer product, doubtful cases shall be resolved in favor of coverage. For a particular product received by a particular user, "normally used" refers to a typical or common use of that class of product, regardless of the status of the particular user or of the way in which the particular user actually uses, or expects or is expected to use, the product. A product is a consumer product regardless of whether the product has substantial commercial, industrial or non-consumer uses, unless such uses represent the only significant mode of use of the product.

 "Installation Information" for a User Product means any methods, procedures, authorization

 keys, or other information required to install and execute modified versions of a covered work in that User Product from a modified version of its Corresponding Source. The information must suffice to ensure that the continued functioning of the modified object code is in no case prevented or interfered with solely because modification has been made.

 If you convey an object code work under this section in, or with, or specifically for use in, a User Product, and the conveying occurs as part of a transaction in which the right of possession and use of the User Product is transferred to the recipient in perpetuity or for a fixed term (regardless of how the transaction is characterized), the Corresponding Source conveyed under this section must be accompanied by the Installation Information. But this requirement does not apply if neither you nor any third party retains the ability to install modified object code on the User Product (for example, the work has been installed in

### ROM).

 The requirement to provide Installation Information does not include a requirement to continue to provide support service, warranty, or updates for a work that has been modified or installed by the recipient, or for the User Product in which it has been modified or installed. Access to a network may be denied when the modification itself materially and adversely affects the operation of the network or violates the rules and protocols for communication across the network.

 Corresponding Source conveyed, and Installation Information provided, in accord with this section must be in a format that is publicly documented (and with an implementation available to the public in source code form), and must require no special password or key for unpacking, reading or copying.

### 7. Additional Terms.

 "Additional permissions" are terms that supplement the terms of this License by making exceptions from one or more of its conditions. Additional permissions that are applicable to the entire Program shall

be treated as though they were included in this License, to the extent that they are valid under applicable law. If additional permissions apply only to part of the Program, that part may be used separately under those permissions, but the entire Program remains governed by this License without regard to the additional permissions.

 When you convey a copy of a covered work, you may at your option remove any additional permissions from that copy, or from any part of it. (Additional permissions may be written to require their own removal in certain cases when you modify the work.) You may place additional permissions on material, added by you to a covered work, for which you have or can give appropriate copyright permission.

 Notwithstanding any other provision of this License, for material you add to a covered work, you may (if authorized by the copyright holders of that material) supplement the terms of this License with terms:

 a) Disclaiming warranty or limiting liability differently from the terms of sections 15 and 16 of this License; or

 b) Requiring preservation of specified reasonable legal notices or author attributions in that material or in the Appropriate Legal Notices displayed by works containing it; or

c) Prohibiting misrepresentation of the origin of that material, or

 requiring that modified versions of such material be marked in reasonable ways as different from the original version; or

 d) Limiting the use for publicity purposes of names of licensors or authors of the material; or

 e) Declining to grant rights under trademark law for use of some trade names, trademarks, or service marks; or

 f) Requiring indemnification of licensors and authors of that material by anyone who conveys the material (or modified versions of it) with contractual assumptions of liability to the recipient, for any liability that these contractual assumptions directly impose on

those licensors and authors.

 All other non-permissive additional terms are considered "further restrictions" within the meaning of section 10. If the Program as you received it, or any part of it, contains a notice stating that it is governed by this License along with a term that is a further restriction, you may remove that term. If a license document contains a further restriction but permits relicensing or conveying under this License, you may add to a covered work material governed by the terms of that license document, provided that the further restriction does not survive such relicensing or conveying.

 If you add terms to a covered work in accord with this section, you must place, in the relevant source files, a statement of the additional terms that apply to those files, or a notice indicating where to find the applicable terms.

 Additional terms, permissive or non-permissive, may be stated in the form of a separately written license, or stated as exceptions; the above requirements apply either way.

### 8. Termination.

 You may not propagate or modify a covered work except as expressly provided under this License. Any attempt otherwise to propagate or modify it is void, and will automatically terminate your rights under this License (including any patent licenses granted under the third paragraph of section 11).

 However, if you cease all violation of this License, then your license from a particular copyright holder is reinstated (a) provisionally, unless and until the copyright holder explicitly and finally terminates your license, and (b) permanently, if the copyright holder fails to notify you of the violation by some reasonable means prior to 60 days after the cessation.

 Moreover, your license from a particular copyright holder is reinstated permanently if the copyright holder notifies you of the violation by some reasonable means, this is the first time you have received notice of violation of this License (for any work) from that copyright

 holder, and you cure the violation prior to 30 days after your receipt of the notice.

 Termination of your rights under this section does not terminate the licenses of parties who have received copies or rights from you under this License. If your rights have been terminated and not permanently reinstated, you do not qualify to receive new licenses for the same material under section 10.

9. Acceptance Not Required for Having Copies.

 You are not required to accept this License in order to receive or run a copy of the Program. Ancillary propagation of a covered work occurring solely as a consequence of using peer-to-peer transmission to receive a copy likewise does not require acceptance. However, nothing other than this License grants you permission to propagate or modify any covered work. These actions infringe copyright if you do not accept this License. Therefore, by modifying or propagating a covered work, you indicate your acceptance of this License to do so.

10. Automatic Licensing of Downstream Recipients.

 Each time you convey a covered work, the recipient automatically receives a license from the original licensors, to run, modify and propagate that work, subject to this License. You are not responsible for enforcing compliance by third parties with this License.

 An "entity transaction" is a transaction transferring control of an organization, or substantially all assets of one, or subdividing an organization, or merging organizations. If propagation of a covered work results from an entity transaction, each party to that transaction who receives a copy of the work also receives whatever licenses to the work the party's predecessor in interest had or could give under the previous paragraph, plus a right to possession of the Corresponding Source of the work from the predecessor in interest, if the predecessor has it or can get it with reasonable efforts.

 You may not impose any further restrictions on the exercise of the rights

 granted or affirmed under this License. For example, you may not impose a license fee, royalty, or other charge for exercise of rights granted under this License, and you may not initiate litigation (including a cross-claim or counterclaim in a lawsuit) alleging that any patent claim is infringed by making, using, selling, offering for sale, or importing the Program or any portion of it.

### 11. Patents.

 A "contributor" is a copyright holder who authorizes use under this License of the Program or a work on which the Program is based. The work thus licensed is called the contributor's "contributor version".

 A contributor's "essential patent claims" are all patent claims owned or controlled by the contributor, whether already acquired or hereafter acquired, that would be infringed by some manner, permitted by this License, of making, using, or selling its contributor version, but do not include claims that would be infringed only as a consequence of further modification of the contributor version. For

purposes of this definition, "control" includes the right to grant patent sublicenses in a manner consistent with the requirements of this License.

 Each contributor grants you a non-exclusive, worldwide, royalty-free patent license under the contributor's essential patent claims, to make, use, sell, offer for sale, import and otherwise run, modify and propagate the contents of its contributor version.

 In the following three paragraphs, a "patent license" is any express agreement or commitment, however denominated, not to enforce a patent (such as an express permission to practice a patent or covenant not to sue for patent infringement). To "grant" such a patent license to a party means to make such an agreement or commitment not to enforce a patent against the party.

 If you convey a covered work, knowingly relying on a patent license, and the Corresponding Source of the work is not available for anyone to copy, free of charge and under the terms of this

## License, through a

publicly available network server or other readily accessible means, then you must either (1) cause the Corresponding Source to be so available, or (2) arrange to deprive yourself of the benefit of the patent license for this particular work, or (3) arrange, in a manner consistent with the requirements of this License, to extend the patent license to downstream recipients. "Knowingly relying" means you have actual knowledge that, but for the patent license, your conveying the covered work in a country, or your recipient's use of the covered work

in a country, would infringe one or more identifiable patents in that country that you have reason to believe are valid.

 If, pursuant to or in connection with a single transaction or arrangement, you convey, or propagate by procuring conveyance of, a covered work, and grant a patent license to some of the parties receiving the covered work authorizing them to use, propagate, modify or convey a specific copy of the covered work, then the patent license you grant is automatically extended to all recipients of the covered work and works based on it.

 A patent license is "discriminatory" if it does not include within the scope of its coverage, prohibits the exercise of, or is conditioned on the non-exercise of one or more of the rights that are specifically granted under this License. You may not convey a covered work if you are a party to an arrangement with a third party that is in the business of distributing software, under which you make payment to the third party based on the extent of your activity of conveying the work, and under which the third party grants, to any of the parties who would receive the covered work from you, a discriminatory patent license (a) in connection with copies of the covered work conveyed by you (or copies made from those copies), or (b) primarily for and in connection with specific products or compilations that contain the covered work, unless you entered into that arrangement, or

that patent license was granted, prior to 28 March 2007.

 Nothing in this License shall be construed as excluding or limiting any implied license or other defenses to infringement that may otherwise be available to you under applicable patent law.

12. No Surrender of Others' Freedom.

 If conditions are imposed on you (whether by court order, agreement or otherwise) that contradict the conditions of this License, they do not excuse you from the conditions of this License. If you cannot convey a covered work so as to satisfy simultaneously your obligations under this License and any other pertinent obligations, then as a consequence you may not convey it at all. For example, if you agree to terms that obligate you to collect a royalty for further conveying from those to whom you convey the Program, the only way you could satisfy both those terms and this License would be to refrain entirely from conveying the Program.

13. Use with the GNU Affero General Public License.

 Notwithstanding any other provision of this License, you have permission to link or combine any covered work with a work licensed

under version 3 of the GNU Affero General Public License into a single combined work, and to convey the resulting work. The terms of this License will continue to apply to the part which is the covered work, but the special requirements of the GNU Affero General Public License, section 13, concerning interaction through a network will apply to the combination as such.

14. Revised Versions of this License.

 The Free Software Foundation may publish revised and/or new versions of the GNU General Public License from time to time. Such new versions will be similar in spirit to the present version, but may differ in detail to address new problems or concerns.

 Each version is given a distinguishing version number. If the Program specifies that a certain numbered version of the GNU General Public License "or any later version" applies to it, you have the option of following the terms and conditions either of that numbered version or of any later version published by the Free Software Foundation. If the Program does not specify a version number of the GNU General Public License, you may choose any version ever published by the Free Software Foundation.

 If the Program specifies that a proxy can decide which future versions of the GNU General Public License can be used, that proxy's public statement of acceptance of a version permanently authorizes you to choose that version for the Program.

 Later license versions may give you additional or different permissions. However, no additional obligations are imposed on any author or copyright holder as a result of your choosing to follow a later version.

15. Disclaimer of Warranty.

 THERE IS NO WARRANTY FOR THE PROGRAM, TO THE EXTENT PERMITTED BY APPLICABLE LAW. EXCEPT WHEN OTHERWISE STATED IN WRITING THE COPYRIGHT HOLDERS AND/OR OTHER PARTIES PROVIDE THE PROGRAM "AS IS" WITHOUT WARRANTY

OF ANY KIND, EITHER EXPRESSED OR IMPLIED, INCLUDING, BUT NOT LIMITED TO, THE IMPLIED WARRANTIES OF MERCHANTABILITY AND FITNESS FOR A PARTICULAR PURPOSE. THE ENTIRE RISK AS TO THE QUALITY AND PERFORMANCE OF THE PROGRAM IS WITH YOU. SHOULD THE PROGRAM PROVE DEFECTIVE, YOU ASSUME THE COST OF ALL NECESSARY SERVICING, REPAIR OR CORRECTION.

16. Limitation of Liability.

 IN NO EVENT UNLESS REQUIRED BY APPLICABLE LAW OR AGREED TO IN WRITING WILL ANY COPYRIGHT HOLDER, OR ANY OTHER PARTY WHO MODIFIES AND/OR CONVEYS THE PROGRAM AS PERMITTED ABOVE, BE LIABLE TO YOU FOR DAMAGES, INCLUDING ANY GENERAL, SPECIAL, INCIDENTAL OR CONSEQUENTIAL DAMAGES ARISING OUT OF THE USE OR INABILITY TO USE THE PROGRAM (INCLUDING BUT NOT LIMITED TO LOSS OF DATA OR DATA BEING RENDERED INACCURATE OR LOSSES SUSTAINED BY YOU OR THIRD PARTIES OR A FAILURE OF THE PROGRAM TO OPERATE WITH ANY OTHER PROGRAMS), EVEN IF SUCH HOLDER OR OTHER PARTY HAS BEEN ADVISED OF THE POSSIBILITY OF SUCH DAMAGES.

 17. Interpretation of Sections 15 and 16.

 If the disclaimer of warranty and limitation of liability provided above cannot be given local legal effect according to their terms, reviewing courts shall apply local law that most closely approximates an absolute waiver of all civil liability in connection with the Program, unless a warranty or assumption of liability accompanies a copy of the Program in return for a fee.

### END OF TERMS AND CONDITIONS

How to Apply These Terms to Your New Programs

 If you develop a new program, and you want it to be of the greatest possible use to the public, the best way to achieve this is to make it free software which everyone can redistribute and change under these terms.

 To do so, attach the following notices to the program. It is safest to attach them to the start of each source file to most effectively state the exclusion of warranty; and each file should have at least the "copyright" line and a pointer to where the full notice is found.

 <one line to give the program's name and a brief idea of what it does.> Copyright  $(C)$  <year > <name of author>

 This program is free software: you can redistribute it and/or modify it under the terms of the GNU General Public License as published by the Free Software Foundation, either version 3 of the License, or (at your option) any later version.

 This program is distributed in the hope that it will be useful, but WITHOUT ANY WARRANTY; without even the implied warranty of MERCHANTABILITY or FITNESS FOR A PARTICULAR PURPOSE. See the GNU General Public License for more details.

You should have received a copy of the GNU General Public License
along with this program. If not, see <http://www.gnu.org/licenses/>.

Also add information on how to contact you by electronic and paper mail.

 If the program does terminal interaction, make it output a short notice like this when it starts in an interactive mode:

 $<$ program> Copyright (C) $<$ year>  $<$ name of author> This program comes with ABSOLUTELY NO WARRANTY; for details type `show w'. This is free software, and you are welcome to redistribute it under certain conditions; type `show c' for details.

The hypothetical commands `show w' and `show c' should show the appropriate parts of the General Public License. Of course, your program's commands might be different; for a GUI interface, you would use an "about box".

 You should also get your employer (if you work as a programmer) or school, if any, to sign a "copyright disclaimer" for the program, if necessary. For more information on this, and how to apply and follow the GNU GPL, see <http://www.gnu.org/licenses/>.

 The GNU General Public License does not permit incorporating your program into proprietary programs. If your program is a subroutine library, you may consider it more useful to permit linking proprietary applications with the library. If this is what you want to do, use the GNU Lesser General Public License instead of this License. But first, please read <http://www.gnu.org/philosophy/why-not-lgpl.html>. GNU GENERAL PUBLIC LICENSE

Version 3, 29 June 2007

Copyright (C) 2007 Free Software Foundation, Inc. <http://fsf.org/> Everyone is permitted to copy and distribute verbatim copies of this license document, but changing it is not allowed.

Preamble

 The GNU General Public License is a free, copyleft license for software and other kinds of works.

 The licenses for most software and other practical works are designed to take away your freedom to share and change the works. By contrast, the GNU General Public License is intended to guarantee your freedom to share and change all versions of a program--to make sure it remains free software for all its users. We, the Free Software Foundation, use the GNU General Public License for most of our software; it applies also to any other work released this way by its authors. You can apply it to

your programs, too.

 When we speak of free software, we are referring to freedom, not

price. Our General Public Licenses are designed to make sure that you have the freedom to distribute copies of free software (and charge for them if you wish), that you receive source code or can get it if you want it, that you can change the software or use pieces of it in new free programs, and that you know you can do these things.

 To protect your rights, we need to prevent others from denying you these rights or asking you to surrender the rights. Therefore, you have certain responsibilities if you distribute copies of the software, or if you modify it: responsibilities to respect the freedom of others.

 For example, if you distribute copies of such a program, whether gratis or for a fee, you must pass on to the recipients the same freedoms that you received. You must make sure that they, too, receive or can get the source code. And you must show them these terms so they know their rights.

 Developers that use the GNU GPL protect your rights with two steps: (1)

 assert copyright on the software, and (2) offer you this License giving you legal permission to copy, distribute and/or modify it.

 For the developers' and authors' protection, the GPL clearly explains that there is no warranty for this free software. For both users' and authors' sake, the GPL requires that modified versions be marked as changed, so that their problems will not be attributed erroneously to authors of previous versions.

 Some devices are designed to deny users access to install or run modified versions of the software inside them, although the manufacturer can do so. This is fundamentally incompatible with the aim of protecting users' freedom to change the software. The systematic pattern of such abuse occurs in the area of products for individuals to use, which is precisely where it is most unacceptable. Therefore, we have designed this version of the GPL to prohibit the practice for those products. If such problems arise substantially in other domains, we stand

 ready to extend this provision to those domains in future versions of the GPL, as needed to protect the freedom of users.

 Finally, every program is threatened constantly by software patents. States should not allow patents to restrict development and use of software on general-purpose computers, but in those that do, we wish to avoid the special danger that patents applied to a free program could

make it effectively proprietary. To prevent this, the GPL assures that patents cannot be used to render the program non-free.

 The precise terms and conditions for copying, distribution and modification follow.

#### TERMS AND CONDITIONS

0. Definitions.

"This License" refers to version 3 of the GNU General Public License.

 "Copyright" also means copyright-like laws that apply to other kinds of works, such as semiconductor masks.

 "The Program" refers to any copyrightable work licensed under this License. Each licensee is addressed as "you". "Licensees" and

"recipients" may be individuals or organizations.

 To "modify" a work means to copy from or adapt all or part of the work in a fashion requiring copyright permission, other than the making of an exact copy. The resulting work is called a "modified version" of the earlier work or a work "based on" the earlier work.

 A "covered work" means either the unmodified Program or a work based on the Program.

 To "propagate" a work means to do anything with it that, without permission, would make you directly or secondarily liable for infringement under applicable copyright law, except executing it on a computer or modifying a private copy. Propagation includes copying, distribution (with or without modification), making available to the public, and in some countries other activities as well.

 To "convey" a work means any kind of propagation that enables other parties to make or receive copies. Mere interaction with a user through a computer network, with no transfer of a copy, is not conveying.

 An interactive user interface displays "Appropriate Legal Notices" to the extent that it includes a convenient and prominently visible feature that (1) displays an appropriate copyright notice, and (2) tells the user that there is no warranty for the work (except to the extent that warranties are provided), that licensees may convey the work under this License, and how to view a copy of this License. If the interface presents a list of user commands or options, such as a menu, a prominent item in the list meets this criterion.

#### 1. Source Code.

 The "source code" for a work means the preferred form of the work for making modifications to it. "Object code" means any non-source form of a work.

 A "Standard Interface" means an interface that either is an official standard defined by a recognized standards body, or, in the case of interfaces specified for a particular programming language, one that is widely used among developers working in that language.

#### The

 "System Libraries" of an executable work include anything, other than the work as a whole, that (a) is included in the normal form of packaging a Major Component, but which is not part of that Major Component, and (b) serves only to enable use of the work with that Major Component, or to implement a Standard Interface for which an implementation is available to the public in source code form. A "Major Component", in this context, means a major essential component (kernel, window system, and so on) of the specific operating system (if any) on which the executable work runs, or a compiler used to produce the work, or an object code interpreter used to run it.

 The "Corresponding Source" for a work in object code form means all the source code needed to generate, install, and (for an executable work) run the object code and to modify the work, including scripts to control those activities. However, it does not include the work's System Libraries, or general-purpose tools or generally available free

programs which are used unmodified in performing those activities but which are not part of the work. For example, Corresponding Source includes interface definition files associated with source files for the work, and the source code for shared libraries and dynamically linked subprograms that the work is specifically designed to require, such as by intimate data communication or control flow between those subprograms and other parts of the work.

 The Corresponding Source need not include anything that users can regenerate automatically from other parts of the Corresponding Source.

 The Corresponding Source for a work in source code form is that same work.

2. Basic Permissions.

All rights granted under this License are granted for the term of

copyright on the Program, and are irrevocable provided the stated conditions are met. This License explicitly affirms your unlimited permission to run the unmodified Program. The output from running a covered work is covered by this License only if the output, given its

content, constitutes a covered work. This License acknowledges your rights of fair use or other equivalent, as provided by copyright law.

 You may make, run and propagate covered works that you do not convey, without conditions so long as your license otherwise remains in force. You may convey covered works to others for the sole purpose of having them make modifications exclusively for you, or provide you with facilities for running those works, provided that you comply with the terms of this License in conveying all material for which you do not control copyright. Those thus making or running the covered works for you must do so exclusively on your behalf, under your direction and control, on terms that prohibit them from making any copies of your copyrighted material outside their relationship with you.

 Conveying under any other circumstances is permitted solely under the conditions stated below. Sublicensing is not allowed; section 10 makes it unnecessary.

3. Protecting Users' Legal Rights From Anti-Circumvention Law.

 No covered work shall be deemed part of an effective technological measure under any applicable law fulfilling obligations under article 11 of the WIPO copyright treaty adopted on 20 December 1996, or similar laws prohibiting or restricting circumvention of such measures.

 When you convey a covered work, you waive any legal power to forbid circumvention of technological measures to the extent such circumvention is effected by exercising rights under this License with respect to the covered work, and you disclaim any intention to limit operation or modification of the work as a means of enforcing, against the work's users, your or third parties' legal rights to forbid circumvention of technological measures.

#### 4. Conveying Verbatim Copies.

 You may convey verbatim copies of the Program's source code as you receive it, in any medium, provided that you conspicuously and appropriately publish on each copy an appropriate copyright notice; keep intact all notices stating that this License and any non-permissive terms added in accord with section 7 apply to the code; keep intact all notices of the absence of any warranty; and give all recipients a copy of this License along with the Program.

 You may charge any price or no price for each copy that you convey, and you may offer support or warranty protection for a fee.

5. Conveying Modified Source Versions.

 You may convey a work based on the Program, or the modifications to produce it from the Program, in the form of source code under the terms of section 4, provided that you also meet all of these conditions:

 a) The work must carry prominent notices stating that you modified it, and giving a relevant date.

 b) The work must carry prominent notices stating that it is released under this License and any conditions added under section 7. This requirement modifies the requirement in section 4 to "keep intact all notices".

 c) You must license the entire work, as a whole, under this License to anyone who comes into possession of a copy. This License will therefore apply, along with any applicable section 7 additional terms, to the whole of the work, and all its parts, regardless of how they are packaged. This License gives no permission to license the work in any other way, but it does not invalidate such permission if you have separately received it.

 d) If the work has interactive user interfaces, each must display Appropriate Legal Notices; however, if the Program has interactive interfaces that do not display Appropriate Legal Notices, your work need not make them do so.

 A compilation of a covered work with other separate and independent works, which are not by their nature extensions of the covered work, and which are not combined with it such as to form a larger program, in or on a volume of a storage or distribution medium, is called an

"aggregate" if the compilation and its resulting copyright are not used to limit the access or legal rights of the compilation's users beyond what the individual works permit. Inclusion of a covered work in an aggregate does not cause this License to apply to the other parts of the aggregate.

6. Conveying Non-Source Forms.

You may convey a covered work in object code form under the terms

of sections 4 and 5, provided that you also convey the machine-readable Corresponding Source under the terms of this License, in one of these ways:

 a) Convey the object code in, or embodied in, a physical product (including a physical distribution medium), accompanied by the Corresponding Source fixed on a durable physical medium customarily used for software interchange.

 b) Convey the object code in, or embodied in, a physical product (including a physical distribution medium), accompanied by a written offer, valid for at least three years and valid for as

 long as you offer spare parts or customer support for that product model, to give anyone who possesses the object code either (1) a copy of the Corresponding Source for all the software in the product that is covered by this License, on a durable physical medium customarily used for software interchange, for a price no more than your reasonable cost of physically performing this conveying of source, or (2) access to copy the Corresponding Source from a network server at no charge.

 c) Convey individual copies of the object code with a copy of the written offer to provide the Corresponding Source. This alternative is allowed only occasionally and noncommercially, and only if you received the object code with such an offer, in accord with subsection 6b.

 d) Convey the object code by offering access from a designated place (gratis or for a charge), and offer equivalent access to the Corresponding Source in

the same way through the same place at no

 further charge. You need not require recipients to copy the Corresponding Source along with the object code. If the place to copy the object code is a network server, the Corresponding Source may be on a different server (operated by you or a third party) that supports equivalent copying facilities, provided you maintain clear directions next to the object code saying where to find the Corresponding Source. Regardless of what server hosts the Corresponding Source, you remain obligated to ensure that it is available for as long as needed to satisfy these requirements.

 e) Convey the object code using peer-to-peer transmission, provided you inform other peers where the object code and Corresponding Source of the work are being offered to the general public at no charge under subsection 6d.

A separable portion of the object code, whose source code is excluded

from the Corresponding Source as a System Library, need not be included in conveying the object code work.

 A "User Product" is either (1) a "consumer product", which means any tangible personal property which is normally used for personal, family, or household purposes, or (2) anything designed or sold for incorporation into a dwelling. In determining whether a product is a consumer product, doubtful cases shall be resolved in favor of coverage. For a particular product received by a particular user, "normally used" refers to a typical or common use of that class of product, regardless of the status of the particular user or of the way in which the particular user actually uses, or expects or is expected to use, the product. A product is a consumer product regardless of whether the product has substantial commercial, industrial or non-consumer uses, unless such uses represent the only significant mode of use of the product.

 "Installation Information" for a User Product means any methods, procedures, authorization

 keys, or other information required to install and execute modified versions of a covered work in that User Product from a modified version of its Corresponding Source. The information must suffice to ensure that the continued functioning of the modified object code is in no case prevented or interfered with solely because modification has been made.

 If you convey an object code work under this section in, or with, or specifically for use in, a User Product, and the conveying occurs as part of a transaction in which the right of possession and use of the User Product is transferred to the recipient in perpetuity or for a fixed term (regardless of how the transaction is characterized), the Corresponding Source conveyed under this section must be accompanied by the Installation Information. But this requirement does not apply if neither you nor any third party retains the ability to install modified object code on the User Product (for example, the work has been installed in ROM).

 The requirement to provide Installation Information does not include a requirement to continue to provide support service, warranty, or updates for a work that has been modified or installed by the recipient, or for the User Product in which it has been modified or installed. Access to a network may be denied when the modification itself materially and adversely affects the operation of the network or violates the rules and protocols for communication across the network.

 Corresponding Source conveyed, and Installation Information provided, in accord with this section must be in a format that is publicly

documented (and with an implementation available to the public in source code form), and must require no special password or key for unpacking, reading or copying.

#### 7. Additional Terms.

 "Additional permissions" are terms that supplement the terms of this License by making exceptions from one or more of its conditions. Additional permissions that are applicable to the entire Program shall

be treated as though they were included in this License, to the extent that they are valid under applicable law. If additional permissions apply only to part of the Program, that part may be used separately under those permissions, but the entire Program remains governed by this License without regard to the additional permissions.

 When you convey a copy of a covered work, you may at your option remove any additional permissions from that copy, or from any part of it. (Additional permissions may be written to require their own removal in certain cases when you modify the work.) You may place additional permissions on material, added by you to a covered work, for which you have or can give appropriate copyright permission.

 Notwithstanding any other provision of this License, for material you add to a covered work, you may (if authorized by the copyright holders of that material) supplement the terms of this License with terms:

 a) Disclaiming warranty or limiting liability differently from the terms of sections 15 and 16 of this License; or

 b) Requiring preservation of specified reasonable legal notices or author attributions in that material or in the Appropriate Legal Notices displayed by works containing it; or

 c) Prohibiting misrepresentation of the origin of that material, or requiring that modified versions of such material be marked in reasonable ways as different from the original version; or

 d) Limiting the use for publicity purposes of names of licensors or authors of the material; or

 e) Declining to grant rights under trademark law for use of some trade names, trademarks, or service marks; or

 f) Requiring indemnification of licensors and authors of that material by anyone who conveys the material (or modified versions of it) with contractual assumptions of liability to the recipient, for

those licensors and authors.

 All other non-permissive additional terms are considered "further restrictions" within the meaning of section 10. If the Program as you received it, or any part of it, contains a notice stating that it is governed by this License along with a term that is a further restriction, you may remove that term. If a license document contains a further restriction but permits relicensing or conveying under this License, you may add to a covered work material governed by the terms of that license document, provided that the further restriction does not survive such relicensing or conveying.

 If you add terms to a covered work in accord with this section, you must place, in the relevant source files, a statement of the additional terms that apply to those files, or a notice indicating where to find the applicable terms.

 Additional terms, permissive or non-permissive, may be stated in the form of a separately written license, or stated as exceptions; the above requirements apply either way.

#### 8. Termination.

 You may not propagate or modify a covered work except as expressly provided under this License. Any attempt otherwise to propagate or modify it is void, and will automatically terminate your rights under this License (including any patent licenses granted under the third paragraph of section 11).

 However, if you cease all violation of this License, then your license from a particular copyright holder is reinstated (a) provisionally, unless and until the copyright holder explicitly and finally terminates your license, and (b) permanently, if the copyright holder fails to notify you of the violation by some reasonable means prior to 60 days after the cessation.

 Moreover, your license from a particular copyright holder is reinstated permanently if the copyright holder notifies you of the violation by some reasonable means, this is the first time you have received notice of violation of this License (for any work) from that copyright

 holder, and you cure the violation prior to 30 days after your receipt of the notice.

Termination of your rights under this section does not terminate the

licenses of parties who have received copies or rights from you under this License. If your rights have been terminated and not permanently reinstated, you do not qualify to receive new licenses for the same material under section 10.

#### 9. Acceptance Not Required for Having Copies.

 You are not required to accept this License in order to receive or run a copy of the Program. Ancillary propagation of a covered work occurring solely as a consequence of using peer-to-peer transmission to receive a copy likewise does not require acceptance. However, nothing other than this License grants you permission to propagate or modify any covered work. These actions infringe copyright if you do not accept this License. Therefore, by modifying or propagating a covered work, you indicate your acceptance of this License to do so.

#### 10. Automatic Licensing of Downstream Recipients.

 Each time you convey a covered work, the recipient automatically receives a license from the original licensors, to run, modify and propagate that work, subject to this License. You are not responsible for enforcing compliance by third parties with this License.

 An "entity transaction" is a transaction transferring control of an organization, or substantially all assets of one, or subdividing an organization, or merging organizations. If propagation of a covered work results from an entity transaction, each party to that transaction who receives a copy of the work also receives whatever licenses to the work the party's predecessor in interest had or could give under the previous paragraph, plus a right to possession of the Corresponding Source of the work from the predecessor in interest, if the predecessor has it or can get it with reasonable efforts.

## You may not impose any further restrictions on the exercise of the rights

 granted or affirmed under this License. For example, you may not impose a license fee, royalty, or other charge for exercise of rights granted under this License, and you may not initiate litigation (including a cross-claim or counterclaim in a lawsuit) alleging that any patent claim is infringed by making, using, selling, offering for sale, or importing the Program or any portion of it.

## 11. Patents.

 A "contributor" is a copyright holder who authorizes use under this License of the Program or a work on which the Program is based. The work thus licensed is called the contributor's "contributor version".

 A contributor's "essential patent claims" are all patent claims owned or controlled by the contributor, whether already acquired or hereafter acquired, that would be infringed by some manner, permitted by this License, of making, using, or selling its contributor version, but do not include claims that would be infringed only as a consequence of further modification of the contributor version. For

purposes of this definition, "control" includes the right to grant patent sublicenses in a manner consistent with the requirements of this License.

 Each contributor grants you a non-exclusive, worldwide, royalty-free patent license under the contributor's essential patent claims, to make, use, sell, offer for sale, import and otherwise run, modify and propagate the contents of its contributor version.

 In the following three paragraphs, a "patent license" is any express agreement or commitment, however denominated, not to enforce a patent (such as an express permission to practice a patent or covenant not to sue for patent infringement). To "grant" such a patent license to a party means to make such an agreement or commitment not to enforce a patent against the party.

 If you convey a covered work, knowingly relying on a patent license, and the Corresponding Source of the work is not available for anyone to copy, free of charge and under the terms of this

License, through a

publicly available network server or other readily accessible means, then you must either (1) cause the Corresponding Source to be so available, or (2) arrange to deprive yourself of the benefit of the patent license for this particular work, or (3) arrange, in a manner consistent with the requirements of this License, to extend the patent license to downstream recipients. "Knowingly relying" means you have actual knowledge that, but for the patent license, your conveying the covered work in a country, or your recipient's use of the covered work in a country, would infringe one or more identifiable patents in that country that you have reason to believe are valid.

 If, pursuant to or in connection with a single transaction or arrangement, you convey, or propagate by procuring conveyance of, a covered work, and grant a patent license to some of the parties receiving the covered work authorizing them to use, propagate, modify or convey a specific copy of the covered work, then the patent license you grant is automatically extended to all recipients of the covered work and works based on it.

 A patent license is "discriminatory" if it does not include within the scope of its coverage, prohibits the exercise of, or is conditioned on the non-exercise of one or more of the rights that are specifically granted under this License. You may not convey a covered work if you are a party to an arrangement with a third party that is in the business of distributing software, under which you make payment to the third party based on the extent of your activity of conveying the work, and under which the third party grants, to any of the parties who would receive the covered work from you, a discriminatory patent license (a) in connection with copies of the covered work conveyed by you (or copies made from those copies), or (b) primarily for and in connection with specific products or compilations that contain the covered work, unless you entered into that arrangement, or

that patent license was granted, prior to 28 March 2007.

 Nothing in this License shall be construed as excluding or limiting any implied license or other defenses to infringement that may otherwise be available to you under applicable patent law.

12. No Surrender of Others' Freedom.

 If conditions are imposed on you (whether by court order, agreement or otherwise) that contradict the conditions of this License, they do not excuse you from the conditions of this License. If you cannot convey a covered work so as to satisfy simultaneously your obligations under this License and any other pertinent obligations, then as a consequence you may not convey it at all. For example, if you agree to terms that obligate you to collect a royalty for further conveying from those to whom you convey the Program, the only way you could satisfy both those terms and this License would be to refrain entirely from conveying the Program.

13. Use with the GNU Affero General Public License.

 Notwithstanding any other provision of this License, you have permission to link or combine any covered work with a work licensed under version 3 of the GNU Affero General Public License into a single combined work, and to convey the resulting work. The terms of this License will continue to apply to the part which is the covered work, but the special requirements of the GNU Affero General Public License, section 13, concerning interaction through a network will apply to the combination as such.

14. Revised Versions of this License.

 The Free Software Foundation may publish revised and/or new versions of the GNU General Public License from time to time. Such new versions will be similar in spirit to the present version, but may differ in detail to

address new problems or concerns.

 Each version is given a distinguishing version number. If the Program specifies that a certain numbered version of the GNU General Public License "or any later version" applies to it, you have the option of following the terms and conditions either of that numbered

version or of any later version published by the Free Software Foundation. If the Program does not specify a version number of the GNU General Public License, you may choose any version ever published by the Free Software Foundation.

 If the Program specifies that a proxy can decide which future versions of the GNU General Public License can be used, that proxy's public statement of acceptance of a version permanently authorizes you to choose that version for the Program.

 Later license versions may give you additional or different permissions. However, no additional obligations are imposed on any author or copyright holder as a result of your choosing to follow a later version.

15. Disclaimer of Warranty.

 THERE IS NO WARRANTY FOR THE PROGRAM, TO THE EXTENT PERMITTED BY APPLICABLE LAW. EXCEPT WHEN OTHERWISE STATED IN WRITING THE COPYRIGHT HOLDERS AND/OR OTHER PARTIES PROVIDE THE PROGRAM "AS IS" WITHOUT WARRANTY

OF ANY KIND, EITHER EXPRESSED OR IMPLIED, INCLUDING, BUT NOT LIMITED TO, THE IMPLIED WARRANTIES OF MERCHANTABILITY AND FITNESS FOR A PARTICULAR PURPOSE. THE ENTIRE RISK AS TO THE QUALITY AND PERFORMANCE OF THE PROGRAM IS WITH YOU. SHOULD THE PROGRAM PROVE DEFECTIVE, YOU ASSUME THE COST OF ALL NECESSARY SERVICING, REPAIR OR CORRECTION.

16. Limitation of Liability.

 IN NO EVENT UNLESS REQUIRED BY APPLICABLE LAW OR AGREED TO IN WRITING WILL ANY COPYRIGHT HOLDER, OR ANY OTHER PARTY WHO MODIFIES AND/OR CONVEYS THE PROGRAM AS PERMITTED ABOVE, BE LIABLE TO YOU FOR DAMAGES, INCLUDING ANY GENERAL, SPECIAL, INCIDENTAL OR CONSEQUENTIAL DAMAGES ARISING OUT OF THE USE OR INABILITY TO USE THE PROGRAM (INCLUDING BUT NOT LIMITED TO LOSS OF DATA OR DATA BEING RENDERED INACCURATE OR LOSSES SUSTAINED BY YOU OR THIRD PARTIES OR A FAILURE OF THE PROGRAM TO OPERATE WITH ANY OTHER PROGRAMS), EVEN IF SUCH HOLDER OR OTHER PARTY HAS BEEN ADVISED OF THE POSSIBILITY OF SUCH DAMAGES.

17.

Interpretation of Sections 15 and 16.

 If the disclaimer of warranty and limitation of liability provided above cannot be given local legal effect according to their terms, reviewing courts shall apply local law that most closely approximates an absolute waiver of all civil liability in connection with the Program, unless a warranty or assumption of liability accompanies a copy of the Program in return for a fee.

#### END OF TERMS AND CONDITIONS

How to Apply These Terms to Your New Programs

 If you develop a new program, and you want it to be of the greatest possible use to the public, the best way to achieve this is to make it free software which everyone can redistribute and change under these terms.

 To do so, attach the following notices to the program. It is safest to attach them to the start of each source file to most effectively state the exclusion of warranty; and each file should have at least the "copyright" line and a pointer to where the full notice is found.

 <one line to give the program's name and a brief idea of what it does.> Copyright  $(C)$  <year > <name of author>

 This program is free software: you can redistribute it and/or modify it under the terms of the GNU General Public License as published by the Free Software Foundation, either version 3 of the License, or (at your option) any later version.

 This program is distributed in the hope that it will be useful, but WITHOUT ANY WARRANTY; without even the implied warranty of MERCHANTABILITY or FITNESS FOR A PARTICULAR PURPOSE. See the GNU General Public License for more details.

 You should have received a copy of the GNU General Public License along with this program. If not, see <https://www.gnu.org/licenses/>.

Also add information on how to contact you by electronic and paper mail.

 If the program does terminal interaction, make it output a short notice like this when it starts in an interactive mode:

 $\langle$ program> Copyright (C)  $\langle$ year>  $\langle$ name of author> This program comes with ABSOLUTELY NO WARRANTY; for details type `show w'. This is free software, and you are welcome to redistribute it under certain conditions; type `show c' for details.

The hypothetical commands `show w' and `show c' should show the appropriate parts of the General Public License. Of course, your program's commands might be different; for a GUI interface, you would use an "about box".

 You should also get your employer (if you work as a programmer) or school, if any, to sign a "copyright disclaimer" for the program, if necessary. For more information on this, and how to apply and follow the GNU GPL, see <https://www.gnu.org/licenses/>.

 The GNU General Public License does not permit incorporating your program into proprietary programs. If your program is a subroutine library, you may consider it more useful to permit linking proprietary applications with the library. If this is what you want to do, use the GNU Lesser General Public License instead of this License. But first, please read <https://www.gnu.org/philosophy/why-not-lgpl.html>. GNU LESSER GENERAL PUBLIC LICENSE Version 3, 29 June 2007

Copyright (C) 2007 Free Software Foundation, Inc. <http://fsf.org/> Everyone is permitted to copy and distribute verbatim copies of this license document, but changing it is not allowed.

 This version of the GNU Lesser General Public License incorporates the terms and conditions of version 3 of the GNU General Public License, supplemented by the additional permissions listed below.

0. Additional Definitions.

 As used herein, "this License" refers to version 3 of the GNU Lesser General Public License, and the "GNU GPL" refers to version 3 of the GNU General Public License.

 "The Library" refers to a covered work governed by this License, other than an Application or a Combined Work as defined below.

 An "Application" is any work that makes use of an interface provided by the Library, but which is not otherwise based on the Library. Defining a subclass of a class defined by the Library is deemed a mode of using an interface provided by the Library.

 A "Combined Work" is a work produced by combining or linking an Application with the Library. The particular version of the Library with which the Combined Work was made is also called the "Linked Version".

 The "Minimal Corresponding Source" for a Combined Work means the Corresponding Source for the Combined Work, excluding any source code for portions of the Combined Work that, considered in isolation, are based on the Application, and not on the Linked Version.

 The "Corresponding Application Code" for a Combined Work means the object code and/or source code for the Application, including any data and utility programs needed for reproducing the Combined Work from the Application, but excluding the System Libraries of the Combined Work.

1. Exception to Section 3 of the GNU GPL.

 You may convey a covered work under sections 3 and 4 of this License without being bound by section 3 of the GNU GPL.

 2. Conveying Modified Versions.

 If you modify a copy of the Library, and, in your modifications, a facility refers to a function or data to be supplied by an Application that uses the facility (other than as an argument passed when the facility is invoked), then you may convey a copy of the modified version:

 a) under this License, provided that you make a good faith effort to ensure that, in the event an Application does not supply the function or data, the facility still operates, and performs whatever part of its purpose remains meaningful, or

 b) under the GNU GPL, with none of the additional permissions of this License applicable to that copy.

3. Object Code Incorporating Material from Library Header Files.

 The object code form of an Application may incorporate material from a header file that is part of the Library. You may convey such object code under terms of your choice, provided that, if the incorporated material is not limited to numerical parameters, data structure

layouts and accessors, or small macros, inline functions and templates (ten or fewer lines in length), you do both of the following:

 a) Give prominent notice with each copy of the object code that the Library is used in it and that the Library and its use are covered by this License.

b) Accompany the object code with a copy of the GNU GPL and this license

#### document.

#### 4. Combined Works.

 You may convey a Combined Work under terms of your choice that, taken together, effectively do not restrict modification of the portions of the Library contained in the Combined Work and reverse engineering for debugging such modifications, if you also do each of the following:

 a) Give prominent notice with each copy of the Combined Work that the Library is used in it and that the Library and its use are covered by this License.

 b) Accompany the Combined Work with a copy of the GNU GPL and this license document.

 c) For a Combined Work that displays copyright notices during execution, include the copyright notice for the Library among these notices, as well as a reference directing the user to the copies of the GNU GPL and this license document.

d) Do one of the following:

 0) Convey the Minimal Corresponding Source under the terms of this License, and the Corresponding Application Code in a form suitable for, and under terms that permit, the user to recombine or relink the Application with a modified version of the Linked Version to produce a modified Combined Work, in the manner specified by section 6 of the GNU GPL for conveying Corresponding Source.

 1) Use a suitable shared library mechanism for linking with the Library. A suitable mechanism is one that (a) uses at run time a copy of the Library already present on the user's computer system, and (b) will operate properly with a modified version of the Library that is interface-compatible with the Linked

Version.

 e) Provide Installation Information, but only if you would otherwise be required to provide such information under section 6 of the GNU GPL, and only to the extent that such information is necessary to install and execute a modified version of the Combined Work produced by recombining or relinking the Application with a modified version of the Linked Version. (If you use option 4d0, the Installation Information must accompany

 the Minimal Corresponding Source and Corresponding Application Code. If you use option 4d1, you must provide the Installation Information in the manner specified by section 6 of the GNU GPL for conveying Corresponding Source.)

5. Combined Libraries.

 You may place library facilities that are a work based on the Library side by side in a single library together with other library facilities that are not Applications and are not covered by this License, and convey such a combined library under terms of your choice, if you do both of the following:

 a) Accompany the combined library with a copy of the same work based on the Library, uncombined with any other library facilities, conveyed under the terms of this License.

 b) Give prominent notice with the combined library that part of it is a work based on the Library, and explaining where to find the accompanying uncombined form of the same work.

6. Revised Versions of the GNU Lesser General Public License.

 The Free Software Foundation may publish revised and/or new versions of the GNU Lesser General Public License from time to time. Such new versions will be similar in spirit to the present version, but may differ in detail to address new problems or concerns.

 Each version is given a distinguishing version number. If the Library as you received it specifies that a certain numbered version of the GNU Lesser General Public License "or any later version" applies to it, you have the option of following the terms and conditions either of that published version or of any later version

published by the Free Software Foundation. If the Library as you received it does not specify a version number of the GNU Lesser General Public License, you may choose any version of the GNU Lesser General Public License ever published by the Free Software Foundation.

 If the Library as you received it specifies that a proxy can decide whether future versions of the GNU Lesser General Public License shall apply, that proxy's public statement of acceptance of any version is permanent authorization for you to choose that version for the Library.

# **1.231 python3-pyudev 0.21.0-r0**

## **1.231.1 Available under license :**

 GNU LESSER GENERAL PUBLIC LICENSE Version 2.1, February 1999

Copyright (C) 1991, 1999 Free Software Foundation, Inc.

 51 Franklin St, Fifth Floor, Boston, MA 02110-1301 USA Everyone is permitted to copy and distribute verbatim copies of this license document, but changing it is not allowed.

[This is the first released version of the Lesser GPL. It also counts as the successor of the GNU Library Public License, version 2, hence the version number 2.1.]

 Preamble

 The licenses for most software are designed to take away your freedom to share and change it. By contrast, the GNU General Public Licenses are intended to guarantee your freedom to share and change free software--to make sure the software is free for all its users.

 This license, the Lesser General Public License, applies to some specially designated software packages--typically libraries--of the Free Software Foundation and other authors who decide to use it. You can use it too, but we suggest you first think carefully about whether this license or the ordinary General Public License is the better strategy to use in any particular case, based on the explanations below.

 When we speak of free software, we are referring to freedom of use, not price. Our General Public Licenses are designed to make sure that you have the freedom to distribute copies of free software (and charge for this service if you wish); that you receive source code or can get it if you want it; that you can change the software and use pieces of it in new free programs; and that you are informed that you can do these things.

 To protect your rights, we need to make restrictions that forbid distributors to deny you these rights or to ask you to surrender these rights. These restrictions translate to certain responsibilities for you if you distribute copies of the library or if you modify it.

 For example, if you distribute copies of the library, whether gratis or for a fee, you must give the recipients all the rights that we gave you. You must make sure that they, too, receive or can get the source code. If you link other code with the library, you must provide complete object files to the recipients, so that they can relink them with the library after making changes to the library and recompiling it. And you must show them these terms so they know their rights.

We protect your rights with a two-step method: (1) we copyright the library, and (2) we offer you this license, which gives you legal permission to copy, distribute and/or modify the library.

 To protect each distributor, we want to make it very clear that there is no warranty for the free library. Also, if the library is modified by someone else and passed on, the recipients should know that what they have is not the original version, so that the original author's reputation will not be affected by problems that might be introduced by others.

 Finally, software patents pose a constant threat to the existence of

any free program. We wish to make sure that a company cannot effectively restrict the users of a free program by obtaining a restrictive license from a patent holder. Therefore, we insist that any patent license obtained for a version of the library must be consistent with the full freedom of use specified in this license.

 Most GNU software, including some libraries, is covered by the ordinary GNU General Public License. This license, the GNU Lesser General Public License, applies to certain designated libraries, and is quite different from the ordinary General Public License. We use this license for certain libraries in order to permit linking those libraries into non-free programs.

 When a program is linked with a library, whether statically or using a shared library, the combination of the two is legally speaking a combined work, a derivative of the original library. The ordinary General Public License therefore permits such linking only if the entire combination fits

 its criteria of freedom. The Lesser General Public License permits more lax criteria for linking other code with the library.

 We call this license the "Lesser" General Public License because it does Less to protect the user's freedom than the ordinary General Public License. It also provides other free software developers Less of an advantage over competing non-free programs. These disadvantages are the reason we use the ordinary General Public License for many libraries. However, the Lesser license provides advantages in certain special circumstances.

 For example, on rare occasions, there may be a special need to encourage the widest possible use of a certain library, so that it becomes a de-facto standard. To achieve this, non-free programs must be allowed to use the library. A more frequent case is that a free library does the same job as widely used non-free libraries. In this case, there is little to gain by limiting the free library to free software only, so we use the Lesser General Public License.

 In other cases, permission to use a particular library in non-free programs enables a greater number of people to use a large body of free software. For example, permission to use the GNU C Library in non-free programs enables many more people to use the whole GNU operating system, as well as its variant, the GNU/Linux operating system.

 Although the Lesser General Public License is Less protective of the users' freedom, it does ensure that the user of a program that is linked with the Library has the freedom and the wherewithal to run that program using a modified version of the Library.

 The precise terms and conditions for copying, distribution and modification follow. Pay close attention to the difference between a "work based on the library" and a "work that uses the library". The former contains code derived from the library, whereas the latter must be combined with the library in order to run.

## GNU LESSER GENERAL PUBLIC LICENSE TERMS AND CONDITIONS FOR COPYING, DISTRIBUTION AND MODIFICATION

 0. This License Agreement applies to any software library or other program which contains a notice placed by the copyright holder or other authorized party saying it may be distributed under the terms of this Lesser General Public License (also called "this License"). Each licensee is addressed as "you".

 A "library" means a collection of software functions and/or data prepared so as to be conveniently linked with application programs (which use some of those functions and data) to form executables.

 The "Library", below, refers to any such software library or work which has been distributed under these terms. A "work based on the Library" means either the Library or any derivative work under copyright law: that is to say, a work containing the Library or a portion of it, either verbatim or with modifications and/or translated straightforwardly into another language. (Hereinafter, translation is included without

#### limitation in the term "modification".)

 "Source code" for a work means the preferred form of the work for making modifications to it. For a library, complete source code means all the source code for all modules it contains, plus any associated interface definition files, plus the scripts used to control compilation and installation of the library.

 Activities other than copying, distribution and modification are not covered by this License; they are outside its scope. The act of running a program using the Library is not restricted, and output from such a program is covered only if its contents constitute a work based on the Library (independent of the use of the Library in a tool for writing it). Whether that is true depends on what the Library does and what the program that uses the Library does.

 1. You may copy and distribute verbatim copies of the Library's complete source code as you receive it, in any medium, provided that you conspicuously and appropriately publish on each copy an

appropriate copyright notice and disclaimer of warranty; keep intact all the notices that refer to this License and to the absence of any warranty; and distribute a copy of this License along with the Library.

 You may charge a fee for the physical act of transferring a copy, and you may at your option offer warranty protection in exchange for a fee.

 2. You may modify your copy or copies of the Library or any portion of it, thus forming a work based on the Library, and copy and distribute such modifications or work under the terms of Section 1 above, provided that you also meet all of these conditions:

a) The modified work must itself be a software library.

 b) You must cause the files modified to carry prominent notices stating that you changed the files and the date of any change.

 c) You must cause the whole of the work to be licensed at no charge to all third parties under the terms of this License.

d) If a facility in the modified

Library refers to a function or a

 table of data to be supplied by an application program that uses the facility, other than as an argument passed when the facility is invoked, then you must make a good faith effort to ensure that, in the event an application does not supply such function or

 table, the facility still operates, and performs whatever part of its purpose remains meaningful.

 (For example, a function in a library to compute square roots has a purpose that is entirely well-defined independent of the application. Therefore, Subsection 2d requires that any application-supplied function or table used by this function must be optional: if the application does not supply it, the square root function must still compute square roots.)

These requirements apply to the modified work as a whole. If identifiable sections of that work are not derived from the Library, and can be reasonably considered independent and separate works in themselves,

 then this License, and its terms, do not apply to those sections when you distribute them as separate works. But when you distribute the same sections as part of a whole which is a work based on the Library, the distribution of the whole must be on the terms of this License, whose permissions for other licensees extend to the entire whole, and thus to each and every part regardless of who wrote it.

Thus, it is not the intent of this section to claim rights or contest your rights to work written entirely by you; rather, the intent is to exercise the right to control the distribution of derivative or collective works based on the Library.

In addition, mere aggregation of another work not based on the Library with the Library (or with a work based on the Library) on a volume of a storage or distribution medium does not bring the other work under the scope of this License.

 3. You may opt to apply the terms of the ordinary GNU General Public License instead of this License to a given copy of the Library. To do this, you must alter all the notices that refer to this License, so that they refer to the ordinary GNU General Public License, version 2, instead of to this License. (If a newer version than version 2 of the ordinary GNU General Public License has appeared, then you can specify that version instead if you wish.) Do not make any other change in these notices.

 Once this change is made in a given copy, it is irreversible for that copy, so the ordinary GNU General Public License applies to all subsequent copies and derivative works made from that copy.

 This option is useful when you wish to copy part of the code of the Library into a program that is not a library.

 4. You may copy and distribute the Library (or a portion or derivative of it, under Section 2) in object code or executable form under the terms of Sections 1 and 2 above provided that you accompany it with the complete corresponding machine-readable source code, which must be distributed

 under the terms of Sections 1 and 2 above on a medium customarily used for software interchange.

 If distribution of object code is made by offering access to copy from a designated place, then offering equivalent access to copy the source code from the same place satisfies the requirement to distribute the source code, even though third parties are not compelled to copy the source along with the object code.

 5. A program that contains no derivative of any portion of the Library, but is designed to work with the Library by being compiled or linked with it, is called a "work that uses the Library". Such a work, in isolation, is not a derivative work of the Library, and therefore falls outside the scope of this License.

 However, linking a "work that uses the Library" with the Library creates an executable that is a derivative of the Library (because it contains portions of the Library), rather than a "work that uses the library". The executable is therefore covered by this License.

Section 6 states terms for distribution of such executables.

 When a "work that uses the Library" uses material from a header file that is part of the Library, the object code for the work may be a derivative work of the Library even though the source code is not. Whether this is true is especially significant if the work can be linked without the Library, or if the work is itself a library. The threshold for this to be true is not precisely defined by law.

 If such an object file uses only numerical parameters, data structure layouts and accessors, and small macros and small inline functions (ten lines or less in length), then the use of the object file is unrestricted, regardless of whether it is legally a derivative work. (Executables containing this object code plus portions of the Library will still fall under Section 6.)

 Otherwise, if the work is a derivative of the Library, you may distribute the object code for the work under the terms of Section 6. Any executables containing that work also fall under Section 6, whether or not they are linked directly with the Library itself.

 6. As an exception to the Sections above, you may also combine or link a "work that uses the Library" with the Library to produce a work containing portions of the Library, and distribute that work under terms of your choice, provided that the terms permit modification of the work for the customer's own use and reverse engineering for debugging such modifications.

 You must give prominent notice with each copy of the work that the Library is used in it and that the Library and its use are covered by this License. You must supply a copy of this License. If the work during execution displays copyright notices, you must include the copyright notice for the Library among them, as well as a reference directing the user to the copy of this License. Also, you must do one of these things:

 a) Accompany the work with the complete corresponding machine-readable

 source code for the Library including whatever changes were used in the work (which must be distributed under Sections 1 and 2 above); and, if the work is an executable linked with the Library, with the complete machine-readable "work that uses the Library", as object code and/or source code, so that the user can modify the Library and then relink to produce a modified executable containing the modified Library. (It is understood that the user who changes the contents of definitions files in the Library will not necessarily be able to recompile the application to use the modified definitions.)

 b) Use a suitable shared library mechanism for linking with the Library. A suitable mechanism is one that (1) uses at run time a copy of the library already present on the user's computer system, rather than copying library functions into the executable, and (2) will operate properly with a modified version of the library, if the user

 installs one, as long as the modified version is interface-compatible with the version that the work was made with.

 c) Accompany the work with a written offer, valid for at least three years, to give the same user the materials specified in Subsection 6a, above, for a charge no more than the cost of performing this distribution.

 d) If distribution of the work is made by offering access to copy from a designated place, offer equivalent access to copy the above specified materials from the same place.

 e) Verify that the user has already received a copy of these materials or that you have already sent this user a copy.

 For an executable, the required form of the "work that uses the Library" must include any data and utility programs needed for reproducing the executable from it. However, as a special exception, the materials to be distributed need not include anything that is normally distributed (in either source or binary form) with the major

components (compiler, kernel, and so on) of the operating system on which the executable runs, unless that component itself accompanies the executable.

 It may happen that this requirement contradicts the license restrictions of other proprietary libraries that do not normally accompany the operating system. Such a contradiction means you cannot use both them and the Library together in an executable that you distribute.

 7. You may place library facilities that are a work based on the Library side-by-side in a single library together with other library facilities not covered by this License, and distribute such a combined library, provided that the separate distribution of the work based on the Library and of the other library facilities is otherwise permitted, and provided that you do these two things:

 a) Accompany the combined library with a copy of the same work based on the Library, uncombined with any other library facilities. This must be distributed under the terms of the Sections above.

 b) Give prominent notice with the combined library of the fact that part of it is a work based on the Library, and explaining where to find the accompanying uncombined form of the same work.

 8. You may not copy, modify, sublicense, link with, or distribute the Library except as expressly provided under this License. Any attempt otherwise to copy, modify, sublicense, link with, or distribute the Library is void, and will automatically terminate your rights under this License. However, parties who have received copies, or rights, from you under this License will not have their licenses terminated so long as such parties remain in full compliance.

 9. You are not required to accept this License, since you have not signed it. However, nothing else grants you permission to modify or distribute the Library or its derivative works. These actions are prohibited by law if you do not accept this License. Therefore, by modifying or distributing

the Library (or any work based on the

Library), you indicate your acceptance of this License to do so, and all its terms and conditions for copying, distributing or modifying the Library or works based on it.

 10. Each time you redistribute the Library (or any work based on the Library), the recipient automatically receives a license from the original licensor to copy, distribute, link with or modify the Library subject to these terms and conditions. You may not impose any further restrictions on the recipients' exercise of the rights granted herein. You are not responsible for enforcing compliance by third parties with this License.

 11. If, as a consequence of a court judgment or allegation of patent infringement or for any other reason (not limited to patent issues), conditions are imposed on you (whether by court order, agreement or otherwise) that contradict the conditions of this License, they do not excuse you from the conditions of this License. If you cannot distribute

 so as to satisfy simultaneously your obligations under this License and any other pertinent obligations, then as a consequence you may not distribute the Library at all. For example, if a patent license would not permit royalty-free redistribution of the Library by all those who receive copies directly or indirectly through you, then the only way you could satisfy both it and this License would be to refrain entirely from distribution of the Library.

If any portion of this section is held invalid or unenforceable under any particular circumstance, the balance of the section is intended to apply, and the section as a whole is intended to apply in other circumstances.

It is not the purpose of this section to induce you to infringe any patents or other property right claims or to contest validity of any such claims; this section has the sole purpose of protecting the integrity of the free software distribution system which is implemented by public license practices. Many people have made

generous contributions to the wide range of software distributed through that system in reliance on consistent application of that system; it is up to the author/donor to decide if he or she is willing to distribute software through any other system and a licensee cannot impose that choice.

This section is intended to make thoroughly clear what is believed to be a consequence of the rest of this License.

 12. If the distribution and/or use of the Library is restricted in certain countries either by patents or by copyrighted interfaces, the original copyright holder who places the Library under this License may add an explicit geographical distribution limitation excluding those countries, so that distribution is permitted only in or among countries not thus excluded. In such case, this License incorporates the limitation as if written in the body of this License.

 13. The Free Software Foundation may publish revised and/or new versions of the Lesser General Public License from time to time. Such new versions will be similar in spirit to the present version, but may differ in detail to address new problems or concerns.

Each version is given a distinguishing version number. If the Library specifies a version number of this License which applies to it and "any later version", you have the option of following the terms and conditions either of that version or of any later version published by the Free Software Foundation. If the Library does not specify a license version number, you may choose any version ever published by the Free Software Foundation.

 14. If you wish to incorporate parts of the Library into other free programs whose distribution conditions are incompatible with these, write to the author to ask for permission. For software which is copyrighted by the Free Software Foundation, write to the Free Software Foundation; we sometimes make exceptions for this. Our decision will be guided by the two goals of preserving the free status of

 all derivatives of our free software and of promoting the sharing and reuse of software generally.

## NO WARRANTY

 15. BECAUSE THE LIBRARY IS LICENSED FREE OF CHARGE, THERE IS NO WARRANTY FOR THE LIBRARY, TO THE EXTENT PERMITTED BY APPLICABLE LAW. EXCEPT WHEN OTHERWISE STATED IN WRITING THE COPYRIGHT HOLDERS AND/OR OTHER PARTIES PROVIDE THE LIBRARY "AS IS" WITHOUT WARRANTY OF ANY KIND, EITHER EXPRESSED OR IMPLIED, INCLUDING, BUT NOT LIMITED TO, THE IMPLIED WARRANTIES OF MERCHANTABILITY AND FITNESS FOR A PARTICULAR PURPOSE. THE ENTIRE RISK AS TO THE QUALITY AND PERFORMANCE OF THE LIBRARY IS WITH YOU. SHOULD THE LIBRARY PROVE DEFECTIVE, YOU ASSUME THE COST OF ALL NECESSARY SERVICING, REPAIR OR CORRECTION.

 16. IN NO EVENT UNLESS REQUIRED BY APPLICABLE LAW OR AGREED TO IN WRITING WILL ANY COPYRIGHT HOLDER, OR ANY OTHER PARTY WHO MAY MODIFY AND/OR REDISTRIBUTE THE LIBRARY AS PERMITTED ABOVE, BE LIABLE TO YOU FOR DAMAGES, INCLUDING ANY GENERAL, SPECIAL, INCIDENTAL OR CONSEQUENTIAL

 DAMAGES ARISING OUT OF THE USE OR INABILITY TO USE THE LIBRARY (INCLUDING BUT NOT LIMITED TO LOSS OF DATA OR DATA BEING RENDERED INACCURATE OR LOSSES SUSTAINED BY YOU OR THIRD PARTIES OR A FAILURE OF THE LIBRARY TO OPERATE WITH ANY OTHER SOFTWARE), EVEN IF SUCH HOLDER OR OTHER PARTY HAS BEEN ADVISED OF THE POSSIBILITY OF SUCH DAMAGES.

#### END OF TERMS AND CONDITIONS

How to Apply These Terms to Your New Libraries

 If you develop a new library, and you want it to be of the greatest possible use to the public, we recommend making it free software that everyone can redistribute and change. You can do so by permitting redistribution under these terms (or, alternatively, under the terms of the ordinary General Public License).

 To apply these terms, attach the following notices to the library. It is safest to attach them to the start of each source file to most effectively convey the exclusion of warranty; and each file should have at least the "copyright" line

and a pointer to where the full notice is found.

 <one line to give the library's name and a brief idea of what it does.> Copyright  $(C)$  <year > <name of author>

 This library is free software; you can redistribute it and/or modify it under the terms of the GNU Lesser General Public License as published by the Free Software Foundation; either version 2.1 of the License, or (at your option) any later version.

 This library is distributed in the hope that it will be useful, but WITHOUT ANY WARRANTY; without even the implied warranty of MERCHANTABILITY or FITNESS FOR A PARTICULAR PURPOSE. See the GNU Lesser General Public License for more details.

 You should have received a copy of the GNU Lesser General Public License along with this library; if not, write to the Free Software Foundation, Inc., 51 Franklin St, Fifth Floor, Boston, MA 02110-1301 USA

Also add information on how to contact you by electronic and paper mail.

#### You should

 also get your employer (if you work as a programmer) or your school, if any, to sign a "copyright disclaimer" for the library, if necessary. Here is a sample; alter the names:

Yoyodyne, Inc., hereby disclaims all copyright interest in the

library `Frob' (a library for tweaking knobs) written by James Random Hacker.

 <signature of Ty Coon>, 1 April 1990 Ty Coon, President of Vice

That's all there is to it!

# **1.232 shadow 4.6-r0**

## **1.232.1 Available under license :**

## NOTE:

 This license has been obsoleted by the change to the BSD-style copyright. You may continue to use this license if you wish, but you are under no obligation to do so.

#### (\*

This document is freely plagiarised from the 'Artistic Licence', distributed as part of the Perl v4.0 kit by Larry Wall, which is available from most major archive sites. I stole it from CrackLib.

#### \$Id\$

\*)

This documents purpose is to state the conditions under which this Package (See definition below) viz: "Shadow", the Shadow Password Suite which is held by Julianne Frances Haugh, may be copied, such that the copyright holder maintains some semblance of artistic control over the development of the package, while giving the users of the package the right to use and distribute the Package in a more-or-less customary fashion, plus the right to make reasonable modifications.

So there.

\*\*\*\*\*\*\*\*\*\*\*\*\*\*\*\*\*\*\*\*\*\*\*\*\*\*\*\*\*\*\*\*\*\*\*\*\*\*\*\*\*\*\*\*\*\*\*\*\*\*\*\*\*\*\*\*\*\*\*\*\*\*\*\*\*\*\*\*\*\*\*\*\*\*\*

Definitions:

A "Package" refers to the collection of files distributed by the Copyright Holder, and derivatives of that collection of files created through textual modification, or segments thereof.

"Standard Version" refers to such a Package if it has not been modified, or has been modified in accordance with the wishes of the Copyright Holder.

"Copyright Holder" is whoever is named in the copyright or copyrights for the package.

"You" is you, if you're thinking about copying or distributing this Package.

"Reasonable copying fee" is whatever you can justify on the basis of media cost, duplication charges, time of people involved, and so on. (You will not be required to justify it to the Copyright Holder, but only to the computing community at large as a market that must bear the fee.)

"Freely Available" means that no fee is charged for the item itself, though there may be fees involved in handling the item. It also means that recipients of the item may redistribute it under the same conditions they received it.

#### 1. You

 may make and give away verbatim copies of the source form of the Standard Version of this Package without restriction, provided that you duplicate all of the original copyright notices and associated disclaimers.

2. You may apply bug fixes, portability fixes and other modifications derived from the Public Domain or from the Copyright Holder. A Package modified in such a way shall still be considered the Standard Version.

3. You may otherwise modify your copy of this Package in any way, provided that you insert a prominent notice in each changed file stating how and when AND WHY you changed that file, and provided that you do at least ONE of the following:

a) place your modifications in the Public Domain or otherwise make them Freely Available, such as by posting said modifications to Usenet or an equivalent medium, or placing the modifications on a major archive site such as uunet.uu.net, or by allowing the Copyright Holder to include your modifications in the Standard Version of the Package.

b) use the modified Package only within your corporation or organization.

c) rename any non-standard executables so the names do not conflict with standard executables, which must also be provided, and provide separate documentation for each non-standard executable that clearly documents how it differs from the Standard Version.

d) make other distribution arrangements with the Copyright Holder.

4. You may distribute the programs of this Package in object code or executable form, provided that you do at least ONE of the following:

a) distribute a Standard Version of the executables and library files, together with instructions (in the manual page or equivalent) on where to get the Standard Version.

b) accompany the distribution with the machine-readable source of the Package with your modifications.

c) accompany any non-standard executables with their corresponding Standard Version executables, giving the non-standard executables non-standard names, and clearly documenting the differences in manual pages (or equivalent), together with instructions on where to get the Standard Version.

d) make other distribution arrangements with the Copyright Holder.

5. You may charge a reasonable copying fee for any distribution of this Package. You may charge any fee you choose for support of this Package. YOU MAY NOT CHARGE A FEE FOR THIS PACKAGE ITSELF. However, you may distribute this Package in aggregate with other (possibly commercial) programs as part of a larger (possibly commercial) software distribution provided that YOU DO NOT ADVERTISE this package as a product of your own.

6. The name of the Copyright Holder may not be used to endorse or promote products derived from this software without specific prior written permission.

## 7. THIS PACKAGE IS PROVIDED "AS IS" AND WITHOUT ANY EXPRESS OR IMPLIED WARRANTIES, INCLUDING, WITHOUT LIMITATION, THE IMPLIED WARRANTIES OF MERCHANTIBILITY AND FITNESS FOR A PARTICULAR PURPOSE.

 The End GNU GENERAL PUBLIC LICENSE Version 2, June 1991

Copyright (C) 1989, 1991 Free Software Foundation, Inc. 675 Mass Ave, Cambridge, MA 02139, USA Everyone is permitted to copy and distribute verbatim copies of this license document, but changing it is not allowed.

 Preamble

The licenses for most software are designed to take away your

freedom to share and change it. By contrast, the GNU General Public License is intended to guarantee your freedom to share and change free software--to make sure the software is free for all its users. This General Public License applies to most of the Free Software Foundation's software and to any other program whose authors commit to using it. (Some other Free Software Foundation software is covered by the GNU Library General Public License instead.) You can apply it to your programs, too.

 When we speak of free software, we are referring to freedom, not price. Our General Public Licenses are designed to make sure that you

have the freedom to distribute copies of free software (and charge for this service if you wish), that you receive source code or can get it if you want it, that you can change the software or use pieces of it in new free programs; and that you know you can do these things.

 To protect your rights, we need to make restrictions that forbid anyone to deny you these rights or to ask you to surrender the rights. These restrictions translate to certain responsibilities for you if you distribute copies of the software, or if you modify it.

 For example, if you distribute copies of such a program, whether gratis or for a fee, you must give the recipients all the rights that you have. You must make sure that they, too, receive or can get the source code. And you must show them these terms so they know their rights.

We protect your rights with two steps: (1) copyright the software, and (2) offer you this license which gives you legal permission to copy, distribute

and/or modify the software.

 Also, for each author's protection and ours, we want to make certain that everyone understands that there is no warranty for this free software. If the software is modified by someone else and passed on, we want its recipients to know that what they have is not the original, so that any problems introduced by others will not reflect on the original authors' reputations.

 Finally, any free program is threatened constantly by software patents. We wish to avoid the danger that redistributors of a free program will individually obtain patent licenses, in effect making the program proprietary. To prevent this, we have made it clear that any patent must be licensed for everyone's free use or not licensed at all.

 The precise terms and conditions for copying, distribution and modification follow.

## GNU GENERAL PUBLIC LICENSE TERMS AND CONDITIONS FOR COPYING, DISTRIBUTION AND MODIFICATION

## 0. This License applies to any program or other work which contains

a notice placed by the copyright holder saying it may be distributed under the terms of this General Public License. The "Program", below, refers to any such program or work, and a "work based on the Program" means either the Program or any derivative work under copyright law: that is to say, a work containing the Program or a portion of it, either verbatim or with modifications and/or translated into another language. (Hereinafter, translation is included without limitation in the term "modification".) Each licensee is addressed as "you".

Activities other than copying, distribution and modification are not covered by this License; they are outside its scope. The act of running the Program is not restricted, and the output from the Program is covered only if its contents constitute a work based on the Program (independent of having been made by running the Program). Whether that is true depends on what the Program does.

### 1. You may copy and distribute verbatim copies of the Program's

source code as you receive it, in any medium, provided that you conspicuously and appropriately publish on each copy an appropriate copyright notice and disclaimer of warranty; keep intact all the notices that refer to this License and to the absence of any warranty; and give any other recipients of the Program a copy of this License along with the Program.

You may charge a fee for the physical act of transferring a copy, and you may at your option offer warranty protection in exchange for a fee.

 2. You may modify your copy or copies of the Program or any portion of it, thus forming a work based on the Program, and copy and distribute such modifications or work under the terms of Section 1 above, provided that you also meet all of these conditions:

 a) You must cause the modified files to carry prominent notices stating that you changed the files and the date of any change.

 b) You must cause any work that you distribute or publish, that in whole

 or in part contains or is derived from the Program or any part thereof, to be licensed as a whole at no charge to all third parties under the terms of this License.

 c) If the modified program normally reads commands interactively when run, you must cause it, when started running for such interactive use in the most ordinary way, to print or display an announcement including an appropriate copyright notice and a notice that there is no warranty (or else, saying that you provide a warranty) and that users may redistribute the program under these conditions, and telling the user how to view a copy of this License. (Exception: if the Program itself is interactive but does not normally print such an announcement, your work based on the Program is not required to print an announcement.)

These requirements apply to the modified work as a whole. If identifiable sections of that work are not derived from the Program, and can be reasonably

 considered independent and separate works in themselves, then this License, and its terms, do not apply to those sections when you distribute them as separate works. But when you distribute the same sections as part of a whole which is a work based on the Program, the distribution of the whole must be on the terms of this License, whose permissions for other licensees extend to the entire whole, and thus to each and every part regardless of who wrote it.

Thus, it is not the intent of this section to claim rights or contest your rights to work written entirely by you; rather, the intent is to exercise the right to control the distribution of derivative or collective works based on the Program.

In addition, mere aggregation of another work not based on the Program with the Program (or with a work based on the Program) on a volume of a storage or distribution medium does not bring the other work under the scope of this License.

 3. You may copy and distribute the Program (or a work based on it,

under Section 2) in object code or executable form under the terms of Sections 1 and 2 above provided that you also do one of the following:

 a) Accompany it with the complete corresponding machine-readable source code, which must be distributed under the terms of Sections 1 and 2 above on a medium customarily used for software interchange; or,

 b) Accompany it with a written offer, valid for at least three years, to give any third party, for a charge no more than your cost of physically performing source distribution, a complete machine-readable copy of the corresponding source code, to be distributed under the terms of Sections 1 and 2 above on a medium customarily used for software interchange; or,
c) Accompany it with the information you received as to the offer to distribute corresponding source code. (This alternative is allowed only for noncommercial distribution and only if you received the program in object code or executable form with such an offer, in accord with Subsection b above.)

The source code for a work means the preferred form of the work for making modifications to it. For an executable work, complete source code means all the source code for all modules it contains, plus any associated interface definition files, plus the scripts used to control compilation and installation of the executable. However, as a special exception, the source code distributed need not include anything that is normally distributed (in either source or binary form) with the major components (compiler, kernel, and so on) of the operating system on which the executable runs, unless that component itself accompanies the executable.

If distribution of executable or object code is made by offering access to copy from a designated place, then offering equivalent access to copy the source code from the same place counts as distribution of the source code, even though third parties are not compelled to copy

the source along with the object code.

 4. You may not copy, modify, sublicense, or distribute the Program except as expressly provided under this License. Any attempt otherwise to copy, modify, sublicense or distribute the Program is void, and will automatically terminate your rights under this License. However, parties who have received copies, or rights, from you under this License will not have their licenses terminated so long as such parties remain in full compliance.

 5. You are not required to accept this License, since you have not signed it. However, nothing else grants you permission to modify or distribute the Program or its derivative works. These actions are prohibited by law if you do not accept this License. Therefore, by modifying or distributing the Program (or any work based on the Program), you indicate your acceptance of this License to do so, and all its terms and conditions for copying, distributing or modifying the Program or works based on it.

#### 6.

 Each time you redistribute the Program (or any work based on the Program), the recipient automatically receives a license from the original licensor to copy, distribute or modify the Program subject to these terms and conditions. You may not impose any further restrictions on the recipients' exercise of the rights granted herein.

You are not responsible for enforcing compliance by third parties to this License.

 7. If, as a consequence of a court judgment or allegation of patent infringement or for any other reason (not limited to patent issues), conditions are imposed on you (whether by court order, agreement or otherwise) that contradict the conditions of this License, they do not excuse you from the conditions of this License. If you cannot distribute so as to satisfy simultaneously your obligations under this License and any other pertinent obligations, then as a consequence you may not distribute the Program at all. For example, if a patent license would not permit royalty-free redistribution of the Program by all those who receive copies directly or indirectly through you, then

the only way you could satisfy both it and this License would be to refrain entirely from distribution of the Program.

If any portion of this section is held invalid or unenforceable under any particular circumstance, the balance of the section is intended to apply and the section as a whole is intended to apply in other circumstances.

It is not the purpose of this section to induce you to infringe any patents or other property right claims or to contest validity of any such claims; this section has the sole purpose of protecting the integrity of the free software distribution system, which is implemented by public license practices. Many people have made generous contributions to the wide range of software distributed through that system in reliance on consistent application of that system; it is up to the author/donor to decide if he or she is willing to distribute software through any other system and a licensee cannot impose that choice.

This section is intended to make thoroughly clear what is believed to be a consequence of the rest of this License.

 8. If the distribution and/or use of the Program is restricted in certain countries either by patents or by copyrighted interfaces, the original copyright holder who places the Program under this License may add an explicit geographical distribution limitation excluding those countries, so that distribution is permitted only in or among countries not thus excluded. In such case, this License incorporates the limitation as if written in the body of this License.

 9. The Free Software Foundation may publish revised and/or new versions of the General Public License from time to time. Such new versions will be similar in spirit to the present version, but may differ in detail to

address new problems or concerns.

Each version is given a distinguishing version number. If the Program specifies a version number of this License which applies to it and "any later version", you have the option of following the terms and conditions either of that version or of any later version published by the Free Software Foundation. If the Program does not specify a version number of this License, you may choose any version ever published by the Free Software Foundation.

 10. If you wish to incorporate parts of the Program into other free programs whose distribution conditions are different, write to the author to ask for permission. For software which is copyrighted by the Free Software Foundation, write to the Free Software Foundation; we sometimes make exceptions for this. Our decision will be guided by the two goals of preserving the free status of all derivatives of our free software and of promoting the sharing and reuse of software generally.

#### NO WARRANTY

 11. BECAUSE THE PROGRAM IS LICENSED FREE OF CHARGE, THERE IS NO WARRANTY FOR THE PROGRAM, TO THE EXTENT PERMITTED BY APPLICABLE LAW. EXCEPT WHEN

OTHERWISE STATED IN WRITING THE COPYRIGHT HOLDERS AND/OR OTHER PARTIES PROVIDE THE PROGRAM "AS IS" WITHOUT WARRANTY OF ANY KIND, EITHER EXPRESSED OR IMPLIED, INCLUDING, BUT NOT LIMITED TO, THE IMPLIED WARRANTIES OF MERCHANTABILITY AND FITNESS FOR A PARTICULAR PURPOSE. THE ENTIRE RISK AS TO THE QUALITY AND PERFORMANCE OF THE PROGRAM IS WITH YOU. SHOULD THE PROGRAM PROVE DEFECTIVE, YOU ASSUME THE COST OF ALL NECESSARY SERVICING, REPAIR OR CORRECTION.

 12. IN NO EVENT UNLESS REQUIRED BY APPLICABLE LAW OR AGREED TO IN WRITING WILL ANY COPYRIGHT HOLDER, OR ANY OTHER PARTY WHO MAY MODIFY AND/OR REDISTRIBUTE THE PROGRAM AS PERMITTED ABOVE, BE LIABLE TO YOU FOR DAMAGES, INCLUDING ANY GENERAL, SPECIAL, INCIDENTAL OR CONSEQUENTIAL DAMAGES ARISING OUT OF THE USE OR INABILITY TO USE THE PROGRAM (INCLUDING BUT NOT LIMITED TO LOSS OF DATA OR DATA BEING RENDERED INACCURATE OR LOSSES SUSTAINED BY YOU OR THIRD PARTIES OR A FAILURE OF THE PROGRAM TO OPERATE WITH ANY OTHER PROGRAMS),

 EVEN IF SUCH HOLDER OR OTHER PARTY HAS BEEN ADVISED OF THE POSSIBILITY OF SUCH DAMAGES.

 END OF TERMS AND CONDITIONS

## **1.233 which 2.21-r3**

### **1.233.1 Available under license :**

GNU GENERAL PUBLIC LICENSE

Version 3, 29 June 2007

Copyright (C) 2007 Free Software Foundation, Inc. <http://fsf.org/> Everyone is permitted to copy and distribute verbatim copies of this license document, but changing it is not allowed.

#### Preamble

 The GNU General Public License is a free, copyleft license for software and other kinds of works.

 The licenses for most software and other practical works are designed to take away your freedom to share and change the works. By contrast, the GNU General Public License is intended to guarantee your freedom to share and change all versions of a program--to make sure it remains free software for all its users. We, the Free Software Foundation, use the GNU General Public License for most of our software; it applies also to any other work released this way by its authors. You can apply it to your programs, too.

 When we speak of free software, we are referring to freedom, not

price. Our General Public Licenses are designed to make sure that you have the freedom to distribute copies of free software (and charge for them if you wish), that you receive source code or can get it if you want it, that you can change the software or use pieces of it in new free programs, and that you know you can do these things.

 To protect your rights, we need to prevent others from denying you these rights or asking you to surrender the rights. Therefore, you have certain responsibilities if you distribute copies of the software, or if you modify it: responsibilities to respect the freedom of others.

 For example, if you distribute copies of such a program, whether gratis or for a fee, you must pass on to the recipients the same freedoms that you received. You must make sure that they, too, receive or can get the source code. And you must show them these terms so they know their rights.

 Developers that use the GNU GPL protect your rights with two steps: (1)

 assert copyright on the software, and (2) offer you this License giving you legal permission to copy, distribute and/or modify it.

 For the developers' and authors' protection, the GPL clearly explains that there is no warranty for this free software. For both users' and authors' sake, the GPL requires that modified versions be marked as changed, so that their problems will not be attributed erroneously to authors of previous versions.

 Some devices are designed to deny users access to install or run modified versions of the software inside them, although the manufacturer can do so. This is fundamentally incompatible with the aim of protecting users' freedom to change the software. The systematic pattern of such abuse occurs in the area of products for individuals to use, which is precisely where it is most unacceptable. Therefore, we have designed this version of the GPL to prohibit the practice for those products. If such problems arise substantially in other domains, we stand

 ready to extend this provision to those domains in future versions of the GPL, as needed to protect the freedom of users.

 Finally, every program is threatened constantly by software patents. States should not allow patents to restrict development and use of software on general-purpose computers, but in those that do, we wish to avoid the special danger that patents applied to a free program could make it effectively proprietary. To prevent this, the GPL assures that patents cannot be used to render the program non-free.

 The precise terms and conditions for copying, distribution and modification follow.

#### TERMS AND CONDITIONS

0. Definitions.

"This License" refers to version 3 of the GNU General Public License.

 "Copyright" also means copyright-like laws that apply to other kinds of works, such as semiconductor masks.

 "The Program" refers to any copyrightable work licensed under this License. Each licensee is addressed as "you". "Licensees" and "recipients" may be individuals or organizations.

 To "modify" a work means to copy from or adapt all or part of the work in a fashion requiring copyright permission, other than the making of an exact copy. The resulting work is called a "modified version" of the earlier work or a work "based on" the earlier work.

 A "covered work" means either the unmodified Program or a work based on the Program.

 To "propagate" a work means to do anything with it that, without permission, would make you directly or secondarily liable for infringement under applicable copyright law, except executing it on a computer or modifying a private copy. Propagation includes copying, distribution (with or without modification), making available to the public, and in some countries other activities as well.

 To "convey" a work means any kind of propagation that enables other parties to make or receive copies. Mere interaction with a user through a computer network, with no transfer of a copy, is not conveying.

 An interactive user interface displays "Appropriate Legal Notices" to the extent that it includes a convenient and prominently visible feature that (1) displays an appropriate copyright notice, and (2) tells the user that there is no warranty for the work (except to the extent that warranties are provided), that licensees may convey the work under this License, and how to view a copy of this License. If the interface presents a list of user commands or options, such as a menu, a prominent item in the list meets this criterion.

1. Source Code.

 The "source code" for a work means the preferred form of the work for making modifications to it. "Object code" means any non-source form of a work.

 A "Standard Interface" means an interface that either is an official standard defined by a recognized standards body, or, in the case of interfaces specified for a particular programming language, one that is widely used among developers working in that language.

#### The

 "System Libraries" of an executable work include anything, other than the work as a whole, that (a) is included in the normal form of packaging a Major Component, but which is not part of that Major Component, and (b) serves only to enable use of the work with that Major Component, or to implement a Standard Interface for which an implementation is available to the public in source code form. A "Major Component", in this context, means a major essential component (kernel, window system, and so on) of the specific operating system (if any) on which the executable work runs, or a compiler used to produce the work, or an object code interpreter used to run it.

The "Corresponding Source" for a work in object code form means all

the source code needed to generate, install, and (for an executable work) run the object code and to modify the work, including scripts to control those activities. However, it does not include the work's System Libraries, or general-purpose tools or generally available free

programs which are used unmodified in performing those activities but which are not part of the work. For example, Corresponding Source includes interface definition files associated with source files for the work, and the source code for shared libraries and dynamically linked subprograms that the work is specifically designed to require, such as by intimate data communication or control flow between those subprograms and other parts of the work.

 The Corresponding Source need not include anything that users can regenerate automatically from other parts of the Corresponding Source.

 The Corresponding Source for a work in source code form is that same work.

2. Basic Permissions.

 All rights granted under this License are granted for the term of copyright on the Program, and are irrevocable provided the stated conditions are met. This License explicitly affirms your unlimited permission to run the unmodified Program. The output from running a covered work is covered

by this License only if the output, given its

content, constitutes a covered work. This License acknowledges your rights of fair use or other equivalent, as provided by copyright law.

 You may make, run and propagate covered works that you do not convey, without conditions so long as your license otherwise remains in force. You may convey covered works to others for the sole purpose of having them make modifications exclusively for you, or provide you with facilities for running those works, provided that you comply with the terms of this License in conveying all material for which you do not control copyright. Those thus making or running the covered works for you must do so exclusively on your behalf, under your direction and control, on terms that prohibit them from making any copies of your copyrighted material outside their relationship with you.

 Conveying under any other circumstances is permitted solely under the conditions stated below. Sublicensing is not allowed; section 10 makes it unnecessary.

3. Protecting Users' Legal Rights From Anti-Circumvention Law.

 No covered work shall be deemed part of an effective technological measure under any applicable law fulfilling obligations under article 11 of the WIPO copyright treaty adopted on 20 December 1996, or similar laws prohibiting or restricting circumvention of such measures.

 When you convey a covered work, you waive any legal power to forbid circumvention of technological measures to the extent such circumvention is effected by exercising rights under this License with respect to the covered work, and you disclaim any intention to limit operation or modification of the work as a means of enforcing, against the work's users, your or third parties' legal rights to forbid circumvention of technological measures.

4. Conveying Verbatim Copies.

 You may convey verbatim copies of the Program's source code as you receive it, in any medium, provided that you conspicuously and appropriately publish on each copy an appropriate copyright notice; keep intact all notices stating that this License and any non-permissive terms added in accord with section 7 apply to the code; keep intact all notices of the absence of any warranty; and give all recipients a copy of this License along with the Program.

 You may charge any price or no price for each copy that you convey, and you may offer support or warranty protection for a fee.

5. Conveying Modified Source Versions.

 You may convey a work based on the Program, or the modifications to produce it from the Program, in the form of source code under the terms of section 4, provided that you also meet all of these conditions:

 a) The work must carry prominent notices stating that you modified it, and giving a relevant date.

 b) The work must carry prominent notices stating that it is released under this License and any conditions added under section 7. This requirement modifies the requirement in section 4 to

"keep intact all notices".

 c) You must license the entire work, as a whole, under this License to anyone who comes into possession of a copy. This License will therefore apply, along with any applicable section 7 additional terms, to the whole of the work, and all its parts,

 regardless of how they are packaged. This License gives no permission to license the work in any other way, but it does not invalidate such permission if you have separately received it.

 d) If the work has interactive user interfaces, each must display Appropriate Legal Notices; however, if the Program has interactive interfaces that do not display Appropriate Legal Notices, your work need not make them do so.

 A compilation of a covered work with other separate and independent works, which are not by their nature extensions of the covered work, and which are not combined with it such as to form a larger program, in or on a volume of a storage or distribution medium, is called an "aggregate" if the compilation and its resulting copyright are not

used to limit the access or legal rights of the compilation's users beyond what the individual works permit. Inclusion of a covered work in an aggregate does not cause this License to apply to the other parts of the aggregate.

6. Conveying Non-Source Forms.

 You may convey a covered work in object code form under the terms of sections 4 and 5, provided that you also convey the machine-readable Corresponding Source under the terms of this License, in one of these ways:

 a) Convey the object code in, or embodied in, a physical product (including a physical distribution medium), accompanied by the Corresponding Source fixed on a durable physical medium customarily used for software interchange.

 b) Convey the object code in, or embodied in, a physical product (including a physical distribution medium), accompanied by a written offer, valid for at least three years and valid for as

 long as you offer spare parts or customer support for that product model, to give anyone who possesses the object code either (1) a copy of the Corresponding Source for all the software in the product that is covered by this License, on a durable physical medium customarily used for software interchange, for a price no more than your reasonable cost of physically performing this conveying of source, or (2) access to copy the Corresponding Source from a network server at no charge.

 c) Convey individual copies of the object code with a copy of the written offer to provide the Corresponding Source. This alternative is allowed only occasionally and noncommercially, and  only if you received the object code with such an offer, in accord with subsection 6b.

 d) Convey the object code by offering access from a designated place (gratis or for a charge), and offer equivalent access to the Corresponding Source in

the same way through the same place at no

 further charge. You need not require recipients to copy the Corresponding Source along with the object code. If the place to copy the object code is a network server, the Corresponding Source may be on a different server (operated by you or a third party) that supports equivalent copying facilities, provided you maintain clear directions next to the object code saying where to find the Corresponding Source. Regardless of what server hosts the Corresponding Source, you remain obligated to ensure that it is available for as long as needed to satisfy these requirements.

 e) Convey the object code using peer-to-peer transmission, provided you inform other peers where the object code and Corresponding Source of the work are being offered to the general public at no charge under subsection 6d.

 A separable portion of the object code, whose source code is excluded from the Corresponding Source as a System Library, need not be included in conveying the object code work.

 A "User Product" is either (1) a "consumer product", which means any tangible personal property which is normally used for personal, family, or household purposes, or (2) anything designed or sold for incorporation into a dwelling. In determining whether a product is a consumer product, doubtful cases shall be resolved in favor of coverage. For a particular product received by a particular user, "normally used" refers to a typical or common use of that class of product, regardless of the status of the particular user or of the way in which the particular user actually uses, or expects or is expected to use, the product. A product is a consumer product regardless of whether the product has substantial commercial, industrial or non-consumer uses, unless such uses represent the only significant mode of use of the product.

 "Installation Information" for a User Product means any methods, procedures, authorization

 keys, or other information required to install and execute modified versions of a covered work in that User Product from a modified version of its Corresponding Source. The information must suffice to ensure that the continued functioning of the modified object code is in no case prevented or interfered with solely because modification has been made.

 If you convey an object code work under this section in, or with, or specifically for use in, a User Product, and the conveying occurs as part of a transaction in which the right of possession and use of the User Product is transferred to the recipient in perpetuity or for a fixed term (regardless of how the transaction is characterized), the Corresponding Source conveyed under this section must be accompanied by the Installation Information. But this requirement does not apply if neither you nor any third party retains the ability to install modified object code on the User Product (for example, the work has been installed in

ROM).

 The requirement to provide Installation Information does not include a requirement to continue to provide support service, warranty, or updates for a work that has been modified or installed by the recipient, or for the User Product in which it has been modified or installed. Access to a network may be denied when the modification itself materially and adversely affects the operation of the network or violates the rules and protocols for communication across the network.

 Corresponding Source conveyed, and Installation Information provided, in accord with this section must be in a format that is publicly documented (and with an implementation available to the public in source code form), and must require no special password or key for unpacking, reading or copying.

#### 7. Additional Terms.

 "Additional permissions" are terms that supplement the terms of this License by making exceptions from one or more of its conditions. Additional permissions that are applicable to the entire Program shall

be treated as though they were included in this License, to the extent that they are valid under applicable law. If additional permissions apply only to part of the Program, that part may be used separately under those permissions, but the entire Program remains governed by this License without regard to the additional permissions.

 When you convey a copy of a covered work, you may at your option remove any additional permissions from that copy, or from any part of it. (Additional permissions may be written to require their own removal in certain cases when you modify the work.) You may place additional permissions on material, added by you to a covered work, for which you have or can give appropriate copyright permission.

 Notwithstanding any other provision of this License, for material you add to a covered work, you may (if authorized by the copyright holders of that material) supplement the terms of this License with terms:

 a) Disclaiming warranty or limiting liability differently from the terms of sections 15 and 16 of this License; or

 b) Requiring preservation of specified reasonable legal notices or author attributions in that material or in the Appropriate Legal Notices displayed by works containing it; or

 c) Prohibiting misrepresentation of the origin of that material, or requiring that modified versions of such material be marked in reasonable ways as different from the original version; or

 d) Limiting the use for publicity purposes of names of licensors or authors of the material; or

 e) Declining to grant rights under trademark law for use of some trade names, trademarks, or service marks; or

 f) Requiring indemnification of licensors and authors of that material by anyone who conveys the material (or modified versions of it) with contractual assumptions of liability to the recipient, for any liability that these contractual assumptions directly impose on

those licensors and authors.

 All other non-permissive additional terms are considered "further restrictions" within the meaning of section 10. If the Program as you received it, or any part of it, contains a notice stating that it is governed by this License along with a term that is a further restriction, you may remove that term. If a license document contains a further restriction but permits relicensing or conveying under this License, you may add to a covered work material governed by the terms of that license document, provided that the further restriction does not survive such relicensing or conveying.

 If you add terms to a covered work in accord with this section, you must place, in the relevant source files, a statement of the additional terms that apply to those files, or a notice indicating where to find the applicable terms.

 Additional terms, permissive or non-permissive, may be stated in the form of a separately written license, or stated as exceptions; the above requirements apply either way.

8. Termination.

 You may not propagate or modify a covered work except as expressly provided under this License. Any attempt otherwise to propagate or modify it is void, and will automatically terminate your rights under this License (including any patent licenses granted under the third paragraph of section 11).

 However, if you cease all violation of this License, then your license from a particular copyright holder is reinstated (a) provisionally, unless and until the copyright holder explicitly and finally terminates your license, and (b) permanently, if the copyright holder fails to notify you of the violation by some reasonable means prior to 60 days after the cessation.

 Moreover, your license from a particular copyright holder is reinstated permanently if the copyright holder notifies you of the violation by some reasonable means, this is the first time you have received notice of violation of this License (for any work) from that copyright

 holder, and you cure the violation prior to 30 days after your receipt of the notice.

 Termination of your rights under this section does not terminate the licenses of parties who have received copies or rights from you under this License. If your rights have been terminated and not permanently reinstated, you do not qualify to receive new licenses for the same material under section 10.

9. Acceptance Not Required for Having Copies.

 You are not required to accept this License in order to receive or run a copy of the Program. Ancillary propagation of a covered work occurring solely as a consequence of using peer-to-peer transmission to receive a copy likewise does not require acceptance. However, nothing other than this License grants you permission to propagate or modify any covered work. These actions infringe copyright if you do not accept this License. Therefore, by modifying or propagating a covered work, you indicate your acceptance of this License to do so.

10. Automatic Licensing of Downstream Recipients.

 Each time you convey a covered work, the recipient automatically receives a license from the original licensors, to run, modify and propagate that work, subject to this License. You are not responsible for enforcing compliance by third parties with this License.

An "entity transaction" is a transaction transferring control of an

organization, or substantially all assets of one, or subdividing an organization, or merging organizations. If propagation of a covered work results from an entity transaction, each party to that transaction who receives a copy of the work also receives whatever licenses to the work the party's predecessor in interest had or could give under the previous paragraph, plus a right to possession of the Corresponding Source of the work from the predecessor in interest, if the predecessor has it or can get it with reasonable efforts.

 You may not impose any further restrictions on the exercise of the rights

 granted or affirmed under this License. For example, you may not impose a license fee, royalty, or other charge for exercise of rights granted under this License, and you may not initiate litigation (including a cross-claim or counterclaim in a lawsuit) alleging that any patent claim is infringed by making, using, selling, offering for sale, or importing the Program or any portion of it.

11. Patents.

 A "contributor" is a copyright holder who authorizes use under this License of the Program or a work on which the Program is based. The work thus licensed is called the contributor's "contributor version".

 A contributor's "essential patent claims" are all patent claims owned or controlled by the contributor, whether already acquired or hereafter acquired, that would be infringed by some manner, permitted by this License, of making, using, or selling its contributor version, but do not include claims that would be infringed only as a consequence of further modification of the contributor version. For

purposes of this definition, "control" includes the right to grant patent sublicenses in a manner consistent with the requirements of this License.

 Each contributor grants you a non-exclusive, worldwide, royalty-free patent license under the contributor's essential patent claims, to make, use, sell, offer for sale, import and otherwise run, modify and propagate the contents of its contributor version.

 In the following three paragraphs, a "patent license" is any express agreement or commitment, however denominated, not to enforce a patent (such as an express permission to practice a patent or covenant not to sue for patent infringement). To "grant" such a patent license to a party means to make such an agreement or commitment not to enforce a patent against the party.

If you convey a covered work, knowingly relying on a patent license,

and the Corresponding Source of the work is not available for anyone to copy, free of charge and under the terms of this License, through a

publicly available network server or other readily accessible means, then you must either (1) cause the Corresponding Source to be so available, or (2) arrange to deprive yourself of the benefit of the patent license for this particular work, or (3) arrange, in a manner consistent with the requirements of this License, to extend the patent license to downstream recipients. "Knowingly relying" means you have actual knowledge that, but for the patent license, your conveying the covered work in a country, or your recipient's use of the covered work in a country, would infringe one or more identifiable patents in that country that you have reason to believe are valid.

 If, pursuant to or in connection with a single transaction or arrangement, you convey, or propagate by procuring conveyance of, a covered work, and grant a patent license to some of the parties receiving the covered work authorizing them to use, propagate, modify or convey a specific copy of the covered work, then the patent license you grant is automatically extended to all recipients of the covered work and works based on it.

 A patent license is "discriminatory" if it does not include within the scope of its coverage, prohibits the exercise of, or is conditioned on the non-exercise of one or more of the rights that are specifically granted under this License. You may not convey a covered work if you are a party to an arrangement with a third party that is in the business of distributing software, under which you make payment to the third party based on the extent of your activity of conveying the work, and under which the third party grants, to any of the parties who would receive the covered work from you, a discriminatory patent license (a) in connection with copies of the covered work conveyed by you (or copies made from those copies), or (b) primarily for and in connection with specific products or compilations that contain the covered work, unless you entered into that arrangement, or

that patent license was granted, prior to 28 March 2007.

 Nothing in this License shall be construed as excluding or limiting any implied license or other defenses to infringement that may otherwise be available to you under applicable patent law.

12. No Surrender of Others' Freedom.

 If conditions are imposed on you (whether by court order, agreement or otherwise) that contradict the conditions of this License, they do not excuse you from the conditions of this License. If you cannot convey a

covered work so as to satisfy simultaneously your obligations under this License and any other pertinent obligations, then as a consequence you may not convey it at all. For example, if you agree to terms that obligate you to collect a royalty for further conveying from those to whom you convey the Program, the only way you could satisfy both those terms and this License would be to refrain entirely from conveying the Program.

13. Use with the GNU Affero General Public License.

 Notwithstanding any other provision of this License, you have permission to link or combine any covered work with a work licensed under version 3 of the GNU Affero General Public License into a single combined work, and to convey the resulting work. The terms of this License will continue to apply to the part which is the covered work, but the special requirements of the GNU Affero General Public License, section 13, concerning interaction through a network will apply to the combination as such.

14. Revised Versions of this License.

 The Free Software Foundation may publish revised and/or new versions of the GNU General Public License from time to time. Such new versions will be similar in spirit to the present version, but may differ in detail to address new problems or concerns.

 Each version is given a distinguishing version number. If the Program specifies that a certain numbered version of the GNU General Public License "or any later version" applies to it, you have the option of following the terms and conditions either of that numbered version or of any later version published by the Free Software Foundation. If the Program does not specify a version number of the GNU General Public License, you may choose any version ever published by the Free Software Foundation.

 If the Program specifies that a proxy can decide which future versions of the GNU General Public License can be used, that proxy's public statement of acceptance of a version permanently authorizes you to choose that version for the Program.

 Later license versions may give you additional or different permissions. However, no additional obligations are imposed on any author or copyright holder as a result of your choosing to follow a later version.

15. Disclaimer of Warranty.

THERE IS NO WARRANTY FOR THE PROGRAM, TO THE EXTENT PERMITTED BY

APPLICABLE LAW. EXCEPT WHEN OTHERWISE STATED IN WRITING THE COPYRIGHT HOLDERS AND/OR OTHER PARTIES PROVIDE THE PROGRAM "AS IS" WITHOUT WARRANTY

OF ANY KIND, EITHER EXPRESSED OR IMPLIED, INCLUDING, BUT NOT LIMITED TO, THE IMPLIED WARRANTIES OF MERCHANTABILITY AND FITNESS FOR A PARTICULAR PURPOSE. THE ENTIRE RISK AS TO THE QUALITY AND PERFORMANCE OF THE PROGRAM IS WITH YOU. SHOULD THE PROGRAM PROVE DEFECTIVE, YOU ASSUME THE COST OF ALL NECESSARY SERVICING, REPAIR OR CORRECTION.

16. Limitation of Liability.

 IN NO EVENT UNLESS REQUIRED BY APPLICABLE LAW OR AGREED TO IN WRITING WILL ANY COPYRIGHT HOLDER, OR ANY OTHER PARTY WHO MODIFIES AND/OR CONVEYS THE PROGRAM AS PERMITTED ABOVE, BE LIABLE TO YOU FOR DAMAGES, INCLUDING ANY GENERAL, SPECIAL, INCIDENTAL OR CONSEQUENTIAL DAMAGES ARISING OUT OF THE USE OR INABILITY TO USE THE PROGRAM (INCLUDING BUT NOT LIMITED TO LOSS OF DATA OR DATA BEING RENDERED INACCURATE OR LOSSES SUSTAINED BY YOU OR THIRD PARTIES OR A FAILURE OF THE PROGRAM TO OPERATE WITH ANY OTHER PROGRAMS), EVEN IF SUCH HOLDER OR OTHER PARTY HAS BEEN ADVISED OF THE POSSIBILITY OF SUCH DAMAGES.

 17. Interpretation of Sections 15 and 16.

 If the disclaimer of warranty and limitation of liability provided above cannot be given local legal effect according to their terms, reviewing courts shall apply local law that most closely approximates an absolute waiver of all civil liability in connection with the Program, unless a warranty or assumption of liability accompanies a copy of the Program in return for a fee.

#### END OF TERMS AND CONDITIONS

How to Apply These Terms to Your New Programs

 If you develop a new program, and you want it to be of the greatest possible use to the public, the best way to achieve this is to make it free software which everyone can redistribute and change under these terms.

 To do so, attach the following notices to the program. It is safest to attach them to the start of each source file to most effectively state the exclusion of warranty; and each file should have at least the "copyright" line and a pointer to where the full notice is found.

 <one line to give the program's name and a brief idea of what it does.> Copyright  $(C)$  <year > <name of author>

 This program is free software: you can redistribute it and/or modify it under the terms of the GNU General Public License as published by the Free Software Foundation, either version 3 of the License, or (at your option) any later version.

 This program is distributed in the hope that it will be useful, but WITHOUT ANY WARRANTY; without even the implied warranty of MERCHANTABILITY or FITNESS FOR A PARTICULAR PURPOSE. See the GNU General Public License for more details.

 You should have received a copy of the GNU General Public License along with this program. If not, see <http://www.gnu.org/licenses/>.

Also add information on how to contact you by electronic and paper mail.

 If the program does terminal interaction, make it output a short notice like this when it starts in an interactive mode:

 $<$ program> Copyright (C) $<$ year>  $<$ name of author> This program comes with ABSOLUTELY NO WARRANTY; for details type `show w'. This is free software, and you are welcome to redistribute it under certain conditions; type `show c' for details.

The hypothetical commands `show w' and `show c' should show the appropriate parts of the General Public License. Of course, your program's commands might be different; for a GUI interface, you would use an "about box".

 You should also get your employer (if you work as a programmer) or school, if any, to sign a "copyright disclaimer" for the program, if necessary. For more information on this, and how to apply and follow the GNU GPL, see <http://www.gnu.org/licenses/>.

 The GNU General Public License does not permit incorporating your program into proprietary programs. If your program is a subroutine library, you may consider it more useful to permit linking proprietary applications with the library. If this is what you want to do, use the GNU Lesser General Public License instead of this License. But first, please read <http://www.gnu.org/philosophy/why-not-lgpl.html>.

# **1.234 notary 0.4.2+gitAUTOINC+c8aa8cf53cr0**

## **1.234.1 Available under license :**

The MIT License (MIT)

Copyright (c) 2015 Bitly

Permission is hereby granted, free of charge, to any person obtaining a copy of this software and associated documentation files (the "Software"), to deal in the Software without restriction, including without limitation the rights to use, copy, modify, merge, publish, distribute, sublicense, and/or sell copies of the Software, and to permit persons to whom the Software is furnished to do so, subject to the following conditions:

The above copyright notice and this permission notice shall be included in all copies or substantial portions of the Software.

THE SOFTWARE IS PROVIDED "AS IS", WITHOUT WARRANTY OF ANY KIND, EXPRESS OR IMPLIED, INCLUDING BUT NOT LIMITED TO THE WARRANTIES OF MERCHANTABILITY, FITNESS FOR A PARTICULAR PURPOSE AND NONINFRINGEMENT. IN NO EVENT SHALL THE AUTHORS OR COPYRIGHT HOLDERS BE LIABLE FOR ANY CLAIM, DAMAGES OR OTHER LIABILITY, WHETHER IN AN ACTION OF CONTRACT, TORT OR OTHERWISE, ARISING FROM, OUT OF OR IN CONNECTION

 WITH THE SOFTWARE OR THE USE OR OTHER DEALINGS IN THE SOFTWARE. Copyright (c) 2012 Alex Ogier. All rights reserved.

Copyright (c) 2012 The Go Authors. All rights reserved.

Redistribution and use in source and binary forms, with or without modification, are permitted provided that the following conditions are met:

 \* Redistributions of source code must retain the above copyright notice, this list of conditions and the following disclaimer.

 \* Redistributions in binary form must reproduce the above copyright notice, this list of conditions and the following disclaimer in the documentation and/or other materials provided with the distribution.

 \* Neither the name of Google Inc. nor the names of its contributors may be used to endorse or promote products derived from this software without specific prior written permission.

THIS SOFTWARE IS PROVIDED BY THE COPYRIGHT HOLDERS AND CONTRIBUTORS "AS IS" AND ANY EXPRESS OR IMPLIED WARRANTIES, INCLUDING, BUT NOT LIMITED TO, THE IMPLIED WARRANTIES OF MERCHANTABILITY AND FITNESS FOR A PARTICULAR PURPOSE

 ARE DISCLAIMED. IN NO EVENT SHALL THE COPYRIGHT OWNER OR CONTRIBUTORS BE LIABLE FOR ANY DIRECT, INDIRECT, INCIDENTAL, SPECIAL, EXEMPLARY, OR CONSEQUENTIAL DAMAGES (INCLUDING, BUT NOT LIMITED TO, PROCUREMENT OF SUBSTITUTE GOODS OR SERVICES; LOSS OF USE,

### DATA, OR PROFITS; OR BUSINESS INTERRUPTION) HOWEVER CAUSED AND ON ANY THEORY OF LIABILITY, WHETHER IN CONTRACT, STRICT LIABILITY, OR TORT (INCLUDING NEGLIGENCE OR OTHERWISE) ARISING IN ANY WAY OUT OF THE USE OF THIS SOFTWARE, EVEN IF ADVISED OF THE POSSIBILITY OF SUCH DAMAGE. Apache License

 Version 2.0, January 2004 http://www.apache.org/licenses/

#### TERMS AND CONDITIONS FOR USE, REPRODUCTION, AND DISTRIBUTION

1. Definitions.

 "License" shall mean the terms and conditions for use, reproduction, and distribution as defined by Sections 1 through 9 of this document.

 "Licensor" shall mean the copyright owner or entity authorized by the copyright owner that is granting the License.

 "Legal Entity" shall mean the union of the acting entity and all other entities that control, are controlled by, or are under common control with that entity. For the purposes of this definition, "control" means (i) the power, direct or indirect, to cause the direction or management of such entity, whether by contract or otherwise, or (ii) ownership of fifty percent (50%) or more of the outstanding shares, or (iii) beneficial ownership of such entity.

 "You" (or "Your") shall mean an individual or Legal Entity exercising permissions granted by this License.

 "Source" form shall mean the preferred form for making modifications, including but not limited to software source code, documentation source, and configuration files.

 "Object" form shall mean any form resulting from mechanical transformation or translation of a Source form, including but not limited to compiled object code, generated documentation, and conversions to other media types.

 "Work" shall mean the work of authorship, whether in Source or Object form, made available under the License, as indicated by a copyright notice that is included in or attached to the work (an example is provided in the Appendix below).

 "Derivative Works" shall mean any work, whether in Source or Object form, that is based on (or derived from) the Work and for which the editorial

 revisions, annotations, elaborations, or other modifications represent, as a whole, an original work of authorship. For the purposes of this License, Derivative Works shall not include works that remain separable from, or merely link (or bind by name) to the interfaces of, the Work and Derivative Works thereof.

 "Contribution" shall mean any work of authorship, including the original version of the Work and any modifications or additions to that Work or Derivative Works thereof, that is intentionally submitted to Licensor for inclusion in the Work by the copyright owner or by an individual or Legal Entity authorized to submit on behalf of the copyright owner. For the purposes of this definition, "submitted" means any form of electronic, verbal, or written communication sent to the Licensor or its representatives, including but not limited to communication on electronic mailing lists, source code control systems, and issue tracking systems that are managed by, or on behalf of, the Licensor for the purpose of discussing and improving the Work, but excluding communication that is conspicuously marked or otherwise designated in writing by the copyright owner as "Not a Contribution."

 "Contributor" shall mean Licensor and any individual or Legal Entity on behalf of whom a Contribution has been received by Licensor and subsequently incorporated within the Work.

 2. Grant of Copyright License. Subject to the terms and conditions of this License, each Contributor hereby grants to You a perpetual, worldwide, non-exclusive, no-charge, royalty-free, irrevocable copyright license to reproduce, prepare Derivative Works of, publicly display, publicly perform, sublicense, and distribute the Work and such Derivative Works in Source or Object form.

 3. Grant of Patent License. Subject to the terms and conditions of this License,

each Contributor hereby grants to You a perpetual,

 worldwide, non-exclusive, no-charge, royalty-free, irrevocable (except as stated in this section) patent license to make, have made, use, offer to sell, sell, import, and otherwise transfer the Work, where such license applies only to those patent claims licensable by such Contributor that are necessarily infringed by their Contribution(s) alone or by combination of their Contribution(s) with the Work to which such Contribution(s) was submitted. If You institute patent litigation against any entity (including a cross-claim or counterclaim in a lawsuit) alleging that the Work or a Contribution incorporated within the Work constitutes direct or contributory patent infringement, then any patent licenses granted to You under this License for that Work shall terminate as of the date such litigation is filed.

 4. Redistribution. You may reproduce and distribute copies of the

 Work or Derivative Works thereof in any medium, with or without modifications, and in Source or Object form, provided that You meet the following conditions:

- (a) You must give any other recipients of the Work or Derivative Works a copy of this License; and
- (b) You must cause any modified files to carry prominent notices stating that You changed the files; and
- (c) You must retain, in the Source form of any Derivative Works that You distribute, all copyright, patent, trademark, and attribution notices from the Source form of the Work, excluding those notices that do not pertain to any part of the Derivative Works; and
- (d) If the Work includes a "NOTICE" text file as part of its distribution, then any Derivative Works that You distribute must include a readable copy of the attribution notices contained within such NOTICE file, excluding

those notices that do not

 pertain to any part of the Derivative Works, in at least one of the following places: within a NOTICE text file distributed as part of the Derivative Works; within the Source form or documentation, if provided along with the Derivative Works; or, within a display generated by the Derivative Works, if and wherever such third-party notices normally appear. The contents of the NOTICE file are for informational purposes only and do not modify the License. You may add Your own attribution notices within Derivative Works that You distribute, alongside or as an addendum to the NOTICE text from the Work, provided that such additional attribution notices cannot be construed as modifying the License.

 You may add Your own copyright statement to Your modifications and may provide additional or different license terms and conditions

- for use, reproduction, or distribution of Your modifications, or for any such Derivative Works as a whole, provided Your use, reproduction, and distribution of the Work otherwise complies with the conditions stated in this License.
- 5. Submission of Contributions. Unless You explicitly state otherwise, any Contribution intentionally submitted for inclusion in the Work by You to the Licensor shall be under the terms and conditions of this License, without any additional terms or conditions.

 Notwithstanding the above, nothing herein shall supersede or modify the terms of any separate license agreement you may have executed with Licensor regarding such Contributions.

- 6. Trademarks. This License does not grant permission to use the trade names, trademarks, service marks, or product names of the Licensor, except as required for reasonable and customary use in describing the origin of the Work and reproducing the content of the NOTICE file.
- 7. Disclaimer of Warranty. Unless required by applicable law or agreed to in writing, Licensor provides the Work (and each Contributor provides its Contributions) on an "AS IS" BASIS, WITHOUT WARRANTIES OR CONDITIONS OF ANY KIND, either express or implied, including, without limitation, any warranties or conditions of TITLE, NON-INFRINGEMENT, MERCHANTABILITY, or FITNESS FOR A PARTICULAR PURPOSE. You are solely responsible for determining the appropriateness of using or redistributing the Work and assume any risks associated with Your exercise of permissions under this License.
- 8. Limitation of Liability. In no event and under no legal theory, whether in tort (including negligence), contract, or otherwise, unless required by applicable law (such as deliberate and grossly negligent acts) or agreed to in writing, shall any Contributor be liable to You for damages, including any direct,

indirect, special,

 incidental, or consequential damages of any character arising as a result of this License or out of the use or inability to use the Work (including but not limited to damages for loss of goodwill, work stoppage, computer failure or malfunction, or any and all other commercial damages or losses), even if such Contributor has been advised of the possibility of such damages.

 9. Accepting Warranty or Additional Liability. While redistributing the Work or Derivative Works thereof, You may choose to offer, and charge a fee for, acceptance of support, warranty, indemnity, or other liability obligations and/or rights consistent with this License. However, in accepting such obligations, You may act only on Your own behalf and on Your sole responsibility, not on behalf of any other Contributor, and only if You agree to indemnify, defend, and hold each Contributor harmless for any liability incurred by, or claims asserted against, such Contributor by reason of your accepting any such warranty or additional liability.

#### END OF TERMS AND CONDITIONS

APPENDIX: How to apply the Apache License to your work.

 To apply the Apache License to your work, attach the following boilerplate notice, with the fields enclosed by brackets "[]" replaced with your own identifying information. (Don't include the brackets!) The text should be enclosed in the appropriate comment syntax for the file format. We also recommend that a file or class name and description of purpose be included on the same "printed page" as the copyright notice for easier identification within third-party archives.

Copyright [yyyy] [name of copyright owner]

 Licensed under the Apache License, Version 2.0 (the "License"); you may not use this file except in compliance with the License. You may obtain a copy of the License at

http://www.apache.org/licenses/LICENSE-2.0

 Unless required by applicable law or agreed to in writing, software distributed under the License is distributed on an "AS IS" BASIS, WITHOUT WARRANTIES OR CONDITIONS OF ANY KIND, either express or implied. See the License for the specific language governing permissions and limitations under the License.

> Apache License Version 2.0, January 2004 http://www.apache.org/licenses/

#### TERMS AND CONDITIONS FOR USE, REPRODUCTION, AND DISTRIBUTION

#### 1. Definitions.

 "License" shall mean the terms and conditions for use, reproduction, and distribution as defined by Sections 1 through 9 of this document.

 "Licensor" shall mean the copyright owner or entity authorized by the copyright owner that is granting the License.

 "Legal Entity" shall mean the union of the acting entity and all other entities that control, are controlled by, or are under common control with that entity. For the purposes of this definition, "control" means (i) the power, direct or indirect, to cause the direction or management of such entity, whether by contract or otherwise, or (ii) ownership of fifty percent (50%) or more of the outstanding shares, or (iii) beneficial ownership of such entity.

 "You" (or "Your") shall mean an individual or Legal Entity exercising permissions granted by this License.

 "Source" form shall mean the preferred form for making modifications, including but not limited to software source code, documentation source, and configuration files.

 "Object" form shall mean any form resulting from mechanical transformation or translation of a Source form, including but not limited to compiled object code, generated documentation, and conversions to other media types.

 "Work" shall mean the work of authorship, whether in Source or Object form, made available under the License, as indicated by a copyright notice that is included in or attached to the work (an example is provided in the Appendix below).

 "Derivative Works" shall mean any work, whether in Source or Object form, that is based on (or derived from) the Work and for which the editorial

 revisions, annotations, elaborations, or other modifications represent, as a whole, an original work of authorship. For the purposes of this License, Derivative Works shall not include works that remain separable from, or merely link (or bind by name) to the interfaces of, the Work and Derivative Works thereof.

 "Contribution" shall mean any work of authorship, including the original version of the Work and any modifications or additions to that Work or Derivative Works thereof, that is intentionally submitted to Licensor for inclusion in the Work by the copyright owner or by an individual or Legal Entity authorized to submit on behalf of the copyright owner. For the purposes of this definition, "submitted" means any form of electronic, verbal, or written communication sent to the Licensor or its representatives, including but not limited to communication on electronic mailing lists, source code control systems, and issue tracking systems that are managed by, or on behalf of, the Licensor for the purpose of discussing and improving the Work, but excluding communication that is conspicuously marked or otherwise designated in writing by the copyright owner as "Not a Contribution."

 "Contributor" shall mean Licensor and any individual or Legal Entity on behalf of whom a Contribution has been received by Licensor and subsequently incorporated within the Work.

 2. Grant of Copyright License. Subject to the terms and conditions of this License, each Contributor hereby grants to You a perpetual, worldwide, non-exclusive, no-charge, royalty-free, irrevocable copyright license to reproduce, prepare Derivative Works of, publicly display, publicly perform, sublicense, and distribute the Work and such Derivative Works in Source or Object form.

- 3. Grant of Patent License. Subject to the terms and conditions of this
- License, each Contributor hereby grants to You a perpetual, worldwide, non-exclusive, no-charge, royalty-free, irrevocable (except as stated in this section) patent license to make, have made, use, offer to sell, sell, import, and otherwise transfer the Work, where such license applies only to those patent claims licensable by such Contributor that are necessarily infringed by their Contribution(s) alone or by combination of their Contribution(s) with the Work to which such Contribution(s) was submitted. If You institute patent litigation against any entity (including a cross-claim or counterclaim in a lawsuit) alleging that the Work or a Contribution incorporated within the Work constitutes direct or contributory patent infringement, then any patent licenses granted to You under this License for that Work shall terminate as of the date such litigation is filed.

 4. Redistribution. You may reproduce and distribute copies of the

 Work or Derivative Works thereof in any medium, with or without modifications, and in Source or Object form, provided that You meet the following conditions:

- (a) You must give any other recipients of the Work or Derivative Works a copy of this License; and
- (b) You must cause any modified files to carry prominent notices stating that You changed the files; and
- (c) You must retain, in the Source form of any Derivative Works that You distribute, all copyright, patent, trademark, and attribution notices from the Source form of the Work, excluding those notices that do not pertain to any part of the Derivative Works; and
- (d) If the Work includes a "NOTICE" text file as part of its distribution, then any Derivative Works that You distribute must include a readable copy of the attribution notices contained within such NOTICE file, excluding

those notices that do not

 pertain to any part of the Derivative Works, in at least one of the following places: within a NOTICE text file distributed as part of the Derivative Works; within the Source form or documentation, if provided along with the Derivative Works; or, within a display generated by the Derivative Works, if and wherever such third-party notices normally appear. The contents of the NOTICE file are for informational purposes only and

 do not modify the License. You may add Your own attribution notices within Derivative Works that You distribute, alongside or as an addendum to the NOTICE text from the Work, provided that such additional attribution notices cannot be construed as modifying the License.

 You may add Your own copyright statement to Your modifications and may provide additional or different license terms and conditions

 for use, reproduction, or distribution of Your modifications, or for any such Derivative Works as a whole, provided Your use, reproduction, and distribution of the Work otherwise complies with the conditions stated in this License.

- 5. Submission of Contributions. Unless You explicitly state otherwise, any Contribution intentionally submitted for inclusion in the Work by You to the Licensor shall be under the terms and conditions of this License, without any additional terms or conditions. Notwithstanding the above, nothing herein shall supersede or modify the terms of any separate license agreement you may have executed with Licensor regarding such Contributions.
- 6. Trademarks. This License does not grant permission to use the trade names, trademarks, service marks, or product names of the Licensor, except as required for reasonable and customary use in describing the origin of the Work and reproducing the content of the NOTICE file.
- 7. Disclaimer of Warranty. Unless required by applicable law or agreed to in writing, Licensor provides the Work (and each Contributor provides its Contributions) on an "AS IS" BASIS, WITHOUT WARRANTIES OR CONDITIONS OF ANY KIND, either express or implied, including, without limitation, any warranties or conditions of TITLE, NON-INFRINGEMENT, MERCHANTABILITY, or FITNESS FOR A PARTICULAR PURPOSE. You are solely responsible for determining the appropriateness of using or redistributing the Work and assume any risks associated with Your exercise of permissions under this License.
- 8. Limitation of Liability. In no event and under no legal theory, whether in tort (including negligence), contract, or otherwise, unless required by applicable law (such as deliberate and grossly negligent acts) or agreed to in writing, shall any Contributor be liable to You for damages, including any direct,

#### indirect, special,

 incidental, or consequential damages of any character arising as a result of this License or out of the use or inability to use the Work (including but not limited to damages for loss of goodwill, work stoppage, computer failure or malfunction, or any and all

 other commercial damages or losses), even if such Contributor has been advised of the possibility of such damages.

 9. Accepting Warranty or Additional Liability. While redistributing the Work or Derivative Works thereof, You may choose to offer, and charge a fee for, acceptance of support, warranty, indemnity, or other liability obligations and/or rights consistent with this License. However, in accepting such obligations, You may act only on Your own behalf and on Your sole responsibility, not on behalf of any other Contributor, and only if You agree to indemnify, defend, and hold each Contributor harmless for any liability incurred by, or claims asserted against, such Contributor by reason of your accepting any such warranty or additional liability.

#### END OF TERMS AND CONDITIONS

APPENDIX: How to apply the Apache License to your work.

 To apply the Apache License to your work, attach the following boilerplate notice, with the fields enclosed by brackets "[]" replaced with your own identifying information. (Don't include the brackets!) The text should be enclosed in the appropriate comment syntax for the file format. We also recommend that a file or class name and description of purpose be included on the same "printed page" as the copyright notice for easier identification within third-party archives.

Copyright 2014 Google Inc.

 Licensed under the Apache License, Version 2.0 (the "License"); you may not use this file except in compliance with the License. You may obtain a copy of the License at

http://www.apache.org/licenses/LICENSE-2.0

 Unless required by applicable law or agreed to in writing, software distributed under the License is distributed on an "AS IS" BASIS, WITHOUT WARRANTIES OR CONDITIONS OF ANY KIND, either express or implied. See the License for the specific language governing permissions and limitations under the License. The MIT License (MIT)

Copyright (c) 2014 Yasuhiro Matsumoto

Permission is hereby granted, free of charge, to any person obtaining a copy of this software and associated documentation files (the "Software"), to deal in the Software without restriction, including without limitation the rights to use, copy, modify, merge, publish, distribute, sublicense, and/or sell

copies of the Software, and to permit persons to whom the Software is furnished to do so, subject to the following conditions:

The above copyright notice and this permission notice shall be included in all copies or substantial portions of the Software.

THE SOFTWARE IS PROVIDED "AS IS", WITHOUT WARRANTY OF ANY KIND, EXPRESS OR IMPLIED, INCLUDING BUT NOT LIMITED TO THE WARRANTIES OF MERCHANTABILITY, FITNESS FOR A PARTICULAR PURPOSE AND NONINFRINGEMENT. IN NO EVENT SHALL THE AUTHORS OR COPYRIGHT HOLDERS BE LIABLE FOR ANY CLAIM, DAMAGES OR OTHER LIABILITY, WHETHER IN AN ACTION OF CONTRACT, TORT OR OTHERWISE, ARISING FROM, **OUT** 

 OF OR IN CONNECTION WITH THE SOFTWARE OR THE USE OR OTHER DEALINGS IN THE SOFTWARE.

Copyright (c) 2015 Tobias Ltke

Permission is hereby granted, free of charge, to any person obtaining a copy of this software and associated documentation files (the "Software"), to deal in the Software without restriction, including without limitation the rights to use, copy, modify, merge, publish, distribute, sublicense, and/or sell copies of the Software, and to permit persons to whom the Software is furnished to do so, subject to the following conditions:

The above copyright notice and this permission notice shall be included in all copies or substantial portions of the Software.

THE SOFTWARE IS PROVIDED "AS IS", WITHOUT WARRANTY OF ANY KIND, EXPRESS OR IMPLIED, INCLUDING BUT NOT LIMITED TO THE WARRANTIES OF MERCHANTABILITY, FITNESS FOR A PARTICULAR PURPOSE AND NONINFRINGEMENT. IN NO EVENT SHALL THE AUTHORS OR COPYRIGHT HOLDERS BE LIABLE FOR ANY CLAIM, DAMAGES OR OTHER LIABILITY, WHETHER IN AN ACTION OF CONTRACT, TORT OR OTHERWISE, ARISING FROM, OUT OF OR IN CONNECTION WITH THE SOFTWARE OR THE USE OR OTHER DEALINGS IN THE SOFTWARE. The MIT License (MIT)

Copyright (c) 2014 Cenk Alt

Permission is hereby granted, free of charge, to any person obtaining a copy of this software and associated documentation files (the "Software"), to deal in the Software without restriction, including without limitation the rights to use, copy, modify, merge, publish, distribute, sublicense, and/or sell copies of the Software, and to permit persons to whom the Software is furnished to do so, subject to the following conditions:

The above copyright notice and this permission notice shall be included in all copies or substantial portions of the Software.

THE SOFTWARE IS PROVIDED "AS IS", WITHOUT WARRANTY OF ANY KIND, EXPRESS OR IMPLIED, INCLUDING BUT NOT LIMITED TO THE WARRANTIES OF MERCHANTABILITY, FITNESS FOR A PARTICULAR PURPOSE AND NONINFRINGEMENT. IN NO EVENT SHALL THE AUTHORS OR COPYRIGHT HOLDERS BE LIABLE FOR ANY CLAIM, DAMAGES OR OTHER LIABILITY, WHETHER IN AN ACTION OF CONTRACT, TORT OR OTHERWISE, ARISING FROM, OUT OF OR IN **CONNECTION**  WITH THE SOFTWARE OR THE USE OR OTHER DEALINGS IN THE SOFTWARE. Apache License Version 2.0, January 2004 http://www.apache.org/licenses/

TERMS AND CONDITIONS FOR USE, REPRODUCTION, AND DISTRIBUTION

#### 1. Definitions.

"License" shall mean the terms and conditions for use, reproduction, and distribution as defined by Sections 1 through 9 of this document.

"Licensor" shall mean the copyright owner or entity authorized by the copyright owner that is granting the License.

"Legal Entity" shall mean the union of the acting entity and all other entities that control, are controlled by, or are under common control with that entity. For the purposes of this definition, "control" means (i) the power, direct or indirect, to cause the direction or management of such entity, whether by contract or otherwise, or (ii) ownership of fifty percent (50%) or more of the outstanding shares, or (iii) beneficial ownership of such entity.

"You" (or "Your") shall mean an individual or Legal Entity exercising permissions granted by this License.

"Source" form shall mean the preferred form for making modifications, including but not limited to software source code, documentation source, and configuration files.

"Object" form shall mean any form resulting from mechanical transformation or translation of a Source form, including but not limited to compiled object code, generated documentation, and conversions to other media types.

"Work" shall mean the work of authorship, whether in Source or Object form, made available under the License, as indicated by a copyright notice that is included in or attached to the work (an example is provided in the Appendix below).

"Derivative Works" shall mean any work, whether in Source or Object form, that is based on (or derived from) the Work and for which the editorial revisions, annotations, elaborations, or other modifications represent, as a whole, an original work of authorship. For the purposes of this License, Derivative Works

shall not include works that remain separable from, or merely link (or bind by name)

to the interfaces of, the Work and Derivative Works thereof.

"Contribution" shall mean any work of authorship, including the original version of the Work and any modifications or additions to that Work or Derivative Works thereof, that is intentionally submitted to Licensor for inclusion in the Work by the copyright owner or by an individual or Legal Entity authorized to submit on behalf of the copyright owner. For the purposes of this definition, "submitted" means any form of electronic, verbal, or written communication sent to the Licensor or its representatives, including but not limited to communication on electronic mailing lists, source code control systems, and issue tracking systems that are managed by, or on behalf of, the Licensor for the purpose of discussing and improving the Work, but excluding communication that is conspicuously marked or otherwise designated in writing by the copyright owner as "Not a Contribution."

"Contributor" shall mean Licensor and any individual or Legal Entity on behalf of whom a Contribution has been received by Licensor and subsequently incorporated within the Work.

#### 2. Grant of Copyright License.

Subject to the terms and conditions of this License, each Contributor hereby grants to You a perpetual, worldwide, non-exclusive, no-charge, royalty-free, irrevocable copyright license to reproduce, prepare Derivative Works of, publicly display, publicly perform, sublicense, and distribute the Work and such Derivative Works in Source or Object form.

#### 3. Grant of Patent License.

Subject to the terms and conditions of this License, each Contributor hereby grants to You a perpetual, worldwide, non-exclusive, no-charge, royalty-free, irrevocable (except as stated in this section) patent license to make, have made, use, offer to sell, sell, import, and otherwise transfer the Work, where such license applies only to those patent claims licensable by such Contributor that are necessarily infringed by their Contribution(s) alone or by combination

of their Contribution(s) with the Work to which such Contribution(s) was submitted. If You institute patent litigation against any entity (including a cross-claim or counterclaim in a lawsuit) alleging that the Work or a Contribution incorporated within the Work constitutes direct or contributory patent infringement, then any patent licenses granted to You under this License for that Work shall terminate as of the date such litigation is filed.

#### 4. Redistribution.

You may reproduce and distribute copies of the Work or Derivative Works thereof in any medium, with or without modifications, and in Source or Object form, provided that You meet the following conditions:

You must give any other recipients of the Work or Derivative Works a copy of this License; and

You must cause any modified files to carry prominent notices stating that You changed the files; and

You must retain, in the Source form of any Derivative Works that You distribute, all copyright, patent, trademark,

and attribution notices from the Source form

of the Work, excluding those notices that do not pertain to any part of the Derivative Works; and

If the Work includes a "NOTICE" text file as part of its distribution, then any Derivative Works that You distribute must include a readable copy of the attribution notices contained within such NOTICE file, excluding those notices that do not pertain to any part of the Derivative Works, in at least one of the following places: within a NOTICE text file distributed as part of the Derivative Works; within the Source form or documentation, if provided along with the Derivative Works; or, within a display generated by the Derivative Works, if and wherever such third-party notices normally appear. The contents of the NOTICE file are for informational purposes only and do not modify the License. You may add Your own attribution notices within Derivative Works that You distribute, alongside or as an addendum to the NOTICE text from the Work, provided

 that such additional attribution notices cannot be construed as modifying the License.

You may add Your own copyright statement to Your modifications and may provide additional or different license terms and conditions for use, reproduction, or distribution of Your modifications, or for any such Derivative Works as a whole, provided Your use, reproduction, and distribution of the Work otherwise complies with the conditions stated in this License.

5. Submission of Contributions.

Unless You explicitly state otherwise, any Contribution intentionally submitted for inclusion in the Work by You to the Licensor shall be under the terms and conditions of this License, without any additional terms or conditions. Notwithstanding the above, nothing herein shall supersede or modify the terms of any separate license agreement you may have executed with Licensor regarding such Contributions.

6. Trademarks.

This License does not grant permission to use the trade names, trademarks, service marks,

 or product names of the Licensor, except as required for reasonable and customary use in describing the origin of the Work and reproducing the content of the NOTICE file.

#### 7. Disclaimer of Warranty.

Unless required by applicable law or agreed to in writing, Licensor provides the Work (and each Contributor provides its Contributions) on an "AS IS" BASIS, WITHOUT WARRANTIES OR CONDITIONS OF ANY KIND, either express or implied, including, without limitation, any warranties or conditions of TITLE, NON-INFRINGEMENT, MERCHANTABILITY, or FITNESS FOR A PARTICULAR PURPOSE. You are solely responsible for determining the appropriateness of using or redistributing the Work and assume any risks associated with Your exercise of permissions under this License.

#### 8. Limitation of Liability.

In no event and under no legal theory, whether in tort (including negligence), contract, or otherwise, unless required by applicable law (such as deliberate and grossly negligent acts) or agreed to in writing, shall any Contributor be liable to You for damages, including any direct, indirect, special, incidental, or consequential damages of any character arising as a result of this License or out of the use or inability to use the Work (including but not limited to damages for loss of goodwill, work stoppage, computer failure or malfunction, or any and all other commercial damages or losses), even if such Contributor has been advised of the possibility of such damages.

9. Accepting Warranty or Additional Liability.

While redistributing the Work or Derivative Works thereof, You may choose to offer, and charge a fee for, acceptance of support, warranty, indemnity, or other liability obligations and/or rights consistent with this License. However, in accepting such obligations, You may act only on Your own behalf and on Your sole responsibility, not on behalf of any other Contributor, and only if You agree to indemnify, defend, and hold each Contributor harmless for any liability incurred by, or

 claims asserted against, such Contributor by reason of your accepting any such warranty or additional liability.

#### END OF TERMS AND CONDITIONS

#### APPENDIX: How to apply the Apache License to your work

To apply the Apache License to your work, attach the following boilerplate notice, with the fields enclosed by brackets "[]" replaced with your own identifying information. (Don't include the brackets!) The text should be enclosed in the appropriate comment syntax for the file format. We also recommend that a file or class name and description of purpose be included on the same "printed page" as the copyright notice for easier identification within

third-party archives.

Copyright [yyyy] [name of copyright owner]

 Licensed under the Apache License, Version 2.0 (the "License"); you may not use this file except in compliance with the License. You may obtain a copy of the License at

http://www.apache.org/licenses/LICENSE-2.0

 Unless required by applicable law or agreed to in writing, software distributed under the License is distributed on an "AS IS" BASIS, WITHOUT WARRANTIES OR CONDITIONS OF ANY KIND, either express or implied. See the License for the specific language governing permissions and limitations under the License. Copyright (c) 2009 The oauth2 Authors. All rights reserved.

Redistribution and use in source and binary forms, with or without modification, are permitted provided that the following conditions are met:

 \* Redistributions of source code must retain the above copyright notice, this list of conditions and the following disclaimer.

 \* Redistributions in binary form must reproduce the above copyright notice, this list of conditions and the following disclaimer in the documentation and/or other materials provided with the distribution.

 \* Neither the name of Google Inc. nor the names of its contributors may be used to endorse or promote products derived from this software without specific prior written permission.

THIS SOFTWARE IS PROVIDED BY THE COPYRIGHT HOLDERS AND CONTRIBUTORS "AS IS" AND ANY EXPRESS OR IMPLIED WARRANTIES, INCLUDING, BUT NOT LIMITED TO, THE IMPLIED WARRANTIES OF MERCHANTABILITY AND FITNESS FOR A PARTICULAR PURPOSE ARE DISCLAIMED. IN NO EVENT SHALL THE COPYRIGHT **OWNER** 

 OR CONTRIBUTORS BE LIABLE FOR ANY DIRECT, INDIRECT, INCIDENTAL, SPECIAL, EXEMPLARY, OR CONSEQUENTIAL DAMAGES (INCLUDING, BUT NOT LIMITED TO, PROCUREMENT OF SUBSTITUTE GOODS OR SERVICES; LOSS OF USE, DATA, OR PROFITS; OR BUSINESS INTERRUPTION) HOWEVER CAUSED AND ON ANY THEORY OF LIABILITY, WHETHER IN CONTRACT, STRICT LIABILITY, OR TORT (INCLUDING NEGLIGENCE OR OTHERWISE) ARISING IN ANY WAY OUT OF THE USE OF THIS SOFTWARE, EVEN IF ADVISED OF THE POSSIBILITY OF SUCH DAMAGE. Mozilla Public License Version 2.0

==================================

1. Definitions

1.1. "Contributor"

--------------

 means each individual or legal entity that creates, contributes to the creation of, or owns Covered Software.

1.2. "Contributor Version"

 means the combination of the Contributions of others (if any) used by a Contributor and that particular Contributor's Contribution.

1.3. "Contribution"

means Covered Software of a particular Contributor.

1.4. "Covered Software"

 means Source Code Form to which the initial Contributor has attached the notice in Exhibit A, the Executable Form of such Source Code Form, and Modifications of such Source Code Form, in each case including portions thereof.

- 1.5. "Incompatible With Secondary Licenses" means
	- (a) that the initial Contributor has attached the notice described in Exhibit B to the Covered Software; or
- (b) that the Covered Software was made available under the terms of

 version 1.1 or earlier of the License, but not also under the terms of a Secondary License.

#### 1.6. "Executable Form"

means any form of the work other than Source Code Form.

#### 1.7. "Larger Work"

 means a work that combines Covered Software with other material, in a separate file or files, that is not Covered Software.

## 1.8. "License"

means this document.

#### 1.9. "Licensable"

 means having the right to grant, to the maximum extent possible, whether at the time of the initial grant or subsequently, any and all of the rights conveyed by this License.

1.10. "Modifications" means any of the following:

- (a) any file in Source Code Form that results from an addition to, deletion from, or modification of the contents of Covered Software; or
- (b) any new file in Source Code Form that contains any Covered Software.
- 1.11. "Patent Claims" of a Contributor

 means any patent claim(s), including without limitation, method, process, and apparatus claims, in any patent Licensable by such Contributor that would be infringed, but for the grant of the License, by the making, using, selling, offering for sale, having made, import, or transfer of either its Contributions or its Contributor Version.

#### 1.12. "Secondary License"

 means either the GNU General Public License, Version 2.0, the GNU Lesser General Public License, Version 2.1, the GNU Affero General Public License, Version 3.0, or any later versions of those licenses.

#### 1.13. "Source Code Form"

means the form of the work preferred for making modifications.

#### 1.14. "You" (or "Your")

 means an individual or a legal entity exercising rights under this License. For legal entities, "You" includes any entity that controls, is controlled by, or is under common control with You. For purposes of this definition, "control" means (a) the power, direct or indirect, to cause the direction or management of such entity, whether by contract or otherwise, or (b) ownership of more than fifty percent (50%) of the outstanding shares or beneficial ownership of such entity.

#### 2. License Grants and Conditions

--------------------------------

#### 2.1. Grants

Each Contributor hereby grants You a world-wide, royalty-free, non-exclusive license:

(a) under intellectual property rights (other than patent or trademark) Licensable by such Contributor to use, reproduce, make available, modify, display, perform, distribute, and otherwise exploit its Contributions, either on an unmodified basis, with Modifications, or as part of a Larger Work; and
(b) under Patent Claims of such Contributor to make, use, sell, offer for sale, have made, import, and otherwise transfer either its Contributions or its Contributor Version.

2.2. Effective Date

The licenses granted in Section 2.1 with respect to any Contribution become effective for each Contribution on the date the Contributor first distributes such Contribution.

2.3. Limitations on Grant Scope

The licenses granted in this Section 2 are the only rights granted under this License. No additional rights or licenses will be implied from the distribution or licensing of Covered Software under this License. Notwithstanding Section 2.1(b) above, no patent license is granted by a Contributor:

(a) for any code that a Contributor has removed from Covered Software; or

- (b) for infringements caused by: (i) Your and any other third party's modifications of Covered Software, or (ii) the combination of its Contributions with other software (except as part of its Contributor Version); or
- (c) under Patent Claims infringed by Covered Software in the absence of its Contributions.

This License does not grant any rights in the trademarks, service marks, or logos of any Contributor (except as may be necessary to comply with the notice requirements in Section 3.4).

2.4. Subsequent Licenses

No Contributor makes

 additional grants as a result of Your choice to distribute the Covered Software under a subsequent version of this License (see Section 10.2) or under the terms of a Secondary License (if permitted under the terms of Section 3.3).

2.5. Representation

Each Contributor represents that the Contributor believes its Contributions are its original creation(s) or it has sufficient rights to grant the rights to its Contributions conveyed by this License.

## 2.6. Fair Use

This License is not intended to limit any rights You have under applicable copyright doctrines of fair use, fair dealing, or other equivalents.

2.7. Conditions

Sections 3.1, 3.2, 3.3, and 3.4 are conditions of the licenses granted in Section 2.1.

### 3. Responsibilities

-------------------

3.1. Distribution of Source Form

All distribution of Covered Software in Source Code Form, including any Modifications that You create or to which You contribute, must be under the terms of this License. You must inform recipients that the Source

Code Form of the Covered Software is governed by the terms of this License, and how they can obtain a copy of this License. You may not attempt to alter or restrict the recipients' rights in the Source Code Form.

## 3.2. Distribution of Executable Form

If You distribute Covered Software in Executable Form then:

- (a) such Covered Software must also be made available in Source Code Form, as described in Section 3.1, and You must inform recipients of the Executable Form how they can obtain a copy of such Source Code Form by reasonable means in a timely manner, at a charge no more than the cost of distribution to the recipient; and
- (b) You may distribute such Executable Form under the terms of this License, or sublicense it under different terms, provided that the license for the Executable Form does not attempt to limit or alter the recipients' rights in the Source Code Form under this License.
- 3.3. Distribution of a Larger Work

You may create and distribute

a Larger Work under terms of Your choice,

provided that You also comply with the requirements of this License for the Covered Software. If the Larger Work is a combination of Covered Software with a work governed by one or more Secondary Licenses, and the Covered Software is not Incompatible With Secondary Licenses, this

License permits You to additionally distribute such Covered Software under the terms of such Secondary License(s), so that the recipient of the Larger Work may, at their option, further distribute the Covered Software under the terms of either this License or such Secondary License(s).

### 3.4. Notices

You may not remove or alter the substance of any license notices (including copyright notices, patent notices, disclaimers of warranty, or limitations of liability) contained within the Source Code Form of the Covered Software, except that You may alter any license notices to the extent required to remedy known factual inaccuracies.

# 3.5. Application of Additional Terms

You may choose to offer, and to charge a fee for, warranty, support, indemnity or liability obligations to one or more recipients of Covered Software. However, You may do so only on Your own behalf, and not on behalf of any Contributor. You must make it absolutely clear that any such warranty, support, indemnity, or liability obligation is offered by You alone, and You hereby agree to indemnify every Contributor for any liability incurred by such Contributor as a result of warranty, support, indemnity or liability terms You offer. You may include additional disclaimers of warranty and limitations of liability specific to any jurisdiction.

## 4. Inability to Comply Due to Statute or Regulation ---------------------------------------------------

If it is impossible for You to comply with any of the terms of this License with respect to some or all of the Covered Software due to statute, judicial order, or regulation then You must: (a) comply with the terms of this License to the

maximum extent possible; and (b)

describe the limitations and the code they affect. Such description must be placed in a text file included with all distributions of the Covered Software under this License. Except to the extent prohibited by statute or regulation, such description must be sufficiently detailed for a recipient of ordinary skill to be able to understand it.

## 5. Termination

--------------

5.1. The rights granted under this License will terminate automatically if You fail to comply with any of its terms. However, if You become compliant, then the rights granted under this License from a particular

Contributor are reinstated (a) provisionally, unless and until such Contributor explicitly and finally terminates Your grants, and (b) on an ongoing basis, if such Contributor fails to notify You of the non-compliance by some reasonable means prior to 60 days after You have come back into compliance. Moreover, Your grants from a particular Contributor are reinstated on an ongoing basis if such Contributor

notifies You of the non-compliance by some reasonable means, this is the first time You have received notice of non-compliance with this License from such Contributor, and You become compliant prior to 30 days after Your receipt of the notice.

5.2. If You initiate litigation against any entity by asserting a patent infringement claim (excluding declaratory judgment actions, counter-claims, and cross-claims) alleging that a Contributor Version directly or indirectly infringes any patent, then the rights granted to You by any and all Contributors for the Covered Software under Section 2.1 of this License shall terminate.

5.3. In the event of termination under Sections 5.1 or 5.2 above, all end user license agreements (excluding distributors and resellers) which have been validly granted by You or Your distributors under this License prior to termination shall survive termination.

\*\*\*\*\*\*\*\*\*\*\*\*\*\*\*\*\*\*\*\*\*\*\*\*\*\*\*\*\*\*\*\*\*\*\*\*\*\*\*\*\*\*\*\*\*\*\*\*\*\*\*\*\*\*\*\*\*\*\*\*\*\*\*\*\*\*\*\*\*\*\*\* \*  $*$ \* 6. Disclaimer of Warranty \* \* ------------------------- \*  $*$ \* Covered Software is provided under this License on an "as is" \* \* basis, without warranty of any kind, either expressed, implied, or \* \* statutory, including, without limitation, warranties that the \* \* Covered Software is free of defects, merchantable, fit for a \* \* particular purpose or non-infringing. The entire risk as to the \* \* quality and performance of the Covered Software is with You. \* \* Should any Covered Software prove defective in any respect, You \* \* (not any Contributor) assume the cost of any necessary servicing, \* \* repair, or correction. This disclaimer of warranty constitutes an \* \* essential part of this License. No use of any Covered Software is  $*$ \* authorized under this License except under this disclaimer. \*  $*$ \*\*\*\*\*\*\*\*\*\*\*\*\*\*\*\*\*\*\*\*\*\*\*\*\*\*\*\*\*\*\*\*\*\*\*\*\*\*\*\*\*\*\*\*\*\*\*\*\*\*\*\*\*\*\*\*\*\*\*\*\*\*\*\*\*\*\*\*\*\*\*\* \*\*\*\*\*\*\*\*\*\*\*\*\*\*\*\*\*\*\*\*\*\*\*\*\*\*\*\*\*\*\*\*\*\*\*\*\*\*\*\*\*\*\*\*\*\*\*\*\*\*\*\*\*\*\*\*\*\*\*\*\*\*\*\*\*\*\*\*\*\*\*\*  $*$ \* 7. Limitation of Liability \*

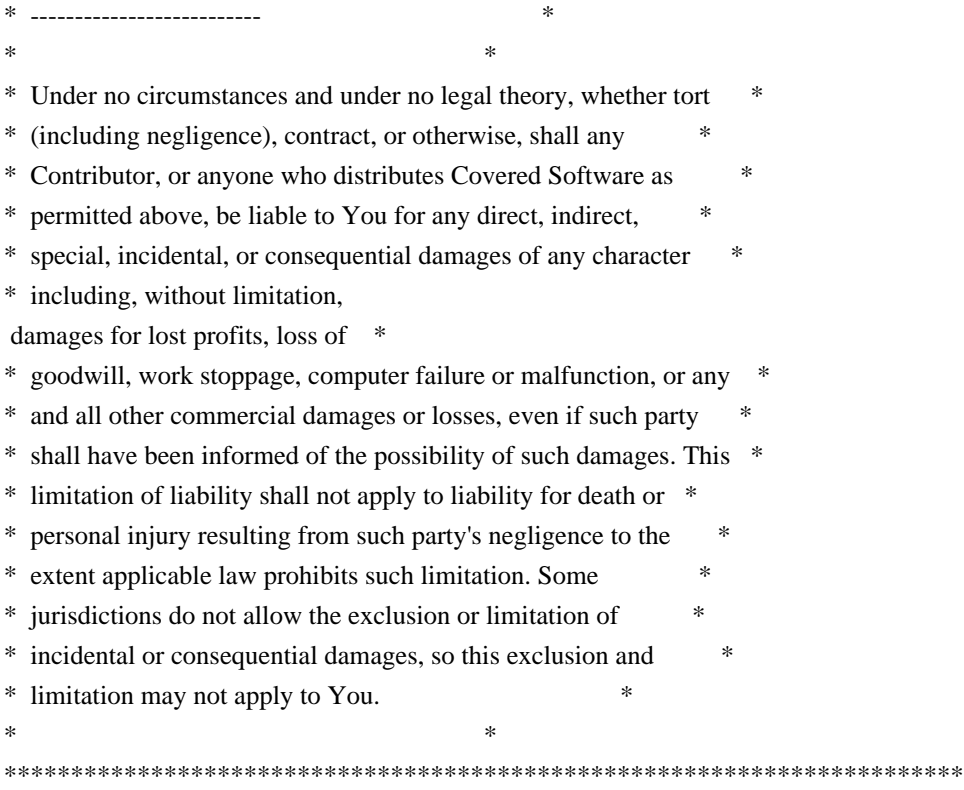

#### 8. Litigation

-------------

Any litigation relating to this License may be brought only in the courts of a jurisdiction where the defendant maintains its principal place

 of business and such litigation shall be governed by laws of that jurisdiction, without reference to its conflict-of-law provisions. Nothing in this Section shall prevent a party's ability to bring cross-claims or counter-claims.

#### 9. Miscellaneous

----------------

This License represents the complete agreement concerning the subject matter hereof. If any provision of this License is held to be unenforceable, such provision shall be reformed only to the extent necessary to make it enforceable. Any law or regulation which provides that the language of a contract shall be construed against the drafter shall not be used to construe this License against a Contributor.

10. Versions of the License

---------------------------

10.1. New Versions

Mozilla Foundation is the license steward. Except as provided in Section

10.3, no one other than the license steward has the right to modify or publish new versions of this License. Each version will be given a distinguishing version number.

10.2. Effect of New Versions

You may distribute the Covered Software under the terms of the version of the License under which You originally received the Covered Software, or under the terms of any subsequent version published by the license steward.

10.3. Modified Versions

If you create software not governed by this License, and you want to create a new license for such software, you may create and use a modified version of this License if you rename the license and remove any references to the name of the license steward (except to note that such modified license differs from this License).

10.4. Distributing Source Code Form that is Incompatible With Secondary Licenses

If You choose to distribute Source Code Form that is Incompatible With Secondary Licenses under the terms of this version of the License, the notice described in Exhibit B of this License must be attached.

Exhibit A - Source Code Form License Notice

-------------------------------------------

This Source

 Code Form is subject to the terms of the Mozilla Public License, v. 2.0. If a copy of the MPL was not distributed with this file, You can obtain one at http://mozilla.org/MPL/2.0/.

If it is not possible or desirable to put the notice in a particular file, then You may include the notice in a location (such as a LICENSE file in a relevant directory) where a recipient would be likely to look for such a notice.

You may add additional accurate notices of copyright ownership.

Exhibit B - "Incompatible With Secondary Licenses" Notice ---------------------------------------------------------

 This Source Code Form is "Incompatible With Secondary Licenses", as defined by the Mozilla Public License, v. 2.0.

# This is the MIT license

# Copyright (c) 2013 Aaron G. Torres All rights reserved.

Permission is hereby granted, free of charge, to any person obtaining a copy of this software and associated documentation files (the "Software"), to deal in the Software without restriction, including without limitation the rights to use, copy, modify, merge, publish, distribute, sublicense, and/or sell copies of the Software, and to permit persons to whom the Software is furnished to do so, subject to the following conditions:

The above copyright notice and this permission notice shall be included in all copies or substantial portions of the Software.

THE SOFTWARE IS PROVIDED "AS IS", WITHOUT WARRANTY OF ANY KIND, EXPRESS OR IMPLIED, INCLUDING BUT NOT LIMITED TO THE WARRANTIES OF MERCHANTABILITY, FITNESS FOR A PARTICULAR PURPOSE AND NONINFRINGEMENT. IN NO EVENT SHALL THE AUTHORS OR COPYRIGHT HOLDERS BE LIABLE FOR ANY CLAIM, DAMAGES OR OTHER LIABILITY, WHETHER IN AN ACTION OF CONTRACT, TORT OR OTHERWISE, ARISING FROM, OUT OF OR IN CONNECTION WITH THE SOFTWARE OR THE USE OR OTHER DEALINGS IN THE SOFTWARE. Copyright (c) 2011 Keith Rarick

Permission is hereby granted, free of charge, to any person obtaining a copy of this software and associated documentation files (the "Software"), to deal in the Software without restriction, including without limitation the rights to use, copy, modify, merge, publish, distribute, sublicense, and/or sell copies of the Software, and to permit persons to whom the Software is furnished to do so, subject to the following conditions:

The above copyright notice and this permission notice shall be included in all copies or substantial portions of the Software.

THE SOFTWARE IS PROVIDED "AS IS", WITHOUT WARRANTY OF ANY KIND, EXPRESS OR IMPLIED, INCLUDING BUT NOT LIMITED TO THE WARRANTIES OF MERCHANTABILITY, FITNESS FOR A PARTICULAR PURPOSE AND NONINFRINGEMENT. IN NO EVENT SHALL THE AUTHORS OR COPYRIGHT HOLDERS BE LIABLE FOR ANY CLAIM, DAMAGES OR OTHER LIABILITY, WHETHER IN AN ACTION OF CONTRACT, TORT OR OTHERWISE, ARISING FROM, OUT OF OR IN CONNECTION WITH THE **SOFTWARE** 

OR THE USE OR OTHER DEALINGS IN THE SOFTWARE.

Copyright 2014 Alan Shreve

Licensed under the Apache License, Version 2.0 (the "License"); you may not use this file except in compliance with the License. You may obtain a copy of the License at

http://www.apache.org/licenses/LICENSE-2.0

Unless required by applicable law or agreed to in writing, software distributed under the License is distributed on an "AS IS" BASIS, WITHOUT WARRANTIES OR CONDITIONS OF ANY KIND, either express or implied. See the License for the specific language governing permissions and limitations under the License. David Williamson <david.williamson@docker.com> (github: davidwilliamson) Aaron Lehmann <aaron.lehmann@docker.com> (github: aaronlehmann) Lewis Marshall <lewis@flynn.io> (github: lmars) Jonathan Rudenberg <jonathan@flynn.io> (github: titanous)

Copyright (c) 2011-2014 - Canonical Inc.

This software is licensed under the LGPLv3, included below.

As a special exception to the GNU Lesser General Public License version 3 ("LGPL3"), the copyright holders of this Library give you permission to convey to a third party a Combined Work that links statically or dynamically to this Library without providing any Minimal Corresponding Source or Minimal Application Code as set out in 4d or providing the installation information set out in section 4e, provided that you comply with the other provisions of LGPL3 and provided that you meet, for the Application the terms and conditions of the license(s) which apply to the Application.

Except as stated in this special exception, the provisions of LGPL3 will continue to comply in full to this Library. If you modify this Library, you may apply this exception to your version of this Library, but you are not obliged to do so. If you do not wish to do so, delete this exception statement from your version.

 This exception does not (and cannot) modify any license terms which apply to the Application, with which you must still comply.

# GNU LESSER GENERAL PUBLIC LICENSE Version 3, 29 June 2007

Copyright (C) 2007 Free Software Foundation, Inc. <http://fsf.org/> Everyone is permitted to copy and distribute verbatim copies of this license document, but changing it is not allowed.

 This version of the GNU Lesser General Public License incorporates the terms and conditions of version 3 of the GNU General Public License, supplemented by the additional permissions listed below.

0. Additional Definitions.

 As used herein, "this License" refers to version 3 of the GNU Lesser General Public License, and the "GNU GPL" refers to version 3 of the GNU General Public License.

 "The Library" refers to a covered work governed by this License, other than an Application or a Combined Work as defined below.

 An "Application" is any work that makes use of an interface provided by the Library, but which is not otherwise based on the Library. Defining a subclass of a class defined by the Library is deemed a mode of using an interface provided by the Library.

 A "Combined Work" is a work produced by combining or linking an Application with the Library. The particular version of the Library with which the Combined Work was made is also called the "Linked Version".

 The "Minimal Corresponding Source" for a Combined Work means the Corresponding Source for the Combined Work, excluding any source code for portions of the Combined Work that, considered in isolation, are based on the Application, and not on the Linked Version.

 The "Corresponding Application Code" for a Combined Work means the object code and/or source code for the Application, including any data and utility programs needed for reproducing the Combined Work from the Application, but excluding the System Libraries of the Combined Work.

 1. Exception to Section 3 of the GNU GPL.

 You may convey a covered work under sections 3 and 4 of this License without being bound by section 3 of the GNU GPL.

2. Conveying Modified Versions.

 If you modify a copy of the Library, and, in your modifications, a facility refers to a function or data to be supplied by an Application that uses the facility (other than as an argument passed when the facility is invoked), then you may convey a copy of the modified version:

 a) under this License, provided that you make a good faith effort to ensure that, in the event an Application does not supply the function or data, the facility still operates, and performs whatever part of its purpose remains meaningful, or

 b) under the GNU GPL, with none of the additional permissions of this License applicable to that copy.

3. Object Code Incorporating Material from Library Header Files.

 The object code form of an Application may incorporate material from a header file that is part of the Library.

You may convey such object

code under terms of your choice, provided that, if the incorporated material is not limited to numerical parameters, data structure layouts and accessors, or small macros, inline functions and templates (ten or fewer lines in length), you do both of the following:

 a) Give prominent notice with each copy of the object code that the Library is used in it and that the Library and its use are covered by this License.

 b) Accompany the object code with a copy of the GNU GPL and this license document.

4. Combined Works.

 You may convey a Combined Work under terms of your choice that, taken together, effectively do not restrict modification of the portions of the Library contained in the Combined Work and reverse engineering for debugging such modifications, if you also do each of the following:

 a) Give prominent notice with each copy of the Combined Work that the Library is used in it and that the Library and its use are covered by this License.

 b) Accompany the Combined Work with a copy of the GNU GPL and this license document.

 c) For a Combined Work that displays copyright notices during execution, include the copyright notice for the Library among these notices, as well as a reference directing the user to the copies of the GNU GPL and this license document.

d) Do one of the following:

 0) Convey the Minimal Corresponding Source under the terms of this License, and the Corresponding Application Code in a form suitable for, and under terms that permit, the user to recombine or relink the Application with a modified version of the Linked Version to produce a modified Combined Work, in the manner specified by section 6 of the GNU GPL for conveying Corresponding Source.

 1) Use a suitable shared library mechanism for linking with the Library. A suitable mechanism is one that (a) uses at run time a copy of the Library already present on the user's computer

 system, and (b) will operate properly with a modified version of the Library that is interface-compatible with the Linked Version.

 e) Provide Installation Information, but only if you would otherwise be required to provide such information under section 6 of the GNU GPL, and only to the extent that such information is necessary to install and execute a modified version of the Combined Work produced by recombining or relinking the Application with a modified version of the Linked Version. (If you use option 4d0, the Installation Information must accompany the Minimal Corresponding Source and Corresponding Application Code. If you use option 4d1, you must provide the Installation Information in the manner specified by section 6 of the GNU GPL for conveying Corresponding Source.)

5. Combined Libraries.

 You may place library facilities that are a work based on the Library side by side in a single library together with other library facilities that are not Applications and are not covered by this License, and convey such a combined library under terms of your choice, if you do both of the following:

 a) Accompany the combined library with a copy of the same work based on the Library, uncombined with any other library facilities, conveyed under the terms of this License.

 b) Give prominent notice with the combined library that part of it is a work based on the Library, and explaining where to find the accompanying uncombined form of the same work.

6. Revised Versions of the GNU Lesser General Public License.

 The Free Software Foundation may publish revised and/or new versions of the GNU Lesser General Public License from time to time. Such new versions will be similar in spirit to the present version, but may differ in detail to address new problems or concerns.

 Each version is given a distinguishing version number. If the Library as you received it specifies that a certain numbered version of the GNU Lesser General Public License "or any later version" applies to it, you have the option of following the terms and conditions either of that published version or of any later version published by the Free Software Foundation. If the Library as you received it does not specify a version number of the GNU Lesser General Public License, you may choose any version of the GNU Lesser General Public License ever published by the Free Software Foundation.

 If the Library as you received it specifies that a proxy can decide whether future versions of the GNU Lesser General Public License shall apply, that proxy's public statement of acceptance of any version is permanent authorization for you to choose that version for the Library.

procfs provides functions to retrieve system, kernel and process metrics from the pseudo-filesystem proc.

Copyright 2014-2015 The Prometheus Authors

This product includes software developed at SoundCloud Ltd. (http://soundcloud.com/). Mozilla Public License, version 2.0

## 1. Definitions

## 1.1. "Contributor"

 means each individual or legal entity that creates, contributes to the creation of, or owns Covered Software.

#### 1.2. "Contributor Version"

 means the combination of the Contributions of others (if any) used by a Contributor and that particular Contributor's Contribution.

# 1.3. "Contribution"

means Covered Software of a particular Contributor.

1.4. "Covered Software"

 means Source Code Form to which the initial Contributor has attached the notice in Exhibit A, the Executable Form of such Source Code Form, and Modifications of such Source Code Form, in each case including portions thereof.

- 1.5. "Incompatible With Secondary Licenses" means
	- a. that the initial Contributor has attached the notice described in Exhibit B to the Covered Software; or
	- b. that the Covered Software was made available under the terms of version 1.1 or earlier of the
- License, but not also under the terms of a Secondary License.

1.6. "Executable Form"

means any form of the work other than Source Code Form.

1.7. "Larger Work"

 means a work that combines Covered Software with other material, in a separate file or files, that is not Covered Software.

1.8. "License"

means this document.

#### 1.9. "Licensable"

 means having the right to grant, to the maximum extent possible, whether at the time of the initial grant or subsequently, any and all of the rights conveyed by this License.

1.10. "Modifications"

means any of the following:

 a. any file in Source Code Form that results from an addition to, deletion from, or modification of the contents of Covered Software; or

b. any new file in Source Code Form that contains any Covered Software.

1.11. "Patent Claims" of a Contributor

 means any patent claim(s), including without limitation, method, process, and apparatus claims,

in any patent Licensable by such

 Contributor that would be infringed, but for the grant of the License, by the making, using, selling, offering for sale, having made, import, or transfer of either its Contributions or its Contributor Version.

1.12. "Secondary License"

 means either the GNU General Public License, Version 2.0, the GNU Lesser General Public License, Version 2.1, the GNU Affero General Public License, Version 3.0, or any later versions of those licenses.

1.13. "Source Code Form"

means the form of the work preferred for making modifications.

1.14. "You" (or "Your")

 means an individual or a legal entity exercising rights under this License. For legal entities, "You" includes any entity that controls, is controlled by, or is under common control with You. For purposes of this definition, "control" means (a) the power, direct or indirect, to cause the direction or management of such entity, whether by

#### contract or

 otherwise, or (b) ownership of more than fifty percent (50%) of the outstanding shares or beneficial ownership of such entity.

## 2. License Grants and Conditions

#### 2.1. Grants

 Each Contributor hereby grants You a world-wide, royalty-free, non-exclusive license:

- a. under intellectual property rights (other than patent or trademark) Licensable by such Contributor to use, reproduce, make available, modify, display, perform, distribute, and otherwise exploit its Contributions, either on an unmodified basis, with Modifications, or as part of a Larger Work; and
- b. under Patent Claims of such Contributor to make, use, sell, offer for sale, have made, import, and otherwise transfer either its Contributions or its Contributor Version.

## 2.2. Effective Date

 The licenses granted in Section 2.1 with respect to any Contribution become effective for each Contribution on the date the Contributor

first

distributes such Contribution.

2.3. Limitations on Grant Scope

 The licenses granted in this Section 2 are the only rights granted under this License. No additional rights or licenses will be implied from the distribution or licensing of Covered Software under this License. Notwithstanding Section 2.1(b) above, no patent license is granted by a Contributor:

a. for any code that a Contributor has removed from Covered Software; or

- b. for infringements caused by: (i) Your and any other third party's modifications of Covered Software, or (ii) the combination of its Contributions with other software (except as part of its Contributor Version); or
- c. under Patent Claims infringed by Covered Software in the absence of its Contributions.

 This License does not grant any rights in the trademarks, service marks, or logos of any Contributor (except as may be necessary to comply with the notice requirements

in Section 3.4).

#### 2.4. Subsequent Licenses

 No Contributor makes additional grants as a result of Your choice to distribute the Covered Software under a subsequent version of this License (see Section 10.2) or under the terms of a Secondary License (if permitted under the terms of Section 3.3).

## 2.5. Representation

 Each Contributor represents that the Contributor believes its Contributions are its original creation(s) or it has sufficient rights to grant the rights to its Contributions conveyed by this License.

## 2.6. Fair Use

 This License is not intended to limit any rights You have under applicable copyright doctrines of fair use, fair dealing, or other equivalents.

### 2.7. Conditions

Sections 3.1, 3.2, 3.3, and 3.4 are conditions of the licenses granted in

Section 2.1.

## 3. Responsibilities

3.1. Distribution of Source Form

 All distribution of Covered Software in Source Code Form, including any Modifications

 that You create or to which You contribute, must be under the terms of this License. You must inform recipients that the Source Code Form of the Covered Software is governed by the terms of this License, and how they can obtain a copy of this License. You may not attempt to alter or restrict the recipients' rights in the Source Code Form.

3.2. Distribution of Executable Form

If You distribute Covered Software in Executable Form then:

- a. such Covered Software must also be made available in Source Code Form, as described in Section 3.1, and You must inform recipients of the Executable Form how they can obtain a copy of such Source Code Form by reasonable means in a timely manner, at a charge no more than the cost of distribution to the recipient; and
- b. You may distribute such Executable Form under the terms of this License, or sublicense it under different terms, provided that the license
- for the Executable Form does not attempt to limit or alter the recipients' rights in the Source Code Form under this License.

#### 3.3. Distribution of a Larger Work

 You may create and distribute a Larger Work under terms of Your choice, provided that You also comply with the requirements of this License for the Covered Software. If the Larger Work is a combination of Covered Software with a work governed by one or more Secondary Licenses, and the Covered Software is not Incompatible With Secondary Licenses, this License permits You to additionally distribute such Covered Software under the terms of such Secondary License(s), so that the recipient of the Larger Work may, at their option, further distribute the Covered Software under the terms of either this License or such Secondary License(s).

#### 3.4. Notices

You may not remove or alter the substance of any license notices

 (including copyright notices, patent notices, disclaimers of warranty, or

 limitations of liability) contained within the Source Code Form of the Covered Software, except that You may alter any license notices to the extent required to remedy known factual inaccuracies.

3.5. Application of Additional Terms

 You may choose to offer, and to charge a fee for, warranty, support, indemnity or liability obligations to one or more recipients of Covered Software. However, You may do so only on Your own behalf, and not on behalf of any Contributor. You must make it absolutely clear that any such warranty, support, indemnity, or liability obligation is offered by You alone, and You hereby agree to indemnify every Contributor for any liability incurred by such Contributor as a result of warranty, support, indemnity or liability terms You offer. You may include additional disclaimers of warranty and limitations of liability specific to any jurisdiction.

4. Inability to Comply Due to Statute or Regulation

 If it is impossible for You to comply with any of the terms of this License with respect to some or all of the Covered Software due to statute, judicial order, or regulation then You must: (a) comply with the terms of this License to the maximum extent possible; and (b) describe the limitations and the code they affect. Such description must be placed in a text file included with all distributions of the Covered Software under this License. Except to the extent prohibited by statute or regulation, such description must be sufficiently detailed for a recipient of ordinary skill to be able to understand it.

## 5. Termination

5.1. The rights granted under this License will terminate automatically if You fail to comply with any of its terms. However, if You become compliant, then the rights granted under this License from a particular Contributor are reinstated (a) provisionally, unless and until such Contributor explicitly

 and finally terminates Your grants, and (b) on an ongoing basis, if such Contributor fails to notify You of the non-compliance by some reasonable means prior to 60 days after You have come back into compliance. Moreover, Your grants from a particular Contributor are reinstated on an ongoing basis if such Contributor notifies You of the non-compliance by some reasonable means, this is the first time You have received notice of non-compliance with this License from such Contributor, and You become compliant prior to 30 days after Your receipt of the notice.

- 5.2. If You initiate litigation against any entity by asserting a patent infringement claim (excluding declaratory judgment actions, counter-claims, and cross-claims) alleging that a Contributor Version directly or indirectly infringes any patent, then the rights granted to You by any and all Contributors for the Covered Software under Section 2.1 of this License shall terminate.
- 
- 5.3. In the event of termination under Sections 5.1 or 5.2 above, all end user license agreements (excluding distributors and resellers) which have been validly granted by You or Your distributors under this License prior to termination shall survive termination.

## 6. Disclaimer of Warranty

 Covered Software is provided under this License on an "as is" basis, without warranty of any kind, either expressed, implied, or statutory, including, without limitation, warranties that the Covered Software is free of defects, merchantable, fit for a particular purpose or non-infringing. The entire risk as to the quality and performance of the Covered Software is with You. Should any Covered Software prove defective in any respect, You (not any Contributor) assume the cost of any necessary servicing, repair, or correction. This disclaimer of warranty constitutes an essential part of this License. No use of any Covered Software is authorized under

this License except under this disclaimer.

## 7. Limitation of Liability

 Under no circumstances and under no legal theory, whether tort (including negligence), contract, or otherwise, shall any Contributor, or anyone who distributes Covered Software as permitted above, be liable to You for any direct, indirect, special, incidental, or consequential damages of any character including, without limitation, damages for lost profits, loss of goodwill, work stoppage, computer failure or malfunction, or any and all other commercial damages or losses, even if such party shall have been informed of the possibility of such damages. This limitation of liability shall not apply to liability for death or personal injury resulting from such party's negligence to the extent applicable law prohibits such limitation. Some jurisdictions do not allow the exclusion or limitation of incidental or consequential damages, so this exclusion and limitation may not

apply to You.

#### 8. Litigation

Any litigation relating to this License may be brought only in the courts

 of a jurisdiction where the defendant maintains its principal place of business and such litigation shall be governed by laws of that jurisdiction, without reference to its conflict-of-law provisions. Nothing in this Section shall prevent a party's ability to bring cross-claims or counter-claims.

## 9. Miscellaneous

 This License represents the complete agreement concerning the subject matter hereof. If any provision of this License is held to be unenforceable, such provision shall be reformed only to the extent necessary to make it enforceable. Any law or regulation which provides that the language of a contract shall be construed against the drafter shall not be used to construe this License against a Contributor.

#### 10. Versions of the License

## 10.1. New Versions

Mozilla Foundation is the license steward. Except as provided in Section

 10.3, no one other than the license steward has the right to modify or publish new versions of this License. Each version will be given a distinguishing version number.

#### 10.2. Effect of New Versions

 You may distribute the Covered Software under the terms of the version of the License under which You originally received the Covered Software, or under the terms of any subsequent version published by the license steward.

# 10.3. Modified Versions

 If you create software not governed by this License, and you want to create a new license for such software, you may create and use a modified version of this License if you rename the license and remove any references to the name of the license steward (except to note that such modified license differs from this License).

10.4. Distributing Source Code Form that is Incompatible With Secondary Licenses If You choose to distribute Source Code Form that is Incompatible

 With Secondary Licenses under the terms of this version of the License, the notice described in Exhibit B of this License must be attached.

 This Source Code Form is subject to the terms of the Mozilla Public License, v. 2.0. If a copy of the MPL was not distributed with this file, You can obtain one at http://mozilla.org/MPL/2.0/.

If it is not possible or desirable to put the notice in a particular file, then You may include the notice in a location (such as a LICENSE file in a relevant directory) where a recipient would be likely to look for such a notice.

You may add additional accurate notices of copyright ownership.

Exhibit B - "Incompatible With Secondary Licenses" Notice

 This Source Code Form is "Incompatible With Secondary Licenses", as defined by the Mozilla Public License, v. 2.0. The MIT License (MIT)

Copyright (c) 2014 XOR Data Exchange, Inc.

Permission is hereby granted, free of charge, to any person obtaining a copy of this software and associated documentation files (the "Software"), to deal in the Software without restriction, including without limitation the rights to use, copy, modify, merge, publish, distribute, sublicense, and/or sell copies of the Software, and to permit persons to whom the Software is furnished to do so, subject to the following conditions:

The above copyright notice and this permission notice shall be included in all copies or substantial portions of the Software.

THE SOFTWARE IS PROVIDED "AS IS", WITHOUT WARRANTY OF ANY KIND, EXPRESS OR IMPLIED, INCLUDING BUT NOT LIMITED TO THE WARRANTIES OF MERCHANTABILITY, FITNESS FOR A PARTICULAR PURPOSE AND NONINFRINGEMENT. IN NO EVENT SHALL THE AUTHORS OR COPYRIGHT HOLDERS BE LIABLE FOR ANY CLAIM, DAMAGES OR OTHER LIABILITY, WHETHER IN AN ACTION OF CONTRACT, TORT OR OTHERWISE, ARISING FROM,

 OUT OF OR IN CONNECTION WITH THE SOFTWARE OR THE USE OR OTHER DEALINGS IN THE **SOFTWARE** 

Blackfriday is distributed under the Simplified BSD License:

> Copyright 2011 Russ Ross

> All rights reserved.

 $\rightarrow$ 

> Redistribution and use in source and binary forms, with or without

> modification, are permitted provided that the following conditions

> are met:

- $\rightarrow$
- $> 1$ . Redistributions of source code must retain the above copyright
- > notice, this list of conditions and the following disclaimer.

 $\rightarrow$ 

- $> 2$ . Redistributions in binary form must reproduce the above
- > copyright notice, this list of conditions and the following
- > disclaimer in the documentation and/or other materials provided with
- > the distribution.

>

> THIS SOFTWARE IS PROVIDED BY THE COPYRIGHT HOLDERS AND CONTRIBUTORS

> "AS IS" AND ANY EXPRESS OR IMPLIED WARRANTIES, INCLUDING, BUT NOT

> LIMITED TO, THE IMPLIED WARRANTIES OF MERCHANTABILITY AND FITNESS

> FOR A PARTICULAR PURPOSE ARE DISCLAIMED. IN NO EVENT SHALL THE

> COPYRIGHT HOLDER OR CONTRIBUTORS BE LIABLE FOR ANY DIRECT, INDIRECT,

> INCIDENTAL, SPECIAL, EXEMPLARY,

OR CONSEQUENTIAL DAMAGES (INCLUDING,

> BUT NOT LIMITED TO, PROCUREMENT OF SUBSTITUTE GOODS OR SERVICES;

> LOSS OF USE, DATA, OR PROFITS; OR BUSINESS INTERRUPTION) HOWEVER

> CAUSED AND ON ANY THEORY OF LIABILITY, WHETHER IN CONTRACT, STRICT

> LIABILITY, OR TORT (INCLUDING NEGLIGENCE OR OTHERWISE) ARISING IN

- > ANY WAY OUT OF THE USE OF THIS SOFTWARE, EVEN IF ADVISED OF THE
- > POSSIBILITY OF SUCH DAMAGE.

Copyright (c) 2011-2013, 'pq' Contributors

Portions Copyright (C) 2011 Blake Mizerany

Permission is hereby granted, free of charge, to any person obtaining a copy of this software and associated documentation files (the "Software"), to deal in the Software without restriction, including without limitation the rights to use, copy, modify, merge, publish, distribute, sublicense, and/or sell copies of the Software, and to permit persons to whom the Software is furnished to do so, subject to the following conditions:

The above copyright notice and this permission notice shall be included in all copies or substantial portions of the Software.

THE SOFTWARE IS PROVIDED "AS IS", WITHOUT WARRANTY OF ANY KIND, EXPRESS OR IMPLIED, INCLUDING BUT NOT LIMITED TO THE WARRANTIES OF MERCHANTABILITY, FITNESS FOR A PARTICULAR PURPOSE AND NONINFRINGEMENT. IN NO EVENT SHALL THE AUTHORS OR COPYRIGHT HOLDERS BE LIABLE FOR ANY CLAIM, DAMAGES OR OTHER LIABILITY, WHETHER IN AN ACTION OF CONTRACT, TORT OR OTHERWISE,

# ARISING FROM, OUT OF OR IN CONNECTION WITH THE SOFTWARE OR THE USE OR OTHER DEALINGS IN THE SOFTWARE.

Permission is hereby granted, free of charge, to any person obtaining a copy of this software and associated documentation files (the "Software"), to deal in the Software without restriction, including without limitation the rights to use, copy, modify, merge, publish, distribute, sublicense, and/or sell copies of the Software, and to permit persons to whom the Software is furnished to do so, subject to the following conditions:

The above copyright notice and this permission notice shall be included in

all copies or substantial portions of the Software.

THE SOFTWARE IS PROVIDED "AS IS", WITHOUT WARRANTY OF ANY KIND, EXPRESS OR IMPLIED, INCLUDING BUT NOT LIMITED TO THE WARRANTIES OF MERCHANTABILITY, FITNESS FOR A PARTICULAR PURPOSE AND NONINFRINGEMENT. IN NO EVENT SHALL THE AUTHORS OR COPYRIGHT HOLDERS BE LIABLE FOR ANY CLAIM, DAMAGES OR OTHER LIABILITY, WHETHER IN AN ACTION OF CONTRACT, TORT OR OTHERWISE, ARISING FROM, OUT OF OR IN CONNECTION WITH THE SOFTWARE OR THE USE OR OTHER DEALINGS IN THE SOFTWARE.

The MIT License (MIT)

Copyright (c) 2013 Fatih Arslan

Permission is hereby granted, free of charge, to any person obtaining a copy of this software and associated documentation files (the "Software"), to deal in the Software without restriction, including without limitation the rights to use, copy, modify, merge, publish, distribute, sublicense, and/or sell copies of the Software, and to permit persons to whom the Software is furnished to do so, subject to the following conditions:

The above copyright notice and this permission notice shall be included in all copies or substantial portions of the Software.

THE SOFTWARE IS PROVIDED "AS IS", WITHOUT WARRANTY OF ANY KIND, EXPRESS OR IMPLIED, INCLUDING BUT NOT LIMITED TO THE WARRANTIES OF MERCHANTABILITY, FITNESS FOR A PARTICULAR PURPOSE AND NONINFRINGEMENT. IN NO EVENT SHALL THE AUTHORS OR COPYRIGHT HOLDERS BE LIABLE FOR ANY CLAIM, DAMAGES OR OTHER LIABILITY, WHETHER IN AN ACTION OF CONTRACT, TORT OR OTHERWISE, ARISING FROM, OUT OF OR IN

CONNECTION WITH THE SOFTWARE OR THE USE OR OTHER DEALINGS IN THE SOFTWARE. The MIT License (MIT)

Copyright (c) 2014 Steve Francia

Permission is hereby granted, free of charge, to any person obtaining a copy of this software and associated documentation files (the "Software"), to deal in the Software without restriction, including without limitation the rights to use, copy, modify, merge, publish, distribute, sublicense, and/or sell copies of the Software, and to permit persons to whom the Software is furnished to do so, subject to the following conditions:

The above copyright notice and this permission notice shall be included in all copies or substantial portions of the Software.

THE SOFTWARE IS PROVIDED "AS IS", WITHOUT WARRANTY OF ANY KIND, EXPRESS OR IMPLIED, INCLUDING BUT NOT LIMITED TO THE WARRANTIES OF MERCHANTABILITY, FITNESS FOR A PARTICULAR PURPOSE AND NONINFRINGEMENT. IN NO EVENT SHALL THE

# AUTHORS OR COPYRIGHT HOLDERS BE LIABLE FOR ANY CLAIM, DAMAGES OR OTHER LIABILITY, WHETHER IN AN ACTION OF CONTRACT, TORT OR OTHERWISE, ARISING FROM, OUT OF OR IN CONNECTION WITH THE SOFTWARE OR THE USE OR OTHER DEALINGS IN THE

**SOFTWARE** 

### Apache License

 Version 2.0, January 2004 http://www.apache.org/licenses/

## TERMS AND CONDITIONS FOR USE, REPRODUCTION, AND DISTRIBUTION

## 1. Definitions.

 "License" shall mean the terms and conditions for use, reproduction, and distribution as defined by Sections 1 through 9 of this document.

 "Licensor" shall mean the copyright owner or entity authorized by the copyright owner that is granting the License.

 "Legal Entity" shall mean the union of the acting entity and all other entities that control, are controlled by, or are under common control with that entity. For the purposes of this definition, "control" means (i) the power, direct or indirect, to cause the direction or management of such entity, whether by contract or otherwise, or (ii) ownership of fifty percent (50%) or more of the outstanding shares, or (iii) beneficial ownership of such entity.

"You"

 (or "Your") shall mean an individual or Legal Entity exercising permissions granted by this License.

 "Source" form shall mean the preferred form for making modifications, including but not limited to software source code, documentation source, and configuration files.

 "Object" form shall mean any form resulting from mechanical transformation or translation of a Source form, including but not limited to compiled object code, generated documentation, and conversions to other media types.

 "Work" shall mean the work of authorship, whether in Source or Object form, made available under the License, as indicated by a copyright notice that is included in or attached to the work (an example is provided in the Appendix below).

 "Derivative Works" shall mean any work, whether in Source or Object form, that is based on (or derived from) the Work and for which the editorial revisions, annotations, elaborations,

or other modifications

 represent, as a whole, an original work of authorship. For the purposes of this License, Derivative Works shall not include works that remain separable from, or merely link (or bind by name) to the interfaces of, the Work and Derivative Works thereof.

 "Contribution" shall mean any work of authorship, including the original version of the Work and any modifications or additions to that Work or Derivative Works thereof, that is intentionally submitted to Licensor for inclusion in the Work by the copyright owner or by an individual or Legal Entity authorized to submit on behalf of the copyright owner. For the purposes of this definition, "submitted" means any form of electronic, verbal, or written communication sent to the Licensor or its representatives, including but not limited to communication on electronic mailing lists, source code control systems, and issue tracking systems

that are managed by, or on behalf of, the

 Licensor for the purpose of discussing and improving the Work, but excluding communication that is conspicuously marked or otherwise designated in writing by the copyright owner as "Not a Contribution."

 "Contributor" shall mean Licensor and any individual or Legal Entity on behalf of whom a Contribution has been received by Licensor and subsequently incorporated within the Work.

- 2. Grant of Copyright License. Subject to the terms and conditions of this License, each Contributor hereby grants to You a perpetual, worldwide, non-exclusive, no-charge, royalty-free, irrevocable copyright license to reproduce, prepare Derivative Works of, publicly display, publicly perform, sublicense, and distribute the Work and such Derivative Works in Source or Object form.
- 3. Grant of Patent License. Subject to the terms and conditions of this License, each Contributor hereby grants
- to You a perpetual,

 worldwide, non-exclusive, no-charge, royalty-free, irrevocable (except as stated in this section) patent license to make, have made, use, offer to sell, sell, import, and otherwise transfer the Work, where such license applies only to those patent claims licensable by such Contributor that are necessarily infringed by their Contribution(s) alone or by combination of their Contribution(s) with the Work to which such Contribution(s) was submitted. If You institute patent litigation against any entity (including a cross-claim or counterclaim in a lawsuit) alleging that the Work or a Contribution incorporated within the Work constitutes direct or contributory patent infringement, then any patent licenses granted to You under this License for that Work shall terminate as of the date such litigation is filed.

- 4. Redistribution. You may reproduce and distribute copies of the Work
- or Derivative Works thereof in any medium, with or without modifications, and in Source or Object form, provided that You meet the following conditions:
	- (a) You must give any other recipients of the Work or Derivative Works a copy of this License; and
	- (b) You must cause any modified files to carry prominent notices stating that You changed the files; and
	- (c) You must retain, in the Source form of any Derivative Works that You distribute, all copyright, patent, trademark, and attribution notices from the Source form of the Work, excluding those notices that do not pertain to any part of the Derivative Works; and
	- (d) If the Work includes a "NOTICE" text file as part of its distribution, then any Derivative Works that You distribute must include a readable copy of the attribution notices contained within such NOTICE file, excluding those notices that do not

 pertain to any part of the Derivative Works, in at least one of the following places: within a NOTICE text file distributed as part of the Derivative Works; within the Source form or documentation, if provided along with the Derivative Works; or, within a display generated by the Derivative Works, if and wherever such third-party notices normally appear. The contents of the NOTICE file are for informational purposes only and do not modify the License. You may add Your own attribution notices within Derivative Works that You distribute, alongside or as an addendum to the NOTICE text from the Work, provided that such additional attribution notices cannot be construed as modifying the License.

 You may add Your own copyright statement to Your modifications and may provide additional or different license terms and conditions for use, reproduction, or distribution

of Your modifications, or

 for any such Derivative Works as a whole, provided Your use, reproduction, and distribution of the Work otherwise complies with the conditions stated in this License.

 5. Submission of Contributions. Unless You explicitly state otherwise, any Contribution intentionally submitted for inclusion in the Work by You to the Licensor shall be under the terms and conditions of

 this License, without any additional terms or conditions. Notwithstanding the above, nothing herein shall supersede or modify the terms of any separate license agreement you may have executed with Licensor regarding such Contributions.

- 6. Trademarks. This License does not grant permission to use the trade names, trademarks, service marks, or product names of the Licensor, except as required for reasonable and customary use in describing the origin of the Work and reproducing the content of the NOTICE file.
- 7. Disclaimer of Warranty. Unless required by applicable law or agreed to in writing, Licensor provides the Work (and each Contributor provides its Contributions) on an "AS IS" BASIS, WITHOUT WARRANTIES OR CONDITIONS OF ANY KIND, either express or implied, including, without limitation, any warranties or conditions of TITLE, NON-INFRINGEMENT, MERCHANTABILITY, or FITNESS FOR A PARTICULAR PURPOSE. You are solely responsible for determining the appropriateness of using or redistributing the Work and assume any risks associated with Your exercise of permissions under this License.
- 8. Limitation of Liability. In no event and under no legal theory, whether in tort (including negligence), contract, or otherwise, unless required by applicable law (such as deliberate and grossly negligent acts) or agreed to in writing, shall any Contributor be liable to You for damages, including any direct, indirect, special, incidental,
- or consequential damages of any character arising as a result of this License or out of the use or inability to use the Work (including but not limited to damages for loss of goodwill, work stoppage, computer failure or malfunction, or any and all other commercial damages or losses), even if such Contributor has been advised of the possibility of such damages.
- 9. Accepting Warranty or Additional Liability. While redistributing the Work or Derivative Works thereof, You may choose to offer, and charge a fee for, acceptance of support, warranty, indemnity, or other liability obligations and/or rights consistent with this License. However, in accepting such obligations, You may act only on Your own behalf and on Your sole responsibility, not on behalf of any other Contributor, and only if You agree to indemnify, defend, and hold each Contributor harmless for any liability incurred by, or claims asserted

against, such Contributor by reason

of your accepting any such warranty or additional liability.

## END OF TERMS AND CONDITIONS

APPENDIX: How to apply the Apache License to your work.

 To apply the Apache License to your work, attach the following boilerplate notice, with the fields enclosed by brackets "{}" replaced with your own identifying information. (Don't include the brackets!) The text should be enclosed in the appropriate comment syntax for the file format. We also recommend that a file or class name and description of purpose be included on the same "printed page" as the copyright notice for easier identification within third-party archives.

Copyright 2015 Docker, Inc.

 Licensed under the Apache License, Version 2.0 (the "License"); you may not use this file except in compliance with the License. You may obtain a copy of the License at

http://www.apache.org/licenses/LICENSE-2.0

Unless required

 by applicable law or agreed to in writing, software distributed under the License is distributed on an "AS IS" BASIS, WITHOUT WARRANTIES OR CONDITIONS OF ANY KIND, either express or implied. See the License for the specific language governing permissions and limitations under the License. Copyright 2012 Keith Rarick

Permission is hereby granted, free of charge, to any person obtaining a copy of this software and associated documentation files (the "Software"), to deal in the Software without restriction, including without limitation the rights to use, copy, modify, merge, publish, distribute, sublicense, and/or sell copies of the Software, and to permit persons to whom the Software is furnished to do so, subject to the following conditions:

The above copyright notice and this permission notice shall be included in all copies or substantial portions of the Software.

THE SOFTWARE IS PROVIDED "AS IS", WITHOUT WARRANTY OF ANY KIND, EXPRESS OR IMPLIED, INCLUDING BUT NOT LIMITED TO THE WARRANTIES OF MERCHANTABILITY, FITNESS FOR A PARTICULAR PURPOSE AND NONINFRINGEMENT. IN NO EVENT SHALL THE AUTHORS OR COPYRIGHT HOLDERS BE LIABLE FOR ANY CLAIM, DAMAGES OR OTHER LIABILITY, WHETHER IN AN ACTION OF CONTRACT, TORT OR OTHERWISE, ARISING FROM, OUT OF OR IN CONNECTION WITH THE SOFTWARE OR THE USE OR OTHER DEALINGS IN THE SOFTWARE.

All files in this repository are licensed as follows. If you contribute to this repository, it is assumed that you license your contribution under the same license unless you state otherwise.

All files Copyright (C) 2015 Canonical Ltd. unless otherwise specified in the file.

This software is licensed under the LGPLv3, included below.

As a special exception to the GNU Lesser General Public License version 3 ("LGPL3"), the copyright holders of this Library give you permission to convey to a third party a Combined Work that links statically or dynamically to this Library without providing any Minimal Corresponding Source or Minimal Application Code as set out in 4d or providing the installation information set out in section 4e, provided that you comply with the other provisions of LGPL3 and provided that you meet, for the Application the terms and conditions of the license(s) which apply to the Application.

Except as stated in this special exception, the provisions of LGPL3 will continue

 to comply in full to this Library. If you modify this Library, you may apply this exception to your version of this Library, but you are not obliged to do so. If you do not wish to do so, delete this exception statement from your version. This exception does not (and cannot) modify any license terms which apply to the Application, with which you must still comply.

# GNU LESSER GENERAL PUBLIC LICENSE Version 3, 29 June 2007

Copyright (C) 2007 Free Software Foundation, Inc. <http://fsf.org/> Everyone is permitted to copy and distribute verbatim copies of this license document, but changing it is not allowed.

 This version of the GNU Lesser General Public License incorporates the terms and conditions of version 3 of the GNU General Public License, supplemented by the additional permissions listed below.

0. Additional Definitions.

 As used herein, "this License" refers to version 3 of the GNU Lesser General Public License, and the "GNU GPL" refers to version 3 of the GNU General Public License.

 "The Library" refers to a covered work governed by this License, other than an Application or a Combined Work as defined below.

 An "Application" is any work that makes use of an interface provided by the Library, but which is not otherwise based on the Library.

Defining a subclass of a class defined by the Library is deemed a mode of using an interface provided by the Library.

 A "Combined Work" is a work produced by combining or linking an Application with the Library. The particular version of the Library with which the Combined Work was made is also called the "Linked Version".

 The "Minimal Corresponding Source" for a Combined Work means the Corresponding Source for the Combined Work, excluding any source code for portions of the Combined Work that, considered in isolation, are based on the Application, and not on the Linked Version.

 The "Corresponding Application Code" for a Combined Work means the object

 code and/or source code for the Application, including any data and utility programs needed for reproducing the Combined Work from the Application, but excluding the System Libraries of the Combined Work.

1. Exception to Section 3 of the GNU GPL.

 You may convey a covered work under sections 3 and 4 of this License without being bound by section 3 of the GNU GPL.

2. Conveying Modified Versions.

 If you modify a copy of the Library, and, in your modifications, a facility refers to a function or data to be supplied by an Application that uses the facility (other than as an argument passed when the facility is invoked), then you may convey a copy of the modified version:

 a) under this License, provided that you make a good faith effort to ensure that, in the event an Application does not supply the function or data, the facility still operates, and performs whatever part of its purpose remains meaningful, or

 b) under the GNU GPL, with none of the additional permissions of

this License applicable to that copy.

3. Object Code Incorporating Material from Library Header Files.

 The object code form of an Application may incorporate material from a header file that is part of the Library. You may convey such object code under terms of your choice, provided that, if the incorporated material is not limited to numerical parameters, data structure layouts and accessors, or small macros, inline functions and templates

(ten or fewer lines in length), you do both of the following:

 a) Give prominent notice with each copy of the object code that the Library is used in it and that the Library and its use are covered by this License.

 b) Accompany the object code with a copy of the GNU GPL and this license document.

4. Combined Works.

 You may convey a Combined Work under terms of your choice that, taken together, effectively do not restrict modification of the portions of the Library contained in the Combined Work and reverse engineering for debugging such modifications, if you also do each of the following:

 a) Give prominent notice with each copy of the Combined Work that the Library is used in it and that the Library and its use are covered by this License.

 b) Accompany the Combined Work with a copy of the GNU GPL and this license document.

 c) For a Combined Work that displays copyright notices during execution, include the copyright notice for the Library among these notices, as well as a reference directing the user to the copies of the GNU GPL and this license document.

d) Do one of the following:

 0) Convey the Minimal Corresponding Source under the terms of this License, and the Corresponding Application Code in a form suitable for, and under terms that permit, the user to recombine or relink the Application with a modified version of the Linked Version to produce a modified Combined Work, in the manner specified by section

6 of the GNU GPL for conveying

Corresponding Source.

 1) Use a suitable shared library mechanism for linking with the Library. A suitable mechanism is one that (a) uses at run time a copy of the Library already present on the user's computer system, and (b) will operate properly with a modified version of the Library that is interface-compatible with the Linked Version.

 e) Provide Installation Information, but only if you would otherwise be required to provide such information under section 6 of the GNU GPL, and only to the extent that such information is necessary to install and execute a modified version of the Combined Work produced by recombining or relinking the Application with a modified version of the Linked Version. (If you use option 4d0, the Installation Information must accompany the Minimal Corresponding Source and Corresponding Application Code. If you use option 4d1, you must provide the Installation Information in the manner specified by section 6 of the GNU GPL for conveying Corresponding Source.)

### 5. Combined Libraries.

 You may place library facilities that are a work based on the Library side by side in a single library together with other library facilities that are not Applications and are not covered by this License, and convey such a combined library under terms of your choice, if you do both of the following:

 a) Accompany the combined library with a copy of the same work based on the Library, uncombined with any other library facilities, conveyed under the terms of this License.

 b) Give prominent notice with the combined library that part of it is a work based on the Library, and explaining where to find the accompanying uncombined form of the same work.

6. Revised Versions of the GNU Lesser General Public License.

 The Free Software Foundation may publish revised and/or new versions of the GNU Lesser General Public License from time to time. Such new versions will be similar in spirit to the present version, but may differ in detail to address new problems or concerns.

 Each version is given a distinguishing version number. If the Library as you received it specifies that a certain numbered version of the GNU Lesser General Public License "or any later version" applies to it, you have the option of following the terms and conditions either of that published version or of any later version published by the Free Software Foundation. If the Library as you received it does not specify a version number of the GNU Lesser General Public License, you may choose any version of the GNU Lesser General Public License ever published by the Free Software Foundation.

 If the Library as you received it specifies that a proxy can decide whether future versions of the GNU Lesser General Public License shall

apply, that proxy's public statement of acceptance of any version is permanent authorization for you to choose that version for the Library. # This source code was written by the Go contributors. # The master list of contributors is in the main Go distribution, # visible at http://tip.golang.org/CONTRIBUTORS. The MIT License (MIT)

Copyright (c) 2014 Simon Eskildsen

Permission is hereby granted, free of charge, to any person obtaining a copy of this software and associated documentation files (the "Software"), to deal in the Software without restriction, including without limitation the rights to use, copy, modify, merge, publish, distribute, sublicense, and/or sell copies of the Software, and to permit persons to whom the Software is furnished to do so, subject to the following conditions:

The above copyright notice and this permission notice shall be included in all copies or substantial portions of the Software.

THE SOFTWARE IS PROVIDED "AS IS", WITHOUT WARRANTY OF ANY KIND, EXPRESS OR IMPLIED, INCLUDING BUT NOT LIMITED TO THE WARRANTIES OF MERCHANTABILITY, FITNESS FOR A PARTICULAR PURPOSE AND NONINFRINGEMENT. IN NO EVENT SHALL THE AUTHORS OR COPYRIGHT HOLDERS BE LIABLE FOR ANY CLAIM, DAMAGES OR OTHER LIABILITY, WHETHER IN AN ACTION OF CONTRACT, TORT OR OTHERWISE, ARISING FROM, OUT OF

 OR IN CONNECTION WITH THE SOFTWARE OR THE USE OR OTHER DEALINGS IN THE SOFTWARE.

 DO WHAT THE FUCK YOU WANT TO PUBLIC LICENSE Version 2, December 2004

Copyright (C) 2004 Sam Hocevar <sam@hocevar.net>

Everyone is permitted to copy and distribute verbatim or modified copies of this license document, and changing it is allowed as long as the name is changed.

# DO WHAT THE FUCK YOU WANT TO PUBLIC LICENSE TERMS AND CONDITIONS FOR COPYING, DISTRIBUTION AND MODIFICATION

 0. You just DO WHAT THE FUCK YOU WANT TO. Docker Copyright 2012-2016 Docker, Inc.

This product includes software developed at Docker, Inc. (https://www.docker.com).

This product contains software (https://github.com/kr/pty) developed

by Keith Rarick, licensed under the MIT License.

The following is courtesy of our legal counsel:

Use and transfer of Docker may be subject to certain restrictions by the United States and other governments. It is your responsibility to ensure that your use and/or transfer does not violate applicable laws.

For more information, please see https://www.bis.doc.gov

See also https://www.apache.org/dev/crypto.html and/or seek legal counsel. Copyright (C) 2013 Rob Figueiredo All Rights Reserved.

## MIT LICENSE

Permission is hereby granted, free of charge, to any person obtaining a copy of this software and associated documentation files (the "Software"), to deal in the Software without restriction, including without limitation the rights to use, copy, modify, merge, publish, distribute, sublicense, and/or sell copies of the Software, and to permit persons to whom the Software is furnished to do so, subject to the following conditions:

The above copyright notice and this permission notice shall be included in all copies or substantial portions of the Software.

THE SOFTWARE IS PROVIDED "AS IS", WITHOUT WARRANTY OF ANY KIND, EXPRESS OR IMPLIED, INCLUDING BUT NOT LIMITED TO THE WARRANTIES OF MERCHANTABILITY, FITNESS FOR A PARTICULAR PURPOSE AND NONINFRINGEMENT. IN NO EVENT SHALL THE AUTHORS OR COPYRIGHT HOLDERS BE LIABLE FOR ANY CLAIM, DAMAGES OR OTHER LIABILITY, WHETHER IN AN ACTION OF CONTRACT, TORT OR OTHERWISE, ARISING FROM, OUT OF OR IN CONNECTION WITH THE SOFTWARE OR THE USE OR OTHER DEALINGS IN THE SOFTWARE. CoreOS Project Copyright 2014 CoreOS, Inc

This product includes software developed at CoreOS, Inc. (http://www.coreos.com/). The MIT License (MIT)

Copyright (c) 2015 Microsoft Corporation

Permission is hereby granted, free of charge, to any person obtaining a copy of this software and associated documentation files (the "Software"), to deal in the Software without restriction, including without limitation the rights to use, copy, modify, merge, publish, distribute, sublicense, and/or sell

copies of the Software, and to permit persons to whom the Software is furnished to do so, subject to the following conditions:

The above copyright notice and this permission notice shall be included in all copies or substantial portions of the Software.

THE SOFTWARE IS PROVIDED "AS IS", WITHOUT WARRANTY OF ANY KIND, EXPRESS OR IMPLIED, INCLUDING BUT NOT LIMITED TO THE WARRANTIES OF MERCHANTABILITY, FITNESS FOR A PARTICULAR PURPOSE AND NONINFRINGEMENT. IN NO EVENT SHALL THE AUTHORS OR COPYRIGHT HOLDERS BE LIABLE FOR ANY CLAIM, DAMAGES OR OTHER LIABILITY, WHETHER IN AN ACTION OF CONTRACT, TORT OR OTHERWISE, ARISING FROM, **OUT** OF OR IN CONNECTION WITH THE SOFTWARE OR THE USE OR OTHER DEALINGS IN

THE SOFTWARE.

The MIT License (MIT)

Copyright (c) 2013 Mitchell Hashimoto

Permission is hereby granted, free of charge, to any person obtaining a copy of this software and associated documentation files (the "Software"), to deal in the Software without restriction, including without limitation the rights to use, copy, modify, merge, publish, distribute, sublicense, and/or sell copies of the Software, and to permit persons to whom the Software is furnished to do so, subject to the following conditions:

The above copyright notice and this permission notice shall be included in all copies or substantial portions of the Software.

THE SOFTWARE IS PROVIDED "AS IS", WITHOUT WARRANTY OF ANY KIND, EXPRESS OR IMPLIED, INCLUDING BUT NOT LIMITED TO THE WARRANTIES OF MERCHANTABILITY, FITNESS FOR A PARTICULAR PURPOSE AND NONINFRINGEMENT. IN NO EVENT SHALL THE AUTHORS OR COPYRIGHT HOLDERS BE LIABLE FOR ANY CLAIM, DAMAGES OR OTHER LIABILITY, WHETHER IN AN ACTION OF CONTRACT, TORT OR OTHERWISE, ARISING FROM, **OUT** 

 OF OR IN CONNECTION WITH THE SOFTWARE OR THE USE OR OTHER DEALINGS IN THE SOFTWARE.

Copyright (c) 2012 Rodrigo Moraes. All rights reserved.

Redistribution and use in source and binary forms, with or without modification, are permitted provided that the following conditions are met:

 \* Redistributions of source code must retain the above copyright notice, this list of conditions and the following disclaimer.

 \* Redistributions in binary form must reproduce the above copyright notice, this list of conditions and the following disclaimer in the documentation and/or other materials provided with the distribution.

 \* Neither the name of Google Inc. nor the names of its contributors may be used to endorse or promote products derived from this software without specific prior written permission.

THIS SOFTWARE IS PROVIDED BY THE COPYRIGHT HOLDERS AND CONTRIBUTORS "AS IS" AND ANY EXPRESS OR IMPLIED WARRANTIES, INCLUDING, BUT NOT LIMITED TO, THE IMPLIED WARRANTIES OF MERCHANTABILITY AND FITNESS FOR A PARTICULAR PURPOSE ARE DISCLAIMED. IN NO EVENT SHALL THE COPYRIGHT OWNER OR

 CONTRIBUTORS BE LIABLE FOR ANY DIRECT, INDIRECT, INCIDENTAL, SPECIAL, EXEMPLARY, OR CONSEQUENTIAL DAMAGES (INCLUDING, BUT NOT LIMITED TO, PROCUREMENT OF SUBSTITUTE GOODS OR SERVICES; LOSS OF USE, DATA, OR PROFITS; OR BUSINESS INTERRUPTION) HOWEVER CAUSED AND ON ANY THEORY OF LIABILITY, WHETHER IN CONTRACT, STRICT LIABILITY, OR TORT (INCLUDING NEGLIGENCE OR OTHERWISE) ARISING IN ANY WAY OUT OF THE USE OF THIS SOFTWARE, EVEN IF ADVISED OF THE POSSIBILITY OF SUCH DAMAGE. Copyright (c) 2012 The Go Authors. All rights reserved. Copyright (c) 2012 fsnotify Authors. All rights reserved.

Redistribution and use in source and binary forms, with or without modification, are permitted provided that the following conditions are met:

 \* Redistributions of source code must retain the above copyright notice, this list of conditions and the following disclaimer.

 \* Redistributions in binary form must reproduce the above copyright notice, this list of conditions and the following disclaimer in the documentation and/or other materials provided with the distribution.

 \* Neither the name of Google Inc. nor the names of its contributors may be used to endorse or promote products derived from this software without specific prior written permission.

THIS SOFTWARE IS PROVIDED BY THE COPYRIGHT HOLDERS AND CONTRIBUTORS "AS IS" AND ANY EXPRESS OR IMPLIED WARRANTIES, INCLUDING, BUT NOT LIMITED TO, THE IMPLIED WARRANTIES OF MERCHANTABILITY AND FITNESS FOR A PARTICULAR PURPOSE

 ARE DISCLAIMED. IN NO EVENT SHALL THE COPYRIGHT OWNER OR CONTRIBUTORS BE LIABLE FOR ANY DIRECT, INDIRECT, INCIDENTAL, SPECIAL, EXEMPLARY, OR CONSEQUENTIAL DAMAGES (INCLUDING, BUT NOT LIMITED TO, PROCUREMENT OF SUBSTITUTE GOODS OR SERVICES; LOSS OF USE, DATA, OR PROFITS; OR BUSINESS INTERRUPTION) HOWEVER CAUSED AND ON ANY THEORY OF LIABILITY, WHETHER IN CONTRACT, STRICT LIABILITY, OR TORT (INCLUDING NEGLIGENCE OR OTHERWISE) ARISING IN ANY WAY OUT OF THE USE OF THIS SOFTWARE, EVEN IF ADVISED OF THE POSSIBILITY OF SUCH DAMAGE. Copyright (c) 2014 Bugsnag

Permission is hereby granted, free of charge, to any person obtaining

a copy of this software and associated documentation files (the "Software"), to deal in the Software without restriction, including without limitation the rights to use, copy, modify, merge, publish, distribute, sublicense, and/or sell copies of the Software, and to permit persons to whom the Software is furnished to do so, subject to the following conditions:

The above copyright notice and this permission notice shall be included in all copies or substantial portions of the Software.

THE SOFTWARE IS PROVIDED "AS IS", WITHOUT WARRANTY OF ANY KIND, EXPRESS OR IMPLIED, INCLUDING BUT NOT LIMITED TO THE WARRANTIES OF MERCHANTABILITY, FITNESS FOR A PARTICULAR PURPOSE AND NONINFRINGEMENT. IN NO EVENT SHALL THE AUTHORS OR COPYRIGHT HOLDERS BE LIABLE FOR ANY CLAIM, DAMAGES OR OTHER LIABILITY, WHETHER IN AN ACTION OF CONTRACT, TORT OR OTHERWISE, ARISING FROM, OUT OF OR IN CONNECTION WITH THE SOFTWARE OR THE USE OR OTHER DEALINGS IN THE SOFTWARE. Copyright (c) 2013, Erik St. Martin All rights reserved.

Redistribution and use in source and binary forms, with or without modification, are permitted provided that the following conditions are met:

\* Redistributions of source code must retain the above copyright notice, this list of conditions and the following disclaimer.

\* Redistributions in binary form must reproduce the above copyright notice, this list of conditions and the following disclaimer in the documentation and/or other materials provided with the distribution.

THIS SOFTWARE IS PROVIDED BY THE COPYRIGHT HOLDERS AND CONTRIBUTORS "AS IS" AND ANY EXPRESS OR IMPLIED WARRANTIES, INCLUDING, BUT NOT LIMITED TO, THE IMPLIED WARRANTIES OF MERCHANTABILITY AND FITNESS FOR A PARTICULAR PURPOSE ARE DISCLAIMED. IN NO EVENT SHALL THE COPYRIGHT HOLDER OR CONTRIBUTORS BE LIABLE FOR ANY DIRECT, INDIRECT, INCIDENTAL, SPECIAL, EXEMPLARY, OR CONSEQUENTIAL DAMAGES (INCLUDING, BUT NOT LIMITED TO, PROCUREMENT OF SUBSTITUTE GOODS OR SERVICES;

 LOSS OF USE, DATA, OR PROFITS; OR BUSINESS INTERRUPTION) HOWEVER CAUSED AND ON ANY THEORY OF LIABILITY, WHETHER IN CONTRACT, STRICT LIABILITY, OR TORT (INCLUDING NEGLIGENCE OR OTHERWISE) ARISING IN ANY WAY OUT OF THE USE OF THIS SOFTWARE, EVEN IF ADVISED OF THE POSSIBILITY OF SUCH DAMAGE. Copyright 2014, Google Inc.

All rights reserved.

Redistribution and use in source and binary forms, with or without modification, are permitted provided that the following conditions are met:
\* Redistributions of source code must retain the above copyright notice, this list of conditions and the following disclaimer.

 \* Redistributions in binary form must reproduce the above copyright notice, this list of conditions and the following disclaimer in the documentation and/or other materials provided with the distribution.

 \* Neither the name of Google Inc. nor the names of its contributors may be used to endorse or promote products derived from this software without specific prior written permission.

THIS SOFTWARE IS PROVIDED BY THE COPYRIGHT HOLDERS AND CONTRIBUTORS "AS IS" AND ANY EXPRESS OR IMPLIED WARRANTIES, INCLUDING, BUT NOT LIMITED TO, THE IMPLIED WARRANTIES OF MERCHANTABILITY AND FITNESS FOR A PARTICULAR PURPOSE ARE DISCLAIMED. IN NO EVENT SHALL THE COPYRIGHT OWNER OR

 CONTRIBUTORS BE LIABLE FOR ANY DIRECT, INDIRECT, INCIDENTAL, SPECIAL, EXEMPLARY, OR CONSEQUENTIAL DAMAGES (INCLUDING, BUT NOT LIMITED TO, PROCUREMENT OF SUBSTITUTE GOODS OR SERVICES; LOSS OF USE, DATA, OR PROFITS; OR BUSINESS INTERRUPTION) HOWEVER CAUSED AND ON ANY THEORY OF LIABILITY, WHETHER IN CONTRACT, STRICT LIABILITY, OR TORT (INCLUDING NEGLIGENCE OR OTHERWISE) ARISING IN ANY WAY OUT OF THE USE OF THIS SOFTWARE, EVEN IF ADVISED OF THE POSSIBILITY OF SUCH DAMAGE.

> Apache License Version 2.0, January 2004 https://www.apache.org/licenses/

## TERMS AND CONDITIONS FOR USE, REPRODUCTION, AND DISTRIBUTION

1. Definitions.

 "License" shall mean the terms and conditions for use, reproduction, and distribution as defined by Sections 1 through 9 of this document.

 "Licensor" shall mean the copyright owner or entity authorized by the copyright owner that is granting the License.

 "Legal Entity" shall mean the union of the acting entity and all other entities that control, are controlled by, or are under common control with that entity. For the purposes of this definition, "control" means (i) the power, direct or indirect, to cause the direction or management of such entity, whether by contract or otherwise, or (ii) ownership of fifty percent (50%) or more of the outstanding shares, or (iii) beneficial ownership of such entity.

"You" (or "Your") shall mean an individual or Legal Entity

exercising permissions granted by this License.

 "Source" form shall mean the preferred form for making modifications, including but not limited to software source code, documentation source, and configuration files.

 "Object" form shall mean any form resulting from mechanical transformation or translation of a Source form, including but not limited to compiled object code, generated documentation, and conversions to other media types.

 "Work" shall mean the work of authorship, whether in Source or Object form, made available under the License, as indicated by a copyright notice that is included in or attached to the work (an example is provided in the Appendix below).

 "Derivative Works" shall mean any work, whether in Source or Object form, that is based on (or derived from) the Work and for which the editorial

 revisions, annotations, elaborations, or other modifications represent, as a whole, an original work of authorship. For the purposes of this License, Derivative Works shall not include works that remain separable from, or merely link (or bind by name) to the interfaces of, the Work and Derivative Works thereof.

 "Contribution" shall mean any work of authorship, including the original version of the Work and any modifications or additions to that Work or Derivative Works thereof, that is intentionally submitted to Licensor for inclusion in the Work by the copyright owner or by an individual or Legal Entity authorized to submit on behalf of the copyright owner. For the purposes of this definition, "submitted" means any form of electronic, verbal, or written communication sent to the Licensor or its representatives, including but not limited to communication on electronic mailing lists, source code control systems, and issue tracking systems that are managed by, or on behalf of, the Licensor for the purpose of discussing and improving the Work, but excluding communication that is conspicuously marked or otherwise designated in writing by the copyright owner as "Not a Contribution."

 "Contributor" shall mean Licensor and any individual or Legal Entity on behalf of whom a Contribution has been received by Licensor and subsequently incorporated within the Work.

 2. Grant of Copyright License. Subject to the terms and conditions of this License, each Contributor hereby grants to You a perpetual, worldwide, non-exclusive, no-charge, royalty-free, irrevocable copyright license to reproduce, prepare Derivative Works of, publicly display, publicly perform, sublicense, and distribute the

Work and such Derivative Works in Source or Object form.

 3. Grant of Patent License. Subject to the terms and conditions of this

 License, each Contributor hereby grants to You a perpetual, worldwide, non-exclusive, no-charge, royalty-free, irrevocable (except as stated in this section) patent license to make, have made, use, offer to sell, sell, import, and otherwise transfer the Work, where such license applies only to those patent claims licensable by such Contributor that are necessarily infringed by their Contribution(s) alone or by combination of their Contribution(s) with the Work to which such Contribution(s) was submitted. If You institute patent litigation against any entity (including a cross-claim or counterclaim in a lawsuit) alleging that the Work or a Contribution incorporated within the Work constitutes direct or contributory patent infringement, then any patent licenses granted to You under this License for that Work shall terminate as of the date such litigation is filed.

 4. Redistribution. You may reproduce and distribute copies of the

 Work or Derivative Works thereof in any medium, with or without modifications, and in Source or Object form, provided that You meet the following conditions:

- (a) You must give any other recipients of the Work or Derivative Works a copy of this License; and
- (b) You must cause any modified files to carry prominent notices stating that You changed the files; and
- (c) You must retain, in the Source form of any Derivative Works that You distribute, all copyright, patent, trademark, and attribution notices from the Source form of the Work, excluding those notices that do not pertain to any part of the Derivative Works; and
- (d) If the Work includes a "NOTICE" text file as part of its distribution, then any Derivative Works that You distribute must include a readable copy of the attribution notices contained within such NOTICE file, excluding

those notices that do not

 pertain to any part of the Derivative Works, in at least one of the following places: within a NOTICE text file distributed as part of the Derivative Works; within the Source form or documentation, if provided along with the Derivative Works; or, within a display generated by the Derivative Works, if and wherever such third-party notices normally appear. The contents

 of the NOTICE file are for informational purposes only and do not modify the License. You may add Your own attribution notices within Derivative Works that You distribute, alongside or as an addendum to the NOTICE text from the Work, provided that such additional attribution notices cannot be construed as modifying the License.

 You may add Your own copyright statement to Your modifications and may provide additional or different license terms and conditions

 for use, reproduction, or distribution of Your modifications, or for any such Derivative Works as a whole, provided Your use, reproduction, and distribution of the Work otherwise complies with the conditions stated in this License.

- 5. Submission of Contributions. Unless You explicitly state otherwise, any Contribution intentionally submitted for inclusion in the Work by You to the Licensor shall be under the terms and conditions of this License, without any additional terms or conditions. Notwithstanding the above, nothing herein shall supersede or modify the terms of any separate license agreement you may have executed with Licensor regarding such Contributions.
- 6. Trademarks. This License does not grant permission to use the trade names, trademarks, service marks, or product names of the Licensor, except as required for reasonable and customary use in describing the origin of the Work and reproducing the content of the NOTICE file.
- 7. Disclaimer of Warranty. Unless required by applicable law or agreed to in writing, Licensor provides the Work (and each Contributor provides its Contributions) on an "AS IS" BASIS, WITHOUT WARRANTIES OR CONDITIONS OF ANY KIND, either express or implied, including, without limitation, any warranties or conditions of TITLE, NON-INFRINGEMENT, MERCHANTABILITY, or FITNESS FOR A PARTICULAR PURPOSE. You are solely responsible for determining the appropriateness of using or redistributing the Work and assume any risks associated with Your exercise of permissions under this License.
- 8. Limitation of Liability. In no event and under no legal theory, whether in tort (including negligence), contract, or otherwise, unless required by applicable law (such as deliberate and grossly negligent acts) or agreed to in writing, shall any Contributor be liable to You for damages, including any direct, indirect, special,

 incidental, or consequential damages of any character arising as a result of this License or out of the use or inability to use the Work (including but not limited to damages for loss of goodwill,

 work stoppage, computer failure or malfunction, or any and all other commercial damages or losses), even if such Contributor has been advised of the possibility of such damages.

 9. Accepting Warranty or Additional Liability. While redistributing the Work or Derivative Works thereof, You may choose to offer, and charge a fee for, acceptance of support, warranty, indemnity, or other liability obligations and/or rights consistent with this License. However, in accepting such obligations, You may act only on Your own behalf and on Your sole responsibility, not on behalf of any other Contributor, and only if You agree to indemnify, defend, and hold each Contributor harmless for any liability incurred by, or claims asserted against, such Contributor by reason of your accepting any such warranty or additional liability.

## END OF TERMS AND CONDITIONS

Copyright 2013-2016 Docker, Inc.

 Licensed under the Apache License, Version 2.0 (the "License"); you may not use this file except in compliance with the License. You may obtain a copy of the License at

https://www.apache.org/licenses/LICENSE-2.0

 Unless required by applicable law or agreed to in writing, software distributed under the License is distributed on an "AS IS" BASIS, WITHOUT WARRANTIES OR CONDITIONS OF ANY KIND, either express or implied. See the License for the specific language governing permissions and limitations under the License.

The following files were ported to Go from C files of libyaml, and thus are still covered by their original copyright and license:

 apic.go emitterc.go parserc.go readerc.go scannerc.go writerc.go yamlh.go yamlprivateh.go

Copyright (c) 2006 Kirill Simonov

Permission is hereby granted, free of charge, to any person obtaining a copy of this software and associated documentation files (the "Software"), to deal in the Software without restriction, including without limitation the rights to use, copy, modify, merge, publish, distribute, sublicense, and/or sell copies

of the Software, and to permit persons to whom the Software is furnished to do so, subject to the following conditions:

The above copyright notice and this permission notice shall be included in all copies or substantial portions of the Software.

## THE SOFTWARE IS PROVIDED "AS IS", WITHOUT WARRANTY OF ANY KIND, EXPRESS OR IMPLIED, INCLUDING BUT NOT LIMITED TO THE WARRANTIES OF MERCHANTABILITY, **FITNESS**

 FOR A PARTICULAR PURPOSE AND NONINFRINGEMENT. IN NO EVENT SHALL THE AUTHORS OR COPYRIGHT HOLDERS BE LIABLE FOR ANY CLAIM, DAMAGES OR OTHER LIABILITY, WHETHER IN AN ACTION OF CONTRACT, TORT OR OTHERWISE, ARISING FROM, OUT OF OR IN CONNECTION WITH THE SOFTWARE OR THE USE OR OTHER DEALINGS IN THE SOFTWARE.

> Apache License Version 2.0, January 2004 http://www.apache.org/licenses/

## TERMS AND CONDITIONS FOR USE, REPRODUCTION, AND DISTRIBUTION

#### 1. Definitions.

 "License" shall mean the terms and conditions for use, reproduction, and distribution as defined by Sections 1 through 9 of this document.

 "Licensor" shall mean the copyright owner or entity authorized by the copyright owner that is granting the License.

 "Legal Entity" shall mean the union of the acting entity and all other entities that control, are controlled by, or are under common control with that entity. For the purposes of this definition, "control" means (i) the power, direct or indirect, to cause the direction or management of such entity, whether by contract or otherwise, or (ii) ownership of fifty percent (50%) or more of the outstanding shares, or (iii) beneficial ownership of such entity.

 "You" (or "Your") shall mean an individual or Legal Entity exercising permissions granted by this License.

 "Source" form shall mean the preferred form for making modifications, including but not limited to software source code, documentation source, and configuration files.

 "Object" form shall mean any form resulting from mechanical transformation or translation of a Source form, including but not limited to compiled object code, generated documentation, and conversions to other media types.

 "Work" shall mean the work of authorship, whether in Source or Object form, made available under the License, as indicated by a copyright notice that is included in or attached to the work (an example is provided in the Appendix below).

 "Derivative Works" shall mean any work, whether in Source or Object form, that is based on (or derived from) the Work and for which the editorial

 revisions, annotations, elaborations, or other modifications represent, as a whole, an original work of authorship. For the purposes of this License, Derivative Works shall not include works that remain separable from, or merely link (or bind by name) to the interfaces of, the Work and Derivative Works thereof.

 "Contribution" shall mean any work of authorship, including the original version of the Work and any modifications or additions to that Work or Derivative Works thereof, that is intentionally submitted to Licensor for inclusion in the Work by the copyright owner or by an individual or Legal Entity authorized to submit on behalf of the copyright owner. For the purposes of this definition, "submitted" means any form of electronic, verbal, or written communication sent to the Licensor or its representatives, including but not limited to communication on electronic mailing lists, source code control systems, and issue tracking systems that are managed by, or on behalf of, the Licensor for the purpose of discussing and improving the Work, but excluding communication that is conspicuously marked or otherwise designated in writing by the copyright owner as "Not a Contribution."

 "Contributor" shall mean Licensor and any individual or Legal Entity on behalf of whom a Contribution has been received by Licensor and subsequently incorporated within the Work.

- 2. Grant of Copyright License. Subject to the terms and conditions of this License, each Contributor hereby grants to You a perpetual, worldwide, non-exclusive, no-charge, royalty-free, irrevocable copyright license to reproduce, prepare Derivative Works of, publicly display, publicly perform, sublicense, and distribute the Work and such Derivative Works in Source or Object form.
- 3. Grant of Patent License. Subject to the terms and conditions of this License,

each Contributor hereby grants to You a perpetual,

 worldwide, non-exclusive, no-charge, royalty-free, irrevocable (except as stated in this section) patent license to make, have made, use, offer to sell, sell, import, and otherwise transfer the Work, where such license applies only to those patent claims licensable by such Contributor that are necessarily infringed by their

 Contribution(s) alone or by combination of their Contribution(s) with the Work to which such Contribution(s) was submitted. If You institute patent litigation against any entity (including a cross-claim or counterclaim in a lawsuit) alleging that the Work or a Contribution incorporated within the Work constitutes direct or contributory patent infringement, then any patent licenses granted to You under this License for that Work shall terminate as of the date such litigation is filed.

 4. Redistribution. You may reproduce and distribute copies of the

 Work or Derivative Works thereof in any medium, with or without modifications, and in Source or Object form, provided that You meet the following conditions:

- (a) You must give any other recipients of the Work or Derivative Works a copy of this License; and
- (b) You must cause any modified files to carry prominent notices stating that You changed the files; and
- (c) You must retain, in the Source form of any Derivative Works that You distribute, all copyright, patent, trademark, and attribution notices from the Source form of the Work, excluding those notices that do not pertain to any part of the Derivative Works; and
- (d) If the Work includes a "NOTICE" text file as part of its distribution, then any Derivative Works that You distribute must include a readable copy of the attribution notices contained within such NOTICE file, excluding

those notices that do not

 pertain to any part of the Derivative Works, in at least one of the following places: within a NOTICE text file distributed as part of the Derivative Works; within the Source form or documentation, if provided along with the Derivative Works; or, within a display generated by the Derivative Works, if and wherever such third-party notices normally appear. The contents of the NOTICE file are for informational purposes only and do not modify the License. You may add Your own attribution notices within Derivative Works that You distribute, alongside or as an addendum to the NOTICE text from the Work, provided that such additional attribution notices cannot be construed as modifying the License.

 You may add Your own copyright statement to Your modifications and may provide additional or different license terms and conditions

- for use, reproduction, or distribution of Your modifications, or for any such Derivative Works as a whole, provided Your use, reproduction, and distribution of the Work otherwise complies with the conditions stated in this License.
- 5. Submission of Contributions. Unless You explicitly state otherwise, any Contribution intentionally submitted for inclusion in the Work by You to the Licensor shall be under the terms and conditions of this License, without any additional terms or conditions. Notwithstanding the above, nothing herein shall supersede or modify the terms of any separate license agreement you may have executed with Licensor regarding such Contributions.
- 6. Trademarks. This License does not grant permission to use the trade names, trademarks, service marks, or product names of the Licensor, except as required for reasonable and customary use in describing the origin of the Work and reproducing the content of the NOTICE file.
- 7. Disclaimer of Warranty. Unless required by applicable law or agreed to in writing, Licensor provides the Work (and each Contributor provides its Contributions) on an "AS IS" BASIS, WITHOUT WARRANTIES OR CONDITIONS OF ANY KIND, either express or implied, including, without limitation, any warranties or conditions of TITLE, NON-INFRINGEMENT, MERCHANTABILITY, or FITNESS FOR A PARTICULAR PURPOSE. You are solely responsible for determining the appropriateness of using or redistributing the Work and assume any risks associated with Your exercise of permissions under this License.
- 8. Limitation of Liability. In no event and under no legal theory, whether in tort (including negligence), contract, or otherwise, unless required by applicable law (such as deliberate and grossly negligent acts) or agreed to in writing, shall any Contributor be liable to You for damages, including any direct, indirect, special,

 incidental, or consequential damages of any character arising as a result of this License or out of the use or inability to use the Work (including but not limited to damages for loss of goodwill, work stoppage, computer failure or malfunction, or any and all other commercial damages or losses), even if such Contributor has been advised of the possibility of such damages.

 9. Accepting Warranty or Additional Liability. While redistributing the Work or Derivative Works thereof, You may choose to offer, and charge a fee for, acceptance of support, warranty, indemnity, or other liability obligations and/or rights consistent with this License. However, in accepting such obligations, You may act only on Your own behalf and on Your sole responsibility, not on behalf

 of any other Contributor, and only if You agree to indemnify, defend, and hold each Contributor harmless for any liability

 incurred by, or claims asserted against, such Contributor by reason of your accepting any such warranty or additional liability. Copyright (c) 2013 Miek Gieben. All rights reserved.

Redistribution and use in source and binary forms, with or without modification, are permitted provided that the following conditions are met:

 \* Redistributions of source code must retain the above copyright notice, this list of conditions and the following disclaimer.

 \* Redistributions in binary form must reproduce the above copyright notice, this list of conditions and the following disclaimer in the documentation and/or other materials provided with the distribution.

 \* Neither the name of Miek Gieben nor the names of its contributors may be used to endorse or promote products derived from this software without specific prior written permission.

THIS SOFTWARE IS PROVIDED BY THE COPYRIGHT HOLDERS AND CONTRIBUTORS "AS IS" AND ANY EXPRESS OR IMPLIED WARRANTIES, INCLUDING, BUT NOT LIMITED TO, THE IMPLIED WARRANTIES OF MERCHANTABILITY AND FITNESS FOR A PARTICULAR PURPOSE ARE DISCLAIMED. IN NO EVENT SHALL THE COPYRIGHT OWNER OR

 CONTRIBUTORS BE LIABLE FOR ANY DIRECT, INDIRECT, INCIDENTAL, SPECIAL, EXEMPLARY, OR CONSEQUENTIAL DAMAGES (INCLUDING, BUT NOT LIMITED TO, PROCUREMENT OF SUBSTITUTE GOODS OR SERVICES; LOSS OF USE, DATA, OR PROFITS; OR BUSINESS INTERRUPTION) HOWEVER CAUSED AND ON ANY THEORY OF LIABILITY, WHETHER IN CONTRACT, STRICT LIABILITY, OR TORT (INCLUDING NEGLIGENCE OR OTHERWISE) ARISING IN ANY WAY OUT OF THE USE OF THIS SOFTWARE, EVEN IF ADVISED OF THE POSSIBILITY OF SUCH DAMAGE. goproperties - properties file decoder for Go

Copyright (c) 2013-2014 - Frank Schroeder

All rights reserved.

Redistribution and use in source and binary forms, with or without modification, are permitted provided that the following conditions are met:

- 1. Redistributions of source code must retain the above copyright notice, this list of conditions and the following disclaimer.
- 2. Redistributions in binary form must reproduce the above copyright notice, this list of conditions and the following disclaimer in the documentation and/or other materials provided with the distribution.

THIS SOFTWARE IS PROVIDED BY THE COPYRIGHT HOLDERS AND CONTRIBUTORS "AS IS" AND ANY EXPRESS OR IMPLIED WARRANTIES, INCLUDING, BUT NOT LIMITED TO, THE IMPLIED WARRANTIES OF MERCHANTABILITY AND FITNESS FOR A PARTICULAR PURPOSE ARE DISCLAIMED. IN NO EVENT SHALL THE COPYRIGHT OWNER OR CONTRIBUTORS BE LIABLE FOR ANY DIRECT, INDIRECT, INCIDENTAL, SPECIAL, EXEMPLARY, OR CONSEQUENTIAL DAMAGES (INCLUDING, BUT

 NOT LIMITED TO, PROCUREMENT OF SUBSTITUTE GOODS OR SERVICES; LOSS OF USE, DATA, OR PROFITS; OR BUSINESS INTERRUPTION) HOWEVER CAUSED AND ON ANY THEORY OF LIABILITY, WHETHER IN CONTRACT, STRICT LIABILITY, OR TORT (INCLUDING NEGLIGENCE OR OTHERWISE) ARISING IN ANY WAY OUT OF THE USE OF THIS SOFTWARE, EVEN IF ADVISED OF THE POSSIBILITY OF SUCH DAMAGE. Gocheck - A rich testing framework for Go

Copyright (c) 2010-2013 Gustavo Niemeyer <gustavo@niemeyer.net>

All rights reserved.

Redistribution and use in source and binary forms, with or without modification, are permitted provided that the following conditions are met:

- 1. Redistributions of source code must retain the above copyright notice, this list of conditions and the following disclaimer.
- 2. Redistributions in binary form must reproduce the above copyright notice, this list of conditions and the following disclaimer in the documentation and/or other materials provided with the distribution.

THIS SOFTWARE IS PROVIDED BY THE COPYRIGHT HOLDERS AND CONTRIBUTORS "AS IS" AND ANY EXPRESS OR IMPLIED WARRANTIES, INCLUDING, BUT NOT LIMITED TO, THE IMPLIED WARRANTIES OF MERCHANTABILITY AND FITNESS FOR A PARTICULAR PURPOSE ARE DISCLAIMED. IN NO EVENT SHALL THE COPYRIGHT OWNER OR CONTRIBUTORS BE LIABLE FOR ANY DIRECT, INDIRECT, INCIDENTAL, SPECIAL, EXEMPLARY, OR CONSEQUENTIAL DAMAGES

(INCLUDING, BUT NOT LIMITED TO, PROCUREMENT OF SUBSTITUTE GOODS OR SERVICES; LOSS OF USE, DATA, OR PROFITS; OR BUSINESS INTERRUPTION) HOWEVER CAUSED AND ON ANY THEORY OF LIABILITY, WHETHER IN CONTRACT, STRICT LIABILITY, OR TORT (INCLUDING NEGLIGENCE OR OTHERWISE) ARISING IN ANY WAY OUT OF THE USE OF THIS SOFTWARE, EVEN IF ADVISED OF THE POSSIBILITY OF SUCH DAMAGE.

Apache License

Version 2.0, January 2004

http://www.apache.org/licenses/

## TERMS AND CONDITIONS FOR USE, REPRODUCTION, AND DISTRIBUTION

1. Definitions.

"License" shall mean the terms and conditions for use, reproduction, and distribution as defined by Sections 1 through 9 of this document.

"Licensor" shall mean the copyright owner or entity authorized by the copyright owner that is granting the License.

"Legal Entity" shall mean the union of the acting entity and all other entities that control, are controlled by, or are under common control with that entity. For the purposes of this definition, "control" means (i) the power, direct or indirect, to cause the direction or management of such entity, whether by contract or otherwise, or (ii) ownership of fifty percent (50%) or more of the outstanding shares, or (iii) beneficial ownership of such entity.

"You" (or "Your") shall mean an individual or Legal Entity exercising permissions granted by this License.

"Source" form shall mean the preferred form for making modifications, including but not limited to software source code, documentation source, and configuration files.

"Object" form shall mean any form resulting from mechanical transformation or translation of a Source form, including but not limited to compiled object code, generated documentation, and conversions to other media types.

"Work" shall mean the work of authorship, whether in Source or Object form, made available under the License, as indicated by a copyright notice that is included in or attached to the work (an example is provided in the Appendix below).

"Derivative Works" shall mean any work, whether in Source or Object form, that is based on (or derived from) the Work and for which the editorial revisions, annotations, elaborations, or other modifications represent, as a whole, an original work of authorship. For the purposes of this License, Derivative Works shall not include works that remain separable from, or merely link (or bind by name)

to the interfaces of, the Work and Derivative Works thereof.

"Contribution" shall mean any work of authorship, including the original version of the Work and any modifications or additions to that Work or Derivative Works thereof, that is intentionally submitted to Licensor for inclusion in the Work by the copyright owner or by an individual or Legal Entity authorized to submit on behalf of the copyright owner. For the purposes of this definition, "submitted" means any form of electronic, verbal, or written communication sent to the Licensor or its representatives, including but not limited to communication on electronic mailing lists, source code control systems, and issue tracking systems that are managed by, or on behalf of, the Licensor for the purpose of discussing and improving the Work, but excluding communication that is conspicuously marked or otherwise designated in writing by the copyright owner as "Not a Contribution."

"Contributor" shall mean Licensor and any individual

 or Legal Entity on behalf of whom a Contribution has been received by Licensor and subsequently incorporated within the Work.

2. Grant of Copyright License.

Subject to the terms and conditions of this License, each Contributor hereby grants to You a perpetual, worldwide, non-exclusive, no-charge, royalty-free, irrevocable copyright license to reproduce, prepare Derivative Works of, publicly display, publicly perform, sublicense, and distribute the Work and such Derivative Works in Source or Object form.

#### 3. Grant of Patent License.

Subject to the terms and conditions of this License, each Contributor hereby grants to You a perpetual, worldwide, non-exclusive, no-charge, royalty-free, irrevocable (except as stated in this section) patent license to make, have made, use, offer to sell, sell, import, and otherwise transfer the Work, where such license applies only to those patent claims licensable by such Contributor that are necessarily infringed by their Contribution(s) alone or by combination

of their Contribution(s) with the Work to which such Contribution(s) was submitted. If You institute patent litigation against any entity (including a cross-claim or counterclaim in a lawsuit) alleging that the Work or a Contribution incorporated within the Work constitutes direct or contributory patent infringement, then any patent licenses granted to You under this License for that Work shall terminate as of the date such litigation is filed.

#### 4. Redistribution.

You may reproduce and distribute copies of the Work or Derivative Works thereof in any medium, with or without modifications, and in Source or Object form, provided that You meet the following conditions:

You must give any other recipients of the Work or Derivative Works a copy of this License; and You must cause any modified files to carry prominent notices stating that You changed the files; and You must retain, in the Source form of any Derivative Works that You distribute, all copyright, patent, trademark, and attribution notices from the Source form of the Work, excluding those notices that do not pertain to any part of the Derivative Works; and If the Work includes a "NOTICE" text file as part of its distribution, then any Derivative Works that You distribute must include a readable copy of the attribution notices contained within such NOTICE file, excluding those notices that do not pertain to any part of the Derivative Works, in at least one of the following places: within a NOTICE text file distributed as part of the

Derivative Works; within the Source form or documentation, if provided along with the Derivative Works; or, within a display generated by the Derivative Works, if and wherever such third-party notices normally appear. The contents of the NOTICE file are for informational purposes only and do not modify the License. You may add Your own attribution notices within Derivative Works that You distribute, alongside or as an addendum to the NOTICE text from the Work, provided

 that such additional attribution notices cannot be construed as modifying the License.

You may add Your own copyright statement to Your modifications and may provide additional or different license terms and conditions for use, reproduction, or distribution of Your modifications, or for any such Derivative Works as a whole, provided Your use, reproduction, and distribution of the Work otherwise complies with the conditions stated in this License.

5. Submission of Contributions.

Unless You explicitly state otherwise, any Contribution intentionally submitted for inclusion in the Work by You to the Licensor shall be under the terms and conditions of this License, without any additional terms or conditions. Notwithstanding the above, nothing herein shall supersede or modify the terms of any separate license agreement you may have executed with Licensor regarding such Contributions.

6. Trademarks.

This License does not grant permission to use the trade names, trademarks, service marks, or product names of the Licensor, except as required for reasonable and customary use in describing the origin of the Work and

reproducing the content of the NOTICE file.

7. Disclaimer of Warranty.

Unless required by applicable law or agreed to in writing, Licensor provides the Work (and each Contributor provides its Contributions) on an "AS IS" BASIS, WITHOUT WARRANTIES OR CONDITIONS OF ANY KIND, either express or implied, including, without limitation, any warranties or conditions of TITLE, NON-INFRINGEMENT, MERCHANTABILITY, or FITNESS FOR A PARTICULAR PURPOSE. You are solely responsible for determining the appropriateness of using or redistributing the Work and assume any risks associated with Your exercise of permissions under this License.

8. Limitation of Liability.

In no event and under no legal theory, whether in tort (including negligence), contract, or otherwise, unless required by applicable law (such as deliberate and grossly negligent acts) or agreed to in writing, shall

#### any Contributor be

liable to You for damages, including any direct, indirect, special, incidental, or consequential damages of any character arising as a result of this License or out of the use or inability to use the Work (including but not limited to damages for loss of goodwill, work stoppage, computer failure or malfunction, or any and all other commercial damages or losses), even if such Contributor has been advised of the possibility of such damages.

#### 9. Accepting Warranty or Additional Liability.

While redistributing the Work or Derivative Works thereof, You may choose to offer, and charge a fee for, acceptance of support, warranty, indemnity, or other liability obligations and/or rights consistent with this License. However, in accepting such obligations, You may act only on Your own behalf and on Your sole responsibility, not on behalf of any other Contributor, and only if You agree to indemnify, defend, and hold each Contributor harmless for any liability incurred by, or

 claims asserted against, such Contributor by reason of your accepting any such warranty or additional liability.

#### END OF TERMS AND CONDITIONS

#### APPENDIX: How to apply the Apache License to your work

To apply the Apache License to your work, attach the following boilerplate notice, with the fields enclosed by brackets "{}" replaced with your own identifying information. (Don't include the brackets!) The text should be enclosed in the appropriate comment syntax for the file format. We also recommend that a file or class name and description of purpose be included on the same "printed page" as the copyright notice for easier identification within third-party archives.

Copyright {yyyy} {name of copyright owner}

 Licensed under the Apache License, Version 2.0 (the "License"); you may not use this file except in compliance with the License. You may obtain a copy of the License at

#### http://www.apache.org/licenses/LICENSE-2.0

 Unless required by applicable law or agreed to in writing, software distributed under the License is distributed on an "AS IS" BASIS, WITHOUT WARRANTIES OR CONDITIONS OF ANY KIND, either express or implied. See the License for the specific language governing permissions and limitations under the License. Attribution-ShareAlike 4.0 International

Creative Commons Corporation ("Creative Commons") is not a law firm and does not provide legal services or legal advice. Distribution of Creative Commons public licenses does not create a lawyer-client or other relationship. Creative Commons makes its licenses and related information available on an "as-is" basis. Creative Commons gives no warranties regarding its licenses, any material licensed under their terms and conditions, or any related information. Creative Commons disclaims all liability for damages resulting from their use to the fullest extent possible.

=======================================================================

#### Using Creative Commons Public Licenses

Creative Commons public licenses provide a standard set of terms and conditions that creators and other rights holders may use to share original works of authorship and other material subject to copyright and certain other rights specified in the public license below. The following

 considerations are for informational purposes only, are not exhaustive, and do not form part of our licenses.

 Considerations for licensors: Our public licenses are intended for use by those authorized to give the public permission to use material in ways otherwise restricted by copyright and certain other rights. Our licenses are irrevocable. Licensors should read and understand the terms and conditions of the license they choose before applying it. Licensors should also secure all rights necessary before applying our licenses so that the public can reuse the material as expected. Licensors should clearly mark any material not subject to the license. This includes other CC licensed material, or material used under an exception or limitation to copyright. More considerations for licensors: wiki.creativecommons.org/Considerations\_for\_licensors

 Considerations for the public: By using one of our public licenses,

 a licensor grants the public permission to use the licensed material under specified terms and conditions. If the licensor's permission is not necessary for any reason--for example, because of any applicable exception or limitation to copyright--then that use is not regulated by the license. Our licenses grant only permissions under copyright and certain other rights that a licensor has authority to grant. Use of the licensed material may still be restricted for other reasons, including because others have copyright or other rights in the material. A licensor may make special requests,

 such as asking that all changes be marked or described. Although not required by our licenses, you are encouraged to respect those requests where reasonable. More\_considerations for the public: wiki.creativecommons.org/Considerations\_for\_licensees

=======================================================================

Creative Commons Attribution-ShareAlike 4.0 International Public License

By exercising the Licensed Rights (defined below), You accept and agree to be bound by the terms and conditions of this Creative Commons Attribution-ShareAlike 4.0 International Public License ("Public License"). To the extent this Public License may be interpreted as a contract, You are granted the Licensed Rights in consideration of Your acceptance of these terms and conditions, and the Licensor grants You such rights in consideration of benefits the Licensor receives from making the Licensed Material available under these terms and conditions.

Section 1 -- Definitions.

 a. Adapted Material means material subject to Copyright and Similar Rights that is derived from or based upon the Licensed Material and in which the Licensed Material is translated, altered, arranged, transformed, or otherwise modified in a manner requiring permission under the Copyright and Similar Rights held by the Licensor. For

 purposes of this Public License, where the Licensed Material is a musical work, performance, or sound recording, Adapted Material is always produced where the Licensed Material is synched in timed relation with a moving image.

- b. Adapter's License means the license You apply to Your Copyright and Similar Rights in Your contributions to Adapted Material in accordance with the terms and conditions of this Public License.
- c. BY-SA Compatible License means a license listed at creativecommons.org/compatiblelicenses, approved by Creative Commons as essentially the equivalent of this Public License.
- d. Copyright and Similar Rights means copyright and/or similar rights closely related to copyright including, without limitation, performance, broadcast, sound recording, and Sui Generis Database Rights, without regard to how the rights are labeled or

 categorized. For purposes of this Public License, the rights specified in Section

- 2(b)(1)-(2) are not Copyright and Similar Rights.
- e. Effective Technological Measures means those measures that, in the absence of proper authority, may not be circumvented under laws fulfilling obligations under Article 11 of the WIPO Copyright Treaty adopted on December 20, 1996, and/or similar international agreements.
- f. Exceptions and Limitations means fair use, fair dealing, and/or any other exception or limitation to Copyright and Similar Rights that applies to Your use of the Licensed Material.
- g. License Elements means the license attributes listed in the name of a Creative Commons Public License. The License Elements of this Public License are Attribution and ShareAlike.
- h. Licensed Material means the artistic or literary work, database, or other material to which the Licensor applied this Public License.
- i. Licensed Rights means the rights granted to You subject to the terms and conditions of this
- Public License, which are limited to all Copyright and Similar Rights that apply to Your use of the Licensed Material and that the Licensor has authority to license.
- j. Licensor means the individual(s) or entity(ies) granting rights under this Public License.
- k. Share means to provide material to the public by any means or process that requires permission under the Licensed Rights, such as reproduction, public display, public performance, distribution, dissemination, communication, or importation, and to make material available to the public including in ways that members of the public may access the material from a place and at a time individually chosen by them.
- l. Sui Generis Database Rights means rights other than copyright resulting from Directive 96/9/EC of the European Parliament and of the Council of 11 March 1996 on the legal protection of databases, as amended and/or succeeded, as well as other essentially equivalent rights anywhere in the world.
- m. You means the individual or entity exercising the Licensed Rights under this Public License. Your has a corresponding meaning.

Section 2 -- Scope.

a. License grant.

- 1. Subject to the terms and conditions of this Public License, the Licensor hereby grants You a worldwide, royalty-free, non-sublicensable, non-exclusive, irrevocable license to exercise the Licensed Rights in the Licensed Material to:
	- a. reproduce and Share the Licensed Material, in whole or in part; and
	- b. produce, reproduce, and Share Adapted Material.
- 2. Exceptions and Limitations. For the avoidance of doubt, where Exceptions and Limitations apply to Your use, this Public License does not apply, and You do not need to comply with its terms and conditions.
- 3. Term. The term of this Public License is specified in Section 6(a).
- 4. Media and formats; technical modifications allowed. The Licensor authorizes You to exercise the Licensed Rights in all media and formats whether now known or hereafter created, and to make technical modifications necessary to do so. The Licensor waives and/or agrees not to assert any right or authority to forbid You from making technical modifications necessary to exercise the Licensed Rights, including technical modifications necessary to circumvent Effective Technological Measures. For purposes of this Public License, simply making modifications authorized by this Section 2(a) (4) never produces Adapted Material.
- 5. Downstream recipients.
- a. Offer from the Licensor -- Licensed Material. Every recipient of the Licensed Material automatically receives an offer from the Licensor to exercise the Licensed Rights under the terms and conditions of this

# Public License.

 b. Additional offer from the Licensor -- Adapted Material. Every recipient of Adapted Material from You automatically receives an offer from the Licensor to

 exercise the Licensed Rights in the Adapted Material under the conditions of the Adapter's License You apply.

- c. No downstream restrictions. You may not offer or impose any additional or different terms or conditions on, or apply any Effective Technological Measures to, the Licensed Material if doing so restricts exercise of the Licensed Rights by any recipient of the Licensed Material.
- 6. No endorsement. Nothing in this Public License constitutes or may be construed as permission to assert or imply that You are, or that Your use of the Licensed Material is, connected
- with, or sponsored, endorsed, or granted official status by, the Licensor or others designated to receive attribution as provided in Section 3(a)(1)(A)(i).

b. Other rights.

- 1. Moral rights, such as the right of integrity, are not licensed under this Public License, nor are publicity, privacy, and/or other similar personality rights; however, to the extent possible, the Licensor waives and/or agrees not to assert any such rights held by the Licensor to the limited extent necessary to allow You to exercise the Licensed Rights, but not otherwise.
- 2. Patent and trademark rights are not licensed under this Public License.
- 3. To the extent possible, the Licensor waives any right to collect royalties from You for the exercise of the Licensed Rights, whether directly or through a collecting society under any voluntary or waivable statutory or compulsory licensing scheme. In all other cases the Licensor expressly reserves any right to collect such royalties.

Section 3 -- License Conditions.

Your exercise of the Licensed Rights is expressly made subject to the following conditions.

a. Attribution.

 1. If You Share the Licensed Material (including in modified form), You must:

 a. retain the following if it is supplied by the Licensor with the Licensed Material:

 i. identification of the creator(s) of the Licensed Material and any others designated to receive attribution, in any reasonable manner requested by the Licensor (including by pseudonym if designated);

ii. a copyright notice;

iii. a notice that refers to this Public License;

 iv. a notice that refers to the disclaimer of warranties;

- v. a URI or hyperlink to the Licensed Material to the extent reasonably practicable;
- b. indicate if You modified the Licensed Material and retain an indication of any previous modifications; and
- c. indicate the Licensed Material is licensed under this Public License, and include the text of, or the URI or hyperlink to, this Public License.
- 2. You may satisfy the conditions in Section  $3(a)(1)$  in any reasonable manner based on the medium, means, and context in which You Share the Licensed Material. For example, it may be reasonable to satisfy the conditions by providing a URI or hyperlink to a resource that includes the required information.
- 3. If requested by the Licensor, You must remove any of the information required by Section  $3(a)(1)(A)$  to the extent reasonably practicable.

b. ShareAlike.

#### In

 addition to the conditions in Section 3(a), if You Share Adapted Material You produce, the following conditions also apply.

 1. The Adapter's License You apply must be a Creative Commons license with the same License Elements, this version or later, or a BY-SA Compatible License.

- 2. You must include the text of, or the URI or hyperlink to, the Adapter's License You apply. You may satisfy this condition in any reasonable manner based on the medium, means, and context in which You Share Adapted Material.
- 3. You may not offer or impose any additional or different terms or conditions on, or apply any Effective Technological Measures to, Adapted Material that restrict exercise of the rights granted under the Adapter's License You apply.

Section 4 -- Sui Generis Database Rights.

Where the Licensed Rights include Sui Generis Database Rights that apply to Your use of the Licensed Material:

- a. for the avoidance of doubt, Section  $2(a)(1)$  grants You the right to extract, reuse, reproduce, and Share all or a substantial portion of the contents of the database;
- b. if You include all or a substantial portion of the database contents in a database in which You have Sui Generis Database Rights, then the database in which You have Sui Generis Database Rights (but not its individual contents) is Adapted Material,

including for purposes of Section 3(b); and

c. You must comply with the conditions in Section  $3(a)$  if You Share all or a substantial portion of the contents of the database.

For the avoidance of doubt, this Section 4 supplements and does not replace Your obligations under this Public License where the Licensed Rights include other Copyright and Similar Rights.

Section 5 -- Disclaimer of Warranties and Limitation of Liability.

 a. UNLESS OTHERWISE SEPARATELY UNDERTAKEN BY THE LICENSOR, TO THE EXTENT POSSIBLE, THE

LICENSOR OFFERS THE LICENSED MATERIAL AS-IS

 AND AS-AVAILABLE, AND MAKES NO REPRESENTATIONS OR WARRANTIES OF ANY KIND CONCERNING THE LICENSED MATERIAL, WHETHER EXPRESS, IMPLIED, STATUTORY, OR OTHER. THIS INCLUDES, WITHOUT LIMITATION, WARRANTIES OF TITLE, MERCHANTABILITY, FITNESS FOR A PARTICULAR PURPOSE, NON-INFRINGEMENT, ABSENCE OF LATENT OR OTHER DEFECTS, ACCURACY, OR THE PRESENCE OR ABSENCE OF ERRORS, WHETHER OR NOT KNOWN OR DISCOVERABLE. WHERE DISCLAIMERS OF WARRANTIES ARE NOT ALLOWED IN FULL OR IN PART, THIS DISCLAIMER MAY NOT APPLY TO YOU.

 b. TO THE EXTENT POSSIBLE, IN NO EVENT WILL THE LICENSOR BE LIABLE TO YOU ON ANY LEGAL THEORY (INCLUDING, WITHOUT LIMITATION, NEGLIGENCE) OR OTHERWISE FOR ANY DIRECT, SPECIAL, INDIRECT, INCIDENTAL, CONSEQUENTIAL, PUNITIVE, EXEMPLARY, OR OTHER LOSSES, COSTS, EXPENSES, OR DAMAGES ARISING OUT OF THIS PUBLIC LICENSE OR USE OF THE LICENSED MATERIAL, EVEN IF THE LICENSOR HAS BEEN

 ADVISED OF THE POSSIBILITY OF SUCH LOSSES, COSTS, EXPENSES, OR DAMAGES. WHERE A LIMITATION OF LIABILITY IS NOT ALLOWED IN FULL OR IN PART, THIS LIMITATION MAY NOT APPLY TO YOU.

 c. The disclaimer of warranties and limitation of liability provided above shall be interpreted in a manner that, to the extent possible, most closely approximates an absolute disclaimer and waiver of all liability.

Section 6 -- Term and Termination.

- a. This Public License applies for the term of the Copyright and Similar Rights licensed here. However, if You fail to comply with this Public License, then Your rights under this Public License terminate automatically.
- b. Where Your right to use the Licensed Material has terminated under Section 6(a), it reinstates:
	- 1. automatically as of the date the violation is cured, provided it is cured within 30 days of Your discovery of the violation; or

 2. upon express reinstatement by the Licensor.

 For the avoidance of doubt, this Section 6(b) does not affect any right the Licensor may have to seek remedies for Your violations of this Public License.

- c. For the avoidance of doubt, the Licensor may also offer the Licensed Material under separate terms or conditions or stop distributing the Licensed Material at any time; however, doing so will not terminate this Public License.
- d. Sections 1, 5, 6, 7, and 8 survive termination of this Public License.

Section 7 -- Other Terms and Conditions.

- a. The Licensor shall not be bound by any additional or different terms or conditions communicated by You unless expressly agreed.
- b. Any arrangements, understandings, or agreements regarding the Licensed Material not stated herein are separate from and independent of the terms and conditions of this Public License.

Section 8 -- Interpretation.

- a. For the avoidance of doubt, this Public License does not, and shall not be interpreted to, reduce, limit, restrict, or impose conditions on any use of the Licensed Material that could lawfully be made without permission under this Public License.
- b. To the extent possible, if any provision of this Public License is deemed unenforceable, it shall be automatically reformed to the minimum extent necessary to make it enforceable. If the provision cannot be reformed, it shall be severed from this Public License without affecting the enforceability of the remaining terms and conditions.
- c. No term or condition of this Public License will be waived and no failure to comply consented to unless expressly agreed to by the Licensor.
- d. Nothing in this Public License constitutes or may be interpreted as a limitation upon, or waiver of, any privileges and immunities that apply to the Licensor or You, including from the legal processes of any jurisdiction or authority.

#### **Creative**

 Commons is not a party to its public licenses. Notwithstanding, Creative Commons may elect to apply one of its public licenses to material it publishes and in those instances will be considered the "Licensor." Except for the limited purpose of indicating that material is shared under a Creative Commons public license or as otherwise permitted by the Creative Commons policies published at creativecommons.org/policies, Creative Commons does not authorize the use of the trademark "Creative Commons" or any other trademark or logo of Creative Commons without its prior written consent including, without limitation, in connection with any unauthorized modifications to any of its public licenses or any other arrangements,

=======================================================================

understandings, or agreements concerning use of licensed material. For the avoidance of doubt, this paragraph does not form part of the public licenses.

Creative Commons may be contacted at creativecommons.org. Copyright (c) 2009 The Go Authors. All rights reserved.

Redistribution and use in source and binary forms, with or without modification, are permitted provided that the following conditions are met:

 \* Redistributions of source code must retain the above copyright notice, this list of conditions and the following disclaimer.

 \* Redistributions in binary form must reproduce the above copyright notice, this list of conditions and the following disclaimer in the documentation and/or other materials provided with the distribution.

 \* Neither the name of Google Inc. nor the names of its contributors may be used to endorse or promote products derived from this software without specific prior written permission.

THIS SOFTWARE IS PROVIDED BY THE COPYRIGHT HOLDERS AND CONTRIBUTORS "AS IS" AND ANY EXPRESS OR IMPLIED WARRANTIES, INCLUDING, BUT NOT LIMITED TO, THE IMPLIED WARRANTIES OF MERCHANTABILITY AND FITNESS FOR A PARTICULAR PURPOSE ARE DISCLAIMED. IN NO EVENT SHALL THE COPYRIGHT OWNER

 OR CONTRIBUTORS BE LIABLE FOR ANY DIRECT, INDIRECT, INCIDENTAL, SPECIAL, EXEMPLARY, OR CONSEQUENTIAL DAMAGES (INCLUDING, BUT NOT LIMITED TO, PROCUREMENT OF SUBSTITUTE GOODS OR SERVICES; LOSS OF USE, DATA, OR PROFITS; OR BUSINESS INTERRUPTION) HOWEVER CAUSED AND ON ANY THEORY OF LIABILITY, WHETHER IN CONTRACT, STRICT LIABILITY, OR TORT (INCLUDING NEGLIGENCE OR OTHERWISE) ARISING IN ANY WAY OUT OF THE USE OF THIS SOFTWARE, EVEN IF ADVISED OF THE POSSIBILITY OF SUCH DAMAGE. Copyright (c) 2015, Docker Inc.

Copyright (c) 2014-2015 Prime Directive, Inc.

All rights reserved.

Redistribution and use in source and binary forms, with or without modification, are permitted provided that the following conditions are met:

 \* Redistributions of source code must retain the above copyright notice, this list of conditions and the following disclaimer.

 \* Redistributions in binary form must reproduce the above copyright notice, this list of conditions and the following disclaimer in the documentation and/or other materials provided with the distribution.

 \* Neither the name of Prime Directive, Inc. nor the names of its contributors may be used to endorse or promote products derived from this software without specific prior written permission.

THIS SOFTWARE IS PROVIDED BY THE COPYRIGHT HOLDERS AND CONTRIBUTORS "AS IS" AND ANY EXPRESS OR IMPLIED WARRANTIES, INCLUDING, BUT NOT LIMITED TO, THE IMPLIED WARRANTIES OF MERCHANTABILITY AND FITNESS FOR A PARTICULAR PURPOSE

 ARE DISCLAIMED. IN NO EVENT SHALL THE COPYRIGHT OWNER OR CONTRIBUTORS BE LIABLE FOR ANY DIRECT, INDIRECT, INCIDENTAL, SPECIAL, EXEMPLARY, OR CONSEQUENTIAL DAMAGES (INCLUDING, BUT NOT LIMITED TO, PROCUREMENT OF SUBSTITUTE GOODS OR SERVICES; LOSS OF USE, DATA, OR PROFITS; OR BUSINESS INTERRUPTION) HOWEVER CAUSED AND ON ANY THEORY OF LIABILITY, WHETHER IN CONTRACT, STRICT LIABILITY, OR TORT (INCLUDING NEGLIGENCE OR OTHERWISE) ARISING IN ANY WAY OUT OF THE USE OF THIS SOFTWARE, EVEN IF ADVISED OF THE POSSIBILITY OF SUCH DAMAGE. The MIT License (MIT)

Copyright (c) 2015 Stovepipe Studios, Inc.

Permission is hereby granted, free of charge, to any person obtaining a copy of this software and associated documentation files (the "Software"), to deal in the Software without restriction, including without limitation the rights to use, copy, modify, merge, publish, distribute, sublicense, and/or sell copies of the Software, and to permit persons to whom the Software is furnished to do so, subject to the following conditions:

The above copyright notice and this permission notice shall be included in all copies or substantial portions of the Software.

THE SOFTWARE IS PROVIDED "AS IS", WITHOUT WARRANTY OF ANY KIND, EXPRESS OR IMPLIED, INCLUDING BUT NOT LIMITED TO THE WARRANTIES OF MERCHANTABILITY, FITNESS FOR A PARTICULAR PURPOSE AND NONINFRINGEMENT. IN NO EVENT SHALL THE AUTHORS OR COPYRIGHT HOLDERS BE LIABLE FOR ANY CLAIM, DAMAGES OR OTHER LIABILITY, WHETHER IN AN ACTION OF CONTRACT, TORT OR OTHERWISE, ARISING FROM, **OUT** 

 OF OR IN CONNECTION WITH THE SOFTWARE OR THE USE OR OTHER DEALINGS IN THE SOFTWARE.

> Apache License Version 2.0, January 2004 http://www.apache.org/licenses/

## TERMS AND CONDITIONS FOR USE, REPRODUCTION, AND DISTRIBUTION

- 1. Definitions.
	- "License" shall mean the terms and conditions for use, reproduction,

and distribution as defined by Sections 1 through 9 of this document.

 "Licensor" shall mean the copyright owner or entity authorized by the copyright owner that is granting the License.

 "Legal Entity" shall mean the union of the acting entity and all other entities that control, are controlled by, or are under common control with that entity. For the purposes of this definition, "control" means (i) the power, direct or indirect, to cause the direction or management of such entity, whether by contract or otherwise, or (ii) ownership of fifty percent (50%) or more of the outstanding shares, or (iii) beneficial ownership of such entity.

 "You" (or "Your") shall mean an individual or Legal Entity exercising permissions granted by this License.

 "Source" form shall mean the preferred form for making modifications, including but not limited to software source code, documentation source, and configuration files.

 "Object" form shall mean any form resulting from mechanical transformation or translation of a Source form, including but not limited to compiled object code, generated documentation, and conversions to other media types.

 "Work" shall mean the work of authorship, whether in Source or Object form, made available under the License, as indicated by a copyright notice that is included in or attached to the work (an example is provided in the Appendix below).

 "Derivative Works" shall mean any work, whether in Source or Object form, that is based on (or derived from) the Work and for which the editorial

 revisions, annotations, elaborations, or other modifications represent, as a whole, an original work of authorship. For the purposes of this License, Derivative Works shall not include works that remain separable from, or merely link (or bind by name) to the interfaces of, the Work and Derivative Works thereof.

 "Contribution" shall mean any work of authorship, including the original version of the Work and any modifications or additions to that Work or Derivative Works thereof, that is intentionally submitted to Licensor for inclusion in the Work by the copyright owner or by an individual or Legal Entity authorized to submit on behalf of the copyright owner. For the purposes of this definition, "submitted" means any form of electronic, verbal, or written communication sent to the Licensor or its representatives, including but not limited to

 communication on electronic mailing lists, source code control systems, and issue tracking systems that are managed by, or on behalf of, the Licensor for the purpose of discussing and improving the Work, but excluding communication that is conspicuously marked or otherwise designated in writing by the copyright owner as "Not a Contribution."

 "Contributor" shall mean Licensor and any individual or Legal Entity on behalf of whom a Contribution has been received by Licensor and subsequently incorporated within the Work.

- 2. Grant of Copyright License. Subject to the terms and conditions of this License, each Contributor hereby grants to You a perpetual, worldwide, non-exclusive, no-charge, royalty-free, irrevocable copyright license to reproduce, prepare Derivative Works of, publicly display, publicly perform, sublicense, and distribute the Work and such Derivative Works in Source or Object form.
- 3. Grant of Patent License. Subject to the terms and conditions of this
- License, each Contributor hereby grants to You a perpetual, worldwide, non-exclusive, no-charge, royalty-free, irrevocable (except as stated in this section) patent license to make, have made, use, offer to sell, sell, import, and otherwise transfer the Work, where such license applies only to those patent claims licensable by such Contributor that are necessarily infringed by their Contribution(s) alone or by combination of their Contribution(s) with the Work to which such Contribution(s) was submitted. If You institute patent litigation against any entity (including a cross-claim or counterclaim in a lawsuit) alleging that the Work or a Contribution incorporated within the Work constitutes direct or contributory patent infringement, then any patent licenses granted to You under this License for that Work shall terminate as of the date such litigation is filed.

 4. Redistribution. You may reproduce and distribute copies of the

 Work or Derivative Works thereof in any medium, with or without modifications, and in Source or Object form, provided that You meet the following conditions:

- (a) You must give any other recipients of the Work or Derivative Works a copy of this License; and
- (b) You must cause any modified files to carry prominent notices stating that You changed the files; and
- (c) You must retain, in the Source form of any Derivative Works that You distribute, all copyright, patent, trademark, and

 attribution notices from the Source form of the Work, excluding those notices that do not pertain to any part of the Derivative Works; and

 (d) If the Work includes a "NOTICE" text file as part of its distribution, then any Derivative Works that You distribute must include a readable copy of the attribution notices contained within such NOTICE file, excluding

#### those notices that do not

 pertain to any part of the Derivative Works, in at least one of the following places: within a NOTICE text file distributed as part of the Derivative Works; within the Source form or documentation, if provided along with the Derivative Works; or, within a display generated by the Derivative Works, if and wherever such third-party notices normally appear. The contents of the NOTICE file are for informational purposes only and do not modify the License. You may add Your own attribution notices within Derivative Works that You distribute, alongside or as an addendum to the NOTICE text from the Work, provided that such additional attribution notices cannot be construed as modifying the License.

 You may add Your own copyright statement to Your modifications and may provide additional or different license terms and conditions

 for use, reproduction, or distribution of Your modifications, or for any such Derivative Works as a whole, provided Your use, reproduction, and distribution of the Work otherwise complies with the conditions stated in this License.

- 5. Submission of Contributions. Unless You explicitly state otherwise, any Contribution intentionally submitted for inclusion in the Work by You to the Licensor shall be under the terms and conditions of this License, without any additional terms or conditions. Notwithstanding the above, nothing herein shall supersede or modify the terms of any separate license agreement you may have executed with Licensor regarding such Contributions.
- 6. Trademarks. This License does not grant permission to use the trade names, trademarks, service marks, or product names of the Licensor, except as required for reasonable and customary use in describing the origin of the Work and reproducing the content of the NOTICE file.
- 7. Disclaimer of Warranty. Unless required by applicable law or agreed to in writing, Licensor provides the Work (and each Contributor provides its Contributions) on an "AS IS" BASIS, WITHOUT WARRANTIES OR CONDITIONS OF ANY KIND, either express or

 implied, including, without limitation, any warranties or conditions of TITLE, NON-INFRINGEMENT, MERCHANTABILITY, or FITNESS FOR A PARTICULAR PURPOSE. You are solely responsible for determining the appropriateness of using or redistributing the Work and assume any risks associated with Your exercise of permissions under this License.

 8. Limitation of Liability. In no event and under no legal theory, whether in tort (including negligence), contract, or otherwise, unless required by applicable law (such as deliberate and grossly negligent acts) or agreed to in writing, shall any Contributor be liable to You for damages, including any direct,

indirect, special,

 incidental, or consequential damages of any character arising as a result of this License or out of the use or inability to use the Work (including but not limited to damages for loss of goodwill, work stoppage, computer failure or malfunction, or any and all other commercial damages or losses), even if such Contributor has been advised of the possibility of such damages.

 9. Accepting Warranty or Additional Liability. While redistributing the Work or Derivative Works thereof, You may choose to offer, and charge a fee for, acceptance of support, warranty, indemnity, or other liability obligations and/or rights consistent with this License. However, in accepting such obligations, You may act only on Your own behalf and on Your sole responsibility, not on behalf of any other Contributor, and only if You agree to indemnify, defend, and hold each Contributor harmless for any liability incurred by, or claims asserted against, such Contributor by reason of your accepting any such warranty or additional liability.

## END OF TERMS AND CONDITIONS

Copyright 2014 Docker, Inc.

 Licensed under the Apache License, Version 2.0 (the "License"); you may not use this file except in compliance with the License. You may obtain a copy of the License at

http://www.apache.org/licenses/LICENSE-2.0

 Unless required by applicable law or agreed to in writing, software distributed under the License is distributed on an "AS IS" BASIS, WITHOUT WARRANTIES OR CONDITIONS OF ANY KIND, either express or implied. See the License for the specific language governing permissions and limitations under the License. Copyright (c) 2012 Daniel Theophanes

This software is provided 'as-is', without any express or implied

warranty. In no event will the authors be held liable for any damages arising from the use of this software.

Permission is granted to anyone to use this software for any purpose, including commercial applications, and to alter it and redistribute it freely, subject to the following restrictions:

 1. The origin of this software must not be misrepresented; you must not claim that you wrote the original software. If you use this software in a product, an acknowledgment in the product documentation would be appreciated but is not required.

 2. Altered source versions must be plainly marked as such, and must not be misrepresented as being the original software.

 3. This notice may not be removed or altered from any source distribution. The MIT License (MIT)

Copyright (c) 2012-2015 Ugorji Nwoke. All rights reserved.

Permission is hereby granted, free of charge, to any person obtaining a copy of this software and associated documentation files (the "Software"), to deal in the Software without restriction, including without limitation the rights to use, copy, modify, merge, publish, distribute, sublicense, and/or sell copies of the Software, and to permit persons to whom the Software is furnished to do so, subject to the following conditions:

The above copyright notice and this permission notice shall be included in all copies or substantial portions of the Software.

THE SOFTWARE IS PROVIDED "AS IS", WITHOUT WARRANTY OF ANY KIND, EXPRESS OR IMPLIED, INCLUDING BUT NOT LIMITED TO THE WARRANTIES OF MERCHANTABILITY, FITNESS FOR A PARTICULAR PURPOSE AND NONINFRINGEMENT. IN NO EVENT SHALL THE AUTHORS OR COPYRIGHT HOLDERS BE LIABLE FOR ANY CLAIM, DAMAGES OR OTHER LIABILITY, WHETHER IN AN ACTION OF CONTRACT, TORT OR OTHERWISE, ARISING FROM,

OUT OF OR IN CONNECTION WITH THE SOFTWARE OR THE USE OR OTHER DEALINGS IN THE **SOFTWARE** 

Apache License

 Version 2.0, January 2004 http://www.apache.org/licenses/

## TERMS AND CONDITIONS FOR USE, REPRODUCTION, AND DISTRIBUTION

1. Definitions.

 "License" shall mean the terms and conditions for use, reproduction, and distribution as defined by Sections 1 through 9 of this document.

 "Licensor" shall mean the copyright owner or entity authorized by the copyright owner that is granting the License.

 "Legal Entity" shall mean the union of the acting entity and all other entities that control, are controlled by, or are under common control with that entity. For the purposes of this definition, "control" means (i) the power, direct or indirect, to cause the direction or management of such entity, whether by contract or otherwise, or (ii) ownership of fifty percent (50%) or more of the outstanding shares, or (iii) beneficial ownership of such entity.

"You"

 (or "Your") shall mean an individual or Legal Entity exercising permissions granted by this License.

 "Source" form shall mean the preferred form for making modifications, including but not limited to software source code, documentation source, and configuration files.

 "Object" form shall mean any form resulting from mechanical transformation or translation of a Source form, including but not limited to compiled object code, generated documentation, and conversions to other media types.

 "Work" shall mean the work of authorship, whether in Source or Object form, made available under the License, as indicated by a copyright notice that is included in or attached to the work (an example is provided in the Appendix below).

 "Derivative Works" shall mean any work, whether in Source or Object form, that is based on (or derived from) the Work and for which the editorial revisions, annotations, elaborations,

or other modifications

 represent, as a whole, an original work of authorship. For the purposes of this License, Derivative Works shall not include works that remain separable from, or merely link (or bind by name) to the interfaces of, the Work and Derivative Works thereof.

 "Contribution" shall mean any work of authorship, including the original version of the Work and any modifications or additions to that Work or Derivative Works thereof, that is intentionally submitted to Licensor for inclusion in the Work by the copyright owner or by an individual or Legal Entity authorized to submit on behalf of the copyright owner. For the purposes of this definition, "submitted" means any form of electronic, verbal, or written communication sent

 to the Licensor or its representatives, including but not limited to communication on electronic mailing lists, source code control systems, and issue tracking systems

that are managed by, or on behalf of, the

 Licensor for the purpose of discussing and improving the Work, but excluding communication that is conspicuously marked or otherwise designated in writing by the copyright owner as "Not a Contribution."

 "Contributor" shall mean Licensor and any individual or Legal Entity on behalf of whom a Contribution has been received by Licensor and subsequently incorporated within the Work.

- 2. Grant of Copyright License. Subject to the terms and conditions of this License, each Contributor hereby grants to You a perpetual, worldwide, non-exclusive, no-charge, royalty-free, irrevocable copyright license to reproduce, prepare Derivative Works of, publicly display, publicly perform, sublicense, and distribute the Work and such Derivative Works in Source or Object form.
- 3. Grant of Patent License. Subject to the terms and conditions of this License, each Contributor hereby grants
- to You a perpetual,

 worldwide, non-exclusive, no-charge, royalty-free, irrevocable (except as stated in this section) patent license to make, have made, use, offer to sell, sell, import, and otherwise transfer the Work, where such license applies only to those patent claims licensable by such Contributor that are necessarily infringed by their Contribution(s) alone or by combination of their Contribution(s) with the Work to which such Contribution(s) was submitted. If You institute patent litigation against any entity (including a cross-claim or counterclaim in a lawsuit) alleging that the Work or a Contribution incorporated within the Work constitutes direct or contributory patent infringement, then any patent licenses granted to You under this License for that Work shall terminate as of the date such litigation is filed.

- 4. Redistribution. You may reproduce and distribute copies of the Work
- or Derivative Works thereof in any medium, with or without modifications, and in Source or Object form, provided that You meet the following conditions:
	- (a) You must give any other recipients of the Work or Derivative Works a copy of this License; and
	- (b) You must cause any modified files to carry prominent notices stating that You changed the files; and
- (c) You must retain, in the Source form of any Derivative Works that You distribute, all copyright, patent, trademark, and attribution notices from the Source form of the Work, excluding those notices that do not pertain to any part of the Derivative Works; and
- (d) If the Work includes a "NOTICE" text file as part of its distribution, then any Derivative Works that You distribute must include a readable copy of the attribution notices contained within such NOTICE file, excluding those notices that do not

 pertain to any part of the Derivative Works, in at least one of the following places: within a NOTICE text file distributed as part of the Derivative Works; within the Source form or documentation, if provided along with the Derivative Works; or, within a display generated by the Derivative Works, if and wherever such third-party notices normally appear. The contents of the NOTICE file are for informational purposes only and do not modify the License. You may add Your own attribution notices within Derivative Works that You distribute, alongside or as an addendum to the NOTICE text from the Work, provided that such additional attribution notices cannot be construed as modifying the License.

 You may add Your own copyright statement to Your modifications and may provide additional or different license terms and conditions for use, reproduction, or distribution

of Your modifications, or

 for any such Derivative Works as a whole, provided Your use, reproduction, and distribution of the Work otherwise complies with the conditions stated in this License.

- 5. Submission of Contributions. Unless You explicitly state otherwise, any Contribution intentionally submitted for inclusion in the Work by You to the Licensor shall be under the terms and conditions of this License, without any additional terms or conditions. Notwithstanding the above, nothing herein shall supersede or modify the terms of any separate license agreement you may have executed with Licensor regarding such Contributions.
- 6. Trademarks. This License does not grant permission to use the trade names, trademarks, service marks, or product names of the Licensor, except as required for reasonable and customary use in describing the origin of the Work and reproducing the content of the NOTICE file.
- 7. Disclaimer of Warranty. Unless required by applicable law or agreed to in writing, Licensor provides the Work (and each

 Contributor provides its Contributions) on an "AS IS" BASIS, WITHOUT WARRANTIES OR CONDITIONS OF ANY KIND, either express or implied, including, without limitation, any warranties or conditions of TITLE, NON-INFRINGEMENT, MERCHANTABILITY, or FITNESS FOR A PARTICULAR PURPOSE. You are solely responsible for determining the appropriateness of using or redistributing the Work and assume any risks associated with Your exercise of permissions under this License.

- 8. Limitation of Liability. In no event and under no legal theory, whether in tort (including negligence), contract, or otherwise, unless required by applicable law (such as deliberate and grossly negligent acts) or agreed to in writing, shall any Contributor be liable to You for damages, including any direct, indirect, special, incidental,
- or consequential damages of any character arising as a result of this License or out of the use or inability to use the Work (including but not limited to damages for loss of goodwill, work stoppage, computer failure or malfunction, or any and all other commercial damages or losses), even if such Contributor has been advised of the possibility of such damages.
- 9. Accepting Warranty or Additional Liability. While redistributing the Work or Derivative Works thereof, You may choose to offer, and charge a fee for, acceptance of support, warranty, indemnity, or other liability obligations and/or rights consistent with this License. However, in accepting such obligations, You may act only on Your own behalf and on Your sole responsibility, not on behalf of any other Contributor, and only if You agree to indemnify, defend, and hold each Contributor harmless for any liability incurred by, or claims asserted

 against, such Contributor by reason of your accepting any such warranty or additional liability.

## END OF TERMS AND CONDITIONS

APPENDIX: How to apply the Apache License to your work.

 To apply the Apache License to your work, attach the following boilerplate notice, with the fields enclosed by brackets "{}" replaced with your own identifying information. (Don't include the brackets!) The text should be enclosed in the appropriate comment syntax for the file format. We also recommend that a file or class name and description of purpose be included on the same "printed page" as the copyright notice for easier identification within third-party archives.

Copyright {yyyy} {name of copyright owner}

 Licensed under the Apache License, Version 2.0 (the "License"); you may not use this file except in compliance with the License. You may obtain a copy of the License at

http://www.apache.org/licenses/LICENSE-2.0

 Unless required by applicable law or agreed to in writing, software distributed under the License is distributed on an "AS IS" BASIS, WITHOUT WARRANTIES OR CONDITIONS OF ANY KIND, either express or implied. See the License for the specific language governing permissions and limitations under the License. Copyright (c) 2013 Apollic Software, LLC. All rights reserved.

Copyright (c) 2015 Functional Software, Inc. All rights reserved.

Redistribution and use in source and binary forms, with or without modification, are permitted provided that the following conditions are met:

 \* Redistributions of source code must retain the above copyright notice, this list of conditions and the following disclaimer.

 \* Redistributions in binary form must reproduce the above copyright notice, this list of conditions and the following disclaimer in the documentation and/or other materials provided with the distribution.

 \* Neither the name of Apollic Software, LLC nor the names of its contributors may be used to endorse or promote products derived from this software without specific prior written permission.

# THIS SOFTWARE IS PROVIDED BY THE COPYRIGHT HOLDERS AND CONTRIBUTORS "AS IS" AND ANY EXPRESS OR IMPLIED WARRANTIES, INCLUDING, BUT NOT LIMITED TO, THE IMPLIED WARRANTIES OF MERCHANTABILITY AND FITNESS **FOR**

A PARTICULAR PURPOSE ARE DISCLAIMED. IN NO EVENT SHALL THE COPYRIGHT OWNER OR CONTRIBUTORS BE LIABLE FOR ANY DIRECT, INDIRECT, INCIDENTAL, SPECIAL, EXEMPLARY, OR CONSEQUENTIAL DAMAGES (INCLUDING, BUT NOT LIMITED TO, PROCUREMENT OF SUBSTITUTE GOODS OR SERVICES; LOSS OF USE, DATA, OR PROFITS; OR BUSINESS INTERRUPTION) HOWEVER CAUSED AND ON ANY THEORY OF LIABILITY, WHETHER IN CONTRACT, STRICT LIABILITY, OR TORT (INCLUDING NEGLIGENCE OR OTHERWISE) ARISING IN ANY WAY OUT OF THE USE OF THIS SOFTWARE, EVEN IF ADVISED OF THE POSSIBILITY OF SUCH DAMAGE. The MIT License (MIT)

#### Copyright (c) 2014

Permission is hereby granted, free of charge, to any person obtaining a copy of this software and associated documentation files (the "Software"), to deal in the Software without restriction, including without limitation the rights to use, copy, modify, merge, publish, distribute, sublicense, and/or sell
copies of the Software, and to permit persons to whom the Software is furnished to do so, subject to the following conditions:

The above copyright notice and this permission notice shall be included in all copies or substantial portions of the Software.

THE SOFTWARE IS PROVIDED "AS IS", WITHOUT WARRANTY OF ANY KIND, EXPRESS OR IMPLIED, INCLUDING BUT NOT LIMITED TO THE WARRANTIES OF MERCHANTABILITY, FITNESS FOR A PARTICULAR PURPOSE AND NONINFRINGEMENT. IN NO EVENT SHALL THE AUTHORS OR COPYRIGHT HOLDERS BE LIABLE FOR ANY CLAIM, DAMAGES OR OTHER LIABILITY, WHETHER IN AN ACTION OF CONTRACT, TORT OR OTHERWISE, ARISING FROM, OUT OF OR IN CONNECTION WITH THE SOFTWARE OR THE USE OR OTHER DEALINGS IN THE SOFTWARE.

Copyright (c) 2012 The Go Authors. All rights reserved.

Redistribution and use in source and binary forms, with or without modification, are permitted provided that the following conditions are met:

 \* Redistributions of source code must retain the above copyright notice, this list of conditions and the following disclaimer.

 \* Redistributions in binary form must reproduce the above copyright notice, this list of conditions and the following disclaimer in the documentation and/or other materials provided with the distribution.

 \* Neither the name of Google Inc. nor the names of its contributors may be used to endorse or promote products derived from this software without specific prior written permission.

THIS SOFTWARE IS PROVIDED BY THE COPYRIGHT HOLDERS AND CONTRIBUTORS "AS IS" AND ANY EXPRESS OR IMPLIED WARRANTIES, INCLUDING, BUT NOT LIMITED TO, THE IMPLIED WARRANTIES OF MERCHANTABILITY AND FITNESS FOR A PARTICULAR PURPOSE ARE DISCLAIMED. IN NO EVENT SHALL THE COPYRIGHT **OWNER** 

 OR CONTRIBUTORS BE LIABLE FOR ANY DIRECT, INDIRECT, INCIDENTAL, SPECIAL, EXEMPLARY, OR CONSEQUENTIAL DAMAGES (INCLUDING, BUT NOT LIMITED TO, PROCUREMENT OF SUBSTITUTE GOODS OR SERVICES; LOSS OF USE, DATA, OR PROFITS; OR BUSINESS INTERRUPTION) HOWEVER CAUSED AND ON ANY THEORY OF LIABILITY, WHETHER IN CONTRACT, STRICT LIABILITY, OR TORT (INCLUDING NEGLIGENCE OR OTHERWISE) ARISING IN ANY WAY OUT OF THE USE OF THIS SOFTWARE, EVEN IF ADVISED OF THE POSSIBILITY OF SUCH DAMAGE.

> Apache License Version 2.0, January 2004 https://www.apache.org/licenses/

TERMS AND CONDITIONS FOR USE, REPRODUCTION, AND DISTRIBUTION

# 1. Definitions.

 "License" shall mean the terms and conditions for use, reproduction, and distribution as defined by Sections 1 through 9 of this document.

 "Licensor" shall mean the copyright owner or entity authorized by the copyright owner that is granting the License.

 "Legal Entity" shall mean the union of the acting entity and all other entities that control, are controlled by, or are under common control with that entity. For the purposes of this definition, "control" means (i) the power, direct or indirect, to cause the direction or management of such entity, whether by contract or otherwise, or (ii) ownership of fifty percent (50%) or more of the outstanding shares, or (iii) beneficial ownership of such entity.

 "You" (or "Your") shall mean an individual or Legal Entity exercising permissions granted by this License.

 "Source" form shall mean the preferred form for making modifications, including but not limited to software source code, documentation source, and configuration files.

 "Object" form shall mean any form resulting from mechanical transformation or translation of a Source form, including but not limited to compiled object code, generated documentation, and conversions to other media types.

 "Work" shall mean the work of authorship, whether in Source or Object form, made available under the License, as indicated by a copyright notice that is included in or attached to the work (an example is provided in the Appendix below).

 "Derivative Works" shall mean any work, whether in Source or Object form, that is based on (or derived from) the Work and for which the editorial

 revisions, annotations, elaborations, or other modifications represent, as a whole, an original work of authorship. For the purposes of this License, Derivative Works shall not include works that remain separable from, or merely link (or bind by name) to the interfaces of, the Work and Derivative Works thereof.

 "Contribution" shall mean any work of authorship, including the original version of the Work and any modifications or additions to that Work or Derivative Works thereof, that is intentionally submitted to Licensor for inclusion in the Work by the copyright owner  or by an individual or Legal Entity authorized to submit on behalf of the copyright owner. For the purposes of this definition, "submitted" means any form of electronic, verbal, or written communication sent to the Licensor or its representatives, including but not limited to communication on electronic mailing lists, source code control systems, and issue tracking systems that are managed by, or on behalf of, the Licensor for the purpose of discussing and improving the Work, but excluding communication that is conspicuously marked or otherwise designated in writing by the copyright owner as "Not a Contribution."

 "Contributor" shall mean Licensor and any individual or Legal Entity on behalf of whom a Contribution has been received by Licensor and subsequently incorporated within the Work.

- 2. Grant of Copyright License. Subject to the terms and conditions of this License, each Contributor hereby grants to You a perpetual, worldwide, non-exclusive, no-charge, royalty-free, irrevocable copyright license to reproduce, prepare Derivative Works of, publicly display, publicly perform, sublicense, and distribute the Work and such Derivative Works in Source or Object form.
- 3. Grant of Patent License. Subject to the terms and conditions of this
- License, each Contributor hereby grants to You a perpetual, worldwide, non-exclusive, no-charge, royalty-free, irrevocable (except as stated in this section) patent license to make, have made, use, offer to sell, sell, import, and otherwise transfer the Work, where such license applies only to those patent claims licensable by such Contributor that are necessarily infringed by their Contribution(s) alone or by combination of their Contribution(s) with the Work to which such Contribution(s) was submitted. If You institute patent litigation against any entity (including a cross-claim or counterclaim in a lawsuit) alleging that the Work or a Contribution incorporated within the Work constitutes direct or contributory patent infringement, then any patent licenses granted to You under this License for that Work shall terminate as of the date such litigation is filed.
- 4. Redistribution. You may reproduce and distribute copies of the
	- Work or Derivative Works thereof in any medium, with or without modifications, and in Source or Object form, provided that You meet the following conditions:
	- (a) You must give any other recipients of the Work or Derivative Works a copy of this License; and
	- (b) You must cause any modified files to carry prominent notices

stating that You changed the files; and

- (c) You must retain, in the Source form of any Derivative Works that You distribute, all copyright, patent, trademark, and attribution notices from the Source form of the Work, excluding those notices that do not pertain to any part of the Derivative Works; and
- (d) If the Work includes a "NOTICE" text file as part of its distribution, then any Derivative Works that You distribute must include a readable copy of the attribution notices contained within such NOTICE file, excluding

those notices that do not

 pertain to any part of the Derivative Works, in at least one of the following places: within a NOTICE text file distributed as part of the Derivative Works; within the Source form or documentation, if provided along with the Derivative Works; or, within a display generated by the Derivative Works, if and wherever such third-party notices normally appear. The contents of the NOTICE file are for informational purposes only and do not modify the License. You may add Your own attribution notices within Derivative Works that You distribute, alongside or as an addendum to the NOTICE text from the Work, provided that such additional attribution notices cannot be construed as modifying the License.

 You may add Your own copyright statement to Your modifications and may provide additional or different license terms and conditions

 for use, reproduction, or distribution of Your modifications, or for any such Derivative Works as a whole, provided Your use, reproduction, and distribution of the Work otherwise complies with the conditions stated in this License.

- 5. Submission of Contributions. Unless You explicitly state otherwise, any Contribution intentionally submitted for inclusion in the Work by You to the Licensor shall be under the terms and conditions of this License, without any additional terms or conditions. Notwithstanding the above, nothing herein shall supersede or modify the terms of any separate license agreement you may have executed with Licensor regarding such Contributions.
- 6. Trademarks. This License does not grant permission to use the trade names, trademarks, service marks, or product names of the Licensor, except as required for reasonable and customary use in describing the origin of the Work and reproducing the content of the NOTICE file.
- 7. Disclaimer of Warranty. Unless required by applicable law or agreed to in writing, Licensor provides the Work (and each Contributor provides its Contributions) on an "AS IS" BASIS, WITHOUT WARRANTIES OR CONDITIONS OF ANY KIND, either express or implied, including, without limitation, any warranties or conditions of TITLE, NON-INFRINGEMENT, MERCHANTABILITY, or FITNESS FOR A PARTICULAR PURPOSE. You are solely responsible for determining the appropriateness of using or redistributing the Work and assume any risks associated with Your exercise of permissions under this License.
- 8. Limitation of Liability. In no event and under no legal theory, whether in tort (including negligence), contract, or otherwise, unless required by applicable law (such as deliberate and grossly negligent acts) or agreed to in writing, shall any Contributor be liable to You for damages, including any direct,

# indirect, special,

 incidental, or consequential damages of any character arising as a result of this License or out of the use or inability to use the Work (including but not limited to damages for loss of goodwill, work stoppage, computer failure or malfunction, or any and all other commercial damages or losses), even if such Contributor has been advised of the possibility of such damages.

 9. Accepting Warranty or Additional Liability. While redistributing the Work or Derivative Works thereof, You may choose to offer, and charge a fee for, acceptance of support, warranty, indemnity, or other liability obligations and/or rights consistent with this License. However, in accepting such obligations, You may act only on Your own behalf and on Your sole responsibility, not on behalf of any other Contributor, and only if You agree to indemnify, defend, and hold each Contributor harmless for any liability incurred by, or claims asserted against, such Contributor by reason of your accepting any such warranty or additional liability.

# END OF TERMS AND CONDITIONS

#### Copyright 2015 Docker, Inc.

 Licensed under the Apache License, Version 2.0 (the "License"); you may not use this file except in compliance with the License. You may obtain a copy of the License at

# https://www.apache.org/licenses/LICENSE-2.0

 Unless required by applicable law or agreed to in writing, software distributed under the License is distributed on an "AS IS" BASIS, WITHOUT WARRANTIES OR CONDITIONS OF ANY KIND, either express or implied. See the License for the specific language governing permissions and

 limitations under the License. Copyright (C) 2012 Rob Figueiredo All Rights Reserved.

# MIT LICENSE

Permission is hereby granted, free of charge, to any person obtaining a copy of this software and associated documentation files (the "Software"), to deal in the Software without restriction, including without limitation the rights to use, copy, modify, merge, publish, distribute, sublicense, and/or sell copies of the Software, and to permit persons to whom the Software is furnished to do so, subject to the following conditions:

The above copyright notice and this permission notice shall be included in all copies or substantial portions of the Software.

THE SOFTWARE IS PROVIDED "AS IS", WITHOUT WARRANTY OF ANY KIND, EXPRESS OR IMPLIED, INCLUDING BUT NOT LIMITED TO THE WARRANTIES OF MERCHANTABILITY, FITNESS FOR A PARTICULAR PURPOSE AND NONINFRINGEMENT. IN NO EVENT SHALL THE AUTHORS OR COPYRIGHT HOLDERS BE LIABLE FOR ANY CLAIM, DAMAGES OR OTHER LIABILITY, WHETHER IN AN ACTION OF CONTRACT, TORT OR OTHERWISE, ARISING FROM, OUT OF OR IN CONNECTION WITH THE SOFTWARE OR THE USE OR OTHER DEALINGS IN THE SOFTWARE. The MIT License (MIT)

Copyright (c) 2013-NOW Jinzhu <wosmvp@gmail.com>

Permission is hereby granted, free of charge, to any person obtaining a copy of this software and associated documentation files (the "Software"), to deal in the Software without restriction, including without limitation the rights to use, copy, modify, merge, publish, distribute, sublicense, and/or sell copies of the Software, and to permit persons to whom the Software is furnished to do so, subject to the following conditions:

The above copyright notice and this permission notice shall be included in all copies or substantial portions of the Software.

THE SOFTWARE IS PROVIDED "AS IS", WITHOUT WARRANTY OF ANY KIND, EXPRESS OR IMPLIED, INCLUDING BUT NOT LIMITED TO THE WARRANTIES OF MERCHANTABILITY, FITNESS FOR A PARTICULAR PURPOSE AND NONINFRINGEMENT. IN NO EVENT SHALL THE AUTHORS OR COPYRIGHT HOLDERS BE LIABLE FOR ANY CLAIM, DAMAGES OR OTHER LIABILITY, WHETHER IN AN ACTION OF CONTRACT, TORT OR OTHERWISE, ARISING **FROM** 

OUT OF OR IN CONNECTION WITH THE SOFTWARE OR THE USE OR OTHER DEALINGS IN THE SOFTWARE.

Go support for Protocol Buffers - Google's data interchange format

Copyright 2010 The Go Authors. All rights reserved.

Redistribution and use in source and binary forms, with or without modification, are permitted provided that the following conditions are met:

 \* Redistributions of source code must retain the above copyright notice, this list of conditions and the following disclaimer.

 \* Redistributions in binary form must reproduce the above copyright notice, this list of conditions and the following disclaimer in the documentation and/or other materials provided with the distribution.

 \* Neither the name of Google Inc. nor the names of its contributors may be used to endorse or promote products derived from this software without specific prior written permission.

THIS SOFTWARE IS PROVIDED BY THE COPYRIGHT HOLDERS AND CONTRIBUTORS "AS IS" AND ANY EXPRESS OR IMPLIED WARRANTIES, INCLUDING, BUT NOT LIMITED TO, THE IMPLIED WARRANTIES OF MERCHANTABILITY AND FITNESS FOR

A PARTICULAR PURPOSE ARE DISCLAIMED. IN NO EVENT SHALL THE COPYRIGHT OWNER OR CONTRIBUTORS BE LIABLE FOR ANY DIRECT, INDIRECT, INCIDENTAL, SPECIAL, EXEMPLARY, OR CONSEQUENTIAL DAMAGES (INCLUDING, BUT NOT LIMITED TO, PROCUREMENT OF SUBSTITUTE GOODS OR SERVICES; LOSS OF USE, DATA, OR PROFITS; OR BUSINESS INTERRUPTION) HOWEVER CAUSED AND ON ANY THEORY OF LIABILITY, WHETHER IN CONTRACT, STRICT LIABILITY, OR TORT (INCLUDING NEGLIGENCE OR OTHERWISE) ARISING IN ANY WAY OUT OF THE USE OF THIS SOFTWARE, EVEN IF ADVISED OF THE POSSIBILITY OF SUCH DAMAGE.

> Apache License Version 2.0, January 2004 http://www.apache.org/licenses/

# TERMS AND CONDITIONS FOR USE, REPRODUCTION, AND DISTRIBUTION

### 1. Definitions.

 "License" shall mean the terms and conditions for use, reproduction, and distribution as defined by Sections 1 through 9 of this document.

 "Licensor" shall mean the copyright owner or entity authorized by the copyright owner that is granting the License.

 "Legal Entity" shall mean the union of the acting entity and all other entities that control, are controlled by, or are under common control with that entity. For the purposes of this definition, "control" means (i) the power, direct or indirect, to cause the direction or management of such entity, whether by contract or

 otherwise, or (ii) ownership of fifty percent (50%) or more of the outstanding shares, or (iii) beneficial ownership of such entity.

 "You" (or "Your") shall mean an individual or Legal Entity exercising permissions granted by this License.

 "Source" form shall mean the preferred form for making modifications, including but not limited to software source code, documentation source, and configuration files.

 "Object" form shall mean any form resulting from mechanical transformation or translation of a Source form, including but not limited to compiled object code, generated documentation, and conversions to other media types.

 "Work" shall mean the work of authorship, whether in Source or Object form, made available under the License, as indicated by a copyright notice that is included in or attached to the work (an example is provided in the Appendix below).

 "Derivative Works" shall mean any work, whether in Source or Object form, that is based on (or derived from) the Work and for which the editorial

 revisions, annotations, elaborations, or other modifications represent, as a whole, an original work of authorship. For the purposes of this License, Derivative Works shall not include works that remain separable from, or merely link (or bind by name) to the interfaces of, the Work and Derivative Works thereof.

 "Contribution" shall mean any work of authorship, including the original version of the Work and any modifications or additions to that Work or Derivative Works thereof, that is intentionally submitted to Licensor for inclusion in the Work by the copyright owner or by an individual or Legal Entity authorized to submit on behalf of the copyright owner. For the purposes of this definition, "submitted" means any form of electronic, verbal, or written communication sent to the Licensor or its representatives, including but not limited to communication on electronic mailing lists, source code control systems, and issue tracking systems that are managed by, or on behalf of, the Licensor for the purpose of discussing and improving the Work, but excluding communication that is conspicuously marked or otherwise designated in writing by the copyright owner as "Not a Contribution."

 "Contributor" shall mean Licensor and any individual or Legal Entity on behalf of whom a Contribution has been received by Licensor and subsequently incorporated within the Work.

- 2. Grant of Copyright License. Subject to the terms and conditions of this License, each Contributor hereby grants to You a perpetual, worldwide, non-exclusive, no-charge, royalty-free, irrevocable copyright license to reproduce, prepare Derivative Works of, publicly display, publicly perform, sublicense, and distribute the Work and such Derivative Works in Source or Object form.
- 3. Grant of Patent License. Subject to the terms and conditions of this

 License, each Contributor hereby grants to You a perpetual, worldwide, non-exclusive, no-charge, royalty-free, irrevocable (except as stated in this section) patent license to make, have made, use, offer to sell, sell, import, and otherwise transfer the Work, where such license applies only to those patent claims licensable by such Contributor that are necessarily infringed by their Contribution(s) alone or by combination of their Contribution(s) with the Work to which such Contribution(s) was submitted. If You institute patent litigation against any entity (including a cross-claim or counterclaim in a lawsuit) alleging that the Work or a Contribution incorporated within the Work constitutes direct or contributory patent infringement, then any patent licenses granted to You under this License for that Work shall terminate as of the date such litigation is filed.

 4. Redistribution. You may reproduce and distribute copies of the

 Work or Derivative Works thereof in any medium, with or without modifications, and in Source or Object form, provided that You meet the following conditions:

- (a) You must give any other recipients of the Work or Derivative Works a copy of this License; and
- (b) You must cause any modified files to carry prominent notices stating that You changed the files; and
- (c) You must retain, in the Source form of any Derivative Works that You distribute, all copyright, patent, trademark, and attribution notices from the Source form of the Work, excluding those notices that do not pertain to any part of the Derivative Works; and
- (d) If the Work includes a "NOTICE" text file as part of its distribution, then any Derivative Works that You distribute must include a readable copy of the attribution notices contained within such NOTICE file, excluding

 those notices that do not pertain to any part of the Derivative Works, in at least one  of the following places: within a NOTICE text file distributed as part of the Derivative Works; within the Source form or documentation, if provided along with the Derivative Works; or, within a display generated by the Derivative Works, if and wherever such third-party notices normally appear. The contents of the NOTICE file are for informational purposes only and do not modify the License. You may add Your own attribution notices within Derivative Works that You distribute, alongside or as an addendum to the NOTICE text from the Work, provided that such additional attribution notices cannot be construed as modifying the License.

 You may add Your own copyright statement to Your modifications and may provide additional or different license terms and conditions

 for use, reproduction, or distribution of Your modifications, or for any such Derivative Works as a whole, provided Your use, reproduction, and distribution of the Work otherwise complies with the conditions stated in this License.

- 5. Submission of Contributions. Unless You explicitly state otherwise, any Contribution intentionally submitted for inclusion in the Work by You to the Licensor shall be under the terms and conditions of this License, without any additional terms or conditions. Notwithstanding the above, nothing herein shall supersede or modify the terms of any separate license agreement you may have executed with Licensor regarding such Contributions.
- 6. Trademarks. This License does not grant permission to use the trade names, trademarks, service marks, or product names of the Licensor, except as required for reasonable and customary use in describing the origin of the Work and reproducing the content of the NOTICE file.
- 7. Disclaimer of Warranty. Unless required by applicable law or agreed to in writing, Licensor provides the Work (and each Contributor provides its Contributions) on an "AS IS" BASIS, WITHOUT WARRANTIES OR CONDITIONS OF ANY KIND, either express or implied, including, without limitation, any warranties or conditions of TITLE, NON-INFRINGEMENT, MERCHANTABILITY, or FITNESS FOR A PARTICULAR PURPOSE. You are solely responsible for determining the appropriateness of using or redistributing the Work and assume any risks associated with Your exercise of permissions under this License.
- 8. Limitation of Liability. In no event and under no legal theory, whether in tort (including negligence), contract, or otherwise, unless required by applicable law (such as deliberate and grossly negligent acts) or agreed to in writing, shall any Contributor be

 liable to You for damages, including any direct, indirect, special,

 incidental, or consequential damages of any character arising as a result of this License or out of the use or inability to use the Work (including but not limited to damages for loss of goodwill, work stoppage, computer failure or malfunction, or any and all other commercial damages or losses), even if such Contributor has been advised of the possibility of such damages.

 9. Accepting Warranty or Additional Liability. While redistributing the Work or Derivative Works thereof, You may choose to offer, and charge a fee for, acceptance of support, warranty, indemnity, or other liability obligations and/or rights consistent with this License. However, in accepting such obligations, You may act only on Your own behalf and on Your sole responsibility, not on behalf of any other Contributor, and only if You agree to indemnify, defend, and hold each Contributor harmless for any liability incurred by, or claims asserted against, such Contributor by reason of your accepting any such warranty or additional liability.

# END OF TERMS AND CONDITIONS

APPENDIX: How to apply the Apache License to your work.

 To apply the Apache License to your work, attach the following boilerplate notice, with the fields enclosed by brackets "[]" replaced with your own identifying information. (Don't include the brackets!) The text should be enclosed in the appropriate comment syntax for the file format. We also recommend that a file or class name and description of purpose be included on the same "printed page" as the copyright notice for easier identification within third-party archives.

Copyright [yyyy] [name of copyright owner]

 Licensed under the Apache License, Version 2.0 (the "License"); you may not use this file except in compliance with the License. You may obtain a copy of the License at

http://www.apache.org/licenses/LICENSE-2.0

 Unless required by applicable law or agreed to in writing, software distributed under the License is distributed on an "AS IS" BASIS, WITHOUT WARRANTIES OR CONDITIONS OF ANY KIND, either express or implied. See the License for the specific language governing permissions and limitations under the License. The MIT License (MIT)

Copyright (c) 2016 Shopify

Permission is hereby granted, free of charge, to any person obtaining a copy of this software and associated documentation files (the "Software"), to deal in the Software without restriction, including without limitation the rights to use, copy, modify, merge, publish, distribute, sublicense, and/or sell copies of the Software, and to permit persons to whom the Software is furnished to do so, subject to the following conditions:

The above copyright notice and this permission notice shall be included in all copies or substantial portions of the Software.

THE SOFTWARE IS PROVIDED "AS IS", WITHOUT WARRANTY OF ANY KIND, EXPRESS OR IMPLIED, INCLUDING BUT NOT LIMITED TO THE WARRANTIES OF MERCHANTABILITY, FITNESS FOR A PARTICULAR PURPOSE AND NONINFRINGEMENT. IN NO EVENT SHALL THE AUTHORS OR COPYRIGHT HOLDERS BE LIABLE FOR ANY CLAIM, DAMAGES OR OTHER LIABILITY, WHETHER IN AN ACTION OF CONTRACT, TORT OR OTHERWISE, ARISING FROM, OUT OF OR IN CONNECTION WITH THE SOFTWARE OR THE USE OR OTHER DEALINGS IN

THE SOFTWARE.

# **1.235 bind 9.11.5-P4-r0**

# **1.235.1 Available under license :**

Redistribution terms Automated Testing Framework ===========================================================================

License \*\*\*\*\*\*\*

Copyright (c) 2007, 2008, 2009, 2010, 2011, 2012 The NetBSD Foundation, Inc. All rights reserved.

Redistribution and use in source and binary forms, with or without modification, are permitted provided that the following conditions are met:

1. Redistributions of source code must retain the above copyright notice, this list of conditions and the following disclaimer.

2. Redistributions in binary form must reproduce the above copyright notice, this list of conditions and the following disclaimer in the documentation and/or other materials provided with the distribution.

THIS SOFTWARE IS PROVIDED BY THE NETBSD FOUNDATION, INC. AND CONTRIBUTORS ``AS IS'' AND ANY EXPRESS OR IMPLIED WARRANTIES, INCLUDING, BUT NOT LIMITED TO, THE IMPLIED WARRANTIES OF MERCHANTABILITY AND FITNESS FOR A PARTICULAR

# PURPOSE ARE DISCLAIMED.

 IN NO EVENT SHALL THE FOUNDATION OR CONTRIBUTORS BE LIABLE FOR ANY DIRECT, INDIRECT, INCIDENTAL, SPECIAL, EXEMPLARY, OR CONSEQUENTIAL DAMAGES (INCLUDING, BUT NOT LIMITED TO, PROCUREMENT OF SUBSTITUTE GOODS OR SERVICES; LOSS OF USE, DATA, OR PROFITS; OR BUSINESS INTERRUPTION) HOWEVER CAUSED AND ON ANY THEORY OF LIABILITY, WHETHER IN CONTRACT, STRICT LIABILITY, OR TORT (INCLUDING NEGLIGENCE OR OTHERWISE) ARISING IN ANY WAY OUT OF THE USE OF THIS SOFTWARE, EVEN IF ADVISED OF THE POSSIBILITY OF SUCH DAMAGE.

Copyright 2011, 2012 Google Inc. All rights reserved.

Redistribution and use in source and binary forms, with or without modification, are permitted provided that the following conditions are met:

\* Redistributions of source code must retain the above copyright notice, this list of conditions and the following disclaimer.

\* Redistributions in binary form must reproduce the above copyright notice, this list of conditions and the following disclaimer in the documentation and/or other materials provided with the distribution.

\* Neither the name of Google Inc. nor the names of its contributors may be used to endorse or promote products derived from this software without specific prior written permission.

THIS SOFTWARE IS PROVIDED BY THE COPYRIGHT HOLDERS AND CONTRIBUTORS "AS IS" AND ANY EXPRESS OR IMPLIED WARRANTIES, INCLUDING, BUT NOT LIMITED TO, THE IMPLIED WARRANTIES OF MERCHANTABILITY AND FITNESS FOR A PARTICULAR PURPOSE ARE DISCLAIMED. IN NO EVENT SHALL THE COPYRIGHT OWNER OR CONTRIBUTORS BE LIABLE FOR ANY DIRECT, INDIRECT, INCIDENTAL, SPECIAL, EXEMPLARY, OR CONSEQUENTIAL DAMAGES (INCLUDING, BUT NOT LIMITED TO, PROCUREMENT OF SUBSTITUTE GOODS OR SERVICES; LOSS OF USE, DATA, OR PROFITS; OR BUSINESS INTERRUPTION) HOWEVER CAUSED AND ON ANY THEORY OF LIABILITY, WHETHER IN CONTRACT, STRICT LIABILITY, OR TORT (INCLUDING NEGLIGENCE OR OTHERWISE) ARISING IN ANY WAY OUT OF THE USE OF THIS SOFTWARE, EVEN IF ADVISED OF THE POSSIBILITY OF SUCH DAMAGE.

```
Relicensed
 code
***************
```
The following code snippets have been taken from other projects. Even though they were not originally licensed under the terms above, the

original authors have agreed to relicense their work so that this project can be distributed under a single license. This section is put here just to clarify this fact.

\* configure.ac, Makefile.am: The original versions were derived from the ones in the XML Catalog Manager project, version 2.2.

Author: Julio Merino <jmmv@users.sourceforge.net>

\* atf-c/ui.c: The format\_paragraph and format\_text functions were derived form the ones in the Monotone project, revision 3a0982da308228d796df35f98d787c5cff2bb5b6.

Author: Julio Merino <jmmv@NetBSD.org>

\* atf-c++/detail/io.hpp, atf-c++/detail/io.cpp, atf-c++/detail/io\_test.cpp: These files were derived from the file\_handle, systembuf, pipe and pistream classes and tests found in the Boost.Process library.

Author: Julio Merino <jmmv84@gmail.com>

\* admin/check-style.sh, admin/check-style-common.awk, admin/check-style-cpp.awk, admin/check-style-shell.awk: These files, except the first one, were first implemented in the Buildtool project. They were later adapted to be part of Boost.Process and, during that process, the shell script was created.

Author: Julio Merino <jmmv84@gmail.com>

=========================================================================== vim: filetype=text:textwidth=75:expandtab:shiftwidth=2:softtabstop=2 Mozilla Public License, version 2.0

1. Definitions

1.1. "Contributor"

 means each individual or legal entity that creates, contributes to the creation of, or owns Covered Software.

1.2. "Contributor Version"

 means the combination of the Contributions of others (if any) used by a Contributor and that particular Contributor's Contribution.

1.3. "Contribution"

means Covered Software of a particular Contributor.

1.4. "Covered Software"

 means Source Code Form to which the initial Contributor has attached the notice in Exhibit A, the Executable Form of such Source Code Form, and Modifications of such Source Code Form, in each case including portions thereof.

- 1.5. "Incompatible With Secondary Licenses" means
	- a. that the initial Contributor has attached the notice described in Exhibit B to the Covered Software; or

 b. that the Covered Software was made available under the terms of version 1.1 or earlier of the License, but not also under the terms of a Secondary License.

1.6. "Executable Form"

means any form of the work other than Source Code Form.

1.7. "Larger Work"

 means a work that combines Covered Software with other material, in a separate file or files, that is not Covered Software.

1.8. "License"

means this document.

1.9. "Licensable"

 means having the right to grant, to the maximum extent possible, whether at the time of the initial grant or subsequently, any and all of the rights conveyed by this License.

1.10. "Modifications"

means any of the following:

 a. any file in Source Code Form that results from an addition to, deletion from, or modification of the contents of Covered Software; or

b. any new file in Source Code Form that contains any Covered Software.

# 1.11. "Patent Claims" of a Contributor

 means any patent claim(s), including without limitation, method, process, and apparatus claims,

in any patent Licensable by such

 Contributor that would be infringed, but for the grant of the License, by the making, using, selling, offering for sale, having made, import, or transfer of either its Contributions or its Contributor Version.

1.12. "Secondary License"

 means either the GNU General Public License, Version 2.0, the GNU Lesser General Public License, Version 2.1, the GNU Affero General Public License, Version 3.0, or any later versions of those licenses.

1.13. "Source Code Form"

means the form of the work preferred for making modifications.

1.14. "You" (or "Your")

 means an individual or a legal entity exercising rights under this License. For legal entities, "You" includes any entity that controls, is controlled by, or is under common control with You. For purposes of this definition, "control" means (a) the power, direct or indirect, to cause the direction or management of such entity, whether by

contract or

 otherwise, or (b) ownership of more than fifty percent (50%) of the outstanding shares or beneficial ownership of such entity.

### 2. License Grants and Conditions

2.1. Grants

 Each Contributor hereby grants You a world-wide, royalty-free, non-exclusive license:

- a. under intellectual property rights (other than patent or trademark) Licensable by such Contributor to use, reproduce, make available, modify, display, perform, distribute, and otherwise exploit its Contributions, either on an unmodified basis, with Modifications, or as part of a Larger Work; and
- b. under Patent Claims of such Contributor to make, use, sell, offer for sale, have made, import, and otherwise transfer either its Contributions or its Contributor Version.

# 2.2. Effective Date

 The licenses granted in Section 2.1 with respect to any Contribution become effective for each Contribution on the date the Contributor first

distributes such Contribution.

2.3. Limitations on Grant Scope

 The licenses granted in this Section 2 are the only rights granted under this License. No additional rights or licenses will be implied from the distribution or licensing of Covered Software under this License. Notwithstanding Section 2.1(b) above, no patent license is granted by a Contributor:

a. for any code that a Contributor has removed from Covered Software; or

- b. for infringements caused by: (i) Your and any other third party's modifications of Covered Software, or (ii) the combination of its Contributions with other software (except as part of its Contributor Version); or
- c. under Patent Claims infringed by Covered Software in the absence of its Contributions.

 This License does not grant any rights in the trademarks, service marks, or logos of any Contributor (except as may be necessary to comply with the notice requirements

in Section 3.4).

# 2.4. Subsequent Licenses

 No Contributor makes additional grants as a result of Your choice to distribute the Covered Software under a subsequent version of this License (see Section 10.2) or under the terms of a Secondary License (if permitted under the terms of Section 3.3).

# 2.5. Representation

 Each Contributor represents that the Contributor believes its Contributions are its original creation(s) or it has sufficient rights to grant the rights to its Contributions conveyed by this License.

2.6. Fair Use

 This License is not intended to limit any rights You have under applicable copyright doctrines of fair use, fair dealing, or other

equivalents.

2.7. Conditions

 Sections 3.1, 3.2, 3.3, and 3.4 are conditions of the licenses granted in Section 2.1.

# 3. Responsibilities

# 3.1. Distribution of Source Form

 All distribution of Covered Software in Source Code Form, including any Modifications

 that You create or to which You contribute, must be under the terms of this License. You must inform recipients that the Source Code Form of the Covered Software is governed by the terms of this License, and how they can obtain a copy of this License. You may not attempt to alter or restrict the recipients' rights in the Source Code Form.

3.2. Distribution of Executable Form

# If You distribute Covered Software in Executable Form then:

- a. such Covered Software must also be made available in Source Code Form, as described in Section 3.1, and You must inform recipients of the Executable Form how they can obtain a copy of such Source Code Form by reasonable means in a timely manner, at a charge no more than the cost of distribution to the recipient; and
- b. You may distribute such Executable Form under the terms of this License, or sublicense it under different terms, provided that the license
- for the Executable Form does not attempt to limit or alter the recipients' rights in the Source Code Form under this License.

# 3.3. Distribution of a Larger Work

 You may create and distribute a Larger Work under terms of Your choice, provided that You also comply with the requirements of this License for the Covered Software. If the Larger Work is a combination of Covered Software with a work governed by one or more Secondary Licenses, and the Covered Software is not Incompatible With Secondary Licenses, this License permits You to additionally distribute such Covered Software under the terms of such Secondary License(s), so that the recipient of the Larger Work may, at their option, further distribute the Covered Software under the terms of either this License or such Secondary

# License(s).

# 3.4. Notices

 You may not remove or alter the substance of any license notices (including copyright notices, patent notices, disclaimers

# of warranty, or

 limitations of liability) contained within the Source Code Form of the Covered Software, except that You may alter any license notices to the extent required to remedy known factual inaccuracies.

# 3.5. Application of Additional Terms

 You may choose to offer, and to charge a fee for, warranty, support, indemnity or liability obligations to one or more recipients of Covered Software. However, You may do so only on Your own behalf, and not on behalf of any Contributor. You must make it absolutely clear that any such warranty, support, indemnity, or liability obligation is offered by You alone, and You hereby agree to indemnify every Contributor for any liability incurred by such Contributor as a result of warranty, support, indemnity or liability terms You offer. You may include additional disclaimers of warranty and limitations of liability specific to any jurisdiction.

4. Inability to Comply Due to Statute or Regulation

 If it is impossible for You to comply with any of the terms of this License with respect to some or all of the Covered Software due to statute, judicial order, or regulation then You must: (a) comply with the terms of this License to the maximum extent possible; and (b) describe the limitations and the code they affect. Such description must be placed in a text file included with all distributions of the Covered Software under this License. Except to the extent prohibited by statute or regulation, such description must be sufficiently detailed for a recipient of ordinary skill to be able to understand it.

# 5. Termination

- 5.1. The rights granted under this License will terminate automatically if You fail to comply with any of its terms. However, if You become compliant, then the rights granted under this License from a particular Contributor are reinstated (a) provisionally, unless and until such Contributor explicitly
- and finally terminates Your grants, and (b) on an ongoing basis, if such Contributor fails to notify You of the non-compliance by some reasonable means prior to 60 days after You have come back into compliance. Moreover, Your grants from a particular Contributor are

 reinstated on an ongoing basis if such Contributor notifies You of the non-compliance by some reasonable means, this is the first time You have received notice of non-compliance with this License from such Contributor, and You become compliant prior to 30 days after Your receipt of the notice.

- 5.2. If You initiate litigation against any entity by asserting a patent infringement claim (excluding declaratory judgment actions, counter-claims, and cross-claims) alleging that a Contributor Version directly or indirectly infringes any patent, then the rights granted to You by any and all Contributors for the Covered Software under Section 2.1 of this License shall terminate.
- 5.3. In the event of termination under Sections 5.1 or 5.2 above, all end user license agreements (excluding distributors and resellers) which have been validly granted by You or Your distributors under this License prior to termination shall survive termination.

# 6. Disclaimer of Warranty

 Covered Software is provided under this License on an "as is" basis, without warranty of any kind, either expressed, implied, or statutory, including, without limitation, warranties that the Covered Software is free of defects, merchantable, fit for a particular purpose or non-infringing. The entire risk as to the quality and performance of the Covered Software is with You. Should any Covered Software prove defective in any respect, You (not any Contributor) assume the cost of any necessary servicing, repair, or correction. This disclaimer of warranty constitutes an essential part of this License. No use of any Covered Software is authorized under

this License except under this disclaimer.

# 7. Limitation of Liability

 Under no circumstances and under no legal theory, whether tort (including negligence), contract, or otherwise, shall any Contributor, or anyone who distributes Covered Software as permitted above, be liable to You for any direct, indirect, special, incidental, or consequential damages of any character including, without limitation, damages for lost profits, loss of goodwill, work stoppage, computer failure or malfunction, or any and all other commercial damages or losses, even if such party shall have been informed of the possibility of such damages. This limitation of liability shall not apply to liability for death or personal injury resulting from such party's negligence to the extent applicable law prohibits such limitation. Some jurisdictions do not allow the exclusion or limitation of incidental or consequential damages, so this exclusion and limitation may not

apply to You.

# 8. Litigation

 Any litigation relating to this License may be brought only in the courts of a jurisdiction where the defendant maintains its principal place of business and such litigation shall be governed by laws of that jurisdiction, without reference to its conflict-of-law provisions. Nothing in this Section shall prevent a party's ability to bring cross-claims or counter-claims.

# 9. Miscellaneous

 This License represents the complete agreement concerning the subject matter hereof. If any provision of this License is held to be unenforceable, such provision shall be reformed only to the extent necessary to make it enforceable. Any law or regulation which provides that the language of a contract shall be construed against the drafter shall not be used to construe this License against a Contributor.

# 10. Versions of the License

10.1. New Versions

Mozilla Foundation is the license steward. Except as provided in Section

 10.3, no one other than the license steward has the right to modify or publish new versions of this License. Each version will be given a distinguishing version number.

# 10.2. Effect of New Versions

 You may distribute the Covered Software under the terms of the version of the License under which You originally received the Covered Software, or under the terms of any subsequent version published by the license steward.

# 10.3. Modified Versions

 If you create software not governed by this License, and you want to create a new license for such software, you may create and use a modified version of this License if you rename the license and remove any references to the name of the license steward (except to note that such modified license differs from this License).

10.4. Distributing Source Code Form that is Incompatible With Secondary Licenses If You choose to distribute Source Code Form that is

Incompatible

 With Secondary Licenses under the terms of this version of the License, the notice described in Exhibit B of this License must be attached.

Exhibit A - Source Code Form License Notice

 This Source Code Form is subject to the terms of the Mozilla Public License, v. 2.0. If a copy of the MPL was not distributed with this file, You can obtain one at http://mozilla.org/MPL/2.0/.

If it is not possible or desirable to put the notice in a particular file, then You may include the notice in a location (such as a LICENSE file in a relevant directory) where a recipient would be likely to look for such a notice.

You may add additional accurate notices of copyright ownership.

Exhibit B - "Incompatible With Secondary Licenses" Notice

 This Source Code Form is "Incompatible With Secondary Licenses", as defined by the Mozilla Public License, v. 2.0.

 $<!--</math>$ 

- Copyright (C) Internet Systems Consortium, Inc. ("ISC")

-

- This Source Code Form is subject to the terms of the Mozilla Public

- License, v. 2.0. If a copy of the MPL was not distributed with this

- file, You can obtain one at http://mozilla.org/MPL/2.0/.

-

- See the COPYRIGHT file distributed with this work for additional

- information regarding copyright ownership.

```
-->
```
<!-- Generate ISC copyright comments from Docbook copyright metadata. -->

```
<xsl:stylesheet version="1.0"
 xmlns:xsl="http://www.w3.org/1999/XSL/Transform"
 xmlns:xi="http://www.w3.org/2001/XInclude"
 xmlns:db="http://docbook.org/ns/docbook">
```
 <xsl:template name="isc.copyright.format"> <xsl:param name="text"/> <xsl:value-of select="\$isc.copyright.leader"/> <xsl:value-of select="normalize-space(substring-before(\$text, '&#10;'))"/>

```
<xsl:text>&#10;</xsl:text>
 <xsl:variable name="rest" select="substring-after($text, '&#10;')"/>
 \langle xsl: \text{if test} = \text{translate}(\text{Srest}, \text{B.}, \text{B.}, \text{B.}, \text{B.}) \rangle <xsl:call-template name="isc.copyright.format">
     <xsl:with-param name="text" select="$rest"/>
    </xsl:call-template>
 \langle xsl:if> </xsl:template>
```

```
 <xsl:variable name="isc.copyright.text">
```
<xsl:text>

This Source Code Form is subject to the terms of the Mozilla Public

License, v. 2.0. If a copy of the MPL was not distributed with this

```
 file, You can obtain one at http://mozilla.org/MPL/2.0/.
```
</xsl:text>

 $\langle xsl:variable \rangle$ 

```
 <xsl:variable name="isc.copyright">
```
<xsl:call-template name="isc.copyright.format">

```
 <xsl:with-param name="text">
```
<xsl:for-each select="book/info/copyright | refentry/docinfo/copyright">

 <xsl:text>Copyright (C) </xsl:text>

```
	 <xsl:call-template name="copyright.years">
```

```
	 <xsl:with-param name="years" select="year"/>
```
 </xsl:call-template>

 <xsl:text> </xsl:text>

```
	 <xsl:value-of select="holder"/>
```
<xsl:value-of select="\$isc.copyright.breakline"/>

```
<xsl:text>&#10;</xsl:text>
```

```
	</xsl:for-each>
```

```
	<xsl:value-of
```

```
 select="$isc.copyright.text"/>
```
- </xsl:with-param>
- </xsl:call-template>

```
 </xsl:variable>
```
</xsl:stylesheet>

 $\lt!$ !--

```
 - Local variables:
```

```
 - mode: sgml
```
- End:

-->

Copyright (C) 1996-2019 Internet Systems Consortium, Inc. ("ISC")

This Source Code Form is subject to the terms of the Mozilla Public License, v. 2.0. If a copy of the MPL was not distributed with this file, You can obtain one at http://mozilla.org/MPL/2.0/.

 Portions of this code release fall under one or more of the following Copyright notices. Please see individual source files for details.

-----------------------------------------------------------------------------

 For binary releases also see: OpenSSL-LICENSE.

Copyright (C) 1996-2001 Nominum, Inc.

Permission to use, copy, modify, and distribute this software for any purpose with or without fee is hereby granted, provided that the above copyright notice and this permission notice appear in all copies.

THE SOFTWARE IS PROVIDED "AS IS" AND NOMINUM DISCLAIMS ALL WARRANTIES WITH REGARD TO THIS SOFTWARE INCLUDING ALL IMPLIED WARRANTIES OF MERCHANTABILITY AND FITNESS. IN NO EVENT SHALL NOMINUM BE LIABLE FOR ANY SPECIAL, DIRECT,

 INDIRECT, OR CONSEQUENTIAL DAMAGES OR ANY DAMAGES WHATSOEVER RESULTING FROM LOSS OF USE, DATA OR PROFITS, WHETHER IN AN ACTION OF CONTRACT, NEGLIGENCE OR OTHER TORTIOUS ACTION, ARISING OUT OF OR IN CONNECTION WITH THE USE OR PERFORMANCE OF THIS SOFTWARE.

-----------------------------------------------------------------------------

Copyright (C) 1995-2000 by Network Associates, Inc.

Permission to use, copy, modify, and/or distribute this software for any purpose with or without fee is hereby granted, provided that the above copyright notice and this permission notice appear in all copies.

THE SOFTWARE IS PROVIDED "AS IS" AND ISC AND NETWORK ASSOCIATES DISCLAIMS ALL WARRANTIES WITH REGARD TO THIS SOFTWARE INCLUDING ALL IMPLIED WARRANTIES OF MERCHANTABILITY AND FITNESS. IN NO EVENT SHALL ISC BE LIABLE FOR ANY SPECIAL, DIRECT, INDIRECT, OR CONSEQUENTIAL DAMAGES OR ANY DAMAGES WHATSOEVER RESULTING FROM LOSS OF USE, DATA OR PROFITS, WHETHER IN AN ACTION OF CONTRACT, NEGLIGENCE OR OTHER TORTIOUS ACTION, ARISING OUT OF OR IN CONNECTION WITH THE USE OR PERFORMANCE OF THIS SOFTWARE.

-----------------------------------------------------------------------------

Copyright (C) 2002 Stichting NLnet, Netherlands, stichting@nlnet.nl.

Permission to use, copy, modify, and distribute this software for any purpose with or without fee is hereby granted, provided that the above copyright notice and this permission notice appear in all

copies.

THE SOFTWARE IS PROVIDED "AS IS" AND STICHTING NLNET DISCLAIMS ALL WARRANTIES WITH REGARD TO THIS SOFTWARE INCLUDING ALL IMPLIED WARRANTIES OF MERCHANTABILITY AND FITNESS. IN NO EVENT SHALL STICHTING NLNET BE LIABLE FOR ANY SPECIAL, DIRECT, INDIRECT, OR CONSEQUENTIAL DAMAGES OR ANY DAMAGES WHATSOEVER RESULTING FROM LOSS OF USE, DATA OR PROFITS, WHETHER IN AN ACTION OF CONTRACT, NEGLIGENCE OR OTHER TORTIOUS ACTION, ARISING OUT OF OR IN CONNECTION WITH THE USE OR PERFORMANCE OF THIS SOFTWARE.

The development of Dynamically Loadable Zones (DLZ) for Bind 9 was conceived and contributed by Rob Butler.

Permission to use, copy, modify, and distribute this software for any purpose with or without fee is hereby granted, provided that the above copyright notice and this permission notice appear in all copies.

THE SOFTWARE IS PROVIDED "AS IS" AND ROB BUTLER DISCLAIMS ALL WARRANTIES WITH REGARD TO THIS SOFTWARE INCLUDING ALL IMPLIED WARRANTIES OF MERCHANTABILITY AND FITNESS. IN NO EVENT SHALL ROB BUTLER BE LIABLE FOR ANY SPECIAL, DIRECT, INDIRECT, OR CONSEQUENTIAL DAMAGES OR ANY DAMAGES WHATSOEVER RESULTING FROM LOSS OF USE, DATA OR PROFITS, WHETHER IN AN ACTION OF CONTRACT, NEGLIGENCE OR OTHER TORTIOUS ACTION, ARISING OUT OF OR IN CONNECTION WITH THE USE OR PERFORMANCE OF THIS SOFTWARE.

-----------------------------------------------------------------------------

Copyright (c) 1987, 1990, 1993, 1994 The Regents of the University of California. All rights reserved.

Redistribution and use in source and binary forms,

with or without

modification, are permitted provided that the following conditions are met:

- 1. Redistributions of source code must retain the above copyright notice, this list of conditions and the following disclaimer.
- 2. Redistributions in binary form must reproduce the above copyright notice, this list of conditions and the following disclaimer in the documentation and/or other materials provided with the distribution.
- 3. Neither the name of the University nor the names of its contributors may be used to endorse or promote products derived from this software without specific prior written permission.

THIS SOFTWARE IS PROVIDED BY THE REGENTS AND CONTRIBUTORS ``AS IS'' AND

ANY EXPRESS OR IMPLIED WARRANTIES, INCLUDING, BUT NOT LIMITED TO, THE IMPLIED WARRANTIES OF MERCHANTABILITY AND FITNESS FOR A PARTICULAR PURPOSE ARE DISCLAIMED. IN NO EVENT SHALL THE REGENTS OR CONTRIBUTORS BE LIABLE FOR ANY DIRECT, INDIRECT, INCIDENTAL, SPECIAL, EXEMPLARY, OR CONSEQUENTIAL DAMAGES

 (INCLUDING, BUT NOT LIMITED TO, PROCUREMENT OF SUBSTITUTE GOODS OR SERVICES; LOSS OF USE, DATA, OR PROFITS; OR BUSINESS INTERRUPTION) HOWEVER CAUSED AND ON ANY THEORY OF LIABILITY, WHETHER IN CONTRACT, STRICT LIABILITY, OR TORT (INCLUDING NEGLIGENCE OR OTHERWISE) ARISING IN ANY WAY OUT OF THE USE OF THIS SOFTWARE, EVEN IF ADVISED OF THE POSSIBILITY OF SUCH DAMAGE.

-----------------------------------------------------------------------------

Copyright (C) The Internet Society 2005. This version of this module is part of RFC 4178; see the RFC itself for full legal notices.

(The above copyright notice is per RFC 3978 5.6 (a), q.v.)

-----------------------------------------------------------------------------

Copyright (c) 2004 Masarykova universita (Masaryk University, Brno, Czech Republic) All rights reserved.

Redistribution and use in source and binary forms, with or without modification, are permitted provided that the following conditions are met:

1. Redistributions of source code must retain the above copyright notice, this list of conditions and the following disclaimer.

- 2. Redistributions in binary form must reproduce the above copyright notice, this list of conditions and the following disclaimer in the documentation and/or other materials provided with the distribution.
- 3. Neither the name of the University nor the names of its contributors may be used to endorse or promote products derived from this software without specific prior written permission.

THIS SOFTWARE IS PROVIDED BY THE COPYRIGHT HOLDERS AND CONTRIBUTORS "AS IS" AND ANY EXPRESS OR IMPLIED WARRANTIES, INCLUDING, BUT NOT LIMITED TO, THE IMPLIED WARRANTIES OF MERCHANTABILITY AND FITNESS FOR A PARTICULAR PURPOSE ARE DISCLAIMED. IN NO EVENT SHALL THE COPYRIGHT OWNER OR CONTRIBUTORS BE LIABLE FOR ANY DIRECT, INDIRECT, INCIDENTAL, SPECIAL, EXEMPLARY, OR CONSEQUENTIAL DAMAGES (INCLUDING, BUT NOT LIMITED TO, PROCUREMENT OF SUBSTITUTE GOODS OR SERVICES; LOSS OF USE, DATA, OR

# PROFITS; OR BUSINESS

INTERRUPTION) HOWEVER CAUSED AND ON ANY THEORY OF LIABILITY, WHETHER IN CONTRACT, STRICT LIABILITY, OR TORT (INCLUDING NEGLIGENCE OR OTHERWISE) ARISING IN ANY WAY OUT OF THE USE OF THIS SOFTWARE, EVEN IF ADVISED OF THE POSSIBILITY OF SUCH DAMAGE.

-----------------------------------------------------------------------------

Copyright (c) 1997 - 2003 Kungliga Tekniska Hgskolan (Royal Institute of Technology, Stockholm, Sweden). All rights reserved.

Redistribution and use in source and binary forms, with or without modification, are permitted provided that the following conditions are met:

1. Redistributions of source code must retain the above copyright notice, this list of conditions and the following disclaimer.

2. Redistributions in binary form must reproduce the above copyright notice, this list of conditions and the following disclaimer in the documentation and/or other materials provided with the distribution.

3. Neither the name of the Institute nor the names of its contributors may be used to endorse or promote products derived from this software without specific prior written permission.

THIS SOFTWARE IS PROVIDED BY THE INSTITUTE AND CONTRIBUTORS ``AS IS'' AND ANY EXPRESS OR IMPLIED WARRANTIES, INCLUDING, BUT NOT LIMITED TO, THE IMPLIED WARRANTIES OF MERCHANTABILITY AND FITNESS FOR A PARTICULAR PURPOSE ARE DISCLAIMED. IN NO EVENT SHALL THE INSTITUTE OR CONTRIBUTORS BE LIABLE FOR ANY DIRECT, INDIRECT, INCIDENTAL, SPECIAL, EXEMPLARY, OR CONSEQUENTIAL DAMAGES (INCLUDING, BUT NOT LIMITED TO, PROCUREMENT OF SUBSTITUTE GOODS OR SERVICES; LOSS OF USE, DATA, OR PROFITS; OR BUSINESS INTERRUPTION) HOWEVER CAUSED AND ON ANY THEORY OF LIABILITY, WHETHER IN CONTRACT, STRICT LIABILITY, OR TORT (INCLUDING NEGLIGENCE OR OTHERWISE) ARISING IN ANY WAY OUT OF THE USE OF THIS SOFTWARE, EVEN IF ADVISED OF THE POSSIBILITY OF SUCH DAMAGE.

Copyright (c) 1998 Doug Rabson All rights reserved.

Redistribution and use in source and binary forms, with or without modification, are permitted provided that the following conditions

 $-$ 

are met:

- 1. Redistributions of source code must retain the above copyright notice, this list of conditions and the following disclaimer.
- 2. Redistributions in binary form must reproduce the above copyright notice, this list of conditions and the following disclaimer in the documentation and/or other materials provided with the distribution.

THIS SOFTWARE IS PROVIDED BY THE AUTHOR AND CONTRIBUTORS ``AS IS'' AND ANY EXPRESS OR IMPLIED WARRANTIES, INCLUDING, BUT NOT LIMITED TO, THE IMPLIED WARRANTIES OF MERCHANTABILITY AND FITNESS FOR A PARTICULAR PURPOSE ARE DISCLAIMED. IN NO EVENT SHALL THE AUTHOR OR CONTRIBUTORS BE LIABLE FOR ANY DIRECT, INDIRECT, INCIDENTAL, SPECIAL, EXEMPLARY, OR CONSEQUENTIAL DAMAGES (INCLUDING, BUT NOT LIMITED TO, PROCUREMENT OF SUBSTITUTE GOODS OR SERVICES; LOSS OF

USE, DATA, OR PROFITS; OR BUSINESS INTERRUPTION)

HOWEVER CAUSED AND ON ANY THEORY OF LIABILITY, WHETHER IN CONTRACT, STRICT LIABILITY, OR TORT (INCLUDING NEGLIGENCE OR OTHERWISE) ARISING IN ANY WAY OUT OF THE USE OF THIS SOFTWARE, EVEN IF ADVISED OF THE POSSIBILITY OF SUCH DAMAGE.

-----------------------------------------------------------------------------

Copyright ((c)) 2002, Rice University All rights reserved.

Redistribution and use in source and binary forms, with or without modification, are permitted provided that the following conditions are met:

 \* Redistributions of source code must retain the above copyright notice, this list of conditions and the following disclaimer.

 \* Redistributions in binary form must reproduce the above copyright notice, this list of conditions and the following disclaimer in the documentation and/or other materials provided with the distribution.

\* Neither the name of Rice University (RICE) nor the names of its

 contributors may be used to endorse or promote products derived from this software without specific prior written permission.

This software is provided by RICE and the contributors on an "as is" basis, without any representations or warranties of any kind, express or implied including, but not limited to, representations or warranties of non-infringement, merchantability or fitness for a particular purpose. In no event shall RICE or contributors be liable

for any direct, indirect, incidental, special, exemplary, or consequential damages (including, but not limited to, procurement of substitute goods or services; loss of use, data, or profits; or business interruption) however caused and on any theory of liability, whether in contract, strict liability, or tort (including negligence or otherwise) arising in any way out of the use of this software, even if advised of the possibility of such damage.

-----------------------------------------------------------------------------

# Copyright (c) 1993 by Digital Equipment Corporation.

Permission to use, copy, modify, and distribute this software for any purpose with or without fee is hereby granted, provided that the above copyright notice and this permission notice appear in all copies, and that the name of Digital Equipment Corporation not be used in advertising or publicity pertaining to distribution of the document or software without specific, written prior permission.

THE SOFTWARE IS PROVIDED "AS IS" AND DIGITAL EQUIPMENT CORP. DISCLAIMS ALL WARRANTIES WITH REGARD TO THIS SOFTWARE, INCLUDING ALL IMPLIED WARRANTIES OF MERCHANTABILITY AND FITNESS. IN NO EVENT SHALL DIGITAL EQUIPMENT CORPORATION BE LIABLE FOR ANY SPECIAL, DIRECT, INDIRECT, OR CONSEQUENTIAL DAMAGES OR ANY DAMAGES WHATSOEVER RESULTING FROM LOSS OF USE, DATA OR PROFITS, WHETHER IN AN ACTION OF CONTRACT, NEGLIGENCE OR OTHER TORTIOUS ACTION, ARISING OUT OF OR IN CONNECTION WITH THE USE OR PERFORMANCE OF THIS SOFTWARE.

-----------------------------------------------------------------------------

#### Copyright

2000 Aaron D. Gifford. All rights reserved.

Redistribution and use in source and binary forms, with or without modification, are permitted provided that the following conditions are met:

- 1. Redistributions of source code must retain the above copyright notice, this list of conditions and the following disclaimer.
- 2. Redistributions in binary form must reproduce the above copyright notice, this list of conditions and the following disclaimer in the documentation and/or other materials provided with the distribution.
- 3. Neither the name of the copyright holder nor the names of contributors may be used to endorse or promote products derived from this software without specific prior written permission.

# THIS SOFTWARE IS PROVIDED BY THE AUTHOR(S) AND CONTRIBUTOR(S) ``AS IS'' AND ANY EXPRESS OR IMPLIED WARRANTIES, INCLUDING, BUT NOT LIMITED TO, THE

# IMPLIED WARRANTIES OF MERCHANTABILITY AND FITNESS FOR A PARTICULAR **PURPOSE**

ARE DISCLAIMED. IN NO EVENT SHALL THE AUTHOR(S) OR CONTRIBUTOR(S) BE LIABLE FOR ANY DIRECT, INDIRECT, INCIDENTAL, SPECIAL, EXEMPLARY, OR CONSEQUENTIAL DAMAGES (INCLUDING, BUT NOT LIMITED TO, PROCUREMENT OF SUBSTITUTE GOODS OR SERVICES; LOSS OF USE, DATA, OR PROFITS; OR BUSINESS INTERRUPTION) HOWEVER CAUSED AND ON ANY THEORY OF LIABILITY, WHETHER IN CONTRACT, STRICT LIABILITY, OR TORT (INCLUDING NEGLIGENCE OR OTHERWISE) ARISING IN ANY WAY OUT OF THE USE OF THIS SOFTWARE, EVEN IF ADVISED OF THE POSSIBILITY OF SUCH DAMAGE.

-----------------------------------------------------------------------------

Copyright (c) 1998 Doug Rabson. Copyright (c) 2001 Jake Burkholder. All rights reserved.

Redistribution and use in source and binary forms, with or without modification, are permitted provided that the following conditions are met:

1. Redistributions of source code must retain the above copyright notice, this list of conditions and the following disclaimer.

2. Redistributions

 in binary form must reproduce the above copyright notice, this list of conditions and the following disclaimer in the documentation and/or other materials provided with the distribution.

THIS SOFTWARE IS PROVIDED BY THE AUTHOR AND CONTRIBUTORS ``AS IS'' AND ANY EXPRESS OR IMPLIED WARRANTIES, INCLUDING, BUT NOT LIMITED TO, THE IMPLIED WARRANTIES OF MERCHANTABILITY AND FITNESS FOR A PARTICULAR PURPOSE ARE DISCLAIMED. IN NO EVENT SHALL THE AUTHOR OR CONTRIBUTORS BE LIABLE FOR ANY DIRECT, INDIRECT, INCIDENTAL, SPECIAL, EXEMPLARY, OR CONSEQUENTIAL DAMAGES (INCLUDING, BUT NOT LIMITED TO, PROCUREMENT OF SUBSTITUTE GOODS OR SERVICES; LOSS OF USE, DATA, OR PROFITS; OR BUSINESS INTERRUPTION) HOWEVER CAUSED AND ON ANY THEORY OF LIABILITY, WHETHER IN CONTRACT, STRICT LIABILITY, OR TORT (INCLUDING NEGLIGENCE OR OTHERWISE) ARISING IN ANY WAY OUT OF THE USE OF THIS SOFTWARE, EVEN IF ADVISED OF THE POSSIBILITY OF SUCH DAMAGE.

 $-$ 

### Copyright

 (C) 1995, 1996, 1997, and 1998 WIDE Project. All rights reserved.

Redistribution and use in source and binary forms, with or without modification, are permitted provided that the following conditions are met:

- 1. Redistributions of source code must retain the above copyright notice, this list of conditions and the following disclaimer.
- 2. Redistributions in binary form must reproduce the above copyright notice, this list of conditions and the following disclaimer in the documentation and/or other materials provided with the distribution.
- 3. Neither the name of the project nor the names of its contributors may be used to endorse or promote products derived from this software without specific prior written permission.

THIS SOFTWARE IS PROVIDED BY THE PROJECT AND CONTRIBUTORS ``AS IS'' AND ANY EXPRESS OR IMPLIED WARRANTIES, INCLUDING, BUT NOT LIMITED TO, THE IMPLIED WARRANTIES OF MERCHANTABILITY AND FITNESS FOR A PARTICULAR PURPOSE ARE DISCLAIMED. IN

 NO EVENT SHALL THE PROJECT OR CONTRIBUTORS BE LIABLE FOR ANY DIRECT, INDIRECT, INCIDENTAL, SPECIAL, EXEMPLARY, OR CONSEQUENTIAL DAMAGES (INCLUDING, BUT NOT LIMITED TO, PROCUREMENT OF SUBSTITUTE GOODS OR SERVICES; LOSS OF USE, DATA, OR PROFITS; OR BUSINESS INTERRUPTION) HOWEVER CAUSED AND ON ANY THEORY OF LIABILITY, WHETHER IN CONTRACT, STRICT LIABILITY, OR TORT (INCLUDING NEGLIGENCE OR OTHERWISE) ARISING IN ANY WAY OUT OF THE USE OF THIS SOFTWARE, EVEN IF ADVISED OF THE POSSIBILITY OF SUCH DAMAGE.

-----------------------------------------------------------------------------

Copyright (c) 1999-2000 by Nortel Networks Corporation

Permission to use, copy, modify, and distribute this software for any purpose with or without fee is hereby granted, provided that the above copyright notice and this permission notice appear in all copies.

# THE SOFTWARE IS PROVIDED "AS IS" AND NORTEL NETWORKS DISCLAIMS ALL WARRANTIES WITH REGARD TO THIS SOFTWARE INCLUDING ALL IMPLIED WARRANTIES OF MERCHANTABILITY

AND FITNESS. IN NO EVENT SHALL NORTEL NETWORKS

BE LIABLE FOR ANY SPECIAL, DIRECT, INDIRECT, OR CONSEQUENTIAL DAMAGES OR ANY DAMAGES WHATSOEVER RESULTING FROM LOSS OF USE, DATA OR PROFITS, WHETHER IN AN ACTION OF CONTRACT, NEGLIGENCE OR OTHER TORTIOUS ACTION, ARISING OUT OF OR IN CONNECTION WITH THE USE OR PERFORMANCE OF THIS SOFTWARE.

 $-$ 

Copyright (c) 2000-2002 Japan Network Information Center. All rights reserved.

By using this file, you agree to the terms and conditions set forth bellow.

LICENSE TERMS AND CONDITIONS

The following License Terms and Conditions apply, unless a different license is obtained from Japan Network Information Center ("JPNIC"), a Japanese association, Kokusai-Kougyou-Kanda Bldg 6F, 2-3-4 Uchi-Kanda, Chiyoda-ku, Tokyo 101-0047, Japan.

1. Use, Modification and Redistribution (including distribution of any modified or derived work) in source and/or binary forms is permitted under this License Terms and Conditions.

2. Redistribution of source code must retain the copyright notices as they appear in each source code file, this License Terms and Conditions.

3. Redistribution in binary form must reproduce the Copyright Notice, this License Terms and Conditions, in the documentation and/or other materials provided with the distribution. For the purposes of binary distribution the "Copyright Notice" refers to the following language: "Copyright (c) 2000-2002 Japan Network Information Center. All rights reserved."

4. The name of JPNIC may not be used to endorse or promote products derived from this Software without specific prior written approval of JPNIC.

5. Disclaimer/Limitation of Liability: THIS SOFTWARE IS PROVIDED BY JPNIC "AS IS" AND ANY EXPRESS OR IMPLIED WARRANTIES, INCLUDING, BUT NOT LIMITED TO, THE IMPLIED WARRANTIES OF MERCHANTABILITY AND FITNESS FOR A PARTICULAR PURPOSE ARE DISCLAIMED. IN NO EVENT SHALL JPNIC BE LIABLE FOR ANY DIRECT, INDIRECT, INCIDENTAL, SPECIAL, EXEMPLARY, OR CONSEQUENTIAL DAMAGES (INCLUDING, BUT NOT LIMITED TO, PROCUREMENT OF SUBSTITUTE GOODS OR SERVICES; LOSS OF USE, DATA, OR PROFITS; OR BUSINESS INTERRUPTION) HOWEVER CAUSED AND ON ANY THEORY OF LIABILITY, WHETHER IN CONTRACT, STRICT LIABILITY, OR TORT (INCLUDING NEGLIGENCE OR OTHERWISE) ARISING IN ANY WAY OUT OF THE USE OF THIS SOFTWARE, EVEN IF ADVISED OF THE POSSIBILITY OF SUCH DAMAGES.

-----------------------------------------------------------------------------

Copyright (C) 2004 Nominet, Ltd.

Permission to use, copy, modify, and distribute this software for any purpose with or without fee is hereby granted, provided that the above copyright notice and this permission notice appear in all copies.

THE SOFTWARE IS PROVIDED "AS IS" AND NOMINET DISCLAIMS ALL WARRANTIES WITH REGARD TO THIS SOFTWARE INCLUDING ALL IMPLIED WARRANTIES OF MERCHANTABILITY AND FITNESS.

# IN NO EVENT SHALL ISC BE LIABLE FOR ANY SPECIAL, DIRECT,

INDIRECT, OR CONSEQUENTIAL DAMAGES OR ANY DAMAGES WHATSOEVER RESULTING FROM LOSS OF USE, DATA OR PROFITS, WHETHER IN AN ACTION OF CONTRACT, NEGLIGENCE OR OTHER TORTIOUS ACTION, ARISING OUT OF OR IN CONNECTION WITH THE USE OR PERFORMANCE OF THIS SOFTWARE.

-----------------------------------------------------------------------------

Portions Copyright RSA Security Inc.

License to copy and use this software is granted provided that it is identified as "RSA Security Inc. PKCS #11 Cryptographic Token Interface (Cryptoki)" in all material mentioning or referencing this software.

License is also granted to make and use derivative works provided that such works are identified as "derived from the RSA Security Inc. PKCS #11 Cryptographic Token Interface (Cryptoki)" in all material mentioning or referencing the derived work.

RSA Security Inc. makes no representations concerning either the merchantability of this software or the suitability of this software for any particular purpose. It is provided "as is" without express or implied warranty of any kind.

-----------------------------------------------------------------------------

Copyright (c) 1996, David Mazieres <dm@uun.org> Copyright (c) 2008, Damien Miller <djm@openbsd.org>

Permission to use, copy, modify, and distribute this software for any purpose with or without fee is hereby granted, provided that the above copyright notice and this permission notice appear in all copies.

THE SOFTWARE IS PROVIDED "AS IS" AND THE AUTHOR DISCLAIMS ALL WARRANTIES WITH REGARD TO THIS SOFTWARE INCLUDING ALL IMPLIED WARRANTIES OF MERCHANTABILITY AND FITNESS. IN NO EVENT SHALL THE AUTHOR BE LIABLE FOR ANY SPECIAL, DIRECT, INDIRECT, OR CONSEQUENTIAL DAMAGES OR ANY DAMAGES WHATSOEVER RESULTING FROM LOSS OF USE, DATA OR PROFITS, WHETHER IN AN ACTION OF CONTRACT, NEGLIGENCE OR OTHER TORTIOUS ACTION, ARISING OUT OF OR IN CONNECTION WITH THE USE OR PERFORMANCE OF THIS SOFTWARE.

 $-$ 

Copyright

(c) 2000-2001 The OpenSSL Project. All rights reserved.

Redistribution and use in source and binary forms, with or without

modification, are permitted provided that the following conditions are met:

- 1. Redistributions of source code must retain the above copyright notice, this list of conditions and the following disclaimer.
- 2. Redistributions in binary form must reproduce the above copyright notice, this list of conditions and the following disclaimer in the documentation and/or other materials provided with the distribution.
- 3. All advertising materials mentioning features or use of this software must display the following acknowledgment: "This product includes software developed by the OpenSSL Project for use in the OpenSSL Toolkit. (http://www.OpenSSL.org/)"

4. The names "OpenSSL Toolkit" and "OpenSSL Project" must not be used to endorse or promote products derived from this software without prior written permission. For written permission, please contact licensing@OpenSSL.org.

- 5. Products derived from this software may not be called "OpenSSL" nor may "OpenSSL" appear in their names without prior written permission of the OpenSSL Project.
- 6. Redistributions of any form whatsoever must retain the following acknowledgment:

 "This product includes software developed by the OpenSSL Project for use in the OpenSSL Toolkit (http://www.OpenSSL.org/)"

THIS SOFTWARE IS PROVIDED BY THE OpenSSL PROJECT ``AS IS'' AND ANY EXPRESSED OR IMPLIED WARRANTIES, INCLUDING, BUT NOT LIMITED TO, THE IMPLIED WARRANTIES OF MERCHANTABILITY AND FITNESS FOR A PARTICULAR PURPOSE ARE DISCLAIMED. IN NO EVENT SHALL THE OpenSSL PROJECT OR ITS CONTRIBUTORS BE LIABLE FOR ANY DIRECT, INDIRECT, INCIDENTAL, SPECIAL, EXEMPLARY, OR CONSEQUENTIAL DAMAGES (INCLUDING, BUT NOT LIMITED TO, PROCUREMENT OF SUBSTITUTE GOODS OR SERVICES; LOSS OF USE, DATA, OR PROFITS;

OR BUSINESS INTERRUPTION)

HOWEVER CAUSED AND ON ANY THEORY OF LIABILITY, WHETHER IN CONTRACT, STRICT LIABILITY, OR TORT (INCLUDING NEGLIGENCE OR OTHERWISE) ARISING IN ANY WAY OUT OF THE USE OF THIS SOFTWARE, EVEN IF ADVISED OF THE POSSIBILITY OF SUCH DAMAGE.

-----------------------------------------------------------------------------

Copyright (c) 1995, 1997, 1998 The NetBSD Foundation, Inc.

All rights reserved.

Redistribution and use in source and binary forms, with or without modification, are permitted provided that the following conditions are met:

- 1. Redistributions of source code must retain the above copyright notice, this list of conditions and the following disclaimer.
- 2. Redistributions in binary form must reproduce the above copyright notice, this list of conditions and the following disclaimer in the documentation and/or other materials provided with the distribution.

THIS SOFTWARE IS PROVIDED BY THE NETBSD FOUNDATION, INC. AND CONTRIBUTORS ``AS IS'' AND ANY

 EXPRESS OR IMPLIED WARRANTIES, INCLUDING, BUT NOT LIMITED TO, THE IMPLIED WARRANTIES OF MERCHANTABILITY AND FITNESS FOR A PARTICULAR PURPOSE ARE DISCLAIMED. IN NO EVENT SHALL THE FOUNDATION OR CONTRIBUTORS BE LIABLE FOR ANY DIRECT, INDIRECT, INCIDENTAL, SPECIAL, EXEMPLARY, OR CONSEQUENTIAL DAMAGES (INCLUDING, BUT NOT LIMITED TO, PROCUREMENT OF SUBSTITUTE GOODS OR SERVICES; LOSS OF USE, DATA, OR PROFITS; OR BUSINESS INTERRUPTION) HOWEVER CAUSED AND ON ANY THEORY OF LIABILITY, WHETHER IN CONTRACT, STRICT LIABILITY, OR TORT (INCLUDING NEGLIGENCE OR OTHERWISE) ARISING IN ANY WAY OUT OF THE USE OF THIS SOFTWARE, EVEN IF ADVISED OF THE POSSIBILITY OF SUCH DAMAGE.

-----------------------------------------------------------------------------

Copyright (C) 2008-2011 Red Hat, Inc.

Permission to use, copy, modify, and/or distribute this software for any purpose with or without fee is hereby granted, provided that the above copyright notice and this permission notice appear in all copies.

# THE

 SOFTWARE IS PROVIDED "AS IS" AND Red Hat DISCLAIMS ALL WARRANTIES WITH REGARD TO THIS SOFTWARE INCLUDING ALL IMPLIED WARRANTIES OF MERCHANTABILITY AND FITNESS. IN NO EVENT SHALL Red Hat BE LIABLE FOR ANY SPECIAL, DIRECT, INDIRECT, OR CONSEQUENTIAL DAMAGES OR ANY DAMAGES WHATSOEVER RESULTING FROM LOSS OF USE, DATA OR PROFITS, WHETHER IN AN ACTION OF CONTRACT, NEGLIGENCE OR OTHER TORTIOUS ACTION, ARISING OUT OF OR IN CONNECTION WITH THE USE OR PERFORMANCE OF THIS SOFTWARE.

-----------------------------------------------------------------------------

Copyright (c) 2013-2014, Farsight Security, Inc. All rights reserved.

Redistribution and use in source and binary forms, with or without modification, are permitted provided that the following conditions

are met:

1. Redistributions of source code must retain the above copyright notice, this list of conditions and the following disclaimer.

2. Redistributions in binary form must reproduce the above copyright notice, this list of conditions and the following disclaimer in the documentation and/or other materials provided with the distribution.

3. Neither the name of the copyright holder nor the names of its contributors may be used to endorse or promote products derived from this software without specific prior written permission.

THIS SOFTWARE IS PROVIDED BY THE COPYRIGHT HOLDERS AND CONTRIBUTORS "AS IS" AND ANY EXPRESS OR IMPLIED WARRANTIES, INCLUDING, BUT NOT LIMITED TO, THE IMPLIED WARRANTIES OF MERCHANTABILITY AND FITNESS FOR A PARTICULAR PURPOSE ARE DISCLAIMED. IN NO EVENT SHALL THE COPYRIGHT HOLDER OR CONTRIBUTORS BE LIABLE FOR ANY DIRECT, INDIRECT, INCIDENTAL, SPECIAL, EXEMPLARY, OR CONSEQUENTIAL DAMAGES (INCLUDING, BUT NOT LIMITED TO, PROCUREMENT OF SUBSTITUTE GOODS OR SERVICES; LOSS OF USE, DATA, OR PROFITS; OR BUSINESS INTERRUPTION) HOWEVER CAUSED AND ON ANY THEORY OF LIABILITY, WHETHER IN CONTRACT, STRICT LIABILITY, OR TORT (INCLUDING NEGLIGENCE OR OTHERWISE) ARISING IN ANY WAY OUT OF THE USE OF THIS SOFTWARE, EVEN IF

ADVISED OF THE POSSIBILITY OF SUCH DAMAGE.

-----------------------------------------------------------------------------

Copyright (c) 2014 by Farsight Security, Inc.

Licensed under the Apache License, Version 2.0 (the "License"); you may not use this file except in compliance with the License. You may obtain a copy of the License at

http://www.apache.org/licenses/LICENSE-2.0

Unless required by applicable law or agreed to in writing, software distributed under the License is distributed on an "AS IS" BASIS, WITHOUT WARRANTIES OR CONDITIONS OF ANY KIND, either express or implied. See the License for the specific language governing permissions and limitations under the License. Copyright (C) 1999-2014 Internet Systems Consortium, Inc. ("ISC")

This Source Code Form is subject to the terms of the Mozilla Public License, v. 2.0. If a copy of the MPL was not distributed with this file, You can obtain one at http://mozilla.org/MPL/2.0/.
## Copyright (C) 2009-2015 Red Hat

Permission to use, copy, modify, and/or distribute this software for any purpose with or without fee is hereby granted, provided that the above copyright notice and this permission notice appear in all copies.

THE SOFTWARE IS PROVIDED "AS IS" AND AUTHORS DISCLAIMS ALL WARRANTIES WITH REGARD TO THIS SOFTWARE INCLUDING ALL IMPLIED WARRANTIES OF MERCHANTABILITY AND FITNESS. IN NO EVENT SHALL ISC BE LIABLE FOR ANY SPECIAL, DIRECT, INDIRECT, OR CONSEQUENTIAL DAMAGES OR ANY DAMAGES WHATSOEVER RESULTING FROM LOSS OF USE, DATA OR PROFITS, WHETHER IN AN ACTION OF CONTRACT, NEGLIGENCE OR OTHER TORTIOUS ACTION, ARISING OUT OF OR IN CONNECTION WITH THE USE OR PERFORMANCE OF THIS SOFTWARE.

Copyright (c) 2000-2002 Japan Network Information Center. All rights reserved.

By using this file, you agree to the terms and conditions set forth bellow.

## LICENSE TERMS AND CONDITIONS

The following License Terms and Conditions apply, unless a different license is obtained from Japan Network Information Center ("JPNIC"), a Japanese association, Kokusai-Kougyou-Kanda Bldg 6F, 2-3-4 Uchi-Kanda, Chiyoda-ku, Tokyo 101-0047, Japan.

- 1. Use, Modification and Redistribution (including distribution of any modified or derived work) in source and/or binary forms is permitted under this License Terms and Conditions.
- 2. Redistribution of source code must retain the copyright notices as they appear in each source code file, this License Terms and Conditions.
- 3. Redistribution in binary form must reproduce the Copyright Notice, this License Terms and Conditions, in the documentation and/or other materials provided with the distribution. For the purposes of binary distribution

 the "Copyright Notice" refers to the following language: "Copyright (c) 2000-2002 Japan Network Information Center. All rights reserved."

- 4. The name of JPNIC may not be used to endorse or promote products derived from this Software without specific prior written approval of JPNIC.
- 5. Disclaimer/Limitation of Liability: THIS SOFTWARE IS PROVIDED BY JPNIC "AS IS" AND ANY EXPRESS OR IMPLIED WARRANTIES, INCLUDING, BUT NOT LIMITED TO, THE IMPLIED WARRANTIES OF MERCHANTABILITY AND FITNESS FOR A PARTICULAR PURPOSE ARE DISCLAIMED. IN NO EVENT SHALL JPNIC BE LIABLE FOR ANY DIRECT, INDIRECT, INCIDENTAL, SPECIAL, EXEMPLARY, OR CONSEQUENTIAL DAMAGES (INCLUDING, BUT NOT LIMITED TO, PROCUREMENT OF

 SUBSTITUTE GOODS OR SERVICES; LOSS OF USE, DATA, OR PROFITS; OR BUSINESS INTERRUPTION) HOWEVER CAUSED AND ON ANY THEORY OF LIABILITY, WHETHER IN CONTRACT, STRICT LIABILITY, OR TORT (INCLUDING NEGLIGENCE OR OTHERWISE) ARISING IN ANY WAY OUT OF THE USE OF THIS SOFTWARE, EVEN IF

ADVISED OF THE POSSIBILITY OF SUCH DAMAGES.

## **1.236 gettext 0.19.8.1-r0**

## **1.236.1 Available under license :**

 GNU GENERAL PUBLIC LICENSE Version 3, 29 June 2007

Copyright (C) 2007 Free Software Foundation, Inc. <http://fsf.org/> Everyone is permitted to copy and distribute verbatim copies of this license document, but changing it is not allowed.

Preamble

 The GNU General Public License is a free, copyleft license for software and other kinds of works.

 The licenses for most software and other practical works are designed to take away your freedom to share and change the works. By contrast, the GNU General Public License is intended to guarantee your freedom to share and change all versions of a program--to make sure it remains free software for all its users. We, the Free Software Foundation, use the GNU General Public License for most of our software; it applies also to any other work released this way by its authors. You can apply it to your programs, too.

When we speak of free software,

we are referring to freedom, not

price. Our General Public Licenses are designed to make sure that you have the freedom to distribute copies of free software (and charge for them if you wish), that you receive source code or can get it if you want it, that you can change the software or use pieces of it in new free programs, and that you know you can do these things.

 To protect your rights, we need to prevent others from denying you these rights or asking you to surrender the rights. Therefore, you have certain responsibilities if you distribute copies of the software, or if you modify it: responsibilities to respect the freedom of others.

 For example, if you distribute copies of such a program, whether gratis or for a fee, you must pass on to the recipients the same freedoms that you received. You must make sure that they, too, receive or can get the source code. And you must show them these terms so they know their rights.

 Developers that use the GNU GPL protect your rights with two steps: (1) assert copyright on the software, and (2) offer you this License giving you legal permission to copy, distribute and/or modify it.

 For the developers' and authors' protection, the GPL clearly explains that there is no warranty for this free software. For both users' and authors' sake, the GPL requires that modified versions be marked as changed, so that their problems will not be attributed erroneously to authors of previous versions.

 Some devices are designed to deny users access to install or run modified versions of the software inside them, although the manufacturer can do so. This is fundamentally incompatible with the aim of protecting users' freedom to change the software. The systematic pattern of such abuse occurs in the area of products for individuals to use, which is precisely where it is most unacceptable. Therefore, we have designed this version of the GPL to prohibit the practice for those products. If

 such problems arise substantially in other domains, we stand ready to extend this provision to those domains in future versions of the GPL, as needed to protect the freedom of users.

 Finally, every program is threatened constantly by software patents. States should not allow patents to restrict development and use of software on general-purpose computers, but in those that do, we wish to avoid the special danger that patents applied to a free program could make it effectively proprietary. To prevent this, the GPL assures that patents cannot be used to render the program non-free.

 The precise terms and conditions for copying, distribution and modification follow.

## TERMS AND CONDITIONS

0. Definitions.

"This License" refers to version 3 of the GNU General Public License.

 "Copyright" also means copyright-like laws that apply to other kinds of works, such as semiconductor masks.

 "The Program" refers to any copyrightable work licensed under this License. Each licensee is addressed as "you". "Licensees" and "recipients" may be individuals or organizations.

 To "modify" a work means to copy from or adapt all or part of the work in a fashion requiring copyright permission, other than the making of an exact copy. The resulting work is called a "modified version" of the earlier work or a work "based on" the earlier work.

 A "covered work" means either the unmodified Program or a work based on the Program.

 To "propagate" a work means to do anything with it that, without permission, would make you directly or secondarily liable for infringement under applicable copyright law, except executing it on a computer or modifying a private copy. Propagation includes copying, distribution (with or without modification), making available to the public, and in some countries other activities as well.

 To "convey" a work means any kind of propagation that enables other parties to make or receive copies. Mere interaction with a user through a computer network, with no transfer of a copy, is not conveying.

 An interactive user interface displays "Appropriate Legal Notices" to the extent that it includes a convenient and prominently visible feature that (1) displays an appropriate copyright notice, and (2) tells the user that there is no warranty for the work (except to the extent that warranties are provided), that licensees may convey the work under this License, and how to view a copy of this License. If the interface presents a list of user commands or options, such as a menu, a prominent item in the list meets this criterion.

1. Source Code.

 The "source code" for a work means the preferred form of the work for making modifications to it. "Object code" means any non-source form of a work.

 A "Standard Interface" means an interface that either is an official standard defined by a recognized standards body, or, in the case of interfaces specified

 for a particular programming language, one that is widely used among developers working in that language.

 The "System Libraries" of an executable work include anything, other than the work as a whole, that (a) is included in the normal form of packaging a Major Component, but which is not part of that Major Component, and (b) serves only to enable use of the work with that Major Component, or to implement a Standard Interface for which an

implementation is available to the public in source code form. A "Major Component", in this context, means a major essential component (kernel, window system, and so on) of the specific operating system (if any) on which the executable work runs, or a compiler used to produce the work, or an object code interpreter used to run it.

 The "Corresponding Source" for a work in object code form means all the source code needed to generate, install, and (for an executable work) run the object code and to modify the work, including scripts to

control those activities. However, it does not include the work's System Libraries, or general-purpose tools or generally available free programs which are used unmodified in performing those activities but which are not part of the work. For example, Corresponding Source includes interface definition files associated with source files for the work, and the source code for shared libraries and dynamically linked subprograms that the work is specifically designed to require, such as by intimate data communication or control flow between those subprograms and other parts of the work.

 The Corresponding Source need not include anything that users can regenerate automatically from other parts of the Corresponding Source.

 The Corresponding Source for a work in source code form is that same work.

## 2. Basic Permissions.

 All rights granted under this License are granted for the term of copyright on the Program, and are irrevocable provided the stated conditions

 are met. This License explicitly affirms your unlimited permission to run the unmodified Program. The output from running a covered work is covered by this License only if the output, given its content, constitutes a covered work. This License acknowledges your rights of fair use or other equivalent, as provided by copyright law.

 You may make, run and propagate covered works that you do not convey, without conditions so long as your license otherwise remains in force. You may convey covered works to others for the sole purpose of having them make modifications exclusively for you, or provide you with facilities for running those works, provided that you comply with the terms of this License in conveying all material for which you do not control copyright. Those thus making or running the covered works for you must do so exclusively on your behalf, under your direction and control, on terms that prohibit them from making any copies of your copyrighted

material outside their relationship with you.

 Conveying under any other circumstances is permitted solely under the conditions stated below. Sublicensing is not allowed; section 10 makes it unnecessary.

3. Protecting Users' Legal Rights From Anti-Circumvention Law.

 No covered work shall be deemed part of an effective technological measure under any applicable law fulfilling obligations under article 11 of the WIPO copyright treaty adopted on 20 December 1996, or similar laws prohibiting or restricting circumvention of such measures.

 When you convey a covered work, you waive any legal power to forbid circumvention of technological measures to the extent such circumvention is effected by exercising rights under this License with respect to the covered work, and you disclaim any intention to limit operation or modification of the work as a means of enforcing, against the work's users, your or third parties' legal rights to forbid circumvention of technological measures.

4. Conveying Verbatim Copies.

 You may convey verbatim copies of the Program's source code as you receive it, in any medium, provided that you conspicuously and appropriately publish on each copy an appropriate copyright notice; keep intact all notices stating that this License and any non-permissive terms added in accord with section 7 apply to the code; keep intact all notices of the absence of any warranty; and give all recipients a copy of this License along with the Program.

 You may charge any price or no price for each copy that you convey, and you may offer support or warranty protection for a fee.

5. Conveying Modified Source Versions.

 You may convey a work based on the Program, or the modifications to produce it from the Program, in the form of source code under the terms of section 4, provided that you also meet all of these conditions:

 a) The work must carry prominent notices stating that you modified it, and giving a relevant date.

 b) The work must carry prominent notices stating that it is released under this License and any conditions added under section  7. This requirement modifies the requirement in section 4 to "keep intact all notices".

 c) You must license the entire work, as a whole, under this License to anyone who comes into possession of a copy. This License will therefore apply, along with any applicable section 7 additional terms, to the whole of the work, and all its parts, regardless of how they are packaged. This License gives no permission to license the work in any other way, but it does not invalidate such permission if you have separately received it.

 d) If the work has interactive user interfaces, each must display Appropriate Legal Notices; however, if the Program has interactive interfaces that do not display Appropriate Legal Notices, your work need not make them do so.

#### A compilation

 of a covered work with other separate and independent works, which are not by their nature extensions of the covered work, and which are not combined with it such as to form a larger program, in or on a volume of a storage or distribution medium, is called an "aggregate" if the compilation and its resulting copyright are not used to limit the access or legal rights of the compilation's users beyond what the individual works permit. Inclusion of a covered work in an aggregate does not cause this License to apply to the other parts of the aggregate.

6. Conveying Non-Source Forms.

 You may convey a covered work in object code form under the terms of sections 4 and 5, provided that you also convey the machine-readable Corresponding Source under the terms of this License, in one of these ways:

 a) Convey the object code in, or embodied in, a physical product (including a physical distribution medium), accompanied by the Corresponding Source fixed on a durable physical medium customarily used for software interchange.

 b) Convey the object code in, or embodied in, a physical product (including a physical distribution medium), accompanied by a written offer, valid for at least three years and valid for as long as you offer spare parts or customer support for that product model, to give anyone who possesses the object code either (1) a copy of the Corresponding Source for all the software in the product that is covered by this License, on a durable physical medium customarily used for software interchange, for a price no  more than your reasonable cost of physically performing this conveying of source, or (2) access to copy the Corresponding Source from a network server at no charge.

 c) Convey individual copies of the object code with a copy of the written offer to provide the Corresponding Source. This alternative is allowed only occasionally and noncommercially, and

 only if you received the object code with such an offer, in accord with subsection 6b.

 d) Convey the object code by offering access from a designated place (gratis or for a charge), and offer equivalent access to the Corresponding Source in the same way through the same place at no further charge. You need not require recipients to copy the Corresponding Source along with the object code. If the place to copy the object code is a network server, the Corresponding Source may be on a different server (operated by you or a third party) that supports equivalent copying facilities, provided you maintain clear directions next to the object code saying where to find the Corresponding Source. Regardless of what server hosts the Corresponding Source, you remain obligated to ensure that it is available for as long as needed to satisfy these requirements.

 e) Convey the object code using peer-to-peer transmission, provided

 you inform other peers where the object code and Corresponding Source of the work are being offered to the general public at no charge under subsection 6d.

 A separable portion of the object code, whose source code is excluded from the Corresponding Source as a System Library, need not be included in conveying the object code work.

 A "User Product" is either (1) a "consumer product", which means any tangible personal property which is normally used for personal, family, or household purposes, or (2) anything designed or sold for incorporation into a dwelling. In determining whether a product is a consumer product, doubtful cases shall be resolved in favor of coverage. For a particular product received by a particular user, "normally used" refers to a typical or common use of that class of product, regardless of the status of the particular user or of the way in which the particular user actually uses, or expects or is expected to use, the product. A product

is a consumer product regardless of whether the product has substantial commercial, industrial or non-consumer uses, unless such uses represent the only significant mode of use of the product.

 "Installation Information" for a User Product means any methods, procedures, authorization keys, or other information required to install and execute modified versions of a covered work in that User Product from a modified version of its Corresponding Source. The information must suffice to ensure that the continued functioning of the modified object code is in no case prevented or interfered with solely because modification has been made.

 If you convey an object code work under this section in, or with, or specifically for use in, a User Product, and the conveying occurs as part of a transaction in which the right of possession and use of the User Product is transferred to the recipient in perpetuity or for a fixed term (regardless of how the transaction is characterized), the

Corresponding Source conveyed under this section must be accompanied by the Installation Information. But this requirement does not apply if neither you nor any third party retains the ability to install modified object code on the User Product (for example, the work has been installed in ROM).

 The requirement to provide Installation Information does not include a requirement to continue to provide support service, warranty, or updates for a work that has been modified or installed by the recipient, or for the User Product in which it has been modified or installed. Access to a network may be denied when the modification itself materially and adversely affects the operation of the network or violates the rules and protocols for communication across the network.

 Corresponding Source conveyed, and Installation Information provided, in accord with this section must be in a format that is publicly documented (and with an implementation available to the public in source code form), and must require no special password or key for unpacking, reading or copying.

#### 7. Additional Terms.

 "Additional permissions" are terms that supplement the terms of this License by making exceptions from one or more of its conditions. Additional permissions that are applicable to the entire Program shall be treated as though they were included in this License, to the extent that they are valid under applicable law. If additional permissions apply only to part of the Program, that part may be used separately under those permissions, but the entire Program remains governed by this License without regard to the additional permissions.

 When you convey a copy of a covered work, you may at your option remove any additional permissions from that copy, or from any part of it. (Additional permissions may be written to require their own removal in certain cases when you modify the work.) You may place additional permissions on material, added by you to a covered work,

for which you have or can give appropriate copyright permission.

 Notwithstanding any other provision of this License, for material you add to a covered work, you may (if authorized by the copyright holders of that material) supplement the terms of this License with terms:

 a) Disclaiming warranty or limiting liability differently from the terms of sections 15 and 16 of this License; or

 b) Requiring preservation of specified reasonable legal notices or author attributions in that material or in the Appropriate Legal Notices displayed by works containing it; or

 c) Prohibiting misrepresentation of the origin of that material, or requiring that modified versions of such material be marked in reasonable ways as different from the original version; or

 d) Limiting the use for publicity purposes of names of licensors or authors of the material; or

 e) Declining to grant rights under trademark law for use of some trade names, trademarks, or service marks; or

 f) Requiring indemnification of licensors and authors of that material by anyone who conveys the material (or modified versions of it) with contractual assumptions of liability to the recipient, for any liability that these contractual assumptions directly impose on those licensors and authors.

 All other non-permissive additional terms are considered "further restrictions" within the meaning of section 10. If the Program as you received it, or any part of it, contains a notice stating that it is governed by this License along with a term that is a further restriction, you may remove that term. If a license document contains a further restriction but permits relicensing or conveying under this License, you may add to a covered work material governed by the terms of that license document, provided that the further restriction does not survive such relicensing or conveying.

 If you add terms to a covered work in accord with this section, you must place, in the relevant source files, a statement of the additional terms that apply to those files, or a notice indicating

#### where to find the applicable terms.

 Additional terms, permissive or non-permissive, may be stated in the form of a separately written license, or stated as exceptions; the above requirements apply either way.

## 8. Termination.

 You may not propagate or modify a covered work except as expressly provided under this License. Any attempt otherwise to propagate or modify it is void, and will automatically terminate your rights under this License (including any patent licenses granted under the third paragraph of section 11).

 However, if you cease all violation of this License, then your license from a particular copyright holder is reinstated (a) provisionally, unless and until the copyright holder explicitly and finally terminates your license, and (b) permanently, if the copyright holder fails to notify you of the violation by some reasonable means prior to 60 days after the cessation.

 Moreover, your license from a particular copyright holder is reinstated permanently if the copyright holder notifies you of the violation by some reasonable means, this is the first time you have received notice of violation of this License (for any work) from that copyright holder, and you cure the violation prior to 30 days after your receipt of the notice.

 Termination of your rights under this section does not terminate the licenses of parties who have received copies or rights from you under this License. If your rights have been terminated and not permanently reinstated, you do not qualify to receive new licenses for the same material under section 10.

9. Acceptance Not Required for Having Copies.

 You are not required to accept this License in order to receive or run a copy of the Program. Ancillary propagation of a covered work

occurring solely as a consequence of using peer-to-peer transmission to receive a copy likewise does not require acceptance. However, nothing other than this License grants you permission to propagate or modify any covered work. These actions infringe copyright if you do not accept this License. Therefore, by modifying or propagating a covered work, you indicate your acceptance of this License to do so.

10. Automatic Licensing of Downstream Recipients.

 Each time you convey a covered work, the recipient automatically receives a license from the original licensors, to run, modify and propagate that work, subject to this License. You are not responsible for enforcing compliance by third parties with this License.

 An "entity transaction" is a transaction transferring control of an organization, or substantially all assets of one, or subdividing an organization, or merging organizations. If propagation of a covered work results from an

 entity transaction, each party to that transaction who receives a copy of the work also receives whatever licenses to the work the party's predecessor in interest had or could give under the previous paragraph, plus a right to possession of the Corresponding Source of the work from the predecessor in interest, if the predecessor has it or can get it with reasonable efforts.

 You may not impose any further restrictions on the exercise of the rights granted or affirmed under this License. For example, you may not impose a license fee, royalty, or other charge for exercise of rights granted under this License, and you may not initiate litigation (including a cross-claim or counterclaim in a lawsuit) alleging that any patent claim is infringed by making, using, selling, offering for sale, or importing the Program or any portion of it.

11. Patents.

 A "contributor" is a copyright holder who authorizes use under this License of the Program or a work on which the Program is based. The

work thus licensed is called the contributor's "contributor version".

 A contributor's "essential patent claims" are all patent claims owned or controlled by the contributor, whether already acquired or hereafter acquired, that would be infringed by some manner, permitted by this License, of making, using, or selling its contributor version, but do not include claims that would be infringed only as a consequence of further modification of the contributor version. For purposes of this definition, "control" includes the right to grant patent sublicenses in a manner consistent with the requirements of this License.

 Each contributor grants you a non-exclusive, worldwide, royalty-free patent license under the contributor's essential patent claims, to make, use, sell, offer for sale, import and otherwise run, modify and propagate the contents of its contributor version.

In the following three paragraphs, a "patent license" is any express

#### agreement

 or commitment, however denominated, not to enforce a patent (such as an express permission to practice a patent or covenant not to sue for patent infringement). To "grant" such a patent license to a party means to make such an agreement or commitment not to enforce a patent against the party.

 If you convey a covered work, knowingly relying on a patent license, and the Corresponding Source of the work is not available for anyone to copy, free of charge and under the terms of this License, through a publicly available network server or other readily accessible means, then you must either (1) cause the Corresponding Source to be so available, or (2) arrange to deprive yourself of the benefit of the patent license for this particular work, or (3) arrange, in a manner consistent with the requirements of this License, to extend the patent license to downstream recipients. "Knowingly relying" means you have actual knowledge that, but for the patent license, your conveying the

covered work in a country, or your recipient's use of the covered work in a country, would infringe one or more identifiable patents in that country that you have reason to believe are valid.

 If, pursuant to or in connection with a single transaction or arrangement, you convey, or propagate by procuring conveyance of, a covered work, and grant a patent license to some of the parties receiving the covered work authorizing them to use, propagate, modify or convey a specific copy of the covered work, then the patent license you grant is automatically extended to all recipients of the covered work and works based on it.

 A patent license is "discriminatory" if it does not include within the scope of its coverage, prohibits the exercise of, or is conditioned on the non-exercise of one or more of the rights that are specifically granted under this License. You may not convey a covered work if you are a party to an arrangement with a third party that is in the

 business of distributing software, under which you make payment to the third party based on the extent of your activity of conveying the work, and under which the third party grants, to any of the parties who would receive the covered work from you, a discriminatory patent license (a) in connection with copies of the covered work conveyed by you (or copies made from those copies), or (b) primarily for and in connection with specific products or compilations that contain the covered work, unless you entered into that arrangement, or that patent license was granted, prior to 28 March 2007.

 Nothing in this License shall be construed as excluding or limiting any implied license or other defenses to infringement that may

otherwise be available to you under applicable patent law.

12. No Surrender of Others' Freedom.

 If conditions are imposed on you (whether by court order, agreement or otherwise) that contradict the conditions of this License, they do not excuse you

 from the conditions of this License. If you cannot convey a covered work so as to satisfy simultaneously your obligations under this License and any other pertinent obligations, then as a consequence you may not convey it at all. For example, if you agree to terms that obligate you to collect a royalty for further conveying from those to whom you convey the Program, the only way you could satisfy both those terms and this License would be to refrain entirely from conveying the Program.

13. Use with the GNU Affero General Public License.

 Notwithstanding any other provision of this License, you have permission to link or combine any covered work with a work licensed under version 3 of the GNU Affero General Public License into a single combined work, and to convey the resulting work. The terms of this License will continue to apply to the part which is the covered work, but the special requirements of the GNU Affero General Public License, section 13, concerning interaction through a network will apply to the combination as such.

14. Revised Versions of this License.

 The Free Software Foundation may publish revised and/or new versions of the GNU General Public License from time to time. Such new versions will be similar in spirit to the present version, but may differ in detail to address new problems or concerns.

 Each version is given a distinguishing version number. If the Program specifies that a certain numbered version of the GNU General Public License "or any later version" applies to it, you have the option of following the terms and conditions either of that numbered version or of any later version published by the Free Software Foundation. If the Program does not specify a version number of the GNU General Public License, you may choose any version ever published by the Free Software Foundation.

 If the Program specifies that a proxy can decide which future versions of the GNU General Public License can be used, that proxy's public statement of acceptance of a version permanently authorizes you to choose that version for the Program.

 Later license versions may give you additional or different permissions. However, no additional obligations are imposed on any author or copyright holder as a result of your choosing to follow a later version.

## 15. Disclaimer of Warranty.

 THERE IS NO WARRANTY FOR THE PROGRAM, TO THE EXTENT PERMITTED BY APPLICABLE LAW. EXCEPT WHEN OTHERWISE STATED IN WRITING THE COPYRIGHT HOLDERS AND/OR OTHER PARTIES PROVIDE THE PROGRAM "AS IS" WITHOUT WARRANTY OF ANY KIND, EITHER EXPRESSED OR IMPLIED, INCLUDING, BUT NOT LIMITED TO, THE IMPLIED WARRANTIES OF MERCHANTABILITY AND FITNESS FOR A PARTICULAR PURPOSE. THE ENTIRE RISK AS TO THE QUALITY AND PERFORMANCE OF THE PROGRAM IS WITH YOU. SHOULD THE PROGRAM PROVE DEFECTIVE, YOU ASSUME THE COST OF ALL NECESSARY SERVICING, REPAIR OR CORRECTION.

16. Limitation of Liability.

## IN NO EVENT

 UNLESS REQUIRED BY APPLICABLE LAW OR AGREED TO IN WRITING WILL ANY COPYRIGHT HOLDER, OR ANY OTHER PARTY WHO MODIFIES AND/OR CONVEYS THE PROGRAM AS PERMITTED ABOVE, BE LIABLE TO YOU FOR DAMAGES, INCLUDING ANY GENERAL, SPECIAL, INCIDENTAL OR CONSEQUENTIAL DAMAGES ARISING OUT OF THE USE OR INABILITY TO USE THE PROGRAM (INCLUDING BUT NOT LIMITED TO LOSS OF DATA OR DATA BEING RENDERED INACCURATE OR LOSSES SUSTAINED BY YOU OR THIRD PARTIES OR A FAILURE OF THE PROGRAM TO OPERATE WITH ANY OTHER PROGRAMS), EVEN IF SUCH HOLDER OR OTHER PARTY HAS BEEN ADVISED OF THE POSSIBILITY OF SUCH DAMAGES.

17. Interpretation of Sections 15 and 16.

 If the disclaimer of warranty and limitation of liability provided above cannot be given local legal effect according to their terms, reviewing courts shall apply local law that most closely approximates an absolute waiver of all civil liability in connection with the Program, unless a warranty or assumption of liability accompanies a copy

of the Program in return for a fee.

## END OF TERMS AND CONDITIONS

How to Apply These Terms to Your New Programs

 If you develop a new program, and you want it to be of the greatest possible use to the public, the best way to achieve this is to make it free software which everyone can redistribute and change under these terms.

 To do so, attach the following notices to the program. It is safest to attach them to the start of each source file to most effectively state the exclusion of warranty; and each file should have at least the "copyright" line and a pointer to where the full notice is found.

 <one line to give the program's name and a brief idea of what it does.> Copyright  $(C)$  <year > <name of author>

 This program is free software: you can redistribute it and/or modify it under the terms of the GNU General Public License as published by the Free Software Foundation, either version 3 of the License, or (at your option) any later version.

 This program is distributed in the hope that it will be useful, but WITHOUT ANY WARRANTY; without even the implied warranty of MERCHANTABILITY or FITNESS FOR A PARTICULAR PURPOSE. See the GNU General Public License for more details.

 You should have received a copy of the GNU General Public License along with this program. If not, see <http://www.gnu.org/licenses/>.

Also add information on how to contact you by electronic and paper mail.

 If the program does terminal interaction, make it output a short notice like this when it starts in an interactive mode:

 $<$ program> Copyright (C) $<$ year>  $<$ name of author> This program comes with ABSOLUTELY NO WARRANTY; for details type `show w'. This is free software, and you are welcome to redistribute it under certain conditions; type `show c' for details.

The hypothetical commands `show w' and `show c' should show the appropriate parts of the General Public License. Of course, your program's commands

might be different; for a GUI interface, you would use an "about box".

 You should also get your employer (if you work as a programmer) or school, if any, to sign a "copyright disclaimer" for the program, if necessary. For more information on this, and how to apply and follow the GNU GPL, see <http://www.gnu.org/licenses/>.

 The GNU General Public License does not permit incorporating your program into proprietary programs. If your program is a subroutine library, you may consider it more useful to permit linking proprietary applications with the library. If this is what you want to do, use the GNU Lesser General Public License instead of this License. But first, please read <http://www.gnu.org/philosophy/why-not-lgpl.html>.

/\* addext.c -- add an extension to a file name Copyright (C) 1990, 1997-1999, 2001-2003, 2005-2006, 2015-2016 Free Software Foundation, Inc.

 This program is free software: you can redistribute it and/or modify it under the terms of the GNU General Public License as published by the Free Software Foundation; either version 3 of the License, or (at your option) any later version.

 This program is distributed in the hope that it will be useful, but WITHOUT ANY WARRANTY; without even the implied warranty of MERCHANTABILITY or FITNESS FOR A PARTICULAR PURPOSE. See the GNU General Public License for more details.

 You should have received a copy of the GNU General Public License along with this program. If not, see <http://www.gnu.org/licenses/>. \*/

/\* Written by David MacKenzie <djm@gnu.ai.mit.edu> and Paul Eggert \*/

# **1.237 nfs-utils 2.3.1-r0**

## **1.237.1 Available under license :**

 GNU GENERAL PUBLIC LICENSE Version 2, June 1991

Copyright (C) 1989, 1991 Free Software Foundation, Inc. 59 Temple Place, Suite 330, Boston, MA 02111-1307 USA Everyone is permitted to copy and distribute verbatim copies of this license document, but changing it is not allowed.

#### Preamble

 The licenses for most software are designed to take away your freedom to share and change it. By contrast, the GNU General Public License is intended to guarantee your freedom to share and change free software--to make sure the software is free for all its users. This General Public License applies to most of the Free Software Foundation's software and to any other program whose authors commit to using it. (Some other Free Software Foundation software is covered by the GNU Library General Public License instead.) You can apply it to your programs, too.

 When we speak of free software, we are referring to freedom, not price. Our General Public Licenses are designed to make sure that you have the freedom to distribute copies of free software (and charge for this service if you wish), that you receive source code or can get it

if you want it, that you can change the software or use pieces of it in new free programs; and that you know you can do these things.

 To protect your rights, we need to make restrictions that forbid anyone to deny you these rights or to ask you to surrender the rights. These restrictions translate to certain responsibilities for you if you distribute copies of the software, or if you modify it.

 For example, if you distribute copies of such a program, whether gratis or for a fee, you must give the recipients all the rights that you have. You must make sure that they, too, receive or can get the source code. And you must show them these terms so they know their rights.

We protect your rights with two steps: (1) copyright the software, and (2) offer you this license which gives you legal permission to copy, distribute and/or modify the software.

 Also, for each author's protection and ours, we want to make certain that everyone understands that there is no warranty for this free software. If the software is modified by someone else and passed on, we want its recipients to know that what they have is not the original, so that any problems introduced by others will not reflect on the original authors' reputations.

 Finally, any free program is threatened constantly by software patents. We wish to avoid the danger that redistributors of a free program will individually obtain patent licenses, in effect making the program proprietary. To prevent this, we have made it clear that any patent must be licensed for everyone's free use or not licensed at all.

 The precise terms and conditions for copying, distribution and modification follow.

## GNU GENERAL PUBLIC LICENSE TERMS AND CONDITIONS FOR COPYING, DISTRIBUTION AND MODIFICATION

- 0. This License applies to any program
- or other work which contains

a notice placed by the copyright holder saying it may be distributed under the terms of this General Public License. The "Program", below, refers to any such program or work, and a "work based on the Program" means either the Program or any derivative work under copyright law: that is to say, a work containing the Program or a portion of it, either verbatim or with modifications and/or translated into another language. (Hereinafter, translation is included without limitation in the term "modification".) Each licensee is addressed as "you".

Activities other than copying, distribution and modification are not covered by this License; they are outside its scope. The act of running the Program is not restricted, and the output from the Program is covered only if its contents constitute a work based on the Program (independent of having been made by running the Program). Whether that is true depends on what the Program does.

1. You may copy and distribute

verbatim copies of the Program's

source code as you receive it, in any medium, provided that you conspicuously and appropriately publish on each copy an appropriate copyright notice and disclaimer of warranty; keep intact all the notices that refer to this License and to the absence of any warranty; and give any other recipients of the Program a copy of this License along with the Program.

You may charge a fee for the physical act of transferring a copy, and you may at your option offer warranty protection in exchange for a fee.

 2. You may modify your copy or copies of the Program or any portion of it, thus forming a work based on the Program, and copy and distribute such modifications or work under the terms of Section 1 above, provided that you also meet all of these conditions:

 a) You must cause the modified files to carry prominent notices stating that you changed the files and the date of any change.

 b) You must cause any work that you distribute or publish, that in

 whole or in part contains or is derived from the Program or any part thereof, to be licensed as a whole at no charge to all third parties under the terms of this License.

 c) If the modified program normally reads commands interactively when run, you must cause it, when started running for such interactive use in the most ordinary way, to print or display an announcement including an appropriate copyright notice and a notice that there is no warranty (or else, saying that you provide a warranty) and that users may redistribute the program under these conditions, and telling the user how to view a copy of this License. (Exception: if the Program itself is interactive but does not normally print such an announcement, your work based on the Program is not required to print an announcement.)

These requirements apply to the modified work as a whole. If identifiable sections of that work are not derived from the Program, and can

 be reasonably considered independent and separate works in themselves, then this License, and its terms, do not apply to those sections when you distribute them as separate works. But when you distribute the same sections as part of a whole which is a work based on the Program, the distribution of the whole must be on the terms of this License, whose permissions for other licensees extend to the entire whole, and thus to each and every part regardless of who wrote it.

Thus, it is not the intent of this section to claim rights or contest your rights to work written entirely by you; rather, the intent is to exercise the right to control the distribution of derivative or collective works based on the Program.

In addition, mere aggregation of another work not based on the Program with the Program (or with a work based on the Program) on a volume of a storage or distribution medium does not bring the other work under the scope of this License.

 3. You may copy and distribute the Program (or a work based on it,

under Section 2) in object code or executable form under the terms of Sections 1 and 2 above provided that you also do one of the following:

 a) Accompany it with the complete corresponding machine-readable source code, which must be distributed under the terms of Sections 1 and 2 above on a medium customarily used for software interchange; or,

 b) Accompany it with a written offer, valid for at least three years, to give any third party, for a charge no more than your cost of physically performing source distribution, a complete machine-readable copy of the corresponding source code, to be distributed under the terms of Sections 1 and 2 above on a medium customarily used for software interchange; or,

 c) Accompany it with the information you received as to the offer to distribute corresponding source code. (This alternative is allowed only for noncommercial distribution and only if you received the program

 in object code or executable form with such an offer, in accord with Subsection b above.)

The source code for a work means the preferred form of the work for making modifications to it. For an executable work, complete source code means all the source code for all modules it contains, plus any associated interface definition files, plus the scripts used to control compilation and installation of the executable. However, as a special exception, the source code distributed need not include anything that is normally distributed (in either source or binary

form) with the major components (compiler, kernel, and so on) of the operating system on which the executable runs, unless that component itself accompanies the executable.

If distribution of executable or object code is made by offering access to copy from a designated place, then offering equivalent access to copy the source code from the same place counts as distribution of the source code, even though third parties are not compelled

to copy the source along with the object code.

 4. You may not copy, modify, sublicense, or distribute the Program except as expressly provided under this License. Any attempt otherwise to copy, modify, sublicense or distribute the Program is void, and will automatically terminate your rights under this License. However, parties who have received copies, or rights, from you under this License will not have their licenses terminated so long as such parties remain in full compliance.

 5. You are not required to accept this License, since you have not signed it. However, nothing else grants you permission to modify or distribute the Program or its derivative works. These actions are prohibited by law if you do not accept this License. Therefore, by modifying or distributing the Program (or any work based on the Program), you indicate your acceptance of this License to do so, and all its terms and conditions for copying, distributing or modifying the Program or works based on it.

 6. Each time you redistribute the Program (or any work based on the Program), the recipient automatically receives a license from the original licensor to copy, distribute or modify the Program subject to these terms and conditions. You may not impose any further restrictions on the recipients' exercise of the rights granted herein. You are not responsible for enforcing compliance by third parties to this License.

 7. If, as a consequence of a court judgment or allegation of patent infringement or for any other reason (not limited to patent issues), conditions are imposed on you (whether by court order, agreement or otherwise) that contradict the conditions of this License, they do not excuse you from the conditions of this License. If you cannot distribute so as to satisfy simultaneously your obligations under this License and any other pertinent obligations, then as a consequence you may not distribute the Program at all. For example, if a patent license would not permit

 royalty-free redistribution of the Program by all those who receive copies directly or indirectly through you, then

the only way you could satisfy both it and this License would be to refrain entirely from distribution of the Program.

If any portion of this section is held invalid or unenforceable under any particular circumstance, the balance of the section is intended to apply and the section as a whole is intended to apply in other circumstances.

It is not the purpose of this section to induce you to infringe any patents or other property right claims or to contest validity of any such claims; this section has the sole purpose of protecting the integrity of the free software distribution system, which is implemented by public license practices. Many people have made generous contributions to the wide range of software distributed through that system in reliance on consistent application of that system; it is up to the author/donor to decide if he or she is willing to distribute

 software through any other system and a licensee cannot impose that choice.

This section is intended to make thoroughly clear what is believed to be a consequence of the rest of this License.

 8. If the distribution and/or use of the Program is restricted in certain countries either by patents or by copyrighted interfaces, the original copyright holder who places the Program under this License may add an explicit geographical distribution limitation excluding those countries, so that distribution is permitted only in or among countries not thus excluded. In such case, this License incorporates the limitation as if written in the body of this License.

 9. The Free Software Foundation may publish revised and/or new versions of the General Public License from time to time. Such new versions will be similar in spirit to the present version, but may differ in detail to address new problems or concerns.

Each version is given a distinguishing version number. If the Program specifies

 a version number of this License which applies to it and "any later version", you have the option of following the terms and conditions either of that version or of any later version published by the Free Software Foundation. If the Program does not specify a version number of this License, you may choose any version ever published by the Free Software Foundation.

 10. If you wish to incorporate parts of the Program into other free programs whose distribution conditions are different, write to the author to ask for permission. For software which is copyrighted by the Free

Software Foundation, write to the Free Software Foundation; we sometimes make exceptions for this. Our decision will be guided by the two goals of preserving the free status of all derivatives of our free software and of promoting the sharing and reuse of software generally.

 NO WARRANTY

## 11. BECAUSE THE PROGRAM IS LICENSED FREE OF CHARGE, THERE IS NO WARRANTY FOR THE PROGRAM, TO THE EXTENT PERMITTED

BY APPLICABLE LAW. EXCEPT WHEN

OTHERWISE STATED IN WRITING THE COPYRIGHT HOLDERS AND/OR OTHER PARTIES PROVIDE THE PROGRAM "AS IS" WITHOUT WARRANTY OF ANY KIND, EITHER EXPRESSED OR IMPLIED, INCLUDING, BUT NOT LIMITED TO, THE IMPLIED WARRANTIES OF MERCHANTABILITY AND FITNESS FOR A PARTICULAR PURPOSE. THE ENTIRE RISK AS TO THE QUALITY AND PERFORMANCE OF THE PROGRAM IS WITH YOU. SHOULD THE PROGRAM PROVE DEFECTIVE, YOU ASSUME THE COST OF ALL NECESSARY SERVICING, REPAIR OR CORRECTION.

 12. IN NO EVENT UNLESS REQUIRED BY APPLICABLE LAW OR AGREED TO IN WRITING WILL ANY COPYRIGHT HOLDER, OR ANY OTHER PARTY WHO MAY MODIFY AND/OR REDISTRIBUTE THE PROGRAM AS PERMITTED ABOVE, BE LIABLE TO YOU FOR DAMAGES, INCLUDING ANY GENERAL, SPECIAL, INCIDENTAL OR CONSEQUENTIAL DAMAGES ARISING OUT OF THE USE OR INABILITY TO USE THE PROGRAM (INCLUDING BUT NOT LIMITED TO LOSS OF DATA OR DATA BEING RENDERED INACCURATE OR LOSSES SUSTAINED BY YOU OR THIRD PARTIES OR A FAILURE OF THE PROGRAM TO OPERATE WITH ANY OTHER PROGRAMS),

 EVEN IF SUCH HOLDER OR OTHER PARTY HAS BEEN ADVISED OF THE POSSIBILITY OF SUCH DAMAGES.

## END OF TERMS AND CONDITIONS

 How to Apply These Terms to Your New Programs

 If you develop a new program, and you want it to be of the greatest possible use to the public, the best way to achieve this is to make it free software which everyone can redistribute and change under these terms.

 To do so, attach the following notices to the program. It is safest to attach them to the start of each source file to most effectively convey the exclusion of warranty; and each file should have at least the "copyright" line and a pointer to where the full notice is found.

 <one line to give the program's name and a brief idea of what it does.> Copyright (C)  $19yy$  <name of author>

 This program is free software; you can redistribute it and/or modify it under the terms of the GNU General Public License as published by the Free Software Foundation; either version

 2 of the License, or (at your option) any later version.

 This program is distributed in the hope that it will be useful, but WITHOUT ANY WARRANTY; without even the implied warranty of MERCHANTABILITY or FITNESS FOR A PARTICULAR PURPOSE. See the GNU General Public License for more details.

 You should have received a copy of the GNU General Public License along with this program; if not, write to the Free Software Foundation, Inc., 59 Temple Place, Suite 330, Boston, MA 02111-1307 USA

Also add information on how to contact you by electronic and paper mail.

If the program is interactive, make it output a short notice like this when it starts in an interactive mode:

 Gnomovision version 69, Copyright (C) 19yy name of author Gnomovision comes with ABSOLUTELY NO WARRANTY; for details type `show w'. This is free software, and you are welcome to redistribute it under certain conditions; type `show c' for details.

The hypothetical commands

 `show w' and `show c' should show the appropriate parts of the General Public License. Of course, the commands you use may be called something other than `show w' and `show c'; they could even be mouse-clicks or menu items--whatever suits your program.

You should also get your employer (if you work as a programmer) or your school, if any, to sign a "copyright disclaimer" for the program, if necessary. Here is a sample; alter the names:

 Yoyodyne, Inc., hereby disclaims all copyright interest in the program `Gnomovision' (which makes passes at compilers) written by James Hacker.

 <signature of Ty Coon>, 1 April 1989 Ty Coon, President of Vice

This General Public License does not permit incorporating your program into proprietary programs. If your program is a subroutine library, you may consider it more useful to permit linking proprietary applications with the library. If this is what you want to do, use the GNU Library General Public License instead of this License.

> GNU GENERAL PUBLIC LICENSE Version 2, June 1991

Copyright (C) 1989, 1991 Free Software Foundation, Inc.,

51 Franklin Street, Fifth Floor, Boston, MA 02110-1301 USA Everyone is permitted to copy and distribute verbatim copies of this license document, but changing it is not allowed.

## Preamble

 The licenses for most software are designed to take away your freedom to share and change it. By contrast, the GNU General Public License is intended to guarantee your freedom to share and change free software--to make sure the software is free for all its users. This General Public License applies to most of the Free Software Foundation's software and to any other program whose authors commit to using it. (Some other Free Software Foundation software is covered by the GNU Lesser General Public License instead.) You can apply it to your programs, too.

 When we speak of free software, we are referring to freedom, not price.

 Our General Public Licenses are designed to make sure that you have the freedom to distribute copies of free software (and charge for this service if you wish), that you receive source code or can get it if you want it, that you can change the software or use pieces of it in new free programs; and that you know you can do these things.

 To protect your rights, we need to make restrictions that forbid anyone to deny you these rights or to ask you to surrender the rights. These restrictions translate to certain responsibilities for you if you distribute copies of the software, or if you modify it.

 For example, if you distribute copies of such a program, whether gratis or for a fee, you must give the recipients all the rights that you have. You must make sure that they, too, receive or can get the source code. And you must show them these terms so they know their rights.

We protect your rights with two steps: (1) copyright the software, and (2) offer you this license which gives you legal permission to copy, distribute and/or modify the software.

 Also, for each author's protection and ours, we want to make certain that everyone understands that there is no warranty for this free software. If the software is modified by someone else and passed on, we want its recipients to know that what they have is not the original, so that any problems introduced by others will not reflect on the original authors' reputations.

Finally, any free program is threatened constantly by software

patents. We wish to avoid the danger that redistributors of a free program will individually obtain patent licenses, in effect making the program proprietary. To prevent this, we have made it clear that any patent must be licensed for everyone's free use or not licensed at all.

 The precise terms and conditions for copying, distribution and modification follow.

## GNU GENERAL PUBLIC LICENSE TERMS AND CONDITIONS FOR COPYING, DISTRIBUTION AND MODIFICATION

 0. This License applies to any program or other work which contains a notice placed by the copyright holder saying it may be distributed under the terms of this General Public License. The "Program", below, refers to any such program or work, and a "work based on the Program" means either the Program or any derivative work under copyright law: that is to say, a work containing the Program or a portion of it, either verbatim or with modifications and/or translated into another language. (Hereinafter, translation is included without limitation in the term "modification".) Each licensee is addressed as "you".

Activities other than copying, distribution and modification are not covered by this License; they are outside its scope. The act of running the Program is not restricted, and the output from the Program is covered only if its contents constitute a work based on the Program (independent of having been made by running the Program). Whether that is true depends on what the Program does.

 1. You may copy and distribute verbatim copies of the Program's source code as you receive it, in any medium, provided that you conspicuously and appropriately publish on each copy an appropriate copyright notice and disclaimer of warranty; keep intact all the notices that refer to this License and to the absence of any warranty; and give any other recipients of the Program a copy of this License along with the Program.

You may charge a fee for the physical act of transferring a copy, and you may at your option offer warranty protection in exchange for a fee.

 2. You may modify your copy or copies of the Program or any portion of it, thus forming a work based on the Program, and copy and distribute such modifications or work under the terms of Section 1 above, provided that you also meet all of these conditions:

 a) You must cause the modified files to carry prominent notices stating that you changed the files and the date of any change.

b) You must cause any

work that you distribute or publish, that in

 whole or in part contains or is derived from the Program or any part thereof, to be licensed as a whole at no charge to all third parties under the terms of this License.

 c) If the modified program normally reads commands interactively when run, you must cause it, when started running for such interactive use in the most ordinary way, to print or display an announcement including an appropriate copyright notice and a notice that there is no warranty (or else, saying that you provide a warranty) and that users may redistribute the program under these conditions, and telling the user how to view a copy of this License. (Exception: if the Program itself is interactive but does not normally print such an announcement, your work based on the Program is not required to print an announcement.)

These requirements apply to the modified work as a whole. If identifiable sections of that work are not derived from the Program,

and can be reasonably considered independent and separate works in themselves, then this License, and its terms, do not apply to those sections when you distribute them as separate works. But when you distribute the same sections as part of a whole which is a work based on the Program, the distribution of the whole must be on the terms of this License, whose permissions for other licensees extend to the entire whole, and thus to each and every part regardless of who wrote it.

Thus, it is not the intent of this section to claim rights or contest your rights to work written entirely by you; rather, the intent is to exercise the right to control the distribution of derivative or collective works based on the Program.

In addition, mere aggregation of another work not based on the Program with the Program (or with a work based on the Program) on a volume of a storage or distribution medium does not bring the other work under the scope of this License.

## 3.

 You may copy and distribute the Program (or a work based on it, under Section 2) in object code or executable form under the terms of Sections 1 and 2 above provided that you also do one of the following:

 a) Accompany it with the complete corresponding machine-readable source code, which must be distributed under the terms of Sections 1 and 2 above on a medium customarily used for software interchange; or,

b) Accompany it with a written offer, valid for at least three

 years, to give any third party, for a charge no more than your cost of physically performing source distribution, a complete machine-readable copy of the corresponding source code, to be distributed under the terms of Sections 1 and 2 above on a medium customarily used for software interchange; or,

 c) Accompany it with the information you received as to the offer to distribute corresponding source code. (This alternative is allowed only for noncommercial distribution and only if you

 received the program in object code or executable form with such an offer, in accord with Subsection b above.)

The source code for a work means the preferred form of the work for making modifications to it. For an executable work, complete source code means all the source code for all modules it contains, plus any associated interface definition files, plus the scripts used to control compilation and installation of the executable. However, as a special exception, the source code distributed need not include anything that is normally distributed (in either source or binary form) with the major components (compiler, kernel, and so on) of the operating system on which the executable runs, unless that component itself accompanies the executable.

If distribution of executable or object code is made by offering access to copy from a designated place, then offering equivalent access to copy the source code from the same place counts as distribution of the source code, even though third parties are not compelled to copy the source along with the object code.

 4. You may not copy, modify, sublicense, or distribute the Program except as expressly provided under this License. Any attempt otherwise to copy, modify, sublicense or distribute the Program is void, and will automatically terminate your rights under this License. However, parties who have received copies, or rights, from you under this License will not have their licenses terminated so long as such parties remain in full compliance.

 5. You are not required to accept this License, since you have not signed it. However, nothing else grants you permission to modify or distribute the Program or its derivative works. These actions are prohibited by law if you do not accept this License. Therefore, by modifying or distributing the Program (or any work based on the Program), you indicate your acceptance of this License to do so, and all its terms and conditions for copying, distributing or modifying

the Program or works based on it.

 6. Each time you redistribute the Program (or any work based on the Program), the recipient automatically receives a license from the original licensor to copy, distribute or modify the Program subject to these terms and conditions. You may not impose any further restrictions on the recipients' exercise of the rights granted herein. You are not responsible for enforcing compliance by third parties to this License.

 7. If, as a consequence of a court judgment or allegation of patent infringement or for any other reason (not limited to patent issues), conditions are imposed on you (whether by court order, agreement or otherwise) that contradict the conditions of this License, they do not excuse you from the conditions of this License. If you cannot distribute so as to satisfy simultaneously your obligations under this License and any other pertinent obligations, then as a consequence you may not distribute the Program at all. For example, if a patent

license would not permit royalty-free redistribution of the Program by all those who receive copies directly or indirectly through you, then the only way you could satisfy both it and this License would be to refrain entirely from distribution of the Program.

If any portion of this section is held invalid or unenforceable under any particular circumstance, the balance of the section is intended to apply and the section as a whole is intended to apply in other circumstances.

It is not the purpose of this section to induce you to infringe any patents or other property right claims or to contest validity of any such claims; this section has the sole purpose of protecting the integrity of the free software distribution system, which is implemented by public license practices. Many people have made generous contributions to the wide range of software distributed through that system in reliance on consistent application of that system; it is up to the author/donor to decide if he or she is willing

to distribute software through any other system and a licensee cannot impose that choice.

This section is intended to make thoroughly clear what is believed to be a consequence of the rest of this License.

 8. If the distribution and/or use of the Program is restricted in certain countries either by patents or by copyrighted interfaces, the original copyright holder who places the Program under this License may add an explicit geographical distribution limitation excluding those countries, so that distribution is permitted only in or among

countries not thus excluded. In such case, this License incorporates the limitation as if written in the body of this License.

 9. The Free Software Foundation may publish revised and/or new versions of the General Public License from time to time. Such new versions will be similar in spirit to the present version, but may differ in detail to address new problems or concerns.

## Each version is given a distinguishing version

## number. If the Program

specifies a version number of this License which applies to it and "any later version", you have the option of following the terms and conditions either of that version or of any later version published by the Free Software Foundation. If the Program does not specify a version number of this License, you may choose any version ever published by the Free Software Foundation.

 10. If you wish to incorporate parts of the Program into other free programs whose distribution conditions are different, write to the author to ask for permission. For software which is copyrighted by the Free Software Foundation, write to the Free Software Foundation; we sometimes make exceptions for this. Our decision will be guided by the two goals of preserving the free status of all derivatives of our free software and of promoting the sharing and reuse of software generally.

## NO WARRANTY

## 11. BECAUSE THE PROGRAM IS LICENSED FREE OF CHARGE, THERE IS NO WARRANTY

FOR THE PROGRAM, TO THE EXTENT PERMITTED BY APPLICABLE LAW. EXCEPT WHEN OTHERWISE STATED IN WRITING THE COPYRIGHT HOLDERS AND/OR OTHER PARTIES PROVIDE THE PROGRAM "AS IS" WITHOUT WARRANTY OF ANY KIND, EITHER EXPRESSED OR IMPLIED, INCLUDING, BUT NOT LIMITED TO, THE IMPLIED WARRANTIES OF MERCHANTABILITY AND FITNESS FOR A PARTICULAR PURPOSE. THE ENTIRE RISK AS TO THE QUALITY AND PERFORMANCE OF THE PROGRAM IS WITH YOU. SHOULD THE PROGRAM PROVE DEFECTIVE, YOU ASSUME THE COST OF ALL NECESSARY SERVICING, REPAIR OR CORRECTION.

 12. IN NO EVENT UNLESS REQUIRED BY APPLICABLE LAW OR AGREED TO IN WRITING WILL ANY COPYRIGHT HOLDER, OR ANY OTHER PARTY WHO MAY MODIFY AND/OR REDISTRIBUTE THE PROGRAM AS PERMITTED ABOVE, BE LIABLE TO YOU FOR DAMAGES, INCLUDING ANY GENERAL, SPECIAL, INCIDENTAL OR CONSEQUENTIAL DAMAGES ARISING OUT OF THE USE OR INABILITY TO USE THE PROGRAM (INCLUDING BUT NOT LIMITED TO LOSS OF DATA OR DATA BEING RENDERED INACCURATE OR LOSSES SUSTAINED BY YOU OR THIRD

 PARTIES OR A FAILURE OF THE PROGRAM TO OPERATE WITH ANY OTHER PROGRAMS), EVEN IF SUCH HOLDER OR OTHER PARTY HAS BEEN ADVISED OF THE POSSIBILITY OF SUCH DAMAGES.

## END OF TERMS AND CONDITIONS

 How to Apply These Terms to Your New Programs

 If you develop a new program, and you want it to be of the greatest possible use to the public, the best way to achieve this is to make it free software which everyone can redistribute and change under these terms.

 To do so, attach the following notices to the program. It is safest to attach them to the start of each source file to most effectively convey the exclusion of warranty; and each file should have at least the "copyright" line and a pointer to where the full notice is found.

 <one line to give the program's name and a brief idea of what it does.> Copyright  $(C)$  <year > <name of author>

 This program is free software; you can redistribute it and/or modify it under the terms of the GNU General Public License as published by the Free Software Foundation; either version 2 of the License, or (at your option) any later version.

 This program is distributed in the hope that it will be useful, but WITHOUT ANY WARRANTY; without even the implied warranty of MERCHANTABILITY or FITNESS FOR A PARTICULAR PURPOSE. See the GNU General Public License for more details.

 You should have received a copy of the GNU General Public License along with this program; if not, write to the Free Software Foundation, Inc., 51 Franklin Street, Fifth Floor, Boston, MA 02110-1301 USA.

Also add information on how to contact you by electronic and paper mail.

If the program is interactive, make it output a short notice like this when it starts in an interactive mode:

 Gnomovision version 69, Copyright (C) year name of author Gnomovision comes with ABSOLUTELY NO WARRANTY; for details type `show w'. This is free software, and you are welcome to redistribute it

under certain conditions; type `show c' for details.

The hypothetical commands `show w' and `show c' should show the appropriate parts of the General Public License. Of course, the commands you use may be called something other than `show w' and `show c'; they could even be mouse-clicks or menu items--whatever suits your program.

You should also get your employer (if you work as a programmer) or your school, if any, to sign a "copyright disclaimer" for the program, if necessary. Here is a sample; alter the names:

 Yoyodyne, Inc., hereby disclaims all copyright interest in the program `Gnomovision' (which makes passes at compilers) written by James Hacker.

 <signature of Ty Coon>, 1 April 1989 Ty Coon, President of Vice

This General Public License does not permit incorporating your program into proprietary programs. If your program is a subroutine library, you may consider it more useful to permit linking proprietary applications with the library. If this is what you want to do, use the GNU Lesser General Public License instead of this License. Copyright (c) 2004 The Regents of the University of Michigan. All rights reserved.

Marius Aamodt Eriksen <marius@umich.edu> J. Bruce Fields <bfields@umich.edu>

Redistribution and use in source and binary forms, with or without modification, are permitted provided that the following conditions are met:

- 1. Redistributions of source code must retain the above copyright notice, this list of conditions and the following disclaimer.
- 2. Redistributions in binary form must reproduce the above copyright notice, this list of conditions and the following disclaimer in the documentation and/or other materials provided with the distribution.
- 3. Neither the name of the University nor the names of its contributors may be used to endorse or promote products derived from this software without specific prior written permission.

## THIS SOFTWARE IS PROVIDED ``AS IS'' AND ANY EXPRESS OR IMPLIED WARRANTIES, INCLUDING, BUT NOT LIMITED TO, THE IMPLIED WARRANTIES OF MERCHANTABILITY AND FITNESS FOR A PARTICULAR PURPOSE ARE DISCLAIMED. IN NO EVENT SHALL THE REGENTS OR CONTRIBUTORS BE LIABLE FOR ANY DIRECT, INDIRECT, INCIDENTAL, SPECIAL, EXEMPLARY, OR CONSEQUENTIAL DAMAGES (INCLUDING, BUT NOT LIMITED TO, PROCUREMENT OF

SUBSTITUTE GOODS OR SERVICES; LOSS OF USE, DATA, OR PROFITS; OR BUSINESS INTERRUPTION) HOWEVER CAUSED AND ON ANY THEORY OF LIABILITY, WHETHER IN CONTRACT, STRICT LIABILITY, OR TORT (INCLUDING NEGLIGENCE OR OTHERWISE) ARISING IN ANY WAY OUT OF THE USE OF THIS SOFTWARE, EVEN IF ADVISED OF THE POSSIBILITY OF SUCH DAMAGE.

# **1.238 libgcrypt 1.8.4-r0**

## **1.238.1 Available under license :**

 GNU GENERAL PUBLIC LICENSE Version 2, June 1991

Copyright (C) 1989, 1991 Free Software Foundation, Inc. 59 Temple Place, Suite 330, Boston, MA 02111-1307 USA Everyone is permitted to copy and distribute verbatim copies of this license document, but changing it is not allowed.

## Preamble

 The licenses for most software are designed to take away your freedom to share and change it. By contrast, the GNU General Public License is intended to guarantee your freedom to share and change free software--to make sure the software is free for all its users. This General Public License applies to most of the Free Software Foundation's software and to any other program whose authors commit to using it. (Some other Free Software Foundation software is covered by the GNU Library General Public License instead.) You can apply it to your programs, too.

 When we speak of free software, we are referring to freedom, not price. Our General Public Licenses are designed

to make sure that you

have the freedom to distribute copies of free software (and charge for this service if you wish), that you receive source code or can get it if you want it, that you can change the software or use pieces of it in new free programs; and that you know you can do these things.

 To protect your rights, we need to make restrictions that forbid anyone to deny you these rights or to ask you to surrender the rights. These restrictions translate to certain responsibilities for you if you distribute copies of the software, or if you modify it.

 For example, if you distribute copies of such a program, whether gratis or for a fee, you must give the recipients all the rights that you have. You must make sure that they, too, receive or can get the source code. And you must show them these terms so they know their rights.

We protect your rights with two steps: (1) copyright the software, and (2) offer you this license which gives you legal permission to copy, distribute

and/or modify the software.

 Also, for each author's protection and ours, we want to make certain that everyone understands that there is no warranty for this free software. If the software is modified by someone else and passed on, we want its recipients to know that what they have is not the original, so that any problems introduced by others will not reflect on the original authors' reputations.

 Finally, any free program is threatened constantly by software patents. We wish to avoid the danger that redistributors of a free program will individually obtain patent licenses, in effect making the program proprietary. To prevent this, we have made it clear that any patent must be licensed for everyone's free use or not licensed at all.

 The precise terms and conditions for copying, distribution and modification follow.

## GNU GENERAL PUBLIC LICENSE TERMS AND CONDITIONS FOR COPYING, DISTRIBUTION AND MODIFICATION

 0. This License applies to any program or other work which contains

a notice placed by the copyright holder saying it may be distributed under the terms of this General Public License. The "Program", below, refers to any such program or work, and a "work based on the Program" means either the Program or any derivative work under copyright law: that is to say, a work containing the Program or a portion of it, either verbatim or with modifications and/or translated into another language. (Hereinafter, translation is included without limitation in the term "modification".) Each licensee is addressed as "you".

Activities other than copying, distribution and modification are not covered by this License; they are outside its scope. The act of running the Program is not restricted, and the output from the Program is covered only if its contents constitute a work based on the Program (independent of having been made by running the Program). Whether that is true depends on what the Program does.

## 1. You may copy and distribute verbatim copies of the Program's

source code as you receive it, in any medium, provided that you conspicuously and appropriately publish on each copy an appropriate copyright notice and disclaimer of warranty; keep intact all the notices that refer to this License and to the absence of any warranty; and give any other recipients of the Program a copy of this License along with the Program.

You may charge a fee for the physical act of transferring a copy, and you may at your option offer warranty protection in exchange for a fee.

 2. You may modify your copy or copies of the Program or any portion of it, thus forming a work based on the Program, and copy and distribute such modifications or work under the terms of Section 1 above, provided that you also meet all of these conditions:

 a) You must cause the modified files to carry prominent notices stating that you changed the files and the date of any change.

 b) You must cause any work that you distribute or publish, that in whole

 or in part contains or is derived from the Program or any part thereof, to be licensed as a whole at no charge to all third parties under the terms of this License.

 c) If the modified program normally reads commands interactively when run, you must cause it, when started running for such interactive use in the most ordinary way, to print or display an announcement including an appropriate copyright notice and a notice that there is no warranty (or else, saying that you provide a warranty) and that users may redistribute the program under these conditions, and telling the user how to view a copy of this License. (Exception: if the Program itself is interactive but does not normally print such an announcement, your work based on the Program is not required to print an announcement.)

These requirements apply to the modified work as a whole. If identifiable sections of that work are not derived from the Program, and can be reasonably considered independent and separate works in themselves, then this License, and its terms, do not apply to those sections when you distribute them as separate works. But when you distribute the same sections as part of a whole which is a work based on the Program, the distribution of the whole must be on the terms of this License, whose permissions for other licensees extend to the

entire whole, and thus to each and every part regardless of who wrote it.

Thus, it is not the intent of this section to claim rights or contest your rights to work written entirely by you; rather, the intent is to exercise the right to control the distribution of derivative or collective works based on the Program.

In addition, mere aggregation of another work not based on the Program with the Program (or with a work based on the Program) on a volume of a storage or distribution medium does not bring the other work under the scope of this License.

 3. You may copy and distribute the Program (or a work based on it,

under Section 2) in object code or executable form under the terms of Sections 1 and 2 above provided that you also do one of the following:

 a) Accompany it with the complete corresponding machine-readable source code, which must be distributed under the terms of Sections 1 and 2 above on a medium customarily used for software interchange; or,

 b) Accompany it with a written offer, valid for at least three years, to give any third party, for a charge no more than your cost of physically performing source distribution, a complete machine-readable copy of the corresponding source code, to be distributed under the terms of Sections 1 and 2 above on a medium customarily used for software interchange; or,

 c) Accompany it with the information you received as to the offer to distribute corresponding source code. (This alternative is allowed only for noncommercial distribution and only if you received the program in object code or executable form with such an offer, in accord with Subsection b above.)

The source code for a work means the preferred form of the work for making modifications to it. For an executable work, complete source code means all the source code for all modules it contains, plus any associated interface definition files, plus the scripts used to control compilation and installation of the executable. However, as a special exception, the source code distributed need not include anything that is normally distributed (in either source or binary form) with the major components (compiler, kernel, and so on) of the operating system on which the executable runs, unless that component itself accompanies the executable.

If distribution of executable or object code is made by offering access to copy from a designated place, then offering equivalent access to copy the source code from the same place counts as distribution of the source code, even though third parties are not compelled to copy the source along with the object code.

 4. You may not copy, modify, sublicense, or distribute the Program except as expressly provided under this License. Any attempt otherwise to copy, modify, sublicense or distribute the Program is void, and will automatically terminate your rights under this License. However, parties who have received copies, or rights, from you under this License will not have their licenses terminated so long as such
parties remain in full compliance.

 5. You are not required to accept this License, since you have not signed it. However, nothing else grants you permission to modify or distribute the Program or its derivative works. These actions are prohibited by law if you do not accept this License. Therefore, by modifying or distributing the Program (or any work based on the Program), you indicate your acceptance of this License to do so, and all its terms and conditions for copying, distributing or modifying the Program or works based on it.

# 6. Each

 time you redistribute the Program (or any work based on the Program), the recipient automatically receives a license from the original licensor to copy, distribute or modify the Program subject to these terms and conditions. You may not impose any further restrictions on the recipients' exercise of the rights granted herein. You are not responsible for enforcing compliance by third parties to this License.

 7. If, as a consequence of a court judgment or allegation of patent infringement or for any other reason (not limited to patent issues), conditions are imposed on you (whether by court order, agreement or otherwise) that contradict the conditions of this License, they do not excuse you from the conditions of this License. If you cannot distribute so as to satisfy simultaneously your obligations under this License and any other pertinent obligations, then as a consequence you may not distribute the Program at all. For example, if a patent license would not permit royalty-free redistribution of the Program by

all those who receive copies directly or indirectly through you, then the only way you could satisfy both it and this License would be to refrain entirely from distribution of the Program.

If any portion of this section is held invalid or unenforceable under any particular circumstance, the balance of the section is intended to apply and the section as a whole is intended to apply in other circumstances.

It is not the purpose of this section to induce you to infringe any patents or other property right claims or to contest validity of any such claims; this section has the sole purpose of protecting the integrity of the free software distribution system, which is implemented by public license practices. Many people have made generous contributions to the wide range of software distributed through that system in reliance on consistent application of that system; it is up to the author/donor to decide if he or she is willing to distribute software through

 any other system and a licensee cannot impose that choice.

This section is intended to make thoroughly clear what is believed to be a consequence of the rest of this License.

 8. If the distribution and/or use of the Program is restricted in certain countries either by patents or by copyrighted interfaces, the original copyright holder who places the Program under this License may add an explicit geographical distribution limitation excluding those countries, so that distribution is permitted only in or among countries not thus excluded. In such case, this License incorporates the limitation as if written in the body of this License.

 9. The Free Software Foundation may publish revised and/or new versions of the General Public License from time to time. Such new versions will be similar in spirit to the present version, but may differ in detail to address new problems or concerns.

Each version is given a distinguishing version number. If the Program specifies a version number of this License which applies to it and "any later version", you have the option of following the terms and conditions either of that version or of any later version published by the Free Software Foundation. If the Program does not specify a version number of this License, you may choose any version ever published by the Free Software Foundation.

 10. If you wish to incorporate parts of the Program into other free programs whose distribution conditions are different, write to the author to ask for permission. For software which is copyrighted by the Free Software Foundation, write to the Free Software Foundation; we sometimes make exceptions for this. Our decision will be guided by the two goals of preserving the free status of all derivatives of our free software and of promoting the sharing and reuse of software generally.

# NO WARRANTY

 11. BECAUSE THE PROGRAM IS LICENSED FREE OF CHARGE, THERE IS NO WARRANTY FOR THE PROGRAM, TO THE EXTENT PERMITTED BY APPLICABLE LAW. EXCEPT WHEN

OTHERWISE STATED IN WRITING THE COPYRIGHT HOLDERS AND/OR OTHER PARTIES PROVIDE THE PROGRAM "AS IS" WITHOUT WARRANTY OF ANY KIND, EITHER EXPRESSED OR IMPLIED, INCLUDING, BUT NOT LIMITED TO, THE IMPLIED WARRANTIES OF MERCHANTABILITY AND FITNESS FOR A PARTICULAR PURPOSE. THE ENTIRE RISK AS TO THE QUALITY AND PERFORMANCE OF THE PROGRAM IS WITH YOU. SHOULD THE PROGRAM PROVE DEFECTIVE, YOU ASSUME THE COST OF ALL NECESSARY SERVICING, REPAIR OR CORRECTION.

 12. IN NO EVENT UNLESS REQUIRED BY APPLICABLE LAW OR AGREED TO IN WRITING WILL ANY COPYRIGHT HOLDER, OR ANY OTHER PARTY WHO MAY MODIFY AND/OR REDISTRIBUTE THE PROGRAM AS PERMITTED ABOVE, BE LIABLE TO YOU FOR DAMAGES, INCLUDING ANY GENERAL, SPECIAL, INCIDENTAL OR CONSEQUENTIAL DAMAGES ARISING OUT OF THE USE OR INABILITY TO USE THE PROGRAM (INCLUDING BUT NOT LIMITED TO LOSS OF DATA OR DATA BEING RENDERED INACCURATE OR LOSSES SUSTAINED BY YOU OR THIRD PARTIES OR A FAILURE OF THE PROGRAM TO OPERATE WITH ANY OTHER PROGRAMS), EVEN

 IF SUCH HOLDER OR OTHER PARTY HAS BEEN ADVISED OF THE POSSIBILITY OF SUCH DAMAGES.

# END OF TERMS AND CONDITIONS

 How to Apply These Terms to Your New Programs

 If you develop a new program, and you want it to be of the greatest possible use to the public, the best way to achieve this is to make it free software which everyone can redistribute and change under these terms.

 To do so, attach the following notices to the program. It is safest to attach them to the start of each source file to most effectively convey the exclusion of warranty; and each file should have at least the "copyright" line and a pointer to where the full notice is found.

 <one line to give the program's name and a brief idea of what it does.> Copyright  $(C)$  <year > <name of author>

 This program is free software; you can redistribute it and/or modify it under the terms of the GNU General Public License as published by the Free Software Foundation; either version 2 of the License, or

(at your option) any later version.

 This program is distributed in the hope that it will be useful, but WITHOUT ANY WARRANTY; without even the implied warranty of MERCHANTABILITY or FITNESS FOR A PARTICULAR PURPOSE. See the GNU General Public License for more details.

 You should have received a copy of the GNU General Public License along with this program; if not, write to the Free Software Foundation, Inc., 59 Temple Place, Suite 330, Boston, MA 02111-1307 USA

Also add information on how to contact you by electronic and paper mail.

If the program is interactive, make it output a short notice like this when it starts in an interactive mode:

 Gnomovision version 69, Copyright (C) year name of author Gnomovision comes with ABSOLUTELY NO WARRANTY; for details type `show w'. This is free software, and you are welcome to redistribute it under certain conditions; type `show c' for details.

The hypothetical commands `show w' and `show c' should show the appropriate parts of the General Public License. Of course, the commands you use may be called something other than `show w' and `show c'; they could even be mouse-clicks or menu items--whatever suits your program.

You should also get your employer (if you work as a programmer) or your school, if any, to sign a "copyright disclaimer" for the program, if necessary. Here is a sample; alter the names:

 Yoyodyne, Inc., hereby disclaims all copyright interest in the program `Gnomovision' (which makes passes at compilers) written by James Hacker.

 <signature of Ty Coon>, 1 April 1989 Ty Coon, President of Vice

This General Public License does not permit incorporating your program into proprietary programs. If your program is a subroutine library, you may consider it more useful to permit linking proprietary applications with the library. If this is what you want to do, use the GNU Library General Public License instead of this License. Additional license notices for Libgcrypt.  $-$ \*- org -\*-

This file contains the copying permission notices for various files in the Libgcrypt distribution which are not covered by the GNU Lesser General Public License (LGPL) or the GNU General Public License (GPL).

These notices all require that a copy of the notice be included in the accompanying documentation and be distributed with binary distributions of the code, so be sure to include this file along with any binary distributions derived from the GNU C Library.

\* BSD\_3Clause

For files:

- cipher/sha256-avx-amd64.S
- cipher/sha256-avx2-bmi2-amd64.S
- cipher/sha256-ssse3-amd64.S
- cipher/sha512-avx-amd64.S
- cipher/sha512-avx2-bmi2-amd64.S
- cipher/sha512-ssse3-amd64.S

#+begin\_quote Copyright (c) 2012, Intel Corporation

All rights reserved.

 Redistribution and use in source and binary forms, with or without modification, are permitted provided that the following conditions are met:

\* Redistributions

 of source code must retain the above copyright notice, this list of conditions and the following disclaimer.

 \* Redistributions in binary form must reproduce the above copyright notice, this list of conditions and the following disclaimer in the documentation and/or other materials provided with the distribution.

 \* Neither the name of the Intel Corporation nor the names of its contributors may be used to endorse or promote products derived from this software without specific prior written permission.

 THIS SOFTWARE IS PROVIDED BY INTEL CORPORATION "AS IS" AND ANY EXPRESS OR IMPLIED WARRANTIES, INCLUDING, BUT NOT LIMITED TO, THE IMPLIED WARRANTIES OF MERCHANTABILITY AND FITNESS FOR A PARTICULAR PURPOSE ARE DISCLAIMED. IN NO EVENT SHALL INTEL CORPORATION OR CONTRIBUTORS BE LIABLE FOR ANY DIRECT, INDIRECT, INCIDENTAL, SPECIAL, EXEMPLARY, OR CONSEQUENTIAL DAMAGES (INCLUDING, BUT NOT LIMITED TO, PROCUREMENT OF SUBSTITUTE GOODS OR SERVICES;

LOSS OF USE, DATA, OR

 PROFITS; OR BUSINESS INTERRUPTION) HOWEVER CAUSED AND ON ANY THEORY OF LIABILITY, WHETHER IN CONTRACT, STRICT LIABILITY, OR TORT (INCLUDING NEGLIGENCE OR OTHERWISE) ARISING IN ANY WAY OUT OF THE USE OF THIS SOFTWARE, EVEN IF ADVISED OF THE POSSIBILITY OF SUCH DAMAGE. #+end\_quote

For files:

- random/jitterentropy-base.c
- random/jitterentropy.h
- random/rndjent.c (plus common Libgcrypt copyright holders)

## #+begin\_quote

- \* Copyright Stephan Mueller <smueller@chronox.de>, 2013
- \*
- \* License
- \* =======
- \*
- \* Redistribution and use in source and binary forms, with or without
- \* modification, are permitted provided that the following conditions

\* are met:

- \* 1. Redistributions of source code must retain the above copyright
- notice, and the entire permission notice in its entirety,
- \* including the disclaimer of warranties.
- \* 2. Redistributions in binary form must reproduce the above copyright
- notice, this list of conditions and the

following disclaimer in the

\* documentation and/or other materials provided with the distribution.

\* 3. The name of the author may not be used to endorse or promote

\* products derived from this software without specific prior

\* written permission.

\*

- \* ALTERNATIVELY, this product may be distributed under the terms of
- \* the GNU General Public License, in which case the provisions of the GPL are

\* required INSTEAD OF the above restrictions. (This clause is

\* necessary due to a potential bad interaction between the GPL and

\* the restrictions contained in a BSD-style copyright.)

\*

\* THIS SOFTWARE IS PROVIDED ``AS IS'' AND ANY EXPRESS OR IMPLIED

\* WARRANTIES, INCLUDING, BUT NOT LIMITED TO, THE IMPLIED WARRANTIES

\* OF MERCHANTABILITY AND FITNESS FOR A PARTICULAR PURPOSE, ALL OF

\* WHICH ARE HEREBY DISCLAIMED. IN NO EVENT SHALL THE AUTHOR BE

\* LIABLE FOR ANY DIRECT, INDIRECT, INCIDENTAL, SPECIAL, EXEMPLARY, OR

\* CONSEQUENTIAL DAMAGES (INCLUDING, BUT NOT LIMITED TO, PROCUREMENT

\* OF SUBSTITUTE GOODS OR SERVICES; LOSS OF USE, DATA, OR PROFITS; OR

\* BUSINESS INTERRUPTION) HOWEVER CAUSED AND ON ANY THEORY OF

\* LIABILITY, WHETHER IN CONTRACT, STRICT LIABILITY, OR TORT

\* (INCLUDING NEGLIGENCE OR OTHERWISE) ARISING IN ANY WAY OUT OF THE

\* USE OF THIS SOFTWARE, EVEN IF NOT ADVISED OF THE POSSIBILITY OF SUCH

\* DAMAGE.

#+end\_quote

\* X License

 For files: - install sh

#+begin\_quote Copyright (C) 1994 X Consortium

 Permission is hereby granted, free of charge, to any person obtaining a copy of this software and associated documentation files (the "Software"), to deal in the Software without restriction, including without limitation the rights to use, copy, modify, merge, publish, distribute, sublicense, and/or

 sell copies of the Software, and to permit persons to whom the Software is furnished to do so, subject to the following conditions:

 The above copyright notice and this permission notice shall be included in all copies or substantial portions of the Software.

 THE SOFTWARE IS PROVIDED "AS IS", WITHOUT WARRANTY OF ANY KIND, EXPRESS OR IMPLIED, INCLUDING BUT NOT LIMITED TO THE WARRANTIES OF MERCHANTABILITY, FITNESS FOR A PARTICULAR PURPOSE AND NONINFRINGEMENT. IN NO EVENT SHALL THE X CONSORTIUM BE LIABLE FOR ANY CLAIM, DAMAGES OR OTHER LIABILITY, WHETHER IN AN ACTION OF CONTRACT, TORT OR OTHERWISE, ARISING FROM, OUT OF OR IN CONNEC- TION WITH THE SOFTWARE OR THE USE OR OTHER DEALINGS IN THE SOFTWARE.

 Except as contained in this notice, the name of the X Consortium shall not be used in advertising or otherwise to promote the sale, use or other deal ings in this Software without prior written authorization from the X Consor tium. #+end\_quote

\* Public domain

 For files: - cipher/arcfour-amd64.S

#+begin\_quote Author: Marc Bevand <br/> <br/> <br/> <br/> <br/>ebound\_m (at) epita.fr> Licence: I hereby disclaim the copyright on this code and place it in the public domain. #+end\_quote

\* OCB license 1

 For files: - cipher/cipher-ocb.c

#+begin\_quote

 OCB is covered by several patents but may be used freely by most software. See http://web.cs.ucdavis.edu/~rogaway/ocb/license.htm . In particular license 1 is suitable for Libgcrypt: See http://web.cs.ucdavis.edu/~rogaway/ocb/license1.pdf for the full license document; it basically says:

 License 1 License for Open-Source Software Implementations of OCB (Jan 9, 2013)

Under this license, you are authorized to make, use, and

 distribute open-source software implementations of OCB. This license terminates for you if you sue someone over their open-source software implementation of OCB claiming that you have a patent covering their implementation.

License for Open Source Software Implementations of OCB January 9, 2013

1 Definitions

1.1 Licensor means Phillip Rogaway.

1.2 Licensed Patents means any patent that claims priority to United States Patent Application No. 09/918,615 entitled Method and Apparatus

for Facilitating Efficient Authenticated Encryption, and any utility, divisional, provisional, continuation, continuations-in-part, reexamination, reissue, or foreign counterpart patents that may issue with respect to the aforesaid patent application. This includes, but is not limited to, United States Patent No. 7,046,802; United States Patent No. 7,200,227; United States Patent No. 7,949,129; United States Patent No. 8,321,675 ; and any patent that issues out of United States Patent Application No. 13/669,114.

1.3 Use means any practice of any invention claimed in the Licensed Patents.

1.4 Software Implementation means any practice of any invention claimed in the Licensed Patents that takes the form of software executing on a user-programmable, general-purpose computer or that takes the form of a computer-readable medium storing such software. Software Implementation does not include, for example, application-specific integrated circuits (ASICs), field-programmable gate arrays (FPGAs), embedded systems, or IP cores.

1.5 Open Source Software means software whose source code is published and made available for inspection and use by anyone because either (a) the source code is subject to a license that permits recipients to copy, modify, and distribute the source code without payment of fees or royalties, or (b) the source code is in the public domain, including code released for public use through a CC0 waiver. All licenses certified by the Open Source Initiative at opensource.org as of January 9, 2013 and all Creative Commons licenses identified on the creativecommons.org website as of January 9, 2013, including the Public License Fallback of the CC0 waiver, satisfy these requirements for the purposes of this license.

1.6 Open Source Software Implementation means a Software Implementation in which the software implicating the Licensed Patents is Open Source Software. Open Source Software Implementation does not

### include

any Software Implementation in which the software implicating the Licensed Patents is combined, so as to form a larger program, with software that is not Open Source Software.

## 2 License Grant

2.1 License. Subject to your compliance with the term s of this license, including the restriction set forth in Section 2.2, Licensor hereby grants to you a perpetual, worldwide, non-exclusive, non-transferable, non-sublicenseable, no-charge, royalty-free, irrevocable license to practice any invention claimed in the Licensed Patents in any Open Source Software Implementation.

2.2 Restriction. If you or your affiliates institute patent litigation (including, but not limited to, a cross-claim or counterclaim in a lawsuit) against any entity alleging that any Use authorized by this license infringes another patent, then any rights granted to you under this license automatically terminate as of the date such litigation is filed.

# 3 Disclaimer

# YOUR USE OF THE LICENSED PATENTS

IS AT YOUR OWN RISK AND UNLESS REQUIRED

BY APPLICABLE LAW, LICENSOR MAKES NO REPRESENTATIONS OR WARRANTIES OF ANY KIND CONCERNING THE LICENSED PATENTS OR ANY PRODUCT EMBODYING ANY LICENSED PATENT, EXPRESS OR IMPLIED, STATUT ORY OR OTHERWISE, INCLUDING, WITHOUT LIMITATION, WARRANTIES OF TITLE, MERCHANTIBILITY, FITNESS FOR A PARTICULAR PURPOSE, OR NONINFRINGEMENT. IN NO EVENT WILL LICENSOR BE LIABLE FOR ANY CLAIM, DAMAGES OR OTHER LIABILITY, WHETHER IN CONTRACT, TORT OR OTHERWISE, ARISING FROM OR RELATED TO ANY USE OF THE LICENSED PATENTS, INCLUDING, WITHOUT LIMITATION, DIRECT, INDIRECT, INCIDENTAL, CONSEQUENTIAL, PUNITIVE OR SPECIAL DAMAGES, EVEN IF LICENSOR HAS BEEN ADVISED OF THE POSSIBILITY OF SUCH DAMAGES PRIOR TO SUCH AN OCCURRENCE. #+end\_quote

# GNU LESSER GENERAL PUBLIC LICENSE Version 2.1, February 1999

Copyright (C) 1991, 1999 Free Software Foundation, Inc. 59 Temple Place, Suite 330, Boston, MA 02111-1307 USA Everyone is permitted to copy and distribute verbatim copies of this license document, but changing it is not allowed.

[This is the first released version of the Lesser GPL. It also counts as the successor of the GNU Library Public License, version 2, hence the version number 2.1.]

Preamble

 The licenses for most software are designed to take away your freedom to share and change it. By contrast, the GNU General Public Licenses are intended to guarantee your freedom to share and change free software--to make sure the software is free for all its users.

 This license, the Lesser General Public License, applies to some specially designated software packages--typically libraries--of the Free Software Foundation and other authors who decide to use it. You can use it too, but we suggest you first think carefully about whether this license or the ordinary General Public License is the better strategy to use in any particular case, based on the explanations below.

 When we speak of free software, we are referring to freedom of use, not price. Our General Public Licenses are designed to make sure that you have the freedom to distribute copies of free software (and charge for this service if you wish); that you receive source code or can get it if you want it; that you can change the software and use pieces of it in new free programs; and that you are informed that you can do these things.

 To protect your rights, we need to make restrictions that forbid distributors to deny you these rights or to ask you to surrender these rights. These restrictions translate to certain responsibilities for you if you distribute copies of the library or if you modify it.

 For example, if you distribute copies of the library, whether gratis

or for a fee, you must give the recipients all the rights that we gave you. You must make sure that they, too, receive or can get the source code. If you link other code with the library, you must provide complete object files to the recipients, so that they can relink them with the library after making changes to the library and recompiling it. And you must show them these terms so they know their rights.

We protect your rights with a two-step method: (1) we copyright the library, and (2) we offer you this license, which gives you legal permission to copy, distribute and/or modify the library.

 To protect each distributor, we want to make it very clear that there is no warranty for the free library. Also, if the library is modified by someone else and passed on, the recipients should know that what they have is not the original version, so that the original author's reputation will not be affected by problems that might be introduced by others.

 $\mathbf{M}$ .

### Finally, software

 patents pose a constant threat to the existence of any free program. We wish to make sure that a company cannot effectively restrict the users of a free program by obtaining a restrictive license from a patent holder. Therefore, we insist that any patent license obtained for a version of the library must be consistent with the full freedom of use specified in this license.

 Most GNU software, including some libraries, is covered by the ordinary GNU General Public License. This license, the GNU Lesser General Public License, applies to certain designated libraries, and is quite different from the ordinary General Public License. We use this license for certain libraries in order to permit linking those libraries into non-free programs.

 When a program is linked with a library, whether statically or using a shared library, the combination of the two is legally speaking a combined work, a derivative of the original library. The ordinary General Public License therefore permits such linking only if the entire combination fits its criteria of freedom. The Lesser General Public License permits more lax criteria for linking other code with the library.

 We call this license the "Lesser" General Public License because it does Less to protect the user's freedom than the ordinary General Public License. It also provides other free software developers Less of an advantage over competing non-free programs. These disadvantages are the reason we use the ordinary General Public License for many libraries. However, the Lesser license provides advantages in certain special circumstances.

 For example, on rare occasions, there may be a special need to encourage the widest possible use of a certain library, so that it becomes a de-facto standard. To achieve this, non-free programs must be allowed to use the library. A more frequent case is that a free library does the same job as widely used non-free libraries. In this case, there is little to gain by limiting the free library to free software only, so we use the Lesser General Public License.

 In other cases, permission to use a particular library in non-free programs enables a greater number of people to use a large body of free software. For example, permission to use the GNU C Library in non-free programs enables many more people to use the whole GNU operating system, as well as its variant, the GNU/Linux operating system.

 Although the Lesser General Public License is Less protective of the users' freedom, it does ensure that the user of a program that is linked with the Library has the freedom and the wherewithal to run that program using a modified version of the Library.

 The precise terms and conditions for copying, distribution and modification follow. Pay close attention to the difference between a "work based on the library" and a "work that uses the library". The former contains code derived from the library, whereas the latter must be combined with the library in order to run.

 $\mathbf{M}$ .

# GNU LESSER GENERAL PUBLIC LICENSE TERMS AND CONDITIONS FOR COPYING, DISTRIBUTION AND MODIFICATION

 0. This License Agreement applies to any software library or other program which contains a notice placed by the copyright holder or other authorized party saying it may be distributed under the terms of this Lesser General Public License (also called "this License"). Each licensee is addressed as "you".

 A "library" means a collection of software functions and/or data prepared so as to be conveniently linked with application programs (which use some of those functions and data) to form executables.

 The "Library", below, refers to any such software library or work which has been distributed under these terms. A "work based on the Library" means either the Library or any derivative work under copyright law: that is to say, a work containing the Library or a portion of it, either verbatim or with modifications and/or translated straightforwardly into another language. (Hereinafter, translation is included without limitation in the term "modification".)

 "Source code" for a work means the preferred form of the work for making modifications to it. For a library, complete source code means all the source code for all modules it contains, plus any associated interface definition files, plus the scripts used to control compilation and installation of the library.

 Activities other than copying, distribution and modification are not covered by this License; they are outside its scope. The act of running a program using the Library is not restricted, and output from such a program is covered only if its contents constitute a work based on the Library (independent of the use of the Library in a tool for writing it). Whether that is true depends on what the Library does and what the program that uses the Library does.

 1. You may copy and distribute verbatim copies of the Library's complete source code as you receive it, in any medium, provided that

you conspicuously and appropriately publish on each copy an appropriate copyright notice and disclaimer of warranty; keep intact all the notices that refer to this License and to the absence of any warranty; and distribute a copy of this License along with the Library.

 You may charge a fee for the physical act of transferring a copy, and you may at your option offer warranty protection in exchange for a fee.

 2. You may modify your copy or copies of the Library or any portion of it, thus forming a work based on the Library, and copy and distribute such modifications or work under the terms of Section 1 above, provided that you also meet all of these conditions:

a) The modified work must itself be a software library.

 b) You must cause the files modified to carry prominent notices stating that you changed the files and the date of any change.

 c) You must cause the whole of the work to be licensed at no charge to all third parties under the terms of this License.

 d) If a facility in the modified Library refers to a function or a table of data to be supplied by an application program that uses the facility, other than as an argument passed when the facility is invoked, then you must make a good faith effort to ensure that, in the event an application does not supply such function or table, the facility still operates, and performs whatever part of its purpose remains meaningful.

 (For example, a function in a library to compute square roots has a purpose that is entirely well-defined independent of the application. Therefore, Subsection 2d requires that any application-supplied function or table used by this function must be optional: if the application does not supply it, the square root function must still compute square roots.)

These requirements apply to the modified work as a whole. If identifiable sections of that work are not derived from the Library, and can

 be reasonably considered independent and separate works in themselves, then this License, and its terms, do not apply to those sections when you distribute them as separate works. But when you

distribute the same sections as part of a whole which is a work based on the Library, the distribution of the whole must be on the terms of this License, whose permissions for other licensees extend to the entire whole, and thus to each and every part regardless of who wrote it.

Thus, it is not the intent of this section to claim rights or contest your rights to work written entirely by you; rather, the intent is to exercise the right to control the distribution of derivative or collective works based on the Library.

In addition, mere aggregation of another work not based on the Library with the Library (or with a work based on the Library) on a volume of a storage or distribution medium does not bring the other work under the scope of this License.

3. You may opt to apply the terms of the

ordinary GNU General Public

License instead of this License to a given copy of the Library. To do this, you must alter all the notices that refer to this License, so that they refer to the ordinary GNU General Public License, version 2, instead of to this License. (If a newer version than version 2 of the ordinary GNU General Public License has appeared, then you can specify that version instead if you wish.) Do not make any other change in these notices.

 $\overline{M}$ .

 Once this change is made in a given copy, it is irreversible for that copy, so the ordinary GNU General Public License applies to all subsequent copies and derivative works made from that copy.

 This option is useful when you wish to copy part of the code of the Library into a program that is not a library.

 4. You may copy and distribute the Library (or a portion or derivative of it, under Section 2) in object code or executable form under the terms of Sections 1 and 2 above provided that you accompany it with the complete

 corresponding machine-readable source code, which must be distributed under the terms of Sections 1 and 2 above on a medium customarily used for software interchange.

 If distribution of object code is made by offering access to copy from a designated place, then offering equivalent access to copy the source code from the same place satisfies the requirement to distribute the source code, even though third parties are not compelled to copy the source along with the object code.

5. A program that contains no derivative of any portion of the

Library, but is designed to work with the Library by being compiled or linked with it, is called a "work that uses the Library". Such a work, in isolation, is not a derivative work of the Library, and therefore falls outside the scope of this License.

 However, linking a "work that uses the Library" with the Library creates an executable that is a derivative of the Library (because it contains portions of the Library), rather than a "work that uses the library". The executable is therefore covered by this License.

Section 6 states terms for distribution of such executables.

 When a "work that uses the Library" uses material from a header file that is part of the Library, the object code for the work may be a derivative work of the Library even though the source code is not. Whether this is true is especially significant if the work can be linked without the Library, or if the work is itself a library. The threshold for this to be true is not precisely defined by law.

 If such an object file uses only numerical parameters, data structure layouts and accessors, and small macros and small inline functions (ten lines or less in length), then the use of the object file is unrestricted, regardless of whether it is legally a derivative work. (Executables containing this object code plus portions of the Library will still fall under Section 6.)

 Otherwise, if the work is a derivative of the Library, you may distribute

 the object code for the work under the terms of Section 6. Any executables containing that work also fall under Section 6, whether or not they are linked directly with the Library itself.  $\mathbf{M}$ .

 6. As an exception to the Sections above, you may also combine or link a "work that uses the Library" with the Library to produce a work containing portions of the Library, and distribute that work under terms of your choice, provided that the terms permit modification of the work for the customer's own use and reverse engineering for debugging such modifications.

 You must give prominent notice with each copy of the work that the Library is used in it and that the Library and its use are covered by this License. You must supply a copy of this License. If the work during execution displays copyright notices, you must include the copyright notice for the Library among them, as well as a reference directing the user to the copy of this License. Also, you must do one of these things:

a)

 Accompany the work with the complete corresponding machine-readable source code for the Library including whatever changes were used in the work (which must be distributed under Sections 1 and 2 above); and, if the work is an executable linked with the Library, with the complete machine-readable "work that uses the Library", as object code and/or source code, so that the user can modify the Library and then relink to produce a modified executable containing the modified Library. (It is understood that the user who changes the contents of definitions files in the Library will not necessarily be able to recompile the application to use the modified definitions.)

 b) Use a suitable shared library mechanism for linking with the Library. A suitable mechanism is one that (1) uses at run time a copy of the library already present on the user's computer system, rather than copying library functions into the executable, and (2) will

 operate properly with a modified version of the library, if the user installs one, as long as the modified version is interface-compatible with the version that the work was made with.

 c) Accompany the work with a written offer, valid for at least three years, to give the same user the materials specified in Subsection 6a, above, for a charge no more than the cost of performing this distribution.

 d) If distribution of the work is made by offering access to copy from a designated place, offer equivalent access to copy the above specified materials from the same place.

 e) Verify that the user has already received a copy of these materials or that you have already sent this user a copy.

 For an executable, the required form of the "work that uses the Library" must include any data and utility programs needed for reproducing the executable from it. However, as a special exception, the materials to be distributed need not include anything that is

normally distributed (in either source or binary form) with the major components (compiler, kernel, and so on) of the operating system on which the executable runs, unless that component itself accompanies the executable.

 It may happen that this requirement contradicts the license restrictions of other proprietary libraries that do not normally accompany the operating system. Such a contradiction means you cannot use both them and the Library together in an executable that you distribute.

### ^L

 7. You may place library facilities that are a work based on the Library side-by-side in a single library together with other library facilities not covered by this License, and distribute such a combined library, provided that the separate distribution of the work based on the Library and of the other library facilities is otherwise permitted, and provided that you do these two things:

 a) Accompany the combined library with a copy of the same work based on the Library, uncombined with any other library facilities. This must be distributed under the terms of the Sections above.

 b) Give prominent notice with the combined library of the fact that part of it is a work based on the Library, and explaining where to find the accompanying uncombined form of the same work.

 8. You may not copy, modify, sublicense, link with, or distribute the Library except as expressly provided under this License. Any attempt otherwise to copy, modify, sublicense, link with, or distribute the Library is void, and will automatically terminate your rights under this License. However, parties who have received copies, or rights, from you under this License will not have their licenses terminated so long as such parties remain in full compliance.

 9. You are not required to accept this License, since you have not signed it. However, nothing else grants you permission to modify or distribute the Library or its derivative works. These actions are prohibited

 by law if you do not accept this License. Therefore, by modifying or distributing the Library (or any work based on the Library), you indicate your acceptance of this License to do so, and all its terms and conditions for copying, distributing or modifying the Library or works based on it.

 10. Each time you redistribute the Library (or any work based on the Library), the recipient automatically receives a license from the original licensor to copy, distribute, link with or modify the Library subject to these terms and conditions. You may not impose any further restrictions on the recipients' exercise of the rights granted herein. You are not responsible for enforcing compliance by third parties with this License.

### $\mathbf{M}$ .

 11. If, as a consequence of a court judgment or allegation of patent infringement or for any other reason (not limited to patent issues), conditions are imposed on you (whether by court order, agreement or otherwise) that contradict the conditions of this License, they

### do not

excuse you from the conditions of this License. If you cannot distribute so as to satisfy simultaneously your obligations under this License and any other pertinent obligations, then as a consequence you may not distribute the Library at all. For example, if a patent license would not permit royalty-free redistribution of the Library by all those who receive copies directly or indirectly through you, then the only way you could satisfy both it and this License would be to refrain entirely from distribution of the Library.

If any portion of this section is held invalid or unenforceable under any particular circumstance, the balance of the section is intended to apply, and the section as a whole is intended to apply in other circumstances.

It is not the purpose of this section to induce you to infringe any patents or other property right claims or to contest validity of any such claims; this section has the sole purpose of protecting the integrity of the free software distribution system which is

implemented by public license practices. Many people have made generous contributions to the wide range of software distributed through that system in reliance on consistent application of that system; it is up to the author/donor to decide if he or she is willing to distribute software through any other system and a licensee cannot impose that choice.

This section is intended to make thoroughly clear what is believed to be a consequence of the rest of this License.

 12. If the distribution and/or use of the Library is restricted in certain countries either by patents or by copyrighted interfaces, the original copyright holder who places the Library under this License may add an explicit geographical distribution limitation excluding those countries, so that distribution is permitted only in or among countries not thus excluded. In such case, this License incorporates the limitation as if written in the body of this License.

### 13. The Free Software Foundation

may publish revised and/or new

versions of the Lesser General Public License from time to time. Such new versions will be similar in spirit to the present version, but may differ in detail to address new problems or concerns.

Each version is given a distinguishing version number. If the Library specifies a version number of this License which applies to it and "any later version", you have the option of following the terms and conditions either of that version or of any later version published by

the Free Software Foundation. If the Library does not specify a license version number, you may choose any version ever published by the Free Software Foundation.

^L

 14. If you wish to incorporate parts of the Library into other free programs whose distribution conditions are incompatible with these, write to the author to ask for permission. For software which is copyrighted by the Free Software Foundation, write to the Free Software Foundation; we sometimes make exceptions for this.

Our

decision will be guided by the two goals of preserving the free status of all derivatives of our free software and of promoting the sharing and reuse of software generally.

# NO WARRANTY

 15. BECAUSE THE LIBRARY IS LICENSED FREE OF CHARGE, THERE IS NO WARRANTY FOR THE LIBRARY, TO THE EXTENT PERMITTED BY APPLICABLE LAW. EXCEPT WHEN OTHERWISE STATED IN WRITING THE COPYRIGHT HOLDERS AND/OR OTHER PARTIES PROVIDE THE LIBRARY "AS IS" WITHOUT WARRANTY OF ANY KIND, EITHER EXPRESSED OR IMPLIED, INCLUDING, BUT NOT LIMITED TO, THE IMPLIED WARRANTIES OF MERCHANTABILITY AND FITNESS FOR A PARTICULAR PURPOSE. THE ENTIRE RISK AS TO THE QUALITY AND PERFORMANCE OF THE LIBRARY IS WITH YOU. SHOULD THE LIBRARY PROVE DEFECTIVE, YOU ASSUME THE COST OF ALL NECESSARY SERVICING, REPAIR OR CORRECTION.

 16. IN NO EVENT UNLESS REQUIRED BY APPLICABLE LAW OR AGREED TO IN WRITING WILL ANY COPYRIGHT HOLDER, OR ANY OTHER PARTY WHO MAY MODIFY AND/OR REDISTRIBUTE THE LIBRARY AS PERMITTED ABOVE, BE LIABLE TO YOU FOR DAMAGES, INCLUDING ANY GENERAL, SPECIAL, INCIDENTAL OR CONSEQUENTIAL DAMAGES ARISING OUT OF THE USE OR INABILITY TO USE THE LIBRARY (INCLUDING BUT NOT LIMITED TO LOSS OF DATA OR DATA BEING RENDERED INACCURATE OR LOSSES SUSTAINED BY YOU OR THIRD PARTIES OR A FAILURE OF THE LIBRARY TO OPERATE WITH ANY OTHER SOFTWARE), EVEN IF SUCH HOLDER OR OTHER PARTY HAS BEEN ADVISED OF THE POSSIBILITY OF SUCH **DAMAGES** 

# END OF TERMS AND CONDITIONS

 $\Delta L$ 

How to Apply These Terms to Your New Libraries

 If you develop a new library, and you want it to be of the greatest possible use to the public, we recommend making it free software that everyone can redistribute and change. You can do so by permitting redistribution under these terms (or, alternatively, under the terms of the ordinary General Public License).

 To apply these terms, attach the following notices to the library. It is safest to attach them to the start of each source file to most effectively convey the exclusion of warranty; and each file should have at least the "copyright" line and a pointer to where the full notice is found.

 <one line to give the library's name and a brief idea of what it does.> Copyright  $(C)$  <year > <name of author>

 This library is free software; you can redistribute it and/or modify it under the terms of the GNU Lesser General Public License as published by the Free Software Foundation; either version 2.1 of the License, or (at your option) any later version.

 This library is distributed in the hope that it will be useful, but WITHOUT ANY WARRANTY; without even the implied warranty of MERCHANTABILITY or FITNESS FOR A PARTICULAR PURPOSE. See the GNU Lesser General Public License for more details.

 You should have received a copy of the GNU Lesser General Public License along with this library; if not, write to the Free Software Foundation, Inc., 59 Temple Place, Suite 330, Boston, MA 02111-1307 USA

Also add information on how to contact you by electronic and paper mail.

You should also get your employer (if you work as a programmer) or your school, if any, to sign a "copyright disclaimer" for the library, if necessary. Here is a sample; alter the names:

 Yoyodyne, Inc., hereby disclaims all copyright interest in the library `Frob' (a library for tweaking knobs) written by James Random Hacker.

 <signature of Ty Coon>, 1 April 1990 Ty Coon, President of Vice

That's all there is to it!

# **1.239 kbd 2.0.4-r0**

# **1.239.1 Available under license :**

rJ ~~vvnnnn8||8>> 8 xx<">\$"> 8 """"""UUUUUU >PP

>0~~`0~~8`>~~><~~<0``0<~~<(ll(6f`0|nlll<<<66llll|p8|bf0f8l88vv0000000l88l~0`||x~|0`|<|<l|||00000|||||~|0``0`00`|| ~8lfff|fff<ff<lffffflf`'|``ff`'|```||<<<p`````bf||fff|``||fff|xlf|`8|~Z<|l8l888lffff<<0`|``````|`0||<fx|v``|ffff|||~||600000xv~|`

`lvfff8<x``flxlf8<lfffff||fff|``v|f```|p|0000006vl8ll88lv|0bpppvfffff<<llllll|?0?llllo`|lllllllllllllllllll`olllllllllo`ollllllllllllll lllllllllllllllllllllllllll<<<||8l```fl<b```b<ff<~<l8||||`|||l8|p|~~<ll>~6ll6~~~~8l8~~8l0|8ll8l88b{l80b0p00x8ll8|l6lnnllffff <<0000`|08l08l8l8|v8lll8l8l8|~<ff<8f`|`f0f`|`f8lf`|`fllf`|`f<<0<<<f<<ff<<lfffflv0||0||8l||v||ll||l88l~0|0|8l|ll|fff<<`|fff|`|` 0x|v0`x|v0xx|vvx|vllx|v8l8x|v~~||l80||0||8l||ll||`08<08<<f8<ll8<x0x~|vfffff`0||0||8l||v||ll||~~`0v0v0xvv0v|``xlllx``v| rJ

~~~~l|88||8<<<<~~<<<fBBf<2xx<ffff<~?3?0000pcccccg<<>~~><<<fffffffffff{|`8ll8|<~~<~<<o>^`0(ll(88||||88<< <fff\$lllllll|||0`8ll8vv000`00000000f<<f~00`8ll88x~|0`|<|<l|8`|0000||||~x00`0~~`00`|||8lfff|ffff<ff<lfffffflfbhxh`bffbhx h```<ff:<<xfflxxlff`````bf||fff|````||fff|lfff|`8|~~Z<||8ll|88||ffff<<0`<00000000<p8<<8l00x|v``xlffff|||<lv||8ld`````v|x``l vffff8<ff<``flxxlf8<ffffff||fffff|``v|vf```|`8|0000006vfffff<ll888l~|0`pppv8l6fbb`|fffffff|ffffbb``````6ffffffffbhxh`bfTT| |T|<|88fllxxllf6f||fff|````<ff<~Z<~|<~~<||88||~00<6666|```|ffff{&>&|?fff>>fffx|v<``|ffff<ff|ff~22000x66fff||T|T<ff<8 8lxxlf6fffff||DDDDDDDDUUUUUUUUwwwwwwww6666666666666666666666666666666666666666666666666 6666666666666666666666666666667666666666666670??076666666666666666666666666670766666666666666 66666666666666666666666666666??66666666666666666666666fffff|``||~Z<~|<~~<l888l~0>33~``|ff<ff<~l(fbhxh `bf(||||xx(<<(8<D8~|D8~|8ll8Hh8|||||||||

rJ

 $\sim$ vvvvnn $8||8$ <sup>'</sup>j

"""""UUUUUD0`0`00`0`>><~~<0``0<~~<\$ff\$6f`0|nlll0xx000llllllll0|x00f8l8vv00`0```0`00`f<<f000000`000`||0p00 00x8`x8x<lx8`x000xxxx|p00000000`0``0`00`x00|x0xff|ff<ff<lffflbhxhbbhxh`<ff>x00000xxflxlf```bf8ll8ff|``xxff|lfx px0000xxx0l8lx00x0fx`````x`0xx8l00x|v``|ffxx|vxx8l```v|`lvff0p000xx`flxlp00000xxxff|`v|vf`|x0|004vx0ll8l|0d0000 00000000000vx0xlllll|`lllo`|llllllllllllllll`olllllllo`ollllllllllllllllllllllllllllllll000xx00xx08ld`8d`d8x000xx`8x8l08ll8l8x| x||<ll>~3ff3|||pp0000p0`p0p|0f{;x0d```8ll8|f3f~~~~x00x0`f<`0x0xxxvxxxxx>x<ff<x`0bxbbxb8lbxbllbxb`0x000x0x 000xxx000xx000xlfflv`0xx0xxxxxvxxxxl88l>ll`0x0xxxx0x0x`|f|`|`0x|v0x|v8lx|vvx|vllx|v8l8x|v~~~xxp`0xxxxxxxxx `0p00x0p00x pp00xp00xxp|xv`0xx0xx0xxxvxxxx0000|`0v0vxvv0|`xllx`|

```
#
# PC Screen (console) Fonts - psf1 header
#
0 leshort 0x0436 psf screen font data
>2 byte 0 256 characters, no index
>2 byte 1 512 characters, no index
>2 byte 2 256 characters, Unicode index
>2 byte 3 512 characters, Unicode index
>2 byte 4 256 characters, Unicode level 2 index
>2 byte 5 512 characters, Unicode level 2 index
>3 byte x 8x%d
#
# PC Screen (console) Fonts - psf2 header
#
0 lelong 0x864ab572 psf2 screen font data
>12 lelong & 1 1 with Unicode index
>16 lelong x \b, %d glyphs
>28 lelong x \b, %dx
>24 lelong x \b%d
rJ
~~~~l||888||88<<<<~~f~~FBBBB~BBBBb~<fBBf<2xx<fff<~?3?000pccccgZ<<Z>><~~<ffffffff{{|`8ll8|<~~<~<
```
~<0``0\$ff\$88||||88<<<fff\$lllllll||||0f8ll8vv000`000000f<<f~00`||8x~|0`|<|<l|<`|0000||||~x00`0~~`00`||8lfff|fff<ff<lfff fflfbhxhbffbhxh``<ff:<<xfllxllf`````bf8ll8fff|```||fff|lff|`8|~~Z<|l8|ll888lffff<<0`<0000000<p8<<8l00x|v``xlfff|||<lv||8 ld````v|x``lvfff8<ff<``flxlf8<fffff||fff|``v|vf``|p|000006vffff<ll88l~0fpppv8l3a``a3>fffffff;>c`c>6<>ff;ff<>ff;0<>ff;6 <>ff;<f`f<<6>c`c>ff>c`c>0>c`c>ff8<<f8<`08<cc6cccc66cccc030>03n;~w6fffffg6>cccc>cc>cccc>0>cccc><ffffff;0 fffff;cccccc?<cc6cccc6cccccccc>~~620x000s~f<ff|bfoff~pl88l8l8l8Dfbhxhbf8D8ll8:ll8|lffffll8x|v8lx|v8l||8l||~|v><l v6666666666666DDDDDDDDUUUUUUUUwwwwwwww`0x|v8x|vvx|vx|vx|v006666666666666666`L8x|vn8x|vvl 8x|vl8x|vl8x|v0008lx|v:lx|vv8lx|v8lx|v8lx|v00`0||8||v||||||08l||:l||v8l||8l||8l||`08<88<v8<8<8<`0||>``>8||v||||||08l||:l||v8l||8l  $||81||^0$ ~ $|8|v$ ~ $|v|$ ~ $|v|$  0v8vvvvv00 $^0$ 0v8vvvvv00 $^0$ 0~8~v~~~

 $rJ \sim vvvvnn8||8$ <sup>'</sup>i

""""UUUUD0`0`00`0`>><~~<0``0<~~<\$ff\$6f`0|nlll0xx000lllllll0|x00f8l8vv00`0```0`00`f<<f000000`000`||0p0000x 8`x8x<lx8`x000xxxx|p00000000`0``0`00`x00|x0xff|ff<ff<lffflbhxhbbhxh`<ff>x00000xxflxlf```bf8ll8ff|``xxff|lfxpx0 000xxx0l8lx00x0fx`````x`0xx<f00x|v``|ffxx|vxx8l```v|`lvff0p000xx`flxlp00000xxxff|`v|vf`|x0|004vx0ll8l|0d0000000 00000000vx0xllll|`llo`|lllllllllllll`olllllo`olllllllllllllllllllllll000xx00xx08ld`8d`d8x000Hx`x>a<ff<|x|x||<l>~3ff3|||pp00 00p0`p0pl0f{;x0d```8l8|f3f~~~~x00x0`f<`0x0xxxvxx0Hx>x<ff<x`0bxbbxb8lbxblbxb`0x000x0x000xxx000xx000xl fflv`0xx0xxxxxvxxxxl88l>ll`0x0xxxx0x0x`|f|`|`0x|v0x|vxx|vvx|vlx|v8lx|v~~~xxp`0xxxxxxxxx`0p00x0p00xpp00xp0 0xxp|xv`0xx0xxxxxvxxxx00|`0v0vxvv0|`xllx`|

rJ

~~~~l|88||8<<<<~~<<<fBBf<2xx<fff<-?3?000pccccg<<>><<<<ffffffffff{|`8ll8|<~~<~<~~<0``0(ll(88||||88<<<fff\$l llllll|||0f8ll8vv00000000f<<f~00`8ll88x~|0`|<|<l|8`|0000||||~x00``0~~`00`|||8lfff|fff<ff<lffffflfbhxhbffbhxh``<ff:<<xfl lxllf`````bf||fff|```||fff|lff|`8|~~Z<|l8ll|8|ffff<<0`<0000000<p8<<8l0x|v``xlfff|||<lv||620|000xv|x``lvfff8<ff<``flxlf8<fff ff||fff|``v|vf``|p|000006vl8ll88l~x0fpppv8l0000<666<||p 6ll600<66<||p

l6l8DD8||l008<666<D((DA""A|`8|ffxD((DA""AD((DA""Al~|6f<lllllll||<f<|>vfffff||x|~xx<llll|~||88((8>vff||~~6||~~~| T88T||||~0<66<8l<lllllll||l|8|l>vfffff||~~6f||~~~|||<f<||~|~

rJ

0`0|`00`|p~``lvfffffb``````|`8|<<x|lllnmmmm```|ffffffllxxllf8``````vv||p0`||<f```f<```lvffffbb```|`8|8<ff<<lnmm````lvf ffflxxlf`````<<<fff\$lllllll|||0`8ll8vv000`00000000f<<f~00`||8x~|0`|<|<l|8`|0000||||~x00`0~~`00`|||8lfff|ffff<ff<lfffffflfb hxh`bffbhxh```<ff:<<xfflxxlff``````bf||fff|````||fff|lfff|`8|~~Z<|l8ll|88|lffff<<0`<00000000<p8<<8l0x|v``xlffff|||<lv||62 0x0000xv|x``lvffff8<ff<``flxxlf8<ffffff||fffff|``v|vf```|`8|0000006vl8ll888l~0`pppv8l6fb``|fffffff|fffffb``````6ffffffffbh xh`bfZZ~~Z|<|l8fllxxllf6fffffff||ffff|```||<~|~~<l|88|l~0>3333~```|ffff|&>&|?fff>>fffx|v||ff|ffbb```6ffff||T|T|<|l8lxxlf6f fff||DDDDDDDDUUUUUUUUwwwwwwww66666666666666666666666666666666666666666666666666666666 666666666666666666666667666666666666670??0766666666666666666666666666707666666666666666666666 6666666666666666666666??66666666666666666666666fffff|``||~Z<~|<~~<l888l~>33~``|ff|>|~6flfbhxh`bfl||||||f<<l 8<l8~|l8~|8ll8l<||~~~~~~~|`8ll8|fllxxllflxxlffb`````bb``l|88|ll888lTT||TT|T||||<~Z<Bf\$<<Bf\$<<Bf\$<~<Bf\$<~<fffffff ffffff||~~f<ZZ~~Zl8T|T6fffffff6ffff~~l88lDH0x|v|x|xl8l800x0>3333~``|ffffvn|b``fffvn|b`b``|ffff8D@xLLp|<||<|flxxl df`flxxlfx|x|flx|ffff8lx|ff8l8fjxxhbfH0|||~||~|(|~|(|~|\$ZZ~~Z(T|T(|<|(|<|~||x||(((||(||||||(||(||(|&>&|(|>||~||~|(~|(~|(~|(~|(~(~(8  $lD(x|v)$ 

!"#\$%&'()\*+,-

./0123456789:;<=>?@ABCDEFGHIJKLMNOPQRSTUVWXYZ[\]^\_`abcdefghijklmnopqrstuvwxyz{|}~ rJ ~~<~~<|88||8<8|8<<BB<~~

 $\|$ ~~~

|D|`x~x`~~~ffffffv6666~""~~~~~~~ `` \$ff\$8||8000000fflllll|||>r0H0xx``T88T~p~0`||8x<|0`|<|6f||0``||||~|0000 0`0~~pp|00|||ff|ff||fffffbhxhbbhxh`||<<x````b||ff|``||ff|ff|||~Z<|l8l888lfff<<0f`0p00000p8l00|~~||~~||<f````~~|8<x8<||~~ v```|||~~l8l8l~|`p0000v<f6f~fffff~~<f<|6f||||000000~|~~f<<f~00>33>||~~6fx|~xx~fffx|~~xx06fxx""""UUUUwwxx0 000|x~~l8l|0>3>||||lHHx|||||(<<(8<(~|H0|x``000P0xx<<<<

rJ

~~~~l|88||8<<<<~~<<<fBBf<2xx<ffff<>73?0000pcccccg<<>><~<fffffffff{|`8ll8|<~~<~<~<0``0(1l(88||||88<<<<f ff\$lllllll|||0`8ll8vv000`00000000f<<f~00`8ll88x~|0`|<|<l|8`|0000||||~x00`0~~`00`|||8lfff|ffff<ff<lfffffflfbhxh`bffbhxh`

``<ff:<<xfflxxlff``````bf||fff|````||fff|lfff|`8|~~Z<|l8ll|88|lffff<<0`<00000000<p8<<8l00x|v``xlffff|||<lv||8ld`````v|x``lvf fff8<ff<``flxxlf8<ffffff||fffff|``v|vf```|`8|0000006vfffff<ll888l~0`pppv8l<ff<|llllllll|`llllllo`|lllllllllllllllllllllllll`ollllllllll lllo`olllllllllllllllllllllllllllllllllllllllllllllllllllllllllll<<<||8l````fl|ll|ff<~~|`8ll8|ll<BB<<ll>~6ll6~<BB<>x8ll8~~8l0|fffff{`` `v666666~~`0p00x8ll8|l6l``f0f?``f0np0v0f?8l<<8l8lfbhxh`bf<ff<f<6<ff<f``|``f8lf`|``ffbhxh`bf`0<<<<<f<<f<<l8|`8| v`0||||8l||v||l||f<<f|||l|ffff<<l80`xx|v8<8lx|vvx|vlx|v8l8x|v||||l8l8||0||8l||||`08<08<<f8<l8<l8|`8|vffffff`0||0||8l||v||l||~v`0v0 `vxvv0~l80`0`

### rJ

0`0|`00`|p~``|ffff8fb`````|`8|<<x|lllnmmm``|fffffllxllf```````vv||p0`||<b```b<```lvfff0bb``|`8|8<ff<<lnmm````lvffflxlf```` <<<fff\$lllllll|||0f8ll8vv0000000f<<f~00`||8x~|0`|<|\si\{\abid{\abid{\abid{\abidd{\abidd{\abidd{\abidd{\abidd{\abidd{\abidd{\abidd{\abidd{\abidd{\abidd{\abidd{\abidd{\abidd{\abidd{\abidd{\abidd{\abidd{\abidd{\abidd{\abidd{\ :<<xfllxllf`````bf||fff|```||fff|lff|`8|~~Z<|l8ll|8|ffff<<0`<0000000<p8<<8l0x|v``xlfff|||<lv||620|000xv|x``lvfff8<ff<``flxl f8<fffff||fff|``v|vf``|p|000006vl8ll88l~x0fpppv8l6fb`|ffffff|fffffb`````<lllllllfbhxhbfT||T|<|l8fllxllf6ffffff||ffff|``||~~Z<~ |||8l|8|l~6666|``|ffff|>|~~>fx|v||f|ffbb``<llll||||||l8lxlf6fff||DDDDDDDUUUUUUUwwwwwww6666666666666666666 6666666666666666666666666666666666666666666666666676666666666670??076666666666666666666666707 6666666666666666666666666666666666666??6666666666666666666ffff|`||~Z<~8||8l88l~66|`|ff|>|~|llfbhxhbfl||||||f <<l8<l8~|l8~|8ll8l<||~~~~~~|`8ll8| 

# !"#\$%&'()\*+,-

./0123456789:;<=>?@ABCDEFGHIJKLMNOPORSTUVWXYZ[\]^\_`abcdefghijklmnopqrstuvwxyz{|}~ rJ ~~vvnnnn8||8>> 8 xx<">\$"> 8 """""""UUUUUUU >PP

>0~~`0~~8`>~~><~~<0``0<~<(ll(6f`0|nllll<<<66llll|p8|bf0f8l88vv0000000l88l~0`||x~|0`|<|\l||00000||||~|0``0`00`|| ~8lfff|fff<ff<lffffflf``|``ff``|```||<<<p`````bf||fff|```||fff|xlf|`8|~Z<|l8l888lffff<<0`|```````|`0||<fx|v``|ffff|||~||600000xv~|` `lvfff8<x``flxlf8<lfffff||fff|``v|f```|p|0000006vl8ll88lv|0bpppvfffff<<lllllll|?0?lllllo`|llllllllllllllllllllll`olllllllllllo`olllllll lllllllllllllllllllllllllllllllllllllllllll<<<||8l```fl<b```b<ff<~<l8|`||`|||~~<ll>~6ll6~~~~8l8~~8l0|8ll8l80b{l80b0p00x8ll8|l6l wwnnffff<<0000`|`08l08l8l8lv8lll8l8l88l~<ff<l80f`|`f0f`|`f8lf`|`fllf`|`f0<<0<<<f<<ff<<lfffflv`0||0||8l||v||ll||l88l~`0|0| 8l|ll|fff<<`|fff|`|`0x|v0`x|v0xx|vvx|vllx|v8l8x|v~~||l80||0||8l||ll||`08<08<<f8<ll8<x0x~|vfffff`0||0||8l||v||ll||~~`0v0v0xvv  $0v|``xlllx``v|$ 

rJ

~~~~l|88||8<<<<~~<<<fBBf<2xx<ffff<~?3?0000pcccccg<<>~~><<<fffffffffff{|`8ll8|<~~<~<<o>><0``0(ll(88||||88<< <fff\$lllllll|||0`8ll8vv000`00000000f<<f~00`8ll88x~|0`|<|<l|8`|0000||||~x00`0~~`00`|||8lfff|ffff<ff<lfffffflfbhxh`bffbhx h```<ff:<<xfflxxlff`````bf||fff|```\||fff|lfff|`8|~~Z<||8ll||88||ffff<<0`<00000000<p8<<8l00x|v``xlffff|||<lv||8ld`````v|x``l vffff8<ff<``flxxlf8<ffffff||ffff|`v|vf```|`8|0000006vfffff<ll888l~|0`pppv8l6fbb`|fffffff|ffffbb``````6ffffffffbhxh`bfTT|| T|<|88fllxxllf6f||fff|````<ff<~Z<~|<~~<l|88|l~00<6666|```|ffff|&>&|?fff>>fffx|v<``|ffff<ff|ff~22000x66fff||T|T<ff<88 lxxlf6fffff||DDDDDDDUUUUUUUwwwwwww666666666666666666666666666666666666666666666666666666 66666666666666676666666666670??07666666666666666666666670766666666666666666666666666666666666 66??6666666666666666666ffff|`||~Z<~|<~~<l888l~0>33~``|ff<ff<~l(fbhxh`bf(||||xx(<<(8<D8~|D8~|8ll8Hh8||||||||| rJ

<<?3?0000p<ffff<~0``0<<<fff\$lllllll|||0`8ll8vv000`00000000<~<fB~00`8ll88x~|0`|<|<l|8`|0000||||~x00`0~~`00`|||8lf ff|ffff<ff<lfffffflfbhxh`bffbhxh```<ff:<<xfflxxlff``````bf||fff|````||fff|lfff|`8|~~Z<|l8ll|88|lffff<<0`<00000000<p8<<8l0 x|v``xlffff|||<lv||620x0000xv|x``lvffff8<ff<``flxxlf8<ffffff||fffff|``v|vf``\|`8|0000006vl8ll888l~0`pppv8lUUUUUUU~ ~~~<<0`0~<<~~<ff<~~<ff<l88l0~<~~<ff?<ff<vl8v8l0``|8l||8ld`````v||0`|||ff<~~<<<<<<<<<f<<fsff<<p8~vv~|``````` ``~0`~`0ff<<<<ff0X8lDl8~<ff<<<ff<ffffff"\"0~```````````\~<|llxx<~0```00``000~<<ff8ll88lfff|ffff<ff<lfffffffbhxh`bff bhxh```<ff:<<xfflxxlff``````bf||fff|````||fff|lfff|`8|~~Z<|l8ll|88|lffff<<0`

The file

 kbdrate.c

is Copyright (C) 1992 Rickard E. Faith.

# The files

 dumpkeys.c loadkeys.y loadkeys.analyze.l ksyms.c ksyms.h

 showkey.c keymaps.5 loadkeys.1 dumpkeys.1 showkey.1 are Copyright (C) 1993 Risto Kankkunen.

The files setfont.c setfont.8 mapscrn.c mapscrn.8 (and changes to loadkeys.y) are Copyright (C) 1993 Eugene G. Crosser.

The files psfaddtable.1 psfgettable.1 psfstriptable.1 are Copyright (C) 1994 H. Peter Anvin.

## The files

 chvt.c clrunimap.c deallocvt.c fgconsole.c findfile.c getfd.c getkeycodes.c getunimap.c kbd\_mode.c loadunimap.c psffontop.c psfxtable.c resizecons.c screendump.c setkeycodes.c setleds.c setmetamode.c setvesablank.c showconsolefont.c spawn\_console.c spawn\_login.c chvt.1 deallocvt.1 kbd\_mode.1 setleds.1 setmetamode.1 getkeycodes.8 loadunimap.8 resizecons.8 setkeycodes.8 kbd.FAQ.\* (and changes to earlier mentioned programs) are Copyright (C) 1994-1999 Andries E. Brouwer.

The file

 openvt.c is Copyright (C) 1994 by Jon Tombs <jon@gtex02.us.es> portions also authors: Andries E. Brouwer <aeb@cwi.nl> Joshua Spoerri <josh@cooper.edu> Chuck Martin <cmartin@bigfoot.com> Alexey Gladkov <gladkov.alexey@gmail.com>

The file kbdinfo.c is Copyright (C) 2011 Alexey Gladkov.

The file

 setvtrgb.c is Copyright (C) 2011 Alexey Gladkov, portions also Copyright (C) 2011 Canonical Ltd. Authors: Seth Forshee <seth.forshee@canonical.com> Dustin Kirkland <kirkland@canonical.com>

# The files

 auth.c pam\_auth.h pam.c parse.c screen.c username.c vlock.c vlock.h vt.c is Copyright (C) 1994-1998 Michael K. Johnson <johnsonm@redhat.com> Copyright (C) 2002-2006 Dmitry V. Levin <ldv@altlinux.org>

All files in this package may be freely copied under the terms of the GNU General Public License (GPL), version 2, or at your option any later version - except possibly for the restrictions mentioned in the directory consolefonts.

rJ 0`0x`00`xp~`lvfff```|`8|<<x|llnmm`|ffflxlf````vv~~0H

x~~<b`b<``lvfb``~|8<ff<<lnm``lvfflxl```<<ff\$lllll>`<|0f8l8vv000000f<<f~0~0`||8~|0f|<|<l|8`|000||||~x00~~`00`||x8lf f|ff<ff<lffflbhxhbbhxh`<ff:<<xflxlf```bf||ff|``||ff|lf|`8|~~Z<|l8ll8lfff<<2f<00000<`0<<8l0x|v`|fff|||v||<f```v|`lvff8<ff<` flxl8<ffff||ff|`v|v``~|00006vl8ll8l~~L2~pppv8l>ff`|ffff|fff````6ffffbhxhb|8||<|8flxlf6ffff||fff|`||~Z<~|||8l8l~<66<``|ff|x> x~~fx|v|||f|ff``<lll|||8|||8lxl>fff||DDDDUUUUwwww6666666666666666666666666666666666676666670??0766666 666667076666666666666666666??66666666666ff|`||~Z<~|||8l8l~<6<`|f||~~flbx`bl||<ff<>cxc>Hx0000xp000x(~|D8  $~18118h8$ ||<<<<><<<<<<

!"#\$%&'()\*+,-

./0123456789:;<=>?@ABCDEFGHIJKLMNOPQRSTUVWXYZ[\]^\_`abcdefghijklmnopqrstuvwxyz{|}~ rJ

0`0|`00`|p~``lvfffffb``````|`8|<<x|lllnmmmm```|ffffffllxxllf8````````vv||p0`||<f````f<```lvffffbb```|`8|8<ff<<lnmm````lvf ffflxxlf`````<<<fff\$lllllll|||0`8ll8vv000`00000000f<<f~00`||8x~|0`|<|<l|8`|0000||||~x00`0~~`00`|||8lfff|ffff<ff<lfffffflfb hxh`bffbhxh```<ff:<<xfflxxlff``````bf||fff|````||fff|lfff|`8|~~Z<|l8ll|88|lffff<<0`<00000000<p8<<8l0x|v``xlffff|||<lv||62 0x0000xv|x``lvffff8<ff<``flxxlf8<ffffff||fffff|``v|vf```|`8|0000006vl8ll888l~0`pppv8l6fb``|fffffff|fffffb``````6ffffffffbh xh`bfZZ~~Z|<|l8fllxxllf6fffffff||ffff|```||<~|~~<l|88|l~0>3333~```|ffff|&>&|?fff>>fffx|v||ff|ffbb```6ffff||T|T|<|l8lxxlf6f fff||DDDDDDDDUUUUUUUUwwwwwwww66666666666666666666666666666666666666666666666666666666 666666666666666666666667666666666666670??0766666666666666666666666666707666666666666666666666 6666666666666666666666??66666666666666666666666fffff|``||~Z<~|<~~<l888l~>33~``|ff|>|~6flfbhxh`bfl||||||f<<l 8<l8~|l8~|8ll8l<||~~~~~~~|`8ll8| 

!"#\$%&'()\*+,-

./0123456789:;<=>?@ABCDEFGHIJKLMNOPQRSTUVWXYZ[\]^\_`abcdefghijklmnopqrstuvwxyz{|}~ rJ ~~vvnnnn8||8>> 8 pp<"<\$"> 8 DDDDDDDDUUUUUUUUwwwwwwww >PP

>88880`~~<~~<0``0<~~<(11(6f`011111<<<ff\$1111111|||0`8118vv000000000f<<f~00`||8x~|0`|<|<l|8`|0000||||~x00`0`00`|||81 fff|ffff<ff<lfffffflfbhxh`bffbhxh```<ff:<<xfflxxlff``````bf||fff|````||fff|lfff|d8|~~Z<|l8ll|88|lffff<<0`<00000000<`0<<8l 000x|v``xlffff|||<lv||8ld`````v|x``lvffff8<ff<``flxxlf8<ffffff||fffff|``v|vf```|`8|0000006vfffff<ll888l~0`pppvfffff<<llllllll |`llllllo`|lllllllllllllllllllllllll`olllllllllllllo`olllllllllllllllllllllllllllllllllllllllllllllllllllllllllll<<<||8l````fl2`````2ff<~~l8|`8||`8ll8|l 8|`8|<BB<<ll>~6ll6~<BB<8ll8~~8l0|8ll8l80`v666666l80`0p00x8ll8|l6lwwnnfffff<<00000`|`08l8l8l8lv8ll8l8l88l>x <ff<f<`0f``|``ff``|``f8lf`|``flf``|``f`0<<<<<f<<f<<lffffflv`0||||8l||v||l||f<<f~`0||8l|l|ffff<<`|ffff|`|`0x|v0`x|v8lx|vvx|vlx|v8 l8x|v~~||l8`0||0||8l||l||`08<08<<f8<l8<x0x~|vffffff`0||0||8l||v||l||~~`0v0`v0xvv0~``|ffff|``l~

# **1.240 libnss-mdns 0.10-r7 1.240.1 Available under license :**

 GNU LESSER GENERAL PUBLIC LICENSE Version 2.1, February 1999

Copyright (C) 1991, 1999 Free Software Foundation, Inc. 51 Franklin St, Fifth Floor, Boston, MA 02110-1301 USA Everyone is permitted to copy and distribute verbatim copies of this license document, but changing it is not allowed.

[This is the first released version of the Lesser GPL. It also counts as the successor of the GNU Library Public License, version 2, hence the version number 2.1.]

### Preamble

 The licenses for most software are designed to take away your freedom to share and change it. By contrast, the GNU General Public Licenses are intended to guarantee your freedom to share and change free software--to make sure the software is free for all its users.

 This license, the Lesser General Public License, applies to some specially designated software packages--typically libraries--of the Free Software Foundation and other authors who decide to use it. You

can use it too, but we suggest you first think carefully about whether this license or the ordinary General Public License is the better strategy to use in any particular case, based on the explanations below.

 When we speak of free software, we are referring to freedom of use, not price. Our General Public Licenses are designed to make sure that you have the freedom to distribute copies of free software (and charge for this service if you wish); that you receive source code or can get it if you want it; that you can change the software and use pieces of it in new free programs; and that you are informed that you can do these things.

 To protect your rights, we need to make restrictions that forbid distributors to deny you these rights or to ask you to surrender these rights. These restrictions translate to certain responsibilities for you if you distribute copies of the library or if you modify it.

 For example, if you distribute copies of the library, whether gratis

or for a fee, you must give the recipients all the rights that we gave you. You must make sure that they, too, receive or can get the source code. If you link other code with the library, you must provide complete object files to the recipients, so that they can relink them with the library after making changes to the library and recompiling it. And you must show them these terms so they know their rights.

We protect your rights with a two-step method: (1) we copyright the library, and (2) we offer you this license, which gives you legal permission to copy, distribute and/or modify the library.

 To protect each distributor, we want to make it very clear that there is no warranty for the free library. Also, if the library is modified by someone else and passed on, the recipients should know that what they have is not the original version, so that the original author's reputation will not be affected by problems that might be introduced by others.

### Finally, software

 patents pose a constant threat to the existence of any free program. We wish to make sure that a company cannot effectively restrict the users of a free program by obtaining a restrictive license from a patent holder. Therefore, we insist that any patent license obtained for a version of the library must be consistent with the full freedom of use specified in this license.

 Most GNU software, including some libraries, is covered by the ordinary GNU General Public License. This license, the GNU Lesser General Public License, applies to certain designated libraries, and is quite different from the ordinary General Public License. We use this license for certain libraries in order to permit linking those libraries into non-free programs.

 When a program is linked with a library, whether statically or using a shared library, the combination of the two is legally speaking a combined work, a derivative of the original library. The ordinary General Public License therefore permits such linking only if the

entire combination fits its criteria of freedom. The Lesser General Public License permits more lax criteria for linking other code with the library.

 We call this license the "Lesser" General Public License because it does Less to protect the user's freedom than the ordinary General Public License. It also provides other free software developers Less of an advantage over competing non-free programs. These disadvantages are the reason we use the ordinary General Public License for many libraries. However, the Lesser license provides advantages in certain special circumstances.

 For example, on rare occasions, there may be a special need to encourage the widest possible use of a certain library, so that it becomes a de-facto standard. To achieve this, non-free programs must be allowed to use the library. A more frequent case is that a free library does the same job as widely used non-free libraries. In this case, there is little to gain by limiting the free library to free software only, so we use the Lesser General Public License.

 In other cases, permission to use a particular library in non-free programs enables a greater number of people to use a large body of free software. For example, permission to use the GNU C Library in non-free programs enables many more people to use the whole GNU operating system, as well as its variant, the GNU/Linux operating system.

 Although the Lesser General Public License is Less protective of the users' freedom, it does ensure that the user of a program that is linked with the Library has the freedom and the wherewithal to run that program using a modified version of the Library.

 The precise terms and conditions for copying, distribution and modification follow. Pay close attention to the difference between a "work based on the library" and a "work that uses the library". The former contains code derived from the library, whereas the latter must be combined with the library in order to run.

# GNU LESSER GENERAL PUBLIC LICENSE TERMS AND CONDITIONS FOR COPYING, DISTRIBUTION AND MODIFICATION

 0. This License Agreement applies to any software library or other program which contains a notice placed by the copyright holder or other authorized party saying it may be distributed under the terms of this Lesser General Public License (also called "this License"). Each licensee is addressed as "you".

 A "library" means a collection of software functions and/or data prepared so as to be conveniently linked with application programs (which use some of those functions and data) to form executables.

 The "Library", below, refers to any such software library or work which has been distributed under these terms. A "work based on the Library" means either the Library or any derivative work under copyright law: that is to say, a work containing the Library or a portion of it, either verbatim or with modifications and/or translated straightforwardly into another language. (Hereinafter, translation is included without limitation in the term "modification".)

 "Source code" for a work means the preferred form of the work for making modifications to it. For a library, complete source code means all the source code for all modules it contains, plus any associated interface definition files, plus the scripts used to control compilation and installation of the library.

Activities other than copying, distribution and modification are not

covered by this License; they are outside its scope. The act of running a program using the Library is not restricted, and output from such a program is covered only if its contents constitute a work based on the Library (independent of the use of the Library in a tool for writing it). Whether that is true depends on what the Library does and what the program that uses the Library does.

 1. You may copy and distribute verbatim copies of the Library's complete source code as you receive it, in any medium, provided that

you conspicuously and appropriately publish on each copy an appropriate copyright notice and disclaimer of warranty; keep intact all the notices that refer to this License and to the absence of any warranty; and distribute a copy of this License along with the Library.

 You may charge a fee for the physical act of transferring a copy, and you may at your option offer warranty protection in exchange for a fee.

 2. You may modify your copy or copies of the Library or any portion of it, thus forming a work based on the Library, and copy and distribute such modifications or work under the terms of Section 1 above, provided that you also meet all of these conditions:

a) The modified work must itself be a software library.

 b) You must cause the files modified to carry prominent notices stating that you changed the files and the date of any change.

 c) You must cause the whole of the work to be licensed at no charge to all third parties under the terms of this License.

 d) If a facility in the modified Library refers to a function or a table of data to be supplied by an application program that uses the facility, other than as an argument passed when the facility is invoked, then you must make a good faith effort to ensure that, in the event an application does not supply such function or table, the facility still operates, and performs whatever part of its purpose remains meaningful.

 (For example, a function in a library to compute square roots has a purpose that is entirely well-defined independent of the application. Therefore, Subsection 2d requires that any application-supplied function or table used by this function must be optional: if the application does not supply it, the square root function must still compute square roots.)

These requirements apply to the modified work as a whole. If identifiable sections of that work are not derived from the Library, and can be reasonably

 considered independent and separate works in themselves, then this License, and its terms, do not apply to those sections when you distribute them as separate works. But when you distribute the same sections as part of a whole which is a work based on the Library, the distribution of the whole must be on the terms of this License, whose permissions for other licensees extend to the entire whole, and thus to each and every part regardless of who wrote it.

Thus, it is not the intent of this section to claim rights or contest your rights to work written entirely by you; rather, the intent is to exercise the right to control the distribution of derivative or collective works based on the Library.

In addition, mere aggregation of another work not based on the Library with the Library (or with a work based on the Library) on a volume of a storage or distribution medium does not bring the other work under the scope of this License.

# 3. You may opt to apply the terms of the ordinary GNU General Public

License instead of this License to a given copy of the Library. To do this, you must alter all the notices that refer to this License, so that they refer to the ordinary GNU General Public License, version 2, instead of to this License. (If a newer version than version 2 of the ordinary GNU General Public License has appeared, then you can specify that version instead if you wish.) Do not make any other change in these notices.

 Once this change is made in a given copy, it is irreversible for that copy, so the ordinary GNU General Public License applies to all subsequent copies and derivative works made from that copy.

 This option is useful when you wish to copy part of the code of the Library into a program that is not a library.

 4. You may copy and distribute the Library (or a portion or derivative of it, under Section 2) in object code or executable form under the terms of Sections 1 and 2 above provided that you accompany it with the complete corresponding machine-readable source code, which must be distributed under the terms of Sections 1 and 2 above on a medium customarily used for software interchange.

 If distribution of object code is made by offering access to copy from a designated place, then offering equivalent access to copy the source code from the same place satisfies the requirement to distribute the source code, even though third parties are not compelled to copy the source along with the object code.

 5. A program that contains no derivative of any portion of the Library, but is designed to work with the Library by being compiled or linked with it, is called a "work that uses the Library". Such a work, in isolation, is not a derivative work of the Library, and therefore falls outside the scope of this License.

 However, linking a "work that uses the Library" with the Library creates an executable that is a derivative of the Library (because it contains portions of the Library), rather than a "work that uses the

library". The executable is therefore covered by this License. Section 6 states terms for distribution of such executables.

 When a "work that uses the Library" uses material from a header file that is part of the Library, the object code for the work may be a derivative work of the Library even though the source code is not. Whether this is true is especially significant if the work can be linked without the Library, or if the work is itself a library. The threshold for this to be true is not precisely defined by law.

 If such an object file uses only numerical parameters, data structure layouts and accessors, and small macros and small inline functions (ten lines or less in length), then the use of the object file is unrestricted, regardless of whether it is legally a derivative work. (Executables containing this object code plus portions of the Library will still fall under Section 6.)

 Otherwise, if the work is a derivative of the Library, you may distribute the object code for the work under the terms of Section 6. Any executables containing that work also fall under Section 6, whether or not they are linked directly with the Library itself.

 6. As an exception to the Sections above, you may also combine or link a "work that uses the Library" with the Library to produce a work containing portions of the Library, and distribute that work under terms of your choice, provided that the terms permit modification of the work for the customer's own use and reverse engineering for debugging such modifications.

 You must give prominent notice with each copy of the work that the Library is used in it and that the Library and its use are covered by

this License. You must supply a copy of this License. If the work during execution displays copyright notices, you must include the copyright notice for the Library among them, as well as a reference directing the user to the copy of this License. Also, you must do one of these things:

a) Accompany the

work with the complete corresponding

 machine-readable source code for the Library including whatever changes were used in the work (which must be distributed under Sections 1 and 2 above); and, if the work is an executable linked with the Library, with the complete machine-readable "work that uses the Library", as object code and/or source code, so that the user can modify the Library and then relink to produce a modified executable containing the modified Library. (It is understood that the user who changes the contents of definitions files in the Library will not necessarily be able to recompile the application to use the modified definitions.)

 b) Use a suitable shared library mechanism for linking with the Library. A suitable mechanism is one that (1) uses at run time a copy of the library already present on the user's computer system, rather than copying library functions into the executable, and (2) will operate properly

 with a modified version of the library, if the user installs one, as long as the modified version is interface-compatible with the version that the work was made with.

 c) Accompany the work with a written offer, valid for at least three years, to give the same user the materials specified in Subsection 6a, above, for a charge no more than the cost of performing this distribution.

 d) If distribution of the work is made by offering access to copy from a designated place, offer equivalent access to copy the above specified materials from the same place.

 e) Verify that the user has already received a copy of these materials or that you have already sent this user a copy.

 For an executable, the required form of the "work that uses the Library" must include any data and utility programs needed for reproducing the executable from it. However, as a special exception, the materials to be distributed need not include anything that is normally

 distributed (in either source or binary form) with the major components (compiler, kernel, and so on) of the operating system on which the executable runs, unless that component itself accompanies

### the executable.

 It may happen that this requirement contradicts the license restrictions of other proprietary libraries that do not normally accompany the operating system. Such a contradiction means you cannot use both them and the Library together in an executable that you distribute.

 7. You may place library facilities that are a work based on the Library side-by-side in a single library together with other library facilities not covered by this License, and distribute such a combined library, provided that the separate distribution of the work based on the Library and of the other library facilities is otherwise permitted, and provided that you do these two things:

 a) Accompany the combined library with a copy of the same work based on the Library, uncombined with any other library

 facilities. This must be distributed under the terms of the Sections above.

 b) Give prominent notice with the combined library of the fact that part of it is a work based on the Library, and explaining where to find the accompanying uncombined form of the same work.

 8. You may not copy, modify, sublicense, link with, or distribute the Library except as expressly provided under this License. Any attempt otherwise to copy, modify, sublicense, link with, or distribute the Library is void, and will automatically terminate your rights under this License. However, parties who have received copies, or rights, from you under this License will not have their licenses terminated so long as such parties remain in full compliance.

 9. You are not required to accept this License, since you have not signed it. However, nothing else grants you permission to modify or distribute the Library or its derivative works. These actions are prohibited by law if you

 do not accept this License. Therefore, by modifying or distributing the Library (or any work based on the Library), you indicate your acceptance of this License to do so, and all its terms and conditions for copying, distributing or modifying the Library or works based on it.

 10. Each time you redistribute the Library (or any work based on the Library), the recipient automatically receives a license from the original licensor to copy, distribute, link with or modify the Library subject to these terms and conditions. You may not impose any further restrictions on the recipients' exercise of the rights granted herein.

You are not responsible for enforcing compliance by third parties with this License.

 11. If, as a consequence of a court judgment or allegation of patent infringement or for any other reason (not limited to patent issues), conditions are imposed on you (whether by court order, agreement or otherwise) that contradict the conditions of this License, they do not excuse

 you from the conditions of this License. If you cannot distribute so as to satisfy simultaneously your obligations under this License and any other pertinent obligations, then as a consequence you may not distribute the Library at all. For example, if a patent license would not permit royalty-free redistribution of the Library by all those who receive copies directly or indirectly through you, then the only way you could satisfy both it and this License would be to refrain entirely from distribution of the Library.

If any portion of this section is held invalid or unenforceable under any particular circumstance, the balance of the section is intended to apply, and the section as a whole is intended to apply in other circumstances.

It is not the purpose of this section to induce you to infringe any patents or other property right claims or to contest validity of any such claims; this section has the sole purpose of protecting the integrity of the free software distribution system which is

implemented by public license practices. Many people have made generous contributions to the wide range of software distributed through that system in reliance on consistent application of that system; it is up to the author/donor to decide if he or she is willing to distribute software through any other system and a licensee cannot impose that choice.

This section is intended to make thoroughly clear what is believed to be a consequence of the rest of this License.

 12. If the distribution and/or use of the Library is restricted in certain countries either by patents or by copyrighted interfaces, the original copyright holder who places the Library under this License may add an explicit geographical distribution limitation excluding those countries, so that distribution is permitted only in or among countries not thus excluded. In such case, this License incorporates the limitation as if written in the body of this License.

 13. The Free Software Foundation may publish revised and/or new versions of the Lesser General Public License from time to time. Such new versions will be similar in spirit to the present version, but may differ in detail to address new problems or concerns.

Each version is given a distinguishing version number. If the Library specifies a version number of this License which applies to it and "any later version", you have the option of following the terms and conditions either of that version or of any later version published by the Free Software Foundation. If the Library does not specify a license version number, you may choose any version ever published by the Free Software Foundation.

 14. If you wish to incorporate parts of the Library into other free programs whose distribution conditions are incompatible with these, write to the author to ask for permission. For software which is copyrighted by the Free Software Foundation, write to the Free Software Foundation; we sometimes make exceptions for this. Our decision will

 be guided by the two goals of preserving the free status of all derivatives of our free software and of promoting the sharing and reuse of software generally.

# NO WARRANTY

 15. BECAUSE THE LIBRARY IS LICENSED FREE OF CHARGE, THERE IS NO WARRANTY FOR THE LIBRARY, TO THE EXTENT PERMITTED BY APPLICABLE LAW. EXCEPT WHEN OTHERWISE STATED IN WRITING THE COPYRIGHT HOLDERS AND/OR OTHER PARTIES PROVIDE THE LIBRARY "AS IS" WITHOUT WARRANTY OF ANY KIND, EITHER EXPRESSED OR IMPLIED, INCLUDING, BUT NOT LIMITED TO, THE IMPLIED WARRANTIES OF MERCHANTABILITY AND FITNESS FOR A PARTICULAR PURPOSE. THE ENTIRE RISK AS TO THE QUALITY AND PERFORMANCE OF THE LIBRARY IS WITH YOU. SHOULD THE LIBRARY PROVE DEFECTIVE, YOU ASSUME THE COST OF ALL NECESSARY SERVICING, REPAIR OR CORRECTION.

 16. IN NO EVENT UNLESS REQUIRED BY APPLICABLE LAW OR AGREED TO IN WRITING WILL ANY COPYRIGHT HOLDER, OR ANY OTHER PARTY WHO MAY MODIFY AND/OR REDISTRIBUTE THE LIBRARY AS PERMITTED ABOVE, BE LIABLE TO YOU

FOR DAMAGES, INCLUDING ANY GENERAL, SPECIAL, INCIDENTAL OR CONSEQUENTIAL DAMAGES ARISING OUT OF THE USE OR INABILITY TO USE THE LIBRARY (INCLUDING BUT NOT LIMITED TO LOSS OF DATA OR DATA BEING RENDERED INACCURATE OR LOSSES SUSTAINED BY YOU OR THIRD PARTIES OR A FAILURE OF THE LIBRARY TO OPERATE WITH ANY OTHER SOFTWARE), EVEN IF SUCH HOLDER OR OTHER PARTY HAS BEEN ADVISED OF THE POSSIBILITY OF SUCH DAMAGES.

END OF TERMS AND CONDITIONS

How to Apply These Terms to Your New Libraries

 If you develop a new library, and you want it to be of the greatest possible use to the public, we recommend making it free software that everyone can redistribute and change. You can do so by permitting redistribution under these terms (or, alternatively, under the terms of the ordinary General Public License).

 To apply these terms, attach the following notices to the library. It is safest to attach them to the start of each source file to most effectively

 convey the exclusion of warranty; and each file should have at least the "copyright" line and a pointer to where the full notice is found.

 <one line to give the library's name and a brief idea of what it does.> Copyright  $(C)$  <year > <name of author>

 This library is free software; you can redistribute it and/or modify it under the terms of the GNU Lesser General Public License as published by the Free Software Foundation; either version 2.1 of the License, or (at your option) any later version.

 This library is distributed in the hope that it will be useful, but WITHOUT ANY WARRANTY; without even the implied warranty of MERCHANTABILITY or FITNESS FOR A PARTICULAR PURPOSE. See the GNU Lesser General Public License for more details.

 You should have received a copy of the GNU Lesser General Public License along with this library; if not, write to the Free Software Foundation, Inc., 51 Franklin St, Fifth Floor, Boston, MA 02110-1301 USA

Also add information on how to contact you by electronic and paper mail.

You should also get your employer (if you work as a programmer) or your school, if any, to sign a "copyright disclaimer" for the library, if necessary. Here is a sample; alter the names:

 Yoyodyne, Inc., hereby disclaims all copyright interest in the library `Frob' (a library for tweaking knobs) written by James Random Hacker.

 <signature of Ty Coon>, 1 April 1990 Ty Coon, President of Vice

That's all there is to it!
# **1.241 go-fsnotify 1.2.11+git836bfd95fecc0f1511dd66bdbf2b5b6 1ab8b00b6-r0**

# **1.241.1 Available under license :**

Copyright (c) 2012 The Go Authors. All rights reserved. Copyright (c) 2012 fsnotify Authors. All rights reserved.

Redistribution and use in source and binary forms, with or without modification, are permitted provided that the following conditions are met:

 \* Redistributions of source code must retain the above copyright notice, this list of conditions and the following disclaimer. \* Redistributions in binary form must reproduce the above

copyright notice, this list of conditions and the following disclaimer in the documentation and/or other materials provided with the distribution.

 \* Neither the name of Google Inc. nor the names of its contributors may be used to endorse or promote products derived from this software without specific prior written permission.

THIS SOFTWARE IS PROVIDED BY THE COPYRIGHT HOLDERS AND CONTRIBUTORS "AS IS" AND ANY EXPRESS OR IMPLIED WARRANTIES, INCLUDING, BUT NOT LIMITED TO, THE IMPLIED WARRANTIES OF MERCHANTABILITY AND FITNESS FOR A PARTICULAR PURPOSE

 ARE DISCLAIMED. IN NO EVENT SHALL THE COPYRIGHT OWNER OR CONTRIBUTORS BE LIABLE FOR ANY DIRECT, INDIRECT, INCIDENTAL, SPECIAL, EXEMPLARY, OR CONSEQUENTIAL DAMAGES (INCLUDING, BUT NOT LIMITED TO, PROCUREMENT OF SUBSTITUTE GOODS OR SERVICES; LOSS OF USE, DATA, OR PROFITS; OR BUSINESS INTERRUPTION) HOWEVER CAUSED AND ON ANY THEORY OF LIABILITY, WHETHER IN CONTRACT, STRICT LIABILITY, OR TORT (INCLUDING NEGLIGENCE OR OTHERWISE) ARISING IN ANY WAY OUT OF THE USE OF THIS SOFTWARE, EVEN IF ADVISED OF THE POSSIBILITY OF SUCH DAMAGE.

# **1.242 pciutils 3.6.2-r0**

# **1.242.1 Available under license :**

 GNU GENERAL PUBLIC LICENSE Version 2, June 1991

Copyright (C) 1989, 1991 Free Software Foundation, Inc., 51 Franklin Street, Fifth Floor, Boston, MA 02110-1301 USA Everyone is permitted to copy and distribute verbatim copies of this license document, but changing it is not allowed.

#### Preamble

 The licenses for most software are designed to take away your freedom to share and change it. By contrast, the GNU General Public License is intended to guarantee your freedom to share and change free software--to make sure the software is free for all its users. This General Public License applies to most of the Free Software Foundation's software and to any other program whose authors commit to using it. (Some other Free Software Foundation software is covered by the GNU Lesser General Public License instead.) You can apply it to your programs, too.

 When we speak of free software, we are referring to freedom, not price. Our General Public Licenses are designed to make sure that you

have the freedom to distribute copies of free software (and charge for this service if you wish), that you receive source code or can get it if you want it, that you can change the software or use pieces of it in new free programs; and that you know you can do these things.

 To protect your rights, we need to make restrictions that forbid anyone to deny you these rights or to ask you to surrender the rights. These restrictions translate to certain responsibilities for you if you distribute copies of the software, or if you modify it.

 For example, if you distribute copies of such a program, whether gratis or for a fee, you must give the recipients all the rights that you have. You must make sure that they, too, receive or can get the source code. And you must show them these terms so they know their rights.

We protect your rights with two steps: (1) copyright the software, and (2) offer you this license which gives you legal permission to copy, distribute

and/or modify the software.

 Also, for each author's protection and ours, we want to make certain that everyone understands that there is no warranty for this free software. If the software is modified by someone else and passed on, we want its recipients to know that what they have is not the original, so that any problems introduced by others will not reflect on the original authors' reputations.

 Finally, any free program is threatened constantly by software patents. We wish to avoid the danger that redistributors of a free

program will individually obtain patent licenses, in effect making the program proprietary. To prevent this, we have made it clear that any patent must be licensed for everyone's free use or not licensed at all.

 The precise terms and conditions for copying, distribution and modification follow.

#### GNU GENERAL PUBLIC LICENSE TERMS AND CONDITIONS FOR COPYING, DISTRIBUTION AND MODIFICATION

#### 0. This License applies to any program or other work which contains

a notice placed by the copyright holder saying it may be distributed under the terms of this General Public License. The "Program", below, refers to any such program or work, and a "work based on the Program" means either the Program or any derivative work under copyright law: that is to say, a work containing the Program or a portion of it, either verbatim or with modifications and/or translated into another language. (Hereinafter, translation is included without limitation in the term "modification".) Each licensee is addressed as "you".

Activities other than copying, distribution and modification are not covered by this License; they are outside its scope. The act of running the Program is not restricted, and the output from the Program is covered only if its contents constitute a work based on the Program (independent of having been made by running the Program). Whether that is true depends on what the Program does.

## 1. You may copy and distribute verbatim copies

#### of the Program's

source code as you receive it, in any medium, provided that you conspicuously and appropriately publish on each copy an appropriate copyright notice and disclaimer of warranty; keep intact all the notices that refer to this License and to the absence of any warranty; and give any other recipients of the Program a copy of this License along with the Program.

You may charge a fee for the physical act of transferring a copy, and you may at your option offer warranty protection in exchange for a fee.

 2. You may modify your copy or copies of the Program or any portion of it, thus forming a work based on the Program, and copy and distribute such modifications or work under the terms of Section 1 above, provided that you also meet all of these conditions:

 a) You must cause the modified files to carry prominent notices stating that you changed the files and the date of any change.

 b) You must cause any work that you distribute or publish, that in whole

 or in part contains or is derived from the Program or any part thereof, to be licensed as a whole at no charge to all third parties under the terms of this License.

 c) If the modified program normally reads commands interactively when run, you must cause it, when started running for such interactive use in the most ordinary way, to print or display an announcement including an appropriate copyright notice and a notice that there is no warranty (or else, saying that you provide a warranty) and that users may redistribute the program under these conditions, and telling the user how to view a copy of this License. (Exception: if the Program itself is interactive but does not normally print such an announcement, your work based on the Program is not required to print an announcement.)

These requirements apply to the modified work as a whole. If identifiable sections of that work are not derived from the Program, and can be reasonably considered independent and separate works in themselves, then this License, and its terms, do not apply to those sections when you distribute them as separate works. But when you distribute the same sections as part of a whole which is a work based on the Program, the distribution of the whole must be on the terms of this License, whose permissions for other licensees extend to the entire whole, and thus to each and every part regardless of who wrote it.

Thus, it is not the intent of this section to claim rights or contest your rights to work written entirely by you; rather, the intent is to exercise the right to control the distribution of derivative or collective works based on the Program.

In addition, mere aggregation of another work not based on the Program with the Program (or with a work based on the Program) on a volume of a storage or distribution medium does not bring the other work under the scope of this License.

 3. You may copy and distribute the Program (or a work based on it,

under Section 2) in object code or executable form under the terms of Sections 1 and 2 above provided that you also do one of the following:

 a) Accompany it with the complete corresponding machine-readable source code, which must be distributed under the terms of Sections 1 and 2 above on a medium customarily used for software interchange; or,

b) Accompany it with a written offer, valid for at least three

 years, to give any third party, for a charge no more than your cost of physically performing source distribution, a complete machine-readable copy of the corresponding source code, to be distributed under the terms of Sections 1 and 2 above on a medium customarily used for software interchange; or,

 c) Accompany it with the information you received as to the offer to distribute corresponding source code. (This alternative is allowed only for noncommercial distribution and only if you received the program in object code or executable form with such an offer, in accord with Subsection b above.)

The source code for a work means the preferred form of the work for making modifications to it. For an executable work, complete source code means all the source code for all modules it contains, plus any associated interface definition files, plus the scripts used to control compilation and installation of the executable. However, as a special exception, the source code distributed need not include anything that is normally distributed (in either source or binary form) with the major components (compiler, kernel, and so on) of the operating system on which the executable runs, unless that component itself accompanies the executable.

If distribution of executable or object code is made by offering access to copy from a designated place, then offering equivalent access to copy the source code from the same place counts as distribution of the source code, even though third parties are not compelled to copy the source along with the object code.

 4. You may not copy, modify, sublicense, or distribute the Program except as expressly provided under this License. Any attempt otherwise to copy, modify, sublicense or distribute the Program is void, and will automatically terminate your rights under this License. However, parties who have received copies, or rights, from you under this License will not have their licenses terminated so long as such parties remain in full compliance.

 5. You are not required to accept this License, since you have not signed it. However, nothing else grants you permission to modify or distribute the Program or its derivative works. These actions are prohibited by law if you do not accept this License. Therefore, by modifying or distributing the Program (or any work based on the Program), you indicate your acceptance of this License to do so, and all its terms and conditions for copying, distributing or modifying the Program or works based on it.

#### 6. Each

 time you redistribute the Program (or any work based on the Program), the recipient automatically receives a license from the original licensor to copy, distribute or modify the Program subject to these terms and conditions. You may not impose any further restrictions on the recipients' exercise of the rights granted herein. You are not responsible for enforcing compliance by third parties to this License.

 7. If, as a consequence of a court judgment or allegation of patent infringement or for any other reason (not limited to patent issues), conditions are imposed on you (whether by court order, agreement or otherwise) that contradict the conditions of this License, they do not excuse you from the conditions of this License. If you cannot distribute so as to satisfy simultaneously your obligations under this License and any other pertinent obligations, then as a consequence you may not distribute the Program at all. For example, if a patent license would not permit royalty-free redistribution of the Program by

all those who receive copies directly or indirectly through you, then the only way you could satisfy both it and this License would be to refrain entirely from distribution of the Program.

If any portion of this section is held invalid or unenforceable under any particular circumstance, the balance of the section is intended to apply and the section as a whole is intended to apply in other circumstances.

It is not the purpose of this section to induce you to infringe any patents or other property right claims or to contest validity of any such claims; this section has the sole purpose of protecting the integrity of the free software distribution system, which is implemented by public license practices. Many people have made generous contributions to the wide range of software distributed through that system in reliance on consistent application of that system; it is up to the author/donor to decide if he or she is willing to distribute software through any other system and a licensee cannot

impose that choice.

This section is intended to make thoroughly clear what is believed to be a consequence of the rest of this License.

 8. If the distribution and/or use of the Program is restricted in certain countries either by patents or by copyrighted interfaces, the original copyright holder who places the Program under this License may add an explicit geographical distribution limitation excluding those countries, so that distribution is permitted only in or among

countries not thus excluded. In such case, this License incorporates the limitation as if written in the body of this License.

 9. The Free Software Foundation may publish revised and/or new versions of the General Public License from time to time. Such new versions will be similar in spirit to the present version, but may differ in detail to address new problems or concerns.

Each version is given a distinguishing version number. If the Program specifies a version number of this License which applies to it and "any later version", you have the option of following the terms and conditions either of that version or of any later version published by the Free Software Foundation. If the Program does not specify a version number of this License, you may choose any version ever published by the Free Software Foundation.

 10. If you wish to incorporate parts of the Program into other free programs whose distribution conditions are different, write to the author to ask for permission. For software which is copyrighted by the Free Software Foundation, write to the Free Software Foundation; we sometimes make exceptions for this. Our decision will be guided by the two goals of preserving the free status of all derivatives of our free software and of promoting the sharing and reuse of software generally.

#### NO WARRANTY

 11. BECAUSE THE PROGRAM IS LICENSED FREE OF CHARGE, THERE IS NO WARRANTY FOR THE PROGRAM, TO THE EXTENT PERMITTED BY APPLICABLE LAW.

EXCEPT WHEN

OTHERWISE STATED IN WRITING THE COPYRIGHT HOLDERS AND/OR OTHER PARTIES PROVIDE THE PROGRAM "AS IS" WITHOUT WARRANTY OF ANY KIND, EITHER EXPRESSED OR IMPLIED, INCLUDING, BUT NOT LIMITED TO, THE IMPLIED WARRANTIES OF MERCHANTABILITY AND FITNESS FOR A PARTICULAR PURPOSE. THE ENTIRE RISK AS TO THE QUALITY AND PERFORMANCE OF THE PROGRAM IS WITH YOU. SHOULD THE PROGRAM PROVE DEFECTIVE, YOU ASSUME THE COST OF ALL NECESSARY SERVICING, REPAIR OR CORRECTION.

 12. IN NO EVENT UNLESS REQUIRED BY APPLICABLE LAW OR AGREED TO IN WRITING WILL ANY COPYRIGHT HOLDER, OR ANY OTHER PARTY WHO MAY MODIFY AND/OR REDISTRIBUTE THE PROGRAM AS PERMITTED ABOVE, BE LIABLE TO YOU FOR DAMAGES, INCLUDING ANY GENERAL, SPECIAL, INCIDENTAL OR CONSEQUENTIAL DAMAGES ARISING OUT OF THE USE OR INABILITY TO USE THE PROGRAM (INCLUDING BUT NOT LIMITED TO LOSS OF DATA OR DATA BEING RENDERED INACCURATE OR LOSSES SUSTAINED BY YOU OR THIRD PARTIES OR A FAILURE OF THE PROGRAM TO OPERATE WITH ANY OTHER PROGRAMS), EVEN

 IF SUCH HOLDER OR OTHER PARTY HAS BEEN ADVISED OF THE POSSIBILITY OF SUCH DAMAGES.

#### END OF TERMS AND CONDITIONS

 How to Apply These Terms to Your New Programs

 If you develop a new program, and you want it to be of the greatest possible use to the public, the best way to achieve this is to make it free software which everyone can redistribute and change under these terms.

 To do so, attach the following notices to the program. It is safest to attach them to the start of each source file to most effectively convey the exclusion of warranty; and each file should have at least the "copyright" line and a pointer to where the full notice is found.

 <one line to give the program's name and a brief idea of what it does.> Copyright  $(C)$  <year > <name of author>

 This program is free software; you can redistribute it and/or modify it under the terms of the GNU General Public License as published by the Free Software Foundation; either version 2 of the License,

or

(at your option) any later version.

 This program is distributed in the hope that it will be useful, but WITHOUT ANY WARRANTY; without even the implied warranty of MERCHANTABILITY or FITNESS FOR A PARTICULAR PURPOSE. See the GNU General Public License for more details.

 You should have received a copy of the GNU General Public License along with this program; if not, write to the Free Software Foundation, Inc., 51 Franklin Street, Fifth Floor, Boston, MA 02110-1301 USA.

Also add information on how to contact you by electronic and paper mail.

If the program is interactive, make it output a short notice like this when it starts in an interactive mode:

 Gnomovision version 69, Copyright (C) year name of author Gnomovision comes with ABSOLUTELY NO WARRANTY; for details type `show w'. This is free software, and you are welcome to redistribute it under certain conditions; type `show c' for details.

The hypothetical commands `show w' and `show c' should show the appropriate parts of the General Public License. Of course, the commands you use may be called something other than `show w' and `show c'; they could even be mouse-clicks or menu items--whatever suits your program.

You should also get your employer (if you work as a programmer) or your school, if any, to sign a "copyright disclaimer" for the program, if necessary. Here is a sample; alter the names:

 Yoyodyne, Inc., hereby disclaims all copyright interest in the program `Gnomovision' (which makes passes at compilers) written by James Hacker.

 <signature of Ty Coon>, 1 April 1989 Ty Coon, President of Vice

This General Public License does not permit incorporating your program into proprietary programs. If your program is a subroutine library, you may consider it more useful to permit linking proprietary applications with the library. If this is what you want to do, use the GNU Lesser General Public License instead of this License.

# **1.243 bluez-tools**

# **0.2.0+gitAUTOINC+7cb788c9c4-r0**

## **1.243.1 Available under license :**

 GNU GENERAL PUBLIC LICENSE Version 2, June 1991

Copyright (C) 1989, 1991 Free Software Foundation, Inc. 51 Franklin St, Fifth Floor, Boston, MA 02110-1301 USA Everyone is permitted to copy and distribute verbatim copies of this license document, but changing it is not allowed.

#### Preamble

 The licenses for most software are designed to take away your freedom to share and change it. By contrast, the GNU General Public License is intended to guarantee your freedom to share and change free software--to make sure the software is free for all its users. This General Public License applies to most of the Free Software Foundation's software and to any other program whose authors commit to using it. (Some other Free Software Foundation software is covered by the GNU Library General Public License instead.) You can apply it to your programs, too.

 When we speak of free software, we are referring to freedom, not price. Our General Public Licenses are designed to make sure that you have the freedom to distribute copies of free software (and charge for this service if you wish), that you receive source code or can get it if you want it, that you can change the software or use pieces of it

in new free programs; and that you know you can do these things.

 To protect your rights, we need to make restrictions that forbid anyone to deny you these rights or to ask you to surrender the rights. These restrictions translate to certain responsibilities for you if you distribute copies of the software, or if you modify it.

 For example, if you distribute copies of such a program, whether gratis or for a fee, you must give the recipients all the rights that you have. You must make sure that they, too, receive or can get the source code. And you must show them these terms so they know their rights.

We protect your rights with two steps: (1) copyright the software, and (2) offer you this license which gives you legal permission to copy, distribute and/or modify the software.

 Also, for each author's protection and ours, we want to make certain that everyone understands that there is no warranty for this free software. If the software is modified by someone else and passed on, we want its recipients to know that what they have is not the original, so that any problems introduced by others will not reflect on the original authors' reputations.

 Finally, any free program is threatened constantly by software patents. We wish to avoid the danger that redistributors of a free program will individually obtain patent licenses, in effect making the program proprietary. To prevent this, we have made it clear that any patent must be licensed for everyone's free use or not licensed at all.

 The precise terms and conditions for copying, distribution and modification follow.

#### GNU GENERAL PUBLIC LICENSE TERMS AND CONDITIONS FOR COPYING, DISTRIBUTION AND MODIFICATION

0. This License applies to any program

or other work which contains

a notice placed by the copyright holder saying it may be distributed under the terms of this General Public License. The "Program", below, refers to any such program or work, and a "work based on the Program" means either the Program or any derivative work under copyright law: that is to say, a work containing the Program or a portion of it, either verbatim or with modifications and/or translated into another language. (Hereinafter, translation is included without limitation in the term "modification".) Each licensee is addressed as "you".

Activities other than copying, distribution and modification are not covered by this License; they are outside its scope. The act of running the Program is not restricted, and the output from the Program is covered only if its contents constitute a work based on the Program (independent of having been made by running the Program). Whether that is true depends on what the Program does.

1. You may copy and distribute

verbatim copies of the Program's

source code as you receive it, in any medium, provided that you conspicuously and appropriately publish on each copy an appropriate copyright notice and disclaimer of warranty; keep intact all the notices that refer to this License and to the absence of any warranty; and give any other recipients of the Program a copy of this License along with the Program.

You may charge a fee for the physical act of transferring a copy, and you may at your option offer warranty protection in exchange for a fee.

 2. You may modify your copy or copies of the Program or any portion of it, thus forming a work based on the Program, and copy and distribute such modifications or work under the terms of Section 1 above, provided that you also meet all of these conditions:

 a) You must cause the modified files to carry prominent notices stating that you changed the files and the date of any change.

 b) You must cause any work that you distribute or publish, that in

 whole or in part contains or is derived from the Program or any part thereof, to be licensed as a whole at no charge to all third parties under the terms of this License.

 c) If the modified program normally reads commands interactively when run, you must cause it, when started running for such interactive use in the most ordinary way, to print or display an announcement including an appropriate copyright notice and a notice that there is no warranty (or else, saying that you provide a warranty) and that users may redistribute the program under these conditions, and telling the user how to view a copy of this License. (Exception: if the Program itself is interactive but does not normally print such an announcement, your work based on the Program is not required to print an announcement.)

These requirements apply to the modified work as a whole. If identifiable sections of that work are not derived from the Program, and can

 be reasonably considered independent and separate works in themselves, then this License, and its terms, do not apply to those sections when you distribute them as separate works. But when you distribute the same sections as part of a whole which is a work based on the Program, the distribution of the whole must be on the terms of this License, whose permissions for other licensees extend to the entire whole, and thus to each and every part regardless of who wrote it.

Thus, it is not the intent of this section to claim rights or contest your rights to work written entirely by you; rather, the intent is to exercise the right to control the distribution of derivative or collective works based on the Program.

In addition, mere aggregation of another work not based on the Program with the Program (or with a work based on the Program) on a volume of a storage or distribution medium does not bring the other work under the scope of this License.

 3. You may copy and distribute the Program (or a work based on it,

under Section 2) in object code or executable form under the terms of Sections 1 and 2 above provided that you also do one of the following:

 a) Accompany it with the complete corresponding machine-readable source code, which must be distributed under the terms of Sections 1 and 2 above on a medium customarily used for software interchange; or,

 b) Accompany it with a written offer, valid for at least three years, to give any third party, for a charge no more than your cost of physically performing source distribution, a complete machine-readable copy of the corresponding source code, to be distributed under the terms of Sections 1 and 2 above on a medium customarily used for software interchange; or,

 c) Accompany it with the information you received as to the offer to distribute corresponding source code. (This alternative is allowed only for noncommercial distribution and only if you received the program

 in object code or executable form with such an offer, in accord with Subsection b above.)

The source code for a work means the preferred form of the work for making modifications to it. For an executable work, complete source code means all the source code for all modules it contains, plus any associated interface definition files, plus the scripts used to control compilation and installation of the executable. However, as a special exception, the source code distributed need not include anything that is normally distributed (in either source or binary

form) with the major components (compiler, kernel, and so on) of the operating system on which the executable runs, unless that component itself accompanies the executable.

If distribution of executable or object code is made by offering access to copy from a designated place, then offering equivalent access to copy the source code from the same place counts as distribution of the source code, even though third parties are not compelled

to copy the source along with the object code.

 4. You may not copy, modify, sublicense, or distribute the Program except as expressly provided under this License. Any attempt otherwise to copy, modify, sublicense or distribute the Program is void, and will automatically terminate your rights under this License. However, parties who have received copies, or rights, from you under this License will not have their licenses terminated so long as such parties remain in full compliance.

 5. You are not required to accept this License, since you have not signed it. However, nothing else grants you permission to modify or distribute the Program or its derivative works. These actions are prohibited by law if you do not accept this License. Therefore, by modifying or distributing the Program (or any work based on the Program), you indicate your acceptance of this License to do so, and all its terms and conditions for copying, distributing or modifying the Program or works based on it.

 6. Each time you redistribute the Program (or any work based on the Program), the recipient automatically receives a license from the original licensor to copy, distribute or modify the Program subject to these terms and conditions. You may not impose any further restrictions on the recipients' exercise of the rights granted herein. You are not responsible for enforcing compliance by third parties to this License.

 7. If, as a consequence of a court judgment or allegation of patent infringement or for any other reason (not limited to patent issues), conditions are imposed on you (whether by court order, agreement or otherwise) that contradict the conditions of this License, they do not excuse you from the conditions of this License. If you cannot distribute so as to satisfy simultaneously your obligations under this License and any other pertinent obligations, then as a consequence you may not distribute the Program at all. For example, if a patent license would not permit

 royalty-free redistribution of the Program by all those who receive copies directly or indirectly through you, then

the only way you could satisfy both it and this License would be to refrain entirely from distribution of the Program.

If any portion of this section is held invalid or unenforceable under any particular circumstance, the balance of the section is intended to apply and the section as a whole is intended to apply in other circumstances.

It is not the purpose of this section to induce you to infringe any patents or other property right claims or to contest validity of any such claims; this section has the sole purpose of protecting the integrity of the free software distribution system, which is implemented by public license practices. Many people have made generous contributions to the wide range of software distributed through that system in reliance on consistent application of that system; it is up to the author/donor to decide if he or she is willing to distribute

 software through any other system and a licensee cannot impose that choice.

This section is intended to make thoroughly clear what is believed to be a consequence of the rest of this License.

 8. If the distribution and/or use of the Program is restricted in certain countries either by patents or by copyrighted interfaces, the original copyright holder who places the Program under this License may add an explicit geographical distribution limitation excluding those countries, so that distribution is permitted only in or among countries not thus excluded. In such case, this License incorporates the limitation as if written in the body of this License.

 9. The Free Software Foundation may publish revised and/or new versions of the General Public License from time to time. Such new versions will be similar in spirit to the present version, but may differ in detail to address new problems or concerns.

Each version is given a distinguishing version number. If the Program specifies

 a version number of this License which applies to it and "any later version", you have the option of following the terms and conditions either of that version or of any later version published by the Free Software Foundation. If the Program does not specify a version number of this License, you may choose any version ever published by the Free Software Foundation.

 10. If you wish to incorporate parts of the Program into other free programs whose distribution conditions are different, write to the author to ask for permission. For software which is copyrighted by the Free

Software Foundation, write to the Free Software Foundation; we sometimes make exceptions for this. Our decision will be guided by the two goals of preserving the free status of all derivatives of our free software and of promoting the sharing and reuse of software generally.

 NO WARRANTY

### 11. BECAUSE THE PROGRAM IS LICENSED FREE OF CHARGE, THERE IS NO WARRANTY FOR THE PROGRAM, TO THE EXTENT PERMITTED

BY APPLICABLE LAW. EXCEPT WHEN

OTHERWISE STATED IN WRITING THE COPYRIGHT HOLDERS AND/OR OTHER PARTIES PROVIDE THE PROGRAM "AS IS" WITHOUT WARRANTY OF ANY KIND, EITHER EXPRESSED OR IMPLIED, INCLUDING, BUT NOT LIMITED TO, THE IMPLIED WARRANTIES OF MERCHANTABILITY AND FITNESS FOR A PARTICULAR PURPOSE. THE ENTIRE RISK AS TO THE QUALITY AND PERFORMANCE OF THE PROGRAM IS WITH YOU. SHOULD THE PROGRAM PROVE DEFECTIVE, YOU ASSUME THE COST OF ALL NECESSARY SERVICING, REPAIR OR CORRECTION.

 12. IN NO EVENT UNLESS REQUIRED BY APPLICABLE LAW OR AGREED TO IN WRITING WILL ANY COPYRIGHT HOLDER, OR ANY OTHER PARTY WHO MAY MODIFY AND/OR REDISTRIBUTE THE PROGRAM AS PERMITTED ABOVE, BE LIABLE TO YOU FOR DAMAGES, INCLUDING ANY GENERAL, SPECIAL, INCIDENTAL OR CONSEQUENTIAL DAMAGES ARISING OUT OF THE USE OR INABILITY TO USE THE PROGRAM (INCLUDING BUT NOT LIMITED TO LOSS OF DATA OR DATA BEING RENDERED INACCURATE OR LOSSES SUSTAINED BY YOU OR THIRD PARTIES OR A FAILURE OF THE PROGRAM TO OPERATE WITH ANY **OTHER** 

PROGRAMS), EVEN IF SUCH HOLDER OR OTHER PARTY HAS BEEN ADVISED OF THE POSSIBILITY OF SUCH DAMAGES.

#### END OF TERMS AND CONDITIONS

 How to Apply These Terms to Your New Programs

 If you develop a new program, and you want it to be of the greatest possible use to the public, the best way to achieve this is to make it free software which everyone can redistribute and change under these terms.

 To do so, attach the following notices to the program. It is safest to attach them to the start of each source file to most effectively convey the exclusion of warranty; and each file should have at least the "copyright" line and a pointer to where the full notice is found.

 <one line to give the program's name and a brief idea of what it does.> Copyright  $(C)$  <year > <name of author>

 This program is free software; you can redistribute it and/or modify it under the terms of the GNU General Public License as published by the Free Software Foundation; either version

 2 of the License, or (at your option) any later version.

 This program is distributed in the hope that it will be useful, but WITHOUT ANY WARRANTY; without even the implied warranty of MERCHANTABILITY or FITNESS FOR A PARTICULAR PURPOSE. See the GNU General Public License for more details.

 You should have received a copy of the GNU General Public License along with this program; if not, write to the Free Software Foundation, Inc., 51 Franklin St, Fifth Floor, Boston, MA 02110-1301 USA

Also add information on how to contact you by electronic and paper mail.

If the program is interactive, make it output a short notice like this when it starts in an interactive mode:

 Gnomovision version 69, Copyright (C) year name of author Gnomovision comes with ABSOLUTELY NO WARRANTY; for details type `show w'. This is free software, and you are welcome to redistribute it under certain conditions; type `show c' for details.

The hypothetical

 commands `show w' and `show c' should show the appropriate parts of the General Public License. Of course, the commands you use may be called something other than `show w' and `show c'; they could even be mouse-clicks or menu items--whatever suits your program.

You should also get your employer (if you work as a programmer) or your school, if any, to sign a "copyright disclaimer" for the program, if necessary. Here is a sample; alter the names:

 Yoyodyne, Inc., hereby disclaims all copyright interest in the program `Gnomovision' (which makes passes at compilers) written by James Hacker.

 <signature of Ty Coon>, 1 April 1989 Ty Coon, President of Vice

This General Public License does not permit incorporating your program into proprietary programs. If your program is a subroutine library, you may consider it more useful to permit linking proprietary applications with the library. If this is what you want to do, use the GNU Library General Public License instead of this License.

# **1.244 shared-mime-info 1.10-r0**

# **1.244.1 Available under license :**

 GNU GENERAL PUBLIC LICENSE Version 2, June 1991

Copyright (C) 1989, 1991 Free Software Foundation, Inc., 51 Franklin Street, Fifth Floor, Boston, MA 02110-1301 USA Everyone is permitted to copy and distribute verbatim copies of this license document, but changing it is not allowed.

#### Preamble

 The licenses for most software are designed to take away your freedom to share and change it. By contrast, the GNU General Public License is intended to guarantee your freedom to share and change free software--to make sure the software is free for all its users. This General Public License applies to most of the Free Software Foundation's software and to any other program whose authors commit to using it. (Some other Free Software Foundation software is covered by the GNU Lesser General Public License instead.) You can apply it to your programs, too.

 When we speak of free software, we are referring to freedom, not price.

 Our General Public Licenses are designed to make sure that you have the freedom to distribute copies of free software (and charge for this service if you wish), that you receive source code or can get it if you want it, that you can change the software or use pieces of it in new free programs; and that you know you can do these things.

 To protect your rights, we need to make restrictions that forbid anyone to deny you these rights or to ask you to surrender the rights. These restrictions translate to certain responsibilities for you if you distribute copies of the software, or if you modify it.

 For example, if you distribute copies of such a program, whether gratis or for a fee, you must give the recipients all the rights that you have. You must make sure that they, too, receive or can get the source code. And you must show them these terms so they know their rights.

We protect your rights with two steps: (1) copyright the software, and (2) offer you this license which gives you legal permission to copy, distribute and/or modify the software.

 Also, for each author's protection and ours, we want to make certain that everyone understands that there is no warranty for this free software. If the software is modified by someone else and passed on, we want its recipients to know that what they have is not the original, so that any problems introduced by others will not reflect on the original authors' reputations.

 Finally, any free program is threatened constantly by software patents. We wish to avoid the danger that redistributors of a free program will individually obtain patent licenses, in effect making the program proprietary. To prevent this, we have made it clear that any patent must be licensed for everyone's free use or not licensed at all.

 The precise terms and conditions for copying, distribution and modification follow.

#### GNU GENERAL PUBLIC LICENSE TERMS AND CONDITIONS FOR COPYING, DISTRIBUTION AND MODIFICATION

 0. This License applies to any program or other work which contains a notice placed by the copyright holder saying it may be distributed under the terms of this General Public License. The "Program", below, refers to any such program or work, and a "work based on the Program" means either the Program or any derivative work under copyright law: that is to say, a work containing the Program or a portion of it, either verbatim or with modifications and/or translated into another language. (Hereinafter, translation is included without limitation in the term "modification".) Each licensee is addressed as "you".

Activities other than copying, distribution and modification are not covered by this License; they are outside its scope. The act of running the Program is not restricted, and the output from the Program is covered only if its contents constitute a work based on the Program (independent of having been made by running the Program). Whether that is true depends on what the Program does.

 1. You may copy and distribute verbatim copies of the Program's source code as you receive it, in any medium, provided that you conspicuously and appropriately publish on each copy an appropriate copyright notice and disclaimer of warranty; keep intact all the notices that refer to this License and to the absence of any warranty; and give any other recipients of the Program a copy of this License along with the Program.

You may charge a fee for the physical act of transferring a copy, and you may at your option offer warranty protection in exchange for a fee.

 2. You may modify your copy or copies of the Program or any portion of it, thus forming a work based on the Program, and copy and distribute such modifications or work under the terms of Section 1 above, provided that you also meet all of these conditions:

 a) You must cause the modified files to carry prominent notices stating that you changed the files and the date of any change.

b) You must cause

 any work that you distribute or publish, that in whole or in part contains or is derived from the Program or any part thereof, to be licensed as a whole at no charge to all third parties under the terms of this License.

 c) If the modified program normally reads commands interactively when run, you must cause it, when started running for such interactive use in the most ordinary way, to print or display an announcement including an appropriate copyright notice and a notice that there is no warranty (or else, saying that you provide a warranty) and that users may redistribute the program under these conditions, and telling the user how to view a copy of this License. (Exception: if the Program itself is interactive but does not normally print such an announcement, your work based on the Program is not required to print an announcement.)

These requirements apply to the modified work as a whole. If identifiable sections of that work

are not derived from the Program,

and can be reasonably considered independent and separate works in themselves, then this License, and its terms, do not apply to those sections when you distribute them as separate works. But when you distribute the same sections as part of a whole which is a work based on the Program, the distribution of the whole must be on the terms of this License, whose permissions for other licensees extend to the entire whole, and thus to each and every part regardless of who wrote it.

Thus, it is not the intent of this section to claim rights or contest your rights to work written entirely by you; rather, the intent is to exercise the right to control the distribution of derivative or collective works based on the Program.

In addition, mere aggregation of another work not based on the Program with the Program (or with a work based on the Program) on a volume of a storage or distribution medium does not bring the other work under the scope of this License.

 3. You may copy and distribute the Program (or a work based on it, under Section 2) in object code or executable form under the terms of  a) Accompany it with the complete corresponding machine-readable source code, which must be distributed under the terms of Sections 1 and 2 above on a medium customarily used for software interchange; or,

 b) Accompany it with a written offer, valid for at least three years, to give any third party, for a charge no more than your cost of physically performing source distribution, a complete machine-readable copy of the corresponding source code, to be distributed under the terms of Sections 1 and 2 above on a medium customarily used for software interchange; or,

 c) Accompany it with the information you received as to the offer to distribute corresponding source code. (This alternative is allowed only for noncommercial distribution and only if you

 received the program in object code or executable form with such an offer, in accord with Subsection b above.)

The source code for a work means the preferred form of the work for making modifications to it. For an executable work, complete source code means all the source code for all modules it contains, plus any associated interface definition files, plus the scripts used to control compilation and installation of the executable. However, as a special exception, the source code distributed need not include anything that is normally distributed (in either source or binary form) with the major components (compiler, kernel, and so on) of the operating system on which the executable runs, unless that component itself accompanies the executable.

If distribution of executable or object code is made by offering access to copy from a designated place, then offering equivalent access to copy the source code from the same place counts as distribution of the source code, even though third parties are not compelled to copy the source along with the object code.

 4. You may not copy, modify, sublicense, or distribute the Program except as expressly provided under this License. Any attempt otherwise to copy, modify, sublicense or distribute the Program is void, and will automatically terminate your rights under this License. However, parties who have received copies, or rights, from you under this License will not have their licenses terminated so long as such parties remain in full compliance.

 5. You are not required to accept this License, since you have not signed it. However, nothing else grants you permission to modify or

distribute the Program or its derivative works. These actions are prohibited by law if you do not accept this License. Therefore, by modifying or distributing the Program (or any work based on the Program), you indicate your acceptance of this License to do so, and all its terms and conditions for copying, distributing or modifying

the Program or works based on it.

 6. Each time you redistribute the Program (or any work based on the Program), the recipient automatically receives a license from the original licensor to copy, distribute or modify the Program subject to these terms and conditions. You may not impose any further restrictions on the recipients' exercise of the rights granted herein. You are not responsible for enforcing compliance by third parties to this License.

 7. If, as a consequence of a court judgment or allegation of patent infringement or for any other reason (not limited to patent issues), conditions are imposed on you (whether by court order, agreement or otherwise) that contradict the conditions of this License, they do not excuse you from the conditions of this License. If you cannot distribute so as to satisfy simultaneously your obligations under this License and any other pertinent obligations, then as a consequence you may not distribute the Program at all. For example, if a patent

license would not permit royalty-free redistribution of the Program by all those who receive copies directly or indirectly through you, then the only way you could satisfy both it and this License would be to refrain entirely from distribution of the Program.

If any portion of this section is held invalid or unenforceable under any particular circumstance, the balance of the section is intended to apply and the section as a whole is intended to apply in other circumstances.

It is not the purpose of this section to induce you to infringe any patents or other property right claims or to contest validity of any such claims; this section has the sole purpose of protecting the integrity of the free software distribution system, which is implemented by public license practices. Many people have made generous contributions to the wide range of software distributed through that system in reliance on consistent application of that system; it is up to the author/donor to decide if he or she is willing to distribute software through any other system and a licensee cannot impose that choice.

This section is intended to make thoroughly clear what is believed to

be a consequence of the rest of this License.

 8. If the distribution and/or use of the Program is restricted in certain countries either by patents or by copyrighted interfaces, the original copyright holder who places the Program under this License may add an explicit geographical distribution limitation excluding those countries, so that distribution is permitted only in or among countries not thus excluded. In such case, this License incorporates the limitation as if written in the body of this License.

 9. The Free Software Foundation may publish revised and/or new versions of the General Public License from time to time. Such new versions will be similar in spirit to the present version, but may differ in detail to address new problems or concerns.

Each version is given a distinguishing

version number. If the Program

specifies a version number of this License which applies to it and "any later version", you have the option of following the terms and conditions either of that version or of any later version published by the Free Software Foundation. If the Program does not specify a version number of this License, you may choose any version ever published by the Free Software Foundation.

 10. If you wish to incorporate parts of the Program into other free programs whose distribution conditions are different, write to the author to ask for permission. For software which is copyrighted by the Free Software Foundation, write to the Free Software Foundation; we sometimes make exceptions for this. Our decision will be guided by the two goals of preserving the free status of all derivatives of our free software and of promoting the sharing and reuse of software generally.

#### NO WARRANTY

#### 11. BECAUSE THE PROGRAM IS LICENSED FREE OF CHARGE, THERE IS NO WARRANTY

FOR THE PROGRAM, TO THE EXTENT PERMITTED BY APPLICABLE LAW. EXCEPT WHEN OTHERWISE STATED IN WRITING THE COPYRIGHT HOLDERS AND/OR OTHER PARTIES PROVIDE THE PROGRAM "AS IS" WITHOUT WARRANTY OF ANY KIND, EITHER EXPRESSED OR IMPLIED, INCLUDING, BUT NOT LIMITED TO, THE IMPLIED WARRANTIES OF MERCHANTABILITY AND FITNESS FOR A PARTICULAR PURPOSE. THE ENTIRE RISK AS TO THE QUALITY AND PERFORMANCE OF THE PROGRAM IS WITH YOU. SHOULD THE PROGRAM PROVE DEFECTIVE, YOU ASSUME THE COST OF ALL NECESSARY SERVICING, REPAIR OR CORRECTION.

 12. IN NO EVENT UNLESS REQUIRED BY APPLICABLE LAW OR AGREED TO IN WRITING WILL ANY COPYRIGHT HOLDER, OR ANY OTHER PARTY WHO MAY MODIFY AND/OR REDISTRIBUTE THE PROGRAM AS PERMITTED ABOVE, BE LIABLE TO YOU FOR DAMAGES,

### INCLUDING ANY GENERAL, SPECIAL, INCIDENTAL OR CONSEQUENTIAL DAMAGES ARISING OUT OF THE USE OR INABILITY TO USE THE PROGRAM (INCLUDING BUT NOT LIMITED TO LOSS OF DATA OR DATA BEING RENDERED INACCURATE OR LOSSES SUSTAINED BY YOU OR

 THIRD PARTIES OR A FAILURE OF THE PROGRAM TO OPERATE WITH ANY OTHER PROGRAMS), EVEN IF SUCH HOLDER OR OTHER PARTY HAS BEEN ADVISED OF THE POSSIBILITY OF SUCH DAMAGES.

#### END OF TERMS AND CONDITIONS

How to Apply These Terms to Your New Programs

 If you develop a new program, and you want it to be of the greatest possible use to the public, the best way to achieve this is to make it free software which everyone can redistribute and change under these terms.

 To do so, attach the following notices to the program. It is safest to attach them to the start of each source file to most effectively convey the exclusion of warranty; and each file should have at least the "copyright" line and a pointer to where the full notice is found.

 <one line to give the program's name and a brief idea of what it does.> Copyright  $(C)$  <year > <name of author>

 This program is free software; you can redistribute it and/or modify it under the terms of the GNU General Public License as published by the Free Software Foundation; either version 2 of the License, or (at your option) any later version.

 This program is distributed in the hope that it will be useful, but WITHOUT ANY WARRANTY; without even the implied warranty of MERCHANTABILITY or FITNESS FOR A PARTICULAR PURPOSE. See the GNU General Public License for more details.

 You should have received a copy of the GNU General Public License along with this program; if not, write to the Free Software Foundation, Inc., 51 Franklin Street, Fifth Floor, Boston, MA 02110-1301 USA.

Also add information on how to contact you by electronic and paper mail.

If the program is interactive, make it output a short notice like this when it starts in an interactive mode:

 Gnomovision version 69, Copyright (C) year name of author Gnomovision comes with ABSOLUTELY NO WARRANTY; for details type `show w'. This is free software, and you are welcome to redistribute

under certain conditions; type `show c' for details.

The hypothetical commands `show w' and `show c' should show the appropriate parts of the General Public License. Of course, the commands you use may be called something other than `show w' and `show c'; they could even be mouse-clicks or menu items--whatever suits your program.

You should also get your employer (if you work as a programmer) or your school, if any, to sign a "copyright disclaimer" for the program, if necessary. Here is a sample; alter the names:

 Yoyodyne, Inc., hereby disclaims all copyright interest in the program `Gnomovision' (which makes passes at compilers) written by James Hacker.

 <signature of Ty Coon>, 1 April 1989 Ty Coon, President of Vice

This General Public License does not permit incorporating your program into proprietary programs. If your program is a subroutine library, you may consider it more useful to permit linking proprietary applications with the library. If this is what you want to do, use the GNU Lesser General Public License instead of this License.

# **1.245 make 4.2.1-r0**

# **1.245.1 Available under license :**

#### NOT PROVIDED

/\* Argument parsing and main program of GNU Make. Copyright (C) 1988-2016 Free Software Foundation, Inc. This file is part of GNU Make.

GNU Make is free software; you can redistribute it and/or modify it under the terms of the GNU General Public License as published by the Free Software Foundation; either version 3 of the License, or (at your option) any later version.

GNU Make is distributed in the hope that it will be useful, but WITHOUT ANY WARRANTY; without even the implied warranty of MERCHANTABILITY or FITNESS FOR A PARTICULAR PURPOSE. See the GNU General Public License for more details.

You should have received a copy of the GNU General Public License along with this program. If not, see <http://www.gnu.org/licenses/>.  $*$ /

#include "makeint.h" #include "os.h"

it

#include "filedef.h" #include "dep.h" #include "variable.h" #include "job.h" #include "commands.h" #include "rule.h" #include "debug.h" #include "getopt.h" #include <assert.h> #ifdef \_AMIGA # include <dos/dos.h> # include <proto/dos.h> #endif #ifdef WINDOWS32 # include <windows.h>  $\#$  include  $\langle$ io.h $>$ # include "pathstuff.h" # include "sub\_proc.h" # include "w32err.h" #endif #ifdef \_\_EMX\_\_ # include <sys/types.h> # include <sys/wait.h> #endif #ifdef HAVE\_FCNTL\_H # include <fcntl.h> #endif

#ifdef \_AMIGA int \_stack = 20000; /\* Make sure we have 20K of stack space  $\frac{*}{ }$ #endif #ifdef VMS int vms\_use\_mcr\_command = 0; int vms\_always\_use\_cmd\_file = 0; int vms\_gnv\_shell =  $0$ ; int vms\_legacy\_behavior  $= 0$ ; int vms\_comma\_separator = 0; int vms\_unix\_simulation = 0; int vms\_report\_unix\_paths = 0;

/\* Evaluates if a VMS environment option is set, only look at first character \*/ static int get\_vms\_env\_flag (const char \*name, int default\_value) { char \* value; char x;

```
value = getenv (name);
if (value == NULL) return default_value;
x = \text{topper} (\text{value}[0]); switch (x)
   {
  case '1':
  case 'T':
  case 'E':
    return 1;
    break;
  case '0':
  case 'F':
  case 'D':
    return 0;
   }
}
#endif
#if defined HAVE_WAITPID || defined HAVE_WAIT3
# define HAVE_WAIT_NOHANG
#endif
#ifndef HAVE_UNISTD_H
int chdir ();
#endif
#ifndef STDC_HEADERS
# ifndef sun /* Sun has an incorrect decl in a header. */
void exit (int) __attribute__ ((noreturn));
# endif
double atof ();
#endif
static void clean_jobserver (int status);
static void print_data_base (void);
static void print_version (void);
static void decode_switches (int argc, const char **argv, int env);
static void decode env switches (const char *envar, unsigned int len);
static struct variable *define makeflags (int all, int makefile);
static char *quote for env (char *out, const char *in);
static void initialize_global_hash_tables (void);
```
/\* The structure that describes an accepted command switch. \*/

struct command\_switch

```
 {
  int c; /* The switch character. */
   enum /* Type of the value. */
    {
    flag, /* Turn int flag on. */flag_off, \frac{\text{#} \cdot \text{}{\text{#}}}{\text{#}}string, \frac{1}{2} /* One string per invocation. */
    strlist, \sqrt{\ } One string per switch. \frac{\ast}{\ } filename, /* A string containing a file name. */
     positive_int, /* A positive integer. */
     floating, /* A floating-point number (double). */
     ignore /* Ignored. */
    } type;
   void *value_ptr; /* Pointer to the value-holding variable. */
 unsigned int env:1; \frac{1}{2} /* Can come from MAKEFLAGS. */
 unsigned int toenv:1; \frac{\pi}{3} Should be put in MAKEFLAGS. */
  unsigned int no_makefile:1; /* Don't propagate when remaking makefiles. */
  const void *noarg_value; /* Pointer to value used if no arg given. */
  const void *default_value; /* Pointer
 to default value. */
  const char *long_name; /* Long option name. */
 };
/* True if C is a switch value that corresponds to a short option. */#define short_option(c) ((c) \leq CHAR_MAX)
/* The structure used to hold the list of strings given
  in command switches of a type that takes strlist arguments. */
struct stringlist
 {
  const char **list; /* Nil-terminated list of strings. */
  unsigned int idx; /* Index into above. */
  unsigned int max; /* Number of pointers allocated. */
 };
```
/\* The recognized command switches. \*/

 $\frac{*}{*}$  Nonzero means do extra verification (that may slow things down).  $\frac{*}{*}$ 

int verify\_flag;

/\* Nonzero means do not print commands to be executed (-s). \*/

int silent\_flag;

/\* Nonzero means just touch the files that would appear to need remaking (-t) \*/

int touch\_flag;

/\* Nonzero means just print what commands would need to be executed, don't actually execute them (-n). \*/

int just\_print\_flag;

/\* Print debugging info (--debug). \*/

static struct stringlist \*db\_flags = 0; static int debug\_flag =  $0$ ;

int db\_level  $= 0$ ;

/\* Synchronize output (--output-sync). \*/

char  $*$ output\_sync\_option = 0;

#ifdef WINDOWS32 /\* Suspend make in main for a short time to allow debugger to attach \*/

int suspend\_flag  $= 0$ ; #endif

/\* Environment variables override makefile definitions. \*/

int env\_overrides  $= 0$ ;

/\* Nonzero means ignore status codes returned by commands executed to remake files. Just treat them all as successful (-i). \*/

int ignore errors  $flag = 0$ ;

/\* Nonzero means don't remake anything, just print the data base that results from reading the makefile (-p). \*/

int print data base  $flag = 0$ ;

/\* Nonzero means don't remake anything; just return a nonzero status

if the specified targets are not up to date  $(-q)$ . \*/

int question\_flag  $= 0$ ;

/\* Nonzero means do not use any of the builtin rules (-r) / variables (-R). \*/

int no\_builtin\_rules\_flag  $= 0$ ; int no\_builtin\_variables\_flag =  $0$ ;

/\* Nonzero means keep going even if remaking some file fails (-k). \*/

int keep\_going\_flag; int default\_keep\_going\_flag = 0;

/\* Nonzero means check symlink mtimes. \*/

int check\_symlink\_flag = 0;

/\* Nonzero means print directory before starting and when done (-w). \*/

int print\_directory\_flag = 0;

/\* Nonzero means ignore print\_directory\_flag and never print the directory. This is necessary because print\_directory\_flag is set implicitly. \*/

int inhibit\_print\_directory\_flag = 0;

/\* Nonzero means print version information. \*/

int print\_version\_flag  $= 0$ ;

/\* List of makefiles given with -f switches. \*/

static struct stringlist \*makefiles = 0;

/\* Size of the stack when we started. \*/

#ifdef SET\_STACK\_SIZE struct rlimit stack\_limit; #endif

/\* Number of job slots for parallelism. \*/

unsigned int job\_slots;

#define INVALID\_JOB\_SLOTS (-1)

static unsigned int  $master\_job\_ slots = 0;$ static int arg\_job\_slots = INVALID\_JOB\_SLOTS;

static const int default\_job\_slots = INVALID\_JOB\_SLOTS;

/\* Value of job slots that means no limit.  $*/$ 

static const int inf\_jobs = 0;

/\* Authorization for the jobserver. \*/

static char \*jobserver\_auth = NULL;

/\* Handle for the mutex used on Windows to synchronize output of our children under -O. \*/

char \*sync\_mutex = NULL;

/\* Maximum load average at which multiple jobs will be run. Negative values mean unlimited, while zero means limit to zero load (which could be useful to start infinite jobs remotely but one at a time locally). \*/ #ifndef NO\_FLOAT double max\_load\_average = -1.0; double default\_load\_average = -1.0; #else int max\_load\_average = -1; int default\_load\_average = -1; #endif

/\* List of directories given with -C switches. \*/

static struct stringlist \*directories  $= 0$ ;

/\* List of include directories given with -I switches. \*/

static struct stringlist \*include\_directories = 0;

/\* List of files given with -o switches. \*/

static struct stringlist \*old  $files = 0$ ;

/\* List of files given with -W switches. \*/

static struct stringlist \*new files = 0;

 $/*$  List of strings to be eval'd.  $*/$ static struct stringlist \*eval\_strings = 0;

/\* If nonzero, we should just print usage and exit. \*/

static int print\_usage\_flag = 0;

/\* If nonzero, we should print a warning message for each reference to an undefined variable. \*/

int warn\_undefined\_variables\_flag;

/\* If nonzero, always build all targets, regardless of whether they appear out of date or not. \*/

static int always\_make\_set = 0; int always\_make\_flag = 0;

 $/*$  If nonzero, we're in the "try to rebuild makefiles" phase.  $*/$ 

int rebuilding makefiles  $= 0$ ;

/\* Remember the original value of the SHELL variable, from the environment. \*/

struct variable shell\_var;

/\* This character introduces a command: it's the first char on the line. \*/

char cmd\_prefix =  $\iota$ ;

 $/*$  The usage output. We write it this way to make life easier for the translators, especially those trying to translate to right-to-left languages like Hebrew. \*/

```
static const char \text{*const} usage[] =
 {
 N_("Options:\n"),
 N_("\)
-b, -m Ignored for compatibility.\langle n'' \rangle,
 N ("\backslash -B, --always-make Unconditionally make all targets.\n"),
 N_{-}("\
 -C DIRECTORY, --directory=DIRECTORY\n\
                  Change to DIRECTORY before doing anything.\n"),
  N_("\
 -d Print lots of debugging information.\n"),
```
 $N_{-}$ ("\) --debug[=FLAGS] Print various types of debugging information.\n"),  $N_{-}$ ("\) -e, --environment-overrides\n\ Environment variables override makefiles.\n"),  $N_{-}$ ("\ --eval=STRING Evaluate STRING as a makefile statement.\n"),  $N_{-}$ ("\) -f FILE, --file=FILE, --makefile=FILE\n\ Read FILE as a makefile.\n"),  $N_{-}$ ("\)  $-h$ ,  $-help$  Print this message and exit. $\langle n'' \rangle$ ,  $N_{-}$ ("\) -i, --ignore-errors Ignore errors from recipes.\n"),  $N_{-}$ ("\ -I DIRECTORY, --include-dir=DIRECTORY\n\ Search DIRECTORY for included makefiles.\n"), N\_("\)  $-j$  [N],  $-i$ jobs[=N] Allow N jobs at once; infinite jobs with no arg. $\langle n'' \rangle$ ,  $N_{-}$ ("\  $-k$ ,  $-k$ eep-going Keep going when some targets can't be made. $\langle n'' \rangle$ ,  $N_{-}$ ("\  $-1$  [N],  $-$ load-average[=N],  $-$ max-load[=N]\n\ Don't start multiple jobs unless load is below N.\n"),  $N_{-}$ ("\ -L, --check-symlink-times Use the latest mtime between symlinks and target.\n"), N\_("\) -n, --just-print, --dry-run, --recon\n\ Don't actually run any recipe; just print them.\n"),  $N_{-}$ ("\ -o FILE, --old-file=FILE, --assume-old=FILE\n\ Consider FILE to be very old and don't remake it. $\ln$ "), N\_("\)  $-O[TYPE]$ , --output-sync $[=TYPE]\n\in$ Synchronize output of parallel jobs by TYPE.\n"),  $N_{-}$ ("\ -p, --print-data-base Print make's internal database.\n"),  $N_{-}$ ("\) -q, --question Run no recipe; exit status says if up to date.\n"), N\_("\) -r, --no-builtin-rules Disable the built-in implicit rules.\n"), N\_("\) -R, --no-builtin-variables Disable the built-in variable settings.\n"), N\_("\) -s, --silent, --quiet Don't echo recipes.\n"), N\_("\) -S, --no-keep-going, --stop\n\

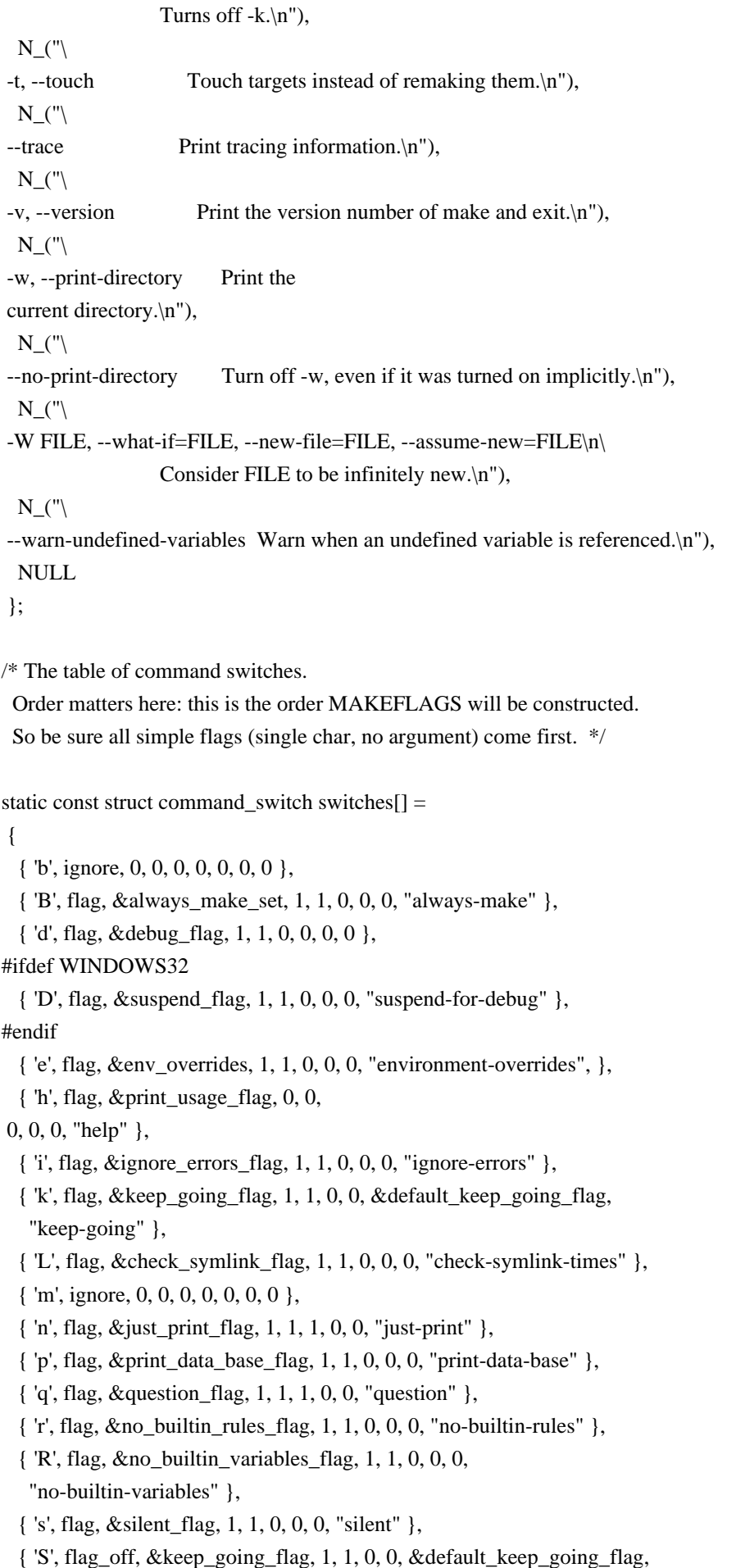

"no-keep-going" },

```
 { 't', flag, &touch_flag, 1, 1, 1, 0, 0, "touch" },
```
{ 'v', flag, &print\_version\_flag, 1, 1, 0, 0, 0, "version" },

```
 { 'w', flag, &print_directory_flag,
```

```
 1, 1, 0, 0, 0, "print-directory" },
```
 $/*$  These options take arguments.  $*$ / { 'C', filename, &directories, 0, 0, 0, 0, 0, "directory" }, { 'f', filename, &makefiles, 0, 0, 0, 0, 0, "file" }, { 'I', filename, &include\_directories, 1, 1, 0, 0, 0, "include-dir" }, { 'j', positive\_int, &arg\_job\_slots, 1, 1, 0, &inf\_jobs, &default\_job\_slots, "jobs" }, #ifndef NO\_FLOAT { 'l', floating, &max\_load\_average, 1, 1, 0, &default\_load\_average, &default\_load\_average, "load-average" }, #else { 'l', positive\_int, &max\_load\_average, 1, 1, 0, &default\_load\_average, &default\_load\_average, "load-average" }, #endif { 'o', filename, &old\_files, 0, 0, 0, 0, 0, "old-file" }, { 'O', string, &output\_sync\_option, 1, 1, 0, "target", 0, "output-sync" }, { 'W', filename, &new\_files, 0, 0, 0, 0, 0, "what-if" }, /\* These are long-style options. \*/ { CHAR\_MAX+1, strlist, &db\_flags, 1, 1, 0, "basic", 0, "debug" }, { CHAR\_MAX+2, string, &jobserver\_auth, 1, 1, 0, 0, 0, "jobserver-auth" }, { CHAR\_MAX+3, flag, &trace\_flag, 1, 1, 0, 0, 0, "trace" }, { CHAR\_MAX+4, flag, &inhibit\_print\_directory\_flag, 1, 1, 0, 0, 0, "no-print-directory" }, { CHAR\_MAX+5, flag, &warn\_undefined\_variables\_flag, 1, 1, 0, 0, 0, "warn-undefined-variables" }, { CHAR\_MAX+6, strlist, &eval\_strings, 1, 0, 0, 0, 0, "eval" }, { CHAR\_MAX+7, string, &sync\_mutex, 1, 1, 0, 0, 0, "sync-mutex" }, { 0, 0, 0, 0, 0, 0, 0, 0, 0 } }; /\* Secondary long names for options. \*/ static struct option long option aliases $[] =$  { { "quiet", no argument,  $0, 's'$  },  $\{$  "stop", no\_argument, 0, 'S'  $\}$ ,

{ "new-file", required argument,  $0, W'$  },

- { "assume-new", required argument,  $0, 'W'$  },
- { "assume-old", required\_argument, 0, 'o' },  ${\rm -1 max\text{-}load}$ ", optional argument, 0, 'l' },

```
 { "dry-run",
     no\_argument, 0, 'n' \},
  { "recon", no\_argument, 0, 'n'},
   { "makefile", required_argument, 0, 'f' },
 };
/* List of goal targets. */
static struct goaldep *goals, *lastgoal;
/* List of variables which were defined on the command line
  (or, equivalently, in MAKEFLAGS). */
struct command_variable
 {
   struct command_variable *next;
   struct variable *variable;
 };
static struct command_variable *command_variables;
/* The name we were invoked with. */
#ifdef WINDOWS32
/* On MS-Windows, we chop off the .exe suffix in 'main', so this
  cannot be 'const'. */
char *program;
#else
const char *program;
#endif
/* Our current directory before processing any -C options. */
char *directory_before_chdir;
/* Our current directory after processing all -C options. */
char *starting_directory;
/* Value of the MAKELEVEL variable at startup (or 0). */
unsigned int makelevel;
/*
 Pointer to the value of the .DEFAULT_GOAL special variable.
  The value will be the name of the goal to remake if the command line
  does not override it. It can be set by the makefile, or else it's
```
 the first target defined in the makefile whose name does not start with  $'$ :  $*/$ 

struct variable \* default\_goal\_var;

/\* Pointer to structure for the file .DEFAULT whose commands are used for any file that has none of its own. This is zero if the makefiles do not define .DEFAULT. \*/

struct file \*default\_file;

/\* Nonzero if we have seen the magic '.POSIX' target. This turns on pedantic compliance with POSIX.2. \*/

int posix\_pedantic;

/\* Nonzero if we have seen the '.SECONDEXPANSION' target. This turns on secondary expansion of prerequisites. \*/

int second\_expansion;

/\* Nonzero if we have seen the '.ONESHELL' target. This causes the entire recipe to be handed to SHELL as a single string, potentially containing newlines. \*/

int

one\_shell;

/\* One of OUTPUT\_SYNC\_\* if the "--output-sync" option was given. This attempts to synchronize the output of parallel jobs such that the results of each job stay together. \*/

int output\_sync = OUTPUT\_SYNC\_NONE;

/\* Nonzero if the "--trace" option was given. \*/

int trace\_flag =  $0$ ;

/\* Nonzero if we have seen the '.NOTPARALLEL' target. This turns off parallel builds for this invocation of make. \*/

int not parallel;

/\* Nonzero if some rule detected clock skew; we keep track so (a) we only print one warning about it during the run, and (b) we can print a final warning at the end of the run. \*/

int clock skew detected;

/\* Map of possible stop characters for searching strings. \*/
#ifndef UCHAR\_MAX # define UCHAR\_MAX 255 #endif unsigned short stopchar\_map[UCHAR\_MAX + 1] =  $\{0\}$ ;

/\* If output-sync is enabled we'll collect all the output generated due to options, while reading makefiles, etc. \*/

struct output make\_sync;

/\*

Mask of signals that are being caught with fatal\_error\_signal. \*/

#ifdef POSIX sigset\_t fatal\_signal\_set; #else # ifdef HAVE\_SIGSETMASK int fatal\_signal\_mask; # endif #endif

#if !HAVE\_DECL\_BSD\_SIGNAL && !defined bsd\_signal # if !defined HAVE\_SIGACTION # define bsd\_signal signal # else typedef RETSIGTYPE (\*bsd\_signal\_ret\_t) (int);

static bsd\_signal\_ret\_t bsd\_signal (int sig, bsd\_signal\_ret\_t func) { struct sigaction act, oact; act.sa\_handler = func; act.sa\_flags = SA\_RESTART; sigemptyset (&act.sa\_mask); sigaddset (&act.sa\_mask, sig); if (sigaction (sig, &act, &oact) !=  $0$ ) return SIG\_ERR; return oact.sa\_handler; } # endif #endif static void initialize\_global\_hash\_tables (void) { init\_hash\_global\_variable\_set (); strcache\_init ();

 init\_hash\_files (); hash\_init\_directories (); hash\_init\_function\_table (); }

/\* This character map locate stop chars when parsing GNU makefiles. Each element is true if we should stop parsing on that character. \*/

static void initialize\_stopchar\_map (void) { int i;

stopchar\_map[(int)'\0'] = MAP\_NUL; stopchar\_map $[(int)^{H}] = MAP\_COMMENT;$  $stopchar\_map[(int)';] = MAP\_SEM;$  $stopchar\_map[(int)'='] = MAP\_EQUALS;$  stopchar\_map[(int)':'] = MAP\_COLON; stopchar\_map[(int)'%'] = MAP\_PERCENT; stopchar\_map[(int)'|'] = MAP\_PIPE; stopchar\_map[(int)'.'] = MAP\_DOT | MAP\_USERFUNC; stopchar\_map $[(int)','] = MAP\_COMMA;$ stopchar\_map[(int)'\$'] = MAP\_VARIABLE;

 stopchar\_map[(int)'-'] = MAP\_USERFUNC; stopchar\_map[(int)'\_'] = MAP\_USERFUNC;

stopchar\_map $[(int)'$   $] = MAP$ \_BLANK; stopchar\_map $[(int)\t\setminus t'] = MAP\_BLANK;$ 

stopchar\_map $[(int)'$ ] = MAP\_DIRSEP; #if defined(VMS) stopchar\_map[(int)':']  $|= MAP\_DIRSEP;$ stopchar\_map $[(int)^n]$   $|=$  MAP\_DIRSEP; stopchar\_map[(int)'>'] |= MAP\_DIRSEP; #elif defined(HAVE\_DOS\_PATHS) stopchar\_map $[(int)\$  | = MAP\_DIRSEP; #endif

for  $(i = 1; i \le UCHAR MAX; ++i)$ {

 if (isspace (i) && NONE\_SET (stopchar\_map[i], MAP\_BLANK)) /\* Don't mark blank characters as newline characters. \*/ stopchar\_map[i]  $|= MAP$  NEWLINE; else if (isalnum (i)) stopchar\_map[i]  $|=$  MAP\_USERFUNC;

```
 }
}
static const char *
expand_command_line_file (const char *name)
{
 const char *cp;
char *expanded = 0;
if (name[0] == \sqrt{0})
   O (fatal, NILF, _("empty string invalid as file name"));
if (name[0] == '~') {
    expanded = tilde_expand (name);
   if (expanded && expanded[0] != \Diamond0')
     name = expanded;
   }
 /* This is also done in parse_file_seq, so this is redundant
   for names read from makefiles. It is here for names passed
   on the command line. */
while (name[0] == \because \&\& name[1] == \forall)
   {
   name += 2;while (name[0] == '') /* Skip following slashes: ".//foo" is "foo", not "/foo". */
     ++name;
   }
if (name[0] == \Diamond 0') {
    /* Nothing
 else but one or more "./", maybe plus slashes! */
   name = "\ldots";
   }
cp = strcache_add (name);
 free (expanded);
 return cp;
}
/* Toggle -d on receipt of SIGUSR1. */
#ifdef SIGUSR1
static RETSIGTYPE
```

```
debug_signal_handler (int sig UNUSED)
{
 db_level = db_level ? DB_NONE : DB_BASIC;
}
#endif
static void
decode_debug_flags (void)
{
 const char **pp;
 if (debug_flag)
 db<sub>_level</sub> = DB<sub>_ALL</sub>;
 if (db_flags)
   for (pp=db_flags->list; *pp; ++pp)
    {
    const char {}^{\ast}p = {}^{\ast}pp;
     while (1)
       {
        switch (tolower (p[0]))
          {
          case 'a':
          db<sub></sub>level |= DB<sub>-ALL</sub>;
           break;
          case 'b':
          db<sub></sub>level |= DB<sub>-</sub>BASIC;
           break;
          case 'i':
           db_level |= DB_BASIC | DB_IMPLICIT;
           break;
          case 'j':
          db<sub>_level</sub> |=DB<sub>_JOBS</sub>;
           break;
      case 'm':
           db_level |= DB_BASIC | DB_MAKEFILES;
           break;
          case 'n':
          db level = 0;
           break;
          case 'v':
           db_level |= DB_BASIC | DB_VERBOSE;
           break;
          default:
           OS (fatal, NILF,
              _("unknown debug level specification '%s'"), p);
```

```
 }
      while (*(++p) := \{0\})if (*p == ',' || *p == ' ')
         {
          ++p; break;
          }
      if (*p == '0') break;
      }
    }
 if (db_level)
  verify_flag = 1;
 if (! db_level)
 debug_flag = 0;}
static void
decode_output_sync_flags (void)
{
#ifdef NO_OUTPUT_SYNC
 output_sync = OUTPUT_SYNC_NONE;
#else
 if (output_sync_option)
  {
   if (streq (output_sync_option, "none"))
     output_sync = OUTPUT_SYNC_NONE;
    else
 if (streq (output_sync_option, "line"))
     output_sync = OUTPUT_SYNC_LINE;
    else if (streq (output_sync_option, "target"))
     output_sync = OUTPUT_SYNC_TARGET;
    else if (streq (output_sync_option, "recurse"))
     output_sync = OUTPUT_SYNC_RECURSE;
    else
     OS (fatal, NILF,
       _("unknown output-sync type '%s'"), output_sync_option);
   }
 if (sync_mutex)
 RECORD_SYNC_MUTEX (sync_mutex);
#endif
}
```
#ifdef WINDOWS32

## #ifndef NO\_OUTPUT\_SYNC

```
/* This is called from start_job_command when it detects that
  output_sync option is in effect. The handle to the synchronization
  mutex is passed, as a string, to sub-makes via the --sync-mutex
  command-line argument. */
void
prepare_mutex_handle_string (sync_handle_t handle)
{
 if (!sync_mutex)
  {
   /* Prepare the mutex handle string for our children. */
  /* 2 hex digits per byte + 2 characters for "0x" + null. */
   sync_mutex = xmalloc (2 * size of(sync\_handle_t)) + 2 + 1);sprintf (sync_mutex, "0x%Ix", handle);
    define_makeflags (1, 0);
   }
}
#endif /* NO_OUTPUT_SYNC */
/*
* HANDLE runtime exceptions by avoiding a requestor on the GUI. Capture
* exception and print it to stderr instead.
*
* If ! DB_VERBOSE, just print a simple message and exit.
* If DB_VERBOSE, print a more verbose message.
* If compiled for DEBUG, let exception pass through to GUI so that
* debuggers can attach.
*/
LONG WINAPI
handle_runtime_exceptions (struct _EXCEPTION_POINTERS *exinfo)
{
 PEXCEPTION_RECORD exrec = exinfo->ExceptionRecord;
 LPSTR cmdline = GetCommandLine ();
LPSTR prg = strtok (cmdline, " ");
 CHAR errmsg[1024];
#ifdef USE_EVENT_LOG
 HANDLE hEventSource;
 LPTSTR lpszStrings[1];
#endif
 if (! ISDB (DB_VERBOSE))
   {
    sprintf (errmsg,
```

```
("%s: Interrupt/Exception caught (code = 0x%lx, addr = 0x%p)\n"),
      prg, exrec->ExceptionCode, exrec->ExceptionAddress);
 fprintf (stderr, errmsg);
 exit (255);
```
}

```
 sprintf (errmsg,
```

```
\gamma"\nUnhandled exception filter called from program %s\nExceptionCode = %lx\nExceptionFlags =
\frac{\partial \phi}{\partial x} = 0 \cdot x \cdot \phi (n<sup>'</sup>),
```
 prg, exrec->ExceptionCode, exrec->ExceptionFlags, exrec->ExceptionAddress);

```
 if (exrec->ExceptionCode == EXCEPTION_ACCESS_VIOLATION
```

```
 && exrec->NumberParameters >= 2)
```
sprintf (&errmsg[strlen(errmsg)],

(exrec->ExceptionInformation[0]

```
 ? _("Access violation: write operation at address 0x%p\n")
```

```
 : _("Access violation: read operation at address 0x%p\n")),
```

```
 (PVOID)exrec->ExceptionInformation[1]);
```

```
\frac{1}{2} turn this on if we want to put stuff in the event log too \frac{1}{2}#ifdef USE_EVENT_LOG
 hEventSource = RegisterEventSource (NULL, "GNU Make");
```

```
lpszStrings[0] = errmsg;
```

```
 if (hEventSource != NULL)
```

```
 {
```
ReportEvent (hEventSource,  $\frac{1}{1}$  /\* handle of event source \*/

```
 EVENTLOG_ERROR_TYPE, /* event type */
 0, /* event category */
0, /* event ID */ NULL, /* current user's SID */
 1, /* strings in lpszStrings */
0, \frac{1}{2} no bytes of raw data \frac{k}{2}
```

```
 lpszStrings, /* array of error strings */
NULL); /* no raw data */
```

```
 (VOID) DeregisterEventSource (hEventSource);
  }
#endif
```

```
 /* Write the error to stderr too */
 fprintf (stderr, errmsg);
```

```
#ifdef DEBUG
 return EXCEPTION_CONTINUE_SEARCH;
#else
```

```
 exit (255);
 return (255); /* not reached */
#endif
}
```
/\*

\* On WIN32 systems we don't have the luxury of a /bin directory that \* is mapped globally to every drive mounted to the system. Since make could \* be invoked from any drive, and we don't want to propagate /bin/sh \* to every single drive. Allow ourselves a chance to search for \* a value for default shell here (if the default path does not exist). \*/ int

find\_and\_set\_default\_shell (const char \*token) { int sh\_found = 0; char  $*$ atoken = 0; const char \*search\_token; const char \*tokend; PATH\_VAR(sh\_path); extern const char \*default\_shell;

```
 if (!token)
```
search\_token = default\_shell;

else

 $search\_token = atoken = xstrdup (token);$ 

```
 /* If the user explicitly requests the DOS cmd shell, obey that request.
  However, make sure that's what they really want by requiring the value
  of SHELL either equal, or have a final path element of, "cmd" or
   "cmd.exe" case-insensitive. */
token = search\_token + strlen (search\_token) - 3;if (((\text{token} == \text{search}\_\text{token}) || (tokend > search_token
      &\& (tokend[-1] == '/' || tokend[-1] == '\\')))
    && !strcasecmp (tokend, "cmd"))
  \| ((tokend - 4 = search_token
      || (tokend - 4 > search token
        &\& (tokend[-5] == '/' || tokend[-5] == '\\')))
      && !strcasecmp (tokend - 4, "cmd.exe")))
  {
   batch_mode_shell = 1;
  unixy shell = 0;
  sprintf (sh_path, "%s", search_token);
  default shell = xstrdup (w32ify (sh_path, 0));
  DB (DB_VERBOSE, (_("find_and_set_shell() setting default_shell = %s\n"),
```

```
 default_shell));
  sh_found = 1;
  }
 else if (!no_default_sh_exe
      && (token == NULL || !strcmp (search_token, default_shell)))
  {
  /* no new information, path already set or known */sh_found = 1;
  }
else if (\angleaccess (search_token, 0) == 0)
  {
   /* search token path was found */
   sprintf (sh_path, "%s", search_token);
  default\_shell = xstrdup (w32ify (sh\_path, 0));DB (DB_VERBOSE, (\_("find_and_set_shell() setting default_shell = %s\n"),
              default_shell));
  sh_found = 1;
  }
 else
  {
   char *p;
   struct variable *v = lookup_variable (STRING_SIZE_TUPLE ("PATH"));
   /* Search Path for shell */
  if (v & & v->value)
    {
     char *ep;
     p = v->value;
      ep = strchr (p, PATH_SEPARATOR_CHAR);
      while (ep && *ep)
       {
       *ep = \sqrt{0};
        sprintf (sh_path, "%s/%s", p, search_token);
       if (\angleaccess (sh\_path, 0) == 0) {
          default\_shell = xstrdup (w32ify (sh\_path, 0));sh found = 1;
           *ep = PATH_SEPARATOR_CHAR;
           /* terminate loop */
          p \rightleftharpoons strlen (p);
          }
        else
          {
```

```
 *ep = PATH_SEPARATOR_CHAR;
          p = ++ep; }
        ep = strchr (p, PATH_SEPARATOR_CHAR);
       }
      /* be sure to check last element of Path */
      if (p
 && *p)
       {
        sprintf (sh_path, "%s/%s", p, search_token);
       if (\angleaccess (sh\_path, 0) == 0) {
          default_shell = xstrdup (w32ify (sh_path, 0));
          sh_found = 1;
          }
       }
      if (sh_found)
       DB (DB_VERBOSE,
         (\_("find_and_set_shell() path search set default_shell = %s\n"),
          default_shell));
     }
   }
 /* naive test */
 if (!unixy_shell && sh_found
    && (strstr (default_shell, "sh") || strstr (default_shell, "SH")))
   {
  unixy_shell = 1;
  batch_mode_shell = 0;
   }
#ifdef BATCH_MODE_ONLY_SHELL
batch_mode_shell = 1;
#endif
 free (atoken);
return (sh_found);
}
#endif /* WINDOWS32 */
#ifdef MSDOS
static void
msdos_return_to_initial_directory (void)
{
```

```
 if (directory_before_chdir)
  chdir (directory_before_chdir);
}
#endif /* __MSDOS__ */
static void
reset_jobserver
 (void)
{
 jobserver_clear ();
 free (jobserver_auth);
 jobserver_auth = NULL;
}
#ifdef _AMIGA
int
main (int argc, char **argv)
#else
int
main (int argc, char **argv, char **envp)
#endif
{
static char *stdin_nm = 0;
 int makefile_status = MAKE_SUCCESS;
 struct goaldep *read_files;
 PATH_VAR (current_directory);
unsigned int restarts = 0;
unsigned int syncing = 0;
 int argv_slots;
#ifdef WINDOWS32
const char *unix_path = NULL;
 const char *windows32_path = NULL;
 SetUnhandledExceptionFilter (handle_runtime_exceptions);
```

```
 /* start off assuming we have no shell */
unixy_shell = 0;
 no_default_sh_exe = 1;
#endif
```
output\_init (&make\_sync);

initialize\_stopchar\_map();

#ifdef SET\_STACK\_SIZE /\* Get rid of any avoidable limit on stack size. \*/ { struct rlimit rlim;

```
 /* Set the stack limit huge so that alloca does not fail. */
  if (getrlimit (RLIMIT_STACK, &rlim) == 0
     && rlim.rlim_cur > 0 && rlim.rlim_cur
 < rlim.rlim_max)
    {
    stack limit = rlim;
     rlim.rlim_cur = rlim.rlim_max;
     setrlimit (RLIMIT_STACK, &rlim);
    }
  else
   stack_limit.rlim_cur = 0;
 }
#endif
```

```
 /* Needed for OS/2 */
 initialize_main (&argc, &argv);
```

```
#ifdef MAKE_MAINTAINER_MODE
 /* In maintainer mode we always enable verification. */
verify flag = 1;
```
#endif

```
#if defined (__MSDOS__) && !defined (_POSIX_SOURCE)
```
/\* Request the most powerful version of 'system', to

make up for the dumb default shell. \*/

 $\text{System}\_ \text{flags} = (\_\text{system}\_ \text{redirect}$ 

| \_\_system\_use\_shell

| system\_allow\_multiple\_cmds

- | system\_allow\_long\_cmds
- | \_\_system\_handle\_null\_commands
- | system\_emulate\_chdir);

# #endif

 /\* Set up gettext/internationalization support. \*/ setlocale (LC\_ALL, ""); /\* The cast to void shuts up compiler warnings on systems that

 disable NLS. \*/ (void)bindtextdomain (PACKAGE, LOCALEDIR); (void)textdomain (PACKAGE);

#ifdef POSIX sigemptyset (&fatal\_signal\_set); #define ADD\_SIG(sig) sigaddset (&fatal\_signal\_set, sig) #else #ifdef HAVE\_SIGSETMASK

 $fatal$ <sub>\_signal\_mask = 0;</sub> #define ADD\_SIG(sig) fatal\_signal\_mask  $=$  sigmask (sig) #else #define ADD\_SIG(sig) (void)sig #endif #endif

#define FATAL\_SIG(sig) \ if (bsd\_signal (sig, fatal\_error\_signal) ==  $SIG\_IGN$   $\setminus$  $bsd\_signal$  (sig,  $SIG\_IGN$ ); else \ ADD\_SIG (sig);

#ifdef SIGHUP FATAL\_SIG (SIGHUP); #endif #ifdef SIGQUIT FATAL\_SIG (SIGQUIT); #endif FATAL\_SIG (SIGINT); FATAL\_SIG (SIGTERM);

#ifdef \_\_MSDOS\_\_

 /\* Windows 9X delivers FP exceptions in child programs to their parent! We don't want Make to die when a child divides by zero, so we work around that lossage by catching SIGFPE. \*/ FATAL\_SIG (SIGFPE); #endif

#ifdef SIGDANGER FATAL\_SIG (SIGDANGER); #endif #ifdef SIGXCPU FATAL\_SIG (SIGXCPU); #endif #ifdef SIGXFSZ FATAL\_SIG (SIGXFSZ); #endif

#undef FATAL\_SIG

 /\* Do not ignore the child-death signal. This must be done before any children could possibly be created; otherwise, the wait functions won't work on systems with the SVR4 ECHILD brain damage, if our invoker is ignoring this signal. \*/

#ifdef HAVE\_WAIT\_NOHANG

```
# if defined SIGCHLD
 (void) bsd_signal (SIGCHLD, SIG_DFL);
# endif
# if defined SIGCLD && SIGCLD != SIGCHLD
 (void) bsd_signal (SIGCLD, SIG_DFL);
# endif
#endif
 output_init (NULL);
 /* Figure out where this program lives. */
if (\arg v[0] == 0)argv[0] = (char * )"";if (\arg v[0][0] == '0') program = "make";
 else
   {
   program = structor (argv[0], '');#if defined(__MSDOS__)
\parallel defined(\_EMX)
   if (program == 0)
    program = strrchr (argv[0], \langle \langle \cdot \rangle;
    else
     {
      /* Some weird environments might pass us argv[0] with
         both kinds of slashes; we must find the rightmost. */
      char *p = strrchr (argv[0], '\\');
      if (p && p > program)
        program = p;
     }
   if (program == 0 & 0 & \text{arg} \nu[0][1] == ':
    program = argv[0] + 1;#endif
#ifdef WINDOWS32
   if (program == 0)
     {
       /* Extract program from full path */
      program = strrchr (argv[0], \langle \langle \rangle);
       if (program)
        {
        int argv0 len = strlen (program);
        if (\text{argv0\_len} > 4 \&\& \text{streq} (\& program[argv0\_len - 4], "exe")) /* Remove .exe extension */
         program[argv0 len - 4] = \sqrt{0};
        }
      }
#endif
```

```
#ifdef VMS
   set_program_name (argv[0]);
   program = program_name;
   {
    const char
 *shell;
    char pwdbuf[256];
    char *pwd;
   shell = getenv ("SHELL");
   if (shell != NULL)
    vms\_gnv\_shell = 1; /* Need to know if CRTL set to report UNIX paths. Use getcwd as
      it works on all versions of VMS. */
   pwd = getcwd(pwdbuf, 256);if (pwd[0] == '') vms_report_unix_paths = 1;
    vms_use_mcr_command = get_vms_env_flag ("GNV$MAKE_USE_MCR", 0);
    vms_always_use_cmd_file = get_vms_env_flag ("GNV$MAKE_USE_CMD_FILE", 0);
    /* Legacy behavior is on VMS is older behavior that needed to be
      changed to be compatible with standard make behavior.
      For now only completely disable when running under a Bash shell.
      TODO: Update VMS built in recipes and macros to not need this
      behavior, at which time the default may change. */
     vms_legacy_behavior = get_vms_env_flag ("GNV$MAKE_OLD_VMS",
      !vms_gnv_shell);
    /* VMS was changed to use a comma separator in the past, but that is
      incompatible with built in functions that expect space separated
      lists. Allow this to be selectively turned off. */
     vms_comma_separator = get_vms_env_flag ("GNV$MAKE_COMMA",
                            vms_legacy_behavior);
    /* Some Posix shell syntax options are incompatible with VMS syntax.
      VMS requires double quotes for strings and escapes quotes
      differently. When this option is active, VMS will try
      to simulate Posix shell simulations instead of using
      VMS DCL behavior. */
   vms_unix_simulation = get_vms_env_flag ("GNV$MAKE_SHELL_SIM",
                            !vms_legacy_behavior);
```
### }

if (need\_vms\_symbol ()  $&&\&$  !vms\_use\_mcr\_command) create foreign command (program name,  $argv[0]$ );

```
#else
   if (program == 0)
    program = argv[0]; else
     ++program;
#endif
   }
/* Set up to access user data (files). */ user_access ();
 initialize_global_hash_tables ();
 /* Figure out where we are. */
#ifdef WINDOWS32
 if (getcwd_fs (current_directory, GET_PATH_MAX) == 0)
#else
if (getcwd (current_directory, GET_PATH_MAX) == 0)
#endif
   {
#ifdef HAVE_GETCWD
    perror_with_name ("getcwd", "");
#else
    OS (error, NILF, "getwd: %s", current_directory);
#endif
   current_directory[0] = \sqrt{0};
    directory_before_chdir = 0;
   }
 else
  directory_before_chdir = xstrdup (current_directory);
#ifdef __MSDOS__
 /* Make sure we will return to the initial directory, come what may. */
 atexit (msdos_return_to_initial_directory);
#endif
 /* Initialize the special variables. */
 define_variable_cname (".VARIABLES", "", o_default, 0)->special = 1;
/* define_variable_cname (".TARGETS", "", o_default, 0)->special = 1; */
define_variable_cname
("RECIPEPREFIX", "", o<sub>default</sub>, 0)->special = 1;
define_variable_cname (".SHELLFLAGS", "-c", o_default, 0);
 define_variable_cname (".LOADED", "", o_default, 0);
 /* Set up .FEATURES
```
Use a separate variable because define variable cname() is a macro and some compilers (MSVC) don't like conditionals in macros. \*/

{

```
 const char *features = "target-specific order-only second-expansion"
                " else-if shortest-stem undefine oneshell"
#ifndef NO_ARCHIVES
                " archives"
#endif
#ifdef MAKE_JOBSERVER
                " jobserver"
#endif
#ifndef NO_OUTPUT_SYNC
                " output-sync"
#endif
#ifdef MAKE_SYMLINKS
                " check-symlink"
#endif
#ifdef HAVE_GUILE
                " guile"
#endif
#ifdef MAKE_LOAD
                " load"
#endif
 ;
  define_variable_cname (".FEATURES", features,
 o_default, 0);
 }
 /* Configure GNU Guile support */
 guile_gmake_setup (NILF);
 /* Read in variables from the environment. It is important that this be
   done before $(MAKE) is figured out so its definitions will not be
   from the environment. */
#ifndef _AMIGA
 {
  unsigned int i;
 for (i = 0; envp[i] != 0; ++i) {
     struct variable *v;
    const char *ep = envp[i]; /* By default, export all variables culled from the environment. */
    enum variable_export export = v_export;
     unsigned int len;
     while (! STOP_SET (*ep, MAP_EQUALS))
```

```
++ep;
```

```
/* If there's no equals sign it's a malformed environment. Ignore. */if (*ep == \sqrt{0})
  continue;
```

```
#ifdef WINDOWS32
```

```
if (!unix_path && strneq (envp[i], "PATH=", 5))
    unix_path = ep+1;
    else if (!strnicmp (envp[i], "Path=", 5))
     {
       if (!windows32_path)
        windows32_path
= e p + 1;
       /* PATH gets defined after the loop exits. */
       continue;
      }
```

```
#endif
```

```
/* Length of the variable name, and skip the ='. */
    len = ep++ - envp[i]; /* If this is MAKE_RESTARTS, check to see if the "already printed
      the enter statement" flag is set. */
    if (len = 13 \& strneq (envp[i], "MAKE_RESTARTS", 13))
      {
      if (*ep == '-')
        {
         OUTPUT_TRACED ();
        ++ep; }
      restarts = (unsigned int) atoi (ep);
      export = v\_noexport; }
    v = define_variable (envp[i], len, ep, o_env, 1);
     /* POSIX says the value of SHELL set in the makefile won't change the
      value of SHELL given to subprocesses. */
     if (streq (v->name, "SHELL"))
      {
#ifndef MSDOS
      export = v\ noexport;#endif
       shell_var.name = xstrdup ("SHELL");
      shell var.length = 5;
      shell_var.value = xstrdup (ep);
      }
```

```
v-\geqexport = export;
    }
 }
#ifdef WINDOWS32
  /* If we didn't find a correctly spelled PATH we define PATH as
   * either the first misspelled value or an empty string
   */
  if (!unix_path)
    define_variable_cname ("PATH", windows32_path ? windows32_path : "",
                 o_env, 1)->export = v_export;
#endif
#else /* For Amiga, read the ENV: device, ignoring all dirs */
   {
     BPTR env, file, old;
     char buffer[1024];
     int len;
     __aligned struct FileInfoBlock fib;
     env = Lock ("ENV:", ACCESS_READ);
     if (env)
      {
       old = CurrentDir (DupLock (env));
       Examine (env, &fib);
       while (ExNext (env, &fib))
         {
         if (fib.fib_DirEntryType < 0) /* File */
           {
            /* Define an empty variable.
 It will be filled in
              variable_lookup(). Makes startup quite a bit faster. */
             define_variable (fib.fib_FileName,
                       strlen (fib.fib_FileName),
                      "", o_{env}, 1)->export = v_{ex} export;
           }
         }
       UnLock (env);
       UnLock (CurrentDir (old));
      }
   }
#endif
 /* Decode the switches. */
 decode_env_switches (STRING_SIZE_TUPLE ("GNUMAKEFLAGS"));
 /* Clear GNUMAKEFLAGS to avoid duplication. */
```

```
define_variable_cname ("GNUMAKEFLAGS", "", o_env, 0);
```
## $#$ if  $\theta$

```
 /* People write things like:
    MFLAGS="CC=gcc -pipe" "CFLAGS=-g"
  and we set the -p, -i and -e switches. Doesn't seem quite right. */
decode_env_switches (STRING_SIZE_TUPLE ("MFLAGS"));
#endif
```
/\* In output sync mode we need to sync any output generated by reading the

```
 makefiles, such as in $(info ...) or stderr from $(shell ...) etc. */
```

```
syncing = make_sync.syncout = (output_sync == OUTPUT_SYNC_LINE\parallel output_sync == OUTPUT_SYNC_TARGET);
 OUTPUT_SET (&make_sync);
```

```
/* Remember the job slots set through the environment vs. command line. */ {
```

```
int env_slots = arg_job_slots;
arg_job_slots = INVALID_JOB_SLOTS;
```

```
 decode_switches (argc, (const char **)argv, 0);
argv_slots = arg_job_slots;
```

```
if (arg job slots == INVALID JOB SLOTS)
 arg\_job\_ slots = env\_ slots;
```

```
 }
```

```
 /* Set a variable specifying whether stdout/stdin is hooked to a TTY. */
#ifdef HAVE_ISATTY
 if (isatty (fileno (stdout)))
  if (! lookup_variable (STRING_SIZE_TUPLE ("MAKE_TERMOUT")))
   {
    const char *tty = TTYNAME (fileno (stdout));
    define_variable_cname ("MAKE_TERMOUT", tty ? tty : DEFAULT_TTYNAME,
                 o_default, 0)->export = v_export;
   }
 if (isatty
 (fileno (stderr)))
 if (! lookup_variable (STRING_SIZE_TUPLE ("MAKE_TERMERR")))
   {
   const char *tty = TTYNAME (fileno (stderr));
    define_variable_cname ("MAKE_TERMERR", tty ? tty : DEFAULT_TTYNAME,
                o_default, 0)->export = v_export;
   }
```

```
#endif
```

```
 /* Reset in case the switches changed our minds. */
syncing = (output_sync == OUTPUT_SYNC_LINE || output_sync == OUTPUT_SYNC_TARGET);
 if (make_sync.syncout && ! syncing)
  output_close (&make_sync);
make\_sync.syncourt = spring; OUTPUT_SET (&make_sync);
 /* Figure out the level of recursion. */
 {
  struct variable *v = lookup_variable (STRING_SIZE_TUPLE (MAKELEVEL_NAME));
 if (v && v->value[0] != '\0' && v->value[0] != '-')
  makelevel = (unsigned int) atoi (v->value);
  else
  makelevel = 0;
 }
#ifdef WINDOWS32
 if (suspend_flag)
  {
  fprintf (stderr, "%s (pid = %ld)\n", argv[0], GetCurrentProcessId ());
    fprintf (stderr, _("%s is suspending for 30 seconds..."), argv[0]);
   Sleep (30 * 1000);
  fprintf (stderr, ("done sleep(30). Continuing.\n\cdot n"));
   }
#endif
 /* Set always_make_flag if -B was given and we've not restarted already. */
always_make_flag = always_make_set && (restarts == 0);
 /* Print version information, and exit. */
 if (print_version_flag)
   {
   print_version ();
   die (MAKE_SUCCESS);
   }
 if (ISDB (DB_BASIC))
 print_version ();
#ifndef VMS
 /* Set the "MAKE_COMMAND" variable to the name we were invoked with.
   (If it is a relative pathname with a slash, prepend our directory name
   so the result will run the same program regardless of the current dir.
   If it is a name with no slash, we can only hope that PATH did not
```

```
#ifdef WINDOWS32
 /*
  * Convert from backslashes to forward slashes for
  * programs like sh which don't like them. Shouldn't
  * matter if the path is one way or the other for
  * CreateProcess().
  */
if (strpbrk (argv[0], "/:\\") \parallel strstr (argv[0], "..")
   \| strneq (argv[0], "//", 2))
 argv[0] = xstrdup (w32ify (argv[0], 1));#else /* WINDOWS32 */
#if defined (__MSDOS__) || defined (__EMX__)
if (strchr (argv[0], \langle \langle \rangle))
  {
    char *p;
   argv[0] = xstrdup (argv[0]);for (p = \arg v[0]; *p; p++)if (*p == '\\')
     *_{p} = ';
   }
\frac{1}{8} If argv[0] is not in absolute form, prepend the current
   directory. This can happen when Make is invoked by another DJGPP
   program that uses a non-absolute name. */
if (current_directory[0] != \sqrt{0}&\& argv[0] != 0
   && (argv[0][0] != '/' && (argv[0][0] == '\0' || argv[0][1] != ':'))
# ifdef __EMX__
   /* do not prepend cwd if argv[0] contains no \frac{1}{2}, e.g. "make" */
   && (strchr (argv[0], '/') != 0 || strchr (argv[0], '\|') != 0)
# endif
    )
 argv[0] = xstrdup (concat
 (3, current_directory, "/", argv[0]));
#else /* !__MSDOS__ */
if (current_directory[0] != \sqrt{0}&& argv[0] != 0 \& argv[0][0] != '/' && strchr (argv[0], '/') != 0
#ifdef HAVE_DOS_PATHS
   && (argv[0][0]!= '\\' && (!argv[0][0]|| argv[0][1]!= ':'))
   && strchr (argv[0], '\\') != 0
#endif
   \lambdaargv[0] = xstrdup (concat (3, current directory, "/", argv[0]));
#endif /* !__MSDOS__ */
#endif /* WINDOWS32 */
#endif
```
/\* We may move, but until we do, here we are.  $\frac{*}{ }$ 

```
 starting_directory = current_directory;
```
 /\* Set up the job\_slots value and the jobserver. This can't be usefully set in the makefile, and we want to verify the authorization is valid before make has a chance to start using it for something else. \*/

```
 if (jobserver_auth)
   {
    if (argv_slots == INVALID_JOB_SLOTS)
     {
      if (jobserver_parse_auth (jobserver_auth))
        {
         /* Success! Use the jobserver. */
         job_slots
= 0; goto job_setup_complete;
        }
       O (error, NILF, _("warning: jobserver unavailable: using -j1. Add '+' to parent make rule."));
     arg_job_slots = 1; }
   /* The user provided a -j setting on the command line: use it. */ else if (!restarts)
    /* If restarts is >0 we already printed this message. */ O (error, NILF,
       _("warning: -jN forced in submake: disabling jobserver mode."));
    /* We failed to use our parent's jobserver. */
    reset_jobserver ();
    job_slots = (unsigned int)arg_job_slots;
   }
 else if (arg_job_slots == INVALID_JOB_SLOTS)
   /* The default is one job at a time. */
 job\_slots = 1; else
   /* Use whatever was provided. */
   job_slots = (unsigned int)arg_job_slots;
job setup complete:
 /* The extra indirection through $(MAKE_COMMAND) is done
   for hysterical raisins. */
```

```
#ifdef VMS
if (vms use mcr command)
```

```
 define_variable_cname ("MAKE_COMMAND", vms_command (argv[0]), o_default, 0);
 else
  define_variable_cname ("MAKE_COMMAND", program, o_default, 0);
#else
 define_variable_cname ("MAKE_COMMAND", argv[0], o_default, 0);
#endif
 define_variable_cname ("MAKE", "$(MAKE_COMMAND)", o_default, 1);
if (command_variables != 0)
  {
   struct command_variable *cv;
   struct variable *v;
  unsigned int len = 0;
   char *value, *p;
   /* Figure out how much space will be taken up by the command-line
     variable definitions. */
  for (cv = command variables; cv != 0; cv = cv->next)
     {
     v = cv->variable;
     len += 2 * strlen (v->name);
     if (! v->recursive)
     ++len;++len;len += 2 * strlen (v->value);
     ++len; }
   /* Now allocate a buffer big enough and fill it. */
  p = value = alloca (len);for (cv = command\_variables; cv != 0; cv = cv->next) {
     v = cv->variable;
     p =quote_for_env (p, v->name);
      if (! v->recursive)
      *_{p++} = ':';
     *_{p++} = '=';
     p =quote_for_env (p, v->value);
     *p++ = ';
     }
  p[-1] = \sqrt{0}; /* Kill the final space and terminate. */
   /* Define an unchangeable variable with a name that no POSIX.2
     makefile could validly use for its own variable. */
  define_variable_cname ("-*-command-variables-*-", value, o_automatic, 0);
```
 /\* Define the variable; this will not override any user definition. Normally a reference to this variable is written into the value of

```
 MAKEFLAGS, allowing the user to override this value to affect the
     exported value of MAKEFLAGS. In POSIX-pedantic mode, we cannot
     allow the user's setting of MAKEOVERRIDES to affect MAKEFLAGS, so
     a reference to this hidden variable is written instead. */
  define_variable_cname
 ("MAKEOVERRIDES", "${-*-command-variables-*-}",
                  o_env, 1);
#ifdef VMS
   vms_export_dcl_symbol ("MAKEOVERRIDES", "${-*-command-variables-*-}");
#endif
   }
 /* If there were -C flags, move ourselves about. */
if (directories != 0)
  {
   unsigned int i;
  for (i = 0; directories->list[i] != 0; ++i)
     {
     const char *dir = directories->list[i];
#ifdef WINDOWS32
      /* WINDOWS32 chdir() doesn't work if the directory has a trailing '/'
       But allow -C/ just in case someone wants that. */
      {
      char p = (char * )dir + strlen (dir) - 1;while (p > \text{dir } \&\& (p[0] == \text{'} || p[0] == \text{'}\text{'})) --p;
      p[1] = \sqrt{0};
      }
#endif
     if (chdir \left(\text{dir}\right) < 0)
       pfatal_with_name (dir);
     }
   }
#ifdef WINDOWS32
 /*
  * THIS BLOCK OF CODE MUST COME AFTER chdir() CALL ABOVE IN ORDER
  * TO NOT CONFUSE THE
 DEPENDENCY CHECKING CODE IN implicit.c.
  *
  * The functions in dir.c can incorrectly cache information for "."
  * before we have changed directory and this can cause file
  * lookups to fail because the current directory (.) was pointing
  * at the wrong place when it was first evaluated.
  */
 no default sh exe = !find and set default shell (NULL);
#endif /* WINDOWS32 */
```

```
 /* Except under -s, always do -w in sub-makes and under -C. */
if (!silent_flag && (directories != 0 || makelevel > 0))
  print_directory_flag = 1;
 /* Let the user disable that with --no-print-directory. */
 if (inhibit_print_directory_flag)
 print_directory_flag = 0;
 /* If -R was given, set -r too (doesn't make sense otherwise!) */
 if (no_builtin_variables_flag)
 no_builtin_rules_flag = 1;
 /* Construct the list of include directories to search. */
construct_include_path (include_directories == 0)
                 ? 0 : include_directories->list);
 \frac{1}{8} If we chdir'ed, figure out where we are now. */
 if (directories)
   {
#ifdef WINDOWS32
    if (getcwd_fs (current_directory, GET_PATH_MAX) == 0)
#else
   if (getcwd (current_directory, GET_PATH_MAX) == 0)
#endif
     {
#ifdef HAVE_GETCWD
      perror_with_name ("getcwd", "");
#else
      OS (error, NILF, "getwd: %s", current_directory);
#endif
     starting_directory = 0;
     }
    else
     starting_directory = current_directory;
   }
 define_variable_cname ("CURDIR", current_directory, o_file, 0);
 /* Read any stdin makefiles into temporary files. */
if (makefiles != 0)
   {
    unsigned int i;
   for (i = 0; i < makefiles->idx; ++i)
    if (makefiles->list[i][0] == '-' && makefiles->list[i][1] == '\0')
      {
        /* This makefile is standard input. Since we may re-exec
```

```
 and thus re-read the makefiles, we read standard input
         into a temporary
 file and read from that. */
       FILE *outfile;
       char *template;
       const char *tmpdir;
       if (stdin_nm)
        O (fatal, NILF,
          _("Makefile from standard input specified twice."));
#ifdef VMS
# define DEFAULT_TMPDIR "/sys$scratch/"
#else
# ifdef P_tmpdir
# define DEFAULT_TMPDIR P_tmpdir
# else
# define DEFAULT_TMPDIR "/tmp"
# endif
#endif
#define DEFAULT_TMPFILE "GmXXXXXX"
      if (((tmpdir = getenv ("TMPDIR")) == NULL \parallel *tmpdir == '\0')
#if defined (_MSDOS_) || defined (WINDOWS32) || defined (_EMX_)
         /* These are also used commonly on these platforms. */
         && ((tmpdir = getenv ("TEMP")) == NULL \parallel *tmpdir == '\0')
         && ((tmpdir = getenv ("TMP")) == NULL \parallel *tmpdir == '\0')
#endif
\overline{\phantom{a}} tmpdir = DEFAULT_TMPDIR;
      template = alloca (strlen (tmpdir) + CSTRLEN (DEFAULT_TMPFILE) + 2);
     strcpy (template, tmpdir);
#ifdef HAVE_DOS_PATHS
      if (strchr ("\wedge)", template[strlen (template) - 1]) == NULL)
        strcat (template, "/");
#else
# ifndef VMS
      if (template[strlen (template) - 1] != '/')
        strcat (template, "/");
# endif /* !VMS */
#endif /* !HAVE_DOS_PATHS */
      strcat (template, DEFAULT_TMPFILE);
      outfile = output_tmpfile (&stdin_nm, template);
```

```
if (outfile == 0)
```

```
 pfatal_with_name (_("fopen (temporary file)"));
       while (!feof (stdin) && ! ferror (stdin))
         {
          char buf[2048];
         unsigned int n = \text{freq} (buf, 1, size of (buf), stdin);
         if (n > 0 \&\& fwrite (buf, 1, n, outfile) != n)
           pfatal_with_name (_("fwrite (temporary file)"));
         }
       fclose (outfile);
       /* Replace the name that read_all_makefiles will
         see with the name of
 the temporary file. */
      makefiles->list[i] = strcache_add (stdin_nm);
       /* Make sure the temporary file will not be remade. */
        {
        struct file *f = enter file (strcache add (stdin nm));
        f->updated = 1;
         f->update_status = us_success;
        f-\gecommand state = cs finished;
        /* Can't be intermediate, or it'll be removed too early for
           make re-exec. */
        f-\Rightarrowintermediate = 0;
       f->dontcare = 0;
       }
      }
  }
```
#ifndef \_\_EMX\_\_ /\* Don't use a SIGCHLD handler for OS/2 \*/ #if !defined(HAVE\_WAIT\_NOHANG) || defined(MAKE\_JOBSERVER) /\* Set up to handle children dying. This must be done before reading in the makefiles so that 'shell' function calls will work.

 If we don't have a hanging wait we have to fall back to old, broken functionality here and rely on the signal handler and counting children.

 If we're using the jobs pipe we need a signal handler so that SIGCHLD is not ignored; we need it to interrupt the read(2) of the jobserver pipe if we're waiting for a token.

```
 If none of these are true, we don't need a signal handler at all. */
 {
# if defined SIGCHLD
 bsd_signal (SIGCHLD, child_handler);
# endif
# if defined SIGCLD && SIGCLD != SIGCHLD
```

```
 bsd_signal (SIGCLD, child_handler);
# endif
 }
#ifdef HAVE_PSELECT
 /* If we have pselect() then we need to block SIGCHLD so it's deferred. */
 {
  sigset_t block;
  sigemptyset (&block);
  sigaddset (&block, SIGCHLD);
 if (sigprocmask (SIG_SETMASK, &block, NULL) < 0)
   pfatal_with_name ("sigprocmask(SIG_SETMASK, SIGCHLD)");
 }
#endif
#endif
#endif
```
 /\* Let the user send us SIGUSR1 to toggle the -d flag during the run. \*/ #ifdef SIGUSR1 bsd\_signal (SIGUSR1, debug\_signal\_handler); #endif

 /\* Define the initial list of suffixes for old-style rules. \*/ set\_default\_suffixes ();

 /\* Define the file rules for the built-in suffix rules. These will later be converted into pattern rules. We used to do this in install\_default\_implicit\_rules, but since that happens after reading makefiles, it results in the built-in pattern rules taking precedence over makefile-specified suffix rules, which is wrong. \*/ install\_default\_suffix\_rules ();

 /\* Define some internal and special variables. \*/ define\_automatic\_variables ();

 /\* Set up the MAKEFLAGS and MFLAGS variables for makefiles to see. Initialize it to be exported but allow the makefile to reset it. \*/ define\_makeflags  $(0, 0)$ ->export = v\_export;

 /\* Define the default variables. \*/ define\_default\_variables ();

default\_file = enter\_file (strcache\_add (".DEFAULT"));

default goal var = define\_variable\_cname (".DEFAULT\_GOAL", "", o\_file, 0);

/\* Evaluate all strings provided with --eval.

```
 Also set up the $(-*-eval-flags-*-)
 variable. */
 if (eval_strings)
  {
    char *p, *value;
    unsigned int i;
   unsigned int len = (CSTRLEN("--eval=") + 1) * eval_strings > idx;for (i = 0; i < eval\_strings \rightarrow idx; ++i)\left\{ \right.p = xstrdup (eval_strings->list[i]);
     len += 2 * strlen (p);
      eval_buffer (p, NULL);
      free (p);
     }
   p = value = alloca (len);for (i = 0; i < eval\_strings \rightarrow idx; ++i) {
     strcpy (p, "--eval=");p == CSTRLEN ("--eval=");
     p = quote_for\_env (p, eval\_strings->list[i]);*(p++) = ';
     }
   p[-1] = \sqrt{0};
   define_variable_cname ("-*-eval-flags-*-", value, o_automatic, 0);
   }
 /* Read all the makefiles. */
read_files = read_all_makefiles (makefiles == 0 ? 0 : makefiles->list);
#ifdef WINDOWS32
 /* look one last time after reading all Makefiles */
 if (no_default_sh_exe)
  no_default_sh_exe = !find_and_set_default_shell
 (NULL);
#endif /* WINDOWS32 */
#if defined (MSDOS) || defined (EMX) || defined (VMS)
/* We need to know what kind of shell we will be using. */
 {
 extern int _ is_unixy_shell (const char *_path);
  struct variable *shv = lookup_variable (STRING_SIZE_TUPLE ("SHELL"));
  extern int unixy_shell;
 extern const char *default_shell;
```

```
if (shv &\&*shv->value)
    {
     char *shell_path = recursively_expand (shv);
     if (shell_path && _is_unixy_shell (shell_path))
     unixy shell = 1;
     else
     unixy_shell = 0;
     if (shell_path)
     default_shell = shell_path;
    }
 }
#endif /* __MSDOS__ || __EMX__ */
 {
  int old_builtin_rules_flag = no_builtin_rules_flag;
 int old_builtin_variables_flag = no_builtin_variables_flag;
  /* Decode switches again, for variables set by the makefile. */
  decode_env_switches (STRING_SIZE_TUPLE ("GNUMAKEFLAGS"));
  /* Clear GNUMAKEFLAGS
 to avoid duplication. */
  define_variable_cname ("GNUMAKEFLAGS", "", o_override, 0);
  decode_env_switches (STRING_SIZE_TUPLE ("MAKEFLAGS"));
#if 0
  decode_env_switches (STRING_SIZE_TUPLE ("MFLAGS"));
#endif
  /* Reset in case the switches changed our mind. */
 syncing = (output\_sync == OUTPUT\_SYNC\_LINE || output_sync == OUTPUT_SYNC_TARGET);
  if (make_sync.syncout && ! syncing)
    output_close (&make_sync);
  make_sync.syncout = syncing;
 OUTPUT_SET (&make_sync);
 /* If we've disabled builtin rules, get rid of them. */if (no builtin rules flag && ! old builtin rules flag)
    {
     if (suffix_file->builtin)
      {
      free dep chain (suffix file->deps);
      suffix file->deps = 0;
```

```
 }
     define_variable_cname ("SUFFIXES", "", o_default, 0);
    }
 /* If we've disabled builtin variables, get rid of them. */ if (no_builtin_variables_flag && ! old_builtin_variables_flag)
   undefine default variables ();
 }
#if defined (__MSDOS__) || defined (__EMX__) || defined (VMS)
if (\arg\phi_s) slots != 1# ifdef __EMX__
   && _osmode != OS2_MODE /* turn off -j if we are in DOS mode */
# endif
    )
   {
    O (error, NILF,
      _("Parallel jobs (-j) are not supported on this platform."));
    O (error, NILF, _("Resetting to single job (-j1) mode."));
   arg\_job\_ slots = job\_ slots = 1; }
#endif
```

```
/* If we have >1 slot at this point, then we're a top-level make.
  Set up the jobserver.
```
 Every make assumes that it always has one job it can run. For the submakes it's the token they were given by their parent. For the top make, we just subtract one from the number the user wants. \*/

```
if (job_slots > 1 & & jobserver_setup (job_slots - 1)) {
   /* Fill in the jobserver_auth for our children. */
   jobserver_auth = jobserver_get_auth ();
   if (jobserver_auth)
     {
    /* We're using the jobserver so set job_slots to 0. */master\_job\_ slots = job\_ slots;job slots = 0;
     }
  }
 /* If we're not using parallel jobs, then we don't need output sync.
  This is so people can enable output sync in GNUMAKEFLAGS or similar, but
  not have it take effect unless parallel builds are enabled. */
```

```
if (syncing && job slots == 1)
```

```
 {
```

```
 OUTPUT_UNSET ();
    output_close (&make_sync);
   syncing = 0;
    output_sync = OUTPUT_SYNC_NONE;
   }
#ifndef MAKE_SYMLINKS
 if (check_symlink_flag)
   {
    O (error, NILF, _("Symbolic links not supported: disabling -L."));
   check\_symlink\_flag = 0; }
#endif
 /* Set up MAKEFLAGS and MFLAGS again, so they will be right. */
 define_makeflags (1, 0);
 /* Make each 'struct goaldep' point at the 'struct file' for the file
   depended on. Also do magic for special targets. */
 snap_deps ();
 /* Convert old-style
 suffix rules to pattern rules. It is important to
   do this before installing the built-in pattern rules below, so that
   makefile-specified suffix rules take precedence over built-in pattern
   rules. */
 convert_to_pattern ();
 /* Install the default implicit pattern rules.
   This used to be done before reading the makefiles.
   But in that case, built-in pattern rules were in the chain
   before user-defined ones, so they matched first. */
 install_default_implicit_rules ();
 /* Compute implicit rule limits. */
count implicit rule limits ();
 /* Construct the listings of directories in VPATH lists. */
build_vpath_lists ();
 /* Mark files given with -o flags as very old and as having been updated
   already, and files given with -W flags as brand new (time-stamp as far
```

```
 as possible into the future). If restarts is set we'll do -W later. */
if \text{(old_{i})} = 0)
  {
   const char **p;
   for (p
= old_files->list; *p != 0; ++p)
     {
     struct file *f = enter_file (*p);
     f->last_mtime = f->mtime_before_update = OLD_MTIME;
    f->updated = 1;
     f->update_status = us_success;
    f->command_state = cs_finished;
    }
  }
if (!restarts & & new_files != 0)
  {
   const char **p;
  for (p = new_{\text{files-} > list}; *p != 0; ++p)
    {
    struct file *f = enter_file (*);
     f->last_mtime = f->mtime_before_update = NEW_MTIME;
     }
  }
 /* Initialize the remote job module. */
 remote_setup ();
 /* Dump any output we've collected. */
 OUTPUT_UNSET ();
 output_close (&make_sync);
if (read_files != 0)
  {
   /* Update any makefiles if necessary. */
   FILE_TIMESTAMP *makefile_mtimes = 0;
  unsigned in tmm idx = 0;
  char **aargv = NULL;
   const char **nargv;
   int nargc;
   enum update_status status;
   DB (DB_BASIC, (_("Updating
```

```
makefiles....\n")));
```

```
 /* Remove any makefiles we don't want to try to update.
    Also record the current modtimes so we can compare them later. */
   {
    register struct goaldep *d, *last;
   last = 0;
   d = read_{files};while (d != 0) {
      struct file *f = d->file;
       if (f->double_colon)
       for (f = f \rightarrow double\_colon; f != NULL; f = f \rightarrow prev) {
          if (f->deps == 0 & 0 & 0 \text{ s.t.} = 0)
            {
             /* This makefile is a :: target with commands, but
                no dependencies. So, it will always be remade.
                This might well cause an infinite loop, so don't
                try to remake it. (This will only happen if
                your makefiles are written exceptionally
                stupidly; but if you work for Athena, that's how
                you write
 your makefiles.) */
              DB (DB_VERBOSE,
                (_("Makefile '%s' might loop; not remaking it.\n"),
                f->name):
```
if  $\text{(last == 0)}$ 

read\_files  $=$  d- $>$ next;

```
 else
        last \rightarrow next = d \rightarrow next; /* Free the storage. */
       free_goaldep (d);
      d = last = 0 ? read_files : last->next;
       break;
      }
   }
if (f == NULL \parallel !f \rightarrow double\ colon) {
   makefile_mtimes = xrealloc (makefile_mtimes,
                      (mm idx+1)
                       * sizeof (FILE_TIMESTAMP));
  makefile_mtimes[mm_idx++] = file_mtime_no_search (d->file);
  last = d:
```

```
d = d->next;
      }
   }
 }
```
 $\hspace{0.1mm}$  /\* Set up 'MAKEFLAGS' specially while remaking makefiles. \*/ define makeflags  $(1, 1)$ ;

```
 {
 int orig_db_level = db_level;
```

```
 if (! ISDB (DB_MAKEFILES))
  db_level = DB_NONE;
```

```
rebuilding makefiles = 1;
 status = update_goal_chain (read_files);
rebuilding_makefiles = 0;
```

```
db<sub>_level</sub> = orig<sub>_db_level</sub>;
 }
```

```
 switch (status)
```

```
 {
```

```
 case us_question:
```
 /\* The only way this can happen is if the user specified -q and asked for one of the makefiles to be remade as a target on the command line. Since we're not actually updating anything with -q we can treat this as "did nothing". \*/

```
 case us_none:
```
 /\* Did nothing. \*/ break;

```
 case us_failed:
```
/\* Failed to update. Figure out if we care. \*/

```
 {
```
/\* Nonzero if any makefile was successfully remade. \*/

```
int any_remade = 0;
```

```
 /* Nonzero if any makefile we care about failed
   in updating or could not be found at all. */
int any failed = 0;
 unsigned int i;
 struct goaldep *d;
for (i = 0, d = read_{files}; d != 0; ++i, d = d > next)
```

```
 {
  if (d->file->updated)
```
```
 {
           /* This makefile was updated. */
           if (d->file->update_status == us_success)
            {
             /* It was successfully updated. */
            any_remade | = (file_mitime_no_search (d->file)) != makefile_mtimes[i]);
 }
           else if (! (d->flags & RM_DONTCARE))
\{FILE_TIMESTAMP mtime;
             /* The update failed and this makefile was not
               from the MAKEFILES variable,
 so we care. */
             OS (error, NILF, _("Failed to remake makefile '%s'."),
                d->file->name);
             mtime = file_mtime_no_search (d->file);
             any remade |= (mtime != NONEXISTENT_MTIME
                     &\& mtime != makefile_mtimes[i]);
             makefile_status = MAKE_FAILURE;
 }
          }
         else
          /* This makefile was not found at all. */
          if (! (d->flags & RM_DONTCARE))
 {
           const char *dm = dep_name (d);
           size_t 1 = strlen (dmm); /* This is a makefile we care about. See how much. */
            if (d->flags & RM_INCLUDED)
             /* An included makefile. We don't need to die, but we
               do want to complain. */
      error (NILF, l,
                 _("Included makefile '%s' was not found."), dnm);
            else
 {
              /* A normal makefile. We must die later. */
              error (NILF, l,
                   _("Makefile '%s' was not found"), dnm);
             any failed = 1:
 }
           }
        }
      /* Reset this to empty so we get the right error message below. */
     read files = 0;
```

```
 if (any_remade)
  goto re_exec;
 if (any_failed)
  die (MAKE_FAILURE);
 break;
```
}

```
 case us_success:
```
## re\_exec:

/\* Updated successfully. Re-exec ourselves. \*/

```
 remove_intermediates (0);
```
 if (print\_data\_base\_flag) print\_data\_base ();

clean\_jobserver (0);

```
 if (makefiles
```
## $!= 0$

```
 {
        /* These names might have changed. */
       int i, j = 0;
       for (i = 1; i < argc; ++i) if (strneq (argv[i], "-f", 2)) /* XXX */
           {
           if (\arg v[i][2] == \{0\}) /* This cast is OK since we never modify argv. */
             argy[++i] = (char *) makefiles > list[i]; else
             argv[i] = xstrdup (concat (2, "-f", makefiles-)list[j]));
           ++i; }
       }
      /* Add -o option for the stdin temporary file, if necessary. */
     n\text{argc} = \text{argc};
      if (stdin_nm)
       {
       void *m = xmalloc ((nargc + 2) * sizeof (char *));
       aargv = m;
       memcpy (aargv, argv, argc * size of (char *));
        aargv[nargc++] = xstrdup (concat (2, "-o", stdin_nm));
       aargv[narge] = 0; nargv
= m;
       }
      else
```

```
nargv = (const char**)argv;
     if (directories != 0 && directories->idx > 0)
        {
       int bad = 1;
       if (directory_before_chdir != 0)
          {
          if (chdir (directory_before_chdir) < 0)
             perror_with_name ("chdir", "");
           else
           bad = 0; }
        if (bad)
          O (fatal, NILF,
            _("Couldn't change back to original directory."));
        }
      ++restarts;
      if (ISDB (DB_BASIC))
        {
        const char **p;
        printf (_("Re-executing[%u]:"), restarts);
       for (p =nargv; *p := 0; ++p)
          printf (" %s", *p);
       putchar ('\n');
        fflush (stdout);
        }
#ifndef _AMIGA
      {
       char **p;
      for (p = environ; *p := 0; ++p)
         {
          if (strneq (*p, MAKELEVEL_NAME "=", MAKELEVEL_LENGTH+1))
           {
           *<i>p</i> = alloca (40); sprintf (*p, "%s=%u", MAKELEVEL_NAME, makelevel);
#ifdef VMS
            vms_putenv_symbol (*p);
#endif
           }
          else if (strneq (*p, "MAKE_RESTARTS=", CSTRLEN ("MAKE_RESTARTS=")))
           {
           *<sub>p</sub> = alloca (40);
            sprintf (*p, "MAKE_RESTARTS=%s%u",
                 OUTPUT_IS_TRACED () ? "-" : "", restarts);
           restarts = 0:
```

```
 }
 }
      }
#else /* AMIGA */
      {
       char buffer[256];
       sprintf (buffer, "%u", makelevel);
       SetVar (MAKELEVEL_NAME, buffer, -1, GVF_GLOBAL_ONLY);
      sprintf (buffer, "%s%u", OUTPUT_IS_TRACED () ? "-" : "", restarts);
       SetVar ("MAKE_RESTARTS", buffer, -1, GVF_GLOBAL_ONLY);
       restarts = 0;
      }
#endif
     \hspace{0.1mm}/^* If we didn't set the restarts variable yet, add it. */
      if (restarts)
        {
        char *b =alloca (40);
         sprintf (b, "MAKE_RESTARTS=%s%u",
              OUTPUT_IS_TRACED () ? "-" : "", restarts);
         putenv (b);
        }
      fflush (stdout);
      fflush (stderr);
#ifdef _AMIGA
      exec_command (nargv);
      exit (0);
#elif defined (__EMX__)
      {
       /* It is not possible to use execve() here because this
         would cause the parent process to be terminated with
         exit code 0 before the child process has been terminated.
         Therefore it may be the best solution simply to spawn the
         child process including all file handles and to wait for its
         termination. */
       int pid;
       int r;
      pid = child execute job (NULL,
 1, nargv, environ);
      /* is this loop really necessary? */
       do {
        pid = wait (&r);} while (pid \leq 0);
```

```
 /* use the exit code of the child process */
       exit (WIFEXITED(r) ? WEXITSTATUS(r) : EXIT_FAILURE);
      }
#else
#ifdef SET_STACK_SIZE
      /* Reset limits, if necessary. */
      if (stack_limit.rlim_cur)
       setrlimit (RLIMIT_STACK, &stack_limit);
#endif
      exec_command ((char **)nargv, environ);
#endif
      free (aargv);
      break;
     }
   /* Free the makefile mtimes. */
    free (makefile_mtimes);
   }
 /* Set up 'MAKEFLAGS' again for the normal targets. */
 define_makeflags (1, 0);
 /* Set always_make_flag if -B was given. */
 always_make_flag = always_make_set;
 /* If restarts is set we haven't set up -W files yet, so do that now. */
if (restarts & & new_files != 0)
  {
   const char **p;
    for (p
= new_files->list; *p != 0; ++p)
     {
     struct file *f = enter_file (*pi);
      f->last_mtime = f->mtime_before_update = NEW_MTIME;
     }
   }
 /* If there is a temp file from reading a makefile from stdin, get rid of
   it now. */
if (stdin_nm && unlink (stdin_nm) < 0 && errno != ENOENT)
 perror with name (('unlink (temporary file):''), stdin nm);
 /* If there were no command-line goals, use the default. */
if (goals == 0) {
    char *p;
    if (default_goal_var->recursive)
```

```
 p = variable_expand (default_goal_var->value);
   else
     {
      p = variable_buffer_output (variable_buffer, default_goal_var->value,
                        strlen (default_goal_var->value));
     *{\rm p} = \sqrt[{\rm p}]{\rm O};
     p = variable_buffer; }
  if (*p != \n 0') {
     struct file *f = lookup_file(p); /* If .DEFAULT_GOAL is a non-existent target, enter it into the
        table and let the standard logic sort it out. */
     if (f == 0) {
        struct nameseq *ns;
        ns = PARSE_SIMPLE_SEQ (&p, struct nameseq);
        if (ns)
          {
           /* .DEFAULT_GOAL should contain one target. */
          if (ns->next != 0)
            O (fatal, NILF,
              _(".DEFAULT_GOAL contains more than one target"));
           f = enter_file (strcache_add (ns->name));
          ns->name = 0; /* It was reused by enter_file(). */ free_ns_chain (ns);
          }
       }
      if (f)
       {
       goals = alloc\_goaldep();
       goals->file = f;
       }
     }
  }
 else
 lastgoal \rightarrow next = 0; if (!goals)
  {
  if (read files == 0)
```
O (fatal, NILF, \_("No targets specified and no makefile found"));

```
 O (fatal, NILF, _("No targets"));
   }
 /* Update the goals. */
DB (DB_BASIC, (_("Updating goal targets....\n")));
  {
   switch (update_goal_chain (goals))
   {
    case us_none:
     /* Nothing happened. */
     /* FALLTHROUGH */
    case us_success:
     /* Keep the previous result. */
     break;
    case us_question:
     /* We are under -q and would run some commands. */
     makefile_status = MAKE_TROUBLE;
     break;
    case us_failed:
     /* Updating failed. POSIX.2 specifies exit status >1 for this; */
     makefile_status = MAKE_FAILURE;
     break;
   }
   /* If we detected some clock skew, generate one last warning */
   if (clock_skew_detected)
    O (error, NILF,
      _("warning: Clock skew detected. Your build may be incomplete."));
   /* Exit. */
   die (makefile_status);
 }
 /* NOTREACHED */
 exit (MAKE_SUCCESS);
}
/* Parsing of arguments, decoding of switches. */
static char
options[1 + \text{sizeof} (switches) / size of (switches[0]) * 3];
static struct option long options[(sizeof (switches) / size of (switches[0])) +
                     (sizeof (long_option_aliases) /
                     sizeof (long_option_aliases[0]))];
```

```
/* Fill in the string and vector for getopt. */static void
init_switches (void)
{
 char *p;
 unsigned int c;
 unsigned int i;
if (options[0] != '\0')
  /* Already done. */
   return;
 p = options;
 /* Return switch and non-switch args in order, regardless of
   POSIXLY_CORRECT. Non-switch args are returned as option 1. */
*_{p++} = '-';
for (i = 0; switches[i].c != \sqrt{0}; +i) {
   long\_options[i].name = (switches[i].long\_name == 0 ? "" : switches[i].long_name);
   long\_options[i].flag = 0; long_options[i].val = switches[i].c;
    if (short_option (switches[i].c))
    *p++ = switches[i].c;
    switch (switches[i].type)
      {
     case flag:
     case flag_off:
     case ignore:
      long_options[i].has_arg = no_argument;
       break;
     case string:
     case strlist:
     case filename:
     case positive_int:
     case floating:
       if (short_option (switches[i].c))
       *_{p++} = ':':
      if (switches[i].noarg_value != 0)
        {
        if (short option (switches[i].c))
          *_{p++} = ':';
         long_options[i].has_arg = optional_argument;
        }
```

```
 else
       long_options[i].has_arg = required_argument;
      break;
     }
  }
*p = \sqrt{0};
for (c = 0; c < (size of (long option_aliases) / sizeof (long_option_aliases[0]));
   ++c)long\_options[i++] = long\_option\_aliases[c];long\_options[i].name = 0;}
```

```
/* Non-option argument. It might be a variable definition. */
static void
handle_non_switch_argument (const
 char *arg, int env)
{
 struct variable *v;
```

```
if (\arg[0] == -' \& \& \arg[1] == \{0\}) /* Ignore plain '-' for compatibility. */
  return;
```

```
#ifdef VMS
```
# {

```
 /* VMS DCL quoting can result in foo="bar baz" showing up here.
  Need to remove the double quotes from the value. */
 char * eq_ptr;
 char * new_arg;
eq_ptr = strchr (arg, '=);
if ((eq\_ptr != NULL) & \& (eq\_ptr[1] == \cdots)) {
    int len;
    int seg1;
    int seg2;
   len = strlen(arg); new_arg = alloca(len);
   seg1 = eq_{ptr} - arg + 1; strncpy(new_arg, arg, (seg1));
   seg2 = len - seg1 - 1; strncpy(&new_arg[seg1], &eq_ptr[2], seg2);
   new_{arg}[seg1 + seg2] = 0;if (new arg[seg1 + seg2 - 1] == "")new_{arg}[seg1 + seg2 - 1] = 0;arg = new_{arg}; }
```

```
 }
#endif
v = try\_variable\_definition (0, arg, o\_command, 0);if (v := 0) {
    /* It is indeed a variable definition.
  If we don't already have this
      one, record a pointer to the variable for later use in
      define_makeflags. */
    struct command_variable *cv;
   for (cv = command\_variables; cv != 0; cv = cv->next)if (cv\rightarrow v \text{ariable} == v) break;
    if (! cv)
     {
     cv = \text{smalloc} (sizeof (*cv));
     cv->variable = v;
      cv->next = command_variables;
      command_variables = cv;
     }
   }
 else if (! env)
   {
   /* Not an option or variable definition; it must be a goal
      target! Enter it as a file and add it to the dep chain of
      goals. */
    struct file *f = enter_file (strcache_add (expand_command_line_file (arg)));
   f->cmd_target = 1;
   if (goals == 0) {
     goals = alloc\_goaldep();
     lastgoal = goals; }
    else
     {
      lastgoal->next = alloc_goaldep ();
     lastgoal = lastgoal \rightarrow next; }
   lastgoal->file = f; {
     /* Add this target name to the MAKECMDGOALS variable. */
     struct variable *gv;
     const char *value;
```

```
 gv = lookup_variable (STRING_SIZE_TUPLE ("MAKECMDGOALS"));
    if (gv == 0)value = f->name;
     else
       {
        /* Paste the old and new values together */
        unsigned int oldlen, newlen;
        char *vp;
       oldlen = strlen (gv->value);
       newlen = strlen (f->name);vp = \text{alloca (oldlen} + 1 + \text{newlen} + 1);memcpy (vp, gv->value, oldlen);
       vp[oldlen] = ';
       memcpy (\&\text{vp}[\text{oldlen} + 1], \text{f}->name, newlen + 1);
       value = vp; }
     define_variable_cname ("MAKECMDGOALS", value, o_default, 0);
    }
   }
/* Print a nice usage method. */
static void
print_usage (int bad)
 const char *const *cpp;
 FILE *usageto;
 if (print_version_flag)
   print_version
 ();
 usageto = bad ? stderr : stdout;
 fprintf (usageto, _("Usage: %s [options] [target] ...\n"), program);
for (cpp = usage; *cpp; ++cpp) fputs (_(*cpp), usageto);
if (!remote description || *remote description == \Upsilon)
  fprintf (usageto, (\cdot)nThis program built for %s\n"), make_host);
 else
  fprintf (usageto, (\cdot)nThis program built for %s (%s)\n"),
        make host, remote description);
```
}

{

```
fprintf (usageto, _("Report bugs to <br/> <br/> <br/> <br/> <br/>e<br/>@gnu.org>\n"));
}
```

```
/* Decode switches from ARGC and ARGV.
 They came from the environment if ENV is nonzero. */
```

```
static void
decode_switches (int argc, const char **argv, int env)
{
int bad = 0:
 register const struct command_switch *cs;
 register struct stringlist *sl;
 register int c;
```
 /\* getopt does most of the parsing for us. First, get its vectors set up. \*/

```
init_switches ();
```
 /\* Let getopt produce error messages for the command line, but not for options from the environment. \*/  $opterr = lenv;$  /\* Reset getopt's state. \*/  $optind = 0;$ 

```
while (optind < argc)
  {
```
const char \*coptarg;

```
 /* Parse the next argument. */
c = getopt\_long (argc, (char*const*)argv, options, long_options, NULL);
coptarg = optarg;if (c == EOF) /* End of arguments, or "--" marker seen. */
  break;
else if (c == 1) /* An argument not starting with a dash. */
  handle_non_switch_argument (coptarg, env);
else if (c == '?) /* Bad option. We will print a usage message and die later.
    But continue to parse the other options so the user can
    see all he did wrong. */
 bad = 1:
 else
 for (cs = switches; cs->c != \sqrt{0}; ++cs)
  if (cs \rightarrow c == c) {
```

```
 /* Whether or not we will actually do anything with
           this switch. We test this individually inside the
           switch
 below rather than just once outside it, so that
           options which are to be ignored still consume args. */
        int doit = !env \parallel cs->env;
        switch (cs->type)
          {
          default:
           abort ();
          case ignore:
           break;
          case flag:
          case flag_off:
           if (doit)
            *(int *) cs->value_ptr = cs->type == flag;
           break;
          case string:
          case strlist:
          case filename:
           if (!doit)
            break;
           if (! coptarg)
           coptarg = xstrdup (cs->noarg_value);
           else if (*coptarg == '\0')
             {
             char opt[2] = "c";const char *op = opt; if (short_option (cs->c))
               opt[0]
= cs->c;
              else
               op = cs->long_name;
              error (NILF, strlen (op),
                   _("the '%s%s' option requires a non-empty string argument"),
                   short_option (cs->c) ? "-" : "--", op);
             bad = 1; break;
             }
          if (cs->type == string)
```

```
\{char **val = (char **)cs->value_ptr;
              free (*val);
              *val = xstrdup (coptarg);
              break;
 }
          sl = *(struct stringlist **) cs->value_ptr;
          if (sl == 0) {
              sl = xmalloc (sizeof (struct stringlist));
             sl->max = 5;
             sl->idx = 0;
             sl->list = xmalloc (5 * sizeof (char *)); *(struct
stringlist **) cs->value_ptr = sl;
            }
          else if (s\rightarrow idx == s\rightarrow max - 1) {
             sl->max += 5;
             /* MSVC erroneously warns without a cast here. */
             sl->list = xrealloc ((void *)sl->list,
                           sl->max * sizeof (char *));
 }
           if (cs->type == filename)
           sl->list[sl->idx++] = expand_command_line_file (coptarg);
           else
           sl->list[sl->idx++] = xstrdup (coptarg);
          sl->list[sl->idx] = 0;
           break;
          case positive_int:
           /* See if we have an option argument; if we do require that
             it's all digits, not something like "10foo". */
          if (coptarg = 0 && argc > optind)
            {
              const char *cp;
     for (cp=argv[optind]; ISDIGIT (cp[0]); ++cp)
 ;
             if \exp[0] == \sqrt{0}\text{coptarg} = \text{argv}[\text{optind++}]; }
           if (!doit)
            break;
```

```
 if (coptarg)
```

```
\{int i = \text{atoi} (coptarg);
             const char *cp;
             /* Yes, I realize we're repeating this in some cases. */
            for (cp = \text{coptarg}; ISDIGIT (cp[0]); ++cp)
 ;
            if (i < 1 \mid \text{cp}[0] := \{0\}) {
               error (NILF, 0,
                    _("the '-%c' option requires a positive integer argument"),
                  \cos \gt c;
              bad = 1; }
             else
             *(unsigned int *) cs->value_ptr = i;
```

```
 }
```

```
 else
  *(unsigned int *) cs->value_ptr
  = *(unsigned int *) cs->noarg_value;
 break;
```
## #ifndef NO\_FLOAT

case floating:

```
if (coptarg = 0 && optind < argc
  &\& (ISDIGIT (argv[optind][0]) || argv[optind][0] == '.'))
coptarg = argv[optind++];
```
## if (doit)

 \*(double \*) cs->value\_ptr  $=$  (coptarg  $!=$  0 ? atof (coptarg) : \*(double \*) cs->noarg\_value);

break;

## #endif

}

```
 /* We've found the switch. Stop looking. */
 break;
 }
```
}

 /\* There are no more options according to getting getopt, but there may be some arguments left. Since we have asked for non-option arguments to be returned in order, this only happens when there is a "--" argument to prevent

```
 later arguments from being options. */
while (optind \langle argc)
  handle_non_switch_argument (argv[optind++], env);
if (!env & & (bad \parallel print_usage_flag))
  {
   print_usage (bad);
   die (bad ? MAKE_FAILURE : MAKE_SUCCESS);
  }
 /* If there are any options that need to be decoded do it now. */
 decode_debug_flags ();
 decode_output_sync_flags ();
}
```
/\* Decode switches from environment variable ENVAR (which is LEN chars long). We do this by chopping the value into a vector of words, prepending a dash to the first word if it lacks one, and passing the vector to decode\_switches. \*/

static void decode\_env\_switches (const char \*envar, unsigned int len) { char \*varref = alloca  $(2 + len + 2)$ ; char \*value, \*p, \*buf; int argc; const char \*\*argv; /\* Get the variable's value. \*/ varref $[0] =$ '\$'; varref $[1] = '$ ; memcpy (&varref[2], envar, len); varref $[2 + len] = '$ ;

```
varref[2 + len + 1] = \sqrt{0};
 value =
 variable_expand (varref);
```

```
 /* Skip whitespace, and check for an empty value. */
 NEXT_TOKEN (value);
 len = strlen (value);
if (len == 0) return;
```

```
 /* Allocate a vector that is definitely big enough. */
argv = \text{alloca} ((1 + \text{len} + 1) * \text{sizeof} (\text{char} *));
```
 /\* getopt will look at the arguments starting at ARGV[1]. Prepend a spacer word. \*/

 $argv[0] = 0;$  $\text{argc} = 1$ ;

```
 /* We need a buffer to copy the value into while we split it into words
   and unquote it. Set up in case we need to prepend a dash later. */
buf = alloca (1 + len + 1);buff[0] = '-';
p = \text{buf+1};argv[argc] = p;while (*value != '\0')
   {
   if (*value == \forall && value[1] != \Diamond0')
     ++value; /* Skip the backslash. */
    else if (ISBLANK (*value))
     {
      /* End of the word. */
     *p++ = \sqrt{0};
     argv[++argc] = p; do
       ++value;
       while (ISBLANK (*value));
      continue;
      }
   *_{p++} = *_{value++};
   }
*p = \sqrt[4]{0}:
argv[++argc] = 0;assert (p < buf + len + 2);
if (\arg y[1][0] := -\&\&\&\; strchr (\arg y[1], -) == 0) /* The first word doesn't start with a dash and isn't a variable
    definition, so add a dash. */
 argv[1] = but; /* Parse those words. */
 decode_switches (argc, argv, 1);
}
/* Quote the string IN so that it will be interpreted as a single word with
  no magic by decode_env_switches; also double dollar signs to avoid
  variable expansion in make itself. Write the result into OUT, returning
  the address of the next character to be written.
 Allocating space for OUT twice the length of IN is always sufficient. */
```

```
static char *
quote for env (char *out, const char *in)
{
while (*in != \Diamond 0')
```

```
 {
if (*in == '\$')*out++ = 's;
 else if (ISBLANK (*in) \parallel *in == \mathbb{N})
  *out++ = '\\';
 *out++ = *in++; }
```
return out;

}

/\* Define the

 MAKEFLAGS and MFLAGS variables to reflect the settings of the command switches. Include options with args if ALL is nonzero. Don't include options with the 'no\_makefile' flag set if MAKEFILE. \*/

```
static struct variable *
```

```
define_makeflags (int all, int makefile)
{
 const char ref[] = "$(MAKEOVERRIDES)";
const char posixref[] = "\$(-*-command-variable s^{-*})";
const char evalref[] = "$(-*-eval-flags-*)";
 const struct command_switch *cs;
 char *flagstring;
 char *p;
```
 /\* We will construct a linked list of 'struct flag's describing all the flags which need to go in MAKEFLAGS. Then, once we know how many there are and their lengths, we can put them all together in a string. \*/

```
 struct flag
  {
   struct flag *next;
   const struct command_switch *cs;
   const char *arg;
  };
struct flag *flags = 0;struct flag *last = 0;
unsigned int flagslen = 0;
#define ADD_FLAG(ARG, LEN) \
 do { 
\sqrt{2}struct flag *new = alloca (size of (struct flag));
 new\geq cs = cs;
 new\text{-}\text{arg} = (ARG);new\rightarrow next = 0;if (! flags) \qquad \qquad
```

```
flags = new; else \
  \text{last} > \text{next} = \text{new};\text{last} = \text{new};if (new-\geqarg == 0)
  /* Just a single flag letter: "-x" */
  flagslen += 3;
\sim \sim \sim \sim else \
  /* " -xfoo", plus space to escape "foo". */flagslen += 1 + 1 + 1 + (3 * (LEN));if (!short_option (cs \rightarrow c))
   /* This switch has no single-letter version, so we use the long. */ \
  flagslen += 2 + \text{strlen (cs} > \text{long_name});\} while (0)for (cs = switches; cs->c != \sqrt{0}; ++cs)
  if (cs->toenv && (!makefile || !cs->no_makefile))
   switch (cs->type)
    {
    case ignore:
     break;
    case flag:
    case flag_off:
    if ((!*(int*) cs->value\_ptr) == (cs->type == flag_of))& (cs->default_value == 0
         \|*(\text{int}*) \text{cs->value\_ptr} !=*(\text{int}*) \text{cs->default\_value}) ADD_FLAG (0, 0);
     break;
    case positive_int:
      if (all)
      {
      if ((cs-)default_value != 0) && (*(unsigned int *) cs->value_ptr
           == *(unsigned int *) cs->default_value)))
        break;
      else if (cs->noarg_value != 0
           && (*(unsigned int *) cs->value ptr ==
               *(unsigned int *) cs->noarg_value))
        ADD_FLAG ("", 0); /* Optional value omitted; see below. */
       else
         {
         char *buf = alloca (30):
          sprintf (buf, "%u", *(unsigned int *) cs->value_ptr);
          ADD_FLAG (buf, strlen (buf));
         }
```

```
 }
      break;
#ifndef NO_FLOAT
     case floating:
      if (all)
        {
        if (cs->default_value != 0 && (*(double *) cs->value_ptr
             == *(double *) cs->default_value))
          break;
     else if (cs->noarg_value != 0
               && (*(double *) cs->value_ptr
                 == *(double *) cs->noarg_value))
          ADD_FLAG ("", 0); /* Optional value omitted; see below. */
         else
           {
           char *buf = alloca (100);
            sprintf (buf, "%g", *(double *) cs->value_ptr);
            ADD_FLAG (buf, strlen (buf));
           }
        }
      break;
#endif
     case string:
      if (all)
        {
        p = *((char **)cs->value\_ptr); if (p)
          ADD_FLAG (p, strlen (p));
        }
      break;
     case filename:
     case strlist:
      if (all)
        {
        struct stringlist *sl = *(struct stringlist **) cs->value_ptr;
        if (sl != 0) {
            unsigned int i;
           for (i = 0; i < sl->idx; ++i)
    ADD_FLAG (sl->list[i], strlen (sl->list[i]));
           }
        }
```

```
 break;
 default:
  abort ();
 }
```

```
#undef ADD_FLAG
```

```
/* Four more for the possible " -- ", plus variable references. */flagslen += 4 + CSTRLEN (posixref) + 1 + CSTRLEN (evalref) + 1;
 /* Construct the value in FLAGSTRING.
 We allocate enough space for a preceding dash and trailing null. */
flagstring = alloca (1 + \text{flagslen} + 1);
memset (flagstring, \sqrt{0}, 1 + flagslen + 1);
p = flagstring;
 /* Start with a dash, for MFLAGS. */
*p++ = '-'; /* Add simple options as a group. */
while (flags != 0 && !flags->arg && short_option (flags->cs->c))
  {
  *p++ = flags->cs->c;
   flags = flags->next;
  }
 /* Now add more complex flags: ones with options and/or long names. */
 while (flags)
  {
  *p++ = ' ';
  *p++ = '-';
   /* Add the flag letter or name to the string. */
   if (short_option
(flags->cs->c))*_{p++} = flags->cs->c;
   else
     {
     /* Long options require a double-dash. */
     *p++ = '-';
     strcpy (p, flags->cs->long_name);
     p \rightleftharpoons strlen (p);
     }
   /* An omitted optional argument has an ARG of "". */
  if (flags->arg && flags->arg[0] != \Diamond0')
    {
     if (!short_option (flags->cs->c))
```

```
/* Long options require '='. */*_{p++} = '=';
     p =quote_for_env (p, flags->arg);
     }
  flags = flags \rightarrow next; }
 /* If no flags at all, get rid of the initial dash. */
if (p = \&flagstring[1])
  {
  flagstring[0] = \sqrt{0};
  p = \text{flagstring};
  }
 /* Define MFLAGS before appending variable definitions. Omit an initial
   empty dash. Since MFLAGS is not parsed for flags, there is no reason to
  override any makefile redefinition. */
define_variable_cname ("MFLAGS",
               flagstring + (flagstring [0]
== '-' && flagstring[1] == ' ' ? 2 : 0),
               o env, 1);
 /* Write a reference to -*-eval-flags-*-, which contains all the --eval
   flag options. */
 if (eval_strings)
  {
  *_{p++} = ' ';
   memcpy (p, evalref, CSTRLEN (evalref));
  p \leftarrow \text{CSTRLEN} (evalref);
  }
 if (all && command_variables)
  {
   /* Write a reference to $(MAKEOVERRIDES), which contains all the
     command-line variable definitions. Separate the variables from the
     switches with a "--" arg. */
  strcpy (p, " -- ");p \rightleftharpoons 4;/* Copy in the string. */ if (posix_pedantic)
    {
      memcpy (p, posixref, CSTRLEN (posixref));
     p \leftarrow \text{CSTRLEN} (posixref);
     }
   else
     {
```

```
memcpy (p, ref, CSTRLEN (ref));
     p += CSTRLEN (ref);
     }
   }
/* If there is a leading dash, omit it. */if (flagstring[0] == -1)
  ++flagstring;
 /* This used
 to use o_env, but that lost when a makefile defined MAKEFLAGS.
   Makefiles set MAKEFLAGS to add switches, but we still want to redefine
   its value with the full set of switches. Then we used o_file, but that
   lost when users added -e, causing a previous MAKEFLAGS env. var. to take
   precedence over the new one. Of course, an override or command
   definition will still take precedence. */
 return define_variable_cname ("MAKEFLAGS", flagstring,
                    env_overrides ? o_env_override : o_file, 1);
}
/* Print version information. */
static void
print_version (void)
{
static int printed_version = 0;
const char *precede = print_data_base_flag ? "# " : "";
 if (printed_version)
  /* Do it only once. */
  return;
 printf ("%sGNU Make %s\n", precede, version_string);
if (!remote_description || *remote_description == \langle 0' \rangle)
 printf (_("%sBuilt for %s\n"), precede, make_host);
 else
  printf (_("%sBuilt
for %s (\%s)\n\infty"),
       precede, make host, remote description);
 /* Print this untranslated. The coding standards recommend translating the
   (C) to the copyright symbol, but this string is going to change every
   year, and none of the rest of it should be translated (including the
   word "Copyright"), so it hardly seems worth it. */
```
printf ("%sCopyright (C) 1988-2016 Free Software Foundation, Inc.\n",

#### precede);

printf (\_("%sLicense GPLv3+: GNU GPL version 3 or later <http://gnu.org/licenses/gpl.html>\n\ %sThis is free software: you are free to change and redistribute it. $\langle n \rangle$ %sThere is NO WARRANTY, to the extent permitted by law.\n"),

precede, precede, precede);

```
 printed_version = 1;
```
 /\* Flush stdout so the user doesn't have to wait to see the version information while make thinks about things. \*/ fflush (stdout);

}

/\* Print a bunch of information about this and that. \*/

```
static void
print_data_base
 (void)
{
time_t when = time ((time_t *) 0);
```
print\_version ();

printf (\_("\n# Make data base, printed on %s"), ctime (&when));

```
 print_variable_data_base ();
 print_dir_data_base ();
 print_rule_data_base ();
 print_file_data_base ();
 print_vpath_data_base ();
 strcache_print_stats ("#");
```

```
when = time ((time_t *) 0);
 printf (_("\n# Finished Make data base on %s\n"), ctime (&when));
}
```

```
static void
clean_jobserver (int status)
{
 /* Sanity: have we written all our jobserver tokens back? If our
   exit status is 2 that means some kind of syntax error; we might not
   have written all our tokens so do that now. If tokens are left
   after any other error code, that's bad. */
if (jobserver_enabled() && jobserver_tokens)
```

```
 {
```

```
if (status != 2)
```

```
 ON (error, NILF,
        "INTERNAL: Exiting with %u jobserver tokens (should be 0)!",
        jobserver_tokens);
    else
     /* Don't write back the "free"
 token */
     while (--jobserver_tokens)
      jobserver_release (0);
   }
 /* Sanity: If we're the master, were all the tokens written back? */
 if (master_job_slots)
   {
    /* We didn't write one for ourself, so start at 1. */
   unsigned int tokens = 1 + jobserver_acquire_all ();
    if (tokens != master_job_slots)
     ONN (error, NILF,
         "INTERNAL: Exiting with %u jobserver tokens available; should be %u!",
         tokens, master_job_slots);
    reset_jobserver ();
   }
}
/* Exit with STATUS, cleaning up as necessary. */
void
die (int status)
{
static char dying = 0;
 if (!dying)
   {
    int err;
   dying = 1; if (print_version_flag)
    print_version ();
```

```
 /* Wait for children to die. */
err = (status != 0):while (job\_slots\_used > 0) reap_children (1, err);
```

```
/* Let the remote job module clean up its state. */ remote_cleanup
 ();
   /* Remove the intermediate files. */
   remove_intermediates (0);
   if (print_data_base_flag)
     print_data_base ();
   if (verify_flag)
     verify_file_data_base ();
   clean_jobserver (status);
   if (output_context)
     {
      /* die() might be called in a recipe output context due to an
        $(error ...) function. */
      output_close (output_context);
      if (output_context != &make_sync)
       output_close (&make_sync);
      OUTPUT_UNSET ();
     }
   output_close (NULL);
   /* Try to move back to the original directory. This is essential on
     MS-DOS (where there is really only one process), and on Unix it
     puts core files in the original directory instead of the -C
     directory. Must wait until after remove_intermediates(), or unlinks
     of relative pathnames fail. */
  if (directory_before_chdir != 0)
     {
     /* If it fails we don't care: shut up GCC. */ int _x UNUSED;
     _x =chdir (directory_before_chdir);
     }
  }
 exit (status);
}
             GNU GENERAL PUBLIC LICENSE
              Version 3, 29 June 2007
```
Copyright (C) 2007 Free Software Foundation, Inc. <http://fsf.org/>

Everyone is permitted to copy and distribute verbatim copies of this license document, but changing it is not allowed.

#### Preamble

 The GNU General Public License is a free, copyleft license for software and other kinds of works.

 The licenses for most software and other practical works are designed to take away your freedom to share and change the works. By contrast, the GNU General Public License is intended to guarantee your freedom to share and change all versions of a program--to make sure it remains free software for all its users. We, the Free Software Foundation, use the GNU General Public License for most of our software; it applies also to any other work released this way by its authors. You can apply it to your programs, too.

When we speak of free software,

we are referring to freedom, not

price. Our General Public Licenses are designed to make sure that you have the freedom to distribute copies of free software (and charge for them if you wish), that you receive source code or can get it if you want it, that you can change the software or use pieces of it in new free programs, and that you know you can do these things.

 To protect your rights, we need to prevent others from denying you these rights or asking you to surrender the rights. Therefore, you have certain responsibilities if you distribute copies of the software, or if you modify it: responsibilities to respect the freedom of others.

 For example, if you distribute copies of such a program, whether gratis or for a fee, you must pass on to the recipients the same freedoms that you received. You must make sure that they, too, receive or can get the source code. And you must show them these terms so they know their rights.

 Developers that use the GNU GPL protect your rights with two steps: (1) assert copyright on the software, and (2) offer you this License giving you legal permission to copy, distribute and/or modify it.

 For the developers' and authors' protection, the GPL clearly explains that there is no warranty for this free software. For both users' and authors' sake, the GPL requires that modified versions be marked as changed, so that their problems will not be attributed erroneously to authors of previous versions.

Some devices are designed to deny users access to install or run

modified versions of the software inside them, although the manufacturer can do so. This is fundamentally incompatible with the aim of protecting users' freedom to change the software. The systematic pattern of such abuse occurs in the area of products for individuals to use, which is precisely where it is most unacceptable. Therefore, we have designed this version of the GPL to prohibit the practice for those products. If such problems arise substantially in other domains, we

stand ready to extend this provision to those domains in future versions of the GPL, as needed to protect the freedom of users.

 Finally, every program is threatened constantly by software patents. States should not allow patents to restrict development and use of software on general-purpose computers, but in those that do, we wish to avoid the special danger that patents applied to a free program could make it effectively proprietary. To prevent this, the GPL assures that patents cannot be used to render the program non-free.

 The precise terms and conditions for copying, distribution and modification follow.

## TERMS AND CONDITIONS

## 0. Definitions.

"This License" refers to version 3 of the GNU General Public License.

 "Copyright" also means copyright-like laws that apply to other kinds of works, such as semiconductor masks.

 "The Program" refers to any copyrightable work licensed under this License. Each licensee is addressed as "you". "Licensees" and "recipients" may be individuals or organizations.

 To "modify" a work means to copy from or adapt all or part of the work in a fashion requiring copyright permission, other than the making of an exact copy. The resulting work is called a "modified version" of the earlier work or a work "based on" the earlier work.

 A "covered work" means either the unmodified Program or a work based on the Program.

 To "propagate" a work means to do anything with it that, without permission, would make you directly or secondarily liable for infringement under applicable copyright law, except executing it on a computer or modifying a private copy. Propagation includes copying, distribution (with or without modification), making available to the

public, and in some countries other activities as well.

 To "convey" a work means any kind of propagation that enables other parties to make or receive copies. Mere interaction with a user through a computer network, with no transfer of a copy, is not conveying.

 An interactive user interface displays "Appropriate Legal Notices" to the extent that it includes a convenient and prominently visible feature that (1) displays an appropriate copyright notice, and (2) tells the user that there is no warranty for the work (except to the extent that warranties are provided), that licensees may convey the work under this License, and how to view a copy of this License. If the interface presents a list of user commands or options, such as a menu, a prominent item in the list meets this criterion.

1. Source Code.

 The "source code" for a work means the preferred form of the work for making modifications to it. "Object code" means any non-source form of a work.

 A "Standard Interface" means an interface that either is an official standard defined by a recognized standards body, or, in the case of interfaces specified

 for a particular programming language, one that is widely used among developers working in that language.

 The "System Libraries" of an executable work include anything, other than the work as a whole, that (a) is included in the normal form of packaging a Major Component, but which is not part of that Major Component, and (b) serves only to enable use of the work with that Major Component, or to implement a Standard Interface for which an implementation is available to the public in source code form. A "Major Component", in this context, means a major essential component (kernel, window system, and so on) of the specific operating system (if any) on which the executable work runs, or a compiler used to produce the work, or an object code interpreter used to run it.

 The "Corresponding Source" for a work in object code form means all the source code needed to generate, install, and (for an executable work) run the object code and to modify the work, including scripts to

control those activities. However, it does not include the work's System Libraries, or general-purpose tools or generally available free programs which are used unmodified in performing those activities but which are not part of the work. For example, Corresponding Source includes interface definition files associated with source files for

the work, and the source code for shared libraries and dynamically linked subprograms that the work is specifically designed to require, such as by intimate data communication or control flow between those subprograms and other parts of the work.

 The Corresponding Source need not include anything that users can regenerate automatically from other parts of the Corresponding Source.

 The Corresponding Source for a work in source code form is that same work.

2. Basic Permissions.

 All rights granted under this License are granted for the term of copyright on the Program, and are irrevocable provided the stated conditions

 are met. This License explicitly affirms your unlimited permission to run the unmodified Program. The output from running a covered work is covered by this License only if the output, given its content, constitutes a covered work. This License acknowledges your rights of fair use or other equivalent, as provided by copyright law.

 You may make, run and propagate covered works that you do not convey, without conditions so long as your license otherwise remains in force. You may convey covered works to others for the sole purpose of having them make modifications exclusively for you, or provide you with facilities for running those works, provided that you comply with the terms of this License in conveying all material for which you do not control copyright. Those thus making or running the covered works for you must do so exclusively on your behalf, under your direction and control, on terms that prohibit them from making any copies of your copyrighted

material outside their relationship with you.

 Conveying under any other circumstances is permitted solely under the conditions stated below. Sublicensing is not allowed; section 10 makes it unnecessary.

3. Protecting Users' Legal Rights From Anti-Circumvention Law.

 No covered work shall be deemed part of an effective technological measure under any applicable law fulfilling obligations under article 11 of the WIPO copyright treaty adopted on 20 December 1996, or similar laws prohibiting or restricting circumvention of such measures.

When you convey a covered work, you waive any legal power to forbid

circumvention of technological measures to the extent such circumvention is effected by exercising rights under this License with respect to the covered work, and you disclaim any intention to limit operation or modification of the work as a means of enforcing, against the work's users, your or third parties' legal rights to forbid circumvention of technological measures.

4. Conveying Verbatim Copies.

 You may convey verbatim copies of the Program's source code as you receive it, in any medium, provided that you conspicuously and appropriately publish on each copy an appropriate copyright notice; keep intact all notices stating that this License and any non-permissive terms added in accord with section 7 apply to the code; keep intact all notices of the absence of any warranty; and give all recipients a copy of this License along with the Program.

 You may charge any price or no price for each copy that you convey, and you may offer support or warranty protection for a fee.

5. Conveying Modified Source Versions.

 You may convey a work based on the Program, or the modifications to produce it from the Program, in the form of source code under the terms of section 4, provided that you also meet all of these conditions:

 a) The work must carry prominent notices stating that you modified it, and giving a relevant date.

 b) The work must carry prominent notices stating that it is released under this License and any conditions added under section 7. This requirement modifies the requirement in section 4 to "keep intact all notices".

 c) You must license the entire work, as a whole, under this License to anyone who comes into possession of a copy. This License will therefore apply, along with any applicable section 7 additional terms, to the whole of the work, and all its parts, regardless of how they are packaged. This License gives no permission to license the work in any other way, but it does not invalidate such permission if you have separately received it.

 d) If the work has interactive user interfaces, each must display Appropriate Legal Notices; however, if the Program has interactive interfaces that do not display Appropriate Legal Notices, your work need not make them do so.

## A compilation

 of a covered work with other separate and independent works, which are not by their nature extensions of the covered work, and which are not combined with it such as to form a larger program, in or on a volume of a storage or distribution medium, is called an "aggregate" if the compilation and its resulting copyright are not used to limit the access or legal rights of the compilation's users beyond what the individual works permit. Inclusion of a covered work in an aggregate does not cause this License to apply to the other parts of the aggregate.

6. Conveying Non-Source Forms.

 You may convey a covered work in object code form under the terms of sections 4 and 5, provided that you also convey the machine-readable Corresponding Source under the terms of this License, in one of these ways:

 a) Convey the object code in, or embodied in, a physical product (including a physical distribution medium), accompanied by the Corresponding Source fixed on a durable physical medium

customarily used for software interchange.

 b) Convey the object code in, or embodied in, a physical product (including a physical distribution medium), accompanied by a written offer, valid for at least three years and valid for as long as you offer spare parts or customer support for that product model, to give anyone who possesses the object code either (1) a copy of the Corresponding Source for all the software in the product that is covered by this License, on a durable physical medium customarily used for software interchange, for a price no more than your reasonable cost of physically performing this conveying of source, or (2) access to copy the Corresponding Source from a network server at no charge.

 c) Convey individual copies of the object code with a copy of the written offer to provide the Corresponding Source. This alternative is allowed only occasionally and noncommercially, and

 only if you received the object code with such an offer, in accord with subsection 6b.

 d) Convey the object code by offering access from a designated place (gratis or for a charge), and offer equivalent access to the Corresponding Source in the same way through the same place at no further charge. You need not require recipients to copy the

 Corresponding Source along with the object code. If the place to copy the object code is a network server, the Corresponding Source may be on a different server (operated by you or a third party) that supports equivalent copying facilities, provided you maintain clear directions next to the object code saying where to find the Corresponding Source. Regardless of what server hosts the Corresponding Source, you remain obligated to ensure that it is available for as long as needed to satisfy these requirements.

 e) Convey the object code using peer-to-peer transmission, provided

 you inform other peers where the object code and Corresponding Source of the work are being offered to the general public at no charge under subsection 6d.

 A separable portion of the object code, whose source code is excluded from the Corresponding Source as a System Library, need not be included in conveying the object code work.

 A "User Product" is either (1) a "consumer product", which means any tangible personal property which is normally used for personal, family, or household purposes, or (2) anything designed or sold for incorporation into a dwelling. In determining whether a product is a consumer product, doubtful cases shall be resolved in favor of coverage. For a particular product received by a particular user, "normally used" refers to a typical or common use of that class of product, regardless of the status of the particular user or of the way in which the particular user actually uses, or expects or is expected to use, the product. A product

is a consumer product regardless of whether the product has substantial commercial, industrial or non-consumer uses, unless such uses represent the only significant mode of use of the product.

 "Installation Information" for a User Product means any methods, procedures, authorization keys, or other information required to install and execute modified versions of a covered work in that User Product from a modified version of its Corresponding Source. The information must suffice to ensure that the continued functioning of the modified object code is in no case prevented or interfered with solely because modification has been made.

 If you convey an object code work under this section in, or with, or specifically for use in, a User Product, and the conveying occurs as part of a transaction in which the right of possession and use of the User Product is transferred to the recipient in perpetuity or for a fixed term (regardless of how the transaction is characterized), the Corresponding Source conveyed under this section must be accompanied

by the Installation Information. But this requirement does not apply if neither you nor any third party retains the ability to install modified object code on the User Product (for example, the work has been installed in ROM).

 The requirement to provide Installation Information does not include a requirement to continue to provide support service, warranty, or updates for a work that has been modified or installed by the recipient, or for the User Product in which it has been modified or installed. Access to a network may be denied when the modification itself materially and adversely affects the operation of the network or violates the rules and protocols for communication across the network.

 Corresponding Source conveyed, and Installation Information provided, in accord with this section must be in a format that is publicly documented (and with an implementation available to the public in source code form), and must require no special password or key for unpacking, reading or copying.

#### 7. Additional Terms.

 "Additional permissions" are terms that supplement the terms of this License by making exceptions from one or more of its conditions. Additional permissions that are applicable to the entire Program shall be treated as though they were included in this License, to the extent that they are valid under applicable law. If additional permissions apply only to part of the Program, that part may be used separately under those permissions, but the entire Program remains governed by this License without regard to the additional permissions.

 When you convey a copy of a covered work, you may at your option remove any additional permissions from that copy, or from any part of it. (Additional permissions may be written to require their own removal in certain cases when you modify the work.) You may place additional permissions

 on material, added by you to a covered work, for which you have or can give appropriate copyright permission.

 Notwithstanding any other provision of this License, for material you add to a covered work, you may (if authorized by the copyright holders of that material) supplement the terms of this License with terms:

 a) Disclaiming warranty or limiting liability differently from the terms of sections 15 and 16 of this License; or

 b) Requiring preservation of specified reasonable legal notices or author attributions in that material or in the Appropriate Legal

 c) Prohibiting misrepresentation of the origin of that material, or requiring that modified versions of such material be marked in reasonable ways as different from the original version; or

 d) Limiting the use for publicity purposes of names of licensors or authors of the material; or

 e) Declining to grant rights under trademark law for use of some trade names, trademarks, or service marks; or

 f) Requiring indemnification of licensors and authors of that material by anyone who conveys the material (or modified versions of it) with contractual assumptions of liability to the recipient, for any liability that these contractual assumptions directly impose on those licensors and authors.

 All other non-permissive additional terms are considered "further restrictions" within the meaning of section 10. If the Program as you received it, or any part of it, contains a notice stating that it is governed by this License along with a term that is a further restriction, you may remove that term. If a license document contains a further restriction but permits relicensing or conveying under this License, you may add to a covered work material governed by the terms of that license document, provided that the further restriction does not survive such relicensing or conveying.

 If you add terms to a covered work in accord with this section, you must place, in the relevant source files, a statement of the additional terms that apply to those files, or a notice indicating where to find the applicable terms.

 Additional terms, permissive or non-permissive, may be stated in the form of a separately written license, or stated as exceptions; the above requirements apply either way.

## 8. Termination.

 You may not propagate or modify a covered work except as expressly provided under this License. Any attempt otherwise to propagate or modify it is void, and will automatically terminate your rights under this License (including any patent licenses granted under the third paragraph of section 11).

However, if you cease all violation of this License, then your

license from a particular copyright holder is reinstated (a) provisionally, unless and until the copyright holder explicitly and finally terminates your license, and (b) permanently, if the copyright holder fails to notify you of the violation by some reasonable means prior to 60 days after the cessation.

 Moreover, your license from a particular copyright holder is reinstated permanently if the copyright holder notifies you of the violation by some reasonable means, this is the first time you have received notice of violation of this License (for any work) from that copyright holder, and you cure the violation prior to 30 days after your receipt of the notice.

 Termination of your rights under this section does not terminate the licenses of parties who have received copies or rights from you under this License. If your rights have been terminated and not permanently reinstated, you do not qualify to receive new licenses for the same material under section 10.

9. Acceptance Not Required for Having Copies.

 You are not required to accept this License in order to receive or run a copy of the Program. Ancillary propagation of a covered work

occurring solely as a consequence of using peer-to-peer transmission to receive a copy likewise does not require acceptance. However, nothing other than this License grants you permission to propagate or modify any covered work. These actions infringe copyright if you do not accept this License. Therefore, by modifying or propagating a covered work, you indicate your acceptance of this License to do so.

10. Automatic Licensing of Downstream Recipients.

 Each time you convey a covered work, the recipient automatically receives a license from the original licensors, to run, modify and propagate that work, subject to this License. You are not responsible for enforcing compliance by third parties with this License.

 An "entity transaction" is a transaction transferring control of an organization, or substantially all assets of one, or subdividing an organization, or merging organizations. If propagation of a covered work results from an

entity transaction, each party to that

transaction who receives a copy of the work also receives whatever licenses to the work the party's predecessor in interest had or could give under the previous paragraph, plus a right to possession of the Corresponding Source of the work from the predecessor in interest, if
the predecessor has it or can get it with reasonable efforts.

 You may not impose any further restrictions on the exercise of the rights granted or affirmed under this License. For example, you may not impose a license fee, royalty, or other charge for exercise of rights granted under this License, and you may not initiate litigation (including a cross-claim or counterclaim in a lawsuit) alleging that any patent claim is infringed by making, using, selling, offering for sale, or importing the Program or any portion of it.

11. Patents.

 A "contributor" is a copyright holder who authorizes use under this License of the Program or a work on which the Program is based. The work thus licensed is called the contributor's "contributor version".

 A contributor's "essential patent claims" are all patent claims owned or controlled by the contributor, whether already acquired or hereafter acquired, that would be infringed by some manner, permitted by this License, of making, using, or selling its contributor version, but do not include claims that would be infringed only as a consequence of further modification of the contributor version. For purposes of this definition, "control" includes the right to grant patent sublicenses in a manner consistent with the requirements of this License.

 Each contributor grants you a non-exclusive, worldwide, royalty-free patent license under the contributor's essential patent claims, to make, use, sell, offer for sale, import and otherwise run, modify and propagate the contents of its contributor version.

 In the following three paragraphs, a "patent license" is any express agreement

 or commitment, however denominated, not to enforce a patent (such as an express permission to practice a patent or covenant not to sue for patent infringement). To "grant" such a patent license to a party means to make such an agreement or commitment not to enforce a patent against the party.

 If you convey a covered work, knowingly relying on a patent license, and the Corresponding Source of the work is not available for anyone to copy, free of charge and under the terms of this License, through a publicly available network server or other readily accessible means, then you must either (1) cause the Corresponding Source to be so available, or (2) arrange to deprive yourself of the benefit of the patent license for this particular work, or (3) arrange, in a manner consistent with the requirements of this License, to extend the patent

license to downstream recipients. "Knowingly relying" means you have actual knowledge that, but for the patent license, your conveying the

covered work in a country, or your recipient's use of the covered work in a country, would infringe one or more identifiable patents in that country that you have reason to believe are valid.

 If, pursuant to or in connection with a single transaction or arrangement, you convey, or propagate by procuring conveyance of, a covered work, and grant a patent license to some of the parties receiving the covered work authorizing them to use, propagate, modify or convey a specific copy of the covered work, then the patent license you grant is automatically extended to all recipients of the covered work and works based on it.

 A patent license is "discriminatory" if it does not include within the scope of its coverage, prohibits the exercise of, or is conditioned on the non-exercise of one or more of the rights that are specifically granted under this License. You may not convey a covered work if you are a party to an arrangement with a third party that is in the

 business of distributing software, under which you make payment to the third party based on the extent of your activity of conveying the work, and under which the third party grants, to any of the parties who would receive the covered work from you, a discriminatory patent license (a) in connection with copies of the covered work conveyed by you (or copies made from those copies), or (b) primarily for and in connection with specific products or compilations that contain the covered work, unless you entered into that arrangement, or that patent license was granted, prior to 28 March 2007.

 Nothing in this License shall be construed as excluding or limiting any implied license or other defenses to infringement that may otherwise be available to you under applicable patent law.

12. No Surrender of Others' Freedom.

 If conditions are imposed on you (whether by court order, agreement or otherwise) that contradict the conditions of this License, they do not excuse you

 from the conditions of this License. If you cannot convey a covered work so as to satisfy simultaneously your obligations under this License and any other pertinent obligations, then as a consequence you may not convey it at all. For example, if you agree to terms that obligate you to collect a royalty for further conveying from those to whom you convey the Program, the only way you could satisfy both those terms and this License would be to refrain entirely from conveying the Program.

#### 13. Use with the GNU Affero General Public License.

 Notwithstanding any other provision of this License, you have permission to link or combine any covered work with a work licensed under version 3 of the GNU Affero General Public License into a single combined work, and to convey the resulting work. The terms of this License will continue to apply to the part which is the covered work, but the special requirements of the GNU Affero General Public License, section 13, concerning interaction through a network will apply to the combination as such.

14. Revised Versions of this License.

 The Free Software Foundation may publish revised and/or new versions of the GNU General Public License from time to time. Such new versions will be similar in spirit to the present version, but may differ in detail to address new problems or concerns.

 Each version is given a distinguishing version number. If the Program specifies that a certain numbered version of the GNU General Public License "or any later version" applies to it, you have the option of following the terms and conditions either of that numbered version or of any later version published by the Free Software Foundation. If the Program does not specify a version number of the GNU General Public License, you may choose any version ever published by the Free Software Foundation.

 If the Program specifies that a proxy can decide which future versions of the GNU General Public License can be used, that proxy's public statement of acceptance of a version permanently authorizes you to choose that version for the Program.

 Later license versions may give you additional or different permissions. However, no additional obligations are imposed on any author or copyright holder as a result of your choosing to follow a later version.

#### 15. Disclaimer of Warranty.

 THERE IS NO WARRANTY FOR THE PROGRAM, TO THE EXTENT PERMITTED BY APPLICABLE LAW. EXCEPT WHEN OTHERWISE STATED IN WRITING THE COPYRIGHT HOLDERS AND/OR OTHER PARTIES PROVIDE THE PROGRAM "AS IS" WITHOUT WARRANTY OF ANY KIND, EITHER EXPRESSED OR IMPLIED, INCLUDING, BUT NOT LIMITED TO, THE IMPLIED WARRANTIES OF MERCHANTABILITY AND FITNESS FOR A PARTICULAR PURPOSE. THE ENTIRE RISK AS TO THE QUALITY AND PERFORMANCE OF THE PROGRAM IS WITH YOU. SHOULD THE PROGRAM PROVE DEFECTIVE, YOU ASSUME THE COST OF

#### ALL NECESSARY SERVICING, REPAIR OR CORRECTION.

16. Limitation of Liability.

#### IN NO EVENT

 UNLESS REQUIRED BY APPLICABLE LAW OR AGREED TO IN WRITING WILL ANY COPYRIGHT HOLDER, OR ANY OTHER PARTY WHO MODIFIES AND/OR CONVEYS THE PROGRAM AS PERMITTED ABOVE, BE LIABLE TO YOU FOR DAMAGES, INCLUDING ANY GENERAL, SPECIAL, INCIDENTAL OR CONSEQUENTIAL DAMAGES ARISING OUT OF THE USE OR INABILITY TO USE THE PROGRAM (INCLUDING BUT NOT LIMITED TO LOSS OF DATA OR DATA BEING RENDERED INACCURATE OR LOSSES SUSTAINED BY YOU OR THIRD PARTIES OR A FAILURE OF THE PROGRAM TO OPERATE WITH ANY OTHER PROGRAMS), EVEN IF SUCH HOLDER OR OTHER PARTY HAS BEEN ADVISED OF THE POSSIBILITY OF SUCH DAMAGES.

17. Interpretation of Sections 15 and 16.

 If the disclaimer of warranty and limitation of liability provided above cannot be given local legal effect according to their terms, reviewing courts shall apply local law that most closely approximates an absolute waiver of all civil liability in connection with the Program, unless a warranty or assumption of liability accompanies a copy

of the Program in return for a fee.

#### END OF TERMS AND CONDITIONS

How to Apply These Terms to Your New Programs

 If you develop a new program, and you want it to be of the greatest possible use to the public, the best way to achieve this is to make it free software which everyone can redistribute and change under these terms.

 To do so, attach the following notices to the program. It is safest to attach them to the start of each source file to most effectively state the exclusion of warranty; and each file should have at least the "copyright" line and a pointer to where the full notice is found.

<one line to give the program's name and a brief idea of what it does.> Copyright  $(C)$  <year > <name of author>

 This program is free software: you can redistribute it and/or modify it under the terms of the GNU General Public License as published by the Free Software Foundation, either version 3 of the License, or (at your option) any later version.

 This program is distributed in the hope that it will be useful, but WITHOUT ANY WARRANTY; without even the implied warranty of

#### MERCHANTABILITY or FITNESS FOR A PARTICULAR PURPOSE. See the GNU General Public License for more details.

 You should have received a copy of the GNU General Public License along with this program. If not, see <http://www.gnu.org/licenses/>.

Also add information on how to contact you by electronic and paper mail.

 If the program does terminal interaction, make it output a short notice like this when it starts in an interactive mode:

 $<$ program> Copyright (C)  $<$ year>  $<$ name of author> This program comes with ABSOLUTELY NO WARRANTY; for details type 'show w'. This is free software, and you are welcome to redistribute it under certain conditions; type 'show c' for details.

The hypothetical commands 'show w' and 'show c' should show the appropriate parts of the General Public License. Of course, your program's commands might be different; for a GUI interface, you would use an "about box".

 You should also get your employer (if you work as a programmer) or school, if any, to sign a "copyright disclaimer" for the program, if necessary. For more information on this, and how to apply and follow the GNU GPL, see <http://www.gnu.org/licenses/>.

 The GNU General Public License does not permit incorporating your program into proprietary programs. If your program is a subroutine library, you may consider it more useful to permit linking proprietary applications with the library. If this is what you want to do, use the GNU Lesser General Public License instead of this License. But first, please read <http://www.gnu.org/philosophy/why-not-lgpl.html>.

## **1.246 libcgroup 0.41-r0 1.246.1 Available under license :**

 GNU LESSER GENERAL PUBLIC LICENSE Version 2.1, February 1999

Copyright (C) 1991, 1999 Free Software Foundation, Inc. 51 Franklin St, Fifth Floor, Boston, MA 02110-1301 USA Everyone is permitted to copy and distribute verbatim copies of this license document, but changing it is not allowed.

[This is the first released version of the Lesser GPL. It also counts as the successor of the GNU Library Public License, version 2, hence the version number 2.1.]

#### Preamble

 The licenses for most software are designed to take away your freedom to share and change it. By contrast, the GNU General Public Licenses are intended to guarantee your freedom to share and change free software--to make sure the software is free for all its users.

 This license, the Lesser General Public License, applies to some specially designated software packages--typically libraries--of the Free Software Foundation and other authors who decide to use it. You

can use it too, but we suggest you first think carefully about whether this license or the ordinary General Public License is the better strategy to use in any particular case, based on the explanations below.

 When we speak of free software, we are referring to freedom of use, not price. Our General Public Licenses are designed to make sure that you have the freedom to distribute copies of free software (and charge for this service if you wish); that you receive source code or can get it if you want it; that you can change the software and use pieces of it in new free programs; and that you are informed that you can do these things.

 To protect your rights, we need to make restrictions that forbid distributors to deny you these rights or to ask you to surrender these rights. These restrictions translate to certain responsibilities for you if you distribute copies of the library or if you modify it.

 For example, if you distribute copies of the library, whether gratis

or for a fee, you must give the recipients all the rights that we gave you. You must make sure that they, too, receive or can get the source code. If you link other code with the library, you must provide complete object files to the recipients, so that they can relink them with the library after making changes to the library and recompiling it. And you must show them these terms so they know their rights.

We protect your rights with a two-step method: (1) we copyright the library, and (2) we offer you this license, which gives you legal permission to copy, distribute and/or modify the library.

 To protect each distributor, we want to make it very clear that there is no warranty for the free library. Also, if the library is modified by someone else and passed on, the recipients should know that what they have is not the original version, so that the original author's reputation will not be affected by problems that might be introduced by others.

#### Finally, software

 patents pose a constant threat to the existence of any free program. We wish to make sure that a company cannot effectively restrict the users of a free program by obtaining a restrictive license from a patent holder. Therefore, we insist that any patent license obtained for a version of the library must be consistent with the full freedom of use specified in this license.

 Most GNU software, including some libraries, is covered by the ordinary GNU General Public License. This license, the GNU Lesser General Public License, applies to certain designated libraries, and is quite different from the ordinary General Public License. We use this license for certain libraries in order to permit linking those libraries into non-free programs.

 When a program is linked with a library, whether statically or using a shared library, the combination of the two is legally speaking a combined work, a derivative of the original library. The ordinary General Public License therefore permits such linking only if the entire combination fits its criteria of freedom. The Lesser General Public License permits more lax criteria for linking other code with the library.

 We call this license the "Lesser" General Public License because it does Less to protect the user's freedom than the ordinary General Public License. It also provides other free software developers Less of an advantage over competing non-free programs. These disadvantages are the reason we use the ordinary General Public License for many libraries. However, the Lesser license provides advantages in certain special circumstances.

 For example, on rare occasions, there may be a special need to encourage the widest possible use of a certain library, so that it becomes a de-facto standard. To achieve this, non-free programs must be allowed to use the library. A more frequent case is that a free library does the same job as widely used non-free libraries. In this

case, there is little to gain by limiting the free library to free software only, so we use the Lesser General Public License.

 In other cases, permission to use a particular library in non-free programs enables a greater number of people to use a large body of free software. For example, permission to use the GNU C Library in non-free programs enables many more people to use the whole GNU operating system, as well as its variant, the GNU/Linux operating system.

 Although the Lesser General Public License is Less protective of the users' freedom, it does ensure that the user of a program that is linked with the Library has the freedom and the wherewithal to run that program using a modified version of the Library.

 The precise terms and conditions for copying, distribution and modification follow. Pay close attention to the difference between a "work based on the library" and a "work that uses the library". The former contains code derived from the library, whereas the latter must be combined with the library in order to run.

#### GNU LESSER GENERAL PUBLIC LICENSE TERMS AND CONDITIONS FOR COPYING, DISTRIBUTION AND MODIFICATION

 0. This License Agreement applies to any software library or other program which contains a notice placed by the copyright holder or other authorized party saying it may be distributed under the terms of this Lesser General Public License (also called "this License"). Each licensee is addressed as "you".

 A "library" means a collection of software functions and/or data prepared so as to be conveniently linked with application programs (which use some of those functions and data) to form executables.

 The "Library", below, refers to any such software library or work which has been distributed under these terms. A "work based on the Library" means either the Library or any derivative work under copyright law: that is to say, a work containing the Library or a portion of it, either verbatim or with modifications and/or translated straightforwardly into another language. (Hereinafter, translation is included without limitation in the term "modification".)

 "Source code" for a work means the preferred form of the work for making modifications to it. For a library, complete source code means all the source code for all modules it contains, plus any associated

interface definition files, plus the scripts used to control compilation and installation of the library.

 Activities other than copying, distribution and modification are not covered by this License; they are outside its scope. The act of running a program using the Library is not restricted, and output from such a program is covered only if its contents constitute a work based on the Library (independent of the use of the Library in a tool for writing it). Whether that is true depends on what the Library does and what the program that uses the Library does.

 1. You may copy and distribute verbatim copies of the Library's complete source code as you receive it, in any medium, provided that

you conspicuously and appropriately publish on each copy an appropriate copyright notice and disclaimer of warranty; keep intact all the notices that refer to this License and to the absence of any warranty; and distribute a copy of this License along with the Library.

 You may charge a fee for the physical act of transferring a copy, and you may at your option offer warranty protection in exchange for a fee.

 2. You may modify your copy or copies of the Library or any portion of it, thus forming a work based on the Library, and copy and distribute such modifications or work under the terms of Section 1 above, provided that you also meet all of these conditions:

a) The modified work must itself be a software library.

 b) You must cause the files modified to carry prominent notices stating that you changed the files and the date of any change.

 c) You must cause the whole of the work to be licensed at no charge to all third parties under the terms of this License.

 d) If a facility in the modified Library refers to a function or a table of data to be supplied by an application program that uses the facility, other than as an argument passed when the facility is invoked, then you must make a good faith effort to ensure that, in the event an application does not supply such function or table, the facility still operates, and performs whatever part of its purpose remains meaningful.

 (For example, a function in a library to compute square roots has a purpose that is entirely well-defined independent of the

 application. Therefore, Subsection 2d requires that any application-supplied function or table used by this function must be optional: if the application does not supply it, the square root function must still compute square roots.)

These requirements apply to the modified work as a whole. If identifiable sections of that work are not derived from the Library, and can be reasonably

 considered independent and separate works in themselves, then this License, and its terms, do not apply to those sections when you distribute them as separate works. But when you distribute the same sections as part of a whole which is a work based on the Library, the distribution of the whole must be on the terms of this License, whose permissions for other licensees extend to the entire whole, and thus to each and every part regardless of who wrote it.

Thus, it is not the intent of this section to claim rights or contest your rights to work written entirely by you; rather, the intent is to exercise the right to control the distribution of derivative or collective works based on the Library.

In addition, mere aggregation of another work not based on the Library with the Library (or with a work based on the Library) on a volume of a storage or distribution medium does not bring the other work under the scope of this License.

 3. You may opt to apply the terms of the ordinary GNU General Public

License instead of this License to a given copy of the Library. To do this, you must alter all the notices that refer to this License, so that they refer to the ordinary GNU General Public License, version 2, instead of to this License. (If a newer version than version 2 of the ordinary GNU General Public License has appeared, then you can specify that version instead if you wish.) Do not make any other change in these notices.

 Once this change is made in a given copy, it is irreversible for that copy, so the ordinary GNU General Public License applies to all subsequent copies and derivative works made from that copy.

 This option is useful when you wish to copy part of the code of the Library into a program that is not a library.

 4. You may copy and distribute the Library (or a portion or derivative of it, under Section 2) in object code or executable form under the terms of Sections 1 and 2 above provided that you accompany it with the complete corresponding

 machine-readable source code, which must be distributed under the terms of Sections 1 and 2 above on a medium customarily used for software interchange.

 If distribution of object code is made by offering access to copy from a designated place, then offering equivalent access to copy the source code from the same place satisfies the requirement to distribute the source code, even though third parties are not compelled to copy the source along with the object code.

 5. A program that contains no derivative of any portion of the Library, but is designed to work with the Library by being compiled or linked with it, is called a "work that uses the Library". Such a work, in isolation, is not a derivative work of the Library, and therefore falls outside the scope of this License.

 However, linking a "work that uses the Library" with the Library creates an executable that is a derivative of the Library (because it contains portions of the Library), rather than a "work that uses the

library". The executable is therefore covered by this License. Section 6 states terms for distribution of such executables.

 When a "work that uses the Library" uses material from a header file that is part of the Library, the object code for the work may be a derivative work of the Library even though the source code is not. Whether this is true is especially significant if the work can be linked without the Library, or if the work is itself a library. The threshold for this to be true is not precisely defined by law.

 If such an object file uses only numerical parameters, data structure layouts and accessors, and small macros and small inline functions (ten lines or less in length), then the use of the object file is unrestricted, regardless of whether it is legally a derivative work. (Executables containing this object code plus portions of the Library will still fall under Section 6.)

 Otherwise, if the work is a derivative of the Library, you may distribute the object

 code for the work under the terms of Section 6. Any executables containing that work also fall under Section 6, whether or not they are linked directly with the Library itself.

 6. As an exception to the Sections above, you may also combine or link a "work that uses the Library" with the Library to produce a work containing portions of the Library, and distribute that work under terms of your choice, provided that the terms permit modification of the work for the customer's own use and reverse

engineering for debugging such modifications.

 You must give prominent notice with each copy of the work that the Library is used in it and that the Library and its use are covered by this License. You must supply a copy of this License. If the work during execution displays copyright notices, you must include the copyright notice for the Library among them, as well as a reference directing the user to the copy of this License. Also, you must do one of these things:

#### a) Accompany the

work with the complete corresponding

 machine-readable source code for the Library including whatever changes were used in the work (which must be distributed under Sections 1 and 2 above); and, if the work is an executable linked with the Library, with the complete machine-readable "work that uses the Library", as object code and/or source code, so that the user can modify the Library and then relink to produce a modified executable containing the modified Library. (It is understood that the user who changes the contents of definitions files in the Library will not necessarily be able to recompile the application to use the modified definitions.)

 b) Use a suitable shared library mechanism for linking with the Library. A suitable mechanism is one that (1) uses at run time a copy of the library already present on the user's computer system, rather than copying library functions into the executable, and (2) will operate properly

with a modified version of the library, if

 the user installs one, as long as the modified version is interface-compatible with the version that the work was made with.

 c) Accompany the work with a written offer, valid for at least three years, to give the same user the materials specified in Subsection 6a, above, for a charge no more than the cost of performing this distribution.

 d) If distribution of the work is made by offering access to copy from a designated place, offer equivalent access to copy the above specified materials from the same place.

 e) Verify that the user has already received a copy of these materials or that you have already sent this user a copy.

 For an executable, the required form of the "work that uses the Library" must include any data and utility programs needed for reproducing the executable from it. However, as a special exception, the materials to be distributed need not include anything that is

#### normally

 distributed (in either source or binary form) with the major components (compiler, kernel, and so on) of the operating system on which the executable runs, unless that component itself accompanies the executable.

 It may happen that this requirement contradicts the license restrictions of other proprietary libraries that do not normally accompany the operating system. Such a contradiction means you cannot use both them and the Library together in an executable that you distribute.

 7. You may place library facilities that are a work based on the Library side-by-side in a single library together with other library facilities not covered by this License, and distribute such a combined library, provided that the separate distribution of the work based on the Library and of the other library facilities is otherwise permitted, and provided that you do these two things:

 a) Accompany the combined library with a copy of the same work based on the Library, uncombined with any

other library

 facilities. This must be distributed under the terms of the Sections above.

 b) Give prominent notice with the combined library of the fact that part of it is a work based on the Library, and explaining where to find the accompanying uncombined form of the same work.

 8. You may not copy, modify, sublicense, link with, or distribute the Library except as expressly provided under this License. Any attempt otherwise to copy, modify, sublicense, link with, or distribute the Library is void, and will automatically terminate your rights under this License. However, parties who have received copies, or rights, from you under this License will not have their licenses terminated so long as such parties remain in full compliance.

 9. You are not required to accept this License, since you have not signed it. However, nothing else grants you permission to modify or distribute the Library or its derivative works. These actions are prohibited by law if you

do not accept this License. Therefore, by

modifying or distributing the Library (or any work based on the Library), you indicate your acceptance of this License to do so, and all its terms and conditions for copying, distributing or modifying the Library or works based on it.

10. Each time you redistribute the Library (or any work based on the

Library), the recipient automatically receives a license from the original licensor to copy, distribute, link with or modify the Library subject to these terms and conditions. You may not impose any further restrictions on the recipients' exercise of the rights granted herein. You are not responsible for enforcing compliance by third parties with this License.

 11. If, as a consequence of a court judgment or allegation of patent infringement or for any other reason (not limited to patent issues), conditions are imposed on you (whether by court order, agreement or otherwise) that contradict the conditions of this License, they do not excuse

 you from the conditions of this License. If you cannot distribute so as to satisfy simultaneously your obligations under this License and any other pertinent obligations, then as a consequence you may not distribute the Library at all. For example, if a patent license would not permit royalty-free redistribution of the Library by all those who receive copies directly or indirectly through you, then the only way you could satisfy both it and this License would be to refrain entirely from distribution of the Library.

If any portion of this section is held invalid or unenforceable under any particular circumstance, the balance of the section is intended to apply, and the section as a whole is intended to apply in other circumstances.

It is not the purpose of this section to induce you to infringe any patents or other property right claims or to contest validity of any such claims; this section has the sole purpose of protecting the integrity of the free software distribution system which is

implemented by public license practices. Many people have made generous contributions to the wide range of software distributed through that system in reliance on consistent application of that system; it is up to the author/donor to decide if he or she is willing to distribute software through any other system and a licensee cannot impose that choice.

This section is intended to make thoroughly clear what is believed to be a consequence of the rest of this License.

 12. If the distribution and/or use of the Library is restricted in certain countries either by patents or by copyrighted interfaces, the original copyright holder who places the Library under this License may add an explicit geographical distribution limitation excluding those countries, so that distribution is permitted only in or among countries not thus excluded. In such case, this License incorporates the limitation as if written in the body of this License.

13. The Free Software Foundation may publish

revised and/or new

versions of the Lesser General Public License from time to time. Such new versions will be similar in spirit to the present version, but may differ in detail to address new problems or concerns.

Each version is given a distinguishing version number. If the Library specifies a version number of this License which applies to it and "any later version", you have the option of following the terms and conditions either of that version or of any later version published by the Free Software Foundation. If the Library does not specify a license version number, you may choose any version ever published by the Free Software Foundation.

 14. If you wish to incorporate parts of the Library into other free programs whose distribution conditions are incompatible with these, write to the author to ask for permission. For software which is copyrighted by the Free Software Foundation, write to the Free Software Foundation; we sometimes make exceptions for this. Our decision will

 be guided by the two goals of preserving the free status of all derivatives of our free software and of promoting the sharing and reuse of software generally.

#### NO WARRANTY

 15. BECAUSE THE LIBRARY IS LICENSED FREE OF CHARGE, THERE IS NO WARRANTY FOR THE LIBRARY, TO THE EXTENT PERMITTED BY APPLICABLE LAW. EXCEPT WHEN OTHERWISE STATED IN WRITING THE COPYRIGHT HOLDERS AND/OR OTHER PARTIES PROVIDE THE LIBRARY "AS IS" WITHOUT WARRANTY OF ANY KIND, EITHER EXPRESSED OR IMPLIED, INCLUDING, BUT NOT LIMITED TO, THE IMPLIED WARRANTIES OF MERCHANTABILITY AND FITNESS FOR A PARTICULAR PURPOSE. THE ENTIRE RISK AS TO THE QUALITY AND PERFORMANCE OF THE LIBRARY IS WITH YOU. SHOULD THE LIBRARY PROVE DEFECTIVE, YOU ASSUME THE COST OF ALL NECESSARY SERVICING, REPAIR OR CORRECTION.

 16. IN NO EVENT UNLESS REQUIRED BY APPLICABLE LAW OR AGREED TO IN WRITING WILL ANY COPYRIGHT HOLDER, OR ANY OTHER PARTY WHO MAY MODIFY AND/OR REDISTRIBUTE THE LIBRARY AS PERMITTED ABOVE, BE LIABLE TO YOU

FOR DAMAGES, INCLUDING ANY GENERAL, SPECIAL, INCIDENTAL OR CONSEQUENTIAL DAMAGES ARISING OUT OF THE USE OR INABILITY TO USE THE LIBRARY (INCLUDING BUT NOT LIMITED TO LOSS OF DATA OR DATA BEING RENDERED INACCURATE OR LOSSES SUSTAINED BY YOU OR THIRD PARTIES OR A FAILURE OF THE LIBRARY TO OPERATE WITH ANY OTHER SOFTWARE), EVEN IF SUCH HOLDER OR OTHER PARTY HAS BEEN ADVISED OF THE POSSIBILITY OF SUCH DAMAGES.

#### END OF TERMS AND CONDITIONS

How to Apply These Terms to Your New Libraries

 If you develop a new library, and you want it to be of the greatest possible use to the public, we recommend making it free software that everyone can redistribute and change. You can do so by permitting redistribution under these terms (or, alternatively, under the terms of the ordinary General Public License).

 To apply these terms, attach the following notices to the library. It is safest to attach them to the start of each source file to most effectively

 convey the exclusion of warranty; and each file should have at least the "copyright" line and a pointer to where the full notice is found.

 <one line to give the library's name and a brief idea of what it does.> Copyright  $(C)$  <year > <name of author>

 This library is free software; you can redistribute it and/or modify it under the terms of the GNU Lesser General Public License as published by the Free Software Foundation; either version 2.1 of the License, or (at your option) any later version.

 This library is distributed in the hope that it will be useful, but WITHOUT ANY WARRANTY; without even the implied warranty of MERCHANTABILITY or FITNESS FOR A PARTICULAR PURPOSE. See the GNU Lesser General Public License for more details.

 You should have received a copy of the GNU Lesser General Public License along with this library; if not, write to the Free Software Foundation, Inc., 51 Franklin St, Fifth Floor, Boston, MA 02110-1301 USA

Also add information on how to contact you by electronic and paper mail.

You should also get your employer (if you work as a programmer) or your school, if any, to sign a "copyright disclaimer" for the library, if necessary. Here is a sample; alter the names:

 Yoyodyne, Inc., hereby disclaims all copyright interest in the library `Frob' (a library for tweaking knobs) written by James Random Hacker.

<signature of Ty Coon>, 1 April 1990

Ty Coon, President of Vice

That's all there is to it!

# **1.247 docker 18.03.0+git708b068d3095c6a6be939eb2da78c 921d2e945e2-r0**

### **1.247.1 Available under license :**

Copyright 2012 Greg Jones (greg.jones@gmail.com)

Permission is hereby granted, free of charge, to any person obtaining a copy of this software and associated documentation files (the Software), to deal in the Software without restriction, including without limitation the rights to use, copy, modify, merge, publish, distribute, sublicense, and/or sell copies of the Software, and to permit persons to whom the Software is furnished to do so, subject to the following conditions:

The above copyright notice and this permission notice shall be included in all copies or substantial portions of the Software.

THE SOFTWARE IS PROVIDED AS IS, WITHOUT WARRANTY OF ANY KIND, EXPRESS OR IMPLIED, INCLUDING BUT NOT LIMITED TO THE WARRANTIES OF MERCHANTABILITY, FITNESS FOR A PARTICULAR PURPOSE AND NONINFRINGEMENT. IN NO EVENT SHALL THE AUTHORS OR COPYRIGHT HOLDERS BE LIABLE FOR ANY CLAIM, DAMAGES OR OTHER LIABILITY, WHETHER IN AN ACTION OF CONTRACT, TORT OR OTHERWISE, ARISING FROM, OUT OF OR IN CONNECTION WITH THE SOFTWARE OR THE USE OR OTHER DEALINGS IN THE SOFTWARE. Copyright (c) 2012 Alex Ogier. All rights reserved. Copyright (c) 2012 The Go Authors. All rights reserved.

Redistribution and use in source and binary forms, with or without modification, are permitted provided that the following conditions are met:

 \* Redistributions of source code must retain the above copyright notice, this list of conditions and the following disclaimer.

 \* Redistributions in binary form must reproduce the above copyright notice, this list of conditions and the following disclaimer in the documentation and/or other materials provided with the distribution.

 \* Neither the name of Google Inc. nor the names of its contributors may be used to endorse or promote products derived from this software without specific prior written permission.

THIS SOFTWARE IS PROVIDED BY THE COPYRIGHT HOLDERS AND CONTRIBUTORS "AS IS" AND ANY EXPRESS OR IMPLIED WARRANTIES, INCLUDING, BUT NOT LIMITED TO, THE IMPLIED WARRANTIES OF MERCHANTABILITY AND FITNESS FOR

#### A PARTICULAR PURPOSE

 ARE DISCLAIMED. IN NO EVENT SHALL THE COPYRIGHT OWNER OR CONTRIBUTORS BE LIABLE FOR ANY DIRECT, INDIRECT, INCIDENTAL, SPECIAL, EXEMPLARY, OR CONSEQUENTIAL DAMAGES (INCLUDING, BUT NOT LIMITED TO, PROCUREMENT OF SUBSTITUTE GOODS OR SERVICES; LOSS OF USE, DATA, OR PROFITS; OR BUSINESS INTERRUPTION) HOWEVER CAUSED AND ON ANY THEORY OF LIABILITY, WHETHER IN CONTRACT, STRICT LIABILITY, OR TORT (INCLUDING NEGLIGENCE OR OTHERWISE) ARISING IN ANY WAY OUT OF THE USE OF THIS SOFTWARE, EVEN IF ADVISED OF THE POSSIBILITY OF SUCH DAMAGE. GNU GENERAL PUBLIC LICENSE Version 2, June 1991

Copyright (C) 1989, 1991 Free Software Foundation, Inc., 51 Franklin Street, Fifth Floor, Boston, MA 02110-1301 USA Everyone is permitted to copy and distribute verbatim copies of this license document, but changing it is not allowed.

#### Preamble

 The licenses for most software are designed to take away your freedom to share and change it. By contrast, the GNU General Public License is intended to guarantee your freedom to share and change free software--to make sure the software is free for all its users. This General Public License applies to most of the Free Software Foundation's software and to any other program whose authors commit to using it. (Some other Free Software Foundation software is covered by the GNU Lesser General Public License instead.) You can apply it to your programs, too.

 When we speak of free software, we are referring to freedom, not price. Our General Public Licenses are designed to make sure that you have the freedom to distribute copies of free software (and charge for this service if you wish), that you receive source code or can get it if you want it, that you can change the software or use pieces of it

in new free programs; and that you know you can do these things.

 To protect your rights, we need to make restrictions that forbid anyone to deny you these rights or to ask you to surrender the rights. These restrictions translate to certain responsibilities for you if you distribute copies of the software, or if you modify it.

 For example, if you distribute copies of such a program, whether gratis or for a fee, you must give the recipients all the rights that you have. You must make sure that they, too, receive or can get the source code. And you must show them these terms so they know their rights.

We protect your rights with two steps: (1) copyright the software, and (2) offer you this license which gives you legal permission to copy, distribute and/or modify the software.

 Also, for each author's protection and ours, we want to make certain that everyone understands that there is no warranty for this free software. If the software is modified by someone else and passed on, we want its recipients to know that what they have is not the original, so that any problems introduced by others will not reflect on the original authors' reputations.

 Finally, any free program is threatened constantly by software patents. We wish to avoid the danger that redistributors of a free program will individually obtain patent licenses, in effect making the program proprietary. To prevent this, we have made it clear that any patent must be licensed for everyone's free use or not licensed at all.

 The precise terms and conditions for copying, distribution and modification follow.

#### GNU GENERAL PUBLIC LICENSE TERMS AND CONDITIONS FOR COPYING, DISTRIBUTION AND MODIFICATION

 0. This License applies to any program or other work which contains

a notice placed by the copyright holder saying it may be distributed under the terms of this General Public License. The "Program", below, refers to any such program or work, and a "work based on the Program" means either the Program or any derivative work under copyright law: that is to say, a work containing the Program or a portion of it, either verbatim or with modifications and/or translated into another language. (Hereinafter, translation is included without limitation in the term "modification".) Each licensee is addressed as "you".

Activities other than copying, distribution and modification are not covered by this License; they are outside its scope. The act of running the Program is not restricted, and the output from the Program is covered only if its contents constitute a work based on the Program (independent of having been made by running the Program). Whether that is true depends on what the Program does.

 1. You may copy and distribute verbatim copies of the Program's

source code as you receive it, in any medium, provided that you conspicuously and appropriately publish on each copy an appropriate copyright notice and disclaimer of warranty; keep intact all the notices that refer to this License and to the absence of any warranty;

and give any other recipients of the Program a copy of this License along with the Program.

You may charge a fee for the physical act of transferring a copy, and you may at your option offer warranty protection in exchange for a fee.

 2. You may modify your copy or copies of the Program or any portion of it, thus forming a work based on the Program, and copy and distribute such modifications or work under the terms of Section 1 above, provided that you also meet all of these conditions:

 a) You must cause the modified files to carry prominent notices stating that you changed the files and the date of any change.

 b) You must cause any work that you distribute or publish, that in whole

 or in part contains or is derived from the Program or any part thereof, to be licensed as a whole at no charge to all third parties under the terms of this License.

 c) If the modified program normally reads commands interactively when run, you must cause it, when started running for such interactive use in the most ordinary way, to print or display an announcement including an appropriate copyright notice and a notice that there is no warranty (or else, saying that you provide a warranty) and that users may redistribute the program under these conditions, and telling the user how to view a copy of this License. (Exception: if the Program itself is interactive but does not normally print such an announcement, your work based on the Program is not required to print an announcement.)

These requirements apply to the modified work as a whole. If identifiable sections of that work are not derived from the Program, and can be reasonably considered independent and separate works in themselves, then this License, and its terms, do not apply to those sections when you distribute them as separate works. But when you distribute the same sections as part of a whole which is a work based on the Program, the distribution of the whole must be on the terms of this License, whose permissions for other licensees extend to the entire whole, and thus to each and every part regardless of who wrote it.

Thus, it is not the intent of this section to claim rights or contest your rights to work written entirely by you; rather, the intent is to exercise the right to control the distribution of derivative or collective works based on the Program.

In addition, mere aggregation of another work not based on the Program

with the Program (or with a work based on the Program) on a volume of a storage or distribution medium does not bring the other work under the scope of this License.

 3. You may copy and distribute the Program (or a work based on it,

under Section 2) in object code or executable form under the terms of Sections 1 and 2 above provided that you also do one of the following:

 a) Accompany it with the complete corresponding machine-readable source code, which must be distributed under the terms of Sections 1 and 2 above on a medium customarily used for software interchange; or,

 b) Accompany it with a written offer, valid for at least three years, to give any third party, for a charge no more than your cost of physically performing source distribution, a complete machine-readable copy of the corresponding source code, to be distributed under the terms of Sections 1 and 2 above on a medium customarily used for software interchange; or,

 c) Accompany it with the information you received as to the offer to distribute corresponding source code. (This alternative is allowed only for noncommercial distribution and only if you received the program in object code or executable form with such an offer, in accord with Subsection b above.)

The source code for a work means the preferred form of the work for making modifications to it. For an executable work, complete source code means all the source code for all modules it contains, plus any associated interface definition files, plus the scripts used to control compilation and installation of the executable. However, as a special exception, the source code distributed need not include anything that is normally distributed (in either source or binary form) with the major components (compiler, kernel, and so on) of the operating system on which the executable runs, unless that component itself accompanies the executable.

If distribution of executable or object code is made by offering access to copy from a designated place, then offering equivalent access to copy the source code from the same place counts as distribution of the source code, even though third parties are not compelled to copy the source along with the object code.

 4. You may not copy, modify, sublicense, or distribute the Program except as expressly provided under this License. Any attempt otherwise to copy, modify, sublicense or distribute the Program is

void, and will automatically terminate your rights under this License. However, parties who have received copies, or rights, from you under this License will not have their licenses terminated so long as such parties remain in full compliance.

 5. You are not required to accept this License, since you have not signed it. However, nothing else grants you permission to modify or distribute the Program or its derivative works. These actions are prohibited by law if you do not accept this License. Therefore, by modifying or distributing the Program (or any work based on the Program), you indicate your acceptance of this License to do so, and all its terms and conditions for copying, distributing or modifying the Program or works based on it.

#### 6. Each

 time you redistribute the Program (or any work based on the Program), the recipient automatically receives a license from the original licensor to copy, distribute or modify the Program subject to these terms and conditions. You may not impose any further restrictions on the recipients' exercise of the rights granted herein. You are not responsible for enforcing compliance by third parties to this License.

 7. If, as a consequence of a court judgment or allegation of patent infringement or for any other reason (not limited to patent issues), conditions are imposed on you (whether by court order, agreement or otherwise) that contradict the conditions of this License, they do not excuse you from the conditions of this License. If you cannot distribute so as to satisfy simultaneously your obligations under this License and any other pertinent obligations, then as a consequence you may not distribute the Program at all. For example, if a patent license would not permit royalty-free redistribution

#### of the Program by

all those who receive copies directly or indirectly through you, then the only way you could satisfy both it and this License would be to refrain entirely from distribution of the Program.

If any portion of this section is held invalid or unenforceable under any particular circumstance, the balance of the section is intended to apply and the section as a whole is intended to apply in other circumstances.

It is not the purpose of this section to induce you to infringe any patents or other property right claims or to contest validity of any such claims; this section has the sole purpose of protecting the integrity of the free software distribution system, which is implemented by public license practices. Many people have made generous contributions to the wide range of software distributed

through that system in reliance on consistent application of that system; it is up to the author/donor to decide if he or she is willing to distribute software through any other system and a licensee cannot impose that choice.

This section is intended to make thoroughly clear what is believed to be a consequence of the rest of this License.

 8. If the distribution and/or use of the Program is restricted in certain countries either by patents or by copyrighted interfaces, the original copyright holder who places the Program under this License may add an explicit geographical distribution limitation excluding those countries, so that distribution is permitted only in or among countries not thus excluded. In such case, this License incorporates the limitation as if written in the body of this License.

 9. The Free Software Foundation may publish revised and/or new versions of the General Public License from time to time. Such new versions will be similar in spirit to the present version, but may differ in detail to address new problems or concerns.

Each version is given a distinguishing version number. If the Program specifies a version number of this License which applies to it and "any later version", you have the option of following the terms and conditions either of that version or of any later version published by the Free Software Foundation. If the Program does not specify a version number of this License, you may choose any version ever published by the Free Software Foundation.

 10. If you wish to incorporate parts of the Program into other free programs whose distribution conditions are different, write to the author to ask for permission. For software which is copyrighted by the Free Software Foundation, write to the Free Software Foundation; we sometimes make exceptions for this. Our decision will be guided by the two goals of preserving the free status of all derivatives of our free software and of promoting the sharing and reuse of software generally.

#### NO WARRANTY

 11. BECAUSE THE PROGRAM IS LICENSED FREE OF CHARGE, THERE IS NO WARRANTY FOR THE PROGRAM, TO THE EXTENT PERMITTED BY APPLICABLE LAW. EXCEPT WHEN

OTHERWISE STATED IN WRITING THE COPYRIGHT HOLDERS AND/OR OTHER PARTIES PROVIDE THE PROGRAM "AS IS" WITHOUT WARRANTY OF ANY KIND, EITHER EXPRESSED OR IMPLIED, INCLUDING, BUT NOT LIMITED TO, THE IMPLIED WARRANTIES OF MERCHANTABILITY AND FITNESS FOR A PARTICULAR PURPOSE. THE ENTIRE RISK AS

TO THE QUALITY AND PERFORMANCE OF THE PROGRAM IS WITH YOU. SHOULD THE PROGRAM PROVE DEFECTIVE, YOU ASSUME THE COST OF ALL NECESSARY SERVICING, REPAIR OR CORRECTION.

 12. IN NO EVENT UNLESS REQUIRED BY APPLICABLE LAW OR AGREED TO IN WRITING WILL ANY COPYRIGHT HOLDER, OR ANY OTHER PARTY WHO MAY MODIFY AND/OR REDISTRIBUTE THE PROGRAM AS PERMITTED ABOVE, BE LIABLE TO YOU FOR DAMAGES, INCLUDING ANY GENERAL, SPECIAL, INCIDENTAL OR CONSEQUENTIAL DAMAGES ARISING OUT OF THE USE OR INABILITY TO USE THE PROGRAM (INCLUDING BUT NOT LIMITED TO LOSS OF DATA OR DATA BEING RENDERED INACCURATE OR LOSSES SUSTAINED BY YOU OR THIRD PARTIES OR A FAILURE OF THE PROGRAM TO OPERATE WITH ANY OTHER PROGRAMS), EVEN

 IF SUCH HOLDER OR OTHER PARTY HAS BEEN ADVISED OF THE POSSIBILITY OF SUCH DAMAGES.

#### END OF TERMS AND CONDITIONS

 How to Apply These Terms to Your New Programs

 If you develop a new program, and you want it to be of the greatest possible use to the public, the best way to achieve this is to make it free software which everyone can redistribute and change under these terms.

 To do so, attach the following notices to the program. It is safest to attach them to the start of each source file to most effectively convey the exclusion of warranty; and each file should have at least the "copyright" line and a pointer to where the full notice is found.

 <one line to give the program's name and a brief idea of what it does.> Copyright  $(C)$  <year > <name of author>

 This program is free software; you can redistribute it and/or modify it under the terms of the GNU General Public License as published by the Free Software Foundation; either version 2 of the License,

or

(at your option) any later version.

 This program is distributed in the hope that it will be useful, but WITHOUT ANY WARRANTY; without even the implied warranty of MERCHANTABILITY or FITNESS FOR A PARTICULAR PURPOSE. See the GNU General Public License for more details.

 You should have received a copy of the GNU General Public License along with this program; if not, write to the Free Software Foundation, Inc., 51 Franklin Street, Fifth Floor, Boston, MA 02110-1301 USA.

Also add information on how to contact you by electronic and paper mail.

If the program is interactive, make it output a short notice like this when it starts in an interactive mode:

 Gnomovision version 69, Copyright (C) year name of author Gnomovision comes with ABSOLUTELY NO WARRANTY; for details type `show w'. This is free software, and you are welcome to redistribute it under certain conditions; type `show c' for details.

The hypothetical commands `show w' and `show c' should show the appropriate parts of the General Public License. Of course, the commands you use may be called something other than `show w' and `show c'; they could even be mouse-clicks or menu items--whatever suits your program.

You should also get your employer (if you work as a programmer) or your school, if any, to sign a "copyright disclaimer" for the program, if necessary. Here is a sample; alter the names:

 Yoyodyne, Inc., hereby disclaims all copyright interest in the program `Gnomovision' (which makes passes at compilers) written by James Hacker.

 <signature of Ty Coon>, 1 April 1989 Ty Coon, President of Vice

This General Public License does not permit incorporating your program into proprietary programs. If your program is a subroutine library, you may consider it more useful to permit linking proprietary applications with the library. If this is what you want to do, use the GNU Lesser General Public License instead of this License.

> Apache License Version 2.0, January 2004 http://www.apache.org/licenses/

#### TERMS AND CONDITIONS FOR USE, REPRODUCTION, AND DISTRIBUTION

#### 1. Definitions.

 "License" shall mean the terms and conditions for use, reproduction, and distribution as defined by Sections 1 through 9 of this document.

 "Licensor" shall mean the copyright owner or entity authorized by the copyright owner that is granting the License.

 "Legal Entity" shall mean the union of the acting entity and all other entities that control, are controlled by, or are under common control with that entity. For the purposes of this definition, "control" means (i) the power, direct or indirect, to cause the direction or management of such entity, whether by contract or

 otherwise, or (ii) ownership of fifty percent (50%) or more of the outstanding shares, or (iii) beneficial ownership of such entity.

 "You" (or "Your") shall mean an individual or Legal Entity exercising permissions granted by this License.

 "Source" form shall mean the preferred form for making modifications, including but not limited to software source code, documentation source, and configuration files.

 "Object" form shall mean any form resulting from mechanical transformation or translation of a Source form, including but not limited to compiled object code, generated documentation, and conversions to other media types.

 "Work" shall mean the work of authorship, whether in Source or Object form, made available under the License, as indicated by a copyright notice that is included in or attached to the work (an example is provided in the Appendix below).

 "Derivative Works" shall mean any work, whether in Source or Object form, that is based on (or derived from) the Work and for which the editorial

 revisions, annotations, elaborations, or other modifications represent, as a whole, an original work of authorship. For the purposes of this License, Derivative Works shall not include works that remain separable from, or merely link (or bind by name) to the interfaces of, the Work and Derivative Works thereof.

 "Contribution" shall mean any work of authorship, including the original version of the Work and any modifications or additions to that Work or Derivative Works thereof, that is intentionally submitted to Licensor for inclusion in the Work by the copyright owner or by an individual or Legal Entity authorized to submit on behalf of the copyright owner. For the purposes of this definition, "submitted" means any form of electronic, verbal, or written communication sent to the Licensor or its representatives, including but not limited to communication on electronic mailing lists, source code control systems, and issue tracking systems that are managed by, or on behalf of, the Licensor for the purpose of discussing and improving the Work, but excluding communication that is conspicuously marked or otherwise designated in writing by the copyright owner as "Not a Contribution."

 "Contributor" shall mean Licensor and any individual or Legal Entity on behalf of whom a Contribution has been received by Licensor and subsequently incorporated within the Work.

- 2. Grant of Copyright License. Subject to the terms and conditions of this License, each Contributor hereby grants to You a perpetual, worldwide, non-exclusive, no-charge, royalty-free, irrevocable copyright license to reproduce, prepare Derivative Works of, publicly display, publicly perform, sublicense, and distribute the Work and such Derivative Works in Source or Object form.
- 3. Grant of Patent License. Subject to the terms and conditions of this License,

 each Contributor hereby grants to You a perpetual, worldwide, non-exclusive, no-charge, royalty-free, irrevocable (except as stated in this section) patent license to make, have made, use, offer to sell, sell, import, and otherwise transfer the Work, where such license applies only to those patent claims licensable by such Contributor that are necessarily infringed by their Contribution(s) alone or by combination of their Contribution(s) with the Work to which such Contribution(s) was submitted. If You institute patent litigation against any entity (including a cross-claim or counterclaim in a lawsuit) alleging that the Work or a Contribution incorporated within the Work constitutes direct or contributory patent infringement, then any patent licenses granted to You under this License for that Work shall terminate as of the date such litigation is filed.

 4. Redistribution. You may reproduce and distribute copies of the

 Work or Derivative Works thereof in any medium, with or without modifications, and in Source or Object form, provided that You meet the following conditions:

- (a) You must give any other recipients of the Work or Derivative Works a copy of this License; and
- (b) You must cause any modified files to carry prominent notices stating that You changed the files; and
- (c) You must retain, in the Source form of any Derivative Works that You distribute, all copyright, patent, trademark, and attribution notices from the Source form of the Work, excluding those notices that do not pertain to any part of the Derivative Works; and
- (d) If the Work includes a "NOTICE" text file as part of its distribution, then any Derivative Works that You distribute must include a readable copy of the attribution notices contained within such NOTICE file, excluding

 those notices that do not pertain to any part of the Derivative Works, in at least one  of the following places: within a NOTICE text file distributed as part of the Derivative Works; within the Source form or documentation, if provided along with the Derivative Works; or, within a display generated by the Derivative Works, if and wherever such third-party notices normally appear. The contents of the NOTICE file are for informational purposes only and do not modify the License. You may add Your own attribution notices within Derivative Works that You distribute, alongside or as an addendum to the NOTICE text from the Work, provided that such additional attribution notices cannot be construed as modifying the License.

 You may add Your own copyright statement to Your modifications and may provide additional or different license terms and conditions

 for use, reproduction, or distribution of Your modifications, or for any such Derivative Works as a whole, provided Your use, reproduction, and distribution of the Work otherwise complies with the conditions stated in this License.

- 5. Submission of Contributions. Unless You explicitly state otherwise, any Contribution intentionally submitted for inclusion in the Work by You to the Licensor shall be under the terms and conditions of this License, without any additional terms or conditions. Notwithstanding the above, nothing herein shall supersede or modify the terms of any separate license agreement you may have executed with Licensor regarding such Contributions.
- 6. Trademarks. This License does not grant permission to use the trade names, trademarks, service marks, or product names of the Licensor, except as required for reasonable and customary use in describing the origin of the Work and reproducing the content of the NOTICE file.
- 7. Disclaimer of Warranty. Unless required by applicable law or agreed to in writing, Licensor provides the Work (and each Contributor provides its Contributions) on an "AS IS" BASIS, WITHOUT WARRANTIES OR CONDITIONS OF ANY KIND, either express or implied, including, without limitation, any warranties or conditions of TITLE, NON-INFRINGEMENT, MERCHANTABILITY, or FITNESS FOR A PARTICULAR PURPOSE. You are solely responsible for determining the appropriateness of using or redistributing the Work and assume any risks associated with Your exercise of permissions under this License.
- 8. Limitation of Liability. In no event and under no legal theory, whether in tort (including negligence), contract, or otherwise, unless required by applicable law (such as deliberate and grossly negligent acts) or agreed to in writing, shall any Contributor be

 liable to You for damages, including any direct, indirect, special,

 incidental, or consequential damages of any character arising as a result of this License or out of the use or inability to use the Work (including but not limited to damages for loss of goodwill, work stoppage, computer failure or malfunction, or any and all other commercial damages or losses), even if such Contributor has been advised of the possibility of such damages.

 9. Accepting Warranty or Additional Liability. While redistributing the Work or Derivative Works thereof, You may choose to offer, and charge a fee for, acceptance of support, warranty, indemnity, or other liability obligations and/or rights consistent with this License. However, in accepting such obligations, You may act only on Your own behalf and on Your sole responsibility, not on behalf of any other Contributor, and only if You agree to indemnify, defend, and hold each Contributor harmless for any liability incurred by, or claims asserted against, such Contributor by reason of your accepting any such warranty or additional liability.

#### END OF TERMS AND CONDITIONS

APPENDIX: How to apply the Apache License to your work.

 To apply the Apache License to your work, attach the following boilerplate notice, with the fields enclosed by brackets "[]" replaced with your own identifying information. (Don't include the brackets!) The text should be enclosed in the appropriate comment syntax for the file format. We also recommend that a file or class name and description of purpose be included on the same "printed page" as the copyright notice for easier identification within third-party archives.

Copyright [yyyy] [name of copyright owner]

 Licensed under the Apache License, Version 2.0 (the "License"); you may not use this file except in compliance with the License. You may obtain a copy of the License at

http://www.apache.org/licenses/LICENSE-2.0

 Unless required by applicable law or agreed to in writing, software distributed under the License is distributed on an "AS IS" BASIS, WITHOUT WARRANTIES OR CONDITIONS OF ANY KIND, either express or implied. See the License for the specific language governing permissions and limitations under the License. Copyright 2012 Matt T. Proud (matt.proud@gmail.com)

Apache License Version 2.0, January 2004 http://www.apache.org/licenses/

#### TERMS AND CONDITIONS FOR USE, REPRODUCTION, AND DISTRIBUTION

1. Definitions.

"License" shall mean the terms and conditions for use, reproduction, and distribution as defined by Sections 1 through 9 of this document.

"Licensor" shall mean the copyright owner or entity authorized by the copyright owner that is granting the License.

"Legal Entity" shall mean the union of the acting entity and all other entities that control, are controlled by, or are under common control with that entity. For the purposes of this definition, "control" means (i) the power, direct or indirect, to cause the direction or management of such entity, whether by contract or otherwise, or (ii) ownership of fifty percent (50%) or more of the outstanding shares, or (iii) beneficial ownership of such entity.

"You" (or "Your") shall mean an individual or Legal Entity exercising permissions granted by this License.

"Source" form shall mean the

 preferred form for making modifications, including but not limited to software source code, documentation source, and configuration files.

"Object" form shall mean any form resulting from mechanical transformation or translation of a Source form, including but not limited to compiled object code, generated documentation, and conversions to other media types.

"Work" shall mean the work of authorship, whether in Source or Object form, made available under the License, as indicated by a copyright notice that is included in or attached to the work (an example is provided in the Appendix below).

"Derivative Works" shall mean any work, whether in Source or Object form, that is based on (or derived from) the Work and for which the editorial revisions, annotations, elaborations, or other modifications represent, as a whole, an original work of authorship. For the purposes of this License, Derivative Works shall not include works that remain separable from, or merely link (or bind by name)

to the interfaces of, the Work and Derivative Works thereof.

"Contribution" shall mean any work of authorship, including the original version of the Work and any modifications or additions to that Work or Derivative Works thereof, that is intentionally submitted to Licensor for inclusion in the Work

by the copyright owner or by an individual or Legal Entity authorized to submit on behalf of the copyright owner. For the purposes of this definition, "submitted" means any form of electronic, verbal, or written communication sent to the Licensor or its representatives, including but not limited to communication on electronic mailing lists, source code control systems, and issue tracking systems that are managed by, or on behalf of, the Licensor for the purpose of discussing and improving the Work, but excluding communication that is conspicuously marked or otherwise designated in writing by the copyright owner as "Not a Contribution."

"Contributor" shall mean Licensor and any individual or Legal Entity on behalf of whom a Contribution has been received by Licensor and subsequently incorporated within the Work.

#### 2. Grant of Copyright License.

Subject to the terms and conditions of this License, each Contributor hereby grants to You a perpetual, worldwide, non-exclusive, no-charge, royalty-free, irrevocable copyright license to reproduce, prepare Derivative Works of, publicly display, publicly perform, sublicense, and distribute the Work and such Derivative Works in Source or Object form.

#### 3. Grant of Patent License.

Subject to the terms and conditions of this License, each Contributor hereby grants to You a perpetual, worldwide, non-exclusive, no-charge, royalty-free, irrevocable (except as stated in this section) patent license to make, have made, use, offer to sell, sell, import, and otherwise transfer the Work, where such license applies only to those patent claims licensable by such Contributor that are necessarily infringed by their Contribution(s) alone or by combination

of their Contribution(s) with the Work to which such Contribution(s) was submitted. If You institute patent litigation against any entity (including a cross-claim or counterclaim in a lawsuit) alleging that the Work or a Contribution incorporated within the Work constitutes direct or contributory patent infringement, then any patent licenses granted to You under this License for that Work shall terminate as of the date such litigation is filed.

#### 4. Redistribution.

You may reproduce and distribute copies of the Work or Derivative Works thereof in any medium, with or without modifications, and in Source or Object form, provided that You meet the following conditions:

You must give any other recipients of the Work or Derivative Works a copy of this License; and

You must cause any modified files to carry prominent notices stating that You

changed the files; and

You must retain, in the Source form of any Derivative Works that You distribute, all copyright, patent, trademark, and attribution notices from the Source form

of the Work, excluding those notices that do not pertain to any part of the Derivative Works; and

If the Work includes a "NOTICE" text file as part of its distribution, then any Derivative Works that You distribute must include a readable copy of the attribution notices contained within such NOTICE file, excluding those notices that do not pertain to any part of the Derivative Works, in at least one of the following places: within a NOTICE text file distributed as part of the Derivative Works; within the Source form or documentation, if provided along with the Derivative Works; or, within a display generated by the Derivative Works, if and wherever such third-party notices normally appear. The contents of the NOTICE file are for informational purposes only and do not modify the License. You may add Your own attribution notices within Derivative Works that You distribute, alongside or as an addendum to the NOTICE text from the Work, provided

 that such additional attribution notices cannot be construed as modifying the License.

You may add Your own copyright statement to Your modifications and may provide additional or different license terms and conditions for use, reproduction, or distribution of Your modifications, or for any such Derivative Works as a whole, provided Your use, reproduction, and distribution of the Work otherwise complies with the conditions stated in this License.

#### 5. Submission of Contributions.

Unless You explicitly state otherwise, any Contribution intentionally submitted for inclusion in the Work by You to the Licensor shall be under the terms and conditions of this License, without any additional terms or conditions. Notwithstanding the above, nothing herein shall supersede or modify the terms of any separate license agreement you may have executed with Licensor regarding such Contributions.

#### 6. Trademarks.

This License does not grant permission to use the trade names, trademarks, service marks,

 or product names of the Licensor, except as required for reasonable and customary use in describing the origin of the Work and reproducing the content of the NOTICE file.

#### 7. Disclaimer of Warranty.

Unless required by applicable law or agreed to in writing, Licensor provides the Work (and each Contributor provides its Contributions) on an "AS IS" BASIS, WITHOUT WARRANTIES OR CONDITIONS OF ANY KIND, either express or implied, including, without limitation, any warranties or conditions of TITLE, NON-INFRINGEMENT, MERCHANTABILITY, or FITNESS FOR A PARTICULAR PURPOSE. You are solely responsible for determining the appropriateness of using or redistributing the Work and assume any risks associated with Your exercise of permissions under this License.

8. Limitation of Liability.

In no event and under no legal theory, whether in tort (including negligence), contract, or otherwise, unless required by applicable law (such as deliberate and grossly negligent acts) or agreed to in writing, shall any Contributor be

liable to You for damages, including any direct, indirect, special, incidental, or consequential damages of any character arising as a result of this License or out of the use or inability to use the Work (including but not limited to damages for loss of goodwill, work stoppage, computer failure or malfunction, or any and all other commercial damages or losses), even if such Contributor has been advised of the possibility of such damages.

9. Accepting Warranty or Additional Liability.

While redistributing the Work or Derivative Works thereof, You may choose to offer, and charge a fee for, acceptance of support, warranty, indemnity, or other liability obligations and/or rights consistent with this License. However, in accepting such obligations, You may act only on Your own behalf and on Your sole responsibility, not on behalf of any other Contributor, and only if You agree to indemnify, defend, and hold each Contributor harmless for any liability incurred by, or

 claims asserted against, such Contributor by reason of your accepting any such warranty or additional liability.

#### END OF TERMS AND CONDITIONS

APPENDIX: How to apply the Apache License to your work

To apply the Apache License to your work, attach the following boilerplate notice, with the fields enclosed by brackets "[]" replaced with your own identifying information. (Don't include the brackets!) The text should be enclosed in the appropriate comment syntax for the file format. We also recommend that a file or class name and description of purpose be included on the same "printed page" as the copyright notice for easier identification within third-party archives.

Copyright [yyyy] [name of copyright owner]

 Licensed under the Apache License, Version 2.0 (the "License"); you may not use this file except in compliance with the License. You may obtain a copy of the License at

#### http://www.apache.org/licenses/LICENSE-2.0

 Unless required by applicable law or agreed to in writing, software

distributed under the License is distributed on an "AS IS" BASIS,

WITHOUT WARRANTIES OR CONDITIONS OF ANY KIND, either express or implied.

See the License for the specific language governing permissions and

limitations under the License.

Copyright (c) 2009 The oauth2 Authors. All rights reserved.

Redistribution and use in source and binary forms, with or without modification, are permitted provided that the following conditions are met:

 \* Redistributions of source code must retain the above copyright notice, this list of conditions and the following disclaimer.

 \* Redistributions in binary form must reproduce the above copyright notice, this list of conditions and the following disclaimer in the documentation and/or other materials provided with the distribution.

 \* Neither the name of Google Inc. nor the names of its contributors may be used to endorse or promote products derived from this software without specific prior written permission.

THIS SOFTWARE IS PROVIDED BY THE COPYRIGHT HOLDERS AND CONTRIBUTORS "AS IS" AND ANY EXPRESS OR IMPLIED WARRANTIES, INCLUDING, BUT NOT LIMITED TO, THE IMPLIED WARRANTIES OF MERCHANTABILITY AND FITNESS FOR A PARTICULAR PURPOSE ARE DISCLAIMED. IN NO EVENT SHALL THE COPYRIGHT **OWNER** 

 OR CONTRIBUTORS BE LIABLE FOR ANY DIRECT, INDIRECT, INCIDENTAL, SPECIAL, EXEMPLARY, OR CONSEQUENTIAL DAMAGES (INCLUDING, BUT NOT LIMITED TO, PROCUREMENT OF SUBSTITUTE GOODS OR SERVICES; LOSS OF USE, DATA, OR PROFITS; OR BUSINESS INTERRUPTION) HOWEVER CAUSED AND ON ANY THEORY OF LIABILITY, WHETHER IN CONTRACT, STRICT LIABILITY, OR TORT (INCLUDING NEGLIGENCE OR OTHERWISE) ARISING IN ANY WAY OUT OF THE USE OF THIS SOFTWARE, EVEN IF ADVISED OF THE POSSIBILITY OF SUCH DAMAGE. Data model artifacts for Prometheus.

Copyright 2012-2015 The Prometheus Authors

This product includes software developed at SoundCloud Ltd. (http://soundcloud.com/). Apache License

> Version 2.0, January 2004 http://www.apache.org/licenses/

TERMS AND CONDITIONS FOR USE, REPRODUCTION, AND DISTRIBUTION

#### 1. Definitions.

 "License" shall mean the terms and conditions for use, reproduction, and distribution as defined by Sections 1 through 9 of this document.

 "Licensor" shall mean the copyright owner or entity authorized by the copyright owner that is granting the License.

 "Legal Entity" shall mean the union of the acting entity and all other entities that control, are controlled by, or are under common control with that entity. For the purposes of this definition, "control" means (i) the power, direct or indirect, to cause the direction or management of such entity, whether by contract or otherwise, or (ii) ownership of fifty percent (50%) or more of the outstanding shares, or (iii) beneficial ownership of such entity.

"You"

 (or "Your") shall mean an individual or Legal Entity exercising permissions granted by this License.

 "Source" form shall mean the preferred form for making modifications, including but not limited to software source code, documentation source, and configuration files.

 "Object" form shall mean any form resulting from mechanical transformation or translation of a Source form, including but not limited to compiled object code, generated documentation, and conversions to other media types.

 "Work" shall mean the work of authorship, whether in Source or Object form, made available under the License, as indicated by a copyright notice that is included in or attached to the work (an example is provided in the Appendix below).

 "Derivative Works" shall mean any work, whether in Source or Object form, that is based on (or derived from) the Work and for which the editorial revisions, annotations, elaborations,

or other modifications

 represent, as a whole, an original work of authorship. For the purposes of this License, Derivative Works shall not include works that remain separable from, or merely link (or bind by name) to the interfaces of, the Work and Derivative Works thereof.

 "Contribution" shall mean any work of authorship, including the original version of the Work and any modifications or additions to that Work or Derivative Works thereof, that is intentionally submitted to Licensor for inclusion in the Work by the copyright owner or by an individual or Legal Entity authorized to submit on behalf of

 the copyright owner. For the purposes of this definition, "submitted" means any form of electronic, verbal, or written communication sent to the Licensor or its representatives, including but not limited to communication on electronic mailing lists, source code control systems, and issue tracking systems

that are managed by, or on behalf of, the

 Licensor for the purpose of discussing and improving the Work, but excluding communication that is conspicuously marked or otherwise designated in writing by the copyright owner as "Not a Contribution."

 "Contributor" shall mean Licensor and any individual or Legal Entity on behalf of whom a Contribution has been received by Licensor and subsequently incorporated within the Work.

- 2. Grant of Copyright License. Subject to the terms and conditions of this License, each Contributor hereby grants to You a perpetual, worldwide, non-exclusive, no-charge, royalty-free, irrevocable copyright license to reproduce, prepare Derivative Works of, publicly display, publicly perform, sublicense, and distribute the Work and such Derivative Works in Source or Object form.
- 3. Grant of Patent License. Subject to the terms and conditions of this License, each Contributor hereby grants
- to You a perpetual,

 worldwide, non-exclusive, no-charge, royalty-free, irrevocable (except as stated in this section) patent license to make, have made, use, offer to sell, sell, import, and otherwise transfer the Work, where such license applies only to those patent claims licensable by such Contributor that are necessarily infringed by their Contribution(s) alone or by combination of their Contribution(s) with the Work to which such Contribution(s) was submitted. If You institute patent litigation against any entity (including a cross-claim or counterclaim in a lawsuit) alleging that the Work or a Contribution incorporated within the Work constitutes direct or contributory patent infringement, then any patent licenses granted to You under this License for that Work shall terminate as of the date such litigation is filed.

- 4. Redistribution. You may reproduce and distribute copies of the Work
- or Derivative Works thereof in any medium, with or without modifications, and in Source or Object form, provided that You meet the following conditions:
	- (a) You must give any other recipients of the Work or Derivative Works a copy of this License; and
	- (b) You must cause any modified files to carry prominent notices
stating that You changed the files; and

- (c) You must retain, in the Source form of any Derivative Works that You distribute, all copyright, patent, trademark, and attribution notices from the Source form of the Work, excluding those notices that do not pertain to any part of the Derivative Works; and
- (d) If the Work includes a "NOTICE" text file as part of its distribution, then any Derivative Works that You distribute must include a readable copy of the attribution notices contained within such NOTICE file, excluding those notices that do not

 pertain to any part of the Derivative Works, in at least one of the following places: within a NOTICE text file distributed as part of the Derivative Works; within the Source form or documentation, if provided along with the Derivative Works; or, within a display generated by the Derivative Works, if and wherever such third-party notices normally appear. The contents of the NOTICE file are for informational purposes only and do not modify the License. You may add Your own attribution notices within Derivative Works that You distribute, alongside or as an addendum to the NOTICE text from the Work, provided that such additional attribution notices cannot be construed as modifying the License.

 You may add Your own copyright statement to Your modifications and may provide additional or different license terms and conditions for use, reproduction, or distribution

of Your modifications, or

 for any such Derivative Works as a whole, provided Your use, reproduction, and distribution of the Work otherwise complies with the conditions stated in this License.

- 5. Submission of Contributions. Unless You explicitly state otherwise, any Contribution intentionally submitted for inclusion in the Work by You to the Licensor shall be under the terms and conditions of this License, without any additional terms or conditions. Notwithstanding the above, nothing herein shall supersede or modify the terms of any separate license agreement you may have executed with Licensor regarding such Contributions.
- 6. Trademarks. This License does not grant permission to use the trade names, trademarks, service marks, or product names of the Licensor, except as required for reasonable and customary use in describing the origin of the Work and reproducing the content of the NOTICE file.
- 7. Disclaimer of Warranty. Unless required by applicable law or agreed to in writing, Licensor provides the Work (and each Contributor provides its Contributions) on an "AS IS" BASIS, WITHOUT WARRANTIES OR CONDITIONS OF ANY KIND, either express or implied, including, without limitation, any warranties or conditions of TITLE, NON-INFRINGEMENT, MERCHANTABILITY, or FITNESS FOR A PARTICULAR PURPOSE. You are solely responsible for determining the appropriateness of using or redistributing the Work and assume any risks associated with Your exercise of permissions under this License.
- 8. Limitation of Liability. In no event and under no legal theory, whether in tort (including negligence), contract, or otherwise, unless required by applicable law (such as deliberate and grossly negligent acts) or agreed to in writing, shall any Contributor be liable to You for damages, including any direct, indirect, special, incidental,
- or consequential damages of any character arising as a result of this License or out of the use or inability to use the Work (including but not limited to damages for loss of goodwill, work stoppage, computer failure or malfunction, or any and all other commercial damages or losses), even if such Contributor has been advised of the possibility of such damages.
- 9. Accepting Warranty or Additional Liability. While redistributing the Work or Derivative Works thereof, You may choose to offer, and charge a fee for, acceptance of support, warranty, indemnity, or other liability obligations and/or rights consistent with this License. However, in accepting such obligations, You may act only on Your own behalf and on Your sole responsibility, not on behalf of any other Contributor, and only if You agree to indemnify, defend, and hold each Contributor harmless for any liability incurred by, or claims asserted against, such Contributor by reason

of your accepting any such warranty or additional liability.

### END OF TERMS AND CONDITIONS

APPENDIX: How to apply the Apache License to your work.

 To apply the Apache License to your work, attach the following boilerplate notice, with the fields enclosed by brackets "{}" replaced with your own identifying information. (Don't include the brackets!) The text should be enclosed in the appropriate comment syntax for the file format. We also recommend that a file or class name and description of purpose be included on the same "printed page" as the copyright notice for easier identification within third-party archives.

Copyright (c) 2014, OmniTI Computer Consulting, Inc.

 Licensed under the Apache License, Version 2.0 (the "License"); you may not use this file except in compliance with the License. You may obtain a copy of the License at

http://www.apache.org/licenses/LICENSE-2.0

 Unless required by applicable law or agreed to in writing, software distributed under the License is distributed on an "AS IS" BASIS, WITHOUT WARRANTIES OR CONDITIONS OF ANY KIND, either express or implied. See the License for the specific language governing permissions and limitations under the License. Apache License

> Version 2.0, January 2004 http://www.apache.org/licenses/

#### TERMS AND CONDITIONS FOR USE, REPRODUCTION, AND DISTRIBUTION

1. Definitions.

 "License" shall mean the terms and conditions for use, reproduction, and distribution as defined by Sections 1 through 9 of this document.

 "Licensor" shall mean the copyright owner or entity authorized by the copyright owner that is granting the License.

 "Legal Entity" shall mean the union of the acting entity and all other entities that control, are controlled by, or are under common control with that entity. For the purposes of this definition, "control" means (i) the power, direct or indirect, to cause the direction or management of such entity, whether by contract or otherwise, or (ii) ownership of fifty percent (50%) or more of the outstanding shares, or (iii) beneficial ownership of such entity.

 "You" (or "Your") shall mean an individual or Legal Entity exercising permissions granted by this License.

 "Source" form shall mean the preferred form for making modifications, including but not limited to software source code, documentation source, and configuration files.

 "Object" form shall mean any form resulting from mechanical transformation or translation of a Source form, including but not limited to compiled object code, generated documentation, and conversions to other media types.

 "Work" shall mean the work of authorship, whether in Source or Object form, made available under the License, as indicated by a copyright notice that is included in or attached to the work (an example is provided in the Appendix below).

 "Derivative Works" shall mean any work, whether in Source or Object form, that is based on (or derived from) the Work and for which the editorial

 revisions, annotations, elaborations, or other modifications represent, as a whole, an original work of authorship. For the purposes of this License, Derivative Works shall not include works that remain separable from, or merely link (or bind by name) to the interfaces of, the Work and Derivative Works thereof.

 "Contribution" shall mean any work of authorship, including the original version of the Work and any modifications or additions to that Work or Derivative Works thereof, that is intentionally submitted to Licensor for inclusion in the Work by the copyright owner or by an individual or Legal Entity authorized to submit on behalf of the copyright owner. For the purposes of this definition, "submitted" means any form of electronic, verbal, or written communication sent to the Licensor or its representatives, including but not limited to communication on electronic mailing lists, source code control systems, and issue tracking systems that are managed by, or on behalf of, the Licensor for the purpose of discussing and improving the Work, but excluding communication that is conspicuously marked or otherwise designated in writing by the copyright owner as "Not a Contribution."

 "Contributor" shall mean Licensor and any individual or Legal Entity on behalf of whom a Contribution has been received by Licensor and subsequently incorporated within the Work.

- 2. Grant of Copyright License. Subject to the terms and conditions of this License, each Contributor hereby grants to You a perpetual, worldwide, non-exclusive, no-charge, royalty-free, irrevocable copyright license to reproduce, prepare Derivative Works of, publicly display, publicly perform, sublicense, and distribute the Work and such Derivative Works in Source or Object form.
- 3. Grant of Patent License. Subject to the terms and conditions of this License,

 each Contributor hereby grants to You a perpetual, worldwide, non-exclusive, no-charge, royalty-free, irrevocable (except as stated in this section) patent license to make, have made, use, offer to sell, sell, import, and otherwise transfer the Work, where such license applies only to those patent claims licensable by such Contributor that are necessarily infringed by their Contribution(s) alone or by combination of their Contribution(s)

 with the Work to which such Contribution(s) was submitted. If You institute patent litigation against any entity (including a cross-claim or counterclaim in a lawsuit) alleging that the Work or a Contribution incorporated within the Work constitutes direct or contributory patent infringement, then any patent licenses granted to You under this License for that Work shall terminate as of the date such litigation is filed.

 4. Redistribution. You may reproduce and distribute copies of the

 Work or Derivative Works thereof in any medium, with or without modifications, and in Source or Object form, provided that You meet the following conditions:

- (a) You must give any other recipients of the Work or Derivative Works a copy of this License; and
- (b) You must cause any modified files to carry prominent notices stating that You changed the files; and
- (c) You must retain, in the Source form of any Derivative Works that You distribute, all copyright, patent, trademark, and attribution notices from the Source form of the Work, excluding those notices that do not pertain to any part of the Derivative Works; and
- (d) If the Work includes a "NOTICE" text file as part of its distribution, then any Derivative Works that You distribute must include a readable copy of the attribution notices contained within such NOTICE file, excluding

those notices that do not

 pertain to any part of the Derivative Works, in at least one of the following places: within a NOTICE text file distributed as part of the Derivative Works; within the Source form or documentation, if provided along with the Derivative Works; or, within a display generated by the Derivative Works, if and wherever such third-party notices normally appear. The contents of the NOTICE file are for informational purposes only and do not modify the License. You may add Your own attribution notices within Derivative Works that You distribute, alongside or as an addendum to the NOTICE text from the Work, provided that such additional attribution notices cannot be construed as modifying the License.

 You may add Your own copyright statement to Your modifications and may provide additional or different license terms and conditions

 for use, reproduction, or distribution of Your modifications, or for any such Derivative Works as a whole, provided Your use, reproduction, and distribution of the Work otherwise complies with the conditions stated in this License.

- 5. Submission of Contributions. Unless You explicitly state otherwise, any Contribution intentionally submitted for inclusion in the Work by You to the Licensor shall be under the terms and conditions of this License, without any additional terms or conditions. Notwithstanding the above, nothing herein shall supersede or modify the terms of any separate license agreement you may have executed with Licensor regarding such Contributions.
- 6. Trademarks. This License does not grant permission to use the trade names, trademarks, service marks, or product names of the Licensor, except as required for reasonable and customary use in describing the origin of the Work and reproducing the content of the NOTICE file.
- 7. Disclaimer of Warranty. Unless required by applicable law or agreed to in writing, Licensor provides the Work (and each Contributor provides its Contributions) on an "AS IS" BASIS, WITHOUT WARRANTIES OR CONDITIONS OF ANY KIND, either express or implied, including, without limitation, any warranties or conditions of TITLE, NON-INFRINGEMENT, MERCHANTABILITY, or FITNESS FOR A PARTICULAR PURPOSE. You are solely responsible for determining the appropriateness of using or redistributing the Work and assume any risks associated with Your exercise of permissions under this License.
- 8. Limitation of Liability. In no event and under no legal theory, whether in tort (including negligence), contract, or otherwise, unless required by applicable law (such as deliberate and grossly negligent acts) or agreed to in writing, shall any Contributor be liable to You for damages, including any direct, indirect, special,

 incidental, or consequential damages of any character arising as a result of this License or out of the use or inability to use the Work (including but not limited to damages for loss of goodwill, work stoppage, computer failure or malfunction, or any and all other commercial damages or losses), even if such Contributor has been advised of the possibility of such damages.

 9. Accepting Warranty or Additional Liability. While redistributing the Work or Derivative Works thereof, You may choose to offer, and charge a fee for, acceptance of support, warranty, indemnity, or other liability obligations and/or rights consistent with this License. However, in accepting such obligations, You may act only on Your own behalf and on Your sole responsibility, not on behalf

 of any other Contributor, and only if You agree to indemnify, defend, and hold each Contributor harmless for any liability incurred by, or claims asserted against, such Contributor by reason of your accepting any such warranty or additional liability.

## END OF TERMS AND CONDITIONS

APPENDIX: How to apply the Apache License to your work.

 To apply the Apache License to your work, attach the following boilerplate notice, with the fields enclosed by brackets "{}" replaced with your own identifying information. (Don't include the brackets!) The text should be enclosed in the appropriate comment syntax for the file format. We also recommend that a file or class name and description of purpose be included on the same "printed page" as the copyright notice for easier identification within third-party archives.

Copyright 2015 Docker, Inc.

 Licensed under the Apache License, Version 2.0 (the "License"); you may not use this file except in compliance with the License. You may obtain a copy of the License at

http://www.apache.org/licenses/LICENSE-2.0

 Unless required by applicable law or agreed to in writing, software distributed under the License is distributed on an "AS IS" BASIS, WITHOUT WARRANTIES OR CONDITIONS OF ANY KIND, either express or implied. See the License for the specific language governing permissions and limitations under the License. Copyright 2013 Suryandaru Triandana <syndtr@gmail.com> All rights reserved.

Redistribution and use in source and binary forms, with or without modification, are permitted provided that the following conditions are met:

 \* Redistributions of source code must retain the above copyright notice, this list of conditions and the following disclaimer.

 \* Redistributions in binary form must reproduce the above copyright notice, this list of conditions and the following disclaimer in the documentation and/or other materials provided with the distribution.

THIS SOFTWARE IS PROVIDED BY THE COPYRIGHT HOLDERS AND CONTRIBUTORS "AS IS" AND ANY EXPRESS OR IMPLIED WARRANTIES, INCLUDING, BUT NOT LIMITED TO, THE IMPLIED WARRANTIES OF MERCHANTABILITY AND FITNESS FOR A PARTICULAR PURPOSE ARE DISCLAIMED. IN NO EVENT SHALL THE COPYRIGHT

HOLDER OR CONTRIBUTORS BE LIABLE FOR ANY DIRECT, INDIRECT, INCIDENTAL, SPECIAL, EXEMPLARY, OR CONSEQUENTIAL DAMAGES (INCLUDING, BUT NOT LIMITED TO, PROCUREMENT OF SUBSTITUTE GOODS OR SERVICES; LOSS OF USE, DATA, OR PROFITS; OR BUSINESS INTERRUPTION) HOWEVER CAUSED AND ON ANY THEORY OF LIABILITY, WHETHER IN CONTRACT, STRICT LIABILITY, OR TORT (INCLUDING NEGLIGENCE OR OTHERWISE) ARISING IN ANY WAY OUT OF THE USE

OF THIS SOFTWARE, EVEN IF ADVISED OF THE POSSIBILITY OF SUCH DAMAGE. Mozilla Public License, version 2.0

### 1. Definitions

# 1.1. Contributor

 means each individual or legal entity that creates, contributes to the creation of, or owns Covered Software.

# 1.2. Contributor Version

 means the combination of the Contributions of others (if any) used by a Contributor and that particular Contributors Contribution.

# 1.3. Contribution

means Covered Software of a particular Contributor.

### 1.4. Covered Software

 means Source Code Form to which the initial Contributor has attached the notice in Exhibit A, the Executable Form of such Source Code Form, and Modifications of such Source Code Form, in each case including portions thereof.

- 1.5. Incompatible With Secondary Licenses means
	- a. that the initial Contributor has attached the notice described in Exhibit B to the Covered Software; or
	- b. that the Covered Software was made available under the terms of version 1.1 or earlier of the License, but
- not also under the terms of a Secondary License.

# 1.6. Executable Form

means any form of the work other than Source Code Form.

### 1.7. Larger Work

 means a work that combines Covered Software with other material, in a separate file or files, that is not Covered Software.

#### 1.8. License

means this document.

#### 1.9. Licensable

 means having the right to grant, to the maximum extent possible, whether at the time of the initial grant or subsequently, any and all of the rights conveyed by this License.

## 1.10. Modifications

means any of the following:

 a. any file in Source Code Form that results from an addition to, deletion from, or modification of the contents of Covered Software; or

b. any new file in Source Code Form that contains any Covered Software.

1.11. Patent Claims of a Contributor

 means any patent claim(s), including without limitation, method, process, and apparatus claims, in any patent Licensable

#### by such Contributor that

 would be infringed, but for the grant of the License, by the making, using, selling, offering for sale, having made, import, or transfer of either its Contributions or its Contributor Version.

# 1.12. Secondary License

 means either the GNU General Public License, Version 2.0, the GNU Lesser General Public License, Version 2.1, the GNU Affero General Public License, Version 3.0, or any later versions of those licenses.

## 1.13. Source Code Form

means the form of the work preferred for making modifications.

1.14. You (or Your)

 means an individual or a legal entity exercising rights under this License. For legal entities, You includes any entity that controls, is controlled by, or is under common control with You. For purposes of this  definition, control means (a) the power, direct or indirect, to cause the direction or management of such entity, whether by contract or otherwise, or (b)

- ownership of more than fifty percent (50%) of the outstanding shares or beneficial ownership of such entity.
- 2. License Grants and Conditions

### 2.1. Grants

 Each Contributor hereby grants You a world-wide, royalty-free, non-exclusive license:

- a. under intellectual property rights (other than patent or trademark) Licensable by such Contributor to use, reproduce, make available, modify, display, perform, distribute, and otherwise exploit its Contributions, either on an unmodified basis, with Modifications, or as part of a Larger Work; and
- b. under Patent Claims of such Contributor to make, use, sell, offer for sale, have made, import, and otherwise transfer either its Contributions or its Contributor Version.

# 2.2. Effective Date

 The licenses granted in Section 2.1 with respect to any Contribution become effective for each Contribution on the date the Contributor first distributes such Contribution.

# 2.3.

#### Limitations on Grant Scope

 The licenses granted in this Section 2 are the only rights granted under this License. No additional rights or licenses will be implied from the distribution or licensing of Covered Software under this License. Notwithstanding Section 2.1(b) above, no patent license is granted by a Contributor:

a. for any code that a Contributor has removed from Covered Software; or

- b. for infringements caused by: (i) Your and any other third partys modifications of Covered Software, or (ii) the combination of its Contributions with other software (except as part of its Contributor Version); or
- c. under Patent Claims infringed by Covered Software in the absence of its Contributions.

 This License does not grant any rights in the trademarks, service marks, or logos of any Contributor (except as may be necessary to comply with the notice requirements in Section 3.4).

#### 2.4. Subsequent

### Licenses

 No Contributor makes additional grants as a result of Your choice to distribute the Covered Software under a subsequent version of this License (see Section 10.2) or under the terms of a Secondary License (if permitted under the terms of Section 3.3).

# 2.5. Representation

 Each Contributor represents that the Contributor believes its Contributions are its original creation(s) or it has sufficient rights to grant the rights to its Contributions conveyed by this License.

### 2.6. Fair Use

 This License is not intended to limit any rights You have under applicable copyright doctrines of fair use, fair dealing, or other equivalents.

# 2.7. Conditions

 Sections 3.1, 3.2, 3.3, and 3.4 are conditions of the licenses granted in Section 2.1.

### 3. Responsibilities

# 3.1. Distribution of Source Form

 All distribution of Covered Software in Source Code Form, including any Modifications that You create or to which You contribute,

## must be under the

 terms of this License. You must inform recipients that the Source Code Form of the Covered Software is governed by the terms of this License, and how they can obtain a copy of this License. You may not attempt to alter or restrict the recipients rights in the Source Code Form.

# 3.2. Distribution of Executable Form

If You distribute Covered Software in Executable Form then:

 a. such Covered Software must also be made available in Source Code Form, as described in Section 3.1, and You must inform recipients of the Executable Form how they can obtain a copy of such Source Code Form by  reasonable means in a timely manner, at a charge no more than the cost of distribution to the recipient; and

 b. You may distribute such Executable Form under the terms of this License, or sublicense it under different terms, provided that the license for the Executable Form does not attempt to limit or

#### alter the recipients

rights in the Source Code Form under this License.

# 3.3. Distribution of a Larger Work

 You may create and distribute a Larger Work under terms of Your choice, provided that You also comply with the requirements of this License for the Covered Software. If the Larger Work is a combination of Covered Software with a work governed by one or more Secondary Licenses, and the Covered Software is not Incompatible With Secondary Licenses, this License permits You to additionally distribute such Covered Software under the terms of such Secondary License(s), so that the recipient of the Larger Work may, at their option, further distribute the Covered Software under the terms of either this License or such Secondary License(s).

#### 3.4. Notices

 You may not remove or alter the substance of any license notices (including copyright notices, patent notices, disclaimers of warranty, or limitations of liability) contained

within the Source Code Form of the Covered

 Software, except that You may alter any license notices to the extent required to remedy known factual inaccuracies.

#### 3.5. Application of Additional Terms

 You may choose to offer, and to charge a fee for, warranty, support, indemnity or liability obligations to one or more recipients of Covered Software. However, You may do so only on Your own behalf, and not on behalf of any Contributor. You must make it absolutely clear that any such warranty, support, indemnity, or liability obligation is offered by You alone, and You hereby agree to indemnify every Contributor for any liability incurred by such Contributor as a result of warranty, support, indemnity or liability terms You offer. You may include additional disclaimers of warranty and limitations of liability specific to any jurisdiction.

#### 4. Inability to Comply Due to Statute or Regulation

 If it is impossible for You to comply with any of the terms of this License with respect to some or all of the Covered Software due to statute, judicial  order, or regulation then You must: (a) comply with the terms of this License to the maximum extent possible; and (b) describe the limitations and the code they affect. Such description must be placed in a text file included with all distributions of the Covered Software under this License. Except to the extent prohibited by statute or regulation, such description must be sufficiently detailed for a recipient of ordinary skill to be able to understand it.

### 5. Termination

5.1. The rights granted under this License will terminate automatically if You fail to comply with any of its terms. However, if You become compliant, then the rights granted under this License from a particular Contributor are reinstated (a) provisionally, unless and until such Contributor explicitly and finally terminates Your grants, and (b) on an ongoing basis,

 if such Contributor fails to notify You of the non-compliance by some reasonable means prior to 60 days after You have come back into compliance. Moreover, Your grants from a particular Contributor are reinstated on an ongoing basis if such Contributor notifies You of the non-compliance by some reasonable means, this is the first time You have received notice of non-compliance with this License from such Contributor, and You become compliant prior to 30 days after Your receipt of the notice.

5.2. If You initiate litigation against any entity by asserting a patent infringement claim (excluding declaratory judgment actions, counter-claims, and cross-claims) alleging that a Contributor Version directly or indirectly infringes any patent, then the rights granted to You by any and all Contributors for the Covered Software under Section 2.1 of this License shall terminate.

#### 5.3. In the event of termination under Sections

#### 5.1 or 5.2 above, all end user

 license agreements (excluding distributors and resellers) which have been validly granted by You or Your distributors under this License prior to termination shall survive termination.

### 6. Disclaimer of Warranty

 Covered Software is provided under this License on an as is basis, without warranty of any kind, either expressed, implied, or statutory, including, without limitation, warranties that the Covered Software is free of defects, merchantable, fit for a particular purpose or non-infringing. The entire risk as to the quality and performance of the Covered Software is with You. Should any Covered Software prove defective in any respect, You (not any Contributor) assume the cost of any necessary servicing, repair, or correction. This disclaimer of warranty constitutes an essential part of this License. No use of any Covered Software is authorized under this License

except under this disclaimer.

# 7. Limitation

of Liability

 Under no circumstances and under no legal theory, whether tort (including negligence), contract, or otherwise, shall any Contributor, or anyone who distributes Covered Software as permitted above, be liable to You for any direct, indirect, special, incidental, or consequential damages of any character including, without limitation, damages for lost profits, loss of goodwill, work stoppage, computer failure or malfunction, or any and all other commercial damages or losses, even if such party shall have been informed of the possibility of such damages. This limitation of liability shall not apply to liability for death or personal injury resulting from such partys negligence to the extent applicable law prohibits such limitation. Some jurisdictions do not allow the exclusion or limitation of incidental or consequential damages, so this exclusion and limitation may not apply to You.

# 8. Litigation

 Any litigation relating to this License may be brought only in the courts of a jurisdiction where the defendant maintains its principal place of business and such litigation shall be governed by laws of that jurisdiction, without reference to its conflict-of-law provisions. Nothing in this Section shall prevent a partys ability to bring cross-claims or counter-claims.

### 9. Miscellaneous

 This License represents the complete agreement concerning the subject matter hereof. If any provision of this License is held to be unenforceable, such provision shall be reformed only to the extent necessary to make it enforceable. Any law or regulation which provides that the language of a contract shall be construed against the drafter shall not be used to construe this License against a Contributor.

# 10. Versions of the License

## 10.1. New Versions

 Mozilla Foundation is the license steward. Except as provided in Section 10.3, no one other than the license steward has the right to modify or publish new versions of this License. Each version will be given a distinguishing version number.

10.2. Effect of New Versions

 You may distribute the Covered Software under the terms of the version of the License under which You originally received the Covered Software, or under the terms of any subsequent version published by the license steward.

#### 10.3. Modified Versions

 If you create software not governed by this License, and you want to create a new license for such software, you may create and use a modified version of this License if you rename the license and remove any references to the name of the license steward (except to note that such modified license differs from this License).

10.4. Distributing Source Code Form that is Incompatible With Secondary Licenses If You choose to distribute Source Code Form that is Incompatible With Secondary Licenses under the terms of this version of the License,

the

notice described in Exhibit B of this License must be attached.

Exhibit A - Source Code Form License Notice

 This Source Code Form is subject to the terms of the Mozilla Public License, v. 2.0. If a copy of the MPL was not distributed with this file, You can obtain one at http://mozilla.org/MPL/2.0/.

If it is not possible or desirable to put the notice in a particular file, then You may include the notice in a location (such as a LICENSE file in a relevant directory) where a recipient would be likely to look for such a notice.

You may add additional accurate notices of copyright ownership.

Exhibit B - Incompatible With Secondary Licenses Notice

 This Source Code Form is Incompatible With Secondary Licenses, as defined by the Mozilla Public License, v. 2.0. // Copyright 2015 go-swagger maintainers // // Licensed under the Apache License, Version 2.0 (the "License"); // you may not use this file except in compliance with the License. // You may obtain a copy of the License at // // http://www.apache.org/licenses/LICENSE-2.0 //

// Unless required by applicable law or agreed to in writing, software

// distributed under the License is distributed on an "AS IS" BASIS,

// WITHOUT WARRANTIES OR CONDITIONS OF ANY KIND, either express or implied.

// See the License for the specific language governing permissions and

// limitations under the License.

#### package spec

// License information for the exposed API. // // For more information: http://goo.gl/8us55a#licenseObject type License struct { Name string `json:"name,omitempty"` URL string `json:"url,omitempty"` } Mozilla Public License, version 2.0

1. Definitions

1.1. "Contributor"

 means each individual or legal entity that creates, contributes to the creation of, or owns Covered Software.

#### 1.2. "Contributor Version"

 means the combination of the Contributions of others (if any) used by a Contributor and that particular Contributor's Contribution.

#### 1.3. "Contribution"

means Covered Software of a particular Contributor.

1.4. "Covered Software"

 means Source Code Form to which the initial Contributor has attached the notice in Exhibit A, the Executable Form of such Source Code Form, and Modifications of such Source Code Form, in each case including portions thereof.

- 1.5. "Incompatible With Secondary Licenses" means
	- a. that the initial Contributor has attached the notice described in Exhibit B to the Covered Software; or
	- b. that the Covered Software was made available under the terms of version 1.1 or earlier of the

 License, but not also under the terms of a Secondary License.

1.6. "Executable Form"

means any form of the work other than Source Code Form.

1.7. "Larger Work"

 means a work that combines Covered Software with other material, in a separate file or files, that is not Covered Software.

1.8. "License"

means this document.

1.9. "Licensable"

 means having the right to grant, to the maximum extent possible, whether at the time of the initial grant or subsequently, any and all of the rights conveyed by this License.

1.10. "Modifications"

means any of the following:

 a. any file in Source Code Form that results from an addition to, deletion from, or modification of the contents of Covered Software; or

b. any new file in Source Code Form that contains any Covered Software.

1.11. "Patent Claims" of a Contributor

 means any patent claim(s), including without limitation, method, process, and apparatus claims,

in any patent Licensable by such

 Contributor that would be infringed, but for the grant of the License, by the making, using, selling, offering for sale, having made, import, or transfer of either its Contributions or its Contributor Version.

1.12. "Secondary License"

 means either the GNU General Public License, Version 2.0, the GNU Lesser General Public License, Version 2.1, the GNU Affero General Public License, Version 3.0, or any later versions of those licenses.

1.13. "Source Code Form"

means the form of the work preferred for making modifications.

1.14. "You" (or "Your")

 means an individual or a legal entity exercising rights under this License. For legal entities, "You" includes any entity that controls, is controlled by, or is under common control with You. For purposes of this definition, "control" means (a) the power, direct or indirect, to cause the direction or management of such entity, whether by

#### contract or

 otherwise, or (b) ownership of more than fifty percent (50%) of the outstanding shares or beneficial ownership of such entity.

# 2. License Grants and Conditions

2.1. Grants

 Each Contributor hereby grants You a world-wide, royalty-free, non-exclusive license:

- a. under intellectual property rights (other than patent or trademark) Licensable by such Contributor to use, reproduce, make available, modify, display, perform, distribute, and otherwise exploit its Contributions, either on an unmodified basis, with Modifications, or as part of a Larger Work; and
- b. under Patent Claims of such Contributor to make, use, sell, offer for sale, have made, import, and otherwise transfer either its Contributions or its Contributor Version.

# 2.2. Effective Date

 The licenses granted in Section 2.1 with respect to any Contribution become effective for each Contribution on the date the Contributor first

distributes such Contribution.

### 2.3. Limitations on Grant Scope

 The licenses granted in this Section 2 are the only rights granted under this License. No additional rights or licenses will be implied from the distribution or licensing of Covered Software under this License. Notwithstanding Section 2.1(b) above, no patent license is granted by a Contributor:

a. for any code that a Contributor has removed from Covered Software; or

- b. for infringements caused by: (i) Your and any other third party's modifications of Covered Software, or (ii) the combination of its Contributions with other software (except as part of its Contributor Version); or
- c. under Patent Claims infringed by Covered Software in the absence of its Contributions.

 This License does not grant any rights in the trademarks, service marks, or logos of any Contributor (except as may be necessary to comply with the notice requirements

in Section 3.4).

### 2.4. Subsequent Licenses

 No Contributor makes additional grants as a result of Your choice to distribute the Covered Software under a subsequent version of this License (see Section 10.2) or under the terms of a Secondary License (if permitted under the terms of Section 3.3).

### 2.5. Representation

 Each Contributor represents that the Contributor believes its Contributions are its original creation(s) or it has sufficient rights to grant the rights to its Contributions conveyed by this License.

#### 2.6. Fair Use

 This License is not intended to limit any rights You have under applicable copyright doctrines of fair use, fair dealing, or other equivalents.

### 2.7. Conditions

 Sections 3.1, 3.2, 3.3, and 3.4 are conditions of the licenses granted in Section 2.1.

#### 3. Responsibilities

### 3.1. Distribution of Source Form

 All distribution of Covered Software in Source Code Form, including any Modifications

 that You create or to which You contribute, must be under the terms of this License. You must inform recipients that the Source Code Form of the Covered Software is governed by the terms of this License, and how they can obtain a copy of this License. You may not  attempt to alter or restrict the recipients' rights in the Source Code Form.

3.2. Distribution of Executable Form

If You distribute Covered Software in Executable Form then:

- a. such Covered Software must also be made available in Source Code Form, as described in Section 3.1, and You must inform recipients of the Executable Form how they can obtain a copy of such Source Code Form by reasonable means in a timely manner, at a charge no more than the cost of distribution to the recipient; and
- b. You may distribute such Executable Form under the terms of this License, or sublicense it under different terms, provided that the license
- for the Executable Form does not attempt to limit or alter the recipients' rights in the Source Code Form under this License.

3.3. Distribution of a Larger Work

 You may create and distribute a Larger Work under terms of Your choice, provided that You also comply with the requirements of this License for the Covered Software. If the Larger Work is a combination of Covered Software with a work governed by one or more Secondary Licenses, and the Covered Software is not Incompatible With Secondary Licenses, this License permits You to additionally distribute such Covered Software under the terms of such Secondary License(s), so that the recipient of the Larger Work may, at their option, further distribute the Covered Software under the terms of either this License or such Secondary License(s).

#### 3.4. Notices

 You may not remove or alter the substance of any license notices (including copyright notices, patent notices, disclaimers

of warranty, or

 limitations of liability) contained within the Source Code Form of the Covered Software, except that You may alter any license notices to the extent required to remedy known factual inaccuracies.

#### 3.5. Application of Additional Terms

 You may choose to offer, and to charge a fee for, warranty, support, indemnity or liability obligations to one or more recipients of Covered Software. However, You may do so only on Your own behalf, and not on behalf of any Contributor. You must make it absolutely clear that any such warranty, support, indemnity, or liability obligation is offered by

 You alone, and You hereby agree to indemnify every Contributor for any liability incurred by such Contributor as a result of warranty, support, indemnity or liability terms You offer. You may include additional disclaimers of warranty and limitations of liability specific to any jurisdiction.

4. Inability to Comply Due to Statute or Regulation

 If it is impossible for You to comply with any of the terms of this License with respect to some or all of the Covered Software due to statute, judicial order, or regulation then You must: (a) comply with the terms of this License to the maximum extent possible; and (b) describe the limitations and the code they affect. Such description must be placed in a text file included with all distributions of the Covered Software under this License. Except to the extent prohibited by statute or regulation, such description must be sufficiently detailed for a recipient of ordinary skill to be able to understand it.

## 5. Termination

- 5.1. The rights granted under this License will terminate automatically if You fail to comply with any of its terms. However, if You become compliant, then the rights granted under this License from a particular Contributor are reinstated (a) provisionally, unless and until such Contributor explicitly
- and finally terminates Your grants, and (b) on an ongoing basis, if such Contributor fails to notify You of the non-compliance by some reasonable means prior to 60 days after You have come back into compliance. Moreover, Your grants from a particular Contributor are reinstated on an ongoing basis if such Contributor notifies You of the non-compliance by some reasonable means, this is the first time You have received notice of non-compliance with this License from such Contributor, and You become compliant prior to 30 days after Your receipt of the notice.
- 5.2. If You initiate litigation against any entity by asserting a patent infringement claim (excluding declaratory judgment actions, counter-claims, and cross-claims) alleging that a Contributor Version directly or indirectly infringes any patent, then the rights granted to You by any and all Contributors for the Covered Software under Section 2.1 of this License shall terminate.
- 5.3. In the event of termination under Sections 5.1 or 5.2 above, all end user license agreements (excluding distributors and resellers) which have been validly granted by You or Your distributors under this License prior to termination shall survive termination.

#### 6. Disclaimer of Warranty

 Covered Software is provided under this License on an "as is" basis, without warranty of any kind, either expressed, implied, or statutory, including, without limitation, warranties that the Covered Software is free of defects, merchantable, fit for a particular purpose or non-infringing. The entire risk as to the quality and performance of the Covered Software is with You. Should any Covered Software prove defective in any respect, You (not any Contributor) assume the cost of any necessary servicing, repair, or correction. This disclaimer of warranty constitutes an essential part of this License. No use of any Covered Software is authorized under

this License except under this disclaimer.

#### 7. Limitation of Liability

 Under no circumstances and under no legal theory, whether tort (including negligence), contract, or otherwise, shall any Contributor, or anyone who distributes Covered Software as permitted above, be liable to You for any direct, indirect, special, incidental, or consequential damages of any character including, without limitation, damages for lost profits, loss of goodwill, work stoppage, computer failure or malfunction, or any and all other commercial damages or losses, even if such party shall have been informed of the possibility of such damages. This limitation of liability shall not apply to liability for death or personal injury resulting from such party's negligence to the extent applicable law prohibits such limitation. Some jurisdictions do not allow the exclusion or limitation of incidental or consequential damages, so this exclusion and limitation may not

apply to You.

#### 8. Litigation

 Any litigation relating to this License may be brought only in the courts of a jurisdiction where the defendant maintains its principal place of business and such litigation shall be governed by laws of that jurisdiction, without reference to its conflict-of-law provisions. Nothing in this Section shall prevent a party's ability to bring cross-claims or counter-claims.

#### 9. Miscellaneous

 This License represents the complete agreement concerning the subject matter hereof. If any provision of this License is held to be unenforceable, such provision shall be reformed only to the extent necessary to make it enforceable. Any law or regulation which provides that the language of a contract shall be construed against the drafter shall not

be used to construe this License against a Contributor.

10. Versions of the License

10.1. New Versions

Mozilla Foundation is the license steward. Except as provided in Section

 10.3, no one other than the license steward has the right to modify or publish new versions of this License. Each version will be given a distinguishing version number.

10.2. Effect of New Versions

 You may distribute the Covered Software under the terms of the version of the License under which You originally received the Covered Software, or under the terms of any subsequent version published by the license steward.

10.3. Modified Versions

 If you create software not governed by this License, and you want to create a new license for such software, you may create and use a modified version of this License if you rename the license and remove any references to the name of the license steward (except to note that such modified license differs from this License).

10.4. Distributing Source Code Form that is Incompatible With Secondary Licenses If You choose to distribute Source Code Form that is Incompatible

 With Secondary Licenses under the terms of this version of the License, the notice described in Exhibit B of this License must be attached.

Exhibit A - Source Code Form License Notice

 This Source Code Form is subject to the terms of the Mozilla Public License, v. 2.0. If a copy of the MPL was not distributed with this file, You can obtain one at http://mozilla.org/MPL/2.0/.

If it is not possible or desirable to put the notice in a particular file, then You may include the notice in a location (such as a LICENSE file in a relevant directory) where a recipient would be likely to look for such a notice.

You may add additional accurate notices of copyright ownership.

Exhibit B - "Incompatible With Secondary Licenses" Notice

 This Source Code Form is "Incompatible With Secondary Licenses", as defined by the Mozilla Public License, v. 2.0.

Blackfriday is distributed under the Simplified BSD License:

> Copyright 2011 Russ Ross

- > All rights reserved.
- $\ddot{\phantom{1}}$

> Redistribution and use in source and binary forms, with or without

> modification, are permitted provided that the following conditions

> are met:

 $\rightarrow$ 

> 1. Redistributions of source code must retain the above copyright

> notice, this list of conditions and the following disclaimer.

 $\rightarrow$ 

 $> 2$ . Redistributions in binary form must reproduce the above

> copyright notice, this list of conditions and the following

> disclaimer in the documentation and/or other materials provided with

- > the distribution.
- $\sim$

> THIS SOFTWARE IS PROVIDED BY THE COPYRIGHT HOLDERS AND CONTRIBUTORS

> "AS IS" AND ANY EXPRESS OR IMPLIED WARRANTIES, INCLUDING, BUT NOT

> LIMITED TO, THE IMPLIED WARRANTIES OF MERCHANTABILITY AND FITNESS

> FOR A PARTICULAR PURPOSE ARE DISCLAIMED. IN NO EVENT SHALL THE

> COPYRIGHT HOLDER OR CONTRIBUTORS BE LIABLE FOR ANY DIRECT, INDIRECT, > INCIDENTAL, SPECIAL, EXEMPLARY,

OR CONSEQUENTIAL DAMAGES (INCLUDING,

> BUT NOT LIMITED TO, PROCUREMENT OF SUBSTITUTE GOODS OR SERVICES;

> LOSS OF USE, DATA, OR PROFITS; OR BUSINESS INTERRUPTION) HOWEVER

> CAUSED AND ON ANY THEORY OF LIABILITY, WHETHER IN CONTRACT, STRICT

> LIABILITY, OR TORT (INCLUDING NEGLIGENCE OR OTHERWISE) ARISING IN

> ANY WAY OUT OF THE USE OF THIS SOFTWARE, EVEN IF ADVISED OF THE

> POSSIBILITY OF SUCH DAMAGE.

 Apache License Version 2.0, January 2004 http://www.apache.org/licenses/

# TERMS AND CONDITIONS FOR USE, REPRODUCTION, AND DISTRIBUTION

## 1. Definitions.

"License" shall mean the terms and conditions for use, reproduction,

and distribution as defined by Sections 1 through 9 of this document.

 "Licensor" shall mean the copyright owner or entity authorized by the copyright owner that is granting the License.

 "Legal Entity" shall mean the union of the acting entity and all other entities that control, are controlled by, or are under common control with that entity. For the purposes of this definition, "control" means (i) the power, direct or indirect, to cause the direction or management of such entity, whether by contract or otherwise, or (ii) ownership of fifty percent (50%) or more of the outstanding shares, or (iii) beneficial ownership of such entity.

 "You" (or "Your") shall mean an individual or Legal Entity exercising permissions granted by this License.

 "Source" form shall mean the preferred form for making modifications, including but not limited to software source code, documentation source, and configuration files.

 "Object" form shall mean any form resulting from mechanical transformation or translation of a Source form, including but not limited to compiled object code, generated documentation, and conversions to other media types.

 "Work" shall mean the work of authorship, whether in Source or Object form, made available under the License, as indicated by a copyright notice that is included in or attached to the work (an example is provided in the Appendix below).

 "Derivative Works" shall mean any work, whether in Source or Object form, that is based on (or derived from) the Work and for which the editorial

 revisions, annotations, elaborations, or other modifications represent, as a whole, an original work of authorship. For the purposes of this License, Derivative Works shall not include works that remain separable from, or merely link (or bind by name) to the interfaces of, the Work and Derivative Works thereof.

 "Contribution" shall mean any work of authorship, including the original version of the Work and any modifications or additions to that Work or Derivative Works thereof, that is intentionally submitted to Licensor for inclusion in the Work by the copyright owner or by an individual or Legal Entity authorized to submit on behalf of the copyright owner. For the purposes of this definition, "submitted" means any form of electronic, verbal, or written communication sent to the Licensor or its representatives, including but not limited to

 communication on electronic mailing lists, source code control systems, and issue tracking systems that are managed by, or on behalf of, the Licensor for the purpose of discussing and improving the Work, but excluding communication that is conspicuously marked or otherwise designated in writing by the copyright owner as "Not a Contribution."

 "Contributor" shall mean Licensor and any individual or Legal Entity on behalf of whom a Contribution has been received by Licensor and subsequently incorporated within the Work.

- 2. Grant of Copyright License. Subject to the terms and conditions of this License, each Contributor hereby grants to You a perpetual, worldwide, non-exclusive, no-charge, royalty-free, irrevocable copyright license to reproduce, prepare Derivative Works of, publicly display, publicly perform, sublicense, and distribute the Work and such Derivative Works in Source or Object form.
- 3. Grant of Patent License. Subject to the terms and conditions of this
- License, each Contributor hereby grants to You a perpetual, worldwide, non-exclusive, no-charge, royalty-free, irrevocable (except as stated in this section) patent license to make, have made, use, offer to sell, sell, import, and otherwise transfer the Work, where such license applies only to those patent claims licensable by such Contributor that are necessarily infringed by their Contribution(s) alone or by combination of their Contribution(s) with the Work to which such Contribution(s) was submitted. If You institute patent litigation against any entity (including a cross-claim or counterclaim in a lawsuit) alleging that the Work or a Contribution incorporated within the Work constitutes direct or contributory patent infringement, then any patent licenses granted to You under this License for that Work shall terminate as of the date such litigation is filed.

 4. Redistribution. You may reproduce and distribute copies of the

 Work or Derivative Works thereof in any medium, with or without modifications, and in Source or Object form, provided that You meet the following conditions:

- (a) You must give any other recipients of the Work or Derivative Works a copy of this License; and
- (b) You must cause any modified files to carry prominent notices stating that You changed the files; and
- (c) You must retain, in the Source form of any Derivative Works that You distribute, all copyright, patent, trademark, and

 attribution notices from the Source form of the Work, excluding those notices that do not pertain to any part of the Derivative Works; and

 (d) If the Work includes a "NOTICE" text file as part of its distribution, then any Derivative Works that You distribute must include a readable copy of the attribution notices contained within such NOTICE file, excluding

#### those notices that do not

 pertain to any part of the Derivative Works, in at least one of the following places: within a NOTICE text file distributed as part of the Derivative Works; within the Source form or documentation, if provided along with the Derivative Works; or, within a display generated by the Derivative Works, if and wherever such third-party notices normally appear. The contents of the NOTICE file are for informational purposes only and do not modify the License. You may add Your own attribution notices within Derivative Works that You distribute, alongside or as an addendum to the NOTICE text from the Work, provided that such additional attribution notices cannot be construed as modifying the License.

 You may add Your own copyright statement to Your modifications and may provide additional or different license terms and conditions

 for use, reproduction, or distribution of Your modifications, or for any such Derivative Works as a whole, provided Your use, reproduction, and distribution of the Work otherwise complies with the conditions stated in this License.

- 5. Submission of Contributions. Unless You explicitly state otherwise, any Contribution intentionally submitted for inclusion in the Work by You to the Licensor shall be under the terms and conditions of this License, without any additional terms or conditions. Notwithstanding the above, nothing herein shall supersede or modify the terms of any separate license agreement you may have executed with Licensor regarding such Contributions.
- 6. Trademarks. This License does not grant permission to use the trade names, trademarks, service marks, or product names of the Licensor, except as required for reasonable and customary use in describing the origin of the Work and reproducing the content of the NOTICE file.
- 7. Disclaimer of Warranty. Unless required by applicable law or agreed to in writing, Licensor provides the Work (and each Contributor provides its Contributions) on an "AS IS" BASIS, WITHOUT WARRANTIES OR CONDITIONS OF ANY KIND, either express or

 implied, including, without limitation, any warranties or conditions of TITLE, NON-INFRINGEMENT, MERCHANTABILITY, or FITNESS FOR A PARTICULAR PURPOSE. You are solely responsible for determining the appropriateness of using or redistributing the Work and assume any risks associated with Your exercise of permissions under this License.

 8. Limitation of Liability. In no event and under no legal theory, whether in tort (including negligence), contract, or otherwise, unless required by applicable law (such as deliberate and grossly negligent acts) or agreed to in writing, shall any Contributor be liable to You for damages, including any direct,

indirect, special,

 incidental, or consequential damages of any character arising as a result of this License or out of the use or inability to use the Work (including but not limited to damages for loss of goodwill, work stoppage, computer failure or malfunction, or any and all other commercial damages or losses), even if such Contributor has been advised of the possibility of such damages.

 9. Accepting Warranty or Additional Liability. While redistributing the Work or Derivative Works thereof, You may choose to offer, and charge a fee for, acceptance of support, warranty, indemnity, or other liability obligations and/or rights consistent with this License. However, in accepting such obligations, You may act only on Your own behalf and on Your sole responsibility, not on behalf of any other Contributor, and only if You agree to indemnify, defend, and hold each Contributor harmless for any liability incurred by, or claims asserted against, such Contributor by reason of your accepting any such warranty or additional liability.

## END OF TERMS AND CONDITIONS

Copyright 2016 Docker, Inc.

 Licensed under the Apache License, Version 2.0 (the "License"); you may not use this file except in compliance with the License. You may obtain a copy of the License at

http://www.apache.org/licenses/LICENSE-2.0

 Unless required by applicable law or agreed to in writing, software distributed under the License is distributed on an "AS IS" BASIS, WITHOUT WARRANTIES OR CONDITIONS OF ANY KIND, either express or implied. See the License for the specific language governing permissions and limitations under the License. Copyright (c) 2015 Matthew Heon <mheon@redhat.com> Copyright (c) 2015 Paul Moore <pmoore@redhat.com> All rights reserved.

Redistribution and use in source and binary forms, with or without modification, are permitted provided that the following conditions are met: - Redistributions of source code must retain the above copyright notice, this list of conditions and the following disclaimer. - Redistributions in binary form must reproduce the above copyright notice, this list of conditions and the following disclaimer in the documentation

and/or other materials provided with the distribution.

THIS SOFTWARE IS PROVIDED BY THE COPYRIGHT HOLDERS AND CONTRIBUTORS "AS IS" AND ANY EXPRESS OR IMPLIED WARRANTIES, INCLUDING, BUT NOT LIMITED TO, THE IMPLIED WARRANTIES OF MERCHANTABILITY AND FITNESS FOR A PARTICULAR PURPOSE ARE DISCLAIMED. IN NO EVENT SHALL THE COPYRIGHT HOLDER OR CONTRIBUTORS BE LIABLE FOR ANY DIRECT, INDIRECT, INCIDENTAL, SPECIAL, EXEMPLARY, OR CONSEQUENTIAL DAMAGES (INCLUDING,

BUT NOT LIMITED TO, PROCUREMENT OF SUBSTITUTE GOODS OR

SERVICES; LOSS OF USE, DATA, OR PROFITS; OR BUSINESS INTERRUPTION) HOWEVER CAUSED AND ON ANY THEORY OF LIABILITY, WHETHER IN CONTRACT, STRICT LIABILITY, OR TORT (INCLUDING NEGLIGENCE OR OTHERWISE) ARISING IN ANY WAY OUT OF THE USE OF THIS SOFTWARE, EVEN IF ADVISED OF THE POSSIBILITY OF SUCH DAMAGE.

The MIT License (MIT)

Copyright (c) 2015 Frits van Bommel

Permission is hereby granted, free of charge, to any person obtaining a copy of this software and associated documentation files (the "Software"), to deal in the Software without restriction, including without limitation the rights to use, copy, modify, merge, publish, distribute, sublicense, and/or sell copies of the Software, and to permit persons to whom the Software is furnished to do so, subject to the following conditions:

The above copyright notice and this permission notice shall be included in all copies or substantial portions of the Software.

THE SOFTWARE IS PROVIDED "AS IS", WITHOUT WARRANTY OF ANY KIND, EXPRESS OR IMPLIED, INCLUDING BUT NOT LIMITED TO THE WARRANTIES OF MERCHANTABILITY, FITNESS FOR A PARTICULAR PURPOSE AND NONINFRINGEMENT. IN NO EVENT SHALL THE AUTHORS OR COPYRIGHT HOLDERS BE LIABLE FOR ANY CLAIM, DAMAGES OR OTHER LIABILITY, WHETHER IN AN ACTION OF CONTRACT, TORT OR OTHERWISE, ARISING FROM, OUT OF OR

 IN CONNECTION WITH THE SOFTWARE OR THE USE OR OTHER DEALINGS IN THE SOFTWARE.

Copyright (c) 2015 Vincent Batts, Raleigh, NC, USA

All rights reserved.

Redistribution and use in source and binary forms, with or without modification, are permitted provided that the following conditions are met:

1. Redistributions of source code must retain the above copyright notice, this list of conditions and the following disclaimer.

2. Redistributions in binary form must reproduce the above copyright notice, this list of conditions and the following disclaimer in the documentation and/or other materials provided with the distribution.

3. Neither the name of the copyright holder nor the names of its contributors may be used to endorse or promote products derived from this software without specific prior written permission.

THIS SOFTWARE IS PROVIDED BY THE COPYRIGHT HOLDERS AND CONTRIBUTORS "AS IS" AND ANY EXPRESS OR IMPLIED WARRANTIES, INCLUDING, BUT NOT LIMITED TO, THE IMPLIED WARRANTIES OF MERCHANTABILITY AND FITNESS FOR A PARTICULAR PURPOSE ARE DISCLAIMED. IN NO EVENT SHALL

THE COPYRIGHT HOLDER OR CONTRIBUTORS BE LIABLE

FOR ANY DIRECT, INDIRECT, INCIDENTAL, SPECIAL, EXEMPLARY, OR CONSEQUENTIAL DAMAGES (INCLUDING, BUT NOT LIMITED TO, PROCUREMENT OF SUBSTITUTE GOODS OR SERVICES; LOSS OF USE, DATA, OR PROFITS; OR BUSINESS INTERRUPTION) HOWEVER CAUSED AND ON ANY THEORY OF LIABILITY, WHETHER IN CONTRACT, STRICT LIABILITY, OR TORT (INCLUDING NEGLIGENCE OR OTHERWISE) ARISING IN ANY WAY OUT OF THE USE OF THIS SOFTWARE, EVEN IF ADVISED OF THE POSSIBILITY OF SUCH DAMAGE. Protocol Buffers for Go with Gadgets

Copyright (c) 2013, The GoGo Authors. All rights reserved. http://github.com/gogo/protobuf

Go support for Protocol Buffers - Google's data interchange format

Copyright 2010 The Go Authors. All rights reserved. https://github.com/golang/protobuf

Redistribution and use in source and binary forms, with or without modification, are permitted provided that the following conditions are met:

 \* Redistributions of source code must retain the above copyright notice, this list of conditions and the following disclaimer.

 \* Redistributions in binary form must reproduce the above copyright notice, this list of conditions and the following disclaimer in the documentation and/or other materials provided with the distribution.

 \* Neither the name of Google Inc. nor the names of its contributors may be used to endorse or promote products derived from this software without specific prior written permission.

THIS SOFTWARE IS PROVIDED BY THE COPYRIGHT HOLDERS AND CONTRIBUTORS

"AS IS" AND ANY EXPRESS OR IMPLIED WARRANTIES, INCLUDING, BUT NOT LIMITED TO, THE IMPLIED WARRANTIES OF MERCHANTABILITY AND FITNESS FOR A PARTICULAR PURPOSE ARE DISCLAIMED. IN NO EVENT SHALL THE COPYRIGHT

OWNER OR CONTRIBUTORS BE LIABLE FOR ANY DIRECT, INDIRECT, INCIDENTAL, SPECIAL, EXEMPLARY, OR CONSEQUENTIAL DAMAGES (INCLUDING, BUT NOT LIMITED TO, PROCUREMENT OF SUBSTITUTE GOODS OR SERVICES; LOSS OF USE, DATA, OR PROFITS; OR BUSINESS INTERRUPTION) HOWEVER CAUSED AND ON ANY THEORY OF LIABILITY, WHETHER IN CONTRACT, STRICT LIABILITY, OR TORT (INCLUDING NEGLIGENCE OR OTHERWISE) ARISING IN ANY WAY OUT OF THE USE OF THIS SOFTWARE, EVEN IF ADVISED OF THE POSSIBILITY OF SUCH DAMAGE. The MIT License (MIT)

# Copyright (c) 2014 The AUTHORS

Permission is hereby granted, free of charge, to any person obtaining a copy of this software and associated documentation files (the "Software"), to deal in the Software without restriction, including without limitation the rights to use, copy, modify, merge, publish, distribute, sublicense, and/or sell copies of the Software, and to permit persons to whom the Software is furnished to do so, subject to the following conditions:

The above copyright notice and this permission notice shall be included in all copies or substantial portions of the Software.

THE SOFTWARE IS PROVIDED "AS IS", WITHOUT WARRANTY OF ANY KIND, EXPRESS OR IMPLIED, INCLUDING BUT NOT LIMITED TO THE WARRANTIES OF MERCHANTABILITY, FITNESS FOR A PARTICULAR PURPOSE AND NONINFRINGEMENT. IN NO EVENT SHALL THE AUTHORS OR COPYRIGHT HOLDERS BE LIABLE FOR ANY CLAIM, DAMAGES OR OTHER LIABILITY, WHETHER IN AN ACTION OF CONTRACT, TORT OR OTHERWISE, ARISING FROM, OUT OF OR IN **CONNECTION**  WITH THE SOFTWARE OR THE USE OR OTHER DEALINGS IN THE SOFTWARE. MIT License

Copyright (c) 2017 Sean Chittenden Copyright (c) 2016 Alex Dadgar

Permission is hereby granted, free of charge, to any person obtaining a copy of this software and associated documentation files (the "Software"), to deal in the Software without restriction, including without limitation the rights to use, copy, modify, merge, publish, distribute, sublicense, and/or sell copies of the Software, and to permit persons to whom the Software is furnished to do so, subject to the following conditions:

The above copyright notice and this permission notice shall be included in all copies or substantial portions of the Software.

THE SOFTWARE IS PROVIDED "AS IS", WITHOUT WARRANTY OF ANY KIND, EXPRESS OR IMPLIED, INCLUDING BUT NOT LIMITED TO THE WARRANTIES OF MERCHANTABILITY, FITNESS FOR A PARTICULAR PURPOSE AND NONINFRINGEMENT. IN NO EVENT SHALL THE AUTHORS OR COPYRIGHT HOLDERS BE LIABLE FOR ANY CLAIM, DAMAGES OR OTHER LIABILITY, WHETHER IN AN ACTION OF CONTRACT, TORT OR OTHERWISE,

## ARISING FROM,

OUT OF OR IN CONNECTION WITH THE SOFTWARE OR THE USE OR OTHER DEALINGS IN THE SOFTWARE.

=====

Bits of Go-lang's `once.Do()` were cribbed and reused here, too.

Copyright (c) 2009 The Go Authors. All rights reserved.

Redistribution and use in source and binary forms, with or without modification, are permitted provided that the following conditions are met:

 \* Redistributions of source code must retain the above copyright notice, this list of conditions and the following disclaimer.

 \* Redistributions in binary form must reproduce the above copyright notice, this list of conditions and the following disclaimer in the documentation and/or other materials provided with the distribution.

 \* Neither the name of Google Inc. nor the names of its contributors may be used to endorse or promote products derived from this software without specific prior written permission.

# THIS SOFTWARE IS PROVIDED BY THE COPYRIGHT HOLDERS AND CONTRIBUTORS "AS IS" AND ANY EXPRESS OR IMPLIED WARRANTIES, INCLUDING, BUT NOT

LIMITED TO, THE IMPLIED WARRANTIES OF MERCHANTABILITY AND FITNESS FOR A PARTICULAR PURPOSE ARE DISCLAIMED. IN NO EVENT SHALL THE COPYRIGHT OWNER OR CONTRIBUTORS BE LIABLE FOR ANY DIRECT, INDIRECT, INCIDENTAL, SPECIAL, EXEMPLARY, OR CONSEQUENTIAL DAMAGES (INCLUDING, BUT NOT LIMITED TO, PROCUREMENT OF SUBSTITUTE GOODS OR SERVICES; LOSS OF USE, DATA, OR PROFITS; OR BUSINESS INTERRUPTION) HOWEVER CAUSED AND ON ANY THEORY OF LIABILITY, WHETHER IN CONTRACT, STRICT LIABILITY, OR TORT (INCLUDING NEGLIGENCE OR OTHERWISE) ARISING IN ANY WAY OUT OF THE USE OF THIS SOFTWARE, EVEN IF ADVISED OF THE POSSIBILITY OF SUCH DAMAGE. Copyright (C) 2013 Blake Mizerany

Permission is hereby granted, free of charge, to any person obtaining a copy of this software and associated documentation files (the "Software"), to deal in the Software without restriction, including without limitation the rights to use, copy, modify, merge, publish, distribute, sublicense, and/or sell copies of the Software, and to permit persons to whom the Software is furnished to do so, subject to the following conditions:

The above copyright notice and this permission notice shall be included in all copies or substantial portions of the Software.

THE SOFTWARE IS PROVIDED "AS IS", WITHOUT WARRANTY OF ANY KIND, EXPRESS OR IMPLIED, INCLUDING BUT NOT LIMITED TO THE WARRANTIES OF MERCHANTABILITY, FITNESS FOR A PARTICULAR PURPOSE AND NONINFRINGEMENT. IN NO EVENT SHALL THE AUTHORS OR COPYRIGHT HOLDERS BE LIABLE FOR ANY CLAIM, DAMAGES OR OTHER LIABILITY, WHETHER IN AN ACTION OF CONTRACT, TORT OR OTHERWISE, ARISING FROM, OUT OF OR IN CONNECTION WITH THE SOFTWARE OR THE USE OR OTHER DEALINGS IN THE SOFTWARE. The MIT License (MIT)

Copyright (c) 2014 Brian Goff

Permission is hereby granted, free of charge, to any person obtaining a copy of this software and associated documentation files (the "Software"), to deal in the Software without restriction, including without limitation the rights to use, copy, modify, merge, publish, distribute, sublicense, and/or sell copies of the Software, and to permit persons to whom the Software is furnished to do so, subject to the following conditions:

The above copyright notice and this permission notice shall be included in all copies or substantial portions of the Software.

THE SOFTWARE IS PROVIDED "AS IS", WITHOUT WARRANTY OF ANY KIND, EXPRESS OR IMPLIED, INCLUDING BUT NOT LIMITED TO THE WARRANTIES OF MERCHANTABILITY, FITNESS FOR A PARTICULAR PURPOSE AND NONINFRINGEMENT. IN NO EVENT SHALL THE AUTHORS OR COPYRIGHT HOLDERS BE LIABLE FOR ANY CLAIM, DAMAGES OR OTHER LIABILITY, WHETHER IN AN ACTION OF CONTRACT, TORT OR OTHERWISE, ARISING FROM, OUT OF OR IN CONNECTION WITH THE SOFTWARE OR THE USE OR OTHER DEALINGS IN THE SOFTWARE.

The MIT License (MIT)

Copyright (c) 2013 Mitchell Hashimoto

Permission is hereby granted, free of charge, to any person obtaining a copy of this software and associated documentation files (the "Software"), to deal in the Software without restriction, including without limitation the rights to use, copy, modify, merge, publish, distribute, sublicense, and/or sell copies of the Software, and to permit persons to whom the Software is furnished to do so, subject to the following conditions:

The above copyright notice and this permission notice shall be included in all copies or substantial portions of the Software.

THE SOFTWARE IS PROVIDED "AS IS", WITHOUT WARRANTY OF ANY KIND, EXPRESS OR IMPLIED, INCLUDING BUT NOT LIMITED TO THE WARRANTIES OF MERCHANTABILITY, FITNESS FOR A PARTICULAR PURPOSE AND NONINFRINGEMENT. IN NO EVENT SHALL THE

# AUTHORS OR COPYRIGHT HOLDERS BE LIABLE FOR ANY CLAIM, DAMAGES OR OTHER LIABILITY, WHETHER IN AN ACTION OF CONTRACT, TORT OR OTHERWISE, ARISING FROM, **OUT**

 OF OR IN CONNECTION WITH THE SOFTWARE OR THE USE OR OTHER DEALINGS IN THE SOFTWARE.

Copyright (c) 2013 The Go Authors. All rights reserved.

Redistribution and use in source and binary forms, with or without modification, are permitted provided that the following conditions are met:

 \* Redistributions of source code must retain the above copyright notice, this list of conditions and the following disclaimer.

 \* Redistributions in binary form must reproduce the above copyright notice, this list of conditions and the following disclaimer in the documentation and/or other materials provided with the distribution.

 \* Neither the name of Google Inc. nor the names of its contributors may be used to endorse or promote products derived from this software without specific prior written permission.

THIS SOFTWARE IS PROVIDED BY THE COPYRIGHT HOLDERS AND CONTRIBUTORS "AS IS" AND ANY EXPRESS OR IMPLIED WARRANTIES, INCLUDING, BUT NOT LIMITED TO, THE IMPLIED WARRANTIES OF MERCHANTABILITY AND FITNESS FOR A PARTICULAR PURPOSE ARE DISCLAIMED. IN NO EVENT SHALL THE COPYRIGHT OWNER

 OR CONTRIBUTORS BE LIABLE FOR ANY DIRECT, INDIRECT, INCIDENTAL, SPECIAL, EXEMPLARY, OR CONSEQUENTIAL DAMAGES (INCLUDING, BUT NOT LIMITED TO, PROCUREMENT OF SUBSTITUTE GOODS OR SERVICES; LOSS OF USE, DATA, OR PROFITS; OR BUSINESS INTERRUPTION) HOWEVER CAUSED AND ON ANY THEORY OF LIABILITY, WHETHER IN CONTRACT, STRICT LIABILITY, OR TORT (INCLUDING NEGLIGENCE OR OTHERWISE) ARISING IN ANY WAY OUT OF THE USE OF THIS SOFTWARE, EVEN IF ADVISED OF THE POSSIBILITY OF SUCH DAMAGE. Copyright (c) 2016 Mail.Ru Group

Permission is hereby granted, free of charge, to any person obtaining a copy of this software and associated documentation files (the "Software"), to deal in the Software without restriction, including without limitation the rights to use, copy, modify, merge, publish, distribute, sublicense, and/or sell copies of the Software, and to permit persons to whom the Software is furnished to do so, subject to the following conditions:

The above copyright notice and this permission notice shall be included in all copies or substantial portions of the Software.

THE SOFTWARE IS PROVIDED "AS IS", WITHOUT WARRANTY OF ANY KIND, EXPRESS OR IMPLIED, INCLUDING BUT NOT LIMITED TO THE WARRANTIES OF MERCHANTABILITY, FITNESS FOR A PARTICULAR PURPOSE AND NONINFRINGEMENT. IN NO EVENT SHALL THE AUTHORS OR COPYRIGHT HOLDERS BE LIABLE FOR ANY CLAIM, DAMAGES OR OTHER LIABILITY, WHETHER IN AN ACTION OF CONTRACT, TORT OR OTHERWISE, ARISING FROM, OUT OF OR IN CONNECTION

#### WITH THE

 SOFTWARE OR THE USE OR OTHER DEALINGS IN THE SOFTWARE. Copyright (c) 2012 Pter Surnyi. Portions Copyright (c) 2009 The Go Authors. All rights reserved.

Redistribution and use in source and binary forms, with or without modification, are permitted provided that the following conditions are met:

 \* Redistributions of source code must retain the above copyright notice, this list of conditions and the following disclaimer.

 \* Redistributions in binary form must reproduce the above copyright notice, this list of conditions and the following disclaimer in the documentation and/or other materials provided with the distribution.

 \* Neither the name of Google Inc. nor the names of its contributors may be used to endorse or promote products derived from this software without specific prior written permission.

THIS SOFTWARE IS PROVIDED BY THE COPYRIGHT HOLDERS AND CONTRIBUTORS "AS IS" AND ANY EXPRESS OR IMPLIED WARRANTIES, INCLUDING, BUT NOT LIMITED TO, THE IMPLIED WARRANTIES OF MERCHANTABILITY AND FITNESS FOR A PARTICULAR PURPOSE ARE DISCLAIMED.

IN NO EVENT SHALL THE COPYRIGHT

OWNER OR CONTRIBUTORS BE LIABLE FOR ANY DIRECT, INDIRECT, INCIDENTAL, SPECIAL, EXEMPLARY, OR CONSEQUENTIAL DAMAGES (INCLUDING, BUT NOT LIMITED TO, PROCUREMENT OF SUBSTITUTE GOODS OR SERVICES; LOSS OF USE, DATA, OR PROFITS; OR BUSINESS INTERRUPTION) HOWEVER CAUSED AND ON ANY THEORY OF LIABILITY, WHETHER IN CONTRACT, STRICT LIABILITY, OR TORT (INCLUDING NEGLIGENCE OR OTHERWISE) ARISING IN ANY WAY OUT OF THE USE OF THIS SOFTWARE, EVEN IF ADVISED OF THE POSSIBILITY OF SUCH DAMAGE.

 GNU GENERAL PUBLIC LICENSE Version 2, June 1991

Copyright (C) 1989, 1991 Free Software Foundation, Inc.

 59 Temple Place, Suite 330, Boston, MA 02111-1307 USA Everyone is permitted to copy and distribute verbatim copies of this license document, but changing it is not allowed.

 Preamble

 The licenses for most software are designed to take away your freedom to share and change it. By contrast, the GNU General Public License is intended to guarantee your freedom to share and change free software--to make sure the software is free for all its users. This General Public License applies to most of the Free Software Foundation's software and to any other program whose authors commit to using it. (Some other Free Software Foundation software is covered by

the GNU Library General Public License instead.) You can apply it to your programs, too.

 When we speak of free software, we are referring to freedom, not price. Our General Public Licenses are designed to make sure that you have the freedom to distribute copies of free software (and charge for this service if you wish), that you receive source code or can get it if you want it, that you can change the software or use pieces of it in new free programs; and that you know you can do these things.

 To protect your rights, we need to make restrictions that forbid anyone to deny you these rights or to ask you to surrender the rights. These restrictions translate to certain responsibilities for you if you distribute copies of the software, or if you modify it.

 For example, if you distribute copies of such a program, whether gratis or for a fee, you must give the recipients all the rights that you have. You must make sure that they, too, receive or can get the source code. And you must show them these terms so they know their rights.

We protect your rights with two steps: (1) copyright the software, and (2) offer you this license which gives you legal permission to copy,

distribute and/or modify the software.

 Also, for each author's protection and ours, we want to make certain that everyone understands that there is no warranty for this free software. If the software is modified by someone else and passed on, we want its recipients to know that what they have is not the original, so that any problems introduced by others will not reflect on the original authors' reputations.

 Finally, any free program is threatened constantly by software patents. We wish to avoid the danger that redistributors of a free program will individually obtain patent licenses, in effect making the program proprietary. To prevent this, we have made it clear that any patent must be licensed for everyone's free use or not licensed at all.

 The precise terms and conditions for copying, distribution and modification follow.

# GNU GENERAL PUBLIC LICENSE TERMS AND CONDITIONS FOR COPYING, DISTRIBUTION AND MODIFICATION

0. This License applies to any program
### or other work which contains

a notice placed by the copyright holder saying it may be distributed under the terms of this General Public License. The "Program", below, refers to any such program or work, and a "work based on the Program" means either the Program or any derivative work under copyright law: that is to say, a work containing the Program or a portion of it, either verbatim or with modifications and/or translated into another language. (Hereinafter, translation is included without limitation in the term "modification".) Each licensee is addressed as "you".

Activities other than copying, distribution and modification are not covered by this License; they are outside its scope. The act of running the Program is not restricted, and the output from the Program is covered only if its contents constitute a work based on the Program (independent of having been made by running the Program). Whether that is true depends on what the Program does.

- 1. You may copy and distribute
- verbatim copies of the Program's

source code as you receive it, in any medium, provided that you conspicuously and appropriately publish on each copy an appropriate copyright notice and disclaimer of warranty; keep intact all the notices that refer to this License and to the absence of any warranty; and give any other recipients of the Program a copy of this License along with the Program.

You may charge a fee for the physical act of transferring a copy, and you may at your option offer warranty protection in exchange for a fee.

 2. You may modify your copy or copies of the Program or any portion of it, thus forming a work based on the Program, and copy and distribute such modifications or work under the terms of Section 1 above, provided that you also meet all of these conditions:

 a) You must cause the modified files to carry prominent notices stating that you changed the files and the date of any change.

 b) You must cause any work that you distribute or publish, that in

 whole or in part contains or is derived from the Program or any part thereof, to be licensed as a whole at no charge to all third parties under the terms of this License.

 c) If the modified program normally reads commands interactively when run, you must cause it, when started running for such interactive use in the most ordinary way, to print or display an announcement including an appropriate copyright notice and a notice that there is no warranty (or else, saying that you provide

 a warranty) and that users may redistribute the program under these conditions, and telling the user how to view a copy of this License. (Exception: if the Program itself is interactive but does not normally print such an announcement, your work based on the Program is not required to print an announcement.)

These requirements apply to the modified work as a whole. If identifiable sections of that work are not derived from the Program, and can

 be reasonably considered independent and separate works in themselves, then this License, and its terms, do not apply to those sections when you distribute them as separate works. But when you distribute the same sections as part of a whole which is a work based on the Program, the distribution of the whole must be on the terms of this License, whose permissions for other licensees extend to the entire whole, and thus to each and every part regardless of who wrote it.

Thus, it is not the intent of this section to claim rights or contest your rights to work written entirely by you; rather, the intent is to exercise the right to control the distribution of derivative or collective works based on the Program.

In addition, mere aggregation of another work not based on the Program with the Program (or with a work based on the Program) on a volume of a storage or distribution medium does not bring the other work under the scope of this License.

3. You may copy and distribute the Program

(or a work based on it,

under Section 2) in object code or executable form under the terms of Sections 1 and 2 above provided that you also do one of the following:

 a) Accompany it with the complete corresponding machine-readable source code, which must be distributed under the terms of Sections 1 and 2 above on a medium customarily used for software interchange; or,

 b) Accompany it with a written offer, valid for at least three years, to give any third party, for a charge no more than your cost of physically performing source distribution, a complete machine-readable copy of the corresponding source code, to be distributed under the terms of Sections 1 and 2 above on a medium customarily used for software interchange; or,

 c) Accompany it with the information you received as to the offer to distribute corresponding source code. (This alternative is allowed only for noncommercial distribution and only if you received the program

 in object code or executable form with such an offer, in accord with Subsection b above.)

The source code for a work means the preferred form of the work for making modifications to it. For an executable work, complete source code means all the source code for all modules it contains, plus any associated interface definition files, plus the scripts used to control compilation and installation of the executable. However, as a special exception, the source code distributed need not include anything that is normally distributed (in either source or binary form) with the major components (compiler, kernel, and so on) of the operating system on which the executable runs, unless that component itself accompanies the executable.

If distribution of executable or object code is made by offering access to copy from a designated place, then offering equivalent access to copy the source code from the same place counts as distribution of the source code, even though third parties are not compelled

to copy the source along with the object code.

 4. You may not copy, modify, sublicense, or distribute the Program except as expressly provided under this License. Any attempt otherwise to copy, modify, sublicense or distribute the Program is void, and will automatically terminate your rights under this License. However, parties who have received copies, or rights, from you under this License will not have their licenses terminated so long as such parties remain in full compliance.

 5. You are not required to accept this License, since you have not signed it. However, nothing else grants you permission to modify or distribute the Program or its derivative works. These actions are prohibited by law if you do not accept this License. Therefore, by modifying or distributing the Program (or any work based on the Program), you indicate your acceptance of this License to do so, and all its terms and conditions for copying, distributing or modifying the Program or works based on it.

 6. Each time you redistribute the Program (or any work based on the Program), the recipient automatically receives a license from the original licensor to copy, distribute or modify the Program subject to these terms and conditions. You may not impose any further restrictions on the recipients' exercise of the rights granted herein. You are not responsible for enforcing compliance by third parties to this License.

7. If, as a consequence of a court judgment or allegation of patent

infringement or for any other reason (not limited to patent issues), conditions are imposed on you (whether by court order, agreement or otherwise) that contradict the conditions of this License, they do not excuse you from the conditions of this License. If you cannot distribute so as to satisfy simultaneously your obligations under this License and any other pertinent obligations, then as a consequence you may not distribute the Program at all. For example, if a patent license would not permit

 royalty-free redistribution of the Program by all those who receive copies directly or indirectly through you, then the only way you could satisfy both it and this License would be to refrain entirely from distribution of the Program.

If any portion of this section is held invalid or unenforceable under any particular circumstance, the balance of the section is intended to apply and the section as a whole is intended to apply in other circumstances.

It is not the purpose of this section to induce you to infringe any patents or other property right claims or to contest validity of any such claims; this section has the sole purpose of protecting the integrity of the free software distribution system, which is implemented by public license practices. Many people have made generous contributions to the wide range of software distributed through that system in reliance on consistent application of that system; it is up to the author/donor to decide if he or she is willing to distribute

 software through any other system and a licensee cannot impose that choice.

This section is intended to make thoroughly clear what is believed to be a consequence of the rest of this License.

 8. If the distribution and/or use of the Program is restricted in certain countries either by patents or by copyrighted interfaces, the original copyright holder who places the Program under this License may add an explicit geographical distribution limitation excluding those countries, so that distribution is permitted only in or among countries not thus excluded. In such case, this License incorporates the limitation as if written in the body of this License.

 9. The Free Software Foundation may publish revised and/or new versions of the General Public License from time to time. Such new versions will be similar in spirit to the present version, but may differ in detail to address new problems or concerns.

Each version is given a distinguishing version number. If the Program specifies

 a version number of this License which applies to it and "any later version", you have the option of following the terms and conditions either of that version or of any later version published by the Free Software Foundation. If the Program does not specify a version number of this License, you may choose any version ever published by the Free Software Foundation.

 10. If you wish to incorporate parts of the Program into other free programs whose distribution conditions are different, write to the author to ask for permission. For software which is copyrighted by the Free Software Foundation, write to the Free Software Foundation; we sometimes make exceptions for this. Our decision will be guided by the two goals of preserving the free status of all derivatives of our free software and of promoting the sharing and reuse of software generally.

 NO WARRANTY

REPAIR OR CORRECTION.

 11. BECAUSE THE PROGRAM IS LICENSED FREE OF CHARGE, THERE IS NO WARRANTY FOR THE PROGRAM, TO THE EXTENT PERMITTED BY APPLICABLE LAW. EXCEPT WHEN OTHERWISE STATED IN WRITING THE COPYRIGHT HOLDERS AND/OR OTHER PARTIES PROVIDE THE PROGRAM "AS IS" WITHOUT WARRANTY OF ANY KIND, EITHER EXPRESSED OR IMPLIED, INCLUDING, BUT NOT LIMITED TO, THE IMPLIED WARRANTIES OF MERCHANTABILITY AND FITNESS FOR A PARTICULAR PURPOSE. THE ENTIRE RISK AS TO THE QUALITY AND PERFORMANCE OF THE PROGRAM IS WITH YOU. SHOULD THE PROGRAM PROVE DEFECTIVE, YOU ASSUME THE COST OF ALL NECESSARY SERVICING,

 12. IN NO EVENT UNLESS REQUIRED BY APPLICABLE LAW OR AGREED TO IN WRITING WILL ANY COPYRIGHT HOLDER, OR ANY OTHER PARTY WHO MAY MODIFY AND/OR REDISTRIBUTE THE PROGRAM AS PERMITTED ABOVE, BE LIABLE TO YOU FOR DAMAGES, INCLUDING ANY GENERAL, SPECIAL, INCIDENTAL OR CONSEQUENTIAL DAMAGES ARISING OUT OF THE USE OR INABILITY TO USE THE PROGRAM (INCLUDING BUT NOT LIMITED TO LOSS OF DATA OR DATA BEING RENDERED INACCURATE OR LOSSES SUSTAINED BY YOU OR THIRD PARTIES OR A FAILURE OF THE PROGRAM TO OPERATE WITH ANY OTHER PROGRAMS),

 EVEN IF SUCH HOLDER OR OTHER PARTY HAS BEEN ADVISED OF THE POSSIBILITY OF SUCH DAMAGES.

# END OF TERMS AND CONDITIONS

 How to Apply These Terms to Your New Programs

 If you develop a new program, and you want it to be of the greatest possible use to the public, the best way to achieve this is to make it free software which everyone can redistribute and change under these terms.

To do so, attach the following notices to the program. It is safest

to attach them to the start of each source file to most effectively convey the exclusion of warranty; and each file should have at least the "copyright" line and a pointer to where the full notice is found.

 <one line to give the program's name and a brief idea of what it does.> Copyright  $(C)$  <year > <name of author>

 This program is free software; you can redistribute it and/or modify it under the terms of the GNU General Public License as published by the Free Software Foundation; either version 2 of the License, or (at your option) any later version.

 This program is distributed in the hope that it will be useful, but WITHOUT ANY WARRANTY; without even the implied warranty of MERCHANTABILITY or FITNESS FOR A PARTICULAR PURPOSE. See the GNU General Public License for more details.

 You should have received a copy of the GNU General Public License along with this program; if not, write to the Free Software Foundation, Inc., 59 Temple Place, Suite 330, Boston, MA 02111-1307 USA

Also add information on how to contact you by electronic and paper mail.

If the program is interactive, make it output a short notice like this when it starts in an interactive mode:

 Gnomovision version 69, Copyright (C) year name of author Gnomovision comes with ABSOLUTELY NO WARRANTY; for details type `show w'. This is free software, and you are welcome to redistribute it under certain conditions; type `show c' for details.

The hypothetical commands

 `show w' and `show c' should show the appropriate parts of the General Public License. Of course, the commands you use may be called something other than `show w' and `show c'; they could even be mouse-clicks or menu items--whatever suits your program.

You should also get your employer (if you work as a programmer) or your school, if any, to sign a "copyright disclaimer" for the program, if necessary. Here is a sample; alter the names:

 Yoyodyne, Inc., hereby disclaims all copyright interest in the program `Gnomovision' (which makes passes at compilers) written by James Hacker.

 <signature of Ty Coon>, 1 April 1989 Ty Coon, President of Vice

This General Public License does not permit incorporating your program into proprietary programs. If your program is a subroutine library, you may consider it more useful to permit linking proprietary applications with the library. If this is what you want to do, use the GNU Library General Public License instead of this License.

Copyright (c) 2012 The Go Authors. All rights reserved. Copyright (c) 2012 fsnotify Authors. All rights reserved.

Redistribution and use in source and binary forms, with or without modification, are permitted provided that the following conditions are met:

 \* Redistributions of source code must retain the above copyright notice, this list of conditions and the following disclaimer.

 \* Redistributions in binary form must reproduce the above copyright notice, this list of conditions and the following disclaimer in the documentation and/or other materials provided with the distribution.

 \* Neither the name of Google Inc. nor the names of its contributors may be used to endorse or promote products derived from this software without specific prior written permission.

THIS SOFTWARE IS PROVIDED BY THE COPYRIGHT HOLDERS AND CONTRIBUTORS "AS IS" AND ANY EXPRESS OR IMPLIED WARRANTIES, INCLUDING, BUT NOT LIMITED TO, THE IMPLIED WARRANTIES OF MERCHANTABILITY AND FITNESS FOR A PARTICULAR PURPOSE

 ARE DISCLAIMED. IN NO EVENT SHALL THE COPYRIGHT OWNER OR CONTRIBUTORS BE LIABLE FOR ANY DIRECT, INDIRECT, INCIDENTAL, SPECIAL, EXEMPLARY, OR CONSEQUENTIAL DAMAGES (INCLUDING, BUT NOT LIMITED TO, PROCUREMENT OF SUBSTITUTE GOODS OR SERVICES; LOSS OF USE, DATA, OR PROFITS; OR BUSINESS INTERRUPTION) HOWEVER CAUSED AND ON ANY THEORY OF LIABILITY, WHETHER IN CONTRACT, STRICT LIABILITY, OR TORT (INCLUDING NEGLIGENCE OR OTHERWISE) ARISING IN ANY WAY OUT OF THE USE OF THIS SOFTWARE, EVEN IF ADVISED OF THE POSSIBILITY OF SUCH DAMAGE. Copyright 2014, Google Inc.

All rights reserved.

Redistribution and use in source and binary forms, with or without modification, are permitted provided that the following conditions are met:

 \* Redistributions of source code must retain the above copyright notice, this list of conditions and the following disclaimer.

 \* Redistributions in binary form must reproduce the above copyright notice, this list of conditions and the following disclaimer in the documentation and/or other materials provided with the distribution.

 \* Neither the name of Google Inc. nor the names of its contributors may be used to endorse or promote products derived from this software without specific prior written permission.

THIS SOFTWARE IS PROVIDED BY THE COPYRIGHT HOLDERS AND CONTRIBUTORS "AS IS" AND ANY EXPRESS OR IMPLIED WARRANTIES, INCLUDING, BUT NOT LIMITED TO, THE IMPLIED WARRANTIES OF MERCHANTABILITY AND FITNESS FOR A PARTICULAR PURPOSE ARE DISCLAIMED. IN NO EVENT SHALL THE COPYRIGHT OWNER OR

 CONTRIBUTORS BE LIABLE FOR ANY DIRECT, INDIRECT, INCIDENTAL, SPECIAL, EXEMPLARY, OR CONSEQUENTIAL DAMAGES (INCLUDING, BUT NOT LIMITED TO, PROCUREMENT OF SUBSTITUTE GOODS OR SERVICES; LOSS OF USE, DATA, OR PROFITS; OR BUSINESS INTERRUPTION) HOWEVER CAUSED AND ON ANY THEORY OF LIABILITY, WHETHER IN CONTRACT, STRICT LIABILITY, OR TORT (INCLUDING NEGLIGENCE OR OTHERWISE) ARISING IN ANY WAY OUT OF THE USE OF THIS SOFTWARE, EVEN IF ADVISED OF THE POSSIBILITY OF SUCH DAMAGE. Copyright (c) 2015, Gengo, Inc.

All rights reserved.

Redistribution and use in source and binary forms, with or without modification, are permitted provided that the following conditions are met:

 \* Redistributions of source code must retain the above copyright notice, this list of conditions and the following disclaimer.

 \* Redistributions in binary form must reproduce the above copyright notice, this list of conditions and the following disclaimer in the documentation and/or other materials provided with the distribution.

 \* Neither the name of Gengo, Inc. nor the names of its contributors may be used to endorse or promote products derived from this software without specific prior written permission.

THIS SOFTWARE IS PROVIDED BY THE COPYRIGHT HOLDERS AND CONTRIBUTORS "AS IS" AND ANY EXPRESS OR IMPLIED WARRANTIES, INCLUDING, BUT NOT LIMITED TO, THE IMPLIED WARRANTIES OF MERCHANTABILITY AND FITNESS FOR A PARTICULAR PURPOSE ARE DISCLAIMED. IN NO

 EVENT SHALL THE COPYRIGHT OWNER OR CONTRIBUTORS BE LIABLE FOR ANY DIRECT, INDIRECT, INCIDENTAL, SPECIAL, EXEMPLARY, OR CONSEQUENTIAL DAMAGES (INCLUDING, BUT NOT LIMITED TO, PROCUREMENT OF SUBSTITUTE GOODS OR SERVICES; LOSS OF USE, DATA, OR PROFITS; OR BUSINESS INTERRUPTION) HOWEVER CAUSED AND ON ANY THEORY OF LIABILITY, WHETHER IN CONTRACT, STRICT LIABILITY, OR TORT (INCLUDING NEGLIGENCE OR OTHERWISE) ARISING IN ANY WAY OUT OF THE USE OF THIS SOFTWARE, EVEN IF ADVISED OF THE POSSIBILITY OF SUCH DAMAGE. The MIT License (MIT)

Copyright (c) 2013 Ben Johnson

Permission is hereby granted, free of charge, to any person obtaining a copy of this software and associated documentation files (the "Software"), to deal in the Software without restriction, including without limitation the rights to use, copy, modify, merge, publish, distribute, sublicense, and/or sell copies of the Software, and to permit persons to whom the Software is furnished to do so, subject to the following conditions:

The above copyright notice and this permission notice shall be included in all copies or substantial portions of the Software.

THE SOFTWARE IS PROVIDED "AS IS", WITHOUT WARRANTY OF ANY KIND, EXPRESS OR IMPLIED, INCLUDING BUT NOT LIMITED TO THE WARRANTIES OF MERCHANTABILITY, FITNESS FOR A PARTICULAR PURPOSE AND NONINFRINGEMENT. IN NO EVENT SHALL THE AUTHORS OR COPYRIGHT HOLDERS BE LIABLE FOR ANY CLAIM, DAMAGES OR OTHER LIABILITY, WHETHER IN AN ACTION OF CONTRACT, TORT OR OTHERWISE, ARISING FROM, OUT OF OR IN **CONNECTION** 

 WITH THE SOFTWARE OR THE USE OR OTHER DEALINGS IN THE SOFTWARE. Attribution-ShareAlike 4.0 International

=======================================================================

Creative Commons Corporation ("Creative Commons") is not a law firm and does not provide legal services or legal advice. Distribution of Creative Commons public licenses does not create a lawyer-client or other relationship. Creative Commons makes its licenses and related information available on an "as-is" basis. Creative Commons gives no warranties regarding its licenses, any material licensed under their terms and conditions, or any related information. Creative Commons disclaims all liability for damages resulting from their use to the fullest extent possible.

Using Creative Commons Public Licenses

Creative Commons public licenses provide a standard set of terms and conditions that creators and other rights holders may use to share original works of authorship and other material subject to copyright and certain other rights specified in the public license below. The following

 considerations are for informational purposes only, are not exhaustive, and do not form part of our licenses.

 Considerations for licensors: Our public licenses are intended for use by those authorized to give the public permission to use material in ways otherwise restricted by copyright and certain other rights. Our licenses are irrevocable. Licensors should read and understand the terms and conditions of the license they choose before applying it. Licensors should also secure all rights necessary before

 applying our licenses so that the public can reuse the material as expected. Licensors should clearly mark any material not subject to the license. This includes other CC licensed material, or material used under an exception or limitation to copyright. More considerations for licensors: wiki.creativecommons.org/Considerations\_for\_licensors

 Considerations for the public: By using one of our public licenses,

 a licensor grants the public permission to use the licensed material under specified terms and conditions. If the licensor's permission is not necessary for any reason--for example, because of any applicable exception or limitation to copyright--then that use is not regulated by the license. Our licenses grant only permissions under copyright and certain other rights that a licensor has authority to grant. Use of the licensed material may still be restricted for other reasons, including because others have copyright or other rights in the material. A licensor may make special requests, such as asking that all changes be marked or described. Although not required by our licenses, you are encouraged to respect those requests where reasonable. More\_considerations for the public:

wiki.creativecommons.org/Considerations for licensees

Creative Commons Attribution-ShareAlike 4.0 International Public License

By exercising the Licensed Rights (defined below), You accept and agree to be bound by the terms and conditions of this Creative Commons Attribution-ShareAlike 4.0 International Public License ("Public License"). To the extent this Public License may be interpreted as a contract, You are granted the Licensed Rights in consideration of Your acceptance of these terms and conditions, and the Licensor grants You such rights in consideration of benefits the Licensor receives from making the Licensed Material available under these terms and conditions.

=======================================================================

Section 1 -- Definitions.

 a. Adapted Material means material subject to Copyright and Similar Rights that is derived from or based upon the Licensed Material and in which the Licensed Material is translated, altered, arranged, transformed, or otherwise modified in a manner requiring

 permission under the Copyright and Similar Rights held by the Licensor. For

- purposes of this Public License, where the Licensed Material is a musical work, performance, or sound recording, Adapted Material is always produced where the Licensed Material is synched in timed relation with a moving image.
- b. Adapter's License means the license You apply to Your Copyright and Similar Rights in Your contributions to Adapted Material in accordance with the terms and conditions of this Public License.
- c. BY-SA Compatible License means a license listed at creativecommons.org/compatiblelicenses, approved by Creative Commons as essentially the equivalent of this Public License.
- d. Copyright and Similar Rights means copyright and/or similar rights closely related to copyright including, without limitation, performance, broadcast, sound recording, and Sui Generis Database Rights, without regard to how the rights are labeled or categorized. For purposes of this Public License, the rights specified in Section
- 2(b)(1)-(2) are not Copyright and Similar Rights.
- e. Effective Technological Measures means those measures that, in the absence of proper authority, may not be circumvented under laws fulfilling obligations under Article 11 of the WIPO Copyright Treaty adopted on December 20, 1996, and/or similar international agreements.
- f. Exceptions and Limitations means fair use, fair dealing, and/or any other exception or limitation to Copyright and Similar Rights that applies to Your use of the Licensed Material.
- g. License Elements means the license attributes listed in the name of a Creative Commons Public License. The License Elements of this Public License are Attribution and ShareAlike.
- h. Licensed Material means the artistic or literary work, database, or other material to which the Licensor applied this Public License.
- i. Licensed Rights means the rights granted to You subject to the terms and conditions of this Public License, which are limited to
- all Copyright and Similar Rights that apply to Your use of the Licensed Material and that the Licensor has authority to license.
- j. Licensor means the individual(s) or entity(ies) granting rights under this Public License.
- k. Share means to provide material to the public by any means or process that requires permission under the Licensed Rights, such as reproduction, public display, public performance, distribution, dissemination, communication, or importation, and to make material available to the public including in ways that members of the public may access the material from a place and at a time individually chosen by them.
- l. Sui Generis Database Rights means rights other than copyright resulting from Directive 96/9/EC of the European Parliament and of the Council of 11 March 1996 on the legal protection of databases, as amended and/or succeeded, as well as other essentially equivalent rights anywhere in the world.
- m. You means the individual or entity exercising the Licensed Rights under this Public License. Your has a corresponding meaning.

Section 2 -- Scope.

a. License grant.

- 1. Subject to the terms and conditions of this Public License, the Licensor hereby grants You a worldwide, royalty-free, non-sublicensable, non-exclusive, irrevocable license to exercise the Licensed Rights in the Licensed Material to:
	- a. reproduce and Share the Licensed Material, in whole or in part; and
	- b. produce, reproduce, and Share Adapted Material.
- 2. Exceptions and Limitations. For the avoidance of doubt, where Exceptions and Limitations apply to Your use, this Public License does not apply, and You do not need to comply with its terms and conditions.
- 3. Term. The term of this Public License is specified in Section 6(a).
- 4. Media and formats; technical modifications allowed. The Licensor authorizes You to exercise the Licensed Rights in all media and formats whether now known or hereafter created, and to make technical modifications necessary to do so. The Licensor waives and/or agrees not to assert any right or

 authority to forbid You from making technical modifications necessary to exercise the Licensed Rights, including technical modifications necessary to circumvent Effective Technological Measures. For purposes of this Public License, simply making modifications authorized by this Section 2(a) (4) never produces Adapted Material.

5. Downstream recipients.

 a. Offer from the Licensor -- Licensed Material. Every recipient of the Licensed Material automatically receives an offer from the Licensor to exercise the Licensed Rights under the terms and conditions of this

Public License.

- b. Additional offer from the Licensor -- Adapted Material. Every recipient of Adapted Material from You automatically receives an offer from the Licensor to exercise the Licensed Rights in the Adapted Material under the conditions of the Adapter's License You apply.
- c. No downstream restrictions. You may not offer or impose any additional or different terms or conditions on, or apply any Effective Technological Measures to, the Licensed Material if doing so restricts exercise of the Licensed Rights by any recipient of the Licensed Material.
- 6. No endorsement. Nothing in this Public License constitutes or may be construed as permission to assert or imply that You are, or that Your use of the Licensed Material is, connected
- with, or sponsored, endorsed, or granted official status by, the Licensor or others designated to receive attribution as provided in Section  $3(a)(1)(A)(i)$ .

### b. Other rights.

- 1. Moral rights, such as the right of integrity, are not licensed under this Public License, nor are publicity, privacy, and/or other similar personality rights; however, to the extent possible, the Licensor waives and/or agrees not to assert any such rights held by the Licensor to the limited extent necessary to allow You to exercise the Licensed Rights, but not otherwise.
- 2. Patent and trademark rights are not licensed under this

Public License.

 3. To the extent possible, the Licensor waives any right to collect royalties from You for the exercise of the Licensed Rights, whether directly or through a collecting society under any voluntary or waivable statutory or compulsory licensing scheme. In all other cases the Licensor expressly reserves any right to collect such royalties.

Section 3 -- License Conditions.

Your exercise of the Licensed Rights is expressly made subject to the following conditions.

a. Attribution.

 1. If You Share the Licensed Material (including in modified form), You must:

- a. retain the following if it is supplied by the Licensor with the Licensed Material:
	- i. identification of the creator(s) of the Licensed Material and any others designated to receive attribution, in any reasonable manner requested by the Licensor (including by pseudonym if designated);
	- ii. a copyright notice;
	- iii. a notice that refers to this Public License;
	- iv. a notice that refers to the disclaimer of warranties;
- v. a URI or hyperlink to the Licensed Material to the extent reasonably practicable;
- b. indicate if You modified the Licensed Material and retain an indication of any previous modifications; and
- c. indicate the Licensed Material is licensed under this Public License, and include the text of, or the URI or hyperlink to, this Public License.
- 2. You may satisfy the conditions in Section  $3(a)(1)$  in any

 reasonable manner based on the medium, means, and context in which You Share the Licensed Material. For example, it may be reasonable to satisfy the conditions by providing a URI or hyperlink to a resource that includes the required information.

 3. If requested by the Licensor, You must remove any of the information required by Section  $3(a)(1)(A)$  to the extent reasonably practicable.

b. ShareAlike.

In

 addition to the conditions in Section 3(a), if You Share Adapted Material You produce, the following conditions also apply.

- 1. The Adapter's License You apply must be a Creative Commons license with the same License Elements, this version or later, or a BY-SA Compatible License.
- 2. You must include the text of, or the URI or hyperlink to, the Adapter's License You apply. You may satisfy this condition in any reasonable manner based on the medium, means, and context in which You Share Adapted Material.
- 3. You may not offer or impose any additional or different terms or conditions on, or apply any Effective Technological Measures to, Adapted Material that restrict exercise of the rights granted under the Adapter's License You apply.

Section 4 -- Sui Generis Database Rights.

Where the Licensed Rights include Sui Generis Database Rights that apply to Your use of the Licensed Material:

- a. for the avoidance of doubt, Section  $2(a)(1)$  grants You the right to extract, reuse, reproduce, and Share all or a substantial portion of the contents of the database;
- b. if You include all or a substantial portion of the database contents in a database in which You have Sui Generis Database Rights, then the database in which You have Sui Generis Database Rights (but not its individual contents) is Adapted Material,

including for purposes of Section 3(b); and

 c. You must comply with the conditions in Section 3(a) if You Share all or a substantial portion of the contents of the database.

For the avoidance of doubt, this Section 4 supplements and does not replace Your obligations under this Public License where the Licensed Rights include other Copyright and Similar Rights.

Section 5 -- Disclaimer of Warranties and Limitation of Liability.

 a. UNLESS OTHERWISE SEPARATELY UNDERTAKEN BY THE LICENSOR, TO THE EXTENT POSSIBLE, THE

 LICENSOR OFFERS THE LICENSED MATERIAL AS-IS AND AS-AVAILABLE, AND MAKES NO REPRESENTATIONS OR WARRANTIES OF ANY KIND CONCERNING THE LICENSED MATERIAL, WHETHER EXPRESS, IMPLIED, STATUTORY, OR OTHER. THIS INCLUDES, WITHOUT LIMITATION, WARRANTIES OF TITLE, MERCHANTABILITY, FITNESS FOR A PARTICULAR PURPOSE, NON-INFRINGEMENT, ABSENCE OF LATENT OR OTHER DEFECTS, ACCURACY, OR THE PRESENCE OR ABSENCE OF ERRORS, WHETHER OR NOT KNOWN OR DISCOVERABLE. WHERE DISCLAIMERS OF WARRANTIES ARE NOT ALLOWED IN FULL OR IN PART, THIS DISCLAIMER MAY NOT APPLY TO YOU.

 b. TO THE EXTENT POSSIBLE, IN NO EVENT WILL THE LICENSOR BE LIABLE TO YOU ON ANY LEGAL THEORY (INCLUDING, WITHOUT LIMITATION, NEGLIGENCE) OR OTHERWISE FOR ANY DIRECT, SPECIAL, INDIRECT, INCIDENTAL, CONSEQUENTIAL, PUNITIVE, EXEMPLARY, OR OTHER LOSSES, COSTS, EXPENSES, OR DAMAGES ARISING OUT OF THIS PUBLIC LICENSE OR USE OF THE LICENSED MATERIAL, EVEN IF THE LICENSOR HAS BEEN

 ADVISED OF THE POSSIBILITY OF SUCH LOSSES, COSTS, EXPENSES, OR DAMAGES. WHERE A LIMITATION OF LIABILITY IS NOT ALLOWED IN FULL OR IN PART, THIS LIMITATION MAY NOT APPLY TO YOU.

 c. The disclaimer of warranties and limitation of liability provided above shall be interpreted in a manner that, to the extent possible, most closely approximates an absolute disclaimer and waiver of all liability.

Section 6 -- Term and Termination.

- a. This Public License applies for the term of the Copyright and Similar Rights licensed here. However, if You fail to comply with this Public License, then Your rights under this Public License terminate automatically.
- b. Where Your right to use the Licensed Material has terminated under Section 6(a), it reinstates:
	- 1. automatically as of the date the violation is cured, provided

 it is cured within 30 days of Your discovery of the violation; or

 2. upon express reinstatement by the Licensor.

 For the avoidance of doubt, this Section 6(b) does not affect any right the Licensor may have to seek remedies for Your violations of this Public License.

 c. For the avoidance of doubt, the Licensor may also offer the Licensed Material under separate terms or conditions or stop distributing the Licensed Material at any time; however, doing so will not terminate this Public License.

 d. Sections 1, 5, 6, 7, and 8 survive termination of this Public License.

Section 7 -- Other Terms and Conditions.

 a. The Licensor shall not be bound by any additional or different terms or conditions communicated by You unless expressly agreed.

 b. Any arrangements, understandings, or agreements regarding the Licensed Material not stated herein are separate from and independent of the terms and conditions of this Public License.

Section 8 -- Interpretation.

- a. For the avoidance of doubt, this Public License does not, and shall not be interpreted to, reduce, limit, restrict, or impose conditions on any use of the Licensed Material that could lawfully be made without permission under this Public License.
- b. To the extent possible, if any provision of this Public License is deemed unenforceable, it shall be automatically reformed to the minimum extent necessary to make it enforceable. If the provision cannot be reformed, it shall be severed from this Public License without affecting the enforceability of the remaining terms and conditions.
- c. No term or condition of this Public License will be waived and no failure to comply consented to unless expressly agreed to by the Licensor.
- d. Nothing in this Public License constitutes or may be interpreted

 as a limitation upon, or waiver of, any privileges and immunities that apply to the Licensor or You, including from the legal processes of any jurisdiction or authority.

=======================================================================

# **Creative**

 Commons is not a party to its public licenses. Notwithstanding, Creative Commons may elect to apply one of its public licenses to material it publishes and in those instances will be considered the "Licensor." Except for the limited purpose of indicating that material is shared under a Creative Commons public license or as otherwise permitted by the Creative Commons policies published at creativecommons.org/policies, Creative Commons does not authorize the use of the trademark "Creative Commons" or any other trademark or logo of Creative Commons without its prior written consent including, without limitation, in connection with any unauthorized modifications to any of its public licenses or any other arrangements, understandings, or agreements concerning use of licensed material. For the avoidance of doubt, this paragraph does not form part of the public licenses.

Creative Commons may be contacted at creativecommons.org. Copyright (c) 2011 Google Inc. All rights reserved.

Redistribution and use in source and binary forms, with or without modification, are permitted provided that the following conditions are met:

 \* Redistributions of source code must retain the above copyright notice, this list of conditions and the following disclaimer.

 \* Redistributions in binary form must reproduce the above copyright notice, this list of conditions and the following disclaimer in the documentation and/or other materials provided with the distribution.

 \* Neither the name of Google Inc. nor the names of its contributors may be used to endorse or promote products derived from this software without specific prior written permission.

THIS SOFTWARE IS PROVIDED BY THE COPYRIGHT HOLDERS AND CONTRIBUTORS "AS IS" AND ANY EXPRESS OR IMPLIED WARRANTIES, INCLUDING, BUT NOT LIMITED TO, THE IMPLIED WARRANTIES OF MERCHANTABILITY AND FITNESS FOR A PARTICULAR PURPOSE ARE DISCLAIMED. IN NO EVENT SHALL THE COPYRIGHT OWNER OR

 CONTRIBUTORS BE LIABLE FOR ANY DIRECT, INDIRECT, INCIDENTAL, SPECIAL, EXEMPLARY, OR CONSEQUENTIAL DAMAGES (INCLUDING, BUT NOT LIMITED TO, PROCUREMENT OF SUBSTITUTE GOODS OR SERVICES; LOSS OF USE, DATA, OR PROFITS; OR BUSINESS INTERRUPTION) HOWEVER CAUSED AND ON ANY THEORY OF LIABILITY, WHETHER IN CONTRACT, STRICT LIABILITY, OR TORT (INCLUDING NEGLIGENCE OR OTHERWISE) ARISING IN ANY WAY OUT OF THE USE OF THIS SOFTWARE, EVEN IF ADVISED OF THE POSSIBILITY OF SUCH DAMAGE. The MIT License (MIT)

Copyright (c) 2017 Yasuhiro Matsumoto

Permission is hereby granted, free of charge, to any person obtaining a copy of this software and associated documentation files (the "Software"), to deal in the Software without restriction, including without limitation the rights to use, copy, modify, merge, publish, distribute, sublicense, and/or sell copies of the Software, and to permit persons to whom the Software is furnished to do so, subject to the following conditions:

The above copyright notice and this permission notice shall be included in all copies or substantial portions of the Software.

THE SOFTWARE IS PROVIDED "AS IS", WITHOUT WARRANTY OF ANY KIND, EXPRESS OR IMPLIED, INCLUDING BUT NOT LIMITED TO THE WARRANTIES OF MERCHANTABILITY, FITNESS FOR A PARTICULAR PURPOSE AND NONINFRINGEMENT. IN NO EVENT SHALL THE AUTHORS OR COPYRIGHT HOLDERS BE LIABLE FOR ANY CLAIM, DAMAGES OR OTHER LIABILITY, WHETHER IN AN ACTION OF CONTRACT, TORT OR OTHERWISE, ARISING FROM, OUT

 OF OR IN CONNECTION WITH THE SOFTWARE OR THE USE OR OTHER DEALINGS IN THE SOFTWARE.

Copyright (c) 2012, Neal van Veen (nealvanveen@gmail.com) All rights reserved.

Redistribution and use in source and binary forms, with or without modification, are permitted provided that the following conditions are met:

1. Redistributions of source code must retain the above copyright notice, this list of conditions and the following disclaimer.

2. Redistributions in binary form must reproduce the above copyright notice, this list of conditions and the following disclaimer in the documentation and/or other materials provided with the distribution.

THIS SOFTWARE IS PROVIDED BY THE COPYRIGHT HOLDERS AND CONTRIBUTORS "AS IS" AND ANY EXPRESS OR IMPLIED WARRANTIES, INCLUDING, BUT NOT LIMITED TO, THE IMPLIED WARRANTIES OF MERCHANTABILITY AND FITNESS FOR A PARTICULAR PURPOSE ARE DISCLAIMED. IN NO EVENT SHALL THE COPYRIGHT OWNER OR CONTRIBUTORS BE LIABLE FOR ANY DIRECT, INDIRECT, INCIDENTAL, SPECIAL, EXEMPLARY, OR CONSEQUENTIAL DAMAGES (INCLUDING, BUT NOT LIMITED TO, PROCUREMENT

OF SUBSTITUTE GOODS OR SERVICES;

LOSS OF USE, DATA, OR PROFITS; OR BUSINESS INTERRUPTION) HOWEVER CAUSED AND ON ANY THEORY OF LIABILITY, WHETHER IN CONTRACT, STRICT LIABILITY, OR TORT (INCLUDING NEGLIGENCE OR OTHERWISE) ARISING IN ANY WAY OUT OF THE USE OF THIS

# SOFTWARE, EVEN IF ADVISED OF THE POSSIBILITY OF SUCH DAMAGE.

The views and conclusions contained in the software and documentation are those of the authors and should not be interpreted as representing official policies, either expressed or implied, of the FreeBSD Project. Copyright (c) 2016 David Calavera

Permission is hereby granted, free of charge, to any person obtaining a copy of this software and associated documentation files (the "Software"), to deal in the Software without restriction, including without limitation the rights to use, copy, modify, merge, publish, distribute, sublicense, and/or sell copies of the Software, and to permit persons to whom the Software is furnished to do so, subject to the following conditions:

The above copyright notice and this permission notice shall be included in all copies or substantial portions of the Software.

THE SOFTWARE IS PROVIDED "AS IS", WITHOUT WARRANTY OF ANY KIND, EXPRESS OR IMPLIED, INCLUDING BUT NOT LIMITED TO THE WARRANTIES OF MERCHANTABILITY, FITNESS FOR A PARTICULAR PURPOSE AND NONINFRINGEMENT. IN NO EVENT SHALL THE AUTHORS OR COPYRIGHT HOLDERS BE LIABLE FOR ANY CLAIM, DAMAGES OR OTHER LIABILITY, WHETHER IN AN ACTION OF CONTRACT, TORT OR OTHERWISE, ARISING FROM, OUT OF OR IN CONNECTION WITH THE **SOFTWARE** 

OR THE USE OR OTHER DEALINGS IN THE SOFTWARE.

 Apache License Version 2.0, January 2004 http://www.apache.org/licenses/

## TERMS AND CONDITIONS FOR USE, REPRODUCTION, AND DISTRIBUTION

1. Definitions.

 "License" shall mean the terms and conditions for use, reproduction, and distribution as defined by Sections 1 through 9 of this document.

 "Licensor" shall mean the copyright owner or entity authorized by the copyright owner that is granting the License.

 "Legal Entity" shall mean the union of the acting entity and all other entities that control, are controlled by, or are under common control with that entity. For the purposes of this definition, "control" means (i) the power, direct or indirect, to cause the direction or management of such entity, whether by contract or otherwise, or (ii) ownership of fifty percent (50%) or more of the outstanding shares, or (iii) beneficial ownership

of such entity.

 "You" (or "Your") shall mean an individual or Legal Entity exercising permissions granted by this License.

 "Source" form shall mean the preferred form for making modifications, including but not limited to software source code, documentation source, and configuration files.

 "Object" form shall mean any form resulting from mechanical transformation or translation of a Source form, including but not limited to compiled object code, generated documentation, and conversions to other media types.

 "Work" shall mean the work of authorship, whether in Source or Object form, made available under the License, as indicated by a copyright notice that is included in or attached to the work (an example is provided in the Appendix below).

 "Derivative Works" shall mean any work, whether in Source or Object form, that is based on (or derived from) the Work and for which the editorial

 revisions, annotations, elaborations, or other modifications represent, as a whole, an original work of authorship. For the purposes of this License, Derivative Works shall not include works that remain separable from, or merely link (or bind by name) to the interfaces of, the Work and Derivative Works thereof.

 "Contribution" shall mean any work of authorship, including the original version of the Work and any modifications or additions to that Work or Derivative Works thereof, that is intentionally submitted to Licensor for inclusion in the Work by the copyright owner or by an individual or Legal Entity authorized to submit on behalf of the copyright owner. For the purposes of this definition, "submitted" means any form of electronic, verbal, or written communication sent to the Licensor or its representatives, including but not limited to communication on electronic mailing lists, source code control systems, and issue tracking systems that are managed by, or on behalf of, the Licensor for the purpose of discussing and improving the Work, but excluding communication that is conspicuously marked or otherwise designated in writing by the copyright owner as "Not a Contribution."

 "Contributor" shall mean Licensor and any individual or Legal Entity on behalf of whom a Contribution has been received by Licensor and subsequently incorporated within the Work.

 2. Grant of Copyright License. Subject to the terms and conditions of this License, each Contributor hereby grants to You a perpetual,

 worldwide, non-exclusive, no-charge, royalty-free, irrevocable copyright license to reproduce, prepare Derivative Works of, publicly display, publicly perform, sublicense, and distribute the Work and such Derivative Works in Source or Object form.

 3. Grant of Patent License. Subject to the terms and conditions of this

 License, each Contributor hereby grants to You a perpetual, worldwide, non-exclusive, no-charge, royalty-free, irrevocable (except as stated in this section) patent license to make, have made, use, offer to sell, sell, import, and otherwise transfer the Work, where such license applies only to those patent claims licensable by such Contributor that are necessarily infringed by their Contribution(s) alone or by combination of their Contribution(s) with the Work to which such Contribution(s) was submitted. If You institute patent litigation against any entity (including a cross-claim or counterclaim in a lawsuit) alleging that the Work or a Contribution incorporated within the Work constitutes direct or contributory patent infringement, then any patent licenses granted to You under this License for that Work shall terminate as of the date such litigation is filed.

 4. Redistribution. You may reproduce and distribute copies of the

 Work or Derivative Works thereof in any medium, with or without modifications, and in Source or Object form, provided that You meet the following conditions:

- (a) You must give any other recipients of the Work or Derivative Works a copy of this License; and
- (b) You must cause any modified files to carry prominent notices stating that You changed the files; and
- (c) You must retain, in the Source form of any Derivative Works that You distribute, all copyright, patent, trademark, and attribution notices from the Source form of the Work, excluding those notices that do not pertain to any part of the Derivative Works; and
- (d) If the Work includes a "NOTICE" text file as part of its distribution, then any Derivative Works that You distribute must include a readable copy of the attribution notices contained within such NOTICE file, excluding

those notices that do not

 pertain to any part of the Derivative Works, in at least one of the following places: within a NOTICE text file distributed as part of the Derivative Works; within the Source form or

 documentation, if provided along with the Derivative Works; or, within a display generated by the Derivative Works, if and wherever such third-party notices normally appear. The contents of the NOTICE file are for informational purposes only and do not modify the License. You may add Your own attribution notices within Derivative Works that You distribute, alongside or as an addendum to the NOTICE text from the Work, provided that such additional attribution notices cannot be construed as modifying the License.

 You may add Your own copyright statement to Your modifications and may provide additional or different license terms and conditions

 for use, reproduction, or distribution of Your modifications, or for any such Derivative Works as a whole, provided Your use, reproduction, and distribution of the Work otherwise complies with the conditions stated in this License.

- 5. Submission of Contributions. Unless You explicitly state otherwise, any Contribution intentionally submitted for inclusion in the Work by You to the Licensor shall be under the terms and conditions of this License, without any additional terms or conditions. Notwithstanding the above, nothing herein shall supersede or modify the terms of any separate license agreement you may have executed with Licensor regarding such Contributions.
- 6. Trademarks. This License does not grant permission to use the trade names, trademarks, service marks, or product names of the Licensor, except as required for reasonable and customary use in describing the origin of the Work and reproducing the content of the NOTICE file.
- 7. Disclaimer of Warranty. Unless required by applicable law or agreed to in writing, Licensor provides the Work (and each Contributor provides its Contributions) on an "AS IS" BASIS, WITHOUT WARRANTIES OR CONDITIONS OF ANY KIND, either express or implied, including, without limitation, any warranties or conditions of TITLE, NON-INFRINGEMENT, MERCHANTABILITY, or FITNESS FOR A PARTICULAR PURPOSE. You are solely responsible for determining the appropriateness of using or redistributing the Work and assume any risks associated with Your exercise of permissions under this License.
- 8. Limitation of Liability. In no event and under no legal theory, whether in tort (including negligence), contract, or otherwise, unless required by applicable law (such as deliberate and grossly negligent acts) or agreed to in writing, shall any Contributor be liable to You for damages, including any direct,

indirect, special,

 incidental, or consequential damages of any character arising as a result of this License or out of the use or inability to use the Work (including but not limited to damages for loss of goodwill, work stoppage, computer failure or malfunction, or any and all other commercial damages or losses), even if such Contributor has been advised of the possibility of such damages.

 9. Accepting Warranty or Additional Liability. While redistributing the Work or Derivative Works thereof, You may choose to offer, and charge a fee for, acceptance of support, warranty, indemnity, or other liability obligations and/or rights consistent with this License. However, in accepting such obligations, You may act only on Your own behalf and on Your sole responsibility, not on behalf of any other Contributor, and only if You agree to indemnify, defend, and hold each Contributor harmless for any liability incurred by, or claims asserted against, such Contributor by reason of your accepting any such warranty or additional liability.

### END OF TERMS AND CONDITIONS

Copyright 2014 Docker, Inc.

 Licensed under the Apache License, Version 2.0 (the "License"); you may not use this file except in compliance with the License. You may obtain a copy of the License at

http://www.apache.org/licenses/LICENSE-2.0

 Unless required by applicable law or agreed to in writing, software distributed under the License is distributed on an "AS IS" BASIS, WITHOUT WARRANTIES OR CONDITIONS OF ANY KIND, either express or implied. See the License for the specific language governing permissions and limitations under the License. Apache License

> Version 2.0, January 2004 http://www.apache.org/licenses/

### TERMS AND CONDITIONS FOR USE, REPRODUCTION, AND DISTRIBUTION

1. Definitions.

 "License" shall mean the terms and conditions for use, reproduction, and distribution as defined by Sections 1 through 9 of this document.

 "Licensor" shall mean the copyright owner or entity authorized by the copyright owner that is granting the License.

 "Legal Entity" shall mean the union of the acting entity and all other entities that control, are controlled by, or are under common control with that entity. For the purposes of this definition, "control" means (i) the power, direct or indirect, to cause the direction or management of such entity, whether by contract or otherwise, or (ii) ownership of fifty percent (50%) or more of the outstanding shares, or (iii) beneficial ownership of such entity.

#### "You"

 (or "Your") shall mean an individual or Legal Entity exercising permissions granted by this License.

 "Source" form shall mean the preferred form for making modifications, including but not limited to software source code, documentation source, and configuration files.

 "Object" form shall mean any form resulting from mechanical transformation or translation of a Source form, including but not limited to compiled object code, generated documentation, and conversions to other media types.

 "Work" shall mean the work of authorship, whether in Source or Object form, made available under the License, as indicated by a copyright notice that is included in or attached to the work (an example is provided in the Appendix below).

 "Derivative Works" shall mean any work, whether in Source or Object form, that is based on (or derived from) the Work and for which the editorial revisions, annotations, elaborations,

or other modifications

 represent, as a whole, an original work of authorship. For the purposes of this License, Derivative Works shall not include works that remain separable from, or merely link (or bind by name) to the interfaces of, the Work and Derivative Works thereof.

 "Contribution" shall mean any work of authorship, including the original version of the Work and any modifications or additions to that Work or Derivative Works thereof, that is intentionally submitted to Licensor for inclusion in the Work by the copyright owner or by an individual or Legal Entity authorized to submit on behalf of the copyright owner. For the purposes of this definition, "submitted" means any form of electronic, verbal, or written communication sent to the Licensor or its representatives, including but not limited to communication on electronic mailing lists, source code control systems, and issue tracking systems

that are managed by, or on behalf of, the

 Licensor for the purpose of discussing and improving the Work, but excluding communication that is conspicuously marked or otherwise designated in writing by the copyright owner as "Not a Contribution."

 "Contributor" shall mean Licensor and any individual or Legal Entity on behalf of whom a Contribution has been received by Licensor and subsequently incorporated within the Work.

- 2. Grant of Copyright License. Subject to the terms and conditions of this License, each Contributor hereby grants to You a perpetual, worldwide, non-exclusive, no-charge, royalty-free, irrevocable copyright license to reproduce, prepare Derivative Works of, publicly display, publicly perform, sublicense, and distribute the Work and such Derivative Works in Source or Object form.
- 3. Grant of Patent License. Subject to the terms and conditions of this License, each Contributor hereby grants
- to You a perpetual,

 worldwide, non-exclusive, no-charge, royalty-free, irrevocable (except as stated in this section) patent license to make, have made, use, offer to sell, sell, import, and otherwise transfer the Work, where such license applies only to those patent claims licensable by such Contributor that are necessarily infringed by their Contribution(s) alone or by combination of their Contribution(s) with the Work to which such Contribution(s) was submitted. If You institute patent litigation against any entity (including a cross-claim or counterclaim in a lawsuit) alleging that the Work or a Contribution incorporated within the Work constitutes direct or contributory patent infringement, then any patent licenses granted to You under this License for that Work shall terminate as of the date such litigation is filed.

- 4. Redistribution. You may reproduce and distribute copies of the Work
- or Derivative Works thereof in any medium, with or without modifications, and in Source or Object form, provided that You meet the following conditions:
	- (a) You must give any other recipients of the Work or Derivative Works a copy of this License; and
	- (b) You must cause any modified files to carry prominent notices stating that You changed the files; and
	- (c) You must retain, in the Source form of any Derivative Works that You distribute, all copyright, patent, trademark, and attribution notices from the Source form of the Work, excluding those notices that do not pertain to any part of the Derivative Works; and

 (d) If the Work includes a "NOTICE" text file as part of its distribution, then any Derivative Works that You distribute must include a readable copy of the attribution notices contained within such NOTICE file, excluding those notices that do not

 pertain to any part of the Derivative Works, in at least one of the following places: within a NOTICE text file distributed as part of the Derivative Works; within the Source form or documentation, if provided along with the Derivative Works; or, within a display generated by the Derivative Works, if and wherever such third-party notices normally appear. The contents of the NOTICE file are for informational purposes only and do not modify the License. You may add Your own attribution notices within Derivative Works that You distribute, alongside or as an addendum to the NOTICE text from the Work, provided that such additional attribution notices cannot be construed as modifying the License.

 You may add Your own copyright statement to Your modifications and may provide additional or different license terms and conditions for use, reproduction, or distribution

of Your modifications, or

 for any such Derivative Works as a whole, provided Your use, reproduction, and distribution of the Work otherwise complies with the conditions stated in this License.

- 5. Submission of Contributions. Unless You explicitly state otherwise, any Contribution intentionally submitted for inclusion in the Work by You to the Licensor shall be under the terms and conditions of this License, without any additional terms or conditions. Notwithstanding the above, nothing herein shall supersede or modify the terms of any separate license agreement you may have executed with Licensor regarding such Contributions.
- 6. Trademarks. This License does not grant permission to use the trade names, trademarks, service marks, or product names of the Licensor, except as required for reasonable and customary use in describing the origin of the Work and reproducing the content of the NOTICE file.
- 7. Disclaimer of Warranty. Unless required by applicable law or agreed to in writing, Licensor provides the Work (and each Contributor provides its Contributions) on an "AS IS" BASIS, WITHOUT WARRANTIES OR CONDITIONS OF ANY KIND, either express or implied, including, without limitation, any warranties or conditions of TITLE, NON-INFRINGEMENT, MERCHANTABILITY, or FITNESS FOR A PARTICULAR PURPOSE. You are solely responsible for determining the appropriateness of using or redistributing the Work and assume any

risks associated with Your exercise of permissions under this License.

- 8. Limitation of Liability. In no event and under no legal theory, whether in tort (including negligence), contract, or otherwise, unless required by applicable law (such as deliberate and grossly negligent acts) or agreed to in writing, shall any Contributor be liable to You for damages, including any direct, indirect, special, incidental,
- or consequential damages of any character arising as a result of this License or out of the use or inability to use the Work (including but not limited to damages for loss of goodwill, work stoppage, computer failure or malfunction, or any and all other commercial damages or losses), even if such Contributor has been advised of the possibility of such damages.
- 9. Accepting Warranty or Additional Liability. While redistributing the Work or Derivative Works thereof, You may choose to offer, and charge a fee for, acceptance of support, warranty, indemnity, or other liability obligations and/or rights consistent with this License. However, in accepting such obligations, You may act only on Your own behalf and on Your sole responsibility, not on behalf of any other Contributor, and only if You agree to indemnify, defend, and hold each Contributor harmless for any liability incurred by, or claims asserted against, such Contributor by reason

of your accepting any such warranty or additional liability.

### END OF TERMS AND CONDITIONS

APPENDIX: How to apply the Apache License to your work.

 To apply the Apache License to your work, attach the following boilerplate notice, with the fields enclosed by brackets "{}" replaced with your own identifying information. (Don't include the brackets!) The text should be enclosed in the appropriate comment syntax for the file format. We also recommend that a file or class name and description of purpose be included on the same "printed page" as the copyright notice for easier identification within third-party archives.

#### Copyright {yyyy} {name of copyright owner}

 Licensed under the Apache License, Version 2.0 (the "License"); you may not use this file except in compliance with the License. You may obtain a copy of the License at

http://www.apache.org/licenses/LICENSE-2.0

 Unless required by applicable law or agreed to in writing, software distributed under the License is distributed on an "AS IS" BASIS, WITHOUT WARRANTIES OR CONDITIONS OF ANY KIND, either express or implied. See the License for the specific language governing permissions and limitations under the License.

 Apache License Version 2.0, January 2004 http://www.apache.org/licenses/

# TERMS AND CONDITIONS FOR USE, REPRODUCTION, AND DISTRIBUTION

1. Definitions.

 "License" shall mean the terms and conditions for use, reproduction, and distribution as defined by Sections 1 through 9 of this document.

 "Licensor" shall mean the copyright owner or entity authorized by the copyright owner that is granting the License.

 "Legal Entity" shall mean the union of the acting entity and all other entities that control, are controlled by, or are under common control with that entity. For the purposes of this definition, "control" means (i) the power, direct or indirect, to cause the direction or management of such entity, whether by contract or otherwise, or (ii) ownership of fifty percent (50%) or more of the outstanding shares, or (iii) beneficial ownership of such entity.

 "You" (or "Your") shall mean an individual or Legal Entity exercising permissions granted by this License.

 "Source" form shall mean the preferred form for making modifications, including but not limited to software source code, documentation source, and configuration files.

 "Object" form shall mean any form resulting from mechanical transformation or translation of a Source form, including but not limited to compiled object code, generated documentation, and conversions to other media types.

 "Work" shall mean the work of authorship, whether in Source or Object form, made available under the License, as indicated by a copyright notice that is included in or attached to the work (an example is provided in the Appendix below).

 "Derivative Works" shall mean any work, whether in Source or Object form, that is based on (or derived from) the Work and for which the editorial

 revisions, annotations, elaborations, or other modifications represent, as a whole, an original work of authorship. For the purposes of this License, Derivative Works shall not include works that remain separable from, or merely link (or bind by name) to the interfaces of, the Work and Derivative Works thereof.

 "Contribution" shall mean any work of authorship, including the original version of the Work and any modifications or additions to that Work or Derivative Works thereof, that is intentionally submitted to Licensor for inclusion in the Work by the copyright owner or by an individual or Legal Entity authorized to submit on behalf of the copyright owner. For the purposes of this definition, "submitted" means any form of electronic, verbal, or written communication sent to the Licensor or its representatives, including but not limited to communication on electronic mailing lists, source code control systems, and issue tracking systems that are managed by, or on behalf of, the Licensor for the purpose of discussing and improving the Work, but excluding communication that is conspicuously marked or otherwise designated in writing by the copyright owner as "Not a Contribution."

 "Contributor" shall mean Licensor and any individual or Legal Entity on behalf of whom a Contribution has been received by Licensor and subsequently incorporated within the Work.

 2. Grant of Copyright License. Subject to the terms and conditions of this License, each Contributor hereby grants to You a perpetual, worldwide, non-exclusive, no-charge, royalty-free, irrevocable copyright license to reproduce, prepare Derivative Works of, publicly display, publicly perform, sublicense, and distribute the Work and such Derivative Works in Source or Object form.

 3. Grant of Patent License. Subject to the terms and conditions of this License,

each Contributor hereby grants to You a perpetual,

 worldwide, non-exclusive, no-charge, royalty-free, irrevocable (except as stated in this section) patent license to make, have made, use, offer to sell, sell, import, and otherwise transfer the Work, where such license applies only to those patent claims licensable by such Contributor that are necessarily infringed by their Contribution(s) alone or by combination of their Contribution(s) with the Work to which such Contribution(s) was submitted. If You institute patent litigation against any entity (including a cross-claim or counterclaim in a lawsuit) alleging that the Work or a Contribution incorporated within the Work constitutes direct or contributory patent infringement, then any patent licenses granted to You under this License for that Work shall terminate as of the date such litigation is filed.

 4. Redistribution. You may reproduce and distribute copies of the

 Work or Derivative Works thereof in any medium, with or without modifications, and in Source or Object form, provided that You meet the following conditions:

- (a) You must give any other recipients of the Work or Derivative Works a copy of this License; and
- (b) You must cause any modified files to carry prominent notices stating that You changed the files; and
- (c) You must retain, in the Source form of any Derivative Works that You distribute, all copyright, patent, trademark, and attribution notices from the Source form of the Work, excluding those notices that do not pertain to any part of the Derivative Works; and
- (d) If the Work includes a "NOTICE" text file as part of its distribution, then any Derivative Works that You distribute must include a readable copy of the attribution notices contained within such NOTICE file, excluding

those notices that do not

 pertain to any part of the Derivative Works, in at least one of the following places: within a NOTICE text file distributed as part of the Derivative Works; within the Source form or documentation, if provided along with the Derivative Works; or, within a display generated by the Derivative Works, if and wherever such third-party notices normally appear. The contents of the NOTICE file are for informational purposes only and do not modify the License. You may add Your own attribution notices within Derivative Works that You distribute, alongside or as an addendum to the NOTICE text from the Work, provided that such additional attribution notices cannot be construed as modifying the License.

 You may add Your own copyright statement to Your modifications and may provide additional or different license terms and conditions

- for use, reproduction, or distribution of Your modifications, or for any such Derivative Works as a whole, provided Your use, reproduction, and distribution of the Work otherwise complies with the conditions stated in this License.
- 5. Submission of Contributions. Unless You explicitly state otherwise, any Contribution intentionally submitted for inclusion in the Work by You to the Licensor shall be under the terms and conditions of this License, without any additional terms or conditions.

 Notwithstanding the above, nothing herein shall supersede or modify the terms of any separate license agreement you may have executed with Licensor regarding such Contributions.

- 6. Trademarks. This License does not grant permission to use the trade names, trademarks, service marks, or product names of the Licensor, except as required for reasonable and customary use in describing the origin of the Work and reproducing the content of the NOTICE file.
- 7. Disclaimer of Warranty. Unless required by applicable law or agreed to in writing, Licensor provides the Work (and each Contributor provides its Contributions) on an "AS IS" BASIS, WITHOUT WARRANTIES OR CONDITIONS OF ANY KIND, either express or implied, including, without limitation, any warranties or conditions of TITLE, NON-INFRINGEMENT, MERCHANTABILITY, or FITNESS FOR A PARTICULAR PURPOSE. You are solely responsible for determining the appropriateness of using or redistributing the Work and assume any risks associated with Your exercise of permissions under this License.
- 8. Limitation of Liability. In no event and under no legal theory, whether in tort (including negligence), contract, or otherwise, unless required by applicable law (such as deliberate and grossly negligent acts) or agreed to in writing, shall any Contributor be liable to You for damages, including any direct,

indirect, special,

 incidental, or consequential damages of any character arising as a result of this License or out of the use or inability to use the Work (including but not limited to damages for loss of goodwill, work stoppage, computer failure or malfunction, or any and all other commercial damages or losses), even if such Contributor has been advised of the possibility of such damages.

 9. Accepting Warranty or Additional Liability. While redistributing the Work or Derivative Works thereof, You may choose to offer, and charge a fee for, acceptance of support, warranty, indemnity, or other liability obligations and/or rights consistent with this License. However, in accepting such obligations, You may act only on Your own behalf and on Your sole responsibility, not on behalf of any other Contributor, and only if You agree to indemnify, defend, and hold each Contributor harmless for any liability incurred by, or claims asserted against, such Contributor by reason of your accepting any such warranty or additional liability.

## END OF TERMS AND CONDITIONS

APPENDIX: How to apply the Apache License to your work.

 To apply the Apache License to your work, attach the following boilerplate notice, with the fields enclosed by brackets "{}" replaced with your own identifying information. (Don't include the brackets!) The text should be enclosed in the appropriate comment syntax for the file format. We also recommend that a file or class name and description of purpose be included on the same "printed page" as the copyright notice for easier identification within third-party archives.

Copyright {yyyy} {name of copyright owner}

 Licensed under the Apache License, Version 2.0 (the "License"); you may not use this file except in compliance with the License. You may obtain a copy of the License at

http://www.apache.org/licenses/LICENSE-2.0

 Unless required by applicable law or agreed to in writing, software distributed under the License is distributed on an "AS IS" BASIS, WITHOUT WARRANTIES OR CONDITIONS OF ANY KIND, either express or implied. See the License for the specific language governing permissions and limitations under the License. Copyright (c) 2017 Ernest Micklei

# MIT License

Permission is hereby granted, free of charge, to any person obtaining a copy of this software and associated documentation files (the "Software"), to deal in the Software without restriction, including without limitation the rights to use, copy, modify, merge, publish, distribute, sublicense, and/or sell copies of the Software, and to permit persons to whom the Software is furnished to do so, subject to the following conditions:

The above copyright notice and this permission notice shall be included in all copies or substantial portions of the Software.

THE SOFTWARE IS PROVIDED "AS IS", WITHOUT WARRANTY OF ANY KIND, EXPRESS OR IMPLIED, INCLUDING BUT NOT LIMITED TO THE WARRANTIES OF MERCHANTABILITY, FITNESS FOR A PARTICULAR PURPOSE AND NONINFRINGEMENT. IN NO EVENT SHALL THE AUTHORS OR COPYRIGHT HOLDERS BE LIABLE FOR ANY CLAIM, DAMAGES OR OTHER LIABILITY, WHETHER IN AN ACTION OF CONTRACT, TORT OR OTHERWISE, ARISING FROM, OUT OF OR IN CONNECTION WITH THE SOFTWARE OR THE USE OR OTHER DEALINGS IN THE SOFTWARE.

Copyright (c) 2013, Samuel Stauffer <samuel@descolada.com> All rights reserved.

Redistribution and use in source and binary forms, with or without modification, are permitted provided that the following conditions are met:

\* Redistributions of source code must retain the above copyright notice, this list of conditions and the following disclaimer.

\* Redistributions in binary form must reproduce the above copyright

notice, this list of conditions and the following disclaimer in the

documentation and/or other materials provided with the distribution.

\* Neither the name of the author nor the

 names of its contributors may be used to endorse or promote products derived from this software without specific prior written permission.

THIS SOFTWARE IS PROVIDED BY THE COPYRIGHT HOLDERS AND CONTRIBUTORS "AS IS" AND ANY EXPRESS OR IMPLIED WARRANTIES, INCLUDING, BUT NOT LIMITED TO, THE IMPLIED WARRANTIES OF MERCHANTABILITY AND FITNESS FOR A PARTICULAR PURPOSE ARE DISCLAIMED. IN NO EVENT

SHALL <COPYRIGHT HOLDER> BE LIABLE FOR ANY

DIRECT, INDIRECT, INCIDENTAL, SPECIAL, EXEMPLARY, OR CONSEQUENTIAL DAMAGES (INCLUDING, BUT NOT LIMITED TO, PROCUREMENT OF SUBSTITUTE GOODS OR SERVICES; LOSS OF USE, DATA, OR PROFITS; OR BUSINESS INTERRUPTION) HOWEVER CAUSED AND ON ANY THEORY OF LIABILITY, WHETHER IN CONTRACT, STRICT LIABILITY, OR TORT (INCLUDING NEGLIGENCE OR OTHERWISE) ARISING IN ANY WAY OUT OF THE USE OF THIS SOFTWARE, EVEN IF ADVISED OF THE POSSIBILITY OF SUCH DAMAGE.

> Apache License Version 2.0, January 2004 https://www.apache.org/licenses/

# TERMS AND CONDITIONS FOR USE, REPRODUCTION, AND DISTRIBUTION

1. Definitions.

 "License" shall mean the terms and conditions for use, reproduction, and distribution as defined by Sections 1 through 9 of this document.

 "Licensor" shall mean the copyright owner or entity authorized by the copyright owner that is granting the License.

 "Legal Entity" shall mean the union of the acting entity and all other entities that control, are controlled by, or are under common control with that entity. For the purposes of this definition, "control" means (i) the power, direct or indirect, to cause the direction or management of such entity, whether by contract or otherwise, or (ii) ownership of fifty percent (50%) or more of the outstanding shares, or (iii) beneficial ownership of such entity.

"You" (or "Your") shall mean an individual or Legal Entity

exercising permissions granted by this License.

 "Source" form shall mean the preferred form for making modifications, including but not limited to software source code, documentation source, and configuration files.

 "Object" form shall mean any form resulting from mechanical transformation or translation of a Source form, including but not limited to compiled object code, generated documentation, and conversions to other media types.

 "Work" shall mean the work of authorship, whether in Source or Object form, made available under the License, as indicated by a copyright notice that is included in or attached to the work (an example is provided in the Appendix below).

 "Derivative Works" shall mean any work, whether in Source or Object form, that is based on (or derived from) the Work and for which the editorial

 revisions, annotations, elaborations, or other modifications represent, as a whole, an original work of authorship. For the purposes of this License, Derivative Works shall not include works that remain separable from, or merely link (or bind by name) to the interfaces of, the Work and Derivative Works thereof.

 "Contribution" shall mean any work of authorship, including the original version of the Work and any modifications or additions to that Work or Derivative Works thereof, that is intentionally submitted to Licensor for inclusion in the Work by the copyright owner or by an individual or Legal Entity authorized to submit on behalf of the copyright owner. For the purposes of this definition, "submitted" means any form of electronic, verbal, or written communication sent to the Licensor or its representatives, including but not limited to communication on electronic mailing lists, source code control systems, and issue tracking systems that are managed by, or on behalf of, the Licensor for the purpose of discussing and improving the Work, but excluding communication that is conspicuously marked or otherwise designated in writing by the copyright owner as "Not a Contribution."

 "Contributor" shall mean Licensor and any individual or Legal Entity on behalf of whom a Contribution has been received by Licensor and subsequently incorporated within the Work.

 2. Grant of Copyright License. Subject to the terms and conditions of this License, each Contributor hereby grants to You a perpetual, worldwide, non-exclusive, no-charge, royalty-free, irrevocable copyright license to reproduce, prepare Derivative Works of, publicly display, publicly perform, sublicense, and distribute the

Work and such Derivative Works in Source or Object form.

 3. Grant of Patent License. Subject to the terms and conditions of this

 License, each Contributor hereby grants to You a perpetual, worldwide, non-exclusive, no-charge, royalty-free, irrevocable (except as stated in this section) patent license to make, have made, use, offer to sell, sell, import, and otherwise transfer the Work, where such license applies only to those patent claims licensable by such Contributor that are necessarily infringed by their Contribution(s) alone or by combination of their Contribution(s) with the Work to which such Contribution(s) was submitted. If You institute patent litigation against any entity (including a cross-claim or counterclaim in a lawsuit) alleging that the Work or a Contribution incorporated within the Work constitutes direct or contributory patent infringement, then any patent licenses granted to You under this License for that Work shall terminate as of the date such litigation is filed.

 4. Redistribution. You may reproduce and distribute copies of the

 Work or Derivative Works thereof in any medium, with or without modifications, and in Source or Object form, provided that You meet the following conditions:

- (a) You must give any other recipients of the Work or Derivative Works a copy of this License; and
- (b) You must cause any modified files to carry prominent notices stating that You changed the files; and
- (c) You must retain, in the Source form of any Derivative Works that You distribute, all copyright, patent, trademark, and attribution notices from the Source form of the Work, excluding those notices that do not pertain to any part of the Derivative Works; and
- (d) If the Work includes a "NOTICE" text file as part of its distribution, then any Derivative Works that You distribute must include a readable copy of the attribution notices contained within such NOTICE file, excluding

those notices that do not

 pertain to any part of the Derivative Works, in at least one of the following places: within a NOTICE text file distributed as part of the Derivative Works; within the Source form or documentation, if provided along with the Derivative Works; or, within a display generated by the Derivative Works, if and wherever such third-party notices normally appear. The contents
of the NOTICE file are for informational purposes only and do not modify the License. You may add Your own attribution notices within Derivative Works that You distribute, alongside or as an addendum to the NOTICE text from the Work, provided that such additional attribution notices cannot be construed as modifying the License.

 You may add Your own copyright statement to Your modifications and may provide additional or different license terms and conditions

 for use, reproduction, or distribution of Your modifications, or for any such Derivative Works as a whole, provided Your use, reproduction, and distribution of the Work otherwise complies with the conditions stated in this License.

- 5. Submission of Contributions. Unless You explicitly state otherwise, any Contribution intentionally submitted for inclusion in the Work by You to the Licensor shall be under the terms and conditions of this License, without any additional terms or conditions. Notwithstanding the above, nothing herein shall supersede or modify the terms of any separate license agreement you may have executed with Licensor regarding such Contributions.
- 6. Trademarks. This License does not grant permission to use the trade names, trademarks, service marks, or product names of the Licensor, except as required for reasonable and customary use in describing the origin of the Work and reproducing the content of the NOTICE file.
- 7. Disclaimer of Warranty. Unless required by applicable law or agreed to in writing, Licensor provides the Work (and each Contributor provides its Contributions) on an "AS IS" BASIS, WITHOUT WARRANTIES OR CONDITIONS OF ANY KIND, either express or implied, including, without limitation, any warranties or conditions of TITLE, NON-INFRINGEMENT, MERCHANTABILITY, or FITNESS FOR A PARTICULAR PURPOSE. You are solely responsible for determining the appropriateness of using or redistributing the Work and assume any risks associated with Your exercise of permissions under this License.
- 8. Limitation of Liability. In no event and under no legal theory, whether in tort (including negligence), contract, or otherwise, unless required by applicable law (such as deliberate and grossly negligent acts) or agreed to in writing, shall any Contributor be liable to You for damages, including any direct, indirect, special,

 incidental, or consequential damages of any character arising as a result of this License or out of the use or inability to use the Work (including but not limited to damages for loss of goodwill,

 work stoppage, computer failure or malfunction, or any and all other commercial damages or losses), even if such Contributor has been advised of the possibility of such damages.

 9. Accepting Warranty or Additional Liability. While redistributing the Work or Derivative Works thereof, You may choose to offer, and charge a fee for, acceptance of support, warranty, indemnity, or other liability obligations and/or rights consistent with this License. However, in accepting such obligations, You may act only on Your own behalf and on Your sole responsibility, not on behalf of any other Contributor, and only if You agree to indemnify, defend, and hold each Contributor harmless for any liability incurred by, or claims asserted against, such Contributor by reason of your accepting any such warranty or additional liability.

# END OF TERMS AND CONDITIONS

Copyright 2015 Docker, Inc.

 Licensed under the Apache License, Version 2.0 (the "License"); you may not use this file except in compliance with the License. You may obtain a copy of the License at

https://www.apache.org/licenses/LICENSE-2.0

 Unless required by applicable law or agreed to in writing, software distributed under the License is distributed on an "AS IS" BASIS, WITHOUT WARRANTIES OR CONDITIONS OF ANY KIND, either express or implied. See the License for the specific language governing permissions and limitations under the License. Copyright (c) 2011-2012 Peter Bourgon

Permission is hereby granted, free of charge, to any person obtaining a copy of this software and associated documentation files (the "Software"), to deal in the Software without restriction, including without limitation the rights to use, copy, modify, merge, publish, distribute, sublicense, and/or sell copies of the Software, and to permit persons to whom the Software is furnished to do so, subject to the following conditions:

The above copyright notice and this permission notice shall be included in all copies or substantial portions of the Software.

THE SOFTWARE IS PROVIDED "AS IS", WITHOUT WARRANTY OF ANY KIND, EXPRESS OR IMPLIED, INCLUDING BUT NOT LIMITED TO THE WARRANTIES OF MERCHANTABILITY, FITNESS FOR A PARTICULAR PURPOSE AND NONINFRINGEMENT. IN NO EVENT SHALL THE AUTHORS OR COPYRIGHT HOLDERS BE LIABLE FOR ANY CLAIM, DAMAGES OR OTHER LIABILITY, WHETHER IN AN ACTION OF CONTRACT, TORT OR OTHERWISE, ARISING FROM, OUT OF OR IN CONNECTION WITH

 THE SOFTWARE OR THE USE OR OTHER DEALINGS IN THE SOFTWARE. Open Source Initiative OSI - The MIT License (MIT):Licensing

The MIT License (MIT) Copyright (c) 2013 Ralph Caraveo (deckarep@gmail.com)

Permission is hereby granted, free of charge, to any person obtaining a copy of this software and associated documentation files (the "Software"), to deal in the Software without restriction, including without limitation the rights to use, copy, modify, merge, publish, distribute, sublicense, and/or sell copies of the Software, and to permit persons to whom the Software is furnished to do so, subject to the following conditions:

The above copyright notice and this permission notice shall be included in all copies or substantial portions of the Software.

THE SOFTWARE IS PROVIDED "AS IS", WITHOUT WARRANTY OF ANY KIND, EXPRESS OR IMPLIED, INCLUDING BUT NOT LIMITED TO THE WARRANTIES OF MERCHANTABILITY, FITNESS FOR A PARTICULAR PURPOSE AND NONINFRINGEMENT. IN NO EVENT SHALL THE AUTHORS OR COPYRIGHT HOLDERS BE LIABLE FOR ANY CLAIM, DAMAGES OR OTHER LIABILITY,

 WHETHER IN AN ACTION OF CONTRACT, TORT OR OTHERWISE, ARISING FROM, OUT OF OR IN CONNECTION WITH THE SOFTWARE OR THE USE OR OTHER DEALINGS IN THE SOFTWARE.

Copyright (c) 2014 CloudFlare Inc.

Redistribution and use in source and binary forms, with or without modification, are permitted provided that the following conditions are met:

Redistributions of source code must retain the above copyright notice, this list of conditions and the following disclaimer.

Redistributions in binary form must reproduce the above copyright notice, this list of conditions and the following disclaimer in the documentation and/or other materials provided with the distribution.

THIS SOFTWARE IS PROVIDED BY THE COPYRIGHT HOLDERS AND CONTRIBUTORS "AS IS" AND ANY EXPRESS OR IMPLIED WARRANTIES, INCLUDING, BUT NOT LIMITED TO, THE IMPLIED WARRANTIES OF MERCHANTABILITY AND FITNESS FOR A PARTICULAR PURPOSE ARE DISCLAIMED. IN NO EVENT SHALL THE COPYRIGHT HOLDER OR CONTRIBUTORS BE LIABLE FOR ANY DIRECT, INDIRECT, INCIDENTAL, SPECIAL, EXEMPLARY, OR CONSEQUENTIAL DAMAGES (INCLUDING, BUT NOT LIMITED TO, PROCUREMENT OF SUBSTITUTE GOODS OR SERVICES; LOSS OF USE, DATA, OR PROFITS;

 OR BUSINESS INTERRUPTION) HOWEVER CAUSED AND ON ANY THEORY OF LIABILITY, WHETHER IN CONTRACT, STRICT LIABILITY, OR TORT (INCLUDING

# NEGLIGENCE OR OTHERWISE) ARISING IN ANY WAY OUT OF THE USE OF THIS SOFTWARE, EVEN IF ADVISED OF THE POSSIBILITY OF SUCH DAMAGE.

Copyright (c) 2013 Honza Pokorny All rights reserved.

Redistribution and use in source and binary forms, with or without modification, are permitted provided that the following conditions are met:

1. Redistributions of source code must retain the above copyright notice, this list of conditions and the following disclaimer.

2. Redistributions in binary form must reproduce the above copyright notice, this list of conditions and the following disclaimer in the documentation and/or other materials provided with the distribution.

THIS SOFTWARE IS PROVIDED BY THE COPYRIGHT HOLDERS AND CONTRIBUTORS "AS IS" AND ANY EXPRESS OR IMPLIED WARRANTIES, INCLUDING, BUT NOT LIMITED TO, THE IMPLIED WARRANTIES OF MERCHANTABILITY AND FITNESS FOR A PARTICULAR PURPOSE ARE DISCLAIMED. IN NO EVENT SHALL THE COPYRIGHT OWNER OR CONTRIBUTORS BE LIABLE FOR ANY DIRECT, INDIRECT, INCIDENTAL, SPECIAL, EXEMPLARY, OR CONSEQUENTIAL DAMAGES (INCLUDING, BUT NOT LIMITED TO, PROCUREMENT OF SUBSTITUTE GOODS OR SERVICES; LOSS

 OF USE, DATA, OR PROFITS; OR BUSINESS INTERRUPTION) HOWEVER CAUSED AND ON ANY THEORY OF LIABILITY, WHETHER IN CONTRACT, STRICT LIABILITY, OR TORT (INCLUDING NEGLIGENCE OR OTHERWISE) ARISING IN ANY WAY OUT OF THE USE OF THIS SOFTWARE, EVEN IF ADVISED OF THE POSSIBILITY OF SUCH DAMAGE. Copyright (c) 2014 Philip Hofer

Portions Copyright (c) 2009 The Go Authors (license at http://golang.org) where indicated

Permission is hereby granted, free of charge, to any person obtaining a copy of this software and associated documentation files (the "Software"), to deal in the Software without restriction, including without limitation the rights to use, copy, modify, merge, publish, distribute, sublicense, and/or sell copies of the Software, and to permit persons to whom the Software is furnished to do so, subject to the following conditions:

The above copyright notice and this permission notice shall be included in all copies or substantial portions of the Software.

THE SOFTWARE IS PROVIDED "AS IS", WITHOUT WARRANTY OF ANY KIND, EXPRESS OR IMPLIED, INCLUDING BUT NOT LIMITED TO THE WARRANTIES OF MERCHANTABILITY, FITNESS FOR A PARTICULAR PURPOSE AND NONINFRINGEMENT. IN NO EVENT SHALL THE AUTHORS OR COPYRIGHT HOLDERS BE LIABLE FOR ANY CLAIM, DAMAGES OR OTHER LIABILITY, WHETHER IN AN ACTION OF CONTRACT, TORT OR OTHERWISE, ARISING FROM, OUT OF OR IN CONNECTION WITH THE SOFTWARE OR THE USE OR OTHER DEALINGS IN THE SOFTWARE.

> Apache License Version 2.0, January 2004 http://www.apache.org/licenses/

TERMS AND CONDITIONS FOR USE, REPRODUCTION, AND DISTRIBUTION

# 1. Definitions.

 "License" shall mean the terms and conditions for use, reproduction, and distribution as defined by Sections 1 through 9 of this document.

 "Licensor" shall mean the copyright owner or entity authorized by the copyright owner that is granting the License.

 "Legal Entity" shall mean the union of the acting entity and all other entities that control, are controlled by, or are under common control with that entity. For the purposes of this definition, "control" means (i) the power, direct or indirect, to cause the direction or management of such entity, whether by contract or otherwise, or (ii) ownership of fifty percent (50%) or more of the outstanding shares, or (iii) beneficial ownership of such entity.

 "You" (or "Your") shall mean an individual or Legal Entity exercising permissions granted by this License.

 "Source" form shall mean the preferred form for making modifications, including but not limited to software source code, documentation source, and configuration files.

 "Object" form shall mean any form resulting from mechanical transformation or translation of a Source form, including but not limited to compiled object code, generated documentation, and conversions to other media types.

 "Work" shall mean the work of authorship, whether in Source or Object form, made available under the License, as indicated by a copyright notice that is included in or attached to the work (an example is provided in the Appendix below).

 "Derivative Works" shall mean any work, whether in Source or Object form, that is based on (or derived from) the Work and for which the editorial

 revisions, annotations, elaborations, or other modifications represent, as a whole, an original work of authorship. For the purposes of this License, Derivative Works shall not include works that remain separable from, or merely link (or bind by name) to the interfaces of, the Work and Derivative Works thereof.

 "Contribution" shall mean any work of authorship, including the original version of the Work and any modifications or additions to that Work or Derivative Works thereof, that is intentionally submitted to Licensor for inclusion in the Work by the copyright owner  or by an individual or Legal Entity authorized to submit on behalf of the copyright owner. For the purposes of this definition, "submitted" means any form of electronic, verbal, or written communication sent to the Licensor or its representatives, including but not limited to communication on electronic mailing lists, source code control systems, and issue tracking systems that are managed by, or on behalf of, the Licensor for the purpose of discussing and improving the Work, but excluding communication that is conspicuously marked or otherwise designated in writing by the copyright owner as "Not a Contribution."

 "Contributor" shall mean Licensor and any individual or Legal Entity on behalf of whom a Contribution has been received by Licensor and subsequently incorporated within the Work.

- 2. Grant of Copyright License. Subject to the terms and conditions of this License, each Contributor hereby grants to You a perpetual, worldwide, non-exclusive, no-charge, royalty-free, irrevocable copyright license to reproduce, prepare Derivative Works of, publicly display, publicly perform, sublicense, and distribute the Work and such Derivative Works in Source or Object form.
- 3. Grant of Patent License. Subject to the terms and conditions of this
- License, each Contributor hereby grants to You a perpetual, worldwide, non-exclusive, no-charge, royalty-free, irrevocable (except as stated in this section) patent license to make, have made, use, offer to sell, sell, import, and otherwise transfer the Work, where such license applies only to those patent claims licensable by such Contributor that are necessarily infringed by their Contribution(s) alone or by combination of their Contribution(s) with the Work to which such Contribution(s) was submitted. If You institute patent litigation against any entity (including a cross-claim or counterclaim in a lawsuit) alleging that the Work or a Contribution incorporated within the Work constitutes direct or contributory patent infringement, then any patent licenses granted to You under this License for that Work shall terminate as of the date such litigation is filed.
- 4. Redistribution. You may reproduce and distribute copies of the
	- Work or Derivative Works thereof in any medium, with or without modifications, and in Source or Object form, provided that You meet the following conditions:
	- (a) You must give any other recipients of the Work or Derivative Works a copy of this License; and
	- (b) You must cause any modified files to carry prominent notices

stating that You changed the files; and

- (c) You must retain, in the Source form of any Derivative Works that You distribute, all copyright, patent, trademark, and attribution notices from the Source form of the Work, excluding those notices that do not pertain to any part of the Derivative Works; and
- (d) If the Work includes a "NOTICE" text file as part of its distribution, then any Derivative Works that You distribute must include a readable copy of the attribution notices contained within such NOTICE file, excluding

those notices that do not

 pertain to any part of the Derivative Works, in at least one of the following places: within a NOTICE text file distributed as part of the Derivative Works; within the Source form or documentation, if provided along with the Derivative Works; or, within a display generated by the Derivative Works, if and wherever such third-party notices normally appear. The contents of the NOTICE file are for informational purposes only and do not modify the License. You may add Your own attribution notices within Derivative Works that You distribute, alongside or as an addendum to the NOTICE text from the Work, provided that such additional attribution notices cannot be construed as modifying the License.

 You may add Your own copyright statement to Your modifications and may provide additional or different license terms and conditions

 for use, reproduction, or distribution of Your modifications, or for any such Derivative Works as a whole, provided Your use, reproduction, and distribution of the Work otherwise complies with the conditions stated in this License.

- 5. Submission of Contributions. Unless You explicitly state otherwise, any Contribution intentionally submitted for inclusion in the Work by You to the Licensor shall be under the terms and conditions of this License, without any additional terms or conditions. Notwithstanding the above, nothing herein shall supersede or modify the terms of any separate license agreement you may have executed with Licensor regarding such Contributions.
- 6. Trademarks. This License does not grant permission to use the trade names, trademarks, service marks, or product names of the Licensor, except as required for reasonable and customary use in describing the origin of the Work and reproducing the content of the NOTICE file.
- 7. Disclaimer of Warranty. Unless required by applicable law or agreed to in writing, Licensor provides the Work (and each Contributor provides its Contributions) on an "AS IS" BASIS, WITHOUT WARRANTIES OR CONDITIONS OF ANY KIND, either express or implied, including, without limitation, any warranties or conditions of TITLE, NON-INFRINGEMENT, MERCHANTABILITY, or FITNESS FOR A PARTICULAR PURPOSE. You are solely responsible for determining the appropriateness of using or redistributing the Work and assume any risks associated with Your exercise of permissions under this License.
- 8. Limitation of Liability. In no event and under no legal theory, whether in tort (including negligence), contract, or otherwise, unless required by applicable law (such as deliberate and grossly negligent acts) or agreed to in writing, shall any Contributor be liable to You for damages, including any direct,

# indirect, special,

 incidental, or consequential damages of any character arising as a result of this License or out of the use or inability to use the Work (including but not limited to damages for loss of goodwill, work stoppage, computer failure or malfunction, or any and all other commercial damages or losses), even if such Contributor has been advised of the possibility of such damages.

 9. Accepting Warranty or Additional Liability. While redistributing the Work or Derivative Works thereof, You may choose to offer, and charge a fee for, acceptance of support, warranty, indemnity, or other liability obligations and/or rights consistent with this License. However, in accepting such obligations, You may act only on Your own behalf and on Your sole responsibility, not on behalf of any other Contributor, and only if You agree to indemnify, defend, and hold each Contributor harmless for any liability incurred by, or claims asserted against, such Contributor by reason of your accepting any such warranty or additional liability.

## END OF TERMS AND CONDITIONS

## Copyright 2014-2016 Docker, Inc.

 Licensed under the Apache License, Version 2.0 (the "License"); you may not use this file except in compliance with the License. You may obtain a copy of the License at

### http://www.apache.org/licenses/LICENSE-2.0

 Unless required by applicable law or agreed to in writing, software distributed under the License is distributed on an "AS IS" BASIS, WITHOUT WARRANTIES OR CONDITIONS OF ANY KIND, either express or implied. See the License for the specific language governing permissions and

 limitations under the License. Copyright (c) 2012,2013 Ernest Micklei

# MIT License

Permission is hereby granted, free of charge, to any person obtaining a copy of this software and associated documentation files (the "Software"), to deal in the Software without restriction, including without limitation the rights to use, copy, modify, merge, publish, distribute, sublicense, and/or sell copies of the Software, and to permit persons to whom the Software is furnished to do so, subject to the following conditions:

The above copyright notice and this permission notice shall be included in all copies or substantial portions of the Software.

THE SOFTWARE IS PROVIDED "AS IS", WITHOUT WARRANTY OF ANY KIND, EXPRESS OR IMPLIED, INCLUDING BUT NOT LIMITED TO THE WARRANTIES OF MERCHANTABILITY, FITNESS FOR A PARTICULAR PURPOSE AND NONINFRINGEMENT. IN NO EVENT SHALL THE AUTHORS OR COPYRIGHT HOLDERS BE LIABLE FOR ANY CLAIM, DAMAGES OR OTHER LIABILITY, WHETHER IN AN ACTION OF CONTRACT, TORT OR OTHERWISE, ARISING FROM, OUT OF OR IN **CONNECTION** WITH THE SOFTWARE OR THE USE OR OTHER DEALINGS IN THE SOFTWARE.

> Apache License Version 2.0, January 2004 http://www.apache.org/licenses/

# TERMS AND CONDITIONS FOR USE, REPRODUCTION, AND DISTRIBUTION

1. Definitions.

 "License" shall mean the terms and conditions for use, reproduction, and distribution as defined by Sections 1 through 9 of this document.

 "Licensor" shall mean the copyright owner or entity authorized by the copyright owner that is granting the License.

 "Legal Entity" shall mean the union of the acting entity and all other entities that control, are controlled by, or are under common control with that entity. For the purposes of this definition, "control" means (i) the power, direct or indirect, to cause the direction or management of such entity, whether by contract or otherwise, or (ii) ownership of fifty percent (50%) or more of the outstanding shares, or (iii) beneficial ownership of such entity.

 "You" (or "Your") shall mean an individual or Legal Entity exercising permissions granted by this License.

 "Source" form shall mean the preferred form for making modifications, including but not limited to software source code, documentation source, and configuration files.

 "Object" form shall mean any form resulting from mechanical transformation or translation of a Source form, including but not limited to compiled object code, generated documentation, and conversions to other media types.

 "Work" shall mean the work of authorship, whether in Source or Object form, made available under the License, as indicated by a copyright notice that is included in or attached to the work (an example is provided in the Appendix below).

 "Derivative Works" shall mean any work, whether in Source or Object form, that is based on (or derived from) the Work and for which the editorial

 revisions, annotations, elaborations, or other modifications represent, as a whole, an original work of authorship. For the purposes of this License, Derivative Works shall not include works that remain separable from, or merely link (or bind by name) to the interfaces of, the Work and Derivative Works thereof.

 "Contribution" shall mean any work of authorship, including the original version of the Work and any modifications or additions to that Work or Derivative Works thereof, that is intentionally submitted to Licensor for inclusion in the Work by the copyright owner or by an individual or Legal Entity authorized to submit on behalf of the copyright owner. For the purposes of this definition, "submitted" means any form of electronic, verbal, or written communication sent to the Licensor or its representatives, including but not limited to communication on electronic mailing lists, source code control systems, and issue tracking systems that are managed by, or on behalf of, the Licensor for the purpose of discussing and improving the Work, but excluding communication that is conspicuously marked or otherwise designated in writing by the copyright owner as "Not a Contribution."

 "Contributor" shall mean Licensor and any individual or Legal Entity on behalf of whom a Contribution has been received by Licensor and subsequently incorporated within the Work.

 2. Grant of Copyright License. Subject to the terms and conditions of this License, each Contributor hereby grants to You a perpetual, worldwide, non-exclusive, no-charge, royalty-free, irrevocable copyright license to reproduce, prepare Derivative Works of,

 publicly display, publicly perform, sublicense, and distribute the Work and such Derivative Works in Source or Object form.

 3. Grant of Patent License. Subject to the terms and conditions of this

 License, each Contributor hereby grants to You a perpetual, worldwide, non-exclusive, no-charge, royalty-free, irrevocable (except as stated in this section) patent license to make, have made, use, offer to sell, sell, import, and otherwise transfer the Work, where such license applies only to those patent claims licensable by such Contributor that are necessarily infringed by their Contribution(s) alone or by combination of their Contribution(s) with the Work to which such Contribution(s) was submitted. If You institute patent litigation against any entity (including a cross-claim or counterclaim in a lawsuit) alleging that the Work or a Contribution incorporated within the Work constitutes direct or contributory patent infringement, then any patent licenses granted to You under this License for that Work shall terminate as of the date such litigation is filed.

 4. Redistribution. You may reproduce and distribute copies of the

 Work or Derivative Works thereof in any medium, with or without modifications, and in Source or Object form, provided that You meet the following conditions:

- (a) You must give any other recipients of the Work or Derivative Works a copy of this License; and
- (b) You must cause any modified files to carry prominent notices stating that You changed the files; and
- (c) You must retain, in the Source form of any Derivative Works that You distribute, all copyright, patent, trademark, and attribution notices from the Source form of the Work, excluding those notices that do not pertain to any part of the Derivative Works; and
- (d) If the Work includes a "NOTICE" text file as part of its distribution, then any Derivative Works that You distribute must include a readable copy of the attribution notices contained within such NOTICE file, excluding

those notices that do not

 pertain to any part of the Derivative Works, in at least one of the following places: within a NOTICE text file distributed as part of the Derivative Works; within the Source form or documentation, if provided along with the Derivative Works; or, within a display generated by the Derivative Works, if and

 wherever such third-party notices normally appear. The contents of the NOTICE file are for informational purposes only and do not modify the License. You may add Your own attribution notices within Derivative Works that You distribute, alongside or as an addendum to the NOTICE text from the Work, provided that such additional attribution notices cannot be construed as modifying the License.

 You may add Your own copyright statement to Your modifications and may provide additional or different license terms and conditions

 for use, reproduction, or distribution of Your modifications, or for any such Derivative Works as a whole, provided Your use, reproduction, and distribution of the Work otherwise complies with the conditions stated in this License.

- 5. Submission of Contributions. Unless You explicitly state otherwise, any Contribution intentionally submitted for inclusion in the Work by You to the Licensor shall be under the terms and conditions of this License, without any additional terms or conditions. Notwithstanding the above, nothing herein shall supersede or modify the terms of any separate license agreement you may have executed with Licensor regarding such Contributions.
- 6. Trademarks. This License does not grant permission to use the trade names, trademarks, service marks, or product names of the Licensor, except as required for reasonable and customary use in describing the origin of the Work and reproducing the content of the NOTICE file.
- 7. Disclaimer of Warranty. Unless required by applicable law or agreed to in writing, Licensor provides the Work (and each Contributor provides its Contributions) on an "AS IS" BASIS, WITHOUT WARRANTIES OR CONDITIONS OF ANY KIND, either express or implied, including, without limitation, any warranties or conditions of TITLE, NON-INFRINGEMENT, MERCHANTABILITY, or FITNESS FOR A PARTICULAR PURPOSE. You are solely responsible for determining the appropriateness of using or redistributing the Work and assume any risks associated with Your exercise of permissions under this License.
- 8. Limitation of Liability. In no event and under no legal theory, whether in tort (including negligence), contract, or otherwise. unless required by applicable law (such as deliberate and grossly negligent acts) or agreed to in writing, shall any Contributor be liable to You for damages, including any direct,

indirect, special,

 incidental, or consequential damages of any character arising as a result of this License or out of the use or inability to use the

 Work (including but not limited to damages for loss of goodwill, work stoppage, computer failure or malfunction, or any and all other commercial damages or losses), even if such Contributor has been advised of the possibility of such damages.

 9. Accepting Warranty or Additional Liability. While redistributing the Work or Derivative Works thereof, You may choose to offer, and charge a fee for, acceptance of support, warranty, indemnity, or other liability obligations and/or rights consistent with this License. However, in accepting such obligations, You may act only on Your own behalf and on Your sole responsibility, not on behalf of any other Contributor, and only if You agree to indemnify, defend, and hold each Contributor harmless for any liability incurred by, or claims asserted against, such Contributor by reason of your accepting any such warranty or additional liability.

## END OF TERMS AND CONDITIONS

APPENDIX: How to apply the Apache License to your work.

 To apply the Apache License to your work, attach the following boilerplate notice, with the fields enclosed by brackets "[]" replaced with your own identifying information. (Don't include the brackets!) The text should be enclosed in the appropriate comment syntax for the file format. We also recommend that a file or class name and description of purpose be included on the same "printed page" as the copyright notice for easier identification within third-party archives.

## Copyright [yyyy] [name of copyright owner]

 Licensed under the Apache License, Version 2.0 (the "License"); you may not use this file except in compliance with the License. You may obtain a copy of the License at

http://www.apache.org/licenses/LICENSE-2.0

 Unless required by applicable law or agreed to in writing, software distributed under the License is distributed on an "AS IS" BASIS, WITHOUT WARRANTIES OR CONDITIONS OF ANY KIND, either express or implied. See the License for the specific language governing permissions and limitations under the License. ISC License

Copyright (c) 2012 Chris Howey

Permission to use, copy, modify, and distribute this software for any purpose with or without fee is hereby granted, provided that the above copyright notice and this permission notice appear in all copies.

THE SOFTWARE IS PROVIDED "AS IS" AND THE AUTHOR DISCLAIMS ALL WARRANTIES WITH REGARD TO THIS SOFTWARE INCLUDING ALL IMPLIED WARRANTIES OF MERCHANTABILITY AND FITNESS. IN NO EVENT SHALL THE AUTHOR BE LIABLE FOR ANY SPECIAL, DIRECT, INDIRECT, OR CONSEQUENTIAL DAMAGES OR ANY DAMAGES WHATSOEVER RESULTING FROM LOSS OF USE, DATA OR PROFITS, WHETHER IN AN ACTION OF CONTRACT, NEGLIGENCE OR OTHER TORTIOUS ACTION, ARISING OUT OF OR IN CONNECTION WITH THE USE OR PERFORMANCE OF THIS SOFTWARE. Prometheus instrumentation library for Go applications Copyright 2012-2015 The Prometheus Authors

This product includes software developed at SoundCloud Ltd. (http://soundcloud.com/).

The following components are included in this product:

goautoneg http://bitbucket.org/ww/goautoneg Copyright 2011, Open Knowledge Foundation Ltd. See README.txt for license details.

perks - a fork of https://github.com/bmizerany/perks https://github.com/beorn7/perks Copyright 2013-2015 Blake Mizerany, Bjrn Rabenstein See https://github.com/beorn7/perks/blob/master/README.md for license details.

Go support for Protocol Buffers - Google's data interchange format http://github.com/golang/protobuf/ Copyright 2010 The Go Authors See source code for license details.

Support for streaming Protocol Buffer messages for the Go language (golang). https://github.com/matttproud/golang\_protobuf\_extensions Copyright 2013 Matt T. Proud Licensed under the Apache License, Version 2.0 Unless otherwise noted, all files in this distribution are released under the Common Development and Distribution License (CDDL). Exceptions are noted within the associated source files.

--------------------------------------------------------------------

COMMON DEVELOPMENT AND DISTRIBUTION LICENSE Version 1.0

1. Definitions.

- 1.1. "Contributor" means each individual or entity that creates or contributes to the creation of Modifications.
- 1.2. "Contributor Version" means the combination of the Original Software, prior Modifications used by a Contributor (if any), and the Modifications made by that particular Contributor.
- 1.3. "Covered Software" means (a) the Original Software, or (b) Modifications, or (c) the combination of files containing Original Software with files containing Modifications, in each case including portions thereof.

 1.4. "Executable" means the Covered Software in any form other than Source

Code.

- 1.5. "Initial Developer" means the individual or entity that first makes Original Software available under this License.
- 1.6. "Larger Work" means a work which combines Covered Software or portions thereof with code not governed by the terms of this License.
- 1.7. "License" means this document.
- 1.8. "Licensable" means having the right to grant, to the maximum extent possible, whether at the time of the initial grant or subsequently acquired, any and all of the rights conveyed herein.
- 1.9. "Modifications" means the Source Code and Executable form of any of the following:
	- A. Any file that results from an addition to, deletion from or modification of the contents of a file containing Original Software or previous Modifications;
	- B. Any new file that contains any part of the Original Software or previous Modifications; or
	- C. Any new file
- that is contributed or otherwise made available under the terms of this License.
- 1.10. "Original Software" means the Source Code and Executable form of computer software code that is originally released under this License.
- 1.11. "Patent Claims" means any patent claim(s), now owned or hereafter acquired, including without limitation, method, process, and apparatus claims, in any patent Licensable by grantor.
- 1.12. "Source Code" means (a) the common form of computer software code in which modifications are made and (b) associated documentation included in or with such code.
- 1.13. "You" (or "Your") means an individual or a legal entity exercising rights under, and complying with all of the terms of, this License. For legal entities, "You" includes any entity which controls, is controlled by, or is under common control with You. For purposes of this

definition,

 "control" means (a) the power, direct or indirect, to cause the direction or management of such entity, whether by contract or otherwise, or (b) ownership of more than fifty percent (50%) of the outstanding shares or beneficial ownership of such entity.

# 2. License Grants.

2.1. The Initial Developer Grant.

 Conditioned upon Your compliance with Section 3.1 below and subject to third party intellectual property claims, the Initial Developer hereby grants You a world-wide, royalty-free, non-exclusive license:

 (a) under intellectual property rights (other than patent or trademark) Licensable by Initial Developer, to use, reproduce, modify, display, perform, sublicense and distribute the Original Software (or portions thereof), with or without Modifications, and/or as part of a Larger Work; and

(b) under Patent Claims infringed

by the making, using or

 selling of Original Software, to make, have made, use, practice, sell, and offer for sale, and/or otherwise dispose of the Original Software (or portions thereof).

 (c) The licenses granted in Sections 2.1(a) and (b) are effective on the date Initial Developer first distributes or otherwise makes the Original Software available to a third party under the terms of this License.

 (d) Notwithstanding Section 2.1(b) above, no patent license is granted: (1) for code that You delete from the Original Software, or (2) for infringements caused by: (i) the modification of the Original Software, or (ii) the combination of the Original Software with other software or devices.

# 2.2. Contributor Grant.

 Conditioned upon Your compliance with Section 3.1 below and subject to third party intellectual property claims, each Contributor hereby grants You a world-wide, royalty-free, non-exclusive license:

- (a) under intellectual property rights (other than patent or trademark) Licensable by Contributor to use, reproduce, modify, display, perform, sublicense and distribute the Modifications created by such Contributor (or portions thereof), either on an unmodified basis, with other Modifications, as Covered Software and/or as part of a Larger Work; and
- (b) under Patent Claims infringed by the making, using, or selling of Modifications made by that Contributor either alone and/or in combination with its Contributor Version (or portions of such combination), to make, use, sell, offer for sale, have made, and/or otherwise dispose of: (1) Modifications made by that Contributor (or portions thereof); and (2) the combination of Modifications made

by

 that Contributor with its Contributor Version (or portions of such combination).

- (c) The licenses granted in Sections 2.2(a) and 2.2(b) are effective on the date Contributor first distributes or otherwise makes the Modifications available to a third party.
- (d) Notwithstanding Section 2.2(b) above, no patent license is granted: (1) for any code that Contributor has deleted from the Contributor Version; (2) for infringements caused by: (i) third party modifications of Contributor Version, or (ii) the combination of Modifications made by that Contributor with other software (except as part of the Contributor Version) or other devices; or (3) under Patent Claims infringed by Covered Software in the absence of Modifications made by that Contributor.

## 3. Distribution Obligations.

### 3.1. Availability of Source Code.

 Any Covered Software that You distribute or otherwise make available in Executable form must also be made available in Source Code form and that Source Code form must be distributed only under the terms of this License. You must include a copy of this License with every copy of the Source Code form of the Covered Software You distribute or otherwise make available. You must inform recipients of any such Covered Software in Executable form as to how they can obtain such Covered Software in Source Code form in a reasonable manner on or through a medium customarily used for software exchange.

## 3.2. Modifications.

 The Modifications that You create or to which You contribute are governed by the terms of this License. You represent that You believe Your Modifications are Your original creation(s) and/or You have sufficient rights to grant the rights conveyed by this License.

## 3.3. Required Notices.

You must include

a notice in each of Your Modifications that

 identifies You as the Contributor of the Modification. You may not remove or alter any copyright, patent or trademark notices contained within the Covered Software, or any notices of licensing or any descriptive text giving attribution to any Contributor or the Initial Developer.

3.4. Application of Additional Terms.

 You may not offer or impose any terms on any Covered Software in Source Code form that alters or restricts the applicable version of this License or the recipients' rights hereunder. You may choose to offer, and to charge a fee for, warranty, support, indemnity or liability obligations to one or more recipients of Covered Software. However, you may do so only on Your own behalf, and not on behalf of the Initial Developer or any Contributor. You must make it absolutely clear that any such warranty, support, indemnity or liability obligation is offered by You alone, and You

 hereby agree to indemnify the Initial Developer and every Contributor for any liability incurred by the Initial Developer or such Contributor as a result of warranty, support, indemnity or

liability terms You offer.

## 3.5. Distribution of Executable Versions.

 You may distribute the Executable form of the Covered Software under the terms of this License or under the terms of a license of Your choice, which may contain terms different from this License, provided that You are in compliance with the terms of this License and that the license for the Executable form does not attempt to limit or alter the recipient's rights in the Source Code form from the rights set forth in this License. If You distribute the Covered Software in Executable form under a different license, You must make it absolutely clear that any terms which differ from this License are offered by You alone, not by the Initial Developer or Contributor. You hereby agree to indemnify the

 Initial Developer and every Contributor for any liability incurred by the Initial Developer or such Contributor as a result of any such terms You offer.

## 3.6. Larger Works.

 You may create a Larger Work by combining Covered Software with other code not governed by the terms of this License and distribute the Larger Work as a single product. In such a case, You must make sure the requirements of this License are fulfilled for the Covered Software.

## 4. Versions of the License.

4.1. New Versions.

 Sun Microsystems, Inc. is the initial license steward and may publish revised and/or new versions of this License from time to time. Each version will be given a distinguishing version number. Except as provided in Section 4.3, no one other than the license steward has the right to modify this License.

## 4.2. Effect of New Versions.

 You may always continue to use, distribute or otherwise make the

 Covered Software available under the terms of the version of the License under which You originally received the Covered Software. If the Initial Developer includes a notice in the Original Software prohibiting it from being distributed or otherwise made available under any subsequent version of the License, You must distribute and make the Covered Software available under the terms

 of the version of the License under which You originally received the Covered Software. Otherwise, You may also choose to use, distribute or otherwise make the Covered Software available under the terms of any subsequent version of the License published by the license steward.

## 4.3. Modified Versions.

 When You are an Initial Developer and You want to create a new license for Your Original Software, You may create and use a modified version of this License if You: (a) rename the license and remove any references to the name of the license steward

 (except to note that the license differs from this License); and (b) otherwise make it clear that the license contains terms which differ from this License.

## 5. DISCLAIMER OF WARRANTY.

 COVERED SOFTWARE IS PROVIDED UNDER THIS LICENSE ON AN "AS IS" BASIS, WITHOUT WARRANTY OF ANY KIND, EITHER EXPRESSED OR IMPLIED, INCLUDING, WITHOUT LIMITATION, WARRANTIES THAT THE COVERED SOFTWARE IS FREE OF DEFECTS, MERCHANTABLE, FIT FOR A PARTICULAR PURPOSE OR NON-INFRINGING. THE ENTIRE RISK AS TO THE QUALITY AND PERFORMANCE OF THE COVERED SOFTWARE IS WITH YOU. SHOULD ANY COVERED SOFTWARE PROVE DEFECTIVE IN ANY RESPECT, YOU (NOT THE INITIAL DEVELOPER OR ANY OTHER CONTRIBUTOR) ASSUME THE COST OF ANY NECESSARY SERVICING, REPAIR OR CORRECTION. THIS DISCLAIMER OF WARRANTY CONSTITUTES AN ESSENTIAL PART OF THIS LICENSE. NO USE OF ANY COVERED SOFTWARE IS AUTHORIZED HEREUNDER EXCEPT UNDER THIS DISCLAIMER.

### 6. TERMINATION.

# 6.1.

 This License and the rights granted hereunder will terminate automatically if You fail to comply with terms herein and fail to cure such breach within 30 days of becoming aware of the breach. Provisions which, by their nature, must remain in effect beyond the termination of this License shall survive.

 6.2. If You assert a patent infringement claim (excluding declaratory judgment actions) against Initial Developer or a Contributor (the Initial Developer or Contributor against whom You assert such claim is referred to as "Participant") alleging that the Participant Software (meaning the Contributor Version where the Participant is a Contributor or the Original Software where the Participant is the Initial Developer) directly or indirectly

 infringes any patent, then any and all rights granted directly or indirectly to You by such Participant, the Initial Developer (if the Initial Developer is not the Participant) and all Contributors under Sections 2.1 and/or 2.2 of this License shall, upon 60 days notice from Participant terminate prospectively and automatically at the expiration of such 60 day notice period, unless if within such 60 day period You withdraw Your claim with respect to the Participant Software against such Participant either unilaterally or pursuant to a written agreement with Participant.

 6.3. In the event of termination under Sections 6.1 or 6.2 above, all end user licenses that have been validly granted by You or any distributor hereunder prior to termination (excluding licenses granted to You by any distributor) shall survive termination.

# 7. LIMITATION OF LIABILITY.

 UNDER NO CIRCUMSTANCES AND UNDER NO LEGAL THEORY, WHETHER TORT (INCLUDING NEGLIGENCE), CONTRACT, OR OTHERWISE, SHALL YOU, THE INITIAL DEVELOPER, ANY OTHER CONTRIBUTOR, OR ANY DISTRIBUTOR OF COVERED SOFTWARE, OR ANY SUPPLIER OF ANY OF SUCH PARTIES, BE LIABLE TO ANY PERSON

FOR ANY INDIRECT, SPECIAL, INCIDENTAL, OR

 CONSEQUENTIAL DAMAGES OF ANY CHARACTER INCLUDING, WITHOUT LIMITATION, DAMAGES FOR LOST PROFITS, LOSS OF GOODWILL, WORK STOPPAGE, COMPUTER FAILURE OR MALFUNCTION, OR ANY AND ALL OTHER COMMERCIAL DAMAGES OR LOSSES, EVEN IF SUCH PARTY SHALL HAVE BEEN INFORMED OF THE POSSIBILITY OF SUCH DAMAGES. THIS LIMITATION OF LIABILITY SHALL NOT APPLY TO LIABILITY FOR DEATH OR PERSONAL INJURY RESULTING FROM SUCH PARTY'S NEGLIGENCE TO THE EXTENT APPLICABLE LAW PROHIBITS SUCH LIMITATION. SOME JURISDICTIONS DO NOT ALLOW THE EXCLUSION OR LIMITATION OF INCIDENTAL OR CONSEQUENTIAL DAMAGES, SO THIS EXCLUSION AND LIMITATION MAY NOT APPLY TO YOU.

### 8. U.S. GOVERNMENT END USERS.

 The Covered Software is a "commercial item," as that term is defined in 48 C.F.R. 2.101 (Oct. 1995), consisting of "commercial computer software" (as that term is defined at 48 C.F.R. 252.227-7014(a)(1)) and "commercial computer software documentation" as such terms are used in 48 C.F.R. 12.212 (Sept. 1995). Consistent with 48 C.F.R. 12.212 and 48 C.F.R. 227.7202-1 through 227.7202-4 (June 1995), all U.S. Government End Users acquire Covered Software with only those rights set forth herein. This U.S. Government Rights clause is in lieu of, and supersedes, any other FAR, DFAR, or other clause or provision that addresses Government rights in computer software

under this License.

#### 9. MISCELLANEOUS.

 This License represents the complete agreement concerning subject matter hereof. If any provision of this License is held to be unenforceable, such provision shall be reformed only to the extent necessary to make it enforceable. This License shall be governed by the law of the jurisdiction specified in a notice contained within the Original Software (except to the extent applicable law, if any, provides otherwise), excluding such jurisdiction's conflict-of-law

 provisions. Any litigation relating to this License shall be subject to the jurisdiction of the courts located in the jurisdiction and venue specified in a notice contained within the Original Software, with the losing party responsible for costs, including, without limitation, court costs and reasonable attorneys' fees and expenses. The application of the United Nations Convention on Contracts for the International Sale of Goods is expressly excluded. Any law or regulation which provides that the language of a contract shall be construed against the drafter shall not apply to this License. You agree that You alone are responsible for compliance with the United States export administration regulations (and the export control laws and regulation of any other countries) when You use, distribute or otherwise make available any Covered Software.

# 10. RESPONSIBILITY FOR CLAIMS.

 As between Initial Developer and the Contributors, each party is

 responsible for claims and damages arising, directly or indirectly, out of its utilization of rights under this License and You agree to work with Initial Developer and Contributors to distribute such responsibility on an equitable basis. Nothing herein is intended or shall be deemed to constitute any admission of liability.

--------------------------------------------------------------------

# NOTICE PURSUANT TO SECTION 9 OF THE COMMON DEVELOPMENT AND DISTRIBUTION LICENSE (CDDL)

For Covered Software in this distribution, this License shall be governed by the laws of the State of California (excluding conflict-of-law provisions).

Any litigation relating to this License shall be subject to the

jurisdiction of the Federal Courts of the Northern District of California and the state courts of the State of California, with venue lying in Santa Clara County, California. Docker Copyright 2012-2015 Docker, Inc.

This product includes software developed at Docker, Inc. (https://www.docker.com).

The following is courtesy of our legal counsel:

Use and transfer of Docker may be subject to certain restrictions by the United States and other governments. It is your responsibility to ensure that your use and/or transfer does not violate applicable laws.

For more information, please see https://www.bis.doc.gov

See also https://www.apache.org/dev/crypto.html and/or seek legal counsel. Extensions of the original work are copyright (c) 2011 Miek Gieben

As this is fork of the official Go code the same license applies:

Copyright (c) 2009 The Go Authors. All rights reserved.

Redistribution and use in source and binary forms, with or without modification, are permitted provided that the following conditions are met:

 \* Redistributions of source code must retain the above copyright notice, this list of conditions and the following disclaimer.

 \* Redistributions in binary form must reproduce the above copyright notice, this list of conditions and the following disclaimer in the documentation and/or other materials provided with the distribution.

 \* Neither the name of Google Inc. nor the names of its contributors may be used to endorse or promote products derived from this software without specific prior written permission.

THIS SOFTWARE IS PROVIDED BY THE COPYRIGHT HOLDERS AND CONTRIBUTORS "AS IS" AND ANY EXPRESS OR IMPLIED WARRANTIES, INCLUDING, BUT NOT LIMITED

 TO, THE IMPLIED WARRANTIES OF MERCHANTABILITY AND FITNESS FOR A PARTICULAR PURPOSE ARE DISCLAIMED. IN NO EVENT SHALL THE COPYRIGHT OWNER OR CONTRIBUTORS BE LIABLE FOR ANY DIRECT, INDIRECT, INCIDENTAL, SPECIAL, EXEMPLARY, OR CONSEQUENTIAL DAMAGES (INCLUDING, BUT NOT LIMITED TO, PROCUREMENT OF SUBSTITUTE GOODS OR SERVICES; LOSS OF USE, DATA, OR PROFITS; OR BUSINESS INTERRUPTION) HOWEVER CAUSED AND ON ANY

# THEORY OF LIABILITY, WHETHER IN CONTRACT, STRICT LIABILITY, OR TORT (INCLUDING NEGLIGENCE OR OTHERWISE) ARISING IN ANY WAY OUT OF THE USE OF THIS SOFTWARE, EVEN IF ADVISED OF THE POSSIBILITY OF SUCH DAMAGE.

 Apache License Version 2.0, January 2004 http://www.apache.org/licenses/

## TERMS AND CONDITIONS FOR USE, REPRODUCTION, AND DISTRIBUTION

1. Definitions.

 "License" shall mean the terms and conditions for use, reproduction, and distribution as defined by Sections 1 through 9 of this document.

 "Licensor" shall mean the copyright owner or entity authorized by the copyright owner that is granting the License.

 "Legal Entity" shall mean the union of the acting entity and all other entities that control, are controlled by, or are under common control with that entity. For the purposes of this definition, "control" means (i) the power, direct or indirect, to cause the direction or management of such entity, whether by contract or otherwise, or (ii) ownership of fifty percent (50%) or more of the outstanding shares, or (iii) beneficial ownership of such entity.

 "You" (or "Your") shall mean an individual or Legal Entity exercising permissions granted by this License.

 "Source" form shall mean the preferred form for making modifications, including but not limited to software source code, documentation source, and configuration files.

 "Object" form shall mean any form resulting from mechanical transformation or translation of a Source form, including but not limited to compiled object code, generated documentation, and conversions to other media types.

 "Work" shall mean the work of authorship, whether in Source or Object form, made available under the License, as indicated by a copyright notice that is included in or attached to the work (an example is provided in the Appendix below).

 "Derivative Works" shall mean any work, whether in Source or Object form, that is based on (or derived from) the Work and for which the editorial revisions, annotations,

elaborations, or other modifications

 represent, as a whole, an original work of authorship. For the purposes of this License, Derivative Works shall not include works that remain

 separable from, or merely link (or bind by name) to the interfaces of, the Work and Derivative Works thereof.

 "Contribution" shall mean any work of authorship, including the original version of the Work and any modifications or additions to that Work or Derivative Works thereof, that is intentionally submitted to Licensor for inclusion in the Work by the copyright owner or by an individual or Legal Entity authorized to submit on behalf of the copyright owner. For the purposes of this definition, "submitted" means any form of electronic, verbal, or written communication sent to the Licensor or its representatives, including but not limited to communication on electronic mailing lists, source code control systems, and

 issue tracking systems that are managed by, or on behalf of, the Licensor for the purpose of discussing and improving the Work, but excluding communication that is conspicuously marked or otherwise designated in writing by the copyright owner as "Not a Contribution."

 "Contributor" shall mean Licensor and any individual or Legal Entity on behalf of whom a Contribution has been received by Licensor and subsequently incorporated within the Work.

- 2. Grant of Copyright License. Subject to the terms and conditions of this License, each Contributor hereby grants to You a perpetual, worldwide, non-exclusive, no-charge, royalty-free, irrevocable copyright license to reproduce, prepare Derivative Works of, publicly display, publicly perform, sublicense, and distribute the Work and such Derivative Works in Source or Object form.
- 3. Grant of Patent License. Subject to the terms and conditions of this License, each Contributor

hereby grants to You a perpetual,

 worldwide, non-exclusive, no-charge, royalty-free, irrevocable (except as stated in this section) patent license to make, have made, use, offer to sell, sell, import, and otherwise transfer the Work, where such license applies only to those patent claims licensable by such Contributor that are necessarily infringed by their Contribution(s) alone or by combination of their Contribution(s) with the Work to which such Contribution(s) was submitted. If You institute patent litigation against any entity (including a cross-claim or counterclaim in a lawsuit) alleging that the Work or a Contribution incorporated within the Work constitutes direct or contributory patent infringement, then any patent licenses granted to You under this License for that Work shall terminate as of the date such litigation is filed.

4. Redistribution. You may reproduce and distribute copies of

the

 Work or Derivative Works thereof in any medium, with or without modifications, and in Source or Object form, provided that You meet the following conditions:

- (a) You must give any other recipients of the Work or Derivative Works a copy of this License; and
- (b) You must cause any modified files to carry prominent notices stating that You changed the files; and
- (c) You must retain, in the Source form of any Derivative Works that You distribute, all copyright, patent, trademark, and attribution notices from the Source form of the Work, excluding those notices that do not pertain to any part of the Derivative Works; and
- (d) If the Work includes a "NOTICE" text file as part of its distribution, then any Derivative Works that You distribute must include a readable copy of the attribution notices contained within such NOTICE file, excluding those notices

#### that do not

 pertain to any part of the Derivative Works, in at least one of the following places: within a NOTICE text file distributed as part of the Derivative Works; within the Source form or documentation, if provided along with the Derivative Works; or, within a display generated by the Derivative Works, if and wherever such third-party notices normally appear. The contents of the NOTICE file are for informational purposes only and do not modify the License. You may add Your own attribution notices within Derivative Works that You distribute, alongside or as an addendum to the NOTICE text from the Work, provided that such additional attribution notices cannot be construed as modifying the License.

 You may add Your own copyright statement to Your modifications and may provide additional or different license terms and conditions for use, reproduction,

or distribution of Your modifications, or

 for any such Derivative Works as a whole, provided Your use, reproduction, and distribution of the Work otherwise complies with the conditions stated in this License.

 5. Submission of Contributions. Unless You explicitly state otherwise, any Contribution intentionally submitted for inclusion in the Work by You to the Licensor shall be under the terms and conditions of this License, without any additional terms or conditions. Notwithstanding the above, nothing herein shall supersede or modify  the terms of any separate license agreement you may have executed with Licensor regarding such Contributions.

- 6. Trademarks. This License does not grant permission to use the trade names, trademarks, service marks, or product names of the Licensor, except as required for reasonable and customary use in describing the origin of the Work and reproducing the content of the NOTICE file.
- 7. Disclaimer of Warranty. Unless required by applicable law or agreed to in writing, Licensor provides the Work (and each Contributor provides its Contributions) on an "AS IS" BASIS, WITHOUT WARRANTIES OR CONDITIONS OF ANY KIND, either express or implied, including, without limitation, any warranties or conditions of TITLE, NON-INFRINGEMENT, MERCHANTABILITY, or FITNESS FOR A PARTICULAR PURPOSE. You are solely responsible for determining the appropriateness of using or redistributing the Work and assume any risks associated with Your exercise of permissions under this License.
- 8. Limitation of Liability. In no event and under no legal theory, whether in tort (including negligence), contract, or otherwise, unless required by applicable law (such as deliberate and grossly negligent acts) or agreed to in writing, shall any Contributor be liable to You for damages, including any direct, indirect, special, incidental, or consequential damages of any character arising as a result of this License or out of the use or inability to use the Work (including but not limited to damages for loss of goodwill, work stoppage, computer failure or malfunction, or any and all other commercial damages or losses), even if such Contributor has been advised of the possibility of such damages.
- 9. Accepting Warranty or Additional Liability. While redistributing the Work or Derivative Works thereof, You may choose to offer, and charge a fee for, acceptance of support, warranty, indemnity, or other liability obligations and/or rights consistent with this License. However, in accepting such obligations, You may act only on Your own behalf and on Your sole responsibility, not on behalf of any other Contributor, and only if You agree to indemnify, defend, and hold each Contributor harmless for any liability incurred by,
- or claims asserted against, such Contributor by reason of your accepting any such warranty or additional liability.

# END OF TERMS AND CONDITIONS

APPENDIX: How to apply the Apache License to your work.

To apply the Apache License to your work, attach the following

 boilerplate notice, with the fields enclosed by brackets "[]" replaced with your own identifying information. (Don't include the brackets!) The text should be enclosed in the appropriate comment syntax for the file format. We also recommend that a file or class name and description of purpose be included on the same "printed page" as the copyright notice for easier identification within third-party archives.

Copyright [yyyy] [name of copyright owner]

 Licensed under the Apache License, Version 2.0 (the "License"); you may not use this file except in compliance with the License. You may obtain a copy of the License at

http://www.apache.org/licenses/LICENSE-2.0

 Unless required by applicable law or agreed to in writing, software distributed under the License is distributed on an "AS IS" BASIS, WITHOUT WARRANTIES OR CONDITIONS OF ANY KIND, either express or implied. See the License for the specific language governing permissions and limitations under the License. Copyright 2015 James Saryerwinnie

Licensed under the Apache License, Version 2.0 (the "License"); you may not use this file except in compliance with the License. You may obtain a copy of the License at

http://www.apache.org/licenses/LICENSE-2.0

Unless required by applicable law or agreed to in writing, software distributed under the License is distributed on an "AS IS" BASIS, WITHOUT WARRANTIES OR CONDITIONS OF ANY KIND, either express or implied. See the License for the specific language governing permissions and limitations under the License. The MIT License (MIT)

Copyright (c) 2013 TOML authors

Permission is hereby granted, free of charge, to any person obtaining a copy of this software and associated documentation files (the "Software"), to deal in the Software without restriction, including without limitation the rights to use, copy, modify, merge, publish, distribute, sublicense, and/or sell copies of the Software, and to permit persons to whom the Software is furnished to do so, subject to the following conditions:

The above copyright notice and this permission notice shall be included in all copies or substantial portions of the Software.

THE SOFTWARE IS PROVIDED "AS IS", WITHOUT WARRANTY OF ANY KIND, EXPRESS OR IMPLIED, INCLUDING BUT NOT LIMITED TO THE WARRANTIES OF MERCHANTABILITY, FITNESS FOR A PARTICULAR PURPOSE AND NONINFRINGEMENT. IN NO EVENT SHALL THE AUTHORS OR COPYRIGHT HOLDERS BE LIABLE FOR ANY CLAIM, DAMAGES OR OTHER LIABILITY, WHETHER IN AN ACTION OF CONTRACT, TORT OR OTHERWISE, ARISING FROM, OUT OF OR

 IN CONNECTION WITH THE SOFTWARE OR THE USE OR OTHER DEALINGS IN THE SOFTWARE.

> Apache License Version 2.0, January 2004 http://www.apache.org/licenses/

## TERMS AND CONDITIONS FOR USE, REPRODUCTION, AND DISTRIBUTION

1. Definitions.

 "License" shall mean the terms and conditions for use, reproduction, and distribution as defined by Sections 1 through 9 of this document.

 "Licensor" shall mean the copyright owner or entity authorized by the copyright owner that is granting the License.

 "Legal Entity" shall mean the union of the acting entity and all other entities that control, are controlled by, or are under common control with that entity. For the purposes of this definition, "control" means (i) the power, direct or indirect, to cause the direction or management of such entity, whether by contract or otherwise, or (ii) ownership of fifty percent (50%) or more of the outstanding shares, or (iii) beneficial ownership of such entity.

 "You" (or "Your") shall mean an individual or Legal Entity exercising permissions granted by this License.

 "Source" form shall mean the preferred form for making modifications, including but not limited to software source code, documentation source, and configuration files.

 "Object" form shall mean any form resulting from mechanical transformation or translation of a Source form, including but not limited to compiled object code, generated documentation, and conversions to other media types.

 "Work" shall mean the work of authorship, whether in Source or Object form, made available under the License, as indicated by a copyright notice that is included in or attached to the work (an example is provided in the Appendix below).

 "Derivative Works" shall mean any work, whether in Source or Object form, that is based on (or derived from) the Work and for which the editorial

 revisions, annotations, elaborations, or other modifications represent, as a whole, an original work of authorship. For the purposes of this License, Derivative Works shall not include works that remain separable from, or merely link (or bind by name) to the interfaces of, the Work and Derivative Works thereof.

 "Contribution" shall mean any work of authorship, including the original version of the Work and any modifications or additions to that Work or Derivative Works thereof, that is intentionally submitted to Licensor for inclusion in the Work by the copyright owner or by an individual or Legal Entity authorized to submit on behalf of the copyright owner. For the purposes of this definition, "submitted" means any form of electronic, verbal, or written communication sent to the Licensor or its representatives, including but not limited to communication on electronic mailing lists, source code control systems, and issue tracking systems that are managed by, or on behalf of, the Licensor for the purpose of discussing and improving the Work, but excluding communication that is conspicuously marked or otherwise designated in writing by the copyright owner as "Not a Contribution."

 "Contributor" shall mean Licensor and any individual or Legal Entity on behalf of whom a Contribution has been received by Licensor and subsequently incorporated within the Work.

- 2. Grant of Copyright License. Subject to the terms and conditions of this License, each Contributor hereby grants to You a perpetual, worldwide, non-exclusive, no-charge, royalty-free, irrevocable copyright license to reproduce, prepare Derivative Works of, publicly display, publicly perform, sublicense, and distribute the Work and such Derivative Works in Source or Object form.
- 3. Grant of Patent License. Subject to the terms and conditions of this

 License, each Contributor hereby grants to You a perpetual, worldwide, non-exclusive, no-charge, royalty-free, irrevocable (except as stated in this section) patent license to make, have made, use, offer to sell, sell, import, and otherwise transfer the Work, where such license applies only to those patent claims licensable by such Contributor that are necessarily infringed by their Contribution(s) alone or by combination of their Contribution(s) with the Work to which such Contribution(s) was submitted. If You institute patent litigation against any entity (including a cross-claim or counterclaim in a lawsuit) alleging that the Work or a Contribution incorporated within the Work constitutes direct

 or contributory patent infringement, then any patent licenses granted to You under this License for that Work shall terminate as of the date such litigation is filed.

 4. Redistribution. You may reproduce and distribute copies of the

 Work or Derivative Works thereof in any medium, with or without modifications, and in Source or Object form, provided that You meet the following conditions:

- (a) You must give any other recipients of the Work or Derivative Works a copy of this License; and
- (b) You must cause any modified files to carry prominent notices stating that You changed the files; and
- (c) You must retain, in the Source form of any Derivative Works that You distribute, all copyright, patent, trademark, and attribution notices from the Source form of the Work, excluding those notices that do not pertain to any part of the Derivative Works; and
- (d) If the Work includes a "NOTICE" text file as part of its distribution, then any Derivative Works that You distribute must include a readable copy of the attribution notices contained within such NOTICE file, excluding

those notices that do not

 pertain to any part of the Derivative Works, in at least one of the following places: within a NOTICE text file distributed as part of the Derivative Works; within the Source form or documentation, if provided along with the Derivative Works; or, within a display generated by the Derivative Works, if and wherever such third-party notices normally appear. The contents of the NOTICE file are for informational purposes only and do not modify the License. You may add Your own attribution notices within Derivative Works that You distribute, alongside or as an addendum to the NOTICE text from the Work, provided that such additional attribution notices cannot be construed as modifying the License.

 You may add Your own copyright statement to Your modifications and may provide additional or different license terms and conditions

 for use, reproduction, or distribution of Your modifications, or for any such Derivative Works as a whole, provided Your use, reproduction, and distribution of the Work otherwise complies with the conditions stated in this License.

- 5. Submission of Contributions. Unless You explicitly state otherwise, any Contribution intentionally submitted for inclusion in the Work by You to the Licensor shall be under the terms and conditions of this License, without any additional terms or conditions. Notwithstanding the above, nothing herein shall supersede or modify the terms of any separate license agreement you may have executed with Licensor regarding such Contributions.
- 6. Trademarks. This License does not grant permission to use the trade names, trademarks, service marks, or product names of the Licensor, except as required for reasonable and customary use in describing the origin of the Work and reproducing the content of the NOTICE file.
- 7. Disclaimer of Warranty. Unless required by applicable law or agreed to in writing, Licensor provides the Work (and each Contributor provides its Contributions) on an "AS IS" BASIS, WITHOUT WARRANTIES OR CONDITIONS OF ANY KIND, either express or implied, including, without limitation, any warranties or conditions of TITLE, NON-INFRINGEMENT, MERCHANTABILITY, or FITNESS FOR A PARTICULAR PURPOSE. You are solely responsible for determining the appropriateness of using or redistributing the Work and assume any risks associated with Your exercise of permissions under this License.
- 8. Limitation of Liability. In no event and under no legal theory, whether in tort (including negligence), contract, or otherwise, unless required by applicable law (such as deliberate and grossly negligent acts) or agreed to in writing, shall any Contributor be liable to You for damages, including any direct,

indirect, special,

 incidental, or consequential damages of any character arising as a result of this License or out of the use or inability to use the Work (including but not limited to damages for loss of goodwill, work stoppage, computer failure or malfunction, or any and all other commercial damages or losses), even if such Contributor has been advised of the possibility of such damages.

 9. Accepting Warranty or Additional Liability. While redistributing the Work or Derivative Works thereof, You may choose to offer, and charge a fee for, acceptance of support, warranty, indemnity, or other liability obligations and/or rights consistent with this License. However, in accepting such obligations, You may act only on Your own behalf and on Your sole responsibility, not on behalf of any other Contributor, and only if You agree to indemnify, defend, and hold each Contributor harmless for any liability incurred by, or claims asserted against, such Contributor by reason of your accepting any such warranty or additional liability.

## END OF TERMS AND CONDITIONS

APPENDIX: How to apply the Apache License to your work.

 To apply the Apache License to your work, attach the following boilerplate notice, with the fields enclosed by brackets "[]" replaced with your own identifying information. (Don't include the brackets!) The text should be enclosed in the appropriate comment syntax for the file format. We also recommend that a file or class name and description of purpose be included on the same "printed page" as the copyright notice for easier identification within third-party archives.

Copyright 2014 Google Inc.

 Licensed under the Apache License, Version 2.0 (the "License"); you may not use this file except in compliance with the License. You may obtain a copy of the License at

http://www.apache.org/licenses/LICENSE-2.0

 Unless required by applicable law or agreed to in writing, software distributed under the License is distributed on an "AS IS" BASIS, WITHOUT WARRANTIES OR CONDITIONS OF ANY KIND, either express or implied. See the License for the specific language governing permissions and limitations under the License.

> Apache License Version 2.0, January 2004 https://www.apache.org/licenses/

## TERMS AND CONDITIONS FOR USE, REPRODUCTION, AND DISTRIBUTION

1. Definitions.

 "License" shall mean the terms and conditions for use, reproduction, and distribution as defined by Sections 1 through 9 of this document.

 "Licensor" shall mean the copyright owner or entity authorized by the copyright owner that is granting the License.

 "Legal Entity" shall mean the union of the acting entity and all other entities that control, are controlled by, or are under common control with that entity. For the purposes of this definition, "control" means (i) the power, direct or indirect, to cause the direction or management of such entity, whether by contract or otherwise, or (ii) ownership of fifty percent (50%) or more of the outstanding shares, or (iii) beneficial ownership

of such entity.

 "You" (or "Your") shall mean an individual or Legal Entity exercising permissions granted by this License.

 "Source" form shall mean the preferred form for making modifications, including but not limited to software source code, documentation source, and configuration files.

 "Object" form shall mean any form resulting from mechanical transformation or translation of a Source form, including but not limited to compiled object code, generated documentation, and conversions to other media types.

 "Work" shall mean the work of authorship, whether in Source or Object form, made available under the License, as indicated by a copyright notice that is included in or attached to the work (an example is provided in the Appendix below).

 "Derivative Works" shall mean any work, whether in Source or Object form, that is based on (or derived from) the Work and for which the editorial

 revisions, annotations, elaborations, or other modifications represent, as a whole, an original work of authorship. For the purposes of this License, Derivative Works shall not include works that remain separable from, or merely link (or bind by name) to the interfaces of, the Work and Derivative Works thereof.

 "Contribution" shall mean any work of authorship, including the original version of the Work and any modifications or additions to that Work or Derivative Works thereof, that is intentionally submitted to Licensor for inclusion in the Work by the copyright owner or by an individual or Legal Entity authorized to submit on behalf of the copyright owner. For the purposes of this definition, "submitted" means any form of electronic, verbal, or written communication sent to the Licensor or its representatives, including but not limited to communication on electronic mailing lists, source code control systems, and issue tracking systems that are managed by, or on behalf of, the Licensor for the purpose of discussing and improving the Work, but excluding communication that is conspicuously marked or otherwise designated in writing by the copyright owner as "Not a Contribution."

 "Contributor" shall mean Licensor and any individual or Legal Entity on behalf of whom a Contribution has been received by Licensor and subsequently incorporated within the Work.

 2. Grant of Copyright License. Subject to the terms and conditions of this License, each Contributor hereby grants to You a perpetual,

 worldwide, non-exclusive, no-charge, royalty-free, irrevocable copyright license to reproduce, prepare Derivative Works of, publicly display, publicly perform, sublicense, and distribute the Work and such Derivative Works in Source or Object form.

 3. Grant of Patent License. Subject to the terms and conditions of this

 License, each Contributor hereby grants to You a perpetual, worldwide, non-exclusive, no-charge, royalty-free, irrevocable (except as stated in this section) patent license to make, have made, use, offer to sell, sell, import, and otherwise transfer the Work, where such license applies only to those patent claims licensable by such Contributor that are necessarily infringed by their Contribution(s) alone or by combination of their Contribution(s) with the Work to which such Contribution(s) was submitted. If You institute patent litigation against any entity (including a cross-claim or counterclaim in a lawsuit) alleging that the Work or a Contribution incorporated within the Work constitutes direct or contributory patent infringement, then any patent licenses granted to You under this License for that Work shall terminate as of the date such litigation is filed.

 4. Redistribution. You may reproduce and distribute copies of the

 Work or Derivative Works thereof in any medium, with or without modifications, and in Source or Object form, provided that You meet the following conditions:

- (a) You must give any other recipients of the Work or Derivative Works a copy of this License; and
- (b) You must cause any modified files to carry prominent notices stating that You changed the files; and
- (c) You must retain, in the Source form of any Derivative Works that You distribute, all copyright, patent, trademark, and attribution notices from the Source form of the Work, excluding those notices that do not pertain to any part of the Derivative Works; and
- (d) If the Work includes a "NOTICE" text file as part of its distribution, then any Derivative Works that You distribute must include a readable copy of the attribution notices contained within such NOTICE file, excluding

those notices that do not

 pertain to any part of the Derivative Works, in at least one of the following places: within a NOTICE text file distributed as part of the Derivative Works; within the Source form or

 documentation, if provided along with the Derivative Works; or, within a display generated by the Derivative Works, if and wherever such third-party notices normally appear. The contents of the NOTICE file are for informational purposes only and do not modify the License. You may add Your own attribution notices within Derivative Works that You distribute, alongside or as an addendum to the NOTICE text from the Work, provided that such additional attribution notices cannot be construed as modifying the License.

 You may add Your own copyright statement to Your modifications and may provide additional or different license terms and conditions

 for use, reproduction, or distribution of Your modifications, or for any such Derivative Works as a whole, provided Your use, reproduction, and distribution of the Work otherwise complies with the conditions stated in this License.

- 5. Submission of Contributions. Unless You explicitly state otherwise, any Contribution intentionally submitted for inclusion in the Work by You to the Licensor shall be under the terms and conditions of this License, without any additional terms or conditions. Notwithstanding the above, nothing herein shall supersede or modify the terms of any separate license agreement you may have executed with Licensor regarding such Contributions.
- 6. Trademarks. This License does not grant permission to use the trade names, trademarks, service marks, or product names of the Licensor, except as required for reasonable and customary use in describing the origin of the Work and reproducing the content of the NOTICE file.
- 7. Disclaimer of Warranty. Unless required by applicable law or agreed to in writing, Licensor provides the Work (and each Contributor provides its Contributions) on an "AS IS" BASIS, WITHOUT WARRANTIES OR CONDITIONS OF ANY KIND, either express or implied, including, without limitation, any warranties or conditions of TITLE, NON-INFRINGEMENT, MERCHANTABILITY, or FITNESS FOR A PARTICULAR PURPOSE. You are solely responsible for determining the appropriateness of using or redistributing the Work and assume any risks associated with Your exercise of permissions under this License.
- 8. Limitation of Liability. In no event and under no legal theory, whether in tort (including negligence), contract, or otherwise, unless required by applicable law (such as deliberate and grossly negligent acts) or agreed to in writing, shall any Contributor be liable to You for damages, including any direct,
indirect, special,

 incidental, or consequential damages of any character arising as a result of this License or out of the use or inability to use the Work (including but not limited to damages for loss of goodwill, work stoppage, computer failure or malfunction, or any and all other commercial damages or losses), even if such Contributor has been advised of the possibility of such damages.

 9. Accepting Warranty or Additional Liability. While redistributing the Work or Derivative Works thereof, You may choose to offer, and charge a fee for, acceptance of support, warranty, indemnity, or other liability obligations and/or rights consistent with this License. However, in accepting such obligations, You may act only on Your own behalf and on Your sole responsibility, not on behalf of any other Contributor, and only if You agree to indemnify, defend, and hold each Contributor harmless for any liability incurred by, or claims asserted against, such Contributor by reason of your accepting any such warranty or additional liability.

## END OF TERMS AND CONDITIONS

Copyright 2013-2017 Docker, Inc.

 Licensed under the Apache License, Version 2.0 (the "License"); you may not use this file except in compliance with the License. You may obtain a copy of the License at

https://www.apache.org/licenses/LICENSE-2.0

 Unless required by applicable law or agreed to in writing, software distributed under the License is distributed on an "AS IS" BASIS, WITHOUT WARRANTIES OR CONDITIONS OF ANY KIND, either express or implied. See the License for the specific language governing permissions and limitations under the License. Copyright (c) 2015, Dave Cheney <dave@cheney.net> All rights reserved.

Redistribution and use in source and binary forms, with or without modification, are permitted provided that the following conditions are met:

\* Redistributions of source code must retain the above copyright notice, this list of conditions and the following disclaimer.

\* Redistributions in binary form must reproduce the above copyright notice, this list of conditions and the following disclaimer in the documentation and/or other materials provided with the distribution.

THIS SOFTWARE IS PROVIDED BY THE COPYRIGHT HOLDERS AND CONTRIBUTORS "AS IS"

AND ANY EXPRESS OR IMPLIED WARRANTIES, INCLUDING, BUT NOT LIMITED TO, THE IMPLIED WARRANTIES OF MERCHANTABILITY AND FITNESS FOR A PARTICULAR PURPOSE ARE DISCLAIMED. IN NO EVENT SHALL THE COPYRIGHT HOLDER OR CONTRIBUTORS BE LIABLE FOR ANY DIRECT, INDIRECT, INCIDENTAL, SPECIAL, EXEMPLARY, OR CONSEQUENTIAL DAMAGES (INCLUDING, BUT NOT LIMITED TO, PROCUREMENT OF SUBSTITUTE GOODS OR

SERVICES; LOSS OF USE, DATA, OR PROFITS; OR BUSINESS INTERRUPTION) HOWEVER CAUSED AND ON ANY THEORY OF LIABILITY, WHETHER IN CONTRACT, STRICT LIABILITY, OR TORT (INCLUDING NEGLIGENCE OR OTHERWISE) ARISING IN ANY WAY OUT OF THE USE OF THIS SOFTWARE, EVEN IF ADVISED OF THE POSSIBILITY OF SUCH DAMAGE. Copyright (c) 2012, 2013 Ugorji Nwoke. All rights reserved.

Redistribution and use in source and binary forms, with or without modification, are permitted provided that the following conditions are met:

\* Redistributions of source code must retain the above copyright notice,

this list of conditions and the following disclaimer.

\* Redistributions in binary form must reproduce the above copyright notice,

this list of conditions and the following disclaimer in the documentation

and/or other materials provided with the distribution.

\* Neither the name of the author nor the names of its contributors may be used

to endorse or promote products derived from this software

without specific prior written permission.

THIS SOFTWARE IS PROVIDED BY THE COPYRIGHT HOLDERS AND CONTRIBUTORS "AS IS" AND ANY EXPRESS OR IMPLIED WARRANTIES, INCLUDING, BUT NOT LIMITED TO, THE IMPLIED WARRANTIES OF MERCHANTABILITY AND FITNESS FOR A PARTICULAR PURPOSE ARE DISCLAIMED. IN NO EVENT SHALL THE COPYRIGHT

HOLDER OR CONTRIBUTORS BE LIABLE FOR

ANY DIRECT, INDIRECT, INCIDENTAL, SPECIAL, EXEMPLARY, OR CONSEQUENTIAL DAMAGES (INCLUDING, BUT NOT LIMITED TO, PROCUREMENT OF SUBSTITUTE GOODS OR SERVICES; LOSS OF USE, DATA, OR PROFITS; OR BUSINESS INTERRUPTION) HOWEVER CAUSED AND ON ANY THEORY OF LIABILITY, WHETHER IN CONTRACT, STRICT LIABILITY, OR TORT (INCLUDING NEGLIGENCE OR OTHERWISE) ARISING IN ANY WAY OUT OF THE USE OF THIS SOFTWARE, EVEN IF ADVISED OF THE POSSIBILITY OF SUCH DAMAGE. Copyright 2011-2016 Canonical Ltd.

Licensed under the Apache License, Version 2.0 (the "License"); you may not use this file except in compliance with the License. You may obtain a copy of the License at

http://www.apache.org/licenses/LICENSE-2.0

Unless required by applicable law or agreed to in writing, software distributed under the License is distributed on an "AS IS" BASIS, WITHOUT WARRANTIES OR CONDITIONS OF ANY KIND, either express or implied. See the License for the specific language governing permissions and

limitations under the License. **MIT** 

Copyright 2017 Tnis Tiigi <tonistiigi@gmail.com>

Permission is hereby granted, free of charge, to any person obtaining a copy of this software and associated documentation files (the "Software"), to deal in the Software without restriction, including without limitation the rights to use, copy, modify, merge, publish, distribute, sublicense, and/or sell copies of the Software, and to permit persons to whom the Software is furnished to do so, subject to the following conditions:

The above copyright notice and this permission notice shall be included in all copies or substantial portions of the Software.

THE SOFTWARE IS PROVIDED "AS IS", WITHOUT WARRANTY OF ANY KIND, EXPRESS OR IMPLIED, INCLUDING BUT NOT LIMITED TO THE WARRANTIES OF MERCHANTABILITY, FITNESS FOR A PARTICULAR PURPOSE AND NONINFRINGEMENT. IN NO EVENT SHALL THE AUTHORS OR COPYRIGHT HOLDERS BE LIABLE FOR ANY CLAIM, DAMAGES OR OTHER LIABILITY, WHETHER IN AN ACTION OF CONTRACT, TORT OR OTHERWISE, ARISING FROM, OUT OF OR IN **CONNECTION** WITH THE SOFTWARE OR THE USE OR OTHER DEALINGS IN THE SOFTWARE.

Copyright 2016, Google Inc.

All rights reserved.

Redistribution and use in source and binary forms, with or without modification, are permitted provided that the following conditions are met:

 \* Redistributions of source code must retain the above copyright notice, this list of conditions and the following disclaimer.

 \* Redistributions in binary form must reproduce the above copyright notice, this list of conditions and the following disclaimer in the documentation and/or other materials provided with the distribution.

 \* Neither the name of Google Inc. nor the names of its contributors may be used to endorse or promote products derived from this software without specific prior written permission.

THIS SOFTWARE IS PROVIDED BY THE COPYRIGHT HOLDERS AND CONTRIBUTORS "AS IS" AND ANY EXPRESS OR IMPLIED WARRANTIES, INCLUDING, BUT NOT LIMITED TO, THE IMPLIED WARRANTIES OF MERCHANTABILITY AND FITNESS FOR A PARTICULAR PURPOSE ARE DISCLAIMED. IN NO EVENT SHALL THE COPYRIGHT OWNER OR CONTRIBUTORS

BE LIABLE FOR ANY DIRECT, INDIRECT, INCIDENTAL,

SPECIAL, EXEMPLARY, OR CONSEQUENTIAL DAMAGES (INCLUDING, BUT NOT LIMITED TO, PROCUREMENT OF SUBSTITUTE GOODS OR SERVICES; LOSS OF USE, DATA, OR PROFITS; OR BUSINESS INTERRUPTION) HOWEVER CAUSED AND ON ANY THEORY OF LIABILITY, WHETHER IN CONTRACT, STRICT LIABILITY, OR TORT (INCLUDING NEGLIGENCE OR OTHERWISE) ARISING IN ANY WAY OUT OF THE USE OF THIS SOFTWARE, EVEN IF ADVISED OF THE POSSIBILITY OF SUCH DAMAGE. MIT License

Copyright (c) 2016 json-iterator

Permission is hereby granted, free of charge, to any person obtaining a copy of this software and associated documentation files (the "Software"), to deal in the Software without restriction, including without limitation the rights to use, copy, modify, merge, publish, distribute, sublicense, and/or sell copies of the Software, and to permit persons to whom the Software is furnished to do so, subject to the following conditions:

The above copyright notice and this permission notice shall be included in all copies or substantial portions of the Software.

THE SOFTWARE IS PROVIDED "AS IS", WITHOUT WARRANTY OF ANY KIND, EXPRESS OR IMPLIED, INCLUDING BUT NOT LIMITED TO THE WARRANTIES OF MERCHANTABILITY, FITNESS FOR A PARTICULAR PURPOSE AND NONINFRINGEMENT. IN NO EVENT SHALL THE AUTHORS OR COPYRIGHT HOLDERS BE LIABLE FOR ANY CLAIM, DAMAGES OR OTHER LIABILITY, WHETHER IN AN ACTION OF CONTRACT, TORT OR OTHERWISE, ARISING FROM, OUT OF OR IN CONNECTION WITH THE SOFTWARE OR THE USE OR OTHER DEALINGS IN THE SOFTWARE.

> Apache License Version 2.0, January 2004 http://www.apache.org/licenses/

# TERMS AND CONDITIONS FOR USE, REPRODUCTION, AND DISTRIBUTION

1. Definitions.

 "License" shall mean the terms and conditions for use, reproduction, and distribution as defined by Sections 1 through 9 of this document.

 "Licensor" shall mean the copyright owner or entity authorized by the copyright owner that is granting the License.

 "Legal Entity" shall mean the union of the acting entity and all other entities that control, are controlled by, or are under common control with that entity. For the purposes of this definition, "control" means (i) the power, direct or indirect, to cause the direction or management of such entity, whether by contract or otherwise, or (ii) ownership of fifty percent (50%) or more of the outstanding shares, or (iii) beneficial ownership

of such entity.

 "You" (or "Your") shall mean an individual or Legal Entity exercising permissions granted by this License.

 "Source" form shall mean the preferred form for making modifications, including but not limited to software source code, documentation source, and configuration files.

 "Object" form shall mean any form resulting from mechanical transformation or translation of a Source form, including but not limited to compiled object code, generated documentation, and conversions to other media types.

 "Work" shall mean the work of authorship, whether in Source or Object form, made available under the License, as indicated by a copyright notice that is included in or attached to the work (an example is provided in the Appendix below).

 "Derivative Works" shall mean any work, whether in Source or Object form, that is based on (or derived from) the Work and for which the editorial

 revisions, annotations, elaborations, or other modifications represent, as a whole, an original work of authorship. For the purposes of this License, Derivative Works shall not include works that remain separable from, or merely link (or bind by name) to the interfaces of, the Work and Derivative Works thereof.

 "Contribution" shall mean any work of authorship, including the original version of the Work and any modifications or additions to that Work or Derivative Works thereof, that is intentionally submitted to Licensor for inclusion in the Work by the copyright owner or by an individual or Legal Entity authorized to submit on behalf of the copyright owner. For the purposes of this definition, "submitted" means any form of electronic, verbal, or written communication sent to the Licensor or its representatives, including but not limited to communication on electronic mailing lists, source code control systems, and issue tracking systems that are managed by, or on behalf of, the Licensor for the purpose of discussing and improving the Work, but excluding communication that is conspicuously marked or otherwise designated in writing by the copyright owner as "Not a Contribution."

 "Contributor" shall mean Licensor and any individual or Legal Entity on behalf of whom a Contribution has been received by Licensor and subsequently incorporated within the Work.

 2. Grant of Copyright License. Subject to the terms and conditions of this License, each Contributor hereby grants to You a perpetual,

 worldwide, non-exclusive, no-charge, royalty-free, irrevocable copyright license to reproduce, prepare Derivative Works of, publicly display, publicly perform, sublicense, and distribute the Work and such Derivative Works in Source or Object form.

 3. Grant of Patent License. Subject to the terms and conditions of this

 License, each Contributor hereby grants to You a perpetual, worldwide, non-exclusive, no-charge, royalty-free, irrevocable (except as stated in this section) patent license to make, have made, use, offer to sell, sell, import, and otherwise transfer the Work, where such license applies only to those patent claims licensable by such Contributor that are necessarily infringed by their Contribution(s) alone or by combination of their Contribution(s) with the Work to which such Contribution(s) was submitted. If You institute patent litigation against any entity (including a cross-claim or counterclaim in a lawsuit) alleging that the Work or a Contribution incorporated within the Work constitutes direct or contributory patent infringement, then any patent licenses granted to You under this License for that Work shall terminate as of the date such litigation is filed.

 4. Redistribution. You may reproduce and distribute copies of the

 Work or Derivative Works thereof in any medium, with or without modifications, and in Source or Object form, provided that You meet the following conditions:

- (a) You must give any other recipients of the Work or Derivative Works a copy of this License; and
- (b) You must cause any modified files to carry prominent notices stating that You changed the files; and
- (c) You must retain, in the Source form of any Derivative Works that You distribute, all copyright, patent, trademark, and attribution notices from the Source form of the Work, excluding those notices that do not pertain to any part of the Derivative Works; and
- (d) If the Work includes a "NOTICE" text file as part of its distribution, then any Derivative Works that You distribute must include a readable copy of the attribution notices contained within such NOTICE file, excluding

those notices that do not

 pertain to any part of the Derivative Works, in at least one of the following places: within a NOTICE text file distributed as part of the Derivative Works; within the Source form or

 documentation, if provided along with the Derivative Works; or, within a display generated by the Derivative Works, if and wherever such third-party notices normally appear. The contents of the NOTICE file are for informational purposes only and do not modify the License. You may add Your own attribution notices within Derivative Works that You distribute, alongside or as an addendum to the NOTICE text from the Work, provided that such additional attribution notices cannot be construed as modifying the License.

 You may add Your own copyright statement to Your modifications and may provide additional or different license terms and conditions

 for use, reproduction, or distribution of Your modifications, or for any such Derivative Works as a whole, provided Your use, reproduction, and distribution of the Work otherwise complies with the conditions stated in this License.

- 5. Submission of Contributions. Unless You explicitly state otherwise, any Contribution intentionally submitted for inclusion in the Work by You to the Licensor shall be under the terms and conditions of this License, without any additional terms or conditions. Notwithstanding the above, nothing herein shall supersede or modify the terms of any separate license agreement you may have executed with Licensor regarding such Contributions.
- 6. Trademarks. This License does not grant permission to use the trade names, trademarks, service marks, or product names of the Licensor, except as required for reasonable and customary use in describing the origin of the Work and reproducing the content of the NOTICE file.
- 7. Disclaimer of Warranty. Unless required by applicable law or agreed to in writing, Licensor provides the Work (and each Contributor provides its Contributions) on an "AS IS" BASIS, WITHOUT WARRANTIES OR CONDITIONS OF ANY KIND, either express or implied, including, without limitation, any warranties or conditions of TITLE, NON-INFRINGEMENT, MERCHANTABILITY, or FITNESS FOR A PARTICULAR PURPOSE. You are solely responsible for determining the appropriateness of using or redistributing the Work and assume any risks associated with Your exercise of permissions under this License.
- 8. Limitation of Liability. In no event and under no legal theory, whether in tort (including negligence), contract, or otherwise, unless required by applicable law (such as deliberate and grossly negligent acts) or agreed to in writing, shall any Contributor be liable to You for damages, including any direct,

indirect, special,

 incidental, or consequential damages of any character arising as a result of this License or out of the use or inability to use the Work (including but not limited to damages for loss of goodwill, work stoppage, computer failure or malfunction, or any and all other commercial damages or losses), even if such Contributor has been advised of the possibility of such damages.

 9. Accepting Warranty or Additional Liability. While redistributing the Work or Derivative Works thereof, You may choose to offer, and charge a fee for, acceptance of support, warranty, indemnity, or other liability obligations and/or rights consistent with this License. However, in accepting such obligations, You may act only on Your own behalf and on Your sole responsibility, not on behalf of any other Contributor, and only if You agree to indemnify, defend, and hold each Contributor harmless for any liability incurred by, or claims asserted against, such Contributor by reason of your accepting any such warranty or additional liability.

# END OF TERMS AND CONDITIONS

Copyright 2016 The Linux Foundation.

 Licensed under the Apache License, Version 2.0 (the "License"); you may not use this file except in compliance with the License. You may obtain a copy of the License at

http://www.apache.org/licenses/LICENSE-2.0

 Unless required by applicable law or agreed to in writing, software distributed under the License is distributed on an "AS IS" BASIS, WITHOUT WARRANTIES OR CONDITIONS OF ANY KIND, either express or implied. See the License for the specific language governing permissions and limitations under the License.

> Apache License Version 2.0, January 2004 http://www.apache.org/licenses/

# TERMS AND CONDITIONS FOR USE, REPRODUCTION, AND DISTRIBUTION

# 1. Definitions.

 "License" shall mean the terms and conditions for use, reproduction, and distribution as defined by Sections 1 through 9 of this document.

 "Licensor" shall mean the copyright owner or entity authorized by the copyright owner that is granting the License.

 "Legal Entity" shall mean the union of the acting entity and all other entities that control, are controlled by, or are under common control with that entity. For the purposes of this definition, "control" means (i) the power, direct or indirect, to cause the direction or management of such entity, whether by contract or otherwise, or (ii) ownership of fifty percent (50%) or more of the outstanding shares, or (iii) beneficial ownership of such entity.

 "You" (or "Your") shall mean an individual or Legal Entity exercising permissions granted by this License.

 "Source" form shall mean the preferred form for making modifications, including but not limited to software source code, documentation source, and configuration files.

 "Object" form shall mean any form resulting from mechanical transformation or translation of a Source form, including but not limited to compiled object code, generated documentation, and conversions to other media types.

 "Work" shall mean the work of authorship, whether in Source or Object form, made available under the License, as indicated by a copyright notice that is included in or attached to the work (an example is provided in the Appendix below).

 "Derivative Works" shall mean any work, whether in Source or Object form, that is based on (or derived from) the Work and for which the editorial

 revisions, annotations, elaborations, or other modifications represent, as a whole, an original work of authorship. For the purposes of this License, Derivative Works shall not include works that remain separable from, or merely link (or bind by name) to the interfaces of, the Work and Derivative Works thereof.

 "Contribution" shall mean any work of authorship, including the original version of the Work and any modifications or additions to that Work or Derivative Works thereof, that is intentionally submitted to Licensor for inclusion in the Work by the copyright owner or by an individual or Legal Entity authorized to submit on behalf of the copyright owner. For the purposes of this definition, "submitted" means any form of electronic, verbal, or written communication sent to the Licensor or its representatives, including but not limited to communication on electronic mailing lists, source code control systems, and issue tracking systems that are managed by, or on behalf of, the Licensor for the purpose of discussing and improving the Work, but excluding communication that is conspicuously marked or otherwise

designated in writing by the copyright owner as "Not a Contribution."

 "Contributor" shall mean Licensor and any individual or Legal Entity on behalf of whom a Contribution has been received by Licensor and subsequently incorporated within the Work.

- 2. Grant of Copyright License. Subject to the terms and conditions of this License, each Contributor hereby grants to You a perpetual, worldwide, non-exclusive, no-charge, royalty-free, irrevocable copyright license to reproduce, prepare Derivative Works of, publicly display, publicly perform, sublicense, and distribute the Work and such Derivative Works in Source or Object form.
- 3. Grant of Patent License. Subject to the terms and conditions of this

 License, each Contributor hereby grants to You a perpetual, worldwide, non-exclusive, no-charge, royalty-free, irrevocable (except as stated in this section) patent license to make, have made, use, offer to sell, sell, import, and otherwise transfer the Work, where such license applies only to those patent claims licensable by such Contributor that are necessarily infringed by their Contribution(s) alone or by combination of their Contribution(s) with the Work to which such Contribution(s) was submitted. If You institute patent litigation against any entity (including a cross-claim or counterclaim in a lawsuit) alleging that the Work or a Contribution incorporated within the Work constitutes direct or contributory patent infringement, then any patent licenses granted to You under this License for that Work shall terminate as of the date such litigation is filed.

 4. Redistribution. You may reproduce and distribute copies of the

 Work or Derivative Works thereof in any medium, with or without modifications, and in Source or Object form, provided that You meet the following conditions:

- (a) You must give any other recipients of the Work or Derivative Works a copy of this License; and
- (b) You must cause any modified files to carry prominent notices stating that You changed the files; and
- (c) You must retain, in the Source form of any Derivative Works that You distribute, all copyright, patent, trademark, and attribution notices from the Source form of the Work, excluding those notices that do not pertain to any part of the Derivative Works; and

 (d) If the Work includes a "NOTICE" text file as part of its distribution, then any Derivative Works that You distribute must include a readable copy of the attribution notices contained within such NOTICE file, excluding

those notices that do not

 pertain to any part of the Derivative Works, in at least one of the following places: within a NOTICE text file distributed as part of the Derivative Works; within the Source form or documentation, if provided along with the Derivative Works; or, within a display generated by the Derivative Works, if and wherever such third-party notices normally appear. The contents of the NOTICE file are for informational purposes only and do not modify the License. You may add Your own attribution notices within Derivative Works that You distribute, alongside or as an addendum to the NOTICE text from the Work, provided that such additional attribution notices cannot be construed as modifying the License.

 You may add Your own copyright statement to Your modifications and may provide additional or different license terms and conditions

 for use, reproduction, or distribution of Your modifications, or for any such Derivative Works as a whole, provided Your use, reproduction, and distribution of the Work otherwise complies with the conditions stated in this License.

- 5. Submission of Contributions. Unless You explicitly state otherwise, any Contribution intentionally submitted for inclusion in the Work by You to the Licensor shall be under the terms and conditions of this License, without any additional terms or conditions. Notwithstanding the above, nothing herein shall supersede or modify the terms of any separate license agreement you may have executed with Licensor regarding such Contributions.
- 6. Trademarks. This License does not grant permission to use the trade names, trademarks, service marks, or product names of the Licensor, except as required for reasonable and customary use in describing the origin of the Work and reproducing the content of the NOTICE file.
- 7. Disclaimer of Warranty. Unless required by applicable law or agreed to in writing, Licensor provides the Work (and each Contributor provides its Contributions) on an "AS IS" BASIS, WITHOUT WARRANTIES OR CONDITIONS OF ANY KIND, either express or implied, including, without limitation, any warranties or conditions of TITLE, NON-INFRINGEMENT, MERCHANTABILITY, or FITNESS FOR A PARTICULAR PURPOSE. You are solely responsible for determining the appropriateness of using or redistributing the Work and assume any

risks associated with Your exercise of permissions under this License.

 8. Limitation of Liability. In no event and under no legal theory, whether in tort (including negligence), contract, or otherwise, unless required by applicable law (such as deliberate and grossly negligent acts) or agreed to in writing, shall any Contributor be liable to You for damages, including any direct, indirect, special,

 incidental, or consequential damages of any character arising as a result of this License or out of the use or inability to use the Work (including but not limited to damages for loss of goodwill, work stoppage, computer failure or malfunction, or any and all other commercial damages or losses), even if such Contributor has been advised of the possibility of such damages.

 9. Accepting Warranty or Additional Liability. While redistributing the Work or Derivative Works thereof, You may choose to offer, and charge a fee for, acceptance of support, warranty, indemnity, or other liability obligations and/or rights consistent with this License. However, in accepting such obligations, You may act only on Your own behalf and on Your sole responsibility, not on behalf of any other Contributor, and only if You agree to indemnify, defend, and hold each Contributor harmless for any liability incurred by, or claims asserted against, such Contributor by reason of your accepting any such warranty or additional liability.

#### END OF TERMS AND CONDITIONS

Copyright 2014-2017 Docker, Inc.

 Licensed under the Apache License, Version 2.0 (the "License"); you may not use this file except in compliance with the License. You may obtain a copy of the License at

http://www.apache.org/licenses/LICENSE-2.0

 Unless required by applicable law or agreed to in writing, software distributed under the License is distributed on an "AS IS" BASIS, WITHOUT WARRANTIES OR CONDITIONS OF ANY KIND, either express or implied. See the License for the specific language governing permissions and limitations under the License. Copyright (c) 2011 Keith Rarick

Permission is hereby granted, free of charge, to any person obtaining a copy of this software and associated documentation files (the "Software"), to deal in the Software without restriction, including without limitation the rights to use, copy, modify, merge, publish, distribute,

sublicense, and/or sell copies of the Software, and to permit persons to whom the Software is furnished to do so, subject to the following conditions:

The above copyright notice and this permission notice shall be included in all copies or substantial portions of the Software.

THE SOFTWARE IS PROVIDED "AS IS", WITHOUT WARRANTY OF ANY KIND, EXPRESS OR IMPLIED, INCLUDING BUT NOT LIMITED TO THE WARRANTIES OF MERCHANTABILITY, FITNESS FOR A PARTICULAR PURPOSE AND NONINFRINGEMENT. IN NO EVENT SHALL THE AUTHORS OR COPYRIGHT HOLDERS BE LIABLE FOR ANY CLAIM, DAMAGES OR OTHER LIABILITY, WHETHER IN AN ACTION OF CONTRACT, TORT OR OTHERWISE, ARISING FROM, OUT OF OR IN CONNECTION WITH THE **SOFTWARE** 

 OR THE USE OR OTHER DEALINGS IN THE SOFTWARE. Copyright (c) 2013 Dario Casta. All rights reserved. Copyright (c) 2012 The Go Authors. All rights reserved.

Redistribution and use in source and binary forms, with or without modification, are permitted provided that the following conditions are met:

 \* Redistributions of source code must retain the above copyright notice, this list of conditions and the following disclaimer.

 \* Redistributions in binary form must reproduce the above copyright notice, this list of conditions and the following disclaimer in the documentation and/or other materials provided with the distribution.

 \* Neither the name of Google Inc. nor the names of its contributors may be used to endorse or promote products derived from this software without specific prior written permission.

THIS SOFTWARE IS PROVIDED BY THE COPYRIGHT HOLDERS AND CONTRIBUTORS "AS IS" AND ANY EXPRESS OR IMPLIED WARRANTIES, INCLUDING, BUT NOT LIMITED TO, THE IMPLIED WARRANTIES OF MERCHANTABILITY AND FITNESS FOR A PARTICULAR PURPOSE

 ARE DISCLAIMED. IN NO EVENT SHALL THE COPYRIGHT OWNER OR CONTRIBUTORS BE LIABLE FOR ANY DIRECT, INDIRECT, INCIDENTAL, SPECIAL, EXEMPLARY, OR CONSEQUENTIAL DAMAGES (INCLUDING, BUT NOT LIMITED TO, PROCUREMENT OF SUBSTITUTE GOODS OR SERVICES; LOSS OF USE, DATA, OR PROFITS; OR BUSINESS INTERRUPTION) HOWEVER CAUSED AND ON ANY THEORY OF LIABILITY, WHETHER IN CONTRACT, STRICT LIABILITY, OR TORT (INCLUDING NEGLIGENCE OR OTHERWISE) ARISING IN ANY WAY OUT OF THE USE OF THIS SOFTWARE, EVEN IF ADVISED OF THE POSSIBILITY OF SUCH DAMAGE. Copyright 2014 Alan Shreve

Licensed under the Apache License, Version 2.0 (the "License"); you may not use this file except in compliance with the License. You may obtain a copy of the License at

http://www.apache.org/licenses/LICENSE-2.0

Unless required by applicable law or agreed to in writing, software distributed under the License is distributed on an "AS IS" BASIS, WITHOUT WARRANTIES OR CONDITIONS OF ANY KIND, either express or implied. See the License for the specific language governing permissions and limitations under the License.

> Apache License Version 2.0, January 2004 http://www.apache.org/licenses/

### TERMS AND CONDITIONS FOR USE, REPRODUCTION, AND DISTRIBUTION

1. Definitions.

 "License" shall mean the terms and conditions for use, reproduction, and distribution as defined by Sections 1 through 9 of this document.

 "Licensor" shall mean the copyright owner or entity authorized by the copyright owner that is granting the License.

 "Legal Entity" shall mean the union of the acting entity and all other entities that control, are controlled by, or are under common control with that entity. For the purposes of this definition, "control" means (i) the power, direct or indirect, to cause the direction or management of such entity, whether by contract or otherwise, or (ii) ownership of fifty percent (50%) or more of the outstanding shares, or (iii) beneficial ownership of such entity.

 "You" (or "Your") shall mean an individual or Legal Entity exercising permissions granted by this License.

 "Source" form shall mean the preferred form for making modifications, including but not limited to software source code, documentation source, and configuration files.

 "Object" form shall mean any form resulting from mechanical transformation or translation of a Source form, including but not limited to compiled object code, generated documentation, and conversions to other media types.

"Work" shall mean the work of authorship, whether in Source or

 Object form, made available under the License, as indicated by a copyright notice that is included in or attached to the work (an example is provided in the Appendix below).

 "Derivative Works" shall mean any work, whether in Source or Object form, that is based on (or derived from) the Work and for which the editorial

 revisions, annotations, elaborations, or other modifications represent, as a whole, an original work of authorship. For the purposes of this License, Derivative Works shall not include works that remain separable from, or merely link (or bind by name) to the interfaces of, the Work and Derivative Works thereof.

 "Contribution" shall mean any work of authorship, including the original version of the Work and any modifications or additions to that Work or Derivative Works thereof, that is intentionally submitted to Licensor for inclusion in the Work by the copyright owner or by an individual or Legal Entity authorized to submit on behalf of the copyright owner. For the purposes of this definition, "submitted" means any form of electronic, verbal, or written communication sent to the Licensor or its representatives, including but not limited to communication on electronic mailing lists, source code control systems, and issue tracking systems that are managed by, or on behalf of, the Licensor for the purpose of discussing and improving the Work, but excluding communication that is conspicuously marked or otherwise designated in writing by the copyright owner as "Not a Contribution."

 "Contributor" shall mean Licensor and any individual or Legal Entity on behalf of whom a Contribution has been received by Licensor and subsequently incorporated within the Work.

- 2. Grant of Copyright License. Subject to the terms and conditions of this License, each Contributor hereby grants to You a perpetual, worldwide, non-exclusive, no-charge, royalty-free, irrevocable copyright license to reproduce, prepare Derivative Works of, publicly display, publicly perform, sublicense, and distribute the Work and such Derivative Works in Source or Object form.
- 3. Grant of Patent License. Subject to the terms and conditions of this
- License, each Contributor hereby grants to You a perpetual, worldwide, non-exclusive, no-charge, royalty-free, irrevocable (except as stated in this section) patent license to make, have made, use, offer to sell, sell, import, and otherwise transfer the Work, where such license applies only to those patent claims licensable by such Contributor that are necessarily infringed by their Contribution(s) alone or by combination of their Contribution(s) with the Work to which such Contribution(s) was submitted. If You

 institute patent litigation against any entity (including a cross-claim or counterclaim in a lawsuit) alleging that the Work or a Contribution incorporated within the Work constitutes direct or contributory patent infringement, then any patent licenses granted to You under this License for that Work shall terminate as of the date such litigation is filed.

 4. Redistribution. You may reproduce and distribute copies of the

 Work or Derivative Works thereof in any medium, with or without modifications, and in Source or Object form, provided that You meet the following conditions:

- (a) You must give any other recipients of the Work or Derivative Works a copy of this License; and
- (b) You must cause any modified files to carry prominent notices stating that You changed the files; and
- (c) You must retain, in the Source form of any Derivative Works that You distribute, all copyright, patent, trademark, and attribution notices from the Source form of the Work, excluding those notices that do not pertain to any part of the Derivative Works; and
- (d) If the Work includes a "NOTICE" text file as part of its distribution, then any Derivative Works that You distribute must include a readable copy of the attribution notices contained within such NOTICE file, excluding

#### those notices that do not

 pertain to any part of the Derivative Works, in at least one of the following places: within a NOTICE text file distributed as part of the Derivative Works; within the Source form or documentation, if provided along with the Derivative Works; or, within a display generated by the Derivative Works, if and wherever such third-party notices normally appear. The contents of the NOTICE file are for informational purposes only and do not modify the License. You may add Your own attribution notices within Derivative Works that You distribute, alongside or as an addendum to the NOTICE text from the Work, provided that such additional attribution notices cannot be construed as modifying the License.

 You may add Your own copyright statement to Your modifications and may provide additional or different license terms and conditions

 for use, reproduction, or distribution of Your modifications, or for any such Derivative Works as a whole, provided Your use,  reproduction, and distribution of the Work otherwise complies with the conditions stated in this License.

- 5. Submission of Contributions. Unless You explicitly state otherwise, any Contribution intentionally submitted for inclusion in the Work by You to the Licensor shall be under the terms and conditions of this License, without any additional terms or conditions. Notwithstanding the above, nothing herein shall supersede or modify the terms of any separate license agreement you may have executed with Licensor regarding such Contributions.
- 6. Trademarks. This License does not grant permission to use the trade names, trademarks, service marks, or product names of the Licensor, except as required for reasonable and customary use in describing the origin of the Work and reproducing the content of the NOTICE file.
- 7. Disclaimer of Warranty. Unless required by applicable law or agreed to in writing, Licensor provides the Work (and each Contributor provides its Contributions) on an "AS IS" BASIS, WITHOUT WARRANTIES OR CONDITIONS OF ANY KIND, either express or implied, including, without limitation, any warranties or conditions of TITLE, NON-INFRINGEMENT, MERCHANTABILITY, or FITNESS FOR A PARTICULAR PURPOSE. You are solely responsible for determining the appropriateness of using or redistributing the Work and assume any risks associated with Your exercise of permissions under this License.
- 8. Limitation of Liability. In no event and under no legal theory, whether in tort (including negligence), contract, or otherwise, unless required by applicable law (such as deliberate and grossly negligent acts) or agreed to in writing, shall any Contributor be liable to You for damages, including any direct,

indirect, special,

 incidental, or consequential damages of any character arising as a result of this License or out of the use or inability to use the Work (including but not limited to damages for loss of goodwill, work stoppage, computer failure or malfunction, or any and all other commercial damages or losses), even if such Contributor has been advised of the possibility of such damages.

 9. Accepting Warranty or Additional Liability. While redistributing the Work or Derivative Works thereof, You may choose to offer, and charge a fee for, acceptance of support, warranty, indemnity, or other liability obligations and/or rights consistent with this License. However, in accepting such obligations, You may act only on Your own behalf and on Your sole responsibility, not on behalf of any other Contributor, and only if You agree to indemnify, defend, and hold each Contributor harmless for any liability

 incurred by, or claims asserted against, such Contributor by reason of your accepting any such warranty or additional liability.

# END OF TERMS AND CONDITIONS

APPENDIX: How to apply the Apache License to your work.

 To apply the Apache License to your work, attach the following boilerplate notice, with the fields enclosed by brackets "[]" replaced with your own identifying information. (Don't include the brackets!) The text should be enclosed in the appropriate comment syntax for the file format. We also recommend that a file or class name and description of purpose be included on the same "printed page" as the copyright notice for easier identification within third-party archives.

Copyright 2015 xeipuuv

 Licensed under the Apache License, Version 2.0 (the "License"); you may not use this file except in compliance with the License. You may obtain a copy of the License at

http://www.apache.org/licenses/LICENSE-2.0

 Unless required by applicable law or agreed to in writing, software distributed under the License is distributed on an "AS IS" BASIS, WITHOUT WARRANTIES OR CONDITIONS OF ANY KIND, either express or implied. See the License for the specific language governing permissions and limitations under the License. procfs provides functions to retrieve system, kernel and process metrics from the pseudo-filesystem proc.

Copyright 2014-2015 The Prometheus Authors

This product includes software developed at SoundCloud Ltd. (http://soundcloud.com/). Copyright (c) 2013, Georg Reinke (<guelfey at gmail dot com>), Google All rights reserved.

Redistribution and use in source and binary forms, with or without modification, are permitted provided that the following conditions are met:

1. Redistributions of source code must retain the above copyright notice, this list of conditions and the following disclaimer.

2. Redistributions in binary form must reproduce the above copyright notice, this list of conditions and the following disclaimer in the

THIS SOFTWARE IS PROVIDED BY THE COPYRIGHT HOLDERS AND CONTRIBUTORS "AS IS" AND ANY EXPRESS OR IMPLIED WARRANTIES, INCLUDING, BUT NOT LIMITED TO, THE IMPLIED WARRANTIES OF MERCHANTABILITY AND FITNESS FOR A PARTICULAR PURPOSE ARE DISCLAIMED. IN NO EVENT SHALL THE COPYRIGHT HOLDER OR CONTRIBUTORS BE LIABLE FOR ANY DIRECT, INDIRECT, INCIDENTAL, SPECIAL, EXEMPLARY, OR CONSEQUENTIAL DAMAGES (INCLUDING, BUT NOT LIMITED TO, PROCUREMENT OF SUBSTITUTE GOODS OR SERVICES; LOSS OF USE, DATA, OR PROFITS; OR BUSINESS INTERRUPTION) HOWEVER CAUSED AND ON ANY THEORY OF LIABILITY, WHETHER IN CONTRACT, STRICT LIABILITY, OR TORT (INCLUDING

NEGLIGENCE OR OTHERWISE) ARISING IN ANY WAY OUT OF THE USE OF THIS SOFTWARE, EVEN IF ADVISED OF THE POSSIBILITY OF SUCH DAMAGE.

Copyright (c) 2013, Patrick Mezard

All rights reserved.

Redistribution and use in source and binary forms, with or without modification, are permitted provided that the following conditions are met:

 Redistributions of source code must retain the above copyright notice, this list of conditions and the following disclaimer.

 Redistributions in binary form must reproduce the above copyright notice, this list of conditions and the following disclaimer in the documentation and/or other materials provided with the distribution.

 The names of its contributors may not be used to endorse or promote products derived from this software without specific prior written permission.

THIS SOFTWARE IS PROVIDED BY THE COPYRIGHT HOLDERS AND CONTRIBUTORS "AS IS" AND ANY EXPRESS OR IMPLIED WARRANTIES, INCLUDING, BUT NOT LIMITED TO, THE IMPLIED WARRANTIES OF MERCHANTABILITY AND FITNESS FOR A PARTICULAR PURPOSE ARE DISCLAIMED. IN NO EVENT SHALL THE COPYRIGHT HOLDER OR CONTRIBUTORS BE LIABLE FOR ANY DIRECT, INDIRECT, INCIDENTAL,

SPECIAL, EXEMPLARY, OR CONSEQUENTIAL DAMAGES (INCLUDING, BUT NOT LIMITED TO, PROCUREMENT OF SUBSTITUTE GOODS OR SERVICES; LOSS OF USE, DATA, OR PROFITS; OR BUSINESS INTERRUPTION) HOWEVER CAUSED AND ON ANY THEORY OF LIABILITY, WHETHER IN CONTRACT, STRICT LIABILITY, OR TORT (INCLUDING NEGLIGENCE OR OTHERWISE) ARISING IN ANY WAY OUT OF THE USE OF THIS SOFTWARE, EVEN IF ADVISED OF THE POSSIBILITY OF SUCH DAMAGE.

> Apache License Version 2.0, January 2004 https://www.apache.org/licenses/

TERMS AND CONDITIONS FOR USE, REPRODUCTION, AND DISTRIBUTION

# 1. Definitions.

 "License" shall mean the terms and conditions for use, reproduction, and distribution as defined by Sections 1 through 9 of this document.

 "Licensor" shall mean the copyright owner or entity authorized by the copyright owner that is granting the License.

 "Legal Entity" shall mean the union of the acting entity and all other entities that control, are controlled by, or are under common control with that entity. For the purposes of this definition, "control" means (i) the power, direct or indirect, to cause the direction or management of such entity, whether by contract or otherwise, or (ii) ownership of fifty percent (50%) or more of the outstanding shares, or (iii) beneficial ownership of such entity.

 "You" (or "Your") shall mean an individual or Legal Entity exercising permissions granted by this License.

 "Source" form shall mean the preferred form for making modifications, including but not limited to software source code, documentation source, and configuration files.

 "Object" form shall mean any form resulting from mechanical transformation or translation of a Source form, including but not limited to compiled object code, generated documentation, and conversions to other media types.

 "Work" shall mean the work of authorship, whether in Source or Object form, made available under the License, as indicated by a copyright notice that is included in or attached to the work (an example is provided in the Appendix below).

 "Derivative Works" shall mean any work, whether in Source or Object form, that is based on (or derived from) the Work and for which the editorial

 revisions, annotations, elaborations, or other modifications represent, as a whole, an original work of authorship. For the purposes of this License, Derivative Works shall not include works that remain separable from, or merely link (or bind by name) to the interfaces of, the Work and Derivative Works thereof.

 "Contribution" shall mean any work of authorship, including the original version of the Work and any modifications or additions to that Work or Derivative Works thereof, that is intentionally submitted to Licensor for inclusion in the Work by the copyright owner  or by an individual or Legal Entity authorized to submit on behalf of the copyright owner. For the purposes of this definition, "submitted" means any form of electronic, verbal, or written communication sent to the Licensor or its representatives, including but not limited to communication on electronic mailing lists, source code control systems, and issue tracking systems that are managed by, or on behalf of, the Licensor for the purpose of discussing and improving the Work, but excluding communication that is conspicuously marked or otherwise designated in writing by the copyright owner as "Not a Contribution."

 "Contributor" shall mean Licensor and any individual or Legal Entity on behalf of whom a Contribution has been received by Licensor and subsequently incorporated within the Work.

- 2. Grant of Copyright License. Subject to the terms and conditions of this License, each Contributor hereby grants to You a perpetual, worldwide, non-exclusive, no-charge, royalty-free, irrevocable copyright license to reproduce, prepare Derivative Works of, publicly display, publicly perform, sublicense, and distribute the Work and such Derivative Works in Source or Object form.
- 3. Grant of Patent License. Subject to the terms and conditions of this
- License, each Contributor hereby grants to You a perpetual, worldwide, non-exclusive, no-charge, royalty-free, irrevocable (except as stated in this section) patent license to make, have made, use, offer to sell, sell, import, and otherwise transfer the Work, where such license applies only to those patent claims licensable by such Contributor that are necessarily infringed by their Contribution(s) alone or by combination of their Contribution(s) with the Work to which such Contribution(s) was submitted. If You institute patent litigation against any entity (including a cross-claim or counterclaim in a lawsuit) alleging that the Work or a Contribution incorporated within the Work constitutes direct or contributory patent infringement, then any patent licenses granted to You under this License for that Work shall terminate as of the date such litigation is filed.
- 4. Redistribution. You may reproduce and distribute copies of the
	- Work or Derivative Works thereof in any medium, with or without modifications, and in Source or Object form, provided that You meet the following conditions:
	- (a) You must give any other recipients of the Work or Derivative Works a copy of this License; and
	- (b) You must cause any modified files to carry prominent notices

stating that You changed the files; and

- (c) You must retain, in the Source form of any Derivative Works that You distribute, all copyright, patent, trademark, and attribution notices from the Source form of the Work, excluding those notices that do not pertain to any part of the Derivative Works; and
- (d) If the Work includes a "NOTICE" text file as part of its distribution, then any Derivative Works that You distribute must include a readable copy of the attribution notices contained within such NOTICE file, excluding

those notices that do not

 pertain to any part of the Derivative Works, in at least one of the following places: within a NOTICE text file distributed as part of the Derivative Works; within the Source form or documentation, if provided along with the Derivative Works; or, within a display generated by the Derivative Works, if and wherever such third-party notices normally appear. The contents of the NOTICE file are for informational purposes only and do not modify the License. You may add Your own attribution notices within Derivative Works that You distribute, alongside or as an addendum to the NOTICE text from the Work, provided that such additional attribution notices cannot be construed as modifying the License.

 You may add Your own copyright statement to Your modifications and may provide additional or different license terms and conditions

 for use, reproduction, or distribution of Your modifications, or for any such Derivative Works as a whole, provided Your use, reproduction, and distribution of the Work otherwise complies with the conditions stated in this License.

- 5. Submission of Contributions. Unless You explicitly state otherwise, any Contribution intentionally submitted for inclusion in the Work by You to the Licensor shall be under the terms and conditions of this License, without any additional terms or conditions. Notwithstanding the above, nothing herein shall supersede or modify the terms of any separate license agreement you may have executed with Licensor regarding such Contributions.
- 6. Trademarks. This License does not grant permission to use the trade names, trademarks, service marks, or product names of the Licensor, except as required for reasonable and customary use in describing the origin of the Work and reproducing the content of the NOTICE file.
- 7. Disclaimer of Warranty. Unless required by applicable law or agreed to in writing, Licensor provides the Work (and each Contributor provides its Contributions) on an "AS IS" BASIS, WITHOUT WARRANTIES OR CONDITIONS OF ANY KIND, either express or implied, including, without limitation, any warranties or conditions of TITLE, NON-INFRINGEMENT, MERCHANTABILITY, or FITNESS FOR A PARTICULAR PURPOSE. You are solely responsible for determining the appropriateness of using or redistributing the Work and assume any risks associated with Your exercise of permissions under this License.
- 8. Limitation of Liability. In no event and under no legal theory, whether in tort (including negligence), contract, or otherwise, unless required by applicable law (such as deliberate and grossly negligent acts) or agreed to in writing, shall any Contributor be liable to You for damages, including any direct,

# indirect, special,

 incidental, or consequential damages of any character arising as a result of this License or out of the use or inability to use the Work (including but not limited to damages for loss of goodwill, work stoppage, computer failure or malfunction, or any and all other commercial damages or losses), even if such Contributor has been advised of the possibility of such damages.

 9. Accepting Warranty or Additional Liability. While redistributing the Work or Derivative Works thereof, You may choose to offer, and charge a fee for, acceptance of support, warranty, indemnity, or other liability obligations and/or rights consistent with this License. However, in accepting such obligations, You may act only on Your own behalf and on Your sole responsibility, not on behalf of any other Contributor, and only if You agree to indemnify, defend, and hold each Contributor harmless for any liability incurred by, or claims asserted against, such Contributor by reason of your accepting any such warranty or additional liability.

# END OF TERMS AND CONDITIONS

# Copyright 2016 Docker, Inc.

 Licensed under the Apache License, Version 2.0 (the "License"); you may not use this file except in compliance with the License. You may obtain a copy of the License at

#### https://www.apache.org/licenses/LICENSE-2.0

 Unless required by applicable law or agreed to in writing, software distributed under the License is distributed on an "AS IS" BASIS, WITHOUT WARRANTIES OR CONDITIONS OF ANY KIND, either express or implied. See the License for the specific language governing permissions and

 limitations under the License. The MIT License (MIT)

Copyright (c) 2014 Armon Dadgar

Permission is hereby granted, free of charge, to any person obtaining a copy of this software and associated documentation files (the "Software"), to deal in the Software without restriction, including without limitation the rights to use, copy, modify, merge, publish, distribute, sublicense, and/or sell copies of the Software, and to permit persons to whom the Software is furnished to do so, subject to the following conditions:

The above copyright notice and this permission notice shall be included in all copies or substantial portions of the Software.

THE SOFTWARE IS PROVIDED "AS IS", WITHOUT WARRANTY OF ANY KIND, EXPRESS OR IMPLIED, INCLUDING BUT NOT LIMITED TO THE WARRANTIES OF MERCHANTABILITY, FITNESS FOR A PARTICULAR PURPOSE AND NONINFRINGEMENT. IN NO EVENT SHALL THE AUTHORS OR COPYRIGHT HOLDERS BE LIABLE FOR ANY CLAIM, DAMAGES OR OTHER LIABILITY, WHETHER IN AN ACTION OF CONTRACT, TORT OR OTHERWISE, ARISING FROM, OUT OF OR IN

CONNECTION WITH THE SOFTWARE OR THE USE OR OTHER DEALINGS IN THE SOFTWARE. Common libraries shared by Prometheus Go components. Copyright 2015 The Prometheus Authors

This product includes software developed at SoundCloud Ltd. (http://soundcloud.com/). Apache License Version 2.0, January 2004 http://www.apache.org/licenses/

# TERMS AND CONDITIONS FOR USE, REPRODUCTION, AND DISTRIBUTION

1. Definitions.

 "License" shall mean the terms and conditions for use, reproduction, and distribution as defined by Sections 1 through 9 of this document.

 "Licensor" shall mean the copyright owner or entity authorized by the copyright owner that is granting the License.

 "Legal Entity" shall mean the union of the acting entity and all other entities that control, are controlled by, or are under common control with that entity. For the purposes of this definition, "control" means (i) the power, direct or indirect, to cause the direction or management of such entity, whether by contract or otherwise, or (ii) ownership of fifty percent (50%) or more of the outstanding shares, or (iii) beneficial ownership

of such entity.

 "You" (or "Your") shall mean an individual or Legal Entity exercising permissions granted by this License.

 "Source" form shall mean the preferred form for making modifications, including but not limited to software source code, documentation source, and configuration files.

 "Object" form shall mean any form resulting from mechanical transformation or translation of a Source form, including but not limited to compiled object code, generated documentation, and conversions to other media types.

 "Work" shall mean the work of authorship, whether in Source or Object form, made available under the License, as indicated by a copyright notice that is included in or attached to the work (an example is provided in the Appendix below).

 "Derivative Works" shall mean any work, whether in Source or Object form, that is based on (or derived from) the Work and for which the editorial

 revisions, annotations, elaborations, or other modifications represent, as a whole, an original work of authorship. For the purposes of this License, Derivative Works shall not include works that remain separable from, or merely link (or bind by name) to the interfaces of, the Work and Derivative Works thereof.

 "Contribution" shall mean any work of authorship, including the original version of the Work and any modifications or additions to that Work or Derivative Works thereof, that is intentionally submitted to Licensor for inclusion in the Work by the copyright owner or by an individual or Legal Entity authorized to submit on behalf of the copyright owner. For the purposes of this definition, "submitted" means any form of electronic, verbal, or written communication sent to the Licensor or its representatives, including but not limited to communication on electronic mailing lists, source code control systems, and issue tracking systems that are managed by, or on behalf of, the Licensor for the purpose of discussing and improving the Work, but excluding communication that is conspicuously marked or otherwise designated in writing by the copyright owner as "Not a Contribution."

 "Contributor" shall mean Licensor and any individual or Legal Entity on behalf of whom a Contribution has been received by Licensor and subsequently incorporated within the Work.

 2. Grant of Copyright License. Subject to the terms and conditions of this License, each Contributor hereby grants to You a perpetual,

 worldwide, non-exclusive, no-charge, royalty-free, irrevocable copyright license to reproduce, prepare Derivative Works of, publicly display, publicly perform, sublicense, and distribute the Work and such Derivative Works in Source or Object form.

 3. Grant of Patent License. Subject to the terms and conditions of this License,

each Contributor hereby grants to You a perpetual,

 worldwide, non-exclusive, no-charge, royalty-free, irrevocable (except as stated in this section) patent license to make, have made, use, offer to sell, sell, import, and otherwise transfer the Work, where such license applies only to those patent claims licensable by such Contributor that are necessarily infringed by their Contribution(s) alone or by combination of their Contribution(s) with the Work to which such Contribution(s) was submitted. If You institute patent litigation against any entity (including a cross-claim or counterclaim in a lawsuit) alleging that the Work or a Contribution incorporated within the Work constitutes direct or contributory patent infringement, then any patent licenses granted to You under this License for that Work shall terminate as of the date such litigation is filed.

 4. Redistribution. You may reproduce and distribute copies of the

 Work or Derivative Works thereof in any medium, with or without modifications, and in Source or Object form, provided that You meet the following conditions:

- (a) You must give any other recipients of the Work or Derivative Works a copy of this License; and
- (b) You must cause any modified files to carry prominent notices stating that You changed the files; and
- (c) You must retain, in the Source form of any Derivative Works that You distribute, all copyright, patent, trademark, and attribution notices from the Source form of the Work, excluding those notices that do not pertain to any part of the Derivative Works; and
- (d) If the Work includes a "NOTICE" text file as part of its distribution, then any Derivative Works that You distribute must include a readable copy of the attribution notices contained within such NOTICE file, excluding

those notices that do not

 pertain to any part of the Derivative Works, in at least one of the following places: within a NOTICE text file distributed as part of the Derivative Works; within the Source form or

 documentation, if provided along with the Derivative Works; or, within a display generated by the Derivative Works, if and wherever such third-party notices normally appear. The contents of the NOTICE file are for informational purposes only and do not modify the License. You may add Your own attribution notices within Derivative Works that You distribute, alongside or as an addendum to the NOTICE text from the Work, provided that such additional attribution notices cannot be construed as modifying the License.

 You may add Your own copyright statement to Your modifications and may provide additional or different license terms and conditions

- for use, reproduction, or distribution of Your modifications, or for any such Derivative Works as a whole, provided Your use, reproduction, and distribution of the Work otherwise complies with the conditions stated in this License.
- 5. Submission of Contributions. Unless You explicitly state otherwise, any Contribution intentionally submitted for inclusion in the Work by You to the Licensor shall be under the terms and conditions of this License, without any additional terms or conditions. Notwithstanding the above, nothing herein shall supersede or modify the terms of any separate license agreement you may have executed with Licensor regarding such Contributions.
- 6. Trademarks. This License does not grant permission to use the trade names, trademarks, service marks, or product names of the Licensor, except as required for reasonable and customary use in describing the origin of the Work and reproducing the content of the NOTICE file.
- 7. Disclaimer of Warranty. Unless required by applicable law or agreed to in writing, Licensor provides the Work (and each Contributor provides its Contributions) on an "AS IS" BASIS, WITHOUT WARRANTIES OR CONDITIONS OF ANY KIND, either express or implied, including, without limitation, any warranties or conditions of TITLE, NON-INFRINGEMENT, MERCHANTABILITY, or FITNESS FOR A PARTICULAR PURPOSE. You are solely responsible for determining the appropriateness of using or redistributing the Work and assume any risks associated with Your exercise of permissions under this License.
- 8. Limitation of Liability. In no event and under no legal theory, whether in tort (including negligence), contract, or otherwise, unless required by applicable law (such as deliberate and grossly negligent acts) or agreed to in writing, shall any Contributor be liable to You for damages, including any direct,

indirect, special,

 incidental, or consequential damages of any character arising as a result of this License or out of the use or inability to use the Work (including but not limited to damages for loss of goodwill, work stoppage, computer failure or malfunction, or any and all other commercial damages or losses), even if such Contributor has been advised of the possibility of such damages.

 9. Accepting Warranty or Additional Liability. While redistributing the Work or Derivative Works thereof, You may choose to offer, and charge a fee for, acceptance of support, warranty, indemnity, or other liability obligations and/or rights consistent with this License. However, in accepting such obligations, You may act only on Your own behalf and on Your sole responsibility, not on behalf of any other Contributor, and only if You agree to indemnify, defend, and hold each Contributor harmless for any liability incurred by, or claims asserted against, such Contributor by reason of your accepting any such warranty or additional liability.

## END OF TERMS AND CONDITIONS

APPENDIX: How to apply the Apache License to your work.

 To apply the Apache License to your work, attach the following boilerplate notice, with the fields enclosed by brackets "{}" replaced with your own identifying information. (Don't include the brackets!) The text should be enclosed in the appropriate comment syntax for the file format. We also recommend that a file or class name and description of purpose be included on the same "printed page" as the copyright notice for easier identification within third-party archives.

Copyright 2016 Docker, Inc.

 Licensed under the Apache License, Version 2.0 (the "License"); you may not use this file except in compliance with the License. You may obtain a copy of the License at

http://www.apache.org/licenses/LICENSE-2.0

 Unless required by applicable law or agreed to in writing, software distributed under the License is distributed on an "AS IS" BASIS, WITHOUT WARRANTIES OR CONDITIONS OF ANY KIND, either express or implied. See the License for the specific language governing permissions and limitations under the License. All files in this repository are licensed as follows. If you contribute to this repository, it is assumed that you license your contribution

under the same license unless you state otherwise.

All files Copyright (C) 2015 Canonical Ltd. unless otherwise specified in the file.

This software is licensed under the LGPLv3, included below.

As a special exception to the GNU Lesser General Public License version 3 ("LGPL3"), the copyright holders of this Library give you permission to convey to a third party a Combined Work that links statically or dynamically to this Library without providing any Minimal Corresponding Source or Minimal Application Code as set out in 4d or providing the installation information set out in section 4e, provided that you comply with the other provisions of LGPL3 and provided that you meet, for the Application the terms and conditions of the license(s) which apply to the Application.

Except as stated in this special exception, the provisions of LGPL3 will continue

 to comply in full to this Library. If you modify this Library, you may apply this exception to your version of this Library, but you are not obliged to do so. If you do not wish to do so, delete this exception statement from your version. This exception does not (and cannot) modify any license terms which apply to the Application, with which you must still comply.

# GNU LESSER GENERAL PUBLIC LICENSE Version 3, 29 June 2007

Copyright (C) 2007 Free Software Foundation, Inc. <http://fsf.org/> Everyone is permitted to copy and distribute verbatim copies of this license document, but changing it is not allowed.

 This version of the GNU Lesser General Public License incorporates the terms and conditions of version 3 of the GNU General Public License, supplemented by the additional permissions listed below.

0. Additional Definitions.

 As used herein, "this License" refers to version 3 of the GNU Lesser General Public License, and the "GNU GPL" refers to version 3 of the GNU General Public License.

 "The Library" refers to a covered work governed by this License, other than an Application or a Combined Work as defined below.

 An "Application" is any work that makes use of an interface provided by the Library, but which is not otherwise based on the Library.

Defining a subclass of a class defined by the Library is deemed a mode of using an interface provided by the Library.

 A "Combined Work" is a work produced by combining or linking an Application with the Library. The particular version of the Library with which the Combined Work was made is also called the "Linked Version".

 The "Minimal Corresponding Source" for a Combined Work means the Corresponding Source for the Combined Work, excluding any source code for portions of the Combined Work that, considered in isolation, are based on the Application, and not on the Linked Version.

 The "Corresponding Application Code" for a Combined Work means the object

 code and/or source code for the Application, including any data and utility programs needed for reproducing the Combined Work from the Application, but excluding the System Libraries of the Combined Work.

1. Exception to Section 3 of the GNU GPL.

 You may convey a covered work under sections 3 and 4 of this License without being bound by section 3 of the GNU GPL.

2. Conveying Modified Versions.

 If you modify a copy of the Library, and, in your modifications, a facility refers to a function or data to be supplied by an Application that uses the facility (other than as an argument passed when the facility is invoked), then you may convey a copy of the modified version:

 a) under this License, provided that you make a good faith effort to ensure that, in the event an Application does not supply the function or data, the facility still operates, and performs whatever part of its purpose remains meaningful, or

 b) under the GNU GPL, with none of the additional permissions of

this License applicable to that copy.

3. Object Code Incorporating Material from Library Header Files.

 The object code form of an Application may incorporate material from a header file that is part of the Library. You may convey such object code under terms of your choice, provided that, if the incorporated material is not limited to numerical parameters, data structure layouts and accessors, or small macros, inline functions and templates

(ten or fewer lines in length), you do both of the following:

 a) Give prominent notice with each copy of the object code that the Library is used in it and that the Library and its use are covered by this License.

 b) Accompany the object code with a copy of the GNU GPL and this license document.

4. Combined Works.

 You may convey a Combined Work under terms of your choice that, taken together, effectively do not restrict modification of the portions of the Library contained in the Combined Work and reverse engineering for debugging such modifications, if you also do each of the following:

 a) Give prominent notice with each copy of the Combined Work that the Library is used in it and that the Library and its use are covered by this License.

 b) Accompany the Combined Work with a copy of the GNU GPL and this license document.

 c) For a Combined Work that displays copyright notices during execution, include the copyright notice for the Library among these notices, as well as a reference directing the user to the copies of the GNU GPL and this license document.

d) Do one of the following:

 0) Convey the Minimal Corresponding Source under the terms of this License, and the Corresponding Application Code in a form suitable for, and under terms that permit, the user to recombine or relink the Application with a modified version of the Linked Version to produce a modified Combined Work, in the manner specified by section

6 of the GNU GPL for conveying

Corresponding Source.

 1) Use a suitable shared library mechanism for linking with the Library. A suitable mechanism is one that (a) uses at run time a copy of the Library already present on the user's computer system, and (b) will operate properly with a modified version of the Library that is interface-compatible with the Linked Version.

 e) Provide Installation Information, but only if you would otherwise be required to provide such information under section 6 of the GNU GPL, and only to the extent that such information is necessary to install and execute a modified version of the Combined Work produced by recombining or relinking the Application with a modified version of the Linked Version. (If you use option 4d0, the Installation Information must accompany the Minimal Corresponding Source and Corresponding Application Code. If you use option 4d1, you must provide the Installation Information in the manner specified by section 6 of the GNU GPL for conveying Corresponding Source.)

## 5. Combined Libraries.

 You may place library facilities that are a work based on the Library side by side in a single library together with other library facilities that are not Applications and are not covered by this License, and convey such a combined library under terms of your choice, if you do both of the following:

 a) Accompany the combined library with a copy of the same work based on the Library, uncombined with any other library facilities, conveyed under the terms of this License.

 b) Give prominent notice with the combined library that part of it is a work based on the Library, and explaining where to find the accompanying uncombined form of the same work.

6. Revised Versions of the GNU Lesser General Public License.

 The Free Software Foundation may publish revised and/or new versions of the GNU Lesser General Public License from time to time. Such new versions will be similar in spirit to the present version, but may differ in detail to address new problems or concerns.

 Each version is given a distinguishing version number. If the Library as you received it specifies that a certain numbered version of the GNU Lesser General Public License "or any later version" applies to it, you have the option of following the terms and conditions either of that published version or of any later version published by the Free Software Foundation. If the Library as you received it does not specify a version number of the GNU Lesser General Public License, you may choose any version of the GNU Lesser General Public License ever published by the Free Software Foundation.

 If the Library as you received it specifies that a proxy can decide whether future versions of the GNU Lesser General Public License shall

apply, that proxy's public statement of acceptance of any version is permanent authorization for you to choose that version for the Library. The MIT License (MIT)

Copyright (c) 2014 Simon Eskildsen

Permission is hereby granted, free of charge, to any person obtaining a copy of this software and associated documentation files (the "Software"), to deal in the Software without restriction, including without limitation the rights to use, copy, modify, merge, publish, distribute, sublicense, and/or sell copies of the Software, and to permit persons to whom the Software is furnished to do so, subject to the following conditions:

The above copyright notice and this permission notice shall be included in all copies or substantial portions of the Software.

THE SOFTWARE IS PROVIDED "AS IS", WITHOUT WARRANTY OF ANY KIND, EXPRESS OR IMPLIED, INCLUDING BUT NOT LIMITED TO THE WARRANTIES OF MERCHANTABILITY, FITNESS FOR A PARTICULAR PURPOSE AND NONINFRINGEMENT. IN NO EVENT SHALL THE AUTHORS OR COPYRIGHT HOLDERS BE LIABLE FOR ANY CLAIM, DAMAGES OR OTHER LIABILITY, WHETHER IN AN ACTION OF CONTRACT, TORT OR OTHERWISE, ARISING FROM, OUT OF OR IN CONNECTION WITH THE SOFTWARE OR THE USE OR OTHER DEALINGS IN THE SOFTWARE. CoreOS Project

Copyright 2014 CoreOS, Inc

This product includes software developed at CoreOS, Inc. (http://www.coreos.com/). The MIT License (MIT)

Copyright (c) 2015 Microsoft Corporation

Permission is hereby granted, free of charge, to any person obtaining a copy of this software and associated documentation files (the "Software"), to deal in the Software without restriction, including without limitation the rights to use, copy, modify, merge, publish, distribute, sublicense, and/or sell copies of the Software, and to permit persons to whom the Software is furnished to do so, subject to the following conditions:

The above copyright notice and this permission notice shall be included in all copies or substantial portions of the Software.

THE SOFTWARE IS PROVIDED "AS IS", WITHOUT WARRANTY OF ANY KIND, EXPRESS OR IMPLIED, INCLUDING BUT NOT LIMITED TO THE WARRANTIES OF MERCHANTABILITY, FITNESS FOR A PARTICULAR PURPOSE AND NONINFRINGEMENT. IN NO EVENT SHALL THE

# AUTHORS OR COPYRIGHT HOLDERS BE LIABLE FOR ANY CLAIM, DAMAGES OR OTHER LIABILITY, WHETHER IN AN ACTION OF CONTRACT, TORT OR OTHERWISE, ARISING FROM, **OUT**  OF OR IN CONNECTION WITH THE SOFTWARE OR THE USE OR OTHER DEALINGS IN THE SOFTWARE.

Copyright (c) 2014-2015, Philip Hofer

Permission is hereby granted, free of charge, to any person obtaining a copy of this software and associated documentation files (the "Software"), to deal in the Software without restriction, including without limitation the rights to use, copy, modify, merge, publish, distribute, sublicense, and/or sell copies of the Software, and to permit persons to whom the Software is furnished to do so, subject to the following conditions:

The above copyright notice and this permission notice shall be included in all copies or substantial portions of the Software.

THE SOFTWARE IS PROVIDED "AS IS", WITHOUT WARRANTY OF ANY KIND, EXPRESS OR IMPLIED, INCLUDING BUT NOT LIMITED TO THE WARRANTIES OF MERCHANTABILITY, FITNESS FOR A PARTICULAR PURPOSE AND NONINFRINGEMENT. IN NO EVENT SHALL THE AUTHORS OR COPYRIGHT HOLDERS BE LIABLE FOR ANY CLAIM, DAMAGES OR OTHER LIABILITY, WHETHER IN AN ACTION OF CONTRACT, TORT OR OTHERWISE, ARISING FROM, OUT OF OR IN CONNECTION WITH

 THE SOFTWARE OR THE USE OR OTHER DEALINGS IN THE SOFTWARE. Copyright (c) 2012 Rodrigo Moraes. All rights reserved.

Redistribution and use in source and binary forms, with or without modification, are permitted provided that the following conditions are met:

 \* Redistributions of source code must retain the above copyright notice, this list of conditions and the following disclaimer.

 \* Redistributions in binary form must reproduce the above copyright notice, this list of conditions and the following disclaimer in the documentation and/or other materials provided with the distribution.

 \* Neither the name of Google Inc. nor the names of its contributors may be used to endorse or promote products derived from this software without specific prior written permission.

THIS SOFTWARE IS PROVIDED BY THE COPYRIGHT HOLDERS AND CONTRIBUTORS "AS IS" AND ANY EXPRESS OR IMPLIED WARRANTIES, INCLUDING, BUT NOT LIMITED TO, THE IMPLIED WARRANTIES OF MERCHANTABILITY AND FITNESS FOR A PARTICULAR PURPOSE ARE DISCLAIMED. IN NO EVENT SHALL THE COPYRIGHT OWNER OR

 CONTRIBUTORS BE LIABLE FOR ANY DIRECT, INDIRECT, INCIDENTAL, SPECIAL, EXEMPLARY, OR CONSEQUENTIAL DAMAGES (INCLUDING, BUT NOT LIMITED TO, PROCUREMENT OF SUBSTITUTE GOODS OR SERVICES; LOSS OF USE, DATA, OR PROFITS; OR BUSINESS INTERRUPTION) HOWEVER CAUSED AND ON ANY THEORY OF LIABILITY, WHETHER IN CONTRACT, STRICT LIABILITY, OR TORT

# (INCLUDING NEGLIGENCE OR OTHERWISE) ARISING IN ANY WAY OUT OF THE USE OF THIS SOFTWARE, EVEN IF ADVISED OF THE POSSIBILITY OF SUCH DAMAGE. Copyright (c) 2015 Rackspace. All rights reserved.

Redistribution and use in source and binary forms, with or without modification, are permitted provided that the following conditions are met:

 \* Redistributions of source code must retain the above copyright notice, this list of conditions and the following disclaimer.

 \* Redistributions in binary form must reproduce the above copyright notice, this list of conditions and the following disclaimer in the documentation and/or other materials provided with the distribution.

 \* Neither the name of Google Inc. nor the names of its contributors may be used to endorse or promote products derived from this software without specific prior written permission.

THIS SOFTWARE IS PROVIDED BY THE COPYRIGHT HOLDERS AND CONTRIBUTORS "AS IS" AND ANY EXPRESS OR IMPLIED WARRANTIES, INCLUDING, BUT NOT LIMITED TO, THE IMPLIED WARRANTIES OF MERCHANTABILITY AND FITNESS FOR A PARTICULAR PURPOSE ARE DISCLAIMED. IN NO EVENT SHALL THE COPYRIGHT OWNER OR

 CONTRIBUTORS BE LIABLE FOR ANY DIRECT, INDIRECT, INCIDENTAL, SPECIAL, EXEMPLARY, OR CONSEQUENTIAL DAMAGES (INCLUDING, BUT NOT LIMITED TO, PROCUREMENT OF SUBSTITUTE GOODS OR SERVICES; LOSS OF USE, DATA, OR PROFITS; OR BUSINESS INTERRUPTION) HOWEVER CAUSED AND ON ANY THEORY OF LIABILITY, WHETHER IN CONTRACT, STRICT LIABILITY, OR TORT (INCLUDING NEGLIGENCE OR OTHERWISE) ARISING IN ANY WAY OUT OF THE USE OF THIS SOFTWARE, EVEN IF ADVISED OF THE POSSIBILITY OF SUCH DAMAGE. Attribution 4.0 International

=======================================================================

Creative Commons Corporation ("Creative Commons") is not a law firm and does not provide legal services or legal advice. Distribution of Creative Commons public licenses does not create a lawyer-client or other relationship. Creative Commons makes its licenses and related information available on an "as-is" basis. Creative Commons gives no warranties regarding its licenses, any material licensed under their terms and conditions, or any related information. Creative Commons disclaims all liability for damages resulting from their use to the fullest extent possible.

Using Creative Commons Public Licenses

Creative Commons public licenses provide a standard set of terms and conditions that creators and other rights holders may use to share

original works of authorship and other material subject to copyright and certain other rights specified in the public license below. The following considerations are for informational purposes only, are not exhaustive, and do not form part of our licenses.

 Considerations for licensors: Our public licenses are intended for use by those authorized to give the public permission to use material in ways otherwise restricted by copyright and certain other rights. Our licenses are irrevocable. Licensors should read and understand the terms and conditions of the license they choose before applying it. Licensors should also secure all rights necessary before applying our licenses so that the public can reuse the material as expected. Licensors should clearly mark any material not subject to the license. This includes other CC licensed material, or material used under an exception or limitation to copyright. More considerations for licensors: wiki.creativecommons.org/Considerations\_for\_licensors

 Considerations for the public: By using one of our public licenses, a licensor

grants the public permission to use the

 licensed material under specified terms and conditions. If the licensor's permission is not necessary for any reason--for example, because of any applicable exception or limitation to copyright--then that use is not regulated by the license. Our licenses grant only permissions under copyright and certain other rights that a licensor has authority to grant. Use of the licensed material may still be restricted for other reasons, including because others have copyright or other rights in the material. A licensor may make special requests, such as asking that all changes be marked or described. Although not required by our licenses, you are encouraged to respect those requests where reasonable. More\_considerations for the public:

 wiki.creativecommons.org/Considerations\_for\_licensees

Creative Commons Attribution 4.0 International Public License

By exercising the Licensed Rights (defined below), You accept and agree to be bound by the terms and conditions of this Creative Commons Attribution 4.0 International Public License ("Public License"). To the extent this Public License may be interpreted as a contract, You are granted the Licensed Rights in consideration of Your acceptance of

=======================================================================
these terms and conditions, and the Licensor grants You such rights in consideration of benefits the Licensor receives from making the Licensed Material available under these terms and conditions.

Section 1 -- Definitions.

 a. Adapted Material means material subject to Copyright and Similar Rights that is derived from or based upon the Licensed Material and in which the Licensed Material is translated, altered, arranged, transformed, or otherwise modified in a manner requiring permission under the Copyright and Similar Rights held by the Licensor. For purposes of this Public License,

where the Licensed

 Material is a musical work, performance, or sound recording, Adapted Material is always produced where the Licensed Material is synched in timed relation with a moving image.

- b. Adapter's License means the license You apply to Your Copyright and Similar Rights in Your contributions to Adapted Material in accordance with the terms and conditions of this Public License.
- c. Copyright and Similar Rights means copyright and/or similar rights closely related to copyright including, without limitation, performance, broadcast, sound recording, and Sui Generis Database Rights, without regard to how the rights are labeled or categorized. For purposes of this Public License, the rights specified in Section 2(b)(1)-(2) are not Copyright and Similar Rights.
- d. Effective Technological Measures means those measures that, in the absence of proper authority, may not be circumvented under laws fulfilling obligations

 under Article 11 of the WIPO Copyright Treaty adopted on December 20, 1996, and/or similar international agreements.

- e. Exceptions and Limitations means fair use, fair dealing, and/or any other exception or limitation to Copyright and Similar Rights that applies to Your use of the Licensed Material.
- f. Licensed Material means the artistic or literary work, database, or other material to which the Licensor applied this Public License.
- g. Licensed Rights means the rights granted to You subject to the terms and conditions of this Public License, which are limited to all Copyright and Similar Rights that apply to Your use of the

Licensed Material and that the Licensor has authority to license.

- h. Licensor means the individual(s) or entity(ies) granting rights under this Public License.
- i. Share means to provide material to the public by any means or process that requires permission under the Licensed Rights, such as reproduction, public display, public performance, distribution, dissemination, communication, or importation, and to make material available to the public including in ways that members of the public may access the material from a place and at a time individually chosen by them.
- j. Sui Generis Database Rights means rights other than copyright resulting from Directive 96/9/EC of the European Parliament and of the Council of 11 March 1996 on the legal protection of databases, as amended and/or succeeded, as well as other essentially equivalent rights anywhere in the world.
- k. You means the individual or entity exercising the Licensed Rights under this Public License. Your has a corresponding meaning.

Section 2 -- Scope.

a. License grant.

 1. Subject to the terms and conditions of this Public License, the Licensor hereby grants You a worldwide, royalty-free, non-sublicensable, non-exclusive, irrevocable

#### license to

- exercise the Licensed Rights in the Licensed Material to:
- a. reproduce and Share the Licensed Material, in whole or in part; and
- b. produce, reproduce, and Share Adapted Material.
- 2. Exceptions and Limitations. For the avoidance of doubt, where Exceptions and Limitations apply to Your use, this Public License does not apply, and You do not need to comply with its terms and conditions.
- 3. Term. The term of this Public License is specified in Section 6(a).
- 4. Media and formats; technical modifications allowed. The Licensor authorizes You to exercise the Licensed Rights in

 all media and formats whether now known or hereafter created, and to make technical modifications necessary to do so. The Licensor waives and/or agrees not to assert any right or authority to forbid You from making technical modifications

 necessary to exercise the Licensed Rights, including technical modifications necessary to circumvent Effective Technological Measures. For purposes of this Public License, simply making modifications authorized by this Section 2(a) (4) never produces Adapted Material.

#### 5. Downstream recipients.

- a. Offer from the Licensor -- Licensed Material. Every recipient of the Licensed Material automatically receives an offer from the Licensor to exercise the Licensed Rights under the terms and conditions of this Public License.
- b. No downstream restrictions. You may not offer or impose any additional or different terms or conditions on, or apply any Effective Technological Measures to, the Licensed Material if doing so restricts exercise of the Licensed Rights by any recipient of the Licensed

#### **Material**

 6. No endorsement. Nothing in this Public License constitutes or may be construed as permission to assert or imply that You are, or that Your use of the Licensed Material is, connected with, or sponsored, endorsed, or granted official status by, the Licensor or others designated to receive attribution as provided in Section  $3(a)(1)(A)(i)$ .

#### b. Other rights.

- 1. Moral rights, such as the right of integrity, are not licensed under this Public License, nor are publicity, privacy, and/or other similar personality rights; however, to the extent possible, the Licensor waives and/or agrees not to assert any such rights held by the Licensor to the limited extent necessary to allow You to exercise the Licensed Rights, but not otherwise.
- 2. Patent and trademark rights are not licensed under this Public License.
- 3. To the extent

possible, the Licensor waives any right to

 collect royalties from You for the exercise of the Licensed Rights, whether directly or through a collecting society under any voluntary or waivable statutory or compulsory licensing scheme. In all other cases the Licensor expressly reserves any right to collect such royalties.

Section 3 -- License Conditions.

Your exercise of the Licensed Rights is expressly made subject to the following conditions.

#### a. Attribution.

- 1. If You Share the Licensed Material (including in modified form), You must:
	- a. retain the following if it is supplied by the Licensor with the Licensed Material:
		- i. identification of the creator(s) of the Licensed Material and any others designated to receive attribution, in any reasonable manner requested by the Licensor (including by pseudonym if

designated);

#### ii. a copyright notice;

- iii. a notice that refers to this Public License;
- iv. a notice that refers to the disclaimer of warranties;
- v. a URI or hyperlink to the Licensed Material to the extent reasonably practicable;
- b. indicate if You modified the Licensed Material and retain an indication of any previous modifications; and
- c. indicate the Licensed Material is licensed under this Public License, and include the text of, or the URI or hyperlink to, this Public License.
- 2. You may satisfy the conditions in Section  $3(a)(1)$  in any reasonable manner based on the medium, means, and context in which You Share the Licensed Material. For example, it may be

 reasonable to satisfy the conditions by providing a URI or hyperlink to a resource that includes the required information.

- 3. If requested by the Licensor, You must remove any of the information required by Section  $3(a)(1)(A)$  to the extent reasonably practicable.
- 4. If You Share Adapted Material You produce, the Adapter's License You apply must not prevent recipients of the Adapted Material from complying with this Public License.

Section 4 -- Sui Generis Database Rights.

Where the Licensed Rights include Sui Generis Database Rights that apply to Your use of the Licensed Material:

- a. for the avoidance of doubt, Section  $2(a)(1)$  grants You the right to extract, reuse, reproduce, and Share all or a substantial portion of the contents of the database;
- b. if You include all or a substantial portion of the database contents in a database in which You have Sui Generis Database Rights, then the database in which You have Sui Generis Database Rights (but not its individual contents)

is Adapted Material; and

 c. You must comply with the conditions in Section 3(a) if You Share all or a substantial portion of the contents of the database.

For the avoidance of doubt, this Section 4 supplements and does not replace Your obligations under this Public License where the Licensed Rights include other Copyright and Similar Rights.

Section 5 -- Disclaimer of Warranties and Limitation of Liability.

 a. UNLESS OTHERWISE SEPARATELY UNDERTAKEN BY THE LICENSOR, TO THE EXTENT POSSIBLE, THE LICENSOR OFFERS THE LICENSED MATERIAL AS-IS AND AS-AVAILABLE, AND MAKES NO REPRESENTATIONS OR WARRANTIES OF ANY KIND CONCERNING THE LICENSED MATERIAL, WHETHER EXPRESS, IMPLIED, STATUTORY, OR OTHER. THIS INCLUDES, WITHOUT LIMITATION, WARRANTIES OF TITLE, MERCHANTABILITY, FITNESS FOR A PARTICULAR PURPOSE, NON-INFRINGEMENT, ABSENCE OF LATENT OR OTHER DEFECTS, ACCURACY, OR THE PRESENCE OR ABSENCE OF ERRORS, WHETHER OR NOT KNOWN OR DISCOVERABLE.

# WHERE DISCLAIMERS OF WARRANTIES ARE NOT ALLOWED IN FULL OR IN PART, THIS DISCLAIMER MAY NOT APPLY TO YOU.

 b. TO THE EXTENT POSSIBLE, IN NO EVENT WILL THE LICENSOR BE LIABLE TO YOU ON ANY LEGAL THEORY (INCLUDING, WITHOUT LIMITATION, NEGLIGENCE) OR OTHERWISE FOR ANY DIRECT, SPECIAL, INDIRECT, INCIDENTAL, CONSEQUENTIAL, PUNITIVE, EXEMPLARY, OR OTHER LOSSES, COSTS, EXPENSES, OR DAMAGES ARISING OUT OF THIS PUBLIC LICENSE OR USE OF THE LICENSED MATERIAL, EVEN IF THE LICENSOR HAS BEEN ADVISED OF THE POSSIBILITY OF SUCH LOSSES, COSTS, EXPENSES, OR DAMAGES. WHERE A LIMITATION OF LIABILITY IS NOT ALLOWED IN FULL OR IN PART, THIS LIMITATION MAY NOT APPLY TO YOU.

 c. The disclaimer of warranties and limitation of liability provided above shall be interpreted in a manner that, to the extent possible, most closely approximates an absolute disclaimer and waiver of all liability.

Section 6 -- Term and Termination.

a. This Public License

 applies for the term of the Copyright and Similar Rights licensed here. However, if You fail to comply with this Public License, then Your rights under this Public License terminate automatically.

- b. Where Your right to use the Licensed Material has terminated under Section 6(a), it reinstates:
	- 1. automatically as of the date the violation is cured, provided it is cured within 30 days of Your discovery of the violation; or
	- 2. upon express reinstatement by the Licensor.

 For the avoidance of doubt, this Section 6(b) does not affect any right the Licensor may have to seek remedies for Your violations of this Public License.

 c. For the avoidance of doubt, the Licensor may also offer the Licensed Material under separate terms or conditions or stop distributing the Licensed Material at any time; however, doing so will not terminate this Public License.

 d. Sections 1, 5, 6, 7, and 8 survive termination of this Public License.

Section 7 -- Other Terms and Conditions.

- a. The Licensor shall not be bound by any additional or different terms or conditions communicated by You unless expressly agreed.
- b. Any arrangements, understandings, or agreements regarding the Licensed Material not stated herein are separate from and independent of the terms and conditions of this Public License.

Section 8 -- Interpretation.

- a. For the avoidance of doubt, this Public License does not, and shall not be interpreted to, reduce, limit, restrict, or impose conditions on any use of the Licensed Material that could lawfully be made without permission under this Public License.
- b. To the extent possible, if any provision of this Public License is deemed unenforceable, it shall be automatically reformed to the minimum extent necessary to make it enforceable. If the provision cannot be reformed, it shall be severed from this Public License without affecting the enforceability of the remaining terms and conditions.
- c. No term or condition of this Public License will be waived and no failure to comply consented to unless expressly agreed to by the Licensor.
- d. Nothing in this Public License constitutes or may be interpreted as a limitation upon, or waiver of, any privileges and immunities that apply to the Licensor or You, including from the legal processes of any jurisdiction or authority.

Creative Commons is not a party to its public licenses. Notwithstanding, Creative Commons may elect to apply one of its public licenses to material it publishes and in those instances will be considered the Licensor. The text of the Creative Commons public licenses is dedicated to the public domain under the CC0 Public Domain Dedication. Except for the limited purpose of indicating that material is shared under a Creative Commons public license or as otherwise permitted by the Creative Commons policies published at creativecommons.org/policies, Creative Commons does not authorize the

=======================================================================

use of the trademark "Creative Commons" or any other trademark or logo of Creative Commons without its prior written consent including, without limitation, in connection with any unauthorized modifications to any of its public licenses or any other arrangements, understandings, or agreements concerning use of licensed material. For the avoidance of doubt, this paragraph does not form part of the public licenses.

Creative Commons may be contacted at creativecommons.org. Copyright (c) 2015 Dmitri Shuralyov

Permission is hereby granted, free of charge, to any person obtaining a copy of this software and associated documentation files (the "Software"), to deal in the Software without restriction, including without limitation the rights to use, copy, modify, merge, publish, distribute, sublicense, and/or sell copies of the Software, and to permit persons to whom the Software is furnished to do so, subject to the following conditions:

The above copyright notice and this permission notice shall be included in all copies or substantial portions of the Software.

THE SOFTWARE IS PROVIDED "AS IS", WITHOUT WARRANTY OF ANY KIND, EXPRESS OR IMPLIED, INCLUDING BUT NOT LIMITED TO THE WARRANTIES OF MERCHANTABILITY, FITNESS FOR A PARTICULAR PURPOSE AND NONINFRINGEMENT. IN NO EVENT SHALL THE AUTHORS OR COPYRIGHT HOLDERS BE LIABLE FOR ANY CLAIM, DAMAGES OR OTHER LIABILITY, WHETHER IN AN ACTION OF CONTRACT, TORT OR OTHERWISE, ARISING FROM, OUT OF OR IN CONNECTION WITH THE SOFTWARE OR THE USE OR OTHER DEALINGS IN THE SOFTWARE.

> Apache License Version 2.0, January 2004 http://www.apache.org/licenses/

# TERMS AND CONDITIONS FOR USE, REPRODUCTION, AND DISTRIBUTION

# 1. Definitions.

 "License" shall mean the terms and conditions for use, reproduction, and distribution as defined by Sections 1 through 9 of this document.

 "Licensor" shall mean the copyright owner or entity authorized by the copyright owner that is granting the License.

 "Legal Entity" shall mean the union of the acting entity and all other entities that control, are controlled by, or are under common control with that entity. For the purposes of this definition, "control" means (i) the power, direct or indirect, to cause the

 direction or management of such entity, whether by contract or otherwise, or (ii) ownership of fifty percent (50%) or more of the outstanding shares, or (iii) beneficial ownership of such entity.

 "You" (or "Your") shall mean an individual or Legal Entity exercising permissions granted by this License.

 "Source" form shall mean the preferred form for making modifications, including but not limited to software source code, documentation source, and configuration files.

 "Object" form shall mean any form resulting from mechanical transformation or translation of a Source form, including but not limited to compiled object code, generated documentation, and conversions to other media types.

 "Work" shall mean the work of authorship, whether in Source or Object form, made available under the License, as indicated by a copyright notice that is included in or attached to the work (an example is provided in the Appendix below).

 "Derivative Works" shall mean any work, whether in Source or Object form, that is based on (or derived from) the Work and for which the editorial

 revisions, annotations, elaborations, or other modifications represent, as a whole, an original work of authorship. For the purposes of this License, Derivative Works shall not include works that remain separable from, or merely link (or bind by name) to the interfaces of, the Work and Derivative Works thereof.

 "Contribution" shall mean any work of authorship, including the original version of the Work and any modifications or additions to that Work or Derivative Works thereof, that is intentionally submitted to Licensor for inclusion in the Work by the copyright owner or by an individual or Legal Entity authorized to submit on behalf of the copyright owner. For the purposes of this definition, "submitted" means any form of electronic, verbal, or written communication sent to the Licensor or its representatives, including but not limited to communication on electronic mailing lists, source code control systems, and issue tracking systems that are managed by, or on behalf of, the Licensor for the purpose of discussing and improving the Work, but excluding communication that is conspicuously marked or otherwise designated in writing by the copyright owner as "Not a Contribution."

 "Contributor" shall mean Licensor and any individual or Legal Entity on behalf of whom a Contribution has been received by Licensor and subsequently incorporated within the Work.

- 2. Grant of Copyright License. Subject to the terms and conditions of this License, each Contributor hereby grants to You a perpetual, worldwide, non-exclusive, no-charge, royalty-free, irrevocable copyright license to reproduce, prepare Derivative Works of, publicly display, publicly perform, sublicense, and distribute the Work and such Derivative Works in Source or Object form.
- 3. Grant of Patent License. Subject to the terms and conditions of this
- License, each Contributor hereby grants to You a perpetual, worldwide, non-exclusive, no-charge, royalty-free, irrevocable (except as stated in this section) patent license to make, have made, use, offer to sell, sell, import, and otherwise transfer the Work, where such license applies only to those patent claims licensable by such Contributor that are necessarily infringed by their Contribution(s) alone or by combination of their Contribution(s) with the Work to which such Contribution(s) was submitted. If You institute patent litigation against any entity (including a cross-claim or counterclaim in a lawsuit) alleging that the Work or a Contribution incorporated within the Work constitutes direct or contributory patent infringement, then any patent licenses granted to You under this License for that Work shall terminate as of the date such litigation is filed.

 4. Redistribution. You may reproduce and distribute copies of the

 Work or Derivative Works thereof in any medium, with or without modifications, and in Source or Object form, provided that You meet the following conditions:

- (a) You must give any other recipients of the Work or Derivative Works a copy of this License; and
- (b) You must cause any modified files to carry prominent notices stating that You changed the files; and
- (c) You must retain, in the Source form of any Derivative Works that You distribute, all copyright, patent, trademark, and attribution notices from the Source form of the Work, excluding those notices that do not pertain to any part of the Derivative Works; and
- (d) If the Work includes a "NOTICE" text file as part of its distribution, then any Derivative Works that You distribute must include a readable copy of the attribution notices contained within such NOTICE file, excluding

those notices that do not

 pertain to any part of the Derivative Works, in at least one of the following places: within a NOTICE text file distributed as part of the Derivative Works; within the Source form or documentation, if provided along with the Derivative Works; or, within a display generated by the Derivative Works, if and wherever such third-party notices normally appear. The contents of the NOTICE file are for informational purposes only and do not modify the License. You may add Your own attribution notices within Derivative Works that You distribute, alongside or as an addendum to the NOTICE text from the Work, provided that such additional attribution notices cannot be construed as modifying the License.

 You may add Your own copyright statement to Your modifications and may provide additional or different license terms and conditions

 for use, reproduction, or distribution of Your modifications, or for any such Derivative Works as a whole, provided Your use, reproduction, and distribution of the Work otherwise complies with the conditions stated in this License.

- 5. Submission of Contributions. Unless You explicitly state otherwise, any Contribution intentionally submitted for inclusion in the Work by You to the Licensor shall be under the terms and conditions of this License, without any additional terms or conditions. Notwithstanding the above, nothing herein shall supersede or modify the terms of any separate license agreement you may have executed with Licensor regarding such Contributions.
- 6. Trademarks. This License does not grant permission to use the trade names, trademarks, service marks, or product names of the Licensor, except as required for reasonable and customary use in describing the origin of the Work and reproducing the content of the NOTICE file.
- 7. Disclaimer of Warranty. Unless required by applicable law or agreed to in writing, Licensor provides the Work (and each Contributor provides its Contributions) on an "AS IS" BASIS, WITHOUT WARRANTIES OR CONDITIONS OF ANY KIND, either express or implied, including, without limitation, any warranties or conditions of TITLE, NON-INFRINGEMENT, MERCHANTABILITY, or FITNESS FOR A PARTICULAR PURPOSE. You are solely responsible for determining the appropriateness of using or redistributing the Work and assume any risks associated with Your exercise of permissions under this License.
- 8. Limitation of Liability. In no event and under no legal theory, whether in tort (including negligence), contract, or otherwise,

 unless required by applicable law (such as deliberate and grossly negligent acts) or agreed to in writing, shall any Contributor be liable to You for damages, including any direct,

indirect, special,

 incidental, or consequential damages of any character arising as a result of this License or out of the use or inability to use the Work (including but not limited to damages for loss of goodwill, work stoppage, computer failure or malfunction, or any and all other commercial damages or losses), even if such Contributor has been advised of the possibility of such damages.

 9. Accepting Warranty or Additional Liability. While redistributing the Work or Derivative Works thereof, You may choose to offer, and charge a fee for, acceptance of support, warranty, indemnity, or other liability obligations and/or rights consistent with this License. However, in accepting such obligations, You may act only on Your own behalf and on Your sole responsibility, not on behalf of any other Contributor, and only if You agree to indemnify, defend, and hold each Contributor harmless for any liability incurred by, or claims asserted against, such Contributor by reason of your accepting any such warranty or additional liability.

# END OF TERMS AND CONDITIONS

 Copyright 2014 Vishvananda Ishaya. Copyright 2014 Docker, Inc.

 Licensed under the Apache License, Version 2.0 (the "License"); you may not use this file except in compliance with the License. You may obtain a copy of the License at

http://www.apache.org/licenses/LICENSE-2.0

 Unless required by applicable law or agreed to in writing, software distributed under the License is distributed on an "AS IS" BASIS, WITHOUT WARRANTIES OR CONDITIONS OF ANY KIND, either express or implied. See the License for the specific language governing permissions and limitations under the License. ISC License

Copyright (c) 2012-2016 Dave Collins <dave@davec.name>

Permission to use, copy, modify, and distribute this software for any purpose with or without fee is hereby granted, provided that the above copyright notice and this permission notice appear in all copies.

# THE SOFTWARE IS PROVIDED "AS IS" AND THE AUTHOR DISCLAIMS ALL WARRANTIES WITH REGARD TO THIS SOFTWARE INCLUDING ALL IMPLIED WARRANTIES OF

MERCHANTABILITY AND FITNESS. IN NO EVENT SHALL THE AUTHOR BE LIABLE FOR ANY SPECIAL, DIRECT, INDIRECT, OR CONSEQUENTIAL DAMAGES OR ANY DAMAGES WHATSOEVER RESULTING FROM LOSS OF USE, DATA OR PROFITS, WHETHER IN AN ACTION OF CONTRACT, NEGLIGENCE OR OTHER TORTIOUS ACTION, ARISING OUT OF OR IN CONNECTION WITH THE USE OR PERFORMANCE OF THIS SOFTWARE.

> Apache License Version 2.0, January 2004 https://www.apache.org/licenses/

#### TERMS AND CONDITIONS FOR USE, REPRODUCTION, AND DISTRIBUTION

1. Definitions.

 "License" shall mean the terms and conditions for use, reproduction, and distribution as defined by Sections 1 through 9 of this document.

 "Licensor" shall mean the copyright owner or entity authorized by the copyright owner that is granting the License.

 "Legal Entity" shall mean the union of the acting entity and all other entities that control, are controlled by, or are under common control with that entity. For the purposes of this definition, "control" means (i) the power, direct or indirect, to cause the direction or management of such entity, whether by contract or otherwise, or (ii) ownership of fifty percent (50%) or more of the outstanding shares, or (iii) beneficial ownership of such entity.

 "You" (or "Your") shall mean an individual or Legal Entity exercising permissions granted by this License.

 "Source" form shall mean the preferred form for making modifications, including but not limited to software source code, documentation source, and configuration files.

 "Object" form shall mean any form resulting from mechanical transformation or translation of a Source form, including but not limited to compiled object code, generated documentation, and conversions to other media types.

 "Work" shall mean the work of authorship, whether in Source or Object form, made available under the License, as indicated by a copyright notice that is included in or attached to the work (an example is provided in the Appendix below).

 "Derivative Works" shall mean any work, whether in Source or Object form, that is based on (or derived from) the Work and for which the

editorial

 revisions, annotations, elaborations, or other modifications represent, as a whole, an original work of authorship. For the purposes of this License, Derivative Works shall not include works that remain separable from, or merely link (or bind by name) to the interfaces of, the Work and Derivative Works thereof.

 "Contribution" shall mean any work of authorship, including the original version of the Work and any modifications or additions to that Work or Derivative Works thereof, that is intentionally submitted to Licensor for inclusion in the Work by the copyright owner or by an individual or Legal Entity authorized to submit on behalf of the copyright owner. For the purposes of this definition, "submitted" means any form of electronic, verbal, or written communication sent to the Licensor or its representatives, including but not limited to communication on electronic mailing lists, source code control systems, and issue tracking systems that are managed by, or on behalf of, the Licensor for the purpose of discussing and improving the Work, but excluding communication that is conspicuously marked or otherwise designated in writing by the copyright owner as "Not a Contribution."

 "Contributor" shall mean Licensor and any individual or Legal Entity on behalf of whom a Contribution has been received by Licensor and subsequently incorporated within the Work.

- 2. Grant of Copyright License. Subject to the terms and conditions of this License, each Contributor hereby grants to You a perpetual, worldwide, non-exclusive, no-charge, royalty-free, irrevocable copyright license to reproduce, prepare Derivative Works of, publicly display, publicly perform, sublicense, and distribute the Work and such Derivative Works in Source or Object form.
- 3. Grant of Patent License. Subject to the terms and conditions of this
- License, each Contributor hereby grants to You a perpetual, worldwide, non-exclusive, no-charge, royalty-free, irrevocable (except as stated in this section) patent license to make, have made, use, offer to sell, sell, import, and otherwise transfer the Work, where such license applies only to those patent claims licensable by such Contributor that are necessarily infringed by their Contribution(s) alone or by combination of their Contribution(s) with the Work to which such Contribution(s) was submitted. If You institute patent litigation against any entity (including a cross-claim or counterclaim in a lawsuit) alleging that the Work or a Contribution incorporated within the Work constitutes direct or contributory patent infringement, then any patent licenses granted to You under this License for that Work shall terminate as of the date such litigation is filed.

4. Redistribution. You may reproduce and distribute

# copies of the

 Work or Derivative Works thereof in any medium, with or without modifications, and in Source or Object form, provided that You meet the following conditions:

- (a) You must give any other recipients of the Work or Derivative Works a copy of this License; and
- (b) You must cause any modified files to carry prominent notices stating that You changed the files; and
- (c) You must retain, in the Source form of any Derivative Works that You distribute, all copyright, patent, trademark, and attribution notices from the Source form of the Work, excluding those notices that do not pertain to any part of the Derivative Works; and
- (d) If the Work includes a "NOTICE" text file as part of its distribution, then any Derivative Works that You distribute must include a readable copy of the attribution notices contained within such NOTICE file, excluding
- those notices that do not

 pertain to any part of the Derivative Works, in at least one of the following places: within a NOTICE text file distributed as part of the Derivative Works; within the Source form or documentation, if provided along with the Derivative Works; or, within a display generated by the Derivative Works, if and wherever such third-party notices normally appear. The contents of the NOTICE file are for informational purposes only and do not modify the License. You may add Your own attribution notices within Derivative Works that You distribute, alongside or as an addendum to the NOTICE text from the Work, provided that such additional attribution notices cannot be construed as modifying the License.

 You may add Your own copyright statement to Your modifications and may provide additional or different license terms and conditions

 for use, reproduction, or distribution of Your modifications, or for any such Derivative Works as a whole, provided Your use, reproduction, and distribution of the Work otherwise complies with the conditions stated in this License.

 5. Submission of Contributions. Unless You explicitly state otherwise, any Contribution intentionally submitted for inclusion in the Work by You to the Licensor shall be under the terms and conditions of

 this License, without any additional terms or conditions. Notwithstanding the above, nothing herein shall supersede or modify the terms of any separate license agreement you may have executed with Licensor regarding such Contributions.

- 6. Trademarks. This License does not grant permission to use the trade names, trademarks, service marks, or product names of the Licensor, except as required for reasonable and customary use in describing the origin of the Work and reproducing the content of the NOTICE file.
- 7. Disclaimer of Warranty. Unless required by applicable law or agreed to in writing, Licensor provides the Work (and each Contributor provides its Contributions) on an "AS IS" BASIS, WITHOUT WARRANTIES OR CONDITIONS OF ANY KIND, either express or implied, including, without limitation, any warranties or conditions of TITLE, NON-INFRINGEMENT, MERCHANTABILITY, or FITNESS FOR A PARTICULAR PURPOSE. You are solely responsible for determining the appropriateness of using or redistributing the Work and assume any risks associated with Your exercise of permissions under this License.
- 8. Limitation of Liability. In no event and under no legal theory, whether in tort (including negligence), contract, or otherwise, unless required by applicable law (such as deliberate and grossly negligent acts) or agreed to in writing, shall any Contributor be liable to You for damages, including any direct,

indirect, special,

 incidental, or consequential damages of any character arising as a result of this License or out of the use or inability to use the Work (including but not limited to damages for loss of goodwill, work stoppage, computer failure or malfunction, or any and all other commercial damages or losses), even if such Contributor has been advised of the possibility of such damages.

 9. Accepting Warranty or Additional Liability. While redistributing the Work or Derivative Works thereof, You may choose to offer, and charge a fee for, acceptance of support, warranty, indemnity, or other liability obligations and/or rights consistent with this License. However, in accepting such obligations, You may act only on Your own behalf and on Your sole responsibility, not on behalf of any other Contributor, and only if You agree to indemnify, defend, and hold each Contributor harmless for any liability incurred by, or claims asserted against, such Contributor by reason of your accepting any such warranty or additional liability.

## END OF TERMS AND CONDITIONS

Copyright 2013-2016 Docker, Inc.

 Licensed under the Apache License, Version 2.0 (the "License"); you may not use this file except in compliance with the License. You may obtain a copy of the License at

https://www.apache.org/licenses/LICENSE-2.0

 Unless required by applicable law or agreed to in writing, software distributed under the License is distributed on an "AS IS" BASIS, WITHOUT WARRANTIES OR CONDITIONS OF ANY KIND, either express or implied. See the License for the specific language governing permissions and limitations under the License. The following files were ported to Go from C files of libyaml, and thus

are still covered by their original copyright and license:

 apic.go emitterc.go parserc.go readerc.go scannerc.go writerc.go yamlh.go yamlprivateh.go

Copyright (c) 2006 Kirill Simonov

Permission is hereby granted, free of charge, to any person obtaining a copy of this software and associated documentation files (the "Software"), to deal in the Software without restriction, including without limitation the rights to use, copy, modify, merge, publish, distribute, sublicense, and/or sell copies of the Software, and to permit persons to whom the Software is furnished to do so, subject to the following conditions:

The above copyright notice and this permission notice shall be included in all copies or substantial portions of the Software.

THE SOFTWARE IS PROVIDED "AS IS", WITHOUT WARRANTY OF ANY KIND, EXPRESS OR IMPLIED, INCLUDING BUT NOT LIMITED TO THE WARRANTIES OF MERCHANTABILITY, **FITNESS**  FOR A PARTICULAR PURPOSE AND NONINFRINGEMENT. IN NO EVENT SHALL THE AUTHORS OR COPYRIGHT HOLDERS BE LIABLE FOR ANY CLAIM, DAMAGES OR OTHER LIABILITY, WHETHER IN AN ACTION OF CONTRACT, TORT OR OTHERWISE, ARISING FROM, OUT OF OR IN CONNECTION WITH THE SOFTWARE OR THE USE OR OTHER DEALINGS IN THE

SOFTWARE. Apache License Version 2.0, January 2004 http://www.apache.org/licenses/

#### 1. Definitions.

 "License" shall mean the terms and conditions for use, reproduction, and distribution as defined by Sections 1 through 9 of this document.

 "Licensor" shall mean the copyright owner or entity authorized by the copyright owner that is granting the License.

 "Legal Entity" shall mean the union of the acting entity and all other entities that control, are controlled by, or are under common control with that entity. For the purposes of this definition, "control" means (i) the power, direct or indirect, to cause the direction or management of such entity, whether by contract or otherwise, or (ii) ownership of fifty percent (50%) or more of the outstanding shares, or (iii) beneficial ownership of such entity.

 "You" (or "Your") shall mean an individual or Legal Entity exercising permissions granted by this License.

 "Source" form shall mean the preferred form for making modifications, including but not limited to software source code, documentation source, and configuration files.

 "Object" form shall mean any form resulting from mechanical transformation or translation of a Source form, including but not limited to compiled object code, generated documentation, and conversions to other media types.

 "Work" shall mean the work of authorship, whether in Source or Object form, made available under the License, as indicated by a copyright notice that is included in or attached to the work (an example is provided in the Appendix below).

 "Derivative Works" shall mean any work, whether in Source or Object form, that is based on (or derived from) the Work and for which the editorial

 revisions, annotations, elaborations, or other modifications represent, as a whole, an original work of authorship. For the purposes of this License, Derivative Works shall not include works that remain separable from, or merely link (or bind by name) to the interfaces of, the Work and Derivative Works thereof.

 "Contribution" shall mean any work of authorship, including the original version of the Work and any modifications or additions to that Work or Derivative Works thereof, that is intentionally

 submitted to Licensor for inclusion in the Work by the copyright owner or by an individual or Legal Entity authorized to submit on behalf of the copyright owner. For the purposes of this definition, "submitted" means any form of electronic, verbal, or written communication sent to the Licensor or its representatives, including but not limited to communication on electronic mailing lists, source code control systems, and issue tracking systems that are managed by, or on behalf of, the Licensor for the purpose of discussing and improving the Work, but excluding communication that is conspicuously marked or otherwise designated in writing by the copyright owner as "Not a Contribution."

 "Contributor" shall mean Licensor and any individual or Legal Entity on behalf of whom a Contribution has been received by Licensor and subsequently incorporated within the Work.

- 2. Grant of Copyright License. Subject to the terms and conditions of this License, each Contributor hereby grants to You a perpetual, worldwide, non-exclusive, no-charge, royalty-free, irrevocable copyright license to reproduce, prepare Derivative Works of, publicly display, publicly perform, sublicense, and distribute the Work and such Derivative Works in Source or Object form.
- 3. Grant of Patent License. Subject to the terms and conditions of this License,
- each Contributor hereby grants to You a perpetual, worldwide, non-exclusive, no-charge, royalty-free, irrevocable (except as stated in this section) patent license to make, have made, use, offer to sell, sell, import, and otherwise transfer the Work, where such license applies only to those patent claims licensable by such Contributor that are necessarily infringed by their Contribution(s) alone or by combination of their Contribution(s) with the Work to which such Contribution(s) was submitted. If You institute patent litigation against any entity (including a cross-claim or counterclaim in a lawsuit) alleging that the Work or a Contribution incorporated within the Work constitutes direct or contributory patent infringement, then any patent licenses granted to You under this License for that Work shall terminate as of the date such litigation is filed.
- 4. Redistribution. You may reproduce and distribute copies of the
	- Work or Derivative Works thereof in any medium, with or without modifications, and in Source or Object form, provided that You meet the following conditions:
	- (a) You must give any other recipients of the Work or Derivative Works a copy of this License; and
- (b) You must cause any modified files to carry prominent notices stating that You changed the files; and
- (c) You must retain, in the Source form of any Derivative Works that You distribute, all copyright, patent, trademark, and attribution notices from the Source form of the Work, excluding those notices that do not pertain to any part of the Derivative Works; and
- (d) If the Work includes a "NOTICE" text file as part of its distribution, then any Derivative Works that You distribute must include a readable copy of the attribution notices contained within such NOTICE file, excluding

those notices that do not

 pertain to any part of the Derivative Works, in at least one of the following places: within a NOTICE text file distributed as part of the Derivative Works; within the Source form or documentation, if provided along with the Derivative Works; or, within a display generated by the Derivative Works, if and wherever such third-party notices normally appear. The contents of the NOTICE file are for informational purposes only and do not modify the License. You may add Your own attribution notices within Derivative Works that You distribute, alongside or as an addendum to the NOTICE text from the Work, provided that such additional attribution notices cannot be construed as modifying the License.

 You may add Your own copyright statement to Your modifications and may provide additional or different license terms and conditions

- for use, reproduction, or distribution of Your modifications, or for any such Derivative Works as a whole, provided Your use, reproduction, and distribution of the Work otherwise complies with the conditions stated in this License.
- 5. Submission of Contributions. Unless You explicitly state otherwise, any Contribution intentionally submitted for inclusion in the Work by You to the Licensor shall be under the terms and conditions of this License, without any additional terms or conditions. Notwithstanding the above, nothing herein shall supersede or modify the terms of any separate license agreement you may have executed with Licensor regarding such Contributions.
- 6. Trademarks. This License does not grant permission to use the trade names, trademarks, service marks, or product names of the Licensor, except as required for reasonable and customary use in describing the origin of the Work and reproducing the

content of the NOTICE file.

- 7. Disclaimer of Warranty. Unless required by applicable law or agreed to in writing, Licensor provides the Work (and each Contributor provides its Contributions) on an "AS IS" BASIS, WITHOUT WARRANTIES OR CONDITIONS OF ANY KIND, either express or implied, including, without limitation, any warranties or conditions of TITLE, NON-INFRINGEMENT, MERCHANTABILITY, or FITNESS FOR A PARTICULAR PURPOSE. You are solely responsible for determining the appropriateness of using or redistributing the Work and assume any risks associated with Your exercise of permissions under this License.
- 8. Limitation of Liability. In no event and under no legal theory, whether in tort (including negligence), contract, or otherwise, unless required by applicable law (such as deliberate and grossly negligent acts) or agreed to in writing, shall any Contributor be liable to You for damages, including any direct,

indirect, special,

 incidental, or consequential damages of any character arising as a result of this License or out of the use or inability to use the Work (including but not limited to damages for loss of goodwill, work stoppage, computer failure or malfunction, or any and all other commercial damages or losses), even if such Contributor has been advised of the possibility of such damages.

 9. Accepting Warranty or Additional Liability. While redistributing the Work or Derivative Works thereof, You may choose to offer, and charge a fee for, acceptance of support, warranty, indemnity, or other liability obligations and/or rights consistent with this License. However, in accepting such obligations, You may act only on Your own behalf and on Your sole responsibility, not on behalf of any other Contributor, and only if You agree to indemnify, defend, and hold each Contributor harmless for any liability

 incurred by, or claims asserted against, such Contributor by reason of your accepting any such warranty or additional liability. Copyright (c) 2013 Miek Gieben. All rights reserved.

Redistribution and use in source and binary forms, with or without modification, are permitted provided that the following conditions are met:

 \* Redistributions of source code must retain the above copyright notice, this list of conditions and the following disclaimer.

 \* Redistributions in binary form must reproduce the above copyright notice, this list of conditions and the following disclaimer in the documentation and/or other materials provided with the distribution.

 \* Neither the name of Miek Gieben nor the names of its contributors may be used to endorse or promote products derived from this software without specific prior written permission.

THIS SOFTWARE IS PROVIDED BY THE COPYRIGHT HOLDERS AND CONTRIBUTORS "AS IS" AND ANY EXPRESS OR IMPLIED WARRANTIES, INCLUDING, BUT NOT LIMITED TO, THE IMPLIED WARRANTIES OF MERCHANTABILITY AND FITNESS FOR A PARTICULAR PURPOSE ARE DISCLAIMED. IN NO EVENT SHALL THE COPYRIGHT OWNER OR

 CONTRIBUTORS BE LIABLE FOR ANY DIRECT, INDIRECT, INCIDENTAL, SPECIAL, EXEMPLARY, OR CONSEQUENTIAL DAMAGES (INCLUDING, BUT NOT LIMITED TO, PROCUREMENT OF SUBSTITUTE GOODS OR SERVICES; LOSS OF USE, DATA, OR PROFITS; OR BUSINESS INTERRUPTION) HOWEVER CAUSED AND ON ANY THEORY OF LIABILITY, WHETHER IN CONTRACT, STRICT LIABILITY, OR TORT (INCLUDING NEGLIGENCE OR OTHERWISE) ARISING IN ANY WAY OUT OF THE USE OF THIS SOFTWARE, EVEN IF ADVISED OF THE POSSIBILITY OF SUCH DAMAGE. Copyright 2012 SocialCode

Permission is hereby granted, free of charge, to any person obtaining a copy of this software and associated documentation files (the "Software"), to deal in the Software without restriction, including without limitation the rights to use, copy, modify, merge, publish, distribute, sublicense, and/or sell copies of the Software, and to permit persons to whom the Software is furnished to do so, subject to the following conditions:

The above copyright notice and this permission notice shall be included in all copies or substantial portions of the Software.

THE SOFTWARE IS PROVIDED "AS IS", WITHOUT WARRANTY OF ANY KIND, EXPRESS OR IMPLIED, INCLUDING BUT NOT LIMITED TO THE WARRANTIES OF MERCHANTABILITY, FITNESS FOR A PARTICULAR PURPOSE AND NONINFRINGEMENT. IN NO EVENT SHALL THE AUTHORS OR COPYRIGHT HOLDERS BE LIABLE FOR ANY CLAIM, DAMAGES OR OTHER LIABILITY, WHETHER IN AN ACTION OF CONTRACT, TORT OR OTHERWISE, ARISING FROM, OUT OF OR IN CONNECTION WITH THE SOFTWARE OR THE USE OR OTHER DEALINGS IN THE SOFTWARE.

Gocheck - A rich testing framework for Go

Copyright (c) 2010-2013 Gustavo Niemeyer <gustavo@niemeyer.net>

All rights reserved.

Redistribution and use in source and binary forms, with or without modification, are permitted provided that the following conditions are met:

1. Redistributions of source code must retain the above copyright notice, this list of conditions and the following disclaimer.

2. Redistributions in binary form must reproduce the above copyright notice, this list of conditions and the following disclaimer in the documentation and/or other materials provided with the distribution.

THIS SOFTWARE IS PROVIDED BY THE COPYRIGHT HOLDERS AND CONTRIBUTORS "AS IS" AND ANY EXPRESS OR IMPLIED WARRANTIES, INCLUDING, BUT NOT LIMITED TO, THE IMPLIED WARRANTIES OF MERCHANTABILITY AND FITNESS FOR A PARTICULAR PURPOSE ARE DISCLAIMED. IN NO EVENT SHALL THE COPYRIGHT OWNER OR CONTRIBUTORS BE LIABLE FOR ANY DIRECT, INDIRECT, INCIDENTAL, SPECIAL, EXEMPLARY, OR CONSEQUENTIAL DAMAGES (INCLUDING, BUT NOT LIMITED TO, PROCUREMENT OF SUBSTITUTE GOODS OR SERVICES;

LOSS OF USE, DATA, OR PROFITS; OR BUSINESS INTERRUPTION) HOWEVER CAUSED AND ON ANY THEORY OF LIABILITY, WHETHER IN CONTRACT, STRICT LIABILITY, OR TORT (INCLUDING NEGLIGENCE OR OTHERWISE) ARISING IN ANY WAY OUT OF THE USE OF THIS SOFTWARE, EVEN IF ADVISED OF THE POSSIBILITY OF SUCH DAMAGE.

> Apache License Version 2.0, January 2004 http://www.apache.org/licenses/

## TERMS AND CONDITIONS FOR USE, REPRODUCTION, AND DISTRIBUTION

# 1. Definitions.

 "License" shall mean the terms and conditions for use, reproduction, and distribution as defined by Sections 1 through 9 of this document.

 "Licensor" shall mean the copyright owner or entity authorized by the copyright owner that is granting the License.

 "Legal Entity" shall mean the union of the acting entity and all other entities that control, are controlled by, or are under common control with that entity. For the purposes of this definition, "control" means (i) the power, direct or indirect, to cause the direction or management of such entity, whether by contract or otherwise, or (ii) ownership of fifty percent (50%) or more of the outstanding shares, or (iii) beneficial ownership of such entity.

 "You" (or "Your") shall mean an individual or Legal Entity exercising permissions granted by this License.

 "Source" form shall mean the preferred form for making modifications, including but not limited to software source code, documentation source, and configuration files.

 "Object" form shall mean any form resulting from mechanical transformation or translation of a Source form, including but

 not limited to compiled object code, generated documentation, and conversions to other media types.

 "Work" shall mean the work of authorship, whether in Source or Object form, made available under the License, as indicated by a copyright notice that is included in or attached to the work (an example is provided in the Appendix below).

 "Derivative Works" shall mean any work, whether in Source or Object form, that is based on (or derived from) the Work and for which the editorial

 revisions, annotations, elaborations, or other modifications represent, as a whole, an original work of authorship. For the purposes of this License, Derivative Works shall not include works that remain separable from, or merely link (or bind by name) to the interfaces of, the Work and Derivative Works thereof.

 "Contribution" shall mean any work of authorship, including the original version of the Work and any modifications or additions to that Work or Derivative Works thereof, that is intentionally submitted to Licensor for inclusion in the Work by the copyright owner or by an individual or Legal Entity authorized to submit on behalf of the copyright owner. For the purposes of this definition, "submitted" means any form of electronic, verbal, or written communication sent to the Licensor or its representatives, including but not limited to communication on electronic mailing lists, source code control systems, and issue tracking systems that are managed by, or on behalf of, the Licensor for the purpose of discussing and improving the Work, but excluding communication that is conspicuously marked or otherwise designated in writing by the copyright owner as "Not a Contribution."

 "Contributor" shall mean Licensor and any individual or Legal Entity on behalf of whom a Contribution has been received by Licensor and subsequently incorporated within the Work.

- 2. Grant of Copyright License. Subject to the terms and conditions of this License, each Contributor hereby grants to You a perpetual, worldwide, non-exclusive, no-charge, royalty-free, irrevocable copyright license to reproduce, prepare Derivative Works of, publicly display, publicly perform, sublicense, and distribute the Work and such Derivative Works in Source or Object form.
- 3. Grant of Patent License. Subject to the terms and conditions of this
- License, each Contributor hereby grants to You a perpetual, worldwide, non-exclusive, no-charge, royalty-free, irrevocable (except as stated in this section) patent license to make, have made, use, offer to sell, sell, import, and otherwise transfer the Work,

 where such license applies only to those patent claims licensable by such Contributor that are necessarily infringed by their Contribution(s) alone or by combination of their Contribution(s) with the Work to which such Contribution(s) was submitted. If You institute patent litigation against any entity (including a cross-claim or counterclaim in a lawsuit) alleging that the Work or a Contribution incorporated within the Work constitutes direct or contributory patent infringement, then any patent licenses granted to You under this License for that Work shall terminate as of the date such litigation is filed.

 4. Redistribution. You may reproduce and distribute copies of the

 Work or Derivative Works thereof in any medium, with or without modifications, and in Source or Object form, provided that You meet the following conditions:

- (a) You must give any other recipients of the Work or Derivative Works a copy of this License; and
- (b) You must cause any modified files to carry prominent notices stating that You changed the files; and
- (c) You must retain, in the Source form of any Derivative Works that You distribute, all copyright, patent, trademark, and attribution notices from the Source form of the Work, excluding those notices that do not pertain to any part of the Derivative Works; and
- (d) If the Work includes a "NOTICE" text file as part of its distribution, then any Derivative Works that You distribute must include a readable copy of the attribution notices contained within such NOTICE file, excluding

those notices that do not

 pertain to any part of the Derivative Works, in at least one of the following places: within a NOTICE text file distributed as part of the Derivative Works; within the Source form or documentation, if provided along with the Derivative Works; or, within a display generated by the Derivative Works, if and wherever such third-party notices normally appear. The contents of the NOTICE file are for informational purposes only and do not modify the License. You may add Your own attribution notices within Derivative Works that You distribute, alongside or as an addendum to the NOTICE text from the Work, provided that such additional attribution notices cannot be construed as modifying the License.

You may add Your own copyright statement to Your modifications and

may provide additional or different license terms and conditions

- for use, reproduction, or distribution of Your modifications, or for any such Derivative Works as a whole, provided Your use, reproduction, and distribution of the Work otherwise complies with the conditions stated in this License.
- 5. Submission of Contributions. Unless You explicitly state otherwise, any Contribution intentionally submitted for inclusion in the Work by You to the Licensor shall be under the terms and conditions of this License, without any additional terms or conditions. Notwithstanding the above, nothing herein shall supersede or modify the terms of any separate license agreement you may have executed with Licensor regarding such Contributions.
- 6. Trademarks. This License does not grant permission to use the trade names, trademarks, service marks, or product names of the Licensor, except as required for reasonable and customary use in describing the origin of the Work and reproducing the content of the NOTICE file.
- 7. Disclaimer of Warranty. Unless required by applicable law or agreed to in writing, Licensor provides the Work (and each Contributor provides its Contributions) on an "AS IS" BASIS, WITHOUT WARRANTIES OR CONDITIONS OF ANY KIND, either express or implied, including, without limitation, any warranties or conditions of TITLE, NON-INFRINGEMENT, MERCHANTABILITY, or FITNESS FOR A PARTICULAR PURPOSE. You are solely responsible for determining the appropriateness of using or redistributing the Work and assume any risks associated with Your exercise of permissions under this License.
- 8. Limitation of Liability. In no event and under no legal theory, whether in tort (including negligence), contract, or otherwise, unless required by applicable law (such as deliberate and grossly negligent acts) or agreed to in writing, shall any Contributor be liable to You for damages, including any direct,

## indirect, special,

 incidental, or consequential damages of any character arising as a result of this License or out of the use or inability to use the Work (including but not limited to damages for loss of goodwill, work stoppage, computer failure or malfunction, or any and all other commercial damages or losses), even if such Contributor has been advised of the possibility of such damages.

 9. Accepting Warranty or Additional Liability. While redistributing the Work or Derivative Works thereof, You may choose to offer, and charge a fee for, acceptance of support, warranty, indemnity, or other liability obligations and/or rights consistent with this

 License. However, in accepting such obligations, You may act only on Your own behalf and on Your sole responsibility, not on behalf of any other Contributor, and only if You agree to indemnify, defend, and hold each Contributor harmless for any liability incurred by, or claims asserted against, such Contributor by reason of your accepting any such warranty or additional liability.

#### END OF TERMS AND CONDITIONS

Copyright 2015 The Linux Foundation.

 Licensed under the Apache License, Version 2.0 (the "License"); you may not use this file except in compliance with the License. You may obtain a copy of the License at

http://www.apache.org/licenses/LICENSE-2.0

 Unless required by applicable law or agreed to in writing, software distributed under the License is distributed on an "AS IS" BASIS, WITHOUT WARRANTIES OR CONDITIONS OF ANY KIND, either express or implied. See the License for the specific language governing permissions and limitations under the License. Copyright (c) 2009 The Go Authors. All rights reserved.

Redistribution and use in source and binary forms, with or without modification, are permitted provided that the following conditions are met:

 \* Redistributions of source code must retain the above copyright notice, this list of conditions and the following disclaimer.

 \* Redistributions in binary form must reproduce the above copyright notice, this list of conditions and the following disclaimer in the documentation and/or other materials provided with the distribution.

 \* Neither the name of Google Inc. nor the names of its contributors may be used to endorse or promote products derived from this software without specific prior written permission.

THIS SOFTWARE IS PROVIDED BY THE COPYRIGHT HOLDERS AND CONTRIBUTORS "AS IS" AND ANY EXPRESS OR IMPLIED WARRANTIES, INCLUDING, BUT NOT LIMITED TO, THE IMPLIED WARRANTIES OF MERCHANTABILITY AND FITNESS FOR A PARTICULAR PURPOSE ARE DISCLAIMED. IN NO EVENT SHALL THE COPYRIGHT **OWNER** 

 OR CONTRIBUTORS BE LIABLE FOR ANY DIRECT, INDIRECT, INCIDENTAL, SPECIAL, EXEMPLARY, OR CONSEQUENTIAL DAMAGES (INCLUDING, BUT NOT LIMITED TO, PROCUREMENT OF SUBSTITUTE GOODS OR SERVICES; LOSS OF USE, DATA, OR PROFITS; OR BUSINESS INTERRUPTION) HOWEVER CAUSED AND ON ANY THEORY OF LIABILITY, WHETHER IN CONTRACT, STRICT LIABILITY, OR TORT

# (INCLUDING NEGLIGENCE OR OTHERWISE) ARISING IN ANY WAY OUT OF THE USE OF THIS SOFTWARE, EVEN IF ADVISED OF THE POSSIBILITY OF SUCH DAMAGE. Copyright (c) 2015, Docker Inc.

Copyright (c) 2014-2015 Prime Directive, Inc.

All rights reserved.

Redistribution and use in source and binary forms, with or without modification, are permitted provided that the following conditions are met:

 \* Redistributions of source code must retain the above copyright notice, this list of conditions and the following disclaimer.

 \* Redistributions in binary form must reproduce the above copyright notice, this list of conditions and the following disclaimer in the documentation and/or other materials provided with the distribution.

 \* Neither the name of Prime Directive, Inc. nor the names of its contributors may be used to endorse or promote products derived from this software without specific prior written permission.

THIS SOFTWARE IS PROVIDED BY THE COPYRIGHT HOLDERS AND CONTRIBUTORS "AS IS" AND ANY EXPRESS OR IMPLIED WARRANTIES, INCLUDING, BUT NOT LIMITED TO, THE IMPLIED WARRANTIES OF MERCHANTABILITY AND FITNESS FOR A PARTICULAR PURPOSE

 ARE DISCLAIMED. IN NO EVENT SHALL THE COPYRIGHT OWNER OR CONTRIBUTORS BE LIABLE FOR ANY DIRECT, INDIRECT, INCIDENTAL, SPECIAL, EXEMPLARY, OR CONSEQUENTIAL DAMAGES (INCLUDING, BUT NOT LIMITED TO, PROCUREMENT OF SUBSTITUTE GOODS OR SERVICES; LOSS OF USE, DATA, OR PROFITS; OR BUSINESS INTERRUPTION) HOWEVER CAUSED AND ON ANY THEORY OF LIABILITY, WHETHER IN CONTRACT, STRICT LIABILITY, OR TORT (INCLUDING NEGLIGENCE OR OTHERWISE) ARISING IN ANY WAY OUT OF THE USE OF THIS SOFTWARE, EVEN IF ADVISED OF THE POSSIBILITY OF SUCH DAMAGE. The MIT License (MIT)

## Copyright (c) 2015 Microsoft

Permission is hereby granted, free of charge, to any person obtaining a copy of this software and associated documentation files (the "Software"), to deal in the Software without restriction, including without limitation the rights to use, copy, modify, merge, publish, distribute, sublicense, and/or sell copies of the Software, and to permit persons to whom the Software is furnished to do so, subject to the following conditions:

The above copyright notice and this permission notice shall be included in all copies or substantial portions of the Software.

THE SOFTWARE IS PROVIDED "AS IS", WITHOUT WARRANTY OF ANY KIND, EXPRESS OR

IMPLIED, INCLUDING BUT NOT LIMITED TO THE WARRANTIES OF MERCHANTABILITY, FITNESS FOR A PARTICULAR PURPOSE AND NONINFRINGEMENT. IN NO EVENT SHALL THE AUTHORS OR COPYRIGHT HOLDERS BE LIABLE FOR ANY CLAIM, DAMAGES OR OTHER LIABILITY, WHETHER IN AN ACTION OF CONTRACT, TORT OR OTHERWISE, ARISING FROM, OUT OF OR IN CONNECTION WITH THE SOFTWARE OR THE USE OR OTHER DEALINGS IN THE SOFTWARE. MIT License

Copyright (c) Microsoft Corporation. All rights reserved.

 Permission is hereby granted, free of charge, to any person obtaining a copy of this software and associated documentation files (the "Software"), to deal in the Software without restriction, including without limitation the rights to use, copy, modify, merge, publish, distribute, sublicense, and/or sell copies of the Software, and to permit persons to whom the Software is furnished to do so, subject to the following conditions:

 The above copyright notice and this permission notice shall be included in all copies or substantial portions of the Software.

 THE SOFTWARE IS PROVIDED "AS IS", WITHOUT WARRANTY OF ANY KIND, EXPRESS OR IMPLIED, INCLUDING BUT NOT LIMITED TO THE WARRANTIES OF MERCHANTABILITY, FITNESS FOR A PARTICULAR PURPOSE AND NONINFRINGEMENT. IN NO EVENT SHALL THE AUTHORS OR COPYRIGHT HOLDERS BE LIABLE FOR ANY CLAIM, DAMAGES OR OTHER LIABILITY, WHETHER IN AN ACTION OF CONTRACT, TORT OR OTHERWISE, ARISING FROM, OUT OF OR IN CONNECTION WITH THE SOFTWARE OR THE USE OR OTHER DEALINGS IN THE SOFTWARE

Mozilla Public License Version 2.0

==================================

#### 1. Definitions

--------------

## 1.1. "Contributor"

 means each individual or legal entity that creates, contributes to the creation of, or owns Covered Software.

## 1.2. "Contributor Version"

 means the combination of the Contributions of others (if any) used by a Contributor and that particular Contributor's Contribution.

## 1.3. "Contribution"

means Covered Software of a particular Contributor.

#### 1.4. "Covered Software"

 means Source Code Form to which the initial Contributor has attached the notice in Exhibit A, the Executable Form of such Source Code

 Form, and Modifications of such Source Code Form, in each case including portions thereof.

- 1.5. "Incompatible With Secondary Licenses" means
	- (a) that the initial Contributor has attached the notice described in Exhibit B to the Covered Software; or
- (b) that the Covered Software was made available under the terms of

 version 1.1 or earlier of the License, but not also under the terms of a Secondary License.

1.6. "Executable Form"

means any form of the work other than Source Code Form.

1.7. "Larger Work"

 means a work that combines Covered Software with other material, in a separate file or files, that is not Covered Software.

- 1.8. "License" means this document.
- 1.9. "Licensable"

 means having the right to grant, to the maximum extent possible, whether at the time of the initial grant or subsequently, any and all of the rights conveyed by this License.

# 1.10. "Modifications" means any of the following:

- (a) any file in Source Code Form that results from an addition to, deletion from, or modification of the contents of Covered Software; or
- (b) any new file in Source Code Form that contains any Covered Software.
- 1.11. "Patent Claims" of a Contributor means any patent claim(s), including without limitation, method,

 process, and apparatus claims, in any patent Licensable by such Contributor that would be infringed, but for the grant of the License, by the making, using, selling, offering for sale, having made, import, or transfer of either its Contributions or its Contributor Version.

1.12. "Secondary License"

 means either the GNU General Public License, Version 2.0, the GNU Lesser General Public License, Version 2.1, the GNU Affero General Public License, Version 3.0, or any later versions of those licenses.

1.13. "Source Code Form"

means the form of the work preferred for making modifications.

1.14. "You" (or "Your")

 means an individual or a legal entity exercising rights under this License. For legal entities, "You" includes any entity that controls, is controlled by, or is under common control with You. For purposes of this definition, "control" means (a) the power, direct or indirect, to cause the direction or management of such entity, whether by contract or otherwise, or (b) ownership of more than fifty percent (50%) of the outstanding shares or beneficial ownership of such entity.

2. License Grants and Conditions

--------------------------------

# 2.1. Grants

Each Contributor hereby grants You a world-wide, royalty-free, non-exclusive license:

- (a) under intellectual property rights (other than patent or trademark) Licensable by such Contributor to use, reproduce, make available, modify, display, perform, distribute, and otherwise exploit its Contributions, either on an unmodified basis, with Modifications, or as part of a Larger Work; and
- (b) under Patent Claims of such Contributor to make, use, sell, offer for sale, have made, import, and otherwise transfer either its Contributions or its Contributor Version.

2.2. Effective Date

The licenses granted in Section 2.1 with respect to any Contribution become effective for each Contribution on the date the Contributor first distributes such Contribution.

2.3. Limitations on Grant Scope

The licenses granted in this Section 2 are the only rights granted under this License. No additional rights or licenses will be implied from the

distribution or licensing of Covered Software under this License. Notwithstanding Section 2.1(b) above, no patent license is granted by a Contributor:

- (a) for any code that a Contributor has removed from Covered Software; or
- (b) for infringements caused by: (i) Your and any other third party's modifications of Covered Software, or (ii) the combination of its Contributions with other software (except as part of its Contributor Version); or
- (c) under Patent Claims infringed by Covered Software in the absence of its Contributions.

This License does not grant any rights in the trademarks, service marks, or logos of any Contributor (except as may be necessary to comply with the notice requirements in Section 3.4).

## 2.4. Subsequent Licenses

No Contributor makes

 additional grants as a result of Your choice to distribute the Covered Software under a subsequent version of this License (see Section 10.2) or under the terms of a Secondary License (if permitted under the terms of Section 3.3).

2.5. Representation

Each Contributor represents that the Contributor believes its Contributions are its original creation(s) or it has sufficient rights to grant the rights to its Contributions conveyed by this License.

2.6. Fair Use

This License is not intended to limit any rights You have under applicable copyright doctrines of fair use, fair dealing, or other equivalents.

# 2.7. Conditions

Sections 3.1, 3.2, 3.3, and 3.4 are conditions of the licenses granted in Section 2.1.

# 3. Responsibilities

-------------------

3.1. Distribution of Source Form

All distribution of Covered Software in Source Code Form, including any Modifications that You create or to which You contribute, must be under the terms of this License. You must inform recipients that the Source

Code Form of the Covered Software is governed by the terms of this License, and how they can obtain a copy of this License. You may not attempt to alter or restrict the recipients' rights in the Source Code Form.

3.2. Distribution of Executable Form

If You distribute Covered Software in Executable Form then:

- (a) such Covered Software must also be made available in Source Code Form, as described in Section 3.1, and You must inform recipients of the Executable Form how they can obtain a copy of such Source Code Form by reasonable means in a timely manner, at a charge no more than the cost of distribution to the recipient; and
- (b) You may distribute such Executable Form under the terms of this License, or sublicense it under different terms, provided that the license for the Executable Form does not attempt to limit or alter the recipients' rights in the Source Code Form under this License.

## 3.3. Distribution of a Larger Work

#### You may create and distribute

a Larger Work under terms of Your choice,

provided that You also comply with the requirements of this License for the Covered Software. If the Larger Work is a combination of Covered Software with a work governed by one or more Secondary Licenses, and the Covered Software is not Incompatible With Secondary Licenses, this License permits You to additionally distribute such Covered Software under the terms of such Secondary License(s), so that the recipient of the Larger Work may, at their option, further distribute the Covered Software under the terms of either this License or such Secondary License(s).

# 3.4. Notices

You may not remove or alter the substance of any license notices (including copyright notices, patent notices, disclaimers of warranty, or limitations of liability) contained within the Source Code Form of the Covered Software, except that You may alter any license notices to the extent required to remedy known factual inaccuracies.

3.5. Application of Additional

#### Terms

You may choose to offer, and to charge a fee for, warranty, support, indemnity or liability obligations to one or more recipients of Covered Software. However, You may do so only on Your own behalf, and not on behalf of any Contributor. You must make it absolutely clear that any such warranty, support, indemnity, or liability obligation is offered by You alone, and You hereby agree to indemnify every Contributor for any liability incurred by such Contributor as a result of warranty, support, indemnity or liability terms You offer. You may include additional disclaimers of warranty and limitations of liability specific to any jurisdiction.

4. Inability to Comply Due to Statute or Regulation ---------------------------------------------------

If it is impossible for You to comply with any of the terms of this License with respect to some or all of the Covered Software due to statute, judicial order, or regulation then You must: (a) comply with the terms of this License to the maximum

extent possible; and (b)

describe the limitations and the code they affect. Such description must be placed in a text file included with all distributions of the Covered Software under this License. Except to the extent prohibited by statute or regulation, such description must be sufficiently detailed for a recipient of ordinary skill to be able to understand it.

## 5. Termination

--------------

5.1. The rights granted under this License will terminate automatically if You fail to comply with any of its terms. However, if You become compliant, then the rights granted under this License from a particular Contributor are reinstated (a) provisionally, unless and until such Contributor explicitly and finally terminates Your grants, and (b) on an ongoing basis, if such Contributor fails to notify You of the non-compliance by some reasonable means prior to 60 days after You have come back into compliance. Moreover, Your grants from a particular Contributor are reinstated on an ongoing basis if such Contributor

notifies You of the non-compliance by some reasonable means, this is the first time You have received notice of non-compliance with this License from such Contributor, and You become compliant prior to 30 days after Your receipt of the notice.

5.2. If You initiate litigation against any entity by asserting a patent infringement claim (excluding declaratory judgment actions, counter-claims, and cross-claims) alleging that a Contributor Version directly or indirectly infringes any patent, then the rights granted to You by any and all Contributors for the Covered Software under Section 2.1 of this License shall terminate.

5.3. In the event of termination under Sections 5.1 or 5.2 above, all end user license agreements (excluding distributors and resellers) which have been validly granted by You or Your distributors under this License prior to termination shall survive termination.

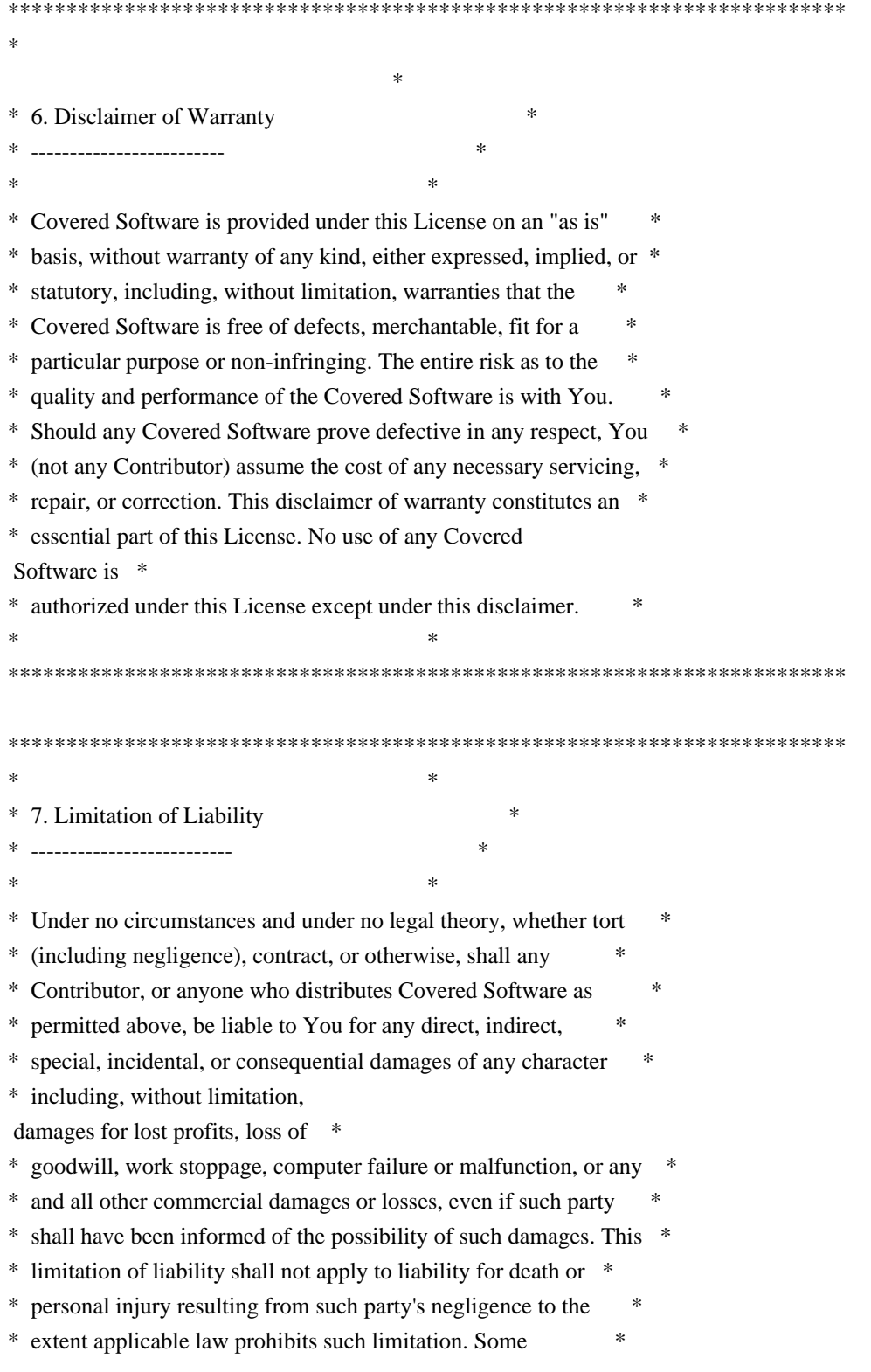

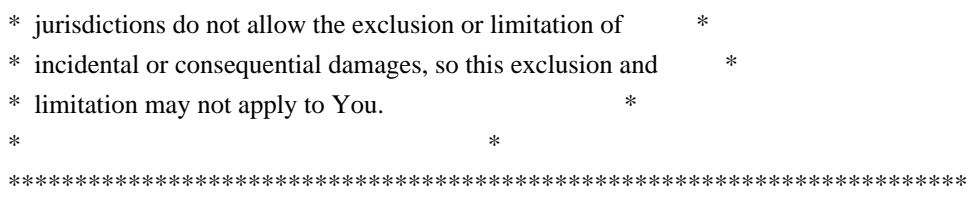

# 8. Litigation

-------------

Any litigation relating to this License may be brought only in the courts of a jurisdiction where the defendant maintains its principal place

 of business and such litigation shall be governed by laws of that jurisdiction, without reference to its conflict-of-law provisions. Nothing in this Section shall prevent a party's ability to bring cross-claims or counter-claims.

#### 9. Miscellaneous

----------------

This License represents the complete agreement concerning the subject matter hereof. If any provision of this License is held to be unenforceable, such provision shall be reformed only to the extent necessary to make it enforceable. Any law or regulation which provides that the language of a contract shall be construed against the drafter shall not be used to construe this License against a Contributor.

10. Versions of the License

---------------------------

10.1. New Versions

Mozilla Foundation is the license steward. Except as provided in Section 10.3, no one other than the license steward has the right to modify or publish new versions of this License. Each version will be given a distinguishing version number.

10.2. Effect of New Versions

You may distribute the Covered Software under the terms of the version of the License under which You originally received the Covered Software, or under the terms of any subsequent version published by the license steward.

10.3. Modified Versions

If you create software not governed by this License, and you want to
create a new license for such software, you may create and use a modified version of this License if you rename the license and remove any references to the name of the license steward (except to note that such modified license differs from this License).

10.4. Distributing Source Code Form that is Incompatible With Secondary Licenses

If You choose to distribute Source Code Form that is Incompatible With Secondary Licenses under the terms of this version of the License, the notice described in Exhibit B of this License must be attached.

Exhibit A - Source Code Form License Notice -------------------------------------------

### This Source

 Code Form is subject to the terms of the Mozilla Public License, v. 2.0. If a copy of the MPL was not distributed with this file, You can obtain one at http://mozilla.org/MPL/2.0/.

If it is not possible or desirable to put the notice in a particular file, then You may include the notice in a location (such as a LICENSE file in a relevant directory) where a recipient would be likely to look for such a notice.

You may add additional accurate notices of copyright ownership.

Exhibit B - "Incompatible With Secondary Licenses" Notice ---------------------------------------------------------

 This Source Code Form is "Incompatible With Secondary Licenses", as defined by the Mozilla Public License, v. 2.0. The MIT License (MIT)

Copyright (c) 2012-2015 Ugorji Nwoke. All rights reserved.

Permission is hereby granted, free of charge, to any person obtaining a copy of this software and associated documentation files (the "Software"), to deal in the Software without restriction, including without limitation the rights to use, copy, modify, merge, publish, distribute, sublicense, and/or sell copies of the Software, and to permit persons to whom the Software is furnished to do so, subject to the following conditions:

The above copyright notice and this permission notice shall be included in all copies or substantial portions of the Software.

THE SOFTWARE IS PROVIDED "AS IS", WITHOUT WARRANTY OF ANY KIND, EXPRESS OR

IMPLIED, INCLUDING BUT NOT LIMITED TO THE WARRANTIES OF MERCHANTABILITY, FITNESS FOR A PARTICULAR PURPOSE AND NONINFRINGEMENT. IN NO EVENT SHALL THE AUTHORS OR COPYRIGHT HOLDERS BE LIABLE FOR ANY CLAIM, DAMAGES OR OTHER LIABILITY, WHETHER IN AN ACTION OF CONTRACT, TORT OR OTHERWISE, ARISING FROM, OUT OF OR IN CONNECTION WITH THE SOFTWARE OR THE USE OR OTHER DEALINGS IN THE SOFTWARE. Copyright (C) 2013 Jeremy Saenz All Rights Reserved.

### MIT LICENSE

Permission is hereby granted, free of charge, to any person obtaining a copy of this software and associated documentation files (the "Software"), to deal in the Software without restriction, including without limitation the rights to use, copy, modify, merge, publish, distribute, sublicense, and/or sell copies of the Software, and to permit persons to whom the Software is furnished to do so, subject to the following conditions:

The above copyright notice and this permission notice shall be included in all copies or substantial portions of the Software.

THE SOFTWARE IS PROVIDED "AS IS", WITHOUT WARRANTY OF ANY KIND, EXPRESS OR IMPLIED, INCLUDING BUT NOT LIMITED TO THE WARRANTIES OF MERCHANTABILITY, FITNESS FOR A PARTICULAR PURPOSE AND NONINFRINGEMENT. IN NO EVENT SHALL THE AUTHORS OR COPYRIGHT HOLDERS BE LIABLE FOR ANY CLAIM, DAMAGES OR OTHER LIABILITY, WHETHER IN AN ACTION OF CONTRACT, TORT OR OTHERWISE, ARISING FROM, OUT OF OR IN CONNECTION WITH THE SOFTWARE OR THE USE OR OTHER DEALINGS IN THE SOFTWARE. Copyright (c) 2012 The Go Authors. All rights reserved.

Redistribution and use in source and binary forms, with or without modification, are permitted provided that the following conditions are met:

 \* Redistributions of source code must retain the above copyright notice, this list of conditions and the following disclaimer.

 \* Redistributions in binary form must reproduce the above copyright notice, this list of conditions and the following disclaimer in the documentation and/or other materials provided with the distribution.

 \* Neither the name of Google Inc. nor the names of its contributors may be used to endorse or promote products derived from this software without specific prior written permission.

THIS SOFTWARE IS PROVIDED BY THE COPYRIGHT HOLDERS AND CONTRIBUTORS "AS IS" AND ANY EXPRESS OR IMPLIED WARRANTIES, INCLUDING, BUT NOT LIMITED TO, THE IMPLIED WARRANTIES OF MERCHANTABILITY AND FITNESS FOR

A PARTICULAR PURPOSE ARE DISCLAIMED. IN NO EVENT SHALL THE COPYRIGHT **OWNER** 

 OR CONTRIBUTORS BE LIABLE FOR ANY DIRECT, INDIRECT, INCIDENTAL, SPECIAL, EXEMPLARY, OR CONSEQUENTIAL DAMAGES (INCLUDING, BUT NOT LIMITED TO, PROCUREMENT OF SUBSTITUTE GOODS OR SERVICES; LOSS OF USE, DATA, OR PROFITS; OR BUSINESS INTERRUPTION) HOWEVER CAUSED AND ON ANY THEORY OF LIABILITY, WHETHER IN CONTRACT, STRICT LIABILITY, OR TORT (INCLUDING NEGLIGENCE OR OTHERWISE) ARISING IN ANY WAY OUT OF THE USE OF THIS SOFTWARE, EVEN IF ADVISED OF THE POSSIBILITY OF SUCH DAMAGE. Docker

Copyright 2012-2017 Docker, Inc.

This product includes software developed at Docker, Inc. (https://www.docker.com).

This product contains software (https://github.com/kr/pty) developed by Keith Rarick, licensed under the MIT License.

The following is courtesy of our legal counsel:

Use and transfer of Docker may be subject to certain restrictions by the United States and other governments. It is your responsibility to ensure that your use and/or transfer does not violate applicable laws.

For more information, please see https://www.bis.doc.gov

See also https://www.apache.org/dev/crypto.html and/or seek legal counsel. Copyright (c) 2017 The Go Authors. All rights reserved.

Redistribution and use in source and binary forms, with or without modification, are permitted provided that the following conditions are met:

 \* Redistributions of source code must retain the above copyright notice, this list of conditions and the following disclaimer.

 \* Redistributions in binary form must reproduce the above copyright notice, this list of conditions and the following disclaimer in the documentation and/or other materials provided with the distribution.

 \* Neither the name of Google Inc. nor the names of its contributors may be used to endorse or promote products derived from this software without specific prior written permission.

THIS SOFTWARE IS PROVIDED BY THE COPYRIGHT HOLDERS AND CONTRIBUTORS "AS IS" AND ANY EXPRESS OR IMPLIED WARRANTIES, INCLUDING, BUT NOT LIMITED TO, THE IMPLIED WARRANTIES OF MERCHANTABILITY AND FITNESS FOR A PARTICULAR PURPOSE ARE DISCLAIMED. IN NO EVENT SHALL THE COPYRIGHT

### OWNER

 OR CONTRIBUTORS BE LIABLE FOR ANY DIRECT, INDIRECT, INCIDENTAL, SPECIAL, EXEMPLARY, OR CONSEQUENTIAL DAMAGES (INCLUDING, BUT NOT LIMITED TO, PROCUREMENT OF SUBSTITUTE GOODS OR SERVICES; LOSS OF USE, DATA, OR PROFITS; OR BUSINESS INTERRUPTION) HOWEVER CAUSED AND ON ANY THEORY OF LIABILITY, WHETHER IN CONTRACT, STRICT LIABILITY, OR TORT (INCLUDING NEGLIGENCE OR OTHERWISE) ARISING IN ANY WAY OUT OF THE USE OF THIS SOFTWARE, EVEN IF ADVISED OF THE POSSIBILITY OF SUCH DAMAGE.

> Apache License Version 2.0, January 2004 https://www.apache.org/licenses/

### TERMS AND CONDITIONS FOR USE, REPRODUCTION, AND DISTRIBUTION

1. Definitions.

 "License" shall mean the terms and conditions for use, reproduction, and distribution as defined by Sections 1 through 9 of this document.

 "Licensor" shall mean the copyright owner or entity authorized by the copyright owner that is granting the License.

 "Legal Entity" shall mean the union of the acting entity and all other entities that control, are controlled by, or are under common control with that entity. For the purposes of this definition, "control" means (i) the power, direct or indirect, to cause the direction or management of such entity, whether by contract or otherwise, or (ii) ownership of fifty percent (50%) or more of the outstanding shares, or (iii) beneficial ownership of such entity.

 "You" (or "Your") shall mean an individual or Legal Entity exercising permissions granted by this License.

 "Source" form shall mean the preferred form for making modifications, including but not limited to software source code, documentation source, and configuration files.

 "Object" form shall mean any form resulting from mechanical transformation or translation of a Source form, including but not limited to compiled object code, generated documentation, and conversions to other media types.

 "Work" shall mean the work of authorship, whether in Source or Object form, made available under the License, as indicated by a copyright notice that is included in or attached to the work (an example is provided in the Appendix below).

 "Derivative Works" shall mean any work, whether in Source or Object form, that is based on (or derived from) the Work and for which the editorial

 revisions, annotations, elaborations, or other modifications represent, as a whole, an original work of authorship. For the purposes of this License, Derivative Works shall not include works that remain separable from, or merely link (or bind by name) to the interfaces of, the Work and Derivative Works thereof.

 "Contribution" shall mean any work of authorship, including the original version of the Work and any modifications or additions to that Work or Derivative Works thereof, that is intentionally submitted to Licensor for inclusion in the Work by the copyright owner or by an individual or Legal Entity authorized to submit on behalf of the copyright owner. For the purposes of this definition, "submitted" means any form of electronic, verbal, or written communication sent to the Licensor or its representatives, including but not limited to communication on electronic mailing lists, source code control systems, and issue tracking systems that are managed by, or on behalf of, the Licensor for the purpose of discussing and improving the Work, but excluding communication that is conspicuously marked or otherwise designated in writing by the copyright owner as "Not a Contribution."

 "Contributor" shall mean Licensor and any individual or Legal Entity on behalf of whom a Contribution has been received by Licensor and subsequently incorporated within the Work.

- 2. Grant of Copyright License. Subject to the terms and conditions of this License, each Contributor hereby grants to You a perpetual, worldwide, non-exclusive, no-charge, royalty-free, irrevocable copyright license to reproduce, prepare Derivative Works of, publicly display, publicly perform, sublicense, and distribute the Work and such Derivative Works in Source or Object form.
- 3. Grant of Patent License. Subject to the terms and conditions of this

 License, each Contributor hereby grants to You a perpetual, worldwide, non-exclusive, no-charge, royalty-free, irrevocable (except as stated in this section) patent license to make, have made, use, offer to sell, sell, import, and otherwise transfer the Work, where such license applies only to those patent claims licensable by such Contributor that are necessarily infringed by their Contribution(s) alone or by combination of their Contribution(s) with the Work to which such Contribution(s) was submitted. If You institute patent litigation against any entity (including a cross-claim or counterclaim in a lawsuit) alleging that the Work or a Contribution incorporated within the Work constitutes direct

 or contributory patent infringement, then any patent licenses granted to You under this License for that Work shall terminate as of the date such litigation is filed.

 4. Redistribution. You may reproduce and distribute copies of the

 Work or Derivative Works thereof in any medium, with or without modifications, and in Source or Object form, provided that You meet the following conditions:

- (a) You must give any other recipients of the Work or Derivative Works a copy of this License; and
- (b) You must cause any modified files to carry prominent notices stating that You changed the files; and
- (c) You must retain, in the Source form of any Derivative Works that You distribute, all copyright, patent, trademark, and attribution notices from the Source form of the Work, excluding those notices that do not pertain to any part of the Derivative Works; and
- (d) If the Work includes a "NOTICE" text file as part of its distribution, then any Derivative Works that You distribute must include a readable copy of the attribution notices contained within such NOTICE file, excluding

those notices that do not

 pertain to any part of the Derivative Works, in at least one of the following places: within a NOTICE text file distributed as part of the Derivative Works; within the Source form or documentation, if provided along with the Derivative Works; or, within a display generated by the Derivative Works, if and wherever such third-party notices normally appear. The contents of the NOTICE file are for informational purposes only and do not modify the License. You may add Your own attribution notices within Derivative Works that You distribute, alongside or as an addendum to the NOTICE text from the Work, provided that such additional attribution notices cannot be construed as modifying the License.

 You may add Your own copyright statement to Your modifications and may provide additional or different license terms and conditions

 for use, reproduction, or distribution of Your modifications, or for any such Derivative Works as a whole, provided Your use, reproduction, and distribution of the Work otherwise complies with the conditions stated in this License.

- 5. Submission of Contributions. Unless You explicitly state otherwise, any Contribution intentionally submitted for inclusion in the Work by You to the Licensor shall be under the terms and conditions of this License, without any additional terms or conditions. Notwithstanding the above, nothing herein shall supersede or modify the terms of any separate license agreement you may have executed with Licensor regarding such Contributions.
- 6. Trademarks. This License does not grant permission to use the trade names, trademarks, service marks, or product names of the Licensor, except as required for reasonable and customary use in describing the origin of the Work and reproducing the content of the NOTICE file.
- 7. Disclaimer of Warranty. Unless required by applicable law or agreed to in writing, Licensor provides the Work (and each Contributor provides its Contributions) on an "AS IS" BASIS, WITHOUT WARRANTIES OR CONDITIONS OF ANY KIND, either express or implied, including, without limitation, any warranties or conditions of TITLE, NON-INFRINGEMENT, MERCHANTABILITY, or FITNESS FOR A PARTICULAR PURPOSE. You are solely responsible for determining the appropriateness of using or redistributing the Work and assume any risks associated with Your exercise of permissions under this License.
- 8. Limitation of Liability. In no event and under no legal theory, whether in tort (including negligence), contract, or otherwise, unless required by applicable law (such as deliberate and grossly negligent acts) or agreed to in writing, shall any Contributor be liable to You for damages, including any direct,

indirect, special,

 incidental, or consequential damages of any character arising as a result of this License or out of the use or inability to use the Work (including but not limited to damages for loss of goodwill, work stoppage, computer failure or malfunction, or any and all other commercial damages or losses), even if such Contributor has been advised of the possibility of such damages.

 9. Accepting Warranty or Additional Liability. While redistributing the Work or Derivative Works thereof, You may choose to offer, and charge a fee for, acceptance of support, warranty, indemnity, or other liability obligations and/or rights consistent with this License. However, in accepting such obligations, You may act only on Your own behalf and on Your sole responsibility, not on behalf of any other Contributor, and only if You agree to indemnify, defend, and hold each Contributor harmless for any liability incurred by, or claims asserted against, such Contributor by reason of your accepting any such warranty or additional liability.

### END OF TERMS AND CONDITIONS

### Copyright 2015-2016 Vincent Demeester

 Licensed under the Apache License, Version 2.0 (the "License"); you may not use this file except in compliance with the License. You may obtain a copy of the License at

https://www.apache.org/licenses/LICENSE-2.0

 Unless required by applicable law or agreed to in writing, software distributed under the License is distributed on an "AS IS" BASIS, WITHOUT WARRANTIES OR CONDITIONS OF ANY KIND, either express or implied. See the License for the specific language governing permissions and limitations under the License. MIT License

Copyright (c) 2017 Gal Ben-Haim

Permission is hereby granted, free of charge, to any person obtaining a copy of this software and associated documentation files (the "Software"), to deal in the Software without restriction, including without limitation the rights to use, copy, modify, merge, publish, distribute, sublicense, and/or sell copies of the Software, and to permit persons to whom the Software is furnished to do so, subject to the following conditions:

The above copyright notice and this permission notice shall be included in all copies or substantial portions of the Software.

THE SOFTWARE IS PROVIDED "AS IS", WITHOUT WARRANTY OF ANY KIND, EXPRESS OR IMPLIED, INCLUDING BUT NOT LIMITED TO THE WARRANTIES OF MERCHANTABILITY, FITNESS FOR A PARTICULAR PURPOSE AND NONINFRINGEMENT. IN NO EVENT SHALL THE AUTHORS OR COPYRIGHT HOLDERS BE LIABLE FOR ANY CLAIM, DAMAGES OR OTHER LIABILITY, WHETHER IN AN ACTION OF CONTRACT, TORT OR OTHERWISE, ARISING FROM, OUT OF OR IN CONNECTION WITH THE SOFTWARE OR THE USE OR OTHER DEALINGS IN THE **SOFTWARE** 

runc

Copyright 2012-2015 Docker, Inc.

This product includes software developed at Docker, Inc. (http://www.docker.com).

The following is courtesy of our legal counsel:

Use and transfer of Docker may be subject to certain restrictions by the United States and other governments.

It is your responsibility to ensure that your use and/or transfer does not violate applicable laws.

For more information, please see http://www.bis.doc.gov

See also http://www.apache.org/dev/crypto.html and/or seek legal counsel. Copyright (c) 2014-2017 The Docker & Go Authors. All rights reserved.

Redistribution and use in source and binary forms, with or without modification, are permitted provided that the following conditions are met:

 \* Redistributions of source code must retain the above copyright notice, this list of conditions and the following disclaimer.

 \* Redistributions in binary form must reproduce the above copyright notice, this list of conditions and the following disclaimer in the documentation and/or other materials provided with the distribution.

 \* Neither the name of Google Inc. nor the names of its contributors may be used to endorse or promote products derived from this software without specific prior written permission.

THIS SOFTWARE IS PROVIDED BY THE COPYRIGHT HOLDERS AND CONTRIBUTORS "AS IS" AND ANY EXPRESS OR IMPLIED WARRANTIES, INCLUDING, BUT NOT LIMITED TO, THE IMPLIED WARRANTIES OF MERCHANTABILITY AND FITNESS FOR A PARTICULAR PURPOSE ARE DISCLAIMED. IN NO EVENT SHALL THE COPYRIGHT

OWNER OR CONTRIBUTORS BE LIABLE FOR ANY DIRECT, INDIRECT, INCIDENTAL, SPECIAL, EXEMPLARY, OR CONSEQUENTIAL DAMAGES (INCLUDING, BUT NOT LIMITED TO, PROCUREMENT OF SUBSTITUTE GOODS OR SERVICES; LOSS OF USE, DATA, OR PROFITS; OR BUSINESS INTERRUPTION) HOWEVER CAUSED AND ON ANY THEORY OF LIABILITY, WHETHER IN CONTRACT, STRICT LIABILITY, OR TORT (INCLUDING NEGLIGENCE OR OTHERWISE) ARISING IN ANY WAY OUT OF THE USE OF THIS SOFTWARE, EVEN IF ADVISED OF THE POSSIBILITY OF SUCH DAMAGE. AWS SDK for Go

Copyright 2015 Amazon.com, Inc. or its affiliates. All Rights Reserved. Copyright 2014-2015 Stripe, Inc. The MIT License (MIT)

Copyright (c) 2013 Armon Dadgar

Permission is hereby granted, free of charge, to any person obtaining a copy of this software and associated documentation files (the "Software"), to deal in the Software without restriction, including without limitation the rights to use, copy, modify, merge, publish, distribute, sublicense, and/or sell copies of the Software, and to permit persons to whom the Software is furnished to do so, subject to the following conditions:

The above copyright notice and this permission notice shall be included in all copies or substantial portions of the Software.

THE SOFTWARE IS PROVIDED "AS IS", WITHOUT WARRANTY OF ANY KIND, EXPRESS OR IMPLIED, INCLUDING BUT NOT LIMITED TO THE WARRANTIES OF MERCHANTABILITY, FITNESS FOR A PARTICULAR PURPOSE AND NONINFRINGEMENT. IN NO EVENT SHALL THE AUTHORS OR COPYRIGHT HOLDERS BE LIABLE FOR ANY CLAIM, DAMAGES OR OTHER LIABILITY, WHETHER IN AN ACTION OF CONTRACT, TORT OR OTHERWISE, ARISING FROM, OUT OF OR IN

CONNECTION WITH THE SOFTWARE OR THE USE OR OTHER DEALINGS IN THE SOFTWARE. Go support for Protocol Buffers - Google's data interchange format

Copyright 2010 The Go Authors. All rights reserved. https://github.com/golang/protobuf

Redistribution and use in source and binary forms, with or without modification, are permitted provided that the following conditions are met:

 \* Redistributions of source code must retain the above copyright notice, this list of conditions and the following disclaimer.

 \* Redistributions in binary form must reproduce the above copyright notice, this list of conditions and the following disclaimer in the documentation and/or other materials provided with the distribution.

 \* Neither the name of Google Inc. nor the names of its contributors may be used to endorse or promote products derived from this software without specific prior written permission.

THIS SOFTWARE IS PROVIDED BY THE COPYRIGHT HOLDERS AND CONTRIBUTORS "AS IS" AND ANY EXPRESS OR IMPLIED WARRANTIES, INCLUDING, BUT NOT LIMITED TO, THE IMPLIED WARRANTIES OF MERCHANTABILITY AND FITNESS FOR

A PARTICULAR PURPOSE ARE DISCLAIMED. IN NO EVENT SHALL THE COPYRIGHT OWNER OR CONTRIBUTORS BE LIABLE FOR ANY DIRECT, INDIRECT, INCIDENTAL, SPECIAL, EXEMPLARY, OR CONSEQUENTIAL DAMAGES (INCLUDING, BUT NOT LIMITED TO, PROCUREMENT OF SUBSTITUTE GOODS OR SERVICES; LOSS OF USE, DATA, OR PROFITS; OR BUSINESS INTERRUPTION) HOWEVER CAUSED AND ON ANY THEORY OF LIABILITY, WHETHER IN CONTRACT, STRICT LIABILITY, OR TORT (INCLUDING NEGLIGENCE OR OTHERWISE) ARISING IN ANY WAY OUT OF THE USE OF THIS SOFTWARE, EVEN IF ADVISED OF THE POSSIBILITY OF SUCH DAMAGE. Copyright (c) 2014-2016 The Docker & Go Authors. All rights reserved.

Redistribution and use in source and binary forms, with or without modification, are permitted provided that the following conditions are met:

\* Redistributions of source code must retain the above copyright

notice, this list of conditions and the following disclaimer.

 \* Redistributions in binary form must reproduce the above copyright notice, this list of conditions and the following disclaimer in the documentation and/or other materials provided with the distribution.

 \* Neither the name of Google Inc. nor the names of its contributors may be used to endorse or promote products derived from this software without specific prior written permission.

THIS SOFTWARE IS PROVIDED BY THE COPYRIGHT HOLDERS AND CONTRIBUTORS "AS IS" AND ANY EXPRESS OR IMPLIED WARRANTIES, INCLUDING, BUT NOT LIMITED TO, THE IMPLIED WARRANTIES OF MERCHANTABILITY AND FITNESS FOR A PARTICULAR PURPOSE ARE DISCLAIMED. IN NO EVENT SHALL THE COPYRIGHT

OWNER OR CONTRIBUTORS BE LIABLE FOR ANY DIRECT, INDIRECT, INCIDENTAL, SPECIAL, EXEMPLARY, OR CONSEQUENTIAL DAMAGES (INCLUDING, BUT NOT LIMITED TO, PROCUREMENT OF SUBSTITUTE GOODS OR SERVICES; LOSS OF USE, DATA, OR PROFITS; OR BUSINESS INTERRUPTION) HOWEVER CAUSED AND ON ANY THEORY OF LIABILITY, WHETHER IN CONTRACT, STRICT LIABILITY, OR TORT (INCLUDING NEGLIGENCE OR OTHERWISE) ARISING IN ANY WAY OUT OF THE USE OF THIS SOFTWARE, EVEN IF ADVISED OF THE POSSIBILITY OF SUCH DAMAGE. The MIT License (MIT)

### Copyright (c) 2014 Sam Ghods

Permission is hereby granted, free of charge, to any person obtaining a copy of this software and associated documentation files (the "Software"), to deal in the Software without restriction, including without limitation the rights to use, copy, modify, merge, publish, distribute, sublicense, and/or sell copies of the Software, and to permit persons to whom the Software is furnished to do so, subject to the following conditions:

The above copyright notice and this permission notice shall be included in all copies or substantial portions of the Software.

THE SOFTWARE IS PROVIDED "AS IS", WITHOUT WARRANTY OF ANY KIND, EXPRESS OR IMPLIED, INCLUDING BUT NOT LIMITED TO THE WARRANTIES OF MERCHANTABILITY, FITNESS FOR A PARTICULAR PURPOSE AND NONINFRINGEMENT. IN NO EVENT SHALL THE AUTHORS OR COPYRIGHT HOLDERS BE LIABLE FOR ANY CLAIM, DAMAGES OR OTHER LIABILITY, WHETHER IN AN ACTION OF CONTRACT, TORT OR OTHERWISE, ARISING FROM, OUT OF OR IN CONNECTION WITH THE SOFTWARE OR THE USE OR OTHER DEALINGS IN THE **SOFTWARE** 

Copyright (c) 2012 The Go Authors. All rights reserved.

Redistribution and use in source and binary forms, with or without

modification, are permitted provided that the following conditions are met:

 \* Redistributions of source code must retain the above copyright notice, this list of conditions and the following disclaimer.

 \* Redistributions in binary form must reproduce the above copyright notice, this list of conditions and the following disclaimer in the documentation and/or other materials provided with the distribution.

 \* Neither the name of Google Inc. nor the names of its contributors may be used to endorse or promote products derived from this software without specific prior written permission.

THIS SOFTWARE IS PROVIDED BY THE COPYRIGHT HOLDERS AND CONTRIBUTORS "AS IS" AND ANY EXPRESS OR IMPLIED WARRANTIES, INCLUDING, BUT NOT LIMITED TO, THE IMPLIED WARRANTIES OF MERCHANTABILITY AND FITNESS FOR

A PARTICULAR PURPOSE ARE DISCLAIMED. IN NO EVENT SHALL THE COPYRIGHT OWNER OR CONTRIBUTORS BE LIABLE FOR ANY DIRECT, INDIRECT, INCIDENTAL, SPECIAL, EXEMPLARY, OR CONSEQUENTIAL DAMAGES (INCLUDING, BUT NOT LIMITED TO, PROCUREMENT OF SUBSTITUTE GOODS OR SERVICES; LOSS OF USE, DATA, OR PROFITS; OR BUSINESS INTERRUPTION) HOWEVER CAUSED AND ON ANY THEORY OF LIABILITY, WHETHER IN CONTRACT, STRICT LIABILITY, OR TORT (INCLUDING NEGLIGENCE OR OTHERWISE) ARISING IN ANY WAY OUT OF THE USE OF THIS SOFTWARE, EVEN IF ADVISED OF THE POSSIBILITY OF SUCH DAMAGE. Copyright (c) 2009,2014 Google Inc. All rights reserved.

Redistribution and use in source and binary forms, with or without modification, are permitted provided that the following conditions are met:

 \* Redistributions of source code must retain the above copyright notice, this list of conditions and the following disclaimer.

 \* Redistributions in binary form must reproduce the above copyright notice, this list of conditions and the following disclaimer in the documentation and/or other materials provided with the distribution.

 \* Neither the name of Google Inc. nor the names of its contributors may be used to endorse or promote products derived from this software without specific prior written permission.

THIS SOFTWARE IS PROVIDED BY THE COPYRIGHT HOLDERS AND CONTRIBUTORS "AS IS" AND ANY EXPRESS OR IMPLIED WARRANTIES, INCLUDING, BUT NOT LIMITED TO, THE IMPLIED WARRANTIES OF MERCHANTABILITY AND FITNESS FOR A PARTICULAR PURPOSE ARE DISCLAIMED. IN NO EVENT SHALL THE COPYRIGHT **OWNER** 

 OR CONTRIBUTORS BE LIABLE FOR ANY DIRECT, INDIRECT, INCIDENTAL, SPECIAL, EXEMPLARY, OR CONSEQUENTIAL DAMAGES (INCLUDING, BUT NOT LIMITED TO, PROCUREMENT OF SUBSTITUTE GOODS OR SERVICES; LOSS OF USE, DATA, OR PROFITS; OR BUSINESS INTERRUPTION) HOWEVER CAUSED AND ON ANY THEORY OF LIABILITY, WHETHER IN CONTRACT, STRICT LIABILITY, OR TORT (INCLUDING NEGLIGENCE OR OTHERWISE) ARISING IN ANY WAY OUT OF THE USE OF THIS SOFTWARE, EVEN IF ADVISED OF THE POSSIBILITY OF SUCH DAMAGE. Copyright (c) 2012, Martin Angers All rights reserved.

Redistribution and use in source and binary forms, with or without modification, are permitted provided that the following conditions are met:

\* Redistributions of source code must retain the above copyright notice, this list of conditions and the following disclaimer.

\* Redistributions in binary form must reproduce the above copyright notice, this list of conditions and the following disclaimer in the documentation and/or other materials provided with the distribution.

\* Neither the name of the author nor the names of its contributors may be used to endorse or promote products derived from this software without specific prior written permission.

THIS SOFTWARE IS PROVIDED BY THE COPYRIGHT HOLDERS AND CONTRIBUTORS "AS IS" AND ANY EXPRESS OR IMPLIED WARRANTIES, INCLUDING, BUT NOT LIMITED TO, THE IMPLIED WARRANTIES OF MERCHANTABILITY AND FITNESS FOR A PARTICULAR PURPOSE ARE DISCLAIMED. IN NO EVENT SHALL THE COPYRIGHT HOLDER OR CONTRIBUTORS BE LIABLE FOR ANY DIRECT, INDIRECT, INCIDENTAL, SPECIAL, EXEMPLARY, OR CONSEQUENTIAL DAMAGES (INCLUDING, BUT NOT LIMITED TO, PROCUREMENT OF SUBSTITUTE GOODS OR SERVICES; LOSS OF USE, DATA, OR PROFITS; OR BUSINESS INTERRUPTION) HOWEVER CAUSED AND ON ANY THEORY OF LIABILITY, WHETHER IN CONTRACT, STRICT LIABILITY, OR TORT (INCLUDING NEGLIGENCE OR OTHERWISE) ARISING IN ANY WAY OUT OF THE USE OF THIS SOFTWARE, EVEN IF ADVISED OF THE POSSIBILITY OF SUCH DAMAGE.

## **1.248 selinux-gui 2.8-r0**

### **1.248.1 Available under license :**

 GNU GENERAL PUBLIC LICENSE Version 2, June 1991

Copyright (C) 1989, 1991 Free Software Foundation, Inc.

 59 Temple Place, Suite 330, Boston, MA 02111-1307 USA Everyone is permitted to copy and distribute verbatim copies of this license document, but changing it is not allowed.

 Preamble

 The licenses for most software are designed to take away your freedom to share and change it. By contrast, the GNU General Public License is intended to guarantee your freedom to share and change free

software--to make sure the software is free for all its users. This General Public License applies to most of the Free Software Foundation's software and to any other program whose authors commit to using it. (Some other Free Software Foundation software is covered by the GNU Library General Public License instead.) You can apply it to your programs, too.

 When we speak of free software, we are referring to freedom, not price. Our General Public Licenses are designed to make sure that you have the freedom to distribute copies of free software (and charge for this service if you wish), that you receive source code or can get it if you want it, that you can change the software or use pieces of it in new free programs; and that you know you can do these things.

 To protect your rights, we need to make restrictions that forbid anyone to deny you these rights or to ask you to surrender the rights. These restrictions translate to certain responsibilities for you if you distribute copies of the software, or if you modify it.

 For example, if you distribute copies of such a program, whether gratis or for a fee, you must give the recipients all the rights that you have. You must make sure that they, too, receive or can get the source code. And you must show them these terms so they know their rights.

We protect your rights with two steps: (1) copyright the software, and (2) offer you this license which gives you legal permission to copy, distribute and/or modify the software.

 Also, for each author's protection and ours, we want to make certain that everyone understands that there is no warranty for this free software. If the software is modified by someone else and passed on, we want its recipients to know that what they have is not the original, so that any problems introduced by others will not reflect on the original authors' reputations.

 Finally, any free program is threatened constantly by software patents. We wish to avoid the danger that redistributors of a free program will individually obtain patent licenses, in effect making the program proprietary. To prevent this, we have made it clear that any patent must be licensed for everyone's free use or not licensed at all.

 The precise terms and conditions for copying, distribution and modification follow.

 GNU GENERAL PUBLIC LICENSE

### 0. This License applies to any program

or other work which contains

a notice placed by the copyright holder saying it may be distributed under the terms of this General Public License. The "Program", below, refers to any such program or work, and a "work based on the Program" means either the Program or any derivative work under copyright law: that is to say, a work containing the Program or a portion of it, either verbatim or with modifications and/or translated into another language. (Hereinafter, translation is included without limitation in the term "modification".) Each licensee is addressed as "you".

Activities other than copying, distribution and modification are not covered by this License; they are outside its scope. The act of running the Program is not restricted, and the output from the Program is covered only if its contents constitute a work based on the Program (independent of having been made by running the Program). Whether that is true depends on what the Program does.

### 1. You may copy and distribute

verbatim copies of the Program's

source code as you receive it, in any medium, provided that you conspicuously and appropriately publish on each copy an appropriate copyright notice and disclaimer of warranty; keep intact all the notices that refer to this License and to the absence of any warranty; and give any other recipients of the Program a copy of this License along with the Program.

You may charge a fee for the physical act of transferring a copy, and you may at your option offer warranty protection in exchange for a fee.

 2. You may modify your copy or copies of the Program or any portion of it, thus forming a work based on the Program, and copy and distribute such modifications or work under the terms of Section 1 above, provided that you also meet all of these conditions:

 a) You must cause the modified files to carry prominent notices stating that you changed the files and the date of any change.

 b) You must cause any work that you distribute or publish, that in

 whole or in part contains or is derived from the Program or any part thereof, to be licensed as a whole at no charge to all third parties under the terms of this License.

 c) If the modified program normally reads commands interactively when run, you must cause it, when started running for such

 interactive use in the most ordinary way, to print or display an announcement including an appropriate copyright notice and a notice that there is no warranty (or else, saying that you provide a warranty) and that users may redistribute the program under these conditions, and telling the user how to view a copy of this License. (Exception: if the Program itself is interactive but does not normally print such an announcement, your work based on the Program is not required to print an announcement.)

These requirements apply to the modified work as a whole. If identifiable sections of that work are not derived from the Program, and can

 be reasonably considered independent and separate works in themselves, then this License, and its terms, do not apply to those sections when you distribute them as separate works. But when you distribute the same sections as part of a whole which is a work based on the Program, the distribution of the whole must be on the terms of this License, whose permissions for other licensees extend to the entire whole, and thus to each and every part regardless of who wrote it.

Thus, it is not the intent of this section to claim rights or contest your rights to work written entirely by you; rather, the intent is to exercise the right to control the distribution of derivative or collective works based on the Program.

In addition, mere aggregation of another work not based on the Program with the Program (or with a work based on the Program) on a volume of a storage or distribution medium does not bring the other work under the scope of this License.

3. You may copy and distribute the Program

(or a work based on it,

under Section 2) in object code or executable form under the terms of Sections 1 and 2 above provided that you also do one of the following:

 a) Accompany it with the complete corresponding machine-readable source code, which must be distributed under the terms of Sections 1 and 2 above on a medium customarily used for software interchange; or,

 b) Accompany it with a written offer, valid for at least three years, to give any third party, for a charge no more than your cost of physically performing source distribution, a complete machine-readable copy of the corresponding source code, to be distributed under the terms of Sections 1 and 2 above on a medium customarily used for software interchange; or,

 c) Accompany it with the information you received as to the offer to distribute corresponding source code. (This alternative is

 allowed only for noncommercial distribution and only if you received the program

 in object code or executable form with such an offer, in accord with Subsection b above.)

The source code for a work means the preferred form of the work for making modifications to it. For an executable work, complete source code means all the source code for all modules it contains, plus any associated interface definition files, plus the scripts used to control compilation and installation of the executable. However, as a special exception, the source code distributed need not include anything that is normally distributed (in either source or binary form) with the major components (compiler, kernel, and so on) of the operating system on which the executable runs, unless that component itself accompanies the executable.

If distribution of executable or object code is made by offering access to copy from a designated place, then offering equivalent access to copy the source code from the same place counts as distribution of the source code, even though third parties are not compelled

to copy the source along with the object code.

 4. You may not copy, modify, sublicense, or distribute the Program except as expressly provided under this License. Any attempt otherwise to copy, modify, sublicense or distribute the Program is void, and will automatically terminate your rights under this License. However, parties who have received copies, or rights, from you under this License will not have their licenses terminated so long as such parties remain in full compliance.

 5. You are not required to accept this License, since you have not signed it. However, nothing else grants you permission to modify or distribute the Program or its derivative works. These actions are prohibited by law if you do not accept this License. Therefore, by modifying or distributing the Program (or any work based on the Program), you indicate your acceptance of this License to do so, and all its terms and conditions for copying, distributing or modifying the Program or works based on it.

 6. Each time you redistribute the Program (or any work based on the Program), the recipient automatically receives a license from the original licensor to copy, distribute or modify the Program subject to these terms and conditions. You may not impose any further restrictions on the recipients' exercise of the rights granted herein. You are not responsible for enforcing compliance by third parties to this License.

 7. If, as a consequence of a court judgment or allegation of patent infringement or for any other reason (not limited to patent issues), conditions are imposed on you (whether by court order, agreement or otherwise) that contradict the conditions of this License, they do not excuse you from the conditions of this License. If you cannot distribute so as to satisfy simultaneously your obligations under this License and any other pertinent obligations, then as a consequence you may not distribute the Program at all. For example, if a patent license would not permit

 royalty-free redistribution of the Program by all those who receive copies directly or indirectly through you, then the only way you could satisfy both it and this License would be to refrain entirely from distribution of the Program.

If any portion of this section is held invalid or unenforceable under any particular circumstance, the balance of the section is intended to apply and the section as a whole is intended to apply in other circumstances.

It is not the purpose of this section to induce you to infringe any patents or other property right claims or to contest validity of any such claims; this section has the sole purpose of protecting the integrity of the free software distribution system, which is implemented by public license practices. Many people have made generous contributions to the wide range of software distributed through that system in reliance on consistent application of that system; it is up to the author/donor to decide if he or she is willing to distribute

 software through any other system and a licensee cannot impose that choice.

This section is intended to make thoroughly clear what is believed to be a consequence of the rest of this License.

 8. If the distribution and/or use of the Program is restricted in certain countries either by patents or by copyrighted interfaces, the original copyright holder who places the Program under this License may add an explicit geographical distribution limitation excluding those countries, so that distribution is permitted only in or among countries not thus excluded. In such case, this License incorporates the limitation as if written in the body of this License.

 9. The Free Software Foundation may publish revised and/or new versions of the General Public License from time to time. Such new versions will be similar in spirit to the present version, but may differ in detail to address new problems or concerns.

Each version is given a distinguishing version number. If the Program specifies

 a version number of this License which applies to it and "any later version", you have the option of following the terms and conditions either of that version or of any later version published by the Free Software Foundation. If the Program does not specify a version number of this License, you may choose any version ever published by the Free Software Foundation.

 10. If you wish to incorporate parts of the Program into other free programs whose distribution conditions are different, write to the author to ask for permission. For software which is copyrighted by the Free Software Foundation, write to the Free Software Foundation; we sometimes make exceptions for this. Our decision will be guided by the two goals of preserving the free status of all derivatives of our free software and of promoting the sharing and reuse of software generally.

### NO WARRANTY

 11. BECAUSE THE PROGRAM IS LICENSED FREE OF CHARGE, THERE IS NO WARRANTY FOR THE PROGRAM, TO THE EXTENT PERMITTED

BY APPLICABLE LAW. EXCEPT WHEN

OTHERWISE STATED IN WRITING THE COPYRIGHT HOLDERS AND/OR OTHER PARTIES PROVIDE THE PROGRAM "AS IS" WITHOUT WARRANTY OF ANY KIND, EITHER EXPRESSED OR IMPLIED, INCLUDING, BUT NOT LIMITED TO, THE IMPLIED WARRANTIES OF MERCHANTABILITY AND FITNESS FOR A PARTICULAR PURPOSE. THE ENTIRE RISK AS TO THE QUALITY AND PERFORMANCE OF THE PROGRAM IS WITH YOU. SHOULD THE PROGRAM PROVE DEFECTIVE, YOU ASSUME THE COST OF ALL NECESSARY SERVICING, REPAIR OR CORRECTION.

 12. IN NO EVENT UNLESS REQUIRED BY APPLICABLE LAW OR AGREED TO IN WRITING WILL ANY COPYRIGHT HOLDER, OR ANY OTHER PARTY WHO MAY MODIFY AND/OR REDISTRIBUTE THE PROGRAM AS PERMITTED ABOVE, BE LIABLE TO YOU FOR DAMAGES, INCLUDING ANY GENERAL, SPECIAL, INCIDENTAL OR CONSEQUENTIAL DAMAGES ARISING OUT OF THE USE OR INABILITY TO USE THE PROGRAM (INCLUDING BUT NOT LIMITED TO LOSS OF DATA OR DATA BEING RENDERED INACCURATE OR LOSSES SUSTAINED BY YOU OR THIRD PARTIES OR A FAILURE OF THE PROGRAM TO OPERATE WITH ANY OTHER PROGRAMS),

 EVEN IF SUCH HOLDER OR OTHER PARTY HAS BEEN ADVISED OF THE POSSIBILITY OF SUCH DAMAGES.

### END OF TERMS AND CONDITIONS

 How to Apply These Terms to Your New Programs

 If you develop a new program, and you want it to be of the greatest possible use to the public, the best way to achieve this is to make it free software which everyone can redistribute and change under these terms.

 To do so, attach the following notices to the program. It is safest to attach them to the start of each source file to most effectively convey the exclusion of warranty; and each file should have at least the "copyright" line and a pointer to where the full notice is found.

 $\alpha$  < one line to give the program's name and a brief idea of what it does. Copyright  $(C)$  <year > <name of author>

 This program is free software; you can redistribute it and/or modify it under the terms of the GNU General Public License as published by the Free Software Foundation; either version 2 of the License, or

(at your option) any later version.

 This program is distributed in the hope that it will be useful, but WITHOUT ANY WARRANTY; without even the implied warranty of MERCHANTABILITY or FITNESS FOR A PARTICULAR PURPOSE. See the GNU General Public License for more details.

 You should have received a copy of the GNU General Public License along with this program; if not, write to the Free Software Foundation, Inc., 59 Temple Place, Suite 330, Boston, MA 02111-1307 USA

Also add information on how to contact you by electronic and paper mail.

If the program is interactive, make it output a short notice like this when it starts in an interactive mode:

 Gnomovision version 69, Copyright (C) year name of author Gnomovision comes with ABSOLUTELY NO WARRANTY; for details type `show w'. This is free software, and you are welcome to redistribute it under certain conditions; type `show c' for details.

The hypothetical commands

 `show w' and `show c' should show the appropriate parts of the General Public License. Of course, the commands you use may be called something other than `show w' and `show c'; they could even be mouse-clicks or menu items--whatever suits your program.

You should also get your employer (if you work as a programmer) or your school, if any, to sign a "copyright disclaimer" for the program, if necessary. Here is a sample; alter the names:

 Yoyodyne, Inc., hereby disclaims all copyright interest in the program `Gnomovision' (which makes passes at compilers) written by James Hacker.  <signature of Ty Coon>, 1 April 1989 Ty Coon, President of Vice

This General Public License does not permit incorporating your program into proprietary programs. If your program is a subroutine library, you may consider it more useful to permit linking proprietary applications with the library. If this is what you want to do, use the GNU Library General Public License instead of this License.

## **1.249 go-patricia 2.2.6+gitAUTOINC+666120de43-r0 1.249.1 Available under license :**

The MIT License (MIT)

Copyright (c) 2014 The AUTHORS

Permission is hereby granted, free of charge, to any person obtaining a copy of this software and associated documentation files (the "Software"), to deal in the Software without restriction, including without limitation the rights to use, copy, modify, merge, publish, distribute, sublicense, and/or sell copies of the Software, and to permit persons to whom the Software is furnished to do so, subject to the following conditions:

The above copyright notice and this permission notice shall be included in all copies or substantial portions of the Software.

THE SOFTWARE IS PROVIDED "AS IS", WITHOUT WARRANTY OF ANY KIND, EXPRESS OR IMPLIED, INCLUDING BUT NOT LIMITED TO THE WARRANTIES OF MERCHANTABILITY, FITNESS FOR A PARTICULAR PURPOSE AND NONINFRINGEMENT. IN NO EVENT SHALL THE AUTHORS OR COPYRIGHT HOLDERS BE LIABLE FOR ANY CLAIM, DAMAGES OR OTHER LIABILITY, WHETHER IN AN ACTION OF CONTRACT, TORT OR OTHERWISE, ARISING FROM, OUT OF OR IN **CONNECTION** 

WITH THE SOFTWARE OR THE USE OR OTHER DEALINGS IN THE SOFTWARE.

# **1.250 policycoreutils 2.8-r0**

### **1.250.1 Available under license :**

 GNU GENERAL PUBLIC LICENSE Version 2, June 1991

Copyright (C) 1989, 1991 Free Software Foundation, Inc. 59 Temple Place, Suite 330, Boston, MA 02111-1307 USA Everyone is permitted to copy and distribute verbatim copies of this license document, but changing it is not allowed.

### Preamble

 The licenses for most software are designed to take away your freedom to share and change it. By contrast, the GNU General Public License is intended to guarantee your freedom to share and change free software--to make sure the software is free for all its users. This General Public License applies to most of the Free Software Foundation's software and to any other program whose authors commit to using it. (Some other Free Software Foundation software is covered by the GNU Library General Public License instead.) You can apply it to your programs, too.

 When we speak of free software, we are referring to freedom, not price. Our General Public Licenses are designed to make sure that you have the freedom to distribute copies of free software (and charge for this service if you wish), that you receive source code or can get it if you want it, that you can change the software or use pieces of it in new free programs; and that you know you can do these things.

 To protect your rights, we need to make restrictions that forbid anyone to deny you these rights or to ask you to surrender the rights. These restrictions translate to certain responsibilities for you if you distribute copies of the software, or if you modify it.

 For example, if you distribute copies of such a program, whether gratis or for a fee, you must give the recipients all the rights that you have. You must make sure that they, too, receive or can get the source code. And you must show them these terms so they know their rights.

We protect your rights with two steps: (1) copyright the software, and (2) offer you this license which gives you legal permission to copy, distribute and/or modify the software.

 Also, for each author's protection and ours, we want to make certain that everyone understands that there is no warranty for this free software. If the software is modified by someone else and passed on, we want its recipients to know that what they have is not the original, so that any problems introduced by others will not reflect on the original authors' reputations.

 Finally, any free program is threatened constantly by software patents. We wish to avoid the danger that redistributors of a free program will individually obtain patent licenses, in effect making the program proprietary. To prevent this, we have made it clear that any

patent must be licensed for everyone's free use or not licensed at all.

 The precise terms and conditions for copying, distribution and modification follow.

### GNU GENERAL PUBLIC LICENSE TERMS AND CONDITIONS FOR COPYING, DISTRIBUTION AND MODIFICATION

### 0. This License applies to any program

or other work which contains

a notice placed by the copyright holder saying it may be distributed under the terms of this General Public License. The "Program", below, refers to any such program or work, and a "work based on the Program" means either the Program or any derivative work under copyright law: that is to say, a work containing the Program or a portion of it, either verbatim or with modifications and/or translated into another language. (Hereinafter, translation is included without limitation in the term "modification".) Each licensee is addressed as "you".

Activities other than copying, distribution and modification are not covered by this License; they are outside its scope. The act of running the Program is not restricted, and the output from the Program is covered only if its contents constitute a work based on the Program (independent of having been made by running the Program). Whether that is true depends on what the Program does.

### 1. You may copy and distribute

verbatim copies of the Program's

source code as you receive it, in any medium, provided that you conspicuously and appropriately publish on each copy an appropriate copyright notice and disclaimer of warranty; keep intact all the notices that refer to this License and to the absence of any warranty; and give any other recipients of the Program a copy of this License along with the Program.

You may charge a fee for the physical act of transferring a copy, and you may at your option offer warranty protection in exchange for a fee.

 2. You may modify your copy or copies of the Program or any portion of it, thus forming a work based on the Program, and copy and distribute such modifications or work under the terms of Section 1 above, provided that you also meet all of these conditions:

 a) You must cause the modified files to carry prominent notices stating that you changed the files and the date of any change.

b) You must cause any work that you distribute or publish,

that in

 whole or in part contains or is derived from the Program or any part thereof, to be licensed as a whole at no charge to all third parties under the terms of this License.

 c) If the modified program normally reads commands interactively when run, you must cause it, when started running for such interactive use in the most ordinary way, to print or display an announcement including an appropriate copyright notice and a notice that there is no warranty (or else, saying that you provide a warranty) and that users may redistribute the program under these conditions, and telling the user how to view a copy of this License. (Exception: if the Program itself is interactive but does not normally print such an announcement, your work based on the Program is not required to print an announcement.)

These requirements apply to the modified work as a whole. If identifiable sections of that work are not derived from the Program, and can

 be reasonably considered independent and separate works in themselves, then this License, and its terms, do not apply to those sections when you distribute them as separate works. But when you distribute the same sections as part of a whole which is a work based on the Program, the distribution of the whole must be on the terms of this License, whose permissions for other licensees extend to the entire whole, and thus to each and every part regardless of who wrote it.

Thus, it is not the intent of this section to claim rights or contest your rights to work written entirely by you; rather, the intent is to exercise the right to control the distribution of derivative or collective works based on the Program.

In addition, mere aggregation of another work not based on the Program with the Program (or with a work based on the Program) on a volume of a storage or distribution medium does not bring the other work under the scope of this License.

 3. You may copy and distribute the Program (or a work based on it,

under Section 2) in object code or executable form under the terms of Sections 1 and 2 above provided that you also do one of the following:

 a) Accompany it with the complete corresponding machine-readable source code, which must be distributed under the terms of Sections 1 and 2 above on a medium customarily used for software interchange; or,

 b) Accompany it with a written offer, valid for at least three years, to give any third party, for a charge no more than your  cost of physically performing source distribution, a complete machine-readable copy of the corresponding source code, to be distributed under the terms of Sections 1 and 2 above on a medium customarily used for software interchange; or,

- c) Accompany it with the information you received as to the offer to distribute corresponding source code. (This alternative is allowed only for noncommercial distribution and only if you received the program
- in object code or executable form with such an offer, in accord with Subsection b above.)

The source code for a work means the preferred form of the work for making modifications to it. For an executable work, complete source code means all the source code for all modules it contains, plus any associated interface definition files, plus the scripts used to control compilation and installation of the executable. However, as a special exception, the source code distributed need not include anything that is normally distributed (in either source or binary form) with the major components (compiler, kernel, and so on) of the operating system on which the executable runs, unless that component itself accompanies the executable.

If distribution of executable or object code is made by offering access to copy from a designated place, then offering equivalent access to copy the source code from the same place counts as distribution of the source code, even though third parties are not compelled

to copy the source along with the object code.

 4. You may not copy, modify, sublicense, or distribute the Program except as expressly provided under this License. Any attempt otherwise to copy, modify, sublicense or distribute the Program is void, and will automatically terminate your rights under this License. However, parties who have received copies, or rights, from you under this License will not have their licenses terminated so long as such parties remain in full compliance.

 5. You are not required to accept this License, since you have not signed it. However, nothing else grants you permission to modify or distribute the Program or its derivative works. These actions are prohibited by law if you do not accept this License. Therefore, by modifying or distributing the Program (or any work based on the Program), you indicate your acceptance of this License to do so, and all its terms and conditions for copying, distributing or modifying the Program or works based on it.

 6. Each time you redistribute the Program (or any work based on the Program), the recipient automatically receives a license from the original licensor to copy, distribute or modify the Program subject to these terms and conditions. You may not impose any further restrictions on the recipients' exercise of the rights granted herein. You are not responsible for enforcing compliance by third parties to this License.

 7. If, as a consequence of a court judgment or allegation of patent infringement or for any other reason (not limited to patent issues), conditions are imposed on you (whether by court order, agreement or otherwise) that contradict the conditions of this License, they do not excuse you from the conditions of this License. If you cannot distribute so as to satisfy simultaneously your obligations under this License and any other pertinent obligations, then as a consequence you may not distribute the Program at all. For example, if a patent license would not permit

 royalty-free redistribution of the Program by all those who receive copies directly or indirectly through you, then the only way you could satisfy both it and this License would be to refrain entirely from distribution of the Program.

If any portion of this section is held invalid or unenforceable under any particular circumstance, the balance of the section is intended to apply and the section as a whole is intended to apply in other circumstances.

It is not the purpose of this section to induce you to infringe any patents or other property right claims or to contest validity of any such claims; this section has the sole purpose of protecting the integrity of the free software distribution system, which is implemented by public license practices. Many people have made generous contributions to the wide range of software distributed through that system in reliance on consistent application of that system; it is up to the author/donor to decide if he or she is willing to distribute

 software through any other system and a licensee cannot impose that choice.

This section is intended to make thoroughly clear what is believed to be a consequence of the rest of this License.

 8. If the distribution and/or use of the Program is restricted in certain countries either by patents or by copyrighted interfaces, the original copyright holder who places the Program under this License may add an explicit geographical distribution limitation excluding those countries, so that distribution is permitted only in or among countries not thus excluded. In such case, this License incorporates

the limitation as if written in the body of this License.

 9. The Free Software Foundation may publish revised and/or new versions of the General Public License from time to time. Such new versions will be similar in spirit to the present version, but may differ in detail to address new problems or concerns.

Each version is given a distinguishing version number. If the Program specifies

 a version number of this License which applies to it and "any later version", you have the option of following the terms and conditions either of that version or of any later version published by the Free Software Foundation. If the Program does not specify a version number of this License, you may choose any version ever published by the Free Software Foundation.

 10. If you wish to incorporate parts of the Program into other free programs whose distribution conditions are different, write to the author to ask for permission. For software which is copyrighted by the Free Software Foundation, write to the Free Software Foundation; we sometimes make exceptions for this. Our decision will be guided by the two goals of preserving the free status of all derivatives of our free software and of promoting the sharing and reuse of software generally.

### NO WARRANTY

 11. BECAUSE THE PROGRAM IS LICENSED FREE OF CHARGE, THERE IS NO WARRANTY FOR THE PROGRAM, TO THE EXTENT PERMITTED

BY APPLICABLE LAW. EXCEPT WHEN

OTHERWISE STATED IN WRITING THE COPYRIGHT HOLDERS AND/OR OTHER PARTIES PROVIDE THE PROGRAM "AS IS" WITHOUT WARRANTY OF ANY KIND, EITHER EXPRESSED OR IMPLIED, INCLUDING, BUT NOT LIMITED TO, THE IMPLIED WARRANTIES OF MERCHANTABILITY AND FITNESS FOR A PARTICULAR PURPOSE. THE ENTIRE RISK AS TO THE QUALITY AND PERFORMANCE OF THE PROGRAM IS WITH YOU. SHOULD THE PROGRAM PROVE DEFECTIVE, YOU ASSUME THE COST OF ALL NECESSARY SERVICING, REPAIR OR CORRECTION.

 12. IN NO EVENT UNLESS REQUIRED BY APPLICABLE LAW OR AGREED TO IN WRITING WILL ANY COPYRIGHT HOLDER, OR ANY OTHER PARTY WHO MAY MODIFY AND/OR REDISTRIBUTE THE PROGRAM AS PERMITTED ABOVE, BE LIABLE TO YOU FOR DAMAGES, INCLUDING ANY GENERAL, SPECIAL, INCIDENTAL OR CONSEQUENTIAL DAMAGES ARISING OUT OF THE USE OR INABILITY TO USE THE PROGRAM (INCLUDING BUT NOT LIMITED TO LOSS OF DATA OR DATA BEING RENDERED INACCURATE OR LOSSES SUSTAINED BY YOU OR THIRD PARTIES OR A FAILURE OF THE PROGRAM TO OPERATE WITH ANY OTHER PROGRAMS),

 EVEN IF SUCH HOLDER OR OTHER PARTY HAS BEEN ADVISED OF THE POSSIBILITY OF SUCH DAMAGES.

### END OF TERMS AND CONDITIONS

 How to Apply These Terms to Your New Programs

 If you develop a new program, and you want it to be of the greatest possible use to the public, the best way to achieve this is to make it free software which everyone can redistribute and change under these terms.

 To do so, attach the following notices to the program. It is safest to attach them to the start of each source file to most effectively convey the exclusion of warranty; and each file should have at least the "copyright" line and a pointer to where the full notice is found.

 <one line to give the program's name and a brief idea of what it does.> Copyright  $(C)$  <year > <name of author>

 This program is free software; you can redistribute it and/or modify it under the terms of the GNU General Public License as published by the Free Software Foundation; either version 2 of the License, or (at your option) any later version.

 This program is distributed in the hope that it will be useful, but WITHOUT ANY WARRANTY; without even the implied warranty of MERCHANTABILITY or FITNESS FOR A PARTICULAR PURPOSE. See the GNU General Public License for more details.

 You should have received a copy of the GNU General Public License along with this program; if not, write to the Free Software Foundation, Inc., 59 Temple Place, Suite 330, Boston, MA 02111-1307 USA

Also add information on how to contact you by electronic and paper mail.

If the program is interactive, make it output a short notice like this when it starts in an interactive mode:

 Gnomovision version 69, Copyright (C) year name of author Gnomovision comes with ABSOLUTELY NO WARRANTY; for details type `show w'. This is free software, and you are welcome to redistribute it under certain conditions; type `show c' for details.

The hypothetical commands

 `show w' and `show c' should show the appropriate parts of the General Public License. Of course, the commands you use may be called something other than `show w' and `show c'; they could even be mouse-clicks or menu items--whatever suits your program.

You should also get your employer (if you work as a programmer) or your school, if any, to sign a "copyright disclaimer" for the program, if necessary. Here is a sample; alter the names:

 Yoyodyne, Inc., hereby disclaims all copyright interest in the program `Gnomovision' (which makes passes at compilers) written by James Hacker.

 <signature of Ty Coon>, 1 April 1989 Ty Coon, President of Vice

This General Public License does not permit incorporating your program into proprietary programs. If your program is a subroutine library, you may consider it more useful to permit linking proprietary applications with the library. If this is what you want to do, use the GNU Library General Public License instead of this License.

# **1.251 libmnl 1.0.4-r0**

### **1.251.1 Available under license :**

 GNU LESSER GENERAL PUBLIC LICENSE Version 2.1, February 1999

Copyright (C) 1991, 1999 Free Software Foundation, Inc. 51 Franklin Street, Fifth Floor, Boston, MA 02110-1301 USA Everyone is permitted to copy and distribute verbatim copies of this license document, but changing it is not allowed.

[This is the first released version of the Lesser GPL. It also counts as the successor of the GNU Library Public License, version 2, hence the version number 2.1.]

### Preamble

 The licenses for most software are designed to take away your freedom to share and change it. By contrast, the GNU General Public Licenses are intended to guarantee your freedom to share and change free software--to make sure the software is free for all its users.

 This license, the Lesser General Public License, applies to some specially designated software packages--typically libraries--of the Free Software Foundation and other authors who decide to use it. You can use it too, but we suggest you first think carefully about whether this license or the ordinary General Public License is the better strategy to use in any particular case, based on the explanations below.

When we speak of free software, we are referring to freedom of use.

not price. Our General Public Licenses are designed to make sure that you have the freedom to distribute copies of free software (and charge for this service if you wish); that you receive source code or can get it if you want it; that you can change the software and use pieces of it in new free programs; and that you are informed that you can do these things.

 To protect your rights, we need to make restrictions that forbid distributors to deny you these rights or to ask you to surrender these rights. These restrictions translate to certain responsibilities for you if you distribute copies of the library or if you modify it.

 For example, if you distribute copies of the library, whether gratis

or for a fee, you must give the recipients all the rights that we gave you. You must make sure that they, too, receive or can get the source code. If you link other code with the library, you must provide complete object files to the recipients, so that they can relink them with the library after making changes to the library and recompiling it. And you must show them these terms so they know their rights.

We protect your rights with a two-step method: (1) we copyright the library, and (2) we offer you this license, which gives you legal permission to copy, distribute and/or modify the library.

 To protect each distributor, we want to make it very clear that there is no warranty for the free library. Also, if the library is modified by someone else and passed on, the recipients should know that what they have is not the original version, so that the original author's reputation will not be affected by problems that might be introduced by others.

### Finally, software

 patents pose a constant threat to the existence of any free program. We wish to make sure that a company cannot effectively restrict the users of a free program by obtaining a restrictive license from a patent holder. Therefore, we insist that any patent license obtained for a version of the library must be consistent with the full freedom of use specified in this license.

 Most GNU software, including some libraries, is covered by the ordinary GNU General Public License. This license, the GNU Lesser General Public License, applies to certain designated libraries, and is quite different from the ordinary General Public License. We use this license for certain libraries in order to permit linking those libraries into non-free programs.

When a program is linked with a library, whether statically or using

a shared library, the combination of the two is legally speaking a combined work, a derivative of the original library. The ordinary General Public License therefore permits such linking only if the entire combination fits its criteria of freedom. The Lesser General Public License permits more lax criteria for linking other code with the library.

 We call this license the "Lesser" General Public License because it does Less to protect the user's freedom than the ordinary General Public License. It also provides other free software developers Less of an advantage over competing non-free programs. These disadvantages are the reason we use the ordinary General Public License for many libraries. However, the Lesser license provides advantages in certain special circumstances.

 For example, on rare occasions, there may be a special need to encourage the widest possible use of a certain library, so that it becomes a de-facto standard. To achieve this, non-free programs must be allowed to use the library. A more frequent case is that a free library does the same job as widely used non-free libraries. In this case, there is little to gain by limiting the free library to free software only, so we use the Lesser General Public License.

 In other cases, permission to use a particular library in non-free programs enables a greater number of people to use a large body of free software. For example, permission to use the GNU C Library in non-free programs enables many more people to use the whole GNU operating system, as well as its variant, the GNU/Linux operating system.

 Although the Lesser General Public License is Less protective of the users' freedom, it does ensure that the user of a program that is linked with the Library has the freedom and the wherewithal to run that program using a modified version of the Library.

 The precise terms and conditions for copying, distribution and modification follow. Pay close attention to the difference between a "work based on the library" and a "work that uses the library". The former contains code derived from the library, whereas the latter must be combined with the library in order to run.

### GNU LESSER GENERAL PUBLIC LICENSE TERMS AND CONDITIONS FOR COPYING, DISTRIBUTION AND MODIFICATION

0. This License Agreement applies to any software library or other

program which contains a notice placed by the copyright holder or other authorized party saying it may be distributed under the terms of this Lesser General Public License (also called "this License"). Each licensee is addressed as "you".

 A "library" means a collection of software functions and/or data prepared so as to be conveniently linked with application programs (which use some of those functions and data) to form executables.

 The "Library", below, refers to any such software library or work which has been distributed under these terms. A "work based on the Library" means either the Library or any derivative work under copyright law: that is to say, a work containing the Library or a portion of it, either verbatim or with modifications and/or translated straightforwardly into another language. (Hereinafter, translation is included without limitation in the term "modification".)

 "Source code" for a work means the preferred form of the work for making modifications to it. For a library, complete source code means all the source code for all modules it contains, plus any associated interface definition files, plus the scripts used to control compilation and installation of the library.

 Activities other than copying, distribution and modification are not covered by this License; they are outside its scope. The act of running a program using the Library is not restricted, and output from such a program is covered only if its contents constitute a work based on the Library (independent of the use of the Library in a tool for writing it). Whether that is true depends on what the Library does and what the program that uses the Library does.

 1. You may copy and distribute verbatim copies of the Library's complete source code as you receive it, in any medium, provided that

you conspicuously and appropriately publish on each copy an appropriate copyright notice and disclaimer of warranty; keep intact all the notices that refer to this License and to the absence of any warranty; and distribute a copy of this License along with the Library.

 You may charge a fee for the physical act of transferring a copy, and you may at your option offer warranty protection in exchange for a fee.

 2. You may modify your copy or copies of the Library or any portion of it, thus forming a work based on the Library, and copy and distribute such modifications or work under the terms of Section 1

above, provided that you also meet all of these conditions:

a) The modified work must itself be a software library.

 b) You must cause the files modified to carry prominent notices stating that you changed the files and the date of any change.

 c) You must cause the whole of the work to be licensed at no charge to all third parties under the terms of this License.

 d) If a facility in the modified Library refers to a function or a table of data to be supplied by an application program that uses the facility, other than as an argument passed when the facility is invoked, then you must make a good faith effort to ensure that, in the event an application does not supply such function or table, the facility still operates, and performs whatever part of its purpose remains meaningful.

 (For example, a function in a library to compute square roots has a purpose that is entirely well-defined independent of the application. Therefore, Subsection 2d requires that any application-supplied function or table used by this function must be optional: if the application does not supply it, the square root function must still compute square roots.)

These requirements apply to the modified work as a whole. If identifiable sections of that work are not derived from the Library, and can be

 reasonably considered independent and separate works in themselves, then this License, and its terms, do not apply to those sections when you distribute them as separate works. But when you distribute the same sections as part of a whole which is a work based on the Library, the distribution of the whole must be on the terms of this License, whose permissions for other licensees extend to the entire whole, and thus to each and every part regardless of who wrote it.

Thus, it is not the intent of this section to claim rights or contest your rights to work written entirely by you; rather, the intent is to exercise the right to control the distribution of derivative or collective works based on the Library.

In addition, mere aggregation of another work not based on the Library with the Library (or with a work based on the Library) on a volume of a storage or distribution medium does not bring the other work under the scope of this License.

 3. You may opt to apply the terms of the ordinary GNU General Public

License instead of this License to a given copy of the Library. To do this, you must alter all the notices that refer to this License, so that they refer to the ordinary GNU General Public License, version 2, instead of to this License. (If a newer version than version 2 of the ordinary GNU General Public License has appeared, then you can specify that version instead if you wish.) Do not make any other change in these notices.

 Once this change is made in a given copy, it is irreversible for that copy, so the ordinary GNU General Public License applies to all subsequent copies and derivative works made from that copy.

 This option is useful when you wish to copy part of the code of the Library into a program that is not a library.

 4. You may copy and distribute the Library (or a portion or derivative of it, under Section 2) in object code or executable form under the terms of Sections 1 and 2 above provided that you accompany it with the complete corresponding machine-readable source code, which must be distributed under the terms of Sections 1 and 2 above on a medium customarily used for software interchange.

 If distribution of object code is made by offering access to copy from a designated place, then offering equivalent access to copy the source code from the same place satisfies the requirement to distribute the source code, even though third parties are not compelled to copy the source along with the object code.

 5. A program that contains no derivative of any portion of the Library, but is designed to work with the Library by being compiled or linked with it, is called a "work that uses the Library". Such a work, in isolation, is not a derivative work of the Library, and therefore falls outside the scope of this License.

 However, linking a "work that uses the Library" with the Library creates an executable that is a derivative of the Library (because it contains portions of the Library), rather than a "work that uses the

library". The executable is therefore covered by this License. Section 6 states terms for distribution of such executables.

 When a "work that uses the Library" uses material from a header file that is part of the Library, the object code for the work may be a derivative work of the Library even though the source code is not. Whether this is true is especially significant if the work can be

linked without the Library, or if the work is itself a library. The threshold for this to be true is not precisely defined by law.

 If such an object file uses only numerical parameters, data structure layouts and accessors, and small macros and small inline functions (ten lines or less in length), then the use of the object file is unrestricted, regardless of whether it is legally a derivative work. (Executables containing this object code plus portions of the Library will still fall under Section 6.)

 Otherwise, if the work is a derivative of the Library, you may distribute the

 object code for the work under the terms of Section 6. Any executables containing that work also fall under Section 6, whether or not they are linked directly with the Library itself.

 6. As an exception to the Sections above, you may also combine or link a "work that uses the Library" with the Library to produce a work containing portions of the Library, and distribute that work under terms of your choice, provided that the terms permit modification of the work for the customer's own use and reverse engineering for debugging such modifications.

 You must give prominent notice with each copy of the work that the Library is used in it and that the Library and its use are covered by this License. You must supply a copy of this License. If the work during execution displays copyright notices, you must include the copyright notice for the Library among them, as well as a reference directing the user to the copy of this License. Also, you must do one of these things:

#### a) Accompany

the work with the complete corresponding

 machine-readable source code for the Library including whatever changes were used in the work (which must be distributed under Sections 1 and 2 above); and, if the work is an executable linked with the Library, with the complete machine-readable "work that uses the Library", as object code and/or source code, so that the user can modify the Library and then relink to produce a modified executable containing the modified Library. (It is understood that the user who changes the contents of definitions files in the Library will not necessarily be able to recompile the application to use the modified definitions.)

 b) Use a suitable shared library mechanism for linking with the Library. A suitable mechanism is one that (1) uses at run time a copy of the library already present on the user's computer system, rather than copying library functions into the executable, and (2)

will operate

 properly with a modified version of the library, if the user installs one, as long as the modified version is interface-compatible with the version that the work was made with.

 c) Accompany the work with a written offer, valid for at least three years, to give the same user the materials specified in Subsection 6a, above, for a charge no more than the cost of performing this distribution.

 d) If distribution of the work is made by offering access to copy from a designated place, offer equivalent access to copy the above specified materials from the same place.

 e) Verify that the user has already received a copy of these materials or that you have already sent this user a copy.

 For an executable, the required form of the "work that uses the Library" must include any data and utility programs needed for reproducing the executable from it. However, as a special exception, the materials to be distributed need not include anything that is normally

 distributed (in either source or binary form) with the major components (compiler, kernel, and so on) of the operating system on which the executable runs, unless that component itself accompanies the executable.

 It may happen that this requirement contradicts the license restrictions of other proprietary libraries that do not normally accompany the operating system. Such a contradiction means you cannot use both them and the Library together in an executable that you distribute.

 7. You may place library facilities that are a work based on the Library side-by-side in a single library together with other library facilities not covered by this License, and distribute such a combined library, provided that the separate distribution of the work based on the Library and of the other library facilities is otherwise permitted, and provided that you do these two things:

 a) Accompany the combined library with a copy of the same work based on the Library, uncombined with any other library

 facilities. This must be distributed under the terms of the Sections above.

 b) Give prominent notice with the combined library of the fact that part of it is a work based on the Library, and explaining
where to find the accompanying uncombined form of the same work.

 8. You may not copy, modify, sublicense, link with, or distribute the Library except as expressly provided under this License. Any attempt otherwise to copy, modify, sublicense, link with, or distribute the Library is void, and will automatically terminate your rights under this License. However, parties who have received copies, or rights, from you under this License will not have their licenses terminated so long as such parties remain in full compliance.

 9. You are not required to accept this License, since you have not signed it. However, nothing else grants you permission to modify or distribute the Library or its derivative works. These actions are prohibited by law if

 you do not accept this License. Therefore, by modifying or distributing the Library (or any work based on the Library), you indicate your acceptance of this License to do so, and all its terms and conditions for copying, distributing or modifying the Library or works based on it.

 10. Each time you redistribute the Library (or any work based on the Library), the recipient automatically receives a license from the original licensor to copy, distribute, link with or modify the Library subject to these terms and conditions. You may not impose any further restrictions on the recipients' exercise of the rights granted herein. You are not responsible for enforcing compliance by third parties with this License.

 11. If, as a consequence of a court judgment or allegation of patent infringement or for any other reason (not limited to patent issues), conditions are imposed on you (whether by court order, agreement or otherwise) that contradict the conditions of this License, they do not excuse

 you from the conditions of this License. If you cannot distribute so as to satisfy simultaneously your obligations under this License and any other pertinent obligations, then as a consequence you may not distribute the Library at all. For example, if a patent license would not permit royalty-free redistribution of the Library by all those who receive copies directly or indirectly through you, then the only way you could satisfy both it and this License would be to refrain entirely from distribution of the Library.

If any portion of this section is held invalid or unenforceable under any particular circumstance, the balance of the section is intended to apply, and the section as a whole is intended to apply in other circumstances.

It is not the purpose of this section to induce you to infringe any patents or other property right claims or to contest validity of any

such claims; this section has the sole purpose of protecting the integrity of the free software distribution system which is

implemented by public license practices. Many people have made generous contributions to the wide range of software distributed through that system in reliance on consistent application of that system; it is up to the author/donor to decide if he or she is willing to distribute software through any other system and a licensee cannot impose that choice.

This section is intended to make thoroughly clear what is believed to be a consequence of the rest of this License.

 12. If the distribution and/or use of the Library is restricted in certain countries either by patents or by copyrighted interfaces, the original copyright holder who places the Library under this License may add an explicit geographical distribution limitation excluding those countries, so that distribution is permitted only in or among countries not thus excluded. In such case, this License incorporates the limitation as if written in the body of this License.

 13. The Free Software Foundation may publish revised and/or new versions of the Lesser General Public License from time to time.

Such new versions will be similar in spirit to the present version, but may differ in detail to address new problems or concerns.

Each version is given a distinguishing version number. If the Library specifies a version number of this License which applies to it and "any later version", you have the option of following the terms and conditions either of that version or of any later version published by the Free Software Foundation. If the Library does not specify a license version number, you may choose any version ever published by the Free Software Foundation.

 14. If you wish to incorporate parts of the Library into other free programs whose distribution conditions are incompatible with these, write to the author to ask for permission. For software which is copyrighted by the Free Software Foundation, write to the Free Software Foundation; we sometimes make exceptions for this. Our decision

will be guided by the two goals of preserving the free status of all derivatives of our free software and of promoting the sharing and reuse of software generally.

#### NO WARRANTY

#### 15. BECAUSE THE LIBRARY IS LICENSED FREE OF CHARGE, THERE IS NO

WARRANTY FOR THE LIBRARY, TO THE EXTENT PERMITTED BY APPLICABLE LAW. EXCEPT WHEN OTHERWISE STATED IN WRITING THE COPYRIGHT HOLDERS AND/OR OTHER PARTIES PROVIDE THE LIBRARY "AS IS" WITHOUT WARRANTY OF ANY KIND, EITHER EXPRESSED OR IMPLIED, INCLUDING, BUT NOT LIMITED TO, THE IMPLIED WARRANTIES OF MERCHANTABILITY AND FITNESS FOR A PARTICULAR PURPOSE. THE ENTIRE RISK AS TO THE QUALITY AND PERFORMANCE OF THE LIBRARY IS WITH YOU. SHOULD THE LIBRARY PROVE DEFECTIVE, YOU ASSUME THE COST OF ALL NECESSARY SERVICING, REPAIR OR CORRECTION.

 16. IN NO EVENT UNLESS REQUIRED BY APPLICABLE LAW OR AGREED TO IN WRITING WILL ANY COPYRIGHT HOLDER, OR ANY OTHER PARTY WHO MAY MODIFY AND/OR REDISTRIBUTE THE LIBRARY AS PERMITTED ABOVE, BE LIABLE TO YOU

FOR DAMAGES, INCLUDING ANY GENERAL, SPECIAL, INCIDENTAL OR CONSEQUENTIAL DAMAGES ARISING OUT OF THE USE OR INABILITY TO USE THE LIBRARY (INCLUDING BUT NOT LIMITED TO LOSS OF DATA OR DATA BEING RENDERED INACCURATE OR LOSSES SUSTAINED BY YOU OR THIRD PARTIES OR A FAILURE OF THE LIBRARY TO OPERATE WITH ANY OTHER SOFTWARE), EVEN IF SUCH HOLDER OR OTHER PARTY HAS BEEN ADVISED OF THE POSSIBILITY OF SUCH DAMAGES.

#### END OF TERMS AND CONDITIONS

How to Apply These Terms to Your New Libraries

 If you develop a new library, and you want it to be of the greatest possible use to the public, we recommend making it free software that everyone can redistribute and change. You can do so by permitting redistribution under these terms (or, alternatively, under the terms of the ordinary General Public License).

 To apply these terms, attach the following notices to the library. It is safest to attach them to the start of each source file to most effectively convey

 the exclusion of warranty; and each file should have at least the "copyright" line and a pointer to where the full notice is found.

 <one line to give the library's name and a brief idea of what it does.> Copyright  $(C)$  <year > <name of author>

 This library is free software; you can redistribute it and/or modify it under the terms of the GNU Lesser General Public License as published by the Free Software Foundation; either version 2.1 of the License, or (at your option) any later version.

 This library is distributed in the hope that it will be useful, but WITHOUT ANY WARRANTY; without even the implied warranty of MERCHANTABILITY or FITNESS FOR A PARTICULAR PURPOSE. See the GNU Lesser General Public License for more details.

 You should have received a copy of the GNU Lesser General Public License along with this library; if not, write to the Free Software Foundation, Inc., 51 Franklin Street, Fifth Floor, Boston, MA 02110-1301 USA

Also add information on how to contact you by electronic and paper mail.

You should also get your employer (if you work as a programmer) or your school, if any, to sign a "copyright disclaimer" for the library, if necessary. Here is a sample; alter the names:

 Yoyodyne, Inc., hereby disclaims all copyright interest in the library `Frob' (a library for tweaking knobs) written by James Random Hacker.

 <signature of Ty Coon>, 1 April 1990 Ty Coon, President of Vice

That's all there is to it!

# **1.252 go-cli 1.1.0+git27ecc97192df1bf053a22b04463f2b51 b8b8373e-r0**

**1.252.1 Available under license :** 

Copyright (C) 2013 Jeremy Saenz All Rights Reserved.

#### MIT LICENSE

Permission is hereby granted, free of charge, to any person obtaining a copy of this software and associated documentation files (the "Software"), to deal in the Software without restriction, including without limitation the rights to use, copy, modify, merge, publish, distribute, sublicense, and/or sell copies of the Software, and to permit persons to whom the Software is furnished to do so, subject to the following conditions:

The above copyright notice and this permission notice shall be included in all copies or substantial portions of the Software.

THE SOFTWARE IS PROVIDED "AS IS", WITHOUT WARRANTY OF ANY KIND, EXPRESS OR IMPLIED, INCLUDING BUT NOT LIMITED TO THE WARRANTIES OF MERCHANTABILITY, FITNESS FOR A PARTICULAR PURPOSE AND NONINFRINGEMENT. IN NO EVENT SHALL THE AUTHORS OR COPYRIGHT HOLDERS BE LIABLE FOR ANY CLAIM, DAMAGES OR OTHER LIABILITY, WHETHER

IN AN ACTION OF CONTRACT, TORT OR OTHERWISE, ARISING FROM, OUT OF OR IN CONNECTION WITH THE SOFTWARE OR THE USE OR OTHER DEALINGS IN THE SOFTWARE.

## **1.253 checkpolicy 2.8-r0**

### **1.253.1 Available under license :**

 GNU GENERAL PUBLIC LICENSE Version 2, June 1991

Copyright (C) 1989, 1991 Free Software Foundation, Inc.

 59 Temple Place, Suite 330, Boston, MA 02111-1307 USA Everyone is permitted to copy and distribute verbatim copies of this license document, but changing it is not allowed.

#### Preamble

 The licenses for most software are designed to take away your freedom to share and change it. By contrast, the GNU General Public License is intended to guarantee your freedom to share and change free software--to make sure the software is free for all its users. This General Public License applies to most of the Free Software Foundation's software and to any other program whose authors commit to using it. (Some other Free Software Foundation software is covered by the GNU Library General Public License instead.) You can apply it to your programs, too.

 When we speak of free software, we are referring to freedom, not price. Our General Public Licenses are designed to make sure that you have the freedom to distribute copies of free software (and charge for this service if you wish), that you receive source code or can get it if you want it, that you can change the software or use pieces of it in new free programs; and that you know you can do these things.

 To protect your rights, we need to make restrictions that forbid anyone to deny you these rights or to ask you to surrender the rights. These restrictions translate to certain responsibilities for you if you distribute copies of the software, or if you modify it.

 For example, if you distribute copies of such a program, whether gratis or for a fee, you must give the recipients all the rights that you have. You must make sure that they, too, receive or can get the source code. And you must show them these terms so they know their rights.

We protect your rights with two steps: (1) copyright the software, and

(2) offer you this license which gives you legal permission to copy, distribute and/or modify the software.

 Also, for each author's protection and ours, we want to make certain that everyone understands that there is no warranty for this free software. If the software is modified by someone else and passed on, we want its recipients to know that what they have is not the original, so that any problems introduced by others will not reflect on the original authors' reputations.

 Finally, any free program is threatened constantly by software patents. We wish to avoid the danger that redistributors of a free program will individually obtain patent licenses, in effect making the program proprietary. To prevent this, we have made it clear that any patent must be licensed for everyone's free use or not licensed at all.

 The precise terms and conditions for copying, distribution and modification follow.

#### GNU GENERAL PUBLIC LICENSE TERMS AND CONDITIONS FOR COPYING, DISTRIBUTION AND MODIFICATION

#### 0. This License applies to any program

or other work which contains

a notice placed by the copyright holder saying it may be distributed under the terms of this General Public License. The "Program", below, refers to any such program or work, and a "work based on the Program" means either the Program or any derivative work under copyright law: that is to say, a work containing the Program or a portion of it, either verbatim or with modifications and/or translated into another language. (Hereinafter, translation is included without limitation in the term "modification".) Each licensee is addressed as "you".

Activities other than copying, distribution and modification are not covered by this License; they are outside its scope. The act of running the Program is not restricted, and the output from the Program is covered only if its contents constitute a work based on the Program (independent of having been made by running the Program). Whether that is true depends on what the Program does.

#### 1. You may copy and distribute

verbatim copies of the Program's

source code as you receive it, in any medium, provided that you conspicuously and appropriately publish on each copy an appropriate copyright notice and disclaimer of warranty; keep intact all the notices that refer to this License and to the absence of any warranty; and give any other recipients of the Program a copy of this License

along with the Program.

You may charge a fee for the physical act of transferring a copy, and you may at your option offer warranty protection in exchange for a fee.

 2. You may modify your copy or copies of the Program or any portion of it, thus forming a work based on the Program, and copy and distribute such modifications or work under the terms of Section 1 above, provided that you also meet all of these conditions:

 a) You must cause the modified files to carry prominent notices stating that you changed the files and the date of any change.

 b) You must cause any work that you distribute or publish, that in

 whole or in part contains or is derived from the Program or any part thereof, to be licensed as a whole at no charge to all third parties under the terms of this License.

 c) If the modified program normally reads commands interactively when run, you must cause it, when started running for such interactive use in the most ordinary way, to print or display an announcement including an appropriate copyright notice and a notice that there is no warranty (or else, saying that you provide a warranty) and that users may redistribute the program under these conditions, and telling the user how to view a copy of this License. (Exception: if the Program itself is interactive but does not normally print such an announcement, your work based on the Program is not required to print an announcement.)

These requirements apply to the modified work as a whole. If identifiable sections of that work are not derived from the Program, and can

 be reasonably considered independent and separate works in themselves, then this License, and its terms, do not apply to those sections when you distribute them as separate works. But when you distribute the same sections as part of a whole which is a work based on the Program, the distribution of the whole must be on the terms of this License, whose permissions for other licensees extend to the entire whole, and thus to each and every part regardless of who wrote it.

Thus, it is not the intent of this section to claim rights or contest your rights to work written entirely by you; rather, the intent is to exercise the right to control the distribution of derivative or collective works based on the Program.

In addition, mere aggregation of another work not based on the Program with the Program (or with a work based on the Program) on a volume of a storage or distribution medium does not bring the other work under the scope of this License.

 3. You may copy and distribute the Program (or a work based on it,

under Section 2) in object code or executable form under the terms of Sections 1 and 2 above provided that you also do one of the following:

 a) Accompany it with the complete corresponding machine-readable source code, which must be distributed under the terms of Sections 1 and 2 above on a medium customarily used for software interchange; or,

 b) Accompany it with a written offer, valid for at least three years, to give any third party, for a charge no more than your cost of physically performing source distribution, a complete machine-readable copy of the corresponding source code, to be distributed under the terms of Sections 1 and 2 above on a medium customarily used for software interchange; or,

 c) Accompany it with the information you received as to the offer to distribute corresponding source code. (This alternative is allowed only for noncommercial distribution and only if you received the program

 in object code or executable form with such an offer, in accord with Subsection b above.)

The source code for a work means the preferred form of the work for making modifications to it. For an executable work, complete source code means all the source code for all modules it contains, plus any associated interface definition files, plus the scripts used to control compilation and installation of the executable. However, as a special exception, the source code distributed need not include anything that is normally distributed (in either source or binary form) with the major components (compiler, kernel, and so on) of the operating system on which the executable runs, unless that component itself accompanies the executable.

If distribution of executable or object code is made by offering access to copy from a designated place, then offering equivalent access to copy the source code from the same place counts as distribution of the source code, even though third parties are not compelled

to copy the source along with the object code.

 4. You may not copy, modify, sublicense, or distribute the Program except as expressly provided under this License. Any attempt otherwise to copy, modify, sublicense or distribute the Program is void, and will automatically terminate your rights under this License. However, parties who have received copies, or rights, from you under this License will not have their licenses terminated so long as such parties remain in full compliance.

 5. You are not required to accept this License, since you have not signed it. However, nothing else grants you permission to modify or distribute the Program or its derivative works. These actions are prohibited by law if you do not accept this License. Therefore, by modifying or distributing the Program (or any work based on the Program), you indicate your acceptance of this License to do so, and all its terms and conditions for copying, distributing or modifying the Program or works based on it.

 6. Each time you redistribute the Program (or any work based on the Program), the recipient automatically receives a license from the original licensor to copy, distribute or modify the Program subject to these terms and conditions. You may not impose any further restrictions on the recipients' exercise of the rights granted herein. You are not responsible for enforcing compliance by third parties to this License.

 7. If, as a consequence of a court judgment or allegation of patent infringement or for any other reason (not limited to patent issues), conditions are imposed on you (whether by court order, agreement or otherwise) that contradict the conditions of this License, they do not excuse you from the conditions of this License. If you cannot distribute so as to satisfy simultaneously your obligations under this License and any other pertinent obligations, then as a consequence you may not distribute the Program at all. For example, if a patent license would not permit

 royalty-free redistribution of the Program by all those who receive copies directly or indirectly through you, then the only way you could satisfy both it and this License would be to refrain entirely from distribution of the Program.

If any portion of this section is held invalid or unenforceable under any particular circumstance, the balance of the section is intended to apply and the section as a whole is intended to apply in other circumstances.

It is not the purpose of this section to induce you to infringe any patents or other property right claims or to contest validity of any such claims; this section has the sole purpose of protecting the integrity of the free software distribution system, which is implemented by public license practices. Many people have made generous contributions to the wide range of software distributed through that system in reliance on consistent application of that

system; it is up to the author/donor to decide if he or she is willing to distribute

 software through any other system and a licensee cannot impose that choice.

This section is intended to make thoroughly clear what is believed to be a consequence of the rest of this License.

 8. If the distribution and/or use of the Program is restricted in certain countries either by patents or by copyrighted interfaces, the original copyright holder who places the Program under this License may add an explicit geographical distribution limitation excluding those countries, so that distribution is permitted only in or among countries not thus excluded. In such case, this License incorporates the limitation as if written in the body of this License.

 9. The Free Software Foundation may publish revised and/or new versions of the General Public License from time to time. Such new versions will be similar in spirit to the present version, but may differ in detail to address new problems or concerns.

Each version is given a distinguishing version number. If the Program specifies

 a version number of this License which applies to it and "any later version", you have the option of following the terms and conditions either of that version or of any later version published by the Free Software Foundation. If the Program does not specify a version number of this License, you may choose any version ever published by the Free Software Foundation.

 10. If you wish to incorporate parts of the Program into other free programs whose distribution conditions are different, write to the author to ask for permission. For software which is copyrighted by the Free Software Foundation, write to the Free Software Foundation; we sometimes make exceptions for this. Our decision will be guided by the two goals of preserving the free status of all derivatives of our free software and of promoting the sharing and reuse of software generally.

#### NO WARRANTY

#### 11. BECAUSE THE PROGRAM IS LICENSED FREE OF CHARGE, THERE IS NO WARRANTY FOR THE PROGRAM, TO THE EXTENT PERMITTED BY APPLICABLE LAW. EXCEPT WHEN

OTHERWISE STATED IN WRITING THE COPYRIGHT HOLDERS AND/OR OTHER PARTIES PROVIDE THE PROGRAM "AS IS" WITHOUT WARRANTY OF ANY KIND, EITHER EXPRESSED OR IMPLIED, INCLUDING, BUT NOT LIMITED TO, THE IMPLIED WARRANTIES OF MERCHANTABILITY AND FITNESS FOR A PARTICULAR PURPOSE. THE ENTIRE RISK AS TO THE QUALITY AND PERFORMANCE OF THE PROGRAM IS WITH YOU. SHOULD THE

PROGRAM PROVE DEFECTIVE, YOU ASSUME THE COST OF ALL NECESSARY SERVICING, REPAIR OR CORRECTION.

 12. IN NO EVENT UNLESS REQUIRED BY APPLICABLE LAW OR AGREED TO IN WRITING WILL ANY COPYRIGHT HOLDER, OR ANY OTHER PARTY WHO MAY MODIFY AND/OR REDISTRIBUTE THE PROGRAM AS PERMITTED ABOVE, BE LIABLE TO YOU FOR DAMAGES, INCLUDING ANY GENERAL, SPECIAL, INCIDENTAL OR CONSEQUENTIAL DAMAGES ARISING OUT OF THE USE OR INABILITY TO USE THE PROGRAM (INCLUDING BUT NOT LIMITED TO LOSS OF DATA OR DATA BEING RENDERED INACCURATE OR LOSSES SUSTAINED BY YOU OR THIRD PARTIES OR A FAILURE OF THE PROGRAM TO OPERATE WITH ANY OTHER PROGRAMS),

 EVEN IF SUCH HOLDER OR OTHER PARTY HAS BEEN ADVISED OF THE POSSIBILITY OF SUCH DAMAGES.

#### END OF TERMS AND CONDITIONS

 How to Apply These Terms to Your New Programs

 If you develop a new program, and you want it to be of the greatest possible use to the public, the best way to achieve this is to make it free software which everyone can redistribute and change under these terms.

 To do so, attach the following notices to the program. It is safest to attach them to the start of each source file to most effectively convey the exclusion of warranty; and each file should have at least the "copyright" line and a pointer to where the full notice is found.

 <one line to give the program's name and a brief idea of what it does.> Copyright  $(C)$  <year > <name of author>

 This program is free software; you can redistribute it and/or modify it under the terms of the GNU General Public License as published by the Free Software Foundation; either version

 2 of the License, or (at your option) any later version.

 This program is distributed in the hope that it will be useful, but WITHOUT ANY WARRANTY; without even the implied warranty of MERCHANTABILITY or FITNESS FOR A PARTICULAR PURPOSE. See the GNU General Public License for more details.

 You should have received a copy of the GNU General Public License along with this program; if not, write to the Free Software Foundation, Inc., 59 Temple Place, Suite 330, Boston, MA 02111-1307 USA

Also add information on how to contact you by electronic and paper mail.

If the program is interactive, make it output a short notice like this when it starts in an interactive mode:

 Gnomovision version 69, Copyright (C) year name of author Gnomovision comes with ABSOLUTELY NO WARRANTY; for details type `show w'. This is free software, and you are welcome to redistribute it under certain conditions; type `show c' for details.

The hypothetical commands

 `show w' and `show c' should show the appropriate parts of the General Public License. Of course, the commands you use may be called something other than `show w' and `show c'; they could even be mouse-clicks or menu items--whatever suits your program.

You should also get your employer (if you work as a programmer) or your school, if any, to sign a "copyright disclaimer" for the program, if necessary. Here is a sample; alter the names:

 Yoyodyne, Inc., hereby disclaims all copyright interest in the program `Gnomovision' (which makes passes at compilers) written by James Hacker.

 <signature of Ty Coon>, 1 April 1989 Ty Coon, President of Vice

This General Public License does not permit incorporating your program into proprietary programs. If your program is a subroutine library, you may consider it more useful to permit linking proprietary applications with the library. If this is what you want to do, use the GNU Library General Public License instead of this License.

## **1.254 libusb 1.0.22-r0**

### **1.254.1 Available under license :**

 GNU LESSER GENERAL PUBLIC LICENSE Version 2.1, February 1999

Copyright (C) 1991, 1999 Free Software Foundation, Inc. 51 Franklin Street, Fifth Floor, Boston, MA 02110-1301 USA Everyone is permitted to copy and distribute verbatim copies of this license document, but changing it is not allowed.

[This is the first released version of the Lesser GPL. It also counts as the successor of the GNU Library Public License, version 2, hence the version number 2.1.]

 Preamble

 The licenses for most software are designed to take away your freedom to share and change it. By contrast, the GNU General Public Licenses are intended to guarantee your freedom to share and change free software--to make sure the software is free for all its users.

 This license, the Lesser General Public License, applies to some specially designated software packages--typically libraries--of the Free Software Foundation and other authors who decide to use it. You can use it too, but we suggest you first think carefully about whether this license or the ordinary General Public License is the better strategy to use in any particular case, based on the explanations below.

 When we speak of free software, we are referring to freedom of use, not price. Our General Public Licenses are designed to make sure that you have the freedom to distribute copies of free software (and charge for this service if you wish); that you receive source code or can get it if you want it; that you can change the software and use pieces of it in new free programs; and that you are informed that you can do these things.

 To protect your rights, we need to make restrictions that forbid distributors to deny you these rights or to ask you to surrender these rights. These restrictions translate to certain responsibilities for you if you distribute copies of the library or if you modify it.

 For example, if you distribute copies of the library, whether gratis or for a fee, you must give the recipients

all the rights that we gave

you. You must make sure that they, too, receive or can get the source code. If you link other code with the library, you must provide complete object files to the recipients, so that they can relink them with the library after making changes to the library and recompiling it. And you must show them these terms so they know their rights.

We protect your rights with a two-step method: (1) we copyright the library, and (2) we offer you this license, which gives you legal permission to copy, distribute and/or modify the library.

 To protect each distributor, we want to make it very clear that there is no warranty for the free library. Also, if the library is modified by someone else and passed on, the recipients should know that what they have is not the original version, so that the original author's reputation will not be affected by problems that might be introduced by others.

Finally, software patents pose a constant threat to the existence

any free program. We wish to make sure that a company cannot effectively restrict the users of a free program by obtaining a restrictive license from a patent holder. Therefore, we insist that any patent license obtained for a version of the library must be consistent with the full freedom of use specified in this license.

 Most GNU software, including some libraries, is covered by the ordinary GNU General Public License. This license, the GNU Lesser General Public License, applies to certain designated libraries, and is quite different from the ordinary General Public License. We use this license for certain libraries in order to permit linking those libraries into non-free programs.

 When a program is linked with a library, whether statically or using a shared library, the combination of the two is legally speaking a combined work, a derivative of the original library. The ordinary General Public License therefore permits such linking only if the entire combination fits its criteria of freedom. The Lesser General Public License permits more lax criteria for linking other code with the library.

 We call this license the "Lesser" General Public License because it does Less to protect the user's freedom than the ordinary General Public License. It also provides other free software developers Less of an advantage over competing non-free programs. These disadvantages are the reason we use the ordinary General Public License for many libraries. However, the Lesser license provides advantages in certain special circumstances.

 For example, on rare occasions, there may be a special need to encourage the widest possible use of a certain library, so that it becomes a de-facto standard. To achieve this, non-free programs must be allowed to use the library. A more frequent case is that a free library does the same job as widely used non-free libraries. In this case, there is little to gain by limiting the free library to free software only, so we use the Lesser General Public License.

 In other cases, permission to use a particular library in non-free programs enables a greater number of people to use a large body of free software. For example, permission to use the GNU C Library in non-free programs enables many more people to use the whole GNU operating system, as well as its variant, the GNU/Linux operating system.

Although the Lesser General Public License is Less protective of the

#### of

users' freedom, it does ensure that the user of a program that is linked with the Library has the freedom and the wherewithal to run that program using a modified version of the Library.

 The precise terms and conditions for copying, distribution and modification follow. Pay close attention to the difference between a "work based on the library" and a "work that uses the library". The former contains code derived from the library, whereas the latter must be combined with the library in order to run.

#### GNU LESSER GENERAL PUBLIC LICENSE TERMS AND CONDITIONS FOR COPYING, DISTRIBUTION AND MODIFICATION

 0. This License Agreement applies to any software library or other program which contains a notice placed by the copyright holder or other authorized party saying it may be distributed under the terms of this Lesser General Public License (also called "this License"). Each licensee is addressed as "you".

 A "library" means a collection of software functions and/or data prepared so as to be conveniently linked with application programs (which use some of those functions and data) to form executables.

 The "Library", below, refers to any such software library or work which has been distributed under these terms. A "work based on the Library" means either the Library or any derivative work under copyright law: that is to say, a work containing the Library or a portion of it, either verbatim or with modifications and/or translated straightforwardly into another language. (Hereinafter, translation is included without

limitation in the term "modification".)

 "Source code" for a work means the preferred form of the work for making modifications to it. For a library, complete source code means all the source code for all modules it contains, plus any associated interface definition files, plus the scripts used to control compilation and installation of the library.

 Activities other than copying, distribution and modification are not covered by this License; they are outside its scope. The act of running a program using the Library is not restricted, and output from such a program is covered only if its contents constitute a work based on the Library (independent of the use of the Library in a tool for writing it). Whether that is true depends on what the Library does and what the program that uses the Library does.

 1. You may copy and distribute verbatim copies of the Library's complete source code as you receive it, in any medium, provided that you conspicuously and appropriately publish on each copy an

appropriate copyright notice and disclaimer of warranty; keep intact all the notices that refer to this License and to the absence of any warranty; and distribute a copy of this License along with the Library.

 You may charge a fee for the physical act of transferring a copy, and you may at your option offer warranty protection in exchange for a fee.

 2. You may modify your copy or copies of the Library or any portion of it, thus forming a work based on the Library, and copy and distribute such modifications or work under the terms of Section 1 above, provided that you also meet all of these conditions:

a) The modified work must itself be a software library.

 b) You must cause the files modified to carry prominent notices stating that you changed the files and the date of any change.

 c) You must cause the whole of the work to be licensed at no charge to all third parties under the terms of this License.

d) If a facility in the modified

Library refers to a function or a

 table of data to be supplied by an application program that uses the facility, other than as an argument passed when the facility is invoked, then you must make a good faith effort to ensure that, in the event an application does not supply such function or table, the facility still operates, and performs whatever part of its purpose remains meaningful.

 (For example, a function in a library to compute square roots has a purpose that is entirely well-defined independent of the application. Therefore, Subsection 2d requires that any application-supplied function or table used by this function must be optional: if the application does not supply it, the square root function must still compute square roots.)

These requirements apply to the modified work as a whole. If identifiable sections of that work are not derived from the Library, and can be reasonably considered independent and separate works in themselves,

 then this License, and its terms, do not apply to those sections when you distribute them as separate works. But when you distribute the same sections as part of a whole which is a work based on the Library, the distribution of the whole must be on the terms of

this License, whose permissions for other licensees extend to the entire whole, and thus to each and every part regardless of who wrote it.

Thus, it is not the intent of this section to claim rights or contest your rights to work written entirely by you; rather, the intent is to exercise the right to control the distribution of derivative or collective works based on the Library.

In addition, mere aggregation of another work not based on the Library with the Library (or with a work based on the Library) on a volume of a storage or distribution medium does not bring the other work under the scope of this License.

 3. You may opt to apply the terms of the ordinary GNU General Public License instead of this License to a given copy of the Library. To do this, you must alter all the notices that refer to this License, so that they refer to the ordinary GNU General Public License, version 2, instead of to this License. (If a newer version than version 2 of the ordinary GNU General Public License has appeared, then you can specify that version instead if you wish.) Do not make any other change in these notices.

 Once this change is made in a given copy, it is irreversible for that copy, so the ordinary GNU General Public License applies to all subsequent copies and derivative works made from that copy.

 This option is useful when you wish to copy part of the code of the Library into a program that is not a library.

 4. You may copy and distribute the Library (or a portion or derivative of it, under Section 2) in object code or executable form under the terms of Sections 1 and 2 above provided that you accompany it with the complete corresponding machine-readable source code, which must be distributed

 under the terms of Sections 1 and 2 above on a medium customarily used for software interchange.

 If distribution of object code is made by offering access to copy from a designated place, then offering equivalent access to copy the source code from the same place satisfies the requirement to distribute the source code, even though third parties are not compelled to copy the source along with the object code.

 5. A program that contains no derivative of any portion of the Library, but is designed to work with the Library by being compiled or linked with it, is called a "work that uses the Library". Such a

work, in isolation, is not a derivative work of the Library, and therefore falls outside the scope of this License.

 However, linking a "work that uses the Library" with the Library creates an executable that is a derivative of the Library (because it contains portions of the Library), rather than a "work that uses the library". The executable is therefore covered by this License.

Section 6 states terms for distribution of such executables.

 When a "work that uses the Library" uses material from a header file that is part of the Library, the object code for the work may be a derivative work of the Library even though the source code is not. Whether this is true is especially significant if the work can be linked without the Library, or if the work is itself a library. The threshold for this to be true is not precisely defined by law.

 If such an object file uses only numerical parameters, data structure layouts and accessors, and small macros and small inline functions (ten lines or less in length), then the use of the object file is unrestricted, regardless of whether it is legally a derivative work. (Executables containing this object code plus portions of the Library will still fall under Section 6.)

 Otherwise, if the work is a derivative of the Library, you may distribute the object code for the work under the terms of Section 6. Any executables

 containing that work also fall under Section 6, whether or not they are linked directly with the Library itself.

 6. As an exception to the Sections above, you may also combine or link a "work that uses the Library" with the Library to produce a work containing portions of the Library, and distribute that work under terms of your choice, provided that the terms permit modification of the work for the customer's own use and reverse engineering for debugging such modifications.

 You must give prominent notice with each copy of the work that the Library is used in it and that the Library and its use are covered by this License. You must supply a copy of this License. If the work during execution displays copyright notices, you must include the copyright notice for the Library among them, as well as a reference directing the user to the copy of this License. Also, you must do one of these things:

 a) Accompany the work with the complete corresponding machine-readable

source code for the Library including whatever

 changes were used in the work (which must be distributed under Sections 1 and 2 above); and, if the work is an executable linked with the Library, with the complete machine-readable "work that uses the Library", as object code and/or source code, so that the user can modify the Library and then relink to produce a modified executable containing the modified Library. (It is understood that the user who changes the contents of definitions files in the Library will not necessarily be able to recompile the application to use the modified definitions.)

 b) Use a suitable shared library mechanism for linking with the Library. A suitable mechanism is one that (1) uses at run time a copy of the library already present on the user's computer system, rather than copying library functions into the executable, and (2) will operate properly with a modified version of the library, if the user

 installs one, as long as the modified version is interface-compatible with the version that the work was made with.

 c) Accompany the work with a written offer, valid for at least three years, to give the same user the materials specified in Subsection 6a, above, for a charge no more than the cost of performing this distribution.

 d) If distribution of the work is made by offering access to copy from a designated place, offer equivalent access to copy the above specified materials from the same place.

 e) Verify that the user has already received a copy of these materials or that you have already sent this user a copy.

 For an executable, the required form of the "work that uses the Library" must include any data and utility programs needed for reproducing the executable from it. However, as a special exception, the materials to be distributed need not include anything that is normally distributed (in either source or binary form) with the major

components (compiler, kernel, and so on) of the operating system on which the executable runs, unless that component itself accompanies the executable.

 It may happen that this requirement contradicts the license restrictions of other proprietary libraries that do not normally accompany the operating system. Such a contradiction means you cannot use both them and the Library together in an executable that you distribute.

 7. You may place library facilities that are a work based on the Library side-by-side in a single library together with other library facilities not covered by this License, and distribute such a combined library, provided that the separate distribution of the work based on the Library and of the other library facilities is otherwise permitted, and provided that you do these two things:

 a) Accompany the combined library with a copy of the same work based on the Library, uncombined with any other library facilities. This must be distributed under the terms of the Sections above.

 b) Give prominent notice with the combined library of the fact that part of it is a work based on the Library, and explaining where to find the accompanying uncombined form of the same work.

 8. You may not copy, modify, sublicense, link with, or distribute the Library except as expressly provided under this License. Any attempt otherwise to copy, modify, sublicense, link with, or distribute the Library is void, and will automatically terminate your rights under this License. However, parties who have received copies, or rights, from you under this License will not have their licenses terminated so long as such parties remain in full compliance.

 9. You are not required to accept this License, since you have not signed it. However, nothing else grants you permission to modify or distribute the Library or its derivative works. These actions are prohibited by law if you do not accept this License. Therefore, by modifying or distributing

 the Library (or any work based on the Library), you indicate your acceptance of this License to do so, and all its terms and conditions for copying, distributing or modifying the Library or works based on it.

 10. Each time you redistribute the Library (or any work based on the Library), the recipient automatically receives a license from the original licensor to copy, distribute, link with or modify the Library subject to these terms and conditions. You may not impose any further restrictions on the recipients' exercise of the rights granted herein. You are not responsible for enforcing compliance by third parties with this License.

 11. If, as a consequence of a court judgment or allegation of patent infringement or for any other reason (not limited to patent issues), conditions are imposed on you (whether by court order, agreement or otherwise) that contradict the conditions of this License, they do not excuse you from the conditions of this License. If you cannot

#### distribute

 so as to satisfy simultaneously your obligations under this License and any other pertinent obligations, then as a consequence you may not distribute the Library at all. For example, if a patent license would not permit royalty-free redistribution of the Library by all those who receive copies directly or indirectly through you, then the only way you could satisfy both it and this License would be to refrain entirely from distribution of the Library.

If any portion of this section is held invalid or unenforceable under any particular circumstance, the balance of the section is intended to apply, and the section as a whole is intended to apply in other circumstances.

It is not the purpose of this section to induce you to infringe any patents or other property right claims or to contest validity of any such claims; this section has the sole purpose of protecting the integrity of the free software distribution system which is implemented by public license practices. Many people have made

generous contributions to the wide range of software distributed through that system in reliance on consistent application of that system; it is up to the author/donor to decide if he or she is willing to distribute software through any other system and a licensee cannot impose that choice.

This section is intended to make thoroughly clear what is believed to be a consequence of the rest of this License.

 12. If the distribution and/or use of the Library is restricted in certain countries either by patents or by copyrighted interfaces, the original copyright holder who places the Library under this License may add an explicit geographical distribution limitation excluding those countries, so that distribution is permitted only in or among countries not thus excluded. In such case, this License incorporates the limitation as if written in the body of this License.

 13. The Free Software Foundation may publish revised and/or new versions of the Lesser General Public License from time to time.

Such new versions will be similar in spirit to the present version, but may differ in detail to address new problems or concerns.

Each version is given a distinguishing version number. If the Library specifies a version number of this License which applies to it and "any later version", you have the option of following the terms and conditions either of that version or of any later version published by the Free Software Foundation. If the Library does not specify a license version number, you may choose any version ever published by the Free Software Foundation.

 14. If you wish to incorporate parts of the Library into other free programs whose distribution conditions are incompatible with these, write to the author to ask for permission. For software which is copyrighted by the Free Software Foundation, write to the Free Software Foundation; we sometimes make exceptions for this. Our decision will be guided by the two goals of preserving the free status of

 all derivatives of our free software and of promoting the sharing and reuse of software generally.

#### NO WARRANTY

 15. BECAUSE THE LIBRARY IS LICENSED FREE OF CHARGE, THERE IS NO WARRANTY FOR THE LIBRARY, TO THE EXTENT PERMITTED BY APPLICABLE LAW. EXCEPT WHEN OTHERWISE STATED IN WRITING THE COPYRIGHT HOLDERS AND/OR OTHER PARTIES PROVIDE THE LIBRARY "AS IS" WITHOUT WARRANTY OF ANY KIND, EITHER EXPRESSED OR IMPLIED, INCLUDING, BUT NOT LIMITED TO, THE IMPLIED WARRANTIES OF MERCHANTABILITY AND FITNESS FOR A PARTICULAR PURPOSE. THE ENTIRE RISK AS TO THE QUALITY AND PERFORMANCE OF THE LIBRARY IS WITH YOU. SHOULD THE LIBRARY PROVE DEFECTIVE, YOU ASSUME THE COST OF ALL NECESSARY SERVICING, REPAIR OR CORRECTION.

 16. IN NO EVENT UNLESS REQUIRED BY APPLICABLE LAW OR AGREED TO IN WRITING WILL ANY COPYRIGHT HOLDER, OR ANY OTHER PARTY WHO MAY MODIFY AND/OR REDISTRIBUTE THE LIBRARY AS PERMITTED ABOVE, BE LIABLE TO YOU FOR DAMAGES, INCLUDING ANY GENERAL, SPECIAL, INCIDENTAL OR **CONSEQUENTIAL** 

 DAMAGES ARISING OUT OF THE USE OR INABILITY TO USE THE LIBRARY (INCLUDING BUT NOT LIMITED TO LOSS OF DATA OR DATA BEING RENDERED INACCURATE OR LOSSES SUSTAINED BY YOU OR THIRD PARTIES OR A FAILURE OF THE LIBRARY TO OPERATE WITH ANY OTHER SOFTWARE), EVEN IF SUCH HOLDER OR OTHER PARTY HAS BEEN ADVISED OF THE POSSIBILITY OF SUCH DAMAGES.

#### END OF TERMS AND CONDITIONS

How to Apply These Terms to Your New Libraries

 If you develop a new library, and you want it to be of the greatest possible use to the public, we recommend making it free software that everyone can redistribute and change. You can do so by permitting redistribution under these terms (or, alternatively, under the terms of the ordinary General Public License).

 To apply these terms, attach the following notices to the library. It is safest to attach them to the start of each source file to most effectively convey the exclusion of warranty; and each file should have at least the "copyright" line and a pointer to where the full notice is found.

 <one line to give the library's name and a brief idea of what it does.> Copyright  $(C)$  <year > <name of author>

 This library is free software; you can redistribute it and/or modify it under the terms of the GNU Lesser General Public License as published by the Free Software Foundation; either version 2.1 of the License, or (at your option) any later version.

 This library is distributed in the hope that it will be useful, but WITHOUT ANY WARRANTY; without even the implied warranty of MERCHANTABILITY or FITNESS FOR A PARTICULAR PURPOSE. See the GNU Lesser General Public License for more details.

 You should have received a copy of the GNU Lesser General Public License along with this library; if not, write to the Free Software Foundation, Inc., 51 Franklin Street, Fifth Floor, Boston, MA 02110-1301 USA

Also add information on how to contact you by electronic and paper mail.

#### You should

 also get your employer (if you work as a programmer) or your school, if any, to sign a "copyright disclaimer" for the library, if necessary. Here is a sample; alter the names:

 Yoyodyne, Inc., hereby disclaims all copyright interest in the library `Frob' (a library for tweaking knobs) written by James Random Hacker.

 <signature of Ty Coon>, 1 April 1990 Ty Coon, President of Vice

That's all there is to it!

## **1.255 gpt-fdisk 1.0.4-r0**

### **1.255.1 Available under license :**

 GNU GENERAL PUBLIC LICENSE Version 2, June 1991

Copyright (C) 1989, 1991 Free Software Foundation, Inc. 51 Franklin Street, Fifth Floor, Boston, MA 02110-1301 USA Everyone is permitted to copy and distribute verbatim copies of this license document, but changing it is not allowed.

#### Preamble

 The licenses for most software are designed to take away your freedom to share and change it. By contrast, the GNU General Public License is intended to guarantee your freedom to share and change free software--to make sure the software is free for all its users. This General Public License applies to most of the Free Software Foundation's software and to any other program whose authors commit to using it. (Some other Free Software Foundation software is covered by the GNU Library General Public License instead.) You can apply it to your programs, too.

 When we speak of free software, we are referring to freedom, not price. Our General Public Licenses are designed to make sure that you

have the freedom to distribute copies of free software (and charge for this service if you wish), that you receive source code or can get it if you want it, that you can change the software or use pieces of it in new free programs; and that you know you can do these things.

 To protect your rights, we need to make restrictions that forbid anyone to deny you these rights or to ask you to surrender the rights. These restrictions translate to certain responsibilities for you if you distribute copies of the software, or if you modify it.

 For example, if you distribute copies of such a program, whether gratis or for a fee, you must give the recipients all the rights that you have. You must make sure that they, too, receive or can get the source code. And you must show them these terms so they know their rights.

We protect your rights with two steps: (1) copyright the software, and (2) offer you this license which gives you legal permission to copy, distribute

and/or modify the software.

 Also, for each author's protection and ours, we want to make certain that everyone understands that there is no warranty for this free software. If the software is modified by someone else and passed on, we want its recipients to know that what they have is not the original, so that any problems introduced by others will not reflect on the original authors' reputations.

 Finally, any free program is threatened constantly by software patents. We wish to avoid the danger that redistributors of a free program will individually obtain patent licenses, in effect making the program proprietary. To prevent this, we have made it clear that any patent must be licensed for everyone's free use or not licensed at all.

 The precise terms and conditions for copying, distribution and modification follow.

#### GNU GENERAL PUBLIC LICENSE TERMS AND CONDITIONS FOR COPYING, DISTRIBUTION AND MODIFICATION

#### 0. This License applies to any program or other work

#### which contains

a notice placed by the copyright holder saying it may be distributed under the terms of this General Public License. The "Program", below, refers to any such program or work, and a "work based on the Program" means either the Program or any derivative work under copyright law: that is to say, a work containing the Program or a portion of it, either verbatim or with modifications and/or translated into another language. (Hereinafter, translation is included without limitation in the term "modification".) Each licensee is addressed as "you".

Activities other than copying, distribution and modification are not covered by this License; they are outside its scope. The act of running the Program is not restricted, and the output from the Program is covered only if its contents constitute a work based on the Program (independent of having been made by running the Program). Whether that is true depends on what the Program does.

### 1. You may copy and distribute verbatim

copies of the Program's

source code as you receive it, in any medium, provided that you conspicuously and appropriately publish on each copy an appropriate copyright notice and disclaimer of warranty; keep intact all the notices that refer to this License and to the absence of any warranty; and give any other recipients of the Program a copy of this License along with the Program.

You may charge a fee for the physical act of transferring a copy, and you may at your option offer warranty protection in exchange for a fee.

 2. You may modify your copy or copies of the Program or any portion of it, thus forming a work based on the Program, and copy and distribute such modifications or work under the terms of Section 1 above, provided that you also meet all of these conditions:

 a) You must cause the modified files to carry prominent notices stating that you changed the files and the date of any change.

b) You must cause any work that you distribute or publish, that in

 whole or in part contains or is derived from the Program or any part thereof, to be licensed as a whole at no charge to all third parties under the terms of this License.

 c) If the modified program normally reads commands interactively when run, you must cause it, when started running for such interactive use in the most ordinary way, to print or display an announcement including an appropriate copyright notice and a notice that there is no warranty (or else, saying that you provide a warranty) and that users may redistribute the program under these conditions, and telling the user how to view a copy of this License. (Exception: if the Program itself is interactive but does not normally print such an announcement, your work based on the Program is not required to print an announcement.)

These requirements apply to the modified work as a whole. If identifiable sections of that work are not derived from the Program, and can be reasonably

 considered independent and separate works in themselves, then this License, and its terms, do not apply to those sections when you distribute them as separate works. But when you distribute the same sections as part of a whole which is a work based on the Program, the distribution of the whole must be on the terms of this License, whose permissions for other licensees extend to the entire whole, and thus to each and every part regardless of who wrote it.

Thus, it is not the intent of this section to claim rights or contest your rights to work written entirely by you; rather, the intent is to exercise the right to control the distribution of derivative or collective works based on the Program.

In addition, mere aggregation of another work not based on the Program with the Program (or with a work based on the Program) on a volume of a storage or distribution medium does not bring the other work under the scope of this License.

 3. You may copy and distribute the Program (or a work based on it,

under Section 2) in object code or executable form under the terms of Sections 1 and 2 above provided that you also do one of the following:

 a) Accompany it with the complete corresponding machine-readable source code, which must be distributed under the terms of Sections 1 and 2 above on a medium customarily used for software interchange; or,

 b) Accompany it with a written offer, valid for at least three years, to give any third party, for a charge no more than your cost of physically performing source distribution, a complete  machine-readable copy of the corresponding source code, to be distributed under the terms of Sections 1 and 2 above on a medium customarily used for software interchange; or,

 c) Accompany it with the information you received as to the offer to distribute corresponding source code. (This alternative is allowed only for noncommercial distribution and only if you received the program in object code or executable form with such an offer, in accord with Subsection b above.)

The source code for a work means the preferred form of the work for making modifications to it. For an executable work, complete source code means all the source code for all modules it contains, plus any associated interface definition files, plus the scripts used to control compilation and installation of the executable. However, as a special exception, the source code distributed need not include anything that is normally distributed (in either source or binary form) with the major components (compiler, kernel, and so on) of the operating system on which the executable runs, unless that component itself accompanies the executable.

If distribution of executable or object code is made by offering access to copy from a designated place, then offering equivalent access to copy the source code from the same place counts as distribution of the source code, even though third parties are not compelled to copy

the source along with the object code.

 4. You may not copy, modify, sublicense, or distribute the Program except as expressly provided under this License. Any attempt otherwise to copy, modify, sublicense or distribute the Program is void, and will automatically terminate your rights under this License. However, parties who have received copies, or rights, from you under this License will not have their licenses terminated so long as such parties remain in full compliance.

 5. You are not required to accept this License, since you have not signed it. However, nothing else grants you permission to modify or distribute the Program or its derivative works. These actions are prohibited by law if you do not accept this License. Therefore, by modifying or distributing the Program (or any work based on the Program), you indicate your acceptance of this License to do so, and all its terms and conditions for copying, distributing or modifying the Program or works based on it.

6.

 Each time you redistribute the Program (or any work based on the Program), the recipient automatically receives a license from the original licensor to copy, distribute or modify the Program subject to these terms and conditions. You may not impose any further restrictions on the recipients' exercise of the rights granted herein. You are not responsible for enforcing compliance by third parties to this License.

 7. If, as a consequence of a court judgment or allegation of patent infringement or for any other reason (not limited to patent issues), conditions are imposed on you (whether by court order, agreement or otherwise) that contradict the conditions of this License, they do not excuse you from the conditions of this License. If you cannot distribute so as to satisfy simultaneously your obligations under this License and any other pertinent obligations, then as a consequence you may not distribute the Program at all. For example, if a patent license would not permit royalty-free redistribution of the Program by all those who receive copies directly or indirectly through you, then the only way you could satisfy both it and this License would be to refrain entirely from distribution of the Program.

If any portion of this section is held invalid or unenforceable under any particular circumstance, the balance of the section is intended to apply and the section as a whole is intended to apply in other circumstances.

It is not the purpose of this section to induce you to infringe any patents or other property right claims or to contest validity of any such claims; this section has the sole purpose of protecting the integrity of the free software distribution system, which is implemented by public license practices. Many people have made generous contributions to the wide range of software distributed through that system in reliance on consistent application of that system; it is up to the author/donor to decide if he or she is willing to distribute software through any other system and a licensee cannot

impose that choice.

This section is intended to make thoroughly clear what is believed to be a consequence of the rest of this License.

 8. If the distribution and/or use of the Program is restricted in certain countries either by patents or by copyrighted interfaces, the original copyright holder who places the Program under this License may add an explicit geographical distribution limitation excluding those countries, so that distribution is permitted only in or among countries not thus excluded. In such case, this License incorporates

the limitation as if written in the body of this License.

 9. The Free Software Foundation may publish revised and/or new versions of the General Public License from time to time. Such new versions will be similar in spirit to the present version, but may differ in detail to address new problems or concerns.

Each version is given a distinguishing version number. If the Program specifies a version

 number of this License which applies to it and "any later version", you have the option of following the terms and conditions either of that version or of any later version published by the Free Software Foundation. If the Program does not specify a version number of this License, you may choose any version ever published by the Free Software Foundation.

 10. If you wish to incorporate parts of the Program into other free programs whose distribution conditions are different, write to the author to ask for permission. For software which is copyrighted by the Free Software Foundation, write to the Free Software Foundation; we sometimes make exceptions for this. Our decision will be guided by the two goals of preserving the free status of all derivatives of our free software and of promoting the sharing and reuse of software generally.

#### NO WARRANTY

 11. BECAUSE THE PROGRAM IS LICENSED FREE OF CHARGE, THERE IS NO WARRANTY FOR THE PROGRAM, TO THE EXTENT PERMITTED BY APPLICABLE

LAW. EXCEPT WHEN

OTHERWISE STATED IN WRITING THE COPYRIGHT HOLDERS AND/OR OTHER PARTIES PROVIDE THE PROGRAM "AS IS" WITHOUT WARRANTY OF ANY KIND, EITHER EXPRESSED OR IMPLIED, INCLUDING, BUT NOT LIMITED TO, THE IMPLIED WARRANTIES OF MERCHANTABILITY AND FITNESS FOR A PARTICULAR PURPOSE. THE ENTIRE RISK AS TO THE QUALITY AND PERFORMANCE OF THE PROGRAM IS WITH YOU. SHOULD THE PROGRAM PROVE DEFECTIVE, YOU ASSUME THE COST OF ALL NECESSARY SERVICING, REPAIR OR CORRECTION.

 12. IN NO EVENT UNLESS REQUIRED BY APPLICABLE LAW OR AGREED TO IN WRITING WILL ANY COPYRIGHT HOLDER, OR ANY OTHER PARTY WHO MAY MODIFY AND/OR REDISTRIBUTE THE PROGRAM AS PERMITTED ABOVE, BE LIABLE TO YOU FOR DAMAGES, INCLUDING ANY GENERAL, SPECIAL, INCIDENTAL OR CONSEQUENTIAL DAMAGES ARISING OUT OF THE USE OR INABILITY TO USE THE PROGRAM (INCLUDING BUT NOT LIMITED TO LOSS OF DATA OR DATA BEING RENDERED INACCURATE OR LOSSES SUSTAINED BY YOU OR THIRD PARTIES OR A FAILURE OF THE PROGRAM TO OPERATE WITH ANY OTHER PROGRAMS),

 EVEN IF SUCH HOLDER OR OTHER PARTY HAS BEEN ADVISED OF THE POSSIBILITY OF SUCH DAMAGES.

#### END OF TERMS AND CONDITIONS

 How to Apply These Terms to Your New Programs

 If you develop a new program, and you want it to be of the greatest possible use to the public, the best way to achieve this is to make it free software which everyone can redistribute and change under these terms.

 To do so, attach the following notices to the program. It is safest to attach them to the start of each source file to most effectively convey the exclusion of warranty; and each file should have at least the "copyright" line and a pointer to where the full notice is found.

 <one line to give the program's name and a brief idea of what it does.> Copyright  $(C)$  <year > <name of author>

 This program is free software; you can redistribute it and/or modify it under the terms of the GNU General Public License as published by the Free Software Foundation; either version 2 of the License, or (at your option) any later version.

 This program is distributed in the hope that it will be useful, but WITHOUT ANY WARRANTY; without even the implied warranty of MERCHANTABILITY or FITNESS FOR A PARTICULAR PURPOSE. See the GNU General Public License for more details.

 You should have received a copy of the GNU General Public License along with this program; if not, write to the Free Software Foundation, Inc., 51 Franklin Street, Fifth Floor, Boston, MA 02110-1301 USA

Also add information on how to contact you by electronic and paper mail.

If the program is interactive, make it output a short notice like this when it starts in an interactive mode:

 Gnomovision version 69, Copyright (C) year name of author Gnomovision comes with ABSOLUTELY NO WARRANTY; for details type `show w'. This is free software, and you are welcome to redistribute it under certain conditions; type `show c' for details.

The hypothetical commands

 `show w' and `show c' should show the appropriate parts of the General Public License. Of course, the commands you use may be called something other than `show w' and `show c'; they could even be mouse-clicks or menu items--whatever suits your program.

You should also get your employer (if you work as a programmer) or your school, if any, to sign a "copyright disclaimer" for the program, if necessary. Here is a sample; alter the names:

 Yoyodyne, Inc., hereby disclaims all copyright interest in the program `Gnomovision' (which makes passes at compilers) written by James Hacker.

 <signature of Ty Coon>, 1 April 1989 Ty Coon, President of Vice

This General Public License does not permit incorporating your program into proprietary programs. If your program is a subroutine library, you may consider it more useful to permit linking proprietary applications with the library. If this is what you want to do, use the GNU Library General Public License instead of this License.

## **1.256 netcf 0.2.8+gitAUTOINC+2c5d425585-r0 1.256.1 Available under license :**

 GNU LESSER GENERAL PUBLIC LICENSE Version 2.1, February 1999

Copyright (C) 1991, 1999 Free Software Foundation, Inc. 59 Temple Place, Suite 330, Boston, MA 02111-1307 USA Everyone is permitted to copy and distribute verbatim copies of this license document, but changing it is not allowed.

[This is the first released version of the Lesser GPL. It also counts as the successor of the GNU Library Public License, version 2, hence the version number 2.1.]

Preamble

 The licenses for most software are designed to take away your freedom to share and change it. By contrast, the GNU General Public Licenses are intended to guarantee your freedom to share and change free software--to make sure the software is free for all its users.

 This license, the Lesser General Public License, applies to some specially designated software packages--typically libraries--of the Free Software Foundation and other authors who decide to use it. You can use it too, but we suggest you first think carefully about whether this license or the ordinary General Public License is the better strategy to use in any particular case, based on the explanations below.

 When we speak of free software, we are referring to freedom of use, not price. Our General Public Licenses are designed to make sure that you have the freedom to distribute copies of free software (and charge for this service if you wish); that you receive source code or can get it if you want it; that you can change the software and use pieces of it in new free programs; and that you are informed that you can do these things.

 To protect your rights, we need to make restrictions that forbid distributors to deny you these rights or to ask you to surrender these rights. These restrictions translate to certain responsibilities for you if you distribute copies of the library or if you modify it.

 For example, if you distribute copies of the library, whether gratis

or for a fee, you must give the recipients all the rights that we gave you. You must make sure that they, too, receive or can get the source code. If you link other code with the library, you must provide complete object files to the recipients, so that they can relink them with the library after making changes to the library and recompiling it. And you must show them these terms so they know their rights.

We protect your rights with a two-step method: (1) we copyright the library, and (2) we offer you this license, which gives you legal permission to copy, distribute and/or modify the library.

 To protect each distributor, we want to make it very clear that there is no warranty for the free library. Also, if the library is modified by someone else and passed on, the recipients should know that what they have is not the original version, so that the original author's reputation will not be affected by problems that might be introduced by others.

#### ^L

#### Finally, software

 patents pose a constant threat to the existence of any free program. We wish to make sure that a company cannot effectively restrict the users of a free program by obtaining a restrictive license from a patent holder. Therefore, we insist that any patent license obtained for a version of the library must be consistent with the full freedom of use specified in this license.

 Most GNU software, including some libraries, is covered by the ordinary GNU General Public License. This license, the GNU Lesser General Public License, applies to certain designated libraries, and is quite different from the ordinary General Public License. We use this license for certain libraries in order to permit linking those libraries into non-free programs.

 When a program is linked with a library, whether statically or using a shared library, the combination of the two is legally speaking a combined work, a derivative of the original library. The ordinary General Public License therefore permits such linking only if the entire combination fits its criteria of freedom. The Lesser General Public License permits more lax criteria for linking other code with

 We call this license the "Lesser" General Public License because it does Less to protect the user's freedom than the ordinary General Public License. It also provides other free software developers Less of an advantage over competing non-free programs. These disadvantages are the reason we use the ordinary General Public License for many libraries. However, the Lesser license provides advantages in certain special circumstances.

 For example, on rare occasions, there may be a special need to encourage the widest possible use of a certain library, so that it becomes a de-facto standard. To achieve this, non-free programs must be allowed to use the library. A more frequent case is that a free library does the same job as widely used non-free libraries. In this case, there is little to gain by limiting the free library to free software only, so we use the Lesser General Public License.

 In other cases, permission to use a particular library in non-free programs enables a greater number of people to use a large body of free software. For example, permission to use the GNU C Library in non-free programs enables many more people to use the whole GNU operating system, as well as its variant, the GNU/Linux operating system.

 Although the Lesser General Public License is Less protective of the users' freedom, it does ensure that the user of a program that is linked with the Library has the freedom and the wherewithal to run that program using a modified version of the Library.

 The precise terms and conditions for copying, distribution and modification follow. Pay close attention to the difference between a "work based on the library" and a "work that uses the library". The former contains code derived from the library, whereas the latter must be combined with the library in order to run.

 $\overline{M}$ .

the library.

#### GNU LESSER GENERAL PUBLIC LICENSE TERMS AND CONDITIONS FOR COPYING, DISTRIBUTION AND MODIFICATION

 0. This License Agreement applies to any software library or other program which contains a notice placed by the copyright holder or other authorized party saying it may be distributed under the terms of this Lesser General Public License (also called "this License"). Each licensee is addressed as "you".

 A "library" means a collection of software functions and/or data prepared so as to be conveniently linked with application programs (which use some of those functions and data) to form executables.

 The "Library", below, refers to any such software library or work which has been distributed under these terms. A "work based on the Library" means either the Library or any derivative work under copyright law: that is to say, a work containing the Library or a portion of it, either verbatim or with modifications and/or translated straightforwardly into another language. (Hereinafter, translation is

included without limitation in the term "modification".)

 "Source code" for a work means the preferred form of the work for making modifications to it. For a library, complete source code means all the source code for all modules it contains, plus any associated interface definition files, plus the scripts used to control compilation and installation of the library.

 Activities other than copying, distribution and modification are not covered by this License; they are outside its scope. The act of running a program using the Library is not restricted, and output from such a program is covered only if its contents constitute a work based on the Library (independent of the use of the Library in a tool for writing it). Whether that is true depends on what the Library does and what the program that uses the Library does.

 1. You may copy and distribute verbatim copies of the Library's complete source code as you receive it, in any medium, provided that

you conspicuously and appropriately publish on each copy an appropriate copyright notice and disclaimer of warranty; keep intact all the notices that refer to this License and to the absence of any warranty; and distribute a copy of this License along with the Library.

 You may charge a fee for the physical act of transferring a copy, and you may at your option offer warranty protection in exchange for a fee.

2. You may modify your copy or copies of the Library or any portion

of it, thus forming a work based on the Library, and copy and distribute such modifications or work under the terms of Section 1 above, provided that you also meet all of these conditions:

a) The modified work must itself be a software library.

 b) You must cause the files modified to carry prominent notices stating that you changed the files and the date of any change.

 c) You must cause the whole of the work to be licensed at no charge to all third parties under the terms of this License.

 d) If a facility in the modified Library refers to a function or a table of data to be supplied by an application program that uses the facility, other than as an argument passed when the facility is invoked, then you must make a good faith effort to ensure that, in the event an application does not supply such function or table, the facility still operates, and performs whatever part of its purpose remains meaningful.

 (For example, a function in a library to compute square roots has a purpose that is entirely well-defined independent of the application. Therefore, Subsection 2d requires that any application-supplied function or table used by this function must be optional: if the application does not supply it, the square root function must still compute square roots.)

These requirements apply to the modified work as a whole. If identifiable sections of that work are not derived from the Library, and can

 be reasonably considered independent and separate works in themselves, then this License, and its terms, do not apply to those sections when you distribute them as separate works. But when you distribute the same sections as part of a whole which is a work based on the Library, the distribution of the whole must be on the terms of this License, whose permissions for other licensees extend to the entire whole, and thus to each and every part regardless of who wrote it.

Thus, it is not the intent of this section to claim rights or contest your rights to work written entirely by you; rather, the intent is to exercise the right to control the distribution of derivative or collective works based on the Library.

In addition, mere aggregation of another work not based on the Library with the Library (or with a work based on the Library) on a volume of a storage or distribution medium does not bring the other work under

the scope of this License.

 3. You may opt to apply the terms of the ordinary GNU General Public License instead of this License to a given copy of the Library. To do this, you must alter all the notices that refer to this License, so that they refer to the ordinary GNU General Public License, version 2, instead of to this License. (If a newer version than version 2 of the ordinary GNU General Public License has appeared, then you can specify that version instead if you wish.) Do not make any other change in these notices.

 $\mathbf{M}$ .

 Once this change is made in a given copy, it is irreversible for that copy, so the ordinary GNU General Public License applies to all subsequent copies and derivative works made from that copy.

 This option is useful when you wish to copy part of the code of the Library into a program that is not a library.

 4. You may copy and distribute the Library (or a portion or derivative of it, under Section 2) in object code or executable form under the terms of Sections 1 and 2 above provided that you accompany it with the complete

 corresponding machine-readable source code, which must be distributed under the terms of Sections 1 and 2 above on a medium customarily used for software interchange.

 If distribution of object code is made by offering access to copy from a designated place, then offering equivalent access to copy the source code from the same place satisfies the requirement to distribute the source code, even though third parties are not compelled to copy the source along with the object code.

 5. A program that contains no derivative of any portion of the Library, but is designed to work with the Library by being compiled or linked with it, is called a "work that uses the Library". Such a work, in isolation, is not a derivative work of the Library, and therefore falls outside the scope of this License.

 However, linking a "work that uses the Library" with the Library creates an executable that is a derivative of the Library (because it contains portions of the Library), rather than a "work that uses the library". The executable is therefore covered by this License. Section 6 states terms for distribution of such executables.

 When a "work that uses the Library" uses material from a header file that is part of the Library, the object code for the work may be a
derivative work of the Library even though the source code is not. Whether this is true is especially significant if the work can be linked without the Library, or if the work is itself a library. The threshold for this to be true is not precisely defined by law.

 If such an object file uses only numerical parameters, data structure layouts and accessors, and small macros and small inline functions (ten lines or less in length), then the use of the object file is unrestricted, regardless of whether it is legally a derivative work. (Executables containing this object code plus portions of the Library will still fall under Section 6.)

 Otherwise, if the work is a derivative of the Library, you may distribute

 the object code for the work under the terms of Section 6. Any executables containing that work also fall under Section 6, whether or not they are linked directly with the Library itself. ^L

 6. As an exception to the Sections above, you may also combine or link a "work that uses the Library" with the Library to produce a work containing portions of the Library, and distribute that work under terms of your choice, provided that the terms permit modification of the work for the customer's own use and reverse engineering for debugging such modifications.

 You must give prominent notice with each copy of the work that the Library is used in it and that the Library and its use are covered by this License. You must supply a copy of this License. If the work during execution displays copyright notices, you must include the copyright notice for the Library among them, as well as a reference directing the user to the copy of this License. Also, you must do one of these things:

#### a)

 Accompany the work with the complete corresponding machine-readable source code for the Library including whatever changes were used in the work (which must be distributed under Sections 1 and 2 above); and, if the work is an executable linked with the Library, with the complete machine-readable "work that uses the Library", as object code and/or source code, so that the user can modify the Library and then relink to produce a modified executable containing the modified Library. (It is understood that the user who changes the contents of definitions files in the Library will not necessarily be able to recompile the application to use the modified definitions.)

 b) Use a suitable shared library mechanism for linking with the Library. A suitable mechanism is one that (1) uses at run time a  copy of the library already present on the user's computer system, rather than copying library functions into the executable, and (2) will

 operate properly with a modified version of the library, if the user installs one, as long as the modified version is interface-compatible with the version that the work was made with.

 c) Accompany the work with a written offer, valid for at least three years, to give the same user the materials specified in Subsection 6a, above, for a charge no more than the cost of performing this distribution.

 d) If distribution of the work is made by offering access to copy from a designated place, offer equivalent access to copy the above specified materials from the same place.

 e) Verify that the user has already received a copy of these materials or that you have already sent this user a copy.

 For an executable, the required form of the "work that uses the Library" must include any data and utility programs needed for reproducing the executable from it. However, as a special exception, the materials to be distributed need not include anything that is

normally distributed (in either source or binary form) with the major components (compiler, kernel, and so on) of the operating system on which the executable runs, unless that component itself accompanies the executable.

 It may happen that this requirement contradicts the license restrictions of other proprietary libraries that do not normally accompany the operating system. Such a contradiction means you cannot use both them and the Library together in an executable that you distribute.

 $\Delta$ L

 7. You may place library facilities that are a work based on the Library side-by-side in a single library together with other library facilities not covered by this License, and distribute such a combined library, provided that the separate distribution of the work based on the Library and of the other library facilities is otherwise permitted, and provided that you do these two things:

 a) Accompany the combined library with a copy of the same work based on the Library, uncombined with any other library facilities. This must be distributed under the terms of the Sections above.

 b) Give prominent notice with the combined library of the fact that part of it is a work based on the Library, and explaining where to find the accompanying uncombined form of the same work.

 8. You may not copy, modify, sublicense, link with, or distribute the Library except as expressly provided under this License. Any attempt otherwise to copy, modify, sublicense, link with, or distribute the Library is void, and will automatically terminate your rights under this License. However, parties who have received copies, or rights, from you under this License will not have their licenses terminated so long as such parties remain in full compliance.

 9. You are not required to accept this License, since you have not signed it. However, nothing else grants you permission to modify or distribute the Library or its derivative works. These actions are prohibited

 by law if you do not accept this License. Therefore, by modifying or distributing the Library (or any work based on the Library), you indicate your acceptance of this License to do so, and all its terms and conditions for copying, distributing or modifying the Library or works based on it.

 10. Each time you redistribute the Library (or any work based on the Library), the recipient automatically receives a license from the original licensor to copy, distribute, link with or modify the Library subject to these terms and conditions. You may not impose any further restrictions on the recipients' exercise of the rights granted herein. You are not responsible for enforcing compliance by third parties with this License.

#### $\mathbf{M}$ .

 11. If, as a consequence of a court judgment or allegation of patent infringement or for any other reason (not limited to patent issues), conditions are imposed on you (whether by court order, agreement or otherwise) that contradict the conditions of this License, they do not

excuse you from the conditions of this License. If you cannot distribute so as to satisfy simultaneously your obligations under this License and any other pertinent obligations, then as a consequence you may not distribute the Library at all. For example, if a patent license would not permit royalty-free redistribution of the Library by all those who receive copies directly or indirectly through you, then the only way you could satisfy both it and this License would be to refrain entirely from distribution of the Library.

If any portion of this section is held invalid or unenforceable under any particular circumstance, the balance of the section is intended to apply, and the section as a whole is intended to apply in other circumstances.

It is not the purpose of this section to induce you to infringe any patents or other property right claims or to contest validity of any such claims; this section has the sole purpose of protecting the integrity of the free software distribution system which is

implemented by public license practices. Many people have made generous contributions to the wide range of software distributed through that system in reliance on consistent application of that system; it is up to the author/donor to decide if he or she is willing to distribute software through any other system and a licensee cannot impose that choice.

This section is intended to make thoroughly clear what is believed to be a consequence of the rest of this License.

 12. If the distribution and/or use of the Library is restricted in certain countries either by patents or by copyrighted interfaces, the original copyright holder who places the Library under this License may add an explicit geographical distribution limitation excluding those countries, so that distribution is permitted only in or among countries not thus excluded. In such case, this License incorporates the limitation as if written in the body of this License.

13. The Free Software Foundation

may publish revised and/or new

versions of the Lesser General Public License from time to time. Such new versions will be similar in spirit to the present version, but may differ in detail to address new problems or concerns.

Each version is given a distinguishing version number. If the Library specifies a version number of this License which applies to it and "any later version", you have the option of following the terms and conditions either of that version or of any later version published by the Free Software Foundation. If the Library does not specify a license version number, you may choose any version ever published by the Free Software Foundation.

 $\mathbf{M}$ .

 14. If you wish to incorporate parts of the Library into other free programs whose distribution conditions are incompatible with these, write to the author to ask for permission. For software which is copyrighted by the Free Software Foundation, write to the Free Software Foundation; we sometimes make exceptions for this. Our

decision will be guided by the two goals of preserving the free status of all derivatives of our free software and of promoting the sharing and reuse of software generally.

 15. BECAUSE THE LIBRARY IS LICENSED FREE OF CHARGE, THERE IS NO WARRANTY FOR THE LIBRARY, TO THE EXTENT PERMITTED BY APPLICABLE LAW. EXCEPT WHEN OTHERWISE STATED IN WRITING THE COPYRIGHT HOLDERS AND/OR OTHER PARTIES PROVIDE THE LIBRARY "AS IS" WITHOUT WARRANTY OF ANY KIND, EITHER EXPRESSED OR IMPLIED, INCLUDING, BUT NOT LIMITED TO, THE IMPLIED WARRANTIES OF MERCHANTABILITY AND FITNESS FOR A PARTICULAR PURPOSE. THE ENTIRE RISK AS TO THE QUALITY AND PERFORMANCE OF THE LIBRARY IS WITH YOU. SHOULD THE LIBRARY PROVE DEFECTIVE, YOU ASSUME THE COST OF ALL NECESSARY SERVICING, REPAIR OR CORRECTION.

 16. IN NO EVENT UNLESS REQUIRED BY APPLICABLE LAW OR AGREED TO IN WRITING WILL ANY COPYRIGHT HOLDER, OR ANY OTHER PARTY WHO MAY MODIFY AND/OR REDISTRIBUTE THE LIBRARY AS PERMITTED ABOVE, BE LIABLE TO YOU

FOR DAMAGES, INCLUDING ANY GENERAL, SPECIAL, INCIDENTAL OR CONSEQUENTIAL DAMAGES ARISING OUT OF THE USE OR INABILITY TO USE THE LIBRARY (INCLUDING BUT NOT LIMITED TO LOSS OF DATA OR DATA BEING RENDERED INACCURATE OR LOSSES SUSTAINED BY YOU OR THIRD PARTIES OR A FAILURE OF THE LIBRARY TO OPERATE WITH ANY OTHER SOFTWARE), EVEN IF SUCH HOLDER OR OTHER PARTY HAS BEEN ADVISED OF THE POSSIBILITY OF SUCH DAMAGES.

#### END OF TERMS AND CONDITIONS

 $\overline{M}$ .

How to Apply These Terms to Your New Libraries

 If you develop a new library, and you want it to be of the greatest possible use to the public, we recommend making it free software that everyone can redistribute and change. You can do so by permitting redistribution under these terms (or, alternatively, under the terms of the ordinary General Public License).

 To apply these terms, attach the following notices to the library. It is safest to attach them to the start of each source file to most

effectively convey the exclusion of warranty; and each file should have at least the "copyright" line and a pointer to where the full notice is found.

 <one line to give the library's name and a brief idea of what it does.> Copyright  $(C)$  <year > <name of author>

 This library is free software; you can redistribute it and/or modify it under the terms of the GNU Lesser General Public License as published by the Free Software Foundation; either version 2.1 of the License, or (at your option) any later version.

 This library is distributed in the hope that it will be useful, but WITHOUT ANY WARRANTY; without even the implied warranty of MERCHANTABILITY or FITNESS FOR A PARTICULAR PURPOSE. See the GNU Lesser General Public License for more details.

 You should have received a copy of the GNU Lesser General Public License along with this library; if not, write to the Free Software Foundation, Inc., 59 Temple Place, Suite 330, Boston, MA 02111-1307 USA

Also add information on how to contact you by electronic and paper mail.

You should also get your employer (if you work as a programmer) or your school, if any, to sign a "copyright disclaimer" for the library, if necessary. Here is a sample; alter the names:

 Yoyodyne, Inc., hereby disclaims all copyright interest in the library `Frob' (a library for tweaking knobs) written by James Random Hacker.

 <signature of Ty Coon>, 1 April 1990 Ty Coon, President of Vice

That's all there is to it!

# **1.257 go-dbus 4.0.0+git5f6efc7ef2759c81b7ba876593971bfce 311eab3-r0**

## **1.257.1 Available under license :**

Copyright (c) 2013, Georg Reinke (<guelfey at gmail dot com>), Google All rights reserved.

Redistribution and use in source and binary forms, with or without modification, are permitted provided that the following conditions are met:

1. Redistributions of source code must retain the above copyright notice, this list of conditions and the following disclaimer.

2. Redistributions in binary form must reproduce the above copyright notice, this list of conditions and the following disclaimer in the documentation and/or other materials provided with the distribution.

THIS SOFTWARE IS PROVIDED BY THE COPYRIGHT HOLDERS AND CONTRIBUTORS "AS IS" AND ANY EXPRESS OR IMPLIED WARRANTIES, INCLUDING, BUT NOT LIMITED TO, THE IMPLIED WARRANTIES OF MERCHANTABILITY AND FITNESS FOR A PARTICULAR PURPOSE ARE DISCLAIMED. IN NO EVENT SHALL THE COPYRIGHT HOLDER OR CONTRIBUTORS BE LIABLE FOR ANY DIRECT, INDIRECT, INCIDENTAL, SPECIAL, EXEMPLARY, OR CONSEQUENTIAL DAMAGES (INCLUDING, BUT NOT LIMITED TO, PROCUREMENT

 OF SUBSTITUTE GOODS OR SERVICES; LOSS OF USE, DATA, OR PROFITS; OR BUSINESS INTERRUPTION) HOWEVER CAUSED AND ON ANY THEORY OF LIABILITY, WHETHER IN CONTRACT, STRICT LIABILITY, OR TORT (INCLUDING NEGLIGENCE OR OTHERWISE) ARISING IN ANY WAY OUT OF THE USE OF THIS SOFTWARE, EVEN IF ADVISED OF THE POSSIBILITY OF SUCH DAMAGE.

# **1.258 ntp 4.2.8p13-r0**

### **1.258.1 Available under license :**

Libevent is available for use under the following license, commonly known as the 3-clause (or "modified") BSD license:

===================================

Copyright (c) 2000-2007 Niels Provos <provos@citi.umich.edu> Copyright (c) 2007-2012 Niels Provos and Nick Mathewson

Redistribution and use in source and binary forms, with or without modification, are permitted provided that the following conditions are met:

- 1. Redistributions of source code must retain the above copyright notice, this list of conditions and the following disclaimer.
- 2. Redistributions in binary form must reproduce the above copyright notice, this list of conditions and the following disclaimer in the documentation and/or other materials provided with the distribution.
- 3. The name of the author may not be used to endorse or promote products derived from this software without specific prior written permission.

THIS SOFTWARE IS PROVIDED BY THE AUTHOR ``AS IS'' AND ANY EXPRESS OR IMPLIED WARRANTIES, INCLUDING,

BUT NOT LIMITED TO, THE IMPLIED WARRANTIES

OF MERCHANTABILITY AND FITNESS FOR A PARTICULAR PURPOSE ARE DISCLAIMED. IN NO EVENT SHALL THE AUTHOR BE LIABLE FOR ANY DIRECT, INDIRECT, INCIDENTAL, SPECIAL, EXEMPLARY, OR CONSEQUENTIAL DAMAGES (INCLUDING, BUT NOT LIMITED TO, PROCUREMENT OF SUBSTITUTE GOODS OR SERVICES; LOSS OF USE, DATA, OR PROFITS; OR BUSINESS INTERRUPTION) HOWEVER CAUSED AND ON ANY THEORY OF LIABILITY, WHETHER IN CONTRACT, STRICT LIABILITY, OR TORT (INCLUDING NEGLIGENCE OR OTHERWISE) ARISING IN ANY WAY OUT OF THE USE OF THIS SOFTWARE, EVEN IF ADVISED OF THE POSSIBILITY OF SUCH DAMAGE.

==================================

Portions of Libevent are based on works by others, also made available by them under the three-clause BSD license above. The copyright notices are available in the corresponding source files; the license is as above. Here's a list:

#### log.c:

 Copyright (c) 2000 Dug Song <dugsong@monkey.org> Copyright (c) 1993 The Regents of the University of California.

strlcpy.c:

Copyright (c) 1998 Todd C. Miller <Todd.Miller@courtesan.com>

win32select.c:

Copyright (c) 2003 Michael A. Davis <mike@datanerds.net>

evport.c:

Copyright (c) 2007 Sun Microsystems

ht-internal.h: Copyright (c) 2002 Christopher Clark

minheap-internal.h: Copyright (c) 2006 Maxim Yegorushkin <maxim.yegorushkin@gmail.com>

==============================

The arc4module is available under the following, sometimes called the "OpenBSD" license:

 Copyright (c) 1996, David Mazieres <dm@uun.org> Copyright (c) 2008, Damien Miller <djm@openbsd.org>

 Permission to use, copy, modify, and distribute this software for any purpose with or without fee is hereby granted, provided that the above copyright notice and this permission notice appear in all copies.

 THE SOFTWARE IS PROVIDED "AS IS" AND THE AUTHOR DISCLAIMS ALL WARRANTIES WITH REGARD TO THIS SOFTWARE INCLUDING ALL IMPLIED WARRANTIES OF MERCHANTABILITY AND FITNESS. IN NO EVENT SHALL THE AUTHOR BE LIABLE FOR

 ANY SPECIAL, DIRECT, INDIRECT, OR CONSEQUENTIAL DAMAGES OR ANY DAMAGES WHATSOEVER RESULTING FROM LOSS OF USE, DATA OR PROFITS, WHETHER IN AN ACTION OF CONTRACT, NEGLIGENCE OR OTHER TORTIOUS ACTION, ARISING OUT OF OR IN CONNECTION WITH THE USE OR PERFORMANCE OF THIS SOFTWARE.

==============================

The Windows timer code is based on code from libutp, which is distributed under this license, sometimes called the "MIT" license.

Copyright (c) 2010 BitTorrent, Inc.

Permission is hereby granted, free of charge, to any person obtaining a copy of this software and associated documentation files (the "Software"), to deal in the Software without restriction, including without limitation the rights to use, copy, modify, merge, publish, distribute, sublicense, and/or sell copies of the Software, and to permit persons to whom the Software is furnished to do so, subject to the following conditions:

The above copyright notice and this permission notice shall be included in all copies or substantial portions of the Software.

THE SOFTWARE IS PROVIDED "AS IS", WITHOUT WARRANTY OF ANY KIND, EXPRESS OR IMPLIED, INCLUDING BUT NOT LIMITED TO THE WARRANTIES OF MERCHANTABILITY, FITNESS FOR A PARTICULAR PURPOSE AND NONINFRINGEMENT. IN NO EVENT SHALL THE AUTHORS OR COPYRIGHT HOLDERS BE LIABLE FOR ANY CLAIM, DAMAGES OR OTHER LIABILITY, WHETHER IN AN ACTION OF CONTRACT, TORT OR OTHERWISE, ARISING FROM, OUT OF OR IN CONNECTION WITH THE SOFTWARE OR THE USE OR OTHER DEALINGS IN THE SOFTWARE.

 GNU LESSER GENERAL PUBLIC LICENSE Version 3, 29 June 2007

Copyright (C) 1992-2015 by Bruce Korb - all rights reserved Everyone is permitted to copy and distribute verbatim copies of this license document, but changing it is not allowed.

 This version of the GNU Lesser General Public License incorporates the terms and conditions of version 3 of the GNU General Public License, supplemented by the additional permissions listed below.

0. Additional Definitions.

 As used herein, "this License" refers to version 3 of the GNU Lesser General Public License, and the "GNU GPL" refers to version 3 of the GNU General Public License.

 "The Library" refers to a covered work governed by this License, other than an Application or a Combined Work as defined below.

 An "Application" is any work that makes use of an interface provided by the Library, but which is not otherwise based on the Library. Defining a subclass of a class defined by the Library is deemed

 a mode of using an interface provided by the Library.

 A "Combined Work" is a work produced by combining or linking an Application with the Library. The particular version of the Library with which the Combined Work was made is also called the "Linked Version".

 The "Minimal Corresponding Source" for a Combined Work means the Corresponding Source for the Combined Work, excluding any source code for portions of the Combined Work that, considered in isolation, are based on the Application, and not on the Linked Version.

 The "Corresponding Application Code" for a Combined Work means the object code and/or source code for the Application, including any data and utility programs needed for reproducing the Combined Work from the Application, but excluding the System Libraries of the Combined Work.

1. Exception to Section 3 of the GNU GPL.

 You may convey a covered work under sections 3 and 4 of this License without being bound by section 3 of the GNU GPL.

 2. Conveying Modified Versions.

 If you modify a copy of the Library, and, in your modifications, a facility refers to a function or data to be supplied by an Application that uses the facility (other than as an argument passed when the facility is invoked), then you may convey a copy of the modified version:

 a) under this License, provided that you make a good faith effort to ensure that, in the event an Application does not supply the function or data, the facility still operates, and performs whatever part of its purpose remains meaningful, or

 b) under the GNU GPL, with none of the additional permissions of this License applicable to that copy.

3. Object Code Incorporating Material from Library Header Files.

 The object code form of an Application may incorporate material from a header file that is part of the Library. You may convey such object code under terms of your choice, provided that, if the incorporated material is not limited to numerical parameters, data structure layouts

 and accessors, or small macros, inline functions and templates (ten or fewer lines in length), you do both of the following:

 a) Give prominent notice with each copy of the object code that the Library is used in it and that the Library and its use are covered by this License.

 b) Accompany the object code with a copy of the GNU GPL and this license document.

4. Combined Works.

 You may convey a Combined Work under terms of your choice that, taken together, effectively do not restrict modification of the portions of the Library contained in the Combined Work and reverse engineering for debugging such modifications, if you also do each of the following:

 a) Give prominent notice with each copy of the Combined Work that the Library is used in it and that the Library and its use are covered by this License.

 b) Accompany the Combined Work with a copy of the GNU GPL and this license document.

 c) For a Combined Work that displays copyright notices during

 execution, include the copyright notice for the Library among these notices, as well as a reference directing the user to the copies of the GNU GPL and this license document.

d) Do one of the following:

 0) Convey the Minimal Corresponding Source under the terms of this License, and the Corresponding Application Code in a form suitable for, and under terms that permit, the user to recombine or relink the Application with a modified version of the Linked Version to produce a modified Combined Work, in the manner specified by section 6 of the GNU GPL for conveying Corresponding Source.

 1) Use a suitable shared library mechanism for linking with the Library. A suitable mechanism is one that (a) uses at run time a copy of the Library already present on the user's computer system, and (b) will operate properly with a modified version of the Library that is interface-compatible with the Linked

Version.

 e) Provide Installation Information, but only if you would otherwise be required to provide such information under section 6 of the GNU GPL, and only to the extent that such information is necessary to install and execute a modified version of the Combined Work produced by recombining or relinking the Application with a modified version of the Linked Version. (If you use option 4d0, the Installation Information must accompany the Minimal Corresponding Source and Corresponding Application Code. If you use option 4d1, you must provide the Installation Information in the manner specified by section 6 of the GNU GPL for conveying Corresponding Source.)

#### 5. Combined Libraries.

 You may place library facilities that are a work based on the Library side by side in a single library together with other library facilities that are not Applications and are not covered by this License, and convey such a combined library under terms of your choice, if you do both of the following:

 a) Accompany the combined library with a copy of the same work based on the Library, uncombined with any other library facilities, conveyed under the terms of this License.

 b) Give prominent notice with the combined library that part of it is a work based on the Library, and explaining where to find the accompanying uncombined form of the same work.

6. Revised Versions of the GNU Lesser General Public License.

 The Free Software Foundation may publish revised and/or new versions of the GNU Lesser General Public License from time to time. Such new versions will be similar in spirit to the present version, but may differ in detail to address new problems or concerns.

 Each version is given a distinguishing version number. If the Library as you received it specifies that a certain numbered version of the GNU Lesser General Public License "or any later version" applies to it, you have the option of following the terms and

conditions either of that published version or of any later version published by the Free Software Foundation. If the Library as you received it does not specify a version number of the GNU Lesser General Public License, you may choose any version of the GNU Lesser General Public License ever published by the Free Software Foundation.

```
 If the Library as you received it specifies that a proxy can decide
whether future versions of the GNU Lesser General Public License shall
apply, that proxy's public statement of acceptance of any version is
permanent authorization for you to choose that version for the
Library.
/* -*- Mode: Text -*- */
copyright = {
  date = "1992-2017";
   owner = "The University of Delaware and Network Time Foundation";
   eaddr = "http://bugs.ntp.org, bugs@ntp.org";
  type = ntp;
};
long-opts;
config-header = config.h;
environrc;
no-misuse-usage;
version-proc = ntpOptionPrintVersion;
version =eval VERSION=\`sed -e 's/.*,\\[//' -e 's/\\].*//' < ../sntp/m4/version.m4\`
[ -z "${VERSION}" ] && echo "Cannot determine VERSION" && kill -TERM $AG_pid
echo $VERSION`;
version-value = "; /* Don't use -v as a shortcut for --version *//*
* HMS: man pages already have this, and texi pages can use the
* values in sntp/include/version.texi .
*/
// doc-sub = {
// \quad sub-name = version;// sub-text = 's/#VERSION#/<version>>g';// };
Copyright (C) 1992-2015 by Bruce Korb - all rights reserved
Redistribution and use in source and binary forms, with or without
modification, are permitted provided that the following conditions are met:
   1. Redistributions of source code must retain the above copyright
     notice, this list of conditions and the following disclaimer.
```
 2. Redistributions in binary form must reproduce the above copyright notice, this list of conditions and the following disclaimer in the documentation and/or other materials provided with the distribution.

3. The name of the author may not be used to endorse or promote

 products derived from this software without specific prior written permission.

THIS SOFTWARE IS PROVIDED BY THE AUTHOR ``AS IS'' AND ANY EXPRESS OR IMPLIED WARRANTIES, INCLUDING, BUT NOT LIMITED TO, THE IMPLIED WARRANTIES OF MERCHANTABILITY AND FITNESS FOR A PARTICULAR PURPOSE ARE DISCLAIMED. IN NO EVENT SHALL THE AUTHOR BE LIABLE FOR ANY DIRECT, INDIRECT,

 INCIDENTAL, SPECIAL, EXEMPLARY, OR CONSEQUENTIAL DAMAGES (INCLUDING, BUT NOT LIMITED TO, PROCUREMENT OF SUBSTITUTE GOODS OR SERVICES; LOSS OF USE, DATA, OR PROFITS; OR BUSINESS INTERRUPTION) HOWEVER CAUSED AND ON ANY THEORY OF LIABILITY, WHETHER IN CONTRACT, STRICT LIABILITY, OR TORT (INCLUDING NEGLIGENCE OR OTHERWISE) ARISING IN ANY WAY OUT OF THE USE OF THIS SOFTWARE, EVEN IF ADVISED OF THE POSSIBILITY OF SUCH DAMAGE.

```
<!DOCTYPE HTML PUBLIC "-//W3C//DTD HTML 4.01 Transitional//EN">
```
<html>

<head>

```
<meta http-equiv="content-type" content="text/html;charset=iso-8859-1">
```
<title>Copyright Notice</title>

```
<!-- Changed by: Harlan Stenn, 10-Mar-2014 -->
```
<link href="scripts/style.css" type="text/css" rel="stylesheet">

</head>

<body>

<h3>Copyright Notice</h3>

<img src="pic/sheepb.jpg" alt="jpg" align="left"> "Clone me," says Dolly sheepishly.

<p>Last update:

```
 <!-- #BeginDate format:En2m -->2-Jan-2017 11:58<!-- #EndDate -->
```

```
 UTC</p>
```
<br clear="left">

 $<$ /p>

 $\langle$ hr $>$ 

<p>The following copyright notice applies to all files collectively called the Network Time Protocol Version 4 Distribution. Unless specifically declared otherwise in an individual file, this entire notice applies as if the text was explicitly included in the file. $\langle p \rangle$ 

```
<pre>
```

```
***********************************************************************
** Copyright (c) University of Delaware
 1992-2015 *
** Permission to use, copy, modify, and distribute this software and *
* its documentation for any purpose with or without fee is hereby *
* granted, provided that the above copyright notice appears in all *
* copies and that both the copyright notice and this permission *
* notice appear in supporting documentation, and that the name *
* University of Delaware not be used in advertising or publicity *
* pertaining to distribution of the software without specific, *
```
\* written prior permission. The University of Delaware makes no \* \* representations about the suitability this software for any \* \* purpose. It is provided "as is" without express or implied \* \* warranty. \*  $*$ \*\*\*\*\*\*\*\*\*\*\*\*\*\*\*\*\*\*\*\*\*\*\*\*\*\*\*\*\*\*\*\*\*\*\*\*\*\*\*\*\*\*\*\*\*\*\*\*\*\*\*\*\*\*\*\*\*\*\*\*\*\*\*\*\*\*\*\*\*\*\*  $<$ /pre $>$ <p>Content starting in 2011 from Harlan Stenn, Danny Mayer, and Martin Burnicki is:</p>  $<$ nre $>$ \*\*\*\*\*\*\*\*\*\*\*\*\*\*\*\*\*\*\*\*\*\*\*\*\*\*\*\*\*\*\*\*\*\*\*\*\*\*\*\*\*\*\*\*\*\*\*\*\*\*\*\*\*\*\*\*\*\*\*\*\*\*\*\*\*\*\*\*\*\*\*  $*$ \* Copyright (c) Network Time Foundation 2011-2017 \*  $*$ \* All Rights Reserved \*  $*$ \* Redistribution and use in source and binary forms, with or without \* \* modification, are permitted provided that the following conditions \* \* are met: \* \* 1. Redistributions of source code must retain the above copyright \* notice, this list of conditions and the following disclaimer. \* 2. Redistributions in binary form must reproduce the above \* \* copyright notice, this list of conditions and the following \* \* disclaimer in the documentation and/or other materials provided \* \* with the distribution. \*  $*$ \* THIS SOFTWARE IS PROVIDED BY THE AUTHORS ``AS IS'' AND ANY EXPRESS \* \* OR IMPLIED WARRANTIES, INCLUDING, BUT NOT LIMITED TO, THE IMPLIED \* \* WARRANTIES OF MERCHANTABILITY AND FITNESS FOR A PARTICULAR PURPOSE \* \* ARE DISCLAIMED. IN NO EVENT SHALL THE AUTHORS OR CONTRIBUTORS BE \* \* LIABLE FOR ANY DIRECT, INDIRECT, INCIDENTAL, SPECIAL, EXEMPLARY, OR \* \* CONSEQUENTIAL DAMAGES (INCLUDING, BUT NOT LIMITED TO, PROCUREMENT \* \* OF SUBSTITUTE GOODS OR SERVICES; LOSS OF USE, DATA, OR PROFITS; OR \* \* BUSINESS INTERRUPTION) HOWEVER CAUSED AND ON ANY THEORY OF \* \* LIABILITY, WHETHER IN CONTRACT, STRICT LIABILITY, OR TORT \* \* (INCLUDING NEGLIGENCE OR OTHERWISE) ARISING IN ANY WAY OUT OF THE \* \* USE OF THIS SOFTWARE, EVEN IF ADVISED OF THE POSSIBILITY OF SUCH \*  $*$  DAMAGE \*\*\*\*\*\*\*\*\*\*\*\*\*\*\*\*\*\*\*\*\*\*\*\*\*\*\*\*\*\*\*\*\*\*\*\*\*\*\*\*\*\*\*\*\*\*\*\*\*\*\*\*\*\*\*\*\*\*\*\*\*\*\*\*\*\*\*\*\*\*\*  $<$ /pre $>$ <p>The following individuals contributed in part to the Network Time Protocol Distribution Version 4 and are acknowledged as authors of this work.</p>  $<sub>0</sub>$ </sub>  $\langle$ li> $\langle a \rangle$ href="mailto:%20takao\_abe@xurb.jp">Takao Abe  $\langle a \rangle$ takao\_abe@xurb.jp> $\langle a \rangle$ Clock driver for JJY receivers</li>

<li><a href="mailto:%20mark\_andrews@isc.org">Mark Andrews <mark\_andrews@isc.org></a> Leitch atomic

clock controller</li>

<li><a href="mailto:%20altmeier@atlsoft.de">Bernd Altmeier <altmeier@atlsoft.de></a> hopf Elektronik serial line and PCI-bus devices</li>

 <li><a href="mailto:%20vbais@mailman1.intel.co">Viraj Bais <vbais@mailman1.intel.com></a> and <a href="mailto:%20kirkwood@striderfm.intel.com">Clayton Kirkwood <kirkwood@striderfm.intel.com></a> port to WindowsNT 3.5</li>

 $<$ li $>$ 

 href="mailto:%20michael.barone@lmco.com">Michael Barone <michael,barone@lmco.com></a> GPSVME fixes</li>

 <li><a href="mailto:%20karl@owl.HQ.ileaf.com">Karl Berry <karl@owl.HQ.ileaf.com></a> syslog to file option</li>

 <li><a href="mailto:%20greg.brackley@bigfoot.com">Greg Brackley <greg.brackley@bigfoot.com></a> Major rework of WINNT port. Clean up recvbuf and iosignal code into separate modules.</li>

 <li><a href="mailto:%20Marc.Brett@westgeo.com">Marc Brett <Marc.Brett@westgeo.com></a> Magnavox GPS clock driver</li>

 <li><a href="mailto:%20Piete.Brooks@cl.cam.ac.uk">Piete Brooks <Piete.Brooks@cl.cam.ac.uk></a> MSF clock driver, Trimble PARSE support</li>

 <li><a href="mailto:%20nelson@bolyard.me">Nelson B Bolyard <nelson@bolyard.me></a> update and complete broadcast and crypto features in sntp</li>

<li><a href="mailto:%20Jean-Francois.Boudreault@viagenie.qc.ca">Jean-Francois Boudreault <Jean-

Francois.Boudreault@viagenie.qc.ca></a> IPv6 support</li>

<li><a href="mailto:%20reg@dwf.com">Reg

Clemens <reg@dwf.com></a> Oncore driver (Current maintainer)</li>

<li><a href="mailto:%20clift@ml.csiro.au">Steve Clift <clift@ml.csiro.au></a> OMEGA clock driver</li>

 <li><a href="mailto:%20casey@csc.co.za">Casey Crellin <casey@csc.co.za></a> vxWorks (Tornado) port and help with target configuration</li>

 <li><a href="mailto:%20Sven\_Dietrich@trimble.COM">Sven Dietrich <sven\_dietrich@trimble.com></a> Palisade reference clock driver, NT adj. residuals, integrated Greg's Winnt port.</li>

 <li><a href="mailto:%20dundas@salt.jpl.nasa.gov">John A. Dundas III <dundas@salt.jpl.nasa.gov></a> Apple A/UX port</li>

<li><a href="mailto:%20duwe@immd4.informatik.uni-erlangen.de">Torsten Duwe

<duwe@immd4.informatik.uni-erlangen.de></a> Linux port</li>

 <li><a href="mailto:%20dennis@mrbill.canet.ca">Dennis Ferguson <dennis@mrbill.canet.ca></a> foundation code for NTP Version 2 as specified in RFC-1119</li>

 <li><a href="mailto:%20jhay@icomtek.csir.co.za">John Hay <jhay@icomtek.csir.co.za></a> IPv6 support and testing $\langle$ li $\rangle$ 

 <li><a href="mailto:%20davehart@davehart.com">Dave Hart <davehart@davehart.com></a> General maintenance, Windows port interpolation rewrite</li>

 <li><a href="mailto:%20neoclock4x@linum.com">Claas Hilbrecht <neoclock4x@linum.com></a> NeoClock4X clock driver</li>

 <li><a href="mailto:%20glenn@herald.usask.ca">Glenn Hollinger <glenn@herald.usask.ca></a> GOES clock driver</li>

<li><a href="mailto:%20iglesias@uci.edu">Mike Iglesias <iglesias@uci.edu></a> DEC Alpha port</li>

 <li><a href="mailto:%20jagubox.gsfc.nasa.gov">Jim Jagielski <jim@jagubox.gsfc.nasa.gov></a> A/UX port</li> <li><a href="mailto:%20jbj@chatham.usdesign.com">Jeff Johnson <jbj@chatham.usdesign.com></a> massive prototyping overhaul</li>

 <li><a href="mailto:%20Hans.Lambermont@nl.origin-it.com">Hans Lambermont <Hans.Lambermont@nl.originit.com></a> or <a href="mailto:H.Lambermont@chello.nl"><H.Lambermont@chello.nl></a> ntpsweep</li>

<li><a href="mailto:%20phk@FreeBSD.ORG">Poul-Henning

Kamp <phk@FreeBSD.ORG></a> Oncore driver (Original author)</li>

<li><a href="http://www4.informatik.uni-erlangen.de/%7ekardel">Frank Kardel</a> <a

href="mailto:%20kardel%20%28at%29%20ntp%20%28dot%29%20org"><kardel (at) ntp (dot) org></a> PARSE <GENERIC> (driver 14 reference clocks), STREAMS modules for PARSE, support scripts, syslog cleanup, dynamic interface handling</li>

 <li><a href="mailto:kuehn@ntp.org">Johannes Maximilian Kuehn <kuehn@ntp.org></a> Rewrote <tt>sntp</tt> to comply with NTPv4 specification, <tt>ntpq saveconfig</tt></li>

 <li><a href="mailto:%20jones@hermes.chpc.utexas.edu">William L. Jones <jones@hermes.chpc.utexas.edu></a> RS/6000 AIX modifications, HPUX modifications</li>

<li><a href="mailto:%20dkatz@cisco.com">Dave Katz <dkatz@cisco.com></a> RS/6000 AIX port</li>

 <li><a href="mailto:%20leres@ee.lbl.gov">Craig Leres <leres@ee.lbl.gov></a> 4.4BSD port, ppsclock, Magnavox GPS clock driver</li>

<li><a href="mailto:%20lindholm@ucs.ubc.ca">George

Lindholm <lindholm@ucs.ubc.ca></a> SunOS 5.1 port</li>

 <li><a href="mailto:%20louie@ni.umd.edu">Louis A. Mamakos <louie@ni.umd.edu></a> MD5-based authentication</li>

 <li><a href="mailto:%20thorinn@diku.dk">Lars H. Mathiesen <thorinn@diku.dk></a> adaptation of foundation code for Version 3 as specified in RFC-1305</li>

 <li><a href="mailto:%20mayer@ntp.org">Danny Mayer <mayer@ntp.org></a>Network I/O, Windows Port, Code Maintenance</li>

 <li><a href="mailto:%20mills@udel.edu">David L. Mills <mills@udel.edu></a> Version 4 foundation, precision kernel; clock drivers: 1, 3, 4, 6, 7, 11, 13, 18, 19, 22, 36</li>

<li><a href="mailto:%20moeller@gwdgv1.dnet.gwdg.de">Wolfgang Moeller

<moeller@gwdgv1.dnet.gwdg.de></a> VMS port</li>

 $\langle$ li> $\langle$ a href="mailto:%20mogul@pa.dec.com">Jeffrey Mogul  $\langle$ mogul@pa.dec.com> $\langle$ /a> ntptrace utility $\langle$ li>

 <li><a href="mailto:%20tmoore@fievel.daytonoh.ncr.com">Tom Moore <tmoore@fievel.daytonoh.ncr.com></a> i386 svr4 port</li>

<li><a href="mailto:%20kamal@whence.com">Kamal

A Mostafa <kamal@whence.com></a> SCO OpenServer port</li>

 <li><a href="mailto:%20derek@toybox.demon.co.uk">Derek Mulcahy <derek@toybox.demon.co.uk></a> and <a href="mailto:%20d@hd.org">Damon Hart-Davis <d@hd.org></a> ARCRON MSF clock driver</li>

 <li><a href="mailto:%20neal@ntp.org">Rob Neal <neal@ntp.org></a> Bancomm refclock and config/parse code maintenance</li>

 <li><a href="mailto:%20Rainer.Pruy@informatik.uni-erlangen.de">Rainer Pruy <Rainer.Pruy@informatik.unierlangen.de></a> monitoring/trap scripts, statistics file handling</li>

 <li><a href="mailto:%20dirce@zk3.dec.com">Dirce Richards <dirce@zk3.dec.com></a> Digital UNIX V4.0 port</li>

 <li><a href="mailto:%20wsanchez@apple.com">Wilfredo S&aacute;nchez <wsanchez@apple.com></a> added support for NetInfo</li>

 <li><a href="mailto:%20mrapple@quack.kfu.com">Nick Sayer <mrapple@quack.kfu.com></a> SunOS streams modules</li>

 <li><a href="mailto:%20jack@innovativeinternet.com">Jack Sasportas <jack@innovativeinternet.com></a> Saved a Lot of space on the stuff in the html/pic/ subdirectory</li>

 <li><a href="mailto:%20schnitz@unipress.com">Ray Schnitzler <schnitz@unipress.com></a> Unixware1 port</li>

 <li><a href="mailto:%20shields@tembel.org">Michael Shields <shields@tembel.org></a> USNO clock driver</li>

 <li><a href="mailto:%20pebbles.jpl.nasa.gov">Jeff Steinman <jss@pebbles.jpl.nasa.gov></a> Datum PTS clock driver</li>

 <li><a href="mailto:%20harlan@pfcs.com">Harlan Stenn <harlan@pfcs.com></a> GNU automake/autoconfigure makeover, various other bits (see the ChangeLog)</li>

 <li><a href="mailto:%20ken@sdd.hp.com">Kenneth Stone <ken@sdd.hp.com></a> HP-UX port</li> <li><a href="mailto:%20ajit@ee.udel.edu">Ajit Thyagarajan <ajit@ee.udel.edu></a>IP multicast/anycast support</li>

 <li><a href="mailto:%20tsuruoka@nc.fukuoka-u.ac.jp">Tomoaki TSURUOKA <tsuruoka@nc.fukuokau.ac.jp></a>TRAK clock driver</li>

 <li><a href="mailto:%20brian.utterback@oracle.com">Brian Utterback <brian.utterback@oracle.com></a> General codebase, Solaris issues</li>

 <li><a href="mailto:%20loganaden@gmail.com">Loganaden Velvindron <loganaden@gmail.com></a> Sandboxing (libseccomp) support</li>

 <li><a href="mailto:%20vixie@vix.com">Paul A Vixie <vixie@vix.com></a> TrueTime GPS driver, generic TrueTime clock driver</li>

 <li><a href="mailto:%20Ulrich.Windl@rz.uni-regensburg.de">Ulrich Windl <Ulrich.Windl@rz.uniregensburg.de></a> corrected and validated HTML documents according to the HTML DTD</li>  $<$ / $ol$ >

 $<$ hr $>$ 

</body>

</html>

Copyright (c) 2010 Serge A. Zaitsev

Permission is hereby granted, free of charge, to any person obtaining a copy of this software and associated documentation files (the "Software"), to deal in the Software without restriction, including without limitation the rights to use, copy, modify, merge, publish, distribute, sublicense, and/or sell copies of the Software, and to permit persons to whom the Software is furnished to do so, subject to the following conditions:

The above copyright notice and this permission notice shall be included in all copies or substantial portions of the Software.

THE SOFTWARE IS PROVIDED "AS IS", WITHOUT WARRANTY OF ANY KIND, EXPRESS OR IMPLIED, INCLUDING BUT NOT LIMITED TO THE WARRANTIES OF MERCHANTABILITY, FITNESS FOR A PARTICULAR PURPOSE AND NONINFRINGEMENT. IN NO EVENT SHALL THE AUTHORS OR COPYRIGHT HOLDERS BE LIABLE FOR ANY CLAIM, DAMAGES OR OTHER LIABILITY, WHETHER IN AN ACTION OF CONTRACT, TORT OR OTHERWISE, ARISING FROM, OUT OF OR IN CONNECTION WITH THE SOFTWARE OR THE USE OR OTHER DEALINGS IN THE SOFTWARE.

This file is automatically generated from html/copyright.html Copyright Notice

jpg "Clone me," says Dolly sheepishly.

Last update: 2-Jan-2017 11:58 UTC

 $\overline{\phantom{a}}$  , and the contribution of the contribution of the contribution of the contribution of the contribution of the contribution of the contribution of the contribution of the contribution of the contribution of the

 The following copyright notice applies to all files collectively called the Network Time Protocol Version 4 Distribution. Unless specifically declared otherwise in an individual file, this entire notice applies as if the text was explicitly included in the file. \*\*\*\*\*\*\*\*\*\*\*\*\*\*\*\*\*\*\*\*\*\*\*\*\*\*\*\*\*\*\*\*\*\*\*\*\*\*\*\*\*\*\*\*\*\*\*\*\*\*\*\*\*\*\*\*\*\*\*\*\*\*\*\*\*\*\*\*\*\*\*  $*$ \* Copyright (c) University of Delaware 1992-2015 \*  $*$ \* Permission to use, copy, modify, and distribute this software and \* \* its documentation for any purpose with or without fee is hereby \* \* granted, provided that the above copyright notice appears in all \* \* copies and that both the copyright notice and this permission \* \* notice appear in supporting documentation, and that the name \* \* University of Delaware not be used in advertising or publicity \* \* pertaining to distribution of the software without specific, \* \* written prior permission. The University of Delaware makes no \* \* representations about the suitability this software for any \* \* purpose. It is provided "as is" without express or implied \* \* warranty. \*  $*$ \*\*\*\*\*\*\*\*\*\*\*\*\*\*\*\*\*\*\*\*\*\*\*\*\*\*\*\*\*\*\*\*\*\*\*\*\*\*\*\*\*\*\*\*\*\*\*\*\*\*\*\*\*\*\*\*\*\*\*\*\*\*\*\*\*\*\*\*\*\*\* Content starting in 2011 from Harlan Stenn, Danny Mayer, and Martin Burnicki is: \*\*\*\*\*\*\*\*\*\*\*\*\*\*\*\*\*\*\*\*\*\*\*\*\*\*\*\*\*\*\*\*\*\*\*\*\*\*\*\*\*\*\*\*\*\*\*\*\*\*\*\*\*\*\*\*\*\*\*\*\*\*\*\*\*\*\*\*\*\*\*  $*$ \* Copyright (c) Network Time Foundation 2011-2017 \*  $*$ \* All Rights Reserved \*  $*$ \* Redistribution and use in source and binary forms, with or without \* \* modification, are permitted provided that the following conditions \* \* are met: \* \* 1. Redistributions of source code must retain the above copyright \* \* notice, this list of conditions and the following disclaimer. \* \* 2. Redistributions in binary form must reproduce the above \* copyright notice, this list of conditions and the following \* disclaimer in the documentation and/or other materials provided \* with the distribution.  $*$ \* THIS SOFTWARE IS PROVIDED BY THE AUTHORS ``AS IS" AND ANY EXPRESS \* \* OR IMPLIED WARRANTIES, INCLUDING, BUT NOT LIMITED TO, THE IMPLIED \* \* WARRANTIES OF MERCHANTABILITY AND FITNESS FOR A PARTICULAR PURPOSE \* \* ARE DISCLAIMED. IN NO EVENT SHALL THE AUTHORS OR CONTRIBUTORS BE \*

- \* LIABLE FOR ANY DIRECT, INDIRECT, INCIDENTAL, SPECIAL, EXEMPLARY, OR \*
- \* CONSEQUENTIAL DAMAGES (INCLUDING, BUT NOT LIMITED TO, PROCUREMENT \*
- \* OF SUBSTITUTE GOODS OR SERVICES; LOSS OF USE, DATA, OR PROFITS; OR \*
- \* BUSINESS INTERRUPTION) HOWEVER CAUSED AND ON ANY THEORY OF \*
- \* LIABILITY, WHETHER IN CONTRACT, STRICT LIABILITY, OR TORT \*
- \* (INCLUDING NEGLIGENCE OR OTHERWISE) ARISING IN ANY WAY OUT OF THE \*
- \* USE OF THIS SOFTWARE, EVEN IF ADVISED OF THE POSSIBILITY OF SUCH \*

 $*$  DAMAGE.

\*\*\*\*\*\*\*\*\*\*\*\*\*\*\*\*\*\*\*\*\*\*\*\*\*\*\*\*\*\*\*\*\*\*\*\*\*\*\*\*\*\*\*\*\*\*\*\*\*\*\*\*\*\*\*\*\*\*\*\*\*\*\*\*\*\*\*\*\*\*\*

The following individuals contributed in part to the Network Time

Protocol Distribution

Version 4 and are acknowledged as authors of this

work.

- 1. [1]Takao Abe <takao\_abe@xurb.jp> Clock driver for JJY receivers
- 2. [2]Mark Andrews <mark\_andrews@isc.org> Leitch atomic clock controller
- 3. [3]Bernd Altmeier <altmeier@atlsoft.de> hopf Elektronik serial line and PCI-bus devices
- 4. [4]Viraj Bais <vbais@mailman1.intel.com> and [5]Clayton Kirkwood <kirkwood@striderfm.intel.com> port to WindowsNT 3.5
- 5. [6]Michael Barone <michael,barone@lmco.com> GPSVME fixes
- 6. [7]Karl Berry <karl@owl.HQ.ileaf.com> syslog to file option
- 7. [8]Greg Brackley <greg.brackley@bigfoot.com> Major rework of WINNT port. Clean up recvbuf and iosignal code into separate modules.
- 8. [9]Marc Brett <Marc.Brett@westgeo.com> Magnavox GPS clock driver
- 9. [10]Piete Brooks <Piete.Brooks@cl.cam.ac.uk> MSF clock driver, Trimble PARSE support
- 10. [11]Nelson B Bolyard <nelson@bolyard.me> update and complete broadcast and crypto features

in sntp

11. [12]Jean-Francois Boudreault

<Jean-Francois.Boudreault@viagenie.qc.ca> IPv6 support

- 12. [13]Reg Clemens <reg@dwf.com> Oncore driver (Current maintainer)
- 13. [14]Steve Clift <clift@ml.csiro.au> OMEGA clock driver
- 14. [15]Casey Crellin <casey@csc.co.za> vxWorks (Tornado) port and help with target configuration
- 15. [16]Sven Dietrich <sven\_dietrich@trimble.com> Palisade reference clock driver, NT adj. residuals, integrated Greg's Winnt port.
- 16. [17]John A. Dundas III <dundas@salt.jpl.nasa.gov> Apple A/UX port
- 17. [18]Torsten Duwe <duwe@immd4.informatik.uni-erlangen.de> Linux port
- 18. [19]Dennis Ferguson <dennis@mrbill.canet.ca> foundation code for NTP Version 2 as specified in RFC-1119
- 19. [20]John Hay <jhay@icomtek.csir.co.za> IPv6 support and testing
- 20. [21]Dave Hart <davehart@davehart.com> General maintenance, Windows port interpolation rewrite
- 21. [22]Claas Hilbrecht <neoclock4x@linum.com> NeoClock4X

clock driver

- 22. [23]Glenn Hollinger <glenn@herald.usask.ca> GOES clock driver
- 23. [24]Mike Iglesias <iglesias@uci.edu> DEC Alpha port
- 24. [25]Jim Jagielski <jim@jagubox.gsfc.nasa.gov> A/UX port
- 25. [26]Jeff Johnson <jbj@chatham.usdesign.com> massive prototyping overhaul
- 26. [27]Hans Lambermont <Hans.Lambermont@nl.origin-it.com> or [28]<H.Lambermont@chello.nl> ntpsweep
- 27. [29]Poul-Henning Kamp <phk@FreeBSD.ORG> Oncore driver (Original author)
- 28. [30]Frank Kardel [31]<kardel (at) ntp (dot) org> PARSE <GENERIC> (driver 14 reference clocks), STREAMS modules for PARSE, support scripts, syslog cleanup, dynamic interface handling
- 29. [32]Johannes Maximilian Kuehn <kuehn@ntp.org> Rewrote sntp to comply with NTPv4 specification, ntpq saveconfig
- 30. [33]William L. Jones <jones@hermes.chpc.utexas.edu> RS/6000 AIX modifications, HPUX modifications
- 31. [34]Dave Katz <dkatz@cisco.com> RS/6000 AIX port
- 32. [35]Craig
- Leres <leres@ee.lbl.gov> 4.4BSD port, ppsclock, Magnavox GPS clock driver
- 33. [36]George Lindholm <lindholm@ucs.ubc.ca> SunOS 5.1 port
- 34. [37]Louis A. Mamakos <louie@ni.umd.edu> MD5-based authentication
- 35. [38]Lars H. Mathiesen <thorinn@diku.dk> adaptation of foundation code for Version 3 as specified in RFC-1305
- 36. [39]Danny Mayer <mayer@ntp.org>Network I/O, Windows Port, Code Maintenance
- 37. [40]David L. Mills <mills@udel.edu> Version 4 foundation, precision kernel; clock drivers: 1, 3, 4, 6, 7, 11, 13, 18, 19, 22, 36
- 38. [41]Wolfgang Moeller <moeller@gwdgv1.dnet.gwdg.de> VMS port
- 39. [42]Jeffrey Mogul <mogul@pa.dec.com> ntptrace utility
- 40. [43]Tom Moore <tmoore@fievel.daytonoh.ncr.com> i386 svr4 port
- 41. [44]Kamal A Mostafa <kamal@whence.com> SCO OpenServer port
- 42. [45]Derek Mulcahy <derek@toybox.demon.co.uk> and [46]Damon Hart-Davis <d@hd.org> ARCRON MSF clock driver
- 43. [47]Rob Neal <neal@ntp.org> Bancomm refclock
- and config/parse code

maintenance

- 44. [48]Rainer Pruy <Rainer.Pruy@informatik.uni-erlangen.de> monitoring/trap scripts, statistics file handling
- 45. [49]Dirce Richards <dirce@zk3.dec.com> Digital UNIX V4.0 port
- 46. [50]Wilfredo Snchez <wsanchez@apple.com> added support for NetInfo
- 47. [51]Nick Sayer <mrapple@quack.kfu.com> SunOS streams modules
- 48. [52]Jack Sasportas <jack@innovativeinternet.com> Saved a Lot of space on the stuff in the html/pic/ subdirectory
- 49. [53]Ray Schnitzler <schnitz@unipress.com> Unixware1 port
- 50. [54]Michael Shields <shields@tembel.org> USNO clock driver
- 51. [55]Jeff Steinman <jss@pebbles.jpl.nasa.gov> Datum PTS clock driver
- 52. [56]Harlan Stenn <harlan@pfcs.com> GNU automake/autoconfigure makeover, various other bits (see the ChangeLog)
- 53. [57]Kenneth Stone <ken@sdd.hp.com> HP-UX port
- 54. [58]Ajit Thyagarajan <ajit@ee.udel.edu>IP multicast/anycast support

 55. [59]Tomoaki TSURUOKA <tsuruoka@nc.fukuoka-u.ac.jp>TRAK clock driver

- 56. [60]Brian Utterback <brian.utterback@oracle.com> General codebase, Solaris issues
- 57. [61]Loganaden Velvindron <loganaden@gmail.com> Sandboxing (libseccomp) support
- 58. [62]Paul A Vixie <vixie@vix.com> TrueTime GPS driver, generic TrueTime clock driver
- 59. [63]Ulrich Windl <Ulrich.Windl@rz.uni-regensburg.de> corrected and validated HTML documents according to the HTML DTD

\_\_\_\_\_\_\_\_\_\_\_\_\_\_\_\_\_\_\_\_\_\_\_\_\_\_\_\_\_\_\_\_\_\_\_\_\_\_\_\_\_\_\_\_\_\_\_\_\_\_\_\_\_\_\_\_\_\_\_\_\_\_\_\_\_\_

#### References

- 1. mailto:%20takao\_abe@xurb.jp
- 2. mailto:%20mark\_andrews@isc.org
- 3. mailto:%20altmeier@atlsoft.de
- 4. mailto:%20vbais@mailman1.intel.co
- 5. mailto:%20kirkwood@striderfm.intel.com
- 6. mailto:%20michael.barone@lmco.com
- 7. mailto:%20karl@owl.HQ.ileaf.com
- 8. mailto:%20greg.brackley@bigfoot.com
- 9. mailto:%20Marc.Brett@westgeo.com
- 10. mailto:%20Piete.Brooks@cl.cam.ac.uk
- 11. mailto:%20nelson@bolyard.me
- 12. mailto:%20Jean-Francois.Boudreault@viagenie.qc.ca
- 13. mailto:%20reg@dwf.com
- 14. mailto:%20clift@ml.csiro.au
- 15. mailto:%20casey@csc.co.za
- 16. mailto:%20Sven\_Dietrich@trimble.COM
- 17. mailto:%20dundas@salt.jpl.nasa.gov
- 18. mailto:%20duwe@immd4.informatik.uni-erlangen.de
- 19. mailto:%20dennis@mrbill.canet.ca
- 20. mailto:%20jhay@icomtek.csir.co.za
- 21. mailto:%20davehart@davehart.com
- 22. mailto:%20neoclock4x@linum.com
- 23. mailto:%20glenn@herald.usask.ca
- 24. mailto:%20iglesias@uci.edu
- 25. mailto:%20jagubox.gsfc.nasa.gov
- 26. mailto:%20jbj@chatham.usdesign.com
- 27. mailto:%20Hans.Lambermont@nl.origin-it.com
- 28. mailto:H.Lambermont@chello.nl
- 29. mailto:%20phk@FreeBSD.ORG
- 30. http://www4.informatik.uni-erlangen.de/%7ekardel
- 31. mailto:%20kardel%20%28at%29%20ntp%20%28dot%29%20org
- 32. mailto:kuehn@ntp.org
- 33. mailto:%20jones@hermes.chpc.utexas.edu
- 34. mailto:%20dkatz@cisco.com
- 35. mailto:%20leres@ee.lbl.gov
- 36. mailto:%20lindholm@ucs.ubc.ca
- 37. mailto:%20louie@ni.umd.edu
- 38.
- mailto:%20thorinn@diku.dk
- 39. mailto:%20mayer@ntp.org
- 40. mailto:%20mills@udel.edu
- 41. mailto:%20moeller@gwdgv1.dnet.gwdg.de
- 42. mailto:%20mogul@pa.dec.com
- 43. mailto:%20tmoore@fievel.daytonoh.ncr.com
- 44. mailto:%20kamal@whence.com
- 45. mailto:%20derek@toybox.demon.co.uk
- 46. mailto:%20d@hd.org
- 47. mailto:%20neal@ntp.org
- 48. mailto:%20Rainer.Pruy@informatik.uni-erlangen.de
- 49. mailto:%20dirce@zk3.dec.com
- 50. mailto:%20wsanchez@apple.com
- 51. mailto:%20mrapple@quack.kfu.com
- 52. mailto:%20jack@innovativeinternet.com
- 53. mailto:%20schnitz@unipress.com
- 54. mailto:%20shields@tembel.org
- 55. mailto:%20pebbles.jpl.nasa.gov
- 56. mailto:%20harlan@pfcs.com
- 57. mailto:%20ken@sdd.hp.com
- 58. mailto:%20ajit@ee.udel.edu
- 59. mailto:%20tsuruoka@nc.fukuoka-u.ac.jp
- 60. mailto:%20brian.utterback@oracle.com
- 61. mailto:%20loganaden@gmail.com
- 62. mailto:%20vixie@vix.com

63. mailto:%20Ulrich.Windl@rz.uni-regensburg.de

#### GNU GENERAL PUBLIC LICENSE

Version 3, 29 June 2007

Copyright (C) 1992-2015 by Bruce Korb - all rights reserved Everyone is permitted to copy and distribute verbatim copies of this license document, but changing it is not allowed.

#### Preamble

 The GNU General Public License is a free, copyleft license for software and other kinds of works.

 The licenses for most software and other practical works are designed to take away your freedom to share and change the works. By contrast,

the GNU General Public License is intended to guarantee your freedom to share and change all versions of a program--to make sure it remains free software for all its users. We, the Free Software Foundation, use the GNU General Public License for most of our software; it applies also to any other work released this way by its authors. You can apply it to your programs, too.

 When we speak of free software, we are referring to freedom, not

price. Our General Public Licenses are designed to make sure that you have the freedom to distribute copies of free software (and charge for them if you wish), that you receive source code or can get it if you want it, that you can change the software or use pieces of it in new free programs, and that you know you can do these things.

 To protect your rights, we need to prevent others from denying you these rights or asking you to surrender the rights. Therefore, you have certain responsibilities if you distribute copies of the software, or if you modify it: responsibilities to respect the freedom of others.

 For example, if you distribute copies of such a program, whether gratis or for a fee, you must pass on to the recipients the same freedoms that you received. You must make sure that they, too, receive or can get the source code. And you must show them these terms so they know their rights.

 Developers that use the GNU GPL protect your rights with two steps: (1) assert copyright on the software, and (2) offer you this License

giving you legal permission to copy, distribute and/or modify it.

 For the developers' and authors' protection, the GPL clearly explains that there is no warranty for this free software. For both users' and authors' sake, the GPL requires that modified versions be marked as changed, so that their problems will not be attributed erroneously to authors of previous versions.

 Some devices are designed to deny users access to install or run modified versions of the software inside them, although the manufacturer can do so. This is fundamentally incompatible with the aim of protecting users' freedom to change the software. The systematic pattern of such abuse occurs in the area of products for individuals to use, which is precisely where it is most unacceptable. Therefore, we have designed this version of the GPL to prohibit the practice for those products. If such problems arise substantially in other domains, we stand ready

 to extend this provision to those domains in future versions of the GPL, as needed to protect the freedom of users.

 Finally, every program is threatened constantly by software patents. States should not allow patents to restrict development and use of software on general-purpose computers, but in those that do, we wish to avoid the special danger that patents applied to a free program could make it effectively proprietary. To prevent this, the GPL assures that patents cannot be used to render the program non-free.

 The precise terms and conditions for copying, distribution and modification follow.

#### TERMS AND CONDITIONS

0. Definitions.

"This License" refers to version 3 of the GNU General Public License.

 "Copyright" also means copyright-like laws that apply to other kinds of works, such as semiconductor masks.

 "The Program" refers to any copyrightable work licensed under this License. Each licensee is addressed as "you". "Licensees" and "recipients" may be individuals or organizations.

 To "modify" a work means to copy from or adapt all or part of the work in a fashion requiring copyright permission, other than the making of an exact copy. The resulting work is called a "modified version" of the earlier work or a work "based on" the earlier work.

 A "covered work" means either the unmodified Program or a work based on the Program.

 To "propagate" a work means to do anything with it that, without permission, would make you directly or secondarily liable for infringement under applicable copyright law, except executing it on a computer or modifying a private copy. Propagation includes copying, distribution (with or without modification), making available to the public, and in some countries other activities as well.

 To "convey" a work means any kind of propagation that enables other parties to make or receive copies. Mere interaction with a user through a computer network, with no transfer of a copy, is not conveying.

 An interactive user interface displays "Appropriate Legal Notices" to the extent that it includes a convenient and prominently visible feature that (1) displays an appropriate copyright notice, and (2) tells the user that there is no warranty for the work (except to the

extent that warranties are provided), that licensees may convey the work under this License, and how to view a copy of this License. If the interface presents a list of user commands or options, such as a menu, a prominent item in the list meets this criterion.

#### 1. Source Code.

 The "source code" for a work means the preferred form of the work for making modifications to it. "Object code" means any non-source form of a work.

 A "Standard Interface" means an interface that either is an official standard defined by a recognized standards body, or, in the case of interfaces specified for a particular programming language, one that is widely used among developers working in that language.

#### The "System

 Libraries" of an executable work include anything, other than the work as a whole, that (a) is included in the normal form of packaging a Major Component, but which is not part of that Major Component, and (b) serves only to enable use of the work with that Major Component, or to implement a Standard Interface for which an implementation is available to the public in source code form. A "Major Component", in this context, means a major essential component (kernel, window system, and so on) of the specific operating system (if any) on which the executable work runs, or a compiler used to produce the work, or an object code interpreter used to run it.

 The "Corresponding Source" for a work in object code form means all the source code needed to generate, install, and (for an executable work) run the object code and to modify the work, including scripts to control those activities. However, it does not include the work's System Libraries, or general-purpose tools or generally available free

programs which are used unmodified in performing those activities but which are not part of the work. For example, Corresponding Source includes interface definition files associated with source files for the work, and the source code for shared libraries and dynamically linked subprograms that the work is specifically designed to require, such as by intimate data communication or control flow between those subprograms and other parts of the work.

 The Corresponding Source need not include anything that users can regenerate automatically from other parts of the Corresponding Source.

 The Corresponding Source for a work in source code form is that same work.

#### 2. Basic Permissions.

 All rights granted under this License are granted for the term of copyright on the Program, and are irrevocable provided the stated conditions are met. This License explicitly affirms your unlimited permission to run the unmodified Program. The output from running a covered work is covered by

this License only if the output, given its

content, constitutes a covered work. This License acknowledges your rights of fair use or other equivalent, as provided by copyright law.

 You may make, run and propagate covered works that you do not convey, without conditions so long as your license otherwise remains in force. You may convey covered works to others for the sole purpose of having them make modifications exclusively for you, or provide you with facilities for running those works, provided that you comply with the terms of this License in conveying all material for which you do not control copyright. Those thus making or running the covered works for you must do so exclusively on your behalf, under your direction and control, on terms that prohibit them from making any copies of your copyrighted material outside their relationship with you.

 Conveying under any other circumstances is permitted solely under the conditions stated below. Sublicensing is not allowed; section 10

makes it unnecessary.

3. Protecting Users' Legal Rights From Anti-Circumvention Law.

 No covered work shall be deemed part of an effective technological measure under any applicable law fulfilling obligations under article 11 of the WIPO copyright treaty adopted on 20 December 1996, or similar laws prohibiting or restricting circumvention of such measures.

 When you convey a covered work, you waive any legal power to forbid circumvention of technological measures to the extent such circumvention is effected by exercising rights under this License with respect to the covered work, and you disclaim any intention to limit operation or modification of the work as a means of enforcing, against the work's users, your or third parties' legal rights to forbid circumvention of technological measures.

4. Conveying Verbatim Copies.

 You may convey verbatim copies of the Program's source code as you receive it, in any medium, provided that you conspicuously and

#### appropriately publish

 on each copy an appropriate copyright notice; keep intact all notices stating that this License and any non-permissive terms added in accord with section 7 apply to the code; keep intact all notices of the absence of any warranty; and give all recipients a copy of this License along with the Program.

 You may charge any price or no price for each copy that you convey, and you may offer support or warranty protection for a fee.

5. Conveying Modified Source Versions.

 You may convey a work based on the Program, or the modifications to produce it from the Program, in the form of source code under the terms of section 4, provided that you also meet all of these conditions:

 a) The work must carry prominent notices stating that you modified it, and giving a relevant date.

 b) The work must carry prominent notices stating that it is released under this License and any conditions added under section 7. This requirement modifies the requirement in section 4 to "keep intact all notices".

 c) You must license the entire work, as a whole, under this License to anyone who comes into possession of a copy. This License will therefore apply, along with any applicable section 7 additional terms, to the whole of the work, and all its parts, regardless of how they are packaged. This License gives no permission to license the work in any other way, but it does not invalidate such permission if you have separately received it.

 d) If the work has interactive user interfaces, each must display Appropriate Legal Notices; however, if the Program has interactive interfaces that do not display Appropriate Legal Notices, your work need not make them do so.

 A compilation of a covered work with other separate and independent works, which are not by their nature extensions of the covered work, and which are not combined with it such as to form a larger program, in or on a volume of a storage or distribution medium, is called an

"aggregate" if the compilation and its resulting copyright are not used to limit the access or legal rights of the compilation's users beyond what the individual works permit. Inclusion of a covered work in an aggregate does not cause this License to apply to the other parts of the aggregate.

#### 6. Conveying Non-Source Forms.

 You may convey a covered work in object code form under the terms of sections 4 and 5, provided that you also convey the machine-readable Corresponding Source under the terms of this License, in one of these ways:

 a) Convey the object code in, or embodied in, a physical product (including a physical distribution medium), accompanied by the Corresponding Source fixed on a durable physical medium customarily used for software interchange.

 b) Convey the object code in, or embodied in, a physical product (including a physical distribution medium), accompanied by a written offer, valid for at least three years and valid for as

 long as you offer spare parts or customer support for that product model, to give anyone who possesses the object code either (1) a copy of the Corresponding Source for all the software in the product that is covered by this License, on a durable physical medium customarily used for software interchange, for a price no more than your reasonable cost of physically performing this conveying of source, or (2) access to copy the Corresponding Source from a network server at no charge.

 c) Convey individual copies of the object code with a copy of the written offer to provide the Corresponding Source. This alternative is allowed only occasionally and noncommercially, and only if you received the object code with such an offer, in accord with subsection 6b.

 d) Convey the object code by offering access from a designated place (gratis or for a charge), and offer equivalent access to the Corresponding Source in the same way through the same place at no further charge. You need not require recipients to copy the Corresponding Source along with the object code. If the place to copy the object code is a network server, the Corresponding Source may be on a different server (operated by you or a third party) that supports equivalent copying facilities, provided you maintain clear directions next to the object code saying where to find the Corresponding Source. Regardless of what server hosts the Corresponding Source, you remain obligated to ensure that it is available for as long as needed to satisfy these requirements.

 e) Convey the object code using peer-to-peer transmission, provided you inform other peers where the object code and Corresponding Source of the work are being offered to the general public at no

charge under subsection 6d.

 A separable portion of the object code, whose source code is excluded from the Corresponding Source as a System Library, need not be included in conveying the object code work.

 A "User Product" is either (1) a "consumer product", which means any tangible personal property which is normally used for personal, family, or household purposes, or (2) anything designed or sold for incorporation into a dwelling. In determining whether a product is a consumer product, doubtful cases shall be resolved in favor of coverage. For a particular product received by a particular user, "normally used" refers to a typical or common use of that class of product, regardless of the status of the particular user or of the way in which the particular user actually uses, or expects or is expected to use, the product. A product is a consumer product regardless of whether the product has substantial commercial, industrial or non-consumer uses, unless such uses represent the only significant mode of use of the product.

 "Installation Information" for a User Product means any methods, procedures, authorization

 keys, or other information required to install and execute modified versions of a covered work in that User Product from a modified version of its Corresponding Source. The information must suffice to ensure that the continued functioning of the modified object code is in no case prevented or interfered with solely because modification has been made.

 If you convey an object code work under this section in, or with, or specifically for use in, a User Product, and the conveying occurs as part of a transaction in which the right of possession and use of the User Product is transferred to the recipient in perpetuity or for a fixed term (regardless of how the transaction is characterized), the Corresponding Source conveyed under this section must be accompanied by the Installation Information. But this requirement does not apply if neither you nor any third party retains the ability to install modified object code on the User Product (for example, the work has been installed in ROM).

 The requirement to provide Installation Information does not include a requirement to continue to provide support service, warranty, or updates for a work that has been modified or installed by the recipient, or for the User Product in which it has been modified or installed. Access to a network may be denied when the modification itself materially and adversely affects the operation of the network or violates the rules and protocols for communication across the network.

 Corresponding Source conveyed, and Installation Information provided, in accord with this section must be in a format that is publicly documented (and with an implementation available to the public in source code form), and must require no special password or key for unpacking, reading or copying.

#### 7. Additional Terms.

 "Additional permissions" are terms that supplement the terms of this License by making exceptions from one or more of its conditions. Additional permissions that are applicable to the entire Program shall

be treated as though they were included in this License, to the extent that they are valid under applicable law. If additional permissions apply only to part of the Program, that part may be used separately under those permissions, but the entire Program remains governed by this License without regard to the additional permissions.

 When you convey a copy of a covered work, you may at your option remove any additional permissions from that copy, or from any part of it. (Additional permissions may be written to require their own removal in certain cases when you modify the work.) You may place additional permissions on material, added by you to a covered work, for which you have or can give appropriate copyright permission.

 Notwithstanding any other provision of this License, for material you add to a covered work, you may (if authorized by the copyright holders of that material) supplement the terms of this License with terms:

 a) Disclaiming warranty or limiting liability differently from the terms of sections 15 and 16 of this License; or

 b) Requiring preservation of specified reasonable legal notices or author attributions in that material or in the Appropriate Legal Notices displayed by works containing it; or

 c) Prohibiting misrepresentation of the origin of that material, or requiring that modified versions of such material be marked in reasonable ways as different from the original version; or

 d) Limiting the use for publicity purposes of names of licensors or authors of the material; or

 e) Declining to grant rights under trademark law for use of some trade names, trademarks, or service marks; or

f) Requiring indemnification of licensors and authors of that

 material by anyone who conveys the material (or modified versions of it) with contractual assumptions of liability to the recipient, for any liability that these contractual assumptions directly impose on those licensors and authors.

 All other non-permissive additional terms are considered "further restrictions" within the meaning of section 10. If the Program as you received it, or any part of it, contains a notice stating that it is governed by this License along with a term that is a further restriction, you may remove that term. If a license document contains a further restriction but permits relicensing or conveying under this License, you may add to a covered work material governed by the terms of that license document, provided that the further restriction does not survive such relicensing or conveying.

 If you add terms to a covered work in accord with this section, you must place, in the relevant source files, a statement of the additional terms that apply to those files, or a notice indicating where to find the applicable terms.

 Additional terms, permissive or non-permissive, may be stated in the form of a separately written license, or stated as exceptions; the above requirements apply either way.

8. Termination.

 You may not propagate or modify a covered work except as expressly provided under this License. Any attempt otherwise to propagate or modify it is void, and will automatically terminate your rights under this License (including any patent licenses granted under the third paragraph of section 11).

 However, if you cease all violation of this License, then your license from a particular copyright holder is reinstated (a) provisionally, unless and until the copyright holder explicitly and finally terminates your license, and (b) permanently, if the copyright holder fails to notify you of the violation by some reasonable means prior to 60 days after the cessation.

 Moreover, your license from a particular copyright holder is reinstated permanently if the copyright holder notifies you of the violation by some reasonable means, this is the first time you have received notice of violation of this License (for any work) from that copyright holder,

 and you cure the violation prior to 30 days after your receipt of the notice.

 Termination of your rights under this section does not terminate the licenses of parties who have received copies or rights from you under this License. If your rights have been terminated and not permanently reinstated, you do not qualify to receive new licenses for the same material under section 10.

#### 9. Acceptance Not Required for Having Copies.

 You are not required to accept this License in order to receive or run a copy of the Program. Ancillary propagation of a covered work occurring solely as a consequence of using peer-to-peer transmission to receive a copy likewise does not require acceptance. However, nothing other than this License grants you permission to propagate or modify any covered work. These actions infringe copyright if you do not accept this License. Therefore, by modifying or propagating a covered work, you indicate your acceptance of this License to do so.

#### 10. Automatic Licensing of Downstream Recipients.

 Each time you convey a covered work, the recipient automatically receives a license from the original licensors, to run, modify and propagate that work, subject to this License. You are not responsible for enforcing compliance by third parties with this License.

 An "entity transaction" is a transaction transferring control of an organization, or substantially all assets of one, or subdividing an organization, or merging organizations. If propagation of a covered work results from an entity transaction, each party to that transaction who receives a copy of the work also receives whatever licenses to the work the party's predecessor in interest had or could give under the previous paragraph, plus a right to possession of the Corresponding Source of the work from the predecessor in interest, if the predecessor has it or can get it with reasonable efforts.

 You may not impose any further restrictions on the exercise of the rights granted

 or affirmed under this License. For example, you may not impose a license fee, royalty, or other charge for exercise of rights granted under this License, and you may not initiate litigation (including a cross-claim or counterclaim in a lawsuit) alleging that any patent claim is infringed by making, using, selling, offering for sale, or importing the Program or any portion of it.

#### 11. Patents.

A "contributor" is a copyright holder who authorizes use under this

License of the Program or a work on which the Program is based. The work thus licensed is called the contributor's "contributor version".

 A contributor's "essential patent claims" are all patent claims owned or controlled by the contributor, whether already acquired or hereafter acquired, that would be infringed by some manner, permitted by this License, of making, using, or selling its contributor version, but do not include claims that would be infringed only as a consequence of further modification of the contributor version. For purposes of this definition, "control" includes the right to grant

patent sublicenses in a manner consistent with the requirements of this License.

 Each contributor grants you a non-exclusive, worldwide, royalty-free patent license under the contributor's essential patent claims, to make, use, sell, offer for sale, import and otherwise run, modify and propagate the contents of its contributor version.

 In the following three paragraphs, a "patent license" is any express agreement or commitment, however denominated, not to enforce a patent (such as an express permission to practice a patent or covenant not to sue for patent infringement). To "grant" such a patent license to a party means to make such an agreement or commitment not to enforce a patent against the party.

 If you convey a covered work, knowingly relying on a patent license, and the Corresponding Source of the work is not available for anyone to copy, free of charge and under the terms of this License, through a

publicly available network server or other readily accessible means, then you must either (1) cause the Corresponding Source to be so available, or (2) arrange to deprive yourself of the benefit of the patent license for this particular work, or (3) arrange, in a manner consistent with the requirements of this License, to extend the patent license to downstream recipients. "Knowingly relying" means you have actual knowledge that, but for the patent license, your conveying the covered work in a country, or your recipient's use of the covered work in a country, would infringe one or more identifiable patents in that country that you have reason to believe are valid.

 If, pursuant to or in connection with a single transaction or arrangement, you convey, or propagate by procuring conveyance of, a covered work, and grant a patent license to some of the parties receiving the covered work authorizing them to use, propagate, modify or convey a specific copy of the covered work, then the patent license you grant is automatically extended to all recipients of the covered

work and works based on it.

 A patent license is "discriminatory" if it does not include within the scope of its coverage, prohibits the exercise of, or is conditioned on the non-exercise of one or more of the rights that are specifically granted under this License. You may not convey a covered work if you are a party to an arrangement with a third party that is in the business of distributing software, under which you make payment to the third party based on the extent of your activity of conveying the work, and under which the third party grants, to any of the parties who would receive the covered work from you, a discriminatory patent license (a) in connection with copies of the covered work conveyed by you (or copies made from those copies), or (b) primarily for and in connection with specific products or compilations that contain the covered work, unless you entered into that arrangement, or

that patent license was granted, prior to 28 March 2007.

 Nothing in this License shall be construed as excluding or limiting any implied license or other defenses to infringement that may otherwise be available to you under applicable patent law.

#### 12. No Surrender of Others' Freedom.

 If conditions are imposed on you (whether by court order, agreement or otherwise) that contradict the conditions of this License, they do not excuse you from the conditions of this License. If you cannot convey a covered work so as to satisfy simultaneously your obligations under this License and any other pertinent obligations, then as a consequence you may not convey it at all. For example, if you agree to terms that obligate you to collect a royalty for further conveying from those to whom you convey the Program, the only way you could satisfy both those terms and this License would be to refrain entirely from conveying the Program.

13. Use with the GNU Affero General Public License.

 Notwithstanding any other provision of this License, you have permission to link or combine any covered work with a work licensed under version 3 of the GNU Affero General Public License into a single combined work, and to convey the resulting work. The terms of this License will continue to apply to the part which is the covered work, but the special requirements of the GNU Affero General Public License, section 13, concerning interaction through a network will apply to the combination as such.

14. Revised Versions of this License.

The Free Software Foundation may publish revised and/or new versions of

the GNU General Public License from time to time. Such new versions will be similar in spirit to the present version, but may differ in detail to address new problems or concerns.

 Each version is given a distinguishing version number. If the Program specifies that a certain numbered version of the GNU General Public License "or any later version" applies to it, you have the option

 of following the terms and conditions either of that numbered version or of any later version published by the Free Software Foundation. If the Program does not specify a version number of the GNU General Public License, you may choose any version ever published by the Free Software Foundation.

 If the Program specifies that a proxy can decide which future versions of the GNU General Public License can be used, that proxy's public statement of acceptance of a version permanently authorizes you to choose that version for the Program.

 Later license versions may give you additional or different permissions. However, no additional obligations are imposed on any author or copyright holder as a result of your choosing to follow a later version.

15. Disclaimer of Warranty.

 THERE IS NO WARRANTY FOR THE PROGRAM, TO THE EXTENT PERMITTED BY APPLICABLE LAW. EXCEPT WHEN OTHERWISE STATED IN WRITING THE COPYRIGHT HOLDERS AND/OR OTHER PARTIES PROVIDE THE PROGRAM "AS IS" WITHOUT WARRANTY

OF ANY KIND, EITHER EXPRESSED OR IMPLIED, INCLUDING, BUT NOT LIMITED TO, THE IMPLIED WARRANTIES OF MERCHANTABILITY AND FITNESS FOR A PARTICULAR PURPOSE. THE ENTIRE RISK AS TO THE QUALITY AND PERFORMANCE OF THE PROGRAM IS WITH YOU. SHOULD THE PROGRAM PROVE DEFECTIVE, YOU ASSUME THE COST OF ALL NECESSARY SERVICING, REPAIR OR CORRECTION.

16. Limitation of Liability.

 IN NO EVENT UNLESS REQUIRED BY APPLICABLE LAW OR AGREED TO IN WRITING WILL ANY COPYRIGHT HOLDER, OR ANY OTHER PARTY WHO MODIFIES AND/OR CONVEYS THE PROGRAM AS PERMITTED ABOVE, BE LIABLE TO YOU FOR DAMAGES, INCLUDING ANY GENERAL, SPECIAL, INCIDENTAL OR CONSEQUENTIAL DAMAGES ARISING OUT OF THE USE OR INABILITY TO USE THE PROGRAM (INCLUDING BUT NOT LIMITED TO LOSS OF DATA OR DATA BEING RENDERED INACCURATE OR LOSSES SUSTAINED BY YOU OR THIRD PARTIES OR A FAILURE OF THE PROGRAM TO OPERATE WITH ANY OTHER PROGRAMS), EVEN IF SUCH HOLDER OR OTHER PARTY HAS BEEN ADVISED OF THE POSSIBILITY OF SUCH DAMAGES.
17. Interpretation of Sections 15 and 16.

 If the disclaimer of warranty and limitation of liability provided above cannot be given local legal effect according to their terms, reviewing courts shall apply local law that most closely approximates an absolute waiver of all civil liability in connection with the Program, unless a warranty or assumption of liability accompanies a copy of the Program in return for a fee.

#### END OF TERMS AND CONDITIONS

How to Apply These Terms to Your New Programs

 If you develop a new program, and you want it to be of the greatest possible use to the public, the best way to achieve this is to make it free software which everyone can redistribute and change under these terms.

 To do so, attach the following notices to the program. It is safest to attach them to the start of each source file to most effectively state the exclusion of warranty; and each file should have at least the "copyright" line and a pointer to where the full notice is found.

 <one line to give the program's name and a brief idea of what it does.> Copyright (C) by Bruce Korb - all rights reserved

 This program is free software: you can redistribute it and/or modify it under the terms of the GNU General Public License as published by the Free Software Foundation, either version 3 of the License, or (at your option) any later version.

 This program is distributed in the hope that it will be useful, but WITHOUT ANY WARRANTY; without even the implied warranty of MERCHANTABILITY or FITNESS FOR A PARTICULAR PURPOSE. See the GNU General Public License for more details.

 You should have received a copy of the GNU General Public License along with this program. If not, see <http://www.gnu.org/licenses/>.

Also add information on how to contact you by electronic and paper mail.

 If the program does terminal interaction, make it output a short notice like this when it starts in an interactive mode:

 $\langle$ program> Copyright (C) by Bruce Korb - all rights reserved This program comes with ABSOLUTELY NO WARRANTY; for details type `show w'. This is free software, and you are welcome to redistribute it

under certain conditions; type `show c' for details.

The hypothetical commands `show w' and `show c' should show the appropriate parts of the General Public License. Of course, your program's commands might be different; for a GUI interface, you would use an "about box".

 You should also get your employer (if you work as a programmer) or school, if any, to sign a "copyright disclaimer" for the program, if necessary. For more information on this, and how to apply and follow the GNU GPL, see <http://www.gnu.org/licenses/>.

 The GNU General Public License does not permit incorporating your program into proprietary programs. If your program is a subroutine library, you may consider it more useful to permit linking proprietary applications with the library. If this is what you want to do, use the GNU Lesser General Public License instead of this License. But first, please read <http://www.gnu.org/philosophy/why-not-lgpl.html>.

# **1.259 lsof 4.91-r0**

## **1.260 libuv 1.32.0-r0**

## **1.260.1 Available under license :**

Attribution 4.0 International

Creative Commons Corporation ("Creative Commons") is not a law firm and does not provide legal services or legal advice. Distribution of Creative Commons public licenses does not create a lawyer-client or other relationship. Creative Commons makes its licenses and related information available on an "as-is" basis. Creative Commons gives no warranties regarding its licenses, any material licensed under their terms and conditions, or any related information. Creative Commons disclaims all liability for damages resulting from their use to the fullest extent possible.

=======================================================================

Using Creative Commons Public Licenses

Creative Commons public licenses provide a standard set of terms and conditions that creators and other rights holders may use to share original works of authorship and other material subject to copyright and certain other rights specified in the public license below. The following considerations

 are for informational purposes only, are not exhaustive, and do not form part of our licenses.

 Considerations for licensors: Our public licenses are intended for use by those authorized to give the public permission to use material in ways otherwise restricted by copyright and certain other rights. Our licenses are irrevocable. Licensors should read and understand the terms and conditions of the license they choose before applying it. Licensors should also secure all rights necessary before applying our licenses so that the public can reuse the material as expected. Licensors should clearly mark any material not subject to the license. This includes other CC licensed material, or material used under an exception or limitation to copyright. More considerations for licensors: wiki.creativecommons.org/Considerations\_for\_licensors

 Considerations for the public: By using one of our public licenses, a licensor

grants the public permission to use the

 licensed material under specified terms and conditions. If the licensor's permission is not necessary for any reason--for example, because of any applicable exception or limitation to copyright--then that use is not regulated by the license. Our licenses grant only permissions under copyright and certain other rights that a licensor has authority to grant. Use of the licensed material may still be restricted for other reasons, including because others have copyright or other rights in the material. A licensor may make special requests, such as asking that all changes be marked or described. Although not required by our licenses, you are encouraged to respect those requests where reasonable. More\_considerations for the public:

 wiki.creativecommons.org/Considerations\_for\_licensees

Creative Commons Attribution 4.0 International Public License

By exercising the Licensed Rights (defined below), You accept and agree to be bound by the terms and conditions of this Creative Commons Attribution 4.0 International Public License ("Public License"). To the extent this Public License may be interpreted as a contract, You are granted the Licensed Rights in consideration of Your acceptance of these terms and conditions, and the Licensor grants You such rights in consideration of benefits the Licensor receives from making the Licensed Material available under these terms and conditions.

=======================================================================

Section 1 -- Definitions.

 a. Adapted Material means material subject to Copyright and Similar Rights that is derived from or based upon the Licensed Material and in which the Licensed Material is translated, altered, arranged, transformed, or otherwise modified in a manner requiring permission under the Copyright and Similar Rights held by the Licensor. For purposes of this Public License, where the Licensed

 Material is a musical work, performance, or sound recording, Adapted Material is always produced where the Licensed Material is synched in timed relation with a moving image.

- b. Adapter's License means the license You apply to Your Copyright and Similar Rights in Your contributions to Adapted Material in accordance with the terms and conditions of this Public License.
- c. Copyright and Similar Rights means copyright and/or similar rights closely related to copyright including, without limitation, performance, broadcast, sound recording, and Sui Generis Database Rights, without regard to how the rights are labeled or categorized. For purposes of this Public License, the rights specified in Section 2(b)(1)-(2) are not Copyright and Similar Rights.
- d. Effective Technological Measures means those measures that, in the absence of proper authority, may not be circumvented under laws fulfilling obligations

 under Article 11 of the WIPO Copyright Treaty adopted on December 20, 1996, and/or similar international agreements.

- e. Exceptions and Limitations means fair use, fair dealing, and/or any other exception or limitation to Copyright and Similar Rights that applies to Your use of the Licensed Material.
- f. Licensed Material means the artistic or literary work, database, or other material to which the Licensor applied this Public License.
- g. Licensed Rights means the rights granted to You subject to the terms and conditions of this Public License, which are limited to all Copyright and Similar Rights that apply to Your use of the Licensed Material and that the Licensor has authority to license.
- h. Licensor means the individual(s) or entity(ies) granting rights

under this Public License.

- i. Share means to provide material to the public by any means or process that requires permission under the Licensed Rights, such as reproduction, public display, public performance, distribution, dissemination, communication, or importation, and to make material available to the public including in ways that members of the public may access the material from a place and at a time individually chosen by them.
- j. Sui Generis Database Rights means rights other than copyright resulting from Directive 96/9/EC of the European Parliament and of the Council of 11 March 1996 on the legal protection of databases, as amended and/or succeeded, as well as other essentially equivalent rights anywhere in the world.
- k. You means the individual or entity exercising the Licensed Rights under this Public License. Your has a corresponding meaning.

Section 2 -- Scope.

a. License grant.

 1. Subject to the terms and conditions of this Public License, the Licensor hereby grants You a worldwide, royalty-free, non-sublicensable, non-exclusive, irrevocable

#### license to

exercise the Licensed Rights in the Licensed Material to:

- a. reproduce and Share the Licensed Material, in whole or in part; and
- b. produce, reproduce, and Share Adapted Material.
- 2. Exceptions and Limitations. For the avoidance of doubt, where Exceptions and Limitations apply to Your use, this Public License does not apply, and You do not need to comply with its terms and conditions.
- 3. Term. The term of this Public License is specified in Section 6(a).
- 4. Media and formats; technical modifications allowed. The Licensor authorizes You to exercise the Licensed Rights in all media and formats whether now known or hereafter created, and to make technical modifications necessary to do so. The Licensor waives and/or agrees not to assert any right or

 authority to forbid You from making technical modifications necessary to exercise the Licensed Rights, including technical modifications necessary to circumvent Effective Technological Measures. For purposes of this Public License, simply making modifications authorized by this Section 2(a) (4) never produces Adapted Material.

#### 5. Downstream recipients.

- a. Offer from the Licensor -- Licensed Material. Every recipient of the Licensed Material automatically receives an offer from the Licensor to exercise the Licensed Rights under the terms and conditions of this Public License.
- b. No downstream restrictions. You may not offer or impose any additional or different terms or conditions on, or apply any Effective Technological Measures to, the Licensed Material if doing so restricts exercise of the Licensed Rights by any recipient of the Licensed

#### Material.

 6. No endorsement. Nothing in this Public License constitutes or may be construed as permission to assert or imply that You are, or that Your use of the Licensed Material is, connected with, or sponsored, endorsed, or granted official status by, the Licensor or others designated to receive attribution as provided in Section 3(a)(1)(A)(i).

#### b. Other rights.

- 1. Moral rights, such as the right of integrity, are not licensed under this Public License, nor are publicity, privacy, and/or other similar personality rights; however, to the extent possible, the Licensor waives and/or agrees not to assert any such rights held by the Licensor to the limited extent necessary to allow You to exercise the Licensed Rights, but not otherwise.
- 2. Patent and trademark rights are not licensed under this Public License.

#### 3. To the extent

 possible, the Licensor waives any right to collect royalties from You for the exercise of the Licensed Rights, whether directly or through a collecting society under any voluntary or waivable statutory or compulsory

 licensing scheme. In all other cases the Licensor expressly reserves any right to collect such royalties.

Section 3 -- License Conditions.

Your exercise of the Licensed Rights is expressly made subject to the following conditions.

a. Attribution.

- 1. If You Share the Licensed Material (including in modified form), You must:
	- a. retain the following if it is supplied by the Licensor with the Licensed Material:
		- i. identification of the creator(s) of the Licensed Material and any others designated to receive attribution, in any reasonable manner requested by the Licensor (including by pseudonym if

designated);

ii. a copyright notice;

iii. a notice that refers to this Public License;

 iv. a notice that refers to the disclaimer of warranties;

- v. a URI or hyperlink to the Licensed Material to the extent reasonably practicable;
- b. indicate if You modified the Licensed Material and retain an indication of any previous modifications; and
- c. indicate the Licensed Material is licensed under this Public License, and include the text of, or the URI or hyperlink to, this Public License.
- 2. You may satisfy the conditions in Section 3(a)(1) in any reasonable manner based on the medium, means, and context in which You Share the Licensed Material. For example, it may be reasonable to satisfy the conditions by providing a URI or hyperlink to a resource that includes the required information.
- 3. If requested by the Licensor, You must remove any of the information required by Section  $3(a)(1)(A)$  to the extent reasonably practicable.
- 4. If You Share Adapted Material You produce, the Adapter's License You apply must not prevent recipients of the Adapted Material from complying with this Public License.

Section 4 -- Sui Generis Database Rights.

Where the Licensed Rights include Sui Generis Database Rights that apply to Your use of the Licensed Material:

- a. for the avoidance of doubt, Section  $2(a)(1)$  grants You the right to extract, reuse, reproduce, and Share all or a substantial portion of the contents of the database;
- b. if You include all or a substantial portion of the database contents in a database in which You have Sui Generis Database Rights, then the database in which You have Sui Generis Database Rights (but not its individual contents)

is Adapted Material; and

 c. You must comply with the conditions in Section 3(a) if You Share all or a substantial portion of the contents of the database.

For the avoidance of doubt, this Section 4 supplements and does not replace Your obligations under this Public License where the Licensed Rights include other Copyright and Similar Rights.

Section 5 -- Disclaimer of Warranties and Limitation of Liability.

- a. UNLESS OTHERWISE SEPARATELY UNDERTAKEN BY THE LICENSOR, TO THE EXTENT POSSIBLE, THE LICENSOR OFFERS THE LICENSED MATERIAL AS-IS AND AS-AVAILABLE, AND MAKES NO REPRESENTATIONS OR WARRANTIES OF ANY KIND CONCERNING THE LICENSED MATERIAL, WHETHER EXPRESS, IMPLIED, STATUTORY, OR OTHER. THIS INCLUDES, WITHOUT LIMITATION, WARRANTIES OF TITLE, MERCHANTABILITY, FITNESS FOR A PARTICULAR PURPOSE, NON-INFRINGEMENT, ABSENCE OF LATENT OR OTHER DEFECTS, ACCURACY, OR THE PRESENCE OR ABSENCE OF ERRORS, WHETHER OR NOT KNOWN OR DISCOVERABLE.
- WHERE DISCLAIMERS OF WARRANTIES ARE NOT

ALLOWED IN FULL OR IN PART, THIS DISCLAIMER MAY NOT APPLY TO YOU.

b. TO THE EXTENT POSSIBLE, IN NO EVENT WILL THE LICENSOR BE LIABLE

 TO YOU ON ANY LEGAL THEORY (INCLUDING, WITHOUT LIMITATION, NEGLIGENCE) OR OTHERWISE FOR ANY DIRECT, SPECIAL, INDIRECT, INCIDENTAL, CONSEQUENTIAL, PUNITIVE, EXEMPLARY, OR OTHER LOSSES, COSTS, EXPENSES, OR DAMAGES ARISING OUT OF THIS PUBLIC LICENSE OR USE OF THE LICENSED MATERIAL, EVEN IF THE LICENSOR HAS BEEN ADVISED OF THE POSSIBILITY OF SUCH LOSSES, COSTS, EXPENSES, OR DAMAGES. WHERE A LIMITATION OF LIABILITY IS NOT ALLOWED IN FULL OR IN PART, THIS LIMITATION MAY NOT APPLY TO YOU.

 c. The disclaimer of warranties and limitation of liability provided above shall be interpreted in a manner that, to the extent possible, most closely approximates an absolute disclaimer and waiver of all liability.

Section 6 -- Term and Termination.

a. This Public License

- applies for the term of the Copyright and Similar Rights licensed here. However, if You fail to comply with this Public License, then Your rights under this Public License terminate automatically.
- b. Where Your right to use the Licensed Material has terminated under Section 6(a), it reinstates:
	- 1. automatically as of the date the violation is cured, provided it is cured within 30 days of Your discovery of the violation; or

2. upon express reinstatement by the Licensor.

 For the avoidance of doubt, this Section 6(b) does not affect any right the Licensor may have to seek remedies for Your violations of this Public License.

 c. For the avoidance of doubt, the Licensor may also offer the Licensed Material under separate terms or conditions or stop distributing the Licensed Material at any time; however, doing so will not terminate this Public License.

 d. Sections 1, 5, 6, 7, and 8 survive termination of this Public License.

Section 7 -- Other Terms and Conditions.

- a. The Licensor shall not be bound by any additional or different terms or conditions communicated by You unless expressly agreed.
- b. Any arrangements, understandings, or agreements regarding the Licensed Material not stated herein are separate from and independent of the terms and conditions of this Public License.

Section 8 -- Interpretation.

- a. For the avoidance of doubt, this Public License does not, and shall not be interpreted to, reduce, limit, restrict, or impose conditions on any use of the Licensed Material that could lawfully be made without permission under this Public License.
- b. To the extent possible, if any provision of this Public License is deemed unenforceable, it shall be automatically reformed to the minimum extent necessary to make it enforceable. If the provision cannot be reformed, it shall be severed from this Public License without affecting the enforceability of the remaining terms and conditions.
- c. No term or condition of this Public License will be waived and no failure to comply consented to unless expressly agreed to by the Licensor.
- d. Nothing in this Public License constitutes or may be interpreted as a limitation upon, or waiver of, any privileges and immunities that apply to the Licensor or You, including from the legal processes of any jurisdiction or authority.

Creative Commons is not a party to its public licenses. Notwithstanding, Creative Commons may elect to apply one of its public licenses to material it publishes and in those instances will be considered the Licensor. The text of the Creative Commons public licenses is dedicated to the public domain under the CC0 Public Domain Dedication. Except for the limited purpose of indicating that material is shared under a Creative Commons public license or as otherwise permitted by the Creative Commons policies published at creativecommons.org/policies, Creative Commons does not authorize the use of the trademark "Creative Commons" or any other trademark or logo of Creative Commons without its prior written consent including, without limitation, in connection with any unauthorized modifications to any of its public licenses or any other arrangements,

=======================================================================

understandings, or agreements concerning use of licensed material. For the avoidance of doubt, this paragraph does not form part of the public licenses.

Creative Commons may be contacted at creativecommons.org. Files: \*

========

Copyright StrongLoop, Inc. All rights reserved.

Permission is hereby granted, free of charge, to any person obtaining a copy of this software and associated documentation files (the "Software"), to deal in the Software without restriction, including without limitation the rights to use, copy, modify, merge, publish, distribute, sublicense, and/or sell copies of the Software, and to permit persons to whom the Software is furnished to do so, subject to the following conditions:

The above copyright notice and this permission notice shall be included in all copies or substantial portions of the Software.

THE SOFTWARE IS PROVIDED "AS IS", WITHOUT WARRANTY OF ANY KIND, EXPRESS OR IMPLIED, INCLUDING BUT NOT LIMITED TO THE WARRANTIES OF MERCHANTABILITY, FITNESS FOR A PARTICULAR PURPOSE AND NONINFRINGEMENT. IN NO EVENT SHALL THE AUTHORS OR COPYRIGHT HOLDERS BE LIABLE FOR ANY CLAIM, DAMAGES OR OTHER LIABILITY, WHETHER IN AN ACTION OF CONTRACT, TORT OR OTHERWISE, ARISING FROM,

 OUT OF OR IN CONNECTION WITH THE SOFTWARE OR THE USE OR OTHER DEALINGS IN THE SOFTWARE.

Files: getopt.c

===============

Copyright (c) 1987, 1993, 1994 The Regents of the University of California. All rights reserved.

Redistribution and use in source and binary forms, with or without modification, are permitted provided that the following conditions are met:

1. Redistributions of source code must retain the above copyright notice, this list of conditions and the following disclaimer.

- 2. Redistributions in binary form must reproduce the above copyright notice, this list of conditions and the following disclaimer in the documentation and/or other materials provided with the distribution.
- 3. Neither the name of the University nor the names of its contributors may be used to endorse or promote products derived from this software without specific prior written permission.

THIS SOFTWARE IS PROVIDED BY THE REGENTS AND CONTRIBUTORS ``AS IS'' AND ANY EXPRESS OR IMPLIED WARRANTIES,

INCLUDING, BUT NOT LIMITED TO, THE

IMPLIED WARRANTIES OF MERCHANTABILITY AND FITNESS FOR A PARTICULAR PURPOSE ARE DISCLAIMED. IN NO EVENT SHALL THE REGENTS OR CONTRIBUTORS BE LIABLE FOR ANY DIRECT, INDIRECT, INCIDENTAL, SPECIAL, EXEMPLARY, OR CONSEQUENTIAL DAMAGES (INCLUDING, BUT NOT LIMITED TO, PROCUREMENT OF SUBSTITUTE GOODS OR SERVICES; LOSS OF USE, DATA, OR PROFITS; OR BUSINESS INTERRUPTION) HOWEVER CAUSED AND ON ANY THEORY OF LIABILITY, WHETHER IN CONTRACT, STRICT LIABILITY, OR TORT (INCLUDING NEGLIGENCE OR OTHERWISE) ARISING IN ANY WAY OUT OF THE USE OF THIS SOFTWARE, EVEN IF ADVISED OF THE POSSIBILITY OF SUCH DAMAGE.

libuv is licensed for use as follows:

 $=$ 

Copyright (c) 2015-present libuv project contributors.

Permission is hereby granted, free of charge, to any person obtaining a copy of this software and associated documentation files (the "Software"), to deal in the Software without restriction, including without limitation the rights to use, copy, modify, merge, publish, distribute, sublicense, and/or sell copies of the Software, and to permit persons to whom the Software is furnished to do so, subject to the following conditions:

The above copyright notice and this permission notice shall be included in all copies or substantial portions of the Software.

THE SOFTWARE IS PROVIDED "AS IS", WITHOUT WARRANTY OF ANY KIND, EXPRESS OR IMPLIED, INCLUDING BUT NOT LIMITED TO THE WARRANTIES OF MERCHANTABILITY, FITNESS FOR A PARTICULAR PURPOSE AND NONINFRINGEMENT. IN NO EVENT SHALL THE AUTHORS OR COPYRIGHT HOLDERS BE LIABLE FOR ANY CLAIM, DAMAGES OR OTHER LIABILITY, WHETHER IN AN ACTION OF CONTRACT, TORT OR OTHERWISE, ARISING

FROM, OUT OF OR IN CONNECTION WITH THE SOFTWARE OR THE USE OR OTHER DEALINGS IN THE SOFTWARE.

====

This license applies to parts of libuv originating from the https://github.com/joyent/libuv repository:

====

Copyright Joyent, Inc. and other Node contributors. All rights reserved. Permission is hereby granted, free of charge, to any person obtaining a copy of this software and associated documentation files (the "Software"), to deal in the Software without restriction, including without limitation the rights to use, copy, modify, merge, publish, distribute, sublicense, and/or sell copies of the Software, and to permit persons to whom the Software is

furnished to do so, subject to the following conditions:

The above copyright notice and this permission notice shall be included in all copies or substantial portions of the Software.

#### THE SOFTWARE IS PROVIDED "AS IS", WITHOUT WARRANTY OF ANY KIND, EXPRESS OR IMPLIED, INCLUDING BUT NOT LIMITED TO THE WARRANTIES OF MERCHANTABILITY,

FITNESS FOR A PARTICULAR PURPOSE AND NONINFRINGEMENT. IN NO EVENT SHALL THE AUTHORS OR COPYRIGHT HOLDERS BE LIABLE FOR ANY CLAIM, DAMAGES OR OTHER LIABILITY, WHETHER IN AN ACTION OF CONTRACT, TORT OR OTHERWISE, ARISING FROM, OUT OF OR IN CONNECTION WITH THE SOFTWARE OR THE USE OR OTHER DEALINGS IN THE SOFTWARE.

 $=$ 

This license applies to all parts of libuv that are not externally maintained libraries.

The externally maintained libraries used by libuv are:

- tree.h (from FreeBSD), copyright Niels Provos. Two clause BSD license.

- inet pton and inet ntop implementations, contained in src/inet.c, are copyright the Internet Systems Consortium, Inc., and licensed under the ISC license.
- stdint-msvc2008.h (from msinttypes), copyright Alexander Chemeris. Three clause BSD license.
- pthread-fixes.c, copyright Google Inc. and Sony Mobile Communications AB. Three clause BSD license.
- android-ifaddrs.h, android-ifaddrs.c, copyright Berkeley Software Design Inc, Kenneth MacKay and Emergya (Cloud4all, FP7/2007-2013, grant agreement n 289016). Three clause BSD license.

## **1.261 python-importlib-metadata 0.23-r0**

## **1.261.1 Available under license :**

Copyright 2017-2019 Jason R. Coombs, Barry Warsaw

Licensed under the Apache License, Version 2.0 (the "License"); you may not use this file except in compliance with the License. You may obtain a copy of the License at

Unless required by applicable law or agreed to in writing, software distributed under the License is distributed on an "AS IS" BASIS, WITHOUT WARRANTIES OR CONDITIONS OF ANY KIND, either express or implied. See the License for the specific language governing permissions and limitations under the License.

# **1.262 libjitterentropy 2.1.2-r0**

## **1.262.1 Available under license :**

Redistribution and use in source and binary forms, with or without modification, are permitted provided that the following conditions are met:

- 1. Redistributions of source code must retain the above copyright notice, this list of conditions and the following disclaimer.
- 2. Redistributions in binary form must reproduce the above copyright notice, this list of conditions and the following disclaimer in the documentation and/or other materials provided with the distribution.
- 3. The name of the author may not be used to endorse or promote products derived from this software without specific prior written permission.

THIS SOFTWARE IS PROVIDED BY THE AUTHOR ``AS IS'' AND ANY EXPRESS OR IMPLIED WARRANTIES, INCLUDING, BUT NOT LIMITED TO, THE IMPLIED WARRANTIES OF MERCHANTABILITY AND FITNESS FOR A PARTICULAR PURPOSE ARE DISCLAIMED. IN NO EVENT SHALL THE AUTHOR BE LIABLE FOR ANY DIRECT, INDIRECT, INCIDENTAL, SPECIAL, EXEMPLARY, OR CONSEQUENTIAL DAMAGES

(INCLUDING, BUT NOT LIMITED TO, PROCUREMENT OF SUBSTITUTE GOODS OR SERVICES; LOSS OF USE, DATA, OR PROFITS; OR BUSINESS INTERRUPTION) HOWEVER CAUSED AND ON ANY THEORY OF LIABILITY, WHETHER IN CONTRACT, STRICT LIABILITY, OR TORT (INCLUDING NEGLIGENCE OR OTHERWISE) ARISING IN ANY WAY OUT OF THE USE OF THIS SOFTWARE, EVEN IF ADVISED OF THE POSSIBILITY OF SUCH DAMAGE.

Copyright (C) 2017 - 2018, Stephan Mueller <smueller@chronox.de>

Redistribution and use in source and binary forms, with or without modification, are permitted provided that the following conditions are met:

1. Redistributions of source code must retain the above copyright

notice, and the entire permission notice in its entirety,

including the disclaimer of warranties.

2. Redistributions in binary form must reproduce the above copyright

 notice, this list of conditions and the following disclaimer in the documentation and/or other materials provided with the distribution.

3. The name of the author may not be used to endorse or promote products derived from this software without specific prior written permission.

ALTERNATIVELY, this product may be distributed under the terms of the GNU General Public License, in which case the provisions of the GPL2 are required INSTEAD OF the above restrictions. (This clause is necessary due to a potential bad interaction between the GPL and

the restrictions contained in a BSD-style copyright.)

THIS SOFTWARE IS PROVIDED ``AS IS'' AND ANY EXPRESS OR IMPLIED WARRANTIES, INCLUDING, BUT NOT LIMITED TO, THE IMPLIED WARRANTIES OF MERCHANTABILITY AND FITNESS FOR A PARTICULAR PURPOSE, ALL OF WHICH ARE HEREBY DISCLAIMED. IN NO EVENT SHALL THE AUTHOR BE LIABLE FOR ANY DIRECT, INDIRECT, INCIDENTAL, SPECIAL, EXEMPLARY, OR CONSEQUENTIAL DAMAGES (INCLUDING, BUT NOT LIMITED TO, PROCUREMENT OF SUBSTITUTE GOODS OR SERVICES; LOSS OF USE, DATA, OR PROFITS; OR BUSINESS INTERRUPTION) HOWEVER CAUSED AND ON ANY THEORY OF LIABILITY, WHETHER IN CONTRACT, STRICT LIABILITY, OR TORT (INCLUDING NEGLIGENCE OR OTHERWISE) ARISING IN ANY WAY OUT OF THE USE OF THIS SOFTWARE, EVEN IF NOT ADVISED OF THE POSSIBILITY OF SUCH DAMAGE.

 GNU GENERAL PUBLIC LICENSE Version 2, June 1991

Copyright (C) 1989, 1991 Free Software Foundation, Inc.

 51 Franklin St, Fifth Floor, Boston, MA 02110-1301 USA Everyone is permitted to copy and distribute verbatim copies of this license document, but changing it is not allowed.

#### Preamble

 The licenses for most software are designed to take away your freedom to share and change it. By contrast, the GNU General Public License is intended to guarantee your freedom to share and change free software--to make sure the software is free for all its users. This General Public License applies to most of the Free Software Foundation's software and to any other program whose authors commit to using it. (Some other Free Software Foundation software is covered by the GNU Library General Public License instead.) You can apply it to your programs, too.

 When we speak of free software, we are referring to freedom, not price. Our General Public Licenses

are designed to make sure that you

have the freedom to distribute copies of free software (and charge for this service if you wish), that you receive source code or can get it if you want it, that you can change the software or use pieces of it in new free programs; and that you know you can do these things.

 To protect your rights, we need to make restrictions that forbid anyone to deny you these rights or to ask you to surrender the rights. These restrictions translate to certain responsibilities for you if you distribute copies of the software, or if you modify it.

 For example, if you distribute copies of such a program, whether gratis or for a fee, you must give the recipients all the rights that you have. You must make sure that they, too, receive or can get the source code. And you must show them these terms so they know their rights.

We protect your rights with two steps: (1) copyright the software, and (2) offer you this license which gives you legal permission to copy, distribute and/or modify the software.

 Also, for each author's protection and ours, we want to make certain that everyone understands that there is no warranty for this free software. If the software is modified by someone else and passed on, we want its recipients to know that what they have is not the original, so that any problems introduced by others will not reflect on the original authors' reputations.

 Finally, any free program is threatened constantly by software patents. We wish to avoid the danger that redistributors of a free program will individually obtain patent licenses, in effect making the program proprietary. To prevent this, we have made it clear that any patent must be licensed for everyone's free use or not licensed at all.

 The precise terms and conditions for copying, distribution and modification follow.

#### GNU GENERAL PUBLIC LICENSE TERMS AND CONDITIONS FOR COPYING, DISTRIBUTION AND MODIFICATION

0. This License applies to any program

or other work which contains

a notice placed by the copyright holder saying it may be distributed under the terms of this General Public License. The "Program", below, refers to any such program or work, and a "work based on the Program" means either the Program or any derivative work under copyright law: that is to say, a work containing the Program or a portion of it,

either verbatim or with modifications and/or translated into another language. (Hereinafter, translation is included without limitation in the term "modification".) Each licensee is addressed as "you".

Activities other than copying, distribution and modification are not covered by this License; they are outside its scope. The act of running the Program is not restricted, and the output from the Program is covered only if its contents constitute a work based on the Program (independent of having been made by running the Program). Whether that is true depends on what the Program does.

- 1. You may copy and distribute
- verbatim copies of the Program's

source code as you receive it, in any medium, provided that you conspicuously and appropriately publish on each copy an appropriate copyright notice and disclaimer of warranty; keep intact all the notices that refer to this License and to the absence of any warranty; and give any other recipients of the Program a copy of this License along with the Program.

You may charge a fee for the physical act of transferring a copy, and you may at your option offer warranty protection in exchange for a fee.

 2. You may modify your copy or copies of the Program or any portion of it, thus forming a work based on the Program, and copy and distribute such modifications or work under the terms of Section 1 above, provided that you also meet all of these conditions:

 a) You must cause the modified files to carry prominent notices stating that you changed the files and the date of any change.

 b) You must cause any work that you distribute or publish, that in

 whole or in part contains or is derived from the Program or any part thereof, to be licensed as a whole at no charge to all third parties under the terms of this License.

 c) If the modified program normally reads commands interactively when run, you must cause it, when started running for such interactive use in the most ordinary way, to print or display an announcement including an appropriate copyright notice and a notice that there is no warranty (or else, saying that you provide a warranty) and that users may redistribute the program under these conditions, and telling the user how to view a copy of this License. (Exception: if the Program itself is interactive but does not normally print such an announcement, your work based on the Program is not required to print an announcement.)

These requirements apply to the modified work as a whole. If identifiable sections of that work are not derived from the Program, and can

 be reasonably considered independent and separate works in themselves, then this License, and its terms, do not apply to those sections when you distribute them as separate works. But when you distribute the same sections as part of a whole which is a work based on the Program, the distribution of the whole must be on the terms of this License, whose permissions for other licensees extend to the entire whole, and thus to each and every part regardless of who wrote it.

Thus, it is not the intent of this section to claim rights or contest your rights to work written entirely by you; rather, the intent is to exercise the right to control the distribution of derivative or collective works based on the Program.

In addition, mere aggregation of another work not based on the Program with the Program (or with a work based on the Program) on a volume of a storage or distribution medium does not bring the other work under the scope of this License.

 3. You may copy and distribute the Program (or a work based on it,

under Section 2) in object code or executable form under the terms of Sections 1 and 2 above provided that you also do one of the following:

 a) Accompany it with the complete corresponding machine-readable source code, which must be distributed under the terms of Sections 1 and 2 above on a medium customarily used for software interchange; or,

 b) Accompany it with a written offer, valid for at least three years, to give any third party, for a charge no more than your cost of physically performing source distribution, a complete machine-readable copy of the corresponding source code, to be distributed under the terms of Sections 1 and 2 above on a medium customarily used for software interchange; or,

 c) Accompany it with the information you received as to the offer to distribute corresponding source code. (This alternative is allowed only for noncommercial distribution and only if you received the program in object code or executable form with such

an offer, in accord with Subsection b above.)

The source code for a work means the preferred form of the work for making modifications to it. For an executable work, complete source code means all the source code for all modules it contains, plus any associated interface definition files, plus the scripts used to

control compilation and installation of the executable. However, as a special exception, the source code distributed need not include anything that is normally distributed (in either source or binary form) with the major components (compiler, kernel, and so on) of the operating system on which the executable runs, unless that component itself accompanies the executable.

If distribution of executable or object code is made by offering access to copy from a designated place, then offering equivalent access to copy the source code from the same place counts as distribution of the source code, even though third parties are not compelled

to copy the source along with the object code.

 4. You may not copy, modify, sublicense, or distribute the Program except as expressly provided under this License. Any attempt otherwise to copy, modify, sublicense or distribute the Program is void, and will automatically terminate your rights under this License. However, parties who have received copies, or rights, from you under this License will not have their licenses terminated so long as such parties remain in full compliance.

 5. You are not required to accept this License, since you have not signed it. However, nothing else grants you permission to modify or distribute the Program or its derivative works. These actions are prohibited by law if you do not accept this License. Therefore, by modifying or distributing the Program (or any work based on the Program), you indicate your acceptance of this License to do so, and all its terms and conditions for copying, distributing or modifying the Program or works based on it.

 6. Each time you redistribute the Program (or any work based on the Program), the recipient automatically receives a license from the original licensor to copy, distribute or modify the Program subject to these terms and conditions. You may not impose any further restrictions on the recipients' exercise of the rights granted herein. You are not responsible for enforcing compliance by third parties to this License.

 7. If, as a consequence of a court judgment or allegation of patent infringement or for any other reason (not limited to patent issues), conditions are imposed on you (whether by court order, agreement or otherwise) that contradict the conditions of this License, they do not excuse you from the conditions of this License. If you cannot distribute so as to satisfy simultaneously your obligations under this License and any other pertinent obligations, then as a consequence you may not distribute the Program at all. For example, if a patent

license would not permit

royalty-free redistribution of the Program by

all those who receive copies directly or indirectly through you, then the only way you could satisfy both it and this License would be to refrain entirely from distribution of the Program.

If any portion of this section is held invalid or unenforceable under any particular circumstance, the balance of the section is intended to apply and the section as a whole is intended to apply in other circumstances.

It is not the purpose of this section to induce you to infringe any patents or other property right claims or to contest validity of any such claims; this section has the sole purpose of protecting the integrity of the free software distribution system, which is implemented by public license practices. Many people have made generous contributions to the wide range of software distributed through that system in reliance on consistent application of that system; it is up to the author/donor to decide if he or she is willing to distribute

 software through any other system and a licensee cannot impose that choice.

This section is intended to make thoroughly clear what is believed to be a consequence of the rest of this License.

 8. If the distribution and/or use of the Program is restricted in certain countries either by patents or by copyrighted interfaces, the original copyright holder who places the Program under this License may add an explicit geographical distribution limitation excluding those countries, so that distribution is permitted only in or among countries not thus excluded. In such case, this License incorporates the limitation as if written in the body of this License.

 9. The Free Software Foundation may publish revised and/or new versions of the General Public License from time to time. Such new versions will be similar in spirit to the present version, but may differ in detail to address new problems or concerns.

Each version is given a distinguishing version number. If the Program specifies

 a version number of this License which applies to it and "any later version", you have the option of following the terms and conditions either of that version or of any later version published by the Free Software Foundation. If the Program does not specify a version number of this License, you may choose any version ever published by the Free Software Foundation.

 10. If you wish to incorporate parts of the Program into other free programs whose distribution conditions are different, write to the author to ask for permission. For software which is copyrighted by the Free Software Foundation, write to the Free Software Foundation; we sometimes make exceptions for this. Our decision will be guided by the two goals of preserving the free status of all derivatives of our free software and of promoting the sharing and reuse of software generally.

#### NO WARRANTY

#### 11. BECAUSE THE PROGRAM IS LICENSED FREE OF CHARGE, THERE IS NO WARRANTY FOR THE PROGRAM, TO THE EXTENT PERMITTED BY APPLICABLE LAW. EXCEPT WHEN

OTHERWISE STATED IN WRITING THE COPYRIGHT HOLDERS AND/OR OTHER PARTIES PROVIDE THE PROGRAM "AS IS" WITHOUT WARRANTY OF ANY KIND, EITHER EXPRESSED OR IMPLIED, INCLUDING, BUT NOT LIMITED TO, THE IMPLIED WARRANTIES OF MERCHANTABILITY AND FITNESS FOR A PARTICULAR PURPOSE. THE ENTIRE RISK AS TO THE QUALITY AND PERFORMANCE OF THE PROGRAM IS WITH YOU. SHOULD THE PROGRAM PROVE DEFECTIVE, YOU ASSUME THE COST OF ALL NECESSARY SERVICING, REPAIR OR CORRECTION.

 12. IN NO EVENT UNLESS REQUIRED BY APPLICABLE LAW OR AGREED TO IN WRITING WILL ANY COPYRIGHT HOLDER, OR ANY OTHER PARTY WHO MAY MODIFY AND/OR REDISTRIBUTE THE PROGRAM AS PERMITTED ABOVE, BE LIABLE TO YOU FOR DAMAGES, INCLUDING ANY GENERAL, SPECIAL, INCIDENTAL OR CONSEQUENTIAL DAMAGES ARISING OUT OF THE USE OR INABILITY TO USE THE PROGRAM (INCLUDING BUT NOT LIMITED TO LOSS OF DATA OR DATA BEING RENDERED INACCURATE OR LOSSES SUSTAINED BY YOU OR THIRD PARTIES OR A FAILURE OF THE PROGRAM TO OPERATE WITH ANY **OTHER** 

PROGRAMS), EVEN IF SUCH HOLDER OR OTHER PARTY HAS BEEN ADVISED OF THE POSSIBILITY OF SUCH DAMAGES.

#### END OF TERMS AND CONDITIONS

 How to Apply These Terms to Your New Programs

 If you develop a new program, and you want it to be of the greatest possible use to the public, the best way to achieve this is to make it free software which everyone can redistribute and change under these terms.

 To do so, attach the following notices to the program. It is safest to attach them to the start of each source file to most effectively convey the exclusion of warranty; and each file should have at least the "copyright" line and a pointer to where the full notice is found.

 <one line to give the program's name and a brief idea of what it does.> Copyright  $(C)$  <year > <name of author>

 This program is free software; you can redistribute it and/or modify it under the terms of the GNU General Public License as published by the Free Software Foundation; either version 2 of the License, or (at your option) any later version.

 This program is distributed in the hope that it will be useful, but WITHOUT ANY WARRANTY; without even the implied warranty of MERCHANTABILITY or FITNESS FOR A PARTICULAR PURPOSE. See the GNU General Public License for more details.

 You should have received a copy of the GNU General Public License along with this program; if not, write to the Free Software Foundation, Inc., 51 Franklin St, Fifth Floor, Boston, MA 02110-1301 USA

Also add information on how to contact you by electronic and paper mail.

If the program is interactive, make it output a short notice like this when it starts in an interactive mode:

 Gnomovision version 69, Copyright (C) year name of author Gnomovision comes with ABSOLUTELY NO WARRANTY; for details type `show w'. This is free software, and you are welcome to redistribute it under certain conditions; type `show c' for details.

The hypothetical

 commands `show w' and `show c' should show the appropriate parts of the General Public License. Of course, the commands you use may be called something other than `show w' and `show c'; they could even be mouse-clicks or menu items--whatever suits your program.

You should also get your employer (if you work as a programmer) or your school, if any, to sign a "copyright disclaimer" for the program, if necessary. Here is a sample; alter the names:

 Yoyodyne, Inc., hereby disclaims all copyright interest in the program `Gnomovision' (which makes passes at compilers) written by James Hacker.

 <signature of Ty Coon>, 1 April 1989 Ty Coon, President of Vice

This General Public License does not permit incorporating your program into proprietary programs. If your program is a subroutine library, you may consider it more useful to permit linking proprietary applications with the library. If this is what you want to do, use the GNU Library General Public License instead of this License.

# **1.263 libev 4.27-r0**

## **1.263.1 Available under license :**

All files in libev are

Copyright (c)2007,2008,2009,2010,2011,2012,2013 Marc Alexander Lehmann.

Redistribution and use in source and binary forms, with or without modification, are permitted provided that the following conditions are met:

 \* Redistributions of source code must retain the above copyright notice, this list of conditions and the following disclaimer.

 \* Redistributions in binary form must reproduce the above copyright notice, this list of conditions and the following disclaimer in the documentation and/or other materials provided with the distribution.

THIS SOFTWARE IS PROVIDED BY THE COPYRIGHT HOLDERS AND CONTRIBUTORS "AS IS" AND ANY EXPRESS OR IMPLIED WARRANTIES, INCLUDING, BUT NOT LIMITED TO, THE IMPLIED WARRANTIES OF MERCHANTABILITY AND FITNESS FOR A PARTICULAR PURPOSE ARE DISCLAIMED. IN NO EVENT SHALL THE COPYRIGHT OWNER OR CONTRIBUTORS BE LIABLE FOR ANY DIRECT, INDIRECT, INCIDENTAL, SPECIAL, EXEMPLARY, OR CONSEQUENTIAL DAMAGES (INCLUDING, BUT NOT

LIMITED TO, PROCUREMENT OF SUBSTITUTE GOODS OR SERVICES; LOSS OF USE, DATA, OR PROFITS; OR BUSINESS INTERRUPTION) HOWEVER CAUSED AND ON ANY THEORY OF LIABILITY, WHETHER IN CONTRACT, STRICT LIABILITY, OR TORT (INCLUDING NEGLIGENCE OR OTHERWISE) ARISING IN ANY WAY OUT OF THE USE OF THIS SOFTWARE, EVEN IF ADVISED OF THE POSSIBILITY OF SUCH DAMAGE.

Alternatively, the contents of this package may be used under the terms of the GNU General Public License ("GPL") version 2 or any later version, in which case the provisions of the GPL are applicable instead of the above. If you wish to allow the use of your version of this package only under the terms of the GPL and not to allow others to use your version of this file under the BSD license, indicate your decision by deleting the provisions above and replace them with the notice and other provisions required by the GPL in this and the other files of this package. If you do not delete the provisions above, a recipient may use your version of this

file under either the BSD or the GPL.

# **1.264 iproute 5.2.0-r0**

## **1.264.1 Available under license :**

 GNU GENERAL PUBLIC LICENSE Version 2, June 1991

Copyright (C) 1989, 1991 Free Software Foundation, Inc.

 51 Franklin St, Fifth Floor, Boston, MA 02110-1301 USA Everyone is permitted to copy and distribute verbatim copies of this license document, but changing it is not allowed.

 Preamble

 The licenses for most software are designed to take away your freedom to share and change it. By contrast, the GNU General Public License is intended to guarantee your freedom to share and change free software--to make sure the software is free for all its users. This General Public License applies to most of the Free Software Foundation's software and to any other program whose authors commit to using it. (Some other Free Software Foundation software is covered by the GNU Library General Public License instead.) You can apply it to your programs, too.

 When we speak of free software, we are referring to freedom, not price. Our General Public Licenses are designed to make sure that you

have the freedom to distribute copies of free software (and charge for this service if you wish), that you receive source code or can get it if you want it, that you can change the software or use pieces of it in new free programs; and that you know you can do these things.

 To protect your rights, we need to make restrictions that forbid anyone to deny you these rights or to ask you to surrender the rights. These restrictions translate to certain responsibilities for you if you distribute copies of the software, or if you modify it.

 For example, if you distribute copies of such a program, whether gratis or for a fee, you must give the recipients all the rights that you have. You must make sure that they, too, receive or can get the source code. And you must show them these terms so they know their rights.

We protect your rights with two steps: (1) copyright the software, and (2) offer you this license which gives you legal permission to copy,

distribute and/or modify the software.

 Also, for each author's protection and ours, we want to make certain that everyone understands that there is no warranty for this free software. If the software is modified by someone else and passed on, we want its recipients to know that what they have is not the original, so that any problems introduced by others will not reflect on the original authors' reputations.

 Finally, any free program is threatened constantly by software patents. We wish to avoid the danger that redistributors of a free program will individually obtain patent licenses, in effect making the program proprietary. To prevent this, we have made it clear that any patent must be licensed for everyone's free use or not licensed at all.

 The precise terms and conditions for copying, distribution and modification follow.

#### GNU GENERAL PUBLIC LICENSE TERMS AND CONDITIONS FOR COPYING, DISTRIBUTION AND MODIFICATION

0. This License applies to any program

or other work which contains

a notice placed by the copyright holder saying it may be distributed under the terms of this General Public License. The "Program", below, refers to any such program or work, and a "work based on the Program" means either the Program or any derivative work under copyright law: that is to say, a work containing the Program or a portion of it, either verbatim or with modifications and/or translated into another language. (Hereinafter, translation is included without limitation in the term "modification".) Each licensee is addressed as "you".

Activities other than copying, distribution and modification are not covered by this License; they are outside its scope. The act of running the Program is not restricted, and the output from the Program is covered only if its contents constitute a work based on the Program (independent of having been made by running the Program). Whether that is true depends on what the Program does.

1. You may copy and distribute

verbatim copies of the Program's

source code as you receive it, in any medium, provided that you conspicuously and appropriately publish on each copy an appropriate copyright notice and disclaimer of warranty; keep intact all the notices that refer to this License and to the absence of any warranty; and give any other recipients of the Program a copy of this License along with the Program.

You may charge a fee for the physical act of transferring a copy, and you may at your option offer warranty protection in exchange for a fee.

 2. You may modify your copy or copies of the Program or any portion of it, thus forming a work based on the Program, and copy and distribute such modifications or work under the terms of Section 1 above, provided that you also meet all of these conditions:

 a) You must cause the modified files to carry prominent notices stating that you changed the files and the date of any change.

 b) You must cause any work that you distribute or publish, that in

 whole or in part contains or is derived from the Program or any part thereof, to be licensed as a whole at no charge to all third parties under the terms of this License.

 c) If the modified program normally reads commands interactively when run, you must cause it, when started running for such interactive use in the most ordinary way, to print or display an announcement including an appropriate copyright notice and a notice that there is no warranty (or else, saying that you provide a warranty) and that users may redistribute the program under these conditions, and telling the user how to view a copy of this License. (Exception: if the Program itself is interactive but does not normally print such an announcement, your work based on the Program is not required to print an announcement.)

These requirements apply to the modified work as a whole. If identifiable sections of that work are not derived from the Program, and can

 be reasonably considered independent and separate works in themselves, then this License, and its terms, do not apply to those sections when you distribute them as separate works. But when you distribute the same sections as part of a whole which is a work based on the Program, the distribution of the whole must be on the terms of this License, whose permissions for other licensees extend to the entire whole, and thus to each and every part regardless of who wrote it.

Thus, it is not the intent of this section to claim rights or contest your rights to work written entirely by you; rather, the intent is to exercise the right to control the distribution of derivative or collective works based on the Program.

In addition, mere aggregation of another work not based on the Program with the Program (or with a work based on the Program) on a volume of a storage or distribution medium does not bring the other work under the scope of this License.

3. You may copy and distribute the Program

(or a work based on it,

under Section 2) in object code or executable form under the terms of Sections 1 and 2 above provided that you also do one of the following:

 a) Accompany it with the complete corresponding machine-readable source code, which must be distributed under the terms of Sections 1 and 2 above on a medium customarily used for software interchange; or,

 b) Accompany it with a written offer, valid for at least three years, to give any third party, for a charge no more than your cost of physically performing source distribution, a complete machine-readable copy of the corresponding source code, to be distributed under the terms of Sections 1 and 2 above on a medium customarily used for software interchange; or,

 c) Accompany it with the information you received as to the offer to distribute corresponding source code. (This alternative is allowed only for noncommercial distribution and only if you received the program

 in object code or executable form with such an offer, in accord with Subsection b above.)

The source code for a work means the preferred form of the work for making modifications to it. For an executable work, complete source code means all the source code for all modules it contains, plus any associated interface definition files, plus the scripts used to control compilation and installation of the executable. However, as a special exception, the source code distributed need not include anything that is normally distributed (in either source or binary form) with the major components (compiler, kernel, and so on) of the operating system on which the executable runs, unless that component itself accompanies the executable.

If distribution of executable or object code is made by offering access to copy from a designated place, then offering equivalent access to copy the source code from the same place counts as distribution of the source code, even though third parties are not compelled

to copy the source along with the object code.

 4. You may not copy, modify, sublicense, or distribute the Program except as expressly provided under this License. Any attempt otherwise to copy, modify, sublicense or distribute the Program is void, and will automatically terminate your rights under this License. However, parties who have received copies, or rights, from you under this License will not have their licenses terminated so long as such parties remain in full compliance.

 5. You are not required to accept this License, since you have not signed it. However, nothing else grants you permission to modify or distribute the Program or its derivative works. These actions are prohibited by law if you do not accept this License. Therefore, by modifying or distributing the Program (or any work based on the Program), you indicate your acceptance of this License to do so, and all its terms and conditions for copying, distributing or modifying the Program or works based on it.

 6. Each time you redistribute the Program (or any work based on the Program), the recipient automatically receives a license from the original licensor to copy, distribute or modify the Program subject to these terms and conditions. You may not impose any further restrictions on the recipients' exercise of the rights granted herein. You are not responsible for enforcing compliance by third parties to this License.

 7. If, as a consequence of a court judgment or allegation of patent infringement or for any other reason (not limited to patent issues), conditions are imposed on you (whether by court order, agreement or otherwise) that contradict the conditions of this License, they do not excuse you from the conditions of this License. If you cannot distribute so as to satisfy simultaneously your obligations under this License and any other pertinent obligations, then as a consequence you may not distribute the Program at all. For example, if a patent license would not permit

 royalty-free redistribution of the Program by all those who receive copies directly or indirectly through you, then the only way you could satisfy both it and this License would be to refrain entirely from distribution of the Program.

If any portion of this section is held invalid or unenforceable under any particular circumstance, the balance of the section is intended to apply and the section as a whole is intended to apply in other circumstances.

It is not the purpose of this section to induce you to infringe any patents or other property right claims or to contest validity of any such claims; this section has the sole purpose of protecting the integrity of the free software distribution system, which is implemented by public license practices. Many people have made generous contributions to the wide range of software distributed through that system in reliance on consistent application of that system; it is up to the author/donor to decide if he or she is willing to distribute

 software through any other system and a licensee cannot impose that choice.

This section is intended to make thoroughly clear what is believed to be a consequence of the rest of this License.

 8. If the distribution and/or use of the Program is restricted in certain countries either by patents or by copyrighted interfaces, the original copyright holder who places the Program under this License may add an explicit geographical distribution limitation excluding those countries, so that distribution is permitted only in or among countries not thus excluded. In such case, this License incorporates the limitation as if written in the body of this License.

 9. The Free Software Foundation may publish revised and/or new versions of the General Public License from time to time. Such new versions will be similar in spirit to the present version, but may differ in detail to address new problems or concerns.

Each version is given a distinguishing version number. If the Program specifies

 a version number of this License which applies to it and "any later version", you have the option of following the terms and conditions either of that version or of any later version published by the Free Software Foundation. If the Program does not specify a version number of this License, you may choose any version ever published by the Free Software Foundation.

 10. If you wish to incorporate parts of the Program into other free programs whose distribution conditions are different, write to the author to ask for permission. For software which is copyrighted by the Free Software Foundation, write to the Free Software Foundation; we sometimes make exceptions for this. Our decision will be guided by the two goals of preserving the free status of all derivatives of our free software and of promoting the sharing and reuse of software generally.

#### NO WARRANTY

### 11. BECAUSE THE PROGRAM IS LICENSED FREE OF CHARGE, THERE IS NO WARRANTY FOR THE PROGRAM, TO THE EXTENT PERMITTED

#### BY APPLICABLE LAW. EXCEPT WHEN

OTHERWISE STATED IN WRITING THE COPYRIGHT HOLDERS AND/OR OTHER PARTIES PROVIDE THE PROGRAM "AS IS" WITHOUT WARRANTY OF ANY KIND, EITHER EXPRESSED OR IMPLIED, INCLUDING, BUT NOT LIMITED TO, THE IMPLIED WARRANTIES OF MERCHANTABILITY AND FITNESS FOR A PARTICULAR PURPOSE. THE ENTIRE RISK AS TO THE QUALITY AND PERFORMANCE OF THE PROGRAM IS WITH YOU. SHOULD THE PROGRAM PROVE DEFECTIVE, YOU ASSUME THE COST OF ALL NECESSARY SERVICING, REPAIR OR CORRECTION.

12. IN NO EVENT UNLESS REQUIRED BY APPLICABLE LAW OR AGREED TO IN WRITING

WILL ANY COPYRIGHT HOLDER, OR ANY OTHER PARTY WHO MAY MODIFY AND/OR REDISTRIBUTE THE PROGRAM AS PERMITTED ABOVE, BE LIABLE TO YOU FOR DAMAGES, INCLUDING ANY GENERAL, SPECIAL, INCIDENTAL OR CONSEQUENTIAL DAMAGES ARISING OUT OF THE USE OR INABILITY TO USE THE PROGRAM (INCLUDING BUT NOT LIMITED TO LOSS OF DATA OR DATA BEING RENDERED INACCURATE OR LOSSES SUSTAINED BY YOU OR THIRD PARTIES OR A FAILURE OF THE PROGRAM TO OPERATE WITH ANY **OTHER** 

PROGRAMS), EVEN IF SUCH HOLDER OR OTHER PARTY HAS BEEN ADVISED OF THE POSSIBILITY OF SUCH DAMAGES.

#### END OF TERMS AND CONDITIONS

 How to Apply These Terms to Your New Programs

 If you develop a new program, and you want it to be of the greatest possible use to the public, the best way to achieve this is to make it free software which everyone can redistribute and change under these terms.

 To do so, attach the following notices to the program. It is safest to attach them to the start of each source file to most effectively convey the exclusion of warranty; and each file should have at least the "copyright" line and a pointer to where the full notice is found.

 <one line to give the program's name and a brief idea of what it does.> Copyright  $(C)$  <year > <name of author>

 This program is free software; you can redistribute it and/or modify it under the terms of the GNU General Public License as published by the Free Software Foundation; either version 2 of the License, or (at your option) any later version.

 This program is distributed in the hope that it will be useful, but WITHOUT ANY WARRANTY; without even the implied warranty of MERCHANTABILITY or FITNESS FOR A PARTICULAR PURPOSE. See the GNU General Public License for more details.

 You should have received a copy of the GNU General Public License along with this program; if not, write to the Free Software Foundation, Inc., 51 Franklin St, Fifth Floor, Boston, MA 02110-1301 USA

Also add information on how to contact you by electronic and paper mail.

If the program is interactive, make it output a short notice like this when it starts in an interactive mode:

Gnomovision version 69, Copyright (C) year name of author

 Gnomovision comes with ABSOLUTELY NO WARRANTY; for details type `show w'. This is free software, and you are welcome to redistribute it under certain conditions; type `show c' for details.

The hypothetical

 commands `show w' and `show c' should show the appropriate parts of the General Public License. Of course, the commands you use may be called something other than `show w' and `show c'; they could even be mouse-clicks or menu items--whatever suits your program.

You should also get your employer (if you work as a programmer) or your school, if any, to sign a "copyright disclaimer" for the program, if necessary. Here is a sample; alter the names:

 Yoyodyne, Inc., hereby disclaims all copyright interest in the program `Gnomovision' (which makes passes at compilers) written by James Hacker.

 <signature of Ty Coon>, 1 April 1989 Ty Coon, President of Vice

This General Public License does not permit incorporating your program into proprietary programs. If your program is a subroutine library, you may consider it more useful to permit linking proprietary applications with the library. If this is what you want to do, use the GNU Library General Public License instead of this License.

## **1.265 util-linux 2.34-r0**

### **1.265.1 Available under license :**

 GNU LESSER GENERAL PUBLIC LICENSE Version 2.1, February 1999

Copyright (C) 1991, 1999 Free Software Foundation, Inc. 51 Franklin Street, Fifth Floor, Boston, MA 02110-1301 USA Everyone is permitted to copy and distribute verbatim copies of this license document, but changing it is not allowed.

[This is the first released version of the Lesser GPL. It also counts as the successor of the GNU Library Public License, version 2, hence the version number 2.1.]

Preamble

 The licenses for most software are designed to take away your freedom to share and change it. By contrast, the GNU General Public Licenses are intended to guarantee your freedom to share and change free software--to make sure the software is free for all its users.

 This license, the Lesser General Public License, applies to some specially designated software packages--typically libraries--of the Free Software Foundation and other authors who decide to use it. You can use it too, but we suggest you first think carefully about whether this license or the ordinary General Public License is the better

strategy to use in any particular case, based on the explanations below.

 When we speak of free software, we are referring to freedom of use, not price. Our General Public Licenses are designed to make sure that you have the freedom to distribute copies of free software (and charge for this service if you wish); that you receive source code or can get it if you want it; that you can change the software and use pieces of it in new free programs; and that you are informed that you can do these things.

 To protect your rights, we need to make restrictions that forbid distributors to deny you these rights or to ask you to surrender these rights. These restrictions translate to certain responsibilities for you if you distribute copies of the library or if you modify it.

 For example, if you distribute copies of the library, whether gratis

or for a fee, you must give the recipients all the rights that we gave you. You must make sure that they, too, receive or can get the source code. If you link other code with the library, you must provide complete object files to the recipients, so that they can relink them with the library after making changes to the library and recompiling it. And you must show them these terms so they know their rights.

We protect your rights with a two-step method: (1) we copyright the library, and (2) we offer you this license, which gives you legal permission to copy, distribute and/or modify the library.

 To protect each distributor, we want to make it very clear that there is no warranty for the free library. Also, if the library is modified by someone else and passed on, the recipients should know that what they have is not the original version, so that the original author's reputation will not be affected by problems that might be introduced by others.

#### Finally, software

 patents pose a constant threat to the existence of any free program. We wish to make sure that a company cannot effectively restrict the users of a free program by obtaining a restrictive license from a patent holder. Therefore, we insist that any patent license obtained for a version of the library must be

consistent with the full freedom of use specified in this license.

 Most GNU software, including some libraries, is covered by the ordinary GNU General Public License. This license, the GNU Lesser General Public License, applies to certain designated libraries, and is quite different from the ordinary General Public License. We use this license for certain libraries in order to permit linking those libraries into non-free programs.

 When a program is linked with a library, whether statically or using a shared library, the combination of the two is legally speaking a combined work, a derivative of the original library. The ordinary General Public License therefore permits such linking only if the entire combination fits its criteria of freedom. The Lesser General Public License permits more lax criteria for linking other code with

the library.

 We call this license the "Lesser" General Public License because it does Less to protect the user's freedom than the ordinary General Public License. It also provides other free software developers Less of an advantage over competing non-free programs. These disadvantages are the reason we use the ordinary General Public License for many libraries. However, the Lesser license provides advantages in certain special circumstances.

 For example, on rare occasions, there may be a special need to encourage the widest possible use of a certain library, so that it becomes a de-facto standard. To achieve this, non-free programs must be allowed to use the library. A more frequent case is that a free library does the same job as widely used non-free libraries. In this case, there is little to gain by limiting the free library to free software only, so we use the Lesser General Public License.

 In other cases, permission to use a particular library in non-free programs enables a greater number of people to use a large body of free software. For example, permission to use the GNU C Library in non-free programs enables many more people to use the whole GNU operating system, as well as its variant, the GNU/Linux operating system.

 Although the Lesser General Public License is Less protective of the users' freedom, it does ensure that the user of a program that is linked with the Library has the freedom and the wherewithal to run that program using a modified version of the Library.

The precise terms and conditions for copying, distribution and

modification follow. Pay close attention to the difference between a "work based on the library" and a "work that uses the library". The former contains code derived from the library, whereas the latter must be combined with the library in order to run.

#### GNU LESSER GENERAL PUBLIC LICENSE TERMS AND CONDITIONS FOR COPYING, DISTRIBUTION AND MODIFICATION

 0. This License Agreement applies to any software library or other program which contains a notice placed by the copyright holder or other authorized party saying it may be distributed under the terms of this Lesser General Public License (also called "this License"). Each licensee is addressed as "you".

 A "library" means a collection of software functions and/or data prepared so as to be conveniently linked with application programs (which use some of those functions and data) to form executables.

 The "Library", below, refers to any such software library or work which has been distributed under these terms. A "work based on the Library" means either the Library or any derivative work under copyright law: that is to say, a work containing the Library or a portion of it, either verbatim or with modifications and/or translated straightforwardly into another language. (Hereinafter, translation is

included without limitation in the term "modification".)

 "Source code" for a work means the preferred form of the work for making modifications to it. For a library, complete source code means all the source code for all modules it contains, plus any associated interface definition files, plus the scripts used to control compilation and installation of the library.

 Activities other than copying, distribution and modification are not covered by this License; they are outside its scope. The act of running a program using the Library is not restricted, and output from such a program is covered only if its contents constitute a work based on the Library (independent of the use of the Library in a tool for writing it). Whether that is true depends on what the Library does and what the program that uses the Library does.

 1. You may copy and distribute verbatim copies of the Library's complete source code as you receive it, in any medium, provided that

you conspicuously and appropriately publish on each copy an appropriate copyright notice and disclaimer of warranty; keep intact all the notices that refer to this License and to the absence of any

warranty; and distribute a copy of this License along with the Library.

 You may charge a fee for the physical act of transferring a copy, and you may at your option offer warranty protection in exchange for a fee.

 2. You may modify your copy or copies of the Library or any portion of it, thus forming a work based on the Library, and copy and distribute such modifications or work under the terms of Section 1 above, provided that you also meet all of these conditions:

a) The modified work must itself be a software library.

 b) You must cause the files modified to carry prominent notices stating that you changed the files and the date of any change.

 c) You must cause the whole of the work to be licensed at no charge to all third parties under the terms of this License.

 d) If a facility in the modified Library refers to a function or a table of data to be supplied by an application program that uses the facility, other than as an argument passed when the facility is invoked, then you must make a good faith effort to ensure that, in the event an application does not supply such function or table, the facility still operates, and performs whatever part of its purpose remains meaningful.

 (For example, a function in a library to compute square roots has a purpose that is entirely well-defined independent of the application. Therefore, Subsection 2d requires that any application-supplied function or table used by this function must be optional: if the application does not supply it, the square root function must still compute square roots.)

These requirements apply to the modified work as a whole. If identifiable sections of that work are not derived from the Library, and can be

 reasonably considered independent and separate works in themselves, then this License, and its terms, do not apply to those sections when you distribute them as separate works. But when you distribute the same sections as part of a whole which is a work based on the Library, the distribution of the whole must be on the terms of this License, whose permissions for other licensees extend to the entire whole, and thus to each and every part regardless of who wrote it.

Thus, it is not the intent of this section to claim rights or contest your rights to work written entirely by you; rather, the intent is to exercise the right to control the distribution of derivative or collective works based on the Library.

In addition, mere aggregation of another work not based on the Library with the Library (or with a work based on the Library) on a volume of a storage or distribution medium does not bring the other work under the scope of this License.

## 3. You may opt to apply the terms of the ordinary

#### GNU General Public

License instead of this License to a given copy of the Library. To do this, you must alter all the notices that refer to this License, so that they refer to the ordinary GNU General Public License, version 2, instead of to this License. (If a newer version than version 2 of the ordinary GNU General Public License has appeared, then you can specify that version instead if you wish.) Do not make any other change in these notices.

 Once this change is made in a given copy, it is irreversible for that copy, so the ordinary GNU General Public License applies to all subsequent copies and derivative works made from that copy.

 This option is useful when you wish to copy part of the code of the Library into a program that is not a library.

 4. You may copy and distribute the Library (or a portion or derivative of it, under Section 2) in object code or executable form under the terms of Sections 1 and 2 above provided that you accompany it with the complete corresponding machine-readable source code, which must be distributed under the terms of Sections 1 and 2 above on a medium customarily used for software interchange.

 If distribution of object code is made by offering access to copy from a designated place, then offering equivalent access to copy the source code from the same place satisfies the requirement to distribute the source code, even though third parties are not compelled to copy the source along with the object code.

 5. A program that contains no derivative of any portion of the Library, but is designed to work with the Library by being compiled or linked with it, is called a "work that uses the Library". Such a work, in isolation, is not a derivative work of the Library, and therefore falls outside the scope of this License.

However, linking a "work that uses the Library" with the Library
creates an executable that is a derivative of the Library (because it contains portions of the Library), rather than a "work that uses the

library". The executable is therefore covered by this License. Section 6 states terms for distribution of such executables.

 When a "work that uses the Library" uses material from a header file that is part of the Library, the object code for the work may be a derivative work of the Library even though the source code is not. Whether this is true is especially significant if the work can be linked without the Library, or if the work is itself a library. The threshold for this to be true is not precisely defined by law.

 If such an object file uses only numerical parameters, data structure layouts and accessors, and small macros and small inline functions (ten lines or less in length), then the use of the object file is unrestricted, regardless of whether it is legally a derivative work. (Executables containing this object code plus portions of the Library will still fall under Section 6.)

 Otherwise, if the work is a derivative of the Library, you may distribute the

 object code for the work under the terms of Section 6. Any executables containing that work also fall under Section 6, whether or not they are linked directly with the Library itself.

 6. As an exception to the Sections above, you may also combine or link a "work that uses the Library" with the Library to produce a work containing portions of the Library, and distribute that work under terms of your choice, provided that the terms permit modification of the work for the customer's own use and reverse engineering for debugging such modifications.

 You must give prominent notice with each copy of the work that the Library is used in it and that the Library and its use are covered by this License. You must supply a copy of this License. If the work during execution displays copyright notices, you must include the copyright notice for the Library among them, as well as a reference directing the user to the copy of this License. Also, you must do one of these things:

#### a) Accompany

the work with the complete corresponding

 machine-readable source code for the Library including whatever changes were used in the work (which must be distributed under Sections 1 and 2 above); and, if the work is an executable linked with the Library, with the complete machine-readable "work that uses the Library", as object code and/or source code, so that the

 user can modify the Library and then relink to produce a modified executable containing the modified Library. (It is understood that the user who changes the contents of definitions files in the Library will not necessarily be able to recompile the application to use the modified definitions.)

 b) Use a suitable shared library mechanism for linking with the Library. A suitable mechanism is one that (1) uses at run time a copy of the library already present on the user's computer system, rather than copying library functions into the executable, and (2) will operate

 properly with a modified version of the library, if the user installs one, as long as the modified version is interface-compatible with the version that the work was made with.

 c) Accompany the work with a written offer, valid for at least three years, to give the same user the materials specified in Subsection 6a, above, for a charge no more than the cost of performing this distribution.

 d) If distribution of the work is made by offering access to copy from a designated place, offer equivalent access to copy the above specified materials from the same place.

 e) Verify that the user has already received a copy of these materials or that you have already sent this user a copy.

 For an executable, the required form of the "work that uses the Library" must include any data and utility programs needed for reproducing the executable from it. However, as a special exception, the materials to be distributed need not include anything that is normally

 distributed (in either source or binary form) with the major components (compiler, kernel, and so on) of the operating system on which the executable runs, unless that component itself accompanies the executable.

 It may happen that this requirement contradicts the license restrictions of other proprietary libraries that do not normally accompany the operating system. Such a contradiction means you cannot use both them and the Library together in an executable that you distribute.

 7. You may place library facilities that are a work based on the Library side-by-side in a single library together with other library facilities not covered by this License, and distribute such a combined library, provided that the separate distribution of the work based on the Library and of the other library facilities is otherwise

permitted, and provided that you do these two things:

 a) Accompany the combined library with a copy of the same work based on the Library, uncombined with any other library facilities. This must be distributed under the terms of the

Sections above.

 b) Give prominent notice with the combined library of the fact that part of it is a work based on the Library, and explaining where to find the accompanying uncombined form of the same work.

 8. You may not copy, modify, sublicense, link with, or distribute the Library except as expressly provided under this License. Any attempt otherwise to copy, modify, sublicense, link with, or distribute the Library is void, and will automatically terminate your rights under this License. However, parties who have received copies, or rights, from you under this License will not have their licenses terminated so long as such parties remain in full compliance.

 9. You are not required to accept this License, since you have not signed it. However, nothing else grants you permission to modify or distribute the Library or its derivative works. These actions are prohibited by law if

 you do not accept this License. Therefore, by modifying or distributing the Library (or any work based on the Library), you indicate your acceptance of this License to do so, and all its terms and conditions for copying, distributing or modifying the Library or works based on it.

 10. Each time you redistribute the Library (or any work based on the Library), the recipient automatically receives a license from the original licensor to copy, distribute, link with or modify the Library subject to these terms and conditions. You may not impose any further restrictions on the recipients' exercise of the rights granted herein. You are not responsible for enforcing compliance by third parties with this License.

 11. If, as a consequence of a court judgment or allegation of patent infringement or for any other reason (not limited to patent issues), conditions are imposed on you (whether by court order, agreement or otherwise) that contradict the conditions of this License, they do not excuse

 you from the conditions of this License. If you cannot distribute so as to satisfy simultaneously your obligations under this License and any other pertinent obligations, then as a consequence you may not distribute the Library at all. For example, if a patent license would not permit royalty-free redistribution of the Library by

all those who receive copies directly or indirectly through you, then the only way you could satisfy both it and this License would be to refrain entirely from distribution of the Library.

If any portion of this section is held invalid or unenforceable under any particular circumstance, the balance of the section is intended to apply, and the section as a whole is intended to apply in other circumstances.

It is not the purpose of this section to induce you to infringe any patents or other property right claims or to contest validity of any such claims; this section has the sole purpose of protecting the integrity of the free software distribution system which is

implemented by public license practices. Many people have made generous contributions to the wide range of software distributed through that system in reliance on consistent application of that system; it is up to the author/donor to decide if he or she is willing to distribute software through any other system and a licensee cannot impose that choice.

This section is intended to make thoroughly clear what is believed to be a consequence of the rest of this License.

 12. If the distribution and/or use of the Library is restricted in certain countries either by patents or by copyrighted interfaces, the original copyright holder who places the Library under this License may add an explicit geographical distribution limitation excluding those countries, so that distribution is permitted only in or among countries not thus excluded. In such case, this License incorporates the limitation as if written in the body of this License.

13. The Free Software Foundation may publish

revised and/or new

versions of the Lesser General Public License from time to time. Such new versions will be similar in spirit to the present version, but may differ in detail to address new problems or concerns.

Each version is given a distinguishing version number. If the Library specifies a version number of this License which applies to it and "any later version", you have the option of following the terms and conditions either of that version or of any later version published by the Free Software Foundation. If the Library does not specify a license version number, you may choose any version ever published by the Free Software Foundation.

 14. If you wish to incorporate parts of the Library into other free programs whose distribution conditions are incompatible with these, write to the author to ask for permission. For software which is

copyrighted by the Free Software Foundation, write to the Free Software Foundation; we sometimes make exceptions for this. Our decision

 will be guided by the two goals of preserving the free status of all derivatives of our free software and of promoting the sharing and reuse of software generally.

#### NO WARRANTY

 15. BECAUSE THE LIBRARY IS LICENSED FREE OF CHARGE, THERE IS NO WARRANTY FOR THE LIBRARY, TO THE EXTENT PERMITTED BY APPLICABLE LAW. EXCEPT WHEN OTHERWISE STATED IN WRITING THE COPYRIGHT HOLDERS AND/OR OTHER PARTIES PROVIDE THE LIBRARY "AS IS" WITHOUT WARRANTY OF ANY KIND, EITHER EXPRESSED OR IMPLIED, INCLUDING, BUT NOT LIMITED TO, THE IMPLIED WARRANTIES OF MERCHANTABILITY AND FITNESS FOR A PARTICULAR PURPOSE. THE ENTIRE RISK AS TO THE QUALITY AND PERFORMANCE OF THE LIBRARY IS WITH YOU. SHOULD THE LIBRARY PROVE DEFECTIVE, YOU ASSUME THE COST OF ALL NECESSARY SERVICING, REPAIR OR CORRECTION.

 16. IN NO EVENT UNLESS REQUIRED BY APPLICABLE LAW OR AGREED TO IN WRITING WILL ANY COPYRIGHT HOLDER, OR ANY OTHER PARTY WHO MAY MODIFY AND/OR REDISTRIBUTE THE LIBRARY AS PERMITTED ABOVE, BE LIABLE TO YOU

FOR DAMAGES, INCLUDING ANY GENERAL, SPECIAL, INCIDENTAL OR CONSEQUENTIAL DAMAGES ARISING OUT OF THE USE OR INABILITY TO USE THE LIBRARY (INCLUDING BUT NOT LIMITED TO LOSS OF DATA OR DATA BEING RENDERED INACCURATE OR LOSSES SUSTAINED BY YOU OR THIRD PARTIES OR A FAILURE OF THE LIBRARY TO OPERATE WITH ANY OTHER SOFTWARE), EVEN IF SUCH HOLDER OR OTHER PARTY HAS BEEN ADVISED OF THE POSSIBILITY OF SUCH DAMAGES.

#### END OF TERMS AND CONDITIONS

How to Apply These Terms to Your New Libraries

 If you develop a new library, and you want it to be of the greatest possible use to the public, we recommend making it free software that everyone can redistribute and change. You can do so by permitting redistribution under these terms (or, alternatively, under the terms of the ordinary General Public License).

 To apply these terms, attach the following notices to the library. It is safest to attach them to the start of each source file to most effectively convey

 the exclusion of warranty; and each file should have at least the "copyright" line and a pointer to where the full notice is found.

 $\leq$  one line to give the library's name and a brief idea of what it does. $\geq$ 

Copyright  $(C)$  <year > <name of author>

 This library is free software; you can redistribute it and/or modify it under the terms of the GNU Lesser General Public License as published by the Free Software Foundation; either version 2.1 of the License, or (at your option) any later version.

 This library is distributed in the hope that it will be useful, but WITHOUT ANY WARRANTY; without even the implied warranty of MERCHANTABILITY or FITNESS FOR A PARTICULAR PURPOSE. See the GNU Lesser General Public License for more details.

 You should have received a copy of the GNU Lesser General Public License along with this library; if not, write to the Free Software Foundation, Inc., 51 Franklin Street, Fifth Floor, Boston, MA 02110-1301 USA

Also add information on how to contact you by electronic and paper mail.

You should also get your employer (if you work as a programmer) or your school, if any, to sign a "copyright disclaimer" for the library, if necessary. Here is a sample; alter the names:

 Yoyodyne, Inc., hereby disclaims all copyright interest in the library `Frob' (a library for tweaking knobs) written by James Random Hacker.

 <signature of Ty Coon>, 1 April 1990 Ty Coon, President of Vice

That's all there is to it! GNU GENERAL PUBLIC LICENSE Version 2, June 1991

Copyright (C) 1989, 1991 Free Software Foundation, Inc., 51 Franklin Street, Fifth Floor, Boston, MA 02110-1301 USA Everyone is permitted to copy and distribute verbatim copies of this license document, but changing it is not allowed.

#### Preamble

 The licenses for most software are designed to take away your freedom to share and change it. By contrast, the GNU General Public License is intended to guarantee your freedom to share and change free software--to make sure the software is free for all its users. This General Public License applies to most of the Free Software Foundation's software and to any other program whose authors commit to using it. (Some other Free Software Foundation software is covered by the GNU Lesser General Public License instead.) You can apply it to

your programs, too.

 When we speak of free software, we are referring to freedom, not price.

 Our General Public Licenses are designed to make sure that you have the freedom to distribute copies of free software (and charge for this service if you wish), that you receive source code or can get it if you want it, that you can change the software or use pieces of it in new free programs; and that you know you can do these things.

 To protect your rights, we need to make restrictions that forbid anyone to deny you these rights or to ask you to surrender the rights. These restrictions translate to certain responsibilities for you if you distribute copies of the software, or if you modify it.

 For example, if you distribute copies of such a program, whether gratis or for a fee, you must give the recipients all the rights that you have. You must make sure that they, too, receive or can get the source code. And you must show them these terms so they know their rights.

We protect your rights with two steps: (1) copyright the software, and (2) offer you this license which gives you legal permission to copy, distribute and/or modify the software.

 Also, for each author's protection and ours, we want to make certain that everyone understands that there is no warranty for this free software. If the software is modified by someone else and passed on, we want its recipients to know that what they have is not the original, so that any problems introduced by others will not reflect on the original authors' reputations.

 Finally, any free program is threatened constantly by software patents. We wish to avoid the danger that redistributors of a free program will individually obtain patent licenses, in effect making the program proprietary. To prevent this, we have made it clear that any patent must be licensed for everyone's free use or not licensed at all.

 The precise terms and conditions for copying, distribution and modification follow.

#### GNU GENERAL PUBLIC LICENSE TERMS AND CONDITIONS FOR COPYING, DISTRIBUTION AND MODIFICATION

 0. This License applies to any program or other work which contains a notice placed by the copyright holder saying it may be distributed under the terms of this General Public License. The "Program", below, refers to any such program or work, and a "work based on the Program" means either the Program or any derivative work under copyright law: that is to say, a work containing the Program or a portion of it, either verbatim or with modifications and/or translated into another language. (Hereinafter, translation is included without limitation in the term "modification".) Each licensee is addressed as "you".

Activities other than copying, distribution and modification are not covered by this License; they are outside its scope. The act of running the Program is not restricted, and the output from the Program is covered only if its contents constitute a work based on the Program (independent of having been made by running the Program). Whether that is true depends on what the Program does.

 1. You may copy and distribute verbatim copies of the Program's source code as you receive it, in any medium, provided that you conspicuously and appropriately publish on each copy an appropriate copyright notice and disclaimer of warranty; keep intact all the notices that refer to this License and to the absence of any warranty; and give any other recipients of the Program a copy of this License along with the Program.

You may charge a fee for the physical act of transferring a copy, and you may at your option offer warranty protection in exchange for a fee.

 2. You may modify your copy or copies of the Program or any portion of it, thus forming a work based on the Program, and copy and distribute such modifications or work under the terms of Section 1 above, provided that you also meet all of these conditions:

 a) You must cause the modified files to carry prominent notices stating that you changed the files and the date of any change.

#### b) You must cause

 any work that you distribute or publish, that in whole or in part contains or is derived from the Program or any part thereof, to be licensed as a whole at no charge to all third parties under the terms of this License.

 c) If the modified program normally reads commands interactively when run, you must cause it, when started running for such interactive use in the most ordinary way, to print or display an announcement including an appropriate copyright notice and a notice that there is no warranty (or else, saying that you provide a warranty) and that users may redistribute the program under these conditions, and telling the user how to view a copy of this License. (Exception: if the Program itself is interactive but

 does not normally print such an announcement, your work based on the Program is not required to print an announcement.)

These requirements apply to the modified work as a whole. If identifiable sections of that work are not derived from the Program,

and can be reasonably considered independent and separate works in themselves, then this License, and its terms, do not apply to those sections when you distribute them as separate works. But when you distribute the same sections as part of a whole which is a work based on the Program, the distribution of the whole must be on the terms of this License, whose permissions for other licensees extend to the entire whole, and thus to each and every part regardless of who wrote it.

Thus, it is not the intent of this section to claim rights or contest your rights to work written entirely by you; rather, the intent is to exercise the right to control the distribution of derivative or collective works based on the Program.

In addition, mere aggregation of another work not based on the Program with the Program (or with a work based on the Program) on a volume of a storage or distribution medium does not bring the other work under the scope of this License.

 3. You may copy and distribute the Program (or a work based on it, under Section 2) in object code or executable form under the terms of Sections 1 and 2 above provided that you also do one of the following:

 a) Accompany it with the complete corresponding machine-readable source code, which must be distributed under the terms of Sections 1 and 2 above on a medium customarily used for software interchange; or,

 b) Accompany it with a written offer, valid for at least three years, to give any third party, for a charge no more than your cost of physically performing source distribution, a complete machine-readable copy of the corresponding source code, to be distributed under the terms of Sections 1 and 2 above on a medium customarily used for software interchange; or,

 c) Accompany it with the information you received as to the offer to distribute corresponding source code. (This alternative is allowed only for noncommercial distribution and only if you

 received the program in object code or executable form with such an offer, in accord with Subsection b above.)

The source code for a work means the preferred form of the work for making modifications to it. For an executable work, complete source code means all the source code for all modules it contains, plus any associated interface definition files, plus the scripts used to control compilation and installation of the executable. However, as a special exception, the source code distributed need not include anything that is normally distributed (in either source or binary form) with the major components (compiler, kernel, and so on) of the operating system on which the executable runs, unless that component itself accompanies the executable.

If distribution of executable or object code is made by offering access to copy from a designated place, then offering equivalent access to copy the source code from the same place counts as distribution of the source code, even though third parties are not compelled to copy the source along with the object code.

 4. You may not copy, modify, sublicense, or distribute the Program except as expressly provided under this License. Any attempt otherwise to copy, modify, sublicense or distribute the Program is void, and will automatically terminate your rights under this License. However, parties who have received copies, or rights, from you under this License will not have their licenses terminated so long as such parties remain in full compliance.

 5. You are not required to accept this License, since you have not signed it. However, nothing else grants you permission to modify or distribute the Program or its derivative works. These actions are prohibited by law if you do not accept this License. Therefore, by modifying or distributing the Program (or any work based on the Program), you indicate your acceptance of this License to do so, and all its terms and conditions for copying, distributing or modifying

the Program or works based on it.

 6. Each time you redistribute the Program (or any work based on the Program), the recipient automatically receives a license from the original licensor to copy, distribute or modify the Program subject to these terms and conditions. You may not impose any further restrictions on the recipients' exercise of the rights granted herein. You are not responsible for enforcing compliance by third parties to this License.

 7. If, as a consequence of a court judgment or allegation of patent infringement or for any other reason (not limited to patent issues), conditions are imposed on you (whether by court order, agreement or otherwise) that contradict the conditions of this License, they do not excuse you from the conditions of this License. If you cannot distribute so as to satisfy simultaneously your obligations under this

License and any other pertinent obligations, then as a consequence you may not distribute the Program at all. For example, if a patent

license would not permit royalty-free redistribution of the Program by all those who receive copies directly or indirectly through you, then the only way you could satisfy both it and this License would be to refrain entirely from distribution of the Program.

If any portion of this section is held invalid or unenforceable under any particular circumstance, the balance of the section is intended to apply and the section as a whole is intended to apply in other circumstances.

It is not the purpose of this section to induce you to infringe any patents or other property right claims or to contest validity of any such claims; this section has the sole purpose of protecting the integrity of the free software distribution system, which is implemented by public license practices. Many people have made generous contributions to the wide range of software distributed through that system in reliance on consistent application of that system; it is up to the author/donor to decide if he or she is willing to distribute software through any other system and a licensee cannot impose that choice.

This section is intended to make thoroughly clear what is believed to be a consequence of the rest of this License.

 8. If the distribution and/or use of the Program is restricted in certain countries either by patents or by copyrighted interfaces, the original copyright holder who places the Program under this License may add an explicit geographical distribution limitation excluding those countries, so that distribution is permitted only in or among countries not thus excluded. In such case, this License incorporates the limitation as if written in the body of this License.

 9. The Free Software Foundation may publish revised and/or new versions of the General Public License from time to time. Such new versions will be similar in spirit to the present version, but may differ in detail to address new problems or concerns.

Each version is given a distinguishing

version number. If the Program

specifies a version number of this License which applies to it and "any later version", you have the option of following the terms and conditions either of that version or of any later version published by the Free Software Foundation. If the Program does not specify a version number of this License, you may choose any version ever published by the Free Software Foundation.

 10. If you wish to incorporate parts of the Program into other free programs whose distribution conditions are different, write to the author to ask for permission. For software which is copyrighted by the Free Software Foundation, write to the Free Software Foundation; we sometimes make exceptions for this. Our decision will be guided by the two goals of preserving the free status of all derivatives of our free software and of promoting the sharing and reuse of software generally.

#### NO WARRANTY

#### 11. BECAUSE THE PROGRAM IS LICENSED FREE OF CHARGE, THERE IS NO WARRANTY

FOR THE PROGRAM, TO THE EXTENT PERMITTED BY APPLICABLE LAW. EXCEPT WHEN OTHERWISE STATED IN WRITING THE COPYRIGHT HOLDERS AND/OR OTHER PARTIES PROVIDE THE PROGRAM "AS IS" WITHOUT WARRANTY OF ANY KIND, EITHER EXPRESSED OR IMPLIED, INCLUDING, BUT NOT LIMITED TO, THE IMPLIED WARRANTIES OF MERCHANTABILITY AND FITNESS FOR A PARTICULAR PURPOSE. THE ENTIRE RISK AS TO THE QUALITY AND PERFORMANCE OF THE PROGRAM IS WITH YOU. SHOULD THE PROGRAM PROVE DEFECTIVE, YOU ASSUME THE COST OF ALL NECESSARY SERVICING, REPAIR OR CORRECTION.

 12. IN NO EVENT UNLESS REQUIRED BY APPLICABLE LAW OR AGREED TO IN WRITING WILL ANY COPYRIGHT HOLDER, OR ANY OTHER PARTY WHO MAY MODIFY AND/OR REDISTRIBUTE THE PROGRAM AS PERMITTED ABOVE, BE LIABLE TO YOU FOR DAMAGES, INCLUDING ANY GENERAL, SPECIAL, INCIDENTAL OR CONSEQUENTIAL DAMAGES ARISING OUT OF THE USE OR INABILITY TO USE THE PROGRAM (INCLUDING BUT NOT LIMITED TO LOSS OF DATA OR DATA BEING RENDERED INACCURATE OR LOSSES SUSTAINED BY YOU OR

 THIRD PARTIES OR A FAILURE OF THE PROGRAM TO OPERATE WITH ANY OTHER PROGRAMS), EVEN IF SUCH HOLDER OR OTHER PARTY HAS BEEN ADVISED OF THE POSSIBILITY OF SUCH DAMAGES.

#### END OF TERMS AND CONDITIONS

How to Apply These Terms to Your New Programs

 If you develop a new program, and you want it to be of the greatest possible use to the public, the best way to achieve this is to make it free software which everyone can redistribute and change under these terms.

 To do so, attach the following notices to the program. It is safest to attach them to the start of each source file to most effectively convey the exclusion of warranty; and each file should have at least the "copyright" line and a pointer to where the full notice is found.

 $\leq$  one line to give the program's name and a brief idea of what it does. $\geq$ 

Copyright  $(C)$  <year > <name of author>

 This program is free software; you can redistribute it and/or modify it under the terms of the GNU General Public License as published by the Free Software Foundation; either version 2 of the License, or (at your option) any later version.

 This program is distributed in the hope that it will be useful, but WITHOUT ANY WARRANTY; without even the implied warranty of MERCHANTABILITY or FITNESS FOR A PARTICULAR PURPOSE. See the GNU General Public License for more details.

 You should have received a copy of the GNU General Public License along with this program; if not, write to the Free Software Foundation, Inc., 51 Franklin Street, Fifth Floor, Boston, MA 02110-1301 USA.

Also add information on how to contact you by electronic and paper mail.

If the program is interactive, make it output a short notice like this when it starts in an interactive mode:

 Gnomovision version 69, Copyright (C) year name of author Gnomovision comes with ABSOLUTELY NO WARRANTY; for details type `show w'. This is free software, and you are welcome to redistribute it

under certain conditions; type `show c' for details.

The hypothetical commands `show w' and `show c' should show the appropriate parts of the General Public License. Of course, the commands you use may be called something other than `show w' and `show c'; they could even be mouse-clicks or menu items--whatever suits your program.

You should also get your employer (if you work as a programmer) or your school, if any, to sign a "copyright disclaimer" for the program, if necessary. Here is a sample; alter the names:

 Yoyodyne, Inc., hereby disclaims all copyright interest in the program `Gnomovision' (which makes passes at compilers) written by James Hacker.

 <signature of Ty Coon>, 1 April 1989 Ty Coon, President of Vice

This General Public License does not permit incorporating your program into proprietary programs. If your program is a subroutine library, you may consider it more useful to permit linking proprietary applications with the library. If this

 is what you want to do, use the GNU Lesser General Public License instead of this License. WEV @@ WEVIB "1

Redistribution and use in source and binary forms, with or without modification, are permitted provided that the following conditions are met:

1. Redistributions of source code must retain the above copyright notice, and the entire permission notice in its entirety, including the disclaimer of warranties.

- 2. Redistributions in binary form must reproduce the above copyright notice, this list of conditions and the following disclaimer in the documentation and/or other materials provided with the distribution.
- 3. The name of the author may not be used to endorse or promote products derived from this software without specific prior written permission.

THIS SOFTWARE IS PROVIDED ``AS IS'' AND ANY EXPRESS OR IMPLIED WARRANTIES, INCLUDING, BUT NOT LIMITED TO, THE IMPLIED WARRANTIES OF MERCHANTABILITY AND FITNESS FOR A PARTICULAR PURPOSE, ALL OF WHICH ARE HEREBY DISCLAIMED. IN NO EVENT SHALL THE AUTHOR BE LIABLE FOR ANY DIRECT, INDIRECT, INCIDENTAL, SPECIAL, EXEMPLARY, OR **CONSEQUENTIAL** 

 DAMAGES (INCLUDING, BUT NOT LIMITED TO, PROCUREMENT OF SUBSTITUTE GOODS OR SERVICES; LOSS OF USE, DATA, OR PROFITS; OR BUSINESS INTERRUPTION) HOWEVER CAUSED AND ON ANY THEORY OF LIABILITY, WHETHER IN CONTRACT, STRICT LIABILITY, OR TORT (INCLUDING NEGLIGENCE OR OTHERWISE) ARISING IN ANY WAY OUT OF THE USE OF THIS SOFTWARE, EVEN IF NOT ADVISED OF THE POSSIBILITY OF SUCH DAMAGE.

x ?"U@,5 @mISmIN<GimCN7g1u|E 43mI,5WEV @@ WEV @mImImIAmImImI0mImImI\*mImI  $A0mImImI$ lost+found... 

;9GimCN7g 

!"#\$%&'()\*+,-

./0123456789:;<=>?@ABCDEFGHIJKLMNOPQRSTUVWXYZ[\]^\_`abcdefghijklmnopqrstuvwxyz{|}~ 

!"#\$%&'()\*+.-

./0123456789:;<=>?@ABCDEFGHIJKLMNOPQRSTUVWXYZ[\]^\_`abcdefghijklmnopqrstuvwxyz{|}~ 

!"#\$%&'()\*+,-

./0123456789:;<=>?@ABCDEFGHIJKLMNOPQRSTUVWXYZ[\]^\_`abcdefghijklmnopqrstuvwxyz{|}~ 

!"#\$%&'()\*+,-

./0123456789:;<=>?@ABCDEFGHIJKLMNOPQRSTUVWXYZ[\]^\_`abcdefghijklmnopqrstuvwxyz{|}~WEV @@ WEV<sub>[B</sub>  $"1$ ]

This library is free software; you can redistribute it and/or modify it under the terms of the Modified BSD License.

The complete text of the license is available in the ../Documentation/licenses/COPYING.BSD-3-Clause file. Permission to use, copy, modify, and/or distribute this software for any purpose with or without fee is hereby granted, provided that the above copyright notice and this permission notice appear in all copies.

THE SOFTWARE IS PROVIDED "AS IS" AND THE AUTHOR DISCLAIMS ALL WARRANTIES WITH REGARD TO THIS SOFTWARE INCLUDING ALL IMPLIED WARRANTIES OF MERCHANTABILITY AND FITNESS. IN NO EVENT SHALL THE AUTHOR BE LIABLE FOR ANY SPECIAL, DIRECT, INDIRECT, OR CONSEQUENTIAL DAMAGES OR ANY DAMAGES WHATSOEVER RESULTING FROM LOSS OF USE, DATA OR PROFITS, WHETHER IN AN ACTION OF CONTRACT, NEGLIGENCE OR OTHER TORTIOUS ACTION, ARISING OUT OF OR IN CONNECTION WITH THE USE OR PERFORMANCE OF THIS SOFTWARE. This library is free software; you can redistribute it and/or modify it under the terms of the GNU Lesser General Public License as published by the Free Software Foundation; either version 2.1 of the License, or (at your option) any later version.

The complete text of the license is available in the ../Documentation/licenses/COPYING.LGPL-2.1-or-later This library is free software; you can redistribute it and/or modify it under the terms of the GNU Lesser General Public License as published by the Free Software Foundation; either version 2.1 of the License, or (at your option) any later version.

The complete text of the license is available in the ../Documentation/licenses/COPYING.LGPL-2.1-or-later file. /\*

\* Copyright (c) 1989 The Regents of the University of California.

\* All rights reserved.

\*

\* Redistribution and use in source and binary forms, with or without

\* modification, are permitted provided that the following conditions \* are met:

\* 1. Redistributions of source code must retain the above copyright

- \* notice, this list of conditions and the following disclaimer.
- \* 2. Redistributions in binary form must reproduce the above copyright
- \* notice, this list of conditions and the following disclaimer in the
- \* documentation and/or other materials provided with the distribution.
- \* 3. All advertising materials mentioning features or use of this software
- \* must display the following acknowledgement:
- \* This product includes software developed by the University of
- \* California, Berkeley and its contributors.
- \* 4. Neither the name of the University nor the names of its contributors
- may be used to endorse or promote products derived from this software
- \*
- without specific prior written permission.
- \*

\* THIS SOFTWARE IS PROVIDED BY THE REGENTS AND CONTRIBUTORS ``AS IS'' AND \* ANY EXPRESS OR IMPLIED WARRANTIES, INCLUDING, BUT NOT LIMITED TO, THE \* IMPLIED WARRANTIES OF MERCHANTABILITY AND FITNESS FOR A PARTICULAR PURPOSE \* ARE DISCLAIMED. IN NO EVENT SHALL THE REGENTS OR CONTRIBUTORS BE LIABLE \* FOR ANY DIRECT, INDIRECT, INCIDENTAL, SPECIAL, EXEMPLARY, OR CONSEQUENTIAL \* DAMAGES (INCLUDING, BUT NOT LIMITED TO, PROCUREMENT OF SUBSTITUTE GOODS \* OR SERVICES; LOSS OF USE, DATA, OR PROFITS; OR BUSINESS INTERRUPTION) \* HOWEVER CAUSED AND ON ANY THEORY OF LIABILITY, WHETHER IN CONTRACT, STRICT \* LIABILITY, OR TORT (INCLUDING NEGLIGENCE OR OTHERWISE) ARISING IN ANY WAY \* OUT OF THE USE OF THIS SOFTWARE, EVEN IF ADVISED OF THE POSSIBILITY OF \* SUCH DAMAGE. \*/

# **1.266 sqlite 3.29.0-r0**

## **1.266.1 Available under license :**

The author disclaims copyright to this source code. In place of a legal notice, here is a blessing:

 May you do good and not evil. May you find forgiveness for yourself and forgive others. May you share freely, never taking more than you give.

# **1.267 python3-certifi 2019.11.28-r0**

## **1.267.1 Available under license :**

This packge contains a modified version of ca-bundle.crt:

ca-bundle.crt -- Bundle of CA Root Certificates

Certificate data from Mozilla as of: Thu Nov 3 19:04:19 2011# This is a bundle of X.509 certificates of public Certificate Authorities (CA). These were automatically extracted from Mozilla's root certificates file (certdata.txt). This file can be found in the mozilla source tree: http://mxr.mozilla.org/mozilla/source/security/nss/lib/ckfw/builtins/certdata.txt?raw=1# It contains the certificates in PEM format and therefore can be directly used with curl / libcurl / php\_curl, or with an Apache+mod\_ssl webserver for SSL client authentication. Just configure this file as the SSLCACertificateFile.#

\*\*\*\*\* BEGIN LICENSE BLOCK \*\*\*\*\*

This Source Code Form is subject to the terms of the Mozilla Public License, v. 2.0. If a copy of the MPL was not distributed with this file, You can obtain one at http://mozilla.org/MPL/2.0/.

\*\*\*\*\* END LICENSE BLOCK \*\*\*\*\* @(#) \$RCSfile: certdata.txt,v \$ \$Revision: 1.80 \$ \$Date: 2011/11/03 15:11:58 \$

# **1.268 ltrace 7.91+gitAUTOINC+c22d359433-r0**

### **1.268.1 Available under license :**

 GNU GENERAL PUBLIC LICENSE Version 2, June 1991

Copyright (C) 1989, 1991 Free Software Foundation, Inc. 51 Franklin St, Fifth Floor, Boston, MA 02110-1301 USA Everyone is permitted to copy and distribute verbatim copies of this license document, but changing it is not allowed.

#### Preamble

 The licenses for most software are designed to take away your freedom to share and change it. By contrast, the GNU General Public License is intended to guarantee your freedom to share and change free software--to make sure the software is free for all its users. This General Public License applies to most of the Free Software Foundation's software and to any other program whose authors commit to using it. (Some other Free Software Foundation software is covered by the GNU Library General Public License instead.) You can apply it to your programs, too.

 When we speak of free software, we are referring to freedom, not price. Our General Public Licenses are designed to make sure that you have the freedom to distribute copies of free software (and charge for this service if you wish), that you receive source code or can get it if you want it, that you can change the software or use pieces of it in new free programs; and that you know you can do these things.

 To protect your rights, we need to make restrictions that forbid anyone to deny you these rights or to ask you to surrender the rights. These restrictions translate to certain responsibilities for you if you distribute copies of the software, or if you modify it.

 For example, if you distribute copies of such a program, whether gratis or for a fee, you must give the recipients all the rights that you have. You must make sure that they, too, receive or can get the

source code. And you must show them these terms so they know their rights.

 We protect your rights with two steps: (1) copyright the software, and (2) offer you this license which gives you legal permission to copy,

distribute and/or modify the software.

 Also, for each author's protection and ours, we want to make certain that everyone understands that there is no warranty for this free software. If the software is modified by someone else and passed on, we want its recipients to know that what they have is not the original, so that any problems introduced by others will not reflect on the original authors' reputations.

 Finally, any free program is threatened constantly by software patents. We wish to avoid the danger that redistributors of a free program will individually obtain patent licenses, in effect making the program proprietary. To prevent this, we have made it clear that any patent must be licensed for everyone's free use or not licensed at all.

 The precise terms and conditions for copying, distribution and modification follow.

#### GNU GENERAL PUBLIC LICENSE TERMS AND CONDITIONS FOR COPYING, DISTRIBUTION AND MODIFICATION

0. This License applies to any program

or other work which contains

a notice placed by the copyright holder saying it may be distributed under the terms of this General Public License. The "Program", below, refers to any such program or work, and a "work based on the Program" means either the Program or any derivative work under copyright law: that is to say, a work containing the Program or a portion of it, either verbatim or with modifications and/or translated into another language. (Hereinafter, translation is included without limitation in the term "modification".) Each licensee is addressed as "you".

Activities other than copying, distribution and modification are not covered by this License; they are outside its scope. The act of running the Program is not restricted, and the output from the Program is covered only if its contents constitute a work based on the Program (independent of having been made by running the Program). Whether that is true depends on what the Program does.

 1. You may copy and distribute verbatim copies of the Program's source code as you receive it, in any medium, provided that you conspicuously and appropriately publish on each copy an appropriate copyright notice and disclaimer of warranty; keep intact all the notices that refer to this License and to the absence of any warranty; and give any other recipients of the Program a copy of this License along with the Program.

You may charge a fee for the physical act of transferring a copy, and you may at your option offer warranty protection in exchange for a fee.

 2. You may modify your copy or copies of the Program or any portion of it, thus forming a work based on the Program, and copy and distribute such modifications or work under the terms of Section 1 above, provided that you also meet all of these conditions:

 a) You must cause the modified files to carry prominent notices stating that you changed the files and the date of any change.

 b) You must cause any work that you distribute or publish, that in

 whole or in part contains or is derived from the Program or any part thereof, to be licensed as a whole at no charge to all third parties under the terms of this License.

 c) If the modified program normally reads commands interactively when run, you must cause it, when started running for such interactive use in the most ordinary way, to print or display an announcement including an appropriate copyright notice and a notice that there is no warranty (or else, saying that you provide a warranty) and that users may redistribute the program under these conditions, and telling the user how to view a copy of this License. (Exception: if the Program itself is interactive but does not normally print such an announcement, your work based on the Program is not required to print an announcement.)

These requirements apply to the modified work as a whole. If identifiable sections of that work are not derived from the Program, and can

 be reasonably considered independent and separate works in themselves, then this License, and its terms, do not apply to those sections when you distribute them as separate works. But when you distribute the same sections as part of a whole which is a work based on the Program, the distribution of the whole must be on the terms of this License, whose permissions for other licensees extend to the entire whole, and thus to each and every part regardless of who wrote it.

Thus, it is not the intent of this section to claim rights or contest your rights to work written entirely by you; rather, the intent is to exercise the right to control the distribution of derivative or

#### collective works based on the Program.

In addition, mere aggregation of another work not based on the Program with the Program (or with a work based on the Program) on a volume of a storage or distribution medium does not bring the other work under the scope of this License.

3. You may copy and distribute the Program

(or a work based on it,

under Section 2) in object code or executable form under the terms of Sections 1 and 2 above provided that you also do one of the following:

 a) Accompany it with the complete corresponding machine-readable source code, which must be distributed under the terms of Sections 1 and 2 above on a medium customarily used for software interchange; or,

 b) Accompany it with a written offer, valid for at least three years, to give any third party, for a charge no more than your cost of physically performing source distribution, a complete machine-readable copy of the corresponding source code, to be distributed under the terms of Sections 1 and 2 above on a medium customarily used for software interchange; or,

 c) Accompany it with the information you received as to the offer to distribute corresponding source code. (This alternative is allowed only for noncommercial distribution and only if you received the program

 in object code or executable form with such an offer, in accord with Subsection b above.)

The source code for a work means the preferred form of the work for making modifications to it. For an executable work, complete source code means all the source code for all modules it contains, plus any associated interface definition files, plus the scripts used to control compilation and installation of the executable. However, as a special exception, the source code distributed need not include anything that is normally distributed (in either source or binary form) with the major components (compiler, kernel, and so on) of the operating system on which the executable runs, unless that component itself accompanies the executable.

If distribution of executable or object code is made by offering access to copy from a designated place, then offering equivalent access to copy the source code from the same place counts as distribution of the source code, even though third parties are not compelled

to copy the source along with the object code.

 4. You may not copy, modify, sublicense, or distribute the Program except as expressly provided under this License. Any attempt otherwise to copy, modify, sublicense or distribute the Program is void, and will automatically terminate your rights under this License. However, parties who have received copies, or rights, from you under this License will not have their licenses terminated so long as such parties remain in full compliance.

 5. You are not required to accept this License, since you have not signed it. However, nothing else grants you permission to modify or distribute the Program or its derivative works. These actions are prohibited by law if you do not accept this License. Therefore, by modifying or distributing the Program (or any work based on the Program), you indicate your acceptance of this License to do so, and all its terms and conditions for copying, distributing or modifying the Program or works based on it.

 6. Each time you redistribute the Program (or any work based on the Program), the recipient automatically receives a license from the original licensor to copy, distribute or modify the Program subject to these terms and conditions. You may not impose any further restrictions on the recipients' exercise of the rights granted herein. You are not responsible for enforcing compliance by third parties to this License.

 7. If, as a consequence of a court judgment or allegation of patent infringement or for any other reason (not limited to patent issues), conditions are imposed on you (whether by court order, agreement or otherwise) that contradict the conditions of this License, they do not excuse you from the conditions of this License. If you cannot distribute so as to satisfy simultaneously your obligations under this License and any other pertinent obligations, then as a consequence you may not distribute the Program at all. For example, if a patent license would not permit royalty-free redistribution of the Program by

all those who receive copies directly or indirectly through you, then the only way you could satisfy both it and this License would be to refrain entirely from distribution of the Program.

If any portion of this section is held invalid or unenforceable under any particular circumstance, the balance of the section is intended to apply and the section as a whole is intended to apply in other circumstances.

It is not the purpose of this section to induce you to infringe any patents or other property right claims or to contest validity of any such claims; this section has the sole purpose of protecting the

integrity of the free software distribution system, which is implemented by public license practices. Many people have made generous contributions to the wide range of software distributed through that system in reliance on consistent application of that system; it is up to the author/donor to decide if he or she is willing to distribute

 software through any other system and a licensee cannot impose that choice.

This section is intended to make thoroughly clear what is believed to be a consequence of the rest of this License.

 8. If the distribution and/or use of the Program is restricted in certain countries either by patents or by copyrighted interfaces, the original copyright holder who places the Program under this License may add an explicit geographical distribution limitation excluding those countries, so that distribution is permitted only in or among countries not thus excluded. In such case, this License incorporates the limitation as if written in the body of this License.

 9. The Free Software Foundation may publish revised and/or new versions of the General Public License from time to time. Such new versions will be similar in spirit to the present version, but may differ in detail to address new problems or concerns.

Each version is given a distinguishing version number. If the Program specifies

 a version number of this License which applies to it and "any later version", you have the option of following the terms and conditions either of that version or of any later version published by the Free Software Foundation. If the Program does not specify a version number of this License, you may choose any version ever published by the Free Software Foundation.

 10. If you wish to incorporate parts of the Program into other free programs whose distribution conditions are different, write to the author to ask for permission. For software which is copyrighted by the Free Software Foundation, write to the Free Software Foundation; we sometimes make exceptions for this. Our decision will be guided by the two goals of preserving the free status of all derivatives of our free software and of promoting the sharing and reuse of software generally.

#### NO WARRANTY

 11. BECAUSE THE PROGRAM IS LICENSED FREE OF CHARGE, THERE IS NO WARRANTY FOR THE PROGRAM, TO THE EXTENT PERMITTED BY APPLICABLE LAW. EXCEPT WHEN OTHERWISE STATED IN WRITING THE COPYRIGHT HOLDERS AND/OR OTHER PARTIES

PROVIDE THE PROGRAM "AS IS" WITHOUT WARRANTY OF ANY KIND, EITHER EXPRESSED OR IMPLIED, INCLUDING, BUT NOT LIMITED TO, THE IMPLIED WARRANTIES OF MERCHANTABILITY AND FITNESS FOR A PARTICULAR PURPOSE. THE ENTIRE RISK AS TO THE QUALITY AND PERFORMANCE OF THE PROGRAM IS WITH YOU. SHOULD THE PROGRAM PROVE DEFECTIVE, YOU ASSUME THE COST OF ALL NECESSARY SERVICING, REPAIR OR CORRECTION.

 12. IN NO EVENT UNLESS REQUIRED BY APPLICABLE LAW OR AGREED TO IN WRITING WILL ANY COPYRIGHT HOLDER, OR ANY OTHER PARTY WHO MAY MODIFY AND/OR REDISTRIBUTE THE PROGRAM AS PERMITTED ABOVE, BE LIABLE TO YOU FOR DAMAGES, INCLUDING ANY GENERAL, SPECIAL, INCIDENTAL OR CONSEQUENTIAL DAMAGES ARISING OUT OF THE USE OR INABILITY TO USE THE PROGRAM (INCLUDING BUT NOT LIMITED TO LOSS OF DATA OR DATA BEING RENDERED INACCURATE OR LOSSES SUSTAINED BY YOU OR THIRD PARTIES OR A FAILURE OF THE PROGRAM TO OPERATE WITH ANY **OTHER** 

PROGRAMS), EVEN IF SUCH HOLDER OR OTHER PARTY HAS BEEN ADVISED OF THE POSSIBILITY OF SUCH DAMAGES.

#### END OF TERMS AND CONDITIONS

 How to Apply These Terms to Your New Programs

 If you develop a new program, and you want it to be of the greatest possible use to the public, the best way to achieve this is to make it free software which everyone can redistribute and change under these terms.

 To do so, attach the following notices to the program. It is safest to attach them to the start of each source file to most effectively convey the exclusion of warranty; and each file should have at least the "copyright" line and a pointer to where the full notice is found.

 <one line to give the program's name and a brief idea of what it does.> Copyright  $(C)$  <year > <name of author>

 This program is free software; you can redistribute it and/or modify it under the terms of the GNU General Public License as published by the Free Software Foundation; either version 2 of the License, or (at your option) any later version.

 This program is distributed in the hope that it will be useful, but WITHOUT ANY WARRANTY; without even the implied warranty of MERCHANTABILITY or FITNESS FOR A PARTICULAR PURPOSE. See the GNU General Public License for more details.

 You should have received a copy of the GNU General Public License along with this program; if not, write to the Free Software Foundation, Inc., 51 Franklin St, Fifth Floor, Boston, MA 02110-1301 USA Also add information on how to contact you by electronic and paper mail.

If the program is interactive, make it output a short notice like this when it starts in an interactive mode:

 Gnomovision version 69, Copyright (C) year name of author Gnomovision comes with ABSOLUTELY NO WARRANTY; for details type `show w'. This is free software, and you are welcome to redistribute it under certain conditions; type `show c' for details.

The hypothetical

 commands `show w' and `show c' should show the appropriate parts of the General Public License. Of course, the commands you use may be called something other than `show w' and `show c'; they could even be mouse-clicks or menu items--whatever suits your program.

You should also get your employer (if you work as a programmer) or your school, if any, to sign a "copyright disclaimer" for the program, if necessary. Here is a sample; alter the names:

 Yoyodyne, Inc., hereby disclaims all copyright interest in the program `Gnomovision' (which makes passes at compilers) written by James Hacker.

 <signature of Ty Coon>, 1 April 1989 Ty Coon, President of Vice

This General Public License does not permit incorporating your program into proprietary programs. If your program is a subroutine library, you may consider it more useful to permit linking proprietary applications with the library. If this is what you want to do, use the GNU Library General Public License instead of this License.

# **1.269 log-rotate 3.15.1-r0**

## **1.269.1 Available under license :**

 GNU GENERAL PUBLIC LICENSE Version 2, June 1991

Copyright (C) 1989, 1991 Free Software Foundation, Inc., 51 Franklin Street, Fifth Floor, Boston, MA 02110-1301 USA Everyone is permitted to copy and distribute verbatim copies of this license document, but changing it is not allowed.

Preamble

 The licenses for most software are designed to take away your freedom to share and change it. By contrast, the GNU General Public License is intended to guarantee your freedom to share and change free software--to make sure the software is free for all its users. This General Public License applies to most of the Free Software Foundation's software and to any other program whose authors commit to using it. (Some other Free Software Foundation software is covered by the GNU Lesser General Public License instead.) You can apply it to your programs, too.

 When we speak of free software, we are referring to freedom, not price.

 Our General Public Licenses are designed to make sure that you have the freedom to distribute copies of free software (and charge for this service if you wish), that you receive source code or can get it if you want it, that you can change the software or use pieces of it in new free programs; and that you know you can do these things.

 To protect your rights, we need to make restrictions that forbid anyone to deny you these rights or to ask you to surrender the rights. These restrictions translate to certain responsibilities for you if you distribute copies of the software, or if you modify it.

 For example, if you distribute copies of such a program, whether gratis or for a fee, you must give the recipients all the rights that you have. You must make sure that they, too, receive or can get the source code. And you must show them these terms so they know their rights.

We protect your rights with two steps: (1) copyright the software, and (2) offer you this license which gives you legal permission to copy, distribute and/or modify the software.

 Also, for each author's protection and ours, we want to make certain that everyone understands that there is no warranty for this free software. If the software is modified by someone else and passed on, we want its recipients to know that what they have is not the original, so that any problems introduced by others will not reflect on the original authors' reputations.

 Finally, any free program is threatened constantly by software patents. We wish to avoid the danger that redistributors of a free program will individually obtain patent licenses, in effect making the program proprietary. To prevent this, we have made it clear that any patent must be licensed for everyone's free use or not licensed at all.

The precise terms and conditions for copying, distribution and

modification follow.

#### GNU GENERAL PUBLIC LICENSE TERMS AND CONDITIONS FOR COPYING, DISTRIBUTION AND MODIFICATION

 0. This License applies to any program or other work which contains a notice placed by the copyright holder saying it may be distributed under the terms of this General Public License. The "Program", below, refers to any such program or work, and a "work based on the Program" means either the Program or any derivative work under copyright law: that is to say, a work containing the Program or a portion of it, either verbatim or with modifications and/or translated into another language. (Hereinafter, translation is included without limitation in the term "modification".) Each licensee is addressed as "you".

Activities other than copying, distribution and modification are not covered by this License; they are outside its scope. The act of running the Program is not restricted, and the output from the Program is covered only if its contents constitute a work based on the Program (independent of having been made by running the Program). Whether that is true depends on what the Program does.

 1. You may copy and distribute verbatim copies of the Program's source code as you receive it, in any medium, provided that you conspicuously and appropriately publish on each copy an appropriate copyright notice and disclaimer of warranty; keep intact all the notices that refer to this License and to the absence of any warranty; and give any other recipients of the Program a copy of this License along with the Program.

You may charge a fee for the physical act of transferring a copy, and you may at your option offer warranty protection in exchange for a fee.

 2. You may modify your copy or copies of the Program or any portion of it, thus forming a work based on the Program, and copy and distribute such modifications or work under the terms of Section 1 above, provided that you also meet all of these conditions:

 a) You must cause the modified files to carry prominent notices stating that you changed the files and the date of any change.

b) You must cause

 any work that you distribute or publish, that in whole or in part contains or is derived from the Program or any part thereof, to be licensed as a whole at no charge to all third parties under the terms of this License.

 c) If the modified program normally reads commands interactively when run, you must cause it, when started running for such interactive use in the most ordinary way, to print or display an announcement including an appropriate copyright notice and a notice that there is no warranty (or else, saying that you provide a warranty) and that users may redistribute the program under these conditions, and telling the user how to view a copy of this License. (Exception: if the Program itself is interactive but does not normally print such an announcement, your work based on the Program is not required to print an announcement.)

These requirements apply to the modified work as a whole. If identifiable sections of that work

are not derived from the Program,

and can be reasonably considered independent and separate works in themselves, then this License, and its terms, do not apply to those sections when you distribute them as separate works. But when you distribute the same sections as part of a whole which is a work based on the Program, the distribution of the whole must be on the terms of this License, whose permissions for other licensees extend to the entire whole, and thus to each and every part regardless of who wrote it.

Thus, it is not the intent of this section to claim rights or contest your rights to work written entirely by you; rather, the intent is to exercise the right to control the distribution of derivative or collective works based on the Program.

In addition, mere aggregation of another work not based on the Program with the Program (or with a work based on the Program) on a volume of a storage or distribution medium does not bring the other work under the scope of this License.

 3. You may copy and distribute the Program (or a work based on it, under Section 2) in object code or executable form under the terms of Sections 1 and 2 above provided that you also do one of the following:

 a) Accompany it with the complete corresponding machine-readable source code, which must be distributed under the terms of Sections 1 and 2 above on a medium customarily used for software interchange; or,

 b) Accompany it with a written offer, valid for at least three years, to give any third party, for a charge no more than your cost of physically performing source distribution, a complete machine-readable copy of the corresponding source code, to be distributed under the terms of Sections 1 and 2 above on a medium customarily used for software interchange; or,

c) Accompany it with the information you received as to the offer

 to distribute corresponding source code. (This alternative is allowed only for noncommercial distribution and only if you

 received the program in object code or executable form with such an offer, in accord with Subsection b above.)

The source code for a work means the preferred form of the work for making modifications to it. For an executable work, complete source code means all the source code for all modules it contains, plus any associated interface definition files, plus the scripts used to control compilation and installation of the executable. However, as a special exception, the source code distributed need not include anything that is normally distributed (in either source or binary form) with the major components (compiler, kernel, and so on) of the operating system on which the executable runs, unless that component itself accompanies the executable.

If distribution of executable or object code is made by offering access to copy from a designated place, then offering equivalent access to copy the source code from the same place counts as distribution of the source code, even though third parties are not compelled to copy the source along with the object code.

 4. You may not copy, modify, sublicense, or distribute the Program except as expressly provided under this License. Any attempt otherwise to copy, modify, sublicense or distribute the Program is void, and will automatically terminate your rights under this License. However, parties who have received copies, or rights, from you under this License will not have their licenses terminated so long as such parties remain in full compliance.

 5. You are not required to accept this License, since you have not signed it. However, nothing else grants you permission to modify or distribute the Program or its derivative works. These actions are prohibited by law if you do not accept this License. Therefore, by modifying or distributing the Program (or any work based on the Program), you indicate your acceptance of this License to do so, and all its terms and conditions for copying, distributing or modifying

the Program or works based on it.

 6. Each time you redistribute the Program (or any work based on the Program), the recipient automatically receives a license from the original licensor to copy, distribute or modify the Program subject to these terms and conditions. You may not impose any further restrictions on the recipients' exercise of the rights granted herein. You are not responsible for enforcing compliance by third parties to

#### this License.

 7. If, as a consequence of a court judgment or allegation of patent infringement or for any other reason (not limited to patent issues), conditions are imposed on you (whether by court order, agreement or otherwise) that contradict the conditions of this License, they do not excuse you from the conditions of this License. If you cannot distribute so as to satisfy simultaneously your obligations under this License and any other pertinent obligations, then as a consequence you may not distribute the Program at all. For example, if a patent

license would not permit royalty-free redistribution of the Program by all those who receive copies directly or indirectly through you, then the only way you could satisfy both it and this License would be to refrain entirely from distribution of the Program.

If any portion of this section is held invalid or unenforceable under any particular circumstance, the balance of the section is intended to apply and the section as a whole is intended to apply in other circumstances.

It is not the purpose of this section to induce you to infringe any patents or other property right claims or to contest validity of any such claims; this section has the sole purpose of protecting the integrity of the free software distribution system, which is implemented by public license practices. Many people have made generous contributions to the wide range of software distributed through that system in reliance on consistent application of that system; it is up to the author/donor to decide if he or she is willing to distribute software through any other system and a licensee cannot impose that choice.

This section is intended to make thoroughly clear what is believed to be a consequence of the rest of this License.

 8. If the distribution and/or use of the Program is restricted in certain countries either by patents or by copyrighted interfaces, the original copyright holder who places the Program under this License may add an explicit geographical distribution limitation excluding those countries, so that distribution is permitted only in or among countries not thus excluded. In such case, this License incorporates the limitation as if written in the body of this License.

 9. The Free Software Foundation may publish revised and/or new versions of the General Public License from time to time. Such new versions will be similar in spirit to the present version, but may differ in detail to address new problems or concerns.

Each version is given a distinguishing

version number. If the Program

specifies a version number of this License which applies to it and "any later version", you have the option of following the terms and conditions either of that version or of any later version published by the Free Software Foundation. If the Program does not specify a version number of this License, you may choose any version ever published by the Free Software Foundation.

 10. If you wish to incorporate parts of the Program into other free programs whose distribution conditions are different, write to the author to ask for permission. For software which is copyrighted by the Free Software Foundation, write to the Free Software Foundation; we sometimes make exceptions for this. Our decision will be guided by the two goals of preserving the free status of all derivatives of our free software and of promoting the sharing and reuse of software generally.

#### NO WARRANTY

#### 11. BECAUSE THE PROGRAM IS LICENSED FREE OF CHARGE, THERE IS NO WARRANTY

FOR THE PROGRAM, TO THE EXTENT PERMITTED BY APPLICABLE LAW. EXCEPT WHEN OTHERWISE STATED IN WRITING THE COPYRIGHT HOLDERS AND/OR OTHER PARTIES PROVIDE THE PROGRAM "AS IS" WITHOUT WARRANTY OF ANY KIND, EITHER EXPRESSED OR IMPLIED, INCLUDING, BUT NOT LIMITED TO, THE IMPLIED WARRANTIES OF MERCHANTABILITY AND FITNESS FOR A PARTICULAR PURPOSE. THE ENTIRE RISK AS TO THE QUALITY AND PERFORMANCE OF THE PROGRAM IS WITH YOU. SHOULD THE PROGRAM PROVE DEFECTIVE, YOU ASSUME THE COST OF ALL NECESSARY SERVICING, REPAIR OR CORRECTION.

 12. IN NO EVENT UNLESS REQUIRED BY APPLICABLE LAW OR AGREED TO IN WRITING WILL ANY COPYRIGHT HOLDER, OR ANY OTHER PARTY WHO MAY MODIFY AND/OR REDISTRIBUTE THE PROGRAM AS PERMITTED ABOVE, BE LIABLE TO YOU FOR DAMAGES, INCLUDING ANY GENERAL, SPECIAL, INCIDENTAL OR CONSEQUENTIAL DAMAGES ARISING OUT OF THE USE OR INABILITY TO USE THE PROGRAM (INCLUDING BUT NOT LIMITED TO LOSS OF DATA OR DATA BEING RENDERED INACCURATE OR LOSSES SUSTAINED BY YOU OR

 THIRD PARTIES OR A FAILURE OF THE PROGRAM TO OPERATE WITH ANY OTHER PROGRAMS), EVEN IF SUCH HOLDER OR OTHER PARTY HAS BEEN ADVISED OF THE POSSIBILITY OF SUCH DAMAGES.

#### END OF TERMS AND CONDITIONS

How to Apply These Terms to Your New Programs

 If you develop a new program, and you want it to be of the greatest possible use to the public, the best way to achieve this is to make it

free software which everyone can redistribute and change under these terms.

 To do so, attach the following notices to the program. It is safest to attach them to the start of each source file to most effectively convey the exclusion of warranty; and each file should have at least the "copyright" line and a pointer to where the full notice is found.

 <one line to give the program's name and a brief idea of what it does.> Copyright  $(C)$  <year > <name of author>

 This program is free software; you can redistribute it and/or modify it under the terms of the GNU General Public License as published by the Free Software Foundation; either version 2 of the License, or (at your option) any later version.

 This program is distributed in the hope that it will be useful, but WITHOUT ANY WARRANTY; without even the implied warranty of MERCHANTABILITY or FITNESS FOR A PARTICULAR PURPOSE. See the GNU General Public License for more details.

 You should have received a copy of the GNU General Public License along with this program; if not, write to the Free Software Foundation, Inc., 51 Franklin Street, Fifth Floor, Boston, MA 02110-1301 USA.

Also add information on how to contact you by electronic and paper mail.

If the program is interactive, make it output a short notice like this when it starts in an interactive mode:

 Gnomovision version 69, Copyright (C) year name of author Gnomovision comes with ABSOLUTELY NO WARRANTY; for details type `show w'. This is free software, and you are welcome to redistribute

it

under certain conditions; type `show c' for details.

The hypothetical commands `show w' and `show c' should show the appropriate parts of the General Public License. Of course, the commands you use may be called something other than `show w' and `show c'; they could even be mouse-clicks or menu items--whatever suits your program.

You should also get your employer (if you work as a programmer) or your school, if any, to sign a "copyright disclaimer" for the program, if necessary. Here is a sample; alter the names:

 Yoyodyne, Inc., hereby disclaims all copyright interest in the program `Gnomovision' (which makes passes at compilers) written by James Hacker.  <signature of Ty Coon>, 1 April 1989 Ty Coon, President of Vice

This General Public License does not permit incorporating your program into proprietary programs. If your program is a subroutine library, you may consider it more useful to permit linking proprietary applications with the library. If this

 is what you want to do, use the GNU Lesser General Public License instead of this License.

# **1.270 mtd-utils 2.1.1-r0**

### **1.270.1 Available under license :**

 GNU GENERAL PUBLIC LICENSE Version 2, June 1991

Copyright (C) 1989, 1991 Free Software Foundation, Inc. 59 Temple Place, Suite 330, Boston, MA 02111-1307 USA Everyone is permitted to copy and distribute verbatim copies of this license document, but changing it is not allowed.

#### Preamble

 The licenses for most software are designed to take away your freedom to share and change it. By contrast, the GNU General Public License is intended to guarantee your freedom to share and change free software--to make sure the software is free for all its users. This General Public License applies to most of the Free Software Foundation's software and to any other program whose authors commit to using it. (Some other Free Software Foundation software is covered by the GNU Library General Public License instead.) You can apply it to your programs, too.

 When we speak of free software, we are referring to freedom, not price. Our General Public Licenses are designed to make sure that you have the freedom to distribute copies of free software (and charge for this service if you wish), that you receive source code or can get it if you want it, that you can change the software or use pieces of it in new free programs; and that you know you can do these things.

 To protect your rights, we need to make restrictions that forbid anyone to deny you these rights or to ask you to surrender the rights. These restrictions translate to certain responsibilities for you if you distribute copies of the software, or if you modify it.

For example, if you distribute copies of such a program, whether

gratis or for a fee, you must give the recipients all the rights that you have. You must make sure that they, too, receive or can get the source code. And you must show them these terms so they know their rights.

We protect your rights with two steps: (1) copyright the software, and (2) offer you this license which gives you legal permission to copy, distribute and/or modify the software.

 Also, for each author's protection and ours, we want to make certain that everyone understands that there is no warranty for this free software. If the software is modified by someone else and passed on, we want its recipients to know that what they have is not the original, so that any problems introduced by others will not reflect on the original authors' reputations.

 Finally, any free program is threatened constantly by software patents. We wish to avoid the danger that redistributors of a free program will individually obtain patent licenses, in effect making the program proprietary. To prevent this, we have made it clear that any patent must be licensed for everyone's free use or not licensed at all.

 The precise terms and conditions for copying, distribution and modification follow.

#### GNU GENERAL PUBLIC LICENSE TERMS AND CONDITIONS FOR COPYING, DISTRIBUTION AND MODIFICATION

#### 0. This License applies to any program

or other work which contains

a notice placed by the copyright holder saying it may be distributed under the terms of this General Public License. The "Program", below, refers to any such program or work, and a "work based on the Program" means either the Program or any derivative work under copyright law: that is to say, a work containing the Program or a portion of it, either verbatim or with modifications and/or translated into another language. (Hereinafter, translation is included without limitation in the term "modification".) Each licensee is addressed as "you".

Activities other than copying, distribution and modification are not covered by this License; they are outside its scope. The act of running the Program is not restricted, and the output from the Program is covered only if its contents constitute a work based on the Program (independent of having been made by running the Program). Whether that is true depends on what the Program does.

1. You may copy and distribute

#### verbatim copies of the Program's

source code as you receive it, in any medium, provided that you conspicuously and appropriately publish on each copy an appropriate copyright notice and disclaimer of warranty; keep intact all the notices that refer to this License and to the absence of any warranty; and give any other recipients of the Program a copy of this License along with the Program.

You may charge a fee for the physical act of transferring a copy, and you may at your option offer warranty protection in exchange for a fee.

 2. You may modify your copy or copies of the Program or any portion of it, thus forming a work based on the Program, and copy and distribute such modifications or work under the terms of Section 1 above, provided that you also meet all of these conditions:

 a) You must cause the modified files to carry prominent notices stating that you changed the files and the date of any change.

 b) You must cause any work that you distribute or publish, that in

 whole or in part contains or is derived from the Program or any part thereof, to be licensed as a whole at no charge to all third parties under the terms of this License.

 c) If the modified program normally reads commands interactively when run, you must cause it, when started running for such interactive use in the most ordinary way, to print or display an announcement including an appropriate copyright notice and a notice that there is no warranty (or else, saying that you provide a warranty) and that users may redistribute the program under these conditions, and telling the user how to view a copy of this License. (Exception: if the Program itself is interactive but does not normally print such an announcement, your work based on the Program is not required to print an announcement.)

These requirements apply to the modified work as a whole. If identifiable sections of that work are not derived from the Program, and can

 be reasonably considered independent and separate works in themselves, then this License, and its terms, do not apply to those sections when you distribute them as separate works. But when you distribute the same sections as part of a whole which is a work based on the Program, the distribution of the whole must be on the terms of this License, whose permissions for other licensees extend to the entire whole, and thus to each and every part regardless of who wrote it.

Thus, it is not the intent of this section to claim rights or contest

your rights to work written entirely by you; rather, the intent is to exercise the right to control the distribution of derivative or collective works based on the Program.

In addition, mere aggregation of another work not based on the Program with the Program (or with a work based on the Program) on a volume of a storage or distribution medium does not bring the other work under the scope of this License.

 3. You may copy and distribute the Program (or a work based on it,

under Section 2) in object code or executable form under the terms of Sections 1 and 2 above provided that you also do one of the following:

 a) Accompany it with the complete corresponding machine-readable source code, which must be distributed under the terms of Sections 1 and 2 above on a medium customarily used for software interchange; or,

 b) Accompany it with a written offer, valid for at least three years, to give any third party, for a charge no more than your cost of physically performing source distribution, a complete machine-readable copy of the corresponding source code, to be distributed under the terms of Sections 1 and 2 above on a medium customarily used for software interchange; or,

 c) Accompany it with the information you received as to the offer to distribute corresponding source code. (This alternative is allowed only for noncommercial distribution and only if you received the program

 in object code or executable form with such an offer, in accord with Subsection b above.)

The source code for a work means the preferred form of the work for making modifications to it. For an executable work, complete source code means all the source code for all modules it contains, plus any associated interface definition files, plus the scripts used to control compilation and installation of the executable. However, as a special exception, the source code distributed need not include anything that is normally distributed (in either source or binary form) with the major components (compiler, kernel, and so on) of the operating system on which the executable runs, unless that component itself accompanies the executable.

If distribution of executable or object code is made by offering access to copy from a designated place, then offering equivalent access to copy the source code from the same place counts as distribution of the source code, even though third parties are not compelled

to copy the source along with the object code.

 4. You may not copy, modify, sublicense, or distribute the Program except as expressly provided under this License. Any attempt otherwise to copy, modify, sublicense or distribute the Program is void, and will automatically terminate your rights under this License. However, parties who have received copies, or rights, from you under this License will not have their licenses terminated so long as such parties remain in full compliance.

 5. You are not required to accept this License, since you have not signed it. However, nothing else grants you permission to modify or distribute the Program or its derivative works. These actions are prohibited by law if you do not accept this License. Therefore, by modifying or distributing the Program (or any work based on the Program), you indicate your acceptance of this License to do so, and all its terms and conditions for copying, distributing or modifying the Program or works based on it.

 6. Each time you redistribute the Program (or any work based on the Program), the recipient automatically receives a license from the original licensor to copy, distribute or modify the Program subject to these terms and conditions. You may not impose any further restrictions on the recipients' exercise of the rights granted herein. You are not responsible for enforcing compliance by third parties to this License.

 7. If, as a consequence of a court judgment or allegation of patent infringement or for any other reason (not limited to patent issues), conditions are imposed on you (whether by court order, agreement or otherwise) that contradict the conditions of this License, they do not excuse you from the conditions of this License. If you cannot distribute so as to satisfy simultaneously your obligations under this License and any other pertinent obligations, then as a consequence you may not distribute the Program at all. For example, if a patent license would not permit

 royalty-free redistribution of the Program by all those who receive copies directly or indirectly through you, then the only way you could satisfy both it and this License would be to refrain entirely from distribution of the Program.

If any portion of this section is held invalid or unenforceable under any particular circumstance, the balance of the section is intended to apply and the section as a whole is intended to apply in other circumstances.

It is not the purpose of this section to induce you to infringe any
patents or other property right claims or to contest validity of any such claims; this section has the sole purpose of protecting the integrity of the free software distribution system, which is implemented by public license practices. Many people have made generous contributions to the wide range of software distributed through that system in reliance on consistent application of that system; it is up to the author/donor to decide if he or she is willing to distribute

 software through any other system and a licensee cannot impose that choice.

This section is intended to make thoroughly clear what is believed to be a consequence of the rest of this License.

 8. If the distribution and/or use of the Program is restricted in certain countries either by patents or by copyrighted interfaces, the original copyright holder who places the Program under this License may add an explicit geographical distribution limitation excluding those countries, so that distribution is permitted only in or among countries not thus excluded. In such case, this License incorporates the limitation as if written in the body of this License.

 9. The Free Software Foundation may publish revised and/or new versions of the General Public License from time to time. Such new versions will be similar in spirit to the present version, but may differ in detail to address new problems or concerns.

Each version is given a distinguishing version number. If the Program specifies

 a version number of this License which applies to it and "any later version", you have the option of following the terms and conditions either of that version or of any later version published by the Free Software Foundation. If the Program does not specify a version number of this License, you may choose any version ever published by the Free Software Foundation.

 10. If you wish to incorporate parts of the Program into other free programs whose distribution conditions are different, write to the author to ask for permission. For software which is copyrighted by the Free Software Foundation, write to the Free Software Foundation; we sometimes make exceptions for this. Our decision will be guided by the two goals of preserving the free status of all derivatives of our free software and of promoting the sharing and reuse of software generally.

# NO WARRANTY

# 11. BECAUSE THE PROGRAM IS LICENSED FREE OF CHARGE, THERE IS NO WARRANTY FOR THE PROGRAM, TO THE EXTENT PERMITTED

# BY APPLICABLE LAW. EXCEPT WHEN

OTHERWISE STATED IN WRITING THE COPYRIGHT HOLDERS AND/OR OTHER PARTIES PROVIDE THE PROGRAM "AS IS" WITHOUT WARRANTY OF ANY KIND, EITHER EXPRESSED OR IMPLIED, INCLUDING, BUT NOT LIMITED TO, THE IMPLIED WARRANTIES OF MERCHANTABILITY AND FITNESS FOR A PARTICULAR PURPOSE. THE ENTIRE RISK AS TO THE QUALITY AND PERFORMANCE OF THE PROGRAM IS WITH YOU. SHOULD THE PROGRAM PROVE DEFECTIVE, YOU ASSUME THE COST OF ALL NECESSARY SERVICING, REPAIR OR CORRECTION.

 12. IN NO EVENT UNLESS REQUIRED BY APPLICABLE LAW OR AGREED TO IN WRITING WILL ANY COPYRIGHT HOLDER, OR ANY OTHER PARTY WHO MAY MODIFY AND/OR REDISTRIBUTE THE PROGRAM AS PERMITTED ABOVE, BE LIABLE TO YOU FOR DAMAGES, INCLUDING ANY GENERAL, SPECIAL, INCIDENTAL OR CONSEQUENTIAL DAMAGES ARISING OUT OF THE USE OR INABILITY TO USE THE PROGRAM (INCLUDING BUT NOT LIMITED TO LOSS OF DATA OR DATA BEING RENDERED INACCURATE OR LOSSES SUSTAINED BY YOU OR THIRD PARTIES OR A FAILURE OF THE PROGRAM TO OPERATE WITH ANY OTHER PROGRAMS),

 EVEN IF SUCH HOLDER OR OTHER PARTY HAS BEEN ADVISED OF THE POSSIBILITY OF SUCH DAMAGES.

# END OF TERMS AND CONDITIONS

 How to Apply These Terms to Your New Programs

 If you develop a new program, and you want it to be of the greatest possible use to the public, the best way to achieve this is to make it free software which everyone can redistribute and change under these terms.

 To do so, attach the following notices to the program. It is safest to attach them to the start of each source file to most effectively convey the exclusion of warranty; and each file should have at least the "copyright" line and a pointer to where the full notice is found.

 <one line to give the program's name and a brief idea of what it does.> Copyright (C)  $19yy$  <name of author>

 This program is free software; you can redistribute it and/or modify it under the terms of the GNU General Public License as published by the Free Software Foundation; either version

 2 of the License, or (at your option) any later version.

 This program is distributed in the hope that it will be useful, but WITHOUT ANY WARRANTY; without even the implied warranty of MERCHANTABILITY or FITNESS FOR A PARTICULAR PURPOSE. See the GNU General Public License for more details.

You should have received a copy of the GNU General Public License

 along with this program; if not, write to the Free Software Foundation, Inc., 59 Temple Place, Suite 330, Boston, MA 02111-1307 USA

Also add information on how to contact you by electronic and paper mail.

If the program is interactive, make it output a short notice like this when it starts in an interactive mode:

 Gnomovision version 69, Copyright (C) 19yy name of author Gnomovision comes with ABSOLUTELY NO WARRANTY; for details type `show w'. This is free software, and you are welcome to redistribute it under certain conditions; type `show c' for details.

The hypothetical commands

 `show w' and `show c' should show the appropriate parts of the General Public License. Of course, the commands you use may be called something other than `show w' and `show c'; they could even be mouse-clicks or menu items--whatever suits your program.

You should also get your employer (if you work as a programmer) or your school, if any, to sign a "copyright disclaimer" for the program, if necessary. Here is a sample; alter the names:

 Yoyodyne, Inc., hereby disclaims all copyright interest in the program `Gnomovision' (which makes passes at compilers) written by James Hacker.

 <signature of Ty Coon>, 1 April 1989 Ty Coon, President of Vice

This General Public License does not permit incorporating your program into proprietary programs. If your program is a subroutine library, you may consider it more useful to permit linking proprietary applications with the library. If this is what you want to do, use the GNU Library General Public License instead of this License. Copyright (c) 2000-2007 by Nicolas Devillard. MIT License

Permission is hereby granted, free of charge, to any person obtaining a copy of this software and associated documentation files (the "Software"), to deal in the Software without restriction, including without limitation the rights to use, copy, modify, merge, publish, distribute, sublicense, and/or sell copies of the Software, and to permit persons to whom the Software is furnished to do so, subject to the following conditions:

The above copyright notice and this permission notice shall be included in all copies or substantial portions of the Software.

THE SOFTWARE IS PROVIDED "AS IS", WITHOUT WARRANTY OF ANY KIND, EXPRESS OR IMPLIED, INCLUDING BUT NOT LIMITED TO THE WARRANTIES OF MERCHANTABILITY, FITNESS FOR A PARTICULAR PURPOSE AND NONINFRINGEMENT. IN NO EVENT SHALL THE AUTHORS OR COPYRIGHT HOLDERS BE LIABLE FOR ANY CLAIM, DAMAGES OR OTHER LIABILITY, WHETHER IN AN ACTION OF CONTRACT, TORT OR OTHERWISE, ARISING FROM, OUT OF

 OR IN CONNECTION WITH THE SOFTWARE OR THE USE OR OTHER DEALINGS IN THE SOFTWARE.

# **1.271 grub 2.04-r0**

# **1.271.1 Available under license :**

 GNU GENERAL PUBLIC LICENSE Version 3, 29 June 2007

Copyright (C) 2007 Free Software Foundation, Inc. <http://fsf.org/> Everyone is permitted to copy and distribute verbatim copies of this license document, but changing it is not allowed.

Preamble

 The GNU General Public License is a free, copyleft license for software and other kinds of works.

 The licenses for most software and other practical works are designed to take away your freedom to share and change the works. By contrast, the GNU General Public License is intended to guarantee your freedom to share and change all versions of a program--to make sure it remains free software for all its users. We, the Free Software Foundation, use the GNU General Public License for most of our software; it applies also to any other work released this way by its authors. You can apply it to your programs, too.

 When we speak of free software, we are referring to freedom, not

price. Our General Public Licenses are designed to make sure that you have the freedom to distribute copies of free software (and charge for them if you wish), that you receive source code or can get it if you want it, that you can change the software or use pieces of it in new free programs, and that you know you can do these things.

 To protect your rights, we need to prevent others from denying you these rights or asking you to surrender the rights. Therefore, you have certain responsibilities if you distribute copies of the software, or if you modify it: responsibilities to respect the freedom of others.

For example, if you distribute copies of such a program, whether

gratis or for a fee, you must pass on to the recipients the same freedoms that you received. You must make sure that they, too, receive or can get the source code. And you must show them these terms so they know their rights.

 Developers that use the GNU GPL protect your rights with two steps: (1)

 assert copyright on the software, and (2) offer you this License giving you legal permission to copy, distribute and/or modify it.

 For the developers' and authors' protection, the GPL clearly explains that there is no warranty for this free software. For both users' and authors' sake, the GPL requires that modified versions be marked as changed, so that their problems will not be attributed erroneously to authors of previous versions.

 Some devices are designed to deny users access to install or run modified versions of the software inside them, although the manufacturer can do so. This is fundamentally incompatible with the aim of protecting users' freedom to change the software. The systematic pattern of such abuse occurs in the area of products for individuals to use, which is precisely where it is most unacceptable. Therefore, we have designed this version of the GPL to prohibit the practice for those products. If such problems arise substantially in other domains, we stand

 ready to extend this provision to those domains in future versions of the GPL, as needed to protect the freedom of users.

 Finally, every program is threatened constantly by software patents. States should not allow patents to restrict development and use of software on general-purpose computers, but in those that do, we wish to avoid the special danger that patents applied to a free program could make it effectively proprietary. To prevent this, the GPL assures that patents cannot be used to render the program non-free.

 The precise terms and conditions for copying, distribution and modification follow.

# TERMS AND CONDITIONS

### 0. Definitions.

"This License" refers to version 3 of the GNU General Public License.

 "Copyright" also means copyright-like laws that apply to other kinds of works, such as semiconductor masks.

"The Program" refers to any copyrightable work licensed under this

License. Each licensee is addressed as "you". "Licensees" and "recipients" may be individuals or organizations.

 To "modify" a work means to copy from or adapt all or part of the work in a fashion requiring copyright permission, other than the making of an exact copy. The resulting work is called a "modified version" of the earlier work or a work "based on" the earlier work.

 A "covered work" means either the unmodified Program or a work based on the Program.

 To "propagate" a work means to do anything with it that, without permission, would make you directly or secondarily liable for infringement under applicable copyright law, except executing it on a computer or modifying a private copy. Propagation includes copying, distribution (with or without modification), making available to the public, and in some countries other activities as well.

 To "convey" a work means any kind of propagation that enables other parties to make or receive copies. Mere interaction with a user through a computer network, with no transfer of a copy, is not conveying.

 An interactive user interface displays "Appropriate Legal Notices" to the extent that it includes a convenient and prominently visible feature that (1) displays an appropriate copyright notice, and (2) tells the user that there is no warranty for the work (except to the extent that warranties are provided), that licensees may convey the work under this License, and how to view a copy of this License. If the interface presents a list of user commands or options, such as a menu, a prominent item in the list meets this criterion.

1. Source Code.

 The "source code" for a work means the preferred form of the work for making modifications to it. "Object code" means any non-source form of a work.

 A "Standard Interface" means an interface that either is an official standard defined by a recognized standards body, or, in the case of interfaces specified for a particular programming language, one that is widely used among developers working in that language.

# The

 "System Libraries" of an executable work include anything, other than the work as a whole, that (a) is included in the normal form of packaging a Major Component, but which is not part of that Major

Component, and (b) serves only to enable use of the work with that Major Component, or to implement a Standard Interface for which an implementation is available to the public in source code form. A "Major Component", in this context, means a major essential component (kernel, window system, and so on) of the specific operating system (if any) on which the executable work runs, or a compiler used to produce the work, or an object code interpreter used to run it.

 The "Corresponding Source" for a work in object code form means all the source code needed to generate, install, and (for an executable work) run the object code and to modify the work, including scripts to control those activities. However, it does not include the work's System Libraries, or general-purpose tools or generally available free

programs which are used unmodified in performing those activities but which are not part of the work. For example, Corresponding Source includes interface definition files associated with source files for the work, and the source code for shared libraries and dynamically linked subprograms that the work is specifically designed to require, such as by intimate data communication or control flow between those subprograms and other parts of the work.

 The Corresponding Source need not include anything that users can regenerate automatically from other parts of the Corresponding Source.

 The Corresponding Source for a work in source code form is that same work.

### 2. Basic Permissions.

 All rights granted under this License are granted for the term of copyright on the Program, and are irrevocable provided the stated conditions are met. This License explicitly affirms your unlimited permission to run the unmodified Program. The output from running a covered work is covered

 by this License only if the output, given its content, constitutes a covered work. This License acknowledges your rights of fair use or other equivalent, as provided by copyright law.

 You may make, run and propagate covered works that you do not convey, without conditions so long as your license otherwise remains in force. You may convey covered works to others for the sole purpose of having them make modifications exclusively for you, or provide you with facilities for running those works, provided that you comply with the terms of this License in conveying all material for which you do not control copyright. Those thus making or running the covered works for you must do so exclusively on your behalf, under your direction

and control, on terms that prohibit them from making any copies of your copyrighted material outside their relationship with you.

 Conveying under any other circumstances is permitted solely under the conditions stated below. Sublicensing is not allowed; section 10 makes it unnecessary.

3. Protecting Users' Legal Rights From Anti-Circumvention Law.

 No covered work shall be deemed part of an effective technological measure under any applicable law fulfilling obligations under article 11 of the WIPO copyright treaty adopted on 20 December 1996, or similar laws prohibiting or restricting circumvention of such measures.

 When you convey a covered work, you waive any legal power to forbid circumvention of technological measures to the extent such circumvention is effected by exercising rights under this License with respect to the covered work, and you disclaim any intention to limit operation or modification of the work as a means of enforcing, against the work's users, your or third parties' legal rights to forbid circumvention of technological measures.

4. Conveying Verbatim Copies.

 You may convey verbatim copies of the Program's source code as you receive it, in any medium, provided that you conspicuously and appropriately publish on each copy an appropriate copyright notice; keep intact all notices stating that this License and any non-permissive terms added in accord with section 7 apply to the code; keep intact all notices of the absence of any warranty; and give all recipients a copy of this License along with the Program.

 You may charge any price or no price for each copy that you convey, and you may offer support or warranty protection for a fee.

5. Conveying Modified Source Versions.

 You may convey a work based on the Program, or the modifications to produce it from the Program, in the form of source code under the terms of section 4, provided that you also meet all of these conditions:

 a) The work must carry prominent notices stating that you modified it, and giving a relevant date.

b) The work must carry prominent notices stating that it is

released under this License and any conditions added under section

7. This requirement modifies the requirement in section

4 to

"keep intact all notices".

 c) You must license the entire work, as a whole, under this License to anyone who comes into possession of a copy. This License will therefore apply, along with any applicable section 7 additional terms, to the whole of the work, and all its parts, regardless of how they are packaged. This License gives no permission to license the work in any other way, but it does not invalidate such permission if you have separately received it.

 d) If the work has interactive user interfaces, each must display Appropriate Legal Notices; however, if the Program has interactive interfaces that do not display Appropriate Legal Notices, your work need not make them do so.

 A compilation of a covered work with other separate and independent works, which are not by their nature extensions of the covered work, and which are not combined with it such as to form a larger program, in or on a volume of a storage or distribution medium, is called an

"aggregate" if the compilation and its resulting copyright are not used to limit the access or legal rights of the compilation's users beyond what the individual works permit. Inclusion of a covered work in an aggregate does not cause this License to apply to the other parts of the aggregate.

6. Conveying Non-Source Forms.

 You may convey a covered work in object code form under the terms of sections 4 and 5, provided that you also convey the machine-readable Corresponding Source under the terms of this License, in one of these ways:

 a) Convey the object code in, or embodied in, a physical product (including a physical distribution medium), accompanied by the Corresponding Source fixed on a durable physical medium customarily used for software interchange.

 b) Convey the object code in, or embodied in, a physical product (including a physical distribution medium), accompanied by a written offer, valid for at least three years and valid for as

 long as you offer spare parts or customer support for that product model, to give anyone who possesses the object code either (1) a copy of the Corresponding Source for all the software in the

 product that is covered by this License, on a durable physical medium customarily used for software interchange, for a price no more than your reasonable cost of physically performing this conveying of source, or (2) access to copy the Corresponding Source from a network server at no charge.

 c) Convey individual copies of the object code with a copy of the written offer to provide the Corresponding Source. This alternative is allowed only occasionally and noncommercially, and only if you received the object code with such an offer, in accord with subsection 6b.

 d) Convey the object code by offering access from a designated place (gratis or for a charge), and offer equivalent access to the Corresponding Source in

 the same way through the same place at no further charge. You need not require recipients to copy the Corresponding Source along with the object code. If the place to copy the object code is a network server, the Corresponding Source may be on a different server (operated by you or a third party) that supports equivalent copying facilities, provided you maintain clear directions next to the object code saying where to find the Corresponding Source. Regardless of what server hosts the Corresponding Source, you remain obligated to ensure that it is available for as long as needed to satisfy these requirements.

 e) Convey the object code using peer-to-peer transmission, provided you inform other peers where the object code and Corresponding Source of the work are being offered to the general public at no charge under subsection 6d.

 A separable portion of the object code, whose source code is excluded from the Corresponding Source as a System Library, need not be included in conveying the object code work.

 A "User Product" is either (1) a "consumer product", which means any tangible personal property which is normally used for personal, family, or household purposes, or (2) anything designed or sold for incorporation into a dwelling. In determining whether a product is a consumer product, doubtful cases shall be resolved in favor of coverage. For a particular product received by a particular user, "normally used" refers to a typical or common use of that class of product, regardless of the status of the particular user or of the way in which the particular user actually uses, or expects or is expected to use, the product. A product is a consumer product regardless of whether the product has substantial commercial, industrial or non-consumer uses, unless such uses represent the only significant mode of use of the product.

 "Installation Information" for a User Product means any methods, procedures, authorization

 keys, or other information required to install and execute modified versions of a covered work in that User Product from a modified version of its Corresponding Source. The information must suffice to ensure that the continued functioning of the modified object code is in no case prevented or interfered with solely because modification has been made.

 If you convey an object code work under this section in, or with, or specifically for use in, a User Product, and the conveying occurs as part of a transaction in which the right of possession and use of the User Product is transferred to the recipient in perpetuity or for a fixed term (regardless of how the transaction is characterized), the Corresponding Source conveyed under this section must be accompanied by the Installation Information. But this requirement does not apply if neither you nor any third party retains the ability to install modified object code on the User Product (for example, the work has been installed in

ROM).

 The requirement to provide Installation Information does not include a requirement to continue to provide support service, warranty, or updates for a work that has been modified or installed by the recipient, or for the User Product in which it has been modified or installed. Access to a network may be denied when the modification itself materially and adversely affects the operation of the network or violates the rules and protocols for communication across the network.

 Corresponding Source conveyed, and Installation Information provided, in accord with this section must be in a format that is publicly documented (and with an implementation available to the public in source code form), and must require no special password or key for unpacking, reading or copying.

# 7. Additional Terms.

 "Additional permissions" are terms that supplement the terms of this License by making exceptions from one or more of its conditions. Additional permissions that are applicable to the entire Program shall

be treated as though they were included in this License, to the extent that they are valid under applicable law. If additional permissions apply only to part of the Program, that part may be used separately under those permissions, but the entire Program remains governed by this License without regard to the additional permissions.

 When you convey a copy of a covered work, you may at your option remove any additional permissions from that copy, or from any part of it. (Additional permissions may be written to require their own removal in certain cases when you modify the work.) You may place additional permissions on material, added by you to a covered work, for which you have or can give appropriate copyright permission.

 Notwithstanding any other provision of this License, for material you add to a covered work, you may (if authorized by the copyright holders of that material) supplement the terms of this License with terms:

 a) Disclaiming warranty or limiting liability differently from the terms of sections 15 and 16 of this License; or

 b) Requiring preservation of specified reasonable legal notices or author attributions in that material or in the Appropriate Legal Notices displayed by works containing it; or

 c) Prohibiting misrepresentation of the origin of that material, or requiring that modified versions of such material be marked in reasonable ways as different from the original version; or

 d) Limiting the use for publicity purposes of names of licensors or authors of the material; or

 e) Declining to grant rights under trademark law for use of some trade names, trademarks, or service marks; or

 f) Requiring indemnification of licensors and authors of that material by anyone who conveys the material (or modified versions of it) with contractual assumptions of liability to the recipient, for any liability that these contractual assumptions directly impose on

those licensors and authors.

 All other non-permissive additional terms are considered "further restrictions" within the meaning of section 10. If the Program as you received it, or any part of it, contains a notice stating that it is governed by this License along with a term that is a further restriction, you may remove that term. If a license document contains a further restriction but permits relicensing or conveying under this License, you may add to a covered work material governed by the terms of that license document, provided that the further restriction does not survive such relicensing or conveying.

 If you add terms to a covered work in accord with this section, you must place, in the relevant source files, a statement of the

additional terms that apply to those files, or a notice indicating where to find the applicable terms.

 Additional terms, permissive or non-permissive, may be stated in the form of a separately written license, or stated as exceptions; the above requirements apply either way.

8. Termination.

 You may not propagate or modify a covered work except as expressly provided under this License. Any attempt otherwise to propagate or modify it is void, and will automatically terminate your rights under this License (including any patent licenses granted under the third paragraph of section 11).

 However, if you cease all violation of this License, then your license from a particular copyright holder is reinstated (a) provisionally, unless and until the copyright holder explicitly and finally terminates your license, and (b) permanently, if the copyright holder fails to notify you of the violation by some reasonable means prior to 60 days after the cessation.

 Moreover, your license from a particular copyright holder is reinstated permanently if the copyright holder notifies you of the violation by some reasonable means, this is the first time you have received notice of violation of this License (for any work) from that copyright

 holder, and you cure the violation prior to 30 days after your receipt of the notice.

 Termination of your rights under this section does not terminate the licenses of parties who have received copies or rights from you under this License. If your rights have been terminated and not permanently reinstated, you do not qualify to receive new licenses for the same material under section 10.

9. Acceptance Not Required for Having Copies.

 You are not required to accept this License in order to receive or run a copy of the Program. Ancillary propagation of a covered work occurring solely as a consequence of using peer-to-peer transmission to receive a copy likewise does not require acceptance. However, nothing other than this License grants you permission to propagate or modify any covered work. These actions infringe copyright if you do not accept this License. Therefore, by modifying or propagating a covered work, you indicate your acceptance of this License to do so.

#### 10. Automatic Licensing of Downstream Recipients.

 Each time you convey a covered work, the recipient automatically receives a license from the original licensors, to run, modify and propagate that work, subject to this License. You are not responsible for enforcing compliance by third parties with this License.

 An "entity transaction" is a transaction transferring control of an organization, or substantially all assets of one, or subdividing an organization, or merging organizations. If propagation of a covered work results from an entity transaction, each party to that transaction who receives a copy of the work also receives whatever licenses to the work the party's predecessor in interest had or could give under the previous paragraph, plus a right to possession of the Corresponding Source of the work from the predecessor in interest, if the predecessor has it or can get it with reasonable efforts.

 You may not impose any further restrictions on the exercise of the rights

 granted or affirmed under this License. For example, you may not impose a license fee, royalty, or other charge for exercise of rights granted under this License, and you may not initiate litigation (including a cross-claim or counterclaim in a lawsuit) alleging that any patent claim is infringed by making, using, selling, offering for sale, or importing the Program or any portion of it.

## 11. Patents.

 A "contributor" is a copyright holder who authorizes use under this License of the Program or a work on which the Program is based. The work thus licensed is called the contributor's "contributor version".

 A contributor's "essential patent claims" are all patent claims owned or controlled by the contributor, whether already acquired or hereafter acquired, that would be infringed by some manner, permitted by this License, of making, using, or selling its contributor version, but do not include claims that would be infringed only as a consequence of further modification of the contributor version. For

purposes of this definition, "control" includes the right to grant patent sublicenses in a manner consistent with the requirements of this License.

 Each contributor grants you a non-exclusive, worldwide, royalty-free patent license under the contributor's essential patent claims, to make, use, sell, offer for sale, import and otherwise run, modify and propagate the contents of its contributor version.

 In the following three paragraphs, a "patent license" is any express agreement or commitment, however denominated, not to enforce a patent (such as an express permission to practice a patent or covenant not to sue for patent infringement). To "grant" such a patent license to a party means to make such an agreement or commitment not to enforce a patent against the party.

 If you convey a covered work, knowingly relying on a patent license, and the Corresponding Source of the work is not available for anyone to copy, free of charge and under the terms of this License, through a

# publicly available network server or other readily accessible means, then you must either (1) cause the Corresponding Source to be so available, or (2) arrange to deprive yourself of the benefit of the patent license for this particular work, or (3) arrange, in a manner consistent with the requirements of this License, to extend the patent license to downstream recipients. "Knowingly relying" means you have actual knowledge that, but for the patent license, your conveying the covered work in a country, or your recipient's use of the covered work in a country, would infringe one or more identifiable patents in that

country that you have reason to believe are valid.

 If, pursuant to or in connection with a single transaction or arrangement, you convey, or propagate by procuring conveyance of, a covered work, and grant a patent license to some of the parties receiving the covered work authorizing them to use, propagate, modify or convey a specific copy of the covered work, then the patent license you grant is automatically extended to all recipients of the covered work and works based on it.

 A patent license is "discriminatory" if it does not include within the scope of its coverage, prohibits the exercise of, or is conditioned on the non-exercise of one or more of the rights that are specifically granted under this License. You may not convey a covered work if you are a party to an arrangement with a third party that is in the business of distributing software, under which you make payment to the third party based on the extent of your activity of conveying the work, and under which the third party grants, to any of the parties who would receive the covered work from you, a discriminatory patent license (a) in connection with copies of the covered work conveyed by you (or copies made from those copies), or (b) primarily for and in connection with specific products or compilations that contain the covered work, unless you entered into that arrangement, or

that patent license was granted, prior to 28 March 2007.

 Nothing in this License shall be construed as excluding or limiting any implied license or other defenses to infringement that may otherwise be available to you under applicable patent law.

# 12. No Surrender of Others' Freedom.

 If conditions are imposed on you (whether by court order, agreement or otherwise) that contradict the conditions of this License, they do not excuse you from the conditions of this License. If you cannot convey a covered work so as to satisfy simultaneously your obligations under this License and any other pertinent obligations, then as a consequence you may not convey it at all. For example, if you agree to terms that obligate you to collect a royalty for further conveying from those to whom you convey the Program, the only way you could satisfy both those terms and this License would be to refrain entirely from conveying the Program.

13. Use with the GNU Affero General Public License.

 Notwithstanding any other provision of this License, you have permission to link or combine any covered work with a work licensed under version 3 of the GNU Affero General Public License into a single combined work, and to convey the resulting work. The terms of this License will continue to apply to the part which is the covered work, but the special requirements of the GNU Affero General Public License, section 13, concerning interaction through a network will apply to the combination as such.

14. Revised Versions of this License.

 The Free Software Foundation may publish revised and/or new versions of the GNU General Public License from time to time. Such new versions will be similar in spirit to the present version, but may differ in detail to address new problems or concerns.

 Each version is given a distinguishing version number. If the Program specifies that a certain numbered version of the GNU General Public License "or any later version" applies to it, you have the option of following the terms and conditions either of that numbered version or of any later version published by the Free Software Foundation. If the Program does not specify a version number of the GNU General Public License, you may choose any version ever published by the Free Software Foundation.

 If the Program specifies that a proxy can decide which future versions of the GNU General Public License can be used, that proxy's public statement of acceptance of a version permanently authorizes you to choose that version for the Program.

 Later license versions may give you additional or different permissions. However, no additional obligations are imposed on any author or copyright holder as a result of your choosing to follow a later version.

15. Disclaimer of Warranty.

 THERE IS NO WARRANTY FOR THE PROGRAM, TO THE EXTENT PERMITTED BY APPLICABLE LAW. EXCEPT WHEN OTHERWISE STATED IN WRITING THE COPYRIGHT HOLDERS AND/OR OTHER PARTIES PROVIDE THE PROGRAM "AS IS" WITHOUT WARRANTY

OF ANY KIND, EITHER EXPRESSED OR IMPLIED, INCLUDING, BUT NOT LIMITED TO, THE IMPLIED WARRANTIES OF MERCHANTABILITY AND FITNESS FOR A PARTICULAR PURPOSE. THE ENTIRE RISK AS TO THE QUALITY AND PERFORMANCE OF THE PROGRAM IS WITH YOU. SHOULD THE PROGRAM PROVE DEFECTIVE, YOU ASSUME THE COST OF ALL NECESSARY SERVICING, REPAIR OR CORRECTION.

16. Limitation of Liability.

 IN NO EVENT UNLESS REQUIRED BY APPLICABLE LAW OR AGREED TO IN WRITING WILL ANY COPYRIGHT HOLDER, OR ANY OTHER PARTY WHO MODIFIES AND/OR CONVEYS THE PROGRAM AS PERMITTED ABOVE, BE LIABLE TO YOU FOR DAMAGES, INCLUDING ANY GENERAL, SPECIAL, INCIDENTAL OR CONSEQUENTIAL DAMAGES ARISING OUT OF THE USE OR INABILITY TO USE THE PROGRAM (INCLUDING BUT NOT LIMITED TO LOSS OF DATA OR DATA BEING RENDERED INACCURATE OR LOSSES SUSTAINED BY YOU OR THIRD PARTIES OR A FAILURE OF THE PROGRAM TO OPERATE WITH ANY OTHER PROGRAMS), EVEN IF SUCH HOLDER OR OTHER PARTY HAS BEEN ADVISED OF THE POSSIBILITY OF SUCH DAMAGES.

 17. Interpretation of Sections 15 and 16.

 If the disclaimer of warranty and limitation of liability provided above cannot be given local legal effect according to their terms, reviewing courts shall apply local law that most closely approximates an absolute waiver of all civil liability in connection with the Program, unless a warranty or assumption of liability accompanies a copy of the Program in return for a fee.

END OF TERMS AND CONDITIONS

How to Apply These Terms to Your New Programs

 If you develop a new program, and you want it to be of the greatest possible use to the public, the best way to achieve this is to make it free software which everyone can redistribute and change under these terms.

 To do so, attach the following notices to the program. It is safest to attach them to the start of each source file to most effectively state the exclusion of warranty; and each file should have at least the "copyright" line and a pointer to where the full notice is found.

 $\alpha$  < one line to give the program's name and a brief idea of what it does. Copyright  $(C)$  <year > <name of author>

 This program is free software: you can redistribute it and/or modify it under the terms of the GNU General Public License as published by the Free Software Foundation, either version 3 of the License, or (at your option) any later version.

 This program is distributed in the hope that it will be useful, but WITHOUT ANY WARRANTY; without even the implied warranty of MERCHANTABILITY or FITNESS FOR A PARTICULAR PURPOSE. See the GNU General Public License for more details.

 You should have received a copy of the GNU General Public License along with this program. If not, see <http://www.gnu.org/licenses/>.

Also add information on how to contact you by electronic and paper mail.

 If the program does terminal interaction, make it output a short notice like this when it starts in an interactive mode:

 $<$ program> Copyright (C) $<$ year>  $<$ name of author> This program comes with ABSOLUTELY NO WARRANTY; for details type `show w'. This is free software, and you are welcome to redistribute it under certain conditions; type `show c' for details.

The hypothetical commands `show w' and `show c' should show the appropriate parts of the General Public License. Of course, your program's commands might be different; for a GUI interface, you would use an "about box".

 You should also get your employer (if you work as a programmer) or school, if any, to sign a "copyright disclaimer" for the program, if necessary. For more information on this, and how to apply and follow the GNU GPL, see <http://www.gnu.org/licenses/>.

 The GNU General Public License does not permit incorporating your program into proprietary programs. If your program is a subroutine library, you may consider it more useful to permit linking proprietary applications with the library. If this is what you want to do, use the GNU Lesser General Public License instead of this License. But first, please read

<http://www.gnu.org/philosophy/why-not-lgpl.html>. COPYRIGHT AND PERMISSION NOTICE

Copyright 1991-2011 Unicode, Inc. All rights reserved. Distributed under the Terms of Use in http://www.unicode.org/copyright.html.

Permission is hereby granted, free of charge, to any person obtaining a copy of the Unicode data files and any associated documentation (the "Data Files") or Unicode software and any associated documentation (the "Software") to deal in the Data Files or Software without restriction, including without limitation the rights to use, copy, modify, merge, publish, distribute, and/or sell copies of the Data Files or Software, and to permit persons to whom the Data Files or Software are furnished to do so, provided that (a) the above copyright notice(s) and this permission notice appear with all copies of the Data Files or Software, (b) both the above copyright notice(s) and this permission notice appear in associated documentation, and (c) there is clear notice in each modified Data File or in the Software as well as in the documentation

associated with the Data File(s) or Software that the data or software has been modified.

THE DATA FILES AND SOFTWARE ARE PROVIDED "AS IS", WITHOUT WARRANTY OF ANY KIND, EXPRESS OR IMPLIED, INCLUDING BUT NOT LIMITED TO THE WARRANTIES OF MERCHANTABILITY, FITNESS FOR A PARTICULAR PURPOSE AND NONINFRINGEMENT OF THIRD PARTY RIGHTS. IN NO EVENT SHALL THE COPYRIGHT HOLDER OR HOLDERS INCLUDED IN THIS NOTICE BE LIABLE FOR ANY CLAIM, OR ANY SPECIAL INDIRECT OR CONSEQUENTIAL DAMAGES, OR ANY DAMAGES WHATSOEVER RESULTING FROM LOSS OF USE, DATA OR PROFITS, WHETHER IN AN ACTION OF CONTRACT, NEGLIGENCE OR OTHER TORTIOUS ACTION, ARISING OUT OF OR IN CONNECTION WITH THE USE OR PERFORMANCE OF THE DATA FILES OR SOFTWARE.

Except as contained in this notice, the name of a copyright holder shall not be used in advertising or otherwise to promote the sale, use or other dealings in these Data Files or Software without prior written authorization of the copyright holder.

# **1.272 python3-packaging 19.2-r0 1.272.1 Available under license :**

 Apache License Version 2.0, January 2004 http://www.apache.org/licenses/

TERMS AND CONDITIONS FOR USE, REPRODUCTION, AND DISTRIBUTION

1. Definitions.

 "License" shall mean the terms and conditions for use, reproduction, and distribution as defined by Sections 1 through 9 of this document.

 "Licensor" shall mean the copyright owner or entity authorized by the copyright owner that is granting the License.

 "Legal Entity" shall mean the union of the acting entity and all other entities that control, are controlled by, or are under common control with that entity. For the purposes of this definition, "control" means (i) the power, direct or indirect, to cause the direction or management of such entity, whether by contract or otherwise, or (ii) ownership of fifty percent (50%) or more of the outstanding shares, or (iii) beneficial ownership of such entity.

 "You" (or "Your") shall mean an individual or Legal Entity exercising permissions granted by this License.

 "Source" form shall mean the preferred form for making modifications, including but not limited to software source code, documentation source, and configuration files.

 "Object" form shall mean any form resulting from mechanical transformation or translation of a Source form, including but not limited to compiled object code, generated documentation, and conversions to other media types.

 "Work" shall mean the work of authorship, whether in Source or Object form, made available under the License, as indicated by a copyright notice that is included in or attached to the work (an example is provided in the Appendix below).

 "Derivative Works" shall mean any work, whether in Source or Object form, that is based on (or derived from) the Work and for which the editorial

 revisions, annotations, elaborations, or other modifications represent, as a whole, an original work of authorship. For the purposes of this License, Derivative Works shall not include works that remain separable from, or merely link (or bind by name) to the interfaces of, the Work and Derivative Works thereof.

 "Contribution" shall mean any work of authorship, including the original version of the Work and any modifications or additions to that Work or Derivative Works thereof, that is intentionally submitted to Licensor for inclusion in the Work by the copyright owner or by an individual or Legal Entity authorized to submit on behalf of the copyright owner. For the purposes of this definition, "submitted" means any form of electronic, verbal, or written communication sent to the Licensor or its representatives, including but not limited to communication on electronic mailing lists, source code control systems, and issue tracking systems that are managed by, or on behalf of, the Licensor for the purpose of discussing and improving the Work, but excluding communication that is conspicuously marked or otherwise designated in writing by the copyright owner as "Not a Contribution."

 "Contributor" shall mean Licensor and any individual or Legal Entity on behalf of whom a Contribution has been received by Licensor and subsequently incorporated within the Work.

- 2. Grant of Copyright License. Subject to the terms and conditions of this License, each Contributor hereby grants to You a perpetual, worldwide, non-exclusive, no-charge, royalty-free, irrevocable copyright license to reproduce, prepare Derivative Works of, publicly display, publicly perform, sublicense, and distribute the Work and such Derivative Works in Source or Object form.
- 3. Grant of Patent License. Subject to the terms and conditions of this

 License, each Contributor hereby grants to You a perpetual, worldwide, non-exclusive, no-charge, royalty-free, irrevocable (except as stated in this section) patent license to make, have made, use, offer to sell, sell, import, and otherwise transfer the Work, where such license applies only to those patent claims licensable by such Contributor that are necessarily infringed by their Contribution(s) alone or by combination of their Contribution(s) with the Work to which such Contribution(s) was submitted. If You institute patent litigation against any entity (including a cross-claim or counterclaim in a lawsuit) alleging that the Work or a Contribution incorporated within the Work constitutes direct or contributory patent infringement, then any patent licenses granted to You under this License for that Work shall terminate as of the date such litigation is filed.

# 4. Redistribution. You may reproduce and distribute copies of the

 Work or Derivative Works thereof in any medium, with or without modifications, and in Source or Object form, provided that You meet the following conditions:

- (a) You must give any other recipients of the Work or Derivative Works a copy of this License; and
- (b) You must cause any modified files to carry prominent notices stating that You changed the files; and
- (c) You must retain, in the Source form of any Derivative Works that You distribute, all copyright, patent, trademark, and attribution notices from the Source form of the Work, excluding those notices that do not pertain to any part of the Derivative Works; and
- (d) If the Work includes a "NOTICE" text file as part of its

 distribution, then any Derivative Works that You distribute must include a readable copy of the attribution notices contained within such NOTICE file, excluding

those notices that do not

 pertain to any part of the Derivative Works, in at least one of the following places: within a NOTICE text file distributed as part of the Derivative Works; within the Source form or documentation, if provided along with the Derivative Works; or, within a display generated by the Derivative Works, if and wherever such third-party notices normally appear. The contents of the NOTICE file are for informational purposes only and do not modify the License. You may add Your own attribution notices within Derivative Works that You distribute, alongside or as an addendum to the NOTICE text from the Work, provided that such additional attribution notices cannot be construed as modifying the License.

 You may add Your own copyright statement to Your modifications and may provide additional or different license terms and conditions

 for use, reproduction, or distribution of Your modifications, or for any such Derivative Works as a whole, provided Your use, reproduction, and distribution of the Work otherwise complies with the conditions stated in this License.

- 5. Submission of Contributions. Unless You explicitly state otherwise, any Contribution intentionally submitted for inclusion in the Work by You to the Licensor shall be under the terms and conditions of this License, without any additional terms or conditions. Notwithstanding the above, nothing herein shall supersede or modify the terms of any separate license agreement you may have executed with Licensor regarding such Contributions.
- 6. Trademarks. This License does not grant permission to use the trade names, trademarks, service marks, or product names of the Licensor, except as required for reasonable and customary use in describing the origin of the Work and reproducing the content of the NOTICE file.
- 7. Disclaimer of Warranty. Unless required by applicable law or agreed to in writing, Licensor provides the Work (and each Contributor provides its Contributions) on an "AS IS" BASIS, WITHOUT WARRANTIES OR CONDITIONS OF ANY KIND, either express or implied, including, without limitation, any warranties or conditions of TITLE, NON-INFRINGEMENT, MERCHANTABILITY, or FITNESS FOR A PARTICULAR PURPOSE. You are solely responsible for determining the appropriateness of using or redistributing the Work and assume any risks associated with Your exercise of permissions under this License.

 8. Limitation of Liability. In no event and under no legal theory, whether in tort (including negligence), contract, or otherwise, unless required by applicable law (such as deliberate and grossly negligent acts) or agreed to in writing, shall any Contributor be liable to You for damages, including any direct,

# indirect, special,

 incidental, or consequential damages of any character arising as a result of this License or out of the use or inability to use the Work (including but not limited to damages for loss of goodwill, work stoppage, computer failure or malfunction, or any and all other commercial damages or losses), even if such Contributor has been advised of the possibility of such damages.

 9. Accepting Warranty or Additional Liability. While redistributing the Work or Derivative Works thereof, You may choose to offer, and charge a fee for, acceptance of support, warranty, indemnity, or other liability obligations and/or rights consistent with this License. However, in accepting such obligations, You may act only on Your own behalf and on Your sole responsibility, not on behalf of any other Contributor, and only if You agree to indemnify, defend, and hold each Contributor harmless for any liability incurred by, or claims asserted against, such Contributor by reason of your accepting any such warranty or additional liability.

# END OF TERMS AND CONDITIONS

This software is made available under the terms of \*either\* of the licenses found in LICENSE.APACHE or LICENSE.BSD. Contributions to this software is made under the terms of \*both\* these licenses. Copyright (c) Donald Stufft and individual contributors. All rights reserved.

Redistribution and use in source and binary forms, with or without modification, are permitted provided that the following conditions are met:

- 1. Redistributions of source code must retain the above copyright notice, this list of conditions and the following disclaimer.
- 2. Redistributions in binary form must reproduce the above copyright notice, this list of conditions and the following disclaimer in the documentation and/or other materials provided with the distribution.

THIS SOFTWARE IS PROVIDED BY THE COPYRIGHT HOLDERS AND CONTRIBUTORS "AS IS" AND ANY EXPRESS OR IMPLIED WARRANTIES, INCLUDING, BUT NOT LIMITED TO, THE IMPLIED WARRANTIES OF MERCHANTABILITY AND FITNESS FOR A PARTICULAR PURPOSE ARE DISCLAIMED. IN NO EVENT SHALL THE COPYRIGHT HOLDER OR CONTRIBUTORS BE LIABLE FOR ANY DIRECT, INDIRECT, INCIDENTAL, SPECIAL, EXEMPLARY, OR CONSEQUENTIAL DAMAGES (INCLUDING, BUT NOT LIMITED

 TO, PROCUREMENT OF SUBSTITUTE GOODS OR SERVICES; LOSS OF USE, DATA, OR PROFITS; OR BUSINESS INTERRUPTION) HOWEVER CAUSED AND ON ANY THEORY OF LIABILITY, WHETHER IN CONTRACT, STRICT LIABILITY, OR TORT (INCLUDING NEGLIGENCE OR OTHERWISE) ARISING IN ANY WAY OUT OF THE USE OF THIS SOFTWARE, EVEN IF ADVISED OF THE POSSIBILITY OF SUCH DAMAGE.

# **1.273 valgrind 3.15.0-r0**

# **1.273.1 Available under license :**

 GNU Free Documentation License Version 1.2, November 2002

Copyright (C) 2000,2001,2002 Free Software Foundation, Inc. 51 Franklin St, Fifth Floor, Boston, MA 02110-1301 USA Everyone is permitted to copy and distribute verbatim copies of this license document, but changing it is not allowed.

# 0. PREAMBLE

The purpose of this License is to make a manual, textbook, or other functional and useful document "free" in the sense of freedom: to assure everyone the effective freedom to copy and redistribute it, with or without modifying it, either commercially or noncommercially. Secondarily, this License preserves for the author and publisher a way to get credit for their work, while not being considered responsible for modifications made by others.

This License is a kind of "copyleft", which means that derivative works of the document must themselves be free in the same sense. It complements the GNU General Public License, which is a copyleft license

designed for free software.

We have designed this License in order to use it for manuals for free software, because free software needs free documentation: a free program should come with manuals providing the same freedoms that the software does. But this License is not limited to software manuals; it can be used for any textual work, regardless of subject matter or whether it is published as a printed book. We recommend this License principally for works whose purpose is instruction or reference.

# 1. APPLICABILITY AND DEFINITIONS

This License applies to any manual or other work, in any medium, that

contains a notice placed by the copyright holder saying it can be distributed under the terms of this License. Such a notice grants a world-wide, royalty-free license, unlimited in duration, to use that work under the conditions stated herein. The "Document", below, refers to any such manual or work. Any member of the public is a licensee, and is addressed as "you". You accept the license if you copy, modify or distribute the work in a way requiring permission under copyright law.

A "Modified Version" of the Document means any work containing the Document or a portion of it, either copied verbatim, or with modifications and/or translated into another language.

A "Secondary Section" is a named appendix or a front-matter section of the Document that deals exclusively with the relationship of the publishers or authors of the Document to the Document's overall subject (or to related matters) and contains nothing that could fall directly within that overall subject. (Thus, if the Document is in part a textbook of mathematics, a Secondary Section may not explain any mathematics.) The relationship could be a matter of historical connection with the subject or with related matters, or of legal, commercial, philosophical, ethical or political position regarding them.

The "Invariant Sections" are certain Secondary Sections whose titles are designated, as being

those of Invariant Sections, in the notice

that says that the Document is released under this License. If a section does not fit the above definition of Secondary then it is not allowed to be designated as Invariant. The Document may contain zero Invariant Sections. If the Document does not identify any Invariant Sections then there are none.

The "Cover Texts" are certain short passages of text that are listed, as Front-Cover Texts or Back-Cover Texts, in the notice that says that the Document is released under this License. A Front-Cover Text may be at most 5 words, and a Back-Cover Text may be at most 25 words.

A "Transparent" copy of the Document means a machine-readable copy, represented in a format whose specification is available to the general public, that is suitable for revising the document straightforwardly with generic text editors or (for images composed of pixels) generic paint programs or (for drawings) some widely available drawing editor, and that is suitable for

input to text formatters or

for automatic translation to a variety of formats suitable for input to text formatters. A copy made in an otherwise Transparent file

format whose markup, or absence of markup, has been arranged to thwart or discourage subsequent modification by readers is not Transparent. An image format is not Transparent if used for any substantial amount of text. A copy that is not "Transparent" is called "Opaque".

Examples of suitable formats for Transparent copies include plain ASCII without markup, Texinfo input format, LaTeX input format, SGML or XML using a publicly available DTD, and standard-conforming simple HTML, PostScript or PDF designed for human modification. Examples of transparent image formats include PNG, XCF and JPG. Opaque formats include proprietary formats that can be read and edited only by proprietary word processors, SGML or XML for which the DTD and/or processing tools are not generally available, and the machine-generated HTML, PostScript or PDF produced by some word processors for output purposes only.

The "Title Page" means, for a printed book, the title page itself, plus such following pages as are needed to hold, legibly, the material this License requires to appear in the title page. For works in formats which do not have any title page as such, "Title Page" means the text near the most prominent appearance of the work's title, preceding the beginning of the body of the text.

A section "Entitled XYZ" means a named subunit of the Document whose title either is precisely XYZ or contains XYZ in parentheses following text that translates XYZ in another language. (Here XYZ stands for a specific section name mentioned below, such as "Acknowledgements", "Dedications", "Endorsements", or "History".) To "Preserve the Title" of such a section when you modify the Document means that it remains a section "Entitled XYZ" according to this definition.

The Document may include Warranty Disclaimers next to the notice which states

 that this License applies to the Document. These Warranty Disclaimers are considered to be included by reference in this License, but only as regards disclaiming warranties: any other implication that these Warranty Disclaimers may have is void and has no effect on the meaning of this License.

# 2. VERBATIM COPYING

You may copy and distribute the Document in any medium, either commercially or noncommercially, provided that this License, the copyright notices, and the license notice saying this License applies to the Document are reproduced in all copies, and that you add no other conditions whatsoever to those of this License. You may not use

technical measures to obstruct or control the reading or further copying of the copies you make or distribute. However, you may accept compensation in exchange for copies. If you distribute a large enough number of copies you must also follow the conditions in section 3.

You may also lend copies, under the same conditions stated above, and you may publicly display copies.

# 3. COPYING IN QUANTITY

If you publish printed copies (or copies in media that commonly have printed covers) of the Document, numbering more than 100, and the Document's license notice requires Cover Texts, you must enclose the copies in covers that carry, clearly and legibly, all these Cover Texts: Front-Cover Texts on the front cover, and Back-Cover Texts on the back cover. Both covers must also clearly and legibly identify you as the publisher of these copies. The front cover must present the full title with all words of the title equally prominent and visible. You may add other material on the covers in addition. Copying with changes limited to the covers, as long as they preserve the title of the Document and satisfy these conditions, can be treated as verbatim copying in other respects.

If the required texts for either cover are too voluminous to fit legibly, you should put the first ones listed (as many as fit reasonably) on the actual cover, and continue the rest onto adjacent pages.

If you publish or distribute Opaque copies of the Document numbering more than 100, you must either include a machine-readable Transparent copy along with each Opaque copy, or state in or with each Opaque copy a computer-network location from which the general network-using public has access to download using public-standard network protocols a complete Transparent copy of the Document, free of added material. If you use the latter option, you must take reasonably prudent steps, when you begin distribution of Opaque copies in quantity, to ensure that this Transparent copy will remain thus accessible at the stated location until at least one year after the last time you distribute an Opaque copy (directly or through your agents or retailers) of that edition to the public.

It is requested, but not required, that you contact the authors of the Document well before redistributing any large number of copies, to give them a chance to provide

# 4. MODIFICATIONS

You may copy and distribute a Modified Version of the Document under the conditions of sections 2 and 3 above, provided that you release the Modified Version under precisely this License, with the Modified Version filling the role of the Document, thus licensing distribution and modification of the Modified Version to whoever possesses a copy of it. In addition, you must do these things in the Modified Version:

- A. Use in the Title Page (and on the covers, if any) a title distinct from that of the Document, and from those of previous versions (which should, if there were any, be listed in the History section of the Document). You may use the same title as a previous version if the original publisher of that version gives permission.
- B. List on the Title Page, as authors, one or more persons or entities responsible for authorship of the modifications in the Modified Version, together with at least five

of the principal authors of the

- Document (all of its principal authors, if it has fewer than five), unless they release you from this requirement.
- C. State on the Title page the name of the publisher of the Modified Version, as the publisher.
- D. Preserve all the copyright notices of the Document.
- E. Add an appropriate copyright notice for your modifications adjacent to the other copyright notices.
- F. Include, immediately after the copyright notices, a license notice giving the public permission to use the Modified Version under the terms of this License, in the form shown in the Addendum below.
- G. Preserve in that license notice the full lists of Invariant Sections and required Cover Texts given in the Document's license notice.
- H. Include an unaltered copy of this License.
- I. Preserve the section Entitled "History", Preserve its Title, and add to it an item stating at least the title, year, new authors, and publisher of the Modified Version as given on the Title Page. If

 there is no section Entitled "History" in the Document, create one stating the title, year, authors, and publisher of the Document as given on its Title Page, then add an item describing the Modified Version as stated in the previous sentence.

J. Preserve the network location, if any, given in the Document for public access to a Transparent copy of the Document, and likewise the network locations given in the Document for previous versions it was based on. These may be placed in the "History" section. You may omit a network location for a work that was published at least four years before the Document itself, or if the original

publisher of the version it refers to gives permission.

K. For any section Entitled "Acknowledgements" or "Dedications", Preserve the Title of the section, and preserve in the section all the substance and tone of each of the contributor acknowledgements and/or dedications given therein.

L. Preserve all the

Invariant Sections of the Document,

 unaltered in their text and in their titles. Section numbers or the equivalent are not considered part of the section titles.

M. Delete any section Entitled "Endorsements". Such a section may not be included in the Modified Version.

N. Do not retitle any existing section to be Entitled "Endorsements" or to conflict in title with any Invariant Section.

O. Preserve any Warranty Disclaimers.

If the Modified Version includes new front-matter sections or appendices that qualify as Secondary Sections and contain no material copied from the Document, you may at your option designate some or all of these sections as invariant. To do this, add their titles to the list of Invariant Sections in the Modified Version's license notice. These titles must be distinct from any other section titles.

You may add a section Entitled "Endorsements", provided it contains nothing but endorsements of your Modified Version by various parties--for example,

 statements of peer review or that the text has been approved by an organization as the authoritative definition of a standard.

You may add a passage of up to five words as a Front-Cover Text, and a passage of up to 25 words as a Back-Cover Text, to the end of the list of Cover Texts in the Modified Version. Only one passage of Front-Cover Text and one of Back-Cover Text may be added by (or through arrangements made by) any one entity. If the Document already includes a cover text for the same cover, previously added by you or by arrangement made by the same entity you are acting on behalf of, you may not add another; but you may replace the old one, on explicit permission from the previous publisher that added the old one.

The author(s) and publisher(s) of the Document do not by this License give permission to use their names for publicity for or to assert or imply endorsement of any Modified Version.

# 5. COMBINING DOCUMENTS

You may combine the Document with other documents released

### under this

License, under the terms defined in section 4 above for modified versions, provided that you include in the combination all of the Invariant Sections of all of the original documents, unmodified, and list them all as Invariant Sections of your combined work in its license notice, and that you preserve all their Warranty Disclaimers.

The combined work need only contain one copy of this License, and multiple identical Invariant Sections may be replaced with a single copy. If there are multiple Invariant Sections with the same name but different contents, make the title of each such section unique by adding at the end of it, in parentheses, the name of the original author or publisher of that section if known, or else a unique number. Make the same adjustment to the section titles in the list of Invariant Sections in the license notice of the combined work.

In the combination, you must combine any sections Entitled "History" in the various original documents, forming one section Entitled "History"; likewise combine any sections Entitled "Acknowledgements", and any sections Entitled "Dedications". You must delete all sections Entitled "Endorsements".

# 6. COLLECTIONS OF DOCUMENTS

You may make a collection consisting of the Document and other documents released under this License, and replace the individual copies of this License in the various documents with a single copy that is included in the collection, provided that you follow the rules of this License for verbatim copying of each of the documents in all other respects.

You may extract a single document from such a collection, and distribute it individually under this License, provided you insert a copy of this License into the extracted document, and follow this License in all other respects regarding verbatim copying of that document.

## 7. AGGREGATION WITH INDEPENDENT WORKS

A compilation of the Document or its derivatives with other separate and independent documents or works, in or on a volume of a storage or distribution medium, is called an "aggregate" if the copyright resulting from the compilation is not used to limit the legal rights of the compilation's users beyond what the individual works permit. When the Document is included in an aggregate, this License does not apply to the other works in the aggregate which are not themselves

derivative works of the Document.

If the Cover Text requirement of section 3 is applicable to these copies of the Document, then if the Document is less than one half of the entire aggregate, the Document's Cover Texts may be placed on covers that bracket the Document within the aggregate, or the electronic equivalent of covers if the Document is in electronic form. Otherwise they must appear on printed covers that bracket the whole aggregate.

# 8. TRANSLATION

Translation is considered a kind of modification, so you may distribute translations of the Document under the terms of section 4. Replacing Invariant Sections with translations requires special permission from their copyright holders, but you may include translations of some or all Invariant Sections in addition to the original versions of these Invariant Sections. You may include a translation of this License, and all the license notices in the Document, and any Warranty Disclaimers, provided that you also include the original English version of this License and the original versions of those notices and disclaimers. In case of a disagreement between the translation and the original version of this License or a notice or disclaimer, the original version will prevail.

If a section in the Document is Entitled "Acknowledgements", "Dedications", or "History", the requirement (section 4) to Preserve its Title (section 1) will typically require changing the actual title.

# 9. TERMINATION

You may not copy, modify, sublicense, or distribute the Document except as expressly provided for under this License. Any other attempt to copy, modify, sublicense or distribute the Document is void, and will automatically terminate your rights under this License. However, parties who have received copies, or rights, from you under this License will not have their licenses terminated so long as such parties remain in full compliance.

# 10. FUTURE REVISIONS OF THIS LICENSE

The Free Software Foundation may publish new, revised versions

of the GNU Free Documentation License from time to time. Such new versions will be similar in spirit to the present version, but may differ in detail to address new problems or concerns. See http://www.gnu.org/copyleft/.

Each version of the License is given a distinguishing version number. If the Document specifies that a particular numbered version of this License "or any later version" applies to it, you have the option of following the terms and conditions either of that specified version or of any later version that has been published (not as a draft) by the Free Software Foundation. If the Document does not specify a version

number of this License, you may choose any version ever published (not as a draft) by the Free Software Foundation.

ADDENDUM: How to use this License for your documents

To use this License in a document you have written, include a copy of the License in the document and put the following copyright and license notices just after the title page:

Copyright (c) YEAR YOUR NAME.

 Permission is granted to copy, distribute and/or modify this document under the terms of the GNU Free Documentation License, Version 1.2 or any later version published by the Free Software Foundation; with no Invariant Sections, no Front-Cover Texts, and no Back-Cover Texts. A copy of the license is included in the section entitled "GNU Free Documentation License".

If you have Invariant Sections, Front-Cover Texts and Back-Cover Texts, replace the "with...Texts." line with this:

 with the Invariant Sections being LIST THEIR TITLES, with the Front-Cover Texts being LIST, and with the Back-Cover Texts being LIST.

If you have Invariant Sections without Cover Texts, or some other combination of the three, merge those two alternatives to suit the situation.

If your document contains nontrivial examples of program code, we recommend releasing these examples in parallel under your choice of free software license, such as the GNU General Public License, to permit their use in free software.

> GNU GENERAL PUBLIC LICENSE Version 2, June 1991

Copyright (C) 1989, 1991 Free Software Foundation, Inc., 51 Franklin Street, Fifth Floor, Boston, MA 02110-1301 USA Everyone is permitted to copy and distribute verbatim copies of this license document, but changing it is not allowed.

### Preamble

 The licenses for most software are designed to take away your freedom to share and change it. By contrast, the GNU General Public License is intended to guarantee your freedom to share and change free software--to make sure the software is free for all its users. This General Public License applies to most of the Free Software Foundation's software and to any other program whose authors commit to using it. (Some other Free Software Foundation software is covered by the GNU Lesser General Public License instead.) You can apply it to your programs, too.

 When we speak of free software, we are referring to freedom, not price.

 Our General Public Licenses are designed to make sure that you have the freedom to distribute copies of free software (and charge for this service if you wish), that you receive source code or can get it if you want it, that you can change the software or use pieces of it in new free programs; and that you know you can do these things.

 To protect your rights, we need to make restrictions that forbid anyone to deny you these rights or to ask you to surrender the rights. These restrictions translate to certain responsibilities for you if you distribute copies of the software, or if you modify it.

 For example, if you distribute copies of such a program, whether gratis or for a fee, you must give the recipients all the rights that you have. You must make sure that they, too, receive or can get the source code. And you must show them these terms so they know their rights.

We protect your rights with two steps: (1) copyright the software, and (2) offer you this license which gives you legal permission to copy, distribute and/or modify the software.

 Also, for each author's protection and ours, we want to make certain that everyone understands that there is no warranty for this free software. If the software is modified by someone else and passed on, we want its recipients to know that what they have is not the original, so that any problems introduced by others will not reflect on the original authors' reputations.

 Finally, any free program is threatened constantly by software patents. We wish to avoid the danger that redistributors of a free program will individually obtain patent licenses, in effect making the program proprietary. To prevent this, we have made it clear that any patent must be licensed for everyone's free use or not licensed at all.

 The precise terms and conditions for copying, distribution and modification follow.

# GNU GENERAL PUBLIC LICENSE TERMS AND CONDITIONS FOR COPYING, DISTRIBUTION AND MODIFICATION

 0. This License applies to any program or other work which contains a notice placed by the copyright holder saying it may be distributed under the terms of this General Public License. The "Program", below, refers to any such program or work, and a "work based on the Program" means either the Program or any derivative work under copyright law: that is to say, a work containing the Program or a portion of it, either verbatim or with modifications and/or translated into another language. (Hereinafter, translation is included without limitation in the term "modification".) Each licensee is addressed as "you".

Activities other than copying, distribution and modification are not covered by this License; they are outside its scope. The act of running the Program is not restricted, and the output from the Program is covered only if its contents constitute a work based on the Program (independent of having been made by running the Program). Whether that is true depends on what the Program does.

 1. You may copy and distribute verbatim copies of the Program's source code as you receive it, in any medium, provided that you conspicuously and appropriately publish on each copy an appropriate copyright notice and disclaimer of warranty; keep intact all the notices that refer to this License and to the absence of any warranty; and give any other recipients of the Program a copy of this License along with the Program.

You may charge a fee for the physical act of transferring a copy, and you may at your option offer warranty protection in exchange for a fee.

 2. You may modify your copy or copies of the Program or any portion of it, thus forming a work based on the Program, and copy and distribute such modifications or work under the terms of Section 1 above, provided that you also meet all of these conditions:

 a) You must cause the modified files to carry prominent notices stating that you changed the files and the date of any change.

b) You must cause

 any work that you distribute or publish, that in whole or in part contains or is derived from the Program or any part thereof, to be licensed as a whole at no charge to all third parties under the terms of this License.

 c) If the modified program normally reads commands interactively when run, you must cause it, when started running for such interactive use in the most ordinary way, to print or display an announcement including an appropriate copyright notice and a notice that there is no warranty (or else, saying that you provide a warranty) and that users may redistribute the program under these conditions, and telling the user how to view a copy of this License. (Exception: if the Program itself is interactive but does not normally print such an announcement, your work based on the Program is not required to print an announcement.)

These requirements apply to the modified work as a whole. If identifiable sections of that work

are not derived from the Program,

and can be reasonably considered independent and separate works in themselves, then this License, and its terms, do not apply to those sections when you distribute them as separate works. But when you distribute the same sections as part of a whole which is a work based on the Program, the distribution of the whole must be on the terms of this License, whose permissions for other licensees extend to the entire whole, and thus to each and every part regardless of who wrote it.

Thus, it is not the intent of this section to claim rights or contest your rights to work written entirely by you; rather, the intent is to exercise the right to control the distribution of derivative or collective works based on the Program.

In addition, mere aggregation of another work not based on the Program with the Program (or with a work based on the Program) on a volume of a storage or distribution medium does not bring the other work under the scope of this License.

 3. You may copy and distribute the Program (or a work based on it, under Section 2) in object code or executable form under the terms of Sections 1 and 2 above provided that you also do one of the following:

 a) Accompany it with the complete corresponding machine-readable source code, which must be distributed under the terms of Sections 1 and 2 above on a medium customarily used for software interchange; or,

b) Accompany it with a written offer, valid for at least three

 years, to give any third party, for a charge no more than your cost of physically performing source distribution, a complete machine-readable copy of the corresponding source code, to be distributed under the terms of Sections 1 and 2 above on a medium customarily used for software interchange; or,

 c) Accompany it with the information you received as to the offer to distribute corresponding source code. (This alternative is allowed only for noncommercial distribution and only if you

 received the program in object code or executable form with such an offer, in accord with Subsection b above.)

The source code for a work means the preferred form of the work for making modifications to it. For an executable work, complete source code means all the source code for all modules it contains, plus any associated interface definition files, plus the scripts used to control compilation and installation of the executable. However, as a special exception, the source code distributed need not include anything that is normally distributed (in either source or binary form) with the major components (compiler, kernel, and so on) of the operating system on which the executable runs, unless that component itself accompanies the executable.

If distribution of executable or object code is made by offering access to copy from a designated place, then offering equivalent access to copy the source code from the same place counts as distribution of the source code, even though third parties are not compelled to copy the source along with the object code.

 4. You may not copy, modify, sublicense, or distribute the Program except as expressly provided under this License. Any attempt otherwise to copy, modify, sublicense or distribute the Program is void, and will automatically terminate your rights under this License. However, parties who have received copies, or rights, from you under this License will not have their licenses terminated so long as such parties remain in full compliance.

 5. You are not required to accept this License, since you have not signed it. However, nothing else grants you permission to modify or distribute the Program or its derivative works. These actions are prohibited by law if you do not accept this License. Therefore, by modifying or distributing the Program (or any work based on the Program), you indicate your acceptance of this License to do so, and all its terms and conditions for copying, distributing or modifying the Program or works based on it.
6. Each time you redistribute the Program (or any work based on the Program), the recipient automatically receives a license from the original licensor to copy, distribute or modify the Program subject to these terms and conditions. You may not impose any further restrictions on the recipients' exercise of the rights granted herein. You are not responsible for enforcing compliance by third parties to this License.

 7. If, as a consequence of a court judgment or allegation of patent infringement or for any other reason (not limited to patent issues), conditions are imposed on you (whether by court order, agreement or otherwise) that contradict the conditions of this License, they do not excuse you from the conditions of this License. If you cannot distribute so as to satisfy simultaneously your obligations under this License and any other pertinent obligations, then as a consequence you may not distribute the Program at all. For example, if a patent

license would not permit royalty-free redistribution of the Program by all those who receive copies directly or indirectly through you, then the only way you could satisfy both it and this License would be to refrain entirely from distribution of the Program.

If any portion of this section is held invalid or unenforceable under any particular circumstance, the balance of the section is intended to apply and the section as a whole is intended to apply in other circumstances.

It is not the purpose of this section to induce you to infringe any patents or other property right claims or to contest validity of any such claims; this section has the sole purpose of protecting the integrity of the free software distribution system, which is implemented by public license practices. Many people have made generous contributions to the wide range of software distributed through that system in reliance on consistent application of that system; it is up to the author/donor to decide if he or she is willing

to distribute software through any other system and a licensee cannot impose that choice.

This section is intended to make thoroughly clear what is believed to be a consequence of the rest of this License.

 8. If the distribution and/or use of the Program is restricted in certain countries either by patents or by copyrighted interfaces, the original copyright holder who places the Program under this License may add an explicit geographical distribution limitation excluding those countries, so that distribution is permitted only in or among

countries not thus excluded. In such case, this License incorporates the limitation as if written in the body of this License.

 9. The Free Software Foundation may publish revised and/or new versions of the General Public License from time to time. Such new versions will be similar in spirit to the present version, but may differ in detail to address new problems or concerns.

Each version is given a distinguishing version number. If the Program specifies a version number of this License which applies to it and "any later version", you have the option of following the terms and conditions either of that version or of any later version published by the Free Software Foundation. If the Program does not specify a version number of this License, you may choose any version ever published by the Free Software Foundation.

 10. If you wish to incorporate parts of the Program into other free programs whose distribution conditions are different, write to the author to ask for permission. For software which is copyrighted by the Free Software Foundation, write to the Free Software Foundation; we sometimes make exceptions for this. Our decision will be guided by the two goals of preserving the free status of all derivatives of our free software and of promoting the sharing and reuse of software generally.

# NO WARRANTY

# 11. BECAUSE THE PROGRAM IS LICENSED FREE OF CHARGE,

# THERE IS NO WARRANTY

FOR THE PROGRAM, TO THE EXTENT PERMITTED BY APPLICABLE LAW. EXCEPT WHEN OTHERWISE STATED IN WRITING THE COPYRIGHT HOLDERS AND/OR OTHER PARTIES PROVIDE THE PROGRAM "AS IS" WITHOUT WARRANTY OF ANY KIND, EITHER EXPRESSED OR IMPLIED, INCLUDING, BUT NOT LIMITED TO, THE IMPLIED WARRANTIES OF MERCHANTABILITY AND FITNESS FOR A PARTICULAR PURPOSE. THE ENTIRE RISK AS TO THE QUALITY AND PERFORMANCE OF THE PROGRAM IS WITH YOU. SHOULD THE PROGRAM PROVE DEFECTIVE, YOU ASSUME THE COST OF ALL NECESSARY SERVICING, REPAIR OR CORRECTION.

 12. IN NO EVENT UNLESS REQUIRED BY APPLICABLE LAW OR AGREED TO IN WRITING WILL ANY COPYRIGHT HOLDER, OR ANY OTHER PARTY WHO MAY MODIFY AND/OR REDISTRIBUTE THE PROGRAM AS PERMITTED ABOVE, BE LIABLE TO YOU FOR DAMAGES, INCLUDING ANY GENERAL, SPECIAL, INCIDENTAL OR CONSEQUENTIAL DAMAGES ARISING OUT OF THE USE OR INABILITY TO USE THE PROGRAM (INCLUDING BUT NOT LIMITED TO LOSS OF DATA OR DATA BEING RENDERED INACCURATE OR LOSSES SUSTAINED BY YOU OR

 THIRD PARTIES OR A FAILURE OF THE PROGRAM TO OPERATE WITH ANY OTHER PROGRAMS), EVEN IF SUCH HOLDER OR OTHER PARTY HAS BEEN ADVISED OF THE POSSIBILITY OF SUCH DAMAGES.

### END OF TERMS AND CONDITIONS

How to Apply These Terms to Your New Programs

 If you develop a new program, and you want it to be of the greatest possible use to the public, the best way to achieve this is to make it free software which everyone can redistribute and change under these terms.

 To do so, attach the following notices to the program. It is safest to attach them to the start of each source file to most effectively convey the exclusion of warranty; and each file should have at least the "copyright" line and a pointer to where the full notice is found.

 <one line to give the program's name and a brief idea of what it does.> Copyright  $(C)$  <year > <name of author>

 This program is free software; you can redistribute it and/or modify it under the terms of the GNU General Public License as published by the Free Software Foundation; either version 2 of the License, or (at your option) any later version.

 This program is distributed in the hope that it will be useful, but WITHOUT ANY WARRANTY; without even the implied warranty of MERCHANTABILITY or FITNESS FOR A PARTICULAR PURPOSE. See the GNU General Public License for more details.

 You should have received a copy of the GNU General Public License along with this program; if not, write to the Free Software Foundation, Inc., 51 Franklin Street, Fifth Floor, Boston, MA 02110-1301 USA.

Also add information on how to contact you by electronic and paper mail.

If the program is interactive, make it output a short notice like this when it starts in an interactive mode:

 Gnomovision version 69, Copyright (C) year name of author Gnomovision comes with ABSOLUTELY NO WARRANTY; for details type `show w'. This is free software, and you are welcome to redistribute it

under certain conditions; type `show c' for details.

The hypothetical commands `show w' and `show c' should show the appropriate parts of the General Public License. Of course, the commands you use may be called something other than `show w' and `show c'; they could even be mouse-clicks or menu items--whatever suits your program.

You should also get your employer (if you work as a programmer) or your school, if any, to sign a "copyright disclaimer" for the program, if necessary. Here is a sample; alter the names:

 Yoyodyne, Inc., hereby disclaims all copyright interest in the program `Gnomovision' (which makes passes at compilers) written by James Hacker.

 <signature of Ty Coon>, 1 April 1989 Ty Coon, President of Vice

This General Public License does not permit incorporating your program into proprietary programs. If your program is a subroutine library, you may consider it more useful to permit linking proprietary applications with the library. If this is what you want to do, use the GNU Lesser General Public License instead of this License. GNU GENERAL PUBLIC LICENSE

 Version 2, June 1991

Copyright (C) 1989, 1991 Free Software Foundation, Inc.

 51 Franklin St, Fifth Floor, Boston, MA 02110-1301 USA Everyone is permitted to copy and distribute verbatim copies of this license document, but changing it is not allowed.

### Preamble

 The licenses for most software are designed to take away your freedom to share and change it. By contrast, the GNU General Public License is intended to guarantee your freedom to share and change free software--to make sure the software is free for all its users. This General Public License applies to most of the Free Software Foundation's software and to any other program whose authors commit to using it. (Some other Free Software Foundation software is covered by the GNU Library General Public License instead.) You can apply it to your programs, too.

 When we speak of free software, we are referring to freedom, not price. Our General Public Licenses are designed to make sure that you have the freedom to distribute copies of free software (and charge for this service if you wish), that you receive source code or can get it if you want it, that you can change the software or use pieces of it in new free programs; and that you know you can do these things.

 To protect your rights, we need to make restrictions that forbid anyone to deny you these rights or to ask you to surrender the rights. These restrictions translate to certain responsibilities for you if you distribute copies of the software, or if you modify it.

 For example, if you distribute copies of such a program, whether gratis or for a fee, you must give the recipients all the rights that you have. You must make sure that they, too, receive or can get the source code. And you must show them these terms so they know their rights.

We protect your rights with two steps: (1) copyright the software, and (2) offer you this license which gives you legal permission to copy, distribute and/or modify the software.

 Also, for each author's protection and ours, we want to make certain that everyone understands that there is no warranty for this free software. If the software is modified by someone else and passed on, we want its recipients to know that what they have is not the original, so that any problems introduced by others will not reflect on the original authors' reputations.

 Finally, any free program is threatened constantly by software patents. We wish to avoid the danger that redistributors of a free program will individually obtain patent licenses, in effect making the program proprietary. To prevent this, we have made it clear that any patent must be licensed for everyone's free use or not licensed at all.

 The precise terms and conditions for copying, distribution and modification follow.

# GNU GENERAL PUBLIC LICENSE TERMS AND CONDITIONS FOR COPYING, DISTRIBUTION AND MODIFICATION

### 0. This License applies to any program

or other work which contains

a notice placed by the copyright holder saying it may be distributed under the terms of this General Public License. The "Program", below, refers to any such program or work, and a "work based on the Program" means either the Program or any derivative work under copyright law: that is to say, a work containing the Program or a portion of it, either verbatim or with modifications and/or translated into another language. (Hereinafter, translation is included without limitation in the term "modification".) Each licensee is addressed as "you".

Activities other than copying, distribution and modification are not covered by this License; they are outside its scope. The act of running the Program is not restricted, and the output from the Program is covered only if its contents constitute a work based on the Program (independent of having been made by running the Program). Whether that is true depends on what the Program does.

# 1. You may copy and distribute

verbatim copies of the Program's

source code as you receive it, in any medium, provided that you conspicuously and appropriately publish on each copy an appropriate copyright notice and disclaimer of warranty; keep intact all the notices that refer to this License and to the absence of any warranty; and give any other recipients of the Program a copy of this License along with the Program.

You may charge a fee for the physical act of transferring a copy, and you may at your option offer warranty protection in exchange for a fee.

 2. You may modify your copy or copies of the Program or any portion of it, thus forming a work based on the Program, and copy and distribute such modifications or work under the terms of Section 1 above, provided that you also meet all of these conditions:

 a) You must cause the modified files to carry prominent notices stating that you changed the files and the date of any change.

 b) You must cause any work that you distribute or publish, that in

 whole or in part contains or is derived from the Program or any part thereof, to be licensed as a whole at no charge to all third parties under the terms of this License.

 c) If the modified program normally reads commands interactively when run, you must cause it, when started running for such interactive use in the most ordinary way, to print or display an announcement including an appropriate copyright notice and a notice that there is no warranty (or else, saying that you provide a warranty) and that users may redistribute the program under these conditions, and telling the user how to view a copy of this License. (Exception: if the Program itself is interactive but does not normally print such an announcement, your work based on the Program is not required to print an announcement.)

These requirements apply to the modified work as a whole. If identifiable sections of that work are not derived from the Program, and can

 be reasonably considered independent and separate works in themselves, then this License, and its terms, do not apply to those sections when you distribute them as separate works. But when you distribute the same sections as part of a whole which is a work based on the Program, the distribution of the whole must be on the terms of this License, whose permissions for other licensees extend to the entire whole, and thus to each and every part regardless of who wrote it. Thus, it is not the intent of this section to claim rights or contest your rights to work written entirely by you; rather, the intent is to exercise the right to control the distribution of derivative or collective works based on the Program.

In addition, mere aggregation of another work not based on the Program with the Program (or with a work based on the Program) on a volume of a storage or distribution medium does not bring the other work under the scope of this License.

 3. You may copy and distribute the Program (or a work based on it,

under Section 2) in object code or executable form under the terms of Sections 1 and 2 above provided that you also do one of the following:

 a) Accompany it with the complete corresponding machine-readable source code, which must be distributed under the terms of Sections 1 and 2 above on a medium customarily used for software interchange; or,

 b) Accompany it with a written offer, valid for at least three years, to give any third party, for a charge no more than your cost of physically performing source distribution, a complete machine-readable copy of the corresponding source code, to be distributed under the terms of Sections 1 and 2 above on a medium customarily used for software interchange; or,

 c) Accompany it with the information you received as to the offer to distribute corresponding source code. (This alternative is allowed only for noncommercial distribution and only if you received the program in object code or executable form with such

an offer, in accord with Subsection b above.)

The source code for a work means the preferred form of the work for making modifications to it. For an executable work, complete source code means all the source code for all modules it contains, plus any associated interface definition files, plus the scripts used to control compilation and installation of the executable. However, as a special exception, the source code distributed need not include anything that is normally distributed (in either source or binary form) with the major components (compiler, kernel, and so on) of the operating system on which the executable runs, unless that component itself accompanies the executable.

If distribution of executable or object code is made by offering access to copy from a designated place, then offering equivalent access to copy the source code from the same place counts as

distribution of the source code, even though third parties are not compelled

to copy the source along with the object code.

 4. You may not copy, modify, sublicense, or distribute the Program except as expressly provided under this License. Any attempt otherwise to copy, modify, sublicense or distribute the Program is void, and will automatically terminate your rights under this License. However, parties who have received copies, or rights, from you under this License will not have their licenses terminated so long as such parties remain in full compliance.

 5. You are not required to accept this License, since you have not signed it. However, nothing else grants you permission to modify or distribute the Program or its derivative works. These actions are prohibited by law if you do not accept this License. Therefore, by modifying or distributing the Program (or any work based on the Program), you indicate your acceptance of this License to do so, and all its terms and conditions for copying, distributing or modifying the Program or works based on it.

 6. Each time you redistribute the Program (or any work based on the Program), the recipient automatically receives a license from the original licensor to copy, distribute or modify the Program subject to these terms and conditions. You may not impose any further restrictions on the recipients' exercise of the rights granted herein. You are not responsible for enforcing compliance by third parties to this License.

 7. If, as a consequence of a court judgment or allegation of patent infringement or for any other reason (not limited to patent issues), conditions are imposed on you (whether by court order, agreement or otherwise) that contradict the conditions of this License, they do not excuse you from the conditions of this License. If you cannot distribute so as to satisfy simultaneously your obligations under this License and any other pertinent obligations, then as a consequence you may not distribute the Program at all. For example, if a patent license would not permit

 royalty-free redistribution of the Program by all those who receive copies directly or indirectly through you, then the only way you could satisfy both it and this License would be to refrain entirely from distribution of the Program.

If any portion of this section is held invalid or unenforceable under any particular circumstance, the balance of the section is intended to apply and the section as a whole is intended to apply in other circumstances.

It is not the purpose of this section to induce you to infringe any patents or other property right claims or to contest validity of any such claims; this section has the sole purpose of protecting the integrity of the free software distribution system, which is implemented by public license practices. Many people have made generous contributions to the wide range of software distributed through that system in reliance on consistent application of that system; it is up to the author/donor to decide if he or she is willing to distribute

 software through any other system and a licensee cannot impose that choice.

This section is intended to make thoroughly clear what is believed to be a consequence of the rest of this License.

 8. If the distribution and/or use of the Program is restricted in certain countries either by patents or by copyrighted interfaces, the original copyright holder who places the Program under this License may add an explicit geographical distribution limitation excluding those countries, so that distribution is permitted only in or among countries not thus excluded. In such case, this License incorporates the limitation as if written in the body of this License.

 9. The Free Software Foundation may publish revised and/or new versions of the General Public License from time to time. Such new versions will be similar in spirit to the present version, but may differ in detail to address new problems or concerns.

Each version is given a distinguishing version number. If the Program specifies

 a version number of this License which applies to it and "any later version", you have the option of following the terms and conditions either of that version or of any later version published by the Free Software Foundation. If the Program does not specify a version number of this License, you may choose any version ever published by the Free Software Foundation.

 10. If you wish to incorporate parts of the Program into other free programs whose distribution conditions are different, write to the author to ask for permission. For software which is copyrighted by the Free Software Foundation, write to the Free Software Foundation; we sometimes make exceptions for this. Our decision will be guided by the two goals of preserving the free status of all derivatives of our free software and of promoting the sharing and reuse of software generally.

 NO WARRANTY

 11. BECAUSE THE PROGRAM IS LICENSED FREE OF CHARGE, THERE IS NO WARRANTY FOR THE PROGRAM, TO THE EXTENT PERMITTED

BY APPLICABLE LAW. EXCEPT WHEN

OTHERWISE STATED IN WRITING THE COPYRIGHT HOLDERS AND/OR OTHER PARTIES PROVIDE THE PROGRAM "AS IS" WITHOUT WARRANTY OF ANY KIND, EITHER EXPRESSED OR IMPLIED, INCLUDING, BUT NOT LIMITED TO, THE IMPLIED WARRANTIES OF MERCHANTABILITY AND FITNESS FOR A PARTICULAR PURPOSE. THE ENTIRE RISK AS TO THE QUALITY AND PERFORMANCE OF THE PROGRAM IS WITH YOU. SHOULD THE PROGRAM PROVE DEFECTIVE, YOU ASSUME THE COST OF ALL NECESSARY SERVICING, REPAIR OR CORRECTION.

 12. IN NO EVENT UNLESS REQUIRED BY APPLICABLE LAW OR AGREED TO IN WRITING WILL ANY COPYRIGHT HOLDER, OR ANY OTHER PARTY WHO MAY MODIFY AND/OR REDISTRIBUTE THE PROGRAM AS PERMITTED ABOVE, BE LIABLE TO YOU FOR DAMAGES, INCLUDING ANY GENERAL, SPECIAL, INCIDENTAL OR CONSEQUENTIAL DAMAGES ARISING OUT OF THE USE OR INABILITY TO USE THE PROGRAM (INCLUDING BUT NOT LIMITED TO LOSS OF DATA OR DATA BEING RENDERED INACCURATE OR LOSSES SUSTAINED BY YOU OR THIRD PARTIES OR A FAILURE OF THE PROGRAM TO OPERATE WITH ANY **OTHER** 

PROGRAMS), EVEN IF SUCH HOLDER OR OTHER PARTY HAS BEEN ADVISED OF THE POSSIBILITY OF SUCH DAMAGES.

# END OF TERMS AND CONDITIONS

 How to Apply These Terms to Your New Programs

 If you develop a new program, and you want it to be of the greatest possible use to the public, the best way to achieve this is to make it free software which everyone can redistribute and change under these terms.

 To do so, attach the following notices to the program. It is safest to attach them to the start of each source file to most effectively convey the exclusion of warranty; and each file should have at least the "copyright" line and a pointer to where the full notice is found.

 <one line to give the program's name and a brief idea of what it does.> Copyright  $(C)$  <year > <name of author>

 This program is free software; you can redistribute it and/or modify it under the terms of the GNU General Public License as published by the Free Software Foundation; either version 2 of the License, or

(at your option) any later version.

 This program is distributed in the hope that it will be useful, but WITHOUT ANY WARRANTY; without even the implied warranty of MERCHANTABILITY or FITNESS FOR A PARTICULAR PURPOSE. See the GNU General Public License for more details.

 You should have received a copy of the GNU General Public License along with this program; if not, write to the Free Software Foundation, Inc., 51 Franklin St, Fifth Floor, Boston, MA 02110-1301 USA

Also add information on how to contact you by electronic and paper mail.

If the program is interactive, make it output a short notice like this when it starts in an interactive mode:

 Gnomovision version 69, Copyright (C) year name of author Gnomovision comes with ABSOLUTELY NO WARRANTY; for details type `show w'. This is free software, and you are welcome to redistribute it under certain conditions; type `show c' for details.

### The hypothetical

 commands `show w' and `show c' should show the appropriate parts of the General Public License. Of course, the commands you use may be called something other than `show w' and `show c'; they could even be mouse-clicks or menu items--whatever suits your program.

You should also get your employer (if you work as a programmer) or your school, if any, to sign a "copyright disclaimer" for the program, if necessary. Here is a sample; alter the names:

 Yoyodyne, Inc., hereby disclaims all copyright interest in the program `Gnomovision' (which makes passes at compilers) written by James Hacker.

 <signature of Ty Coon>, 1 April 1989 Ty Coon, President of Vice

This General Public License does not permit incorporating your program into proprietary programs. If your program is a subroutine library, you may consider it more useful to permit linking proprietary applications with the library. If this is what you want to do, use the GNU Library General Public License instead of this License.

This directory and its children contain LibVEX, a library for dynamic binary instrumentation and translation.

 This program is free software; you can redistribute it and/or modify it under the terms of the GNU General Public License as published by the Free Software Foundation; either version 2 of the License, or (at your option) any later version.

 This program is distributed in the hope that it will be useful, but WITHOUT ANY WARRANTY: without even the implied warranty of  MERCHANTABILITY or FITNESS FOR A PARTICULAR PURPOSE. See the GNU General Public License for more details.

 You should have received a copy of the GNU General Public License along with this program; if not, write to the Free Software Foundation, Inc., 51 Franklin Street, Fifth Floor, Boston, MA 02110-1301, USA.

The GNU General Public License is contained in the file LICENSE.GPL.

If you want to contribute code to LibVEX, please ensure it is licensed as "GPL v2 or later".

# **1.274 python-pyasn1 0.4.7-r0**

# **1.274.1 Available under license :**

No license file was found, but licenses were detected in source scan.

ASN.1 library for Python

========================

.. toctree:: :maxdepth: 1

Abstract Syntax Notation One (`ASN.1

<http://en.wikipedia.org/wiki/Abstract\_Syntax\_Notation\_1x>`\_) is a technology for exchanging structured data in a universally understood, hardware agnostic way. Many industrial, security and telephony applications heavily rely on ASN.1.

The `pyasn1 <https://pypi.org/project/pyasn1/>`\_ library implements ASN.1 support in pure-Python.

What is ASN.1

-------------

ASN.1 is a large, arguably over-engineered and extremely old data modelling and serialisation tool. It is probably among the first serialisation protocols in the history of computer science and technology.

ASN.1 started its life over 30 years ago as a serialisation mechanism for the first electronic mail (known as X.400). Later on if was split off the e-mail application and become a stand-alone tech still being actively supported by its designers and

widely used in industry and technology.

Since then ASN.1 is sort of haunted by its relations with the OSI model -- the

first, unsuccessful, version of the Internet. You can read many interesting `discussions <https://news.ycombinator.com/item?id=8871453>`\_ on that topic.

In the following years, generations of software engineers tackled the serialisation problem many times. We can see that in Google's `ProtoBuffers <https://developers.google.com/protocolbuffers/>`\_

or `FlatBuffers <https://google.github.io/flatbuffers/>`\_, for example. Interestingly, many new takes on binary protocol design do not depart far from ASN.1 from technical perspective. It's more of a matter of striking a balance between processing overhead, wire format overhead and human readability.

Looking at what ASN.1 has to offer, it has three loosely coupled parts:

\* Data types: the standard introduces a collection of basic data types (integers, bits, strings, arrays and records) that can be used for describing arbitrarily complex, nested data structures.

\* Serialisation protocols: the above data structures could be converted into a series of octets for storage or transmission over the wire as well as recovered back into their structured form. The system is fully agnostic to hardware architectures differences.

\* Schema language: ASN.1 data structures could be described in terms of a schema language for ASN.1 compiler to turn it into platform-specific implementation.

ASN.1 applications

------------------

Being an old and generally successful standard, ASN.1 is widely adopted for many uses. To give you an example, these technologies use ASN.1 for their data exchange needs:

- \* Signaling standards for the public switched telephone network (SS7 family)
- \* Network management standards (SNMP, CMIP)
- \* Directory standards (X.500 family, LDAP)
- \* Public Key Infrastructure standards (X.509, etc.)
- \* PBX control (CSTA)
- \* IP-based Videoconferencing (H.323 family)
- \* Biometrics (BIP, CBEFF,

ACBio)

- \* Intelligent transportation (SAE J2735)
- \* Cellular telephony (GSM, GPRS/EDGE, UMTS, LTE)

ASN.1 gotchas

-------------

Apparently, ASN.1 is hard to implement properly. Quality open-source ASN.1 tools are rare, but ad-hoc implementations are numerous. Judging from the `statistics <http://cve.mitre.org/cgi-bin/cvekey.cgi?keyword=ASN.1>`\_ on discovered security vulnerabilities, many people have implemented ASN.1 parsers and oftentimes fell victim to its edge cases.

On the bright side, ASN.1 has been around for a long time, it is well understood and security reviewed.

### Documentation

-------------

.. toctree::

:maxdepth: 2

/pyasn1/contents

Use case

--------

.. toctree::

:maxdepth: 2

/example-use-case

Download & Install

------------------

.. toctree::

:maxdepth: 2

/download

Changes

-------

..

All changes and release history is maintained in changelog. There you could also download the latest unreleased pyasn1 tarball containing the latest fixes and improvements.

 toctree:: :maxdepth: 1 /changelog

License

-------

The PyASN1 software is distributed under 2-clause BSD License.

.. toctree:: :maxdepth: 2

/license

Getting help

------------

Please, file your `issues <https://github.com/etingof/pyasn1/issues>`\_ and `PRs <https://github.com/etingof/pyasn1/pulls>`\_ at GitHub. Alternatively, you could ask for help at `Stack Overflow <http://stackoverflow.com/questions/tagged/pyasn1>`\_ or search `pyasn1-users <https://lists.sourceforge.net/lists/listinfo/pyasn1-users>`\_ mailing list archive.

Books on ASN.1

--------------

The pyasn1 implementation is largely based on reading up the following awesome books:

\* `ASN.1 - Communication between heterogeneous systems <http://www.oss.com/asn1/dubuisson.html>`\_ by Olivier Dubuisson

\* `ASN.1 Complete <http://www.oss.com/asn1/resources/books-whitepapers-pubs/larmouth-asn1-book.pdf>`\_ by Prof John Larmouth

Here you can get the official standards which is hard to read:

\* `ITU standards  $\langle \text{http://www.itu.int/ITU-T/studygroups/com17/languages/X.680-X.693-0207w.zip>}\rangle$ 

On the other end of the readability spectrum, here is a quick and sweet write up:

\* `A Layman's Guide to a Subset of ASN.1, BER, and DER <ftp://ftp.rsasecurity.com/pub/pkcs/ascii/layman.asc>`\_ by Burton S. Kaliski

If you are working with ASN.1, we'd highly recommend reading a proper book on the subject.

Found in path(s):

\* /opt/ws\_local/PERMITS\_SQL/1084376474\_1598474112.79/0/pyasn1-0-4-7-tar-gz/pyasn1-

0.4.7/docs/source/contents.rst

No license file was found, but licenses were detected in source scan.

License: BSD Classifier: License :: OSI Approved :: BSD License

Found in path(s): \* /opt/ws\_local/PERMITS\_SQL/1084376474\_1598474112.79/0/pyasn1-0-4-7-tar-gz/pyasn1-0.4.7/PKG-INFO \* /opt/ws\_local/PERMITS\_SQL/1084376474\_1598474112.79/0/pyasn1-0-4-7-tar-gz/pyasn1-0.4.7/pyasn1.egginfo/PKG-INFO No license file was found, but licenses were detected in source scan.

.. license:

License

=======

.. include:: ../../LICENSE.rst

Found in path(s):

\* /opt/ws\_local/PERMITS\_SQL/1084376474\_1598474112.79/0/pyasn1-0-4-7-tar-gz/pyasn1-

0.4.7/docs/source/license.rst

No license file was found, but licenses were detected in source scan.

# License: http://snmplabs.com/pyasn1/license.html

Found in path(s):

\* /opt/ws\_local/PERMITS\_SQL/1084376474\_1598474112.79/0/pyasn1-0-4-7-tar-gz/pyasn1- 0.4.7/pyasn1/codec/native/decoder.py

\* /opt/ws\_local/PERMITS\_SQL/1084376474\_1598474112.79/0/pyasn1-0-4-7-tar-gz/pyasn1-

0.4.7/tests/codec/der/test\_encoder.py

\* /opt/ws\_local/PERMITS\_SQL/1084376474\_1598474112.79/0/pyasn1-0-4-7-tar-gz/pyasn1- 0.4.7/pyasn1/type/useful.py

\* /opt/ws\_local/PERMITS\_SQL/1084376474\_1598474112.79/0/pyasn1-0-4-7-tar-gz/pyasn1- 0.4.7/tests/compat/test\_octets.py

\* /opt/ws\_local/PERMITS\_SQL/1084376474\_1598474112.79/0/pyasn1-0-4-7-tar-gz/pyasn1- 0.4.7/tests/compat/test\_integer.py

\* /opt/ws\_local/PERMITS\_SQL/1084376474\_1598474112.79/0/pyasn1-0-4-7-tar-gz/pyasn1- 0.4.7/pyasn1/compat/binary.py

\* /opt/ws\_local/PERMITS\_SQL/1084376474\_1598474112.79/0/pyasn1-0-4-7-tar-gz/pyasn1- 0.4.7/pyasn1/codec/cer/encoder.py

\* /opt/ws\_local/PERMITS\_SQL/1084376474\_1598474112.79/0/pyasn1-0-4-7-tar-gz/pyasn1- 0.4.7/pyasn1/type/opentype.py

\*

 /opt/ws\_local/PERMITS\_SQL/1084376474\_1598474112.79/0/pyasn1-0-4-7-tar-gz/pyasn1- 0.4.7/pyasn1/type/error.py

\* /opt/ws\_local/PERMITS\_SQL/1084376474\_1598474112.79/0/pyasn1-0-4-7-tar-gz/pyasn1- 0.4.7/pyasn1/codec/native/encoder.py

\* /opt/ws\_local/PERMITS\_SQL/1084376474\_1598474112.79/0/pyasn1-0-4-7-tar-gz/pyasn1- 0.4.7/pyasn1/type/char.py

\* /opt/ws\_local/PERMITS\_SQL/1084376474\_1598474112.79/0/pyasn1-0-4-7-tar-gz/pyasn1-

0.4.7/pyasn1/type/namedval.py

\* /opt/ws\_local/PERMITS\_SQL/1084376474\_1598474112.79/0/pyasn1-0-4-7-tar-gz/pyasn1-

0.4.7/pyasn1/compat/calling.py

\* /opt/ws\_local/PERMITS\_SQL/1084376474\_1598474112.79/0/pyasn1-0-4-7-tar-gz/pyasn1-

0.4.7/tests/codec/der/test\_decoder.py

\* /opt/ws\_local/PERMITS\_SQL/1084376474\_1598474112.79/0/pyasn1-0-4-7-tar-gz/pyasn1-

0.4.7/pyasn1/compat/integer.py

\* /opt/ws\_local/PERMITS\_SQL/1084376474\_1598474112.79/0/pyasn1-0-4-7-tar-gz/pyasn1-

0.4.7/pyasn1/compat/string.py

\* /opt/ws\_local/PERMITS\_SQL/1084376474\_1598474112.79/0/pyasn1-0-4-7-tar-gz/pyasn1-

0.4.7/tests/compat/test\_binary.py

\*

/opt/ws\_local/PERMITS\_SQL/1084376474\_1598474112.79/0/pyasn1-0-4-7-tar-gz/pyasn1-

0.4.7/tests/codec/ber/test\_encoder.py

\* /opt/ws\_local/PERMITS\_SQL/1084376474\_1598474112.79/0/pyasn1-0-4-7-tar-gz/pyasn1-0.4.7/pyasn1/debug.py

\* /opt/ws\_local/PERMITS\_SQL/1084376474\_1598474112.79/0/pyasn1-0-4-7-tar-gz/pyasn1-

0.4.7/tests/test\_debug.py

 $*$ /opt/ws\_local/PERMITS\_SOL/1084376474\_1598474112.79/0/pyasn1-0-4-7-tar-gz/pyasn1-0.4.7/setup.py

\* /opt/ws\_local/PERMITS\_SQL/1084376474\_1598474112.79/0/pyasn1-0-4-7-tar-gz/pyasn1-

0.4.7/tests/codec/native/\_\_main\_\_.py

\* /opt/ws\_local/PERMITS\_SQL/1084376474\_1598474112.79/0/pyasn1-0-4-7-tar-gz/pyasn1-

0.4.7/tests/type/test\_namedval.py

\* /opt/ws\_local/PERMITS\_SQL/1084376474\_1598474112.79/0/pyasn1-0-4-7-tar-gz/pyasn1-

0.4.7/pyasn1/type/base.py

\* /opt/ws\_local/PERMITS\_SQL/1084376474\_1598474112.79/0/pyasn1-0-4-7-tar-gz/pyasn1-

0.4.7/tests/type/test\_namedtype.py

\* /opt/ws\_local/PERMITS\_SQL/1084376474\_1598474112.79/0/pyasn1-0-4-7-tar-gz/pyasn1-

0.4.7/tests/codec/ber/\_\_main\_\_.py

/opt/ws\_local/PERMITS\_SQL/1084376474\_1598474112.79/0/pyasn1-0-4-7-tar-gz/pyasn1-

0.4.7/pyasn1/type/tagmap.py

\* /opt/ws\_local/PERMITS\_SQL/1084376474\_1598474112.79/0/pyasn1-0-4-7-tar-gz/pyasn1-0.4.7/pyasn1/error.py

\* /opt/ws\_local/PERMITS\_SQL/1084376474\_1598474112.79/0/pyasn1-0-4-7-tar-gz/pyasn1-0.4.7/tests/base.py

\* /opt/ws\_local/PERMITS\_SQL/1084376474\_1598474112.79/0/pyasn1-0-4-7-tar-gz/pyasn1-

0.4.7/pyasn1/codec/ber/decoder.py

\* /opt/ws\_local/PERMITS\_SQL/1084376474\_1598474112.79/0/pyasn1-0-4-7-tar-gz/pyasn1-

0.4.7/tests/codec/cer/test\_encoder.py

\* /opt/ws\_local/PERMITS\_SQL/1084376474\_1598474112.79/0/pyasn1-0-4-7-tar-gz/pyasn1-

0.4.7/tests/codec/native/test\_decoder.py

\* /opt/ws\_local/PERMITS\_SQL/1084376474\_1598474112.79/0/pyasn1-0-4-7-tar-gz/pyasn1-

0.4.7/tests/codec/cer/test\_decoder.py

\* /opt/ws\_local/PERMITS\_SQL/1084376474\_1598474112.79/0/pyasn1-0-4-7-tar-gz/pyasn1-

0.4.7/pyasn1/codec/der/encoder.py

\*

\*

/opt/ws\_local/PERMITS\_SQL/1084376474\_1598474112.79/0/pyasn1-0-4-7-tar-gz/pyasn1-

0.4.7/pyasn1/type/tag.py

\* /opt/ws\_local/PERMITS\_SQL/1084376474\_1598474112.79/0/pyasn1-0-4-7-tar-gz/pyasn1-

0.4.7/pyasn1/codec/ber/encoder.py

\* /opt/ws\_local/PERMITS\_SQL/1084376474\_1598474112.79/0/pyasn1-0-4-7-tar-gz/pyasn1-

0.4.7/pyasn1/compat/octets.py

\* /opt/ws\_local/PERMITS\_SQL/1084376474\_1598474112.79/0/pyasn1-0-4-7-tar-gz/pyasn1- 0.4.7/tests/codec/native/test\_encoder.py

\* /opt/ws\_local/PERMITS\_SQL/1084376474\_1598474112.79/0/pyasn1-0-4-7-tar-gz/pyasn1- 0.4.7/pyasn1/type/namedtype.py

\* /opt/ws\_local/PERMITS\_SQL/1084376474\_1598474112.79/0/pyasn1-0-4-7-tar-gz/pyasn1- 0.4.7/tests/codec/ber/test\_decoder.py

\* /opt/ws\_local/PERMITS\_SQL/1084376474\_1598474112.79/0/pyasn1-0-4-7-tar-gz/pyasn1- 0.4.7/tests/type/test\_char.py

\* /opt/ws\_local/PERMITS\_SQL/1084376474\_1598474112.79/0/pyasn1-0-4-7-tar-gz/pyasn1- 0.4.7/tests/\_\_main\_\_.py

\* /opt/ws\_local/PERMITS\_SQL/1084376474\_1598474112.79/0/pyasn1-0-4-7-tar-gz/pyasn1-

0.4.7/pyasn1/codec/der/decoder.py

 /opt/ws\_local/PERMITS\_SQL/1084376474\_1598474112.79/0/pyasn1-0-4-7-tar-gz/pyasn1- 0.4.7/pyasn1/compat/dateandtime.py

\* /opt/ws\_local/PERMITS\_SQL/1084376474\_1598474112.79/0/pyasn1-0-4-7-tar-gz/pyasn1- 0.4.7/tests/type/test\_tag.py

\* /opt/ws\_local/PERMITS\_SQL/1084376474\_1598474112.79/0/pyasn1-0-4-7-tar-gz/pyasn1-

0.4.7/tests/codec/cer/\_\_main\_\_.py

\* /opt/ws\_local/PERMITS\_SQL/1084376474\_1598474112.79/0/pyasn1-0-4-7-tar-gz/pyasn1- 0.4.7/tests/type/\_\_main\_\_.py

\* /opt/ws\_local/PERMITS\_SQL/1084376474\_1598474112.79/0/pyasn1-0-4-7-tar-gz/pyasn1- 0.4.7/tests/codec/der/\_\_main\_\_.py

\* /opt/ws\_local/PERMITS\_SQL/1084376474\_1598474112.79/0/pyasn1-0-4-7-tar-gz/pyasn1- 0.4.7/tests/type/test\_useful.py

\* /opt/ws\_local/PERMITS\_SQL/1084376474\_1598474112.79/0/pyasn1-0-4-7-tar-gz/pyasn1- 0.4.7/tests/type/test\_univ.py

\* /opt/ws\_local/PERMITS\_SQL/1084376474\_1598474112.79/0/pyasn1-0-4-7-tar-gz/pyasn1- 0.4.7/pyasn1/codec/ber/eoo.py

\* /opt/ws\_local/PERMITS\_SQL/1084376474\_1598474112.79/0/pyasn1-0-4-7-tar-gz/pyasn1- 0.4.7/pyasn1/codec/cer/decoder.py

\*

\*

 /opt/ws\_local/PERMITS\_SQL/1084376474\_1598474112.79/0/pyasn1-0-4-7-tar-gz/pyasn1- 0.4.7/pyasn1/type/univ.py

\* /opt/ws\_local/PERMITS\_SQL/1084376474\_1598474112.79/0/pyasn1-0-4-7-tar-gz/pyasn1- 0.4.7/tests/type/test\_constraint.py

\* /opt/ws\_local/PERMITS\_SQL/1084376474\_1598474112.79/0/pyasn1-0-4-7-tar-gz/pyasn1- 0.4.7/pyasn1/type/constraint.py

\* /opt/ws\_local/PERMITS\_SQL/1084376474\_1598474112.79/0/pyasn1-0-4-7-tar-gz/pyasn1-

0.4.7/tests/codec/\_\_main\_\_.py

\* /opt/ws\_local/PERMITS\_SQL/1084376474\_1598474112.79/0/pyasn1-0-4-7-tar-gz/pyasn1- 0.4.7/tests/compat/\_\_main\_\_.py

\* /opt/ws\_local/PERMITS\_SQL/1084376474\_1598474112.79/0/pyasn1-0-4-7-tar-gz/pyasn1-

0.4.7/tests/type/test\_opentype.py

No license file was found, but licenses were detected in source scan.

ASN.1 library for Python

------------------------

[![PyPI](https://img.shields.io/pypi/v/pyasn1.svg?maxAge=2592000)](https://pypi.org/project/pyasn1) [![Python Versions](https://img.shields.io/pypi/pyversions/pyasn1.svg)](https://pypi.org/project/pyasn1/) [![Build status](https://travis-ci.org/etingof/pyasn1.svg?branch=master)](https://secure.travis-ci.org/etingof/pyasn1) [![Coverage

Status](https://img.shields.io/codecov/c/github/etingof/pyasn1.svg)](https://codecov.io/github/etingof/pyasn1) [![GitHub license](https://img.shields.io/badge/license-BSD-

blue.svg)](https://raw.githubusercontent.com/etingof/pyasn1/master/LICENSE.txt)

This is a free and open source implementation of ASN.1 types and codecs

as a Python package. It has been first written to support particular

protocol (SNMP) but then generalized to be suitable for a wide range

of protocols based on

[ASN.1 specification](https://www.itu.int/rec/dologin\_pub.asp?lang=e&id=T-REC-X.208-198811-W!!PDF-E&type=items).

### Features

--------

\*

Generic implementation of ASN.1 types (X.208)

\* Standards compliant BER/CER/DER codecs

\* Dumps/loads ASN.1 structures from Python types

\* 100% Python, works with Python 2.4 up to Python 3.7

\* MT-safe

\* Contributed ASN.1 compiler [Asn1ate](https://github.com/kimgr/asn1ate)

Why using pyasn1

----------------

ASN.1 solves the data serialisation problem. This solution was designed long ago by the wise Ancients. Back then, they did not have the luxury of wasting bits. That is why ASN.1 is designed to serialise data structures of unbounded complexity into something compact and efficient when it comes to processing the data.

That probably explains why many network protocols and file formats still rely on the 30+ years old technology. Including a number of high-profile Internet protocols and file formats.

Quite a number of books cover the topic of ASN.1. [Communication between heterogeneous systems](http://www.oss.com/asn1/dubuisson.html) by Olivier Dubuisson is one of those high quality books freely available on the Internet.

The pyasn1 package is designed to help Python programmers tackling network protocols and file formats at the comfort of their Python prompt. The tool struggles to capture all aspects of a rather complicated ASN.1 system and to represent it on the Python terms.

How to use pyasn1

-----------------

With pyasn1 you can build Python objects from ASN.1 data structures. For example, the following ASN.1 data structure:

```
```bash
Record ::= SEQUENCE {
 id INTEGER,
 room [0] INTEGER OPTIONAL,
 house [1] INTEGER DEFAULT 0
}
\overline{\phantom{a}}
```
Could be expressed in pyasn1 like this:

```
```python
class Record(Sequence):
  componentType = NamedTypes(
     NamedType('id', Integer()),
     OptionalNamedType(
        'room', Integer().subtype(
          implicitTag=Tag(tagClassContext, tagFormatSimple, 0)
       )
     ),
     DefaultedNamedType(
       'house',
 Integer(0).subtype(
          implicitTag=Tag(tagClassContext, tagFormatSimple, 1)
        )
     )
  )
\ddot{\phantom{a}}
```
It is in the spirit of ASN.1 to take abstract data description and turn it into a programming language specific form. Once you have your ASN.1 data structure expressed in Python, you can use it along the lines of similar Python type (e.g. ASN.1 `SET` is similar to Python `dict`, `SET OF` to `list`):

```python  $\gg$  record = Record()  $\gg$  record['id'] = 123

```
\gg record['room'] = 321
>>> str(record)
Record:
id=123
room=321
>>>
\ddot{\phantom{a}}
```
Part of the power of ASN.1 comes from its serialisation features. You can serialise your data structure and send it over the network.

```
```python
>>> from pyasn1.codec.der.encoder import encode
>>> substrate = encode(record)
>>> hexdump(substrate)
00000: 30 07 02 01 7B 80 02 01 41
\ddot{\phantom{0}}
```
Conversely, you can turn serialised ASN.1 content, as received from network or read from a file, into a Python object which you can introspect, modify, encode and send back.

## ```python

```
>>> from pyasn1.codec.der.decoder import decode
>>> received_record, rest_of_substrate = decode(substrate, asn1Spec=Record())
>>>
>>> for field in received_record:
>>> print('{} is {}'.format(field, received_record[field]))
id is 123
room is 321
house is 0
>>>
>>> record == received_record
True
>>> received_record.update(room=123)
>>> substrate = encode(received_record)
>>> hexdump(substrate)
00000: 30 06 02 01 7B 80 01 7B
\ddot{\phantom{a}}
```
The pyasn1 classes struggle to emulate their Python prototypes (e.g. int, list, dict etc.). But ASN.1 types exhibit more complicated behaviour. To make life easier for a Pythonista, they can turn their pyasn1 classes into Python built-ins:

# ```python

>>> from pyasn1.codec.native.encoder import encode

>>> encode(record) {'id': 123, 'room': 321, 'house': 0}  $\ddot{\phantom{0}}$ 

Or vice-versa -- you can initialize an ASN.1 structure from a tree of Python objects:

```
```python
>>> from pyasn1.codec.native.decoder import decode
\gg record = decode({'id':
 123, 'room': 321, 'house': 0}, asn1Spec=Record())
>>> str(record)
Record:
id=123room=321
>>>
\overline{\mathbf{a}}
```
With ASN.1 design, serialisation codecs are decoupled from data objects, so you could turn every single ASN.1 object into many different serialised forms. As of this moment, pyasn1 supports BER, DER, CER and Python built-ins codecs. The extremely compact PER encoding is expected to be introduced in the upcoming pyasn1 release.

More information on pyasn1 APIs can be found in the [documentation](http://snmplabs.com/pyasn1/), compiled ASN.1 modules for different protocols and file formats could be found in the pyasn1-modules [repo](https://github.com/etingof/pyasn1-modules).

How to get pyasn1

-----------------

The pyasn1 package is distributed under terms and conditions of 2-clause BSD [license](http://snmplabs.com/pyasn1/license.html). Source code is freely available as a GitHub [repo](https://github.com/etingof/pyasn1).

You could `pip install pyasn1` or download it from [PyPI](https://pypi.org/project/pyasn1).

# If

 something does not work as expected, [open an issue](https://github.com/etingof/pyasn1/issues) at GitHub or post your question [on Stack Overflow](https://stackoverflow.com/questions/ask) or try browsing pyasn1 [mailing list archives](https://sourceforge.net/p/pyasn1/mailman/pyasn1-users/).

Copyright (c) 2005-2019, [Ilya Etingof](mailto:etingof@gmail.com). All rights reserved.

Found in path(s):

\* /opt/ws\_local/PERMITS\_SQL/1084376474\_1598474112.79/0/pyasn1-0-4-7-tar-gz/pyasn1-0.4.7/README.md No license file was found, but licenses were detected in source scan.

Copyright (c) 2005-2019, Ilya Etingof <etingof@gmail.com> All rights reserved.

Redistribution and use in source and binary forms, with or without modification, are permitted provided that the following conditions are met:

 \* Redistributions of source code must retain the above copyright notice, this list of conditions and the following disclaimer.

 \* Redistributions in binary form must reproduce the above copyright notice, this list of conditions and the following disclaimer in the documentation and/or other materials provided with the distribution.

THIS SOFTWARE IS PROVIDED BY THE COPYRIGHT HOLDERS AND CONTRIBUTORS "AS IS" AND ANY EXPRESS OR IMPLIED WARRANTIES, INCLUDING, BUT NOT LIMITED TO, THE IMPLIED WARRANTIES OF MERCHANTABILITY AND FITNESS FOR A PARTICULAR PURPOSE ARE DISCLAIMED. IN NO EVENT SHALL THE COPYRIGHT HOLDER OR CONTRIBUTORS BE LIABLE FOR ANY DIRECT, INDIRECT, INCIDENTAL, SPECIAL,

EXEMPLARY, OR

CONSEQUENTIAL DAMAGES (INCLUDING, BUT NOT LIMITED TO, PROCUREMENT OF SUBSTITUTE GOODS OR SERVICES; LOSS OF USE, DATA, OR PROFITS; OR BUSINESS INTERRUPTION) HOWEVER CAUSED AND ON ANY THEORY OF LIABILITY, WHETHER IN CONTRACT, STRICT LIABILITY, OR TORT (INCLUDING NEGLIGENCE OR OTHERWISE) ARISING IN ANY WAY OUT OF THE USE OF THIS SOFTWARE, EVEN IF ADVISED OF THE POSSIBILITY OF SUCH DAMAGE.

Found in path(s):

\* /opt/ws\_local/PERMITS\_SQL/1084376474\_1598474112.79/0/pyasn1-0-4-7-tar-gz/pyasn1-0.4.7/LICENSE.rst

# **1.275 picocom 3.1+gitAUTOINC+90385aabe2 r0**

# **1.275.1 Available under license :**

Copyright (c) 2010-2014, Salvatore Sanfilippo <antirez at gmail dot com> Copyright (c) 2010-2013, Pieter Noordhuis <pcnoordhuis at gmail dot com>

All rights reserved.

Redistribution and use in source and binary forms, with or without modification, are permitted provided that the following conditions are met: \* Redistributions of source code must retain the above copyright notice, this list of conditions and the following disclaimer.

\* Redistributions in binary form must reproduce the above copyright notice, this list of conditions and the following disclaimer in the documentation and/or other materials provided with the distribution.

THIS SOFTWARE IS PROVIDED BY THE COPYRIGHT HOLDERS AND CONTRIBUTORS "AS IS" AND ANY EXPRESS OR IMPLIED WARRANTIES, INCLUDING, BUT NOT LIMITED TO, THE IMPLIED WARRANTIES OF MERCHANTABILITY AND FITNESS FOR A PARTICULAR PURPOSE ARE DISCLAIMED. IN NO EVENT SHALL THE COPYRIGHT OWNER OR CONTRIBUTORS BE LIABLE FOR ANY DIRECT, INDIRECT, INCIDENTAL, SPECIAL,

EXEMPLARY, OR CONSEQUENTIAL DAMAGES

(INCLUDING, BUT NOT LIMITED TO, PROCUREMENT OF SUBSTITUTE GOODS OR SERVICES; LOSS OF USE, DATA, OR PROFITS; OR BUSINESS INTERRUPTION) HOWEVER CAUSED AND ON ANY THEORY OF LIABILITY, WHETHER IN CONTRACT, STRICT LIABILITY, OR TORT (INCLUDING NEGLIGENCE OR OTHERWISE) ARISING IN ANY WAY OUT OF THE USE OF THIS SOFTWARE, EVEN IF ADVISED OF THE POSSIBILITY OF SUCH DAMAGE.

The following people contributed improvements, fixes, suggestions, and comments:

- Oliver Kurth (oku@debian.org) contributed bug fixes and the manual page for picocm.

- Julius P. Malkiewicz (julius@sonartech.com.au) contributed FreeBSD portablity fixes, the  $C-\gamma$  command implementation, the UUCP locks implementation, and other minor fixes.

- Pavel Vymetalek (pvymetalek@seznam.cz) contributed the higher baudrates support.

- Niels Moller (nisse@lysator.liu.se) contributed support for non-alphabetic escape keys.

- (lwithers@gmail.com) contributed fixes to select(2) and read(2) error handling.

- (bob.dunlop@xyzzy.org.uk) suggested fix to prevent serial port form becoming controlling terminal.

- Edgar Johansen (edgar@storteig.com) suggested conditionals to enable compilation without UUCP\_LOCK\_DIR

- Scott Tsai (scott.tw@gmail.com) suggested better UUCP\_LOCK\_DIR definition

- Josh Handley (https://github.com/jhandley) added support for line-editing, autocompletion and

 history when entering "send" and "receive" file names. Editing support uses the "linenoise" library. See: https://github.com/jhandley/picocom

- Salvatore Sanfilippo (https://github.com/antirez) is the author of the linenoise line-editing library. See: https://github.com/antirez/linenoise

- From Cody Schafer's (https://gitbub.com/jmesmon) fork originated the idea to add custom baudrate support to picocom. See: https://github.com/jmesmon/picocom

- From Paul Chakravarti's (https://github.com/paulchakravarti) fork orignated the idea to add support for disabling the send- and rceive-file commands, and for not using the shell when executing external programs (to avoid shell escapes). See: https://github.com/paulchakravarti/picocom-noexec

- Vicente Olivert Riera (Vincent.Riera@imgtec.com) contribiuted minor patches

- Peter Bradstreet (peter.bradstreet@oracle.com) helped diagnose input performance problems on overloaded / slow systems.

- Cody Planteen (https://github.com/planteen) contributed the implementation of the toggle-RTS command.

- Joe Merten (https://github.com/JoeMerten) contributed the --lower-rts and --lower-dtr options, custom baudrate support for FreeBSD and macOS, the --logfile option implementation, and several bug-fixes.

- Maciej Grela (https://github.com/mgrela) contributed the initial --initstring option implementation.

- Baruch Siach (https://github.com/baruchsiach) contributed improvements to the Makefile

- Christopher N. Hesse (https://github.com/raymanfx) contributed the initial Android makefile

- Ben (https://github.com/the-dem) contributed backward compatibility fixes.

 GNU GENERAL PUBLIC LICENSE Version 2, June 1991

Copyright (C) 1989, 1991 Free Software Foundation, Inc.

 59 Temple Place, Suite 330, Boston, MA 02111-1307 USA Everyone is permitted to copy and distribute verbatim copies of this license document, but changing it is not allowed.

## Preamble

 The licenses for most software are designed to take away your freedom to share and change it. By contrast, the GNU General Public License is intended to guarantee your freedom to share and change free software--to make sure the software is free for all its users. This General Public License applies to most of the Free Software Foundation's software and to any other program whose authors commit to using it. (Some other Free Software Foundation software is covered by the GNU Library General Public License instead.) You can apply it to your programs, too.

 When we speak of free software, we are referring to freedom, not price.

 Our General Public Licenses are designed to make sure that you have the freedom to distribute copies of free software (and charge for this service if you wish), that you receive source code or can get it if you want it, that you can change the software or use pieces of it in new free programs; and that you know you can do these things.

 To protect your rights, we need to make restrictions that forbid anyone to deny you these rights or to ask you to surrender the rights. These restrictions translate to certain responsibilities for you if you distribute copies of the software, or if you modify it.

 For example, if you distribute copies of such a program, whether gratis or for a fee, you must give the recipients all the rights that you have. You must make sure that they, too, receive or can get the source code. And you must show them these terms so they know their rights.

We protect your rights with two steps: (1) copyright the software, and (2) offer you this license which gives you legal permission to copy, distribute and/or modify the software.

 Also, for each author's protection and ours, we want to make certain that everyone understands that there is no warranty for this free software. If the software is modified by someone else and passed on, we want its recipients to know that what they have is not the original, so that any problems introduced by others will not reflect on the original authors' reputations.

Finally, any free program is threatened constantly by software

patents. We wish to avoid the danger that redistributors of a free program will individually obtain patent licenses, in effect making the program proprietary. To prevent this, we have made it clear that any patent must be licensed for everyone's free use or not licensed at all.

 The precise terms and conditions for copying, distribution and modification follow.

# GNU GENERAL PUBLIC LICENSE TERMS AND CONDITIONS FOR COPYING, DISTRIBUTION AND MODIFICATION

# 0. This License

 applies to any program or other work which contains a notice placed by the copyright holder saying it may be distributed under the terms of this General Public License. The "Program", below, refers to any such program or work, and a "work based on the Program" means either the Program or any derivative work under copyright law: that is to say, a work containing the Program or a portion of it, either verbatim or with modifications and/or translated into another language. (Hereinafter, translation is included without limitation in the term "modification".) Each licensee is addressed as "you".

Activities other than copying, distribution and modification are not covered by this License; they are outside its scope. The act of running the Program is not restricted, and the output from the Program is covered only if its contents constitute a work based on the Program (independent of having been made by running the Program). Whether that is true depends on what the Program does.

 1. You may copy and distribute verbatim copies of the Program's source code as you receive it, in any medium, provided that you conspicuously and appropriately publish on each copy an appropriate copyright notice and disclaimer of warranty; keep intact all the notices that refer to this License and to the absence of any warranty; and give any other recipients of the Program a copy of this License along with the Program.

You may charge a fee for the physical act of transferring a copy, and you may at your option offer warranty protection in exchange for a fee.

 2. You may modify your copy or copies of the Program or any portion of it, thus forming a work based on the Program, and copy and distribute such modifications or work under the terms of Section 1 above, provided that you also meet all of these conditions:

 a) You must cause the modified files to carry prominent notices stating that you changed the files and the date of any change.

b) You must cause any work that

you distribute or publish, that in

 whole or in part contains or is derived from the Program or any part thereof, to be licensed as a whole at no charge to all third parties under the terms of this License.

 c) If the modified program normally reads commands interactively when run, you must cause it, when started running for such interactive use in the most ordinary way, to print or display an announcement including an appropriate copyright notice and a notice that there is no warranty (or else, saying that you provide a warranty) and that users may redistribute the program under these conditions, and telling the user how to view a copy of this License. (Exception: if the Program itself is interactive but does not normally print such an announcement, your work based on the Program is not required to print an announcement.)

These requirements apply to the modified work as a whole. If identifiable sections of that work are not derived from the Program,

and can be reasonably considered independent and separate works in themselves, then this License, and its terms, do not apply to those sections when you distribute them as separate works. But when you distribute the same sections as part of a whole which is a work based on the Program, the distribution of the whole must be on the terms of this License, whose permissions for other licensees extend to the entire whole, and thus to each and every part regardless of who wrote it.

Thus, it is not the intent of this section to claim rights or contest your rights to work written entirely by you; rather, the intent is to exercise the right to control the distribution of derivative or collective works based on the Program.

In addition, mere aggregation of another work not based on the Program with the Program (or with a work based on the Program) on a volume of a storage or distribution medium does not bring the other work under the scope of this License.

## 3. You may copy

 and distribute the Program (or a work based on it, under Section 2) in object code or executable form under the terms of Sections 1 and 2 above provided that you also do one of the following:

 a) Accompany it with the complete corresponding machine-readable source code, which must be distributed under the terms of Sections 1 and 2 above on a medium customarily used for software interchange; or,

b) Accompany it with a written offer, valid for at least three

 years, to give any third party, for a charge no more than your cost of physically performing source distribution, a complete machine-readable copy of the corresponding source code, to be distributed under the terms of Sections 1 and 2 above on a medium customarily used for software interchange; or,

 c) Accompany it with the information you received as to the offer to distribute corresponding source code. (This alternative is allowed only for noncommercial distribution and only if you received the program in object code or executable form with such an offer, in accord with Subsection b above.)

The source code for a work means the preferred form of the work for making modifications to it. For an executable work, complete source code means all the source code for all modules it contains, plus any associated interface definition files, plus the scripts used to control compilation and installation of the executable. However, as a special exception, the source code distributed need not include anything that is normally distributed (in either source or binary form) with the major components (compiler, kernel, and so on) of the operating system on which the executable runs, unless that component itself accompanies the executable.

If distribution of executable or object code is made by offering access to copy from a designated place, then offering equivalent access to copy the source code from the same place counts as distribution of the source code, even though third parties are not compelled to copy the source along with the object code.

 4. You may not copy, modify, sublicense, or distribute the Program except as expressly provided under this License. Any attempt otherwise to copy, modify, sublicense or distribute the Program is void, and will automatically terminate your rights under this License. However, parties who have received copies, or rights, from you under this License will not have their licenses terminated so long as such parties remain in full compliance.

 5. You are not required to accept this License, since you have not signed it. However, nothing else grants you permission to modify or distribute the Program or its derivative works. These actions are prohibited by law if you do not accept this License. Therefore, by modifying or distributing the Program (or any work based on the Program), you indicate your acceptance of this License to do so, and all its terms and conditions for copying, distributing or modifying the

Program or works based on it.

 6. Each time you redistribute the Program (or any work based on the Program), the recipient automatically receives a license from the original licensor to copy, distribute or modify the Program subject to these terms and conditions. You may not impose any further restrictions on the recipients' exercise of the rights granted herein. You are not responsible for enforcing compliance by third parties to this License.

 7. If, as a consequence of a court judgment or allegation of patent infringement or for any other reason (not limited to patent issues), conditions are imposed on you (whether by court order, agreement or otherwise) that contradict the conditions of this License, they do not excuse you from the conditions of this License. If you cannot distribute so as to satisfy simultaneously your obligations under this License and any other pertinent obligations, then as a consequence you may not distribute the Program at all. For example, if a patent license

 would not permit royalty-free redistribution of the Program by all those who receive copies directly or indirectly through you, then the only way you could satisfy both it and this License would be to refrain entirely from distribution of the Program.

If any portion of this section is held invalid or unenforceable under any particular circumstance, the balance of the section is intended to apply and the section as a whole is intended to apply in other circumstances.

It is not the purpose of this section to induce you to infringe any patents or other property right claims or to contest validity of any such claims; this section has the sole purpose of protecting the integrity of the free software distribution system, which is implemented by public license practices. Many people have made generous contributions to the wide range of software distributed through that system in reliance on consistent application of that system; it is up to the author/donor to decide if he or she is willing

to distribute software through any other system and a licensee cannot impose that choice.

This section is intended to make thoroughly clear what is believed to be a consequence of the rest of this License.

 8. If the distribution and/or use of the Program is restricted in certain countries either by patents or by copyrighted interfaces, the original copyright holder who places the Program under this License may add an explicit geographical distribution limitation excluding those countries, so that distribution is permitted only in or among countries not thus excluded. In such case, this License incorporates

the limitation as if written in the body of this License.

 9. The Free Software Foundation may publish revised and/or new versions of the General Public License from time to time. Such new versions will be similar in spirit to the present version, but may differ in detail to address new problems or concerns.

Each version is given a distinguishing version number.

### If the Program

specifies a version number of this License which applies to it and "any later version", you have the option of following the terms and conditions either of that version or of any later version published by the Free Software Foundation. If the Program does not specify a version number of this License, you may choose any version ever published by the Free Software Foundation.

 10. If you wish to incorporate parts of the Program into other free programs whose distribution conditions are different, write to the author to ask for permission. For software which is copyrighted by the Free Software Foundation, write to the Free Software Foundation; we sometimes make exceptions for this. Our decision will be guided by the two goals of preserving the free status of all derivatives of our free software and of promoting the sharing and reuse of software generally.

### NO WARRANTY

 11. BECAUSE THE PROGRAM IS LICENSED FREE OF CHARGE, THERE IS NO WARRANTY FOR THE

 PROGRAM, TO THE EXTENT PERMITTED BY APPLICABLE LAW. EXCEPT WHEN OTHERWISE STATED IN WRITING THE COPYRIGHT HOLDERS AND/OR OTHER PARTIES PROVIDE THE PROGRAM "AS IS" WITHOUT WARRANTY OF ANY KIND, EITHER EXPRESSED OR IMPLIED, INCLUDING, BUT NOT LIMITED TO, THE IMPLIED WARRANTIES OF MERCHANTABILITY AND FITNESS FOR A PARTICULAR PURPOSE. THE ENTIRE RISK AS TO THE QUALITY AND PERFORMANCE OF THE PROGRAM IS WITH YOU. SHOULD THE PROGRAM PROVE DEFECTIVE, YOU ASSUME THE COST OF ALL NECESSARY SERVICING, REPAIR OR CORRECTION.

 12. IN NO EVENT UNLESS REQUIRED BY APPLICABLE LAW OR AGREED TO IN WRITING WILL ANY COPYRIGHT HOLDER, OR ANY OTHER PARTY WHO MAY MODIFY AND/OR REDISTRIBUTE THE PROGRAM AS PERMITTED ABOVE, BE LIABLE TO YOU FOR DAMAGES, INCLUDING ANY GENERAL, SPECIAL, INCIDENTAL OR CONSEQUENTIAL DAMAGES ARISING OUT OF THE USE OR INABILITY TO USE THE PROGRAM (INCLUDING BUT NOT LIMITED TO LOSS OF DATA OR DATA BEING RENDERED INACCURATE OR LOSSES SUSTAINED BY YOU OR THIRD PARTIES OR A FAILURE

OF THE PROGRAM TO OPERATE WITH ANY OTHER

PROGRAMS), EVEN IF SUCH HOLDER OR OTHER PARTY HAS BEEN ADVISED OF THE POSSIBILITY OF SUCH DAMAGES.

### END OF TERMS AND CONDITIONS

How to Apply These Terms to Your New Programs

 If you develop a new program, and you want it to be of the greatest possible use to the public, the best way to achieve this is to make it free software which everyone can redistribute and change under these terms.

 To do so, attach the following notices to the program. It is safest to attach them to the start of each source file to most effectively convey the exclusion of warranty; and each file should have at least the "copyright" line and a pointer to where the full notice is found.

 <one line to give the program's name and a brief idea of what it does.> Copyright  $(C)$  <year > <name of author>

 This program is free software; you can redistribute it and/or modify it under the terms of the GNU General Public License as published by the Free Software Foundation; either version 2 of the License, or (at your option) any later version.

 This program is distributed in the hope that it will be useful, but WITHOUT ANY WARRANTY; without even the implied warranty of MERCHANTABILITY or FITNESS FOR A PARTICULAR PURPOSE. See the GNU General Public License for more details.

 You should have received a copy of the GNU General Public License along with this program; if not, write to the Free Software Foundation, Inc., 59 Temple Place, Suite 330, Boston, MA 02111-1307 USA

Also add information on how to contact you by electronic and paper mail.

If the program is interactive, make it output a short notice like this when it starts in an interactive mode:

 Gnomovision version 69, Copyright (C) year name of author Gnomovision comes with ABSOLUTELY NO WARRANTY; for details type `show w'. This is free software, and you are welcome to redistribute it under certain conditions; type `show c' for details.

The hypothetical commands `show w' and `show c' should show the appropriate parts of the General Public License. Of course, the commands you use may be called something other than `show w' and `show c'; they could even be mouse-clicks or menu items--whatever suits your program.

You should also get your employer (if you work as a programmer) or your

school, if any, to sign a "copyright disclaimer" for the program, if necessary. Here is a sample; alter the names:

 Yoyodyne, Inc., hereby disclaims all copyright interest in the program `Gnomovision' (which makes passes at compilers) written by James Hacker.

 <signature of Ty Coon>, 1 April 1989 Ty Coon, President of Vice

This General Public License does not permit incorporating your program into proprietary programs. If your program is a subroutine library, you may consider it more useful to permit linking proprietary applications with the library. If this is what you want to do, use the GNU Library General Public License instead of this License.

# **1.276 libical 3.0.6-r0**

# **1.276.1 Available under license :**

libical is distributed under two licenses. You may choose the terms of either:

\* The Mozilla Public License (MPL) v2.0

or

\* The GNU Lesser General Public License (LGPL) v2.1

----------------------------------------------------------------------

Software distributed under these licenses is distributed on an "AS IS" basis, WITHOUT WARRANTY OF ANY KIND, either express or implied. See the License for the specific language governing rights and limitations under the License.

The Original Code is libical.

The Initial Developer of the Original Code is Eric Busboom

All Rights Reserved.

 Contributor(s): See individual source files. libical is distributed under two licenses. You may choose the terms of either:

\* The Mozilla Public License (MPL) v2.0

or

\* The GNU Lesser General Public License (LGPL) v2.1

----------------------------------------------------------------------

Software distributed under these licenses is distributed on an "AS IS" basis, WITHOUT WARRANTY OF ANY KIND, either express or implied. See the License for the specific language governing rights and limitations under the License. Libical is distributed under both the LGPL and the MPL. The MPL

notice, reproduced below, covers the use of either of the licenses.

----------------------------------------------------------------------

Mozilla Public License Version 2.0

==================================

1. Definitions

--------------

1.1. "Contributor"

 means each individual or legal entity that creates, contributes to the creation of, or owns Covered Software.

1.2. "Contributor Version"

 means the combination of the Contributions of others (if any) used by a Contributor and that particular Contributor's Contribution.

1.3. "Contribution"

means Covered Software of a particular Contributor.

# 1.4. "Covered Software"

 means Source Code Form to which the initial Contributor has attached the notice in Exhibit A, the Executable Form of such Source Code Form, and Modifications of such Source Code Form, in each case including portions thereof.

- 1.5. "Incompatible With Secondary Licenses" means
	- (a) that the initial Contributor has attached the notice described in Exhibit B to the Covered Software; or
	- (b) that the Covered Software was made available under the terms of

 version 1.1 or earlier of the License, but not also under the terms of a Secondary License.

### 1.6. "Executable Form"

means any form of the work other than Source Code Form.

1.7. "Larger Work"

 means a work that combines Covered Software with other material, in a separate file or files, that is not Covered Software.

1.8. "License"

means this document.

1.9. "Licensable"

 means having the right to grant, to the maximum extent possible, whether at the time of the initial grant or subsequently, any and all of the rights conveyed by this License.

1.10. "Modifications"

means any of the following:

- (a) any file in Source Code Form that results from an addition to, deletion from, or modification of the contents of Covered Software; or
- (b) any new file in Source Code Form that contains any Covered Software.
- 1.11. "Patent Claims" of a Contributor means any patent claim(s), including without limitation, method,

 process, and apparatus claims, in any patent Licensable by such Contributor that would be infringed, but for the grant of the License, by the making, using, selling, offering for sale, having made, import, or transfer of either its Contributions or its Contributor Version.

1.12. "Secondary License"

 means either the GNU General Public License, Version 2.0, the GNU Lesser General Public License, Version 2.1, the GNU Affero General Public License, Version 3.0, or any later versions of those licenses.

### 1.13. "Source Code Form"

means the form of the work preferred for making modifications.

1.14. "You" (or "Your")

 means an individual or a legal entity exercising rights under this License. For legal entities, "You" includes any entity that controls, is controlled by, or is under common control with You. For purposes of this definition, "control" means (a) the power, direct

 or indirect, to cause the direction or management of such entity, whether by contract or otherwise, or (b) ownership of more than fifty percent (50%) of the outstanding shares or beneficial ownership of such entity.

2. License Grants and Conditions

--------------------------------

2.1. Grants

Each Contributor hereby grants You a world-wide, royalty-free, non-exclusive license:

(a) under intellectual property rights (other than patent or trademark) Licensable by such Contributor to use, reproduce, make available, modify, display, perform, distribute, and otherwise exploit its Contributions, either on an unmodified basis, with Modifications, or as part of a Larger Work; and

(b) under Patent Claims of such Contributor to make, use, sell, offer for sale, have made, import, and otherwise transfer either its Contributions or its Contributor Version.

2.2. Effective Date

The licenses granted in Section 2.1 with respect to any Contribution become effective for each Contribution on the date the Contributor first distributes such Contribution.

2.3. Limitations on Grant Scope

The licenses granted in this Section 2 are the only rights granted under this License. No additional rights or licenses will be implied from the distribution or licensing of Covered Software under this License. Notwithstanding Section 2.1(b) above, no patent license is granted by a Contributor:

(a) for any code that a Contributor has removed from Covered Software; or

- (b) for infringements caused by: (i) Your and any other third party's modifications of Covered Software, or (ii) the combination of its Contributions with other software (except as part of its Contributor Version); or
- (c) under Patent Claims infringed by Covered Software in the absence of its Contributions.
This License does not grant any rights in the trademarks, service marks, or logos of any Contributor (except as may be necessary to comply with the notice requirements in Section 3.4).

2.4. Subsequent Licenses

No Contributor makes

 additional grants as a result of Your choice to distribute the Covered Software under a subsequent version of this License (see Section 10.2) or under the terms of a Secondary License (if permitted under the terms of Section 3.3).

2.5. Representation

Each Contributor represents that the Contributor believes its Contributions are its original creation(s) or it has sufficient rights to grant the rights to its Contributions conveyed by this License.

2.6. Fair Use

This License is not intended to limit any rights You have under applicable copyright doctrines of fair use, fair dealing, or other equivalents.

2.7. Conditions

Sections 3.1, 3.2, 3.3, and 3.4 are conditions of the licenses granted in Section 2.1.

# 3. Responsibilities

-------------------

3.1. Distribution of Source Form

All distribution of Covered Software in Source Code Form, including any Modifications that You create or to which You contribute, must be under the terms of this License. You must inform recipients that the Source

Code Form of the Covered Software is governed by the terms of this License, and how they can obtain a copy of this License. You may not attempt to alter or restrict the recipients' rights in the Source Code Form.

3.2. Distribution of Executable Form

If You distribute Covered Software in Executable Form then:

- (a) such Covered Software must also be made available in Source Code Form, as described in Section 3.1, and You must inform recipients of the Executable Form how they can obtain a copy of such Source Code Form by reasonable means in a timely manner, at a charge no more than the cost of distribution to the recipient; and
- (b) You may distribute such Executable Form under the terms of this License, or sublicense it under different terms, provided that the license for the Executable Form does not attempt to limit or alter the recipients' rights in the Source Code Form under this License.

#### 3.3. Distribution of a Larger Work

#### You may create and distribute

a Larger Work under terms of Your choice,

provided that You also comply with the requirements of this License for the Covered Software. If the Larger Work is a combination of Covered Software with a work governed by one or more Secondary Licenses, and the Covered Software is not Incompatible With Secondary Licenses, this License permits You to additionally distribute such Covered Software under the terms of such Secondary License(s), so that the recipient of the Larger Work may, at their option, further distribute the Covered Software under the terms of either this License or such Secondary License(s).

#### 3.4. Notices

You may not remove or alter the substance of any license notices (including copyright notices, patent notices, disclaimers of warranty, or limitations of liability) contained within the Source Code Form of the Covered Software, except that You may alter any license notices to the extent required to remedy known factual inaccuracies.

# 3.5. Application of Additional Terms

You may choose to offer, and to charge a fee for, warranty, support, indemnity or liability obligations to one or more recipients of Covered Software. However, You may do so only on Your own behalf, and not on behalf of any Contributor. You must make it absolutely clear that any such warranty, support, indemnity, or liability obligation is offered by You alone, and You hereby agree to indemnify every Contributor for any liability incurred by such Contributor as a result of warranty, support, indemnity or liability terms You offer. You may include additional disclaimers of warranty and limitations of liability specific to any jurisdiction.

4. Inability to Comply Due to Statute or Regulation

If it is impossible for You to comply with any of the terms of this License with respect to some or all of the Covered Software due to statute, judicial order, or regulation then You must: (a) comply with the terms of this License to the maximum extent possible; and (b)

---------------------------------------------------

describe the limitations and the code they affect. Such description must be placed in a text file included with all distributions of the Covered Software under this License. Except to the extent prohibited by statute or regulation, such description must be sufficiently detailed for a recipient of ordinary skill to be able to understand it.

#### 5. Termination

--------------

5.1. The rights granted under this License will terminate automatically if You fail to comply with any of its terms. However, if You become compliant, then the rights granted under this License from a particular Contributor are reinstated (a) provisionally, unless and until such Contributor explicitly and finally terminates Your grants, and (b) on an ongoing basis, if such Contributor fails to notify You of the non-compliance by some reasonable means prior to 60 days after You have come back into compliance. Moreover, Your grants from a particular Contributor are reinstated on an ongoing basis if such Contributor

notifies You of the non-compliance by some reasonable means, this is the first time You have received notice of non-compliance with this License from such Contributor, and You become compliant prior to 30 days after Your receipt of the notice.

5.2. If You initiate litigation against any entity by asserting a patent infringement claim (excluding declaratory judgment actions, counter-claims, and cross-claims) alleging that a Contributor Version directly or indirectly infringes any patent, then the rights granted to You by any and all Contributors for the Covered Software under Section 2.1 of this License shall terminate.

5.3. In the event of termination under Sections 5.1 or 5.2 above, all end user license agreements (excluding distributors and resellers) which have been validly granted by You or Your distributors under this License prior to termination shall survive termination.

\*\*\*\*\*\*\*\*\*\*\*\*\*\*\*\*\*\*\*\*\*\*\*\*\*\*\*\*\*\*\*\*\*\*\*\*\*\*\*\*\*\*\*\*\*\*\*\*\*\*\*\*\*\*\*\*\*\*\*\*\*\*\*\*\*\*\*\*\*\*\*\* \*  $*$ 

\* 6. Disclaimer of Warranty \*

\* ------------------------- \*

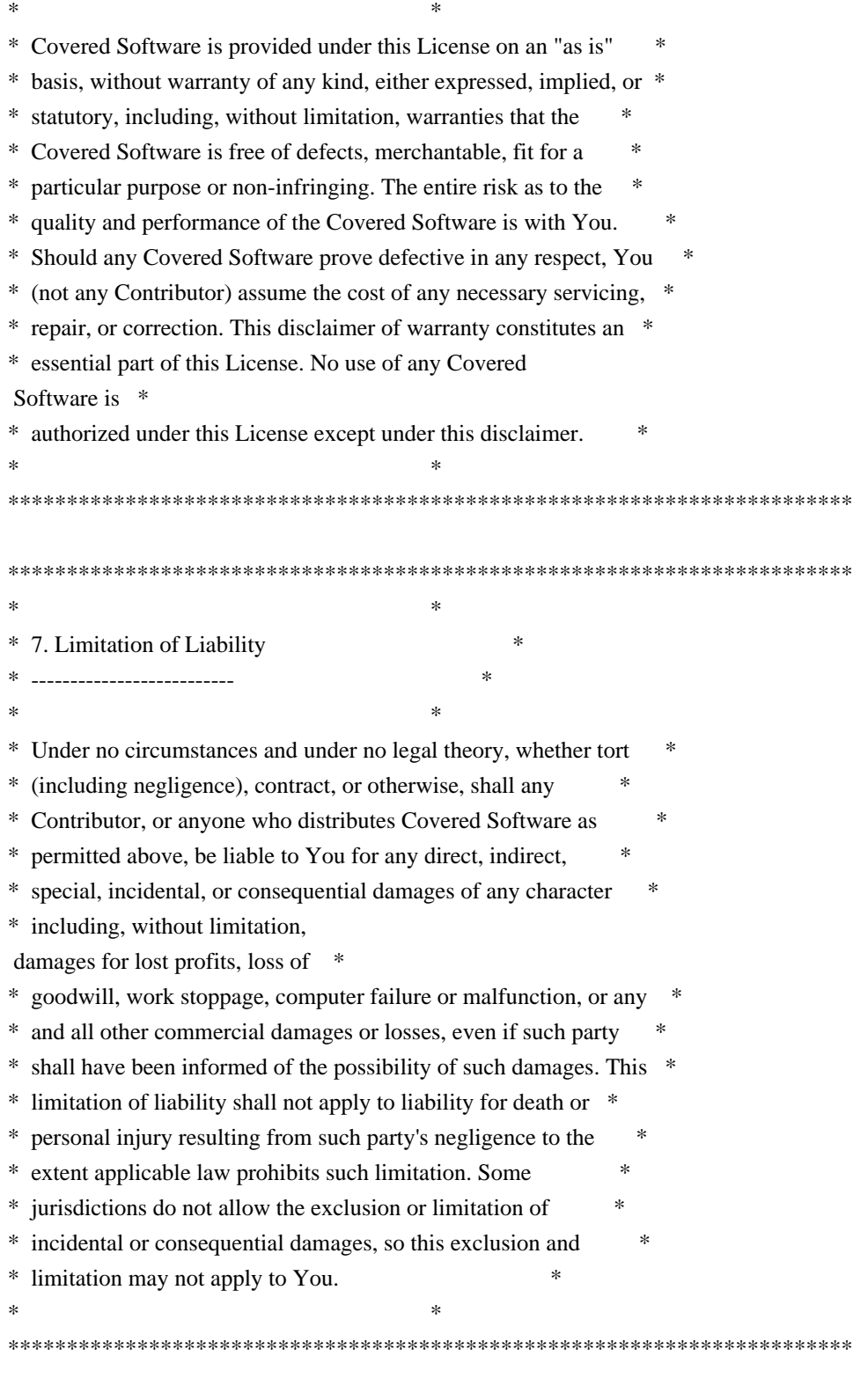

# 8. Litigation

-------------

Any litigation relating to this License may be brought only in the courts of a jurisdiction where the defendant maintains its principal place

 of business and such litigation shall be governed by laws of that jurisdiction, without reference to its conflict-of-law provisions.

Nothing in this Section shall prevent a party's ability to bring cross-claims or counter-claims.

9. Miscellaneous

----------------

This License represents the complete agreement concerning the subject matter hereof. If any provision of this License is held to be unenforceable, such provision shall be reformed only to the extent necessary to make it enforceable. Any law or regulation which provides that the language of a contract shall be construed against the drafter shall not be used to construe this License against a Contributor.

10. Versions of the License

---------------------------

10.1. New Versions

Mozilla Foundation is the license steward. Except as provided in Section 10.3, no one other than the license steward has the right to modify or publish new versions of this License. Each version will be given a distinguishing version number.

10.2. Effect of New Versions

You may distribute the Covered Software under the terms of the version of the License under which You originally received the Covered Software, or under the terms of any subsequent version published by the license steward.

# 10.3. Modified Versions

If you create software not governed by this License, and you want to create a new license for such software, you may create and use a modified version of this License if you rename the license and remove any references to the name of the license steward (except to note that such modified license differs from this License).

10.4. Distributing Source Code Form that is Incompatible With Secondary Licenses

If You choose to distribute Source Code Form that is Incompatible With Secondary Licenses under the terms of this version of the License, the notice described in Exhibit B of this License must be attached.

Exhibit A - Source Code Form License Notice -------------------------------------------

This Source

 Code Form is subject to the terms of the Mozilla Public License, v. 2.0. If a copy of the MPL was not distributed with this file, You can obtain one at http://mozilla.org/MPL/2.0/.

If it is not possible or desirable to put the notice in a particular file, then You may include the notice in a location (such as a LICENSE file in a relevant directory) where a recipient would be likely to look for such a notice.

You may add additional accurate notices of copyright ownership.

Exhibit B - "Incompatible With Secondary Licenses" Notice ---------------------------------------------------------

 This Source Code Form is "Incompatible With Secondary Licenses", as defined by the Mozilla Public License, v. 2.0.

Libical is Copyright (C) 2010-2017 Klaralvdalens Datakonsult AB.

You may use, distribute and copy Libical under the terms of the GNU Lesser General Public License version 2.1, which is displayed below.

-------------------------------------------------------------------------

 GNU LESSER GENERAL PUBLIC LICENSE Version 2.1, February 1999

Copyright (C) 1991, 1999 Free Software Foundation, Inc. 51 Franklin St, Fifth Floor, Boston, MA 02110-1301 USA

Everyone is permitted to copy and distribute verbatim copies of this license document, but changing it is not allowed.

[This is the first released version of the Lesser GPL. It also counts as the successor of the GNU Library Public License, version 2, hence the version number 2.1.]

# Preamble

 The licenses for most software are designed to take away your freedom to share and change it. By contrast, the GNU General Public Licenses are intended to guarantee your freedom to share and change free software--to make sure the software is free for all its users.

This license, the Lesser General Public License, applies to some

specially designated software packages--typically libraries--of the Free Software Foundation and other authors who decide to use it. You can use it too, but we suggest you first think carefully about whether this license or the ordinary General Public License is the better strategy to use in any particular case, based on the explanations below.

 When we speak of free software, we are referring to freedom of use, not price. Our General Public Licenses are designed to make sure that you have the freedom to distribute copies of free software (and charge for this service if you wish); that you receive source code or can get it if you want it; that you can change the software and use pieces of it in new free programs; and that you are informed that you can do these things.

 To protect your rights, we need to make restrictions that forbid

distributors to deny you these rights or to ask you to surrender these rights. These restrictions translate to certain responsibilities for you if you distribute copies of the library or if you modify it.

 For example, if you distribute copies of the library, whether gratis or for a fee, you must give the recipients all the rights that we gave you. You must make sure that they, too, receive or can get the source code. If you link other code with the library, you must provide complete object files to the recipients, so that they can relink them with the library after making changes to the library and recompiling it. And you must show them these terms so they know their rights.

We protect your rights with a two-step method: (1) we copyright the library, and (2) we offer you this license, which gives you legal permission to copy, distribute and/or modify the library.

 To protect each distributor, we want to make it very clear that there is no warranty for the free

library. Also, if the library is

modified by someone else and passed on, the recipients should know that what they have is not the original version, so that the original author's reputation will not be affected by problems that might be introduced by others.

 Finally, software patents pose a constant threat to the existence of any free program. We wish to make sure that a company cannot effectively restrict the users of a free program by obtaining a restrictive license from a patent holder. Therefore, we insist that any patent license obtained for a version of the library must be consistent with the full freedom of use specified in this license.

 Most GNU software, including some libraries, is covered by the ordinary GNU General Public License. This license, the GNU Lesser General Public License, applies to certain designated libraries, and is quite different from the ordinary General Public License. We use this license for certain libraries in order to permit linking those libraries

into non-free programs.

 When a program is linked with a library, whether statically or using a shared library, the combination of the two is legally speaking a combined work, a derivative of the original library. The ordinary General Public License therefore permits such linking only if the entire combination fits its criteria of freedom. The Lesser General Public License permits more lax criteria for linking other code with the library.

 We call this license the "Lesser" General Public License because it does Less to protect the user's freedom than the ordinary General Public License. It also provides other free software developers Less of an advantage over competing non-free programs. These disadvantages are the reason we use the ordinary General Public License for many libraries. However, the Lesser license provides advantages in certain special circumstances.

 For example, on rare occasions, there may be a special need to encourage the widest possible use of

a certain library, so that it

becomes a de-facto standard. To achieve this, non-free programs must be allowed to use the library. A more frequent case is that a free library does the same job as widely used non-free libraries. In this case, there is little to gain by limiting the free library to free software only, so we use the Lesser General Public License.

 In other cases, permission to use a particular library in non-free programs enables a greater number of people to use a large body of free software. For example, permission to use the GNU C Library in non-free programs enables many more people to use the whole GNU operating system, as well as its variant, the GNU/Linux operating system.

 Although the Lesser General Public License is Less protective of the users' freedom, it does ensure that the user of a program that is linked with the Library has the freedom and the wherewithal to run that program using a modified version of the Library.

 The precise terms and conditions for copying, distribution and modification follow. Pay close attention to the difference between a

"work based on the library" and a "work that uses the library". The former contains code derived from the library, whereas the latter must be combined with the library in order to run.

# GNU LESSER GENERAL PUBLIC LICENSE TERMS AND CONDITIONS FOR COPYING, DISTRIBUTION AND MODIFICATION

 0. This License Agreement applies to any software library or other program which contains a notice placed by the copyright holder or other authorized party saying it may be distributed under the terms of this Lesser General Public License (also called "this License"). Each licensee is addressed as "you".

 A "library" means a collection of software functions and/or data prepared so as to be conveniently linked with application programs (which use some of those functions and data) to form executables.

 The "Library", below, refers to any such software library or work which has been

 distributed under these terms. A "work based on the Library" means either the Library or any derivative work under copyright law: that is to say, a work containing the Library or a portion of it, either verbatim or with modifications and/or translated straightforwardly into another language. (Hereinafter, translation is included without limitation in the term "modification".)

 "Source code" for a work means the preferred form of the work for making modifications to it. For a library, complete source code means all the source code for all modules it contains, plus any associated interface definition files, plus the scripts used to control compilation and installation of the library.

 Activities other than copying, distribution and modification are not covered by this License; they are outside its scope. The act of running a program using the Library is not restricted, and output from such a program is covered only if its contents constitute a work based on the Library (independent

 of the use of the Library in a tool for writing it). Whether that is true depends on what the Library does and what the program that uses the Library does.

 1. You may copy and distribute verbatim copies of the Library's complete source code as you receive it, in any medium, provided that you conspicuously and appropriately publish on each copy an appropriate copyright notice and disclaimer of warranty; keep intact all the notices that refer to this License and to the absence of any warranty; and distribute a copy of this License along with the Library.

 You may charge a fee for the physical act of transferring a copy, and you may at your option offer warranty protection in exchange for a fee.

 2. You may modify your copy or copies of the Library or any portion of it, thus forming a work based on the Library, and copy and distribute such modifications or work under the terms of Section 1 above, provided that you also meet all of these conditions:

 a) The modified work must itself be a software library.

 b) You must cause the files modified to carry prominent notices stating that you changed the files and the date of any change.

 c) You must cause the whole of the work to be licensed at no charge to all third parties under the terms of this License.

 d) If a facility in the modified Library refers to a function or a table of data to be supplied by an application program that uses the facility, other than as an argument passed when the facility is invoked, then you must make a good faith effort to ensure that, in the event an application does not supply such function or table, the facility still operates, and performs whatever part of its purpose remains meaningful.

 (For example, a function in a library to compute square roots has a purpose that is entirely well-defined independent of the application. Therefore, Subsection 2d requires that any application-supplied function or table used by this function must

 be optional: if the application does not supply it, the square root function must still compute square roots.)

These requirements apply to the modified work as a whole. If identifiable sections of that work are not derived from the Library, and can be reasonably considered independent and separate works in themselves, then this License, and its terms, do not apply to those sections when you distribute them as separate works. But when you distribute the same sections as part of a whole which is a work based on the Library, the distribution of the whole must be on the terms of this License, whose permissions for other licensees extend to the entire whole, and thus to each and every part regardless of who wrote it.

Thus, it is not the intent of this section to claim rights or contest your rights to work written entirely by you; rather, the intent is to exercise the right to control the distribution of derivative or collective works based on the Library.

#### In

 addition, mere aggregation of another work not based on the Library with the Library (or with a work based on the Library) on a volume of a storage or distribution medium does not bring the other work under the scope of this License.

 3. You may opt to apply the terms of the ordinary GNU General Public License instead of this License to a given copy of the Library. To do this, you must alter all the notices that refer to this License, so that they refer to the ordinary GNU General Public License, version 2, instead of to this License. (If a newer version than version 2 of the ordinary GNU General Public License has appeared, then you can specify that version instead if you wish.) Do not make any other change in these notices.

 Once this change is made in a given copy, it is irreversible for that copy, so the ordinary GNU General Public License applies to all subsequent copies and derivative works made from that copy.

 This option is useful when you wish to copy part of the code of the Library into a program that is not a library.

 4. You may copy and distribute the Library (or a portion or derivative of it, under Section 2) in object code or executable form under the terms of Sections 1 and 2 above provided that you accompany it with the complete corresponding machine-readable source code, which must be distributed under the terms of Sections 1 and 2 above on a medium customarily used for software interchange.

 If distribution of object code is made by offering access to copy from a designated place, then offering equivalent access to copy the source code from the same place satisfies the requirement to distribute the source code, even though third parties are not compelled to copy the source along with the object code.

 5. A program that contains no derivative of any portion of the Library, but is designed to work with the Library by being compiled or linked with it, is called a "work that uses the Library". Such a work, in isolation, is not a derivative work of the Library, and therefore falls outside the scope of this License.

 However, linking a "work that uses the Library" with the Library creates an executable that is a derivative of the Library (because it contains portions of the Library), rather than a "work that uses the library". The executable is therefore covered by this License. Section 6 states terms for distribution of such executables.

 When a "work that uses the Library" uses material from a header file that is part of the Library, the object code for the work may be a derivative work of the Library even though the source code is not. Whether this is true is especially significant if the work can be linked without the Library, or if the work is itself a library. The threshold for this to be true is not precisely defined by law.

 If such an object file uses only numerical parameters, data structure layouts and accessors, and small macros and small inline functions (ten lines or less in length), then the use of the object

file is unrestricted, regardless of whether it is legally a derivative work. (Executables containing this object code plus portions of the Library will still fall under Section 6.)

 Otherwise, if the work is a derivative of the Library, you may distribute the object code for the work under the terms of Section 6. Any executables containing that work also fall under Section 6, whether or not they are linked directly with the Library itself.

 6. As an exception to the Sections above, you may also combine or link a "work that uses the Library" with the Library to produce a work containing portions of the Library, and distribute that work under terms of your choice, provided that the terms permit modification of the work for the customer's own use and reverse engineering for debugging such modifications.

 You must give prominent notice with each copy of the work that the Library is used in it and that the Library and its use are covered by this License. You must supply

a copy of this License. If the work

during execution displays copyright notices, you must include the copyright notice for the Library among them, as well as a reference directing the user to the copy of this License. Also, you must do one of these things:

 a) Accompany the work with the complete corresponding machine-readable source code for the Library including whatever changes were used in the work (which must be distributed under Sections 1 and 2 above); and, if the work is an executable linked with the Library, with the complete machine-readable "work that uses the Library", as object code and/or source code, so that the user can modify the Library and then relink to produce a modified executable containing the modified Library. (It is understood

 that the user who changes the contents of definitions files in the Library will not necessarily be able to recompile the application to use the modified definitions.)

# b) Use a suitable

shared library mechanism for linking with the

 Library. A suitable mechanism is one that (1) uses at run time a copy of the library already present on the user's computer system, rather than copying library functions into the executable, and (2) will operate properly with a modified version of the library, if the user installs one, as long as the modified version is interface-compatible with the version that the work was made with.

 c) Accompany the work with a written offer, valid for at least three years, to give the same user the materials specified in Subsection 6a, above, for a charge no more than the cost of performing this distribution.

 d) If distribution of the work is made by offering access to copy from a designated place, offer equivalent access to copy the above specified materials from the same place.

 e) Verify that the user has already received a copy of these materials or that you have already sent this user a copy.

 For an executable, the required form of the "work that uses the Library" must include any data and utility programs needed for reproducing the executable from it. However, as a special exception, the materials to be distributed need not include anything that is normally distributed (in either source or binary form) with the major components (compiler, kernel, and so on) of the operating system on which the executable runs, unless that component itself accompanies the executable.

 It may happen that this requirement contradicts the license restrictions of other proprietary libraries that do not normally accompany the operating system. Such a contradiction means you cannot use both them and the Library together in an executable that you distribute.

 7. You may place library facilities that are a work based on the Library side-by-side in a single library together with other library facilities not covered by this License, and distribute such a combined library, provided

 that the separate distribution of the work based on the Library and of the other library facilities is otherwise permitted, and provided that you do these two things:

 a) Accompany the combined library with a copy of the same work based on the Library, uncombined with any other library facilities. This must be distributed under the terms of the Sections above.

 b) Give prominent notice with the combined library of the fact that part of it is a work based on the Library, and explaining where to find the accompanying uncombined form of the same work.

 8. You may not copy, modify, sublicense, link with, or distribute the Library except as expressly provided under this License. Any attempt otherwise to copy, modify, sublicense, link with, or distribute the Library is void, and will automatically terminate your rights under this License. However, parties who have received copies, or rights, from you under this License will not have their licenses terminated

so long as such parties remain in full compliance.

 9. You are not required to accept this License, since you have not signed it. However, nothing else grants you permission to modify or distribute the Library or its derivative works. These actions are prohibited by law if you do not accept this License. Therefore, by modifying or distributing the Library (or any work based on the Library), you indicate your acceptance of this License to do so, and all its terms and conditions for copying, distributing or modifying the Library or works based on it.

 10. Each time you redistribute the Library (or any work based on the Library), the recipient automatically receives a license from the original licensor to copy, distribute, link with or modify the Library subject to these terms and conditions. You may not impose any further restrictions on the recipients' exercise of the rights granted herein. You are not responsible for enforcing compliance by third parties with this License.

 11. If, as a consequence of a court judgment or allegation of patent infringement or for any other reason (not limited to patent issues), conditions are imposed on you (whether by court order, agreement or otherwise) that contradict the conditions of this License, they do not excuse you from the conditions of this License. If you cannot distribute so as to satisfy simultaneously your obligations under this License and any other pertinent obligations, then as a consequence you may not distribute the Library at all. For example, if a patent license would not permit royalty-free redistribution of the Library by all those who receive copies directly or indirectly through you, then the only way you could satisfy both it and this License would be to refrain entirely from distribution of the Library.

If any portion of this section is held invalid or unenforceable under any particular circumstance, the balance of the section is intended to apply, and the section as a whole is intended to apply in other circumstances.

It is not the purpose of this section to induce you to infringe any patents or other property right claims or to contest validity of any such claims; this section has the sole purpose of protecting the integrity of the free software distribution system which is implemented by public license practices. Many people have made generous contributions to the wide range of software distributed through that system in reliance on consistent application of that system; it is up to the author/donor to decide if he or she is willing to distribute software through any other system and a licensee cannot impose that choice.

This section is intended to make thoroughly clear what is believed to be a consequence of the rest of this License.

 12. If the distribution and/or use of the Library is restricted in certain countries either by patents or by copyrighted interfaces, the original copyright holder who places the Library under this License may add an explicit geographical distribution limitation excluding those countries, so that distribution is permitted only in or among countries not thus excluded. In such case, this License incorporates the limitation as if written in the body of this License.

 13. The Free Software Foundation may publish revised and/or new versions of the Lesser General Public License from time to time. Such new versions will be similar in spirit to the present version, but may differ in detail to address new problems or concerns.

Each version is given a distinguishing version number. If the Library specifies a version number of this License which applies to it and "any later version", you have the option of following the terms and conditions either of that version or of any later version published by the Free Software Foundation. If the Library does not specify a license version number, you may choose any version ever published by the Free Software Foundation.

 14. If you wish to incorporate parts of the Library into other free

programs whose distribution conditions are incompatible with these, write to the author to ask for permission. For software which is copyrighted by the Free Software Foundation, write to the Free

Software Foundation; we sometimes make exceptions for this. Our decision will be guided by the two goals of preserving the free status of all derivatives of our free software and of promoting the sharing and reuse of software generally.

# NO WARRANTY

 15. BECAUSE THE LIBRARY IS LICENSED FREE OF CHARGE, THERE IS NO WARRANTY FOR THE LIBRARY, TO THE EXTENT PERMITTED BY APPLICABLE LAW. EXCEPT WHEN OTHERWISE STATED IN WRITING THE COPYRIGHT HOLDERS AND/OR OTHER PARTIES PROVIDE THE LIBRARY "AS IS" WITHOUT WARRANTY OF ANY KIND, EITHER EXPRESSED OR IMPLIED, INCLUDING, BUT NOT LIMITED TO, THE IMPLIED WARRANTIES OF MERCHANTABILITY AND FITNESS FOR A PARTICULAR PURPOSE. THE ENTIRE RISK AS TO THE QUALITY AND PERFORMANCE OF THE LIBRARY IS WITH YOU. SHOULD THE LIBRARY PROVE DEFECTIVE, YOU ASSUME THE COST OF ALL NECESSARY SERVICING, REPAIR OR CORRECTION.

 16. IN NO EVENT UNLESS REQUIRED BY APPLICABLE LAW OR AGREED TO IN WRITING WILL ANY COPYRIGHT HOLDER, OR ANY OTHER PARTY WHO MAY MODIFY AND/OR REDISTRIBUTE THE LIBRARY AS PERMITTED ABOVE, BE LIABLE TO YOU FOR DAMAGES, INCLUDING ANY GENERAL, SPECIAL, INCIDENTAL OR CONSEQUENTIAL DAMAGES ARISING OUT OF THE USE OR INABILITY TO USE THE LIBRARY (INCLUDING BUT NOT LIMITED TO LOSS OF DATA OR DATA BEING RENDERED INACCURATE OR LOSSES SUSTAINED BY YOU OR THIRD PARTIES OR A FAILURE OF THE LIBRARY TO OPERATE WITH ANY OTHER SOFTWARE), EVEN IF SUCH HOLDER OR OTHER PARTY HAS BEEN ADVISED OF THE POSSIBILITY OF SUCH DAMAGES.

# END OF TERMS AND CONDITIONS

How to Apply These Terms to Your New Libraries

 If you develop a new library, and you want it to be of the greatest possible use to the public, we recommend making it free software that everyone can redistribute and change. You can do so by permitting redistribution under these terms (or, alternatively, under the terms of the ordinary General Public License).

 To apply these terms, attach the following notices to the library. It is safest to attach them to the start of each source file to most effectively convey the exclusion of warranty; and each file should have at least the "copyright" line and a pointer to where the full notice is found.

 $\leq$  one line to give the library's name and a brief idea of what it does. $\geq$ 

Copyright  $(C)$  <year > <name of author>

 This library is free software; you can redistribute it and/or modify it under the terms of the GNU Lesser General Public License as published by the Free Software Foundation; either version 2.1 of the License, or (at your option) any later version.

 This library is distributed in the hope that it will be useful, but WITHOUT ANY WARRANTY; without even the implied warranty of MERCHANTABILITY or FITNESS FOR A PARTICULAR PURPOSE. See the GNU

Lesser General Public License for more details.

 You should have received a copy of the GNU Lesser General Public License along with this library; if not, write to the Free Software Foundation, Inc., 51 Franklin St, Fifth Floor, Boston, MA 02110-1301 USA

Also add information on how to contact you by electronic and paper mail.

You should also get your employer (if you work as a programmer) or your school, if any, to sign a "copyright disclaimer" for the library, if necessary. Here is a sample; alter the names:

 Yoyodyne, Inc., hereby disclaims all copyright interest in the library `Frob' (a library for tweaking knobs) written by James Random Hacker.

 <signature of Ty Coon>, 1 April 1990 Ty Coon, President of Vice

That's all there is to it! This package was debianized by Fathi Boudra <fboudra@free.fr> on Wed, 27 Dec 2006 12:19:06 +0100.

It was downloaded from http://www.aurore.net/projects/libical/

This is a modified version of the original libical project from softwarestudio and the original author is Eric Busboom <eric@softwarestudio.org>.

Upstream Authors: John Gray <gray@agora-net.com> Andrea Campi <a.campi@inet.it> Omar Kilani <omar@tinysofa.org>

Copyright for generated icalderivedproperties: (C) 1999 Eric Busboom <eric@softwarestudio.org>

Copyright for generated restrictionrecords and parameterrestrictions:

(C) 1999 Graham Davison <g.m.davison@computer.org>

Copyright for sspm based on code from the mimelite distribution:

(C) 1994 Gisle Hannemyr <gisle@oslonett.no>

(C) 2000 Eric Busboom <eric@softwarestudio.org>

Copyright for snprintf: (C) 1997 Theo de Raadt

Copyright for astime and caldate: (C) 1986-2000 Hiram Clawson

Copyright for icalattach: (C) 2002 Andrea Campi <a.campi@inet.it>

Copyright for icaltimezone: (C) 2001 Damon Chaplin

Copyright for icalarray: (C) 2001 Ximian Inc.

astime and caldate license:

 Redistribution and use in source and binary forms, with or without modification, are permitted provided that the following conditions are met:

 Redistributions of source code must retain the above copyright notice, this list of conditions and the following disclaimer.

 Redistributions in binary form must reproduce the above copyright notice, this list of conditions and the following disclaimer in the documentation and/or other materials provided with the distribution.

 Neither name of The Museum of Hiram nor the names of its contributors may be used to endorse or promote products derived from this software without specific prior written permission.

# THIS SOFTWARE IS PROVIDED

 BY THE COPYRIGHT HOLDERS AND CONTRIBUTORS ``AS IS'' AND ANY EXPRESS OR IMPLIED WARRANTIES, INCLUDING, BUT NOT LIMITED TO, THE IMPLIED WARRANTIES OF MERCHANTABILITY AND FITNESS FOR A PARTICULAR PURPOSE ARE DISCLAIMED. IN NO EVENT SHALL THE REGENTS OR CONTRIBUTORS BE LIABLE FOR ANY DIRECT,  INDIRECT, INCIDENTAL, SPECIAL, EXEMPLARY, OR CONSEQUENTIAL DAMAGES (INCLUDING, BUT NOT LIMITED TO, PROCUREMENT OF SUBSTITUTE GOODS OR SERVICES; LOSS OF USE, DATA, OR PROFITS; OR BUSINESS INTERRUPTION) HOWEVER CAUSED AND ON ANY THEORY OF LIABILITY, WHETHER IN CONTRACT, STRICT LIABILITY, OR TORT (INCLUDING NEGLIGENCE OR OTHERWISE) ARISING IN ANY WAY OUT OF THE USE OF THIS SOFTWARE, EVEN IF ADVISED OF THE POSSIBILITY OF SUCH DAMAGE.

snprintf license:

Redistribution and use in source and binary forms, with or without modification, are permitted provided that the following conditions are met:

1. Redistributions of source code must retain

the above copyright

notice, this list of conditions and the following disclaimer.

2. Redistributions in binary form must reproduce the above copyright notice, this list of conditions and the following disclaimer in the documentation and/or other materials provided with the distribution.

THIS SOFTWARE IS PROVIDED BY THE AUTHOR ``AS IS'' AND ANY EXPRESS OR IMPLIED WARRANTIES, INCLUDING, BUT NOT LIMITED TO, THE IMPLIED WARRANTIES OF MERCHANTABILITY AND FITNESS FOR A PARTICULAR PURPOSE ARE DISCLAIMED. IN NO EVENT SHALL THE AUTHOR BE LIABLE FOR ANY DIRECT, INDIRECT, INCIDENTAL, SPECIAL, EXEMPLARY, OR CONSEQUENTIAL DAMAGES (INCLUDING, BUT NOT LIMITED TO, PROCUREMENT OF SUBSTITUTE GOODS OR SERVICES; LOSS OF USE, DATA, OR PROFITS; OR BUSINESS INTERRUPTION) HOWEVER CAUSED AND ON ANY THEORY OF LIABILITY, WHETHER IN CONTRACT, STRICT LIABILITY, OR TORT (INCLUDING NEGLIGENCE OR OTHERWISE) ARISING IN ANY WAY OUT OF THE USE OF THIS SOFTWARE, EVEN IF ADVISED OF THE POSSIBILITY OF SUCH DAMAGE.

sspm license:

 Permission is granted to hack, make and distribute copies of this program as long as this copyright notice is not removed.

# libical license:

The code and datafiles in this distribution are licensed under the Mozilla Public License. See http://www.mozilla.org/NPL/MPL-1.0.html for a copy of the license. Alternately, you may use libical under the terms of the GNU Library General Public License. See http://www.fsf.org/copyleft/lesser.html for a copy of the LGPL.

This dual license ensures that the library can be incorporated into both proprietary code and GPL'd programs, and will benefit from improvements made by programmers in both realms. I will only accept changes into my version of the library if they are similarly dual-licensed.

 This program is free software; you can redistribute it and/or modify it under the terms of either:

 The LGPL as published by the Free Software Foundation, version 2.1, available at: http://www.fsf.org/copyleft/lesser.html

Or:

 The Mozilla Public License Version 1.0. You may obtain a copy of the License at http://www.mozilla.org/MPL/

MPL 1.0 license:

 MOZILLA PUBLIC LICENSE Version 1.0

----------------

1. Definitions.

 1.1. ``Contributor'' means each entity that creates or contributes to the creation of Modifications.

 1.2. ``Contributor Version'' means the combination of the Original Code, prior Modifications used by a Contributor, and the Modifications made by that particular Contributor.

 1.3. ``Covered Code'' means the Original Code or Modifications or the combination of the Original Code and Modifications, in each case including portions thereof.

 1.4. ``Electronic Distribution Mechanism'' means a mechanism generally accepted in the software development community for the electronic transfer of data.

 1.5. ``Executable'' means Covered Code in any form other than Source Code.

 1.6. ``Initial Developer'' means the individual or entity identified as the Initial Developer in the Source Code notice required by Exhibit A.

 1.7. ``Larger Work'' means a work which combines Covered Code or portions thereof with code not governed by the terms of this License.

1.8. ``License'' means this document.

 1.9. ``Modifications'' means any addition to or deletion from the substance or structure of either the Original Code or any previous Modifications. When Covered Code is released as a series of files, a Modification is:

 A. Any addition to or deletion from the contents of a file containing Original Code or previous Modifications.

 B. Any new file that contains any part of the Original Code or previous Modifications.

 1.10. ``Original Code'' means Source Code of computer software code which is described in the Source Code

notice required by Exhibit A as

 Original Code, and which, at the time of its release under this License is not already Covered Code governed by this License.

 1.11. ``Source Code'' means the preferred form of the Covered Code for making modifications to it, including all modules it contains, plus any associated interface definition files, scripts used to control compilation and installation of an Executable, or a list of source code differential comparisons against either the Original Code or another well known, available Covered Code of the Contributor's choice. The Source Code can be in a compressed or archival form, provided the appropriate decompression or de-archiving software is widely available for no charge.

 1.12. ``You'' means an individual or a legal entity exercising rights under, and complying with all of the terms of, this License or a future version of this License issued under Section 6.1. For legal entities,

 ``You'' includes any entity which controls, is controlled by, or is under common control with You. For purposes of this definition, ``control'' means (a) the power, direct or indirect, to cause the direction or management of such entity, whether by contract or otherwise, or (b) ownership of fifty percent (50%) or more of the outstanding shares or beneficial ownership of such entity.

#### 2. Source Code License.

2.1. The Initial Developer Grant.

 The Initial Developer hereby grants You a world-wide, royalty-free, non-exclusive license, subject to third party intellectual property claims:

(a) to use, reproduce, modify, display, perform, sublicense and

 distribute the Original Code (or portions thereof) with or without Modifications, or as part of a Larger Work; and

 (b) under patents now or hereafter owned or controlled by Initial Developer, to make, have made, use and sell (``Utilize'')

the

 Original Code (or portions thereof), but solely to the extent that any such patent is reasonably necessary to enable You to Utilize the Original Code (or portions thereof) and not to any greater extent that may be necessary to Utilize further Modifications or combinations.

#### 2.2. Contributor Grant.

 Each Contributor hereby grants You a world-wide, royalty-free, non-exclusive license, subject to third party intellectual property claims:

 (a) to use, reproduce, modify, display, perform, sublicense and distribute the Modifications created by such Contributor (or portions thereof) either on an unmodified basis, with other Modifications, as Covered Code or as part of a Larger Work; and

 (b) under patents now or hereafter owned or controlled by Contributor, to Utilize the Contributor Version (or portions thereof), but solely to the extent that any

#### such patent is

 reasonably necessary to enable You to Utilize the Contributor Version (or portions thereof), and not to any greater extent that may be necessary to Utilize further Modifications or combinations.

#### 3. Distribution Obligations.

#### 3.1. Application of License.

 The Modifications which You create or to which You contribute are governed by the terms of this License, including without limitation Section 2.2. The Source Code version of Covered Code may be distributed only under the terms of this License or a future version of this License released under Section 6.1, and You must include a copy of this License with every copy of the Source Code You distribute. You may not offer or impose any terms on any Source Code version that alters or restricts the applicable version of this License or the recipients' rights hereunder. However, You may include an additional document offering the additional rights

described in Section 3.5.

#### 3.2. Availability of Source Code.

 Any Modification which You create or to which You contribute must be made available in Source Code form under the terms of this License

 either on the same media as an Executable version or via an accepted Electronic Distribution Mechanism to anyone to whom you made an Executable version available; and if made available via Electronic Distribution Mechanism, must remain available for at least twelve (12) months after the date it initially became available, or at least six (6) months after a subsequent version of that particular Modification has been made available to such recipients. You are responsible for ensuring that the Source Code version remains available even if the Electronic Distribution Mechanism is maintained by a third party.

#### 3.3. Description of Modifications.

 You must cause all Covered Code to which you contribute to contain a file documenting

 the changes You made to create that Covered Code and the date of any change. You must include a prominent statement that the Modification is derived, directly or indirectly, from Original Code provided by the Initial Developer and including the name of the Initial Developer in (a) the Source Code, and (b) in any notice in an Executable version or related documentation in which You describe the origin or ownership of the Covered Code.

#### 3.4. Intellectual Property Matters

#### (a) Third Party Claims.

 If You have knowledge that a party claims an intellectual property right in particular functionality or code (or its utilization under this License), you must include a text file with the source code distribution titled ``LEGAL'' which describes the claim and the party making the claim in sufficient detail that a recipient will know whom to contact. If you obtain such knowledge after

#### You

 make Your Modification available as described in Section 3.2, You shall promptly modify the LEGAL file in all copies You make available thereafter and shall take other steps (such as notifying appropriate mailing lists or newsgroups) reasonably calculated to inform those who received the Covered Code that new knowledge has been obtained.

## (b) Contributor APIs.

 If Your Modification is an application programming interface and You own or control patents which are reasonably necessary to implement that API, you must also include this information in the LEGAL file.

# 3.5. Required Notices.

 You must duplicate the notice in Exhibit A in each file of the Source Code, and this License in any documentation for the Source Code, where You describe recipients' rights relating to Covered Code. If You

created one or more Modification(s), You may add your name as

a

 Contributor to the notice described in Exhibit A. If it is not possible to put such notice in a particular Source Code file due to its structure, then you must include such notice in a location (such as a relevant directory file) where a user would be likely to look for such a notice. You may choose to offer, and to charge a fee for, warranty, support, indemnity or liability obligations to one or more recipients of Covered Code. However, You may do so only on Your own behalf, and not on behalf of the Initial Developer or any Contributor. You must make it absolutely clear than any such warranty, support, indemnity or liability obligation is offered by You alone, and You hereby agree to indemnify the Initial Developer and every Contributor for any liability incurred by the Initial Developer or such Contributor as a result of warranty, support, indemnity or liability terms You offer.

#### 3.6. Distribution of Executable Versions.

 You may distribute Covered Code in Executable form only if the requirements of Section 3.1-3.5 have been met for that Covered Code, and if You include a notice stating that the Source Code version of the Covered Code is available under the terms of this License, including a description of how and where You have fulfilled the obligations of Section 3.2. The notice must be conspicuously included in any notice in an Executable version, related documentation or collateral in which You describe recipients' rights relating to the Covered Code. You may distribute the Executable version of Covered Code under a license of Your choice, which may contain terms different from this License, provided that You are in compliance with the terms of this License and that the license for the Executable version does not attempt to limit or alter the recipient's rights in the Source Code version from the rights set forth in this

#### License. If You distribute the Executable

 version under a different license You must make it absolutely clear that any terms which differ from this License are offered by You alone, not by the Initial Developer or any Contributor. You hereby agree to indemnify the Initial Developer and every Contributor for any liability incurred by the Initial Developer or such Contributor as a result of any such terms You offer.

#### 3.7. Larger Works.

 You may create a Larger Work by combining Covered Code with other code not governed by the terms of this License and distribute the Larger Work as a single product. In such a case, You must make sure the requirements of this License are fulfilled for the Covered Code.

- 4. Inability to Comply Due to Statute or Regulation.
	- If it is impossible for You to comply with any of the terms of this

 License with respect to some or all of the Covered Code due to statute or regulation then You must:

(a) comply with the terms of this License

 to the maximum extent possible; and (b) describe the limitations and the code they affect. Such description must be included in the LEGAL file described in Section 3.4 and must be included with all distributions of the Source Code. Except to the extent prohibited by statute or regulation, such description must be sufficiently detailed for a recipient of ordinary skill to be able to understand it.

#### 5. Application of this License.

 This License applies to code to which the Initial Developer has attached the notice in Exhibit A, and to related Covered Code.

#### 6. Versions of the License.

#### 6.1. New Versions.

 Netscape Communications Corporation (``Netscape'') may publish revised and/or new versions of the License from time to time. Each version will be given a distinguishing version number.

#### 6.2. Effect of New Versions.

 Once Covered Code has been published under a particular version of the

 License, You may always continue to use it under the terms of that version. You may also choose to use such Covered Code under the terms of any subsequent version of the License published by Netscape. No one other than Netscape has the right to modify the terms applicable to Covered Code created under this License.

#### 6.3. Derivative Works.

 If you create or use a modified version of this License (which you may only do in order to apply it to code which is not already Covered Code governed by this License), you must (a) rename Your license so that the phrases ``Mozilla", ``MOZILLAPL'', ``MOZPL'', ``Netscape'', ``NPL'' or any confusingly similar phrase do not appear anywhere in your license and (b) otherwise make it clear that your version of the license contains terms which differ from the Mozilla Public License and Netscape Public License. (Filling in the name of the Initial Developer, Original Code or Contributor in the notice described in Exhibit A shall

not of themselves be deemed to be modifications of this License.)

# 7. DISCLAIMER OF WARRANTY.

# COVERED CODE IS PROVIDED UNDER THIS LICENSE ON AN ``AS IS'' BASIS, WITHOUT WARRANTY OF ANY KIND, EITHER EXPRESSED OR IMPLIED, INCLUDING,

 WITHOUT LIMITATION, WARRANTIES THAT THE COVERED CODE IS FREE OF DEFECTS, MERCHANTABLE, FIT FOR A PARTICULAR PURPOSE OR NON-INFRINGING. THE ENTIRE RISK AS TO THE QUALITY AND PERFORMANCE OF THE COVERED CODE IS WITH YOU. SHOULD ANY COVERED CODE PROVE DEFECTIVE IN ANY RESPECT, YOU (NOT THE INITIAL DEVELOPER OR ANY OTHER CONTRIBUTOR) ASSUME THE COST OF ANY NECESSARY SERVICING, REPAIR OR CORRECTION. THIS DISCLAIMER OF WARRANTY CONSTITUTES AN ESSENTIAL PART OF THIS LICENSE. NO USE OF ANY COVERED CODE IS AUTHORIZED HEREUNDER EXCEPT UNDER THIS DISCLAIMER.

# 8. TERMINATION.

 This License and the rights granted hereunder will terminate automatically if You

 fail to comply with terms herein and fail to cure such breach within 30 days of becoming aware of the breach. All sublicenses to the Covered Code which are properly granted shall survive any termination of this License. Provisions which, by their nature, must remain in effect beyond the termination of this License shall survive.

9. LIMITATION OF LIABILITY.

 UNDER NO CIRCUMSTANCES AND UNDER NO LEGAL THEORY, WHETHER TORT (INCLUDING NEGLIGENCE), CONTRACT, OR OTHERWISE, SHALL THE INITIAL DEVELOPER, ANY OTHER CONTRIBUTOR, OR ANY DISTRIBUTOR OF COVERED CODE, OR ANY SUPPLIER OF ANY OF SUCH PARTIES, BE LIABLE TO YOU OR ANY OTHER PERSON FOR ANY INDIRECT, SPECIAL, INCIDENTAL, OR CONSEQUENTIAL DAMAGES OF ANY CHARACTER INCLUDING, WITHOUT LIMITATION, DAMAGES FOR LOSS OF GOODWILL, WORK STOPPAGE, COMPUTER FAILURE OR MALFUNCTION, OR ANY AND ALL OTHER COMMERCIAL DAMAGES OR LOSSES, EVEN IF SUCH PARTY SHALL HAVE BEEN INFORMED OF THE

POSSIBILITY OF SUCH DAMAGES. THIS LIMITATION OF

 LIABILITY SHALL NOT APPLY TO LIABILITY FOR DEATH OR PERSONAL INJURY RESULTING FROM SUCH PARTY'S NEGLIGENCE TO THE EXTENT APPLICABLE LAW PROHIBITS SUCH LIMITATION. SOME JURISDICTIONS DO NOT ALLOW THE EXCLUSION OR LIMITATION OF INCIDENTAL OR CONSEQUENTIAL DAMAGES, SO THAT EXCLUSION AND LIMITATION MAY NOT APPLY TO YOU.

# 10. U.S. GOVERNMENT END USERS.

The Covered Code is a ``commercial item," as that term is defined in 48 C.F.R. 2.101 (Oct. 1995), consisting of ``commercial computer software'' and ``commercial computer software documentation,'' as such terms are used in 48 C.F.R. 12.212 (Sept. 1995). Consistent with 48 C.F.R. 12.212 and 48 C.F.R. 227.7202-1 through 227.7202-4 (June 1995), all U.S. Government End Users acquire Covered Code with only those rights set forth herein.

 This License represents the complete agreement concerning subject matter

 hereof. If any provision of this License is held to be unenforceable, such provision shall be reformed only to the extent necessary to make it enforceable. This License shall be governed by California law provisions (except to the extent applicable law, if any, provides otherwise), excluding its conflict-of-law provisions. With respect to disputes in which at least one party is a citizen of, or an entity chartered or registered to do business in, the United States of America: (a) unless otherwise agreed in writing, all disputes relating to this License (excepting any dispute relating to intellectual property rights) shall be subject to final and binding arbitration, with the losing party paying all costs of arbitration; (b) any arbitration relating to this Agreement shall be held in Santa Clara County, California, under the auspices of JAMS/EndDispute; and (c) any litigation relating to this Agreement shall be subject to the

# jurisdiction of the Federal Courts of the Northern District of California, with venue lying in Santa Clara County, California, with the losing party responsible for costs, including without limitation, court costs and reasonable attorneys fees and expenses. The application of the United Nations Convention on Contracts for the International Sale of Goods is expressly excluded. Any law or regulation which provides that the language of a contract shall be construed against the drafter shall not apply to this License.

# 12. RESPONSIBILITY FOR CLAIMS.

 Except in cases where another Contributor has failed to comply with Section 3.4, You are responsible for damages arising, directly or indirectly, out of Your utilization of rights under this License, based on the number of copies of Covered Code you made available, the revenues you received from utilizing such rights, and other relevant factors. You agree to work with

# affected parties to distribute

responsibility on an equitable basis.

# EXHIBIT A.

 ``The contents of this file are subject to the Mozilla Public License Version 1.0 (the "License"); you may not use this file except in compliance with the License. You may obtain a copy of the License at http://www.mozilla.org/MPL/

 Software distributed under the License is distributed on an "AS IS" basis, WITHOUT WARRANTY OF ANY KIND, either express or implied. See the  License for the specific language governing rights and limitations under the License.

The Original Code is \_\_\_\_\_\_\_\_\_\_\_\_\_\_\_\_\_\_\_\_\_\_\_\_\_\_\_\_\_\_\_\_\_\_\_\_\_\_.

 The Initial Developer of the Original Code is \_\_\_\_\_\_\_\_\_\_\_\_\_\_\_\_\_\_\_\_\_\_\_\_. Portions created by are Copyright (C) \_\_\_\_\_\_\_\_\_\_\_\_\_\_\_\_\_\_\_\_\_\_\_. All Rights Reserved.

Contributor(s): \_\_\_\_\_\_\_\_\_\_\_\_\_\_\_\_\_\_\_\_\_\_\_\_\_\_\_\_\_\_\_\_\_\_\_\_\_\_.''

LGPL license:

 This package is free software; you can redistribute it and/or modify it under the terms of the GNU Lesser General Public License as published by the Free Software Foundation; either version 2 of the License, or (at your option) any later version.

 This package is distributed in the hope that it will be useful, but WITHOUT ANY WARRANTY; without even the implied warranty of MERCHANTABILITY or FITNESS FOR A PARTICULAR PURPOSE. See the GNU Lesser General Public License for more details.

 You should have received a copy of the GNU Lesser General Public License along with this package; if not, write to the Free Software Foundation, Inc., 51 Franklin St, Fifth Floor, Boston, MA 02110-1301 USA

On Debian systems, the complete text of the GNU Lesser General Public License can be found in `/usr/share/common-licenses/LGPL'.

The Debian packaging is (C) 2006, Fathi Boudra <fboudra@free.fr> and is licensed under the GPL, see `/usr/share/common-licenses/GPL'.

# **1.277 llvm-project-source 7.1.0-r0**

# **1.277.1 Available under license :**

ARM Limited

Software Grant License Agreement ("Agreement")

Except for the license granted herein to you, ARM Limited ("ARM") reserves all right, title, and interest in and to the Software (defined below).

# Definition

"Software" means the code and documentation as well as any original work of authorship, including any modifications or additions to an existing work, that

is intentionally submitted by ARM to llvm.org (http://llvm.org) ("LLVM") for inclusion in, or documentation of, any of the products owned or managed by LLVM (the "Work"). For the purposes of this definition, "submitted" means any form of electronic, verbal, or written communication sent to LLVM or its representatives, including but not limited to communication on electronic mailing lists, source code control systems, and issue tracking systems that are managed by, or on behalf of, LLVM for the purpose of discussing and improving the Work, but excluding communication that is conspicuously marked otherwise.

# 1. Grant of

 Copyright License. Subject to the terms and conditions of this Agreement, ARM hereby grants to you and to recipients of the Software distributed by LLVM a perpetual, worldwide, non-exclusive, no-charge, royalty-free, irrevocable copyright license to reproduce, prepare derivative works of, publicly display, publicly perform, sublicense, and distribute the Software and such derivative works.

2. Grant of Patent License. Subject to the terms and conditions of this Agreement, ARM hereby grants you and to recipients of the Software distributed by LLVM a perpetual, worldwide, non-exclusive, no-charge, royalty-free, irrevocable (except as stated in this section) patent license to make, have made, use, offer to sell, sell, import, and otherwise transfer the Work, where such license applies only to those patent claims licensable by ARM that are necessarily infringed by ARM's Software alone or by combination of the Software with the Work to which such Software was

 submitted. If any entity institutes patent litigation against ARM or any other entity (including a cross-claim or counterclaim in a lawsuit) alleging that ARM's Software, or the Work to which ARM has contributed constitutes direct or contributory patent infringement, then any patent licenses granted to that entity under this Agreement for the Software or Work shall terminate as of the date such litigation is filed.

Unless required by applicable law or agreed to in writing, the software is provided on an "AS IS" BASIS, WITHOUT WARRANTIES OR CONDITIONS OF ANY KIND, either express or implied, including, without limitation, any warranties or conditions of TITLE, NON-INFRINGEMENT, MERCHANTABILITY, or FITNESS FOR A PARTICULAR PURPOSE.

; RUN: llc < %s -mtriple=s390x-linux-gnu -mcpu=zEC12 -verify-machineinstrs | FileCheck %s ;

; Test that early if conversion produces LOCR with operands of the right

; register classes.

define void @autogen\_SD4739(i8\*) { ; CHECK-NOT: Expected a GR32Bit register, but got a GRX32Bit register BB:  $%$ L34 = load i8, i8\* %0 %Cmp56 = icmp sgt i8 undef, %L34

br label %CF246

CF246:  $\text{CF246:}$  ; preds = %CF246, %BB %Sl163 = select i1 %Cmp56, i8 %L34, i8 undef br i1 undef, label %CF246, label %CF248

CF248: ; preds = %CF248, %CF246 store i8 %Sl163, i8\* %0 br label %CF248 } ============================================================================== libc++ License

==============================================================================

The libc++ library is dual licensed under both the University of Illinois "BSD-Like" license and the MIT license. As a user of this code you may choose to use it under either license. As a contributor, you agree to allow your code to be used under both.

Full text of the relevant licenses is included below.

==============================================================================

University of Illinois/NCSA Open Source License

Copyright (c) 2009-2017 by the contributors listed in CREDITS.TXT

All rights reserved.

Developed by:

LLVM Team

University of Illinois at Urbana-Champaign

http://llvm.org

Permission is hereby granted, free of charge, to any person obtaining a copy of this software and associated documentation files (the "Software"), to deal with the Software without restriction, including

without limitation the rights to

use, copy, modify, merge, publish, distribute, sublicense, and/or sell copies of the Software, and to permit persons to whom the Software is furnished to do so, subject to the following conditions:

 \* Redistributions of source code must retain the above copyright notice, this list of conditions and the following disclaimers.

 \* Redistributions in binary form must reproduce the above copyright notice, this list of conditions and the following disclaimers in the documentation and/or other materials provided with the distribution.

 \* Neither the names of the LLVM Team, University of Illinois at Urbana-Champaign, nor the names of its contributors may be used to endorse or promote products derived from this Software without specific prior written permission.

THE SOFTWARE IS PROVIDED "AS IS", WITHOUT WARRANTY OF ANY KIND, EXPRESS OR IMPLIED, INCLUDING BUT NOT LIMITED TO THE WARRANTIES OF MERCHANTABILITY, **FITNESS** FOR A PARTICULAR PURPOSE AND NONINFRINGEMENT. IN NO EVENT SHALL THE CONTRIBUTORS OR COPYRIGHT HOLDERS BE LIABLE FOR ANY CLAIM, DAMAGES OR OTHER LIABILITY, WHETHER IN AN ACTION OF CONTRACT, TORT OR OTHERWISE, ARISING FROM, OUT OF OR IN CONNECTION WITH THE SOFTWARE OR THE USE OR OTHER DEALINGS WITH THE SOFTWARE.

==============================================================================

Copyright (c) 2009-2014 by the contributors listed in CREDITS.TXT

Permission is hereby granted, free of charge, to any person obtaining a copy of this software and associated documentation files (the "Software"), to deal in the Software without restriction, including without limitation the rights to use, copy, modify, merge, publish, distribute, sublicense, and/or sell copies of the Software, and to permit persons to whom the Software is furnished to do so, subject to the following conditions:

The above copyright notice and this permission notice shall be included in all copies or substantial portions of the Software.

THE SOFTWARE IS PROVIDED "AS IS", WITHOUT WARRANTY OF ANY KIND, EXPRESS OR IMPLIED, INCLUDING BUT NOT LIMITED TO THE WARRANTIES OF MERCHANTABILITY, FITNESS FOR A PARTICULAR PURPOSE AND NONINFRINGEMENT. IN NO EVENT SHALL THE AUTHORS OR COPYRIGHT HOLDERS BE LIABLE FOR ANY CLAIM, DAMAGES OR OTHER LIABILITY, WHETHER IN AN ACTION OF CONTRACT, TORT OR OTHERWISE, ARISING FROM, OUT OF OR IN CONNECTION WITH THE SOFTWARE OR THE USE OR OTHER DEALINGS IN THE SOFTWARE.

==============================================================================

The software contained in this directory tree is dual licensed under both the University of Illinois "BSD-Like" license and the MIT license. As a user of this code you may choose to use it under either license. As a contributor, you agree to allow your code to be used under both. The full text of the relevant licenses is included below.

In addition, a license agreement from the copyright/patent holders of the software contained in this directory tree is included below.

==============================================================================

University of Illinois/NCSA Open Source License

Copyright (c) 1997-2016 Intel Corporation

All rights reserved.

Developed by: OpenMP Runtime Team Intel Corporation http://www.openmprtl.org

Permission is hereby granted, free of charge, to any person obtaining a copy of this software and associated documentation files (the "Software"), to deal with the

 Software without restriction, including without limitation the rights to use, copy, modify, merge, publish, distribute, sublicense, and/or sell copies of the Software, and to permit persons to whom the Software is furnished to do so, subject to the following conditions:

 \* Redistributions of source code must retain the above copyright notice, this list of conditions and the following disclaimers.

 \* Redistributions in binary form must reproduce the above copyright notice, this list of conditions and the following disclaimers in the documentation and/or other materials provided with the distribution.

 \* Neither the names of Intel Corporation OpenMP Runtime Team nor the names of its contributors may be used to endorse or promote products derived from this Software without specific prior written permission.

THE SOFTWARE IS PROVIDED "AS IS", WITHOUT WARRANTY OF ANY KIND, EXPRESS OR IMPLIED, INCLUDING BUT NOT LIMITED TO THE WARRANTIES OF MERCHANTABILITY, **FITNESS** 

FOR A PARTICULAR PURPOSE AND NONINFRINGEMENT. IN NO EVENT SHALL THE CONTRIBUTORS OR COPYRIGHT HOLDERS BE LIABLE FOR ANY CLAIM, DAMAGES OR OTHER LIABILITY, WHETHER IN AN ACTION OF CONTRACT, TORT OR OTHERWISE, ARISING FROM, OUT OF OR IN CONNECTION WITH THE SOFTWARE OR THE USE OR OTHER DEALINGS WITH THE SOFTWARE.

==============================================================================

#### Copyright (c) 1997-2016 Intel Corporation

Permission is hereby granted, free of charge, to any person obtaining a copy of this software and associated documentation files (the "Software"), to deal in the Software without restriction, including without limitation the rights to use, copy, modify, merge, publish, distribute, sublicense, and/or sell copies of the Software, and to permit persons to whom the Software is furnished to do so, subject to the following conditions:

The above copyright notice and this permission notice shall be included in all copies or substantial portions of the Software.

THE SOFTWARE IS PROVIDED "AS IS", WITHOUT WARRANTY OF ANY KIND, EXPRESS OR IMPLIED, INCLUDING BUT NOT LIMITED TO THE WARRANTIES OF MERCHANTABILITY, FITNESS FOR A PARTICULAR PURPOSE AND NONINFRINGEMENT. IN NO EVENT SHALL THE AUTHORS OR COPYRIGHT HOLDERS BE LIABLE FOR ANY CLAIM, DAMAGES OR OTHER LIABILITY, WHETHER IN AN ACTION OF CONTRACT, TORT OR OTHERWISE, ARISING FROM, OUT OF OR IN CONNECTION WITH THE SOFTWARE OR THE USE OR OTHER DEALINGS IN THE SOFTWARE.

==============================================================================

Intel Corporation

Software Grant License Agreement ("Agreement")

Except for the license granted herein to you, Intel Corporation ("Intel") reserves all right, title, and interest in and to the Software (defined below).

# Definition

"Software" means the code and documentation as well as any original work of authorship, including any modifications or additions to an existing work, that is intentionally submitted by Intel to llvm.org (http://llvm.org) ("LLVM") for

inclusion in, or documentation of, any of the products owned or managed by LLVM (the "Work"). For the purposes of this definition, "submitted" means any form of electronic, verbal, or written communication sent to LLVM or its representatives, including but not limited to communication on electronic mailing lists, source code control systems, and issue tracking systems that are managed by, or on behalf of, LLVM for the purpose of discussing and improving the Work, but excluding communication that is conspicuously marked otherwise.

1. Grant of Copyright License. Subject to the terms and conditions of this Agreement, Intel hereby grants to you and to recipients of the Software distributed by LLVM a perpetual, worldwide, non-exclusive, no-charge, royalty-free, irrevocable copyright license to reproduce, prepare derivative  works of, publicly display, publicly perform, sublicense, and distribute the Software and such derivative works.

#### 2. Grant of

 Patent License. Subject to the terms and conditions of this Agreement, Intel hereby grants you and to recipients of the Software distributed by LLVM a perpetual, worldwide, non-exclusive, no-charge, royalty-free, irrevocable (except as stated in this section) patent license to make, have made, use, offer to sell, sell, import, and otherwise transfer the Work, where such license applies only to those patent claims licensable by Intel that are necessarily infringed by Intel's Software alone or by combination of the Software with the Work to which such Software was submitted. If any entity institutes patent litigation against Intel or any other entity (including a cross-claim or counterclaim in a lawsuit) alleging that Intel's Software, or the Work to which Intel has contributed constitutes direct or contributory patent infringement, then any patent licenses granted to that entity under this Agreement for the Software or Work shall terminate as of

the date such litigation is filed.

Unless required by applicable law or agreed to in writing, the software is provided on an "AS IS" BASIS, WITHOUT WARRANTIES OR CONDITIONS OF ANY KIND, either express or implied, including, without limitation, any warranties or conditions of TITLE, NON-INFRINGEMENT, MERCHANTABILITY, or FITNESS FOR A PARTICULAR PURPOSE.

==============================================================================

# ARM Limited

Software Grant License Agreement ("Agreement")

Except for the license granted herein to you, ARM Limited ("ARM") reserves all right, title, and interest in and to the Software (defined below).

#### Definition

"Software" means the code and documentation as well as any original work of authorship, including any modifications or additions to an existing work, that is intentionally submitted by ARM to llvm.org (http://llvm.org) ("LLVM") for inclusion in, or documentation of, any of the products owned or managed by LLVM (the "Work"). For the purposes of this definition, "submitted" means any form of electronic, verbal, or written communication sent to LLVM or its representatives, including but not limited to communication on electronic mailing lists, source code control systems, and issue tracking systems that are managed by, or on behalf of, LLVM for the purpose of discussing and improving the Work, but excluding communication that is conspicuously marked otherwise.

- 1. Grant of Copyright License. Subject to the terms and conditions of this Agreement, ARM hereby grants to you and to recipients of the Software distributed by LLVM a perpetual, worldwide, non-exclusive, no-charge, royalty-free, irrevocable copyright license to reproduce, prepare derivative works of, publicly display, publicly perform, sublicense, and distribute the Software and such derivative works.
- 2. Grant of Patent License. Subject to the terms and conditions of this Agreement, ARM hereby grants you and to recipients of the Software distributed

 by LLVM a perpetual, worldwide, non-exclusive, no-charge, royalty-free, irrevocable (except as stated in this section) patent license to make, have made, use, offer to sell, sell, import, and otherwise transfer the Work, where such license applies only to those patent claims licensable by ARM that are necessarily infringed by ARM's Software alone or by combination of the Software with the Work to which such Software was submitted. If any entity institutes patent litigation against ARM or any other entity (including a cross-claim or counterclaim in a lawsuit) alleging that ARM's Software, or the Work to which ARM has contributed constitutes direct or contributory patent infringement, then any patent licenses granted to that entity under this Agreement for the Software or Work shall terminate as of the date such litigation is filed.

Unless required by applicable law or agreed to in writing, the software is provided on an "AS IS" BASIS, WITHOUT WARRANTIES OR CONDITIONS OF ANY KIND,

either express or implied, including, without limitation, any warranties or conditions of TITLE, NON-INFRINGEMENT, MERCHANTABILITY, or FITNESS FOR A PARTICULAR PURPOSE.

==============================================================================

Copyright (c) 2006 Kirill Simonov

Permission is hereby granted, free of charge, to any person obtaining a copy of this software and associated documentation files (the "Software"), to deal in the Software without restriction, including without limitation the rights to use, copy, modify, merge, publish, distribute, sublicense, and/or sell copies of the Software, and to permit persons to whom the Software is furnished to do so, subject to the following conditions:

The above copyright notice and this permission notice shall be included in all copies or substantial portions of the Software.

THE SOFTWARE IS PROVIDED "AS IS", WITHOUT WARRANTY OF ANY KIND, EXPRESS OR IMPLIED, INCLUDING BUT NOT LIMITED TO THE WARRANTIES OF MERCHANTABILITY, FITNESS FOR A PARTICULAR PURPOSE AND NONINFRINGEMENT. IN NO EVENT SHALL THE AUTHORS OR COPYRIGHT HOLDERS BE LIABLE FOR ANY CLAIM, DAMAGES OR OTHER

# LIABILITY, WHETHER IN AN ACTION OF CONTRACT, TORT OR OTHERWISE, ARISING FROM, OUT OF OR IN CONNECTION WITH THE SOFTWARE OR THE USE OR OTHER DEALINGS IN THE SOFTWARE.

\$OpenBSD: COPYRIGHT,v 1.3 2003/06/02 20:18:36 millert Exp \$

Copyright 1992, 1993, 1994 Henry Spencer. All rights reserved. This software is not subject to any license of the American Telephone and Telegraph Company or of the Regents of the University of California.

Permission is granted to anyone to use this software for any purpose on any computer system, and to alter it and redistribute it, subject to the following restrictions:

1. The author is not responsible for the consequences of use of this software, no matter how awful, even if they arise from flaws in it.

2. The origin of this software must not be misrepresented, either by explicit claim or by omission. Since few users ever read sources, credits must appear in the documentation.

3. Altered versions must be plainly marked as such, and must not be misrepresented as being the original software. Since few users ever read sources, credits must appear in the documentation.

4. This notice may not be removed or altered.

=-=-=-=-=-=-=-=-=-=-=-=-=-=-=-=-=-=-=-=-=-=-=-=-=-=-=-=-=-=-=-=-=-=-=-=-=

/\*-

```
* Copyright (c) 1994
```
\* The Regents of the University of California. All rights reserved.

\*

\* Redistribution and use in source and binary forms, with or without

\* modification, are permitted provided that the following conditions

\* are met:

- \* 1. Redistributions of source code must retain the above copyright
- \* notice, this list of conditions and the following disclaimer.
- \* 2. Redistributions in binary form must reproduce the above copyright
- \* notice, this list of conditions and the following disclaimer in the
- \* documentation and/or other materials provided with the distribution.
- \* 3. Neither the name of the University nor the names of its contributors
- \* may be used to endorse or promote products derived from this software
- \* without specific prior written permission.

\*

\* THIS SOFTWARE IS PROVIDED BY THE REGENTS AND CONTRIBUTORS ``AS IS'' AND \* ANY EXPRESS OR IMPLIED WARRANTIES,
INCLUDING, BUT NOT LIMITED TO, THE

\* IMPLIED WARRANTIES OF MERCHANTABILITY AND FITNESS FOR A PARTICULAR PURPOSE \* ARE DISCLAIMED. IN NO EVENT SHALL THE REGENTS OR CONTRIBUTORS BE LIABLE \* FOR ANY DIRECT, INDIRECT, INCIDENTAL, SPECIAL, EXEMPLARY, OR CONSEQUENTIAL \* DAMAGES (INCLUDING, BUT NOT LIMITED TO, PROCUREMENT OF SUBSTITUTE GOODS \* OR SERVICES; LOSS OF USE, DATA, OR PROFITS; OR BUSINESS INTERRUPTION) \* HOWEVER CAUSED AND ON ANY THEORY OF LIABILITY, WHETHER IN CONTRACT, STRICT \* LIABILITY, OR TORT (INCLUDING NEGLIGENCE OR OTHERWISE) ARISING IN ANY WAY \* OUT OF THE USE OF THIS SOFTWARE, EVEN IF ADVISED OF THE POSSIBILITY OF \* SUCH DAMAGE. \* \* @(#)COPYRIGHT 8.1 (Berkeley) 3/16/94 \*/ ; RUN: llc -march=hexagon < %s ; REQUIRES: asserts ; The two loads based on %struct.0, loading two different data types ; cause LSR to assume type "void" for the memory type. This would then ; cause an assert in isLegalAddressingMode. Make sure we no longer crash. target triple  $=$  "hexagon" %struct.0 = type {  $i8^*$ ,  $i8$ , % union.anon.0 } %union.anon. $0 = type \{ i8^* \}$ define hidden fastcc void @fred() unnamed\_addr #0 { entry: br i1 undef, label %while.end, label %while.body.lr.ph while.body.lr.ph:  $\qquad \qquad$  ; preds = % entry br label %while.body while.body:  $\text{y}_2 = \% \text{exit.2, %}$  while.body.lr.ph %lsr.iv = phi %struct.0\* [ %cgep22, %exit.2 ], [ undef, %while.body.lr.ph ] switch i32 undef, label %exit [ i32 1, label %sw.bb.i i32 2, label %sw.bb3.i ] sw.bb.i:  $\qquad \qquad$  ; preds = % while.body unreachable sw.bb3.i:  $\qquad \qquad$  ; preds = % while.body unreachable exit: ; preds = %while.body switch i32 undef, label %exit.2 [

```
 i32 1, label %sw.bb.i17
  i32 2, label %sw.bb3.i20
 ]
```

```
sw.bb.i17: \qquad \qquad ; preds = %.exit
%0 = bitcast % struct.0* % lsr.iv to i32*%1 =load i32, i32* %0, align 4
 unreachable
```

```
sw.bb3.i20: ; preds = %exit
%2 = bitcast % struct.0^* % lsr.iv to i8^{**} %3 = load i8*, i8** %2, align 4
 unreachable
```
exit.2:  $; \text{preds} = \% \text{exit}$ %cgep22 = getelementptr %struct.0, %struct.0\* %lsr.iv, i32 1 br label %while.body

 ret void }

while.end:  $; \text{preds} = \%$  entry

attributes  $#0 = \{$  nounwind optsize "target-cpu"="hexagonv55"  $\}$ ; RUN: llc -mtriple=aarch64-apple-ios %s -o - | FileCheck %s

define <16 x double> @test\_sitofp\_fixed(<16 x i32> %in) { ; CHECK-LABEL: test\_sitofp\_fixed:

; First, extend each i32 to i64

; CHECK-DAG: sshll2.2d [[BLOCK0\_HI:v[0-9]+]], v0, #0 ; CHECK-DAG: sshll2.2d [[BLOCK1\_HI:v[0-9]+]], v1, #0 ; CHECK-DAG: sshll2.2d [[BLOCK2\_HI:v[0-9]+]], v2, #0 ; CHECK-DAG: sshll2.2d [[BLOCK3\_HI:v[0-9]+]], v3, #0 ; CHECK-DAG: sshll.2d [[BLOCK0\_LO:v[0-9]+]], v0, #0 ; CHECK-DAG: sshll.2d [[BLOCK1\_LO:v[0-9]+]], v1, #0 ; CHECK-DAG: sshll.2d [[BLOCK2\_LO:v[0-9]+]], v2, #0 ; CHECK-DAG: sshll.2d [[BLOCK3\_LO:v[0-9]+]], v3, #0

; Next, convert each to double.

; CHECK-DAG: scvtf.2d v0, [[BLOCK0\_LO]]

; CHECK-DAG: scvtf.2d v1, [[BLOCK0\_HI]]

; CHECK-DAG: scvtf.2d v2, [[BLOCK1\_LO]]

; CHECK-DAG: scvtf.2d v3, [[BLOCK1\_HI]]

; CHECK-DAG: scvtf.2d v4, [[BLOCK2\_LO]]

; CHECK-DAG: scvtf.2d v5, [[BLOCK2\_HI]]

; CHECK-DAG: scvtf.2d v6, [[BLOCK3\_LO]]

; CHECK-DAG: scvtf.2d v7, [[BLOCK3\_HI]]

```
; CHECK: ret
% flt = sitofp <16 x i32>
%in to <16 x double>
 %res = fdiv <16 x double> %flt, <double 64.0, double 64.0, double 64.0, double 64.0, double 64.0, double 64.0,
double 64.0, double 64.0, double 64.0, double 64.0, double 64.0, double 64.0, double 64.0, double 64.0, double 64.0,
double 64.0>
 ret <16 x double> %res
}
; This one is small enough to satisfy isSimple, but still illegally large.
define <4 x double> @test_sitofp_fixed_shortish(<4 x i64> %in) {
; CHECK-LABEL: test_sitofp_fixed_shortish:
; CHECK-DAG: scvtf.2d v0, v0
; CHECK-DAG: scvtf.2d v1, v1
; CHECK: ret
```

```
% flt = sitofp <4 x i64> % in to <4 x double>
%res = fdiv <4 x double> %flt, <double 64.0, double 64.0, double 64.0, double 64.0>
 ret <4 x double> %res
}
```
==============================================================================

==============================================================================

==============================================================================

libc++abi License

The libc++abi library is dual licensed under both the University of Illinois "BSD-Like" license and the MIT license. As a user of this code you may choose to use it under either license. As a contributor, you agree to allow your code to be used under both.

Full text of the relevant licenses is included below.

University of Illinois/NCSA

Open Source License

Copyright (c) 2009-2018 by the contributors listed in CREDITS.TXT

All rights reserved.

Developed by:

LLVM Team

University of Illinois at Urbana-Champaign

http://llvm.org

Permission is hereby granted, free of charge, to any person obtaining a copy of this software and associated documentation files (the "Software"), to deal with the Software without restriction, including without limitation the rights to use, copy, modify, merge, publish, distribute, sublicense, and/or sell copies of the Software, and to permit persons to whom the Software is furnished to do

so, subject to the following conditions:

- \* Redistributions of source code must retain the above copyright notice, this list of conditions and the following disclaimers.
- \* Redistributions in binary form must reproduce the above copyright notice, this list of conditions and the following disclaimers in the documentation and/or other materials provided with the distribution.
- \* Neither the names of the LLVM Team, University of Illinois at Urbana-Champaign, nor the names of its contributors may be used to endorse or promote products derived from this Software without specific prior written permission.

THE SOFTWARE IS PROVIDED "AS IS", WITHOUT WARRANTY OF ANY KIND, EXPRESS OR IMPLIED, INCLUDING BUT NOT LIMITED TO THE WARRANTIES OF MERCHANTABILITY, **FITNESS** FOR A PARTICULAR PURPOSE AND NONINFRINGEMENT. IN NO EVENT SHALL THE CONTRIBUTORS OR COPYRIGHT HOLDERS BE LIABLE FOR ANY CLAIM, DAMAGES OR OTHER LIABILITY, WHETHER IN AN ACTION OF CONTRACT, TORT OR OTHERWISE, ARISING FROM, OUT OF OR IN CONNECTION WITH THE SOFTWARE OR THE USE OR OTHER DEALINGS WITH THE **SOFTWARE** 

==============================================================================

Copyright (c) 2009-2014 by the contributors listed in CREDITS.TXT

Permission is hereby granted, free of charge, to any person obtaining a copy of this software and associated documentation files (the "Software"), to deal in the Software without restriction, including without limitation the rights to use, copy, modify, merge, publish, distribute, sublicense, and/or sell copies of the Software, and to permit persons to whom the Software is furnished to do so, subject to the following conditions:

The above copyright notice and this permission notice shall be included in all copies or substantial portions of the Software.

THE SOFTWARE IS PROVIDED "AS IS", WITHOUT WARRANTY OF ANY KIND, EXPRESS OR IMPLIED, INCLUDING BUT NOT LIMITED TO THE WARRANTIES OF MERCHANTABILITY, FITNESS FOR A PARTICULAR PURPOSE AND NONINFRINGEMENT. IN NO EVENT SHALL THE AUTHORS OR COPYRIGHT HOLDERS BE LIABLE FOR ANY CLAIM, DAMAGES OR OTHER LIABILITY, WHETHER IN AN ACTION OF CONTRACT, TORT OR OTHERWISE, ARISING FROM, OUT OF OR IN CONNECTION WITH THE SOFTWARE OR THE USE OR OTHER DEALINGS IN THE SOFTWARE.

==============================================================================

==============================================================================

#### LLVM Release License

University of Illinois/NCSA Open Source License

Copyright (c) 2007-2018 University of Illinois at Urbana-Champaign. All rights reserved.

Developed by:

LLVM Team

University of Illinois at Urbana-Champaign

http://llvm.org

Permission is hereby granted, free of charge, to any person obtaining a copy of this software and associated documentation files (the "Software"), to deal with the Software without restriction, including without limitation the rights to use, copy, modify, merge, publish, distribute, sublicense, and/or sell copies of the Software, and to permit persons to whom the Software is furnished to do so, subject to the following conditions:

 \* Redistributions of source code must retain the above copyright notice, this list of conditions and the following disclaimers.

\* Redistributions

in binary form must reproduce the above copyright notice,

 this list of conditions and the following disclaimers in the documentation and/or other materials provided with the distribution.

 \* Neither the names of the LLVM Team, University of Illinois at Urbana-Champaign, nor the names of its contributors may be used to endorse or promote products derived from this Software without specific prior written permission.

THE SOFTWARE IS PROVIDED "AS IS", WITHOUT WARRANTY OF ANY KIND, EXPRESS OR IMPLIED, INCLUDING BUT NOT LIMITED TO THE WARRANTIES OF MERCHANTABILITY, FITNESS FOR A PARTICULAR PURPOSE AND NONINFRINGEMENT. IN NO EVENT SHALL THE CONTRIBUTORS OR COPYRIGHT HOLDERS BE LIABLE FOR ANY CLAIM, DAMAGES OR OTHER LIABILITY, WHETHER IN AN ACTION OF CONTRACT, TORT OR OTHERWISE, ARISING FROM, OUT OF OR IN CONNECTION WITH THE SOFTWARE OR THE USE OR OTHER DEALINGS WITH THE SOFTWARE.

#### The

 LLVM software contains code written by third parties. Such software will have its own individual LICENSE.TXT file in the directory in which it appears. This file will describe the copyrights, license, and restrictions which apply to that code.

==============================================================================

The disclaimer of warranty in the University of Illinois Open Source License applies to all code in the LLVM Distribution, and nothing in any of the other licenses gives permission to use the names of the LLVM Team or the University of Illinois to endorse or promote products derived from this Software.

The following pieces of software have additional or alternate copyrights, licenses, and/or restrictions:

Program Directory ------- -------- clang-tidy clang-tidy/cert clang-tidy clang-tidy/hicpp Copyright 2008, Google Inc. All rights reserved.

Redistribution and use in source and binary forms, with or without modification, are permitted provided that the following conditions are met:

 \* Redistributions of source code must retain the above copyright notice, this list of conditions and the following disclaimer.

 \* Redistributions in binary form must reproduce the above copyright notice, this list of conditions and the following disclaimer in the documentation and/or other materials provided with the distribution.

 \* Neither the name of Google Inc. nor the names of its contributors may be used to endorse or promote products derived from this software without specific prior written permission.

THIS SOFTWARE IS PROVIDED BY THE COPYRIGHT HOLDERS AND CONTRIBUTORS "AS IS" AND ANY EXPRESS OR IMPLIED WARRANTIES, INCLUDING, BUT NOT LIMITED TO, THE IMPLIED WARRANTIES OF MERCHANTABILITY AND FITNESS FOR A PARTICULAR PURPOSE ARE DISCLAIMED. IN NO EVENT SHALL THE COPYRIGHT OWNER OR

 CONTRIBUTORS BE LIABLE FOR ANY DIRECT, INDIRECT, INCIDENTAL, SPECIAL, EXEMPLARY, OR CONSEQUENTIAL DAMAGES (INCLUDING, BUT NOT LIMITED TO, PROCUREMENT OF SUBSTITUTE GOODS OR SERVICES; LOSS OF USE, DATA, OR PROFITS; OR BUSINESS INTERRUPTION) HOWEVER CAUSED AND ON ANY THEORY OF LIABILITY, WHETHER IN CONTRACT, STRICT LIABILITY, OR TORT

# (INCLUDING NEGLIGENCE OR OTHERWISE) ARISING IN ANY WAY OUT OF THE USE OF THIS SOFTWARE, EVEN IF ADVISED OF THE POSSIBILITY OF SUCH DAMAGE.

==============================================================================

==============================================================================

==============================================================================

#### GPURuntime License

The GPURuntime library is dual licensed under both the University of Illinois "BSD-Like" license and the MIT license. As a user of this code you may choose to use it under either license. As a contributor, you agree to allow your code to be used under both.

Full text of the relevant licenses is included below.

University of Illinois/NCSA Open Source License

Copyright (c) 2009-2018 by the contributors listed in CREDITS.TXT

All rights reserved.

Developed by:

Polly Team

http://polly.llvm.org

Permission is hereby granted, free of charge, to any person obtaining a copy of this software and associated documentation files (the "Software"), to deal with the Software without restriction, including without limitation the rights to

use, copy, modify, merge, publish, distribute, sublicense, and/or sell copies of the Software, and to permit persons to whom the Software is furnished to do so, subject to the following conditions:

 \* Redistributions of source code must retain the above copyright notice, this list of conditions and the following disclaimers.

- \* Redistributions in binary form must reproduce the above copyright notice, this list of conditions and the following disclaimers in the documentation and/or other materials provided with the distribution.
- \* Neither the names of the LLVM Team, University of Illinois at Urbana-Champaign, nor the names of its contributors may be used to endorse or promote products derived from this Software without specific prior written permission.

THE SOFTWARE IS PROVIDED "AS IS", WITHOUT WARRANTY OF ANY KIND, EXPRESS OR IMPLIED, INCLUDING BUT NOT LIMITED TO THE WARRANTIES OF MERCHANTABILITY, FITNESS FOR A PARTICULAR PURPOSE

AND NONINFRINGEMENT. IN NO EVENT SHALL THE

CONTRIBUTORS OR COPYRIGHT HOLDERS BE LIABLE FOR ANY CLAIM, DAMAGES OR OTHER LIABILITY, WHETHER IN AN ACTION OF CONTRACT, TORT OR OTHERWISE, ARISING FROM, OUT OF OR IN CONNECTION WITH THE SOFTWARE OR THE USE OR OTHER DEALINGS WITH THE **SOFTWARE** 

==============================================================================

Copyright (c) 2009-2016 by the contributors listed in CREDITS.TXT

Permission is hereby granted, free of charge, to any person obtaining a copy of this software and associated documentation files (the "Software"), to deal in the Software without restriction, including without limitation the rights to use, copy, modify, merge, publish, distribute, sublicense, and/or sell copies of the Software, and to permit persons to whom the Software is furnished to do so, subject to the following conditions:

The above copyright notice and this permission notice shall be included in all copies or substantial portions of the Software.

#### THE

 SOFTWARE IS PROVIDED "AS IS", WITHOUT WARRANTY OF ANY KIND, EXPRESS OR IMPLIED, INCLUDING BUT NOT LIMITED TO THE WARRANTIES OF MERCHANTABILITY, FITNESS FOR A PARTICULAR PURPOSE AND NONINFRINGEMENT. IN NO EVENT SHALL THE AUTHORS OR COPYRIGHT HOLDERS BE LIABLE FOR ANY CLAIM, DAMAGES OR OTHER LIABILITY, WHETHER IN AN ACTION OF CONTRACT, TORT OR OTHERWISE, ARISING FROM, OUT OF OR IN CONNECTION WITH THE SOFTWARE OR THE USE OR OTHER DEALINGS IN THE SOFTWARE. University of Illinois/NCSA

Open Source License

Copyright (c) 2010 Apple Inc. All rights reserved.

Developed by:

LLDB Team

http://lldb.llvm.org/

Permission is hereby granted, free of charge, to any person obtaining a copy of this software and associated documentation files (the "Software"), to deal with the Software without restriction, including without limitation the rights to use, copy, modify, merge, publish, distribute, sublicense, and/or sell copies of the Software, and to permit persons to whom the Software is furnished to do so, subject to the following conditions:

- \* Redistributions of source code must retain the above copyright notice, this list of conditions and the following disclaimers.
- \* Redistributions in binary form must reproduce the above copyright notice, this list of conditions and the following disclaimers in the documentation and/or other materials provided with the distribution.

 \* Neither the names of the LLDB Team, copyright holders, nor the names of its contributors may be used to endorse or promote products derived from

this Software without specific prior written permission.

THE SOFTWARE IS PROVIDED "AS IS", WITHOUT WARRANTY OF ANY KIND, EXPRESS OR IMPLIED, INCLUDING BUT NOT LIMITED TO THE WARRANTIES OF MERCHANTABILITY, FITNESS FOR A PARTICULAR PURPOSE AND NONINFRINGEMENT. IN NO EVENT SHALL THE CONTRIBUTORS OR COPYRIGHT HOLDERS BE LIABLE FOR ANY CLAIM, DAMAGES OR OTHER LIABILITY, WHETHER IN AN ACTION OF CONTRACT, TORT OR OTHERWISE, ARISING FROM, OUT OF OR IN CONNECTION WITH THE SOFTWARE OR THE USE OR OTHER DEALINGS WITH THE SOFTWARE.

==============================================================================

#### compiler\_rt License

==============================================================================

The compiler\_rt library is dual licensed under both the University of Illinois "BSD-Like" license and the MIT license. As a user of this code you may choose to use it under either license. As a contributor, you agree to allow your code to be used under both.

Full text of the relevant licenses is included below.

==============================================================================

University of Illinois/NCSA Open Source License

Copyright (c) 2009-2018 by the contributors listed in CREDITS.TXT

All rights reserved.

Developed by:

LLVM Team

University of Illinois at Urbana-Champaign

http://llvm.org

Permission is hereby granted, free of charge, to any person obtaining a copy of this software and associated documentation files (the "Software"), to deal with the Software without restriction, including without limitation the rights to use, copy, modify, merge, publish, distribute, sublicense, and/or sell copies of the Software, and to permit persons to whom the Software is furnished to do

so, subject to the following conditions:

- \* Redistributions of source code must retain the above copyright notice, this list of conditions and the following disclaimers.
- \* Redistributions in binary form must reproduce the above copyright notice, this list of conditions and the following disclaimers in the documentation and/or other materials provided with the distribution.
- \* Neither the names of the LLVM Team, University of Illinois at Urbana-Champaign, nor the names of its contributors may be used to endorse or promote products derived from this Software without specific prior written permission.

THE SOFTWARE IS PROVIDED "AS IS", WITHOUT WARRANTY OF ANY KIND, EXPRESS OR IMPLIED, INCLUDING BUT NOT LIMITED TO THE WARRANTIES OF MERCHANTABILITY, **FITNESS** FOR A PARTICULAR PURPOSE AND NONINFRINGEMENT. IN NO EVENT SHALL THE CONTRIBUTORS OR COPYRIGHT HOLDERS BE LIABLE FOR ANY CLAIM, DAMAGES OR OTHER LIABILITY, WHETHER IN AN ACTION OF CONTRACT, TORT OR OTHERWISE, ARISING FROM, OUT OF OR IN CONNECTION WITH THE SOFTWARE OR THE USE OR OTHER DEALINGS WITH THE **SOFTWARE** 

==============================================================================

Copyright (c) 2009-2015 by the contributors listed in CREDITS.TXT

Permission is hereby granted, free of charge, to any person obtaining a copy of this software and associated documentation files (the "Software"), to deal in the Software without restriction, including without limitation the rights to use, copy, modify, merge, publish, distribute, sublicense, and/or sell copies of the Software, and to permit persons to whom the Software is furnished to do so, subject to the following conditions:

The above copyright notice and this permission notice shall be included in all copies or substantial portions of the Software.

THE SOFTWARE IS PROVIDED "AS IS", WITHOUT WARRANTY OF ANY KIND, EXPRESS OR IMPLIED, INCLUDING BUT NOT LIMITED TO THE WARRANTIES OF MERCHANTABILITY, FITNESS FOR A PARTICULAR PURPOSE AND NONINFRINGEMENT. IN NO EVENT SHALL THE

# AUTHORS OR COPYRIGHT HOLDERS BE LIABLE FOR ANY CLAIM, DAMAGES OR OTHER LIABILITY, WHETHER IN AN ACTION OF CONTRACT, TORT OR OTHERWISE, ARISING FROM, OUT OF OR IN CONNECTION WITH THE SOFTWARE OR THE USE OR OTHER DEALINGS IN THE SOFTWARE.

==============================================================================

# Copyrights and Licenses for Third Party Software Distributed with LLVM:

==============================================================================

The LLVM software contains code written by third parties. Such software will have its own individual LICENSE.TXT file in the directory in which it appears. This file will describe the copyrights, license, and restrictions which apply to that code.

The disclaimer of

 warranty in the University of Illinois Open Source License applies to all code in the LLVM Distribution, and nothing in any of the other licenses gives permission to use the names of the LLVM Team or the University of Illinois to endorse or promote products derived from this Software. Copyright (c) 2010-2015 Benjamin Peterson

Permission is hereby granted, free of charge, to any person obtaining a copy of this software and associated documentation files (the "Software"), to deal in the Software without restriction, including without limitation the rights to use, copy, modify, merge, publish, distribute, sublicense, and/or sell copies of the Software, and to permit persons to whom the Software is furnished to do so, subject to the following conditions:

The above copyright notice and this permission notice shall be included in all copies or substantial portions of the Software.

THE SOFTWARE IS PROVIDED "AS IS", WITHOUT WARRANTY OF ANY KIND, EXPRESS OR IMPLIED, INCLUDING BUT NOT LIMITED TO THE WARRANTIES OF MERCHANTABILITY, FITNESS FOR A PARTICULAR PURPOSE AND NONINFRINGEMENT. IN NO EVENT SHALL THE AUTHORS OR COPYRIGHT HOLDERS BE LIABLE FOR ANY CLAIM, DAMAGES OR OTHER LIABILITY, WHETHER IN AN ACTION OF CONTRACT, TORT OR OTHERWISE, ARISING FROM, OUT OF OR IN **CONNECTION** 

WITH THE SOFTWARE OR THE USE OR OTHER DEALINGS IN THE SOFTWARE.

============================================================================== libunwind License

==============================================================================

The libunwind library is dual licensed under both the University of Illinois "BSD-Like" license and the MIT license. As a user of this code you may choose to use it under either license. As a contributor, you agree to allow your code to be used under both.

Full text of the relevant licenses is included below.

University of Illinois/NCSA Open Source License

Copyright (c) 2009-2018 by the contributors listed in CREDITS.TXT

==============================================================================

All rights reserved.

Developed by:

LLVM Team

University of Illinois at Urbana-Champaign

http://llvm.org

Permission is hereby granted, free of charge, to any person obtaining a copy of this software and associated documentation files (the "Software"), to deal with the Software without restriction,

including without limitation the rights to

use, copy, modify, merge, publish, distribute, sublicense, and/or sell copies of the Software, and to permit persons to whom the Software is furnished to do so, subject to the following conditions:

- \* Redistributions of source code must retain the above copyright notice, this list of conditions and the following disclaimers.
- \* Redistributions in binary form must reproduce the above copyright notice, this list of conditions and the following disclaimers in the documentation and/or other materials provided with the distribution.
- \* Neither the names of the LLVM Team, University of Illinois at Urbana-Champaign, nor the names of its contributors may be used to endorse or promote products derived from this Software without specific prior written permission.

THE SOFTWARE IS PROVIDED "AS IS", WITHOUT WARRANTY OF ANY KIND, EXPRESS OR IMPLIED, INCLUDING BUT NOT LIMITED TO THE WARRANTIES OF MERCHANTABILITY, **FITNESS** 

FOR A PARTICULAR PURPOSE AND NONINFRINGEMENT. IN NO EVENT SHALL THE CONTRIBUTORS OR COPYRIGHT HOLDERS BE LIABLE FOR ANY CLAIM, DAMAGES OR OTHER LIABILITY, WHETHER IN AN ACTION OF CONTRACT, TORT OR OTHERWISE, ARISING FROM, OUT OF OR IN CONNECTION WITH THE SOFTWARE OR THE USE OR OTHER DEALINGS WITH THE SOFTWARE.

==============================================================================

Copyright (c) 2009-2014 by the contributors listed in CREDITS.TXT

Permission is hereby granted, free of charge, to any person obtaining a copy of this software and associated documentation files (the "Software"), to deal in the Software without restriction, including without limitation the rights to use, copy, modify, merge, publish, distribute, sublicense, and/or sell copies of the Software, and to permit persons to whom the Software is furnished to do so, subject to the following conditions:

The above copyright notice and this permission notice shall be included in all copies or substantial portions of the Software.

THE SOFTWARE IS PROVIDED "AS IS", WITHOUT WARRANTY OF ANY KIND, EXPRESS OR IMPLIED, INCLUDING BUT NOT LIMITED TO THE WARRANTIES OF MERCHANTABILITY, FITNESS FOR A PARTICULAR PURPOSE AND NONINFRINGEMENT. IN NO EVENT SHALL THE AUTHORS OR COPYRIGHT HOLDERS BE LIABLE FOR ANY CLAIM, DAMAGES OR OTHER LIABILITY, WHETHER IN AN ACTION OF CONTRACT, TORT OR OTHERWISE, ARISING FROM, OUT OF OR IN CONNECTION WITH THE SOFTWARE OR THE USE OR OTHER DEALINGS IN THE SOFTWARE.

Polly Release License

==============================================================================

==============================================================================

University of Illinois/NCSA Open Source License

Copyright (c) 2009-2016 Polly Team All rights reserved.

Developed by:

Polly Team

Permission is hereby granted, free of charge, to any person obtaining a copy of this software and associated documentation files (the "Software"), to deal with the Software without restriction, including without limitation the rights to use, copy, modify, merge, publish, distribute, sublicense, and/or sell copies of the Software, and to permit persons to whom the Software is furnished to do so, subject to the following conditions:

- \* Redistributions of source code must retain the above copyright notice, this list of conditions and the following disclaimers.
- \* Redistributions in binary form must reproduce the above copyright notice, this list of conditions

and the following disclaimers in the

documentation and/or other materials provided with the distribution.

 \* Neither the names of the Polly Team, copyright holders, nor the names of its contributors may be used to endorse or promote products derived from this Software without specific prior written permission.

THE SOFTWARE IS PROVIDED "AS IS", WITHOUT WARRANTY OF ANY KIND, EXPRESS OR IMPLIED, INCLUDING BUT NOT LIMITED TO THE WARRANTIES OF MERCHANTABILITY, FITNESS FOR A PARTICULAR PURPOSE AND NONINFRINGEMENT. IN NO EVENT SHALL THE CONTRIBUTORS OR COPYRIGHT HOLDERS BE LIABLE FOR ANY CLAIM, DAMAGES OR OTHER LIABILITY, WHETHER IN AN ACTION OF CONTRACT, TORT OR OTHERWISE, ARISING FROM, OUT OF OR IN CONNECTION WITH THE SOFTWARE OR THE USE OR OTHER DEALINGS WITH THE SOFTWARE.

==============================================================================

==============================================================================

==============================================================================

==============================================================================

Copyrights and Licenses for Third Party Software Distributed with LLVM:

#### The

 Polly software contains code written by third parties. Such software will have its own individual LICENSE.TXT file in the directory in which it appears. This file will describe the copyrights, license, and restrictions which apply to that code.

The disclaimer of warranty in the University of Illinois Open Source License applies to all code in the Polly Distribution, and nothing in any of the other licenses gives permission to use the names of the Polly Team or promote products derived from this Software.

The following pieces of software have additional or alternate copyrights, licenses, and/or restrictions:

Program Directory ------- -------- jsoncpp lib/External/JSON

LLVM Release License

University of Illinois/NCSA Open Source License

Copyright (c) 2003-2018 University of Illinois at Urbana-Champaign. All rights reserved.

Developed by:

LLVM Team

University of Illinois at Urbana-Champaign

#### http://llvm.org

Permission is hereby granted, free of charge, to any person obtaining a copy of this software and associated documentation files (the "Software"), to deal with the Software without restriction, including without limitation the rights to use, copy, modify, merge, publish, distribute, sublicense, and/or sell copies of the Software, and to permit persons to whom the Software is furnished to do so, subject to the following conditions:

- \* Redistributions of source code must retain the above copyright notice, this list of conditions and the following disclaimers.
- \* Redistributions
- in binary form must reproduce the above copyright notice, this list of conditions and the following disclaimers in the documentation and/or other materials provided with the distribution.
- \* Neither the names of the LLVM Team, University of Illinois at Urbana-Champaign, nor the names of its contributors may be used to endorse or promote products derived from this Software without specific prior written permission.

THE SOFTWARE IS PROVIDED "AS IS", WITHOUT WARRANTY OF ANY KIND, EXPRESS OR IMPLIED, INCLUDING BUT NOT LIMITED TO THE WARRANTIES OF MERCHANTABILITY, FITNESS FOR A PARTICULAR PURPOSE AND NONINFRINGEMENT. IN NO EVENT SHALL THE CONTRIBUTORS OR COPYRIGHT HOLDERS BE LIABLE FOR ANY CLAIM, DAMAGES OR OTHER LIABILITY, WHETHER IN AN ACTION OF CONTRACT, TORT OR OTHERWISE, ARISING FROM, OUT OF OR IN CONNECTION WITH THE SOFTWARE OR THE USE OR OTHER DEALINGS WITH THE **SOFTWARE** 

==============================================================================

==============================================================================

#### Copyrights

and Licenses for Third Party Software Distributed with LLVM:

The LLVM software contains code written by third parties. Such software will have its own individual LICENSE.TXT file in the directory in which it appears. This file will describe the copyrights, license, and restrictions which apply to that code.

The disclaimer of warranty in the University of Illinois Open Source License applies to all code in the LLVM Distribution, and nothing in any of the other licenses gives permission to use the names of the LLVM Team or the University of Illinois to endorse or promote products derived from this Software.

The following pieces of software have additional or alternate copyrights, licenses, and/or restrictions:

Program Directory

------- ---------

Google Test llvm/utils/unittest/googletest OpenBSD regex llvm/lib/Support/{reg\*, COPYRIGHT.regex} pyyaml tests llvm/test/YAMLParser/{\*.data, LICENSE.TXT} ARM contributions llvm/lib/Target/ARM/LICENSE.TXT md5 contributions llvm/lib/Support/MD5.cpp llvm/include/llvm/Support/MD5.h MIT License (MIT)

Permission is hereby granted, free of charge, to any person obtaining a copy of this software and associated documentation files (the "Software"), to deal in the Software without restriction, including without limitation the rights to use, copy, modify, merge, publish, distribute, sublicense, and/or sell copies of the Software, and to permit persons to whom the Software is furnished to do so, subject to the following conditions:

The above copyright notice and this permission notice shall be included in all copies or substantial portions of the Software.

THE SOFTWARE IS PROVIDED "AS IS", WITHOUT WARRANTY OF ANY KIND, EXPRESS OR IMPLIED, INCLUDING BUT NOT LIMITED TO THE WARRANTIES OF MERCHANTABILITY, FITNESS FOR A PARTICULAR PURPOSE AND NONINFRINGEMENT. IN NO EVENT SHALL THE AUTHORS OR COPYRIGHT HOLDERS BE LIABLE FOR ANY CLAIM, DAMAGES OR OTHER LIABILITY, WHETHER IN AN ACTION OF CONTRACT, TORT OR OTHERWISE, ARISING FROM, OUT OF OR IN CONNECTION WITH THE SOFTWARE OR THE USE OR OTHER DEALINGS IN THE SOFTWARE.

==============================================================================

==============================================================================

lld License

University of Illinois/NCSA Open Source License

Copyright (c) 2011-2018 by the contributors listed in CREDITS.TXT All rights reserved.

Developed by:

LLVM Team

University of Illinois at Urbana-Champaign

http://llvm.org

Permission is hereby granted, free of charge, to any person obtaining a copy of this software and associated documentation files (the "Software"), to deal with the Software without restriction, including without limitation the rights to

use, copy, modify, merge, publish, distribute, sublicense, and/or sell copies of the Software, and to permit persons to whom the Software is furnished to do so, subject to the following conditions:

- \* Redistributions of source code must retain the above copyright notice, this list of conditions and the following disclaimers.
- \* Redistributions
- in binary form must reproduce the above copyright notice, this list of conditions and the following disclaimers in the documentation and/or other materials provided with the distribution.

 \* Neither the names of the LLVM Team, University of Illinois at Urbana-Champaign, nor the names of its contributors may be used to endorse or promote products derived from this Software without specific prior written permission.

THE SOFTWARE IS PROVIDED "AS IS", WITHOUT WARRANTY OF ANY KIND, EXPRESS OR IMPLIED, INCLUDING BUT NOT LIMITED TO THE WARRANTIES OF MERCHANTABILITY, FITNESS FOR A PARTICULAR PURPOSE AND NONINFRINGEMENT. IN NO EVENT SHALL THE CONTRIBUTORS OR COPYRIGHT HOLDERS BE LIABLE FOR ANY CLAIM, DAMAGES OR OTHER LIABILITY, WHETHER IN AN ACTION OF CONTRACT, TORT OR OTHERWISE, ARISING FROM, OUT OF OR IN CONNECTION WITH THE SOFTWARE OR THE USE OR OTHER DEALINGS WITH THE SOFTWARE.

==============================================================================

#### The

 lld software contains code written by third parties. Such software will have its own individual LICENSE.TXT file in the directory in which it appears. This file will describe the copyrights, license, and restrictions which apply to that code.

The disclaimer of warranty in the University of Illinois Open Source License applies to all code in the lld Distribution, and nothing in any of the other licenses gives permission to use the names of the LLVM Team or the University of Illinois to endorse or promote products derived from this Software.

The following pieces of software have additional or alternate copyrights, licenses, and/or restrictions:

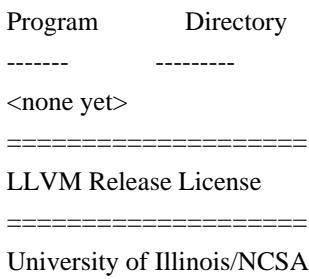

Open Source License

Copyright (c) 2007-2018 University of Illinois at Urbana-Champaign. All rights reserved.

Developed by:

LLVM Team

University of Illinois at Urbana-Champaign

====================

http://llvm.org

Permission is hereby granted, free of charge, to any person obtaining a copy of this software and associated documentation files (the "Software"), to deal with the Software without restriction, including without limitation the rights to use, copy, modify, merge, publish, distribute, sublicense, and/or sell copies of the Software, and to permit persons to whom the Software is furnished to do so, subject to the following conditions:

 \* Redistributions of source code must retain the above copyright notice, this list of conditions and the following disclaimers.

 \* Redistributions in binary form must reproduce the above copyright notice, this list of conditions and the following disclaimers

in the documentation and/or other materials provided with the distribution.

 \* Neither the names of the LLVM Team, University of Illinois at Urbana-Champaign, nor the names of its contributors may be used to endorse or promote products derived from this Software without specific prior written permission.

THE SOFTWARE IS PROVIDED "AS IS", WITHOUT WARRANTY OF ANY KIND, EXPRESS OR IMPLIED, INCLUDING BUT NOT LIMITED TO THE WARRANTIES OF MERCHANTABILITY, FITNESS FOR A PARTICULAR PURPOSE AND NONINFRINGEMENT. IN NO EVENT SHALL THE CONTRIBUTORS OR COPYRIGHT HOLDERS BE LIABLE FOR ANY CLAIM, DAMAGES OR OTHER LIABILITY, WHETHER IN AN ACTION OF CONTRACT, TORT OR OTHERWISE, ARISING FROM, OUT OF OR IN CONNECTION WITH THE SOFTWARE OR THE USE OR OTHER DEALINGS WITH THE SOFTWARE.

The LLVM software contains code written by third parties. Such software will have its own individual LICENSE.TXT file in the directory in which it appears. This file will describe the copyrights, license, and restrictions which apply to that code.

The disclaimer of warranty in the University of Illinois Open Source License applies to all code in the LLVM Distribution, and nothing in any of the other licenses gives permission to use the names of the LLVM Team or the University of Illinois to endorse or promote products derived from this Software.

The following pieces of software have additional or alternate copyrights, licenses, and/or restrictions:

Program Directory

------- ---------

<none yet> Free, open source, and all that good stuff. Pexpect Copyright (c) 2008 Noah Spurrier

Permission is hereby granted, free of charge, to any person obtaining a copy of this software and associated documentation files (the "Software"), to deal in the Software without restriction, including without limitation the rights to use, copy, modify, merge, publish, distribute, sublicense, and/or sell copies of the Software, and to permit persons to whom the Software is furnished to do so, subject to the following conditions:

The above copyright notice and this permission notice shall be included in all copies or substantial portions of the Software.

THE SOFTWARE IS PROVIDED "AS IS", WITHOUT WARRANTY OF ANY KIND, EXPRESS OR IMPLIED, INCLUDING BUT NOT LIMITED TO THE WARRANTIES OF MERCHANTABILITY, FITNESS FOR A PARTICULAR PURPOSE AND NONINFRINGEMENT. IN NO EVENT SHALL THE AUTHORS OR COPYRIGHT HOLDERS BE LIABLE FOR ANY CLAIM, DAMAGES OR OTHER LIABILITY, WHETHER IN AN ACTION OF CONTRACT, TORT OR OTHERWISE,

 ARISING FROM, OUT OF OR IN CONNECTION WITH THE SOFTWARE OR THE USE OR OTHER DEALINGS IN THE SOFTWARE.

------------------------------------------------------------------------------

clang-tidy CERT Files

------------------------------------------------------------------------------

All clang-tidy files are licensed under the LLVM license with the following additions:

Any file referencing a CERT Secure Coding guideline:

Please allow this letter to serve as confirmation that open source projects on http://llvm.org are permitted to link via hypertext to the CERT(R) secure coding guidelines available at https://www.securecoding.cert.org.

The foregoing is permitted by the Terms of Use as follows:

"Linking to the Service

Because we update many of our Web documents regularly, we would prefer that you link to our Web pages whenever possible rather than reproduce them. It is not necessary to request permission to make referential hypertext links to The Service."

http://www.sei.cmu.edu/legal/ip/index.cfm.

Please allow this letter to also confirm that no formal permission is required to reproduce

 the title of the content being linked to, nor to reproduce any de Minimis description of such content.

add\_lldb\_library(lldbPluginObjectContainerBSDArchive PLUGIN ObjectContainerBSDArchive.cpp

 LINK\_LIBS lldbCore lldbHost lldbSymbol LINK\_COMPONENTS Support  $\lambda$ The MIT License (MIT)

Copyright (c) 2017 The LLVM Developers

Permission is hereby granted, free of charge, to any person obtaining a copy of this software and associated documentation files (the "Software"), to deal in the Software without restriction, including without limitation the rights to use, copy, modify, merge, publish, distribute, sublicense, and/or sell copies of the Software, and to permit persons to whom the Software is furnished to do so, subject to the following conditions:

The above copyright notice and this permission notice shall be included in all copies or substantial portions of the Software.

THE SOFTWARE IS PROVIDED "AS IS", WITHOUT WARRANTY OF ANY KIND, EXPRESS OR IMPLIED, INCLUDING BUT NOT LIMITED TO THE WARRANTIES OF MERCHANTABILITY, FITNESS FOR A PARTICULAR PURPOSE AND NONINFRINGEMENT. IN NO EVENT SHALL THE AUTHORS OR COPYRIGHT HOLDERS BE LIABLE FOR ANY CLAIM, DAMAGES OR OTHER LIABILITY, WHETHER IN AN ACTION OF CONTRACT, TORT OR OTHERWISE, ARISING FROM, **OUT** 

 OF OR IN CONNECTION WITH THE SOFTWARE OR THE USE OR OTHER DEALINGS IN THE **SOFTWARE** 

> Apache License Version 2.0, January 2004 http://www.apache.org/licenses/

### TERMS AND CONDITIONS FOR USE, REPRODUCTION, AND DISTRIBUTION

1. Definitions.

 "License" shall mean the terms and conditions for use, reproduction, and distribution as defined by Sections 1 through 9 of this document.

 "Licensor" shall mean the copyright owner or entity authorized by the copyright owner that is granting the License.

"Legal Entity" shall mean the union of the acting entity and all

 other entities that control, are controlled by, or are under common control with that entity. For the purposes of this definition, "control" means (i) the power, direct or indirect, to cause the direction or management of such entity, whether by contract or otherwise, or (ii) ownership of fifty percent (50%) or more of the outstanding shares, or (iii) beneficial ownership of such entity.

 "You" (or "Your") shall mean an individual or Legal Entity exercising permissions granted by this License.

 "Source" form shall mean the preferred form for making modifications, including but not limited to software source code, documentation source, and configuration files.

 "Object" form shall mean any form resulting from mechanical transformation or translation of a Source form, including but not limited to compiled object code, generated documentation, and conversions to other media types.

 "Work" shall mean the work of authorship, whether in Source or Object form, made available under the License, as indicated by a copyright notice that is included in or attached to the work (an example is provided in the Appendix below).

 "Derivative Works" shall mean any work, whether in Source or Object form, that is based on (or derived from) the Work and for which the editorial

 revisions, annotations, elaborations, or other modifications represent, as a whole, an original work of authorship. For the purposes of this License, Derivative Works shall not include works that remain separable from, or merely link (or bind by name) to the interfaces of, the Work and Derivative Works thereof.

 "Contribution" shall mean any work of authorship, including the original version of the Work and any modifications or additions to that Work or Derivative Works thereof, that is intentionally submitted to Licensor for inclusion in the Work by the copyright owner or by an individual or Legal Entity authorized to submit on behalf of the copyright owner. For the purposes of this definition, "submitted" means any form of electronic, verbal, or written communication sent to the Licensor or its representatives, including but not limited to communication on electronic mailing lists, source code control systems, and issue tracking systems that are managed by, or on behalf of, the Licensor for the purpose of discussing and improving the Work, but excluding communication that is conspicuously marked or otherwise designated in writing by the copyright owner as "Not a Contribution."

 "Contributor" shall mean Licensor and any individual or Legal Entity on behalf of whom a Contribution has been received by Licensor and subsequently incorporated within the Work.

- 2. Grant of Copyright License. Subject to the terms and conditions of this License, each Contributor hereby grants to You a perpetual, worldwide, non-exclusive, no-charge, royalty-free, irrevocable copyright license to reproduce, prepare Derivative Works of, publicly display, publicly perform, sublicense, and distribute the Work and such Derivative Works in Source or Object form.
- 3. Grant of Patent License. Subject to the terms and conditions of this
- License, each Contributor hereby grants to You a perpetual, worldwide, non-exclusive, no-charge, royalty-free, irrevocable (except as stated in this section) patent license to make, have made, use, offer to sell, sell, import, and otherwise transfer the Work, where such license applies only to those patent claims licensable by such Contributor that are necessarily infringed by their Contribution(s) alone or by combination of their Contribution(s) with the Work to which such Contribution(s) was submitted. If You institute patent litigation against any entity (including a cross-claim or counterclaim in a lawsuit) alleging that the Work or a Contribution incorporated within the Work constitutes direct or contributory patent infringement, then any patent licenses granted to You under this License for that Work shall terminate as of the date such litigation is filed.

### 4. Redistribution. You may reproduce and distribute copies of the

 Work or Derivative Works thereof in any medium, with or without modifications, and in Source or Object form, provided that You meet the following conditions:

- (a) You must give any other recipients of the Work or Derivative Works a copy of this License; and
- (b) You must cause any modified files to carry prominent notices stating that You changed the files; and
- (c) You must retain, in the Source form of any Derivative Works that You distribute, all copyright, patent, trademark, and attribution notices from the Source form of the Work, excluding those notices that do not pertain to any part of the Derivative Works; and
- (d) If the Work includes a "NOTICE" text file as part of its distribution, then any Derivative Works that You distribute must

 include a readable copy of the attribution notices contained within such NOTICE file, excluding

those notices that do not

 pertain to any part of the Derivative Works, in at least one of the following places: within a NOTICE text file distributed as part of the Derivative Works; within the Source form or documentation, if provided along with the Derivative Works; or, within a display generated by the Derivative Works, if and wherever such third-party notices normally appear. The contents of the NOTICE file are for informational purposes only and do not modify the License. You may add Your own attribution notices within Derivative Works that You distribute, alongside or as an addendum to the NOTICE text from the Work, provided that such additional attribution notices cannot be construed as modifying the License.

 You may add Your own copyright statement to Your modifications and may provide additional or different license terms and conditions

 for use, reproduction, or distribution of Your modifications, or for any such Derivative Works as a whole, provided Your use, reproduction, and distribution of the Work otherwise complies with the conditions stated in this License.

- 5. Submission of Contributions. Unless You explicitly state otherwise, any Contribution intentionally submitted for inclusion in the Work by You to the Licensor shall be under the terms and conditions of this License, without any additional terms or conditions. Notwithstanding the above, nothing herein shall supersede or modify the terms of any separate license agreement you may have executed with Licensor regarding such Contributions.
- 6. Trademarks. This License does not grant permission to use the trade names, trademarks, service marks, or product names of the Licensor, except as required for reasonable and customary use in describing the origin of the Work and reproducing the content of the NOTICE file.

 7. Disclaimer of Warranty. Unless required by applicable law or agreed to in writing, Licensor provides the Work (and each Contributor provides its Contributions) on an "AS IS" BASIS, WITHOUT WARRANTIES OR CONDITIONS OF ANY KIND, either express or implied, including, without limitation, any warranties or conditions of TITLE, NON-INFRINGEMENT, MERCHANTABILITY, or FITNESS FOR A PARTICULAR PURPOSE. You are solely responsible for determining the appropriateness of using or redistributing the Work and assume any risks associated with Your exercise of permissions under this License.

 8. Limitation of Liability. In no event and under no legal theory, whether in tort (including negligence), contract, or otherwise, unless required by applicable law (such as deliberate and grossly negligent acts) or agreed to in writing, shall any Contributor be liable to You for damages, including any direct,

#### indirect, special,

 incidental, or consequential damages of any character arising as a result of this License or out of the use or inability to use the Work (including but not limited to damages for loss of goodwill, work stoppage, computer failure or malfunction, or any and all other commercial damages or losses), even if such Contributor has been advised of the possibility of such damages.

 9. Accepting Warranty or Additional Liability. While redistributing the Work or Derivative Works thereof, You may choose to offer, and charge a fee for, acceptance of support, warranty, indemnity, or other liability obligations and/or rights consistent with this License. However, in accepting such obligations, You may act only on Your own behalf and on Your sole responsibility, not on behalf of any other Contributor, and only if You agree to indemnify, defend, and hold each Contributor harmless for any liability incurred by, or claims asserted against, such Contributor by reason of your accepting any such warranty or additional liability.

#### END OF TERMS AND CONDITIONS

APPENDIX: How to apply the Apache License to your work.

 To apply the Apache License to your work, attach the following boilerplate notice, with the fields enclosed by brackets "[]" replaced with your own identifying information. (Don't include the brackets!) The text should be enclosed in the appropriate comment syntax for the file format. We also recommend that a file or class name and description of purpose be included on the same "printed page" as the copyright notice for easier identification within third-party archives.

#### Copyright [yyyy] [name of copyright owner]

 Licensed under the Apache License, Version 2.0 (the "License"); you may not use this file except in compliance with the License. You may obtain a copy of the License at

http://www.apache.org/licenses/LICENSE-2.0

 Unless required by applicable law or agreed to in writing, software distributed under the License is distributed on an "AS IS" BASIS, WITHOUT WARRANTIES OR CONDITIONS OF ANY KIND, either express or implied.  See the License for the specific language governing permissions and limitations under the License.

clang-tidy High-Integrity C++ Files

------------------------------------------------------------------------------

All clang-tidy files are licensed under the LLVM license with the following additions:

Any file referencing a High-Integrity C++ Coding guideline:

HIC++ Coding Standard as created by PRQA.

Please see http://www.codingstandard.com/section/conditions-of-use/ for more information.

==============================================================================

LLVM Release License

==============================================================================

University of Illinois/NCSA Open Source License

Copyright (c) 2007-2018 University of Illinois at Urbana-Champaign. All rights reserved.

Developed by:

LLVM Team

University of Illinois at Urbana-Champaign

http://llvm.org

Permission is hereby granted, free of charge, to any person obtaining a copy of this software and associated documentation files (the "Software"), to deal with the Software without restriction, including without limitation the rights to use, copy, modify, merge, publish, distribute, sublicense, and/or sell copies of the Software, and to permit persons to whom the Software is furnished to do so, subject to the following conditions:

 \* Redistributions of source code must retain the above copyright notice, this list of conditions and the following disclaimers.

\* Redistributions

- in binary form must reproduce the above copyright notice, this list of conditions and the following disclaimers in the documentation and/or other materials provided with the distribution.
- \* Neither the names of the LLVM Team, University of Illinois at Urbana-Champaign, nor the names of its contributors may be used to

 endorse or promote products derived from this Software without specific prior written permission.

THE SOFTWARE IS PROVIDED "AS IS", WITHOUT WARRANTY OF ANY KIND, EXPRESS OR IMPLIED, INCLUDING BUT NOT LIMITED TO THE WARRANTIES OF MERCHANTABILITY, FITNESS FOR A PARTICULAR PURPOSE AND NONINFRINGEMENT. IN NO EVENT SHALL THE CONTRIBUTORS OR COPYRIGHT HOLDERS BE LIABLE FOR ANY CLAIM, DAMAGES OR OTHER LIABILITY, WHETHER IN AN ACTION OF CONTRACT, TORT OR OTHERWISE, ARISING FROM, OUT OF OR IN CONNECTION WITH THE SOFTWARE OR THE USE OR OTHER DEALINGS WITH THE **SOFTWARE** 

==============================================================================

#### The

 LLVM software contains code written by third parties. Such software will have its own individual LICENSE.TXT file in the directory in which it appears. This file will describe the copyrights, license, and restrictions which apply to that code.

The disclaimer of warranty in the University of Illinois Open Source License applies to all code in the LLVM Distribution, and nothing in any of the other licenses gives permission to use the names of the LLVM Team or the University of Illinois to endorse or promote products derived from this Software.

The following pieces of software have additional or alternate copyrights, licenses, and/or restrictions:

Program Directory ------- --------- <none yet> LLVM System Interface Library -------------------------------------------------------------------------------

The LLVM System Interface Library is licensed under the Illinois Open Source License and has the following additional copyright:

Copyright (C) 2004 eXtensible Systems, Inc.

# People who have agreed to one of the CLAs and can contribute patches.

# The AUTHORS file lists the copyright holders; this file

# lists people. For example, Google employees are listed here

# but not in AUTHORS, because Google holds the copyright. #

# Names should be added to this file only after verifying that

# the individual or the individual's organization has agreed to

# the appropriate Contributor License Agreement, found here:

#

# https://developers.google.com/open-source/cla/individual # https://developers.google.com/open-source/cla/corporate #

# The agreement for individuals can be filled out on the web. # # When adding J Random Contributor's name to this file, # either J's name or J's organization's name should be # added to the AUTHORS file, depending on whether the # individual or corporate CLA was used. # # Names should be added to this file as: # Name <email address> # # Please keep the list sorted. Albert Pretorius <pretoalb@gmail.com> Arne Beer <arne@twobeer.de> Billy Robert O'Neal III <br/> <br/>billy.oneal@gmail.com> <br/> <br/> <br/>bion@microsoft.com> Chris Kennelly <ckennelly@google.com> <ckennelly@ckennelly.com> Christopher Seymour <chris.j.seymour@hotmail.com> David Coeurjolly <david.coeurjolly@liris.cnrs.fr> Deniz Evrenci <denizevrenci@gmail.com> Dominic Hamon <dma@stripysock.com> <dominic@google.com> Dominik Czarnota <dominik.b.czarnota@gmail.com> Eric Fiselier <eric@efcs.ca> Eugene Zhuk <eugene.zhuk@gmail.com> Evgeny Safronov <division494@gmail.com> Federico Ficarelli <federico.ficarelli@gmail.com> Felix Homann <linuxaudio@showlabor.de> Ismael Jimenez Martinez <ismael.jimenez.martinez@gmail.com> Jern-Kuan Leong <jernkuan@gmail.com> JianXiong Zhou <zhoujianxiong2@gmail.com> Joao Paulo Magalhaes <joaoppmagalhaes@gmail.com> John Millikin <jmillikin@stripe.com> Jussi Knuuttila <jussi.knuuttila@gmail.com> Kai Wolf <kai.wolf@gmail.com> Kishan Kumar <kumar.kishan@outlook.com> Kaito Udagawa <umireon@gmail.com> Lei Xu <eddyxu@gmail.com> Matt Clarkson <mattyclarkson@gmail.com> Maxim Vafin  $\langle$  maxvafin@gmail.com> Nick Hutchinson <nshutchinson@gmail.com> Oleksandr Sochka <sasha.sochka@gmail.com> Pascal Leroy <phl@google.com> Paul Redmond <paul.redmond@gmail.com> Pierre Phaneuf <pphaneuf@google.com> Radoslav Yovchev <radoslav.tm@gmail.com> Raul Marin <rmrodriguez@cartodb.com> Ray Glover <ray.glover@uk.ibm.com>

Robert Guo <robert.guo@mongodb.com> Roman Lebedev <lebedev.ri@gmail.com> Shuo Chen <chenshuo@chenshuo.com> Tobias Ulvgrd <tobias.ulvgard@dirac.se> Tom Madams <tom.ej.madams@gmail.com> <tmadams@google.com> Yixuan Qiu <yixuanq@gmail.com> Yusuke Suzuki <utatane.tea@gmail.com> Zbigniew Skowron <zbychs@gmail.com> ; RUN: llc < %s -mtriple=x86\_64-linux-android -mattr=+mmx -enable-legalize-types-checking | FileCheck %s ; ; D31946 ; Check that we dont end up with the ""LLVM ERROR: Cannot select" error. ; Additionally ensure that the output code actually put fp128 values in SSE registers. declare fp128 @llvm.fabs.f128(fp128) declare fp128 @llvm.copysign.f128(fp128, fp128) define fp128 @TestSelect(fp128 %a, fp128 %b) {  $\%$ cmp = fcmp ogt fp128 %a, %b  $\%sub$  = fsub fp128 %a, %b %res = select i1 %cmp, fp128 %sub, fp128 0xL00000000000000000000000000000000 ret fp128 %res ; CHECK-LABEL: TestSelect: ; CHECK movaps 16(%rsp), %xmm1 ; CHECK-NEXT callq \_\_subtf3 ; CHECK-NEXT testl %ebx, %ebx ; CHECK-NEXT jg .LBB0\_2 ; CHECK-NEXT # %bb.1: ; CHECK-NEXT movaps .LCPI0\_0(%rip), %xmm0 ; CHECK-NEXT .LBB0\_2: ; CHECK-NEXT addq \$32, %rsp ; CHECK-NEXT popq %rbx ; CHECK-NEXT retq }

```
define fp128 @TestFabs(fp128 %a) {
%res = call fp128 @llvm.fabs.f128(fp128 %a)
 ret fp128 %res
; CHECK-LABEL: TestFabs:
;
CHECK andps .LCPI1_0(%rip), %xmm0
; CHECK-NEXT retq
}
```

```
define fp128 @TestCopysign(fp128 %a, fp128 %b) {
%res = call fp128 @llvm.copysign.f128(fp128 %a, fp128 %b)
 ret fp128 %res
; CHECK-LABEL: TestCopysign:
```

```
; CHECK andps .LCPI2_1(%rip), %xmm0
; CHECK-NEXT orps %xmm1, %xmm0
; CHECK-NEXT retq
}
define fp128 @TestFneg(fp128 %a) {
%mul = fmul fp128 %a, %a
 %res = fsub fp128 0xL00000000000000008000000000000000, %mul
 ret fp128 %res
; CHECK-LABEL: TestFneg:
; CHECK movaps %xmm0, %xmm1
; CHECK-NEXT callq __multf3
; CHECK-NEXT xorps .LCPI3_0(%rip), %xmm0
; CHECK-NEXT popq %rax
; CHECK-NEXT retq
```

```
}
```
# **1.278 opkg 0.4.1-r0**

# **1.278.1 Available under license :**

 GNU GENERAL PUBLIC LICENSE Version 2, June 1991

Copyright (C) 1989, 1991 Free Software Foundation, Inc. 59 Temple Place, Suite 330, Boston, MA 02111-1307 USA Everyone is permitted to copy and distribute verbatim copies of this license document, but changing it is not allowed.

 Preamble

 The licenses for most software are designed to take away your freedom to share and change it. By contrast, the GNU General Public License is intended to guarantee your freedom to share and change free software--to make sure the software is free for all its users. This General Public License applies to most of the Free Software Foundation's software and to any other program whose authors commit to using it. (Some other Free Software Foundation software is covered by the GNU Library General Public License instead.) You can apply it to your programs, too.

 When we speak of free software, we are referring to freedom, not price. Our General Public Licenses are designed to make sure that you

have the freedom to distribute copies of free software (and charge for this service if you wish), that you receive source code or can get it if you want it, that you can change the software or use pieces of it in new free programs; and that you know you can do these things.

 To protect your rights, we need to make restrictions that forbid anyone to deny you these rights or to ask you to surrender the rights. These restrictions translate to certain responsibilities for you if you distribute copies of the software, or if you modify it.

 For example, if you distribute copies of such a program, whether gratis or for a fee, you must give the recipients all the rights that you have. You must make sure that they, too, receive or can get the source code. And you must show them these terms so they know their rights.

 We protect your rights with two steps: (1) copyright the software, and (2) offer you this license which gives you legal permission to copy, distribute

and/or modify the software.

 Also, for each author's protection and ours, we want to make certain that everyone understands that there is no warranty for this free software. If the software is modified by someone else and passed on, we want its recipients to know that what they have is not the original, so that any problems introduced by others will not reflect on the original authors' reputations.

 Finally, any free program is threatened constantly by software patents. We wish to avoid the danger that redistributors of a free program will individually obtain patent licenses, in effect making the program proprietary. To prevent this, we have made it clear that any patent must be licensed for everyone's free use or not licensed at all.

 The precise terms and conditions for copying, distribution and modification follow.

## GNU GENERAL PUBLIC LICENSE TERMS AND CONDITIONS FOR COPYING, DISTRIBUTION AND MODIFICATION

## 0. This License applies to any program or other work which contains

a notice placed by the copyright holder saying it may be distributed under the terms of this General Public License. The "Program", below, refers to any such program or work, and a "work based on the Program" means either the Program or any derivative work under copyright law: that is to say, a work containing the Program or a portion of it, either verbatim or with modifications and/or translated into another language. (Hereinafter, translation is included without limitation in the term "modification".) Each licensee is addressed as "you".

Activities other than copying, distribution and modification are not

covered by this License; they are outside its scope. The act of running the Program is not restricted, and the output from the Program is covered only if its contents constitute a work based on the Program (independent of having been made by running the Program). Whether that is true depends on what the Program does.

 1. You may copy and distribute verbatim copies of the Program's

source code as you receive it, in any medium, provided that you conspicuously and appropriately publish on each copy an appropriate copyright notice and disclaimer of warranty; keep intact all the notices that refer to this License and to the absence of any warranty; and give any other recipients of the Program a copy of this License along with the Program.

You may charge a fee for the physical act of transferring a copy, and you may at your option offer warranty protection in exchange for a fee.

 2. You may modify your copy or copies of the Program or any portion of it, thus forming a work based on the Program, and copy and distribute such modifications or work under the terms of Section 1 above, provided that you also meet all of these conditions:

 a) You must cause the modified files to carry prominent notices stating that you changed the files and the date of any change.

 b) You must cause any work that you distribute or publish, that in whole

 or in part contains or is derived from the Program or any part thereof, to be licensed as a whole at no charge to all third parties under the terms of this License.

 c) If the modified program normally reads commands interactively when run, you must cause it, when started running for such interactive use in the most ordinary way, to print or display an announcement including an appropriate copyright notice and a notice that there is no warranty (or else, saying that you provide a warranty) and that users may redistribute the program under these conditions, and telling the user how to view a copy of this License. (Exception: if the Program itself is interactive but does not normally print such an announcement, your work based on the Program is not required to print an announcement.)

These requirements apply to the modified work as a whole. If identifiable sections of that work are not derived from the Program, and can be reasonably considered independent and separate works in themselves, then this License, and its terms, do not apply to those

sections when you distribute them as separate works. But when you distribute the same sections as part of a whole which is a work based on the Program, the distribution of the whole must be on the terms of this License, whose permissions for other licensees extend to the entire whole, and thus to each and every part regardless of who wrote it.

Thus, it is not the intent of this section to claim rights or contest your rights to work written entirely by you; rather, the intent is to exercise the right to control the distribution of derivative or collective works based on the Program.

In addition, mere aggregation of another work not based on the Program with the Program (or with a work based on the Program) on a volume of a storage or distribution medium does not bring the other work under the scope of this License.

 3. You may copy and distribute the Program (or a work based on it,

under Section 2) in object code or executable form under the terms of Sections 1 and 2 above provided that you also do one of the following:

 a) Accompany it with the complete corresponding machine-readable source code, which must be distributed under the terms of Sections 1 and 2 above on a medium customarily used for software interchange; or,

 b) Accompany it with a written offer, valid for at least three years, to give any third party, for a charge no more than your cost of physically performing source distribution, a complete machine-readable copy of the corresponding source code, to be distributed under the terms of Sections 1 and 2 above on a medium customarily used for software interchange; or,

 c) Accompany it with the information you received as to the offer to distribute corresponding source code. (This alternative is allowed only for noncommercial distribution and only if you received the program in object code or executable form with such an offer, in accord with Subsection b above.)

The source code for a work means the preferred form of the work for making modifications to it. For an executable work, complete source code means all the source code for all modules it contains, plus any associated interface definition files, plus the scripts used to control compilation and installation of the executable. However, as a special exception, the source code distributed need not include anything that is normally distributed (in either source or binary form) with the major components (compiler, kernel, and so on) of the operating system on which the executable runs, unless that component itself accompanies the executable.

If distribution of executable or object code is made by offering access to copy from a designated place, then offering equivalent access to copy the source code from the same place counts as distribution of the source code, even though third parties are not compelled to copy the source along with the object code.

 4. You may not copy, modify, sublicense, or distribute the Program except as expressly provided under this License. Any attempt otherwise to copy, modify, sublicense or distribute the Program is void, and will automatically terminate your rights under this License. However, parties who have received copies, or rights, from you under this License will not have their licenses terminated so long as such parties remain in full compliance.

 5. You are not required to accept this License, since you have not signed it. However, nothing else grants you permission to modify or distribute the Program or its derivative works. These actions are prohibited by law if you do not accept this License. Therefore, by modifying or distributing the Program (or any work based on the Program), you indicate your acceptance of this License to do so, and all its terms and conditions for copying, distributing or modifying the Program or works based on it.

#### 6. Each

 time you redistribute the Program (or any work based on the Program), the recipient automatically receives a license from the original licensor to copy, distribute or modify the Program subject to these terms and conditions. You may not impose any further restrictions on the recipients' exercise of the rights granted herein. You are not responsible for enforcing compliance by third parties to this License.

 7. If, as a consequence of a court judgment or allegation of patent infringement or for any other reason (not limited to patent issues), conditions are imposed on you (whether by court order, agreement or otherwise) that contradict the conditions of this License, they do not excuse you from the conditions of this License. If you cannot distribute so as to satisfy simultaneously your obligations under this License and any other pertinent obligations, then as a consequence you may not distribute the Program at all. For example, if a patent license would not permit royalty-free redistribution of the Program by

all those who receive copies directly or indirectly through you, then the only way you could satisfy both it and this License would be to refrain entirely from distribution of the Program.

If any portion of this section is held invalid or unenforceable under any particular circumstance, the balance of the section is intended to apply and the section as a whole is intended to apply in other circumstances.

It is not the purpose of this section to induce you to infringe any patents or other property right claims or to contest validity of any such claims; this section has the sole purpose of protecting the integrity of the free software distribution system, which is implemented by public license practices. Many people have made generous contributions to the wide range of software distributed through that system in reliance on consistent application of that system; it is up to the author/donor to decide if he or she is willing to distribute software through any other system and a licensee cannot impose that choice.

This section is intended to make thoroughly clear what is believed to be a consequence of the rest of this License.

 8. If the distribution and/or use of the Program is restricted in certain countries either by patents or by copyrighted interfaces, the original copyright holder who places the Program under this License may add an explicit geographical distribution limitation excluding those countries, so that distribution is permitted only in or among countries not thus excluded. In such case, this License incorporates the limitation as if written in the body of this License.

 9. The Free Software Foundation may publish revised and/or new versions of the General Public License from time to time. Such new versions will be similar in spirit to the present version, but may differ in detail to address new problems or concerns.

Each version is given a distinguishing version number. If the Program specifies a version number

 of this License which applies to it and "any later version", you have the option of following the terms and conditions either of that version or of any later version published by the Free Software Foundation. If the Program does not specify a version number of this License, you may choose any version ever published by the Free Software Foundation.

 10. If you wish to incorporate parts of the Program into other free programs whose distribution conditions are different, write to the author to ask for permission. For software which is copyrighted by the Free Software Foundation, write to the Free Software Foundation; we sometimes make exceptions for this. Our decision will be guided by the two goals

of preserving the free status of all derivatives of our free software and of promoting the sharing and reuse of software generally.

#### NO WARRANTY

 11. BECAUSE THE PROGRAM IS LICENSED FREE OF CHARGE, THERE IS NO WARRANTY FOR THE PROGRAM, TO THE EXTENT PERMITTED BY APPLICABLE LAW. EXCEPT WHEN

OTHERWISE STATED IN WRITING THE COPYRIGHT HOLDERS AND/OR OTHER PARTIES PROVIDE THE PROGRAM "AS IS" WITHOUT WARRANTY OF ANY KIND, EITHER EXPRESSED OR IMPLIED, INCLUDING, BUT NOT LIMITED TO, THE IMPLIED WARRANTIES OF MERCHANTABILITY AND FITNESS FOR A PARTICULAR PURPOSE. THE ENTIRE RISK AS TO THE QUALITY AND PERFORMANCE OF THE PROGRAM IS WITH YOU. SHOULD THE PROGRAM PROVE DEFECTIVE, YOU ASSUME THE COST OF ALL NECESSARY SERVICING, REPAIR OR CORRECTION.

 12. IN NO EVENT UNLESS REQUIRED BY APPLICABLE LAW OR AGREED TO IN WRITING WILL ANY COPYRIGHT HOLDER, OR ANY OTHER PARTY WHO MAY MODIFY AND/OR REDISTRIBUTE THE PROGRAM AS PERMITTED ABOVE, BE LIABLE TO YOU FOR DAMAGES, INCLUDING ANY GENERAL, SPECIAL, INCIDENTAL OR CONSEQUENTIAL DAMAGES ARISING OUT OF THE USE OR INABILITY TO USE THE PROGRAM (INCLUDING BUT NOT LIMITED TO LOSS OF DATA OR DATA BEING RENDERED INACCURATE OR LOSSES SUSTAINED BY YOU OR THIRD PARTIES OR A FAILURE OF THE PROGRAM TO OPERATE WITH ANY OTHER PROGRAMS), EVEN

 IF SUCH HOLDER OR OTHER PARTY HAS BEEN ADVISED OF THE POSSIBILITY OF SUCH DAMAGES.

#### END OF TERMS AND CONDITIONS

 How to Apply These Terms to Your New Programs

 If you develop a new program, and you want it to be of the greatest possible use to the public, the best way to achieve this is to make it free software which everyone can redistribute and change under these terms.

 To do so, attach the following notices to the program. It is safest to attach them to the start of each source file to most effectively convey the exclusion of warranty; and each file should have at least the "copyright" line and a pointer to where the full notice is found.

 <one line to give the program's name and a brief idea of what it does.> Copyright  $(C)$  <year > <name of author>

 This program is free software; you can redistribute it and/or modify it under the terms of the GNU General Public License as published by the Free Software Foundation; either version 2 of the License, or

(at your option) any later version.

 This program is distributed in the hope that it will be useful, but WITHOUT ANY WARRANTY; without even the implied warranty of MERCHANTABILITY or FITNESS FOR A PARTICULAR PURPOSE. See the GNU General Public License for more details.

 You should have received a copy of the GNU General Public License along with this program; if not, write to the Free Software Foundation, Inc., 59 Temple Place, Suite 330, Boston, MA 02111-1307 USA

Also add information on how to contact you by electronic and paper mail.

If the program is interactive, make it output a short notice like this when it starts in an interactive mode:

 Gnomovision version 69, Copyright (C) year name of author Gnomovision comes with ABSOLUTELY NO WARRANTY; for details type `show w'. This is free software, and you are welcome to redistribute it under certain conditions; type `show c' for details.

The hypothetical commands `show w' and `show c' should show the appropriate parts of the General Public License. Of course, the commands you use may be called something other than `show w' and `show c'; they could even be mouse-clicks or menu items--whatever suits your program.

You should also get your employer (if you work as a programmer) or your school, if any, to sign a "copyright disclaimer" for the program, if necessary. Here is a sample; alter the names:

 Yoyodyne, Inc., hereby disclaims all copyright interest in the program `Gnomovision' (which makes passes at compilers) written by James Hacker.

 <signature of Ty Coon>, 1 April 1989 Ty Coon, President of Vice

This General Public License does not permit incorporating your program into proprietary programs. If your program is a subroutine library, you may consider it more useful to permit linking proprietary applications with the library. If this is what you want to do, use the GNU Library General Public License instead of this License.

# **1.279 linux-kernel v4.9.214-fa7d3ee47c0c**
# **1.279.1 Available under license :**

 GNU GENERAL PUBLIC LICENSE

 Version 2, June 1991

Copyright (C) 1989, 1991 Free Software Foundation, Inc. 51 Franklin Street, Fifth Floor, Boston, MA 02110-1301 USA Everyone is permitted to copy and distribute verbatim copies of this license document, but changing it is not allowed.

 Preamble

 The licenses for most software are designed to take away your freedom to share and change it. By contrast, the GNU General Public License is intended to guarantee your freedom to share and change free software--to make sure the software is free for all its users. This General Public License applies to most of the Free Software Foundation's software and to any other program whose authors commit to using it. (Some other Free Software Foundation software is covered by the GNU Library General Public License instead.) You can apply it to your programs, too.

 When we speak of free software, we are referring to freedom, not price. Our General Public Licenses are designed to make sure that you

have the freedom to distribute copies of free software (and charge for this service if you wish), that you receive source code or can get it if you want it, that you can change the software or use pieces of it in new free programs; and that you know you can do these things.

 To protect your rights, we need to make restrictions that forbid anyone to deny you these rights or to ask you to surrender the rights. These restrictions translate to certain responsibilities for you if you distribute copies of the software, or if you modify it.

 For example, if you distribute copies of such a program, whether gratis or for a fee, you must give the recipients all the rights that you have. You must make sure that they, too, receive or can get the source code. And you must show them these terms so they know their rights.

We protect your rights with two steps: (1) copyright the software, and (2) offer you this license which gives you legal permission to copy, distribute

and/or modify the software.

 Also, for each author's protection and ours, we want to make certain that everyone understands that there is no warranty for this free software. If the software is modified by someone else and passed on, we want its recipients to know that what they have is not the original, so that any problems introduced by others will not reflect on the original authors' reputations.

 Finally, any free program is threatened constantly by software patents. We wish to avoid the danger that redistributors of a free program will individually obtain patent licenses, in effect making the program proprietary. To prevent this, we have made it clear that any patent must be licensed for everyone's free use or not licensed at all.

 The precise terms and conditions for copying, distribution and modification follow.

# GNU GENERAL PUBLIC LICENSE TERMS AND CONDITIONS FOR COPYING, DISTRIBUTION AND MODIFICATION

# 0. This License applies to any program or other work

which contains

a notice placed by the copyright holder saying it may be distributed under the terms of this General Public License. The "Program", below, refers to any such program or work, and a "work based on the Program" means either the Program or any derivative work under copyright law: that is to say, a work containing the Program or a portion of it, either verbatim or with modifications and/or translated into another language. (Hereinafter, translation is included without limitation in the term "modification".) Each licensee is addressed as "you".

Activities other than copying, distribution and modification are not covered by this License; they are outside its scope. The act of running the Program is not restricted, and the output from the Program is covered only if its contents constitute a work based on the Program (independent of having been made by running the Program). Whether that is true depends on what the Program does.

#### 1. You may copy and distribute verbatim

copies of the Program's

source code as you receive it, in any medium, provided that you conspicuously and appropriately publish on each copy an appropriate copyright notice and disclaimer of warranty; keep intact all the notices that refer to this License and to the absence of any warranty; and give any other recipients of the Program a copy of this License along with the Program.

You may charge a fee for the physical act of transferring a copy, and you may at your option offer warranty protection in exchange for a fee.

 2. You may modify your copy or copies of the Program or any portion of it, thus forming a work based on the Program, and copy and

distribute such modifications or work under the terms of Section 1 above, provided that you also meet all of these conditions:

 a) You must cause the modified files to carry prominent notices stating that you changed the files and the date of any change.

b) You must cause any work that you distribute or publish, that in

 whole or in part contains or is derived from the Program or any part thereof, to be licensed as a whole at no charge to all third parties under the terms of this License.

 c) If the modified program normally reads commands interactively when run, you must cause it, when started running for such interactive use in the most ordinary way, to print or display an announcement including an appropriate copyright notice and a notice that there is no warranty (or else, saying that you provide a warranty) and that users may redistribute the program under these conditions, and telling the user how to view a copy of this License. (Exception: if the Program itself is interactive but does not normally print such an announcement, your work based on the Program is not required to print an announcement.)

These requirements apply to the modified work as a whole. If identifiable sections of that work are not derived from the Program, and can be reasonably

 considered independent and separate works in themselves, then this License, and its terms, do not apply to those sections when you distribute them as separate works. But when you distribute the same sections as part of a whole which is a work based on the Program, the distribution of the whole must be on the terms of this License, whose permissions for other licensees extend to the entire whole, and thus to each and every part regardless of who wrote it.

Thus, it is not the intent of this section to claim rights or contest your rights to work written entirely by you; rather, the intent is to exercise the right to control the distribution of derivative or collective works based on the Program.

In addition, mere aggregation of another work not based on the Program with the Program (or with a work based on the Program) on a volume of a storage or distribution medium does not bring the other work under the scope of this License.

 3. You may copy and distribute the Program (or a work based on it,

under Section 2) in object code or executable form under the terms of Sections 1 and 2 above provided that you also do one of the following:  a) Accompany it with the complete corresponding machine-readable source code, which must be distributed under the terms of Sections 1 and 2 above on a medium customarily used for software interchange; or,

 b) Accompany it with a written offer, valid for at least three years, to give any third party, for a charge no more than your cost of physically performing source distribution, a complete machine-readable copy of the corresponding source code, to be distributed under the terms of Sections 1 and 2 above on a medium customarily used for software interchange; or,

 c) Accompany it with the information you received as to the offer to distribute corresponding source code. (This alternative is allowed only for noncommercial distribution and only if you received the program in object code or executable form with such an offer, in accord with Subsection b above.)

The source code for a work means the preferred form of the work for making modifications to it. For an executable work, complete source code means all the source code for all modules it contains, plus any associated interface definition files, plus the scripts used to control compilation and installation of the executable. However, as a special exception, the source code distributed need not include anything that is normally distributed (in either source or binary form) with the major components (compiler, kernel, and so on) of the operating system on which the executable runs, unless that component itself accompanies the executable.

If distribution of executable or object code is made by offering access to copy from a designated place, then offering equivalent access to copy the source code from the same place counts as distribution of the source code, even though third parties are not compelled to copy

the source along with the object code.

 4. You may not copy, modify, sublicense, or distribute the Program except as expressly provided under this License. Any attempt otherwise to copy, modify, sublicense or distribute the Program is void, and will automatically terminate your rights under this License. However, parties who have received copies, or rights, from you under this License will not have their licenses terminated so long as such parties remain in full compliance.

 5. You are not required to accept this License, since you have not signed it. However, nothing else grants you permission to modify or distribute the Program or its derivative works. These actions are

prohibited by law if you do not accept this License. Therefore, by modifying or distributing the Program (or any work based on the Program), you indicate your acceptance of this License to do so, and all its terms and conditions for copying, distributing or modifying the Program or works based on it.

#### 6.

 Each time you redistribute the Program (or any work based on the Program), the recipient automatically receives a license from the original licensor to copy, distribute or modify the Program subject to these terms and conditions. You may not impose any further restrictions on the recipients' exercise of the rights granted herein. You are not responsible for enforcing compliance by third parties to this License.

 7. If, as a consequence of a court judgment or allegation of patent infringement or for any other reason (not limited to patent issues), conditions are imposed on you (whether by court order, agreement or otherwise) that contradict the conditions of this License, they do not excuse you from the conditions of this License. If you cannot distribute so as to satisfy simultaneously your obligations under this License and any other pertinent obligations, then as a consequence you may not distribute the Program at all. For example, if a patent license would not permit royalty-free redistribution of the Program by all those who receive copies directly or indirectly through you, then

the only way you could satisfy both it and this License would be to refrain entirely from distribution of the Program.

If any portion of this section is held invalid or unenforceable under any particular circumstance, the balance of the section is intended to apply and the section as a whole is intended to apply in other circumstances.

It is not the purpose of this section to induce you to infringe any patents or other property right claims or to contest validity of any such claims; this section has the sole purpose of protecting the integrity of the free software distribution system, which is implemented by public license practices. Many people have made generous contributions to the wide range of software distributed through that system in reliance on consistent application of that system; it is up to the author/donor to decide if he or she is willing to distribute software through any other system and a licensee cannot impose that choice.

This section is intended to make thoroughly clear what is believed to be a consequence of the rest of this License.

 8. If the distribution and/or use of the Program is restricted in certain countries either by patents or by copyrighted interfaces, the original copyright holder who places the Program under this License may add an explicit geographical distribution limitation excluding those countries, so that distribution is permitted only in or among countries not thus excluded. In such case, this License incorporates the limitation as if written in the body of this License.

 9. The Free Software Foundation may publish revised and/or new versions of the General Public License from time to time. Such new versions will be similar in spirit to the present version, but may differ in detail to address new problems or concerns.

Each version is given a distinguishing version number. If the Program specifies a version

 number of this License which applies to it and "any later version", you have the option of following the terms and conditions either of that version or of any later version published by the Free Software Foundation. If the Program does not specify a version number of this License, you may choose any version ever published by the Free Software Foundation.

 10. If you wish to incorporate parts of the Program into other free programs whose distribution conditions are different, write to the author to ask for permission. For software which is copyrighted by the Free Software Foundation, write to the Free Software Foundation; we sometimes make exceptions for this. Our decision will be guided by the two goals of preserving the free status of all derivatives of our free software and of promoting the sharing and reuse of software generally.

#### NO WARRANTY

# 11. BECAUSE THE PROGRAM IS LICENSED FREE OF CHARGE, THERE IS NO WARRANTY FOR THE PROGRAM, TO THE EXTENT PERMITTED BY APPLICABLE LAW. EXCEPT WHEN

OTHERWISE STATED IN WRITING THE COPYRIGHT HOLDERS AND/OR OTHER PARTIES PROVIDE THE PROGRAM "AS IS" WITHOUT WARRANTY OF ANY KIND, EITHER EXPRESSED OR IMPLIED, INCLUDING, BUT NOT LIMITED TO, THE IMPLIED WARRANTIES OF MERCHANTABILITY AND FITNESS FOR A PARTICULAR PURPOSE. THE ENTIRE RISK AS TO THE QUALITY AND PERFORMANCE OF THE PROGRAM IS WITH YOU. SHOULD THE PROGRAM PROVE DEFECTIVE, YOU ASSUME THE COST OF ALL NECESSARY SERVICING, REPAIR OR CORRECTION.

 12. IN NO EVENT UNLESS REQUIRED BY APPLICABLE LAW OR AGREED TO IN WRITING WILL ANY COPYRIGHT HOLDER, OR ANY OTHER PARTY WHO MAY MODIFY AND/OR REDISTRIBUTE THE PROGRAM AS PERMITTED ABOVE, BE LIABLE TO YOU FOR DAMAGES, INCLUDING ANY GENERAL, SPECIAL, INCIDENTAL OR CONSEQUENTIAL DAMAGES ARISING

# OUT OF THE USE OR INABILITY TO USE THE PROGRAM (INCLUDING BUT NOT LIMITED TO LOSS OF DATA OR DATA BEING RENDERED INACCURATE OR LOSSES SUSTAINED BY YOU OR THIRD PARTIES OR A FAILURE OF THE PROGRAM TO OPERATE WITH ANY OTHER PROGRAMS),

 EVEN IF SUCH HOLDER OR OTHER PARTY HAS BEEN ADVISED OF THE POSSIBILITY OF SUCH DAMAGES.

 END OF TERMS AND CONDITIONS

 How to Apply These Terms to Your New Programs

 If you develop a new program, and you want it to be of the greatest possible use to the public, the best way to achieve this is to make it free software which everyone can redistribute and change under these terms.

 To do so, attach the following notices to the program. It is safest to attach them to the start of each source file to most effectively convey the exclusion of warranty; and each file should have at least the "copyright" line and a pointer to where the full notice is found.

 <one line to give the program's name and a brief idea of what it does.> Copyright  $(C)$  <year > <name of author>

 This program is free software; you can redistribute it and/or modify it under the terms of the GNU General Public License as published by the Free Software Foundation; either version 2 of the License, or

(at your option) any later version.

 This program is distributed in the hope that it will be useful, but WITHOUT ANY WARRANTY; without even the implied warranty of MERCHANTABILITY or FITNESS FOR A PARTICULAR PURPOSE. See the GNU General Public License for more details.

 You should have received a copy of the GNU General Public License along with this program; if not, write to the Free Software Foundation, Inc., 51 Franklin Street, Fifth Floor, Boston, MA 02110-1301 USA

Also add information on how to contact you by electronic and paper mail.

If the program is interactive, make it output a short notice like this when it starts in an interactive mode:

 Gnomovision version 69, Copyright (C) year name of author Gnomovision comes with ABSOLUTELY NO WARRANTY; for details type `show w'. This is free software, and you are welcome to redistribute it under certain conditions; type `show c' for details.

The hypothetical commands

 `show w' and `show c' should show the appropriate parts of the General Public License. Of course, the commands you use may be called something other than `show w' and `show c'; they could even be mouse-clicks or menu items--whatever suits your program.

You should also get your employer (if you work as a programmer) or your school, if any, to sign a "copyright disclaimer" for the program, if necessary. Here is a sample; alter the names:

 Yoyodyne, Inc., hereby disclaims all copyright interest in the program `Gnomovision' (which makes passes at compilers) written by James Hacker.

 <signature of Ty Coon>, 1 April 1989 Ty Coon, President of Vice

This General Public License does not permit incorporating your program into proprietary programs. If your program is a subroutine library, you may consider it more useful to permit linking proprietary applications with the library. If this is what you want to do, use the GNU Library General Public License instead of this License. Copyright (c) 2009-2013 QLogic Corporation QLogic Linux qlcnic NIC Driver

You may modify and redistribute the device driver code under the GNU General Public License (a copy of which is attached hereto as Exhibit A) published by the Free Software Foundation (version 2).

## EXHIBIT A

 GNU GENERAL PUBLIC LICENSE Version 2, June 1991

Copyright (C) 1989, 1991 Free Software Foundation, Inc. 51 Franklin Street, Fifth Floor, Boston, MA 02110-1301 USA Everyone is permitted to copy and distribute verbatim copies of this license document, but changing it is not allowed.

 Preamble

 The licenses for most software are designed to take away your freedom to share and change it. By contrast, the GNU General Public License is intended to guarantee your freedom to share and change free software--to make sure the software is free for all its users. This General Public License applies to most of the Free Software Foundation's software and to any other program whose authors

#### commit to

using it. (Some other Free Software Foundation software is covered by the GNU Lesser General Public License instead.) You can apply it to your programs, too.

 When we speak of free software, we are referring to freedom, not price. Our General Public Licenses are designed to make sure that you have the freedom to distribute copies of free software (and charge for this service if you wish), that you receive source code or can get it if you want it, that you can change the software or use pieces of it in new free programs; and that you know you can do these things.

 To protect your rights, we need to make restrictions that forbid anyone to deny you these rights or to ask you to surrender the rights. These restrictions translate to certain responsibilities for you if you distribute copies of the software, or if you modify it.

 For example, if you distribute copies of such a program, whether gratis or for a fee, you must give the recipients all the rights that you have.

 You must make sure that they, too, receive or can get the source code. And you must show them these terms so they know their rights.

We protect your rights with two steps: (1) copyright the software, and (2) offer you this license which gives you legal permission to copy, distribute and/or modify the software.

 Also, for each author's protection and ours, we want to make certain that everyone understands that there is no warranty for this free software. If the software is modified by someone else and passed on, we want its recipients to know that what they have is not the original, so that any problems introduced by others will not reflect on the original authors' reputations.

 Finally, any free program is threatened constantly by software patents. We wish to avoid the danger that redistributors of a free program will individually obtain patent licenses, in effect making the program proprietary. To prevent this, we have made it clear that any patent must be licensed for everyone's free use or not licensed at all.

 The precise terms and conditions for copying, distribution and modification follow.

# GNU GENERAL PUBLIC LICENSE TERMS AND CONDITIONS FOR COPYING, DISTRIBUTION AND MODIFICATION

 0. This License applies to any program or other work which contains a notice placed by the copyright holder saying it may be distributed under the terms of this General Public License. The "Program", below, refers to any such program or work, and a "work based on the Program" means either the Program or any derivative work under copyright law: that is to say, a work containing the Program or a portion of it, either verbatim or with modifications and/or translated into another language. (Hereinafter, translation is included without limitation in the term "modification".) Each licensee is addressed as "you".

Activities other than copying, distribution and modification are not covered by this License; they are outside its scope. The act of running the Program

 is not restricted, and the output from the Program is covered only if its contents constitute a work based on the Program (independent of having been made by running the Program). Whether that is true depends on what the Program does.

 1. You may copy and distribute verbatim copies of the Program's source code as you receive it, in any medium, provided that you conspicuously and appropriately publish on each copy an appropriate copyright notice and disclaimer of warranty; keep intact all the notices that refer to this License and to the absence of any warranty; and give any other recipients of the Program a copy of this License along with the Program.

You may charge a fee for the physical act of transferring a copy, and you may at your option offer warranty protection in exchange for a fee.

 2. You may modify your copy or copies of the Program or any portion of it, thus forming a work based on the Program, and copy and distribute such modifications or work under the terms of Section 1

above, provided that you also meet all of these conditions:

 a) You must cause the modified files to carry prominent notices stating that you changed the files and the date of any change.

 b) You must cause any work that you distribute or publish, that in whole or in part contains or is derived from the Program or any part thereof, to be licensed as a whole at no charge to all third parties under the terms of this License.

 c) If the modified program normally reads commands interactively when run, you must cause it, when started running for such interactive use in the most ordinary way, to print or display an announcement including an appropriate copyright notice and a notice that there is no warranty (or else, saying that you provide

 a warranty) and that users may redistribute the program under these conditions, and telling the user how to view a copy of this License. (Exception: if the Program itself is interactive but does not normally print such an announcement, your work based on the Program is not required to print an announcement.)

These requirements apply to the modified work as a whole. If identifiable sections of that work are not derived from the Program, and can be reasonably considered independent and separate works in themselves, then this License, and its terms, do not apply to those sections when you distribute them as separate works. But when you distribute the same sections as part of a whole which is a work based on the Program, the distribution of the whole must be on the terms of this License, whose permissions for other licensees extend to the entire whole, and thus to each and every part regardless of who wrote it.

Thus, it is not the intent of this section to claim rights or contest your rights to work written entirely by you; rather, the intent is to exercise the right to control the distribution of derivative or collective works based on the Program.

#### In addition,

 mere aggregation of another work not based on the Program with the Program (or with a work based on the Program) on a volume of a storage or distribution medium does not bring the other work under the scope of this License.

 3. You may copy and distribute the Program (or a work based on it, under Section 2) in object code or executable form under the terms of Sections 1 and 2 above provided that you also do one of the following:

 a) Accompany it with the complete corresponding machine-readable source code, which must be distributed under the terms of Sections 1 and 2 above on a medium customarily used for software interchange; or,

 b) Accompany it with a written offer, valid for at least three years, to give any third party, for a charge no more than your cost of physically performing source distribution, a complete machine-readable copy of the corresponding source code, to be distributed under the terms of Sections 1 and 2 above on a medium customarily

used for software interchange; or,

 c) Accompany it with the information you received as to the offer to distribute corresponding source code. (This alternative is allowed only for noncommercial distribution and only if you received the program in object code or executable form with such an offer, in accord with Subsection b above.)

The source code for a work means the preferred form of the work for making modifications to it. For an executable work, complete source code means all the source code for all modules it contains, plus any associated interface definition files, plus the scripts used to control compilation and installation of the executable. However, as a special exception, the source code distributed need not include anything that is normally distributed (in either source or binary form) with the major components (compiler, kernel, and so on) of the operating system on which the executable runs, unless that component itself accompanies the executable.

#### If

 distribution of executable or object code is made by offering access to copy from a designated place, then offering equivalent access to copy the source code from the same place counts as distribution of the source code, even though third parties are not compelled to copy the source along with the object code.

 4. You may not copy, modify, sublicense, or distribute the Program except as expressly provided under this License. Any attempt otherwise to copy, modify, sublicense or distribute the Program is void, and will automatically terminate your rights under this License. However, parties who have received copies, or rights, from you under this License will not have their licenses terminated so long as such parties remain in full compliance.

 5. You are not required to accept this License, since you have not signed it. However, nothing else grants you permission to modify or distribute the Program or its derivative works. These actions are prohibited by law if you do not accept this License. Therefore, by modifying or distributing the Program (or any work based on the Program), you indicate your acceptance of this License to do so, and all its terms and conditions for copying, distributing or modifying the Program or works based on it.

 6. Each time you redistribute the Program (or any work based on the Program), the recipient automatically receives a license from the original licensor to copy, distribute or modify the Program subject to these terms and conditions. You may not impose any further restrictions on the recipients' exercise of the rights granted herein. You are not responsible for enforcing compliance by third parties to this License.

 7. If, as a consequence of a court judgment or allegation of patent infringement or for any other reason (not limited to patent issues), conditions are imposed on you (whether by court order, agreement or

otherwise) that contradict the conditions of this License, they do not excuse you from the conditions

of this License. If you cannot

distribute so as to satisfy simultaneously your obligations under this License and any other pertinent obligations, then as a consequence you may not distribute the Program at all. For example, if a patent license would not permit royalty-free redistribution of the Program by all those who receive copies directly or indirectly through you, then the only way you could satisfy both it and this License would be to refrain entirely from distribution of the Program.

If any portion of this section is held invalid or unenforceable under any particular circumstance, the balance of the section is intended to apply and the section as a whole is intended to apply in other circumstances.

It is not the purpose of this section to induce you to infringe any patents or other property right claims or to contest validity of any such claims; this section has the sole purpose of protecting the integrity of the free software distribution system, which is implemented

 by public license practices. Many people have made generous contributions to the wide range of software distributed through that system in reliance on consistent application of that system; it is up to the author/donor to decide if he or she is willing to distribute software through any other system and a licensee cannot impose that choice.

This section is intended to make thoroughly clear what is believed to be a consequence of the rest of this License.

 8. If the distribution and/or use of the Program is restricted in certain countries either by patents or by copyrighted interfaces, the original copyright holder who places the Program under this License may add an explicit geographical distribution limitation excluding those countries, so that distribution is permitted only in or among countries not thus excluded. In such case, this License incorporates the limitation as if written in the body of this License.

 9. The Free Software Foundation may publish revised and/or new versions  $\alpha$ f

 the General Public License from time to time. Such new versions will be similar in spirit to the present version, but may differ in detail to address new problems or concerns.

Each version is given a distinguishing version number. If the Program specifies a version number of this License which applies to it and "any later version", you have the option of following the terms and conditions either of that version or of any later version published by the Free Software Foundation. If the Program does not specify a version number of this License, you may choose any version ever published by the Free Software Foundation.

 10. If you wish to incorporate parts of the Program into other free programs whose distribution conditions are different, write to the author to ask for permission. For software which is copyrighted by the Free Software Foundation, write to the Free Software Foundation; we sometimes make exceptions for this. Our decision will be guided by the two goals of

 preserving the free status of all derivatives of our free software and of promoting the sharing and reuse of software generally.

## NO WARRANTY

 11. BECAUSE THE PROGRAM IS LICENSED FREE OF CHARGE, THERE IS NO WARRANTY FOR THE PROGRAM, TO THE EXTENT PERMITTED BY APPLICABLE LAW. EXCEPT WHEN OTHERWISE STATED IN WRITING THE COPYRIGHT HOLDERS AND/OR OTHER PARTIES PROVIDE THE PROGRAM "AS IS" WITHOUT WARRANTY OF ANY KIND, EITHER EXPRESSED OR IMPLIED, INCLUDING, BUT NOT LIMITED TO, THE IMPLIED WARRANTIES OF MERCHANTABILITY AND FITNESS FOR A PARTICULAR PURPOSE. THE ENTIRE RISK AS TO THE QUALITY AND PERFORMANCE OF THE PROGRAM IS WITH YOU. SHOULD THE PROGRAM PROVE DEFECTIVE, YOU ASSUME THE COST OF ALL NECESSARY SERVICING, REPAIR OR CORRECTION.

 12. IN NO EVENT UNLESS REQUIRED BY APPLICABLE LAW OR AGREED TO IN WRITING WILL ANY COPYRIGHT HOLDER, OR ANY OTHER PARTY WHO MAY MODIFY AND/OR REDISTRIBUTE THE PROGRAM AS PERMITTED ABOVE, BE LIABLE TO YOU FOR DAMAGES, INCLUDING ANY GENERAL, SPECIAL,

INCIDENTAL OR CONSEQUENTIAL DAMAGES ARISING

OUT OF THE USE OR INABILITY TO USE THE PROGRAM (INCLUDING BUT NOT LIMITED TO LOSS OF DATA OR DATA BEING RENDERED INACCURATE OR LOSSES SUSTAINED BY YOU OR THIRD PARTIES OR A FAILURE OF THE PROGRAM TO OPERATE WITH ANY OTHER PROGRAMS), EVEN IF SUCH HOLDER OR OTHER PARTY HAS BEEN ADVISED OF THE POSSIBILITY OF SUCH DAMAGES.

- /\* nicstar.c v0.22 Jawaid Bazyar (bazyar@hypermall.com)
- \* nicstar.c, M. Welsh (matt.welsh@cl.cam.ac.uk)
- \*
- \* Hacked October, 1997 by Jawaid Bazyar, Interlink Advertising Services Inc.
- \* http://www.hypermall.com/
- \* 10/1/97 commented out CFG\_PHYIE bit we don't care when the PHY
- \* interrupts us (except possibly for removal/insertion of the cable?)
- \* 10/4/97 began heavy inline documentation of the code. Corrected typos
- \* and spelling mistakes.
- \* 10/5/97 added code to handle PHY interrupts, disable PHY on
- \* loss of link, and correctly re-enable PHY when link is
- \* re-established. (put back CFG\_PHYIE)
- \* Modified to work with the IDT7721 nicstar -- AAL5 (tested) only.
- \*

\*

- \* R. D. Rechenmacher <ron@fnal.gov>, Aug. 6, 1997
- \*
- \* Linux driver for the IDT77201 NICStAR PCI ATM controller.
- \* PHY component is expected to be 155 Mbps S/UNI-Lite or IDT 77155;
- \* see init\_nicstar() for PHY initialization to change this. This driver
- \* expects the Linux ATM stack to support scatter-gather

lists

- \* (skb->atm.iovcnt != 0) for Rx skb's passed to vcc->push.
- \*

\* Implementing minimal-copy of received data:

- \* IDT always receives data into a small buffer, then large buffers
- \* as needed. This means that data must always be copied to create
- \* the linear buffer needed by most non-ATM protocol stacks (e.g. IP)
- \* Fix is simple: make large buffers large enough to hold entire
- \* SDU, and leave <small\_buffer\_data> bytes empty at the start. Then
- \* copy small buffer contents to head of large buffer.
- \* Trick is to avoid fragmenting Linux, due to need for a lot of large
- \* buffers. This is done by 2 things:
- \* 1) skb->destructor / skb->atm.recycle\_buffer
- combined, allow nicstar\_free\_rx\_skb to be called to
- recycle large data buffers
- \* 2) skb\_clone of received buffers
- \* See nicstar\_free\_rx\_skb and linearize\_buffer for implementation
- details.
- \*
- \*
- \*
- \* Copyright (c) 1996 University of Cambridge

Computer Laboratory

- \*
- \* This program is free software; you can redistribute it and/or modify
- \* it under the terms of the GNU General Public License as published by
- \* the Free Software Foundation; either version 2 of the License, or
- \* (at your option) any later version.
- \*
- \* This program is distributed in the hope that it will be useful,
- \* but WITHOUT ANY WARRANTY; without even the implied warranty of
- \* MERCHANTABILITY or FITNESS FOR A PARTICULAR PURPOSE. See the
- \* GNU General Public License for more details.
- \*
- \* You should have received a copy of the GNU General Public License
- \* along with this program; if not, write to the Free Software
- \* Foundation, Inc., 675 Mass Ave, Cambridge, MA 02139, USA.

\*

\* M. Welsh, 6 July 1996

\* \* \*/

## GNU GENERAL PUBLIC LICENSE Version 2, June 1991

Copyright (C) 1989, 1991 Free Software Foundation, Inc. 59 Temple Place, Suite 330, Boston, MA 02111-1307 USA Everyone is permitted to copy and distribute verbatim copies of this license document, but changing it is not allowed.

#### Preamble

 The licenses for most software are designed to take away your freedom to share and change it. By contrast, the GNU General Public License is intended to guarantee your freedom to share and change free software--to make sure the software is free for all its users. This General Public License applies to most of the Free Software Foundation's software and to any other program whose authors commit to using it. (Some other Free Software Foundation software is covered by the GNU Library General Public License instead.) You can apply it to your programs, too.

 When we speak of free software, we are referring to freedom, not price. Our General Public Licenses are designed to make sure that you

have the freedom to distribute copies of free software (and charge for this service if you wish), that you receive source code or can get it if you want it, that you can change the software or use pieces of it in new free programs; and that you know you can do these things.

 To protect your rights, we need to make restrictions that forbid anyone to deny you these rights or to ask you to surrender the rights. These restrictions translate to certain responsibilities for you if you distribute copies of the software, or if you modify it.

 For example, if you distribute copies of such a program, whether gratis or for a fee, you must give the recipients all the rights that you have. You must make sure that they, too, receive or can get the source code. And you must show them these terms so they know their rights.

We protect your rights with two steps: (1) copyright the software, and (2) offer you this license which gives you legal permission to copy, distribute and/or modify the software.

Also, for each author's protection and ours, we want to make certain

that everyone understands that there is no warranty for this free software. If the software is modified by someone else and passed on, we want its recipients to know that what they have is not the original, so that any problems introduced by others will not reflect on the original authors' reputations.

 Finally, any free program is threatened constantly by software patents. We wish to avoid the danger that redistributors of a free program will individually obtain patent licenses, in effect making the program proprietary. To prevent this, we have made it clear that any patent must be licensed for everyone's free use or not licensed at all.

 The precise terms and conditions for copying, distribution and modification follow.

# GNU GENERAL PUBLIC LICENSE TERMS AND CONDITIONS FOR COPYING, DISTRIBUTION AND MODIFICATION

 0. This License applies to any program or other work which contains

a notice placed by the copyright holder saying it may be distributed under the terms of this General Public License. The "Program", below, refers to any such program or work, and a "work based on the Program" means either the Program or any derivative work under copyright law: that is to say, a work containing the Program or a portion of it, either verbatim or with modifications and/or translated into another language. (Hereinafter, translation is included without limitation in the term "modification".) Each licensee is addressed as "you".

Activities other than copying, distribution and modification are not covered by this License; they are outside its scope. The act of running the Program is not restricted, and the output from the Program is covered only if its contents constitute a work based on the Program (independent of having been made by running the Program). Whether that is true depends on what the Program does.

## 1. You may copy and distribute verbatim copies of the Program's

source code as you receive it, in any medium, provided that you conspicuously and appropriately publish on each copy an appropriate copyright notice and disclaimer of warranty; keep intact all the notices that refer to this License and to the absence of any warranty; and give any other recipients of the Program a copy of this License along with the Program.

You may charge a fee for the physical act of transferring a copy, and you may at your option offer warranty protection in exchange for a fee.

 2. You may modify your copy or copies of the Program or any portion of it, thus forming a work based on the Program, and copy and distribute such modifications or work under the terms of Section 1 above, provided that you also meet all of these conditions:

 a) You must cause the modified files to carry prominent notices stating that you changed the files and the date of any change.

 b) You must cause any work that you distribute or publish, that in whole

 or in part contains or is derived from the Program or any part thereof, to be licensed as a whole at no charge to all third parties under the terms of this License.

 c) If the modified program normally reads commands interactively when run, you must cause it, when started running for such interactive use in the most ordinary way, to print or display an announcement including an appropriate copyright notice and a notice that there is no warranty (or else, saying that you provide a warranty) and that users may redistribute the program under these conditions, and telling the user how to view a copy of this License. (Exception: if the Program itself is interactive but does not normally print such an announcement, your work based on the Program is not required to print an announcement.)

These requirements apply to the modified work as a whole. If identifiable sections of that work are not derived from the Program, and can be reasonably considered independent and separate works in themselves, then this License, and its terms, do not apply to those sections when you distribute them as separate works. But when you distribute the same sections as part of a whole which is a work based on the Program, the distribution of the whole must be on the terms of this License, whose permissions for other licensees extend to the entire whole, and thus to each and every part regardless of who wrote it.

Thus, it is not the intent of this section to claim rights or contest your rights to work written entirely by you; rather, the intent is to exercise the right to control the distribution of derivative or collective works based on the Program.

In addition, mere aggregation of another work not based on the Program with the Program (or with a work based on the Program) on a volume of a storage or distribution medium does not bring the other work under the scope of this License.

3. You may copy and distribute the Program (or a work based

on it,

under Section 2) in object code or executable form under the terms of Sections 1 and 2 above provided that you also do one of the following:

 a) Accompany it with the complete corresponding machine-readable source code, which must be distributed under the terms of Sections 1 and 2 above on a medium customarily used for software interchange; or,

 b) Accompany it with a written offer, valid for at least three years, to give any third party, for a charge no more than your cost of physically performing source distribution, a complete machine-readable copy of the corresponding source code, to be distributed under the terms of Sections 1 and 2 above on a medium customarily used for software interchange; or,

 c) Accompany it with the information you received as to the offer to distribute corresponding source code. (This alternative is allowed only for noncommercial distribution and only if you received the program in object code or executable form with such an offer, in accord with Subsection b above.)

The source code for a work means the preferred form of the work for making modifications to it. For an executable work, complete source code means all the source code for all modules it contains, plus any associated interface definition files, plus the scripts used to control compilation and installation of the executable. However, as a special exception, the source code distributed need not include anything that is normally distributed (in either source or binary form) with the major components (compiler, kernel, and so on) of the operating system on which the executable runs, unless that component itself accompanies the executable.

If distribution of executable or object code is made by offering access to copy from a designated place, then offering equivalent access to copy the source code from the same place counts as distribution of the source code, even though third parties are not compelled to copy the source along with the object code.

 4. You may not copy, modify, sublicense, or distribute the Program except as expressly provided under this License. Any attempt otherwise to copy, modify, sublicense or distribute the Program is void, and will automatically terminate your rights under this License. However, parties who have received copies, or rights, from you under this License will not have their licenses terminated so long as such parties remain in full compliance.

 5. You are not required to accept this License, since you have not signed it. However, nothing else grants you permission to modify or distribute the Program or its derivative works. These actions are prohibited by law if you do not accept this License. Therefore, by modifying or distributing the Program (or any work based on the Program), you indicate your acceptance of this License to do so, and all its terms and conditions for copying, distributing or modifying the Program or works based on it.

#### 6. Each

 time you redistribute the Program (or any work based on the Program), the recipient automatically receives a license from the original licensor to copy, distribute or modify the Program subject to these terms and conditions. You may not impose any further restrictions on the recipients' exercise of the rights granted herein. You are not responsible for enforcing compliance by third parties to this License.

 7. If, as a consequence of a court judgment or allegation of patent infringement or for any other reason (not limited to patent issues), conditions are imposed on you (whether by court order, agreement or otherwise) that contradict the conditions of this License, they do not excuse you from the conditions of this License. If you cannot distribute so as to satisfy simultaneously your obligations under this License and any other pertinent obligations, then as a consequence you may not distribute the Program at all. For example, if a patent license would not permit royalty-free redistribution of the Program by

all those who receive copies directly or indirectly through you, then the only way you could satisfy both it and this License would be to refrain entirely from distribution of the Program.

If any portion of this section is held invalid or unenforceable under any particular circumstance, the balance of the section is intended to apply and the section as a whole is intended to apply in other circumstances.

It is not the purpose of this section to induce you to infringe any patents or other property right claims or to contest validity of any such claims; this section has the sole purpose of protecting the integrity of the free software distribution system, which is implemented by public license practices. Many people have made generous contributions to the wide range of software distributed through that system in reliance on consistent application of that system; it is up to the author/donor to decide if he or she is willing to distribute software through any other system and a licensee cannot

impose that choice.

This section is intended to make thoroughly clear what is believed to be a consequence of the rest of this License.

 8. If the distribution and/or use of the Program is restricted in certain countries either by patents or by copyrighted interfaces, the original copyright holder who places the Program under this License may add an explicit geographical distribution limitation excluding those countries, so that distribution is permitted only in or among countries not thus excluded. In such case, this License incorporates the limitation as if written in the body of this License.

 9. The Free Software Foundation may publish revised and/or new versions of the General Public License from time to time. Such new versions will be similar in spirit to the present version, but may differ in detail to address new problems or concerns.

Each version is given a distinguishing version number. If the Program specifies a version number of this License which applies to it and "any later version", you have the option of following the terms and conditions either of that version or of any later version published by the Free Software Foundation. If the Program does not specify a version number of this License, you may choose any version ever published by the Free Software Foundation.

 10. If you wish to incorporate parts of the Program into other free programs whose distribution conditions are different, write to the author to ask for permission. For software which is copyrighted by the Free Software Foundation, write to the Free Software Foundation; we sometimes make exceptions for this. Our decision will be guided by the two goals of preserving the free status of all derivatives of our free software and of promoting the sharing and reuse of software generally.

#### NO WARRANTY

 11. BECAUSE THE PROGRAM IS LICENSED FREE OF CHARGE, THERE IS NO WARRANTY FOR THE PROGRAM, TO THE EXTENT PERMITTED BY APPLICABLE LAW. EXCEPT WHEN

OTHERWISE STATED IN WRITING THE COPYRIGHT HOLDERS AND/OR OTHER PARTIES PROVIDE THE PROGRAM "AS IS" WITHOUT WARRANTY OF ANY KIND, EITHER EXPRESSED OR IMPLIED, INCLUDING, BUT NOT LIMITED TO, THE IMPLIED WARRANTIES OF MERCHANTABILITY AND FITNESS FOR A PARTICULAR PURPOSE. THE ENTIRE RISK AS TO THE QUALITY AND PERFORMANCE OF THE PROGRAM IS WITH YOU. SHOULD THE PROGRAM PROVE DEFECTIVE, YOU ASSUME THE COST OF ALL NECESSARY SERVICING, REPAIR OR CORRECTION.

12. IN NO EVENT UNLESS REQUIRED BY APPLICABLE LAW OR AGREED TO IN WRITING

WILL ANY COPYRIGHT HOLDER, OR ANY OTHER PARTY WHO MAY MODIFY AND/OR REDISTRIBUTE THE PROGRAM AS PERMITTED ABOVE, BE LIABLE TO YOU FOR DAMAGES, INCLUDING ANY GENERAL, SPECIAL, INCIDENTAL OR CONSEQUENTIAL DAMAGES ARISING OUT OF THE USE OR INABILITY TO USE THE PROGRAM (INCLUDING BUT NOT LIMITED TO LOSS OF DATA OR DATA BEING RENDERED INACCURATE OR LOSSES SUSTAINED BY YOU OR THIRD PARTIES OR A FAILURE OF THE PROGRAM TO OPERATE WITH ANY OTHER PROGRAMS), EVEN

 IF SUCH HOLDER OR OTHER PARTY HAS BEEN ADVISED OF THE POSSIBILITY OF SUCH DAMAGES.

#### END OF TERMS AND CONDITIONS

 How to Apply These Terms to Your New Programs

 If you develop a new program, and you want it to be of the greatest possible use to the public, the best way to achieve this is to make it free software which everyone can redistribute and change under these terms.

 To do so, attach the following notices to the program. It is safest to attach them to the start of each source file to most effectively convey the exclusion of warranty; and each file should have at least the "copyright" line and a pointer to where the full notice is found.

 <one line to give the program's name and a brief idea of what it does.> Copyright  $(C)$  <year > <name of author>

 This program is free software; you can redistribute it and/or modify it under the terms of the GNU General Public License as published by the Free Software Foundation; either version 2 of the License,

(at your option) any later version.

 This program is distributed in the hope that it will be useful, but WITHOUT ANY WARRANTY; without even the implied warranty of MERCHANTABILITY or FITNESS FOR A PARTICULAR PURPOSE. See the GNU General Public License for more details.

 You should have received a copy of the GNU General Public License along with this program; if not, write to the Free Software Foundation, Inc., 59 Temple Place, Suite 330, Boston, MA 02111-1307 USA

Also add information on how to contact you by electronic and paper mail.

If the program is interactive, make it output a short notice like this when it starts in an interactive mode:

Gnomovision version 69, Copyright (C) year name of author

or

 Gnomovision comes with ABSOLUTELY NO WARRANTY; for details type `show w'. This is free software, and you are welcome to redistribute it under certain conditions; type `show c' for details.

The hypothetical commands `show w' and `show c' should show the appropriate parts of the General Public License. Of course, the commands you use may be called something other than `show w' and `show c'; they could even be mouse-clicks or menu items--whatever suits your program.

You should also get your employer (if you work as a programmer) or your school, if any, to sign a "copyright disclaimer" for the program, if necessary. Here is a sample; alter the names:

 Yoyodyne, Inc., hereby disclaims all copyright interest in the program `Gnomovision' (which makes passes at compilers) written by James Hacker.

 <signature of Ty Coon>, 1 April 1989 Ty Coon, President of Vice

This General Public License does not permit incorporating your program into proprietary programs. If your program is a subroutine library, you may consider it more useful to permit linking proprietary applications with the library. If this is what you want to do, use the GNU Library General Public License instead of this License. Copyright (c) 2003-2013 QLogic Corporation QLogic Linux iSCSI Driver

This program includes a device driver for Linux 3.x. You may modify and redistribute the device driver code under the GNU General Public License (a copy of which is attached hereto as Exhibit A) published by the Free Software Foundation (version 2).

## EXHIBIT A

 GNU GENERAL PUBLIC LICENSE Version 2, June 1991

Copyright (C) 1989, 1991 Free Software Foundation, Inc. 51 Franklin Street, Fifth Floor, Boston, MA 02110-1301 USA Everyone is permitted to copy and distribute verbatim copies of this license document, but changing it is not allowed.

 Preamble

 The licenses for most software are designed to take away your freedom to share and change it. By contrast, the GNU General Public License is intended to guarantee your freedom to share and change free software--to make sure the software is free for all its users. This General Public License applies to most of the Free Software Foundation's

 software and to any other program whose authors commit to using it. (Some other Free Software Foundation software is covered by the GNU Lesser General Public License instead.) You can apply it to your programs, too.

 When we speak of free software, we are referring to freedom, not price. Our General Public Licenses are designed to make sure that you have the freedom to distribute copies of free software (and charge for this service if you wish), that you receive source code or can get it if you want it, that you can change the software or use pieces of it in new free programs; and that you know you can do these things.

 To protect your rights, we need to make restrictions that forbid anyone to deny you these rights or to ask you to surrender the rights. These restrictions translate to certain responsibilities for you if you distribute copies of the software, or if you modify it.

 For example, if you distribute copies of such a program, whether gratis or for a fee, you must give the recipients all the rights that you have. You must make sure that they, too, receive or can get the source code. And you must show them these terms so they know their rights.

We protect your rights with two steps: (1) copyright the software, and (2) offer you this license which gives you legal permission to copy, distribute and/or modify the software.

 Also, for each author's protection and ours, we want to make certain that everyone understands that there is no warranty for this free software. If the software is modified by someone else and passed on, we want its recipients to know that what they have is not the original, so that any problems introduced by others will not reflect on the original authors' reputations.

 Finally, any free program is threatened constantly by software patents. We wish to avoid the danger that redistributors of a free program will individually obtain patent licenses, in effect making the program proprietary. To prevent this, we have made it clear that any

patent must be licensed for everyone's free use or not licensed at all.

 The precise terms and conditions for copying, distribution and modification follow.

# GNU GENERAL PUBLIC LICENSE TERMS AND CONDITIONS FOR COPYING, DISTRIBUTION AND MODIFICATION

 0. This License applies to any program or other work which contains a notice placed by the copyright holder saying it may be distributed under the terms of this General Public License. The "Program", below, refers to any such program or work, and a "work based on the Program" means either the Program or any derivative work under copyright law: that is to say, a work containing the Program or a portion of it, either verbatim or with modifications and/or translated into another language. (Hereinafter, translation is included without limitation in the term "modification".) Each licensee is addressed as "you".

Activities other than copying, distribution and modification are not covered by this License; they are outside its scope. The act of running the Program is not restricted, and the output from the Program is covered only if its contents constitute a work based on the Program (independent of having been made by running the Program). Whether that is true depends on what the Program does.

 1. You may copy and distribute verbatim copies of the Program's source code as you receive it, in any medium, provided that you conspicuously and appropriately publish on each copy an appropriate copyright notice and disclaimer of warranty; keep intact all the notices that refer to this License and to the absence of any warranty; and give any other recipients of the Program a copy of this License along with the Program.

You may charge a fee for the physical act of transferring a copy, and you may at your option offer warranty protection in exchange for a fee.

 2. You may modify your copy or copies of the Program or any portion of it, thus forming a work based on the Program, and copy and distribute

 such modifications or work under the terms of Section 1 above, provided that you also meet all of these conditions:

 a) You must cause the modified files to carry prominent notices stating that you changed the files and the date of any change.

 b) You must cause any work that you distribute or publish, that in whole or in part contains or is derived from the Program or any part thereof, to be licensed as a whole at no charge to all third parties under the terms of this License.

c) If the modified program normally reads commands interactively

 when run, you must cause it, when started running for such interactive use in the most ordinary way, to print or display an announcement including an appropriate copyright notice and a notice that there is no warranty (or else, saying that you provide a warranty) and that users may redistribute the program under these conditions, and telling the user how to view a copy of this License. (Exception:

if the Program itself is interactive but

 does not normally print such an announcement, your work based on the Program is not required to print an announcement.)

These requirements apply to the modified work as a whole. If identifiable sections of that work are not derived from the Program, and can be reasonably considered independent and separate works in themselves, then this License, and its terms, do not apply to those sections when you distribute them as separate works. But when you distribute the same sections as part of a whole which is a work based on the Program, the distribution of the whole must be on the terms of this License, whose permissions for other licensees extend to the entire whole, and thus to each and every part regardless of who wrote it.

Thus, it is not the intent of this section to claim rights or contest your rights to work written entirely by you; rather, the intent is to exercise the right to control the distribution of derivative or collective

works based on the Program.

In addition, mere aggregation of another work not based on the Program with the Program (or with a work based on the Program) on a volume of a storage or distribution medium does not bring the other work under the scope of this License.

 3. You may copy and distribute the Program (or a work based on it, under Section 2) in object code or executable form under the terms of Sections 1 and 2 above provided that you also do one of the following:

 a) Accompany it with the complete corresponding machine-readable source code, which must be distributed under the terms of Sections 1 and 2 above on a medium customarily used for software interchange; or,

 b) Accompany it with a written offer, valid for at least three years, to give any third party, for a charge no more than your cost of physically performing source distribution, a complete machine-readable copy of the corresponding source code, to be distributed under the terms

 of Sections 1 and 2 above on a medium customarily used for software interchange; or,  c) Accompany it with the information you received as to the offer to distribute corresponding source code. (This alternative is allowed only for noncommercial distribution and only if you received the program in object code or executable form with such an offer, in accord with Subsection b above.)

The source code for a work means the preferred form of the work for making modifications to it. For an executable work, complete source code means all the source code for all modules it contains, plus any associated interface definition files, plus the scripts used to control compilation and installation of the executable. However, as a special exception, the source code distributed need not include anything that is normally distributed (in either source or binary form) with the major components (compiler, kernel, and so on) of the operating system on which the executable runs, unless that component

itself accompanies the executable.

If distribution of executable or object code is made by offering access to copy from a designated place, then offering equivalent access to copy the source code from the same place counts as distribution of the source code, even though third parties are not compelled to copy the source along with the object code.

 4. You may not copy, modify, sublicense, or distribute the Program except as expressly provided under this License. Any attempt otherwise to copy, modify, sublicense or distribute the Program is void, and will automatically terminate your rights under this License. However, parties who have received copies, or rights, from you under this License will not have their licenses terminated so long as such parties remain in full compliance.

 5. You are not required to accept this License, since you have not signed it. However, nothing else grants you permission to modify or distribute the Program or its derivative works.

These actions are

prohibited by law if you do not accept this License. Therefore, by modifying or distributing the Program (or any work based on the Program), you indicate your acceptance of this License to do so, and all its terms and conditions for copying, distributing or modifying the Program or works based on it.

 6. Each time you redistribute the Program (or any work based on the Program), the recipient automatically receives a license from the original licensor to copy, distribute or modify the Program subject to these terms and conditions. You may not impose any further restrictions on the recipients' exercise of the rights granted herein. You are not responsible for enforcing compliance by third parties to

#### this License.

 7. If, as a consequence of a court judgment or allegation of patent infringement or for any other reason (not limited to patent issues), conditions are imposed on you (whether by court order, agreement or otherwise) that contradict the conditions of this License, they do not

excuse you from the conditions of this License. If you cannot distribute so as to satisfy simultaneously your obligations under this License and any other pertinent obligations, then as a consequence you may not distribute the Program at all. For example, if a patent license would not permit royalty-free redistribution of the Program by all those who receive copies directly or indirectly through you, then the only way you could satisfy both it and this License would be to refrain entirely from distribution of the Program.

If any portion of this section is held invalid or unenforceable under any particular circumstance, the balance of the section is intended to apply and the section as a whole is intended to apply in other circumstances.

It is not the purpose of this section to induce you to infringe any patents or other property right claims or to contest validity of any such claims; this section has the sole purpose of protecting the integrity of the free software

distribution system, which is

implemented by public license practices. Many people have made generous contributions to the wide range of software distributed through that system in reliance on consistent application of that system; it is up to the author/donor to decide if he or she is willing to distribute software through any other system and a licensee cannot impose that choice.

This section is intended to make thoroughly clear what is believed to be a consequence of the rest of this License.

 8. If the distribution and/or use of the Program is restricted in certain countries either by patents or by copyrighted interfaces, the original copyright holder who places the Program under this License may add an explicit geographical distribution limitation excluding those countries, so that distribution is permitted only in or among countries not thus excluded. In such case, this License incorporates the limitation as if written in the body of this License.

#### 9. The Free Software

 Foundation may publish revised and/or new versions of the General Public License from time to time. Such new versions will be similar in spirit to the present version, but may differ in detail to

address new problems or concerns.

Each version is given a distinguishing version number. If the Program specifies a version number of this License which applies to it and "any later version", you have the option of following the terms and conditions either of that version or of any later version published by the Free Software Foundation. If the Program does not specify a version number of this License, you may choose any version ever published by the Free Software Foundation.

 10. If you wish to incorporate parts of the Program into other free programs whose distribution conditions are different, write to the author to ask for permission. For software which is copyrighted by the Free Software Foundation, write to the Free Software Foundation; we sometimes make exceptions for this.

 Our decision will be guided by the two goals of preserving the free status of all derivatives of our free software and of promoting the sharing and reuse of software generally.

#### NO WARRANTY

 11. BECAUSE THE PROGRAM IS LICENSED FREE OF CHARGE, THERE IS NO WARRANTY FOR THE PROGRAM, TO THE EXTENT PERMITTED BY APPLICABLE LAW. EXCEPT WHEN OTHERWISE STATED IN WRITING THE COPYRIGHT HOLDERS AND/OR OTHER PARTIES PROVIDE THE PROGRAM "AS IS" WITHOUT WARRANTY OF ANY KIND, EITHER EXPRESSED OR IMPLIED, INCLUDING, BUT NOT LIMITED TO, THE IMPLIED WARRANTIES OF MERCHANTABILITY AND FITNESS FOR A PARTICULAR PURPOSE. THE ENTIRE RISK AS TO THE QUALITY AND PERFORMANCE OF THE PROGRAM IS WITH YOU. SHOULD THE PROGRAM PROVE DEFECTIVE, YOU ASSUME THE COST OF ALL NECESSARY SERVICING, REPAIR OR CORRECTION.

 12. IN NO EVENT UNLESS REQUIRED BY APPLICABLE LAW OR AGREED TO IN WRITING WILL ANY COPYRIGHT HOLDER, OR ANY OTHER PARTY WHO MAY MODIFY AND/OR REDISTRIBUTE THE PROGRAM AS PERMITTED ABOVE, BE LIABLE TO YOU FOR DAMAGES,

INCLUDING ANY GENERAL, SPECIAL, INCIDENTAL OR CONSEQUENTIAL DAMAGES ARISING OUT OF THE USE OR INABILITY TO USE THE PROGRAM (INCLUDING BUT NOT LIMITED TO LOSS OF DATA OR DATA BEING RENDERED INACCURATE OR LOSSES SUSTAINED BY YOU OR THIRD PARTIES OR A FAILURE OF THE PROGRAM TO OPERATE WITH ANY OTHER PROGRAMS), EVEN IF SUCH HOLDER OR OTHER PARTY HAS BEEN ADVISED OF THE POSSIBILITY OF SUCH DAMAGES.

Code in this directory written at the IDA Supercomputing Research Center carries the following copyright and license.

 Copyright 1993 United States Government as represented by the Director, National Security Agency. This software may be used and distributed according to the terms of the GNU General Public License, incorporated herein by reference.

 In addition to the disclaimers in the GPL, SRC expressly disclaims any and all warranties, expressed or implied, concerning the enclosed software. This software was developed at SRC for use in internal research, and the intent in sharing this software is to promote the productive interchange of ideas throughout the research community. All software is furnished on an "as-is" basis. No further updates to this software should be expected. Although updates may occur, no commitment exists.

"This software program is licensed subject to the GNU General Public License (GPL). Version 2, June 1991, available at <http:

GNU General Public License

Version 2, June 1991

Copyright (C) 1989, 1991 Free Software Foundation, Inc. 59 Temple Place - Suite 330, Boston, MA 02111-1307, USA

Everyone is permitted to copy and distribute verbatim copies of this license document, but changing it is not allowed.

#### Preamble

The licenses for most software are designed to take away your freedom to share and change it. By contrast, the GNU General Public License is intended to guarantee your freedom to share and change free software--to make sure the software is free for all its users. This General Public License applies to most of the Free Software Foundation's software and to any other program whose authors commit to using it. (Some other Free Software Foundation software is covered by the GNU Library General Public License instead.) You can apply it to your programs, too.

#### When we speak of free

 software, we are referring to freedom, not price. Our General Public Licenses are designed to make sure that you have the freedom to distribute copies of free software (and charge for this service if you wish), that you receive source code or can get it if you want it, that you can change the software or use pieces of it in new free programs; and that you know you can do these things.

To protect your rights, we need to make restrictions that forbid anyone to deny you these rights or to ask you to surrender the rights. These restrictions translate to certain responsibilities for you if you distribute copies of the software, or if you modify it.

For example, if you distribute copies of such a program, whether gratis or

for a fee, you must give the recipients all the rights that you have. You must make sure that they, too, receive or can get the source code. And you must show them these terms so they know their rights.

We protect your rights with two steps: (1) copyright the software, and  $(2)$ 

offer you this license which gives you legal permission to copy, distribute and/or modify the software.

Also, for each author's protection and ours, we want to make certain that everyone understands that there is no warranty for this free software. If the software is modified by someone else and passed on, we want its recipients to know that what they have is not the original, so that any problems introduced by others will not reflect on the original authors' reputations.

Finally, any free program is threatened constantly by software patents. We wish to avoid the danger that redistributors of a free program will individually obtain patent licenses, in effect making the program proprietary. To prevent this, we have made it clear that any patent must be licensed for everyone's free use or not licensed at all.

The precise terms and conditions for copying, distribution and modification follow.

### TERMS AND CONDITIONS FOR COPYING, DISTRIBUTION AND MODIFICATION

#### 0. This License applies

 to any program or other work which contains a notice placed by the copyright holder saying it may be distributed under the terms of this General Public License. The "Program", below, refers to any such program or work, and a "work based on the Program" means either the Program or any derivative work under copyright law: that is to say, a work containing the Program or a portion of it, either verbatim or with modifications and/or translated into another language. (Hereinafter, translation is included without limitation in the term "modification".) Each licensee is addressed as "you".

 Activities other than copying, distribution and modification are not covered by this License; they are outside its scope. The act of running the Program is not restricted, and the output from the Program is covered only if its contents constitute a work based on the Program (independent of having been made by running the Program). Whether that is true depends on what the Program does.

1. You may copy and distribute verbatim copies of the Program's source code as you receive it, in any medium, provided that you conspicuously and appropriately publish on each copy an appropriate copyright notice and

 disclaimer of warranty; keep intact all the notices that refer to this License and to the absence of any warranty; and give any other recipients of the Program a copy of this License along with the Program.

 You may charge a fee for the physical act of transferring a copy, and you may at your option offer warranty protection in exchange for a fee.

2. You may modify your copy or copies of the Program or any portion of it, thus forming a work based on the Program, and copy and distribute such modifications or work under the terms of Section 1 above, provided that you also meet all of these conditions:

 \* a) You must cause the modified files to carry prominent notices stating that you changed the files and the date of any change.

- \* b) You must cause any work that you distribute or publish, that in whole or in part contains or is derived from the Program or any part thereof, to be licensed as a whole at no charge to all third parties under the terms of this License.
- \* c) If the modified program normally reads commands interactively when run, you must cause it, when started running for such interactive use in the most ordinary way, to print or display an announcement including an appropriate copyright notice and a notice that there is no warranty (or else, saying that you provide a warranty) and that users may redistribute the program under these conditions, and telling the user how to view a copy of this License. (Exception: if the Program itself is interactive but does not normally print such an announcement, your work based on the Program is not required to print an announcement.)

 These requirements apply to the modified work as a whole. If identifiable sections of that work are not derived from the Program, and can be reasonably considered independent and separate works in themselves, then this License, and its terms, do not apply to those sections when you distribute them as separate works. But when you distribute the same sections as part of a whole which is a work based on the Program, the distribution of the whole must be on the terms of this License, whose permissions for other licensees extend to the entire whole, and thus to each and every part regardless of who wrote it.

 Thus, it is not the intent of this section to claim rights or contest your rights to work written entirely by you; rather, the intent is to exercise the right to control the distribution of derivative or collective works based on the Program.

In addition, mere aggregation of another work not based on the Program

 with the Program (or with a work based on the Program) on a volume of a storage or distribution medium does not bring the other work under the scope of this License.

- 3. You may copy and distribute the Program (or a work based on it, under Section 2) in object code or executable form under the terms of Sections 1 and 2 above provided that you also do one of the following:
- \* a) Accompany it with the complete corresponding machine-readable source code, which must be distributed under the terms of Sections 1 and 2 above on a medium customarily used for software interchange; or,
- \* b) Accompany it with a written offer, valid for at least three years, to give any third party, for a charge no more than your cost of physically performing source distribution, a complete machine readable copy of the corresponding source code, to be distributed under the terms of Sections 1 and 2 above on a medium customarily used for software interchange; or,

\*

 c) Accompany it with the information you received as to the offer to distribute corresponding source code. (This alternative is allowed only for noncommercial distribution and only if you received the program in object code or executable form with such an offer, in accord with Subsection b above.)

 The source code for a work means the preferred form of the work for making modifications to it. For an executable work, complete source code means all the source code for all modules it contains, plus any associated interface definition files, plus the scripts used to control compilation and installation of the executable. However, as a special exception, the source code distributed need not include anything that is normally distributed (in either source or binary form) with the major components (compiler, kernel, and so on) of the operating system on which the executable runs, unless that component itself accompanies the executable.

 If distribution of executable or object code is made by offering access to copy from a designated place, then offering equivalent access to copy the source code from the same place counts as distribution of the source code, even though third parties are not compelled to copy the source along with the object code.

4. You may not copy, modify, sublicense, or distribute the Program except as expressly provided under this License. Any attempt otherwise to copy, modify, sublicense or distribute the Program is void, and will automatically terminate your rights under this License. However, parties

 who have received copies, or rights, from you under this License will not have their licenses terminated so long as such parties remain in full compliance.

5. You are not required to accept this License, since you have not signed it. However, nothing else grants you permission to modify or distribute the Program or its derivative works. These actions are prohibited by law

 if you do not accept this License. Therefore, by modifying or distributing the Program (or any work based on the Program), you indicate your acceptance of this License to do so, and all its terms and conditions for copying, distributing or modifying the Program or works based on it.

- 6. Each time you redistribute the Program (or any work based on the Program), the recipient automatically receives a license from the original licensor to copy, distribute or modify the Program subject to these terms and conditions. You may not impose any further restrictions on the recipients' exercise of the rights granted herein. You are not responsible for enforcing compliance by third parties to this License.
- 7. If, as a consequence of a court judgment or allegation of patent infringement or for any other reason (not limited to patent issues), conditions are imposed on you (whether by court order, agreement or otherwise) that contradict the conditions of this License, they do not

 excuse you from the conditions of this License. If you cannot distribute so as to satisfy simultaneously your obligations under this License and any other pertinent obligations, then as a consequence you may not distribute the Program at all. For example, if a patent license would not permit royalty-free redistribution of the Program by all those who receive copies directly or indirectly through you, then the only way you could satisfy both it and this License would be to refrain entirely from distribution of the Program.

 If any portion of this section is held invalid or unenforceable under any particular circumstance, the balance of the section is intended to apply and the section as a whole is intended to apply in other circumstances.

 It is not the purpose of this section to induce you to infringe any patents or other property right claims or to contest validity of any such claims; this section has the sole purpose of protecting the integrity of the free software distribution system, which is implemented by public license practices. Many people have made generous contributions to the wide range of software distributed through that system in reliance on consistent application of that system; it is up to the author/donor to decide if he or she is willing to distribute software

through any other system and a licensee cannot impose that choice.

 This section is intended to make thoroughly clear what is believed to be a consequence of the rest of this License.

- 8. If the distribution and/or use of the Program is restricted in certain countries either by patents or by copyrighted interfaces, the original copyright holder who places the Program under this License may add an explicit geographical distribution limitation excluding those countries, so that distribution is permitted only in or among countries not thus excluded. In such case, this License incorporates the limitation as if written in the body of this License.
- 9. The Free Software Foundation may publish revised and/or new versions of the General Public License from time to time. Such new versions will be similar in spirit to the present version, but may differ in detail to address new problems or concerns.

 Each version is given a distinguishing version number. If the Program specifies a version number of this License which applies to it and "any later version", you have the option of following the terms and conditions either of that version or of any later version published by the Free Software Foundation. If the Program does not specify a version number of this License, you may choose any version ever published by the Free Software Foundation.

10. If you wish to incorporate parts of the Program into other free programs whose distribution conditions are different, write to the author to ask for permission. For software which is

copyrighted by the Free Software

 Foundation, write to the Free Software Foundation; we sometimes make exceptions for this. Our decision will be guided by the two goals of preserving the free status of all derivatives of our free software and of promoting the sharing and reuse of software generally.

## NO WARRANTY

11. BECAUSE THE PROGRAM IS LICENSED FREE OF CHARGE, THERE IS NO WARRANTY FOR THE PROGRAM, TO THE EXTENT PERMITTED BY APPLICABLE LAW. EXCEPT WHEN OTHERWISE STATED IN WRITING THE COPYRIGHT HOLDERS AND/OR OTHER PARTIES PROVIDE THE PROGRAM "AS IS" WITHOUT WARRANTY OF ANY KIND, EITHER EXPRESSED OR IMPLIED, INCLUDING, BUT NOT LIMITED TO, THE IMPLIED WARRANTIES OF MERCHANTABILITY AND FITNESS FOR A PARTICULAR PURPOSE. THE ENTIRE RISK AS TO THE QUALITY AND PERFORMANCE OF THE PROGRAM IS WITH YOU. SHOULD THE PROGRAM PROVE DEFECTIVE, YOU ASSUME THE COST OF ALL NECESSARY SERVICING, REPAIR OR CORRECTION.

## 12. IN NO EVENT UNLESS REQUIRED BY APPLICABLE LAW OR AGREED TO IN WRITING

 WILL ANY COPYRIGHT HOLDER, OR ANY OTHER PARTY WHO MAY MODIFY AND/OR REDISTRIBUTE THE PROGRAM AS PERMITTED ABOVE, BE LIABLE TO YOU FOR DAMAGES, INCLUDING ANY GENERAL, SPECIAL, INCIDENTAL OR CONSEQUENTIAL DAMAGES ARISING OUT OF THE USE OR INABILITY TO USE THE PROGRAM (INCLUDING BUT NOT LIMITED TO LOSS OF DATA OR DATA BEING RENDERED INACCURATE OR LOSSES SUSTAINED BY YOU OR THIRD PARTIES OR A FAILURE OF THE PROGRAM TO OPERATE WITH ANY OTHER PROGRAMS), EVEN IF SUCH HOLDER OR OTHER PARTY HAS BEEN ADVISED OF THE POSSIBILITY OF SUCH DAMAGES.

END OF TERMS AND CONDITIONS

How to Apply These Terms to Your New Programs

If you develop a new program, and you want it to be of the greatest possible use to the public, the best way to achieve this is to make it free software which everyone can redistribute and change under these terms.

To do so, attach the following notices to the program. It is safest to attach them to the start of each source file to most effectively convey the exclusion of warranty; and each file should have at least the "copyright" line and a pointer to where the full notice is found.

one line to give the program's name and an idea of what it does. Copyright (C) yyyy name of author

This program is free software; you can redistribute it and/or modify it under the terms of the GNU General Public License as published by the Free Software Foundation; either version 2 of the License, or (at your option) any later version.

This program is distributed in the hope that it will be useful, but WITHOUT ANY WARRANTY; without even the implied warranty of MERCHANTABILITY or FITNESS FOR A PARTICULAR PURPOSE. See the GNU General Public License for more details.

You should have received a copy of the GNU General Public License along with this program; if not, write to the Free Software Foundation, Inc., 59 Temple Place - Suite 330, Boston, MA 02111-1307, USA.

Also add information on how to contact you by electronic and paper mail.

If the program is interactive, make it output a short notice like this when it starts in an interactive mode:
Gnomovision version 69, Copyright (C) year name of author Gnomovision comes with ABSOLUTELY NO WARRANTY; for details type 'show w'. This is free software, and you are welcome to redistribute it under certain conditions; type 'show c' for details.

The hypothetical commands 'show w' and 'show c' should show the appropriate parts of the General Public License. Of course, the commands you use may be called something other than 'show w' and 'show c'; they could even be mouse-clicks or menu items--whatever suits your program.

You should also get your employer (if you work as a programmer) or your school, if any, to sign a "copyright disclaimer" for the program, if necessary. Here is a sample; alter the names:

Yoyodyne, Inc., hereby disclaims all copyright interest in the program 'Gnomovision' (which makes passes at compilers) written by James Hacker.

signature of Ty Coon, 1 April 1989 Ty Coon, President of Vice

This General Public License does not permit incorporating your program into proprietary programs. If your program is a subroutine library, you may consider it more useful to permit linking proprietary applications with the library. If this is what you want to do, use the GNU Library General Public License instead of this License.

 Copyright (c) 2003-2006, Marvell International Ltd. All Rights Reserved

 This program is free software; you can redistribute it and/or modify it under the terms of version 2 of the GNU General Public License as published by the Free Software Foundation.

 This program is distributed in the hope that it will be useful, but WITHOUT ANY WARRANTY; without even the implied warranty of MERCHANTABILITY or FITNESS FOR A PARTICULAR PURPOSE. See the GNU General Public License for more details.

 You should have received a copy of the GNU General Public License along with this program; if not, write to the Free Software Foundation, Inc., 59 Temple Place - Suite 330, Boston, MA 02111-1307, USA. GNU LIBRARY GENERAL PUBLIC LICENSE

 Version 2, June 1991

Copyright (C) 1991 Free Software Foundation, Inc. 675 Mass Ave, Cambridge, MA 02139, USA Everyone is permitted to copy and distribute verbatim copies of this license document, but changing it is not allowed.

[This is the first released version of the library GPL. It is numbered 2 because it goes with version 2 of the ordinary GPL.]

#### Preamble

 The licenses for most software are designed to take away your freedom to share and change it. By contrast, the GNU General Public Licenses are intended to guarantee your freedom to share and change free software--to make sure the software is free for all its users.

 This license, the Library General Public License, applies to some specially designated Free Software Foundation software, and to any other libraries whose authors decide to use it. You can use it for your libraries, too.

 When we speak of free software, we are referring to freedom, not

price. Our General Public Licenses are designed to make sure that you have the freedom to distribute copies of free software (and charge for this service if you wish), that you receive source code or can get it if you want it, that you can change the software or use pieces of it in new free programs; and that you know you can do these things.

 To protect your rights, we need to make restrictions that forbid anyone to deny you these rights or to ask you to surrender the rights. These restrictions translate to certain responsibilities for you if you distribute copies of the library, or if you modify it.

 For example, if you distribute copies of the library, whether gratis or for a fee, you must give the recipients all the rights that we gave you. You must make sure that they, too, receive or can get the source code. If you link a program with the library, you must provide complete object files to the recipients so that they can relink them with the library, after making changes to the library and recompiling

it. And you must show them these terms so they know their rights.

 Our method of protecting your rights has two steps: (1) copyright the library, and (2) offer you this license which gives you legal permission to copy, distribute and/or modify the library.

 Also, for each distributor's protection, we want to make certain that everyone understands that there is no warranty for this free library. If the library is modified by someone else and passed on, we want its recipients to know that what they have is not the original version, so that any problems introduced by others will not reflect on the original authors' reputations.

 Finally, any free program is threatened constantly by software patents. We wish to avoid the danger that companies distributing free software will individually obtain patent licenses, thus in effect transforming the program into proprietary software. To prevent this, we have made it clear that any patent must be licensed for everyone's free use or not licensed at all.

 Most GNU software, including some libraries, is covered by the ordinary GNU General Public License, which was designed for utility programs. This license, the GNU Library General Public License, applies to certain designated libraries. This license is quite different from the ordinary one; be sure to read it in full, and don't assume that anything in it is the same as in the ordinary license.

 The reason we have a separate public license for some libraries is that they blur the distinction we usually make between modifying or adding to a program and simply using it. Linking a program with a library, without changing the library, is in some sense simply using the library, and is analogous to running a utility program or application program. However, in a textual and legal sense, the linked executable is a combined work, a derivative of the original library, and the ordinary General Public License treats it as such.

#### Because

 of this blurred distinction, using the ordinary General Public License for libraries did not effectively promote software sharing, because most developers did not use the libraries. We concluded that weaker conditions might promote sharing better.

 However, unrestricted linking of non-free programs would deprive the users of those programs of all benefit from the free status of the libraries themselves. This Library General Public License is intended to permit developers of non-free programs to use free libraries, while preserving your freedom as a user of such programs to change the free libraries that are incorporated in them. (We have not seen how to achieve this as regards changes in header files, but we have achieved it as regards changes in the actual functions of the Library.) The hope is that this will lead to faster development of free libraries.

 The precise terms and conditions for copying, distribution and modification follow. Pay close attention to the difference between a

"work based on the library" and a "work that uses the library". The former contains code derived from the library, while the latter only works together with the library.

 Note that it is possible for a library to be covered by the ordinary General Public License rather than by this special one.

# GNU LIBRARY GENERAL PUBLIC LICENSE TERMS AND CONDITIONS FOR COPYING, DISTRIBUTION AND MODIFICATION

 0. This License Agreement applies to any software library which contains a notice placed by the copyright holder or other authorized party saying it may be distributed under the terms of this Library General Public License (also called "this License"). Each licensee is addressed as "you".

 A "library" means a collection of software functions and/or data prepared so as to be conveniently linked with application programs (which use some of those functions and data) to form executables.

 The "Library", below, refers to any such software library or work which has been distributed

 under these terms. A "work based on the Library" means either the Library or any derivative work under copyright law: that is to say, a work containing the Library or a portion of it, either verbatim or with modifications and/or translated straightforwardly into another language. (Hereinafter, translation is included without limitation in the term "modification".)

 "Source code" for a work means the preferred form of the work for making modifications to it. For a library, complete source code means all the source code for all modules it contains, plus any associated interface definition files, plus the scripts used to control compilation and installation of the library.

 Activities other than copying, distribution and modification are not covered by this License; they are outside its scope. The act of running a program using the Library is not restricted, and output from such a program is covered only if its contents constitute a work based on the Library (independent of the use of the Library in a tool for writing it). Whether that is true depends on what the Library does

and what the program that uses the Library does.

 1. You may copy and distribute verbatim copies of the Library's complete source code as you receive it, in any medium, provided that you conspicuously and appropriately publish on each copy an appropriate copyright notice and disclaimer of warranty; keep intact all the notices that refer to this License and to the absence of any warranty; and distribute a copy of this License along with the Library.

 You may charge a fee for the physical act of transferring a copy, and you may at your option offer warranty protection in exchange for a fee.

 2. You may modify your copy or copies of the Library or any portion of it, thus forming a work based on the Library, and copy and distribute such modifications or work under the terms of Section 1 above, provided that you also meet all of these conditions:

 a) The modified work must itself be a software library.

 b) You must cause the files modified to carry prominent notices stating that you changed the files and the date of any change.

 c) You must cause the whole of the work to be licensed at no charge to all third parties under the terms of this License.

 d) If a facility in the modified Library refers to a function or a table of data to be supplied by an application program that uses the facility, other than as an argument passed when the facility is invoked, then you must make a good faith effort to ensure that, in the event an application does not supply such function or table, the facility still operates, and performs whatever part of its purpose remains meaningful.

 (For example, a function in a library to compute square roots has a purpose that is entirely well-defined independent of the application. Therefore, Subsection 2d requires that any application-supplied function or table used by this function must

 be optional: if the application does not supply it, the square root function must still compute square roots.)

These requirements apply to the modified work as a whole. If identifiable sections of that work are not derived from the Library, and can be reasonably considered independent and separate works in themselves, then this License, and its terms, do not apply to those sections when you distribute them as separate works. But when you distribute the same sections as part of a whole which is a work based on the Library, the distribution of the whole must be on the terms of this License, whose permissions for other licensees extend to the entire whole, and thus to each and every part regardless of who wrote it.

Thus, it is not the intent of this section to claim rights or contest your rights to work written entirely by you; rather, the intent is to exercise the right to control the distribution of derivative or

collective works based on the Library.

#### In addition,

 mere aggregation of another work not based on the Library with the Library (or with a work based on the Library) on a volume of a storage or distribution medium does not bring the other work under the scope of this License.

 3. You may opt to apply the terms of the ordinary GNU General Public License instead of this License to a given copy of the Library. To do this, you must alter all the notices that refer to this License, so that they refer to the ordinary GNU General Public License, version 2, instead of to this License. (If a newer version than version 2 of the ordinary GNU General Public License has appeared, then you can specify that version instead if you wish.) Do not make any other change in these notices.

 Once this change is made in a given copy, it is irreversible for that copy, so the ordinary GNU General Public License applies to all subsequent copies and derivative works made from that copy.

 This option is useful when you wish to copy part of the code of the

Library into a program that is not a library.

 4. You may copy and distribute the Library (or a portion or derivative of it, under Section 2) in object code or executable form under the terms of Sections 1 and 2 above provided that you accompany it with the complete corresponding machine-readable source code, which must be distributed under the terms of Sections 1 and 2 above on a medium customarily used for software interchange.

 If distribution of object code is made by offering access to copy from a designated place, then offering equivalent access to copy the source code from the same place satisfies the requirement to distribute the source code, even though third parties are not compelled to copy the source along with the object code.

 5. A program that contains no derivative of any portion of the Library, but is designed to work with the Library by being compiled or linked with it, is called a "work that uses the Library". Such a work, in isolation, is not a derivative work of the Library, and therefore falls outside the scope of this License.

 However, linking a "work that uses the Library" with the Library creates an executable that is a derivative of the Library (because it contains portions of the Library), rather than a "work that uses the

library". The executable is therefore covered by this License. Section 6 states terms for distribution of such executables.

 When a "work that uses the Library" uses material from a header file that is part of the Library, the object code for the work may be a derivative work of the Library even though the source code is not. Whether this is true is especially significant if the work can be linked without the Library, or if the work is itself a library. The threshold for this to be true is not precisely defined by law.

 If such an object file uses only numerical parameters, data structure layouts and accessors, and small macros and small inline functions (ten lines or less in length), then the use of the object

file is unrestricted, regardless of whether it is legally a derivative work. (Executables containing this object code plus portions of the Library will still fall under Section 6.)

 Otherwise, if the work is a derivative of the Library, you may distribute the object code for the work under the terms of Section 6. Any executables containing that work also fall under Section 6, whether or not they are linked directly with the Library itself.

 6. As an exception to the Sections above, you may also compile or link a "work that uses the Library" with the Library to produce a work containing portions of the Library, and distribute that work under terms of your choice, provided that the terms permit modification of the work for the customer's own use and reverse engineering for debugging such modifications.

 You must give prominent notice with each copy of the work that the Library is used in it and that the Library and its use are covered by this License. You must supply a copy of this License. If the work during execution displays copyright notices, you must include the copyright notice for the Library among them, as well as a reference directing the user to the copy of this License. Also, you must do one of these things:

 a) Accompany the work with the complete corresponding machine-readable source code for the Library including whatever changes were used in the work (which must be distributed under Sections 1 and 2 above); and, if the work is an executable linked with the Library, with the complete machine-readable "work that uses the Library", as object code and/or source code, so that the user can modify the Library and then relink to produce a modified executable containing the modified Library. (It is understood that the user who changes the contents of definitions files in the

 Library will not necessarily be able to recompile the application to use the modified definitions.)

 b) Accompany the work with a written offer, valid for at least three years, to give the same user the materials specified in Subsection 6a, above, for a charge no more than the cost of performing this distribution.

 c) If distribution of the work is made by offering access to copy from a designated place, offer equivalent access to copy the above specified materials from the same place.

 d) Verify that the user has already received a copy of these materials or that you have already sent this user a copy.

 For an executable, the required form of the "work that uses the Library" must include any data and utility programs needed for reproducing the executable from it. However, as a special exception, the source code distributed need not include anything that is normally distributed (in either source or binary form) with the major components (compiler, kernel, and so on) of the operating system on which the executable runs, unless that component itself accompanies the executable.

 It may happen that this requirement contradicts the license restrictions of other proprietary libraries that do not normally accompany the operating system. Such a contradiction means you cannot use both them and the Library together in an executable that you distribute.

 7. You may place library facilities that are a work based on the Library side-by-side in a single library together with other library facilities not covered by this License, and distribute such a combined library, provided that the separate distribution of the work based on the Library and of the other library facilities is otherwise permitted, and provided that you do these two things:

 a) Accompany the combined library with a copy of the same work based on the Library, uncombined with any other library facilities. This must be distributed under the terms of the Sections above.

 b) Give prominent notice with the combined library of the fact that part of it is a work based on the Library, and explaining where to find the accompanying uncombined form of the same work.

 8. You may not copy, modify, sublicense, link with, or distribute the Library except as expressly provided under this License. Any attempt otherwise to copy, modify, sublicense, link with, or distribute the Library is void, and will automatically terminate your rights under this License. However, parties who have received copies, or rights, from you under this License will not have their licenses terminated so long as such parties remain in full compliance.

 9. You are not required to accept this License, since you have not signed it. However, nothing else grants you permission to modify or distribute the Library or its derivative works. These actions are prohibited by law if you do not accept this License. Therefore, by modifying or distributing the Library (or any work based on the Library), you indicate your acceptance of this License to do so, and all its terms and conditions for copying, distributing or modifying the Library or works based on it.

 10. Each time you redistribute the Library (or any work based on the Library), the recipient automatically receives a license from the original licensor to copy, distribute, link with or modify the Library subject to these terms and conditions. You may not impose any further restrictions on the recipients' exercise of the rights granted herein. You are not responsible for enforcing compliance by third parties to this License.

 11. If, as a consequence of a court judgment or allegation of patent infringement or for any other reason (not limited to patent issues), conditions are imposed on you (whether by court order, agreement or otherwise) that contradict the conditions of this License, they do not excuse you from the conditions of this License. If you cannot distribute so as to satisfy simultaneously your obligations under this License and any other pertinent obligations, then as a consequence you may not distribute

the Library at all. For example, if a patent

license would not permit royalty-free redistribution of the Library by all those who receive copies directly or indirectly through you, then the only way you could satisfy both it and this License would be to refrain entirely from distribution of the Library.

If any portion of this section is held invalid or unenforceable under any particular circumstance, the balance of the section is intended to apply, and the section as a whole is intended to apply in other circumstances.

It is not the purpose of this section to induce you to infringe any patents or other property right claims or to contest validity of any such claims; this section has the sole purpose of protecting the integrity of the free software distribution system which is

implemented by public license practices. Many people have made generous contributions to the wide range of software distributed through that system in reliance on consistent application of that system;

 it is up to the author/donor to decide if he or she is willing to distribute software through any other system and a licensee cannot impose that choice.

This section is intended to make thoroughly clear what is believed to be a consequence of the rest of this License.

 12. If the distribution and/or use of the Library is restricted in certain countries either by patents or by copyrighted interfaces, the original copyright holder who places the Library under this License may add an explicit geographical distribution limitation excluding those countries, so that distribution is permitted only in or among countries not thus excluded. In such case, this License incorporates the limitation as if written in the body of this License.

 13. The Free Software Foundation may publish revised and/or new versions of the Library General Public License from time to time. Such new versions will be similar in spirit to the present version, but may differ in detail to address new problems or concerns.

#### Each

 version is given a distinguishing version number. If the Library specifies a version number of this License which applies to it and "any later version", you have the option of following the terms and conditions either of that version or of any later version published by the Free Software Foundation. If the Library does not specify a license version number, you may choose any version ever published by the Free Software Foundation.

 14. If you wish to incorporate parts of the Library into other free programs whose distribution conditions are incompatible with these, write to the author to ask for permission. For software which is copyrighted by the Free Software Foundation, write to the Free Software Foundation; we sometimes make exceptions for this. Our decision will be guided by the two goals of preserving the free status of all derivatives of our free software and of promoting the sharing and reuse of software generally.

#### NO WARRANTY

 15. BECAUSE THE LIBRARY IS LICENSED FREE OF CHARGE, THERE IS NO WARRANTY FOR THE LIBRARY, TO THE EXTENT PERMITTED BY APPLICABLE LAW. EXCEPT WHEN OTHERWISE STATED IN WRITING THE COPYRIGHT HOLDERS AND/OR OTHER PARTIES PROVIDE THE LIBRARY "AS IS" WITHOUT WARRANTY OF ANY KIND, EITHER EXPRESSED OR IMPLIED, INCLUDING, BUT NOT LIMITED TO, THE IMPLIED WARRANTIES OF MERCHANTABILITY AND FITNESS FOR A PARTICULAR PURPOSE. THE ENTIRE RISK AS TO THE QUALITY AND PERFORMANCE OF THE LIBRARY IS WITH YOU. SHOULD THE LIBRARY PROVE DEFECTIVE, YOU ASSUME THE COST OF ALL NECESSARY SERVICING, REPAIR OR CORRECTION.

 16. IN NO EVENT UNLESS REQUIRED BY APPLICABLE LAW OR AGREED TO IN WRITING WILL ANY COPYRIGHT HOLDER, OR ANY OTHER PARTY WHO MAY MODIFY AND/OR REDISTRIBUTE THE LIBRARY AS PERMITTED ABOVE, BE LIABLE TO YOU FOR DAMAGES, INCLUDING ANY GENERAL, SPECIAL, INCIDENTAL OR CONSEQUENTIAL DAMAGES ARISING OUT OF THE USE OR INABILITY TO USE THE LIBRARY (INCLUDING BUT NOT LIMITED TO LOSS OF DATA OR DATA BEING RENDERED INACCURATE OR LOSSES SUSTAINED BY YOU OR THIRD PARTIES OR A FAILURE OF THE LIBRARY TO OPERATE WITH ANY OTHER SOFTWARE), EVEN IF SUCH HOLDER OR OTHER PARTY HAS BEEN ADVISED OF THE POSSIBILITY OF SUCH DAMAGES.

#### END OF TERMS AND CONDITIONS

Appendix: How to Apply These Terms to Your New Libraries

 If you develop a new library, and you want it to be of the greatest possible use to the public, we recommend making it free software that everyone can redistribute and change. You can do so by permitting redistribution under these terms (or, alternatively, under the terms of the ordinary General Public License).

 To apply these terms, attach the following notices to the library. It is safest to attach them to the start of each source file to most effectively convey the exclusion of warranty; and each file should have at least the "copyright" line and a pointer to where the full notice is found.

 <one line to give the library's name and a brief idea of what it does.> Copyright  $(C)$  <year> <name of author>

 This library is free software; you can redistribute it and/or modify it under the terms of the GNU Library General Public License as published by the Free Software Foundation; either version 2 of the License, or (at your option) any later version.

 This library is distributed in the hope that it will be useful, but WITHOUT ANY WARRANTY; without even the implied warranty of MERCHANTABILITY or FITNESS FOR A PARTICULAR PURPOSE. See the GNU Library General Public License for more details.

 You should have received a copy of the GNU Library General Public License along with this library; if not, write to the Free Software Foundation, Inc., 675 Mass Ave, Cambridge, MA 02139, USA.

Also add information on how to contact you by electronic and paper mail.

You should also get your employer (if you work as a programmer) or your school, if any, to sign a "copyright disclaimer" for the library, if necessary. Here is a sample; alter the names:

 Yoyodyne, Inc., hereby disclaims all copyright interest in the library `Frob' (a library for tweaking knobs) written by James Random Hacker.

 <signature of Ty Coon>, 1 April 1990 Ty Coon, President of Vice

That's all there is to it! The files in this directory and elsewhere which refer to this LICENCE file are part of JFFS2, the Journalling Flash File System v2.

 Copyright 2001-2007 Red Hat, Inc. and others

JFFS2 is free software; you can redistribute it and/or modify it under the terms of the GNU General Public License as published by the Free Software Foundation; either version 2 or (at your option) any later version.

JFFS2 is distributed in the hope that it will be useful, but WITHOUT ANY WARRANTY; without even the implied warranty of MERCHANTABILITY or FITNESS FOR A PARTICULAR PURPOSE. See the GNU General Public License for more details.

You should have received a copy of the GNU General Public License along with JFFS2; if not, write to the Free Software Foundation, Inc., 59 Temple Place, Suite 330, Boston, MA 02111-1307 USA.

As a special exception, if other files instantiate templates or use macros or inline functions from these files, or you compile these files and link them with other works to produce a work based on these files, these files do not by themselves cause the resulting work to be covered by the GNU General Public License. However the source code for these files must still be made available in accordance with section (3) of the GNU General Public License.

This exception does not invalidate any other reasons why a work based on this file might be covered by the GNU General Public License.

Copyright (c) 2003-2006 QLogic Corporation QLogic Linux Networking HBA Driver

This program includes a device driver for Linux 2.6 that may be distributed with QLogic hardware specific firmware binary file. You may modify and redistribute the device driver code under the GNU General Public License as published by the Free Software Foundation (version 2 or a later version).

You may redistribute the hardware specific firmware binary file under the following terms:

- 1. Redistribution of source code (only if applicable), must retain the above copyright notice, this list of conditions and the following disclaimer.
- 2. Redistribution in binary form must reproduce the above copyright notice, this list of conditions and the following disclaimer in the documentation and/or other materials provided with the distribution.
- 3. The name of QLogic Corporation may not be used to endorse or promote products derived from this software without specific prior written permission

#### REGARDLESS

 OF WHAT LICENSING MECHANISM IS USED OR APPLICABLE, THIS PROGRAM IS PROVIDED BY QLOGIC CORPORATION "AS IS'' AND ANY EXPRESS OR IMPLIED WARRANTIES, INCLUDING, BUT NOT LIMITED TO, THE IMPLIED WARRANTIES OF MERCHANTABILITY AND FITNESS FOR A PARTICULAR PURPOSE ARE DISCLAIMED. IN NO EVENT SHALL THE AUTHOR BE LIABLE FOR ANY DIRECT, INDIRECT, INCIDENTAL, SPECIAL, EXEMPLARY, OR CONSEQUENTIAL DAMAGES (INCLUDING, BUT NOT LIMITED TO, PROCUREMENT OF SUBSTITUTE GOODS OR SERVICES; LOSS OF USE, DATA, OR PROFITS; OR BUSINESS INTERRUPTION) HOWEVER CAUSED AND ON ANY THEORY OF LIABILITY, WHETHER IN CONTRACT, STRICT LIABILITY, OR TORT (INCLUDING NEGLIGENCE OR OTHERWISE) ARISING IN ANY WAY OUT OF THE USE OF THIS SOFTWARE, EVEN IF ADVISED OF THE POSSIBILITY OF SUCH DAMAGE.

USER ACKNOWLEDGES AND AGREES THAT USE OF THIS PROGRAM WILL NOT CREATE OR GIVE GROUNDS FOR A LICENSE BY IMPLICATION, ESTOPPEL, OR OTHERWISE IN ANY INTELLECTUAL PROPERTY RIGHTS (PATENT, COPYRIGHT, TRADE SECRET, MASK WORK,

OR OTHER PROPRIETARY RIGHT) EMBODIED IN

ANY OTHER QLOGIC HARDWARE OR SOFTWARE EITHER SOLELY OR IN COMBINATION WITH THIS PROGRAM.

Copyright (c) 2003-2014 QLogic Corporation QLogic Linux FC-FCoE Driver

This program includes a device driver for Linux 3.x. You may modify and redistribute the device driver code under the GNU General Public License (a copy of which is attached hereto as Exhibit A) published by the Free Software Foundation (version 2).

#### EXHIBIT A

 GNU GENERAL PUBLIC LICENSE Version 2, June 1991

Copyright (C) 1989, 1991 Free Software Foundation, Inc. 51 Franklin Street, Fifth Floor, Boston, MA 02110-1301 USA Everyone is permitted to copy and distribute verbatim copies of this license document, but changing it is not allowed.

#### Preamble

 The licenses for most software are designed to take away your freedom to share and change it. By contrast, the GNU General Public License is intended to guarantee your freedom to share and change free software--to make sure the software is free for all its users. This General Public License applies to most of the Free Software Foundation's

 software and to any other program whose authors commit to using it. (Some other Free Software Foundation software is covered by the GNU Lesser General Public License instead.) You can apply it to your programs, too.

 When we speak of free software, we are referring to freedom, not price. Our General Public Licenses are designed to make sure that you have the freedom to distribute copies of free software (and charge for this service if you wish), that you receive source code or can get it if you want it, that you can change the software or use pieces of it in new free programs; and that you know you can do these things.

 To protect your rights, we need to make restrictions that forbid anyone to deny you these rights or to ask you to surrender the rights. These restrictions translate to certain responsibilities for you if you distribute copies of the software, or if you modify it.

 For example, if you distribute copies of such a program, whether gratis or for a fee, you must

give the recipients all the rights that

you have. You must make sure that they, too, receive or can get the source code. And you must show them these terms so they know their rights.

We protect your rights with two steps: (1) copyright the software, and (2) offer you this license which gives you legal permission to copy, distribute and/or modify the software.

 Also, for each author's protection and ours, we want to make certain that everyone understands that there is no warranty for this free software. If the software is modified by someone else and passed on, we want its recipients to know that what they have is not the original, so that any problems introduced by others will not reflect on the original authors' reputations.

 Finally, any free program is threatened constantly by software patents. We wish to avoid the danger that redistributors of a free program will individually obtain patent licenses, in effect making the program proprietary. To prevent this, we have made it clear that any patent must be licensed for everyone's free use or not licensed at all.

 The precise terms and conditions for copying, distribution and modification follow.

# GNU GENERAL PUBLIC LICENSE TERMS AND CONDITIONS FOR COPYING, DISTRIBUTION AND MODIFICATION

 0. This License applies to any program or other work which contains a notice placed by the copyright holder saying it may be distributed under the terms of this General Public License. The "Program", below, refers to any such program or work, and a "work based on the Program" means either the Program or any derivative work under copyright law: that is to say, a work containing the Program or a portion of it, either verbatim or with modifications and/or translated into another language. (Hereinafter, translation is included without limitation in the term "modification".) Each licensee is addressed as "you".

Activities other than copying, distribution and modification are not covered by this License; they are outside its scope. The act of running the Program is not restricted, and the output from the Program is covered only if its contents constitute a work based on the Program (independent of having been made by running the Program). Whether that is true depends on what the Program does.

1. You may copy and distribute verbatim copies of the Program's

source code as you receive it, in any medium, provided that you conspicuously and appropriately publish on each copy an appropriate copyright notice and disclaimer of warranty; keep intact all the notices that refer to this License and to the absence of any warranty; and give any other recipients of the Program a copy of this License along with the Program.

You may charge a fee for the physical act of transferring a copy, and you may at your option offer warranty protection in exchange for a fee.

 2. You may modify your copy or copies of the Program or any portion of it, thus forming a work based on the Program, and copy and distribute

 such modifications or work under the terms of Section 1 above, provided that you also meet all of these conditions:

 a) You must cause the modified files to carry prominent notices stating that you changed the files and the date of any change.

 b) You must cause any work that you distribute or publish, that in whole or in part contains or is derived from the Program or any part thereof, to be licensed as a whole at no charge to all third parties under the terms of this License.

 c) If the modified program normally reads commands interactively when run, you must cause it, when started running for such interactive use in the most ordinary way, to print or display an announcement including an appropriate copyright notice and a notice that there is no warranty (or else, saying that you provide a warranty) and that users may redistribute the program under these conditions, and telling the user how to view a copy of this License. (Exception:

if the Program itself is interactive but

 does not normally print such an announcement, your work based on the Program is not required to print an announcement.)

These requirements apply to the modified work as a whole. If identifiable sections of that work are not derived from the Program, and can be reasonably considered independent and separate works in themselves, then this License, and its terms, do not apply to those sections when you distribute them as separate works. But when you distribute the same sections as part of a whole which is a work based on the Program, the distribution of the whole must be on the terms of this License, whose permissions for other licensees extend to the entire whole, and thus to each and every part regardless of who wrote it.

Thus, it is not the intent of this section to claim rights or contest your rights to work written entirely by you; rather, the intent is to exercise the right to control the distribution of derivative or collective works based on the Program.

In addition, mere aggregation of another work not based on the Program with the Program (or with a work based on the Program) on a volume of a storage or distribution medium does not bring the other work under the scope of this License.

 3. You may copy and distribute the Program (or a work based on it, under Section 2) in object code or executable form under the terms of Sections 1 and 2 above provided that you also do one of the following:

 a) Accompany it with the complete corresponding machine-readable source code, which must be distributed under the terms of Sections 1 and 2 above on a medium customarily used for software interchange; or,

 b) Accompany it with a written offer, valid for at least three years, to give any third party, for a charge no more than your cost of physically performing source distribution, a complete machine-readable copy of the corresponding source code, to be distributed under the terms of Sections 1 and 2 above on a medium

customarily used for software interchange; or,

 c) Accompany it with the information you received as to the offer to distribute corresponding source code. (This alternative is allowed only for noncommercial distribution and only if you received the program in object code or executable form with such an offer, in accord with Subsection b above.)

The source code for a work means the preferred form of the work for making modifications to it. For an executable work, complete source code means all the source code for all modules it contains, plus any associated interface definition files, plus the scripts used to control compilation and installation of the executable. However, as a special exception, the source code distributed need not include anything that is normally distributed (in either source or binary form) with the major components (compiler, kernel, and so on) of the operating system on which the executable runs, unless that component

itself accompanies the executable.

If distribution of executable or object code is made by offering access to copy from a designated place, then offering equivalent access to copy the source code from the same place counts as distribution of the source code, even though third parties are not compelled to copy the source along with the object code.

 4. You may not copy, modify, sublicense, or distribute the Program except as expressly provided under this License. Any attempt otherwise to copy, modify, sublicense or distribute the Program is void, and will automatically terminate your rights under this License. However, parties who have received copies, or rights, from you under this License will not have their licenses terminated so long as such parties remain in full compliance.

 5. You are not required to accept this License, since you have not signed it. However, nothing else grants you permission to modify or distribute the Program or its derivative works.

These actions are

prohibited by law if you do not accept this License. Therefore, by modifying or distributing the Program (or any work based on the Program), you indicate your acceptance of this License to do so, and all its terms and conditions for copying, distributing or modifying the Program or works based on it.

 6. Each time you redistribute the Program (or any work based on the Program), the recipient automatically receives a license from the original licensor to copy, distribute or modify the Program subject to these terms and conditions. You may not impose any further restrictions on the recipients' exercise of the rights granted herein. You are not responsible for enforcing compliance by third parties to this License.

 7. If, as a consequence of a court judgment or allegation of patent infringement or for any other reason (not limited to patent issues), conditions are imposed on you (whether by court order, agreement or otherwise) that contradict the conditions of

this License, they do not

excuse you from the conditions of this License. If you cannot distribute so as to satisfy simultaneously your obligations under this License and any other pertinent obligations, then as a consequence you may not distribute the Program at all. For example, if a patent license would not permit royalty-free redistribution of the Program by all those who receive copies directly or indirectly through you, then the only way you could satisfy both it and this License would be to refrain entirely from distribution of the Program.

If any portion of this section is held invalid or unenforceable under any particular circumstance, the balance of the section is intended to apply and the section as a whole is intended to apply in other circumstances.

It is not the purpose of this section to induce you to infringe any patents or other property right claims or to contest validity of any

such claims; this section has the sole purpose of protecting the integrity of the free

software distribution system, which is

implemented by public license practices. Many people have made generous contributions to the wide range of software distributed through that system in reliance on consistent application of that system; it is up to the author/donor to decide if he or she is willing to distribute software through any other system and a licensee cannot impose that choice.

This section is intended to make thoroughly clear what is believed to be a consequence of the rest of this License.

 8. If the distribution and/or use of the Program is restricted in certain countries either by patents or by copyrighted interfaces, the original copyright holder who places the Program under this License may add an explicit geographical distribution limitation excluding those countries, so that distribution is permitted only in or among countries not thus excluded. In such case, this License incorporates the limitation as if written in the body of this License.

#### 9. The Free Software

 Foundation may publish revised and/or new versions of the General Public License from time to time. Such new versions will be similar in spirit to the present version, but may differ in detail to address new problems or concerns.

Each version is given a distinguishing version number. If the Program specifies a version number of this License which applies to it and "any later version", you have the option of following the terms and conditions either of that version or of any later version published by the Free Software Foundation. If the Program does not specify a version number of this License, you may choose any version ever published by the Free Software Foundation.

 10. If you wish to incorporate parts of the Program into other free programs whose distribution conditions are different, write to the author to ask for permission. For software which is copyrighted by the Free Software Foundation, write to the Free Software Foundation; we sometimes make exceptions for this.

 Our decision will be guided by the two goals of preserving the free status of all derivatives of our free software and of promoting the sharing and reuse of software generally.

#### NO WARRANTY

# 11. BECAUSE THE PROGRAM IS LICENSED FREE OF CHARGE, THERE IS NO WARRANTY FOR THE PROGRAM, TO THE EXTENT PERMITTED BY APPLICABLE LAW. EXCEPT WHEN

OTHERWISE STATED IN WRITING THE COPYRIGHT HOLDERS AND/OR OTHER PARTIES PROVIDE THE PROGRAM "AS IS" WITHOUT WARRANTY OF ANY KIND, EITHER EXPRESSED OR IMPLIED, INCLUDING, BUT NOT LIMITED TO, THE IMPLIED WARRANTIES OF MERCHANTABILITY AND FITNESS FOR A PARTICULAR PURPOSE. THE ENTIRE RISK AS TO THE QUALITY AND PERFORMANCE OF THE PROGRAM IS WITH YOU. SHOULD THE PROGRAM PROVE DEFECTIVE, YOU ASSUME THE COST OF ALL NECESSARY SERVICING, REPAIR OR CORRECTION.

 12. IN NO EVENT UNLESS REQUIRED BY APPLICABLE LAW OR AGREED TO IN WRITING WILL ANY COPYRIGHT HOLDER, OR ANY OTHER PARTY WHO MAY MODIFY AND/OR REDISTRIBUTE THE PROGRAM AS PERMITTED ABOVE, BE LIABLE TO YOU FOR DAMAGES,

INCLUDING ANY GENERAL, SPECIAL, INCIDENTAL OR CONSEQUENTIAL DAMAGES ARISING OUT OF THE USE OR INABILITY TO USE THE PROGRAM (INCLUDING BUT NOT LIMITED TO LOSS OF DATA OR DATA BEING RENDERED INACCURATE OR LOSSES SUSTAINED BY YOU OR THIRD PARTIES OR A FAILURE OF THE PROGRAM TO OPERATE WITH ANY OTHER PROGRAMS), EVEN IF SUCH HOLDER OR OTHER PARTY HAS BEEN ADVISED OF THE POSSIBILITY OF SUCH DAMAGES.

 NOTE! This copyright does \*not\* cover user programs that use kernel services by normal system calls - this is merely considered normal use of the kernel, and does \*not\* fall under the heading of "derived work". Also note that the GPL below is copyrighted by the Free Software Foundation, but the instance of code that it refers to (the Linux kernel) is copyrighted by me and others who actually wrote it.

Also note that the only valid version of the GPL as far as the kernel is concerned is \_this\_ particular version of the license (ie v2, not v2.2 or v3.x or whatever), unless explicitly otherwise stated.

 Linus Torvalds

----------------------------------------

 GNU GENERAL PUBLIC LICENSE Version 2, June 1991

Copyright (C) 1989, 1991 Free Software Foundation, Inc.

 51 Franklin St, Fifth Floor, Boston, MA 02110-1301 USA Everyone is permitted to copy and distribute verbatim copies of this license document, but changing it is not allowed.

#### Preamble

 The licenses for most software are designed to take away your freedom to share and change it. By contrast, the GNU General Public License is intended to guarantee your freedom to share and change free

software--to make sure the software is free for all its users. This General Public License applies to most of the Free Software Foundation's software and to any other program whose authors commit to using it. (Some other Free Software Foundation software is covered by the GNU Library General Public License instead.) You can apply it to your programs, too.

 When we speak of free software, we are referring to freedom, not price. Our General Public Licenses are designed to make sure that you have the freedom to distribute copies of free software (and charge for this service if you wish), that you receive source code or can get it if you want it, that you can change the software or use pieces of it in new free programs; and that you know you can do these things.

 To protect your rights, we need to make restrictions that forbid anyone to deny you these rights or to ask you to surrender the rights. These restrictions translate to certain responsibilities for you if you distribute copies of the software, or if you modify it.

 For example, if you distribute copies of such a program, whether gratis or for a fee, you must give the recipients all the rights that you have. You must make sure that they, too, receive or can get the source code. And you must show them these terms so they know their rights.

 We protect your rights with two steps: (1) copyright the software, and (2) offer you this license which gives you legal permission to copy, distribute and/or modify the software.

 Also, for each author's protection and ours, we want to make certain that everyone understands that there is no warranty for this free software. If the software is modified by someone else and passed on, we want its recipients to know that what they have is not the original, so

that any problems introduced by others will not reflect on the original authors' reputations.

 Finally, any free program is threatened constantly by software patents. We wish to avoid the danger that redistributors of a free program will individually obtain patent licenses, in effect making the program proprietary. To prevent this, we have made it clear that any patent must be licensed for everyone's free use or not licensed at all.

 The precise terms and conditions for copying, distribution and modification follow.

# GNU GENERAL PUBLIC LICENSE TERMS AND CONDITIONS FOR COPYING, DISTRIBUTION AND MODIFICATION

 0. This License applies to any program or other work which contains a notice placed by the copyright holder saying it may be distributed under the terms of this General Public License. The "Program", below, refers to any such program or work, and a "work based on the Program" means either the Program or any derivative work under copyright law: that is

 to say, a work containing the Program or a portion of it, either verbatim or with modifications and/or translated into another language. (Hereinafter, translation is included without limitation in the term "modification".) Each licensee is addressed as "you".

Activities other than copying, distribution and modification are not covered by this License; they are outside its scope. The act of running the Program is not restricted, and the output from the Program is covered only if its contents constitute a work based on the Program (independent of having been made by running the Program). Whether that is true depends on what the Program does.

 1. You may copy and distribute verbatim copies of the Program's source code as you receive it, in any medium, provided that you conspicuously and appropriately publish on each copy an appropriate copyright notice and disclaimer of warranty; keep intact all the notices that refer to this License and to the absence of any warranty; and give any

 other recipients of the Program a copy of this License along with the Program.

You may charge a fee for the physical act of transferring a copy, and you may at your option offer warranty protection in exchange for a fee.

 2. You may modify your copy or copies of the Program or any portion of it, thus forming a work based on the Program, and copy and distribute such modifications or work under the terms of Section 1 above, provided that you also meet all of these conditions:

 a) You must cause the modified files to carry prominent notices stating that you changed the files and the date of any change.

 b) You must cause any work that you distribute or publish, that in whole or in part contains or is derived from the Program or any part thereof, to be licensed as a whole at no charge to all third parties under the terms of this License.

 c) If the modified program normally reads commands interactively when run, you must cause it, when started running for such

interactive use in the most ordinary way, to print or display an

 announcement including an appropriate copyright notice and a notice that there is no warranty (or else, saying that you provide a warranty) and that users may redistribute the program under these conditions, and telling the user how to view a copy of this License. (Exception: if the Program itself is interactive but does not normally print such an announcement, your work based on the Program is not required to print an announcement.)

These requirements apply to the modified work as a whole. If identifiable sections of that work are not derived from the Program, and can be reasonably considered independent and separate works in themselves, then this License, and its terms, do not apply to those sections when you distribute them as separate works. But when you distribute the same sections as part of a whole which is a work based on the Program, the distribution of the whole must be on the terms of

this License, whose permissions for other licensees extend to the entire whole, and thus to each and every part regardless of who wrote it.

Thus, it is not the intent of this section to claim rights or contest your rights to work written entirely by you; rather, the intent is to exercise the right to control the distribution of derivative or collective works based on the Program.

In addition, mere aggregation of another work not based on the Program with the Program (or with a work based on the Program) on a volume of a storage or distribution medium does not bring the other work under the scope of this License.

 3. You may copy and distribute the Program (or a work based on it, under Section 2) in object code or executable form under the terms of Sections 1 and 2 above provided that you also do one of the following:

 a) Accompany it with the complete corresponding machine-readable source code, which must be distributed under the terms of Sections 1 and

2 above on a medium customarily used for software interchange; or,

 b) Accompany it with a written offer, valid for at least three years, to give any third party, for a charge no more than your cost of physically performing source distribution, a complete machine-readable copy of the corresponding source code, to be distributed under the terms of Sections 1 and 2 above on a medium customarily used for software interchange; or,

 c) Accompany it with the information you received as to the offer to distribute corresponding source code. (This alternative is allowed only for noncommercial distribution and only if you

 received the program in object code or executable form with such an offer, in accord with Subsection b above.)

The source code for a work means the preferred form of the work for making modifications to it. For an executable work, complete source code means all the source code for all modules it contains, plus any associated interface

definition files, plus the scripts used to

control compilation and installation of the executable. However, as a special exception, the source code distributed need not include anything that is normally distributed (in either source or binary form) with the major components (compiler, kernel, and so on) of the operating system on which the executable runs, unless that component itself accompanies the executable.

If distribution of executable or object code is made by offering access to copy from a designated place, then offering equivalent access to copy the source code from the same place counts as distribution of the source code, even though third parties are not compelled to copy the source along with the object code.

 4. You may not copy, modify, sublicense, or distribute the Program except as expressly provided under this License. Any attempt otherwise to copy, modify, sublicense or distribute the Program is void, and will automatically terminate your rights under this License.

However, parties who have received copies, or rights, from you under this License will not have their licenses terminated so long as such parties remain in full compliance.

 5. You are not required to accept this License, since you have not signed it. However, nothing else grants you permission to modify or distribute the Program or its derivative works. These actions are prohibited by law if you do not accept this License. Therefore, by modifying or distributing the Program (or any work based on the Program), you indicate your acceptance of this License to do so, and all its terms and conditions for copying, distributing or modifying the Program or works based on it.

 6. Each time you redistribute the Program (or any work based on the Program), the recipient automatically receives a license from the original licensor to copy, distribute or modify the Program subject to these terms and conditions. You may not impose any further restrictions on the recipients' exercise of the rights granted herein.

You are not responsible for enforcing compliance by third parties to this License.

 7. If, as a consequence of a court judgment or allegation of patent infringement or for any other reason (not limited to patent issues), conditions are imposed on you (whether by court order, agreement or otherwise) that contradict the conditions of this License, they do not excuse you from the conditions of this License. If you cannot distribute so as to satisfy simultaneously your obligations under this License and any other pertinent obligations, then as a consequence you may not distribute the Program at all. For example, if a patent license would not permit royalty-free redistribution of the Program by all those who receive copies directly or indirectly through you, then the only way you could satisfy both it and this License would be to refrain entirely from distribution of the Program.

If any portion of this section is held invalid or unenforceable under any particular

 circumstance, the balance of the section is intended to apply and the section as a whole is intended to apply in other circumstances.

It is not the purpose of this section to induce you to infringe any patents or other property right claims or to contest validity of any such claims; this section has the sole purpose of protecting the integrity of the free software distribution system, which is implemented by public license practices. Many people have made generous contributions to the wide range of software distributed through that system in reliance on consistent application of that system; it is up to the author/donor to decide if he or she is willing to distribute software through any other system and a licensee cannot impose that choice.

This section is intended to make thoroughly clear what is believed to be a consequence of the rest of this License.

 8. If the distribution and/or use of the Program is restricted in certain countries either by patents or by copyrighted interfaces, the

original copyright holder who places the Program under this License may add an explicit geographical distribution limitation excluding those countries, so that distribution is permitted only in or among countries not thus excluded. In such case, this License incorporates the limitation as if written in the body of this License.

 9. The Free Software Foundation may publish revised and/or new versions of the General Public License from time to time. Such new versions will be similar in spirit to the present version, but may differ in detail to address new problems or concerns.

Each version is given a distinguishing version number. If the Program

specifies a version number of this License which applies to it and "any later version", you have the option of following the terms and conditions either of that version or of any later version published by the Free Software Foundation. If the Program does not specify a version number of this License, you may choose any version ever published by the Free Software Foundation.

 10. If you wish to incorporate parts of the Program into other free programs whose distribution conditions are different, write to the author to ask for permission. For software which is copyrighted by the Free Software Foundation, write to the Free Software Foundation; we sometimes make exceptions for this. Our decision will be guided by the two goals of preserving the free status of all derivatives of our free software and of promoting the sharing and reuse of software generally.

 NO WARRANTY

 11. BECAUSE THE PROGRAM IS LICENSED FREE OF CHARGE, THERE IS NO WARRANTY FOR THE PROGRAM, TO THE EXTENT PERMITTED BY APPLICABLE LAW. EXCEPT WHEN OTHERWISE STATED IN WRITING THE COPYRIGHT HOLDERS AND/OR OTHER PARTIES PROVIDE THE PROGRAM "AS IS" WITHOUT WARRANTY OF ANY KIND, EITHER EXPRESSED OR IMPLIED, INCLUDING, BUT NOT LIMITED TO, THE IMPLIED WARRANTIES OF MERCHANTABILITY AND FITNESS FOR A PARTICULAR PURPOSE. THE ENTIRE RISK AS

TO THE QUALITY AND PERFORMANCE OF THE PROGRAM IS WITH YOU. SHOULD THE PROGRAM PROVE DEFECTIVE, YOU ASSUME THE COST OF ALL NECESSARY SERVICING, REPAIR OR CORRECTION.

 12. IN NO EVENT UNLESS REQUIRED BY APPLICABLE LAW OR AGREED TO IN WRITING WILL ANY COPYRIGHT HOLDER, OR ANY OTHER PARTY WHO MAY MODIFY AND/OR REDISTRIBUTE THE PROGRAM AS PERMITTED ABOVE, BE LIABLE TO YOU FOR DAMAGES, INCLUDING ANY GENERAL, SPECIAL, INCIDENTAL OR CONSEQUENTIAL DAMAGES ARISING OUT OF THE USE OR INABILITY TO USE THE PROGRAM (INCLUDING BUT NOT LIMITED TO LOSS OF DATA OR DATA BEING RENDERED INACCURATE OR LOSSES SUSTAINED BY YOU OR THIRD PARTIES OR A FAILURE OF THE PROGRAM TO OPERATE WITH ANY OTHER PROGRAMS), EVEN IF SUCH HOLDER OR OTHER PARTY HAS BEEN ADVISED OF THE POSSIBILITY OF SUCH DAMAGES.

# END OF TERMS AND CONDITIONS

 How to Apply These Terms to Your New Programs

 If you develop a new program, and you want it to be of the greatest possible use to the public, the best way to achieve this is to make it free software which everyone can redistribute and change under these terms.

 To do so, attach the following notices to the program. It is safest to attach them to the start of each source file to most effectively convey the exclusion of warranty; and each file should have at least the "copyright" line and a pointer to where the full notice is found.

 <one line to give the program's name and a brief idea of what it does.> Copyright  $(C)$  <year > <name of author>

 This program is free software; you can redistribute it and/or modify it under the terms of the GNU General Public License as published by the Free Software Foundation; either version 2 of the License, or (at your option) any later version.

 This program is distributed in the hope that it will be useful, but WITHOUT ANY WARRANTY; without even the implied warranty of MERCHANTABILITY or FITNESS FOR A PARTICULAR PURPOSE. See the GNU General Public License for more details.

 You should have received a copy of the GNU General Public License along with this program; if not, write to the Free Software Foundation, Inc., 51 Franklin St, Fifth Floor, Boston, MA 02110-1301 USA

Also add information on how to contact you by electronic and paper mail.

If the program is interactive, make it output a short notice like this when it starts in an interactive mode:

 Gnomovision version 69, Copyright (C) year name of author Gnomovision comes with ABSOLUTELY NO WARRANTY; for details type `show w'. This is free software, and you are welcome to redistribute it under certain conditions; type `show c' for details.

The hypothetical commands `show w' and `show c' should show the appropriate parts of the General Public License. Of course, the commands you use may be called something other than `show w' and `show c'; they could even be mouse-clicks or menu items--whatever suits your program.

You should also get your employer (if you work as a programmer) or your school, if any, to sign a "copyright disclaimer" for the program, if necessary. Here is a sample; alter the names:

 Yoyodyne, Inc., hereby disclaims all copyright interest in the program `Gnomovision' (which makes passes at compilers) written by James Hacker.

 <signature of Ty Coon>, 1 April 1989 Ty Coon, President of Vice

This General Public License does not permit incorporating your program into proprietary programs. If your program is a subroutine library, you may consider it more useful to permit linking proprietary applications with the library. If this is what you want to do, use the GNU Library General Public License instead of this License. Copyright (c) 2003-2011 QLogic Corporation QLogic Linux qlge NIC Driver

You may modify and redistribute the device driver code under the GNU General Public License (a copy of which is attached hereto as Exhibit A) published by the Free Software Foundation (version 2).

#### EXHIBIT A

 GNU GENERAL PUBLIC LICENSE Version 2, June 1991

Copyright (C) 1989, 1991 Free Software Foundation, Inc. 51 Franklin Street, Fifth Floor, Boston, MA 02110-1301 USA Everyone is permitted to copy and distribute verbatim copies of this license document, but changing it is not allowed.

 Preamble

 The licenses for most software are designed to take away your freedom to share and change it. By contrast, the GNU General Public License is intended to guarantee your freedom to share and change free software--to make sure the software is free for all its users. This General Public License applies to most of the Free Software Foundation's software and to any other program whose authors commit to

using it. (Some other Free Software Foundation software is covered by the GNU Lesser General Public License instead.) You can apply it to your programs, too.

 When we speak of free software, we are referring to freedom, not price. Our General Public Licenses are designed to make sure that you have the freedom to distribute copies of free software (and charge for this service if you wish), that you receive source code or can get it if you want it, that you can change the software or use pieces of it in new free programs; and that you know you can do these things.

 To protect your rights, we need to make restrictions that forbid anyone to deny you these rights or to ask you to surrender the rights. These restrictions translate to certain responsibilities for you if you distribute copies of the software, or if you modify it.

 For example, if you distribute copies of such a program, whether gratis or for a fee, you must give the recipients all the rights that you have. You must make sure that they, too, receive or can get the

source code. And you must show them these terms so they know their rights.

We protect your rights with two steps: (1) copyright the software, and (2) offer you this license which gives you legal permission to copy, distribute and/or modify the software.

 Also, for each author's protection and ours, we want to make certain that everyone understands that there is no warranty for this free software. If the software is modified by someone else and passed on, we want its recipients to know that what they have is not the original, so that any problems introduced by others will not reflect on the original authors' reputations.

 Finally, any free program is threatened constantly by software patents. We wish to avoid the danger that redistributors of a free program will individually obtain patent licenses, in effect making the program proprietary. To prevent this, we have made it clear that any patent must be licensed for everyone's free use or not licensed at all.

 The precise terms and conditions for copying, distribution and modification follow.

# GNU GENERAL PUBLIC LICENSE TERMS AND CONDITIONS FOR COPYING, DISTRIBUTION AND MODIFICATION

 0. This License applies to any program or other work which contains a notice placed by the copyright holder saying it may be distributed under the terms of this General Public License. The "Program", below, refers to any such program or work, and a "work based on the Program" means either the Program or any derivative work under copyright law: that is to say, a work containing the Program or a portion of it, either verbatim or with modifications and/or translated into another language. (Hereinafter, translation is included without limitation in the term "modification".) Each licensee is addressed as "you".

Activities other than copying, distribution and modification are not covered by this License; they are outside its scope. The act of running the Program

 is not restricted, and the output from the Program is covered only if its contents constitute a work based on the Program (independent of having been made by running the Program). Whether that is true depends on what the Program does.

 1. You may copy and distribute verbatim copies of the Program's source code as you receive it, in any medium, provided that you conspicuously and appropriately publish on each copy an appropriate copyright notice and disclaimer of warranty; keep intact all the notices that refer to this License and to the absence of any warranty; and give any other recipients of the Program a copy of this License along with the Program.

You may charge a fee for the physical act of transferring a copy, and you may at your option offer warranty protection in exchange for a fee.

 2. You may modify your copy or copies of the Program or any portion of it, thus forming a work based on the Program, and copy and distribute such modifications or work under the terms of Section 1

above, provided that you also meet all of these conditions:

 a) You must cause the modified files to carry prominent notices stating that you changed the files and the date of any change.

 b) You must cause any work that you distribute or publish, that in whole or in part contains or is derived from the Program or any part thereof, to be licensed as a whole at no charge to all third parties under the terms of this License.

 c) If the modified program normally reads commands interactively when run, you must cause it, when started running for such interactive use in the most ordinary way, to print or display an announcement including an appropriate copyright notice and a notice that there is no warranty (or else, saying that you provide a warranty) and that users may redistribute the program under these conditions, and telling the user how to view a copy of this License. (Exception: if the Program itself is interactive but

 does not normally print such an announcement, your work based on the Program is not required to print an announcement.)

These requirements apply to the modified work as a whole. If identifiable sections of that work are not derived from the Program, and can be reasonably considered independent and separate works in themselves, then this License, and its terms, do not apply to those sections when you distribute them as separate works. But when you distribute the same sections as part of a whole which is a work based on the Program, the distribution of the whole must be on the terms of this License, whose permissions for other licensees extend to the entire whole, and thus to each and every part regardless of who wrote it. Thus, it is not the intent of this section to claim rights or contest your rights to work written entirely by you; rather, the intent is to exercise the right to control the distribution of derivative or collective works based on the Program.

### In addition, mere

 aggregation of another work not based on the Program with the Program (or with a work based on the Program) on a volume of a storage or distribution medium does not bring the other work under the scope of this License.

 3. You may copy and distribute the Program (or a work based on it, under Section 2) in object code or executable form under the terms of Sections 1 and 2 above provided that you also do one of the following:

 a) Accompany it with the complete corresponding machine-readable source code, which must be distributed under the terms of Sections 1 and 2 above on a medium customarily used for software interchange; or,

 b) Accompany it with a written offer, valid for at least three years, to give any third party, for a charge no more than your cost of physically performing source distribution, a complete machine-readable copy of the corresponding source code, to be distributed under the terms of Sections 1 and 2 above on a medium customarily

used for software interchange; or,

 c) Accompany it with the information you received as to the offer to distribute corresponding source code. (This alternative is allowed only for noncommercial distribution and only if you received the program in object code or executable form with such an offer, in accord with Subsection b above.)

The source code for a work means the preferred form of the work for making modifications to it. For an executable work, complete source code means all the source code for all modules it contains, plus any associated interface definition files, plus the scripts used to control compilation and installation of the executable. However, as a special exception, the source code distributed need not include anything that is normally distributed (in either source or binary form) with the major components (compiler, kernel, and so on) of the operating system on which the executable runs, unless that component itself accompanies the executable.

#### If

 distribution of executable or object code is made by offering access to copy from a designated place, then offering equivalent access to copy the source code from the same place counts as distribution of the source code, even though third parties are not compelled to copy the source along with the object code.

 4. You may not copy, modify, sublicense, or distribute the Program except as expressly provided under this License. Any attempt otherwise to copy, modify, sublicense or distribute the Program is void, and will automatically terminate your rights under this License. However, parties who have received copies, or rights, from you under this License will not have their licenses terminated so long as such parties remain in full compliance.

 5. You are not required to accept this License, since you have not signed it. However, nothing else grants you permission to modify or distribute the Program or its derivative works. These actions are prohibited by law if you do not accept this License. Therefore, by modifying or distributing the Program (or any work based on the Program), you indicate your acceptance of this License to do so, and all its terms and conditions for copying, distributing or modifying the Program or works based on it.

 6. Each time you redistribute the Program (or any work based on the Program), the recipient automatically receives a license from the original licensor to copy, distribute or modify the Program subject to these terms and conditions. You may not impose any further restrictions on the recipients' exercise of the rights granted herein. You are not responsible for enforcing compliance by third parties to this License.

 7. If, as a consequence of a court judgment or allegation of patent infringement or for any other reason (not limited to patent issues), conditions are imposed on you (whether by court order, agreement or otherwise) that contradict the conditions of this License, they do not excuse you from the conditions

of this License. If you cannot

distribute so as to satisfy simultaneously your obligations under this License and any other pertinent obligations, then as a consequence you may not distribute the Program at all. For example, if a patent license would not permit royalty-free redistribution of the Program by all those who receive copies directly or indirectly through you, then the only way you could satisfy both it and this License would be to refrain entirely from distribution of the Program.

If any portion of this section is held invalid or unenforceable under any particular circumstance, the balance of the section is intended to apply and the section as a whole is intended to apply in other circumstances.

It is not the purpose of this section to induce you to infringe any patents or other property right claims or to contest validity of any such claims; this section has the sole purpose of protecting the integrity of the free software distribution system, which is implemented

 by public license practices. Many people have made generous contributions to the wide range of software distributed through that system in reliance on consistent application of that system; it is up to the author/donor to decide if he or she is willing to distribute software through any other system and a licensee cannot impose that choice.

This section is intended to make thoroughly clear what is believed to be a consequence of the rest of this License.

 8. If the distribution and/or use of the Program is restricted in certain countries either by patents or by copyrighted interfaces, the original copyright holder who places the Program under this License may add an explicit geographical distribution limitation excluding those countries, so that distribution is permitted only in or among countries not thus excluded. In such case, this License incorporates the limitation as if written in the body of this License.

 9. The Free Software Foundation may publish revised and/or new versions of

 the General Public License from time to time. Such new versions will be similar in spirit to the present version, but may differ in detail to address new problems or concerns.

Each version is given a distinguishing version number. If the Program specifies a version number of this License which applies to it and "any later version", you have the option of following the terms and conditions either of that version or of any later version published by the Free Software Foundation. If the Program does not specify a version number of this License, you may choose any version ever published by the Free Software Foundation.

 10. If you wish to incorporate parts of the Program into other free programs whose distribution conditions are different, write to the author to ask for permission. For software which is copyrighted by the Free Software Foundation, write to the Free Software Foundation; we sometimes make exceptions for this. Our decision will be guided by the two goals of preserving

 the free status of all derivatives of our free software and of promoting the sharing and reuse of software generally.

 NO WARRANTY

 11. BECAUSE THE PROGRAM IS LICENSED FREE OF CHARGE, THERE IS NO WARRANTY FOR THE PROGRAM, TO THE EXTENT PERMITTED BY APPLICABLE LAW. EXCEPT WHEN OTHERWISE STATED IN WRITING THE COPYRIGHT HOLDERS AND/OR OTHER PARTIES PROVIDE THE PROGRAM "AS IS" WITHOUT WARRANTY OF ANY KIND, EITHER EXPRESSED OR IMPLIED, INCLUDING, BUT NOT LIMITED TO, THE IMPLIED WARRANTIES OF MERCHANTABILITY AND FITNESS FOR A PARTICULAR PURPOSE. THE ENTIRE RISK AS TO THE QUALITY AND PERFORMANCE OF THE PROGRAM IS WITH YOU. SHOULD THE PROGRAM PROVE DEFECTIVE, YOU ASSUME THE COST OF ALL NECESSARY SERVICING, REPAIR OR CORRECTION.

 12. IN NO EVENT UNLESS REQUIRED BY APPLICABLE LAW OR AGREED TO IN WRITING WILL ANY COPYRIGHT HOLDER, OR ANY OTHER PARTY WHO MAY MODIFY AND/OR REDISTRIBUTE THE PROGRAM AS PERMITTED ABOVE, BE LIABLE TO YOU FOR DAMAGES, INCLUDING ANY GENERAL, SPECIAL,

INCIDENTAL OR CONSEQUENTIAL DAMAGES ARISING

OUT OF THE USE OR INABILITY TO USE THE PROGRAM (INCLUDING BUT NOT LIMITED TO LOSS OF DATA OR DATA BEING RENDERED INACCURATE OR LOSSES SUSTAINED BY YOU OR THIRD PARTIES OR A FAILURE OF THE PROGRAM TO OPERATE WITH ANY OTHER PROGRAMS), EVEN IF SUCH HOLDER OR OTHER PARTY HAS BEEN ADVISED OF THE POSSIBILITY OF SUCH DAMAGES.

> FlashPoint Driver Developer's Kit Version 1.0

 Copyright 1995-1996 by Mylex Corporation All Rights Reserved

This program is free software; you may redistribute and/or modify it under the terms of either:

 a) the GNU General Public License as published by the Free Software Foundation; either version 2, or (at your option) any later version,

or

b) the "BSD-style License" included below.

This program is distributed in the hope that it will be useful, but WITHOUT ANY WARRANTY, without even the implied warranty of MERCHANTABILITY or FITNESS FOR A PARTICULAR PURPOSE. See either the GNU General Public License or the BSD-style License below for more details.

You should have received a copy of the GNU General Public License along with this program; if not, write to the Free Software Foundation, Inc., 675 Mass Ave, Cambridge, MA 02139, USA.

The BSD-style License is as follows:

#### Redistribution

 and use in source and binary forms, with or without modification, are permitted provided that the following conditions are met:

1. Redistributions of source code must retain this LICENSE.FlashPoint file, without modification, this list of conditions, and the following disclaimer. The following copyright notice must appear immediately at the beginning of all source files:

Copyright 1995-1996 by Mylex Corporation. All Rights Reserved

 This file is available under both the GNU General Public License and a BSD-style copyright; see LICENSE.FlashPoint for details.

- 2. Redistributions in binary form must reproduce the above copyright notice, this list of conditions and the following disclaimer in the documentation and/or other materials provided with the distribution.
- 3. The name of Mylex Corporation may not be used to endorse or promote products derived from this software without specific prior written permission.

#### THIS SOFTWARE

 IS PROVIDED BY MYLEX CORP. ``AS IS'' AND ANY EXPRESS OR IMPLIED WARRANTIES, INCLUDING, BUT NOT LIMITED TO, THE IMPLIED WARRANTIES OF MERCHANTABILITY AND FITNESS FOR A PARTICULAR PURPOSE ARE DISCLAIMED. IN NO EVENT SHALL THE AUTHOR OR CONTRIBUTORS BE LIABLE FOR ANY DIRECT, INDIRECT, INCIDENTAL, SPECIAL, EXEMPLARY, OR CONSEQUENTIAL DAMAGES (INCLUDING, BUT NOT LIMITED TO, PROCUREMENT OF SUBSTITUTE GOODS OR SERVICES; LOSS OF USE, DATA, OR PROFITS; OR BUSINESS INTERRUPTION) HOWEVER CAUSED AND ON ANY THEORY OF LIABILITY, WHETHER IN CONTRACT, STRICT LIABILITY, OR TORT (INCLUDING NEGLIGENCE OR OTHERWISE) ARISING IN ANY WAY OUT OF THE USE OF THIS SOFTWARE, EVEN IF ADVISED OF THE POSSIBILITY OF SUCH DAMAGE.

# **1.280 libgcc 9.2.0-r0**

# **1.280.1 Available under license :**

 GNU GENERAL PUBLIC LICENSE Version 2, June 1991

Copyright (C) 1989, 1991 Free Software Foundation, Inc. 51 Franklin Street, Fifth Floor, Boston, MA 02110-1301 USA Everyone is permitted to copy and distribute verbatim copies of this license document, but changing it is not allowed.

#### Preamble

 The licenses for most software are designed to take away your freedom to share and change it. By contrast, the GNU General Public License is intended to guarantee your freedom to share and change free software--to make sure the software is free for all its users. This General Public License applies to most of the Free Software Foundation's software and to any other program whose authors commit to using it. (Some other Free Software Foundation software is covered by the GNU Library General Public License instead.) You can apply it to your programs, too.

 When we speak of free software, we are referring to freedom, not price. Our General Public Licenses are designed to make sure that you

have the freedom to distribute copies of free software (and charge for this service if you wish), that you receive source code or can get it if you want it, that you can change the software or use pieces of it in new free programs; and that you know you can do these things.

 To protect your rights, we need to make restrictions that forbid anyone to deny you these rights or to ask you to surrender the rights. These restrictions translate to certain responsibilities for you if you distribute copies of the software, or if you modify it.

 For example, if you distribute copies of such a program, whether gratis or for a fee, you must give the recipients all the rights that you have. You must make sure that they, too, receive or can get the source code. And you must show them these terms so they know their rights.

We protect your rights with two steps: (1) copyright the software, and (2) offer you this license which gives you legal permission to copy, distribute

and/or modify the software.

 Also, for each author's protection and ours, we want to make certain that everyone understands that there is no warranty for this free software. If the software is modified by someone else and passed on, we want its recipients to know that what they have is not the original, so that any problems introduced by others will not reflect on the original authors' reputations.

 Finally, any free program is threatened constantly by software patents. We wish to avoid the danger that redistributors of a free program will individually obtain patent licenses, in effect making the program proprietary. To prevent this, we have made it clear that any patent must be licensed for everyone's free use or not licensed at all.
The precise terms and conditions for copying, distribution and modification follow.

## GNU GENERAL PUBLIC LICENSE TERMS AND CONDITIONS FOR COPYING, DISTRIBUTION AND MODIFICATION

## 0. This License applies to any program or other work

### which contains

a notice placed by the copyright holder saying it may be distributed under the terms of this General Public License. The "Program", below, refers to any such program or work, and a "work based on the Program" means either the Program or any derivative work under copyright law: that is to say, a work containing the Program or a portion of it, either verbatim or with modifications and/or translated into another language. (Hereinafter, translation is included without limitation in the term "modification".) Each licensee is addressed as "you".

Activities other than copying, distribution and modification are not covered by this License; they are outside its scope. The act of running the Program is not restricted, and the output from the Program is covered only if its contents constitute a work based on the Program (independent of having been made by running the Program). Whether that is true depends on what the Program does.

# 1. You may copy and distribute verbatim

copies of the Program's

source code as you receive it, in any medium, provided that you conspicuously and appropriately publish on each copy an appropriate copyright notice and disclaimer of warranty; keep intact all the notices that refer to this License and to the absence of any warranty; and give any other recipients of the Program a copy of this License along with the Program.

You may charge a fee for the physical act of transferring a copy, and you may at your option offer warranty protection in exchange for a fee.

 2. You may modify your copy or copies of the Program or any portion of it, thus forming a work based on the Program, and copy and distribute such modifications or work under the terms of Section 1 above, provided that you also meet all of these conditions:

 a) You must cause the modified files to carry prominent notices stating that you changed the files and the date of any change.

b) You must cause any work that you distribute or publish, that in

 whole or in part contains or is derived from the Program or any part thereof, to be licensed as a whole at no charge to all third parties under the terms of this License.

 c) If the modified program normally reads commands interactively when run, you must cause it, when started running for such interactive use in the most ordinary way, to print or display an announcement including an appropriate copyright notice and a notice that there is no warranty (or else, saying that you provide a warranty) and that users may redistribute the program under these conditions, and telling the user how to view a copy of this License. (Exception: if the Program itself is interactive but does not normally print such an announcement, your work based on the Program is not required to print an announcement.)

These requirements apply to the modified work as a whole. If identifiable sections of that work are not derived from the Program, and can be reasonably

 considered independent and separate works in themselves, then this License, and its terms, do not apply to those sections when you distribute them as separate works. But when you distribute the same sections as part of a whole which is a work based on the Program, the distribution of the whole must be on the terms of this License, whose permissions for other licensees extend to the entire whole, and thus to each and every part regardless of who wrote it.

Thus, it is not the intent of this section to claim rights or contest your rights to work written entirely by you; rather, the intent is to exercise the right to control the distribution of derivative or collective works based on the Program.

In addition, mere aggregation of another work not based on the Program with the Program (or with a work based on the Program) on a volume of a storage or distribution medium does not bring the other work under the scope of this License.

 3. You may copy and distribute the Program (or a work based on it,

under Section 2) in object code or executable form under the terms of Sections 1 and 2 above provided that you also do one of the following:

 a) Accompany it with the complete corresponding machine-readable source code, which must be distributed under the terms of Sections 1 and 2 above on a medium customarily used for software interchange; or,

 b) Accompany it with a written offer, valid for at least three years, to give any third party, for a charge no more than your cost of physically performing source distribution, a complete  machine-readable copy of the corresponding source code, to be distributed under the terms of Sections 1 and 2 above on a medium customarily used for software interchange; or,

 c) Accompany it with the information you received as to the offer to distribute corresponding source code. (This alternative is allowed only for noncommercial distribution and only if you received the program in object code or executable form with such an offer, in accord with Subsection b above.)

The source code for a work means the preferred form of the work for making modifications to it. For an executable work, complete source code means all the source code for all modules it contains, plus any associated interface definition files, plus the scripts used to control compilation and installation of the executable. However, as a special exception, the source code distributed need not include anything that is normally distributed (in either source or binary form) with the major components (compiler, kernel, and so on) of the operating system on which the executable runs, unless that component itself accompanies the executable.

If distribution of executable or object code is made by offering access to copy from a designated place, then offering equivalent access to copy the source code from the same place counts as distribution of the source code, even though third parties are not compelled to copy

the source along with the object code.

 4. You may not copy, modify, sublicense, or distribute the Program except as expressly provided under this License. Any attempt otherwise to copy, modify, sublicense or distribute the Program is void, and will automatically terminate your rights under this License. However, parties who have received copies, or rights, from you under this License will not have their licenses terminated so long as such parties remain in full compliance.

 5. You are not required to accept this License, since you have not signed it. However, nothing else grants you permission to modify or distribute the Program or its derivative works. These actions are prohibited by law if you do not accept this License. Therefore, by modifying or distributing the Program (or any work based on the Program), you indicate your acceptance of this License to do so, and all its terms and conditions for copying, distributing or modifying the Program or works based on it.

6.

 Each time you redistribute the Program (or any work based on the Program), the recipient automatically receives a license from the original licensor to copy, distribute or modify the Program subject to these terms and conditions. You may not impose any further restrictions on the recipients' exercise of the rights granted herein. You are not responsible for enforcing compliance by third parties to this License.

 7. If, as a consequence of a court judgment or allegation of patent infringement or for any other reason (not limited to patent issues), conditions are imposed on you (whether by court order, agreement or otherwise) that contradict the conditions of this License, they do not excuse you from the conditions of this License. If you cannot distribute so as to satisfy simultaneously your obligations under this License and any other pertinent obligations, then as a consequence you may not distribute the Program at all. For example, if a patent license would not permit royalty-free redistribution of the Program by all those who receive copies directly or indirectly through you, then the only way you could satisfy both it and this License would be to refrain entirely from distribution of the Program.

If any portion of this section is held invalid or unenforceable under any particular circumstance, the balance of the section is intended to apply and the section as a whole is intended to apply in other circumstances.

It is not the purpose of this section to induce you to infringe any patents or other property right claims or to contest validity of any such claims; this section has the sole purpose of protecting the integrity of the free software distribution system, which is implemented by public license practices. Many people have made generous contributions to the wide range of software distributed through that system in reliance on consistent application of that system; it is up to the author/donor to decide if he or she is willing to distribute software through any other system and a licensee cannot

impose that choice.

This section is intended to make thoroughly clear what is believed to be a consequence of the rest of this License.

 8. If the distribution and/or use of the Program is restricted in certain countries either by patents or by copyrighted interfaces, the original copyright holder who places the Program under this License may add an explicit geographical distribution limitation excluding those countries, so that distribution is permitted only in or among countries not thus excluded. In such case, this License incorporates

the limitation as if written in the body of this License.

 9. The Free Software Foundation may publish revised and/or new versions of the General Public License from time to time. Such new versions will be similar in spirit to the present version, but may differ in detail to address new problems or concerns.

Each version is given a distinguishing version number. If the Program specifies a version

 number of this License which applies to it and "any later version", you have the option of following the terms and conditions either of that version or of any later version published by the Free Software Foundation. If the Program does not specify a version number of this License, you may choose any version ever published by the Free Software Foundation.

 10. If you wish to incorporate parts of the Program into other free programs whose distribution conditions are different, write to the author to ask for permission. For software which is copyrighted by the Free Software Foundation, write to the Free Software Foundation; we sometimes make exceptions for this. Our decision will be guided by the two goals of preserving the free status of all derivatives of our free software and of promoting the sharing and reuse of software generally.

## NO WARRANTY

 11. BECAUSE THE PROGRAM IS LICENSED FREE OF CHARGE, THERE IS NO WARRANTY FOR THE PROGRAM, TO THE EXTENT PERMITTED BY APPLICABLE

LAW. EXCEPT WHEN

OTHERWISE STATED IN WRITING THE COPYRIGHT HOLDERS AND/OR OTHER PARTIES PROVIDE THE PROGRAM "AS IS" WITHOUT WARRANTY OF ANY KIND, EITHER EXPRESSED OR IMPLIED, INCLUDING, BUT NOT LIMITED TO, THE IMPLIED WARRANTIES OF MERCHANTABILITY AND FITNESS FOR A PARTICULAR PURPOSE. THE ENTIRE RISK AS TO THE QUALITY AND PERFORMANCE OF THE PROGRAM IS WITH YOU. SHOULD THE PROGRAM PROVE DEFECTIVE, YOU ASSUME THE COST OF ALL NECESSARY SERVICING, REPAIR OR CORRECTION.

 12. IN NO EVENT UNLESS REQUIRED BY APPLICABLE LAW OR AGREED TO IN WRITING WILL ANY COPYRIGHT HOLDER, OR ANY OTHER PARTY WHO MAY MODIFY AND/OR REDISTRIBUTE THE PROGRAM AS PERMITTED ABOVE, BE LIABLE TO YOU FOR DAMAGES, INCLUDING ANY GENERAL, SPECIAL, INCIDENTAL OR CONSEQUENTIAL DAMAGES ARISING OUT OF THE USE OR INABILITY TO USE THE PROGRAM (INCLUDING BUT NOT LIMITED TO LOSS OF DATA OR DATA BEING RENDERED INACCURATE OR LOSSES SUSTAINED BY YOU OR THIRD PARTIES OR A FAILURE OF THE PROGRAM TO OPERATE WITH ANY OTHER PROGRAMS),

 EVEN IF SUCH HOLDER OR OTHER PARTY HAS BEEN ADVISED OF THE POSSIBILITY OF SUCH DAMAGES.

#### END OF TERMS AND CONDITIONS

 How to Apply These Terms to Your New Programs

 If you develop a new program, and you want it to be of the greatest possible use to the public, the best way to achieve this is to make it free software which everyone can redistribute and change under these terms.

 To do so, attach the following notices to the program. It is safest to attach them to the start of each source file to most effectively convey the exclusion of warranty; and each file should have at least the "copyright" line and a pointer to where the full notice is found.

 <one line to give the program's name and a brief idea of what it does.> Copyright  $(C)$  <year > <name of author>

 This program is free software; you can redistribute it and/or modify it under the terms of the GNU General Public License as published by the Free Software Foundation; either version 2 of the License, or (at your option) any later version.

 This program is distributed in the hope that it will be useful, but WITHOUT ANY WARRANTY; without even the implied warranty of MERCHANTABILITY or FITNESS FOR A PARTICULAR PURPOSE. See the GNU General Public License for more details.

 You should have received a copy of the GNU General Public License along with this program; if not, write to the Free Software Foundation, Inc., 51 Franklin Street, Fifth Floor, Boston, MA 02110-1301 USA

Also add information on how to contact you by electronic and paper mail.

If the program is interactive, make it output a short notice like this when it starts in an interactive mode:

 Gnomovision version 69, Copyright (C) year name of author Gnomovision comes with ABSOLUTELY NO WARRANTY; for details type `show w'. This is free software, and you are welcome to redistribute it under certain conditions; type `show c' for details.

The hypothetical commands

 `show w' and `show c' should show the appropriate parts of the General Public License. Of course, the commands you use may be called something other than `show w' and `show c'; they could even be mouse-clicks or menu items--whatever suits your program.

You should also get your employer (if you work as a programmer) or your school, if any, to sign a "copyright disclaimer" for the program, if necessary. Here is a sample; alter the names:

 Yoyodyne, Inc., hereby disclaims all copyright interest in the program `Gnomovision' (which makes passes at compilers) written by James Hacker.

 <signature of Ty Coon>, 1 April 1989 Ty Coon, President of Vice

This General Public License does not permit incorporating your program into proprietary programs. If your program is a subroutine library, you may consider it more useful to permit linking proprietary applications with the library. If this is what you want to do, use the GNU Library General Public License instead of this License.

--------------------------------------------------------------------------

This program, "bzip2", the associated library "libbzip2", and all documentation, are copyright (C) 1996-2010 Julian R Seward. All rights reserved.

Redistribution and use in source and binary forms, with or without modification, are permitted provided that the following conditions are met:

1. Redistributions of source code must retain the above copyright notice, this list of conditions and the following disclaimer.

2. The origin of this software must not be misrepresented; you must not claim that you wrote the original software. If you use this software in a product, an acknowledgment in the product documentation would be appreciated but is not required.

3. Altered source versions must be plainly marked as such, and must not be misrepresented as being the original software.

4. The name of the author may not be used to endorse or promote products derived from this software without specific prior written permission.

THIS SOFTWARE IS PROVIDED BY THE AUTHOR "AS IS" AND ANY EXPRESS OR IMPLIED WARRANTIES, INCLUDING, BUT NOT LIMITED TO, THE IMPLIED WARRANTIES OF MERCHANTABILITY AND FITNESS FOR A PARTICULAR PURPOSE ARE DISCLAIMED. IN NO EVENT SHALL THE AUTHOR BE LIABLE FOR ANY DIRECT, INDIRECT, INCIDENTAL, SPECIAL, EXEMPLARY, OR CONSEQUENTIAL DAMAGES (INCLUDING, BUT NOT LIMITED TO, PROCUREMENT OF SUBSTITUTE

GOODS OR SERVICES; LOSS OF USE, DATA, OR PROFITS; OR BUSINESS INTERRUPTION) HOWEVER CAUSED AND ON ANY THEORY OF LIABILITY, WHETHER IN CONTRACT, STRICT LIABILITY, OR TORT (INCLUDING NEGLIGENCE OR OTHERWISE) ARISING IN ANY WAY OUT OF THE USE OF THIS SOFTWARE, EVEN IF ADVISED OF THE POSSIBILITY OF SUCH DAMAGE.

Julian Seward, jseward@bzip.org bzip2/libbzip2 version 1.0.6 of 6 September 2010

--------------------------------------------------------------------------

## GNU LESSER GENERAL PUBLIC LICENSE Version 2.1, February 1999

Copyright (C) 1991, 1999 Free Software Foundation, Inc. 51 Franklin St, Fifth Floor, Boston, MA 02110-1301 USA Everyone is permitted to copy and distribute verbatim copies of this license document, but changing it is not allowed.

[This is the first released version of the Lesser GPL. It also counts as the successor of the GNU Library Public License, version 2, hence the version number 2.1.]

#### Preamble

 The licenses for most software are designed to take away your freedom to share and change it. By contrast, the GNU General Public Licenses are intended to guarantee your freedom to share and change free software--to make sure the software is free for all its users.

 This license, the Lesser General Public License, applies to some specially designated software packages--typically libraries--of the Free Software Foundation and other authors who decide to use it. You

can use it too, but we suggest you first think carefully about whether this license or the ordinary General Public License is the better strategy to use in any particular case, based on the explanations below.

 When we speak of free software, we are referring to freedom of use, not price. Our General Public Licenses are designed to make sure that you have the freedom to distribute copies of free software (and charge for this service if you wish); that you receive source code or can get it if you want it; that you can change the software and use pieces of it in new free programs; and that you are informed that you can do these things.

To protect your rights, we need to make restrictions that forbid

distributors to deny you these rights or to ask you to surrender these rights. These restrictions translate to certain responsibilities for you if you distribute copies of the library or if you modify it.

 For example, if you distribute copies of the library, whether gratis

or for a fee, you must give the recipients all the rights that we gave you. You must make sure that they, too, receive or can get the source code. If you link other code with the library, you must provide complete object files to the recipients, so that they can relink them with the library after making changes to the library and recompiling it. And you must show them these terms so they know their rights.

We protect your rights with a two-step method: (1) we copyright the library, and (2) we offer you this license, which gives you legal permission to copy, distribute and/or modify the library.

 To protect each distributor, we want to make it very clear that there is no warranty for the free library. Also, if the library is modified by someone else and passed on, the recipients should know that what they have is not the original version, so that the original author's reputation will not be affected by problems that might be introduced by others.

#### Finally, software

 patents pose a constant threat to the existence of any free program. We wish to make sure that a company cannot effectively restrict the users of a free program by obtaining a restrictive license from a patent holder. Therefore, we insist that any patent license obtained for a version of the library must be consistent with the full freedom of use specified in this license.

 Most GNU software, including some libraries, is covered by the ordinary GNU General Public License. This license, the GNU Lesser General Public License, applies to certain designated libraries, and is quite different from the ordinary General Public License. We use this license for certain libraries in order to permit linking those libraries into non-free programs.

 When a program is linked with a library, whether statically or using a shared library, the combination of the two is legally speaking a combined work, a derivative of the original library. The ordinary General Public License therefore permits such linking only if the entire combination fits its criteria of freedom. The Lesser General Public License permits more lax criteria for linking other code with the library.

 We call this license the "Lesser" General Public License because it does Less to protect the user's freedom than the ordinary General Public License. It also provides other free software developers Less of an advantage over competing non-free programs. These disadvantages are the reason we use the ordinary General Public License for many libraries. However, the Lesser license provides advantages in certain special circumstances.

 For example, on rare occasions, there may be a special need to encourage the widest possible use of a certain library, so that it becomes a de-facto standard. To achieve this, non-free programs must be allowed to use the library. A more frequent case is that a free library does the same job as widely used non-free libraries. In this case, there is little to gain by limiting the free library to free software only, so we use the Lesser General Public License.

 In other cases, permission to use a particular library in non-free programs enables a greater number of people to use a large body of free software. For example, permission to use the GNU C Library in non-free programs enables many more people to use the whole GNU operating system, as well as its variant, the GNU/Linux operating system.

 Although the Lesser General Public License is Less protective of the users' freedom, it does ensure that the user of a program that is linked with the Library has the freedom and the wherewithal to run that program using a modified version of the Library.

 The precise terms and conditions for copying, distribution and modification follow. Pay close attention to the difference between a "work based on the library" and a "work that uses the library". The former contains code derived from the library, whereas the latter must be combined with the library in order to run.

## GNU LESSER GENERAL PUBLIC LICENSE TERMS AND CONDITIONS FOR COPYING, DISTRIBUTION AND MODIFICATION

 0. This License Agreement applies to any software library or other program which contains a notice placed by the copyright holder or other authorized party saying it may be distributed under the terms of this Lesser General Public License (also called "this License"). Each licensee is addressed as "you".

 A "library" means a collection of software functions and/or data prepared so as to be conveniently linked with application programs (which use some of those functions and data) to form executables.

 The "Library", below, refers to any such software library or work which has been distributed under these terms. A "work based on the Library" means either the Library or any derivative work under copyright law: that is to say, a work containing the Library or a portion of it, either verbatim or with modifications and/or translated straightforwardly into another language. (Hereinafter, translation is included without limitation in the term "modification".)

 "Source code" for a work means the preferred form of the work for making modifications to it. For a library, complete source code means all the source code for all modules it contains, plus any associated interface definition files, plus the scripts used to control compilation and installation of the library.

 Activities other than copying, distribution and modification are not covered by this License; they are outside its scope. The act of running a program using the Library is not restricted, and output from such a program is covered only if its contents constitute a work based on the Library (independent of the use of the Library in a tool for writing it). Whether that is true depends on what the Library does and what the program that uses the Library does.

 1. You may copy and distribute verbatim copies of the Library's complete source code as you receive it, in any medium, provided that

you conspicuously and appropriately publish on each copy an appropriate copyright notice and disclaimer of warranty; keep intact all the notices that refer to this License and to the absence of any warranty; and distribute a copy of this License along with the Library.

 You may charge a fee for the physical act of transferring a copy, and you may at your option offer warranty protection in exchange for a fee.

 2. You may modify your copy or copies of the Library or any portion of it, thus forming a work based on the Library, and copy and distribute such modifications or work under the terms of Section 1 above, provided that you also meet all of these conditions:

a) The modified work must itself be a software library.

 b) You must cause the files modified to carry prominent notices stating that you changed the files and the date of any change.

c) You must cause the whole of the work to be licensed at no

 charge to all third parties under the terms of this License.

 d) If a facility in the modified Library refers to a function or a table of data to be supplied by an application program that uses the facility, other than as an argument passed when the facility is invoked, then you must make a good faith effort to ensure that, in the event an application does not supply such function or table, the facility still operates, and performs whatever part of its purpose remains meaningful.

 (For example, a function in a library to compute square roots has a purpose that is entirely well-defined independent of the application. Therefore, Subsection 2d requires that any application-supplied function or table used by this function must be optional: if the application does not supply it, the square root function must still compute square roots.)

These requirements apply to the modified work as a whole. If identifiable sections of that work are not derived from the Library, and can be reasonably

 considered independent and separate works in themselves, then this License, and its terms, do not apply to those sections when you distribute them as separate works. But when you distribute the same sections as part of a whole which is a work based on the Library, the distribution of the whole must be on the terms of this License, whose permissions for other licensees extend to the entire whole, and thus to each and every part regardless of who wrote it.

Thus, it is not the intent of this section to claim rights or contest your rights to work written entirely by you; rather, the intent is to exercise the right to control the distribution of derivative or collective works based on the Library.

In addition, mere aggregation of another work not based on the Library with the Library (or with a work based on the Library) on a volume of a storage or distribution medium does not bring the other work under the scope of this License.

## 3. You may opt to apply the terms of the ordinary GNU General Public

License instead of this License to a given copy of the Library. To do this, you must alter all the notices that refer to this License, so that they refer to the ordinary GNU General Public License, version 2, instead of to this License. (If a newer version than version 2 of the ordinary GNU General Public License has appeared, then you can specify that version instead if you wish.) Do not make any other change in

these notices.

 Once this change is made in a given copy, it is irreversible for that copy, so the ordinary GNU General Public License applies to all subsequent copies and derivative works made from that copy.

 This option is useful when you wish to copy part of the code of the Library into a program that is not a library.

 4. You may copy and distribute the Library (or a portion or derivative of it, under Section 2) in object code or executable form under the terms of Sections 1 and 2 above provided that you accompany it with the complete corresponding machine-readable source code, which must be distributed under the terms of Sections 1 and 2 above on a medium customarily used for software interchange.

 If distribution of object code is made by offering access to copy from a designated place, then offering equivalent access to copy the source code from the same place satisfies the requirement to distribute the source code, even though third parties are not compelled to copy the source along with the object code.

 5. A program that contains no derivative of any portion of the Library, but is designed to work with the Library by being compiled or linked with it, is called a "work that uses the Library". Such a work, in isolation, is not a derivative work of the Library, and therefore falls outside the scope of this License.

 However, linking a "work that uses the Library" with the Library creates an executable that is a derivative of the Library (because it contains portions of the Library), rather than a "work that uses the

library". The executable is therefore covered by this License. Section 6 states terms for distribution of such executables.

 When a "work that uses the Library" uses material from a header file that is part of the Library, the object code for the work may be a derivative work of the Library even though the source code is not. Whether this is true is especially significant if the work can be linked without the Library, or if the work is itself a library. The threshold for this to be true is not precisely defined by law.

 If such an object file uses only numerical parameters, data structure layouts and accessors, and small macros and small inline functions (ten lines or less in length), then the use of the object file is unrestricted, regardless of whether it is legally a derivative work. (Executables containing this object code plus portions of the

#### Library will still fall under Section 6.)

 Otherwise, if the work is a derivative of the Library, you may distribute the object code for the work under the terms of Section 6. Any executables containing that work also fall under Section 6, whether or not they are linked directly with the Library itself.

 6. As an exception to the Sections above, you may also combine or link a "work that uses the Library" with the Library to produce a work containing portions of the Library, and distribute that work under terms of your choice, provided that the terms permit modification of the work for the customer's own use and reverse engineering for debugging such modifications.

 You must give prominent notice with each copy of the work that the Library is used in it and that the Library and its use are covered by this License. You must supply a copy of this License. If the work during execution displays copyright notices, you must include the copyright notice for the Library among them, as well as a reference directing the user to the copy of this License. Also, you must do one of these things:

#### a) Accompany the

#### work with the complete corresponding

 machine-readable source code for the Library including whatever changes were used in the work (which must be distributed under Sections 1 and 2 above); and, if the work is an executable linked with the Library, with the complete machine-readable "work that uses the Library", as object code and/or source code, so that the user can modify the Library and then relink to produce a modified executable containing the modified Library. (It is understood that the user who changes the contents of definitions files in the Library will not necessarily be able to recompile the application to use the modified definitions.)

 b) Use a suitable shared library mechanism for linking with the Library. A suitable mechanism is one that (1) uses at run time a copy of the library already present on the user's computer system, rather than copying library functions into the executable, and (2) will operate properly

### with a modified version of the library, if

 the user installs one, as long as the modified version is interface-compatible with the version that the work was made with.

 c) Accompany the work with a written offer, valid for at least three years, to give the same user the materials specified in Subsection 6a, above, for a charge no more than the cost of

performing this distribution.

 d) If distribution of the work is made by offering access to copy from a designated place, offer equivalent access to copy the above specified materials from the same place.

 e) Verify that the user has already received a copy of these materials or that you have already sent this user a copy.

 For an executable, the required form of the "work that uses the Library" must include any data and utility programs needed for reproducing the executable from it. However, as a special exception, the materials to be distributed need not include anything that is normally

 distributed (in either source or binary form) with the major components (compiler, kernel, and so on) of the operating system on which the executable runs, unless that component itself accompanies the executable.

 It may happen that this requirement contradicts the license restrictions of other proprietary libraries that do not normally accompany the operating system. Such a contradiction means you cannot use both them and the Library together in an executable that you distribute.

 7. You may place library facilities that are a work based on the Library side-by-side in a single library together with other library facilities not covered by this License, and distribute such a combined library, provided that the separate distribution of the work based on the Library and of the other library facilities is otherwise permitted, and provided that you do these two things:

 a) Accompany the combined library with a copy of the same work based on the Library, uncombined with any other library facilities. This must be distributed under the terms of the

Sections above.

 b) Give prominent notice with the combined library of the fact that part of it is a work based on the Library, and explaining where to find the accompanying uncombined form of the same work.

 8. You may not copy, modify, sublicense, link with, or distribute the Library except as expressly provided under this License. Any attempt otherwise to copy, modify, sublicense, link with, or distribute the Library is void, and will automatically terminate your rights under this License. However, parties who have received copies, or rights, from you under this License will not have their licenses

terminated so long as such parties remain in full compliance.

 9. You are not required to accept this License, since you have not signed it. However, nothing else grants you permission to modify or distribute the Library or its derivative works. These actions are prohibited by law if you

do not accept this License. Therefore, by

modifying or distributing the Library (or any work based on the Library), you indicate your acceptance of this License to do so, and all its terms and conditions for copying, distributing or modifying the Library or works based on it.

 10. Each time you redistribute the Library (or any work based on the Library), the recipient automatically receives a license from the original licensor to copy, distribute, link with or modify the Library subject to these terms and conditions. You may not impose any further restrictions on the recipients' exercise of the rights granted herein. You are not responsible for enforcing compliance by third parties with this License.

 11. If, as a consequence of a court judgment or allegation of patent infringement or for any other reason (not limited to patent issues), conditions are imposed on you (whether by court order, agreement or otherwise) that contradict the conditions of this License, they do not excuse

 you from the conditions of this License. If you cannot distribute so as to satisfy simultaneously your obligations under this License and any other pertinent obligations, then as a consequence you may not distribute the Library at all. For example, if a patent license would not permit royalty-free redistribution of the Library by all those who receive copies directly or indirectly through you, then the only way you could satisfy both it and this License would be to refrain entirely from distribution of the Library.

If any portion of this section is held invalid or unenforceable under any particular circumstance, the balance of the section is intended to apply, and the section as a whole is intended to apply in other circumstances.

It is not the purpose of this section to induce you to infringe any patents or other property right claims or to contest validity of any such claims; this section has the sole purpose of protecting the integrity of the free software distribution system which is

implemented by public license practices. Many people have made generous contributions to the wide range of software distributed through that system in reliance on consistent application of that system; it is up to the author/donor to decide if he or she is willing

to distribute software through any other system and a licensee cannot impose that choice.

This section is intended to make thoroughly clear what is believed to be a consequence of the rest of this License.

 12. If the distribution and/or use of the Library is restricted in certain countries either by patents or by copyrighted interfaces, the original copyright holder who places the Library under this License may add an explicit geographical distribution limitation excluding those countries, so that distribution is permitted only in or among countries not thus excluded. In such case, this License incorporates the limitation as if written in the body of this License.

 13. The Free Software Foundation may publish revised and/or new

versions of the Lesser General Public License from time to time. Such new versions will be similar in spirit to the present version, but may differ in detail to address new problems or concerns.

Each version is given a distinguishing version number. If the Library specifies a version number of this License which applies to it and "any later version", you have the option of following the terms and conditions either of that version or of any later version published by the Free Software Foundation. If the Library does not specify a license version number, you may choose any version ever published by the Free Software Foundation.

 14. If you wish to incorporate parts of the Library into other free programs whose distribution conditions are incompatible with these, write to the author to ask for permission. For software which is copyrighted by the Free Software Foundation, write to the Free Software Foundation; we sometimes make exceptions for this. Our decision will

 be guided by the two goals of preserving the free status of all derivatives of our free software and of promoting the sharing and reuse of software generally.

## NO WARRANTY

 15. BECAUSE THE LIBRARY IS LICENSED FREE OF CHARGE, THERE IS NO WARRANTY FOR THE LIBRARY, TO THE EXTENT PERMITTED BY APPLICABLE LAW. EXCEPT WHEN OTHERWISE STATED IN WRITING THE COPYRIGHT HOLDERS AND/OR OTHER PARTIES PROVIDE THE LIBRARY "AS IS" WITHOUT WARRANTY OF ANY KIND, EITHER EXPRESSED OR IMPLIED, INCLUDING, BUT NOT LIMITED TO, THE IMPLIED WARRANTIES OF MERCHANTABILITY AND FITNESS FOR A PARTICULAR PURPOSE. THE ENTIRE RISK AS TO THE QUALITY AND PERFORMANCE OF THE LIBRARY IS WITH YOU. SHOULD THE LIBRARY PROVE DEFECTIVE, YOU ASSUME

THE COST OF ALL NECESSARY SERVICING, REPAIR OR CORRECTION.

 16. IN NO EVENT UNLESS REQUIRED BY APPLICABLE LAW OR AGREED TO IN WRITING WILL ANY COPYRIGHT HOLDER, OR ANY OTHER PARTY WHO MAY MODIFY AND/OR REDISTRIBUTE THE LIBRARY AS PERMITTED ABOVE, BE LIABLE TO YOU

FOR DAMAGES, INCLUDING ANY GENERAL, SPECIAL, INCIDENTAL OR CONSEQUENTIAL DAMAGES ARISING OUT OF THE USE OR INABILITY TO USE THE LIBRARY (INCLUDING BUT NOT LIMITED TO LOSS OF DATA OR DATA BEING RENDERED INACCURATE OR LOSSES SUSTAINED BY YOU OR THIRD PARTIES OR A FAILURE OF THE LIBRARY TO OPERATE WITH ANY OTHER SOFTWARE), EVEN IF SUCH HOLDER OR OTHER PARTY HAS BEEN ADVISED OF THE POSSIBILITY OF SUCH DAMAGES.

### END OF TERMS AND CONDITIONS

How to Apply These Terms to Your New Libraries

 If you develop a new library, and you want it to be of the greatest possible use to the public, we recommend making it free software that everyone can redistribute and change. You can do so by permitting redistribution under these terms (or, alternatively, under the terms of the ordinary General Public License).

 To apply these terms, attach the following notices to the library. It is safest to attach them to the start of each source file to most effectively

 convey the exclusion of warranty; and each file should have at least the "copyright" line and a pointer to where the full notice is found.

 <one line to give the library's name and a brief idea of what it does.> Copyright  $(C)$  <year > <name of author>

 This library is free software; you can redistribute it and/or modify it under the terms of the GNU Lesser General Public License as published by the Free Software Foundation; either version 2.1 of the License, or (at your option) any later version.

 This library is distributed in the hope that it will be useful, but WITHOUT ANY WARRANTY; without even the implied warranty of MERCHANTABILITY or FITNESS FOR A PARTICULAR PURPOSE. See the GNU Lesser General Public License for more details.

 You should have received a copy of the GNU Lesser General Public License along with this library; if not, write to the Free Software Foundation, Inc., 51 Franklin St, Fifth Floor, Boston, MA 02110-1301

## USA

Also add information on how to contact you by electronic and paper mail.

You should also get your employer (if you work as a programmer) or your school, if any, to sign a "copyright disclaimer" for the library, if necessary. Here is a sample; alter the names:

 Yoyodyne, Inc., hereby disclaims all copyright interest in the library `Frob' (a library for tweaking knobs) written by James Random Hacker.

 <signature of Ty Coon>, 1 April 1990 Ty Coon, President of Vice

That's all there is to it! @ignore @c Set file name and title for man page. @setfilename gpl @settitle GNU General Public License @c man begin SEEALSO gfdl(7), fsf-funding(7). @c man end @c man begin COPYRIGHT Copyright @copyright{} 2007 Free Software Foundation, Inc.

Everyone is permitted to copy and distribute verbatim copies of this license document, but changing it is not allowed. @c man end @end ignore @node Copying @c man begin DESCRIPTION @unnumbered GNU General Public License @center Version 3, 29 June 2007

@c This file is intended to be included in another file.

@display Copyright @copyright{} 2007 Free Software Foundation, Inc. @url{http://fsf.org/}

Everyone is permitted to copy and distribute verbatim copies of this license document, but changing it is not allowed. @end display

@heading Preamble

The GNU General Public License is a free, copyleft license for software and other kinds of works.

The licenses for most software and other practical works are designed to take away your freedom to share and change the works. By contrast, the GNU General Public License is intended to guarantee your freedom to share and change all versions of a program--to make sure it remains free software for all its users. We, the Free Software Foundation, use the GNU General Public License for most of our software; it applies also to any other work released this way by its authors. You can apply it to your programs, too.

When we speak of free software, we are referring to freedom, not price. Our General Public Licenses are designed to make sure that you have the freedom to distribute copies of free software (and charge for them if you wish), that you receive source code or can get it if you want it, that you can change the software or use pieces of it in new free programs, and that you know you can do these things.

To protect your rights, we need to prevent others from denying you these rights or asking you to surrender the rights. Therefore, you have certain responsibilities if you distribute

copies of the

software, or if you modify it: responsibilities to respect the freedom of others.

For example, if you distribute copies of such a program, whether gratis or for a fee, you must pass on to the recipients the same freedoms that you received. You must make sure that they, too, receive or can get the source code. And you must show them these terms so they know their rights.

Developers that use the GNU GPL protect your rights with two steps: (1) assert copyright on the software, and (2) offer you this License giving you legal permission to copy, distribute and/or modify it.

For the developers' and authors' protection, the GPL clearly explains that there is no warranty for this free software. For both users' and authors' sake, the GPL requires that modified versions be marked as changed, so that their problems will not be attributed erroneously to authors of previous versions.

Some devices are designed to deny users access to install or run modified versions of the software inside them, although the manufacturer can do so. This is fundamentally incompatible with the aim of protecting users' freedom to change the software. The systematic pattern of such abuse occurs in the area of products for individuals to use, which is precisely where it is most unacceptable.

Therefore, we have designed this version of the GPL to prohibit the practice for those products. If such problems arise substantially in other domains, we stand ready to extend this provision to those domains in future versions of the GPL, as needed to protect the freedom of users.

Finally, every program is threatened constantly by software patents. States should not allow patents to restrict development and use of software on general-purpose computers, but in those that do, we wish to avoid the special danger that patents applied to a free program could make it effectively proprietary. To prevent this, the GPL assures that patents cannot be used to render the program non-free.

The precise terms and conditions for copying, distribution and

@heading TERMS AND CONDITIONS

@enumerate 0 @item Definitions.

modification follow.

``This License'' refers to version 3 of the GNU General Public License.

``Copyright'' also means copyright-like laws that apply to other kinds of works, such as semiconductor masks.

``The Program'' refers to any copyrightable work licensed under this License. Each licensee is addressed as ``you''. ``Licensees'' and ``recipients'' may be individuals or organizations.

To ``modify'' a work means to copy from or adapt all or part of the work in a fashion requiring copyright permission, other than the making of an exact copy. The resulting work is called a ``modified version'' of the earlier work or a work ``based on'' the earlier work.

A ``covered work'' means either the unmodified Program or a work based on the Program.

To ``propagate'' a work means to do anything with it that, without permission, would make you directly or secondarily liable for

infringement under applicable copyright law, except executing it on a computer or modifying a private copy. Propagation includes copying, distribution (with or without modification), making available to the public, and in some countries other activities as well.

To ``convey'' a work means any kind of propagation that enables other

parties to make or receive copies. Mere interaction with a user through a computer network, with no transfer of a copy, is not conveying.

An interactive user interface displays ``Appropriate Legal Notices'' to the extent that it includes a convenient and prominently visible feature that (1) displays an appropriate copyright notice, and (2) tells the user that there is no warranty for the work (except to the extent that warranties are provided), that licensees may convey the work under this License, and how to view a copy of this License. If the interface presents a list of user commands or options, such as a menu, a prominent item in the list meets this criterion.

@item Source Code.

The ``source code'' for a work means the preferred form of the work for making modifications to it. ``Object code'' means any non-source form of a work.

A ``Standard Interface'' means an interface that either is an official standard defined by a recognized standards body, or, in the case of interfaces specified for a particular programming language, one that is widely used among developers working in that language.

The ``System Libraries'' of an executable work include anything, other than the work as a whole, that (a) is included in the normal form of packaging a Major Component, but which is not part of that Major Component, and (b) serves only to enable use of the work with that Major Component, or to implement a Standard Interface for which an implementation is available to the public in source code form. A ``Major Component'', in this context, means a major essential component (kernel, window system, and so on) of the specific operating system (if

 any) on which the executable work runs, or a compiler used to produce the work, or an object code interpreter used to run it.

The ``Corresponding Source'' for a work in object code form means all the source code needed to generate, install, and (for an executable work) run the object code and to modify the work, including scripts to control those activities. However, it does not include the work's System Libraries, or general-purpose tools or generally available free programs which are used unmodified in performing those activities but which are not part of the work. For example, Corresponding Source includes interface definition files associated with source files for the work, and the source code for shared libraries and dynamically linked subprograms that the work is specifically designed to require, such as by intimate data communication or control flow between those

subprograms and other parts of the work.

The Corresponding Source need not include anything that users can regenerate automatically from other parts of the Corresponding Source.

The Corresponding Source for a work in source code form is that same work.

@item Basic Permissions.

All rights granted under this License are granted for the term of copyright on the Program, and are irrevocable provided the stated conditions are met. This License explicitly affirms your unlimited permission to run the unmodified Program. The output from running a covered work is covered by this License only if the output, given its content, constitutes a covered work. This License acknowledges your rights of fair use or other equivalent, as provided by copyright law.

You may make, run and propagate covered works that you do not convey, without conditions so long as your license otherwise remains in force. You may convey covered works to others for the sole purpose of having them make modifications exclusively for you, or provide you with facilities for running those works, provided that you comply with the terms

 of this License in conveying all material for which you do not control copyright. Those thus making or running the covered works for you must do so exclusively on your behalf, under your direction and control, on terms that prohibit them from making any copies of your copyrighted material outside their relationship with you.

Conveying under any other circumstances is permitted solely under the conditions stated below. Sublicensing is not allowed; section 10 makes it unnecessary.

@item Protecting Users' Legal Rights From Anti-Circumvention Law.

No covered work shall be deemed part of an effective technological measure under any applicable law fulfilling obligations under article 11 of the WIPO copyright treaty adopted on 20 December 1996, or similar laws prohibiting or restricting circumvention of such measures.

When you convey a covered work, you waive any legal power to forbid circumvention of technological measures to the extent such circumvention is effected by exercising rights under this License with respect to the covered work, and you disclaim any intention to limit

operation or modification of the work as a means of enforcing, against the work's users, your or third parties' legal rights to forbid circumvention of technological measures.

@item Conveying Verbatim Copies.

You may convey verbatim copies of the Program's source code as you receive it, in any medium, provided that you conspicuously and appropriately publish on each copy an appropriate copyright notice; keep intact all notices stating that this License and any non-permissive terms added in accord with section 7 apply to the code; keep intact all notices of the absence of any warranty; and give all recipients a copy of this License along with the Program.

You may charge any price or no price for each copy that you convey, and you may offer support or warranty protection for a fee.

@item Conveying Modified Source Versions.

You may convey a work based on the Program, or the modifications to

produce it from the Program, in the form of source code under the terms of section 4, provided that you also meet all of these conditions:

@enumerate a

#### @item

The work must carry prominent notices stating that you modified it, and giving a relevant date.

## @item

The work must carry prominent notices stating that it is released under this License and any conditions added under section 7. This requirement modifies the requirement in section 4 to ``keep intact all notices''.

## @item

You must license the entire work, as a whole, under this License to anyone who comes into possession of a copy. This License will therefore apply, along with any applicable section 7 additional terms, to the whole of the work, and all its parts, regardless of how they are packaged. This License gives no permission to license the work in any other way, but it does not invalidate such permission if you have separately received it.

#### @item

If the work has interactive user interfaces, each must display Appropriate

 Legal Notices; however, if the Program has interactive interfaces that do not display Appropriate Legal Notices, your work need not make them do so. @end enumerate

A compilation of a covered work with other separate and independent works, which are not by their nature extensions of the covered work, and which are not combined with it such as to form a larger program, in or on a volume of a storage or distribution medium, is called an ``aggregate'' if the compilation and its resulting copyright are not used to limit the access or legal rights of the compilation's users beyond what the individual works permit. Inclusion of a covered work in an aggregate does not cause this License to apply to the other parts of the aggregate.

@item Conveying Non-Source Forms.

You may convey a covered work in object code form under the terms of sections 4 and 5, provided that you also convey the machine-readable Corresponding Source under the terms of this License, in one of these ways:

@enumerate

## a

@item

Convey the object code in, or embodied in, a physical product (including a physical distribution medium), accompanied by the Corresponding Source fixed on a durable physical medium customarily used for software interchange.

## @item

Convey the object code in, or embodied in, a physical product (including a physical distribution medium), accompanied by a written offer, valid for at least three years and valid for as long as you offer spare parts or customer support for that product model, to give anyone who possesses the object code either (1) a copy of the Corresponding Source for all the software in the product that is covered by this License, on a durable physical medium customarily used for software interchange, for a price no more than your reasonable cost of physically performing this conveying of source, or (2) access to copy the Corresponding Source from a network server at no charge.

## @item

Convey individual copies of the object code with a copy of the written offer

 to provide the Corresponding Source. This alternative is allowed only occasionally and noncommercially, and only if you received the object code with such an offer, in accord with subsection

#### @item

Convey the object code by offering access from a designated place (gratis or for a charge), and offer equivalent access to the Corresponding Source in the same way through the same place at no further charge. You need not require recipients to copy the Corresponding Source along with the object code. If the place to copy the object code is a network server, the Corresponding Source may be on a different server (operated by you or a third party) that supports equivalent copying facilities, provided you maintain clear directions next to the object code saying where to find the Corresponding Source. Regardless of what server hosts the Corresponding Source, you remain obligated to ensure that it is available for as long as needed to satisfy these requirements.

#### @item

#### Convey the object

 code using peer-to-peer transmission, provided you inform other peers where the object code and Corresponding Source of the work are being offered to the general public at no charge under subsection 6d.

#### @end enumerate

A separable portion of the object code, whose source code is excluded from the Corresponding Source as a System Library, need not be included in conveying the object code work.

A ``User Product'' is either (1) a ``consumer product'', which means any tangible personal property which is normally used for personal, family, or household purposes, or (2) anything designed or sold for incorporation into a dwelling. In determining whether a product is a consumer product, doubtful cases shall be resolved in favor of coverage. For a particular product received by a particular user, ``normally used'' refers to a typical or common use of that class of product, regardless of the status of the particular user or of the way in which the particular user actually uses, or expects or is expected

to use, the product. A product is a consumer product regardless of whether the product has substantial commercial, industrial or non-consumer uses, unless such uses represent the only significant mode of use of the product.

``Installation Information'' for a User Product means any methods, procedures, authorization keys, or other information required to install and execute modified versions of a covered work in that User Product from a modified version of its Corresponding Source. The

information must suffice to ensure that the continued functioning of the modified object code is in no case prevented or interfered with solely because modification has been made.

If you convey an object code work under this section in, or with, or specifically for use in, a User Product, and the conveying occurs as part of a transaction in which the right of possession and use of the User Product is transferred to the recipient in perpetuity or for a fixed term (regardless of how the transaction is characterized), the

Corresponding Source conveyed under this section must be accompanied by the Installation Information. But this requirement does not apply if neither you nor any third party retains the ability to install modified object code on the User Product (for example, the work has been installed in ROM).

The requirement to provide Installation Information does not include a requirement to continue to provide support service, warranty, or updates for a work that has been modified or installed by the recipient, or for the User Product in which it has been modified or installed. Access to a network may be denied when the modification itself materially and adversely affects the operation of the network or violates the rules and protocols for communication across the network.

Corresponding Source conveyed, and Installation Information provided, in accord with this section must be in a format that is publicly documented (and with an implementation available to the public in source code form), and must require no special password or key for unpacking, reading or copying.

@item Additional Terms.

``Additional permissions'' are terms that supplement the terms of this License by making exceptions from one or more of its conditions. Additional permissions that are applicable to the entire Program shall be treated as though they were included in this License, to the extent that they are valid under applicable law. If additional permissions apply only to part of the Program, that part may be used separately under those permissions, but the entire Program remains governed by this License without regard to the additional permissions.

When you convey a copy of a covered work, you may at your option remove any additional permissions from that copy, or from any part of it. (Additional permissions may be written to require their own removal in certain cases when you modify the work.) You may place additional permissions on material, added by you to a covered

work,

for which you have or can give appropriate copyright permission.

Notwithstanding any other provision of this License, for material you add to a covered work, you may (if authorized by the copyright holders of that material) supplement the terms of this License with terms:

#### @enumerate a

#### @item

Disclaiming warranty or limiting liability differently from the terms of sections 15 and 16 of this License; or

## @item

Requiring preservation of specified reasonable legal notices or author attributions in that material or in the Appropriate Legal Notices displayed by works containing it; or

### @item

Prohibiting misrepresentation of the origin of that material, or requiring that modified versions of such material be marked in reasonable ways as different from the original version; or

## @item

Limiting the use for publicity purposes of names of licensors or authors of the material; or

#### @item

Declining to grant rights under trademark law for use of some trade names, trademarks, or service marks;

### or

#### @item

Requiring indemnification of licensors and authors of that material by anyone who conveys the material (or modified versions of it) with contractual assumptions of liability to the recipient, for any liability that these contractual assumptions directly impose on those licensors and authors. @end enumerate

All other non-permissive additional terms are considered ``further restrictions'' within the meaning of section 10. If the Program as you received it, or any part of it, contains a notice stating that it is governed by this License along with a term that is a further restriction, you may remove that term. If a license document contains a further restriction but permits relicensing or conveying under this License, you may add to a covered work material governed by the terms of that license document, provided that the further restriction does not survive such relicensing or conveying.

If you add terms to a covered work in accord with this section, you must place, in the relevant source files, a statement of the additional terms that apply to those files, or a notice indicating where to find the applicable terms.

Additional terms, permissive or non-permissive, may be stated in the form of a separately written license, or stated as exceptions; the above requirements apply either way.

## @item Termination.

You may not propagate or modify a covered work except as expressly provided under this License. Any attempt otherwise to propagate or modify it is void, and will automatically terminate your rights under this License (including any patent licenses granted under the third paragraph of section 11).

However, if you cease all violation of this License, then your license from a particular copyright holder is reinstated (a) provisionally, unless and until the copyright holder explicitly and finally terminates your license, and (b) permanently, if the copyright holder fails to notify you of the violation by some reasonable means prior to 60 days after

the cessation.

Moreover, your license from a particular copyright holder is reinstated permanently if the copyright holder notifies you of the violation by some reasonable means, this is the first time you have received notice of violation of this License (for any work) from that copyright holder, and you cure the violation prior to 30 days after your receipt of the notice.

Termination of your rights under this section does not terminate the licenses of parties who have received copies or rights from you under this License. If your rights have been terminated and not permanently reinstated, you do not qualify to receive new licenses for the same material under section 10.

@item Acceptance Not Required for Having Copies.

You are not required to accept this License in order to receive or run a copy of the Program. Ancillary propagation of a covered work occurring solely as a consequence of using peer-to-peer transmission to receive a copy likewise does not require acceptance. However, nothing

 other than this License grants you permission to propagate or modify any covered work. These actions infringe copyright if you do not accept this License. Therefore, by modifying or propagating a covered work, you indicate your acceptance of this License to do so.

@item Automatic Licensing of Downstream Recipients.

Each time you convey a covered work, the recipient automatically receives a license from the original licensors, to run, modify and propagate that work, subject to this License. You are not responsible for enforcing compliance by third parties with this License.

An ``entity transaction'' is a transaction transferring control of an organization, or substantially all assets of one, or subdividing an organization, or merging organizations. If propagation of a covered work results from an entity transaction, each party to that transaction who receives a copy of the work also receives whatever licenses to the work the party's predecessor in interest had or could give

 under the previous paragraph, plus a right to possession of the Corresponding Source of the work from the predecessor in interest, if the predecessor has it or can get it with reasonable efforts.

You may not impose any further restrictions on the exercise of the rights granted or affirmed under this License. For example, you may not impose a license fee, royalty, or other charge for exercise of rights granted under this License, and you may not initiate litigation (including a cross-claim or counterclaim in a lawsuit) alleging that any patent claim is infringed by making, using, selling, offering for sale, or importing the Program or any portion of it.

@item Patents.

A ``contributor'' is a copyright holder who authorizes use under this License of the Program or a work on which the Program is based. The work thus licensed is called the contributor's ``contributor version''.

A contributor's ``essential patent claims'' are all patent claims owned or controlled by the contributor,

whether already acquired or

hereafter acquired, that would be infringed by some manner, permitted by this License, of making, using, or selling its contributor version, but do not include claims that would be infringed only as a consequence of further modification of the contributor version. For purposes of this definition, ``control'' includes the right to grant patent sublicenses in a manner consistent with the requirements of this License.

Each contributor grants you a non-exclusive, worldwide, royalty-free patent license under the contributor's essential patent claims, to make, use, sell, offer for sale, import and otherwise run, modify and propagate the contents of its contributor version.

In the following three paragraphs, a "patent license" is any express agreement or commitment, however denominated, not to enforce a patent (such as an express permission to practice a patent or covenant not to sue for patent infringement). To "grant" such a patent license to a party

 means to make such an agreement or commitment not to enforce a patent against the party.

If you convey a covered work, knowingly relying on a patent license, and the Corresponding Source of the work is not available for anyone to copy, free of charge and under the terms of this License, through a publicly available network server or other readily accessible means, then you must either (1) cause the Corresponding Source to be so available, or (2) arrange to deprive yourself of the benefit of the patent license for this particular work, or (3) arrange, in a manner consistent with the requirements of this License, to extend the patent license to downstream recipients. ``Knowingly relying'' means you have actual knowledge that, but for the patent license, your conveying the covered work in a country, or your recipient's use of the covered work in a country, would infringe one or more identifiable patents in that country that you have reason to believe are valid.

#### If, pursuant to or in

 connection with a single transaction or arrangement, you convey, or propagate by procuring conveyance of, a covered work, and grant a patent license to some of the parties receiving the covered work authorizing them to use, propagate, modify or convey a specific copy of the covered work, then the patent license you grant is automatically extended to all recipients of the covered work and works based on it.

A patent license is ``discriminatory'' if it does not include within the scope of its coverage, prohibits the exercise of, or is conditioned on the non-exercise of one or more of the rights that are specifically granted under this License. You may not convey a covered work if you are a party to an arrangement with a third party that is in the business of distributing software, under which you make payment to the third party based on the extent of your activity of conveying the work, and under which the third party grants, to any of the parties who would receive the covered work from

you, a discriminatory patent

license (a) in connection with copies of the covered work conveyed by you (or copies made from those copies), or (b) primarily for and in

connection with specific products or compilations that contain the covered work, unless you entered into that arrangement, or that patent license was granted, prior to 28 March 2007.

Nothing in this License shall be construed as excluding or limiting any implied license or other defenses to infringement that may otherwise be available to you under applicable patent law.

@item No Surrender of Others' Freedom.

If conditions are imposed on you (whether by court order, agreement or otherwise) that contradict the conditions of this License, they do not excuse you from the conditions of this License. If you cannot convey a covered work so as to satisfy simultaneously your obligations under this License and any other pertinent obligations, then as a consequence you may not convey it at all. For example, if you agree to terms

 that obligate you to collect a royalty for further conveying from those to whom you convey the Program, the only way you could satisfy both those terms and this License would be to refrain entirely from conveying the Program.

@item Use with the GNU Affero General Public License.

Notwithstanding any other provision of this License, you have permission to link or combine any covered work with a work licensed under version 3 of the GNU Affero General Public License into a single combined work, and to convey the resulting work. The terms of this License will continue to apply to the part which is the covered work, but the special requirements of the GNU Affero General Public License, section 13, concerning interaction through a network will apply to the combination as such.

@item Revised Versions of this License.

The Free Software Foundation may publish revised and/or new versions of the GNU General Public License from time to time. Such new versions will be similar in spirit to the present version, but may differ in detail to address new problems or concerns.

Each version is given a distinguishing version number. If the Program specifies that a certain numbered version of the GNU General Public License ``or any later version'' applies to it, you have the option of following the terms and conditions either of that numbered version or of any later version published by the Free Software Foundation. If the Program does not specify a version number of the GNU General Public License, you may choose any version ever published by the Free Software Foundation.

If the Program specifies that a proxy can decide which future versions of the GNU General Public License can be used, that proxy's public statement of acceptance of a version permanently authorizes you to choose that version for the Program.

Later license versions may give you additional or different permissions. However, no additional obligations are imposed on any author or copyright holder as a result of your choosing to follow a later version.

@item Disclaimer of Warranty.

THERE IS NO WARRANTY FOR THE PROGRAM, TO THE EXTENT PERMITTED BY APPLICABLE LAW. EXCEPT WHEN OTHERWISE STATED IN WRITING THE COPYRIGHT HOLDERS AND/OR OTHER PARTIES PROVIDE THE PROGRAM ``AS IS'' WITHOUT WARRANTY OF ANY KIND, EITHER EXPRESSED OR IMPLIED, INCLUDING, BUT NOT LIMITED TO, THE IMPLIED WARRANTIES OF MERCHANTABILITY AND FITNESS FOR A PARTICULAR PURPOSE. THE ENTIRE RISK AS TO THE QUALITY AND PERFORMANCE OF THE PROGRAM IS WITH YOU. SHOULD THE PROGRAM PROVE DEFECTIVE, YOU ASSUME THE COST OF ALL NECESSARY SERVICING, REPAIR OR CORRECTION.

@item Limitation of Liability.

IN NO EVENT UNLESS REQUIRED BY APPLICABLE LAW OR AGREED TO IN WRITING WILL ANY COPYRIGHT HOLDER, OR ANY OTHER PARTY WHO MODIFIES AND/OR CONVEYS THE PROGRAM AS PERMITTED ABOVE, BE LIABLE TO YOU FOR DAMAGES, INCLUDING ANY GENERAL, SPECIAL, INCIDENTAL OR CONSEQUENTIAL DAMAGES ARISING OUT OF THE USE OR INABILITY TO USE THE PROGRAM (INCLUDING BUT NOT

 LIMITED TO LOSS OF DATA OR DATA BEING RENDERED INACCURATE OR LOSSES SUSTAINED BY YOU OR THIRD PARTIES OR A FAILURE OF THE PROGRAM TO OPERATE WITH ANY OTHER PROGRAMS), EVEN IF SUCH HOLDER OR OTHER PARTY HAS BEEN ADVISED OF THE POSSIBILITY OF SUCH DAMAGES.

@item Interpretation of Sections 15 and 16.

If the disclaimer of warranty and limitation of liability provided above cannot be given local legal effect according to their terms, reviewing courts shall apply local law that most closely approximates an absolute waiver of all civil liability in connection with the Program, unless a warranty or assumption of liability accompanies a copy of the Program in return for a fee.

@end enumerate

### @heading END OF TERMS AND CONDITIONS

@heading How to Apply These Terms to Your New Programs

If you develop a new program, and you want it to be of the greatest possible use to the public, the best way to achieve this is to make it free software which everyone can redistribute and change under these terms.

## To

 do so, attach the following notices to the program. It is safest to attach them to the start of each source file to most effectively state the exclusion of warranty; and each file should have at least the ``copyright'' line and a pointer to where the full notice is found.

### @smallexample

@var{one line to give the program's name and a brief idea of what it does.} Copyright (C) @var{year} @var{name of author}

This program is free software: you can redistribute it and/or modify it under the terms of the GNU General Public License as published by the Free Software Foundation, either version 3 of the License, or (at your option) any later version.

This program is distributed in the hope that it will be useful, but WITHOUT ANY WARRANTY; without even the implied warranty of MERCHANTABILITY or FITNESS FOR A PARTICULAR PURPOSE. See the GNU General Public License for more details.

You should have received a copy of the GNU General Public License along with this program. If not, see @url{http://www.gnu.org/licenses/}. @end smallexample

Also add information on how to contact you by electronic and paper mail.

If the program does terminal interaction, make it output a short notice like this when it starts in an interactive mode:

@smallexample

 $@var{program}$  Copyright (C)  $@var{var}$  (vear  $@var{name}$  of author This program comes with ABSOLUTELY NO WARRANTY; for details type  $@{\text{ samp}}\{\text{show }w\}$ . This is free software, and you are welcome to redistribute it under certain conditions; type @samp{show c} for details. @end smallexample

The hypothetical commands  $@$ samp{show w} and  $@$ samp{show c} should show

the appropriate parts of the General Public License. Of course, your program's commands might be different; for a GUI interface, you would use an ``about box''.

You should also get your employer (if you work as a programmer) or school, if any, to sign a ``copyright disclaimer'' for the program, if necessary. For more information on this, and how to apply and follow the GNU GPL, see @url{http://www.gnu.org/licenses/}.

The GNU General Public License does not permit incorporating your program into proprietary programs. If your program is a subroutine library, you may consider it more useful to permit linking proprietary applications with the library. If this is what you want to do, use the GNU Lesser General Public License instead of this License. But first, please read @url{http://www.gnu.org/philosophy/why-not-lgpl.html}. @c man end

==============================================================================

==============================================================================

The LLVM Project is under the Apache License v2.0 with LLVM Exceptions:

 Apache License Version 2.0, January 2004 http://www.apache.org/licenses/

## TERMS AND CONDITIONS FOR USE, REPRODUCTION, AND DISTRIBUTION

1. Definitions.

 "License" shall mean the terms and conditions for use, reproduction, and distribution as defined by Sections 1 through 9 of this document.

 "Licensor" shall mean the copyright owner or entity authorized by the copyright owner that is granting the License.

 "Legal Entity" shall mean the union of the acting entity and all other entities that control, are controlled by, or are under common control with that entity. For the purposes of this definition, "control" means (i) the

power, direct or indirect, to cause the

 direction or management of such entity, whether by contract or otherwise, or (ii) ownership of fifty percent (50%) or more of the outstanding shares, or (iii) beneficial ownership of such entity.

 "You" (or "Your") shall mean an individual or Legal Entity exercising permissions granted by this License.

"Source" form shall mean the preferred form for making modifications,

 including but not limited to software source code, documentation source, and configuration files.

 "Object" form shall mean any form resulting from mechanical transformation or translation of a Source form, including but not limited to compiled object code, generated documentation, and conversions to other media types.

 "Work" shall mean the work of authorship, whether in Source or Object form, made available under the License, as indicated by a copyright notice that is included in or attached

to the work

(an example is provided in the Appendix below).

 "Derivative Works" shall mean any work, whether in Source or Object form, that is based on (or derived from) the Work and for which the editorial revisions, annotations, elaborations, or other modifications represent, as a whole, an original work of authorship. For the purposes of this License, Derivative Works shall not include works that remain separable from, or merely link (or bind by name) to the interfaces of, the Work and Derivative Works thereof.

 "Contribution" shall mean any work of authorship, including the original version of the Work and any modifications or additions to that Work or Derivative Works thereof, that is intentionally submitted to Licensor for inclusion in the Work by the copyright owner or by an individual or Legal Entity authorized to submit on behalf of the copyright owner. For the purposes of this definition, "submitted"

 means any form of electronic, verbal, or written communication sent to the Licensor or its representatives, including but not limited to communication on electronic mailing lists, source code control systems, and issue tracking systems that are managed by, or on behalf of, the Licensor for the purpose of discussing and improving the Work, but excluding communication that is conspicuously marked or otherwise designated in writing by the copyright owner as "Not a Contribution."

 "Contributor" shall mean Licensor and any individual or Legal Entity on behalf of whom a Contribution has been received by Licensor and subsequently incorporated within the Work.

 2. Grant of Copyright License. Subject to the terms and conditions of this License, each Contributor hereby grants to You a perpetual, worldwide, non-exclusive, no-charge, royalty-free, irrevocable copyright license to reproduce, prepare Derivative Works of,

 publicly display, publicly perform, sublicense, and distribute the Work and such Derivative Works in Source or Object form.
3. Grant of Patent License. Subject to the terms and conditions of this License, each Contributor hereby grants to You a perpetual, worldwide, non-exclusive, no-charge, royalty-free, irrevocable (except as stated in this section) patent license to make, have made, use, offer to sell, sell, import, and otherwise transfer the Work, where such license applies only to those patent claims licensable by such Contributor that are necessarily infringed by their Contribution(s) alone or by combination of their Contribution(s) with the Work to which such Contribution(s) was submitted. If You institute patent litigation against any entity (including a cross-claim or counterclaim in a lawsuit) alleging that the Work or a Contribution incorporated within the Work constitutes direct or contributory patent infringement, then any patent licenses granted to You under this License for that Work shall terminate as of the date such litigation is filed.

- 4. Redistribution. You may reproduce and distribute copies of the Work or Derivative Works thereof in any medium, with or without modifications, and in Source or Object form, provided that You meet the following conditions:
- (a) You must give any other recipients of the Work or Derivative Works a copy of this License; and
- (b) You must cause any modified files to carry prominent notices stating that You changed the files; and
- (c) You must retain, in the Source form of any Derivative Works that You distribute, all copyright, patent, trademark, and attribution notices from the Source form of the Work, excluding those notices that do not pertain to any part of the Derivative Works; and

#### (d) If the Work

includes a "NOTICE" text file as part of its

 distribution, then any Derivative Works that You distribute must include a readable copy of the attribution notices contained within such NOTICE file, excluding those notices that do not pertain to any part of the Derivative Works, in at least one of the following places: within a NOTICE text file distributed as part of the Derivative Works; within the Source form or documentation, if provided along with the Derivative Works; or, within a display generated by the Derivative Works, if and wherever such third-party notices normally appear. The contents of the NOTICE file are for informational purposes only and do not modify the License. You may add Your own attribution notices within Derivative Works that You distribute, alongside

 or as an addendum to the NOTICE text from the Work, provided that such additional

attribution notices cannot be construed

as modifying the License.

 You may add Your own copyright statement to Your modifications and may provide additional or different license terms and conditions for use, reproduction, or distribution of Your modifications, or for any such Derivative Works as a whole, provided Your use, reproduction, and distribution of the Work otherwise complies with the conditions stated in this License.

 5. Submission of Contributions. Unless You explicitly state otherwise, any Contribution intentionally submitted for inclusion in the Work by You to the Licensor shall be under the terms and conditions of this License, without any additional terms or conditions. Notwithstanding the above, nothing herein shall supersede or modify the terms of any separate license agreement you may have executed with Licensor regarding such Contributions.

### 6. Trademarks. This License

 does not grant permission to use the trade names, trademarks, service marks, or product names of the Licensor, except as required for reasonable and customary use in describing the origin of the Work and reproducing the content of the NOTICE file.

 7. Disclaimer of Warranty. Unless required by applicable law or agreed to in writing, Licensor provides the Work (and each Contributor provides its Contributions) on an "AS IS" BASIS, WITHOUT WARRANTIES OR CONDITIONS OF ANY KIND, either express or implied, including, without limitation, any warranties or conditions of TITLE, NON-INFRINGEMENT, MERCHANTABILITY, or FITNESS FOR A PARTICULAR PURPOSE. You are solely responsible for determining the appropriateness of using or redistributing the Work and assume any risks associated with Your exercise of permissions under this License.

 8. Limitation of Liability. In no event and under no legal theory, whether in tort (including

negligence), contract, or otherwise,

 unless required by applicable law (such as deliberate and grossly negligent acts) or agreed to in writing, shall any Contributor be liable to You for damages, including any direct, indirect, special, incidental, or consequential damages of any character arising as a result of this License or out of the use or inability to use the Work (including but not limited to damages for loss of goodwill, work stoppage, computer failure or malfunction, or any and all other commercial damages or losses), even if such Contributor has been advised of the possibility of such damages.

 9. Accepting Warranty or Additional Liability. While redistributing the Work or Derivative Works thereof, You may choose to offer, and charge a fee for, acceptance of support, warranty, indemnity, or other liability obligations and/or rights consistent with this License. However, in accepting such

obligations, You may act only

 on Your own behalf and on Your sole responsibility, not on behalf of any other Contributor, and only if You agree to indemnify, defend, and hold each Contributor harmless for any liability incurred by, or claims asserted against, such Contributor by reason of your accepting any such warranty or additional liability.

# END OF TERMS AND CONDITIONS

APPENDIX: How to apply the Apache License to your work.

 To apply the Apache License to your work, attach the following boilerplate notice, with the fields enclosed by brackets "[]" replaced with your own identifying information. (Don't include the brackets!) The text should be enclosed in the appropriate comment syntax for the file format. We also recommend that a file or class name and description of purpose be included on the same "printed page" as the copyright notice for easier identification within third-party archives.

Copyright [yyyy] [name of copyright owner]

 Licensed under the Apache License, Version 2.0 (the "License"); you may not use this file except in compliance with the License. You may obtain a copy of the License at

http://www.apache.org/licenses/LICENSE-2.0

 Unless required by applicable law or agreed to in writing, software distributed under the License is distributed on an "AS IS" BASIS, WITHOUT WARRANTIES OR CONDITIONS OF ANY KIND, either express or implied. See the License for the specific language governing permissions and limitations under the License.

---- LLVM Exceptions to the Apache 2.0 License ----

As an exception, if, as a result of your compiling your source code, portions of this Software are embedded into an Object form of such source code, you may redistribute such embedded portions in such Object form without complying with the conditions of Sections  $4(a)$ ,  $4(b)$  and  $4(d)$  of the License.

In addition, if you combine or link compiled

forms of this Software with

software that is licensed under the GPLv2 ("Combined Software") and if a court of competent jurisdiction determines that the patent provision (Section 3), the indemnity provision (Section 9) or other Section of the License conflicts with the conditions of the GPLv2, you may retroactively and prospectively choose to deem waived or otherwise exclude such Section(s) of the License, but only in their entirety and only with respect to the Combined Software.

Software from third parties included in the LLVM Project:

The LLVM Project contains third party software which is under different license terms. All such code will be identified clearly using at least one of two mechanisms: 1) It will be in a separate directory tree with its own `LICENSE.txt` or `LICENSE` file at the top containing the specific license and restrictions which apply to that software, or 2) It will contain specific license and restriction terms at the top of every file. ==============================================================================

==============================================================================

==============================================================================

==============================================================================

==============================================================================

Legacy LLVM License (https://llvm.org/docs/DeveloperPolicy.html#legacy):

The software contained in this directory tree is dual licensed under both the University of Illinois "BSD-Like" license and the MIT license. As a user of this code you may choose to use it under either license. As a contributor, you agree to allow your code to be used under both.

Full text of the relevant licenses is included below.

University of Illinois/NCSA Open Source License

Copyright (c) 2017-2019 by the contributors listed in CREDITS.TXT

All rights reserved.

Developed by: Threading Runtimes Team Intel Corporation http://www.intel.com

Permission is hereby granted, free of charge, to any person obtaining a copy of this software and associated documentation files (the "Software"), to deal with the Software without restriction, including without limitation the rights to use, copy, modify, merge, publish, distribute, sublicense, and/or sell copies of the Software, and to permit persons to whom the Software is furnished to do so, subject to the following conditions:

- \* Redistributions of source code must retain the above copyright notice, this list of conditions and the following disclaimers.
- \* Redistributions in binary form must reproduce the above copyright notice, this list of conditions and the following disclaimers in the documentation and/or other materials provided with the distribution.
- \* Neither the names of Intel Corporation Threading Runtimes Team nor the names of its contributors may be used to endorse or promote products derived from

this Software without specific prior written permission.

THE SOFTWARE IS PROVIDED "AS IS", WITHOUT WARRANTY OF ANY KIND, EXPRESS OR IMPLIED, INCLUDING BUT NOT LIMITED TO THE WARRANTIES OF MERCHANTABILITY, FITNESS FOR A PARTICULAR PURPOSE AND NONINFRINGEMENT. IN NO EVENT SHALL THE CONTRIBUTORS OR COPYRIGHT HOLDERS BE LIABLE FOR ANY CLAIM, DAMAGES OR OTHER LIABILITY, WHETHER IN AN ACTION OF CONTRACT, TORT OR OTHERWISE, ARISING FROM, OUT OF OR IN CONNECTION WITH THE SOFTWARE OR THE USE OR OTHER DEALINGS WITH THE SOFTWARE.

==============================================================================

Copyright (c) 2017-2019 by the contributors listed in CREDITS.TXT

Permission is hereby granted, free of charge, to any person obtaining a copy of this software and associated documentation files (the "Software"), to deal in the Software without restriction, including without limitation the rights to use, copy, modify, merge, publish, distribute, sublicense, and/or sell copies of the Software,

 and to permit persons to whom the Software is furnished to do so, subject to the following conditions:

The above copyright notice and this permission notice shall be included in all copies or substantial portions of the Software.

THE SOFTWARE IS PROVIDED "AS IS", WITHOUT WARRANTY OF ANY KIND, EXPRESS OR IMPLIED, INCLUDING BUT NOT LIMITED TO THE WARRANTIES OF MERCHANTABILITY, FITNESS FOR A PARTICULAR PURPOSE AND NONINFRINGEMENT. IN NO EVENT SHALL THE AUTHORS OR COPYRIGHT HOLDERS BE LIABLE FOR ANY CLAIM, DAMAGES OR OTHER LIABILITY, WHETHER IN AN ACTION OF CONTRACT, TORT OR OTHERWISE, ARISING FROM, OUT OF OR IN CONNECTION WITH THE SOFTWARE OR THE USE OR OTHER DEALINGS IN

#### THE SOFTWARE.

# GNU LESSER GENERAL PUBLIC LICENSE Version 2.1, February 1999

Copyright (C) 1991, 1999 Free Software Foundation, Inc. 51 Franklin Street, Fifth Floor, Boston, MA 02110-1301 USA Everyone is permitted to copy and distribute verbatim copies of this license document, but changing it is not allowed.

[This is the first released version of the Lesser GPL. It also counts as the successor of the GNU Library Public License, version 2, hence the version number 2.1.]

#### Preamble

 The licenses for most software are designed to take away your freedom to share and change it. By contrast, the GNU General Public Licenses are intended to guarantee your freedom to share and change free software--to make sure the software is free for all its users.

 This license, the Lesser General Public License, applies to some specially designated software packages--typically libraries--of the Free Software Foundation and other authors who decide to use it. You can use it too, but we suggest you first think carefully about whether this license or the ordinary General Public License is the better strategy to use in any particular case, based on the explanations below.

 When we speak of free software, we are referring to freedom of use, not price. Our General Public Licenses are designed to make sure that you have the freedom to distribute copies of free software (and charge for this service if you wish); that you receive source code or can get it if you want it; that you can change the software and use pieces of it in new free programs; and that you are informed that you can do these things.

 To protect your rights, we need to make restrictions that forbid distributors to deny you these rights or to ask you to surrender these rights. These restrictions translate to certain responsibilities for you if you distribute copies of the library or if you modify it.

 For example, if you distribute copies of the library, whether gratis or for a fee, you must give the recipients all the rights that we gave you. You must make sure that they, too, receive or can get the source code. If you link other code with the library, you must provide complete object files to the recipients, so that they can relink them with the library after making changes to the library and recompiling

it. And you must show them these terms so they know their rights.

 We protect your rights with a two-step method: (1) we copyright the library, and (2) we offer you this license, which gives you legal permission to copy, distribute and/or modify the library.

 To protect each distributor, we want to make it very clear that there is no warranty for the free library. Also, if the library is modified by someone else and passed on, the recipients should know that what they have is not the original version, so that the original author's reputation will not be affected by problems that might be introduced by others.

 Finally, software patents pose a constant threat to the existence of

any free program. We wish to make sure that a company cannot effectively restrict the users of a free program by obtaining a restrictive license from a patent holder. Therefore, we insist that any patent license obtained for a version of the library must be consistent with the full freedom of use specified in this license.

 Most GNU software, including some libraries, is covered by the ordinary GNU General Public License. This license, the GNU Lesser General Public License, applies to certain designated libraries, and is quite different from the ordinary General Public License. We use this license for certain libraries in order to permit linking those libraries into non-free programs.

 When a program is linked with a library, whether statically or using a shared library, the combination of the two is legally speaking a combined work, a derivative of the original library. The ordinary General Public License therefore permits such linking only if the entire combination

 fits its criteria of freedom. The Lesser General Public License permits more lax criteria for linking other code with the library.

 We call this license the "Lesser" General Public License because it does Less to protect the user's freedom than the ordinary General Public License. It also provides other free software developers Less of an advantage over competing non-free programs. These disadvantages are the reason we use the ordinary General Public License for many libraries. However, the Lesser license provides advantages in certain special circumstances.

 For example, on rare occasions, there may be a special need to encourage the widest possible use of a certain library, so that it becomes a de-facto standard. To achieve this, non-free programs must be

allowed to use the library. A more frequent case is that a free library does the same job as widely used non-free libraries. In this case, there is little to gain by limiting the free library to free software only, so we use the Lesser General Public License.

 In other cases, permission to use a particular library in non-free programs enables a greater number of people to use a large body of free software. For example, permission to use the GNU C Library in non-free programs enables many more people to use the whole GNU operating system, as well as its variant, the GNU/Linux operating system.

 Although the Lesser General Public License is Less protective of the users' freedom, it does ensure that the user of a program that is linked with the Library has the freedom and the wherewithal to run that program using a modified version of the Library.

 The precise terms and conditions for copying, distribution and modification follow. Pay close attention to the difference between a "work based on the library" and a "work that uses the library". The former contains code derived from the library, whereas the latter must be combined with the library in order to run.

# GNU LESSER GENERAL PUBLIC LICENSE TERMS AND CONDITIONS FOR COPYING, DISTRIBUTION AND MODIFICATION

 0. This License Agreement applies to any software library or other program which contains a notice placed by the copyright holder or other authorized party saying it may be distributed under the terms of this Lesser General Public License (also called "this License"). Each licensee is addressed as "you".

 A "library" means a collection of software functions and/or data prepared so as to be conveniently linked with application programs (which use some of those functions and data) to form executables.

 The "Library", below, refers to any such software library or work which has been distributed under these terms. A "work based on the Library" means either the Library or any derivative work under copyright law: that is to say, a work containing the Library or a portion of it, either verbatim or with modifications and/or translated straightforwardly into another language. (Hereinafter, translation is included without

limitation in the term "modification".)

 "Source code" for a work means the preferred form of the work for making modifications to it. For a library, complete source code means

all the source code for all modules it contains, plus any associated interface definition files, plus the scripts used to control compilation and installation of the library.

 Activities other than copying, distribution and modification are not covered by this License; they are outside its scope. The act of running a program using the Library is not restricted, and output from such a program is covered only if its contents constitute a work based on the Library (independent of the use of the Library in a tool for writing it). Whether that is true depends on what the Library does and what the program that uses the Library does.

 1. You may copy and distribute verbatim copies of the Library's complete source code as you receive it, in any medium, provided that you conspicuously and appropriately publish on each copy an

appropriate copyright notice and disclaimer of warranty; keep intact all the notices that refer to this License and to the absence of any warranty; and distribute a copy of this License along with the Library.

 You may charge a fee for the physical act of transferring a copy, and you may at your option offer warranty protection in exchange for a fee.

 2. You may modify your copy or copies of the Library or any portion of it, thus forming a work based on the Library, and copy and distribute such modifications or work under the terms of Section 1 above, provided that you also meet all of these conditions:

a) The modified work must itself be a software library.

 b) You must cause the files modified to carry prominent notices stating that you changed the files and the date of any change.

 c) You must cause the whole of the work to be licensed at no charge to all third parties under the terms of this License.

### d) If a facility in the modified

Library refers to a function or a

 table of data to be supplied by an application program that uses the facility, other than as an argument passed when the facility is invoked, then you must make a good faith effort to ensure that, in the event an application does not supply such function or table, the facility still operates, and performs whatever part of its purpose remains meaningful.

(For example, a function in a library to compute square roots has

 a purpose that is entirely well-defined independent of the application. Therefore, Subsection 2d requires that any application-supplied function or table used by this function must be optional: if the application does not supply it, the square root function must still compute square roots.)

These requirements apply to the modified work as a whole. If identifiable sections of that work are not derived from the Library, and can be reasonably considered independent and separate works in themselves,

 then this License, and its terms, do not apply to those sections when you distribute them as separate works. But when you distribute the same sections as part of a whole which is a work based on the Library, the distribution of the whole must be on the terms of this License, whose permissions for other licensees extend to the entire whole, and thus to each and every part regardless of who wrote it.

Thus, it is not the intent of this section to claim rights or contest your rights to work written entirely by you; rather, the intent is to exercise the right to control the distribution of derivative or collective works based on the Library.

In addition, mere aggregation of another work not based on the Library with the Library (or with a work based on the Library) on a volume of a storage or distribution medium does not bring the other work under the scope of this License.

 3. You may opt to apply the terms of the ordinary GNU General Public License instead of this License to a given copy of the Library. To do this, you must alter all the notices that refer to this License, so that they refer to the ordinary GNU General Public License, version 2, instead of to this License. (If a newer version than version 2 of the ordinary GNU General Public License has appeared, then you can specify that version instead if you wish.) Do not make any other change in these notices.

 Once this change is made in a given copy, it is irreversible for that copy, so the ordinary GNU General Public License applies to all subsequent copies and derivative works made from that copy.

 This option is useful when you wish to copy part of the code of the Library into a program that is not a library.

 4. You may copy and distribute the Library (or a portion or derivative of it, under Section 2) in object code or executable form under the terms of Sections 1 and 2 above provided that you accompany it with the complete corresponding machine-readable source code, which must be

 distributed under the terms of Sections 1 and 2 above on a medium customarily used for software interchange.

 If distribution of object code is made by offering access to copy from a designated place, then offering equivalent access to copy the source code from the same place satisfies the requirement to distribute the source code, even though third parties are not compelled to copy the source along with the object code.

 5. A program that contains no derivative of any portion of the Library, but is designed to work with the Library by being compiled or linked with it, is called a "work that uses the Library". Such a work, in isolation, is not a derivative work of the Library, and therefore falls outside the scope of this License.

 However, linking a "work that uses the Library" with the Library creates an executable that is a derivative of the Library (because it contains portions of the Library), rather than a "work that uses the library". The executable is therefore covered by this License.

Section 6 states terms for distribution of such executables.

 When a "work that uses the Library" uses material from a header file that is part of the Library, the object code for the work may be a derivative work of the Library even though the source code is not. Whether this is true is especially significant if the work can be linked without the Library, or if the work is itself a library. The threshold for this to be true is not precisely defined by law.

 If such an object file uses only numerical parameters, data structure layouts and accessors, and small macros and small inline functions (ten lines or less in length), then the use of the object file is unrestricted, regardless of whether it is legally a derivative work. (Executables containing this object code plus portions of the Library will still fall under Section 6.)

 Otherwise, if the work is a derivative of the Library, you may distribute the object code for the work under the terms of Section 6. Any

 executables containing that work also fall under Section 6, whether or not they are linked directly with the Library itself.

 6. As an exception to the Sections above, you may also combine or link a "work that uses the Library" with the Library to produce a work containing portions of the Library, and distribute that work under terms of your choice, provided that the terms permit

modification of the work for the customer's own use and reverse engineering for debugging such modifications.

 You must give prominent notice with each copy of the work that the Library is used in it and that the Library and its use are covered by this License. You must supply a copy of this License. If the work during execution displays copyright notices, you must include the copyright notice for the Library among them, as well as a reference directing the user to the copy of this License. Also, you must do one of these things:

 a) Accompany the work with the complete corresponding machine-readable

source code for the Library including whatever

 changes were used in the work (which must be distributed under Sections 1 and 2 above); and, if the work is an executable linked with the Library, with the complete machine-readable "work that uses the Library", as object code and/or source code, so that the user can modify the Library and then relink to produce a modified executable containing the modified Library. (It is understood that the user who changes the contents of definitions files in the Library will not necessarily be able to recompile the application to use the modified definitions.)

 b) Use a suitable shared library mechanism for linking with the Library. A suitable mechanism is one that (1) uses at run time a copy of the library already present on the user's computer system, rather than copying library functions into the executable, and (2) will operate properly with a modified version of the library, if the

 user installs one, as long as the modified version is interface-compatible with the version that the work was made with.

 c) Accompany the work with a written offer, valid for at least three years, to give the same user the materials specified in Subsection 6a, above, for a charge no more than the cost of performing this distribution.

 d) If distribution of the work is made by offering access to copy from a designated place, offer equivalent access to copy the above specified materials from the same place.

 e) Verify that the user has already received a copy of these materials or that you have already sent this user a copy.

 For an executable, the required form of the "work that uses the Library" must include any data and utility programs needed for reproducing the executable from it. However, as a special exception, the materials to be distributed need not include anything that is normally distributed (in either source or binary form) with the major

components (compiler, kernel, and so on) of the operating system on which the executable runs, unless that component itself accompanies the executable.

 It may happen that this requirement contradicts the license restrictions of other proprietary libraries that do not normally accompany the operating system. Such a contradiction means you cannot use both them and the Library together in an executable that you distribute.

 7. You may place library facilities that are a work based on the Library side-by-side in a single library together with other library facilities not covered by this License, and distribute such a combined library, provided that the separate distribution of the work based on the Library and of the other library facilities is otherwise permitted, and provided that you do these two things:

 a) Accompany the combined library with a copy of the same work based on the Library, uncombined with any other library facilities. This must be distributed under the terms of the Sections above.

 b) Give prominent notice with the combined library of the fact that part of it is a work based on the Library, and explaining where to find the accompanying uncombined form of the same work.

 8. You may not copy, modify, sublicense, link with, or distribute the Library except as expressly provided under this License. Any attempt otherwise to copy, modify, sublicense, link with, or distribute the Library is void, and will automatically terminate your rights under this License. However, parties who have received copies, or rights, from you under this License will not have their licenses terminated so long as such parties remain in full compliance.

 9. You are not required to accept this License, since you have not signed it. However, nothing else grants you permission to modify or distribute the Library or its derivative works. These actions are prohibited by law if you do not accept this License. Therefore, by modifying

 or distributing the Library (or any work based on the Library), you indicate your acceptance of this License to do so, and all its terms and conditions for copying, distributing or modifying the Library or works based on it.

 10. Each time you redistribute the Library (or any work based on the Library), the recipient automatically receives a license from the original licensor to copy, distribute, link with or modify the Library subject to these terms and conditions. You may not impose any further restrictions on the recipients' exercise of the rights granted herein. You are not responsible for enforcing compliance by third parties with this License.

 11. If, as a consequence of a court judgment or allegation of patent infringement or for any other reason (not limited to patent issues), conditions are imposed on you (whether by court order, agreement or otherwise) that contradict the conditions of this License, they do not excuse you from the conditions of this License. If you cannot distribute

 so as to satisfy simultaneously your obligations under this License and any other pertinent obligations, then as a consequence you may not distribute the Library at all. For example, if a patent license would not permit royalty-free redistribution of the Library by all those who receive copies directly or indirectly through you, then the only way you could satisfy both it and this License would be to refrain entirely from distribution of the Library.

If any portion of this section is held invalid or unenforceable under any particular circumstance, the balance of the section is intended to apply, and the section as a whole is intended to apply in other circumstances.

It is not the purpose of this section to induce you to infringe any patents or other property right claims or to contest validity of any such claims; this section has the sole purpose of protecting the integrity of the free software distribution system which is implemented by public license practices. Many people have made generous contributions to the wide range of software distributed through that system in reliance on consistent application of that system; it is up to the author/donor to decide if he or she is willing

impose that choice. This section is intended to make thoroughly clear what is believed to

to distribute software through any other system and a licensee cannot

be a consequence of the rest of this License.

 12. If the distribution and/or use of the Library is restricted in certain countries either by patents or by copyrighted interfaces, the original copyright holder who places the Library under this License may add an explicit geographical distribution limitation excluding those countries, so that distribution is permitted only in or among countries not thus excluded. In such case, this License incorporates the limitation as if written in the body of this License.

 13. The Free Software Foundation may publish revised and/or new versions of the Lesser General Public License from time to time. Such new versions will be similar in spirit to the present version, but may differ in detail to address new problems or concerns.

Each version is given a distinguishing version number. If the Library specifies a version number of this License which applies to it and "any later version", you have the option of following the terms and conditions either of that version or of any later version published by the Free Software Foundation. If the Library does not specify a license version number, you may choose any version ever published by the Free Software Foundation.

 14. If you wish to incorporate parts of the Library into other free programs whose distribution conditions are incompatible with these, write to the author to ask for permission. For software which is copyrighted by the Free Software Foundation, write to the Free Software Foundation; we sometimes make exceptions for this. Our decision will be guided by the two goals of preserving the free status

of all derivatives of our free software and of promoting the sharing and reuse of software generally.

# NO WARRANTY

 15. BECAUSE THE LIBRARY IS LICENSED FREE OF CHARGE, THERE IS NO WARRANTY FOR THE LIBRARY, TO THE EXTENT PERMITTED BY APPLICABLE LAW. EXCEPT WHEN OTHERWISE STATED IN WRITING THE COPYRIGHT HOLDERS AND/OR OTHER PARTIES PROVIDE THE LIBRARY "AS IS" WITHOUT WARRANTY OF ANY KIND, EITHER EXPRESSED OR IMPLIED, INCLUDING, BUT NOT LIMITED TO, THE IMPLIED WARRANTIES OF MERCHANTABILITY AND FITNESS FOR A PARTICULAR PURPOSE. THE ENTIRE RISK AS TO THE QUALITY AND PERFORMANCE OF THE LIBRARY IS WITH YOU. SHOULD THE LIBRARY PROVE DEFECTIVE, YOU ASSUME THE COST OF ALL NECESSARY SERVICING, REPAIR OR CORRECTION.

 16. IN NO EVENT UNLESS REQUIRED BY APPLICABLE LAW OR AGREED TO IN WRITING WILL ANY COPYRIGHT HOLDER, OR ANY OTHER PARTY WHO MAY MODIFY AND/OR REDISTRIBUTE THE LIBRARY AS PERMITTED ABOVE, BE LIABLE TO YOU FOR DAMAGES, INCLUDING ANY GENERAL, SPECIAL, INCIDENTAL OR **CONSEQUENTIAL** 

 DAMAGES ARISING OUT OF THE USE OR INABILITY TO USE THE LIBRARY (INCLUDING BUT NOT LIMITED TO LOSS OF DATA OR DATA BEING RENDERED INACCURATE OR LOSSES SUSTAINED BY YOU OR THIRD PARTIES OR A FAILURE OF THE LIBRARY TO OPERATE WITH ANY OTHER SOFTWARE), EVEN IF SUCH HOLDER OR OTHER PARTY HAS BEEN ADVISED OF THE POSSIBILITY OF SUCH DAMAGES.

#### END OF TERMS AND CONDITIONS

How to Apply These Terms to Your New Libraries

 If you develop a new library, and you want it to be of the greatest possible use to the public, we recommend making it free software that everyone can redistribute and change. You can do so by permitting redistribution under these terms (or, alternatively, under the terms of the ordinary General Public License).

 To apply these terms, attach the following notices to the library. It is safest to attach them to the start of each source file to most effectively convey the exclusion of warranty; and each file should have at least the "copyright" line

and a pointer to where the full notice is found.

 $\leq$  one line to give the library's name and a brief idea of what it does. $\geq$ Copyright  $(C)$  <year > <name of author>

 This library is free software; you can redistribute it and/or modify it under the terms of the GNU Lesser General Public License as published by the Free Software Foundation; either version 2.1 of the License, or (at your option) any later version.

 This library is distributed in the hope that it will be useful, but WITHOUT ANY WARRANTY; without even the implied warranty of MERCHANTABILITY or FITNESS FOR A PARTICULAR PURPOSE. See the GNU Lesser General Public License for more details.

 You should have received a copy of the GNU Lesser General Public License along with this library; if not, write to the Free Software Foundation, Inc., 51 Franklin Street, Fifth Floor, Boston, MA 02110-1301 USA

Also add information on how to contact you by electronic and paper mail.

### You

 should also get your employer (if you work as a programmer) or your school, if any, to sign a "copyright disclaimer" for the library, if necessary. Here is a sample; alter the names:

 Yoyodyne, Inc., hereby disclaims all copyright interest in the library `Frob' (a library for tweaking knobs) written by James Random Hacker.

 <signature of Ty Coon>, 1 April 1990 Ty Coon, President of Vice

That's all there is to it!

Permission is hereby granted, free of charge, to any person or organization obtaining a copy of the software and accompanying documentation covered by this license (the "Software") to use, reproduce, display, distribute, execute, and transmit the Software, and to prepare derivative works of the Software, and to permit third-parties to whom the Software is furnished to do so, all subject to the following:

The copyright notices in the Software and this entire statement, including the above license grant, this restriction and the following disclaimer, must be included in all copies of the Software, in whole or in part, and all derivative works of the Software, unless such copies or derivative works are solely in the form of machine-executable object code generated by a source language processor.

THE SOFTWARE IS PROVIDED "AS IS", WITHOUT WARRANTY OF ANY KIND, EXPRESS OR IMPLIED, INCLUDING BUT NOT LIMITED TO THE WARRANTIES OF MERCHANTABILITY, **FITNESS** 

 FOR A PARTICULAR PURPOSE, TITLE AND NON-INFRINGEMENT. IN NO EVENT SHALL THE COPYRIGHT HOLDERS OR ANYONE DISTRIBUTING THE SOFTWARE BE LIABLE FOR ANY DAMAGES OR OTHER LIABILITY, WHETHER IN CONTRACT, TORT OR OTHERWISE, ARISING FROM, OUT OF OR IN CONNECTION WITH THE SOFTWARE OR THE USE OR OTHER DEALINGS IN THE SOFTWARE. GCC RUNTIME LIBRARY EXCEPTION

Version 3.1, 31 March 2009

Copyright (C) 2009 Free Software Foundation, Inc. <http://fsf.org/>

Everyone is permitted to copy and distribute verbatim copies of this license document, but changing it is not allowed.

This GCC Runtime Library Exception ("Exception") is an additional permission under section 7 of the GNU General Public License, version 3 ("GPLv3"). It applies to a given file (the "Runtime Library") that bears a notice placed by the copyright holder of the file stating that the file is governed by GPLv3 along with this Exception.

When you use GCC to compile a program, GCC may combine portions of certain GCC header files and runtime libraries with the compiled program. The purpose of this Exception is to allow compilation of non-GPL (including proprietary) programs to use, in this way, the header files and runtime libraries covered by this Exception.

0. Definitions.

A file is an "Independent Module" if it either requires the Runtime

#### Library

 for execution after a Compilation Process, or makes use of an interface provided by the Runtime Library, but is not otherwise based on the Runtime Library.

"GCC" means a version of the GNU Compiler Collection, with or without modifications, governed by version 3 (or a specified later version) of the GNU General Public License (GPL) with the option of using any subsequent versions published by the FSF.

"GPL-compatible Software" is software whose conditions of propagation, modification and use would permit combination with GCC in accord with the license of GCC.

"Target Code" refers to output from any compiler for a real or virtual target processor architecture, in executable form or suitable for input to an assembler, loader, linker and/or execution phase. Notwithstanding that, Target Code does not include data in any format that is used as a compiler intermediate representation, or used for producing a compiler intermediate representation.

# The "Compilation Process" transforms code entirely represented in

non-intermediate languages designed for human-written code, and/or in Java Virtual Machine byte code, into Target Code. Thus, for example, use of source code generators and preprocessors need not be considered part of the Compilation Process, since the Compilation Process can be understood as starting with the output of the generators or preprocessors.

A Compilation Process is "Eligible" if it is done using GCC, alone or with other GPL-compatible software, or if it is done without using any work based on GCC. For example, using non-GPL-compatible Software to optimize any GCC intermediate representations would not qualify as an Eligible Compilation Process.

1. Grant of Additional Permission.

You have permission to propagate a work of Target Code formed by combining the Runtime Library with Independent Modules, even if such propagation would otherwise violate the terms of GPLv3, provided that all Target Code was generated by Eligible Compilation Processes. You may

 then convey such a combination under terms of your choice, consistent with the licensing of the Independent Modules.

2. No Weakening of GCC Copyleft.

The availability of this Exception does not imply any general presumption that third-party software is unaffected by the copyleft requirements of the license of GCC. libffi - Copyright (c) 1996-2014 Anthony Green, Red Hat, Inc and others. See source files for details.

Permission is hereby granted, free of charge, to any person obtaining a copy of this software and associated documentation files (the ``Software''), to deal in the Software without restriction, including without limitation the rights to use, copy, modify, merge, publish, distribute, sublicense, and/or sell copies of the Software, and to permit persons to whom the Software is furnished to do so, subject to the following conditions:

The above copyright notice and this permission notice shall be included in all copies or substantial portions of the Software.

THE SOFTWARE IS PROVIDED ``AS IS'', WITHOUT WARRANTY OF ANY KIND, EXPRESS OR IMPLIED, INCLUDING BUT NOT LIMITED TO THE WARRANTIES OF MERCHANTABILITY, FITNESS FOR A PARTICULAR PURPOSE AND NONINFRINGEMENT. IN NO EVENT SHALL THE AUTHORS OR COPYRIGHT HOLDERS BE LIABLE FOR ANY CLAIM, DAMAGES OR OTHER LIABILITY, WHETHER IN AN ACTION OF CONTRACT, TORT OR OTHERWISE, ARISING FROM, OUT OF OR IN CONNECTION WITH THE SOFTWARE OR THE USE OR OTHER DEALINGS IN THE SOFTWARE. DRuntime: Runtime Library for the D Programming Language

========================================================

Boost Software License - Version 1.0 - August 17th, 2003

Permission is hereby granted, free of charge, to any person or organization obtaining a copy of the software and accompanying documentation covered by this license (the "Software") to use, reproduce, display, distribute, execute, and transmit the Software, and to prepare derivative works of the Software, and to permit third-parties to whom the Software is furnished to do so, all subject to the following:

The copyright notices in the Software and this entire statement, including the above license grant, this restriction and the following disclaimer, must be included in all copies of the Software, in whole or in part, and all derivative works of the Software, unless such copies or derivative works are solely in the form of machine-executable object code generated by a source language processor.

# THE SOFTWARE IS PROVIDED

 "AS IS", WITHOUT WARRANTY OF ANY KIND, EXPRESS OR IMPLIED, INCLUDING BUT NOT LIMITED TO THE WARRANTIES OF MERCHANTABILITY, FITNESS FOR A PARTICULAR PURPOSE, TITLE AND NON-INFRINGEMENT. IN NO EVENT

SHALL THE COPYRIGHT HOLDERS OR ANYONE DISTRIBUTING THE SOFTWARE BE LIABLE FOR ANY DAMAGES OR OTHER LIABILITY, WHETHER IN CONTRACT, TORT OR OTHERWISE, ARISING FROM, OUT OF OR IN CONNECTION WITH THE SOFTWARE OR THE USE OR OTHER DEALINGS IN THE SOFTWARE.

Copyright (c) 2009 The Go Authors. All rights reserved.

Redistribution and use in source and binary forms, with or without modification, are permitted provided that the following conditions are met:

 \* Redistributions of source code must retain the above copyright notice, this list of conditions and the following disclaimer.

 \* Redistributions in binary form must reproduce the above copyright notice, this list of conditions and the following disclaimer in the documentation and/or other materials provided with the distribution.

 \* Neither the name of Google Inc. nor the names of its contributors may be used to endorse or promote products derived from this software without specific prior written permission.

THIS SOFTWARE IS PROVIDED BY THE COPYRIGHT HOLDERS AND CONTRIBUTORS "AS IS" AND ANY EXPRESS OR IMPLIED WARRANTIES, INCLUDING, BUT NOT LIMITED TO, THE IMPLIED WARRANTIES OF MERCHANTABILITY AND FITNESS FOR A PARTICULAR PURPOSE ARE DISCLAIMED. IN NO EVENT SHALL THE COPYRIGHT **OWNER** 

 OR CONTRIBUTORS BE LIABLE FOR ANY DIRECT, INDIRECT, INCIDENTAL, SPECIAL, EXEMPLARY, OR CONSEQUENTIAL DAMAGES (INCLUDING, BUT NOT LIMITED TO, PROCUREMENT OF SUBSTITUTE GOODS OR SERVICES; LOSS OF USE, DATA, OR PROFITS; OR BUSINESS INTERRUPTION) HOWEVER CAUSED AND ON ANY THEORY OF LIABILITY, WHETHER IN CONTRACT, STRICT LIABILITY, OR TORT (INCLUDING NEGLIGENCE OR OTHERWISE) ARISING IN ANY WAY OUT OF THE USE OF THIS SOFTWARE, EVEN IF ADVISED OF THE POSSIBILITY OF SUCH DAMAGE.

GNU GENERAL PUBLIC LICENSE

Version 3, 29 June 2007

Copyright (C) 2007 Free Software Foundation, Inc. <http://fsf.org/> Everyone is permitted to copy and distribute verbatim copies of this license document, but changing it is not allowed.

Preamble

 The GNU General Public License is a free, copyleft license for software and other kinds of works.

 The licenses for most software and other practical works are designed to take away your freedom to share and change the works. By contrast, the GNU General Public License is intended to guarantee your freedom to share and change all versions of a program--to make sure it remains free

software for all its users. We, the Free Software Foundation, use the GNU General Public License for most of our software; it applies also to any other work released this way by its authors. You can apply it to your programs, too.

 When we speak of free software, we are referring to freedom, not

price. Our General Public Licenses are designed to make sure that you have the freedom to distribute copies of free software (and charge for them if you wish), that you receive source code or can get it if you want it, that you can change the software or use pieces of it in new free programs, and that you know you can do these things.

 To protect your rights, we need to prevent others from denying you these rights or asking you to surrender the rights. Therefore, you have certain responsibilities if you distribute copies of the software, or if you modify it: responsibilities to respect the freedom of others.

 For example, if you distribute copies of such a program, whether gratis or for a fee, you must pass on to the recipients the same freedoms that you received. You must make sure that they, too, receive or can get the source code. And you must show them these terms so they know their rights.

 Developers that use the GNU GPL protect your rights with two steps: (1)

 assert copyright on the software, and (2) offer you this License giving you legal permission to copy, distribute and/or modify it.

 For the developers' and authors' protection, the GPL clearly explains that there is no warranty for this free software. For both users' and authors' sake, the GPL requires that modified versions be marked as changed, so that their problems will not be attributed erroneously to authors of previous versions.

 Some devices are designed to deny users access to install or run modified versions of the software inside them, although the manufacturer can do so. This is fundamentally incompatible with the aim of protecting users' freedom to change the software. The systematic pattern of such abuse occurs in the area of products for individuals to use, which is precisely where it is most unacceptable. Therefore, we have designed this version of the GPL to prohibit the practice for those products. If such problems arise substantially in other domains, we stand

 ready to extend this provision to those domains in future versions of the GPL, as needed to protect the freedom of users.

Finally, every program is threatened constantly by software patents.

States should not allow patents to restrict development and use of software on general-purpose computers, but in those that do, we wish to avoid the special danger that patents applied to a free program could make it effectively proprietary. To prevent this, the GPL assures that patents cannot be used to render the program non-free.

 The precise terms and conditions for copying, distribution and modification follow.

# TERMS AND CONDITIONS

0. Definitions.

"This License" refers to version 3 of the GNU General Public License.

 "Copyright" also means copyright-like laws that apply to other kinds of works, such as semiconductor masks.

 "The Program" refers to any copyrightable work licensed under this License. Each licensee is addressed as "you". "Licensees" and

"recipients" may be individuals or organizations.

 To "modify" a work means to copy from or adapt all or part of the work in a fashion requiring copyright permission, other than the making of an exact copy. The resulting work is called a "modified version" of the earlier work or a work "based on" the earlier work.

 A "covered work" means either the unmodified Program or a work based on the Program.

 To "propagate" a work means to do anything with it that, without permission, would make you directly or secondarily liable for infringement under applicable copyright law, except executing it on a computer or modifying a private copy. Propagation includes copying, distribution (with or without modification), making available to the public, and in some countries other activities as well.

 To "convey" a work means any kind of propagation that enables other parties to make or receive copies. Mere interaction with a user through a computer network, with no transfer of a copy, is not conveying.

 An interactive user interface displays "Appropriate Legal Notices" to the extent that it includes a convenient and prominently visible feature that (1) displays an appropriate copyright notice, and (2) tells the user that there is no warranty for the work (except to the extent that warranties are provided), that licensees may convey the

work under this License, and how to view a copy of this License. If the interface presents a list of user commands or options, such as a menu, a prominent item in the list meets this criterion.

# 1. Source Code.

 The "source code" for a work means the preferred form of the work for making modifications to it. "Object code" means any non-source form of a work.

 A "Standard Interface" means an interface that either is an official standard defined by a recognized standards body, or, in the case of interfaces specified for a particular programming language, one that is widely used among developers working in that language.

#### The

 "System Libraries" of an executable work include anything, other than the work as a whole, that (a) is included in the normal form of packaging a Major Component, but which is not part of that Major Component, and (b) serves only to enable use of the work with that Major Component, or to implement a Standard Interface for which an implementation is available to the public in source code form. A "Major Component", in this context, means a major essential component (kernel, window system, and so on) of the specific operating system (if any) on which the executable work runs, or a compiler used to produce the work, or an object code interpreter used to run it.

 The "Corresponding Source" for a work in object code form means all the source code needed to generate, install, and (for an executable work) run the object code and to modify the work, including scripts to control those activities. However, it does not include the work's System Libraries, or general-purpose tools or generally available free

programs which are used unmodified in performing those activities but which are not part of the work. For example, Corresponding Source includes interface definition files associated with source files for the work, and the source code for shared libraries and dynamically linked subprograms that the work is specifically designed to require, such as by intimate data communication or control flow between those subprograms and other parts of the work.

 The Corresponding Source need not include anything that users can regenerate automatically from other parts of the Corresponding Source.

 The Corresponding Source for a work in source code form is that same work.

#### 2. Basic Permissions.

 All rights granted under this License are granted for the term of copyright on the Program, and are irrevocable provided the stated conditions are met. This License explicitly affirms your unlimited permission to run the unmodified Program. The output from running a covered work is covered

by this License only if the output, given its

content, constitutes a covered work. This License acknowledges your rights of fair use or other equivalent, as provided by copyright law.

 You may make, run and propagate covered works that you do not convey, without conditions so long as your license otherwise remains in force. You may convey covered works to others for the sole purpose of having them make modifications exclusively for you, or provide you with facilities for running those works, provided that you comply with the terms of this License in conveying all material for which you do not control copyright. Those thus making or running the covered works for you must do so exclusively on your behalf, under your direction and control, on terms that prohibit them from making any copies of your copyrighted material outside their relationship with you.

 Conveying under any other circumstances is permitted solely under the conditions stated below. Sublicensing is not allowed; section 10 makes it unnecessary.

3. Protecting Users' Legal Rights From Anti-Circumvention Law.

 No covered work shall be deemed part of an effective technological measure under any applicable law fulfilling obligations under article 11 of the WIPO copyright treaty adopted on 20 December 1996, or similar laws prohibiting or restricting circumvention of such measures.

 When you convey a covered work, you waive any legal power to forbid circumvention of technological measures to the extent such circumvention is effected by exercising rights under this License with respect to the covered work, and you disclaim any intention to limit operation or modification of the work as a means of enforcing, against the work's users, your or third parties' legal rights to forbid circumvention of technological measures.

4. Conveying Verbatim Copies.

 You may convey verbatim copies of the Program's source code as you receive it, in any medium, provided that you conspicuously and appropriately

 publish on each copy an appropriate copyright notice; keep intact all notices stating that this License and any non-permissive terms added in accord with section 7 apply to the code; keep intact all notices of the absence of any warranty; and give all recipients a copy of this License along with the Program.

 You may charge any price or no price for each copy that you convey, and you may offer support or warranty protection for a fee.

5. Conveying Modified Source Versions.

 You may convey a work based on the Program, or the modifications to produce it from the Program, in the form of source code under the terms of section 4, provided that you also meet all of these conditions:

 a) The work must carry prominent notices stating that you modified it, and giving a relevant date.

 b) The work must carry prominent notices stating that it is released under this License and any conditions added under section 7. This requirement modifies the requirement in section 4 to

"keep intact all notices".

 c) You must license the entire work, as a whole, under this License to anyone who comes into possession of a copy. This License will therefore apply, along with any applicable section 7 additional terms, to the whole of the work, and all its parts, regardless of how they are packaged. This License gives no permission to license the work in any other way, but it does not invalidate such permission if you have separately received it.

 d) If the work has interactive user interfaces, each must display Appropriate Legal Notices; however, if the Program has interactive interfaces that do not display Appropriate Legal Notices, your work need not make them do so.

 A compilation of a covered work with other separate and independent works, which are not by their nature extensions of the covered work, and which are not combined with it such as to form a larger program, in or on a volume of a storage or distribution medium, is called an

"aggregate" if the compilation and its resulting copyright are not used to limit the access or legal rights of the compilation's users beyond what the individual works permit. Inclusion of a covered work in an aggregate does not cause this License to apply to the other parts of the aggregate.

#### 6. Conveying Non-Source Forms.

 You may convey a covered work in object code form under the terms of sections 4 and 5, provided that you also convey the machine-readable Corresponding Source under the terms of this License, in one of these ways:

 a) Convey the object code in, or embodied in, a physical product (including a physical distribution medium), accompanied by the Corresponding Source fixed on a durable physical medium customarily used for software interchange.

 b) Convey the object code in, or embodied in, a physical product (including a physical distribution medium), accompanied by a written offer, valid for at least three years and valid for as

 long as you offer spare parts or customer support for that product model, to give anyone who possesses the object code either (1) a copy of the Corresponding Source for all the software in the product that is covered by this License, on a durable physical medium customarily used for software interchange, for a price no more than your reasonable cost of physically performing this conveying of source, or (2) access to copy the Corresponding Source from a network server at no charge.

 c) Convey individual copies of the object code with a copy of the written offer to provide the Corresponding Source. This alternative is allowed only occasionally and noncommercially, and only if you received the object code with such an offer, in accord with subsection 6b.

 d) Convey the object code by offering access from a designated place (gratis or for a charge), and offer equivalent access to the Corresponding Source in

 the same way through the same place at no further charge. You need not require recipients to copy the Corresponding Source along with the object code. If the place to copy the object code is a network server, the Corresponding Source may be on a different server (operated by you or a third party) that supports equivalent copying facilities, provided you maintain clear directions next to the object code saying where to find the Corresponding Source. Regardless of what server hosts the Corresponding Source, you remain obligated to ensure that it is available for as long as needed to satisfy these requirements.

 e) Convey the object code using peer-to-peer transmission, provided you inform other peers where the object code and Corresponding Source of the work are being offered to the general public at no

charge under subsection 6d.

 A separable portion of the object code, whose source code is excluded from the Corresponding Source as a System Library, need not be included in conveying the object code work.

 A "User Product" is either (1) a "consumer product", which means any tangible personal property which is normally used for personal, family, or household purposes, or (2) anything designed or sold for incorporation into a dwelling. In determining whether a product is a consumer product, doubtful cases shall be resolved in favor of coverage. For a particular product received by a particular user, "normally used" refers to a typical or common use of that class of product, regardless of the status of the particular user or of the way in which the particular user actually uses, or expects or is expected to use, the product. A product is a consumer product regardless of whether the product has substantial commercial, industrial or non-consumer uses, unless such uses represent the only significant mode of use of the product.

 "Installation Information" for a User Product means any methods, procedures, authorization

 keys, or other information required to install and execute modified versions of a covered work in that User Product from a modified version of its Corresponding Source. The information must suffice to ensure that the continued functioning of the modified object code is in no case prevented or interfered with solely because modification has been made.

 If you convey an object code work under this section in, or with, or specifically for use in, a User Product, and the conveying occurs as part of a transaction in which the right of possession and use of the User Product is transferred to the recipient in perpetuity or for a fixed term (regardless of how the transaction is characterized), the Corresponding Source conveyed under this section must be accompanied by the Installation Information. But this requirement does not apply if neither you nor any third party retains the ability to install modified object code on the User Product (for example, the work has been installed in

ROM).

 The requirement to provide Installation Information does not include a requirement to continue to provide support service, warranty, or updates for a work that has been modified or installed by the recipient, or for the User Product in which it has been modified or installed. Access to a network may be denied when the modification itself materially and adversely affects the operation of the network or violates the rules and protocols for communication across the network.

 Corresponding Source conveyed, and Installation Information provided, in accord with this section must be in a format that is publicly documented (and with an implementation available to the public in source code form), and must require no special password or key for unpacking, reading or copying.

# 7. Additional Terms.

 "Additional permissions" are terms that supplement the terms of this License by making exceptions from one or more of its conditions. Additional permissions that are applicable to the entire Program shall

be treated as though they were included in this License, to the extent that they are valid under applicable law. If additional permissions apply only to part of the Program, that part may be used separately under those permissions, but the entire Program remains governed by this License without regard to the additional permissions.

 When you convey a copy of a covered work, you may at your option remove any additional permissions from that copy, or from any part of it. (Additional permissions may be written to require their own removal in certain cases when you modify the work.) You may place additional permissions on material, added by you to a covered work, for which you have or can give appropriate copyright permission.

 Notwithstanding any other provision of this License, for material you add to a covered work, you may (if authorized by the copyright holders of that material) supplement the terms of this License with terms:

 a) Disclaiming warranty or limiting liability differently from the terms of sections 15 and 16 of this License; or

 b) Requiring preservation of specified reasonable legal notices or author attributions in that material or in the Appropriate Legal Notices displayed by works containing it; or

 c) Prohibiting misrepresentation of the origin of that material, or requiring that modified versions of such material be marked in reasonable ways as different from the original version; or

 d) Limiting the use for publicity purposes of names of licensors or authors of the material; or

 e) Declining to grant rights under trademark law for use of some trade names, trademarks, or service marks; or

 f) Requiring indemnification of licensors and authors of that material by anyone who conveys the material (or modified versions of it) with contractual assumptions of liability to the recipient, for any liability that these contractual assumptions directly impose on

those licensors and authors.

 All other non-permissive additional terms are considered "further restrictions" within the meaning of section 10. If the Program as you received it, or any part of it, contains a notice stating that it is governed by this License along with a term that is a further restriction, you may remove that term. If a license document contains a further restriction but permits relicensing or conveying under this License, you may add to a covered work material governed by the terms of that license document, provided that the further restriction does not survive such relicensing or conveying.

 If you add terms to a covered work in accord with this section, you must place, in the relevant source files, a statement of the additional terms that apply to those files, or a notice indicating where to find the applicable terms.

 Additional terms, permissive or non-permissive, may be stated in the form of a separately written license, or stated as exceptions; the above requirements apply either way.

#### 8. Termination.

 You may not propagate or modify a covered work except as expressly provided under this License. Any attempt otherwise to propagate or modify it is void, and will automatically terminate your rights under this License (including any patent licenses granted under the third paragraph of section 11).

 However, if you cease all violation of this License, then your license from a particular copyright holder is reinstated (a) provisionally, unless and until the copyright holder explicitly and finally terminates your license, and (b) permanently, if the copyright holder fails to notify you of the violation by some reasonable means prior to 60 days after the cessation.

 Moreover, your license from a particular copyright holder is reinstated permanently if the copyright holder notifies you of the violation by some reasonable means, this is the first time you have received notice of violation of this License (for any work) from that copyright

 holder, and you cure the violation prior to 30 days after your receipt of the notice.

 Termination of your rights under this section does not terminate the licenses of parties who have received copies or rights from you under this License. If your rights have been terminated and not permanently reinstated, you do not qualify to receive new licenses for the same material under section 10.

# 9. Acceptance Not Required for Having Copies.

 You are not required to accept this License in order to receive or run a copy of the Program. Ancillary propagation of a covered work occurring solely as a consequence of using peer-to-peer transmission to receive a copy likewise does not require acceptance. However, nothing other than this License grants you permission to propagate or modify any covered work. These actions infringe copyright if you do not accept this License. Therefore, by modifying or propagating a covered work, you indicate your acceptance of this License to do so.

#### 10. Automatic Licensing of Downstream Recipients.

 Each time you convey a covered work, the recipient automatically receives a license from the original licensors, to run, modify and propagate that work, subject to this License. You are not responsible for enforcing compliance by third parties with this License.

 An "entity transaction" is a transaction transferring control of an organization, or substantially all assets of one, or subdividing an organization, or merging organizations. If propagation of a covered work results from an entity transaction, each party to that transaction who receives a copy of the work also receives whatever licenses to the work the party's predecessor in interest had or could give under the previous paragraph, plus a right to possession of the Corresponding Source of the work from the predecessor in interest, if the predecessor has it or can get it with reasonable efforts.

 You may not impose any further restrictions on the exercise of the rights

 granted or affirmed under this License. For example, you may not impose a license fee, royalty, or other charge for exercise of rights granted under this License, and you may not initiate litigation (including a cross-claim or counterclaim in a lawsuit) alleging that any patent claim is infringed by making, using, selling, offering for sale, or importing the Program or any portion of it.

11. Patents.

 A "contributor" is a copyright holder who authorizes use under this License of the Program or a work on which the Program is based. The work thus licensed is called the contributor's "contributor version".

 A contributor's "essential patent claims" are all patent claims owned or controlled by the contributor, whether already acquired or hereafter acquired, that would be infringed by some manner, permitted by this License, of making, using, or selling its contributor version, but do not include claims that would be infringed only as a consequence of further modification of the contributor version. For

purposes of this definition, "control" includes the right to grant patent sublicenses in a manner consistent with the requirements of this License.

 Each contributor grants you a non-exclusive, worldwide, royalty-free patent license under the contributor's essential patent claims, to make, use, sell, offer for sale, import and otherwise run, modify and propagate the contents of its contributor version.

 In the following three paragraphs, a "patent license" is any express agreement or commitment, however denominated, not to enforce a patent (such as an express permission to practice a patent or covenant not to sue for patent infringement). To "grant" such a patent license to a party means to make such an agreement or commitment not to enforce a patent against the party.

 If you convey a covered work, knowingly relying on a patent license, and the Corresponding Source of the work is not available for anyone to copy, free of charge and under the terms of this License, through a

publicly available network server or other readily accessible means, then you must either (1) cause the Corresponding Source to be so available, or (2) arrange to deprive yourself of the benefit of the patent license for this particular work, or (3) arrange, in a manner consistent with the requirements of this License, to extend the patent license to downstream recipients. "Knowingly relying" means you have actual knowledge that, but for the patent license, your conveying the covered work in a country, or your recipient's use of the covered work in a country, would infringe one or more identifiable patents in that country that you have reason to believe are valid.

 If, pursuant to or in connection with a single transaction or arrangement, you convey, or propagate by procuring conveyance of, a covered work, and grant a patent license to some of the parties receiving the covered work authorizing them to use, propagate, modify or convey a specific copy of the covered

work, then the patent license

you grant is automatically extended to all recipients of the covered work and works based on it.

 A patent license is "discriminatory" if it does not include within the scope of its coverage, prohibits the exercise of, or is conditioned on the non-exercise of one or more of the rights that are specifically granted under this License. You may not convey a covered work if you are a party to an arrangement with a third party that is in the business of distributing software, under which you make payment to the third party based on the extent of your activity of conveying the work, and under which the third party grants, to any of the parties who would receive the covered work from you, a discriminatory patent license (a) in connection with copies of the covered work conveyed by you (or copies made from those copies), or (b) primarily for and in connection with specific products or compilations that contain the covered work, unless you entered into that arrangement, or

that patent license was granted, prior to 28 March 2007.

 Nothing in this License shall be construed as excluding or limiting any implied license or other defenses to infringement that may otherwise be available to you under applicable patent law.

12. No Surrender of Others' Freedom.

 If conditions are imposed on you (whether by court order, agreement or otherwise) that contradict the conditions of this License, they do not excuse you from the conditions of this License. If you cannot convey a covered work so as to satisfy simultaneously your obligations under this License and any other pertinent obligations, then as a consequence you may not convey it at all. For example, if you agree to terms that obligate you to collect a royalty for further conveying from those to whom you convey the Program, the only way you could satisfy both those terms and this License would be to refrain entirely from conveying the Program.

13. Use with the GNU Affero General Public License.

 Notwithstanding any other provision of this License, you have permission to link or combine any covered work with a work licensed under version 3 of the GNU Affero General Public License into a single combined work, and to convey the resulting work. The terms of this License will continue to apply to the part which is the covered work, but the special requirements of the GNU Affero General Public License, section 13, concerning interaction through a network will apply to the combination as such.

14. Revised Versions of this License.

 The Free Software Foundation may publish revised and/or new versions of the GNU General Public License from time to time. Such new versions will be similar in spirit to the present version, but may differ in detail to address new problems or concerns.

 Each version is given a distinguishing version number. If the Program specifies that a certain numbered version of the GNU General Public License "or any later version" applies to it, you have the option of following the terms and conditions either of that numbered version or of any later version published by the Free Software Foundation. If the Program does not specify a version number of the GNU General Public License, you may choose any version ever published by the Free Software Foundation.

 If the Program specifies that a proxy can decide which future versions of the GNU General Public License can be used, that proxy's public statement of acceptance of a version permanently authorizes you to choose that version for the Program.

 Later license versions may give you additional or different permissions. However, no additional obligations are imposed on any author or copyright holder as a result of your choosing to follow a later version.

15. Disclaimer of Warranty.

# THERE IS NO WARRANTY FOR THE PROGRAM, TO THE EXTENT PERMITTED BY APPLICABLE LAW. EXCEPT WHEN OTHERWISE STATED IN WRITING THE COPYRIGHT HOLDERS AND/OR OTHER PARTIES PROVIDE THE PROGRAM "AS IS" WITHOUT WARRANTY

OF ANY KIND, EITHER EXPRESSED OR IMPLIED, INCLUDING, BUT NOT LIMITED TO, THE IMPLIED WARRANTIES OF MERCHANTABILITY AND FITNESS FOR A PARTICULAR PURPOSE. THE ENTIRE RISK AS TO THE QUALITY AND PERFORMANCE OF THE PROGRAM IS WITH YOU. SHOULD THE PROGRAM PROVE DEFECTIVE, YOU ASSUME THE COST OF ALL NECESSARY SERVICING, REPAIR OR CORRECTION.

16. Limitation of Liability.

 IN NO EVENT UNLESS REQUIRED BY APPLICABLE LAW OR AGREED TO IN WRITING WILL ANY COPYRIGHT HOLDER, OR ANY OTHER PARTY WHO MODIFIES AND/OR CONVEYS THE PROGRAM AS PERMITTED ABOVE, BE LIABLE TO YOU FOR DAMAGES, INCLUDING ANY GENERAL, SPECIAL, INCIDENTAL OR CONSEQUENTIAL DAMAGES ARISING OUT OF THE USE OR INABILITY TO USE THE PROGRAM (INCLUDING BUT NOT LIMITED TO LOSS OF DATA OR DATA BEING RENDERED INACCURATE OR LOSSES SUSTAINED BY YOU OR THIRD PARTIES OR A FAILURE OF THE PROGRAM TO OPERATE WITH ANY OTHER PROGRAMS), EVEN IF SUCH HOLDER OR OTHER PARTY HAS BEEN ADVISED OF THE POSSIBILITY OF

#### SUCH DAMAGES.

 17. Interpretation of Sections 15 and 16.

 If the disclaimer of warranty and limitation of liability provided above cannot be given local legal effect according to their terms, reviewing courts shall apply local law that most closely approximates an absolute waiver of all civil liability in connection with the Program, unless a warranty or assumption of liability accompanies a copy of the Program in return for a fee.

# END OF TERMS AND CONDITIONS

How to Apply These Terms to Your New Programs

 If you develop a new program, and you want it to be of the greatest possible use to the public, the best way to achieve this is to make it free software which everyone can redistribute and change under these terms.

 To do so, attach the following notices to the program. It is safest to attach them to the start of each source file to most effectively state the exclusion of warranty; and each file should have at least the "copyright" line and a pointer to where the full notice is found.

 <one line to give the program's name and a brief idea of what it does.> Copyright  $(C)$  <year > <name of author>

 This program is free software: you can redistribute it and/or modify it under the terms of the GNU General Public License as published by the Free Software Foundation, either version 3 of the License, or (at your option) any later version.

 This program is distributed in the hope that it will be useful, but WITHOUT ANY WARRANTY; without even the implied warranty of MERCHANTABILITY or FITNESS FOR A PARTICULAR PURPOSE. See the GNU General Public License for more details.

 You should have received a copy of the GNU General Public License along with this program. If not, see <http://www.gnu.org/licenses/>.

Also add information on how to contact you by electronic and paper mail.

 If the program does terminal interaction, make it output a short notice like this when it starts in an interactive mode:

 $<$ program> Copyright (C) $<$ year>  $<$ name of author> This program comes with ABSOLUTELY NO WARRANTY; for details type `show w'. This is free software, and you are welcome to redistribute it under certain conditions; type `show c' for details.

The hypothetical commands `show w' and `show c' should show the appropriate parts of the General Public License. Of course, your program's commands might be different; for a GUI interface, you would use an "about box".

 You should also get your employer (if you work as a programmer) or school, if any, to sign a "copyright disclaimer" for the program, if necessary. For more information on this, and how to apply and follow the GNU GPL, see <http://www.gnu.org/licenses/>.

 The GNU General Public License does not permit incorporating your program into proprietary programs. If your program is a subroutine library, you may consider it more useful to permit linking proprietary applications with the library. If this is what you want to do, use the GNU Lesser General Public License instead of this License. But first, please read <http://www.gnu.org/philosophy/why-not-lgpl.html>. GNU LESSER GENERAL PUBLIC LICENSE Version 3, 29 June 2007

Copyright (C) 2007 Free Software Foundation, Inc. <http://fsf.org/> Everyone is permitted to copy and distribute verbatim copies of this license document, but changing it is not allowed.

 This version of the GNU Lesser General Public License incorporates the terms and conditions of version 3 of the GNU General Public License, supplemented by the additional permissions listed below.

0. Additional Definitions.

 As used herein, "this License" refers to version 3 of the GNU Lesser General Public License, and the "GNU GPL" refers to version 3 of the GNU General Public License.

 "The Library" refers to a covered work governed by this License, other than an Application or a Combined Work as defined below.

 An "Application" is any work that makes use of an interface provided by the Library, but which is not otherwise based on the Library. Defining a subclass of a class defined by the Library is deemed a mode of using an interface provided by the Library.

 A "Combined Work" is a work produced by combining or linking an Application with the Library. The particular version of the Library with which the Combined Work was made is also called the "Linked Version".

 The "Minimal Corresponding Source" for a Combined Work means the Corresponding Source for the Combined Work, excluding any source code for portions of the Combined Work that, considered in isolation, are based on the Application, and not on the Linked Version.

 The "Corresponding Application Code" for a Combined Work means the object code and/or source code for the Application, including any data and utility programs needed for reproducing the Combined Work from the Application, but excluding the System Libraries of the Combined Work.

1. Exception to Section 3 of the GNU GPL.

 You may convey a covered work under sections 3 and 4 of this License without being bound by section 3 of the GNU GPL.

 2. Conveying Modified Versions.

 If you modify a copy of the Library, and, in your modifications, a facility refers to a function or data to be supplied by an Application that uses the facility (other than as an argument passed when the facility is invoked), then you may convey a copy of the modified version:

 a) under this License, provided that you make a good faith effort to ensure that, in the event an Application does not supply the function or data, the facility still operates, and performs whatever part of its purpose remains meaningful, or

 b) under the GNU GPL, with none of the additional permissions of this License applicable to that copy.

3. Object Code Incorporating Material from Library Header Files.

 The object code form of an Application may incorporate material from a header file that is part of the Library. You may convey such object code under terms of your choice, provided that, if the incorporated material is not limited to numerical parameters, data structure

layouts and accessors, or small macros, inline functions and templates (ten or fewer lines in length), you do both of the following:

a) Give prominent notice with each copy of the object code that the
Library is used in it and that the Library and its use are covered by this License.

 b) Accompany the object code with a copy of the GNU GPL and this license document.

4. Combined Works.

 You may convey a Combined Work under terms of your choice that, taken together, effectively do not restrict modification of the portions of the Library contained in the Combined Work and reverse engineering for debugging such modifications, if you also do each of the following:

 a) Give prominent notice with each copy of the Combined Work that the Library is used in it and that the Library and its use are covered by this License.

 b) Accompany the Combined Work with a copy of the GNU GPL and this license document.

 c) For a Combined Work that displays copyright notices during execution, include the copyright notice for the Library among these notices, as well as a reference directing the user to the copies of the GNU GPL and this license document.

d) Do one of the following:

 0) Convey the Minimal Corresponding Source under the terms of this License, and the Corresponding Application Code in a form suitable for, and under terms that permit, the user to recombine or relink the Application with a modified version of the Linked Version to produce a modified Combined Work, in the manner specified by section 6 of the GNU GPL for conveying Corresponding Source.

 1) Use a suitable shared library mechanism for linking with the Library. A suitable mechanism is one that (a) uses at run time a copy of the Library already present on the user's computer system, and (b) will operate properly with a modified version of the Library that is interface-compatible with the Linked

Version.

 e) Provide Installation Information, but only if you would otherwise be required to provide such information under section 6 of the GNU GPL, and only to the extent that such information is

 necessary to install and execute a modified version of the Combined Work produced by recombining or relinking the Application with a modified version of the Linked Version. (If you use option 4d0, the Installation Information must accompany the Minimal Corresponding Source and Corresponding Application Code. If you use option 4d1, you must provide the Installation Information in the manner specified by section 6 of the GNU GPL for conveying Corresponding Source.)

5. Combined Libraries.

 You may place library facilities that are a work based on the Library side by side in a single library together with other library facilities that are not Applications and are not covered by this License, and convey such a combined library under terms of your choice, if you do both of the following:

 a) Accompany the combined library with a copy of the same work based on the Library, uncombined with any other library facilities, conveyed under the terms of this License.

 b) Give prominent notice with the combined library that part of it is a work based on the Library, and explaining where to find the accompanying uncombined form of the same work.

6. Revised Versions of the GNU Lesser General Public License.

 The Free Software Foundation may publish revised and/or new versions of the GNU Lesser General Public License from time to time. Such new versions will be similar in spirit to the present version, but may differ in detail to address new problems or concerns.

 Each version is given a distinguishing version number. If the Library as you received it specifies that a certain numbered version of the GNU Lesser General Public License "or any later version" applies to it, you have the option of following the terms and conditions either of that published version or of any later version published by the Free Software Foundation. If the Library as you received it does not specify a version number of the GNU Lesser General Public License, you may choose any version of the GNU Lesser General Public License ever published by the Free Software Foundation.

 If the Library as you received it specifies that a proxy can decide whether future versions of the GNU Lesser General Public License shall apply, that proxy's public statement of acceptance of any version is permanent authorization for you to choose that version for the

Library.

compiler\_rt License

The compiler\_rt library is dual licensed under both the University of Illinois "BSD-Like" license and the MIT license. As a user of this code you may choose to use it under either license. As a contributor, you agree to allow your code to be used under both.

==============================================================================

==============================================================================

==============================================================================

Full text of the relevant licenses is included below.

University of Illinois/NCSA Open Source License

Copyright (c) 2009-2012 by the contributors listed in CREDITS.TXT

All rights reserved.

Developed by:

LLVM Team

University of Illinois at Urbana-Champaign

http://llvm.org

Permission is hereby granted, free of charge, to any person obtaining a copy of this software and associated documentation files (the "Software"), to deal with the Software without restriction,

including without limitation the rights to

use, copy, modify, merge, publish, distribute, sublicense, and/or sell copies of the Software, and to permit persons to whom the Software is furnished to do so, subject to the following conditions:

- \* Redistributions of source code must retain the above copyright notice, this list of conditions and the following disclaimers.
- \* Redistributions in binary form must reproduce the above copyright notice, this list of conditions and the following disclaimers in the documentation and/or other materials provided with the distribution.
- \* Neither the names of the LLVM Team, University of Illinois at Urbana-Champaign, nor the names of its contributors may be used to endorse or promote products derived from this Software without specific prior written permission.

THE SOFTWARE IS PROVIDED "AS IS", WITHOUT WARRANTY OF ANY KIND, EXPRESS OR IMPLIED, INCLUDING BUT NOT LIMITED TO THE WARRANTIES OF MERCHANTABILITY, **FITNESS** FOR A PARTICULAR PURPOSE AND NONINFRINGEMENT. IN NO EVENT SHALL THE

CONTRIBUTORS OR COPYRIGHT HOLDERS BE LIABLE FOR ANY CLAIM, DAMAGES OR OTHER LIABILITY, WHETHER IN AN ACTION OF CONTRACT, TORT OR OTHERWISE, ARISING FROM, OUT OF OR IN CONNECTION WITH THE SOFTWARE OR THE USE OR OTHER DEALINGS WITH THE SOFTWARE.

==============================================================================

Copyright (c) 2009-2012 by the contributors listed in CREDITS.TXT

Permission is hereby granted, free of charge, to any person obtaining a copy of this software and associated documentation files (the "Software"), to deal in the Software without restriction, including without limitation the rights to use, copy, modify, merge, publish, distribute, sublicense, and/or sell copies of the Software, and to permit persons to whom the Software is furnished to do so, subject to the following conditions:

The above copyright notice and this permission notice shall be included in all copies or substantial portions of the Software.

THE SOFTWARE IS PROVIDED "AS IS", WITHOUT WARRANTY OF ANY KIND, EXPRESS OR IMPLIED, INCLUDING BUT NOT LIMITED TO THE WARRANTIES OF MERCHANTABILITY, FITNESS FOR A PARTICULAR PURPOSE AND NONINFRINGEMENT. IN NO EVENT SHALL THE AUTHORS OR COPYRIGHT HOLDERS BE LIABLE FOR ANY CLAIM, DAMAGES OR OTHER LIABILITY, WHETHER IN AN ACTION OF CONTRACT, TORT OR OTHERWISE, ARISING FROM, OUT OF OR IN CONNECTION WITH THE SOFTWARE OR THE USE OR OTHER DEALINGS IN THE SOFTWARE.

==============================================================================

==============================================================================

Copyrights and Licenses for Third Party Software Distributed with LLVM:

The LLVM software contains code written by third parties. Such software will have its own individual LICENSE.TXT file in the directory in which it appears. This file will describe the copyrights, license, and restrictions which apply to that code.

The disclaimer of

 warranty in the University of Illinois Open Source License applies to all code in the LLVM Distribution, and nothing in any of the other licenses gives permission to use the names of the LLVM Team or the University of Illinois to endorse or promote products derived from this Software.

The following pieces of software have additional or alternate copyrights, licenses, and/or restrictions:

Program Directory ------- ---------

mach\_override lib/interception/mach\_override Boost Software License - Version 1.0 - August 17th, 2003

Permission is hereby granted, free of charge, to any person or organization obtaining a copy of the software and accompanying documentation covered by this license (the "Software") to use, reproduce, display, distribute, execute, and transmit the Software, and to prepare derivative works of the Software, and to permit third-parties to whom the Software is furnished to do so, all subject to the following:

The copyright notices in the Software and this entire statement, including the above license grant, this restriction and the following disclaimer, must be included in all copies of the Software, in whole or in part, and all derivative works of the Software, unless such copies or derivative works are solely in the form of machine-executable object code generated by a source language processor.

THE SOFTWARE IS PROVIDED "AS IS", WITHOUT WARRANTY OF ANY KIND, EXPRESS OR IMPLIED, INCLUDING BUT NOT LIMITED TO THE WARRANTIES OF MERCHANTABILITY,

FITNESS FOR A PARTICULAR PURPOSE, TITLE AND NON-INFRINGEMENT. IN NO EVENT SHALL THE COPYRIGHT HOLDERS OR ANYONE DISTRIBUTING THE SOFTWARE BE LIABLE FOR ANY DAMAGES OR OTHER LIABILITY, WHETHER IN CONTRACT, TORT OR OTHERWISE, ARISING FROM, OUT OF OR IN CONNECTION WITH THE SOFTWARE OR THE USE OR OTHER DEALINGS IN THE SOFTWARE.

# **1.281 libarchive 3.4.0-r0**

## **1.281.1 Available under license :**

The libarchive distribution as a whole is Copyright by Tim Kientzle and is subject to the copyright notice reproduced at the bottom of this file.

Each individual file in this distribution should have a clear copyright/licensing statement at the beginning of the file. If any do not, please let me know and I will rectify it. The following is intended to summarize the copyright status of the individual files; the actual statements in the files are controlling.

\* Except as listed below, all C sources (including .c and .h files) and documentation files are subject to the copyright notice reproduced at the bottom of this file.

\* The following source files are also subject in whole or in part to a 3-clause UC Regents copyright; please read the individual source files for details: libarchive/archive\_entry.c libarchive/archive\_read\_support\_filter\_compress.c libarchive/archive\_write\_add\_filter\_compress.c libarchive/mtree.5

\* The following source files are in the public domain: libarchive/archive\_getdate.c

\* The following source files are triple-licensed with the ability to choose from CC0 1.0 Universal, OpenSSL or Apache 2.0 licenses: libarchive/archive\_blake2.h libarchive/archive\_blake2\_impl.h libarchive/archive\_blake2s\_ref.c libarchive/archive\_blake2sp\_ref.c

\* The build files---including Makefiles, configure scripts, and auxiliary scripts used as part of the compile process---have widely varying licensing terms. Please check individual files before distributing them to see if those restrictions apply to you.

I intend for all new source code to use the license below and hope over time to replace code with other licenses with new implementations that do use the license below. The varying licensing of the build scripts seems to be an unavoidable mess.

Copyright (c)  $2003-2018$  <author(s)> All rights reserved.

Redistribution and use in source and binary forms, with or without modification, are permitted provided that the following conditions

are met:

- 1. Redistributions of source code must retain the above copyright notice, this list of conditions and the following disclaimer in this position and unchanged.
- 2. Redistributions in binary form must reproduce the above copyright notice, this list of conditions and the following disclaimer in the documentation and/or other materials provided with the distribution.

THIS SOFTWARE IS PROVIDED BY THE AUTHOR(S) ``AS IS'' AND ANY EXPRESS OR IMPLIED WARRANTIES, INCLUDING, BUT NOT LIMITED TO, THE IMPLIED WARRANTIES OF MERCHANTABILITY AND FITNESS FOR A PARTICULAR PURPOSE ARE DISCLAIMED. IN NO EVENT SHALL THE AUTHOR(S) BE LIABLE FOR ANY DIRECT, INDIRECT,

INCIDENTAL, SPECIAL, EXEMPLARY, OR CONSEQUENTIAL DAMAGES (INCLUDING, BUT NOT LIMITED TO, PROCUREMENT OF SUBSTITUTE GOODS OR SERVICES; LOSS OF USE, DATA, OR PROFITS; OR BUSINESS INTERRUPTION) HOWEVER CAUSED AND ON ANY THEORY OF LIABILITY, WHETHER IN CONTRACT, STRICT LIABILITY, OR TORT (INCLUDING NEGLIGENCE OR OTHERWISE) ARISING IN ANY WAY OUT OF THE USE OF THIS SOFTWARE, EVEN IF ADVISED OF THE POSSIBILITY OF SUCH DAMAGE.

# **1.282 libgudev 233-r0**

## **1.282.1 Available under license :**

 GNU LESSER GENERAL PUBLIC LICENSE Version 2.1, February 1999

Copyright (C) 1991, 1999 Free Software Foundation, Inc. 51 Franklin Street, Fifth Floor, Boston, MA 02110-1301 USA Everyone is permitted to copy and distribute verbatim copies of this license document, but changing it is not allowed.

[This is the first released version of the Lesser GPL. It also counts as the successor of the GNU Library Public License, version 2, hence the version number 2.1.]

#### Preamble

 The licenses for most software are designed to take away your freedom to share and change it. By contrast, the GNU General Public Licenses are intended to guarantee your freedom to share and change free software--to make sure the software is free for all its users.

 This license, the Lesser General Public License, applies to some specially designated software packages--typically libraries--of the Free Software Foundation and other authors who decide to use it. You

can use it too, but we suggest you first think carefully about whether this license or the ordinary General Public License is the better strategy to use in any particular case, based on the explanations below.

 When we speak of free software, we are referring to freedom of use, not price. Our General Public Licenses are designed to make sure that you have the freedom to distribute copies of free software (and charge for this service if you wish); that you receive source code or can get it if you want it; that you can change the software and use pieces of it in new free programs; and that you are informed that you can do these things.

To protect your rights, we need to make restrictions that forbid

distributors to deny you these rights or to ask you to surrender these rights. These restrictions translate to certain responsibilities for you if you distribute copies of the library or if you modify it.

 For example, if you distribute copies of the library, whether gratis

or for a fee, you must give the recipients all the rights that we gave you. You must make sure that they, too, receive or can get the source code. If you link other code with the library, you must provide complete object files to the recipients, so that they can relink them with the library after making changes to the library and recompiling it. And you must show them these terms so they know their rights.

We protect your rights with a two-step method: (1) we copyright the library, and (2) we offer you this license, which gives you legal permission to copy, distribute and/or modify the library.

 To protect each distributor, we want to make it very clear that there is no warranty for the free library. Also, if the library is modified by someone else and passed on, the recipients should know that what they have is not the original version, so that the original author's reputation will not be affected by problems that might be introduced by others.

#### Finally, software

 patents pose a constant threat to the existence of any free program. We wish to make sure that a company cannot effectively restrict the users of a free program by obtaining a restrictive license from a patent holder. Therefore, we insist that any patent license obtained for a version of the library must be consistent with the full freedom of use specified in this license.

 Most GNU software, including some libraries, is covered by the ordinary GNU General Public License. This license, the GNU Lesser General Public License, applies to certain designated libraries, and is quite different from the ordinary General Public License. We use this license for certain libraries in order to permit linking those libraries into non-free programs.

 When a program is linked with a library, whether statically or using a shared library, the combination of the two is legally speaking a combined work, a derivative of the original library. The ordinary General Public License therefore permits such linking only if the entire combination fits its criteria of freedom. The Lesser General Public License permits more lax criteria for linking other code with the library.

 We call this license the "Lesser" General Public License because it does Less to protect the user's freedom than the ordinary General Public License. It also provides other free software developers Less of an advantage over competing non-free programs. These disadvantages are the reason we use the ordinary General Public License for many libraries. However, the Lesser license provides advantages in certain special circumstances.

 For example, on rare occasions, there may be a special need to encourage the widest possible use of a certain library, so that it becomes a de-facto standard. To achieve this, non-free programs must be allowed to use the library. A more frequent case is that a free library does the same job as widely used non-free libraries. In this case, there is little to gain by limiting the free library to free software only, so we use the Lesser General Public License.

 In other cases, permission to use a particular library in non-free programs enables a greater number of people to use a large body of free software. For example, permission to use the GNU C Library in non-free programs enables many more people to use the whole GNU operating system, as well as its variant, the GNU/Linux operating system.

 Although the Lesser General Public License is Less protective of the users' freedom, it does ensure that the user of a program that is linked with the Library has the freedom and the wherewithal to run that program using a modified version of the Library.

 The precise terms and conditions for copying, distribution and modification follow. Pay close attention to the difference between a "work based on the library" and a "work that uses the library". The former contains code derived from the library, whereas the latter must be combined with the library in order to run.

### GNU LESSER GENERAL PUBLIC LICENSE TERMS AND CONDITIONS FOR COPYING, DISTRIBUTION AND MODIFICATION

 0. This License Agreement applies to any software library or other program which contains a notice placed by the copyright holder or other authorized party saying it may be distributed under the terms of this Lesser General Public License (also called "this License"). Each licensee is addressed as "you".

 A "library" means a collection of software functions and/or data prepared so as to be conveniently linked with application programs (which use some of those functions and data) to form executables.

 The "Library", below, refers to any such software library or work which has been distributed under these terms. A "work based on the Library" means either the Library or any derivative work under copyright law: that is to say, a work containing the Library or a portion of it, either verbatim or with modifications and/or translated straightforwardly into another language. (Hereinafter, translation is included without limitation in the term "modification".)

 "Source code" for a work means the preferred form of the work for making modifications to it. For a library, complete source code means all the source code for all modules it contains, plus any associated interface definition files, plus the scripts used to control compilation and installation of the library.

 Activities other than copying, distribution and modification are not covered by this License; they are outside its scope. The act of running a program using the Library is not restricted, and output from such a program is covered only if its contents constitute a work based on the Library (independent of the use of the Library in a tool for writing it). Whether that is true depends on what the Library does and what the program that uses the Library does.

 1. You may copy and distribute verbatim copies of the Library's complete source code as you receive it, in any medium, provided that

you conspicuously and appropriately publish on each copy an appropriate copyright notice and disclaimer of warranty; keep intact all the notices that refer to this License and to the absence of any warranty; and distribute a copy of this License along with the Library.

 You may charge a fee for the physical act of transferring a copy, and you may at your option offer warranty protection in exchange for a fee.

 2. You may modify your copy or copies of the Library or any portion of it, thus forming a work based on the Library, and copy and distribute such modifications or work under the terms of Section 1 above, provided that you also meet all of these conditions:

a) The modified work must itself be a software library.

 b) You must cause the files modified to carry prominent notices stating that you changed the files and the date of any change.

c) You must cause the whole of the work to be licensed at no

 charge to all third parties under the terms of this License.

 d) If a facility in the modified Library refers to a function or a table of data to be supplied by an application program that uses the facility, other than as an argument passed when the facility is invoked, then you must make a good faith effort to ensure that, in the event an application does not supply such function or table, the facility still operates, and performs whatever part of its purpose remains meaningful.

 (For example, a function in a library to compute square roots has a purpose that is entirely well-defined independent of the application. Therefore, Subsection 2d requires that any application-supplied function or table used by this function must be optional: if the application does not supply it, the square root function must still compute square roots.)

These requirements apply to the modified work as a whole. If identifiable sections of that work are not derived from the Library, and can be

 reasonably considered independent and separate works in themselves, then this License, and its terms, do not apply to those sections when you distribute them as separate works. But when you distribute the same sections as part of a whole which is a work based on the Library, the distribution of the whole must be on the terms of this License, whose permissions for other licensees extend to the entire whole, and thus to each and every part regardless of who wrote it.

Thus, it is not the intent of this section to claim rights or contest your rights to work written entirely by you; rather, the intent is to exercise the right to control the distribution of derivative or collective works based on the Library.

In addition, mere aggregation of another work not based on the Library with the Library (or with a work based on the Library) on a volume of a storage or distribution medium does not bring the other work under the scope of this License.

### 3. You may opt to apply the terms of the ordinary GNU General Public

License instead of this License to a given copy of the Library. To do this, you must alter all the notices that refer to this License, so that they refer to the ordinary GNU General Public License, version 2, instead of to this License. (If a newer version than version 2 of the ordinary GNU General Public License has appeared, then you can specify that version instead if you wish.) Do not make any other change in

these notices.

 Once this change is made in a given copy, it is irreversible for that copy, so the ordinary GNU General Public License applies to all subsequent copies and derivative works made from that copy.

 This option is useful when you wish to copy part of the code of the Library into a program that is not a library.

 4. You may copy and distribute the Library (or a portion or derivative of it, under Section 2) in object code or executable form under the terms of Sections 1 and 2 above provided that you accompany it with the complete corresponding machine-readable source code, which must be distributed under the terms of Sections 1 and 2 above on a medium customarily used for software interchange.

 If distribution of object code is made by offering access to copy from a designated place, then offering equivalent access to copy the source code from the same place satisfies the requirement to distribute the source code, even though third parties are not compelled to copy the source along with the object code.

 5. A program that contains no derivative of any portion of the Library, but is designed to work with the Library by being compiled or linked with it, is called a "work that uses the Library". Such a work, in isolation, is not a derivative work of the Library, and therefore falls outside the scope of this License.

 However, linking a "work that uses the Library" with the Library creates an executable that is a derivative of the Library (because it contains portions of the Library), rather than a "work that uses the

library". The executable is therefore covered by this License. Section 6 states terms for distribution of such executables.

 When a "work that uses the Library" uses material from a header file that is part of the Library, the object code for the work may be a derivative work of the Library even though the source code is not. Whether this is true is especially significant if the work can be linked without the Library, or if the work is itself a library. The threshold for this to be true is not precisely defined by law.

 If such an object file uses only numerical parameters, data structure layouts and accessors, and small macros and small inline functions (ten lines or less in length), then the use of the object file is unrestricted, regardless of whether it is legally a derivative work. (Executables containing this object code plus portions of the

#### Library will still fall under Section 6.)

 Otherwise, if the work is a derivative of the Library, you may distribute the

 object code for the work under the terms of Section 6. Any executables containing that work also fall under Section 6, whether or not they are linked directly with the Library itself.

 6. As an exception to the Sections above, you may also combine or link a "work that uses the Library" with the Library to produce a work containing portions of the Library, and distribute that work under terms of your choice, provided that the terms permit modification of the work for the customer's own use and reverse engineering for debugging such modifications.

 You must give prominent notice with each copy of the work that the Library is used in it and that the Library and its use are covered by this License. You must supply a copy of this License. If the work during execution displays copyright notices, you must include the copyright notice for the Library among them, as well as a reference directing the user to the copy of this License. Also, you must do one of these things:

#### a) Accompany

the work with the complete corresponding

 machine-readable source code for the Library including whatever changes were used in the work (which must be distributed under Sections 1 and 2 above); and, if the work is an executable linked with the Library, with the complete machine-readable "work that uses the Library", as object code and/or source code, so that the user can modify the Library and then relink to produce a modified executable containing the modified Library. (It is understood that the user who changes the contents of definitions files in the Library will not necessarily be able to recompile the application to use the modified definitions.)

 b) Use a suitable shared library mechanism for linking with the Library. A suitable mechanism is one that (1) uses at run time a copy of the library already present on the user's computer system, rather than copying library functions into the executable, and (2) will operate

 properly with a modified version of the library, if the user installs one, as long as the modified version is interface-compatible with the version that the work was made with.

 c) Accompany the work with a written offer, valid for at least three years, to give the same user the materials specified in Subsection 6a, above, for a charge no more

than the cost of performing this distribution.

 d) If distribution of the work is made by offering access to copy from a designated place, offer equivalent access to copy the above specified materials from the same place.

 e) Verify that the user has already received a copy of these materials or that you have already sent this user a copy.

 For an executable, the required form of the "work that uses the Library" must include any data and utility programs needed for reproducing the executable from it. However, as a special exception, the materials to be distributed need not include anything that is normally

 distributed (in either source or binary form) with the major components (compiler, kernel, and so on) of the operating system on which the executable runs, unless that component itself accompanies the executable.

 It may happen that this requirement contradicts the license restrictions of other proprietary libraries that do not normally accompany the operating system. Such a contradiction means you cannot use both them and the Library together in an executable that you distribute.

 7. You may place library facilities that are a work based on the Library side-by-side in a single library together with other library facilities not covered by this License, and distribute such a combined library, provided that the separate distribution of the work based on the Library and of the other library facilities is otherwise permitted, and provided that you do these two things:

 a) Accompany the combined library with a copy of the same work based on the Library, uncombined with any other library facilities. This must be distributed under the terms of the

Sections above.

 b) Give prominent notice with the combined library of the fact that part of it is a work based on the Library, and explaining where to find the accompanying uncombined form of the same work.

 8. You may not copy, modify, sublicense, link with, or distribute the Library except as expressly provided under this License. Any attempt otherwise to copy, modify, sublicense, link with, or distribute the Library is void, and will automatically terminate your rights under this License. However, parties who have received copies, or rights, from you under this License will not have their licenses

terminated so long as such parties remain in full compliance.

 9. You are not required to accept this License, since you have not signed it. However, nothing else grants you permission to modify or distribute the Library or its derivative works. These actions are prohibited by law if

you do not accept this License. Therefore, by

modifying or distributing the Library (or any work based on the Library), you indicate your acceptance of this License to do so, and all its terms and conditions for copying, distributing or modifying the Library or works based on it.

 10. Each time you redistribute the Library (or any work based on the Library), the recipient automatically receives a license from the original licensor to copy, distribute, link with or modify the Library subject to these terms and conditions. You may not impose any further restrictions on the recipients' exercise of the rights granted herein. You are not responsible for enforcing compliance by third parties with this License.

 11. If, as a consequence of a court judgment or allegation of patent infringement or for any other reason (not limited to patent issues), conditions are imposed on you (whether by court order, agreement or otherwise) that contradict the conditions of this License, they do not excuse

 you from the conditions of this License. If you cannot distribute so as to satisfy simultaneously your obligations under this License and any other pertinent obligations, then as a consequence you may not distribute the Library at all. For example, if a patent license would not permit royalty-free redistribution of the Library by all those who receive copies directly or indirectly through you, then the only way you could satisfy both it and this License would be to refrain entirely from distribution of the Library.

If any portion of this section is held invalid or unenforceable under any particular circumstance, the balance of the section is intended to apply, and the section as a whole is intended to apply in other circumstances.

It is not the purpose of this section to induce you to infringe any patents or other property right claims or to contest validity of any such claims; this section has the sole purpose of protecting the integrity of the free software distribution system which is

implemented by public license practices. Many people have made generous contributions to the wide range of software distributed through that system in reliance on consistent application of that system; it is up to the author/donor to decide if he or she is willing to distribute software through any other system and a licensee cannot impose that choice.

This section is intended to make thoroughly clear what is believed to be a consequence of the rest of this License.

 12. If the distribution and/or use of the Library is restricted in certain countries either by patents or by copyrighted interfaces, the original copyright holder who places the Library under this License may add an explicit geographical distribution limitation excluding those countries, so that distribution is permitted only in or among countries not thus excluded. In such case, this License incorporates the limitation as if written in the body of this License.

 13. The Free Software Foundation may publish revised and/or new

versions of the Lesser General Public License from time to time. Such new versions will be similar in spirit to the present version, but may differ in detail to address new problems or concerns.

Each version is given a distinguishing version number. If the Library specifies a version number of this License which applies to it and "any later version", you have the option of following the terms and conditions either of that version or of any later version published by the Free Software Foundation. If the Library does not specify a license version number, you may choose any version ever published by the Free Software Foundation.

 14. If you wish to incorporate parts of the Library into other free programs whose distribution conditions are incompatible with these, write to the author to ask for permission. For software which is copyrighted by the Free Software Foundation, write to the Free Software Foundation; we sometimes make exceptions for this. Our decision

 will be guided by the two goals of preserving the free status of all derivatives of our free software and of promoting the sharing and reuse of software generally.

### NO WARRANTY

 15. BECAUSE THE LIBRARY IS LICENSED FREE OF CHARGE, THERE IS NO WARRANTY FOR THE LIBRARY, TO THE EXTENT PERMITTED BY APPLICABLE LAW. EXCEPT WHEN OTHERWISE STATED IN WRITING THE COPYRIGHT HOLDERS AND/OR OTHER PARTIES PROVIDE THE LIBRARY "AS IS" WITHOUT WARRANTY OF ANY KIND, EITHER EXPRESSED OR IMPLIED, INCLUDING, BUT NOT LIMITED TO, THE IMPLIED WARRANTIES OF MERCHANTABILITY AND FITNESS FOR A PARTICULAR PURPOSE. THE ENTIRE RISK AS TO THE QUALITY AND PERFORMANCE OF THE LIBRARY IS WITH YOU. SHOULD THE LIBRARY PROVE DEFECTIVE, YOU ASSUME THE COST OF ALL NECESSARY SERVICING, REPAIR OR CORRECTION.

 16. IN NO EVENT UNLESS REQUIRED BY APPLICABLE LAW OR AGREED TO IN WRITING WILL ANY COPYRIGHT HOLDER, OR ANY OTHER PARTY WHO MAY MODIFY AND/OR REDISTRIBUTE THE LIBRARY AS PERMITTED ABOVE, BE LIABLE TO YOU

FOR DAMAGES, INCLUDING ANY GENERAL, SPECIAL, INCIDENTAL OR CONSEQUENTIAL DAMAGES ARISING OUT OF THE USE OR INABILITY TO USE THE LIBRARY (INCLUDING BUT NOT LIMITED TO LOSS OF DATA OR DATA BEING RENDERED INACCURATE OR LOSSES SUSTAINED BY YOU OR THIRD PARTIES OR A FAILURE OF THE LIBRARY TO OPERATE WITH ANY OTHER SOFTWARE), EVEN IF SUCH HOLDER OR OTHER PARTY HAS BEEN ADVISED OF THE POSSIBILITY OF SUCH DAMAGES.

#### END OF TERMS AND CONDITIONS

How to Apply These Terms to Your New Libraries

 If you develop a new library, and you want it to be of the greatest possible use to the public, we recommend making it free software that everyone can redistribute and change. You can do so by permitting redistribution under these terms (or, alternatively, under the terms of the ordinary General Public License).

 To apply these terms, attach the following notices to the library. It is safest to attach them to the start of each source file to most effectively convey

 the exclusion of warranty; and each file should have at least the "copyright" line and a pointer to where the full notice is found.

 <one line to give the library's name and a brief idea of what it does.> Copyright  $(C)$  <year > <name of author>

 This library is free software; you can redistribute it and/or modify it under the terms of the GNU Lesser General Public License as published by the Free Software Foundation; either version 2.1 of the License, or (at your option) any later version.

 This library is distributed in the hope that it will be useful, but WITHOUT ANY WARRANTY; without even the implied warranty of MERCHANTABILITY or FITNESS FOR A PARTICULAR PURPOSE. See the GNU Lesser General Public License for more details.

 You should have received a copy of the GNU Lesser General Public License along with this library; if not, write to the Free Software Foundation, Inc., 51 Franklin Street, Fifth Floor, Boston, MA 02110-1301 **USA** 

Also add information on how to contact you by electronic and paper mail.

You should also get your employer (if you work as a programmer) or your school, if any, to sign a "copyright disclaimer" for the library, if necessary. Here is a sample; alter the names:

 Yoyodyne, Inc., hereby disclaims all copyright interest in the library `Frob' (a library for tweaking knobs) written by James Random Hacker.

 <signature of Ty Coon>, 1 April 1990 Ty Coon, President of Vice

That's all there is to it!

## **1.283 python3-gevent 1.4.0-r0 1.283.1 Available under license :**

Attribution 4.0 International

Creative Commons Corporation ("Creative Commons") is not a law firm and does not provide legal services or legal advice. Distribution of Creative Commons public licenses does not create a lawyer-client or other relationship. Creative Commons makes its licenses and related information available on an "as-is" basis. Creative Commons gives no warranties regarding its licenses, any material licensed under their terms and conditions, or any related information. Creative Commons disclaims all liability for damages resulting from their use to the fullest extent possible.

=======================================================================

Using Creative Commons Public Licenses

Creative Commons public licenses provide a standard set of terms and conditions that creators and other rights holders may use to share original works of authorship and other material subject to copyright and certain other rights specified in the public license below. The following considerations are for informational purposes only, are not exhaustive, and do not form part of our licenses.

 Considerations for licensors: Our public licenses are intended for use by those authorized to give the public permission to use material in ways otherwise restricted by copyright and certain other rights. Our licenses are irrevocable. Licensors should read and understand the terms and conditions of the license they choose before applying it. Licensors should also secure all rights necessary before

 applying our licenses so that the public can reuse the material as expected. Licensors should clearly mark any material not subject to the license. This includes other CC licensed material, or material used under an exception or limitation to copyright. More considerations for licensors: wiki.creativecommons.org/Considerations\_for\_licensors

 Considerations for the public: By using one of our public licenses, a licensor

grants the public permission to use the

 licensed material under specified terms and conditions. If the licensor's permission is not necessary for any reason--for example, because of any applicable exception or limitation to copyright--then that use is not regulated by the license. Our licenses grant only permissions under copyright and certain other rights that a licensor has authority to grant. Use of the licensed material may still be restricted for other reasons, including because others have copyright or other rights in the material. A licensor may make special requests, such as asking that all changes be marked or described. Although not required by our licenses, you are encouraged to respect those requests where reasonable. More\_considerations for the public:

wiki.creativecommons.org/Considerations for licensees

Creative Commons Attribution 4.0 International Public License

By exercising the Licensed Rights (defined below), You accept and agree to be bound by the terms and conditions of this Creative Commons Attribution 4.0 International Public License ("Public License"). To the extent this Public License may be interpreted as a contract, You are granted the Licensed Rights in consideration of Your acceptance of these terms and conditions, and the Licensor grants You such rights in consideration of benefits the Licensor receives from making the Licensed Material available under these terms and conditions.

=======================================================================

Section 1 -- Definitions.

 a. Adapted Material means material subject to Copyright and Similar Rights that is derived from or based upon the Licensed Material and in which the Licensed Material is translated, altered, arranged, transformed, or otherwise modified in a manner requiring permission under the Copyright and Similar Rights held by the Licensor. For purposes of this Public License,

where the Licensed

 Material is a musical work, performance, or sound recording, Adapted Material is always produced where the Licensed Material is synched in timed relation with a moving image.

- b. Adapter's License means the license You apply to Your Copyright and Similar Rights in Your contributions to Adapted Material in accordance with the terms and conditions of this Public License.
- c. Copyright and Similar Rights means copyright and/or similar rights closely related to copyright including, without limitation, performance, broadcast, sound recording, and Sui Generis Database Rights, without regard to how the rights are labeled or categorized. For purposes of this Public License, the rights specified in Section 2(b)(1)-(2) are not Copyright and Similar Rights.
- d. Effective Technological Measures means those measures that, in the absence of proper authority, may not be circumvented under laws fulfilling obligations
- under Article 11 of the WIPO Copyright Treaty adopted on December 20, 1996, and/or similar international agreements.
- e. Exceptions and Limitations means fair use, fair dealing, and/or any other exception or limitation to Copyright and Similar Rights that applies to Your use of the Licensed Material.
- f. Licensed Material means the artistic or literary work, database, or other material to which the Licensor applied this Public License.
- g. Licensed Rights means the rights granted to You subject to the terms and conditions of this Public License, which are limited to all Copyright and Similar Rights that apply to Your use of the Licensed Material and that the Licensor has authority to license.
- h. Licensor means the individual(s) or entity(ies) granting rights under this Public License.
- i. Share means to provide material to the public by any means or process that requires permission under the Licensed Rights, such as reproduction, public display, public performance, distribution, dissemination, communication, or importation, and to make material available to the public including in ways that members of the public may access the material from a place and at a time individually chosen by them.
- j. Sui Generis Database Rights means rights other than copyright resulting from Directive 96/9/EC of the European Parliament and of the Council of 11 March 1996 on the legal protection of databases, as amended and/or succeeded, as well as other essentially equivalent rights anywhere in the world.
- k. You means the individual or entity exercising the Licensed Rights under this Public License. Your has a corresponding meaning.

Section 2 -- Scope.

a. License grant.

 1. Subject to the terms and conditions of this Public License, the Licensor hereby grants You a worldwide, royalty-free, non-sublicensable, non-exclusive, irrevocable

#### license to

exercise the Licensed Rights in the Licensed Material to:

- a. reproduce and Share the Licensed Material, in whole or in part; and
- b. produce, reproduce, and Share Adapted Material.
- 2. Exceptions and Limitations. For the avoidance of doubt, where Exceptions and Limitations apply to Your use, this Public License does not apply, and You do not need to comply with its terms and conditions.
- 3. Term. The term of this Public License is specified in Section 6(a).
- 4. Media and formats; technical modifications allowed. The Licensor authorizes You to exercise the Licensed Rights in all media and formats whether now known or hereafter created, and to make technical modifications necessary to do so. The Licensor waives and/or agrees not to assert any right or authority to forbid You from making technical modifications necessary to exercise the Licensed Rights, including technical modifications necessary to circumvent Effective Technological Measures. For purposes of this Public License, simply making modifications authorized by this Section 2(a) (4) never produces Adapted Material.
- 5. Downstream recipients.
	- a. Offer from the Licensor -- Licensed Material. Every

 recipient of the Licensed Material automatically receives an offer from the Licensor to exercise the Licensed Rights under the terms and conditions of this Public License.

 b. No downstream restrictions. You may not offer or impose any additional or different terms or conditions on, or apply any Effective Technological Measures to, the Licensed Material if doing so restricts exercise of the Licensed Rights by any recipient of the Licensed

#### Material.

 6. No endorsement. Nothing in this Public License constitutes or may be construed as permission to assert or imply that You are, or that Your use of the Licensed Material is, connected with, or sponsored, endorsed, or granted official status by, the Licensor or others designated to receive attribution as provided in Section 3(a)(1)(A)(i).

#### b. Other rights.

- 1. Moral rights, such as the right of integrity, are not licensed under this Public License, nor are publicity, privacy, and/or other similar personality rights; however, to the extent possible, the Licensor waives and/or agrees not to assert any such rights held by the Licensor to the limited extent necessary to allow You to exercise the Licensed Rights, but not otherwise.
- 2. Patent and trademark rights are not licensed under this Public License.

#### 3. To the extent

possible, the Licensor waives any right to

 collect royalties from You for the exercise of the Licensed Rights, whether directly or through a collecting society under any voluntary or waivable statutory or compulsory licensing scheme. In all other cases the Licensor expressly reserves any right to collect such royalties.

Section 3 -- License Conditions.

Your exercise of the Licensed Rights is expressly made subject to the following conditions.

a. Attribution.

 1. If You Share the Licensed Material (including in modified form), You must:

 a. retain the following if it is supplied by the Licensor with the Licensed Material:

 i. identification of the creator(s) of the Licensed Material and any others designated to receive attribution, in any reasonable manner requested by the Licensor (including by pseudonym if

designated);

ii. a copyright notice;

iii. a notice that refers to this Public License;

 iv. a notice that refers to the disclaimer of warranties;

- v. a URI or hyperlink to the Licensed Material to the extent reasonably practicable;
- b. indicate if You modified the Licensed Material and retain an indication of any previous modifications; and
- c. indicate the Licensed Material is licensed under this Public License, and include the text of, or the URI or hyperlink to, this Public License.
- 2. You may satisfy the conditions in Section  $3(a)(1)$  in any reasonable manner based on the medium, means, and context in which You Share the Licensed Material. For example, it may be reasonable to satisfy the conditions by providing a URI or hyperlink to a resource that

includes the required

information.

- 3. If requested by the Licensor, You must remove any of the information required by Section  $3(a)(1)(A)$  to the extent reasonably practicable.
- 4. If You Share Adapted Material You produce, the Adapter's License You apply must not prevent recipients of the Adapted Material from complying with this Public License.

Section 4 -- Sui Generis Database Rights.

Where the Licensed Rights include Sui Generis Database Rights that apply to Your use of the Licensed Material:

- a. for the avoidance of doubt, Section  $2(a)(1)$  grants You the right to extract, reuse, reproduce, and Share all or a substantial portion of the contents of the database;
- b. if You include all or a substantial portion of the database contents in a database in which You have Sui Generis Database Rights, then the database in which You have Sui Generis Database Rights (but not its individual contents) is Adapted Material; and
- c. You must comply with the conditions in Section 3(a) if You Share all or a substantial portion of the contents of the database.

For the avoidance of doubt, this Section 4 supplements and does not replace Your obligations under this Public License where the Licensed Rights include other Copyright and Similar Rights.

Section 5 -- Disclaimer of Warranties and Limitation of Liability.

 a. UNLESS OTHERWISE SEPARATELY UNDERTAKEN BY THE LICENSOR, TO THE EXTENT POSSIBLE, THE LICENSOR OFFERS THE LICENSED MATERIAL AS-IS AND AS-AVAILABLE, AND MAKES NO REPRESENTATIONS OR WARRANTIES OF ANY KIND CONCERNING THE LICENSED MATERIAL, WHETHER EXPRESS, IMPLIED, STATUTORY, OR OTHER. THIS INCLUDES, WITHOUT LIMITATION, WARRANTIES OF TITLE, MERCHANTABILITY, FITNESS FOR A PARTICULAR PURPOSE, NON-INFRINGEMENT, ABSENCE OF LATENT OR OTHER DEFECTS, ACCURACY, OR THE PRESENCE OR ABSENCE OF ERRORS, WHETHER OR NOT KNOWN OR DISCOVERABLE.

 WHERE DISCLAIMERS OF WARRANTIES ARE NOT ALLOWED IN FULL OR IN PART, THIS DISCLAIMER MAY NOT APPLY TO YOU.

 b. TO THE EXTENT POSSIBLE, IN NO EVENT WILL THE LICENSOR BE LIABLE TO YOU ON ANY LEGAL THEORY (INCLUDING, WITHOUT LIMITATION, NEGLIGENCE) OR OTHERWISE FOR ANY DIRECT, SPECIAL, INDIRECT, INCIDENTAL, CONSEQUENTIAL, PUNITIVE, EXEMPLARY, OR OTHER LOSSES, COSTS, EXPENSES, OR DAMAGES ARISING OUT OF THIS PUBLIC LICENSE OR USE OF THE LICENSED MATERIAL, EVEN IF THE LICENSOR HAS BEEN ADVISED OF THE POSSIBILITY OF SUCH LOSSES, COSTS, EXPENSES, OR DAMAGES. WHERE A LIMITATION OF LIABILITY IS NOT ALLOWED IN FULL OR IN PART, THIS LIMITATION MAY NOT APPLY TO YOU.

c. The disclaimer of warranties and limitation of liability provided

 above shall be interpreted in a manner that, to the extent possible, most closely approximates an absolute disclaimer and waiver of all liability.

Section 6 -- Term and Termination.

a. This Public License

 applies for the term of the Copyright and Similar Rights licensed here. However, if You fail to comply with this Public License, then Your rights under this Public License terminate automatically.

 b. Where Your right to use the Licensed Material has terminated under Section 6(a), it reinstates:

- 1. automatically as of the date the violation is cured, provided it is cured within 30 days of Your discovery of the violation; or
- 2. upon express reinstatement by the Licensor.

 For the avoidance of doubt, this Section 6(b) does not affect any right the Licensor may have to seek remedies for Your violations of this Public License.

 c. For the avoidance of doubt, the Licensor may also offer the Licensed Material under separate terms or conditions or stop distributing the Licensed Material at any time; however, doing so will not terminate this Public License.

 d. Sections 1, 5, 6, 7, and 8 survive termination of this Public License.

Section 7 -- Other Terms and Conditions.

- a. The Licensor shall not be bound by any additional or different terms or conditions communicated by You unless expressly agreed.
- b. Any arrangements, understandings, or agreements regarding the Licensed Material not stated herein are separate from and independent of the terms and conditions of this Public License.

Section 8 -- Interpretation.

- a. For the avoidance of doubt, this Public License does not, and shall not be interpreted to, reduce, limit, restrict, or impose conditions on any use of the Licensed Material that could lawfully be made without permission under this Public License.
- b. To the extent possible, if any provision of this Public License is deemed unenforceable, it shall be automatically reformed to the minimum extent necessary to make it enforceable. If the provision cannot be reformed, it shall be severed from this Public License without affecting the enforceability of the remaining terms and conditions.
- c. No term or condition of this Public License will be waived and no failure to comply consented to unless expressly agreed to by the Licensor.
- d. Nothing in this Public License constitutes or may be interpreted as a limitation upon, or waiver of, any privileges and immunities that apply to the Licensor or You, including from the legal processes of any jurisdiction or authority.

=======================================================================

Creative Commons is not a party to its public licenses. Notwithstanding, Creative Commons may elect to apply one of its public licenses to material it publishes and in those instances will be considered the Licensor. The text of the Creative Commons public licenses is dedicated to the public domain under the CC0 Public Domain Dedication. Except for the limited purpose of indicating that material is shared under a Creative Commons public license or as otherwise permitted by the Creative Commons policies published at creativecommons.org/policies, Creative Commons does not authorize the use of the trademark "Creative Commons" or any other trademark or logo of Creative Commons without its prior written consent including, without limitation, in connection with any unauthorized modifications to any of its public licenses or any other arrangements, understandings, or agreements concerning use of licensed material. For the avoidance of doubt, this paragraph does not form part of the public licenses.

Creative Commons may be contacted at creativecommons.org. # c-ares license

Copyright (c) 2007 - 2018, Daniel Stenberg with many contributors, see AUTHORS file.

Copyright 1998 by the Massachusetts Institute of Technology.

Permission to use, copy, modify, and distribute this software and its documentation for any purpose and without fee is hereby granted, provided that the above copyright notice appear in all copies and that both that copyright notice and this permission notice appear in supporting documentation, and that the name of M.I.T. not be used in advertising or publicity pertaining to distribution of the software without specific, written prior permission. M.I.T. makes no representations about the suitability of this software for any purpose. It is provided "as is" without express or implied warranty. All files in libev are Copyright (c)2007,2008,2009,2010,2011,2012,2013 Marc Alexander Lehmann.

Redistribution and use in source and binary forms, with or without modification, are permitted provided that the following conditions are met:

 \* Redistributions of source code must retain the above copyright notice, this list of conditions and the following disclaimer.

 \* Redistributions in binary form must reproduce the above copyright notice, this list of conditions and the following disclaimer in the documentation and/or other materials provided with the distribution.

THIS SOFTWARE IS PROVIDED BY THE COPYRIGHT HOLDERS AND CONTRIBUTORS "AS IS" AND ANY EXPRESS OR IMPLIED WARRANTIES, INCLUDING, BUT NOT LIMITED TO, THE IMPLIED WARRANTIES OF MERCHANTABILITY AND FITNESS FOR A PARTICULAR PURPOSE ARE DISCLAIMED. IN NO EVENT SHALL THE COPYRIGHT OWNER OR CONTRIBUTORS BE LIABLE FOR ANY DIRECT, INDIRECT, INCIDENTAL, SPECIAL, EXEMPLARY, OR CONSEQUENTIAL DAMAGES (INCLUDING, BUT NOT

LIMITED TO, PROCUREMENT OF SUBSTITUTE GOODS OR SERVICES; LOSS OF USE, DATA, OR PROFITS; OR BUSINESS INTERRUPTION) HOWEVER CAUSED AND ON ANY THEORY OF LIABILITY, WHETHER IN CONTRACT, STRICT LIABILITY, OR TORT (INCLUDING NEGLIGENCE OR OTHERWISE) ARISING IN ANY WAY OUT OF THE USE OF THIS SOFTWARE, EVEN IF ADVISED OF THE POSSIBILITY OF SUCH DAMAGE.

Alternatively, the contents of this package may be used under the terms of the GNU General Public License ("GPL") version 2 or any later version, in which case the provisions of the GPL are applicable instead of the above. If you wish to allow the use of your version of this package only under the terms of the GPL and not to allow others to use your version of this file under the BSD license, indicate your decision by deleting the provisions above and replace them with the notice and other provisions required by the GPL in this and the other files of this package. If you do not delete the provisions above, a recipient may use your

 version of this file under either the BSD or the GPL. gevent is licensed under the MIT license. See the LICENSE file for the complete license.

Portions of this software may have other licenses.

=============================================

greentest/2.7 greentest/2.7.8 greentest/2.7pypy greentest/3.3 greentest/3.4 greentest/3.5 -----------------

Copyright (c) 2001-2016 Python Software Foundation; All Rights Reserved

#### PYTHON SOFTWARE FOUNDATION LICENSE VERSION 2

--------------------------------------------

1. This LICENSE AGREEMENT is between the Python Software Foundation ("PSF"), and the Individual or Organization ("Licensee") accessing and otherwise using this software ("Python") in source or binary form and its associated documentation.

2. Subject to the terms and conditions of this License Agreement, PSF hereby grants Licensee a nonexclusive, royalty-free, world-wide license to reproduce, analyze, test, perform and/or display publicly, prepare derivative works, distribute, and otherwise use Python alone or in any derivative version, provided,

 however, that PSF's License Agreement and PSF's notice of copyright, i.e., "Copyright (c) 2001-2016 Python Software Foundation; All Rights Reserved" are retained in Python alone or in any derivative version prepared by Licensee.

3. In the event Licensee prepares a derivative work that is based on or incorporates Python or any part thereof, and wants to make the derivative work available to others as provided herein, then Licensee hereby agrees to include in any such work a brief summary of the changes made to Python.

4. PSF is making Python available to Licensee on an "AS IS" basis. PSF MAKES NO REPRESENTATIONS OR WARRANTIES, EXPRESS OR IMPLIED. BY WAY OF EXAMPLE, BUT NOT LIMITATION, PSF MAKES NO AND DISCLAIMS ANY REPRESENTATION OR WARRANTY OF MERCHANTABILITY OR FITNESS FOR ANY PARTICULAR PURPOSE OR THAT THE USE OF PYTHON WILL NOT

INFRINGE ANY THIRD PARTY RIGHTS.

5. PSF SHALL NOT BE LIABLE TO LICENSEE OR ANY OTHER USERS OF PYTHON FOR ANY INCIDENTAL, SPECIAL, OR CONSEQUENTIAL DAMAGES OR LOSS AS A RESULT OF MODIFYING, DISTRIBUTING, OR OTHERWISE USING PYTHON, OR ANY DERIVATIVE THEREOF, EVEN IF ADVISED OF THE POSSIBILITY THEREOF.

6. This License Agreement will automatically terminate upon a material breach of its terms and conditions.

7. Nothing in this License Agreement shall be deemed to create any relationship of agency, partnership, or joint venture between PSF and Licensee. This License Agreement does not grant permission to use PSF trademarks or trade name in a trademark sense to endorse or promote products or services of Licensee, or any third party.

8. By copying, installing or otherwise using Python, Licensee agrees to be bound by the terms and conditions of this License Agreement.

============================================

gevent/libuv/\_corecffi\_source.c gevent/libuv/\_corecffi\_cdef.c

Originally based on code from https://github.com/veegee/guv

Copyright (c) 2014 V G

Permission is hereby granted, free of charge, to any person obtaining a copy

of this software and associated documentation files (the "Software"), to deal in the Software without restriction, including without limitation the rights to use, copy, modify, merge, publish, distribute, sublicense, and/or sell copies of the Software, and to permit persons to whom the Software is furnished to do so, subject to the following conditions:

The above copyright notice and this permission notice shall be included in all copies or substantial portions of the Software.

THE SOFTWARE IS PROVIDED "AS IS", WITHOUT WARRANTY OF ANY KIND, EXPRESS OR IMPLIED, INCLUDING BUT NOT LIMITED TO THE WARRANTIES OF MERCHANTABILITY, FITNESS FOR A PARTICULAR PURPOSE AND NONINFRINGEMENT. IN NO EVENT SHALL THE AUTHORS OR COPYRIGHT HOLDERS BE LIABLE FOR ANY CLAIM, DAMAGES OR OTHER LIABILITY, WHETHER IN AN ACTION OF CONTRACT, TORT OR OTHERWISE, ARISING FROM, OUT OF OR IN CONNECTION WITH THE SOFTWARE OR THE USE OR OTHER DEALINGS

#### IN THE SOFTWARE.

===========================================

### MIT License

Except when otherwise stated (look at the beginning of each file) the software and the documentation in this project are copyrighted by:

Denis Bilenko and the contributors, http://www.gevent.org

Permission is hereby granted, free of charge, to any person obtaining a copy of this software and associated documentation files (the "Software"), to deal in the Software without restriction, including without limitation the rights to use, copy, modify, merge, publish, distribute, sublicense, and/or sell copies of the Software, and to permit persons to whom the Software is furnished to do so, subject to the following conditions:

The above copyright notice and this permission notice shall be included in all copies or substantial portions of the Software.

THE SOFTWARE IS PROVIDED "AS IS", WITHOUT WARRANTY OF ANY KIND, EXPRESS OR IMPLIED, INCLUDING BUT NOT LIMITED TO THE WARRANTIES OF MERCHANTABILITY, FITNESS FOR A PARTICULAR PURPOSE AND NONINFRINGEMENT. IN NO EVENT SHALL THE AUTHORS OR COPYRIGHT HOLDERS BE LIABLE FOR ANY CLAIM, DAMAGES OR OTHER LIABILITY, WHETHER IN AN ACTION OF CONTRACT, TORT OR OTHERWISE, ARISING FROM, OUT OF OR IN CONNECTION WITH THE SOFTWARE OR THE USE OR OTHER DEALINGS IN THE SOFTWARE. libuv is licensed for use as follows:

==== Copyright (c) 2015-present libuv project contributors.

Permission is hereby granted, free of charge, to any person obtaining a copy of this software and associated documentation files (the "Software"), to deal in the Software without restriction, including without limitation the rights to use, copy, modify, merge, publish, distribute, sublicense, and/or sell copies of the Software, and to permit persons to whom the Software is furnished to do so, subject to the following conditions:

The above copyright notice and this permission notice shall be included in all copies or substantial portions of the Software.

THE SOFTWARE IS PROVIDED "AS IS", WITHOUT WARRANTY OF ANY KIND, EXPRESS OR IMPLIED, INCLUDING BUT NOT LIMITED TO THE WARRANTIES OF MERCHANTABILITY, FITNESS FOR A PARTICULAR PURPOSE AND NONINFRINGEMENT. IN NO EVENT SHALL THE AUTHORS OR COPYRIGHT HOLDERS BE LIABLE FOR ANY CLAIM, DAMAGES OR OTHER

## LIABILITY, WHETHER IN AN ACTION OF CONTRACT, TORT OR OTHERWISE, ARISING FROM, OUT OF OR IN CONNECTION WITH THE SOFTWARE OR THE USE OR OTHER DEALINGS IN THE SOFTWARE.

====

This license applies to parts of libuv originating from the https://github.com/joyent/libuv repository:

====

Copyright Joyent, Inc. and other Node contributors. All rights reserved. Permission is hereby granted, free of charge, to any person obtaining a copy of this software and associated documentation files (the "Software"), to deal in the Software without restriction, including without limitation the rights to use, copy, modify, merge, publish, distribute, sublicense, and/or sell copies of the Software, and to permit persons to whom the Software is furnished to do so, subject to the following conditions:

The above copyright notice and this permission notice shall be included in all copies or substantial portions of the Software.

THE SOFTWARE IS PROVIDED "AS IS", WITHOUT WARRANTY OF ANY KIND, EXPRESS OR IMPLIED, INCLUDING BUT NOT LIMITED TO THE WARRANTIES OF MERCHANTABILITY,

FITNESS FOR A PARTICULAR PURPOSE AND NONINFRINGEMENT. IN NO EVENT SHALL THE AUTHORS OR COPYRIGHT HOLDERS BE LIABLE FOR ANY CLAIM, DAMAGES OR OTHER LIABILITY, WHETHER IN AN ACTION OF CONTRACT, TORT OR OTHERWISE, ARISING FROM, OUT OF OR IN CONNECTION WITH THE SOFTWARE OR THE USE OR OTHER DEALINGS IN THE SOFTWARE.

 $----$ 

This license applies to all parts of libuv that are not externally maintained libraries.

The externally maintained libraries used by libuv are:

- tree.h (from FreeBSD), copyright Niels Provos. Two clause BSD license.

- inet pton and inet ntop implementations, contained in src/inet.c, are copyright the Internet Systems Consortium, Inc., and licensed under the ISC license.
- stdint-msvc2008.h (from msinttypes), copyright Alexander Chemeris. Three clause BSD license.

- pthread-fixes.c, copyright Google Inc. and Sony Mobile Communications AB.

Three clause BSD license.

 - android-ifaddrs.h, android-ifaddrs.c, copyright Berkeley Software Design Inc, Kenneth MacKay and Emergya (Cloud4all, FP7/2007-2013, grant agreement n 289016). Three clause BSD license.

# **1.284 python3-zipp 0.6.0-r0**

## **1.284.1 Available under license :**

Copyright Jason R. Coombs

Permission is hereby granted, free of charge, to any person obtaining a copy of this software and associated documentation files (the "Software"), to deal in the Software without restriction, including without limitation the rights to use, copy, modify, merge, publish, distribute, sublicense, and/or sell copies of the Software, and to permit persons to whom the Software is furnished to do so, subject to the following conditions:

The above copyright notice and this permission notice shall be included in all copies or substantial portions of the Software.

THE SOFTWARE IS PROVIDED "AS IS", WITHOUT WARRANTY OF ANY KIND, EXPRESS OR IMPLIED, INCLUDING BUT NOT LIMITED TO THE WARRANTIES OF MERCHANTABILITY, FITNESS FOR A PARTICULAR PURPOSE AND NONINFRINGEMENT. IN NO EVENT SHALL THE AUTHORS OR COPYRIGHT HOLDERS BE LIABLE FOR ANY CLAIM, DAMAGES OR OTHER LIABILITY, WHETHER IN AN ACTION OF CONTRACT, TORT OR OTHERWISE, ARISING FROM, OUT OF OR IN CONNECTION WITH THE SOFTWARE

OR THE USE OR OTHER DEALINGS IN THE SOFTWARE.

# **1.285 libnss-nisplus**

# **1.3+gitAUTOINC+c6934373c7-r0**

## **1.285.1 Available under license :**

 GNU LESSER GENERAL PUBLIC LICENSE Version 2.1, February 1999

Copyright (C) 1991, 1999 Free Software Foundation, Inc. 51 Franklin Street, Fifth Floor, Boston, MA 02110-1301 USA Everyone is permitted to copy and distribute verbatim copies of this license document, but changing it is not allowed.

[This is the first released version of the Lesser GPL. It also counts as the successor of the GNU Library Public License, version 2, hence the version number 2.1.]

Preamble

 The licenses for most software are designed to take away your freedom to share and change it. By contrast, the GNU General Public Licenses are intended to guarantee your freedom to share and change free software--to make sure the software is free for all its users.

 This license, the Lesser General Public License, applies to some specially designated software packages--typically libraries--of the Free Software Foundation and other authors who decide to use it. You can use it too, but we suggest you first think carefully about whether this license or the ordinary General Public License is the better strategy to use in any particular case, based on the explanations below.

 When we speak of free software, we are referring to freedom of use, not price. Our General Public Licenses are designed to make sure that you have the freedom to distribute copies of free software (and charge for this service if you wish); that you receive source code or can get it if you want it; that you can change the software and use pieces of it in new free programs; and that you are informed that you can do these things.

 To protect your rights, we need to make restrictions that forbid distributors to deny you these rights or to ask you to surrender these rights. These restrictions translate to certain responsibilities for you if you distribute copies of the library or if you modify it.

 For example, if you distribute copies of the library, whether gratis

or for a fee, you must give the recipients all the rights that we gave you. You must make sure that they, too, receive or can get the source code. If you link other code with the library, you must provide complete object files to the recipients, so that they can relink them with the library after making changes to the library and recompiling it. And you must show them these terms so they know their rights.

We protect your rights with a two-step method: (1) we copyright the library, and (2) we offer you this license, which gives you legal permission to copy, distribute and/or modify the library.

 To protect each distributor, we want to make it very clear that there is no warranty for the free library. Also, if the library is modified by someone else and passed on, the recipients should know that what they have is not the original version, so that the original author's reputation will not be affected by problems that might be introduced by others.

Finally, software

 patents pose a constant threat to the existence of any free program. We wish to make sure that a company cannot effectively restrict the users of a free program by obtaining a restrictive license from a patent holder. Therefore, we insist that any patent license obtained for a version of the library must be consistent with the full freedom of use specified in this license.

 Most GNU software, including some libraries, is covered by the ordinary GNU General Public License. This license, the GNU Lesser General Public License, applies to certain designated libraries, and is quite different from the ordinary General Public License. We use this license for certain libraries in order to permit linking those libraries into non-free programs.

 When a program is linked with a library, whether statically or using a shared library, the combination of the two is legally speaking a combined work, a derivative of the original library. The ordinary General Public License therefore permits such linking only if the entire combination fits its criteria of freedom. The Lesser General Public License permits more lax criteria for linking other code with the library.

 We call this license the "Lesser" General Public License because it does Less to protect the user's freedom than the ordinary General Public License. It also provides other free software developers Less of an advantage over competing non-free programs. These disadvantages are the reason we use the ordinary General Public License for many libraries. However, the Lesser license provides advantages in certain special circumstances.

 For example, on rare occasions, there may be a special need to encourage the widest possible use of a certain library, so that it becomes a de-facto standard. To achieve this, non-free programs must be allowed to use the library. A more frequent case is that a free library does the same job as widely used non-free libraries. In this case, there is little to gain by limiting the free library to free software only, so we use the Lesser General Public License.

 In other cases, permission to use a particular library in non-free programs enables a greater number of people to use a large body of free software. For example, permission to use the GNU C Library in non-free programs enables many more people to use the whole GNU operating system, as well as its variant, the GNU/Linux operating system.

Although the Lesser General Public License is Less protective of the

users' freedom, it does ensure that the user of a program that is linked with the Library has the freedom and the wherewithal to run that program using a modified version of the Library.

 The precise terms and conditions for copying, distribution and modification follow. Pay close attention to the difference between a "work based on the library" and a "work that uses the library". The former contains code derived from the library, whereas the latter must be combined with the library in order to run.

### GNU LESSER GENERAL PUBLIC LICENSE TERMS AND CONDITIONS FOR COPYING, DISTRIBUTION AND MODIFICATION

 0. This License Agreement applies to any software library or other program which contains a notice placed by the copyright holder or other authorized party saying it may be distributed under the terms of this Lesser General Public License (also called "this License"). Each licensee is addressed as "you".

 A "library" means a collection of software functions and/or data prepared so as to be conveniently linked with application programs (which use some of those functions and data) to form executables.

 The "Library", below, refers to any such software library or work which has been distributed under these terms. A "work based on the Library" means either the Library or any derivative work under copyright law: that is to say, a work containing the Library or a portion of it, either verbatim or with modifications and/or translated straightforwardly into

 another language. (Hereinafter, translation is included without limitation in the term "modification".)

 "Source code" for a work means the preferred form of the work for making modifications to it. For a library, complete source code means all the source code for all modules it contains, plus any associated interface definition files, plus the scripts used to control compilation and installation of the library.

 Activities other than copying, distribution and modification are not covered by this License; they are outside its scope. The act of running a program using the Library is not restricted, and output from such a program is covered only if its contents constitute a work based on the Library (independent of the use of the Library in a tool for writing it). Whether that is true depends on what the Library does and what the program that uses the Library does.

1. You may copy and distribute verbatim copies of the Library's

complete source code as you receive it, in any medium, provided that

you conspicuously and appropriately publish on each copy an appropriate copyright notice and disclaimer of warranty; keep intact all the notices that refer to this License and to the absence of any warranty; and distribute a copy of this License along with the Library.

 You may charge a fee for the physical act of transferring a copy, and you may at your option offer warranty protection in exchange for a fee.

 2. You may modify your copy or copies of the Library or any portion of it, thus forming a work based on the Library, and copy and distribute such modifications or work under the terms of Section 1 above, provided that you also meet all of these conditions:

a) The modified work must itself be a software library.

 b) You must cause the files modified to carry prominent notices stating that you changed the files and the date of any change.

 c) You must cause the whole of the work to be licensed at no charge to all third parties under the terms of this License.

 d) If a facility in the modified Library refers to a function or a table of data to be supplied by an application program that uses the facility, other than as an argument passed when the facility is invoked, then you must make a good faith effort to ensure that, in the event an application does not supply such function or table, the facility still operates, and performs whatever part of its purpose remains meaningful.

 (For example, a function in a library to compute square roots has a purpose that is entirely well-defined independent of the application. Therefore, Subsection 2d requires that any application-supplied function or table used by this function must be optional: if the application does not supply it, the square root function must still compute square roots.)

These requirements apply to the modified work as a whole. If identifiable sections of that work are not derived from the Library, and can be

 reasonably considered independent and separate works in themselves, then this License, and its terms, do not apply to those sections when you distribute them as separate works. But when you distribute the same sections as part of a whole which is a work based
on the Library, the distribution of the whole must be on the terms of this License, whose permissions for other licensees extend to the entire whole, and thus to each and every part regardless of who wrote it.

Thus, it is not the intent of this section to claim rights or contest your rights to work written entirely by you; rather, the intent is to exercise the right to control the distribution of derivative or collective works based on the Library.

In addition, mere aggregation of another work not based on the Library with the Library (or with a work based on the Library) on a volume of a storage or distribution medium does not bring the other work under the scope of this License.

 3. You may opt to apply the terms of the ordinary GNU General Public

License instead of this License to a given copy of the Library. To do this, you must alter all the notices that refer to this License, so that they refer to the ordinary GNU General Public License, version 2, instead of to this License. (If a newer version than version 2 of the ordinary GNU General Public License has appeared, then you can specify that version instead if you wish.) Do not make any other change in these notices.

 Once this change is made in a given copy, it is irreversible for that copy, so the ordinary GNU General Public License applies to all subsequent copies and derivative works made from that copy.

 This option is useful when you wish to copy part of the code of the Library into a program that is not a library.

 4. You may copy and distribute the Library (or a portion or derivative of it, under Section 2) in object code or executable form under the terms of Sections 1 and 2 above provided that you accompany it with the complete corresponding machine-readable source code, which must be distributed under the terms of Sections 1 and 2 above on a medium customarily used for software interchange.

 If distribution of object code is made by offering access to copy from a designated place, then offering equivalent access to copy the source code from the same place satisfies the requirement to distribute the source code, even though third parties are not compelled to copy the source along with the object code.

 5. A program that contains no derivative of any portion of the Library, but is designed to work with the Library by being compiled or linked with it, is called a "work that uses the Library". Such a work, in isolation, is not a derivative work of the Library, and therefore falls outside the scope of this License.

 However, linking a "work that uses the Library" with the Library creates an executable that is a derivative of the Library (because it contains portions of the Library), rather than a "work that uses the

library". The executable is therefore covered by this License. Section 6 states terms for distribution of such executables.

 When a "work that uses the Library" uses material from a header file that is part of the Library, the object code for the work may be a derivative work of the Library even though the source code is not. Whether this is true is especially significant if the work can be linked without the Library, or if the work is itself a library. The threshold for this to be true is not precisely defined by law.

 If such an object file uses only numerical parameters, data structure layouts and accessors, and small macros and small inline functions (ten lines or less in length), then the use of the object file is unrestricted, regardless of whether it is legally a derivative work. (Executables containing this object code plus portions of the Library will still fall under Section 6.)

 Otherwise, if the work is a derivative of the Library, you may distribute the

 object code for the work under the terms of Section 6. Any executables containing that work also fall under Section 6, whether or not they are linked directly with the Library itself.

 6. As an exception to the Sections above, you may also combine or link a "work that uses the Library" with the Library to produce a work containing portions of the Library, and distribute that work under terms of your choice, provided that the terms permit modification of the work for the customer's own use and reverse engineering for debugging such modifications.

 You must give prominent notice with each copy of the work that the Library is used in it and that the Library and its use are covered by this License. You must supply a copy of this License. If the work during execution displays copyright notices, you must include the copyright notice for the Library among them, as well as a reference directing the user to the copy of this License. Also, you must do one of these things:

a) Accompany

the work with the complete corresponding

 machine-readable source code for the Library including whatever changes were used in the work (which must be distributed under Sections 1 and 2 above); and, if the work is an executable linked with the Library, with the complete machine-readable "work that uses the Library", as object code and/or source code, so that the user can modify the Library and then relink to produce a modified executable containing the modified Library. (It is understood that the user who changes the contents of definitions files in the Library will not necessarily be able to recompile the application to use the modified definitions.)

 b) Use a suitable shared library mechanism for linking with the Library. A suitable mechanism is one that (1) uses at run time a copy of the library already present on the user's computer system, rather than copying library functions into the executable, and (2) will operate

 properly with a modified version of the library, if the user installs one, as long as the modified version is interface-compatible with the version that the work was made with.

 c) Accompany the work with a written offer, valid for at least three years, to give the same user the materials specified in Subsection 6a, above, for a charge no more than the cost of performing this distribution.

 d) If distribution of the work is made by offering access to copy from a designated place, offer equivalent access to copy the above specified materials from the same place.

 e) Verify that the user has already received a copy of these materials or that you have already sent this user a copy.

 For an executable, the required form of the "work that uses the Library" must include any data and utility programs needed for reproducing the executable from it. However, as a special exception, the materials to be distributed need not include anything that is normally

 distributed (in either source or binary form) with the major components (compiler, kernel, and so on) of the operating system on which the executable runs, unless that component itself accompanies the executable.

 It may happen that this requirement contradicts the license restrictions of other proprietary libraries that do not normally accompany the operating system. Such a contradiction means you cannot use both them and the Library together in an executable that you distribute.

 7. You may place library facilities that are a work based on the Library side-by-side in a single library together with other library facilities not covered by this License, and distribute such a combined library, provided that the separate distribution of the work based on the Library and of the other library facilities is otherwise permitted, and provided that you do these two things:

 a) Accompany the combined library with a copy of the same work based on the Library, uncombined with any other library facilities. This must be distributed under the terms of the

Sections above.

 b) Give prominent notice with the combined library of the fact that part of it is a work based on the Library, and explaining where to find the accompanying uncombined form of the same work.

 8. You may not copy, modify, sublicense, link with, or distribute the Library except as expressly provided under this License. Any attempt otherwise to copy, modify, sublicense, link with, or distribute the Library is void, and will automatically terminate your rights under this License. However, parties who have received copies, or rights, from you under this License will not have their licenses terminated so long as such parties remain in full compliance.

 9. You are not required to accept this License, since you have not signed it. However, nothing else grants you permission to modify or distribute the Library or its derivative works. These actions are prohibited by law if

 you do not accept this License. Therefore, by modifying or distributing the Library (or any work based on the Library), you indicate your acceptance of this License to do so, and all its terms and conditions for copying, distributing or modifying the Library or works based on it.

 10. Each time you redistribute the Library (or any work based on the Library), the recipient automatically receives a license from the original licensor to copy, distribute, link with or modify the Library subject to these terms and conditions. You may not impose any further restrictions on the recipients' exercise of the rights granted herein. You are not responsible for enforcing compliance by third parties with this License.

 11. If, as a consequence of a court judgment or allegation of patent infringement or for any other reason (not limited to patent issues), conditions are imposed on you (whether by court order, agreement or otherwise) that contradict the conditions of this License, they do not

#### excuse

 you from the conditions of this License. If you cannot distribute so as to satisfy simultaneously your obligations under this License and any other pertinent obligations, then as a consequence you may not distribute the Library at all. For example, if a patent license would not permit royalty-free redistribution of the Library by all those who receive copies directly or indirectly through you, then the only way you could satisfy both it and this License would be to refrain entirely from distribution of the Library.

If any portion of this section is held invalid or unenforceable under any particular circumstance, the balance of the section is intended to apply, and the section as a whole is intended to apply in other circumstances.

It is not the purpose of this section to induce you to infringe any patents or other property right claims or to contest validity of any such claims; this section has the sole purpose of protecting the integrity of the free software distribution system which is

implemented by public license practices. Many people have made generous contributions to the wide range of software distributed through that system in reliance on consistent application of that system; it is up to the author/donor to decide if he or she is willing to distribute software through any other system and a licensee cannot impose that choice.

This section is intended to make thoroughly clear what is believed to be a consequence of the rest of this License.

 12. If the distribution and/or use of the Library is restricted in certain countries either by patents or by copyrighted interfaces, the original copyright holder who places the Library under this License may add an explicit geographical distribution limitation excluding those countries, so that distribution is permitted only in or among countries not thus excluded. In such case, this License incorporates the limitation as if written in the body of this License.

## 13. The Free Software Foundation may publish revised and/or new

versions of the Lesser General Public License from time to time. Such new versions will be similar in spirit to the present version, but may differ in detail to address new problems or concerns.

Each version is given a distinguishing version number. If the Library specifies a version number of this License which applies to it and "any later version", you have the option of following the terms and conditions either of that version or of any later version published by the Free Software Foundation. If the Library does not specify a

license version number, you may choose any version ever published by the Free Software Foundation.

 14. If you wish to incorporate parts of the Library into other free programs whose distribution conditions are incompatible with these, write to the author to ask for permission. For software which is copyrighted by the Free Software Foundation, write to the Free Software Foundation; we sometimes make exceptions for this. Our decision

 will be guided by the two goals of preserving the free status of all derivatives of our free software and of promoting the sharing and reuse of software generally.

## NO WARRANTY

 15. BECAUSE THE LIBRARY IS LICENSED FREE OF CHARGE, THERE IS NO WARRANTY FOR THE LIBRARY, TO THE EXTENT PERMITTED BY APPLICABLE LAW. EXCEPT WHEN OTHERWISE STATED IN WRITING THE COPYRIGHT HOLDERS AND/OR OTHER PARTIES PROVIDE THE LIBRARY "AS IS" WITHOUT WARRANTY OF ANY KIND, EITHER EXPRESSED OR IMPLIED, INCLUDING, BUT NOT LIMITED TO, THE IMPLIED WARRANTIES OF MERCHANTABILITY AND FITNESS FOR A PARTICULAR PURPOSE. THE ENTIRE RISK AS TO THE QUALITY AND PERFORMANCE OF THE LIBRARY IS WITH YOU. SHOULD THE LIBRARY PROVE DEFECTIVE, YOU ASSUME THE COST OF ALL NECESSARY SERVICING, REPAIR OR CORRECTION.

 16. IN NO EVENT UNLESS REQUIRED BY APPLICABLE LAW OR AGREED TO IN WRITING WILL ANY COPYRIGHT HOLDER, OR ANY OTHER PARTY WHO MAY MODIFY AND/OR REDISTRIBUTE THE LIBRARY AS PERMITTED ABOVE, BE LIABLE TO YOU FOR DAMAGES, INCLUDING ANY GENERAL, SPECIAL, INCIDENTAL OR CONSEQUENTIAL DAMAGES ARISING OUT OF THE USE OR INABILITY TO USE THE LIBRARY (INCLUDING BUT NOT LIMITED TO LOSS OF DATA OR DATA BEING RENDERED INACCURATE OR LOSSES SUSTAINED BY YOU OR THIRD PARTIES OR A FAILURE OF THE LIBRARY TO OPERATE WITH ANY OTHER SOFTWARE), EVEN IF SUCH HOLDER OR OTHER PARTY HAS BEEN ADVISED OF THE POSSIBILITY OF SUCH DAMAGES.

## END OF TERMS AND CONDITIONS

How to Apply These Terms to Your New Libraries

 If you develop a new library, and you want it to be of the greatest possible use to the public, we recommend making it free software that everyone can redistribute and change. You can do so by permitting redistribution under these terms (or, alternatively, under the terms of the ordinary General Public License).

To apply these terms, attach the following notices to the library. It is

safest to attach them to the start of each source file to most effectively convey

 the exclusion of warranty; and each file should have at least the "copyright" line and a pointer to where the full notice is found.

 <one line to give the library's name and a brief idea of what it does.> Copyright  $(C)$  <year > <name of author>

 This library is free software; you can redistribute it and/or modify it under the terms of the GNU Lesser General Public License as published by the Free Software Foundation; either version 2.1 of the License, or (at your option) any later version.

 This library is distributed in the hope that it will be useful, but WITHOUT ANY WARRANTY; without even the implied warranty of MERCHANTABILITY or FITNESS FOR A PARTICULAR PURPOSE. See the GNU Lesser General Public License for more details.

 You should have received a copy of the GNU Lesser General Public License along with this library; if not, write to the Free Software Foundation, Inc., 51 Franklin Street, Fifth Floor, Boston, MA 02110-1301 USA

Also add information on how to contact you by electronic and paper mail.

You should also get your employer (if you work as a programmer) or your school, if any, to sign a "copyright disclaimer" for the library, if necessary. Here is a sample; alter the names:

 Yoyodyne, Inc., hereby disclaims all copyright interest in the library `Frob' (a library for tweaking knobs) written by James Random Hacker.

 <signature of Ty Coon>, 1 April 1990 Ty Coon, President of Vice

That's all there is to it!

# **1.286 iputils s20190709-r0**

# **1.286.1 Available under license :**

Redistribution and use in source and binary forms, with or without modification, are permitted provided that the following conditions are met:

1. Redistributions of source code must retain the above copyright notice, this list of conditions and the following disclaimer.

2. Redistributions in binary form must reproduce the above copyright notice, this list of conditions and the following

disclaimer in the documentation and/or other materials provided with the distribution.

3. Neither the name of the copyright holder nor the names of its contributors may be used to endorse or promote products derived from this software without specific prior written permission.

THIS SOFTWARE IS PROVIDED BY THE COPYRIGHT HOLDERS AND CONTRIBUTORS "AS IS" AND ANY EXPRESS OR IMPLIED WARRANTIES, INCLUDING, BUT NOT LIMITED TO, THE IMPLIED WARRANTIES OF MERCHANTABILITY AND FITNESS FOR A PARTICULAR PURPOSE ARE DISCLAIMED. IN NO EVENT SHALL THE COPYRIGHT HOLDER OR CONTRIBUTORS BE LIABLE FOR ANY DIRECT, INDIRECT,

 INCIDENTAL, SPECIAL, EXEMPLARY, OR CONSEQUENTIAL DAMAGES (INCLUDING, BUT NOT LIMITED TO, PROCUREMENT OF SUBSTITUTE GOODS OR SERVICES; LOSS OF USE, DATA, OR PROFITS; OR BUSINESS INTERRUPTION) HOWEVER CAUSED AND ON ANY THEORY OF LIABILITY, WHETHER IN CONTRACT, STRICT LIABILITY, OR TORT (INCLUDING NEGLIGENCE OR OTHERWISE) ARISING IN ANY WAY OUT OF THE USE OF THIS SOFTWARE, EVEN IF ADVISED OF THE POSSIBILITY OF SUCH DAMAGE.

> GNU GENERAL PUBLIC LICENSE Version 2, June 1991

Copyright (C) 1989, 1991 Free Software Foundation, Inc., 51 Franklin Street, Fifth Floor, Boston, MA 02110-1301 USA Everyone is permitted to copy and distribute verbatim copies of this license document, but changing it is not allowed.

## Preamble

 The licenses for most software are designed to take away your freedom to share and change it. By contrast, the GNU General Public License is intended to guarantee your freedom to share and change free software--to make sure the software is free for all its users. This General Public License applies to most of the Free Software Foundation's software and to any other program whose authors commit to using it. (Some other Free Software Foundation software is covered by the GNU Lesser General Public License instead.) You can apply it to your programs, too.

 When we speak of free software, we are referring to freedom, not price.

 Our General Public Licenses are designed to make sure that you have the freedom to distribute copies of free software (and charge for this service if you wish), that you receive source code or can get it if you want it, that you can change the software or use pieces of it in new free programs; and that you know you can do these things.

 To protect your rights, we need to make restrictions that forbid anyone to deny you these rights or to ask you to surrender the rights. These restrictions translate to certain responsibilities for you if you distribute copies of the software, or if you modify it.

 For example, if you distribute copies of such a program, whether gratis or for a fee, you must give the recipients all the rights that you have. You must make sure that they, too, receive or can get the source code. And you must show them these terms so they know their rights.

We protect your rights with two steps: (1) copyright the software, and (2) offer you this license which gives you legal permission to copy, distribute and/or modify the software.

 Also, for each author's protection and ours, we want to make certain that everyone understands that there is no warranty for this free software. If the software is modified by someone else and passed on, we want its recipients to know that what they have is not the original, so that any problems introduced by others will not reflect on the original authors' reputations.

 Finally, any free program is threatened constantly by software patents. We wish to avoid the danger that redistributors of a free program will individually obtain patent licenses, in effect making the program proprietary. To prevent this, we have made it clear that any patent must be licensed for everyone's free use or not licensed at all.

 The precise terms and conditions for copying, distribution and modification follow.

## GNU GENERAL PUBLIC LICENSE TERMS AND CONDITIONS FOR COPYING, DISTRIBUTION AND MODIFICATION

 0. This License applies to any program or other work which contains a notice placed by the copyright holder saying it may be distributed under the terms of this General Public License. The "Program", below, refers to any such program or work, and a "work based on the Program" means either the Program or any derivative work under copyright law: that is to say, a work containing the Program or a portion of it, either verbatim or with modifications and/or translated into another language. (Hereinafter, translation is included without limitation in the term "modification".) Each licensee is addressed as "you".

Activities other than copying, distribution and modification are not covered by this License; they are outside its scope. The act of running the Program is not restricted, and the output from the Program is covered only if its contents constitute a work based on the Program (independent of having been made by running the Program). Whether that is true depends on what the

#### Program does.

 1. You may copy and distribute verbatim copies of the Program's source code as you receive it, in any medium, provided that you conspicuously and appropriately publish on each copy an appropriate copyright notice and disclaimer of warranty; keep intact all the notices that refer to this License and to the absence of any warranty; and give any other recipients of the Program a copy of this License along with the Program.

You may charge a fee for the physical act of transferring a copy, and you may at your option offer warranty protection in exchange for a fee.

 2. You may modify your copy or copies of the Program or any portion of it, thus forming a work based on the Program, and copy and distribute such modifications or work under the terms of Section 1 above, provided that you also meet all of these conditions:

 a) You must cause the modified files to carry prominent notices stating that you changed the files and the date of any change.

### b) You must cause

 any work that you distribute or publish, that in whole or in part contains or is derived from the Program or any part thereof, to be licensed as a whole at no charge to all third parties under the terms of this License.

 c) If the modified program normally reads commands interactively when run, you must cause it, when started running for such interactive use in the most ordinary way, to print or display an announcement including an appropriate copyright notice and a notice that there is no warranty (or else, saying that you provide a warranty) and that users may redistribute the program under these conditions, and telling the user how to view a copy of this License. (Exception: if the Program itself is interactive but does not normally print such an announcement, your work based on the Program is not required to print an announcement.)

These requirements apply to the modified work as a whole. If identifiable sections of that work

are not derived from the Program,

and can be reasonably considered independent and separate works in themselves, then this License, and its terms, do not apply to those sections when you distribute them as separate works. But when you distribute the same sections as part of a whole which is a work based on the Program, the distribution of the whole must be on the terms of this License, whose permissions for other licensees extend to the entire whole, and thus to each and every part regardless of who wrote it. Thus, it is not the intent of this section to claim rights or contest your rights to work written entirely by you; rather, the intent is to exercise the right to control the distribution of derivative or collective works based on the Program.

In addition, mere aggregation of another work not based on the Program with the Program (or with a work based on the Program) on a volume of a storage or distribution medium does not bring the other work under the scope of this License.

 3. You may copy and distribute the Program (or a work based on it, under Section 2) in object code or executable form under the terms of Sections 1 and 2 above provided that you also do one of the following:

 a) Accompany it with the complete corresponding machine-readable source code, which must be distributed under the terms of Sections 1 and 2 above on a medium customarily used for software interchange; or,

 b) Accompany it with a written offer, valid for at least three years, to give any third party, for a charge no more than your cost of physically performing source distribution, a complete machine-readable copy of the corresponding source code, to be distributed under the terms of Sections 1 and 2 above on a medium customarily used for software interchange; or,

 c) Accompany it with the information you received as to the offer to distribute corresponding source code. (This alternative is allowed only for noncommercial distribution and only if you

 received the program in object code or executable form with such an offer, in accord with Subsection b above.)

The source code for a work means the preferred form of the work for making modifications to it. For an executable work, complete source code means all the source code for all modules it contains, plus any associated interface definition files, plus the scripts used to control compilation and installation of the executable. However, as a special exception, the source code distributed need not include anything that is normally distributed (in either source or binary form) with the major components (compiler, kernel, and so on) of the operating system on which the executable runs, unless that component itself accompanies the executable.

If distribution of executable or object code is made by offering access to copy from a designated place, then offering equivalent access to copy the source code from the same place counts as distribution of the source

 code, even though third parties are not compelled to copy the source along with the object code.

 4. You may not copy, modify, sublicense, or distribute the Program except as expressly provided under this License. Any attempt otherwise to copy, modify, sublicense or distribute the Program is void, and will automatically terminate your rights under this License. However, parties who have received copies, or rights, from you under this License will not have their licenses terminated so long as such parties remain in full compliance.

 5. You are not required to accept this License, since you have not signed it. However, nothing else grants you permission to modify or distribute the Program or its derivative works. These actions are prohibited by law if you do not accept this License. Therefore, by modifying or distributing the Program (or any work based on the Program), you indicate your acceptance of this License to do so, and all its terms and conditions for copying, distributing or modifying the Program or works based on it.

 6. Each time you redistribute the Program (or any work based on the Program), the recipient automatically receives a license from the original licensor to copy, distribute or modify the Program subject to these terms and conditions. You may not impose any further restrictions on the recipients' exercise of the rights granted herein. You are not responsible for enforcing compliance by third parties to this License.

 7. If, as a consequence of a court judgment or allegation of patent infringement or for any other reason (not limited to patent issues), conditions are imposed on you (whether by court order, agreement or otherwise) that contradict the conditions of this License, they do not excuse you from the conditions of this License. If you cannot distribute so as to satisfy simultaneously your obligations under this License and any other pertinent obligations, then as a consequence you may not distribute the Program at all. For example, if a patent

license would not permit royalty-free redistribution of the Program by all those who receive copies directly or indirectly through you, then the only way you could satisfy both it and this License would be to refrain entirely from distribution of the Program.

If any portion of this section is held invalid or unenforceable under any particular circumstance, the balance of the section is intended to apply and the section as a whole is intended to apply in other circumstances.

It is not the purpose of this section to induce you to infringe any patents or other property right claims or to contest validity of any such claims; this section has the sole purpose of protecting the integrity of the free software distribution system, which is implemented by public license practices. Many people have made generous contributions to the wide range of software distributed through that system in reliance on consistent application of that system; it is up to the author/donor to decide if he or she is willing to distribute software through any other system and a licensee cannot impose that choice.

This section is intended to make thoroughly clear what is believed to be a consequence of the rest of this License.

 8. If the distribution and/or use of the Program is restricted in certain countries either by patents or by copyrighted interfaces, the original copyright holder who places the Program under this License may add an explicit geographical distribution limitation excluding those countries, so that distribution is permitted only in or among countries not thus excluded. In such case, this License incorporates the limitation as if written in the body of this License.

 9. The Free Software Foundation may publish revised and/or new versions of the General Public License from time to time. Such new versions will be similar in spirit to the present version, but may differ in detail to address new problems or concerns.

Each version is given a distinguishing

version number. If the Program

specifies a version number of this License which applies to it and "any later version", you have the option of following the terms and conditions either of that version or of any later version published by the Free Software Foundation. If the Program does not specify a version number of this License, you may choose any version ever published by the Free Software Foundation.

 10. If you wish to incorporate parts of the Program into other free programs whose distribution conditions are different, write to the author to ask for permission. For software which is copyrighted by the Free Software Foundation, write to the Free Software Foundation; we sometimes make exceptions for this. Our decision will be guided by the two goals of preserving the free status of all derivatives of our free software and of promoting the sharing and reuse of software generally.

## NO WARRANTY

## 11. BECAUSE THE PROGRAM IS LICENSED FREE OF CHARGE,

## THERE IS NO WARRANTY

FOR THE PROGRAM, TO THE EXTENT PERMITTED BY APPLICABLE LAW. EXCEPT WHEN OTHERWISE STATED IN WRITING THE COPYRIGHT HOLDERS AND/OR OTHER PARTIES PROVIDE THE PROGRAM "AS IS" WITHOUT WARRANTY OF ANY KIND, EITHER EXPRESSED OR IMPLIED, INCLUDING, BUT NOT LIMITED TO, THE IMPLIED WARRANTIES OF MERCHANTABILITY AND FITNESS FOR A PARTICULAR PURPOSE. THE ENTIRE RISK AS TO THE QUALITY AND PERFORMANCE OF THE PROGRAM IS WITH YOU. SHOULD THE PROGRAM PROVE DEFECTIVE, YOU ASSUME THE COST OF ALL NECESSARY SERVICING, REPAIR OR CORRECTION.

 12. IN NO EVENT UNLESS REQUIRED BY APPLICABLE LAW OR AGREED TO IN WRITING WILL ANY COPYRIGHT HOLDER, OR ANY OTHER PARTY WHO MAY MODIFY AND/OR REDISTRIBUTE THE PROGRAM AS PERMITTED ABOVE, BE LIABLE TO YOU FOR DAMAGES, INCLUDING ANY GENERAL, SPECIAL, INCIDENTAL OR CONSEQUENTIAL DAMAGES ARISING OUT OF THE USE OR INABILITY TO USE THE PROGRAM (INCLUDING BUT NOT LIMITED TO LOSS OF DATA OR DATA BEING RENDERED INACCURATE OR LOSSES SUSTAINED BY YOU OR

 THIRD PARTIES OR A FAILURE OF THE PROGRAM TO OPERATE WITH ANY OTHER PROGRAMS), EVEN IF SUCH HOLDER OR OTHER PARTY HAS BEEN ADVISED OF THE POSSIBILITY OF SUCH DAMAGES.

## END OF TERMS AND CONDITIONS

How to Apply These Terms to Your New Programs

 If you develop a new program, and you want it to be of the greatest possible use to the public, the best way to achieve this is to make it free software which everyone can redistribute and change under these terms.

 To do so, attach the following notices to the program. It is safest to attach them to the start of each source file to most effectively convey the exclusion of warranty; and each file should have at least the "copyright" line and a pointer to where the full notice is found.

 <one line to give the program's name and a brief idea of what it does.> Copyright  $(C)$  <year > <name of author>

 This program is free software; you can redistribute it and/or modify it under the terms of the GNU General Public License as published by the Free Software Foundation; either version 2 of the License, or

(at your option) any later version.

 This program is distributed in the hope that it will be useful, but WITHOUT ANY WARRANTY; without even the implied warranty of MERCHANTABILITY or FITNESS FOR A PARTICULAR PURPOSE. See the GNU General Public License for more details.

 You should have received a copy of the GNU General Public License along with this program; if not, write to the Free Software Foundation, Inc., 51 Franklin Street, Fifth Floor, Boston, MA 02110-1301 USA.

Also add information on how to contact you by electronic and paper mail.

If the program is interactive, make it output a short notice like this when it starts in an interactive mode:

 Gnomovision version 69, Copyright (C) year name of author Gnomovision comes with ABSOLUTELY NO WARRANTY; for details type `show w'. This is free software, and you are welcome to redistribute it

under certain conditions; type `show c' for details.

The hypothetical commands `show w' and `show c' should show the appropriate parts of the General Public License. Of course, the commands you use may be called something other than `show w' and `show c'; they could even be mouse-clicks or menu items--whatever suits your program.

You should also get your employer (if you work as a programmer) or your school, if any, to sign a "copyright disclaimer" for the program, if necessary. Here is a sample; alter the names:

 Yoyodyne, Inc., hereby disclaims all copyright interest in the program `Gnomovision' (which makes passes at compilers) written by James Hacker.

 <signature of Ty Coon>, 1 April 1989 Ty Coon, President of Vice

This General Public License does not permit incorporating your program into proprietary programs. If your program is a subroutine library, you may consider it more useful to permit linking proprietary applications with the library. If this is what you want to do, use the GNU Lesser General Public License instead of this License. arping: GPL v2 or later clockdiff: BSD-3 ninfod: BSD-3 ping: BSD-3 rarp: GPL v2 or later rdisc: AS-IS, SUN MICROSYSTEMS license tftpd: BSD-3 tracepath: GPL v2 or later traceroute: BSD-3

Files containing license texts are available in Documentation directory.

Copyright (C) 2002 USAGI/WIDE Project. All rights reserved.

Redistribution and use in source and binary forms, with or without modification, are permitted provided that the following conditions are met:

- 1. Redistributions of source code must retain the above copyright notice, this list of conditions and the following disclaimer.
- 2. Redistributions in binary form must reproduce the above copyright notice, this list of conditions and the following disclaimer in the documentation and/or other materials provided with the distribution.
- 3. Neither the name of the project nor the names of its contributors may be used to endorse or promote products derived from this software without specific prior written permission.

THIS SOFTWARE IS PROVIDED BY THE PROJECT AND CONTRIBUTORS ``AS IS'' AND ANY EXPRESS OR IMPLIED WARRANTIES, INCLUDING, BUT NOT LIMITED TO, THE IMPLIED WARRANTIES OF MERCHANTABILITY AND FITNESS FOR A PARTICULAR PURPOSE ARE DISCLAIMED. IN NO EVENT SHALL THE PROJECT OR CONTRIBUTORS BE LIABLE

FOR ANY DIRECT, INDIRECT, INCIDENTAL, SPECIAL, EXEMPLARY, OR CONSEQUENTIAL DAMAGES (INCLUDING, BUT NOT LIMITED TO, PROCUREMENT OF SUBSTITUTE GOODS OR SERVICES; LOSS OF USE, DATA, OR PROFITS; OR BUSINESS INTERRUPTION) HOWEVER CAUSED AND ON ANY THEORY OF LIABILITY, WHETHER IN CONTRACT, STRICT LIABILITY, OR TORT (INCLUDING NEGLIGENCE OR OTHERWISE) ARISING IN ANY WAY OUT OF THE USE OF THIS SOFTWARE, EVEN IF ADVISED OF THE POSSIBILITY OF SUCH DAMAGE.

# **1.287 quota 4.05-r0**

# **1.287.1 Available under license :**

This package, the quota tools, are made available under the GNU Public License version 2.

----------------------------------------------------------------------

 GNU GENERAL PUBLIC LICENSE Version 2, June 1991

Copyright (C) 1989, 1991 Free Software Foundation, Inc. 59 Temple Place, Suite 330, Boston, MA 02111-1307 USA Everyone is permitted to copy and distribute verbatim copies of this license document, but changing it is not allowed.

 Preamble

 The licenses for most software are designed to take away your freedom to share and change it. By contrast, the GNU General Public License is intended to guarantee your freedom to share and change free software--to make sure the software is free for all its users. This General Public License applies to most of the Free Software Foundation's software and to any other program whose authors commit to using it. (Some other Free Software Foundation software is covered by the GNU Library General Public License instead.)

 You can apply it to your programs, too.

 When we speak of free software, we are referring to freedom, not price. Our General Public Licenses are designed to make sure that you have the freedom to distribute copies of free software (and charge for this service if you wish), that you receive source code or can get it if you want it, that you can change the software or use pieces of it in new free programs; and that you know you can do these things.

 To protect your rights, we need to make restrictions that forbid anyone to deny you these rights or to ask you to surrender the rights. These restrictions translate to certain responsibilities for you if you distribute copies of the software, or if you modify it.

 For example, if you distribute copies of such a program, whether gratis or for a fee, you must give the recipients all the rights that you have. You must make sure that they, too, receive or can get the source code. And you must show them these terms so they know their rights.

 We protect your rights with two steps: (1) copyright the software, and (2) offer you this license which gives you legal permission to copy, distribute and/or modify the software.

 Also, for each author's protection and ours, we want to make certain that everyone understands that there is no warranty for this free software. If the software is modified by someone else and passed on, we want its recipients to know that what they have is not the original, so that any problems introduced by others will not reflect on the original authors' reputations.

 Finally, any free program is threatened constantly by software patents. We wish to avoid the danger that redistributors of a free program will individually obtain patent licenses, in effect making the program proprietary. To prevent this, we have made it clear that any patent must be licensed for everyone's free use or not licensed at all.

 The precise terms and conditions for copying, distribution and modification follow.

## GNU GENERAL PUBLIC LICENSE TERMS AND CONDITIONS FOR COPYING, DISTRIBUTION AND MODIFICATION

 0. This License applies to any program or other work which contains a notice placed by the copyright holder saying it may be distributed under the terms of this General Public License. The "Program", below, refers to any such program or work, and a "work based on the Program" means either the Program or any derivative work under copyright law: that is to say, a work containing the Program or a portion of it, either verbatim or with modifications and/or translated into another language. (Hereinafter, translation is included without limitation in the term "modification".) Each licensee is addressed as "you".

Activities other than copying, distribution and modification are not covered by this License; they are outside its scope. The act of running the Program is not restricted, and the output from the Program is covered only if its contents constitute a work based on the Program

 (independent of having been made by running the Program). Whether that is true depends on what the Program does.

 1. You may copy and distribute verbatim copies of the Program's source code as you receive it, in any medium, provided that you conspicuously and appropriately publish on each copy an appropriate copyright notice and disclaimer of warranty; keep intact all the notices that refer to this License and to the absence of any warranty; and give any other recipients of the Program a copy of this License along with the Program.

You may charge a fee for the physical act of transferring a copy, and you may at your option offer warranty protection in exchange for a fee.

 2. You may modify your copy or copies of the Program or any portion of it, thus forming a work based on the Program, and copy and distribute such modifications or work under the terms of Section 1 above, provided that you also meet all of these conditions:

 a) You must cause the modified files to carry prominent notices

stating that you changed the files and the date of any change.

 b) You must cause any work that you distribute or publish, that in whole or in part contains or is derived from the Program or any part thereof, to be licensed as a whole at no charge to all third parties under the terms of this License.

 c) If the modified program normally reads commands interactively when run, you must cause it, when started running for such

 interactive use in the most ordinary way, to print or display an announcement including an appropriate copyright notice and a notice that there is no warranty (or else, saying that you provide a warranty) and that users may redistribute the program under these conditions, and telling the user how to view a copy of this License. (Exception: if the Program itself is interactive but does not normally print such an announcement, your work based on the Program is not required to print an announcement.)

## These

 requirements apply to the modified work as a whole. If identifiable sections of that work are not derived from the Program, and can be reasonably considered independent and separate works in themselves, then this License, and its terms, do not apply to those sections when you distribute them as separate works. But when you distribute the same sections as part of a whole which is a work based on the Program, the distribution of the whole must be on the terms of this License, whose permissions for other licensees extend to the entire whole, and thus to each and every part regardless of who wrote it.

Thus, it is not the intent of this section to claim rights or contest your rights to work written entirely by you; rather, the intent is to exercise the right to control the distribution of derivative or collective works based on the Program.

In addition, mere aggregation of another work not based on the Program with the Program (or with a work based on the Program) on a volume of

a storage or distribution medium does not bring the other work under the scope of this License.

 3. You may copy and distribute the Program (or a work based on it, under Section 2) in object code or executable form under the terms of Sections 1 and 2 above provided that you also do one of the following:

 a) Accompany it with the complete corresponding machine-readable source code, which must be distributed under the terms of Sections 1 and 2 above on a medium customarily used for software interchange; or,

 b) Accompany it with a written offer, valid for at least three years, to give any third party, for a charge no more than your cost of physically performing source distribution, a complete machine-readable copy of the corresponding source code, to be distributed under the terms of Sections 1 and 2 above on a medium customarily used for software interchange; or,

 c) Accompany it with the information you received as to the offer to distribute

corresponding source code. (This alternative is

 allowed only for noncommercial distribution and only if you received the program in object code or executable form with such an offer, in accord with Subsection b above.)

The source code for a work means the preferred form of the work for making modifications to it. For an executable work, complete source code means all the source code for all modules it contains, plus any associated interface definition files, plus the scripts used to control compilation and installation of the executable. However, as a special exception, the source code distributed need not include anything that is normally distributed (in either source or binary form) with the major components (compiler, kernel, and so on) of the operating system on which the executable runs, unless that component itself accompanies the executable.

If distribution of executable or object code is made by offering access to copy from a designated place, then offering equivalent

access to copy the source code from the same place counts as distribution of the source code, even though third parties are not compelled to copy the source along with the object code.

 4. You may not copy, modify, sublicense, or distribute the Program except as expressly provided under this License. Any attempt otherwise to copy, modify, sublicense or distribute the Program is void, and will automatically terminate your rights under this License. However, parties who have received copies, or rights, from you under this License will not have their licenses terminated so long as such parties remain in full compliance.

 5. You are not required to accept this License, since you have not signed it. However, nothing else grants you permission to modify or distribute the Program or its derivative works. These actions are prohibited by law if you do not accept this License. Therefore, by modifying or distributing the Program (or any work based on the Program), you indicate

 your acceptance of this License to do so, and all its terms and conditions for copying, distributing or modifying the Program or works based on it.

 6. Each time you redistribute the Program (or any work based on the Program), the recipient automatically receives a license from the original licensor to copy, distribute or modify the Program subject to these terms and conditions. You may not impose any further restrictions on the recipients' exercise of the rights granted herein. You are not responsible for enforcing compliance by third parties to this License.

 7. If, as a consequence of a court judgment or allegation of patent infringement or for any other reason (not limited to patent issues), conditions are imposed on you (whether by court order, agreement or otherwise) that contradict the conditions of this License, they do not excuse you from the conditions of this License. If you cannot distribute so as to satisfy simultaneously your obligations under this License and any

 other pertinent obligations, then as a consequence you may not distribute the Program at all. For example, if a patent license would not permit royalty-free redistribution of the Program by all those who receive copies directly or indirectly through you, then the only way you could satisfy both it and this License would be to refrain entirely from distribution of the Program.

If any portion of this section is held invalid or unenforceable under any particular circumstance, the balance of the section is intended to apply and the section as a whole is intended to apply in other circumstances.

It is not the purpose of this section to induce you to infringe any patents or other property right claims or to contest validity of any such claims; this section has the sole purpose of protecting the integrity of the free software distribution system, which is implemented by public license practices. Many people have made generous contributions to the wide range of software distributed through

 that system in reliance on consistent application of that system; it is up to the author/donor to decide if he or she is willing to distribute software through any other system and a licensee cannot impose that choice.

This section is intended to make thoroughly clear what is believed to be a consequence of the rest of this License.

 8. If the distribution and/or use of the Program is restricted in certain countries either by patents or by copyrighted interfaces, the original copyright holder who places the Program under this License may add an explicit geographical distribution limitation excluding those countries, so that distribution is permitted only in or among countries not thus excluded. In such case, this License incorporates the limitation as if written in the body of this License.

 9. The Free Software Foundation may publish revised and/or new versions of the General Public License from time to time. Such new versions will be similar in spirit to the present version, but may differ in detail to address new problems or concerns.

Each version is given a distinguishing version number. If the Program specifies a version number of this License which applies to it and "any later version", you have the option of following the terms and conditions either of that version or of any later version published by the Free Software Foundation. If the Program does not specify a version number of this License, you may choose any version ever published by the Free Software Foundation.

 10. If you wish to incorporate parts of the Program into other free programs whose distribution conditions are different, write to the author to ask for permission. For software which is copyrighted by the Free Software Foundation, write to the Free Software Foundation; we sometimes make exceptions for this. Our decision will be guided by the two goals of preserving the free status of all derivatives of our free software and of promoting the sharing and reuse of software generally.

## NO WARRANTY

 11. BECAUSE THE PROGRAM IS LICENSED FREE OF CHARGE, THERE IS NO WARRANTY FOR THE PROGRAM, TO THE EXTENT PERMITTED BY APPLICABLE LAW. EXCEPT WHEN OTHERWISE STATED IN WRITING THE COPYRIGHT HOLDERS AND/OR OTHER PARTIES PROVIDE THE PROGRAM "AS IS" WITHOUT WARRANTY OF ANY KIND, EITHER EXPRESSED OR IMPLIED, INCLUDING, BUT NOT LIMITED TO, THE IMPLIED WARRANTIES OF MERCHANTABILITY AND FITNESS FOR A PARTICULAR PURPOSE. THE ENTIRE RISK AS TO THE QUALITY AND PERFORMANCE OF THE PROGRAM IS WITH YOU. SHOULD THE PROGRAM PROVE DEFECTIVE, YOU ASSUME THE COST OF ALL NECESSARY SERVICING, REPAIR OR CORRECTION.

 12. IN NO EVENT UNLESS REQUIRED BY APPLICABLE LAW OR AGREED TO IN WRITING WILL ANY COPYRIGHT HOLDER, OR ANY OTHER PARTY WHO MAY MODIFY AND/OR REDISTRIBUTE THE PROGRAM AS PERMITTED ABOVE, BE LIABLE TO YOU FOR DAMAGES, INCLUDING ANY GENERAL, SPECIAL, INCIDENTAL OR CONSEQUENTIAL DAMAGES ARISING OUT OF THE USE OR INABILITY TO USE THE PROGRAM (INCLUDING BUT NOT LIMITED TO

 LOSS OF DATA OR DATA BEING RENDERED INACCURATE OR LOSSES SUSTAINED BY YOU OR THIRD PARTIES OR A FAILURE OF THE PROGRAM TO OPERATE WITH ANY OTHER PROGRAMS), EVEN IF SUCH HOLDER OR OTHER PARTY HAS BEEN ADVISED OF THE POSSIBILITY OF SUCH DAMAGES.

 END OF TERMS AND CONDITIONS

# **1.288 python-pip 19.2.3-r0**

# **1.288.1 Available under license :**

# This is the MIT license

Copyright (c) 2010 ActiveState Software Inc.

Permission is hereby granted, free of charge, to any person obtaining a copy of this software and associated documentation files (the "Software"), to deal in the Software without restriction, including without limitation the rights to use, copy, modify, merge, publish, distribute, sublicense, and/or sell copies of the Software, and to permit persons to whom the Software is furnished to do so, subject to the following conditions:

The above copyright notice and this permission notice shall be included in all copies or substantial portions of the Software.

THE SOFTWARE IS PROVIDED "AS IS", WITHOUT WARRANTY OF ANY KIND, EXPRESS OR IMPLIED, INCLUDING BUT NOT LIMITED TO THE WARRANTIES OF MERCHANTABILITY, FITNESS FOR A PARTICULAR PURPOSE AND NONINFRINGEMENT. IN NO EVENT SHALL THE AUTHORS OR COPYRIGHT HOLDERS BE LIABLE FOR ANY CLAIM, DAMAGES OR OTHER LIABILITY, WHETHER IN AN ACTION OF CONTRACT, TORT OR OTHERWISE, ARISING FROM, OUT OF OR IN CONNECTION WITH THE SOFTWARE OR THE USE OR OTHER DEALINGS IN THE SOFTWARE. This is the MIT license: http://www.opensource.org/licenses/mit-license.php

Copyright (c) 2007 Skip Montanaro.

Permission is hereby granted, free of charge, to any person obtaining a copy of this software and associated documentation files (the "Software"), to deal in the Software without restriction, including without limitation the rights to use, copy, modify, merge, publish, distribute, sublicense, and/or sell copies of the Software, and to permit persons to whom the Software is furnished to do so, subject to the following conditions:

The above copyright notice and this permission notice shall be included in all copies or substantial portions of the Software.

THE SOFTWARE IS PROVIDED "AS IS", WITHOUT WARRANTY OF ANY KIND, EXPRESS OR IMPLIED, INCLUDING BUT NOT LIMITED TO THE WARRANTIES OF MERCHANTABILITY, FITNESS FOR A PARTICULAR PURPOSE AND NONINFRINGEMENT. IN NO EVENT SHALL THE AUTHORS OR COPYRIGHT HOLDERS BE LIABLE FOR ANY CLAIM, DAMAGES OR OTHER LIABILITY, WHETHER IN AN ACTION OF CONTRACT, TORT OR OTHERWISE, ARISING

FROM, OUT OF OR IN CONNECTION WITH THE SOFTWARE OR THE USE OR OTHER DEALINGS IN THE SOFTWARE.

The MIT License (MIT)

Copyright (c) 2017 Thomas Kluyver

Permission is hereby granted, free of charge, to any person obtaining a copy of this software and associated documentation files (the "Software"), to deal in the Software without restriction, including without limitation the rights to use, copy, modify, merge, publish, distribute, sublicense, and/or sell copies of the Software, and to permit persons to whom the Software is furnished to do so, subject to the following conditions:

The above copyright notice and this permission notice shall be included in all copies or substantial portions of the Software.

THE SOFTWARE IS PROVIDED "AS IS", WITHOUT WARRANTY OF ANY KIND, EXPRESS OR IMPLIED, INCLUDING BUT NOT LIMITED TO THE WARRANTIES OF MERCHANTABILITY, FITNESS FOR A PARTICULAR PURPOSE AND NONINFRINGEMENT. IN NO EVENT SHALL THE AUTHORS OR COPYRIGHT HOLDERS BE LIABLE FOR ANY CLAIM, DAMAGES OR OTHER LIABILITY, WHETHER IN AN ACTION OF CONTRACT, TORT OR OTHERWISE, ARISING FROM, OUT OF OR

 IN CONNECTION WITH THE SOFTWARE OR THE USE OR OTHER DEALINGS IN THE SOFTWARE.

# Copyright (c) 2012 Giorgos Verigakis <verigak@gmail.com> #

# Permission to use, copy, modify, and distribute this software for any

# purpose with or without fee is hereby granted, provided that the above

# copyright notice and this permission notice appear in all copies.

#

# THE SOFTWARE IS PROVIDED "AS IS" AND THE AUTHOR DISCLAIMS ALL WARRANTIES # WITH REGARD TO THIS SOFTWARE INCLUDING ALL IMPLIED WARRANTIES OF # MERCHANTABILITY AND FITNESS. IN NO EVENT SHALL THE AUTHOR BE LIABLE FOR # ANY SPECIAL, DIRECT, INDIRECT, OR CONSEQUENTIAL DAMAGES OR ANY DAMAGES # WHATSOEVER RESULTING FROM LOSS OF USE, DATA OR PROFITS, WHETHER IN AN # ACTION OF CONTRACT, NEGLIGENCE OR OTHER TORTIOUS ACTION, ARISING OUT OF # OR IN CONNECTION WITH THE USE OR PERFORMANCE OF THIS SOFTWARE. Copyright (C) 2016 Jason R Coombs <jaraco@jaraco.com>

Permission is hereby granted, free of charge, to any person obtaining a copy of this software and associated documentation files (the "Software"), to deal in the Software without restriction, including without limitation the rights to use, copy, modify, merge, publish, distribute, sublicense, and/or sell copies of the Software, and to permit persons to whom the Software is furnished to do so, subject to the following conditions:

The above copyright notice and this permission notice shall be included in all copies or substantial portions of the Software.

THE SOFTWARE IS PROVIDED "AS IS", WITHOUT WARRANTY OF ANY KIND, EXPRESS OR IMPLIED, INCLUDING BUT NOT LIMITED TO THE WARRANTIES OF MERCHANTABILITY, FITNESS FOR A PARTICULAR PURPOSE AND NONINFRINGEMENT. IN NO EVENT SHALL THE

## AUTHORS OR COPYRIGHT HOLDERS BE LIABLE FOR ANY CLAIM, DAMAGES OR OTHER LIABILITY, WHETHER IN AN ACTION OF CONTRACT, TORT OR OTHERWISE, ARISING FROM, OUT OF OR IN CONNECTION WITH THE SOFTWARE OR THE USE OR OTHER DEALINGS IN THE **SOFTWARE**

## GNU LESSER GENERAL PUBLIC LICENSE Version 2.1, February 1999

Copyright (C) 1991, 1999 Free Software Foundation, Inc. 51 Franklin St, Fifth Floor, Boston, MA 02110-1301 USA Everyone is permitted to copy and distribute verbatim copies of this license document, but changing it is not allowed.

[This is the first released version of the Lesser GPL. It also counts as the successor of the GNU Library Public License, version 2, hence the version number 2.1.]

 Preamble

 The licenses for most software are designed to take away your freedom to share and change it. By contrast, the GNU General Public Licenses are intended to guarantee your freedom to share and change free software--to make sure the software is free for all its users.

 This license, the Lesser General Public License, applies to some specially designated software packages--typically libraries--of the Free Software Foundation and other authors who decide to use it. You can use it too, but we suggest you first think carefully about whether this license or the ordinary General Public License is the better strategy to use in any particular case, based on the explanations below.

 When we speak of free software, we are referring to freedom of use, not price. Our General Public Licenses are designed to make sure that you have the freedom to distribute copies of free software (and charge for this service if you wish); that you receive source code or can get it if you want it; that you can change the software and use pieces of it in new free programs; and that you are informed that you can do these things.

 To protect your rights, we need to make restrictions that forbid distributors to deny you these rights or to ask you to surrender these rights. These restrictions translate to certain responsibilities for you if you distribute copies of the library or if you modify it.

 For example, if you distribute copies of the library, whether gratis or for a fee, you must give the recipients

all the rights that we gave

you. You must make sure that they, too, receive or can get the source code. If you link other code with the library, you must provide complete object files to the recipients, so that they can relink them with the library after making changes to the library and recompiling it. And you must show them these terms so they know their rights.

We protect your rights with a two-step method: (1) we copyright the library, and (2) we offer you this license, which gives you legal permission to copy, distribute and/or modify the library.

 To protect each distributor, we want to make it very clear that there is no warranty for the free library. Also, if the library is modified by someone else and passed on, the recipients should know that what they have is not the original version, so that the original author's reputation will not be affected by problems that might be introduced by others.

 Finally, software patents pose a constant threat to the existence of

any free program. We wish to make sure that a company cannot effectively restrict the users of a free program by obtaining a restrictive license from a patent holder. Therefore, we insist that any patent license obtained for a version of the library must be consistent with the full freedom of use specified in this license.

 Most GNU software, including some libraries, is covered by the ordinary GNU General Public License. This license, the GNU Lesser General Public License, applies to certain designated libraries, and is quite different from the ordinary General Public License. We use this license for certain libraries in order to permit linking those libraries into non-free programs.

 When a program is linked with a library, whether statically or using a shared library, the combination of the two is legally speaking a combined work, a derivative of the original library. The ordinary General Public License therefore permits such linking only if the entire combination fits

 its criteria of freedom. The Lesser General Public License permits more lax criteria for linking other code with the library.

 We call this license the "Lesser" General Public License because it does Less to protect the user's freedom than the ordinary General Public License. It also provides other free software developers Less of an advantage over competing non-free programs. These disadvantages are the reason we use the ordinary General Public License for many libraries. However, the Lesser license provides advantages in certain

special circumstances.

 For example, on rare occasions, there may be a special need to encourage the widest possible use of a certain library, so that it becomes a de-facto standard. To achieve this, non-free programs must be allowed to use the library. A more frequent case is that a free library does the same job as widely used non-free libraries. In this case, there is little to gain by limiting the free library to free software only, so we use the Lesser General Public License.

 In other cases, permission to use a particular library in non-free programs enables a greater number of people to use a large body of free software. For example, permission to use the GNU C Library in non-free programs enables many more people to use the whole GNU operating system, as well as its variant, the GNU/Linux operating system.

 Although the Lesser General Public License is Less protective of the users' freedom, it does ensure that the user of a program that is linked with the Library has the freedom and the wherewithal to run that program using a modified version of the Library.

 The precise terms and conditions for copying, distribution and modification follow. Pay close attention to the difference between a "work based on the library" and a "work that uses the library". The former contains code derived from the library, whereas the latter must be combined with the library in order to run.

## GNU LESSER GENERAL PUBLIC LICENSE TERMS AND CONDITIONS FOR COPYING, DISTRIBUTION AND MODIFICATION

 0. This License Agreement applies to any software library or other program which contains a notice placed by the copyright holder or other authorized party saying it may be distributed under the terms of this Lesser General Public License (also called "this License"). Each licensee is addressed as "you".

 A "library" means a collection of software functions and/or data prepared so as to be conveniently linked with application programs (which use some of those functions and data) to form executables.

 The "Library", below, refers to any such software library or work which has been distributed under these terms. A "work based on the Library" means either the Library or any derivative work under copyright law: that is to say, a work containing the Library or a portion of it, either verbatim or with modifications and/or translated straightforwardly into another language. (Hereinafter, translation is

included without limitation in the term "modification".)

 "Source code" for a work means the preferred form of the work for making modifications to it. For a library, complete source code means all the source code for all modules it contains, plus any associated interface definition files, plus the scripts used to control compilation and installation of the library.

 Activities other than copying, distribution and modification are not covered by this License; they are outside its scope. The act of running a program using the Library is not restricted, and output from such a program is covered only if its contents constitute a work based on the Library (independent of the use of the Library in a tool for writing it). Whether that is true depends on what the Library does and what the program that uses the Library does.

 1. You may copy and distribute verbatim copies of the Library's complete source code as you receive it, in any medium, provided that you conspicuously and appropriately publish

on each copy an

appropriate copyright notice and disclaimer of warranty; keep intact all the notices that refer to this License and to the absence of any warranty; and distribute a copy of this License along with the Library.

 You may charge a fee for the physical act of transferring a copy, and you may at your option offer warranty protection in exchange for a fee.

 2. You may modify your copy or copies of the Library or any portion of it, thus forming a work based on the Library, and copy and distribute such modifications or work under the terms of Section 1 above, provided that you also meet all of these conditions:

a) The modified work must itself be a software library.

 b) You must cause the files modified to carry prominent notices stating that you changed the files and the date of any change.

 c) You must cause the whole of the work to be licensed at no charge to all third parties under the terms of this License.

d) If a facility in the modified

Library refers to a function or a

 table of data to be supplied by an application program that uses the facility, other than as an argument passed when the facility is invoked, then you must make a good faith effort to ensure that,  in the event an application does not supply such function or table, the facility still operates, and performs whatever part of its purpose remains meaningful.

 (For example, a function in a library to compute square roots has a purpose that is entirely well-defined independent of the application. Therefore, Subsection 2d requires that any application-supplied function or table used by this function must be optional: if the application does not supply it, the square root function must still compute square roots.)

These requirements apply to the modified work as a whole. If identifiable sections of that work are not derived from the Library, and can be reasonably considered independent and separate works in themselves,

 then this License, and its terms, do not apply to those sections when you distribute them as separate works. But when you distribute the same sections as part of a whole which is a work based on the Library, the distribution of the whole must be on the terms of this License, whose permissions for other licensees extend to the entire whole, and thus to each and every part regardless of who wrote it.

Thus, it is not the intent of this section to claim rights or contest your rights to work written entirely by you; rather, the intent is to exercise the right to control the distribution of derivative or collective works based on the Library.

In addition, mere aggregation of another work not based on the Library with the Library (or with a work based on the Library) on a volume of a storage or distribution medium does not bring the other work under the scope of this License.

 3. You may opt to apply the terms of the ordinary GNU General Public License instead of this License to a given copy of the Library. To do this, you must alter all the notices that refer to this License, so that they refer to the ordinary GNU General Public License, version 2, instead of to this License. (If a newer version than version 2 of the ordinary GNU General Public License has appeared, then you can specify that version instead if you wish.) Do not make any other change in these notices.

 Once this change is made in a given copy, it is irreversible for that copy, so the ordinary GNU General Public License applies to all subsequent copies and derivative works made from that copy.

This option is useful when you wish to copy part of the code of

the Library into a program that is not a library.

 4. You may copy and distribute the Library (or a portion or derivative of it, under Section 2) in object code or executable form under the terms of Sections 1 and 2 above provided that you accompany it with the complete corresponding machine-readable source code, which must be distributed under the terms of Sections 1 and 2 above on a medium customarily used for software interchange.

 If distribution of object code is made by offering access to copy from a designated place, then offering equivalent access to copy the source code from the same place satisfies the requirement to distribute the source code, even though third parties are not compelled to copy the source along with the object code.

 5. A program that contains no derivative of any portion of the Library, but is designed to work with the Library by being compiled or linked with it, is called a "work that uses the Library". Such a work, in isolation, is not a derivative work of the Library, and therefore falls outside the scope of this License.

 However, linking a "work that uses the Library" with the Library creates an executable that is a derivative of the Library (because it contains portions of the Library), rather than a "work that uses the library". The executable is therefore covered by this License.

Section 6 states terms for distribution of such executables.

 When a "work that uses the Library" uses material from a header file that is part of the Library, the object code for the work may be a derivative work of the Library even though the source code is not. Whether this is true is especially significant if the work can be linked without the Library, or if the work is itself a library. The threshold for this to be true is not precisely defined by law.

 If such an object file uses only numerical parameters, data structure layouts and accessors, and small macros and small inline functions (ten lines or less in length), then the use of the object file is unrestricted, regardless of whether it is legally a derivative work. (Executables containing this object code plus portions of the Library will still fall under Section 6.)

 Otherwise, if the work is a derivative of the Library, you may distribute the object code for the work under the terms of Section 6. Any executables

 containing that work also fall under Section 6, whether or not they are linked directly with the Library itself.

 6. As an exception to the Sections above, you may also combine or link a "work that uses the Library" with the Library to produce a work containing portions of the Library, and distribute that work under terms of your choice, provided that the terms permit modification of the work for the customer's own use and reverse engineering for debugging such modifications.

 You must give prominent notice with each copy of the work that the Library is used in it and that the Library and its use are covered by this License. You must supply a copy of this License. If the work during execution displays copyright notices, you must include the copyright notice for the Library among them, as well as a reference directing the user to the copy of this License. Also, you must do one of these things:

 a) Accompany the work with the complete corresponding machine-readable

 source code for the Library including whatever changes were used in the work (which must be distributed under Sections 1 and 2 above); and, if the work is an executable linked with the Library, with the complete machine-readable "work that uses the Library", as object code and/or source code, so that the user can modify the Library and then relink to produce a modified executable containing the modified Library. (It is understood that the user who changes the contents of definitions files in the Library will not necessarily be able to recompile the application to use the modified definitions.)

 b) Use a suitable shared library mechanism for linking with the Library. A suitable mechanism is one that (1) uses at run time a copy of the library already present on the user's computer system, rather than copying library functions into the executable, and (2) will operate properly with a modified version of the library, if the user

 installs one, as long as the modified version is interface-compatible with the version that the work was made with.

 c) Accompany the work with a written offer, valid for at least three years, to give the same user the materials specified in Subsection 6a, above, for a charge no more than the cost of performing this distribution.

 d) If distribution of the work is made by offering access to copy from a designated place, offer equivalent access to copy the above specified materials from the same place.

e) Verify that the user has already received a copy of these

materials or that you have already sent this user a copy.

 For an executable, the required form of the "work that uses the Library" must include any data and utility programs needed for reproducing the executable from it. However, as a special exception, the materials to be distributed need not include anything that is normally distributed (in either source or binary form) with the major

components (compiler, kernel, and so on) of the operating system on which the executable runs, unless that component itself accompanies the executable.

 It may happen that this requirement contradicts the license restrictions of other proprietary libraries that do not normally accompany the operating system. Such a contradiction means you cannot use both them and the Library together in an executable that you distribute.

 7. You may place library facilities that are a work based on the Library side-by-side in a single library together with other library facilities not covered by this License, and distribute such a combined library, provided that the separate distribution of the work based on the Library and of the other library facilities is otherwise permitted, and provided that you do these two things:

 a) Accompany the combined library with a copy of the same work based on the Library, uncombined with any other library facilities. This must be distributed under the terms of the Sections above.

 b) Give prominent notice with the combined library of the fact that part of it is a work based on the Library, and explaining where to find the accompanying uncombined form of the same work.

 8. You may not copy, modify, sublicense, link with, or distribute the Library except as expressly provided under this License. Any attempt otherwise to copy, modify, sublicense, link with, or distribute the Library is void, and will automatically terminate your rights under this License. However, parties who have received copies, or rights, from you under this License will not have their licenses terminated so long as such parties remain in full compliance.

 9. You are not required to accept this License, since you have not signed it. However, nothing else grants you permission to modify or distribute the Library or its derivative works. These actions are prohibited by law if you do not accept this License. Therefore, by modifying or distributing

the Library (or any work based on the

Library), you indicate your acceptance of this License to do so, and all its terms and conditions for copying, distributing or modifying the Library or works based on it.

 10. Each time you redistribute the Library (or any work based on the Library), the recipient automatically receives a license from the original licensor to copy, distribute, link with or modify the Library subject to these terms and conditions. You may not impose any further restrictions on the recipients' exercise of the rights granted herein. You are not responsible for enforcing compliance by third parties with this License.

 11. If, as a consequence of a court judgment or allegation of patent infringement or for any other reason (not limited to patent issues), conditions are imposed on you (whether by court order, agreement or otherwise) that contradict the conditions of this License, they do not excuse you from the conditions of this License. If you cannot distribute

 so as to satisfy simultaneously your obligations under this License and any other pertinent obligations, then as a consequence you may not distribute the Library at all. For example, if a patent license would not permit royalty-free redistribution of the Library by all those who receive copies directly or indirectly through you, then the only way you could satisfy both it and this License would be to refrain entirely from distribution of the Library.

If any portion of this section is held invalid or unenforceable under any particular circumstance, the balance of the section is intended to apply, and the section as a whole is intended to apply in other circumstances.

It is not the purpose of this section to induce you to infringe any patents or other property right claims or to contest validity of any such claims; this section has the sole purpose of protecting the integrity of the free software distribution system which is implemented by public license practices. Many people have made

generous contributions to the wide range of software distributed through that system in reliance on consistent application of that system; it is up to the author/donor to decide if he or she is willing to distribute software through any other system and a licensee cannot impose that choice.

This section is intended to make thoroughly clear what is believed to be a consequence of the rest of this License.

 12. If the distribution and/or use of the Library is restricted in certain countries either by patents or by copyrighted interfaces, the original copyright holder who places the Library under this License may add an explicit geographical distribution limitation excluding those countries, so that distribution is permitted only in or among countries not thus excluded. In such case, this License incorporates the limitation as if written in the body of this License.

 13. The Free Software Foundation may publish revised and/or new versions of the Lesser General Public License from time to time. Such new versions will be similar in spirit to the present version, but may differ in detail to address new problems or concerns.

Each version is given a distinguishing version number. If the Library specifies a version number of this License which applies to it and "any later version", you have the option of following the terms and conditions either of that version or of any later version published by the Free Software Foundation. If the Library does not specify a license version number, you may choose any version ever published by the Free Software Foundation.

 14. If you wish to incorporate parts of the Library into other free programs whose distribution conditions are incompatible with these, write to the author to ask for permission. For software which is copyrighted by the Free Software Foundation, write to the Free Software Foundation; we sometimes make exceptions for this. Our decision will be guided by the two goals of preserving the free status of

 all derivatives of our free software and of promoting the sharing and reuse of software generally.

## NO WARRANTY

 15. BECAUSE THE LIBRARY IS LICENSED FREE OF CHARGE, THERE IS NO WARRANTY FOR THE LIBRARY, TO THE EXTENT PERMITTED BY APPLICABLE LAW. EXCEPT WHEN OTHERWISE STATED IN WRITING THE COPYRIGHT HOLDERS AND/OR OTHER PARTIES PROVIDE THE LIBRARY "AS IS" WITHOUT WARRANTY OF ANY KIND, EITHER EXPRESSED OR IMPLIED, INCLUDING, BUT NOT LIMITED TO, THE IMPLIED WARRANTIES OF MERCHANTABILITY AND FITNESS FOR A PARTICULAR PURPOSE. THE ENTIRE RISK AS TO THE QUALITY AND PERFORMANCE OF THE LIBRARY IS WITH YOU. SHOULD THE LIBRARY PROVE DEFECTIVE, YOU ASSUME THE COST OF ALL NECESSARY SERVICING, REPAIR OR CORRECTION.

 16. IN NO EVENT UNLESS REQUIRED BY APPLICABLE LAW OR AGREED TO IN WRITING WILL ANY COPYRIGHT HOLDER, OR ANY OTHER PARTY WHO MAY MODIFY AND/OR REDISTRIBUTE THE LIBRARY AS PERMITTED ABOVE, BE LIABLE TO YOU FOR DAMAGES, INCLUDING ANY GENERAL, SPECIAL, INCIDENTAL OR CONSEQUENTIAL

 DAMAGES ARISING OUT OF THE USE OR INABILITY TO USE THE LIBRARY (INCLUDING BUT NOT LIMITED TO LOSS OF DATA OR DATA BEING RENDERED INACCURATE OR LOSSES SUSTAINED BY YOU OR THIRD PARTIES OR A FAILURE OF THE LIBRARY TO OPERATE WITH ANY OTHER SOFTWARE), EVEN IF SUCH HOLDER OR OTHER PARTY HAS BEEN ADVISED OF THE POSSIBILITY OF SUCH DAMAGES.

### END OF TERMS AND CONDITIONS

How to Apply These Terms to Your New Libraries

 If you develop a new library, and you want it to be of the greatest possible use to the public, we recommend making it free software that everyone can redistribute and change. You can do so by permitting redistribution under these terms (or, alternatively, under the terms of the ordinary General Public License).

 To apply these terms, attach the following notices to the library. It is safest to attach them to the start of each source file to most effectively convey the exclusion of warranty; and each file should have at least the "copyright" line

and a pointer to where the full notice is found.

 <one line to give the library's name and a brief idea of what it does.> Copyright  $(C)$  <year > <name of author>

 This library is free software; you can redistribute it and/or modify it under the terms of the GNU Lesser General Public License as published by the Free Software Foundation; either version 2.1 of the License, or (at your option) any later version.

 This library is distributed in the hope that it will be useful, but WITHOUT ANY WARRANTY; without even the implied warranty of MERCHANTABILITY or FITNESS FOR A PARTICULAR PURPOSE. See the GNU Lesser General Public License for more details.

 You should have received a copy of the GNU Lesser General Public License along with this library; if not, write to the Free Software Foundation, Inc., 51 Franklin St, Fifth Floor, Boston, MA 02110-1301 USA

Also add information on how to contact you by electronic and paper mail.

## You should

 also get your employer (if you work as a programmer) or your school, if any, to sign a "copyright disclaimer" for the library, if necessary. Here is a sample; alter the names:

Yoyodyne, Inc., hereby disclaims all copyright interest in the

library `Frob' (a library for tweaking knobs) written by James Random Hacker.

 <signature of Ty Coon>, 1 April 1990 Ty Coon, President of Vice

That's all there is to it!

 Apache License Version 2.0, January 2004 http://www.apache.org/licenses/

### TERMS AND CONDITIONS FOR USE, REPRODUCTION, AND DISTRIBUTION

## 1. Definitions.

 "License" shall mean the terms and conditions for use, reproduction, and distribution as defined by Sections 1 through 9 of this document.

 "Licensor" shall mean the copyright owner or entity authorized by the copyright owner that is granting the License.

 "Legal Entity" shall mean the union of the acting entity and all other entities that control, are controlled by, or are under common control with that entity. For the purposes of this definition, "control" means (i) the power, direct or indirect, to cause the direction or management of such entity, whether by contract or otherwise, or (ii) ownership of fifty percent (50%) or more of the outstanding shares, or (iii) beneficial ownership of such entity.

 "You" (or "Your") shall mean an individual or Legal Entity exercising permissions granted by this License.

 "Source" form shall mean the preferred form for making modifications, including but not limited to software source code, documentation source, and configuration files.

 "Object" form shall mean any form resulting from mechanical transformation or translation of a Source form, including but not limited to compiled object code, generated documentation, and conversions to other media types.

 "Work" shall mean the work of authorship, whether in Source or Object form, made available under the License, as indicated by a copyright notice that is included in or attached to the work (an example is provided in the Appendix below).

"Derivative Works" shall mean any work, whether in Source or Object
form, that is based on (or derived from) the Work and for which the editorial

 revisions, annotations, elaborations, or other modifications represent, as a whole, an original work of authorship. For the purposes of this License, Derivative Works shall not include works that remain separable from, or merely link (or bind by name) to the interfaces of, the Work and Derivative Works thereof.

 "Contribution" shall mean any work of authorship, including the original version of the Work and any modifications or additions to that Work or Derivative Works thereof, that is intentionally submitted to Licensor for inclusion in the Work by the copyright owner or by an individual or Legal Entity authorized to submit on behalf of the copyright owner. For the purposes of this definition, "submitted" means any form of electronic, verbal, or written communication sent to the Licensor or its representatives, including but not limited to communication on electronic mailing lists, source code control systems, and issue tracking systems that are managed by, or on behalf of, the Licensor for the purpose of discussing and improving the Work, but excluding communication that is conspicuously marked or otherwise designated in writing by the copyright owner as "Not a Contribution."

 "Contributor" shall mean Licensor and any individual or Legal Entity on behalf of whom a Contribution has been received by Licensor and subsequently incorporated within the Work.

- 2. Grant of Copyright License. Subject to the terms and conditions of this License, each Contributor hereby grants to You a perpetual, worldwide, non-exclusive, no-charge, royalty-free, irrevocable copyright license to reproduce, prepare Derivative Works of, publicly display, publicly perform, sublicense, and distribute the Work and such Derivative Works in Source or Object form.
- 3. Grant of Patent License. Subject to the terms and conditions of this

 License, each Contributor hereby grants to You a perpetual, worldwide, non-exclusive, no-charge, royalty-free, irrevocable (except as stated in this section) patent license to make, have made, use, offer to sell, sell, import, and otherwise transfer the Work, where such license applies only to those patent claims licensable by such Contributor that are necessarily infringed by their Contribution(s) alone or by combination of their Contribution(s) with the Work to which such Contribution(s) was submitted. If You institute patent litigation against any entity (including a cross-claim or counterclaim in a lawsuit) alleging that the Work or a Contribution incorporated within the Work constitutes direct or contributory patent infringement, then any patent licenses granted to You under this License for that Work shall terminate

as of the date such litigation is filed.

 4. Redistribution. You may reproduce and distribute copies of the

 Work or Derivative Works thereof in any medium, with or without modifications, and in Source or Object form, provided that You meet the following conditions:

- (a) You must give any other recipients of the Work or Derivative Works a copy of this License; and
- (b) You must cause any modified files to carry prominent notices stating that You changed the files; and
- (c) You must retain, in the Source form of any Derivative Works that You distribute, all copyright, patent, trademark, and attribution notices from the Source form of the Work, excluding those notices that do not pertain to any part of the Derivative Works; and
- (d) If the Work includes a "NOTICE" text file as part of its distribution, then any Derivative Works that You distribute must include a readable copy of the attribution notices contained within such NOTICE file, excluding

those notices that do not

 pertain to any part of the Derivative Works, in at least one of the following places: within a NOTICE text file distributed as part of the Derivative Works; within the Source form or documentation, if provided along with the Derivative Works; or, within a display generated by the Derivative Works, if and wherever such third-party notices normally appear. The contents of the NOTICE file are for informational purposes only and do not modify the License. You may add Your own attribution notices within Derivative Works that You distribute, alongside or as an addendum to the NOTICE text from the Work, provided that such additional attribution notices cannot be construed as modifying the License.

 You may add Your own copyright statement to Your modifications and may provide additional or different license terms and conditions

- for use, reproduction, or distribution of Your modifications, or for any such Derivative Works as a whole, provided Your use, reproduction, and distribution of the Work otherwise complies with the conditions stated in this License.
- 5. Submission of Contributions. Unless You explicitly state otherwise, any Contribution intentionally submitted for inclusion in the Work

 by You to the Licensor shall be under the terms and conditions of this License, without any additional terms or conditions. Notwithstanding the above, nothing herein shall supersede or modify the terms of any separate license agreement you may have executed with Licensor regarding such Contributions.

- 6. Trademarks. This License does not grant permission to use the trade names, trademarks, service marks, or product names of the Licensor, except as required for reasonable and customary use in describing the origin of the Work and reproducing the content of the NOTICE file.
- 7. Disclaimer of Warranty. Unless required by applicable law or agreed to in writing, Licensor provides the Work (and each Contributor provides its Contributions) on an "AS IS" BASIS, WITHOUT WARRANTIES OR CONDITIONS OF ANY KIND, either express or implied, including, without limitation, any warranties or conditions of TITLE, NON-INFRINGEMENT, MERCHANTABILITY, or FITNESS FOR A PARTICULAR PURPOSE. You are solely responsible for determining the appropriateness of using or redistributing the Work and assume any risks associated with Your exercise of permissions under this License.
- 8. Limitation of Liability. In no event and under no legal theory, whether in tort (including negligence), contract, or otherwise, unless required by applicable law (such as deliberate and grossly negligent acts) or agreed to in writing, shall any Contributor be liable to You for damages, including any direct,

indirect, special,

 incidental, or consequential damages of any character arising as a result of this License or out of the use or inability to use the Work (including but not limited to damages for loss of goodwill, work stoppage, computer failure or malfunction, or any and all other commercial damages or losses), even if such Contributor has been advised of the possibility of such damages.

 9. Accepting Warranty or Additional Liability. While redistributing the Work or Derivative Works thereof, You may choose to offer, and charge a fee for, acceptance of support, warranty, indemnity, or other liability obligations and/or rights consistent with this License. However, in accepting such obligations, You may act only on Your own behalf and on Your sole responsibility, not on behalf of any other Contributor, and only if You agree to indemnify, defend, and hold each Contributor harmless for any liability incurred by, or claims asserted against, such Contributor by reason of your accepting any such warranty or additional liability.

#### END OF TERMS AND CONDITIONS

This software is made available under the terms of \*either\* of the licenses found in LICENSE.APACHE or LICENSE.BSD. Contributions to this software is made under the terms of \*both\* these licenses. Copyright (c) 2010 Jonathan Hartley All rights reserved.

Redistribution and use in source and binary forms, with or without modification, are permitted provided that the following conditions are met:

\* Redistributions of source code must retain the above copyright notice, this list of conditions and the following disclaimer.

\* Redistributions in binary form must reproduce the above copyright notice, this list of conditions and the following disclaimer in the documentation and/or other materials provided with the distribution.

\* Neither the name of the copyright holders, nor those of its contributors may be used to endorse or promote products derived from this software without specific prior written permission.

THIS SOFTWARE IS PROVIDED BY THE COPYRIGHT HOLDERS AND CONTRIBUTORS "AS IS" AND ANY EXPRESS OR IMPLIED WARRANTIES, INCLUDING, BUT NOT LIMITED TO, THE IMPLIED WARRANTIES OF MERCHANTABILITY AND FITNESS FOR A PARTICULAR PURPOSE ARE DISCLAIMED. IN NO EVENT SHALL THE COPYRIGHT HOLDER OR CONTRIBUTORS BE LIABLE

FOR ANY DIRECT, INDIRECT, INCIDENTAL, SPECIAL, EXEMPLARY, OR CONSEQUENTIAL DAMAGES (INCLUDING, BUT NOT LIMITED TO, PROCUREMENT OF SUBSTITUTE GOODS OR SERVICES; LOSS OF USE, DATA, OR PROFITS; OR BUSINESS INTERRUPTION) HOWEVER CAUSED AND ON ANY THEORY OF LIABILITY, WHETHER IN CONTRACT, STRICT LIABILITY, OR TORT (INCLUDING NEGLIGENCE OR OTHERWISE) ARISING IN ANY WAY OUT OF THE USE OF THIS SOFTWARE, EVEN IF ADVISED OF THE POSSIBILITY OF SUCH DAMAGE. Copyright (c) 2012 by Simon Sapin.

Some rights reserved.

Redistribution and use in source and binary forms, with or without modification, are permitted provided that the following conditions are met:

- \* Redistributions of source code must retain the above copyright notice, this list of conditions and the following disclaimer.
- \* Redistributions in binary form must reproduce the above copyright notice, this list of conditions and the following disclaimer in the documentation and/or other materials provided with the distribution.

\* The names of the contributors may not be used to endorse or

 promote products derived from this software without specific prior written permission.

THIS SOFTWARE IS PROVIDED BY THE COPYRIGHT HOLDERS AND CONTRIBUTORS "AS IS" AND ANY EXPRESS OR IMPLIED WARRANTIES, INCLUDING, BUT NOT LIMITED TO, THE IMPLIED WARRANTIES OF MERCHANTABILITY AND FITNESS FOR A PARTICULAR PURPOSE ARE DISCLAIMED. IN NO EVENT SHALL THE COPYRIGHT **OWNER** 

 OR CONTRIBUTORS BE LIABLE FOR ANY DIRECT, INDIRECT, INCIDENTAL, SPECIAL, EXEMPLARY, OR CONSEQUENTIAL DAMAGES (INCLUDING, BUT NOT LIMITED TO, PROCUREMENT OF SUBSTITUTE GOODS OR SERVICES; LOSS OF USE, DATA, OR PROFITS; OR BUSINESS INTERRUPTION) HOWEVER CAUSED AND ON ANY THEORY OF LIABILITY, WHETHER IN CONTRACT, STRICT LIABILITY, OR TORT (INCLUDING NEGLIGENCE OR OTHERWISE) ARISING IN ANY WAY OUT OF THE USE OF THIS SOFTWARE, EVEN IF ADVISED OF THE POSSIBILITY OF SUCH DAMAGE. No-notice MIT License

Permission is hereby granted, free of charge, to any person obtaining a copy of this software and associated documentation files (the "Software"), to deal in the Software without restriction, including without limitation the rights to use, copy, modify, merge, publish, distribute, sublicense, and/or sell copies of the Software, and to permit persons to whom the Software is furnished to do so.

THE SOFTWARE IS PROVIDED "AS IS", WITHOUT WARRANTY OF ANY KIND, EXPRESS OR IMPLIED, INCLUDING BUT NOT LIMITED TO THE WARRANTIES OF MERCHANTABILITY, FITNESS FOR A PARTICULAR PURPOSE AND NONINFRINGEMENT. IN NO EVENT SHALL THE AUTHORS OR COPYRIGHT HOLDERS BE LIABLE FOR ANY CLAIM, DAMAGES OR OTHER LIABILITY, WHETHER IN AN ACTION OF CONTRACT, TORT OR OTHERWISE, ARISING FROM, OUT OF OR IN CONNECTION WITH THE SOFTWARE OR THE USE OR OTHER DEALINGS IN THE SOFTWARE.

Copyright (C) 2008-2011 INADA Naoki <songofacandy@gmail.com>

 Licensed under the Apache License, Version 2.0 (the "License"); you may not use this file except in compliance with the License. You may obtain a copy of the License at

http://www.apache.org/licenses/LICENSE-2.0

 Unless required by applicable law or agreed to in writing, software distributed under the License is distributed on an "AS IS" BASIS, WITHOUT WARRANTIES OR CONDITIONS OF ANY KIND, either express or implied. See the License for the specific language governing permissions and limitations under the License. Apache License

> Version 2.0, January 2004 http://www.apache.org/licenses/

#### 1. Definitions.

 "License" shall mean the terms and conditions for use, reproduction, and distribution as defined by Sections 1 through 9 of this document.

 "Licensor" shall mean the copyright owner or entity authorized by the copyright owner that is granting the License.

 "Legal Entity" shall mean the union of the acting entity and all other entities that control, are controlled by, or are under common control with that entity. For the purposes of this definition, "control" means (i) the power, direct or indirect, to cause the direction or management of such entity, whether by contract or otherwise, or (ii) ownership of fifty percent (50%) or more of the outstanding shares, or (iii) beneficial ownership of such entity.

"You"

 (or "Your") shall mean an individual or Legal Entity exercising permissions granted by this License.

 "Source" form shall mean the preferred form for making modifications, including but not limited to software source code, documentation source, and configuration files.

 "Object" form shall mean any form resulting from mechanical transformation or translation of a Source form, including but not limited to compiled object code, generated documentation, and conversions to other media types.

 "Work" shall mean the work of authorship, whether in Source or Object form, made available under the License, as indicated by a copyright notice that is included in or attached to the work (an example is provided in the Appendix below).

 "Derivative Works" shall mean any work, whether in Source or Object form, that is based on (or derived from) the Work and for which the editorial revisions, annotations, elaborations,

or other modifications

 represent, as a whole, an original work of authorship. For the purposes of this License, Derivative Works shall not include works that remain separable from, or merely link (or bind by name) to the interfaces of, the Work and Derivative Works thereof.

 "Contribution" shall mean any work of authorship, including the original version of the Work and any modifications or additions to that Work or Derivative Works thereof, that is intentionally

 submitted to Licensor for inclusion in the Work by the copyright owner or by an individual or Legal Entity authorized to submit on behalf of the copyright owner. For the purposes of this definition, "submitted" means any form of electronic, verbal, or written communication sent to the Licensor or its representatives, including but not limited to communication on electronic mailing lists, source code control systems, and issue tracking systems

that are managed by, or on behalf of, the

 Licensor for the purpose of discussing and improving the Work, but excluding communication that is conspicuously marked or otherwise designated in writing by the copyright owner as "Not a Contribution."

 "Contributor" shall mean Licensor and any individual or Legal Entity on behalf of whom a Contribution has been received by Licensor and subsequently incorporated within the Work.

- 2. Grant of Copyright License. Subject to the terms and conditions of this License, each Contributor hereby grants to You a perpetual, worldwide, non-exclusive, no-charge, royalty-free, irrevocable copyright license to reproduce, prepare Derivative Works of, publicly display, publicly perform, sublicense, and distribute the Work and such Derivative Works in Source or Object form.
- 3. Grant of Patent License. Subject to the terms and conditions of this License, each Contributor hereby grants
- to You a perpetual,

 worldwide, non-exclusive, no-charge, royalty-free, irrevocable (except as stated in this section) patent license to make, have made, use, offer to sell, sell, import, and otherwise transfer the Work, where such license applies only to those patent claims licensable by such Contributor that are necessarily infringed by their Contribution(s) alone or by combination of their Contribution(s) with the Work to which such Contribution(s) was submitted. If You institute patent litigation against any entity (including a cross-claim or counterclaim in a lawsuit) alleging that the Work or a Contribution incorporated within the Work constitutes direct or contributory patent infringement, then any patent licenses granted to You under this License for that Work shall terminate as of the date such litigation is filed.

- 4. Redistribution. You may reproduce and distribute copies of the Work
- or Derivative Works thereof in any medium, with or without modifications, and in Source or Object form, provided that You meet the following conditions:
	- (a) You must give any other recipients of the Work or Derivative Works a copy of this License; and
- (b) You must cause any modified files to carry prominent notices stating that You changed the files; and
- (c) You must retain, in the Source form of any Derivative Works that You distribute, all copyright, patent, trademark, and attribution notices from the Source form of the Work, excluding those notices that do not pertain to any part of the Derivative Works; and
- (d) If the Work includes a "NOTICE" text file as part of its distribution, then any Derivative Works that You distribute must include a readable copy of the attribution notices contained within such NOTICE file, excluding those notices that do not

 pertain to any part of the Derivative Works, in at least one of the following places: within a NOTICE text file distributed as part of the Derivative Works; within the Source form or documentation, if provided along with the Derivative Works; or, within a display generated by the Derivative Works, if and wherever such third-party notices normally appear. The contents of the NOTICE file are for informational purposes only and do not modify the License. You may add Your own attribution notices within Derivative Works that You distribute, alongside or as an addendum to the NOTICE text from the Work, provided that such additional attribution notices cannot be construed as modifying the License.

 You may add Your own copyright statement to Your modifications and may provide additional or different license terms and conditions for use, reproduction, or distribution

of Your modifications, or

 for any such Derivative Works as a whole, provided Your use, reproduction, and distribution of the Work otherwise complies with the conditions stated in this License.

- 5. Submission of Contributions. Unless You explicitly state otherwise, any Contribution intentionally submitted for inclusion in the Work by You to the Licensor shall be under the terms and conditions of this License, without any additional terms or conditions. Notwithstanding the above, nothing herein shall supersede or modify the terms of any separate license agreement you may have executed with Licensor regarding such Contributions.
- 6. Trademarks. This License does not grant permission to use the trade names, trademarks, service marks, or product names of the Licensor, except as required for reasonable and customary use in describing the origin of the Work and reproducing the content of the NOTICE file.
- 7. Disclaimer of Warranty. Unless required by applicable law or agreed to in writing, Licensor provides the Work (and each Contributor provides its Contributions) on an "AS IS" BASIS, WITHOUT WARRANTIES OR CONDITIONS OF ANY KIND, either express or implied, including, without limitation, any warranties or conditions of TITLE, NON-INFRINGEMENT, MERCHANTABILITY, or FITNESS FOR A PARTICULAR PURPOSE. You are solely responsible for determining the appropriateness of using or redistributing the Work and assume any risks associated with Your exercise of permissions under this License.
- 8. Limitation of Liability. In no event and under no legal theory, whether in tort (including negligence), contract, or otherwise, unless required by applicable law (such as deliberate and grossly negligent acts) or agreed to in writing, shall any Contributor be liable to You for damages, including any direct, indirect, special, incidental,
- or consequential damages of any character arising as a result of this License or out of the use or inability to use the Work (including but not limited to damages for loss of goodwill, work stoppage, computer failure or malfunction, or any and all other commercial damages or losses), even if such Contributor has been advised of the possibility of such damages.
- 9. Accepting Warranty or Additional Liability. While redistributing the Work or Derivative Works thereof, You may choose to offer, and charge a fee for, acceptance of support, warranty, indemnity, or other liability obligations and/or rights consistent with this License. However, in accepting such obligations, You may act only on Your own behalf and on Your sole responsibility, not on behalf of any other Contributor, and only if You agree to indemnify, defend, and hold each Contributor harmless for any liability incurred by, or claims asserted against, such Contributor by reason
- of your accepting any such warranty or additional liability.

#### END OF TERMS AND CONDITIONS

APPENDIX: How to apply the Apache License to your work.

 To apply the Apache License to your work, attach the following boilerplate notice, with the fields enclosed by brackets "{}" replaced with your own identifying information. (Don't include the brackets!) The text should be enclosed in the appropriate comment syntax for the file format. We also recommend that a file or class name and description of purpose be included on the same "printed page" as the copyright notice for easier

identification within third-party archives.

Copyright {yyyy} {name of copyright owner}

 Licensed under the Apache License, Version 2.0 (the "License"); you may not use this file except in compliance with the License. You may obtain a copy of the License at

http://www.apache.org/licenses/LICENSE-2.0

 Unless required by applicable law or agreed to in writing, software distributed under the License is distributed on an "AS IS" BASIS, WITHOUT WARRANTIES OR CONDITIONS OF ANY KIND, either express or implied. See the License for the specific language governing permissions and limitations under the License. A. HISTORY OF THE SOFTWARE

==========================

Python was created in the early 1990s by Guido van Rossum at Stichting Mathematisch Centrum (CWI, see http://www.cwi.nl) in the Netherlands as a successor of a language called ABC. Guido remains Python's principal author, although it includes many contributions from others.

In 1995, Guido continued his work on Python at the Corporation for National Research Initiatives (CNRI, see http://www.cnri.reston.va.us) in Reston, Virginia where he released several versions of the software.

In May 2000, Guido and the Python core development team moved to BeOpen.com to form the BeOpen PythonLabs team. In October of the same year, the PythonLabs team moved to Digital Creations (now Zope Corporation, see http://www.zope.com). In 2001, the Python Software Foundation (PSF, see http://www.python.org/psf/) was formed, a non-profit organization created specifically to own Python-related Intellectual Property. Zope Corporation is a sponsoring member of the PSF.

All Python releases are Open Source (see http://www.opensource.org for the Open Source Definition). Historically, most, but not all, Python releases have also been GPL-compatible; the table below summarizes the various releases.

 Release Derived Year Owner GPL from compatible? (1) 0.9.0 thru 1.2 1991-1995 CWI ves 1.3 thru 1.5.2 1.2 1995-1999 CNRI yes

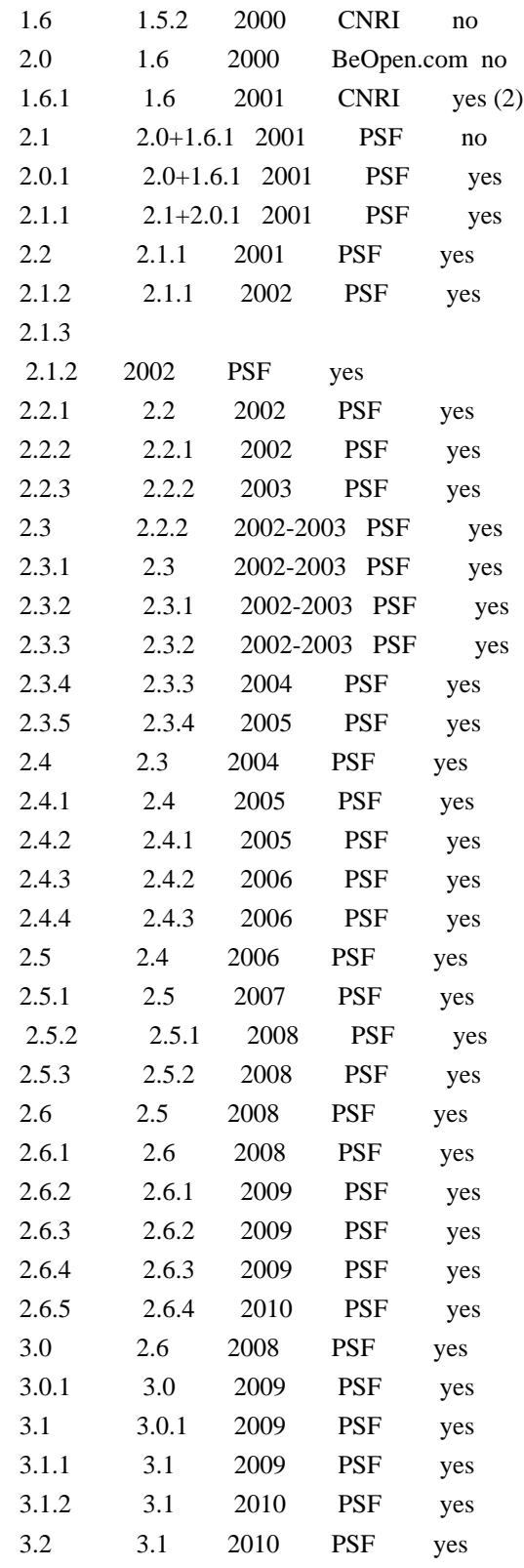

#### Footnotes:

(1) GPL-compatible doesn't mean that we're distributing Python under the GPL. All Python licenses, unlike the GPL, let you distribute a

 modified version without making your changes open source. The GPL-compatible licenses make it possible to combine Python with other software that is released under the GPL; the others don't.

(2) According to Richard Stallman, 1.6.1 is not GPL-compatible, because its license has a choice of law clause. According to CNRI, however, Stallman's lawyer has told CNRI's lawyer that 1.6.1 is "not incompatible" with the GPL.

Thanks to the many outside volunteers who have worked under Guido's direction to make these releases possible.

#### B. TERMS AND CONDITIONS FOR ACCESSING OR OTHERWISE USING PYTHON

===============================================================

PYTHON SOFTWARE FOUNDATION LICENSE VERSION 2

--------------------------------------------

1. This LICENSE AGREEMENT is between the Python Software Foundation ("PSF"), and the Individual or Organization ("Licensee") accessing and otherwise using this software ("Python") in source or binary form and its associated documentation.

2. Subject to the terms and conditions of this License Agreement, PSF hereby grants Licensee a nonexclusive, royalty-free, world-wide license to reproduce, analyze, test, perform and/or display publicly, prepare derivative works, distribute, and otherwise use Python alone or in any derivative version, provided, however, that PSF's License Agreement and PSF's notice of copyright, i.e., "Copyright (c) 2001, 2002, 2003, 2004, 2005, 2006, 2007, 2008, 2009, 2010 Python Software Foundation; All Rights Reserved" are retained in Python alone or in any derivative version prepared by Licensee.

3. In the event Licensee prepares a derivative work that is based on or incorporates Python or any part thereof, and wants to make the derivative work available to others as provided herein, then Licensee hereby agrees to include in any such work a brief summary of the changes made to Python.

4. PSF is making Python available to Licensee on an "AS IS" basis. PSF MAKES NO REPRESENTATIONS OR WARRANTIES, EXPRESS OR IMPLIED. BY WAY OF EXAMPLE, BUT NOT LIMITATION, PSF MAKES NO AND DISCLAIMS ANY REPRESENTATION OR WARRANTY OF MERCHANTABILITY OR FITNESS FOR ANY PARTICULAR PURPOSE OR THAT THE USE OF PYTHON WILL NOT INFRINGE ANY THIRD PARTY RIGHTS.

5. PSF SHALL NOT BE LIABLE TO LICENSEE OR ANY OTHER USERS OF PYTHON FOR ANY INCIDENTAL, SPECIAL, OR CONSEQUENTIAL DAMAGES OR LOSS AS

### A RESULT OF MODIFYING, DISTRIBUTING, OR OTHERWISE USING PYTHON, OR ANY DERIVATIVE THEREOF, EVEN IF ADVISED OF THE POSSIBILITY THEREOF.

6. This License Agreement will automatically terminate upon a material breach of its terms and conditions.

7. Nothing in this License Agreement shall be deemed to create any relationship of agency, partnership, or joint venture between PSF and Licensee. This License Agreement does not grant permission to use PSF trademarks or trade name in a trademark sense to endorse or promote products or services of Licensee, or any third party.

8. By copying, installing or otherwise using Python, Licensee agrees to be bound by the terms and conditions of this License Agreement.

### BEOPEN.COM LICENSE AGREEMENT FOR PYTHON 2.0

-------------------------------------------

#### BEOPEN PYTHON OPEN SOURCE LICENSE AGREEMENT VERSION 1

1. This LICENSE AGREEMENT is between BeOpen.com ("BeOpen"), having an office at 160 Saratoga Avenue, Santa Clara, CA 95051, and the Individual or Organization ("Licensee") accessing and otherwise using this software in source or binary form and its associated documentation ("the Software").

2. Subject to the terms and conditions of this BeOpen Python License Agreement, BeOpen hereby grants Licensee a non-exclusive, royalty-free, world-wide license to reproduce, analyze, test, perform and/or display publicly, prepare derivative works, distribute, and otherwise use the Software alone or in any derivative version, provided, however, that the BeOpen Python License is retained in the Software, alone or in any derivative version prepared by Licensee.

3.

 BeOpen is making the Software available to Licensee on an "AS IS" basis. BEOPEN MAKES NO REPRESENTATIONS OR WARRANTIES, EXPRESS OR IMPLIED. BY WAY OF EXAMPLE, BUT NOT LIMITATION, BEOPEN MAKES NO AND DISCLAIMS ANY REPRESENTATION OR WARRANTY OF MERCHANTABILITY OR FITNESS FOR ANY PARTICULAR PURPOSE OR THAT THE USE OF THE SOFTWARE WILL NOT INFRINGE ANY THIRD PARTY RIGHTS.

4. BEOPEN SHALL NOT BE LIABLE TO LICENSEE OR ANY OTHER USERS OF THE SOFTWARE FOR ANY INCIDENTAL, SPECIAL, OR CONSEQUENTIAL DAMAGES OR LOSS AS A RESULT OF USING, MODIFYING OR DISTRIBUTING THE SOFTWARE, OR ANY

#### DERIVATIVE THEREOF, EVEN IF ADVISED OF THE POSSIBILITY THEREOF.

5. This License Agreement will automatically terminate upon a material breach of its terms and conditions.

6. This License Agreement shall be governed by and interpreted in all respects by the law of the State of California, excluding conflict of law provisions. Nothing in this License Agreement shall be deemed to create any relationship of

 agency, partnership, or joint venture between BeOpen and Licensee. This License Agreement does not grant permission to use BeOpen trademarks or trade names in a trademark sense to endorse or promote products or services of Licensee, or any third party. As an exception, the "BeOpen Python" logos available at http://www.pythonlabs.com/logos.html may be used according to the permissions granted on that web page.

7. By copying, installing or otherwise using the software, Licensee agrees to be bound by the terms and conditions of this License Agreement.

#### CNRI LICENSE AGREEMENT FOR PYTHON 1.6.1

---------------------------------------

1. This LICENSE AGREEMENT is between the Corporation for National Research Initiatives, having an office at 1895 Preston White Drive, Reston, VA 20191 ("CNRI"), and the Individual or Organization ("Licensee") accessing and otherwise using Python 1.6.1 software in source or binary form and its associated documentation.

#### 2. Subject to the terms and conditions

of this License Agreement, CNRI

hereby grants Licensee a nonexclusive, royalty-free, world-wide license to reproduce, analyze, test, perform and/or display publicly, prepare derivative works, distribute, and otherwise use Python 1.6.1 alone or in any derivative version, provided, however, that CNRI's License Agreement and CNRI's notice of copyright, i.e., "Copyright (c) 1995-2001 Corporation for National Research Initiatives; All Rights Reserved" are retained in Python 1.6.1 alone or in any derivative version prepared by Licensee. Alternately, in lieu of CNRI's License Agreement, Licensee may substitute the following text (omitting the quotes): "Python 1.6.1 is made available subject to the terms and conditions in CNRI's License Agreement. This Agreement together with Python 1.6.1 may be located on the Internet using the following unique, persistent identifier (known as a handle): 1895.22/1013. This Agreement may also be obtained from a proxy server on the Internet using the following

URL: http://hdl.handle.net/1895.22/1013".

3. In the event Licensee prepares a derivative work that is based on or incorporates Python 1.6.1 or any part thereof, and wants to make the derivative work available to others as provided herein, then Licensee hereby agrees to include in any such work a brief summary of the changes made to Python 1.6.1.

4. CNRI is making Python 1.6.1 available to Licensee on an "AS IS" basis. CNRI MAKES NO REPRESENTATIONS OR WARRANTIES, EXPRESS OR IMPLIED. BY WAY OF EXAMPLE, BUT NOT LIMITATION, CNRI MAKES NO AND DISCLAIMS ANY REPRESENTATION OR WARRANTY OF MERCHANTABILITY OR FITNESS FOR ANY PARTICULAR PURPOSE OR THAT THE USE OF PYTHON 1.6.1 WILL NOT INFRINGE ANY THIRD PARTY RIGHTS.

5. CNRI SHALL NOT BE LIABLE TO LICENSEE OR ANY OTHER USERS OF PYTHON 1.6.1 FOR ANY INCIDENTAL, SPECIAL, OR CONSEQUENTIAL DAMAGES OR LOSS AS A RESULT OF MODIFYING, DISTRIBUTING, OR OTHERWISE USING PYTHON 1.6.1, OR ANY DERIVATIVE THEREOF, EVEN IF ADVISED OF THE POSSIBILITY THEREOF.

#### 6.

 This License Agreement will automatically terminate upon a material breach of its terms and conditions.

7. This License Agreement shall be governed by the federal intellectual property law of the United States, including without limitation the federal copyright law, and, to the extent such U.S. federal law does not apply, by the law of the Commonwealth of Virginia, excluding Virginia's conflict of law provisions. Notwithstanding the foregoing, with regard to derivative works based on Python 1.6.1 that incorporate non-separable material that was previously distributed under the GNU General Public License (GPL), the law of the Commonwealth of Virginia shall govern this License Agreement only as to issues arising under or with respect to Paragraphs 4, 5, and 7 of this License Agreement. Nothing in this License Agreement shall be deemed to create any relationship of agency, partnership, or joint venture between CNRI and Licensee. This License Agreement does not grant permission to use CNRI trademarks or trade name in a trademark sense to endorse or promote products or services of Licensee, or any third party.

8. By clicking on the "ACCEPT" button where indicated, or by copying, installing or otherwise using Python 1.6.1, Licensee agrees to be bound by the terms and conditions of this License Agreement.

ACCEPT

#### CWI LICENSE AGREEMENT FOR PYTHON 0.9.0 THROUGH 1.2

--------------------------------------------------

Copyright (c) 1991 - 1995, Stichting Mathematisch Centrum Amsterdam, The Netherlands. All rights reserved.

Permission to use, copy, modify, and distribute this software and its documentation for any purpose and without fee is hereby granted, provided that the above copyright notice appear in all copies and that both that copyright notice and this permission notice appear in supporting documentation, and that the name of Stichting Mathematisch Centrum or CWI not be used in advertising or publicity pertaining to distribution of the software without specific, written prior permission.

STICHTING MATHEMATISCH CENTRUM DISCLAIMS ALL WARRANTIES WITH REGARD TO THIS SOFTWARE, INCLUDING ALL IMPLIED WARRANTIES OF MERCHANTABILITY AND FITNESS, IN NO EVENT SHALL STICHTING MATHEMATISCH CENTRUM BE LIABLE FOR ANY SPECIAL, INDIRECT OR CONSEQUENTIAL DAMAGES OR ANY DAMAGES WHATSOEVER RESULTING FROM LOSS OF USE, DATA OR PROFITS, WHETHER IN AN ACTION OF CONTRACT, NEGLIGENCE OR OTHER TORTIOUS ACTION, ARISING OUT OF OR IN CONNECTION WITH THE USE OR PERFORMANCE OF THIS SOFTWARE. MIT License

Copyright (c) 2008-2019 Andrey Petrov and contributors (see CONTRIBUTORS.txt)

Permission is hereby granted, free of charge, to any person obtaining a copy of this software and associated documentation files (the "Software"), to deal in the Software without restriction, including without limitation the rights to use, copy, modify, merge, publish, distribute, sublicense, and/or sell copies of the Software, and to permit persons to whom the Software is furnished to do so, subject to the following conditions:

The above copyright notice and this permission notice shall be included in all copies or substantial portions of the Software.

THE SOFTWARE IS PROVIDED "AS IS", WITHOUT WARRANTY OF ANY KIND, EXPRESS OR IMPLIED, INCLUDING BUT NOT LIMITED TO THE WARRANTIES OF MERCHANTABILITY, FITNESS FOR A PARTICULAR PURPOSE AND NONINFRINGEMENT. IN NO EVENT SHALL THE AUTHORS OR COPYRIGHT HOLDERS BE LIABLE FOR ANY CLAIM, DAMAGES OR OTHER LIABILITY, WHETHER IN AN ACTION OF CONTRACT, TORT OR OTHERWISE, ARISING FROM, OUT OF OR IN CONNECTION WITH THE SOFTWARE OR THE USE OR OTHER DEALINGS IN THE SOFTWARE.

Copyright 2018 Kenneth Reitz

 Licensed under the Apache License, Version 2.0 (the "License"); you may not use this file except in compliance with the License. You may obtain a copy of the License at

https://www.apache.org/licenses/LICENSE-2.0

 Unless required by applicable law or agreed to in writing, software distributed under the License is distributed on an "AS IS" BASIS, WITHOUT WARRANTIES OR CONDITIONS OF ANY KIND, either express or implied. See the License for the specific language governing permissions and limitations under the License. This packge contains a modified version of ca-bundle.crt:

ca-bundle.crt -- Bundle of CA Root Certificates

Certificate data from Mozilla as of: Thu Nov 3 19:04:19 2011# This is a bundle of X.509 certificates of public Certificate Authorities (CA). These were automatically extracted from Mozilla's root certificates file (certdata.txt). This file can be found in the mozilla source tree: http://mxr.mozilla.org/mozilla/source/security/nss/lib/ckfw/builtins/certdata.txt?raw=1# It contains the certificates in PEM format and therefore can be directly used with curl / libcurl / php\_curl, or with an Apache+mod\_ssl webserver for SSL client authentication. Just configure this file as the SSLCACertificateFile.#

#### \*\*\*\*\* BEGIN LICENSE BLOCK \*\*\*\*\*

This Source Code Form is subject to the terms of the Mozilla Public License, v. 2.0. If a copy of the MPL was not distributed with this file, You can obtain one at http://mozilla.org/MPL/2.0/.

\*\*\*\*\* END LICENSE BLOCK \*\*\*\*\* @(#) \$RCSfile: certdata.txt,v \$ \$Revision: 1.80 \$ \$Date: 2011/11/03 15:11:58 \$ Copyright (c) 2010-2018 Benjamin Peterson

Permission is hereby granted, free of charge, to any person obtaining a copy of this software and associated documentation files (the "Software"), to deal in the Software without restriction, including without limitation the rights to use, copy, modify, merge, publish, distribute, sublicense, and/or sell copies of the Software, and to permit persons to whom the Software is furnished to do so, subject to the following conditions:

The above copyright notice and this permission notice shall be included in all copies or substantial portions of the Software.

THE SOFTWARE IS PROVIDED "AS IS", WITHOUT WARRANTY OF ANY KIND, EXPRESS OR IMPLIED, INCLUDING BUT NOT LIMITED TO THE WARRANTIES OF MERCHANTABILITY, FITNESS FOR A PARTICULAR PURPOSE AND NONINFRINGEMENT. IN NO EVENT SHALL THE AUTHORS OR

## COPYRIGHT HOLDERS BE LIABLE FOR ANY CLAIM, DAMAGES OR OTHER LIABILITY, WHETHER IN AN ACTION OF CONTRACT, TORT OR OTHERWISE, ARISING FROM, OUT OF OR IN **CONNECTION**

 WITH THE SOFTWARE OR THE USE OR OTHER DEALINGS IN THE SOFTWARE. Copyright (c) 2006-2013 James Graham and other contributors

Permission is hereby granted, free of charge, to any person obtaining a copy of this software and associated documentation files (the "Software"), to deal in the Software without restriction, including without limitation the rights to use, copy, modify, merge, publish, distribute, sublicense, and/or sell copies of the Software, and to permit persons to whom the Software is furnished to do so, subject to the following conditions:

The above copyright notice and this permission notice shall be included in all copies or substantial portions of the Software.

THE SOFTWARE IS PROVIDED "AS IS", WITHOUT WARRANTY OF ANY KIND, EXPRESS OR IMPLIED, INCLUDING BUT NOT LIMITED TO THE WARRANTIES OF MERCHANTABILITY, FITNESS FOR A PARTICULAR PURPOSE AND NONINFRINGEMENT. IN NO EVENT SHALL THE AUTHORS OR COPYRIGHT HOLDERS BE LIABLE FOR ANY CLAIM, DAMAGES OR OTHER LIABILITY, WHETHER IN AN ACTION OF CONTRACT, TORT OR OTHERWISE, ARISING FROM, OUT OF OR IN CONNECTION WITH THE SOFTWARE OR THE USE OR OTHER DEALINGS IN THE SOFTWARE. Copyright 2015 Eric Larson

Licensed under the Apache License, Version 2.0 (the "License"); you may not use this file except in compliance with the License. You may obtain a copy of the License at

http://www.apache.org/licenses/LICENSE-2.0

Unless required by applicable law or agreed to in writing, software distributed under the License is distributed on an "AS IS" BASIS, WITHOUT WARRANTIES OR CONDITIONS OF ANY KIND, either express or implied.

See the License for the specific language governing permissions and limitations under the License.

This package is a modified version of cpython's ipaddress module. It is therefore distributed under the PSF license, as follows:

PYTHON SOFTWARE FOUNDATION LICENSE VERSION 2

--------------------------------------------

1. This LICENSE AGREEMENT is between the Python Software Foundation ("PSF"), and the Individual or Organization ("Licensee") accessing and

otherwise using this software ("Python") in source or binary form and its associated documentation.

2. Subject to the terms and conditions of this License Agreement, PSF hereby grants Licensee a nonexclusive, royalty-free, world-wide license to reproduce, analyze, test, perform and/or display publicly, prepare derivative works, distribute, and otherwise use Python alone or in any derivative version, provided, however, that PSF's License Agreement and PSF's notice of copyright, i.e., "Copyright (c) 2001, 2002, 2003, 2004, 2005, 2006, 2007, 2008, 2009, 2010, 2011, 2012, 2013, 2014 Python Software Foundation; All Rights Reserved" are retained

in Python alone or in any derivative version prepared by Licensee.

3. In the event Licensee prepares a derivative work that is based on or incorporates Python or any part thereof, and wants to make the derivative work available to others as provided herein, then Licensee hereby agrees to include in any such work a brief summary of the changes made to Python.

4. PSF is making Python available to Licensee on an "AS IS" basis. PSF MAKES NO REPRESENTATIONS OR WARRANTIES, EXPRESS OR IMPLIED. BY WAY OF EXAMPLE, BUT NOT LIMITATION, PSF MAKES NO AND DISCLAIMS ANY REPRESENTATION OR WARRANTY OF MERCHANTABILITY OR FITNESS FOR ANY PARTICULAR PURPOSE OR THAT THE USE OF PYTHON WILL NOT INFRINGE ANY THIRD PARTY RIGHTS.

5. PSF SHALL NOT BE LIABLE TO LICENSEE OR ANY OTHER USERS OF PYTHON FOR ANY INCIDENTAL, SPECIAL, OR CONSEQUENTIAL DAMAGES OR LOSS AS A RESULT OF MODIFYING, DISTRIBUTING, OR OTHERWISE USING PYTHON, OR ANY DERIVATIVE THEREOF, EVEN IF ADVISED OF THE POSSIBILITY THEREOF.

6.

 This License Agreement will automatically terminate upon a material breach of its terms and conditions.

7. Nothing in this License Agreement shall be deemed to create any relationship of agency, partnership, or joint venture between PSF and Licensee. This License Agreement does not grant permission to use PSF trademarks or trade name in a trademark sense to endorse or promote products or services of Licensee, or any third party.

8. By copying, installing or otherwise using Python, Licensee agrees to be bound by the terms and conditions of this License Agreement. Copyright (c) Donald Stufft and individual contributors. All rights reserved.

Redistribution and use in source and binary forms, with or without

modification, are permitted provided that the following conditions are met:

- 1. Redistributions of source code must retain the above copyright notice, this list of conditions and the following disclaimer.
- 2. Redistributions in binary form must reproduce the above copyright notice, this list of conditions and the following disclaimer in the documentation and/or other materials provided with the distribution.

THIS SOFTWARE IS PROVIDED BY THE COPYRIGHT HOLDERS AND CONTRIBUTORS "AS IS" AND ANY EXPRESS OR IMPLIED WARRANTIES, INCLUDING, BUT NOT LIMITED TO, THE IMPLIED WARRANTIES OF MERCHANTABILITY AND FITNESS FOR A PARTICULAR PURPOSE ARE DISCLAIMED. IN NO EVENT SHALL THE COPYRIGHT HOLDER OR CONTRIBUTORS BE LIABLE FOR ANY DIRECT, INDIRECT, INCIDENTAL, SPECIAL, EXEMPLARY, OR CONSEQUENTIAL DAMAGES (INCLUDING, BUT NOT LIMITED TO, PROCUREMENT OF SUBSTITUTE GOODS OR SERVICES; LOSS OF USE, DATA, OR PROFITS; OR BUSINESS INTERRUPTION) HOWEVER CAUSED AND ON ANY THEORY OF LIABILITY, WHETHER IN CONTRACT, STRICT LIABILITY, OR TORT (INCLUDING NEGLIGENCE OR OTHERWISE) ARISING IN ANY WAY OUT OF THE USE

OF THIS SOFTWARE, EVEN IF ADVISED OF THE POSSIBILITY OF SUCH DAMAGE.

 Apache License Version 2.0, January 2004 http://www.apache.org/licenses/

#### TERMS AND CONDITIONS FOR USE, REPRODUCTION, AND DISTRIBUTION

1. Definitions.

 "License" shall mean the terms and conditions for use, reproduction, and distribution as defined by Sections 1 through 9 of this document.

 "Licensor" shall mean the copyright owner or entity authorized by the copyright owner that is granting the License.

 "Legal Entity" shall mean the union of the acting entity and all other entities that control, are controlled by, or are under common control with that entity. For the purposes of this definition, "control" means (i) the power, direct or indirect, to cause the direction or management of such entity, whether by contract or otherwise, or (ii) ownership of fifty percent (50%) or more of the outstanding shares, or (iii) beneficial ownership of such entity.

 "You" (or "Your") shall mean an individual or Legal Entity exercising permissions granted by this License.

"Source" form shall mean the preferred form for making modifications,

 including but not limited to software source code, documentation source, and configuration files.

 "Object" form shall mean any form resulting from mechanical transformation or translation of a Source form, including but not limited to compiled object code, generated documentation, and conversions to other media types.

 "Work" shall mean the work of authorship, whether in Source or Object form, made available under the License, as indicated by a copyright notice that is included in or attached to the work (an example is provided in the Appendix below).

 "Derivative Works" shall mean any work, whether in Source or Object form, that is based on (or derived from) the Work and for which the editorial

 revisions, annotations, elaborations, or other modifications represent, as a whole, an original work of authorship. For the purposes of this License, Derivative Works shall not include works that remain separable from, or merely link (or bind by name) to the interfaces of, the Work and Derivative Works thereof.

 "Contribution" shall mean any work of authorship, including the original version of the Work and any modifications or additions to that Work or Derivative Works thereof, that is intentionally submitted to Licensor for inclusion in the Work by the copyright owner or by an individual or Legal Entity authorized to submit on behalf of the copyright owner. For the purposes of this definition, "submitted" means any form of electronic, verbal, or written communication sent to the Licensor or its representatives, including but not limited to communication on electronic mailing lists, source code control systems, and issue tracking systems that are managed by, or on behalf of, the Licensor for the purpose of discussing and improving the Work, but excluding communication that is conspicuously marked or otherwise designated in writing by the copyright owner as "Not a Contribution."

 "Contributor" shall mean Licensor and any individual or Legal Entity on behalf of whom a Contribution has been received by Licensor and subsequently incorporated within the Work.

- 2. Grant of Copyright License. Subject to the terms and conditions of this License, each Contributor hereby grants to You a perpetual, worldwide, non-exclusive, no-charge, royalty-free, irrevocable copyright license to reproduce, prepare Derivative Works of, publicly display, publicly perform, sublicense, and distribute the Work and such Derivative Works in Source or Object form.
- 3. Grant of Patent License. Subject to the terms and conditions of

this

 License, each Contributor hereby grants to You a perpetual, worldwide, non-exclusive, no-charge, royalty-free, irrevocable (except as stated in this section) patent license to make, have made, use, offer to sell, sell, import, and otherwise transfer the Work, where such license applies only to those patent claims licensable by such Contributor that are necessarily infringed by their Contribution(s) alone or by combination of their Contribution(s) with the Work to which such Contribution(s) was submitted. If You institute patent litigation against any entity (including a cross-claim or counterclaim in a lawsuit) alleging that the Work or a Contribution incorporated within the Work constitutes direct or contributory patent infringement, then any patent licenses granted to You under this License for that Work shall terminate as of the date such litigation is filed.

 4. Redistribution. You may reproduce and distribute copies of the

 Work or Derivative Works thereof in any medium, with or without modifications, and in Source or Object form, provided that You meet the following conditions:

- (a) You must give any other recipients of the Work or Derivative Works a copy of this License; and
- (b) You must cause any modified files to carry prominent notices stating that You changed the files; and
- (c) You must retain, in the Source form of any Derivative Works that You distribute, all copyright, patent, trademark, and attribution notices from the Source form of the Work, excluding those notices that do not pertain to any part of the Derivative Works; and
- (d) If the Work includes a "NOTICE" text file as part of its distribution, then any Derivative Works that You distribute must include a readable copy of the attribution notices contained within such NOTICE file, excluding

those notices that do not

 pertain to any part of the Derivative Works, in at least one of the following places: within a NOTICE text file distributed as part of the Derivative Works; within the Source form or documentation, if provided along with the Derivative Works; or, within a display generated by the Derivative Works, if and wherever such third-party notices normally appear. The contents of the NOTICE file are for informational purposes only and do not modify the License. You may add Your own attribution notices within Derivative Works that You distribute, alongside

 or as an addendum to the NOTICE text from the Work, provided that such additional attribution notices cannot be construed as modifying the License.

 You may add Your own copyright statement to Your modifications and may provide additional or different license terms and conditions

 for use, reproduction, or distribution of Your modifications, or for any such Derivative Works as a whole, provided Your use, reproduction, and distribution of the Work otherwise complies with the conditions stated in this License.

- 5. Submission of Contributions. Unless You explicitly state otherwise, any Contribution intentionally submitted for inclusion in the Work by You to the Licensor shall be under the terms and conditions of this License, without any additional terms or conditions. Notwithstanding the above, nothing herein shall supersede or modify the terms of any separate license agreement you may have executed with Licensor regarding such Contributions.
- 6. Trademarks. This License does not grant permission to use the trade names, trademarks, service marks, or product names of the Licensor, except as required for reasonable and customary use in describing the origin of the Work and reproducing the content of the NOTICE file.
- 7. Disclaimer of Warranty. Unless required by applicable law or agreed to in writing, Licensor provides the Work (and each Contributor provides its Contributions) on an "AS IS" BASIS, WITHOUT WARRANTIES OR CONDITIONS OF ANY KIND, either express or implied, including, without limitation, any warranties or conditions of TITLE, NON-INFRINGEMENT, MERCHANTABILITY, or FITNESS FOR A PARTICULAR PURPOSE. You are solely responsible for determining the appropriateness of using or redistributing the Work and assume any risks associated with Your exercise of permissions under this License.
- 8. Limitation of Liability. In no event and under no legal theory, whether in tort (including negligence), contract, or otherwise, unless required by applicable law (such as deliberate and grossly negligent acts) or agreed to in writing, shall any Contributor be liable to You for damages, including any direct,

indirect, special,

 incidental, or consequential damages of any character arising as a result of this License or out of the use or inability to use the Work (including but not limited to damages for loss of goodwill, work stoppage, computer failure or malfunction, or any and all other commercial damages or losses), even if such Contributor has been advised of the possibility of such damages.

 9. Accepting Warranty or Additional Liability. While redistributing the Work or Derivative Works thereof, You may choose to offer, and charge a fee for, acceptance of support, warranty, indemnity, or other liability obligations and/or rights consistent with this License. However, in accepting such obligations, You may act only on Your own behalf and on Your sole responsibility, not on behalf of any other Contributor, and only if You agree to indemnify, defend, and hold each Contributor harmless for any liability incurred by, or claims asserted against, such Contributor by reason of your accepting any such warranty or additional liability.

#### END OF TERMS AND CONDITIONS

APPENDIX: How to apply the Apache License to your work.

 To apply the Apache License to your work, attach the following boilerplate notice, with the fields enclosed by brackets "[]" replaced with your own identifying information. (Don't include the brackets!) The text should be enclosed in the appropriate comment syntax for the file format. We also recommend that a file or class name and description of purpose be included on the same "printed page" as the copyright notice for easier identification within third-party archives.

Copyright [yyyy] [name of copyright owner]

 Licensed under the Apache License, Version 2.0 (the "License"); you may not use this file except in compliance with the License. You may obtain a copy of the License at

http://www.apache.org/licenses/LICENSE-2.0

 Unless required by applicable law or agreed to in writing, software distributed under the License is distributed on an "AS IS" BASIS, WITHOUT WARRANTIES OR CONDITIONS OF ANY KIND, either express or implied. See the License for the specific language governing permissions and limitations under the License. Permission is hereby granted, free of charge, to any person obtaining a copy of this software and associated documentation files (the "Software"), to deal in the Software without restriction, including without limitation the rights to use, copy, modify, merge, publish, distribute, sublicense, and/or sell copies of the Software, and to permit persons to whom the Software is furnished to do so, subject to the following conditions:

The above copyright notice and this permission notice shall be included in all copies or substantial portions of the Software.

THE SOFTWARE IS PROVIDED "AS IS", WITHOUT WARRANTY OF ANY KIND, EXPRESS OR IMPLIED, INCLUDING BUT NOT LIMITED TO THE WARRANTIES OF MERCHANTABILITY, FITNESS FOR A PARTICULAR PURPOSE AND NONINFRINGEMENT. IN NO EVENT SHALL THE AUTHORS OR COPYRIGHT HOLDERS BE LIABLE FOR ANY CLAIM, DAMAGES OR OTHER LIABILITY, WHETHER IN AN ACTION OF CONTRACT, TORT OR OTHERWISE, ARISING FROM, OUT OF OR IN CONNECTION WITH THE SOFTWARE OR THE USE OR OTHER DEALINGS IN THE SOFTWARE.

Copyright (c) 2008-2019 The pip developers (see AUTHORS.txt file)

Permission is hereby granted, free of charge, to any person obtaining a copy of this software and associated documentation files (the "Software"), to deal in the Software without restriction, including without limitation the rights to use, copy, modify, merge, publish, distribute, sublicense, and/or sell copies of the Software, and to permit persons to whom the Software is furnished to do so, subject to the following conditions:

The above copyright notice and this permission notice shall be included in all copies or substantial portions of the Software.

THE SOFTWARE IS PROVIDED "AS IS", WITHOUT WARRANTY OF ANY KIND, EXPRESS OR IMPLIED, INCLUDING BUT NOT LIMITED TO THE WARRANTIES OF MERCHANTABILITY, FITNESS FOR A PARTICULAR PURPOSE AND NONINFRINGEMENT. IN NO EVENT SHALL THE AUTHORS OR COPYRIGHT HOLDERS BE LIABLE FOR ANY CLAIM, DAMAGES OR OTHER LIABILITY, WHETHER IN AN ACTION OF CONTRACT, TORT OR OTHERWISE, ARISING FROM, OUT OF OR IN CONNECTION WITH THE SOFTWARE OR THE USE OR OTHER DEALINGS IN THE SOFTWARE.

# **1.289 ncurses 6.1+20190803-r0**

## **1.289.1 Available under license :**

Copyright (c) 1998-2018,2019 Free Software Foundation, Inc.

Permission is hereby granted, free of charge, to any person obtaining a copy of this software and associated documentation files (the "Software"), to deal in the Software without restriction, including without limitation the rights to use, copy, modify, merge, publish, distribute, distribute with modifications, sublicense, and/or sell copies of the Software, and to permit persons to whom the Software is furnished to do so, subject to the following conditions:

The above copyright notice and this permission notice shall be included in all copies or substantial portions of the Software.

THE SOFTWARE IS PROVIDED "AS IS", WITHOUT WARRANTY OF ANY KIND, EXPRESS OR IMPLIED, INCLUDING BUT NOT LIMITED TO THE WARRANTIES OF MERCHANTABILITY, FITNESS FOR A PARTICULAR PURPOSE AND NONINFRINGEMENT. IN NO EVENT SHALL THE ABOVE COPYRIGHT HOLDERS BE LIABLE FOR ANY CLAIM, DAMAGES OR OTHER LIABILITY, WHETHER IN AN ACTION OF CONTRACT, TORT OR OTHERWISE,

 ARISING FROM, OUT OF OR IN CONNECTION WITH THE SOFTWARE OR THE USE OR OTHER DEALINGS IN THE SOFTWARE.

Except as contained in this notice, the name(s) of the above copyright holders shall not be used in advertising or otherwise to promote the sale, use or other dealings in this Software without prior written authorization.

-- vile:txtmode fc=72 -- \$Id: COPYING,v 1.7 2019/01/05 23:51:47 tom Exp \$ Upstream source https://invisible-island.net/ncurses/ncurses-examples.html

Current ncurses maintainer: Thomas Dickey <dickey@invisible-island.net>

-------------------------------------------------------------------------------

Files: \* Copyright: 1998-2018,2019 Free Software Foundation, Inc. Licence: X11

Files: aclocal.m4 package Copyright: 2003-2018,2019 by Thomas E. Dickey Licence: X11

 Permission is hereby granted, free of charge, to any person obtaining a copy of this software and associated documentation files (the "Software"), to deal in the Software without restriction, including without limitation the rights to use, copy, modify, merge, publish, distribute, distribute with modifications, sublicense, and/or sell copies of the Software, and to permit persons to whom the Software is furnished to do so, subject to the following conditions:

 The above copyright notice and this permission notice shall be included in all copies or substantial portions of the Software.

 THE SOFTWARE IS PROVIDED "AS IS", WITHOUT WARRANTY OF ANY KIND, EXPRESS OR IMPLIED, INCLUDING BUT NOT LIMITED TO THE WARRANTIES OF MERCHANTABILITY, FITNESS FOR A PARTICULAR PURPOSE AND NONINFRINGEMENT. IN NO EVENT SHALL THE ABOVE COPYRIGHT HOLDERS BE LIABLE FOR ANY CLAIM, DAMAGES OR OTHER LIABILITY, WHETHER IN AN ACTION OF CONTRACT, TORT OR OTHERWISE, ARISING FROM, OUT OF OR IN CONNECTION WITH THE SOFTWARE OR THE USE OR OTHER DEALINGS IN THE SOFTWARE.

Except as contained in this notice, the name(s) of the above copyright holders shall not be used in advertising or otherwise to promote the sale, use or other dealings in this Software without prior written authorization.

-------------------------------------------------------------------------------

Files: install-sh Copyright: 1994 X Consortium Licence: X11

 Permission is hereby granted, free of charge, to any person obtaining a copy of this software and associated

documentation files (the "Software"), to

 deal in the Software without restriction, including without limitation the rights to use, copy, modify, merge, publish, distribute, sublicense, and/or sell copies of the Software, and to permit persons to whom the Software is furnished to do so, subject to the following conditions:

 The above copyright notice and this permission notice shall be included in all copies or substantial portions of the Software.

 THE SOFTWARE IS PROVIDED "AS IS", WITHOUT WARRANTY OF ANY KIND, EXPRESS OR IMPLIED, INCLUDING BUT NOT LIMITED TO THE WARRANTIES OF MERCHANTABILITY, FITNESS FOR A PARTICULAR PURPOSE AND NONINFRINGEMENT. IN NO EVENT SHALL THE X CONSORTIUM BE LIABLE FOR ANY CLAIM, DAMAGES OR OTHER LIABILITY, WHETHER IN AN ACTION OF CONTRACT, TORT OR OTHERWISE, ARISING FROM, OUT OF OR IN CONNEC- TION WITH THE SOFTWARE OR THE USE OR OTHER DEALINGS IN THE SOFTWARE.

 Except as contained in this notice, the name of the X Consortium shall not be used in advertising or otherwise to promote the sale, use or other deal ings in this Software without prior written authorization from the X Consor tium.

FSF changes to this file are in the public domain.

 Calling this script install-sh is preferred over install.sh, to prevent `make' implicit rules from creating a file called install from it when there is no Makefile.

 This script is compatible with the BSD install script, but was written from scratch. It can only install one file at a time, a restriction shared with many OS's install programs.

On Debian systems, the complete text of the GNU General Public License can be found in '/usr/share/common-licenses/GPL-2' -- vile: txtmode file-encoding=utf-8 Upstream source https://invisible-island.net/ncurses/ncurses.html This package is used for testing builds of ncurses.

Current ncurses maintainer: Thomas Dickey <dickey@invisible-island.net>

-------------------------------------------------------------------------------

Files: \*

Copyright: 1998-2018,2019 Free Software Foundation, Inc. Licence: X11

Files: aclocal.m4 package Copyright: 1996-2018,2019 by Thomas E. Dickey Licence: X11

Files: doc/html/NCURSES-Programming-HOWTO.html Copyright: 2001 by Pradeep Padala Licence: X11

 Permission is hereby granted, free of charge, to any person obtaining a copy of this software and associated documentation files (the "Software"), to deal in the Software without restriction, including without limitation the rights to use, copy, modify, merge, publish, distribute, distribute with modifications, sublicense, and/or sell copies of the Software, and to permit persons to whom the Software is furnished to do so, subject to the following conditions:

 The above copyright notice and this permission notice shall be included in all copies or substantial portions of the Software.

 THE SOFTWARE IS PROVIDED "AS IS", WITHOUT WARRANTY OF ANY KIND, EXPRESS OR IMPLIED, INCLUDING BUT NOT LIMITED TO THE WARRANTIES OF MERCHANTABILITY, FITNESS FOR A PARTICULAR PURPOSE AND NONINFRINGEMENT. IN NO EVENT SHALL THE ABOVE COPYRIGHT HOLDERS BE LIABLE FOR ANY CLAIM, DAMAGES OR OTHER LIABILITY, WHETHER IN AN ACTION OF CONTRACT, TORT OR OTHERWISE, ARISING FROM, OUT OF OR IN CONNECTION WITH THE SOFTWARE OR THE USE OR OTHER DEALINGS IN THE SOFTWARE.

 Except as contained in this notice, the name(s) of the above copyright holders shall not be used in advertising or otherwise to promote the sale, use or other dealings in this Software without prior written authorization.

-------------------------------------------------------------------------------

Files: install-sh Copyright: 1994

 X Consortium Licence: X11

> Permission is hereby granted, free of charge, to any person obtaining a copy of this software and associated documentation files (the "Software"), to deal in the Software without restriction, including without limitation the rights to use, copy, modify, merge, publish, distribute, sublicense, and/or sell copies of the Software, and to permit persons to whom the Software is furnished to do so, subject to the following conditions:

 The above copyright notice and this permission notice shall be included in all copies or substantial portions of the Software.

 THE SOFTWARE IS PROVIDED "AS IS", WITHOUT WARRANTY OF ANY KIND, EXPRESS OR IMPLIED, INCLUDING BUT NOT LIMITED TO THE WARRANTIES OF MERCHANTABILITY, FITNESS FOR A PARTICULAR PURPOSE AND NONINFRINGEMENT. IN NO EVENT SHALL THE X CONSORTIUM BE LIABLE FOR ANY CLAIM, DAMAGES OR OTHER LIABILITY, WHETHER IN AN ACTION OF CONTRACT, TORT OR OTHERWISE, ARISING FROM, OUT OF OR IN CONNEC-

TION WITH THE SOFTWARE OR THE USE OR OTHER DEALINGS IN THE SOFTWARE.

 Except as contained in this notice, the name of the X Consortium shall not be used in advertising or otherwise to promote the sale, use or other deal ings in this Software without prior written authorization from the X Consor tium.

-------------------------------------------------------------------------------

Files: progs/tset.c ncurses/tinfo/read\_termcap.c

Copyright: 1980,1991,1992,1993 The Regents of the University of California. License: BSD

 Redistribution and use in source and binary forms, with or without modification, are permitted provided that the following conditions are met:

- 1. Redistributions of source code must retain the above copyright notice, this list of conditions and the following disclaimer.
- 2. Redistributions in binary form must reproduce the above copyright notice, this list of conditions and the following disclaimer in

the

documentation and/or other materials provided with the distribution.

 3. Neither the name of the University nor the names of its contributors may be used to endorse or promote products derived from this software without specific prior written permission.

 THIS SOFTWARE IS PROVIDED BY THE REGENTS AND CONTRIBUTORS ``AS IS'' AND ANY EXPRESS OR IMPLIED WARRANTIES, INCLUDING, BUT NOT LIMITED TO, THE IMPLIED WARRANTIES OF MERCHANTABILITY AND FITNESS FOR A PARTICULAR PURPOSE ARE DISCLAIMED. IN NO EVENT SHALL THE REGENTS OR CONTRIBUTORS BE LIABLE

 FOR ANY DIRECT, INDIRECT, INCIDENTAL, SPECIAL, EXEMPLARY, OR CONSEQUENTIAL DAMAGES (INCLUDING, BUT NOT LIMITED TO, PROCUREMENT OF SUBSTITUTE GOODS OR SERVICES; LOSS OF USE, DATA, OR PROFITS; OR BUSINESS INTERRUPTION) HOWEVER CAUSED AND ON ANY THEORY OF LIABILITY, WHETHER IN CONTRACT, STRICT LIABILITY, OR TORT (INCLUDING NEGLIGENCE OR OTHERWISE) ARISING IN ANY WAY OUT OF THE USE OF

 THIS SOFTWARE, EVEN IF ADVISED OF THE POSSIBILITY OF SUCH DAMAGE.

-- vile: txtmode file-encoding=utf-8 Upstream source https://invisible-island.net/ncurses/ncurses-examples.html

Current ncurses maintainer: Thomas Dickey <dickey@invisible-island.net>

 $-$ 

Files: \* Copyright: 1998-2018,2019 Free Software Foundation, Inc. Licence: X11

Files: aclocal.m4 package Copyright: 2010-2018,2019 by Thomas E. Dickey Licence: X11

 Permission is hereby granted, free of charge, to any person obtaining a copy of this software and associated documentation files (the "Software"), to deal in the Software without restriction, including without limitation the rights to use, copy, modify, merge, publish, distribute, distribute with modifications, sublicense, and/or sell copies of the Software, and to permit persons to whom the Software is furnished to do so, subject to the following conditions:

 The above copyright notice and this permission notice shall be included in all copies or substantial portions of the Software.

 THE SOFTWARE IS PROVIDED "AS IS", WITHOUT WARRANTY OF ANY KIND, EXPRESS OR IMPLIED, INCLUDING BUT NOT LIMITED TO THE WARRANTIES OF MERCHANTABILITY, FITNESS FOR A PARTICULAR PURPOSE AND NONINFRINGEMENT. IN NO EVENT SHALL THE ABOVE COPYRIGHT HOLDERS BE LIABLE FOR ANY CLAIM, DAMAGES OR OTHER LIABILITY, WHETHER IN AN ACTION OF CONTRACT, TORT OR OTHERWISE, ARISING FROM, OUT OF OR IN CONNECTION WITH THE SOFTWARE OR THE USE OR OTHER DEALINGS IN THE SOFTWARE.

 Except as contained in this notice, the name(s) of the above copyright holders shall not be used in advertising or otherwise to promote the sale, use or other dealings in this Software without prior written authorization.

Files: install-sh Copyright: 1994 X Consortium Licence: X11

 Permission is hereby granted, free of charge, to any person obtaining a copy of this software and associated

-------------------------------------------------------------------------------

documentation files (the "Software"), to

 deal in the Software without restriction, including without limitation the rights to use, copy, modify, merge, publish, distribute, sublicense, and/or sell copies of the Software, and to permit persons to whom the Software is furnished to do so, subject to the following conditions:

 The above copyright notice and this permission notice shall be included in all copies or substantial portions of the Software.

 THE SOFTWARE IS PROVIDED "AS IS", WITHOUT WARRANTY OF ANY KIND, EXPRESS OR IMPLIED, INCLUDING BUT NOT LIMITED TO THE WARRANTIES OF MERCHANTABILITY, FITNESS FOR A PARTICULAR PURPOSE AND NONINFRINGEMENT. IN NO EVENT SHALL THE X CONSORTIUM BE LIABLE FOR ANY CLAIM, DAMAGES OR OTHER LIABILITY, WHETHER IN AN ACTION OF CONTRACT, TORT OR OTHERWISE, ARISING FROM, OUT OF OR IN CONNEC- TION WITH THE SOFTWARE OR THE USE OR OTHER DEALINGS IN THE SOFTWARE.

 Except as contained in this notice, the name of the X Consortium shall not be used in advertising or otherwise to promote the sale, use or other deal ings in this Software without prior written authorization from the X Consor tium.

FSF changes to this file are in the public domain.

 Calling this script install-sh is preferred over install.sh, to prevent `make' implicit rules from creating a file called install from it when there is no Makefile.

 This script is compatible with the BSD install script, but was written from scratch. It can only install one file at a time, a restriction shared with many OS's install programs.

On Debian systems, the complete text of the GNU General Public License can be found in '/usr/share/common-licenses/GPL-2'

-- vile: txtmode file-encoding=utf-8

# **1.290 nghttp2 1.39.2-r0**

# **1.290.1 Available under license :**

LEGAL NOTICE INFORMATION

 $-$ 

All the files in this distribution are covered under the MIT license (see the file LICENSE) except some files mentioned below: The MIT License

Copyright (c) 2012, 2014, 2015, 2016 Tatsuhiro Tsujikawa Copyright (c) 2012, 2014, 2015, 2016 nghttp2 contributors

Permission is hereby granted, free of charge, to any person obtaining a copy of this software and associated documentation files (the "Software"), to deal in the Software without restriction, including without limitation the rights to use, copy, modify, merge, publish, distribute, sublicense, and/or sell copies of the Software, and to permit persons to whom the Software is furnished to do so, subject to the following conditions:

The above copyright notice and this permission notice shall be included in all copies or substantial portions of the Software.

THE SOFTWARE IS PROVIDED "AS IS", WITHOUT WARRANTY OF ANY KIND, EXPRESS OR IMPLIED, INCLUDING BUT NOT LIMITED TO THE WARRANTIES OF MERCHANTABILITY, FITNESS FOR A PARTICULAR PURPOSE AND NONINFRINGEMENT. IN NO EVENT SHALL THE AUTHORS OR COPYRIGHT HOLDERS BE LIABLE FOR ANY CLAIM, DAMAGES OR OTHER LIABILITY, WHETHER IN AN ACTION OF CONTRACT, TORT OR OTHERWISE, ARISING FROM, OUT OF OR IN CONNECTION WITH THE SOFTWARE OR THE USE OR OTHER DEALINGS IN THE SOFTWARE. set yrange [0:] set terminal pngcairo font 'Sans, 8' lw 1 size 1400,1024 set xtics rotate by -45 set style histogram errorbars gap 2 lw 1 set style fill solid border -1

Copyright (c) 2019 mruby developers

Permission is hereby granted, free of charge, to any person obtaining a copy of this software and associated documentation files (the "Software"), to deal in the Software without restriction, including without limitation the rights to use, copy, modify, merge, publish, distribute, sublicense, and/or sell copies of the Software, and to permit persons to whom the Software is furnished to do so, subject to the following conditions:

The above copyright notice and this permission notice shall be included in all copies or substantial portions of the Software.

THE SOFTWARE IS PROVIDED "AS IS", WITHOUT WARRANTY OF ANY KIND, EXPRESS OR

IMPLIED, INCLUDING BUT NOT LIMITED TO THE WARRANTIES OF MERCHANTABILITY, FITNESS FOR A PARTICULAR PURPOSE AND NONINFRINGEMENT. IN NO EVENT SHALL THE AUTHORS OR COPYRIGHT HOLDERS BE LIABLE FOR ANY CLAIM, DAMAGES OR OTHER LIABILITY, WHETHER IN AN ACTION OF CONTRACT, TORT OR OTHERWISE, ARISING FROM, OUT OF OR IN CONNECTION WITH THE SOFTWARE OR THE USE OR OTHER DEALINGS IN THE SOFTWARE. If not otherwise noted, the extensions in this package are licensed under the following license.

Copyright (c) 2010 by the contributors (see AUTHORS file). All rights reserved.

Redistribution and use in source and binary forms, with or without modification, are permitted provided that the following conditions are met:

\* Redistributions of source code must retain the above copyright notice, this list of conditions and the following disclaimer.

\* Redistributions in binary form must reproduce the above copyright notice, this list of conditions and the following disclaimer in the documentation and/or other materials provided with the distribution.

THIS SOFTWARE IS PROVIDED BY THE COPYRIGHT HOLDERS AND CONTRIBUTORS "AS IS" AND ANY EXPRESS OR IMPLIED WARRANTIES, INCLUDING, BUT NOT LIMITED TO, THE IMPLIED WARRANTIES OF MERCHANTABILITY AND FITNESS FOR A PARTICULAR PURPOSE ARE DISCLAIMED. IN NO EVENT SHALL THE COPYRIGHT OWNER OR CONTRIBUTORS BE LIABLE FOR ANY DIRECT, INDIRECT, INCIDENTAL, SPECIAL,

 EXEMPLARY, OR CONSEQUENTIAL DAMAGES (INCLUDING, BUT NOT LIMITED TO, PROCUREMENT OF SUBSTITUTE GOODS OR SERVICES; LOSS OF USE, DATA, OR PROFITS; OR BUSINESS INTERRUPTION) HOWEVER CAUSED AND ON ANY THEORY OF LIABILITY, WHETHER IN CONTRACT, STRICT LIABILITY, OR TORT (INCLUDING NEGLIGENCE OR OTHERWISE) ARISING IN ANY WAY OUT OF THE USE OF THIS SOFTWARE, EVEN IF ADVISED OF THE POSSIBILITY OF SUCH DAMAGE.

# **1.291 dmidecode 3.2-r0**

## **1.291.1 Available under license :**

 GNU GENERAL PUBLIC LICENSE Version 2, June 1991

Copyright (C) 1989, 1991 Free Software Foundation, Inc., 51 Franklin Street, Fifth Floor, Boston, MA 02110-1301 USA Everyone is permitted to copy and distribute verbatim copies of this license document, but changing it is not allowed.

#### Preamble

 The licenses for most software are designed to take away your freedom to share and change it. By contrast, the GNU General Public License is intended to guarantee your freedom to share and change free software--to make sure the software is free for all its users. This General Public License applies to most of the Free Software Foundation's software and to any other program whose authors commit to using it. (Some other Free Software Foundation software is covered by the GNU Lesser General Public License instead.) You can apply it to your programs, too.

 When we speak of free software, we are referring to freedom, not price.

 Our General Public Licenses are designed to make sure that you have the freedom to distribute copies of free software (and charge for this service if you wish), that you receive source code or can get it if you want it, that you can change the software or use pieces of it in new free programs; and that you know you can do these things.

 To protect your rights, we need to make restrictions that forbid anyone to deny you these rights or to ask you to surrender the rights. These restrictions translate to certain responsibilities for you if you distribute copies of the software, or if you modify it.

 For example, if you distribute copies of such a program, whether gratis or for a fee, you must give the recipients all the rights that you have. You must make sure that they, too, receive or can get the source code. And you must show them these terms so they know their rights.

We protect your rights with two steps: (1) copyright the software, and (2) offer you this license which gives you legal permission to copy, distribute and/or modify the software.

 Also, for each author's protection and ours, we want to make certain that everyone understands that there is no warranty for this free software. If the software is modified by someone else and passed on, we want its recipients to know that what they have is not the original, so that any problems introduced by others will not reflect on the original authors' reputations.

 Finally, any free program is threatened constantly by software patents. We wish to avoid the danger that redistributors of a free program will individually obtain patent licenses, in effect making the program proprietary. To prevent this, we have made it clear that any

patent must be licensed for everyone's free use or not licensed at all.

 The precise terms and conditions for copying, distribution and modification follow.

### GNU GENERAL PUBLIC LICENSE TERMS AND CONDITIONS FOR COPYING, DISTRIBUTION AND MODIFICATION

 0. This License applies to any program or other work which contains a notice placed by the copyright holder saying it may be distributed under the terms of this General Public License. The "Program", below, refers to any such program or work, and a "work based on the Program" means either the Program or any derivative work under copyright law: that is to say, a work containing the Program or a portion of it, either verbatim or with modifications and/or translated into another language. (Hereinafter, translation is included without limitation in the term "modification".) Each licensee is addressed as "you".

Activities other than copying, distribution and modification are not covered by this License; they are outside its scope. The act of running the Program is not restricted, and the output from the Program is covered only if its contents constitute a work based on the Program (independent of having been made by running the Program). Whether that is true depends on what the Program does.

 1. You may copy and distribute verbatim copies of the Program's source code as you receive it, in any medium, provided that you conspicuously and appropriately publish on each copy an appropriate copyright notice and disclaimer of warranty; keep intact all the notices that refer to this License and to the absence of any warranty; and give any other recipients of the Program a copy of this License along with the Program.

You may charge a fee for the physical act of transferring a copy, and you may at your option offer warranty protection in exchange for a fee.

 2. You may modify your copy or copies of the Program or any portion of it, thus forming a work based on the Program, and copy and distribute such modifications or work under the terms of Section 1 above, provided that you also meet all of these conditions:

 a) You must cause the modified files to carry prominent notices stating that you changed the files and the date of any change.

b) You must cause

 any work that you distribute or publish, that in whole or in part contains or is derived from the Program or any  part thereof, to be licensed as a whole at no charge to all third parties under the terms of this License.

 c) If the modified program normally reads commands interactively when run, you must cause it, when started running for such interactive use in the most ordinary way, to print or display an announcement including an appropriate copyright notice and a notice that there is no warranty (or else, saying that you provide a warranty) and that users may redistribute the program under these conditions, and telling the user how to view a copy of this License. (Exception: if the Program itself is interactive but does not normally print such an announcement, your work based on the Program is not required to print an announcement.)

These requirements apply to the modified work as a whole. If identifiable sections of that work are not derived from the Program,

and can be reasonably considered independent and separate works in themselves, then this License, and its terms, do not apply to those sections when you distribute them as separate works. But when you distribute the same sections as part of a whole which is a work based on the Program, the distribution of the whole must be on the terms of this License, whose permissions for other licensees extend to the entire whole, and thus to each and every part regardless of who wrote it.

Thus, it is not the intent of this section to claim rights or contest your rights to work written entirely by you; rather, the intent is to exercise the right to control the distribution of derivative or collective works based on the Program.

In addition, mere aggregation of another work not based on the Program with the Program (or with a work based on the Program) on a volume of a storage or distribution medium does not bring the other work under the scope of this License.

 3. You may copy and distribute the Program (or a work based on it, under Section 2) in object code or executable form under the terms of Sections 1 and 2 above provided that you also do one of the following:

 a) Accompany it with the complete corresponding machine-readable source code, which must be distributed under the terms of Sections 1 and 2 above on a medium customarily used for software interchange; or,

 b) Accompany it with a written offer, valid for at least three years, to give any third party, for a charge no more than your cost of physically performing source distribution, a complete machine-readable copy of the corresponding source code, to be distributed under the terms of Sections 1 and 2 above on a medium
customarily used for software interchange; or,

 c) Accompany it with the information you received as to the offer to distribute corresponding source code. (This alternative is allowed only for noncommercial distribution and only if you

 received the program in object code or executable form with such an offer, in accord with Subsection b above.)

The source code for a work means the preferred form of the work for making modifications to it. For an executable work, complete source code means all the source code for all modules it contains, plus any associated interface definition files, plus the scripts used to control compilation and installation of the executable. However, as a special exception, the source code distributed need not include anything that is normally distributed (in either source or binary form) with the major components (compiler, kernel, and so on) of the operating system on which the executable runs, unless that component itself accompanies the executable.

If distribution of executable or object code is made by offering access to copy from a designated place, then offering equivalent access to copy the source code from the same place counts as distribution of the source code, even though third parties are not compelled to copy the source along with the object code.

 4. You may not copy, modify, sublicense, or distribute the Program except as expressly provided under this License. Any attempt otherwise to copy, modify, sublicense or distribute the Program is void, and will automatically terminate your rights under this License. However, parties who have received copies, or rights, from you under this License will not have their licenses terminated so long as such parties remain in full compliance.

 5. You are not required to accept this License, since you have not signed it. However, nothing else grants you permission to modify or distribute the Program or its derivative works. These actions are prohibited by law if you do not accept this License. Therefore, by modifying or distributing the Program (or any work based on the Program), you indicate your acceptance of this License to do so, and all its terms and conditions for copying, distributing or modifying the Program or works based on it.

 6. Each time you redistribute the Program (or any work based on the Program), the recipient automatically receives a license from the original licensor to copy, distribute or modify the Program subject to

these terms and conditions. You may not impose any further restrictions on the recipients' exercise of the rights granted herein. You are not responsible for enforcing compliance by third parties to this License.

 7. If, as a consequence of a court judgment or allegation of patent infringement or for any other reason (not limited to patent issues), conditions are imposed on you (whether by court order, agreement or otherwise) that contradict the conditions of this License, they do not excuse you from the conditions of this License. If you cannot distribute so as to satisfy simultaneously your obligations under this License and any other pertinent obligations, then as a consequence you may not distribute the Program at all. For example, if a patent

license would not permit royalty-free redistribution of the Program by all those who receive copies directly or indirectly through you, then the only way you could satisfy both it and this License would be to refrain entirely from distribution of the Program.

If any portion of this section is held invalid or unenforceable under any particular circumstance, the balance of the section is intended to apply and the section as a whole is intended to apply in other circumstances.

It is not the purpose of this section to induce you to infringe any patents or other property right claims or to contest validity of any such claims; this section has the sole purpose of protecting the integrity of the free software distribution system, which is implemented by public license practices. Many people have made generous contributions to the wide range of software distributed through that system in reliance on consistent application of that system; it is up to the author/donor to decide if he or she is willing to distribute software through any other system and a licensee cannot impose that choice.

This section is intended to make thoroughly clear what is believed to be a consequence of the rest of this License.

 8. If the distribution and/or use of the Program is restricted in certain countries either by patents or by copyrighted interfaces, the original copyright holder who places the Program under this License may add an explicit geographical distribution limitation excluding those countries, so that distribution is permitted only in or among countries not thus excluded. In such case, this License incorporates the limitation as if written in the body of this License.

9. The Free Software Foundation may publish revised and/or new versions

of the General Public License from time to time. Such new versions will be similar in spirit to the present version, but may differ in detail to address new problems or concerns.

Each version is given a distinguishing version number. If the Program specifies a version number of this License which applies to it and "any later version", you have the option of following the terms and conditions either of that version or of any later version published by the Free Software Foundation. If the Program does not specify a version number of this License, you may choose any version ever published by the Free Software Foundation.

 10. If you wish to incorporate parts of the Program into other free programs whose distribution conditions are different, write to the author to ask for permission. For software which is copyrighted by the Free Software Foundation, write to the Free Software Foundation; we sometimes make exceptions for this. Our decision will be guided by the two goals of preserving the free status of all derivatives of our free software and of promoting the sharing and reuse of software generally.

#### NO WARRANTY

### 11. BECAUSE THE PROGRAM IS LICENSED FREE OF CHARGE,

#### THERE IS NO WARRANTY

FOR THE PROGRAM, TO THE EXTENT PERMITTED BY APPLICABLE LAW. EXCEPT WHEN OTHERWISE STATED IN WRITING THE COPYRIGHT HOLDERS AND/OR OTHER PARTIES PROVIDE THE PROGRAM "AS IS" WITHOUT WARRANTY OF ANY KIND, EITHER EXPRESSED OR IMPLIED, INCLUDING, BUT NOT LIMITED TO, THE IMPLIED WARRANTIES OF MERCHANTABILITY AND FITNESS FOR A PARTICULAR PURPOSE. THE ENTIRE RISK AS TO THE QUALITY AND PERFORMANCE OF THE PROGRAM IS WITH YOU. SHOULD THE PROGRAM PROVE DEFECTIVE, YOU ASSUME THE COST OF ALL NECESSARY SERVICING, REPAIR OR CORRECTION.

 12. IN NO EVENT UNLESS REQUIRED BY APPLICABLE LAW OR AGREED TO IN WRITING WILL ANY COPYRIGHT HOLDER, OR ANY OTHER PARTY WHO MAY MODIFY AND/OR REDISTRIBUTE THE PROGRAM AS PERMITTED ABOVE, BE LIABLE TO YOU FOR DAMAGES, INCLUDING ANY GENERAL, SPECIAL, INCIDENTAL OR CONSEQUENTIAL DAMAGES ARISING OUT OF THE USE OR INABILITY TO USE THE PROGRAM (INCLUDING BUT NOT LIMITED TO LOSS OF DATA OR DATA BEING RENDERED INACCURATE OR LOSSES SUSTAINED BY YOU OR

 THIRD PARTIES OR A FAILURE OF THE PROGRAM TO OPERATE WITH ANY OTHER PROGRAMS), EVEN IF SUCH HOLDER OR OTHER PARTY HAS BEEN ADVISED OF THE POSSIBILITY OF SUCH DAMAGES.

#### END OF TERMS AND CONDITIONS

How to Apply These Terms to Your New Programs

 If you develop a new program, and you want it to be of the greatest possible use to the public, the best way to achieve this is to make it free software which everyone can redistribute and change under these terms.

 To do so, attach the following notices to the program. It is safest to attach them to the start of each source file to most effectively convey the exclusion of warranty; and each file should have at least the "copyright" line and a pointer to where the full notice is found.

 <one line to give the program's name and a brief idea of what it does.> Copyright  $(C)$  <year > <name of author>

 This program is free software; you can redistribute it and/or modify it under the terms of the GNU General Public License as published by the Free Software Foundation; either version 2 of the License, or (at your option) any later version.

 This program is distributed in the hope that it will be useful, but WITHOUT ANY WARRANTY; without even the implied warranty of MERCHANTABILITY or FITNESS FOR A PARTICULAR PURPOSE. See the GNU General Public License for more details.

 You should have received a copy of the GNU General Public License along with this program; if not, write to the Free Software Foundation, Inc., 51 Franklin Street, Fifth Floor, Boston, MA 02110-1301 USA.

Also add information on how to contact you by electronic and paper mail.

If the program is interactive, make it output a short notice like this when it starts in an interactive mode:

 Gnomovision version 69, Copyright (C) year name of author Gnomovision comes with ABSOLUTELY NO WARRANTY; for details type `show w'. This is free software, and you are welcome to redistribute it

under certain conditions; type `show c' for details.

The hypothetical commands `show w' and `show c' should show the appropriate parts of the General Public License. Of course, the commands you use may be called something other than `show w' and `show c'; they could even be mouse-clicks or menu items--whatever suits your program.

You should also get your employer (if you work as a programmer) or your school, if any, to sign a "copyright disclaimer" for the program, if necessary. Here is a sample; alter the names:

 Yoyodyne, Inc., hereby disclaims all copyright interest in the program `Gnomovision' (which makes passes at compilers) written by James Hacker.

 <signature of Ty Coon>, 1 April 1989 Ty Coon, President of Vice

This General Public License does not permit incorporating your program into proprietary programs. If your program is a subroutine library, you may consider it more useful to permit linking proprietary applications with the library. If this is what you want to do, use the GNU Lesser General Public License instead of this License.

## **1.292 python-networkx 2.2-r0 1.292.1 Available under license :**

License =======

NetworkX is distributed with the 3-clause BSD license.

::

 Copyright (C) 2004-2018, NetworkX Developers Aric Hagberg <hagberg@lanl.gov> Dan Schult <dschult@colgate.edu> Pieter Swart <swart@lanl.gov> All rights reserved.

 Redistribution and use in source and binary forms, with or without modification, are permitted provided that the following conditions are met:

- \* Redistributions of source code must retain the above copyright notice, this list of conditions and the following disclaimer.
- \* Redistributions in binary form must reproduce the above copyright notice, this list of conditions and the following disclaimer in the documentation and/or other materials provided with the distribution.
- \* Neither the name of the NetworkX Developers nor the names of its contributors may be used to endorse or promote products derived from this software without specific prior written permission.

#### THIS SOFTWARE

 IS PROVIDED BY THE COPYRIGHT HOLDERS AND CONTRIBUTORS "AS IS" AND ANY EXPRESS OR IMPLIED WARRANTIES, INCLUDING, BUT NOT LIMITED TO, THE IMPLIED WARRANTIES OF MERCHANTABILITY AND FITNESS FOR A PARTICULAR PURPOSE ARE DISCLAIMED. IN NO EVENT SHALL THE COPYRIGHT OWNER OR CONTRIBUTORS BE LIABLE FOR ANY DIRECT, INDIRECT, INCIDENTAL, SPECIAL, EXEMPLARY, OR CONSEQUENTIAL DAMAGES (INCLUDING, BUT NOT LIMITED TO, PROCUREMENT OF SUBSTITUTE GOODS OR SERVICES; LOSS OF USE, DATA, OR PROFITS; OR BUSINESS INTERRUPTION) HOWEVER CAUSED AND ON ANY THEORY OF LIABILITY, WHETHER IN CONTRACT, STRICT LIABILITY, OR TORT (INCLUDING NEGLIGENCE OR OTHERWISE) ARISING IN ANY WAY OUT OF THE USE OF THIS SOFTWARE, EVEN IF ADVISED OF THE POSSIBILITY OF SUCH DAMAGE.

# **1.293 sg3-utils 1.44-r0**

## **1.293.1 Available under license :**

Upstream Authors: Douglas Gilbert <dgilbert at interlog dot com>,

Bruce Allen <br/> <br/> <br/> <br/> <br/> <br/>allen at gravity dot phys dot uwm dot edu>, Peter Allworth <linsol at zeta dot org dot au>, James Bottomley <jejb at parisc-linux dot org>, Lars Marowsky-Bree <lmb at suse dot de>, Kurt Garloff <garloff at suse dot de>, Grant Grundler <grundler at parisc-linux dot org>, Christophe Varoqui <christophe dot varoqui at free dot fr>, Michael Weller <eowmob at exp-math dot uni-essen dot de>, Eric Youngdale <eric at andante dot org>

#### Copyright:

This software is copyright(c) 1994-2012 by the authors

Most of the code in this package is covered by a BSD license. On Debian systems, the complete text of the BSD License can be found in `/usr/share/common-licenses/BSD'. All the code in the library (usually called libsgutils) is covered by a BSD license.

#### Some

 of the older utilities are covered by the GPL. More precisely: You are free to distribute this software under the terms of the GNU General Public License either version 2, or (at your option) any later version. On Debian systems, the complete text of the GNU General Public License can be found in /usr/share/common-licenses/GPL-2 file. The later GPL-3 is found in /usr/share/common-licenses/GPL-3 file but no code in this package refers to that license.

#### Douglas Gilbert

10th April 2012

Copyright (c) 1999-2018, Douglas Gilbert All rights reserved.

Redistribution and use in source and binary forms, with or without modification, are permitted provided that the following conditions are met:

- 1. Redistributions of source code must retain the above copyright notice, this list of conditions and the following disclaimer.
- 2. Redistributions in binary form must reproduce the above copyright notice, this list of conditions and the following disclaimer in the documentation and/or other materials provided with the distribution.

THIS SOFTWARE IS PROVIDED BY THE COPYRIGHT HOLDERS AND CONTRIBUTORS "AS IS" AND ANY EXPRESS OR IMPLIED WARRANTIES, INCLUDING, BUT NOT LIMITED TO, THE IMPLIED WARRANTIES OF MERCHANTABILITY AND FITNESS FOR A PARTICULAR PURPOSE ARE DISCLAIMED. IN NO EVENT SHALL THE COPYRIGHT OWNER OR CONTRIBUTORS BE LIABLE FOR ANY DIRECT, INDIRECT, INCIDENTAL, SPECIAL, EXEMPLARY, OR CONSEQUENTIAL DAMAGES (INCLUDING, BUT NOT LIMITED TO, PROCUREMENT OF SUBSTITUTE GOODS OR SERVICES;

LOSS OF USE, DATA, OR PROFITS; OR BUSINESS INTERRUPTION) HOWEVER CAUSED AND ON ANY THEORY OF LIABILITY, WHETHER IN CONTRACT, STRICT LIABILITY, OR TORT (INCLUDING NEGLIGENCE OR OTHERWISE) ARISING IN ANY WAY OUT OF THE USE OF THIS SOFTWARE, EVEN IF ADVISED OF THE POSSIBILITY OF SUCH DAMAGE.

## **1.294 python3-more-itertools 7.2.0-r0**

## **1.294.1 Available under license :**

Copyright (c) 2012 Erik Rose

Permission is hereby granted, free of charge, to any person obtaining a copy of this software and associated documentation files (the "Software"), to deal in the Software without restriction, including without limitation the rights to use, copy, modify, merge, publish, distribute, sublicense, and/or sell copies of the Software, and to permit persons to whom the Software is furnished to do so, subject to the following conditions:

The above copyright notice and this permission notice shall be included in all copies or substantial portions of the Software.

THE SOFTWARE IS PROVIDED "AS IS", WITHOUT WARRANTY OF ANY KIND, EXPRESS OR IMPLIED, INCLUDING BUT NOT LIMITED TO THE WARRANTIES OF MERCHANTABILITY, FITNESS FOR A PARTICULAR PURPOSE AND NONINFRINGEMENT. IN NO EVENT SHALL THE AUTHORS OR COPYRIGHT HOLDERS BE LIABLE FOR ANY CLAIM, DAMAGES OR OTHER LIABILITY, WHETHER IN AN ACTION OF CONTRACT, TORT OR OTHERWISE, ARISING FROM, OUT OF OR IN CONNECTION WITH THE SOFTWARE

 OR THE USE OR OTHER DEALINGS IN THE SOFTWARE.

## **1.295 ethtool 5.2-r0**

### **1.295.1 Available under license :**

ethtool is available under the terms of the GNU Public License version 2.

See COPYING for details. GNU GENERAL PUBLIC LICENSE Version 2, June 1991

Copyright (C) 1989, 1991 Free Software Foundation, Inc., 51 Franklin Street, Fifth Floor, Boston, MA 02110-1301 USA Everyone is permitted to copy and distribute verbatim copies of this license document, but changing it is not allowed.

#### Preamble

 The licenses for most software are designed to take away your freedom to share and change it. By contrast, the GNU General Public License is intended to guarantee your freedom to share and change free software--to make sure the software is free for all its users. This General Public License applies to most of the Free Software Foundation's software and to any other program whose authors commit to using it. (Some other Free Software Foundation software is covered by the GNU Lesser General Public License instead.) You can apply it to your programs, too.

 When we speak of free software, we are referring to freedom, not price.

 Our General Public Licenses are designed to make sure that you have the freedom to distribute copies of free software (and charge for this service if you wish), that you receive source code or can get it if you want it, that you can change the software or use pieces of it in new free programs; and that you know you can do these things.

 To protect your rights, we need to make restrictions that forbid anyone to deny you these rights or to ask you to surrender the rights. These restrictions translate to certain responsibilities for you if you distribute copies of the software, or if you modify it.

 For example, if you distribute copies of such a program, whether gratis or for a fee, you must give the recipients all the rights that you have. You must make sure that they, too, receive or can get the source code. And you must show them these terms so they know their rights.

We protect your rights with two steps: (1) copyright the software, and (2) offer you this license which gives you legal permission to copy, distribute and/or modify the software.

 Also, for each author's protection and ours, we want to make certain that everyone understands that there is no warranty for this free software. If the software is modified by someone else and passed on, we want its recipients to know that what they have is not the original, so that any problems introduced by others will not reflect on the original authors' reputations.

 Finally, any free program is threatened constantly by software patents. We wish to avoid the danger that redistributors of a free program will individually obtain patent licenses, in effect making the program proprietary. To prevent this, we have made it clear that any patent must be licensed for everyone's free use or not licensed at all.

 The precise terms and conditions for copying, distribution and modification follow.

#### GNU GENERAL PUBLIC LICENSE TERMS AND CONDITIONS FOR COPYING, DISTRIBUTION AND MODIFICATION

 0. This License applies to any program or other work which contains a notice placed by the copyright holder saying it may be distributed under the terms of this General Public License. The "Program", below, refers to any such program or work, and a "work based on the Program" means either the Program or any derivative work under copyright law: that is to say, a work containing the Program or a portion of it, either verbatim or with modifications and/or translated into another language. (Hereinafter, translation is included without limitation in the term "modification".) Each licensee is addressed as "you".

Activities other than copying, distribution and modification are not covered by this License; they are outside its scope. The act of running the Program is not restricted, and the output from the Program is covered only if its contents constitute a work based on the Program (independent of having been made by running the Program). Whether that is true depends on what the Program does.

 1. You may copy and distribute verbatim copies of the Program's source code as you receive it, in any medium, provided that you conspicuously and appropriately publish on each copy an appropriate copyright notice and disclaimer of warranty; keep intact all the notices that refer to this License and to the absence of any warranty;

and give any other recipients of the Program a copy of this License along with the Program.

You may charge a fee for the physical act of transferring a copy, and you may at your option offer warranty protection in exchange for a fee.

 2. You may modify your copy or copies of the Program or any portion of it, thus forming a work based on the Program, and copy and distribute such modifications or work under the terms of Section 1 above, provided that you also meet all of these conditions:

 a) You must cause the modified files to carry prominent notices stating that you changed the files and the date of any change.

#### b) You must cause

 any work that you distribute or publish, that in whole or in part contains or is derived from the Program or any part thereof, to be licensed as a whole at no charge to all third parties under the terms of this License.

 c) If the modified program normally reads commands interactively when run, you must cause it, when started running for such interactive use in the most ordinary way, to print or display an announcement including an appropriate copyright notice and a notice that there is no warranty (or else, saying that you provide a warranty) and that users may redistribute the program under these conditions, and telling the user how to view a copy of this License. (Exception: if the Program itself is interactive but does not normally print such an announcement, your work based on the Program is not required to print an announcement.)

These requirements apply to the modified work as a whole. If identifiable sections of that work

are not derived from the Program,

and can be reasonably considered independent and separate works in themselves, then this License, and its terms, do not apply to those sections when you distribute them as separate works. But when you distribute the same sections as part of a whole which is a work based on the Program, the distribution of the whole must be on the terms of this License, whose permissions for other licensees extend to the entire whole, and thus to each and every part regardless of who wrote it.

Thus, it is not the intent of this section to claim rights or contest your rights to work written entirely by you; rather, the intent is to exercise the right to control the distribution of derivative or collective works based on the Program.

In addition, mere aggregation of another work not based on the Program

with the Program (or with a work based on the Program) on a volume of a storage or distribution medium does not bring the other work under the scope of this License.

 3. You may copy and distribute the Program (or a work based on it, under Section 2) in object code or executable form under the terms of Sections 1 and 2 above provided that you also do one of the following:

 a) Accompany it with the complete corresponding machine-readable source code, which must be distributed under the terms of Sections 1 and 2 above on a medium customarily used for software interchange; or,

 b) Accompany it with a written offer, valid for at least three years, to give any third party, for a charge no more than your cost of physically performing source distribution, a complete machine-readable copy of the corresponding source code, to be distributed under the terms of Sections 1 and 2 above on a medium customarily used for software interchange; or,

 c) Accompany it with the information you received as to the offer to distribute corresponding source code. (This alternative is allowed only for noncommercial distribution and only if you

 received the program in object code or executable form with such an offer, in accord with Subsection b above.)

The source code for a work means the preferred form of the work for making modifications to it. For an executable work, complete source code means all the source code for all modules it contains, plus any associated interface definition files, plus the scripts used to control compilation and installation of the executable. However, as a special exception, the source code distributed need not include anything that is normally distributed (in either source or binary form) with the major components (compiler, kernel, and so on) of the operating system on which the executable runs, unless that component itself accompanies the executable.

If distribution of executable or object code is made by offering access to copy from a designated place, then offering equivalent access to copy the source code from the same place counts as distribution of the source code, even though third parties are not compelled to copy the source along with the object code.

 4. You may not copy, modify, sublicense, or distribute the Program except as expressly provided under this License. Any attempt otherwise to copy, modify, sublicense or distribute the Program is void, and will automatically terminate your rights under this License. However, parties who have received copies, or rights, from you under this License will not have their licenses terminated so long as such parties remain in full compliance.

 5. You are not required to accept this License, since you have not signed it. However, nothing else grants you permission to modify or distribute the Program or its derivative works. These actions are prohibited by law if you do not accept this License. Therefore, by modifying or distributing the Program (or any work based on the Program), you indicate your acceptance of this License to do so, and all its terms and conditions for copying, distributing or modifying

the Program or works based on it.

 6. Each time you redistribute the Program (or any work based on the Program), the recipient automatically receives a license from the original licensor to copy, distribute or modify the Program subject to these terms and conditions. You may not impose any further restrictions on the recipients' exercise of the rights granted herein. You are not responsible for enforcing compliance by third parties to this License.

 7. If, as a consequence of a court judgment or allegation of patent infringement or for any other reason (not limited to patent issues), conditions are imposed on you (whether by court order, agreement or otherwise) that contradict the conditions of this License, they do not excuse you from the conditions of this License. If you cannot distribute so as to satisfy simultaneously your obligations under this License and any other pertinent obligations, then as a consequence you may not distribute the Program at all. For

example, if a patent

license would not permit royalty-free redistribution of the Program by all those who receive copies directly or indirectly through you, then the only way you could satisfy both it and this License would be to refrain entirely from distribution of the Program.

If any portion of this section is held invalid or unenforceable under any particular circumstance, the balance of the section is intended to apply and the section as a whole is intended to apply in other circumstances.

It is not the purpose of this section to induce you to infringe any patents or other property right claims or to contest validity of any such claims; this section has the sole purpose of protecting the integrity of the free software distribution system, which is implemented by public license practices. Many people have made generous contributions to the wide range of software distributed through that system in reliance on consistent application of that

system; it is up to the author/donor to decide if he or she is willing to distribute software through any other system and a licensee cannot impose that choice.

This section is intended to make thoroughly clear what is believed to be a consequence of the rest of this License.

 8. If the distribution and/or use of the Program is restricted in certain countries either by patents or by copyrighted interfaces, the original copyright holder who places the Program under this License may add an explicit geographical distribution limitation excluding those countries, so that distribution is permitted only in or among countries not thus excluded. In such case, this License incorporates the limitation as if written in the body of this License.

 9. The Free Software Foundation may publish revised and/or new versions of the General Public License from time to time. Such new versions will be similar in spirit to the present version, but may differ in detail to address new problems or concerns.

Each version is given a distinguishing

version number. If the Program

specifies a version number of this License which applies to it and "any later version", you have the option of following the terms and conditions either of that version or of any later version published by the Free Software Foundation. If the Program does not specify a version number of this License, you may choose any version ever published by the Free Software Foundation.

 10. If you wish to incorporate parts of the Program into other free programs whose distribution conditions are different, write to the author to ask for permission. For software which is copyrighted by the Free Software Foundation, write to the Free Software Foundation; we sometimes make exceptions for this. Our decision will be guided by the two goals of preserving the free status of all derivatives of our free software and of promoting the sharing and reuse of software generally.

#### NO WARRANTY

### 11. BECAUSE THE PROGRAM IS LICENSED FREE OF CHARGE, THERE IS NO WARRANTY

FOR THE PROGRAM, TO THE EXTENT PERMITTED BY APPLICABLE LAW. EXCEPT WHEN OTHERWISE STATED IN WRITING THE COPYRIGHT HOLDERS AND/OR OTHER PARTIES PROVIDE THE PROGRAM "AS IS" WITHOUT WARRANTY OF ANY KIND, EITHER EXPRESSED OR IMPLIED, INCLUDING, BUT NOT LIMITED TO, THE IMPLIED WARRANTIES OF MERCHANTABILITY AND FITNESS FOR A PARTICULAR PURPOSE. THE ENTIRE RISK AS TO THE QUALITY AND PERFORMANCE OF THE PROGRAM IS WITH YOU. SHOULD THE

PROGRAM PROVE DEFECTIVE, YOU ASSUME THE COST OF ALL NECESSARY SERVICING, REPAIR OR CORRECTION.

 12. IN NO EVENT UNLESS REQUIRED BY APPLICABLE LAW OR AGREED TO IN WRITING WILL ANY COPYRIGHT HOLDER, OR ANY OTHER PARTY WHO MAY MODIFY AND/OR REDISTRIBUTE THE PROGRAM AS PERMITTED ABOVE, BE LIABLE TO YOU FOR DAMAGES, INCLUDING ANY GENERAL, SPECIAL, INCIDENTAL OR CONSEQUENTIAL DAMAGES ARISING OUT OF THE USE OR INABILITY TO USE THE PROGRAM (INCLUDING BUT NOT LIMITED TO LOSS OF DATA OR DATA BEING RENDERED INACCURATE OR LOSSES SUSTAINED BY YOU OR

 THIRD PARTIES OR A FAILURE OF THE PROGRAM TO OPERATE WITH ANY OTHER PROGRAMS), EVEN IF SUCH HOLDER OR OTHER PARTY HAS BEEN ADVISED OF THE POSSIBILITY OF SUCH DAMAGES.

#### END OF TERMS AND CONDITIONS

How to Apply These Terms to Your New Programs

 If you develop a new program, and you want it to be of the greatest possible use to the public, the best way to achieve this is to make it free software which everyone can redistribute and change under these terms.

 To do so, attach the following notices to the program. It is safest to attach them to the start of each source file to most effectively convey the exclusion of warranty; and each file should have at least the "copyright" line and a pointer to where the full notice is found.

<one line to give the program's name and a brief idea of what it does.> Copyright  $(C)$  <year > <name of author>

 This program is free software; you can redistribute it and/or modify it under the terms of the GNU General Public License as published by the Free Software Foundation; either version 2 of the License, or (at your option) any later version.

 This program is distributed in the hope that it will be useful, but WITHOUT ANY WARRANTY; without even the implied warranty of MERCHANTABILITY or FITNESS FOR A PARTICULAR PURPOSE. See the GNU General Public License for more details.

 You should have received a copy of the GNU General Public License along with this program; if not, write to the Free Software Foundation, Inc., 51 Franklin Street, Fifth Floor, Boston, MA 02110-1301 USA.

Also add information on how to contact you by electronic and paper mail.

If the program is interactive, make it output a short notice like this

when it starts in an interactive mode:

 Gnomovision version 69, Copyright (C) year name of author Gnomovision comes with ABSOLUTELY NO WARRANTY; for details type `show w'. This is free software, and you are welcome to redistribute it

under certain conditions; type `show c' for details.

The hypothetical commands `show w' and `show c' should show the appropriate parts of the General Public License. Of course, the commands you use may be called something other than `show w' and `show c'; they could even be mouse-clicks or menu items--whatever suits your program.

You should also get your employer (if you work as a programmer) or your school, if any, to sign a "copyright disclaimer" for the program, if necessary. Here is a sample; alter the names:

 Yoyodyne, Inc., hereby disclaims all copyright interest in the program `Gnomovision' (which makes passes at compilers) written by James Hacker.

 <signature of Ty Coon>, 1 April 1989 Ty Coon, President of Vice

This General Public License does not permit incorporating your program into proprietary programs. If your program is a subroutine library, you may consider it more useful to permit linking proprietary applications with the library. If this

 is what you want to do, use the GNU Lesser General Public License instead of this License.

## **1.296 gdbm 1.18.1-r0**

**1.296.1 Available under license :** 

 GNU GENERAL PUBLIC LICENSE Version 3, 29 June 2007

Copyright (C) 2007, 2011 Free Software Foundation, Inc. <http://fsf.org/> Everyone is permitted to copy and distribute verbatim copies of this license document, but changing it is not allowed.

 Preamble

 The GNU General Public License is a free, copyleft license for software and other kinds of works.

 The licenses for most software and other practical works are designed to take away your freedom to share and change the works. By contrast, the GNU General Public License is intended to guarantee your freedom to share and change all versions of a program--to make sure it remains free software for all its users. We, the Free Software Foundation, use the GNU General Public License for most of our software; it applies also to any other work released this way by its authors. You can apply it to your programs, too.

 When we speak of free software, we are referring to freedom, not price. Our General Public Licenses are designed to make sure that you have the freedom to distribute copies of free software (and charge for them if you wish), that you receive source code or can get it if you want it, that you can change the software or use pieces of it in new free programs, and that you know you can do these things.

 To protect your rights, we need to prevent others from denying you these rights or asking you to surrender the rights. Therefore, you have certain responsibilities if you distribute copies of the software, or if you modify it: responsibilities to respect the freedom of others.

 For example, if you distribute copies of such a program, whether gratis or for a fee, you must pass on to the recipients the same freedoms that you received. You must make sure that they, too, receive or can get the source code. And you must show them these terms so they know their rights.

 Developers that use the GNU GPL protect your rights with two steps: (1) assert copyright on the software, and (2) offer you this License giving you legal permission to copy, distribute and/or modify it.

 For the developers' and authors' protection, the GPL clearly explains that there is no warranty for this free software. For both users' and authors' sake, the GPL requires that modified versions be marked as changed, so that their problems will not be attributed erroneously to authors of previous versions.

 Some devices are designed to deny users access to install or run modified versions of the software inside them, although the manufacturer can do so. This is fundamentally incompatible with the aim of protecting users' freedom to change the software. The systematic pattern of such abuse occurs in the area of products for individuals to use, which is precisely where it is most unacceptable. Therefore, we have designed this version of the GPL to prohibit the practice for those products. If such problems arise substantially in other domains, we stand ready to extend this provision to those domains in future versions of the GPL, as needed to protect the freedom of users.

 Finally, every program is threatened constantly by software patents. States should not allow patents to restrict development and use of software on general-purpose computers, but in those that do, we wish to avoid the special danger that patents applied to a free program could make it effectively proprietary. To prevent this, the GPL assures that patents cannot be used to render the program non-free.

 The precise terms and conditions for copying, distribution and modification follow.

#### TERMS AND CONDITIONS

0. Definitions.

"This License" refers to version 3 of the GNU General Public License.

 "Copyright" also means copyright-like laws that apply to other kinds of works, such as semiconductor masks.

 "The Program" refers to any copyrightable work licensed under this License. Each licensee is addressed as "you". "Licensees" and "recipients" may be individuals or organizations.

 To "modify" a work means to copy from or adapt all or part of the work in a fashion requiring copyright permission, other than the making of an exact copy. The resulting work is called a "modified version" of the earlier work or a work "based on" the earlier work.

 A "covered work" means either the unmodified Program or a work based on the Program.

 To "propagate" a work means to do anything with it that, without permission, would make you directly or secondarily liable for infringement under applicable copyright law, except executing it on a computer or modifying a private copy. Propagation includes copying, distribution (with or without modification), making available to the public, and in some countries other activities as well.

 To "convey" a work means any kind of propagation that enables other parties to make or receive copies. Mere interaction with a user through a computer network, with no transfer of a copy, is not conveying.

An interactive user interface displays

"Appropriate Legal Notices"

to the extent that it includes a convenient and prominently visible feature that (1) displays an appropriate copyright notice, and (2) tells the user that there is no warranty for the work (except to the

extent that warranties are provided), that licensees may convey the work under this License, and how to view a copy of this License. If the interface presents a list of user commands or options, such as a menu, a prominent item in the list meets this criterion.

#### 1. Source Code.

 The "source code" for a work means the preferred form of the work for making modifications to it. "Object code" means any non-source form of a work.

 A "Standard Interface" means an interface that either is an official standard defined by a recognized standards body, or, in the case of interfaces specified for a particular programming language, one that is widely used among developers working in that language.

 The "System Libraries" of an executable work include anything, other

than the work as a whole, that (a) is included in the normal form of packaging a Major Component, but which is not part of that Major Component, and (b) serves only to enable use of the work with that Major Component, or to implement a Standard Interface for which an implementation is available to the public in source code form. A "Major Component", in this context, means a major essential component (kernel, window system, and so on) of the specific operating system (if any) on which the executable work runs, or a compiler used to produce the work, or an object code interpreter used to run it.

 The "Corresponding Source" for a work in object code form means all the source code needed to generate, install, and (for an executable work) run the object code and to modify the work, including scripts to control those activities. However, it does not include the work's System Libraries, or general-purpose tools or generally available free programs which are used unmodified in performing those activities but

which are not part of the work. For example, Corresponding Source includes interface definition files associated with source files for the work, and the source code for shared libraries and dynamically linked subprograms that the work is specifically designed to require, such as by intimate data communication or control flow between those subprograms and other parts of the work.

 The Corresponding Source need not include anything that users can regenerate automatically from other parts of the Corresponding Source.

 The Corresponding Source for a work in source code form is that same work.

#### 2. Basic Permissions.

 All rights granted under this License are granted for the term of copyright on the Program, and are irrevocable provided the stated conditions are met. This License explicitly affirms your unlimited permission to run the unmodified Program. The output from running a covered work is covered by this License only if the output, given its content,

 constitutes a covered work. This License acknowledges your rights of fair use or other equivalent, as provided by copyright law.

 You may make, run and propagate covered works that you do not convey, without conditions so long as your license otherwise remains in force. You may convey covered works to others for the sole purpose of having them make modifications exclusively for you, or provide you with facilities for running those works, provided that you comply with the terms of this License in conveying all material for which you do not control copyright. Those thus making or running the covered works for you must do so exclusively on your behalf, under your direction and control, on terms that prohibit them from making any copies of your copyrighted material outside their relationship with you.

 Conveying under any other circumstances is permitted solely under the conditions stated below. Sublicensing is not allowed; section 10 makes it unnecessary.

 3. Protecting Users' Legal Rights From Anti-Circumvention Law.

 No covered work shall be deemed part of an effective technological measure under any applicable law fulfilling obligations under article 11 of the WIPO copyright treaty adopted on 20 December 1996, or similar laws prohibiting or restricting circumvention of such measures.

 When you convey a covered work, you waive any legal power to forbid circumvention of technological measures to the extent such circumvention is effected by exercising rights under this License with respect to the covered work, and you disclaim any intention to limit operation or modification of the work as a means of enforcing, against the work's users, your or third parties' legal rights to forbid circumvention of technological measures.

4. Conveying Verbatim Copies.

 You may convey verbatim copies of the Program's source code as you receive it, in any medium, provided that you conspicuously and

appropriately publish on each copy an appropriate copyright notice; keep

 intact all notices stating that this License and any non-permissive terms added in accord with section 7 apply to the code; keep intact all notices of the absence of any warranty; and give all recipients a copy of this License along with the Program.

 You may charge any price or no price for each copy that you convey, and you may offer support or warranty protection for a fee.

5. Conveying Modified Source Versions.

 You may convey a work based on the Program, or the modifications to produce it from the Program, in the form of source code under the terms of section 4, provided that you also meet all of these conditions:

 a) The work must carry prominent notices stating that you modified it, and giving a relevant date.

 b) The work must carry prominent notices stating that it is released under this License and any conditions added under section 7. This requirement modifies the requirement in section 4 to "keep intact all notices".

c) You must

license the entire work, as a whole, under this

 License to anyone who comes into possession of a copy. This License will therefore apply, along with any applicable section 7 additional terms, to the whole of the work, and all its parts, regardless of how they are packaged. This License gives no permission to license the work in any other way, but it does not invalidate such permission if you have separately received it.

 d) If the work has interactive user interfaces, each must display Appropriate Legal Notices; however, if the Program has interactive interfaces that do not display Appropriate Legal Notices, your work need not make them do so.

 A compilation of a covered work with other separate and independent works, which are not by their nature extensions of the covered work, and which are not combined with it such as to form a larger program, in or on a volume of a storage or distribution medium, is called an "aggregate" if the compilation and its resulting copyright are not used to limit the access or legal rights of the compilation's users beyond what the individual works permit. Inclusion of a covered work in an aggregate does not cause this License to apply to the other parts of the aggregate.

#### 6. Conveying Non-Source Forms.

 You may convey a covered work in object code form under the terms of sections 4 and 5, provided that you also convey the machine-readable Corresponding Source under the terms of this License, in one of these ways:

 a) Convey the object code in, or embodied in, a physical product (including a physical distribution medium), accompanied by the Corresponding Source fixed on a durable physical medium customarily used for software interchange.

 b) Convey the object code in, or embodied in, a physical product (including a physical distribution medium), accompanied by a written offer, valid for at least three years and valid for as long as you offer spare parts or customer support for that product model, to give anyone who possesses the object code either (1) a copy of the Corresponding Source for all the software in the product that is covered by this License, on a durable physical medium customarily used for software interchange, for a price no more than your reasonable cost of physically performing this conveying of source, or (2) access to copy the Corresponding Source from a network server at no charge.

 c) Convey individual copies of the object code with a copy of the written offer to provide the Corresponding Source. This alternative is allowed only occasionally and noncommercially, and only if you received the object code with such an offer, in accord with subsection 6b.

 d) Convey the object code by offering access from a designated place (gratis or for a charge), and offer equivalent access to the Corresponding Source in the same way through the same place at no further charge.

 You need not require recipients to copy the Corresponding Source along with the object code. If the place to copy the object code is a network server, the Corresponding Source may be on a different server (operated by you or a third party) that supports equivalent copying facilities, provided you maintain clear directions next to the object code saying where to find the Corresponding Source. Regardless of what server hosts the Corresponding Source, you remain obligated to ensure that it is available for as long as needed to satisfy these requirements.

 e) Convey the object code using peer-to-peer transmission, provided you inform other peers where the object code and Corresponding

 Source of the work are being offered to the general public at no charge under subsection 6d.

 A separable portion of the object code, whose source code is excluded from the Corresponding Source as a System Library, need not be included in conveying the object code work.

 A "User Product" is either (1) a "consumer product", which means any tangible personal property which is normally used for personal, family, or household purposes, or (2) anything designed or sold for incorporation into a dwelling. In determining whether a product is a consumer product, doubtful cases shall be resolved in favor of coverage. For a particular product received by a particular user, "normally used" refers to a typical or common use of that class of product, regardless of the status of the particular user or of the way in which the particular user actually uses, or expects or is expected to use, the product. A product is a consumer product regardless of whether the product has substantial commercial, industrial or non-consumer uses, unless such uses represent the only significant mode of use of the product.

 "Installation Information" for a User Product means any methods, procedures, authorization keys, or other information required to install and

 execute modified versions of a covered work in that User Product from a modified version of its Corresponding Source. The information must suffice to ensure that the continued functioning of the modified object code is in no case prevented or interfered with solely because modification has been made.

 If you convey an object code work under this section in, or with, or specifically for use in, a User Product, and the conveying occurs as part of a transaction in which the right of possession and use of the User Product is transferred to the recipient in perpetuity or for a fixed term (regardless of how the transaction is characterized), the Corresponding Source conveyed under this section must be accompanied by the Installation Information. But this requirement does not apply if neither you nor any third party retains the ability to install modified object code on the User Product (for example, the work has been installed in ROM).

#### The requirement to provide Installation Information does not include a

requirement to continue to provide support service, warranty, or updates for a work that has been modified or installed by the recipient, or for the User Product in which it has been modified or installed. Access to a network may be denied when the modification itself materially and adversely affects the operation of the network or violates the rules and

protocols for communication across the network.

 Corresponding Source conveyed, and Installation Information provided, in accord with this section must be in a format that is publicly documented (and with an implementation available to the public in source code form), and must require no special password or key for unpacking, reading or copying.

#### 7. Additional Terms.

 "Additional permissions" are terms that supplement the terms of this License by making exceptions from one or more of its conditions. Additional permissions that are applicable to the entire Program shall be treated as though they were included

in this License, to the extent

that they are valid under applicable law. If additional permissions apply only to part of the Program, that part may be used separately under those permissions, but the entire Program remains governed by this License without regard to the additional permissions.

 When you convey a copy of a covered work, you may at your option remove any additional permissions from that copy, or from any part of it. (Additional permissions may be written to require their own removal in certain cases when you modify the work.) You may place additional permissions on material, added by you to a covered work, for which you have or can give appropriate copyright permission.

 Notwithstanding any other provision of this License, for material you add to a covered work, you may (if authorized by the copyright holders of that material) supplement the terms of this License with terms:

 a) Disclaiming warranty or limiting liability differently from the terms of sections 15 and 16 of this License; or

 b) Requiring preservation of specified reasonable legal notices or author attributions in that material or in the Appropriate Legal Notices displayed by works containing it; or

 c) Prohibiting misrepresentation of the origin of that material, or requiring that modified versions of such material be marked in reasonable ways as different from the original version; or

 d) Limiting the use for publicity purposes of names of licensors or authors of the material; or

 e) Declining to grant rights under trademark law for use of some trade names, trademarks, or service marks; or

 f) Requiring indemnification of licensors and authors of that material by anyone who conveys the material (or modified versions of it) with contractual assumptions of liability to the recipient, for any liability that these contractual assumptions directly impose on those licensors and authors.

#### All other non-permissive

 additional terms are considered "further restrictions" within the meaning of section 10. If the Program as you received it, or any part of it, contains a notice stating that it is governed by this License along with a term that is a further restriction, you may remove that term. If a license document contains a further restriction but permits relicensing or conveying under this License, you may add to a covered work material governed by the terms of that license document, provided that the further restriction does not survive such relicensing or conveying.

 If you add terms to a covered work in accord with this section, you must place, in the relevant source files, a statement of the additional terms that apply to those files, or a notice indicating where to find the applicable terms.

 Additional terms, permissive or non-permissive, may be stated in the form of a separately written license, or stated as exceptions; the above requirements apply either way.

#### 8. Termination.

#### You

 may not propagate or modify a covered work except as expressly provided under this License. Any attempt otherwise to propagate or modify it is void, and will automatically terminate your rights under this License (including any patent licenses granted under the third paragraph of section 11).

 However, if you cease all violation of this License, then your license from a particular copyright holder is reinstated (a) provisionally, unless and until the copyright holder explicitly and finally terminates your license, and (b) permanently, if the copyright holder fails to notify you of the violation by some reasonable means prior to 60 days after the cessation.

 Moreover, your license from a particular copyright holder is reinstated permanently if the copyright holder notifies you of the violation by some reasonable means, this is the first time you have received notice of violation of this License (for any work) from that copyright holder, and you cure the violation prior to 30 days

 after your receipt of the notice.

 Termination of your rights under this section does not terminate the licenses of parties who have received copies or rights from you under this License. If your rights have been terminated and not permanently reinstated, you do not qualify to receive new licenses for the same material under section 10.

#### 9. Acceptance Not Required for Having Copies.

 You are not required to accept this License in order to receive or run a copy of the Program. Ancillary propagation of a covered work occurring solely as a consequence of using peer-to-peer transmission to receive a copy likewise does not require acceptance. However, nothing other than this License grants you permission to propagate or modify any covered work. These actions infringe copyright if you do not accept this License. Therefore, by modifying or propagating a covered work, you indicate your acceptance of this License to do so.

10. Automatic Licensing of Downstream Recipients.

#### Each

 time you convey a covered work, the recipient automatically receives a license from the original licensors, to run, modify and propagate that work, subject to this License. You are not responsible for enforcing compliance by third parties with this License.

 An "entity transaction" is a transaction transferring control of an organization, or substantially all assets of one, or subdividing an organization, or merging organizations. If propagation of a covered work results from an entity transaction, each party to that transaction who receives a copy of the work also receives whatever licenses to the work the party's predecessor in interest had or could give under the previous paragraph, plus a right to possession of the Corresponding Source of the work from the predecessor in interest, if the predecessor has it or can get it with reasonable efforts.

 You may not impose any further restrictions on the exercise of the rights granted or affirmed under this License. For example, you may

not impose a license fee, royalty, or other charge for exercise of rights granted under this License, and you may not initiate litigation (including a cross-claim or counterclaim in a lawsuit) alleging that any patent claim is infringed by making, using, selling, offering for sale, or importing the Program or any portion of it.

11. Patents.

 A "contributor" is a copyright holder who authorizes use under this License of the Program or a work on which the Program is based. The work thus licensed is called the contributor's "contributor version".

 A contributor's "essential patent claims" are all patent claims owned or controlled by the contributor, whether already acquired or hereafter acquired, that would be infringed by some manner, permitted by this License, of making, using, or selling its contributor version, but do not include claims that would be infringed only as a consequence of further modification of the contributor version. For purposes of this definition, "control" includes the right to grant patent sublicenses in a manner consistent with the requirements of this License.

 Each contributor grants you a non-exclusive, worldwide, royalty-free patent license under the contributor's essential patent claims, to make, use, sell, offer for sale, import and otherwise run, modify and propagate the contents of its contributor version.

 In the following three paragraphs, a "patent license" is any express agreement or commitment, however denominated, not to enforce a patent (such as an express permission to practice a patent or covenant not to sue for patent infringement). To "grant" such a patent license to a party means to make such an agreement or commitment not to enforce a patent against the party.

 If you convey a covered work, knowingly relying on a patent license, and the Corresponding Source of the work is not available for anyone to copy, free of charge and under the terms of this License, through a publicly available network server or

other readily accessible means,

then you must either (1) cause the Corresponding Source to be so available, or (2) arrange to deprive yourself of the benefit of the patent license for this particular work, or (3) arrange, in a manner consistent with the requirements of this License, to extend the patent license to downstream recipients. "Knowingly relying" means you have actual knowledge that, but for the patent license, your conveying the covered work in a country, or your recipient's use of the covered work in a country, would infringe one or more identifiable patents in that country that you have reason to believe are valid.

 If, pursuant to or in connection with a single transaction or arrangement, you convey, or propagate by procuring conveyance of, a covered work, and grant a patent license to some of the parties receiving the covered work authorizing them to use, propagate, modify or convey a specific copy of the covered work, then the patent license

you grant is automatically extended to all recipients of the covered work and works based on it.

 A patent license is "discriminatory" if it does not include within the scope of its coverage, prohibits the exercise of, or is conditioned on the non-exercise of one or more of the rights that are specifically granted under this License. You may not convey a covered work if you are a party to an arrangement with a third party that is in the business of distributing software, under which you make payment to the third party based on the extent of your activity of conveying the work, and under which the third party grants, to any of the parties who would receive the covered work from you, a discriminatory patent license (a) in connection with copies of the covered work conveyed by you (or copies made from those copies), or (b) primarily for and in connection with specific products or compilations that contain the covered work, unless you entered into that arrangement, or that patent license was granted, prior to 28 March 2007.

 Nothing in this License shall be construed as excluding or limiting any implied license or other defenses to infringement that may otherwise be available to you under applicable patent law.

12. No Surrender of Others' Freedom.

 If conditions are imposed on you (whether by court order, agreement or otherwise) that contradict the conditions of this License, they do not excuse you from the conditions of this License. If you cannot convey a covered work so as to satisfy simultaneously your obligations under this License and any other pertinent obligations, then as a consequence you may not convey it at all. For example, if you agree to terms that obligate you to collect a royalty for further conveying from those to whom you convey the Program, the only way you could satisfy both those terms and this License would be to refrain entirely from conveying the Program.

13. Use with the GNU Affero General Public License.

#### Notwithstanding any other provision of this

#### License, you have

permission to link or combine any covered work with a work licensed under version 3 of the GNU Affero General Public License into a single combined work, and to convey the resulting work. The terms of this License will continue to apply to the part which is the covered work, but the special requirements of the GNU Affero General Public License, section 13, concerning interaction through a network will apply to the combination as such.

14. Revised Versions of this License.

 The Free Software Foundation may publish revised and/or new versions of the GNU General Public License from time to time. Such new versions will be similar in spirit to the present version, but may differ in detail to address new problems or concerns.

 Each version is given a distinguishing version number. If the Program specifies that a certain numbered version of the GNU General Public License "or any later version" applies to it, you have the option of following the terms and conditions either of that numbered version or of any later version published by the Free Software Foundation. If the Program does not specify a version number of the GNU General Public License, you may choose any version ever published by the Free Software Foundation.

 If the Program specifies that a proxy can decide which future versions of the GNU General Public License can be used, that proxy's public statement of acceptance of a version permanently authorizes you to choose that version for the Program.

 Later license versions may give you additional or different permissions. However, no additional obligations are imposed on any author or copyright holder as a result of your choosing to follow a later version.

15. Disclaimer of Warranty.

 THERE IS NO WARRANTY FOR THE PROGRAM, TO THE EXTENT PERMITTED BY APPLICABLE LAW. EXCEPT WHEN OTHERWISE STATED IN WRITING THE COPYRIGHT HOLDERS AND/OR OTHER PARTIES PROVIDE THE PROGRAM "AS IS" WITHOUT WARRANTY OF ANY KIND, EITHER EXPRESSED OR IMPLIED,

INCLUDING, BUT NOT LIMITED TO,

THE IMPLIED WARRANTIES OF MERCHANTABILITY AND FITNESS FOR A PARTICULAR PURPOSE. THE ENTIRE RISK AS TO THE QUALITY AND PERFORMANCE OF THE PROGRAM IS WITH YOU. SHOULD THE PROGRAM PROVE DEFECTIVE, YOU ASSUME THE COST OF ALL NECESSARY SERVICING, REPAIR OR CORRECTION.

16. Limitation of Liability.

 IN NO EVENT UNLESS REQUIRED BY APPLICABLE LAW OR AGREED TO IN WRITING WILL ANY COPYRIGHT HOLDER, OR ANY OTHER PARTY WHO MODIFIES AND/OR CONVEYS THE PROGRAM AS PERMITTED ABOVE, BE LIABLE TO YOU FOR DAMAGES, INCLUDING ANY GENERAL, SPECIAL, INCIDENTAL OR CONSEQUENTIAL DAMAGES ARISING OUT OF THE USE OR INABILITY TO USE THE PROGRAM (INCLUDING BUT NOT LIMITED TO LOSS OF DATA OR DATA BEING RENDERED INACCURATE OR LOSSES SUSTAINED BY YOU OR THIRD PARTIES OR A FAILURE OF THE PROGRAM TO OPERATE WITH ANY OTHER PROGRAMS),

#### EVEN IF SUCH HOLDER OR OTHER PARTY HAS BEEN ADVISED OF THE POSSIBILITY OF SUCH DAMAGES.

17. Interpretation of Sections 15 and 16.

If the disclaimer

 of warranty and limitation of liability provided above cannot be given local legal effect according to their terms, reviewing courts shall apply local law that most closely approximates an absolute waiver of all civil liability in connection with the Program, unless a warranty or assumption of liability accompanies a copy of the Program in return for a fee.

#### END OF TERMS AND CONDITIONS

 How to Apply These Terms to Your New Programs

 If you develop a new program, and you want it to be of the greatest possible use to the public, the best way to achieve this is to make it free software which everyone can redistribute and change under these terms.

 To do so, attach the following notices to the program. It is safest to attach them to the start of each source file to most effectively state the exclusion of warranty; and each file should have at least the "copyright" line and a pointer to where the full notice is found.

 <one line to give the program's name and a brief idea of what it does.> Copyright  $(C)$  <year > <name of author>

 This program is free software: you can redistribute it and/or modify it under the terms of the GNU General Public License as published by the Free Software Foundation, either version 3 of the License, or (at your option) any later version.

 This program is distributed in the hope that it will be useful, but WITHOUT ANY WARRANTY; without even the implied warranty of MERCHANTABILITY or FITNESS FOR A PARTICULAR PURPOSE. See the GNU General Public License for more details.

 You should have received a copy of the GNU General Public License along with this program. If not, see <http://www.gnu.org/licenses/>.

Also add information on how to contact you by electronic and paper mail.

 If the program does terminal interaction, make it output a short notice like this when it starts in an interactive mode:

 $<$ program> Copyright (C)  $<$ year>  $<$ name of author> This program comes with ABSOLUTELY NO WARRANTY; for details type `show w'. This is free software, and you are welcome to redistribute it under certain conditions; type `show c' for details.

The hypothetical commands `show w' and `show c' should show the appropriate parts of the General Public License. Of course, your program's commands might be different; for a GUI interface, you would use an "about box".

 You should also get your employer (if you work as a programmer) or school, if any, to sign a "copyright disclaimer" for the program, if necessary. For more information on this, and how to apply and follow the GNU GPL, see <http://www.gnu.org/licenses/>.

 The GNU General Public License does not permit incorporating your program into proprietary programs. If your program is a subroutine library, you may consider it more useful to permit linking proprietary applications with the library. If this is what you want to do, use the GNU Lesser General Public License instead of this License. But first, please read <http://www.gnu.org/philosophy/why-not-lgpl.html>.

# **1.297 linux-kernel v4.4.172-f246810c88cf**

### **1.297.1 Available under license :**

 GNU GENERAL PUBLIC LICENSE Version 2, June 1991

Copyright (C) 1989, 1991 Free Software Foundation, Inc.

 51 Franklin Street, Fifth Floor, Boston, MA 02110-1301 USA Everyone is permitted to copy and distribute verbatim copies of this license document, but changing it is not allowed.

#### Preamble

 The licenses for most software are designed to take away your freedom to share and change it. By contrast, the GNU General Public License is intended to guarantee your freedom to share and change free software--to make sure the software is free for all its users. This General Public License applies to most of the Free Software Foundation's software and to any other program whose authors commit to using it. (Some other Free Software Foundation software is covered by the GNU Library General Public License instead.) You can apply it to your programs, too.

When we speak of free software, we are referring to freedom, not

price. Our General Public Licenses are designed to make sure that you

have the freedom to distribute copies of free software (and charge for this service if you wish), that you receive source code or can get it if you want it, that you can change the software or use pieces of it in new free programs; and that you know you can do these things.

 To protect your rights, we need to make restrictions that forbid anyone to deny you these rights or to ask you to surrender the rights. These restrictions translate to certain responsibilities for you if you distribute copies of the software, or if you modify it.

 For example, if you distribute copies of such a program, whether gratis or for a fee, you must give the recipients all the rights that you have. You must make sure that they, too, receive or can get the source code. And you must show them these terms so they know their rights.

We protect your rights with two steps: (1) copyright the software, and (2) offer you this license which gives you legal permission to copy, distribute

and/or modify the software.

 Also, for each author's protection and ours, we want to make certain that everyone understands that there is no warranty for this free software. If the software is modified by someone else and passed on, we want its recipients to know that what they have is not the original, so that any problems introduced by others will not reflect on the original authors' reputations.

 Finally, any free program is threatened constantly by software patents. We wish to avoid the danger that redistributors of a free program will individually obtain patent licenses, in effect making the program proprietary. To prevent this, we have made it clear that any patent must be licensed for everyone's free use or not licensed at all.

 The precise terms and conditions for copying, distribution and modification follow.

#### GNU GENERAL PUBLIC LICENSE TERMS AND CONDITIONS FOR COPYING, DISTRIBUTION AND MODIFICATION

 0. This License applies to any program or other work which contains

a notice placed by the copyright holder saying it may be distributed under the terms of this General Public License. The "Program", below, refers to any such program or work, and a "work based on the Program" means either the Program or any derivative work under copyright law:

that is to say, a work containing the Program or a portion of it, either verbatim or with modifications and/or translated into another language. (Hereinafter, translation is included without limitation in the term "modification".) Each licensee is addressed as "you".

Activities other than copying, distribution and modification are not covered by this License; they are outside its scope. The act of running the Program is not restricted, and the output from the Program is covered only if its contents constitute a work based on the Program (independent of having been made by running the Program). Whether that is true depends on what the Program does.

 1. You may copy and distribute verbatim copies of the Program's

source code as you receive it, in any medium, provided that you conspicuously and appropriately publish on each copy an appropriate copyright notice and disclaimer of warranty; keep intact all the notices that refer to this License and to the absence of any warranty; and give any other recipients of the Program a copy of this License along with the Program.

You may charge a fee for the physical act of transferring a copy, and you may at your option offer warranty protection in exchange for a fee.

 2. You may modify your copy or copies of the Program or any portion of it, thus forming a work based on the Program, and copy and distribute such modifications or work under the terms of Section 1 above, provided that you also meet all of these conditions:

 a) You must cause the modified files to carry prominent notices stating that you changed the files and the date of any change.

b) You must cause any work that you distribute or publish, that in

 whole or in part contains or is derived from the Program or any part thereof, to be licensed as a whole at no charge to all third parties under the terms of this License.

 c) If the modified program normally reads commands interactively when run, you must cause it, when started running for such interactive use in the most ordinary way, to print or display an announcement including an appropriate copyright notice and a notice that there is no warranty (or else, saying that you provide a warranty) and that users may redistribute the program under these conditions, and telling the user how to view a copy of this License. (Exception: if the Program itself is interactive but does not normally print such an announcement, your work based on the Program is not required to print an announcement.)

These requirements apply to the modified work as a whole. If identifiable sections of that work are not derived from the Program, and can be reasonably

 considered independent and separate works in themselves, then this License, and its terms, do not apply to those sections when you distribute them as separate works. But when you distribute the same sections as part of a whole which is a work based on the Program, the distribution of the whole must be on the terms of this License, whose permissions for other licensees extend to the entire whole, and thus to each and every part regardless of who wrote it.

Thus, it is not the intent of this section to claim rights or contest your rights to work written entirely by you; rather, the intent is to exercise the right to control the distribution of derivative or collective works based on the Program.

In addition, mere aggregation of another work not based on the Program with the Program (or with a work based on the Program) on a volume of a storage or distribution medium does not bring the other work under the scope of this License.

 3. You may copy and distribute the Program (or a work based on it,

under Section 2) in object code or executable form under the terms of Sections 1 and 2 above provided that you also do one of the following:

 a) Accompany it with the complete corresponding machine-readable source code, which must be distributed under the terms of Sections 1 and 2 above on a medium customarily used for software interchange; or,

 b) Accompany it with a written offer, valid for at least three years, to give any third party, for a charge no more than your cost of physically performing source distribution, a complete machine-readable copy of the corresponding source code, to be distributed under the terms of Sections 1 and 2 above on a medium customarily used for software interchange; or,

 c) Accompany it with the information you received as to the offer to distribute corresponding source code. (This alternative is allowed only for noncommercial distribution and only if you received the program in object code or executable form with such an offer, in accord with Subsection b above.)

The source code for a work means the preferred form of the work for making modifications to it. For an executable work, complete source code means all the source code for all modules it contains, plus any

associated interface definition files, plus the scripts used to control compilation and installation of the executable. However, as a special exception, the source code distributed need not include anything that is normally distributed (in either source or binary form) with the major components (compiler, kernel, and so on) of the operating system on which the executable runs, unless that component itself accompanies the executable.

If distribution of executable or object code is made by offering access to copy from a designated place, then offering equivalent access to copy the source code from the same place counts as distribution of the source code, even though third parties are not compelled to copy the source along with the object code.

 4. You may not copy, modify, sublicense, or distribute the Program except as expressly provided under this License. Any attempt otherwise to copy, modify, sublicense or distribute the Program is void, and will automatically terminate your rights under this License. However, parties who have received copies, or rights, from you under this License will not have their licenses terminated so long as such parties remain in full compliance.

 5. You are not required to accept this License, since you have not signed it. However, nothing else grants you permission to modify or distribute the Program or its derivative works. These actions are prohibited by law if you do not accept this License. Therefore, by modifying or distributing the Program (or any work based on the Program), you indicate your acceptance of this License to do so, and all its terms and conditions for copying, distributing or modifying the Program or works based on it.

#### 6.

 Each time you redistribute the Program (or any work based on the Program), the recipient automatically receives a license from the original licensor to copy, distribute or modify the Program subject to these terms and conditions. You may not impose any further restrictions on the recipients' exercise of the rights granted herein. You are not responsible for enforcing compliance by third parties to this License.

 7. If, as a consequence of a court judgment or allegation of patent infringement or for any other reason (not limited to patent issues), conditions are imposed on you (whether by court order, agreement or otherwise) that contradict the conditions of this License, they do not excuse you from the conditions of this License. If you cannot distribute so as to satisfy simultaneously your obligations under this License and any other pertinent obligations, then as a consequence you

may not distribute the Program at all. For example, if a patent license would not permit royalty-free redistribution of the Program by all those who receive copies directly or indirectly through you, then the only way you could satisfy both it and this License would be to refrain entirely from distribution of the Program.

If any portion of this section is held invalid or unenforceable under any particular circumstance, the balance of the section is intended to apply and the section as a whole is intended to apply in other circumstances.

It is not the purpose of this section to induce you to infringe any patents or other property right claims or to contest validity of any such claims; this section has the sole purpose of protecting the integrity of the free software distribution system, which is implemented by public license practices. Many people have made generous contributions to the wide range of software distributed through that system in reliance on consistent application of that system; it is up to the author/donor to decide if he or she is willing to distribute software through any other system and a licensee cannot impose that choice.

This section is intended to make thoroughly clear what is believed to be a consequence of the rest of this License.

 8. If the distribution and/or use of the Program is restricted in certain countries either by patents or by copyrighted interfaces, the original copyright holder who places the Program under this License may add an explicit geographical distribution limitation excluding those countries, so that distribution is permitted only in or among countries not thus excluded. In such case, this License incorporates the limitation as if written in the body of this License.

 9. The Free Software Foundation may publish revised and/or new versions of the General Public License from time to time. Such new versions will be similar in spirit to the present version, but may differ in detail to address new problems or concerns.

Each version is given a distinguishing version number. If the Program specifies a version

 number of this License which applies to it and "any later version", you have the option of following the terms and conditions either of that version or of any later version published by the Free Software Foundation. If the Program does not specify a version number of this License, you may choose any version ever published by the Free Software Foundation.

 10. If you wish to incorporate parts of the Program into other free programs whose distribution conditions are different, write to the author to ask for permission. For software which is copyrighted by the Free Software Foundation, write to the Free Software Foundation; we sometimes make exceptions for this. Our decision will be guided by the two goals of preserving the free status of all derivatives of our free software and of promoting the sharing and reuse of software generally.

 NO WARRANTY

 11. BECAUSE THE PROGRAM IS LICENSED FREE OF CHARGE, THERE IS NO WARRANTY FOR THE PROGRAM, TO THE EXTENT PERMITTED BY APPLICABLE LAW. EXCEPT WHEN

OTHERWISE STATED IN WRITING THE COPYRIGHT HOLDERS AND/OR OTHER PARTIES PROVIDE THE PROGRAM "AS IS" WITHOUT WARRANTY OF ANY KIND, EITHER EXPRESSED OR IMPLIED, INCLUDING, BUT NOT LIMITED TO, THE IMPLIED WARRANTIES OF MERCHANTABILITY AND FITNESS FOR A PARTICULAR PURPOSE. THE ENTIRE RISK AS TO THE QUALITY AND PERFORMANCE OF THE PROGRAM IS WITH YOU. SHOULD THE PROGRAM PROVE DEFECTIVE, YOU ASSUME THE COST OF ALL NECESSARY SERVICING, REPAIR OR CORRECTION.

 12. IN NO EVENT UNLESS REQUIRED BY APPLICABLE LAW OR AGREED TO IN WRITING WILL ANY COPYRIGHT HOLDER, OR ANY OTHER PARTY WHO MAY MODIFY AND/OR REDISTRIBUTE THE PROGRAM AS PERMITTED ABOVE, BE LIABLE TO YOU FOR DAMAGES, INCLUDING ANY GENERAL, SPECIAL, INCIDENTAL OR CONSEQUENTIAL DAMAGES ARISING OUT OF THE USE OR INABILITY TO USE THE PROGRAM (INCLUDING BUT NOT LIMITED TO LOSS OF DATA OR DATA BEING RENDERED INACCURATE OR LOSSES SUSTAINED BY YOU OR THIRD PARTIES OR A FAILURE OF THE PROGRAM TO OPERATE WITH ANY OTHER PROGRAMS),

 EVEN IF SUCH HOLDER OR OTHER PARTY HAS BEEN ADVISED OF THE POSSIBILITY OF SUCH DAMAGES.

 END OF TERMS AND CONDITIONS

 How to Apply These Terms to Your New Programs

 If you develop a new program, and you want it to be of the greatest possible use to the public, the best way to achieve this is to make it free software which everyone can redistribute and change under these terms.

 To do so, attach the following notices to the program. It is safest to attach them to the start of each source file to most effectively convey the exclusion of warranty; and each file should have at least the "copyright" line and a pointer to where the full notice is found.

 <one line to give the program's name and a brief idea of what it does.> Copyright  $(C)$  <year > <name of author
This program is free software; you can redistribute it and/or modify it under the terms of the GNU General Public License as published by the Free Software Foundation; either version 2 of the License, or

(at your option) any later version.

 This program is distributed in the hope that it will be useful, but WITHOUT ANY WARRANTY; without even the implied warranty of MERCHANTABILITY or FITNESS FOR A PARTICULAR PURPOSE. See the GNU General Public License for more details.

 You should have received a copy of the GNU General Public License along with this program; if not, write to the Free Software Foundation, Inc., 51 Franklin Street, Fifth Floor, Boston, MA 02110-1301 USA

Also add information on how to contact you by electronic and paper mail.

If the program is interactive, make it output a short notice like this when it starts in an interactive mode:

 Gnomovision version 69, Copyright (C) year name of author Gnomovision comes with ABSOLUTELY NO WARRANTY; for details type `show w'. This is free software, and you are welcome to redistribute it under certain conditions; type `show c' for details.

The hypothetical commands

 `show w' and `show c' should show the appropriate parts of the General Public License. Of course, the commands you use may be called something other than `show w' and `show c'; they could even be mouse-clicks or menu items--whatever suits your program.

You should also get your employer (if you work as a programmer) or your school, if any, to sign a "copyright disclaimer" for the program, if necessary. Here is a sample; alter the names:

 Yoyodyne, Inc., hereby disclaims all copyright interest in the program `Gnomovision' (which makes passes at compilers) written by James Hacker.

 <signature of Ty Coon>, 1 April 1989 Ty Coon, President of Vice

This General Public License does not permit incorporating your program into proprietary programs. If your program is a subroutine library, you may consider it more useful to permit linking proprietary applications with the library. If this is what you want to do, use the GNU Library General Public License instead of this License.

Copyright (c) 2009-2013 QLogic Corporation QLogic Linux qlcnic NIC Driver

You may modify and redistribute the device driver code under the GNU General Public License (a copy of which is attached hereto as Exhibit A) published by the Free Software Foundation (version 2).

#### EXHIBIT A

 GNU GENERAL PUBLIC LICENSE Version 2, June 1991

Copyright (C) 1989, 1991 Free Software Foundation, Inc. 51 Franklin Street, Fifth Floor, Boston, MA 02110-1301 USA Everyone is permitted to copy and distribute verbatim copies of this license document, but changing it is not allowed.

 Preamble

 The licenses for most software are designed to take away your freedom to share and change it. By contrast, the GNU General Public License is intended to guarantee your freedom to share and change free software--to make sure the software is free for all its users. This General Public License applies to most of the Free Software Foundation's software and to any other program whose authors commit to

using it. (Some other Free Software Foundation software is covered by the GNU Lesser General Public License instead.) You can apply it to your programs, too.

 When we speak of free software, we are referring to freedom, not price. Our General Public Licenses are designed to make sure that you have the freedom to distribute copies of free software (and charge for this service if you wish), that you receive source code or can get it if you want it, that you can change the software or use pieces of it in new free programs; and that you know you can do these things.

 To protect your rights, we need to make restrictions that forbid anyone to deny you these rights or to ask you to surrender the rights. These restrictions translate to certain responsibilities for you if you distribute copies of the software, or if you modify it.

 For example, if you distribute copies of such a program, whether gratis or for a fee, you must give the recipients all the rights that you have.

 You must make sure that they, too, receive or can get the source code. And you must show them these terms so they know their rights.

We protect your rights with two steps: (1) copyright the software, and (2) offer you this license which gives you legal permission to copy, distribute and/or modify the software.

 Also, for each author's protection and ours, we want to make certain that everyone understands that there is no warranty for this free software. If the software is modified by someone else and passed on, we want its recipients to know that what they have is not the original, so that any problems introduced by others will not reflect on the original authors' reputations.

 Finally, any free program is threatened constantly by software patents. We wish to avoid the danger that redistributors of a free program will individually obtain patent licenses, in effect making the program proprietary. To prevent this, we have made it clear that any patent must be licensed for everyone's free use or not licensed at all.

 The precise terms and conditions for copying, distribution and modification follow.

# GNU GENERAL PUBLIC LICENSE TERMS AND CONDITIONS FOR COPYING, DISTRIBUTION AND MODIFICATION

 0. This License applies to any program or other work which contains a notice placed by the copyright holder saying it may be distributed under the terms of this General Public License. The "Program", below, refers to any such program or work, and a "work based on the Program" means either the Program or any derivative work under copyright law: that is to say, a work containing the Program or a portion of it, either verbatim or with modifications and/or translated into another language. (Hereinafter, translation is included without limitation in the term "modification".) Each licensee is addressed as "you".

Activities other than copying, distribution and modification are not covered by this License; they are outside its scope. The act of running the Program

 is not restricted, and the output from the Program is covered only if its contents constitute a work based on the Program (independent of having been made by running the Program). Whether that is true depends on what the Program does.

 1. You may copy and distribute verbatim copies of the Program's source code as you receive it, in any medium, provided that you conspicuously and appropriately publish on each copy an appropriate copyright notice and disclaimer of warranty; keep intact all the

notices that refer to this License and to the absence of any warranty; and give any other recipients of the Program a copy of this License along with the Program.

You may charge a fee for the physical act of transferring a copy, and you may at your option offer warranty protection in exchange for a fee.

 2. You may modify your copy or copies of the Program or any portion of it, thus forming a work based on the Program, and copy and distribute such modifications or work under the terms of Section 1

above, provided that you also meet all of these conditions:

 a) You must cause the modified files to carry prominent notices stating that you changed the files and the date of any change.

 b) You must cause any work that you distribute or publish, that in whole or in part contains or is derived from the Program or any part thereof, to be licensed as a whole at no charge to all third parties under the terms of this License.

 c) If the modified program normally reads commands interactively when run, you must cause it, when started running for such interactive use in the most ordinary way, to print or display an announcement including an appropriate copyright notice and a notice that there is no warranty (or else, saying that you provide a warranty) and that users may redistribute the program under these conditions, and telling the user how to view a copy of this License. (Exception: if the Program itself is interactive but does not normally print such an announcement, your work based on the Program is not required to print an announcement.)

These requirements apply to the modified work as a whole. If identifiable sections of that work are not derived from the Program, and can be reasonably considered independent and separate works in themselves, then this License, and its terms, do not apply to those sections when you distribute them as separate works. But when you distribute the same sections as part of a whole which is a work based on the Program, the distribution of the whole must be on the terms of this License, whose permissions for other licensees extend to the entire whole, and thus to each and every part regardless of who wrote it.

Thus, it is not the intent of this section to claim rights or contest your rights to work written entirely by you; rather, the intent is to exercise the right to control the distribution of derivative or collective works based on the Program.

In addition,

 mere aggregation of another work not based on the Program with the Program (or with a work based on the Program) on a volume of a storage or distribution medium does not bring the other work under the scope of this License.

 3. You may copy and distribute the Program (or a work based on it, under Section 2) in object code or executable form under the terms of Sections 1 and 2 above provided that you also do one of the following:

 a) Accompany it with the complete corresponding machine-readable source code, which must be distributed under the terms of Sections 1 and 2 above on a medium customarily used for software interchange; or,

 b) Accompany it with a written offer, valid for at least three years, to give any third party, for a charge no more than your cost of physically performing source distribution, a complete machine-readable copy of the corresponding source code, to be distributed under the terms of Sections 1 and 2 above on a medium customarily

used for software interchange; or,

 c) Accompany it with the information you received as to the offer to distribute corresponding source code. (This alternative is allowed only for noncommercial distribution and only if you received the program in object code or executable form with such an offer, in accord with Subsection b above.)

The source code for a work means the preferred form of the work for making modifications to it. For an executable work, complete source code means all the source code for all modules it contains, plus any associated interface definition files, plus the scripts used to control compilation and installation of the executable. However, as a special exception, the source code distributed need not include anything that is normally distributed (in either source or binary form) with the major components (compiler, kernel, and so on) of the operating system on which the executable runs, unless that component itself accompanies the executable.

## If

 distribution of executable or object code is made by offering access to copy from a designated place, then offering equivalent access to copy the source code from the same place counts as distribution of the source code, even though third parties are not compelled to copy the source along with the object code.

 4. You may not copy, modify, sublicense, or distribute the Program except as expressly provided under this License. Any attempt otherwise to copy, modify, sublicense or distribute the Program is

void, and will automatically terminate your rights under this License. However, parties who have received copies, or rights, from you under this License will not have their licenses terminated so long as such parties remain in full compliance.

 5. You are not required to accept this License, since you have not signed it. However, nothing else grants you permission to modify or distribute the Program or its derivative works. These actions are prohibited by law if you do not accept this License. Therefore, by modifying or distributing the Program (or any work based on the Program), you indicate your acceptance of this License to do so, and all its terms and conditions for copying, distributing or modifying

 6. Each time you redistribute the Program (or any work based on the Program), the recipient automatically receives a license from the original licensor to copy, distribute or modify the Program subject to these terms and conditions. You may not impose any further restrictions on the recipients' exercise of the rights granted herein. You are not responsible for enforcing compliance by third parties to this License.

 7. If, as a consequence of a court judgment or allegation of patent infringement or for any other reason (not limited to patent issues), conditions are imposed on you (whether by court order, agreement or otherwise) that contradict the conditions of this License, they do not excuse you from the conditions

of this License. If you cannot

the Program or works based on it.

distribute so as to satisfy simultaneously your obligations under this License and any other pertinent obligations, then as a consequence you may not distribute the Program at all. For example, if a patent license would not permit royalty-free redistribution of the Program by all those who receive copies directly or indirectly through you, then the only way you could satisfy both it and this License would be to refrain entirely from distribution of the Program.

If any portion of this section is held invalid or unenforceable under any particular circumstance, the balance of the section is intended to apply and the section as a whole is intended to apply in other circumstances.

It is not the purpose of this section to induce you to infringe any patents or other property right claims or to contest validity of any such claims; this section has the sole purpose of protecting the integrity of the free software distribution system, which is implemented

 by public license practices. Many people have made generous contributions to the wide range of software distributed through that system in reliance on consistent application of that system; it is up to the author/donor to decide if he or she is willing to distribute software through any other system and a licensee cannot impose that choice.

This section is intended to make thoroughly clear what is believed to be a consequence of the rest of this License.

 8. If the distribution and/or use of the Program is restricted in certain countries either by patents or by copyrighted interfaces, the original copyright holder who places the Program under this License may add an explicit geographical distribution limitation excluding those countries, so that distribution is permitted only in or among countries not thus excluded. In such case, this License incorporates the limitation as if written in the body of this License.

 9. The Free Software Foundation may publish revised and/or new versions  $\alpha$ f

 the General Public License from time to time. Such new versions will be similar in spirit to the present version, but may differ in detail to address new problems or concerns.

Each version is given a distinguishing version number. If the Program specifies a version number of this License which applies to it and "any later version", you have the option of following the terms and conditions either of that version or of any later version published by the Free Software Foundation. If the Program does not specify a version number of this License, you may choose any version ever published by the Free Software Foundation.

 10. If you wish to incorporate parts of the Program into other free programs whose distribution conditions are different, write to the author to ask for permission. For software which is copyrighted by the Free Software Foundation, write to the Free Software Foundation; we sometimes make exceptions for this. Our decision will be guided by the two goals of

 preserving the free status of all derivatives of our free software and of promoting the sharing and reuse of software generally.

# NO WARRANTY

 11. BECAUSE THE PROGRAM IS LICENSED FREE OF CHARGE, THERE IS NO WARRANTY FOR THE PROGRAM, TO THE EXTENT PERMITTED BY APPLICABLE LAW. EXCEPT WHEN OTHERWISE STATED IN WRITING THE COPYRIGHT HOLDERS AND/OR OTHER PARTIES PROVIDE THE PROGRAM "AS IS" WITHOUT WARRANTY OF ANY KIND, EITHER EXPRESSED OR IMPLIED, INCLUDING, BUT NOT LIMITED TO, THE IMPLIED WARRANTIES OF

MERCHANTABILITY AND FITNESS FOR A PARTICULAR PURPOSE. THE ENTIRE RISK AS TO THE QUALITY AND PERFORMANCE OF THE PROGRAM IS WITH YOU. SHOULD THE PROGRAM PROVE DEFECTIVE, YOU ASSUME THE COST OF ALL NECESSARY SERVICING, REPAIR OR CORRECTION.

 12. IN NO EVENT UNLESS REQUIRED BY APPLICABLE LAW OR AGREED TO IN WRITING WILL ANY COPYRIGHT HOLDER, OR ANY OTHER PARTY WHO MAY MODIFY AND/OR REDISTRIBUTE THE PROGRAM AS PERMITTED ABOVE, BE LIABLE TO YOU FOR DAMAGES, INCLUDING ANY GENERAL, SPECIAL,

 INCIDENTAL OR CONSEQUENTIAL DAMAGES ARISING OUT OF THE USE OR INABILITY TO USE THE PROGRAM (INCLUDING BUT NOT LIMITED TO LOSS OF DATA OR DATA BEING RENDERED INACCURATE OR LOSSES SUSTAINED BY YOU OR THIRD PARTIES OR A FAILURE OF THE PROGRAM TO OPERATE WITH ANY OTHER PROGRAMS), EVEN IF SUCH HOLDER OR OTHER PARTY HAS BEEN ADVISED OF THE POSSIBILITY OF SUCH DAMAGES.

Contributors to bttv:

Michael Chu <mmchu@pobox.com> AverMedia fix and more flexible card recognition

Alan Cox <alan@lxorguk.ukuu.org.uk> Video4Linux interface and 2.1.x kernel adaptation

Chris Kleitsch Hardware I2C

Gerd Knorr <kraxel@cs.tu-berlin.de> Radio card (ITT sound processor)

bigfoot <bigfoot@net-way.net> Ragnar Hojland Espinosa <ragnar@macula.net> ConferenceTV card

- + many more (please mail me if you are missing in this list and would like to be mentioned)
- /\* nicstar.c v0.22 Jawaid Bazyar (bazyar@hypermall.com)
- \* nicstar.c, M. Welsh (matt.welsh@cl.cam.ac.uk)

\*

- \* Hacked October, 1997 by Jawaid Bazyar, Interlink Advertising Services Inc.
- \* http://www.hypermall.com/
- \* 10/1/97 commented out CFG\_PHYIE bit we don't care when the PHY
- \* interrupts us (except possibly for removal/insertion of the cable?)
- \* 10/4/97 began heavy inline documentation of the code. Corrected typos
- \* and spelling mistakes.
- \* 10/5/97 added code to handle PHY interrupts, disable PHY on
- \* loss of link, and correctly re-enable PHY when link is
- \* re-established. (put back CFG\_PHYIE)
- \* Modified to work with the IDT7721 nicstar -- AAL5 (tested) only.
- \*

\*

- \* R. D. Rechenmacher <ron@fnal.gov>, Aug. 6, 1997
- \*
- \* Linux driver for the IDT77201 NICStAR PCI ATM controller.
- \* PHY component is expected to be 155 Mbps S/UNI-Lite or IDT 77155;
- \* see init\_nicstar() for PHY initialization to change this. This driver
- \* expects the Linux ATM stack to support scatter-gather

lists

- \* (skb->atm.iovcnt != 0) for Rx skb's passed to vcc->push.
- \*

\* Implementing minimal-copy of received data:

- \* IDT always receives data into a small buffer, then large buffers
- \* as needed. This means that data must always be copied to create
- \* the linear buffer needed by most non-ATM protocol stacks (e.g. IP)
- \* Fix is simple: make large buffers large enough to hold entire
- \* SDU, and leave <small\_buffer\_data> bytes empty at the start. Then
- \* copy small buffer contents to head of large buffer.
- \* Trick is to avoid fragmenting Linux, due to need for a lot of large
- \* buffers. This is done by 2 things:
- \* 1) skb->destructor / skb->atm.recycle\_buffer
- combined, allow nicstar\_free\_rx\_skb to be called to
- recycle large data buffers
- \* 2) skb\_clone of received buffers
- \* See nicstar\_free\_rx\_skb and linearize\_buffer for implementation
- details.
- \*
- \*
- \*
- \* Copyright (c) 1996 University of Cambridge

Computer Laboratory

- \*
- \* This program is free software; you can redistribute it and/or modify
- \* it under the terms of the GNU General Public License as published by
- \* the Free Software Foundation; either version 2 of the License, or
- \* (at your option) any later version.
- \*
- \* This program is distributed in the hope that it will be useful,
- \* but WITHOUT ANY WARRANTY; without even the implied warranty of
- \* MERCHANTABILITY or FITNESS FOR A PARTICULAR PURPOSE. See the
- \* GNU General Public License for more details.
- \*
- \* You should have received a copy of the GNU General Public License
- \* along with this program; if not, write to the Free Software
- \* Foundation, Inc., 675 Mass Ave, Cambridge, MA 02139, USA.

\*

\* M. Welsh, 6 July 1996

\* \* \*/

# GNU GENERAL PUBLIC LICENSE Version 2, June 1991

Copyright (C) 1989, 1991 Free Software Foundation, Inc. 59 Temple Place, Suite 330, Boston, MA 02111-1307 USA Everyone is permitted to copy and distribute verbatim copies of this license document, but changing it is not allowed.

## Preamble

 The licenses for most software are designed to take away your freedom to share and change it. By contrast, the GNU General Public License is intended to guarantee your freedom to share and change free software--to make sure the software is free for all its users. This General Public License applies to most of the Free Software Foundation's software and to any other program whose authors commit to using it. (Some other Free Software Foundation software is covered by the GNU Library General Public License instead.) You can apply it to your programs, too.

 When we speak of free software, we are referring to freedom, not price. Our General Public Licenses are designed to make sure that you

have the freedom to distribute copies of free software (and charge for this service if you wish), that you receive source code or can get it if you want it, that you can change the software or use pieces of it in new free programs; and that you know you can do these things.

 To protect your rights, we need to make restrictions that forbid anyone to deny you these rights or to ask you to surrender the rights. These restrictions translate to certain responsibilities for you if you distribute copies of the software, or if you modify it.

 For example, if you distribute copies of such a program, whether gratis or for a fee, you must give the recipients all the rights that you have. You must make sure that they, too, receive or can get the source code. And you must show them these terms so they know their rights.

We protect your rights with two steps: (1) copyright the software, and (2) offer you this license which gives you legal permission to copy, distribute and/or modify the software.

Also, for each author's protection and ours, we want to make certain

that everyone understands that there is no warranty for this free software. If the software is modified by someone else and passed on, we want its recipients to know that what they have is not the original, so that any problems introduced by others will not reflect on the original authors' reputations.

 Finally, any free program is threatened constantly by software patents. We wish to avoid the danger that redistributors of a free program will individually obtain patent licenses, in effect making the program proprietary. To prevent this, we have made it clear that any patent must be licensed for everyone's free use or not licensed at all.

 The precise terms and conditions for copying, distribution and modification follow.

# GNU GENERAL PUBLIC LICENSE TERMS AND CONDITIONS FOR COPYING, DISTRIBUTION AND MODIFICATION

 0. This License applies to any program or other work which contains

a notice placed by the copyright holder saying it may be distributed under the terms of this General Public License. The "Program", below, refers to any such program or work, and a "work based on the Program" means either the Program or any derivative work under copyright law: that is to say, a work containing the Program or a portion of it, either verbatim or with modifications and/or translated into another language. (Hereinafter, translation is included without limitation in the term "modification".) Each licensee is addressed as "you".

Activities other than copying, distribution and modification are not covered by this License; they are outside its scope. The act of running the Program is not restricted, and the output from the Program is covered only if its contents constitute a work based on the Program (independent of having been made by running the Program). Whether that is true depends on what the Program does.

# 1. You may copy and distribute verbatim copies of the Program's

source code as you receive it, in any medium, provided that you conspicuously and appropriately publish on each copy an appropriate copyright notice and disclaimer of warranty; keep intact all the notices that refer to this License and to the absence of any warranty; and give any other recipients of the Program a copy of this License along with the Program.

You may charge a fee for the physical act of transferring a copy, and you may at your option offer warranty protection in exchange for a fee.

 2. You may modify your copy or copies of the Program or any portion of it, thus forming a work based on the Program, and copy and distribute such modifications or work under the terms of Section 1 above, provided that you also meet all of these conditions:

 a) You must cause the modified files to carry prominent notices stating that you changed the files and the date of any change.

 b) You must cause any work that you distribute or publish, that in whole

 or in part contains or is derived from the Program or any part thereof, to be licensed as a whole at no charge to all third parties under the terms of this License.

 c) If the modified program normally reads commands interactively when run, you must cause it, when started running for such interactive use in the most ordinary way, to print or display an announcement including an appropriate copyright notice and a notice that there is no warranty (or else, saying that you provide a warranty) and that users may redistribute the program under these conditions, and telling the user how to view a copy of this License. (Exception: if the Program itself is interactive but does not normally print such an announcement, your work based on the Program is not required to print an announcement.)

These requirements apply to the modified work as a whole. If identifiable sections of that work are not derived from the Program, and can be reasonably considered independent and separate works in themselves, then this License, and its terms, do not apply to those sections when you distribute them as separate works. But when you distribute the same sections as part of a whole which is a work based on the Program, the distribution of the whole must be on the terms of this License, whose permissions for other licensees extend to the entire whole, and thus to each and every part regardless of who wrote it.

Thus, it is not the intent of this section to claim rights or contest your rights to work written entirely by you; rather, the intent is to exercise the right to control the distribution of derivative or collective works based on the Program.

In addition, mere aggregation of another work not based on the Program with the Program (or with a work based on the Program) on a volume of a storage or distribution medium does not bring the other work under the scope of this License.

3. You may copy and distribute the Program (or a work based

on it,

under Section 2) in object code or executable form under the terms of Sections 1 and 2 above provided that you also do one of the following:

 a) Accompany it with the complete corresponding machine-readable source code, which must be distributed under the terms of Sections 1 and 2 above on a medium customarily used for software interchange; or,

 b) Accompany it with a written offer, valid for at least three years, to give any third party, for a charge no more than your cost of physically performing source distribution, a complete machine-readable copy of the corresponding source code, to be distributed under the terms of Sections 1 and 2 above on a medium customarily used for software interchange; or,

 c) Accompany it with the information you received as to the offer to distribute corresponding source code. (This alternative is allowed only for noncommercial distribution and only if you received the program in object code or executable form with such an offer, in accord with Subsection b above.)

The source code for a work means the preferred form of the work for making modifications to it. For an executable work, complete source code means all the source code for all modules it contains, plus any associated interface definition files, plus the scripts used to control compilation and installation of the executable. However, as a special exception, the source code distributed need not include anything that is normally distributed (in either source or binary form) with the major components (compiler, kernel, and so on) of the operating system on which the executable runs, unless that component itself accompanies the executable.

If distribution of executable or object code is made by offering access to copy from a designated place, then offering equivalent access to copy the source code from the same place counts as distribution of the source code, even though third parties are not compelled to copy the source along with the object code.

 4. You may not copy, modify, sublicense, or distribute the Program except as expressly provided under this License. Any attempt otherwise to copy, modify, sublicense or distribute the Program is void, and will automatically terminate your rights under this License. However, parties who have received copies, or rights, from you under this License will not have their licenses terminated so long as such parties remain in full compliance.

 5. You are not required to accept this License, since you have not signed it. However, nothing else grants you permission to modify or distribute the Program or its derivative works. These actions are prohibited by law if you do not accept this License. Therefore, by modifying or distributing the Program (or any work based on the Program), you indicate your acceptance of this License to do so, and all its terms and conditions for copying, distributing or modifying the Program or works based on it.

## 6. Each

 time you redistribute the Program (or any work based on the Program), the recipient automatically receives a license from the original licensor to copy, distribute or modify the Program subject to these terms and conditions. You may not impose any further restrictions on the recipients' exercise of the rights granted herein. You are not responsible for enforcing compliance by third parties to this License.

 7. If, as a consequence of a court judgment or allegation of patent infringement or for any other reason (not limited to patent issues), conditions are imposed on you (whether by court order, agreement or otherwise) that contradict the conditions of this License, they do not excuse you from the conditions of this License. If you cannot distribute so as to satisfy simultaneously your obligations under this License and any other pertinent obligations, then as a consequence you may not distribute the Program at all. For example, if a patent license would not permit royalty-free redistribution of the Program by

all those who receive copies directly or indirectly through you, then the only way you could satisfy both it and this License would be to refrain entirely from distribution of the Program.

If any portion of this section is held invalid or unenforceable under any particular circumstance, the balance of the section is intended to apply and the section as a whole is intended to apply in other circumstances.

It is not the purpose of this section to induce you to infringe any patents or other property right claims or to contest validity of any such claims; this section has the sole purpose of protecting the integrity of the free software distribution system, which is implemented by public license practices. Many people have made generous contributions to the wide range of software distributed through that system in reliance on consistent application of that system; it is up to the author/donor to decide if he or she is willing to distribute software through any other system and a licensee cannot

impose that choice.

This section is intended to make thoroughly clear what is believed to be a consequence of the rest of this License.

 8. If the distribution and/or use of the Program is restricted in certain countries either by patents or by copyrighted interfaces, the original copyright holder who places the Program under this License may add an explicit geographical distribution limitation excluding those countries, so that distribution is permitted only in or among countries not thus excluded. In such case, this License incorporates the limitation as if written in the body of this License.

 9. The Free Software Foundation may publish revised and/or new versions of the General Public License from time to time. Such new versions will be similar in spirit to the present version, but may differ in detail to address new problems or concerns.

Each version is given a distinguishing version number. If the Program specifies a version number of this License which applies to it and "any later version", you have the option of following the terms and conditions either of that version or of any later version published by the Free Software Foundation. If the Program does not specify a version number of this License, you may choose any version ever published by the Free Software Foundation.

 10. If you wish to incorporate parts of the Program into other free programs whose distribution conditions are different, write to the author to ask for permission. For software which is copyrighted by the Free Software Foundation, write to the Free Software Foundation; we sometimes make exceptions for this. Our decision will be guided by the two goals of preserving the free status of all derivatives of our free software and of promoting the sharing and reuse of software generally.

## NO WARRANTY

 11. BECAUSE THE PROGRAM IS LICENSED FREE OF CHARGE, THERE IS NO WARRANTY FOR THE PROGRAM, TO THE EXTENT PERMITTED BY APPLICABLE LAW. EXCEPT WHEN

OTHERWISE STATED IN WRITING THE COPYRIGHT HOLDERS AND/OR OTHER PARTIES PROVIDE THE PROGRAM "AS IS" WITHOUT WARRANTY OF ANY KIND, EITHER EXPRESSED OR IMPLIED, INCLUDING, BUT NOT LIMITED TO, THE IMPLIED WARRANTIES OF MERCHANTABILITY AND FITNESS FOR A PARTICULAR PURPOSE. THE ENTIRE RISK AS TO THE QUALITY AND PERFORMANCE OF THE PROGRAM IS WITH YOU. SHOULD THE PROGRAM PROVE DEFECTIVE, YOU ASSUME THE COST OF ALL NECESSARY SERVICING, REPAIR OR CORRECTION.

12. IN NO EVENT UNLESS REQUIRED BY APPLICABLE LAW OR AGREED TO IN WRITING

WILL ANY COPYRIGHT HOLDER, OR ANY OTHER PARTY WHO MAY MODIFY AND/OR REDISTRIBUTE THE PROGRAM AS PERMITTED ABOVE, BE LIABLE TO YOU FOR DAMAGES, INCLUDING ANY GENERAL, SPECIAL, INCIDENTAL OR CONSEQUENTIAL DAMAGES ARISING OUT OF THE USE OR INABILITY TO USE THE PROGRAM (INCLUDING BUT NOT LIMITED TO LOSS OF DATA OR DATA BEING RENDERED INACCURATE OR LOSSES SUSTAINED BY YOU OR THIRD PARTIES OR A FAILURE OF THE PROGRAM TO OPERATE WITH ANY OTHER PROGRAMS), EVEN

 IF SUCH HOLDER OR OTHER PARTY HAS BEEN ADVISED OF THE POSSIBILITY OF SUCH DAMAGES.

## END OF TERMS AND CONDITIONS

 How to Apply These Terms to Your New Programs

 If you develop a new program, and you want it to be of the greatest possible use to the public, the best way to achieve this is to make it free software which everyone can redistribute and change under these terms.

 To do so, attach the following notices to the program. It is safest to attach them to the start of each source file to most effectively convey the exclusion of warranty; and each file should have at least the "copyright" line and a pointer to where the full notice is found.

 <one line to give the program's name and a brief idea of what it does.> Copyright  $(C)$  <year > <name of author>

 This program is free software; you can redistribute it and/or modify it under the terms of the GNU General Public License as published by the Free Software Foundation; either version 2 of the License,

(at your option) any later version.

 This program is distributed in the hope that it will be useful, but WITHOUT ANY WARRANTY; without even the implied warranty of MERCHANTABILITY or FITNESS FOR A PARTICULAR PURPOSE. See the GNU General Public License for more details.

 You should have received a copy of the GNU General Public License along with this program; if not, write to the Free Software Foundation, Inc., 59 Temple Place, Suite 330, Boston, MA 02111-1307 USA

Also add information on how to contact you by electronic and paper mail.

If the program is interactive, make it output a short notice like this when it starts in an interactive mode:

Gnomovision version 69, Copyright (C) year name of author

or

 Gnomovision comes with ABSOLUTELY NO WARRANTY; for details type `show w'. This is free software, and you are welcome to redistribute it under certain conditions; type `show c' for details.

The hypothetical commands `show w' and `show c' should show the appropriate parts of the General Public License. Of course, the commands you use may be called something other than `show w' and `show c'; they could even be mouse-clicks or menu items--whatever suits your program.

You should also get your employer (if you work as a programmer) or your school, if any, to sign a "copyright disclaimer" for the program, if necessary. Here is a sample; alter the names:

 Yoyodyne, Inc., hereby disclaims all copyright interest in the program `Gnomovision' (which makes passes at compilers) written by James Hacker.

 <signature of Ty Coon>, 1 April 1989 Ty Coon, President of Vice

This General Public License does not permit incorporating your program into proprietary programs. If your program is a subroutine library, you may consider it more useful to permit linking proprietary applications with the library. If this is what you want to do, use the GNU Library General Public License instead of this License. Copyright (c) 2003-2013 QLogic Corporation QLogic Linux iSCSI Driver

This program includes a device driver for Linux 3.x. You may modify and redistribute the device driver code under the GNU General Public License (a copy of which is attached hereto as Exhibit A) published by the Free Software Foundation (version 2).

# EXHIBIT A

 GNU GENERAL PUBLIC LICENSE Version 2, June 1991

Copyright (C) 1989, 1991 Free Software Foundation, Inc. 51 Franklin Street, Fifth Floor, Boston, MA 02110-1301 USA Everyone is permitted to copy and distribute verbatim copies of this license document, but changing it is not allowed.

 Preamble

 The licenses for most software are designed to take away your freedom to share and change it. By contrast, the GNU General Public License is intended to guarantee your freedom to share and change free software--to make sure the software is free for all its users. This General Public License applies to most of the Free Software Foundation's

 software and to any other program whose authors commit to using it. (Some other Free Software Foundation software is covered by the GNU Lesser General Public License instead.) You can apply it to your programs, too.

 When we speak of free software, we are referring to freedom, not price. Our General Public Licenses are designed to make sure that you have the freedom to distribute copies of free software (and charge for this service if you wish), that you receive source code or can get it if you want it, that you can change the software or use pieces of it in new free programs; and that you know you can do these things.

 To protect your rights, we need to make restrictions that forbid anyone to deny you these rights or to ask you to surrender the rights. These restrictions translate to certain responsibilities for you if you distribute copies of the software, or if you modify it.

 For example, if you distribute copies of such a program, whether gratis or for a fee, you must give the recipients all the rights that you have. You must make sure that they, too, receive or can get the source code. And you must show them these terms so they know their rights.

We protect your rights with two steps: (1) copyright the software, and (2) offer you this license which gives you legal permission to copy, distribute and/or modify the software.

 Also, for each author's protection and ours, we want to make certain that everyone understands that there is no warranty for this free software. If the software is modified by someone else and passed on, we want its recipients to know that what they have is not the original, so that any problems introduced by others will not reflect on the original authors' reputations.

 Finally, any free program is threatened constantly by software patents. We wish to avoid the danger that redistributors of a free program will individually obtain patent licenses, in effect making the program proprietary. To prevent this, we have made it clear that any

patent must be licensed for everyone's free use or not licensed at all.

 The precise terms and conditions for copying, distribution and modification follow.

# GNU GENERAL PUBLIC LICENSE TERMS AND CONDITIONS FOR COPYING, DISTRIBUTION AND MODIFICATION

 0. This License applies to any program or other work which contains a notice placed by the copyright holder saying it may be distributed under the terms of this General Public License. The "Program", below, refers to any such program or work, and a "work based on the Program" means either the Program or any derivative work under copyright law: that is to say, a work containing the Program or a portion of it, either verbatim or with modifications and/or translated into another language. (Hereinafter, translation is included without limitation in the term "modification".) Each licensee is addressed as "you".

Activities other than copying, distribution and modification are not covered by this License; they are outside its scope. The act of running the Program is not restricted, and the output from the Program is covered only if its contents constitute a work based on the Program (independent of having been made by running the Program). Whether that is true depends on what the Program does.

 1. You may copy and distribute verbatim copies of the Program's source code as you receive it, in any medium, provided that you conspicuously and appropriately publish on each copy an appropriate copyright notice and disclaimer of warranty; keep intact all the notices that refer to this License and to the absence of any warranty; and give any other recipients of the Program a copy of this License along with the Program.

You may charge a fee for the physical act of transferring a copy, and you may at your option offer warranty protection in exchange for a fee.

 2. You may modify your copy or copies of the Program or any portion of it, thus forming a work based on the Program, and copy and distribute

 such modifications or work under the terms of Section 1 above, provided that you also meet all of these conditions:

 a) You must cause the modified files to carry prominent notices stating that you changed the files and the date of any change.

 b) You must cause any work that you distribute or publish, that in whole or in part contains or is derived from the Program or any part thereof, to be licensed as a whole at no charge to all third parties under the terms of this License.

c) If the modified program normally reads commands interactively

 when run, you must cause it, when started running for such interactive use in the most ordinary way, to print or display an announcement including an appropriate copyright notice and a notice that there is no warranty (or else, saying that you provide a warranty) and that users may redistribute the program under these conditions, and telling the user how to view a copy of this License. (Exception:

if the Program itself is interactive but

 does not normally print such an announcement, your work based on the Program is not required to print an announcement.)

These requirements apply to the modified work as a whole. If identifiable sections of that work are not derived from the Program, and can be reasonably considered independent and separate works in themselves, then this License, and its terms, do not apply to those sections when you distribute them as separate works. But when you distribute the same sections as part of a whole which is a work based on the Program, the distribution of the whole must be on the terms of this License, whose permissions for other licensees extend to the entire whole, and thus to each and every part regardless of who wrote it.

Thus, it is not the intent of this section to claim rights or contest your rights to work written entirely by you; rather, the intent is to exercise the right to control the distribution of derivative or collective

works based on the Program.

In addition, mere aggregation of another work not based on the Program with the Program (or with a work based on the Program) on a volume of a storage or distribution medium does not bring the other work under the scope of this License.

 3. You may copy and distribute the Program (or a work based on it, under Section 2) in object code or executable form under the terms of Sections 1 and 2 above provided that you also do one of the following:

 a) Accompany it with the complete corresponding machine-readable source code, which must be distributed under the terms of Sections 1 and 2 above on a medium customarily used for software interchange; or,

 b) Accompany it with a written offer, valid for at least three years, to give any third party, for a charge no more than your cost of physically performing source distribution, a complete machine-readable copy of the corresponding source code, to be distributed under the terms

 of Sections 1 and 2 above on a medium customarily used for software interchange; or,  c) Accompany it with the information you received as to the offer to distribute corresponding source code. (This alternative is allowed only for noncommercial distribution and only if you received the program in object code or executable form with such an offer, in accord with Subsection b above.)

The source code for a work means the preferred form of the work for making modifications to it. For an executable work, complete source code means all the source code for all modules it contains, plus any associated interface definition files, plus the scripts used to control compilation and installation of the executable. However, as a special exception, the source code distributed need not include anything that is normally distributed (in either source or binary form) with the major components (compiler, kernel, and so on) of the operating system on which the executable runs, unless that component

itself accompanies the executable.

If distribution of executable or object code is made by offering access to copy from a designated place, then offering equivalent access to copy the source code from the same place counts as distribution of the source code, even though third parties are not compelled to copy the source along with the object code.

 4. You may not copy, modify, sublicense, or distribute the Program except as expressly provided under this License. Any attempt otherwise to copy, modify, sublicense or distribute the Program is void, and will automatically terminate your rights under this License. However, parties who have received copies, or rights, from you under this License will not have their licenses terminated so long as such parties remain in full compliance.

 5. You are not required to accept this License, since you have not signed it. However, nothing else grants you permission to modify or distribute the Program or its derivative works.

These actions are

prohibited by law if you do not accept this License. Therefore, by modifying or distributing the Program (or any work based on the Program), you indicate your acceptance of this License to do so, and all its terms and conditions for copying, distributing or modifying the Program or works based on it.

 6. Each time you redistribute the Program (or any work based on the Program), the recipient automatically receives a license from the original licensor to copy, distribute or modify the Program subject to these terms and conditions. You may not impose any further restrictions on the recipients' exercise of the rights granted herein. You are not responsible for enforcing compliance by third parties to

#### this License.

 7. If, as a consequence of a court judgment or allegation of patent infringement or for any other reason (not limited to patent issues), conditions are imposed on you (whether by court order, agreement or otherwise) that contradict the conditions of this License, they do not

excuse you from the conditions of this License. If you cannot distribute so as to satisfy simultaneously your obligations under this License and any other pertinent obligations, then as a consequence you may not distribute the Program at all. For example, if a patent license would not permit royalty-free redistribution of the Program by all those who receive copies directly or indirectly through you, then the only way you could satisfy both it and this License would be to refrain entirely from distribution of the Program.

If any portion of this section is held invalid or unenforceable under any particular circumstance, the balance of the section is intended to apply and the section as a whole is intended to apply in other circumstances.

It is not the purpose of this section to induce you to infringe any patents or other property right claims or to contest validity of any such claims; this section has the sole purpose of protecting the integrity of the free software

distribution system, which is

implemented by public license practices. Many people have made generous contributions to the wide range of software distributed through that system in reliance on consistent application of that system; it is up to the author/donor to decide if he or she is willing to distribute software through any other system and a licensee cannot impose that choice.

This section is intended to make thoroughly clear what is believed to be a consequence of the rest of this License.

 8. If the distribution and/or use of the Program is restricted in certain countries either by patents or by copyrighted interfaces, the original copyright holder who places the Program under this License may add an explicit geographical distribution limitation excluding those countries, so that distribution is permitted only in or among countries not thus excluded. In such case, this License incorporates the limitation as if written in the body of this License.

#### 9. The Free Software

 Foundation may publish revised and/or new versions of the General Public License from time to time. Such new versions will be similar in spirit to the present version, but may differ in detail to

address new problems or concerns.

Each version is given a distinguishing version number. If the Program specifies a version number of this License which applies to it and "any later version", you have the option of following the terms and conditions either of that version or of any later version published by the Free Software Foundation. If the Program does not specify a version number of this License, you may choose any version ever published by the Free Software Foundation.

 10. If you wish to incorporate parts of the Program into other free programs whose distribution conditions are different, write to the author to ask for permission. For software which is copyrighted by the Free Software Foundation, write to the Free Software Foundation; we sometimes make exceptions for this.

 Our decision will be guided by the two goals of preserving the free status of all derivatives of our free software and of promoting the sharing and reuse of software generally.

### NO WARRANTY

 11. BECAUSE THE PROGRAM IS LICENSED FREE OF CHARGE, THERE IS NO WARRANTY FOR THE PROGRAM, TO THE EXTENT PERMITTED BY APPLICABLE LAW. EXCEPT WHEN OTHERWISE STATED IN WRITING THE COPYRIGHT HOLDERS AND/OR OTHER PARTIES PROVIDE THE PROGRAM "AS IS" WITHOUT WARRANTY OF ANY KIND, EITHER EXPRESSED OR IMPLIED, INCLUDING, BUT NOT LIMITED TO, THE IMPLIED WARRANTIES OF MERCHANTABILITY AND FITNESS FOR A PARTICULAR PURPOSE. THE ENTIRE RISK AS TO THE QUALITY AND PERFORMANCE OF THE PROGRAM IS WITH YOU. SHOULD THE PROGRAM PROVE DEFECTIVE, YOU ASSUME THE COST OF ALL NECESSARY SERVICING, REPAIR OR CORRECTION.

 12. IN NO EVENT UNLESS REQUIRED BY APPLICABLE LAW OR AGREED TO IN WRITING WILL ANY COPYRIGHT HOLDER, OR ANY OTHER PARTY WHO MAY MODIFY AND/OR REDISTRIBUTE THE PROGRAM AS PERMITTED ABOVE, BE LIABLE TO YOU FOR DAMAGES,

INCLUDING ANY GENERAL, SPECIAL, INCIDENTAL OR CONSEQUENTIAL DAMAGES ARISING OUT OF THE USE OR INABILITY TO USE THE PROGRAM (INCLUDING BUT NOT LIMITED TO LOSS OF DATA OR DATA BEING RENDERED INACCURATE OR LOSSES SUSTAINED BY YOU OR THIRD PARTIES OR A FAILURE OF THE PROGRAM TO OPERATE WITH ANY OTHER PROGRAMS), EVEN IF SUCH HOLDER OR OTHER PARTY HAS BEEN ADVISED OF THE POSSIBILITY OF SUCH DAMAGES.

Code in this directory written at the IDA Supercomputing Research Center carries the following copyright and license.

 Copyright 1993 United States Government as represented by the Director, National Security Agency. This software may be used and distributed according to the terms of the GNU General Public License, incorporated herein by reference.

 In addition to the disclaimers in the GPL, SRC expressly disclaims any and all warranties, expressed or implied, concerning the enclosed software. This software was developed at SRC for use in internal research, and the intent in sharing this software is to promote the productive interchange of ideas throughout the research community. All software is furnished on an "as-is" basis. No further updates to this software should be expected. Although updates may occur, no commitment exists.

"This software program is licensed subject to the GNU General Public License (GPL). Version 2, June 1991, available at <http:

GNU General Public License

Version 2, June 1991

Copyright (C) 1989, 1991 Free Software Foundation, Inc. 59 Temple Place - Suite 330, Boston, MA 02111-1307, USA

Everyone is permitted to copy and distribute verbatim copies of this license document, but changing it is not allowed.

### Preamble

The licenses for most software are designed to take away your freedom to share and change it. By contrast, the GNU General Public License is intended to guarantee your freedom to share and change free software--to make sure the software is free for all its users. This General Public License applies to most of the Free Software Foundation's software and to any other program whose authors commit to using it. (Some other Free Software Foundation software is covered by the GNU Library General Public License instead.) You can apply it to your programs, too.

#### When we speak of free

 software, we are referring to freedom, not price. Our General Public Licenses are designed to make sure that you have the freedom to distribute copies of free software (and charge for this service if you wish), that you receive source code or can get it if you want it, that you can change the software or use pieces of it in new free programs; and that you know you can do these things.

To protect your rights, we need to make restrictions that forbid anyone to deny you these rights or to ask you to surrender the rights. These restrictions translate to certain responsibilities for you if you distribute copies of the software, or if you modify it.

For example, if you distribute copies of such a program, whether gratis or

for a fee, you must give the recipients all the rights that you have. You must make sure that they, too, receive or can get the source code. And you must show them these terms so they know their rights.

We protect your rights with two steps: (1) copyright the software, and  $(2)$ 

offer you this license which gives you legal permission to copy, distribute and/or modify the software.

Also, for each author's protection and ours, we want to make certain that everyone understands that there is no warranty for this free software. If the software is modified by someone else and passed on, we want its recipients to know that what they have is not the original, so that any problems introduced by others will not reflect on the original authors' reputations.

Finally, any free program is threatened constantly by software patents. We wish to avoid the danger that redistributors of a free program will individually obtain patent licenses, in effect making the program proprietary. To prevent this, we have made it clear that any patent must be licensed for everyone's free use or not licensed at all.

The precise terms and conditions for copying, distribution and modification follow.

# TERMS AND CONDITIONS FOR COPYING, DISTRIBUTION AND MODIFICATION

## 0. This License applies

 to any program or other work which contains a notice placed by the copyright holder saying it may be distributed under the terms of this General Public License. The "Program", below, refers to any such program or work, and a "work based on the Program" means either the Program or any derivative work under copyright law: that is to say, a work containing the Program or a portion of it, either verbatim or with modifications and/or translated into another language. (Hereinafter, translation is included without limitation in the term "modification".) Each licensee is addressed as "you".

 Activities other than copying, distribution and modification are not covered by this License; they are outside its scope. The act of running the Program is not restricted, and the output from the Program is covered only if its contents constitute a work based on the Program (independent of having been made by running the Program). Whether that is true depends on what the Program does.

1. You may copy and distribute verbatim copies of the Program's source code as you receive it, in any medium, provided that you conspicuously and appropriately publish on each copy an appropriate copyright notice and

 disclaimer of warranty; keep intact all the notices that refer to this License and to the absence of any warranty; and give any other recipients of the Program a copy of this License along with the Program.

 You may charge a fee for the physical act of transferring a copy, and you may at your option offer warranty protection in exchange for a fee.

2. You may modify your copy or copies of the Program or any portion of it, thus forming a work based on the Program, and copy and distribute such modifications or work under the terms of Section 1 above, provided that you also meet all of these conditions:

 \* a) You must cause the modified files to carry prominent notices stating that you changed the files and the date of any change.

- \* b) You must cause any work that you distribute or publish, that in whole or in part contains or is derived from the Program or any part thereof, to be licensed as a whole at no charge to all third parties under the terms of this License.
- \* c) If the modified program normally reads commands interactively when run, you must cause it, when started running for such interactive use in the most ordinary way, to print or display an announcement including an appropriate copyright notice and a notice that there is no warranty (or else, saying that you provide a warranty) and that users may redistribute the program under these conditions, and telling the user how to view a copy of this License. (Exception: if the Program itself is interactive but does not normally print such an announcement, your work based on the Program is not required to print an announcement.)

 These requirements apply to the modified work as a whole. If identifiable sections of that work are not derived from the Program, and can be reasonably considered independent and separate works in themselves, then this License, and its terms, do not apply to those sections when you distribute them as separate works. But when you distribute the same sections as part of a whole which is a work based on the Program, the distribution of the whole must be on the terms of this License, whose permissions for other licensees extend to the entire whole, and thus to each and every part regardless of who wrote it.

 Thus, it is not the intent of this section to claim rights or contest your rights to work written entirely by you; rather, the intent is to exercise the right to control the distribution of derivative or collective works based on the Program.

In addition, mere aggregation of another work not based on the Program

 with the Program (or with a work based on the Program) on a volume of a storage or distribution medium does not bring the other work under the scope of this License.

- 3. You may copy and distribute the Program (or a work based on it, under Section 2) in object code or executable form under the terms of Sections 1 and 2 above provided that you also do one of the following:
- \* a) Accompany it with the complete corresponding machine-readable source code, which must be distributed under the terms of Sections 1 and 2 above on a medium customarily used for software interchange; or,
- \* b) Accompany it with a written offer, valid for at least three years, to give any third party, for a charge no more than your cost of physically performing source distribution, a complete machine readable copy of the corresponding source code, to be distributed under the terms of Sections 1 and 2 above on a medium customarily used for software interchange; or,

\*

 c) Accompany it with the information you received as to the offer to distribute corresponding source code. (This alternative is allowed only for noncommercial distribution and only if you received the program in object code or executable form with such an offer, in accord with Subsection b above.)

 The source code for a work means the preferred form of the work for making modifications to it. For an executable work, complete source code means all the source code for all modules it contains, plus any associated interface definition files, plus the scripts used to control compilation and installation of the executable. However, as a special exception, the source code distributed need not include anything that is normally distributed (in either source or binary form) with the major components (compiler, kernel, and so on) of the operating system on which the executable runs, unless that component itself accompanies the executable.

 If distribution of executable or object code is made by offering access to copy from a designated place, then offering equivalent access to copy the source code from the same place counts as distribution of the source code, even though third parties are not compelled to copy the source along with the object code.

4. You may not copy, modify, sublicense, or distribute the Program except as expressly provided under this License. Any attempt otherwise to copy, modify, sublicense or distribute the Program is void, and will automatically terminate your rights under this License. However, parties

 who have received copies, or rights, from you under this License will not have their licenses terminated so long as such parties remain in full compliance.

5. You are not required to accept this License, since you have not signed it. However, nothing else grants you permission to modify or distribute the Program or its derivative works. These actions are prohibited by law

 if you do not accept this License. Therefore, by modifying or distributing the Program (or any work based on the Program), you indicate your acceptance of this License to do so, and all its terms and conditions for copying, distributing or modifying the Program or works based on it.

- 6. Each time you redistribute the Program (or any work based on the Program), the recipient automatically receives a license from the original licensor to copy, distribute or modify the Program subject to these terms and conditions. You may not impose any further restrictions on the recipients' exercise of the rights granted herein. You are not responsible for enforcing compliance by third parties to this License.
- 7. If, as a consequence of a court judgment or allegation of patent infringement or for any other reason (not limited to patent issues), conditions are imposed on you (whether by court order, agreement or otherwise) that contradict the conditions of this License, they do not

 excuse you from the conditions of this License. If you cannot distribute so as to satisfy simultaneously your obligations under this License and any other pertinent obligations, then as a consequence you may not distribute the Program at all. For example, if a patent license would not permit royalty-free redistribution of the Program by all those who receive copies directly or indirectly through you, then the only way you could satisfy both it and this License would be to refrain entirely from distribution of the Program.

 If any portion of this section is held invalid or unenforceable under any particular circumstance, the balance of the section is intended to apply and the section as a whole is intended to apply in other circumstances.

 It is not the purpose of this section to induce you to infringe any patents or other property right claims or to contest validity of any such claims; this section has the sole purpose of protecting the integrity of the free software distribution system, which is implemented by public license practices. Many people have made generous contributions to the wide range of software distributed through that system in reliance on consistent application of that system; it is up to the author/donor to decide if he or she is willing to distribute software

through any other system and a licensee cannot impose that choice.

 This section is intended to make thoroughly clear what is believed to be a consequence of the rest of this License.

- 8. If the distribution and/or use of the Program is restricted in certain countries either by patents or by copyrighted interfaces, the original copyright holder who places the Program under this License may add an explicit geographical distribution limitation excluding those countries, so that distribution is permitted only in or among countries not thus excluded. In such case, this License incorporates the limitation as if written in the body of this License.
- 9. The Free Software Foundation may publish revised and/or new versions of the General Public License from time to time. Such new versions will be similar in spirit to the present version, but may differ in detail to address new problems or concerns.

 Each version is given a distinguishing version number. If the Program specifies a version number of this License which applies to it and "any later version", you have the option of following the terms and conditions either of that version or of any later version published by the Free Software Foundation. If the Program does not specify a version number of this License, you may choose any version ever published by the Free Software Foundation.

10. If you wish to incorporate parts of the Program into other free programs whose distribution conditions are different, write to the author to ask for permission. For software which is

copyrighted by the Free Software

 Foundation, write to the Free Software Foundation; we sometimes make exceptions for this. Our decision will be guided by the two goals of preserving the free status of all derivatives of our free software and of promoting the sharing and reuse of software generally.

# NO WARRANTY

11. BECAUSE THE PROGRAM IS LICENSED FREE OF CHARGE, THERE IS NO WARRANTY FOR THE PROGRAM, TO THE EXTENT PERMITTED BY APPLICABLE LAW. EXCEPT WHEN OTHERWISE STATED IN WRITING THE COPYRIGHT HOLDERS AND/OR OTHER PARTIES PROVIDE THE PROGRAM "AS IS" WITHOUT WARRANTY OF ANY KIND, EITHER EXPRESSED OR IMPLIED, INCLUDING, BUT NOT LIMITED TO, THE IMPLIED WARRANTIES OF MERCHANTABILITY AND FITNESS FOR A PARTICULAR PURPOSE. THE ENTIRE RISK AS TO THE QUALITY AND PERFORMANCE OF THE PROGRAM IS WITH YOU. SHOULD THE PROGRAM PROVE DEFECTIVE, YOU ASSUME THE COST OF ALL NECESSARY SERVICING, REPAIR OR CORRECTION.

# 12. IN NO EVENT UNLESS REQUIRED BY APPLICABLE LAW OR AGREED TO IN WRITING

 WILL ANY COPYRIGHT HOLDER, OR ANY OTHER PARTY WHO MAY MODIFY AND/OR REDISTRIBUTE THE PROGRAM AS PERMITTED ABOVE, BE LIABLE TO YOU FOR DAMAGES, INCLUDING ANY GENERAL, SPECIAL, INCIDENTAL OR CONSEQUENTIAL DAMAGES ARISING OUT OF THE USE OR INABILITY TO USE THE PROGRAM (INCLUDING BUT NOT LIMITED TO LOSS OF DATA OR DATA BEING RENDERED INACCURATE OR LOSSES SUSTAINED BY YOU OR THIRD PARTIES OR A FAILURE OF THE PROGRAM TO OPERATE WITH ANY OTHER PROGRAMS), EVEN IF SUCH HOLDER OR OTHER PARTY HAS BEEN ADVISED OF THE POSSIBILITY OF SUCH DAMAGES.

END OF TERMS AND CONDITIONS

How to Apply These Terms to Your New Programs

If you develop a new program, and you want it to be of the greatest possible use to the public, the best way to achieve this is to make it free software which everyone can redistribute and change under these terms.

To do so, attach the following notices to the program. It is safest to attach them to the start of each source file to most effectively convey the exclusion of warranty; and each file should have at least the "copyright" line and a pointer to where the full notice is found.

one line to give the program's name and an idea of what it does. Copyright (C) yyyy name of author

This program is free software; you can redistribute it and/or modify it under the terms of the GNU General Public License as published by the Free Software Foundation; either version 2 of the License, or (at your option) any later version.

This program is distributed in the hope that it will be useful, but WITHOUT ANY WARRANTY; without even the implied warranty of MERCHANTABILITY or FITNESS FOR A PARTICULAR PURPOSE. See the GNU General Public License for more details.

You should have received a copy of the GNU General Public License along with this program; if not, write to the Free Software Foundation, Inc., 59 Temple Place - Suite 330, Boston, MA 02111-1307, USA.

Also add information on how to contact you by electronic and paper mail.

If the program is interactive, make it output a short notice like this when it starts in an interactive mode:

Gnomovision version 69, Copyright (C) year name of author Gnomovision comes with ABSOLUTELY NO WARRANTY; for details type 'show w'. This is free software, and you are welcome to redistribute it under certain conditions; type 'show c' for details.

The hypothetical commands 'show w' and 'show c' should show the appropriate parts of the General Public License. Of course, the commands you use may be called something other than 'show w' and 'show c'; they could even be mouse-clicks or menu items--whatever suits your program.

You should also get your employer (if you work as a programmer) or your school, if any, to sign a "copyright disclaimer" for the program, if necessary. Here is a sample; alter the names:

Yoyodyne, Inc., hereby disclaims all copyright interest in the program 'Gnomovision' (which makes passes at compilers) written by James Hacker.

signature of Ty Coon, 1 April 1989 Ty Coon, President of Vice

This General Public License does not permit incorporating your program into proprietary programs. If your program is a subroutine library, you may consider it more useful to permit linking proprietary applications with the library. If this is what you want to do, use the GNU Library General Public License instead of this License.

 Copyright (c) 2003-2006, Marvell International Ltd. All Rights Reserved

 This program is free software; you can redistribute it and/or modify it under the terms of version 2 of the GNU General Public License as published by the Free Software Foundation.

 This program is distributed in the hope that it will be useful, but WITHOUT ANY WARRANTY; without even the implied warranty of MERCHANTABILITY or FITNESS FOR A PARTICULAR PURPOSE. See the GNU General Public License for more details.

 You should have received a copy of the GNU General Public License along with this program; if not, write to the Free Software Foundation, Inc., 59 Temple Place - Suite 330, Boston, MA 02111-1307, USA. GNU LIBRARY GENERAL PUBLIC LICENSE

 Version 2, June 1991

Copyright (C) 1991 Free Software Foundation, Inc. 675 Mass Ave, Cambridge, MA 02139, USA Everyone is permitted to copy and distribute verbatim copies of this license document, but changing it is not allowed.

[This is the first released version of the library GPL. It is numbered 2 because it goes with version 2 of the ordinary GPL.]

# Preamble

 The licenses for most software are designed to take away your freedom to share and change it. By contrast, the GNU General Public Licenses are intended to guarantee your freedom to share and change free software--to make sure the software is free for all its users.

 This license, the Library General Public License, applies to some specially designated Free Software Foundation software, and to any other libraries whose authors decide to use it. You can use it for your libraries, too.

 When we speak of free software, we are referring to freedom, not

price. Our General Public Licenses are designed to make sure that you have the freedom to distribute copies of free software (and charge for this service if you wish), that you receive source code or can get it if you want it, that you can change the software or use pieces of it in new free programs; and that you know you can do these things.

 To protect your rights, we need to make restrictions that forbid anyone to deny you these rights or to ask you to surrender the rights. These restrictions translate to certain responsibilities for you if you distribute copies of the library, or if you modify it.

 For example, if you distribute copies of the library, whether gratis or for a fee, you must give the recipients all the rights that we gave you. You must make sure that they, too, receive or can get the source code. If you link a program with the library, you must provide complete object files to the recipients so that they can relink them with the library, after making changes to the library and recompiling

it. And you must show them these terms so they know their rights.

 Our method of protecting your rights has two steps: (1) copyright the library, and (2) offer you this license which gives you legal permission to copy, distribute and/or modify the library.

 Also, for each distributor's protection, we want to make certain that everyone understands that there is no warranty for this free library. If the library is modified by someone else and passed on, we want its recipients to know that what they have is not the original version, so that any problems introduced by others will not reflect on the original authors' reputations.

 Finally, any free program is threatened constantly by software patents. We wish to avoid the danger that companies distributing free software will individually obtain patent licenses, thus in effect transforming the program into proprietary software. To prevent this, we have made it clear that any patent must be licensed for everyone's free use or not licensed at all.

 Most GNU software, including some libraries, is covered by the ordinary GNU General Public License, which was designed for utility programs. This license, the GNU Library General Public License, applies to certain designated libraries. This license is quite different from the ordinary one; be sure to read it in full, and don't assume that anything in it is the same as in the ordinary license.

 The reason we have a separate public license for some libraries is that they blur the distinction we usually make between modifying or adding to a program and simply using it. Linking a program with a library, without changing the library, is in some sense simply using the library, and is analogous to running a utility program or application program. However, in a textual and legal sense, the linked executable is a combined work, a derivative of the original library, and the ordinary General Public License treats it as such.

#### Because

 of this blurred distinction, using the ordinary General Public License for libraries did not effectively promote software sharing, because most developers did not use the libraries. We concluded that weaker conditions might promote sharing better.

 However, unrestricted linking of non-free programs would deprive the users of those programs of all benefit from the free status of the libraries themselves. This Library General Public License is intended to permit developers of non-free programs to use free libraries, while preserving your freedom as a user of such programs to change the free libraries that are incorporated in them. (We have not seen how to achieve this as regards changes in header files, but we have achieved it as regards changes in the actual functions of the Library.) The hope is that this will lead to faster development of free libraries.

 The precise terms and conditions for copying, distribution and modification follow. Pay close attention to the difference between a

"work based on the library" and a "work that uses the library". The former contains code derived from the library, while the latter only works together with the library.

 Note that it is possible for a library to be covered by the ordinary General Public License rather than by this special one.

# GNU LIBRARY GENERAL PUBLIC LICENSE TERMS AND CONDITIONS FOR COPYING, DISTRIBUTION AND MODIFICATION

 0. This License Agreement applies to any software library which contains a notice placed by the copyright holder or other authorized party saying it may be distributed under the terms of this Library General Public License (also called "this License"). Each licensee is addressed as "you".

 A "library" means a collection of software functions and/or data prepared so as to be conveniently linked with application programs (which use some of those functions and data) to form executables.

 The "Library", below, refers to any such software library or work which has been distributed

 under these terms. A "work based on the Library" means either the Library or any derivative work under copyright law: that is to say, a work containing the Library or a portion of it, either verbatim or with modifications and/or translated straightforwardly into another language. (Hereinafter, translation is included without limitation in the term "modification".)

 "Source code" for a work means the preferred form of the work for making modifications to it. For a library, complete source code means all the source code for all modules it contains, plus any associated interface definition files, plus the scripts used to control compilation and installation of the library.

 Activities other than copying, distribution and modification are not covered by this License; they are outside its scope. The act of running a program using the Library is not restricted, and output from such a program is covered only if its contents constitute a work based on the Library (independent of the use of the Library in a tool for writing it). Whether that is true depends on what the Library does

and what the program that uses the Library does.

 1. You may copy and distribute verbatim copies of the Library's complete source code as you receive it, in any medium, provided that you conspicuously and appropriately publish on each copy an appropriate copyright notice and disclaimer of warranty; keep intact all the notices that refer to this License and to the absence of any warranty; and distribute a copy of this License along with the Library.

 You may charge a fee for the physical act of transferring a copy, and you may at your option offer warranty protection in exchange for a fee.

 2. You may modify your copy or copies of the Library or any portion of it, thus forming a work based on the Library, and copy and distribute such modifications or work under the terms of Section 1 above, provided that you also meet all of these conditions:

 a) The modified work must itself be a software library.

 b) You must cause the files modified to carry prominent notices stating that you changed the files and the date of any change.

 c) You must cause the whole of the work to be licensed at no charge to all third parties under the terms of this License.

 d) If a facility in the modified Library refers to a function or a table of data to be supplied by an application program that uses the facility, other than as an argument passed when the facility is invoked, then you must make a good faith effort to ensure that, in the event an application does not supply such function or table, the facility still operates, and performs whatever part of its purpose remains meaningful.

 (For example, a function in a library to compute square roots has a purpose that is entirely well-defined independent of the application. Therefore, Subsection 2d requires that any application-supplied function or table used by this function must

 be optional: if the application does not supply it, the square root function must still compute square roots.)

These requirements apply to the modified work as a whole. If identifiable sections of that work are not derived from the Library, and can be reasonably considered independent and separate works in themselves, then this License, and its terms, do not apply to those sections when you distribute them as separate works. But when you distribute the same sections as part of a whole which is a work based on the Library, the distribution of the whole must be on the terms of this License, whose permissions for other licensees extend to the entire whole, and thus to each and every part regardless of who wrote it.

Thus, it is not the intent of this section to claim rights or contest your rights to work written entirely by you; rather, the intent is to exercise the right to control the distribution of derivative or

collective works based on the Library.

#### In addition,

 mere aggregation of another work not based on the Library with the Library (or with a work based on the Library) on a volume of a storage or distribution medium does not bring the other work under the scope of this License.

 3. You may opt to apply the terms of the ordinary GNU General Public License instead of this License to a given copy of the Library. To do this, you must alter all the notices that refer to this License, so that they refer to the ordinary GNU General Public License, version 2, instead of to this License. (If a newer version than version 2 of the ordinary GNU General Public License has appeared, then you can specify that version instead if you wish.) Do not make any other change in these notices.

 Once this change is made in a given copy, it is irreversible for that copy, so the ordinary GNU General Public License applies to all subsequent copies and derivative works made from that copy.

 This option is useful when you wish to copy part of the code of the

Library into a program that is not a library.

 4. You may copy and distribute the Library (or a portion or derivative of it, under Section 2) in object code or executable form under the terms of Sections 1 and 2 above provided that you accompany it with the complete corresponding machine-readable source code, which must be distributed under the terms of Sections 1 and 2 above on a medium customarily used for software interchange.

 If distribution of object code is made by offering access to copy from a designated place, then offering equivalent access to copy the source code from the same place satisfies the requirement to distribute the source code, even though third parties are not compelled to copy the source along with the object code.

 5. A program that contains no derivative of any portion of the Library, but is designed to work with the Library by being compiled or linked with it, is called a "work that uses the Library". Such a work, in isolation, is not a derivative work of the Library, and therefore falls outside the scope of this License.

 However, linking a "work that uses the Library" with the Library creates an executable that is a derivative of the Library (because it contains portions of the Library), rather than a "work that uses the
library". The executable is therefore covered by this License. Section 6 states terms for distribution of such executables.

 When a "work that uses the Library" uses material from a header file that is part of the Library, the object code for the work may be a derivative work of the Library even though the source code is not. Whether this is true is especially significant if the work can be linked without the Library, or if the work is itself a library. The threshold for this to be true is not precisely defined by law.

 If such an object file uses only numerical parameters, data structure layouts and accessors, and small macros and small inline functions (ten lines or less in length), then the use of the object

file is unrestricted, regardless of whether it is legally a derivative work. (Executables containing this object code plus portions of the Library will still fall under Section 6.)

 Otherwise, if the work is a derivative of the Library, you may distribute the object code for the work under the terms of Section 6. Any executables containing that work also fall under Section 6, whether or not they are linked directly with the Library itself.

 6. As an exception to the Sections above, you may also compile or link a "work that uses the Library" with the Library to produce a work containing portions of the Library, and distribute that work under terms of your choice, provided that the terms permit modification of the work for the customer's own use and reverse engineering for debugging such modifications.

 You must give prominent notice with each copy of the work that the Library is used in it and that the Library and its use are covered by this License. You must supply a copy of this License. If the work during execution displays copyright notices, you must include the copyright notice for the Library among them, as well as a reference directing the user to the copy of this License. Also, you must do one of these things:

 a) Accompany the work with the complete corresponding machine-readable source code for the Library including whatever changes were used in the work (which must be distributed under Sections 1 and 2 above); and, if the work is an executable linked with the Library, with the complete machine-readable "work that uses the Library", as object code and/or source code, so that the user can modify the Library and then relink to produce a modified executable containing the modified Library. (It is understood that the user who changes the contents of definitions files in the

 Library will not necessarily be able to recompile the application to use the modified definitions.)

 b) Accompany the work with a written offer, valid for at least three years, to give the same user the materials specified in Subsection 6a, above, for a charge no more than the cost of performing this distribution.

 c) If distribution of the work is made by offering access to copy from a designated place, offer equivalent access to copy the above specified materials from the same place.

 d) Verify that the user has already received a copy of these materials or that you have already sent this user a copy.

 For an executable, the required form of the "work that uses the Library" must include any data and utility programs needed for reproducing the executable from it. However, as a special exception, the source code distributed need not include anything that is normally distributed (in either source or binary form) with the major components (compiler, kernel, and so on) of the operating system on which the executable runs, unless that component itself accompanies the executable.

 It may happen that this requirement contradicts the license restrictions of other proprietary libraries that do not normally accompany the operating system. Such a contradiction means you cannot use both them and the Library together in an executable that you distribute.

 7. You may place library facilities that are a work based on the Library side-by-side in a single library together with other library facilities not covered by this License, and distribute such a combined library, provided that the separate distribution of the work based on the Library and of the other library facilities is otherwise permitted, and provided that you do these two things:

 a) Accompany the combined library with a copy of the same work based on the Library, uncombined with any other library facilities. This must be distributed under the terms of the Sections above.

 b) Give prominent notice with the combined library of the fact that part of it is a work based on the Library, and explaining where to find the accompanying uncombined form of the same work.

 8. You may not copy, modify, sublicense, link with, or distribute the Library except as expressly provided under this License. Any attempt otherwise to copy, modify, sublicense, link with, or distribute the Library is void, and will automatically terminate your rights under this License. However, parties who have received copies, or rights, from you under this License will not have their licenses terminated so long as such parties remain in full compliance.

 9. You are not required to accept this License, since you have not signed it. However, nothing else grants you permission to modify or distribute the Library or its derivative works. These actions are prohibited by law if you do not accept this License. Therefore, by modifying or distributing the Library (or any work based on the Library), you indicate your acceptance of this License to do so, and all its terms and conditions for copying, distributing or modifying the Library or works based on it.

 10. Each time you redistribute the Library (or any work based on the Library), the recipient automatically receives a license from the original licensor to copy, distribute, link with or modify the Library subject to these terms and conditions. You may not impose any further restrictions on the recipients' exercise of the rights granted herein. You are not responsible for enforcing compliance by third parties to this License.

 11. If, as a consequence of a court judgment or allegation of patent infringement or for any other reason (not limited to patent issues), conditions are imposed on you (whether by court order, agreement or otherwise) that contradict the conditions of this License, they do not excuse you from the conditions of this License. If you cannot distribute so as to satisfy simultaneously your obligations under this License and any other pertinent obligations, then as a consequence you may not distribute

the Library at all. For example, if a patent

license would not permit royalty-free redistribution of the Library by all those who receive copies directly or indirectly through you, then the only way you could satisfy both it and this License would be to refrain entirely from distribution of the Library.

If any portion of this section is held invalid or unenforceable under any particular circumstance, the balance of the section is intended to apply, and the section as a whole is intended to apply in other circumstances.

It is not the purpose of this section to induce you to infringe any patents or other property right claims or to contest validity of any such claims; this section has the sole purpose of protecting the integrity of the free software distribution system which is

implemented by public license practices. Many people have made generous contributions to the wide range of software distributed through that system in reliance on consistent application of that system;

 it is up to the author/donor to decide if he or she is willing to distribute software through any other system and a licensee cannot impose that choice.

This section is intended to make thoroughly clear what is believed to be a consequence of the rest of this License.

 12. If the distribution and/or use of the Library is restricted in certain countries either by patents or by copyrighted interfaces, the original copyright holder who places the Library under this License may add an explicit geographical distribution limitation excluding those countries, so that distribution is permitted only in or among countries not thus excluded. In such case, this License incorporates the limitation as if written in the body of this License.

 13. The Free Software Foundation may publish revised and/or new versions of the Library General Public License from time to time. Such new versions will be similar in spirit to the present version, but may differ in detail to address new problems or concerns.

#### Each

 version is given a distinguishing version number. If the Library specifies a version number of this License which applies to it and "any later version", you have the option of following the terms and conditions either of that version or of any later version published by the Free Software Foundation. If the Library does not specify a license version number, you may choose any version ever published by the Free Software Foundation.

 14. If you wish to incorporate parts of the Library into other free programs whose distribution conditions are incompatible with these, write to the author to ask for permission. For software which is copyrighted by the Free Software Foundation, write to the Free Software Foundation; we sometimes make exceptions for this. Our decision will be guided by the two goals of preserving the free status of all derivatives of our free software and of promoting the sharing and reuse of software generally.

#### NO WARRANTY

 15. BECAUSE THE LIBRARY IS LICENSED FREE OF CHARGE, THERE IS NO WARRANTY FOR THE LIBRARY, TO THE EXTENT PERMITTED BY APPLICABLE LAW. EXCEPT WHEN OTHERWISE STATED IN WRITING THE COPYRIGHT HOLDERS AND/OR OTHER PARTIES PROVIDE THE LIBRARY "AS IS" WITHOUT WARRANTY OF ANY KIND, EITHER EXPRESSED OR IMPLIED, INCLUDING, BUT NOT LIMITED TO, THE IMPLIED WARRANTIES OF MERCHANTABILITY AND FITNESS FOR A PARTICULAR PURPOSE. THE ENTIRE RISK AS TO THE QUALITY AND PERFORMANCE OF THE LIBRARY IS WITH YOU. SHOULD THE LIBRARY PROVE DEFECTIVE, YOU ASSUME THE COST OF ALL NECESSARY SERVICING, REPAIR OR CORRECTION.

 16. IN NO EVENT UNLESS REQUIRED BY APPLICABLE LAW OR AGREED TO IN WRITING WILL ANY COPYRIGHT HOLDER, OR ANY OTHER PARTY WHO MAY MODIFY AND/OR REDISTRIBUTE THE LIBRARY AS PERMITTED ABOVE, BE LIABLE TO YOU FOR DAMAGES, INCLUDING ANY GENERAL, SPECIAL, INCIDENTAL OR CONSEQUENTIAL DAMAGES ARISING OUT OF THE USE OR INABILITY TO USE THE LIBRARY (INCLUDING BUT NOT LIMITED TO LOSS OF DATA OR DATA BEING RENDERED INACCURATE OR LOSSES SUSTAINED BY YOU OR THIRD PARTIES OR A FAILURE OF THE LIBRARY TO OPERATE WITH ANY OTHER SOFTWARE), EVEN IF SUCH HOLDER OR OTHER PARTY HAS BEEN ADVISED OF THE POSSIBILITY OF SUCH DAMAGES.

#### END OF TERMS AND CONDITIONS

Appendix: How to Apply These Terms to Your New Libraries

 If you develop a new library, and you want it to be of the greatest possible use to the public, we recommend making it free software that everyone can redistribute and change. You can do so by permitting redistribution under these terms (or, alternatively, under the terms of the ordinary General Public License).

 To apply these terms, attach the following notices to the library. It is safest to attach them to the start of each source file to most effectively convey the exclusion of warranty; and each file should have at least the "copyright" line and a pointer to where the full notice is found.

 <one line to give the library's name and a brief idea of what it does.> Copyright  $(C)$  <year> <name of author>

 This library is free software; you can redistribute it and/or modify it under the terms of the GNU Library General Public License as published by the Free Software Foundation; either version 2 of the License, or (at your option) any later version.

 This library is distributed in the hope that it will be useful, but WITHOUT ANY WARRANTY; without even the implied warranty of MERCHANTABILITY or FITNESS FOR A PARTICULAR PURPOSE. See the GNU Library General Public License for more details.

 You should have received a copy of the GNU Library General Public License along with this library; if not, write to the Free Software Foundation, Inc., 675 Mass Ave, Cambridge, MA 02139, USA.

Also add information on how to contact you by electronic and paper mail.

You should also get your employer (if you work as a programmer) or your school, if any, to sign a "copyright disclaimer" for the library, if necessary. Here is a sample; alter the names:

 Yoyodyne, Inc., hereby disclaims all copyright interest in the library `Frob' (a library for tweaking knobs) written by James Random Hacker.

 <signature of Ty Coon>, 1 April 1990 Ty Coon, President of Vice

That's all there is to it! The files in this directory and elsewhere which refer to this LICENCE file are part of JFFS2, the Journalling Flash File System v2.

 Copyright 2001-2007 Red Hat, Inc. and others

JFFS2 is free software; you can redistribute it and/or modify it under the terms of the GNU General Public License as published by the Free Software Foundation; either version 2 or (at your option) any later version.

JFFS2 is distributed in the hope that it will be useful, but WITHOUT ANY WARRANTY; without even the implied warranty of MERCHANTABILITY or FITNESS FOR A PARTICULAR PURPOSE. See the GNU General Public License for more details.

You should have received a copy of the GNU General Public License along with JFFS2; if not, write to the Free Software Foundation, Inc., 59 Temple Place, Suite 330, Boston, MA 02111-1307 USA.

As a special exception, if other files instantiate templates or use macros or inline functions from these files, or you compile these files and link them with other works to produce a work based on these files, these files do not by themselves cause the resulting work to be covered by the GNU General Public License. However the source code for these files must still be made available in accordance with section (3) of the GNU General Public License.

This exception does not invalidate any other reasons why a work based on this file might be covered by the GNU General Public License.

Copyright (c) 2003-2006 QLogic Corporation QLogic Linux Networking HBA Driver

This program includes a device driver for Linux 2.6 that may be distributed with QLogic hardware specific firmware binary file. You may modify and redistribute the device driver code under the GNU General Public License as published by the Free Software Foundation (version 2 or a later version).

You may redistribute the hardware specific firmware binary file under the following terms:

- 1. Redistribution of source code (only if applicable), must retain the above copyright notice, this list of conditions and the following disclaimer.
- 2. Redistribution in binary form must reproduce the above copyright notice, this list of conditions and the following disclaimer in the documentation and/or other materials provided with the distribution.
- 3. The name of QLogic Corporation may not be used to endorse or promote products derived from this software without specific prior written permission

### REGARDLESS

 OF WHAT LICENSING MECHANISM IS USED OR APPLICABLE, THIS PROGRAM IS PROVIDED BY QLOGIC CORPORATION "AS IS'' AND ANY EXPRESS OR IMPLIED WARRANTIES, INCLUDING, BUT NOT LIMITED TO, THE IMPLIED WARRANTIES OF MERCHANTABILITY AND FITNESS FOR A PARTICULAR PURPOSE ARE DISCLAIMED. IN NO EVENT SHALL THE AUTHOR BE LIABLE FOR ANY DIRECT, INDIRECT, INCIDENTAL, SPECIAL, EXEMPLARY, OR CONSEQUENTIAL DAMAGES (INCLUDING, BUT NOT LIMITED TO, PROCUREMENT OF SUBSTITUTE GOODS OR SERVICES; LOSS OF USE, DATA, OR PROFITS; OR BUSINESS INTERRUPTION) HOWEVER CAUSED AND ON ANY THEORY OF LIABILITY, WHETHER IN CONTRACT, STRICT LIABILITY, OR TORT (INCLUDING NEGLIGENCE OR OTHERWISE) ARISING IN ANY WAY OUT OF THE USE OF THIS SOFTWARE, EVEN IF ADVISED OF THE POSSIBILITY OF SUCH DAMAGE.

USER ACKNOWLEDGES AND AGREES THAT USE OF THIS PROGRAM WILL NOT CREATE OR GIVE GROUNDS FOR A LICENSE BY IMPLICATION, ESTOPPEL, OR OTHERWISE IN ANY INTELLECTUAL PROPERTY RIGHTS (PATENT, COPYRIGHT, TRADE SECRET, MASK WORK,

OR OTHER PROPRIETARY RIGHT) EMBODIED IN

ANY OTHER QLOGIC HARDWARE OR SOFTWARE EITHER SOLELY OR IN COMBINATION WITH THIS PROGRAM.

Thanks go to the following people for patches and contributions:

Michael Hunold <m.hunold@gmx.de> for the initial saa7146 driver and its recent overhaul

Christian Theiss for his work on the initial Linux DVB driver

Marcus Metzler <mocm@metzlerbros.de> Ralph Metzler <rjkm@metzlerbros.de> for their continuing work on the DVB driver

Michael Holzt <kju@debian.org> for his contributions to the dvb-net driver

Diego Picciani <d.picciani@novacomp.it> for CyberLogin for Linux which allows logging onto EON (in case you are wondering where CyberLogin is, EON changed its login procedure and CyberLogin is no longer used.)

Martin Schaller <martin@smurf.franken.de> for patching the cable card decoder driver

Klaus Schmidinger <Klaus.Schmidinger@cadsoft.de> for various fixes regarding tuning, OSD and CI stuff and his work on VDR

Steve Brown <sbrown@cortland.com> for his AFC kernel thread

Christoph Martin <martin@uni-mainz.de> for his LIRC infrared handler

Andreas Oberritter <obi@linuxtv.org> Dennis Noermann <dennis.noermann@noernet.de> Felix Domke <tmbinc@elitedvb.net> Florian Schirmer <jolt@tuxbox.org> Ronny Strutz <3des@elitedvb.de> Wolfram Joost <dbox2@frokaschwei.de> ...and all the other dbox2 people for many bugfixes in the generic DVB Core, frontend drivers and their work on the dbox2 port of the DVB driver

Oliver Endriss <o.endriss@gmx.de> for many bugfixes

Andrew de Quincey <adq\_dvb@lidskialf.net> for the tda1004x frontend driver, and various bugfixes Peter Schildmann <peter.schildmann@web.de> for the driver for the Technisat SkyStar2 PCI DVB card

Vadim Catana <skystar@moldova.cc> Roberto Ragusa <r.ragusa@libero.it> Augusto Cardoso <augusto@carhil.net> for all the work for the FlexCopII chipset by B2C2,Inc.

Davor Emard <emard@softhome.net> for his work on the budget drivers, the demux code, the module unloading problems, ...

Hans-Frieder Vogt <hfvogt@arcor.de> for his work on calculating and checking the crc's for the

TechnoTrend/Hauppauge DEC driver firmware

Michael Dreher <michael@5dot1.de> Andreas 'randy' Weinberger for the support of the Fujitsu-Siemens Activy budget DVB-S

Kenneth Aafly <ke-aa@frisurf.no> for adding support for Typhoon DVB-S budget card

Ernst Peinlich <e.peinlich@inode.at> for tuning/DiSEqC support for the DEC 3000-s

Peter Beutner <p.beutner@gmx.net> for the IR code for the ttusb-dec driver

Wilson Michaels <wilsonmichaels@earthlink.net> for the lgdt330x frontend driver, and various bugfixes

Michael Krufky <mkrufky@linuxtv.org> for maintaining v4l/dvb inter-tree dependencies

Taylor Jacob <rtjacob@earthlink.net> for the nxt2002 frontend driver

Jean-Francois Thibert <jeanfrancois@sagetv.com> for the nxt2004 frontend driver

Kirk Lapray <kirk.lapray@gmail.com> for the or51211 and or51132 frontend drivers, and for merging the nxt2002 and nxt2004 modules into a single nxt200x frontend driver.

(If you think you should be in this list, but you are not, drop a line to the DVB mailing list) Copyright (c) 2003-2014 QLogic Corporation QLogic Linux FC-FCoE Driver

This program includes a device driver for Linux 3.x. You may modify and redistribute the device driver code under the GNU General Public License (a copy of which is attached hereto as Exhibit A) published by the Free Software Foundation (version 2).

#### EXHIBIT A

# GNU GENERAL PUBLIC LICENSE Version 2, June 1991

Copyright (C) 1989, 1991 Free Software Foundation, Inc. 51 Franklin Street, Fifth Floor, Boston, MA 02110-1301 USA Everyone is permitted to copy and distribute verbatim copies of this license document, but changing it is not allowed.

#### Preamble

 The licenses for most software are designed to take away your freedom to share and change it. By contrast, the GNU General Public License is intended to guarantee your freedom to share and change free software--to make sure the software is free for all its users. This General Public License applies to most of the Free Software Foundation's

 software and to any other program whose authors commit to using it. (Some other Free Software Foundation software is covered by the GNU Lesser General Public License instead.) You can apply it to your programs, too.

 When we speak of free software, we are referring to freedom, not price. Our General Public Licenses are designed to make sure that you have the freedom to distribute copies of free software (and charge for this service if you wish), that you receive source code or can get it if you want it, that you can change the software or use pieces of it in new free programs; and that you know you can do these things.

 To protect your rights, we need to make restrictions that forbid anyone to deny you these rights or to ask you to surrender the rights. These restrictions translate to certain responsibilities for you if you distribute copies of the software, or if you modify it.

 For example, if you distribute copies of such a program, whether gratis or for a fee, you must give the recipients all the rights that you have. You must make sure that they, too, receive or can get the source code. And you must show them these terms so they know their rights.

We protect your rights with two steps: (1) copyright the software, and (2) offer you this license which gives you legal permission to copy, distribute and/or modify the software.

 Also, for each author's protection and ours, we want to make certain that everyone understands that there is no warranty for this free software. If the software is modified by someone else and passed on, we want its recipients to know that what they have is not the original, so that any problems introduced by others will not reflect on the original authors' reputations.

 Finally, any free program is threatened constantly by software patents. We wish to avoid the danger that redistributors of a free program will individually obtain patent licenses, in effect making the program proprietary. To prevent this, we have made it clear that any patent must be licensed for everyone's free use or not licensed at all.

 The precise terms and conditions for copying, distribution and modification follow.

## GNU GENERAL PUBLIC LICENSE TERMS AND CONDITIONS FOR COPYING, DISTRIBUTION AND MODIFICATION

 0. This License applies to any program or other work which contains a notice placed by the copyright holder saying it may be distributed under the terms of this General Public License. The "Program", below, refers to any such program or work, and a "work based on the Program" means either the Program or any derivative work under copyright law: that is to say, a work containing the Program or a portion of it, either verbatim or with modifications and/or translated into another language. (Hereinafter, translation is included without limitation in the term "modification".) Each licensee is addressed as "you".

Activities other than copying, distribution and modification are not covered by this License; they are outside its scope. The act of running the Program is not restricted, and the output from the Program is covered only if its contents constitute a work based on the Program (independent of having been made by running the Program). Whether that is true depends on what the Program does.

 1. You may copy and distribute verbatim copies of the Program's source code as you receive it, in any medium, provided that you conspicuously and appropriately publish on each copy an appropriate copyright notice and disclaimer of warranty; keep intact all the notices that refer to this License and to the absence of any warranty; and give any other recipients of the Program a copy of this License along with the Program.

You may charge a fee for the physical act of transferring a copy, and you may at your option offer warranty protection in exchange for a fee.

 2. You may modify your copy or copies of the Program or any portion of it, thus forming a work based on the Program, and copy and distribute

 such modifications or work under the terms of Section 1 above, provided that you also meet all of these conditions:

 a) You must cause the modified files to carry prominent notices stating that you changed the files and the date of any change.

 b) You must cause any work that you distribute or publish, that in whole or in part contains or is derived from the Program or any part thereof, to be licensed as a whole at no charge to all third parties under the terms of this License.

 c) If the modified program normally reads commands interactively when run, you must cause it, when started running for such interactive use in the most ordinary way, to print or display an announcement including an appropriate copyright notice and a notice that there is no warranty (or else, saying that you provide a warranty) and that users may redistribute the program under these conditions, and telling the user how to view a copy of this License. (Exception:

 if the Program itself is interactive but does not normally print such an announcement, your work based on the Program is not required to print an announcement.)

These requirements apply to the modified work as a whole. If identifiable sections of that work are not derived from the Program, and can be reasonably considered independent and separate works in themselves, then this License, and its terms, do not apply to those sections when you distribute them as separate works. But when you distribute the same sections as part of a whole which is a work based on the Program, the distribution of the whole must be on the terms of this License, whose permissions for other licensees extend to the entire whole, and thus to each and every part regardless of who wrote it. Thus, it is not the intent of this section to claim rights or contest your rights to work written entirely by you; rather, the intent is to exercise the right to control the distribution of derivative or collective works based on the Program.

In addition, mere aggregation of another work not based on the Program with the Program (or with a work based on the Program) on a volume of a storage or distribution medium does not bring the other work under the scope of this License.

 3. You may copy and distribute the Program (or a work based on it, under Section 2) in object code or executable form under the terms of Sections 1 and 2 above provided that you also do one of the following:

 a) Accompany it with the complete corresponding machine-readable source code, which must be distributed under the terms of Sections 1 and 2 above on a medium customarily used for software interchange; or,

 b) Accompany it with a written offer, valid for at least three years, to give any third party, for a charge no more than your cost of physically performing source distribution, a complete machine-readable copy of the corresponding source code, to be distributed under the terms

 of Sections 1 and 2 above on a medium customarily used for software interchange; or,

 c) Accompany it with the information you received as to the offer to distribute corresponding source code. (This alternative is allowed only for noncommercial distribution and only if you received the program in object code or executable form with such an offer, in accord with Subsection b above.)

The source code for a work means the preferred form of the work for making modifications to it. For an executable work, complete source code means all the source code for all modules it contains, plus any associated interface definition files, plus the scripts used to control compilation and installation of the executable. However, as a special exception, the source code distributed need not include anything that is normally distributed (in either source or binary form) with the major components (compiler, kernel, and so on) of the operating system on which the executable runs, unless that component itself accompanies the executable.

If distribution of executable or object code is made by offering access to copy from a designated place, then offering equivalent access to copy the source code from the same place counts as

distribution of the source code, even though third parties are not compelled to copy the source along with the object code.

 4. You may not copy, modify, sublicense, or distribute the Program except as expressly provided under this License. Any attempt otherwise to copy, modify, sublicense or distribute the Program is void, and will automatically terminate your rights under this License. However, parties who have received copies, or rights, from you under this License will not have their licenses terminated so long as such parties remain in full compliance.

 5. You are not required to accept this License, since you have not signed it. However, nothing else grants you permission to modify or distribute the Program or its derivative works.

These actions are

prohibited by law if you do not accept this License. Therefore, by modifying or distributing the Program (or any work based on the Program), you indicate your acceptance of this License to do so, and all its terms and conditions for copying, distributing or modifying the Program or works based on it.

 6. Each time you redistribute the Program (or any work based on the Program), the recipient automatically receives a license from the original licensor to copy, distribute or modify the Program subject to these terms and conditions. You may not impose any further restrictions on the recipients' exercise of the rights granted herein. You are not responsible for enforcing compliance by third parties to this License.

 7. If, as a consequence of a court judgment or allegation of patent infringement or for any other reason (not limited to patent issues), conditions are imposed on you (whether by court order, agreement or otherwise) that contradict the conditions of

this License, they do not

excuse you from the conditions of this License. If you cannot distribute so as to satisfy simultaneously your obligations under this License and any other pertinent obligations, then as a consequence you may not distribute the Program at all. For example, if a patent license would not permit royalty-free redistribution of the Program by all those who receive copies directly or indirectly through you, then the only way you could satisfy both it and this License would be to refrain entirely from distribution of the Program.

If any portion of this section is held invalid or unenforceable under any particular circumstance, the balance of the section is intended to apply and the section as a whole is intended to apply in other circumstances.

It is not the purpose of this section to induce you to infringe any patents or other property right claims or to contest validity of any such claims; this section has the sole purpose of protecting the integrity of the free

software distribution system, which is

implemented by public license practices. Many people have made generous contributions to the wide range of software distributed through that system in reliance on consistent application of that system; it is up to the author/donor to decide if he or she is willing to distribute software through any other system and a licensee cannot impose that choice.

This section is intended to make thoroughly clear what is believed to be a consequence of the rest of this License.

 8. If the distribution and/or use of the Program is restricted in certain countries either by patents or by copyrighted interfaces, the original copyright holder who places the Program under this License may add an explicit geographical distribution limitation excluding those countries, so that distribution is permitted only in or among countries not thus excluded. In such case, this License incorporates the limitation as if written in the body of this License.

#### 9. The Free Software

 Foundation may publish revised and/or new versions of the General Public License from time to time. Such new versions will be similar in spirit to the present version, but may differ in detail to address new problems or concerns.

Each version is given a distinguishing version number. If the Program specifies a version number of this License which applies to it and "any later version", you have the option of following the terms and conditions either of that version or of any later version published by the Free Software Foundation. If the Program does not specify a version number of this License, you may choose any version ever published by the Free Software Foundation.

 10. If you wish to incorporate parts of the Program into other free programs whose distribution conditions are different, write to the author to ask for permission. For software which is copyrighted by the Free Software Foundation, write to the Free Software Foundation; we sometimes make exceptions for this.

 Our decision will be guided by the two goals of preserving the free status of all derivatives of our free software and of promoting the sharing and reuse of software generally.

 NO WARRANTY

 11. BECAUSE THE PROGRAM IS LICENSED FREE OF CHARGE, THERE IS NO WARRANTY FOR THE PROGRAM, TO THE EXTENT PERMITTED BY APPLICABLE LAW. EXCEPT WHEN OTHERWISE STATED IN WRITING THE COPYRIGHT HOLDERS AND/OR OTHER PARTIES PROVIDE THE PROGRAM "AS IS" WITHOUT WARRANTY OF ANY KIND, EITHER EXPRESSED OR IMPLIED, INCLUDING, BUT NOT LIMITED TO, THE IMPLIED WARRANTIES OF MERCHANTABILITY AND FITNESS FOR A PARTICULAR PURPOSE. THE ENTIRE RISK AS TO THE QUALITY AND PERFORMANCE OF THE PROGRAM IS WITH YOU. SHOULD THE PROGRAM PROVE DEFECTIVE, YOU ASSUME THE COST OF ALL NECESSARY SERVICING, REPAIR OR CORRECTION.

 12. IN NO EVENT UNLESS REQUIRED BY APPLICABLE LAW OR AGREED TO IN WRITING WILL ANY COPYRIGHT HOLDER, OR ANY OTHER PARTY WHO MAY MODIFY AND/OR REDISTRIBUTE THE PROGRAM AS PERMITTED ABOVE, BE LIABLE TO YOU FOR DAMAGES,

INCLUDING ANY GENERAL, SPECIAL, INCIDENTAL OR CONSEQUENTIAL DAMAGES ARISING OUT OF THE USE OR INABILITY TO USE THE PROGRAM (INCLUDING BUT NOT LIMITED TO LOSS OF DATA OR DATA BEING RENDERED INACCURATE OR LOSSES SUSTAINED BY YOU OR THIRD PARTIES OR A FAILURE OF THE PROGRAM TO OPERATE WITH ANY OTHER PROGRAMS), EVEN IF SUCH HOLDER OR OTHER PARTY HAS BEEN ADVISED OF THE POSSIBILITY OF SUCH DAMAGES.

 NOTE! This copyright does \*not\* cover user programs that use kernel services by normal system calls - this is merely considered normal use of the kernel, and does \*not\* fall under the heading of "derived work". Also note that the GPL below is copyrighted by the Free Software Foundation, but the instance of code that it refers to (the Linux kernel) is copyrighted by me and others who actually wrote it.

Also note that the only valid version of the GPL as far as the kernel is concerned is \_this\_ particular version of the license (ie v2, not v2.2 or v3.x or whatever), unless explicitly otherwise stated.

 Linus Torvalds

----------------------------------------

 GNU GENERAL PUBLIC LICENSE Version 2, June 1991

Copyright (C) 1989, 1991 Free Software Foundation, Inc.

 51 Franklin St, Fifth Floor, Boston, MA 02110-1301 USA Everyone is permitted to copy and distribute verbatim copies of this license document, but changing it is not allowed.

Preamble

The licenses for most software are designed to take away your

freedom to share and change it. By contrast, the GNU General Public License is intended to guarantee your freedom to share and change free software--to make sure the software is free for all its users. This General Public License applies to most of the Free Software Foundation's software and to any other program whose authors commit to using it. (Some other Free Software Foundation software is covered by the GNU Library General Public License instead.) You can apply it to your programs, too.

 When we speak of free software, we are referring to freedom, not price. Our General Public Licenses are designed to make sure that you have the freedom to distribute copies of free software (and charge for this service if you wish), that you receive source code or can get it if you want it, that you can change the software or use pieces of it in new free programs; and that you know you can do these things.

 To protect your rights, we need to make restrictions that forbid anyone to deny you these rights or to ask you to surrender the rights. These restrictions translate to certain responsibilities for you if you distribute copies of the software, or if you modify it.

 For example, if you distribute copies of such a program, whether gratis or for a fee, you must give the recipients all the rights that you have. You must make sure that they, too, receive or can get the source code. And you must show them these terms so they know their rights.

 We protect your rights with two steps: (1) copyright the software, and (2) offer you this license which gives you legal permission to copy, distribute and/or modify the software.

 Also, for each author's protection and ours, we want to make certain that everyone understands that there is no warranty for this free software. If the software is modified by someone else and passed on, we want its recipients to know that what they have is not the original, so

that any problems introduced by others will not reflect on the original authors' reputations.

 Finally, any free program is threatened constantly by software patents. We wish to avoid the danger that redistributors of a free program will individually obtain patent licenses, in effect making the program proprietary. To prevent this, we have made it clear that any patent must be licensed for everyone's free use or not licensed at all.

 The precise terms and conditions for copying, distribution and modification follow.

#### GNU GENERAL PUBLIC LICENSE

#### TERMS AND CONDITIONS FOR COPYING, DISTRIBUTION AND MODIFICATION

 0. This License applies to any program or other work which contains a notice placed by the copyright holder saying it may be distributed under the terms of this General Public License. The "Program", below, refers to any such program or work, and a "work based on the Program" means either the Program or any derivative work under copyright law: that is

 to say, a work containing the Program or a portion of it, either verbatim or with modifications and/or translated into another language. (Hereinafter, translation is included without limitation in the term "modification".) Each licensee is addressed as "you".

Activities other than copying, distribution and modification are not covered by this License; they are outside its scope. The act of running the Program is not restricted, and the output from the Program is covered only if its contents constitute a work based on the Program (independent of having been made by running the Program). Whether that is true depends on what the Program does.

 1. You may copy and distribute verbatim copies of the Program's source code as you receive it, in any medium, provided that you conspicuously and appropriately publish on each copy an appropriate copyright notice and disclaimer of warranty; keep intact all the notices that refer to this License and to the absence of any warranty; and give any

 other recipients of the Program a copy of this License along with the Program.

You may charge a fee for the physical act of transferring a copy, and you may at your option offer warranty protection in exchange for a fee.

 2. You may modify your copy or copies of the Program or any portion of it, thus forming a work based on the Program, and copy and distribute such modifications or work under the terms of Section 1 above, provided that you also meet all of these conditions:

 a) You must cause the modified files to carry prominent notices stating that you changed the files and the date of any change.

 b) You must cause any work that you distribute or publish, that in whole or in part contains or is derived from the Program or any part thereof, to be licensed as a whole at no charge to all third parties under the terms of this License.

 c) If the modified program normally reads commands interactively when run, you must cause it, when started running for

#### such

 interactive use in the most ordinary way, to print or display an announcement including an appropriate copyright notice and a notice that there is no warranty (or else, saying that you provide a warranty) and that users may redistribute the program under these conditions, and telling the user how to view a copy of this License. (Exception: if the Program itself is interactive but does not normally print such an announcement, your work based on the Program is not required to print an announcement.)

These requirements apply to the modified work as a whole. If identifiable sections of that work are not derived from the Program, and can be reasonably considered independent and separate works in themselves, then this License, and its terms, do not apply to those sections when you distribute them as separate works. But when you distribute the same sections as part of a whole which is a work based on the Program, the distribution of the whole must be on the terms of

this License, whose permissions for other licensees extend to the entire whole, and thus to each and every part regardless of who wrote it.

Thus, it is not the intent of this section to claim rights or contest your rights to work written entirely by you; rather, the intent is to exercise the right to control the distribution of derivative or collective works based on the Program.

In addition, mere aggregation of another work not based on the Program with the Program (or with a work based on the Program) on a volume of a storage or distribution medium does not bring the other work under the scope of this License.

 3. You may copy and distribute the Program (or a work based on it, under Section 2) in object code or executable form under the terms of Sections 1 and 2 above provided that you also do one of the following:

 a) Accompany it with the complete corresponding machine-readable source code, which must be distributed under the terms of Sections 1 and

2 above on a medium customarily used for software interchange; or,

 b) Accompany it with a written offer, valid for at least three years, to give any third party, for a charge no more than your cost of physically performing source distribution, a complete machine-readable copy of the corresponding source code, to be distributed under the terms of Sections 1 and 2 above on a medium customarily used for software interchange; or,

c) Accompany it with the information you received as to the offer

 to distribute corresponding source code. (This alternative is allowed only for noncommercial distribution and only if you received the program in object code or executable form with such an offer, in accord with Subsection b above.)

The source code for a work means the preferred form of the work for making modifications to it. For an executable work, complete source code means all the source code for all modules it contains, plus any associated interface

 definition files, plus the scripts used to control compilation and installation of the executable. However, as a special exception, the source code distributed need not include anything that is normally distributed (in either source or binary form) with the major components (compiler, kernel, and so on) of the operating system on which the executable runs, unless that component itself accompanies the executable.

If distribution of executable or object code is made by offering access to copy from a designated place, then offering equivalent access to copy the source code from the same place counts as distribution of the source code, even though third parties are not compelled to copy the source along with the object code.

 4. You may not copy, modify, sublicense, or distribute the Program except as expressly provided under this License. Any attempt otherwise to copy, modify, sublicense or distribute the Program is void, and will automatically terminate your rights under this License.

However, parties who have received copies, or rights, from you under this License will not have their licenses terminated so long as such parties remain in full compliance.

 5. You are not required to accept this License, since you have not signed it. However, nothing else grants you permission to modify or distribute the Program or its derivative works. These actions are prohibited by law if you do not accept this License. Therefore, by modifying or distributing the Program (or any work based on the Program), you indicate your acceptance of this License to do so, and all its terms and conditions for copying, distributing or modifying the Program or works based on it.

 6. Each time you redistribute the Program (or any work based on the Program), the recipient automatically receives a license from the original licensor to copy, distribute or modify the Program subject to these terms and conditions. You may not impose any further restrictions on the recipients' exercise of the rights granted herein. You are not responsible for enforcing compliance by third parties to

this License.

 7. If, as a consequence of a court judgment or allegation of patent infringement or for any other reason (not limited to patent issues), conditions are imposed on you (whether by court order, agreement or otherwise) that contradict the conditions of this License, they do not excuse you from the conditions of this License. If you cannot distribute so as to satisfy simultaneously your obligations under this License and any other pertinent obligations, then as a consequence you may not distribute the Program at all. For example, if a patent license would not permit royalty-free redistribution of the Program by all those who receive copies directly or indirectly through you, then the only way you could satisfy both it and this License would be to refrain entirely from distribution of the Program.

If any portion of this section is held invalid or unenforceable under any particular

 circumstance, the balance of the section is intended to apply and the section as a whole is intended to apply in other circumstances.

It is not the purpose of this section to induce you to infringe any patents or other property right claims or to contest validity of any such claims; this section has the sole purpose of protecting the integrity of the free software distribution system, which is implemented by public license practices. Many people have made generous contributions to the wide range of software distributed through that system in reliance on consistent application of that system; it is up to the author/donor to decide if he or she is willing to distribute software through any other system and a licensee cannot impose that choice.

This section is intended to make thoroughly clear what is believed to be a consequence of the rest of this License.

 8. If the distribution and/or use of the Program is restricted in certain countries either by patents or by copyrighted interfaces, the

original copyright holder who places the Program under this License may add an explicit geographical distribution limitation excluding those countries, so that distribution is permitted only in or among countries not thus excluded. In such case, this License incorporates the limitation as if written in the body of this License.

 9. The Free Software Foundation may publish revised and/or new versions of the General Public License from time to time. Such new versions will be similar in spirit to the present version, but may differ in detail to address new problems or concerns.

Each version is given a distinguishing version number. If the Program specifies a version number of this License which applies to it and "any later version", you have the option of following the terms and conditions either of that version or of any later version published by the Free Software Foundation. If the Program does not specify a version number of this License, you may choose any version ever published by the Free Software Foundation.

 10. If you wish to incorporate parts of the Program into other free programs whose distribution conditions are different, write to the author to ask for permission. For software which is copyrighted by the Free Software Foundation, write to the Free Software Foundation; we sometimes make exceptions for this. Our decision will be guided by the two goals of preserving the free status of all derivatives of our free software and of promoting the sharing and reuse of software generally.

#### NO WARRANTY

 11. BECAUSE THE PROGRAM IS LICENSED FREE OF CHARGE, THERE IS NO WARRANTY FOR THE PROGRAM, TO THE EXTENT PERMITTED BY APPLICABLE LAW. EXCEPT WHEN OTHERWISE STATED IN WRITING THE COPYRIGHT HOLDERS AND/OR OTHER PARTIES PROVIDE THE PROGRAM "AS IS" WITHOUT WARRANTY OF ANY KIND, EITHER EXPRESSED OR IMPLIED, INCLUDING, BUT NOT LIMITED TO, THE IMPLIED WARRANTIES OF MERCHANTABILITY AND FITNESS FOR A PARTICULAR PURPOSE. THE ENTIRE RISK AS

TO THE QUALITY AND PERFORMANCE OF THE PROGRAM IS WITH YOU. SHOULD THE PROGRAM PROVE DEFECTIVE, YOU ASSUME THE COST OF ALL NECESSARY SERVICING, REPAIR OR CORRECTION.

 12. IN NO EVENT UNLESS REQUIRED BY APPLICABLE LAW OR AGREED TO IN WRITING WILL ANY COPYRIGHT HOLDER, OR ANY OTHER PARTY WHO MAY MODIFY AND/OR REDISTRIBUTE THE PROGRAM AS PERMITTED ABOVE, BE LIABLE TO YOU FOR DAMAGES, INCLUDING ANY GENERAL, SPECIAL, INCIDENTAL OR CONSEQUENTIAL DAMAGES ARISING OUT OF THE USE OR INABILITY TO USE THE PROGRAM (INCLUDING BUT NOT LIMITED TO LOSS OF DATA OR DATA BEING RENDERED INACCURATE OR LOSSES SUSTAINED BY YOU OR THIRD PARTIES OR A FAILURE OF THE PROGRAM TO OPERATE WITH ANY OTHER PROGRAMS), EVEN IF SUCH HOLDER OR OTHER PARTY HAS BEEN ADVISED OF THE POSSIBILITY OF SUCH DAMAGES.

### END OF TERMS AND CONDITIONS

 How to Apply These Terms to Your New Programs

 If you develop a new program, and you want it to be of the greatest possible use to the public, the best way to achieve this

 is to make it free software which everyone can redistribute and change under these terms.

 To do so, attach the following notices to the program. It is safest to attach them to the start of each source file to most effectively convey the exclusion of warranty; and each file should have at least the "copyright" line and a pointer to where the full notice is found.

 <one line to give the program's name and a brief idea of what it does.> Copyright  $(C)$  <year > <name of author>

 This program is free software; you can redistribute it and/or modify it under the terms of the GNU General Public License as published by the Free Software Foundation; either version 2 of the License, or (at your option) any later version.

 This program is distributed in the hope that it will be useful, but WITHOUT ANY WARRANTY; without even the implied warranty of MERCHANTABILITY or FITNESS FOR A PARTICULAR PURPOSE. See the GNU General Public License for more details.

 You should have received a copy of the GNU General Public License along with this program; if not, write to the Free Software Foundation, Inc., 51 Franklin St, Fifth Floor, Boston, MA 02110-1301 USA

Also add information on how to contact you by electronic and paper mail.

If the program is interactive, make it output a short notice like this when it starts in an interactive mode:

 Gnomovision version 69, Copyright (C) year name of author Gnomovision comes with ABSOLUTELY NO WARRANTY; for details type `show w'. This is free software, and you are welcome to redistribute it under certain conditions; type `show c' for details.

The hypothetical commands `show w' and `show c' should show the appropriate parts of the General Public License. Of course, the commands you use may be called something other than `show w' and `show c'; they could even be mouse-clicks or menu items--whatever suits your program.

You should also get your employer (if you work as a programmer) or your school, if any, to sign a "copyright disclaimer" for the program, if necessary. Here is a sample; alter the names:

 Yoyodyne, Inc., hereby disclaims all copyright interest in the program `Gnomovision' (which makes passes at compilers) written by James Hacker.  <signature of Ty Coon>, 1 April 1989 Ty Coon, President of Vice

This General Public License does not permit incorporating your program into proprietary programs. If your program is a subroutine library, you may consider it more useful to permit linking proprietary applications with the library. If this is what you want to do, use the GNU Library General Public License instead of this License. Copyright (c) 2003-2011 QLogic Corporation QLogic Linux qlge NIC Driver

You may modify and redistribute the device driver code under the GNU General Public License (a copy of which is attached hereto as Exhibit A) published by the Free Software Foundation (version 2).

#### EXHIBIT A

 GNU GENERAL PUBLIC LICENSE Version 2, June 1991

Copyright (C) 1989, 1991 Free Software Foundation, Inc. 51 Franklin Street, Fifth Floor, Boston, MA 02110-1301 USA Everyone is permitted to copy and distribute verbatim copies of this license document, but changing it is not allowed.

 Preamble

 The licenses for most software are designed to take away your freedom to share and change it. By contrast, the GNU General Public License is intended to guarantee your freedom to share and change free software--to make sure the software is free for all its users. This General Public License applies to most of the Free Software Foundation's software and to any other program whose authors commit to

using it. (Some other Free Software Foundation software is covered by the GNU Lesser General Public License instead.) You can apply it to your programs, too.

 When we speak of free software, we are referring to freedom, not price. Our General Public Licenses are designed to make sure that you have the freedom to distribute copies of free software (and charge for this service if you wish), that you receive source code or can get it if you want it, that you can change the software or use pieces of it in new free programs; and that you know you can do these things.

To protect your rights, we need to make restrictions that forbid

anyone to deny you these rights or to ask you to surrender the rights. These restrictions translate to certain responsibilities for you if you distribute copies of the software, or if you modify it.

 For example, if you distribute copies of such a program, whether gratis or for a fee, you must give the recipients all the rights that you have. You must make sure that they, too, receive or can get the source code. And you must show them these terms so they know their rights.

 We protect your rights with two steps: (1) copyright the software, and (2) offer you this license which gives you legal permission to copy, distribute and/or modify the software.

 Also, for each author's protection and ours, we want to make certain that everyone understands that there is no warranty for this free software. If the software is modified by someone else and passed on, we want its recipients to know that what they have is not the original, so that any problems introduced by others will not reflect on the original authors' reputations.

 Finally, any free program is threatened constantly by software patents. We wish to avoid the danger that redistributors of a free program will individually obtain patent licenses, in effect making the program proprietary. To prevent this, we have made it clear that any patent must be licensed for everyone's free use or not licensed at all.

 The precise terms and conditions for copying, distribution and modification follow.

## GNU GENERAL PUBLIC LICENSE TERMS AND CONDITIONS FOR COPYING, DISTRIBUTION AND MODIFICATION

 0. This License applies to any program or other work which contains a notice placed by the copyright holder saying it may be distributed under the terms of this General Public License. The "Program", below, refers to any such program or work, and a "work based on the Program" means either the Program or any derivative work under copyright law: that is to say, a work containing the Program or a portion of it, either verbatim or with modifications and/or translated into another language. (Hereinafter, translation is included without limitation in the term "modification".) Each licensee is addressed as "you".

Activities other than copying, distribution and modification are not covered by this License; they are outside its scope. The act of running the Program

 is not restricted, and the output from the Program is covered only if its contents constitute a work based on the Program (independent of having been made by running the Program). Whether that is true depends on what the Program does.

 1. You may copy and distribute verbatim copies of the Program's source code as you receive it, in any medium, provided that you conspicuously and appropriately publish on each copy an appropriate copyright notice and disclaimer of warranty; keep intact all the notices that refer to this License and to the absence of any warranty; and give any other recipients of the Program a copy of this License along with the Program.

You may charge a fee for the physical act of transferring a copy, and you may at your option offer warranty protection in exchange for a fee.

 2. You may modify your copy or copies of the Program or any portion of it, thus forming a work based on the Program, and copy and distribute such modifications or work under the terms of Section 1

above, provided that you also meet all of these conditions:

 a) You must cause the modified files to carry prominent notices stating that you changed the files and the date of any change.

 b) You must cause any work that you distribute or publish, that in whole or in part contains or is derived from the Program or any part thereof, to be licensed as a whole at no charge to all third parties under the terms of this License.

 c) If the modified program normally reads commands interactively when run, you must cause it, when started running for such interactive use in the most ordinary way, to print or display an announcement including an appropriate copyright notice and a notice that there is no warranty (or else, saying that you provide a warranty) and that users may redistribute the program under these conditions, and telling the user how to view a copy of this License. (Exception: if the Program itself is interactive but

 does not normally print such an announcement, your work based on the Program is not required to print an announcement.)

These requirements apply to the modified work as a whole. If identifiable sections of that work are not derived from the Program, and can be reasonably considered independent and separate works in themselves, then this License, and its terms, do not apply to those sections when you distribute them as separate works. But when you distribute the same sections as part of a whole which is a work based on the Program, the distribution of the whole must be on the terms of this License, whose permissions for other licensees extend to the entire whole, and thus to each and every part regardless of who wrote it.

Thus, it is not the intent of this section to claim rights or contest your rights to work written entirely by you; rather, the intent is to exercise the right to control the distribution of derivative or collective works based on the Program.

#### In addition, mere

 aggregation of another work not based on the Program with the Program (or with a work based on the Program) on a volume of a storage or distribution medium does not bring the other work under the scope of this License.

 3. You may copy and distribute the Program (or a work based on it, under Section 2) in object code or executable form under the terms of Sections 1 and 2 above provided that you also do one of the following:

 a) Accompany it with the complete corresponding machine-readable source code, which must be distributed under the terms of Sections 1 and 2 above on a medium customarily used for software interchange; or,

 b) Accompany it with a written offer, valid for at least three years, to give any third party, for a charge no more than your cost of physically performing source distribution, a complete machine-readable copy of the corresponding source code, to be distributed under the terms of Sections 1 and 2 above on a medium customarily

used for software interchange; or,

 c) Accompany it with the information you received as to the offer to distribute corresponding source code. (This alternative is allowed only for noncommercial distribution and only if you received the program in object code or executable form with such an offer, in accord with Subsection b above.)

The source code for a work means the preferred form of the work for making modifications to it. For an executable work, complete source code means all the source code for all modules it contains, plus any associated interface definition files, plus the scripts used to control compilation and installation of the executable. However, as a special exception, the source code distributed need not include anything that is normally distributed (in either source or binary form) with the major components (compiler, kernel, and so on) of the operating system on which the executable runs, unless that component itself accompanies the executable.

 distribution of executable or object code is made by offering access to copy from a designated place, then offering equivalent access to copy the source code from the same place counts as distribution of the source code, even though third parties are not compelled to copy the source along with the object code.

 4. You may not copy, modify, sublicense, or distribute the Program except as expressly provided under this License. Any attempt otherwise to copy, modify, sublicense or distribute the Program is void, and will automatically terminate your rights under this License. However, parties who have received copies, or rights, from you under this License will not have their licenses terminated so long as such parties remain in full compliance.

 5. You are not required to accept this License, since you have not signed it. However, nothing else grants you permission to modify or distribute the Program or its derivative works. These actions are prohibited by law if you do not accept this License. Therefore, by modifying or distributing the Program (or any work based on the Program), you indicate your acceptance of this License to do so, and all its terms and conditions for copying, distributing or modifying the Program or works based on it.

 6. Each time you redistribute the Program (or any work based on the Program), the recipient automatically receives a license from the original licensor to copy, distribute or modify the Program subject to these terms and conditions. You may not impose any further restrictions on the recipients' exercise of the rights granted herein. You are not responsible for enforcing compliance by third parties to this License.

 7. If, as a consequence of a court judgment or allegation of patent infringement or for any other reason (not limited to patent issues), conditions are imposed on you (whether by court order, agreement or otherwise) that contradict the conditions of this License, they do not excuse you from the conditions

of this License. If you cannot

distribute so as to satisfy simultaneously your obligations under this License and any other pertinent obligations, then as a consequence you may not distribute the Program at all. For example, if a patent license would not permit royalty-free redistribution of the Program by all those who receive copies directly or indirectly through you, then the only way you could satisfy both it and this License would be to refrain entirely from distribution of the Program.

If any portion of this section is held invalid or unenforceable under

#### If

any particular circumstance, the balance of the section is intended to apply and the section as a whole is intended to apply in other circumstances.

It is not the purpose of this section to induce you to infringe any patents or other property right claims or to contest validity of any such claims; this section has the sole purpose of protecting the integrity of the free software distribution system, which is implemented

 by public license practices. Many people have made generous contributions to the wide range of software distributed through that system in reliance on consistent application of that system; it is up to the author/donor to decide if he or she is willing to distribute software through any other system and a licensee cannot impose that choice.

This section is intended to make thoroughly clear what is believed to be a consequence of the rest of this License.

 8. If the distribution and/or use of the Program is restricted in certain countries either by patents or by copyrighted interfaces, the original copyright holder who places the Program under this License may add an explicit geographical distribution limitation excluding those countries, so that distribution is permitted only in or among countries not thus excluded. In such case, this License incorporates the limitation as if written in the body of this License.

 9. The Free Software Foundation may publish revised and/or new versions of

 the General Public License from time to time. Such new versions will be similar in spirit to the present version, but may differ in detail to address new problems or concerns.

Each version is given a distinguishing version number. If the Program specifies a version number of this License which applies to it and "any later version", you have the option of following the terms and conditions either of that version or of any later version published by the Free Software Foundation. If the Program does not specify a version number of this License, you may choose any version ever published by the Free Software Foundation.

 10. If you wish to incorporate parts of the Program into other free programs whose distribution conditions are different, write to the author to ask for permission. For software which is copyrighted by the Free Software Foundation, write to the Free Software Foundation; we sometimes make exceptions for this. Our decision will be guided by the two goals of preserving

 the free status of all derivatives of our free software and of promoting the sharing and reuse of software generally.

#### NO WARRANTY

 11. BECAUSE THE PROGRAM IS LICENSED FREE OF CHARGE, THERE IS NO WARRANTY FOR THE PROGRAM, TO THE EXTENT PERMITTED BY APPLICABLE LAW. EXCEPT WHEN OTHERWISE STATED IN WRITING THE COPYRIGHT HOLDERS AND/OR OTHER PARTIES PROVIDE THE PROGRAM "AS IS" WITHOUT WARRANTY OF ANY KIND, EITHER EXPRESSED OR IMPLIED, INCLUDING, BUT NOT LIMITED TO, THE IMPLIED WARRANTIES OF MERCHANTABILITY AND FITNESS FOR A PARTICULAR PURPOSE. THE ENTIRE RISK AS TO THE QUALITY AND PERFORMANCE OF THE PROGRAM IS WITH YOU. SHOULD THE PROGRAM PROVE DEFECTIVE, YOU ASSUME THE COST OF ALL NECESSARY SERVICING, REPAIR OR CORRECTION.

 12. IN NO EVENT UNLESS REQUIRED BY APPLICABLE LAW OR AGREED TO IN WRITING WILL ANY COPYRIGHT HOLDER, OR ANY OTHER PARTY WHO MAY MODIFY AND/OR REDISTRIBUTE THE PROGRAM AS PERMITTED ABOVE, BE LIABLE TO YOU FOR DAMAGES, INCLUDING ANY GENERAL, SPECIAL,

 INCIDENTAL OR CONSEQUENTIAL DAMAGES ARISING OUT OF THE USE OR INABILITY TO USE THE PROGRAM (INCLUDING BUT NOT LIMITED TO LOSS OF DATA OR DATA BEING RENDERED INACCURATE OR LOSSES SUSTAINED BY YOU OR THIRD PARTIES OR A FAILURE OF THE PROGRAM TO OPERATE WITH ANY OTHER PROGRAMS), EVEN IF SUCH HOLDER OR OTHER PARTY HAS BEEN ADVISED OF THE POSSIBILITY OF SUCH DAMAGES.

> FlashPoint Driver Developer's Kit Version 1.0

 Copyright 1995-1996 by Mylex Corporation All Rights Reserved

This program is free software; you may redistribute and/or modify it under the terms of either:

 a) the GNU General Public License as published by the Free Software Foundation; either version 2, or (at your option) any later version,

or

b) the "BSD-style License" included below.

This program is distributed in the hope that it will be useful, but WITHOUT ANY WARRANTY, without even the implied warranty of MERCHANTABILITY or FITNESS FOR A PARTICULAR PURPOSE. See either the GNU General Public License or the BSD-style License below for more details.

You should have received a copy of the GNU General Public License along with this program; if not, write to the Free Software Foundation, Inc.,

The BSD-style License is as follows:

Redistribution

 and use in source and binary forms, with or without modification, are permitted provided that the following conditions are met:

1. Redistributions of source code must retain this LICENSE.FlashPoint file, without modification, this list of conditions, and the following disclaimer. The following copyright notice must appear immediately at the beginning of all source files:

Copyright 1995-1996 by Mylex Corporation. All Rights Reserved

 This file is available under both the GNU General Public License and a BSD-style copyright; see LICENSE.FlashPoint for details.

- 2. Redistributions in binary form must reproduce the above copyright notice, this list of conditions and the following disclaimer in the documentation and/or other materials provided with the distribution.
- 3. The name of Mylex Corporation may not be used to endorse or promote products derived from this software without specific prior written permission.

#### THIS SOFTWARE

 IS PROVIDED BY MYLEX CORP. ``AS IS'' AND ANY EXPRESS OR IMPLIED WARRANTIES, INCLUDING, BUT NOT LIMITED TO, THE IMPLIED WARRANTIES OF MERCHANTABILITY AND FITNESS FOR A PARTICULAR PURPOSE ARE DISCLAIMED. IN NO EVENT SHALL THE AUTHOR OR CONTRIBUTORS BE LIABLE FOR ANY DIRECT, INDIRECT, INCIDENTAL, SPECIAL, EXEMPLARY, OR CONSEQUENTIAL DAMAGES (INCLUDING, BUT NOT LIMITED TO, PROCUREMENT OF SUBSTITUTE GOODS OR SERVICES; LOSS OF USE, DATA, OR PROFITS; OR BUSINESS INTERRUPTION) HOWEVER CAUSED AND ON ANY THEORY OF LIABILITY, WHETHER IN CONTRACT, STRICT LIABILITY, OR TORT (INCLUDING NEGLIGENCE OR OTHERWISE) ARISING IN ANY WAY OUT OF THE USE OF THIS SOFTWARE, EVEN IF ADVISED OF THE POSSIBILITY OF SUCH DAMAGE.

# **1.298 libsolv 0.7.6-r0**

# **1.298.1 Available under license :**

All files for the Windows compatibility layer are taken from musl, except for unistd.h and fmemopen.c.

MUSL

musl as a whole is licensed under the following standard MIT license:

----------------------------------------------------------------------

Copyright 2005-2014 Rich Felker, et al.

Permission is hereby granted, free of charge, to any person obtaining a copy of this software and associated documentation files (the "Software"), to deal in the Software without restriction, including without limitation the rights to use, copy, modify, merge, publish, distribute, sublicense, and/or sell copies of the Software, and to permit persons to whom the Software is furnished to do so, subject to the following conditions:

The above copyright notice and this permission notice shall be included in all copies or substantial portions of the Software.

THE SOFTWARE IS PROVIDED "AS IS", WITHOUT WARRANTY OF ANY KIND, EXPRESS OR IMPLIED, INCLUDING BUT NOT LIMITED TO THE WARRANTIES OF MERCHANTABILITY,

 FITNESS FOR A PARTICULAR PURPOSE AND NONINFRINGEMENT. IN NO EVENT SHALL THE AUTHORS OR COPYRIGHT HOLDERS BE LIABLE FOR ANY CLAIM, DAMAGES OR OTHER LIABILITY, WHETHER IN AN ACTION OF CONTRACT, TORT OR OTHERWISE, ARISING FROM, OUT OF OR IN CONNECTION WITH THE SOFTWARE OR THE USE OR OTHER DEALINGS IN THE SOFTWARE.

----------------------------------------------------------------------

TRE (tre.h, tre-mem.c)

The TRE regular expression implementation (reg\* and tre\*) is Copyright 2001-2008 Ville Laurikari and licensed under a 2-clause BSD license (license text in the source files). The included version has been heavily modified by Rich Felker in 2012, in the interests of size, simplicity, and namespace cleanliness.

----------------------------------------------------------------------

This is the license, copyright notice, and disclaimer for TRE, a regex matching package (library and tools) with support for approximate matching.

Copyright (c) 2001-2009 Ville Laurikari <vl@iki.fi> All rights reserved.

Redistribution and use in source and binary forms, with or without modification, are permitted provided that the following conditions are met:

- 1. Redistributions of source code must retain the above copyright notice, this list of conditions and the following disclaimer.
- 2. Redistributions in binary form must reproduce the above copyright notice, this list of conditions and the following disclaimer in the documentation and/or other materials provided with the distribution.

THIS SOFTWARE IS PROVIDED BY THE COPYRIGHT HOLDER AND CONTRIBUTORS ``AS IS'' AND ANY EXPRESS OR IMPLIED WARRANTIES, INCLUDING, BUT NOT LIMITED TO, THE IMPLIED WARRANTIES OF MERCHANTABILITY AND FITNESS FOR A PARTICULAR PURPOSE ARE DISCLAIMED. IN NO EVENT SHALL THE COPYRIGHT HOLDER OR CONTRIBUTORS BE LIABLE FOR ANY DIRECT, INDIRECT, INCIDENTAL, SPECIAL, EXEMPLARY, OR CONSEQUENTIAL DAMAGES (INCLUDING, BUT NOT LIMITED TO, PROCUREMENT OF SUBSTITUTE GOODS OR SERVICES; LOSS OF USE, DATA,

 OR PROFITS; OR BUSINESS INTERRUPTION) HOWEVER CAUSED AND ON ANY THEORY OF LIABILITY, WHETHER IN CONTRACT, STRICT LIABILITY, OR TORT (INCLUDING NEGLIGENCE OR OTHERWISE) ARISING IN ANY WAY OUT OF THE USE OF THIS SOFTWARE, EVEN IF ADVISED OF THE POSSIBILITY OF SUCH DAMAGE.

----------------------------------------------------------------------

Redistribution and use in source and binary forms, with or without modification, are permitted provided that the following conditions are met:

- 1. Redistributions of source code must retain the above copyright notice, this list of conditions and the following disclaimer.
- 2. Redistributions in binary form must reproduce the above copyright notice, this list of conditions and the following disclaimer in the documentation and/or other materials provided with the distribution.
- 3. Neither the name of Novell nor the names of its contributors may be used to endorse or promote products derived from this software without specific prior written permission.

THIS SOFTWARE IS PROVIDED BY THE AUTHOR ``AS IS'' AND ANY EXPRESS OR IMPLIED WARRANTIES, INCLUDING, BUT NOT LIMITED TO, THE IMPLIED WARRANTIES OF MERCHANTABILITY AND FITNESS FOR A PARTICULAR PURPOSE ARE DISCLAIMED. IN NO EVENT SHALL THE AUTHOR BE LIABLE FOR ANY DIRECT, INDIRECT, INCIDENTAL, SPECIAL, EXEMPLARY, OR CONSEQUENTIAL DAMAGES (INCLUDING, BUT NOT LIMITED TO, PROCUREMENT OF SUBSTITUTE GOODS OR

SERVICES; LOSS OF USE, DATA, OR PROFITS; OR BUSINESS INTERRUPTION) HOWEVER CAUSED AND ON ANY THEORY OF LIABILITY, WHETHER IN CONTRACT, STRICT LIABILITY, OR TORT (INCLUDING NEGLIGENCE OR OTHERWISE) ARISING IN ANY WAY OUT OF THE USE OF THIS SOFTWARE, EVEN IF ADVISED OF THE

# **1.299 libxslt 1.1.33-r0**

# **1.299.1 Available under license :**

DocBk XML V3.1.7 DTD Copyright (C) 1998, 1999 Norman Walsh http://nwalsh.com/docbook/xml/

You may distribute this DTD under the same terms as DocBook.

Please direct all questions and comments about this DTD to Norman Walsh, <ndw@nwalsh.com>.

This DTD is based on the DocBook V3.1 DTD from OASIS:

 [DocBook is] Copyright 1992, 1993, 1994, 1995, 1996, 1998, 1999 HaL Computer Systems, Inc., O'Reilly & Associates, Inc., ArborText, Inc., Fujitsu Software Corporation, and the Organization for the Advancement of Structured Information Standards (OASIS).

 Permission to use, copy, modify and distribute the DocBook DTD and its accompanying documentation for any purpose and without fee is hereby granted in perpetuity, provided that the above copyright notice and this paragraph appear in all copies. The copyright holders make no representation about the suitability of the DTD for any purpose. It is provided "as is" without expressed or implied warranty.

For

 more information about the DocBook DTD, see http://www.oasis-open.org/docbook/ Licence for libxslt except libexslt ----------------------------------------------------------------------

Copyright (C) 2001-2002 Daniel Veillard. All Rights Reserved.

Permission is hereby granted, free of charge, to any person obtaining a copy of this software and associated documentation files (the "Software"), to deal in the Software without restriction, including without limitation the rights to use, copy, modify, merge, publish, distribute, sublicense, and/or sell copies of the Software, and to permit persons to whom the Software is furnished to do so, subject to the following conditions:

The above copyright notice and this permission notice shall be included in all copies or substantial portions of the Software.

THE SOFTWARE IS PROVIDED "AS IS", WITHOUT WARRANTY OF ANY KIND, EXPRESS OR IMPLIED, INCLUDING BUT NOT LIMITED TO THE WARRANTIES OF MERCHANTABILITY, FIT-NESS FOR A PARTICULAR PURPOSE AND NONINFRINGEMENT. IN NO EVENT SHALL THE DANIEL VEILLARD BE LIABLE FOR ANY CLAIM, DAMAGES OR OTHER LIABILITY, WHETHER IN AN ACTION OF CONTRACT, TORT OR OTHERWISE, ARISING FROM, OUT OF OR IN CON-NECTION WITH THE SOFTWARE OR THE USE OR OTHER DEALINGS IN THE SOFTWARE.

Except as contained in this notice, the name of Daniel Veillard shall not be used in advertising or otherwise to promote the sale, use or other dealings in this Software without prior written authorization from him.

----------------------------------------------------------------------

Licence for libexslt

----------------------------------------------------------------------

Copyright (C) 2001-2002 Thomas Broyer, Charlie Bozeman and Daniel Veillard. All Rights Reserved.

Permission is hereby granted, free of charge, to any person obtaining a copy of this software and associated documentation files (the "Software"), to deal in the Software without restriction, including without limitation the rights to use, copy, modify, merge, publish, distribute, sublicense, and/or sell copies of the Software,

 and to permit persons to whom the Software is furnished to do so, subject to the following conditions:

The above copyright notice and this permission notice shall be included in all copies or substantial portions of the Software.

THE SOFTWARE IS PROVIDED "AS IS", WITHOUT WARRANTY OF ANY KIND, EXPRESS OR IMPLIED, INCLUDING BUT NOT LIMITED TO THE WARRANTIES OF MERCHANTABILITY, FIT-NESS FOR A PARTICULAR PURPOSE AND NONINFRINGEMENT. IN NO EVENT SHALL THE AUTHORS BE LIABLE FOR ANY CLAIM, DAMAGES OR OTHER LIABILITY, WHETHER IN AN ACTION OF CONTRACT, TORT OR OTHERWISE, ARISING FROM, OUT OF OR IN CON-NECTION WITH THE SOFTWARE OR THE USE OR OTHER DEALINGS IN THE SOFTWARE.

Except as contained in this notice, the name of the authors shall not be used in advertising or otherwise to promote the sale, use or other dealings in this Software without prior written authorization from him. ----------------------------------------------------------------------

Simplified DocBk XML V3.1.7.1 DTD Copyright (C) 1999 Norman Walsh http://nwalsh.com/docbook/simple/

You may distribute this DTD under the same terms as DocBook.

Please direct all questions and comments about this DTD to

Norman Walsh, <ndw@nwalsh.com>.

This DTD is based on the DocBk XML DTD, which is in turn based on the DocBook V3.1 DTD from OASIS:

 [DocBook is] Copyright 1992, 1993, 1994, 1995, 1996, 1998, 1999 HaL Computer Systems, Inc., O'Reilly & Associates, Inc., ArborText, Inc., Fujitsu Software Corporation, and the Organization for the Advancement of Structured Information Standards (OASIS).

 Permission to use, copy, modify and distribute the DocBook DTD and its accompanying documentation for any purpose and without fee is hereby granted in perpetuity, provided that the above copyright notice and this paragraph appear in all copies. The copyright holders make no representation about the suitability of the DTD for any purpose. It is provided

"as is" without expressed or implied warranty.

For more information about the DocBook DTD, see http://www.oasis-open.org/docbook/ Simplified DocBook XML V4.1.2.4 DTD Copyright (C) 1999, 2000 Norman Walsh http://nwalsh.com/docbook/simple/

You may distribute this DTD under the same terms as DocBook.

Please direct all questions and comments about this DTD to Norman Walsh, <ndw@nwalsh.com>.

This DTD is based on the DocBook XML V4.1.2 DTD from OASIS:

 [DocBook is] Copyright 1992-2000 HaL Computer Systems, Inc., O'Reilly & Associates, Inc., ArborText, Inc., Fujitsu Software Corporation, Norman Walsh, and the Organization for the Advancement of Structured Information Standards (OASIS).

 Permission to use, copy, modify and distribute the DocBook DTD and its accompanying documentation for any purpose and without fee is hereby granted in perpetuity, provided that the above copyright notice and this paragraph appear in all copies. The copyright holders make no representation about the suitability of the DTD for any purpose. It is provided "as is" without expressed or implied warranty.

For more information
about the DocBook DTD, see http://www.oasis-open.org/docbook/

# **1.300 python-pycparser 2.19-r0**

### **1.300.1 Available under license :**

pycparser -- A C parser in Python

Copyright (c) 2008-2017, Eli Bendersky All rights reserved.

Redistribution and use in source and binary forms, with or without modification, are permitted provided that the following conditions are met:

\* Redistributions of source code must retain the above copyright notice, this list of conditions and the following disclaimer.

\* Redistributions in binary form must reproduce the above copyright notice, this list of conditions and the following disclaimer in the documentation and/or other materials provided with the distribution.

\* Neither the name of Eli Bendersky nor the names of its contributors may be used to endorse or promote products derived from this software without specific prior written permission.

THIS SOFTWARE IS PROVIDED BY THE COPYRIGHT HOLDERS AND CONTRIBUTORS "AS IS" AND ANY EXPRESS OR IMPLIED WARRANTIES, INCLUDING, BUT NOT LIMITED TO, THE IMPLIED WARRANTIES OF MERCHANTABILITY AND FITNESS FOR A PARTICULAR PURPOSE ARE

DISCLAIMED. IN NO EVENT SHALL THE COPYRIGHT HOLDER OR CONTRIBUTORS BE LIABLE FOR ANY DIRECT, INDIRECT, INCIDENTAL, SPECIAL, EXEMPLARY, OR CONSEQUENTIAL DAMAGES (INCLUDING, BUT NOT LIMITED TO, PROCUREMENT OF SUBSTITUTE GOODS OR SERVICES; LOSS OF USE, DATA, OR PROFITS; OR BUSINESS INTERRUPTION) HOWEVER CAUSED AND ON ANY THEORY OF LIABILITY, WHETHER IN CONTRACT, STRICT LIABILITY, OR TORT (INCLUDING NEGLIGENCE OR OTHERWISE) ARISING IN ANY WAY OUT OF THE USE OF THIS SOFTWARE, EVEN IF ADVISED OF THE POSSIBILITY OF SUCH DAMAGE.

# **1.301 python3-atomicwrites 1.3.0-r0**

### **1.301.1 Available under license :**

Copyright (c) 2015-2016 Markus Unterwaditzer

Permission is hereby granted, free of charge, to any person obtaining a copy of this software and associated documentation files (the "Software"), to deal in the Software without restriction, including without limitation the rights to use, copy, modify, merge, publish, distribute, sublicense, and/or sell copies of the Software, and to permit persons to whom the Software is furnished to do so, subject to the following conditions:

The above copyright notice and this permission notice shall be included in all copies or substantial portions of the Software.

THE SOFTWARE IS PROVIDED "AS IS", WITHOUT WARRANTY OF ANY KIND, EXPRESS OR IMPLIED, INCLUDING BUT NOT LIMITED TO THE WARRANTIES OF MERCHANTABILITY, FITNESS FOR A PARTICULAR PURPOSE AND NONINFRINGEMENT. IN NO EVENT SHALL THE AUTHORS OR COPYRIGHT HOLDERS BE LIABLE FOR ANY CLAIM, DAMAGES OR OTHER LIABILITY, WHETHER IN AN ACTION OF CONTRACT, TORT OR OTHERWISE, ARISING FROM, OUT OF OR IN CONNECTION

 WITH THE SOFTWARE OR THE USE OR OTHER DEALINGS IN THE SOFTWARE.

## **1.302 selinux-policy 2.20190201-r0**

### **1.302.1 Available under license :**

 GNU GENERAL PUBLIC LICENSE Version 2, June 1991

Copyright (C) 1989, 1991 Free Software Foundation, Inc.

 59 Temple Place, Suite 330, Boston, MA 02111-1307 USA Everyone is permitted to copy and distribute verbatim copies of this license document, but changing it is not allowed.

#### Preamble

 The licenses for most software are designed to take away your freedom to share and change it. By contrast, the GNU General Public License is intended to guarantee your freedom to share and change free software--to make sure the software is free for all its users. This General Public License applies to most of the Free Software Foundation's software and to any other program whose authors commit to using it. (Some other Free Software Foundation software is covered by the GNU Library General Public License instead.) You can apply it to your programs, too.

 When we speak of free software, we are referring to freedom, not price. Our General Public Licenses are designed to make sure that you have the freedom to distribute copies of free software (and charge for this service if you wish), that you receive source code or can get it if you want it, that you can change the software or use pieces of it in new free programs; and that you know you can do these things.

 To protect your rights, we need to make restrictions that forbid anyone to deny you these rights or to ask you to surrender the rights. These restrictions translate to certain responsibilities for you if you

distribute copies of the software, or if you modify it.

 For example, if you distribute copies of such a program, whether gratis or for a fee, you must give the recipients all the rights that you have. You must make sure that they, too, receive or can get the source code. And you must show them these terms so they know their rights.

We protect your rights with two steps: (1) copyright the software, and (2) offer you this license which gives you legal permission to copy, distribute and/or modify the software.

 Also, for each author's protection and ours, we want to make certain that everyone understands that there is no warranty for this free software. If the software is modified by someone else and passed on, we want its recipients to know that what they have is not the original, so that any problems introduced by others will not reflect on the original authors' reputations.

 Finally, any free program is threatened constantly by software patents. We wish to avoid the danger that redistributors of a free program will individually obtain patent licenses, in effect making the program proprietary. To prevent this, we have made it clear that any patent must be licensed for everyone's free use or not licensed at all.

 The precise terms and conditions for copying, distribution and modification follow.

#### GNU GENERAL PUBLIC LICENSE TERMS AND CONDITIONS FOR COPYING, DISTRIBUTION AND MODIFICATION

0. This License applies to any program

or other work which contains

a notice placed by the copyright holder saying it may be distributed under the terms of this General Public License. The "Program", below, refers to any such program or work, and a "work based on the Program" means either the Program or any derivative work under copyright law: that is to say, a work containing the Program or a portion of it, either verbatim or with modifications and/or translated into another language. (Hereinafter, translation is included without limitation in the term "modification".) Each licensee is addressed as "you".

Activities other than copying, distribution and modification are not covered by this License; they are outside its scope. The act of running the Program is not restricted, and the output from the Program is covered only if its contents constitute a work based on the Program (independent of having been made by running the Program).

Whether that is true depends on what the Program does.

1. You may copy and distribute

verbatim copies of the Program's

source code as you receive it, in any medium, provided that you conspicuously and appropriately publish on each copy an appropriate copyright notice and disclaimer of warranty; keep intact all the notices that refer to this License and to the absence of any warranty; and give any other recipients of the Program a copy of this License along with the Program.

You may charge a fee for the physical act of transferring a copy, and you may at your option offer warranty protection in exchange for a fee.

 2. You may modify your copy or copies of the Program or any portion of it, thus forming a work based on the Program, and copy and distribute such modifications or work under the terms of Section 1 above, provided that you also meet all of these conditions:

 a) You must cause the modified files to carry prominent notices stating that you changed the files and the date of any change.

 b) You must cause any work that you distribute or publish, that in

 whole or in part contains or is derived from the Program or any part thereof, to be licensed as a whole at no charge to all third parties under the terms of this License.

 c) If the modified program normally reads commands interactively when run, you must cause it, when started running for such interactive use in the most ordinary way, to print or display an announcement including an appropriate copyright notice and a notice that there is no warranty (or else, saying that you provide a warranty) and that users may redistribute the program under these conditions, and telling the user how to view a copy of this License. (Exception: if the Program itself is interactive but does not normally print such an announcement, your work based on the Program is not required to print an announcement.)

These requirements apply to the modified work as a whole. If identifiable sections of that work are not derived from the Program, and can

 be reasonably considered independent and separate works in themselves, then this License, and its terms, do not apply to those sections when you distribute them as separate works. But when you distribute the same sections as part of a whole which is a work based on the Program, the distribution of the whole must be on the terms of this License, whose permissions for other licensees extend to the

Thus, it is not the intent of this section to claim rights or contest your rights to work written entirely by you; rather, the intent is to exercise the right to control the distribution of derivative or collective works based on the Program.

In addition, mere aggregation of another work not based on the Program with the Program (or with a work based on the Program) on a volume of a storage or distribution medium does not bring the other work under the scope of this License.

 3. You may copy and distribute the Program (or a work based on it, under Section 2) in object code or executable form under the terms of

 a) Accompany it with the complete corresponding machine-readable source code, which must be distributed under the terms of Sections

Sections 1 and 2 above provided that you also do one of the following:

1 and 2 above on a medium customarily used for software interchange; or,

 b) Accompany it with a written offer, valid for at least three years, to give any third party, for a charge no more than your cost of physically performing source distribution, a complete machine-readable copy of the corresponding source code, to be distributed under the terms of Sections 1 and 2 above on a medium customarily used for software interchange; or,

 c) Accompany it with the information you received as to the offer to distribute corresponding source code. (This alternative is allowed only for noncommercial distribution and only if you received the program

 in object code or executable form with such an offer, in accord with Subsection b above.)

The source code for a work means the preferred form of the work for making modifications to it. For an executable work, complete source code means all the source code for all modules it contains, plus any associated interface definition files, plus the scripts used to control compilation and installation of the executable. However, as a special exception, the source code distributed need not include anything that is normally distributed (in either source or binary form) with the major components (compiler, kernel, and so on) of the operating system on which the executable runs, unless that component itself accompanies the executable.

If distribution of executable or object code is made by offering access to copy from a designated place, then offering equivalent access to copy the source code from the same place counts as distribution of the source code, even though third parties are not compelled

to copy the source along with the object code.

 4. You may not copy, modify, sublicense, or distribute the Program except as expressly provided under this License. Any attempt otherwise to copy, modify, sublicense or distribute the Program is void, and will automatically terminate your rights under this License. However, parties who have received copies, or rights, from you under this License will not have their licenses terminated so long as such parties remain in full compliance.

 5. You are not required to accept this License, since you have not signed it. However, nothing else grants you permission to modify or distribute the Program or its derivative works. These actions are prohibited by law if you do not accept this License. Therefore, by modifying or distributing the Program (or any work based on the Program), you indicate your acceptance of this License to do so, and all its terms and conditions for copying, distributing or modifying the Program or works based on it.

 6. Each time you redistribute the Program (or any work based on the Program), the recipient automatically receives a license from the original licensor to copy, distribute or modify the Program subject to these terms and conditions. You may not impose any further restrictions on the recipients' exercise of the rights granted herein. You are not responsible for enforcing compliance by third parties to this License.

 7. If, as a consequence of a court judgment or allegation of patent infringement or for any other reason (not limited to patent issues), conditions are imposed on you (whether by court order, agreement or otherwise) that contradict the conditions of this License, they do not excuse you from the conditions of this License. If you cannot distribute so as to satisfy simultaneously your obligations under this License and any other pertinent obligations, then as a consequence you may not distribute the Program at all. For example, if a patent license would not permit

 royalty-free redistribution of the Program by all those who receive copies directly or indirectly through you, then the only way you could satisfy both it and this License would be to refrain entirely from distribution of the Program.

If any portion of this section is held invalid or unenforceable under any particular circumstance, the balance of the section is intended to apply and the section as a whole is intended to apply in other

#### circumstances.

It is not the purpose of this section to induce you to infringe any patents or other property right claims or to contest validity of any such claims; this section has the sole purpose of protecting the integrity of the free software distribution system, which is implemented by public license practices. Many people have made generous contributions to the wide range of software distributed through that system in reliance on consistent application of that system; it is up to the author/donor to decide if he or she is willing to distribute

 software through any other system and a licensee cannot impose that choice.

This section is intended to make thoroughly clear what is believed to be a consequence of the rest of this License.

 8. If the distribution and/or use of the Program is restricted in certain countries either by patents or by copyrighted interfaces, the original copyright holder who places the Program under this License may add an explicit geographical distribution limitation excluding those countries, so that distribution is permitted only in or among countries not thus excluded. In such case, this License incorporates the limitation as if written in the body of this License.

 9. The Free Software Foundation may publish revised and/or new versions of the General Public License from time to time. Such new versions will be similar in spirit to the present version, but may differ in detail to address new problems or concerns.

Each version is given a distinguishing version number. If the Program specifies

 a version number of this License which applies to it and "any later version", you have the option of following the terms and conditions either of that version or of any later version published by the Free Software Foundation. If the Program does not specify a version number of this License, you may choose any version ever published by the Free Software Foundation.

 10. If you wish to incorporate parts of the Program into other free programs whose distribution conditions are different, write to the author to ask for permission. For software which is copyrighted by the Free Software Foundation, write to the Free Software Foundation; we sometimes make exceptions for this. Our decision will be guided by the two goals of preserving the free status of all derivatives of our free software and of promoting the sharing and reuse of software generally.

 NO WARRANTY

 11. BECAUSE THE PROGRAM IS LICENSED FREE OF CHARGE, THERE IS NO WARRANTY FOR THE PROGRAM, TO THE EXTENT PERMITTED BY APPLICABLE LAW. EXCEPT WHEN

OTHERWISE STATED IN WRITING THE COPYRIGHT HOLDERS AND/OR OTHER PARTIES PROVIDE THE PROGRAM "AS IS" WITHOUT WARRANTY OF ANY KIND, EITHER EXPRESSED OR IMPLIED, INCLUDING, BUT NOT LIMITED TO, THE IMPLIED WARRANTIES OF MERCHANTABILITY AND FITNESS FOR A PARTICULAR PURPOSE. THE ENTIRE RISK AS TO THE QUALITY AND PERFORMANCE OF THE PROGRAM IS WITH YOU. SHOULD THE PROGRAM PROVE DEFECTIVE, YOU ASSUME THE COST OF ALL NECESSARY SERVICING, REPAIR OR CORRECTION.

 12. IN NO EVENT UNLESS REQUIRED BY APPLICABLE LAW OR AGREED TO IN WRITING WILL ANY COPYRIGHT HOLDER, OR ANY OTHER PARTY WHO MAY MODIFY AND/OR REDISTRIBUTE THE PROGRAM AS PERMITTED ABOVE, BE LIABLE TO YOU FOR DAMAGES, INCLUDING ANY GENERAL, SPECIAL, INCIDENTAL OR CONSEQUENTIAL DAMAGES ARISING OUT OF THE USE OR INABILITY TO USE THE PROGRAM (INCLUDING BUT NOT LIMITED TO LOSS OF DATA OR DATA BEING RENDERED INACCURATE OR LOSSES SUSTAINED BY YOU OR THIRD PARTIES OR A FAILURE OF THE PROGRAM TO OPERATE WITH ANY OTHER PROGRAMS),

 EVEN IF SUCH HOLDER OR OTHER PARTY HAS BEEN ADVISED OF THE POSSIBILITY OF SUCH DAMAGES.

#### END OF TERMS AND CONDITIONS

 How to Apply These Terms to Your New Programs

 If you develop a new program, and you want it to be of the greatest possible use to the public, the best way to achieve this is to make it free software which everyone can redistribute and change under these terms.

 To do so, attach the following notices to the program. It is safest to attach them to the start of each source file to most effectively convey the exclusion of warranty; and each file should have at least the "copyright" line and a pointer to where the full notice is found.

 <one line to give the program's name and a brief idea of what it does.> Copyright  $(C)$  <year > <name of author>

 This program is free software; you can redistribute it and/or modify it under the terms of the GNU General Public License as published by the Free Software Foundation; either version 2 of the License, or (at your option) any later version.

 This program is distributed in the hope that it will be useful, but WITHOUT ANY WARRANTY; without even the implied warranty of MERCHANTABILITY or FITNESS FOR A PARTICULAR PURPOSE. See the GNU General Public License for more details.

 You should have received a copy of the GNU General Public License along with this program; if not, write to the Free Software Foundation, Inc., 59 Temple Place, Suite 330, Boston, MA 02111-1307 USA

Also add information on how to contact you by electronic and paper mail.

If the program is interactive, make it output a short notice like this when it starts in an interactive mode:

 Gnomovision version 69, Copyright (C) year name of author Gnomovision comes with ABSOLUTELY NO WARRANTY; for details type `show w'. This is free software, and you are welcome to redistribute it under certain conditions; type `show c' for details.

The hypothetical commands

 `show w' and `show c' should show the appropriate parts of the General Public License. Of course, the commands you use may be called something other than `show w' and `show c'; they could even be mouse-clicks or menu items--whatever suits your program.

You should also get your employer (if you work as a programmer) or your school, if any, to sign a "copyright disclaimer" for the program, if necessary. Here is a sample; alter the names:

 Yoyodyne, Inc., hereby disclaims all copyright interest in the program `Gnomovision' (which makes passes at compilers) written by James Hacker.

 <signature of Ty Coon>, 1 April 1989 Ty Coon, President of Vice

This General Public License does not permit incorporating your program into proprietary programs. If your program is a subroutine library, you may consider it more useful to permit linking proprietary applications with the library. If this is what you want to do, use the GNU Library General Public License instead of this License.

## **1.303 libcap 2.27-r0**

### **1.303.1 Available under license :**

Unless otherwise \*explicitly\* stated the following text describes the licensed conditions under which the contents of this module release may be distributed:

-------------------------------------------------------------------------

Redistribution and use in source and binary forms of this module, with or without modification, are permitted provided that the following conditions are met:

- 1. Redistributions of source code must retain any existing copyright notice, and this entire permission notice in its entirety, including the disclaimer of warranties.
- 2. Redistributions in binary form must reproduce all prior and current copyright notices, this list of conditions, and the following disclaimer in the documentation and/or other materials provided with the distribution.
- 3. The name of any author may not be used to endorse or promote products derived from this software without their specific prior written permission.

ALTERNATIVELY, this product may be distributed under the terms of the GNU Library General Public License, in which case the provisions of the GNU LGPL are required INSTEAD OF the above restrictions. (This clause is necessary due to a potential conflict between the GNU LGPL and the restrictions contained in a BSD-style copyright.)

THIS SOFTWARE IS PROVIDED ``AS IS'' AND ANY EXPRESS OR IMPLIED WARRANTIES, INCLUDING, BUT NOT LIMITED TO, THE IMPLIED WARRANTIES OF MERCHANTABILITY AND FITNESS FOR A PARTICULAR PURPOSE ARE DISCLAIMED. IN NO EVENT SHALL THE AUTHOR(S) BE LIABLE FOR ANY DIRECT, INDIRECT, INCIDENTAL, SPECIAL, EXEMPLARY, OR CONSEQUENTIAL DAMAGES (INCLUDING, BUT NOT LIMITED TO, PROCUREMENT OF SUBSTITUTE GOODS OR SERVICES; LOSS OF USE, DATA, OR PROFITS; OR BUSINESS INTERRUPTION) HOWEVER CAUSED AND ON ANY THEORY OF LIABILITY, WHETHER IN CONTRACT, STRICT LIABILITY, OR TORT (INCLUDING NEGLIGENCE OR OTHERWISE) ARISING IN ANY WAY OUT OF THE USE OF THIS SOFTWARE, EVEN IF ADVISED OF THE POSSIBILITY OF SUCH DAMAGE.

Unless otherwise \*explicitly\* stated, the following text describes the licensed conditions under which the contents of this libcap release may be used and distributed:

-------------------------------------------------------------------------

 $-$ 

Redistribution and use in source and binary forms of libcap, with or without modification, are permitted provided that the following conditions are met:

1. Redistributions of source code must retain any existing copyright notice, and this entire permission notice in its entirety, including the disclaimer of warranties.

- 2. Redistributions in binary form must reproduce all prior and current copyright notices, this list of conditions, and the following disclaimer in the documentation and/or other materials provided with the distribution.
- 3. The name of any author may not be used to endorse or promote products derived from this software without their specific prior written permission.

ALTERNATIVELY, this product may be distributed

under the terms of the

GNU General Public License (v2.0 - see below), in which case the provisions of the GNU GPL are required INSTEAD OF the above restrictions. (This clause is necessary due to a potential conflict between the GNU GPL and the restrictions contained in a BSD-style copyright.)

THIS SOFTWARE IS PROVIDED ``AS IS'' AND ANY EXPRESS OR IMPLIED WARRANTIES, INCLUDING, BUT NOT LIMITED TO, THE IMPLIED WARRANTIES OF MERCHANTABILITY AND FITNESS FOR A PARTICULAR PURPOSE ARE DISCLAIMED. IN NO EVENT SHALL THE AUTHOR(S) BE LIABLE FOR ANY DIRECT, INDIRECT, INCIDENTAL, SPECIAL, EXEMPLARY, OR CONSEQUENTIAL DAMAGES (INCLUDING, BUT NOT LIMITED TO, PROCUREMENT OF SUBSTITUTE GOODS OR SERVICES; LOSS OF USE, DATA, OR PROFITS; OR BUSINESS INTERRUPTION) HOWEVER CAUSED AND ON ANY THEORY OF LIABILITY, WHETHER IN CONTRACT, STRICT LIABILITY, OR TORT (INCLUDING NEGLIGENCE OR OTHERWISE) ARISING IN ANY WAY OUT OF THE USE OF THIS SOFTWARE, EVEN IF ADVISED OF THE POSSIBILITY OF SUCH DAMAGE.

-------------------------------------------------------------------------

 $-$ 

Full text of gpl-2.0.txt:  $-$ 

> GNU GENERAL PUBLIC LICENSE Version 2, June 1991

Copyright (C) 1989, 1991 Free Software Foundation, Inc., 51 Franklin Street, Fifth Floor, Boston, MA 02110-1301 USA Everyone is permitted to copy and distribute verbatim copies of this license document, but changing it is not allowed.

Preamble

 The licenses for most software are designed to take away your freedom to share and change it. By contrast, the GNU General Public License is intended to guarantee your freedom to share and change free software--to make sure the software is free for all its users. This General Public License applies to most of the Free Software Foundation's software and to any other program whose authors commit to using it. (Some other Free Software Foundation software is covered by the GNU

 Lesser General Public License instead.) You can apply it to your programs, too.

 When we speak of free software, we are referring to freedom, not price. Our General Public Licenses are designed to make sure that you have the freedom to distribute copies of free software (and charge for this service if you wish), that you receive source code or can get it if you want it, that you can change the software or use pieces of it in new free programs; and that you know you can do these things.

 To protect your rights, we need to make restrictions that forbid anyone to deny you these rights or to ask you to surrender the rights. These restrictions translate to certain responsibilities for you if you distribute copies of the software, or if you modify it.

 For example, if you distribute copies of such a program, whether gratis or for a fee, you must give the recipients all the rights that you have. You must make sure that they, too, receive or can get the source code. And you must show them these terms so they know their rights.

We protect your rights with two steps: (1) copyright the software, and (2) offer you this license which gives you legal permission to copy, distribute and/or modify the software.

 Also, for each author's protection and ours, we want to make certain that everyone understands that there is no warranty for this free software. If the software is modified by someone else and passed on, we want its recipients to know that what they have is not the original, so that any problems introduced by others will not reflect on the original authors' reputations.

 Finally, any free program is threatened constantly by software patents. We wish to avoid the danger that redistributors of a free program will individually obtain patent licenses, in effect making the program proprietary. To prevent this, we have made it clear that any patent must be licensed for everyone's free use or not licensed at all.

 The precise terms and conditions for copying, distribution and modification follow.

#### GNU GENERAL PUBLIC LICENSE TERMS AND CONDITIONS FOR COPYING, DISTRIBUTION AND MODIFICATION

 0. This License applies to any program or other work which contains a notice placed by the copyright holder saying it may be distributed under the terms of this General Public License. The "Program", below, refers to any such program or work, and a "work based on the Program" means either the Program or any derivative work under copyright law: that is to say, a work containing the Program or a portion of it, either verbatim or with modifications and/or translated into another language. (Hereinafter, translation is included without limitation in the term "modification".) Each licensee is addressed as "you".

Activities other than copying, distribution and modification are not covered by this License; they are outside its scope. The act of running the Program is not restricted, and the output from the Program is covered only if its

contents constitute a work based on the

Program (independent of having been made by running the Program). Whether that is true depends on what the Program does.

 1. You may copy and distribute verbatim copies of the Program's source code as you receive it, in any medium, provided that you conspicuously and appropriately publish on each copy an appropriate copyright notice and disclaimer of warranty; keep intact all the notices that refer to this License and to the absence of any warranty; and give any other recipients of the Program a copy of this License along with the Program.

You may charge a fee for the physical act of transferring a copy, and you may at your option offer warranty protection in exchange for a fee.

 2. You may modify your copy or copies of the Program or any portion of it, thus forming a work based on the Program, and copy and distribute such modifications or work under the terms of Section 1 above, provided that you also meet all of these conditions:

a)

 You must cause the modified files to carry prominent notices stating that you changed the files and the date of any change.

 b) You must cause any work that you distribute or publish, that in whole or in part contains or is derived from the Program or any part thereof, to be licensed as a whole at no charge to all third parties under the terms of this License.

c) If the modified program normally reads commands interactively

 when run, you must cause it, when started running for such interactive use in the most ordinary way, to print or display an announcement including an appropriate copyright notice and a notice that there is no warranty (or else, saying that you provide a warranty) and that users may redistribute the program under these conditions, and telling the user how to view a copy of this License. (Exception: if the Program itself is interactive but does not normally print such an announcement, your work based on the

Program is not required to print an announcement.)

These requirements apply to the modified work as a whole. If identifiable sections of that work are not derived from the Program, and can be reasonably considered independent and separate works in themselves, then this License, and its terms, do not apply to those sections when you distribute them as separate works. But when you distribute the same sections as part of a whole which is a work based on the Program, the distribution of the whole must be on the terms of this License, whose permissions for other licensees extend to the entire whole, and thus to each and every part regardless of who wrote it.

Thus, it is not the intent of this section to claim rights or contest your rights to work written entirely by you; rather, the intent is to exercise the right to control the distribution of derivative or collective works based on the Program.

In addition, mere aggregation of another work not based on the Program with the Program

 (or with a work based on the Program) on a volume of a storage or distribution medium does not bring the other work under the scope of this License.

 3. You may copy and distribute the Program (or a work based on it, under Section 2) in object code or executable form under the terms of Sections 1 and 2 above provided that you also do one of the following:

 a) Accompany it with the complete corresponding machine-readable source code, which must be distributed under the terms of Sections 1 and 2 above on a medium customarily used for software interchange; or,

 b) Accompany it with a written offer, valid for at least three years, to give any third party, for a charge no more than your cost of physically performing source distribution, a complete machine-readable copy of the corresponding source code, to be distributed under the terms of Sections 1 and 2 above on a medium customarily used for software interchange; or,

c) Accompany it with the information

you received as to the offer

 to distribute corresponding source code. (This alternative is allowed only for noncommercial distribution and only if you received the program in object code or executable form with such an offer, in accord with Subsection b above.)

The source code for a work means the preferred form of the work for making modifications to it. For an executable work, complete source code means all the source code for all modules it contains, plus any associated interface definition files, plus the scripts used to control compilation and installation of the executable. However, as a special exception, the source code distributed need not include anything that is normally distributed (in either source or binary form) with the major components (compiler, kernel, and so on) of the operating system on which the executable runs, unless that component itself accompanies the executable.

If distribution of executable or object code is made by offering access

 to copy from a designated place, then offering equivalent access to copy the source code from the same place counts as distribution of the source code, even though third parties are not compelled to copy the source along with the object code.

 4. You may not copy, modify, sublicense, or distribute the Program except as expressly provided under this License. Any attempt otherwise to copy, modify, sublicense or distribute the Program is void, and will automatically terminate your rights under this License. However, parties who have received copies, or rights, from you under this License will not have their licenses terminated so long as such parties remain in full compliance.

 5. You are not required to accept this License, since you have not signed it. However, nothing else grants you permission to modify or distribute the Program or its derivative works. These actions are prohibited by law if you do not accept this License. Therefore, by modifying or distributing the Program

(or any work based on the

Program), you indicate your acceptance of this License to do so, and all its terms and conditions for copying, distributing or modifying the Program or works based on it.

 6. Each time you redistribute the Program (or any work based on the Program), the recipient automatically receives a license from the original licensor to copy, distribute or modify the Program subject to these terms and conditions. You may not impose any further restrictions on the recipients' exercise of the rights granted herein. You are not responsible for enforcing compliance by third parties to

#### this License.

 7. If, as a consequence of a court judgment or allegation of patent infringement or for any other reason (not limited to patent issues), conditions are imposed on you (whether by court order, agreement or otherwise) that contradict the conditions of this License, they do not excuse you from the conditions of this License. If you cannot distribute so as to satisfy simultaneously your obligations under this

License and any other pertinent obligations, then as a consequence you may not distribute the Program at all. For example, if a patent license would not permit royalty-free redistribution of the Program by all those who receive copies directly or indirectly through you, then the only way you could satisfy both it and this License would be to refrain entirely from distribution of the Program.

If any portion of this section is held invalid or unenforceable under any particular circumstance, the balance of the section is intended to apply and the section as a whole is intended to apply in other circumstances.

It is not the purpose of this section to induce you to infringe any patents or other property right claims or to contest validity of any such claims; this section has the sole purpose of protecting the integrity of the free software distribution system, which is implemented by public license practices. Many people have made generous contributions

 to the wide range of software distributed through that system in reliance on consistent application of that system; it is up to the author/donor to decide if he or she is willing to distribute software through any other system and a licensee cannot impose that choice.

This section is intended to make thoroughly clear what is believed to be a consequence of the rest of this License.

 8. If the distribution and/or use of the Program is restricted in certain countries either by patents or by copyrighted interfaces, the original copyright holder who places the Program under this License may add an explicit geographical distribution limitation excluding those countries, so that distribution is permitted only in or among countries not thus excluded. In such case, this License incorporates the limitation as if written in the body of this License.

 9. The Free Software Foundation may publish revised and/or new versions of the General Public License from time to time. Such new versions will

be similar in spirit to the present version, but may differ in detail to

address new problems or concerns.

Each version is given a distinguishing version number. If the Program specifies a version number of this License which applies to it and "any later version", you have the option of following the terms and conditions either of that version or of any later version published by the Free Software Foundation. If the Program does not specify a version number of this License, you may choose any version ever published by the Free Software Foundation.

 10. If you wish to incorporate parts of the Program into other free programs whose distribution conditions are different, write to the author to ask for permission. For software which is copyrighted by the Free Software Foundation, write to the Free Software Foundation; we sometimes make exceptions for this. Our decision will be guided by the two goals of preserving the free status of all derivatives of our free software and of

promoting the sharing and reuse of software generally.

#### NO WARRANTY

 11. BECAUSE THE PROGRAM IS LICENSED FREE OF CHARGE, THERE IS NO WARRANTY FOR THE PROGRAM, TO THE EXTENT PERMITTED BY APPLICABLE LAW. EXCEPT WHEN OTHERWISE STATED IN WRITING THE COPYRIGHT HOLDERS AND/OR OTHER PARTIES PROVIDE THE PROGRAM "AS IS" WITHOUT WARRANTY OF ANY KIND, EITHER EXPRESSED OR IMPLIED, INCLUDING, BUT NOT LIMITED TO, THE IMPLIED WARRANTIES OF MERCHANTABILITY AND FITNESS FOR A PARTICULAR PURPOSE. THE ENTIRE RISK AS TO THE QUALITY AND PERFORMANCE OF THE PROGRAM IS WITH YOU. SHOULD THE PROGRAM PROVE DEFECTIVE, YOU ASSUME THE COST OF ALL NECESSARY SERVICING, REPAIR OR CORRECTION.

 12. IN NO EVENT UNLESS REQUIRED BY APPLICABLE LAW OR AGREED TO IN WRITING WILL ANY COPYRIGHT HOLDER, OR ANY OTHER PARTY WHO MAY MODIFY AND/OR REDISTRIBUTE THE PROGRAM AS PERMITTED ABOVE, BE LIABLE TO YOU FOR DAMAGES, INCLUDING ANY GENERAL, SPECIAL, INCIDENTAL OR CONSEQUENTIAL DAMAGES ARISING **OUT** 

 OF THE USE OR INABILITY TO USE THE PROGRAM (INCLUDING BUT NOT LIMITED TO LOSS OF DATA OR DATA BEING RENDERED INACCURATE OR LOSSES SUSTAINED BY YOU OR THIRD PARTIES OR A FAILURE OF THE PROGRAM TO OPERATE WITH ANY OTHER PROGRAMS), EVEN IF SUCH HOLDER OR OTHER PARTY HAS BEEN ADVISED OF THE POSSIBILITY OF SUCH DAMAGES.

#### END OF TERMS AND CONDITIONS

How to Apply These Terms to Your New Programs

 If you develop a new program, and you want it to be of the greatest possible use to the public, the best way to achieve this is to make it

free software which everyone can redistribute and change under these terms.

 To do so, attach the following notices to the program. It is safest to attach them to the start of each source file to most effectively convey the exclusion of warranty; and each file should have at least the "copyright" line and a pointer to where the full notice is found.

 <one line to give the program's name and a brief idea of what it does.> Copyright  $(C)$  <year > <name of author>

 This program is free software; you can redistribute it and/or modify it under the terms of the GNU General Public License as published by the Free Software Foundation; either version 2 of the License, or (at your option) any later version.

 This program is distributed in the hope that it will be useful, but WITHOUT ANY WARRANTY; without even the implied warranty of MERCHANTABILITY or FITNESS FOR A PARTICULAR PURPOSE. See the GNU General Public License for more details.

 You should have received a copy of the GNU General Public License along with this program; if not, write to the Free Software Foundation, Inc., 51 Franklin Street, Fifth Floor, Boston, MA 02110-1301 USA.

Also add information on how to contact you by electronic and paper mail.

If the program is interactive, make it output a short notice like this when it starts in an interactive mode:

Gnomovision version 69, Copyright (C) year

name of author

 Gnomovision comes with ABSOLUTELY NO WARRANTY; for details type `show w'. This is free software, and you are welcome to redistribute it under certain conditions; type `show c' for details.

The hypothetical commands `show w' and `show c' should show the appropriate parts of the General Public License. Of course, the commands you use may be called something other than `show w' and `show c'; they could even be mouse-clicks or menu items--whatever suits your program.

You should also get your employer (if you work as a programmer) or your school, if any, to sign a "copyright disclaimer" for the program, if necessary. Here is a sample; alter the names:

 Yoyodyne, Inc., hereby disclaims all copyright interest in the program `Gnomovision' (which makes passes at compilers) written by James Hacker.

<signature of Ty Coon>, 1 April 1989

This General Public License does not permit incorporating your program into proprietary programs.

 If your program is a subroutine library, you may consider it more useful to permit linking proprietary applications with the library. If this is what you want to do, use the GNU Lesser General Public License instead of this License.

### **1.304 pythonurllib 1.25.8-r0 1.304.1 Available under license :**

MIT License

Copyright (c) 2008-2019 Andrey Petrov and contributors (see CONTRIBUTORS.txt)

Permission is hereby granted, free of charge, to any person obtaining a copy of this software and associated documentation files (the "Software"), to deal in the Software without restriction, including without limitation the rights to use, copy, modify, merge, publish, distribute, sublicense, and/or sell copies of the Software, and to permit persons to whom the Software is furnished to do so, subject to the following conditions:

The above copyright notice and this permission notice shall be included in all copies or substantial portions of the Software.

THE SOFTWARE IS PROVIDED "AS IS", WITHOUT WARRANTY OF ANY KIND, EXPRESS OR IMPLIED, INCLUDING BUT NOT LIMITED TO THE WARRANTIES OF MERCHANTABILITY, FITNESS FOR A PARTICULAR PURPOSE AND NONINFRINGEMENT. IN NO EVENT SHALL THE AUTHORS OR COPYRIGHT HOLDERS BE LIABLE FOR ANY CLAIM, DAMAGES OR OTHER LIABILITY, WHETHER IN AN ACTION OF CONTRACT, TORT OR OTHERWISE, ARISING FROM,

OUT OF OR IN CONNECTION WITH THE SOFTWARE OR THE USE OR OTHER DEALINGS IN THE SOFTWARE.

# Contributions to the urllib3 project

## Creator & Maintainer

\* Andrey Petrov <andrey.petrov@shazow.net>

## Contributors

In chronological order:

\* victor.vde <http://code.google.com/u/victor.vde/>

\* HTTPS patch (which inspired HTTPSConnectionPool)

- \* erikcederstrand <http://code.google.com/u/erikcederstrand/>
- \* NTLM-authenticated HTTPSConnectionPool
- \* Basic-authenticated HTTPSConnectionPool (merged into make\_headers)
- \* niphlod <niphlod@gmail.com>
- \* Client-verified SSL certificates for HTTPSConnectionPool
- \* Response gzip and deflate encoding support
- \* Better unicode support for filepost using StringIO buffers

\* btoconnor <brian@btoconnor.net>

\* Non-multipart encoding for POST requests

\* p.dobrogost <http://code.google.com/u/@WBRSRlBZDhBFXQB6/>

\* Code review, PEP8 compliance, benchmark fix

\* kennethreitz <me@kennethreitz.com>

\* Bugfixes, suggestions, Requests integration

\* georgemarshall <https://github.com/georgemarshall> \* Bugfixes, Improvements and Test

coverage

\* Thomas Kluyver <thomas@kluyver.me.uk> \* Python 3 support

\* brandon-rhodes <http://rhodesmill.org/brandon>

\* Design review, bugfixes, test coverage.

\* studer <theo.studer@gmail.com>

\* IPv6 url support and test coverage

\* Shivaram Lingamneni <slingamn@cs.stanford.edu>

\* Support for explicitly closing pooled connections

\* hartator <hartator@gmail.com>

\* Corrected multipart behavior for params

\* Thomas Weischuh <thomas@t-8ch.de>

- \* Support for TLS SNI
- \* API unification of ssl\_version/cert\_reqs
- \* SSL fingerprint and alternative hostname verification
- \* Bugfixes in testsuite

\* Sune Kirkeby <mig@ibofobi.dk>

\* Optional SNI-support for Python 2 via PyOpenSSL.

\* Marc Schlaich <marc.schlaich@gmail.com>

- \* Various bugfixes and test improvements.
- \* Bryce Boe <bbzbryce@gmail.com>
- \* Correct six.moves conflict
- \* Fixed pickle support of some exceptions
- \* Boris Figovsky <boris.figovsky@ravellosystems.com>
- \* Allowed to skip SSL hostname verification
- \* Cory Benfield
- <https://lukasa.co.uk/about/>
- \* Stream method for Response objects.
- \* Return native strings in header values.
- \* Generate 'Host' header when using proxies.

\* Jason Robinson <jaywink@basshero.org>

- \* Add missing WrappedSocket.fileno method in PyOpenSSL
- \* Audrius Butkevicius <audrius.butkevicius@elastichosts.com>
- \* Fixed a race condition
- \* Stanislav Vitkovskiy <stas.vitkovsky@gmail.com>
- \* Added HTTPS (CONNECT) proxy support
- \* Stephen Holsapple <sholsapp@gmail.com>
- \* Added abstraction for granular control of request fields
- \* Martin von Gagern <Martin.vGagern@gmx.net>
- \* Support for non-ASCII header parameters
- \* Kevin Burke <kev@inburke.com> and Pavel Kirichenko <juanych@yandex-team.ru>
- \* Support for separate connect and request timeouts
- \* Peter Waller <p@pwaller.net>
- \* HTTPResponse.tell() for determining amount received over the wire
- \* Nipunn Koorapati <nipunn1313@gmail.com>
- \* Ignore default ports when comparing hosts for equality
- \* Danilo @dbrgn <https://dbrgn.ch/>
- \* Disabled TLS compression by default on Python 3.2+
- \* Disabled TLS compression in pyopenssl contrib module
- \* Configurable cipher suites in pyopenssl contrib module
- \* Roman Bogorodskiy <roman.bogorodskiy@ericsson.com>
- \* Account retries on proxy errors
- \* Nicolas Delaby <nicolas.delaby@ezeep.com>

\* Use the platform-specific CA certificate locations

\* Josh Schneier <https://github.com/jschneier>

- \* HTTPHeaderDict and associated tests and docs
- \* Bugfixes, docs, test coverage

\* Tahia Khan <http://tahia.tk/>

\* Added Timeout examples in docs

\* Arthur Grunseid <https://grunseid.com>

\* source\_address support and tests (with https://github.com/bui)

\* Ian Cordasco <graffatcolmingov@gmail.com>

\* PEP8 Compliance and Linting

\* Add ability to pass socket options to an HTTP Connection

\* Erik Tollerud <erik.tollerud@gmail.com>

\* Support for standard library io module.

\* Krishna Prasad <kprasad.iitd@gmail.com>

\* Google App Engine documentation

\* Aaron Meurer

<asmeurer@gmail.com>

\* Added Url.url, which unparses a Url

\* Evgeny Kapun <abacabadabacaba@gmail.com>

\* Bugfixes

\* Benjamen Meyer <bm\_witness@yahoo.com>

\* Security Warning Documentation update for proper capture

\* Shivan Sornarajah <github@sornars.com>

\* Support for using ConnectionPool and PoolManager as context managers.

\* Alex Gaynor <alex.gaynor@gmail.com>

\* Updates to the default SSL configuration

\* Tomas Tomecek <ttomecek@redhat.com>

\* Implemented generator for getting chunks from chunked responses.

\* tlynn <https://github.com/tlynn>

- \* Respect the warning preferences at import.
- \* David D. Riddle <ddriddle@illinois.edu>
- \* IPv6 bugfixes in testsuite

\* Thea Flowers <magicalgirl@google.com>

- \* App Engine environment tests.
- \* Documentation re-write.

\* John Krauss <https://github.com/talos>

\* Clues to debugging problems with `cryptography` dependency in docs

\* Disassem <https://github.com/Disassem> \* Fix pool-default headers not applying for url-encoded requests like GET.

\* James Atherfold <jlatherfold@hotmail.com>

\* Bugfixes relating to cleanup of connections during errors.

\* Christian Pedersen <https://github.com/chripede>

\* IPv6 HTTPS proxy bugfix

\* Jordan Moldow <https://github.com/jmoldow>

- \* Fix low-level exceptions leaking from ``HTTPResponse.stream()``.
- \* Bugfix for ``ConnectionPool.urlopen(release\_conn=False)``.
- \* Creation of ``HTTPConnectionPool.ResponseCls``.

\* Predrag Gruevski <https://github.com/obi1kenobi>

\* Made cert digest comparison use a constant-time algorithm.

\* Adam Talsma <https://github.com/a-tal>

\* Bugfix to ca\_cert file paths.

\* Evan Meagher <https://evanmeagher.net>

\* Bugfix related to `memoryview` usage in PyOpenSSL adapter

\* John Vandenberg <jayvdb@gmail.com>

\* Python 2.6 fixes; pyflakes and pep8 compliance

\* Andy Caldwell <andy.m.caldwell@googlemail.com>

\* Bugfix related to reusing connections in indeterminate states.

\* Ville Skytt <ville.skytta@iki.fi>

\* Logging efficiency

improvements, spelling fixes, Travis config.

\* Shige Takeda <smtakeda@gmail.com>

\* Started Recipes documentation and added a recipe about handling concatenated gzip data in HTTP response

\* Jess Shapiro <jesse@jesseshapiro.net>

- \* Various character-encoding fixes/tweaks
- \* Disabling IPv6 DNS when IPv6 connections not supported

\* David Foster <http://dafoster.net/>

- \* Ensure order of request and response headers are preserved.
- \* Jeremy Cline <jeremy@jcline.org>
- \* Added connection pool keys by scheme
- \* Aviv Palivoda <palaviv@gmail.com>
- \* History list to Retry object.
- \* HTTPResponse contains the last Retry object.
- \* Nate Prewitt <nate.prewitt@gmail.com>
- \* Ensure timeouts are not booleans and greater than zero.
- \* Fixed infinite loop in ``stream`` when amt=None.
- \* Added length\_remaining to determine remaining data to be read.
- \* Added enforce\_content\_length to raise exception when incorrect content-length received.
- \* Seth Michael Larson <sethmichaellarson@protonmail.com>
- \* Created selectors backport that supports PEP 475.
- \* Alexandre Dias <alex.dias@smarkets.com>
- \* Don't retry on timeout if method not in whitelist
- \* Moinuddin Quadri <moin18@gmail.com>
- \* Lazily load idna package
- \* Tom White <s6yg1ez3@mail2tor.com>
- \* Made SOCKS handler differentiate socks5h from socks5 and socks4a from socks4.
- \* Tim Burke <tim.burke@gmail.com>
- \* Stop buffering entire deflate-encoded responses.
- \* Tuukka Mustonen <tuukka.mustonen@gmail.com>
- \* Add counter for status\_forcelist retries.
- \* Erik Rose <erik@mozilla.com>
- \* Bugfix to pyopenssl vendoring
- \* Wolfgang Richter <wolfgang.richter@gmail.com>
- \* Bugfix related to loading full certificate chains with PyOpenSSL backend.
- \* Mike Miller <github@mikeage.net>
- \* Logging improvements to include the HTTP(S) port when opening a new connection
- \* Ioannis Tziakos <mail@itziakos.gr>
- \* Fix ``util.selectors.\_fileobj\_to\_fd`` to accept ``long``.
- \* Update appveyor tox setup to use the 64bit python.
- \* Akamai

(through Jess Shapiro) <jshapiro@akamai.com>

\* Ongoing maintenance; 2017-2018

\* Dominique Leuenberger <dimstar@opensuse.org>

- \* Minor fixes in the test suite
- \* Will Bond <will@wbond.net>
- \* Add Python 2.6 support to ``contrib.securetransport``

\* Aleksei Alekseev <alekseev.yeskela@gmail.com>

\* using auth info for socks proxy

\* Chris Wilcox <git@crwilcox.com>

\* Improve contribution guide

\* Add ``HTTPResponse.geturl`` method to provide ``urllib2.urlopen().geturl()`` behavior

\* Bruce Merry <https://www.brucemerry.org.za>

\* Fix leaking exceptions when system calls are interrupted with zero timeout

\* Hugo van Kemenade <https://github.com/hugovk>

\* Drop support for EOL Python 2.6

\* Tim Bell <https://github.com/timb07> \* Bugfix for responses with Content-Type: message/\* logging warnings

\* Justin Bramley <https://github.com/jbramleycl> \* Add ability to handle multiple Content-Encodings

\* Katsuhiko YOSHIDA <https://github.com/kyoshidajp>

 \* Remove Authorization header regardless of case when redirecting to cross-site

\* James Meickle <https://permadeath.com/>

\* Improve handling of Retry-After header

\* Chris Jerdonek <chris.jerdonek@gmail.com>

- \* Remove a spurious TypeError from the exception chain inside HTTPConnectionPool.\_make\_request(), also for BaseExceptions.
- \* [Your name or handle] <[email or website]>

\* [Brief summary of your changes]

## **1.305 python-six 1.12.0-r0**

### **1.305.1 Available under license :**

Copyright (c) 2010-2018 Benjamin Peterson

Permission is hereby granted, free of charge, to any person obtaining a copy of this software and associated documentation files (the "Software"), to deal in the Software without restriction, including without limitation the rights to use, copy, modify, merge, publish, distribute, sublicense, and/or sell copies of the Software, and to permit persons to whom the Software is furnished to do so, subject to the following conditions:

The above copyright notice and this permission notice shall be included in all copies or substantial portions of the Software.

THE SOFTWARE IS PROVIDED "AS IS", WITHOUT WARRANTY OF ANY KIND, EXPRESS OR IMPLIED, INCLUDING BUT NOT LIMITED TO THE WARRANTIES OF MERCHANTABILITY, FITNESS FOR A PARTICULAR PURPOSE AND NONINFRINGEMENT. IN NO EVENT SHALL THE AUTHORS OR COPYRIGHT HOLDERS BE LIABLE FOR ANY CLAIM, DAMAGES OR OTHER LIABILITY, WHETHER IN AN ACTION OF CONTRACT, TORT OR OTHERWISE, ARISING FROM, OUT OF OR IN **CONNECTION** 

WITH THE SOFTWARE OR THE USE OR OTHER DEALINGS IN THE SOFTWARE.

## **1.306 linux-kernel v4.14.171-242d35c94ffa 1.306.1 Available under license :**

 NOTE! This copyright does \*not\* cover user programs that use kernel services by normal system calls - this is merely considered normal use of the kernel, and does \*not\* fall under the heading of "derived work". Also note that the GPL below is copyrighted by the Free Software Foundation, but the instance of code that it refers to (the Linux kernel) is copyrighted by me and others who actually wrote it.

Also note that the only valid version of the GPL as far as the kernel is concerned is this particular version of the license (ie  $v^2$ , not v2.2 or v3.x or whatever), unless explicitly otherwise stated.

 Linus Torvalds

----------------------------------------

 GNU GENERAL PUBLIC LICENSE Version 2, June 1991

Copyright (C) 1989, 1991 Free Software Foundation, Inc. 51 Franklin St, Fifth Floor, Boston, MA 02110-1301 USA Everyone is permitted to copy and distribute verbatim copies of this license document, but changing it is not allowed.

#### Preamble

 The licenses for most software are designed to take away your freedom to share and change it. By contrast, the GNU General Public License is intended to guarantee your freedom to share and change free software--to make sure the software is free for all its users. This General Public License applies to most of the Free Software Foundation's software and to any other program whose authors commit to using it. (Some other Free Software Foundation software is covered by the GNU Library General Public License instead.) You can apply it to your programs, too.

 When we speak of free software, we are referring to freedom, not price. Our General Public Licenses are designed to make sure that you have the freedom to distribute copies of free software (and charge for this service if you wish), that you receive source code or can get it if you want it, that you can change the software or use pieces of it in new free programs; and that you know you can do these things.

 To protect your rights, we need to make restrictions that forbid anyone to deny you these rights or to ask you to surrender the rights. These restrictions translate to certain responsibilities for you if you distribute copies of the software, or if you modify it.

 For example, if you distribute copies of such a program, whether gratis or for a fee, you must give the recipients all the rights that you have. You must make sure that they, too, receive or can get the source code. And you must show them these terms so they know their rights.

We protect your rights with two steps: (1) copyright the software, and (2) offer you this license which gives you legal permission to copy, distribute and/or modify the software.

 Also, for each author's protection and ours, we want to make certain that everyone understands that there is no warranty for this free software. If the software is modified by someone else and passed on, we want its recipients to know that what they have is not the original, so

that any problems introduced by others will not reflect on the original authors' reputations.

 Finally, any free program is threatened constantly by software patents. We wish to avoid the danger that redistributors of a free program will individually obtain patent licenses, in effect making the program proprietary. To prevent this, we have made it clear that any

patent must be licensed for everyone's free use or not licensed at all.

 The precise terms and conditions for copying, distribution and modification follow.

#### GNU GENERAL PUBLIC LICENSE TERMS AND CONDITIONS FOR COPYING, DISTRIBUTION AND MODIFICATION

 0. This License applies to any program or other work which contains a notice placed by the copyright holder saying it may be distributed under the terms of this General Public License. The "Program", below, refers to any such program or work, and a "work based on the Program" means either the Program or any derivative work under copyright law: that

 is to say, a work containing the Program or a portion of it, either verbatim or with modifications and/or translated into another language. (Hereinafter, translation is included without limitation in the term "modification".) Each licensee is addressed as "you".

Activities other than copying, distribution and modification are not covered by this License; they are outside its scope. The act of running the Program is not restricted, and the output from the Program is covered only if its contents constitute a work based on the Program (independent of having been made by running the Program). Whether that is true depends on what the Program does.

 1. You may copy and distribute verbatim copies of the Program's source code as you receive it, in any medium, provided that you conspicuously and appropriately publish on each copy an appropriate copyright notice and disclaimer of warranty; keep intact all the notices that refer to this License and to the absence of any warranty; and give any

 other recipients of the Program a copy of this License along with the Program.

You may charge a fee for the physical act of transferring a copy, and you may at your option offer warranty protection in exchange for a fee.

 2. You may modify your copy or copies of the Program or any portion of it, thus forming a work based on the Program, and copy and distribute such modifications or work under the terms of Section 1 above, provided that you also meet all of these conditions:

 a) You must cause the modified files to carry prominent notices stating that you changed the files and the date of any change.

 b) You must cause any work that you distribute or publish, that in whole or in part contains or is derived from the Program or any

 part thereof, to be licensed as a whole at no charge to all third parties under the terms of this License.

 c) If the modified program normally reads commands interactively when run, you must cause it, when started running for such

 interactive use in the most ordinary way, to print or display an announcement including an appropriate copyright notice and a notice that there is no warranty (or else, saying that you provide a warranty) and that users may redistribute the program under these conditions, and telling the user how to view a copy of this License. (Exception: if the Program itself is interactive but does not normally print such an announcement, your work based on the Program is not required to print an announcement.)

These requirements apply to the modified work as a whole. If identifiable sections of that work are not derived from the Program, and can be reasonably considered independent and separate works in themselves, then this License, and its terms, do not apply to those sections when you distribute them as separate works. But when you distribute the same sections as part of a whole which is a work based on the Program, the distribution of the whole must be on the terms of

this License, whose permissions for other licensees extend to the entire whole, and thus to each and every part regardless of who wrote it.

Thus, it is not the intent of this section to claim rights or contest your rights to work written entirely by you; rather, the intent is to exercise the right to control the distribution of derivative or collective works based on the Program.

In addition, mere aggregation of another work not based on the Program with the Program (or with a work based on the Program) on a volume of a storage or distribution medium does not bring the other work under the scope of this License.

 3. You may copy and distribute the Program (or a work based on it, under Section 2) in object code or executable form under the terms of Sections 1 and 2 above provided that you also do one of the following:

 a) Accompany it with the complete corresponding machine-readable source code, which must be distributed under the terms of Sections 1

and 2 above on a medium customarily used for software interchange; or,

 b) Accompany it with a written offer, valid for at least three years, to give any third party, for a charge no more than your cost of physically performing source distribution, a complete

 machine-readable copy of the corresponding source code, to be distributed under the terms of Sections 1 and 2 above on a medium customarily used for software interchange; or,

 c) Accompany it with the information you received as to the offer to distribute corresponding source code. (This alternative is allowed only for noncommercial distribution and only if you received the program in object code or executable form with such an offer, in accord with Subsection b above.)

The source code for a work means the preferred form of the work for making modifications to it. For an executable work, complete source code means all the source code for all modules it contains, plus any associated interface

definition files, plus the scripts used to

control compilation and installation of the executable. However, as a special exception, the source code distributed need not include anything that is normally distributed (in either source or binary form) with the major components (compiler, kernel, and so on) of the operating system on which the executable runs, unless that component itself accompanies the executable.

If distribution of executable or object code is made by offering access to copy from a designated place, then offering equivalent access to copy the source code from the same place counts as distribution of the source code, even though third parties are not compelled to copy the source along with the object code.

 4. You may not copy, modify, sublicense, or distribute the Program except as expressly provided under this License. Any attempt otherwise to copy, modify, sublicense or distribute the Program is void, and will automatically terminate your rights under this License.

However, parties who have received copies, or rights, from you under this License will not have their licenses terminated so long as such parties remain in full compliance.

 5. You are not required to accept this License, since you have not signed it. However, nothing else grants you permission to modify or distribute the Program or its derivative works. These actions are prohibited by law if you do not accept this License. Therefore, by modifying or distributing the Program (or any work based on the Program), you indicate your acceptance of this License to do so, and all its terms and conditions for copying, distributing or modifying the Program or works based on it.

 6. Each time you redistribute the Program (or any work based on the Program), the recipient automatically receives a license from the

original licensor to copy, distribute or modify the Program subject to these terms and conditions. You may not impose any further restrictions on the recipients' exercise of the rights granted herein. You are not responsible for enforcing compliance by third parties to

this License.

 7. If, as a consequence of a court judgment or allegation of patent infringement or for any other reason (not limited to patent issues), conditions are imposed on you (whether by court order, agreement or otherwise) that contradict the conditions of this License, they do not excuse you from the conditions of this License. If you cannot distribute so as to satisfy simultaneously your obligations under this License and any other pertinent obligations, then as a consequence you may not distribute the Program at all. For example, if a patent license would not permit royalty-free redistribution of the Program by all those who receive copies directly or indirectly through you, then the only way you could satisfy both it and this License would be to refrain entirely from distribution of the Program.

If any portion of this section is held invalid or unenforceable under any

 particular circumstance, the balance of the section is intended to apply and the section as a whole is intended to apply in other circumstances.

It is not the purpose of this section to induce you to infringe any patents or other property right claims or to contest validity of any such claims; this section has the sole purpose of protecting the integrity of the free software distribution system, which is implemented by public license practices. Many people have made generous contributions to the wide range of software distributed through that system in reliance on consistent application of that system; it is up to the author/donor to decide if he or she is willing to distribute software through any other system and a licensee cannot impose that choice.

This section is intended to make thoroughly clear what is believed to be a consequence of the rest of this License.

 8. If the distribution and/or use of the Program is restricted in certain countries either by patents or by copyrighted interfaces, the

original copyright holder who places the Program under this License may add an explicit geographical distribution limitation excluding those countries, so that distribution is permitted only in or among countries not thus excluded. In such case, this License incorporates the limitation as if written in the body of this License.

 9. The Free Software Foundation may publish revised and/or new versions of the General Public License from time to time. Such new versions will be similar in spirit to the present version, but may differ in detail to address new problems or concerns.

Each version is given a distinguishing version number. If the Program specifies a version number of this License which applies to it and "any later version", you have the option of following the terms and conditions either of that version or of any later version published by the Free Software Foundation. If the Program does not specify a version number of this License, you may choose any version ever published by the Free Software Foundation.

 10. If you wish to incorporate parts of the Program into other free programs whose distribution conditions are different, write to the author to ask for permission. For software which is copyrighted by the Free Software Foundation, write to the Free Software Foundation; we sometimes make exceptions for this. Our decision will be guided by the two goals of preserving the free status of all derivatives of our free software and of promoting the sharing and reuse of software generally.

#### NO WARRANTY

 11. BECAUSE THE PROGRAM IS LICENSED FREE OF CHARGE, THERE IS NO WARRANTY FOR THE PROGRAM, TO THE EXTENT PERMITTED BY APPLICABLE LAW. EXCEPT WHEN OTHERWISE STATED IN WRITING THE COPYRIGHT HOLDERS AND/OR OTHER PARTIES PROVIDE THE PROGRAM "AS IS" WITHOUT WARRANTY OF ANY KIND, EITHER EXPRESSED OR IMPLIED, INCLUDING, BUT NOT LIMITED TO, THE IMPLIED WARRANTIES OF MERCHANTABILITY AND FITNESS FOR A PARTICULAR PURPOSE. THE ENTIRE RISK AS

TO THE QUALITY AND PERFORMANCE OF THE PROGRAM IS WITH YOU. SHOULD THE PROGRAM PROVE DEFECTIVE, YOU ASSUME THE COST OF ALL NECESSARY SERVICING, REPAIR OR CORRECTION.

 12. IN NO EVENT UNLESS REQUIRED BY APPLICABLE LAW OR AGREED TO IN WRITING WILL ANY COPYRIGHT HOLDER, OR ANY OTHER PARTY WHO MAY MODIFY AND/OR REDISTRIBUTE THE PROGRAM AS PERMITTED ABOVE, BE LIABLE TO YOU FOR DAMAGES, INCLUDING ANY GENERAL, SPECIAL, INCIDENTAL OR CONSEQUENTIAL DAMAGES ARISING OUT OF THE USE OR INABILITY TO USE THE PROGRAM (INCLUDING BUT NOT LIMITED TO LOSS OF DATA OR DATA BEING RENDERED INACCURATE OR LOSSES SUSTAINED BY YOU OR THIRD PARTIES OR A FAILURE OF THE PROGRAM TO OPERATE WITH ANY OTHER PROGRAMS), EVEN IF SUCH HOLDER OR OTHER PARTY HAS BEEN ADVISED OF THE POSSIBILITY OF SUCH DAMAGES.

 END OF TERMS AND CONDITIONS

 How to Apply These Terms to Your New Programs

 If you develop a new program, and you want it to be of the greatest possible use to the public, the best way to achieve this is to make it free software which everyone can redistribute and change under these terms.

 To do so, attach the following notices to the program. It is safest to attach them to the start of each source file to most effectively convey the exclusion of warranty; and each file should have at least the "copyright" line and a pointer to where the full notice is found.

 <one line to give the program's name and a brief idea of what it does.> Copyright  $(C)$  <year > <name of author>

 This program is free software; you can redistribute it and/or modify it under the terms of the GNU General Public License as published by the Free Software Foundation; either version 2 of the License, or (at your option) any later version.

 This program is distributed in the hope that it will be useful, but WITHOUT ANY WARRANTY; without even the implied warranty of MERCHANTABILITY or FITNESS FOR A PARTICULAR PURPOSE. See the GNU General Public License for more details.

 You should have received a copy of the GNU General Public License along with this program; if not, write to the Free Software Foundation, Inc., 51 Franklin St, Fifth Floor, Boston, MA 02110-1301 USA

Also add information on how to contact you by electronic and paper mail.

If the program is interactive, make it output a short notice like this when it starts in an interactive mode:

 Gnomovision version 69, Copyright (C) year name of author Gnomovision comes with ABSOLUTELY NO WARRANTY; for details type `show w'. This is free software, and you are welcome to redistribute it under certain conditions; type `show c' for details.

The hypothetical commands `show w' and `show c' should show the appropriate parts of the General Public License. Of course, the commands you use may be called something other than `show w' and `show c'; they could even be mouse-clicks or menu items--whatever suits your program.

You should also get your employer (if you work as a programmer) or your school, if any, to sign a "copyright disclaimer" for the program, if necessary. Here is a sample; alter the names:

 Yoyodyne, Inc., hereby disclaims all copyright interest in the program `Gnomovision' (which makes passes at compilers) written by James Hacker.

 <signature of Ty Coon>, 1 April 1989 Ty Coon, President of Vice

This General Public License does not permit incorporating your program into proprietary programs. If your program is a subroutine library, you may consider it more useful to permit linking proprietary applications with the library. If this is what you want to do, use the GNU Library General Public License instead of this License.

## **1.307 python3-pyspellchecker 0.5.4-r0 1.307.1 Available under license :**

MIT License

Copyright (c) 2018 Tyler Barrus

Permission is hereby granted, free of charge, to any person obtaining a copy of this software and associated documentation files (the "Software"), to deal in the Software without restriction, including without limitation the rights to use, copy, modify, merge, publish, distribute, sublicense, and/or sell copies of the Software, and to permit persons to whom the Software is furnished to do so, subject to the following conditions:

The above copyright notice and this permission notice shall be included in all copies or substantial portions of the Software.

THE SOFTWARE IS PROVIDED "AS IS", WITHOUT WARRANTY OF ANY KIND, EXPRESS OR IMPLIED, INCLUDING BUT NOT LIMITED TO THE WARRANTIES OF MERCHANTABILITY, FITNESS FOR A PARTICULAR PURPOSE AND NONINFRINGEMENT. IN NO EVENT SHALL THE AUTHORS OR COPYRIGHT HOLDERS BE LIABLE FOR ANY CLAIM, DAMAGES OR OTHER LIABILITY, WHETHER IN AN ACTION OF CONTRACT, TORT OR OTHERWISE, ARISING FROM, OUT OF OR IN CONNECTION

 WITH THE SOFTWARE OR THE USE OR OTHER DEALINGS IN THE **SOFTWARE** 

### **1.308 python-gevent 1.4.0-r0 1.308.1 Available under license :**

MIT License

Except when otherwise stated (look at the beginning of each file) the software

and the documentation in this project are copyrighted by:

Denis Bilenko and the contributors, http://www.gevent.org

Permission is hereby granted, free of charge, to any person obtaining a copy of this software and associated documentation files (the "Software"), to deal in the Software without restriction, including without limitation the rights to use, copy, modify, merge, publish, distribute, sublicense, and/or sell copies of the Software, and to permit persons to whom the Software is furnished to do so, subject to the following conditions:

The above copyright notice and this permission notice shall be included in all copies or substantial portions of the Software.

THE SOFTWARE IS PROVIDED "AS IS", WITHOUT WARRANTY OF ANY KIND, EXPRESS OR IMPLIED, INCLUDING BUT NOT LIMITED TO THE WARRANTIES OF MERCHANTABILITY, FITNESS FOR A PARTICULAR PURPOSE AND NONINFRINGEMENT. IN NO EVENT SHALL THE AUTHORS OR COPYRIGHT HOLDERS BE LIABLE FOR ANY CLAIM, DAMAGES OR OTHER LIABILITY, WHETHER IN AN ACTION OF CONTRACT, TORT OR OTHERWISE, ARISING FROM, OUT OF OR IN CONNECTION WITH THE SOFTWARE OR THE USE OR OTHER DEALINGS IN THE SOFTWARE.

## **1.309 coreutils 8.31-r0**

### **1.309.1 Available under license :**

 GNU GENERAL PUBLIC LICENSE Version 3, 29 June 2007

Copyright (C) 2007 Free Software Foundation, Inc. <http://fsf.org/> Everyone is permitted to copy and distribute verbatim copies of this license document, but changing it is not allowed.

Preamble

 The GNU General Public License is a free, copyleft license for software and other kinds of works.

 The licenses for most software and other practical works are designed to take away your freedom to share and change the works. By contrast, the GNU General Public License is intended to guarantee your freedom to share and change all versions of a program--to make sure it remains free software for all its users. We, the Free Software Foundation, use the GNU General Public License for most of our software; it applies also to any other work released this way by its authors. You can apply it to your programs, too.

 When we speak of free software, we are referring to freedom, not

price. Our General Public Licenses are designed to make sure that you have the freedom to distribute copies of free software (and charge for them if you wish), that you receive source code or can get it if you want it, that you can change the software or use pieces of it in new free programs, and that you know you can do these things.

 To protect your rights, we need to prevent others from denying you these rights or asking you to surrender the rights. Therefore, you have certain responsibilities if you distribute copies of the software, or if you modify it: responsibilities to respect the freedom of others.

 For example, if you distribute copies of such a program, whether gratis or for a fee, you must pass on to the recipients the same freedoms that you received. You must make sure that they, too, receive or can get the source code. And you must show them these terms so they know their rights.

 Developers that use the GNU GPL protect your rights with two steps: (1)

 assert copyright on the software, and (2) offer you this License giving you legal permission to copy, distribute and/or modify it.

 For the developers' and authors' protection, the GPL clearly explains that there is no warranty for this free software. For both users' and authors' sake, the GPL requires that modified versions be marked as changed, so that their problems will not be attributed erroneously to authors of previous versions.

 Some devices are designed to deny users access to install or run modified versions of the software inside them, although the manufacturer can do so. This is fundamentally incompatible with the aim of protecting users' freedom to change the software. The systematic pattern of such abuse occurs in the area of products for individuals to use, which is precisely where it is most unacceptable. Therefore, we have designed this version of the GPL to prohibit the practice for those products. If such problems arise substantially in other domains, we stand

 ready to extend this provision to those domains in future versions of the GPL, as needed to protect the freedom of users.

 Finally, every program is threatened constantly by software patents. States should not allow patents to restrict development and use of software on general-purpose computers, but in those that do, we wish to avoid the special danger that patents applied to a free program could make it effectively proprietary. To prevent this, the GPL assures that
patents cannot be used to render the program non-free.

 The precise terms and conditions for copying, distribution and modification follow.

## TERMS AND CONDITIONS

0. Definitions.

"This License" refers to version 3 of the GNU General Public License.

 "Copyright" also means copyright-like laws that apply to other kinds of works, such as semiconductor masks.

 "The Program" refers to any copyrightable work licensed under this License. Each licensee is addressed as "you". "Licensees" and

"recipients" may be individuals or organizations.

 To "modify" a work means to copy from or adapt all or part of the work in a fashion requiring copyright permission, other than the making of an exact copy. The resulting work is called a "modified version" of the earlier work or a work "based on" the earlier work.

 A "covered work" means either the unmodified Program or a work based on the Program.

 To "propagate" a work means to do anything with it that, without permission, would make you directly or secondarily liable for infringement under applicable copyright law, except executing it on a computer or modifying a private copy. Propagation includes copying, distribution (with or without modification), making available to the public, and in some countries other activities as well.

 To "convey" a work means any kind of propagation that enables other parties to make or receive copies. Mere interaction with a user through a computer network, with no transfer of a copy, is not conveying.

 An interactive user interface displays "Appropriate Legal Notices" to the extent that it includes a convenient and prominently visible feature that (1) displays an appropriate copyright notice, and (2) tells the user that there is no warranty for the work (except to the extent that warranties are provided), that licensees may convey the work under this License, and how to view a copy of this License. If the interface presents a list of user commands or options, such as a menu, a prominent item in the list meets this criterion.

#### 1. Source Code.

 The "source code" for a work means the preferred form of the work for making modifications to it. "Object code" means any non-source form of a work.

 A "Standard Interface" means an interface that either is an official standard defined by a recognized standards body, or, in the case of interfaces specified for a particular programming language, one that is widely used among developers working in that language.

## The

 "System Libraries" of an executable work include anything, other than the work as a whole, that (a) is included in the normal form of packaging a Major Component, but which is not part of that Major Component, and (b) serves only to enable use of the work with that Major Component, or to implement a Standard Interface for which an implementation is available to the public in source code form. A "Major Component", in this context, means a major essential component (kernel, window system, and so on) of the specific operating system (if any) on which the executable work runs, or a compiler used to produce the work, or an object code interpreter used to run it.

 The "Corresponding Source" for a work in object code form means all the source code needed to generate, install, and (for an executable work) run the object code and to modify the work, including scripts to control those activities. However, it does not include the work's System Libraries, or general-purpose tools or generally available free

programs which are used unmodified in performing those activities but which are not part of the work. For example, Corresponding Source includes interface definition files associated with source files for the work, and the source code for shared libraries and dynamically linked subprograms that the work is specifically designed to require, such as by intimate data communication or control flow between those subprograms and other parts of the work.

 The Corresponding Source need not include anything that users can regenerate automatically from other parts of the Corresponding Source.

 The Corresponding Source for a work in source code form is that same work.

2. Basic Permissions.

 All rights granted under this License are granted for the term of copyright on the Program, and are irrevocable provided the stated conditions are met. This License explicitly affirms your unlimited permission to run the unmodified Program. The output from running a covered work is covered

 by this License only if the output, given its content, constitutes a covered work. This License acknowledges your rights of fair use or other equivalent, as provided by copyright law.

 You may make, run and propagate covered works that you do not convey, without conditions so long as your license otherwise remains in force. You may convey covered works to others for the sole purpose of having them make modifications exclusively for you, or provide you with facilities for running those works, provided that you comply with the terms of this License in conveying all material for which you do not control copyright. Those thus making or running the covered works for you must do so exclusively on your behalf, under your direction and control, on terms that prohibit them from making any copies of your copyrighted material outside their relationship with you.

 Conveying under any other circumstances is permitted solely under the conditions stated below. Sublicensing is not allowed; section 10 makes it unnecessary.

3. Protecting Users' Legal Rights From Anti-Circumvention Law.

 No covered work shall be deemed part of an effective technological measure under any applicable law fulfilling obligations under article 11 of the WIPO copyright treaty adopted on 20 December 1996, or similar laws prohibiting or restricting circumvention of such measures.

 When you convey a covered work, you waive any legal power to forbid circumvention of technological measures to the extent such circumvention is effected by exercising rights under this License with respect to the covered work, and you disclaim any intention to limit operation or modification of the work as a means of enforcing, against the work's users, your or third parties' legal rights to forbid circumvention of technological measures.

4. Conveying Verbatim Copies.

 You may convey verbatim copies of the Program's source code as you receive it, in any medium, provided that you conspicuously and appropriately publish on each copy an appropriate copyright notice; keep intact all notices stating that this License and any non-permissive terms added in accord with section 7 apply to the code; keep intact all notices of the absence of any warranty; and give all

recipients a copy of this License along with the Program.

 You may charge any price or no price for each copy that you convey, and you may offer support or warranty protection for a fee.

5. Conveying Modified Source Versions.

 You may convey a work based on the Program, or the modifications to produce it from the Program, in the form of source code under the terms of section 4, provided that you also meet all of these conditions:

 a) The work must carry prominent notices stating that you modified it, and giving a relevant date.

 b) The work must carry prominent notices stating that it is released under this License and any conditions added under section 7. This requirement modifies the requirement in section 4 to

"keep intact all notices".

 c) You must license the entire work, as a whole, under this License to anyone who comes into possession of a copy. This License will therefore apply, along with any applicable section 7 additional terms, to the whole of the work, and all its parts, regardless of how they are packaged. This License gives no permission to license the work in any other way, but it does not invalidate such permission if you have separately received it.

 d) If the work has interactive user interfaces, each must display Appropriate Legal Notices; however, if the Program has interactive interfaces that do not display Appropriate Legal Notices, your work need not make them do so.

 A compilation of a covered work with other separate and independent works, which are not by their nature extensions of the covered work, and which are not combined with it such as to form a larger program, in or on a volume of a storage or distribution medium, is called an

"aggregate" if the compilation and its resulting copyright are not used to limit the access or legal rights of the compilation's users beyond what the individual works permit. Inclusion of a covered work in an aggregate does not cause this License to apply to the other parts of the aggregate.

6. Conveying Non-Source Forms.

 You may convey a covered work in object code form under the terms of sections 4 and 5, provided that you also convey the

machine-readable Corresponding Source under the terms of this License, in one of these ways:

 a) Convey the object code in, or embodied in, a physical product (including a physical distribution medium), accompanied by the Corresponding Source fixed on a durable physical medium customarily used for software interchange.

 b) Convey the object code in, or embodied in, a physical product (including a physical distribution medium), accompanied by a written offer, valid for at least three years and valid for as

 long as you offer spare parts or customer support for that product model, to give anyone who possesses the object code either (1) a copy of the Corresponding Source for all the software in the product that is covered by this License, on a durable physical medium customarily used for software interchange, for a price no more than your reasonable cost of physically performing this conveying of source, or (2) access to copy the Corresponding Source from a network server at no charge.

 c) Convey individual copies of the object code with a copy of the written offer to provide the Corresponding Source. This alternative is allowed only occasionally and noncommercially, and only if you received the object code with such an offer, in accord with subsection 6b.

 d) Convey the object code by offering access from a designated place (gratis or for a charge), and offer equivalent access to the Corresponding Source in

the same way through the same place at no

 further charge. You need not require recipients to copy the Corresponding Source along with the object code. If the place to copy the object code is a network server, the Corresponding Source may be on a different server (operated by you or a third party) that supports equivalent copying facilities, provided you maintain clear directions next to the object code saying where to find the Corresponding Source. Regardless of what server hosts the Corresponding Source, you remain obligated to ensure that it is available for as long as needed to satisfy these requirements.

 e) Convey the object code using peer-to-peer transmission, provided you inform other peers where the object code and Corresponding Source of the work are being offered to the general public at no charge under subsection 6d.

 A separable portion of the object code, whose source code is excluded from the Corresponding Source

 as a System Library, need not be included in conveying the object code work.

 A "User Product" is either (1) a "consumer product", which means any tangible personal property which is normally used for personal, family, or household purposes, or (2) anything designed or sold for incorporation into a dwelling. In determining whether a product is a consumer product, doubtful cases shall be resolved in favor of coverage. For a particular product received by a particular user, "normally used" refers to a typical or common use of that class of product, regardless of the status of the particular user or of the way in which the particular user actually uses, or expects or is expected to use, the product. A product is a consumer product regardless of whether the product has substantial commercial, industrial or non-consumer uses, unless such uses represent the only significant mode of use of the product.

 "Installation Information" for a User Product means any methods, procedures, authorization

 keys, or other information required to install and execute modified versions of a covered work in that User Product from a modified version of its Corresponding Source. The information must suffice to ensure that the continued functioning of the modified object code is in no case prevented or interfered with solely because modification has been made.

 If you convey an object code work under this section in, or with, or specifically for use in, a User Product, and the conveying occurs as part of a transaction in which the right of possession and use of the User Product is transferred to the recipient in perpetuity or for a fixed term (regardless of how the transaction is characterized), the Corresponding Source conveyed under this section must be accompanied by the Installation Information. But this requirement does not apply if neither you nor any third party retains the ability to install modified object code on the User Product (for example, the work has been installed in ROM).

 The requirement to provide Installation Information does not include a requirement to continue to provide support service, warranty, or updates for a work that has been modified or installed by the recipient, or for the User Product in which it has been modified or installed. Access to a network may be denied when the modification itself materially and adversely affects the operation of the network or violates the rules and protocols for communication across the network.

 Corresponding Source conveyed, and Installation Information provided, in accord with this section must be in a format that is publicly documented (and with an implementation available to the public in

source code form), and must require no special password or key for unpacking, reading or copying.

## 7. Additional Terms.

 "Additional permissions" are terms that supplement the terms of this License by making exceptions from one or more of its conditions. Additional permissions that are applicable to the entire Program shall

be treated as though they were included in this License, to the extent that they are valid under applicable law. If additional permissions apply only to part of the Program, that part may be used separately under those permissions, but the entire Program remains governed by this License without regard to the additional permissions.

 When you convey a copy of a covered work, you may at your option remove any additional permissions from that copy, or from any part of it. (Additional permissions may be written to require their own removal in certain cases when you modify the work.) You may place additional permissions on material, added by you to a covered work, for which you have or can give appropriate copyright permission.

 Notwithstanding any other provision of this License, for material you add to a covered work, you may (if authorized by the copyright holders of that material) supplement the terms of this License with terms:

 a) Disclaiming warranty or limiting liability differently from the terms of sections 15 and 16 of this License; or

 b) Requiring preservation of specified reasonable legal notices or author attributions in that material or in the Appropriate Legal Notices displayed by works containing it; or

 c) Prohibiting misrepresentation of the origin of that material, or requiring that modified versions of such material be marked in reasonable ways as different from the original version; or

 d) Limiting the use for publicity purposes of names of licensors or authors of the material; or

 e) Declining to grant rights under trademark law for use of some trade names, trademarks, or service marks; or

 f) Requiring indemnification of licensors and authors of that material by anyone who conveys the material (or modified versions of it) with contractual assumptions of liability to the recipient, for any liability that these contractual assumptions directly impose on

those licensors and authors.

 All other non-permissive additional terms are considered "further restrictions" within the meaning of section 10. If the Program as you received it, or any part of it, contains a notice stating that it is governed by this License along with a term that is a further restriction, you may remove that term. If a license document contains a further restriction but permits relicensing or conveying under this License, you may add to a covered work material governed by the terms of that license document, provided that the further restriction does not survive such relicensing or conveying.

 If you add terms to a covered work in accord with this section, you must place, in the relevant source files, a statement of the additional terms that apply to those files, or a notice indicating where to find the applicable terms.

 Additional terms, permissive or non-permissive, may be stated in the form of a separately written license, or stated as exceptions; the above requirements apply either way.

#### 8. Termination.

 You may not propagate or modify a covered work except as expressly provided under this License. Any attempt otherwise to propagate or modify it is void, and will automatically terminate your rights under this License (including any patent licenses granted under the third paragraph of section 11).

 However, if you cease all violation of this License, then your license from a particular copyright holder is reinstated (a) provisionally, unless and until the copyright holder explicitly and finally terminates your license, and (b) permanently, if the copyright holder fails to notify you of the violation by some reasonable means prior to 60 days after the cessation.

 Moreover, your license from a particular copyright holder is reinstated permanently if the copyright holder notifies you of the violation by some reasonable means, this is the first time you have received notice of violation of this License (for any work) from that copyright holder, and you cure the violation prior to 30 days after

your receipt of the notice.

 Termination of your rights under this section does not terminate the licenses of parties who have received copies or rights from you under this License. If your rights have been terminated and not permanently reinstated, you do not qualify to receive new licenses for the same material under section 10.

## 9. Acceptance Not Required for Having Copies.

 You are not required to accept this License in order to receive or run a copy of the Program. Ancillary propagation of a covered work occurring solely as a consequence of using peer-to-peer transmission to receive a copy likewise does not require acceptance. However, nothing other than this License grants you permission to propagate or modify any covered work. These actions infringe copyright if you do not accept this License. Therefore, by modifying or propagating a covered work, you indicate your acceptance of this License to do so.

## 10. Automatic Licensing of Downstream Recipients.

 Each time you convey a covered work, the recipient automatically receives a license from the original licensors, to run, modify and propagate that work, subject to this License. You are not responsible for enforcing compliance by third parties with this License.

 An "entity transaction" is a transaction transferring control of an organization, or substantially all assets of one, or subdividing an organization, or merging organizations. If propagation of a covered work results from an entity transaction, each party to that transaction who receives a copy of the work also receives whatever licenses to the work the party's predecessor in interest had or could give under the previous paragraph, plus a right to possession of the Corresponding Source of the work from the predecessor in interest, if the predecessor has it or can get it with reasonable efforts.

## You may not impose any further restrictions on the exercise of the rights

 granted or affirmed under this License. For example, you may not impose a license fee, royalty, or other charge for exercise of rights granted under this License, and you may not initiate litigation (including a cross-claim or counterclaim in a lawsuit) alleging that any patent claim is infringed by making, using, selling, offering for sale, or importing the Program or any portion of it.

## 11. Patents.

 A "contributor" is a copyright holder who authorizes use under this License of the Program or a work on which the Program is based. The work thus licensed is called the contributor's "contributor version".

 A contributor's "essential patent claims" are all patent claims owned or controlled by the contributor, whether already acquired or hereafter acquired, that would be infringed by some manner, permitted by this License, of making, using, or selling its contributor version, but do not include claims that would be infringed only as a consequence of further modification of the contributor version. For

purposes of this definition, "control" includes the right to grant patent sublicenses in a manner consistent with the requirements of this License.

 Each contributor grants you a non-exclusive, worldwide, royalty-free patent license under the contributor's essential patent claims, to make, use, sell, offer for sale, import and otherwise run, modify and propagate the contents of its contributor version.

 In the following three paragraphs, a "patent license" is any express agreement or commitment, however denominated, not to enforce a patent (such as an express permission to practice a patent or covenant not to sue for patent infringement). To "grant" such a patent license to a party means to make such an agreement or commitment not to enforce a patent against the party.

 If you convey a covered work, knowingly relying on a patent license, and the Corresponding Source of the work is not available for anyone to copy, free of charge and under the terms of this License, through a

publicly available network server or other readily accessible means, then you must either (1) cause the Corresponding Source to be so available, or (2) arrange to deprive yourself of the benefit of the patent license for this particular work, or (3) arrange, in a manner consistent with the requirements of this License, to extend the patent license to downstream recipients. "Knowingly relying" means you have actual knowledge that, but for the patent license, your conveying the covered work in a country, or your recipient's use of the covered work in a country, would infringe one or more identifiable patents in that country that you have reason to believe are valid.

 If, pursuant to or in connection with a single transaction or arrangement, you convey, or propagate by procuring conveyance of, a covered work, and grant a patent license to some of the parties receiving the covered work authorizing them to use, propagate, modify or convey a specific copy of the covered work, then the patent license you grant is automatically extended to all recipients of the covered

work and works based on it.

A patent license is "discriminatory" if it does not include within

the scope of its coverage, prohibits the exercise of, or is conditioned on the non-exercise of one or more of the rights that are specifically granted under this License. You may not convey a covered work if you are a party to an arrangement with a third party that is in the business of distributing software, under which you make payment to the third party based on the extent of your activity of conveying the work, and under which the third party grants, to any of the parties who would receive the covered work from you, a discriminatory patent license (a) in connection with copies of the covered work conveyed by you (or copies made from those copies), or (b) primarily for and in connection with specific products or compilations that contain the covered work, unless you entered into that arrangement, or

that patent license was granted, prior to 28 March 2007.

 Nothing in this License shall be construed as excluding or limiting any implied license or other defenses to infringement that may otherwise be available to you under applicable patent law.

12. No Surrender of Others' Freedom.

 If conditions are imposed on you (whether by court order, agreement or otherwise) that contradict the conditions of this License, they do not excuse you from the conditions of this License. If you cannot convey a covered work so as to satisfy simultaneously your obligations under this License and any other pertinent obligations, then as a consequence you may not convey it at all. For example, if you agree to terms that obligate you to collect a royalty for further conveying from those to whom you convey the Program, the only way you could satisfy both those terms and this License would be to refrain entirely from conveying the Program.

13. Use with the GNU Affero General Public License.

 Notwithstanding any other provision of this License, you have permission to link or combine any covered work with a work licensed under version 3 of the GNU Affero General Public License into a single combined work, and to convey the resulting work. The terms of this License will continue to apply to the part which is the covered work, but the special requirements of the GNU Affero General Public License, section 13, concerning interaction through a network will apply to the combination as such.

14. Revised Versions of this License.

 The Free Software Foundation may publish revised and/or new versions of the GNU General Public License from time to time. Such new versions will be similar in spirit to the present version, but may differ in detail to address new problems or concerns.

 Each version is given a distinguishing version number. If the Program specifies that a certain numbered version of the GNU General Public License "or any later version" applies to it, you have the option of following the terms and conditions either of that numbered

version or of any later version published by the Free Software Foundation. If the Program does not specify a version number of the GNU General Public License, you may choose any version ever published by the Free Software Foundation.

 If the Program specifies that a proxy can decide which future versions of the GNU General Public License can be used, that proxy's public statement of acceptance of a version permanently authorizes you to choose that version for the Program.

 Later license versions may give you additional or different permissions. However, no additional obligations are imposed on any author or copyright holder as a result of your choosing to follow a later version.

15. Disclaimer of Warranty.

 THERE IS NO WARRANTY FOR THE PROGRAM, TO THE EXTENT PERMITTED BY APPLICABLE LAW. EXCEPT WHEN OTHERWISE STATED IN WRITING THE COPYRIGHT HOLDERS AND/OR OTHER PARTIES PROVIDE THE PROGRAM "AS IS" WITHOUT WARRANTY

OF ANY KIND, EITHER EXPRESSED OR IMPLIED, INCLUDING, BUT NOT LIMITED TO, THE IMPLIED WARRANTIES OF MERCHANTABILITY AND FITNESS FOR A PARTICULAR PURPOSE. THE ENTIRE RISK AS TO THE QUALITY AND PERFORMANCE OF THE PROGRAM IS WITH YOU. SHOULD THE PROGRAM PROVE DEFECTIVE, YOU ASSUME THE COST OF ALL NECESSARY SERVICING, REPAIR OR CORRECTION.

16. Limitation of Liability.

 IN NO EVENT UNLESS REQUIRED BY APPLICABLE LAW OR AGREED TO IN WRITING WILL ANY COPYRIGHT HOLDER, OR ANY OTHER PARTY WHO MODIFIES AND/OR CONVEYS THE PROGRAM AS PERMITTED ABOVE, BE LIABLE TO YOU FOR DAMAGES, INCLUDING ANY GENERAL, SPECIAL, INCIDENTAL OR CONSEQUENTIAL DAMAGES ARISING OUT OF THE USE OR INABILITY TO USE THE PROGRAM (INCLUDING BUT NOT LIMITED TO LOSS OF DATA OR DATA BEING RENDERED INACCURATE OR LOSSES SUSTAINED BY YOU OR THIRD PARTIES OR A FAILURE OF THE PROGRAM TO OPERATE WITH ANY OTHER PROGRAMS), EVEN IF SUCH HOLDER OR OTHER PARTY HAS BEEN ADVISED OF THE POSSIBILITY OF SUCH DAMAGES.

 17. Interpretation of Sections 15 and 16.

 If the disclaimer of warranty and limitation of liability provided above cannot be given local legal effect according to their terms, reviewing courts shall apply local law that most closely approximates an absolute waiver of all civil liability in connection with the Program, unless a warranty or assumption of liability accompanies a copy of the Program in return for a fee.

## END OF TERMS AND CONDITIONS

How to Apply These Terms to Your New Programs

 If you develop a new program, and you want it to be of the greatest possible use to the public, the best way to achieve this is to make it free software which everyone can redistribute and change under these terms.

 To do so, attach the following notices to the program. It is safest to attach them to the start of each source file to most effectively state the exclusion of warranty; and each file should have at least the "copyright" line and a pointer to where the full notice is found.

 <one line to give the program's name and a brief idea of what it does.> Copyright  $(C)$  <year > <name of author>

 This program is free software: you can redistribute it and/or modify it under the terms of the GNU General Public License as published by the Free Software Foundation, either version 3 of the License, or (at your option) any later version.

 This program is distributed in the hope that it will be useful, but WITHOUT ANY WARRANTY; without even the implied warranty of MERCHANTABILITY or FITNESS FOR A PARTICULAR PURPOSE. See the GNU General Public License for more details.

 You should have received a copy of the GNU General Public License along with this program. If not, see <http://www.gnu.org/licenses/>.

Also add information on how to contact you by electronic and paper mail.

 If the program does terminal interaction, make it output a short notice like this when it starts in an interactive mode:

 $<$ program> Copyright (C)  $<$ year>  $<$ name of author> This program comes with ABSOLUTELY NO WARRANTY; for details type `show w'. This is free software, and you are welcome to redistribute it under certain conditions; type `show c' for details.

The hypothetical commands `show w' and `show c' should show the appropriate parts of the General Public License. Of course, your program's commands might be different; for a GUI interface, you would use an "about box".

 You should also get your employer (if you work as a programmer) or school, if any, to sign a "copyright disclaimer" for the program, if necessary. For more information on this, and how to apply and follow the GNU GPL, see <http://www.gnu.org/licenses/>.

 The GNU General Public License does not permit incorporating your program into proprietary programs. If your program is a subroutine library, you may consider it more useful to permit linking proprietary applications with the library. If this is what you want to do, use the GNU Lesser General Public License instead of this License. But first, please read <http://www.gnu.org/philosophy/why-not-lgpl.html>.

# **1.310 libpcap 1.9.1-r0**

# **1.310.1 Available under license :**

License: BSD

Redistribution and use in source and binary forms, with or without modification, are permitted provided that the following conditions are met:

- 1. Redistributions of source code must retain the above copyright notice, this list of conditions and the following disclaimer.
- 2. Redistributions in binary form must reproduce the above copyright notice, this list of conditions and the following disclaimer in the documentation and/or other materials provided with the distribution.
- 3. The names of the authors may not be used to endorse or promote products derived from this software without specific prior written permission.

THIS SOFTWARE IS PROVIDED ``AS IS'' AND WITHOUT ANY EXPRESS OR IMPLIED WARRANTIES, INCLUDING, WITHOUT LIMITATION, THE IMPLIED WARRANTIES OF MERCHANTABILITY AND FITNESS FOR A PARTICULAR PURPOSE.

# **1.311 python3-cryptography 2.9-r0**

# **1.311.1 Available under license :**

1. This LICENSE AGREEMENT is between the Python Software Foundation ("PSF"), and the Individual or Organization ("Licensee") accessing and otherwise using Python 2.7.12 software in source or binary form and its associated documentation.

2. Subject to the terms and conditions of this License Agreement, PSF hereby grants Licensee a nonexclusive, royalty-free, world-wide license to reproduce, analyze, test, perform and/or display publicly, prepare derivative works, distribute, and otherwise use Python 2.7.12 alone or in any derivative version, provided, however, that PSF's License Agreement and PSF's notice of copyright, i.e., "Copyright 2001-2016 Python Software Foundation; All Rights Reserved" are retained in Python 2.7.12 alone or in any derivative version prepared by Licensee.

3. In the event Licensee prepares a derivative work that is based on or incorporates Python 2.7.12 or any part thereof, and wants to make the derivative work available to others as provided herein, then Licensee hereby agrees to include in any such work a brief summary of the changes made to Python 2.7.12.

- 4. PSF is making Python 2.7.12 available to Licensee on an "AS IS" basis. PSF MAKES NO REPRESENTATIONS OR WARRANTIES, EXPRESS OR IMPLIED. BY WAY OF EXAMPLE, BUT NOT LIMITATION, PSF MAKES NO AND DISCLAIMS ANY REPRESENTATION OR WARRANTY OF MERCHANTABILITY OR FITNESS FOR ANY PARTICULAR PURPOSE OR THAT THE USE OF PYTHON 2.7.12 WILL NOT INFRINGE ANY THIRD PARTY RIGHTS.
- 5. PSF SHALL NOT BE LIABLE TO LICENSEE OR ANY OTHER USERS OF PYTHON 2.7.12 FOR ANY INCIDENTAL, SPECIAL, OR CONSEQUENTIAL DAMAGES OR LOSS AS A RESULT OF MODIFYING, DISTRIBUTING, OR OTHERWISE USING PYTHON 2.7.12, OR ANY DERIVATIVE THEREOF, EVEN IF ADVISED OF THE POSSIBILITY THEREOF.
- 6. This License Agreement will automatically terminate upon a material breach of its terms and conditions.
- 7. Nothing in this License Agreement shall be deemed to create any relationship of agency, partnership, or joint venture between PSF and Licensee. This License Agreement does not grant permission to use PSF trademarks or trade name in a trademark sense to endorse or promote products or services of Licensee, or any third party.
- 8. By copying, installing or otherwise using Python 2.7.12, Licensee agrees to be bound by the terms and conditions of this License Agreement. Copyright (c) Individual contributors. All rights reserved.

Redistribution and use in source and binary forms, with or without modification, are permitted provided that the following conditions are met:

 1. Redistributions of source code must retain the above copyright notice, this list of conditions and the following disclaimer.

- 2. Redistributions in binary form must reproduce the above copyright notice, this list of conditions and the following disclaimer in the documentation and/or other materials provided with the distribution.
- 3. Neither the name of PyCA Cryptography nor the names of its contributors may be used to endorse or promote products derived from this software without specific prior written permission.

THIS SOFTWARE IS PROVIDED BY THE COPYRIGHT HOLDERS AND CONTRIBUTORS "AS IS" AND ANY EXPRESS OR IMPLIED WARRANTIES, INCLUDING, BUT NOT LIMITED TO, THE IMPLIED WARRANTIES OF MERCHANTABILITY AND FITNESS FOR A PARTICULAR PURPOSE ARE

DISCLAIMED. IN NO EVENT SHALL THE COPYRIGHT OWNER OR CONTRIBUTORS BE LIABLE FOR ANY DIRECT, INDIRECT, INCIDENTAL, SPECIAL, EXEMPLARY, OR CONSEQUENTIAL DAMAGES (INCLUDING, BUT NOT LIMITED TO, PROCUREMENT OF SUBSTITUTE GOODS OR SERVICES; LOSS OF USE, DATA, OR PROFITS; OR BUSINESS INTERRUPTION) HOWEVER CAUSED AND ON ANY THEORY OF LIABILITY, WHETHER IN CONTRACT, STRICT LIABILITY, OR TORT (INCLUDING NEGLIGENCE OR OTHERWISE) ARISING IN ANY WAY OUT OF THE USE OF THIS SOFTWARE, EVEN IF ADVISED OF THE POSSIBILITY OF SUCH DAMAGE.

> Apache License Version 2.0, January 2004 https://www.apache.org/licenses/

## TERMS AND CONDITIONS FOR USE, REPRODUCTION, AND DISTRIBUTION

1. Definitions.

 "License" shall mean the terms and conditions for use, reproduction, and distribution as defined by Sections 1 through 9 of this document.

 "Licensor" shall mean the copyright owner or entity authorized by the copyright owner that is granting the License.

 "Legal Entity" shall mean the union of the acting entity and all other entities that control, are controlled by, or are under common control with that entity. For the purposes of this definition, "control" means (i) the power, direct or indirect, to cause the direction or management of such entity, whether by contract or otherwise, or (ii) ownership of fifty percent (50%) or more of the outstanding shares, or (iii) beneficial ownership of such entity.

 "You" (or "Your") shall mean an individual or Legal Entity exercising permissions granted by this License.

 "Source" form shall mean the preferred form for making modifications, including but not limited to software source code, documentation

source, and configuration files.

 "Object" form shall mean any form resulting from mechanical transformation or translation of a Source form, including but not limited to compiled object code, generated documentation, and conversions to other media types.

 "Work" shall mean the work of authorship, whether in Source or Object form, made available under the License, as indicated by a copyright notice that is included in or attached to the work (an example is provided in the Appendix below).

 "Derivative Works" shall mean any work, whether in Source or Object form, that is based on (or derived from) the Work and for which the editorial

 revisions, annotations, elaborations, or other modifications represent, as a whole, an original work of authorship. For the purposes of this License, Derivative Works shall not include works that remain separable from, or merely link (or bind by name) to the interfaces of, the Work and Derivative Works thereof.

 "Contribution" shall mean any work of authorship, including the original version of the Work and any modifications or additions to that Work or Derivative Works thereof, that is intentionally submitted to Licensor for inclusion in the Work by the copyright owner or by an individual or Legal Entity authorized to submit on behalf of the copyright owner. For the purposes of this definition, "submitted" means any form of electronic, verbal, or written communication sent to the Licensor or its representatives, including but not limited to communication on electronic mailing lists, source code control systems, and issue tracking systems that are managed by, or on behalf of, the Licensor for the purpose of discussing and improving the Work, but excluding communication that is conspicuously marked or otherwise designated in writing by the copyright owner as "Not a Contribution."

 "Contributor" shall mean Licensor and any individual or Legal Entity on behalf of whom a Contribution has been received by Licensor and subsequently incorporated within the Work.

- 2. Grant of Copyright License. Subject to the terms and conditions of this License, each Contributor hereby grants to You a perpetual, worldwide, non-exclusive, no-charge, royalty-free, irrevocable copyright license to reproduce, prepare Derivative Works of, publicly display, publicly perform, sublicense, and distribute the Work and such Derivative Works in Source or Object form.
- 3. Grant of Patent License. Subject to the terms and conditions of this

 License, each Contributor hereby grants to You a perpetual, worldwide, non-exclusive, no-charge, royalty-free, irrevocable (except as stated in this section) patent license to make, have made, use, offer to sell, sell, import, and otherwise transfer the Work, where such license applies only to those patent claims licensable by such Contributor that are necessarily infringed by their Contribution(s) alone or by combination of their Contribution(s) with the Work to which such Contribution(s) was submitted. If You institute patent litigation against any entity (including a cross-claim or counterclaim in a lawsuit) alleging that the Work or a Contribution incorporated within the Work constitutes direct or contributory patent infringement, then any patent licenses granted to You under this License for that Work shall terminate as of the date such litigation is filed.

 4. Redistribution. You may reproduce and distribute copies of the

 Work or Derivative Works thereof in any medium, with or without modifications, and in Source or Object form, provided that You meet the following conditions:

- (a) You must give any other recipients of the Work or Derivative Works a copy of this License; and
- (b) You must cause any modified files to carry prominent notices stating that You changed the files; and
- (c) You must retain, in the Source form of any Derivative Works that You distribute, all copyright, patent, trademark, and attribution notices from the Source form of the Work, excluding those notices that do not pertain to any part of the Derivative Works; and
- (d) If the Work includes a "NOTICE" text file as part of its distribution, then any Derivative Works that You distribute must include a readable copy of the attribution notices contained within such NOTICE file, excluding

#### those notices that do not

 pertain to any part of the Derivative Works, in at least one of the following places: within a NOTICE text file distributed as part of the Derivative Works; within the Source form or documentation, if provided along with the Derivative Works; or, within a display generated by the Derivative Works, if and wherever such third-party notices normally appear. The contents of the NOTICE file are for informational purposes only and do not modify the License. You may add Your own attribution notices within Derivative Works that You distribute, alongside or as an addendum to the NOTICE text from the Work, provided  that such additional attribution notices cannot be construed as modifying the License.

 You may add Your own copyright statement to Your modifications and may provide additional or different license terms and conditions

 for use, reproduction, or distribution of Your modifications, or for any such Derivative Works as a whole, provided Your use, reproduction, and distribution of the Work otherwise complies with the conditions stated in this License.

- 5. Submission of Contributions. Unless You explicitly state otherwise, any Contribution intentionally submitted for inclusion in the Work by You to the Licensor shall be under the terms and conditions of this License, without any additional terms or conditions. Notwithstanding the above, nothing herein shall supersede or modify the terms of any separate license agreement you may have executed with Licensor regarding such Contributions.
- 6. Trademarks. This License does not grant permission to use the trade names, trademarks, service marks, or product names of the Licensor, except as required for reasonable and customary use in describing the origin of the Work and reproducing the content of the NOTICE file.
- 7. Disclaimer of Warranty. Unless required by applicable law or agreed to in writing, Licensor provides the Work (and each Contributor provides its Contributions) on an "AS IS" BASIS, WITHOUT WARRANTIES OR CONDITIONS OF ANY KIND, either express or implied, including, without limitation, any warranties or conditions of TITLE, NON-INFRINGEMENT, MERCHANTABILITY, or FITNESS FOR A PARTICULAR PURPOSE. You are solely responsible for determining the appropriateness of using or redistributing the Work and assume any risks associated with Your exercise of permissions under this License.
- 8. Limitation of Liability. In no event and under no legal theory, whether in tort (including negligence), contract, or otherwise, unless required by applicable law (such as deliberate and grossly negligent acts) or agreed to in writing, shall any Contributor be liable to You for damages, including any direct, indirect, special,

 incidental, or consequential damages of any character arising as a result of this License or out of the use or inability to use the Work (including but not limited to damages for loss of goodwill, work stoppage, computer failure or malfunction, or any and all other commercial damages or losses), even if such Contributor has been advised of the possibility of such damages.

 9. Accepting Warranty or Additional Liability. While redistributing the Work or Derivative Works thereof, You may choose to offer, and charge a fee for, acceptance of support, warranty, indemnity, or other liability obligations and/or rights consistent with this License. However, in accepting such obligations, You may act only on Your own behalf and on Your sole responsibility, not on behalf of any other Contributor, and only if You agree to indemnify, defend, and hold each Contributor harmless for any liability incurred by, or claims asserted against, such Contributor by reason of your accepting any such warranty or additional liability.

## END OF TERMS AND CONDITIONS

APPENDIX: How to apply the Apache License to your work.

 To apply the Apache License to your work, attach the following boilerplate notice, with the fields enclosed by brackets "[]" replaced with your own identifying information. (Don't include the brackets!) The text should be enclosed in the appropriate comment syntax for the file format. We also recommend that a file or class name and description of purpose be included on the same "printed page" as the copyright notice for easier identification within third-party archives.

Copyright [yyyy] [name of copyright owner]

 Licensed under the Apache License, Version 2.0 (the "License"); you may not use this file except in compliance with the License. You may obtain a copy of the License at

https://www.apache.org/licenses/LICENSE-2.0

 Unless required by applicable law or agreed to in writing, software distributed under the License is distributed on an "AS IS" BASIS, WITHOUT WARRANTIES OR CONDITIONS OF ANY KIND, either express or implied. See the License for the specific language governing permissions and limitations under the License. This software is made available under the terms of \*either\* of the licenses found in LICENSE.APACHE or LICENSE.BSD. Contributions to cryptography are made under the terms of \*both\* these licenses.

The code used in the OpenSSL locking callback and OS random engine is derived from CPython, and is licensed under the terms of the PSF License Agreement.

# **1.312 libnss-nis 3.1+gitAUTOINC+062f31999br0**

## **1.312.1 Available under license :**

 GNU LESSER GENERAL PUBLIC LICENSE Version 2.1, February 1999

Copyright (C) 1991, 1999 Free Software Foundation, Inc. 51 Franklin Street, Fifth Floor, Boston, MA 02110-1301 USA Everyone is permitted to copy and distribute verbatim copies of this license document, but changing it is not allowed.

[This is the first released version of the Lesser GPL. It also counts as the successor of the GNU Library Public License, version 2, hence the version number 2.1.]

### Preamble

 The licenses for most software are designed to take away your freedom to share and change it. By contrast, the GNU General Public Licenses are intended to guarantee your freedom to share and change free software--to make sure the software is free for all its users.

 This license, the Lesser General Public License, applies to some specially designated software packages--typically libraries--of the Free Software Foundation and other authors who decide to use it. You

can use it too, but we suggest you first think carefully about whether this license or the ordinary General Public License is the better strategy to use in any particular case, based on the explanations below.

 When we speak of free software, we are referring to freedom of use, not price. Our General Public Licenses are designed to make sure that you have the freedom to distribute copies of free software (and charge for this service if you wish); that you receive source code or can get it if you want it; that you can change the software and use pieces of it in new free programs; and that you are informed that you can do these things.

 To protect your rights, we need to make restrictions that forbid distributors to deny you these rights or to ask you to surrender these rights. These restrictions translate to certain responsibilities for you if you distribute copies of the library or if you modify it.

 For example, if you distribute copies of the library, whether gratis

or for a fee, you must give the recipients all the rights that we gave you. You must make sure that they, too, receive or can get the source code. If you link other code with the library, you must provide complete object files to the recipients, so that they can relink them with the library after making changes to the library and recompiling

it. And you must show them these terms so they know their rights.

 We protect your rights with a two-step method: (1) we copyright the library, and (2) we offer you this license, which gives you legal permission to copy, distribute and/or modify the library.

 To protect each distributor, we want to make it very clear that there is no warranty for the free library. Also, if the library is modified by someone else and passed on, the recipients should know that what they have is not the original version, so that the original author's reputation will not be affected by problems that might be introduced by others.

#### Finally, software

 patents pose a constant threat to the existence of any free program. We wish to make sure that a company cannot effectively restrict the users of a free program by obtaining a restrictive license from a patent holder. Therefore, we insist that any patent license obtained for a version of the library must be consistent with the full freedom of use specified in this license.

 Most GNU software, including some libraries, is covered by the ordinary GNU General Public License. This license, the GNU Lesser General Public License, applies to certain designated libraries, and is quite different from the ordinary General Public License. We use this license for certain libraries in order to permit linking those libraries into non-free programs.

 When a program is linked with a library, whether statically or using a shared library, the combination of the two is legally speaking a combined work, a derivative of the original library. The ordinary General Public License therefore permits such linking only if the entire combination fits its criteria of freedom. The Lesser General Public License permits more lax criteria for linking other code with

the library.

 We call this license the "Lesser" General Public License because it does Less to protect the user's freedom than the ordinary General Public License. It also provides other free software developers Less of an advantage over competing non-free programs. These disadvantages are the reason we use the ordinary General Public License for many libraries. However, the Lesser license provides advantages in certain special circumstances.

 For example, on rare occasions, there may be a special need to encourage the widest possible use of a certain library, so that it becomes a de-facto standard. To achieve this, non-free programs must be

allowed to use the library. A more frequent case is that a free library does the same job as widely used non-free libraries. In this case, there is little to gain by limiting the free library to free software only, so we use the Lesser General Public License.

 In other cases, permission to use a particular library in non-free programs enables a greater number of people to use a large body of free software. For example, permission to use the GNU C Library in non-free programs enables many more people to use the whole GNU operating system, as well as its variant, the GNU/Linux operating system.

 Although the Lesser General Public License is Less protective of the users' freedom, it does ensure that the user of a program that is linked with the Library has the freedom and the wherewithal to run that program using a modified version of the Library.

 The precise terms and conditions for copying, distribution and modification follow. Pay close attention to the difference between a "work based on the library" and a "work that uses the library". The former contains code derived from the library, whereas the latter must be combined with the library in order to run.

## GNU LESSER GENERAL PUBLIC LICENSE TERMS AND CONDITIONS FOR COPYING, DISTRIBUTION AND MODIFICATION

 0. This License Agreement applies to any software library or other program which contains a notice placed by the copyright holder or other authorized party saying it may be distributed under the terms of this Lesser General Public License (also called "this License"). Each licensee is addressed as "you".

 A "library" means a collection of software functions and/or data prepared so as to be conveniently linked with application programs (which use some of those functions and data) to form executables.

 The "Library", below, refers to any such software library or work which has been distributed under these terms. A "work based on the Library" means either the Library or any derivative work under copyright law: that is to say, a work containing the Library or a portion of it, either verbatim or with modifications and/or translated straightforwardly into another language. (Hereinafter, translation is included without limitation in the term "modification".)

"Source code" for a work means the preferred form of the work for

making modifications to it. For a library, complete source code means all the source code for all modules it contains, plus any associated interface definition files, plus the scripts used to control compilation and installation of the library.

 Activities other than copying, distribution and modification are not covered by this License; they are outside its scope. The act of running a program using the Library is not restricted, and output from such a program is covered only if its contents constitute a work based on the Library (independent of the use of the Library in a tool for writing it). Whether that is true depends on what the Library does and what the program that uses the Library does.

 1. You may copy and distribute verbatim copies of the Library's complete source code as you receive it, in any medium, provided that

you conspicuously and appropriately publish on each copy an appropriate copyright notice and disclaimer of warranty; keep intact all the notices that refer to this License and to the absence of any warranty; and distribute a copy of this License along with the Library.

 You may charge a fee for the physical act of transferring a copy, and you may at your option offer warranty protection in exchange for a fee.

 2. You may modify your copy or copies of the Library or any portion of it, thus forming a work based on the Library, and copy and distribute such modifications or work under the terms of Section 1 above, provided that you also meet all of these conditions:

a) The modified work must itself be a software library.

 b) You must cause the files modified to carry prominent notices stating that you changed the files and the date of any change.

 c) You must cause the whole of the work to be licensed at no charge to all third parties under the terms of this License.

 d) If a facility in the modified Library refers to a function or a table of data to be supplied by an application program that uses the facility, other than as an argument passed when the facility is invoked, then you must make a good faith effort to ensure that, in the event an application does not supply such function or table, the facility still operates, and performs whatever part of its purpose remains meaningful.

 (For example, a function in a library to compute square roots has a purpose that is entirely well-defined independent of the application. Therefore, Subsection 2d requires that any application-supplied function or table used by this function must be optional: if the application does not supply it, the square root function must still compute square roots.)

These requirements apply to the modified work as a whole. If identifiable sections of that work are not derived from the Library, and can be

 reasonably considered independent and separate works in themselves, then this License, and its terms, do not apply to those sections when you distribute them as separate works. But when you distribute the same sections as part of a whole which is a work based on the Library, the distribution of the whole must be on the terms of this License, whose permissions for other licensees extend to the entire whole, and thus to each and every part regardless of who wrote it.

Thus, it is not the intent of this section to claim rights or contest your rights to work written entirely by you; rather, the intent is to exercise the right to control the distribution of derivative or collective works based on the Library.

In addition, mere aggregation of another work not based on the Library with the Library (or with a work based on the Library) on a volume of a storage or distribution medium does not bring the other work under the scope of this License.

3. You may opt to apply the terms of the ordinary

## GNU General Public

License instead of this License to a given copy of the Library. To do this, you must alter all the notices that refer to this License, so that they refer to the ordinary GNU General Public License, version 2, instead of to this License. (If a newer version than version 2 of the ordinary GNU General Public License has appeared, then you can specify that version instead if you wish.) Do not make any other change in these notices.

 Once this change is made in a given copy, it is irreversible for that copy, so the ordinary GNU General Public License applies to all subsequent copies and derivative works made from that copy.

 This option is useful when you wish to copy part of the code of the Library into a program that is not a library.

 4. You may copy and distribute the Library (or a portion or derivative of it, under Section 2) in object code or executable form

under the terms of Sections 1 and 2 above provided that you accompany it with the complete corresponding machine-readable source code, which must be distributed under the terms of Sections 1 and 2 above on a medium customarily used for software interchange.

 If distribution of object code is made by offering access to copy from a designated place, then offering equivalent access to copy the source code from the same place satisfies the requirement to distribute the source code, even though third parties are not compelled to copy the source along with the object code.

 5. A program that contains no derivative of any portion of the Library, but is designed to work with the Library by being compiled or linked with it, is called a "work that uses the Library". Such a work, in isolation, is not a derivative work of the Library, and therefore falls outside the scope of this License.

 However, linking a "work that uses the Library" with the Library creates an executable that is a derivative of the Library (because it contains portions of the Library), rather than a "work that uses the

library". The executable is therefore covered by this License. Section 6 states terms for distribution of such executables.

 When a "work that uses the Library" uses material from a header file that is part of the Library, the object code for the work may be a derivative work of the Library even though the source code is not. Whether this is true is especially significant if the work can be linked without the Library, or if the work is itself a library. The threshold for this to be true is not precisely defined by law.

 If such an object file uses only numerical parameters, data structure layouts and accessors, and small macros and small inline functions (ten lines or less in length), then the use of the object file is unrestricted, regardless of whether it is legally a derivative work. (Executables containing this object code plus portions of the Library will still fall under Section 6.)

 Otherwise, if the work is a derivative of the Library, you may distribute the

 object code for the work under the terms of Section 6. Any executables containing that work also fall under Section 6, whether or not they are linked directly with the Library itself.

 6. As an exception to the Sections above, you may also combine or link a "work that uses the Library" with the Library to produce a work containing portions of the Library, and distribute that work

under terms of your choice, provided that the terms permit modification of the work for the customer's own use and reverse engineering for debugging such modifications.

 You must give prominent notice with each copy of the work that the Library is used in it and that the Library and its use are covered by this License. You must supply a copy of this License. If the work during execution displays copyright notices, you must include the copyright notice for the Library among them, as well as a reference directing the user to the copy of this License. Also, you must do one of these things:

### a) Accompany

the work with the complete corresponding

 machine-readable source code for the Library including whatever changes were used in the work (which must be distributed under Sections 1 and 2 above); and, if the work is an executable linked with the Library, with the complete machine-readable "work that uses the Library", as object code and/or source code, so that the user can modify the Library and then relink to produce a modified executable containing the modified Library. (It is understood that the user who changes the contents of definitions files in the Library will not necessarily be able to recompile the application to use the modified definitions.)

 b) Use a suitable shared library mechanism for linking with the Library. A suitable mechanism is one that (1) uses at run time a copy of the library already present on the user's computer system, rather than copying library functions into the executable, and (2) will operate

 properly with a modified version of the library, if the user installs one, as long as the modified version is interface-compatible with the version that the work was made with.

 c) Accompany the work with a written offer, valid for at least three years, to give the same user the materials specified in Subsection 6a, above, for a charge no more than the cost of performing this distribution.

 d) If distribution of the work is made by offering access to copy from a designated place, offer equivalent access to copy the above specified materials from the same place.

 e) Verify that the user has already received a copy of these materials or that you have already sent this user a copy.

 For an executable, the required form of the "work that uses the Library" must include any data and utility programs needed for

reproducing the executable from it. However, as a special exception, the materials to be distributed need not include anything that is normally

 distributed (in either source or binary form) with the major components (compiler, kernel, and so on) of the operating system on which the executable runs, unless that component itself accompanies the executable.

 It may happen that this requirement contradicts the license restrictions of other proprietary libraries that do not normally accompany the operating system. Such a contradiction means you cannot use both them and the Library together in an executable that you distribute.

 7. You may place library facilities that are a work based on the Library side-by-side in a single library together with other library facilities not covered by this License, and distribute such a combined library, provided that the separate distribution of the work based on the Library and of the other library facilities is otherwise permitted, and provided that you do these two things:

 a) Accompany the combined library with a copy of the same work based on the Library, uncombined with any other library facilities. This must be distributed under the terms of the

Sections above.

 b) Give prominent notice with the combined library of the fact that part of it is a work based on the Library, and explaining where to find the accompanying uncombined form of the same work.

 8. You may not copy, modify, sublicense, link with, or distribute the Library except as expressly provided under this License. Any attempt otherwise to copy, modify, sublicense, link with, or distribute the Library is void, and will automatically terminate your rights under this License. However, parties who have received copies, or rights, from you under this License will not have their licenses terminated so long as such parties remain in full compliance.

 9. You are not required to accept this License, since you have not signed it. However, nothing else grants you permission to modify or distribute the Library or its derivative works. These actions are prohibited by law if

 you do not accept this License. Therefore, by modifying or distributing the Library (or any work based on the Library), you indicate your acceptance of this License to do so, and all its terms and conditions for copying, distributing or modifying the Library or works based on it.

 10. Each time you redistribute the Library (or any work based on the Library), the recipient automatically receives a license from the original licensor to copy, distribute, link with or modify the Library subject to these terms and conditions. You may not impose any further restrictions on the recipients' exercise of the rights granted herein. You are not responsible for enforcing compliance by third parties with this License.

 11. If, as a consequence of a court judgment or allegation of patent infringement or for any other reason (not limited to patent issues), conditions are imposed on you (whether by court order, agreement or otherwise) that contradict the conditions of this License, they do not excuse

 you from the conditions of this License. If you cannot distribute so as to satisfy simultaneously your obligations under this License and any other pertinent obligations, then as a consequence you may not distribute the Library at all. For example, if a patent license would not permit royalty-free redistribution of the Library by all those who receive copies directly or indirectly through you, then the only way you could satisfy both it and this License would be to refrain entirely from distribution of the Library.

If any portion of this section is held invalid or unenforceable under any particular circumstance, the balance of the section is intended to apply, and the section as a whole is intended to apply in other circumstances.

It is not the purpose of this section to induce you to infringe any patents or other property right claims or to contest validity of any such claims; this section has the sole purpose of protecting the integrity of the free software distribution system which is

implemented by public license practices. Many people have made generous contributions to the wide range of software distributed through that system in reliance on consistent application of that system; it is up to the author/donor to decide if he or she is willing to distribute software through any other system and a licensee cannot impose that choice.

This section is intended to make thoroughly clear what is believed to be a consequence of the rest of this License.

 12. If the distribution and/or use of the Library is restricted in certain countries either by patents or by copyrighted interfaces, the original copyright holder who places the Library under this License may add an explicit geographical distribution limitation excluding those countries, so that distribution is permitted only in or among countries not thus excluded. In such case, this License incorporates the limitation as if

written in the body of this License.

 13. The Free Software Foundation may publish revised and/or new versions of the Lesser General Public License from time to time. Such new versions will be similar in spirit to the present version, but may differ in detail to address new problems or concerns.

Each version is given a distinguishing version number. If the Library specifies a version number of this License which applies to it and "any later version", you have the option of following the terms and conditions either of that version or of any later version published by the Free Software Foundation. If the Library does not specify a license version number, you may choose any version ever published by the Free Software Foundation.

 14. If you wish to incorporate parts of the Library into other free programs whose distribution conditions are incompatible with these, write to the author to ask for permission. For software which is copyrighted by the Free Software Foundation, write to the Free Software Foundation; we sometimes make exceptions for this. Our decision

 will be guided by the two goals of preserving the free status of all derivatives of our free software and of promoting the sharing and reuse of software generally.

## NO WARRANTY

 15. BECAUSE THE LIBRARY IS LICENSED FREE OF CHARGE, THERE IS NO WARRANTY FOR THE LIBRARY, TO THE EXTENT PERMITTED BY APPLICABLE LAW. EXCEPT WHEN OTHERWISE STATED IN WRITING THE COPYRIGHT HOLDERS AND/OR OTHER PARTIES PROVIDE THE LIBRARY "AS IS" WITHOUT WARRANTY OF ANY KIND, EITHER EXPRESSED OR IMPLIED, INCLUDING, BUT NOT LIMITED TO, THE IMPLIED WARRANTIES OF MERCHANTABILITY AND FITNESS FOR A PARTICULAR PURPOSE. THE ENTIRE RISK AS TO THE QUALITY AND PERFORMANCE OF THE LIBRARY IS WITH YOU. SHOULD THE LIBRARY PROVE DEFECTIVE, YOU ASSUME THE COST OF ALL NECESSARY SERVICING, REPAIR OR CORRECTION.

 16. IN NO EVENT UNLESS REQUIRED BY APPLICABLE LAW OR AGREED TO IN WRITING WILL ANY COPYRIGHT HOLDER, OR ANY OTHER PARTY WHO MAY MODIFY AND/OR REDISTRIBUTE THE LIBRARY AS PERMITTED ABOVE, BE LIABLE TO YOU

FOR DAMAGES, INCLUDING ANY GENERAL, SPECIAL, INCIDENTAL OR CONSEQUENTIAL DAMAGES ARISING OUT OF THE USE OR INABILITY TO USE THE LIBRARY (INCLUDING BUT NOT LIMITED TO LOSS OF DATA OR DATA BEING RENDERED INACCURATE OR LOSSES SUSTAINED BY YOU OR THIRD PARTIES OR A FAILURE OF THE LIBRARY TO OPERATE WITH ANY OTHER SOFTWARE), EVEN IF SUCH HOLDER OR OTHER PARTY HAS BEEN ADVISED OF THE POSSIBILITY OF SUCH

## DAMAGES.

## END OF TERMS AND CONDITIONS

## How to Apply These Terms to Your New Libraries

 If you develop a new library, and you want it to be of the greatest possible use to the public, we recommend making it free software that everyone can redistribute and change. You can do so by permitting redistribution under these terms (or, alternatively, under the terms of the ordinary General Public License).

 To apply these terms, attach the following notices to the library. It is safest to attach them to the start of each source file to most effectively convey

 the exclusion of warranty; and each file should have at least the "copyright" line and a pointer to where the full notice is found.

 <one line to give the library's name and a brief idea of what it does.> Copyright  $(C)$  <year > <name of author>

 This library is free software; you can redistribute it and/or modify it under the terms of the GNU Lesser General Public License as published by the Free Software Foundation; either version 2.1 of the License, or (at your option) any later version.

 This library is distributed in the hope that it will be useful, but WITHOUT ANY WARRANTY; without even the implied warranty of MERCHANTABILITY or FITNESS FOR A PARTICULAR PURPOSE. See the GNU Lesser General Public License for more details.

 You should have received a copy of the GNU Lesser General Public License along with this library; if not, write to the Free Software Foundation, Inc., 51 Franklin Street, Fifth Floor, Boston, MA 02110-1301 USA

Also add information on how to contact you by electronic and paper mail.

You should also get your employer (if you work as a programmer) or your school, if any, to sign a "copyright disclaimer" for the library, if necessary. Here is a sample; alter the names:

 Yoyodyne, Inc., hereby disclaims all copyright interest in the library `Frob' (a library for tweaking knobs) written by James Random Hacker.

 <signature of Ty Coon>, 1 April 1990 Ty Coon, President of Vice

# **1.313 sudo 1.8.27-r0**

# **1.313.1 Available under license :**

Sudo is distributed under the following license:

 Copyright (c) 1994-1996, 1998-2019 Todd C. Miller <Todd.Miller@sudo.ws>

 Permission to use, copy, modify, and distribute this software for any purpose with or without fee is hereby granted, provided that the above copyright notice and this permission notice appear in all copies.

 THE SOFTWARE IS PROVIDED "AS IS" AND THE AUTHOR DISCLAIMS ALL WARRANTIES WITH REGARD TO THIS SOFTWARE INCLUDING ALL IMPLIED WARRANTIES OF MERCHANTABILITY AND FITNESS. IN NO EVENT SHALL THE AUTHOR BE LIABLE FOR ANY SPECIAL, DIRECT, INDIRECT, OR CONSEQUENTIAL DAMAGES OR ANY DAMAGES WHATSOEVER RESULTING FROM LOSS OF USE, DATA OR PROFITS, WHETHER IN AN ACTION OF CONTRACT, NEGLIGENCE OR OTHER TORTIOUS ACTION, ARISING OUT OF OR IN CONNECTION WITH THE USE OR PERFORMANCE OF THIS SOFTWARE.

 Sponsored in part by the Defense Advanced Research Projects Agency (DARPA) and Air Force Research Laboratory, Air Force Materiel Command, USAF, under agreement number F39502-99-1-0512.

The file redblack.c bears the following license:

Copyright (c) 2001 Emin Martinian

 Redistribution and use in source and binary forms, with or without modification, are permitted provided that neither the name of Emin Martinian nor the names of any contributors are be used to endorse or promote products derived from this software without specific prior written permission.

 THIS SOFTWARE IS PROVIDED BY THE COPYRIGHT HOLDERS AND CONTRIBUTORS "AS IS" AND ANY EXPRESS OR IMPLIED WARRANTIES, INCLUDING, BUT NOT LIMITED TO, THE IMPLIED WARRANTIES OF MERCHANTABILITY AND FITNESS FOR A PARTICULAR PURPOSE ARE DISCLAIMED. IN NO EVENT SHALL THE COPYRIGHT OWNER OR CONTRIBUTORS BE LIABLE FOR ANY DIRECT, INDIRECT, INCIDENTAL, SPECIAL, EXEMPLARY, OR CONSEQUENTIAL DAMAGES (INCLUDING, BUT NOT LIMITED TO, PROCUREMENT OF SUBSTITUTE GOODS OR SERVICES; LOSS OF USE, DATA, OR PROFITS; OR BUSINESS INTERRUPTION) HOWEVER CAUSED AND ON ANY

THEORY OF LIABILITY, WHETHER IN CONTRACT, STRICT LIABILITY, OR TORT

## (INCLUDING NEGLIGENCE OR OTHERWISE) ARISING IN ANY WAY OUT OF THE USE OF THIS SOFTWARE, EVEN IF ADVISED OF THE POSSIBILITY OF SUCH DAMAGE.

The file reallocarray.c bears the following license:

Copyright (c) 2008 Otto Moerbeek <otto@drijf.net>

 Permission to use, copy, modify, and distribute this software for any purpose with or without fee is hereby granted, provided that the above copyright notice and this permission notice appear in all copies.

 THE SOFTWARE IS PROVIDED "AS IS" AND THE AUTHOR DISCLAIMS ALL WARRANTIES WITH REGARD TO THIS SOFTWARE INCLUDING ALL IMPLIED WARRANTIES OF MERCHANTABILITY AND FITNESS. IN NO EVENT SHALL THE AUTHOR BE LIABLE FOR ANY SPECIAL, DIRECT, INDIRECT, OR CONSEQUENTIAL DAMAGES OR ANY DAMAGES WHATSOEVER RESULTING FROM LOSS OF USE, DATA OR PROFITS, WHETHER IN AN ACTION OF CONTRACT, NEGLIGENCE OR OTHER TORTIOUS ACTION, ARISING OUT OF

OR IN CONNECTION WITH THE USE OR PERFORMANCE OF THIS SOFTWARE.

The files getcwd.c, glob.c, glob.h, snprintf.c and sudo\_queue.h bear the following license:

Copyright (c) 1989, 1990, 1991, 1993

The Regents of the University of California. All rights reserved.

 Redistribution and use in source and binary forms, with or without modification, are permitted provided that the following conditions are met:

- 1. Redistributions of source code must retain the above copyright notice, this list of conditions and the following disclaimer.
- 2. Redistributions in binary form must reproduce the above copyright notice, this list of conditions and the following disclaimer in the documentation and/or other materials provided with the distribution.
- 3. Neither the name of the University nor the names of its contributors may be used to endorse or promote products derived from this software without specific prior written permission.

 THIS SOFTWARE IS PROVIDED BY THE REGENTS AND CONTRIBUTORS ``AS IS'' AND ANY EXPRESS OR IMPLIED WARRANTIES, INCLUDING, BUT NOT LIMITED TO, THE IMPLIED WARRANTIES OF MERCHANTABILITY AND FITNESS FOR A PARTICULAR PURPOSE ARE DISCLAIMED. IN NO EVENT SHALL THE REGENTS OR CONTRIBUTORS BE LIABLE FOR ANY DIRECT, INDIRECT, INCIDENTAL, SPECIAL, EXEMPLARY, OR CONSEQUENTIAL DAMAGES (INCLUDING, BUT NOT LIMITED TO, PROCUREMENT OF SUBSTITUTE GOODS OR SERVICES; LOSS OF USE, DATA, OR PROFITS; OR BUSINESS INTERRUPTION) HOWEVER CAUSED AND ON ANY THEORY OF LIABILITY, WHETHER IN CONTRACT, STRICT LIABILITY, OR TORT (INCLUDING NEGLIGENCE OR OTHERWISE) ARISING IN ANY WAY

## OUT OF THE USE OF THIS SOFTWARE, EVEN IF ADVISED OF THE POSSIBILITY OF SUCH DAMAGE.

The file fnmatch.c bears the following license:

 Copyright (c) 2011, VMware, Inc. All rights reserved.

 Redistribution and use in source and binary forms, with or without modification, are permitted provided that the following conditions are met:

- \* Redistributions of source code must retain the above copyright notice, this list of conditions and the following disclaimer.
- \* Redistributions in binary form must reproduce the above copyright notice, this list of conditions and the following disclaimer in the documentation and/or other materials provided with the distribution.
- \* Neither the name of the VMware, Inc. nor the names of its contributors may be used to endorse or promote products derived from this software without specific prior written permission.

 THIS SOFTWARE IS PROVIDED BY THE COPYRIGHT HOLDERS AND CONTRIBUTORS "AS IS" AND ANY EXPRESS OR IMPLIED WARRANTIES, INCLUDING, BUT NOT LIMITED TO, THE IMPLIED WARRANTIES OF MERCHANTABILITY AND FITNESS FOR A PARTICULAR PURPOSE ARE DISCLAIMED. IN NO EVENT SHALL VMWARE, INC. OR CONTRIBUTORS BE LIABLE FOR ANY DIRECT, INDIRECT, INCIDENTAL, SPECIAL, EXEMPLARY, OR CONSEQUENTIAL DAMAGES

 (INCLUDING, BUT NOT LIMITED TO, PROCUREMENT OF SUBSTITUTE GOODS OR SERVICES; LOSS OF USE, DATA, OR PROFITS; OR BUSINESS INTERRUPTION) HOWEVER CAUSED AND ON ANY THEORY OF LIABILITY, WHETHER IN CONTRACT, STRICT LIABILITY, OR TORT (INCLUDING NEGLIGENCE OR OTHERWISE) ARISING IN ANY WAY OUT OF THE USE OF THIS SOFTWARE, EVEN IF ADVISED OF THE POSSIBILITY OF SUCH DAMAGE.

The file getopt\_long.c bears the following license:

 Copyright (c) 2000 The NetBSD Foundation, Inc. All rights reserved.

 This code is derived from software contributed to The NetBSD Foundation by Dieter Baron and Thomas Klausner.

 Redistribution and use in source and binary forms, with or without modification, are permitted provided that the following conditions are met:

- 1. Redistributions of source code must retain the above copyright notice, this list of conditions and the following disclaimer.
- 2. Redistributions in binary form must reproduce the above copyright notice, this list of conditions and the following disclaimer in the documentation and/or other materials provided with the distribution.

 THIS SOFTWARE IS PROVIDED BY THE NETBSD FOUNDATION, INC. AND CONTRIBUTORS ``AS IS'' AND ANY EXPRESS OR IMPLIED WARRANTIES, INCLUDING, BUT NOT LIMITED TO, THE IMPLIED WARRANTIES OF MERCHANTABILITY AND FITNESS FOR A PARTICULAR PURPOSE ARE DISCLAIMED. IN NO EVENT SHALL THE FOUNDATION OR CONTRIBUTORS BE LIABLE FOR ANY DIRECT, INDIRECT, INCIDENTAL, SPECIAL, EXEMPLARY, OR CONSEQUENTIAL DAMAGES (INCLUDING, BUT NOT LIMITED TO, PROCUREMENT OF SUBSTITUTE GOODS OR SERVICES; LOSS OF USE, DATA, OR PROFITS; OR BUSINESS INTERRUPTION) HOWEVER CAUSED AND ON ANY THEORY OF LIABILITY, WHETHER IN CONTRACT, STRICT LIABILITY, OR TORT (INCLUDING NEGLIGENCE OR OTHERWISE) ARISING IN ANY WAY OUT OF THE USE OF THIS SOFTWARE, EVEN IF ADVISED OF THE POSSIBILITY OF SUCH DAMAGE.

The file inet\_pton.c bears the following license:

Copyright (c) 1996 by Internet Software Consortium.

 Permission to use, copy, modify, and distribute this software for any purpose with or without fee is hereby granted, provided that the above copyright notice and this permission notice appear in all copies.

 THE SOFTWARE IS PROVIDED "AS IS" AND INTERNET SOFTWARE CONSORTIUM DISCLAIMS ALL WARRANTIES WITH REGARD TO THIS SOFTWARE INCLUDING ALL IMPLIED WARRANTIES OF MERCHANTABILITY AND FITNESS. IN NO EVENT SHALL INTERNET SOFTWARE CONSORTIUM BE LIABLE FOR ANY SPECIAL, DIRECT, INDIRECT, OR CONSEQUENTIAL DAMAGES OR ANY DAMAGES WHATSOEVER RESULTING FROM LOSS OF USE, DATA OR PROFITS, WHETHER IN AN ACTION OF CONTRACT, NEGLIGENCE OR OTHER TORTIOUS ACTION, ARISING OUT OF OR IN CONNECTION WITH THE USE OR PERFORMANCE OF THIS **SOFTWARE** 

The file arc4random.c bears the following license:

 Copyright (c) 1996, David Mazieres <dm@uun.org> Copyright (c) 2008, Damien Miller <djm@openbsd.org> Copyright (c) 2013, Markus Friedl <markus@openbsd.org> Copyright (c) 2014, Theo de Raadt <deraadt@openbsd.org>

 Permission to use, copy, modify, and distribute this software for any purpose with or without fee is hereby granted, provided that the above copyright notice and this permission notice appear in all copies.

 THE SOFTWARE IS PROVIDED "AS IS" AND THE AUTHOR DISCLAIMS ALL WARRANTIES WITH REGARD TO THIS SOFTWARE INCLUDING ALL IMPLIED WARRANTIES OF MERCHANTABILITY AND FITNESS. IN NO EVENT SHALL THE AUTHOR BE LIABLE FOR ANY SPECIAL, DIRECT, INDIRECT, OR CONSEQUENTIAL DAMAGES OR ANY DAMAGES WHATSOEVER RESULTING FROM LOSS OF USE, DATA OR PROFITS, WHETHER IN AN ACTION OF CONTRACT, NEGLIGENCE OR OTHER TORTIOUS ACTION, ARISING OUT OF

## OR IN CONNECTION WITH THE USE OR PERFORMANCE OF THIS SOFTWARE.

The file arc4random\_uniform.c bears the following license:

Copyright (c) 2008, Damien Miller <djm@openbsd.org>

 Permission to use, copy, modify, and distribute this software for any purpose with or without fee is hereby granted, provided that the above copyright notice and this permission notice appear in all copies.

 THE SOFTWARE IS PROVIDED "AS IS" AND THE AUTHOR DISCLAIMS ALL WARRANTIES WITH REGARD TO THIS SOFTWARE INCLUDING ALL IMPLIED WARRANTIES OF MERCHANTABILITY AND FITNESS. IN NO EVENT SHALL THE AUTHOR BE LIABLE FOR ANY SPECIAL, DIRECT, INDIRECT, OR CONSEQUENTIAL DAMAGES OR ANY DAMAGES WHATSOEVER RESULTING FROM LOSS OF USE, DATA OR PROFITS, WHETHER IN AN ACTION OF CONTRACT, NEGLIGENCE OR OTHER TORTIOUS ACTION, ARISING OUT OF OR IN CONNECTION WITH THE USE OR PERFORMANCE OF THIS SOFTWARE.

The file getentropy.c bears the following license:

 Copyright (c) 2014 Theo de Raadt <deraadt@openbsd.org> Copyright (c) 2014 Bob Beck <beck@obtuse.com>

 Permission to use, copy, modify, and distribute this software for any purpose with or without fee is hereby granted, provided that the above copyright notice and this permission notice appear in all copies.

 THE SOFTWARE IS PROVIDED "AS IS" AND THE AUTHOR DISCLAIMS ALL WARRANTIES WITH REGARD TO THIS SOFTWARE INCLUDING ALL IMPLIED WARRANTIES OF MERCHANTABILITY AND FITNESS. IN NO EVENT SHALL THE AUTHOR BE LIABLE FOR ANY SPECIAL, DIRECT, INDIRECT, OR CONSEQUENTIAL DAMAGES OR ANY DAMAGES WHATSOEVER RESULTING FROM LOSS OF USE, DATA OR PROFITS, WHETHER IN AN ACTION OF CONTRACT, NEGLIGENCE OR OTHER TORTIOUS ACTION, ARISING OUT OF OR IN CONNECTION WITH THE USE OR PERFORMANCE OF THIS SOFTWARE.

The embedded copy of zlib bears the following license:

Copyright (C) 1995-2017 Jean-loup Gailly and Mark Adler

 This software is provided 'as-is', without any express or implied warranty. In no event will the authors be held liable for any damages arising from the use of this software.

 Permission is granted to anyone to use this software for any purpose, including commercial applications, and to alter it and redistribute
freely, subject to the following restrictions:

- 1. The origin of this software must not be misrepresented; you must not claim that you wrote the original software. If you use this software in a product, an acknowledgment in the product documentation would be appreciated but is not required.
- 2. Altered source versions must be plainly marked as such, and must not be misrepresented as being the original software.
- 3. This notice may not be removed or altered from any source distribution.

 Jean-loup Gailly Mark Adler jloup@gzip.org madler@alumni.caltech.edu The following list of people, sorted by last name, have contributed code or patches to this implementation of sudo since I began maintaining it in 1993. This list is known to be incomplete--if you believe you should be listed, please send a note to sudo@sudo.ws.

 Ackeret, Matt Adler, Mark Allbery, Russ Anderson, Jamie Andrew, Nick Andric, Dimitry Barron, Danny Bates, Tom Behan, Zdenk Bellis, Ray Benali, Elias Beverly, Jamie Boardman, Spider Bostley, P.J. Bowes, Keith Boyce, Keith Garry Brantley, Michael Braun, Rob Bezina, Pavel Brooks, Piete Brown, Jerry Burr, Michael E Burton, Ross Bussjaeger, Andreas Calvin, Gary Campbell, Aaron Chazelas, Stephane Cheloha, Scott ek, Vtzslav Coleman, Chris

 Corzine, Deven T. Cusack, Frank Dai, Wei Dill, David Earickson, Jeff Eckhardt, Drew Edgington, Ben Esipovich, Marc Espie, Marc Faigon, Ariel Farrell, Brian Fobes, Steve Frysinger, Mike G., Daniel Richard Gailly, Jean-loup Gelman, Stephen Gerraty, Simon J. Graber, Stephane Guillory, B. Hayman, Randy M. Henke, Joachim Hideaki, Yoshifuji Hieb, Dave Holloway, Nick Hoover, Adam Hunter, Michael T. Hutchings, Ben Irrgang, Eric Jackson, Brian Jackson, John R. Jackson, Richard L., Jr. Janssen, Mark Jepeway, Chris Jorge, Joel Pele Jover, Guillem Juhani, Timo Kikuchi, Ayamura Kadow, Kevin Kasal, Stepan Kienenberger, Mike King, Dale King, Michael Klyachkin, Andrey Knoble, Jim Knox, Tim Komarnitsky, Alek O. Kondrashov, Nikolai Kopeek, Daniel

 Kranenburg, Paul Krause, David Lakin, Eric Larsen, Case Levin, Dmitry V. Libby, Kendall Lobbes, Phillip E. McIntyre, Jason MacKenzie, David J. McLaughlin, Tom Makey, Jeff Marchionna, Michael D. Markham, Paul Martinian, Emin Meskes, Michael Michael, David Miller, Todd C. Minier, Loc Moffat, Darren Moldung, Jan Thomas Morris, Charles Mueller, Andreas Mller, Dworkin Nieusma, Jeff Nikitser, Peter A. Nussel, Ludwig Ouellet, Jean-Philippe Paquet, Eric Paradis, Chantal Pasteleurs, Frederic Percival, Ted Perera, Andres Peron, Christian S.J. Peschel, Aaron Peslyak, Alexander Peterson, Toby Petten, Diego Elio Pickett, Joel Plotnick, Alex de Raadt, Theo Rasch, Gudleik Reid, Steve Richards, Matt Rossum, Guido van Rouillard, John P. Rowe, William A., Jr. Roy, Alain

 Ruusame, Elan Ryabinkin, Eygene Sato, Yuichi Snchez, Wilfredo Sanders, Miguel Sasaki, Kan Saucier, Jean-Francois Schoenfeld, Patrick Schuring, Arno Schwarze, Ingo Scott, Dougal Sieger, Nick Simon, Thor Lancelot Slemko, Marc Smith, Andy Sobrado, Igor Soulen, Steven Spangler, Aaron Spradling, Cloyce D. Stier, Matthew Stoeckmann, Tobias Street, Russell Stritzky, Tilo Stroucken, Michael Tarrall, Robert Thomas, Matthew Todd, Giles Toft, Martin Torek, Chris Tucker, Darren Uhl, Robert Uzel, Petr Valery, Reznic Van Dinter, Theo Venckus, Martynas de Vries, Maarten Wagner, Klaus Walsh, Dan Warburton, John Webb, Kirk Wetzel, Timm Wieringen, Marco van Wilk, Jakub Winiger, Gary Wood, David Zacarias, Gustavo Zolnowsky, John

The following people have worked to translate sudo into other languages as part of the Translation Project, see https://translationproject.org for more details.

 Albuquerque, Pedro Blttermann, Mario Bogusz, Jakub Buo-ren, Lin Casagrande, Milo Castro, Felipe Cho, Seong-ho Chornoivan, Yuri Diguez, Francisco Fontenelle, Rafael Garca-Fontes, Walter Gezer, Volkan Hamasaki, Takeshi Hamming, Peter Hansen, Joe Hantrais, Frdric Hein, Jochen Hufthammer, Karl Ove Jerovek, Damir Karvonen, Jorma Kazik, Duan Kelemen, Gbor Keeci, Mehmet Koir, Klemen Kozlov, Yuri Kramer, Jakob Krznar, Tomislav Marchal, Frdric Margeviius, Algimantas Maryanov, Pavel Nikoli, Miroslav Nylander, Daniel Psa, Petr Puente, Enol Putanec, Boidar Qun, Trn Ngc Rasmussen, Sebastian Regueiro, Leandro Sarer, zgr Sendn, Abel Sikrom, ka Spingos, Dimitris Taniguchi, Yasuaki

 Tomat, Fbio r, Balzs Uranga, Mikel Olasagasti Vorotnikov, Artem Wang, Wylmer

# **1.314 libatomic-ops 7.6.10-r0**

# **1.314.1 Available under license :**

 GNU GENERAL PUBLIC LICENSE Version 2, June 1991

Copyright (C) 1989, 1991 Free Software Foundation, Inc., 51 Franklin Street, Fifth Floor, Boston, MA 02110-1301 USA Everyone is permitted to copy and distribute verbatim copies of this license document, but changing it is not allowed.

#### Preamble

 The licenses for most software are designed to take away your freedom to share and change it. By contrast, the GNU General Public License is intended to guarantee your freedom to share and change free software--to make sure the software is free for all its users. This General Public License applies to most of the Free Software Foundation's software and to any other program whose authors commit to using it. (Some other Free Software Foundation software is covered by the GNU Lesser General Public License instead.) You can apply it to your programs, too.

 When we speak of free software, we are referring to freedom, not price.

 Our General Public Licenses are designed to make sure that you have the freedom to distribute copies of free software (and charge for this service if you wish), that you receive source code or can get it if you want it, that you can change the software or use pieces of it in new free programs; and that you know you can do these things.

 To protect your rights, we need to make restrictions that forbid anyone to deny you these rights or to ask you to surrender the rights. These restrictions translate to certain responsibilities for you if you distribute copies of the software, or if you modify it.

 For example, if you distribute copies of such a program, whether gratis or for a fee, you must give the recipients all the rights that you have. You must make sure that they, too, receive or can get the source code. And you must show them these terms so they know their rights.

We protect your rights with two steps: (1) copyright the software, and (2) offer you this license which gives you legal permission to copy, distribute and/or modify the software.

 Also, for each author's protection and ours, we want to make certain that everyone understands that there is no warranty for this free software. If the software is modified by someone else and passed on, we want its recipients to know that what they have is not the original, so that any problems introduced by others will not reflect on the original authors' reputations.

 Finally, any free program is threatened constantly by software patents. We wish to avoid the danger that redistributors of a free program will individually obtain patent licenses, in effect making the program proprietary. To prevent this, we have made it clear that any patent must be licensed for everyone's free use or not licensed at all.

 The precise terms and conditions for copying, distribution and modification follow.

## GNU GENERAL PUBLIC LICENSE TERMS AND CONDITIONS FOR COPYING, DISTRIBUTION AND MODIFICATION

 0. This License applies to any program or other work which contains a notice placed by the copyright holder saying it may be distributed under the terms of this General Public License. The "Program", below, refers to any such program or work, and a "work based on the Program" means either the Program or any derivative work under copyright law: that is to say, a work containing the Program or a portion of it, either verbatim or with modifications and/or translated into another language. (Hereinafter, translation is included without limitation in the term "modification".) Each licensee is addressed as "you".

Activities other than copying, distribution and modification are not covered by this License; they are outside its scope. The act of running the Program is not restricted, and the output from the Program is covered only if its contents constitute a work based on the Program (independent of having been made by running the Program). Whether that is true depends on what the Program does.

 1. You may copy and distribute verbatim copies of the Program's source code as you receive it, in any medium, provided that you conspicuously and appropriately publish on each copy an appropriate copyright notice and disclaimer of warranty; keep intact all the notices that refer to this License and to the absence of any warranty;

and give any other recipients of the Program a copy of this License along with the Program.

You may charge a fee for the physical act of transferring a copy, and you may at your option offer warranty protection in exchange for a fee.

 2. You may modify your copy or copies of the Program or any portion of it, thus forming a work based on the Program, and copy and distribute such modifications or work under the terms of Section 1 above, provided that you also meet all of these conditions:

 a) You must cause the modified files to carry prominent notices stating that you changed the files and the date of any change.

#### b) You must cause

 any work that you distribute or publish, that in whole or in part contains or is derived from the Program or any part thereof, to be licensed as a whole at no charge to all third parties under the terms of this License.

 c) If the modified program normally reads commands interactively when run, you must cause it, when started running for such interactive use in the most ordinary way, to print or display an announcement including an appropriate copyright notice and a notice that there is no warranty (or else, saying that you provide a warranty) and that users may redistribute the program under these conditions, and telling the user how to view a copy of this License. (Exception: if the Program itself is interactive but does not normally print such an announcement, your work based on the Program is not required to print an announcement.)

These requirements apply to the modified work as a whole. If identifiable sections of that work

are not derived from the Program,

and can be reasonably considered independent and separate works in themselves, then this License, and its terms, do not apply to those sections when you distribute them as separate works. But when you distribute the same sections as part of a whole which is a work based on the Program, the distribution of the whole must be on the terms of this License, whose permissions for other licensees extend to the entire whole, and thus to each and every part regardless of who wrote it.

Thus, it is not the intent of this section to claim rights or contest your rights to work written entirely by you; rather, the intent is to exercise the right to control the distribution of derivative or collective works based on the Program.

In addition, mere aggregation of another work not based on the Program

with the Program (or with a work based on the Program) on a volume of a storage or distribution medium does not bring the other work under the scope of this License.

 3. You may copy and distribute the Program (or a work based on it, under Section 2) in object code or executable form under the terms of Sections 1 and 2 above provided that you also do one of the following:

 a) Accompany it with the complete corresponding machine-readable source code, which must be distributed under the terms of Sections 1 and 2 above on a medium customarily used for software interchange; or,

 b) Accompany it with a written offer, valid for at least three years, to give any third party, for a charge no more than your cost of physically performing source distribution, a complete machine-readable copy of the corresponding source code, to be distributed under the terms of Sections 1 and 2 above on a medium customarily used for software interchange; or,

 c) Accompany it with the information you received as to the offer to distribute corresponding source code. (This alternative is allowed only for noncommercial distribution and only if you

 received the program in object code or executable form with such an offer, in accord with Subsection b above.)

The source code for a work means the preferred form of the work for making modifications to it. For an executable work, complete source code means all the source code for all modules it contains, plus any associated interface definition files, plus the scripts used to control compilation and installation of the executable. However, as a special exception, the source code distributed need not include anything that is normally distributed (in either source or binary form) with the major components (compiler, kernel, and so on) of the operating system on which the executable runs, unless that component itself accompanies the executable.

If distribution of executable or object code is made by offering access to copy from a designated place, then offering equivalent access to copy the source code from the same place counts as distribution of the source code, even though third parties are not compelled to copy the source along with the object code.

 4. You may not copy, modify, sublicense, or distribute the Program except as expressly provided under this License. Any attempt otherwise to copy, modify, sublicense or distribute the Program is void, and will automatically terminate your rights under this License. However, parties who have received copies, or rights, from you under this License will not have their licenses terminated so long as such parties remain in full compliance.

 5. You are not required to accept this License, since you have not signed it. However, nothing else grants you permission to modify or distribute the Program or its derivative works. These actions are prohibited by law if you do not accept this License. Therefore, by modifying or distributing the Program (or any work based on the Program), you indicate your acceptance of this License to do so, and all its terms and conditions for copying, distributing or modifying

the Program or works based on it.

 6. Each time you redistribute the Program (or any work based on the Program), the recipient automatically receives a license from the original licensor to copy, distribute or modify the Program subject to these terms and conditions. You may not impose any further restrictions on the recipients' exercise of the rights granted herein. You are not responsible for enforcing compliance by third parties to this License.

 7. If, as a consequence of a court judgment or allegation of patent infringement or for any other reason (not limited to patent issues), conditions are imposed on you (whether by court order, agreement or otherwise) that contradict the conditions of this License, they do not excuse you from the conditions of this License. If you cannot distribute so as to satisfy simultaneously your obligations under this License and any other pertinent obligations, then as a consequence you may not distribute the Program at all. For

example, if a patent

license would not permit royalty-free redistribution of the Program by all those who receive copies directly or indirectly through you, then the only way you could satisfy both it and this License would be to refrain entirely from distribution of the Program.

If any portion of this section is held invalid or unenforceable under any particular circumstance, the balance of the section is intended to apply and the section as a whole is intended to apply in other circumstances.

It is not the purpose of this section to induce you to infringe any patents or other property right claims or to contest validity of any such claims; this section has the sole purpose of protecting the integrity of the free software distribution system, which is implemented by public license practices. Many people have made generous contributions to the wide range of software distributed through that system in reliance on consistent application of that

system; it is up to the author/donor to decide if he or she is willing to distribute software through any other system and a licensee cannot impose that choice.

This section is intended to make thoroughly clear what is believed to be a consequence of the rest of this License.

 8. If the distribution and/or use of the Program is restricted in certain countries either by patents or by copyrighted interfaces, the original copyright holder who places the Program under this License may add an explicit geographical distribution limitation excluding those countries, so that distribution is permitted only in or among countries not thus excluded. In such case, this License incorporates the limitation as if written in the body of this License.

 9. The Free Software Foundation may publish revised and/or new versions of the General Public License from time to time. Such new versions will be similar in spirit to the present version, but may differ in detail to address new problems or concerns.

Each version is given a distinguishing

version number. If the Program

specifies a version number of this License which applies to it and "any later version", you have the option of following the terms and conditions either of that version or of any later version published by the Free Software Foundation. If the Program does not specify a version number of this License, you may choose any version ever published by the Free Software Foundation.

 10. If you wish to incorporate parts of the Program into other free programs whose distribution conditions are different, write to the author to ask for permission. For software which is copyrighted by the Free Software Foundation, write to the Free Software Foundation; we sometimes make exceptions for this. Our decision will be guided by the two goals of preserving the free status of all derivatives of our free software and of promoting the sharing and reuse of software generally.

#### NO WARRANTY

# 11. BECAUSE THE PROGRAM IS LICENSED FREE OF CHARGE, THERE IS NO WARRANTY

FOR THE PROGRAM, TO THE EXTENT PERMITTED BY APPLICABLE LAW. EXCEPT WHEN OTHERWISE STATED IN WRITING THE COPYRIGHT HOLDERS AND/OR OTHER PARTIES PROVIDE THE PROGRAM "AS IS" WITHOUT WARRANTY OF ANY KIND, EITHER EXPRESSED OR IMPLIED, INCLUDING, BUT NOT LIMITED TO, THE IMPLIED WARRANTIES OF MERCHANTABILITY AND FITNESS FOR A PARTICULAR PURPOSE. THE ENTIRE RISK AS TO THE QUALITY AND PERFORMANCE OF THE PROGRAM IS WITH YOU. SHOULD THE

PROGRAM PROVE DEFECTIVE, YOU ASSUME THE COST OF ALL NECESSARY SERVICING, REPAIR OR CORRECTION.

 12. IN NO EVENT UNLESS REQUIRED BY APPLICABLE LAW OR AGREED TO IN WRITING WILL ANY COPYRIGHT HOLDER, OR ANY OTHER PARTY WHO MAY MODIFY AND/OR REDISTRIBUTE THE PROGRAM AS PERMITTED ABOVE, BE LIABLE TO YOU FOR DAMAGES, INCLUDING ANY GENERAL, SPECIAL, INCIDENTAL OR CONSEQUENTIAL DAMAGES ARISING OUT OF THE USE OR INABILITY TO USE THE PROGRAM (INCLUDING BUT NOT LIMITED TO LOSS OF DATA OR DATA BEING RENDERED INACCURATE OR LOSSES SUSTAINED BY YOU OR

 THIRD PARTIES OR A FAILURE OF THE PROGRAM TO OPERATE WITH ANY OTHER PROGRAMS), EVEN IF SUCH HOLDER OR OTHER PARTY HAS BEEN ADVISED OF THE POSSIBILITY OF SUCH DAMAGES.

#### END OF TERMS AND CONDITIONS

How to Apply These Terms to Your New Programs

 If you develop a new program, and you want it to be of the greatest possible use to the public, the best way to achieve this is to make it free software which everyone can redistribute and change under these terms.

 To do so, attach the following notices to the program. It is safest to attach them to the start of each source file to most effectively convey the exclusion of warranty; and each file should have at least the "copyright" line and a pointer to where the full notice is found.

<one line to give the program's name and a brief idea of what it does.> Copyright  $(C)$  <year > <name of author>

 This program is free software; you can redistribute it and/or modify it under the terms of the GNU General Public License as published by the Free Software Foundation; either version 2 of the License, or (at your option) any later version.

 This program is distributed in the hope that it will be useful, but WITHOUT ANY WARRANTY; without even the implied warranty of MERCHANTABILITY or FITNESS FOR A PARTICULAR PURPOSE. See the GNU General Public License for more details.

 You should have received a copy of the GNU General Public License along with this program; if not, write to the Free Software Foundation, Inc., 51 Franklin Street, Fifth Floor, Boston, MA 02110-1301 USA.

Also add information on how to contact you by electronic and paper mail.

If the program is interactive, make it output a short notice like this

when it starts in an interactive mode:

 Gnomovision version 69, Copyright (C) year name of author Gnomovision comes with ABSOLUTELY NO WARRANTY; for details type `show w'. This is free software, and you are welcome to redistribute it

under certain conditions; type `show c' for details.

The hypothetical commands `show w' and `show c' should show the appropriate parts of the General Public License. Of course, the commands you use may be called something other than `show w' and `show c'; they could even be mouse-clicks or menu items--whatever suits your program.

You should also get your employer (if you work as a programmer) or your school, if any, to sign a "copyright disclaimer" for the program, if necessary. Here is a sample; alter the names:

 Yoyodyne, Inc., hereby disclaims all copyright interest in the program `Gnomovision' (which makes passes at compilers) written by James Hacker.

 <signature of Ty Coon>, 1 April 1989 Ty Coon, President of Vice

This General Public License does not permit incorporating your program into proprietary programs. If your program is a subroutine library, you may consider it more useful to permit linking proprietary applications with the library. If this is what you want to do, use the GNU Lesser General Public License instead of this License.

# **1.315 linux-kernel v4.4.214-fad23b938033**

# **1.315.1 Available under license :**

 GNU GENERAL PUBLIC LICENSE Version 2, June 1991

Copyright (C) 1989, 1991 Free Software Foundation, Inc.

 51 Franklin Street, Fifth Floor, Boston, MA 02110-1301 USA Everyone is permitted to copy and distribute verbatim copies of this license document, but changing it is not allowed.

#### Preamble

 The licenses for most software are designed to take away your freedom to share and change it. By contrast, the GNU General Public License is intended to guarantee your freedom to share and change free software--to make sure the software is free for all its users. This

General Public License applies to most of the Free Software Foundation's software and to any other program whose authors commit to using it. (Some other Free Software Foundation software is covered by the GNU Library General Public License instead.) You can apply it to your programs, too.

 When we speak of free software, we are referring to freedom, not price. Our General Public Licenses are designed to make sure that you

have the freedom to distribute copies of free software (and charge for this service if you wish), that you receive source code or can get it if you want it, that you can change the software or use pieces of it in new free programs; and that you know you can do these things.

 To protect your rights, we need to make restrictions that forbid anyone to deny you these rights or to ask you to surrender the rights. These restrictions translate to certain responsibilities for you if you distribute copies of the software, or if you modify it.

 For example, if you distribute copies of such a program, whether gratis or for a fee, you must give the recipients all the rights that you have. You must make sure that they, too, receive or can get the source code. And you must show them these terms so they know their rights.

 We protect your rights with two steps: (1) copyright the software, and (2) offer you this license which gives you legal permission to copy, distribute and/or modify the software.

 Also, for each author's protection and ours, we want to make certain that everyone understands that there is no warranty for this free software. If the software is modified by someone else and passed on, we want its recipients to know that what they have is not the original, so that any problems introduced by others will not reflect on the original authors' reputations.

 Finally, any free program is threatened constantly by software patents. We wish to avoid the danger that redistributors of a free program will individually obtain patent licenses, in effect making the program proprietary. To prevent this, we have made it clear that any patent must be licensed for everyone's free use or not licensed at all.

 The precise terms and conditions for copying, distribution and modification follow.

## GNU GENERAL PUBLIC LICENSE TERMS AND CONDITIONS FOR COPYING, DISTRIBUTION AND MODIFICATION

 0. This License applies to any program or other work which contains

a notice placed by the copyright holder saying it may be distributed under the terms of this General Public License. The "Program", below, refers to any such program or work, and a "work based on the Program" means either the Program or any derivative work under copyright law: that is to say, a work containing the Program or a portion of it, either verbatim or with modifications and/or translated into another language. (Hereinafter, translation is included without limitation in the term "modification".) Each licensee is addressed as "you".

Activities other than copying, distribution and modification are not covered by this License; they are outside its scope. The act of running the Program is not restricted, and the output from the Program is covered only if its contents constitute a work based on the Program (independent of having been made by running the Program). Whether that is true depends on what the Program does.

- 1. You may copy and distribute verbatim
- copies of the Program's

source code as you receive it, in any medium, provided that you conspicuously and appropriately publish on each copy an appropriate copyright notice and disclaimer of warranty; keep intact all the notices that refer to this License and to the absence of any warranty; and give any other recipients of the Program a copy of this License along with the Program.

You may charge a fee for the physical act of transferring a copy, and you may at your option offer warranty protection in exchange for a fee.

 2. You may modify your copy or copies of the Program or any portion of it, thus forming a work based on the Program, and copy and distribute such modifications or work under the terms of Section 1 above, provided that you also meet all of these conditions:

 a) You must cause the modified files to carry prominent notices stating that you changed the files and the date of any change.

b) You must cause any work that you distribute or publish, that in

 whole or in part contains or is derived from the Program or any part thereof, to be licensed as a whole at no charge to all third parties under the terms of this License.

 c) If the modified program normally reads commands interactively when run, you must cause it, when started running for such interactive use in the most ordinary way, to print or display an

 announcement including an appropriate copyright notice and a notice that there is no warranty (or else, saying that you provide a warranty) and that users may redistribute the program under these conditions, and telling the user how to view a copy of this License. (Exception: if the Program itself is interactive but does not normally print such an announcement, your work based on the Program is not required to print an announcement.)

These requirements apply to the modified work as a whole. If identifiable sections of that work are not derived from the Program, and can be reasonably

 considered independent and separate works in themselves, then this License, and its terms, do not apply to those sections when you distribute them as separate works. But when you distribute the same sections as part of a whole which is a work based on the Program, the distribution of the whole must be on the terms of this License, whose permissions for other licensees extend to the entire whole, and thus to each and every part regardless of who wrote it.

Thus, it is not the intent of this section to claim rights or contest your rights to work written entirely by you; rather, the intent is to exercise the right to control the distribution of derivative or collective works based on the Program.

In addition, mere aggregation of another work not based on the Program with the Program (or with a work based on the Program) on a volume of a storage or distribution medium does not bring the other work under the scope of this License.

 3. You may copy and distribute the Program (or a work based on it,

under Section 2) in object code or executable form under the terms of Sections 1 and 2 above provided that you also do one of the following:

 a) Accompany it with the complete corresponding machine-readable source code, which must be distributed under the terms of Sections 1 and 2 above on a medium customarily used for software interchange; or,

 b) Accompany it with a written offer, valid for at least three years, to give any third party, for a charge no more than your cost of physically performing source distribution, a complete machine-readable copy of the corresponding source code, to be distributed under the terms of Sections 1 and 2 above on a medium customarily used for software interchange; or,

 c) Accompany it with the information you received as to the offer to distribute corresponding source code. (This alternative is allowed only for noncommercial distribution and only if you

 received the program in object code or executable form with such an offer, in accord with Subsection b above.)

The source code for a work means the preferred form of the work for making modifications to it. For an executable work, complete source code means all the source code for all modules it contains, plus any associated interface definition files, plus the scripts used to control compilation and installation of the executable. However, as a special exception, the source code distributed need not include anything that is normally distributed (in either source or binary form) with the major components (compiler, kernel, and so on) of the operating system on which the executable runs, unless that component itself accompanies the executable.

If distribution of executable or object code is made by offering access to copy from a designated place, then offering equivalent access to copy the source code from the same place counts as distribution of the source code, even though third parties are not compelled to copy

the source along with the object code.

 4. You may not copy, modify, sublicense, or distribute the Program except as expressly provided under this License. Any attempt otherwise to copy, modify, sublicense or distribute the Program is void, and will automatically terminate your rights under this License. However, parties who have received copies, or rights, from you under this License will not have their licenses terminated so long as such parties remain in full compliance.

 5. You are not required to accept this License, since you have not signed it. However, nothing else grants you permission to modify or distribute the Program or its derivative works. These actions are prohibited by law if you do not accept this License. Therefore, by modifying or distributing the Program (or any work based on the Program), you indicate your acceptance of this License to do so, and all its terms and conditions for copying, distributing or modifying the Program or works based on it.

#### 6.

 Each time you redistribute the Program (or any work based on the Program), the recipient automatically receives a license from the original licensor to copy, distribute or modify the Program subject to these terms and conditions. You may not impose any further restrictions on the recipients' exercise of the rights granted herein. You are not responsible for enforcing compliance by third parties to this License.

 7. If, as a consequence of a court judgment or allegation of patent infringement or for any other reason (not limited to patent issues), conditions are imposed on you (whether by court order, agreement or otherwise) that contradict the conditions of this License, they do not excuse you from the conditions of this License. If you cannot distribute so as to satisfy simultaneously your obligations under this License and any other pertinent obligations, then as a consequence you may not distribute the Program at all. For example, if a patent license would not permit royalty-free redistribution of the Program by all those who receive copies directly or indirectly through you, then the only way you could satisfy both it and this License would be to refrain entirely from distribution of the Program.

If any portion of this section is held invalid or unenforceable under any particular circumstance, the balance of the section is intended to apply and the section as a whole is intended to apply in other circumstances.

It is not the purpose of this section to induce you to infringe any patents or other property right claims or to contest validity of any such claims; this section has the sole purpose of protecting the integrity of the free software distribution system, which is implemented by public license practices. Many people have made generous contributions to the wide range of software distributed through that system in reliance on consistent application of that system; it is up to the author/donor to decide if he or she is willing to distribute software through any other system and a licensee cannot impose that choice.

This section is intended to make thoroughly clear what is believed to be a consequence of the rest of this License.

 8. If the distribution and/or use of the Program is restricted in certain countries either by patents or by copyrighted interfaces, the original copyright holder who places the Program under this License may add an explicit geographical distribution limitation excluding those countries, so that distribution is permitted only in or among countries not thus excluded. In such case, this License incorporates the limitation as if written in the body of this License.

 9. The Free Software Foundation may publish revised and/or new versions of the General Public License from time to time. Such new versions will be similar in spirit to the present version, but may differ in detail to address new problems or concerns.

Each version is given a distinguishing version number. If the Program

#### specifies a version

 number of this License which applies to it and "any later version", you have the option of following the terms and conditions either of that version or of any later version published by the Free Software Foundation. If the Program does not specify a version number of this License, you may choose any version ever published by the Free Software Foundation.

 10. If you wish to incorporate parts of the Program into other free programs whose distribution conditions are different, write to the author to ask for permission. For software which is copyrighted by the Free Software Foundation, write to the Free Software Foundation; we sometimes make exceptions for this. Our decision will be guided by the two goals of preserving the free status of all derivatives of our free software and of promoting the sharing and reuse of software generally.

#### NO WARRANTY

 11. BECAUSE THE PROGRAM IS LICENSED FREE OF CHARGE, THERE IS NO WARRANTY FOR THE PROGRAM, TO THE EXTENT PERMITTED BY APPLICABLE LAW. EXCEPT WHEN

OTHERWISE STATED IN WRITING THE COPYRIGHT HOLDERS AND/OR OTHER PARTIES PROVIDE THE PROGRAM "AS IS" WITHOUT WARRANTY OF ANY KIND, EITHER EXPRESSED OR IMPLIED, INCLUDING, BUT NOT LIMITED TO, THE IMPLIED WARRANTIES OF MERCHANTABILITY AND FITNESS FOR A PARTICULAR PURPOSE. THE ENTIRE RISK AS TO THE QUALITY AND PERFORMANCE OF THE PROGRAM IS WITH YOU. SHOULD THE PROGRAM PROVE DEFECTIVE, YOU ASSUME THE COST OF ALL NECESSARY SERVICING, REPAIR OR CORRECTION.

 12. IN NO EVENT UNLESS REQUIRED BY APPLICABLE LAW OR AGREED TO IN WRITING WILL ANY COPYRIGHT HOLDER, OR ANY OTHER PARTY WHO MAY MODIFY AND/OR REDISTRIBUTE THE PROGRAM AS PERMITTED ABOVE, BE LIABLE TO YOU FOR DAMAGES, INCLUDING ANY GENERAL, SPECIAL, INCIDENTAL OR CONSEQUENTIAL DAMAGES ARISING OUT OF THE USE OR INABILITY TO USE THE PROGRAM (INCLUDING BUT NOT LIMITED TO LOSS OF DATA OR DATA BEING RENDERED INACCURATE OR LOSSES SUSTAINED BY YOU OR THIRD PARTIES OR A FAILURE OF THE PROGRAM TO OPERATE WITH ANY OTHER PROGRAMS),

 EVEN IF SUCH HOLDER OR OTHER PARTY HAS BEEN ADVISED OF THE POSSIBILITY OF SUCH DAMAGES.

#### END OF TERMS AND CONDITIONS

 How to Apply These Terms to Your New Programs

 If you develop a new program, and you want it to be of the greatest possible use to the public, the best way to achieve this is to make it free software which everyone can redistribute and change under these terms.

 To do so, attach the following notices to the program. It is safest to attach them to the start of each source file to most effectively convey the exclusion of warranty; and each file should have at least the "copyright" line and a pointer to where the full notice is found.

 <one line to give the program's name and a brief idea of what it does.> Copyright  $(C)$  <year > <name of author>

 This program is free software; you can redistribute it and/or modify it under the terms of the GNU General Public License as published by the Free Software Foundation; either version 2 of the

# License, or

(at your option) any later version.

 This program is distributed in the hope that it will be useful, but WITHOUT ANY WARRANTY; without even the implied warranty of MERCHANTABILITY or FITNESS FOR A PARTICULAR PURPOSE. See the GNU General Public License for more details.

 You should have received a copy of the GNU General Public License along with this program; if not, write to the Free Software Foundation, Inc., 51 Franklin Street, Fifth Floor, Boston, MA 02110-1301 USA

Also add information on how to contact you by electronic and paper mail.

If the program is interactive, make it output a short notice like this when it starts in an interactive mode:

 Gnomovision version 69, Copyright (C) year name of author Gnomovision comes with ABSOLUTELY NO WARRANTY; for details type `show w'. This is free software, and you are welcome to redistribute it under certain conditions; type `show c' for details.

The hypothetical commands

 `show w' and `show c' should show the appropriate parts of the General Public License. Of course, the commands you use may be called something other than `show w' and `show c'; they could even be mouse-clicks or menu items--whatever suits your program.

You should also get your employer (if you work as a programmer) or your school, if any, to sign a "copyright disclaimer" for the program, if necessary. Here is a sample; alter the names:

 Yoyodyne, Inc., hereby disclaims all copyright interest in the program `Gnomovision' (which makes passes at compilers) written by James Hacker.

<signature of Ty Coon>, 1 April 1989

#### Ty Coon, President of Vice

This General Public License does not permit incorporating your program into proprietary programs. If your program is a subroutine library, you may consider it more useful to permit linking proprietary applications with the library. If this is what you want to do, use the GNU Library General Public License instead of this License. Copyright (c) 2009-2013 QLogic Corporation QLogic Linux qlcnic NIC Driver

You may modify and redistribute the device driver code under the GNU General Public License (a copy of which is attached hereto as Exhibit A) published by the Free Software Foundation (version 2).

#### EXHIBIT A

 GNU GENERAL PUBLIC LICENSE Version 2, June 1991

Copyright (C) 1989, 1991 Free Software Foundation, Inc. 51 Franklin Street, Fifth Floor, Boston, MA 02110-1301 USA Everyone is permitted to copy and distribute verbatim copies of this license document, but changing it is not allowed.

#### Preamble

 The licenses for most software are designed to take away your freedom to share and change it. By contrast, the GNU General Public License is intended to guarantee your freedom to share and change free software--to make sure the software is free for all its users. This General Public License applies to most of the Free Software Foundation's software and to any other program whose authors commit to

using it. (Some other Free Software Foundation software is covered by the GNU Lesser General Public License instead.) You can apply it to your programs, too.

 When we speak of free software, we are referring to freedom, not price. Our General Public Licenses are designed to make sure that you have the freedom to distribute copies of free software (and charge for this service if you wish), that you receive source code or can get it if you want it, that you can change the software or use pieces of it in new free programs; and that you know you can do these things.

 To protect your rights, we need to make restrictions that forbid anyone to deny you these rights or to ask you to surrender the rights. These restrictions translate to certain responsibilities for you if you

distribute copies of the software, or if you modify it.

 For example, if you distribute copies of such a program, whether gratis or for a fee, you must give the recipients all the rights that you have.

 You must make sure that they, too, receive or can get the source code. And you must show them these terms so they know their rights.

We protect your rights with two steps: (1) copyright the software, and (2) offer you this license which gives you legal permission to copy, distribute and/or modify the software.

 Also, for each author's protection and ours, we want to make certain that everyone understands that there is no warranty for this free software. If the software is modified by someone else and passed on, we want its recipients to know that what they have is not the original, so that any problems introduced by others will not reflect on the original authors' reputations.

 Finally, any free program is threatened constantly by software patents. We wish to avoid the danger that redistributors of a free program will individually obtain patent licenses, in effect making the program proprietary. To prevent this, we have made it clear that any patent must be licensed for everyone's free use or not licensed at all.

 The precise terms and conditions for copying, distribution and modification follow.

## GNU GENERAL PUBLIC LICENSE TERMS AND CONDITIONS FOR COPYING, DISTRIBUTION AND MODIFICATION

 0. This License applies to any program or other work which contains a notice placed by the copyright holder saying it may be distributed under the terms of this General Public License. The "Program", below, refers to any such program or work, and a "work based on the Program" means either the Program or any derivative work under copyright law: that is to say, a work containing the Program or a portion of it, either verbatim or with modifications and/or translated into another language. (Hereinafter, translation is included without limitation in the term "modification".) Each licensee is addressed as "you".

Activities other than copying, distribution and modification are not covered by this License; they are outside its scope. The act of running the Program

 is not restricted, and the output from the Program is covered only if its contents constitute a work based on the Program (independent of having been made by running the Program). Whether that is true depends on what the Program does.

 1. You may copy and distribute verbatim copies of the Program's source code as you receive it, in any medium, provided that you conspicuously and appropriately publish on each copy an appropriate copyright notice and disclaimer of warranty; keep intact all the notices that refer to this License and to the absence of any warranty; and give any other recipients of the Program a copy of this License along with the Program.

You may charge a fee for the physical act of transferring a copy, and you may at your option offer warranty protection in exchange for a fee.

 2. You may modify your copy or copies of the Program or any portion of it, thus forming a work based on the Program, and copy and distribute such modifications or work under the terms of Section 1

above, provided that you also meet all of these conditions:

 a) You must cause the modified files to carry prominent notices stating that you changed the files and the date of any change.

 b) You must cause any work that you distribute or publish, that in whole or in part contains or is derived from the Program or any part thereof, to be licensed as a whole at no charge to all third parties under the terms of this License.

 c) If the modified program normally reads commands interactively when run, you must cause it, when started running for such interactive use in the most ordinary way, to print or display an announcement including an appropriate copyright notice and a notice that there is no warranty (or else, saying that you provide a warranty) and that users may redistribute the program under these conditions, and telling the user how to view a copy of this License. (Exception: if the Program itself is interactive but does not normally print such an announcement, your work based on the Program is not required to print an announcement.)

These requirements apply to the modified work as a whole. If identifiable sections of that work are not derived from the Program, and can be reasonably considered independent and separate works in themselves, then this License, and its terms, do not apply to those sections when you distribute them as separate works. But when you distribute the same sections as part of a whole which is a work based on the Program, the distribution of the whole must be on the terms of this License, whose permissions for other licensees extend to the entire whole, and thus to each and every part regardless of who wrote it. Thus, it is not the intent of this section to claim rights or contest your rights to work written entirely by you; rather, the intent is to exercise the right to control the distribution of derivative or collective works based on the Program.

#### In addition,

 mere aggregation of another work not based on the Program with the Program (or with a work based on the Program) on a volume of a storage or distribution medium does not bring the other work under the scope of this License.

 3. You may copy and distribute the Program (or a work based on it, under Section 2) in object code or executable form under the terms of Sections 1 and 2 above provided that you also do one of the following:

 a) Accompany it with the complete corresponding machine-readable source code, which must be distributed under the terms of Sections 1 and 2 above on a medium customarily used for software interchange; or,

 b) Accompany it with a written offer, valid for at least three years, to give any third party, for a charge no more than your cost of physically performing source distribution, a complete machine-readable copy of the corresponding source code, to be distributed under the terms of Sections 1 and 2 above on a medium customarily

used for software interchange; or,

 c) Accompany it with the information you received as to the offer to distribute corresponding source code. (This alternative is allowed only for noncommercial distribution and only if you received the program in object code or executable form with such an offer, in accord with Subsection b above.)

The source code for a work means the preferred form of the work for making modifications to it. For an executable work, complete source code means all the source code for all modules it contains, plus any associated interface definition files, plus the scripts used to control compilation and installation of the executable. However, as a special exception, the source code distributed need not include anything that is normally distributed (in either source or binary form) with the major components (compiler, kernel, and so on) of the operating system on which the executable runs, unless that component itself accompanies the executable.

#### If

 distribution of executable or object code is made by offering access to copy from a designated place, then offering equivalent access to copy the source code from the same place counts as distribution of the source code, even though third parties are not compelled to copy the source along with the object code.

 4. You may not copy, modify, sublicense, or distribute the Program except as expressly provided under this License. Any attempt otherwise to copy, modify, sublicense or distribute the Program is void, and will automatically terminate your rights under this License. However, parties who have received copies, or rights, from you under this License will not have their licenses terminated so long as such parties remain in full compliance.

 5. You are not required to accept this License, since you have not signed it. However, nothing else grants you permission to modify or distribute the Program or its derivative works. These actions are prohibited by law if you do not accept this License. Therefore, by

modifying or distributing the Program (or any work based on the Program), you indicate your acceptance of this License to do so, and all its terms and conditions for copying, distributing or modifying the Program or works based on it.

 6. Each time you redistribute the Program (or any work based on the Program), the recipient automatically receives a license from the original licensor to copy, distribute or modify the Program subject to these terms and conditions. You may not impose any further restrictions on the recipients' exercise of the rights granted herein. You are not responsible for enforcing compliance by third parties to this License.

 7. If, as a consequence of a court judgment or allegation of patent infringement or for any other reason (not limited to patent issues), conditions are imposed on you (whether by court order, agreement or otherwise) that contradict the conditions of this License, they do not excuse you from the conditions

of this License. If you cannot

distribute so as to satisfy simultaneously your obligations under this License and any other pertinent obligations, then as a consequence you may not distribute the Program at all. For example, if a patent license would not permit royalty-free redistribution of the Program by all those who receive copies directly or indirectly through you, then the only way you could satisfy both it and this License would be to refrain entirely from distribution of the Program.

If any portion of this section is held invalid or unenforceable under any particular circumstance, the balance of the section is intended to apply and the section as a whole is intended to apply in other circumstances.

It is not the purpose of this section to induce you to infringe any patents or other property right claims or to contest validity of any such claims; this section has the sole purpose of protecting the integrity of the free software distribution system, which is implemented

 by public license practices. Many people have made generous contributions to the wide range of software distributed through that system in reliance on consistent application of that system; it is up to the author/donor to decide if he or she is willing to distribute software through any other system and a licensee cannot impose that choice.

This section is intended to make thoroughly clear what is believed to be a consequence of the rest of this License.

 8. If the distribution and/or use of the Program is restricted in certain countries either by patents or by copyrighted interfaces, the original copyright holder who places the Program under this License may add an explicit geographical distribution limitation excluding those countries, so that distribution is permitted only in or among countries not thus excluded. In such case, this License incorporates the limitation as if written in the body of this License.

 9. The Free Software Foundation may publish revised and/or new versions of

 the General Public License from time to time. Such new versions will be similar in spirit to the present version, but may differ in detail to address new problems or concerns.

Each version is given a distinguishing version number. If the Program specifies a version number of this License which applies to it and "any later version", you have the option of following the terms and conditions either of that version or of any later version published by the Free Software Foundation. If the Program does not specify a version number of this License, you may choose any version ever published by the Free Software Foundation.

 10. If you wish to incorporate parts of the Program into other free programs whose distribution conditions are different, write to the author to ask for permission. For software which is copyrighted by the Free Software Foundation, write to the Free Software Foundation; we sometimes make exceptions for this. Our decision will be guided by the two goals of

 preserving the free status of all derivatives of our free software and of promoting the sharing and reuse of software generally.

 NO WARRANTY

 11. BECAUSE THE PROGRAM IS LICENSED FREE OF CHARGE, THERE IS NO WARRANTY FOR THE PROGRAM, TO THE EXTENT PERMITTED BY APPLICABLE LAW. EXCEPT WHEN OTHERWISE STATED IN WRITING THE COPYRIGHT HOLDERS AND/OR OTHER PARTIES PROVIDE THE PROGRAM "AS IS" WITHOUT WARRANTY OF ANY KIND, EITHER EXPRESSED OR IMPLIED, INCLUDING, BUT NOT LIMITED TO, THE IMPLIED WARRANTIES OF MERCHANTABILITY AND FITNESS FOR A PARTICULAR PURPOSE. THE ENTIRE RISK AS TO THE QUALITY AND PERFORMANCE OF THE PROGRAM IS WITH YOU. SHOULD THE PROGRAM PROVE DEFECTIVE, YOU ASSUME THE COST OF ALL NECESSARY SERVICING, REPAIR OR CORRECTION.

 12. IN NO EVENT UNLESS REQUIRED BY APPLICABLE LAW OR AGREED TO IN WRITING WILL ANY COPYRIGHT HOLDER, OR ANY OTHER PARTY WHO MAY MODIFY AND/OR REDISTRIBUTE THE PROGRAM AS PERMITTED ABOVE, BE LIABLE TO YOU FOR DAMAGES, INCLUDING ANY GENERAL, SPECIAL,

INCIDENTAL OR CONSEQUENTIAL DAMAGES ARISING

OUT OF THE USE OR INABILITY TO USE THE PROGRAM (INCLUDING BUT NOT LIMITED TO LOSS OF DATA OR DATA BEING RENDERED INACCURATE OR LOSSES SUSTAINED BY YOU OR THIRD PARTIES OR A FAILURE OF THE PROGRAM TO OPERATE WITH ANY OTHER PROGRAMS), EVEN IF SUCH HOLDER OR OTHER PARTY HAS BEEN ADVISED OF THE POSSIBILITY OF SUCH DAMAGES.

Contributors to bttv:

Michael Chu <mmchu@pobox.com> AverMedia fix and more flexible card recognition

Alan Cox <alan@lxorguk.ukuu.org.uk> Video4Linux interface and 2.1.x kernel adaptation

Chris Kleitsch Hardware I2C

Gerd Knorr <kraxel@cs.tu-berlin.de> Radio card (ITT sound processor)

bigfoot <bigfoot@net-way.net> Ragnar Hojland Espinosa <ragnar@macula.net> ConferenceTV card

+ many more (please mail me if you are missing in this list and would like to be mentioned)

/\* nicstar.c v0.22 Jawaid Bazyar (bazyar@hypermall.com)

\* nicstar.c, M. Welsh (matt.welsh@cl.cam.ac.uk)

\*

- \* Hacked October, 1997 by Jawaid Bazyar, Interlink Advertising Services Inc.
- \* http://www.hypermall.com/
- \* 10/1/97 commented out CFG\_PHYIE bit we don't care when the PHY
- \* interrupts us (except possibly for removal/insertion of the cable?)
- \* 10/4/97 began heavy inline documentation of the code. Corrected typos
- \* and spelling mistakes.
- \* 10/5/97 added code to handle PHY interrupts, disable PHY on
- \* loss of link, and correctly re-enable PHY when link is
- \* re-established. (put back CFG\_PHYIE)
- \*
- \* Modified to work with the IDT7721 nicstar -- AAL5 (tested) only.
- \*
- \* R. D. Rechenmacher <ron@fnal.gov>, Aug. 6, 1997

\*

\* Linux driver for the IDT77201 NICStAR PCI ATM controller.

- \* PHY component is expected to be 155 Mbps S/UNI-Lite or IDT 77155;
- \* see init\_nicstar() for PHY initialization to change this. This driver

\* expects the Linux ATM stack to support scatter-gather

lists

\* (skb->atm.iovcnt != 0) for Rx skb's passed to vcc->push.

\*

\* Implementing minimal-copy of received data:

- \* IDT always receives data into a small buffer, then large buffers
- \* as needed. This means that data must always be copied to create
- \* the linear buffer needed by most non-ATM protocol stacks (e.g. IP)
- \* Fix is simple: make large buffers large enough to hold entire
- \* SDU, and leave <small\_buffer\_data> bytes empty at the start. Then
- \* copy small buffer contents to head of large buffer.
- \* Trick is to avoid fragmenting Linux, due to need for a lot of large
- \* buffers. This is done by 2 things:
- \* 1) skb->destructor / skb->atm.recycle\_buffer
- combined, allow nicstar\_free\_rx\_skb to be called to
- \* recycle large data buffers
- \* 2) skb\_clone of received buffers
- \* See nicstar\_free\_rx\_skb and linearize\_buffer for implementation
- \* details.
- \*

```
*
```
\*

\* Copyright (c) 1996 University of Cambridge

Computer Laboratory

\*

- \* This program is free software; you can redistribute it and/or modify
- \* it under the terms of the GNU General Public License as published by
- \* the Free Software Foundation; either version 2 of the License, or
- \* (at your option) any later version.

\*

- \* This program is distributed in the hope that it will be useful,
- \* but WITHOUT ANY WARRANTY; without even the implied warranty of
- \* MERCHANTABILITY or FITNESS FOR A PARTICULAR PURPOSE. See the
- \* GNU General Public License for more details.

```
*
* You should have received a copy of the GNU General Public License
* along with this program; if not, write to the Free Software
* Foundation, Inc., 675 Mass Ave, Cambridge, MA 02139, USA.
*
* M. Welsh, 6 July 1996
*
*
*/
   		 GNU GENERAL PUBLIC LICENSE
     		 Version 2, June 1991
```
Copyright (C) 1989, 1991 Free Software Foundation, Inc.

 59 Temple Place, Suite 330, Boston, MA 02111-1307 USA Everyone is permitted to copy and distribute verbatim copies of this license document, but changing it is not allowed.

#### Preamble

 The licenses for most software are designed to take away your freedom to share and change it. By contrast, the GNU General Public License is intended to guarantee your freedom to share and change free software--to make sure the software is free for all its users. This General Public License applies to most of the Free Software Foundation's software and to any other program whose authors commit to using it. (Some other Free Software Foundation software is covered by the GNU Library General Public License instead.) You can apply it to your programs, too.

 When we speak of free software, we are referring to freedom, not price. Our General Public Licenses are designed to make sure that you have the freedom to distribute copies of free software (and charge for this service if you wish), that you receive source code or can get it

if you want it, that you can change the software or use pieces of it in new free programs; and that you know you can do these things.

 To protect your rights, we need to make restrictions that forbid anyone to deny you these rights or to ask you to surrender the rights. These restrictions translate to certain responsibilities for you if you distribute copies of the software, or if you modify it.

 For example, if you distribute copies of such a program, whether gratis or for a fee, you must give the recipients all the rights that you have. You must make sure that they, too, receive or can get the source code. And you must show them these terms so they know their rights.

We protect your rights with two steps: (1) copyright the software, and (2) offer you this license which gives you legal permission to copy, distribute and/or modify the software.

 Also, for each author's protection and ours, we want to make certain that everyone understands that there is no warranty for this free software. If the software is modified by someone else and passed on, we want its recipients to know that what they have is not the original, so that any problems introduced by others will not reflect on the original authors' reputations.

 Finally, any free program is threatened constantly by software patents. We wish to avoid the danger that redistributors of a free program will individually obtain patent licenses, in effect making the program proprietary. To prevent this, we have made it clear that any patent must be licensed for everyone's free use or not licensed at all.

 The precise terms and conditions for copying, distribution and modification follow.

## GNU GENERAL PUBLIC LICENSE TERMS AND CONDITIONS FOR COPYING, DISTRIBUTION AND MODIFICATION

 0. This License applies to any program or other work which contains

a notice placed by the copyright holder saying it may be distributed under the terms of this General Public License. The "Program", below, refers to any such program or work, and a "work based on the Program" means either the Program or any derivative work under copyright law: that is to say, a work containing the Program or a portion of it, either verbatim or with modifications and/or translated into another language. (Hereinafter, translation is included without limitation in the term "modification".) Each licensee is addressed as "you".

Activities other than copying, distribution and modification are not covered by this License; they are outside its scope. The act of running the Program is not restricted, and the output from the Program is covered only if its contents constitute a work based on the Program (independent of having been made by running the Program). Whether that is true depends on what the Program does.

 1. You may copy and distribute verbatim copies of the Program's

source code as you receive it, in any medium, provided that you conspicuously and appropriately publish on each copy an appropriate copyright notice and disclaimer of warranty; keep intact all the notices that refer to this License and to the absence of any warranty;

and give any other recipients of the Program a copy of this License along with the Program.

You may charge a fee for the physical act of transferring a copy, and you may at your option offer warranty protection in exchange for a fee.

 2. You may modify your copy or copies of the Program or any portion of it, thus forming a work based on the Program, and copy and distribute such modifications or work under the terms of Section 1 above, provided that you also meet all of these conditions:

 a) You must cause the modified files to carry prominent notices stating that you changed the files and the date of any change.

 b) You must cause any work that you distribute or publish, that in whole

 or in part contains or is derived from the Program or any part thereof, to be licensed as a whole at no charge to all third parties under the terms of this License.

 c) If the modified program normally reads commands interactively when run, you must cause it, when started running for such interactive use in the most ordinary way, to print or display an announcement including an appropriate copyright notice and a notice that there is no warranty (or else, saying that you provide a warranty) and that users may redistribute the program under these conditions, and telling the user how to view a copy of this License. (Exception: if the Program itself is interactive but does not normally print such an announcement, your work based on the Program is not required to print an announcement.)

These requirements apply to the modified work as a whole. If identifiable sections of that work are not derived from the Program, and can be reasonably considered independent and separate works in themselves, then this License, and its terms, do not apply to those sections when you distribute them as separate works. But when you distribute the same sections as part of a whole which is a work based on the Program, the distribution of the whole must be on the terms of this License, whose permissions for other licensees extend to the entire whole, and thus to each and every part regardless of who wrote it.

Thus, it is not the intent of this section to claim rights or contest your rights to work written entirely by you; rather, the intent is to exercise the right to control the distribution of derivative or collective works based on the Program.

In addition, mere aggregation of another work not based on the Program

with the Program (or with a work based on the Program) on a volume of a storage or distribution medium does not bring the other work under the scope of this License.

 3. You may copy and distribute the Program (or a work based on it,

under Section 2) in object code or executable form under the terms of Sections 1 and 2 above provided that you also do one of the following:

 a) Accompany it with the complete corresponding machine-readable source code, which must be distributed under the terms of Sections 1 and 2 above on a medium customarily used for software interchange; or,

 b) Accompany it with a written offer, valid for at least three years, to give any third party, for a charge no more than your cost of physically performing source distribution, a complete machine-readable copy of the corresponding source code, to be distributed under the terms of Sections 1 and 2 above on a medium customarily used for software interchange; or,

 c) Accompany it with the information you received as to the offer to distribute corresponding source code. (This alternative is allowed only for noncommercial distribution and only if you received the program in object code or executable form with such an offer, in accord with Subsection b above.)

The source code for a work means the preferred form of the work for making modifications to it. For an executable work, complete source code means all the source code for all modules it contains, plus any associated interface definition files, plus the scripts used to control compilation and installation of the executable. However, as a special exception, the source code distributed need not include anything that is normally distributed (in either source or binary form) with the major components (compiler, kernel, and so on) of the operating system on which the executable runs, unless that component itself accompanies the executable.

If distribution of executable or object code is made by offering access to copy from a designated place, then offering equivalent access to copy the source code from the same place counts as distribution of the source code, even though third parties are not compelled to copy the source along with the object code.

 4. You may not copy, modify, sublicense, or distribute the Program except as expressly provided under this License. Any attempt otherwise to copy, modify, sublicense or distribute the Program is

void, and will automatically terminate your rights under this License. However, parties who have received copies, or rights, from you under this License will not have their licenses terminated so long as such parties remain in full compliance.

 5. You are not required to accept this License, since you have not signed it. However, nothing else grants you permission to modify or distribute the Program or its derivative works. These actions are prohibited by law if you do not accept this License. Therefore, by modifying or distributing the Program (or any work based on the Program), you indicate your acceptance of this License to do so, and all its terms and conditions for copying, distributing or modifying the Program or works based on it.

#### 6. Each

 time you redistribute the Program (or any work based on the Program), the recipient automatically receives a license from the original licensor to copy, distribute or modify the Program subject to these terms and conditions. You may not impose any further restrictions on the recipients' exercise of the rights granted herein. You are not responsible for enforcing compliance by third parties to this License.

 7. If, as a consequence of a court judgment or allegation of patent infringement or for any other reason (not limited to patent issues), conditions are imposed on you (whether by court order, agreement or otherwise) that contradict the conditions of this License, they do not excuse you from the conditions of this License. If you cannot distribute so as to satisfy simultaneously your obligations under this License and any other pertinent obligations, then as a consequence you may not distribute the Program at all. For example, if a patent license would not permit royalty-free redistribution

of the Program by

all those who receive copies directly or indirectly through you, then the only way you could satisfy both it and this License would be to refrain entirely from distribution of the Program.

If any portion of this section is held invalid or unenforceable under any particular circumstance, the balance of the section is intended to apply and the section as a whole is intended to apply in other circumstances.

It is not the purpose of this section to induce you to infringe any patents or other property right claims or to contest validity of any such claims; this section has the sole purpose of protecting the integrity of the free software distribution system, which is implemented by public license practices. Many people have made generous contributions to the wide range of software distributed

through that system in reliance on consistent application of that system; it is up to the author/donor to decide if he or she is willing to distribute software through any other system and a licensee cannot impose that choice.

This section is intended to make thoroughly clear what is believed to be a consequence of the rest of this License.

 8. If the distribution and/or use of the Program is restricted in certain countries either by patents or by copyrighted interfaces, the original copyright holder who places the Program under this License may add an explicit geographical distribution limitation excluding those countries, so that distribution is permitted only in or among countries not thus excluded. In such case, this License incorporates the limitation as if written in the body of this License.

 9. The Free Software Foundation may publish revised and/or new versions of the General Public License from time to time. Such new versions will be similar in spirit to the present version, but may differ in detail to address new problems or concerns.

Each version is given a distinguishing version number. If the Program specifies a version number of this License which applies to it and "any later version", you have the option of following the terms and conditions either of that version or of any later version published by the Free Software Foundation. If the Program does not specify a version number of this License, you may choose any version ever published by the Free Software Foundation.

 10. If you wish to incorporate parts of the Program into other free programs whose distribution conditions are different, write to the author to ask for permission. For software which is copyrighted by the Free Software Foundation, write to the Free Software Foundation; we sometimes make exceptions for this. Our decision will be guided by the two goals of preserving the free status of all derivatives of our free software and of promoting the sharing and reuse of software generally.

#### NO WARRANTY

 11. BECAUSE THE PROGRAM IS LICENSED FREE OF CHARGE, THERE IS NO WARRANTY FOR THE PROGRAM, TO THE EXTENT PERMITTED BY APPLICABLE LAW. EXCEPT WHEN

OTHERWISE STATED IN WRITING THE COPYRIGHT HOLDERS AND/OR OTHER PARTIES PROVIDE THE PROGRAM "AS IS" WITHOUT WARRANTY OF ANY KIND, EITHER EXPRESSED OR IMPLIED, INCLUDING, BUT NOT LIMITED TO, THE IMPLIED WARRANTIES OF MERCHANTABILITY AND FITNESS FOR A PARTICULAR PURPOSE. THE ENTIRE RISK AS

TO THE QUALITY AND PERFORMANCE OF THE PROGRAM IS WITH YOU. SHOULD THE PROGRAM PROVE DEFECTIVE, YOU ASSUME THE COST OF ALL NECESSARY SERVICING, REPAIR OR CORRECTION.

 12. IN NO EVENT UNLESS REQUIRED BY APPLICABLE LAW OR AGREED TO IN WRITING WILL ANY COPYRIGHT HOLDER, OR ANY OTHER PARTY WHO MAY MODIFY AND/OR REDISTRIBUTE THE PROGRAM AS PERMITTED ABOVE, BE LIABLE TO YOU FOR DAMAGES, INCLUDING ANY GENERAL, SPECIAL, INCIDENTAL OR CONSEQUENTIAL DAMAGES ARISING OUT OF THE USE OR INABILITY TO USE THE PROGRAM (INCLUDING BUT NOT LIMITED TO LOSS OF DATA OR DATA BEING RENDERED INACCURATE OR LOSSES SUSTAINED BY YOU OR THIRD PARTIES OR A FAILURE OF THE PROGRAM TO OPERATE WITH ANY OTHER PROGRAMS), EVEN

 IF SUCH HOLDER OR OTHER PARTY HAS BEEN ADVISED OF THE POSSIBILITY OF SUCH DAMAGES.

#### END OF TERMS AND CONDITIONS

 How to Apply These Terms to Your New Programs

 If you develop a new program, and you want it to be of the greatest possible use to the public, the best way to achieve this is to make it free software which everyone can redistribute and change under these terms.

 To do so, attach the following notices to the program. It is safest to attach them to the start of each source file to most effectively convey the exclusion of warranty; and each file should have at least the "copyright" line and a pointer to where the full notice is found.

 <one line to give the program's name and a brief idea of what it does.> Copyright  $(C)$  <year > <name of author>

 This program is free software; you can redistribute it and/or modify it under the terms of the GNU General Public License as published by the Free Software Foundation; either version 2 of the License,

or

(at your option) any later version.

 This program is distributed in the hope that it will be useful, but WITHOUT ANY WARRANTY; without even the implied warranty of MERCHANTABILITY or FITNESS FOR A PARTICULAR PURPOSE. See the GNU General Public License for more details.

 You should have received a copy of the GNU General Public License along with this program; if not, write to the Free Software Foundation, Inc., 59 Temple Place, Suite 330, Boston, MA 02111-1307 USA

Also add information on how to contact you by electronic and paper mail.

If the program is interactive, make it output a short notice like this when it starts in an interactive mode:

 Gnomovision version 69, Copyright (C) year name of author Gnomovision comes with ABSOLUTELY NO WARRANTY; for details type `show w'. This is free software, and you are welcome to redistribute it under certain conditions; type `show c' for details.

The hypothetical commands `show w' and `show c' should show the appropriate parts of the General Public License. Of course, the commands you use may be called something other than `show w' and `show c'; they could even be mouse-clicks or menu items--whatever suits your program.

You should also get your employer (if you work as a programmer) or your school, if any, to sign a "copyright disclaimer" for the program, if necessary. Here is a sample; alter the names:

 Yoyodyne, Inc., hereby disclaims all copyright interest in the program `Gnomovision' (which makes passes at compilers) written by James Hacker.

 <signature of Ty Coon>, 1 April 1989 Ty Coon, President of Vice

This General Public License does not permit incorporating your program into proprietary programs. If your program is a subroutine library, you may consider it more useful to permit linking proprietary applications with the library. If this is what you want to do, use the GNU Library General Public License instead of this License. Copyright (c) 2003-2013 QLogic Corporation QLogic Linux iSCSI Driver

This program includes a device driver for Linux 3.x. You may modify and redistribute the device driver code under the GNU General Public License (a copy of which is attached hereto as Exhibit A) published by the Free Software Foundation (version 2).

### EXHIBIT A

 GNU GENERAL PUBLIC LICENSE Version 2, June 1991

Copyright (C) 1989, 1991 Free Software Foundation, Inc. 51 Franklin Street, Fifth Floor, Boston, MA 02110-1301 USA Everyone is permitted to copy and distribute verbatim copies of this license document, but changing it is not allowed.
#### Preamble

 The licenses for most software are designed to take away your freedom to share and change it. By contrast, the GNU General Public License is intended to guarantee your freedom to share and change free software--to make sure the software is free for all its users. This General Public License applies to most of the Free Software Foundation's

 software and to any other program whose authors commit to using it. (Some other Free Software Foundation software is covered by the GNU Lesser General Public License instead.) You can apply it to your programs, too.

 When we speak of free software, we are referring to freedom, not price. Our General Public Licenses are designed to make sure that you have the freedom to distribute copies of free software (and charge for this service if you wish), that you receive source code or can get it if you want it, that you can change the software or use pieces of it in new free programs; and that you know you can do these things.

 To protect your rights, we need to make restrictions that forbid anyone to deny you these rights or to ask you to surrender the rights. These restrictions translate to certain responsibilities for you if you distribute copies of the software, or if you modify it.

 For example, if you distribute copies of such a program, whether gratis or for a fee, you must give the recipients all the rights that you have. You must make sure that they, too, receive or can get the source code. And you must show them these terms so they know their rights.

We protect your rights with two steps: (1) copyright the software, and (2) offer you this license which gives you legal permission to copy, distribute and/or modify the software.

 Also, for each author's protection and ours, we want to make certain that everyone understands that there is no warranty for this free software. If the software is modified by someone else and passed on, we want its recipients to know that what they have is not the original, so that any problems introduced by others will not reflect on the original authors' reputations.

 Finally, any free program is threatened constantly by software patents. We wish to avoid the danger that redistributors of a free program will individually obtain patent licenses, in effect making the program proprietary. To prevent this, we have made it

 clear that any patent must be licensed for everyone's free use or not licensed at all.

 The precise terms and conditions for copying, distribution and modification follow.

## GNU GENERAL PUBLIC LICENSE TERMS AND CONDITIONS FOR COPYING, DISTRIBUTION AND MODIFICATION

 0. This License applies to any program or other work which contains a notice placed by the copyright holder saying it may be distributed under the terms of this General Public License. The "Program", below, refers to any such program or work, and a "work based on the Program" means either the Program or any derivative work under copyright law: that is to say, a work containing the Program or a portion of it, either verbatim or with modifications and/or translated into another language. (Hereinafter, translation is included without limitation in the term "modification".) Each licensee is addressed as "you".

Activities other than copying, distribution and modification are not covered by this License; they are outside its scope. The act of running the Program is not restricted, and the output from the Program is covered only if its contents constitute a work based on the Program (independent of having been made by running the Program). Whether that is true depends on what the Program does.

 1. You may copy and distribute verbatim copies of the Program's source code as you receive it, in any medium, provided that you conspicuously and appropriately publish on each copy an appropriate copyright notice and disclaimer of warranty; keep intact all the notices that refer to this License and to the absence of any warranty; and give any other recipients of the Program a copy of this License along with the Program.

You may charge a fee for the physical act of transferring a copy, and you may at your option offer warranty protection in exchange for a fee.

 2. You may modify your copy or copies of the Program or any portion of it, thus forming a work based on the Program, and copy and distribute

 such modifications or work under the terms of Section 1 above, provided that you also meet all of these conditions:

 a) You must cause the modified files to carry prominent notices stating that you changed the files and the date of any change.

b) You must cause any work that you distribute or publish, that in

 whole or in part contains or is derived from the Program or any part thereof, to be licensed as a whole at no charge to all third parties under the terms of this License.

 c) If the modified program normally reads commands interactively when run, you must cause it, when started running for such interactive use in the most ordinary way, to print or display an announcement including an appropriate copyright notice and a notice that there is no warranty (or else, saying that you provide a warranty) and that users may redistribute the program under these conditions, and telling the user how to view a copy of this License. (Exception:

if the Program itself is interactive but

 does not normally print such an announcement, your work based on the Program is not required to print an announcement.)

These requirements apply to the modified work as a whole. If identifiable sections of that work are not derived from the Program, and can be reasonably considered independent and separate works in themselves, then this License, and its terms, do not apply to those sections when you distribute them as separate works. But when you distribute the same sections as part of a whole which is a work based on the Program, the distribution of the whole must be on the terms of this License, whose permissions for other licensees extend to the entire whole, and thus to each and every part regardless of who wrote it.

Thus, it is not the intent of this section to claim rights or contest your rights to work written entirely by you; rather, the intent is to exercise the right to control the distribution of derivative or collective

works based on the Program.

In addition, mere aggregation of another work not based on the Program with the Program (or with a work based on the Program) on a volume of a storage or distribution medium does not bring the other work under the scope of this License.

 3. You may copy and distribute the Program (or a work based on it, under Section 2) in object code or executable form under the terms of Sections 1 and 2 above provided that you also do one of the following:

 a) Accompany it with the complete corresponding machine-readable source code, which must be distributed under the terms of Sections 1 and 2 above on a medium customarily used for software interchange; or,

 b) Accompany it with a written offer, valid for at least three years, to give any third party, for a charge no more than your cost of physically performing source distribution, a complete

 machine-readable copy of the corresponding source code, to be distributed under the terms

 of Sections 1 and 2 above on a medium customarily used for software interchange; or,

 c) Accompany it with the information you received as to the offer to distribute corresponding source code. (This alternative is allowed only for noncommercial distribution and only if you received the program in object code or executable form with such an offer, in accord with Subsection b above.)

The source code for a work means the preferred form of the work for making modifications to it. For an executable work, complete source code means all the source code for all modules it contains, plus any associated interface definition files, plus the scripts used to control compilation and installation of the executable. However, as a special exception, the source code distributed need not include anything that is normally distributed (in either source or binary form) with the major components (compiler, kernel, and so on) of the operating system on which the executable runs, unless that component

itself accompanies the executable.

If distribution of executable or object code is made by offering access to copy from a designated place, then offering equivalent access to copy the source code from the same place counts as distribution of the source code, even though third parties are not compelled to copy the source along with the object code.

 4. You may not copy, modify, sublicense, or distribute the Program except as expressly provided under this License. Any attempt otherwise to copy, modify, sublicense or distribute the Program is void, and will automatically terminate your rights under this License. However, parties who have received copies, or rights, from you under this License will not have their licenses terminated so long as such parties remain in full compliance.

 5. You are not required to accept this License, since you have not signed it. However, nothing else grants you permission to modify or distribute the Program or its derivative works.

These actions are

prohibited by law if you do not accept this License. Therefore, by modifying or distributing the Program (or any work based on the Program), you indicate your acceptance of this License to do so, and all its terms and conditions for copying, distributing or modifying the Program or works based on it.

6. Each time you redistribute the Program (or any work based on the

Program), the recipient automatically receives a license from the original licensor to copy, distribute or modify the Program subject to these terms and conditions. You may not impose any further restrictions on the recipients' exercise of the rights granted herein. You are not responsible for enforcing compliance by third parties to this License.

 7. If, as a consequence of a court judgment or allegation of patent infringement or for any other reason (not limited to patent issues), conditions are imposed on you (whether by court order, agreement or otherwise) that contradict the conditions of this

### License, they do not

excuse you from the conditions of this License. If you cannot distribute so as to satisfy simultaneously your obligations under this License and any other pertinent obligations, then as a consequence you may not distribute the Program at all. For example, if a patent license would not permit royalty-free redistribution of the Program by all those who receive copies directly or indirectly through you, then the only way you could satisfy both it and this License would be to refrain entirely from distribution of the Program.

If any portion of this section is held invalid or unenforceable under any particular circumstance, the balance of the section is intended to apply and the section as a whole is intended to apply in other circumstances.

It is not the purpose of this section to induce you to infringe any patents or other property right claims or to contest validity of any such claims; this section has the sole purpose of protecting the integrity of the free software

distribution system, which is

implemented by public license practices. Many people have made generous contributions to the wide range of software distributed through that system in reliance on consistent application of that system; it is up to the author/donor to decide if he or she is willing to distribute software through any other system and a licensee cannot impose that choice.

This section is intended to make thoroughly clear what is believed to be a consequence of the rest of this License.

 8. If the distribution and/or use of the Program is restricted in certain countries either by patents or by copyrighted interfaces, the original copyright holder who places the Program under this License may add an explicit geographical distribution limitation excluding those countries, so that distribution is permitted only in or among countries not thus excluded. In such case, this License incorporates the limitation as if written in the body of this License.

#### 9. The Free Software

 Foundation may publish revised and/or new versions of the General Public License from time to time. Such new versions will be similar in spirit to the present version, but may differ in detail to address new problems or concerns.

Each version is given a distinguishing version number. If the Program specifies a version number of this License which applies to it and "any later version", you have the option of following the terms and conditions either of that version or of any later version published by the Free Software Foundation. If the Program does not specify a version number of this License, you may choose any version ever published by the Free Software Foundation.

 10. If you wish to incorporate parts of the Program into other free programs whose distribution conditions are different, write to the author to ask for permission. For software which is copyrighted by the Free Software Foundation, write to the Free Software Foundation; we sometimes make exceptions for this.

 Our decision will be guided by the two goals of preserving the free status of all derivatives of our free software and of promoting the sharing and reuse of software generally.

### NO WARRANTY

 11. BECAUSE THE PROGRAM IS LICENSED FREE OF CHARGE, THERE IS NO WARRANTY FOR THE PROGRAM, TO THE EXTENT PERMITTED BY APPLICABLE LAW. EXCEPT WHEN OTHERWISE STATED IN WRITING THE COPYRIGHT HOLDERS AND/OR OTHER PARTIES PROVIDE THE PROGRAM "AS IS" WITHOUT WARRANTY OF ANY KIND, EITHER EXPRESSED OR IMPLIED, INCLUDING, BUT NOT LIMITED TO, THE IMPLIED WARRANTIES OF MERCHANTABILITY AND FITNESS FOR A PARTICULAR PURPOSE. THE ENTIRE RISK AS TO THE QUALITY AND PERFORMANCE OF THE PROGRAM IS WITH YOU. SHOULD THE PROGRAM PROVE DEFECTIVE, YOU ASSUME THE COST OF ALL NECESSARY SERVICING, REPAIR OR CORRECTION.

 12. IN NO EVENT UNLESS REQUIRED BY APPLICABLE LAW OR AGREED TO IN WRITING WILL ANY COPYRIGHT HOLDER, OR ANY OTHER PARTY WHO MAY MODIFY AND/OR REDISTRIBUTE THE PROGRAM AS PERMITTED ABOVE, BE LIABLE TO YOU FOR DAMAGES,

INCLUDING ANY GENERAL, SPECIAL, INCIDENTAL OR CONSEQUENTIAL DAMAGES ARISING OUT OF THE USE OR INABILITY TO USE THE PROGRAM (INCLUDING BUT NOT LIMITED TO LOSS OF DATA OR DATA BEING RENDERED INACCURATE OR LOSSES SUSTAINED BY YOU OR THIRD PARTIES OR A FAILURE OF THE PROGRAM TO OPERATE WITH ANY OTHER PROGRAMS), EVEN IF SUCH HOLDER OR OTHER PARTY HAS BEEN ADVISED OF THE POSSIBILITY OF SUCH DAMAGES.

Code in this directory written at the IDA Supercomputing Research Center carries the following copyright and license.

 Copyright 1993 United States Government as represented by the Director, National Security Agency. This software may be used and distributed according to the terms of the GNU General Public License, incorporated herein by reference.

 In addition to the disclaimers in the GPL, SRC expressly disclaims any and all warranties, expressed or implied, concerning the enclosed software. This software was developed at SRC for use in internal research, and the intent in sharing this software is to promote the productive interchange of ideas throughout the research community. All software is furnished on an "as-is" basis. No further updates to this software should be expected. Although updates may occur, no commitment exists. Copyright (c) 2003-2006, Marvell International Ltd. All Rights Reserved

 This program is free software; you can redistribute it and/or modify it under the terms of version 2 of the GNU General Public License as published by the Free Software Foundation.

 This program is distributed in the hope that it will be useful, but WITHOUT ANY WARRANTY; without even the implied warranty of MERCHANTABILITY or FITNESS FOR A PARTICULAR PURPOSE. See the GNU General Public License for more details.

 You should have received a copy of the GNU General Public License along with this program; if not, write to the Free Software Foundation, Inc., 59 Temple Place - Suite 330, Boston, MA 02111-1307, USA.

"This software program is licensed subject to the GNU General Public License (GPL). Version 2, June 1991, available at <http:

GNU General Public License

Version 2, June 1991

Copyright (C) 1989, 1991 Free Software Foundation, Inc. 59 Temple Place - Suite 330, Boston, MA 02111-1307, USA

Everyone is permitted to copy and distribute verbatim copies of this license document, but changing it is not allowed.

Preamble

The licenses for most software are designed to take away your freedom to share and change it. By contrast, the GNU General Public License is intended to guarantee your freedom to share and change free software--to make sure

the software is free for all its users. This General Public License applies to most of the Free Software Foundation's software and to any other program whose authors commit to using it. (Some other Free Software Foundation software is covered by the GNU Library General Public License instead.) You can apply it to your programs, too.

#### When we speak of free

 software, we are referring to freedom, not price. Our General Public Licenses are designed to make sure that you have the freedom to distribute copies of free software (and charge for this service if you wish), that you receive source code or can get it if you want it, that you can change the software or use pieces of it in new free programs; and that you know you can do these things.

To protect your rights, we need to make restrictions that forbid anyone to deny you these rights or to ask you to surrender the rights. These restrictions translate to certain responsibilities for you if you distribute copies of the software, or if you modify it.

For example, if you distribute copies of such a program, whether gratis or for a fee, you must give the recipients all the rights that you have. You must make sure that they, too, receive or can get the source code. And you must show them these terms so they know their rights.

We protect your rights with two steps: (1) copyright the software, and  $(2)$ 

offer you this license which gives you legal permission to copy, distribute and/or modify the software.

Also, for each author's protection and ours, we want to make certain that everyone understands that there is no warranty for this free software. If the software is modified by someone else and passed on, we want its recipients to know that what they have is not the original, so that any problems introduced by others will not reflect on the original authors' reputations.

Finally, any free program is threatened constantly by software patents. We wish to avoid the danger that redistributors of a free program will individually obtain patent licenses, in effect making the program proprietary. To prevent this, we have made it clear that any patent must be licensed for everyone's free use or not licensed at all.

The precise terms and conditions for copying, distribution and modification follow.

### TERMS AND CONDITIONS FOR COPYING, DISTRIBUTION AND MODIFICATION

0. This License applies

 to any program or other work which contains a notice placed by the copyright holder saying it may be distributed under the terms of this General Public License. The "Program", below, refers to any such program or work, and a "work based on the Program" means either the Program or any derivative work under copyright law: that is to say, a work containing the Program or a portion of it, either verbatim or with modifications and/or translated into another language. (Hereinafter, translation is included without limitation in the term "modification".) Each licensee is addressed as "you".

 Activities other than copying, distribution and modification are not covered by this License; they are outside its scope. The act of running the Program is not restricted, and the output from the Program is covered only if its contents constitute a work based on the Program (independent of having been made by running the Program). Whether that is true depends on what the Program does.

1. You may copy and distribute verbatim copies of the Program's source code as you receive it, in any medium, provided that you conspicuously and appropriately publish on each copy an appropriate copyright notice and disclaimer of warranty; keep intact all the notices that refer to this License and to the absence of any warranty; and give any other recipients of the Program a copy of this License along with the Program.

 You may charge a fee for the physical act of transferring a copy, and you may at your option offer warranty protection in exchange for a fee.

2. You may modify your copy or copies of the Program or any portion of it, thus forming a work based on the Program, and copy and distribute such modifications or work under the terms of Section 1 above, provided that you also meet all of these conditions:

 \* a) You must cause the modified files to carry prominent notices stating that you changed the files and the date of any change.

- \* b) You must cause any work that you distribute or publish, that in whole or in part contains or is derived from the Program or any part thereof, to be licensed as a whole at no charge to all third parties under the terms of this License.
- \* c) If the modified program normally reads commands interactively when run, you must cause it, when started running for such interactive use in the most ordinary way, to print or display an announcement including an appropriate copyright notice and a notice that there is no warranty (or else, saying that you provide a warranty) and that users may redistribute the program under these conditions, and telling the user how to view a copy of this License. (Exception: if

 the Program itself is interactive but does not normally print such an announcement, your work based on the Program is not required to print an announcement.)

 These requirements apply to the modified work as a whole. If identifiable sections of that work are not derived from the Program, and can be reasonably considered independent and separate works in themselves, then this License, and its terms, do not apply to those sections when you distribute them as separate works. But when you distribute the same sections as part of a whole which is a work based on the Program, the distribution of the whole must be on the terms of this License, whose permissions for other licensees extend to the entire whole, and thus to each and every part regardless of who wrote it.

 Thus, it is not the intent of this section to claim rights or contest your rights to work written entirely by you; rather, the intent is to exercise the right to control the distribution of derivative or collective works based on the Program.

 In addition, mere aggregation of another work not based on the Program with the Program (or with a work based on the Program) on a volume of a storage or distribution medium does not bring the other work under the scope of this License.

3. You may copy and distribute the Program (or a work based on it, under Section 2) in object code or executable form under the terms of Sections 1 and 2 above provided that you also do one of the following:

- \* a) Accompany it with the complete corresponding machine-readable source code, which must be distributed under the terms of Sections 1 and 2 above on a medium customarily used for software interchange; or,
- \* b) Accompany it with a written offer, valid for at least three years, to give any third party, for a charge no more than your cost of physically performing source distribution, a complete machine readable copy of the corresponding source code, to be distributed under the terms of Sections 1 and 2 above on a medium customarily used for software interchange; or,

\*

 c) Accompany it with the information you received as to the offer to distribute corresponding source code. (This alternative is allowed only for noncommercial distribution and only if you received the program in object code or executable form with such an offer, in accord with Subsection b above.)

The source code for a work means the preferred form of the work for

 making modifications to it. For an executable work, complete source code means all the source code for all modules it contains, plus any associated interface definition files, plus the scripts used to control compilation and installation of the executable. However, as a special exception, the source code distributed need not include anything that is normally distributed (in either source or binary form) with the major components (compiler, kernel, and so on) of the operating system on which the executable runs, unless that component itself accompanies the executable.

 If distribution of executable or object code is made by offering access to copy from a designated place, then offering equivalent access to copy the source code from the same place counts as distribution of the source code, even though third parties are not compelled to copy the source along with the object code.

- 4. You may not copy, modify, sublicense, or distribute the Program except as expressly provided under this License. Any attempt otherwise to copy, modify, sublicense or distribute the Program is void, and will automatically terminate your rights under this License. However, parties who have received copies, or rights, from you under this License will not have their licenses terminated so long as such parties remain in full compliance.
- 5. You are not required to accept this License, since you have not signed it. However, nothing else grants you permission to modify or distribute the Program or its derivative works. These actions are prohibited by law

 if you do not accept this License. Therefore, by modifying or distributing the Program (or any work based on the Program), you indicate your acceptance of this License to do so, and all its terms and conditions for copying, distributing or modifying the Program or works based on it.

- 6. Each time you redistribute the Program (or any work based on the Program), the recipient automatically receives a license from the original licensor to copy, distribute or modify the Program subject to these terms and conditions. You may not impose any further restrictions on the recipients' exercise of the rights granted herein. You are not responsible for enforcing compliance by third parties to this License.
- 7. If, as a consequence of a court judgment or allegation of patent infringement or for any other reason (not limited to patent issues), conditions are imposed on you (whether by court order, agreement or otherwise) that contradict the conditions

of this License, they do not

 excuse you from the conditions of this License. If you cannot distribute so as to satisfy simultaneously your obligations under this License and

 any other pertinent obligations, then as a consequence you may not distribute the Program at all. For example, if a patent license would not permit royalty-free redistribution of the Program by all those who receive copies directly or indirectly through you, then the only way you could satisfy both it and this License would be to refrain entirely from distribution of the Program.

 If any portion of this section is held invalid or unenforceable under any particular circumstance, the balance of the section is intended to apply and the section as a whole is intended to apply in other circumstances.

 It is not the purpose of this section to induce you to infringe any patents or other property right claims or to contest validity of any such claims; this section has the sole purpose of protecting the integrity of the free software distribution system, which is implemented by public license practices. Many people have made generous contributions to the wide range of software distributed through that system in reliance on consistent application of that system; it is up to the author/donor to decide if he or she is willing to distribute software through any other system and a licensee cannot impose that choice.

 This section is intended to make thoroughly clear what is believed to be a consequence of the rest of this License.

- 8. If the distribution and/or use of the Program is restricted in certain countries either by patents or by copyrighted interfaces, the original copyright holder who places the Program under this License may add an explicit geographical distribution limitation excluding those countries, so that distribution is permitted only in or among countries not thus excluded. In such case, this License incorporates the limitation as if written in the body of this License.
- 9. The Free Software Foundation may publish revised and/or new versions of the General Public License from time to time. Such new versions will be similar in spirit to the present version, but may differ in detail to address new problems or concerns.

 Each version is given a distinguishing version number. If the Program specifies a version number of this License which applies to it and "any later version", you have the option of following the terms and conditions either of that version or of any later version published by the Free Software Foundation. If the Program does not specify a version number of this License, you may choose any version ever published by the Free Software Foundation.

10. If you wish to incorporate parts of the Program into other free programs

 whose distribution conditions are different, write to the author to ask for permission. For software which is

copyrighted by the Free Software

 Foundation, write to the Free Software Foundation; we sometimes make exceptions for this. Our decision will be guided by the two goals of preserving the free status of all derivatives of our free software and of promoting the sharing and reuse of software generally.

NO WARRANTY

11. BECAUSE THE PROGRAM IS LICENSED FREE OF CHARGE, THERE IS NO WARRANTY FOR THE PROGRAM, TO THE EXTENT PERMITTED BY APPLICABLE LAW. EXCEPT WHEN OTHERWISE STATED IN WRITING THE COPYRIGHT HOLDERS AND/OR OTHER PARTIES PROVIDE THE PROGRAM "AS IS" WITHOUT WARRANTY OF ANY KIND, EITHER EXPRESSED OR IMPLIED, INCLUDING, BUT NOT LIMITED TO, THE IMPLIED WARRANTIES OF MERCHANTABILITY AND FITNESS FOR A PARTICULAR PURPOSE. THE ENTIRE RISK AS TO THE QUALITY AND PERFORMANCE OF THE PROGRAM IS WITH YOU. SHOULD THE PROGRAM PROVE DEFECTIVE, YOU ASSUME THE COST OF ALL NECESSARY SERVICING, REPAIR OR CORRECTION.

12. IN NO EVENT UNLESS REQUIRED BY APPLICABLE LAW OR AGREED TO IN WRITING

 WILL ANY COPYRIGHT HOLDER, OR ANY OTHER PARTY WHO MAY MODIFY AND/OR REDISTRIBUTE THE PROGRAM AS PERMITTED ABOVE, BE LIABLE TO YOU FOR DAMAGES, INCLUDING ANY GENERAL, SPECIAL, INCIDENTAL OR CONSEQUENTIAL DAMAGES ARISING OUT OF THE USE OR INABILITY TO USE THE PROGRAM (INCLUDING BUT NOT LIMITED TO LOSS OF DATA OR DATA BEING RENDERED INACCURATE OR LOSSES SUSTAINED BY YOU OR THIRD PARTIES OR A FAILURE OF THE PROGRAM TO OPERATE WITH ANY OTHER PROGRAMS), EVEN IF SUCH HOLDER OR OTHER PARTY HAS BEEN ADVISED OF THE POSSIBILITY OF SUCH DAMAGES.

END OF TERMS AND CONDITIONS

How to Apply These Terms to Your New Programs

If you develop a new program, and you want it to be of the greatest possible use to the public, the best way to achieve this is to make it free software which everyone can redistribute and change under these terms.

To do so, attach the following notices to the program. It is safest to attach them to the start of each source file to most effectively convey the exclusion of warranty; and each file should have at least the "copyright" line and a pointer to where the full notice is found.

one line to give the program's name and an idea of what it does. Copyright (C) yyyy name of author

This program is free software; you can redistribute it and/or modify it under the terms of the GNU General Public License as published by the Free Software Foundation; either version 2 of the License, or (at your option) any later version.

This program is distributed in the hope that it will be useful, but WITHOUT ANY WARRANTY; without even the implied warranty of MERCHANTABILITY or FITNESS FOR A PARTICULAR PURPOSE. See the GNU General Public License for more details.

You should have received a copy of the GNU General Public License along with this program; if not, write to the Free Software Foundation, Inc., 59 Temple Place - Suite 330, Boston, MA 02111-1307, USA.

Also add information on how to contact you by electronic and paper mail.

If the program is interactive, make it output a short notice like this when it starts in an interactive mode:

Gnomovision version 69, Copyright (C) year name of author Gnomovision comes with ABSOLUTELY NO WARRANTY; for details type 'show w'. This is free software, and you are welcome to redistribute it under certain conditions; type 'show c' for details.

The hypothetical commands 'show w' and 'show c' should show the appropriate parts of the General Public License. Of course, the commands you use may be called something other than 'show w' and 'show c'; they could even be mouse-clicks or menu items--whatever suits your program.

You should also get your employer (if you work as a programmer) or your school, if any, to sign a "copyright disclaimer" for the program, if necessary. Here is a sample; alter the names:

Yoyodyne, Inc., hereby disclaims all copyright interest in the program 'Gnomovision' (which makes passes at compilers) written by James Hacker.

signature of Ty Coon, 1 April 1989 Ty Coon, President of Vice

This General Public License does not permit incorporating your program into proprietary programs. If your program is a subroutine library, you may consider it more useful to permit linking proprietary applications with the library. If this is what you want to do, use the GNU Library General Public License instead of this License.

 GNU LIBRARY GENERAL PUBLIC LICENSE Version 2, June 1991

Copyright (C) 1991 Free Software Foundation, Inc. 675 Mass Ave, Cambridge, MA 02139, USA Everyone is permitted to copy and distribute verbatim copies of this license document, but changing it is not allowed.

[This is the first released version of the library GPL. It is numbered 2 because it goes with version 2 of the ordinary GPL.]

### Preamble

 The licenses for most software are designed to take away your freedom to share and change it. By contrast, the GNU General Public Licenses are intended to guarantee your freedom to share and change free software--to make sure the software is free for all its users.

 This license, the Library General Public License, applies to some specially designated Free Software Foundation software, and to any other libraries whose authors decide to use it. You can use it for your libraries, too.

 When we speak of free software, we are referring to freedom, not

price. Our General Public Licenses are designed to make sure that you have the freedom to distribute copies of free software (and charge for this service if you wish), that you receive source code or can get it if you want it, that you can change the software or use pieces of it in new free programs; and that you know you can do these things.

 To protect your rights, we need to make restrictions that forbid anyone to deny you these rights or to ask you to surrender the rights. These restrictions translate to certain responsibilities for you if you distribute copies of the library, or if you modify it.

 For example, if you distribute copies of the library, whether gratis or for a fee, you must give the recipients all the rights that we gave you. You must make sure that they, too, receive or can get the source code. If you link a program with the library, you must provide complete object files to the recipients so that they can relink them with the library, after making changes to the library and recompiling

it. And you must show them these terms so they know their rights.

 Our method of protecting your rights has two steps: (1) copyright the library, and (2) offer you this license which gives you legal permission to copy, distribute and/or modify the library.

Also, for each distributor's protection, we want to make certain

that everyone understands that there is no warranty for this free library. If the library is modified by someone else and passed on, we want its recipients to know that what they have is not the original version, so that any problems introduced by others will not reflect on the original authors' reputations.

 Finally, any free program is threatened constantly by software patents. We wish to avoid the danger that companies distributing free software will individually obtain patent licenses, thus in effect transforming the program into proprietary software. To prevent this, we have made it clear that any patent must be licensed for everyone's free use or not licensed at all.

 Most GNU software, including some libraries, is covered by the ordinary GNU General Public License, which was designed for utility programs. This license, the GNU Library General Public License, applies to certain designated libraries. This license is quite different from the ordinary one; be sure to read it in full, and don't assume that anything in it is the same as in the ordinary license.

 The reason we have a separate public license for some libraries is that they blur the distinction we usually make between modifying or adding to a program and simply using it. Linking a program with a library, without changing the library, is in some sense simply using the library, and is analogous to running a utility program or application program. However, in a textual and legal sense, the linked executable is a combined work, a derivative of the original library, and the ordinary General Public License treats it as such.

#### Because

 of this blurred distinction, using the ordinary General Public License for libraries did not effectively promote software sharing, because most developers did not use the libraries. We concluded that weaker conditions might promote sharing better.

 However, unrestricted linking of non-free programs would deprive the users of those programs of all benefit from the free status of the libraries themselves. This Library General Public License is intended to permit developers of non-free programs to use free libraries, while preserving your freedom as a user of such programs to change the free libraries that are incorporated in them. (We have not seen how to achieve this as regards changes in header files, but we have achieved it as regards changes in the actual functions of the Library.) The hope is that this will lead to faster development of free libraries.

 The precise terms and conditions for copying, distribution and modification follow. Pay close attention to the difference

#### between a

"work based on the library" and a "work that uses the library". The former contains code derived from the library, while the latter only works together with the library.

 Note that it is possible for a library to be covered by the ordinary General Public License rather than by this special one.

## GNU LIBRARY GENERAL PUBLIC LICENSE TERMS AND CONDITIONS FOR COPYING, DISTRIBUTION AND MODIFICATION

 0. This License Agreement applies to any software library which contains a notice placed by the copyright holder or other authorized party saying it may be distributed under the terms of this Library General Public License (also called "this License"). Each licensee is addressed as "you".

 A "library" means a collection of software functions and/or data prepared so as to be conveniently linked with application programs (which use some of those functions and data) to form executables.

 The "Library", below, refers to any such software library or work which has been distributed under these terms. A "work based on the Library" means either the Library or any derivative work under copyright law: that is to say, a work containing the Library or a portion of it, either verbatim or with modifications and/or translated straightforwardly into another language. (Hereinafter, translation is included without limitation in the term "modification".)

 "Source code" for a work means the preferred form of the work for making modifications to it. For a library, complete source code means all the source code for all modules it contains, plus any associated interface definition files, plus the scripts used to control compilation and installation of the library.

 Activities other than copying, distribution and modification are not covered by this License; they are outside its scope. The act of running a program using the Library is not restricted, and output from such a program is covered only if its contents constitute a work based on the Library (independent of the use of the Library in a tool for writing it). Whether that is true depends on what the Library does and what the program that uses the Library does.

 1. You may copy and distribute verbatim copies of the Library's complete source code as you receive it, in any medium, provided that you conspicuously and appropriately publish on each copy an

appropriate copyright notice and disclaimer of warranty; keep intact all the notices that refer to this License and to the absence of any warranty; and distribute a copy of this License along with the Library.

 You may charge a fee for the physical act of transferring a copy, and you may at your option offer warranty protection in exchange for a fee.

 2. You may modify your copy or copies of the Library or any portion of it, thus forming a work based on the Library, and copy and distribute such modifications or work under the terms of Section 1 above, provided that you also meet all of these conditions:

 a) The modified work must itself be a software library.

 b) You must cause the files modified to carry prominent notices stating that you changed the files and the date of any change.

 c) You must cause the whole of the work to be licensed at no charge to all third parties under the terms of this License.

 d) If a facility in the modified Library refers to a function or a table of data to be supplied by an application program that uses the facility, other than as an argument passed when the facility is invoked, then you must make a good faith effort to ensure that, in the event an application does not supply such function or table, the facility still operates, and performs whatever part of its purpose remains meaningful.

 (For example, a function in a library to compute square roots has a purpose that is entirely well-defined independent of the application. Therefore, Subsection 2d requires that any application-supplied function or table used by this function must

 be optional: if the application does not supply it, the square root function must still compute square roots.)

These requirements apply to the modified work as a whole. If identifiable sections of that work are not derived from the Library, and can be reasonably considered independent and separate works in themselves, then this License, and its terms, do not apply to those sections when you distribute them as separate works. But when you distribute the same sections as part of a whole which is a work based on the Library, the distribution of the whole must be on the terms of this License, whose permissions for other licensees extend to the entire whole, and thus to each and every part regardless of who wrote Thus, it is not the intent of this section to claim rights or contest your rights to work written entirely by you; rather, the intent is to exercise the right to control the distribution of derivative or collective works based on the Library.

#### In addition,

 mere aggregation of another work not based on the Library with the Library (or with a work based on the Library) on a volume of a storage or distribution medium does not bring the other work under the scope of this License.

 3. You may opt to apply the terms of the ordinary GNU General Public License instead of this License to a given copy of the Library. To do this, you must alter all the notices that refer to this License, so that they refer to the ordinary GNU General Public License, version 2, instead of to this License. (If a newer version than version 2 of the ordinary GNU General Public License has appeared, then you can specify that version instead if you wish.) Do not make any other change in these notices.

 Once this change is made in a given copy, it is irreversible for that copy, so the ordinary GNU General Public License applies to all subsequent copies and derivative works made from that copy.

 This option is useful when you wish to copy part of the code of the

Library into a program that is not a library.

 4. You may copy and distribute the Library (or a portion or derivative of it, under Section 2) in object code or executable form under the terms of Sections 1 and 2 above provided that you accompany it with the complete corresponding machine-readable source code, which must be distributed under the terms of Sections 1 and 2 above on a medium customarily used for software interchange.

 If distribution of object code is made by offering access to copy from a designated place, then offering equivalent access to copy the source code from the same place satisfies the requirement to distribute the source code, even though third parties are not compelled to copy the source along with the object code.

 5. A program that contains no derivative of any portion of the Library, but is designed to work with the Library by being compiled or linked with it, is called a "work that uses the Library". Such a work, in isolation, is not a derivative

 work of the Library, and therefore falls outside the scope of this License.

 However, linking a "work that uses the Library" with the Library creates an executable that is a derivative of the Library (because it contains portions of the Library), rather than a "work that uses the library". The executable is therefore covered by this License. Section 6 states terms for distribution of such executables.

 When a "work that uses the Library" uses material from a header file that is part of the Library, the object code for the work may be a derivative work of the Library even though the source code is not. Whether this is true is especially significant if the work can be linked without the Library, or if the work is itself a library. The threshold for this to be true is not precisely defined by law.

 If such an object file uses only numerical parameters, data structure layouts and accessors, and small macros and small inline functions (ten lines or less in length), then the use of the object

file is unrestricted, regardless of whether it is legally a derivative work. (Executables containing this object code plus portions of the Library will still fall under Section 6.)

 Otherwise, if the work is a derivative of the Library, you may distribute the object code for the work under the terms of Section 6. Any executables containing that work also fall under Section 6, whether or not they are linked directly with the Library itself.

 6. As an exception to the Sections above, you may also compile or link a "work that uses the Library" with the Library to produce a work containing portions of the Library, and distribute that work under terms of your choice, provided that the terms permit modification of the work for the customer's own use and reverse engineering for debugging such modifications.

 You must give prominent notice with each copy of the work that the Library is used in it and that the Library and its use are covered by this License. You must supply a copy of this License. If the work during execution displays copyright notices, you must include the copyright notice for the Library among them, as well as a reference directing the user to the copy of this License. Also, you must do one of these things:

 a) Accompany the work with the complete corresponding machine-readable source code for the Library including whatever changes were used in the work (which must be distributed under

 Sections 1 and 2 above); and, if the work is an executable linked with the Library, with the complete machine-readable "work that uses the Library", as object code and/or source code, so that the user can modify the Library and then relink to produce a modified executable containing the modified Library. (It is understood that the user who changes the contents of definitions files in the Library will not necessarily be able to recompile the application to use the modified definitions.)

 b) Accompany the work with a written offer, valid for at least three years, to give the same user the materials specified in Subsection 6a, above, for a charge no more than the cost of performing this distribution.

 c) If distribution of the work is made by offering access to copy from a designated place, offer equivalent access to copy the above specified materials from the same place.

 d) Verify that the user has already received a copy of these materials or that you have already sent this user a copy.

 For an executable, the required form of the "work that uses the Library" must include any data and utility programs needed for reproducing the executable from it. However, as a special exception, the source code distributed need not include anything that is normally distributed (in either source or binary form) with the major components (compiler, kernel, and so on) of the operating system on which the executable runs, unless that component itself accompanies the executable.

 It may happen that this requirement contradicts the license restrictions of other proprietary libraries that do not normally accompany the operating system. Such a contradiction means you cannot use both them and the Library together in an executable that you distribute.

 7. You may place library facilities that are a work based on the Library side-by-side in a single library together with other library facilities not covered by this License, and distribute such a combined library, provided that the separate distribution of the work based on the Library and of the other library facilities is otherwise permitted, and provided that you do these two things:

 a) Accompany the combined library with a copy of the same work based on the Library, uncombined with any other library facilities. This must be distributed under the terms of the Sections above.

 b) Give prominent notice with the combined library of the fact that part of it is a work based on the Library, and explaining

where to find the accompanying uncombined form of the same work.

 8. You may not copy, modify, sublicense, link with, or distribute the Library except as expressly provided under this License. Any attempt otherwise to copy, modify, sublicense, link with, or distribute the Library is void, and will automatically terminate your rights under this License. However, parties who have received copies, or rights, from you under this License will not have their licenses terminated so long as such parties remain in full compliance.

 9. You are not required to accept this License, since you have not signed it. However, nothing else grants you permission to modify or distribute the Library or its derivative works. These actions are prohibited by law if you do not accept this License. Therefore, by modifying or distributing the Library (or any work based on the Library), you indicate your acceptance of this License to do so, and all its terms and conditions for copying, distributing or modifying the Library or works based on it.

 10. Each time you redistribute the Library (or any work based on the Library), the recipient automatically receives a license from the original licensor to copy, distribute, link with or modify the Library subject to these terms and conditions. You may not impose any further restrictions on the recipients' exercise of the rights granted herein. You are not responsible for enforcing compliance by third parties to this License.

 11. If, as a consequence of a court judgment or allegation of patent infringement or for any other reason (not limited to patent issues), conditions are imposed on you (whether by court order, agreement or otherwise) that contradict the conditions of this License, they do not excuse you from the conditions of this License. If you cannot distribute so as to satisfy simultaneously your obligations under this License and any other pertinent obligations, then as a consequence you may not distribute

the Library at all. For example, if a patent

license would not permit royalty-free redistribution of the Library by all those who receive copies directly or indirectly through you, then the only way you could satisfy both it and this License would be to refrain entirely from distribution of the Library.

If any portion of this section is held invalid or unenforceable under any particular circumstance, the balance of the section is intended to apply, and the section as a whole is intended to apply in other circumstances.

It is not the purpose of this section to induce you to infringe any patents or other property right claims or to contest validity of any such claims; this section has the sole purpose of protecting the integrity of the free software distribution system which is implemented by public license practices. Many people have made generous contributions to the wide range of software distributed through that system in reliance on consistent application of that system;

 it is up to the author/donor to decide if he or she is willing to distribute software through any other system and a licensee cannot impose that choice.

This section is intended to make thoroughly clear what is believed to be a consequence of the rest of this License.

 12. If the distribution and/or use of the Library is restricted in certain countries either by patents or by copyrighted interfaces, the original copyright holder who places the Library under this License may add an explicit geographical distribution limitation excluding those countries, so that distribution is permitted only in or among countries not thus excluded. In such case, this License incorporates the limitation as if written in the body of this License.

 13. The Free Software Foundation may publish revised and/or new versions of the Library General Public License from time to time. Such new versions will be similar in spirit to the present version, but may differ in detail to address new problems or concerns.

#### Each

 version is given a distinguishing version number. If the Library specifies a version number of this License which applies to it and "any later version", you have the option of following the terms and conditions either of that version or of any later version published by the Free Software Foundation. If the Library does not specify a license version number, you may choose any version ever published by the Free Software Foundation.

 14. If you wish to incorporate parts of the Library into other free programs whose distribution conditions are incompatible with these, write to the author to ask for permission. For software which is copyrighted by the Free Software Foundation, write to the Free Software Foundation; we sometimes make exceptions for this. Our decision will be guided by the two goals of preserving the free status of all derivatives of our free software and of promoting the sharing and reuse of software generally.

## 15. BECAUSE THE LIBRARY IS

LICENSED FREE OF CHARGE, THERE IS NO

WARRANTY FOR THE LIBRARY, TO THE EXTENT PERMITTED BY APPLICABLE LAW. EXCEPT WHEN OTHERWISE STATED IN WRITING THE COPYRIGHT HOLDERS AND/OR OTHER PARTIES PROVIDE THE LIBRARY "AS IS" WITHOUT WARRANTY OF ANY KIND, EITHER EXPRESSED OR IMPLIED, INCLUDING, BUT NOT LIMITED TO, THE IMPLIED WARRANTIES OF MERCHANTABILITY AND FITNESS FOR A PARTICULAR PURPOSE. THE ENTIRE RISK AS TO THE QUALITY AND PERFORMANCE OF THE LIBRARY IS WITH YOU. SHOULD THE LIBRARY PROVE DEFECTIVE, YOU ASSUME THE COST OF ALL NECESSARY SERVICING, REPAIR OR CORRECTION.

 16. IN NO EVENT UNLESS REQUIRED BY APPLICABLE LAW OR AGREED TO IN WRITING WILL ANY COPYRIGHT HOLDER, OR ANY OTHER PARTY WHO MAY MODIFY AND/OR REDISTRIBUTE THE LIBRARY AS PERMITTED ABOVE, BE LIABLE TO YOU FOR DAMAGES, INCLUDING ANY GENERAL, SPECIAL, INCIDENTAL OR CONSEQUENTIAL DAMAGES ARISING OUT OF THE USE OR INABILITY TO USE THE LIBRARY (INCLUDING BUT NOT LIMITED TO LOSS OF DATA OR DATA BEING RENDERED INACCURATE OR LOSSES SUSTAINED BY YOU OR THIRD PARTIES OR A FAILURE OF THE LIBRARY TO OPERATE WITH ANY OTHER SOFTWARE), EVEN IF SUCH HOLDER OR OTHER PARTY HAS BEEN ADVISED OF THE POSSIBILITY OF SUCH DAMAGES.

### END OF TERMS AND CONDITIONS

Appendix: How to Apply These Terms to Your New Libraries

 If you develop a new library, and you want it to be of the greatest possible use to the public, we recommend making it free software that everyone can redistribute and change. You can do so by permitting redistribution under these terms (or, alternatively, under the terms of the ordinary General Public License).

 To apply these terms, attach the following notices to the library. It is safest to attach them to the start of each source file to most effectively convey the exclusion of warranty; and each file should have at least the "copyright" line and a pointer to where the full notice is found.

 <one line to give the library's name and a brief idea of what it does.> Copyright  $(C)$  <year> <name of author>

 This library is free software; you can redistribute it and/or modify it under the terms of the GNU Library General Public License as published by the Free Software Foundation; either version 2 of the License, or (at your option) any later version.  This library is distributed in the hope that it will be useful, but WITHOUT ANY WARRANTY; without even the implied warranty of MERCHANTABILITY or FITNESS FOR A PARTICULAR PURPOSE. See the GNU Library General Public License for more details.

 You should have received a copy of the GNU Library General Public License along with this library; if not, write to the Free Software Foundation, Inc., 675 Mass Ave, Cambridge, MA 02139, USA.

Also add information on how to contact you by electronic and paper mail.

You should also get your employer (if you work as a programmer) or your school, if any, to sign a "copyright disclaimer" for the library, if necessary. Here is a sample; alter the names:

 Yoyodyne, Inc., hereby disclaims all copyright interest in the library `Frob' (a library for tweaking knobs) written by James Random Hacker.

 <signature of Ty Coon>, 1 April 1990 Ty Coon, President of Vice

That's all there is to it! The files in this directory and elsewhere which refer to this LICENCE file are part of JFFS2, the Journalling Flash File System v2.

 Copyright 2001-2007 Red Hat, Inc. and others

JFFS2 is free software; you can redistribute it and/or modify it under the terms of the GNU General Public License as published by the Free Software Foundation; either version 2 or (at your option) any later version.

JFFS2 is distributed in the hope that it will be useful, but WITHOUT ANY WARRANTY; without even the implied warranty of MERCHANTABILITY or FITNESS FOR A PARTICULAR PURPOSE. See the GNU General Public License for more details.

You should have received a copy of the GNU General Public License along with JFFS2; if not, write to the Free Software Foundation, Inc., 59 Temple Place, Suite 330, Boston, MA 02111-1307 USA.

As a special exception, if other files instantiate templates or use macros or inline functions from these files, or you compile these files and link them with other works to produce a work based on these files, these files do not by themselves cause the resulting work to be covered by the GNU General Public License. However the source code for these files must still be made available in accordance with section (3) of the GNU General Public License.

This exception does not invalidate any other reasons why a work based on this file might be covered by the GNU General Public License. Copyright (c) 2003-2006 QLogic Corporation QLogic Linux Networking HBA Driver

This program includes a device driver for Linux 2.6 that may be distributed with QLogic hardware specific firmware binary file. You may modify and redistribute the device driver code under the GNU General Public License as published by the Free Software Foundation (version 2 or a later version).

You may redistribute the hardware specific firmware binary file under the following terms:

- 1. Redistribution of source code (only if applicable), must retain the above copyright notice, this list of conditions and the following disclaimer.
- 2. Redistribution in binary form must reproduce the above copyright notice, this list of conditions and the following disclaimer in the documentation and/or other materials provided with the distribution.
- 3. The name of QLogic Corporation may not be used to endorse or promote products derived from this software without specific prior written permission

### REGARDLESS

 OF WHAT LICENSING MECHANISM IS USED OR APPLICABLE, THIS PROGRAM IS PROVIDED BY QLOGIC CORPORATION "AS IS'' AND ANY EXPRESS OR IMPLIED WARRANTIES, INCLUDING, BUT NOT LIMITED TO, THE IMPLIED WARRANTIES OF MERCHANTABILITY AND FITNESS FOR A PARTICULAR PURPOSE ARE DISCLAIMED. IN NO EVENT SHALL THE AUTHOR BE LIABLE FOR ANY DIRECT, INDIRECT, INCIDENTAL, SPECIAL, EXEMPLARY, OR CONSEQUENTIAL DAMAGES (INCLUDING, BUT NOT LIMITED TO, PROCUREMENT OF SUBSTITUTE GOODS OR SERVICES; LOSS OF USE, DATA, OR PROFITS; OR BUSINESS INTERRUPTION) HOWEVER CAUSED AND ON ANY THEORY OF LIABILITY, WHETHER IN CONTRACT, STRICT LIABILITY, OR TORT (INCLUDING NEGLIGENCE OR OTHERWISE) ARISING IN ANY WAY OUT OF THE USE OF THIS SOFTWARE, EVEN IF ADVISED OF THE POSSIBILITY OF SUCH DAMAGE.

USER ACKNOWLEDGES AND AGREES THAT USE OF THIS PROGRAM WILL NOT CREATE OR GIVE GROUNDS FOR A LICENSE BY IMPLICATION, ESTOPPEL, OR

OTHERWISE IN ANY INTELLECTUAL PROPERTY RIGHTS (PATENT, COPYRIGHT, TRADE SECRET, MASK WORK, OR OTHER PROPRIETARY RIGHT) EMBODIED IN ANY OTHER QLOGIC HARDWARE OR SOFTWARE EITHER SOLELY OR IN COMBINATION WITH THIS PROGRAM. Thanks go to the following people for patches and contributions:

Michael Hunold <m.hunold@gmx.de> for the initial saa7146 driver and its recent overhaul

Christian Theiss for his work on the initial Linux DVB driver

Marcus Metzler <mocm@metzlerbros.de> Ralph Metzler <rjkm@metzlerbros.de> for their continuing work on the DVB driver

Michael Holzt <kju@debian.org> for his contributions to the dvb-net driver

Diego Picciani <d.picciani@novacomp.it> for CyberLogin for Linux which allows logging onto EON (in case you are wondering where CyberLogin is, EON changed its login procedure and CyberLogin is no longer used.)

Martin Schaller <martin@smurf.franken.de> for patching the cable card decoder driver

Klaus Schmidinger <Klaus.Schmidinger@cadsoft.de> for various fixes regarding tuning, OSD and CI stuff and his work on VDR

Steve Brown <sbrown@cortland.com> for his AFC kernel thread

Christoph Martin <martin@uni-mainz.de> for his LIRC infrared handler

Andreas Oberritter <obi@linuxtv.org> Dennis Noermann <dennis.noermann@noernet.de> Felix Domke <tmbinc@elitedvb.net> Florian Schirmer <iolt@tuxbox.org> Ronny Strutz <3des@elitedvb.de> Wolfram Joost <dbox2@frokaschwei.de> ...and all the other dbox2 people for many bugfixes in the generic DVB Core, frontend drivers and their work on the dbox2 port of the DVB driver

Oliver Endriss <o.endriss@gmx.de> for many bugfixes

Andrew de Quincey <adq\_dvb@lidskialf.net> for the tda1004x frontend driver, and various bugfixes

Peter Schildmann <peter.schildmann@web.de> for the driver for the Technisat SkyStar2 PCI DVB card

Vadim Catana <skystar@moldova.cc> Roberto Ragusa <r.ragusa@libero.it> Augusto Cardoso <augusto@carhil.net> for all the work for the FlexCopII chipset by B2C2,Inc.

Davor Emard <emard@softhome.net> for his work on the budget drivers, the demux code, the module unloading problems, ...

Hans-Frieder Vogt <hfvogt@arcor.de> for his work on calculating and checking the crc's for the

TechnoTrend/Hauppauge DEC driver firmware

Michael Dreher <michael@5dot1.de> Andreas 'randy' Weinberger for the support of the Fujitsu-Siemens Activy budget DVB-S

Kenneth Aafly <ke-aa@frisurf.no> for adding support for Typhoon DVB-S budget card

Ernst Peinlich <e.peinlich@inode.at> for tuning/DiSEqC support for the DEC 3000-s

Peter Beutner <p.beutner@gmx.net> for the IR code for the ttusb-dec driver

Wilson Michaels <wilsonmichaels@earthlink.net> for the lgdt330x frontend driver, and various bugfixes

Michael Krufky <mkrufky@linuxtv.org> for maintaining v4l/dvb inter-tree dependencies

Taylor Jacob <rtjacob@earthlink.net> for the nxt2002 frontend driver

Jean-Francois Thibert <jeanfrancois@sagetv.com> for the nxt2004 frontend driver

Kirk Lapray < kirk.lapray@gmail.com> for the or51211 and or51132 frontend drivers, and for merging the nxt2002 and nxt2004 modules into a single nxt200x frontend driver.

(If you think you should be in this list, but you are not, drop a line to the DVB mailing list) Copyright (c) 2003-2014 QLogic Corporation QLogic Linux FC-FCoE Driver

This program includes a device driver for Linux 3.x. You may modify and redistribute the device driver code under the GNU General Public License (a copy of which is attached hereto as Exhibit A) published by the Free Software Foundation (version 2).

### EXHIBIT A

 GNU GENERAL PUBLIC LICENSE Version 2, June 1991

Copyright (C) 1989, 1991 Free Software Foundation, Inc. 51 Franklin Street, Fifth Floor, Boston, MA 02110-1301 USA Everyone is permitted to copy and distribute verbatim copies of this license document, but changing it is not allowed.

 Preamble

 The licenses for most software are designed to take away your freedom to share and change it. By contrast, the GNU General Public License is intended to guarantee your freedom to share and change free software--to make sure the software is free for all its users. This General Public License applies to most of the Free Software Foundation's

 software and to any other program whose authors commit to using it. (Some other Free Software Foundation software is covered by the GNU Lesser General Public License instead.) You can apply it to your programs, too.

 When we speak of free software, we are referring to freedom, not price. Our General Public Licenses are designed to make sure that you have the freedom to distribute copies of free software (and charge for this service if you wish), that you receive source code or can get it if you want it, that you can change the software or use pieces of it in new free programs; and that you know you can do these things.

 To protect your rights, we need to make restrictions that forbid anyone to deny you these rights or to ask you to surrender the rights. These restrictions translate to certain responsibilities for you if you distribute copies of the software, or if you modify it.

 For example, if you distribute copies of such a program, whether gratis or for a fee, you must give the recipients all the rights that you have. You must make sure that they, too, receive or can get the source code. And you must show them these terms so they know their rights.

 We protect your rights with two steps: (1) copyright the software, and (2) offer you this license which gives you legal permission to copy, distribute and/or modify the software.

 Also, for each author's protection and ours, we want to make certain that everyone understands that there is no warranty for this free software. If the software is modified by someone else and passed on, we want its recipients to know that what they have is not the original, so that any problems introduced by others will not reflect on the original authors' reputations.

 Finally, any free program is threatened constantly by software patents. We wish to avoid the danger that redistributors of a free program will individually obtain patent licenses, in effect making the program proprietary. To prevent this, we have made it clear that any patent must be licensed for everyone's free use or not licensed at all.

 The precise terms and conditions for copying, distribution and modification follow.

# GNU GENERAL PUBLIC LICENSE TERMS AND CONDITIONS FOR COPYING, DISTRIBUTION AND MODIFICATION

 0. This License applies to any program or other work which contains a notice placed by the copyright holder saying it may be distributed under the terms of this General Public License. The "Program", below, refers to any such program or work, and a "work based on the Program" means either the Program or any derivative work under copyright law: that is to say, a work containing the Program or a portion of it, either verbatim or with modifications and/or translated into another language. (Hereinafter, translation is included without limitation in the term "modification".) Each licensee is addressed as "you".

Activities other than copying, distribution and modification are not covered by this License; they are

outside its scope. The act of

running the Program is not restricted, and the output from the Program is covered only if its contents constitute a work based on the Program (independent of having been made by running the Program). Whether that is true depends on what the Program does.

 1. You may copy and distribute verbatim copies of the Program's source code as you receive it, in any medium, provided that you conspicuously and appropriately publish on each copy an appropriate copyright notice and disclaimer of warranty; keep intact all the notices that refer to this License and to the absence of any warranty; and give any other recipients of the Program a copy of this License along with the Program.

You may charge a fee for the physical act of transferring a copy, and you may at your option offer warranty protection in exchange for a fee.

 2. You may modify your copy or copies of the Program or any portion of it, thus forming a work based on the Program, and copy and distribute

 such modifications or work under the terms of Section 1 above, provided that you also meet all of these conditions:

 a) You must cause the modified files to carry prominent notices stating that you changed the files and the date of any change.

 b) You must cause any work that you distribute or publish, that in whole or in part contains or is derived from the Program or any part thereof, to be licensed as a whole at no charge to all third parties under the terms of this License.

 c) If the modified program normally reads commands interactively when run, you must cause it, when started running for such interactive use in the most ordinary way, to print or display an announcement including an appropriate copyright notice and a notice that there is no warranty (or else, saying that you provide a warranty) and that users may redistribute the program under these conditions, and telling the user how to view a copy of this License. (Exception:

 if the Program itself is interactive but does not normally print such an announcement, your work based on the Program is not required to print an announcement.)

These requirements apply to the modified work as a whole. If identifiable sections of that work are not derived from the Program, and can be reasonably considered independent and separate works in themselves, then this License, and its terms, do not apply to those sections when you distribute them as separate works. But when you

distribute the same sections as part of a whole which is a work based on the Program, the distribution of the whole must be on the terms of this License, whose permissions for other licensees extend to the entire whole, and thus to each and every part regardless of who wrote it.

Thus, it is not the intent of this section to claim rights or contest your rights to work written entirely by you; rather, the intent is to exercise the right to control the distribution of derivative or collective works based on the Program.

In addition, mere aggregation of another work not based on the Program with the Program (or with a work based on the Program) on a volume of a storage or distribution medium does not bring the other work under the scope of this License.

 3. You may copy and distribute the Program (or a work based on it, under Section 2) in object code or executable form under the terms of Sections 1 and 2 above provided that you also do one of the following:

 a) Accompany it with the complete corresponding machine-readable source code, which must be distributed under the terms of Sections 1 and 2 above on a medium customarily used for software interchange; or,

 b) Accompany it with a written offer, valid for at least three years, to give any third party, for a charge no more than your cost of physically performing source distribution, a complete machine-readable copy of the corresponding source code, to be distributed under the terms

 of Sections 1 and 2 above on a medium customarily used for software interchange; or,

 c) Accompany it with the information you received as to the offer to distribute corresponding source code. (This alternative is allowed only for noncommercial distribution and only if you received the program in object code or executable form with such an offer, in accord with Subsection b above.)

The source code for a work means the preferred form of the work for making modifications to it. For an executable work, complete source code means all the source code for all modules it contains, plus any associated interface definition files, plus the scripts used to control compilation and installation of the executable. However, as a special exception, the source code distributed need not include anything that is normally distributed (in either source or binary form) with the major components (compiler, kernel, and so on) of the operating system on which the executable runs,

 unless that component itself accompanies the executable.

If distribution of executable or object code is made by offering access to copy from a designated place, then offering equivalent access to copy the source code from the same place counts as distribution of the source code, even though third parties are not compelled to copy the source along with the object code.

 4. You may not copy, modify, sublicense, or distribute the Program except as expressly provided under this License. Any attempt otherwise to copy, modify, sublicense or distribute the Program is void, and will automatically terminate your rights under this License. However, parties who have received copies, or rights, from you under this License will not have their licenses terminated so long as such parties remain in full compliance.

 5. You are not required to accept this License, since you have not signed it. However, nothing else grants you permission to modify or distribute the Program or its derivative works.

#### These actions are

prohibited by law if you do not accept this License. Therefore, by modifying or distributing the Program (or any work based on the Program), you indicate your acceptance of this License to do so, and all its terms and conditions for copying, distributing or modifying the Program or works based on it.

 6. Each time you redistribute the Program (or any work based on the Program), the recipient automatically receives a license from the original licensor to copy, distribute or modify the Program subject to these terms and conditions. You may not impose any further restrictions on the recipients' exercise of the rights granted herein. You are not responsible for enforcing compliance by third parties to this License.

 7. If, as a consequence of a court judgment or allegation of patent infringement or for any other reason (not limited to patent issues), conditions are imposed on you (whether by court order, agreement or otherwise) that contradict the conditions of

### this License, they do not

excuse you from the conditions of this License. If you cannot distribute so as to satisfy simultaneously your obligations under this License and any other pertinent obligations, then as a consequence you may not distribute the Program at all. For example, if a patent license would not permit royalty-free redistribution of the Program by all those who receive copies directly or indirectly through you, then the only way you could satisfy both it and this License would be to refrain entirely from distribution of the Program.

If any portion of this section is held invalid or unenforceable under any particular circumstance, the balance of the section is intended to apply and the section as a whole is intended to apply in other circumstances.

It is not the purpose of this section to induce you to infringe any patents or other property right claims or to contest validity of any such claims; this section has the sole purpose of protecting the integrity of the free

 software distribution system, which is implemented by public license practices. Many people have made generous contributions to the wide range of software distributed through that system in reliance on consistent application of that system; it is up to the author/donor to decide if he or she is willing to distribute software through any other system and a licensee cannot impose that choice.

This section is intended to make thoroughly clear what is believed to be a consequence of the rest of this License.

 8. If the distribution and/or use of the Program is restricted in certain countries either by patents or by copyrighted interfaces, the original copyright holder who places the Program under this License may add an explicit geographical distribution limitation excluding those countries, so that distribution is permitted only in or among countries not thus excluded. In such case, this License incorporates the limitation as if written in the body of this License.

#### 9. The Free Software

 Foundation may publish revised and/or new versions of the General Public License from time to time. Such new versions will be similar in spirit to the present version, but may differ in detail to address new problems or concerns.

Each version is given a distinguishing version number. If the Program specifies a version number of this License which applies to it and "any later version", you have the option of following the terms and conditions either of that version or of any later version published by the Free Software Foundation. If the Program does not specify a version number of this License, you may choose any version ever published by the Free Software Foundation.

 10. If you wish to incorporate parts of the Program into other free programs whose distribution conditions are different, write to the author to ask for permission. For software which is copyrighted by the Free Software Foundation, write to the Free Software Foundation; we sometimes make exceptions for this.

 Our decision will be guided by the two goals of preserving the free status of all derivatives of our free software and of promoting the sharing and reuse of software generally.

 NO WARRANTY

 11. BECAUSE THE PROGRAM IS LICENSED FREE OF CHARGE, THERE IS NO WARRANTY FOR THE PROGRAM, TO THE EXTENT PERMITTED BY APPLICABLE LAW. EXCEPT WHEN OTHERWISE STATED IN WRITING THE COPYRIGHT HOLDERS AND/OR OTHER PARTIES PROVIDE THE PROGRAM "AS IS" WITHOUT WARRANTY OF ANY KIND, EITHER EXPRESSED OR IMPLIED, INCLUDING, BUT NOT LIMITED TO, THE IMPLIED WARRANTIES OF MERCHANTABILITY AND FITNESS FOR A PARTICULAR PURPOSE. THE ENTIRE RISK AS TO THE QUALITY AND PERFORMANCE OF THE PROGRAM IS WITH YOU. SHOULD THE PROGRAM PROVE DEFECTIVE, YOU ASSUME THE COST OF ALL NECESSARY SERVICING, REPAIR OR CORRECTION.

 12. IN NO EVENT UNLESS REQUIRED BY APPLICABLE LAW OR AGREED TO IN WRITING WILL ANY COPYRIGHT HOLDER, OR ANY OTHER PARTY WHO MAY MODIFY AND/OR REDISTRIBUTE THE PROGRAM AS PERMITTED ABOVE, BE LIABLE TO YOU FOR DAMAGES,

INCLUDING ANY GENERAL, SPECIAL, INCIDENTAL OR CONSEQUENTIAL DAMAGES ARISING OUT OF THE USE OR INABILITY TO USE THE PROGRAM (INCLUDING BUT NOT LIMITED TO LOSS OF DATA OR DATA BEING RENDERED INACCURATE OR LOSSES SUSTAINED BY YOU OR THIRD PARTIES OR A FAILURE OF THE PROGRAM TO OPERATE WITH ANY OTHER PROGRAMS), EVEN IF SUCH HOLDER OR OTHER PARTY HAS BEEN ADVISED OF THE POSSIBILITY OF SUCH DAMAGES.

 NOTE! This copyright does \*not\* cover user programs that use kernel services by normal system calls - this is merely considered normal use of the kernel, and does \*not\* fall under the heading of "derived work". Also note that the GPL below is copyrighted by the Free Software Foundation, but the instance of code that it refers to (the Linux kernel) is copyrighted by me and others who actually wrote it.

Also note that the only valid version of the GPL as far as the kernel is concerned is \_this\_ particular version of the license (ie v2, not v2.2 or v3.x or whatever), unless explicitly otherwise stated.

 Linus Torvalds

----------------------------------------

 GNU GENERAL PUBLIC LICENSE Version 2, June 1991

Copyright (C) 1989, 1991 Free Software Foundation, Inc. 51 Franklin St, Fifth Floor, Boston, MA 02110-1301 USA Everyone is permitted to copy and distribute verbatim copies

of this license document, but changing it is not allowed.

#### Preamble

 The licenses for most software are designed to take away your freedom to share and change it. By contrast, the GNU General Public License is intended to guarantee your freedom to share and change free software--to make sure the software is free for all its users. This General Public License applies to most of the Free Software Foundation's software and to any other program whose authors commit to using it. (Some other Free Software Foundation software is covered by the GNU Library General Public License instead.) You can apply it to your programs, too.

 When we speak of free software, we are referring to freedom, not price. Our General Public Licenses are designed to make sure that you have the freedom to distribute copies of free software (and charge for this service if you wish), that you receive source code or can get it if you want it, that you can change the software or use pieces of it in new free programs; and that you know you can do these things.

 To protect your rights, we need to make restrictions that forbid anyone to deny you these rights or to ask you to surrender the rights. These restrictions translate to certain responsibilities for you if you distribute copies of the software, or if you modify it.

 For example, if you distribute copies of such a program, whether gratis or for a fee, you must give the recipients all the rights that you have. You must make sure that they, too, receive or can get the source code. And you must show them these terms so they know their rights.

We protect your rights with two steps: (1) copyright the software, and (2) offer you this license which gives you legal permission to copy, distribute and/or modify the software.

 Also, for each author's protection and ours, we want to make certain that everyone understands that there is no warranty for this free software. If the software is modified by someone else and passed on, we want its recipients to know that what they have is not the original, so

that any problems introduced by others will not reflect on the original authors' reputations.

 Finally, any free program is threatened constantly by software patents. We wish to avoid the danger that redistributors of a free program will individually obtain patent licenses, in effect making the
program proprietary. To prevent this, we have made it clear that any patent must be licensed for everyone's free use or not licensed at all.

 The precise terms and conditions for copying, distribution and modification follow.

### GNU GENERAL PUBLIC LICENSE TERMS AND CONDITIONS FOR COPYING, DISTRIBUTION AND MODIFICATION

 0. This License applies to any program or other work which contains a notice placed by the copyright holder saying it may be distributed under the terms of this General Public License. The "Program", below, refers to any such program or work, and a "work based on the Program" means either the Program or any derivative work under copyright law: that is

 to say, a work containing the Program or a portion of it, either verbatim or with modifications and/or translated into another language. (Hereinafter, translation is included without limitation in the term "modification".) Each licensee is addressed as "you".

Activities other than copying, distribution and modification are not covered by this License; they are outside its scope. The act of running the Program is not restricted, and the output from the Program is covered only if its contents constitute a work based on the Program (independent of having been made by running the Program). Whether that is true depends on what the Program does.

 1. You may copy and distribute verbatim copies of the Program's source code as you receive it, in any medium, provided that you conspicuously and appropriately publish on each copy an appropriate copyright notice and disclaimer of warranty; keep intact all the notices that refer to this License and to the absence of any warranty; and give any

 other recipients of the Program a copy of this License along with the Program.

You may charge a fee for the physical act of transferring a copy, and you may at your option offer warranty protection in exchange for a fee.

 2. You may modify your copy or copies of the Program or any portion of it, thus forming a work based on the Program, and copy and distribute such modifications or work under the terms of Section 1 above, provided that you also meet all of these conditions:

 a) You must cause the modified files to carry prominent notices stating that you changed the files and the date of any change.

b) You must cause any work that you distribute or publish, that in

 whole or in part contains or is derived from the Program or any part thereof, to be licensed as a whole at no charge to all third parties under the terms of this License.

 c) If the modified program normally reads commands interactively when run, you must cause it, when started running for such

 interactive use in the most ordinary way, to print or display an announcement including an appropriate copyright notice and a notice that there is no warranty (or else, saying that you provide a warranty) and that users may redistribute the program under these conditions, and telling the user how to view a copy of this License. (Exception: if the Program itself is interactive but does not normally print such an announcement, your work based on the Program is not required to print an announcement.)

These requirements apply to the modified work as a whole. If identifiable sections of that work are not derived from the Program, and can be reasonably considered independent and separate works in themselves, then this License, and its terms, do not apply to those sections when you distribute them as separate works. But when you distribute the same sections as part of a whole which is a work based on the Program, the distribution of the whole must be on the terms of

this License, whose permissions for other licensees extend to the entire whole, and thus to each and every part regardless of who wrote it.

Thus, it is not the intent of this section to claim rights or contest your rights to work written entirely by you; rather, the intent is to exercise the right to control the distribution of derivative or collective works based on the Program.

In addition, mere aggregation of another work not based on the Program with the Program (or with a work based on the Program) on a volume of a storage or distribution medium does not bring the other work under the scope of this License.

 3. You may copy and distribute the Program (or a work based on it, under Section 2) in object code or executable form under the terms of Sections 1 and 2 above provided that you also do one of the following:

 a) Accompany it with the complete corresponding machine-readable source code, which must be distributed under the terms of Sections 1 and

2 above on a medium customarily used for software interchange; or,

 b) Accompany it with a written offer, valid for at least three years, to give any third party, for a charge no more than your  cost of physically performing source distribution, a complete machine-readable copy of the corresponding source code, to be distributed under the terms of Sections 1 and 2 above on a medium customarily used for software interchange; or,

 c) Accompany it with the information you received as to the offer to distribute corresponding source code. (This alternative is allowed only for noncommercial distribution and only if you received the program in object code or executable form with such an offer, in accord with Subsection b above.)

The source code for a work means the preferred form of the work for making modifications to it. For an executable work, complete source code means all the source code for all modules it contains, plus any associated interface

definition files, plus the scripts used to

control compilation and installation of the executable. However, as a special exception, the source code distributed need not include anything that is normally distributed (in either source or binary form) with the major components (compiler, kernel, and so on) of the operating system on which the executable runs, unless that component itself accompanies the executable.

If distribution of executable or object code is made by offering access to copy from a designated place, then offering equivalent access to copy the source code from the same place counts as distribution of the source code, even though third parties are not compelled to copy the source along with the object code.

 4. You may not copy, modify, sublicense, or distribute the Program except as expressly provided under this License. Any attempt otherwise to copy, modify, sublicense or distribute the Program is void, and will automatically terminate your rights under this License.

However, parties who have received copies, or rights, from you under this License will not have their licenses terminated so long as such parties remain in full compliance.

 5. You are not required to accept this License, since you have not signed it. However, nothing else grants you permission to modify or distribute the Program or its derivative works. These actions are prohibited by law if you do not accept this License. Therefore, by modifying or distributing the Program (or any work based on the Program), you indicate your acceptance of this License to do so, and all its terms and conditions for copying, distributing or modifying the Program or works based on it.

6. Each time you redistribute the Program (or any work based on the

Program), the recipient automatically receives a license from the original licensor to copy, distribute or modify the Program subject to these terms and conditions. You may not impose any further restrictions on the recipients' exercise of the rights granted herein. You are not responsible for enforcing compliance by third parties to this License.

 7. If, as a consequence of a court judgment or allegation of patent infringement or for any other reason (not limited to patent issues), conditions are imposed on you (whether by court order, agreement or otherwise) that contradict the conditions of this License, they do not excuse you from the conditions of this License. If you cannot distribute so as to satisfy simultaneously your obligations under this License and any other pertinent obligations, then as a consequence you may not distribute the Program at all. For example, if a patent license would not permit royalty-free redistribution of the Program by all those who receive copies directly or indirectly through you, then the only way you could satisfy both it and this License would be to refrain entirely from distribution of the Program.

If any portion of this section is held invalid or unenforceable under any particular circumstance, the balance of the section is intended to apply and the section as a whole is intended to apply in other circumstances.

It is not the purpose of this section to induce you to infringe any patents or other property right claims or to contest validity of any such claims; this section has the sole purpose of protecting the integrity of the free software distribution system, which is implemented by public license practices. Many people have made generous contributions to the wide range of software distributed through that system in reliance on consistent application of that system; it is up to the author/donor to decide if he or she is willing to distribute software through any other system and a licensee cannot impose that choice.

This section is intended to make thoroughly clear what is believed to be a consequence of the rest of this License.

 8. If the distribution and/or use of the Program is restricted in certain countries either by patents or by copyrighted interfaces, the

original copyright holder who places the Program under this License may add an explicit geographical distribution limitation excluding those countries, so that distribution is permitted only in or among countries not thus excluded. In such case, this License incorporates

the limitation as if written in the body of this License.

 9. The Free Software Foundation may publish revised and/or new versions of the General Public License from time to time. Such new versions will be similar in spirit to the present version, but may differ in detail to address new problems or concerns.

Each version is given a distinguishing version number. If the Program specifies a version number of this License which applies to it and "any later version", you have the option of following the terms and conditions either of that version or of any later version published by the Free Software Foundation. If the Program does not specify a version number of this License, you may choose any version ever published by the Free Software Foundation.

 10. If you wish to incorporate parts of the Program into other free programs whose distribution conditions are different, write to the author to ask for permission. For software which is copyrighted by the Free Software Foundation, write to the Free Software Foundation; we sometimes make exceptions for this. Our decision will be guided by the two goals of preserving the free status of all derivatives of our free software and of promoting the sharing and reuse of software generally.

#### NO WARRANTY

 11. BECAUSE THE PROGRAM IS LICENSED FREE OF CHARGE, THERE IS NO WARRANTY FOR THE PROGRAM, TO THE EXTENT PERMITTED BY APPLICABLE LAW. EXCEPT WHEN OTHERWISE STATED IN WRITING THE COPYRIGHT HOLDERS AND/OR OTHER PARTIES PROVIDE THE PROGRAM "AS IS" WITHOUT WARRANTY OF ANY KIND, EITHER EXPRESSED OR IMPLIED, INCLUDING, BUT NOT LIMITED TO, THE IMPLIED WARRANTIES OF MERCHANTABILITY AND FITNESS FOR A PARTICULAR PURPOSE. THE ENTIRE RISK AS

TO THE QUALITY AND PERFORMANCE OF THE PROGRAM IS WITH YOU. SHOULD THE PROGRAM PROVE DEFECTIVE, YOU ASSUME THE COST OF ALL NECESSARY SERVICING, REPAIR OR CORRECTION.

 12. IN NO EVENT UNLESS REQUIRED BY APPLICABLE LAW OR AGREED TO IN WRITING WILL ANY COPYRIGHT HOLDER, OR ANY OTHER PARTY WHO MAY MODIFY AND/OR REDISTRIBUTE THE PROGRAM AS PERMITTED ABOVE, BE LIABLE TO YOU FOR DAMAGES, INCLUDING ANY GENERAL, SPECIAL, INCIDENTAL OR CONSEQUENTIAL DAMAGES ARISING OUT OF THE USE OR INABILITY TO USE THE PROGRAM (INCLUDING BUT NOT LIMITED TO LOSS OF DATA OR DATA BEING RENDERED INACCURATE OR LOSSES SUSTAINED BY YOU OR THIRD PARTIES OR A FAILURE OF THE PROGRAM TO OPERATE WITH ANY OTHER PROGRAMS), EVEN IF SUCH HOLDER OR OTHER PARTY HAS BEEN ADVISED OF THE POSSIBILITY OF SUCH DAMAGES.

#### END OF TERMS AND CONDITIONS

 How to Apply These Terms to Your New Programs

 If you develop a new program, and you want it to be of the greatest possible use to the public, the best way to achieve this is to make it free software which everyone can redistribute and change under these terms.

 To do so, attach the following notices to the program. It is safest to attach them to the start of each source file to most effectively convey the exclusion of warranty; and each file should have at least the "copyright" line and a pointer to where the full notice is found.

 <one line to give the program's name and a brief idea of what it does.> Copyright  $(C)$  <year > <name of author>

 This program is free software; you can redistribute it and/or modify it under the terms of the GNU General Public License as published by the Free Software Foundation; either version 2 of the License, or (at your option) any later version.

 This program is distributed in the hope that it will be useful, but WITHOUT ANY WARRANTY; without even the implied warranty of MERCHANTABILITY or FITNESS FOR A PARTICULAR PURPOSE. See the GNU General Public License for more details.

 You should have received a copy of the GNU General Public License along with this program; if not, write to the Free Software Foundation, Inc., 51 Franklin St, Fifth Floor, Boston, MA 02110-1301 USA

Also add information on how to contact you by electronic and paper mail.

If the program is interactive, make it output a short notice like this when it starts in an interactive mode:

 Gnomovision version 69, Copyright (C) year name of author Gnomovision comes with ABSOLUTELY NO WARRANTY; for details type `show w'. This is free software, and you are welcome to redistribute it under certain conditions; type `show c' for details.

The hypothetical commands `show w' and `show c' should show the appropriate parts of the General Public License. Of course, the commands you use may be called something other than `show w' and `show c'; they could even be mouse-clicks or menu items--whatever suits your program.

You should also get your employer (if you work as a programmer)

 or your school, if any, to sign a "copyright disclaimer" for the program, if necessary. Here is a sample; alter the names:

 Yoyodyne, Inc., hereby disclaims all copyright interest in the program `Gnomovision' (which makes passes at compilers) written by James Hacker.

 <signature of Ty Coon>, 1 April 1989 Ty Coon, President of Vice

This General Public License does not permit incorporating your program into proprietary programs. If your program is a subroutine library, you may consider it more useful to permit linking proprietary applications with the library. If this is what you want to do, use the GNU Library General Public License instead of this License. Copyright (c) 2003-2011 QLogic Corporation QLogic Linux qlge NIC Driver

You may modify and redistribute the device driver code under the GNU General Public License (a copy of which is attached hereto as Exhibit A) published by the Free Software Foundation (version 2).

#### EXHIBIT A

 GNU GENERAL PUBLIC LICENSE Version 2, June 1991

Copyright (C) 1989, 1991 Free Software Foundation, Inc. 51 Franklin Street, Fifth Floor, Boston, MA 02110-1301 USA Everyone is permitted to copy and distribute verbatim copies of this license document, but changing it is not allowed.

 Preamble

 The licenses for most software are designed to take away your freedom to share and change it. By contrast, the GNU General Public License is intended to guarantee your freedom to share and change free software--to make sure the software is free for all its users. This General Public License applies to most of the Free Software Foundation's software and to any other program whose authors commit to

using it. (Some other Free Software Foundation software is covered by the GNU Lesser General Public License instead.) You can apply it to your programs, too.

 When we speak of free software, we are referring to freedom, not price. Our General Public Licenses are designed to make sure that you have the freedom to distribute copies of free software (and charge for this service if you wish), that you receive source code or can get it if you want it, that you can change the software or use pieces of it in new free programs; and that you know you can do these things.

 To protect your rights, we need to make restrictions that forbid anyone to deny you these rights or to ask you to surrender the rights. These restrictions translate to certain responsibilities for you if you distribute copies of the software, or if you modify it.

 For example, if you distribute copies of such a program, whether gratis or for a fee, you must give the recipients all the rights that you have. You must make sure that they, too, receive or can get the

source code. And you must show them these terms so they know their rights.

We protect your rights with two steps: (1) copyright the software, and (2) offer you this license which gives you legal permission to copy, distribute and/or modify the software.

 Also, for each author's protection and ours, we want to make certain that everyone understands that there is no warranty for this free software. If the software is modified by someone else and passed on, we want its recipients to know that what they have is not the original, so that any problems introduced by others will not reflect on the original authors' reputations.

 Finally, any free program is threatened constantly by software patents. We wish to avoid the danger that redistributors of a free program will individually obtain patent licenses, in effect making the program proprietary. To prevent this, we have made it clear that any patent must be licensed for everyone's free use or not licensed at all.

 The precise terms and conditions for copying, distribution and modification follow.

## GNU GENERAL PUBLIC LICENSE TERMS AND CONDITIONS FOR COPYING, DISTRIBUTION AND MODIFICATION

 0. This License applies to any program or other work which contains a notice placed by the copyright holder saying it may be distributed under the terms of this General Public License. The "Program", below, refers to any such program or work, and a "work based on the Program" means either the Program or any derivative work under copyright law: that is to say, a work containing the Program or a portion of it, either verbatim or with modifications and/or translated into another

language. (Hereinafter, translation is included without limitation in the term "modification".) Each licensee is addressed as "you".

Activities other than copying, distribution and modification are not covered by this License; they are outside its scope. The act of running the Program is not restricted, and the output from the Program

is covered only if its contents constitute a work based on the Program (independent of having been made by running the Program). Whether that is true depends on what the Program does.

 1. You may copy and distribute verbatim copies of the Program's source code as you receive it, in any medium, provided that you conspicuously and appropriately publish on each copy an appropriate copyright notice and disclaimer of warranty; keep intact all the notices that refer to this License and to the absence of any warranty; and give any other recipients of the Program a copy of this License along with the Program.

You may charge a fee for the physical act of transferring a copy, and you may at your option offer warranty protection in exchange for a fee.

 2. You may modify your copy or copies of the Program or any portion of it, thus forming a work based on the Program, and copy and distribute such modifications or work under the terms of Section 1

above, provided that you also meet all of these conditions:

 a) You must cause the modified files to carry prominent notices stating that you changed the files and the date of any change.

 b) You must cause any work that you distribute or publish, that in whole or in part contains or is derived from the Program or any part thereof, to be licensed as a whole at no charge to all third parties under the terms of this License.

 c) If the modified program normally reads commands interactively when run, you must cause it, when started running for such interactive use in the most ordinary way, to print or display an announcement including an appropriate copyright notice and a notice that there is no warranty (or else, saying that you provide a warranty) and that users may redistribute the program under these conditions, and telling the user how to view a copy of this License. (Exception: if the Program itself is interactive but

 does not normally print such an announcement, your work based on the Program is not required to print an announcement.)

These requirements apply to the modified work as a whole. If identifiable sections of that work are not derived from the Program, and can be reasonably considered independent and separate works in themselves, then this License, and its terms, do not apply to those sections when you distribute them as separate works. But when you distribute the same sections as part of a whole which is a work based on the Program, the distribution of the whole must be on the terms of this License, whose permissions for other licensees extend to the entire whole, and thus to each and every part regardless of who wrote it.

Thus, it is not the intent of this section to claim rights or contest your rights to work written entirely by you; rather, the intent is to exercise the right to control the distribution of derivative or collective works based on the Program.

#### In addition, mere

 aggregation of another work not based on the Program with the Program (or with a work based on the Program) on a volume of a storage or distribution medium does not bring the other work under the scope of this License.

 3. You may copy and distribute the Program (or a work based on it, under Section 2) in object code or executable form under the terms of Sections 1 and 2 above provided that you also do one of the following:

 a) Accompany it with the complete corresponding machine-readable source code, which must be distributed under the terms of Sections 1 and 2 above on a medium customarily used for software interchange; or,

 b) Accompany it with a written offer, valid for at least three years, to give any third party, for a charge no more than your cost of physically performing source distribution, a complete machine-readable copy of the corresponding source code, to be distributed under the terms of Sections 1 and 2 above on a medium customarily

used for software interchange; or,

 c) Accompany it with the information you received as to the offer to distribute corresponding source code. (This alternative is allowed only for noncommercial distribution and only if you received the program in object code or executable form with such an offer, in accord with Subsection b above.)

The source code for a work means the preferred form of the work for making modifications to it. For an executable work, complete source code means all the source code for all modules it contains, plus any associated interface definition files, plus the scripts used to control compilation and installation of the executable. However, as a

special exception, the source code distributed need not include anything that is normally distributed (in either source or binary form) with the major components (compiler, kernel, and so on) of the operating system on which the executable runs, unless that component itself accompanies the executable.

#### If

 distribution of executable or object code is made by offering access to copy from a designated place, then offering equivalent access to copy the source code from the same place counts as distribution of the source code, even though third parties are not compelled to copy the source along with the object code.

 4. You may not copy, modify, sublicense, or distribute the Program except as expressly provided under this License. Any attempt otherwise to copy, modify, sublicense or distribute the Program is void, and will automatically terminate your rights under this License. However, parties who have received copies, or rights, from you under this License will not have their licenses terminated so long as such parties remain in full compliance.

 5. You are not required to accept this License, since you have not signed it. However, nothing else grants you permission to modify or distribute the Program or its derivative works. These actions are prohibited by law if you do not accept this License. Therefore, by modifying or distributing the Program (or any work based on the Program), you indicate your acceptance of this License to do so, and all its terms and conditions for copying, distributing or modifying the Program or works based on it.

 6. Each time you redistribute the Program (or any work based on the Program), the recipient automatically receives a license from the original licensor to copy, distribute or modify the Program subject to these terms and conditions. You may not impose any further restrictions on the recipients' exercise of the rights granted herein. You are not responsible for enforcing compliance by third parties to this License.

 7. If, as a consequence of a court judgment or allegation of patent infringement or for any other reason (not limited to patent issues), conditions are imposed on you (whether by court order, agreement or otherwise) that contradict the conditions of this License, they do not excuse you from the conditions

of this License. If you cannot

distribute so as to satisfy simultaneously your obligations under this License and any other pertinent obligations, then as a consequence you may not distribute the Program at all. For example, if a patent

license would not permit royalty-free redistribution of the Program by all those who receive copies directly or indirectly through you, then the only way you could satisfy both it and this License would be to refrain entirely from distribution of the Program.

If any portion of this section is held invalid or unenforceable under any particular circumstance, the balance of the section is intended to apply and the section as a whole is intended to apply in other circumstances.

It is not the purpose of this section to induce you to infringe any patents or other property right claims or to contest validity of any such claims; this section has the sole purpose of protecting the integrity of the free software distribution system, which is implemented

 by public license practices. Many people have made generous contributions to the wide range of software distributed through that system in reliance on consistent application of that system; it is up to the author/donor to decide if he or she is willing to distribute software through any other system and a licensee cannot impose that choice.

This section is intended to make thoroughly clear what is believed to be a consequence of the rest of this License.

 8. If the distribution and/or use of the Program is restricted in certain countries either by patents or by copyrighted interfaces, the original copyright holder who places the Program under this License may add an explicit geographical distribution limitation excluding those countries, so that distribution is permitted only in or among countries not thus excluded. In such case, this License incorporates the limitation as if written in the body of this License.

 9. The Free Software Foundation may publish revised and/or new versions  $\alpha$ f

 the General Public License from time to time. Such new versions will be similar in spirit to the present version, but may differ in detail to address new problems or concerns.

Each version is given a distinguishing version number. If the Program specifies a version number of this License which applies to it and "any later version", you have the option of following the terms and conditions either of that version or of any later version published by the Free Software Foundation. If the Program does not specify a version number of this License, you may choose any version ever published by the Free Software Foundation.

10. If you wish to incorporate parts of the Program into other free

programs whose distribution conditions are different, write to the author to ask for permission. For software which is copyrighted by the Free Software Foundation, write to the Free Software Foundation; we sometimes make exceptions for this. Our decision will be guided by the two goals of preserving

 the free status of all derivatives of our free software and of promoting the sharing and reuse of software generally.

#### NO WARRANTY

 11. BECAUSE THE PROGRAM IS LICENSED FREE OF CHARGE, THERE IS NO WARRANTY FOR THE PROGRAM, TO THE EXTENT PERMITTED BY APPLICABLE LAW. EXCEPT WHEN OTHERWISE STATED IN WRITING THE COPYRIGHT HOLDERS AND/OR OTHER PARTIES PROVIDE THE PROGRAM "AS IS" WITHOUT WARRANTY OF ANY KIND, EITHER EXPRESSED OR IMPLIED, INCLUDING, BUT NOT LIMITED TO, THE IMPLIED WARRANTIES OF MERCHANTABILITY AND FITNESS FOR A PARTICULAR PURPOSE. THE ENTIRE RISK AS TO THE QUALITY AND PERFORMANCE OF THE PROGRAM IS WITH YOU. SHOULD THE PROGRAM PROVE DEFECTIVE, YOU ASSUME THE COST OF ALL NECESSARY SERVICING, REPAIR OR CORRECTION.

 12. IN NO EVENT UNLESS REQUIRED BY APPLICABLE LAW OR AGREED TO IN WRITING WILL ANY COPYRIGHT HOLDER, OR ANY OTHER PARTY WHO MAY MODIFY AND/OR REDISTRIBUTE THE PROGRAM AS PERMITTED ABOVE, BE LIABLE TO YOU FOR DAMAGES, INCLUDING ANY GENERAL, SPECIAL,

INCIDENTAL OR CONSEQUENTIAL DAMAGES ARISING

OUT OF THE USE OR INABILITY TO USE THE PROGRAM (INCLUDING BUT NOT LIMITED TO LOSS OF DATA OR DATA BEING RENDERED INACCURATE OR LOSSES SUSTAINED BY YOU OR THIRD PARTIES OR A FAILURE OF THE PROGRAM TO OPERATE WITH ANY OTHER PROGRAMS), EVEN IF SUCH HOLDER OR OTHER PARTY HAS BEEN ADVISED OF THE POSSIBILITY OF SUCH DAMAGES.

> FlashPoint Driver Developer's Kit Version 1.0

 Copyright 1995-1996 by Mylex Corporation All Rights Reserved

This program is free software; you may redistribute and/or modify it under the terms of either:

 a) the GNU General Public License as published by the Free Software Foundation; either version 2, or (at your option) any later version,

or

b) the "BSD-style License" included below.

This program is distributed in the hope that it will be useful, but WITHOUT ANY WARRANTY, without even the implied warranty of MERCHANTABILITY or FITNESS FOR A PARTICULAR PURPOSE. See either the GNU General Public License or the BSD-style License below for more details.

You should have received a copy of the GNU General Public License along with this program; if not, write to the Free Software Foundation, Inc., 675 Mass Ave, Cambridge, MA 02139, USA.

The BSD-style License is as follows:

#### Redistribution

 and use in source and binary forms, with or without modification, are permitted provided that the following conditions are met:

1. Redistributions of source code must retain this LICENSE.FlashPoint file, without modification, this list of conditions, and the following disclaimer. The following copyright notice must appear immediately at the beginning of all source files:

Copyright 1995-1996 by Mylex Corporation. All Rights Reserved

 This file is available under both the GNU General Public License and a BSD-style copyright; see LICENSE.FlashPoint for details.

- 2. Redistributions in binary form must reproduce the above copyright notice, this list of conditions and the following disclaimer in the documentation and/or other materials provided with the distribution.
- 3. The name of Mylex Corporation may not be used to endorse or promote products derived from this software without specific prior written permission.

#### THIS SOFTWARE

 IS PROVIDED BY MYLEX CORP. ``AS IS'' AND ANY EXPRESS OR IMPLIED WARRANTIES, INCLUDING, BUT NOT LIMITED TO, THE IMPLIED WARRANTIES OF MERCHANTABILITY AND FITNESS FOR A PARTICULAR PURPOSE ARE DISCLAIMED. IN NO EVENT SHALL THE AUTHOR OR CONTRIBUTORS BE LIABLE FOR ANY DIRECT, INDIRECT, INCIDENTAL, SPECIAL, EXEMPLARY, OR CONSEQUENTIAL DAMAGES (INCLUDING, BUT NOT LIMITED TO, PROCUREMENT OF SUBSTITUTE GOODS OR SERVICES; LOSS OF USE, DATA, OR PROFITS; OR BUSINESS INTERRUPTION) HOWEVER CAUSED AND ON ANY THEORY OF LIABILITY, WHETHER IN CONTRACT, STRICT LIABILITY, OR TORT (INCLUDING NEGLIGENCE OR OTHERWISE) ARISING IN ANY WAY OUT OF THE USE OF THIS SOFTWARE, EVEN IF ADVISED OF THE POSSIBILITY OF SUCH DAMAGE.

# **1.316 augeas 1.12.0-r0 1.316.1 Available under license :**

## GNU LESSER GENERAL PUBLIC LICENSE Version 2.1, February 1999

Copyright (C) 1991, 1999 Free Software Foundation, Inc.

 59 Temple Place, Suite 330, Boston, MA 02111-1307 USA Everyone is permitted to copy and distribute verbatim copies of this license document, but changing it is not allowed.

[This is the first released version of the Lesser GPL. It also counts as the successor of the GNU Library Public License, version 2, hence the version number 2.1.]

#### Preamble

 The licenses for most software are designed to take away your freedom to share and change it. By contrast, the GNU General Public Licenses are intended to guarantee your freedom to share and change free software--to make sure the software is free for all its users.

 This license, the Lesser General Public License, applies to some specially designated software packages--typically libraries--of the Free Software Foundation and other authors who decide to use it. You can use it too, but we suggest you first think carefully about whether this license or the ordinary General Public License is the better strategy to use in any particular case, based on the explanations

below. When we speak of free software, we are referring to freedom of use, not price. Our General Public Licenses are designed to make sure that

you have the freedom to distribute copies of free software (and charge for this service if you wish); that you receive source code or can get it if you want it; that you can change the software and use pieces of it in new free programs; and that you are informed that you can do these things.

 To protect your rights, we need to make restrictions that forbid distributors to deny you these rights or to ask you to surrender these rights. These restrictions translate to certain responsibilities for you if you distribute copies of the library or if you modify it.

For example, if you distribute copies of the library,

#### whether gratis

or for a fee, you must give the recipients all the rights that we gave you. You must make sure that they, too, receive or can get the source code. If you link other code with the library, you must provide complete object files to the recipients, so that they can relink them with the library after making changes to the library and recompiling it. And you must show them these terms so they know their rights.

We protect your rights with a two-step method: (1) we copyright the library, and (2) we offer you this license, which gives you legal permission to copy, distribute and/or modify the library.

 To protect each distributor, we want to make it very clear that there is no warranty for the free library. Also, if the library is modified by someone else and passed on, the recipients should know that what they have is not the original version, so that the original author's reputation will not be affected by problems that might be introduced by others.

#### ^L

#### Finally, software

 patents pose a constant threat to the existence of any free program. We wish to make sure that a company cannot effectively restrict the users of a free program by obtaining a restrictive license from a patent holder. Therefore, we insist that any patent license obtained for a version of the library must be consistent with the full freedom of use specified in this license.

 Most GNU software, including some libraries, is covered by the ordinary GNU General Public License. This license, the GNU Lesser General Public License, applies to certain designated libraries, and is quite different from the ordinary General Public License. We use this license for certain libraries in order to permit linking those libraries into non-free programs.

 When a program is linked with a library, whether statically or using a shared library, the combination of the two is legally speaking a combined work, a derivative of the original library. The ordinary General Public License therefore permits such linking only if the entire combination fits its criteria of freedom. The Lesser General Public License permits more lax criteria for linking other code with the library.

 We call this license the "Lesser" General Public License because it does Less to protect the user's freedom than the ordinary General Public License. It also provides other free software developers Less of an advantage over competing non-free programs. These disadvantages are the reason we use the ordinary General Public License for many

libraries. However, the Lesser license provides advantages in certain special circumstances.

 For example, on rare occasions, there may be a special need to encourage the widest possible use of a certain library, so that it becomes a de-facto standard. To achieve this, non-free programs must be allowed to use the library. A more frequent case is that a free library does the same job as widely used non-free libraries. In this case, there is little to gain by limiting the free library to free software only, so we use the Lesser General Public License.

 In other cases, permission to use a particular library in non-free programs enables a greater number of people to use a large body of free software. For example, permission to use the GNU C Library in non-free programs enables many more people to use the whole GNU operating system, as well as its variant, the GNU/Linux operating system.

 Although the Lesser General Public License is Less protective of the users' freedom, it does ensure that the user of a program that is linked with the Library has the freedom and the wherewithal to run that program using a modified version of the Library.

 The precise terms and conditions for copying, distribution and modification follow. Pay close attention to the difference between a "work based on the library" and a "work that uses the library". The former contains code derived from the library, whereas the latter must be combined with the library in order to run.

^L

### GNU LESSER GENERAL PUBLIC LICENSE TERMS AND CONDITIONS FOR COPYING, DISTRIBUTION AND MODIFICATION

 0. This License Agreement applies to any software library or other program which contains a notice placed by the copyright holder or other authorized party saying it may be distributed under the terms of this Lesser General Public License (also called "this License"). Each licensee is addressed as "you".

 A "library" means a collection of software functions and/or data prepared so as to be conveniently linked with application programs (which use some of those functions and data) to form executables.

 The "Library", below, refers to any such software library or work which has been distributed under these terms. A "work based on the Library" means either the Library or any derivative work under copyright law: that is to say, a work containing the Library or a

portion of it, either verbatim or with modifications and/or translated straightforwardly into another language. (Hereinafter, translation is included without limitation in the term "modification".)

 "Source code" for a work means the preferred form of the work for making modifications to it. For a library, complete source code means all the source code for all modules it contains, plus any associated interface definition files, plus the scripts used to control compilation and installation of the library.

 Activities other than copying, distribution and modification are not covered by this License; they are outside its scope. The act of running a program using the Library is not restricted, and output from such a program is covered only if its contents constitute a work based on the Library (independent of the use of the Library in a tool for writing it). Whether that is true depends on what the Library does and what the program that uses the Library does.

 1. You may copy and distribute verbatim copies of the Library's complete source code as you receive it, in any medium, provided that

you conspicuously and appropriately publish on each copy an appropriate copyright notice and disclaimer of warranty; keep intact all the notices that refer to this License and to the absence of any warranty; and distribute a copy of this License along with the Library.

 You may charge a fee for the physical act of transferring a copy, and you may at your option offer warranty protection in exchange for a fee.

 2. You may modify your copy or copies of the Library or any portion of it, thus forming a work based on the Library, and copy and distribute such modifications or work under the terms of Section 1 above, provided that you also meet all of these conditions:

a) The modified work must itself be a software library.

 b) You must cause the files modified to carry prominent notices stating that you changed the files and the date of any change.

 c) You must cause the whole of the work to be licensed at no charge to all third parties under the terms of this License.

 d) If a facility in the modified Library refers to a function or a table of data to be supplied by an application program that uses

 the facility, other than as an argument passed when the facility is invoked, then you must make a good faith effort to ensure that, in the event an application does not supply such function or table, the facility still operates, and performs whatever part of its purpose remains meaningful.

 (For example, a function in a library to compute square roots has a purpose that is entirely well-defined independent of the application. Therefore, Subsection 2d requires that any application-supplied function or table used by this function must be optional: if the application does not supply it, the square root function must still compute square roots.)

These requirements apply to the modified work as a whole. If identifiable sections of that work are not derived from the Library, and can

 be reasonably considered independent and separate works in themselves, then this License, and its terms, do not apply to those sections when you distribute them as separate works. But when you distribute the same sections as part of a whole which is a work based on the Library, the distribution of the whole must be on the terms of this License, whose permissions for other licensees extend to the entire whole, and thus to each and every part regardless of who wrote it.

Thus, it is not the intent of this section to claim rights or contest your rights to work written entirely by you; rather, the intent is to exercise the right to control the distribution of derivative or collective works based on the Library.

In addition, mere aggregation of another work not based on the Library with the Library (or with a work based on the Library) on a volume of a storage or distribution medium does not bring the other work under the scope of this License.

## 3. You may opt to apply the terms of the

ordinary GNU General Public

License instead of this License to a given copy of the Library. To do this, you must alter all the notices that refer to this License, so that they refer to the ordinary GNU General Public License, version 2, instead of to this License. (If a newer version than version 2 of the ordinary GNU General Public License has appeared, then you can specify that version instead if you wish.) Do not make any other change in these notices.

 $\overline{M}$ .

 Once this change is made in a given copy, it is irreversible for that copy, so the ordinary GNU General Public License applies to all subsequent copies and derivative works made from that copy.

 This option is useful when you wish to copy part of the code of the Library into a program that is not a library.

 4. You may copy and distribute the Library (or a portion or derivative of it, under Section 2) in object code or executable form under the terms of Sections 1 and 2 above provided that you accompany it with the complete corresponding machine-readable source code, which

must be distributed under the terms of Sections 1 and 2 above on a medium customarily used for software interchange.

 If distribution of object code is made by offering access to copy from a designated place, then offering equivalent access to copy the source code from the same place satisfies the requirement to distribute the source code, even though third parties are not compelled to copy the source along with the object code.

 5. A program that contains no derivative of any portion of the Library, but is designed to work with the Library by being compiled or linked with it, is called a "work that uses the Library". Such a work, in isolation, is not a derivative work of the Library, and therefore falls outside the scope of this License.

 However, linking a "work that uses the Library" with the Library creates an executable that is a derivative of the Library (because it contains portions of the Library), rather than a "work that uses the

library". The executable is therefore covered by this License. Section 6 states terms for distribution of such executables.

 When a "work that uses the Library" uses material from a header file that is part of the Library, the object code for the work may be a derivative work of the Library even though the source code is not. Whether this is true is especially significant if the work can be linked without the Library, or if the work is itself a library. The threshold for this to be true is not precisely defined by law.

 If such an object file uses only numerical parameters, data structure layouts and accessors, and small macros and small inline functions (ten lines or less in length), then the use of the object file is unrestricted, regardless of whether it is legally a derivative work. (Executables containing this object code plus portions of the Library will still fall under Section 6.)

 Otherwise, if the work is a derivative of the Library, you may distribute

 the object code for the work under the terms of Section 6. Any executables containing that work also fall under Section 6, whether or not they are linked directly with the Library itself. ^L

 6. As an exception to the Sections above, you may also combine or link a "work that uses the Library" with the Library to produce a work containing portions of the Library, and distribute that work under terms of your choice, provided that the terms permit modification of the work for the customer's own use and reverse engineering for debugging such modifications.

 You must give prominent notice with each copy of the work that the Library is used in it and that the Library and its use are covered by this License. You must supply a copy of this License. If the work during execution displays copyright notices, you must include the copyright notice for the Library among them, as well as a reference directing the user to the copy of this License. Also, you must do one of these things:

#### a)

 Accompany the work with the complete corresponding machine-readable source code for the Library including whatever changes were used in the work (which must be distributed under Sections 1 and 2 above); and, if the work is an executable linked with the Library, with the complete machine-readable "work that uses the Library", as object code and/or source code, so that the user can modify the Library and then relink to produce a modified executable containing the modified Library. (It is understood that the user who changes the contents of definitions files in the Library will not necessarily be able to recompile the application to use the modified definitions.)

 b) Use a suitable shared library mechanism for linking with the Library. A suitable mechanism is one that (1) uses at run time a copy of the library already present on the user's computer system, rather than copying library functions into the executable, and (2) will

 operate properly with a modified version of the library, if the user installs one, as long as the modified version is interface-compatible with the version that the work was made with.

 c) Accompany the work with a written offer, valid for at least three years, to give the same user the materials specified in Subsection 6a, above, for a charge no more than the cost of performing this distribution.

 d) If distribution of the work is made by offering access to copy from a designated place, offer equivalent access to copy the above specified materials from the same place.

 e) Verify that the user has already received a copy of these materials or that you have already sent this user a copy.

 For an executable, the required form of the "work that uses the Library" must include any data and utility programs needed for reproducing the executable from it. However, as a special exception, the materials to be distributed need not include anything that is

normally distributed (in either source or binary form) with the major components (compiler, kernel, and so on) of the operating system on which the executable runs, unless that component itself accompanies the executable.

 It may happen that this requirement contradicts the license restrictions of other proprietary libraries that do not normally accompany the operating system. Such a contradiction means you cannot use both them and the Library together in an executable that you distribute.

 $\Delta L$ 

 7. You may place library facilities that are a work based on the Library side-by-side in a single library together with other library facilities not covered by this License, and distribute such a combined library, provided that the separate distribution of the work based on the Library and of the other library facilities is otherwise permitted, and provided that you do these two things:

 a) Accompany the combined library with a copy of the same work based on the Library, uncombined with any other library

 facilities. This must be distributed under the terms of the Sections above.

 b) Give prominent notice with the combined library of the fact that part of it is a work based on the Library, and explaining where to find the accompanying uncombined form of the same work.

 8. You may not copy, modify, sublicense, link with, or distribute the Library except as expressly provided under this License. Any attempt otherwise to copy, modify, sublicense, link with, or distribute the Library is void, and will automatically terminate your rights under this License. However, parties who have received copies, or rights, from you under this License will not have their licenses terminated so long as such parties remain in full compliance.

 9. You are not required to accept this License, since you have not signed it. However, nothing else grants you permission to modify or distribute the Library or its derivative works. These actions are prohibited

 by law if you do not accept this License. Therefore, by modifying or distributing the Library (or any work based on the Library), you indicate your acceptance of this License to do so, and all its terms and conditions for copying, distributing or modifying the Library or works based on it.

 10. Each time you redistribute the Library (or any work based on the Library), the recipient automatically receives a license from the original licensor to copy, distribute, link with or modify the Library subject to these terms and conditions. You may not impose any further restrictions on the recipients' exercise of the rights granted herein. You are not responsible for enforcing compliance by third parties with this License.

#### $\mathbf{M}$ .

 11. If, as a consequence of a court judgment or allegation of patent infringement or for any other reason (not limited to patent issues), conditions are imposed on you (whether by court order, agreement or otherwise) that contradict the conditions of this License, they do not

excuse you from the conditions of this License. If you cannot distribute so as to satisfy simultaneously your obligations under this License and any other pertinent obligations, then as a consequence you may not distribute the Library at all. For example, if a patent license would not permit royalty-free redistribution of the Library by all those who receive copies directly or indirectly through you, then the only way you could satisfy both it and this License would be to refrain entirely from distribution of the Library.

If any portion of this section is held invalid or unenforceable under any particular circumstance, the balance of the section is intended to apply, and the section as a whole is intended to apply in other circumstances.

It is not the purpose of this section to induce you to infringe any patents or other property right claims or to contest validity of any such claims; this section has the sole purpose of protecting the integrity of the free software distribution

system which is

implemented by public license practices. Many people have made generous contributions to the wide range of software distributed through that system in reliance on consistent application of that system; it is up to the author/donor to decide if he or she is willing to distribute software through any other system and a licensee cannot impose that choice.

This section is intended to make thoroughly clear what is believed to

be a consequence of the rest of this License.

 12. If the distribution and/or use of the Library is restricted in certain countries either by patents or by copyrighted interfaces, the original copyright holder who places the Library under this License may add an explicit geographical distribution limitation excluding those countries, so that distribution is permitted only in or among countries not thus excluded. In such case, this License incorporates the limitation as if written in the body of this License.

13. The Free Software Foundation

may publish revised and/or new

versions of the Lesser General Public License from time to time. Such new versions will be similar in spirit to the present version, but may differ in detail to address new problems or concerns.

Each version is given a distinguishing version number. If the Library specifies a version number of this License which applies to it and "any later version", you have the option of following the terms and conditions either of that version or of any later version published by the Free Software Foundation. If the Library does not specify a license version number, you may choose any version ever published by the Free Software Foundation.

 $\overline{M}$ .

 14. If you wish to incorporate parts of the Library into other free programs whose distribution conditions are incompatible with these, write to the author to ask for permission. For software which is copyrighted by the Free Software Foundation, write to the Free Software Foundation; we sometimes make exceptions for this. Our

decision will be guided by the two goals of preserving the free status of all derivatives of our free software and of promoting the sharing and reuse of software generally.

#### NO WARRANTY

 15. BECAUSE THE LIBRARY IS LICENSED FREE OF CHARGE, THERE IS NO WARRANTY FOR THE LIBRARY, TO THE EXTENT PERMITTED BY APPLICABLE LAW. EXCEPT WHEN OTHERWISE STATED IN WRITING THE COPYRIGHT HOLDERS AND/OR OTHER PARTIES PROVIDE THE LIBRARY "AS IS" WITHOUT WARRANTY OF ANY KIND, EITHER EXPRESSED OR IMPLIED, INCLUDING, BUT NOT LIMITED TO, THE IMPLIED WARRANTIES OF MERCHANTABILITY AND FITNESS FOR A PARTICULAR PURPOSE. THE ENTIRE RISK AS TO THE QUALITY AND PERFORMANCE OF THE LIBRARY IS WITH YOU. SHOULD THE LIBRARY PROVE DEFECTIVE, YOU ASSUME THE COST OF ALL NECESSARY SERVICING, REPAIR OR CORRECTION.

 16. IN NO EVENT UNLESS REQUIRED BY APPLICABLE LAW OR AGREED TO IN WRITING WILL ANY COPYRIGHT HOLDER, OR ANY OTHER PARTY WHO MAY MODIFY

## AND/OR REDISTRIBUTE THE LIBRARY AS PERMITTED ABOVE, BE LIABLE TO YOU FOR DAMAGES, INCLUDING ANY GENERAL, SPECIAL, INCIDENTAL OR CONSEQUENTIAL DAMAGES ARISING OUT OF THE USE OR INABILITY TO USE THE LIBRARY (INCLUDING BUT NOT LIMITED TO LOSS OF DATA OR DATA BEING RENDERED INACCURATE OR LOSSES SUSTAINED BY YOU OR THIRD PARTIES OR A FAILURE OF THE LIBRARY TO OPERATE WITH ANY OTHER SOFTWARE), EVEN IF SUCH HOLDER OR OTHER PARTY HAS BEEN ADVISED OF THE POSSIBILITY OF SUCH DAMAGES.

#### END OF TERMS AND CONDITIONS

 $\mathbf{M}$ .

How to Apply These Terms to Your New Libraries

 If you develop a new library, and you want it to be of the greatest possible use to the public, we recommend making it free software that everyone can redistribute and change. You can do so by permitting redistribution under these terms (or, alternatively, under the terms of the ordinary General Public License).

 To apply these terms, attach the following notices to the library. It is safest to attach them to the start of each source file to most

effectively convey the exclusion of warranty; and each file should have at least the "copyright" line and a pointer to where the full notice is found.

 <one line to give the library's name and a brief idea of what it does.> Copyright  $(C)$  <year > <name of author>

 This library is free software; you can redistribute it and/or modify it under the terms of the GNU Lesser General Public License as published by the Free Software Foundation; either version 2.1 of the License, or (at your option) any later version.

 This library is distributed in the hope that it will be useful, but WITHOUT ANY WARRANTY; without even the implied warranty of MERCHANTABILITY or FITNESS FOR A PARTICULAR PURPOSE. See the GNU Lesser General Public License for more details.

 You should have received a copy of the GNU Lesser General Public License along with this library; if not, write to the Free Software Foundation, Inc., 59 Temple Place, Suite 330, Boston, MA 02111-1307 USA

Also add information on how to contact you by electronic and paper mail.

You should also get your employer (if you work as a programmer) or your school, if any, to sign a "copyright disclaimer" for the library, if necessary. Here is a sample; alter the names:

 Yoyodyne, Inc., hereby disclaims all copyright interest in the library `Frob' (a library for tweaking knobs) written by James Random Hacker.

 <signature of Ty Coon>, 1 April 1990 Ty Coon, President of Vice

That's all there is to it!

# **1.317 libedit 20190324-3.1-r0**

# **1.317.1 Available under license :**

Copyright (c) 1992, 1993

The Regents of the University of California. All rights reserved.

This code is derived from software contributed to Berkeley by Christos Zoulas of Cornell University.

Redistribution and use in source and binary forms, with or without modification, are permitted provided that the following conditions are met:

- 1. Redistributions of source code must retain the above copyright notice, this list of conditions and the following disclaimer.
- 2. Redistributions in binary form must reproduce the above copyright notice, this list of conditions and the following disclaimer in the documentation and/or other materials provided with the distribution.
- 3. Neither the name of the University nor the names of its contributors may be used to endorse or promote products derived from this software without specific prior written permission.

THIS SOFTWARE IS PROVIDED BY THE REGENTS AND CONTRIBUTORS ``AS IS'' AND ANY EXPRESS OR IMPLIED WARRANTIES, INCLUDING, BUT NOT LIMITED TO, THE

IMPLIED WARRANTIES OF MERCHANTABILITY AND FITNESS FOR A PARTICULAR PURPOSE ARE DISCLAIMED. IN NO EVENT SHALL THE REGENTS OR CONTRIBUTORS BE LIABLE FOR ANY DIRECT, INDIRECT, INCIDENTAL, SPECIAL, EXEMPLARY, OR CONSEQUENTIAL DAMAGES (INCLUDING, BUT NOT LIMITED TO, PROCUREMENT OF SUBSTITUTE GOODS OR SERVICES; LOSS OF USE, DATA, OR PROFITS; OR BUSINESS INTERRUPTION) HOWEVER CAUSED AND ON ANY THEORY OF LIABILITY, WHETHER IN CONTRACT, STRICT LIABILITY, OR TORT (INCLUDING NEGLIGENCE OR OTHERWISE) ARISING IN ANY WAY OUT OF THE USE OF THIS SOFTWARE, EVEN IF ADVISED OF THE POSSIBILITY OF SUCH DAMAGE.

# **1.318 psmisc 23.2-r0**

# **1.318.1 Available under license :**

 GNU GENERAL PUBLIC LICENSE Version 2, June 1991

Copyright (C) 1989, 1991 Free Software Foundation, Inc. 59 Temple Place, Suite 330, Boston, MA 02111-1307 USA Everyone is permitted to copy and distribute verbatim copies of this license document, but changing it is not allowed.

#### Preamble

 The licenses for most software are designed to take away your freedom to share and change it. By contrast, the GNU General Public License is intended to guarantee your freedom to share and change free software--to make sure the software is free for all its users. This General Public License applies to most of the Free Software Foundation's software and to any other program whose authors commit to using it. (Some other Free Software Foundation software is covered by the GNU Library General Public License instead.) You can apply it to your programs, too.

 When we speak of free software, we are referring to freedom, not price. Our General Public Licenses are designed to make sure that you have the freedom to distribute copies of free software (and charge for this service if you wish), that you receive source code or can get it if you want it, that you can change the software or use pieces of it in new free programs; and that you know you can do these things.

 To protect your rights, we need to make restrictions that forbid anyone to deny you these rights or to ask you to surrender the rights. These restrictions translate to certain responsibilities for you if you distribute copies of the software, or if you modify it.

 For example, if you distribute copies of such a program, whether gratis or for a fee, you must give the recipients all the rights that you have. You must make sure that they, too, receive or can get the source code. And you must show them these terms so they know their rights.

We protect your rights with two steps: (1) copyright the software, and (2) offer you this license which gives you legal permission to copy, distribute and/or modify the software.

 Also, for each author's protection and ours, we want to make certain that everyone understands that there is no warranty for this free software. If the software is modified by someone else and passed on, we want its recipients to know that what they have is not the original, so that any problems introduced by others will not reflect on the original authors' reputations.

 Finally, any free program is threatened constantly by software patents. We wish to avoid the danger that redistributors of a free program will individually obtain patent licenses, in effect making the program proprietary. To prevent this, we have made it clear that any patent must be licensed for everyone's free use or not licensed at all.

 The precise terms and conditions for copying, distribution and modification follow.

### GNU GENERAL PUBLIC LICENSE TERMS AND CONDITIONS FOR COPYING, DISTRIBUTION AND MODIFICATION

 0. This License applies to any program or other work which contains a notice placed by the copyright holder saying it may be distributed under the terms of this General Public License. The "Program", below, refers to any such program or work, and a "work based on the Program" means either the Program or any derivative work under copyright law: that is to say, a work containing the Program or a portion of it, either verbatim or with modifications and/or translated into another language. (Hereinafter, translation is included without limitation in the term "modification".) Each licensee is addressed as "you".

Activities other than copying, distribution and modification are not covered by this License; they are outside its scope. The act of running the Program is not restricted, and the output from the Program is covered only if its contents constitute a work based on the Program (independent of having been made by running the Program). Whether that is true depends on what the Program does.

- 1. You may copy and distribute
- verbatim copies of the Program's

source code as you receive it, in any medium, provided that you conspicuously and appropriately publish on each copy an appropriate copyright notice and disclaimer of warranty; keep intact all the notices that refer to this License and to the absence of any warranty; and give any other recipients of the Program a copy of this License along with the Program.

You may charge a fee for the physical act of transferring a copy, and

 2. You may modify your copy or copies of the Program or any portion of it, thus forming a work based on the Program, and copy and distribute such modifications or work under the terms of Section 1 above, provided that you also meet all of these conditions:

 a) You must cause the modified files to carry prominent notices stating that you changed the files and the date of any change.

 b) You must cause any work that you distribute or publish, that in

 whole or in part contains or is derived from the Program or any part thereof, to be licensed as a whole at no charge to all third parties under the terms of this License.

 c) If the modified program normally reads commands interactively when run, you must cause it, when started running for such interactive use in the most ordinary way, to print or display an announcement including an appropriate copyright notice and a notice that there is no warranty (or else, saying that you provide a warranty) and that users may redistribute the program under these conditions, and telling the user how to view a copy of this License. (Exception: if the Program itself is interactive but does not normally print such an announcement, your work based on the Program is not required to print an announcement.)

These requirements apply to the modified work as a whole. If identifiable sections of that work are not derived from the Program, and can

 be reasonably considered independent and separate works in themselves, then this License, and its terms, do not apply to those sections when you distribute them as separate works. But when you distribute the same sections as part of a whole which is a work based on the Program, the distribution of the whole must be on the terms of this License, whose permissions for other licensees extend to the entire whole, and thus to each and every part regardless of who wrote it.

Thus, it is not the intent of this section to claim rights or contest your rights to work written entirely by you; rather, the intent is to exercise the right to control the distribution of derivative or collective works based on the Program.

In addition, mere aggregation of another work not based on the Program with the Program (or with a work based on the Program) on a volume of a storage or distribution medium does not bring the other work under the scope of this License.

 3. You may copy and distribute the Program (or a work based on it,

under Section 2) in object code or executable form under the terms of Sections 1 and 2 above provided that you also do one of the following:

 a) Accompany it with the complete corresponding machine-readable source code, which must be distributed under the terms of Sections 1 and 2 above on a medium customarily used for software interchange; or,

 b) Accompany it with a written offer, valid for at least three years, to give any third party, for a charge no more than your cost of physically performing source distribution, a complete machine-readable copy of the corresponding source code, to be distributed under the terms of Sections 1 and 2 above on a medium customarily used for software interchange; or,

 c) Accompany it with the information you received as to the offer to distribute corresponding source code. (This alternative is allowed only for noncommercial distribution and only if you received the program

 in object code or executable form with such an offer, in accord with Subsection b above.)

The source code for a work means the preferred form of the work for making modifications to it. For an executable work, complete source code means all the source code for all modules it contains, plus any associated interface definition files, plus the scripts used to control compilation and installation of the executable. However, as a special exception, the source code distributed need not include anything that is normally distributed (in either source or binary form) with the major components (compiler, kernel, and so on) of the operating system on which the executable runs, unless that component itself accompanies the executable.

If distribution of executable or object code is made by offering access to copy from a designated place, then offering equivalent access to copy the source code from the same place counts as distribution of the source code, even though third parties are not compelled

to copy the source along with the object code.

 4. You may not copy, modify, sublicense, or distribute the Program except as expressly provided under this License. Any attempt otherwise to copy, modify, sublicense or distribute the Program is void, and will automatically terminate your rights under this License. However, parties who have received copies, or rights, from you under this License will not have their licenses terminated so long as such parties remain in full compliance.

 5. You are not required to accept this License, since you have not signed it. However, nothing else grants you permission to modify or distribute the Program or its derivative works. These actions are prohibited by law if you do not accept this License. Therefore, by modifying or distributing the Program (or any work based on the Program), you indicate your acceptance of this License to do so, and all its terms and conditions for copying, distributing or modifying the Program or works based on it.

 6. Each time you redistribute the Program (or any work based on the Program), the recipient automatically receives a license from the original licensor to copy, distribute or modify the Program subject to these terms and conditions. You may not impose any further restrictions on the recipients' exercise of the rights granted herein. You are not responsible for enforcing compliance by third parties to this License.

 7. If, as a consequence of a court judgment or allegation of patent infringement or for any other reason (not limited to patent issues), conditions are imposed on you (whether by court order, agreement or otherwise) that contradict the conditions of this License, they do not excuse you from the conditions of this License. If you cannot distribute so as to satisfy simultaneously your obligations under this License and any other pertinent obligations, then as a consequence you may not distribute the Program at all. For example, if a patent license would not permit royalty-free redistribution of the Program by

all those who receive copies directly or indirectly through you, then the only way you could satisfy both it and this License would be to refrain entirely from distribution of the Program.

If any portion of this section is held invalid or unenforceable under any particular circumstance, the balance of the section is intended to apply and the section as a whole is intended to apply in other circumstances.

It is not the purpose of this section to induce you to infringe any patents or other property right claims or to contest validity of any such claims; this section has the sole purpose of protecting the integrity of the free software distribution system, which is implemented by public license practices. Many people have made generous contributions to the wide range of software distributed through that system in reliance on consistent application of that system; it is up to the author/donor to decide if he or she is willing to distribute

 software through any other system and a licensee cannot impose that choice.

This section is intended to make thoroughly clear what is believed to be a consequence of the rest of this License.

 8. If the distribution and/or use of the Program is restricted in certain countries either by patents or by copyrighted interfaces, the original copyright holder who places the Program under this License may add an explicit geographical distribution limitation excluding those countries, so that distribution is permitted only in or among countries not thus excluded. In such case, this License incorporates the limitation as if written in the body of this License.

 9. The Free Software Foundation may publish revised and/or new versions of the General Public License from time to time. Such new versions will be similar in spirit to the present version, but may differ in detail to address new problems or concerns.

Each version is given a distinguishing version number. If the Program specifies

 a version number of this License which applies to it and "any later version", you have the option of following the terms and conditions either of that version or of any later version published by the Free Software Foundation. If the Program does not specify a version number of this License, you may choose any version ever published by the Free Software Foundation.

 10. If you wish to incorporate parts of the Program into other free programs whose distribution conditions are different, write to the author to ask for permission. For software which is copyrighted by the Free Software Foundation, write to the Free Software Foundation; we sometimes make exceptions for this. Our decision will be guided by the two goals of preserving the free status of all derivatives of our free software and of promoting the sharing and reuse of software generally.

#### NO WARRANTY

# 11. BECAUSE THE PROGRAM IS LICENSED FREE OF CHARGE, THERE IS NO WARRANTY FOR THE PROGRAM, TO THE EXTENT PERMITTED

 BY APPLICABLE LAW. EXCEPT WHEN OTHERWISE STATED IN WRITING THE COPYRIGHT HOLDERS AND/OR OTHER PARTIES PROVIDE THE PROGRAM "AS IS" WITHOUT WARRANTY OF ANY KIND, EITHER EXPRESSED OR IMPLIED, INCLUDING, BUT NOT LIMITED TO, THE IMPLIED WARRANTIES OF MERCHANTABILITY AND FITNESS FOR A PARTICULAR PURPOSE. THE ENTIRE RISK AS TO THE QUALITY AND PERFORMANCE OF THE PROGRAM IS WITH YOU. SHOULD THE PROGRAM PROVE DEFECTIVE, YOU ASSUME THE COST OF ALL NECESSARY SERVICING, REPAIR OR CORRECTION.

 12. IN NO EVENT UNLESS REQUIRED BY APPLICABLE LAW OR AGREED TO IN WRITING WILL ANY COPYRIGHT HOLDER, OR ANY OTHER PARTY WHO MAY MODIFY AND/OR REDISTRIBUTE THE PROGRAM AS PERMITTED ABOVE, BE LIABLE TO YOU FOR DAMAGES, INCLUDING ANY GENERAL, SPECIAL, INCIDENTAL OR CONSEQUENTIAL DAMAGES ARISING OUT OF THE USE OR INABILITY TO USE THE PROGRAM (INCLUDING BUT NOT LIMITED TO LOSS OF DATA OR DATA BEING RENDERED INACCURATE OR LOSSES SUSTAINED BY YOU OR THIRD PARTIES OR A FAILURE OF THE PROGRAM TO OPERATE WITH ANY OTHER PROGRAMS),

 EVEN IF SUCH HOLDER OR OTHER PARTY HAS BEEN ADVISED OF THE POSSIBILITY OF SUCH DAMAGES.

#### END OF TERMS AND CONDITIONS

 How to Apply These Terms to Your New Programs

 If you develop a new program, and you want it to be of the greatest possible use to the public, the best way to achieve this is to make it free software which everyone can redistribute and change under these terms.

 To do so, attach the following notices to the program. It is safest to attach them to the start of each source file to most effectively convey the exclusion of warranty; and each file should have at least the "copyright" line and a pointer to where the full notice is found.

 <one line to give the program's name and a brief idea of what it does.> Copyright (C)  $19yy$  <name of author>

 This program is free software; you can redistribute it and/or modify it under the terms of the GNU General Public License as published by the Free Software Foundation; either version 2 of the License, or (at your option) any later version.

 This program is distributed in the hope that it will be useful, but WITHOUT ANY WARRANTY; without even the implied warranty of MERCHANTABILITY or FITNESS FOR A PARTICULAR PURPOSE. See the GNU General Public License for more details.

 You should have received a copy of the GNU General Public License along with this program; if not, write to the Free Software Foundation, Inc., 59 Temple Place, Suite 330, Boston, MA 02111-1307 USA

Also add information on how to contact you by electronic and paper mail.

If the program is interactive, make it output a short notice like this when it starts in an interactive mode:

 Gnomovision version 69, Copyright (C) 19yy name of author Gnomovision comes with ABSOLUTELY NO WARRANTY; for details type `show w'. This is free software, and you are welcome to redistribute it under certain conditions; type `show c' for details.

The hypothetical commands `show w' and `show c' should show the appropriate parts of the General Public License. Of course, the commands you use may be called something other than `show w' and `show c'; they could even be mouse-clicks or menu items--whatever suits your program.

You should also get your employer (if you work as a programmer) or your school, if any, to sign a "copyright disclaimer" for the program, if necessary. Here is a sample; alter the names:

 Yoyodyne, Inc., hereby disclaims all copyright interest in the program `Gnomovision' (which makes passes at compilers) written by James Hacker.

 <signature of Ty Coon>, 1 April 1989 Ty Coon, President of Vice

This General Public License does not permit incorporating your program into proprietary programs. If your program is a subroutine library, you may consider it more useful to permit linking proprietary applications with the library. If this is what you want to do, use the GNU Library General Public License instead of this License.

# **1.319 libnewt 0.52.21-r0 1.319.1 Available under license :**

 GNU LIBRARY GENERAL PUBLIC LICENSE Version 2, June 1991

Copyright (C) 1991 Free Software Foundation, Inc. 51 Franklin Street, Fifth Floor, Boston, MA 02110-1301 USA Everyone is permitted to copy and distribute verbatim copies of this license document, but changing it is not allowed.

[This is the first released version of the library GPL. It is numbered 2 because it goes with version 2 of the ordinary GPL.]

Preamble

 The licenses for most software are designed to take away your freedom to share and change it. By contrast, the GNU General Public Licenses are intended to guarantee your freedom to share and change

free software--to make sure the software is free for all its users.

 This license, the Library General Public License, applies to some specially designated Free Software Foundation software, and to any other libraries whose authors decide to use it. You can use it for your libraries, too.

#### When

 we speak of free software, we are referring to freedom, not price. Our General Public Licenses are designed to make sure that you have the freedom to distribute copies of free software (and charge for this service if you wish), that you receive source code or can get it if you want it, that you can change the software or use pieces of it in new free programs; and that you know you can do these things.

 To protect your rights, we need to make restrictions that forbid anyone to deny you these rights or to ask you to surrender the rights. These restrictions translate to certain responsibilities for you if you distribute copies of the library, or if you modify it.

 For example, if you distribute copies of the library, whether gratis or for a fee, you must give the recipients all the rights that we gave you. You must make sure that they, too, receive or can get the source code. If you link a program with the library, you must provide complete object files to the recipients so that they can relink them

with the library, after making changes to the library and recompiling it. And you must show them these terms so they know their rights.

 Our method of protecting your rights has two steps: (1) copyright the library, and (2) offer you this license which gives you legal permission to copy, distribute and/or modify the library.

 Also, for each distributor's protection, we want to make certain that everyone understands that there is no warranty for this free library. If the library is modified by someone else and passed on, we want its recipients to know that what they have is not the original version, so that any problems introduced by others will not reflect on the original authors' reputations.

 Finally, any free program is threatened constantly by software patents. We wish to avoid the danger that companies distributing free software will individually obtain patent licenses, thus in effect transforming the program into proprietary software. To prevent this, we

 have made it clear that any patent must be licensed for everyone's free use or not licensed at all.

 Most GNU software, including some libraries, is covered by the ordinary GNU General Public License, which was designed for utility programs. This license, the GNU Library General Public License, applies to certain designated libraries. This license is quite different from the ordinary one; be sure to read it in full, and don't assume that anything in it is the same as in the ordinary license.

 The reason we have a separate public license for some libraries is that they blur the distinction we usually make between modifying or adding to a program and simply using it. Linking a program with a library, without changing the library, is in some sense simply using the library, and is analogous to running a utility program or application program. However, in a textual and legal sense, the linked executable is a combined work, a derivative of the original library, and the ordinary General Public License treats it as such.

 Because of this blurred distinction, using the ordinary General Public License for libraries did not effectively promote software sharing, because most developers did not use the libraries. We concluded that weaker conditions might promote sharing better.

 However, unrestricted linking of non-free programs would deprive the users of those programs of all benefit from the free status of the libraries themselves. This Library General Public License is intended to permit developers of non-free programs to use free libraries, while preserving your freedom as a user of such programs to change the free libraries that are incorporated in them. (We have not seen how to achieve this as regards changes in header files, but we have achieved it as regards changes in the actual functions of the Library.) The hope is that this will lead to faster development of free libraries.

 The precise terms and conditions for copying, distribution and modification

 follow. Pay close attention to the difference between a "work based on the library" and a "work that uses the library". The former contains code derived from the library, while the latter only works together with the library.

 Note that it is possible for a library to be covered by the ordinary General Public License rather than by this special one.

## GNU LIBRARY GENERAL PUBLIC LICENSE TERMS AND CONDITIONS FOR COPYING, DISTRIBUTION AND MODIFICATION

 0. This License Agreement applies to any software library which contains a notice placed by the copyright holder or other authorized party saying it may be distributed under the terms of this Library
General Public License (also called "this License"). Each licensee is addressed as "you".

 A "library" means a collection of software functions and/or data prepared so as to be conveniently linked with application programs (which use some of those functions and data) to form executables.

### The "Library", below,

 refers to any such software library or work which has been distributed under these terms. A "work based on the Library" means either the Library or any derivative work under copyright law: that is to say, a work containing the Library or a

portion of it, either verbatim or with modifications and/or translated straightforwardly into another language. (Hereinafter, translation is included without limitation in the term "modification".)

 "Source code" for a work means the preferred form of the work for making modifications to it. For a library, complete source code means all the source code for all modules it contains, plus any associated interface definition files, plus the scripts used to control compilation and installation of the library.

 Activities other than copying, distribution and modification are not covered by this License; they are outside its scope. The act of running a program using the Library is not restricted, and output from such a program is covered only if its contents constitute a work based on the Library (independent of the use of the Library in a tool for writing it). Whether that is true depends on what the Library does and what the program that uses the Library does.

 1. You may copy and distribute verbatim copies of the Library's complete source code as you receive it, in any medium, provided that you conspicuously and appropriately publish on each copy an appropriate copyright notice and disclaimer of warranty; keep intact all the notices that refer to this License and to the absence of any warranty; and distribute a copy of this License along with the Library.

 You may charge a fee for the physical act of transferring a copy, and you may at your option offer warranty protection in exchange for a fee.

 2. You may modify your copy or copies of the Library or any portion of it, thus forming a work based on the Library, and copy and distribute such modifications or work under the terms of Section 1 above, provided that you

also meet all of these conditions:

a) The modified work must itself be a software library.

 b) You must cause the files modified to carry prominent notices stating that you changed the files and the date of any change.

 c) You must cause the whole of the work to be licensed at no charge to all third parties under the terms of this License.

 d) If a facility in the modified Library refers to a function or a table of data to be supplied by an application program that uses the facility, other than as an argument passed when the facility is invoked, then you must make a good faith effort to ensure that, in the event an application does not supply such function or table, the facility still operates, and performs whatever part of its purpose remains meaningful.

 (For example, a function in a library to compute square roots has a purpose that is entirely well-defined independent of the application. Therefore, Subsection 2d requires that any

 application-supplied function or table used by this function must be optional: if the application does not supply it, the square root function must still compute square roots.)

These requirements apply to the modified work as a whole. If identifiable sections of that work are not derived from the Library, and can be reasonably considered independent and separate works in themselves, then this License, and its terms, do not apply to those sections when you distribute them as separate works. But when you distribute the same sections as part of a whole which is a work based on the Library, the distribution of the whole must be on the terms of this License, whose permissions for other licensees extend to the entire whole, and thus to each and every part regardless of who wrote it.

Thus, it is not the intent of this section to claim rights or contest your rights to work written entirely by you; rather, the intent is to exercise the right to control the distribution of derivative or collective works based on the Library.

In addition, mere aggregation of another work not based on the Library with the Library (or with a work based on the Library) on a volume of a storage or distribution medium does not bring the other work under the scope of this License.

 3. You may opt to apply the terms of the ordinary GNU General Public License instead of this License to a given copy of the Library. To do this, you must alter all the notices that refer to this License, so that they refer to the ordinary GNU General Public License, version 2, instead of to this License. (If a newer version than version 2 of the ordinary GNU General Public License has appeared, then you can specify that version instead if you wish.) Do not make any other change in these notices.

 Once this change is made in a given copy, it is irreversible for that copy, so the ordinary GNU General Public License applies to all subsequent copies and derivative works made from that copy.

 This option is useful when you wish to copy part of the code of the Library into a program that is not a library.

 4. You may copy and distribute the Library (or a portion or derivative of it, under Section 2) in object code or executable form under the terms of Sections 1 and 2 above provided that you accompany it with the complete corresponding machine-readable source code, which must be distributed under the terms of Sections 1 and 2 above on a medium customarily used for software interchange.

 If distribution of object code is made by offering access to copy from a designated place, then offering equivalent access to copy the source code from the same place satisfies the requirement to distribute the source code, even though third parties are not compelled to copy the source along with the object code.

 5. A program that contains no derivative of any portion of the Library, but is designed to work with the Library by being compiled or linked with it, is called a "work that uses the Library". Such a work, in isolation, is not a derivative work of the Library, and therefore falls outside the scope of this License.

 However, linking a "work that uses the Library" with the Library creates an executable that is a derivative of the Library (because it contains portions of the Library), rather than a "work that uses the library". The executable is therefore covered by this License. Section 6 states terms for distribution of such executables.

 When a "work that uses the Library" uses material from a header file that is part of the Library, the object code for the work may be a derivative work of the Library even though the source code is not. Whether this is true is especially significant if the work can be linked without the Library, or if the work is itself a library. The threshold for this to be true is not precisely defined by law.

 If such an object file uses only numerical parameters, data structure layouts and accessors, and small macros and small inline

functions (ten lines or less in length), then the use of the object file is unrestricted, regardless of whether it is legally a derivative work. (Executables containing this object code plus portions of the Library will still fall under Section 6.)

 Otherwise, if the work is a derivative of the Library, you may distribute the object code for the work under the terms of Section 6. Any executables containing that work also fall under Section 6, whether or not they are linked directly with the Library itself.

 6. As an exception to the Sections above, you may also compile or link a "work that uses the Library" with the Library to produce a work containing portions of the Library, and distribute that work under terms of your choice, provided that the terms permit modification of the work for the customer's own use and reverse engineering for debugging such modifications.

 You must give prominent notice with each copy of the work that the Library is used in it and that the Library and its use are covered by

this License. You must supply a copy of this License. If the work during execution displays copyright notices, you must include the copyright notice for the Library among them, as well as a reference directing the user to the copy of this License. Also, you must do one of these things:

 a) Accompany the work with the complete corresponding machine-readable source code for the Library including whatever changes were used in the work (which must be distributed under Sections 1 and 2 above); and, if the work is an executable linked with the Library, with the complete machine-readable "work that uses the Library", as object code and/or source code, so that the user can modify the Library and then relink to produce a modified executable containing the modified Library. (It is understood that the user who changes the contents of definitions files in the Library will not necessarily be able to recompile the application to use the modified definitions.)

 b) Accompany the work with a written offer, valid for at least three years, to give the same user the materials specified in Subsection 6a, above, for a charge no more than the cost of performing this distribution.

c) If distribution of the work is made by offering access to copy

 from a designated place, offer equivalent access to copy the above specified materials from the same place.

 d) Verify that the user has already received a copy of these materials or that you have already sent this user a copy.

 For an executable, the required form of the "work that uses the Library" must include any data and utility programs needed for reproducing the executable from it. However, as a special exception, the source code distributed need not include anything that is normally distributed (in either source or binary form) with the major components (compiler, kernel, and so on) of the operating system on which the executable runs, unless that component itself accompanies the executable.

 It may happen that this requirement contradicts the license restrictions of other proprietary libraries that do not normally accompany the operating system. Such a contradiction means you cannot use both them and the Library together in an executable that you distribute.

 7. You may place library facilities that are a work based on the Library side-by-side in a single library together with other library facilities not covered by this License, and distribute such a combined library, provided that the separate distribution of the work based on the Library and of the other library facilities is otherwise permitted, and provided that you do these two things:

 a) Accompany the combined library with a copy of the same work based on the Library, uncombined with any other library facilities. This must be distributed under the terms of the Sections above.

 b) Give prominent notice with the combined library of the fact

 that part of it is a work based on the Library, and explaining where to find the accompanying uncombined form of the same work.

 8. You may not copy, modify, sublicense, link with, or distribute the Library except as expressly provided under this License. Any attempt otherwise to copy, modify, sublicense, link with, or distribute the Library is void, and will automatically terminate your rights under this License. However, parties who have received copies, or rights, from you under this License will not have their licenses terminated so long as such parties remain in full compliance.

9. You are not required to accept this License, since you have not

signed it. However, nothing else grants you permission to modify or distribute the Library or its derivative works. These actions are prohibited by law if you do not accept this License. Therefore, by modifying or distributing the Library (or any work based on the Library), you indicate your acceptance of this License to do so, and all its terms and conditions for copying, distributing or modifying

the Library or works based on it.

 10. Each time you redistribute the Library (or any work based on the Library), the recipient automatically receives a license from the original licensor to copy, distribute, link with or modify the Library subject to these terms and conditions. You may not impose any further restrictions on the recipients' exercise of the rights granted herein. You are not responsible for enforcing compliance by third parties to this License.

 11. If, as a consequence of a court judgment or allegation of patent infringement or for any other reason (not limited to patent issues), conditions are imposed on you (whether by court order, agreement or otherwise) that contradict the conditions of this License, they do not excuse you from the conditions of this License. If you cannot distribute so as to satisfy simultaneously your obligations under this License and any other

 pertinent obligations, then as a consequence you may not distribute the Library at all. For example, if a patent license would not permit royalty-free redistribution of the Library by all those who receive copies directly or indirectly through you, then the only way you could satisfy both it and this License would be to refrain entirely from distribution of the Library.

If any portion of this section is held invalid or unenforceable under any particular circumstance, the balance of the section is intended to apply, and the section as a whole is intended to apply in other circumstances.

It is not the purpose of this section to induce you to infringe any patents or other property right claims or to contest validity of any such claims; this section has the sole purpose of protecting the integrity of the free software distribution system which is implemented by public license practices. Many people have made generous contributions to the wide range of software distributed through

 that system in reliance on consistent application of that system; it is up to the author/donor to decide if he or she is willing to distribute software through any other system and a licensee cannot impose that choice.

This section is intended to make thoroughly clear what is believed to

be a consequence of the rest of this License.

 12. If the distribution and/or use of the Library is restricted in certain countries either by patents or by copyrighted interfaces, the original copyright holder who places the Library under this License may add an explicit geographical distribution limitation excluding those countries, so that distribution is permitted only in or among countries not thus excluded. In such case, this License incorporates the limitation as if written in the body of this License.

 13. The Free Software Foundation may publish revised and/or new versions of the Library General Public License from time to time. Such new versions will be similar in spirit to the present version, but

may differ in detail to address new problems or concerns.

Each version is given a distinguishing version number. If the Library specifies a version number of this License which applies to it and "any later version", you have the option of following the terms and conditions either of that version or of any later version published by the Free Software Foundation. If the Library does not specify a license version number, you may choose any version ever published by the Free Software Foundation.

 14. If you wish to incorporate parts of the Library into other free programs whose distribution conditions are incompatible with these, write to the author to ask for permission. For software which is copyrighted by the Free Software Foundation, write to the Free Software Foundation; we sometimes make exceptions for this. Our decision will be guided by the two goals of preserving the free status of all derivatives of our free software and of promoting the sharing and reuse of software generally.

### NO WARRANTY

 15. BECAUSE THE LIBRARY IS LICENSED FREE OF CHARGE, THERE IS NO WARRANTY FOR THE LIBRARY, TO THE EXTENT PERMITTED BY APPLICABLE LAW. EXCEPT WHEN OTHERWISE STATED IN WRITING THE COPYRIGHT HOLDERS AND/OR OTHER PARTIES PROVIDE THE LIBRARY "AS IS" WITHOUT WARRANTY OF ANY KIND, EITHER EXPRESSED OR IMPLIED, INCLUDING, BUT NOT LIMITED TO, THE IMPLIED WARRANTIES OF MERCHANTABILITY AND FITNESS FOR A PARTICULAR PURPOSE. THE ENTIRE RISK AS TO THE QUALITY AND PERFORMANCE OF THE LIBRARY IS WITH YOU. SHOULD THE LIBRARY PROVE DEFECTIVE, YOU ASSUME THE COST OF ALL NECESSARY SERVICING, REPAIR OR CORRECTION.

 16. IN NO EVENT UNLESS REQUIRED BY APPLICABLE LAW OR AGREED TO IN WRITING WILL ANY COPYRIGHT HOLDER, OR ANY OTHER PARTY WHO MAY MODIFY

AND/OR REDISTRIBUTE THE LIBRARY AS PERMITTED ABOVE, BE LIABLE TO YOU FOR DAMAGES, INCLUDING ANY GENERAL, SPECIAL, INCIDENTAL OR CONSEQUENTIAL DAMAGES ARISING OUT OF THE USE OR INABILITY TO USE THE LIBRARY (INCLUDING BUT NOT LIMITED TO LOSS OF DATA OR DATA BEING RENDERED INACCURATE OR LOSSES SUSTAINED BY YOU OR THIRD PARTIES OR A FAILURE OF THE LIBRARY TO OPERATE WITH ANY OTHER SOFTWARE), EVEN IF SUCH HOLDER OR OTHER PARTY HAS BEEN ADVISED OF THE POSSIBILITY OF SUCH

### END OF TERMS AND CONDITIONS

DAMAGES.

How to Apply These Terms to Your New Libraries

 If you develop a new library, and you want it to be of the greatest possible use to the public, we recommend making it free software that everyone can redistribute and change. You can do so by permitting redistribution under these terms (or, alternatively, under the terms of the ordinary General Public License).

 To apply these terms, attach the following notices to the library. It is safest to attach them to the start of each source file to most effectively convey the exclusion of warranty; and each file should have at least the "copyright" line and a pointer to where the full notice is found.

 <one line to give the library's name and a brief idea of what it does.> Copyright  $(C)$  <year > <name of author>

 This library is free software; you can redistribute it and/or modify it under the terms of the GNU Library General Public License as published by the Free Software Foundation; either version 2 of the License, or (at your option) any later version.

 This library is distributed in the hope that it will be useful, but WITHOUT ANY WARRANTY; without even the implied warranty of MERCHANTABILITY or FITNESS FOR A PARTICULAR PURPOSE. See the GNU Library General Public License for more details.

 You should have received a copy of the GNU Library General Public License along with this library; if not, write to the Free Software Foundation, Inc., 51 Franklin Street, Fifth Floor, Boston, MA 02110-1301 USA

Also add information on how to contact you by electronic and paper mail.

You should also get your employer (if you work as a programmer) or your school, if any, to sign a "copyright disclaimer" for the library, if

necessary. Here is a sample; alter the names:

 Yoyodyne, Inc., hereby disclaims all copyright interest in the library `Frob' (a library for tweaking knobs) written by James Random Hacker.

 <signature of Ty Coon>, 1 April 1990 Ty Coon, President of Vice

That's all there is to it!

# **1.320 thin-provisioning-tools 0.8.5-r0**

## **1.320.1 Available under license :**

 GNU GENERAL PUBLIC LICENSE Version 3, 29 June 2007

Copyright (C) 2007 Free Software Foundation, Inc. <http://fsf.org/> Everyone is permitted to copy and distribute verbatim copies of this license document, but changing it is not allowed.

Preamble

 The GNU General Public License is a free, copyleft license for software and other kinds of works.

 The licenses for most software and other practical works are designed to take away your freedom to share and change the works. By contrast, the GNU General Public License is intended to guarantee your freedom to share and change all versions of a program--to make sure it remains free software for all its users. We, the Free Software Foundation, use the GNU General Public License for most of our software; it applies also to any other work released this way by its authors. You can apply it to your programs, too.

 When we speak of free software, we are referring to freedom, not

price. Our General Public Licenses are designed to make sure that you have the freedom to distribute copies of free software (and charge for them if you wish), that you receive source code or can get it if you want it, that you can change the software or use pieces of it in new free programs, and that you know you can do these things.

 To protect your rights, we need to prevent others from denying you these rights or asking you to surrender the rights. Therefore, you have certain responsibilities if you distribute copies of the software, or if you modify it: responsibilities to respect the freedom of others.

 For example, if you distribute copies of such a program, whether gratis or for a fee, you must pass on to the recipients the same freedoms that you received. You must make sure that they, too, receive or can get the source code. And you must show them these terms so they know their rights.

 Developers that use the GNU GPL protect your rights with two steps: (1)

 assert copyright on the software, and (2) offer you this License giving you legal permission to copy, distribute and/or modify it.

 For the developers' and authors' protection, the GPL clearly explains that there is no warranty for this free software. For both users' and authors' sake, the GPL requires that modified versions be marked as changed, so that their problems will not be attributed erroneously to authors of previous versions.

 Some devices are designed to deny users access to install or run modified versions of the software inside them, although the manufacturer can do so. This is fundamentally incompatible with the aim of protecting users' freedom to change the software. The systematic pattern of such abuse occurs in the area of products for individuals to use, which is precisely where it is most unacceptable. Therefore, we have designed this version of the GPL to prohibit the practice for those products. If such problems arise substantially in other domains, we stand

 ready to extend this provision to those domains in future versions of the GPL, as needed to protect the freedom of users.

 Finally, every program is threatened constantly by software patents. States should not allow patents to restrict development and use of software on general-purpose computers, but in those that do, we wish to avoid the special danger that patents applied to a free program could make it effectively proprietary. To prevent this, the GPL assures that patents cannot be used to render the program non-free.

 The precise terms and conditions for copying, distribution and modification follow.

### TERMS AND CONDITIONS

0. Definitions.

"This License" refers to version 3 of the GNU General Public License.

 "Copyright" also means copyright-like laws that apply to other kinds of works, such as semiconductor masks.

 "The Program" refers to any copyrightable work licensed under this License. Each licensee is addressed as "you". "Licensees" and

"recipients" may be individuals or organizations.

 To "modify" a work means to copy from or adapt all or part of the work in a fashion requiring copyright permission, other than the making of an exact copy. The resulting work is called a "modified version" of the earlier work or a work "based on" the earlier work.

 A "covered work" means either the unmodified Program or a work based on the Program.

 To "propagate" a work means to do anything with it that, without permission, would make you directly or secondarily liable for infringement under applicable copyright law, except executing it on a computer or modifying a private copy. Propagation includes copying, distribution (with or without modification), making available to the public, and in some countries other activities as well.

 To "convey" a work means any kind of propagation that enables other parties to make or receive copies. Mere interaction with a user through a computer network, with no transfer of a copy, is not conveying.

 An interactive user interface displays "Appropriate Legal Notices" to the extent that it includes a convenient and prominently visible feature that (1) displays an appropriate copyright notice, and (2) tells the user that there is no warranty for the work (except to the extent that warranties are provided), that licensees may convey the work under this License, and how to view a copy of this License. If the interface presents a list of user commands or options, such as a menu, a prominent item in the list meets this criterion.

1. Source Code.

 The "source code" for a work means the preferred form of the work for making modifications to it. "Object code" means any non-source form of a work.

 A "Standard Interface" means an interface that either is an official standard defined by a recognized standards body, or, in the case of interfaces specified for a particular programming language, one that is widely used among developers working in that language.

### The

 "System Libraries" of an executable work include anything, other than the work as a whole, that (a) is included in the normal form of

packaging a Major Component, but which is not part of that Major Component, and (b) serves only to enable use of the work with that Major Component, or to implement a Standard Interface for which an implementation is available to the public in source code form. A "Major Component", in this context, means a major essential component (kernel, window system, and so on) of the specific operating system (if any) on which the executable work runs, or a compiler used to produce the work, or an object code interpreter used to run it.

 The "Corresponding Source" for a work in object code form means all the source code needed to generate, install, and (for an executable work) run the object code and to modify the work, including scripts to control those activities. However, it does not include the work's System Libraries, or general-purpose tools or generally available free

programs which are used unmodified in performing those activities but which are not part of the work. For example, Corresponding Source includes interface definition files associated with source files for the work, and the source code for shared libraries and dynamically linked subprograms that the work is specifically designed to require, such as by intimate data communication or control flow between those subprograms and other parts of the work.

 The Corresponding Source need not include anything that users can regenerate automatically from other parts of the Corresponding Source.

 The Corresponding Source for a work in source code form is that same work.

### 2. Basic Permissions.

 All rights granted under this License are granted for the term of copyright on the Program, and are irrevocable provided the stated conditions are met. This License explicitly affirms your unlimited permission to run the unmodified Program. The output from running a covered work is covered

 by this License only if the output, given its content, constitutes a covered work. This License acknowledges your rights of fair use or other equivalent, as provided by copyright law.

 You may make, run and propagate covered works that you do not convey, without conditions so long as your license otherwise remains in force. You may convey covered works to others for the sole purpose of having them make modifications exclusively for you, or provide you with facilities for running those works, provided that you comply with the terms of this License in conveying all material for which you do not control copyright. Those thus making or running the covered works

for you must do so exclusively on your behalf, under your direction and control, on terms that prohibit them from making any copies of your copyrighted material outside their relationship with you.

 Conveying under any other circumstances is permitted solely under the conditions stated below. Sublicensing is not allowed; section 10 makes it unnecessary.

3. Protecting Users' Legal Rights From Anti-Circumvention Law.

 No covered work shall be deemed part of an effective technological measure under any applicable law fulfilling obligations under article 11 of the WIPO copyright treaty adopted on 20 December 1996, or similar laws prohibiting or restricting circumvention of such measures.

 When you convey a covered work, you waive any legal power to forbid circumvention of technological measures to the extent such circumvention is effected by exercising rights under this License with respect to the covered work, and you disclaim any intention to limit operation or modification of the work as a means of enforcing, against the work's users, your or third parties' legal rights to forbid circumvention of technological measures.

4. Conveying Verbatim Copies.

 You may convey verbatim copies of the Program's source code as you receive it, in any medium, provided that you conspicuously and appropriately

 publish on each copy an appropriate copyright notice; keep intact all notices stating that this License and any non-permissive terms added in accord with section 7 apply to the code; keep intact all notices of the absence of any warranty; and give all recipients a copy of this License along with the Program.

 You may charge any price or no price for each copy that you convey, and you may offer support or warranty protection for a fee.

5. Conveying Modified Source Versions.

 You may convey a work based on the Program, or the modifications to produce it from the Program, in the form of source code under the terms of section 4, provided that you also meet all of these conditions:

 a) The work must carry prominent notices stating that you modified it, and giving a relevant date.

 b) The work must carry prominent notices stating that it is released under this License and any conditions added under section 7. This requirement modifies the requirement in section 4 to

"keep intact all notices".

 c) You must license the entire work, as a whole, under this License to anyone who comes into possession of a copy. This License will therefore apply, along with any applicable section 7 additional terms, to the whole of the work, and all its parts, regardless of how they are packaged. This License gives no permission to license the work in any other way, but it does not invalidate such permission if you have separately received it.

 d) If the work has interactive user interfaces, each must display Appropriate Legal Notices; however, if the Program has interactive interfaces that do not display Appropriate Legal Notices, your work need not make them do so.

 A compilation of a covered work with other separate and independent works, which are not by their nature extensions of the covered work, and which are not combined with it such as to form a larger program, in or on a volume of a storage or distribution medium, is called an

"aggregate" if the compilation and its resulting copyright are not used to limit the access or legal rights of the compilation's users beyond what the individual works permit. Inclusion of a covered work in an aggregate does not cause this License to apply to the other parts of the aggregate.

6. Conveying Non-Source Forms.

 You may convey a covered work in object code form under the terms of sections 4 and 5, provided that you also convey the machine-readable Corresponding Source under the terms of this License, in one of these ways:

 a) Convey the object code in, or embodied in, a physical product (including a physical distribution medium), accompanied by the Corresponding Source fixed on a durable physical medium customarily used for software interchange.

 b) Convey the object code in, or embodied in, a physical product (including a physical distribution medium), accompanied by a written offer, valid for at least three years and valid for as

 long as you offer spare parts or customer support for that product model, to give anyone who possesses the object code either (1) a

 copy of the Corresponding Source for all the software in the product that is covered by this License, on a durable physical medium customarily used for software interchange, for a price no more than your reasonable cost of physically performing this conveying of source, or (2) access to copy the Corresponding Source from a network server at no charge.

 c) Convey individual copies of the object code with a copy of the written offer to provide the Corresponding Source. This alternative is allowed only occasionally and noncommercially, and only if you received the object code with such an offer, in accord with subsection 6b.

 d) Convey the object code by offering access from a designated place (gratis or for a charge), and offer equivalent access to the Corresponding Source in

the same way through the same place at no

 further charge. You need not require recipients to copy the Corresponding Source along with the object code. If the place to copy the object code is a network server, the Corresponding Source may be on a different server (operated by you or a third party) that supports equivalent copying facilities, provided you maintain clear directions next to the object code saying where to find the Corresponding Source. Regardless of what server hosts the Corresponding Source, you remain obligated to ensure that it is available for as long as needed to satisfy these requirements.

 e) Convey the object code using peer-to-peer transmission, provided you inform other peers where the object code and Corresponding Source of the work are being offered to the general public at no charge under subsection 6d.

 A separable portion of the object code, whose source code is excluded from the Corresponding Source as a System Library, need not be included in conveying the object code work.

 A "User Product" is either (1) a "consumer product", which means any tangible personal property which is normally used for personal, family, or household purposes, or (2) anything designed or sold for incorporation into a dwelling. In determining whether a product is a consumer product, doubtful cases shall be resolved in favor of coverage. For a particular product received by a particular user, "normally used" refers to a typical or common use of that class of product, regardless of the status of the particular user or of the way in which the particular user actually uses, or expects or is expected to use, the product. A product is a consumer product regardless of whether the product has substantial commercial, industrial or non-consumer uses, unless such uses represent

the only significant mode of use of the product.

 "Installation Information" for a User Product means any methods, procedures, authorization keys, or other information required to install and execute modified versions of a covered work in that User Product from a modified version of its Corresponding Source. The information must suffice to ensure that the continued functioning of the modified object code is in no case prevented or interfered with solely because modification has been made.

 If you convey an object code work under this section in, or with, or specifically for use in, a User Product, and the conveying occurs as part of a transaction in which the right of possession and use of the User Product is transferred to the recipient in perpetuity or for a fixed term (regardless of how the transaction is characterized), the Corresponding Source conveyed under this section must be accompanied by the Installation Information. But this requirement does not apply if neither you nor any third party retains the ability to install modified object code on the User Product (for example, the work has been installed in

ROM).

 The requirement to provide Installation Information does not include a requirement to continue to provide support service, warranty, or updates for a work that has been modified or installed by the recipient, or for the User Product in which it has been modified or installed. Access to a network may be denied when the modification itself materially and adversely affects the operation of the network or violates the rules and protocols for communication across the network.

 Corresponding Source conveyed, and Installation Information provided, in accord with this section must be in a format that is publicly documented (and with an implementation available to the public in source code form), and must require no special password or key for unpacking, reading or copying.

### 7. Additional Terms.

 "Additional permissions" are terms that supplement the terms of this License by making exceptions from one or more of its conditions. Additional permissions that are applicable to the entire Program shall

be treated as though they were included in this License, to the extent that they are valid under applicable law. If additional permissions apply only to part of the Program, that part may be used separately under those permissions, but the entire Program remains governed by this License without regard to the additional permissions.

When you convey a copy of a covered work, you may at your option remove any additional permissions from that copy, or from any part of it. (Additional permissions may be written to require their own removal in certain cases when you modify the work.) You may place additional permissions on material, added by you to a covered work, for which you have or can give appropriate copyright permission.

 Notwithstanding any other provision of this License, for material you add to a covered work, you may (if authorized by the copyright holders of that material) supplement the terms of this License with terms:

 a) Disclaiming warranty or limiting liability differently from the terms of sections 15 and 16 of this License; or

 b) Requiring preservation of specified reasonable legal notices or author attributions in that material or in the Appropriate Legal Notices displayed by works containing it; or

 c) Prohibiting misrepresentation of the origin of that material, or requiring that modified versions of such material be marked in reasonable ways as different from the original version; or

 d) Limiting the use for publicity purposes of names of licensors or authors of the material; or

 e) Declining to grant rights under trademark law for use of some trade names, trademarks, or service marks; or

 f) Requiring indemnification of licensors and authors of that material by anyone who conveys the material (or modified versions of it) with contractual assumptions of liability to the recipient, for any liability that these contractual assumptions directly impose on

those licensors and authors.

 All other non-permissive additional terms are considered "further restrictions" within the meaning of section 10. If the Program as you received it, or any part of it, contains a notice stating that it is governed by this License along with a term that is a further restriction, you may remove that term. If a license document contains a further restriction but permits relicensing or conveying under this License, you may add to a covered work material governed by the terms of that license document, provided that the further restriction does not survive such relicensing or conveying.

If you add terms to a covered work in accord with this section, you

must place, in the relevant source files, a statement of the additional terms that apply to those files, or a notice indicating where to find the applicable terms.

 Additional terms, permissive or non-permissive, may be stated in the form of a separately written license, or stated as exceptions; the above requirements apply either way.

### 8. Termination.

 You may not propagate or modify a covered work except as expressly provided under this License. Any attempt otherwise to propagate or modify it is void, and will automatically terminate your rights under this License (including any patent licenses granted under the third paragraph of section 11).

 However, if you cease all violation of this License, then your license from a particular copyright holder is reinstated (a) provisionally, unless and until the copyright holder explicitly and finally terminates your license, and (b) permanently, if the copyright holder fails to notify you of the violation by some reasonable means prior to 60 days after the cessation.

 Moreover, your license from a particular copyright holder is reinstated permanently if the copyright holder notifies you of the violation by some reasonable means, this is the first time you have received notice of violation of this License (for any work) from that copyright

 holder, and you cure the violation prior to 30 days after your receipt of the notice.

 Termination of your rights under this section does not terminate the licenses of parties who have received copies or rights from you under this License. If your rights have been terminated and not permanently reinstated, you do not qualify to receive new licenses for the same material under section 10.

### 9. Acceptance Not Required for Having Copies.

 You are not required to accept this License in order to receive or run a copy of the Program. Ancillary propagation of a covered work occurring solely as a consequence of using peer-to-peer transmission to receive a copy likewise does not require acceptance. However, nothing other than this License grants you permission to propagate or modify any covered work. These actions infringe copyright if you do not accept this License. Therefore, by modifying or propagating a covered work, you indicate your acceptance of this License to do so.

#### 10. Automatic Licensing of Downstream Recipients.

 Each time you convey a covered work, the recipient automatically receives a license from the original licensors, to run, modify and propagate that work, subject to this License. You are not responsible for enforcing compliance by third parties with this License.

 An "entity transaction" is a transaction transferring control of an organization, or substantially all assets of one, or subdividing an organization, or merging organizations. If propagation of a covered work results from an entity transaction, each party to that transaction who receives a copy of the work also receives whatever licenses to the work the party's predecessor in interest had or could give under the previous paragraph, plus a right to possession of the Corresponding Source of the work from the predecessor in interest, if the predecessor has it or can get it with reasonable efforts.

 You may not impose any further restrictions on the exercise of the rights

 granted or affirmed under this License. For example, you may not impose a license fee, royalty, or other charge for exercise of rights granted under this License, and you may not initiate litigation (including a cross-claim or counterclaim in a lawsuit) alleging that any patent claim is infringed by making, using, selling, offering for sale, or importing the Program or any portion of it.

### 11. Patents.

 A "contributor" is a copyright holder who authorizes use under this License of the Program or a work on which the Program is based. The work thus licensed is called the contributor's "contributor version".

 A contributor's "essential patent claims" are all patent claims owned or controlled by the contributor, whether already acquired or hereafter acquired, that would be infringed by some manner, permitted by this License, of making, using, or selling its contributor version, but do not include claims that would be infringed only as a consequence of further modification of the contributor version. For

purposes of this definition, "control" includes the right to grant patent sublicenses in a manner consistent with the requirements of this License.

 Each contributor grants you a non-exclusive, worldwide, royalty-free patent license under the contributor's essential patent claims, to make, use, sell, offer for sale, import and otherwise run, modify and

 In the following three paragraphs, a "patent license" is any express agreement or commitment, however denominated, not to enforce a patent (such as an express permission to practice a patent or covenant not to sue for patent infringement). To "grant" such a patent license to a party means to make such an agreement or commitment not to enforce a patent against the party.

 If you convey a covered work, knowingly relying on a patent license, and the Corresponding Source of the work is not available for anyone to copy, free of charge and under the terms of this License, through a

publicly available network server or other readily accessible means, then you must either (1) cause the Corresponding Source to be so available, or (2) arrange to deprive yourself of the benefit of the patent license for this particular work, or (3) arrange, in a manner consistent with the requirements of this License, to extend the patent license to downstream recipients. "Knowingly relying" means you have actual knowledge that, but for the patent license, your conveying the covered work in a country, or your recipient's use of the covered work in a country, would infringe one or more identifiable patents in that country that you have reason to believe are valid.

 If, pursuant to or in connection with a single transaction or arrangement, you convey, or propagate by procuring conveyance of, a covered work, and grant a patent license to some of the parties receiving the covered work authorizing them to use, propagate, modify or convey a specific copy of the covered work, then the patent license you grant is automatically extended to all recipients of the covered work and works based on it.

 A patent license is "discriminatory" if it does not include within the scope of its coverage, prohibits the exercise of, or is conditioned on the non-exercise of one or more of the rights that are specifically granted under this License. You may not convey a covered work if you are a party to an arrangement with a third party that is in the business of distributing software, under which you make payment to the third party based on the extent of your activity of conveying the work, and under which the third party grants, to any of the parties who would receive the covered work from you, a discriminatory patent license (a) in connection with copies of the covered work conveyed by you (or copies made from those copies), or (b) primarily for and in connection with specific products or compilations that contain the covered work, unless you entered into that arrangement, or

that patent license was granted, prior to 28 March 2007.

 Nothing in this License shall be construed as excluding or limiting any implied license or other defenses to infringement that may otherwise be available to you under applicable patent law.

### 12. No Surrender of Others' Freedom.

 If conditions are imposed on you (whether by court order, agreement or otherwise) that contradict the conditions of this License, they do not excuse you from the conditions of this License. If you cannot convey a covered work so as to satisfy simultaneously your obligations under this License and any other pertinent obligations, then as a consequence you may not convey it at all. For example, if you agree to terms that obligate you to collect a royalty for further conveying from those to whom you convey the Program, the only way you could satisfy both those terms and this License would be to refrain entirely from conveying the Program.

13. Use with the GNU Affero General Public License.

 Notwithstanding any other provision of this License, you have permission to link or combine any covered work with a work licensed under version 3 of the GNU Affero General Public License into a single combined work, and to convey the resulting work. The terms of this License will continue to apply to the part which is the covered work, but the special requirements of the GNU Affero General Public License, section 13, concerning interaction through a network will apply to the combination as such.

14. Revised Versions of this License.

 The Free Software Foundation may publish revised and/or new versions of the GNU General Public License from time to time. Such new versions will be similar in spirit to the present version, but may differ in detail to address new problems or concerns.

 Each version is given a distinguishing version number. If the Program specifies that a certain numbered version of the GNU General Public License "or any later version" applies to it, you have the option of following the terms and conditions either of that numbered version or of any later version published by the Free Software Foundation. If the Program does not specify a version number of the GNU General Public License, you may choose any version ever published by the Free Software Foundation.

 If the Program specifies that a proxy can decide which future versions of the GNU General Public License can be used, that proxy's public statement of acceptance of a version permanently authorizes you to choose that version for the Program.

 Later license versions may give you additional or different permissions. However, no additional obligations are imposed on any author or copyright holder as a result of your choosing to follow a later version.

15. Disclaimer of Warranty.

 THERE IS NO WARRANTY FOR THE PROGRAM, TO THE EXTENT PERMITTED BY APPLICABLE LAW. EXCEPT WHEN OTHERWISE STATED IN WRITING THE COPYRIGHT HOLDERS AND/OR OTHER PARTIES PROVIDE THE PROGRAM "AS IS" WITHOUT WARRANTY

OF ANY KIND, EITHER EXPRESSED OR IMPLIED, INCLUDING, BUT NOT LIMITED TO, THE IMPLIED WARRANTIES OF MERCHANTABILITY AND FITNESS FOR A PARTICULAR PURPOSE. THE ENTIRE RISK AS TO THE QUALITY AND PERFORMANCE OF THE PROGRAM IS WITH YOU. SHOULD THE PROGRAM PROVE DEFECTIVE, YOU ASSUME THE COST OF ALL NECESSARY SERVICING, REPAIR OR CORRECTION.

16. Limitation of Liability.

 IN NO EVENT UNLESS REQUIRED BY APPLICABLE LAW OR AGREED TO IN WRITING WILL ANY COPYRIGHT HOLDER, OR ANY OTHER PARTY WHO MODIFIES AND/OR CONVEYS THE PROGRAM AS PERMITTED ABOVE, BE LIABLE TO YOU FOR DAMAGES, INCLUDING ANY GENERAL, SPECIAL, INCIDENTAL OR CONSEQUENTIAL DAMAGES ARISING OUT OF THE USE OR INABILITY TO USE THE PROGRAM (INCLUDING BUT NOT LIMITED TO LOSS OF DATA OR DATA BEING RENDERED INACCURATE OR LOSSES SUSTAINED BY YOU OR THIRD PARTIES OR A FAILURE OF THE PROGRAM TO OPERATE WITH ANY OTHER PROGRAMS), EVEN IF SUCH HOLDER OR OTHER PARTY HAS BEEN ADVISED OF THE POSSIBILITY OF SUCH DAMAGES.

 17. Interpretation of Sections 15 and 16.

 If the disclaimer of warranty and limitation of liability provided above cannot be given local legal effect according to their terms, reviewing courts shall apply local law that most closely approximates an absolute waiver of all civil liability in connection with the Program, unless a warranty or assumption of liability accompanies a copy of the Program in return for a fee.

END OF TERMS AND CONDITIONS

How to Apply These Terms to Your New Programs

 If you develop a new program, and you want it to be of the greatest possible use to the public, the best way to achieve this is to make it

free software which everyone can redistribute and change under these terms.

 To do so, attach the following notices to the program. It is safest to attach them to the start of each source file to most effectively state the exclusion of warranty; and each file should have at least the "copyright" line and a pointer to where the full notice is found.

 <one line to give the program's name and a brief idea of what it does.> Copyright  $(C)$  <year > <name of author>

 This program is free software: you can redistribute it and/or modify it under the terms of the GNU General Public License as published by the Free Software Foundation, either version 3 of the License, or (at your option) any later version.

 This program is distributed in the hope that it will be useful, but WITHOUT ANY WARRANTY; without even the implied warranty of MERCHANTABILITY or FITNESS FOR A PARTICULAR PURPOSE. See the GNU General Public License for more details.

 You should have received a copy of the GNU General Public License along with this program. If not, see <http://www.gnu.org/licenses/>.

Also add information on how to contact you by electronic and paper mail.

 If the program does terminal interaction, make it output a short notice like this when it starts in an interactive mode:

 $<$ program> Copyright (C) $<$ year>  $<$ name of author> This program comes with ABSOLUTELY NO WARRANTY; for details type `show w'. This is free software, and you are welcome to redistribute it under certain conditions; type `show c' for details.

The hypothetical commands `show w' and `show c' should show the appropriate parts of the General Public License. Of course, your program's commands might be different; for a GUI interface, you would use an "about box".

 You should also get your employer (if you work as a programmer) or school, if any, to sign a "copyright disclaimer" for the program, if necessary. For more information on this, and how to apply and follow the GNU GPL, see <http://www.gnu.org/licenses/>.

 The GNU General Public License does not permit incorporating your program into proprietary programs. If your program is a subroutine library, you may consider it more useful to permit linking proprietary applications with the library. If this is what you want to

 do, use the GNU Lesser General Public License instead of this License. But first, please read <http://www.gnu.org/philosophy/why-not-lgpl.html>.

# **1.321 lttng-ust 2.10.5-r0**

# **1.321.1 Available under license :**

**COPYRIGHTS** 

----------

This {object-type} is part of the LTTng-UST project.

This {object-type} is distributed under the http://www.gnu.org/licenses/old-licenses/lgpl-2.1.en.html[GNU Lesser General Public License, version 2.1]. See the https://github.com/lttng/lttng-ust/blob/master/COPYING[`COPYING`] file for more details.

### **THANKS**

------

Thanks to Ericsson for funding this work, providing real-life use cases, and testing.

Special thanks to Michel Dagenais and the http://www.dorsal.polymtl.ca/[DORSAL laboratory] at cole Polytechnique de Montral for the LTTng journey. LTTng UST - Userspace Tracer

Copyright (C) 2009-2012 Mathieu Desnoyers <mathieu.desnoyers@efficios.com> Copyright (C) 2010 Pierre-Marc Fournier, Nils Carlson, David Goulet and others.

\* This library is licensed under the LGPL v2.1 license, except when specified otherwise.

This library is free software; you can redistribute it and/or modify it under the terms of the GNU Lesser General Public License as published by the Free Software Foundation; only version 2.1 of the License.

This library is distributed in the hope that it will be useful, but WITHOUT ANY WARRANTY; without even the implied warranty of MERCHANTABILITY or FITNESS FOR A PARTICULAR PURPOSE. See the GNU Lesser General Public License for more details.

You should have received a copy of the GNU Lesser General Public License along with this library; if not, write to the Free Software

\* System headers are MIT-licensed (BSD style):

### Permission

 is hereby granted, free of charge, to any person obtaining a copy of this software and associated documentation files (the "Software"), to deal in the Software without restriction, including without limitation the rights to use, copy, modify, merge, publish, distribute, sublicense, and/or sell copies of the Software, and to permit persons to whom the Software is furnished to do so, subject to the following conditions:

The above copyright notice and this permission notice shall be included in all copies or substantial portions of the Software.

\* liblttng-ust-ctl/ustctl.c is GPL v2. It is only used by the lttng-sessiond program.

This program is free software; you can redistribute it and/or modify it under the terms of the GNU General Public License as published by the Free Software Foundation; version 2 of the License only.

This program is distributed in the hope that it will be useful, but WITHOUT ANY WARRANTY; without even the implied warranty of MERCHANTABILITY or FITNESS FOR A PARTICULAR PURPOSE. See the GNU General Public License for more details.

You should have received a copy of the GNU General Public License along with this program; if not, write to the Free Software Foundation, Inc., 51 Franklin Street, Fifth Floor, Boston, MA 02110-1301 USA.

# **1.322 rng-tools 6.7-r0**

## **1.322.1 Available under license :**

 GNU GENERAL PUBLIC LICENSE Version 2, June 1991

Copyright (C) 1989, 1991 Free Software Foundation, Inc., 51 Franklin Street, Fifth Floor, Boston, MA 02110-1301 USA Everyone is permitted to copy and distribute verbatim copies of this license document, but changing it is not allowed.

Preamble

 The licenses for most software are designed to take away your freedom to share and change it. By contrast, the GNU General Public License is intended to guarantee your freedom to share and change free software--to make sure the software is free for all its users. This General Public License applies to most of the Free Software Foundation's software and to any other program whose authors commit to using it. (Some other Free Software Foundation software is covered by the GNU Lesser General Public License instead.) You can apply it to your programs, too.

 When we speak of free software, we are referring to freedom, not price.

 Our General Public Licenses are designed to make sure that you have the freedom to distribute copies of free software (and charge for this service if you wish), that you receive source code or can get it if you want it, that you can change the software or use pieces of it in new free programs; and that you know you can do these things.

 To protect your rights, we need to make restrictions that forbid anyone to deny you these rights or to ask you to surrender the rights. These restrictions translate to certain responsibilities for you if you distribute copies of the software, or if you modify it.

 For example, if you distribute copies of such a program, whether gratis or for a fee, you must give the recipients all the rights that you have. You must make sure that they, too, receive or can get the source code. And you must show them these terms so they know their rights.

We protect your rights with two steps: (1) copyright the software, and (2) offer you this license which gives you legal permission to copy, distribute and/or modify the software.

 Also, for each author's protection and ours, we want to make certain that everyone understands that there is no warranty for this free software. If the software is modified by someone else and passed on, we want its recipients to know that what they have is not the original, so that any problems introduced by others will not reflect on the original authors' reputations.

 Finally, any free program is threatened constantly by software patents. We wish to avoid the danger that redistributors of a free program will individually obtain patent licenses, in effect making the program proprietary. To prevent this, we have made it clear that any patent must be licensed for everyone's free use or not licensed at all.

The precise terms and conditions for copying, distribution and

modification follow.

### GNU GENERAL PUBLIC LICENSE TERMS AND CONDITIONS FOR COPYING, DISTRIBUTION AND MODIFICATION

 0. This License applies to any program or other work which contains a notice placed by the copyright holder saying it may be distributed under the terms of this General Public License. The "Program", below, refers to any such program or work, and a "work based on the Program" means either the Program or any derivative work under copyright law: that is to say, a work containing the Program or a portion of it, either verbatim or with modifications and/or translated into another language. (Hereinafter, translation is included without limitation in the term "modification".) Each licensee is addressed as "you".

Activities other than copying, distribution and modification are not covered by this License; they are outside its scope. The act of running the Program is not restricted, and the output from the Program is covered only if its contents constitute a work based on the Program (independent of having been made by running the Program). Whether that is true depends on what the Program does.

 1. You may copy and distribute verbatim copies of the Program's source code as you receive it, in any medium, provided that you conspicuously and appropriately publish on each copy an appropriate copyright notice and disclaimer of warranty; keep intact all the notices that refer to this License and to the absence of any warranty; and give any other recipients of the Program a copy of this License along with the Program.

You may charge a fee for the physical act of transferring a copy, and you may at your option offer warranty protection in exchange for a fee.

 2. You may modify your copy or copies of the Program or any portion of it, thus forming a work based on the Program, and copy and distribute such modifications or work under the terms of Section 1 above, provided that you also meet all of these conditions:

 a) You must cause the modified files to carry prominent notices stating that you changed the files and the date of any change.

b) You must cause

 any work that you distribute or publish, that in whole or in part contains or is derived from the Program or any part thereof, to be licensed as a whole at no charge to all third parties under the terms of this License.

 c) If the modified program normally reads commands interactively when run, you must cause it, when started running for such interactive use in the most ordinary way, to print or display an announcement including an appropriate copyright notice and a notice that there is no warranty (or else, saying that you provide a warranty) and that users may redistribute the program under these conditions, and telling the user how to view a copy of this License. (Exception: if the Program itself is interactive but does not normally print such an announcement, your work based on the Program is not required to print an announcement.)

These requirements apply to the modified work as a whole. If identifiable sections of that work

are not derived from the Program,

and can be reasonably considered independent and separate works in themselves, then this License, and its terms, do not apply to those sections when you distribute them as separate works. But when you distribute the same sections as part of a whole which is a work based on the Program, the distribution of the whole must be on the terms of this License, whose permissions for other licensees extend to the entire whole, and thus to each and every part regardless of who wrote it.

Thus, it is not the intent of this section to claim rights or contest your rights to work written entirely by you; rather, the intent is to exercise the right to control the distribution of derivative or collective works based on the Program.

In addition, mere aggregation of another work not based on the Program with the Program (or with a work based on the Program) on a volume of a storage or distribution medium does not bring the other work under the scope of this License.

 3. You may copy and distribute the Program (or a work based on it, under Section 2) in object code or executable form under the terms of Sections 1 and 2 above provided that you also do one of the following:

 a) Accompany it with the complete corresponding machine-readable source code, which must be distributed under the terms of Sections 1 and 2 above on a medium customarily used for software interchange; or,

 b) Accompany it with a written offer, valid for at least three years, to give any third party, for a charge no more than your cost of physically performing source distribution, a complete machine-readable copy of the corresponding source code, to be distributed under the terms of Sections 1 and 2 above on a medium customarily used for software interchange; or,

c) Accompany it with the information you received as to the offer

 to distribute corresponding source code. (This alternative is allowed only for noncommercial distribution and only if you

 received the program in object code or executable form with such an offer, in accord with Subsection b above.)

The source code for a work means the preferred form of the work for making modifications to it. For an executable work, complete source code means all the source code for all modules it contains, plus any associated interface definition files, plus the scripts used to control compilation and installation of the executable. However, as a special exception, the source code distributed need not include anything that is normally distributed (in either source or binary form) with the major components (compiler, kernel, and so on) of the operating system on which the executable runs, unless that component itself accompanies the executable.

If distribution of executable or object code is made by offering access to copy from a designated place, then offering equivalent access to copy the source code from the same place counts as distribution of the source code, even though third parties are not compelled to copy the source along with the object code.

 4. You may not copy, modify, sublicense, or distribute the Program except as expressly provided under this License. Any attempt otherwise to copy, modify, sublicense or distribute the Program is void, and will automatically terminate your rights under this License. However, parties who have received copies, or rights, from you under this License will not have their licenses terminated so long as such parties remain in full compliance.

 5. You are not required to accept this License, since you have not signed it. However, nothing else grants you permission to modify or distribute the Program or its derivative works. These actions are prohibited by law if you do not accept this License. Therefore, by modifying or distributing the Program (or any work based on the Program), you indicate your acceptance of this License to do so, and all its terms and conditions for copying, distributing or modifying

the Program or works based on it.

 6. Each time you redistribute the Program (or any work based on the Program), the recipient automatically receives a license from the original licensor to copy, distribute or modify the Program subject to these terms and conditions. You may not impose any further restrictions on the recipients' exercise of the rights granted herein. You are not responsible for enforcing compliance by third parties to

#### this License.

 7. If, as a consequence of a court judgment or allegation of patent infringement or for any other reason (not limited to patent issues), conditions are imposed on you (whether by court order, agreement or otherwise) that contradict the conditions of this License, they do not excuse you from the conditions of this License. If you cannot distribute so as to satisfy simultaneously your obligations under this License and any other pertinent obligations, then as a consequence you may not distribute the Program at all. For example, if a patent

license would not permit royalty-free redistribution of the Program by all those who receive copies directly or indirectly through you, then the only way you could satisfy both it and this License would be to refrain entirely from distribution of the Program.

If any portion of this section is held invalid or unenforceable under any particular circumstance, the balance of the section is intended to apply and the section as a whole is intended to apply in other circumstances.

It is not the purpose of this section to induce you to infringe any patents or other property right claims or to contest validity of any such claims; this section has the sole purpose of protecting the integrity of the free software distribution system, which is implemented by public license practices. Many people have made generous contributions to the wide range of software distributed through that system in reliance on consistent application of that system; it is up to the author/donor to decide if he or she is willing to distribute software through any other system and a licensee cannot impose that choice.

This section is intended to make thoroughly clear what is believed to be a consequence of the rest of this License.

 8. If the distribution and/or use of the Program is restricted in certain countries either by patents or by copyrighted interfaces, the original copyright holder who places the Program under this License may add an explicit geographical distribution limitation excluding those countries, so that distribution is permitted only in or among countries not thus excluded. In such case, this License incorporates the limitation as if written in the body of this License.

 9. The Free Software Foundation may publish revised and/or new versions of the General Public License from time to time. Such new versions will be similar in spirit to the present version, but may differ in detail to address new problems or concerns.

Each version is given a distinguishing

version number. If the Program

specifies a version number of this License which applies to it and "any later version", you have the option of following the terms and conditions either of that version or of any later version published by the Free Software Foundation. If the Program does not specify a version number of this License, you may choose any version ever published by the Free Software Foundation.

 10. If you wish to incorporate parts of the Program into other free programs whose distribution conditions are different, write to the author to ask for permission. For software which is copyrighted by the Free Software Foundation, write to the Free Software Foundation; we sometimes make exceptions for this. Our decision will be guided by the two goals of preserving the free status of all derivatives of our free software and of promoting the sharing and reuse of software generally.

### NO WARRANTY

### 11. BECAUSE THE PROGRAM IS LICENSED FREE OF CHARGE, THERE IS NO WARRANTY

FOR THE PROGRAM, TO THE EXTENT PERMITTED BY APPLICABLE LAW. EXCEPT WHEN OTHERWISE STATED IN WRITING THE COPYRIGHT HOLDERS AND/OR OTHER PARTIES PROVIDE THE PROGRAM "AS IS" WITHOUT WARRANTY OF ANY KIND, EITHER EXPRESSED OR IMPLIED, INCLUDING, BUT NOT LIMITED TO, THE IMPLIED WARRANTIES OF MERCHANTABILITY AND FITNESS FOR A PARTICULAR PURPOSE. THE ENTIRE RISK AS TO THE QUALITY AND PERFORMANCE OF THE PROGRAM IS WITH YOU. SHOULD THE PROGRAM PROVE DEFECTIVE, YOU ASSUME THE COST OF ALL NECESSARY SERVICING, REPAIR OR CORRECTION.

 12. IN NO EVENT UNLESS REQUIRED BY APPLICABLE LAW OR AGREED TO IN WRITING WILL ANY COPYRIGHT HOLDER, OR ANY OTHER PARTY WHO MAY MODIFY AND/OR REDISTRIBUTE THE PROGRAM AS PERMITTED ABOVE, BE LIABLE TO YOU FOR DAMAGES, INCLUDING ANY GENERAL, SPECIAL, INCIDENTAL OR CONSEQUENTIAL DAMAGES ARISING OUT OF THE USE OR INABILITY TO USE THE PROGRAM (INCLUDING BUT NOT LIMITED TO LOSS OF DATA OR DATA BEING RENDERED INACCURATE OR LOSSES SUSTAINED BY YOU OR

 THIRD PARTIES OR A FAILURE OF THE PROGRAM TO OPERATE WITH ANY OTHER PROGRAMS), EVEN IF SUCH HOLDER OR OTHER PARTY HAS BEEN ADVISED OF THE POSSIBILITY OF SUCH DAMAGES.

### END OF TERMS AND CONDITIONS

How to Apply These Terms to Your New Programs

 If you develop a new program, and you want it to be of the greatest possible use to the public, the best way to achieve this is to make it

free software which everyone can redistribute and change under these terms.

 To do so, attach the following notices to the program. It is safest to attach them to the start of each source file to most effectively convey the exclusion of warranty; and each file should have at least the "copyright" line and a pointer to where the full notice is found.

 <one line to give the program's name and a brief idea of what it does.> Copyright  $(C)$  <year > <name of author>

 This program is free software; you can redistribute it and/or modify it under the terms of the GNU General Public License as published by the Free Software Foundation; either version 2 of the License, or (at your option) any later version.

 This program is distributed in the hope that it will be useful, but WITHOUT ANY WARRANTY; without even the implied warranty of MERCHANTABILITY or FITNESS FOR A PARTICULAR PURPOSE. See the GNU General Public License for more details.

 You should have received a copy of the GNU General Public License along with this program; if not, write to the Free Software Foundation, Inc., 51 Franklin Street, Fifth Floor, Boston, MA 02110-1301 USA.

Also add information on how to contact you by electronic and paper mail.

If the program is interactive, make it output a short notice like this when it starts in an interactive mode:

 Gnomovision version 69, Copyright (C) year name of author Gnomovision comes with ABSOLUTELY NO WARRANTY; for details type `show w'. This is free software, and you are welcome to redistribute

it

under certain conditions; type `show c' for details.

The hypothetical commands `show w' and `show c' should show the appropriate parts of the General Public License. Of course, the commands you use may be called something other than `show w' and `show c'; they could even be mouse-clicks or menu items--whatever suits your program.

You should also get your employer (if you work as a programmer) or your school, if any, to sign a "copyright disclaimer" for the program, if necessary. Here is a sample; alter the names:

 Yoyodyne, Inc., hereby disclaims all copyright interest in the program `Gnomovision' (which makes passes at compilers) written by James Hacker.  <signature of Ty Coon>, 1 April 1989 Ty Coon, President of Vice

This General Public License does not permit incorporating your program into proprietary programs. If your program is a subroutine library, you may consider it more useful to permit linking proprietary applications with the library. If this is what you want to do, use the GNU Lesser General

Public License instead of this License.

# **1.323 icu 64.2-r0**

## **1.323.1 Available under license :**

## -\*-makefile-\*- ## Copyright (C) 2016 and later: Unicode, Inc. and others. ## License & terms of use: http://www.unicode.org/copyright.html ## BSD-specific setup (FreeBSD, OpenBSD, NetBSD, \*BSD) ## Copyright (c) 1999-2013, International Business Machines Corporation and ## others. All Rights Reserved.

## Commands to generate dependency files GEN\_DEPS.c= \$(CC) -E -MM \$(DEFS) \$(CPPFLAGS) GEN\_DEPS.cc= \$(CXX) -E -MM \$(DEFS) \$(CPPFLAGS)

## Flags for position independent code SHAREDLIBCFLAGS = -fPIC SHAREDLIBCXXFLAGS = -fPIC SHAREDLIBCPPFLAGS = -DPIC

## Additional flags when building libraries and with threads THREADSCPPFLAGS = -D\_REENTRANT LIBCPPFLAGS =

## Compiler switch to embed a runtime search path LD\_RPATH= LD\_RPATH\_PRE= -Wl,-rpath,

## Compiler switch to embed a library name LD\_SONAME = -Wl,-soname -Wl, $$(notdir \ $(MIDDLE \ $SO \ $TARGET))$ 

## Shared library options LD\_SOOPTIONS= -Wl,-Bsymbolic

## Shared object suffix  $SO = SO$ ## Non-shared intermediate object suffix STATIC  $O = aO$ 

## Compilation rules %.\$(STATIC\_O): \$(srcdir)/%.c \$(COMPILE.c) \$(STATICCPPFLAGS) \$(STATICCFLAGS) -o \$@ \$< %.o: \$(srcdir)/%.c \$(COMPILE.c) \$(DYNAMICCPPFLAGS) \$(DYNAMICCFLAGS) -o \$@ \$<

%.\$(STATIC\_O): \$(srcdir)/%.cpp \$(COMPILE.cc) \$(STATICCPPFLAGS) \$(STATICCXXFLAGS) -o \$@ \$< %.o: \$(srcdir)/%.cpp \$(COMPILE.cc) \$(DYNAMICCPPFLAGS) \$(DYNAMICCXXFLAGS) -o \$@ \$<

## Dependency rules %.d: \$(srcdir)/%.c @echo "generating dependency information for \$<"  $@S(SHEL) -ec'S(GEN DEPS.c)$   $<$  $| \text{ sed } \text{``s} \text{/($*$)} \text{'.}$ o $| : \text{``} \text{/}1.0 \text{ $@ : \text{/g} \text{''} > $@$};$  $[-s \$  \& \& \; ] \parallel rm -f \ \& \& \;

%.d: \$(srcdir)/%.cpp @echo "generating dependency information for \$<"  $@S(SHEL)$  -ec '\$(GEN\_DEPS.cc) \$< \ | sed '\''s/\(\$\*\)\.o[ :]\*/\1.o \$@ : /g'\'' > \$@; \  $[-s \$  \& \& \; ] \parallel rm -f \ \& \& \;

## Versioned libraries rules

%.\$(SO).\$(SO\_TARGET\_VERSION\_MAJOR): %.\$(SO).\$(SO\_TARGET\_VERSION) \$(RM) \$@ && ln -s \${<F} \$@ %.\$(SO): %.\$(SO).\$(SO\_TARGET\_VERSION\_MAJOR) \$(RM) \$@ && ln -s \${\*F}.\$(SO).\$(SO\_TARGET\_VERSION) \$@

## Bind internal references

# LDflags that pkgdata will use BIR\_LDFLAGS= -Wl,-Bsymbolic

# Dependencies [i.e. map files] for the final library BIR DEPS=

## Remove shared library 's' STATIC\_PREFIX\_WHEN\_USED = STATIC\_PREFIX  $=$ 

## End BSD-specific setup

### COPYRIGHT AND PERMISSION NOTICE (ICU 58 and later)

Copyright 1991-2019 Unicode, Inc. All rights reserved. Distributed under the Terms of Use in https://www.unicode.org/copyright.html.

Permission is hereby granted, free of charge, to any person obtaining a copy of the Unicode data files and any associated documentation (the "Data Files") or Unicode software and any associated documentation (the "Software") to deal in the Data Files or Software without restriction, including without limitation the rights to use, copy, modify, merge, publish, distribute, and/or sell copies of the Data Files or Software, and to permit persons to whom the Data Files or Software are furnished to do so, provided that either (a) this copyright and permission notice appear with all copies of the Data Files or Software, or (b) this copyright and permission notice appear in associated Documentation.

THE DATA FILES AND SOFTWARE ARE PROVIDED "AS IS", WITHOUT WARRANTY OF ANY KIND, EXPRESS OR IMPLIED, INCLUDING BUT NOT LIMITED TO THE

WARRANTIES OF MERCHANTABILITY, FITNESS FOR A PARTICULAR PURPOSE AND NONINFRINGEMENT OF THIRD PARTY RIGHTS.

IN NO EVENT SHALL THE COPYRIGHT HOLDER OR HOLDERS INCLUDED IN THIS NOTICE BE LIABLE FOR ANY CLAIM, OR ANY SPECIAL INDIRECT OR CONSEQUENTIAL DAMAGES, OR ANY DAMAGES WHATSOEVER RESULTING FROM LOSS OF USE, DATA OR PROFITS, WHETHER IN AN ACTION OF CONTRACT, NEGLIGENCE OR OTHER TORTIOUS ACTION, ARISING OUT OF OR IN CONNECTION WITH THE USE OR PERFORMANCE OF THE DATA FILES OR SOFTWARE.

Except as contained in this notice, the name of a copyright holder shall not be used in advertising or otherwise to promote the sale, use or other dealings in these Data Files or Software without prior written authorization of the copyright holder.

---------------------

Third-Party Software Licenses

This section contains third-party software notices and/or additional terms for licensed third-party software components included within ICU libraries.

1. ICU License - ICU 1.8.1 to ICU 57.1

COPYRIGHT AND PERMISSION NOTICE

Copyright (c) 1995-2016 International Business Machines Corporation and others All rights reserved.

Permission is hereby granted, free of charge, to any person obtaining a copy of this software and associated documentation files (the "Software"), to deal in the Software without restriction, including without limitation the rights to use, copy, modify, merge, publish, distribute, and/or sell copies of the Software, and to permit persons to whom the Software is furnished to do so, provided that the above copyright notice(s) and this permission notice appear in all copies of the Software and that both the above copyright notice(s) and this permission notice appear in supporting documentation.

## THE SOFTWARE IS PROVIDED "AS IS", WITHOUT WARRANTY OF ANY KIND, EXPRESS OR IMPLIED, INCLUDING BUT NOT LIMITED TO THE WARRANTIES OF MERCHANTABILITY, FITNESS FOR A PARTICULAR PURPOSE AND NONINFRINGEMENT OF THIRD PARTY RIGHTS. IN NO EVENT SHALL THE COPYRIGHT HOLDER OR

HOLDERS INCLUDED IN THIS NOTICE BE LIABLE FOR ANY CLAIM, OR ANY SPECIAL INDIRECT OR CONSEQUENTIAL DAMAGES, OR ANY DAMAGES WHATSOEVER RESULTING FROM LOSS OF USE, DATA OR PROFITS, WHETHER IN AN ACTION OF CONTRACT, NEGLIGENCE OR OTHER TORTIOUS ACTION, ARISING OUT OF OR IN CONNECTION WITH THE USE OR PERFORMANCE OF THIS SOFTWARE.

Except as contained in this notice, the name of a copyright holder shall not be used in advertising or otherwise to promote the sale, use or other dealings in this Software without prior written authorization of the copyright holder.

All trademarks and registered trademarks mentioned herein are the property of their respective owners.

2. Chinese/Japanese Word Break Dictionary Data (cjdict.txt)

# The Google Chrome software developed by Google is licensed under # the BSD license. Other software included in this distribution is # provided under other licenses, as set forth below. # # The BSD License # http://opensource.org/licenses/bsd-license.php # Copyright (C) 2006-2008, Google Inc. # # All rights reserved. # # Redistribution and use in source and binary forms, with or without # modification, are permitted provided that the following conditions are met: # # Redistributions of source code must retain the above copyright notice,
# this list of conditions and the following disclaimer. # Redistributions in binary form must reproduce the above # copyright notice, this list of conditions and the following # disclaimer in the documentation and/or other materials provided with # the distribution. # Neither the name of Google Inc. nor the names of its # contributors may be used to endorse or promote products derived from # this software without specific prior written permission. # # # THIS SOFTWARE IS PROVIDED BY THE COPYRIGHT HOLDERS AND # CONTRIBUTORS "AS IS" AND ANY EXPRESS OR IMPLIED WARRANTIES, # INCLUDING, BUT NOT LIMITED TO, THE IMPLIED WARRANTIES OF # MERCHANTABILITY AND FITNESS FOR A PARTICULAR PURPOSE ARE # DISCLAIMED. IN NO EVENT SHALL THE COPYRIGHT OWNER OR CONTRIBUTORS BE # LIABLE FOR ANY DIRECT, INDIRECT, INCIDENTAL, SPECIAL, EXEMPLARY, OR # CONSEQUENTIAL DAMAGES (INCLUDING, BUT NOT LIMITED TO, PROCUREMENT OF # SUBSTITUTE GOODS OR SERVICES; LOSS OF USE, DATA, OR PROFITS; OR # BUSINESS INTERRUPTION) HOWEVER CAUSED AND ON ANY THEORY OF # LIABILITY, WHETHER IN CONTRACT, STRICT LIABILITY, OR TORT (INCLUDING # NEGLIGENCE OR OTHERWISE) ARISING IN ANY WAY OUT OF THE USE OF THIS # SOFTWARE, EVEN IF ADVISED OF THE POSSIBILITY OF SUCH DAMAGE. # # # The word list in cjdict.txt are generated by combining three word lists # listed below with further processing for compound word breaking. The # frequency is generated with an iterative training against Google web # corpora. # # \* Libtabe (Chinese) # - https://sourceforge.net/project/?group\_id=1519 # - Its license terms and conditions are shown below. # # \* IPADIC (Japanese) # - http://chasen.aist-nara.ac.jp/chasen/distribution.html # - Its license terms and conditions are shown below. # # ---------COPYING.libtabe ---- BEGIN-------------------- # # /\* # \* Copyright (c) 1999 TaBE Project. # \* Copyright (c) 1999 Pai-Hsiang Hsiao. # \* All rights reserved. # \* # \* Redistribution and use in source and binary forms, with or without # \* modification, are permitted provided that the following conditions # \* are met:

- # \*
- # \* . Redistributions of source code must retain the above copyright
- # \* notice, this list of conditions and the following disclaimer.
- # \* . Redistributions in binary form must reproduce the above copyright
- # \* notice, this list of conditions and the following disclaimer in
- # \* the documentation and/or other materials provided with the
- # \* distribution.
- # \* . Neither the name of the TaBE Project nor the names of its
- # \* contributors may be used to endorse or promote products derived
- # \* from this software
- without specific prior written permission.

# \*

- # \* THIS SOFTWARE IS PROVIDED BY THE COPYRIGHT HOLDERS AND CONTRIBUTORS
- # \* "AS IS" AND ANY EXPRESS OR IMPLIED WARRANTIES, INCLUDING, BUT NOT
- # \* LIMITED TO, THE IMPLIED WARRANTIES OF MERCHANTABILITY AND FITNESS
- # \* FOR A PARTICULAR PURPOSE ARE DISCLAIMED. IN NO EVENT SHALL THE
- # \* REGENTS OR CONTRIBUTORS BE LIABLE FOR ANY DIRECT, INDIRECT,
- # \* INCIDENTAL, SPECIAL, EXEMPLARY, OR CONSEQUENTIAL DAMAGES
- # \* (INCLUDING, BUT NOT LIMITED TO, PROCUREMENT OF SUBSTITUTE GOODS OR
- # \* SERVICES; LOSS OF USE, DATA, OR PROFITS; OR BUSINESS INTERRUPTION)
- # \* HOWEVER CAUSED AND ON ANY THEORY OF LIABILITY, WHETHER IN CONTRACT,
- # \* STRICT LIABILITY, OR TORT (INCLUDING NEGLIGENCE OR OTHERWISE)
- # \* ARISING IN ANY WAY OUT OF THE USE OF THIS SOFTWARE, EVEN IF ADVISED
- # \* OF THE POSSIBILITY OF SUCH DAMAGE.
- # \*/
- #
- # /\*
- # \* Copyright (c) 1999 Computer Systems and Communication Lab,
- # \* Institute
- of Information Science, Academia
- # \* Sinica. All rights reserved.
- # \*
- # \* Redistribution and use in source and binary forms, with or without
- # \* modification, are permitted provided that the following conditions
- # \* are met:
- # \*
- # \* . Redistributions of source code must retain the above copyright
- # \* notice, this list of conditions and the following disclaimer.
- # \* . Redistributions in binary form must reproduce the above copyright
- # \* notice, this list of conditions and the following disclaimer in
- # \* the documentation and/or other materials provided with the
- # \* distribution.
- # \* . Neither the name of the Computer Systems and Communication Lab
- # \* nor the names of its contributors may be used to endorse or
- # \* promote products derived from this software without specific
- # \* prior written permission.
- # \*
- # \* THIS SOFTWARE IS PROVIDED BY THE COPYRIGHT HOLDERS AND CONTRIBUTORS

# \* "AS IS" AND

 ANY EXPRESS OR IMPLIED WARRANTIES, INCLUDING, BUT NOT # \* LIMITED TO, THE IMPLIED WARRANTIES OF MERCHANTABILITY AND FITNESS # \* FOR A PARTICULAR PURPOSE ARE DISCLAIMED. IN NO EVENT SHALL THE # \* REGENTS OR CONTRIBUTORS BE LIABLE FOR ANY DIRECT, INDIRECT, # \* INCIDENTAL, SPECIAL, EXEMPLARY, OR CONSEQUENTIAL DAMAGES # \* (INCLUDING, BUT NOT LIMITED TO, PROCUREMENT OF SUBSTITUTE GOODS OR # \* SERVICES; LOSS OF USE, DATA, OR PROFITS; OR BUSINESS INTERRUPTION) # \* HOWEVER CAUSED AND ON ANY THEORY OF LIABILITY, WHETHER IN CONTRACT, # \* STRICT LIABILITY, OR TORT (INCLUDING NEGLIGENCE OR OTHERWISE) # \* ARISING IN ANY WAY OUT OF THE USE OF THIS SOFTWARE, EVEN IF ADVISED # \* OF THE POSSIBILITY OF SUCH DAMAGE. # \*/ # # Copyright 1996 Chih-Hao Tsai @ Beckman Institute, # University of Illinois # c-tsai4@uiuc.edu http://casper.beckman.uiuc.edu/~c-tsai4 # # ---------------COPYING.libtabe-----END-------------------------------- # # # ---------------COPYING.ipadic-----BEGIN------------------------------- # # Copyright 2000, 2001, 2002, 2003 Nara Institute of Science # and Technology. All Rights Reserved. # # Use, reproduction, and distribution of this software is permitted. # Any copy of this software, whether in its original form or modified, # must include both the above copyright notice and the following # paragraphs. # # Nara Institute of Science and Technology (NAIST), # the copyright holders, disclaims all warranties with regard to this # software, including all implied warranties of merchantability and # fitness, in no event shall NAIST be liable for # any special, indirect or consequential damages or any damages # whatsoever resulting from loss of use, data or profits, whether in an # action of contract, negligence or other tortuous action, arising out # of or in connection with the use or performance of this software. # # A large portion of the dictionary entries # originate from ICOT Free Software. The following conditions for ICOT # Free Software applies to the current dictionary as well. # # Each User may also freely distribute the Program, whether in its # original form or modified, to any third party or parties, PROVIDED # that the provisions of Section 3 ("NO WARRANTY") will ALWAYS appear

# on, or be attached to, the Program, which is distributed substantially

# in the same form as set out herein and that such intended

# distribution, if actually made, will neither violate or otherwise

# contravene any of the laws and regulations of the countries having

# jurisdiction over the User or the intended distribution itself.

#

#### # NO WARRANTY

#

# The program was produced on an experimental basis in the course of the

# research and development conducted during the project and is provided

# to users as so produced on an experimental basis. Accordingly, the

# program is provided without any warranty whatsoever, whether express, # implied,

statutory or otherwise. The term "warranty" used herein

# includes, but is not limited to, any warranty of the quality,

# performance, merchantability and fitness for a particular purpose of

# the program and the nonexistence of any infringement or violation of

# any right of any third party.

#

# Each user of the program will agree and understand, and be deemed to

# have agreed and understood, that there is no warranty whatsoever for

# the program and, accordingly, the entire risk arising from or

# otherwise connected with the program is assumed by the user.

#

# Therefore, neither ICOT, the copyright holder, or any other

# organization that participated in or was otherwise related to the

# development of the program and their respective officials, directors,

# officers and other employees shall be held liable for any and all

# damages, including, without limitation, general, special, incidental

# and consequential damages, arising out of or otherwise in connection

# with the use or inability to use the program or any product, material

# or result produced or otherwise obtained by using the program,

# regardless of whether they have been advised of, or otherwise had

# knowledge of, the possibility of such damages at any time during the

# project or thereafter. Each user will be deemed to have agreed to the

# foregoing by his or her commencement of use of the program. The term

# "use" as used herein includes, but is not limited to, the use,

# modification, copying and distribution of the program and the

# production of secondary products from the program.

#

# In the case where the program, whether in its original form or

# modified, was distributed or delivered to or received by a user from

# any person, organization or entity other than ICOT, unless it makes or

# grants independently of ICOT any specific warranty to the user in

# writing, such person, organization or entity, will also be exempted

# from

 and not be held liable to the user for any such damages as noted # above as far as the program is concerned. # # ---------------COPYING.ipadic-----END---------------------------------- 3. Lao Word Break Dictionary Data (laodict.txt) # Copyright (c) 2013 International Business Machines Corporation # and others. All Rights Reserved. # # Project: http://code.google.com/p/lao-dictionary/ # Dictionary: http://lao-dictionary.googlecode.com/git/Lao-Dictionary.txt # License: http://lao-dictionary.googlecode.com/git/Lao-Dictionary-LICENSE.txt # (copied below) # # This file is derived from the above dictionary, with slight # modifications. # ---------------------------------------------------------------------- # Copyright (C) 2013 Brian Eugene Wilson, Robert Martin Campbell. # All rights reserved. # # Redistribution and use in source and binary forms, with or without # modification, # are permitted provided that the following conditions are met: # # # Redistributions of source code must retain the above copyright notice, this # list of conditions and the following disclaimer. Redistributions in # binary form must reproduce the above copyright notice, this list of # conditions and the following disclaimer in the documentation and/or # other materials provided with the distribution. # # # THIS SOFTWARE IS PROVIDED BY THE COPYRIGHT HOLDERS AND CONTRIBUTORS # "AS IS" AND ANY EXPRESS OR IMPLIED WARRANTIES, INCLUDING, BUT NOT # LIMITED TO, THE IMPLIED WARRANTIES OF MERCHANTABILITY AND FITNESS # FOR A PARTICULAR PURPOSE ARE DISCLAIMED. IN NO EVENT SHALL THE # COPYRIGHT HOLDER OR CONTRIBUTORS BE LIABLE FOR ANY DIRECT, # INDIRECT, INCIDENTAL, SPECIAL, EXEMPLARY, OR CONSEQUENTIAL DAMAGES # (INCLUDING, BUT NOT LIMITED TO, PROCUREMENT OF SUBSTITUTE GOODS OR # SERVICES; LOSS OF USE, DATA, OR PROFITS; OR BUSINESS INTERRUPTION) # HOWEVER CAUSED AND ON ANY THEORY OF LIABILITY, WHETHER IN CONTRACT, # STRICT LIABILITY, OR TORT (INCLUDING NEGLIGENCE OR OTHERWISE) # ARISING IN ANY WAY OUT OF THE USE OF THIS SOFTWARE, EVEN IF ADVISED # OF THE POSSIBILITY OF SUCH DAMAGE.

# --------------------------------------------------------------------------

#### 4. Burmese Word Break Dictionary Data (burmesedict.txt)

# Copyright (c) 2014 International Business Machines Corporation # and others. All Rights Reserved. # # This list is part of a project hosted at: # github.com/kanyawtech/myanmar-karen-word-lists # # -------------------------------------------------------------------------- # Copyright (c) 2013, LeRoy Benjamin Sharon # All rights reserved. # # Redistribution and use in source and binary forms, with or without # modification, are permitted provided that the following conditions # are met: Redistributions of source code must retain the above # copyright notice, this list of conditions and the following # disclaimer. Redistributions in binary form must reproduce the # above copyright notice, this list of conditions and the following # disclaimer in the documentation and/or other materials provided # with the distribution. # # Neither the name Myanmar Karen Word Lists, nor the names of its # contributors may be used to endorse or promote products derived # from this software without specific prior written permission. # # THIS SOFTWARE IS PROVIDED BY THE COPYRIGHT HOLDERS AND # CONTRIBUTORS "AS IS" AND ANY EXPRESS OR IMPLIED WARRANTIES, # INCLUDING, BUT NOT LIMITED TO, THE IMPLIED WARRANTIES OF # MERCHANTABILITY AND FITNESS FOR A PARTICULAR PURPOSE ARE # DISCLAIMED. IN NO EVENT SHALL THE COPYRIGHT HOLDER OR CONTRIBUTORS # BE LIABLE FOR ANY DIRECT, INDIRECT, INCIDENTAL, SPECIAL, # EXEMPLARY, OR CONSEQUENTIAL DAMAGES (INCLUDING, BUT NOT LIMITED # TO, PROCUREMENT OF SUBSTITUTE GOODS OR SERVICES; LOSS OF USE, # DATA, OR PROFITS; OR BUSINESS INTERRUPTION) HOWEVER CAUSED AND ON # ANY THEORY OF LIABILITY, WHETHER IN CONTRACT, STRICT LIABILITY, OR # TORT (INCLUDING NEGLIGENCE OR OTHERWISE) ARISING IN ANY WAY OUT OF # THE USE OF THIS SOFTWARE, EVEN IF ADVISED OF THE POSSIBILITY OF # SUCH DAMAGE. # --------------------------------------------------------------------------

5. Time Zone Database

 ICU uses the public domain data and code derived from Time Zone Database for its time zone support. The ownership of the TZ database is explained in BCP 175: Procedure for Maintaining the Time Zone Database section 7.

# 7. Database Ownership

#### #

- # The TZ database itself is not an IETF Contribution or an IETF
- # document. Rather it is a pre-existing and regularly updated work
- # that is in the public domain, and is intended to remain in the
- # public domain. Therefore, BCPs 78 [RFC5378] and 79 [RFC3979] do
- # not apply to the TZ Database or contributions that individuals make
- # to it. Should any claims be made and substantiated against the TZ
- # Database, the organization that is providing

#### the IANA

- # Considerations defined in this RFC, under the memorandum of
- # understanding with the IETF, currently ICANN, may act in accordance
- # with all competent court orders. No ownership claims will be made
- # by ICANN or the IETF Trust on the database or the code. Any person
- # making a contribution to the database or code waives all rights to
- # future claims in that contribution or in the TZ Database.

6. Google double-conversion

Copyright 2006-2011, the V8 project authors. All rights reserved. Redistribution and use in source and binary forms, with or without modification, are permitted provided that the following conditions are met:

- \* Redistributions of source code must retain the above copyright notice, this list of conditions and the following disclaimer.
- \* Redistributions in binary form must reproduce the above copyright notice, this list of conditions and the following disclaimer in the documentation and/or other materials

#### provided

with the distribution.

 \* Neither the name of Google Inc. nor the names of its contributors may be used to endorse or promote products derived from this software without specific prior written permission.

THIS SOFTWARE IS PROVIDED BY THE COPYRIGHT HOLDERS AND CONTRIBUTORS "AS IS" AND ANY EXPRESS OR IMPLIED WARRANTIES, INCLUDING, BUT NOT LIMITED TO, THE IMPLIED WARRANTIES OF MERCHANTABILITY AND FITNESS FOR A PARTICULAR PURPOSE ARE DISCLAIMED. IN NO EVENT SHALL THE COPYRIGHT OWNER OR CONTRIBUTORS BE LIABLE FOR ANY DIRECT, INDIRECT, INCIDENTAL, SPECIAL, EXEMPLARY, OR CONSEQUENTIAL DAMAGES (INCLUDING, BUT NOT LIMITED TO, PROCUREMENT OF SUBSTITUTE GOODS OR SERVICES; LOSS OF USE, DATA, OR PROFITS; OR BUSINESS INTERRUPTION) HOWEVER CAUSED AND ON ANY THEORY OF LIABILITY, WHETHER IN CONTRACT, STRICT LIABILITY, OR TORT (INCLUDING NEGLIGENCE OR OTHERWISE) ARISING IN ANY WAY OUT OF THE USE OF THIS SOFTWARE, EVEN IF ADVISED OF THE POSSIBILITY OF SUCH DAMAGE.

# **1.324 ccid 1.4.30-r0**

## **1.324.1 Available under license :**

 GNU LESSER GENERAL PUBLIC LICENSE Version 2.1, February 1999

Copyright (C) 1991, 1999 Free Software Foundation, Inc.

 51 Franklin Street, Fifth Floor, Boston, MA 02110-1301 USA. Everyone is permitted to copy and distribute verbatim copies of this license document, but changing it is not allowed.

[This is the first released version of the Lesser GPL. It also counts as the successor of the GNU Library Public License, version 2, hence the version number 2.1.]

 Preamble

 The licenses for most software are designed to take away your freedom to share and change it. By contrast, the GNU General Public Licenses are intended to guarantee your freedom to share and change free software--to make sure the software is free for all its users.

 This license, the Lesser General Public License, applies to some specially designated software packages--typically libraries--of the Free Software Foundation and other authors who decide to use it. You can use it too, but we suggest you first think carefully about whether this license or the ordinary General Public License is the better strategy to use in any particular case, based on the explanations below.

 When we speak of free software, we are referring to freedom of use, not price. Our General Public Licenses are designed to make sure that you have the freedom to distribute copies of free software (and charge for this service if you wish); that you receive source code or can get it if you want it; that you can change the software and use pieces of it in new free programs; and that you are informed that you can do these things.

 To protect your rights, we need to make restrictions that forbid distributors to deny you these rights or to ask you to surrender these rights. These restrictions translate to certain responsibilities for you if you distribute copies of the library or if you modify it.

 For example, if you distribute copies of the library, whether gratis or for a fee, you must give the

#### recipients all the rights that we gave

you. You must make sure that they, too, receive or can get the source code. If you link other code with the library, you must provide complete object files to the recipients, so that they can relink them with the library after making changes to the library and recompiling it. And you must show them these terms so they know their rights.

We protect your rights with a two-step method: (1) we copyright the library, and (2) we offer you this license, which gives you legal permission to copy, distribute and/or modify the library.

 To protect each distributor, we want to make it very clear that there is no warranty for the free library. Also, if the library is modified by someone else and passed on, the recipients should know that what they have is not the original version, so that the original author's reputation will not be affected by problems that might be introduced by others.

 Finally, software patents pose a constant threat to the existence of

any free program. We wish to make sure that a company cannot effectively restrict the users of a free program by obtaining a restrictive license from a patent holder. Therefore, we insist that any patent license obtained for a version of the library must be consistent with the full freedom of use specified in this license.

 Most GNU software, including some libraries, is covered by the ordinary GNU General Public License. This license, the GNU Lesser General Public License, applies to certain designated libraries, and is quite different from the ordinary General Public License. We use this license for certain libraries in order to permit linking those libraries into non-free programs.

 When a program is linked with a library, whether statically or using a shared library, the combination of the two is legally speaking a combined work, a derivative of the original library. The ordinary General Public License therefore permits such linking only if the entire combination

 fits its criteria of freedom. The Lesser General Public License permits more lax criteria for linking other code with the library.

 We call this license the "Lesser" General Public License because it does Less to protect the user's freedom than the ordinary General Public License. It also provides other free software developers Less of an advantage over competing non-free programs. These disadvantages are the reason we use the ordinary General Public License for many libraries. However, the Lesser license provides advantages in certain

special circumstances.

 For example, on rare occasions, there may be a special need to encourage the widest possible use of a certain library, so that it becomes a de-facto standard. To achieve this, non-free programs must be allowed to use the library. A more frequent case is that a free library does the same job as widely used non-free libraries. In this case, there is little to gain by limiting the free library to free software only, so we use the Lesser General Public License.

 In other cases, permission to use a particular library in non-free programs enables a greater number of people to use a large body of free software. For example, permission to use the GNU C Library in non-free programs enables many more people to use the whole GNU operating system, as well as its variant, the GNU/Linux operating system.

 Although the Lesser General Public License is Less protective of the users' freedom, it does ensure that the user of a program that is linked with the Library has the freedom and the wherewithal to run that program using a modified version of the Library.

 The precise terms and conditions for copying, distribution and modification follow. Pay close attention to the difference between a "work based on the library" and a "work that uses the library". The former contains code derived from the library, whereas the latter must be combined with the library in order to run.

## GNU LESSER GENERAL PUBLIC LICENSE TERMS AND CONDITIONS FOR COPYING, DISTRIBUTION AND MODIFICATION

 0. This License Agreement applies to any software library or other program which contains a notice placed by the copyright holder or other authorized party saying it may be distributed under the terms of this Lesser General Public License (also called "this License"). Each licensee is addressed as "you".

 A "library" means a collection of software functions and/or data prepared so as to be conveniently linked with application programs (which use some of those functions and data) to form executables.

 The "Library", below, refers to any such software library or work which has been distributed under these terms. A "work based on the Library" means either the Library or any derivative work under copyright law: that is to say, a work containing the Library or a portion of it, either verbatim or with modifications and/or translated straightforwardly into another language. (Hereinafter, translation is

included without limitation in the term "modification".)

 "Source code" for a work means the preferred form of the work for making modifications to it. For a library, complete source code means all the source code for all modules it contains, plus any associated interface definition files, plus the scripts used to control compilation and installation of the library.

 Activities other than copying, distribution and modification are not covered by this License; they are outside its scope. The act of running a program using the Library is not restricted, and output from such a program is covered only if its contents constitute a work based on the Library (independent of the use of the Library in a tool for writing it). Whether that is true depends on what the Library does and what the program that uses the Library does.

 1. You may copy and distribute verbatim copies of the Library's complete source code as you receive it, in any medium, provided that you conspicuously and appropriately publish

on each copy an

appropriate copyright notice and disclaimer of warranty; keep intact all the notices that refer to this License and to the absence of any warranty; and distribute a copy of this License along with the Library.

 You may charge a fee for the physical act of transferring a copy, and you may at your option offer warranty protection in exchange for a fee.

 2. You may modify your copy or copies of the Library or any portion of it, thus forming a work based on the Library, and copy and distribute such modifications or work under the terms of Section 1 above, provided that you also meet all of these conditions:

a) The modified work must itself be a software library.

 b) You must cause the files modified to carry prominent notices stating that you changed the files and the date of any change.

 c) You must cause the whole of the work to be licensed at no charge to all third parties under the terms of this License.

d) If a facility in the modified

Library refers to a function or a

 table of data to be supplied by an application program that uses the facility, other than as an argument passed when the facility is invoked, then you must make a good faith effort to ensure that,  in the event an application does not supply such function or table, the facility still operates, and performs whatever part of its purpose remains meaningful.

 (For example, a function in a library to compute square roots has a purpose that is entirely well-defined independent of the application. Therefore, Subsection 2d requires that any application-supplied function or table used by this function must be optional: if the application does not supply it, the square root function must still compute square roots.)

These requirements apply to the modified work as a whole. If identifiable sections of that work are not derived from the Library, and can be reasonably considered independent and separate works in themselves,

 then this License, and its terms, do not apply to those sections when you distribute them as separate works. But when you distribute the same sections as part of a whole which is a work based on the Library, the distribution of the whole must be on the terms of this License, whose permissions for other licensees extend to the entire whole, and thus to each and every part regardless of who wrote it.

Thus, it is not the intent of this section to claim rights or contest your rights to work written entirely by you; rather, the intent is to exercise the right to control the distribution of derivative or collective works based on the Library.

In addition, mere aggregation of another work not based on the Library with the Library (or with a work based on the Library) on a volume of a storage or distribution medium does not bring the other work under the scope of this License.

 3. You may opt to apply the terms of the ordinary GNU General Public License instead of this License to a given copy of the Library. To do this, you must alter all the notices that refer to this License, so that they refer to the ordinary GNU General Public License, version 2, instead of to this License. (If a newer version than version 2 of the ordinary GNU General Public License has appeared, then you can specify that version instead if you wish.) Do not make any other change in these notices.

 Once this change is made in a given copy, it is irreversible for that copy, so the ordinary GNU General Public License applies to all subsequent copies and derivative works made from that copy.

This option is useful when you wish to copy part of the code of

the Library into a program that is not a library.

 4. You may copy and distribute the Library (or a portion or derivative of it, under Section 2) in object code or executable form under the terms of Sections 1 and 2 above provided that you accompany it with the complete corresponding machine-readable source code, which must be distributed under the terms of Sections 1 and 2 above on a medium customarily used for software interchange.

 If distribution of object code is made by offering access to copy from a designated place, then offering equivalent access to copy the source code from the same place satisfies the requirement to distribute the source code, even though third parties are not compelled to copy the source along with the object code.

 5. A program that contains no derivative of any portion of the Library, but is designed to work with the Library by being compiled or linked with it, is called a "work that uses the Library". Such a work, in isolation, is not a derivative work of the Library, and therefore falls outside the scope of this License.

 However, linking a "work that uses the Library" with the Library creates an executable that is a derivative of the Library (because it contains portions of the Library), rather than a "work that uses the library". The executable is therefore covered by this License.

Section 6 states terms for distribution of such executables.

 When a "work that uses the Library" uses material from a header file that is part of the Library, the object code for the work may be a derivative work of the Library even though the source code is not. Whether this is true is especially significant if the work can be linked without the Library, or if the work is itself a library. The threshold for this to be true is not precisely defined by law.

 If such an object file uses only numerical parameters, data structure layouts and accessors, and small macros and small inline functions (ten lines or less in length), then the use of the object file is unrestricted, regardless of whether it is legally a derivative work. (Executables containing this object code plus portions of the Library will still fall under Section 6.)

 Otherwise, if the work is a derivative of the Library, you may distribute the object code for the work under the terms of Section 6. Any

 executables containing that work also fall under Section 6, whether or not they are linked directly with the Library itself.

 6. As an exception to the Sections above, you may also combine or link a "work that uses the Library" with the Library to produce a work containing portions of the Library, and distribute that work under terms of your choice, provided that the terms permit modification of the work for the customer's own use and reverse engineering for debugging such modifications.

 You must give prominent notice with each copy of the work that the Library is used in it and that the Library and its use are covered by this License. You must supply a copy of this License. If the work during execution displays copyright notices, you must include the copyright notice for the Library among them, as well as a reference directing the user to the copy of this License. Also, you must do one of these things:

 a) Accompany the work with the complete corresponding machine-readable

 source code for the Library including whatever changes were used in the work (which must be distributed under Sections 1 and 2 above); and, if the work is an executable linked with the Library, with the complete machine-readable "work that uses the Library", as object code and/or source code, so that the user can modify the Library and then relink to produce a modified executable containing the modified Library. (It is understood that the user who changes the contents of definitions files in the Library will not necessarily be able to recompile the application to use the modified definitions.)

 b) Use a suitable shared library mechanism for linking with the Library. A suitable mechanism is one that (1) uses at run time a copy of the library already present on the user's computer system, rather than copying library functions into the executable, and (2) will operate properly with a modified version of the library, if the

 user installs one, as long as the modified version is interface-compatible with the version that the work was made with.

 c) Accompany the work with a written offer, valid for at least three years, to give the same user the materials specified in Subsection 6a, above, for a charge no more than the cost of performing this distribution.

 d) If distribution of the work is made by offering access to copy from a designated place, offer equivalent access to copy the above specified materials from the same place.

e) Verify that the user has already received a copy of these

materials or that you have already sent this user a copy.

 For an executable, the required form of the "work that uses the Library" must include any data and utility programs needed for reproducing the executable from it. However, as a special exception, the materials to be distributed need not include anything that is normally distributed (in either source or binary form) with the major

components (compiler, kernel, and so on) of the operating system on which the executable runs, unless that component itself accompanies the executable.

 It may happen that this requirement contradicts the license restrictions of other proprietary libraries that do not normally accompany the operating system. Such a contradiction means you cannot use both them and the Library together in an executable that you distribute.

 7. You may place library facilities that are a work based on the Library side-by-side in a single library together with other library facilities not covered by this License, and distribute such a combined library, provided that the separate distribution of the work based on the Library and of the other library facilities is otherwise permitted, and provided that you do these two things:

 a) Accompany the combined library with a copy of the same work based on the Library, uncombined with any other library facilities. This must be distributed under the terms of the Sections above.

 b) Give prominent notice with the combined library of the fact that part of it is a work based on the Library, and explaining where to find the accompanying uncombined form of the same work.

 8. You may not copy, modify, sublicense, link with, or distribute the Library except as expressly provided under this License. Any attempt otherwise to copy, modify, sublicense, link with, or distribute the Library is void, and will automatically terminate your rights under this License. However, parties who have received copies, or rights, from you under this License will not have their licenses terminated so long as such parties remain in full compliance.

 9. You are not required to accept this License, since you have not signed it. However, nothing else grants you permission to modify or distribute the Library or its derivative works. These actions are prohibited by law if you do not accept this License. Therefore, by modifying or

 distributing the Library (or any work based on the Library), you indicate your acceptance of this License to do so, and all its terms and conditions for copying, distributing or modifying the Library or works based on it.

 10. Each time you redistribute the Library (or any work based on the Library), the recipient automatically receives a license from the original licensor to copy, distribute, link with or modify the Library subject to these terms and conditions. You may not impose any further restrictions on the recipients' exercise of the rights granted herein. You are not responsible for enforcing compliance by third parties with this License.

 11. If, as a consequence of a court judgment or allegation of patent infringement or for any other reason (not limited to patent issues), conditions are imposed on you (whether by court order, agreement or otherwise) that contradict the conditions of this License, they do not excuse you from the conditions of this License. If you cannot distribute

 so as to satisfy simultaneously your obligations under this License and any other pertinent obligations, then as a consequence you may not distribute the Library at all. For example, if a patent license would not permit royalty-free redistribution of the Library by all those who receive copies directly or indirectly through you, then the only way you could satisfy both it and this License would be to refrain entirely from distribution of the Library.

If any portion of this section is held invalid or unenforceable under any particular circumstance, the balance of the section is intended to apply, and the section as a whole is intended to apply in other circumstances.

It is not the purpose of this section to induce you to infringe any patents or other property right claims or to contest validity of any such claims; this section has the sole purpose of protecting the integrity of the free software distribution system which is implemented by public license practices. Many people have made

generous contributions to the wide range of software distributed through that system in reliance on consistent application of that system; it is up to the author/donor to decide if he or she is willing to distribute software through any other system and a licensee cannot impose that choice.

This section is intended to make thoroughly clear what is believed to be a consequence of the rest of this License.

 12. If the distribution and/or use of the Library is restricted in certain countries either by patents or by copyrighted interfaces, the original copyright holder who places the Library under this License may add an explicit geographical distribution limitation excluding those countries, so that distribution is permitted only in or among countries not thus excluded. In such case, this License incorporates the limitation as if written in the body of this License.

 13. The Free Software Foundation may publish revised and/or new versions of the Lesser General Public License from time to time. Such new versions will be similar in spirit to the present version, but may differ in detail to address new problems or concerns.

Each version is given a distinguishing version number. If the Library specifies a version number of this License which applies to it and "any later version", you have the option of following the terms and conditions either of that version or of any later version published by the Free Software Foundation. If the Library does not specify a license version number, you may choose any version ever published by the Free Software Foundation.

 14. If you wish to incorporate parts of the Library into other free programs whose distribution conditions are incompatible with these, write to the author to ask for permission. For software which is copyrighted by the Free Software Foundation, write to the Free Software Foundation; we sometimes make exceptions for this. Our decision will be guided by the two goals of preserving the free status of

 all derivatives of our free software and of promoting the sharing and reuse of software generally.

## NO WARRANTY

 15. BECAUSE THE LIBRARY IS LICENSED FREE OF CHARGE, THERE IS NO WARRANTY FOR THE LIBRARY, TO THE EXTENT PERMITTED BY APPLICABLE LAW. EXCEPT WHEN OTHERWISE STATED IN WRITING THE COPYRIGHT HOLDERS AND/OR OTHER PARTIES PROVIDE THE LIBRARY "AS IS" WITHOUT WARRANTY OF ANY KIND, EITHER EXPRESSED OR IMPLIED, INCLUDING, BUT NOT LIMITED TO, THE IMPLIED WARRANTIES OF MERCHANTABILITY AND FITNESS FOR A PARTICULAR PURPOSE. THE ENTIRE RISK AS TO THE QUALITY AND PERFORMANCE OF THE LIBRARY IS WITH YOU. SHOULD THE LIBRARY PROVE DEFECTIVE, YOU ASSUME THE COST OF ALL NECESSARY SERVICING, REPAIR OR CORRECTION.

 16. IN NO EVENT UNLESS REQUIRED BY APPLICABLE LAW OR AGREED TO IN WRITING WILL ANY COPYRIGHT HOLDER, OR ANY OTHER PARTY WHO MAY MODIFY AND/OR REDISTRIBUTE THE LIBRARY AS PERMITTED ABOVE, BE LIABLE TO YOU FOR DAMAGES, INCLUDING ANY GENERAL, SPECIAL, INCIDENTAL OR CONSEQUENTIAL

 DAMAGES ARISING OUT OF THE USE OR INABILITY TO USE THE LIBRARY (INCLUDING BUT NOT LIMITED TO LOSS OF DATA OR DATA BEING RENDERED INACCURATE OR LOSSES SUSTAINED BY YOU OR THIRD PARTIES OR A FAILURE OF THE LIBRARY TO OPERATE WITH ANY OTHER SOFTWARE), EVEN IF SUCH HOLDER OR OTHER PARTY HAS BEEN ADVISED OF THE POSSIBILITY OF SUCH DAMAGES.

#### END OF TERMS AND CONDITIONS

How to Apply These Terms to Your New Libraries

 If you develop a new library, and you want it to be of the greatest possible use to the public, we recommend making it free software that everyone can redistribute and change. You can do so by permitting redistribution under these terms (or, alternatively, under the terms of the ordinary General Public License).

 To apply these terms, attach the following notices to the library. It is safest to attach them to the start of each source file to most effectively convey the exclusion of warranty; and each file should have at least the "copyright" line

and a pointer to where the full notice is found.

 <one line to give the library's name and a brief idea of what it does.> Copyright  $(C)$  <year > <name of author>

 This library is free software; you can redistribute it and/or modify it under the terms of the GNU Lesser General Public License as published by the Free Software Foundation; either version 2 of the License, or (at your option) any later version.

 This library is distributed in the hope that it will be useful, but WITHOUT ANY WARRANTY; without even the implied warranty of MERCHANTABILITY or FITNESS FOR A PARTICULAR PURPOSE. See the GNU Lesser General Public License for more details.

 You should have received a copy of the GNU Lesser General Public License along with this library; if not, write to the Free Software Foundation, Inc., 51 Franklin Street, Fifth Floor, Boston, MA 02110-1301 USA.

Also add information on how to contact you by electronic and paper mail.

You should also

 get your employer (if you work as a programmer) or your school, if any, to sign a "copyright disclaimer" for the library, if necessary. Here is a sample; alter the names:

 Yoyodyne, Inc., hereby disclaims all copyright interest in the library `Frob' (a library for tweaking knobs) written by James Random Hacker.

 <signature of Ty Coon>, 1 April 1990 Ty Coon, President of Vice

That's all there is to it!

## GNU LESSER GENERAL PUBLIC LICENSE Version 2.1, February 1999

Copyright (C) 1991, 1999 Free Software Foundation, Inc. 51 Franklin St, Fifth Floor, Boston, MA 02110-1301 USA Everyone is permitted to copy and distribute verbatim copies of this license document, but changing it is not allowed.

[This is the first released version of the Lesser GPL. It also counts as the successor of the GNU Library Public License, version 2, hence the version number 2.1.]

#### Preamble

 The licenses for most software are designed to take away your freedom to share and change it. By contrast, the GNU General Public Licenses are intended to guarantee your freedom to share and change free software--to make sure the software is free for all its users.

 This license, the Lesser General Public License, applies to some specially designated software packages--typically libraries--of the Free Software Foundation and other authors who decide to use it. You

can use it too, but we suggest you first think carefully about whether this license or the ordinary General Public License is the better strategy to use in any particular case, based on the explanations below.

 When we speak of free software, we are referring to freedom of use, not price. Our General Public Licenses are designed to make sure that you have the freedom to distribute copies of free software (and charge for this service if you wish); that you receive source code or can get it if you want it; that you can change the software and use pieces of it in new free programs; and that you are informed that you can do these things.

 To protect your rights, we need to make restrictions that forbid distributors to deny you these rights or to ask you to surrender these rights. These restrictions translate to certain responsibilities for you if you distribute copies of the library or if you modify it.

 For example, if you distribute copies of the library, whether gratis

or for a fee, you must give the recipients all the rights that we gave you. You must make sure that they, too, receive or can get the source code. If you link other code with the library, you must provide complete object files to the recipients, so that they can relink them with the library after making changes to the library and recompiling it. And you must show them these terms so they know their rights.

We protect your rights with a two-step method: (1) we copyright the library, and (2) we offer you this license, which gives you legal permission to copy, distribute and/or modify the library.

 To protect each distributor, we want to make it very clear that there is no warranty for the free library. Also, if the library is modified by someone else and passed on, the recipients should know that what they have is not the original version, so that the original author's reputation will not be affected by problems that might be introduced by others.

#### Finally, software

 patents pose a constant threat to the existence of any free program. We wish to make sure that a company cannot effectively restrict the users of a free program by obtaining a restrictive license from a patent holder. Therefore, we insist that any patent license obtained for a version of the library must be consistent with the full freedom of use specified in this license.

 Most GNU software, including some libraries, is covered by the ordinary GNU General Public License. This license, the GNU Lesser General Public License, applies to certain designated libraries, and is quite different from the ordinary General Public License. We use this license for certain libraries in order to permit linking those libraries into non-free programs.

 When a program is linked with a library, whether statically or using a shared library, the combination of the two is legally speaking a combined work, a derivative of the original library. The ordinary General Public License therefore permits such linking only if the entire combination fits its criteria of freedom. The Lesser General Public License permits more lax criteria for linking other code with the library.

 We call this license the "Lesser" General Public License because it does Less to protect the user's freedom than the ordinary General Public License. It also provides other free software developers Less of an advantage over competing non-free programs. These disadvantages are the reason we use the ordinary General Public License for many libraries. However, the Lesser license provides advantages in certain special circumstances.

 For example, on rare occasions, there may be a special need to encourage the widest possible use of a certain library, so that it becomes a de-facto standard. To achieve this, non-free programs must be allowed to use the library. A more frequent case is that a free library does the same job as widely used non-free libraries. In this case, there is little to gain by limiting the free library to free software only, so we use the Lesser General Public License.

 In other cases, permission to use a particular library in non-free programs enables a greater number of people to use a large body of free software. For example, permission to use the GNU C Library in non-free programs enables many more people to use the whole GNU operating system, as well as its variant, the GNU/Linux operating system.

 Although the Lesser General Public License is Less protective of the users' freedom, it does ensure that the user of a program that is linked with the Library has the freedom and the wherewithal to run that program using a modified version of the Library.

 The precise terms and conditions for copying, distribution and modification follow. Pay close attention to the difference between a "work based on the library" and a "work that uses the library". The former contains code derived from the library, whereas the latter must be combined with the library in order to run.

## GNU LESSER GENERAL PUBLIC LICENSE TERMS AND CONDITIONS FOR COPYING, DISTRIBUTION AND MODIFICATION

 0. This License Agreement applies to any software library or other program which contains a notice placed by the copyright holder or other authorized party saying it may be distributed under the terms of this Lesser General Public License (also called "this License"). Each licensee is addressed as "you".

 A "library" means a collection of software functions and/or data prepared so as to be conveniently linked with application programs (which use some of those functions and data) to form executables.

 The "Library", below, refers to any such software library or work which has been distributed under these terms. A "work based on the Library" means either the Library or any derivative work under copyright law: that is to say, a work containing the Library or a portion of it, either verbatim or with modifications and/or translated straightforwardly into another language. (Hereinafter, translation is included without limitation in the term "modification".)

 "Source code" for a work means the preferred form of the work for making modifications to it. For a library, complete source code means all the source code for all modules it contains, plus any associated interface definition files, plus the scripts used to control compilation and installation of the library.

 Activities other than copying, distribution and modification are not covered by this License; they are outside its scope. The act of running a program using the Library is not restricted, and output from such a program is covered only if its contents constitute a work based on the Library (independent of the use of the Library in a tool for writing it). Whether that is true depends on what the Library does and what the program that uses the Library does.

 1. You may copy and distribute verbatim copies of the Library's complete source code as you receive it, in any medium, provided that

you conspicuously and appropriately publish on each copy an appropriate copyright notice and disclaimer of warranty; keep intact all the notices that refer to this License and to the absence of any warranty; and distribute a copy of this License along with the Library.

 You may charge a fee for the physical act of transferring a copy, and you may at your option offer warranty protection in exchange for a fee.

 2. You may modify your copy or copies of the Library or any portion of it, thus forming a work based on the Library, and copy and distribute such modifications or work under the terms of Section 1 above, provided that you also meet all of these conditions:

a) The modified work must itself be a software library.

 b) You must cause the files modified to carry prominent notices stating that you changed the files and the date of any change.

 c) You must cause the whole of the work to be licensed at no charge to all third parties under the terms of this License.

 d) If a facility in the modified Library refers to a function or a table of data to be supplied by an application program that uses the facility, other than as an argument passed when the facility is invoked, then you must make a good faith effort to ensure that, in the event an application does not supply such function or table, the facility still operates, and performs whatever part of its purpose remains meaningful.

 (For example, a function in a library to compute square roots has a purpose that is entirely well-defined independent of the application. Therefore, Subsection 2d requires that any application-supplied function or table used by this function must be optional: if the application does not supply it, the square root function must still compute square roots.)

These requirements apply to the modified work as a whole. If identifiable sections of that work are not derived from the Library, and can be reasonably

 considered independent and separate works in themselves, then this License, and its terms, do not apply to those sections when you distribute them as separate works. But when you distribute the same sections as part of a whole which is a work based on the Library, the distribution of the whole must be on the terms of this License, whose permissions for other licensees extend to the entire whole, and thus to each and every part regardless of who wrote it.

Thus, it is not the intent of this section to claim rights or contest your rights to work written entirely by you; rather, the intent is to exercise the right to control the distribution of derivative or collective works based on the Library.

In addition, mere aggregation of another work not based on the Library with the Library (or with a work based on the Library) on a volume of a storage or distribution medium does not bring the other work under the scope of this License.

## 3. You may opt to apply the terms of the ordinary GNU General Public

License instead of this License to a given copy of the Library. To do this, you must alter all the notices that refer to this License, so that they refer to the ordinary GNU General Public License, version 2, instead of to this License. (If a newer version than version 2 of the ordinary GNU General Public License has appeared, then you can specify that version instead if you wish.) Do not make any other change in these notices.

Once this change is made in a given copy, it is irreversible for

that copy, so the ordinary GNU General Public License applies to all subsequent copies and derivative works made from that copy.

 This option is useful when you wish to copy part of the code of the Library into a program that is not a library.

 4. You may copy and distribute the Library (or a portion or derivative of it, under Section 2) in object code or executable form under the terms of Sections 1 and 2 above provided that you accompany it with the complete corresponding machine-readable source code, which must be distributed under the terms of Sections 1 and 2 above on a medium customarily used for software interchange.

 If distribution of object code is made by offering access to copy from a designated place, then offering equivalent access to copy the source code from the same place satisfies the requirement to distribute the source code, even though third parties are not compelled to copy the source along with the object code.

 5. A program that contains no derivative of any portion of the Library, but is designed to work with the Library by being compiled or linked with it, is called a "work that uses the Library". Such a work, in isolation, is not a derivative work of the Library, and therefore falls outside the scope of this License.

 However, linking a "work that uses the Library" with the Library creates an executable that is a derivative of the Library (because it contains portions of the Library), rather than a "work that uses the

library". The executable is therefore covered by this License. Section 6 states terms for distribution of such executables.

 When a "work that uses the Library" uses material from a header file that is part of the Library, the object code for the work may be a derivative work of the Library even though the source code is not. Whether this is true is especially significant if the work can be linked without the Library, or if the work is itself a library. The threshold for this to be true is not precisely defined by law.

 If such an object file uses only numerical parameters, data structure layouts and accessors, and small macros and small inline functions (ten lines or less in length), then the use of the object file is unrestricted, regardless of whether it is legally a derivative work. (Executables containing this object code plus portions of the Library will still fall under Section 6.)

Otherwise, if the work is a derivative of the Library, you may

distribute the object

 code for the work under the terms of Section 6. Any executables containing that work also fall under Section 6, whether or not they are linked directly with the Library itself.

 6. As an exception to the Sections above, you may also combine or link a "work that uses the Library" with the Library to produce a work containing portions of the Library, and distribute that work under terms of your choice, provided that the terms permit modification of the work for the customer's own use and reverse engineering for debugging such modifications.

 You must give prominent notice with each copy of the work that the Library is used in it and that the Library and its use are covered by this License. You must supply a copy of this License. If the work during execution displays copyright notices, you must include the copyright notice for the Library among them, as well as a reference directing the user to the copy of this License. Also, you must do one of these things:

#### a) Accompany the

work with the complete corresponding

 machine-readable source code for the Library including whatever changes were used in the work (which must be distributed under Sections 1 and 2 above); and, if the work is an executable linked with the Library, with the complete machine-readable "work that uses the Library", as object code and/or source code, so that the user can modify the Library and then relink to produce a modified executable containing the modified Library. (It is understood that the user who changes the contents of definitions files in the Library will not necessarily be able to recompile the application to use the modified definitions.)

 b) Use a suitable shared library mechanism for linking with the Library. A suitable mechanism is one that (1) uses at run time a copy of the library already present on the user's computer system, rather than copying library functions into the executable, and (2) will operate properly

 with a modified version of the library, if the user installs one, as long as the modified version is interface-compatible with the version that the work was made with.

 c) Accompany the work with a written offer, valid for at least three years, to give the same user the materials specified in Subsection 6a, above, for a charge no more than the cost of performing this distribution.

d) If distribution of the work is made by offering access to copy

 from a designated place, offer equivalent access to copy the above specified materials from the same place.

 e) Verify that the user has already received a copy of these materials or that you have already sent this user a copy.

 For an executable, the required form of the "work that uses the Library" must include any data and utility programs needed for reproducing the executable from it. However, as a special exception, the materials to be distributed need not include anything that is normally

 distributed (in either source or binary form) with the major components (compiler, kernel, and so on) of the operating system on which the executable runs, unless that component itself accompanies the executable.

 It may happen that this requirement contradicts the license restrictions of other proprietary libraries that do not normally accompany the operating system. Such a contradiction means you cannot use both them and the Library together in an executable that you distribute.

 7. You may place library facilities that are a work based on the Library side-by-side in a single library together with other library facilities not covered by this License, and distribute such a combined library, provided that the separate distribution of the work based on the Library and of the other library facilities is otherwise permitted, and provided that you do these two things:

 a) Accompany the combined library with a copy of the same work based on the Library, uncombined with any other library

 facilities. This must be distributed under the terms of the Sections above.

 b) Give prominent notice with the combined library of the fact that part of it is a work based on the Library, and explaining where to find the accompanying uncombined form of the same work.

 8. You may not copy, modify, sublicense, link with, or distribute the Library except as expressly provided under this License. Any attempt otherwise to copy, modify, sublicense, link with, or distribute the Library is void, and will automatically terminate your rights under this License. However, parties who have received copies, or rights, from you under this License will not have their licenses terminated so long as such parties remain in full compliance.

9. You are not required to accept this License, since you have not

signed it. However, nothing else grants you permission to modify or distribute the Library or its derivative works. These actions are prohibited by law if you

 do not accept this License. Therefore, by modifying or distributing the Library (or any work based on the Library), you indicate your acceptance of this License to do so, and all its terms and conditions for copying, distributing or modifying the Library or works based on it.

 10. Each time you redistribute the Library (or any work based on the Library), the recipient automatically receives a license from the original licensor to copy, distribute, link with or modify the Library subject to these terms and conditions. You may not impose any further restrictions on the recipients' exercise of the rights granted herein. You are not responsible for enforcing compliance by third parties with this License.

 11. If, as a consequence of a court judgment or allegation of patent infringement or for any other reason (not limited to patent issues), conditions are imposed on you (whether by court order, agreement or otherwise) that contradict the conditions of this License, they do not excuse

 you from the conditions of this License. If you cannot distribute so as to satisfy simultaneously your obligations under this License and any other pertinent obligations, then as a consequence you may not distribute the Library at all. For example, if a patent license would not permit royalty-free redistribution of the Library by all those who receive copies directly or indirectly through you, then the only way you could satisfy both it and this License would be to refrain entirely from distribution of the Library.

If any portion of this section is held invalid or unenforceable under any particular circumstance, the balance of the section is intended to apply, and the section as a whole is intended to apply in other circumstances.

It is not the purpose of this section to induce you to infringe any patents or other property right claims or to contest validity of any such claims; this section has the sole purpose of protecting the integrity of the free software distribution system which is

implemented by public license practices. Many people have made generous contributions to the wide range of software distributed through that system in reliance on consistent application of that system; it is up to the author/donor to decide if he or she is willing to distribute software through any other system and a licensee cannot impose that choice.

This section is intended to make thoroughly clear what is believed to be a consequence of the rest of this License.

 12. If the distribution and/or use of the Library is restricted in certain countries either by patents or by copyrighted interfaces, the original copyright holder who places the Library under this License may add an explicit geographical distribution limitation excluding those countries, so that distribution is permitted only in or among countries not thus excluded. In such case, this License incorporates the limitation as if written in the body of this License.

## 13. The Free Software Foundation may publish revised and/or new

versions of the Lesser General Public License from time to time. Such new versions will be similar in spirit to the present version, but may differ in detail to address new problems or concerns.

Each version is given a distinguishing version number. If the Library specifies a version number of this License which applies to it and "any later version", you have the option of following the terms and conditions either of that version or of any later version published by the Free Software Foundation. If the Library does not specify a license version number, you may choose any version ever published by the Free Software Foundation.

 14. If you wish to incorporate parts of the Library into other free programs whose distribution conditions are incompatible with these, write to the author to ask for permission. For software which is copyrighted by the Free Software Foundation, write to the Free Software Foundation; we sometimes make exceptions for this. Our decision will

 be guided by the two goals of preserving the free status of all derivatives of our free software and of promoting the sharing and reuse of software generally.

#### NO WARRANTY

 15. BECAUSE THE LIBRARY IS LICENSED FREE OF CHARGE, THERE IS NO WARRANTY FOR THE LIBRARY, TO THE EXTENT PERMITTED BY APPLICABLE LAW. EXCEPT WHEN OTHERWISE STATED IN WRITING THE COPYRIGHT HOLDERS AND/OR OTHER PARTIES PROVIDE THE LIBRARY "AS IS" WITHOUT WARRANTY OF ANY KIND, EITHER EXPRESSED OR IMPLIED, INCLUDING, BUT NOT LIMITED TO, THE IMPLIED WARRANTIES OF MERCHANTABILITY AND FITNESS FOR A PARTICULAR PURPOSE. THE ENTIRE RISK AS TO THE QUALITY AND PERFORMANCE OF THE LIBRARY IS WITH YOU. SHOULD THE LIBRARY PROVE DEFECTIVE, YOU ASSUME THE COST OF ALL NECESSARY SERVICING, REPAIR OR CORRECTION.

16. IN NO EVENT UNLESS REQUIRED BY APPLICABLE LAW OR AGREED TO IN

WRITING WILL ANY COPYRIGHT HOLDER, OR ANY OTHER PARTY WHO MAY MODIFY AND/OR REDISTRIBUTE THE LIBRARY AS PERMITTED ABOVE, BE LIABLE TO YOU FOR DAMAGES, INCLUDING ANY GENERAL, SPECIAL, INCIDENTAL OR CONSEQUENTIAL DAMAGES ARISING OUT OF THE USE OR INABILITY TO USE THE LIBRARY (INCLUDING BUT NOT LIMITED TO LOSS OF DATA OR DATA BEING RENDERED INACCURATE OR LOSSES SUSTAINED BY YOU OR THIRD PARTIES OR A FAILURE OF THE LIBRARY TO OPERATE WITH ANY OTHER SOFTWARE), EVEN IF SUCH HOLDER OR OTHER PARTY HAS BEEN ADVISED OF THE POSSIBILITY OF SUCH **DAMAGES** 

#### END OF TERMS AND CONDITIONS

How to Apply These Terms to Your New Libraries

 If you develop a new library, and you want it to be of the greatest possible use to the public, we recommend making it free software that everyone can redistribute and change. You can do so by permitting redistribution under these terms (or, alternatively, under the terms of the ordinary General Public License).

 To apply these terms, attach the following notices to the library. It is safest to attach them to the start of each source file to most effectively convey the exclusion of warranty; and each file should have at least the "copyright" line and a pointer to where the full notice is found.

 <one line to give the library's name and a brief idea of what it does.> Copyright  $(C)$  <year > <name of author>

 This library is free software; you can redistribute it and/or modify it under the terms of the GNU Lesser General Public License as published by the Free Software Foundation; either version 2.1 of the License, or (at your option) any later version.

 This library is distributed in the hope that it will be useful, but WITHOUT ANY WARRANTY; without even the implied warranty of MERCHANTABILITY or FITNESS FOR A PARTICULAR PURPOSE. See the GNU Lesser General Public License for more details.

 You should have received a copy of the GNU Lesser General Public License along with this library; if not, write to the Free Software Foundation, Inc., 51 Franklin St, Fifth Floor, Boston, MA 02110-1301 **USA** 

Also add information on how to contact you by electronic and paper mail.

You should also get your employer (if you work as a programmer) or your school, if any, to sign a "copyright disclaimer" for the library, if necessary. Here is a sample; alter the names:

 Yoyodyne, Inc., hereby disclaims all copyright interest in the library `Frob' (a library for tweaking knobs) written by James Random Hacker.

 <signature of Ty Coon>, 1 April 1990 Ty Coon, President of Vice

That's all there is to it! GNU GENERAL PUBLIC LICENSE Version 2, June 1991

Copyright (C) 1989, 1991 Free Software Foundation, Inc., 51 Franklin Street, Fifth Floor, Boston, MA 02110-1301 USA Everyone is permitted to copy and distribute verbatim copies of this license document, but changing it is not allowed.

#### Preamble

 The licenses for most software are designed to take away your freedom to share and change it. By contrast, the GNU General Public License is intended to guarantee your freedom to share and change free software--to make sure the software is free for all its users. This General Public License applies to most of the Free Software Foundation's software and to any other program whose authors commit to using it. (Some other Free Software Foundation software is covered by the GNU Lesser General Public License instead.) You can apply it to your programs, too.

 When we speak of free software, we are referring to freedom, not price. Our General Public Licenses are designed to make sure that you

have the freedom to distribute copies of free software (and charge for this service if you wish), that you receive source code or can get it if you want it, that you can change the software or use pieces of it in new free programs; and that you know you can do these things.

 To protect your rights, we need to make restrictions that forbid anyone to deny you these rights or to ask you to surrender the rights. These restrictions translate to certain responsibilities for you if you distribute copies of the software, or if you modify it.

 For example, if you distribute copies of such a program, whether gratis or for a fee, you must give the recipients all the rights that

you have. You must make sure that they, too, receive or can get the source code. And you must show them these terms so they know their rights.

We protect your rights with two steps: (1) copyright the software, and (2) offer you this license which gives you legal permission to copy, distribute and/or modify the software.

 Also, for each author's protection and ours, we want to make certain that everyone understands that there is no warranty for this free software. If the software is modified by someone else and passed on, we want its recipients to know that what they have is not the original, so that any problems introduced by others will not reflect on the original authors' reputations.

 Finally, any free program is threatened constantly by software patents. We wish to avoid the danger that redistributors of a free program will individually obtain patent licenses, in effect making the program proprietary. To prevent this, we have made it clear that any patent must be licensed for everyone's free use or not licensed at all.

 The precise terms and conditions for copying, distribution and modification follow.

## GNU GENERAL PUBLIC LICENSE TERMS AND CONDITIONS FOR COPYING, DISTRIBUTION AND MODIFICATION

## 0. This License applies to any program or other work which contains

a notice placed by the copyright holder saying it may be distributed under the terms of this General Public License. The "Program", below, refers to any such program or work, and a "work based on the Program" means either the Program or any derivative work under copyright law: that is to say, a work containing the Program or a portion of it, either verbatim or with modifications and/or translated into another language. (Hereinafter, translation is included without limitation in the term "modification".) Each licensee is addressed as "you".

Activities other than copying, distribution and modification are not covered by this License; they are outside its scope. The act of running the Program is not restricted, and the output from the Program is covered only if its contents constitute a work based on the Program (independent of having been made by running the Program). Whether that is true depends on what the Program does.

1. You may copy and distribute verbatim copies

#### of the Program's

source code as you receive it, in any medium, provided that you conspicuously and appropriately publish on each copy an appropriate copyright notice and disclaimer of warranty; keep intact all the notices that refer to this License and to the absence of any warranty; and give any other recipients of the Program a copy of this License along with the Program.

You may charge a fee for the physical act of transferring a copy, and you may at your option offer warranty protection in exchange for a fee.

 2. You may modify your copy or copies of the Program or any portion of it, thus forming a work based on the Program, and copy and distribute such modifications or work under the terms of Section 1 above, provided that you also meet all of these conditions:

 a) You must cause the modified files to carry prominent notices stating that you changed the files and the date of any change.

 b) You must cause any work that you distribute or publish, that in whole

 or in part contains or is derived from the Program or any part thereof, to be licensed as a whole at no charge to all third parties under the terms of this License.

 c) If the modified program normally reads commands interactively when run, you must cause it, when started running for such interactive use in the most ordinary way, to print or display an announcement including an appropriate copyright notice and a notice that there is no warranty (or else, saying that you provide a warranty) and that users may redistribute the program under these conditions, and telling the user how to view a copy of this License. (Exception: if the Program itself is interactive but does not normally print such an announcement, your work based on the Program is not required to print an announcement.)

These requirements apply to the modified work as a whole. If identifiable sections of that work are not derived from the Program, and can be reasonably considered

independent and separate works in

themselves, then this License, and its terms, do not apply to those sections when you distribute them as separate works. But when you distribute the same sections as part of a whole which is a work based on the Program, the distribution of the whole must be on the terms of this License, whose permissions for other licensees extend to the entire whole, and thus to each and every part regardless of who wrote it.

Thus, it is not the intent of this section to claim rights or contest

your rights to work written entirely by you; rather, the intent is to exercise the right to control the distribution of derivative or collective works based on the Program.

In addition, mere aggregation of another work not based on the Program with the Program (or with a work based on the Program) on a volume of a storage or distribution medium does not bring the other work under the scope of this License.

 3. You may copy and distribute the Program (or a work based on it,

under Section 2) in object code or executable form under the terms of Sections 1 and 2 above provided that you also do one of the following:

 a) Accompany it with the complete corresponding machine-readable source code, which must be distributed under the terms of Sections 1 and 2 above on a medium customarily used for software interchange; or,

 b) Accompany it with a written offer, valid for at least three years, to give any third party, for a charge no more than your cost of physically performing source distribution, a complete machine-readable copy of the corresponding source code, to be distributed under the terms of Sections 1 and 2 above on a medium customarily used for software interchange; or,

 c) Accompany it with the information you received as to the offer to distribute corresponding source code. (This alternative is allowed only for noncommercial distribution and only if you received the program in object code or executable form with such an offer, in accord with Subsection b above.)

The source code for a work means the preferred form of the work for making modifications to it. For an executable work, complete source code means all the source code for all modules it contains, plus any associated interface definition files, plus the scripts used to control compilation and installation of the executable. However, as a special exception, the source code distributed need not include anything that is normally distributed (in either source or binary form) with the major components (compiler, kernel, and so on) of the operating system on which the executable runs, unless that component itself accompanies the executable.

If distribution of executable or object code is made by offering access to copy from a designated place, then offering equivalent access to copy the source code from the same place counts as distribution of the source code, even though third parties are not compelled to copy the

source along with the object code.

 4. You may not copy, modify, sublicense, or distribute the Program except as expressly provided under this License. Any attempt otherwise to copy, modify, sublicense or distribute the Program is void, and will automatically terminate your rights under this License. However, parties who have received copies, or rights, from you under this License will not have their licenses terminated so long as such parties remain in full compliance.

 5. You are not required to accept this License, since you have not signed it. However, nothing else grants you permission to modify or distribute the Program or its derivative works. These actions are prohibited by law if you do not accept this License. Therefore, by modifying or distributing the Program (or any work based on the Program), you indicate your acceptance of this License to do so, and all its terms and conditions for copying, distributing or modifying the Program or works based on it.

#### 6. Each

 time you redistribute the Program (or any work based on the Program), the recipient automatically receives a license from the original licensor to copy, distribute or modify the Program subject to these terms and conditions. You may not impose any further restrictions on the recipients' exercise of the rights granted herein. You are not responsible for enforcing compliance by third parties to this License.

 7. If, as a consequence of a court judgment or allegation of patent infringement or for any other reason (not limited to patent issues), conditions are imposed on you (whether by court order, agreement or otherwise) that contradict the conditions of this License, they do not excuse you from the conditions of this License. If you cannot distribute so as to satisfy simultaneously your obligations under this License and any other pertinent obligations, then as a consequence you may not distribute the Program at all. For example, if a patent license would not permit royalty-free redistribution of the Program by

all those who receive copies directly or indirectly through you, then the only way you could satisfy both it and this License would be to refrain entirely from distribution of the Program.

If any portion of this section is held invalid or unenforceable under any particular circumstance, the balance of the section is intended to apply and the section as a whole is intended to apply in other circumstances.

It is not the purpose of this section to induce you to infringe any

patents or other property right claims or to contest validity of any such claims; this section has the sole purpose of protecting the integrity of the free software distribution system, which is implemented by public license practices. Many people have made generous contributions to the wide range of software distributed through that system in reliance on consistent application of that system; it is up to the author/donor to decide if he or she is willing to distribute software through any other system and a licensee cannot impose that choice.

This section is intended to make thoroughly clear what is believed to be a consequence of the rest of this License.

 8. If the distribution and/or use of the Program is restricted in certain countries either by patents or by copyrighted interfaces, the original copyright holder who places the Program under this License may add an explicit geographical distribution limitation excluding those countries, so that distribution is permitted only in or among countries not thus excluded. In such case, this License incorporates the limitation as if written in the body of this License.

 9. The Free Software Foundation may publish revised and/or new versions of the General Public License from time to time. Such new versions will be similar in spirit to the present version, but may differ in detail to address new problems or concerns.

Each version is given a distinguishing version number. If the Program specifies a version number of this License which applies to it and "any later version", you have the option of following the terms and conditions either of that version or of any later version published by the Free Software Foundation. If the Program does not specify a version number of this License, you may choose any version ever published by the Free Software Foundation.

 10. If you wish to incorporate parts of the Program into other free programs whose distribution conditions are different, write to the author to ask for permission. For software which is copyrighted by the Free Software Foundation, write to the Free Software Foundation; we sometimes make exceptions for this. Our decision will be guided by the two goals of preserving the free status of all derivatives of our free software and of promoting the sharing and reuse of software generally.

#### NO WARRANTY

## 11. BECAUSE THE PROGRAM IS LICENSED FREE OF CHARGE, THERE IS NO WARRANTY FOR THE PROGRAM, TO THE EXTENT PERMITTED BY APPLICABLE LAW.

#### EXCEPT WHEN

OTHERWISE STATED IN WRITING THE COPYRIGHT HOLDERS AND/OR OTHER PARTIES PROVIDE THE PROGRAM "AS IS" WITHOUT WARRANTY OF ANY KIND, EITHER EXPRESSED OR IMPLIED, INCLUDING, BUT NOT LIMITED TO, THE IMPLIED WARRANTIES OF MERCHANTABILITY AND FITNESS FOR A PARTICULAR PURPOSE. THE ENTIRE RISK AS TO THE QUALITY AND PERFORMANCE OF THE PROGRAM IS WITH YOU. SHOULD THE PROGRAM PROVE DEFECTIVE, YOU ASSUME THE COST OF ALL NECESSARY SERVICING, REPAIR OR CORRECTION.

 12. IN NO EVENT UNLESS REQUIRED BY APPLICABLE LAW OR AGREED TO IN WRITING WILL ANY COPYRIGHT HOLDER, OR ANY OTHER PARTY WHO MAY MODIFY AND/OR REDISTRIBUTE THE PROGRAM AS PERMITTED ABOVE, BE LIABLE TO YOU FOR DAMAGES, INCLUDING ANY GENERAL, SPECIAL, INCIDENTAL OR CONSEQUENTIAL DAMAGES ARISING OUT OF THE USE OR INABILITY TO USE THE PROGRAM (INCLUDING BUT NOT LIMITED TO LOSS OF DATA OR DATA BEING RENDERED INACCURATE OR LOSSES SUSTAINED BY YOU OR THIRD PARTIES OR A FAILURE OF THE PROGRAM TO OPERATE WITH ANY OTHER PROGRAMS), EVEN

 IF SUCH HOLDER OR OTHER PARTY HAS BEEN ADVISED OF THE POSSIBILITY OF SUCH DAMAGES.

#### END OF TERMS AND CONDITIONS

 How to Apply These Terms to Your New Programs

 If you develop a new program, and you want it to be of the greatest possible use to the public, the best way to achieve this is to make it free software which everyone can redistribute and change under these terms.

 To do so, attach the following notices to the program. It is safest to attach them to the start of each source file to most effectively convey the exclusion of warranty; and each file should have at least the "copyright" line and a pointer to where the full notice is found.

 <one line to give the program's name and a brief idea of what it does.> Copyright  $(C)$  <year > <name of author>

 This program is free software; you can redistribute it and/or modify it under the terms of the GNU General Public License as published by the Free Software Foundation; either version 2 of the License,

#### or

(at your option) any later version.

 This program is distributed in the hope that it will be useful, but WITHOUT ANY WARRANTY; without even the implied warranty of MERCHANTABILITY or FITNESS FOR A PARTICULAR PURPOSE. See the GNU General Public License for more details.

You should have received a copy of the GNU General Public License along
with this program; if not, write to the Free Software Foundation, Inc., 51 Franklin Street, Fifth Floor, Boston, MA 02110-1301 USA.

Also add information on how to contact you by electronic and paper mail.

If the program is interactive, make it output a short notice like this when it starts in an interactive mode:

 Gnomovision version 69, Copyright (C) year name of author Gnomovision comes with ABSOLUTELY NO WARRANTY; for details type `show w'. This is free software, and you are welcome to redistribute it under certain conditions; type `show c' for details.

The hypothetical commands `show w' and `show c' should show the appropriate parts of the General Public License. Of course, the commands you use may be called something other than `show w' and `show c'; they could even be mouse-clicks or menu items--whatever suits your program.

You should also get your employer (if you work as a programmer) or your school, if any, to sign a "copyright disclaimer" for the program, if necessary. Here is a sample; alter the names:

 Yoyodyne, Inc., hereby disclaims all copyright interest in the program `Gnomovision' (which makes passes at compilers) written by James Hacker.

 <signature of Ty Coon>, 1 April 1989 Ty Coon, President of Vice

This General Public License does not permit incorporating your program into proprietary programs. If your program is a subroutine library, you may consider it more useful to permit linking proprietary applications with the library. If this is what you want to do, use the GNU Lesser General Public License instead of this License. OpenCT, a middleware framework for smart card terminals.

Copyright (c) 2003, Olaf Kirch <okir@suse.de> Copyright (c) 2003, Andreas Jellinghaus <aj@dungeon.inka.de> All rights reserved.

Redistribution and use in source and binary forms, with or without modification, are permitted provided that the following conditions are met:

- \* Redistributions of source code must retain the above copyright notice, this list of conditions and the following disclaimer.
- \* Redistributions in binary form must reproduce the above copyright notice, this list of conditions and the following disclaimer in the documentation and/or other materials provided with the distribution.

 \* Neither the name of the authors nor the names of its contributors may be used to endorse or promote products derived from this software without specific prior written permission.

THIS SOFTWARE IS PROVIDED BY THE COPYRIGHT HOLDERS AND CONTRIBUTORS "AS IS" AND ANY EXPRESS OR IMPLIED WARRANTIES, INCLUDING, BUT NOT LIMITED TO, THE IMPLIED

WARRANTIES OF MERCHANTABILITY AND FITNESS FOR A PARTICULAR PURPOSE ARE DISCLAIMED. IN NO EVENT SHALL THE COPYRIGHT OWNER OR CONTRIBUTORS BE LIABLE FOR ANY DIRECT, INDIRECT, INCIDENTAL, SPECIAL, EXEMPLARY, OR CONSEQUENTIAL DAMAGES (INCLUDING, BUT NOT LIMITED TO, PROCUREMENT OF SUBSTITUTE GOODS OR SERVICES; LOSS OF USE, DATA, OR PROFITS; OR BUSINESS INTERRUPTION) HOWEVER CAUSED AND ON ANY THEORY OF LIABILITY, WHETHER IN CONTRACT, STRICT LIABILITY, OR TORT (INCLUDING NEGLIGENCE OR OTHERWISE) ARISING IN ANY WAY OUT OF THE USE OF THIS SOFTWARE, EVEN IF ADVISED OF THE POSSIBILITY OF SUCH DAMAGE.

# **1.325 python3-pytz 2019.2-r0**

## **1.325.1 Available under license :**

Copyright (c) 2003-2018 Stuart Bishop <stuart@stuartbishop.net>

Permission is hereby granted, free of charge, to any person obtaining a copy of this software and associated documentation files (the "Software"), to deal in the Software without restriction, including without limitation the rights to use, copy, modify, merge, publish, distribute, sublicense, and/or sell copies of the Software, and to permit persons to whom the Software is furnished to do so, subject to the following conditions:

The above copyright notice and this permission notice shall be included in all copies or substantial portions of the Software.

THE SOFTWARE IS PROVIDED "AS IS", WITHOUT WARRANTY OF ANY KIND, EXPRESS OR IMPLIED, INCLUDING BUT NOT LIMITED TO THE WARRANTIES OF MERCHANTABILITY, FITNESS FOR A PARTICULAR PURPOSE AND NONINFRINGEMENT. IN NO EVENT SHALL THE AUTHORS OR COPYRIGHT HOLDERS BE LIABLE FOR ANY CLAIM, DAMAGES OR OTHER LIABILITY, WHETHER IN AN ACTION OF CONTRACT, TORT OR OTHERWISE, ARISING FROM, OUT

 OF OR IN CONNECTION WITH THE SOFTWARE OR THE USE OR OTHER DEALINGS IN THE SOFTWARE.

# **1.326 iperf 3.7-r0**

## **1.326.1 Available under license :**

"iperf, Copyright (c) 2014-2019, The Regents of the University of California, through Lawrence Berkeley National Laboratory (subject to receipt of any required approvals from the U.S. Dept. of Energy). All rights reserved."

Redistribution and use in source and binary forms, with or without modification, are permitted provided that the following conditions are met:

(1) Redistributions of source code must retain the above copyright notice, this list of conditions and the following disclaimer.

(2) Redistributions in binary form must reproduce the above copyright notice, this list of conditions and the following disclaimer in the documentation and/ or other materials provided with the distribution.

(3) Neither the name of the University of California, Lawrence Berkeley National Laboratory, U.S. Dept. of Energy nor the names of its contributors may be used to endorse or promote products derived from this software without specific prior written permission.

#### THIS SOFTWARE IS PROVIDED BY

 THE COPYRIGHT HOLDERS AND CONTRIBUTORS "AS IS" AND ANY EXPRESS OR IMPLIED WARRANTIES, INCLUDING, BUT NOT LIMITED TO, THE IMPLIED WARRANTIES OF MERCHANTABILITY AND FITNESS FOR A PARTICULAR PURPOSE ARE DISCLAIMED. IN NO EVENT SHALL THE COPYRIGHT OWNER OR CONTRIBUTORS BE LIABLE FOR ANY DIRECT, INDIRECT, INCIDENTAL, SPECIAL, EXEMPLARY, OR CONSEQUENTIAL DAMAGES (INCLUDING, BUT NOT LIMITED TO, PROCUREMENT OF SUBSTITUTE GOODS OR SERVICES; LOSS OF USE, DATA, OR PROFITS; OR BUSINESS INTERRUPTION) HOWEVER CAUSED AND ON ANY THEORY OF LIABILITY, WHETHER IN CONTRACT, STRICT LIABILITY, OR TORT (INCLUDING NEGLIGENCE OR OTHERWISE) ARISING IN ANY WAY OUT OF THE USE OF THIS SOFTWARE, EVEN IF ADVISED OF THE POSSIBILITY OF SUCH DAMAGE.

You are under no obligation whatsoever to provide any bug fixes, patches, or upgrades to the features, functionality or performance of the source code ("Enhancements") to anyone; however, if you choose to make your Enhancements available either publicly, or directly to Lawrence

#### Berkeley National

Laboratory, without imposing a separate written license agreement for such Enhancements, then you hereby grant the following license: a non-exclusive, royalty-free perpetual license to install, use, modify, prepare derivative works, incorporate into other computer software, distribute, and sublicense such enhancements or derivative works thereof, in binary and source code form.

=====

This software contains source code ( $src/cison$ ,  $\{c,h\}$ ) that is:

#### Copyright (c) 2009 Dave Gamble

 Permission is hereby granted, free of charge, to any person obtaining a copy of this software and associated documentation files (the "Software"), to deal in the Software without restriction, including without limitation the rights

 to use, copy, modify, merge, publish, distribute, sublicense, and/or sell copies of the Software, and to permit persons to whom the Software is furnished to do so, subject to the following conditions:

 The above copyright notice and this permission notice shall be included in all copies or substantial portions of the Software.

 THE SOFTWARE IS PROVIDED "AS IS", WITHOUT WARRANTY OF ANY KIND, EXPRESS OR IMPLIED, INCLUDING BUT NOT LIMITED TO THE WARRANTIES OF MERCHANTABILITY, FITNESS FOR A PARTICULAR PURPOSE AND NONINFRINGEMENT. IN NO EVENT SHALL THE AUTHORS OR COPYRIGHT HOLDERS BE LIABLE FOR ANY CLAIM, DAMAGES OR OTHER LIABILITY, WHETHER IN AN ACTION OF CONTRACT, TORT OR OTHERWISE, ARISING FROM, OUT OF OR IN CONNECTION WITH THE SOFTWARE OR THE USE OR OTHER DEALINGS IN THE SOFTWARE.

=====

This software contains source code ( $src/net.\{c,h\}$ ) that is:

This software was developed as part of a project at MIT.

 Copyright (c) 2005-2007 Russ Cox, Massachusetts Institute of Technology

 Permission is hereby granted, free of charge, to any person obtaining a copy of this software and associated documentation files (the "Software"), to deal in the Software without restriction, including without limitation the rights to use, copy, modify, merge, publish, distribute, sublicense, and/or sell copies of the Software, and to permit persons to whom the Software is furnished to do so, subject to the following conditions:

 The above copyright notice and this permission notice shall be included in all copies or substantial portions of the Software.

 THE SOFTWARE IS PROVIDED "AS IS", WITHOUT WARRANTY OF ANY KIND, EXPRESS OR IMPLIED, INCLUDING BUT NOT LIMITED TO THE WARRANTIES OF MERCHANTABILITY, FITNESS FOR A PARTICULAR PURPOSE AND NONINFRINGEMENT. IN NO EVENT SHALL THE AUTHORS OR COPYRIGHT HOLDERS BE LIABLE FOR ANY CLAIM, DAMAGES OR OTHER LIABILITY, WHETHER IN AN ACTION OF CONTRACT, TORT OR OTHERWISE, ARISING FROM, OUT OF OR IN CONNECTION WITH THE SOFTWARE OR THE USE OR OTHER DEALINGS IN THE SOFTWARE.

===

Contains parts of an earlier library that has:

/\*

\* The authors of this software are Rob Pike, Sape Mullender, and Russ Cox

Copyright (c)

2003 by Lucent Technologies.

\* Permission to use, copy, modify, and distribute this software for any

\* purpose without fee is hereby granted, provided that this entire notice

\* is included in all copies of any software which is or includes a copy

\* or modification of this software and in all copies of the supporting

\* documentation for such software.

\* THIS SOFTWARE IS BEING PROVIDED "AS IS", WITHOUT ANY EXPRESS OR IMPLIED

 \* WARRANTY. IN PARTICULAR, NEITHER THE AUTHORS NOR LUCENT TECHNOLOGIES MAKE ANY

 \* REPRESENTATION OR WARRANTY OF ANY KIND CONCERNING THE MERCHANTABILITY \* OF THIS SOFTWARE OR ITS FITNESS FOR ANY PARTICULAR PURPOSE.

\*/

=====

This software contains source code (src/net.c) that is:

/\*

\* Copyright (c) 2001 Eric Jackson <ericj@monkey.org>

\*

\* Redistribution and use in source and binary forms, with or without

\* modification, are permitted provided that the following conditions

\* are met:

\*

\* 1. Redistributions of source code must retain

the above copyright

\* notice, this list of conditions and the following disclaimer.

\* 2. Redistributions in binary form must reproduce the above copyright

\* notice, this list of conditions and the following disclaimer in the

\* documentation and/or other materials provided with the distribution.

\* 3. The name of the author may not be used to endorse or promote products

\* derived from this software without specific prior written permission.

\*

\* THIS SOFTWARE IS PROVIDED BY THE AUTHOR ``AS IS'' AND ANY EXPRESS OR

\* IMPLIED WARRANTIES, INCLUDING, BUT NOT LIMITED TO, THE IMPLIED WARRANTIES

\* OF MERCHANTABILITY AND FITNESS FOR A PARTICULAR PURPOSE ARE DISCLAIMED.

\* IN NO EVENT SHALL THE AUTHOR BE LIABLE FOR ANY DIRECT, INDIRECT,

\* INCIDENTAL, SPECIAL, EXEMPLARY, OR CONSEQUENTIAL DAMAGES (INCLUDING, BUT

\* NOT LIMITED TO, PROCUREMENT OF SUBSTITUTE GOODS OR SERVICES; LOSS OF USE,

\* DATA, OR PROFITS; OR BUSINESS INTERRUPTION) HOWEVER CAUSED AND ON ANY

\* THEORY OF LIABILITY,

WHETHER IN CONTRACT, STRICT LIABILITY, OR TORT

\* (INCLUDING NEGLIGENCE OR OTHERWISE) ARISING IN ANY WAY OUT OF THE USE OF

\* THIS SOFTWARE, EVEN IF ADVISED OF THE POSSIBILITY OF SUCH DAMAGE.

```
=====
```
This software contains source code (src/queue.h) that is:

```
 /*
```

```
 * Copyright (c) 1991, 1993
```
 \* The Regents of the University of California. All rights reserved. \*

\* Redistribution and use in source and binary forms, with or without

 \* modification, are permitted provided that the following conditions \* are met:

\* 1. Redistributions of source code must retain the above copyright

notice, this list of conditions and the following disclaimer.

\* 2. Redistributions in binary form must reproduce the above copyright

\* notice, this list of conditions and the following disclaimer in the

\* documentation and/or other materials provided with the distribution.

 \* 3. Neither the name of the University nor the names of its contributors \* may

be used to endorse or promote products derived from this software

without specific prior written permission.

\*

 \* THIS SOFTWARE IS PROVIDED BY THE REGENTS AND CONTRIBUTORS ``AS IS'' AND \* ANY EXPRESS OR IMPLIED WARRANTIES, INCLUDING, BUT NOT LIMITED TO, THE \* IMPLIED WARRANTIES OF MERCHANTABILITY AND FITNESS FOR A PARTICULAR PURPOSE \* ARE DISCLAIMED. IN NO EVENT SHALL THE REGENTS OR CONTRIBUTORS BE LIABLE \* FOR ANY DIRECT, INDIRECT, INCIDENTAL, SPECIAL, EXEMPLARY, OR CONSEQUENTIAL \* DAMAGES (INCLUDING, BUT NOT LIMITED TO, PROCUREMENT OF SUBSTITUTE GOODS \* OR SERVICES; LOSS OF USE, DATA, OR PROFITS; OR BUSINESS INTERRUPTION) \* HOWEVER CAUSED AND ON ANY THEORY OF LIABILITY, WHETHER IN CONTRACT, STRICT \* LIABILITY, OR TORT (INCLUDING NEGLIGENCE OR OTHERWISE) ARISING IN ANY WAY \* OUT OF THE USE OF THIS SOFTWARE, EVEN IF ADVISED OF THE POSSIBILITY OF \* SUCH DAMAGE. \*

 \* @(#)queue.h 8.5 (Berkeley) 8/20/94 \*/

=====

This software contains source code (src/units.{c.h}) that is:

/\*---------------------------------------------------------------

\* Copyright (c) 1999,2000,2001,2002,2003

\* The Board of Trustees of the University of Illinois

\* All Rights Reserved.

\*---------------------------------------------------------------

```
 * Permission is hereby granted, free of charge, to any person
```

```
 * obtaining a copy of this software (Iperf) and associated
```
\* documentation files (the "Software"), to deal in the Software

```
 * without restriction, including without limitation the
```

```
 * rights to use, copy, modify, merge, publish, distribute,
```
- \* sublicense, and/or sell copies of the Software, and to permit
- \* persons to whom the Software is furnished to do
- \* so, subject to the following conditions:

 \* \*

- \* Redistributions of source code must retain the above
- \* copyright notice, this list of conditions and
- \* the following disclaimers.
- \*
- \*

\* Redistributions in binary form must reproduce

the above

- \* copyright notice, this list of conditions and the following
- \* disclaimers in the documentation and/or other materials
- \* provided with the distribution.
- \*
- \*
- \* Neither the names of the University of Illinois, NCSA,

\* nor the names of its contributors may be used to endorse

\* or promote products derived from this Software without

\* specific prior written permission.

\*

- \* THE SOFTWARE IS PROVIDED "AS IS", WITHOUT WARRANTY OF ANY KIND,
- \* EXPRESS OR IMPLIED, INCLUDING BUT NOT LIMITED TO THE WARRANTIES
- \* OF MERCHANTABILITY, FITNESS FOR A PARTICULAR PURPOSE AND
- \* NONINFRINGEMENT. IN NO EVENT SHALL THE CONTIBUTORS OR COPYRIGHT
- \* HOLDERS BE LIABLE FOR ANY CLAIM, DAMAGES OR OTHER LIABILITY,
- \* WHETHER IN AN ACTION OF CONTRACT, TORT OR OTHERWISE,

\* ARISING FROM, OUT OF OR IN CONNECTION WITH THE

\* SOFTWARE OR THE USE OR OTHER DEALINGS IN THE SOFTWARE.

#### \* \_\_\_\_\_\_\_\_\_\_\_\_\_\_\_\_\_\_\_\_\_\_\_\_\_\_\_\_\_\_\_\_\_\_\_\_\_\_\_\_\_\_\_\_\_\_\_\_\_\_\_\_\_\_\_\_\_\_\_\_\_\_\_\_

#### \* National

Laboratory for Applied Network Research

- \* National Center for Supercomputing Applications
- \* University of Illinois at Urbana-Champaign
- \* http://www.ncsa.uiuc.edu
- \* \_\_\_\_\_\_\_\_\_\_\_\_\_\_\_\_\_\_\_\_\_\_\_\_\_\_\_\_\_\_\_\_\_\_\_\_\_\_\_\_\_\_\_\_\_\_\_\_\_\_\_\_\_\_\_\_\_\_\_\_\_\_\_\_

\*

- \* stdio.c
- \* by Mark Gates <mgates@nlanr.net>
- \* and Ajay Tirumalla <tirumala@ncsa.uiuc.edu>
- \* -------------------------------------------------------------------
- \* input and output numbers, converting with kilo, mega, giga

\* ------------------------------------------------------------------- \*/

=====

=====

This software contains source code (src/portable\_endian.h) that is:

// "License": Public Domain

// I, Mathias Panzenbck, place this file hereby into the public domain. Use it at your own risk for whatever you like.

Copyright (c) 2014, ESnet All rights reserved.

Redistribution and use in source and binary forms, with or without modification, are permitted provided that the following conditions are met:

\* Redistributions of source code must retain the above copyright notice, this list of conditions and the following disclaimer.

\* Redistributions in binary form must reproduce the above copyright notice, this list of conditions and the following disclaimer in the documentation and/or other materials provided with the distribution.

\* Neither the name of the {organization} nor the names of its contributors may be used to endorse or promote products derived from this software without specific prior written permission.

THIS SOFTWARE IS PROVIDED BY THE COPYRIGHT HOLDERS AND CONTRIBUTORS "AS IS" AND ANY EXPRESS OR IMPLIED WARRANTIES, INCLUDING, BUT NOT LIMITED TO, THE IMPLIED WARRANTIES OF MERCHANTABILITY AND FITNESS FOR A PARTICULAR PURPOSE ARE DISCLAIMED. IN NO EVENT SHALL THE COPYRIGHT HOLDER OR CONTRIBUTORS BE LIABLE

FOR ANY DIRECT, INDIRECT, INCIDENTAL, SPECIAL, EXEMPLARY, OR CONSEQUENTIAL DAMAGES (INCLUDING, BUT NOT LIMITED TO, PROCUREMENT OF SUBSTITUTE GOODS OR SERVICES; LOSS OF USE, DATA, OR PROFITS; OR BUSINESS INTERRUPTION) HOWEVER CAUSED AND ON ANY THEORY OF LIABILITY, WHETHER IN CONTRACT, STRICT LIABILITY, OR TORT (INCLUDING NEGLIGENCE OR OTHERWISE) ARISING IN ANY WAY OUT OF THE USE OF THIS SOFTWARE, EVEN IF ADVISED OF THE POSSIBILITY OF SUCH DAMAGE.

## **1.327 bison 3.4.1-r0**

## **1.327.1 Available under license :**

 GNU GENERAL PUBLIC LICENSE Version 3, 29 June 2007

Copyright (C) 2007 Free Software Foundation, Inc. <http://fsf.org/> Everyone is permitted to copy and distribute verbatim copies

of this license document, but changing it is not allowed.

#### Preamble

 The GNU General Public License is a free, copyleft license for software and other kinds of works.

 The licenses for most software and other practical works are designed to take away your freedom to share and change the works. By contrast, the GNU General Public License is intended to guarantee your freedom to share and change all versions of a program--to make sure it remains free software for all its users. We, the Free Software Foundation, use the GNU General Public License for most of our software; it applies also to any other work released this way by its authors. You can apply it to your programs, too.

 When we speak of free software, we are referring to freedom, not

price. Our General Public Licenses are designed to make sure that you have the freedom to distribute copies of free software (and charge for them if you wish), that you receive source code or can get it if you want it, that you can change the software or use pieces of it in new free programs, and that you know you can do these things.

 To protect your rights, we need to prevent others from denying you these rights or asking you to surrender the rights. Therefore, you have certain responsibilities if you distribute copies of the software, or if you modify it: responsibilities to respect the freedom of others.

 For example, if you distribute copies of such a program, whether gratis or for a fee, you must pass on to the recipients the same freedoms that you received. You must make sure that they, too, receive or can get the source code. And you must show them these terms so they know their rights.

 Developers that use the GNU GPL protect your rights with two steps: (1)

 assert copyright on the software, and (2) offer you this License giving you legal permission to copy, distribute and/or modify it.

 For the developers' and authors' protection, the GPL clearly explains that there is no warranty for this free software. For both users' and authors' sake, the GPL requires that modified versions be marked as changed, so that their problems will not be attributed erroneously to authors of previous versions.

 Some devices are designed to deny users access to install or run modified versions of the software inside them, although the manufacturer can do so. This is fundamentally incompatible with the aim of protecting users' freedom to change the software. The systematic pattern of such abuse occurs in the area of products for individuals to use, which is precisely where it is most unacceptable. Therefore, we have designed this version of the GPL to prohibit the practice for those products. If such problems arise substantially in other domains, we stand

 ready to extend this provision to those domains in future versions of the GPL, as needed to protect the freedom of users.

 Finally, every program is threatened constantly by software patents. States should not allow patents to restrict development and use of software on general-purpose computers, but in those that do, we wish to avoid the special danger that patents applied to a free program could make it effectively proprietary. To prevent this, the GPL assures that patents cannot be used to render the program non-free.

 The precise terms and conditions for copying, distribution and modification follow.

#### TERMS AND CONDITIONS

0. Definitions.

"This License" refers to version 3 of the GNU General Public License.

 "Copyright" also means copyright-like laws that apply to other kinds of works, such as semiconductor masks.

 "The Program" refers to any copyrightable work licensed under this License. Each licensee is addressed as "you". "Licensees" and

"recipients" may be individuals or organizations.

 To "modify" a work means to copy from or adapt all or part of the work in a fashion requiring copyright permission, other than the making of an exact copy. The resulting work is called a "modified version" of the earlier work or a work "based on" the earlier work.

 A "covered work" means either the unmodified Program or a work based on the Program.

 To "propagate" a work means to do anything with it that, without permission, would make you directly or secondarily liable for infringement under applicable copyright law, except executing it on a computer or modifying a private copy. Propagation includes copying, distribution (with or without modification), making available to the public, and in some countries other activities as well.

 To "convey" a work means any kind of propagation that enables other parties to make or receive copies. Mere interaction with a user through a computer network, with no transfer of a copy, is not conveying.

 An interactive user interface displays "Appropriate Legal Notices" to the extent that it includes a convenient and prominently visible feature that (1) displays an appropriate copyright notice, and (2) tells the user that there is no warranty for the work (except to the extent that warranties are provided), that licensees may convey the work under this License, and how to view a copy of this License. If the interface presents a list of user commands or options, such as a menu, a prominent item in the list meets this criterion.

#### 1. Source Code.

 The "source code" for a work means the preferred form of the work for making modifications to it. "Object code" means any non-source form of a work.

 A "Standard Interface" means an interface that either is an official standard defined by a recognized standards body, or, in the case of interfaces specified for a particular programming language, one that is widely used among developers working in that language.

#### The

 "System Libraries" of an executable work include anything, other than the work as a whole, that (a) is included in the normal form of packaging a Major Component, but which is not part of that Major Component, and (b) serves only to enable use of the work with that Major Component, or to implement a Standard Interface for which an implementation is available to the public in source code form. A "Major Component", in this context, means a major essential component (kernel, window system, and so on) of the specific operating system (if any) on which the executable work runs, or a compiler used to produce the work, or an object code interpreter used to run it.

 The "Corresponding Source" for a work in object code form means all the source code needed to generate, install, and (for an executable work) run the object code and to modify the work, including scripts to control those activities. However, it does not include the work's System Libraries, or general-purpose tools or generally available free

programs which are used unmodified in performing those activities but which are not part of the work. For example, Corresponding Source includes interface definition files associated with source files for the work, and the source code for shared libraries and dynamically

linked subprograms that the work is specifically designed to require, such as by intimate data communication or control flow between those subprograms and other parts of the work.

 The Corresponding Source need not include anything that users can regenerate automatically from other parts of the Corresponding Source.

 The Corresponding Source for a work in source code form is that same work.

#### 2. Basic Permissions.

 All rights granted under this License are granted for the term of copyright on the Program, and are irrevocable provided the stated conditions are met. This License explicitly affirms your unlimited permission to run the unmodified Program. The output from running a covered work is covered

 by this License only if the output, given its content, constitutes a covered work. This License acknowledges your rights of fair use or other equivalent, as provided by copyright law.

 You may make, run and propagate covered works that you do not convey, without conditions so long as your license otherwise remains in force. You may convey covered works to others for the sole purpose of having them make modifications exclusively for you, or provide you with facilities for running those works, provided that you comply with the terms of this License in conveying all material for which you do not control copyright. Those thus making or running the covered works for you must do so exclusively on your behalf, under your direction and control, on terms that prohibit them from making any copies of your copyrighted material outside their relationship with you.

 Conveying under any other circumstances is permitted solely under the conditions stated below. Sublicensing is not allowed; section 10 makes it unnecessary.

3. Protecting Users' Legal Rights From Anti-Circumvention Law.

 No covered work shall be deemed part of an effective technological measure under any applicable law fulfilling obligations under article 11 of the WIPO copyright treaty adopted on 20 December 1996, or similar laws prohibiting or restricting circumvention of such measures.

 When you convey a covered work, you waive any legal power to forbid circumvention of technological measures to the extent such circumvention is effected by exercising rights under this License with respect to the covered work, and you disclaim any intention to limit operation or modification of the work as a means of enforcing, against the work's users, your or third parties' legal rights to forbid circumvention of technological measures.

4. Conveying Verbatim Copies.

 You may convey verbatim copies of the Program's source code as you receive it, in any medium, provided that you conspicuously and appropriately

 publish on each copy an appropriate copyright notice; keep intact all notices stating that this License and any non-permissive terms added in accord with section 7 apply to the code; keep intact all notices of the absence of any warranty; and give all recipients a copy of this License along with the Program.

 You may charge any price or no price for each copy that you convey, and you may offer support or warranty protection for a fee.

5. Conveying Modified Source Versions.

 You may convey a work based on the Program, or the modifications to produce it from the Program, in the form of source code under the terms of section 4, provided that you also meet all of these conditions:

 a) The work must carry prominent notices stating that you modified it, and giving a relevant date.

 b) The work must carry prominent notices stating that it is released under this License and any conditions added under section 7. This requirement modifies the requirement in section 4 to

"keep intact all notices".

 c) You must license the entire work, as a whole, under this License to anyone who comes into possession of a copy. This License will therefore apply, along with any applicable section 7 additional terms, to the whole of the work, and all its parts, regardless of how they are packaged. This License gives no permission to license the work in any other way, but it does not invalidate such permission if you have separately received it.

 d) If the work has interactive user interfaces, each must display Appropriate Legal Notices; however, if the Program has interactive interfaces that do not display Appropriate Legal Notices, your work need not make them do so.

 A compilation of a covered work with other separate and independent works, which are not by their nature extensions of the covered work, and which are not combined with it such as to form a larger program, in or on a volume of a storage or distribution medium, is called an "aggregate" if the compilation and its resulting copyright are not

used to limit the access or legal rights of the compilation's users beyond what the individual works permit. Inclusion of a covered work in an aggregate does not cause this License to apply to the other parts of the aggregate.

6. Conveying Non-Source Forms.

 You may convey a covered work in object code form under the terms of sections 4 and 5, provided that you also convey the machine-readable Corresponding Source under the terms of this License, in one of these ways:

 a) Convey the object code in, or embodied in, a physical product (including a physical distribution medium), accompanied by the Corresponding Source fixed on a durable physical medium customarily used for software interchange.

 b) Convey the object code in, or embodied in, a physical product (including a physical distribution medium), accompanied by a written offer, valid for at least three years

and valid for as

 long as you offer spare parts or customer support for that product model, to give anyone who possesses the object code either (1) a copy of the Corresponding Source for all the software in the product that is covered by this License, on a durable physical medium customarily used for software interchange, for a price no more than your reasonable cost of physically performing this conveying of source, or (2) access to copy the Corresponding Source from a network server at no charge.

 c) Convey individual copies of the object code with a copy of the written offer to provide the Corresponding Source. This alternative is allowed only occasionally and noncommercially, and only if you received the object code with such an offer, in accord with subsection 6b.

 d) Convey the object code by offering access from a designated place (gratis or for a charge), and offer equivalent access to the Corresponding Source in

 the same way through the same place at no further charge. You need not require recipients to copy the Corresponding Source along with the object code. If the place to  copy the object code is a network server, the Corresponding Source may be on a different server (operated by you or a third party) that supports equivalent copying facilities, provided you maintain clear directions next to the object code saying where to find the Corresponding Source. Regardless of what server hosts the Corresponding Source, you remain obligated to ensure that it is available for as long as needed to satisfy these requirements.

 e) Convey the object code using peer-to-peer transmission, provided you inform other peers where the object code and Corresponding Source of the work are being offered to the general public at no charge under subsection 6d.

 A separable portion of the object code, whose source code is excluded from the Corresponding Source as a System Library, need not be included in conveying the object code work.

 A "User Product" is either (1) a "consumer product", which means any tangible personal property which is normally used for personal, family, or household purposes, or (2) anything designed or sold for incorporation into a dwelling. In determining whether a product is a consumer product, doubtful cases shall be resolved in favor of coverage. For a particular product received by a particular user, "normally used" refers to a typical or common use of that class of product, regardless of the status of the particular user or of the way in which the particular user actually uses, or expects or is expected to use, the product. A product is a consumer product regardless of whether the product has substantial commercial, industrial or non-consumer uses, unless such uses represent the only significant mode of use of the product.

 "Installation Information" for a User Product means any methods, procedures, authorization

keys, or other information required to install

and execute modified versions of a covered work in that User Product from a modified version of its Corresponding Source. The information must suffice to ensure that the continued functioning of the modified object code is in no case prevented or interfered with solely because modification has been made.

 If you convey an object code work under this section in, or with, or specifically for use in, a User Product, and the conveying occurs as part of a transaction in which the right of possession and use of the User Product is transferred to the recipient in perpetuity or for a fixed term (regardless of how the transaction is characterized), the Corresponding Source conveyed under this section must be accompanied by the Installation Information. But this requirement does not apply if neither you nor any third party retains the ability to install

modified object code on the User Product (for example, the work has been installed in ROM).

 The requirement to provide Installation Information does not include a requirement to continue to provide support service, warranty, or updates for a work that has been modified or installed by the recipient, or for the User Product in which it has been modified or installed. Access to a network may be denied when the modification itself materially and adversely affects the operation of the network or violates the rules and protocols for communication across the network.

 Corresponding Source conveyed, and Installation Information provided, in accord with this section must be in a format that is publicly documented (and with an implementation available to the public in source code form), and must require no special password or key for unpacking, reading or copying.

7. Additional Terms.

 "Additional permissions" are terms that supplement the terms of this License by making exceptions from one or more of its conditions. Additional permissions that are applicable to the entire Program shall

be treated as though they were included in this License, to the extent that they are valid under applicable law. If additional permissions apply only to part of the Program, that part may be used separately under those permissions, but the entire Program remains governed by this License without regard to the additional permissions.

 When you convey a copy of a covered work, you may at your option remove any additional permissions from that copy, or from any part of it. (Additional permissions may be written to require their own removal in certain cases when you modify the work.) You may place additional permissions on material, added by you to a covered work, for which you have or can give appropriate copyright permission.

 Notwithstanding any other provision of this License, for material you add to a covered work, you may (if authorized by the copyright holders of that material) supplement the terms of this License with terms:

 a) Disclaiming warranty or limiting liability differently from the terms of sections 15 and 16 of this License; or

 b) Requiring preservation of specified reasonable legal notices or author attributions in that material or in the Appropriate Legal Notices displayed by works containing it; or

 c) Prohibiting misrepresentation of the origin of that material, or requiring that modified versions of such material be marked in reasonable ways as different from the original version; or

 d) Limiting the use for publicity purposes of names of licensors or authors of the material; or

 e) Declining to grant rights under trademark law for use of some trade names, trademarks, or service marks; or

 f) Requiring indemnification of licensors and authors of that material by anyone who conveys the material (or modified versions of it) with contractual assumptions of liability to the recipient, for any liability that these contractual assumptions directly impose on

those licensors and authors.

 All other non-permissive additional terms are considered "further restrictions" within the meaning of section 10. If the Program as you received it, or any part of it, contains a notice stating that it is governed by this License along with a term that is a further restriction, you may remove that term. If a license document contains a further restriction but permits relicensing or conveying under this License, you may add to a covered work material governed by the terms of that license document, provided that the further restriction does not survive such relicensing or conveying.

 If you add terms to a covered work in accord with this section, you must place, in the relevant source files, a statement of the additional terms that apply to those files, or a notice indicating where to find the applicable terms.

 Additional terms, permissive or non-permissive, may be stated in the form of a separately written license, or stated as exceptions; the above requirements apply either way.

#### 8. Termination.

 You may not propagate or modify a covered work except as expressly provided under this License. Any attempt otherwise to propagate or modify it is void, and will automatically terminate your rights under this License (including any patent licenses granted under the third paragraph of section 11).

 However, if you cease all violation of this License, then your license from a particular copyright holder is reinstated (a)

provisionally, unless and until the copyright holder explicitly and finally terminates your license, and (b) permanently, if the copyright holder fails to notify you of the violation by some reasonable means prior to 60 days after the cessation.

 Moreover, your license from a particular copyright holder is reinstated permanently if the copyright holder notifies you of the violation by some reasonable means, this is the first time you have received notice of violation of this License (for any work) from that copyright

 holder, and you cure the violation prior to 30 days after your receipt of the notice.

 Termination of your rights under this section does not terminate the licenses of parties who have received copies or rights from you under this License. If your rights have been terminated and not permanently reinstated, you do not qualify to receive new licenses for the same material under section 10.

9. Acceptance Not Required for Having Copies.

 You are not required to accept this License in order to receive or run a copy of the Program. Ancillary propagation of a covered work occurring solely as a consequence of using peer-to-peer transmission to receive a copy likewise does not require acceptance. However, nothing other than this License grants you permission to propagate or modify any covered work. These actions infringe copyright if you do not accept this License. Therefore, by modifying or propagating a covered work, you indicate your acceptance of this License to do so.

#### 10. Automatic Licensing of Downstream Recipients.

 Each time you convey a covered work, the recipient automatically receives a license from the original licensors, to run, modify and propagate that work, subject to this License. You are not responsible for enforcing compliance by third parties with this License.

 An "entity transaction" is a transaction transferring control of an organization, or substantially all assets of one, or subdividing an organization, or merging organizations. If propagation of a covered work results from an entity transaction, each party to that transaction who receives a copy of the work also receives whatever licenses to the work the party's predecessor in interest had or could give under the previous paragraph, plus a right to possession of the Corresponding Source of the work from the predecessor in interest, if the predecessor has it or can get it with reasonable efforts.

 You may not impose any further restrictions on the exercise of the rights

 granted or affirmed under this License. For example, you may not impose a license fee, royalty, or other charge for exercise of rights granted under this License, and you may not initiate litigation (including a cross-claim or counterclaim in a lawsuit) alleging that any patent claim is infringed by making, using, selling, offering for sale, or importing the Program or any portion of it.

#### 11. Patents.

 A "contributor" is a copyright holder who authorizes use under this License of the Program or a work on which the Program is based. The work thus licensed is called the contributor's "contributor version".

 A contributor's "essential patent claims" are all patent claims owned or controlled by the contributor, whether already acquired or hereafter acquired, that would be infringed by some manner, permitted by this License, of making, using, or selling its contributor version, but do not include claims that would be infringed only as a consequence of further modification of the contributor version. For

purposes of this definition, "control" includes the right to grant patent sublicenses in a manner consistent with the requirements of this License.

 Each contributor grants you a non-exclusive, worldwide, royalty-free patent license under the contributor's essential patent claims, to make, use, sell, offer for sale, import and otherwise run, modify and propagate the contents of its contributor version.

 In the following three paragraphs, a "patent license" is any express agreement or commitment, however denominated, not to enforce a patent (such as an express permission to practice a patent or covenant not to sue for patent infringement). To "grant" such a patent license to a party means to make such an agreement or commitment not to enforce a patent against the party.

 If you convey a covered work, knowingly relying on a patent license, and the Corresponding Source of the work is not available for anyone to copy, free of charge and under the terms of this License, through a

publicly available network server or other readily accessible means, then you must either (1) cause the Corresponding Source to be so available, or (2) arrange to deprive yourself of the benefit of the patent license for this particular work, or (3) arrange, in a manner consistent with the requirements of this License, to extend the patent license to downstream recipients. "Knowingly relying" means you have

actual knowledge that, but for the patent license, your conveying the covered work in a country, or your recipient's use of the covered work in a country, would infringe one or more identifiable patents in that country that you have reason to believe are valid.

 If, pursuant to or in connection with a single transaction or arrangement, you convey, or propagate by procuring conveyance of, a covered work, and grant a patent license to some of the parties receiving the covered work authorizing them to use, propagate, modify or convey a specific copy of the covered work, then the patent license you grant is automatically extended to all recipients of the covered work and works based on it.

 A patent license is "discriminatory" if it does not include within the scope of its coverage, prohibits the exercise of, or is conditioned on the non-exercise of one or more of the rights that are specifically granted under this License. You may not convey a covered work if you are a party to an arrangement with a third party that is in the business of distributing software, under which you make payment to the third party based on the extent of your activity of conveying the work, and under which the third party grants, to any of the parties who would receive the covered work from you, a discriminatory patent license (a) in connection with copies of the covered work conveyed by you (or copies made from those copies), or (b) primarily for and in connection with specific products or compilations that contain the covered work, unless you entered into that arrangement, or

that patent license was granted, prior to 28 March 2007.

 Nothing in this License shall be construed as excluding or limiting any implied license or other defenses to infringement that may otherwise be available to you under applicable patent law.

12. No Surrender of Others' Freedom.

 If conditions are imposed on you (whether by court order, agreement or otherwise) that contradict the conditions of this License, they do not excuse you from the conditions of this License. If you cannot convey a covered work so as to satisfy simultaneously your obligations under this License and any other pertinent obligations, then as a consequence you may not convey it at all. For example, if you agree to terms that obligate you to collect a royalty for further conveying from those to whom you convey the Program, the only way you could satisfy both those terms and this License would be to refrain entirely from conveying the Program.

13. Use with the GNU Affero General Public License.

 Notwithstanding any other provision of this License, you have permission to link or combine any covered work with a work licensed under version 3 of the GNU Affero General Public License into a single combined work, and to convey the resulting work. The terms of this License will continue to apply to the part which is the covered work, but the special requirements of the GNU Affero General Public License, section 13, concerning interaction through a network will apply to the combination as such.

14. Revised Versions of this License.

 The Free Software Foundation may publish revised and/or new versions of the GNU General Public License from time to time. Such new versions will be similar in spirit to the present version, but may differ in detail to address new problems or concerns.

 Each version is given a distinguishing version number. If the Program specifies that a certain numbered version of the GNU General Public License "or any later version" applies to it, you have the option of following the terms and conditions either of that numbered version or of any later version published by the Free Software Foundation. If the Program does not specify a version number of the GNU General Public License, you may choose any version ever published by the Free Software Foundation.

 If the Program specifies that a proxy can decide which future versions of the GNU General Public License can be used, that proxy's public statement of acceptance of a version permanently authorizes you to choose that version for the Program.

 Later license versions may give you additional or different permissions. However, no additional obligations are imposed on any author or copyright holder as a result of your choosing to follow a later version.

15. Disclaimer of Warranty.

### THERE IS NO WARRANTY FOR THE PROGRAM, TO THE EXTENT PERMITTED BY APPLICABLE LAW. EXCEPT WHEN OTHERWISE STATED IN WRITING THE COPYRIGHT HOLDERS AND/OR OTHER PARTIES PROVIDE THE PROGRAM "AS IS" WITHOUT WARRANTY

OF ANY KIND, EITHER EXPRESSED OR IMPLIED, INCLUDING, BUT NOT LIMITED TO, THE IMPLIED WARRANTIES OF MERCHANTABILITY AND FITNESS FOR A PARTICULAR PURPOSE. THE ENTIRE RISK AS TO THE QUALITY AND PERFORMANCE OF THE PROGRAM IS WITH YOU. SHOULD THE PROGRAM PROVE DEFECTIVE, YOU ASSUME THE COST OF ALL NECESSARY SERVICING, REPAIR OR CORRECTION.

16. Limitation of Liability.

 IN NO EVENT UNLESS REQUIRED BY APPLICABLE LAW OR AGREED TO IN WRITING WILL ANY COPYRIGHT HOLDER, OR ANY OTHER PARTY WHO MODIFIES AND/OR CONVEYS THE PROGRAM AS PERMITTED ABOVE, BE LIABLE TO YOU FOR DAMAGES, INCLUDING ANY GENERAL, SPECIAL, INCIDENTAL OR CONSEQUENTIAL DAMAGES ARISING OUT OF THE USE OR INABILITY TO USE THE PROGRAM (INCLUDING BUT NOT LIMITED TO LOSS OF DATA OR DATA BEING RENDERED INACCURATE OR LOSSES SUSTAINED BY YOU OR THIRD PARTIES OR A FAILURE OF THE PROGRAM TO OPERATE WITH ANY OTHER PROGRAMS), EVEN IF SUCH HOLDER OR OTHER PARTY HAS BEEN ADVISED OF THE POSSIBILITY OF SUCH DAMAGES.

 17. Interpretation of Sections 15 and 16.

 If the disclaimer of warranty and limitation of liability provided above cannot be given local legal effect according to their terms, reviewing courts shall apply local law that most closely approximates an absolute waiver of all civil liability in connection with the Program, unless a warranty or assumption of liability accompanies a copy of the Program in return for a fee.

#### END OF TERMS AND CONDITIONS

How to Apply These Terms to Your New Programs

 If you develop a new program, and you want it to be of the greatest possible use to the public, the best way to achieve this is to make it free software which everyone can redistribute and change under these terms.

 To do so, attach the following notices to the program. It is safest to attach them to the start of each source file to most effectively state the exclusion of warranty; and each file should have at least the "copyright" line and a pointer to where the full notice is found.

 <one line to give the program's name and a brief idea of what it does.> Copyright  $(C)$  <year > <name of author>

 This program is free software: you can redistribute it and/or modify it under the terms of the GNU General Public License as published by the Free Software Foundation, either version 3 of the License, or (at your option) any later version.

 This program is distributed in the hope that it will be useful, but WITHOUT ANY WARRANTY; without even the implied warranty of MERCHANTABILITY or FITNESS FOR A PARTICULAR PURPOSE. See the GNU General Public License for more details.

 You should have received a copy of the GNU General Public License along with this program. If not, see <http://www.gnu.org/licenses/>.

Also add information on how to contact you by electronic and paper mail.

 If the program does terminal interaction, make it output a short notice like this when it starts in an interactive mode:

 $<$ program> Copyright (C) $<$ year>  $<$ name of author> This program comes with ABSOLUTELY NO WARRANTY; for details type `show w'. This is free software, and you are welcome to redistribute it under certain conditions; type `show c' for details.

The hypothetical commands `show w' and `show c' should show the appropriate parts of the General Public License. Of course, your program's commands might be different; for a GUI interface, you would use an "about box".

 You should also get your employer (if you work as a programmer) or school, if any, to sign a "copyright disclaimer" for the program, if necessary. For more information on this, and how to apply and follow the GNU GPL, see <http://www.gnu.org/licenses/>.

 The GNU General Public License does not permit incorporating your program into proprietary programs. If your program is a subroutine library, you may consider it more useful to permit linking proprietary applications with the library. If this is what you want to do, use the GNU Lesser General Public License instead of this License. But first, please read <http://www.gnu.org/philosophy/why-not-lgpl.html>.

## **1.328 python-pygobject 3.34.0-r0**

## **1.328.1 Available under license :**

pygobject.svg and pygobject-small.svg are based on the GTK logo, created by Andreas Nilsson, licensed under CC BY-SA 3.0. For more info see https://commons.wikimedia.org/wiki/File:GTK%2B\_logo.svg GNU LESSER GENERAL PUBLIC LICENSE

 Version 2.1, February 1999

Copyright (C) 1991, 1999 Free Software Foundation, Inc. 51 Franklin Street, Fifth Floor, Boston, MA 02110-1301 USA Everyone is permitted to copy and distribute verbatim copies of this license document, but changing it is not allowed.

[This is the first released version of the Lesser GPL. It also counts

as the successor of the GNU Library Public License, version 2, hence the version number 2.1.]

#### Preamble

 The licenses for most software are designed to take away your freedom to share and change it. By contrast, the GNU General Public Licenses are intended to guarantee your freedom to share and change free software--to make sure the software is free for all its users.

 This license, the Lesser General Public License, applies to some specially designated software packages--typically libraries--of the Free Software Foundation and other authors who decide to use it. You can use it too, but we

 suggest you first think carefully about whether this license or the ordinary General Public License is the better strategy to use in any particular case, based on the explanations below.

 When we speak of free software, we are referring to freedom of use, not price. Our General Public Licenses are designed to make sure that you have the freedom to distribute copies of free software (and charge for this service if you wish); that you receive source code or can get it if you want it; that you can change the software and use pieces of it in new free programs; and that you are informed that you can do these things.

 To protect your rights, we need to make restrictions that forbid distributors to deny you these rights or to ask you to surrender these rights. These restrictions translate to certain responsibilities for you if you distribute copies of the library or if you modify it.

 For example, if you distribute copies of the library, whether gratis or for a fee, you must give the

recipients all the rights that we gave

you. You must make sure that they, too, receive or can get the source code. If you link other code with the library, you must provide complete object files to the recipients, so that they can relink them with the library after making changes to the library and recompiling it. And you must show them these terms so they know their rights.

We protect your rights with a two-step method: (1) we copyright the library, and (2) we offer you this license, which gives you legal permission to copy, distribute and/or modify the library.

 To protect each distributor, we want to make it very clear that there is no warranty for the free library. Also, if the library is modified by someone else and passed on, the recipients should know that what they have is not the original version, so that the original

author's reputation will not be affected by problems that might be introduced by others.

 Finally, software patents pose a constant threat to the existence of

any free program. We wish to make sure that a company cannot effectively restrict the users of a free program by obtaining a restrictive license from a patent holder. Therefore, we insist that any patent license obtained for a version of the library must be consistent with the full freedom of use specified in this license.

 Most GNU software, including some libraries, is covered by the ordinary GNU General Public License. This license, the GNU Lesser General Public License, applies to certain designated libraries, and is quite different from the ordinary General Public License. We use this license for certain libraries in order to permit linking those libraries into non-free programs.

 When a program is linked with a library, whether statically or using a shared library, the combination of the two is legally speaking a combined work, a derivative of the original library. The ordinary General Public License therefore permits such linking only if the entire combination fits its criteria of freedom. The Lesser General

Public License permits more lax criteria for linking other code with the library.

 We call this license the "Lesser" General Public License because it does Less to protect the user's freedom than the ordinary General Public License. It also provides other free software developers Less of an advantage over competing non-free programs. These disadvantages are the reason we use the ordinary General Public License for many libraries. However, the Lesser license provides advantages in certain special circumstances.

 For example, on rare occasions, there may be a special need to encourage the widest possible use of a certain library, so that it becomes a de-facto standard. To achieve this, non-free programs must be allowed to use the library. A more frequent case is that a free library does the same job as widely used non-free libraries. In this case, there is little to gain by limiting the free library to free software only, so we use the Lesser General Public License.

 In other cases, permission to use a particular library in non-free programs enables a greater number of people to use a large body of free software. For example, permission to use the GNU C Library in non-free programs enables many more people to use the whole GNU

operating system, as well as its variant, the GNU/Linux operating system.

 Although the Lesser General Public License is Less protective of the users' freedom, it does ensure that the user of a program that is linked with the Library has the freedom and the wherewithal to run that program using a modified version of the Library.

 The precise terms and conditions for copying, distribution and modification follow. Pay close attention to the difference between a "work based on the library" and a "work that uses the library". The former contains code derived from the library, whereas the latter must be combined with the library in order to run.

#### GNU LESSER GENERAL PUBLIC LICENSE TERMS AND CONDITIONS FOR COPYING, DISTRIBUTION AND MODIFICATION

 0. This License Agreement applies to any software library or other program which contains a notice placed by the copyright holder or other authorized party saying it may be distributed under the terms of this Lesser General Public License (also called "this License"). Each licensee is addressed as "you".

 A "library" means a collection of software functions and/or data prepared so as to be conveniently linked with application programs (which use some of those functions and data) to form executables.

 The "Library", below, refers to any such software library or work which has been distributed under these terms. A "work based on the Library" means either the Library or any derivative work under copyright law: that is to say, a work containing the Library or a portion of it, either verbatim or with modifications and/or translated straightforwardly into another language. (Hereinafter, translation is included without

limitation in the term "modification".)

 "Source code" for a work means the preferred form of the work for making modifications to it. For a library, complete source code means all the source code for all modules it contains, plus any associated interface definition files, plus the scripts used to control compilation and installation of the library.

 Activities other than copying, distribution and modification are not covered by this License; they are outside its scope. The act of running a program using the Library is not restricted, and output from such a program is covered only if its contents constitute a work based on the Library (independent of the use of the Library in a tool for writing it). Whether that is true depends on what the Library does

and what the program that uses the Library does.

 1. You may copy and distribute verbatim copies of the Library's complete source code as you receive it, in any medium, provided that you conspicuously and appropriately publish on each copy an appropriate copyright notice and disclaimer of warranty; keep intact all the notices that refer to this License and to the absence of any warranty; and distribute a copy of this License along with the Library.

 You may charge a fee for the physical act of transferring a copy, and you may at your option offer warranty protection in exchange for a fee.

 2. You may modify your copy or copies of the Library or any portion of it, thus forming a work based on the Library, and copy and distribute such modifications or work under the terms of Section 1 above, provided that you also meet all of these conditions:

a) The modified work must itself be a software library.

 b) You must cause the files modified to carry prominent notices stating that you changed the files and the date of any change.

 c) You must cause the whole of the work to be licensed at no charge to all third parties under the terms of this License.

#### d) If a facility in the modified

Library refers to a function or a

 table of data to be supplied by an application program that uses the facility, other than as an argument passed when the facility is invoked, then you must make a good faith effort to ensure that, in the event an application does not supply such function or table, the facility still operates, and performs whatever part of its purpose remains meaningful.

 (For example, a function in a library to compute square roots has a purpose that is entirely well-defined independent of the application. Therefore, Subsection 2d requires that any application-supplied function or table used by this function must be optional: if the application does not supply it, the square root function must still compute square roots.)

These requirements apply to the modified work as a whole. If identifiable sections of that work are not derived from the Library, and can be reasonably considered independent and separate works in themselves,

 then this License, and its terms, do not apply to those sections when you distribute them as separate works. But when you distribute the same sections as part of a whole which is a work based on the Library, the distribution of the whole must be on the terms of this License, whose permissions for other licensees extend to the entire whole, and thus to each and every part regardless of who wrote it.

Thus, it is not the intent of this section to claim rights or contest your rights to work written entirely by you; rather, the intent is to exercise the right to control the distribution of derivative or collective works based on the Library.

In addition, mere aggregation of another work not based on the Library with the Library (or with a work based on the Library) on a volume of a storage or distribution medium does not bring the other work under the scope of this License.

 3. You may opt to apply the terms of the ordinary GNU General Public License instead of this License

to a given copy of the Library. To do

this, you must alter all the notices that refer to this License, so that they refer to the ordinary GNU General Public License, version 2, instead of to this License. (If a newer version than version 2 of the ordinary GNU General Public License has appeared, then you can specify that version instead if you wish.) Do not make any other change in these notices.

 Once this change is made in a given copy, it is irreversible for that copy, so the ordinary GNU General Public License applies to all subsequent copies and derivative works made from that copy.

 This option is useful when you wish to copy part of the code of the Library into a program that is not a library.

 4. You may copy and distribute the Library (or a portion or derivative of it, under Section 2) in object code or executable form under the terms of Sections 1 and 2 above provided that you accompany it with the complete corresponding machine-readable source code, which must be

 distributed under the terms of Sections 1 and 2 above on a medium customarily used for software interchange.

 If distribution of object code is made by offering access to copy from a designated place, then offering equivalent access to copy the source code from the same place satisfies the requirement to distribute the source code, even though third parties are not compelled to copy the source along with the object code.

 5. A program that contains no derivative of any portion of the Library, but is designed to work with the Library by being compiled or linked with it, is called a "work that uses the Library". Such a work, in isolation, is not a derivative work of the Library, and therefore falls outside the scope of this License.

 However, linking a "work that uses the Library" with the Library creates an executable that is a derivative of the Library (because it contains portions of the Library), rather than a "work that uses the library". The executable is therefore covered by this License. Section 6 states terms for distribution of such executables.

 When a "work that uses the Library" uses material from a header file that is part of the Library, the object code for the work may be a derivative work of the Library even though the source code is not. Whether this is true is especially significant if the work can be linked without the Library, or if the work is itself a library. The threshold for this to be true is not precisely defined by law.

 If such an object file uses only numerical parameters, data structure layouts and accessors, and small macros and small inline functions (ten lines or less in length), then the use of the object file is unrestricted, regardless of whether it is legally a derivative work. (Executables containing this object code plus portions of the Library will still fall under Section 6.)

 Otherwise, if the work is a derivative of the Library, you may distribute the object code for the work under the terms of Section 6. Any

 executables containing that work also fall under Section 6, whether or not they are linked directly with the Library itself.

 6. As an exception to the Sections above, you may also combine or link a "work that uses the Library" with the Library to produce a work containing portions of the Library, and distribute that work under terms of your choice, provided that the terms permit modification of the work for the customer's own use and reverse engineering for debugging such modifications.

 You must give prominent notice with each copy of the work that the Library is used in it and that the Library and its use are covered by this License. You must supply a copy of this License. If the work during execution displays copyright notices, you must include the copyright notice for the Library among them, as well as a reference directing the user to the copy of this License. Also, you must do one of these things:

 a) Accompany the work with the complete corresponding machine-readable

 source code for the Library including whatever changes were used in the work (which must be distributed under Sections 1 and 2 above); and, if the work is an executable linked with the Library, with the complete machine-readable "work that uses the Library", as object code and/or source code, so that the user can modify the Library and then relink to produce a modified executable containing the modified Library. (It is understood that the user who changes the contents of definitions files in the Library will not necessarily be able to recompile the application to use the modified definitions.)

 b) Use a suitable shared library mechanism for linking with the Library. A suitable mechanism is one that (1) uses at run time a copy of the library already present on the user's computer system, rather than copying library functions into the executable, and (2) will operate properly with a modified version of the library, if the

 user installs one, as long as the modified version is interface-compatible with the version that the work was made with.

 c) Accompany the work with a written offer, valid for at least three years, to give the same user the materials specified in Subsection 6a, above, for a charge no more than the cost of performing this distribution.

 d) If distribution of the work is made by offering access to copy from a designated place, offer equivalent access to copy the above specified materials from the same place.

 e) Verify that the user has already received a copy of these materials or that you have already sent this user a copy.

 For an executable, the required form of the "work that uses the Library" must include any data and utility programs needed for reproducing the executable from it. However, as a special exception, the materials to be distributed need not include anything that is normally distributed (in either source or binary form) with the major

components (compiler, kernel, and so on) of the operating system on which the executable runs, unless that component itself accompanies the executable.

 It may happen that this requirement contradicts the license restrictions of other proprietary libraries that do not normally accompany the operating system. Such a contradiction means you cannot use both them and the Library together in an executable that you distribute.

 7. You may place library facilities that are a work based on the Library side-by-side in a single library together with other library facilities not covered by this License, and distribute such a combined library, provided that the separate distribution of the work based on the Library and of the other library facilities is otherwise permitted, and provided that you do these two things:

 a) Accompany the combined library with a copy of the same work based on the Library, uncombined with any other library facilities. This must be distributed under the terms of the Sections above.

 b) Give prominent notice with the combined library of the fact that part of it is a work based on the Library, and explaining where to find the accompanying uncombined form of the same work.

 8. You may not copy, modify, sublicense, link with, or distribute the Library except as expressly provided under this License. Any attempt otherwise to copy, modify, sublicense, link with, or distribute the Library is void, and will automatically terminate your rights under this License. However, parties who have received copies, or rights, from you under this License will not have their licenses terminated so long as such parties remain in full compliance.

 9. You are not required to accept this License, since you have not signed it. However, nothing else grants you permission to modify or distribute the Library or its derivative works. These actions are prohibited by law if you do not accept this License. Therefore, by modifying

 or distributing the Library (or any work based on the Library), you indicate your acceptance of this License to do so, and all its terms and conditions for copying, distributing or modifying the Library or works based on it.

 10. Each time you redistribute the Library (or any work based on the Library), the recipient automatically receives a license from the original licensor to copy, distribute, link with or modify the Library subject to these terms and conditions. You may not impose any further restrictions on the recipients' exercise of the rights granted herein. You are not responsible for enforcing compliance by third parties with this License.

 11. If, as a consequence of a court judgment or allegation of patent infringement or for any other reason (not limited to patent issues),

conditions are imposed on you (whether by court order, agreement or otherwise) that contradict the conditions of this License, they do not excuse you from the conditions of this License. If you cannot distribute

 so as to satisfy simultaneously your obligations under this License and any other pertinent obligations, then as a consequence you may not distribute the Library at all. For example, if a patent license would not permit royalty-free redistribution of the Library by all those who receive copies directly or indirectly through you, then the only way you could satisfy both it and this License would be to refrain entirely from distribution of the Library.

If any portion of this section is held invalid or unenforceable under any particular circumstance, the balance of the section is intended to apply, and the section as a whole is intended to apply in other circumstances.

It is not the purpose of this section to induce you to infringe any patents or other property right claims or to contest validity of any such claims; this section has the sole purpose of protecting the integrity of the free software distribution system which is implemented by public license practices. Many people have made generous contributions to the wide range of software distributed through that system in reliance on consistent application of that system; it is up to the author/donor to decide if he or she is willing to distribute software through any other system and a licensee cannot

This section is intended to make thoroughly clear what is believed to be a consequence of the rest of this License.

impose that choice.

 12. If the distribution and/or use of the Library is restricted in certain countries either by patents or by copyrighted interfaces, the original copyright holder who places the Library under this License may add an explicit geographical distribution limitation excluding those countries, so that distribution is permitted only in or among countries not thus excluded. In such case, this License incorporates the limitation as if written in the body of this License.

 13. The Free Software Foundation may publish revised and/or new versions of the Lesser General Public License from time to time. Such new versions will be similar in spirit to the present version, but may differ in detail to address new problems or concerns.

Each version is given a distinguishing version number. If the Library specifies a version number of this License which applies to it and "any later version", you have the option of following the terms and

conditions either of that version or of any later version published by the Free Software Foundation. If the Library does not specify a license version number, you may choose any version ever published by the Free Software Foundation.

 14. If you wish to incorporate parts of the Library into other free programs whose distribution conditions are incompatible with these, write to the author to ask for permission. For software which is copyrighted by the Free Software Foundation, write to the Free Software Foundation; we sometimes make exceptions for this. Our decision will be guided by the two goals of preserving the free status

of all derivatives of our free software and of promoting the sharing and reuse of software generally.

#### NO WARRANTY

 15. BECAUSE THE LIBRARY IS LICENSED FREE OF CHARGE, THERE IS NO WARRANTY FOR THE LIBRARY, TO THE EXTENT PERMITTED BY APPLICABLE LAW. EXCEPT WHEN OTHERWISE STATED IN WRITING THE COPYRIGHT HOLDERS AND/OR OTHER PARTIES PROVIDE THE LIBRARY "AS IS" WITHOUT WARRANTY OF ANY KIND, EITHER EXPRESSED OR IMPLIED, INCLUDING, BUT NOT LIMITED TO, THE IMPLIED WARRANTIES OF MERCHANTABILITY AND FITNESS FOR A PARTICULAR PURPOSE. THE ENTIRE RISK AS TO THE QUALITY AND PERFORMANCE OF THE LIBRARY IS WITH YOU. SHOULD THE LIBRARY PROVE DEFECTIVE, YOU ASSUME THE COST OF ALL NECESSARY SERVICING, REPAIR OR CORRECTION.

 16. IN NO EVENT UNLESS REQUIRED BY APPLICABLE LAW OR AGREED TO IN WRITING WILL ANY COPYRIGHT HOLDER, OR ANY OTHER PARTY WHO MAY MODIFY AND/OR REDISTRIBUTE THE LIBRARY AS PERMITTED ABOVE, BE LIABLE TO YOU FOR DAMAGES, INCLUDING ANY GENERAL, SPECIAL, INCIDENTAL OR **CONSEQUENTIAL** 

 DAMAGES ARISING OUT OF THE USE OR INABILITY TO USE THE LIBRARY (INCLUDING BUT NOT LIMITED TO LOSS OF DATA OR DATA BEING RENDERED INACCURATE OR LOSSES SUSTAINED BY YOU OR THIRD PARTIES OR A FAILURE OF THE LIBRARY TO OPERATE WITH ANY OTHER SOFTWARE), EVEN IF SUCH HOLDER OR OTHER PARTY HAS BEEN ADVISED OF THE POSSIBILITY OF SUCH DAMAGES.

#### END OF TERMS AND CONDITIONS

How to Apply These Terms to Your New Libraries

 If you develop a new library, and you want it to be of the greatest possible use to the public, we recommend making it free software that everyone can redistribute and change. You can do so by permitting redistribution under these terms (or, alternatively, under the terms of the ordinary General Public License).

 To apply these terms, attach the following notices to the library. It is safest to attach them to the start of each source file to most effectively convey the exclusion of warranty; and each file should have at least the "copyright" line

and a pointer to where the full notice is found.

 <one line to give the library's name and a brief idea of what it does.> Copyright  $(C)$  <year > <name of author>

 This library is free software; you can redistribute it and/or modify it under the terms of the GNU Lesser General Public License as published by the Free Software Foundation; either version 2.1 of the License, or (at your option) any later version.

 This library is distributed in the hope that it will be useful, but WITHOUT ANY WARRANTY; without even the implied warranty of MERCHANTABILITY or FITNESS FOR A PARTICULAR PURPOSE. See the GNU Lesser General Public License for more details.

 You should have received a copy of the GNU Lesser General Public License along with this library; if not, write to the Free Software Foundation, Inc., 51 Franklin Street, Fifth Floor, Boston, MA 02110-1301 USA

Also add information on how to contact you by electronic and paper mail.

#### You

 should also get your employer (if you work as a programmer) or your school, if any, to sign a "copyright disclaimer" for the library, if necessary. Here is a sample; alter the names:

 Yoyodyne, Inc., hereby disclaims all copyright interest in the library `Frob' (a library for tweaking knobs) written by James Random Hacker.

 <signature of Ty Coon>, 1 April 1990 Ty Coon, President of Vice

That's all there is to it!

# **1.329 python-pathlib2 2.3.4-r0**

### **1.329.1 Available under license :**

No license file was found, but licenses were detected in source scan.

The MIT License (MIT)

Copyright (c) 2014-2017 Matthias C. M. Troffaes

Copyright (c) 2012-2014 Antoine Pitrou and contributors

Permission is hereby granted, free of charge, to any person obtaining a copy of this software and associated documentation files (the "Software"), to deal in the Software without restriction, including without limitation the rights to use, copy, modify, merge, publish, distribute, sublicense, and/or sell copies of the Software, and to permit persons to whom the Software is furnished to do so, subject to the following conditions:

The above copyright notice and this permission notice shall be included in all copies or substantial portions of the Software.

THE SOFTWARE IS PROVIDED "AS IS", WITHOUT WARRANTY OF ANY KIND, EXPRESS OR IMPLIED, INCLUDING BUT NOT LIMITED TO THE WARRANTIES OF MERCHANTABILITY, FITNESS FOR A PARTICULAR PURPOSE AND NONINFRINGEMENT. IN NO EVENT SHALL THE AUTHORS OR COPYRIGHT

 HOLDERS BE LIABLE FOR ANY CLAIM, DAMAGES OR OTHER LIABILITY, WHETHER IN AN ACTION OF CONTRACT, TORT OR OTHERWISE, ARISING FROM, OUT OF OR IN CONNECTION WITH THE SOFTWARE OR THE USE OR OTHER DEALINGS IN THE SOFTWARE.

Found in path(s):

\* /opt/ws\_local/PERMITS\_SQL/1084376438\_1598474049.44/0/pathlib2-2-3-4-tar-gz/pathlib2-2.3.4/LICENSE.rst No license file was found, but licenses were detected in source scan.

License: MIT Classifier: License :: OSI Approved :: MIT License

Found in path(s):

\* /opt/ws\_local/PERMITS\_SQL/1084376438\_1598474049.44/0/pathlib2-2-3-4-tar-gz/pathlib2-2.3.4/PKG-INFO \* /opt/ws\_local/PERMITS\_SQL/1084376438\_1598474049.44/0/pathlib2-2-3-4-tar-gz/pathlib2-2.3.4/pathlib2.egginfo/PKG-INFO

No license file was found, but licenses were detected in source scan.

# Distributed under the terms of the MIT License.

Found in path(s):

\* /opt/ws\_local/PERMITS\_SQL/1084376438\_1598474049.44/0/pathlib2-2-3-4-tar-gz/pathlib2-

2.3.4/tests/test\_pathlib2.py

\* /opt/ws\_local/PERMITS\_SQL/1084376438\_1598474049.44/0/pathlib2-2-3-4-tar-gz/pathlib2-

 $2.3.4$ /pathlib2/ $\overline{a}$ init .py

 $*$ /opt/ws\_local/PERMITS\_SOL/1084376438\_1598474049.44/0/pathlib2-2-3-4-tar-gz/pathlib2-2.3.4/setup.py

# **1.330 gnulib 2018-03-07.03-r0**

## **1.330.1 Available under license :**

Please email the following information to fsf-records@gnu.org, and we will send you the assignment form that covers your program.

Please use your full legal name (in ASCII characters) as the subject line of the message.

[What is the name of the program or package you're contributing?]

[Will this become part of a larger GNU package? If so, what package?]

[Did you copy any files or text written by someone else into the program? Even if that material is free software, we need to know about it.]

[Do you have an employer who might have a basis to claim to own your changes? Do you attend a school which might make such a claim?]

[What country are you a citizen of?]

[What year were you born?]

[Please write your email address here.]

[Please write your postal address here.] @c The GNU Lesser General Public License. @center Version 2.1, February 1999

@c This file is intended to be included within another document, @c hence no sectioning command or @node.

@display Copyright @copyright{} 1991, 1999 Free Software Foundation, Inc. 51 Franklin Street, Fifth Floor, Boston, MA 02110-1301, USA

Everyone is permitted to copy and distribute verbatim copies of this license document, but changing it is not allowed.

[This is the first released version of the Lesser GPL. It also counts as the successor of the GNU Library Public License, version 2, hence the
version number 2.1.] @end display

## @subheading Preamble

 The licenses for most software are designed to take away your freedom to share and change it. By contrast, the GNU General Public Licenses are intended to guarantee your freedom to share and change free software---to make sure the software is free for all its users.

 This license, the Lesser General Public License, applies to some specially designated software---typically libraries---of the Free Software Foundation and other authors who decide to use it. You can use it too, but we suggest you first think carefully about whether this license or the ordinary General Public License is the better strategy to use in any particular case, based on the explanations below.

 When we speak of free software, we are referring to freedom of use, not price. Our General Public Licenses are designed to make sure that you have the freedom to distribute copies of free software (and charge for this service if you wish); that you receive source code or can get it if you want it; that you can change the software and use pieces of it in new free programs; and that you are informed that you can do these things.

 To protect your rights, we need to make restrictions that forbid distributors to deny you these rights or to ask you to surrender these rights. These restrictions translate to certain responsibilities for you if you distribute copies of the library or if you modify it.

 For example, if you distribute copies of the library, whether gratis or for a fee, you must give the recipients all the rights that we gave you. You must make sure that they, too, receive or can get the source code. If you link other code with the library, you must provide complete object files to the recipients, so that they can relink them with the library after making changes to the library and recompiling it. And you must show them these terms so they know their rights.

We protect your rights with a two-step method: (1) we copyright the library, and (2) we offer you this license, which gives you legal permission to copy, distribute and/or modify the library.

 To protect each distributor, we want to make it very clear that there is no warranty for the free library. Also, if the library is modified by someone else and passed on, the recipients should know that what they have is not the original version, so that the original

author's reputation will not be affected by problems that might be introduced by others.

 Finally, software patents pose a constant threat to the existence of any free program. We wish to make sure that a company cannot effectively restrict the users of a free program by obtaining a restrictive license from a patent holder. Therefore, we insist that any patent license obtained for a version of the library must be consistent with the full freedom of use specified in this license.

 Most GNU software, including some libraries, is covered by the ordinary GNU General Public License. This license, the GNU Lesser General Public License, applies to certain designated libraries, and is quite different from the ordinary General Public License. We use this license for certain libraries in order to permit linking those libraries into non-free programs.

 When a program is linked with a library, whether statically or using a shared library, the combination of the two is legally speaking a combined work, a derivative

of the original library. The ordinary

General Public License therefore permits such linking only if the entire combination fits its criteria of freedom. The Lesser General Public License permits more lax criteria for linking other code with the library.

 We call this license the @dfn{Lesser} General Public License because it does @emph{Less} to protect the user's freedom than the ordinary General Public License. It also provides other free software developers Less of an advantage over competing non-free programs. These disadvantages are the reason we use the ordinary General Public License for many libraries. However, the Lesser license provides advantages in certain special circumstances.

 For example, on rare occasions, there may be a special need to encourage the widest possible use of a certain library, so that it becomes a de-facto standard. To achieve this, non-free programs must be allowed to use the library. A more frequent case is that a free library does the

 same job as widely used non-free libraries. In this case, there is little to gain by limiting the free library to free software only, so we use the Lesser General Public License.

 In other cases, permission to use a particular library in non-free programs enables a greater number of people to use a large body of free software. For example, permission to use the GNU C Library in non-free programs enables many more people to use the whole GNU

operating system, as well as its variant, the GNU/Linux operating system.

 Although the Lesser General Public License is Less protective of the users' freedom, it does ensure that the user of a program that is linked with the Library has the freedom and the wherewithal to run that program using a modified version of the Library.

 The precise terms and conditions for copying, distribution and modification follow. Pay close attention to the difference between a ``work based on the library'' and a ``work that uses the library''. The former

 contains code derived from the library, whereas the latter must be combined with the library in order to run.

## @subheading TERMS AND CONDITIONS FOR COPYING, DISTRIBUTION AND MODIFICATION

# @enumerate 0

@item

This License Agreement applies to any software library or other program which contains a notice placed by the copyright holder or other authorized party saying it may be distributed under the terms of this Lesser General Public License (also called ``this License''). Each licensee is addressed as ``you''.

 A ``library'' means a collection of software functions and/or data prepared so as to be conveniently linked with application programs (which use some of those functions and data) to form executables.

 The ``Library'', below, refers to any such software library or work which has been distributed under these terms. A "work based on the Library'' means either the Library or any derivative work under copyright law: that is to say, a work containing the Library or a portion of it,

 either verbatim or with modifications and/or translated straightforwardly into another language. (Hereinafter, translation is included without limitation in the term ``modification''.)

 ``Source code'' for a work means the preferred form of the work for making modifications to it. For a library, complete source code means all the source code for all modules it contains, plus any associated interface definition files, plus the scripts used to control compilation and installation of the library.

 Activities other than copying, distribution and modification are not covered by this License; they are outside its scope. The act of running a program using the Library is not restricted, and output from such a program is covered only if its contents constitute a work based

on the Library (independent of the use of the Library in a tool for writing it). Whether that is true depends on what the Library does and what the program that uses the Library does.

# @item

You may copy and distribute

verbatim copies of the Library's

complete source code as you receive it, in any medium, provided that you conspicuously and appropriately publish on each copy an appropriate copyright notice and disclaimer of warranty; keep intact all the notices that refer to this License and to the absence of any warranty; and distribute a copy of this License along with the Library.

 You may charge a fee for the physical act of transferring a copy, and you may at your option offer warranty protection in exchange for a fee.

## @item

You may modify your copy or copies of the Library or any portion of it, thus forming a work based on the Library, and copy and distribute such modifications or work under the terms of Section 1 above, provided that you also meet all of these conditions:

#### @enumerate a

@item

The modified work must itself be a software library.

# @item

You must cause the files modified to carry prominent notices stating that you changed the files and the date of any change.

#### @item

You must cause the whole of the work to be licensed at no charge to all third parties under the terms of this License.

#### @item

If a facility in the modified Library refers to a function or a table of data to be supplied by an application program that uses the facility, other than as an argument passed when the facility is invoked, then you must make a good faith effort to ensure that, in the event an application does not supply such function or table, the facility still operates, and performs whatever part of its purpose remains meaningful.

(For example, a function in a library to compute square roots has a purpose that is entirely well-defined independent of the

application. Therefore, Subsection 2d requires that any application-supplied function or table used by this function must be optional: if the application does not supply it, the square root function must still compute square roots.) @end enumerate

These requirements apply to the modified work as a whole. If identifiable sections

 of that work are not derived from the Library, and can be reasonably considered independent and separate works in themselves, then this License, and its terms, do not apply to those sections when you distribute them as separate works. But when you distribute the same sections as part of a whole which is a work based on the Library, the distribution of the whole must be on the terms of this License, whose permissions for other licensees extend to the entire whole, and thus to each and every part regardless of who wrote it.

Thus, it is not the intent of this section to claim rights or contest your rights to work written entirely by you; rather, the intent is to exercise the right to control the distribution of derivative or collective works based on the Library.

In addition, mere aggregation of another work not based on the Library with the Library (or with a work based on the Library) on a volume of a storage or distribution medium does not bring the other work under the scope of this License.

#### @item

You may opt to apply the terms of the ordinary GNU General Public License instead of this License to a given copy of the Library. To do this, you must alter all the notices that refer to this License, so that they refer to the ordinary GNU General Public License, version 2, instead of to this License. (If a newer version than version 2 of the ordinary GNU General Public License has appeared, then you can specify that version instead if you wish.) Do not make any other change in these notices.

 Once this change is made in a given copy, it is irreversible for that copy, so the ordinary GNU General Public License applies to all subsequent copies and derivative works made from that copy.

 This option is useful when you wish to copy part of the code of the Library into a program that is not a library.

# @item

You may copy and distribute the Library (or a portion or

derivative of it, under Section 2) in object code or executable form under the terms of Sections 1 and 2 above provided that you accompany it with the complete corresponding machine-readable source code, which must be distributed under the terms of Sections 1 and 2 above on a medium customarily used for software interchange.

 If distribution of object code is made by offering access to copy from a designated place, then offering equivalent access to copy the source code from the same place satisfies the requirement to distribute the source code, even though third parties are not compelled to copy the source along with the object code.

## @item

A program that contains no derivative of any portion of the Library, but is designed to work with the Library by being compiled or linked with it, is called a ``work that uses the Library''. Such a work, in isolation, is not a derivative work of the Library, and therefore falls outside the scope of this License.

 However, linking a ``work that uses the Library'' with the Library creates an executable that is a derivative of the Library (because it

contains portions of the Library), rather than a ``work that uses the library''. The executable is therefore covered by this License. Section 6 states terms for distribution of such executables.

When a ``work that uses the Library'' uses material from a header file that is part of the Library, the object code for the work may be a derivative work of the Library even though the source code is not. Whether this is true is especially significant if the work can be linked without the Library, or if the work is itself a library. The threshold for this to be true is not precisely defined by law.

 If such an object file uses only numerical parameters, data structure layouts and accessors, and small macros and small inline functions (ten lines or less in length), then the use of the object file is unrestricted, regardless of whether it is legally a derivative work. (Executables containing this object code plus portions of the Library will still fall under Section 6.)

## Otherwise,

 if the work is a derivative of the Library, you may distribute the object code for the work under the terms of Section 6. Any executables containing that work also fall under Section 6, whether or not they are linked directly with the Library itself.

@item

As an exception to the Sections above, you may also combine or link a ``work that uses the Library'' with the Library to produce a work containing portions of the Library, and distribute that work under terms of your choice, provided that the terms permit modification of the work for the customer's own use and reverse engineering for debugging such modifications.

 You must give prominent notice with each copy of the work that the Library is used in it and that the Library and its use are covered by this License. You must supply a copy of this License. If the work during execution displays copyright notices, you must include the copyright notice for the Library among them, as well as a reference directing the user to the copy of this License. Also, you must do one of these things:

#### @enumerate a

#### @item

Accompany the work with the complete corresponding machine-readable source code for the Library including whatever changes were used in the work (which must be distributed under Sections 1 and 2 above); and, if the work is an executable linked with the Library, with the complete machine-readable ``work that uses the Library'', as object code and/or source code, so that the user can modify the Library and then relink to produce a modified executable containing the modified Library. (It is understood that the user who changes the contents of definitions files in the Library will not necessarily be able to recompile the application to use the modified definitions.)

# @item

Use a suitable shared library mechanism for linking with the Library. A suitable mechanism is one that (1) uses at run time a copy of the library already present on the user's computer system, rather than copying library functions into the executable,

and (2) will operate

properly with a modified version of the library, if the user installs one, as long as the modified version is interface-compatible with the version that the work was made with.

#### @item

Accompany the work with a written offer, valid for at least three years, to give the same user the materials specified in Subsection 6a, above, for a charge no more than the cost of performing this distribution.

# @item

If distribution of the work is made by offering access to copy

from a designated place, offer equivalent access to copy the above specified materials from the same place.

## @item

Verify that the user has already received a copy of these materials or that you have already sent this user a copy. @end enumerate

 For an executable, the required form of the ``work that uses the Library'' must include any data and utility programs needed for reproducing the executable from it. However, as a special exception, the materials to be distributed need not include anything that is

normally distributed (in either source or binary form) with the major components (compiler, kernel, and so on) of the operating system on which the executable runs, unless that component itself accompanies the executable.

 It may happen that this requirement contradicts the license restrictions of other proprietary libraries that do not normally accompany the operating system. Such a contradiction means you cannot use both them and the Library together in an executable that you distribute.

#### @item

You may place library facilities that are a work based on the Library side-by-side in a single library together with other library facilities not covered by this License, and distribute such a combined library, provided that the separate distribution of the work based on the Library and of the other library facilities is otherwise permitted, and provided that you do these two things:

#### @enumerate a

@item

Accompany the combined library with a copy of the same work based on the Library, uncombined with any other library facilities. This must be distributed under the terms of the

Sections above.

#### @item

Give prominent notice with the combined library of the fact that part of it is a work based on the Library, and explaining where to find the accompanying uncombined form of the same work. @end enumerate

@item You may not copy, modify, sublicense, link with, or distribute the Library except as expressly provided under this License. Any attempt otherwise to copy, modify, sublicense, link with, or distribute the Library is void, and will automatically terminate your rights under this License. However, parties who have received copies, or rights, from you under this License will not have their licenses terminated so long as such parties remain in full compliance.

# @item

You are not required to accept this License, since you have not signed it. However, nothing else grants you permission to modify or distribute the Library or its derivative works. These actions are prohibited

 by law if you do not accept this License. Therefore, by modifying or distributing the Library (or any work based on the Library), you indicate your acceptance of this License to do so, and all its terms and conditions for copying, distributing or modifying the Library or works based on it.

## @item

Each time you redistribute the Library (or any work based on the Library), the recipient automatically receives a license from the original licensor to copy, distribute, link with or modify the Library subject to these terms and conditions. You may not impose any further restrictions on the recipients' exercise of the rights granted herein. You are not responsible for enforcing compliance by third parties with this License.

#### @item

If, as a consequence of a court judgment or allegation of patent infringement or for any other reason (not limited to patent issues), conditions are imposed on you (whether by court order, agreement or otherwise) that contradict the conditions of this License,

# they do not

excuse you from the conditions of this License. If you cannot distribute so as to satisfy simultaneously your obligations under this License and any other pertinent obligations, then as a consequence you may not distribute the Library at all. For example, if a patent license would not permit royalty-free redistribution of the Library by all those who receive copies directly or indirectly through you, then the only way you could satisfy both it and this License would be to refrain entirely from distribution of the Library.

If any portion of this section is held invalid or unenforceable under any particular circumstance, the balance of the section is intended to apply, and the section as a whole is intended to apply in other circumstances.

It is not the purpose of this section to induce you to infringe any patents or other property right claims or to contest validity of any

such claims; this section has the sole purpose of protecting the integrity of the free software

distribution system which is

implemented by public license practices. Many people have made generous contributions to the wide range of software distributed through that system in reliance on consistent application of that system; it is up to the author/donor to decide if he or she is willing to distribute software through any other system and a licensee cannot impose that choice.

This section is intended to make thoroughly clear what is believed to be a consequence of the rest of this License.

#### @item

If the distribution and/or use of the Library is restricted in certain countries either by patents or by copyrighted interfaces, the original copyright holder who places the Library under this License may add an explicit geographical distribution limitation excluding those countries, so that distribution is permitted only in or among countries not thus excluded. In such case, this License incorporates the limitation as if written in the body of this License.

#### @item

The Free Software Foundation may publish revised and/or new versions of the Lesser General Public License from time to time. Such new versions will be similar in spirit to the present version, but may differ in detail to address new problems or concerns.

Each version is given a distinguishing version number. If the Library specifies a version number of this License which applies to it and ``any later version'', you have the option of following the terms and conditions either of that version or of any later version published by the Free Software Foundation. If the Library does not specify a license version number, you may choose any version ever published by the Free Software Foundation.

## @item

If you wish to incorporate parts of the Library into other free programs whose distribution conditions are incompatible with these, write to the author to ask for permission. For software which is copyrighted by the Free Software Foundation, write to the Free Software Foundation; we sometimes make exceptions for this. Our

decision will be guided by the two goals of preserving the free status of all derivatives of our free software and of promoting the sharing and reuse of software generally.

# @item

BECAUSE THE LIBRARY IS LICENSED FREE OF CHARGE, THERE IS NO WARRANTY FOR THE LIBRARY, TO THE EXTENT PERMITTED BY APPLICABLE LAW. EXCEPT WHEN OTHERWISE STATED IN WRITING THE COPYRIGHT HOLDERS AND/OR OTHER PARTIES PROVIDE THE LIBRARY ``AS IS'' WITHOUT WARRANTY OF ANY KIND, EITHER EXPRESSED OR IMPLIED, INCLUDING, BUT NOT LIMITED TO, THE IMPLIED WARRANTIES OF MERCHANTABILITY AND FITNESS FOR A PARTICULAR PURPOSE. THE ENTIRE RISK AS TO THE QUALITY AND PERFORMANCE OF THE LIBRARY IS WITH YOU. SHOULD THE LIBRARY PROVE DEFECTIVE, YOU ASSUME THE COST OF ALL NECESSARY SERVICING, REPAIR OR CORRECTION.

# @item

IN NO EVENT UNLESS REQUIRED BY APPLICABLE LAW OR AGREED TO IN WRITING WILL ANY COPYRIGHT HOLDER, OR ANY OTHER PARTY WHO MAY MODIFY AND/OR REDISTRIBUTE THE LIBRARY AS PERMITTED ABOVE, BE LIABLE TO YOU FOR DAMAGES, INCLUDING ANY GENERAL, SPECIAL, INCIDENTAL OR CONSEQUENTIAL DAMAGES ARISING OUT OF THE USE OR INABILITY TO USE THE LIBRARY (INCLUDING BUT NOT LIMITED TO LOSS OF DATA OR DATA BEING RENDERED INACCURATE OR LOSSES SUSTAINED BY YOU OR THIRD PARTIES OR A FAILURE OF THE LIBRARY TO OPERATE WITH ANY OTHER SOFTWARE), EVEN IF SUCH HOLDER OR OTHER PARTY HAS BEEN ADVISED OF THE POSSIBILITY OF SUCH DAMAGES.

@end enumerate

# @subheading END OF TERMS AND CONDITIONS

@page

@subheading How to Apply These Terms to Your New Libraries

 If you develop a new library, and you want it to be of the greatest possible use to the public, we recommend making it free software that everyone can redistribute and change. You can do so by permitting redistribution under these terms (or, alternatively, under the terms of the ordinary General Public License).

 To apply these terms, attach the following notices to the library. It is safest to attach them to the start of each source file to most effectively convey the exclusion of warranty; and each file should have at least the ``copyright'' line and a pointer to where the full notice is found.

# @smallexample

@var{one line to give the library's name and an idea of what it does.} Copyright (C)  $@var$ {year}  $@var$ {name of author}

This library is free software; you can redistribute it and/or modify it under the terms of the GNU Lesser General Public License as published by the Free Software Foundation; either version 2.1 of the License, or (at your option) any later version.

This library is distributed in the hope that it will be useful, but WITHOUT ANY WARRANTY; without even the implied warranty of MERCHANTABILITY or FITNESS FOR A PARTICULAR PURPOSE. See the GNU Lesser General Public License for more details.

You should have received a copy of the GNU Lesser General Public License along with this library; if not, write to the Free Software Foundation, Inc., 51 Franklin Street, Fifth Floor, Boston, MA 02110-1301, USA. @end smallexample

Also add information on how to contact you by electronic and paper mail.

You should also get your employer (if you work as a programmer) or your school, if any, to sign a "copyright disclaimer" for the library, if necessary. Here is a sample; alter the names:

## @smallexample

Yoyodyne, Inc., hereby disclaims all copyright interest in the library `Frob' (a library for tweaking knobs) written by James Random Hacker.

@var{signature of Ty Coon}, 1 April 1990 Ty Coon, President of Vice @end smallexample

That's all there is to it! Files: tests/test-update-copyright.sh

Depends-on:

configure.ac: abs\_aux\_dir=`cd "\$ac\_aux\_dir"; pwd` AC\_SUBST([abs\_aux\_dir])

Makefile.am: TESTS  $+=$  test-update-copyright.sh TESTS\_ENVIRONMENT  $+=$  abs\_aux\_dir='\$(abs\_aux\_dir)' GNU LESSER GENERAL PUBLIC LICENSE Version 3, 29 June 2007

Copyright (C) 2007 Free Software Foundation, Inc. <https://fsf.org/>

Everyone is permitted to copy and distribute verbatim copies of this license document, but changing it is not allowed.

 This version of the GNU Lesser General Public License incorporates the terms and conditions of version 3 of the GNU General Public License, supplemented by the additional permissions listed below.

0. Additional Definitions.

 As used herein, "this License" refers to version 3 of the GNU Lesser General Public License, and the "GNU GPL" refers to version 3 of the GNU General Public License.

 "The Library" refers to a covered work governed by this License, other than an Application or a Combined Work as defined below.

 An "Application" is any work that makes use of an interface provided by the Library, but which is not otherwise based on the Library. Defining a subclass of a class defined by the Library is deemed a mode of using an interface provided by the Library.

 A "Combined Work" is a work produced by combining or linking an Application with the Library. The particular version of the Library with which the Combined Work was made is also called the "Linked Version".

 The "Minimal Corresponding Source" for a Combined Work means the Corresponding Source for the Combined Work, excluding any source code for portions of the Combined Work that, considered in isolation, are based on the Application, and not on the Linked Version.

 The "Corresponding Application Code" for a Combined Work means the object code and/or source code for the Application, including any data and utility programs needed for reproducing the Combined Work from the Application, but excluding the System Libraries of the Combined Work.

1. Exception to Section 3 of the GNU GPL.

 You may convey a covered work under sections 3 and 4 of this License without being bound by section 3 of the GNU GPL.

2. Conveying Modified Versions.

 If you modify a copy of the Library, and, in your modifications, a facility refers to a function or data to be supplied by an Application that uses the facility (other than as an argument passed when the

facility is invoked), then you may convey a copy of the modified version:

 a) under this License, provided that you make a good faith effort to ensure that, in the event an Application does not supply the function or data, the facility still operates, and performs whatever part of its purpose remains meaningful, or

 b) under the GNU GPL, with none of the additional permissions of this License applicable to that copy.

3. Object Code Incorporating Material from Library Header Files.

 The object code form of an Application may incorporate material from a header file that is part of the Library. You may convey such object code under terms of your choice, provided that, if the incorporated material is not limited to numerical parameters, data structure

layouts and accessors, or small macros, inline functions and templates (ten or fewer lines in length), you do both of the following:

 a) Give prominent notice with each copy of the object code that the Library is used in it and that the Library and its use are covered by this License.

 b) Accompany the object code with a copy of the GNU GPL and this license document.

4. Combined Works.

 You may convey a Combined Work under terms of your choice that, taken together, effectively do not restrict modification of the portions of the Library contained in the Combined Work and reverse engineering for debugging such modifications, if you also do each of the following:

 a) Give prominent notice with each copy of the Combined Work that the Library is used in it and that the Library and its use are covered by this License.

 b) Accompany the Combined Work with a copy of the GNU GPL and this license document.

 c) For a Combined Work that displays copyright notices during execution, include the copyright notice for the Library among these notices, as well as a reference directing the user to the copies of the GNU GPL and this license document.

d) Do one of the following:

 0) Convey the Minimal Corresponding Source under the terms of this License, and the Corresponding Application Code in a form suitable for, and under terms that permit, the user to recombine or relink the Application with a modified version of the Linked Version to produce a modified Combined Work, in the manner specified by section 6 of the GNU GPL for conveying Corresponding Source.

 1) Use a suitable shared library mechanism for linking with the Library. A suitable mechanism is one that (a) uses at run time a copy of the Library already present on the user's computer system, and (b) will operate properly with a modified version of the Library that is interface-compatible with the Linked

Version.

 e) Provide Installation Information, but only if you would otherwise be required to provide such information under section 6 of the GNU GPL, and only to the extent that such information is necessary to install and execute a modified version of the Combined Work produced by recombining or relinking the Application with a modified version of the Linked Version. (If you use option 4d0, the Installation Information must accompany the Minimal Corresponding Source and Corresponding Application Code. If you use option 4d1, you must provide the Installation Information in the manner specified by section 6 of the GNU GPL for conveying Corresponding Source.)

5. Combined Libraries.

 You may place library facilities that are a work based on the Library side by side in a single library together with other library facilities that are not Applications and are not covered by this License, and convey such a combined library under terms of your choice, if you do both of the following:

 a) Accompany the combined library with a copy of the same work based on the Library, uncombined with any other library facilities, conveyed under the terms of this License.

 b) Give prominent notice with the combined library that part of it is a work based on the Library, and explaining where to find the accompanying uncombined form of the same work.

6. Revised Versions of the GNU Lesser General Public License.

 The Free Software Foundation may publish revised and/or new versions of the GNU Lesser General Public License from time to time. Such new versions will be similar in spirit to the present version, but may differ in detail to address new problems or concerns.

 Each version is given a distinguishing version number. If the Library as you received it specifies that a certain numbered version of the GNU Lesser General Public License "or any later version" applies to it, you have the option of following the terms and conditions either of that published version or of any later version published by the Free Software Foundation. If the Library as you received it does not specify a version number of the GNU Lesser General Public License, you may choose any version of the GNU Lesser General Public License ever published by the Free Software Foundation.

 If the Library as you received it specifies that a proxy can decide whether future versions of the GNU Lesser General Public License shall apply, that proxy's public statement of acceptance of any version is permanent authorization for you to choose that version for the Library. Description: Concatenate two arbitrary file names.

Files: lib/filenamecat.h lib/filenamecat-lgpl.c m4/filenamecat.m4

Depends-on: dirname-lgpl

configure.ac: gl\_FILE\_NAME\_CONCAT\_LGPL

Makefile.am: lib\_SOURCES += filenamecat-lgpl.c

Include: "filenamecat.h"

License: LGPL $v2+$ 

Maintainer: Jim Meyering @c The GNU General Public License. @center Version 2, June 1991

@c This file is intended to be included within another document, @c hence no sectioning command or @node.

#### @display

Copyright @copyright{} 1989, 1991 Free Software Foundation, Inc. 51 Franklin Street, Fifth Floor, Boston, MA 02110-1301, USA

Everyone is permitted to copy and distribute verbatim copies of this license document, but changing it is not allowed. @end display

## @heading Preamble

 The licenses for most software are designed to take away your freedom to share and change it. By contrast, the GNU General Public License is intended to guarantee your freedom to share and change free software---to make sure the software is free for all its users. This General Public License applies to most of the Free Software Foundation's software and to any other program whose authors commit to using it. (Some other Free Software Foundation software is covered by the GNU Lesser General Public License instead.) You can apply it to

your programs, too.

 When we speak of free software, we are referring to freedom, not price. Our General Public Licenses are designed to make sure that you have the freedom to distribute copies of free software (and charge for this service if you wish), that you receive source code or can get it if you want it, that you can change the software or use pieces of it in new free programs; and that you know you can do these things.

 To protect your rights, we need to make restrictions that forbid anyone to deny you these rights or to ask you to surrender the rights. These restrictions translate to certain responsibilities for you if you distribute copies of the software, or if you modify it.

 For example, if you distribute copies of such a program, whether gratis or for a fee, you must give the recipients all the rights that you have. You must make sure that they, too, receive or can get the source code. And you must show them these terms so they know their rights.

#### We protect

 your rights with two steps: (1) copyright the software, and (2) offer you this license which gives you legal permission to copy, distribute and/or modify the software.

 Also, for each author's protection and ours, we want to make certain that everyone understands that there is no warranty for this free software. If the software is modified by someone else and passed on, we want its recipients to know that what they have is not the original, so that any problems introduced by others will not reflect on the original authors' reputations.

 Finally, any free program is threatened constantly by software patents. We wish to avoid the danger that redistributors of a free program will individually obtain patent licenses, in effect making the program proprietary. To prevent this, we have made it clear that any patent must be licensed for everyone's free use or not licensed at all.

 The precise terms and conditions for copying, distribution and modification follow.

# @heading TERMS AND CONDITIONS FOR COPYING, DISTRIBUTION AND MODIFICATION

#### @enumerate 0

# @item

This License applies to any program or other work which contains a notice placed by the copyright holder saying it may be distributed under the terms of this General Public License. The ``Program'', below, refers to any such program or work, and a ``work based on the Program'' means either the Program or any derivative work under copyright law: that is to say, a work containing the Program or a portion of it, either verbatim or with modifications and/or translated into another language. (Hereinafter, translation is included without limitation in the term ``modification''.) Each licensee is addressed as ``you''.

Activities other than copying, distribution and modification are not covered by this License; they are outside its scope. The act of running the Program is not restricted, and the output from the Program is covered only if its contents constitute a work based on the Program (independent of having been made by running the Program). Whether that is true depends on what the Program does.

## @item

You may copy and distribute verbatim copies of the Program's source code as you receive it, in any medium, provided that you conspicuously and appropriately publish on each copy an appropriate copyright notice and disclaimer of warranty; keep intact all the notices that refer to this License and to the absence of any warranty; and give any other recipients of the Program a copy of this License

along with the Program.

You may charge a fee for the physical act of transferring a copy, and you may at your option offer warranty protection in exchange for a fee.

#### @item

You may modify your copy or copies of the Program or any portion of it, thus forming a work based on the Program, and copy and distribute such modifications or work under the terms of Section 1 above, provided that you also meet all of these conditions:

# @enumerate a

# @item

You must cause the modified files to carry prominent notices stating

that you changed the files and the date of any change.

## @item

You must cause any work that you distribute or publish, that in whole or in part contains or is derived from the Program or any part thereof, to be licensed as a whole at no charge to all third parties under the terms of this License.

#### @item

If the modified program normally reads commands interactively when run, you must cause it, when started running for such interactive use in the most ordinary way, to print or display an announcement including an appropriate copyright notice and a notice that there is no warranty (or else, saying that you provide a warranty) and that users may redistribute the program under these conditions, and telling the user how to view a copy of this License. (Exception: if the Program itself is interactive but does not normally print such an announcement, your work based on the Program is not required to print an announcement.) @end enumerate

# These requirements apply to the modified work as a whole. If

identifiable sections of that work are not derived from the Program, and can be reasonably considered independent and separate works in themselves, then this License, and its terms, do not apply to those sections when you distribute them as separate works. But when you distribute the same sections as part of a whole which is a work based on the Program, the distribution of the whole must be on the terms of this License, whose permissions for other licensees extend to the entire whole, and thus to each and every part regardless of who wrote it.

Thus, it is not the intent of this section to claim rights or contest

your rights to work written entirely by you; rather, the intent is to exercise the right to control the distribution of derivative or collective works based on the Program.

In addition, mere aggregation of another work not based on the Program with the Program (or with a work based on the Program) on a volume of a storage or distribution medium does not bring the other work under the scope of this License.

#### @item

You may copy and distribute the Program (or a work based on it, under Section 2) in object code or executable form under the terms of Sections 1 and 2 above provided that you also do one of the following:

## @enumerate a

#### @item

Accompany it with the complete corresponding machine-readable source code, which must be distributed under the terms of Sections 1 and 2 above on a medium customarily used for software interchange; or,

#### @item

Accompany it with a written offer, valid for at least three years, to give any third party, for a charge no more than your cost of physically performing source distribution, a complete machine-readable copy of the corresponding source code, to be distributed under the terms of Sections 1 and 2 above on a medium customarily used for software interchange; or,

#### @item

Accompany it with the information you received as to the offer to distribute corresponding source code. (This alternative is allowed only for noncommercial distribution and only if you received the program in object code or executable form with such an offer, in accord with Subsection b above.) @end enumerate

The source code for a work means the preferred form of the work for making modifications to it. For an executable work, complete source code means all the source code for all modules it contains, plus any associated interface definition files, plus the scripts used to control compilation and installation of the executable. However, as a special exception, the source code distributed need not include anything that is normally distributed (in either source or binary form) with the major components (compiler, kernel, and so on) of the operating system on which the executable runs, unless that component itself accompanies the executable.

If distribution of executable or object code is made by offering access to copy from a designated place, then offering equivalent access to copy the source code from the same place counts as

distribution of the source code, even though third parties are not compelled to copy the source along with the object code.

#### @item

You may not copy, modify, sublicense, or distribute the Program except as expressly provided under this License. Any attempt otherwise to copy, modify, sublicense or distribute the Program is void, and will automatically terminate your rights under this License. However, parties who have received copies, or rights, from you under this License will not have their licenses terminated so long as such parties remain in full compliance.

#### @item

You are not required to accept this License, since you have not signed it. However, nothing else grants you permission to modify or distribute the Program or its derivative works. These actions are prohibited by law if you do not accept this License. Therefore, by modifying or distributing the Program (or any work based on the Program), you indicate your acceptance of this License to do so, and all its terms and conditions for copying, distributing or modifying

the Program or works based on it.

## @item

Each time you redistribute the Program (or any work based on the Program), the recipient automatically receives a license from the original licensor to copy, distribute or modify the Program subject to these terms and conditions. You may not impose any further restrictions on the recipients' exercise of the rights granted herein. You are not responsible for enforcing compliance by third parties to this License.

#### @item

If, as a consequence of a court judgment or allegation of patent infringement or for any other reason (not limited to patent issues), conditions are imposed on you (whether by court order, agreement or otherwise) that contradict the conditions of this License, they do not excuse you from the conditions of this License. If you cannot distribute so as to satisfy simultaneously your obligations under this License and any other pertinent obligations, then as a consequence you may not distribute

 the Program at all. For example, if a patent license would not permit royalty-free redistribution of the Program by all those who receive copies directly or indirectly through you, then the only way you could satisfy both it and this License would be to refrain entirely from distribution of the Program.

If any portion of this section is held invalid or unenforceable under any particular circumstance, the balance of the section is intended to apply and the section as a whole is intended to apply in other circumstances.

It is not the purpose of this section to induce you to infringe any patents or other property right claims or to contest validity of any such claims; this section has the sole purpose of protecting the integrity of the free software distribution system, which is implemented by public license practices. Many people have made generous contributions to the wide range of software distributed through that system in reliance on consistent application of that system;

 it is up to the author/donor to decide if he or she is willing to distribute software through any other system and a licensee cannot impose that choice.

This section is intended to make thoroughly clear what is believed to be a consequence of the rest of this License.

#### @item

If the distribution and/or use of the Program is restricted in certain countries either by patents or by copyrighted interfaces, the original copyright holder who places the Program under this License may add an explicit geographical distribution limitation excluding those countries, so that distribution is permitted only in or among countries not thus excluded. In such case, this License incorporates the limitation as if written in the body of this License.

# @item

The Free Software Foundation may publish revised and/or new versions of the General Public License from time to time. Such new versions will be similar in spirit to the present version, but may differ in detail to address new problems or concerns.

# Each

 version is given a distinguishing version number. If the Program specifies a version number of this License which applies to it and "any" later version'', you have the option of following the terms and conditions either of that version or of any later version published by the Free Software Foundation. If the Program does not specify a version number of this License, you may choose any version ever published by the Free Software Foundation.

## @item

If you wish to incorporate parts of the Program into other free programs whose distribution conditions are different, write to the author to ask for permission. For software which is copyrighted by the Free Software Foundation, write to the Free Software Foundation; we sometimes make exceptions for this. Our decision will be guided by the two goals of preserving the free status of all derivatives of our free software and of promoting the sharing and reuse of software generally.

@iftex @heading NO WARRANTY @end iftex @ifinfo @center NO WARRANTY

@end ifinfo

## @item

BECAUSE THE PROGRAM IS LICENSED FREE OF CHARGE, THERE IS NO WARRANTY FOR THE PROGRAM, TO THE EXTENT PERMITTED BY APPLICABLE LAW. EXCEPT WHEN OTHERWISE STATED IN WRITING THE COPYRIGHT HOLDERS AND/OR OTHER PARTIES PROVIDE THE PROGRAM ``AS IS'' WITHOUT WARRANTY OF ANY KIND, EITHER EXPRESSED OR IMPLIED, INCLUDING, BUT NOT LIMITED TO, THE IMPLIED WARRANTIES OF MERCHANTABILITY AND FITNESS FOR A PARTICULAR PURPOSE. THE ENTIRE RISK AS TO THE QUALITY AND PERFORMANCE OF THE PROGRAM IS WITH YOU. SHOULD THE PROGRAM PROVE DEFECTIVE, YOU ASSUME THE COST OF ALL NECESSARY SERVICING, REPAIR OR CORRECTION.

## @item

IN NO EVENT UNLESS REQUIRED BY APPLICABLE LAW OR AGREED TO IN WRITING WILL ANY COPYRIGHT HOLDER, OR ANY OTHER PARTY WHO MAY MODIFY AND/OR REDISTRIBUTE THE PROGRAM AS PERMITTED ABOVE, BE LIABLE TO YOU FOR DAMAGES, INCLUDING ANY GENERAL, SPECIAL, INCIDENTAL OR CONSEQUENTIAL DAMAGES ARISING OUT OF THE USE OR INABILITY TO USE THE PROGRAM (INCLUDING BUT NOT LIMITED TO

 LOSS OF DATA OR DATA BEING RENDERED INACCURATE OR LOSSES SUSTAINED BY YOU OR THIRD PARTIES OR A FAILURE OF THE PROGRAM TO OPERATE WITH ANY OTHER PROGRAMS), EVEN IF SUCH HOLDER OR OTHER PARTY HAS BEEN ADVISED OF THE POSSIBILITY OF SUCH DAMAGES.

@end enumerate

@iftex @heading END OF TERMS AND CONDITIONS @end iftex @ifinfo @center END OF TERMS AND CONDITIONS

## @end ifinfo

@page @heading Appendix: How to Apply These Terms to Your New Programs

 If you develop a new program, and you want it to be of the greatest possible use to the public, the best way to achieve this is to make it free software which everyone can redistribute and change under these terms.

 To do so, attach the following notices to the program. It is safest to attach them to the start of each source file to most effectively convey the exclusion of warranty; and each file should have at least the ``copyright'' line and a pointer to where the full notice is found.

@smallexample

@var{one line to give the program's name and a brief idea of what it does.} Copyright (C)  $@var{yyy}$   $@var{name of author}$ 

This program is free software; you can redistribute it and/or modify it under the terms of the GNU General Public License as published by the Free Software Foundation; either version 2 of the License, or (at your option) any later version.

This program is distributed in the hope that it will be useful, but WITHOUT ANY WARRANTY; without even the implied warranty of MERCHANTABILITY or FITNESS FOR A PARTICULAR PURPOSE. See the GNU General Public License for more details.

You should have received a copy of the GNU General Public License along with this program; if not, write to the Free Software Foundation, Inc., 51 Franklin Street, Fifth Floor, Boston, MA 02110-1301, USA. @end smallexample

Also add information on how to contact you by electronic and paper mail.

If the program is interactive, make it output a short notice like this when it starts in an interactive mode:

@smallexample Gnomovision version 69, Copyright (C)  $@var$ {year}  $@var$ {name of author} Gnomovision comes with ABSOLUTELY NO WARRANTY; for details type `show w'. This is free software, and you are welcome to redistribute it under certain conditions; type `show c' for details. @end smallexample

The hypothetical commands  $@samp{\simeq}$  show w and  $@samp{\simeq}$  show c should show

the appropriate parts of the General Public License. Of course, the commands you use may be called something other than @samp{show w} and @samp{show c}; they could even be mouse-clicks or menu items---whatever suits your program.

You should also get your employer (if you work as a programmer) or your school, if any, to sign a ``copyright disclaimer'' for the program, if necessary. Here is a sample; alter the names:

## @example

Yoyodyne, Inc., hereby disclaims all copyright interest in the program `Gnomovision' (which makes passes at compilers) written by James Hacker.

@var{signature of Ty Coon}, 1 April 1989 Ty Coon, President of Vice @end example

# This General

 Public License does not permit incorporating your program into proprietary programs. If your program is a subroutine library, you may consider it more useful to permit linking proprietary applications with the library. If this is what you want to do, use the GNU Lesser General Public License instead of this License. \$Id: COPYING,v 1.3 2006-10-26 16:20:28 eggert Exp \$ The files in here are mostly copyright (C) Free Software Foundation, and are under assorted licenses. Mostly, but not entirely, GPL.

Many modules are provided dual-license, either GPL or LGPL at your option. The headers of files in the lib directory (e.g., lib/error.c) state GPL for convenience, since the bulk of current gnulib users are GPL'd programs. But the files in the modules directory (e.g., modules/error) state the true license of each file, and when you use 'gnulib-tool --lgpl --import <modules>', gnulib-tool either rewrites the files to have an LGPL header as part of copying them from gnulib to your project directory, or fails because the modules you requested were not licensed under LGPL.

Some of the source files in lib/ have different licenses. Also, the copy of maintain.texi in doc/ has a verbatim-copying license, and doc/standards.texi and make-stds.texi are GFDL. Most (but not all) m4/\*.m4 files have nearly unlimited licenses.

> GNU GENERAL PUBLIC LICENSE Version 3, 29 June 2007

Copyright (C) 2007 Free Software Foundation, Inc. <https://fsf.org/> Everyone is permitted to copy and distribute verbatim copies of this license document, but changing it is not allowed.

## Preamble

 The GNU General Public License is a free, copyleft license for software and other kinds of works.

 The licenses for most software and other practical works are designed to take away your freedom to share and change the works. By contrast, the GNU General Public License is intended to guarantee your freedom to share and change all versions of a program--to make sure it remains free software for all its users. We, the Free Software Foundation, use the GNU General Public License for most of our software; it applies also to any other work released this way by its authors. You can apply it to your programs, too.

 When we speak of free software, we are referring to freedom, not

price. Our General Public Licenses are designed to make sure that you have the freedom to distribute copies of free software (and charge for them if you wish), that you receive source code or can get it if you want it, that you can change the software or use pieces of it in new free programs, and that you know you can do these things.

 To protect your rights, we need to prevent others from denying you these rights or asking you to surrender the rights. Therefore, you have certain responsibilities if you distribute copies of the software, or if you modify it: responsibilities to respect the freedom of others.

 For example, if you distribute copies of such a program, whether gratis or for a fee, you must pass on to the recipients the same freedoms that you received. You must make sure that they, too, receive or can get the source code. And you must show them these terms so they know their rights.

 Developers that use the GNU GPL protect your rights with two steps: (1)

 assert copyright on the software, and (2) offer you this License giving you legal permission to copy, distribute and/or modify it.

 For the developers' and authors' protection, the GPL clearly explains that there is no warranty for this free software. For both users' and authors' sake, the GPL requires that modified versions be marked as changed, so that their problems will not be attributed erroneously to authors of previous versions.

 Some devices are designed to deny users access to install or run modified versions of the software inside them, although the manufacturer can do so. This is fundamentally incompatible with the aim of

protecting users' freedom to change the software. The systematic pattern of such abuse occurs in the area of products for individuals to use, which is precisely where it is most unacceptable. Therefore, we have designed this version of the GPL to prohibit the practice for those products. If such problems arise substantially in other domains, we stand

 ready to extend this provision to those domains in future versions of the GPL, as needed to protect the freedom of users.

 Finally, every program is threatened constantly by software patents. States should not allow patents to restrict development and use of software on general-purpose computers, but in those that do, we wish to avoid the special danger that patents applied to a free program could make it effectively proprietary. To prevent this, the GPL assures that patents cannot be used to render the program non-free.

 The precise terms and conditions for copying, distribution and modification follow.

# TERMS AND CONDITIONS

# 0. Definitions.

"This License" refers to version 3 of the GNU General Public License.

 "Copyright" also means copyright-like laws that apply to other kinds of works, such as semiconductor masks.

 "The Program" refers to any copyrightable work licensed under this License. Each licensee is addressed as "you". "Licensees" and

"recipients" may be individuals or organizations.

 To "modify" a work means to copy from or adapt all or part of the work in a fashion requiring copyright permission, other than the making of an exact copy. The resulting work is called a "modified version" of the earlier work or a work "based on" the earlier work.

 A "covered work" means either the unmodified Program or a work based on the Program.

 To "propagate" a work means to do anything with it that, without permission, would make you directly or secondarily liable for infringement under applicable copyright law, except executing it on a computer or modifying a private copy. Propagation includes copying, distribution (with or without modification), making available to the public, and in some countries other activities as well.

 To "convey" a work means any kind of propagation that enables other parties to make or receive copies. Mere interaction with a user through a computer network, with no transfer of a copy, is not conveying.

 An interactive user interface displays "Appropriate Legal Notices" to the extent that it includes a convenient and prominently visible feature that (1) displays an appropriate copyright notice, and (2) tells the user that there is no warranty for the work (except to the extent that warranties are provided), that licensees may convey the work under this License, and how to view a copy of this License. If the interface presents a list of user commands or options, such as a menu, a prominent item in the list meets this criterion.

# 1. Source Code.

 The "source code" for a work means the preferred form of the work for making modifications to it. "Object code" means any non-source form of a work.

 A "Standard Interface" means an interface that either is an official standard defined by a recognized standards body, or, in the case of interfaces specified for a particular programming language, one that is widely used among developers working in that language.

#### The

 "System Libraries" of an executable work include anything, other than the work as a whole, that (a) is included in the normal form of packaging a Major Component, but which is not part of that Major Component, and (b) serves only to enable use of the work with that Major Component, or to implement a Standard Interface for which an implementation is available to the public in source code form. A "Major Component", in this context, means a major essential component (kernel, window system, and so on) of the specific operating system (if any) on which the executable work runs, or a compiler used to produce the work, or an object code interpreter used to run it.

 The "Corresponding Source" for a work in object code form means all the source code needed to generate, install, and (for an executable work) run the object code and to modify the work, including scripts to control those activities. However, it does not include the work's System Libraries, or general-purpose tools or generally available free

programs which are used unmodified in performing those activities but which are not part of the work. For example, Corresponding Source includes interface definition files associated with source files for the work, and the source code for shared libraries and dynamically linked subprograms that the work is specifically designed to require,

such as by intimate data communication or control flow between those subprograms and other parts of the work.

 The Corresponding Source need not include anything that users can regenerate automatically from other parts of the Corresponding Source.

 The Corresponding Source for a work in source code form is that same work.

# 2. Basic Permissions.

 All rights granted under this License are granted for the term of copyright on the Program, and are irrevocable provided the stated conditions are met. This License explicitly affirms your unlimited permission to run the unmodified Program. The output from running a covered work is

 covered by this License only if the output, given its content, constitutes a covered work. This License acknowledges your rights of fair use or other equivalent, as provided by copyright law.

 You may make, run and propagate covered works that you do not convey, without conditions so long as your license otherwise remains in force. You may convey covered works to others for the sole purpose of having them make modifications exclusively for you, or provide you with facilities for running those works, provided that you comply with the terms of this License in conveying all material for which you do not control copyright. Those thus making or running the covered works for you must do so exclusively on your behalf, under your direction and control, on terms that prohibit them from making any copies of your copyrighted material outside their relationship with you.

 Conveying under any other circumstances is permitted solely under the conditions stated below. Sublicensing is not allowed; section 10 makes it unnecessary.

3. Protecting Users' Legal Rights From Anti-Circumvention Law.

 No covered work shall be deemed part of an effective technological measure under any applicable law fulfilling obligations under article 11 of the WIPO copyright treaty adopted on 20 December 1996, or similar laws prohibiting or restricting circumvention of such measures.

 When you convey a covered work, you waive any legal power to forbid circumvention of technological measures to the extent such circumvention is effected by exercising rights under this License with respect to

the covered work, and you disclaim any intention to limit operation or modification of the work as a means of enforcing, against the work's users, your or third parties' legal rights to forbid circumvention of technological measures.

4. Conveying Verbatim Copies.

 You may convey verbatim copies of the Program's source code as you receive it, in any medium, provided that you conspicuously and appropriately publish on each copy an appropriate copyright notice; keep intact all notices stating that this License and any non-permissive terms added in accord with section 7 apply to the code; keep intact all notices of the absence of any warranty; and give all

 You may charge any price or no price for each copy that you convey, and you may offer support or warranty protection for a fee.

recipients a copy of this License along with the Program.

5. Conveying Modified Source Versions.

 You may convey a work based on the Program, or the modifications to produce it from the Program, in the form of source code under the terms of section 4, provided that you also meet all of these conditions:

 a) The work must carry prominent notices stating that you modified it, and giving a relevant date.

 b) The work must carry prominent notices stating that it is released under this License and any conditions added under section 7. This requirement modifies the requirement in section 4 to

"keep intact all notices".

 c) You must license the entire work, as a whole, under this License to anyone who comes into possession of a copy. This License will therefore apply, along with any applicable section 7 additional terms, to the whole of the work, and all its parts, regardless of how they are packaged. This License gives no permission to license the work in any other way, but it does not invalidate such permission if you have separately received it.

 d) If the work has interactive user interfaces, each must display Appropriate Legal Notices; however, if the Program has interactive interfaces that do not display Appropriate Legal Notices, your work need not make them do so.

A compilation of a covered work with other separate and independent

works, which are not by their nature extensions of the covered work, and which are not combined with it such as to form a larger program, in or on a volume of a storage or distribution medium, is called an "aggregate" if the compilation and its resulting copyright are not used to limit the access or legal rights of the compilation's users beyond what the individual works permit. Inclusion of a covered work in an aggregate does not cause this License to apply to the other

parts of the aggregate.

6. Conveying Non-Source Forms.

 You may convey a covered work in object code form under the terms of sections 4 and 5, provided that you also convey the machine-readable Corresponding Source under the terms of this License, in one of these ways:

 a) Convey the object code in, or embodied in, a physical product (including a physical distribution medium), accompanied by the Corresponding Source fixed on a durable physical medium customarily used for software interchange.

 b) Convey the object code in, or embodied in, a physical product (including a physical distribution medium), accompanied by a written offer, valid for at least three years and valid for as

 long as you offer spare parts or customer support for that product model, to give anyone who possesses the object code either (1) a copy of the Corresponding Source for all the software in the product that is covered by this License, on a durable physical medium customarily used for software interchange, for a price no more than your reasonable cost of physically performing this conveying of source, or (2) access to copy the Corresponding Source from a network server at no charge.

 c) Convey individual copies of the object code with a copy of the written offer to provide the Corresponding Source. This alternative is allowed only occasionally and noncommercially, and only if you received the object code with such an offer, in accord with subsection 6b.

 d) Convey the object code by offering access from a designated place (gratis or for a charge), and offer equivalent access to the Corresponding Source in

the same way through the same place at no

 further charge. You need not require recipients to copy the Corresponding Source along with the object code. If the place to copy the object code is a network server, the Corresponding Source  may be on a different server (operated by you or a third party) that supports equivalent copying facilities, provided you maintain clear directions next to the object code saying where to find the Corresponding Source. Regardless of what server hosts the Corresponding Source, you remain obligated to ensure that it is available for as long as needed to satisfy these requirements.

 e) Convey the object code using peer-to-peer transmission, provided you inform other peers where the object code and Corresponding Source of the work are being offered to the general public at no charge under subsection 6d.

 A separable portion of the object code, whose source code is excluded from the Corresponding Source as a System Library, need not be included in conveying the object code work.

 A "User Product" is either (1) a "consumer product", which means any tangible personal property which is normally used for personal, family, or household purposes, or (2) anything designed or sold for incorporation into a dwelling. In determining whether a product is a consumer product, doubtful cases shall be resolved in favor of coverage. For a particular product received by a particular user, "normally used" refers to a typical or common use of that class of product, regardless of the status of the particular user or of the way in which the particular user actually uses, or expects or is expected to use, the product. A product is a consumer product regardless of whether the product has substantial commercial, industrial or non-consumer uses, unless such uses represent the only significant mode of use of the product.

 "Installation Information" for a User Product means any methods, procedures, authorization

 keys, or other information required to install and execute modified versions of a covered work in that User Product from a modified version of its Corresponding Source. The information must suffice to ensure that the continued functioning of the modified object code is in no case prevented or interfered with solely because modification has been made.

 If you convey an object code work under this section in, or with, or specifically for use in, a User Product, and the conveying occurs as part of a transaction in which the right of possession and use of the User Product is transferred to the recipient in perpetuity or for a fixed term (regardless of how the transaction is characterized), the Corresponding Source conveyed under this section must be accompanied by the Installation Information. But this requirement does not apply if neither you nor any third party retains the ability to install modified object code on the User Product (for example, the work has

been installed in ROM).

 The requirement to provide Installation Information does not include a requirement to continue to provide support service, warranty, or updates for a work that has been modified or installed by the recipient, or for the User Product in which it has been modified or installed. Access to a network may be denied when the modification itself materially and adversely affects the operation of the network or violates the rules and protocols for communication across the network.

 Corresponding Source conveyed, and Installation Information provided, in accord with this section must be in a format that is publicly documented (and with an implementation available to the public in source code form), and must require no special password or key for unpacking, reading or copying.

7. Additional Terms.

 "Additional permissions" are terms that supplement the terms of this License by making exceptions from one or more of its conditions. Additional permissions that are applicable to the entire Program shall

be treated as though they were included in this License, to the extent that they are valid under applicable law. If additional permissions apply only to part of the Program, that part may be used separately under those permissions, but the entire Program remains governed by this License without regard to the additional permissions.

 When you convey a copy of a covered work, you may at your option remove any additional permissions from that copy, or from any part of it. (Additional permissions may be written to require their own removal in certain cases when you modify the work.) You may place additional permissions on material, added by you to a covered work, for which you have or can give appropriate copyright permission.

 Notwithstanding any other provision of this License, for material you add to a covered work, you may (if authorized by the copyright holders of that material) supplement the terms of this License with terms:

 a) Disclaiming warranty or limiting liability differently from the terms of sections 15 and 16 of this License; or

 b) Requiring preservation of specified reasonable legal notices or author attributions in that material or in the Appropriate Legal Notices displayed by works containing it; or

 c) Prohibiting misrepresentation of the origin of that material, or requiring that modified versions of such material be marked in reasonable ways as different from the original version; or

 d) Limiting the use for publicity purposes of names of licensors or authors of the material; or

 e) Declining to grant rights under trademark law for use of some trade names, trademarks, or service marks; or

 f) Requiring indemnification of licensors and authors of that material by anyone who conveys the material (or modified versions of it) with contractual assumptions of liability to the recipient, for any liability that these contractual assumptions directly impose on

those licensors and authors.

 All other non-permissive additional terms are considered "further restrictions" within the meaning of section 10. If the Program as you received it, or any part of it, contains a notice stating that it is governed by this License along with a term that is a further restriction, you may remove that term. If a license document contains a further restriction but permits relicensing or conveying under this License, you may add to a covered work material governed by the terms of that license document, provided that the further restriction does not survive such relicensing or conveying.

 If you add terms to a covered work in accord with this section, you must place, in the relevant source files, a statement of the additional terms that apply to those files, or a notice indicating where to find the applicable terms.

 Additional terms, permissive or non-permissive, may be stated in the form of a separately written license, or stated as exceptions; the above requirements apply either way.

## 8. Termination.

 You may not propagate or modify a covered work except as expressly provided under this License. Any attempt otherwise to propagate or modify it is void, and will automatically terminate your rights under this License (including any patent licenses granted under the third paragraph of section 11).

 However, if you cease all violation of this License, then your license from a particular copyright holder is reinstated (a) provisionally, unless and until the copyright holder explicitly and

finally terminates your license, and (b) permanently, if the copyright holder fails to notify you of the violation by some reasonable means prior to 60 days after the cessation.

 Moreover, your license from a particular copyright holder is reinstated permanently if the copyright holder notifies you of the violation by some reasonable means, this is the first time you have received notice of violation of this License (for any work) from that copyright

 holder, and you cure the violation prior to 30 days after your receipt of the notice.

 Termination of your rights under this section does not terminate the licenses of parties who have received copies or rights from you under this License. If your rights have been terminated and not permanently reinstated, you do not qualify to receive new licenses for the same material under section 10.

9. Acceptance Not Required for Having Copies.

 You are not required to accept this License in order to receive or run a copy of the Program. Ancillary propagation of a covered work occurring solely as a consequence of using peer-to-peer transmission to receive a copy likewise does not require acceptance. However, nothing other than this License grants you permission to propagate or modify any covered work. These actions infringe copyright if you do not accept this License. Therefore, by modifying or propagating a covered work, you indicate your acceptance of this License to do so.

10. Automatic Licensing of Downstream Recipients.

 Each time you convey a covered work, the recipient automatically receives a license from the original licensors, to run, modify and propagate that work, subject to this License. You are not responsible for enforcing compliance by third parties with this License.

 An "entity transaction" is a transaction transferring control of an organization, or substantially all assets of one, or subdividing an organization, or merging organizations. If propagation of a covered work results from an entity transaction, each party to that transaction who receives a copy of the work also receives whatever licenses to the work the party's predecessor in interest had or could give under the previous paragraph, plus a right to possession of the Corresponding Source of the work from the predecessor in interest, if the predecessor has it or can get it with reasonable efforts.

 You may not impose any further restrictions on the exercise of the rights

 granted or affirmed under this License. For example, you may not impose a license fee, royalty, or other charge for exercise of rights granted under this License, and you may not initiate litigation (including a cross-claim or counterclaim in a lawsuit) alleging that any patent claim is infringed by making, using, selling, offering for sale, or importing the Program or any portion of it.

# 11. Patents.

 A "contributor" is a copyright holder who authorizes use under this License of the Program or a work on which the Program is based. The work thus licensed is called the contributor's "contributor version".

 A contributor's "essential patent claims" are all patent claims owned or controlled by the contributor, whether already acquired or hereafter acquired, that would be infringed by some manner, permitted by this License, of making, using, or selling its contributor version, but do not include claims that would be infringed only as a consequence of further modification of the contributor version. For

purposes of this definition, "control" includes the right to grant patent sublicenses in a manner consistent with the requirements of this License.

 Each contributor grants you a non-exclusive, worldwide, royalty-free patent license under the contributor's essential patent claims, to make, use, sell, offer for sale, import and otherwise run, modify and propagate the contents of its contributor version.

 In the following three paragraphs, a "patent license" is any express agreement or commitment, however denominated, not to enforce a patent (such as an express permission to practice a patent or covenant not to sue for patent infringement). To "grant" such a patent license to a party means to make such an agreement or commitment not to enforce a patent against the party.

 If you convey a covered work, knowingly relying on a patent license, and the Corresponding Source of the work is not available for anyone to copy, free of charge and under the terms of this

# License, through a

publicly available network server or other readily accessible means, then you must either (1) cause the Corresponding Source to be so available, or (2) arrange to deprive yourself of the benefit of the patent license for this particular work, or (3) arrange, in a manner consistent with the requirements of this License, to extend the patent license to downstream recipients. "Knowingly relying" means you have actual knowledge that, but for the patent license, your conveying the covered work in a country, or your recipient's use of the covered work
in a country, would infringe one or more identifiable patents in that country that you have reason to believe are valid.

 If, pursuant to or in connection with a single transaction or arrangement, you convey, or propagate by procuring conveyance of, a covered work, and grant a patent license to some of the parties receiving the covered work authorizing them to use, propagate, modify or convey a specific copy of the covered work, then the patent license you grant is automatically extended to all recipients of the covered work and works based on it.

 A patent license is "discriminatory" if it does not include within the scope of its coverage, prohibits the exercise of, or is conditioned on the non-exercise of one or more of the rights that are specifically granted under this License. You may not convey a covered work if you are a party to an arrangement with a third party that is in the business of distributing software, under which you make payment to the third party based on the extent of your activity of conveying the work, and under which the third party grants, to any of the parties who would receive the covered work from you, a discriminatory patent license (a) in connection with copies of the covered work conveyed by you (or copies made from those copies), or (b) primarily for and in connection with specific products or compilations that contain the covered work, unless you entered into that arrangement, or

that patent license was granted, prior to 28 March 2007.

 Nothing in this License shall be construed as excluding or limiting any implied license or other defenses to infringement that may otherwise be available to you under applicable patent law.

12. No Surrender of Others' Freedom.

 If conditions are imposed on you (whether by court order, agreement or otherwise) that contradict the conditions of this License, they do not excuse you from the conditions of this License. If you cannot convey a covered work so as to satisfy simultaneously your obligations under this License and any other pertinent obligations, then as a consequence you may not convey it at all. For example, if you agree to terms that obligate you to collect a royalty for further conveying from those to whom you convey the Program, the only way you could satisfy both those terms and this License would be to refrain entirely from conveying the Program.

 13. Use with the GNU Affero General Public License.

Notwithstanding any other provision of this License, you have

permission to link or combine any covered work with a work licensed under version 3 of the GNU Affero General Public License into a single combined work, and to convey the resulting work. The terms of this License will continue to apply to the part which is the covered work, but the special requirements of the GNU Affero General Public License, section 13, concerning interaction through a network will apply to the combination as such.

14. Revised Versions of this License.

 The Free Software Foundation may publish revised and/or new versions of the GNU General Public License from time to time. Such new versions will be similar in spirit to the present version, but may differ in detail to address new problems or concerns.

 Each version is given a distinguishing version number. If the Program specifies that a certain numbered version of the GNU General Public License "or any later version" applies to it, you have the option of following the terms and conditions either of that numbered version or of any later version published by the Free Software Foundation. If the Program does not specify a version number of the GNU General Public License, you may choose any version ever published by the Free Software Foundation.

 If the Program specifies that a proxy can decide which future versions of the GNU General Public License can be used, that proxy's public statement of acceptance of a version permanently authorizes you to choose that version for the Program.

 Later license versions may give you additional or different permissions. However, no additional obligations are imposed on any author or copyright holder as a result of your choosing to follow a later version.

15. Disclaimer of Warranty.

## THERE IS NO WARRANTY FOR THE PROGRAM, TO THE EXTENT PERMITTED BY APPLICABLE LAW. EXCEPT WHEN OTHERWISE STATED IN WRITING THE COPYRIGHT HOLDERS AND/OR OTHER PARTIES PROVIDE THE PROGRAM "AS IS" WITHOUT WARRANTY

OF ANY KIND, EITHER EXPRESSED OR IMPLIED, INCLUDING, BUT NOT LIMITED TO, THE IMPLIED WARRANTIES OF MERCHANTABILITY AND FITNESS FOR A PARTICULAR PURPOSE. THE ENTIRE RISK AS TO THE QUALITY AND PERFORMANCE OF THE PROGRAM IS WITH YOU. SHOULD THE PROGRAM PROVE DEFECTIVE, YOU ASSUME THE COST OF ALL NECESSARY SERVICING, REPAIR OR CORRECTION.

16. Limitation of Liability.

 IN NO EVENT UNLESS REQUIRED BY APPLICABLE LAW OR AGREED TO IN WRITING WILL ANY COPYRIGHT HOLDER, OR ANY OTHER PARTY WHO MODIFIES AND/OR CONVEYS THE PROGRAM AS PERMITTED ABOVE, BE LIABLE TO YOU FOR DAMAGES, INCLUDING ANY GENERAL, SPECIAL, INCIDENTAL OR CONSEQUENTIAL DAMAGES ARISING OUT OF THE USE OR INABILITY TO USE THE PROGRAM (INCLUDING BUT NOT LIMITED TO LOSS OF DATA OR DATA BEING RENDERED INACCURATE OR LOSSES SUSTAINED BY YOU OR THIRD PARTIES OR A FAILURE OF THE PROGRAM TO OPERATE WITH ANY OTHER PROGRAMS), EVEN IF SUCH HOLDER OR OTHER PARTY HAS BEEN ADVISED OF THE POSSIBILITY OF SUCH DAMAGES.

 17. Interpretation of Sections 15 and 16.

 If the disclaimer of warranty and limitation of liability provided above cannot be given local legal effect according to their terms, reviewing courts shall apply local law that most closely approximates an absolute waiver of all civil liability in connection with the Program, unless a warranty or assumption of liability accompanies a copy of the Program in return for a fee.

## END OF TERMS AND CONDITIONS

How to Apply These Terms to Your New Programs

 If you develop a new program, and you want it to be of the greatest possible use to the public, the best way to achieve this is to make it free software which everyone can redistribute and change under these terms.

 To do so, attach the following notices to the program. It is safest to attach them to the start of each source file to most effectively state the exclusion of warranty; and each file should have at least the "copyright" line and a pointer to where the full notice is found.

 <one line to give the program's name and a brief idea of what it does.> Copyright  $(C)$  <year > <name of author>

 This program is free software: you can redistribute it and/or modify it under the terms of the GNU General Public License as published by the Free Software Foundation, either version 3 of the License, or (at your option) any later version.

 This program is distributed in the hope that it will be useful, but WITHOUT ANY WARRANTY; without even the implied warranty of MERCHANTABILITY or FITNESS FOR A PARTICULAR PURPOSE. See the GNU General Public License for more details.

 You should have received a copy of the GNU General Public License along with this program. If not, see <https://www.gnu.org/licenses/>.

Also add information on how to contact you by electronic and paper mail.

 If the program does terminal interaction, make it output a short notice like this when it starts in an interactive mode:

 $<$ program> Copyright (C) $<$ year>  $<$ name of author> This program comes with ABSOLUTELY NO WARRANTY; for details type `show w'. This is free software, and you are welcome to redistribute it under certain conditions; type `show c' for details.

The hypothetical commands `show w' and `show c' should show the appropriate parts of the General Public License. Of course, your program's commands might be different; for a GUI interface, you would use an "about box".

 You should also get your employer (if you work as a programmer) or school, if any, to sign a "copyright disclaimer" for the program, if necessary. For more information on this, and how to apply and follow the GNU GPL, see <https://www.gnu.org/licenses/>.

 The GNU General Public License does not permit incorporating your program into proprietary programs. If your program is a subroutine library, you may consider it more useful to permit linking proprietary applications with the library. If this is what you want to do, use the GNU Lesser General Public License instead of this License. But first, please read <https://www.gnu.org/licenses/why-not-lgpl.html>. Files: tests/test-canonicalize-lgpl.c tests/signature.h tests/null-ptr.h tests/macros.h

Depends-on: ignore-value same-inode symlink

configure.ac:

Makefile.am:  $TESTS += test-canonicalize-lgpl$ check PROGRAMS += test-canonicalize-lgpl Description: Provide the GNU Free Documentation License in Texinfo format. Files: doc/fdl.texi

Depends-on:

configure.ac:

Makefile.am:

Include:

License: unmodifiable license text

## Maintainer:

all Legal Issues about Contributing Code to GNU last updated 14 July 2015

Project GNU has to be careful to obey copyright laws, even though these laws are wrong when they stop people from sharing generally useful published information such as software, because we are in the public eye. We also use copyright to defend users' freedom, by means of copyleft (though this does not excuse copyright law for helping to make software proprietary).

This means that if you want to contribute software to GNU, you have to do something to give us legal permission to use it. There are three ways this can be done:

\* Assign the copyright to the Free Software Foundation. This allows the FSF to act to stop violations of the GPL.

\* Keep the copyright and release the program yourself under the GNU GPL. (This alternative is too impractical for contributions to a preexisting FSF-copyrighted GNU program.)

\* Put the code in the public domain. Then there is nothing to stop hoarding of modified versions, but we can still use the program in GNU.

Most of these alternatives require a signed piece of paper, or in some cases a digital signature, to make it happen.

\* Assigning copyright.

Assigning the copyright means signing a contract that makes the Free Software Foundation the "owner" of the program according to the law. As the copyright holder, the Foundation can sue anyone who tries to

distribute the program as a proprietary product. We are willing to keep your name on the program as the author for as long as the program remains recognizably distinct. ("Owner" is in quotes to show that we don't really believe in this kind of ownership.)

The assignment contract commits the foundation to setting distribution terms that permit free redistribution.

Often we don't want to do the work of starting to distribute a program right away. There are many things which we will need in order to have a complete system but which aren't really useful until the rest of the system is done. But signing the assignment does not stop you from distributing the program yourself--as long as you do so under the GNU terms. You don't have to wait for us to start distributing. You can start distributing as soon as you attach our standard copyleft to the files. (Ask for our advice on how to do this.)

The assignment contract we normally use has a clause that permits you to use your code in proprietary programs, on 30 days' notice. (The 30 days' notice is there because, through a legal technicality, it would improve our position in a suit against a hoarder.) Although we believe that proprietary software is wrong, we include this clause because it would serve no purpose to ask you to promise not to do it. You're giving us a gift in the first place.

You don't need to invoke this clause in order to distribute copies as free software under the GNU GPL, since everyone is allowed to do that.

\* Releasing it yourself.

You can release a program yourself under copyleft distribution terms such as the

 GNU GPL. (In order to accept the program as GNU software, we would have to be happy with your choice of terms.) This does not require a contract between you and the FSF, but we would appreciate having a signed piece of paper to confirm your decision.

If someone violates your terms--for example, if someone gets a copy from us, and uses it as a basis for a proprietary product in violation of the terms--we cannot sue him. You would have to sue, or he gets away with it.

\* Public domain.

If you put the program in the public domain, we prefer to have a signed piece of paper--a disclaimer of rights--from you confirming this. If the program is not very important, we can do without one; the worst that could happen is that we might some day be forced to stop using it.

The law says that anyone can copyright a modified version of the public domain work. (This doesn't restrict the original, which remains in the public domain; only the changes are copyrighted.) If we make extensive changes,

 we will probably do this and add our usual copyleft. If we make small changes, we will leave the version we distribute in the public domain.

\* What about your employer?

If you are employed to do programming, or have made an agreement with your employer that says it owns programs you write, we need a signed piece of paper from your employer disclaiming rights to the program. It should be signed by a vice president or general manager of the company. If you can't get at them, it is almost as good to find someone who signs licenses for software that is purchased. Here is a sample wording:

 Digital Simulation Corporation hereby disclaims all copyright interest in the program "sample.el" (a program to direct assemblers to make passes at compilers under GNU Emacs) written by Hugh Hacker.

 <signature of Mo Ghoul>, 1 April 1987 Mo Ghoul, President of Vice, Digital Simulation Corp.

The description of what the program does is just to make it clearer what the disclaimer covers.

#### If

what you did was change an existing program, it should say this:

 ...in the changes and enhancements made by Hugh Hacker to the program "sample.el".

\* Did anyone else contribute?

If someone else contributed more than a few lines here or there to the program, then that person too is an author, and that person too needs to sign papers just as you do. So may that person's employer. However, if his contribution is just a fraction of the whole work, it is satisfactory if he disclaims his own rights, even if you are assigning yours. (If just the minor contributors' work goes in the public domain, that doesn't leave much of a loophole for hoarders.)

If you incorporated packages which you found floating around as "public domain", we might still want to track down their authors, to get disclaimers to reassure us that they really are in the public domain. So

keep track of what these packages are and who wrote them.

#### \* A reminder:

In working on a project for GNU, DO NOT study and follow any Unix sources or other non-free software that might have any bearing on the project. Don't refer to them at all, unless you are forced to for non-GNU reasons.

It is not considered a serious problem if you have read Unix sources or other non-free source code in the past for other purposes, provided you don't copy anything in particular from them. However, referring to them while you do the work could cause us legal problems later. Please email the following information to assign@gnu.org, and we will send you the assignment form for your past and future changes.

Please use your full legal name (in ASCII characters) as the subject line of the message.

----------------------------------------------------------------------

REQUEST: SEND FORM FOR PAST AND FUTURE CHANGES

[What is the name of the program or package you're contributing to?]

[Did you copy any files or text written by someone else in these changes? Even if that material is free software, we need to know about it.]

[Do you have an employer who might have a basis to claim to own your changes? Do you attend a school which might make such a claim?]

[For the copyright registration, what country are you a citizen of?]

[What year were you born?]

[Please write your email address here.]

[Please write your postal address here.]

[Which files have you changed so far, and which new files have you written so far?] Description: Help make libraries relocatable, that is, to allow them to function properly when copied to an arbitrary directory.

Files:

doc/relocatable.texi lib/relocatable.h lib/relocatable.c lib/relocatable.valgrind m4/relocatable-lib.m4

Depends-on:

strdup

configure.ac: gl\_RELOCATABLE\_LIBRARY if test \$RELOCATABLE = yes; then AC\_LIBOBJ([relocatable]) fi

Makefile.am: DEFS += -DNO\_XMALLOC

Include: "relocatable.h"

License: LGPLv2+

Maintainer: Ben Pfaff The files in this directory describe the gnulib modules. The following copyright notice applies to each of these description files.

Copyright (C) 2002-2018 Free Software Foundation, Inc. This file is free software; the Free Software Foundation gives unlimited permission to copy and/or distribute it, with or without modifications, as long as this notice is preserved. Description: Ensure getcwd(NULL, 0) returns a buffer allocated by the malloc() function.

Files: lib/getcwd-lgpl.c m4/getcwd.m4

Depends-on: unistd strdup  $[test$  \$REPLACE\_GETCWD = 1]

configure.ac: gl\_FUNC\_GETCWD\_LGPL if test  $$REPLACE$  GETCWD = 1; then AC\_LIBOBJ([getcwd-lgpl]) fi gl\_UNISTD\_MODULE\_INDICATOR([getcwd])

Makefile.am:

Include: <unistd.h>

License: LGPLv2+

Maintainer: Eric Blake

> GNU LESSER GENERAL PUBLIC LICENSE Version 2.1, February 1999

Copyright (C) 1991, 1999 Free Software Foundation, Inc. 51 Franklin Street, Fifth Floor, Boston, MA 02110-1301 USA Everyone is permitted to copy and distribute verbatim copies of this license document, but changing it is not allowed.

[This is the first released version of the Lesser GPL. It also counts as the successor of the GNU Library Public License, version 2, hence the version number 2.1.]

Preamble

 The licenses for most software are designed to take away your freedom to share and change it. By contrast, the GNU General Public Licenses are intended to guarantee your freedom to share and change free software--to make sure the software is free for all its users.

 This license, the Lesser General Public License, applies to some specially designated software packages--typically libraries--of the Free Software Foundation and other authors who decide to use it. You can use it too, but we suggest you first think carefully about whether this license or the ordinary General Public License is the better strategy to use in any particular case, based on the explanations below.

 When we speak of free software, we are referring to freedom of use, not price. Our General Public Licenses are designed to make sure that you have the freedom to distribute copies of free software (and charge for this service if you wish); that you receive source code or can get it if you want it; that you can change the software and use pieces of it in new free programs; and that you are informed that you can do these things.

 To protect your rights, we need to make restrictions that forbid distributors to deny you these rights or to ask you to surrender these rights. These restrictions translate to certain responsibilities for you if you distribute copies of the library or if you modify it.

## For example, if you distribute copies of the library, whether gratis

or for a fee, you must give the recipients all the rights that we gave you. You must make sure that they, too, receive or can get the source code. If you link other code with the library, you must provide complete object files to the recipients, so that they can relink them with the library after making changes to the library and recompiling it. And you must show them these terms so they know their rights.

We protect your rights with a two-step method: (1) we copyright the library, and (2) we offer you this license, which gives you legal permission to copy, distribute and/or modify the library.

 To protect each distributor, we want to make it very clear that there is no warranty for the free library. Also, if the library is modified by someone else and passed on, the recipients should know that what they have is not the original version, so that the original author's reputation will not be affected by problems that might be introduced by others.

#### Finally, software

 patents pose a constant threat to the existence of any free program. We wish to make sure that a company cannot effectively restrict the users of a free program by obtaining a restrictive license from a patent holder. Therefore, we insist that any patent license obtained for a version of the library must be consistent with the full freedom of use specified in this license.

 Most GNU software, including some libraries, is covered by the ordinary GNU General Public License. This license, the GNU Lesser General Public License, applies to certain designated libraries, and is quite different from the ordinary General Public License. We use this license for certain libraries in order to permit linking those libraries into non-free programs.

 When a program is linked with a library, whether statically or using a shared library, the combination of the two is legally speaking a combined work, a derivative of the original library. The ordinary General Public License therefore permits such linking only if the entire combination fits its criteria of freedom. The Lesser General Public License permits more lax criteria for linking other code with the library.

 We call this license the "Lesser" General Public License because it does Less to protect the user's freedom than the ordinary General Public License. It also provides other free software developers Less of an advantage over competing non-free programs. These disadvantages are the reason we use the ordinary General Public License for many libraries. However, the Lesser license provides advantages in certain special circumstances.

 For example, on rare occasions, there may be a special need to encourage the widest possible use of a certain library, so that it becomes a de-facto standard. To achieve this, non-free programs must be allowed to use the library. A more frequent case is that a free library does the same job as widely used non-free libraries. In this case, there is little to gain by limiting the free library to free software only, so we use the Lesser General Public License.

 In other cases, permission to use a particular library in non-free programs enables a greater number of people to use a large body of free software. For example, permission to use the GNU C Library in non-free programs enables many more people to use the whole GNU operating system, as well as its variant, the GNU/Linux operating system.

 Although the Lesser General Public License is Less protective of the users' freedom, it does ensure that the user of a program that is linked with the Library has the freedom and the wherewithal to run that program using a modified version of the Library.

 The precise terms and conditions for copying, distribution and modification follow. Pay close attention to the difference between a "work based on the library" and a "work that uses the library". The former contains code derived from the library, whereas the latter must be combined with the library in order to run.

## GNU LESSER GENERAL PUBLIC LICENSE TERMS AND CONDITIONS FOR COPYING, DISTRIBUTION AND MODIFICATION

 0. This License Agreement applies to any software library or other program which contains a notice placed by the copyright holder or other authorized party saying it may be distributed under the terms of this Lesser General Public License (also called "this License"). Each licensee is addressed as "you".

 A "library" means a collection of software functions and/or data prepared so as to be conveniently linked with application programs (which use some of those functions and data) to form executables.

 The "Library", below, refers to any such software library or work which has been distributed under these terms. A "work based on the Library" means either the Library or any derivative work under copyright law: that is to say, a work containing the Library or a portion of it, either verbatim or with modifications and/or translated straightforwardly into another language. (Hereinafter, translation is

included without limitation in the term "modification".)

 "Source code" for a work means the preferred form of the work for making modifications to it. For a library, complete source code means all the source code for all modules it contains, plus any associated interface definition files, plus the scripts used to control compilation and installation of the library.

 Activities other than copying, distribution and modification are not covered by this License; they are outside its scope. The act of running a program using the Library is not restricted, and output from such a program is covered only if its contents constitute a work based on the Library (independent of the use of the Library in a tool for writing it). Whether that is true depends on what the Library does and what the program that uses the Library does.

 1. You may copy and distribute verbatim copies of the Library's complete source code as you receive it, in any medium, provided that

you conspicuously and appropriately publish on each copy an appropriate copyright notice and disclaimer of warranty; keep intact all the notices that refer to this License and to the absence of any warranty; and distribute a copy of this License along with the Library.

 You may charge a fee for the physical act of transferring a copy, and you may at your option offer warranty protection in exchange for a fee.

 2. You may modify your copy or copies of the Library or any portion of it, thus forming a work based on the Library, and copy and

distribute such modifications or work under the terms of Section 1 above, provided that you also meet all of these conditions:

a) The modified work must itself be a software library.

 b) You must cause the files modified to carry prominent notices stating that you changed the files and the date of any change.

 c) You must cause the whole of the work to be licensed at no charge to all third parties under the terms of this License.

 d) If a facility in the modified Library refers to a function or a table of data to be supplied by an application program that uses the facility, other than as an argument passed when the facility is invoked, then you must make a good faith effort to ensure that, in the event an application does not supply such function or table, the facility still operates, and performs whatever part of its purpose remains meaningful.

 (For example, a function in a library to compute square roots has a purpose that is entirely well-defined independent of the application. Therefore, Subsection 2d requires that any application-supplied function or table used by this function must be optional: if the application does not supply it, the square root function must still compute square roots.)

These requirements apply to the modified work as a whole. If identifiable sections of that work are not derived from the Library, and can be

 reasonably considered independent and separate works in themselves, then this License, and its terms, do not apply to those sections when you distribute them as separate works. But when you distribute the same sections as part of a whole which is a work based on the Library, the distribution of the whole must be on the terms of this License, whose permissions for other licensees extend to the entire whole, and thus to each and every part regardless of who wrote it.

Thus, it is not the intent of this section to claim rights or contest your rights to work written entirely by you; rather, the intent is to exercise the right to control the distribution of derivative or collective works based on the Library.

In addition, mere aggregation of another work not based on the Library with the Library (or with a work based on the Library) on a volume of a storage or distribution medium does not bring the other work under the scope of this License.

 3. You may opt to apply the terms of the ordinary GNU General Public

License instead of this License to a given copy of the Library. To do this, you must alter all the notices that refer to this License, so that they refer to the ordinary GNU General Public License, version 2, instead of to this License. (If a newer version than version 2 of the ordinary GNU General Public License has appeared, then you can specify that version instead if you wish.) Do not make any other change in these notices.

 Once this change is made in a given copy, it is irreversible for that copy, so the ordinary GNU General Public License applies to all subsequent copies and derivative works made from that copy.

 This option is useful when you wish to copy part of the code of the Library into a program that is not a library.

 4. You may copy and distribute the Library (or a portion or derivative of it, under Section 2) in object code or executable form under the terms of Sections 1 and 2 above provided that you accompany it with the complete corresponding machine-readable source code, which must be distributed under the terms of Sections 1 and 2 above on a medium customarily used for software interchange.

 If distribution of object code is made by offering access to copy from a designated place, then offering equivalent access to copy the source code from the same place satisfies the requirement to distribute the source code, even though third parties are not compelled to copy the source along with the object code.

 5. A program that contains no derivative of any portion of the Library, but is designed to work with the Library by being compiled or linked with it, is called a "work that uses the Library". Such a work, in isolation, is not a derivative work of the Library, and therefore falls outside the scope of this License.

 However, linking a "work that uses the Library" with the Library creates an executable that is a derivative of the Library (because it contains portions of the Library), rather than a "work that uses the

library". The executable is therefore covered by this License. Section 6 states terms for distribution of such executables.

 When a "work that uses the Library" uses material from a header file that is part of the Library, the object code for the work may be a derivative work of the Library even though the source code is not.

Whether this is true is especially significant if the work can be linked without the Library, or if the work is itself a library. The threshold for this to be true is not precisely defined by law.

 If such an object file uses only numerical parameters, data structure layouts and accessors, and small macros and small inline functions (ten lines or less in length), then the use of the object file is unrestricted, regardless of whether it is legally a derivative work. (Executables containing this object code plus portions of the Library will still fall under Section 6.)

 Otherwise, if the work is a derivative of the Library, you may distribute the

 object code for the work under the terms of Section 6. Any executables containing that work also fall under Section 6, whether or not they are linked directly with the Library itself.

 6. As an exception to the Sections above, you may also combine or link a "work that uses the Library" with the Library to produce a work containing portions of the Library, and distribute that work under terms of your choice, provided that the terms permit modification of the work for the customer's own use and reverse engineering for debugging such modifications.

 You must give prominent notice with each copy of the work that the Library is used in it and that the Library and its use are covered by this License. You must supply a copy of this License. If the work during execution displays copyright notices, you must include the copyright notice for the Library among them, as well as a reference directing the user to the copy of this License. Also, you must do one of these things:

#### a) Accompany

the work with the complete corresponding

 machine-readable source code for the Library including whatever changes were used in the work (which must be distributed under Sections 1 and 2 above); and, if the work is an executable linked with the Library, with the complete machine-readable "work that uses the Library", as object code and/or source code, so that the user can modify the Library and then relink to produce a modified executable containing the modified Library. (It is understood that the user who changes the contents of definitions files in the Library will not necessarily be able to recompile the application to use the modified definitions.)

 b) Use a suitable shared library mechanism for linking with the Library. A suitable mechanism is one that (1) uses at run time a copy of the library already present on the user's computer system,  rather than copying library functions into the executable, and (2) will operate

 properly with a modified version of the library, if the user installs one, as long as the modified version is interface-compatible with the version that the work was made with.

 c) Accompany the work with a written offer, valid for at least three years, to give the same user the materials specified in Subsection 6a, above, for a charge no more than the cost of performing this distribution.

 d) If distribution of the work is made by offering access to copy from a designated place, offer equivalent access to copy the above specified materials from the same place.

 e) Verify that the user has already received a copy of these materials or that you have already sent this user a copy.

 For an executable, the required form of the "work that uses the Library" must include any data and utility programs needed for reproducing the executable from it. However, as a special exception, the materials to be distributed need not include anything that is normally

 distributed (in either source or binary form) with the major components (compiler, kernel, and so on) of the operating system on which the executable runs, unless that component itself accompanies the executable.

 It may happen that this requirement contradicts the license restrictions of other proprietary libraries that do not normally accompany the operating system. Such a contradiction means you cannot use both them and the Library together in an executable that you distribute.

 7. You may place library facilities that are a work based on the Library side-by-side in a single library together with other library facilities not covered by this License, and distribute such a combined library, provided that the separate distribution of the work based on the Library and of the other library facilities is otherwise permitted, and provided that you do these two things:

 a) Accompany the combined library with a copy of the same work based on the Library, uncombined with any other library facilities. This must be distributed under the terms of the Sections above.

b) Give prominent notice with the combined library of the fact

 that part of it is a work based on the Library, and explaining where to find the accompanying uncombined form of the same work.

 8. You may not copy, modify, sublicense, link with, or distribute the Library except as expressly provided under this License. Any attempt otherwise to copy, modify, sublicense, link with, or distribute the Library is void, and will automatically terminate your rights under this License. However, parties who have received copies, or rights, from you under this License will not have their licenses terminated so long as such parties remain in full compliance.

 9. You are not required to accept this License, since you have not signed it. However, nothing else grants you permission to modify or distribute the Library or its derivative works. These actions are prohibited by law if

 you do not accept this License. Therefore, by modifying or distributing the Library (or any work based on the Library), you indicate your acceptance of this License to do so, and all its terms and conditions for copying, distributing or modifying the Library or works based on it.

 10. Each time you redistribute the Library (or any work based on the Library), the recipient automatically receives a license from the original licensor to copy, distribute, link with or modify the Library subject to these terms and conditions. You may not impose any further restrictions on the recipients' exercise of the rights granted herein. You are not responsible for enforcing compliance by third parties with this License.

 11. If, as a consequence of a court judgment or allegation of patent infringement or for any other reason (not limited to patent issues), conditions are imposed on you (whether by court order, agreement or otherwise) that contradict the conditions of this License, they do not excuse

 you from the conditions of this License. If you cannot distribute so as to satisfy simultaneously your obligations under this License and any other pertinent obligations, then as a consequence you may not distribute the Library at all. For example, if a patent license would not permit royalty-free redistribution of the Library by all those who receive copies directly or indirectly through you, then the only way you could satisfy both it and this License would be to refrain entirely from distribution of the Library.

If any portion of this section is held invalid or unenforceable under any particular circumstance, the balance of the section is intended to apply, and the section as a whole is intended to apply in other circumstances.

It is not the purpose of this section to induce you to infringe any

patents or other property right claims or to contest validity of any such claims; this section has the sole purpose of protecting the integrity of the free software distribution system which is

implemented by public license practices. Many people have made generous contributions to the wide range of software distributed through that system in reliance on consistent application of that system; it is up to the author/donor to decide if he or she is willing to distribute software through any other system and a licensee cannot impose that choice.

This section is intended to make thoroughly clear what is believed to be a consequence of the rest of this License.

 12. If the distribution and/or use of the Library is restricted in certain countries either by patents or by copyrighted interfaces, the original copyright holder who places the Library under this License may add an explicit geographical distribution limitation excluding those countries, so that distribution is permitted only in or among countries not thus excluded. In such case, this License incorporates the limitation as if written in the body of this License.

 13. The Free Software Foundation may publish revised and/or new

versions of the Lesser General Public License from time to time. Such new versions will be similar in spirit to the present version, but may differ in detail to address new problems or concerns.

Each version is given a distinguishing version number. If the Library specifies a version number of this License which applies to it and "any later version", you have the option of following the terms and conditions either of that version or of any later version published by the Free Software Foundation. If the Library does not specify a license version number, you may choose any version ever published by the Free Software Foundation.

 14. If you wish to incorporate parts of the Library into other free programs whose distribution conditions are incompatible with these, write to the author to ask for permission. For software which is copyrighted by the Free Software Foundation, write to the Free Software Foundation; we sometimes make exceptions for this. Our decision

will be guided by the two goals of preserving the free status of all derivatives of our free software and of promoting the sharing and reuse of software generally.

## NO WARRANTY

 15. BECAUSE THE LIBRARY IS LICENSED FREE OF CHARGE, THERE IS NO WARRANTY FOR THE LIBRARY, TO THE EXTENT PERMITTED BY APPLICABLE LAW. EXCEPT WHEN OTHERWISE STATED IN WRITING THE COPYRIGHT HOLDERS AND/OR OTHER PARTIES PROVIDE THE LIBRARY "AS IS" WITHOUT WARRANTY OF ANY KIND, EITHER EXPRESSED OR IMPLIED, INCLUDING, BUT NOT LIMITED TO, THE IMPLIED WARRANTIES OF MERCHANTABILITY AND FITNESS FOR A PARTICULAR PURPOSE. THE ENTIRE RISK AS TO THE QUALITY AND PERFORMANCE OF THE LIBRARY IS WITH YOU. SHOULD THE LIBRARY PROVE DEFECTIVE, YOU ASSUME THE COST OF ALL NECESSARY SERVICING, REPAIR OR CORRECTION.

 16. IN NO EVENT UNLESS REQUIRED BY APPLICABLE LAW OR AGREED TO IN WRITING WILL ANY COPYRIGHT HOLDER, OR ANY OTHER PARTY WHO MAY MODIFY AND/OR REDISTRIBUTE THE LIBRARY AS PERMITTED ABOVE, BE LIABLE TO YOU

FOR DAMAGES, INCLUDING ANY GENERAL, SPECIAL, INCIDENTAL OR CONSEQUENTIAL DAMAGES ARISING OUT OF THE USE OR INABILITY TO USE THE LIBRARY (INCLUDING BUT NOT LIMITED TO LOSS OF DATA OR DATA BEING RENDERED INACCURATE OR LOSSES SUSTAINED BY YOU OR THIRD PARTIES OR A FAILURE OF THE LIBRARY TO OPERATE WITH ANY OTHER SOFTWARE), EVEN IF SUCH HOLDER OR OTHER PARTY HAS BEEN ADVISED OF THE POSSIBILITY OF SUCH DAMAGES.

## END OF TERMS AND CONDITIONS

How to Apply These Terms to Your New Libraries

 If you develop a new library, and you want it to be of the greatest possible use to the public, we recommend making it free software that everyone can redistribute and change. You can do so by permitting redistribution under these terms (or, alternatively, under the terms of the ordinary General Public License).

 To apply these terms, attach the following notices to the library. It is safest to attach them to the start of each source file to most effectively convey

 the exclusion of warranty; and each file should have at least the "copyright" line and a pointer to where the full notice is found.

 <one line to give the library's name and a brief idea of what it does.> Copyright  $(C)$  <year > <name of author

 This library is free software; you can redistribute it and/or modify it under the terms of the GNU Lesser General Public License as published by the Free Software Foundation; either version 2.1 of the License, or (at your option) any later version.

 This library is distributed in the hope that it will be useful, but WITHOUT ANY WARRANTY; without even the implied warranty of

## MERCHANTABILITY or FITNESS FOR A PARTICULAR PURPOSE. See the GNU Lesser General Public License for more details.

 You should have received a copy of the GNU Lesser General Public License along with this library; if not, write to the Free Software Foundation, Inc., 51 Franklin Street, Fifth Floor, Boston, MA 02110-1301 USA

Also add information on how to contact you by electronic and paper mail.

You should also get your employer (if you work as a programmer) or your school, if any, to sign a "copyright disclaimer" for the library, if necessary. Here is a sample; alter the names:

 Yoyodyne, Inc., hereby disclaims all copyright interest in the library `Frob' (a library for tweaking knobs) written by James Random Hacker.

 <signature of Ty Coon>, 1 April 1990 Ty Coon, President of Vice

That's all there is to it! GNU GENERAL PUBLIC LICENSE Version 2, June 1991

Copyright (C) 1989, 1991 Free Software Foundation, Inc., 51 Franklin Street, Fifth Floor, Boston, MA 02110-1301 USA Everyone is permitted to copy and distribute verbatim copies of this license document, but changing it is not allowed.

## Preamble

 The licenses for most software are designed to take away your freedom to share and change it. By contrast, the GNU General Public License is intended to guarantee your freedom to share and change free software--to make sure the software is free for all its users. This General Public License applies to most of the Free Software Foundation's software and to any other program whose authors commit to using it. (Some other Free Software Foundation software is covered by the GNU Lesser General Public License instead.) You can apply it to your programs, too.

 When we speak of free software, we are referring to freedom, not price.

 Our General Public Licenses are designed to make sure that you have the freedom to distribute copies of free software (and charge for this service if you wish), that you receive source code or can get it if you want it, that you can change the software or use pieces of it in new free programs; and that you know you can do these things.

 To protect your rights, we need to make restrictions that forbid anyone to deny you these rights or to ask you to surrender the rights. These restrictions translate to certain responsibilities for you if you distribute copies of the software, or if you modify it.

 For example, if you distribute copies of such a program, whether gratis or for a fee, you must give the recipients all the rights that you have. You must make sure that they, too, receive or can get the source code. And you must show them these terms so they know their rights.

We protect your rights with two steps: (1) copyright the software, and (2) offer you this license which gives you legal permission to copy, distribute and/or modify the software.

 Also, for each author's protection and ours, we want to make certain that everyone understands that there is no warranty for this free software. If the software is modified by someone else and passed on, we want its recipients to know that what they have is not the original, so that any problems introduced by others will not reflect on the original authors' reputations.

 Finally, any free program is threatened constantly by software patents. We wish to avoid the danger that redistributors of a free program will individually obtain patent licenses, in effect making the program proprietary. To prevent this, we have made it clear that any patent must be licensed for everyone's free use or not licensed at all.

 The precise terms and conditions for copying, distribution and modification follow.

## GNU GENERAL PUBLIC LICENSE TERMS AND CONDITIONS FOR COPYING, DISTRIBUTION AND MODIFICATION

 0. This License applies to any program or other work which contains a notice placed by the copyright holder saying it may be distributed under the terms of this General Public License. The "Program", below, refers to any such program or work, and a "work based on the Program" means either the Program or any derivative work under copyright law: that is to say, a work containing the Program or a portion of it, either verbatim or with modifications and/or translated into another language. (Hereinafter, translation is included without limitation in the term "modification".) Each licensee is addressed as "you".

Activities other than copying, distribution and modification are not covered by this License; they are outside its scope. The act of

running the Program is not restricted, and the output from the Program is covered only if its contents constitute a work based on the Program (independent of having been made by running the Program). Whether that is true depends on what the Program does.

 1. You may copy and distribute verbatim copies of the Program's source code as you receive it, in any medium, provided that you conspicuously and appropriately publish on each copy an appropriate copyright notice and disclaimer of warranty; keep intact all the notices that refer to this License and to the absence of any warranty; and give any other recipients of the Program a copy of this License along with the Program.

You may charge a fee for the physical act of transferring a copy, and you may at your option offer warranty protection in exchange for a fee.

 2. You may modify your copy or copies of the Program or any portion of it, thus forming a work based on the Program, and copy and distribute such modifications or work under the terms of Section 1 above, provided that you also meet all of these conditions:

 a) You must cause the modified files to carry prominent notices stating that you changed the files and the date of any change.

b) You must cause

 any work that you distribute or publish, that in whole or in part contains or is derived from the Program or any part thereof, to be licensed as a whole at no charge to all third parties under the terms of this License.

 c) If the modified program normally reads commands interactively when run, you must cause it, when started running for such interactive use in the most ordinary way, to print or display an announcement including an appropriate copyright notice and a notice that there is no warranty (or else, saying that you provide a warranty) and that users may redistribute the program under these conditions, and telling the user how to view a copy of this License. (Exception: if the Program itself is interactive but does not normally print such an announcement, your work based on the Program is not required to print an announcement.)

These requirements apply to the modified work as a whole. If identifiable sections of that work are not derived from the Program, and can be reasonably considered independent and separate works in

themselves, then this License, and its terms, do not apply to those sections when you distribute them as separate works. But when you

distribute the same sections as part of a whole which is a work based on the Program, the distribution of the whole must be on the terms of this License, whose permissions for other licensees extend to the entire whole, and thus to each and every part regardless of who wrote it.

Thus, it is not the intent of this section to claim rights or contest your rights to work written entirely by you; rather, the intent is to exercise the right to control the distribution of derivative or collective works based on the Program.

In addition, mere aggregation of another work not based on the Program with the Program (or with a work based on the Program) on a volume of a storage or distribution medium does not bring the other work under the scope of this License.

 3. You may copy and distribute the Program (or a work based on it, under Section 2) in object code or executable form under the terms of Sections 1 and 2 above provided that you also do one of the following:

 a) Accompany it with the complete corresponding machine-readable source code, which must be distributed under the terms of Sections 1 and 2 above on a medium customarily used for software interchange; or,

 b) Accompany it with a written offer, valid for at least three years, to give any third party, for a charge no more than your cost of physically performing source distribution, a complete machine-readable copy of the corresponding source code, to be distributed under the terms of Sections 1 and 2 above on a medium customarily used for software interchange; or,

 c) Accompany it with the information you received as to the offer to distribute corresponding source code. (This alternative is allowed only for noncommercial distribution and only if you

 received the program in object code or executable form with such an offer, in accord with Subsection b above.)

The source code for a work means the preferred form of the work for making modifications to it. For an executable work, complete source code means all the source code for all modules it contains, plus any associated interface definition files, plus the scripts used to control compilation and installation of the executable. However, as a special exception, the source code distributed need not include anything that is normally distributed (in either source or binary form) with the major components (compiler, kernel, and so on) of the operating system on which the executable runs, unless that component itself accompanies the executable.

If distribution of executable or object code is made by offering access to copy from a designated place, then offering equivalent access to copy the source code from the same place counts as distribution of the source code, even though third parties are not compelled to copy the source along with the object code.

 4. You may not copy, modify, sublicense, or distribute the Program except as expressly provided under this License. Any attempt otherwise to copy, modify, sublicense or distribute the Program is void, and will automatically terminate your rights under this License. However, parties who have received copies, or rights, from you under this License will not have their licenses terminated so long as such parties remain in full compliance.

 5. You are not required to accept this License, since you have not signed it. However, nothing else grants you permission to modify or distribute the Program or its derivative works. These actions are prohibited by law if you do not accept this License. Therefore, by modifying or distributing the Program (or any work based on the Program), you indicate your acceptance of this License to do so, and all its terms and conditions for copying, distributing or modifying the Program or works based on it.

 6. Each time you redistribute the Program (or any work based on the Program), the recipient automatically receives a license from the original licensor to copy, distribute or modify the Program subject to these terms and conditions. You may not impose any further restrictions on the recipients' exercise of the rights granted herein. You are not responsible for enforcing compliance by third parties to

this License. 7. If, as a consequence of a court judgment or allegation of patent infringement or for any other reason (not limited to patent issues),

conditions are imposed on you (whether by court order, agreement or otherwise) that contradict the conditions of this License, they do not excuse you from the conditions of this License. If you cannot distribute so as to satisfy simultaneously your obligations under this License and any other pertinent obligations, then as a consequence you may not distribute the Program at all. For

example, if a patent

license would not permit royalty-free redistribution of the Program by all those who receive copies directly or indirectly through you, then the only way you could satisfy both it and this License would be to refrain entirely from distribution of the Program.

If any portion of this section is held invalid or unenforceable under

any particular circumstance, the balance of the section is intended to apply and the section as a whole is intended to apply in other circumstances.

It is not the purpose of this section to induce you to infringe any patents or other property right claims or to contest validity of any such claims; this section has the sole purpose of protecting the integrity of the free software distribution system, which is implemented by public license practices. Many people have made generous contributions to the wide range of software distributed through that system in reliance on consistent application of that system; it is up to the author/donor to decide if he or she is willing to distribute software through any other system and a licensee cannot impose that choice.

This section is intended to make thoroughly clear what is believed to be a consequence of the rest of this License.

 8. If the distribution and/or use of the Program is restricted in certain countries either by patents or by copyrighted interfaces, the original copyright holder who places the Program under this License may add an explicit geographical distribution limitation excluding those countries, so that distribution is permitted only in or among countries not thus excluded. In such case, this License incorporates the limitation as if written in the body of this License.

 9. The Free Software Foundation may publish revised and/or new versions of the General Public License from time to time. Such new versions will be similar in spirit to the present version, but may differ in detail to address new problems or concerns.

Each version is given a distinguishing

version number. If the Program

specifies a version number of this License which applies to it and "any later version", you have the option of following the terms and conditions either of that version or of any later version published by the Free Software Foundation. If the Program does not specify a version number of this License, you may choose any version ever published by the Free Software Foundation.

 10. If you wish to incorporate parts of the Program into other free programs whose distribution conditions are different, write to the author to ask for permission. For software which is copyrighted by the Free Software Foundation, write to the Free Software Foundation; we sometimes make exceptions for this. Our decision will be guided by the two goals of preserving the free status of all derivatives of our free software and of promoting the sharing and reuse of software generally.

## NO WARRANTY

## 11. BECAUSE THE PROGRAM IS LICENSED FREE OF CHARGE, THERE IS NO WARRANTY

FOR THE PROGRAM, TO THE EXTENT PERMITTED BY APPLICABLE LAW. EXCEPT WHEN OTHERWISE STATED IN WRITING THE COPYRIGHT HOLDERS AND/OR OTHER PARTIES PROVIDE THE PROGRAM "AS IS" WITHOUT WARRANTY OF ANY KIND, EITHER EXPRESSED OR IMPLIED, INCLUDING, BUT NOT LIMITED TO, THE IMPLIED WARRANTIES OF MERCHANTABILITY AND FITNESS FOR A PARTICULAR PURPOSE. THE ENTIRE RISK AS TO THE QUALITY AND PERFORMANCE OF THE PROGRAM IS WITH YOU. SHOULD THE PROGRAM PROVE DEFECTIVE, YOU ASSUME THE COST OF ALL NECESSARY SERVICING, REPAIR OR CORRECTION.

 12. IN NO EVENT UNLESS REQUIRED BY APPLICABLE LAW OR AGREED TO IN WRITING WILL ANY COPYRIGHT HOLDER, OR ANY OTHER PARTY WHO MAY MODIFY AND/OR REDISTRIBUTE THE PROGRAM AS PERMITTED ABOVE, BE LIABLE TO YOU FOR DAMAGES, INCLUDING ANY GENERAL, SPECIAL, INCIDENTAL OR CONSEQUENTIAL DAMAGES ARISING OUT OF THE USE OR INABILITY TO USE THE PROGRAM (INCLUDING BUT NOT LIMITED TO LOSS OF DATA OR DATA BEING RENDERED INACCURATE OR LOSSES SUSTAINED BY YOU OR

 THIRD PARTIES OR A FAILURE OF THE PROGRAM TO OPERATE WITH ANY OTHER PROGRAMS), EVEN IF SUCH HOLDER OR OTHER PARTY HAS BEEN ADVISED OF THE POSSIBILITY OF SUCH DAMAGES.

## END OF TERMS AND CONDITIONS

How to Apply These Terms to Your New Programs

 If you develop a new program, and you want it to be of the greatest possible use to the public, the best way to achieve this is to make it free software which everyone can redistribute and change under these terms.

 To do so, attach the following notices to the program. It is safest to attach them to the start of each source file to most effectively convey the exclusion of warranty; and each file should have at least the "copyright" line and a pointer to where the full notice is found.

<one line to give the program's name and a brief idea of what it does.> Copyright  $(C)$  <year > <name of author

 This program is free software; you can redistribute it and/or modify it under the terms of the GNU General Public License as published by the Free Software Foundation; either version 2 of the License, or (at your option) any later version.

This program is distributed in the hope that it will be useful,

 but WITHOUT ANY WARRANTY; without even the implied warranty of MERCHANTABILITY or FITNESS FOR A PARTICULAR PURPOSE. See the GNU General Public License for more details.

 You should have received a copy of the GNU General Public License along with this program; if not, write to the Free Software Foundation, Inc., 51 Franklin Street, Fifth Floor, Boston, MA 02110-1301 USA.

Also add information on how to contact you by electronic and paper mail.

If the program is interactive, make it output a short notice like this when it starts in an interactive mode:

 Gnomovision version 69, Copyright (C) year name of author Gnomovision comes with ABSOLUTELY NO WARRANTY; for details type `show w'. This is free software, and you are welcome to redistribute it

under certain conditions; type `show c' for details.

The hypothetical commands `show w' and `show c' should show the appropriate parts of the General Public License. Of course, the commands you use may be called something other than `show w' and `show c'; they could even be mouse-clicks or menu items--whatever suits your program.

You should also get your employer (if you work as a programmer) or your school, if any, to sign a "copyright disclaimer" for the program, if necessary. Here is a sample; alter the names:

 Yoyodyne, Inc., hereby disclaims all copyright interest in the program `Gnomovision' (which makes passes at compilers) written by James Hacker.

 <signature of Ty Coon>, 1 April 1989 Ty Coon, President of Vice

This General Public License does not permit incorporating your program into proprietary programs. If your program is a subroutine library, you may consider it more useful to permit linking proprietary applications with the library. If this is what you want to do, use the GNU Lesser General Public License instead of this License. Please email the following information to assign@gnu.org, and we will send you the assignment form that covers the changes you have already written. That form will cover subsequent corrections to those changes, but it will not cover other unrelated future changes to the same program.

Please use your full legal name (in ASCII characters) as the subject line of the message.

---------------------------------------------------------------------

## REQUEST: SEND FORM FOR CHANGES ALREADY MADE

[What is the name of the program or package you're contributing to?]

[Did you copy any files or text written by someone else in these changes? Even if that material is free software, we need to know about it.]

[Do you have an employer who might have a basis to claim to own your changes? Do you attend a school which might make such a claim?]

[For the copyright registration, what country are you a citizen of?]

[What year were you born?]

[Please write your email address here.]

[Please write your postal address here.]

[Which files have you changed so far, and which new files have you written so far?] Files: tests/test-getcwd-lgpl.c tests/signature.h tests/macros.h

Depends-on:

configure.ac:

Makefile.am:  $TESTS += test\text{-}getewd\text{-}lgpl$ check\_PROGRAMS += test-getcwd-lgpl test\_getcwd\_lgpl\_LDADD = \$(LDADD) \$(LIBINTL) Description: Locating a program in PATH (LGPLed version).

Files:

lib/findprog.h lib/findprog.c lib/findprog-lgpl.c m4/findprog.m4 m4/eaccess.m4

Depends-on: stdbool strdup concat-filename unistd

configure.ac: gl\_FINDPROG gl\_MODULE\_INDICATOR([findprog-lgpl])

Makefile.am: lib\_SOURCES  $+=$  findprog.h findprog.c

Include: "findprog.h"

License: LGPLv2+

Maintainer:

## all

Please email the following information to assign@gnu.org, and we will send you the disclaimer form for your changes. This form is preferred when your changes are small, they do not add any nontrivial new files, and you are finished making them (aside perhaps from small bug fixes).

If you would like to make further contributions to the same package, and you would like to avoid the need to sign more papers when you contribute them, you have another option: to sign a copyright assignment covering your future changes. If that is what you want to do, please tell the maintainer you would prefer to sign an assignment of past and future changes.

Please use your full legal name (in ASCII characters) as the subject line of the message.

-----------------------------------------------------------------------

## REQUEST: SEND DISCLAIMER FORM

[What is the name of the program or package you're contributing to?]

[Did you copy any files or text written by someone else in these changes? Even if that material is free software, we need to know about it.]

[Do you have an employer who might have a basis to claim to own your changes?]

[Please write your email address here.]

[Please write your snail address here.]

[Please list the files involved, or give a brief description of the changes being disclaimed.] Description: realpath, canonicalize\_file\_name: Provide canonical absolute file name

Files: lib/canonicalize-lgpl.c m4/canonicalize.m4 m4/double-slash-root.m4 Depends-on: extensions stdlib nocrash alloca-opt [test \$HAVE\_CANONICALIZE\_FILE\_NAME =  $0$  || test \$REPLACE\_CANONICALIZE\_FILE\_NAME = 1] errno  $[test $HAVE_CANONICALIZE_FILE_NAME = 0 ]| test$ \$REPLACE\_CANONICALIZE\_FILE\_NAME = 1] lstat [test \$HAVE\_CANONICALIZE\_FILE\_NAME = 0 || test \$REPLACE\_CANONICALIZE\_FILE\_NAME  $= 11$ malloca [test \$HAVE\_CANONICALIZE\_FILE\_NAME =  $0$  || test \$REPLACE\_CANONICALIZE\_FILE\_NAME = 1] memmove [test \$HAVE\_CANONICALIZE\_FILE\_NAME =  $0$  || test \$REPLACE\_CANONICALIZE\_FILE\_NAME = 1] pathmax  $[test $HAVE_CANONICALIZE_FILE_NAME = 0 ] test$ \$REPLACE\_CANONICALIZE\_FILE\_NAME = 1] readlink [test \$HAVE\_CANONICALIZE\_FILE\_NAME =  $0$  || test \$REPLACE\_CANONICALIZE\_FILE\_NAME = 1] sys\_stat [test \$HAVE\_CANONICALIZE\_FILE\_NAME =  $0$  || test

## \$REPLACE\_CANONICALIZE\_FILE\_NAME = 1]

configure.ac: gl\_CANONICALIZE\_LGPL if test \$HAVE\_CANONICALIZE\_FILE\_NAME = 0 || test \$REPLACE\_CANONICALIZE\_FILE\_NAME = 1; then AC\_LIBOBJ([canonicalize-lgpl]) fi gl\_MODULE\_INDICATOR([canonicalize-lgpl]) gl\_STDLIB\_MODULE\_INDICATOR([canonicalize\_file\_name]) gl\_STDLIB\_MODULE\_INDICATOR([realpath])

Makefile.am:

Include: <stdlib.h>

License: LGPLv2+

Maintainer: all Description: Extract specific portions of filenames.

Files: lib/dirname.h lib/dirname-lgpl.c lib/basename-lgpl.c lib/stripslash.c m4/dirname.m4

Depends-on: dosname double-slash-root malloc-posix stdbool

configure.ac: gl\_DIRNAME\_LGPL

Makefile.am: lib\_SOURCES += dirname-lgpl.c basename-lgpl.c stripslash.c

Include: "dirname.h"

License:

Maintainer: Jim Meyering, Eric Blake

# **1.331 pcsc-lite 1.8.25-r0**

## **1.331.1 Available under license :**

Copyright (c) 1999-2003 David Corcoran <corcoran@musclecard.com> Copyright (c) 2001-2011 Ludovic Rousseau <ludovic.rousseau@free.fr> All rights reserved.

Redistribution and use in source and binary forms, with or without modification, are permitted provided that the following conditions are met:

- 1. Redistributions of source code must retain the above copyright notice, this list of conditions and the following disclaimer.
- 2. Redistributions in binary form must reproduce the above copyright notice, this list of conditions and the following disclaimer in the documentation and/or other materials provided with the distribution.
- 3. The name of the author may not be used to endorse or promote products derived from this software without specific prior written permission.

THIS SOFTWARE IS PROVIDED BY THE AUTHOR ``AS IS'' AND ANY EXPRESS OR IMPLIED WARRANTIES, INCLUDING, BUT NOT LIMITED TO, THE IMPLIED WARRANTIES OF MERCHANTABILITY AND FITNESS FOR A PARTICULAR PURPOSE ARE DISCLAIMED. IN

 NO EVENT SHALL THE AUTHOR BE LIABLE FOR ANY DIRECT, INDIRECT, INCIDENTAL, SPECIAL, EXEMPLARY, OR CONSEQUENTIAL DAMAGES (INCLUDING, BUT NOT LIMITED TO, PROCUREMENT OF SUBSTITUTE GOODS OR SERVICES; LOSS OF USE, DATA, OR PROFITS; OR BUSINESS INTERRUPTION) HOWEVER CAUSED AND ON ANY THEORY OF LIABILITY, WHETHER IN CONTRACT, STRICT LIABILITY, OR TORT (INCLUDING NEGLIGENCE OR OTHERWISE) ARISING IN ANY WAY OUT OF THE USE OF THIS SOFTWARE, EVEN IF ADVISED OF THE POSSIBILITY OF SUCH DAMAGE.

Some files are under GNU GPL v3 or any later version

- doc/example/pcsc\_demo.c
- the files in src/spy/
- the files in UnitaryTests/

Copyright (C) 2003-2014 Ludovic Rousseau

 This program is free software: you can redistribute it and/or modify it under the terms of the GNU General Public License as published by the Free Software Foundation, either version 3 of the License, or

(at your option) any later version.

 This program is distributed in the hope that it will be useful, but WITHOUT ANY WARRANTY; without even the implied warranty of MERCHANTABILITY or FITNESS FOR A PARTICULAR PURPOSE. See the GNU General Public License for more details.

 You should have received a copy of the GNU General Public License along with this program. If not, see <http://www.gnu.org/licenses/>.

Files src/auth.c and src/auth.h are:

\* Copyright (C) 2013 Red Hat

\*

\* All rights reserved.

\* Redistribution and use in source and binary forms, with or without

\* modification, are permitted provided that the following conditions

\* are met:

\*

\* 1. Redistributions of source code must retain the above copyright

\* notice, this list of conditions and the following disclaimer.

\*

\* 2. Redistributions in binary form must reproduce the above copyright

\* notice, this list of conditions and the following disclaimer in the

\* documentation and/or other materials provided with the distribution.

\*

\* THIS SOFTWARE IS PROVIDED BY THE COPYRIGHT HOLDERS AND CONTRIBUTORS \* "AS IS" AND ANY EXPRESS OR IMPLIED WARRANTIES, INCLUDING, BUT NOT \* LIMITED TO, THE IMPLIED WARRANTIES OF MERCHANTABILITY AND FITNESS \* FOR A PARTICULAR PURPOSE ARE DISCLAIMED. IN NO EVENT SHALL THE \* COPYRIGHT HOLDER OR CONTRIBUTORS BE LIABLE FOR ANY DIRECT, INDIRECT, \* INCIDENTAL, SPECIAL, EXEMPLARY, OR CONSEQUENTIAL DAMAGES (INCLUDING, \* BUT NOT LIMITED TO, PROCUREMENT OF SUBSTITUTE GOODS OR SERVICES; LOSS \* OF USE, DATA, OR PROFITS; OR BUSINESS INTERRUPTION) HOWEVER CAUSED \* AND ON ANY THEORY OF LIABILITY, WHETHER IN CONTRACT, STRICT LIABILITY, \* OR TORT (INCLUDING NEGLIGENCE OR OTHERWISE) ARISING IN ANY WAY OUT OF \* THE USE OF THIS SOFTWARE, EVEN IF ADVISED OF THE POSSIBILITY OF SUCH \* DAMAGE.

\*

\* Author: Nikos Mavrogiannopoulos <nmav@redhat.com>

Files src/simclist.c and src/simclist.h are:

\* Copyright (c) 2007,2008,2009,2010,2011 Mij <mij@bitchx.it>

\*

\* Permission to use, copy, modify, and distribute this software for any

\* purpose with or without fee is hereby

granted, provided that the above

\* copyright notice and this permission notice appear in all copies.

\*

\* THE SOFTWARE IS PROVIDED "AS IS" AND THE AUTHOR DISCLAIMS ALL WARRANTIES \* WITH REGARD TO THIS SOFTWARE INCLUDING ALL IMPLIED WARRANTIES OF \* MERCHANTABILITY AND FITNESS. IN NO EVENT SHALL THE AUTHOR BE LIABLE FOR \* ANY SPECIAL, DIRECT, INDIRECT, OR CONSEQUENTIAL DAMAGES OR ANY DAMAGES \* WHATSOEVER RESULTING FROM LOSS OF USE, DATA OR PROFITS, WHETHER IN AN \* ACTION OF CONTRACT, NEGLIGENCE OR OTHER TORTIOUS ACTION, ARISING OUT OF \* OR IN CONNECTION WITH THE USE OR PERFORMANCE OF THIS SOFTWARE. GNU GENERAL PUBLIC LICENSE

Version 3, 29 June 2007

Copyright (C) 2007 Free Software Foundation, Inc. <http://fsf.org/> Everyone is permitted to copy and distribute verbatim copies of this license document, but changing it is not allowed.

Preamble

 The GNU General Public License is a free, copyleft license for software and other kinds of works.

 The licenses for most software and other practical works are designed to take away your freedom to share and change the works. By contrast, the GNU General Public License is intended to guarantee your freedom to share and change all versions of a program--to make sure it remains free software for all its users. We, the Free Software Foundation, use the GNU General Public License for most of our software; it applies also to any other work released this way by its authors. You can apply it to your programs, too.

 When we speak of free software, we are referring to freedom, not

price. Our General Public Licenses are designed to make sure that you have the freedom to distribute copies of free software (and charge for them if you wish), that you receive source code or can get it if you want it, that you can change the software or use pieces of it in new free programs, and that you know you can do these things.

 To protect your rights, we need to prevent others from denying you these rights or asking you to surrender the rights. Therefore, you have certain responsibilities if you distribute copies of the software, or if you modify it: responsibilities to respect the freedom of others.

 For example, if you distribute copies of such a program, whether gratis or for a fee, you must pass on to the recipients the same freedoms that you received. You must make sure that they, too, receive or can get the source code. And you must show them these terms so they know their rights.

 Developers that use the GNU GPL protect your rights with two steps: (1)

 assert copyright on the software, and (2) offer you this License giving you legal permission to copy, distribute and/or modify it.

 For the developers' and authors' protection, the GPL clearly explains that there is no warranty for this free software. For both users' and authors' sake, the GPL requires that modified versions be marked as changed, so that their problems will not be attributed erroneously to authors of previous versions.

 Some devices are designed to deny users access to install or run modified versions of the software inside them, although the manufacturer can do so. This is fundamentally incompatible with the aim of protecting users' freedom to change the software. The systematic pattern of such abuse occurs in the area of products for individuals to use, which is precisely where it is most unacceptable. Therefore, we have designed this version of the GPL to prohibit the practice for those products. If such problems arise substantially in other domains, we stand

 ready to extend this provision to those domains in future versions of the GPL, as needed to protect the freedom of users.

 Finally, every program is threatened constantly by software patents. States should not allow patents to restrict development and use of software on general-purpose computers, but in those that do, we wish to avoid the special danger that patents applied to a free program could make it effectively proprietary. To prevent this, the GPL assures that patents cannot be used to render the program non-free.

 The precise terms and conditions for copying, distribution and modification follow.

#### TERMS AND CONDITIONS

0. Definitions.

"This License" refers to version 3 of the GNU General Public License.

 "Copyright" also means copyright-like laws that apply to other kinds of works, such as semiconductor masks.

 "The Program" refers to any copyrightable work licensed under this License. Each licensee is addressed as "you". "Licensees" and

"recipients" may be individuals or organizations.
To "modify" a work means to copy from or adapt all or part of the work in a fashion requiring copyright permission, other than the making of an exact copy. The resulting work is called a "modified version" of the earlier work or a work "based on" the earlier work.

 A "covered work" means either the unmodified Program or a work based on the Program.

 To "propagate" a work means to do anything with it that, without permission, would make you directly or secondarily liable for infringement under applicable copyright law, except executing it on a computer or modifying a private copy. Propagation includes copying, distribution (with or without modification), making available to the public, and in some countries other activities as well.

 To "convey" a work means any kind of propagation that enables other parties to make or receive copies. Mere interaction with a user through a computer network, with no transfer of a copy, is not conveying.

 An interactive user interface displays "Appropriate Legal Notices" to the extent that it includes a convenient and prominently visible feature that (1) displays an appropriate copyright notice, and (2) tells the user that there is no warranty for the work (except to the extent that warranties are provided), that licensees may convey the work under this License, and how to view a copy of this License. If the interface presents a list of user commands or options, such as a menu, a prominent item in the list meets this criterion.

1. Source Code.

 The "source code" for a work means the preferred form of the work for making modifications to it. "Object code" means any non-source form of a work.

 A "Standard Interface" means an interface that either is an official standard defined by a recognized standards body, or, in the case of interfaces specified for a particular programming language, one that is widely used among developers working in that language.

#### The

 "System Libraries" of an executable work include anything, other than the work as a whole, that (a) is included in the normal form of packaging a Major Component, but which is not part of that Major Component, and (b) serves only to enable use of the work with that Major Component, or to implement a Standard Interface for which an implementation is available to the public in source code form. A

"Major Component", in this context, means a major essential component (kernel, window system, and so on) of the specific operating system (if any) on which the executable work runs, or a compiler used to produce the work, or an object code interpreter used to run it.

 The "Corresponding Source" for a work in object code form means all the source code needed to generate, install, and (for an executable work) run the object code and to modify the work, including scripts to control those activities. However, it does not include the work's System Libraries, or general-purpose tools or generally available free

programs which are used unmodified in performing those activities but which are not part of the work. For example, Corresponding Source includes interface definition files associated with source files for the work, and the source code for shared libraries and dynamically linked subprograms that the work is specifically designed to require, such as by intimate data communication or control flow between those subprograms and other parts of the work.

 The Corresponding Source need not include anything that users can regenerate automatically from other parts of the Corresponding Source.

 The Corresponding Source for a work in source code form is that same work.

#### 2. Basic Permissions.

 All rights granted under this License are granted for the term of copyright on the Program, and are irrevocable provided the stated conditions are met. This License explicitly affirms your unlimited permission to run the unmodified Program. The output from running a covered work is covered

by this License only if the output, given its

content, constitutes a covered work. This License acknowledges your rights of fair use or other equivalent, as provided by copyright law.

 You may make, run and propagate covered works that you do not convey, without conditions so long as your license otherwise remains in force. You may convey covered works to others for the sole purpose of having them make modifications exclusively for you, or provide you with facilities for running those works, provided that you comply with the terms of this License in conveying all material for which you do not control copyright. Those thus making or running the covered works for you must do so exclusively on your behalf, under your direction and control, on terms that prohibit them from making any copies of your copyrighted material outside their relationship with you.

 Conveying under any other circumstances is permitted solely under the conditions stated below. Sublicensing is not allowed; section 10 makes it unnecessary.

3. Protecting Users' Legal Rights From Anti-Circumvention Law.

 No covered work shall be deemed part of an effective technological measure under any applicable law fulfilling obligations under article 11 of the WIPO copyright treaty adopted on 20 December 1996, or similar laws prohibiting or restricting circumvention of such measures.

 When you convey a covered work, you waive any legal power to forbid circumvention of technological measures to the extent such circumvention is effected by exercising rights under this License with respect to the covered work, and you disclaim any intention to limit operation or modification of the work as a means of enforcing, against the work's users, your or third parties' legal rights to forbid circumvention of technological measures.

4. Conveying Verbatim Copies.

 You may convey verbatim copies of the Program's source code as you receive it, in any medium, provided that you conspicuously and appropriately publish on each copy an appropriate copyright notice;

keep intact all notices stating that this License and any non-permissive terms added in accord with section 7 apply to the code; keep intact all notices of the absence of any warranty; and give all recipients a copy of this License along with the Program.

 You may charge any price or no price for each copy that you convey, and you may offer support or warranty protection for a fee.

5. Conveying Modified Source Versions.

 You may convey a work based on the Program, or the modifications to produce it from the Program, in the form of source code under the terms of section 4, provided that you also meet all of these conditions:

 a) The work must carry prominent notices stating that you modified it, and giving a relevant date.

 b) The work must carry prominent notices stating that it is released under this License and any conditions added under section 7. This requirement modifies the requirement in section

"keep intact all notices".

 c) You must license the entire work, as a whole, under this License to anyone who comes into possession of a copy. This License will therefore apply, along with any applicable section 7 additional terms, to the whole of the work, and all its parts, regardless of how they are packaged. This License gives no permission to license the work in any other way, but it does not invalidate such permission if you have separately received it.

 d) If the work has interactive user interfaces, each must display Appropriate Legal Notices; however, if the Program has interactive interfaces that do not display Appropriate Legal Notices, your work need not make them do so.

 A compilation of a covered work with other separate and independent works, which are not by their nature extensions of the covered work, and which are not combined with it such as to form a larger program, in or on a volume of a storage or distribution medium, is called an

"aggregate" if the compilation and its resulting copyright are not used to limit the access or legal rights of the compilation's users beyond what the individual works permit. Inclusion of a covered work in an aggregate does not cause this License to apply to the other parts of the aggregate.

6. Conveying Non-Source Forms.

 You may convey a covered work in object code form under the terms of sections 4 and 5, provided that you also convey the machine-readable Corresponding Source under the terms of this License, in one of these ways:

 a) Convey the object code in, or embodied in, a physical product (including a physical distribution medium), accompanied by the Corresponding Source fixed on a durable physical medium customarily used for software interchange.

 b) Convey the object code in, or embodied in, a physical product (including a physical distribution medium), accompanied by a written offer, valid for at least three years and valid for as

 long as you offer spare parts or customer support for that product model, to give anyone who possesses the object code either (1) a copy of the Corresponding Source for all the software in the product that is covered by this License, on a durable physical medium customarily used for software interchange, for a price no

4 to

 more than your reasonable cost of physically performing this conveying of source, or (2) access to copy the Corresponding Source from a network server at no charge.

 c) Convey individual copies of the object code with a copy of the written offer to provide the Corresponding Source. This alternative is allowed only occasionally and noncommercially, and only if you received the object code with such an offer, in accord with subsection 6b.

 d) Convey the object code by offering access from a designated place (gratis or for a charge), and offer equivalent access to the Corresponding Source in

 the same way through the same place at no further charge. You need not require recipients to copy the Corresponding Source along with the object code. If the place to copy the object code is a network server, the Corresponding Source may be on a different server (operated by you or a third party) that supports equivalent copying facilities, provided you maintain clear directions next to the object code saying where to find the Corresponding Source. Regardless of what server hosts the Corresponding Source, you remain obligated to ensure that it is available for as long as needed to satisfy these requirements.

 e) Convey the object code using peer-to-peer transmission, provided you inform other peers where the object code and Corresponding Source of the work are being offered to the general public at no charge under subsection 6d.

 A separable portion of the object code, whose source code is excluded from the Corresponding Source as a System Library, need not be included in conveying the object code work.

 A "User Product" is either (1) a "consumer product", which means any tangible personal property which is normally used for personal, family, or household purposes, or (2) anything designed or sold for incorporation into a dwelling. In determining whether a product is a consumer product, doubtful cases shall be resolved in favor of coverage. For a particular product received by a particular user, "normally used" refers to a typical or common use of that class of product, regardless of the status of the particular user or of the way in which the particular user actually uses, or expects or is expected to use, the product. A product is a consumer product regardless of whether the product has substantial commercial, industrial or non-consumer uses, unless such uses represent the only significant mode of use of the product.

"Installation Information" for a User Product means any methods,

#### procedures, authorization

keys, or other information required to install

and execute modified versions of a covered work in that User Product from a modified version of its Corresponding Source. The information must suffice to ensure that the continued functioning of the modified object code is in no case prevented or interfered with solely because modification has been made.

 If you convey an object code work under this section in, or with, or specifically for use in, a User Product, and the conveying occurs as part of a transaction in which the right of possession and use of the User Product is transferred to the recipient in perpetuity or for a fixed term (regardless of how the transaction is characterized), the Corresponding Source conveyed under this section must be accompanied by the Installation Information. But this requirement does not apply if neither you nor any third party retains the ability to install modified object code on the User Product (for example, the work has been installed in ROM).

 The requirement to provide Installation Information does not include a requirement to continue to provide support service, warranty, or updates for a work that has been modified or installed by the recipient, or for the User Product in which it has been modified or installed. Access to a network may be denied when the modification itself materially and adversely affects the operation of the network or violates the rules and protocols for communication across the network.

 Corresponding Source conveyed, and Installation Information provided, in accord with this section must be in a format that is publicly documented (and with an implementation available to the public in source code form), and must require no special password or key for unpacking, reading or copying.

#### 7. Additional Terms.

 "Additional permissions" are terms that supplement the terms of this License by making exceptions from one or more of its conditions. Additional permissions that are applicable to the entire Program shall

be treated as though they were included in this License, to the extent that they are valid under applicable law. If additional permissions apply only to part of the Program, that part may be used separately under those permissions, but the entire Program remains governed by this License without regard to the additional permissions.

 When you convey a copy of a covered work, you may at your option remove any additional permissions from that copy, or from any part of it. (Additional permissions may be written to require their own removal in certain cases when you modify the work.) You may place additional permissions on material, added by you to a covered work, for which you have or can give appropriate copyright permission.

 Notwithstanding any other provision of this License, for material you add to a covered work, you may (if authorized by the copyright holders of that material) supplement the terms of this License with terms:

 a) Disclaiming warranty or limiting liability differently from the terms of sections 15 and 16 of this License; or

 b) Requiring preservation of specified reasonable legal notices or author attributions in that material or in the Appropriate Legal Notices displayed by works containing it; or

 c) Prohibiting misrepresentation of the origin of that material, or requiring that modified versions of such material be marked in reasonable ways as different from the original version; or

 d) Limiting the use for publicity purposes of names of licensors or authors of the material; or

 e) Declining to grant rights under trademark law for use of some trade names, trademarks, or service marks; or

 f) Requiring indemnification of licensors and authors of that material by anyone who conveys the material (or modified versions of it) with contractual assumptions of liability to the recipient, for any liability that these contractual assumptions directly impose on

those licensors and authors.

 All other non-permissive additional terms are considered "further restrictions" within the meaning of section 10. If the Program as you received it, or any part of it, contains a notice stating that it is governed by this License along with a term that is a further restriction, you may remove that term. If a license document contains a further restriction but permits relicensing or conveying under this License, you may add to a covered work material governed by the terms of that license document, provided that the further restriction does not survive such relicensing or conveying.

 If you add terms to a covered work in accord with this section, you must place, in the relevant source files, a statement of the additional terms that apply to those files, or a notice indicating where to find the applicable terms.

 Additional terms, permissive or non-permissive, may be stated in the form of a separately written license, or stated as exceptions; the above requirements apply either way.

#### 8. Termination.

 You may not propagate or modify a covered work except as expressly provided under this License. Any attempt otherwise to propagate or modify it is void, and will automatically terminate your rights under this License (including any patent licenses granted under the third paragraph of section 11).

 However, if you cease all violation of this License, then your license from a particular copyright holder is reinstated (a) provisionally, unless and until the copyright holder explicitly and finally terminates your license, and (b) permanently, if the copyright holder fails to notify you of the violation by some reasonable means prior to 60 days after the cessation.

 Moreover, your license from a particular copyright holder is reinstated permanently if the copyright holder notifies you of the violation by some reasonable means, this is the first time you have received notice of violation of this License (for any work) from that copyright

 holder, and you cure the violation prior to 30 days after your receipt of the notice.

 Termination of your rights under this section does not terminate the licenses of parties who have received copies or rights from you under this License. If your rights have been terminated and not permanently reinstated, you do not qualify to receive new licenses for the same material under section 10.

#### 9. Acceptance Not Required for Having Copies.

 You are not required to accept this License in order to receive or run a copy of the Program. Ancillary propagation of a covered work occurring solely as a consequence of using peer-to-peer transmission to receive a copy likewise does not require acceptance. However, nothing other than this License grants you permission to propagate or modify any covered work. These actions infringe copyright if you do not accept this License. Therefore, by modifying or propagating a covered work, you indicate your acceptance of this License to do so.

 Each time you convey a covered work, the recipient automatically receives a license from the original licensors, to run, modify and propagate that work, subject to this License. You are not responsible for enforcing compliance by third parties with this License.

 An "entity transaction" is a transaction transferring control of an organization, or substantially all assets of one, or subdividing an organization, or merging organizations. If propagation of a covered work results from an entity transaction, each party to that transaction who receives a copy of the work also receives whatever licenses to the work the party's predecessor in interest had or could give under the previous paragraph, plus a right to possession of the Corresponding Source of the work from the predecessor in interest, if the predecessor has it or can get it with reasonable efforts.

 You may not impose any further restrictions on the exercise of the rights

 granted or affirmed under this License. For example, you may not impose a license fee, royalty, or other charge for exercise of rights granted under this License, and you may not initiate litigation (including a cross-claim or counterclaim in a lawsuit) alleging that any patent claim is infringed by making, using, selling, offering for sale, or importing the Program or any portion of it.

#### 11. Patents.

 A "contributor" is a copyright holder who authorizes use under this License of the Program or a work on which the Program is based. The work thus licensed is called the contributor's "contributor version".

 A contributor's "essential patent claims" are all patent claims owned or controlled by the contributor, whether already acquired or hereafter acquired, that would be infringed by some manner, permitted by this License, of making, using, or selling its contributor version, but do not include claims that would be infringed only as a consequence of further modification of the contributor version. For

purposes of this definition, "control" includes the right to grant patent sublicenses in a manner consistent with the requirements of this License.

 Each contributor grants you a non-exclusive, worldwide, royalty-free patent license under the contributor's essential patent claims, to make, use, sell, offer for sale, import and otherwise run, modify and propagate the contents of its contributor version.

 In the following three paragraphs, a "patent license" is any express agreement or commitment, however denominated, not to enforce a patent (such as an express permission to practice a patent or covenant not to sue for patent infringement). To "grant" such a patent license to a party means to make such an agreement or commitment not to enforce a patent against the party.

 If you convey a covered work, knowingly relying on a patent license, and the Corresponding Source of the work is not available for anyone to copy, free of charge and under the terms of this License, through a

publicly available network server or other readily accessible means, then you must either (1) cause the Corresponding Source to be so available, or (2) arrange to deprive yourself of the benefit of the patent license for this particular work, or (3) arrange, in a manner consistent with the requirements of this License, to extend the patent license to downstream recipients. "Knowingly relying" means you have actual knowledge that, but for the patent license, your conveying the covered work in a country, or your recipient's use of the covered work in a country, would infringe one or more identifiable patents in that country that you have reason to believe are valid.

 If, pursuant to or in connection with a single transaction or arrangement, you convey, or propagate by procuring conveyance of, a covered work, and grant a patent license to some of the parties receiving the covered work authorizing them to use, propagate, modify or convey a specific copy of the covered work, then the patent license you grant is automatically extended to all recipients of the covered work and works based on it.

 A patent license is "discriminatory" if it does not include within the scope of its coverage, prohibits the exercise of, or is conditioned on the non-exercise of one or more of the rights that are specifically granted under this License. You may not convey a covered work if you are a party to an arrangement with a third party that is in the business of distributing software, under which you make payment to the third party based on the extent of your activity of conveying the work, and under which the third party grants, to any of the parties who would receive the covered work from you, a discriminatory patent license (a) in connection with copies of the covered work conveyed by you (or copies made from those copies), or (b) primarily for and in connection with specific products or compilations that contain the covered work, unless you entered into that arrangement, or

that patent license was granted, prior to 28 March 2007.

Nothing in this License shall be construed as excluding or limiting

any implied license or other defenses to infringement that may otherwise be available to you under applicable patent law.

#### 12. No Surrender of Others' Freedom.

 If conditions are imposed on you (whether by court order, agreement or otherwise) that contradict the conditions of this License, they do not excuse you from the conditions of this License. If you cannot convey a covered work so as to satisfy simultaneously your obligations under this License and any other pertinent obligations, then as a consequence you may not convey it at all. For example, if you agree to terms that obligate you to collect a royalty for further conveying from those to whom you convey the Program, the only way you could satisfy both those terms and this License would be to refrain entirely from conveying the Program.

13. Use with the GNU Affero General Public License.

 Notwithstanding any other provision of this License, you have permission to link or combine any covered work with a work licensed under version 3 of the GNU Affero General Public License into a single combined work, and to convey the resulting work. The terms of this License will continue to apply to the part which is the covered work, but the special requirements of the GNU Affero General Public License, section 13, concerning interaction through a network will apply to the combination as such.

14. Revised Versions of this License.

 The Free Software Foundation may publish revised and/or new versions of the GNU General Public License from time to time. Such new versions will be similar in spirit to the present version, but may differ in detail to address new problems or concerns.

 Each version is given a distinguishing version number. If the Program specifies that a certain numbered version of the GNU General Public License "or any later version" applies to it, you have the option of following the terms and conditions either of that numbered version or of any later version published by the Free Software Foundation. If the Program does not specify a version number of the GNU General Public License, you may choose any version ever published by the Free Software Foundation.

 If the Program specifies that a proxy can decide which future versions of the GNU General Public License can be used, that proxy's public statement of acceptance of a version permanently authorizes you to choose that version for the Program.

 Later license versions may give you additional or different permissions. However, no additional obligations are imposed on any author or copyright holder as a result of your choosing to follow a later version.

15. Disclaimer of Warranty.

 THERE IS NO WARRANTY FOR THE PROGRAM, TO THE EXTENT PERMITTED BY APPLICABLE LAW. EXCEPT WHEN OTHERWISE STATED IN WRITING THE COPYRIGHT HOLDERS AND/OR OTHER PARTIES PROVIDE THE PROGRAM "AS IS" WITHOUT WARRANTY OF ANY KIND, EITHER EXPRESSED OR IMPLIED, INCLUDING, BUT NOT LIMITED TO, THE IMPLIED WARRANTIES OF MERCHANTABILITY AND FITNESS FOR A PARTICULAR PURPOSE. THE ENTIRE RISK AS TO THE QUALITY AND PERFORMANCE OF THE PROGRAM IS WITH YOU. SHOULD THE PROGRAM PROVE DEFECTIVE, YOU ASSUME THE COST OF ALL NECESSARY SERVICING, REPAIR OR CORRECTION.

16. Limitation of Liability.

 IN NO EVENT UNLESS REQUIRED BY APPLICABLE LAW OR AGREED TO IN WRITING WILL ANY COPYRIGHT HOLDER, OR ANY OTHER PARTY WHO MODIFIES AND/OR CONVEYS THE PROGRAM AS PERMITTED ABOVE, BE LIABLE TO YOU FOR DAMAGES, INCLUDING ANY GENERAL, SPECIAL, INCIDENTAL OR CONSEQUENTIAL DAMAGES ARISING OUT OF THE USE OR INABILITY TO USE THE PROGRAM (INCLUDING BUT NOT LIMITED TO LOSS OF DATA OR DATA BEING RENDERED INACCURATE OR LOSSES SUSTAINED BY YOU OR THIRD PARTIES OR A FAILURE OF THE PROGRAM TO OPERATE WITH ANY OTHER PROGRAMS), EVEN IF SUCH HOLDER OR OTHER PARTY HAS BEEN ADVISED OF THE POSSIBILITY OF SUCH DAMAGES.

17.

Interpretation of Sections 15 and 16.

 If the disclaimer of warranty and limitation of liability provided above cannot be given local legal effect according to their terms, reviewing courts shall apply local law that most closely approximates an absolute waiver of all civil liability in connection with the Program, unless a warranty or assumption of liability accompanies a copy of the Program in return for a fee.

END OF TERMS AND CONDITIONS

How to Apply These Terms to Your New Programs

 If you develop a new program, and you want it to be of the greatest possible use to the public, the best way to achieve this is to make it free software which everyone can redistribute and change under these terms.

To do so, attach the following notices to the program. It is safest

to attach them to the start of each source file to most effectively state the exclusion of warranty; and each file should have at least the "copyright" line and a pointer to where the full notice is found.

 <one line to give the program's name and a brief idea of what it does.> Copyright  $(C)$  <year > <name of author>

 This program is free software: you can redistribute it and/or modify it under the terms of the GNU General Public License as published by the Free Software Foundation, either version 3 of the License, or (at your option) any later version.

 This program is distributed in the hope that it will be useful, but WITHOUT ANY WARRANTY; without even the implied warranty of MERCHANTABILITY or FITNESS FOR A PARTICULAR PURPOSE. See the GNU General Public License for more details.

 You should have received a copy of the GNU General Public License along with this program. If not, see <http://www.gnu.org/licenses/>.

Also add information on how to contact you by electronic and paper mail.

 If the program does terminal interaction, make it output a short notice like this when it starts in an interactive mode:

 $<$ program> Copyright (C) $<$ year>  $<$ name of author> This program comes with ABSOLUTELY NO WARRANTY; for details type `show w'. This is free software, and you are welcome to redistribute it under certain conditions; type `show c' for details.

The hypothetical commands `show w' and `show c' should show the appropriate parts of the General Public License. Of course, your program's commands might be different; for a GUI interface, you would use an "about box".

 You should also get your employer (if you work as a programmer) or school, if any, to sign a "copyright disclaimer" for the program, if necessary. For more information on this, and how to apply and follow the GNU GPL, see <http://www.gnu.org/licenses/>.

 The GNU General Public License does not permit incorporating your program into proprietary programs. If your program is a subroutine library, you may consider it more useful to permit linking proprietary applications with the library. If this is what you want to do, use the GNU Lesser General Public License instead of this License. But first, please read <http://www.gnu.org/philosophy/why-not-lgpl.html>.

# **1.332 smartmontools 7.0-r0**

## **1.332.1 Available under license :**

 GNU GENERAL PUBLIC LICENSE Version 2, June 1991

Copyright (C) 1989, 1991 Free Software Foundation, Inc., 51 Franklin Street, Fifth Floor, Boston, MA 02110-1301 USA Everyone is permitted to copy and distribute verbatim copies of this license document, but changing it is not allowed.

#### Preamble

 The licenses for most software are designed to take away your freedom to share and change it. By contrast, the GNU General Public License is intended to guarantee your freedom to share and change free software--to make sure the software is free for all its users. This General Public License applies to most of the Free Software Foundation's software and to any other program whose authors commit to using it. (Some other Free Software Foundation software is covered by the GNU Lesser General Public License instead.) You can apply it to your programs, too.

 When we speak of free software, we are referring to freedom, not price.

 Our General Public Licenses are designed to make sure that you have the freedom to distribute copies of free software (and charge for this service if you wish), that you receive source code or can get it if you want it, that you can change the software or use pieces of it in new free programs; and that you know you can do these things.

 To protect your rights, we need to make restrictions that forbid anyone to deny you these rights or to ask you to surrender the rights. These restrictions translate to certain responsibilities for you if you distribute copies of the software, or if you modify it.

 For example, if you distribute copies of such a program, whether gratis or for a fee, you must give the recipients all the rights that you have. You must make sure that they, too, receive or can get the source code. And you must show them these terms so they know their rights.

We protect your rights with two steps: (1) copyright the software, and (2) offer you this license which gives you legal permission to copy, distribute and/or modify the software.

 Also, for each author's protection and ours, we want to make certain that everyone understands that there is no warranty for this free software. If the software is modified by someone else and passed on, we want its recipients to know that what they have is not the original, so that any problems introduced by others will not reflect on the original authors' reputations.

 Finally, any free program is threatened constantly by software patents. We wish to avoid the danger that redistributors of a free program will individually obtain patent licenses, in effect making the program proprietary. To prevent this, we have made it clear that any patent must be licensed for everyone's free use or not licensed at all.

 The precise terms and conditions for copying, distribution and modification follow.

#### GNU GENERAL PUBLIC LICENSE TERMS AND CONDITIONS FOR COPYING, DISTRIBUTION AND MODIFICATION

 0. This License applies to any program or other work which contains a notice placed by the copyright holder saying it may be distributed under the terms of this General Public License. The "Program", below, refers to any such program or work, and a "work based on the Program" means either the Program or any derivative work under copyright law: that is to say, a work containing the Program or a portion of it, either verbatim or with modifications and/or translated into another language. (Hereinafter, translation is included without limitation in the term "modification".) Each licensee is addressed as "you".

Activities other than copying, distribution and modification are not covered by this License; they are outside its scope. The act of running the Program is not restricted, and the output from the Program is covered only if its contents constitute a work based on the Program (independent of having been made by running the Program). Whether that is true depends on what the Program does.

 1. You may copy and distribute verbatim copies of the Program's source code as you receive it, in any medium, provided that you conspicuously and appropriately publish on each copy an appropriate copyright notice and disclaimer of warranty; keep intact all the notices that refer to this License and to the absence of any warranty; and give any other recipients of the Program a copy of this License along with the Program.

You may charge a fee for the physical act of transferring a copy, and you may at your option offer warranty protection in exchange for a fee.

 2. You may modify your copy or copies of the Program or any portion of it, thus forming a work based on the Program, and copy and distribute such modifications or work under the terms of Section 1 above, provided that you also meet all of these conditions:

 a) You must cause the modified files to carry prominent notices stating that you changed the files and the date of any change.

#### b) You must cause

 any work that you distribute or publish, that in whole or in part contains or is derived from the Program or any part thereof, to be licensed as a whole at no charge to all third parties under the terms of this License.

 c) If the modified program normally reads commands interactively when run, you must cause it, when started running for such interactive use in the most ordinary way, to print or display an announcement including an appropriate copyright notice and a notice that there is no warranty (or else, saying that you provide a warranty) and that users may redistribute the program under these conditions, and telling the user how to view a copy of this License. (Exception: if the Program itself is interactive but does not normally print such an announcement, your work based on the Program is not required to print an announcement.)

These requirements apply to the modified work as a whole. If identifiable sections of that work

are not derived from the Program,

and can be reasonably considered independent and separate works in themselves, then this License, and its terms, do not apply to those sections when you distribute them as separate works. But when you distribute the same sections as part of a whole which is a work based on the Program, the distribution of the whole must be on the terms of this License, whose permissions for other licensees extend to the entire whole, and thus to each and every part regardless of who wrote it.

Thus, it is not the intent of this section to claim rights or contest your rights to work written entirely by you; rather, the intent is to exercise the right to control the distribution of derivative or collective works based on the Program.

In addition, mere aggregation of another work not based on the Program with the Program (or with a work based on the Program) on a volume of a storage or distribution medium does not bring the other work under the scope of this License.

 3. You may copy and distribute the Program (or a work based on it, under Section 2) in object code or executable form under the terms of Sections 1 and 2 above provided that you also do one of the following:

 a) Accompany it with the complete corresponding machine-readable source code, which must be distributed under the terms of Sections 1 and 2 above on a medium customarily used for software interchange; or,

 b) Accompany it with a written offer, valid for at least three years, to give any third party, for a charge no more than your cost of physically performing source distribution, a complete machine-readable copy of the corresponding source code, to be distributed under the terms of Sections 1 and 2 above on a medium customarily used for software interchange; or,

 c) Accompany it with the information you received as to the offer to distribute corresponding source code. (This alternative is allowed only for noncommercial distribution and only if you

 received the program in object code or executable form with such an offer, in accord with Subsection b above.)

The source code for a work means the preferred form of the work for making modifications to it. For an executable work, complete source code means all the source code for all modules it contains, plus any associated interface definition files, plus the scripts used to control compilation and installation of the executable. However, as a special exception, the source code distributed need not include anything that is normally distributed (in either source or binary form) with the major components (compiler, kernel, and so on) of the operating system on which the executable runs, unless that component itself accompanies the executable.

If distribution of executable or object code is made by offering access to copy from a designated place, then offering equivalent access to copy the source code from the same place counts as distribution of the source

 code, even though third parties are not compelled to copy the source along with the object code.

 4. You may not copy, modify, sublicense, or distribute the Program except as expressly provided under this License. Any attempt otherwise to copy, modify, sublicense or distribute the Program is void, and will automatically terminate your rights under this License. However, parties who have received copies, or rights, from you under this License will not have their licenses terminated so long as such parties remain in full compliance.

 5. You are not required to accept this License, since you have not signed it. However, nothing else grants you permission to modify or distribute the Program or its derivative works. These actions are prohibited by law if you do not accept this License. Therefore, by modifying or distributing the Program (or any work based on the Program), you indicate your acceptance of this License to do so, and all its terms and conditions for copying, distributing or modifying

the Program or works based on it.

 6. Each time you redistribute the Program (or any work based on the Program), the recipient automatically receives a license from the original licensor to copy, distribute or modify the Program subject to these terms and conditions. You may not impose any further restrictions on the recipients' exercise of the rights granted herein. You are not responsible for enforcing compliance by third parties to this License.

 7. If, as a consequence of a court judgment or allegation of patent infringement or for any other reason (not limited to patent issues), conditions are imposed on you (whether by court order, agreement or otherwise) that contradict the conditions of this License, they do not excuse you from the conditions of this License. If you cannot distribute so as to satisfy simultaneously your obligations under this License and any other pertinent obligations, then as a consequence you may not distribute the Program at all. For

example, if a patent

license would not permit royalty-free redistribution of the Program by all those who receive copies directly or indirectly through you, then the only way you could satisfy both it and this License would be to refrain entirely from distribution of the Program.

If any portion of this section is held invalid or unenforceable under any particular circumstance, the balance of the section is intended to apply and the section as a whole is intended to apply in other circumstances.

It is not the purpose of this section to induce you to infringe any patents or other property right claims or to contest validity of any such claims; this section has the sole purpose of protecting the integrity of the free software distribution system, which is implemented by public license practices. Many people have made generous contributions to the wide range of software distributed through that system in reliance on consistent application of that system; it is up to the author/donor to decide if he or she is willing to distribute software through any other system and a licensee cannot impose that choice.

This section is intended to make thoroughly clear what is believed to be a consequence of the rest of this License.

 8. If the distribution and/or use of the Program is restricted in certain countries either by patents or by copyrighted interfaces, the original copyright holder who places the Program under this License may add an explicit geographical distribution limitation excluding those countries, so that distribution is permitted only in or among countries not thus excluded. In such case, this License incorporates the limitation as if written in the body of this License.

 9. The Free Software Foundation may publish revised and/or new versions of the General Public License from time to time. Such new versions will be similar in spirit to the present version, but may differ in detail to address new problems or concerns.

Each version is given a distinguishing

version number. If the Program

specifies a version number of this License which applies to it and "any later version", you have the option of following the terms and conditions either of that version or of any later version published by the Free Software Foundation. If the Program does not specify a version number of this License, you may choose any version ever published by the Free Software Foundation.

 10. If you wish to incorporate parts of the Program into other free programs whose distribution conditions are different, write to the author to ask for permission. For software which is copyrighted by the Free Software Foundation, write to the Free Software Foundation; we sometimes make exceptions for this. Our decision will be guided by the two goals of preserving the free status of all derivatives of our free software and of promoting the sharing and reuse of software generally.

#### NO WARRANTY

#### 11. BECAUSE THE PROGRAM IS LICENSED FREE OF CHARGE, THERE IS NO WARRANTY

FOR THE PROGRAM, TO THE EXTENT PERMITTED BY APPLICABLE LAW. EXCEPT WHEN OTHERWISE STATED IN WRITING THE COPYRIGHT HOLDERS AND/OR OTHER PARTIES PROVIDE THE PROGRAM "AS IS" WITHOUT WARRANTY OF ANY KIND, EITHER EXPRESSED OR IMPLIED, INCLUDING, BUT NOT LIMITED TO, THE IMPLIED WARRANTIES OF MERCHANTABILITY AND FITNESS FOR A PARTICULAR PURPOSE. THE ENTIRE RISK AS TO THE QUALITY AND PERFORMANCE OF THE PROGRAM IS WITH YOU. SHOULD THE PROGRAM PROVE DEFECTIVE, YOU ASSUME THE COST OF ALL NECESSARY SERVICING, REPAIR OR CORRECTION.

12. IN NO EVENT UNLESS REQUIRED BY APPLICABLE LAW OR AGREED TO IN WRITING

WILL ANY COPYRIGHT HOLDER, OR ANY OTHER PARTY WHO MAY MODIFY AND/OR REDISTRIBUTE THE PROGRAM AS PERMITTED ABOVE, BE LIABLE TO YOU FOR DAMAGES, INCLUDING ANY GENERAL, SPECIAL, INCIDENTAL OR CONSEQUENTIAL DAMAGES ARISING OUT OF THE USE OR INABILITY TO USE THE PROGRAM (INCLUDING BUT NOT LIMITED TO LOSS OF DATA OR DATA BEING RENDERED INACCURATE OR LOSSES SUSTAINED BY YOU OR

 THIRD PARTIES OR A FAILURE OF THE PROGRAM TO OPERATE WITH ANY OTHER PROGRAMS), EVEN IF SUCH HOLDER OR OTHER PARTY HAS BEEN ADVISED OF THE POSSIBILITY OF SUCH DAMAGES.

#### END OF TERMS AND CONDITIONS

How to Apply These Terms to Your New Programs

 If you develop a new program, and you want it to be of the greatest possible use to the public, the best way to achieve this is to make it free software which everyone can redistribute and change under these terms.

 To do so, attach the following notices to the program. It is safest to attach them to the start of each source file to most effectively convey the exclusion of warranty; and each file should have at least the "copyright" line and a pointer to where the full notice is found.

 <one line to give the program's name and a brief idea of what it does.> Copyright  $(C)$  <year > <name of author>

 This program is free software; you can redistribute it and/or modify it under the terms of the GNU General Public License as published by the Free Software Foundation; either version 2 of the License, or (at your option) any later version.

 This program is distributed in the hope that it will be useful, but WITHOUT ANY WARRANTY; without even the implied warranty of MERCHANTABILITY or FITNESS FOR A PARTICULAR PURPOSE. See the GNU General Public License for more details.

 You should have received a copy of the GNU General Public License along with this program; if not, write to the Free Software Foundation, Inc., 51 Franklin Street, Fifth Floor, Boston, MA 02110-1301 USA.

Also add information on how to contact you by electronic and paper mail.

If the program is interactive, make it output a short notice like this when it starts in an interactive mode:

 Gnomovision version 69, Copyright (C) year name of author Gnomovision comes with ABSOLUTELY NO WARRANTY; for details type `show w'.

 This is free software, and you are welcome to redistribute it

under certain conditions; type `show c' for details.

The hypothetical commands `show w' and `show c' should show the appropriate parts of the General Public License. Of course, the commands you use may be called something other than `show w' and `show c'; they could even be mouse-clicks or menu items--whatever suits your program.

You should also get your employer (if you work as a programmer) or your school, if any, to sign a "copyright disclaimer" for the program, if necessary. Here is a sample; alter the names:

 Yoyodyne, Inc., hereby disclaims all copyright interest in the program `Gnomovision' (which makes passes at compilers) written by James Hacker.

 <signature of Ty Coon>, 1 April 1989 Ty Coon, President of Vice

This General Public License does not permit incorporating your program into proprietary programs. If your program is a subroutine library, you may consider it more useful to permit linking proprietary applications with the library. If this is what you want to do, use the GNU Lesser General Public License instead of this License.

## **1.333 python-idna 2.8-r0**

### **1.333.1 Available under license :**

No license file was found, but licenses were detected in source scan.

License: BSD-like Classifier: License :: OSI Approved :: BSD License

Found in path(s):

\* /opt/ws\_local/PERMITS\_SQL/1084376762\_1598473689.32/0/idna-2-8-1-tar-gz/idna-2.8/idna.egg-info/PKG-INFO

\* /opt/ws\_local/PERMITS\_SQL/1084376762\_1598473689.32/0/idna-2-8-1-tar-gz/idna-2.8/PKG-INFO No license file was found, but licenses were detected in source scan.

....

A library to support the Internationalised Domain Names in Applications (IDNA) protocol as specified in RFC 5890 et.al. This new methodology, known as IDNA 2008, can generate materially different results to the previous standard. The library can act as a drop-in replacement for the "encodings.idna" module. .....

import io, sys from setuptools import setup

```
def main():
```

```
python_version = sys.version_info[:2]
 if python_version \lt (2,7):
     raise SystemExit("Sorry, Python 2.7 or newer required")
 package_data = \{\} exec(open('idna/package_data.py').read(), package_data)
 arguments = \{ 'name': 'idna',
     'packages': ['idna'],
     'version': package_data['__version__'],
     'description': 'Internationalized Domain Names in Applications (IDNA)',
     'long_description': io.open("README.rst", encoding="UTF-8").read(),
     'author': 'Kim Davies',
     'author_email': 'kim@cynosure.com.au',
      'license': 'BSD-like',
     'url': 'https://github.com/kjd/idna',
     'classifiers': [
       'Development Status :: 5 - Production/Stable',
        'Intended Audience :: Developers',
       'Intended Audience :: System Administrators',
       'License :: OSI Approved :: BSD License',
        'Operating System :: OS Independent',
       'Programming Language :: Python',
       'Programming Language :: Python :: 2',
        'Programming Language :: Python :: 2.7',
        'Programming Language :: Python :: 3',
       'Programming Language :: Python :: 3.4',
        'Programming Language :: Python :: 3.5',
        'Programming Language :: Python :: 3.6',
        'Topic :: Internet :: Name Service (DNS)',
        'Topic :: Software Development :: Libraries :: Python Modules',
        'Topic :: Utilities',
     ],
    'python requires': '>=2.7, !=3.0.*, !=3.1.*, !=3.2.*, !=3.3.*',
     'test_suite': 'tests',
   }
  setup(**arguments)
if name \equiv' \text{main} :
```
#### main()

Found in path(s):

\* /opt/ws\_local/PERMITS\_SQL/1084376762\_1598473689.32/0/idna-2-8-1-tar-gz/idna-2.8/setup.py No license file was found, but licenses were detected in source scan.

License

-------

Copyright (c) 2013-2018, Kim Davies. All rights reserved.

Redistribution and use in source and binary forms, with or without modification, are permitted provided that the following conditions are met:

#. Redistributions of source code must retain the above copyright notice, this list of conditions and the following disclaimer.

#. Redistributions in binary form must reproduce the above copyright notice, this list of conditions and the following disclaimer in the documentation and/or other materials provided with the distribution.

#. Neither the name of the copyright holder nor the names of the contributors may be used to endorse or promote products derived from this software without specific prior written permission.

#. THIS SOFTWARE IS PROVIDED BY THE CONTRIBUTORS "AS IS" AND ANY EXPRESS OR IMPLIED WARRANTIES, INCLUDING, BUT NOT LIMITED TO, THE IMPLIED WARRANTIES OF MERCHANTABILITY AND FITNESS FOR A PARTICULAR PURPOSE ARE DISCLAIMED. IN NO EVENT SHALL THE COPYRIGHT HOLDERS OR CONTRIBUTORS BE LIABLE FOR ANY DIRECT, INDIRECT, INCIDENTAL, SPECIAL, EXEMPLARY, OR CONSEQUENTIAL DAMAGES (INCLUDING, BUT NOT LIMITED TO, PROCUREMENT OF SUBSTITUTE GOODS OR SERVICES; LOSS OF USE, DATA, OR PROFITS; OR BUSINESS INTERRUPTION) HOWEVER CAUSED AND ON ANY THEORY OF LIABILITY, WHETHER IN CONTRACT, STRICT LIABILITY, OR TORT (INCLUDING NEGLIGENCE OR OTHERWISE) ARISING IN ANY WAY OUT OF THE USE OF THIS SOFTWARE, EVEN IF ADVISED OF THE POSSIBILITY OF SUCH DAMAGE.

Portions of the codec implementation and unit tests are derived from the Python standard library, which carries the `Python Software Foundation License <https://docs.python.org/2/license.html>`:

Copyright (c) 2001-2014 Python Software Foundation; All Rights Reserved

Portions of the unit tests are derived from the Unicode standard, which is subject to the Unicode, Inc. License Agreement:

 Copyright (c) 1991-2014 Unicode, Inc. All rights reserved. Distributed under the Terms of Use in <http://www.unicode.org/copyright.html>.

 Permission is hereby granted, free of charge, to any person obtaining a copy of the Unicode data files and any associated documentation (the "Data Files") or Unicode software and any associated documentation (the "Software") to deal in the Data Files or Software without restriction, including without limitation the rights to use, copy, modify, merge, publish, distribute, and/or sell copies of the Data Files or Software, and to permit persons to whom the Data Files or Software are furnished to do so, provided that

 (a) this copyright and permission notice appear with all copies of the Data Files or Software,

 (b) this copyright and permission notice appear in associated documentation, and

 (c) there is clear notice in each modified Data File or in the Software as well as in the documentation associated with the Data File(s) or Software that the data or software has been modified.

 THE DATA FILES AND SOFTWARE ARE PROVIDED "AS IS", WITHOUT WARRANTY OF ANY KIND, EXPRESS OR IMPLIED, INCLUDING BUT NOT LIMITED TO THE WARRANTIES OF MERCHANTABILITY, FITNESS FOR A PARTICULAR PURPOSE AND NONINFRINGEMENT OF THIRD PARTY RIGHTS. IN NO EVENT SHALL THE COPYRIGHT HOLDER OR HOLDERS INCLUDED IN THIS NOTICE BE LIABLE FOR ANY CLAIM, OR ANY SPECIAL INDIRECT OR CONSEQUENTIAL DAMAGES, OR ANY DAMAGES WHATSOEVER RESULTING FROM LOSS OF USE, DATA OR PROFITS, WHETHER IN AN ACTION OF CONTRACT, NEGLIGENCE OR OTHER TORTIOUS ACTION, ARISING OUT OF OR IN CONNECTION WITH THE USE OR PERFORMANCE OF THE DATA FILES OR SOFTWARE.

 Except as contained in this notice, the name of a copyright holder shall not be used in advertising or otherwise to promote the sale, use or other dealings in these Data Files or Software without prior written authorization of the copyright holder.

Found in path(s):

\* /opt/ws\_local/PERMITS\_SQL/1084376762\_1598473689.32/0/idna-2-8-1-tar-gz/idna-2.8/LICENSE.rst

# **1.334 grpc 1.24.1-r0**

## **1.334.1 Available under license :**

Copyright (c) 2015 Lars Kanis

MIT License

Permission is hereby granted, free of charge, to any person obtaining a copy of this software and associated documentation files (the "Software"), to deal in the Software without restriction, including without limitation the rights to use, copy, modify, merge, publish, distribute, sublicense, and/or sell copies of the Software, and to permit persons to whom the Software is furnished to do so, subject to the following conditions:

The above copyright notice and this permission notice shall be included in all copies or substantial portions of the Software.

THE SOFTWARE IS PROVIDED "AS IS", WITHOUT WARRANTY OF ANY KIND, EXPRESS OR IMPLIED, INCLUDING BUT NOT LIMITED TO THE WARRANTIES OF MERCHANTABILITY, FITNESS FOR A PARTICULAR PURPOSE AND NONINFRINGEMENT. IN NO EVENT SHALL THE AUTHORS OR COPYRIGHT HOLDERS BE LIABLE FOR ANY CLAIM, DAMAGES OR OTHER LIABILITY, WHETHER IN AN ACTION OF CONTRACT, TORT OR OTHERWISE, ARISING FROM, OUT OF OR IN CONNECTION WITH THE SOFTWARE OR THE USE OR OTHER DEALINGS IN THE SOFTWARE.

Copyright (c) 2009-2011, Google Inc. All rights reserved.

Redistribution and use in source and binary forms, with or without modification, are permitted provided that the following conditions are met:

- \* Redistributions of source code must retain the above copyright notice, this list of conditions and the following disclaimer.
- \* Redistributions in binary form must reproduce the above copyright notice, this list of conditions and the following disclaimer in the documentation and/or other materials provided with the distribution.
- \* Neither the name of Google Inc. nor the names of any other contributors may be used to endorse or promote products derived from this software without specific prior written permission.

THIS SOFTWARE IS PROVIDED BY GOOGLE INC. ``AS IS'' AND ANY EXPRESS OR IMPLIED WARRANTIES, INCLUDING, BUT NOT LIMITED TO, THE IMPLIED WARRANTIES OF MERCHANTABILITY AND FITNESS FOR A PARTICULAR PURPOSE ARE DISCLAIMED. IN NO EVENT SHALL GOOGLE

INC. BE LIABLE FOR ANY DIRECT, INDIRECT, INCIDENTAL,

SPECIAL, EXEMPLARY, OR CONSEQUENTIAL DAMAGES (INCLUDING, BUT NOT LIMITED TO, PROCUREMENT OF SUBSTITUTE GOODS OR SERVICES; LOSS OF USE, DATA, OR PROFITS; OR BUSINESS INTERRUPTION) HOWEVER CAUSED AND ON ANY THEORY OF LIABILITY, WHETHER IN CONTRACT, STRICT LIABILITY, OR TORT (INCLUDING NEGLIGENCE OR OTHERWISE) ARISING IN ANY WAY OUT OF THE USE OF THIS SOFTWARE, EVEN IF ADVISED OF THE POSSIBILITY OF SUCH DAMAGE.

Copyright (C) 1995, 1996, 1997, and 1998 WIDE Project. All rights reserved.

Redistribution and use in source and binary forms, with or without modification, are permitted provided that the following conditions are met:

- 1. Redistributions of source code must retain the above copyright notice, this list of conditions and the following disclaimer.
- 2. Redistributions in binary form must reproduce the above copyright notice, this list of conditions and the following disclaimer in the documentation and/or other materials provided with the distribution.
- 3. Neither the name of the project nor the names of its contributors may be used to endorse or promote products derived from this software without specific prior written permission.

THIS SOFTWARE IS PROVIDED BY THE PROJECT AND CONTRIBUTORS ``AS IS'' AND ANY EXPRESS OR IMPLIED WARRANTIES, INCLUDING, BUT NOT LIMITED TO, THE IMPLIED WARRANTIES OF MERCHANTABILITY AND FITNESS FOR A PARTICULAR PURPOSE ARE DISCLAIMED. IN NO EVENT SHALL

THE PROJECT OR CONTRIBUTORS BE LIABLE

FOR ANY DIRECT, INDIRECT, INCIDENTAL, SPECIAL, EXEMPLARY, OR CONSEQUENTIAL DAMAGES (INCLUDING, BUT NOT LIMITED TO, PROCUREMENT OF SUBSTITUTE GOODS OR SERVICES; LOSS OF USE, DATA, OR PROFITS; OR BUSINESS INTERRUPTION) HOWEVER CAUSED AND ON ANY THEORY OF LIABILITY, WHETHER IN CONTRACT, STRICT LIABILITY, OR TORT (INCLUDING NEGLIGENCE OR OTHERWISE) ARISING IN ANY WAY OUT OF THE USE OF THIS SOFTWARE, EVEN IF ADVISED OF THE POSSIBILITY OF SUCH DAMAGE.

> Apache License Version 2.0, January 2004 http://www.apache.org/licenses/

TERMS AND CONDITIONS FOR USE, REPRODUCTION, AND DISTRIBUTION

#### 1. Definitions.

 "License" shall mean the terms and conditions for use, reproduction, and distribution as defined by Sections 1 through 9 of this document.

 "Licensor" shall mean the copyright owner or entity authorized by the copyright owner that is granting the License.

 "Legal Entity" shall mean the union of the acting entity and all other entities that control, are controlled by, or are under common control with that entity. For the purposes of this definition, "control" means (i) the power, direct or indirect, to cause the direction or management of such entity, whether by contract or otherwise, or (ii) ownership of fifty percent (50%) or more of the outstanding shares, or (iii) beneficial ownership of such entity.

 "You" (or "Your") shall mean an individual or Legal Entity exercising permissions granted by this License.

 "Source" form shall mean the preferred form for making modifications, including but not limited to software source code, documentation source, and configuration files.

 "Object" form shall mean any form resulting from mechanical transformation or translation of a Source form, including but not limited to compiled object code, generated documentation, and conversions to other media types.

 "Work" shall mean the work of authorship, whether in Source or Object form, made available under the License, as indicated by a copyright notice that is included in or attached to the work (an example is provided in the Appendix below).

 "Derivative Works" shall mean any work, whether in Source or Object form, that is based on (or derived from) the Work and for which the editorial

 revisions, annotations, elaborations, or other modifications represent, as a whole, an original work of authorship. For the purposes of this License, Derivative Works shall not include works that remain separable from, or merely link (or bind by name) to the interfaces of, the Work and Derivative Works thereof.

 "Contribution" shall mean any work of authorship, including the original version of the Work and any modifications or additions to that Work or Derivative Works thereof, that is intentionally submitted to Licensor for inclusion in the Work by the copyright owner or by an individual or Legal Entity authorized to submit on behalf of the copyright owner. For the purposes of this definition, "submitted" means any form of electronic, verbal, or written communication sent to the Licensor or its representatives, including but not limited to communication on electronic mailing lists, source code control systems, and issue tracking systems that are managed by, or on behalf of, the Licensor for the purpose of discussing and improving the Work, but excluding communication that is conspicuously marked or otherwise

designated in writing by the copyright owner as "Not a Contribution."

 "Contributor" shall mean Licensor and any individual or Legal Entity on behalf of whom a Contribution has been received by Licensor and subsequently incorporated within the Work.

- 2. Grant of Copyright License. Subject to the terms and conditions of this License, each Contributor hereby grants to You a perpetual, worldwide, non-exclusive, no-charge, royalty-free, irrevocable copyright license to reproduce, prepare Derivative Works of, publicly display, publicly perform, sublicense, and distribute the Work and such Derivative Works in Source or Object form.
- 3. Grant of Patent License. Subject to the terms and conditions of this

 License, each Contributor hereby grants to You a perpetual, worldwide, non-exclusive, no-charge, royalty-free, irrevocable (except as stated in this section) patent license to make, have made, use, offer to sell, sell, import, and otherwise transfer the Work, where such license applies only to those patent claims licensable by such Contributor that are necessarily infringed by their Contribution(s) alone or by combination of their Contribution(s) with the Work to which such Contribution(s) was submitted. If You institute patent litigation against any entity (including a cross-claim or counterclaim in a lawsuit) alleging that the Work or a Contribution incorporated within the Work constitutes direct or contributory patent infringement, then any patent licenses granted to You under this License for that Work shall terminate as of the date such litigation is filed.

 4. Redistribution. You may reproduce and distribute copies of the

 Work or Derivative Works thereof in any medium, with or without modifications, and in Source or Object form, provided that You meet the following conditions:

- (a) You must give any other recipients of the Work or Derivative Works a copy of this License; and
- (b) You must cause any modified files to carry prominent notices stating that You changed the files; and
- (c) You must retain, in the Source form of any Derivative Works that You distribute, all copyright, patent, trademark, and attribution notices from the Source form of the Work, excluding those notices that do not pertain to any part of the Derivative Works; and

 (d) If the Work includes a "NOTICE" text file as part of its distribution, then any Derivative Works that You distribute must include a readable copy of the attribution notices contained within such NOTICE file, excluding

those notices that do not

 pertain to any part of the Derivative Works, in at least one of the following places: within a NOTICE text file distributed as part of the Derivative Works; within the Source form or documentation, if provided along with the Derivative Works; or, within a display generated by the Derivative Works, if and wherever such third-party notices normally appear. The contents of the NOTICE file are for informational purposes only and do not modify the License. You may add Your own attribution notices within Derivative Works that You distribute, alongside or as an addendum to the NOTICE text from the Work, provided that such additional attribution notices cannot be construed as modifying the License.

 You may add Your own copyright statement to Your modifications and may provide additional or different license terms and conditions

 for use, reproduction, or distribution of Your modifications, or for any such Derivative Works as a whole, provided Your use, reproduction, and distribution of the Work otherwise complies with the conditions stated in this License.

- 5. Submission of Contributions. Unless You explicitly state otherwise, any Contribution intentionally submitted for inclusion in the Work by You to the Licensor shall be under the terms and conditions of this License, without any additional terms or conditions. Notwithstanding the above, nothing herein shall supersede or modify the terms of any separate license agreement you may have executed with Licensor regarding such Contributions.
- 6. Trademarks. This License does not grant permission to use the trade names, trademarks, service marks, or product names of the Licensor, except as required for reasonable and customary use in describing the origin of the Work and reproducing the content of the NOTICE file.
- 7. Disclaimer of Warranty. Unless required by applicable law or agreed to in writing, Licensor provides the Work (and each Contributor provides its Contributions) on an "AS IS" BASIS, WITHOUT WARRANTIES OR CONDITIONS OF ANY KIND, either express or implied, including, without limitation, any warranties or conditions of TITLE, NON-INFRINGEMENT, MERCHANTABILITY, or FITNESS FOR A PARTICULAR PURPOSE. You are solely responsible for determining the appropriateness of using or redistributing the Work and assume any

risks associated with Your exercise of permissions under this License.

 8. Limitation of Liability. In no event and under no legal theory, whether in tort (including negligence), contract, or otherwise, unless required by applicable law (such as deliberate and grossly negligent acts) or agreed to in writing, shall any Contributor be liable to You for damages, including any direct, indirect, special,

 incidental, or consequential damages of any character arising as a result of this License or out of the use or inability to use the Work (including but not limited to damages for loss of goodwill, work stoppage, computer failure or malfunction, or any and all other commercial damages or losses), even if such Contributor has been advised of the possibility of such damages.

 9. Accepting Warranty or Additional Liability. While redistributing the Work or Derivative Works thereof, You may choose to offer, and charge a fee for, acceptance of support, warranty, indemnity, or other liability obligations and/or rights consistent with this License. However, in accepting such obligations, You may act only on Your own behalf and on Your sole responsibility, not on behalf of any other Contributor, and only if You agree to indemnify, defend, and hold each Contributor harmless for any liability incurred by, or claims asserted against, such Contributor by reason of your accepting any such warranty or additional liability.

#### END OF TERMS AND CONDITIONS

APPENDIX: How to apply the Apache License to your work.

 To apply the Apache License to your work, attach the following boilerplate notice, with the fields enclosed by brackets "[]" replaced with your own identifying information. (Don't include the brackets!) The text should be enclosed in the appropriate comment syntax for the file format. We also recommend that a file or class name and description of purpose be included on the same "printed page" as the copyright notice for easier identification within third-party archives.

#### Copyright [yyyy] [name of copyright owner]

 Licensed under the Apache License, Version 2.0 (the "License"); you may not use this file except in compliance with the License. You may obtain a copy of the License at

http://www.apache.org/licenses/LICENSE-2.0

 Unless required by applicable law or agreed to in writing, software distributed under the License is distributed on an "AS IS" BASIS, WITHOUT WARRANTIES OR CONDITIONS OF ANY KIND, either express or implied. See the License for the specific language governing permissions and limitations under the License. Copyright 2014 gRPC authors.

Licensed under the Apache License, Version 2.0 (the "License"); you may not use this file except in compliance with the License. You may obtain a copy of the License at

http://www.apache.org/licenses/LICENSE-2.0

Unless required by applicable law or agreed to in writing, software distributed under the License is distributed on an "AS IS" BASIS, WITHOUT WARRANTIES OR CONDITIONS OF ANY KIND, either express or implied. See the License for the specific language governing permissions and limitations under the License.

Lunit License

-------------

Lunit is written by Michael Roth <mroth@nessie.de> and is licensed under the terms of the MIT license reproduced below.

========================================================================

Copyright (c) 2004-2010 Michael Roth <mroth@nessie.de>

Permission is hereby granted, free of charge, to any person obtaining a copy of this software and associated documentation files (the "Software"), to deal in the Software without restriction, including without limitation the rights to use, copy, modify, merge, publish, distribute, sublicense, and/or sell copies of the Software, and to permit persons to whom the Software is furnished to do so, subject to the following conditions:

The above copyright notice and this permission notice shall be included in all copies or substantial portions of the Software.

THE SOFTWARE IS PROVIDED "AS IS", WITHOUT WARRANTY OF ANY KIND, EXPRESS OR IMPLIED, INCLUDING BUT NOT LIMITED TO THE WARRANTIES OF MERCHANTABILITY, FITNESS FOR A PARTICULAR PURPOSE AND NONINFRINGEMENT. IN NO EVENT SHALL THE AUTHORS OR COPYRIGHT HOLDERS BE LIABLE FOR ANY CLAIM, DAMAGES OR OTHER LIABILITY, WHETHER IN AN ACTION OF CONTRACT, TORT OR OTHERWISE, ARISING FROM, OUT OF OR IN CONNECTION WITH THE SOFTWARE OR THE USE OR OTHER DEALINGS IN THE SOFTWARE.

 Apache License Version 2.0, January 2004 https://www.apache.org/licenses/

#### TERMS AND CONDITIONS FOR USE, REPRODUCTION, AND DISTRIBUTION

========================================================================

1. Definitions.

"License" shall mean the terms and conditions for use, reproduction,

 "Licensor" shall mean the copyright owner or entity authorized by the copyright owner that is granting the License.

 "Legal Entity" shall mean the union of the acting entity and all other entities that control, are controlled by, or are under common control with that entity. For the purposes of this definition, "control" means (i) the power, direct or indirect, to cause the direction or management of such entity, whether by contract or otherwise, or (ii) ownership of fifty percent (50%) or more of the outstanding shares, or (iii) beneficial ownership of such entity.

 "You" (or "Your") shall mean an individual or Legal Entity

exercising permissions granted by this License.

 "Source" form shall mean the preferred form for making modifications, including but not limited to software source code, documentation source, and configuration files.

 "Object" form shall mean any form resulting from mechanical transformation or translation of a Source form, including but not limited to compiled object code, generated documentation, and conversions to other media types.

 "Work" shall mean the work of authorship, whether in Source or Object form, made available under the License, as indicated by a copyright notice that is included in or attached to the work (an example is provided in the Appendix below).

 "Derivative Works" shall mean any work, whether in Source or Object form, that is based on (or derived from) the Work and for which the editorial revisions, annotations, elaborations, or other modifications represent,

 as a whole, an original work of authorship. For the purposes of this License, Derivative Works shall not include works that remain  separable from, or merely link (or bind by name) to the interfaces of, the Work and Derivative Works thereof.

 "Contribution" shall mean any work of authorship, including the original version of the Work and any modifications or additions to that Work or Derivative Works thereof, that is intentionally submitted to Licensor for inclusion in the Work by the copyright owner or by an individual or Legal Entity authorized to submit on behalf of the copyright owner. For the purposes of this definition, "submitted" means any form of electronic, verbal, or written communication sent to the Licensor or its representatives, including but not limited to communication on electronic mailing lists, source code control systems, and issue tracking systems that are managed by, or on behalf of, the

 Licensor for the purpose of discussing and improving the Work, but excluding communication that is conspicuously marked or otherwise designated in writing by the copyright owner as "Not a Contribution."

 "Contributor" shall mean Licensor and any individual or Legal Entity on behalf of whom a Contribution has been received by Licensor and subsequently incorporated within the Work.

- 2. Grant of Copyright License. Subject to the terms and conditions of this License, each Contributor hereby grants to You a perpetual, worldwide, non-exclusive, no-charge, royalty-free, irrevocable copyright license to reproduce, prepare Derivative Works of, publicly display, publicly perform, sublicense, and distribute the Work and such Derivative Works in Source or Object form.
- 3. Grant of Patent License. Subject to the terms and conditions of this License, each Contributor hereby grants to You a perpetual, worldwide,
- non-exclusive, no-charge, royalty-free, irrevocable (except as stated in this section) patent license to make, have made, use, offer to sell, sell, import, and otherwise transfer the Work, where such license applies only to those patent claims licensable by such Contributor that are necessarily infringed by their Contribution(s) alone or by combination of their Contribution(s) with the Work to which such Contribution(s) was submitted. If You institute patent litigation against any entity (including a cross-claim or counterclaim in a lawsuit) alleging that the Work or a Contribution incorporated within the Work constitutes direct or contributory patent infringement, then any patent licenses granted to You under this License for that Work shall terminate as of the date such litigation is filed.

 Work or Derivative Works thereof in any medium, with or without modifications, and in Source or Object form,

provided that You

meet the following conditions:

- (a) You must give any other recipients of the Work or Derivative Works a copy of this License; and
- (b) You must cause any modified files to carry prominent notices stating that You changed the files; and
- (c) You must retain, in the Source form of any Derivative Works that You distribute, all copyright, patent, trademark, and attribution notices from the Source form of the Work, excluding those notices that do not pertain to any part of the Derivative Works; and
- (d) If the Work includes a "NOTICE" text file as part of its include a readable copy of the attribution notices contained within such NOTICE file, excluding those notices that do not pertain to any part of the Derivative Works, in at least one of the following places: within a NOTICE text file distributed as part of the Derivative Works; within
- the Source form or

 documentation, if provided along with the Derivative Works; or, within a display generated by the Derivative Works, if and wherever such third-party notices normally appear. The contents of the NOTICE file are for informational purposes only and do not modify the License. You may add Your own attribution notices within Derivative Works that You distribute, alongside or as an addendum to the NOTICE text from the Work, provided that such additional attribution notices cannot be construed as modifying the License.

 You may add Your own copyright statement to Your modifications and may provide additional or different license terms and conditions for any such Derivative Works as a whole, provided Your use, the conditions stated in this License.

 5. Submission of Contributions. Unless You explicitly state otherwise, any Contribution intentionally

submitted for inclusion in the Work

 by You to the Licensor shall be under the terms and conditions of this License, without any additional terms or conditions. Notwithstanding the above, nothing herein shall supersede or modify the terms of any separate license agreement you may have executed with Licensor regarding such Contributions.

 6. Trademarks. This License does not grant permission to use the trade names, trademarks, service marks, or product names of the Licensor,

 except as required for reasonable and customary use in describing the origin of the Work and reproducing the content of the NOTICE file.

 7. Disclaimer of Warranty. Unless required by applicable law or agreed to in writing, Licensor provides the Work (and each Contributor provides its Contributions) on an "AS IS" BASIS, WITHOUT WARRANTIES OR CONDITIONS OF ANY KIND, either express or implied, including, without limitation, any warranties or conditions

 of TITLE, NON-INFRINGEMENT, MERCHANTABILITY, or FITNESS FOR A PARTICULAR PURPOSE. You are solely responsible for determining the appropriateness of using or redistributing the Work and assume any risks associated with Your exercise of permissions under this License.

 8. Limitation of Liability. In no event and under no legal theory, whether in tort (including negligence), contract, or otherwise, unless required by applicable law (such as deliberate and grossly negligent acts) or agreed to in writing, shall any Contributor be liable to You for damages, including any direct, indirect, special, incidental, or consequential damages of any character arising as a result of this License or out of the use or inability to use the Work (including but not limited to damages for loss of goodwill, work stoppage, computer failure or malfunction, or any and all other commercial damages or losses), even if such

#### Contributor

has been advised of the possibility of such damages.

 9. Accepting Warranty or Additional Liability. While redistributing the Work or Derivative Works thereof, You may choose to offer, and charge a fee for, acceptance of support, warranty, indemnity, or other liability obligations and/or rights consistent with this License. However, in accepting such obligations, You may act only on Your own behalf and on Your sole responsibility, not on behalf of any other Contributor, and only if You agree to indemnify, defend, and hold each Contributor harmless for any liability incurred by, or claims asserted against, such Contributor by reason of your accepting any such warranty or additional liability.

#### END OF TERMS AND CONDITIONS

Copyright 2015-2017 gRPC authors.

 Licensed under the Apache License, Version 2.0 (the "License"); you may not use this file except in compliance with the License. You may obtain a copy of the License at

http://www.apache.org/licenses/LICENSE-2.0

 Unless required by applicable law or agreed to in writing, software distributed under the License is distributed on an "AS IS" BASIS, WITHOUT WARRANTIES OR CONDITIONS OF ANY KIND, either express or implied. See the License for the specific language governing permissions and limitations under the License.

## **1.335 python3-pyserial 3.4-r0**

### **1.335.1 Available under license :**

Copyright (c) 2001-2016 Chris Liechti <cliechti@gmx.net> All Rights Reserved.

Redistribution and use in source and binary forms, with or without modification, are permitted provided that the following conditions are met:

- \* Redistributions of source code must retain the above copyright notice, this list of conditions and the following disclaimer.
- \* Redistributions in binary form must reproduce the above copyright notice, this list of conditions and the following disclaimer in the documentation and/or other materials provided with the distribution.
- \* Neither the name of the copyright holder nor the names of its contributors may be used to endorse or promote products derived from this software without specific prior written permission.

THIS SOFTWARE IS PROVIDED BY THE COPYRIGHT HOLDERS AND CONTRIBUTORS "AS IS" AND ANY EXPRESS OR IMPLIED WARRANTIES, INCLUDING, BUT NOT LIMITED TO, THE IMPLIED WARRANTIES OF MERCHANTABILITY AND FITNESS FOR A PARTICULAR PURPOSE

 ARE DISCLAIMED. IN NO EVENT SHALL THE COPYRIGHT HOLDER OR CONTRIBUTORS BE LIABLE FOR ANY DIRECT, INDIRECT, INCIDENTAL, SPECIAL, EXEMPLARY, OR CONSEQUENTIAL DAMAGES (INCLUDING, BUT NOT LIMITED TO, PROCUREMENT OF SUBSTITUTE GOODS OR SERVICES; LOSS OF USE, DATA, OR PROFITS; OR BUSINESS INTERRUPTION) HOWEVER CAUSED AND ON ANY THEORY OF LIABILITY, WHETHER IN CONTRACT, STRICT LIABILITY, OR TORT (INCLUDING NEGLIGENCE OR OTHERWISE) ARISING IN ANY WAY OUT OF THE USE OF THIS SOFTWARE, EVEN IF ADVISED OF THE POSSIBILITY OF SUCH DAMAGE.

 $-$ 

Note:

Individual files contain the following tag instead of the full license text.

SPDX-License-Identifier: BSD-3-Clause
This enables machine processing of license information based on the SPDX License Identifiers that are here available: http://spdx.org/licenses/

# **1.336 strace 5.3-r0**

## **1.336.1 Available under license :**

GNU LESSER GENERAL PUBLIC LICENSE

Version 2.1, February 1999

Copyright (C) 1991, 1999 Free Software Foundation, Inc.

51 Franklin Street, Fifth Floor, Boston, MA 02110-1301 USA

Everyone is permitted to copy and distribute verbatim copies of this license document, but changing it is not allowed.

[This is the first released version of the Lesser GPL. It also counts as the successor of the GNU Library Public License, version 2, hence the version number 2.1.]

#### Preamble

The licenses for most software are designed to take away your freedom to share and change it. By contrast, the GNU General Public Licenses are intended to guarantee your freedom to share and change free software--to make sure the software is free for all its users.

This license, the Lesser General Public License, applies to some specially designated software packages--typically libraries--of the Free Software Foundation and other authors who decide to use it. You can use it too, but we suggest you first think carefully about whether this license or the ordinary General Public License is the better strategy to use in any particular case, based on the explanations below.

When we speak of free software, we are referring to freedom of use, not price. Our General Public Licenses are designed to make sure that you have the freedom to distribute copies of free software (and charge for this service if you wish); that you receive source code or can get it if you want it; that you can change the software and use pieces of it in new free programs; and that you are informed that you can do these things.

To protect your rights, we need to make restrictions that forbid distributors to deny you these rights or to ask you to surrender these rights. These restrictions translate to certain responsibilities for

you if you distribute copies of the library or if you modify it.

For example, if you distribute copies of the library, whether gratis or for a fee, you must give the recipients all the rights that we gave you.

 You must make sure that they, too, receive or can get the source code. If you link other code with the library, you must provide complete object files to the recipients, so that they can relink them with the library after making changes to the library and recompiling it. And you must show them these terms so they know their rights.

We protect your rights with a two-step method: (1) we copyright the library, and (2) we offer you this license, which gives you legal permission to copy, distribute and/or modify the library.

To protect each distributor, we want to make it very clear that there is no warranty for the free library. Also, if the library is modified by someone else and passed on, the recipients should know that what they have is not the original version, so that the original author's reputation will not be affected by problems that might be introduced by others.

Finally, software patents pose a constant threat to the existence of any free program. We wish to make sure that a company cannot effectively restrict the users of a free program by obtaining a restrictive license from a patent holder. Therefore, we insist that any patent license obtained for a version of the library must be consistent with the full freedom of use specified in this license.

Most GNU software, including some libraries, is covered by the ordinary GNU General Public License. This license, the GNU Lesser General Public License, applies to certain designated libraries, and is quite different from the ordinary General Public License. We use this license for certain libraries in order to permit linking those libraries into non-free programs.

When a program is linked with a library, whether statically or using a shared library, the combination of the two is legally speaking a combined work, a derivative of the original library. The ordinary General Public License therefore permits such linking only if the entire combination fits its criteria of freedom. The Lesser General Public License permits

more lax criteria for linking other code with the library.

We call this license the "Lesser" General Public License because it does Less to protect the user's freedom than the ordinary General Public License. It also provides other free software developers Less of an advantage over competing non-free programs. These disadvantages are the reason we use the ordinary General Public License for many libraries. However, the Lesser license provides advantages in certain special circumstances.

For example, on rare occasions, there may be a special need to encourage the widest possible use of a certain library, so that it becomes a de-facto standard. To achieve this, non-free programs must be allowed to use the library. A more frequent case is that a free library does the same job as widely used non-free libraries. In this case, there is little to gain by limiting the free library to free software only, so we use the Lesser General Public License.

In other cases, permission to use

a particular library in non-free

programs enables a greater number of people to use a large body of free software. For example, permission to use the GNU C Library in non-free programs enables many more people to use the whole GNU operating system, as well as its variant, the GNU/Linux operating system.

Although the Lesser General Public License is Less protective of the users' freedom, it does ensure that the user of a program that is linked with the Library has the freedom and the wherewithal to run that program using a modified version of the Library.

The precise terms and conditions for copying, distribution and modification follow. Pay close attention to the difference between a "work based on the library" and a "work that uses the library". The former contains code derived from the library, whereas the latter must be combined with the library in order to run.

## TERMS AND CONDITIONS FOR COPYING, DISTRIBUTION AND MODIFICATION

## 0. This License Agreement applies to any software library or other

 program which contains a notice placed by the copyright holder or other authorized party saying it may be distributed under the terms of this Lesser General Public License (also called "this License"). Each licensee is addressed as "you".

 A "library" means a collection of software functions and/or data prepared so as to be conveniently linked with application programs (which use some of those functions and data) to form executables.

 The "Library", below, refers to any such software library or work which has been distributed under these terms. A "work based on the Library" means either the Library or any derivative work under copyright law: that is to say, a work containing the Library or a portion of it, either verbatim or with modifications and/or translated  straightforwardly into another language. (Hereinafter, translation is included without limitation in the term "modification".)

 "Source code" for a work means the preferred form of the work for making modifications to it. For a library, complete source code means all the source code for all modules it contains, plus any associated interface definition files, plus the scripts used to control compilation and installation of the library.

 Activities other than copying, distribution and modification are not covered by this License; they are outside its scope. The act of running a program using the Library is not restricted, and output from such a program is covered only if its contents constitute a work based on the Library (independent of the use of the Library in a tool for writing it). Whether that is true depends on what the Library does and what the program that uses the Library does.

 1. You may copy and distribute verbatim copies of the Library's complete source code as you receive it, in any medium, provided that you conspicuously and appropriately publish on each copy an appropriate copyright notice and disclaimer of warranty; keep intact all the notices that refer to this License and to the absence of any warranty; and distribute a copy of this License along with the Library.

 You may charge a fee for the physical act of transferring a copy, and you may at your option offer warranty protection in exchange for a fee.

 2. You may modify your copy or copies of the Library or any portion of it, thus forming a work based on the Library, and copy and distribute such modifications or work under the terms of Section 1 above, provided that you also meet all of these conditions:

a) The modified work must itself be a software library.

 b) You must cause the files modified to carry prominent notices stating that you changed the files and the date of any change.

 c) You must cause the whole of the work to be licensed at no charge to all third parties under the terms of this License.

 d) If a facility in the modified Library refers to a function or a

 table of data to be supplied by an application program that uses the facility, other than as an argument passed when the facility is invoked, then you must make a good faith effort to ensure that, in the event an application does not supply such function or table,  the facility still operates, and performs whatever part of its purpose remains meaningful.

 (For example, a function in a library to compute square roots has a purpose that is entirely well-defined independent of the application. Therefore, Subsection 2d requires that any application-supplied function or table used by this function must be optional: if the application does not supply it, the square root function must still compute square roots.)

 These requirements apply to the modified work as a whole. If identifiable sections of that work are not derived from the Library, and can be reasonably considered independent and separate works in themselves,

 then this License, and its terms, do not apply to those sections when you distribute them as separate works. But when you distribute the same sections as part of a whole which is a work based on the Library, the distribution of the whole must be on the terms of this License, whose permissions for other licensees extend to the entire whole, and thus to each and every part regardless of who wrote it.

 Thus, it is not the intent of this section to claim rights or contest your rights to work written entirely by you; rather, the intent is to exercise the right to control the distribution of derivative or collective works based on the Library.

 In addition, mere aggregation of another work not based on the Library with the Library (or with a work based on the Library) on a volume of a storage or distribution medium does not bring the other work under the scope of this License.

 3. You may opt to apply the terms of the ordinary GNU General Public

 License instead of this License to a given copy of the Library. To do this, you must alter all the notices that refer to this License, so that they refer to the ordinary GNU General Public License, version 2, instead of to this License. (If a newer version than version 2 of the ordinary GNU General Public License has appeared, then you can specify that version instead if you wish.) Do not make any other change in these notices.

 Once this change is made in a given copy, it is irreversible for that copy, so the ordinary GNU General Public License applies to all subsequent copies and derivative works made from that copy.

 This option is useful when you wish to copy part of the code of the Library into a program that is not a library.

 4. You may copy and distribute the Library (or a portion or derivative of it, under Section 2) in object code or executable form under the terms of Sections 1 and 2 above provided that you accompany it with

 the complete corresponding machine-readable source code, which must be distributed under the terms of Sections 1 and 2 above on a medium customarily used for software interchange.

 If distribution of object code is made by offering access to copy from a designated place, then offering equivalent access to copy the source code from the same place satisfies the requirement to distribute the source code, even though third parties are not compelled to copy the source along with the object code.

 5. A program that contains no derivative of any portion of the Library, but is designed to work with the Library by being compiled or linked with it, is called a "work that uses the Library". Such a work, in isolation, is not a derivative work of the Library, and therefore falls outside the scope of this License.

 However, linking a "work that uses the Library" with the Library creates an executable that is a derivative of the Library (because it

 contains portions of the Library), rather than a "work that uses the library". The executable is therefore covered by this License. Section 6 states terms for distribution of such executables.

 When a "work that uses the Library" uses material from a header file that is part of the Library, the object code for the work may be a derivative work of the Library even though the source code is not. Whether this is true is especially significant if the work can be linked without the Library, or if the work is itself a library. The threshold for this to be true is not precisely defined by law.

 If such an object file uses only numerical parameters, data structure layouts and accessors, and small macros and small inline functions (ten lines or less in length), then the use of the object file is unrestricted, regardless of whether it is legally a derivative work. (Executables containing this object code plus portions of the Library will still fall under Section 6.)

 Otherwise, if the work is a derivative of the Library, you may distribute the object code for the work under the terms of Section 6. Any executables containing that work also fall under Section 6, whether or not they are linked directly with the Library itself.

 6. As an exception to the Sections above, you may also combine or link a "work that uses the Library" with the Library to produce a work containing portions of the Library, and distribute that work under terms of your choice, provided that the terms permit modification of the work for the customer's own use and reverse engineering for debugging such modifications.

 You must give prominent notice with each copy of the work that the Library is used in it and that the Library and its use are covered by this License. You must supply a copy of this License. If the work during execution displays copyright notices, you must include the copyright notice for the Library among them, as well as a reference

 directing the user to the copy of this License. Also, you must do one of these things:

 a) Accompany the work with the complete corresponding machine-readable source code for the Library including whatever changes were used in the work (which must be distributed under Sections 1 and 2 above); and, if the work is an executable linked with the Library, with the complete machine-readable "work that uses the Library", as object code and/or source code, so that the user can modify the Library and then relink to produce a modified executable containing the modified Library. (It is understood that the user who changes the contents of definitions files in the Library will not necessarily be able to recompile the application to use the modified definitions.)

 b) Use a suitable shared library mechanism for linking with the Library. A suitable mechanism is one that (1) uses at run time

a

 copy of the library already present on the user's computer system, rather than copying library functions into the executable, and (2) will operate properly with a modified version of the library, if the user installs one, as long as the modified version is interface-compatible with the version that the work was made with.

 c) Accompany the work with a written offer, valid for at least three years, to give the same user the materials specified in Subsection 6a, above, for a charge no more than the cost of performing this distribution.

 d) If distribution of the work is made by offering access to copy from a designated place, offer equivalent access to copy the above specified materials from the same place.

 e) Verify that the user has already received a copy of these materials or that you have already sent this user a copy.

 For an executable, the required form of the "work that uses the Library"

 must include any data and utility programs needed for reproducing the executable from it. However, as a special exception, the materials to be distributed need not include anything that is normally distributed (in either source or binary form) with the major components (compiler, kernel, and so on) of the operating system on which the executable runs, unless that component itself accompanies the executable.

 It may happen that this requirement contradicts the license restrictions of other proprietary libraries that do not normally accompany the operating system. Such a contradiction means you cannot use both them and the Library together in an executable that you distribute.

 7. You may place library facilities that are a work based on the Library side-by-side in a single library together with other library facilities not covered by this License, and distribute such a combined library, provided that the separate distribution of the work based on

 the Library and of the other library facilities is otherwise permitted, and provided that you do these two things:

 a) Accompany the combined library with a copy of the same work based on the Library, uncombined with any other library facilities. This must be distributed under the terms of the Sections above.

 b) Give prominent notice with the combined library of the fact that part of it is a work based on the Library, and explaining where to find the accompanying uncombined form of the same work.

 8. You may not copy, modify, sublicense, link with, or distribute the Library except as expressly provided under this License. Any attempt otherwise to copy, modify, sublicense, link with, or distribute the Library is void, and will automatically terminate your rights under this License. However, parties who have received copies, or rights, from you under this License will not have their licenses terminated so long as such

parties remain in full compliance.

 9. You are not required to accept this License, since you have not signed it. However, nothing else grants you permission to modify or distribute the Library or its derivative works. These actions are prohibited by law if you do not accept this License. Therefore, by modifying or distributing the Library (or any work based on the Library), you indicate your acceptance of this License to do so, and  all its terms and conditions for copying, distributing or modifying the Library or works based on it.

 10. Each time you redistribute the Library (or any work based on the Library), the recipient automatically receives a license from the original licensor to copy, distribute, link with or modify the Library subject to these terms and conditions. You may not impose any further restrictions on the recipients' exercise of the rights granted herein. You are not responsible for enforcing compliance by third parties with this License.

 11. If, as a consequence of a court judgment or allegation of patent infringement or for any other reason (not limited to patent issues), conditions are imposed on you (whether by court order, agreement or otherwise) that contradict the conditions of this License, they do not excuse you from the conditions of this License. If you cannot distribute so as to satisfy simultaneously your obligations under this License and any other pertinent obligations, then as a consequence you may not distribute the Library at all. For example, if a patent license would not permit royalty-free redistribution of the Library by all those who receive copies directly or indirectly through you, then the only way you could satisfy both it and this License would be to refrain entirely from distribution of the Library.

 If any portion of this section is held invalid or unenforceable under any particular circumstance, the balance of the section is intended to apply, and the section as a whole is intended to apply in other circumstances.

 It is not the purpose of this section to induce you to infringe any patents or other property right claims or to contest validity of any such claims; this section has the sole purpose of protecting the integrity of the free software distribution system which is implemented by public license practices. Many people have made generous contributions to the wide range of software distributed through that system in reliance on consistent application of that system; it is up to the author/donor to decide if he or she is willing to distribute software through any other system and a licensee cannot impose that choice.

 This section is intended to make thoroughly clear what is believed to be a consequence of the rest of this License.

 12. If the distribution and/or use of the Library is restricted in certain countries either by patents or by copyrighted interfaces, the

original copyright holder who places the Library under this License

 may add an explicit geographical distribution limitation excluding those countries, so that distribution is permitted only in or among countries not thus excluded. In such case, this License incorporates the limitation as if written in the body of this License.

 13. The Free Software Foundation may publish revised and/or new versions of the Lesser General Public License from time to time. Such new versions will be similar in spirit to the present version, but may differ in detail to address new problems or concerns.

 Each version is given a distinguishing version number. If the Library specifies a version number of this License which applies to it and "any later version", you have the option of following the terms and conditions either of that version or of any later version published by the Free Software Foundation. If the Library does not specify a license version number,

 you may choose any version ever published by the Free Software Foundation.

 14. If you wish to incorporate parts of the Library into other free programs whose distribution conditions are incompatible with these, write to the author to ask for permission. For software which is copyrighted by the Free Software Foundation, write to the Free Software Foundation; we sometimes make exceptions for this. Our decision will be guided by the two goals of preserving the free status of all derivatives of our free software and of promoting the sharing and reuse of software generally.

#### NO WARRANTY

 15. BECAUSE THE LIBRARY IS LICENSED FREE OF CHARGE, THERE IS NO WARRANTY FOR THE LIBRARY, TO THE EXTENT PERMITTED BY APPLICABLE LAW. EXCEPT WHEN OTHERWISE STATED IN WRITING THE COPYRIGHT HOLDERS AND/OR OTHER PARTIES PROVIDE THE LIBRARY "AS IS" WITHOUT WARRANTY OF ANY KIND, EITHER EXPRESSED OR IMPLIED, INCLUDING, BUT NOT LIMITED TO, THE IMPLIED WARRANTIES

 OF MERCHANTABILITY AND FITNESS FOR A PARTICULAR PURPOSE. THE ENTIRE RISK AS TO THE QUALITY AND PERFORMANCE OF THE LIBRARY IS WITH YOU. SHOULD THE LIBRARY PROVE DEFECTIVE, YOU ASSUME THE COST OF ALL NECESSARY SERVICING, REPAIR OR CORRECTION.

 16. IN NO EVENT UNLESS REQUIRED BY APPLICABLE LAW OR AGREED TO IN WRITING WILL ANY COPYRIGHT HOLDER, OR ANY OTHER PARTY WHO MAY MODIFY AND/OR REDISTRIBUTE THE LIBRARY AS PERMITTED ABOVE, BE LIABLE TO YOU FOR DAMAGES, INCLUDING ANY GENERAL, SPECIAL, INCIDENTAL OR CONSEQUENTIAL DAMAGES ARISING OUT OF THE USE OR INABILITY TO USE THE LIBRARY (INCLUDING BUT NOT LIMITED TO LOSS OF DATA OR DATA BEING RENDERED INACCURATE OR LOSSES SUSTAINED BY YOU OR THIRD PARTIES OR

## A FAILURE OF THE LIBRARY TO OPERATE WITH ANY OTHER SOFTWARE), EVEN IF SUCH HOLDER OR OTHER PARTY HAS BEEN ADVISED OF THE POSSIBILITY OF SUCH DAMAGES. END OF TERMS AND CONDITIONS

How to Apply These Terms to Your New Libraries

If you develop a new library, and you want it to be of the greatest possible use to the public, we recommend making it free software that everyone can redistribute and change. You can do so by permitting redistribution under these terms (or, alternatively, under the terms of the ordinary General Public License).

To apply these terms, attach the following notices to the library. It is safest to attach them to the start of each source file to most effectively convey the exclusion of warranty; and each file should have at least the "copyright" line and a pointer to where the full notice is found.

<one line to give the library's name and an idea of what it does.>

Copyright  $(C)$  <year > <name of author>

This library is free software; you can redistribute it and/or modify it under the terms of the GNU Lesser General Public License as published by the Free Software Foundation; either version 2.1 of the License, or (at your option) any later version.

This library is distributed in the hope that it will be useful, but WITHOUT

 ANY WARRANTY; without even the implied warranty of MERCHANTABILITY or FITNESS FOR A PARTICULAR PURPOSE. See the GNU Lesser General Public License for more details.

You should have received a copy of the GNU Lesser General Public License along with this library; if not, write to the Free Software Foundation, Inc., 51 Franklin Street, Fifth Floor, Boston, MA 02110-1301 USA

Also add information on how to contact you by electronic and paper mail.

You should also get your employer (if you work as a programmer) or your school, if any, to sign a "copyright disclaimer" for the library, if necessary. Here is a sample; alter the names:

Yoyodyne, Inc., hereby disclaims all copyright interest in

the library `Frob' (a library for tweaking knobs) written

by James Random Hacker.

< signature of Ty Coon > , 1 April 1990

Ty Coon, President of Vice

That's all there is to it! Copyright (c) 1991, 1992 Paul Kranenburg <pk@cs.few.eur.nl> Copyright (c) 1993 Branko Lankester <branko@hacktic.nl> Copyright (c) 1993 Ulrich Pegelow <pegelow@moorea.uni-muenster.de> Copyright (c) 1995, 1996 Michael Elizabeth Chastain <mec@duracef.shout.net> Copyright (c) 1993, 1994, 1995, 1996 Rick Sladkey <jrs@world.std.com> Copyright (c) 1998-2001 Wichert Akkerman <wakkerma@deephackmode.org> Copyright (c) 2001-2019 The strace developers. All rights reserved.

strace is free software; you can redistribute it and/or modify it under the terms of the GNU Lesser General Public License as published by the Free Software Foundation; either version 2.1 of the License, or (at your option) any later version.

strace is distributed in the hope that it will be useful, but WITHOUT ANY WARRANTY; without even the implied warranty of MERCHANTABILITY or FITNESS FOR A PARTICULAR PURPOSE. See LGPL-2.1-or-later for more details.

strace test suite is provided under the terms of the GNU General Public License version 2 or later, see tests/COPYING for more details. GNU GENERAL PUBLIC LICENSE

Version 2, June 1991

Copyright (C) 1989, 1991 Free Software Foundation, Inc.

51 Franklin Street, Fifth Floor, Boston, MA 02110-1301 , USA

Everyone is permitted to copy and distribute verbatim copies of this license document, but changing it is not allowed.

Preamble

The licenses for most software are designed to take away your freedom to share and change it. By contrast, the GNU General Public License is intended to guarantee your freedom to share and change free software--to make sure the software is free for all its users. This General Public License applies to most of the Free Software Foundation's software and to any other program whose authors commit to using it. (Some other Free Software Foundation software is covered by the GNU Lesser General Public License instead.) You can apply it to your programs, too.

When we speak of free software, we are referring to freedom, not price. Our General Public Licenses are designed to make sure that you have the

 freedom to distribute copies of free software (and charge for this service if you wish), that you receive source code or can get it if you want it, that you can change the software or use pieces of it in new free programs; and that you know you can do these things.

To protect your rights, we need to make restrictions that forbid anyone to deny you these rights or to ask you to surrender the rights. These restrictions translate to certain responsibilities for you if you distribute copies of the software, or if you modify it.

For example, if you distribute copies of such a program, whether gratis or for a fee, you must give the recipients all the rights that you have. You must make sure that they, too, receive or can get the source code. And you must show them these terms so they know their rights.

We protect your rights with two steps: (1) copyright the software, and (2) offer you this license which gives you legal permission to copy, distribute and/or modify the software.

#### Also, for

 each author's protection and ours, we want to make certain that everyone understands that there is no warranty for this free software. If the software is modified by someone else and passed on, we want its recipients to know that what they have is not the original, so that any problems introduced by others will not reflect on the original authors' reputations.

Finally, any free program is threatened constantly by software patents. We wish to avoid the danger that redistributors of a free program will individually obtain patent licenses, in effect making the program proprietary. To prevent this, we have made it clear that any patent must be licensed for everyone's free use or not licensed at all.

The precise terms and conditions for copying, distribution and modification follow.

#### TERMS AND CONDITIONS FOR COPYING, DISTRIBUTION AND MODIFICATION

 0. This License applies to any program or other work which contains a notice placed by the copyright holder saying it may be distributed under the terms of this General Public License. The "Program", below, refers to any such program or work, and a "work based on the Program" means either the Program or any derivative work under copyright law: that is to say, a work containing the Program or a portion of it,

 either verbatim or with modifications and/or translated into another language. (Hereinafter, translation is included without limitation in the term "modification".) Each licensee is addressed as "you".

 Activities other than copying, distribution and modification are not covered by this License; they are outside its scope. The act of running the Program is not restricted, and the output from the Program is covered only if its contents constitute a work based on the Program (independent of having been made by running the Program). Whether that is true depends on what the Program does.

 1. You may copy and distribute verbatim copies of the Program's source code as you receive

 it, in any medium, provided that you conspicuously and appropriately publish on each copy an appropriate copyright notice and disclaimer of warranty; keep intact all the notices that refer to this License and to the absence of any warranty; and give any other recipients of the Program a copy of this License along with the Program.

 You may charge a fee for the physical act of transferring a copy, and you may at your option offer warranty protection in exchange for a fee.

 2. You may modify your copy or copies of the Program or any portion of it, thus forming a work based on the Program, and copy and distribute such modifications or work under the terms of Section 1 above, provided that you also meet all of these conditions:

 a) You must cause the modified files to carry prominent notices stating that you changed the files and the date of any change.

 b) You must cause any work that you distribute or publish, that in whole or

 in part contains or is derived from the Program or any part thereof, to be licensed as a whole at no charge to all third parties under the terms of this License.

 c) If the modified program normally reads commands interactively when run, you must cause it, when started running for such interactive use in the most ordinary way, to print or display an announcement including an appropriate copyright notice and a notice that there is no warranty (or else, saying that you provide a warranty) and that users may redistribute the program under these conditions, and telling the user how to view a copy of this License. (Exception: if the Program itself is interactive but does not normally print such an announcement, your work based on the Program is not required to print an announcement.)

 These requirements apply to the modified work as a whole. If identifiable sections of that work are not derived from the Program, and can be reasonably considered independent and separate works in themselves, then this License, and its terms, do not apply to those sections when you distribute them as separate works. But when you distribute the same sections as part of a whole which is a work based on the Program, the distribution of the whole must be on the terms of this License, whose permissions for other licensees extend to the entire whole, and thus to each and every part regardless of who wrote it.

 Thus, it is not the intent of this section to claim rights or contest your rights to work written entirely by you; rather, the intent is to exercise the right to control the distribution of derivative or collective works based on the Program.

 In addition, mere aggregation of another work not based on the Program with the Program (or with a work based on the Program) on a volume of a storage or distribution medium does not bring the other work under the scope of this License.

 3. You may copy and distribute the Program (or a work based on it, under Section 2) in object code or executable form under the terms of Sections 1 and 2 above provided that you also do one of the following:

 a) Accompany it with the complete corresponding machine-readable source code, which must be distributed under the terms of Sections 1 and 2 above on a medium customarily used for software interchange; or,

 b) Accompany it with a written offer, valid for at least three years, to give any third party, for a charge no more than your cost of physically performing source distribution, a complete machine-readable copy of the corresponding source code, to be distributed under the terms of Sections 1 and 2 above on a medium customarily used for software interchange; or,

 c) Accompany it with the information you received as to the offer to distribute corresponding source code. (This alternative is allowed

 only for noncommercial distribution and only if you received the program in object code or executable form with such an offer, in accord with Subsection b above.)

 The source code for a work means the preferred form of the work for making modifications to it. For an executable work, complete source code means all the source code for all modules it contains,  plus any associated interface definition files, plus the scripts used to control compilation and installation of the executable. However, as a special exception, the source code distributed need not include anything that is normally distributed (in either source or binary form) with the major components (compiler, kernel, and so on) of the operating system on which the executable runs, unless that component itself accompanies the executable.

 If distribution of executable or object code is made by offering access to copy from a designated place, then offering equivalent access to

 copy the source code from the same place counts as distribution of the source code, even though third parties are not compelled to copy the source along with the object code.

 4. You may not copy, modify, sublicense, or distribute the Program except as expressly provided under this License. Any attempt otherwise to copy, modify, sublicense or distribute the Program is void, and will automatically terminate your rights under this License. However, parties who have received copies, or rights, from you under this License will not have their licenses terminated so long as such parties remain in full compliance.

 5. You are not required to accept this License, since you have not signed it. However, nothing else grants you permission to modify or distribute the Program or its derivative works. These actions are prohibited by law if you do not accept this License. Therefore, by modifying or distributing the Program (or any work based on the Program), you indicate your acceptance of this License to do so, and all its terms and conditions for copying, distributing or modifying the Program or works based on it.

 6. Each time you redistribute the Program (or any work based on the Program), the recipient automatically receives a license from the original licensor to copy, distribute or modify the Program subject to these terms and conditions. You may not impose any further restrictions on the recipients' exercise of the rights granted herein. You are not responsible for enforcing compliance by third parties to this License.

 7. If, as a consequence of a court judgment or allegation of patent infringement or for any other reason (not limited to patent issues), conditions are imposed on you (whether by court order, agreement or otherwise) that contradict the conditions of this License, they do not excuse you from the conditions of this License. If you cannot distribute so as to satisfy

simultaneously your obligations under this

 License and any other pertinent obligations, then as a consequence you may not distribute the Program at all. For example, if a patent

 license would not permit royalty-free redistribution of the Program by all those who receive copies directly or indirectly through you, then the only way you could satisfy both it and this License would be to refrain entirely from distribution of the Program.

 If any portion of this section is held invalid or unenforceable under any particular circumstance, the balance of the section is intended to apply and the section as a whole is intended to apply in other circumstances.

 It is not the purpose of this section to induce you to infringe any patents or other property right claims or to contest validity of any such claims; this section has the sole purpose of protecting the integrity of the free software distribution system, which is implemented by public license practices. Many people have made generous contributions to the wide range of software distributed through that system in reliance on consistent application of that system; it is up to the author/donor to decide if he or she is willing to distribute software through any other system and a licensee cannot

This section is intended to make thoroughly clear what is believed

to be a consequence of the rest of this License.

 8. If the distribution and/or use of the Program is restricted in certain countries either by patents or by copyrighted interfaces, the original copyright holder who places the Program under this License may add an explicit geographical distribution limitation excluding those countries, so that distribution is permitted only in or among countries not thus excluded. In such case, this License incorporates the limitation as if written in the body of this License.

9. The Free Software Foundation may publish

revised and/or new versions

impose that choice.

 of the General Public License from time to time. Such new versions will be similar in spirit to the present version, but may differ in detail to address new problems or concerns.

 Each version is given a distinguishing version number. If the Program specifies a version number of this License which applies to it and "any later version", you have the option of following the terms and conditions either of that version or of any later version published by the Free Software Foundation. If the Program does not specify a version number of this License, you may choose any version ever published by the Free Software Foundation.

10. If you wish to incorporate parts of the Program into other free

 programs whose distribution conditions are different, write to the author to ask for permission. For software which is copyrighted by the Free Software Foundation, write to the Free Software Foundation; we sometimes make exceptions for this. Our decision will be guided by the two goals of preserving the free status of all derivatives of our free software and of promoting the sharing and reuse of software generally.

### NO WARRANTY

 11. BECAUSE THE PROGRAM IS LICENSED FREE OF CHARGE, THERE IS NO WARRANTY FOR THE PROGRAM, TO THE EXTENT PERMITTED BY APPLICABLE LAW. EXCEPT WHEN OTHERWISE STATED IN WRITING THE COPYRIGHT HOLDERS AND/OR OTHER PARTIES PROVIDE THE PROGRAM "AS IS" WITHOUT WARRANTY OF ANY KIND, EITHER EXPRESSED OR IMPLIED, INCLUDING, BUT NOT LIMITED TO, THE IMPLIED WARRANTIES OF MERCHANTABILITY AND FITNESS FOR A PARTICULAR PURPOSE. THE ENTIRE RISK AS TO THE QUALITY AND PERFORMANCE OF THE PROGRAM IS WITH YOU. SHOULD THE PROGRAM PROVE DEFECTIVE, YOU ASSUME THE COST OF ALL NECESSARY SERVICING, REPAIR OR CORRECTION.

 12. IN NO EVENT UNLESS REQUIRED BY APPLICABLE LAW OR AGREED TO IN WRITING WILL ANY COPYRIGHT HOLDER, OR ANY OTHER PARTY WHO MAY MODIFY AND/OR REDISTRIBUTE

THE PROGRAM AS PERMITTED ABOVE, BE LIABLE

 TO YOU FOR DAMAGES, INCLUDING ANY GENERAL, SPECIAL, INCIDENTAL OR CONSEQUENTIAL DAMAGES ARISING OUT OF THE USE OR INABILITY TO USE THE PROGRAM (INCLUDING BUT NOT LIMITED TO LOSS OF DATA OR DATA BEING RENDERED INACCURATE OR LOSSES SUSTAINED BY YOU OR THIRD PARTIES OR A FAILURE OF THE PROGRAM TO OPERATE WITH ANY OTHER PROGRAMS), EVEN IF SUCH HOLDER OR OTHER PARTY HAS BEEN ADVISED OF THE POSSIBILITY OF SUCH DAMAGES. END OF TERMS AND CONDITIONS

How to Apply These Terms to Your New Programs

If you develop a new program, and you want it to be of the greatest possible use to the public, the best way to achieve this is to make it free software which everyone can redistribute and change under these terms.

To do so, attach the following notices to the program. It is safest to attach them to the start of each source file to most effectively convey the exclusion of warranty; and each file should have at least the "copyright" line and

a pointer to where the full notice is found.

<one line to give the program's name and an idea of what it does.>

Copyright  $(C)$  <yyyy> <name of author>

This program is free software; you can redistribute it and/or modify it under the terms of the GNU General Public License as published by the Free Software Foundation; either version 2 of the License, or (at your option) any later version.

This program is distributed in the hope that it will be useful, but WITHOUT ANY WARRANTY; without even the implied warranty of MERCHANTABILITY or FITNESS FOR A PARTICULAR PURPOSE. See the GNU General Public License for more details.

You should have received a copy of the GNU General Public License along with this program; if not, write to the Free Software Foundation, Inc., 51 Franklin Street, Fifth Floor, Boston, MA 02110-1301 , USA.

Also add information on how to contact you by electronic and paper mail.

If the program is interactive, make it output a short notice like this when it starts in an interactive mode:

Gnomovision version 69, Copyright (C) year name of author Gnomovision comes with ABSOLUTELY NO WARRANTY; for details type `show w'. This is free software, and you are welcome to redistribute it under certain conditions; type `show c' for details.

The hypothetical commands `show w' and `show c' should show the appropriate parts of the General Public License. Of course, the commands you use may be called something other than `show w' and `show c'; they could even be mouse-clicks or menu items--whatever suits your program.

You should also get your employer (if you work as a programmer) or your school, if any, to sign a "copyright disclaimer" for the program, if necessary. Here is a sample; alter the names:

Yoyodyne, Inc., hereby disclaims all copyright interest in the program `Gnomovision' (which makes passes at compilers) written by James Hacker.

< signature of Ty Coon > , 1 April 1989 Ty Coon, President of Vice This General Public License does not permit incorporating your program into

proprietary programs. If your program is a subroutine library, you may consider it more useful to permit linking proprietary applications with the library. If this is what you want to do, use the GNU Lesser General Public License instead of this License.

This is the Debian packaged version of strace. For a complete list of changes from the upstream version please see the changelog.

The upstream sources can be found at https://github.com/strace/strace/

This is the copyright as found in the upstream sources:

Copyright (c) 1991, 1992 Paul Kranenburg <pk@cs.few.eur.nl> Copyright (c) 1993 Branko Lankester <branko@hacktic.nl> Copyright (c) 1993 Ulrich Pegelow <pegelow@moorea.uni-muenster.de> Copyright (c) 1995, 1996 Michael Elizabeth Chastain <mec@duracef.shout.net> Copyright (c) 1993, 1994, 1995, 1996 Rick Sladkey <jrs@world.std.com> Copyright (c) 1998-2001 Wichert Akkerman <wakkerma@deephackmode.org> Copyright (c) 2001-2019 The strace developers. All rights reserved.

strace is free software; you can redistribute it and/or modify it under the terms of the GNU Lesser General Public License as published by the Free Software Foundation; either version 2.1 of the License, or (at your option) any later version.

strace is distributed in the hope that it will be useful, but WITHOUT ANY WARRANTY; without even the implied warranty of MERCHANTABILITY or FITNESS FOR A PARTICULAR PURPOSE. See LGPL-2.1-or-later for more details.

strace test suite is provided under the terms of the GNU General Public License version 2 or later, see tests/COPYING for more details. Copyright (c) 2011-2019 The strace developers. All rights reserved.

strace test suite is free software; you can redistribute it and/or modify it under the terms of the GNU General Public License as published by the Free Software Foundation; either version 2 of the License, or (at your option) any later version.

strace test suite is distributed in the hope that it will be useful, but WITHOUT ANY WARRANTY; without even the implied warranty of MERCHANTABILITY or FITNESS FOR A PARTICULAR PURPOSE. See GPL-2.0-or-later for more details.

# **1.337 bash-completion 2.9-r0**

## **1.337.1 Available under license :**

 GNU GENERAL PUBLIC LICENSE Version 2, June 1991

Copyright (C) 1989, 1991 Free Software Foundation, Inc., 51 Franklin Street, Fifth Floor, Boston, MA 02110-1301 USA Everyone is permitted to copy and distribute verbatim copies of this license document, but changing it is not allowed.

#### Preamble

 The licenses for most software are designed to take away your freedom to share and change it. By contrast, the GNU General Public License is intended to guarantee your freedom to share and change free software--to make sure the software is free for all its users. This General Public License applies to most of the Free Software Foundation's software and to any other program whose authors commit to using it. (Some other Free Software Foundation software is covered by the GNU Lesser General Public License instead.) You can apply it to your programs, too.

 When we speak of free software, we are referring to freedom, not price. Our General Public Licenses are designed to make sure that you

have the freedom to distribute copies of free software (and charge for this service if you wish), that you receive source code or can get it if you want it, that you can change the software or use pieces of it in new free programs; and that you know you can do these things.

 To protect your rights, we need to make restrictions that forbid anyone to deny you these rights or to ask you to surrender the rights. These restrictions translate to certain responsibilities for you if you distribute copies of the software, or if you modify it.

 For example, if you distribute copies of such a program, whether gratis or for a fee, you must give the recipients all the rights that you have. You must make sure that they, too, receive or can get the source code. And you must show them these terms so they know their rights.

We protect your rights with two steps: (1) copyright the software, and (2) offer you this license which gives you legal permission to copy, distribute and/or modify the software.

 Also, for each author's protection and ours, we want to make certain that everyone understands that there is no warranty for this free software. If the software is modified by someone else and passed on, we want its recipients to know that what they have is not the original, so that any problems introduced by others will not reflect on the original authors' reputations.

 Finally, any free program is threatened constantly by software patents. We wish to avoid the danger that redistributors of a free program will individually obtain patent licenses, in effect making the program proprietary. To prevent this, we have made it clear that any

patent must be licensed for everyone's free use or not licensed at all.

 The precise terms and conditions for copying, distribution and modification follow.

## GNU GENERAL PUBLIC LICENSE TERMS AND CONDITIONS FOR COPYING, DISTRIBUTION AND MODIFICATION

## 0. This License applies to any program or other work which contains

a notice placed by the copyright holder saying it may be distributed under the terms of this General Public License. The "Program", below, refers to any such program or work, and a "work based on the Program" means either the Program or any derivative work under copyright law: that is to say, a work containing the Program or a portion of it, either verbatim or with modifications and/or translated into another language. (Hereinafter, translation is included without limitation in the term "modification".) Each licensee is addressed as "you".

Activities other than copying, distribution and modification are not covered by this License; they are outside its scope. The act of running the Program is not restricted, and the output from the Program is covered only if its contents constitute a work based on the Program (independent of having been made by running the Program). Whether that is true depends on what the Program does.

## 1. You may copy and distribute verbatim copies

of the Program's

source code as you receive it, in any medium, provided that you conspicuously and appropriately publish on each copy an appropriate copyright notice and disclaimer of warranty; keep intact all the notices that refer to this License and to the absence of any warranty; and give any other recipients of the Program a copy of this License along with the Program.

You may charge a fee for the physical act of transferring a copy, and you may at your option offer warranty protection in exchange for a fee.

 2. You may modify your copy or copies of the Program or any portion of it, thus forming a work based on the Program, and copy and distribute such modifications or work under the terms of Section 1 above, provided that you also meet all of these conditions:

 a) You must cause the modified files to carry prominent notices stating that you changed the files and the date of any change.

 b) You must cause any work that you distribute or publish, that in whole

 or in part contains or is derived from the Program or any part thereof, to be licensed as a whole at no charge to all third parties under the terms of this License.

 c) If the modified program normally reads commands interactively when run, you must cause it, when started running for such interactive use in the most ordinary way, to print or display an announcement including an appropriate copyright notice and a notice that there is no warranty (or else, saying that you provide a warranty) and that users may redistribute the program under these conditions, and telling the user how to view a copy of this License. (Exception: if the Program itself is interactive but does not normally print such an announcement, your work based on the Program is not required to print an announcement.)

These requirements apply to the modified work as a whole. If identifiable sections of that work are not derived from the Program, and can be reasonably considered independent and separate works in themselves, then this License, and its terms, do not apply to those sections when you distribute them as separate works. But when you distribute the same sections as part of a whole which is a work based on the Program, the distribution of the whole must be on the terms of this License, whose permissions for other licensees extend to the entire whole, and thus to each and every part regardless of who wrote it.

Thus, it is not the intent of this section to claim rights or contest your rights to work written entirely by you; rather, the intent is to exercise the right to control the distribution of derivative or collective works based on the Program.

In addition, mere aggregation of another work not based on the Program with the Program (or with a work based on the Program) on a volume of a storage or distribution medium does not bring the other work under the scope of this License.

 3. You may copy and distribute the Program (or a work based on it,

under Section 2) in object code or executable form under the terms of Sections 1 and 2 above provided that you also do one of the following:

 a) Accompany it with the complete corresponding machine-readable source code, which must be distributed under the terms of Sections 1 and 2 above on a medium customarily used for software interchange; or,

 b) Accompany it with a written offer, valid for at least three years, to give any third party, for a charge no more than your cost of physically performing source distribution, a complete  machine-readable copy of the corresponding source code, to be distributed under the terms of Sections 1 and 2 above on a medium customarily used for software interchange; or,

 c) Accompany it with the information you received as to the offer to distribute corresponding source code. (This alternative is allowed only for noncommercial distribution and only if you received the program in object code or executable form with such an offer, in accord with Subsection b above.)

The source code for a work means the preferred form of the work for making modifications to it. For an executable work, complete source code means all the source code for all modules it contains, plus any associated interface definition files, plus the scripts used to control compilation and installation of the executable. However, as a special exception, the source code distributed need not include anything that is normally distributed (in either source or binary form) with the major components (compiler, kernel, and so on) of the operating system on which the executable runs, unless that component itself accompanies the executable.

If distribution of executable or object code is made by offering access to copy from a designated place, then offering equivalent access to copy the source code from the same place counts as distribution of the source code, even though third parties are not compelled to copy the

source along with the object code.

 4. You may not copy, modify, sublicense, or distribute the Program except as expressly provided under this License. Any attempt otherwise to copy, modify, sublicense or distribute the Program is void, and will automatically terminate your rights under this License. However, parties who have received copies, or rights, from you under this License will not have their licenses terminated so long as such parties remain in full compliance.

 5. You are not required to accept this License, since you have not signed it. However, nothing else grants you permission to modify or distribute the Program or its derivative works. These actions are prohibited by law if you do not accept this License. Therefore, by modifying or distributing the Program (or any work based on the Program), you indicate your acceptance of this License to do so, and all its terms and conditions for copying, distributing or modifying the Program or works based on it.

6. Each

 time you redistribute the Program (or any work based on the Program), the recipient automatically receives a license from the original licensor to copy, distribute or modify the Program subject to these terms and conditions. You may not impose any further restrictions on the recipients' exercise of the rights granted herein. You are not responsible for enforcing compliance by third parties to this License.

 7. If, as a consequence of a court judgment or allegation of patent infringement or for any other reason (not limited to patent issues), conditions are imposed on you (whether by court order, agreement or otherwise) that contradict the conditions of this License, they do not excuse you from the conditions of this License. If you cannot distribute so as to satisfy simultaneously your obligations under this License and any other pertinent obligations, then as a consequence you may not distribute the Program at all. For example, if a patent license would not permit royalty-free redistribution of the Program by

all those who receive copies directly or indirectly through you, then the only way you could satisfy both it and this License would be to refrain entirely from distribution of the Program.

If any portion of this section is held invalid or unenforceable under any particular circumstance, the balance of the section is intended to apply and the section as a whole is intended to apply in other circumstances.

It is not the purpose of this section to induce you to infringe any patents or other property right claims or to contest validity of any such claims; this section has the sole purpose of protecting the integrity of the free software distribution system, which is implemented by public license practices. Many people have made generous contributions to the wide range of software distributed through that system in reliance on consistent application of that system; it is up to the author/donor to decide if he or she is willing to distribute software through any other system and a licensee cannot

impose that choice.

This section is intended to make thoroughly clear what is believed to be a consequence of the rest of this License.

 8. If the distribution and/or use of the Program is restricted in certain countries either by patents or by copyrighted interfaces, the original copyright holder who places the Program under this License may add an explicit geographical distribution limitation excluding those countries, so that distribution is permitted only in or among countries not thus excluded. In such case, this License incorporates

the limitation as if written in the body of this License.

 9. The Free Software Foundation may publish revised and/or new versions of the General Public License from time to time. Such new versions will be similar in spirit to the present version, but may differ in detail to address new problems or concerns.

Each version is given a distinguishing version number. If the Program specifies a version number of this License which applies to it and "any later version", you have the option of following the terms and conditions either of that version or of any later version published by the Free Software Foundation. If the Program does not specify a version number of this License, you may choose any version ever published by the Free Software Foundation.

 10. If you wish to incorporate parts of the Program into other free programs whose distribution conditions are different, write to the author to ask for permission. For software which is copyrighted by the Free Software Foundation, write to the Free Software Foundation; we sometimes make exceptions for this. Our decision will be guided by the two goals of preserving the free status of all derivatives of our free software and of promoting the sharing and reuse of software generally.

### NO WARRANTY

 11. BECAUSE THE PROGRAM IS LICENSED FREE OF CHARGE, THERE IS NO WARRANTY FOR THE PROGRAM, TO THE EXTENT PERMITTED BY APPLICABLE LAW. EXCEPT WHEN

OTHERWISE STATED IN WRITING THE COPYRIGHT HOLDERS AND/OR OTHER PARTIES PROVIDE THE PROGRAM "AS IS" WITHOUT WARRANTY OF ANY KIND, EITHER EXPRESSED OR IMPLIED, INCLUDING, BUT NOT LIMITED TO, THE IMPLIED WARRANTIES OF MERCHANTABILITY AND FITNESS FOR A PARTICULAR PURPOSE. THE ENTIRE RISK AS TO THE QUALITY AND PERFORMANCE OF THE PROGRAM IS WITH YOU. SHOULD THE PROGRAM PROVE DEFECTIVE, YOU ASSUME THE COST OF ALL NECESSARY SERVICING, REPAIR OR CORRECTION.

 12. IN NO EVENT UNLESS REQUIRED BY APPLICABLE LAW OR AGREED TO IN WRITING WILL ANY COPYRIGHT HOLDER, OR ANY OTHER PARTY WHO MAY MODIFY AND/OR REDISTRIBUTE THE PROGRAM AS PERMITTED ABOVE, BE LIABLE TO YOU FOR DAMAGES, INCLUDING ANY GENERAL, SPECIAL, INCIDENTAL OR CONSEQUENTIAL DAMAGES ARISING OUT OF THE USE OR INABILITY TO USE THE PROGRAM (INCLUDING BUT NOT LIMITED TO LOSS OF DATA OR DATA BEING RENDERED INACCURATE OR LOSSES SUSTAINED BY YOU OR THIRD PARTIES OR A FAILURE OF THE PROGRAM TO OPERATE WITH ANY OTHER PROGRAMS), EVEN

 IF SUCH HOLDER OR OTHER PARTY HAS BEEN ADVISED OF THE POSSIBILITY OF SUCH DAMAGES.

#### END OF TERMS AND CONDITIONS

 How to Apply These Terms to Your New Programs

 If you develop a new program, and you want it to be of the greatest possible use to the public, the best way to achieve this is to make it free software which everyone can redistribute and change under these terms.

 To do so, attach the following notices to the program. It is safest to attach them to the start of each source file to most effectively convey the exclusion of warranty; and each file should have at least the "copyright" line and a pointer to where the full notice is found.

 <one line to give the program's name and a brief idea of what it does.> Copyright  $(C)$  <year > <name of author>

 This program is free software; you can redistribute it and/or modify it under the terms of the GNU General Public License as published by the Free Software Foundation; either version 2 of the License, or

(at your option) any later version.

 This program is distributed in the hope that it will be useful, but WITHOUT ANY WARRANTY; without even the implied warranty of MERCHANTABILITY or FITNESS FOR A PARTICULAR PURPOSE. See the GNU General Public License for more details.

 You should have received a copy of the GNU General Public License along with this program; if not, write to the Free Software Foundation, Inc., 51 Franklin Street, Fifth Floor, Boston, MA 02110-1301 USA.

Also add information on how to contact you by electronic and paper mail.

If the program is interactive, make it output a short notice like this when it starts in an interactive mode:

 Gnomovision version 69, Copyright (C) year name of author Gnomovision comes with ABSOLUTELY NO WARRANTY; for details type `show w'. This is free software, and you are welcome to redistribute it under certain conditions; type `show c' for details.

The hypothetical commands `show w' and `show c' should show the appropriate parts of the General Public License. Of course, the commands you use may be called something other than `show w' and `show c'; they could even be mouse-clicks or menu items--whatever suits your program.

You should also get your employer (if you work as a programmer) or your

school, if any, to sign a "copyright disclaimer" for the program, if necessary. Here is a sample; alter the names:

 Yoyodyne, Inc., hereby disclaims all copyright interest in the program `Gnomovision' (which makes passes at compilers) written by James Hacker.

 <signature of Ty Coon>, 1 April 1989 Ty Coon, President of Vice

This General Public License does not permit incorporating your program into proprietary programs. If your program is a subroutine library, you may consider it more useful to permit linking proprietary applications with the library. If this is what you want to do, use the GNU Lesser General Public License instead of this License.

# **1.338 dnsmasq 2.80-r0**

## **1.338.1 Available under license :**

 GNU GENERAL PUBLIC LICENSE Version 2, June 1991

Copyright (C) 1989, 1991 Free Software Foundation, Inc.

 59 Temple Place, Suite 330, Boston, MA 02111-1307 USA Everyone is permitted to copy and distribute verbatim copies of this license document, but changing it is not allowed.

#### Preamble

 The licenses for most software are designed to take away your freedom to share and change it. By contrast, the GNU General Public License is intended to guarantee your freedom to share and change free software--to make sure the software is free for all its users. This General Public License applies to most of the Free Software Foundation's software and to any other program whose authors commit to using it. (Some other Free Software Foundation software is covered by the GNU Library General Public License instead.) You can apply it to your programs, too.

 When we speak of free software, we are referring to freedom, not price. Our General Public Licenses are designed to make sure that you have the freedom to distribute copies of free software (and charge for this service if you wish), that you receive source code or can get it if you want it, that you can change the software or use pieces of it in new free programs; and that you know you can do these things.

To protect your rights, we need to make restrictions that forbid

anyone to deny you these rights or to ask you to surrender the rights. These restrictions translate to certain responsibilities for you if you distribute copies of the software, or if you modify it.

 For example, if you distribute copies of such a program, whether gratis or for a fee, you must give the recipients all the rights that you have. You must make sure that they, too, receive or can get the source code. And you must show them these terms so they know their rights.

We protect your rights with two steps: (1) copyright the software, and (2) offer you this license which gives you legal permission to copy, distribute and/or modify the software.

 Also, for each author's protection and ours, we want to make certain that everyone understands that there is no warranty for this free software. If the software is modified by someone else and passed on, we want its recipients to know that what they have is not the original, so that any problems introduced by others will not reflect on the original authors' reputations.

 Finally, any free program is threatened constantly by software patents. We wish to avoid the danger that redistributors of a free program will individually obtain patent licenses, in effect making the program proprietary. To prevent this, we have made it clear that any patent must be licensed for everyone's free use or not licensed at all.

 The precise terms and conditions for copying, distribution and modification follow.

## GNU GENERAL PUBLIC LICENSE TERMS AND CONDITIONS FOR COPYING, DISTRIBUTION AND MODIFICATION

### 0. This License applies to any program

or other work which contains

a notice placed by the copyright holder saying it may be distributed under the terms of this General Public License. The "Program", below, refers to any such program or work, and a "work based on the Program" means either the Program or any derivative work under copyright law: that is to say, a work containing the Program or a portion of it, either verbatim or with modifications and/or translated into another language. (Hereinafter, translation is included without limitation in the term "modification".) Each licensee is addressed as "you".

Activities other than copying, distribution and modification are not covered by this License; they are outside its scope. The act of running the Program is not restricted, and the output from the Program is covered only if its contents constitute a work based on the Program (independent of having been made by running the Program). Whether that is true depends on what the Program does.

 1. You may copy and distribute verbatim copies of the Program's source code as you receive it, in any medium, provided that you conspicuously and appropriately publish on each copy an appropriate copyright notice and disclaimer of warranty; keep intact all the notices that refer to this License and to the absence of any warranty; and give any other recipients of the Program a copy of this License along with the Program.

You may charge a fee for the physical act of transferring a copy, and you may at your option offer warranty protection in exchange for a fee.

 2. You may modify your copy or copies of the Program or any portion of it, thus forming a work based on the Program, and copy and distribute such modifications or work under the terms of Section 1 above, provided that you also meet all of these conditions:

 a) You must cause the modified files to carry prominent notices stating that you changed the files and the date of any change.

 b) You must cause any work that you distribute or publish, that in

 whole or in part contains or is derived from the Program or any part thereof, to be licensed as a whole at no charge to all third parties under the terms of this License.

 c) If the modified program normally reads commands interactively when run, you must cause it, when started running for such interactive use in the most ordinary way, to print or display an announcement including an appropriate copyright notice and a notice that there is no warranty (or else, saying that you provide a warranty) and that users may redistribute the program under these conditions, and telling the user how to view a copy of this License. (Exception: if the Program itself is interactive but does not normally print such an announcement, your work based on the Program is not required to print an announcement.)

These requirements apply to the modified work as a whole. If identifiable sections of that work are not derived from the Program, and can

 be reasonably considered independent and separate works in themselves, then this License, and its terms, do not apply to those sections when you distribute them as separate works. But when you distribute the same sections as part of a whole which is a work based on the Program, the distribution of the whole must be on the terms of this License, whose permissions for other licensees extend to the entire whole, and thus to each and every part regardless of who wrote it.

Thus, it is not the intent of this section to claim rights or contest your rights to work written entirely by you; rather, the intent is to exercise the right to control the distribution of derivative or collective works based on the Program.

In addition, mere aggregation of another work not based on the Program with the Program (or with a work based on the Program) on a volume of a storage or distribution medium does not bring the other work under the scope of this License.

 3. You may copy and distribute the Program (or a work based on it,

under Section 2) in object code or executable form under the terms of Sections 1 and 2 above provided that you also do one of the following:

 a) Accompany it with the complete corresponding machine-readable source code, which must be distributed under the terms of Sections 1 and 2 above on a medium customarily used for software interchange; or,

 b) Accompany it with a written offer, valid for at least three years, to give any third party, for a charge no more than your cost of physically performing source distribution, a complete machine-readable copy of the corresponding source code, to be distributed under the terms of Sections 1 and 2 above on a medium customarily used for software interchange; or,

 c) Accompany it with the information you received as to the offer to distribute corresponding source code. (This alternative is allowed only for noncommercial distribution and only if you received the program

 in object code or executable form with such an offer, in accord with Subsection b above.)

The source code for a work means the preferred form of the work for making modifications to it. For an executable work, complete source code means all the source code for all modules it contains, plus any associated interface definition files, plus the scripts used to control compilation and installation of the executable. However, as a special exception, the source code distributed need not include anything that is normally distributed (in either source or binary form) with the major components (compiler, kernel, and so on) of the operating system on which the executable runs, unless that component itself accompanies the executable.

If distribution of executable or object code is made by offering access to copy from a designated place, then offering equivalent access to copy the source code from the same place counts as distribution of the source code, even though third parties are not compelled

to copy the source along with the object code.

 4. You may not copy, modify, sublicense, or distribute the Program except as expressly provided under this License. Any attempt otherwise to copy, modify, sublicense or distribute the Program is void, and will automatically terminate your rights under this License. However, parties who have received copies, or rights, from you under this License will not have their licenses terminated so long as such parties remain in full compliance.

 5. You are not required to accept this License, since you have not signed it. However, nothing else grants you permission to modify or distribute the Program or its derivative works. These actions are prohibited by law if you do not accept this License. Therefore, by modifying or distributing the Program (or any work based on the Program), you indicate your acceptance of this License to do so, and all its terms and conditions for copying, distributing or modifying the Program or works based on it.

 6. Each time you redistribute the Program (or any work based on the Program), the recipient automatically receives a license from the original licensor to copy, distribute or modify the Program subject to these terms and conditions. You may not impose any further restrictions on the recipients' exercise of the rights granted herein. You are not responsible for enforcing compliance by third parties to this License.

 7. If, as a consequence of a court judgment or allegation of patent infringement or for any other reason (not limited to patent issues), conditions are imposed on you (whether by court order, agreement or otherwise) that contradict the conditions of this License, they do not excuse you from the conditions of this License. If you cannot distribute so as to satisfy simultaneously your obligations under this License and any other pertinent obligations, then as a consequence you may not distribute the Program at all. For example, if a patent license would not permit

royalty-free redistribution of the Program by

all those who receive copies directly or indirectly through you, then the only way you could satisfy both it and this License would be to refrain entirely from distribution of the Program.

If any portion of this section is held invalid or unenforceable under

any particular circumstance, the balance of the section is intended to apply and the section as a whole is intended to apply in other circumstances.

It is not the purpose of this section to induce you to infringe any patents or other property right claims or to contest validity of any such claims; this section has the sole purpose of protecting the integrity of the free software distribution system, which is implemented by public license practices. Many people have made generous contributions to the wide range of software distributed through that system in reliance on consistent application of that system; it is up to the author/donor to decide if he or she is willing to distribute

 software through any other system and a licensee cannot impose that choice.

This section is intended to make thoroughly clear what is believed to be a consequence of the rest of this License.

 8. If the distribution and/or use of the Program is restricted in certain countries either by patents or by copyrighted interfaces, the original copyright holder who places the Program under this License may add an explicit geographical distribution limitation excluding those countries, so that distribution is permitted only in or among countries not thus excluded. In such case, this License incorporates the limitation as if written in the body of this License.

 9. The Free Software Foundation may publish revised and/or new versions of the General Public License from time to time. Such new versions will be similar in spirit to the present version, but may differ in detail to address new problems or concerns.

Each version is given a distinguishing version number. If the Program specifies

 a version number of this License which applies to it and "any later version", you have the option of following the terms and conditions either of that version or of any later version published by the Free Software Foundation. If the Program does not specify a version number of this License, you may choose any version ever published by the Free Software Foundation.

 10. If you wish to incorporate parts of the Program into other free programs whose distribution conditions are different, write to the author to ask for permission. For software which is copyrighted by the Free Software Foundation, write to the Free Software Foundation; we sometimes make exceptions for this. Our decision will be guided by the two goals of preserving the free status of all derivatives of our free software and of promoting the sharing and reuse of software generally.

 11. BECAUSE THE PROGRAM IS LICENSED FREE OF CHARGE, THERE IS NO WARRANTY FOR THE PROGRAM, TO THE EXTENT PERMITTED

BY APPLICABLE LAW. EXCEPT WHEN

OTHERWISE STATED IN WRITING THE COPYRIGHT HOLDERS AND/OR OTHER PARTIES PROVIDE THE PROGRAM "AS IS" WITHOUT WARRANTY OF ANY KIND, EITHER EXPRESSED OR IMPLIED, INCLUDING, BUT NOT LIMITED TO, THE IMPLIED WARRANTIES OF MERCHANTABILITY AND FITNESS FOR A PARTICULAR PURPOSE. THE ENTIRE RISK AS TO THE QUALITY AND PERFORMANCE OF THE PROGRAM IS WITH YOU. SHOULD THE PROGRAM PROVE DEFECTIVE, YOU ASSUME THE COST OF ALL NECESSARY SERVICING, REPAIR OR CORRECTION.

 12. IN NO EVENT UNLESS REQUIRED BY APPLICABLE LAW OR AGREED TO IN WRITING WILL ANY COPYRIGHT HOLDER, OR ANY OTHER PARTY WHO MAY MODIFY AND/OR REDISTRIBUTE THE PROGRAM AS PERMITTED ABOVE, BE LIABLE TO YOU FOR DAMAGES, INCLUDING ANY GENERAL, SPECIAL, INCIDENTAL OR CONSEQUENTIAL DAMAGES ARISING OUT OF THE USE OR INABILITY TO USE THE PROGRAM (INCLUDING BUT NOT LIMITED TO LOSS OF DATA OR DATA BEING RENDERED INACCURATE OR LOSSES SUSTAINED BY YOU OR THIRD PARTIES OR A FAILURE OF THE PROGRAM TO OPERATE WITH ANY OTHER PROGRAMS),

 EVEN IF SUCH HOLDER OR OTHER PARTY HAS BEEN ADVISED OF THE POSSIBILITY OF SUCH DAMAGES.

## END OF TERMS AND CONDITIONS

 How to Apply These Terms to Your New Programs

 If you develop a new program, and you want it to be of the greatest possible use to the public, the best way to achieve this is to make it free software which everyone can redistribute and change under these terms.

 To do so, attach the following notices to the program. It is safest to attach them to the start of each source file to most effectively convey the exclusion of warranty; and each file should have at least the "copyright" line and a pointer to where the full notice is found.

<one line to give the program's name and a brief idea of what it does.> Copyright (C)  $19yy$  <name of author>

 This program is free software; you can redistribute it and/or modify it under the terms of the GNU General Public License as published by the Free Software Foundation; either version 2 of the License, or (at your option) any later version.

This program is distributed in the hope that it will be useful,

 but WITHOUT ANY WARRANTY; without even the implied warranty of MERCHANTABILITY or FITNESS FOR A PARTICULAR PURPOSE. See the GNU General Public License for more details.

 You should have received a copy of the GNU General Public License along with this program; if not, write to the Free Software Foundation, Inc., 59 Temple Place, Suite 330, Boston, MA 02111-1307 USA

Also add information on how to contact you by electronic and paper mail.

If the program is interactive, make it output a short notice like this when it starts in an interactive mode:

 Gnomovision version 69, Copyright (C) 19yy name of author Gnomovision comes with ABSOLUTELY NO WARRANTY; for details type `show w'. This is free software, and you are welcome to redistribute it under certain conditions; type `show c' for details.

The hypothetical commands

 `show w' and `show c' should show the appropriate parts of the General Public License. Of course, the commands you use may be called something other than `show w' and `show c'; they could even be mouse-clicks or menu items--whatever suits your program.

You should also get your employer (if you work as a programmer) or your school, if any, to sign a "copyright disclaimer" for the program, if necessary. Here is a sample; alter the names:

 Yoyodyne, Inc., hereby disclaims all copyright interest in the program `Gnomovision' (which makes passes at compilers) written by James Hacker.

 <signature of Ty Coon>, 1 April 1989 Ty Coon, President of Vice

This General Public License does not permit incorporating your program into proprietary programs. If your program is a subroutine library, you may consider it more useful to permit linking proprietary applications with the library. If this is what you want to do, use the GNU Library General Public License instead of this License.

> GNU GENERAL PUBLIC LICENSE Version 3, 29 June 2007

Copyright (C) 2007 Free Software Foundation, Inc. <http://fsf.org/> Everyone is permitted to copy and distribute verbatim copies of this license document, but changing it is not allowed.

Preamble

 The GNU General Public License is a free, copyleft license for software and other kinds of works.

 The licenses for most software and other practical works are designed to take away your freedom to share and change the works. By contrast, the GNU General Public License is intended to guarantee your freedom to share and change all versions of a program--to make sure it remains free software for all its users. We, the Free Software Foundation, use the GNU General Public License for most of our software; it applies also to any other work released this way by its authors. You can apply it to your programs, too.

 When we speak of free software, we are referring to freedom, not

price. Our General Public Licenses are designed to make sure that you have the freedom to distribute copies of free software (and charge for them if you wish), that you receive source code or can get it if you want it, that you can change the software or use pieces of it in new free programs, and that you know you can do these things.

 To protect your rights, we need to prevent others from denying you these rights or asking you to surrender the rights. Therefore, you have certain responsibilities if you distribute copies of the software, or if you modify it: responsibilities to respect the freedom of others.

 For example, if you distribute copies of such a program, whether gratis or for a fee, you must pass on to the recipients the same freedoms that you received. You must make sure that they, too, receive or can get the source code. And you must show them these terms so they know their rights.

 Developers that use the GNU GPL protect your rights with two steps: (1)

 assert copyright on the software, and (2) offer you this License giving you legal permission to copy, distribute and/or modify it.

 For the developers' and authors' protection, the GPL clearly explains that there is no warranty for this free software. For both users' and authors' sake, the GPL requires that modified versions be marked as changed, so that their problems will not be attributed erroneously to authors of previous versions.

 Some devices are designed to deny users access to install or run modified versions of the software inside them, although the manufacturer can do so. This is fundamentally incompatible with the aim of protecting users' freedom to change the software. The systematic pattern of such abuse occurs in the area of products for individuals to
use, which is precisely where it is most unacceptable. Therefore, we have designed this version of the GPL to prohibit the practice for those products. If such problems arise substantially in other domains, we stand

 ready to extend this provision to those domains in future versions of the GPL, as needed to protect the freedom of users.

 Finally, every program is threatened constantly by software patents. States should not allow patents to restrict development and use of software on general-purpose computers, but in those that do, we wish to avoid the special danger that patents applied to a free program could make it effectively proprietary. To prevent this, the GPL assures that patents cannot be used to render the program non-free.

 The precise terms and conditions for copying, distribution and modification follow.

## TERMS AND CONDITIONS

0. Definitions.

"This License" refers to version 3 of the GNU General Public License.

 "Copyright" also means copyright-like laws that apply to other kinds of works, such as semiconductor masks.

 "The Program" refers to any copyrightable work licensed under this License. Each licensee is addressed as "you". "Licensees" and "recipients" may be individuals or organizations.

 To "modify" a work means to copy from or adapt all or part of the work in a fashion requiring copyright permission, other than the making of an exact copy. The resulting work is called a "modified version" of the earlier work or a work "based on" the earlier work.

 A "covered work" means either the unmodified Program or a work based on the Program.

 To "propagate" a work means to do anything with it that, without permission, would make you directly or secondarily liable for infringement under applicable copyright law, except executing it on a computer or modifying a private copy. Propagation includes copying, distribution (with or without modification), making available to the public, and in some countries other activities as well.

 To "convey" a work means any kind of propagation that enables other parties to make or receive copies. Mere interaction with a user through a computer network, with no transfer of a copy, is not conveying.

 An interactive user interface displays "Appropriate Legal Notices" to the extent that it includes a convenient and prominently visible feature that (1) displays an appropriate copyright notice, and (2) tells the user that there is no warranty for the work (except to the extent that warranties are provided), that licensees may convey the work under this License, and how to view a copy of this License. If the interface presents a list of user commands or options, such as a menu, a prominent item in the list meets this criterion.

## 1. Source Code.

 The "source code" for a work means the preferred form of the work for making modifications to it. "Object code" means any non-source form of a work.

 A "Standard Interface" means an interface that either is an official standard defined by a recognized standards body, or, in the case of interfaces specified for a particular programming language, one that is widely used among developers working in that language.

### The

 "System Libraries" of an executable work include anything, other than the work as a whole, that (a) is included in the normal form of packaging a Major Component, but which is not part of that Major Component, and (b) serves only to enable use of the work with that Major Component, or to implement a Standard Interface for which an implementation is available to the public in source code form. A "Major Component", in this context, means a major essential component (kernel, window system, and so on) of the specific operating system (if any) on which the executable work runs, or a compiler used to produce the work, or an object code interpreter used to run it.

 The "Corresponding Source" for a work in object code form means all the source code needed to generate, install, and (for an executable work) run the object code and to modify the work, including scripts to control those activities. However, it does not include the work's System Libraries, or general-purpose tools or generally available free

programs which are used unmodified in performing those activities but which are not part of the work. For example, Corresponding Source includes interface definition files associated with source files for the work, and the source code for shared libraries and dynamically linked subprograms that the work is specifically designed to require, such as by intimate data communication or control flow between those subprograms and other parts of the work.

 The Corresponding Source need not include anything that users can regenerate automatically from other parts of the Corresponding Source.

 The Corresponding Source for a work in source code form is that same work.

### 2. Basic Permissions.

 All rights granted under this License are granted for the term of copyright on the Program, and are irrevocable provided the stated conditions are met. This License explicitly affirms your unlimited permission to run the unmodified Program. The output from running a covered work is covered

 by this License only if the output, given its content, constitutes a covered work. This License acknowledges your rights of fair use or other equivalent, as provided by copyright law.

 You may make, run and propagate covered works that you do not convey, without conditions so long as your license otherwise remains in force. You may convey covered works to others for the sole purpose of having them make modifications exclusively for you, or provide you with facilities for running those works, provided that you comply with the terms of this License in conveying all material for which you do not control copyright. Those thus making or running the covered works for you must do so exclusively on your behalf, under your direction and control, on terms that prohibit them from making any copies of your copyrighted material outside their relationship with you.

 Conveying under any other circumstances is permitted solely under the conditions stated below. Sublicensing is not allowed; section 10 makes it unnecessary.

3. Protecting Users' Legal Rights From Anti-Circumvention Law.

 No covered work shall be deemed part of an effective technological measure under any applicable law fulfilling obligations under article 11 of the WIPO copyright treaty adopted on 20 December 1996, or similar laws prohibiting or restricting circumvention of such measures.

 When you convey a covered work, you waive any legal power to forbid circumvention of technological measures to the extent such circumvention is effected by exercising rights under this License with respect to the covered work, and you disclaim any intention to limit operation or modification of the work as a means of enforcing, against the work's

users, your or third parties' legal rights to forbid circumvention of technological measures.

4. Conveying Verbatim Copies.

 You may convey verbatim copies of the Program's source code as you receive it, in any medium, provided that you conspicuously and appropriately

 publish on each copy an appropriate copyright notice; keep intact all notices stating that this License and any non-permissive terms added in accord with section 7 apply to the code; keep intact all notices of the absence of any warranty; and give all recipients a copy of this License along with the Program.

 You may charge any price or no price for each copy that you convey, and you may offer support or warranty protection for a fee.

5. Conveying Modified Source Versions.

 You may convey a work based on the Program, or the modifications to produce it from the Program, in the form of source code under the terms of section 4, provided that you also meet all of these conditions:

 a) The work must carry prominent notices stating that you modified it, and giving a relevant date.

 b) The work must carry prominent notices stating that it is released under this License and any conditions added under section 7. This requirement modifies the requirement in section 4 to

"keep intact all notices".

 c) You must license the entire work, as a whole, under this License to anyone who comes into possession of a copy. This License will therefore apply, along with any applicable section 7 additional terms, to the whole of the work, and all its parts, regardless of how they are packaged. This License gives no permission to license the work in any other way, but it does not invalidate such permission if you have separately received it.

 d) If the work has interactive user interfaces, each must display Appropriate Legal Notices; however, if the Program has interactive interfaces that do not display Appropriate Legal Notices, your work need not make them do so.

 A compilation of a covered work with other separate and independent works, which are not by their nature extensions of the covered work, and which are not combined with it such as to form a larger program,

in or on a volume of a storage or distribution medium, is called an

"aggregate" if the compilation and its resulting copyright are not used to limit the access or legal rights of the compilation's users beyond what the individual works permit. Inclusion of a covered work in an aggregate does not cause this License to apply to the other parts of the aggregate.

6. Conveying Non-Source Forms.

 You may convey a covered work in object code form under the terms of sections 4 and 5, provided that you also convey the machine-readable Corresponding Source under the terms of this License, in one of these ways:

 a) Convey the object code in, or embodied in, a physical product (including a physical distribution medium), accompanied by the Corresponding Source fixed on a durable physical medium customarily used for software interchange.

 b) Convey the object code in, or embodied in, a physical product (including a physical distribution medium), accompanied by a written offer, valid for at least three years and valid for as

 long as you offer spare parts or customer support for that product model, to give anyone who possesses the object code either (1) a copy of the Corresponding Source for all the software in the product that is covered by this License, on a durable physical medium customarily used for software interchange, for a price no more than your reasonable cost of physically performing this conveying of source, or (2) access to copy the Corresponding Source from a network server at no charge.

 c) Convey individual copies of the object code with a copy of the written offer to provide the Corresponding Source. This alternative is allowed only occasionally and noncommercially, and only if you received the object code with such an offer, in accord with subsection 6b.

 d) Convey the object code by offering access from a designated place (gratis or for a charge), and offer equivalent access to the Corresponding Source in

the same way through the same place at no

 further charge. You need not require recipients to copy the Corresponding Source along with the object code. If the place to copy the object code is a network server, the Corresponding Source may be on a different server (operated by you or a third party) that supports equivalent copying facilities, provided you maintain

 clear directions next to the object code saying where to find the Corresponding Source. Regardless of what server hosts the Corresponding Source, you remain obligated to ensure that it is available for as long as needed to satisfy these requirements.

 e) Convey the object code using peer-to-peer transmission, provided you inform other peers where the object code and Corresponding Source of the work are being offered to the general public at no charge under subsection 6d.

 A separable portion of the object code, whose source code is excluded from the Corresponding Source as a System Library, need not be included in conveying the object code work.

 A "User Product" is either (1) a "consumer product", which means any tangible personal property which is normally used for personal, family, or household purposes, or (2) anything designed or sold for incorporation into a dwelling. In determining whether a product is a consumer product, doubtful cases shall be resolved in favor of coverage. For a particular product received by a particular user, "normally used" refers to a typical or common use of that class of product, regardless of the status of the particular user or of the way in which the particular user actually uses, or expects or is expected to use, the product. A product is a consumer product regardless of whether the product has substantial commercial, industrial or non-consumer uses, unless such uses represent the only significant mode of use of the product.

 "Installation Information" for a User Product means any methods, procedures, authorization

 keys, or other information required to install and execute modified versions of a covered work in that User Product from a modified version of its Corresponding Source. The information must suffice to ensure that the continued functioning of the modified object code is in no case prevented or interfered with solely because modification has been made.

 If you convey an object code work under this section in, or with, or specifically for use in, a User Product, and the conveying occurs as part of a transaction in which the right of possession and use of the User Product is transferred to the recipient in perpetuity or for a fixed term (regardless of how the transaction is characterized), the Corresponding Source conveyed under this section must be accompanied by the Installation Information. But this requirement does not apply if neither you nor any third party retains the ability to install modified object code on the User Product (for example, the work has been installed in

### ROM).

 The requirement to provide Installation Information does not include a requirement to continue to provide support service, warranty, or updates for a work that has been modified or installed by the recipient, or for the User Product in which it has been modified or installed. Access to a network may be denied when the modification itself materially and adversely affects the operation of the network or violates the rules and protocols for communication across the network.

 Corresponding Source conveyed, and Installation Information provided, in accord with this section must be in a format that is publicly documented (and with an implementation available to the public in source code form), and must require no special password or key for unpacking, reading or copying.

### 7. Additional Terms.

 "Additional permissions" are terms that supplement the terms of this License by making exceptions from one or more of its conditions. Additional permissions that are applicable to the entire Program shall

be treated as though they were included in this License, to the extent that they are valid under applicable law. If additional permissions apply only to part of the Program, that part may be used separately under those permissions, but the entire Program remains governed by this License without regard to the additional permissions.

 When you convey a copy of a covered work, you may at your option remove any additional permissions from that copy, or from any part of it. (Additional permissions may be written to require their own removal in certain cases when you modify the work.) You may place additional permissions on material, added by you to a covered work, for which you have or can give appropriate copyright permission.

 Notwithstanding any other provision of this License, for material you add to a covered work, you may (if authorized by the copyright holders of that material) supplement the terms of this License with terms:

 a) Disclaiming warranty or limiting liability differently from the terms of sections 15 and 16 of this License; or

 b) Requiring preservation of specified reasonable legal notices or author attributions in that material or in the Appropriate Legal Notices displayed by works containing it; or

c) Prohibiting misrepresentation of the origin of that material, or

 requiring that modified versions of such material be marked in reasonable ways as different from the original version; or

 d) Limiting the use for publicity purposes of names of licensors or authors of the material; or

 e) Declining to grant rights under trademark law for use of some trade names, trademarks, or service marks; or

 f) Requiring indemnification of licensors and authors of that material by anyone who conveys the material (or modified versions of it) with contractual assumptions of liability to the recipient, for any liability that these contractual assumptions directly impose on

those licensors and authors.

 All other non-permissive additional terms are considered "further restrictions" within the meaning of section 10. If the Program as you received it, or any part of it, contains a notice stating that it is governed by this License along with a term that is a further restriction, you may remove that term. If a license document contains a further restriction but permits relicensing or conveying under this License, you may add to a covered work material governed by the terms of that license document, provided that the further restriction does not survive such relicensing or conveying.

 If you add terms to a covered work in accord with this section, you must place, in the relevant source files, a statement of the additional terms that apply to those files, or a notice indicating where to find the applicable terms.

 Additional terms, permissive or non-permissive, may be stated in the form of a separately written license, or stated as exceptions; the above requirements apply either way.

# 8. Termination.

 You may not propagate or modify a covered work except as expressly provided under this License. Any attempt otherwise to propagate or modify it is void, and will automatically terminate your rights under this License (including any patent licenses granted under the third paragraph of section 11).

 However, if you cease all violation of this License, then your license from a particular copyright holder is reinstated (a) provisionally, unless and until the copyright holder explicitly and finally terminates your license, and (b) permanently, if the copyright holder fails to notify you of the violation by some reasonable means prior to 60 days after the cessation.

 Moreover, your license from a particular copyright holder is reinstated permanently if the copyright holder notifies you of the violation by some reasonable means, this is the first time you have received notice of violation of this License (for any work) from that copyright

 holder, and you cure the violation prior to 30 days after your receipt of the notice.

 Termination of your rights under this section does not terminate the licenses of parties who have received copies or rights from you under this License. If your rights have been terminated and not permanently reinstated, you do not qualify to receive new licenses for the same material under section 10.

9. Acceptance Not Required for Having Copies.

 You are not required to accept this License in order to receive or run a copy of the Program. Ancillary propagation of a covered work occurring solely as a consequence of using peer-to-peer transmission to receive a copy likewise does not require acceptance. However, nothing other than this License grants you permission to propagate or modify any covered work. These actions infringe copyright if you do not accept this License. Therefore, by modifying or propagating a covered work, you indicate your acceptance of this License to do so.

10. Automatic Licensing of Downstream Recipients.

 Each time you convey a covered work, the recipient automatically receives a license from the original licensors, to run, modify and propagate that work, subject to this License. You are not responsible for enforcing compliance by third parties with this License.

 An "entity transaction" is a transaction transferring control of an organization, or substantially all assets of one, or subdividing an organization, or merging organizations. If propagation of a covered work results from an entity transaction, each party to that transaction who receives a copy of the work also receives whatever licenses to the work the party's predecessor in interest had or could give under the previous paragraph, plus a right to possession of the Corresponding Source of the work from the predecessor in interest, if the predecessor has it or can get it with reasonable efforts.

 You may not impose any further restrictions on the exercise of the rights

 granted or affirmed under this License. For example, you may not impose a license fee, royalty, or other charge for exercise of rights granted under this License, and you may not initiate litigation (including a cross-claim or counterclaim in a lawsuit) alleging that any patent claim is infringed by making, using, selling, offering for sale, or importing the Program or any portion of it.

## 11. Patents.

 A "contributor" is a copyright holder who authorizes use under this License of the Program or a work on which the Program is based. The work thus licensed is called the contributor's "contributor version".

 A contributor's "essential patent claims" are all patent claims owned or controlled by the contributor, whether already acquired or hereafter acquired, that would be infringed by some manner, permitted by this License, of making, using, or selling its contributor version, but do not include claims that would be infringed only as a consequence of further modification of the contributor version. For

purposes of this definition, "control" includes the right to grant patent sublicenses in a manner consistent with the requirements of this License.

 Each contributor grants you a non-exclusive, worldwide, royalty-free patent license under the contributor's essential patent claims, to make, use, sell, offer for sale, import and otherwise run, modify and propagate the contents of its contributor version.

 In the following three paragraphs, a "patent license" is any express agreement or commitment, however denominated, not to enforce a patent (such as an express permission to practice a patent or covenant not to sue for patent infringement). To "grant" such a patent license to a party means to make such an agreement or commitment not to enforce a patent against the party.

 If you convey a covered work, knowingly relying on a patent license, and the Corresponding Source of the work is not available for anyone to copy, free of charge and under the terms of this

# License, through a

publicly available network server or other readily accessible means, then you must either (1) cause the Corresponding Source to be so available, or (2) arrange to deprive yourself of the benefit of the patent license for this particular work, or (3) arrange, in a manner consistent with the requirements of this License, to extend the patent license to downstream recipients. "Knowingly relying" means you have actual knowledge that, but for the patent license, your conveying the covered work in a country, or your recipient's use of the covered work

in a country, would infringe one or more identifiable patents in that country that you have reason to believe are valid.

 If, pursuant to or in connection with a single transaction or arrangement, you convey, or propagate by procuring conveyance of, a covered work, and grant a patent license to some of the parties receiving the covered work authorizing them to use, propagate, modify or convey a specific copy of the covered work, then the patent license you grant is automatically extended to all recipients of the covered work and works based on it.

 A patent license is "discriminatory" if it does not include within the scope of its coverage, prohibits the exercise of, or is conditioned on the non-exercise of one or more of the rights that are specifically granted under this License. You may not convey a covered work if you are a party to an arrangement with a third party that is in the business of distributing software, under which you make payment to the third party based on the extent of your activity of conveying the work, and under which the third party grants, to any of the parties who would receive the covered work from you, a discriminatory patent license (a) in connection with copies of the covered work conveyed by you (or copies made from those copies), or (b) primarily for and in connection with specific products or compilations that contain the covered work, unless you entered into that arrangement, or

that patent license was granted, prior to 28 March 2007.

 Nothing in this License shall be construed as excluding or limiting any implied license or other defenses to infringement that may otherwise be available to you under applicable patent law.

12. No Surrender of Others' Freedom.

 If conditions are imposed on you (whether by court order, agreement or otherwise) that contradict the conditions of this License, they do not excuse you from the conditions of this License. If you cannot convey a covered work so as to satisfy simultaneously your obligations under this License and any other pertinent obligations, then as a consequence you may not convey it at all. For example, if you agree to terms that obligate you to collect a royalty for further conveying from those to whom you convey the Program, the only way you could satisfy both those terms and this License would be to refrain entirely from conveying the Program.

13. Use with the GNU Affero General Public License.

 Notwithstanding any other provision of this License, you have permission to link or combine any covered work with a work licensed

under version 3 of the GNU Affero General Public License into a single combined work, and to convey the resulting work. The terms of this License will continue to apply to the part which is the covered work, but the special requirements of the GNU Affero General Public License, section 13, concerning interaction through a network will apply to the combination as such.

14. Revised Versions of this License.

 The Free Software Foundation may publish revised and/or new versions of the GNU General Public License from time to time. Such new versions will be similar in spirit to the present version, but may differ in detail to address new problems or concerns.

 Each version is given a distinguishing version number. If the Program specifies that a certain numbered version of the GNU General Public License "or any later version" applies to it, you have the option of following the terms and conditions either of that numbered version or of any later version published by the Free Software Foundation. If the Program does not specify a version number of the GNU General Public License, you may choose any version ever published by the Free Software Foundation.

 If the Program specifies that a proxy can decide which future versions of the GNU General Public License can be used, that proxy's public statement of acceptance of a version permanently authorizes you to choose that version for the Program.

 Later license versions may give you additional or different permissions. However, no additional obligations are imposed on any author or copyright holder as a result of your choosing to follow a later version.

15. Disclaimer of Warranty.

 THERE IS NO WARRANTY FOR THE PROGRAM, TO THE EXTENT PERMITTED BY APPLICABLE LAW. EXCEPT WHEN OTHERWISE STATED IN WRITING THE COPYRIGHT HOLDERS AND/OR OTHER PARTIES PROVIDE THE PROGRAM "AS IS" WITHOUT WARRANTY

OF ANY KIND, EITHER EXPRESSED OR IMPLIED, INCLUDING, BUT NOT LIMITED TO, THE IMPLIED WARRANTIES OF MERCHANTABILITY AND FITNESS FOR A PARTICULAR PURPOSE. THE ENTIRE RISK AS TO THE QUALITY AND PERFORMANCE OF THE PROGRAM IS WITH YOU. SHOULD THE PROGRAM PROVE DEFECTIVE, YOU ASSUME THE COST OF ALL NECESSARY SERVICING, REPAIR OR CORRECTION.

16. Limitation of Liability.

 IN NO EVENT UNLESS REQUIRED BY APPLICABLE LAW OR AGREED TO IN WRITING WILL ANY COPYRIGHT HOLDER, OR ANY OTHER PARTY WHO MODIFIES AND/OR CONVEYS THE PROGRAM AS PERMITTED ABOVE, BE LIABLE TO YOU FOR DAMAGES, INCLUDING ANY GENERAL, SPECIAL, INCIDENTAL OR CONSEQUENTIAL DAMAGES ARISING OUT OF THE USE OR INABILITY TO USE THE PROGRAM (INCLUDING BUT NOT LIMITED TO LOSS OF DATA OR DATA BEING RENDERED INACCURATE OR LOSSES SUSTAINED BY YOU OR THIRD PARTIES OR A FAILURE OF THE PROGRAM TO OPERATE WITH ANY OTHER PROGRAMS), EVEN IF SUCH HOLDER OR OTHER PARTY HAS BEEN ADVISED OF THE POSSIBILITY OF SUCH DAMAGES.

 17. Interpretation of Sections 15 and 16.

 If the disclaimer of warranty and limitation of liability provided above cannot be given local legal effect according to their terms, reviewing courts shall apply local law that most closely approximates an absolute waiver of all civil liability in connection with the Program, unless a warranty or assumption of liability accompanies a copy of the Program in return for a fee.

# END OF TERMS AND CONDITIONS

How to Apply These Terms to Your New Programs

 If you develop a new program, and you want it to be of the greatest possible use to the public, the best way to achieve this is to make it free software which everyone can redistribute and change under these terms.

 To do so, attach the following notices to the program. It is safest to attach them to the start of each source file to most effectively state the exclusion of warranty; and each file should have at least the "copyright" line and a pointer to where the full notice is found.

 <one line to give the program's name and a brief idea of what it does.> Copyright  $(C)$  <year > <name of author>

 This program is free software: you can redistribute it and/or modify it under the terms of the GNU General Public License as published by the Free Software Foundation, either version 3 of the License, or (at your option) any later version.

 This program is distributed in the hope that it will be useful, but WITHOUT ANY WARRANTY; without even the implied warranty of MERCHANTABILITY or FITNESS FOR A PARTICULAR PURPOSE. See the GNU General Public License for more details.

You should have received a copy of the GNU General Public License

along with this program. If not, see <http://www.gnu.org/licenses/>.

Also add information on how to contact you by electronic and paper mail.

 If the program does terminal interaction, make it output a short notice like this when it starts in an interactive mode:

 $<$ program> Copyright (C) $<$ year>  $<$ name of author> This program comes with ABSOLUTELY NO WARRANTY; for details type `show w'. This is free software, and you are welcome to redistribute it under certain conditions; type `show c' for details.

The hypothetical commands `show w' and `show c' should show the appropriate parts of the General Public License. Of course, your program's commands might be different; for a GUI interface, you would use an "about box".

 You should also get your employer (if you work as a programmer) or school, if any, to sign a "copyright disclaimer" for the program, if necessary. For more information on this, and how to apply and follow the GNU GPL, see <http://www.gnu.org/licenses/>.

 The GNU General Public License does not permit incorporating your program into proprietary programs. If your program is a subroutine library, you may consider it more useful to permit linking proprietary applications with the library. If this is what you want to do, use the GNU Lesser General Public License instead of this License. But first, please read <http://www.gnu.org/philosophy/why-not-lgpl.html>.

# **1.339 acpid 2.0.32-r0**

**1.339.1 Available under license :** 

 GNU GENERAL PUBLIC LICENSE Version 2, June 1991

Copyright (C) 1989, 1991 Free Software Foundation, Inc. 675 Mass Ave, Cambridge, MA 02139, USA Everyone is permitted to copy and distribute verbatim copies of this license document, but changing it is not allowed.

## Preamble

 The licenses for most software are designed to take away your freedom to share and change it. By contrast, the GNU General Public License is intended to guarantee your freedom to share and change free software--to make sure the software is free for all its users. This

General Public License applies to most of the Free Software Foundation's software and to any other program whose authors commit to using it. (Some other Free Software Foundation software is covered by the GNU Library General Public License instead.) You can apply it to your programs, too.

 When we speak of free software, we are referring to freedom, not price. Our General Public Licenses are designed to make sure that you

have the freedom to distribute copies of free software (and charge for this service if you wish), that you receive source code or can get it if you want it, that you can change the software or use pieces of it in new free programs; and that you know you can do these things.

 To protect your rights, we need to make restrictions that forbid anyone to deny you these rights or to ask you to surrender the rights. These restrictions translate to certain responsibilities for you if you distribute copies of the software, or if you modify it.

 For example, if you distribute copies of such a program, whether gratis or for a fee, you must give the recipients all the rights that you have. You must make sure that they, too, receive or can get the source code. And you must show them these terms so they know their rights.

 We protect your rights with two steps: (1) copyright the software, and (2) offer you this license which gives you legal permission to copy, distribute and/or modify the software.

 Also, for each author's protection and ours, we want to make certain that everyone understands that there is no warranty for this free software. If the software is modified by someone else and passed on, we want its recipients to know that what they have is not the original, so that any problems introduced by others will not reflect on the original authors' reputations.

 Finally, any free program is threatened constantly by software patents. We wish to avoid the danger that redistributors of a free program will individually obtain patent licenses, in effect making the program proprietary. To prevent this, we have made it clear that any patent must be licensed for everyone's free use or not licensed at all.

 The precise terms and conditions for copying, distribution and modification follow.

# GNU GENERAL PUBLIC LICENSE TERMS AND CONDITIONS FOR COPYING, DISTRIBUTION AND MODIFICATION

 0. This License applies to any program or other work which contains

a notice placed by the copyright holder saying it may be distributed under the terms of this General Public License. The "Program", below, refers to any such program or work, and a "work based on the Program" means either the Program or any derivative work under copyright law: that is to say, a work containing the Program or a portion of it, either verbatim or with modifications and/or translated into another language. (Hereinafter, translation is included without limitation in the term "modification".) Each licensee is addressed as "you".

Activities other than copying, distribution and modification are not covered by this License; they are outside its scope. The act of running the Program is not restricted, and the output from the Program is covered only if its contents constitute a work based on the Program (independent of having been made by running the Program). Whether that is true depends on what the Program does.

- 1. You may copy and distribute verbatim
- copies of the Program's

source code as you receive it, in any medium, provided that you conspicuously and appropriately publish on each copy an appropriate copyright notice and disclaimer of warranty; keep intact all the notices that refer to this License and to the absence of any warranty; and give any other recipients of the Program a copy of this License along with the Program.

You may charge a fee for the physical act of transferring a copy, and you may at your option offer warranty protection in exchange for a fee.

 2. You may modify your copy or copies of the Program or any portion of it, thus forming a work based on the Program, and copy and distribute such modifications or work under the terms of Section 1 above, provided that you also meet all of these conditions:

 a) You must cause the modified files to carry prominent notices stating that you changed the files and the date of any change.

 b) You must cause any work that you distribute or publish, that in whole

 or in part contains or is derived from the Program or any part thereof, to be licensed as a whole at no charge to all third parties under the terms of this License.

 c) If the modified program normally reads commands interactively when run, you must cause it, when started running for such interactive use in the most ordinary way, to print or display an

 announcement including an appropriate copyright notice and a notice that there is no warranty (or else, saying that you provide a warranty) and that users may redistribute the program under these conditions, and telling the user how to view a copy of this License. (Exception: if the Program itself is interactive but does not normally print such an announcement, your work based on the Program is not required to print an announcement.)

These requirements apply to the modified work as a whole. If identifiable sections of that work are not derived from the Program, and can be reasonably

 considered independent and separate works in themselves, then this License, and its terms, do not apply to those sections when you distribute them as separate works. But when you distribute the same sections as part of a whole which is a work based on the Program, the distribution of the whole must be on the terms of this License, whose permissions for other licensees extend to the entire whole, and thus to each and every part regardless of who wrote it.

Thus, it is not the intent of this section to claim rights or contest your rights to work written entirely by you; rather, the intent is to exercise the right to control the distribution of derivative or collective works based on the Program.

In addition, mere aggregation of another work not based on the Program with the Program (or with a work based on the Program) on a volume of a storage or distribution medium does not bring the other work under the scope of this License.

 3. You may copy and distribute the Program (or a work based on it,

under Section 2) in object code or executable form under the terms of Sections 1 and 2 above provided that you also do one of the following:

 a) Accompany it with the complete corresponding machine-readable source code, which must be distributed under the terms of Sections 1 and 2 above on a medium customarily used for software interchange; or,

 b) Accompany it with a written offer, valid for at least three years, to give any third party, for a charge no more than your cost of physically performing source distribution, a complete machine-readable copy of the corresponding source code, to be distributed under the terms of Sections 1 and 2 above on a medium customarily used for software interchange; or,

 c) Accompany it with the information you received as to the offer to distribute corresponding source code. (This alternative is allowed only for noncommercial distribution and only if you

 received the program in object code or executable form with such an offer, in accord with Subsection b above.)

The source code for a work means the preferred form of the work for making modifications to it. For an executable work, complete source code means all the source code for all modules it contains, plus any associated interface definition files, plus the scripts used to control compilation and installation of the executable. However, as a special exception, the source code distributed need not include anything that is normally distributed (in either source or binary form) with the major components (compiler, kernel, and so on) of the operating system on which the executable runs, unless that component itself accompanies the executable.

If distribution of executable or object code is made by offering access to copy from a designated place, then offering equivalent access to copy the source code from the same place counts as distribution of the source code, even though third parties are not compelled to copy

the source along with the object code.

 4. You may not copy, modify, sublicense, or distribute the Program except as expressly provided under this License. Any attempt otherwise to copy, modify, sublicense or distribute the Program is void, and will automatically terminate your rights under this License. However, parties who have received copies, or rights, from you under this License will not have their licenses terminated so long as such parties remain in full compliance.

 5. You are not required to accept this License, since you have not signed it. However, nothing else grants you permission to modify or distribute the Program or its derivative works. These actions are prohibited by law if you do not accept this License. Therefore, by modifying or distributing the Program (or any work based on the Program), you indicate your acceptance of this License to do so, and all its terms and conditions for copying, distributing or modifying the Program or works based on it.

# 6.

 Each time you redistribute the Program (or any work based on the Program), the recipient automatically receives a license from the original licensor to copy, distribute or modify the Program subject to these terms and conditions. You may not impose any further restrictions on the recipients' exercise of the rights granted herein. You are not responsible for enforcing compliance by third parties to this License.

 7. If, as a consequence of a court judgment or allegation of patent infringement or for any other reason (not limited to patent issues), conditions are imposed on you (whether by court order, agreement or otherwise) that contradict the conditions of this License, they do not excuse you from the conditions of this License. If you cannot distribute so as to satisfy simultaneously your obligations under this License and any other pertinent obligations, then as a consequence you may not distribute the Program at all. For example, if a patent license would not permit royalty-free redistribution of the Program by all those who receive copies directly or indirectly through you, then the only way you could satisfy both it and this License would be to refrain entirely from distribution of the Program.

If any portion of this section is held invalid or unenforceable under any particular circumstance, the balance of the section is intended to apply and the section as a whole is intended to apply in other circumstances.

It is not the purpose of this section to induce you to infringe any patents or other property right claims or to contest validity of any such claims; this section has the sole purpose of protecting the integrity of the free software distribution system, which is implemented by public license practices. Many people have made generous contributions to the wide range of software distributed through that system in reliance on consistent application of that system; it is up to the author/donor to decide if he or she is willing to distribute software through any other system and a licensee cannot impose that choice.

This section is intended to make thoroughly clear what is believed to be a consequence of the rest of this License.

 8. If the distribution and/or use of the Program is restricted in certain countries either by patents or by copyrighted interfaces, the original copyright holder who places the Program under this License may add an explicit geographical distribution limitation excluding those countries, so that distribution is permitted only in or among countries not thus excluded. In such case, this License incorporates the limitation as if written in the body of this License.

 9. The Free Software Foundation may publish revised and/or new versions of the General Public License from time to time. Such new versions will be similar in spirit to the present version, but may differ in detail to address new problems or concerns.

Each version is given a distinguishing version number. If the Program

### specifies a version number

 of this License which applies to it and "any later version", you have the option of following the terms and conditions either of that version or of any later version published by the Free Software Foundation. If the Program does not specify a version number of this License, you may choose any version ever published by the Free Software Foundation.

 10. If you wish to incorporate parts of the Program into other free programs whose distribution conditions are different, write to the author to ask for permission. For software which is copyrighted by the Free Software Foundation, write to the Free Software Foundation; we sometimes make exceptions for this. Our decision will be guided by the two goals of preserving the free status of all derivatives of our free software and of promoting the sharing and reuse of software generally.

# NO WARRANTY

 11. BECAUSE THE PROGRAM IS LICENSED FREE OF CHARGE, THERE IS NO WARRANTY FOR THE PROGRAM, TO THE EXTENT PERMITTED BY APPLICABLE LAW. EXCEPT WHEN

OTHERWISE STATED IN WRITING THE COPYRIGHT HOLDERS AND/OR OTHER PARTIES PROVIDE THE PROGRAM "AS IS" WITHOUT WARRANTY OF ANY KIND, EITHER EXPRESSED OR IMPLIED, INCLUDING, BUT NOT LIMITED TO, THE IMPLIED WARRANTIES OF MERCHANTABILITY AND FITNESS FOR A PARTICULAR PURPOSE. THE ENTIRE RISK AS TO THE QUALITY AND PERFORMANCE OF THE PROGRAM IS WITH YOU. SHOULD THE PROGRAM PROVE DEFECTIVE, YOU ASSUME THE COST OF ALL NECESSARY SERVICING, REPAIR OR CORRECTION.

 12. IN NO EVENT UNLESS REQUIRED BY APPLICABLE LAW OR AGREED TO IN WRITING WILL ANY COPYRIGHT HOLDER, OR ANY OTHER PARTY WHO MAY MODIFY AND/OR REDISTRIBUTE THE PROGRAM AS PERMITTED ABOVE, BE LIABLE TO YOU FOR DAMAGES, INCLUDING ANY GENERAL, SPECIAL, INCIDENTAL OR CONSEQUENTIAL DAMAGES ARISING OUT OF THE USE OR INABILITY TO USE THE PROGRAM (INCLUDING BUT NOT LIMITED TO LOSS OF DATA OR DATA BEING RENDERED INACCURATE OR LOSSES SUSTAINED BY YOU OR THIRD PARTIES OR A FAILURE OF THE PROGRAM TO OPERATE WITH ANY OTHER PROGRAMS),

 EVEN IF SUCH HOLDER OR OTHER PARTY HAS BEEN ADVISED OF THE POSSIBILITY OF SUCH DAMAGES.

# END OF TERMS AND CONDITIONS

 Appendix: How to Apply These Terms to Your New Programs

 If you develop a new program, and you want it to be of the greatest possible use to the public, the best way to achieve this is to make it free software which everyone can redistribute and change under these terms.

 To do so, attach the following notices to the program. It is safest to attach them to the start of each source file to most effectively convey the exclusion of warranty; and each file should have at least the "copyright" line and a pointer to where the full notice is found.

 <one line to give the program's name and a brief idea of what it does.> Copyright (C)  $19yy$  <name of author>

 This program is free software; you can redistribute it and/or modify it under the terms of the GNU General Public License as published by the Free Software Foundation; either version 2 of the License, or

(at your option) any later version.

 This program is distributed in the hope that it will be useful, but WITHOUT ANY WARRANTY; without even the implied warranty of MERCHANTABILITY or FITNESS FOR A PARTICULAR PURPOSE. See the GNU General Public License for more details.

 You should have received a copy of the GNU General Public License along with this program; if not, write to the Free Software Foundation, Inc., 675 Mass Ave, Cambridge, MA 02139, USA.

Also add information on how to contact you by electronic and paper mail.

If the program is interactive, make it output a short notice like this when it starts in an interactive mode:

 Gnomovision version 69, Copyright (C) 19yy name of author Gnomovision comes with ABSOLUTELY NO WARRANTY; for details type `show w'. This is free software, and you are welcome to redistribute it under certain conditions; type `show c' for details.

The hypothetical commands `show w' and `show c' should show the appropriate parts of the General Public License. Of course, the commands you use may be called something other than `show w' and `show c'; they could even be mouse-clicks or menu items--whatever suits your program.

You should also get your employer (if you work as a programmer) or your school, if any, to sign a "copyright disclaimer" for the program, if necessary. Here is a sample; alter the names:

 Yoyodyne, Inc., hereby disclaims all copyright interest in the program `Gnomovision' (which makes passes at compilers) written by James Hacker.

 <signature of Ty Coon>, 1 April 1989 Ty Coon, President of Vice

This General Public License does not permit incorporating your program into proprietary programs. If your program is a subroutine library, you may consider it more useful to permit linking proprietary applications with the library. If this is what you want to do, use the GNU Library General Public License instead of this License.

# **1.340 bzip2 1.0.8-r0 1.340.1 Available under license :**

This program, "bzip2", the associated library "libbzip2", and all documentation, are copyright (C) 1996-2019 Julian R Seward. All rights reserved.

--------------------------------------------------------------------------

Redistribution and use in source and binary forms, with or without modification, are permitted provided that the following conditions are met:

- 1. Redistributions of source code must retain the above copyright notice, this list of conditions and the following disclaimer.
- 2. The origin of this software must not be misrepresented; you must not claim that you wrote the original software. If you use this software in a product, an acknowledgment in the product documentation would be appreciated but is not required.
- 3. Altered source versions must be plainly marked as such, and must not be misrepresented as being the original software.
- 4. The name of the author may not be used to endorse or promote products derived from this software without specific prior written permission.

THIS SOFTWARE IS PROVIDED BY THE AUTHOR "AS IS" AND ANY EXPRESS OR IMPLIED WARRANTIES, INCLUDING, BUT NOT LIMITED TO, THE IMPLIED WARRANTIES OF MERCHANTABILITY AND FITNESS FOR A PARTICULAR PURPOSE ARE DISCLAIMED. IN NO EVENT SHALL THE AUTHOR BE LIABLE FOR ANY DIRECT, INDIRECT, INCIDENTAL, SPECIAL, EXEMPLARY, OR CONSEQUENTIAL DAMAGES (INCLUDING, BUT NOT LIMITED TO, PROCUREMENT OF SUBSTITUTE GOODS OR SERVICES; LOSS OF USE, DATA, OR PROFITS; OR BUSINESS INTERRUPTION) HOWEVER CAUSED AND ON ANY THEORY OF LIABILITY, WHETHER IN CONTRACT, STRICT LIABILITY, OR TORT (INCLUDING NEGLIGENCE OR OTHERWISE) ARISING IN ANY WAY OUT OF THE USE OF THIS

Julian Seward, jseward@acm.org bzip2/libbzip2 version 1.0.8 of 13 July 2019

--------------------------------------------------------------------------

# **1.341 netbase 5.6-r0**

# **1.341.1 Available under license :**

This package was created by Peter Tobias tobias@et-inf.fho-emden.de on Wed, 24 Aug 1994 21:33:28 +0200 and maintained by Anthony Towns <ajt@debian.org> until 2001. It is currently maintained by Marco d'Itri <md@linux.it>.

Copyright 1994-2010 Peter Tobias, Anthony Towns and Marco d'Itri

The programs in this package are distributed under the terms of the GNU General Public License, version 2 as distributed by the Free Software Foundation. On Debian systems, a copy of this license may be found in /usr/share/common-licenses/GPL-2.

# **1.342 python-attrs 19.2.0-r0**

# **1.342.1 Available under license :**

The MIT License (MIT)

Copyright (c) 2015 Hynek Schlawack

Permission is hereby granted, free of charge, to any person obtaining a copy of this software and associated documentation files (the "Software"), to deal in the Software without restriction, including without limitation the rights to use, copy, modify, merge, publish, distribute, sublicense, and/or sell copies of the Software, and to permit persons to whom the Software is furnished to do so, subject to the following conditions:

The above copyright notice and this permission notice shall be included in all copies or substantial portions of the Software.

THE SOFTWARE IS PROVIDED "AS IS", WITHOUT WARRANTY OF ANY KIND, EXPRESS OR IMPLIED, INCLUDING BUT NOT LIMITED TO THE WARRANTIES OF MERCHANTABILITY, FITNESS FOR A PARTICULAR PURPOSE AND NONINFRINGEMENT. IN NO EVENT SHALL THE AUTHORS OR COPYRIGHT HOLDERS BE LIABLE FOR ANY CLAIM, DAMAGES OR OTHER LIABILITY, WHETHER IN AN ACTION OF CONTRACT, TORT OR OTHERWISE, ARISING FROM, OUT OF

# **1.343 socat 1.7.3.3-r0**

# **1.343.1 Available under license :**

 GNU GENERAL PUBLIC LICENSE Version 2, June 1991

Copyright (C) 1989, 1991 Free Software Foundation, Inc., 51 Franklin Street, Fifth Floor, Boston, MA 02110-1301 USA Everyone is permitted to copy and distribute verbatim copies of this license document, but changing it is not allowed.

### Preamble

 The licenses for most software are designed to take away your freedom to share and change it. By contrast, the GNU General Public License is intended to guarantee your freedom to share and change free software--to make sure the software is free for all its users. This General Public License applies to most of the Free Software Foundation's software and to any other program whose authors commit to using it. (Some other Free Software Foundation software is covered by the GNU Lesser General Public License instead.) You can apply it to your programs, too.

 When we speak of free software, we are referring to freedom, not price.

 Our General Public Licenses are designed to make sure that you have the freedom to distribute copies of free software (and charge for this service if you wish), that you receive source code or can get it if you want it, that you can change the software or use pieces of it in new free programs; and that you know you can do these things.

 To protect your rights, we need to make restrictions that forbid anyone to deny you these rights or to ask you to surrender the rights. These restrictions translate to certain responsibilities for you if you distribute copies of the software, or if you modify it.

 For example, if you distribute copies of such a program, whether gratis or for a fee, you must give the recipients all the rights that you have. You must make sure that they, too, receive or can get the source code. And you must show them these terms so they know their rights.

We protect your rights with two steps: (1) copyright the software, and (2) offer you this license which

 gives you legal permission to copy, distribute and/or modify the software.

 Also, for each author's protection and ours, we want to make certain that everyone understands that there is no warranty for this free software. If the software is modified by someone else and passed on, we want its recipients to know that what they have is not the original, so that any problems introduced by others will not reflect on the original authors' reputations.

 Finally, any free program is threatened constantly by software patents. We wish to avoid the danger that redistributors of a free program will individually obtain patent licenses, in effect making the program proprietary. To prevent this, we have made it clear that any patent must be licensed for everyone's free use or not licensed at all.

 The precise terms and conditions for copying, distribution and modification follow.

# GNU GENERAL PUBLIC LICENSE TERMS AND CONDITIONS FOR COPYING, DISTRIBUTION AND MODIFICATION

 0. This License applies to any program or other work which contains a notice placed by the copyright holder saying it may be distributed under the terms of this General Public License. The "Program", below, refers to any such program or work, and a "work based on the Program" means either the Program or any derivative work under copyright law: that is to say, a work containing the Program or a portion of it, either verbatim or with modifications and/or translated into another language. (Hereinafter, translation is included without limitation in the term "modification".) Each licensee is addressed as "you".

Activities other than copying, distribution and modification are not covered by this License; they are outside its scope. The act of running the Program is not restricted, and the output from the Program is covered only if its contents constitute a work based on the Program (independent of having been made by running the Program). Whether that is true depends on what the Program does.

 1. You may copy and distribute verbatim copies of the Program's source code as you receive it, in any medium, provided that you conspicuously and appropriately publish on each copy an appropriate copyright notice and disclaimer of warranty; keep intact all the notices that refer to this License and to the absence of any warranty; and give any other recipients of the Program a copy of this License along with the Program.

You may charge a fee for the physical act of transferring a copy, and you may at your option offer warranty protection in exchange for a fee.

 2. You may modify your copy or copies of the Program or any portion of it, thus forming a work based on the Program, and copy and distribute such modifications or work under the terms of Section 1 above, provided that you also meet all of these conditions:

 a) You must cause the modified files to carry prominent notices stating that you changed the files and the date of any change.

b) You must cause

 any work that you distribute or publish, that in whole or in part contains or is derived from the Program or any part thereof, to be licensed as a whole at no charge to all third parties under the terms of this License.

 c) If the modified program normally reads commands interactively when run, you must cause it, when started running for such interactive use in the most ordinary way, to print or display an announcement including an appropriate copyright notice and a notice that there is no warranty (or else, saying that you provide a warranty) and that users may redistribute the program under these conditions, and telling the user how to view a copy of this License. (Exception: if the Program itself is interactive but does not normally print such an announcement, your work based on the Program is not required to print an announcement.)

These requirements apply to the modified work as a whole. If identifiable sections of that work

are not derived from the Program,

and can be reasonably considered independent and separate works in themselves, then this License, and its terms, do not apply to those sections when you distribute them as separate works. But when you distribute the same sections as part of a whole which is a work based on the Program, the distribution of the whole must be on the terms of this License, whose permissions for other licensees extend to the entire whole, and thus to each and every part regardless of who wrote it.

Thus, it is not the intent of this section to claim rights or contest your rights to work written entirely by you; rather, the intent is to exercise the right to control the distribution of derivative or collective works based on the Program.

In addition, mere aggregation of another work not based on the Program with the Program (or with a work based on the Program) on a volume of a storage or distribution medium does not bring the other work under the scope of this License.

 3. You may copy and distribute the Program (or a work based on it, under Section 2) in object code or executable form under the terms of Sections 1 and 2 above provided that you also do one of the following:

 a) Accompany it with the complete corresponding machine-readable source code, which must be distributed under the terms of Sections 1 and 2 above on a medium customarily used for software interchange; or,

 b) Accompany it with a written offer, valid for at least three years, to give any third party, for a charge no more than your cost of physically performing source distribution, a complete machine-readable copy of the corresponding source code, to be distributed under the terms of Sections 1 and 2 above on a medium customarily used for software interchange; or,

 c) Accompany it with the information you received as to the offer to distribute corresponding source code. (This alternative is allowed only for noncommercial distribution and only if you

 received the program in object code or executable form with such an offer, in accord with Subsection b above.)

The source code for a work means the preferred form of the work for making modifications to it. For an executable work, complete source code means all the source code for all modules it contains, plus any associated interface definition files, plus the scripts used to control compilation and installation of the executable. However, as a special exception, the source code distributed need not include anything that is normally distributed (in either source or binary form) with the major components (compiler, kernel, and so on) of the operating system on which the executable runs, unless that component itself accompanies the executable.

If distribution of executable or object code is made by offering access to copy from a designated place, then offering equivalent access to copy the source code from the same place counts as distribution of the source code, even though third parties are not compelled to copy the source along with the object code.

 4. You may not copy, modify, sublicense, or distribute the Program except as expressly provided under this License. Any attempt otherwise to copy, modify, sublicense or distribute the Program is void, and will automatically terminate your rights under this License. However, parties who have received copies, or rights, from you under this License will not have their licenses terminated so long as such parties remain in full compliance.

 5. You are not required to accept this License, since you have not signed it. However, nothing else grants you permission to modify or distribute the Program or its derivative works. These actions are prohibited by law if you do not accept this License. Therefore, by modifying or distributing the Program (or any work based on the Program), you indicate your acceptance of this License to do so, and all its terms and conditions for copying, distributing or modifying

the Program or works based on it.

 6. Each time you redistribute the Program (or any work based on the Program), the recipient automatically receives a license from the original licensor to copy, distribute or modify the Program subject to these terms and conditions. You may not impose any further restrictions on the recipients' exercise of the rights granted herein. You are not responsible for enforcing compliance by third parties to this License.

 7. If, as a consequence of a court judgment or allegation of patent infringement or for any other reason (not limited to patent issues), conditions are imposed on you (whether by court order, agreement or otherwise) that contradict the conditions of this License, they do not excuse you from the conditions of this License. If you cannot distribute so as to satisfy simultaneously your obligations under this License and any other pertinent obligations, then as a consequence you may not distribute the Program at all. For example, if a patent

license would not permit royalty-free redistribution of the Program by all those who receive copies directly or indirectly through you, then the only way you could satisfy both it and this License would be to refrain entirely from distribution of the Program.

If any portion of this section is held invalid or unenforceable under any particular circumstance, the balance of the section is intended to apply and the section as a whole is intended to apply in other circumstances.

It is not the purpose of this section to induce you to infringe any patents or other property right claims or to contest validity of any such claims; this section has the sole purpose of protecting the integrity of the free software distribution system, which is implemented by public license practices. Many people have made generous contributions to the wide range of software distributed through that system in reliance on consistent application of that system; it is up to the author/donor to decide if he or she is willing to distribute software through any other system and a licensee cannot impose that choice.

This section is intended to make thoroughly clear what is believed to be a consequence of the rest of this License.

 8. If the distribution and/or use of the Program is restricted in certain countries either by patents or by copyrighted interfaces, the original copyright holder who places the Program under this License may add an explicit geographical distribution limitation excluding those countries, so that distribution is permitted only in or among countries not thus excluded. In such case, this License incorporates the limitation as if written in the body of this License.

 9. The Free Software Foundation may publish revised and/or new versions of the General Public License from time to time. Such new versions will be similar in spirit to the present version, but may differ in detail to address new problems or concerns.

Each version is given a distinguishing

version number. If the Program

specifies a version number of this License which applies to it and "any later version", you have the option of following the terms and conditions either of that version or of any later version published by the Free Software Foundation. If the Program does not specify a version number of this License, you may choose any version ever published by the Free Software Foundation.

 10. If you wish to incorporate parts of the Program into other free programs whose distribution conditions are different, write to the author to ask for permission. For software which is copyrighted by the Free Software Foundation, write to the Free Software Foundation; we sometimes make exceptions for this. Our decision will be guided by the two goals of preserving the free status of all derivatives of our free software and of promoting the sharing and reuse of software generally.

## NO WARRANTY

# 11. BECAUSE THE PROGRAM IS LICENSED FREE OF CHARGE,

## THERE IS NO WARRANTY

FOR THE PROGRAM, TO THE EXTENT PERMITTED BY APPLICABLE LAW. EXCEPT WHEN OTHERWISE STATED IN WRITING THE COPYRIGHT HOLDERS AND/OR OTHER PARTIES PROVIDE THE PROGRAM "AS IS" WITHOUT WARRANTY OF ANY KIND, EITHER EXPRESSED OR IMPLIED, INCLUDING, BUT NOT LIMITED TO, THE IMPLIED WARRANTIES OF MERCHANTABILITY AND FITNESS FOR A PARTICULAR PURPOSE. THE ENTIRE RISK AS TO THE QUALITY AND PERFORMANCE OF THE PROGRAM IS WITH YOU. SHOULD THE PROGRAM PROVE DEFECTIVE, YOU ASSUME THE COST OF ALL NECESSARY SERVICING, REPAIR OR CORRECTION.

 12. IN NO EVENT UNLESS REQUIRED BY APPLICABLE LAW OR AGREED TO IN WRITING WILL ANY COPYRIGHT HOLDER, OR ANY OTHER PARTY WHO MAY MODIFY AND/OR REDISTRIBUTE THE PROGRAM AS PERMITTED ABOVE, BE LIABLE TO YOU FOR DAMAGES, INCLUDING ANY GENERAL, SPECIAL, INCIDENTAL OR CONSEQUENTIAL DAMAGES ARISING OUT OF THE USE OR INABILITY TO USE THE PROGRAM (INCLUDING BUT NOT LIMITED TO LOSS OF DATA OR DATA BEING RENDERED INACCURATE OR LOSSES SUSTAINED BY YOU OR

 THIRD PARTIES OR A FAILURE OF THE PROGRAM TO OPERATE WITH ANY OTHER PROGRAMS), EVEN IF SUCH HOLDER OR OTHER PARTY HAS BEEN ADVISED OF THE POSSIBILITY OF SUCH DAMAGES.

## END OF TERMS AND CONDITIONS

How to Apply These Terms to Your New Programs

 If you develop a new program, and you want it to be of the greatest possible use to the public, the best way to achieve this is to make it free software which everyone can redistribute and change under these terms.

 To do so, attach the following notices to the program. It is safest to attach them to the start of each source file to most effectively convey the exclusion of warranty; and each file should have at least the "copyright" line and a pointer to where the full notice is found.

 <one line to give the program's name and a brief idea of what it does.> Copyright  $(C)$  <year > <name of author>

 This program is free software; you can redistribute it and/or modify it under the terms of the GNU General Public License as published by the Free Software Foundation; either version 2 of the License, or (at your option) any later version.

 This program is distributed in the hope that it will be useful, but WITHOUT ANY WARRANTY; without even the implied warranty of MERCHANTABILITY or FITNESS FOR A PARTICULAR PURPOSE. See the GNU General Public License for more details.

 You should have received a copy of the GNU General Public License along with this program; if not, write to the Free Software Foundation, Inc., 51 Franklin Street, Fifth Floor, Boston, MA 02110-1301 USA.

Also add information on how to contact you by electronic and paper mail.

If the program is interactive, make it output a short notice like this when it starts in an interactive mode:

Gnomovision version 69, Copyright (C) year name of author

 Gnomovision comes with ABSOLUTELY NO WARRANTY; for details type `show w'. This is free software, and you are welcome to redistribute

it

under certain conditions; type `show c' for details.

The hypothetical commands `show w' and `show c' should show the appropriate parts of the General Public License. Of course, the commands you use may be called something other than `show w' and `show c'; they could even be mouse-clicks or menu items--whatever suits your program.

You should also get your employer (if you work as a programmer) or your school, if any, to sign a "copyright disclaimer" for the program, if necessary. Here is a sample; alter the names:

 Yoyodyne, Inc., hereby disclaims all copyright interest in the program `Gnomovision' (which makes passes at compilers) written by James Hacker.

 <signature of Ty Coon>, 1 April 1989 Ty Coon, President of Vice

This General Public License does not permit incorporating your program into proprietary programs. If your program is a subroutine library, you may consider it more useful to permit linking proprietary applications with the library. If this is what you want to do, use the GNU Lesser General Public License instead of this License.

### LICENSE ISSUES

==============

 The OpenSSL toolkit stays under a dual license, i.e. both the conditions of the OpenSSL License and the original SSLeay license apply to the toolkit. See below for the actual license texts. Actually both licenses are BSD-style Open Source licenses. In case of any license issues related to OpenSSL please contact openssl-core@openssl.org.

OpenSSL License

---------------

\* Copyright (c) 1998-2002 The OpenSSL Project. All rights reserved.

/\* ====================================================================

\*

- \* Redistribution and use in source and binary forms, with or without
- \* modification, are permitted provided that the following conditions
- \* are met:
- \*
- \* 1. Redistributions of source code must retain the above copyright
- \* notice, this list of conditions and the following disclaimer.
- \*
- \* 2. Redistributions in binary form must reproduce the above copyright
- notice, this list of conditions and the following disclaimer

in

- \* the documentation and/or other materials provided with the
- distribution.
- \*
- \* 3. All advertising materials mentioning features or use of this
- software must display the following acknowledgment:
- \* "This product includes software developed by the OpenSSL Project
- \* for use in the OpenSSL Toolkit. (http://www.openssl.org/)"

\*

- \* 4. The names "OpenSSL Toolkit" and "OpenSSL Project" must not be used to
- \* endorse or promote products derived from this software without
- prior written permission. For written permission, please contact
- \* openssl-core@openssl.org.
- \*
- \* 5. Products derived from this software may not be called "OpenSSL"
- \* nor may "OpenSSL" appear in their names without prior written
- \* permission of the OpenSSL Project.
- \*
- \* 6. Redistributions of any form whatsoever must retain the following
- acknowledgment:
- \* "This product includes software developed by the OpenSSL Project
- \* for use in the OpenSSL Toolkit (http://www.openssl.org/)"

\*

- \* THIS SOFTWARE IS PROVIDED BY THE OpenSSL PROJECT ``AS IS'' AND ANY
- \* EXPRESSED OR IMPLIED WARRANTIES, INCLUDING, BUT NOT LIMITED TO, THE
- \* IMPLIED WARRANTIES OF MERCHANTABILITY AND FITNESS FOR A PARTICULAR
- \* PURPOSE ARE DISCLAIMED. IN NO EVENT SHALL THE OpenSSL PROJECT OR
- \* ITS CONTRIBUTORS BE LIABLE FOR ANY DIRECT, INDIRECT, INCIDENTAL,
- \* SPECIAL, EXEMPLARY, OR CONSEQUENTIAL DAMAGES (INCLUDING, BUT
- \* NOT LIMITED TO, PROCUREMENT OF SUBSTITUTE GOODS OR SERVICES;
- \* LOSS OF USE, DATA, OR PROFITS; OR BUSINESS INTERRUPTION)

\* HOWEVER CAUSED AND ON ANY THEORY OF LIABILITY, WHETHER IN CONTRACT,

\* STRICT LIABILITY, OR TORT (INCLUDING NEGLIGENCE OR OTHERWISE)

```
* ARISING IN ANY WAY OUT OF THE USE OF THIS SOFTWARE, EVEN IF ADVISED
```

```
* OF THE POSSIBILITY OF SUCH DAMAGE.
```
\* ====================================================================

\*

```
* This product includes cryptographic software written by Eric Young
```
- \* (eay@cryptsoft.com). This product includes software
- written by Tim
- \* Hudson (tjh@cryptsoft.com).
- \*
- \*/

Original SSLeay License

-----------------------

/\* Copyright (C) 1995-1998 Eric Young (eay@cryptsoft.com)

\* All rights reserved.

\*

\* This package is an SSL implementation written

\* by Eric Young (eay@cryptsoft.com).

\* The implementation was written so as to conform with Netscapes SSL.

\*

\* This library is free for commercial and non-commercial use as long as

\* the following conditions are aheared to. The following conditions

\* apply to all code found in this distribution, be it the RC4, RSA,

\* lhash, DES, etc., code; not just the SSL code. The SSL documentation

\* included with this distribution is covered by the same copyright terms

\* except that the holder is Tim Hudson (tjh@cryptsoft.com).

\*

\* Copyright remains Eric Young's, and as such any Copyright notices in

\* the code are not to be removed.

\* If this package is used in a product, Eric Young should be given attribution \* as the author of the parts of the

library used.

\* This can be in the form of a textual message at program startup or

\* in documentation (online or textual) provided with the package.

\*

\* Redistribution and use in source and binary forms, with or without

\* modification, are permitted provided that the following conditions \* are met:

\* 1. Redistributions of source code must retain the copyright

- \* notice, this list of conditions and the following disclaimer.
- \* 2. Redistributions in binary form must reproduce the above copyright
- \* notice, this list of conditions and the following disclaimer in the
- \* documentation and/or other materials provided with the distribution.

\* 3. All advertising materials mentioning features or use of this software

- \* must display the following acknowledgement:
- \* "This product includes cryptographic software written by
- Eric Young (eay@cryptsoft.com)"
- \* The word 'cryptographic' can be left out if the rouines from the library
- \* being used are not cryptographic

related :-).

- \* 4. If you include any Windows specific code (or a derivative thereof) from
- \* the apps directory (application code) you must include an acknowledgement:
- \* "This product includes software written by Tim Hudson (tjh@cryptsoft.com)"

\*

\* THIS SOFTWARE IS PROVIDED BY ERIC YOUNG ``AS IS'' AND

\* ANY EXPRESS OR IMPLIED WARRANTIES, INCLUDING, BUT NOT LIMITED TO, THE

\* IMPLIED WARRANTIES OF MERCHANTABILITY AND FITNESS FOR A PARTICULAR PURPOSE

\* ARE DISCLAIMED. IN NO EVENT SHALL THE AUTHOR OR CONTRIBUTORS BE LIABLE

\* FOR ANY DIRECT, INDIRECT, INCIDENTAL, SPECIAL, EXEMPLARY, OR CONSEQUENTIAL

\* DAMAGES (INCLUDING, BUT NOT LIMITED TO, PROCUREMENT OF SUBSTITUTE GOODS

\* OR SERVICES; LOSS OF USE, DATA, OR PROFITS; OR BUSINESS INTERRUPTION)

\* HOWEVER CAUSED AND ON ANY THEORY OF LIABILITY, WHETHER IN CONTRACT, STRICT

\* LIABILITY, OR TORT (INCLUDING NEGLIGENCE OR OTHERWISE) ARISING IN ANY WAY

\* OUT OF THE USE OF THIS SOFTWARE, EVEN IF ADVISED OF THE POSSIBILITY OF

\* SUCH DAMAGE.

\*

- \* The licence and distribution terms for any publically available version or
- \* derivative of this code cannot be changed. i.e. this code cannot simply be
- \* copied and put under another distribution licence
- \* [including the GNU Public Licence.]
- \*/

# **1.344 python-pytest 5.1.3-r0**

# **1.344.1 Available under license :**

Copyright (c) 2010 by Armin Ronacher.

Some rights reserved.

Redistribution and use in source and binary forms of the theme, with or without modification, are permitted provided that the following conditions are met:

\* Redistributions of source code must retain the above copyright notice, this list of conditions and the following disclaimer.

\* Redistributions in binary form must reproduce the above copyright notice, this list of conditions and the following disclaimer in the documentation and/or other materials provided with the distribution.

\* The names of the contributors may not be used to endorse or promote products derived from this software without specific prior written permission.

We kindly ask you to only use these themes in an unmodified manner just for Flask and Flask-related products, not for unrelated projects. If you like the visual style and want to use it for your own projects, please consider making some larger changes to the themes (such as changing font

faces, sizes, colors or margins).

THIS THEME IS PROVIDED BY THE COPYRIGHT HOLDERS AND CONTRIBUTORS "AS IS" AND ANY EXPRESS OR IMPLIED WARRANTIES, INCLUDING, BUT NOT LIMITED TO, THE IMPLIED WARRANTIES OF MERCHANTABILITY AND FITNESS FOR A PARTICULAR PURPOSE ARE DISCLAIMED. IN NO EVENT SHALL THE COPYRIGHT OWNER OR CONTRIBUTORS BE LIABLE FOR ANY DIRECT, INDIRECT, INCIDENTAL, SPECIAL, EXEMPLARY, OR CONSEQUENTIAL DAMAGES (INCLUDING, BUT NOT LIMITED TO, PROCUREMENT OF SUBSTITUTE GOODS OR SERVICES; LOSS OF USE, DATA, OR PROFITS; OR BUSINESS INTERRUPTION) HOWEVER CAUSED AND ON ANY THEORY OF LIABILITY, WHETHER IN CONTRACT, STRICT LIABILITY, OR TORT (INCLUDING NEGLIGENCE OR OTHERWISE) ARISING IN ANY WAY OUT OF THE USE OF THIS THEME, EVEN IF ADVISED OF THE POSSIBILITY OF SUCH DAMAGE.

The MIT License (MIT)

Copyright (c) 2004-2019 Holger Krekel and others

Permission is hereby granted, free of charge, to any person obtaining a copy of this software and associated documentation files (the "Software"), to deal in the Software without restriction, including without limitation the rights to use, copy, modify, merge, publish, distribute, sublicense, and/or sell copies of the Software, and to permit persons to whom the Software is furnished to do so, subject to the following conditions:

The above copyright notice and this permission notice shall be included in all copies or substantial portions of the Software.

THE SOFTWARE IS PROVIDED "AS IS", WITHOUT WARRANTY OF ANY KIND, EXPRESS OR IMPLIED, INCLUDING BUT NOT LIMITED TO THE WARRANTIES OF MERCHANTABILITY, FITNESS FOR A PARTICULAR PURPOSE AND NONINFRINGEMENT. IN NO EVENT SHALL THE AUTHORS OR COPYRIGHT HOLDERS BE LIABLE FOR ANY CLAIM, DAMAGES OR OTHER LIABILITY, WHETHER IN AN ACTION OF CONTRACT, TORT OR OTHERWISE, ARISING FROM,

OUT OF OR IN CONNECTION WITH THE SOFTWARE OR THE USE OR OTHER DEALINGS IN THE SOFTWARE.

# **1.345 pixman 0.38.4-r0**

# **1.345.1 Available under license :**

The following is the MIT license, agreed upon by most contributors. Copyright holders of new code should use this license statement where possible. They may also add themselves to the list below.

/\*

- \* Copyright 1987, 1988, 1989, 1998 The Open Group
- \* Copyright 1987, 1988, 1989 Digital Equipment Corporation
- \* Copyright 1999, 2004, 2008 Keith Packard
- \* Copyright 2000 SuSE, Inc.
- \* Copyright 2000 Keith Packard, member of The XFree86 Project, Inc.
- \* Copyright 2004, 2005, 2007, 2008, 2009, 2010 Red Hat, Inc.
- \* Copyright 2004 Nicholas Miell
- \* Copyright 2005 Lars Knoll & Zack Rusin, Trolltech
- \* Copyright 2005 Trolltech AS
- \* Copyright 2007 Luca Barbato
- \* Copyright 2008 Aaron Plattner, NVIDIA Corporation
- \* Copyright 2008 Rodrigo Kumpera
- \* Copyright 2008 Andr Tupinamb
- \* Copyright 2008 Mozilla Corporation
- \* Copyright 2008 Frederic Plourde
- \* Copyright 2009, Oracle and/or its affiliates. All rights reserved.
- \* Copyright 2009, 2010 Nokia Corporation
- \*
- \* Permission is hereby granted,

free of charge, to any person obtaining a

- \* copy of this software and associated documentation files (the "Software"),
- \* to deal in the Software without restriction, including without limitation
- \* the rights to use, copy, modify, merge, publish, distribute, sublicense,
- \* and/or sell copies of the Software, and to permit persons to whom the
- \* Software is furnished to do so, subject to the following conditions:

\*

- \* The above copyright notice and this permission notice (including the next
- \* paragraph) shall be included in all copies or substantial portions of the
- \* Software.
- \*
- \* THE SOFTWARE IS PROVIDED "AS IS", WITHOUT WARRANTY OF ANY KIND, EXPRESS OR
- \* IMPLIED, INCLUDING BUT NOT LIMITED TO THE WARRANTIES OF MERCHANTABILITY,
- \* FITNESS FOR A PARTICULAR PURPOSE AND NONINFRINGEMENT. IN NO EVENT SHALL
- \* THE AUTHORS OR COPYRIGHT HOLDERS BE LIABLE FOR ANY CLAIM, DAMAGES OR OTHER
- \* LIABILITY, WHETHER IN AN ACTION OF CONTRACT, TORT OR OTHERWISE, ARISING
- \* FROM, OUT OF OR IN
- CONNECTION WITH THE SOFTWARE OR THE USE OR OTHER
- \* DEALINGS IN THE SOFTWARE.
- \*/

# **1.346 nss 3.45-r0**

# **1.346.1 Available under license :**

NSS is available under the Mozilla Public License, version 2, a copy of which is below.

Note on GPL Compatibility

-------------------------

The MPL 2, section 3.3, permits you to combine NSS with code under the GNU General Public License (GPL) version 2, or any later version of that license, to make a Larger Work, and distribute the result under the GPL. The only condition is that you must also make NSS, and any changes you have made to it, available to recipients under the terms of the MPL 2 also.
Anyone who receives the combined code from you does not have to continue to dual licence in this way, and may, if they wish, distribute under the terms of either of the two licences - either the MPL alone or the GPL alone. However, we discourage people from distributing copies of NSS under the GPL alone, because it means that any improvements they make cannot be reincorporated into the main version of NSS. There is never a need to do this for license compatibility reasons.

Note on LGPL Compatibility

--------------------------

### The

 above also applies to combining MPLed code in a single library with code under the GNU Lesser General Public License (LGPL) version 2.1, or any later version of that license. If the LGPLed code and the MPLed code are not in the same library, then the copyleft coverage of the two licences does not overlap, so no issues arise.

#### Mozilla Public License Version 2.0

==================================

### 1. Definitions

--------------

### 1.1. "Contributor"

 means each individual or legal entity that creates, contributes to the creation of, or owns Covered Software.

#### 1.2. "Contributor Version"

 means the combination of the Contributions of others (if any) used by a Contributor and that particular Contributor's Contribution.

### 1.3. "Contribution"

means Covered Software of a particular Contributor.

### 1.4. "Covered Software"

 means Source Code Form to which the initial Contributor has attached the notice in Exhibit A, the Executable Form

### of such Source Code

 Form, and Modifications of such Source Code Form, in each case including portions thereof.

# 1.5. "Incompatible With Secondary Licenses" means

 (a) that the initial Contributor has attached the notice described in Exhibit B to the Covered Software; or

 (b) that the Covered Software was made available under the terms of version 1.1 or earlier of the License, but not also under the terms of a Secondary License.

1.6. "Executable Form"

means any form of the work other than Source Code Form.

1.7. "Larger Work"

 means a work that combines Covered Software with other material, in a separate file or files, that is not Covered Software.

1.8. "License" means this document.

### 1.9. "Licensable"

 means having the right to grant, to the maximum extent possible, whether at the time of the initial grant or subsequently, any and all of the rights conveyed by this License.

1.10. "Modifications" means any of the following:

- (a) any file in Source Code Form that results from an addition to, deletion from, or modification of the contents of Covered Software; or
- (b) any new file in Source Code Form that contains any Covered Software.

### 1.11. "Patent Claims" of a Contributor

 means any patent claim(s), including without limitation, method, process, and apparatus claims, in any patent Licensable by such Contributor that would be infringed, but for the grant of the License, by the making, using, selling, offering for sale, having made, import, or transfer of either its Contributions or its Contributor Version.

1.12. "Secondary License"

 means either the GNU General Public License, Version 2.0, the GNU Lesser General Public License, Version 2.1, the GNU Affero General Public License, Version 3.0, or any later versions of those licenses.

1.13. "Source Code Form"

means the form of the work preferred for making modifications.

### 1.14.

"You" (or "Your")

 means an individual or a legal entity exercising rights under this License. For legal entities, "You" includes any entity that controls, is controlled by, or is under common control with You. For purposes of this definition, "control" means (a) the power, direct or indirect, to cause the direction or management of such entity, whether by contract or otherwise, or (b) ownership of more than fifty percent (50%) of the outstanding shares or beneficial ownership of such entity.

2. License Grants and Conditions

--------------------------------

### 2.1. Grants

Each Contributor hereby grants You a world-wide, royalty-free, non-exclusive license:

(a) under intellectual property rights (other than patent or trademark) Licensable by such Contributor to use, reproduce, make available, modify, display, perform, distribute, and otherwise exploit its Contributions, either on an unmodified basis, with Modifications, or as

part of a Larger Work; and

(b) under Patent Claims of such Contributor to make, use, sell, offer for sale, have made, import, and otherwise transfer either its Contributions or its Contributor Version.

## 2.2. Effective Date

The licenses granted in Section 2.1 with respect to any Contribution become effective for each Contribution on the date the Contributor first distributes such Contribution.

### 2.3. Limitations on Grant Scope

The licenses granted in this Section 2 are the only rights granted under this License. No additional rights or licenses will be implied from the distribution or licensing of Covered Software under this License. Notwithstanding Section 2.1(b) above, no patent license is granted by a Contributor:

(a) for any code that a Contributor has removed from Covered Software; or

(b) for infringements caused by: (i) Your and any other third party's

 modifications of Covered Software, or (ii) the combination of its Contributions with other software (except as part of its Contributor Version); or

(c) under Patent Claims infringed by Covered Software in the absence of its Contributions.

This License does not grant any rights in the trademarks, service marks, or logos of any Contributor (except as may be necessary to comply with the notice requirements in Section 3.4).

### 2.4. Subsequent Licenses

No Contributor makes additional grants as a result of Your choice to distribute the Covered Software under a subsequent version of this License (see Section 10.2) or under the terms of a Secondary License (if permitted under the terms of Section 3.3).

### 2.5. Representation

Each Contributor represents that the Contributor believes its Contributions are its original creation(s) or it has sufficient rights to grant the rights to its Contributions conveyed by this License.

2.6. Fair Use

This License is not intended to limit any rights You have under applicable copyright doctrines of fair use, fair dealing, or other equivalents.

### 2.7. Conditions

Sections 3.1, 3.2, 3.3, and 3.4 are conditions of the licenses granted in Section 2.1.

### 3. Responsibilities

-------------------

### 3.1. Distribution of Source Form

All distribution of Covered Software in Source Code Form, including any Modifications that You create or to which You contribute, must be under the terms of this License. You must inform recipients that the Source Code Form of the Covered Software is governed by the terms of this License, and how they can obtain a copy of this License. You may not attempt to alter or restrict the recipients' rights in the Source Code

Form.

### 3.2. Distribution of Executable Form

If You distribute Covered Software in Executable Form then:

(a) such Covered Software must also be made available in Source Code Form, as described in Section 3.1, and You must inform recipients of the Executable Form how they can obtain a copy of such Source Code Form by reasonable means in a timely manner, at a charge no more than the cost of

distribution to the recipient; and

(b) You may distribute such Executable Form under the terms of this License, or sublicense it under different terms, provided that the license for the Executable Form does not attempt to limit or alter the recipients' rights in the Source Code Form under this License.

3.3. Distribution of a Larger Work

You may create and distribute a Larger Work under terms of Your choice, provided that You also comply with the requirements of this License for the Covered Software. If the Larger Work is a combination of Covered Software with a work governed by one or more Secondary Licenses, and the Covered Software is not Incompatible With Secondary Licenses, this License permits You to additionally distribute such Covered Software under the terms of such Secondary License(s), so that the recipient of the Larger Work may, at their option, further distribute the Covered Software under the terms of either this License or such Secondary License(s).

# 3.4.

**Notices** 

You may not remove or alter the substance of any license notices (including copyright notices, patent notices, disclaimers of warranty, or limitations of liability) contained within the Source Code Form of the Covered Software, except that You may alter any license notices to the extent required to remedy known factual inaccuracies.

### 3.5. Application of Additional Terms

You may choose to offer, and to charge a fee for, warranty, support, indemnity or liability obligations to one or more recipients of Covered Software. However, You may do so only on Your own behalf, and not on behalf of any Contributor. You must make it absolutely clear that any such warranty, support, indemnity, or liability obligation is offered by You alone, and You hereby agree to indemnify every Contributor for any

liability incurred by such Contributor as a result of warranty, support, indemnity or liability terms You offer. You may include additional disclaimers of warranty and limitations of liability specific to any jurisdiction.

4. Inability to Comply Due to Statute or Regulation ---------------------------------------------------

If it is impossible for You to comply with any of the terms of this License with respect to some or all of the Covered Software due to statute, judicial order, or regulation then You must: (a) comply with the terms of this License to the maximum extent possible; and (b) describe the limitations and the code they affect. Such description must be placed in a text file included with all distributions of the Covered Software under this License. Except to the extent prohibited by statute or regulation, such description must be sufficiently detailed for a recipient of ordinary skill to be able to understand it.

### 5. Termination

--------------

5.1. The rights granted under this License will terminate automatically if You fail to comply with any of its terms. However, if You become compliant, then the rights granted under this License from a particular Contributor

 are reinstated (a) provisionally, unless and until such Contributor explicitly and finally terminates Your grants, and (b) on an ongoing basis, if such Contributor fails to notify You of the non-compliance by some reasonable means prior to 60 days after You have come back into compliance. Moreover, Your grants from a particular Contributor are reinstated on an ongoing basis if such Contributor notifies You of the non-compliance by some reasonable means, this is the first time You have received notice of non-compliance with this License from such Contributor, and You become compliant prior to 30 days after Your receipt of the notice.

5.2. If You initiate litigation against any entity by asserting a patent infringement claim (excluding declaratory judgment actions, counter-claims, and cross-claims) alleging that a Contributor Version directly or indirectly infringes any patent, then the rights granted to You by any and all Contributors for the Covered Software under Section 2.1 of

this License shall terminate.

5.3. In the event of termination under Sections 5.1 or 5.2 above, all end user license agreements (excluding distributors and resellers) which have been validly granted by You or Your distributors under this License prior to termination shall survive termination.

\*\*\*\*\*\*\*\*\*\*\*\*\*\*\*\*\*\*\*\*\*\*\*\*\*\*\*\*\*\*\*\*\*\*\*\*\*\*\*\*\*\*\*\*\*\*\*\*\*\*\*\*\*\*\*\*\*\*\*\*\*\*\*\*\*\*\*\*\*\*\*\*  $*$ \* 6. Disclaimer of Warranty \*  $\mathcal{L}^{\mathcal{L}}$  $*$ \* Covered Software is provided under this License on an "as is" \* \* basis, without warranty of any kind, either expressed, implied, or \* \* statutory, including, without limitation, warranties that the \* \* Covered Software is free of defects, merchantable, fit for a \* \* particular purpose or non-infringing. The entire risk as to the  $*$ \* quality and performance of the Covered Software is with You. \* Should any Covered Software prove defective in any respect, You \* (not any Contributor) assume the cost of any necessary servicing, \* \* repair, or correction. This disclaimer of warranty constitutes an \* \* essential part of this License. No use of any Covered Software is \* authorized under this License except under this disclaimer.  $*$ \*\*\*\*\*\*\*\*\*\*\*\*\*\*\*\*\*\*\*\*\*\*\*\*\*\*\*\*\*\*\*\*\*\*\*\*\*\*\*\*\*\*\*\*\*\*\*\*\*\*\*\*\*\*\*\*\*\*\*\*\*\*\*\*\*\*\*\*\*\*\*\* \*\*\*\*\*\*\*\*\*\*\*\*\*\*\*\*\*\*\*\*\*\*\*\*\*\*\*\*\*\*\*\*\*\*\*\*\*\*\*\*\*\*\*\*\*\*\*\*\*\*\*\*\*\*\*\*\*\*\*\*\*\*\*\*\*\*\*\*\*\*\*\*  $*$ \* 7. Limitation of Liability \*  $\mathcal{L}^{\text{max}}_{\text{max}}$  $*$ \* Under no circumstances and under no legal theory, whether tort \* \* (including negligence), contract, or otherwise, shall any \* \* Contributor, or anyone who distributes Covered Software as \* \* permitted above, be liable to You for any direct, indirect, \* special, incidental, or consequential damages of any character \* including, without limitation, damages for lost profits, loss of \* \* goodwill, work stoppage, computer failure or malfunction, or any \* and all other commercial damages or losses, even if such party \* shall have been informed of the possibility of such damages. This \* \* limitation of liability shall not apply to liability for death or \* personal injury resulting from such party's negligence to the \* extent applicable law prohibits such limitation. Some \* \* jurisdictions do not allow the exclusion or limitation of \* \* incidental or consequential damages, so this exclusion and \* \* limitation may not apply to You. \*  $*$ \*\*\*\*\*\*\*\*\*\*\*\*\*\*\*\*\*\*\*\*\*\*\*\*\*\*\*\*\*\*\*\*\*\*\*\*\*\*\*\*\*\*\*\*\*\*\*\*\*\*\*\*\*\*\*\*\*\*\*\*\*\*\*\*\*\*\*\*\*\*\*\*

8. Litigation

Any litigation relating to this License may be brought only in the courts of a jurisdiction where the defendant maintains its principal place of business and such litigation shall be governed by laws of that jurisdiction, without reference to its conflict-of-law provisions. Nothing in this Section shall prevent a party's ability to bring cross-claims or counter-claims.

### 9. Miscellaneous

----------------

-------------

This License represents the complete agreement concerning the subject matter hereof. If any provision of this License is held to be unenforceable, such provision shall be reformed only to the extent necessary to make it enforceable. Any law or regulation which provides that the language of a contract shall be construed against the drafter shall

not be used to construe this License against a Contributor.

10. Versions of the License

---------------------------

10.1. New Versions

Mozilla Foundation is the license steward. Except as provided in Section 10.3, no one other than the license steward has the right to modify or publish new versions of this License. Each version will be given a distinguishing version number.

## 10.2. Effect of New Versions

You may distribute the Covered Software under the terms of the version of the License under which You originally received the Covered Software, or under the terms of any subsequent version published by the license steward.

### 10.3. Modified Versions

If you create software not governed by this License, and you want to create a new license for such software, you may create and use a modified version of this License if you rename the license and remove any references to the name of the license steward (except to note that such modified license differs from this License).

10.4. Distributing Source Code Form that is Incompatible With Secondary Licenses

If You choose to distribute Source Code Form that is Incompatible With Secondary Licenses under the terms of this version of the License, the notice described in Exhibit B of this License must be attached.

Exhibit A - Source Code Form License Notice -------------------------------------------

 This Source Code Form is subject to the terms of the Mozilla Public License, v. 2.0. If a copy of the MPL was not distributed with this file, You can obtain one at http://mozilla.org/MPL/2.0/.

If it is not possible or desirable to put the notice in a particular file, then You may include the notice in a location (such as a LICENSE file in a relevant directory) where a recipient would be likely to look for such a notice.

You may add additional accurate notices of copyright ownership.

Exhibit B - "Incompatible With Secondary Licenses" Notice ---------------------------------------------------------

This Source Code Form

 is "Incompatible With Secondary Licenses", as defined by the Mozilla Public License, v. 2.0. Copyright 2005 Sun Microsystems, Inc. All rights reserved. Use is subject to license terms.

This Source Code Form is subject to the terms of the Mozilla Public License, v. 2.0. If a copy of the MPL was not distributed with this file, You can obtain one at http://mozilla.org/MPL/2.0/. /\* Copyright 2016-2017 INRIA and Microsoft Corporation

\*

\* Licensed under the Apache License, Version 2.0 (the "License");

\* you may not use this file except in compliance with the License.

\* You may obtain a copy of the License at

\*

\* http://www.apache.org/licenses/LICENSE-2.0

\*

\* Unless required by applicable law or agreed to in writing, software

\* distributed under the License is distributed on an "AS IS" BASIS,

\* WITHOUT WARRANTIES OR CONDITIONS OF ANY KIND, either express or implied.

\* See the License for the specific language governing permissions and

\* limitations under the License.

\*/

This Source Code Form is subject to the terms of the Mozilla Public License, v. 2.0. If a copy of the MPL was not distributed with this file, You can obtain one at http://mozilla.org/MPL/2.0/.

Copyright 2008, Google Inc. All rights reserved.

Redistribution and use in source and binary forms, with or without modification, are permitted provided that the following conditions are met:

 \* Redistributions of source code must retain the above copyright notice, this list of conditions and the following disclaimer.

 \* Redistributions in binary form must reproduce the above copyright notice, this list of conditions and the following disclaimer in the documentation and/or other materials provided with the distribution.

 \* Neither the name of Google Inc. nor the names of its contributors may be used to endorse or promote products derived from this software without specific prior written permission.

THIS SOFTWARE IS PROVIDED BY THE COPYRIGHT HOLDERS AND CONTRIBUTORS "AS IS" AND ANY EXPRESS OR IMPLIED WARRANTIES, INCLUDING, BUT NOT LIMITED TO, THE IMPLIED WARRANTIES OF MERCHANTABILITY AND FITNESS FOR A PARTICULAR PURPOSE ARE DISCLAIMED. IN NO EVENT SHALL THE COPYRIGHT OWNER OR

 CONTRIBUTORS BE LIABLE FOR ANY DIRECT, INDIRECT, INCIDENTAL, SPECIAL, EXEMPLARY, OR CONSEQUENTIAL DAMAGES (INCLUDING, BUT NOT LIMITED TO, PROCUREMENT OF SUBSTITUTE GOODS OR SERVICES; LOSS OF USE, DATA, OR PROFITS; OR BUSINESS INTERRUPTION) HOWEVER CAUSED AND ON ANY THEORY OF LIABILITY, WHETHER IN CONTRACT, STRICT LIABILITY, OR TORT (INCLUDING NEGLIGENCE OR OTHERWISE) ARISING IN ANY WAY OUT OF THE USE OF THIS SOFTWARE, EVEN IF ADVISED OF THE POSSIBILITY OF SUCH DAMAGE. Within this directory, each of the file listed below is licensed under the terms given in the file LICENSE-MPL, also in this directory.

basecvt.pod gcd.pod invmod.pod isprime.pod lap.pod mpi-test.pod prime.txt prng.pod # This file contains a list of people who've made non-trivial # contribution to the Google C++ Testing Framework project. People # who commit code to the project are encouraged to add their names # here. Please keep the list sorted by first names.

Ajay Joshi  $\langle$ jaj@google.com> Balzs Dn <br/> <br/>balazs.dan@gmail.com> Bharat Mediratta <br/> >
bharat@menalto.com> Chandler Carruth <chandlerc@google.com> Chris Prince <cprince@google.com> Chris Taylor <taylorc@google.com> Dan Egnor <egnor@google.com> Eric Roman <eroman@chromium.org> Hady Zalek <hady.zalek@gmail.com> Jeffrey Yasskin <jyasskin@google.com> Ji Sigursson <joi@google.com> Keir Mierle <mierle@gmail.com> Keith Ray <keith.ray@gmail.com> Kenton Varda <kenton@google.com> Manuel Klimek <klimek@google.com> Markus Heule <markus.heule@gmail.com> Mika Raento <mikie@iki.fi> Mikls Fazekas <mfazekas@szemafor.com> Pasi Valminen <pasi.valminen@gmail.com> Patrick Hanna <phanna@google.com> Patrick Riley <pfr@google.com> Peter Kaminski <piotrk@google.com> Preston Jackson <preston.a.jackson@gmail.com> Rainer Klaffenboeck <rainer.klaffenboeck@dynatrace.com> Russ Cox <rsc@google.com> Russ Rufer <russ@pentad.com> Sean Mcafee <eefacm@gmail.com> Sigurur sgeirsson <siggi@google.com> Tracy Bialik <tracy@pentad.com> Vadim Berman <vadimb@google.com> Vlad Losev <vladl@google.com> Zhanyong Wan <wan@google.com>

# **1.347 python-decorator 4.4.0-r0**

# **1.347.1 Available under license :**

Copyright (c) 2005-2018, Michele Simionato All rights reserved.

Redistribution and use in source and binary forms, with or without modification, are permitted provided that the following conditions are met:

 Redistributions of source code must retain the above copyright notice, this list of conditions and the following disclaimer. Redistributions in bytecode form must reproduce the above copyright notice, this list of conditions and the following disclaimer in the documentation and/or other materials provided with the distribution.

THIS SOFTWARE IS PROVIDED BY THE COPYRIGHT HOLDERS AND CONTRIBUTORS "AS IS" AND ANY EXPRESS OR IMPLIED WARRANTIES, INCLUDING, BUT NOT LIMITED TO, THE IMPLIED WARRANTIES OF MERCHANTABILITY AND FITNESS FOR A PARTICULAR PURPOSE ARE DISCLAIMED. IN NO EVENT SHALL THE COPYRIGHT HOLDERS OR CONTRIBUTORS BE LIABLE FOR ANY DIRECT, INDIRECT, INCIDENTAL, SPECIAL, EXEMPLARY, OR CONSEQUENTIAL DAMAGES (INCLUDING, BUT NOT LIMITED TO, PROCUREMENT OF SUBSTITUTE GOODS OR SERVICES; LOSS

OF USE, DATA, OR PROFITS; OR BUSINESS INTERRUPTION) HOWEVER CAUSED AND ON ANY THEORY OF LIABILITY, WHETHER IN CONTRACT, STRICT LIABILITY, OR TORT (INCLUDING NEGLIGENCE OR OTHERWISE) ARISING IN ANY WAY OUT OF THE USE OF THIS SOFTWARE, EVEN IF ADVISED OF THE POSSIBILITY OF SUCH DAMAGE.

# **1.348 python3-attrs 19.3.0-r0**

# **1.348.1 Available under license :**

The MIT License (MIT)

Copyright (c) 2015 Hynek Schlawack

Permission is hereby granted, free of charge, to any person obtaining a copy of this software and associated documentation files (the "Software"), to deal in the Software without restriction, including without limitation the rights to use, copy, modify, merge, publish, distribute, sublicense, and/or sell copies of the Software, and to permit persons to whom the Software is furnished to do so, subject to the following conditions:

The above copyright notice and this permission notice shall be included in all copies or substantial portions of the Software.

THE SOFTWARE IS PROVIDED "AS IS", WITHOUT WARRANTY OF ANY KIND, EXPRESS OR IMPLIED, INCLUDING BUT NOT LIMITED TO THE WARRANTIES OF MERCHANTABILITY, FITNESS FOR A PARTICULAR PURPOSE AND NONINFRINGEMENT. IN NO EVENT SHALL THE AUTHORS OR COPYRIGHT HOLDERS BE LIABLE FOR ANY CLAIM, DAMAGES OR OTHER LIABILITY, WHETHER IN AN ACTION OF CONTRACT, TORT OR OTHERWISE, ARISING FROM, OUT OF

 OR IN CONNECTION WITH THE SOFTWARE OR THE USE OR OTHER DEALINGS IN THE SOFTWARE.

# **1.349 python-pyopenssl 19.0.0-r0**

# **1.349.1 Available under license :**

 Apache License Version 2.0, January 2004 http://www.apache.org/licenses/

### TERMS AND CONDITIONS FOR USE, REPRODUCTION, AND DISTRIBUTION

1. Definitions.

 "License" shall mean the terms and conditions for use, reproduction, and distribution as defined by Sections 1 through 9 of this document.

 "Licensor" shall mean the copyright owner or entity authorized by the copyright owner that is granting the License.

 "Legal Entity" shall mean the union of the acting entity and all other entities that control, are controlled by, or are under common control with that entity. For the purposes of this definition, "control" means (i) the power, direct or indirect, to cause the direction or management of such entity, whether by contract or otherwise, or (ii) ownership of fifty percent (50%) or more of the outstanding shares, or (iii) beneficial ownership of such entity.

 "You" (or "Your") shall mean an individual or Legal Entity exercising permissions granted by this License.

 "Source" form shall mean the preferred form for making modifications, including but not limited to software source code, documentation source, and configuration files.

 "Object" form shall mean any form resulting from mechanical transformation or translation of a Source form, including but not limited to compiled object code, generated documentation, and conversions to other media types.

 "Work" shall mean the work of authorship, whether in Source or Object form, made available under the License, as indicated by a copyright notice that is included in or attached to the work (an example is provided in the Appendix below).

 "Derivative Works" shall mean any work, whether in Source or Object form, that is based on (or derived from) the Work and for which the editorial

 revisions, annotations, elaborations, or other modifications represent, as a whole, an original work of authorship. For the purposes of this License, Derivative Works shall not include works that remain

 separable from, or merely link (or bind by name) to the interfaces of, the Work and Derivative Works thereof.

 "Contribution" shall mean any work of authorship, including the original version of the Work and any modifications or additions to that Work or Derivative Works thereof, that is intentionally submitted to Licensor for inclusion in the Work by the copyright owner or by an individual or Legal Entity authorized to submit on behalf of the copyright owner. For the purposes of this definition, "submitted" means any form of electronic, verbal, or written communication sent to the Licensor or its representatives, including but not limited to communication on electronic mailing lists, source code control systems, and issue tracking systems that are managed by, or on behalf of, the Licensor for the purpose of discussing and improving the Work, but excluding communication that is conspicuously marked or otherwise designated in writing by the copyright owner as "Not a Contribution."

 "Contributor" shall mean Licensor and any individual or Legal Entity on behalf of whom a Contribution has been received by Licensor and subsequently incorporated within the Work.

- 2. Grant of Copyright License. Subject to the terms and conditions of this License, each Contributor hereby grants to You a perpetual, worldwide, non-exclusive, no-charge, royalty-free, irrevocable copyright license to reproduce, prepare Derivative Works of, publicly display, publicly perform, sublicense, and distribute the Work and such Derivative Works in Source or Object form.
- 3. Grant of Patent License. Subject to the terms and conditions of this
- License, each Contributor hereby grants to You a perpetual, worldwide, non-exclusive, no-charge, royalty-free, irrevocable (except as stated in this section) patent license to make, have made, use, offer to sell, sell, import, and otherwise transfer the Work, where such license applies only to those patent claims licensable by such Contributor that are necessarily infringed by their Contribution(s) alone or by combination of their Contribution(s) with the Work to which such Contribution(s) was submitted. If You institute patent litigation against any entity (including a cross-claim or counterclaim in a lawsuit) alleging that the Work or a Contribution incorporated within the Work constitutes direct or contributory patent infringement, then any patent licenses granted to You under this License for that Work shall terminate as of the date such litigation is filed.

 4. Redistribution. You may reproduce and distribute copies of the

Work or Derivative Works thereof in any medium, with or without

 modifications, and in Source or Object form, provided that You meet the following conditions:

- (a) You must give any other recipients of the Work or Derivative Works a copy of this License; and
- (b) You must cause any modified files to carry prominent notices stating that You changed the files; and
- (c) You must retain, in the Source form of any Derivative Works that You distribute, all copyright, patent, trademark, and attribution notices from the Source form of the Work, excluding those notices that do not pertain to any part of the Derivative Works; and
- (d) If the Work includes a "NOTICE" text file as part of its distribution, then any Derivative Works that You distribute must include a readable copy of the attribution notices contained within such NOTICE file, excluding

those notices that do not

 pertain to any part of the Derivative Works, in at least one of the following places: within a NOTICE text file distributed as part of the Derivative Works; within the Source form or documentation, if provided along with the Derivative Works; or, within a display generated by the Derivative Works, if and wherever such third-party notices normally appear. The contents of the NOTICE file are for informational purposes only and do not modify the License. You may add Your own attribution notices within Derivative Works that You distribute, alongside or as an addendum to the NOTICE text from the Work, provided that such additional attribution notices cannot be construed as modifying the License.

 You may add Your own copyright statement to Your modifications and may provide additional or different license terms and conditions

- for use, reproduction, or distribution of Your modifications, or for any such Derivative Works as a whole, provided Your use, reproduction, and distribution of the Work otherwise complies with the conditions stated in this License.
- 5. Submission of Contributions. Unless You explicitly state otherwise, any Contribution intentionally submitted for inclusion in the Work by You to the Licensor shall be under the terms and conditions of this License, without any additional terms or conditions. Notwithstanding the above, nothing herein shall supersede or modify the terms of any separate license agreement you may have executed with Licensor regarding such Contributions.
- 6. Trademarks. This License does not grant permission to use the trade names, trademarks, service marks, or product names of the Licensor, except as required for reasonable and customary use in describing the origin of the Work and reproducing the content of the NOTICE file.
- 7. Disclaimer of Warranty. Unless required by applicable law or agreed to in writing, Licensor provides the Work (and each Contributor provides its Contributions) on an "AS IS" BASIS, WITHOUT WARRANTIES OR CONDITIONS OF ANY KIND, either express or implied, including, without limitation, any warranties or conditions of TITLE, NON-INFRINGEMENT, MERCHANTABILITY, or FITNESS FOR A PARTICULAR PURPOSE. You are solely responsible for determining the appropriateness of using or redistributing the Work and assume any risks associated with Your exercise of permissions under this License.
- 8. Limitation of Liability. In no event and under no legal theory, whether in tort (including negligence), contract, or otherwise, unless required by applicable law (such as deliberate and grossly negligent acts) or agreed to in writing, shall any Contributor be liable to You for damages, including any direct,

indirect, special,

 incidental, or consequential damages of any character arising as a result of this License or out of the use or inability to use the Work (including but not limited to damages for loss of goodwill, work stoppage, computer failure or malfunction, or any and all other commercial damages or losses), even if such Contributor has been advised of the possibility of such damages.

 9. Accepting Warranty or Additional Liability. While redistributing the Work or Derivative Works thereof, You may choose to offer, and charge a fee for, acceptance of support, warranty, indemnity, or other liability obligations and/or rights consistent with this License. However, in accepting such obligations, You may act only on Your own behalf and on Your sole responsibility, not on behalf of any other Contributor, and only if You agree to indemnify, defend, and hold each Contributor harmless for any liability incurred by, or claims asserted against, such Contributor by reason of your accepting any such warranty or additional liability.

### END OF TERMS AND CONDITIONS

APPENDIX: How to apply the Apache License to your work.

 To apply the Apache License to your work, attach the following boilerplate notice, with the fields enclosed by brackets "[]" replaced with your own identifying information. (Don't include

 the brackets!) The text should be enclosed in the appropriate comment syntax for the file format. We also recommend that a file or class name and description of purpose be included on the same "printed page" as the copyright notice for easier identification within third-party archives.

Copyright [yyyy] [name of copyright owner]

 Licensed under the Apache License, Version 2.0 (the "License"); you may not use this file except in compliance with the License. You may obtain a copy of the License at

http://www.apache.org/licenses/LICENSE-2.0

 Unless required by applicable law or agreed to in writing, software distributed under the License is distributed on an "AS IS" BASIS, WITHOUT WARRANTIES OR CONDITIONS OF ANY KIND, either express or implied. See the License for the specific language governing permissions and limitations under the License.

# **1.350 gawk 5.0.1-r0**

# **1.350.1 Available under license :**

 GNU LIBRARY GENERAL PUBLIC LICENSE Version 2, June 1991

Copyright (C) 1991 Free Software Foundation, Inc. 51 Franklin Street, Fifth Floor, Boston, MA 02110-1301, USA Everyone is permitted to copy and distribute verbatim copies of this license document, but changing it is not allowed.

[This is the first released version of the library GPL. It is numbered 2 because it goes with version 2 of the ordinary GPL.]

 Preamble

 The licenses for most software are designed to take away your freedom to share and change it. By contrast, the GNU General Public Licenses are intended to guarantee your freedom to share and change free software--to make sure the software is free for all its users.

 This license, the Library General Public License, applies to some specially designated Free Software Foundation software, and to any other libraries whose authors decide to use it. You can use it for your libraries, too.

When we speak of free software, we are referring to freedom.

### not

price. Our General Public Licenses are designed to make sure that you have the freedom to distribute copies of free software (and charge for this service if you wish), that you receive source code or can get it if you want it, that you can change the software or use pieces of it in new free programs; and that you know you can do these things.

 To protect your rights, we need to make restrictions that forbid anyone to deny you these rights or to ask you to surrender the rights. These restrictions translate to certain responsibilities for you if you distribute copies of the library, or if you modify it.

 For example, if you distribute copies of the library, whether gratis or for a fee, you must give the recipients all the rights that we gave you. You must make sure that they, too, receive or can get the source code. If you link a program with the library, you must provide complete object files to the recipients so that they can relink them with the library, after making

changes to the library and recompiling

it. And you must show them these terms so they know their rights.

 Our method of protecting your rights has two steps: (1) copyright the library, and (2) offer you this license which gives you legal permission to copy, distribute and/or modify the library.

 Also, for each distributor's protection, we want to make certain that everyone understands that there is no warranty for this free library. If the library is modified by someone else and passed on, we want its recipients to know that what they have is not the original version, so that any problems introduced by others will not reflect on the original authors' reputations.

 Finally, any free program is threatened constantly by software patents. We wish to avoid the danger that companies distributing free software will individually obtain patent licenses, thus in effect transforming the program into proprietary software. To prevent this, we have made it clear that any patent must be licensed for everyone's free use or not licensed at all.

 Most GNU software, including some libraries, is covered by the ordinary GNU General Public License, which was designed for utility programs. This license, the GNU Library General Public License, applies to certain designated libraries. This license is quite different from the ordinary one; be sure to read it in full, and don't assume that anything in it is the same as in the ordinary license.

The reason we have a separate public license for some libraries is that

they blur the distinction we usually make between modifying or adding to a program and simply using it. Linking a program with a library, without changing the library, is in some sense simply using the library, and is analogous to running a utility program or application program. However, in a textual and legal sense, the linked executable is a combined work, a derivative of the original library, and the ordinary General Public License treats it as such.

#### Because

 of this blurred distinction, using the ordinary General Public License for libraries did not effectively promote software sharing, because most developers did not use the libraries. We concluded that weaker conditions might promote sharing better.

 However, unrestricted linking of non-free programs would deprive the users of those programs of all benefit from the free status of the libraries themselves. This Library General Public License is intended to permit developers of non-free programs to use free libraries, while preserving your freedom as a user of such programs to change the free libraries that are incorporated in them. (We have not seen how to achieve this as regards changes in header files, but we have achieved it as regards changes in the actual functions of the Library.) The hope is that this will lead to faster development of free libraries.

 The precise terms and conditions for copying, distribution and modification follow. Pay close attention to the difference between a

"work based on the library" and a "work that uses the library". The former contains code derived from the library, while the latter only works together with the library.

 Note that it is possible for a library to be covered by the ordinary General Public License rather than by this special one.

## GNU LIBRARY GENERAL PUBLIC LICENSE TERMS AND CONDITIONS FOR COPYING, DISTRIBUTION AND MODIFICATION

 0. This License Agreement applies to any software library which contains a notice placed by the copyright holder or other authorized party saying it may be distributed under the terms of this Library General Public License (also called "this License"). Each licensee is addressed as "you".

 A "library" means a collection of software functions and/or data prepared so as to be conveniently linked with application programs (which use some of those functions and data) to form executables.

The "Library", below, refers to any such software library or work

#### which has been distributed

under these terms. A "work based on the

Library" means either the Library or any derivative work under copyright law: that is to say, a work containing the Library or a portion of it, either verbatim or with modifications and/or translated straightforwardly into another language. (Hereinafter, translation is included without limitation in the term "modification".)

 "Source code" for a work means the preferred form of the work for making modifications to it. For a library, complete source code means all the source code for all modules it contains, plus any associated interface definition files, plus the scripts used to control compilation and installation of the library.

 Activities other than copying, distribution and modification are not covered by this License; they are outside its scope. The act of running a program using the Library is not restricted, and output from such a program is covered only if its contents constitute a work based on the Library (independent

of the use of the Library in a tool for

writing it). Whether that is true depends on what the Library does and what the program that uses the Library does.

 1. You may copy and distribute verbatim copies of the Library's complete source code as you receive it, in any medium, provided that you conspicuously and appropriately publish on each copy an appropriate copyright notice and disclaimer of warranty; keep intact all the notices that refer to this License and to the absence of any warranty; and distribute a copy of this License along with the Library.

 You may charge a fee for the physical act of transferring a copy, and you may at your option offer warranty protection in exchange for a fee.

 2. You may modify your copy or copies of the Library or any portion of it, thus forming a work based on the Library, and copy and distribute such modifications or work under the terms of Section 1 above, provided that you also meet all of these conditions:

 a) The modified work must itself be a software library.

 b) You must cause the files modified to carry prominent notices stating that you changed the files and the date of any change.

 c) You must cause the whole of the work to be licensed at no charge to all third parties under the terms of this License.

 d) If a facility in the modified Library refers to a function or a table of data to be supplied by an application program that uses the facility, other than as an argument passed when the facility is invoked, then you must make a good faith effort to ensure that, in the event an application does not supply such function or table, the facility still operates, and performs whatever part of its purpose remains meaningful.

 (For example, a function in a library to compute square roots has a purpose that is entirely well-defined independent of the application. Therefore, Subsection 2d requires that any application-supplied function or table used by this function must

 be optional: if the application does not supply it, the square root function must still compute square roots.)

These requirements apply to the modified work as a whole. If identifiable sections of that work are not derived from the Library, and can be reasonably considered independent and separate works in themselves, then this License, and its terms, do not apply to those sections when you distribute them as separate works. But when you distribute the same sections as part of a whole which is a work based on the Library, the distribution of the whole must be on the terms of this License, whose permissions for other licensees extend to the entire whole, and thus to each and every part regardless of who wrote it.

Thus, it is not the intent of this section to claim rights or contest your rights to work written entirely by you; rather, the intent is to exercise the right to control the distribution of derivative or collective works based on the Library.

### In addition,

 mere aggregation of another work not based on the Library with the Library (or with a work based on the Library) on a volume of a storage or distribution medium does not bring the other work under the scope of this License.

 3. You may opt to apply the terms of the ordinary GNU General Public License instead of this License to a given copy of the Library. To do this, you must alter all the notices that refer to this License, so that they refer to the ordinary GNU General Public License, version 2, instead of to this License. (If a newer version than version 2 of the ordinary GNU General Public License has appeared, then you can specify that version instead if you wish.) Do not make any other change in these notices.

 Once this change is made in a given copy, it is irreversible for that copy, so the ordinary GNU General Public License applies to all subsequent copies and derivative works made from that copy.

 This option is useful when you wish to copy part of the code of the

Library into a program that is not a library.

 4. You may copy and distribute the Library (or a portion or derivative of it, under Section 2) in object code or executable form under the terms of Sections 1 and 2 above provided that you accompany it with the complete corresponding machine-readable source code, which must be distributed under the terms of Sections 1 and 2 above on a medium customarily used for software interchange.

 If distribution of object code is made by offering access to copy from a designated place, then offering equivalent access to copy the source code from the same place satisfies the requirement to distribute the source code, even though third parties are not compelled to copy the source along with the object code.

 5. A program that contains no derivative of any portion of the Library, but is designed to work with the Library by being compiled or linked with it, is called a "work that uses the Library". Such a work, in isolation, is not a derivative work of the Library, and therefore falls outside the scope of this License.

 However, linking a "work that uses the Library" with the Library creates an executable that is a derivative of the Library (because it contains portions of the Library), rather than a "work that uses the library". The executable is therefore covered by this License. Section 6 states terms for distribution of such executables.

 When a "work that uses the Library" uses material from a header file that is part of the Library, the object code for the work may be a derivative work of the Library even though the source code is not. Whether this is true is especially significant if the work can be linked without the Library, or if the work is itself a library. The threshold for this to be true is not precisely defined by law.

 If such an object file uses only numerical parameters, data structure layouts and accessors, and small macros and small inline functions (ten lines or less in length), then the use of the object

file is unrestricted, regardless of whether it is legally a derivative work. (Executables containing this object code plus portions of the Library will still fall under Section 6.)

 Otherwise, if the work is a derivative of the Library, you may distribute the object code for the work under the terms of Section 6. Any executables containing that work also fall under Section 6, whether or not they are linked directly with the Library itself.

 6. As an exception to the Sections above, you may also compile or link a "work that uses the Library" with the Library to produce a work containing portions of the Library, and distribute that work under terms of your choice, provided that the terms permit modification of the work for the customer's own use and reverse engineering for debugging such modifications.

 You must give prominent notice with each copy of the work that the Library is used in it and that the Library and its use are covered by this License. You must supply

a copy of this License. If the work

during execution displays copyright notices, you must include the copyright notice for the Library among them, as well as a reference directing the user to the copy of this License. Also, you must do one of these things:

 a) Accompany the work with the complete corresponding machine-readable source code for the Library including whatever changes were used in the work (which must be distributed under Sections 1 and 2 above); and, if the work is an executable linked with the Library, with the complete machine-readable "work that uses the Library", as object code and/or source code, so that the user can modify the Library and then relink to produce a modified executable containing the modified Library. (It is understood that the user who changes the contents of definitions files in the Library will not necessarily be able to recompile the application to use the modified definitions.)

### b) Accompany the

 work with a written offer, valid for at least three years, to give the same user the materials specified in Subsection 6a, above, for a charge no more than the cost of performing this distribution.

 c) If distribution of the work is made by offering access to copy from a designated place, offer equivalent access to copy the above specified materials from the same place.

 d) Verify that the user has already received a copy of these materials or that you have already sent this user a copy.

For an executable, the required form of the "work that uses the

Library" must include any data and utility programs needed for reproducing the executable from it. However, as a special exception, the source code distributed need not include anything that is normally distributed (in either source or binary form) with the major components (compiler, kernel, and so on) of the operating system on which the executable runs, unless that component itself accompanies the executable.

 It may happen that this requirement contradicts the license restrictions of other proprietary libraries that do not normally accompany the operating system. Such a contradiction means you cannot use both them and the Library together in an executable that you distribute.

 7. You may place library facilities that are a work based on the Library side-by-side in a single library together with other library facilities not covered by this License, and distribute such a combined library, provided that the separate distribution of the work based on the Library and of the other library facilities is otherwise permitted, and provided that you do these two things:

 a) Accompany the combined library with a copy of the same work based on the Library, uncombined with any other library facilities. This must be distributed under the terms of the Sections above.

 b) Give prominent notice with the combined library of the fact that part of it is a work based on the Library, and explaining where to find the accompanying uncombined form of the same work.

 8. You may not copy, modify, sublicense, link with, or distribute the Library except as expressly provided under this License. Any attempt otherwise to copy, modify, sublicense, link with, or distribute the Library is void, and will automatically terminate your rights under this License. However, parties who have received copies, or rights, from you under this License will not have their licenses terminated so long as such parties remain in full compliance.

 9. You are not required to accept this License, since you have not signed it. However, nothing else grants you permission to modify or distribute the Library or its derivative works. These actions are prohibited by law if you do not accept this License. Therefore, by modifying or distributing the Library (or any work based on the Library), you indicate your acceptance of this License to do so, and all its terms and conditions for copying, distributing or modifying the Library or works based on it.

 10. Each time you redistribute the Library (or any work based on the Library), the recipient automatically receives a license from the original licensor to copy, distribute, link with or modify the Library subject to these terms and conditions. You may not impose any further restrictions on the recipients' exercise of the rights granted herein. You are not responsible for enforcing compliance by third parties to this License.

 11. If, as a consequence of a court judgment or allegation of patent infringement or for any other reason (not limited to patent issues), conditions are imposed on you (whether by court order, agreement or otherwise) that contradict the conditions of this License, they do not excuse you from the conditions of this License. If you cannot distribute so as to satisfy simultaneously your obligations under this License and any other pertinent obligations, then as a consequence you may not distribute

 the Library at all. For example, if a patent license would not permit royalty-free redistribution of the Library by all those who receive copies directly or indirectly through you, then the only way you could satisfy both it and this License would be to refrain entirely from distribution of the Library.

If any portion of this section is held invalid or unenforceable under any particular circumstance, the balance of the section is intended to apply, and the section as a whole is intended to apply in other circumstances.

It is not the purpose of this section to induce you to infringe any patents or other property right claims or to contest validity of any such claims; this section has the sole purpose of protecting the integrity of the free software distribution system which is implemented by public license practices. Many people have made generous contributions to the wide range of software distributed through that system in reliance on consistent application of that system;

 it is up to the author/donor to decide if he or she is willing to distribute software through any other system and a licensee cannot impose that choice.

This section is intended to make thoroughly clear what is believed to be a consequence of the rest of this License.

 12. If the distribution and/or use of the Library is restricted in certain countries either by patents or by copyrighted interfaces, the original copyright holder who places the Library under this License may add an explicit geographical distribution limitation excluding those countries, so that distribution is permitted only in or among countries not thus excluded. In such case, this License incorporates the limitation as if

written in the body of this License.

 13. The Free Software Foundation may publish revised and/or new versions of the Library General Public License from time to time. Such new versions will be similar in spirit to the present version, but may differ in detail to address new problems or concerns.

### Each

 version is given a distinguishing version number. If the Library specifies a version number of this License which applies to it and "any later version", you have the option of following the terms and conditions either of that version or of any later version published by the Free Software Foundation. If the Library does not specify a license version number, you may choose any version ever published by the Free Software Foundation.

 14. If you wish to incorporate parts of the Library into other free programs whose distribution conditions are incompatible with these, write to the author to ask for permission. For software which is copyrighted by the Free Software Foundation, write to the Free Software Foundation; we sometimes make exceptions for this. Our decision will be guided by the two goals of preserving the free status of all derivatives of our free software and of promoting the sharing and reuse of software generally.

### NO WARRANTY

### 15. BECAUSE THE LIBRARY

IS LICENSED FREE OF CHARGE, THERE IS NO

WARRANTY FOR THE LIBRARY, TO THE EXTENT PERMITTED BY APPLICABLE LAW. EXCEPT WHEN OTHERWISE STATED IN WRITING THE COPYRIGHT HOLDERS AND/OR OTHER PARTIES PROVIDE THE LIBRARY "AS IS" WITHOUT WARRANTY OF ANY KIND, EITHER EXPRESSED OR IMPLIED, INCLUDING, BUT NOT LIMITED TO, THE IMPLIED WARRANTIES OF MERCHANTABILITY AND FITNESS FOR A PARTICULAR PURPOSE. THE ENTIRE RISK AS TO THE QUALITY AND PERFORMANCE OF THE LIBRARY IS WITH YOU. SHOULD THE LIBRARY PROVE DEFECTIVE, YOU ASSUME THE COST OF ALL NECESSARY SERVICING, REPAIR OR CORRECTION.

 16. IN NO EVENT UNLESS REQUIRED BY APPLICABLE LAW OR AGREED TO IN WRITING WILL ANY COPYRIGHT HOLDER, OR ANY OTHER PARTY WHO MAY MODIFY AND/OR REDISTRIBUTE THE LIBRARY AS PERMITTED ABOVE, BE LIABLE TO YOU FOR DAMAGES, INCLUDING ANY GENERAL, SPECIAL, INCIDENTAL OR CONSEQUENTIAL DAMAGES ARISING OUT OF THE USE OR INABILITY TO USE THE LIBRARY (INCLUDING BUT NOT LIMITED TO LOSS OF DATA OR DATA BEING RENDERED INACCURATE OR

LOSSES SUSTAINED BY YOU OR THIRD PARTIES OR A

FAILURE OF THE LIBRARY TO OPERATE WITH ANY OTHER SOFTWARE), EVEN IF SUCH HOLDER OR OTHER PARTY HAS BEEN ADVISED OF THE POSSIBILITY OF SUCH

### DAMAGES.

### END OF TERMS AND CONDITIONS

Appendix: How to Apply These Terms to Your New Libraries

 If you develop a new library, and you want it to be of the greatest possible use to the public, we recommend making it free software that everyone can redistribute and change. You can do so by permitting redistribution under these terms (or, alternatively, under the terms of the ordinary General Public License).

 To apply these terms, attach the following notices to the library. It is safest to attach them to the start of each source file to most effectively convey the exclusion of warranty; and each file should have at least the "copyright" line and a pointer to where the full notice is found.

 $\alpha$  < one line to give the library's name and a brief idea of what it does. Copyright  $(C)$  <year> <name of author>

 This library is free software; you can redistribute it and/or modify it under the terms of the GNU Library General Public License as published by the Free Software Foundation; either version 2 of the License, or (at your option) any later version.

 This library is distributed in the hope that it will be useful, but WITHOUT ANY WARRANTY; without even the implied warranty of MERCHANTABILITY or FITNESS FOR A PARTICULAR PURPOSE. See the GNU Library General Public License for more details.

 You should have received a copy of the GNU Library General Public License along with this library; if not, write to the Free Software Foundation, Inc., 51 Franklin Street, Fifth Floor, Boston, MA 02110-1301, USA

Also add information on how to contact you by electronic and paper mail.

You should also get your employer (if you work as a programmer) or your school, if any, to sign a "copyright disclaimer" for the library, if necessary.

Here is a sample; alter the names:

 Yoyodyne, Inc., hereby disclaims all copyright interest in the library `Frob' (a library for tweaking knobs) written by James Random Hacker.

 <signature of Ty Coon>, 1 April 1990 Ty Coon, President of Vice

### That's all there is to it!

## GNU GENERAL PUBLIC LICENSE Version 3, 29 June 2007

Copyright (C) 2007 Free Software Foundation, Inc. <http://fsf.org/> Everyone is permitted to copy and distribute verbatim copies of this license document, but changing it is not allowed.

### Preamble

 The GNU General Public License is a free, copyleft license for software and other kinds of works.

 The licenses for most software and other practical works are designed to take away your freedom to share and change the works. By contrast, the GNU General Public License is intended to guarantee your freedom to share and change all versions of a program--to make sure it remains free software for all its users. We, the Free Software Foundation, use the GNU General Public License for most of our software; it applies also to any other work released this way by its authors. You can apply it to your programs, too.

## When we speak of free software, we are referring to freedom, not

price. Our General Public Licenses are designed to make sure that you have the freedom to distribute copies of free software (and charge for them if you wish), that you receive source code or can get it if you want it, that you can change the software or use pieces of it in new free programs, and that you know you can do these things.

 To protect your rights, we need to prevent others from denying you these rights or asking you to surrender the rights. Therefore, you have certain responsibilities if you distribute copies of the software, or if you modify it: responsibilities to respect the freedom of others.

 For example, if you distribute copies of such a program, whether gratis or for a fee, you must pass on to the recipients the same freedoms that you received. You must make sure that they, too, receive or can get the source code. And you must show them these terms so they know their rights.

 Developers that use the GNU GPL protect your rights with two steps: (1)

 assert copyright on the software, and (2) offer you this License giving you legal permission to copy, distribute and/or modify it.

For the developers' and authors' protection, the GPL clearly explains

that there is no warranty for this free software. For both users' and authors' sake, the GPL requires that modified versions be marked as changed, so that their problems will not be attributed erroneously to authors of previous versions.

 Some devices are designed to deny users access to install or run modified versions of the software inside them, although the manufacturer can do so. This is fundamentally incompatible with the aim of protecting users' freedom to change the software. The systematic pattern of such abuse occurs in the area of products for individuals to use, which is precisely where it is most unacceptable. Therefore, we have designed this version of the GPL to prohibit the practice for those products. If such problems arise substantially in other domains, we stand

 ready to extend this provision to those domains in future versions of the GPL, as needed to protect the freedom of users.

 Finally, every program is threatened constantly by software patents. States should not allow patents to restrict development and use of software on general-purpose computers, but in those that do, we wish to avoid the special danger that patents applied to a free program could make it effectively proprietary. To prevent this, the GPL assures that patents cannot be used to render the program non-free.

 The precise terms and conditions for copying, distribution and modification follow.

### TERMS AND CONDITIONS

0. Definitions.

"This License" refers to version 3 of the GNU General Public License.

 "Copyright" also means copyright-like laws that apply to other kinds of works, such as semiconductor masks.

 "The Program" refers to any copyrightable work licensed under this License. Each licensee is addressed as "you". "Licensees" and "recipients" may be individuals or organizations.

 To "modify" a work means to copy from or adapt all or part of the work in a fashion requiring copyright permission, other than the making of an exact copy. The resulting work is called a "modified version" of the earlier work or a work "based on" the earlier work.

 A "covered work" means either the unmodified Program or a work based on the Program.

 To "propagate" a work means to do anything with it that, without permission, would make you directly or secondarily liable for infringement under applicable copyright law, except executing it on a computer or modifying a private copy. Propagation includes copying, distribution (with or without modification), making available to the public, and in some countries other activities as well.

 To "convey" a work means any kind of propagation that enables other parties to make or receive copies. Mere interaction with a user through a computer network, with no transfer of a copy, is not conveying.

 An interactive user interface displays "Appropriate Legal Notices" to the extent that it includes a convenient and prominently visible feature that (1) displays an appropriate copyright notice, and (2) tells the user that there is no warranty for the work (except to the extent that warranties are provided), that licensees may convey the work under this License, and how to view a copy of this License. If the interface presents a list of user commands or options, such as a menu, a prominent item in the list meets this criterion.

### 1. Source Code.

 The "source code" for a work means the preferred form of the work for making modifications to it. "Object code" means any non-source form of a work.

 A "Standard Interface" means an interface that either is an official standard defined by a recognized standards body, or, in the case of interfaces specified for a particular programming language, one that is widely used among developers working in that language.

### The

 "System Libraries" of an executable work include anything, other than the work as a whole, that (a) is included in the normal form of packaging a Major Component, but which is not part of that Major Component, and (b) serves only to enable use of the work with that Major Component, or to implement a Standard Interface for which an implementation is available to the public in source code form. A "Major Component", in this context, means a major essential component (kernel, window system, and so on) of the specific operating system (if any) on which the executable work runs, or a compiler used to produce the work, or an object code interpreter used to run it.

 The "Corresponding Source" for a work in object code form means all the source code needed to generate, install, and (for an executable work) run the object code and to modify the work, including scripts to

control those activities. However, it does not include the work's System Libraries, or general-purpose tools or generally available free

programs which are used unmodified in performing those activities but which are not part of the work. For example, Corresponding Source includes interface definition files associated with source files for the work, and the source code for shared libraries and dynamically linked subprograms that the work is specifically designed to require, such as by intimate data communication or control flow between those subprograms and other parts of the work.

 The Corresponding Source need not include anything that users can regenerate automatically from other parts of the Corresponding Source.

 The Corresponding Source for a work in source code form is that same work.

### 2. Basic Permissions.

 All rights granted under this License are granted for the term of copyright on the Program, and are irrevocable provided the stated conditions are met. This License explicitly affirms your unlimited permission to run the unmodified Program. The output from running a covered work is covered

by this License only if the output, given its

content, constitutes a covered work. This License acknowledges your rights of fair use or other equivalent, as provided by copyright law.

 You may make, run and propagate covered works that you do not convey, without conditions so long as your license otherwise remains in force. You may convey covered works to others for the sole purpose of having them make modifications exclusively for you, or provide you with facilities for running those works, provided that you comply with the terms of this License in conveying all material for which you do not control copyright. Those thus making or running the covered works for you must do so exclusively on your behalf, under your direction and control, on terms that prohibit them from making any copies of your copyrighted material outside their relationship with you.

 Conveying under any other circumstances is permitted solely under the conditions stated below. Sublicensing is not allowed; section 10 makes it unnecessary.

3. Protecting Users' Legal Rights From Anti-Circumvention Law.

No covered work shall be deemed part of an effective technological

measure under any applicable law fulfilling obligations under article 11 of the WIPO copyright treaty adopted on 20 December 1996, or similar laws prohibiting or restricting circumvention of such measures.

 When you convey a covered work, you waive any legal power to forbid circumvention of technological measures to the extent such circumvention is effected by exercising rights under this License with respect to the covered work, and you disclaim any intention to limit operation or modification of the work as a means of enforcing, against the work's users, your or third parties' legal rights to forbid circumvention of technological measures.

4. Conveying Verbatim Copies.

 You may convey verbatim copies of the Program's source code as you receive it, in any medium, provided that you conspicuously and appropriately publish on each copy an appropriate copyright notice; keep intact all notices stating that this License and any

non-permissive terms added in accord with section 7 apply to the code; keep intact all notices of the absence of any warranty; and give all recipients a copy of this License along with the Program.

 You may charge any price or no price for each copy that you convey, and you may offer support or warranty protection for a fee.

5. Conveying Modified Source Versions.

 You may convey a work based on the Program, or the modifications to produce it from the Program, in the form of source code under the terms of section 4, provided that you also meet all of these conditions:

 a) The work must carry prominent notices stating that you modified it, and giving a relevant date.

 b) The work must carry prominent notices stating that it is released under this License and any conditions added under section 7. This requirement modifies the requirement in section 4 to

"keep intact all notices".

 c) You must license the entire work, as a whole, under this License to anyone who comes into possession of a copy. This License will therefore apply, along with any applicable section 7 additional terms, to the whole of the work, and all its parts, regardless of how they are packaged. This License gives no permission to license the work in any other way, but it does not

invalidate such permission if you have separately received it.

 d) If the work has interactive user interfaces, each must display Appropriate Legal Notices; however, if the Program has interactive interfaces that do not display Appropriate Legal Notices, your work need not make them do so.

 A compilation of a covered work with other separate and independent works, which are not by their nature extensions of the covered work, and which are not combined with it such as to form a larger program, in or on a volume of a storage or distribution medium, is called an

"aggregate" if the compilation and its resulting copyright are not used to limit the access or legal rights of the compilation's users beyond what the individual works permit. Inclusion of a covered work in an aggregate does not cause this License to apply to the other parts of the aggregate.

6. Conveying Non-Source Forms.

 You may convey a covered work in object code form under the terms of sections 4 and 5, provided that you also convey the machine-readable Corresponding Source under the terms of this License, in one of these ways:

 a) Convey the object code in, or embodied in, a physical product (including a physical distribution medium), accompanied by the Corresponding Source fixed on a durable physical medium customarily used for software interchange.

 b) Convey the object code in, or embodied in, a physical product (including a physical distribution medium), accompanied by a written offer, valid for at least three years and valid for as

 long as you offer spare parts or customer support for that product model, to give anyone who possesses the object code either (1) a copy of the Corresponding Source for all the software in the product that is covered by this License, on a durable physical medium customarily used for software interchange, for a price no more than your reasonable cost of physically performing this conveying of source, or (2) access to copy the Corresponding Source from a network server at no charge.

 c) Convey individual copies of the object code with a copy of the written offer to provide the Corresponding Source. This alternative is allowed only occasionally and noncommercially, and only if you received the object code with such an offer, in accord with subsection 6b.

 d) Convey the object code by offering access from a designated place (gratis or for a charge), and offer equivalent access to the Corresponding Source in

the same way through the same place at no

 further charge. You need not require recipients to copy the Corresponding Source along with the object code. If the place to copy the object code is a network server, the Corresponding Source may be on a different server (operated by you or a third party) that supports equivalent copying facilities, provided you maintain clear directions next to the object code saying where to find the Corresponding Source. Regardless of what server hosts the Corresponding Source, you remain obligated to ensure that it is available for as long as needed to satisfy these requirements.

 e) Convey the object code using peer-to-peer transmission, provided you inform other peers where the object code and Corresponding Source of the work are being offered to the general public at no charge under subsection 6d.

 A separable portion of the object code, whose source code is excluded from the Corresponding Source as a System Library, need not be included in conveying the object code work.

 A "User Product" is either (1) a "consumer product", which means any tangible personal property which is normally used for personal, family, or household purposes, or (2) anything designed or sold for incorporation into a dwelling. In determining whether a product is a consumer product, doubtful cases shall be resolved in favor of coverage. For a particular product received by a particular user, "normally used" refers to a typical or common use of that class of product, regardless of the status of the particular user or of the way in which the particular user actually uses, or expects or is expected to use, the product. A product is a consumer product regardless of whether the product has substantial commercial, industrial or non-consumer uses, unless such uses represent the only significant mode of use of the product.

 "Installation Information" for a User Product means any methods, procedures, authorization

 keys, or other information required to install and execute modified versions of a covered work in that User Product from a modified version of its Corresponding Source. The information must suffice to ensure that the continued functioning of the modified object code is in no case prevented or interfered with solely because modification has been made.

If you convey an object code work under this section in, or with, or

specifically for use in, a User Product, and the conveying occurs as part of a transaction in which the right of possession and use of the User Product is transferred to the recipient in perpetuity or for a fixed term (regardless of how the transaction is characterized), the Corresponding Source conveyed under this section must be accompanied by the Installation Information. But this requirement does not apply if neither you nor any third party retains the ability to install modified object code on the User Product (for example, the work has been installed in ROM).

 The requirement to provide Installation Information does not include a requirement to continue to provide support service, warranty, or updates for a work that has been modified or installed by the recipient, or for the User Product in which it has been modified or installed. Access to a network may be denied when the modification itself materially and adversely affects the operation of the network or violates the rules and protocols for communication across the network.

 Corresponding Source conveyed, and Installation Information provided, in accord with this section must be in a format that is publicly documented (and with an implementation available to the public in source code form), and must require no special password or key for unpacking, reading or copying.

### 7. Additional Terms.

 "Additional permissions" are terms that supplement the terms of this License by making exceptions from one or more of its conditions. Additional permissions that are applicable to the entire Program shall

be treated as though they were included in this License, to the extent that they are valid under applicable law. If additional permissions apply only to part of the Program, that part may be used separately under those permissions, but the entire Program remains governed by this License without regard to the additional permissions.

 When you convey a copy of a covered work, you may at your option remove any additional permissions from that copy, or from any part of it. (Additional permissions may be written to require their own removal in certain cases when you modify the work.) You may place additional permissions on material, added by you to a covered work, for which you have or can give appropriate copyright permission.

 Notwithstanding any other provision of this License, for material you add to a covered work, you may (if authorized by the copyright holders of that material) supplement the terms of this License with terms:

 a) Disclaiming warranty or limiting liability differently from the terms of sections 15 and 16 of this License; or

 b) Requiring preservation of specified reasonable legal notices or author attributions in that material or in the Appropriate Legal Notices displayed by works containing it; or

 c) Prohibiting misrepresentation of the origin of that material, or requiring that modified versions of such material be marked in reasonable ways as different from the original version; or

 d) Limiting the use for publicity purposes of names of licensors or authors of the material; or

 e) Declining to grant rights under trademark law for use of some trade names, trademarks, or service marks; or

 f) Requiring indemnification of licensors and authors of that material by anyone who conveys the material (or modified versions of it) with contractual assumptions of liability to the recipient, for any liability that these contractual assumptions directly impose on

those licensors and authors.

 All other non-permissive additional terms are considered "further restrictions" within the meaning of section 10. If the Program as you received it, or any part of it, contains a notice stating that it is governed by this License along with a term that is a further restriction, you may remove that term. If a license document contains a further restriction but permits relicensing or conveying under this License, you may add to a covered work material governed by the terms of that license document, provided that the further restriction does not survive such relicensing or conveying.

 If you add terms to a covered work in accord with this section, you must place, in the relevant source files, a statement of the additional terms that apply to those files, or a notice indicating where to find the applicable terms.

 Additional terms, permissive or non-permissive, may be stated in the form of a separately written license, or stated as exceptions; the above requirements apply either way.

8. Termination.

You may not propagate or modify a covered work except as expressly
provided under this License. Any attempt otherwise to propagate or modify it is void, and will automatically terminate your rights under this License (including any patent licenses granted under the third paragraph of section 11).

 However, if you cease all violation of this License, then your license from a particular copyright holder is reinstated (a) provisionally, unless and until the copyright holder explicitly and finally terminates your license, and (b) permanently, if the copyright holder fails to notify you of the violation by some reasonable means prior to 60 days after the cessation.

 Moreover, your license from a particular copyright holder is reinstated permanently if the copyright holder notifies you of the violation by some reasonable means, this is the first time you have received notice of violation of this License (for any work) from that copyright

 holder, and you cure the violation prior to 30 days after your receipt of the notice.

 Termination of your rights under this section does not terminate the licenses of parties who have received copies or rights from you under this License. If your rights have been terminated and not permanently reinstated, you do not qualify to receive new licenses for the same material under section 10.

#### 9. Acceptance Not Required for Having Copies.

 You are not required to accept this License in order to receive or run a copy of the Program. Ancillary propagation of a covered work occurring solely as a consequence of using peer-to-peer transmission to receive a copy likewise does not require acceptance. However, nothing other than this License grants you permission to propagate or modify any covered work. These actions infringe copyright if you do not accept this License. Therefore, by modifying or propagating a covered work, you indicate your acceptance of this License to do so.

### 10. Automatic Licensing of Downstream Recipients.

 Each time you convey a covered work, the recipient automatically receives a license from the original licensors, to run, modify and propagate that work, subject to this License. You are not responsible for enforcing compliance by third parties with this License.

 An "entity transaction" is a transaction transferring control of an organization, or substantially all assets of one, or subdividing an organization, or merging organizations. If propagation of a covered

work results from an entity transaction, each party to that transaction who receives a copy of the work also receives whatever licenses to the work the party's predecessor in interest had or could give under the previous paragraph, plus a right to possession of the Corresponding Source of the work from the predecessor in interest, if the predecessor has it or can get it with reasonable efforts.

### You may not impose any further restrictions on the exercise of the rights

 granted or affirmed under this License. For example, you may not impose a license fee, royalty, or other charge for exercise of rights granted under this License, and you may not initiate litigation (including a cross-claim or counterclaim in a lawsuit) alleging that any patent claim is infringed by making, using, selling, offering for sale, or importing the Program or any portion of it.

11. Patents.

 A "contributor" is a copyright holder who authorizes use under this License of the Program or a work on which the Program is based. The work thus licensed is called the contributor's "contributor version".

 A contributor's "essential patent claims" are all patent claims owned or controlled by the contributor, whether already acquired or hereafter acquired, that would be infringed by some manner, permitted by this License, of making, using, or selling its contributor version, but do not include claims that would be infringed only as a consequence of further modification of the contributor version. For purposes of this definition, "control" includes the right to grant

patent sublicenses in a manner consistent with the requirements of this License.

 Each contributor grants you a non-exclusive, worldwide, royalty-free patent license under the contributor's essential patent claims, to make, use, sell, offer for sale, import and otherwise run, modify and propagate the contents of its contributor version.

 In the following three paragraphs, a "patent license" is any express agreement or commitment, however denominated, not to enforce a patent (such as an express permission to practice a patent or covenant not to sue for patent infringement). To "grant" such a patent license to a party means to make such an agreement or commitment not to enforce a patent against the party.

 If you convey a covered work, knowingly relying on a patent license, and the Corresponding Source of the work is not available for anyone to copy, free of charge and under the terms of this

### License, through a

publicly available network server or other readily accessible means, then you must either (1) cause the Corresponding Source to be so available, or (2) arrange to deprive yourself of the benefit of the patent license for this particular work, or (3) arrange, in a manner consistent with the requirements of this License, to extend the patent license to downstream recipients. "Knowingly relying" means you have actual knowledge that, but for the patent license, your conveying the covered work in a country, or your recipient's use of the covered work in a country, would infringe one or more identifiable patents in that country that you have reason to believe are valid.

 If, pursuant to or in connection with a single transaction or arrangement, you convey, or propagate by procuring conveyance of, a covered work, and grant a patent license to some of the parties receiving the covered work authorizing them to use, propagate, modify or convey a specific copy of the covered work, then the patent license you grant is automatically extended to all recipients of the covered work and works based on it.

 A patent license is "discriminatory" if it does not include within the scope of its coverage, prohibits the exercise of, or is conditioned on the non-exercise of one or more of the rights that are specifically granted under this License. You may not convey a covered work if you are a party to an arrangement with a third party that is in the business of distributing software, under which you make payment to the third party based on the extent of your activity of conveying the work, and under which the third party grants, to any of the parties who would receive the covered work from you, a discriminatory patent license (a) in connection with copies of the covered work conveyed by you (or copies made from those copies), or (b) primarily for and in connection with specific products or compilations that contain the covered work, unless you entered into that arrangement, or

that patent license was granted, prior to 28 March 2007.

 Nothing in this License shall be construed as excluding or limiting any implied license or other defenses to infringement that may otherwise be available to you under applicable patent law.

12. No Surrender of Others' Freedom.

 If conditions are imposed on you (whether by court order, agreement or otherwise) that contradict the conditions of this License, they do not excuse you from the conditions of this License. If you cannot convey a covered work so as to satisfy simultaneously your obligations under this License and any other pertinent obligations, then as a consequence you may

not convey it at all. For example, if you agree to terms that obligate you to collect a royalty for further conveying from those to whom you convey the Program, the only way you could satisfy both those terms and this License would be to refrain entirely from conveying the Program.

13. Use with the GNU Affero General Public License.

 Notwithstanding any other provision of this License, you have permission to link or combine any covered work with a work licensed under version 3 of the GNU Affero General Public License into a single combined work, and to convey the resulting work. The terms of this License will continue to apply to the part which is the covered work, but the special requirements of the GNU Affero General Public License, section 13, concerning interaction through a network will apply to the combination as such.

14. Revised Versions of this License.

 The Free Software Foundation may publish revised and/or new versions of the GNU General Public License from time to time. Such new versions will be similar in spirit to the present version, but may differ in detail to address new problems or concerns.

 Each version is given a distinguishing version number. If the Program specifies that a certain numbered version of the GNU General Public License "or any later version" applies to it, you have the

option of following the terms and conditions either of that numbered version or of any later version published by the Free Software Foundation. If the Program does not specify a version number of the GNU General Public License, you may choose any version ever published by the Free Software Foundation.

 If the Program specifies that a proxy can decide which future versions of the GNU General Public License can be used, that proxy's public statement of acceptance of a version permanently authorizes you to choose that version for the Program.

 Later license versions may give you additional or different permissions. However, no additional obligations are imposed on any author or copyright holder as a result of your choosing to follow a later version.

15. Disclaimer of Warranty.

 THERE IS NO WARRANTY FOR THE PROGRAM, TO THE EXTENT PERMITTED BY APPLICABLE LAW. EXCEPT WHEN OTHERWISE STATED IN WRITING THE COPYRIGHT HOLDERS AND/OR OTHER PARTIES PROVIDE THE PROGRAM "AS IS"

### WITHOUT WARRANTY

OF ANY KIND, EITHER EXPRESSED OR IMPLIED, INCLUDING, BUT NOT LIMITED TO, THE IMPLIED WARRANTIES OF MERCHANTABILITY AND FITNESS FOR A PARTICULAR PURPOSE. THE ENTIRE RISK AS TO THE QUALITY AND PERFORMANCE OF THE PROGRAM IS WITH YOU. SHOULD THE PROGRAM PROVE DEFECTIVE, YOU ASSUME THE COST OF ALL NECESSARY SERVICING, REPAIR OR CORRECTION.

16. Limitation of Liability.

 IN NO EVENT UNLESS REQUIRED BY APPLICABLE LAW OR AGREED TO IN WRITING WILL ANY COPYRIGHT HOLDER, OR ANY OTHER PARTY WHO MODIFIES AND/OR CONVEYS THE PROGRAM AS PERMITTED ABOVE, BE LIABLE TO YOU FOR DAMAGES, INCLUDING ANY GENERAL, SPECIAL, INCIDENTAL OR CONSEQUENTIAL DAMAGES ARISING OUT OF THE USE OR INABILITY TO USE THE PROGRAM (INCLUDING BUT NOT LIMITED TO LOSS OF DATA OR DATA BEING RENDERED INACCURATE OR LOSSES SUSTAINED BY YOU OR THIRD PARTIES OR A FAILURE OF THE PROGRAM TO OPERATE WITH ANY OTHER PROGRAMS), EVEN IF SUCH HOLDER OR OTHER PARTY HAS BEEN ADVISED OF THE POSSIBILITY OF SUCH DAMAGES.

17.

Interpretation of Sections 15 and 16.

 If the disclaimer of warranty and limitation of liability provided above cannot be given local legal effect according to their terms, reviewing courts shall apply local law that most closely approximates an absolute waiver of all civil liability in connection with the Program, unless a warranty or assumption of liability accompanies a copy of the Program in return for a fee.

### END OF TERMS AND CONDITIONS

How to Apply These Terms to Your New Programs

 If you develop a new program, and you want it to be of the greatest possible use to the public, the best way to achieve this is to make it free software which everyone can redistribute and change under these terms.

 To do so, attach the following notices to the program. It is safest to attach them to the start of each source file to most effectively state the exclusion of warranty; and each file should have at least the "copyright" line and a pointer to where the full notice is found.

 <one line to give the program's name and a brief idea of what it does.> Copyright  $(C)$  <year > <name of author

 This program is free software: you can redistribute it and/or modify it under the terms of the GNU General Public License as published by  the Free Software Foundation, either version 3 of the License, or (at your option) any later version.

 This program is distributed in the hope that it will be useful, but WITHOUT ANY WARRANTY; without even the implied warranty of MERCHANTABILITY or FITNESS FOR A PARTICULAR PURPOSE. See the GNU General Public License for more details.

 You should have received a copy of the GNU General Public License along with this program. If not, see  $\langle \text{http://www.gnu.org/licenses/>.} \rangle$ .

Also add information on how to contact you by electronic and paper mail.

 If the program does terminal interaction, make it output a short notice like this when it starts in an interactive mode:

 $\langle$  sprogram $\rangle$  Copyright (C)  $\langle$  vear $\rangle$   $\langle$  name of author $\rangle$  This program comes with ABSOLUTELY NO WARRANTY; for details type `show w'. This is free software, and you are welcome to redistribute it under certain conditions; type `show c' for details.

The hypothetical commands `show w' and `show c' should show the appropriate parts of the General Public License. Of course, your program's commands might be different; for a GUI interface, you would use an "about box".

 You should also get your employer (if you work as a programmer) or school, if any, to sign a "copyright disclaimer" for the program, if necessary. For more information on this, and how to apply and follow the GNU GPL, see <http://www.gnu.org/licenses/>.

 The GNU General Public License does not permit incorporating your program into proprietary programs. If your program is a subroutine library, you may consider it more useful to permit linking proprietary applications with the library. If this is what you want to do, use the GNU Lesser General Public License instead of this License. But first, please read <http://www.gnu.org/philosophy/why-not-lgpl.html>.

## **1.351 pango 1.44.6-r0**

### **1.351.1 Available under license :**

 GNU LIBRARY GENERAL PUBLIC LICENSE Version 2, June 1991

Copyright (C) 1991 Free Software Foundation, Inc. 59 Temple Place, Suite 330, Boston, MA 02111-1307 USA Everyone is permitted to copy and distribute verbatim copies of this license document, but changing it is not allowed.

[This is the first released version of the library GPL. It is numbered 2 because it goes with version 2 of the ordinary GPL.]

### Preamble

 The licenses for most software are designed to take away your freedom to share and change it. By contrast, the GNU General Public Licenses are intended to guarantee your freedom to share and change free software--to make sure the software is free for all its users.

 This license, the Library General Public License, applies to some specially designated Free Software Foundation software, and to any other libraries whose authors decide to use it. You can use it for your libraries, too.

 When we speak of free software, we are referring to freedom, not

price. Our General Public Licenses are designed to make sure that you have the freedom to distribute copies of free software (and charge for this service if you wish), that you receive source code or can get it if you want it, that you can change the software or use pieces of it in new free programs; and that you know you can do these things.

 To protect your rights, we need to make restrictions that forbid anyone to deny you these rights or to ask you to surrender the rights. These restrictions translate to certain responsibilities for you if you distribute copies of the library, or if you modify it.

 For example, if you distribute copies of the library, whether gratis or for a fee, you must give the recipients all the rights that we gave you. You must make sure that they, too, receive or can get the source code. If you link a program with the library, you must provide complete object files to the recipients so that they can relink them with the library, after making changes to the library and recompiling

it. And you must show them these terms so they know their rights.

 Our method of protecting your rights has two steps: (1) copyright the library, and (2) offer you this license which gives you legal permission to copy, distribute and/or modify the library.

 Also, for each distributor's protection, we want to make certain that everyone understands that there is no warranty for this free library. If the library is modified by someone else and passed on, we want its recipients to know that what they have is not the original

version, so that any problems introduced by others will not reflect on the original authors' reputations.

 Finally, any free program is threatened constantly by software patents. We wish to avoid the danger that companies distributing free software will individually obtain patent licenses, thus in effect transforming the program into proprietary software. To prevent this, we have made it clear that any patent must be licensed for everyone's free use or not licensed at all.

 Most GNU software, including some libraries, is covered by the ordinary GNU General Public License, which was designed for utility programs. This license, the GNU Library General Public License, applies to certain designated libraries. This license is quite different from the ordinary one; be sure to read it in full, and don't assume that anything in it is the same as in the ordinary license.

 The reason we have a separate public license for some libraries is that they blur the distinction we usually make between modifying or adding to a program and simply using it. Linking a program with a library, without changing the library, is in some sense simply using the library, and is analogous to running a utility program or application program. However, in a textual and legal sense, the linked executable is a combined work, a derivative of the original library, and the ordinary General Public License treats it as such.

 Because of this blurred distinction, using the ordinary General Public License for libraries did not effectively promote software sharing, because most developers did not use the libraries. We concluded that weaker conditions might promote sharing better.

 However, unrestricted linking of non-free programs would deprive the users of those programs of all benefit from the free status of the libraries themselves. This Library General Public License is intended to permit developers of non-free programs to use free libraries, while preserving your freedom as a user of such programs to change the free libraries that are incorporated in them. (We have not seen how to achieve this as regards changes in header files, but we have achieved it as regards changes in the actual functions of the Library.) The hope is that this will lead to faster development of free libraries.

 The precise terms and conditions for copying, distribution and modification follow. Pay close attention to the difference between a

"work based on the library" and a "work that uses the library". The former contains code derived from the library, while the latter only

works together with the library.

 Note that it is possible for a library to be covered by the ordinary General Public License rather than by this special one.

### GNU LIBRARY GENERAL PUBLIC LICENSE TERMS AND CONDITIONS FOR COPYING, DISTRIBUTION AND MODIFICATION

 0. This License Agreement applies to any software library which contains a notice placed by the copyright holder or other authorized party saying it may be distributed under the terms of this Library General Public License (also called "this License"). Each licensee is addressed as "you".

 A "library" means a collection of software functions and/or data prepared so as to be conveniently linked with application programs (which use some of those functions and data) to form executables.

 The "Library", below, refers to any such software library or work which has been

 distributed under these terms. A "work based on the Library" means either the Library or any derivative work under copyright law: that is to say, a work containing the Library or a portion of it, either verbatim or with modifications and/or translated straightforwardly into another language. (Hereinafter, translation is included without limitation in the term "modification".)

 "Source code" for a work means the preferred form of the work for making modifications to it. For a library, complete source code means all the source code for all modules it contains, plus any associated interface definition files, plus the scripts used to control compilation and installation of the library.

 Activities other than copying, distribution and modification are not covered by this License; they are outside its scope. The act of running a program using the Library is not restricted, and output from such a program is covered only if its contents constitute a work based on the Library (independent

 of the use of the Library in a tool for writing it). Whether that is true depends on what the Library does and what the program that uses the Library does.

 1. You may copy and distribute verbatim copies of the Library's complete source code as you receive it, in any medium, provided that you conspicuously and appropriately publish on each copy an appropriate copyright notice and disclaimer of warranty; keep intact all the notices that refer to this License and to the absence of any warranty; and distribute a copy of this License along with the

### Library.

 You may charge a fee for the physical act of transferring a copy, and you may at your option offer warranty protection in exchange for a fee.

 2. You may modify your copy or copies of the Library or any portion of it, thus forming a work based on the Library, and copy and distribute such modifications or work under the terms of Section 1 above, provided that you also meet all of these conditions:

 a) The modified work must itself be a software library.

 b) You must cause the files modified to carry prominent notices stating that you changed the files and the date of any change.

 c) You must cause the whole of the work to be licensed at no charge to all third parties under the terms of this License.

 d) If a facility in the modified Library refers to a function or a table of data to be supplied by an application program that uses the facility, other than as an argument passed when the facility is invoked, then you must make a good faith effort to ensure that, in the event an application does not supply such function or table, the facility still operates, and performs whatever part of its purpose remains meaningful.

 (For example, a function in a library to compute square roots has a purpose that is entirely well-defined independent of the application. Therefore, Subsection 2d requires that any application-supplied function or table used by this function must

 be optional: if the application does not supply it, the square root function must still compute square roots.)

These requirements apply to the modified work as a whole. If identifiable sections of that work are not derived from the Library, and can be reasonably considered independent and separate works in themselves, then this License, and its terms, do not apply to those sections when you distribute them as separate works. But when you distribute the same sections as part of a whole which is a work based on the Library, the distribution of the whole must be on the terms of this License, whose permissions for other licensees extend to the entire whole, and thus to each and every part regardless of who wrote it.

Thus, it is not the intent of this section to claim rights or contest

your rights to work written entirely by you; rather, the intent is to exercise the right to control the distribution of derivative or collective works based on the Library.

#### In

 addition, mere aggregation of another work not based on the Library with the Library (or with a work based on the Library) on a volume of a storage or distribution medium does not bring the other work under the scope of this License.

 3. You may opt to apply the terms of the ordinary GNU General Public License instead of this License to a given copy of the Library. To do this, you must alter all the notices that refer to this License, so that they refer to the ordinary GNU General Public License, version 2, instead of to this License. (If a newer version than version 2 of the ordinary GNU General Public License has appeared, then you can specify that version instead if you wish.) Do not make any other change in these notices.

 Once this change is made in a given copy, it is irreversible for that copy, so the ordinary GNU General Public License applies to all subsequent copies and derivative works made from that copy.

 This option is useful when you wish to copy part of the code of

the Library into a program that is not a library.

 4. You may copy and distribute the Library (or a portion or derivative of it, under Section 2) in object code or executable form under the terms of Sections 1 and 2 above provided that you accompany it with the complete corresponding machine-readable source code, which must be distributed under the terms of Sections 1 and 2 above on a medium customarily used for software interchange.

 If distribution of object code is made by offering access to copy from a designated place, then offering equivalent access to copy the source code from the same place satisfies the requirement to distribute the source code, even though third parties are not compelled to copy the source along with the object code.

 5. A program that contains no derivative of any portion of the Library, but is designed to work with the Library by being compiled or linked with it, is called a "work that uses the Library". Such a work, in isolation, is not a derivative work of the Library, and therefore falls outside the scope of this License.

However, linking a "work that uses the Library" with the Library

creates an executable that is a derivative of the Library (because it contains portions of the Library), rather than a "work that uses the library". The executable is therefore covered by this License. Section 6 states terms for distribution of such executables.

 When a "work that uses the Library" uses material from a header file that is part of the Library, the object code for the work may be a derivative work of the Library even though the source code is not. Whether this is true is especially significant if the work can be linked without the Library, or if the work is itself a library. The threshold for this to be true is not precisely defined by law.

 If such an object file uses only numerical parameters, data structure layouts and accessors, and small macros and small inline functions (ten lines or less in length), then the use of the object

file is unrestricted, regardless of whether it is legally a derivative work. (Executables containing this object code plus portions of the Library will still fall under Section 6.)

 Otherwise, if the work is a derivative of the Library, you may distribute the object code for the work under the terms of Section 6. Any executables containing that work also fall under Section 6, whether or not they are linked directly with the Library itself.

 6. As an exception to the Sections above, you may also compile or link a "work that uses the Library" with the Library to produce a work containing portions of the Library, and distribute that work under terms of your choice, provided that the terms permit modification of the work for the customer's own use and reverse engineering for debugging such modifications.

 You must give prominent notice with each copy of the work that the Library is used in it and that the Library and its use are covered by this License. You must supply

a copy of this License. If the work

during execution displays copyright notices, you must include the copyright notice for the Library among them, as well as a reference directing the user to the copy of this License. Also, you must do one of these things:

 a) Accompany the work with the complete corresponding machine-readable source code for the Library including whatever changes were used in the work (which must be distributed under Sections 1 and 2 above); and, if the work is an executable linked with the Library, with the complete machine-readable "work that uses the Library", as object code and/or source code, so that the user can modify the Library and then relink to produce a modified  executable containing the modified Library. (It is understood that the user who changes the contents of definitions files in the Library will not necessarily be able to recompile the application to use the modified definitions.)

### b) Accompany

 the work with a written offer, valid for at least three years, to give the same user the materials specified in Subsection 6a, above, for a charge no more than the cost of performing this distribution.

 c) If distribution of the work is made by offering access to copy from a designated place, offer equivalent access to copy the above specified materials from the same place.

 d) Verify that the user has already received a copy of these materials or that you have already sent this user a copy.

 For an executable, the required form of the "work that uses the Library" must include any data and utility programs needed for reproducing the executable from it. However, as a special exception, the source code distributed need not include anything that is normally distributed (in either source or binary form) with the major components (compiler, kernel, and so on) of the operating system on which the executable runs, unless that component itself accompanies the

executable.

 It may happen that this requirement contradicts the license restrictions of other proprietary libraries that do not normally accompany the operating system. Such a contradiction means you cannot use both them and the Library together in an executable that you distribute.

 7. You may place library facilities that are a work based on the Library side-by-side in a single library together with other library facilities not covered by this License, and distribute such a combined library, provided that the separate distribution of the work based on the Library and of the other library facilities is otherwise permitted, and provided that you do these two things:

 a) Accompany the combined library with a copy of the same work based on the Library, uncombined with any other library facilities. This must be distributed under the terms of the Sections above.

 b) Give prominent notice with the combined library of the fact that part of it is a work based

on the Library, and explaining

where to find the accompanying uncombined form of the same work.

 8. You may not copy, modify, sublicense, link with, or distribute the Library except as expressly provided under this License. Any attempt otherwise to copy, modify, sublicense, link with, or distribute the Library is void, and will automatically terminate your rights under this License. However, parties who have received copies, or rights, from you under this License will not have their licenses terminated so long as such parties remain in full compliance.

 9. You are not required to accept this License, since you have not signed it. However, nothing else grants you permission to modify or distribute the Library or its derivative works. These actions are prohibited by law if you do not accept this License. Therefore, by modifying or distributing the Library (or any work based on the Library), you indicate your acceptance of this License to do so, and all its terms and conditions

 for copying, distributing or modifying the Library or works based on it.

 10. Each time you redistribute the Library (or any work based on the Library), the recipient automatically receives a license from the original licensor to copy, distribute, link with or modify the Library subject to these terms and conditions. You may not impose any further restrictions on the recipients' exercise of the rights granted herein. You are not responsible for enforcing compliance by third parties to this License.

 11. If, as a consequence of a court judgment or allegation of patent infringement or for any other reason (not limited to patent issues), conditions are imposed on you (whether by court order, agreement or otherwise) that contradict the conditions of this License, they do not excuse you from the conditions of this License. If you cannot distribute so as to satisfy simultaneously your obligations under this License and any other pertinent obligations, then as a consequence you may not

 distribute the Library at all. For example, if a patent license would not permit royalty-free redistribution of the Library by all those who receive copies directly or indirectly through you, then the only way you could satisfy both it and this License would be to refrain entirely from distribution of the Library.

If any portion of this section is held invalid or unenforceable under any particular circumstance, the balance of the section is intended to apply, and the section as a whole is intended to apply in other circumstances.

It is not the purpose of this section to induce you to infringe any

patents or other property right claims or to contest validity of any such claims; this section has the sole purpose of protecting the integrity of the free software distribution system which is implemented by public license practices. Many people have made generous contributions to the wide range of software distributed through that system in reliance on consistent application of that system;

 it is up to the author/donor to decide if he or she is willing to distribute software through any other system and a licensee cannot impose that choice.

This section is intended to make thoroughly clear what is believed to be a consequence of the rest of this License.

 12. If the distribution and/or use of the Library is restricted in certain countries either by patents or by copyrighted interfaces, the original copyright holder who places the Library under this License may add an explicit geographical distribution limitation excluding those countries, so that distribution is permitted only in or among countries not thus excluded. In such case, this License incorporates the limitation as if written in the body of this License.

 13. The Free Software Foundation may publish revised and/or new versions of the Library General Public License from time to time. Such new versions will be similar in spirit to the present version, but may differ in detail to address new problems or concerns.

Each version is given a distinguishing version number. If the Library specifies a version number of this License which applies to it and "any later version", you have the option of following the terms and conditions either of that version or of any later version published by the Free Software Foundation. If the Library does not specify a license version number, you may choose any version ever published by the Free Software Foundation.

 14. If you wish to incorporate parts of the Library into other free programs whose distribution conditions are incompatible with these, write to the author to ask for permission. For software which is copyrighted by the Free Software Foundation, write to the Free Software Foundation; we sometimes make exceptions for this. Our decision will be guided by the two goals of preserving the free status of all derivatives of our free software and of promoting the sharing and reuse of software generally.

### NO WARRANTY

### 15. BECAUSE THE LIBRARY

### IS LICENSED FREE OF CHARGE, THERE IS NO

WARRANTY FOR THE LIBRARY, TO THE EXTENT PERMITTED BY APPLICABLE LAW. EXCEPT WHEN OTHERWISE STATED IN WRITING THE COPYRIGHT HOLDERS AND/OR OTHER PARTIES PROVIDE THE LIBRARY "AS IS" WITHOUT WARRANTY OF ANY KIND, EITHER EXPRESSED OR IMPLIED, INCLUDING, BUT NOT LIMITED TO, THE IMPLIED WARRANTIES OF MERCHANTABILITY AND FITNESS FOR A PARTICULAR PURPOSE. THE ENTIRE RISK AS TO THE QUALITY AND PERFORMANCE OF THE LIBRARY IS WITH YOU. SHOULD THE LIBRARY PROVE DEFECTIVE, YOU ASSUME THE COST OF ALL NECESSARY SERVICING, REPAIR OR CORRECTION.

 16. IN NO EVENT UNLESS REQUIRED BY APPLICABLE LAW OR AGREED TO IN WRITING WILL ANY COPYRIGHT HOLDER, OR ANY OTHER PARTY WHO MAY MODIFY AND/OR REDISTRIBUTE THE LIBRARY AS PERMITTED ABOVE, BE LIABLE TO YOU FOR DAMAGES, INCLUDING ANY GENERAL, SPECIAL, INCIDENTAL OR CONSEQUENTIAL DAMAGES ARISING OUT OF THE USE OR INABILITY TO USE THE LIBRARY (INCLUDING BUT NOT LIMITED TO LOSS OF DATA OR DATA BEING RENDERED INACCURATE

 OR LOSSES SUSTAINED BY YOU OR THIRD PARTIES OR A FAILURE OF THE LIBRARY TO OPERATE WITH ANY OTHER SOFTWARE), EVEN IF SUCH HOLDER OR OTHER PARTY HAS BEEN ADVISED OF THE POSSIBILITY OF SUCH DAMAGES.

### END OF TERMS AND CONDITIONS

How to Apply These Terms to Your New Libraries

 If you develop a new library, and you want it to be of the greatest possible use to the public, we recommend making it free software that everyone can redistribute and change. You can do so by permitting redistribution under these terms (or, alternatively, under the terms of the ordinary General Public License).

 To apply these terms, attach the following notices to the library. It is safest to attach them to the start of each source file to most effectively convey the exclusion of warranty; and each file should have at least the "copyright" line and a pointer to where the full notice is found.

 <one line to give the library's name and a brief idea of what it does.> Copyright  $(C)$  <year> <name of author>

 This library is free software; you can redistribute it and/or modify it under the terms of the GNU Library General Public License as published by the Free Software Foundation; either version 2 of the License, or (at your option) any later version.

 This library is distributed in the hope that it will be useful, but WITHOUT ANY WARRANTY; without even the implied warranty of  MERCHANTABILITY or FITNESS FOR A PARTICULAR PURPOSE. See the GNU Library General Public License for more details.

 You should have received a copy of the GNU Library General Public License along with this library; if not, write to the Free Software Foundation, Inc., 59 Temple Place - Suite 330, Boston, MA 02111-1307 USA.

Also add information on how to contact you by electronic and paper mail.

You should also get your employer (if you work as a programmer) or your school, if any, to sign a "copyright disclaimer" for the library, if necessary. Here is a sample; alter the names:

 Yoyodyne, Inc., hereby disclaims all copyright interest in the library `Frob' (a library for tweaking knobs) written by James Random Hacker.

 <signature of Ty Coon>, 1 April 1990 Ty Coon, President of Vice

That's all there is to it!

## **1.352 python3-pycparser 2.20-r0 1.352.1 Available under license :**

pycparser -- A C parser in Python

Copyright (c) 2008-2017, Eli Bendersky All rights reserved.

Redistribution and use in source and binary forms, with or without modification, are permitted provided that the following conditions are met:

\* Redistributions of source code must retain the above copyright notice, this list of conditions and the following disclaimer.

\* Redistributions in binary form must reproduce the above copyright notice, this list of conditions and the following disclaimer in the documentation and/or other materials provided with the distribution.

\* Neither the name of Eli Bendersky nor the names of its contributors may be used to endorse or promote products derived from this software without specific prior written permission.

THIS SOFTWARE IS PROVIDED BY THE COPYRIGHT HOLDERS AND CONTRIBUTORS "AS IS" AND ANY EXPRESS OR IMPLIED WARRANTIES, INCLUDING, BUT NOT LIMITED TO, THE IMPLIED WARRANTIES OF MERCHANTABILITY AND FITNESS FOR A PARTICULAR PURPOSE ARE

DISCLAIMED. IN NO EVENT SHALL THE COPYRIGHT HOLDER OR CONTRIBUTORS BE LIABLE FOR ANY DIRECT, INDIRECT, INCIDENTAL, SPECIAL, EXEMPLARY, OR CONSEQUENTIAL DAMAGES (INCLUDING, BUT NOT LIMITED TO, PROCUREMENT OF SUBSTITUTE GOODS OR SERVICES; LOSS OF USE, DATA, OR PROFITS; OR BUSINESS INTERRUPTION) HOWEVER CAUSED AND ON ANY THEORY OF LIABILITY, WHETHER IN CONTRACT, STRICT LIABILITY, OR TORT (INCLUDING NEGLIGENCE OR OTHERWISE) ARISING IN ANY WAY OUT OF THE USE OF THIS SOFTWARE, EVEN IF ADVISED OF THE POSSIBILITY OF SUCH DAMAGE.

# **1.353 numactl 2.0.13+gitAUTOINC+5d9f16722e-r0**

### **1.353.1 Available under license :**

 GNU GENERAL PUBLIC LICENSE Version 2, June 1991

Copyright (C) 1989, 1991 Free Software Foundation, Inc., 51 Franklin Street, Fifth Floor, Boston, MA 02110-1301 USA Everyone is permitted to copy and distribute verbatim copies of this license document, but changing it is not allowed.

### Preamble

 The licenses for most software are designed to take away your freedom to share and change it. By contrast, the GNU General Public License is intended to guarantee your freedom to share and change free software--to make sure the software is free for all its users. This General Public License applies to most of the Free Software Foundation's software and to any other program whose authors commit to using it. (Some other Free Software Foundation software is covered by the GNU Lesser General Public License instead.) You can apply it to your programs, too.

 When we speak of free software, we are referring to freedom, not price. Our General Public Licenses are designed

to make sure that you

have the freedom to distribute copies of free software (and charge for this service if you wish), that you receive source code or can get it if you want it, that you can change the software or use pieces of it in new free programs; and that you know you can do these things.

 To protect your rights, we need to make restrictions that forbid anyone to deny you these rights or to ask you to surrender the rights. These restrictions translate to certain responsibilities for you if you distribute copies of the software, or if you modify it.

 For example, if you distribute copies of such a program, whether gratis or for a fee, you must give the recipients all the rights that you have. You must make sure that they, too, receive or can get the source code. And you must show them these terms so they know their rights.

We protect your rights with two steps: (1) copyright the software, and (2) offer you this license which gives you legal permission to copy, distribute and/or modify the software.

 Also, for each author's protection and ours, we want to make certain that everyone understands that there is no warranty for this free software. If the software is modified by someone else and passed on, we want its recipients to know that what they have is not the original, so that any problems introduced by others will not reflect on the original authors' reputations.

 Finally, any free program is threatened constantly by software patents. We wish to avoid the danger that redistributors of a free program will individually obtain patent licenses, in effect making the program proprietary. To prevent this, we have made it clear that any patent must be licensed for everyone's free use or not licensed at all.

 The precise terms and conditions for copying, distribution and modification follow.

### GNU GENERAL PUBLIC LICENSE TERMS AND CONDITIONS FOR COPYING, DISTRIBUTION AND MODIFICATION

 0. This License applies to any program or other work which contains

a notice placed by the copyright holder saying it may be distributed under the terms of this General Public License. The "Program", below, refers to any such program or work, and a "work based on the Program" means either the Program or any derivative work under copyright law: that is to say, a work containing the Program or a portion of it, either verbatim or with modifications and/or translated into another language. (Hereinafter, translation is included without limitation in the term "modification".) Each licensee is addressed as "you".

Activities other than copying, distribution and modification are not covered by this License; they are outside its scope. The act of running the Program is not restricted, and the output from the Program is covered only if its contents constitute a work based on the Program (independent of having been made by running the Program). Whether that is true depends on what the Program does.

 1. You may copy and distribute verbatim copies of the Program's

source code as you receive it, in any medium, provided that you conspicuously and appropriately publish on each copy an appropriate copyright notice and disclaimer of warranty; keep intact all the notices that refer to this License and to the absence of any warranty; and give any other recipients of the Program a copy of this License along with the Program.

You may charge a fee for the physical act of transferring a copy, and you may at your option offer warranty protection in exchange for a fee.

 2. You may modify your copy or copies of the Program or any portion of it, thus forming a work based on the Program, and copy and distribute such modifications or work under the terms of Section 1 above, provided that you also meet all of these conditions:

 a) You must cause the modified files to carry prominent notices stating that you changed the files and the date of any change.

 b) You must cause any work that you distribute or publish, that in whole

 or in part contains or is derived from the Program or any part thereof, to be licensed as a whole at no charge to all third parties under the terms of this License.

 c) If the modified program normally reads commands interactively when run, you must cause it, when started running for such interactive use in the most ordinary way, to print or display an announcement including an appropriate copyright notice and a notice that there is no warranty (or else, saying that you provide a warranty) and that users may redistribute the program under these conditions, and telling the user how to view a copy of this License. (Exception: if the Program itself is interactive but does not normally print such an announcement, your work based on the Program is not required to print an announcement.)

These requirements apply to the modified work as a whole. If identifiable sections of that work are not derived from the Program, and can be reasonably considered independent and separate works in themselves, then this License, and its terms, do not apply to those sections when you distribute them as separate works. But when you distribute the same sections as part of a whole which is a work based on the Program, the distribution of the whole must be on the terms of this License, whose permissions for other licensees extend to the entire whole, and thus to each and every part regardless of who wrote it. Thus, it is not the intent of this section to claim rights or contest your rights to work written entirely by you; rather, the intent is to exercise the right to control the distribution of derivative or collective works based on the Program.

In addition, mere aggregation of another work not based on the Program with the Program (or with a work based on the Program) on a volume of a storage or distribution medium does not bring the other work under the scope of this License.

 3. You may copy and distribute the Program (or a work based on it,

under Section 2) in object code or executable form under the terms of Sections 1 and 2 above provided that you also do one of the following:

 a) Accompany it with the complete corresponding machine-readable source code, which must be distributed under the terms of Sections 1 and 2 above on a medium customarily used for software interchange; or,

 b) Accompany it with a written offer, valid for at least three years, to give any third party, for a charge no more than your cost of physically performing source distribution, a complete machine-readable copy of the corresponding source code, to be distributed under the terms of Sections 1 and 2 above on a medium customarily used for software interchange; or,

 c) Accompany it with the information you received as to the offer to distribute corresponding source code. (This alternative is allowed only for noncommercial distribution and only if you received the program in object code or executable form with such an offer, in accord with Subsection b above.)

The source code for a work means the preferred form of the work for making modifications to it. For an executable work, complete source code means all the source code for all modules it contains, plus any associated interface definition files, plus the scripts used to control compilation and installation of the executable. However, as a special exception, the source code distributed need not include anything that is normally distributed (in either source or binary form) with the major components (compiler, kernel, and so on) of the operating system on which the executable runs, unless that component itself accompanies the executable.

If distribution of executable or object code is made by offering access to copy from a designated place, then offering equivalent access to copy the source code from the same place counts as distribution of the source code, even though third parties are not

compelled to copy the source along with the object code.

 4. You may not copy, modify, sublicense, or distribute the Program except as expressly provided under this License. Any attempt otherwise to copy, modify, sublicense or distribute the Program is void, and will automatically terminate your rights under this License. However, parties who have received copies, or rights, from you under this License will not have their licenses terminated so long as such parties remain in full compliance.

 5. You are not required to accept this License, since you have not signed it. However, nothing else grants you permission to modify or distribute the Program or its derivative works. These actions are prohibited by law if you do not accept this License. Therefore, by modifying or distributing the Program (or any work based on the Program), you indicate your acceptance of this License to do so, and all its terms and conditions for copying, distributing or modifying the Program or works based on it.

### 6. Each

 time you redistribute the Program (or any work based on the Program), the recipient automatically receives a license from the original licensor to copy, distribute or modify the Program subject to these terms and conditions. You may not impose any further restrictions on the recipients' exercise of the rights granted herein. You are not responsible for enforcing compliance by third parties to this License.

 7. If, as a consequence of a court judgment or allegation of patent infringement or for any other reason (not limited to patent issues), conditions are imposed on you (whether by court order, agreement or otherwise) that contradict the conditions of this License, they do not excuse you from the conditions of this License. If you cannot distribute so as to satisfy simultaneously your obligations under this License and any other pertinent obligations, then as a consequence you may not distribute the Program at all. For example, if a patent license would not permit royalty-free redistribution of the Program by

all those who receive copies directly or indirectly through you, then the only way you could satisfy both it and this License would be to refrain entirely from distribution of the Program.

If any portion of this section is held invalid or unenforceable under any particular circumstance, the balance of the section is intended to apply and the section as a whole is intended to apply in other circumstances.

It is not the purpose of this section to induce you to infringe any patents or other property right claims or to contest validity of any such claims; this section has the sole purpose of protecting the integrity of the free software distribution system, which is implemented by public license practices. Many people have made generous contributions to the wide range of software distributed through that system in reliance on consistent application of that system; it is up to the author/donor to decide if he or she is willing to distribute software through any other system and a licensee cannot impose that choice.

This section is intended to make thoroughly clear what is believed to be a consequence of the rest of this License.

 8. If the distribution and/or use of the Program is restricted in certain countries either by patents or by copyrighted interfaces, the original copyright holder who places the Program under this License may add an explicit geographical distribution limitation excluding those countries, so that distribution is permitted only in or among countries not thus excluded. In such case, this License incorporates the limitation as if written in the body of this License.

 9. The Free Software Foundation may publish revised and/or new versions of the General Public License from time to time. Such new versions will be similar in spirit to the present version, but may differ in detail to address new problems or concerns.

Each version is given a distinguishing version number. If the Program specifies a version number of this License which applies to it and "any later version", you have the option of following the terms and conditions either of that version or of any later version published by the Free Software Foundation. If the Program does not specify a version number of this License, you may choose any version ever published by the Free Software Foundation.

 10. If you wish to incorporate parts of the Program into other free programs whose distribution conditions are different, write to the author to ask for permission. For software which is copyrighted by the Free Software Foundation, write to the Free Software Foundation; we sometimes make exceptions for this. Our decision will be guided by the two goals of preserving the free status of all derivatives of our free software and of promoting the sharing and reuse of software generally.

### NO WARRANTY

11. BECAUSE THE PROGRAM IS LICENSED FREE OF CHARGE, THERE IS NO WARRANTY

FOR THE PROGRAM, TO THE EXTENT PERMITTED BY APPLICABLE LAW. EXCEPT WHEN

OTHERWISE STATED IN WRITING THE COPYRIGHT HOLDERS AND/OR OTHER PARTIES PROVIDE THE PROGRAM "AS IS" WITHOUT WARRANTY OF ANY KIND, EITHER EXPRESSED OR IMPLIED, INCLUDING, BUT NOT LIMITED TO, THE IMPLIED WARRANTIES OF MERCHANTABILITY AND FITNESS FOR A PARTICULAR PURPOSE. THE ENTIRE RISK AS TO THE QUALITY AND PERFORMANCE OF THE PROGRAM IS WITH YOU. SHOULD THE PROGRAM PROVE DEFECTIVE, YOU ASSUME THE COST OF ALL NECESSARY SERVICING, REPAIR OR CORRECTION.

 12. IN NO EVENT UNLESS REQUIRED BY APPLICABLE LAW OR AGREED TO IN WRITING WILL ANY COPYRIGHT HOLDER, OR ANY OTHER PARTY WHO MAY MODIFY AND/OR REDISTRIBUTE THE PROGRAM AS PERMITTED ABOVE, BE LIABLE TO YOU FOR DAMAGES, INCLUDING ANY GENERAL, SPECIAL, INCIDENTAL OR CONSEQUENTIAL DAMAGES ARISING OUT OF THE USE OR INABILITY TO USE THE PROGRAM (INCLUDING BUT NOT LIMITED TO LOSS OF DATA OR DATA BEING RENDERED INACCURATE OR LOSSES SUSTAINED BY YOU OR THIRD PARTIES OR A FAILURE OF THE PROGRAM TO OPERATE WITH ANY OTHER PROGRAMS), EVEN

 IF SUCH HOLDER OR OTHER PARTY HAS BEEN ADVISED OF THE POSSIBILITY OF SUCH DAMAGES.

### END OF TERMS AND CONDITIONS

 How to Apply These Terms to Your New Programs

 If you develop a new program, and you want it to be of the greatest possible use to the public, the best way to achieve this is to make it free software which everyone can redistribute and change under these terms.

 To do so, attach the following notices to the program. It is safest to attach them to the start of each source file to most effectively convey the exclusion of warranty; and each file should have at least the "copyright" line and a pointer to where the full notice is found.

 <one line to give the program's name and a brief idea of what it does.> Copyright  $(C)$  <year > <name of author>

 This program is free software; you can redistribute it and/or modify it under the terms of the GNU General Public License as published by the Free Software Foundation; either version 2 of the License, or

(at your option) any later version.

 This program is distributed in the hope that it will be useful, but WITHOUT ANY WARRANTY; without even the implied warranty of MERCHANTABILITY or FITNESS FOR A PARTICULAR PURPOSE. See the GNU General Public License for more details.

 You should have received a copy of the GNU General Public License along with this program; if not, write to the Free Software Foundation, Inc., 51 Franklin Street, Fifth Floor, Boston, MA 02110-1301 USA.

Also add information on how to contact you by electronic and paper mail.

If the program is interactive, make it output a short notice like this when it starts in an interactive mode:

 Gnomovision version 69, Copyright (C) year name of author Gnomovision comes with ABSOLUTELY NO WARRANTY; for details type `show w'. This is free software, and you are welcome to redistribute it under certain conditions; type `show c' for details.

The hypothetical commands `show w' and `show c' should show the appropriate parts of the General Public License. Of course, the commands you use may be called something other than `show w' and `show c'; they could even be mouse-clicks or menu items--whatever suits your program.

You should also get your employer (if you work as a programmer) or your school, if any, to sign a "copyright disclaimer" for the program, if necessary. Here is a sample; alter the names:

 Yoyodyne, Inc., hereby disclaims all copyright interest in the program `Gnomovision' (which makes passes at compilers) written by James Hacker.

 <signature of Ty Coon>, 1 April 1989 Ty Coon, President of Vice

This General Public License does not permit incorporating your program into proprietary programs. If your program is a subroutine library, you may consider it more useful to permit linking proprietary applications with the library. If this is what you want to do, use the GNU Lesser General Public License instead of this License.

# **1.354 libxcrypt 4.4.8-r0**

### **1.354.1 Available under license :**

 GNU LESSER GENERAL PUBLIC LICENSE Version 2.1, February 1999

Copyright (C) 1991, 1999 Free Software Foundation, Inc. 51 Franklin Street, Fifth Floor, Boston, MA 02110-1301 USA Everyone is permitted to copy and distribute verbatim copies of this license document, but changing it is not allowed.

[This is the first released version of the Lesser GPL. It also counts as the successor of the GNU Library Public License, version 2, hence the version number 2.1.]

### Preamble

 The licenses for most software are designed to take away your freedom to share and change it. By contrast, the GNU General Public Licenses are intended to guarantee your freedom to share and change free software--to make sure the software is free for all its users.

 This license, the Lesser General Public License, applies to some specially designated software packages--typically libraries--of the Free Software Foundation and other authors who decide to use it. You

can use it too, but we suggest you first think carefully about whether this license or the ordinary General Public License is the better strategy to use in any particular case, based on the explanations below.

 When we speak of free software, we are referring to freedom of use, not price. Our General Public Licenses are designed to make sure that you have the freedom to distribute copies of free software (and charge for this service if you wish); that you receive source code or can get it if you want it; that you can change the software and use pieces of it in new free programs; and that you are informed that you can do these things.

 To protect your rights, we need to make restrictions that forbid distributors to deny you these rights or to ask you to surrender these rights. These restrictions translate to certain responsibilities for you if you distribute copies of the library or if you modify it.

 For example, if you distribute copies of the library, whether gratis

or for a fee, you must give the recipients all the rights that we gave you. You must make sure that they, too, receive or can get the source code. If you link other code with the library, you must provide complete object files to the recipients, so that they can relink them with the library after making changes to the library and recompiling it. And you must show them these terms so they know their rights.

We protect your rights with a two-step method: (1) we copyright the library, and (2) we offer you this license, which gives you legal permission to copy, distribute and/or modify the library.

 To protect each distributor, we want to make it very clear that there is no warranty for the free library. Also, if the library is modified by someone else and passed on, the recipients should know that what they have is not the original version, so that the original author's reputation will not be affected by problems that might be introduced by others.

### Finally, software

 patents pose a constant threat to the existence of any free program. We wish to make sure that a company cannot effectively restrict the users of a free program by obtaining a restrictive license from a patent holder. Therefore, we insist that any patent license obtained for a version of the library must be consistent with the full freedom of use specified in this license.

 Most GNU software, including some libraries, is covered by the ordinary GNU General Public License. This license, the GNU Lesser General Public License, applies to certain designated libraries, and is quite different from the ordinary General Public License. We use this license for certain libraries in order to permit linking those libraries into non-free programs.

 When a program is linked with a library, whether statically or using a shared library, the combination of the two is legally speaking a combined work, a derivative of the original library. The ordinary General Public License therefore permits such linking only if the entire combination fits its criteria of freedom. The Lesser General Public License permits more lax criteria for linking other code with the library.

 We call this license the "Lesser" General Public License because it does Less to protect the user's freedom than the ordinary General Public License. It also provides other free software developers Less of an advantage over competing non-free programs. These disadvantages are the reason we use the ordinary General Public License for many libraries. However, the Lesser license provides advantages in certain special circumstances.

 For example, on rare occasions, there may be a special need to encourage the widest possible use of a certain library, so that it becomes a de-facto standard. To achieve this, non-free programs must be allowed to use the library. A more frequent case is that a free library does the same job as widely used non-free libraries. In this case, there is little to gain by limiting the free library to free software only, so we use the Lesser General Public License.

 In other cases, permission to use a particular library in non-free programs enables a greater number of people to use a large body of free software. For example, permission to use the GNU C Library in non-free programs enables many more people to use the whole GNU operating system, as well as its variant, the GNU/Linux operating system.

 Although the Lesser General Public License is Less protective of the users' freedom, it does ensure that the user of a program that is linked with the Library has the freedom and the wherewithal to run that program using a modified version of the Library.

 The precise terms and conditions for copying, distribution and modification follow. Pay close attention to the difference between a "work based on the library" and a "work that uses the library". The former contains code derived from the library, whereas the latter must be combined with the library in order to run.

### GNU LESSER GENERAL PUBLIC LICENSE TERMS AND CONDITIONS FOR COPYING, DISTRIBUTION AND MODIFICATION

 0. This License Agreement applies to any software library or other program which contains a notice placed by the copyright holder or other authorized party saying it may be distributed under the terms of this Lesser General Public License (also called "this License"). Each licensee is addressed as "you".

 A "library" means a collection of software functions and/or data prepared so as to be conveniently linked with application programs (which use some of those functions and data) to form executables.

 The "Library", below, refers to any such software library or work which has been distributed under these terms. A "work based on the Library" means either the Library or any derivative work under copyright law: that is to say, a work containing the Library or a portion of it, either verbatim or with modifications and/or translated straightforwardly into another language. (Hereinafter, translation is included without limitation in the term "modification".)

 "Source code" for a work means the preferred form of the work for making modifications to it. For a library, complete source code means all the source code for all modules it contains, plus any associated interface definition files, plus the scripts used to control compilation and installation of the library.

 Activities other than copying, distribution and modification are not covered by this License; they are outside its scope. The act of running a program using the Library is not restricted, and output from such a program is covered only if its contents constitute a work based

on the Library (independent of the use of the Library in a tool for writing it). Whether that is true depends on what the Library does and what the program that uses the Library does.

 1. You may copy and distribute verbatim copies of the Library's complete source code as you receive it, in any medium, provided that

you conspicuously and appropriately publish on each copy an appropriate copyright notice and disclaimer of warranty; keep intact all the notices that refer to this License and to the absence of any warranty; and distribute a copy of this License along with the Library.

 You may charge a fee for the physical act of transferring a copy, and you may at your option offer warranty protection in exchange for a fee.

 2. You may modify your copy or copies of the Library or any portion of it, thus forming a work based on the Library, and copy and distribute such modifications or work under the terms of Section 1 above, provided that you also meet all of these conditions:

a) The modified work must itself be a software library.

 b) You must cause the files modified to carry prominent notices stating that you changed the files and the date of any change.

 c) You must cause the whole of the work to be licensed at no charge to all third parties under the terms of this License.

 d) If a facility in the modified Library refers to a function or a table of data to be supplied by an application program that uses the facility, other than as an argument passed when the facility is invoked, then you must make a good faith effort to ensure that, in the event an application does not supply such function or table, the facility still operates, and performs whatever part of its purpose remains meaningful.

 (For example, a function in a library to compute square roots has a purpose that is entirely well-defined independent of the application. Therefore, Subsection 2d requires that any application-supplied function or table used by this function must be optional: if the application does not supply it, the square root function must still compute square roots.)

These requirements apply to the modified work as a whole. If identifiable sections of that work are not derived from the Library,

#### and can be

 reasonably considered independent and separate works in themselves, then this License, and its terms, do not apply to those sections when you distribute them as separate works. But when you distribute the same sections as part of a whole which is a work based on the Library, the distribution of the whole must be on the terms of this License, whose permissions for other licensees extend to the entire whole, and thus to each and every part regardless of who wrote it.

Thus, it is not the intent of this section to claim rights or contest your rights to work written entirely by you; rather, the intent is to exercise the right to control the distribution of derivative or collective works based on the Library.

In addition, mere aggregation of another work not based on the Library with the Library (or with a work based on the Library) on a volume of a storage or distribution medium does not bring the other work under the scope of this License.

 3. You may opt to apply the terms of the ordinary GNU General Public

License instead of this License to a given copy of the Library. To do this, you must alter all the notices that refer to this License, so that they refer to the ordinary GNU General Public License, version 2, instead of to this License. (If a newer version than version 2 of the ordinary GNU General Public License has appeared, then you can specify that version instead if you wish.) Do not make any other change in these notices.

 Once this change is made in a given copy, it is irreversible for that copy, so the ordinary GNU General Public License applies to all subsequent copies and derivative works made from that copy.

 This option is useful when you wish to copy part of the code of the Library into a program that is not a library.

 4. You may copy and distribute the Library (or a portion or derivative of it, under Section 2) in object code or executable form under the terms of Sections 1 and 2 above provided that you accompany it with the complete corresponding machine-readable source code, which must be distributed under the terms of Sections 1 and 2 above on a medium customarily used for software interchange.

 If distribution of object code is made by offering access to copy from a designated place, then offering equivalent access to copy the source code from the same place satisfies the requirement to

distribute the source code, even though third parties are not compelled to copy the source along with the object code.

 5. A program that contains no derivative of any portion of the Library, but is designed to work with the Library by being compiled or linked with it, is called a "work that uses the Library". Such a work, in isolation, is not a derivative work of the Library, and therefore falls outside the scope of this License.

 However, linking a "work that uses the Library" with the Library creates an executable that is a derivative of the Library (because it contains portions of the Library), rather than a "work that uses the

library". The executable is therefore covered by this License. Section 6 states terms for distribution of such executables.

 When a "work that uses the Library" uses material from a header file that is part of the Library, the object code for the work may be a derivative work of the Library even though the source code is not. Whether this is true is especially significant if the work can be linked without the Library, or if the work is itself a library. The threshold for this to be true is not precisely defined by law.

 If such an object file uses only numerical parameters, data structure layouts and accessors, and small macros and small inline functions (ten lines or less in length), then the use of the object file is unrestricted, regardless of whether it is legally a derivative work. (Executables containing this object code plus portions of the Library will still fall under Section 6.)

 Otherwise, if the work is a derivative of the Library, you may distribute the

 object code for the work under the terms of Section 6. Any executables containing that work also fall under Section 6, whether or not they are linked directly with the Library itself.

 6. As an exception to the Sections above, you may also combine or link a "work that uses the Library" with the Library to produce a work containing portions of the Library, and distribute that work under terms of your choice, provided that the terms permit modification of the work for the customer's own use and reverse engineering for debugging such modifications.

 You must give prominent notice with each copy of the work that the Library is used in it and that the Library and its use are covered by this License. You must supply a copy of this License. If the work during execution displays copyright notices, you must include the copyright notice for the Library among them, as well as a reference

directing the user to the copy of this License. Also, you must do one of these things:

### a) Accompany

the work with the complete corresponding

 machine-readable source code for the Library including whatever changes were used in the work (which must be distributed under Sections 1 and 2 above); and, if the work is an executable linked with the Library, with the complete machine-readable "work that uses the Library", as object code and/or source code, so that the user can modify the Library and then relink to produce a modified executable containing the modified Library. (It is understood that the user who changes the contents of definitions files in the Library will not necessarily be able to recompile the application to use the modified definitions.)

 b) Use a suitable shared library mechanism for linking with the Library. A suitable mechanism is one that (1) uses at run time a copy of the library already present on the user's computer system, rather than copying library functions into the executable, and (2) will operate

 properly with a modified version of the library, if the user installs one, as long as the modified version is interface-compatible with the version that the work was made with.

 c) Accompany the work with a written offer, valid for at least three years, to give the same user the materials specified in Subsection 6a, above, for a charge no more than the cost of performing this distribution.

 d) If distribution of the work is made by offering access to copy from a designated place, offer equivalent access to copy the above specified materials from the same place.

 e) Verify that the user has already received a copy of these materials or that you have already sent this user a copy.

 For an executable, the required form of the "work that uses the Library" must include any data and utility programs needed for reproducing the executable from it. However, as a special exception, the materials to be distributed need not include anything that is normally

 distributed (in either source or binary form) with the major components (compiler, kernel, and so on) of the operating system on which the executable runs, unless that component itself accompanies the executable.

It may happen that this requirement contradicts the license

restrictions of other proprietary libraries that do not normally accompany the operating system. Such a contradiction means you cannot use both them and the Library together in an executable that you distribute.

 7. You may place library facilities that are a work based on the Library side-by-side in a single library together with other library facilities not covered by this License, and distribute such a combined library, provided that the separate distribution of the work based on the Library and of the other library facilities is otherwise permitted, and provided that you do these two things:

 a) Accompany the combined library with a copy of the same work based on the Library, uncombined with any other library

 facilities. This must be distributed under the terms of the Sections above.

 b) Give prominent notice with the combined library of the fact that part of it is a work based on the Library, and explaining where to find the accompanying uncombined form of the same work.

 8. You may not copy, modify, sublicense, link with, or distribute the Library except as expressly provided under this License. Any attempt otherwise to copy, modify, sublicense, link with, or distribute the Library is void, and will automatically terminate your rights under this License. However, parties who have received copies, or rights, from you under this License will not have their licenses terminated so long as such parties remain in full compliance.

 9. You are not required to accept this License, since you have not signed it. However, nothing else grants you permission to modify or distribute the Library or its derivative works. These actions are prohibited by law if

 you do not accept this License. Therefore, by modifying or distributing the Library (or any work based on the Library), you indicate your acceptance of this License to do so, and all its terms and conditions for copying, distributing or modifying the Library or works based on it.

 10. Each time you redistribute the Library (or any work based on the Library), the recipient automatically receives a license from the original licensor to copy, distribute, link with or modify the Library subject to these terms and conditions. You may not impose any further restrictions on the recipients' exercise of the rights granted herein. You are not responsible for enforcing compliance by third parties with this License.

 11. If, as a consequence of a court judgment or allegation of patent infringement or for any other reason (not limited to patent issues), conditions are imposed on you (whether by court order, agreement or otherwise) that contradict the conditions of this License, they do not excuse

 you from the conditions of this License. If you cannot distribute so as to satisfy simultaneously your obligations under this License and any other pertinent obligations, then as a consequence you may not distribute the Library at all. For example, if a patent license would not permit royalty-free redistribution of the Library by all those who receive copies directly or indirectly through you, then the only way you could satisfy both it and this License would be to refrain entirely from distribution of the Library.

If any portion of this section is held invalid or unenforceable under any particular circumstance, the balance of the section is intended to apply, and the section as a whole is intended to apply in other circumstances.

It is not the purpose of this section to induce you to infringe any patents or other property right claims or to contest validity of any such claims; this section has the sole purpose of protecting the integrity of the free software distribution system which is

implemented by public license practices. Many people have made generous contributions to the wide range of software distributed through that system in reliance on consistent application of that system; it is up to the author/donor to decide if he or she is willing to distribute software through any other system and a licensee cannot impose that choice.

This section is intended to make thoroughly clear what is believed to be a consequence of the rest of this License.

 12. If the distribution and/or use of the Library is restricted in certain countries either by patents or by copyrighted interfaces, the original copyright holder who places the Library under this License may add an explicit geographical distribution limitation excluding those countries, so that distribution is permitted only in or among countries not thus excluded. In such case, this License incorporates the limitation as if written in the body of this License.

 13. The Free Software Foundation may publish revised and/or new versions of the Lesser General Public License from time to time. Such new versions will be similar in spirit to the present version, but may differ in detail to address new problems or concerns.

Each version is given a distinguishing version number. If the Library

specifies a version number of this License which applies to it and "any later version", you have the option of following the terms and conditions either of that version or of any later version published by the Free Software Foundation. If the Library does not specify a license version number, you may choose any version ever published by the Free Software Foundation.

 14. If you wish to incorporate parts of the Library into other free programs whose distribution conditions are incompatible with these, write to the author to ask for permission. For software which is copyrighted by the Free Software Foundation, write to the Free Software Foundation; we sometimes make exceptions for this. Our decision

 will be guided by the two goals of preserving the free status of all derivatives of our free software and of promoting the sharing and reuse of software generally.

### NO WARRANTY

 15. BECAUSE THE LIBRARY IS LICENSED FREE OF CHARGE, THERE IS NO WARRANTY FOR THE LIBRARY, TO THE EXTENT PERMITTED BY APPLICABLE LAW. EXCEPT WHEN OTHERWISE STATED IN WRITING THE COPYRIGHT HOLDERS AND/OR OTHER PARTIES PROVIDE THE LIBRARY "AS IS" WITHOUT WARRANTY OF ANY KIND, EITHER EXPRESSED OR IMPLIED, INCLUDING, BUT NOT LIMITED TO, THE IMPLIED WARRANTIES OF MERCHANTABILITY AND FITNESS FOR A PARTICULAR PURPOSE. THE ENTIRE RISK AS TO THE QUALITY AND PERFORMANCE OF THE LIBRARY IS WITH YOU. SHOULD THE LIBRARY PROVE DEFECTIVE, YOU ASSUME THE COST OF ALL NECESSARY SERVICING, REPAIR OR CORRECTION.

 16. IN NO EVENT UNLESS REQUIRED BY APPLICABLE LAW OR AGREED TO IN WRITING WILL ANY COPYRIGHT HOLDER, OR ANY OTHER PARTY WHO MAY MODIFY AND/OR REDISTRIBUTE THE LIBRARY AS PERMITTED ABOVE, BE LIABLE TO YOU

FOR DAMAGES, INCLUDING ANY GENERAL, SPECIAL, INCIDENTAL OR CONSEQUENTIAL DAMAGES ARISING OUT OF THE USE OR INABILITY TO USE THE LIBRARY (INCLUDING BUT NOT LIMITED TO LOSS OF DATA OR DATA BEING RENDERED INACCURATE OR LOSSES SUSTAINED BY YOU OR THIRD PARTIES OR A FAILURE OF THE LIBRARY TO OPERATE WITH ANY OTHER SOFTWARE), EVEN IF SUCH HOLDER OR OTHER PARTY HAS BEEN ADVISED OF THE POSSIBILITY OF SUCH **DAMAGES** 

### END OF TERMS AND CONDITIONS

How to Apply These Terms to Your New Libraries

 If you develop a new library, and you want it to be of the greatest possible use to the public, we recommend making it free software that everyone can redistribute and change. You can do so by permitting

redistribution under these terms (or, alternatively, under the terms of the ordinary General Public License).

 To apply these terms, attach the following notices to the library. It is safest to attach them to the start of each source file to most effectively convey

 the exclusion of warranty; and each file should have at least the "copyright" line and a pointer to where the full notice is found.

 $\alpha$  < one line to give the library's name and a brief idea of what it does. Copyright  $(C)$  <year > <name of author>

 This library is free software; you can redistribute it and/or modify it under the terms of the GNU Lesser General Public License as published by the Free Software Foundation; either version 2.1 of the License, or (at your option) any later version.

 This library is distributed in the hope that it will be useful, but WITHOUT ANY WARRANTY; without even the implied warranty of MERCHANTABILITY or FITNESS FOR A PARTICULAR PURPOSE. See the GNU Lesser General Public License for more details.

 You should have received a copy of the GNU Lesser General Public License along with this library; if not, write to the Free Software Foundation, Inc., 51 Franklin Street, Fifth Floor, Boston, MA 02110-1301 USA

Also add information on how to contact you by electronic and paper mail.

You should also get your employer (if you work as a programmer) or your school, if any, to sign a "copyright disclaimer" for the library, if necessary. Here is a sample; alter the names:

 Yoyodyne, Inc., hereby disclaims all copyright interest in the library `Frob' (a library for tweaking knobs) written by James Random Hacker.

 <signature of Ty Coon>, 1 April 1990 Ty Coon, President of Vice

That's all there is to it!

# **1.355 protobuf-c 1.3.2-r0**

### **1.355.1 Available under license :**

Copyright (c) 2008-2016, Dave Benson and the protobuf-c authors. All rights reserved.
Redistribution and use in source and binary forms, with or without modification, are permitted provided that the following conditions are met:

 \* Redistributions of source code must retain the above copyright notice, this list of conditions and the following disclaimer.

 \* Redistributions in binary form must reproduce the above copyright notice, this list of conditions and the following disclaimer in the documentation and/or other materials provided with the distribution.

THIS SOFTWARE IS PROVIDED BY THE COPYRIGHT HOLDERS AND CONTRIBUTORS "AS IS" AND ANY EXPRESS OR IMPLIED WARRANTIES, INCLUDING, BUT NOT LIMITED TO, THE IMPLIED WARRANTIES OF MERCHANTABILITY AND FITNESS FOR A PARTICULAR PURPOSE ARE DISCLAIMED. IN NO EVENT SHALL THE COPYRIGHT OWNER OR CONTRIBUTORS BE LIABLE FOR ANY DIRECT, INDIRECT, INCIDENTAL, SPECIAL, EXEMPLARY, OR CONSEQUENTIAL DAMAGES (INCLUDING, BUT NOT LIMITED TO, PROCUREMENT

OF SUBSTITUTE GOODS OR SERVICES; LOSS OF USE,

DATA, OR PROFITS; OR BUSINESS INTERRUPTION) HOWEVER CAUSED AND ON ANY THEORY OF LIABILITY, WHETHER IN CONTRACT, STRICT LIABILITY, OR TORT (INCLUDING NEGLIGENCE OR OTHERWISE) ARISING IN ANY WAY OUT OF THE USE OF THIS SOFTWARE, EVEN IF ADVISED OF THE POSSIBILITY OF SUCH DAMAGE.

The code generated by the protoc-gen-c code generator and by the protoc-c compiler is owned by the owner of the input files used when generating it. This code is not standalone and requires a support library to be linked with it. This support library is covered by the above license.

## **1.356 python3-pretend 1.0.9-r0**

## **1.356.1 Available under license :**

 $\langle$  OWNER $\rangle$  = Regents of the University of California <ORGANIZATION> = University of California, Berkeley  $<$ YEAR $>$  = 1998

In the original BSD license, both occurrences of the phrase "COPYRIGHT HOLDERS AND CONTRIBUTORS" in the disclaimer read "REGENTS AND CONTRIBUTORS".

Here is the license template:

Copyright (c) <YEAR>, <OWNER>

All rights reserved.

Redistribution and use in source and binary forms, with or without modification, are permitted provided that the following conditions are met:

Redistributions of source code must retain the above copyright notice, this list of conditions and the following disclaimer.

Redistributions in binary form must reproduce the above copyright notice, this list of conditions and the following disclaimer in the documentation and/or other materials provided with the distribution.

Neither the name of the <ORGANIZATION> nor the names of its contributors may be used to endorse or promote products

derived from this software without specific prior written permission.

THIS SOFTWARE IS PROVIDED BY THE COPYRIGHT HOLDERS AND CONTRIBUTORS "AS IS" AND ANY EXPRESS OR IMPLIED WARRANTIES, INCLUDING, BUT NOT LIMITED TO, THE IMPLIED WARRANTIES OF MERCHANTABILITY AND FITNESS FOR A PARTICULAR PURPOSE ARE DISCLAIMED. IN NO EVENT SHALL THE COPYRIGHT OWNER OR CONTRIBUTORS BE LIABLE FOR ANY DIRECT, INDIRECT, INCIDENTAL, SPECIAL, EXEMPLARY, OR CONSEQUENTIAL DAMAGES (INCLUDING, BUT NOT LIMITED TO, PROCUREMENT OF SUBSTITUTE GOODS OR SERVICES; LOSS OF USE, DATA, OR PROFITS; OR BUSINESS INTERRUPTION) HOWEVER CAUSED AND ON ANY THEORY OF LIABILITY, WHETHER IN CONTRACT, STRICT LIABILITY, OR TORT (INCLUDING NEGLIGENCE OR OTHERWISE) ARISING IN ANY WAY OUT OF THE USE OF THIS SOFTWARE, EVEN IF ADVISED OF THE POSSIBILITY OF SUCH DAMAGE.

# **1.357 gflags 2.2.2-r0**

## **1.357.1 Available under license :**

Copyright (c) 2006, Google Inc. All rights reserved.

Redistribution and use in source and binary forms, with or without modification, are permitted provided that the following conditions are met:

 \* Redistributions of source code must retain the above copyright notice, this list of conditions and the following disclaimer.

 \* Redistributions in binary form must reproduce the above copyright notice, this list of conditions and the following disclaimer in the documentation and/or other materials provided with the distribution.

 \* Neither the name of Google Inc. nor the names of its contributors may be used to endorse or promote products derived from this software without specific prior written permission.

THIS SOFTWARE IS PROVIDED BY THE COPYRIGHT HOLDERS AND CONTRIBUTORS "AS IS" AND ANY EXPRESS OR IMPLIED WARRANTIES, INCLUDING, BUT NOT LIMITED TO, THE IMPLIED WARRANTIES OF MERCHANTABILITY AND FITNESS FOR A PARTICULAR PURPOSE ARE DISCLAIMED. IN NO EVENT SHALL THE COPYRIGHT **OWNER** 

 OR CONTRIBUTORS BE LIABLE FOR ANY DIRECT, INDIRECT, INCIDENTAL, SPECIAL, EXEMPLARY, OR CONSEQUENTIAL DAMAGES (INCLUDING, BUT NOT LIMITED TO, PROCUREMENT OF SUBSTITUTE GOODS OR SERVICES; LOSS OF USE, DATA, OR PROFITS; OR BUSINESS INTERRUPTION) HOWEVER CAUSED AND ON ANY THEORY OF LIABILITY, WHETHER IN CONTRACT, STRICT LIABILITY, OR TORT (INCLUDING NEGLIGENCE OR OTHERWISE) ARISING IN ANY WAY OUT OF THE USE OF THIS SOFTWARE, EVEN IF ADVISED OF THE POSSIBILITY OF SUCH DAMAGE.

# **1.358 jansson 2.12-r0**

### **1.358.1 Available under license :**

Copyright (c) 2009-2018 Petri Lehtinen <petri@digip.org>

Permission is hereby granted, free of charge, to any person obtaining a copy of this software and associated documentation files (the "Software"), to deal in the Software without restriction, including without limitation the rights to use, copy, modify, merge, publish, distribute, sublicense, and/or sell copies of the Software, and to permit persons to whom the Software is furnished to do so, subject to the following conditions:

The above copyright notice and this permission notice shall be included in all copies or substantial portions of the Software.

THE SOFTWARE IS PROVIDED "AS IS", WITHOUT WARRANTY OF ANY KIND, EXPRESS OR IMPLIED, INCLUDING BUT NOT LIMITED TO THE WARRANTIES OF MERCHANTABILITY, FITNESS FOR A PARTICULAR PURPOSE AND NONINFRINGEMENT. IN NO EVENT SHALL THE AUTHORS OR COPYRIGHT HOLDERS BE LIABLE FOR ANY CLAIM, DAMAGES OR OTHER LIABILITY, WHETHER IN AN ACTION OF CONTRACT, TORT OR OTHERWISE, ARISING FROM, OUT OF OR

 IN CONNECTION WITH THE SOFTWARE OR THE USE OR OTHER DEALINGS IN THE SOFTWARE.

# **1.359 less 551-r0**

## **1.359.1 Available under license :**

 Less License  $-$ 

Less

Copyright (C) 1984-2018 Mark Nudelman

Redistribution and use in source and binary forms, with or without modification, are permitted provided that the following conditions are met:

1. Redistributions of source code must retain the above copyright notice, this list of conditions and the following disclaimer.

2. Redistributions in binary form must reproduce the above copyright notice in the documentation and/or other materials provided with the distribution.

THIS SOFTWARE IS PROVIDED BY THE AUTHOR ``AS IS'' AND ANY EXPRESS OR IMPLIED WARRANTIES, INCLUDING, BUT NOT LIMITED TO, THE IMPLIED WARRANTIES OF MERCHANTABILITY AND FITNESS FOR A PARTICULAR PURPOSE ARE DISCLAIMED. IN NO EVENT SHALL THE AUTHOR BE LIABLE FOR ANY DIRECT, INDIRECT, INCIDENTAL, SPECIAL, EXEMPLARY, OR CONSEQUENTIAL DAMAGES (INCLUDING, BUT NOT LIMITED TO, PROCUREMENT OF SUBSTITUTE GOODS OR SERVICES; LOSS OF USE, DATA, OR PROFITS; OR

BUSINESS INTERRUPTION) HOWEVER CAUSED AND ON ANY THEORY OF LIABILITY, WHETHER IN CONTRACT, STRICT LIABILITY, OR TORT (INCLUDING NEGLIGENCE OR OTHERWISE) ARISING IN ANY WAY OUT OF THE USE OF THIS SOFTWARE, EVEN IF ADVISED OF THE POSSIBILITY OF SUCH DAMAGE.

> GNU GENERAL PUBLIC LICENSE Version 3, 29 June 2007

Copyright (C) 2007 Free Software Foundation, Inc. <http://fsf.org/> Everyone is permitted to copy and distribute verbatim copies of this license document, but changing it is not allowed.

Preamble

 The GNU General Public License is a free, copyleft license for software and other kinds of works.

 The licenses for most software and other practical works are designed to take away your freedom to share and change the works. By contrast, the GNU General Public License is intended to guarantee your freedom to share and change all versions of a program--to make sure it remains free software for all its users. We, the Free Software Foundation, use the GNU General Public License for most of our software; it applies also to any other work released this way by its authors. You can apply it to your programs, too.

 When we speak of free software, we are referring to freedom, not

price. Our General Public Licenses are designed to make sure that you have the freedom to distribute copies of free software (and charge for them if you wish), that you receive source code or can get it if you want it, that you can change the software or use pieces of it in new free programs, and that you know you can do these things.

 To protect your rights, we need to prevent others from denying you these rights or asking you to surrender the rights. Therefore, you have certain responsibilities if you distribute copies of the software, or if you modify it: responsibilities to respect the freedom of others.

 For example, if you distribute copies of such a program, whether gratis or for a fee, you must pass on to the recipients the same freedoms that you received. You must make sure that they, too, receive or can get the source code. And you must show them these terms so they know their rights.

 Developers that use the GNU GPL protect your rights with two steps: (1)

 assert copyright on the software, and (2) offer you this License giving you legal permission to copy, distribute and/or modify it.

 For the developers' and authors' protection, the GPL clearly explains that there is no warranty for this free software. For both users' and authors' sake, the GPL requires that modified versions be marked as changed, so that their problems will not be attributed erroneously to authors of previous versions.

 Some devices are designed to deny users access to install or run modified versions of the software inside them, although the manufacturer can do so. This is fundamentally incompatible with the aim of protecting users' freedom to change the software. The systematic pattern of such abuse occurs in the area of products for individuals to use, which is precisely where it is most unacceptable. Therefore, we have designed this version of the GPL to prohibit the practice for those products. If such problems arise substantially in other domains, we stand

 ready to extend this provision to those domains in future versions of the GPL, as needed to protect the freedom of users.

 Finally, every program is threatened constantly by software patents. States should not allow patents to restrict development and use of software on general-purpose computers, but in those that do, we wish to avoid the special danger that patents applied to a free program could make it effectively proprietary. To prevent this, the GPL assures that

patents cannot be used to render the program non-free.

 The precise terms and conditions for copying, distribution and modification follow.

#### TERMS AND CONDITIONS

0. Definitions.

"This License" refers to version 3 of the GNU General Public License.

 "Copyright" also means copyright-like laws that apply to other kinds of works, such as semiconductor masks.

 "The Program" refers to any copyrightable work licensed under this License. Each licensee is addressed as "you". "Licensees" and

"recipients" may be individuals or organizations.

 To "modify" a work means to copy from or adapt all or part of the work in a fashion requiring copyright permission, other than the making of an exact copy. The resulting work is called a "modified version" of the earlier work or a work "based on" the earlier work.

 A "covered work" means either the unmodified Program or a work based on the Program.

 To "propagate" a work means to do anything with it that, without permission, would make you directly or secondarily liable for infringement under applicable copyright law, except executing it on a computer or modifying a private copy. Propagation includes copying, distribution (with or without modification), making available to the public, and in some countries other activities as well.

 To "convey" a work means any kind of propagation that enables other parties to make or receive copies. Mere interaction with a user through a computer network, with no transfer of a copy, is not conveying.

 An interactive user interface displays "Appropriate Legal Notices" to the extent that it includes a convenient and prominently visible feature that (1) displays an appropriate copyright notice, and (2) tells the user that there is no warranty for the work (except to the extent that warranties are provided), that licensees may convey the work under this License, and how to view a copy of this License. If the interface presents a list of user commands or options, such as a menu, a prominent item in the list meets this criterion.

#### 1. Source Code.

 The "source code" for a work means the preferred form of the work for making modifications to it. "Object code" means any non-source form of a work.

 A "Standard Interface" means an interface that either is an official standard defined by a recognized standards body, or, in the case of interfaces specified for a particular programming language, one that is widely used among developers working in that language.

#### The

 "System Libraries" of an executable work include anything, other than the work as a whole, that (a) is included in the normal form of packaging a Major Component, but which is not part of that Major Component, and (b) serves only to enable use of the work with that Major Component, or to implement a Standard Interface for which an implementation is available to the public in source code form. A "Major Component", in this context, means a major essential component (kernel, window system, and so on) of the specific operating system (if any) on which the executable work runs, or a compiler used to produce the work, or an object code interpreter used to run it.

 The "Corresponding Source" for a work in object code form means all the source code needed to generate, install, and (for an executable work) run the object code and to modify the work, including scripts to control those activities. However, it does not include the work's System Libraries, or general-purpose tools or generally available free

programs which are used unmodified in performing those activities but which are not part of the work. For example, Corresponding Source includes interface definition files associated with source files for the work, and the source code for shared libraries and dynamically linked subprograms that the work is specifically designed to require, such as by intimate data communication or control flow between those subprograms and other parts of the work.

 The Corresponding Source need not include anything that users can regenerate automatically from other parts of the Corresponding Source.

 The Corresponding Source for a work in source code form is that same work.

2. Basic Permissions.

 All rights granted under this License are granted for the term of copyright on the Program, and are irrevocable provided the stated conditions are met. This License explicitly affirms your unlimited permission to run the unmodified Program. The output from running a covered work is covered

 by this License only if the output, given its content, constitutes a covered work. This License acknowledges your rights of fair use or other equivalent, as provided by copyright law.

 You may make, run and propagate covered works that you do not convey, without conditions so long as your license otherwise remains in force. You may convey covered works to others for the sole purpose of having them make modifications exclusively for you, or provide you with facilities for running those works, provided that you comply with the terms of this License in conveying all material for which you do not control copyright. Those thus making or running the covered works for you must do so exclusively on your behalf, under your direction and control, on terms that prohibit them from making any copies of your copyrighted material outside their relationship with you.

 Conveying under any other circumstances is permitted solely under the conditions stated below. Sublicensing is not allowed; section 10 makes it unnecessary.

3. Protecting Users' Legal Rights From Anti-Circumvention Law.

 No covered work shall be deemed part of an effective technological measure under any applicable law fulfilling obligations under article 11 of the WIPO copyright treaty adopted on 20 December 1996, or similar laws prohibiting or restricting circumvention of such measures.

 When you convey a covered work, you waive any legal power to forbid circumvention of technological measures to the extent such circumvention is effected by exercising rights under this License with respect to the covered work, and you disclaim any intention to limit operation or modification of the work as a means of enforcing, against the work's users, your or third parties' legal rights to forbid circumvention of technological measures.

4. Conveying Verbatim Copies.

 You may convey verbatim copies of the Program's source code as you receive it, in any medium, provided that you conspicuously and appropriately publish on each copy an appropriate copyright notice; keep intact all notices stating that this License and any non-permissive terms added in accord with section 7 apply to the code; keep intact all notices of the absence of any warranty; and give all

recipients a copy of this License along with the Program.

 You may charge any price or no price for each copy that you convey, and you may offer support or warranty protection for a fee.

5. Conveying Modified Source Versions.

 You may convey a work based on the Program, or the modifications to produce it from the Program, in the form of source code under the terms of section 4, provided that you also meet all of these conditions:

 a) The work must carry prominent notices stating that you modified it, and giving a relevant date.

 b) The work must carry prominent notices stating that it is released under this License and any conditions added under section 7. This requirement modifies the requirement in section 4 to

"keep intact all notices".

 c) You must license the entire work, as a whole, under this License to anyone who comes into possession of a copy. This License will therefore apply, along with any applicable section 7 additional terms, to the whole of the work, and all its parts, regardless of how they are packaged. This License gives no permission to license the work in any other way, but it does not invalidate such permission if you have separately received it.

 d) If the work has interactive user interfaces, each must display Appropriate Legal Notices; however, if the Program has interactive interfaces that do not display Appropriate Legal Notices, your work need not make them do so.

 A compilation of a covered work with other separate and independent works, which are not by their nature extensions of the covered work, and which are not combined with it such as to form a larger program, in or on a volume of a storage or distribution medium, is called an

"aggregate" if the compilation and its resulting copyright are not used to limit the access or legal rights of the compilation's users beyond what the individual works permit. Inclusion of a covered work in an aggregate does not cause this License to apply to the other parts of the aggregate.

6. Conveying Non-Source Forms.

 You may convey a covered work in object code form under the terms of sections 4 and 5, provided that you also convey the

machine-readable Corresponding Source under the terms of this License, in one of these ways:

 a) Convey the object code in, or embodied in, a physical product (including a physical distribution medium), accompanied by the Corresponding Source fixed on a durable physical medium customarily used for software interchange.

 b) Convey the object code in, or embodied in, a physical product (including a physical distribution medium), accompanied by a written offer, valid for at least three years and valid for as

 long as you offer spare parts or customer support for that product model, to give anyone who possesses the object code either (1) a copy of the Corresponding Source for all the software in the product that is covered by this License, on a durable physical medium customarily used for software interchange, for a price no more than your reasonable cost of physically performing this conveying of source, or (2) access to copy the Corresponding Source from a network server at no charge.

 c) Convey individual copies of the object code with a copy of the written offer to provide the Corresponding Source. This alternative is allowed only occasionally and noncommercially, and only if you received the object code with such an offer, in accord with subsection 6b.

 d) Convey the object code by offering access from a designated place (gratis or for a charge), and offer equivalent access to the Corresponding Source in

the same way through the same place at no

 further charge. You need not require recipients to copy the Corresponding Source along with the object code. If the place to copy the object code is a network server, the Corresponding Source may be on a different server (operated by you or a third party) that supports equivalent copying facilities, provided you maintain clear directions next to the object code saying where to find the Corresponding Source. Regardless of what server hosts the Corresponding Source, you remain obligated to ensure that it is available for as long as needed to satisfy these requirements.

 e) Convey the object code using peer-to-peer transmission, provided you inform other peers where the object code and Corresponding Source of the work are being offered to the general public at no charge under subsection 6d.

 A separable portion of the object code, whose source code is excluded from the Corresponding Source

 as a System Library, need not be included in conveying the object code work.

 A "User Product" is either (1) a "consumer product", which means any tangible personal property which is normally used for personal, family, or household purposes, or (2) anything designed or sold for incorporation into a dwelling. In determining whether a product is a consumer product, doubtful cases shall be resolved in favor of coverage. For a particular product received by a particular user, "normally used" refers to a typical or common use of that class of product, regardless of the status of the particular user or of the way in which the particular user actually uses, or expects or is expected to use, the product. A product is a consumer product regardless of whether the product has substantial commercial, industrial or non-consumer uses, unless such uses represent the only significant mode of use of the product.

 "Installation Information" for a User Product means any methods, procedures, authorization

 keys, or other information required to install and execute modified versions of a covered work in that User Product from a modified version of its Corresponding Source. The information must suffice to ensure that the continued functioning of the modified object code is in no case prevented or interfered with solely because modification has been made.

 If you convey an object code work under this section in, or with, or specifically for use in, a User Product, and the conveying occurs as part of a transaction in which the right of possession and use of the User Product is transferred to the recipient in perpetuity or for a fixed term (regardless of how the transaction is characterized), the Corresponding Source conveyed under this section must be accompanied by the Installation Information. But this requirement does not apply if neither you nor any third party retains the ability to install modified object code on the User Product (for example, the work has been installed in ROM).

 The requirement to provide Installation Information does not include a requirement to continue to provide support service, warranty, or updates for a work that has been modified or installed by the recipient, or for the User Product in which it has been modified or installed. Access to a network may be denied when the modification itself materially and adversely affects the operation of the network or violates the rules and protocols for communication across the network.

 Corresponding Source conveyed, and Installation Information provided, in accord with this section must be in a format that is publicly documented (and with an implementation available to the public in

source code form), and must require no special password or key for unpacking, reading or copying.

#### 7. Additional Terms.

 "Additional permissions" are terms that supplement the terms of this License by making exceptions from one or more of its conditions. Additional permissions that are applicable to the entire Program shall

be treated as though they were included in this License, to the extent that they are valid under applicable law. If additional permissions apply only to part of the Program, that part may be used separately under those permissions, but the entire Program remains governed by this License without regard to the additional permissions.

 When you convey a copy of a covered work, you may at your option remove any additional permissions from that copy, or from any part of it. (Additional permissions may be written to require their own removal in certain cases when you modify the work.) You may place additional permissions on material, added by you to a covered work, for which you have or can give appropriate copyright permission.

 Notwithstanding any other provision of this License, for material you add to a covered work, you may (if authorized by the copyright holders of that material) supplement the terms of this License with terms:

 a) Disclaiming warranty or limiting liability differently from the terms of sections 15 and 16 of this License; or

 b) Requiring preservation of specified reasonable legal notices or author attributions in that material or in the Appropriate Legal Notices displayed by works containing it; or

 c) Prohibiting misrepresentation of the origin of that material, or requiring that modified versions of such material be marked in reasonable ways as different from the original version; or

 d) Limiting the use for publicity purposes of names of licensors or authors of the material; or

 e) Declining to grant rights under trademark law for use of some trade names, trademarks, or service marks; or

 f) Requiring indemnification of licensors and authors of that material by anyone who conveys the material (or modified versions of it) with contractual assumptions of liability to the recipient, for any liability that these contractual assumptions directly impose on

those licensors and authors.

 All other non-permissive additional terms are considered "further restrictions" within the meaning of section 10. If the Program as you received it, or any part of it, contains a notice stating that it is governed by this License along with a term that is a further restriction, you may remove that term. If a license document contains a further restriction but permits relicensing or conveying under this License, you may add to a covered work material governed by the terms of that license document, provided that the further restriction does not survive such relicensing or conveying.

 If you add terms to a covered work in accord with this section, you must place, in the relevant source files, a statement of the additional terms that apply to those files, or a notice indicating where to find the applicable terms.

 Additional terms, permissive or non-permissive, may be stated in the form of a separately written license, or stated as exceptions; the above requirements apply either way.

#### 8. Termination.

 You may not propagate or modify a covered work except as expressly provided under this License. Any attempt otherwise to propagate or modify it is void, and will automatically terminate your rights under this License (including any patent licenses granted under the third paragraph of section 11).

 However, if you cease all violation of this License, then your license from a particular copyright holder is reinstated (a) provisionally, unless and until the copyright holder explicitly and finally terminates your license, and (b) permanently, if the copyright holder fails to notify you of the violation by some reasonable means prior to 60 days after the cessation.

 Moreover, your license from a particular copyright holder is reinstated permanently if the copyright holder notifies you of the violation by some reasonable means, this is the first time you have received notice of violation of this License (for any work) from that copyright holder, and you cure the violation prior to 30 days after

your receipt of the notice.

 Termination of your rights under this section does not terminate the licenses of parties who have received copies or rights from you under this License. If your rights have been terminated and not permanently reinstated, you do not qualify to receive new licenses for the same material under section 10.

#### 9. Acceptance Not Required for Having Copies.

 You are not required to accept this License in order to receive or run a copy of the Program. Ancillary propagation of a covered work occurring solely as a consequence of using peer-to-peer transmission to receive a copy likewise does not require acceptance. However, nothing other than this License grants you permission to propagate or modify any covered work. These actions infringe copyright if you do not accept this License. Therefore, by modifying or propagating a covered work, you indicate your acceptance of this License to do so.

#### 10. Automatic Licensing of Downstream Recipients.

 Each time you convey a covered work, the recipient automatically receives a license from the original licensors, to run, modify and propagate that work, subject to this License. You are not responsible for enforcing compliance by third parties with this License.

 An "entity transaction" is a transaction transferring control of an organization, or substantially all assets of one, or subdividing an organization, or merging organizations. If propagation of a covered work results from an entity transaction, each party to that transaction who receives a copy of the work also receives whatever licenses to the work the party's predecessor in interest had or could give under the previous paragraph, plus a right to possession of the Corresponding Source of the work from the predecessor in interest, if the predecessor has it or can get it with reasonable efforts.

#### You may not impose any further restrictions on the exercise of the rights

 granted or affirmed under this License. For example, you may not impose a license fee, royalty, or other charge for exercise of rights granted under this License, and you may not initiate litigation (including a cross-claim or counterclaim in a lawsuit) alleging that any patent claim is infringed by making, using, selling, offering for sale, or importing the Program or any portion of it.

#### 11. Patents.

 A "contributor" is a copyright holder who authorizes use under this License of the Program or a work on which the Program is based. The work thus licensed is called the contributor's "contributor version".

 A contributor's "essential patent claims" are all patent claims owned or controlled by the contributor, whether already acquired or hereafter acquired, that would be infringed by some manner, permitted by this License, of making, using, or selling its contributor version, but do not include claims that would be infringed only as a consequence of further modification of the contributor version. For

purposes of this definition, "control" includes the right to grant patent sublicenses in a manner consistent with the requirements of this License.

 Each contributor grants you a non-exclusive, worldwide, royalty-free patent license under the contributor's essential patent claims, to make, use, sell, offer for sale, import and otherwise run, modify and propagate the contents of its contributor version.

 In the following three paragraphs, a "patent license" is any express agreement or commitment, however denominated, not to enforce a patent (such as an express permission to practice a patent or covenant not to sue for patent infringement). To "grant" such a patent license to a party means to make such an agreement or commitment not to enforce a patent against the party.

 If you convey a covered work, knowingly relying on a patent license, and the Corresponding Source of the work is not available for anyone to copy, free of charge and under the terms of this License, through a

publicly available network server or other readily accessible means, then you must either (1) cause the Corresponding Source to be so available, or (2) arrange to deprive yourself of the benefit of the patent license for this particular work, or (3) arrange, in a manner consistent with the requirements of this License, to extend the patent license to downstream recipients. "Knowingly relying" means you have actual knowledge that, but for the patent license, your conveying the covered work in a country, or your recipient's use of the covered work in a country, would infringe one or more identifiable patents in that country that you have reason to believe are valid.

 If, pursuant to or in connection with a single transaction or arrangement, you convey, or propagate by procuring conveyance of, a covered work, and grant a patent license to some of the parties receiving the covered work authorizing them to use, propagate, modify or convey a specific copy of the covered work, then the patent license you grant is automatically extended to all recipients of the covered

work and works based on it.

A patent license is "discriminatory" if it does not include within

the scope of its coverage, prohibits the exercise of, or is conditioned on the non-exercise of one or more of the rights that are specifically granted under this License. You may not convey a covered work if you are a party to an arrangement with a third party that is in the business of distributing software, under which you make payment to the third party based on the extent of your activity of conveying the work, and under which the third party grants, to any of the parties who would receive the covered work from you, a discriminatory patent license (a) in connection with copies of the covered work conveyed by you (or copies made from those copies), or (b) primarily for and in connection with specific products or compilations that contain the covered work, unless you entered into that arrangement, or

that patent license was granted, prior to 28 March 2007.

 Nothing in this License shall be construed as excluding or limiting any implied license or other defenses to infringement that may otherwise be available to you under applicable patent law.

12. No Surrender of Others' Freedom.

 If conditions are imposed on you (whether by court order, agreement or otherwise) that contradict the conditions of this License, they do not excuse you from the conditions of this License. If you cannot convey a covered work so as to satisfy simultaneously your obligations under this License and any other pertinent obligations, then as a consequence you may not convey it at all. For example, if you agree to terms that obligate you to collect a royalty for further conveying from those to whom you convey the Program, the only way you could satisfy both those terms and this License would be to refrain entirely from conveying the Program.

13. Use with the GNU Affero General Public License.

 Notwithstanding any other provision of this License, you have permission to link or combine any covered work with a work licensed under version 3 of the GNU Affero General Public License into a single combined work, and to convey the resulting work. The terms of this License will continue to apply to the part which is the covered work, but the special requirements of the GNU Affero General Public License, section 13, concerning interaction through a network will apply to the combination as such.

14. Revised Versions of this License.

 The Free Software Foundation may publish revised and/or new versions of the GNU General Public License from time to time. Such new versions will be similar in spirit to the present version, but may differ in detail to address new problems or concerns.

 Each version is given a distinguishing version number. If the Program specifies that a certain numbered version of the GNU General Public License "or any later version" applies to it, you have the option of following the terms and conditions either of that numbered

version or of any later version published by the Free Software Foundation. If the Program does not specify a version number of the GNU General Public License, you may choose any version ever published by the Free Software Foundation.

 If the Program specifies that a proxy can decide which future versions of the GNU General Public License can be used, that proxy's public statement of acceptance of a version permanently authorizes you to choose that version for the Program.

 Later license versions may give you additional or different permissions. However, no additional obligations are imposed on any author or copyright holder as a result of your choosing to follow a later version.

15. Disclaimer of Warranty.

 THERE IS NO WARRANTY FOR THE PROGRAM, TO THE EXTENT PERMITTED BY APPLICABLE LAW. EXCEPT WHEN OTHERWISE STATED IN WRITING THE COPYRIGHT HOLDERS AND/OR OTHER PARTIES PROVIDE THE PROGRAM "AS IS" WITHOUT WARRANTY

OF ANY KIND, EITHER EXPRESSED OR IMPLIED, INCLUDING, BUT NOT LIMITED TO, THE IMPLIED WARRANTIES OF MERCHANTABILITY AND FITNESS FOR A PARTICULAR PURPOSE. THE ENTIRE RISK AS TO THE QUALITY AND PERFORMANCE OF THE PROGRAM IS WITH YOU. SHOULD THE PROGRAM PROVE DEFECTIVE, YOU ASSUME THE COST OF ALL NECESSARY SERVICING, REPAIR OR CORRECTION.

16. Limitation of Liability.

 IN NO EVENT UNLESS REQUIRED BY APPLICABLE LAW OR AGREED TO IN WRITING WILL ANY COPYRIGHT HOLDER, OR ANY OTHER PARTY WHO MODIFIES AND/OR CONVEYS THE PROGRAM AS PERMITTED ABOVE, BE LIABLE TO YOU FOR DAMAGES, INCLUDING ANY GENERAL, SPECIAL, INCIDENTAL OR CONSEQUENTIAL DAMAGES ARISING OUT OF THE USE OR INABILITY TO USE THE PROGRAM (INCLUDING BUT NOT LIMITED TO LOSS OF DATA OR DATA BEING RENDERED INACCURATE OR LOSSES SUSTAINED BY YOU OR THIRD PARTIES OR A FAILURE OF THE PROGRAM TO OPERATE WITH ANY OTHER PROGRAMS), EVEN IF SUCH HOLDER OR OTHER PARTY HAS BEEN ADVISED OF THE POSSIBILITY OF SUCH DAMAGES.

 17. Interpretation of Sections 15 and 16.

 If the disclaimer of warranty and limitation of liability provided above cannot be given local legal effect according to their terms, reviewing courts shall apply local law that most closely approximates an absolute waiver of all civil liability in connection with the Program, unless a warranty or assumption of liability accompanies a copy of the Program in return for a fee.

#### END OF TERMS AND CONDITIONS

How to Apply These Terms to Your New Programs

 If you develop a new program, and you want it to be of the greatest possible use to the public, the best way to achieve this is to make it free software which everyone can redistribute and change under these terms.

 To do so, attach the following notices to the program. It is safest to attach them to the start of each source file to most effectively state the exclusion of warranty; and each file should have at least the "copyright" line and a pointer to where the full notice is found.

 <one line to give the program's name and a brief idea of what it does.> Copyright  $(C)$  <year > <name of author>

 This program is free software: you can redistribute it and/or modify it under the terms of the GNU General Public License as published by the Free Software Foundation, either version 3 of the License, or (at your option) any later version.

 This program is distributed in the hope that it will be useful, but WITHOUT ANY WARRANTY; without even the implied warranty of MERCHANTABILITY or FITNESS FOR A PARTICULAR PURPOSE. See the GNU General Public License for more details.

 You should have received a copy of the GNU General Public License along with this program. If not, see <http://www.gnu.org/licenses/>.

Also add information on how to contact you by electronic and paper mail.

 If the program does terminal interaction, make it output a short notice like this when it starts in an interactive mode:

 $<$ program> Copyright (C)  $<$ year>  $<$ name of author> This program comes with ABSOLUTELY NO WARRANTY; for details type `show w'. This is free software, and you are welcome to redistribute it under certain conditions; type `show c' for details.

The hypothetical commands `show w' and `show c' should show the appropriate parts of the General Public License. Of course, your program's commands might be different; for a GUI interface, you would use an "about box".

 You should also get your employer (if you work as a programmer) or school, if any, to sign a "copyright disclaimer" for the program, if necessary. For more information on this, and how to apply and follow the GNU GPL, see <http://www.gnu.org/licenses/>.

 The GNU General Public License does not permit incorporating your program into proprietary programs. If your program is a subroutine library, you may consider it more useful to permit linking proprietary applications with the library. If this is what you want to do, use the GNU Lesser General Public License instead of this License. But first, please read <http://www.gnu.org/philosophy/why-not-lgpl.html>.

## **1.360 nspr 4.21-r0**

### **1.360.1 Available under license :**

Copyright 2005 Sun Microsystems, Inc. All rights reserved. Use is subject to license terms.

This Source Code Form is subject to the terms of the Mozilla Public License, v. 2.0. If a copy of the MPL was not distributed with this file, You can obtain one at http://mozilla.org/MPL/2.0/. Mozilla Public License Version 2.0

==================================

#### 1. Definitions

--------------

1.1. "Contributor"

 means each individual or legal entity that creates, contributes to the creation of, or owns Covered Software.

1.2. "Contributor Version"

 means the combination of the Contributions of others (if any) used by a Contributor and that particular Contributor's Contribution.

1.3. "Contribution"

means Covered Software of a particular Contributor.

1.4. "Covered Software"

 means Source Code Form to which the initial Contributor has attached the notice in Exhibit A, the Executable Form of such Source Code Form, and Modifications of such Source Code Form, in each case

including portions thereof.

- 1.5. "Incompatible With Secondary Licenses" means
	- (a) that the initial Contributor has attached the notice described in Exhibit B to the Covered Software; or
	- (b) that the Covered Software was made available under the terms of

 version 1.1 or earlier of the License, but not also under the terms of a Secondary License.

- 1.6. "Executable Form" means any form of the work other than Source Code Form.
- 1.7. "Larger Work"

 means a work that combines Covered Software with other material, in a separate file or files, that is not Covered Software.

#### 1.8. "License" means this document.

1.9. "Licensable"

 means having the right to grant, to the maximum extent possible, whether at the time of the initial grant or subsequently, any and all of the rights conveyed by this License.

1.10. "Modifications"

means any of the following:

- (a) any file in Source Code Form that results from an addition to, deletion from, or modification of the contents of Covered Software; or
- (b) any new file in Source Code Form that contains any Covered Software.

#### 1.11. "Patent Claims" of a Contributor

 means any patent claim(s), including without limitation, method, process, and apparatus claims, in any patent Licensable by such Contributor that would be infringed, but for the grant of the License, by the making, using, selling, offering for sale, having made, import, or transfer of either its Contributions or its Contributor Version.

1.12. "Secondary License" means either the GNU General Public License, Version 2.0, the GNU  Lesser General Public License, Version 2.1, the GNU Affero General Public License, Version 3.0, or any later versions of those licenses.

1.13. "Source Code Form"

means the form of the work preferred for making modifications.

1.14. "You" (or "Your")

 means an individual or a legal entity exercising rights under this License. For legal entities, "You" includes any entity that controls, is controlled by, or is under common control with You. For purposes of this definition, "control" means (a) the power, direct or indirect, to cause the direction or management of such entity, whether by contract or otherwise, or (b) ownership of more than fifty percent (50%) of the outstanding shares or beneficial ownership of such entity.

2. License Grants and Conditions

--------------------------------

2.1. Grants

Each Contributor hereby grants You a world-wide, royalty-free, non-exclusive license:

- (a) under intellectual property rights (other than patent or trademark) Licensable by such Contributor to use, reproduce, make available, modify, display, perform, distribute, and otherwise exploit its Contributions, either on an unmodified basis, with Modifications, or as part of a Larger Work; and
- (b) under Patent Claims of such Contributor to make, use, sell, offer for sale, have made, import, and otherwise transfer either its Contributions or its Contributor Version.

2.2. Effective Date

The licenses granted in Section 2.1 with respect to any Contribution become effective for each Contribution on the date the Contributor first distributes such Contribution.

2.3. Limitations on Grant Scope

The licenses granted in this Section 2 are the only rights granted under this License. No additional rights or licenses will be implied from the distribution or licensing of Covered Software under this License. Notwithstanding Section 2.1(b) above, no patent license is granted by a Contributor:

- (a) for any code that a Contributor has removed from Covered Software; or
- (b) for infringements caused by: (i) Your and any other third party's modifications of Covered Software, or (ii) the combination of its Contributions with other software (except as part of its Contributor Version); or
- (c) under Patent Claims infringed by Covered Software in the absence of its Contributions.

This License does not grant any rights in the trademarks, service marks, or logos of any Contributor (except as may be necessary to comply with the notice requirements in Section 3.4).

2.4. Subsequent Licenses

No Contributor makes

 additional grants as a result of Your choice to distribute the Covered Software under a subsequent version of this License (see Section 10.2) or under the terms of a Secondary License (if permitted under the terms of Section 3.3).

2.5. Representation

Each Contributor represents that the Contributor believes its Contributions are its original creation(s) or it has sufficient rights to grant the rights to its Contributions conveyed by this License.

2.6. Fair Use

This License is not intended to limit any rights You have under applicable copyright doctrines of fair use, fair dealing, or other equivalents.

2.7. Conditions

Sections 3.1, 3.2, 3.3, and 3.4 are conditions of the licenses granted in Section 2.1.

#### 3. Responsibilities

-------------------

#### 3.1. Distribution of Source Form

All distribution of Covered Software in Source Code Form, including any

Modifications that You create or to which You contribute, must be under the terms of this License. You must inform recipients that the Source

Code Form of the Covered Software is governed by the terms of this License, and how they can obtain a copy of this License. You may not attempt to alter or restrict the recipients' rights in the Source Code Form.

3.2. Distribution of Executable Form

If You distribute Covered Software in Executable Form then:

- (a) such Covered Software must also be made available in Source Code Form, as described in Section 3.1, and You must inform recipients of the Executable Form how they can obtain a copy of such Source Code Form by reasonable means in a timely manner, at a charge no more than the cost of distribution to the recipient; and
- (b) You may distribute such Executable Form under the terms of this License, or sublicense it under different terms, provided that the license for the Executable Form does not attempt to limit or alter the recipients' rights in the Source Code Form under this License.

#### 3.3. Distribution of a Larger Work

#### You may create and distribute

a Larger Work under terms of Your choice,

provided that You also comply with the requirements of this License for the Covered Software. If the Larger Work is a combination of Covered Software with a work governed by one or more Secondary Licenses, and the Covered Software is not Incompatible With Secondary Licenses, this License permits You to additionally distribute such Covered Software under the terms of such Secondary License(s), so that the recipient of the Larger Work may, at their option, further distribute the Covered Software under the terms of either this License or such Secondary License(s).

#### 3.4. Notices

You may not remove or alter the substance of any license notices (including copyright notices, patent notices, disclaimers of warranty, or limitations of liability) contained within the Source Code Form of the Covered Software, except that You may alter any license notices to the extent required to remedy known factual inaccuracies.

3.5. Application of Additional Terms

You may choose to offer, and to charge a fee for, warranty, support, indemnity or liability obligations to one or more recipients of Covered Software. However, You may do so only on Your own behalf, and not on behalf of any Contributor. You must make it absolutely clear that any such warranty, support, indemnity, or liability obligation is offered by You alone, and You hereby agree to indemnify every Contributor for any liability incurred by such Contributor as a result of warranty, support, indemnity or liability terms You offer. You may include additional disclaimers of warranty and limitations of liability specific to any jurisdiction.

4. Inability to Comply Due to Statute or Regulation

---------------------------------------------------

If it is impossible for You to comply with any of the terms of this License with respect to some or all of the Covered Software due to statute, judicial order, or regulation then You must: (a) comply with the terms of this License to the

maximum extent possible; and (b)

describe the limitations and the code they affect. Such description must be placed in a text file included with all distributions of the Covered Software under this License. Except to the extent prohibited by statute or regulation, such description must be sufficiently detailed for a recipient of ordinary skill to be able to understand it.

5. Termination

5.1. The rights granted under this License will terminate automatically if You fail to comply with any of its terms. However, if You become compliant, then the rights granted under this License from a particular Contributor are reinstated (a) provisionally, unless and until such Contributor explicitly and finally terminates Your grants, and (b) on an ongoing basis, if such Contributor fails to notify You of the non-compliance by some reasonable means prior to 60 days after You have come back into compliance. Moreover, Your grants from a particular Contributor are reinstated on an ongoing basis if such Contributor

notifies You of the non-compliance by some reasonable means, this is the first time You have received notice of non-compliance with this License from such Contributor, and You become compliant prior to 30 days after Your receipt of the notice.

5.2. If You initiate litigation against any entity by asserting a patent infringement claim (excluding declaratory judgment actions, counter-claims, and cross-claims) alleging that a Contributor Version directly or indirectly infringes any patent, then the rights granted to You by any and all Contributors for the Covered Software under Section 2.1 of this License shall terminate.

5.3. In the event of termination under Sections 5.1 or 5.2 above, all end user license agreements (excluding distributors and resellers) which have been validly granted by You or Your distributors under this License prior to termination shall survive termination.

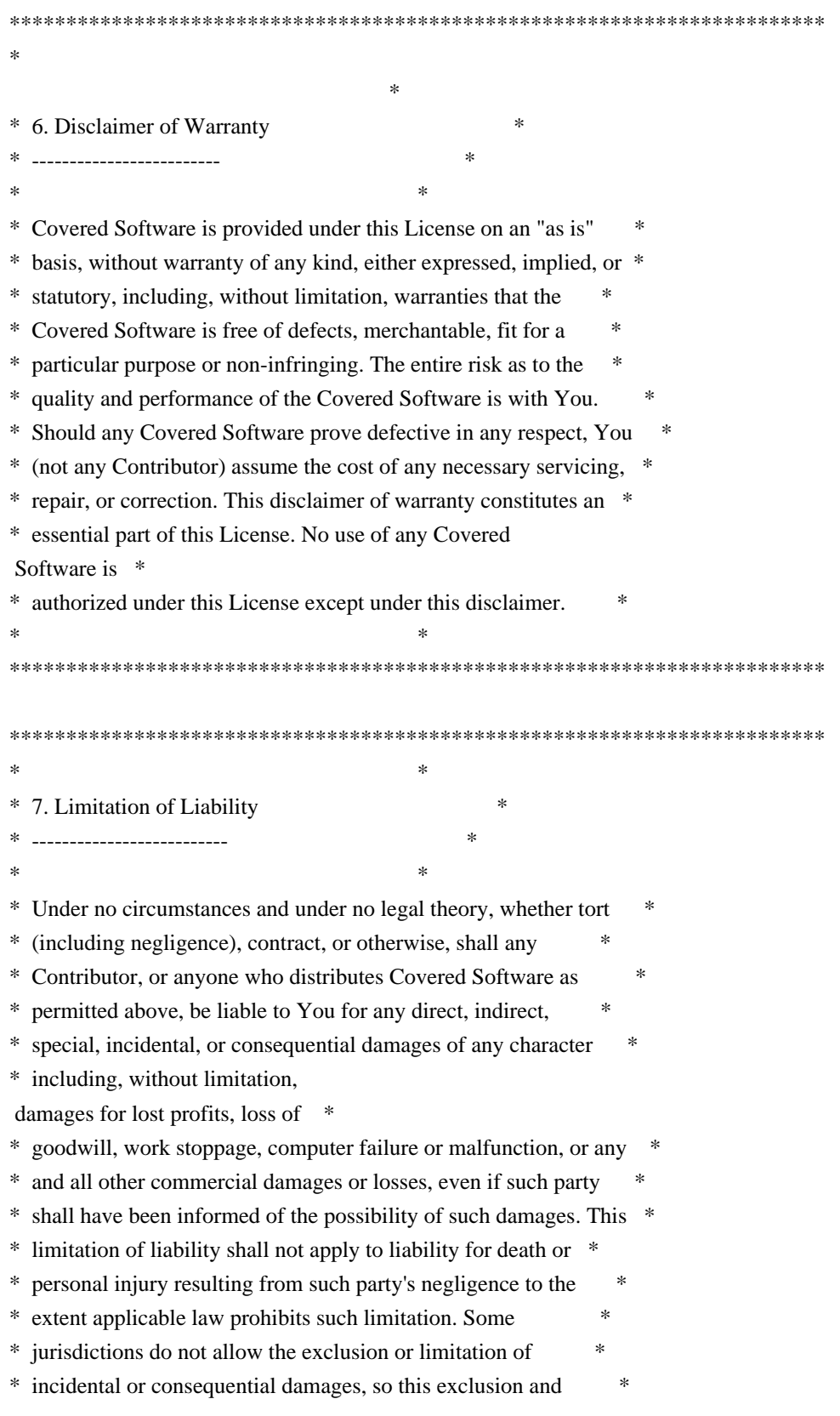

\* limitation may not apply to You. \*

 $*$ 

\*\*\*\*\*\*\*\*\*\*\*\*\*\*\*\*\*\*\*\*\*\*\*\*\*\*\*\*\*\*\*\*\*\*\*\*\*\*\*\*\*\*\*\*\*\*\*\*\*\*\*\*\*\*\*\*\*\*\*\*\*\*\*\*\*\*\*\*\*\*\*\*

#### 8. Litigation

-------------

Any litigation relating to this License may be brought only in the courts of a jurisdiction where the defendant maintains its principal place

 of business and such litigation shall be governed by laws of that jurisdiction, without reference to its conflict-of-law provisions. Nothing in this Section shall prevent a party's ability to bring cross-claims or counter-claims.

9. Miscellaneous

----------------

This License represents the complete agreement concerning the subject matter hereof. If any provision of this License is held to be unenforceable, such provision shall be reformed only to the extent necessary to make it enforceable. Any law or regulation which provides that the language of a contract shall be construed against the drafter shall not be used to construe this License against a Contributor.

10. Versions of the License

10.1. New Versions

Mozilla Foundation is the license steward. Except as provided in Section 10.3, no one other than the license steward has the right to modify or publish new versions of this License. Each version will be given a distinguishing version number.

10.2. Effect of New Versions

You may distribute the Covered Software under the terms of the version of the License under which You originally received the Covered Software, or under the terms of any subsequent version published by the license steward.

10.3. Modified Versions

If you create software not governed by this License, and you want to create a new license for such software, you may create and use a modified version of this License if you rename the license and remove any references to the name of the license steward (except to note that such modified license differs from this License).

10.4. Distributing Source Code Form that is Incompatible With Secondary Licenses

If You choose to distribute Source Code Form that is Incompatible With Secondary Licenses under the terms of this version of the License, the notice described in Exhibit B of this License must be attached.

Exhibit A - Source Code Form License Notice

-------------------------------------------

This Source

 Code Form is subject to the terms of the Mozilla Public License, v. 2.0. If a copy of the MPL was not distributed with this file, You can obtain one at http://mozilla.org/MPL/2.0/.

If it is not possible or desirable to put the notice in a particular file, then You may include the notice in a location (such as a LICENSE file in a relevant directory) where a recipient would be likely to look for such a notice.

You may add additional accurate notices of copyright ownership.

Exhibit B - "Incompatible With Secondary Licenses" Notice ---------------------------------------------------------

 This Source Code Form is "Incompatible With Secondary Licenses", as defined by the Mozilla Public License, v. 2.0.

## **1.361 makedumpfile 1.6.7-r0**

## **1.361.1 Available under license :**

 GNU GENERAL PUBLIC LICENSE Version 2, June 1991

Copyright (C) 1989, 1991 Free Software Foundation, Inc., 51 Franklin Street, Fifth Floor, Boston, MA 02110-1301 USA Everyone is permitted to copy and distribute verbatim copies of this license document, but changing it is not allowed.

 Preamble

 The licenses for most software are designed to take away your freedom to share and change it. By contrast, the GNU General Public License is intended to guarantee your freedom to share and change free

software--to make sure the software is free for all its users. This General Public License applies to most of the Free Software Foundation's software and to any other program whose authors commit to using it. (Some other Free Software Foundation software is covered by the GNU Lesser General Public License instead.) You can apply it to your programs, too.

 When we speak of free software, we are referring to freedom, not price. Our General Public Licenses are designed to make sure that you have the freedom to distribute copies of free software (and charge for this service if you wish), that you receive source code or can get it if you want it, that you can change the software or use pieces of it in new free programs; and that you know you can do these things.

 To protect your rights, we need to make restrictions that forbid anyone to deny you these rights or to ask you to surrender the rights. These restrictions translate to certain responsibilities for you if you distribute copies of the software, or if you modify it.

 For example, if you distribute copies of such a program, whether gratis or for a fee, you must give the recipients all the rights that you have. You must make sure that they, too, receive or can get the source code. And you must show them these terms so they know their rights.

We protect your rights with two steps: (1) copyright the software, and (2) offer you this license which gives you legal permission to copy, distribute and/or modify the software.

 Also, for each author's protection and ours, we want to make certain that everyone understands that there is no warranty for this free software. If the software is modified by someone else and passed on, we want its recipients to know that what they have is not the original, so that any problems introduced by others will not reflect on the original authors' reputations.

 Finally, any free program is threatened constantly by software patents. We wish to avoid the danger that redistributors of a free program will individually obtain patent licenses, in effect making the program proprietary. To prevent this, we have made it clear that any patent must be licensed for everyone's free use or not licensed at all.

 The precise terms and conditions for copying, distribution and modification follow.

 GNU GENERAL PUBLIC LICENSE

 0. This License applies to any program or other work which contains

a notice placed by the copyright holder saying it may be distributed under the terms of this General Public License. The "Program", below, refers to any such program or work, and a "work based on the Program" means either the Program or any derivative work under copyright law: that is to say, a work containing the Program or a portion of it, either verbatim or with modifications and/or translated into another language. (Hereinafter, translation is included without limitation in the term "modification".) Each licensee is addressed as "you".

Activities other than copying, distribution and modification are not covered by this License; they are outside its scope. The act of running the Program is not restricted, and the output from the Program is covered only if its contents constitute a work based on the Program (independent of having been made by running the Program). Whether that is true depends on what the Program does.

1. You may copy and distribute verbatim copies

of the Program's

source code as you receive it, in any medium, provided that you conspicuously and appropriately publish on each copy an appropriate copyright notice and disclaimer of warranty; keep intact all the notices that refer to this License and to the absence of any warranty; and give any other recipients of the Program a copy of this License along with the Program.

You may charge a fee for the physical act of transferring a copy, and you may at your option offer warranty protection in exchange for a fee.

 2. You may modify your copy or copies of the Program or any portion of it, thus forming a work based on the Program, and copy and distribute such modifications or work under the terms of Section 1 above, provided that you also meet all of these conditions:

 a) You must cause the modified files to carry prominent notices stating that you changed the files and the date of any change.

 b) You must cause any work that you distribute or publish, that in whole

 or in part contains or is derived from the Program or any part thereof, to be licensed as a whole at no charge to all third parties under the terms of this License.

 c) If the modified program normally reads commands interactively when run, you must cause it, when started running for such

 interactive use in the most ordinary way, to print or display an announcement including an appropriate copyright notice and a notice that there is no warranty (or else, saying that you provide a warranty) and that users may redistribute the program under these conditions, and telling the user how to view a copy of this License. (Exception: if the Program itself is interactive but does not normally print such an announcement, your work based on the Program is not required to print an announcement.)

These requirements apply to the modified work as a whole. If identifiable sections of that work are not derived from the Program, and can be reasonably considered independent and separate works in themselves, then this License, and its terms, do not apply to those sections when you distribute them as separate works. But when you distribute the same sections as part of a whole which is a work based on the Program, the distribution of the whole must be on the terms of this License, whose permissions for other licensees extend to the entire whole, and thus to each and every part regardless of who wrote it.

Thus, it is not the intent of this section to claim rights or contest your rights to work written entirely by you; rather, the intent is to exercise the right to control the distribution of derivative or collective works based on the Program.

In addition, mere aggregation of another work not based on the Program with the Program (or with a work based on the Program) on a volume of a storage or distribution medium does not bring the other work under the scope of this License.

 3. You may copy and distribute the Program (or a work based on it,

under Section 2) in object code or executable form under the terms of Sections 1 and 2 above provided that you also do one of the following:

 a) Accompany it with the complete corresponding machine-readable source code, which must be distributed under the terms of Sections 1 and 2 above on a medium customarily used for software interchange; or,

 b) Accompany it with a written offer, valid for at least three years, to give any third party, for a charge no more than your cost of physically performing source distribution, a complete machine-readable copy of the corresponding source code, to be distributed under the terms of Sections 1 and 2 above on a medium customarily used for software interchange; or,

 c) Accompany it with the information you received as to the offer to distribute corresponding source code. (This alternative is

 allowed only for noncommercial distribution and only if you received the program in object code or executable form with such an offer, in accord with Subsection b above.)

The source code for a work means the preferred form of the work for making modifications to it. For an executable work, complete source code means all the source code for all modules it contains, plus any associated interface definition files, plus the scripts used to control compilation and installation of the executable. However, as a special exception, the source code distributed need not include anything that is normally distributed (in either source or binary form) with the major components (compiler, kernel, and so on) of the operating system on which the executable runs, unless that component itself accompanies the executable.

If distribution of executable or object code is made by offering access to copy from a designated place, then offering equivalent access to copy the source code from the same place counts as distribution of the source code, even though third parties are not compelled to copy the source along with the object code.

 4. You may not copy, modify, sublicense, or distribute the Program except as expressly provided under this License. Any attempt otherwise to copy, modify, sublicense or distribute the Program is void, and will automatically terminate your rights under this License. However, parties who have received copies, or rights, from you under this License will not have their licenses terminated so long as such parties remain in full compliance.

 5. You are not required to accept this License, since you have not signed it. However, nothing else grants you permission to modify or distribute the Program or its derivative works. These actions are prohibited by law if you do not accept this License. Therefore, by modifying or distributing the Program (or any work based on the Program), you indicate your acceptance of this License to do so, and all its terms and conditions for copying, distributing or modifying the Program or works based on it.

#### 6. Each

 time you redistribute the Program (or any work based on the Program), the recipient automatically receives a license from the original licensor to copy, distribute or modify the Program subject to these terms and conditions. You may not impose any further restrictions on the recipients' exercise of the rights granted herein. You are not responsible for enforcing compliance by third parties to this License.

 7. If, as a consequence of a court judgment or allegation of patent infringement or for any other reason (not limited to patent issues), conditions are imposed on you (whether by court order, agreement or otherwise) that contradict the conditions of this License, they do not excuse you from the conditions of this License. If you cannot distribute so as to satisfy simultaneously your obligations under this License and any other pertinent obligations, then as a consequence you may not distribute the Program at all. For example, if a patent license would not permit royalty-free redistribution of the Program by

all those who receive copies directly or indirectly through you, then the only way you could satisfy both it and this License would be to refrain entirely from distribution of the Program.

If any portion of this section is held invalid or unenforceable under any particular circumstance, the balance of the section is intended to apply and the section as a whole is intended to apply in other circumstances.

It is not the purpose of this section to induce you to infringe any patents or other property right claims or to contest validity of any such claims; this section has the sole purpose of protecting the integrity of the free software distribution system, which is implemented by public license practices. Many people have made generous contributions to the wide range of software distributed through that system in reliance on consistent application of that system; it is up to the author/donor to decide if he or she is willing to distribute software through any other system and a licensee cannot impose that choice.

This section is intended to make thoroughly clear what is believed to be a consequence of the rest of this License.

 8. If the distribution and/or use of the Program is restricted in certain countries either by patents or by copyrighted interfaces, the original copyright holder who places the Program under this License may add an explicit geographical distribution limitation excluding those countries, so that distribution is permitted only in or among countries not thus excluded. In such case, this License incorporates the limitation as if written in the body of this License.

 9. The Free Software Foundation may publish revised and/or new versions of the General Public License from time to time. Such new versions will be similar in spirit to the present version, but may differ in detail to address new problems or concerns.

Each version is given a distinguishing version number. If the Program specifies a version number

of this License which applies to it and "any

later version", you have the option of following the terms and conditions either of that version or of any later version published by the Free Software Foundation. If the Program does not specify a version number of this License, you may choose any version ever published by the Free Software Foundation.

 10. If you wish to incorporate parts of the Program into other free programs whose distribution conditions are different, write to the author to ask for permission. For software which is copyrighted by the Free Software Foundation, write to the Free Software Foundation; we sometimes make exceptions for this. Our decision will be guided by the two goals of preserving the free status of all derivatives of our free software and of promoting the sharing and reuse of software generally.

#### NO WARRANTY

 11. BECAUSE THE PROGRAM IS LICENSED FREE OF CHARGE, THERE IS NO WARRANTY FOR THE PROGRAM, TO THE EXTENT PERMITTED BY APPLICABLE LAW. EXCEPT WHEN

OTHERWISE STATED IN WRITING THE COPYRIGHT HOLDERS AND/OR OTHER PARTIES PROVIDE THE PROGRAM "AS IS" WITHOUT WARRANTY OF ANY KIND, EITHER EXPRESSED OR IMPLIED, INCLUDING, BUT NOT LIMITED TO, THE IMPLIED WARRANTIES OF MERCHANTABILITY AND FITNESS FOR A PARTICULAR PURPOSE. THE ENTIRE RISK AS TO THE QUALITY AND PERFORMANCE OF THE PROGRAM IS WITH YOU. SHOULD THE PROGRAM PROVE DEFECTIVE, YOU ASSUME THE COST OF ALL NECESSARY SERVICING, REPAIR OR CORRECTION.

 12. IN NO EVENT UNLESS REQUIRED BY APPLICABLE LAW OR AGREED TO IN WRITING WILL ANY COPYRIGHT HOLDER, OR ANY OTHER PARTY WHO MAY MODIFY AND/OR REDISTRIBUTE THE PROGRAM AS PERMITTED ABOVE, BE LIABLE TO YOU FOR DAMAGES, INCLUDING ANY GENERAL, SPECIAL, INCIDENTAL OR CONSEQUENTIAL DAMAGES ARISING OUT OF THE USE OR INABILITY TO USE THE PROGRAM (INCLUDING BUT NOT LIMITED TO LOSS OF DATA OR DATA BEING RENDERED INACCURATE OR LOSSES SUSTAINED BY YOU OR THIRD PARTIES OR A FAILURE OF THE PROGRAM TO OPERATE WITH ANY OTHER PROGRAMS), EVEN

 IF SUCH HOLDER OR OTHER PARTY HAS BEEN ADVISED OF THE POSSIBILITY OF SUCH DAMAGES.

#### END OF TERMS AND CONDITIONS

 How to Apply These Terms to Your New Programs

 If you develop a new program, and you want it to be of the greatest possible use to the public, the best way to achieve this is to make it free software which everyone can redistribute and change under these terms.

 To do so, attach the following notices to the program. It is safest to attach them to the start of each source file to most effectively convey the exclusion of warranty; and each file should have at least the "copyright" line and a pointer to where the full notice is found.

 $\alpha$  < one line to give the program's name and a brief idea of what it does. Copyright  $(C)$  <year > <name of author>

 This program is free software; you can redistribute it and/or modify it under the terms of the GNU General Public License as published by the Free Software Foundation; either version 2 of the License, or

(at your option) any later version.

 This program is distributed in the hope that it will be useful, but WITHOUT ANY WARRANTY; without even the implied warranty of MERCHANTABILITY or FITNESS FOR A PARTICULAR PURPOSE. See the GNU General Public License for more details.

 You should have received a copy of the GNU General Public License along with this program; if not, write to the Free Software Foundation, Inc., 51 Franklin Street, Fifth Floor, Boston, MA 02110-1301 USA.

Also add information on how to contact you by electronic and paper mail.

If the program is interactive, make it output a short notice like this when it starts in an interactive mode:

 Gnomovision version 69, Copyright (C) year name of author Gnomovision comes with ABSOLUTELY NO WARRANTY; for details type `show w'. This is free software, and you are welcome to redistribute it under certain conditions; type `show c' for details.

The hypothetical commands `show w' and `show c' should show the appropriate parts of the General Public License. Of course, the commands you use may be called something other than `show w' and `show c'; they could even be mouse-clicks or menu items--whatever suits your program.

You should also get your employer (if you work as a programmer) or your school, if any, to sign a "copyright disclaimer" for the program, if necessary. Here is a sample; alter the names:

 Yoyodyne, Inc., hereby disclaims all copyright interest in the program `Gnomovision' (which makes passes at compilers) written by James Hacker.

<signature of Ty Coon>, 1 April 1989

Ty Coon, President of Vice

This General Public License does not permit incorporating your program into proprietary programs. If your program is a subroutine library, you may consider it more useful to permit linking proprietary applications with the library. If this is what you want to do, use the GNU Lesser General Public License instead of this License.

## **1.362 file 5.37-r0**

### **1.362.1 Available under license :**

Copyright (c) Ian F. Darwin 1986-1995. Software written by Ian F. Darwin and others; maintained 1995-present by Christos Zoulas and others.

Redistribution and use in source and binary forms, with or without modification, are permitted provided that the following conditions are met:

- 1. Redistributions of source code must retain the above copyright notice immediately at the beginning of the file, without modification, this list of conditions, and the following disclaimer.
- 2. Redistributions in binary form must reproduce the above copyright notice, this list of conditions and the following disclaimer in the documentation and/or other materials provided with the distribution.

THIS SOFTWARE IS PROVIDED BY THE AUTHOR AND CONTRIBUTORS ``AS IS'' AND ANY EXPRESS OR IMPLIED WARRANTIES, INCLUDING, BUT NOT LIMITED TO, THE IMPLIED WARRANTIES OF MERCHANTABILITY AND FITNESS FOR A PARTICULAR PURPOSE ARE DISCLAIMED. IN NO EVENT SHALL THE AUTHOR OR CONTRIBUTORS BE LIABLE FOR ANY DIRECT, INDIRECT,

INCIDENTAL, SPECIAL, EXEMPLARY, OR CONSEQUENTIAL

DAMAGES (INCLUDING, BUT NOT LIMITED TO, PROCUREMENT OF SUBSTITUTE GOODS OR SERVICES; LOSS OF USE, DATA, OR PROFITS; OR BUSINESS INTERRUPTION) HOWEVER CAUSED AND ON ANY THEORY OF LIABILITY, WHETHER IN CONTRACT, STRICT LIABILITY, OR TORT (INCLUDING NEGLIGENCE OR OTHERWISE) ARISING IN ANY WAY OUT OF THE USE OF THIS SOFTWARE, EVEN IF ADVISED OF THE POSSIBILITY OF SUCH DAMAGE.

\$File: COPYING,v 1.2 2018/09/09 20:33:28 christos Exp \$

Copyright (c) Ian F. Darwin 1986, 1987, 1989, 1990, 1991, 1992, 1994, 1995.

Software written by Ian F. Darwin and others;

maintained 1994- Christos Zoulas.

This software is not subject to any export provision of the United States Department of Commerce, and may be exported to any country or planet.

Redistribution and use in source and binary forms, with or without modification, are permitted provided that the following conditions

are met:

- 1. Redistributions of source code must retain the above copyright notice immediately at the beginning of the file, without modification, this list of conditions, and the following disclaimer.
- 2. Redistributions in binary form must reproduce the above copyright notice, this list of conditions and the following disclaimer in the documentation and/or other materials provided with the distribution.

#### THIS SOFTWARE IS PROVIDED BY THE AUTHOR AND CONTRIBUTORS ``AS IS'' AND ANY EXPRESS OR IMPLIED

 WARRANTIES, INCLUDING, BUT NOT LIMITED TO, THE IMPLIED WARRANTIES OF MERCHANTABILITY AND FITNESS FOR A PARTICULAR PURPOSE ARE DISCLAIMED. IN NO EVENT SHALL THE AUTHOR OR CONTRIBUTORS BE LIABLE FOR ANY DIRECT, INDIRECT, INCIDENTAL, SPECIAL, EXEMPLARY, OR CONSEQUENTIAL DAMAGES (INCLUDING, BUT NOT LIMITED TO, PROCUREMENT OF SUBSTITUTE GOODS OR SERVICES; LOSS OF USE, DATA, OR PROFITS; OR BUSINESS INTERRUPTION) HOWEVER CAUSED AND ON ANY THEORY OF LIABILITY, WHETHER IN CONTRACT, STRICT LIABILITY, OR TORT (INCLUDING NEGLIGENCE OR OTHERWISE) ARISING IN ANY WAY OUT OF THE USE OF THIS SOFTWARE, EVEN IF ADVISED OF THE POSSIBILITY OF SUCH DAMAGE.

# **1.363 libmicrohttpd 0.9.66-r0**

## **1.363.1 Available under license :**

@c The GNU Lesser General Public License. @center Version 2.1, February 1999

@c This file is intended to be included within another document, @c hence no sectioning command or @node.

@display Copyright @copyright{} 1991, 1999 Free Software Foundation, Inc. 51 Franklin Street, Fifth Floor, Boston, MA 02110-1301, USA

Everyone is permitted to copy and distribute verbatim copies of this license document, but changing it is not allowed.

[This is the first released version of the Lesser GPL. It also counts as the successor of the GNU Library Public License, version 2, hence the version number 2.1.] @end display

@subheading Preamble

 The licenses for most software are designed to take away your freedom to share and change it. By contrast, the GNU General Public Licenses are intended to guarantee your freedom to share and change
free software---to make sure the software is free for all its users.

 This license, the Lesser General Public License, applies to some specially designated software---typically libraries---of the Free Software Foundation and other authors who decide to use it. You can use it too, but we suggest you first think carefully about whether this license or the ordinary General Public License is the better strategy to use in any particular case, based on the explanations below.

 When we speak of free software, we are referring to freedom of use, not price. Our General Public Licenses are designed to make sure that you have the freedom to distribute copies of free software (and charge for this service if you wish); that you receive source code or can get it if you want it; that you can change the software and use pieces of it in new free programs; and that you are informed that you can do these things.

 To protect your rights, we need to make restrictions that forbid distributors to deny you these rights or to ask you to surrender these rights. These restrictions translate to certain responsibilities for you if you distribute copies of the library or if you modify it.

 For example, if you distribute copies of the library, whether gratis or for a fee, you must give the recipients all the rights that we gave you. You must make sure that they, too, receive or can get the source code. If you link other code with the library, you must provide complete object files to the recipients, so that they can relink them with the library after making changes to the library and recompiling it. And you must show them these terms so they know their rights.

We protect your rights with a two-step method: (1) we copyright the library, and (2) we offer you this license, which gives you legal permission to copy, distribute and/or modify the library.

 To protect each distributor, we want to make it very clear that there is no warranty for the free library. Also, if the library is modified by someone else and passed on, the recipients should know that what they have is not the original version, so that the original author's reputation will not be affected by problems that might be

introduced by others.

 Finally, software patents pose a constant threat to the existence of any free program. We wish to make sure that a company cannot effectively restrict the users of a free program by obtaining a restrictive license from a patent holder. Therefore, we insist that

any patent license obtained for a version of the library must be consistent with the full freedom of use specified in this license.

 Most GNU software, including some libraries, is covered by the ordinary GNU General Public License. This license, the GNU Lesser General Public License, applies to certain designated libraries, and is quite different from the ordinary General Public License. We use this license for certain libraries in order to permit linking those libraries into non-free programs.

 When a program is linked with a library, whether statically or using a shared library, the combination of the two is legally speaking a combined work, a derivative

of the original library. The ordinary

General Public License therefore permits such linking only if the entire combination fits its criteria of freedom. The Lesser General Public License permits more lax criteria for linking other code with the library.

 We call this license the @dfn{Lesser} General Public License because it does @emph{Less} to protect the user's freedom than the ordinary General Public License. It also provides other free software developers Less of an advantage over competing non-free programs. These disadvantages are the reason we use the ordinary General Public License for many libraries. However, the Lesser license provides advantages in certain special circumstances.

 For example, on rare occasions, there may be a special need to encourage the widest possible use of a certain library, so that it becomes a de-facto standard. To achieve this, non-free programs must be allowed to use the library. A more frequent case is that a free library does the

 same job as widely used non-free libraries. In this case, there is little to gain by limiting the free library to free software only, so we use the Lesser General Public License.

 In other cases, permission to use a particular library in non-free programs enables a greater number of people to use a large body of free software. For example, permission to use the GNU C Library in non-free programs enables many more people to use the whole GNU operating system, as well as its variant, the GNU/Linux operating system.

 Although the Lesser General Public License is Less protective of the users' freedom, it does ensure that the user of a program that is linked with the Library has the freedom and the wherewithal to run that program using a modified version of the Library.

 The precise terms and conditions for copying, distribution and modification follow. Pay close attention to the difference between a ``work based on the library'' and a ``work that uses the library''. The former contains code derived from the library, whereas the latter must

be combined with the library in order to run.

## @subheading TERMS AND CONDITIONS FOR COPYING, DISTRIBUTION AND MODIFICATION

## @enumerate 0

## @item

This License Agreement applies to any software library or other program which contains a notice placed by the copyright holder or other authorized party saying it may be distributed under the terms of this Lesser General Public License (also called ``this License''). Each licensee is addressed as ``you''.

 A ``library'' means a collection of software functions and/or data prepared so as to be conveniently linked with application programs (which use some of those functions and data) to form executables.

 The ``Library'', below, refers to any such software library or work which has been distributed under these terms. A "work based on the Library'' means either the Library or any derivative work under copyright law: that is to say, a work containing the Library or a portion of it,

 either verbatim or with modifications and/or translated straightforwardly into another language. (Hereinafter, translation is included without limitation in the term ``modification''.)

 ``Source code'' for a work means the preferred form of the work for making modifications to it. For a library, complete source code means all the source code for all modules it contains, plus any associated interface definition files, plus the scripts used to control compilation and installation of the library.

 Activities other than copying, distribution and modification are not covered by this License; they are outside its scope. The act of running a program using the Library is not restricted, and output from such a program is covered only if its contents constitute a work based on the Library (independent of the use of the Library in a tool for writing it). Whether that is true depends on what the Library does and what the program that uses the Library does.

## @item

You may copy and distribute verbatim copies of the Library's complete source code as you receive it, in any medium, provided that you conspicuously and appropriately publish on each copy an appropriate copyright notice and disclaimer of warranty; keep intact all the notices that refer to this License and to the absence of any warranty; and distribute a copy of this License along with the Library.

 You may charge a fee for the physical act of transferring a copy, and you may at your option offer warranty protection in exchange for a fee.

#### @item

You may modify your copy or copies of the Library or any portion of it, thus forming a work based on the Library, and copy and distribute such modifications or work under the terms of Section 1 above, provided that you also meet all of these conditions:

#### @enumerate a

#### @item

The modified work must itself be a software library.

## @item

You must cause the files modified to carry prominent notices stating that you changed the files and the date of any change.

#### @item

#### You must

 cause the whole of the work to be licensed at no charge to all third parties under the terms of this License.

#### @item

If a facility in the modified Library refers to a function or a table of data to be supplied by an application program that uses the facility, other than as an argument passed when the facility is invoked, then you must make a good faith effort to ensure that, in the event an application does not supply such function or table, the facility still operates, and performs whatever part of its purpose remains meaningful.

(For example, a function in a library to compute square roots has a purpose that is entirely well-defined independent of the application. Therefore, Subsection 2d requires that any application-supplied function or table used by this function must be optional: if the application does not supply it, the square root function must still compute square roots.) @end enumerate

These requirements apply to the modified work as a whole. If identifiable sections

of that work are not derived from the Library,

and can be reasonably considered independent and separate works in themselves, then this License, and its terms, do not apply to those sections when you distribute them as separate works. But when you distribute the same sections as part of a whole which is a work based on the Library, the distribution of the whole must be on the terms of this License, whose permissions for other licensees extend to the entire whole, and thus to each and every part regardless of who wrote it.

Thus, it is not the intent of this section to claim rights or contest your rights to work written entirely by you; rather, the intent is to exercise the right to control the distribution of derivative or collective works based on the Library.

In addition, mere aggregation of another work not based on the Library with the Library (or with a work based on the Library) on a volume of a storage or distribution medium does not bring the other work under the scope of this License.

#### @item

You may opt to apply the terms of the ordinary GNU General Public License instead of this License to a given copy of the Library. To do this, you must alter all the notices that refer to this License, so that they refer to the ordinary GNU General Public License, version 2, instead of to this License. (If a newer version than version 2 of the ordinary GNU General Public License has appeared, then you can specify that version instead if you wish.) Do not make any other change in these notices.

 Once this change is made in a given copy, it is irreversible for that copy, so the ordinary GNU General Public License applies to all subsequent copies and derivative works made from that copy.

 This option is useful when you wish to copy part of the code of the Library into a program that is not a library.

#### @item

You may copy and distribute the Library (or a portion or derivative of it, under Section 2) in object code or executable form under the terms of Sections 1 and 2 above provided that you accompany it with the complete corresponding machine-readable source code, which must be distributed under the terms of Sections 1 and 2 above on a medium customarily used for software interchange.

If distribution of object code is made by offering access to copy

from a designated place, then offering equivalent access to copy the source code from the same place satisfies the requirement to distribute the source code, even though third parties are not compelled to copy the source along with the object code.

#### @item

A program that contains no derivative of any portion of the Library, but is designed to work with the Library by being compiled or linked with it, is called a ``work that uses the Library''. Such a work, in isolation, is not a derivative work of the Library, and therefore falls outside the scope of this License.

 However, linking a ``work that uses the Library'' with the Library creates an executable that is a derivative of the Library (because it

contains portions of the Library), rather than a ``work that uses the library''. The executable is therefore covered by this License. Section 6 states terms for distribution of such executables.

When a ``work that uses the Library'' uses material from a header file that is part of the Library, the object code for the work may be a derivative work of the Library even though the source code is not. Whether this is true is especially significant if the work can be linked without the Library, or if the work is itself a library. The threshold for this to be true is not precisely defined by law.

 If such an object file uses only numerical parameters, data structure layouts and accessors, and small macros and small inline functions (ten lines or less in length), then the use of the object file is unrestricted, regardless of whether it is legally a derivative work. (Executables containing this object code plus portions of the Library will still fall under Section 6.)

## Otherwise,

 if the work is a derivative of the Library, you may distribute the object code for the work under the terms of Section 6. Any executables containing that work also fall under Section 6, whether or not they are linked directly with the Library itself.

## @item

As an exception to the Sections above, you may also combine or link a ``work that uses the Library'' with the Library to produce a work containing portions of the Library, and distribute that work under terms of your choice, provided that the terms permit modification of the work for the customer's own use and reverse engineering for debugging such modifications.

You must give prominent notice with each copy of the work that the

Library is used in it and that the Library and its use are covered by this License. You must supply a copy of this License. If the work during execution displays copyright notices, you must include the copyright notice for the Library among them, as well as a reference directing the user to the copy of this License. Also, you must do one of these things:

#### @enumerate a

## @item

Accompany the work with the complete corresponding machine-readable source code for the Library including whatever changes were used in the work (which must be distributed under Sections 1 and 2 above); and, if the work is an executable linked with the Library, with the complete machine-readable ``work that uses the Library'', as object code and/or source code, so that the user can modify the Library and then relink to produce a modified executable containing the modified Library. (It is understood that the user who changes the contents of definitions files in the Library will not necessarily be able to recompile the application to use the modified definitions.)

## @item

Use a suitable shared library mechanism for linking with the Library. A suitable mechanism is one that (1) uses at run time a copy of the library already present on the user's computer system, rather than copying library functions into the executable, and (2) will operate

properly with a modified version of the library, if the user installs one, as long as the modified version is interface-compatible with the version that the work was made with.

#### @item

Accompany the work with a written offer, valid for at least three years, to give the same user the materials specified in Subsection 6a, above, for a charge no more than the cost of performing this distribution.

#### @item

If distribution of the work is made by offering access to copy from a designated place, offer equivalent access to copy the above specified materials from the same place.

## @item

Verify that the user has already received a copy of these materials or that you have already sent this user a copy. @end enumerate

 For an executable, the required form of the ``work that uses the Library'' must include any data and utility programs needed for reproducing the executable from it. However, as a special exception, the materials to be distributed need not include anything that is

normally distributed (in either source or binary form) with the major components (compiler, kernel, and so on) of the operating system on which the executable runs, unless that component itself accompanies the executable.

 It may happen that this requirement contradicts the license restrictions of other proprietary libraries that do not normally accompany the operating system. Such a contradiction means you cannot use both them and the Library together in an executable that you distribute.

#### @item

You may place library facilities that are a work based on the Library side-by-side in a single library together with other library facilities not covered by this License, and distribute such a combined library, provided that the separate distribution of the work based on the Library and of the other library facilities is otherwise permitted, and provided that you do these two things:

#### @enumerate a

@item Accompany the combined library with a copy of the same work based on the Library, uncombined with any other library facilities. This must be distributed under the terms of the Sections above.

#### @item

Give prominent notice with the combined library of the fact that part of it is a work based on the Library, and explaining where to find the accompanying uncombined form of the same work. @end enumerate

#### @item

You may not copy, modify, sublicense, link with, or distribute the Library except as expressly provided under this License. Any attempt otherwise to copy, modify, sublicense, link with, or distribute the Library is void, and will automatically terminate your rights under this License. However, parties who have received copies, or rights, from you under this License will not have their licenses terminated so long as such parties remain in full compliance.

#### @item

You are not required to accept this License, since you have not signed it. However, nothing else grants you permission to modify or distribute the Library or its derivative works. These actions are prohibited

 by law if you do not accept this License. Therefore, by modifying or distributing the Library (or any work based on the Library), you indicate your acceptance of this License to do so, and all its terms and conditions for copying, distributing or modifying the Library or works based on it.

#### @item

Each time you redistribute the Library (or any work based on the Library), the recipient automatically receives a license from the original licensor to copy, distribute, link with or modify the Library subject to these terms and conditions. You may not impose any further restrictions on the recipients' exercise of the rights granted herein. You are not responsible for enforcing compliance by third parties with this License.

#### @item

If, as a consequence of a court judgment or allegation of patent infringement or for any other reason (not limited to patent issues), conditions are imposed on you (whether by court order, agreement or otherwise) that contradict the conditions of this License, they do not

excuse you from the conditions of this License. If you cannot distribute so as to satisfy simultaneously your obligations under this License and any other pertinent obligations, then as a consequence you may not distribute the Library at all. For example, if a patent license would not permit royalty-free redistribution of the Library by all those who receive copies directly or indirectly through you, then the only way you could satisfy both it and this License would be to refrain entirely from distribution of the Library.

If any portion of this section is held invalid or unenforceable under any particular circumstance, the balance of the section is intended to apply, and the section as a whole is intended to apply in other circumstances.

It is not the purpose of this section to induce you to infringe any patents or other property right claims or to contest validity of any such claims; this section has the sole purpose of protecting the integrity of the free software

distribution system which is

implemented by public license practices. Many people have made generous contributions to the wide range of software distributed through that system in reliance on consistent application of that system; it is up to the author/donor to decide if he or she is willing to distribute software through any other system and a licensee cannot impose that choice.

This section is intended to make thoroughly clear what is believed to be a consequence of the rest of this License.

#### @item

If the distribution and/or use of the Library is restricted in certain countries either by patents or by copyrighted interfaces, the original copyright holder who places the Library under this License may add an explicit geographical distribution limitation excluding those countries, so that distribution is permitted only in or among countries not thus excluded. In such case, this License incorporates the limitation as if written in the body of this License.

## @item

The Free Software Foundation may publish revised and/or new versions of the Lesser General Public License from time to time. Such new versions will be similar in spirit to the present version, but may differ in detail to address new problems or concerns.

Each version is given a distinguishing version number. If the Library specifies a version number of this License which applies to it and ``any later version'', you have the option of following the terms and conditions either of that version or of any later version published by the Free Software Foundation. If the Library does not specify a license version number, you may choose any version ever published by the Free Software Foundation.

#### @item

If you wish to incorporate parts of the Library into other free programs whose distribution conditions are incompatible with these, write to the author to ask for permission. For software which is copyrighted by the Free Software Foundation, write to the Free Software Foundation; we sometimes make exceptions for this. Our

decision will be guided by the two goals of preserving the free status of all derivatives of our free software and of promoting the sharing and reuse of software generally.

#### @center @b{NO WARRANTY}

## @item

BECAUSE THE LIBRARY IS LICENSED FREE OF CHARGE, THERE IS NO WARRANTY FOR THE LIBRARY, TO THE EXTENT PERMITTED BY APPLICABLE LAW. EXCEPT WHEN OTHERWISE STATED IN WRITING THE COPYRIGHT HOLDERS AND/OR OTHER PARTIES PROVIDE THE LIBRARY ``AS IS'' WITHOUT WARRANTY OF ANY KIND, EITHER EXPRESSED OR IMPLIED, INCLUDING, BUT NOT LIMITED TO, THE

IMPLIED WARRANTIES OF MERCHANTABILITY AND FITNESS FOR A PARTICULAR PURPOSE. THE ENTIRE RISK AS TO THE QUALITY AND PERFORMANCE OF THE LIBRARY IS WITH YOU. SHOULD THE LIBRARY PROVE DEFECTIVE, YOU ASSUME THE COST OF ALL NECESSARY SERVICING, REPAIR OR CORRECTION.

## @item

IN NO EVENT UNLESS REQUIRED BY APPLICABLE LAW OR AGREED TO IN WRITING WILL ANY COPYRIGHT HOLDER, OR ANY OTHER PARTY WHO MAY MODIFY AND/OR REDISTRIBUTE THE LIBRARY AS PERMITTED ABOVE, BE LIABLE TO YOU FOR DAMAGES, INCLUDING ANY GENERAL, SPECIAL, INCIDENTAL OR CONSEQUENTIAL DAMAGES ARISING OUT OF THE USE OR INABILITY TO USE THE LIBRARY (INCLUDING BUT NOT LIMITED TO LOSS OF DATA OR DATA BEING RENDERED INACCURATE OR LOSSES SUSTAINED BY YOU OR THIRD PARTIES OR A FAILURE OF THE LIBRARY TO OPERATE WITH ANY OTHER SOFTWARE), EVEN IF SUCH HOLDER OR OTHER PARTY HAS BEEN ADVISED OF THE POSSIBILITY OF SUCH DAMAGES.

@end enumerate

## @subheading END OF TERMS AND CONDITIONS

@page

@subheading How to Apply These Terms to Your New Libraries

 If you develop a new library, and you want it to be of the greatest possible use to the public, we recommend making it free software that everyone can redistribute and change. You can do so by permitting redistribution under these terms (or, alternatively, under the terms of the ordinary General Public License).

 To apply these terms, attach the following notices to the library. It is safest to attach them to the start of each source file to most effectively convey the exclusion of warranty; and each file should have at least the ``copyright'' line and a pointer to where the full notice is found.

@smallexample

@var{one line to give the library's name and an idea of what it does.} Copyright (C) @var{year} @var{name of author}

This library is free software; you can redistribute it and/or modify it under the terms of the GNU Lesser General Public License as published by the Free Software Foundation; either version 2.1 of the License, or (at your option) any later version.

This library is distributed in the hope that it will be useful, but WITHOUT ANY WARRANTY; without even the implied warranty of MERCHANTABILITY or FITNESS FOR A PARTICULAR PURPOSE. See the GNU Lesser General Public License for more details.

You should have received a copy of the GNU Lesser General Public License along with this library; if not, write to the Free Software Foundation, Inc., 51 Franklin Street, Fifth Floor, Boston, MA 02110-1301, USA. @end smallexample

Also add information on how to contact you by electronic and paper mail.

You should also get your employer (if you work as a programmer) or your school, if any, to sign a "copyright disclaimer" for the library, if necessary. Here is a sample; alter the names:

@smallexample

Yoyodyne, Inc., hereby disclaims all copyright interest in the library `Frob' (a library for tweaking knobs) written by James Random Hacker.

@var{signature of Ty Coon}, 1 April 1990 Ty Coon, President of Vice @end smallexample

That's all there is to it! @c The GNU Free Documentation License. @center Version 1.3, 3 November 2008

@c This file is intended to be included within another document, @c hence no sectioning command or @node.

## @display

Copyright @copyright{} 2000, 2001, 2002, 2007, 2008 Free Software Foundation, Inc. @uref{http://fsf.org/}

Everyone is permitted to copy and distribute verbatim copies of this license document, but changing it is not allowed. @end display

@enumerate 0 @item PREAMBLE

The purpose of this License is to make a manual, textbook, or other functional and useful document @dfn{free} in the sense of freedom: to assure everyone the effective freedom to copy and redistribute it, with or without modifying it, either commercially or noncommercially. Secondarily, this License preserves for the author and publisher a way to get credit for their work, while not being considered responsible

for modifications made by others.

This License is a kind of ``copyleft'', which means that derivative works of the document must themselves be free in the same sense. It complements the GNU General Public License, which is a copyleft license designed for free software.

We have designed this License in order to use it for manuals for free software, because free software needs free documentation: a free program should come with manuals providing the same freedoms that the software does. But this License is not limited to software manuals; it can be used for any textual work, regardless of subject matter or whether it is published as a printed book. We recommend this License principally for works whose purpose is instruction or reference.

## @item APPLICABILITY AND DEFINITIONS

This License applies to any manual or other work, in any medium, that contains a notice placed by the copyright holder saying it can be distributed under the terms of this License. Such a notice grants a world-wide, royalty-free license, unlimited in duration, to use that work under the conditions stated herein. The ``Document'', below, refers

 to any such manual or work. Any member of the public is a licensee, and is addressed as ``you''. You accept the license if you copy, modify or distribute the work in a way requiring permission under copyright law.

A ``Modified Version'' of the Document means any work containing the Document or a portion of it, either copied verbatim, or with modifications and/or translated into another language.

A ``Secondary Section'' is a named appendix or a front-matter section of the Document that deals exclusively with the relationship of the publishers or authors of the Document to the Document's overall subject (or to related matters) and contains nothing that could fall directly within that overall subject. (Thus, if the Document is in part a textbook of mathematics, a Secondary Section may not explain any mathematics.) The relationship could be a matter of historical connection with the subject or with related matters, or of legal, commercial, philosophical, ethical or political position regarding them.

The ``Invariant Sections'' are certain Secondary Sections whose titles are designated, as being those of Invariant Sections, in the notice

that says that the Document is released under this License. If a section does not fit the above definition of Secondary then it is not allowed to be designated as Invariant. The Document may contain zero Invariant Sections. If the Document does not identify any Invariant Sections then there are none.

The ``Cover Texts'' are certain short passages of text that are listed, as Front-Cover Texts or Back-Cover Texts, in the notice that says that the Document is released under this License. A Front-Cover Text may be at most 5 words, and a Back-Cover Text may be at most 25 words.

A ``Transparent'' copy of the Document means a machine-readable copy, represented in a format whose specification is available to the general public, that is suitable for revising the document straightforwardly with generic text editors or (for images composed of

pixels) generic paint programs or (for drawings) some widely available drawing editor, and that is suitable for input to text formatters or for automatic translation to a variety of formats suitable for input to text formatters. A copy made in an otherwise Transparent file format whose markup, or absence of markup, has been arranged to thwart or discourage subsequent modification by readers is not Transparent. An image format is not Transparent if used for any substantial amount of text. A copy that is not ``Transparent'' is called ``Opaque''.

Examples of suitable formats for Transparent copies include plain  $@sc{[ascii]}$  without markup, Texinfo input format,  $La@TeV$  { input format, @acronym{SGML} or @acronym{XML} using a publicly available @acronym{DTD}, and standard-conforming simple @acronym{HTML}, PostScript or @acronym{PDF} designed for human modification. Examples of transparent image formats include @acronym{PNG}, @acronym{XCF} and @acronym{JPG}. Opaque formats include proprietary formats that can be read and edited only by proprietary word processors, @acronym{SGML} or @acronym{XML} for which the @acronym{DTD} and/or processing tools are

not generally available, and the machine-generated @acronym{HTML}, PostScript or @acronym{PDF} produced by some word processors for output purposes only.

The ``Title Page'' means, for a printed book, the title page itself, plus such following pages as are needed to hold, legibly, the material this License requires to appear in the title page. For works in formats which do not have any title page as such, ``Title Page'' means the text near the most prominent appearance of the work's title, preceding the beginning of the body of the text.

The ``publisher'' means any person or entity that distributes copies of the Document to the public.

A section ``Entitled XYZ'' means a named subunit of the Document whose title either is precisely XYZ or contains XYZ in parentheses following text that translates XYZ in another language. (Here XYZ stands for a specific section name mentioned below, such as "Acknowledgements", ``Dedications'', ``Endorsements'', or ``History''.) To ``Preserve the Title'' of such a section when you modify the Document means that it remains a section "Entitled XYZ" according to this definition.

The Document may include Warranty Disclaimers next to the notice which states that this License applies to the Document. These Warranty Disclaimers are considered to be included by reference in this License, but only as regards disclaiming warranties: any other implication that these Warranty Disclaimers may have is void and has no effect on the meaning of this License.

## @item VERBATIM COPYING

You may copy and distribute the Document in any medium, either commercially or noncommercially, provided that this License, the copyright notices, and the license notice saying this License applies to the Document are reproduced in all copies, and that you add no other conditions whatsoever

to those of this License. You may not use

technical measures to obstruct or control the reading or further copying of the copies you make or distribute. However, you may accept compensation in exchange for copies. If you distribute a large enough number of copies you must also follow the conditions in section 3.

You may also lend copies, under the same conditions stated above, and you may publicly display copies.

# @item COPYING IN QUANTITY

If you publish printed copies (or copies in media that commonly have printed covers) of the Document, numbering more than 100, and the Document's license notice requires Cover Texts, you must enclose the copies in covers that carry, clearly and legibly, all these Cover Texts: Front-Cover Texts on the front cover, and Back-Cover Texts on the back cover. Both covers must also clearly and legibly identify you as the publisher of these copies. The front cover must present the full title with all words of the title equally prominent and visible.

 You may add other material on the covers in addition. Copying with changes limited to the covers, as long as they preserve the title of the Document and satisfy these conditions, can be treated as verbatim copying in other respects.

If the required texts for either cover are too voluminous to fit legibly, you should put the first ones listed (as many as fit reasonably) on the actual cover, and continue the rest onto adjacent pages.

If you publish or distribute Opaque copies of the Document numbering more than 100, you must either include a machine-readable Transparent copy along with each Opaque copy, or state in or with each Opaque copy a computer-network location from which the general network-using public has access to download using public-standard network protocols a complete Transparent copy of the Document, free of added material. If you use the latter option, you must take reasonably prudent steps, when you begin distribution of Opaque copies in quantity, to ensure that

 this Transparent copy will remain thus accessible at the stated location until at least one year after the last time you distribute an Opaque copy (directly or through your agents or retailers) of that edition to the public.

It is requested, but not required, that you contact the authors of the Document well before redistributing any large number of copies, to give them a chance to provide you with an updated version of the Document.

# @item MODIFICATIONS

You may copy and distribute a Modified Version of the Document under the conditions of sections 2 and 3 above, provided that you release the Modified Version under precisely this License, with the Modified Version filling the role of the Document, thus licensing distribution and modification of the Modified Version to whoever possesses a copy of it. In addition, you must do these things in the Modified Version:

## @enumerate A

@item Use in the Title Page (and on the covers, if any) a title distinct from that of the Document, and from those of previous versions (which should, if there were any, be listed in the History section of the Document). You may use the same title as a previous version if the original publisher of that version gives permission.

## @item

List on the Title Page, as authors, one or more persons or entities responsible for authorship of the modifications in the Modified

Version, together with at least five of the principal authors of the Document (all of its principal authors, if it has fewer than five), unless they release you from this requirement.

## @item

State on the Title page the name of the publisher of the Modified Version, as the publisher.

@item Preserve all the copyright notices of the Document.

## @item

Add an appropriate copyright notice for your modifications adjacent to the other copyright notices.

## @item

Include, immediately after the copyright notices, a license notice giving the public permission to use the Modified Version under the terms of this License, in the form shown in the Addendum below.

## @item

Preserve in that license notice the full lists of Invariant Sections and required Cover Texts given in the Document's license notice.

#### @item

Include an unaltered copy of this License.

## @item

Preserve the section Entitled ``History'', Preserve its Title, and add to it an item stating at least the title, year, new authors, and publisher of the Modified Version as given on the Title Page. If there is no section Entitled ``History'' in the Document, create one stating the title, year, authors, and publisher of the Document as given on its Title Page, then add an item describing the Modified Version as stated in the previous sentence.

#### @item

Preserve the network location, if any, given in the Document for public access to a Transparent copy of the Document, and likewise the network locations given in the Document for previous versions it was based on. These may be placed in the ``History'' section. You may omit a network location for a work that was published at least

 four years before the Document itself, or if the original publisher of the version it refers to gives permission.

## @item

For any section Entitled ``Acknowledgements'' or ``Dedications'', Preserve the Title of the section, and preserve in the section all the substance and tone of each of the contributor acknowledgements and/or dedications given therein.

#### @item

Preserve all the Invariant Sections of the Document, unaltered in their text and in their titles. Section numbers or the equivalent are not considered part of the section titles.

#### @item

Delete any section Entitled ``Endorsements''. Such a section may not be included in the Modified Version.

## @item

Do not retitle any existing section to be Entitled ``Endorsements'' or to conflict in title with any Invariant Section.

#### @item

Preserve any Warranty Disclaimers. @end enumerate

If the Modified Version includes new front-matter sections or appendices that qualify as Secondary Sections and contain no material copied from the Document, you may at your option designate some or all

of these sections as invariant. To do this, add their titles to the list of Invariant Sections in the Modified Version's license notice. These titles must be distinct from any other section titles.

You may add a section Entitled ``Endorsements'', provided it contains nothing but endorsements of your Modified Version by various parties---for example, statements of peer review or that the text has been approved by an organization as the authoritative definition of a standard.

You may add a passage of up to five words as a Front-Cover Text, and a passage of up to 25 words as a Back-Cover Text, to the end of the list of Cover Texts in the Modified Version. Only one passage of Front-Cover Text and one of Back-Cover Text may be added by (or through arrangements made by) any one entity. If the Document already includes a cover text for the same cover, previously added by you or by arrangement made by the same entity you are acting on behalf of,

you may not add another; but you may replace the old one, on explicit permission from the previous publisher that added the old one.

The author(s) and publisher(s) of the Document do not by this License

give permission to use their names for publicity for or to assert or imply endorsement of any Modified Version.

# @item COMBINING DOCUMENTS

You may combine the Document with other documents released under this License, under the terms defined in section 4 above for modified versions, provided that you include in the combination all of the Invariant Sections of all of the original documents, unmodified, and list them all as Invariant Sections of your combined work in its license notice, and that you preserve all their Warranty Disclaimers.

The combined work need only contain one copy of this License, and multiple identical Invariant Sections may be replaced with a single copy. If there are multiple Invariant Sections with the same name but different contents, make the title of each such section unique by adding at the end of it, in parentheses, the name of the original author or publisher of that section if known, or else a unique number. Make the same adjustment to the section titles in the list of Invariant Sections in the license notice of the combined work.

In the combination, you must combine any sections Entitled ``History'' in the various original documents, forming one section Entitled ``History''; likewise combine any sections Entitled ``Acknowledgements'', and any sections Entitled ``Dedications''. You must delete all sections Entitled ``Endorsements.''

# @item COLLECTIONS OF DOCUMENTS

You may make a collection consisting of the Document and other documents released under this License, and replace the individual copies of this License in the various documents with a single copy that is included in the collection, provided that you follow the rules of this License for verbatim copying of each of the documents in all other respects.

## You may extract

 a single document from such a collection, and distribute it individually under this License, provided you insert a copy of this License into the extracted document, and follow this License in all other respects regarding verbatim copying of that document.

## @item

#### AGGREGATION WITH INDEPENDENT WORKS

A compilation of the Document or its derivatives with other separate

and independent documents or works, in or on a volume of a storage or distribution medium, is called an ``aggregate'' if the copyright resulting from the compilation is not used to limit the legal rights of the compilation's users beyond what the individual works permit. When the Document is included in an aggregate, this License does not apply to the other works in the aggregate which are not themselves derivative works of the Document.

If the Cover Text requirement of section 3 is applicable to these copies of the Document, then if the Document is less than one half of the entire aggregate, the Document's Cover Texts may be placed on

covers that bracket the Document within the aggregate, or the electronic equivalent of covers if the Document is in electronic form. Otherwise they must appear on printed covers that bracket the whole aggregate.

# @item TRANSLATION

Translation is considered a kind of modification, so you may distribute translations of the Document under the terms of section 4. Replacing Invariant Sections with translations requires special permission from their copyright holders, but you may include translations of some or all Invariant Sections in addition to the original versions of these Invariant Sections. You may include a translation of this License, and all the license notices in the Document, and any Warranty Disclaimers, provided that you also include the original English version of this License and the original versions of those notices and disclaimers. In case of a disagreement between the translation and the original version of this License or a notice or disclaimer, the original version will prevail.

If a section in the Document is Entitled ``Acknowledgements'', ``Dedications'', or ``History'', the requirement (section 4) to Preserve its Title (section 1) will typically require changing the actual title.

# @item **TERMINATION**

You may not copy, modify, sublicense, or distribute the Document except as expressly provided under this License. Any attempt otherwise to copy, modify, sublicense, or distribute it is void, and will automatically terminate your rights under this License.

However, if you cease all violation of this License, then your license

from a particular copyright holder is reinstated (a) provisionally, unless and until the copyright holder explicitly and finally terminates your license, and (b) permanently, if the copyright holder fails to notify you of the violation by some reasonable means prior to 60 days after the cessation.

Moreover, your license from a particular copyright holder is reinstated permanently if the copyright holder notifies you of the

violation by some reasonable means, this is the first time you have received notice of violation of this License (for any work) from that copyright holder, and you cure the violation prior to 30 days after your receipt of the notice.

Termination of your rights under this section does not terminate the licenses of parties who have received copies or rights from you under this License. If your rights have been terminated and not permanently reinstated, receipt of a copy of some or all of the same material does not give you any rights to use it.

# @item FUTURE REVISIONS OF THIS LICENSE

The Free Software Foundation may publish new, revised versions of the GNU Free Documentation License from time to time. Such new versions will be similar in spirit to the present version, but may differ in detail to address new problems or concerns. See @uref{http://www.gnu.org/copyleft/}.

Each version of the License is given a distinguishing version number. If the Document specifies that a particular numbered version of this

License ``or any later version'' applies to it, you have the option of following the terms and conditions either of that specified version or of any later version that has been published (not as a draft) by the Free Software Foundation. If the Document does not specify a version number of this License, you may choose any version ever published (not as a draft) by the Free Software Foundation. If the Document specifies that a proxy can decide which future versions of this License can be used, that proxy's public statement of acceptance of a version permanently authorizes you to choose that version for the Document.

@item RELICENSING

``Massive Multiauthor Collaboration Site'' (or ``MMC Site'') means any World Wide Web server that publishes copyrightable works and also

provides prominent facilities for anybody to edit those works. A public wiki that anybody can edit is an example of such a server. A ``Massive Multiauthor Collaboration'' (or ``MMC'') contained in the site means any set of copyrightable works thus published on the MMC site.

``CC-BY-SA'' means the Creative Commons Attribution-Share Alike 3.0 license published by Creative Commons Corporation, a not-for-profit corporation with a principal place of business in San Francisco, California, as well as future copyleft versions of that license published by that same organization.

``Incorporate'' means to publish or republish a Document, in whole or in part, as part of another Document.

An MMC is ``eligible for relicensing'' if it is licensed under this License, and if all works that were first published under this License somewhere other than this MMC, and subsequently incorporated in whole or in part into the MMC, (1) had no cover texts or invariant sections, and (2) were thus incorporated prior to November 1, 2008.

The operator of an MMC Site may republish an MMC contained in the site under CC-BY-SA on the same site at any time before August 1, 2009, provided the MMC is eligible for relicensing.

@end enumerate

@page @heading ADDENDUM: How to use this License for your documents

To use this License in a document you have written, include a copy of the License in the document and put the following copyright and license notices just after the title page:

### @smallexample

@group

Copyright (C) @var{year} @var{your name}.

 Permission is granted to copy, distribute and/or modify this document under the terms of the GNU Free Documentation License, Version 1.3 or any later version published by the Free Software Foundation; with no Invariant Sections, no Front-Cover Texts, and no Back-Cover Texts. A copy of the license is included in the section entitled ``GNU Free Documentation License''. @end group @end smallexample

If you have Invariant Sections, Front-Cover Texts and Back-Cover Texts, replace the ``with@dots{}Texts.'' line with this:

@smallexample @group with the Invariant Sections being @var{list their titles}, with the Front-Cover Texts being @var{list}, and with the Back-Cover Texts being @var{list}. @end group @end smallexample

If you have Invariant Sections without Cover Texts, or some other combination of the three, merge those two alternatives to suit the situation.

If your document contains nontrivial examples of program code, we recommend releasing these examples in parallel under your choice of free software license, such as the GNU General Public License, to permit their use in free software.

@c Local Variables: @c ispell-local-pdict: "ispell-dict" @c End: Some of this code is DUAL-LICENSED. If you use MHD without HTTPS/SSL support, you are free to choose between the LGPL and the eCos License (http://ecos.sourceware.org/license-overview.html). If you compile MHD with HTTPS support, you must obey the terms of the GNU LGPL.

# GNU LESSER GENERAL PUBLIC LICENSE Version 2.1, February 1999

Copyright (C) 1991, 1999 Free Software Foundation, Inc. 51 Franklin Street, Fifth Floor, Boston, MA 02110-1301 USA Everyone is permitted to copy and distribute verbatim copies of this license document, but changing it is not allowed.

[This is the first released version of the Lesser GPL. It also counts as the successor of the GNU Library Public License, version 2, hence the version number 2.1.]

## Preamble

 The licenses for most software are designed to take away your freedom to share and change it. By contrast, the GNU General Public Licenses are intended to guarantee your freedom to share and change free software--to make sure

the software is free for all its users.

 This license, the Lesser General Public License, applies to some specially designated software packages--typically libraries--of the Free Software Foundation and other authors who decide to use it. You can use it too, but we suggest you first think carefully about whether this license or the ordinary General Public License is the better strategy to use in any particular case, based on the explanations below.

 When we speak of free software, we are referring to freedom of use, not price. Our General Public Licenses are designed to make sure that you have the freedom to distribute copies of free software (and charge for this service if you wish); that you receive source code or can get it if you want it; that you can change the software and use pieces of it in new free programs; and that you are informed that you can do these things.

 To protect your rights, we need to make restrictions that forbid distributors to deny you these rights or to ask you to surrender these rights. These restrictions translate to certain responsibilities for you if you distribute copies of the library or if you modify it.

 For example, if you distribute copies of the library, whether gratis or for a fee, you must give the recipients all the rights that we gave you. You must make sure that they, too, receive or can get the source code. If you link other code with the library, you must provide complete object files to the recipients, so that they can relink them with the library after making changes to the library and recompiling it. And you must show them these terms so they know their rights.

We protect your rights with a two-step method: (1) we copyright the library, and (2) we offer you this license, which gives you legal permission to copy, distribute and/or modify the library.

 To protect each distributor, we want to make it very clear that there is no warranty for the free library. Also, if the library is modified by someone

 else and passed on, the recipients should know that what they have is not the original version, so that the original author's reputation will not be affected by problems that might be introduced by others.

 Finally, software patents pose a constant threat to the existence of any free program. We wish to make sure that a company cannot effectively restrict the users of a free program by obtaining a restrictive license from a patent holder. Therefore, we insist that any patent license obtained for a version of the library must be

consistent with the full freedom of use specified in this license.

 Most GNU software, including some libraries, is covered by the ordinary GNU General Public License. This license, the GNU Lesser General Public License, applies to certain designated libraries, and is quite different from the ordinary General Public License. We use this license for certain libraries in order to permit linking those libraries into non-free programs.

## When a program

 is linked with a library, whether statically or using a shared library, the combination of the two is legally speaking a combined work, a derivative of the original library. The ordinary General Public License therefore permits such linking only if the entire combination fits its criteria of freedom. The Lesser General Public License permits more lax criteria for linking other code with the library.

 We call this license the "Lesser" General Public License because it does Less to protect the user's freedom than the ordinary General Public License. It also provides other free software developers Less of an advantage over competing non-free programs. These disadvantages are the reason we use the ordinary General Public License for many libraries. However, the Lesser license provides advantages in certain special circumstances.

 For example, on rare occasions, there may be a special need to encourage the widest possible use of a certain library, so that it becomes a de-facto standard.

 To achieve this, non-free programs must be allowed to use the library. A more frequent case is that a free library does the same job as widely used non-free libraries. In this case, there is little to gain by limiting the free library to free software only, so we use the Lesser General Public License.

 In other cases, permission to use a particular library in non-free programs enables a greater number of people to use a large body of free software. For example, permission to use the GNU C Library in non-free programs enables many more people to use the whole GNU operating system, as well as its variant, the GNU/Linux operating system.

 Although the Lesser General Public License is Less protective of the users' freedom, it does ensure that the user of a program that is linked with the Library has the freedom and the wherewithal to run that program using a modified version of the Library.

The precise terms and conditions for copying, distribution and

modification follow.

 Pay close attention to the difference between a "work based on the library" and a "work that uses the library". The former contains code derived from the library, whereas the latter must be combined with the library in order to run.

# GNU LESSER GENERAL PUBLIC LICENSE TERMS AND CONDITIONS FOR COPYING, DISTRIBUTION AND MODIFICATION

 0. This License Agreement applies to any software library or other program which contains a notice placed by the copyright holder or other authorized party saying it may be distributed under the terms of this Lesser General Public License (also called "this License"). Each licensee is addressed as "you".

 A "library" means a collection of software functions and/or data prepared so as to be conveniently linked with application programs (which use some of those functions and data) to form executables.

 The "Library", below, refers to any such software library or work which has been distributed under these terms. A "work based on the Library" means

 either the Library or any derivative work under copyright law: that is to say, a work containing the Library or a portion of it, either verbatim or with modifications and/or translated straightforwardly into another language. (Hereinafter, translation is included without limitation in the term "modification".)

 "Source code" for a work means the preferred form of the work for making modifications to it. For a library, complete source code means all the source code for all modules it contains, plus any associated interface definition files, plus the scripts used to control compilation and installation of the library.

 Activities other than copying, distribution and modification are not covered by this License; they are outside its scope. The act of running a program using the Library is not restricted, and output from such a program is covered only if its contents constitute a work based on the Library (independent of the use of the Library in a tool for writing it). Whether

 that is true depends on what the Library does and what the program that uses the Library does.

 1. You may copy and distribute verbatim copies of the Library's complete source code as you receive it, in any medium, provided that you conspicuously and appropriately publish on each copy an appropriate copyright notice and disclaimer of warranty; keep intact all the notices that refer to this License and to the absence of any

warranty; and distribute a copy of this License along with the Library.

 You may charge a fee for the physical act of transferring a copy, and you may at your option offer warranty protection in exchange for a fee.

 2. You may modify your copy or copies of the Library or any portion of it, thus forming a work based on the Library, and copy and distribute such modifications or work under the terms of Section 1 above, provided that you also meet all of these conditions:

a) The modified work must itself be a software library.

 b) You must cause the files modified to carry prominent notices stating that you changed the files and the date of any change.

 c) You must cause the whole of the work to be licensed at no charge to all third parties under the terms of this License.

 d) If a facility in the modified Library refers to a function or a table of data to be supplied by an application program that uses the facility, other than as an argument passed when the facility is invoked, then you must make a good faith effort to ensure that, in the event an application does not supply such function or table, the facility still operates, and performs whatever part of its purpose remains meaningful.

 (For example, a function in a library to compute square roots has a purpose that is entirely well-defined independent of the application. Therefore, Subsection 2d requires that any application-supplied function or table used by this function must be optional: if the application does not supply it, the square

root function must still compute square roots.)

These requirements apply to the modified work as a whole. If identifiable sections of that work are not derived from the Library, and can be reasonably considered independent and separate works in themselves, then this License, and its terms, do not apply to those sections when you distribute them as separate works. But when you distribute the same sections as part of a whole which is a work based on the Library, the distribution of the whole must be on the terms of this License, whose permissions for other licensees extend to the entire whole, and thus to each and every part regardless of who wrote it.

Thus, it is not the intent of this section to claim rights or contest your rights to work written entirely by you; rather, the intent is to exercise the right to control the distribution of derivative or collective works based on the Library.

In addition, mere aggregation of another work not based on the Library with

 the Library (or with a work based on the Library) on a volume of a storage or distribution medium does not bring the other work under the scope of this License.

 3. You may opt to apply the terms of the ordinary GNU General Public License instead of this License to a given copy of the Library. To do this, you must alter all the notices that refer to this License, so that they refer to the ordinary GNU General Public License, version 2, instead of to this License. (If a newer version than version 2 of the ordinary GNU General Public License has appeared, then you can specify that version instead if you wish.) Do not make any other change in these notices.

 Once this change is made in a given copy, it is irreversible for that copy, so the ordinary GNU General Public License applies to all subsequent copies and derivative works made from that copy.

 This option is useful when you wish to copy part of the code of the Library into a program that is not a library.

## 4. You

 may copy and distribute the Library (or a portion or derivative of it, under Section 2) in object code or executable form under the terms of Sections 1 and 2 above provided that you accompany it with the complete corresponding machine-readable source code, which must be distributed under the terms of Sections 1 and 2 above on a medium customarily used for software interchange.

 If distribution of object code is made by offering access to copy from a designated place, then offering equivalent access to copy the source code from the same place satisfies the requirement to distribute the source code, even though third parties are not compelled to copy the source along with the object code.

 5. A program that contains no derivative of any portion of the Library, but is designed to work with the Library by being compiled or linked with it, is called a "work that uses the Library". Such a work, in isolation, is not a derivative work of the Library, and therefore falls outside the scope of this License.

 However, linking a "work that uses the Library" with the Library creates an executable that is a derivative of the Library (because it contains portions of the Library), rather than a "work that uses the library". The executable is therefore covered by this License. Section 6 states terms for distribution of such executables.

 When a "work that uses the Library" uses material from a header file that is part of the Library, the object code for the work may be a derivative work of the Library even though the source code is not. Whether this is true is especially significant if the work can be linked without the Library, or if the work is itself a library. The threshold for this to be true is not precisely defined by law.

 If such an object file uses only numerical parameters, data structure layouts and accessors, and small macros and small inline functions (ten lines or less in length), then the use of the object file is unrestricted, regardless of whether it is legally a derivative work. (Executables containing this object code plus portions of the Library will still fall under Section 6.)

 Otherwise, if the work is a derivative of the Library, you may distribute the object code for the work under the terms of Section 6. Any executables containing that work also fall under Section 6, whether or not they are linked directly with the Library itself.

 6. As an exception to the Sections above, you may also combine or link a "work that uses the Library" with the Library to produce a work containing portions of the Library, and distribute that work under terms of your choice, provided that the terms permit modification of the work for the customer's own use and reverse engineering for debugging such modifications.

 You must give prominent notice with each copy of the work that the Library is used in it and that the Library and its use are covered by this License. You must supply a copy of this License. If the work during execution displays

 copyright notices, you must include the copyright notice for the Library among them, as well as a reference directing the user to the copy of this License. Also, you must do one of these things:

 a) Accompany the work with the complete corresponding machine-readable source code for the Library including whatever changes were used in the work (which must be distributed under Sections 1 and 2 above); and, if the work is an executable linked with the Library, with the complete machine-readable "work that uses the Library", as object code and/or source code, so that the

 user can modify the Library and then relink to produce a modified executable containing the modified Library. (It is understood that the user who changes the contents of definitions files in the Library will not necessarily be able to recompile the application to use the modified definitions.)

 b) Use a suitable shared library mechanism for linking with the Library. A

 suitable mechanism is one that (1) uses at run time a copy of the library already present on the user's computer system, rather than copying library functions into the executable, and (2) will operate properly with a modified version of the library, if the user installs one, as long as the modified version is interface-compatible with the version that the work was made with.

 c) Accompany the work with a written offer, valid for at least three years, to give the same user the materials specified in Subsection 6a, above, for a charge no more than the cost of performing this distribution.

 d) If distribution of the work is made by offering access to copy from a designated place, offer equivalent access to copy the above specified materials from the same place.

 e) Verify that the user has already received a copy of these materials or that you have already sent this user a copy.

 For an executable, the required form of the "work that uses the

Library" must include any data and utility programs needed for reproducing the executable from it. However, as a special exception, the materials to be distributed need not include anything that is normally distributed (in either source or binary form) with the major components (compiler, kernel, and so on) of the operating system on which the executable runs, unless that component itself accompanies the executable.

 It may happen that this requirement contradicts the license restrictions of other proprietary libraries that do not normally accompany the operating system. Such a contradiction means you cannot use both them and the Library together in an executable that you distribute.

 7. You may place library facilities that are a work based on the Library side-by-side in a single library together with other library facilities not covered by this License, and distribute such a combined library, provided that the separate distribution of the work based on the Library

 and of the other library facilities is otherwise permitted, and provided that you do these two things:

 a) Accompany the combined library with a copy of the same work based on the Library, uncombined with any other library facilities. This must be distributed under the terms of the Sections above.

 b) Give prominent notice with the combined library of the fact that part of it is a work based on the Library, and explaining where to find the accompanying uncombined form of the same work.

 8. You may not copy, modify, sublicense, link with, or distribute the Library except as expressly provided under this License. Any attempt otherwise to copy, modify, sublicense, link with, or distribute the Library is void, and will automatically terminate your rights under this License. However, parties who have received copies, or rights, from you under this License will not have their licenses terminated so long as such parties remain in full compliance.

## 9. You are

 not required to accept this License, since you have not signed it. However, nothing else grants you permission to modify or distribute the Library or its derivative works. These actions are prohibited by law if you do not accept this License. Therefore, by modifying or distributing the Library (or any work based on the Library), you indicate your acceptance of this License to do so, and all its terms and conditions for copying, distributing or modifying the Library or works based on it.

 10. Each time you redistribute the Library (or any work based on the Library), the recipient automatically receives a license from the original licensor to copy, distribute, link with or modify the Library subject to these terms and conditions. You may not impose any further restrictions on the recipients' exercise of the rights granted herein. You are not responsible for enforcing compliance by third parties with this License.

 11. If, as a consequence of a court judgment or allegation of patent infringement

 or for any other reason (not limited to patent issues), conditions are imposed on you (whether by court order, agreement or otherwise) that contradict the conditions of this License, they do not excuse you from the conditions of this License. If you cannot distribute so as to satisfy simultaneously your obligations under this License and any other pertinent obligations, then as a consequence you may not distribute the Library at all. For example, if a patent license would not permit royalty-free redistribution of the Library by

all those who receive copies directly or indirectly through you, then the only way you could satisfy both it and this License would be to refrain entirely from distribution of the Library.

If any portion of this section is held invalid or unenforceable under any particular circumstance, the balance of the section is intended to apply, and the section as a whole is intended to apply in other circumstances.

It is not the purpose of this section

to induce you to infringe any

patents or other property right claims or to contest validity of any such claims; this section has the sole purpose of protecting the integrity of the free software distribution system which is implemented by public license practices. Many people have made generous contributions to the wide range of software distributed through that system in reliance on consistent application of that system; it is up to the author/donor to decide if he or she is willing to distribute software through any other system and a licensee cannot impose that choice.

This section is intended to make thoroughly clear what is believed to be a consequence of the rest of this License.

 12. If the distribution and/or use of the Library is restricted in certain countries either by patents or by copyrighted interfaces, the original copyright holder who places the Library under this License may add an explicit geographical distribution limitation excluding those countries, so that distribution

 is permitted only in or among countries not thus excluded. In such case, this License incorporates the limitation as if written in the body of this License.

 13. The Free Software Foundation may publish revised and/or new versions of the Lesser General Public License from time to time. Such new versions will be similar in spirit to the present version, but may differ in detail to address new problems or concerns.

Each version is given a distinguishing version number. If the Library specifies a version number of this License which applies to it and "any later version", you have the option of following the terms and conditions either of that version or of any later version published by the Free Software Foundation. If the Library does not specify a license version number, you may choose any version ever published by the Free Software Foundation.

 14. If you wish to incorporate parts of the Library into other free programs whose distribution conditions are incompatible

with these,

write to the author to ask for permission. For software which is copyrighted by the Free Software Foundation, write to the Free Software Foundation; we sometimes make exceptions for this. Our decision will be guided by the two goals of preserving the free status of all derivatives of our free software and of promoting the sharing and reuse of software generally.

 NO WARRANTY

 15. BECAUSE THE LIBRARY IS LICENSED FREE OF CHARGE, THERE IS NO WARRANTY FOR THE LIBRARY, TO THE EXTENT PERMITTED BY APPLICABLE LAW. EXCEPT WHEN OTHERWISE STATED IN WRITING THE COPYRIGHT HOLDERS AND/OR OTHER PARTIES PROVIDE THE LIBRARY "AS IS" WITHOUT WARRANTY OF ANY KIND, EITHER EXPRESSED OR IMPLIED, INCLUDING, BUT NOT LIMITED TO, THE IMPLIED WARRANTIES OF MERCHANTABILITY AND FITNESS FOR A PARTICULAR PURPOSE. THE ENTIRE RISK AS TO THE QUALITY AND PERFORMANCE OF THE LIBRARY IS WITH YOU. SHOULD THE LIBRARY PROVE DEFECTIVE, YOU ASSUME THE COST OF ALL NECESSARY SERVICING, REPAIR OR CORRECTION.

 16. IN NO EVENT UNLESS REQUIRED BY APPLICABLE LAW OR AGREED TO IN WRITING WILL ANY COPYRIGHT HOLDER, OR ANY OTHER PARTY WHO MAY MODIFY AND/OR REDISTRIBUTE THE LIBRARY AS PERMITTED ABOVE, BE LIABLE TO YOU FOR DAMAGES, INCLUDING ANY GENERAL, SPECIAL, INCIDENTAL OR CONSEQUENTIAL DAMAGES ARISING OUT OF THE USE OR INABILITY TO USE THE LIBRARY (INCLUDING BUT NOT LIMITED TO LOSS OF DATA OR DATA BEING RENDERED INACCURATE OR LOSSES SUSTAINED BY YOU OR THIRD PARTIES OR A FAILURE OF THE LIBRARY TO OPERATE WITH ANY OTHER SOFTWARE), EVEN IF SUCH HOLDER OR OTHER PARTY HAS BEEN ADVISED OF THE POSSIBILITY OF SUCH DAMAGES.

 END OF TERMS AND CONDITIONS

# **1.364 linux-kernel v4.14.136-2aa864629144**

# **1.364.1 Available under license :**

Copyright (c) 2009-2013 QLogic Corporation QLogic Linux qlcnic NIC Driver

You may modify and redistribute the device driver code under the GNU General Public License (a copy of which is attached hereto as Exhibit A) published by the Free Software Foundation (version 2).

EXHIBIT A

 GNU GENERAL PUBLIC LICENSE

#### Version 2, June 1991

Copyright (C) 1989, 1991 Free Software Foundation, Inc. 51 Franklin Street, Fifth Floor, Boston, MA 02110-1301 USA Everyone is permitted to copy and distribute verbatim copies of this license document, but changing it is not allowed.

## Preamble

 The licenses for most software are designed to take away your freedom to share and change it. By contrast, the GNU General Public License is intended to guarantee your freedom to share and change free software--to make sure the software is free for all its users. This General Public License applies to most of the Free Software Foundation's software and to any other program whose authors commit to

using it. (Some other Free Software Foundation software is covered by the GNU Lesser General Public License instead.) You can apply it to your programs, too.

 When we speak of free software, we are referring to freedom, not price. Our General Public Licenses are designed to make sure that you have the freedom to distribute copies of free software (and charge for this service if you wish), that you receive source code or can get it if you want it, that you can change the software or use pieces of it in new free programs; and that you know you can do these things.

 To protect your rights, we need to make restrictions that forbid anyone to deny you these rights or to ask you to surrender the rights. These restrictions translate to certain responsibilities for you if you distribute copies of the software, or if you modify it.

 For example, if you distribute copies of such a program, whether gratis or for a fee, you must give the recipients all the rights that you have.

 You must make sure that they, too, receive or can get the source code. And you must show them these terms so they know their rights.

We protect your rights with two steps: (1) copyright the software, and (2) offer you this license which gives you legal permission to copy, distribute and/or modify the software.

 Also, for each author's protection and ours, we want to make certain that everyone understands that there is no warranty for this free software. If the software is modified by someone else and passed on, we want its recipients to know that what they have is not the original, so that any problems introduced by others will not reflect on the original

authors' reputations.

 Finally, any free program is threatened constantly by software patents. We wish to avoid the danger that redistributors of a free program will individually obtain patent licenses, in effect making the program proprietary. To prevent this, we have made it clear that any patent must be licensed for everyone's free use or not licensed at all.

 The precise terms and conditions for copying, distribution and modification follow.

# GNU GENERAL PUBLIC LICENSE TERMS AND CONDITIONS FOR COPYING, DISTRIBUTION AND MODIFICATION

 0. This License applies to any program or other work which contains a notice placed by the copyright holder saying it may be distributed under the terms of this General Public License. The "Program", below, refers to any such program or work, and a "work based on the Program" means either the Program or any derivative work under copyright law: that is to say, a work containing the Program or a portion of it, either verbatim or with modifications and/or translated into another language. (Hereinafter, translation is included without limitation in the term "modification".) Each licensee is addressed as "you".

Activities other than copying, distribution and modification are not covered by this License; they are outside its scope. The act of running the Program is not restricted, and the output from the Program is covered only if its contents constitute a work based on the Program (independent of having been made by running the Program). Whether that is true depends on what the Program does.

 1. You may copy and distribute verbatim copies of the Program's source code as you receive it, in any medium, provided that you conspicuously and appropriately publish on each copy an appropriate copyright notice and disclaimer of warranty; keep intact all the notices that refer to this License and to the absence of any warranty; and give any other recipients of the Program a copy of this License along with the Program.

You may charge a fee for the physical act of transferring a copy, and you may at your option offer warranty protection in exchange for a fee.

 2. You may modify your copy or copies of the Program or any portion of it, thus forming a work based on the Program, and copy and distribute such modifications or work under the terms of Section

1

 a) You must cause the modified files to carry prominent notices stating that you changed the files and the date of any change.

 b) You must cause any work that you distribute or publish, that in whole or in part contains or is derived from the Program or any part thereof, to be licensed as a whole at no charge to all third parties under the terms of this License.

 c) If the modified program normally reads commands interactively when run, you must cause it, when started running for such interactive use in the most ordinary way, to print or display an announcement including an appropriate copyright notice and a notice that there is no warranty (or else, saying that you provide a warranty) and that users may redistribute the program under these conditions, and telling the user how to view a copy of this License. (Exception: if the Program itself is interactive but does not normally print such an announcement, your work based on the Program is not required to print an announcement.)

These requirements apply to the modified work as a whole. If identifiable sections of that work are not derived from the Program, and can be reasonably considered independent and separate works in themselves, then this License, and its terms, do not apply to those sections when you distribute them as separate works. But when you distribute the same sections as part of a whole which is a work based on the Program, the distribution of the whole must be on the terms of this License, whose permissions for other licensees extend to the entire whole, and thus to each and every part regardless of who wrote it.

Thus, it is not the intent of this section to claim rights or contest your rights to work written entirely by you; rather, the intent is to exercise the right to control the distribution of derivative or collective works based on the Program.

#### In addition,

 mere aggregation of another work not based on the Program with the Program (or with a work based on the Program) on a volume of a storage or distribution medium does not bring the other work under the scope of this License.

 3. You may copy and distribute the Program (or a work based on it, under Section 2) in object code or executable form under the terms of Sections 1 and 2 above provided that you also do one of the following:

a) Accompany it with the complete corresponding machine-readable
source code, which must be distributed under the terms of Sections 1 and 2 above on a medium customarily used for software interchange; or,

 b) Accompany it with a written offer, valid for at least three years, to give any third party, for a charge no more than your cost of physically performing source distribution, a complete machine-readable copy of the corresponding source code, to be distributed under the terms of Sections 1 and 2 above on a medium customarily

used for software interchange; or,

 c) Accompany it with the information you received as to the offer to distribute corresponding source code. (This alternative is allowed only for noncommercial distribution and only if you received the program in object code or executable form with such an offer, in accord with Subsection b above.)

The source code for a work means the preferred form of the work for making modifications to it. For an executable work, complete source code means all the source code for all modules it contains, plus any associated interface definition files, plus the scripts used to control compilation and installation of the executable. However, as a special exception, the source code distributed need not include anything that is normally distributed (in either source or binary form) with the major components (compiler, kernel, and so on) of the operating system on which the executable runs, unless that component itself accompanies the executable.

#### If

 distribution of executable or object code is made by offering access to copy from a designated place, then offering equivalent access to copy the source code from the same place counts as distribution of the source code, even though third parties are not compelled to copy the source along with the object code.

 4. You may not copy, modify, sublicense, or distribute the Program except as expressly provided under this License. Any attempt otherwise to copy, modify, sublicense or distribute the Program is void, and will automatically terminate your rights under this License. However, parties who have received copies, or rights, from you under this License will not have their licenses terminated so long as such parties remain in full compliance.

 5. You are not required to accept this License, since you have not signed it. However, nothing else grants you permission to modify or distribute the Program or its derivative works. These actions are prohibited by law if you do

not accept this License. Therefore, by

modifying or distributing the Program (or any work based on the Program), you indicate your acceptance of this License to do so, and all its terms and conditions for copying, distributing or modifying the Program or works based on it.

 6. Each time you redistribute the Program (or any work based on the Program), the recipient automatically receives a license from the original licensor to copy, distribute or modify the Program subject to these terms and conditions. You may not impose any further restrictions on the recipients' exercise of the rights granted herein. You are not responsible for enforcing compliance by third parties to this License.

 7. If, as a consequence of a court judgment or allegation of patent infringement or for any other reason (not limited to patent issues), conditions are imposed on you (whether by court order, agreement or otherwise) that contradict the conditions of this License, they do not excuse you from the conditions

of this License. If you cannot

distribute so as to satisfy simultaneously your obligations under this License and any other pertinent obligations, then as a consequence you may not distribute the Program at all. For example, if a patent license would not permit royalty-free redistribution of the Program by all those who receive copies directly or indirectly through you, then the only way you could satisfy both it and this License would be to refrain entirely from distribution of the Program.

If any portion of this section is held invalid or unenforceable under any particular circumstance, the balance of the section is intended to apply and the section as a whole is intended to apply in other circumstances.

It is not the purpose of this section to induce you to infringe any patents or other property right claims or to contest validity of any such claims; this section has the sole purpose of protecting the integrity of the free software distribution system, which is implemented

 by public license practices. Many people have made generous contributions to the wide range of software distributed through that system in reliance on consistent application of that system; it is up to the author/donor to decide if he or she is willing to distribute software through any other system and a licensee cannot impose that choice.

This section is intended to make thoroughly clear what is believed to be a consequence of the rest of this License.

 8. If the distribution and/or use of the Program is restricted in certain countries either by patents or by copyrighted interfaces, the original copyright holder who places the Program under this License may add an explicit geographical distribution limitation excluding those countries, so that distribution is permitted only in or among countries not thus excluded. In such case, this License incorporates the limitation as if written in the body of this License.

 9. The Free Software Foundation may publish revised and/or new versions of

 the General Public License from time to time. Such new versions will be similar in spirit to the present version, but may differ in detail to address new problems or concerns.

Each version is given a distinguishing version number. If the Program specifies a version number of this License which applies to it and "any later version", you have the option of following the terms and conditions either of that version or of any later version published by the Free Software Foundation. If the Program does not specify a version number of this License, you may choose any version ever published by the Free Software Foundation.

 10. If you wish to incorporate parts of the Program into other free programs whose distribution conditions are different, write to the author to ask for permission. For software which is copyrighted by the Free Software Foundation, write to the Free Software Foundation; we sometimes make exceptions for this. Our decision will be guided by the two goals of

 preserving the free status of all derivatives of our free software and of promoting the sharing and reuse of software generally.

### NO WARRANTY

 11. BECAUSE THE PROGRAM IS LICENSED FREE OF CHARGE, THERE IS NO WARRANTY FOR THE PROGRAM, TO THE EXTENT PERMITTED BY APPLICABLE LAW. EXCEPT WHEN OTHERWISE STATED IN WRITING THE COPYRIGHT HOLDERS AND/OR OTHER PARTIES PROVIDE THE PROGRAM "AS IS" WITHOUT WARRANTY OF ANY KIND, EITHER EXPRESSED OR IMPLIED, INCLUDING, BUT NOT LIMITED TO, THE IMPLIED WARRANTIES OF MERCHANTABILITY AND FITNESS FOR A PARTICULAR PURPOSE. THE ENTIRE RISK AS TO THE QUALITY AND PERFORMANCE OF THE PROGRAM IS WITH YOU. SHOULD THE PROGRAM PROVE DEFECTIVE, YOU ASSUME THE COST OF ALL NECESSARY SERVICING, REPAIR OR CORRECTION.

 12. IN NO EVENT UNLESS REQUIRED BY APPLICABLE LAW OR AGREED TO IN WRITING WILL ANY COPYRIGHT HOLDER, OR ANY OTHER PARTY WHO MAY MODIFY AND/OR REDISTRIBUTE THE PROGRAM AS PERMITTED ABOVE, BE LIABLE TO YOU FOR DAMAGES, INCLUDING ANY GENERAL, SPECIAL,

#### INCIDENTAL OR CONSEQUENTIAL DAMAGES ARISING

OUT OF THE USE OR INABILITY TO USE THE PROGRAM (INCLUDING BUT NOT LIMITED TO LOSS OF DATA OR DATA BEING RENDERED INACCURATE OR LOSSES SUSTAINED BY YOU OR THIRD PARTIES OR A FAILURE OF THE PROGRAM TO OPERATE WITH ANY OTHER PROGRAMS), EVEN IF SUCH HOLDER OR OTHER PARTY HAS BEEN ADVISED OF THE POSSIBILITY OF SUCH DAMAGES.

 GNU GENERAL PUBLIC LICENSE Version 2, June 1991

Copyright (C) 1989, 1991 Free Software Foundation, Inc.

 51 Franklin Street, Fifth Floor, Boston, MA 02110-1301 USA Everyone is permitted to copy and distribute verbatim copies of this license document, but changing it is not allowed.

#### Preamble

 The licenses for most software are designed to take away your freedom to share and change it. By contrast, the GNU General Public License is intended to guarantee your freedom to share and change free software--to make sure the software is free for all its users. This General Public License applies to most of the Free Software Foundation's software and to any other program whose authors commit to using it. (Some other Free Software Foundation software is covered by the GNU Library General Public License instead.) You can apply it to your programs, too.

 When we speak of free software, we are referring to freedom, not price. Our General Public Licenses are designed

to make sure that you

have the freedom to distribute copies of free software (and charge for this service if you wish), that you receive source code or can get it if you want it, that you can change the software or use pieces of it in new free programs; and that you know you can do these things.

 To protect your rights, we need to make restrictions that forbid anyone to deny you these rights or to ask you to surrender the rights. These restrictions translate to certain responsibilities for you if you distribute copies of the software, or if you modify it.

 For example, if you distribute copies of such a program, whether gratis or for a fee, you must give the recipients all the rights that you have. You must make sure that they, too, receive or can get the source code. And you must show them these terms so they know their rights.

We protect your rights with two steps: (1) copyright the software, and (2) offer you this license which gives you legal permission to copy, distribute

and/or modify the software.

 Also, for each author's protection and ours, we want to make certain that everyone understands that there is no warranty for this free software. If the software is modified by someone else and passed on, we want its recipients to know that what they have is not the original, so that any problems introduced by others will not reflect on the original authors' reputations.

 Finally, any free program is threatened constantly by software patents. We wish to avoid the danger that redistributors of a free program will individually obtain patent licenses, in effect making the program proprietary. To prevent this, we have made it clear that any patent must be licensed for everyone's free use or not licensed at all.

 The precise terms and conditions for copying, distribution and modification follow.

### GNU GENERAL PUBLIC LICENSE TERMS AND CONDITIONS FOR COPYING, DISTRIBUTION AND MODIFICATION

 0. This License applies to any program or other work which contains

a notice placed by the copyright holder saying it may be distributed under the terms of this General Public License. The "Program", below, refers to any such program or work, and a "work based on the Program" means either the Program or any derivative work under copyright law: that is to say, a work containing the Program or a portion of it, either verbatim or with modifications and/or translated into another language. (Hereinafter, translation is included without limitation in the term "modification".) Each licensee is addressed as "you".

Activities other than copying, distribution and modification are not covered by this License; they are outside its scope. The act of running the Program is not restricted, and the output from the Program is covered only if its contents constitute a work based on the Program (independent of having been made by running the Program). Whether that is true depends on what the Program does.

# 1. You may copy and distribute verbatim

copies of the Program's

source code as you receive it, in any medium, provided that you conspicuously and appropriately publish on each copy an appropriate copyright notice and disclaimer of warranty; keep intact all the notices that refer to this License and to the absence of any warranty; and give any other recipients of the Program a copy of this License along with the Program.

You may charge a fee for the physical act of transferring a copy, and you may at your option offer warranty protection in exchange for a fee.

 2. You may modify your copy or copies of the Program or any portion of it, thus forming a work based on the Program, and copy and distribute such modifications or work under the terms of Section 1 above, provided that you also meet all of these conditions:

 a) You must cause the modified files to carry prominent notices stating that you changed the files and the date of any change.

b) You must cause any work that you distribute or publish, that in

 whole or in part contains or is derived from the Program or any part thereof, to be licensed as a whole at no charge to all third parties under the terms of this License.

 c) If the modified program normally reads commands interactively when run, you must cause it, when started running for such interactive use in the most ordinary way, to print or display an announcement including an appropriate copyright notice and a notice that there is no warranty (or else, saying that you provide a warranty) and that users may redistribute the program under these conditions, and telling the user how to view a copy of this License. (Exception: if the Program itself is interactive but does not normally print such an announcement, your work based on the Program is not required to print an announcement.)

These requirements apply to the modified work as a whole. If identifiable sections of that work are not derived from the Program, and can be reasonably

 considered independent and separate works in themselves, then this License, and its terms, do not apply to those sections when you distribute them as separate works. But when you distribute the same sections as part of a whole which is a work based on the Program, the distribution of the whole must be on the terms of this License, whose permissions for other licensees extend to the entire whole, and thus to each and every part regardless of who wrote it.

Thus, it is not the intent of this section to claim rights or contest your rights to work written entirely by you; rather, the intent is to exercise the right to control the distribution of derivative or collective works based on the Program.

In addition, mere aggregation of another work not based on the Program with the Program (or with a work based on the Program) on a volume of a storage or distribution medium does not bring the other work under the scope of this License.

 3. You may copy and distribute the Program (or a work based on it,

under Section 2) in object code or executable form under the terms of Sections 1 and 2 above provided that you also do one of the following:

 a) Accompany it with the complete corresponding machine-readable source code, which must be distributed under the terms of Sections 1 and 2 above on a medium customarily used for software interchange; or,

 b) Accompany it with a written offer, valid for at least three years, to give any third party, for a charge no more than your cost of physically performing source distribution, a complete machine-readable copy of the corresponding source code, to be distributed under the terms of Sections 1 and 2 above on a medium customarily used for software interchange; or,

 c) Accompany it with the information you received as to the offer to distribute corresponding source code. (This alternative is allowed only for noncommercial distribution and only if you received the program in object code or executable form with such an offer, in accord with Subsection b above.)

The source code for a work means the preferred form of the work for making modifications to it. For an executable work, complete source code means all the source code for all modules it contains, plus any associated interface definition files, plus the scripts used to control compilation and installation of the executable. However, as a special exception, the source code distributed need not include anything that is normally distributed (in either source or binary form) with the major components (compiler, kernel, and so on) of the operating system on which the executable runs, unless that component itself accompanies the executable.

If distribution of executable or object code is made by offering access to copy from a designated place, then offering equivalent access to copy the source code from the same place counts as distribution of the source code, even though third parties are not compelled to copy

the source along with the object code.

 4. You may not copy, modify, sublicense, or distribute the Program except as expressly provided under this License. Any attempt otherwise to copy, modify, sublicense or distribute the Program is void, and will automatically terminate your rights under this License. However, parties who have received copies, or rights, from you under this License will not have their licenses terminated so long as such

parties remain in full compliance.

 5. You are not required to accept this License, since you have not signed it. However, nothing else grants you permission to modify or distribute the Program or its derivative works. These actions are prohibited by law if you do not accept this License. Therefore, by modifying or distributing the Program (or any work based on the Program), you indicate your acceptance of this License to do so, and all its terms and conditions for copying, distributing or modifying the Program or works based on it.

#### 6.

 Each time you redistribute the Program (or any work based on the Program), the recipient automatically receives a license from the original licensor to copy, distribute or modify the Program subject to these terms and conditions. You may not impose any further restrictions on the recipients' exercise of the rights granted herein. You are not responsible for enforcing compliance by third parties to this License.

 7. If, as a consequence of a court judgment or allegation of patent infringement or for any other reason (not limited to patent issues), conditions are imposed on you (whether by court order, agreement or otherwise) that contradict the conditions of this License, they do not excuse you from the conditions of this License. If you cannot distribute so as to satisfy simultaneously your obligations under this License and any other pertinent obligations, then as a consequence you may not distribute the Program at all. For example, if a patent license would not permit royalty-free redistribution of the Program by all those who receive copies directly or indirectly through you, then the only way you could satisfy both it and this License would be to refrain entirely from distribution of the Program.

If any portion of this section is held invalid or unenforceable under any particular circumstance, the balance of the section is intended to apply and the section as a whole is intended to apply in other circumstances.

It is not the purpose of this section to induce you to infringe any patents or other property right claims or to contest validity of any such claims; this section has the sole purpose of protecting the integrity of the free software distribution system, which is implemented by public license practices. Many people have made generous contributions to the wide range of software distributed through that system in reliance on consistent application of that system; it is up to the author/donor to decide if he or she is willing to distribute software through

 any other system and a licensee cannot impose that choice.

This section is intended to make thoroughly clear what is believed to be a consequence of the rest of this License.

 8. If the distribution and/or use of the Program is restricted in certain countries either by patents or by copyrighted interfaces, the original copyright holder who places the Program under this License may add an explicit geographical distribution limitation excluding those countries, so that distribution is permitted only in or among countries not thus excluded. In such case, this License incorporates the limitation as if written in the body of this License.

 9. The Free Software Foundation may publish revised and/or new versions of the General Public License from time to time. Such new versions will be similar in spirit to the present version, but may differ in detail to address new problems or concerns.

Each version is given a distinguishing version number. If the Program specifies a version

 number of this License which applies to it and "any later version", you have the option of following the terms and conditions either of that version or of any later version published by the Free Software Foundation. If the Program does not specify a version number of this License, you may choose any version ever published by the Free Software Foundation.

 10. If you wish to incorporate parts of the Program into other free programs whose distribution conditions are different, write to the author to ask for permission. For software which is copyrighted by the Free Software Foundation, write to the Free Software Foundation; we sometimes make exceptions for this. Our decision will be guided by the two goals of preserving the free status of all derivatives of our free software and of promoting the sharing and reuse of software generally.

#### NO WARRANTY

### 11. BECAUSE THE PROGRAM IS LICENSED FREE OF CHARGE, THERE IS NO WARRANTY FOR THE PROGRAM, TO THE EXTENT PERMITTED BY APPLICABLE LAW. EXCEPT WHEN

OTHERWISE STATED IN WRITING THE COPYRIGHT HOLDERS AND/OR OTHER PARTIES PROVIDE THE PROGRAM "AS IS" WITHOUT WARRANTY OF ANY KIND, EITHER EXPRESSED OR IMPLIED, INCLUDING, BUT NOT LIMITED TO, THE IMPLIED WARRANTIES OF MERCHANTABILITY AND FITNESS FOR A PARTICULAR PURPOSE. THE ENTIRE RISK AS TO THE QUALITY AND PERFORMANCE OF THE PROGRAM IS WITH YOU. SHOULD THE PROGRAM PROVE DEFECTIVE, YOU ASSUME THE COST OF ALL NECESSARY SERVICING, REPAIR OR CORRECTION.

 12. IN NO EVENT UNLESS REQUIRED BY APPLICABLE LAW OR AGREED TO IN WRITING WILL ANY COPYRIGHT HOLDER, OR ANY OTHER PARTY WHO MAY MODIFY AND/OR REDISTRIBUTE THE PROGRAM AS PERMITTED ABOVE, BE LIABLE TO YOU FOR DAMAGES, INCLUDING ANY GENERAL, SPECIAL, INCIDENTAL OR CONSEQUENTIAL DAMAGES ARISING OUT OF THE USE OR INABILITY TO USE THE PROGRAM (INCLUDING BUT NOT LIMITED TO LOSS OF DATA OR DATA BEING RENDERED INACCURATE OR LOSSES SUSTAINED BY YOU OR THIRD PARTIES OR A FAILURE OF THE PROGRAM TO OPERATE WITH ANY OTHER PROGRAMS),

 EVEN IF SUCH HOLDER OR OTHER PARTY HAS BEEN ADVISED OF THE POSSIBILITY OF SUCH DAMAGES.

#### END OF TERMS AND CONDITIONS

 How to Apply These Terms to Your New Programs

 If you develop a new program, and you want it to be of the greatest possible use to the public, the best way to achieve this is to make it free software which everyone can redistribute and change under these terms.

 To do so, attach the following notices to the program. It is safest to attach them to the start of each source file to most effectively convey the exclusion of warranty; and each file should have at least the "copyright" line and a pointer to where the full notice is found.

 <one line to give the program's name and a brief idea of what it does.> Copyright  $(C)$  <year > <name of author>

 This program is free software; you can redistribute it and/or modify it under the terms of the GNU General Public License as published by the Free Software Foundation; either version 2 of the License, or

(at your option) any later version.

 This program is distributed in the hope that it will be useful, but WITHOUT ANY WARRANTY; without even the implied warranty of MERCHANTABILITY or FITNESS FOR A PARTICULAR PURPOSE. See the GNU General Public License for more details.

 You should have received a copy of the GNU General Public License along with this program; if not, write to the Free Software Foundation, Inc., 51 Franklin Street, Fifth Floor, Boston, MA 02110-1301 USA

Also add information on how to contact you by electronic and paper mail.

If the program is interactive, make it output a short notice like this when it starts in an interactive mode:

 Gnomovision version 69, Copyright (C) year name of author Gnomovision comes with ABSOLUTELY NO WARRANTY; for details type `show w'. This is free software, and you are welcome to redistribute it under certain conditions; type `show c' for details.

The hypothetical commands

 `show w' and `show c' should show the appropriate parts of the General Public License. Of course, the commands you use may be called something other than `show w' and `show c'; they could even be mouse-clicks or menu items--whatever suits your program.

You should also get your employer (if you work as a programmer) or your school, if any, to sign a "copyright disclaimer" for the program, if necessary. Here is a sample; alter the names:

 Yoyodyne, Inc., hereby disclaims all copyright interest in the program `Gnomovision' (which makes passes at compilers) written by James Hacker.

 <signature of Ty Coon>, 1 April 1989 Ty Coon, President of Vice

This General Public License does not permit incorporating your program into proprietary programs. If your program is a subroutine library, you may consider it more useful to permit linking proprietary applications with the library. If this is what you want to do, use the GNU Library General Public License instead of this License.

/\* nicstar.c v0.22 Jawaid Bazyar (bazyar@hypermall.com)

\* nicstar.c, M. Welsh (matt.welsh@cl.cam.ac.uk)

\*

\* Hacked October, 1997 by Jawaid Bazyar, Interlink Advertising Services Inc.

\* http://www.hypermall.com/

\* 10/1/97 - commented out CFG\_PHYIE bit - we don't care when the PHY

\* interrupts us (except possibly for removal/insertion of the cable?)

\* 10/4/97 - began heavy inline documentation of the code. Corrected typos \* and spelling mistakes.

\* 10/5/97 - added code to handle PHY interrupts, disable PHY on

\* loss of link, and correctly re-enable PHY when link is

\* re-established. (put back CFG\_PHYIE)

\*

\* Modified to work with the IDT7721 nicstar -- AAL5 (tested) only.

\* \*

\* R. D. Rechenmacher <ron@fnal.gov>, Aug. 6, 1997

\* Linux driver for the IDT77201 NICStAR PCI ATM controller.

\* PHY component is expected to be 155 Mbps S/UNI-Lite or IDT 77155;

\* see init\_nicstar() for PHY initialization to change this. This driver

\* expects the Linux ATM stack to support scatter-gather

```
 lists
```

```
* (skb->atm.iovcnt != 0) for Rx skb's passed to vcc->push.
```
\*

- \* Implementing minimal-copy of received data:
- \* IDT always receives data into a small buffer, then large buffers
- \* as needed. This means that data must always be copied to create
- \* the linear buffer needed by most non-ATM protocol stacks (e.g. IP)
- \* Fix is simple: make large buffers large enough to hold entire
- \* SDU, and leave <small\_buffer\_data> bytes empty at the start. Then
- \* copy small buffer contents to head of large buffer.
- \* Trick is to avoid fragmenting Linux, due to need for a lot of large
- \* buffers. This is done by 2 things:
- \* 1) skb->destructor / skb->atm.recycle\_buffer
- combined, allow nicstar\_free\_rx\_skb to be called to
- recycle large data buffers
- \* 2) skb\_clone of received buffers

```
* See nicstar_free_rx_skb and linearize_buffer for implementation
```
- details.
- \*
- 
- \*
- \*

\* Copyright (c) 1996 University of Cambridge

Computer Laboratory

\*

- \* This program is free software; you can redistribute it and/or modify
- \* it under the terms of the GNU General Public License as published by
- the Free Software Foundation; either version 2 of the License, or
- \* (at your option) any later version.
- \*
- \* This program is distributed in the hope that it will be useful,
- \* but WITHOUT ANY WARRANTY; without even the implied warranty of
- \* MERCHANTABILITY or FITNESS FOR A PARTICULAR PURPOSE. See the
- \* GNU General Public License for more details.
- \*
- \* You should have received a copy of the GNU General Public License
- along with this program; if not, write to the Free Software
- \* Foundation, Inc., 675 Mass Ave, Cambridge, MA 02139, USA.

```
*
```

```
* M. Welsh, 6 July 1996
```
\*

\*

```
*/
```
 GNU GENERAL PUBLIC LICENSE

 Version 2, June 1991

Copyright (C) 1989, 1991 Free Software Foundation, Inc. 59 Temple Place, Suite 330, Boston, MA 02111-1307 USA Everyone is permitted to copy and distribute verbatim copies

of this license document, but changing it is not allowed.

#### Preamble

 The licenses for most software are designed to take away your freedom to share and change it. By contrast, the GNU General Public License is intended to guarantee your freedom to share and change free software--to make sure the software is free for all its users. This General Public License applies to most of the Free Software Foundation's software and to any other program whose authors commit to using it. (Some other Free Software Foundation software is covered by the GNU Library General Public License instead.) You can apply it to your programs, too.

 When we speak of free software, we are referring to freedom, not price. Our General Public Licenses are designed to make sure that you

have the freedom to distribute copies of free software (and charge for this service if you wish), that you receive source code or can get it if you want it, that you can change the software or use pieces of it in new free programs; and that you know you can do these things.

 To protect your rights, we need to make restrictions that forbid anyone to deny you these rights or to ask you to surrender the rights. These restrictions translate to certain responsibilities for you if you distribute copies of the software, or if you modify it.

 For example, if you distribute copies of such a program, whether gratis or for a fee, you must give the recipients all the rights that you have. You must make sure that they, too, receive or can get the source code. And you must show them these terms so they know their rights.

We protect your rights with two steps: (1) copyright the software, and (2) offer you this license which gives you legal permission to copy, distribute

and/or modify the software.

 Also, for each author's protection and ours, we want to make certain that everyone understands that there is no warranty for this free software. If the software is modified by someone else and passed on, we want its recipients to know that what they have is not the original, so that any problems introduced by others will not reflect on the original authors' reputations.

 Finally, any free program is threatened constantly by software patents. We wish to avoid the danger that redistributors of a free program will individually obtain patent licenses, in effect making the program proprietary. To prevent this, we have made it clear that any patent must be licensed for everyone's free use or not licensed at all.

 The precise terms and conditions for copying, distribution and modification follow.

### GNU GENERAL PUBLIC LICENSE TERMS AND CONDITIONS FOR COPYING, DISTRIBUTION AND MODIFICATION

### 0. This License applies to any program or other work which contains

a notice placed by the copyright holder saying it may be distributed under the terms of this General Public License. The "Program", below, refers to any such program or work, and a "work based on the Program" means either the Program or any derivative work under copyright law: that is to say, a work containing the Program or a portion of it, either verbatim or with modifications and/or translated into another language. (Hereinafter, translation is included without limitation in the term "modification".) Each licensee is addressed as "you".

Activities other than copying, distribution and modification are not covered by this License; they are outside its scope. The act of running the Program is not restricted, and the output from the Program is covered only if its contents constitute a work based on the Program (independent of having been made by running the Program). Whether that is true depends on what the Program does.

## 1. You may copy and distribute verbatim copies

#### of the Program's

source code as you receive it, in any medium, provided that you conspicuously and appropriately publish on each copy an appropriate copyright notice and disclaimer of warranty; keep intact all the notices that refer to this License and to the absence of any warranty; and give any other recipients of the Program a copy of this License along with the Program.

You may charge a fee for the physical act of transferring a copy, and you may at your option offer warranty protection in exchange for a fee.

 2. You may modify your copy or copies of the Program or any portion of it, thus forming a work based on the Program, and copy and distribute such modifications or work under the terms of Section 1 above, provided that you also meet all of these conditions:

 a) You must cause the modified files to carry prominent notices stating that you changed the files and the date of any change.

b) You must cause any work that you distribute or publish, that in

whole

 or in part contains or is derived from the Program or any part thereof, to be licensed as a whole at no charge to all third parties under the terms of this License.

 c) If the modified program normally reads commands interactively when run, you must cause it, when started running for such interactive use in the most ordinary way, to print or display an announcement including an appropriate copyright notice and a notice that there is no warranty (or else, saying that you provide a warranty) and that users may redistribute the program under these conditions, and telling the user how to view a copy of this License. (Exception: if the Program itself is interactive but does not normally print such an announcement, your work based on the Program is not required to print an announcement.)

These requirements apply to the modified work as a whole. If identifiable sections of that work are not derived from the Program, and can be reasonably considered independent and separate works in themselves, then this License, and its terms, do not apply to those sections when you distribute them as separate works. But when you distribute the same sections as part of a whole which is a work based on the Program, the distribution of the whole must be on the terms of this License, whose permissions for other licensees extend to the entire whole, and thus to each and every part regardless of who wrote it.

Thus, it is not the intent of this section to claim rights or contest your rights to work written entirely by you; rather, the intent is to exercise the right to control the distribution of derivative or collective works based on the Program.

In addition, mere aggregation of another work not based on the Program with the Program (or with a work based on the Program) on a volume of a storage or distribution medium does not bring the other work under the scope of this License.

 3. You may copy and distribute the Program (or a work based on it,

under Section 2) in object code or executable form under the terms of Sections 1 and 2 above provided that you also do one of the following:

 a) Accompany it with the complete corresponding machine-readable source code, which must be distributed under the terms of Sections 1 and 2 above on a medium customarily used for software interchange; or,

 b) Accompany it with a written offer, valid for at least three years, to give any third party, for a charge no more than your  cost of physically performing source distribution, a complete machine-readable copy of the corresponding source code, to be distributed under the terms of Sections 1 and 2 above on a medium customarily used for software interchange; or,

 c) Accompany it with the information you received as to the offer to distribute corresponding source code. (This alternative is allowed only for noncommercial distribution and only if you received the program in object code or executable form with such an offer, in accord with Subsection b above.)

The source code for a work means the preferred form of the work for making modifications to it. For an executable work, complete source code means all the source code for all modules it contains, plus any associated interface definition files, plus the scripts used to control compilation and installation of the executable. However, as a special exception, the source code distributed need not include anything that is normally distributed (in either source or binary form) with the major components (compiler, kernel, and so on) of the operating system on which the executable runs, unless that component itself accompanies the executable.

If distribution of executable or object code is made by offering access to copy from a designated place, then offering equivalent access to copy the source code from the same place counts as distribution of the source code, even though third parties are not compelled to copy the source along with the object code.

 4. You may not copy, modify, sublicense, or distribute the Program except as expressly provided under this License. Any attempt otherwise to copy, modify, sublicense or distribute the Program is void, and will automatically terminate your rights under this License. However, parties who have received copies, or rights, from you under this License will not have their licenses terminated so long as such parties remain in full compliance.

 5. You are not required to accept this License, since you have not signed it. However, nothing else grants you permission to modify or distribute the Program or its derivative works. These actions are prohibited by law if you do not accept this License. Therefore, by modifying or distributing the Program (or any work based on the Program), you indicate your acceptance of this License to do so, and all its terms and conditions for copying, distributing or modifying the Program or works based on it.

6. Each

 time you redistribute the Program (or any work based on the Program), the recipient automatically receives a license from the original licensor to copy, distribute or modify the Program subject to these terms and conditions. You may not impose any further restrictions on the recipients' exercise of the rights granted herein. You are not responsible for enforcing compliance by third parties to this License.

 7. If, as a consequence of a court judgment or allegation of patent infringement or for any other reason (not limited to patent issues), conditions are imposed on you (whether by court order, agreement or otherwise) that contradict the conditions of this License, they do not excuse you from the conditions of this License. If you cannot distribute so as to satisfy simultaneously your obligations under this License and any other pertinent obligations, then as a consequence you may not distribute the Program at all. For example, if a patent license would not permit royalty-free redistribution of the Program by

all those who receive copies directly or indirectly through you, then the only way you could satisfy both it and this License would be to refrain entirely from distribution of the Program.

If any portion of this section is held invalid or unenforceable under any particular circumstance, the balance of the section is intended to apply and the section as a whole is intended to apply in other circumstances.

It is not the purpose of this section to induce you to infringe any patents or other property right claims or to contest validity of any such claims; this section has the sole purpose of protecting the integrity of the free software distribution system, which is implemented by public license practices. Many people have made generous contributions to the wide range of software distributed through that system in reliance on consistent application of that system; it is up to the author/donor to decide if he or she is willing to distribute software through any other system and a licensee cannot

impose that choice.

This section is intended to make thoroughly clear what is believed to be a consequence of the rest of this License.

 8. If the distribution and/or use of the Program is restricted in certain countries either by patents or by copyrighted interfaces, the original copyright holder who places the Program under this License may add an explicit geographical distribution limitation excluding those countries, so that distribution is permitted only in or among countries not thus excluded. In such case, this License incorporates

the limitation as if written in the body of this License.

 9. The Free Software Foundation may publish revised and/or new versions of the General Public License from time to time. Such new versions will be similar in spirit to the present version, but may differ in detail to address new problems or concerns.

Each version is given a distinguishing version number. If the Program specifies a version number of this License which applies to it and "any later version", you have the option of following the terms and conditions either of that version or of any later version published by the Free Software Foundation. If the Program does not specify a version number of this License, you may choose any version ever published by the Free Software Foundation.

 10. If you wish to incorporate parts of the Program into other free programs whose distribution conditions are different, write to the author to ask for permission. For software which is copyrighted by the Free Software Foundation, write to the Free Software Foundation; we sometimes make exceptions for this. Our decision will be guided by the two goals of preserving the free status of all derivatives of our free software and of promoting the sharing and reuse of software generally.

#### NO WARRANTY

 11. BECAUSE THE PROGRAM IS LICENSED FREE OF CHARGE, THERE IS NO WARRANTY FOR THE PROGRAM, TO THE EXTENT PERMITTED BY APPLICABLE LAW. EXCEPT WHEN

OTHERWISE STATED IN WRITING THE COPYRIGHT HOLDERS AND/OR OTHER PARTIES PROVIDE THE PROGRAM "AS IS" WITHOUT WARRANTY OF ANY KIND, EITHER EXPRESSED OR IMPLIED, INCLUDING, BUT NOT LIMITED TO, THE IMPLIED WARRANTIES OF MERCHANTABILITY AND FITNESS FOR A PARTICULAR PURPOSE. THE ENTIRE RISK AS TO THE QUALITY AND PERFORMANCE OF THE PROGRAM IS WITH YOU. SHOULD THE PROGRAM PROVE DEFECTIVE, YOU ASSUME THE COST OF ALL NECESSARY SERVICING, REPAIR OR CORRECTION.

 12. IN NO EVENT UNLESS REQUIRED BY APPLICABLE LAW OR AGREED TO IN WRITING WILL ANY COPYRIGHT HOLDER, OR ANY OTHER PARTY WHO MAY MODIFY AND/OR REDISTRIBUTE THE PROGRAM AS PERMITTED ABOVE, BE LIABLE TO YOU FOR DAMAGES, INCLUDING ANY GENERAL, SPECIAL, INCIDENTAL OR CONSEQUENTIAL DAMAGES ARISING OUT OF THE USE OR INABILITY TO USE THE PROGRAM (INCLUDING BUT NOT LIMITED TO LOSS OF DATA OR DATA BEING RENDERED INACCURATE OR LOSSES SUSTAINED BY YOU OR THIRD PARTIES OR A FAILURE OF THE PROGRAM TO OPERATE WITH ANY OTHER PROGRAMS), EVEN

 IF SUCH HOLDER OR OTHER PARTY HAS BEEN ADVISED OF THE POSSIBILITY OF SUCH DAMAGES.

#### END OF TERMS AND CONDITIONS

 How to Apply These Terms to Your New Programs

 If you develop a new program, and you want it to be of the greatest possible use to the public, the best way to achieve this is to make it free software which everyone can redistribute and change under these terms.

 To do so, attach the following notices to the program. It is safest to attach them to the start of each source file to most effectively convey the exclusion of warranty; and each file should have at least the "copyright" line and a pointer to where the full notice is found.

 <one line to give the program's name and a brief idea of what it does.> Copyright  $(C)$  <year > <name of author>

 This program is free software; you can redistribute it and/or modify it under the terms of the GNU General Public License as published by the Free Software Foundation; either version 2 of the License, or

(at your option) any later version.

 This program is distributed in the hope that it will be useful, but WITHOUT ANY WARRANTY; without even the implied warranty of MERCHANTABILITY or FITNESS FOR A PARTICULAR PURPOSE. See the GNU General Public License for more details.

 You should have received a copy of the GNU General Public License along with this program; if not, write to the Free Software Foundation, Inc., 59 Temple Place, Suite 330, Boston, MA 02111-1307 USA

Also add information on how to contact you by electronic and paper mail.

If the program is interactive, make it output a short notice like this when it starts in an interactive mode:

 Gnomovision version 69, Copyright (C) year name of author Gnomovision comes with ABSOLUTELY NO WARRANTY; for details type `show w'. This is free software, and you are welcome to redistribute it under certain conditions; type `show c' for details.

The hypothetical commands `show w' and `show c' should show the appropriate parts of the General Public License. Of course, the commands you use may be called something other than `show w' and `show c'; they could even be mouse-clicks or menu items--whatever suits your program.

You should also get your employer (if you work as a programmer) or your school, if any, to sign a "copyright disclaimer" for the program, if necessary. Here is a sample; alter the names:

 Yoyodyne, Inc., hereby disclaims all copyright interest in the program `Gnomovision' (which makes passes at compilers) written by James Hacker.

 <signature of Ty Coon>, 1 April 1989 Ty Coon, President of Vice

This General Public License does not permit incorporating your program into proprietary programs. If your program is a subroutine library, you may consider it more useful to permit linking proprietary applications with the library. If this is what you want to do, use the GNU Library General Public License instead of this License. Copyright (c) 2003-2013 QLogic Corporation QLogic Linux iSCSI Driver

This program includes a device driver for Linux 3.x. You may modify and redistribute the device driver code under the GNU General Public License (a copy of which is attached hereto as Exhibit A) published by the Free Software Foundation (version 2).

### EXHIBIT A

 GNU GENERAL PUBLIC LICENSE Version 2, June 1991

Copyright (C) 1989, 1991 Free Software Foundation, Inc. 51 Franklin Street, Fifth Floor, Boston, MA 02110-1301 USA Everyone is permitted to copy and distribute verbatim copies of this license document, but changing it is not allowed.

 Preamble

 The licenses for most software are designed to take away your freedom to share and change it. By contrast, the GNU General Public License is intended to guarantee your freedom to share and change free software--to make sure the software is free for all its users. This General Public License applies to most of the Free Software Foundation's

 software and to any other program whose authors commit to using it. (Some other Free Software Foundation software is covered by the GNU Lesser General Public License instead.) You can apply it to your programs, too.

When we speak of free software, we are referring to freedom, not

price. Our General Public Licenses are designed to make sure that you have the freedom to distribute copies of free software (and charge for this service if you wish), that you receive source code or can get it if you want it, that you can change the software or use pieces of it in new free programs; and that you know you can do these things.

 To protect your rights, we need to make restrictions that forbid anyone to deny you these rights or to ask you to surrender the rights. These restrictions translate to certain responsibilities for you if you distribute copies of the software, or if you modify it.

 For example, if you distribute copies of such a program, whether gratis or for a fee, you must give the recipients all the rights that you have. You must make sure that they, too, receive or can get the source code. And you must show them these terms so they know their rights.

We protect your rights with two steps: (1) copyright the software, and (2) offer you this license which gives you legal permission to copy, distribute and/or modify the software.

 Also, for each author's protection and ours, we want to make certain that everyone understands that there is no warranty for this free software. If the software is modified by someone else and passed on, we want its recipients to know that what they have is not the original, so that any problems introduced by others will not reflect on the original authors' reputations.

 Finally, any free program is threatened constantly by software patents. We wish to avoid the danger that redistributors of a free program will individually obtain patent licenses, in effect making the program proprietary. To prevent this, we have made it clear that any patent must be licensed for everyone's free use or not licensed at all.

 The precise terms and conditions for copying, distribution and modification follow.

### GNU GENERAL PUBLIC LICENSE TERMS AND CONDITIONS FOR COPYING, DISTRIBUTION AND MODIFICATION

 0. This License applies to any program or other work which contains a notice placed by the copyright holder saying it may be distributed under the terms of this General Public License. The "Program", below, refers to any such program or work, and a "work based on the Program" means either the Program or any derivative work under copyright law: that is to say, a work containing the Program or a portion of it,

either verbatim or with modifications and/or translated into another language. (Hereinafter, translation is included without limitation in the term "modification".) Each licensee is addressed as "you".

Activities other than copying, distribution and modification are not covered by this License; they are outside its scope. The act of running the Program is not restricted, and the output from the Program is covered only if its contents constitute a work based on the Program (independent of having been made by running the Program). Whether that is true depends on what the Program does.

 1. You may copy and distribute verbatim copies of the Program's source code as you receive it, in any medium, provided that you conspicuously and appropriately publish on each copy an appropriate copyright notice and disclaimer of warranty; keep intact all the notices that refer to this License and to the absence of any warranty; and give any other recipients of the Program a copy of this License along with the Program.

You may charge a fee for the physical act of transferring a copy, and you may at your option offer warranty protection in exchange for a fee.

 2. You may modify your copy or copies of the Program or any portion of it, thus forming a work based on the Program, and copy and distribute

 such modifications or work under the terms of Section 1 above, provided that you also meet all of these conditions:

 a) You must cause the modified files to carry prominent notices stating that you changed the files and the date of any change.

 b) You must cause any work that you distribute or publish, that in whole or in part contains or is derived from the Program or any part thereof, to be licensed as a whole at no charge to all third parties under the terms of this License.

 c) If the modified program normally reads commands interactively when run, you must cause it, when started running for such interactive use in the most ordinary way, to print or display an announcement including an appropriate copyright notice and a notice that there is no warranty (or else, saying that you provide a warranty) and that users may redistribute the program under these conditions, and telling the user how to view a copy of this License. (Exception:

 if the Program itself is interactive but does not normally print such an announcement, your work based on the Program is not required to print an announcement.)

These requirements apply to the modified work as a whole. If identifiable sections of that work are not derived from the Program, and can be reasonably considered independent and separate works in themselves, then this License, and its terms, do not apply to those sections when you distribute them as separate works. But when you distribute the same sections as part of a whole which is a work based on the Program, the distribution of the whole must be on the terms of this License, whose permissions for other licensees extend to the entire whole, and thus to each and every part regardless of who wrote it.

Thus, it is not the intent of this section to claim rights or contest your rights to work written entirely by you; rather, the intent is to exercise the right to control the distribution of derivative or collective

works based on the Program.

In addition, mere aggregation of another work not based on the Program with the Program (or with a work based on the Program) on a volume of a storage or distribution medium does not bring the other work under the scope of this License.

 3. You may copy and distribute the Program (or a work based on it, under Section 2) in object code or executable form under the terms of Sections 1 and 2 above provided that you also do one of the following:

 a) Accompany it with the complete corresponding machine-readable source code, which must be distributed under the terms of Sections 1 and 2 above on a medium customarily used for software interchange; or,

 b) Accompany it with a written offer, valid for at least three years, to give any third party, for a charge no more than your cost of physically performing source distribution, a complete machine-readable copy of the corresponding source code, to be distributed under the terms

 of Sections 1 and 2 above on a medium customarily used for software interchange; or,

 c) Accompany it with the information you received as to the offer to distribute corresponding source code. (This alternative is allowed only for noncommercial distribution and only if you received the program in object code or executable form with such an offer, in accord with Subsection b above.)

The source code for a work means the preferred form of the work for making modifications to it. For an executable work, complete source code means all the source code for all modules it contains, plus any associated interface definition files, plus the scripts used to

control compilation and installation of the executable. However, as a special exception, the source code distributed need not include anything that is normally distributed (in either source or binary form) with the major components (compiler, kernel, and so on) of the operating system on which the executable runs, unless that component

itself accompanies the executable.

If distribution of executable or object code is made by offering access to copy from a designated place, then offering equivalent access to copy the source code from the same place counts as distribution of the source code, even though third parties are not compelled to copy the source along with the object code.

 4. You may not copy, modify, sublicense, or distribute the Program except as expressly provided under this License. Any attempt otherwise to copy, modify, sublicense or distribute the Program is void, and will automatically terminate your rights under this License. However, parties who have received copies, or rights, from you under this License will not have their licenses terminated so long as such parties remain in full compliance.

 5. You are not required to accept this License, since you have not signed it. However, nothing else grants you permission to modify or distribute the Program or its derivative works.

These actions are

prohibited by law if you do not accept this License. Therefore, by modifying or distributing the Program (or any work based on the Program), you indicate your acceptance of this License to do so, and all its terms and conditions for copying, distributing or modifying the Program or works based on it.

 6. Each time you redistribute the Program (or any work based on the Program), the recipient automatically receives a license from the original licensor to copy, distribute or modify the Program subject to these terms and conditions. You may not impose any further restrictions on the recipients' exercise of the rights granted herein. You are not responsible for enforcing compliance by third parties to this License.

 7. If, as a consequence of a court judgment or allegation of patent infringement or for any other reason (not limited to patent issues), conditions are imposed on you (whether by court order, agreement or otherwise) that contradict the conditions of this License, they do not

excuse you from the conditions of this License. If you cannot distribute so as to satisfy simultaneously your obligations under this License and any other pertinent obligations, then as a consequence you

may not distribute the Program at all. For example, if a patent license would not permit royalty-free redistribution of the Program by all those who receive copies directly or indirectly through you, then the only way you could satisfy both it and this License would be to refrain entirely from distribution of the Program.

If any portion of this section is held invalid or unenforceable under any particular circumstance, the balance of the section is intended to apply and the section as a whole is intended to apply in other circumstances.

It is not the purpose of this section to induce you to infringe any patents or other property right claims or to contest validity of any such claims; this section has the sole purpose of protecting the integrity of the free software

distribution system, which is

implemented by public license practices. Many people have made generous contributions to the wide range of software distributed through that system in reliance on consistent application of that system; it is up to the author/donor to decide if he or she is willing to distribute software through any other system and a licensee cannot impose that choice.

This section is intended to make thoroughly clear what is believed to be a consequence of the rest of this License.

 8. If the distribution and/or use of the Program is restricted in certain countries either by patents or by copyrighted interfaces, the original copyright holder who places the Program under this License may add an explicit geographical distribution limitation excluding those countries, so that distribution is permitted only in or among countries not thus excluded. In such case, this License incorporates the limitation as if written in the body of this License.

#### 9. The Free Software

 Foundation may publish revised and/or new versions of the General Public License from time to time. Such new versions will be similar in spirit to the present version, but may differ in detail to address new problems or concerns.

Each version is given a distinguishing version number. If the Program specifies a version number of this License which applies to it and "any later version", you have the option of following the terms and conditions either of that version or of any later version published by the Free Software Foundation. If the Program does not specify a version number of this License, you may choose any version ever published by the Free Software Foundation.

 10. If you wish to incorporate parts of the Program into other free programs whose distribution conditions are different, write to the author to ask for permission. For software which is copyrighted by the Free Software Foundation, write to the Free Software Foundation; we sometimes make exceptions for this.

 Our decision will be guided by the two goals of preserving the free status of all derivatives of our free software and of promoting the sharing and reuse of software generally.

#### NO WARRANTY

 11. BECAUSE THE PROGRAM IS LICENSED FREE OF CHARGE, THERE IS NO WARRANTY FOR THE PROGRAM, TO THE EXTENT PERMITTED BY APPLICABLE LAW. EXCEPT WHEN OTHERWISE STATED IN WRITING THE COPYRIGHT HOLDERS AND/OR OTHER PARTIES PROVIDE THE PROGRAM "AS IS" WITHOUT WARRANTY OF ANY KIND, EITHER EXPRESSED OR IMPLIED, INCLUDING, BUT NOT LIMITED TO, THE IMPLIED WARRANTIES OF MERCHANTABILITY AND FITNESS FOR A PARTICULAR PURPOSE. THE ENTIRE RISK AS TO THE QUALITY AND PERFORMANCE OF THE PROGRAM IS WITH YOU. SHOULD THE PROGRAM PROVE DEFECTIVE, YOU ASSUME THE COST OF ALL NECESSARY SERVICING, REPAIR OR CORRECTION.

 12. IN NO EVENT UNLESS REQUIRED BY APPLICABLE LAW OR AGREED TO IN WRITING WILL ANY COPYRIGHT HOLDER, OR ANY OTHER PARTY WHO MAY MODIFY AND/OR REDISTRIBUTE THE PROGRAM AS PERMITTED ABOVE, BE LIABLE TO YOU FOR DAMAGES,

INCLUDING ANY GENERAL, SPECIAL, INCIDENTAL OR CONSEQUENTIAL DAMAGES ARISING OUT OF THE USE OR INABILITY TO USE THE PROGRAM (INCLUDING BUT NOT LIMITED TO LOSS OF DATA OR DATA BEING RENDERED INACCURATE OR LOSSES SUSTAINED BY YOU OR THIRD PARTIES OR A FAILURE OF THE PROGRAM TO OPERATE WITH ANY OTHER PROGRAMS), EVEN IF SUCH HOLDER OR OTHER PARTY HAS BEEN ADVISED OF THE POSSIBILITY OF SUCH DAMAGES.

Code in this directory written at the IDA Supercomputing Research Center carries the following copyright and license.

 Copyright 1993 United States Government as represented by the Director, National Security Agency. This software may be used and distributed according to the terms of the GNU General Public License, incorporated herein by reference.

 In addition to the disclaimers in the GPL, SRC expressly disclaims any and all warranties, expressed or implied, concerning the enclosed software. This software was developed at SRC for use in internal research, and the intent in sharing this software is to promote the productive interchange of ideas throughout the research community. All software is furnished on an "as-is" basis. No further updates to this software should be expected. Although updates may occur, no commitment exists.

"This software program is licensed subject to the GNU General Public License

(GPL). Version 2, June 1991, available at <http:

GNU General Public License

Version 2, June 1991

Copyright (C) 1989, 1991 Free Software Foundation, Inc. 59 Temple Place - Suite 330, Boston, MA 02111-1307, USA

Everyone is permitted to copy and distribute verbatim copies of this license document, but changing it is not allowed.

#### Preamble

The licenses for most software are designed to take away your freedom to share and change it. By contrast, the GNU General Public License is intended to guarantee your freedom to share and change free software--to make sure the software is free for all its users. This General Public License applies to most of the Free Software Foundation's software and to any other program whose authors commit to using it. (Some other Free Software Foundation software is covered by the GNU Library General Public License instead.) You can apply it to your programs, too.

#### When we speak of free

 software, we are referring to freedom, not price. Our General Public Licenses are designed to make sure that you have the freedom to distribute copies of free software (and charge for this service if you wish), that you receive source code or can get it if you want it, that you can change the software or use pieces of it in new free programs; and that you know you can do these things.

To protect your rights, we need to make restrictions that forbid anyone to deny you these rights or to ask you to surrender the rights. These restrictions translate to certain responsibilities for you if you distribute copies of the software, or if you modify it.

For example, if you distribute copies of such a program, whether gratis or for a fee, you must give the recipients all the rights that you have. You must make sure that they, too, receive or can get the source code. And you must show them these terms so they know their rights.

We protect your rights with two steps: (1) copyright the software, and  $(2)$ 

offer you this license which gives you legal permission to copy, distribute and/or modify the software.

Also, for each author's protection and ours, we want to make certain that

everyone understands that there is no warranty for this free software. If the software is modified by someone else and passed on, we want its recipients to know that what they have is not the original, so that any problems introduced by others will not reflect on the original authors' reputations.

Finally, any free program is threatened constantly by software patents. We wish to avoid the danger that redistributors of a free program will individually obtain patent licenses, in effect making the program proprietary. To prevent this, we have made it clear that any patent must be licensed for everyone's free use or not licensed at all.

The precise terms and conditions for copying, distribution and modification follow.

#### TERMS AND CONDITIONS FOR COPYING, DISTRIBUTION AND MODIFICATION

#### 0. This License applies

 to any program or other work which contains a notice placed by the copyright holder saying it may be distributed under the terms of this General Public License. The "Program", below, refers to any such program or work, and a "work based on the Program" means either the Program or any derivative work under copyright law: that is to say, a work containing the Program or a portion of it, either verbatim or with modifications and/or translated into another language. (Hereinafter, translation is included without limitation in the term "modification".) Each licensee is addressed as "you".

 Activities other than copying, distribution and modification are not covered by this License; they are outside its scope. The act of running the Program is not restricted, and the output from the Program is covered only if its contents constitute a work based on the Program (independent of having been made by running the Program). Whether that is true depends on what the Program does.

1. You may copy and distribute verbatim copies of the Program's source code as you receive it, in any medium, provided that you conspicuously and appropriately publish on each copy an appropriate copyright notice and disclaimer of warranty; keep intact all the notices that refer to this License and to the absence of any warranty; and give any other recipients of the Program a copy of this License along with the Program.

 You may charge a fee for the physical act of transferring a copy, and you may at your option offer warranty protection in exchange for a fee.

2. You may modify your copy or copies of the Program or any portion of it, thus forming a work based on the Program, and copy and distribute such modifications or work under the terms of Section 1 above, provided that

you also meet all of these conditions:

 \* a) You must cause the modified files to carry prominent notices stating that you changed the files and the date of any change.

- \* b) You must cause any work that you distribute or publish, that in whole or in part contains or is derived from the Program or any part thereof, to be licensed as a whole at no charge to all third parties under the terms of this License.
- \* c) If the modified program normally reads commands interactively when run, you must cause it, when started running for such interactive use in the most ordinary way, to print or display an announcement including an appropriate copyright notice and a notice that there is no warranty (or else, saying that you provide a warranty) and that users may redistribute the program under these conditions, and telling the user how to view a copy of this License. (Exception: if the Program itself is interactive but does not normally print such an announcement, your work based on the Program is not required to print an announcement.)

 These requirements apply to the modified work as a whole. If identifiable sections of that work are not derived from the Program, and can be reasonably considered independent and separate works in themselves, then this License, and its terms, do not apply to those sections when you distribute them as separate works. But when you distribute the same sections as part of a whole which is a work based on the Program, the distribution of the whole must be on the terms of this License, whose permissions for other licensees extend to the entire whole, and thus to each and every part regardless of who wrote it.

 Thus, it is not the intent of this section to claim rights or contest your rights to work written entirely by you; rather, the intent is to exercise the right to control the distribution of derivative or collective works based on the Program.

 In addition, mere aggregation of another work not based on the Program with the Program (or with a work based on the Program) on a volume of a storage or distribution medium does not bring the other work under the scope of this License.

3. You may copy and distribute the Program (or a work based on it, under Section 2) in object code or executable form under the terms of Sections 1 and 2 above provided that you also do one of the following:

\* a) Accompany it with the complete corresponding machine-readable source

 code, which must be distributed under the terms of Sections 1 and 2 above on a medium customarily used for software interchange; or,

- \* b) Accompany it with a written offer, valid for at least three years, to give any third party, for a charge no more than your cost of physically performing source distribution, a complete machine readable copy of the corresponding source code, to be distributed under the terms of Sections 1 and 2 above on a medium customarily used for software interchange; or,
- \*
- c) Accompany it with the information you received as to the offer to distribute corresponding source code. (This alternative is allowed only for noncommercial distribution and only if you received the program in object code or executable form with such an offer, in accord with Subsection b above.)

 The source code for a work means the preferred form of the work for making modifications to it. For an executable work, complete source code means all the source code for all modules it contains, plus any associated interface definition files, plus the scripts used to control compilation and installation of the executable. However, as a special exception, the source code distributed need not include anything that is normally distributed (in either source or binary form) with the major components (compiler, kernel, and so on) of the operating system on which the executable runs, unless that component itself accompanies the executable.

 If distribution of executable or object code is made by offering access to copy from a designated place, then offering equivalent access to copy the source code from the same place counts as distribution of the source code, even though third parties are not compelled to copy the source along with the object code.

- 4. You may not copy, modify, sublicense, or distribute the Program except as expressly provided under this License. Any attempt otherwise to copy, modify, sublicense or distribute the Program is void, and will automatically terminate your rights under this License. However, parties who have received copies, or rights, from you under this License will not have their licenses terminated so long as such parties remain in full compliance.
- 5. You are not required to accept this License, since you have not signed it. However, nothing else grants you permission to modify or distribute the Program or its derivative works. These actions are prohibited by law

 if you do not accept this License. Therefore, by modifying or distributing the Program (or any work based on the Program), you  indicate your acceptance of this License to do so, and all its terms and conditions for copying, distributing or modifying the Program or works based on it.

- 6. Each time you redistribute the Program (or any work based on the Program), the recipient automatically receives a license from the original licensor to copy, distribute or modify the Program subject to these terms and conditions. You may not impose any further restrictions on the recipients' exercise of the rights granted herein. You are not responsible for enforcing compliance by third parties to this License.
- 7. If, as a consequence of a court judgment or allegation of patent infringement or for any other reason (not limited to patent issues), conditions are imposed on you (whether by court order, agreement or otherwise) that contradict the conditions of this License, they do not

 excuse you from the conditions of this License. If you cannot distribute so as to satisfy simultaneously your obligations under this License and any other pertinent obligations, then as a consequence you may not distribute the Program at all. For example, if a patent license would not permit royalty-free redistribution of the Program by all those who receive copies directly or indirectly through you, then the only way you could satisfy both it and this License would be to refrain entirely from distribution of the Program.

 If any portion of this section is held invalid or unenforceable under any particular circumstance, the balance of the section is intended to apply and the section as a whole is intended to apply in other circumstances.

 It is not the purpose of this section to induce you to infringe any patents or other property right claims or to contest validity of any such claims; this section has the sole purpose of protecting the integrity of the free software distribution system, which is implemented by public license practices. Many people have made generous contributions to the wide range of software distributed through that system in reliance on consistent application of that system; it is up to the author/donor to decide if he or she is willing to distribute software through any other system and a licensee cannot impose that choice.

 This section is intended to make thoroughly clear what is believed to be a consequence of the rest of this License.

8. If the distribution and/or use of the Program is restricted in certain countries either by patents or by copyrighted interfaces, the original copyright holder who places the Program under this License may add an explicit geographical distribution limitation excluding those countries, so that distribution is permitted only in or among countries not thus

 excluded. In such case, this License incorporates the limitation as if written in the body of this License.

9. The Free Software Foundation may publish revised and/or new versions of the General Public License from time to time. Such new versions will be similar in spirit to the present version, but may differ in detail to address new problems or concerns.

 Each version is given a distinguishing version number. If the Program specifies a version number of this License which applies to it and "any later version", you have the option of following the terms and conditions either of that version or of any later version published by the Free Software Foundation. If the Program does not specify a version number of this License, you may choose any version ever published by the Free Software Foundation.

10. If you wish to incorporate parts of the Program into other free programs whose distribution conditions are different, write to the author to ask for permission. For software which is

copyrighted by the Free Software

 Foundation, write to the Free Software Foundation; we sometimes make exceptions for this. Our decision will be guided by the two goals of preserving the free status of all derivatives of our free software and of promoting the sharing and reuse of software generally.

#### NO WARRANTY

11. BECAUSE THE PROGRAM IS LICENSED FREE OF CHARGE, THERE IS NO WARRANTY FOR THE PROGRAM, TO THE EXTENT PERMITTED BY APPLICABLE LAW. EXCEPT WHEN OTHERWISE STATED IN WRITING THE COPYRIGHT HOLDERS AND/OR OTHER PARTIES PROVIDE THE PROGRAM "AS IS" WITHOUT WARRANTY OF ANY KIND, EITHER EXPRESSED OR IMPLIED, INCLUDING, BUT NOT LIMITED TO, THE IMPLIED WARRANTIES OF MERCHANTABILITY AND FITNESS FOR A PARTICULAR PURPOSE. THE ENTIRE RISK AS TO THE QUALITY AND PERFORMANCE OF THE PROGRAM IS WITH YOU. SHOULD THE PROGRAM PROVE DEFECTIVE, YOU ASSUME THE COST OF ALL NECESSARY SERVICING, REPAIR OR CORRECTION.

### 12. IN NO EVENT UNLESS REQUIRED BY APPLICABLE

LAW OR AGREED TO IN WRITING

 WILL ANY COPYRIGHT HOLDER, OR ANY OTHER PARTY WHO MAY MODIFY AND/OR REDISTRIBUTE THE PROGRAM AS PERMITTED ABOVE, BE LIABLE TO YOU FOR DAMAGES, INCLUDING ANY GENERAL, SPECIAL, INCIDENTAL OR CONSEQUENTIAL DAMAGES ARISING OUT OF THE USE OR INABILITY TO USE THE PROGRAM (INCLUDING BUT NOT LIMITED TO LOSS OF DATA OR DATA BEING RENDERED INACCURATE OR LOSSES SUSTAINED BY YOU OR THIRD PARTIES OR A FAILURE OF THE PROGRAM TO OPERATE WITH ANY OTHER PROGRAMS), EVEN IF SUCH HOLDER OR OTHER PARTY HAS BEEN ADVISED OF THE POSSIBILITY OF SUCH DAMAGES.

#### END OF TERMS AND CONDITIONS

How to Apply These Terms to Your New Programs

If you develop a new program, and you want it to be of the greatest possible use to the public, the best way to achieve this is to make it free software which everyone can redistribute and change under these terms.

To do so, attach the following notices to the program. It is safest to attach them to the start of each source file to most effectively convey the exclusion of warranty; and each file should have at least the "copyright" line and a pointer to where the full notice is found.

one line to give the program's name and an idea of what it does. Copyright (C) yyyy name of author

This program is free software; you can redistribute it and/or modify it under the terms of the GNU General Public License as published by the Free Software Foundation; either version 2 of the License, or (at your option) any later version.

This program is distributed in the hope that it will be useful, but WITHOUT ANY WARRANTY; without even the implied warranty of MERCHANTABILITY or FITNESS FOR A PARTICULAR PURPOSE. See the GNU General Public License for more details.

You should have received a copy of the GNU General Public License along with this program; if not, write to the Free Software Foundation, Inc., 59 Temple Place - Suite 330, Boston, MA 02111-1307, USA.

Also add information on how to contact you by electronic and paper mail.

If the program is interactive, make it output a short notice like this when it starts in an interactive mode:

Gnomovision version 69, Copyright (C) year name of author Gnomovision comes with ABSOLUTELY NO WARRANTY; for details type 'show w'. This is free software, and you are welcome to redistribute it under certain conditions; type 'show c' for details.

The hypothetical commands 'show w' and 'show c' should show the appropriate parts of the General Public License. Of course, the commands you use may be called something other than 'show w' and 'show c'; they could even be mouse-clicks or menu items--whatever suits your program.

You should also get your employer (if you work as a programmer) or your school, if any, to sign a "copyright disclaimer" for the program, if necessary. Here is a sample; alter the names:

Yoyodyne, Inc., hereby disclaims all copyright interest in the program 'Gnomovision' (which makes passes at compilers) written by James Hacker.

signature of Ty Coon, 1 April 1989 Ty Coon, President of Vice

This General Public License does not permit incorporating your program into proprietary programs. If your program is a subroutine library, you may consider it more useful to permit linking proprietary applications with the library. If this is what you want to do, use the GNU Library General Public License instead of this License.

 Copyright (c) 2003-2006, Marvell International Ltd. All Rights Reserved

 This program is free software; you can redistribute it and/or modify it under the terms of version 2 of the GNU General Public License as published by the Free Software Foundation.

 This program is distributed in the hope that it will be useful, but WITHOUT ANY WARRANTY; without even the implied warranty of MERCHANTABILITY or FITNESS FOR A PARTICULAR PURPOSE. See the GNU General Public License for more details.

 You should have received a copy of the GNU General Public License along with this program; if not, write to the Free Software Foundation, Inc., 59 Temple Place - Suite 330, Boston, MA 02111-1307, USA. GNU LIBRARY GENERAL PUBLIC LICENSE Version 2, June 1991

Copyright (C) 1991 Free Software Foundation, Inc. 675 Mass Ave, Cambridge, MA 02139, USA Everyone is permitted to copy and distribute verbatim copies of this license document, but changing it is not allowed.

[This is the first released version of the library GPL. It is numbered 2 because it goes with version 2 of the ordinary GPL.]

 Preamble

 The licenses for most software are designed to take away your freedom to share and change it. By contrast, the GNU General Public Licenses are intended to guarantee your freedom to share and change free software--to make sure the software is free for all its users.

 This license, the Library General Public License, applies to some specially designated Free Software Foundation software, and to any other libraries whose authors decide to use it. You can use it for your libraries, too.

 When we speak of free software, we are referring to freedom, not

price. Our General Public Licenses are designed to make sure that you have the freedom to distribute copies of free software (and charge for this service if you wish), that you receive source code or can get it if you want it, that you can change the software or use pieces of it in new free programs; and that you know you can do these things.

 To protect your rights, we need to make restrictions that forbid anyone to deny you these rights or to ask you to surrender the rights. These restrictions translate to certain responsibilities for you if you distribute copies of the library, or if you modify it.

 For example, if you distribute copies of the library, whether gratis or for a fee, you must give the recipients all the rights that we gave you. You must make sure that they, too, receive or can get the source code. If you link a program with the library, you must provide complete object files to the recipients so that they can relink them with the library, after making changes to the library and recompiling it. And you must show them these terms so they know their rights.

 Our method of protecting your rights has two steps: (1) copyright the library, and (2) offer you this license which gives you legal permission to copy, distribute and/or modify the library.

 Also, for each distributor's protection, we want to make certain that everyone understands that there is no warranty for this free library. If the library is modified by someone else and passed on, we want its recipients to know that what they have is not the original version, so that any problems introduced by others will not reflect on the original authors' reputations.

 Finally, any free program is threatened constantly by software patents. We wish to avoid the danger that companies distributing free software will individually obtain patent licenses, thus in effect transforming the program into proprietary software. To prevent this, we have made it clear that any patent must be licensed for everyone's free use or not licensed at all.

Most GNU software, including some libraries, is covered by the ordinary

GNU General Public License, which was designed for utility programs. This license, the GNU Library General Public License, applies to certain designated libraries. This license is quite different from the ordinary one; be sure to read it in full, and don't assume that anything in it is the same as in the ordinary license.

 The reason we have a separate public license for some libraries is that they blur the distinction we usually make between modifying or adding to a program and simply using it. Linking a program with a library, without changing the library, is in some sense simply using the library, and is analogous to running a utility program or application program. However, in a textual and legal sense, the linked executable is a combined work, a derivative of the original library, and the ordinary General Public License treats it as such.

#### Because

 of this blurred distinction, using the ordinary General Public License for libraries did not effectively promote software sharing, because most developers did not use the libraries. We concluded that weaker conditions might promote sharing better.

 However, unrestricted linking of non-free programs would deprive the users of those programs of all benefit from the free status of the libraries themselves. This Library General Public License is intended to permit developers of non-free programs to use free libraries, while preserving your freedom as a user of such programs to change the free libraries that are incorporated in them. (We have not seen how to achieve this as regards changes in header files, but we have achieved it as regards changes in the actual functions of the Library.) The hope is that this will lead to faster development of free libraries.

 The precise terms and conditions for copying, distribution and modification follow. Pay close attention to the difference between a

"work based on the library" and a "work that uses the library". The former contains code derived from the library, while the latter only works together with the library.

 Note that it is possible for a library to be covered by the ordinary General Public License rather than by this special one.

### GNU LIBRARY GENERAL PUBLIC LICENSE TERMS AND CONDITIONS FOR COPYING, DISTRIBUTION AND MODIFICATION

 0. This License Agreement applies to any software library which contains a notice placed by the copyright holder or other authorized party saying it may be distributed under the terms of this Library General Public License (also called "this License"). Each licensee is
addressed as "you".

 A "library" means a collection of software functions and/or data prepared so as to be conveniently linked with application programs (which use some of those functions and data) to form executables.

 The "Library", below, refers to any such software library or work which has been distributed under these terms. A "work based on the

Library" means either the Library or any derivative work under copyright law: that is to say, a work containing the Library or a portion of it, either verbatim or with modifications and/or translated straightforwardly into another language. (Hereinafter, translation is included without limitation in the term "modification".)

 "Source code" for a work means the preferred form of the work for making modifications to it. For a library, complete source code means all the source code for all modules it contains, plus any associated interface definition files, plus the scripts used to control compilation and installation of the library.

 Activities other than copying, distribution and modification are not covered by this License; they are outside its scope. The act of running a program using the Library is not restricted, and output from such a program is covered only if its contents constitute a work based on the Library (independent of the use of the Library in a tool for writing it). Whether that is true depends on what the Library does and what the program that uses the Library does.

 1. You may copy and distribute verbatim copies of the Library's complete source code as you receive it, in any medium, provided that you conspicuously and appropriately publish on each copy an appropriate copyright notice and disclaimer of warranty; keep intact all the notices that refer to this License and to the absence of any warranty; and distribute a copy of this License along with the Library.

 You may charge a fee for the physical act of transferring a copy, and you may at your option offer warranty protection in exchange for a fee.

 2. You may modify your copy or copies of the Library or any portion of it, thus forming a work based on the Library, and copy and distribute such modifications or work under the terms of Section 1 above, provided that you also meet all of these conditions:

a) The modified work must

itself be a software library.

 b) You must cause the files modified to carry prominent notices stating that you changed the files and the date of any change.

 c) You must cause the whole of the work to be licensed at no charge to all third parties under the terms of this License.

 d) If a facility in the modified Library refers to a function or a table of data to be supplied by an application program that uses the facility, other than as an argument passed when the facility is invoked, then you must make a good faith effort to ensure that, in the event an application does not supply such function or table, the facility still operates, and performs whatever part of its purpose remains meaningful.

 (For example, a function in a library to compute square roots has a purpose that is entirely well-defined independent of the application. Therefore, Subsection 2d requires that any application-supplied function or table used by this function must

 be optional: if the application does not supply it, the square root function must still compute square roots.)

These requirements apply to the modified work as a whole. If identifiable sections of that work are not derived from the Library, and can be reasonably considered independent and separate works in themselves, then this License, and its terms, do not apply to those sections when you distribute them as separate works. But when you distribute the same sections as part of a whole which is a work based on the Library, the distribution of the whole must be on the terms of this License, whose permissions for other licensees extend to the entire whole, and thus to each and every part regardless of who wrote it.

Thus, it is not the intent of this section to claim rights or contest your rights to work written entirely by you; rather, the intent is to exercise the right to control the distribution of derivative or collective works based on the Library.

## In addition,

 mere aggregation of another work not based on the Library with the Library (or with a work based on the Library) on a volume of a storage or distribution medium does not bring the other work under the scope of this License.

 3. You may opt to apply the terms of the ordinary GNU General Public License instead of this License to a given copy of the Library. To do

this, you must alter all the notices that refer to this License, so that they refer to the ordinary GNU General Public License, version 2, instead of to this License. (If a newer version than version 2 of the ordinary GNU General Public License has appeared, then you can specify that version instead if you wish.) Do not make any other change in these notices.

 Once this change is made in a given copy, it is irreversible for that copy, so the ordinary GNU General Public License applies to all subsequent copies and derivative works made from that copy.

 This option is useful when you wish to copy part of the code of the Library into a program that is not a library.

 4. You may copy and distribute the Library (or a portion or derivative of it, under Section 2) in object code or executable form under the terms of Sections 1 and 2 above provided that you accompany it with the complete corresponding machine-readable source code, which must be distributed under the terms of Sections 1 and 2 above on a medium customarily used for software interchange.

 If distribution of object code is made by offering access to copy from a designated place, then offering equivalent access to copy the source code from the same place satisfies the requirement to distribute the source code, even though third parties are not compelled to copy the source along with the object code.

 5. A program that contains no derivative of any portion of the Library, but is designed to work with the Library by being compiled or linked with it, is called a "work that uses the Library". Such a work, in isolation, is not a derivative work of the Library, and therefore falls outside the scope of this License.

 However, linking a "work that uses the Library" with the Library creates an executable that is a derivative of the Library (because it contains portions of the Library), rather than a "work that uses the library". The executable is therefore covered by this License. Section 6 states terms for distribution of such executables.

 When a "work that uses the Library" uses material from a header file that is part of the Library, the object code for the work may be a derivative work of the Library even though the source code is not. Whether this is true is especially significant if the work can be linked without the Library, or if the work is itself a library. The threshold for this to be true is not precisely defined by law.

 If such an object file uses only numerical parameters, data structure layouts and accessors, and small macros and small inline functions (ten lines or less in length), then the use of the object file is unrestricted, regardless of whether it is legally a derivative

work. (Executables containing this object code plus portions of the Library will still fall under Section 6.)

 Otherwise, if the work is a derivative of the Library, you may distribute the object code for the work under the terms of Section 6. Any executables containing that work also fall under Section 6, whether or not they are linked directly with the Library itself.

 6. As an exception to the Sections above, you may also compile or link a "work that uses the Library" with the Library to produce a work containing portions of the Library, and distribute that work under terms of your choice, provided that the terms permit modification of the work for the customer's own use and reverse engineering for debugging such modifications.

 You must give prominent notice with each copy of the work that the Library is used in it and that the Library and its use are covered by this License. You must supply a

copy of this License. If the work

during execution displays copyright notices, you must include the copyright notice for the Library among them, as well as a reference directing the user to the copy of this License. Also, you must do one of these things:

 a) Accompany the work with the complete corresponding machine-readable source code for the Library including whatever changes were used in the work (which must be distributed under Sections 1 and 2 above); and, if the work is an executable linked with the Library, with the complete machine-readable "work that uses the Library", as object code and/or source code, so that the user can modify the Library and then relink to produce a modified executable containing the modified Library. (It is understood that the user who changes the contents of definitions files in the Library will not necessarily be able to recompile the application to use the modified definitions.)

b) Accompany the work

 with a written offer, valid for at least three years, to give the same user the materials specified in Subsection 6a, above, for a charge no more than the cost of performing this distribution.

c) If distribution of the work is made by offering access to copy

 from a designated place, offer equivalent access to copy the above specified materials from the same place.

 d) Verify that the user has already received a copy of these materials or that you have already sent this user a copy.

 For an executable, the required form of the "work that uses the Library" must include any data and utility programs needed for reproducing the executable from it. However, as a special exception, the source code distributed need not include anything that is normally distributed (in either source or binary form) with the major components (compiler, kernel, and so on) of the operating system on which the executable runs, unless that component itself accompanies the executable.

 It may happen that this requirement contradicts the license restrictions of other proprietary libraries that do not normally accompany the operating system. Such a contradiction means you cannot use both them and the Library together in an executable that you distribute.

 7. You may place library facilities that are a work based on the Library side-by-side in a single library together with other library facilities not covered by this License, and distribute such a combined library, provided that the separate distribution of the work based on the Library and of the other library facilities is otherwise permitted, and provided that you do these two things:

 a) Accompany the combined library with a copy of the same work based on the Library, uncombined with any other library facilities. This must be distributed under the terms of the Sections above.

 b) Give prominent notice with the combined library of the fact that part of it is a work based on the Library, and explaining where to find the accompanying uncombined form of the same work.

 8. You may not copy, modify, sublicense, link with, or distribute the Library except as expressly provided under this License. Any attempt otherwise to copy, modify, sublicense, link with, or distribute the Library is void, and will automatically terminate your rights under this License. However, parties who have received copies, or rights, from you under this License will not have their licenses terminated so long as such parties remain in full compliance.

 9. You are not required to accept this License, since you have not signed it. However, nothing else grants you permission to modify or

distribute the Library or its derivative works. These actions are prohibited by law if you do not accept this License. Therefore, by modifying or distributing the Library (or any work based on the Library), you indicate your acceptance of this License to do so, and all its terms and conditions for copying, distributing or modifying the Library or works based on it.

 10. Each time you redistribute the Library (or any work based on the Library), the recipient automatically receives a license from the original licensor to copy, distribute, link with or modify the Library subject to these terms and conditions. You may not impose any further restrictions on the recipients' exercise of the rights granted herein. You are not responsible for enforcing compliance by third parties to this License.

 11. If, as a consequence of a court judgment or allegation of patent infringement or for any other reason (not limited to patent issues), conditions are imposed on you (whether by court order, agreement or otherwise) that contradict the conditions of this License, they do not excuse you from the conditions of this License. If you cannot distribute so as to satisfy simultaneously your obligations under this License and any other pertinent obligations, then as a consequence you may not distribute

 the Library at all. For example, if a patent license would not permit royalty-free redistribution of the Library by all those who receive copies directly or indirectly through you, then the only way you could satisfy both it and this License would be to refrain entirely from distribution of the Library.

If any portion of this section is held invalid or unenforceable under any particular circumstance, the balance of the section is intended to apply, and the section as a whole is intended to apply in other circumstances.

It is not the purpose of this section to induce you to infringe any patents or other property right claims or to contest validity of any such claims; this section has the sole purpose of protecting the integrity of the free software distribution system which is implemented by public license practices. Many people have made generous contributions to the wide range of software distributed through that system in reliance on consistent application of that system;

 it is up to the author/donor to decide if he or she is willing to distribute software through any other system and a licensee cannot impose that choice.

This section is intended to make thoroughly clear what is believed to be a consequence of the rest of this License.

 12. If the distribution and/or use of the Library is restricted in certain countries either by patents or by copyrighted interfaces, the original copyright holder who places the Library under this License may add an explicit geographical distribution limitation excluding those countries, so that distribution is permitted only in or among countries not thus excluded. In such case, this License incorporates the limitation as if written in the body of this License.

 13. The Free Software Foundation may publish revised and/or new versions of the Library General Public License from time to time. Such new versions will be similar in spirit to the present version, but may differ in detail to address new problems or concerns.

#### Each

 version is given a distinguishing version number. If the Library specifies a version number of this License which applies to it and "any later version", you have the option of following the terms and conditions either of that version or of any later version published by the Free Software Foundation. If the Library does not specify a license version number, you may choose any version ever published by the Free Software Foundation.

 14. If you wish to incorporate parts of the Library into other free programs whose distribution conditions are incompatible with these, write to the author to ask for permission. For software which is copyrighted by the Free Software Foundation, write to the Free Software Foundation; we sometimes make exceptions for this. Our decision will be guided by the two goals of preserving the free status of all derivatives of our free software and of promoting the sharing and reuse of software generally.

## NO WARRANTY

#### 15. BECAUSE THE LIBRARY IS

## LICENSED FREE OF CHARGE, THERE IS NO

WARRANTY FOR THE LIBRARY, TO THE EXTENT PERMITTED BY APPLICABLE LAW. EXCEPT WHEN OTHERWISE STATED IN WRITING THE COPYRIGHT HOLDERS AND/OR OTHER PARTIES PROVIDE THE LIBRARY "AS IS" WITHOUT WARRANTY OF ANY KIND, EITHER EXPRESSED OR IMPLIED, INCLUDING, BUT NOT LIMITED TO, THE IMPLIED WARRANTIES OF MERCHANTABILITY AND FITNESS FOR A PARTICULAR PURPOSE. THE ENTIRE RISK AS TO THE QUALITY AND PERFORMANCE OF THE LIBRARY IS WITH YOU. SHOULD THE LIBRARY PROVE DEFECTIVE, YOU ASSUME THE COST OF ALL NECESSARY SERVICING, REPAIR OR CORRECTION.

 16. IN NO EVENT UNLESS REQUIRED BY APPLICABLE LAW OR AGREED TO IN WRITING WILL ANY COPYRIGHT HOLDER, OR ANY OTHER PARTY WHO MAY MODIFY AND/OR REDISTRIBUTE THE LIBRARY AS PERMITTED ABOVE, BE LIABLE TO YOU

FOR DAMAGES, INCLUDING ANY GENERAL, SPECIAL, INCIDENTAL OR CONSEQUENTIAL DAMAGES ARISING OUT OF THE USE OR INABILITY TO USE THE LIBRARY (INCLUDING BUT NOT LIMITED TO LOSS OF DATA OR DATA BEING RENDERED INACCURATE OR LOSSES SUSTAINED BY YOU OR THIRD PARTIES OR A FAILURE OF THE LIBRARY TO OPERATE WITH ANY OTHER SOFTWARE), EVEN IF SUCH HOLDER OR OTHER PARTY HAS BEEN ADVISED OF THE POSSIBILITY OF SUCH **DAMAGES** 

## END OF TERMS AND CONDITIONS

Appendix: How to Apply These Terms to Your New Libraries

 If you develop a new library, and you want it to be of the greatest possible use to the public, we recommend making it free software that everyone can redistribute and change. You can do so by permitting redistribution under these terms (or, alternatively, under the terms of the ordinary General Public License).

 To apply these terms, attach the following notices to the library. It is safest to attach them to the start of each source file to most effectively convey the exclusion of warranty; and each file should have at least the "copyright" line and a pointer to where the full notice is found.

 <one line to give the library's name and a brief idea of what it does.> Copyright  $(C)$  <year> <name of author>

 This library is free software; you can redistribute it and/or modify it under the terms of the GNU Library General Public License as published by the Free Software Foundation; either version 2 of the License, or (at your option) any later version.

 This library is distributed in the hope that it will be useful, but WITHOUT ANY WARRANTY; without even the implied warranty of MERCHANTABILITY or FITNESS FOR A PARTICULAR PURPOSE. See the GNU Library General Public License for more details.

 You should have received a copy of the GNU Library General Public License along with this library; if not, write to the Free Software Foundation, Inc., 675 Mass Ave, Cambridge, MA 02139, USA.

Also add information on how to contact you by electronic and paper mail.

You should also get your employer (if you work as a programmer) or your school, if any, to sign a "copyright disclaimer" for the library, if necessary. Here is a sample; alter

the names:

 Yoyodyne, Inc., hereby disclaims all copyright interest in the library `Frob' (a library for tweaking knobs) written by James Random Hacker.

 <signature of Ty Coon>, 1 April 1990 Ty Coon, President of Vice

That's all there is to it! The files in this directory and elsewhere which refer to this LICENCE file are part of JFFS2, the Journalling Flash File System v2.

 Copyright 2001-2007 Red Hat, Inc. and others

JFFS2 is free software; you can redistribute it and/or modify it under the terms of the GNU General Public License as published by the Free Software Foundation; either version 2 or (at your option) any later version.

JFFS2 is distributed in the hope that it will be useful, but WITHOUT ANY WARRANTY; without even the implied warranty of MERCHANTABILITY or FITNESS FOR A PARTICULAR PURPOSE. See the GNU General Public License for more details.

You should have received a copy of the GNU General Public License along with JFFS2; if not, write to the Free Software Foundation, Inc., 59 Temple Place, Suite 330, Boston, MA 02111-1307 USA.

As a special exception, if other files instantiate templates or use macros or inline functions from these files, or you compile these files and link them with other works to produce a work based on these files, these files do not by themselves cause the resulting work to be covered by the GNU General Public License. However the source code for these files must still be made available in accordance with section (3) of the GNU General Public License.

This exception does not invalidate any other reasons why a work based on this file might be covered by the GNU General Public License. Copyright (c) 2003-2006 QLogic Corporation QLogic Linux Networking HBA Driver

This program includes a device driver for Linux 2.6 that may be distributed with QLogic hardware specific firmware binary file. You may modify and redistribute the device driver code under the GNU General Public License as published by the Free Software Foundation (version 2 or a later version).

You may redistribute the hardware specific firmware binary file under the following terms:

- 1. Redistribution of source code (only if applicable), must retain the above copyright notice, this list of conditions and the following disclaimer.
- 2. Redistribution in binary form must reproduce the above copyright notice, this list of conditions and the following disclaimer in the documentation and/or other materials provided with the distribution.
- 3. The name of QLogic Corporation may not be used to endorse or promote products derived from this software without specific prior written permission

## REGARDLESS

 OF WHAT LICENSING MECHANISM IS USED OR APPLICABLE, THIS PROGRAM IS PROVIDED BY QLOGIC CORPORATION "AS IS'' AND ANY EXPRESS OR IMPLIED WARRANTIES, INCLUDING, BUT NOT LIMITED TO, THE IMPLIED WARRANTIES OF MERCHANTABILITY AND FITNESS FOR A PARTICULAR PURPOSE ARE DISCLAIMED. IN NO EVENT SHALL THE AUTHOR BE LIABLE FOR ANY DIRECT, INDIRECT, INCIDENTAL, SPECIAL, EXEMPLARY, OR CONSEQUENTIAL DAMAGES (INCLUDING, BUT NOT LIMITED TO, PROCUREMENT OF SUBSTITUTE GOODS OR SERVICES; LOSS OF USE, DATA, OR PROFITS; OR BUSINESS INTERRUPTION) HOWEVER CAUSED AND ON ANY THEORY OF LIABILITY, WHETHER IN CONTRACT, STRICT LIABILITY, OR TORT (INCLUDING NEGLIGENCE OR OTHERWISE) ARISING IN ANY WAY OUT OF THE USE OF THIS SOFTWARE, EVEN IF ADVISED OF THE POSSIBILITY OF SUCH DAMAGE.

USER ACKNOWLEDGES AND AGREES THAT USE OF THIS PROGRAM WILL NOT CREATE OR GIVE GROUNDS FOR A LICENSE BY IMPLICATION, ESTOPPEL, OR OTHERWISE IN ANY INTELLECTUAL PROPERTY RIGHTS (PATENT, COPYRIGHT, TRADE SECRET, MASK WORK, OR OTHER PROPRIETARY RIGHT) EMBODIED IN ANY OTHER QLOGIC HARDWARE OR SOFTWARE EITHER SOLELY OR IN COMBINATION WITH THIS PROGRAM. Copyright (c) 2003-2014 QLogic Corporation QLogic Linux FC-FCoE Driver

This program includes a device driver for Linux 3.x. You may modify and redistribute the device driver code under the GNU General Public License (a copy of which is attached hereto as Exhibit A) published by the Free Software Foundation (version 2).

## EXHIBIT A

## GNU GENERAL PUBLIC LICENSE Version 2, June 1991

Copyright (C) 1989, 1991 Free Software Foundation, Inc. 51 Franklin Street, Fifth Floor, Boston, MA 02110-1301 USA Everyone is permitted to copy and distribute verbatim copies of this license document, but changing it is not allowed.

#### Preamble

 The licenses for most software are designed to take away your freedom to share and change it. By contrast, the GNU General Public License is intended to guarantee your freedom to share and change free software--to make sure the software is free for all its users. This General Public License applies to most of the Free Software Foundation's

 software and to any other program whose authors commit to using it. (Some other Free Software Foundation software is covered by the GNU Lesser General Public License instead.) You can apply it to your programs, too.

 When we speak of free software, we are referring to freedom, not price. Our General Public Licenses are designed to make sure that you have the freedom to distribute copies of free software (and charge for this service if you wish), that you receive source code or can get it if you want it, that you can change the software or use pieces of it in new free programs; and that you know you can do these things.

 To protect your rights, we need to make restrictions that forbid anyone to deny you these rights or to ask you to surrender the rights. These restrictions translate to certain responsibilities for you if you distribute copies of the software, or if you modify it.

 For example, if you distribute copies of such a program, whether gratis or for a fee, you must give the recipients all the rights that you have. You must make sure that they, too, receive or can get the

source code. And you must show them these terms so they know their rights.

We protect your rights with two steps: (1) copyright the software, and (2) offer you this license which gives you legal permission to copy, distribute and/or modify the software.

 Also, for each author's protection and ours, we want to make certain that everyone understands that there is no warranty for this free

software. If the software is modified by someone else and passed on, we want its recipients to know that what they have is not the original, so that any problems introduced by others will not reflect on the original authors' reputations.

 Finally, any free program is threatened constantly by software patents. We wish to avoid the danger that redistributors of a free program will individually obtain patent licenses, in effect making the program proprietary. To prevent this, we have made it clear that any patent must be licensed for everyone's free use or not licensed at all.

 The precise terms and conditions for copying, distribution and modification follow.

## GNU GENERAL PUBLIC LICENSE TERMS AND CONDITIONS FOR COPYING, DISTRIBUTION AND MODIFICATION

 0. This License applies to any program or other work which contains a notice placed by the copyright holder saying it may be distributed under the terms of this General Public License. The "Program", below, refers to any such program or work, and a "work based on the Program" means either the Program or any derivative work under copyright law: that is to say, a work containing the Program or a portion of it, either verbatim or with modifications and/or translated into another language. (Hereinafter, translation is included without limitation in the term "modification".) Each licensee is addressed as "you".

Activities other than copying, distribution and modification are not covered by this License; they are outside its scope. The act of running the Program is not restricted, and the output from the Program is covered only if its contents constitute a work based on the Program (independent of having been made by running the Program). Whether that is true depends on what the Program does.

 1. You may copy and distribute verbatim copies of the Program's source code as you receive it, in any medium, provided that you conspicuously and appropriately publish on each copy an appropriate copyright notice and disclaimer of warranty; keep intact all the notices that refer to this License and to the absence of any warranty; and give any other recipients of the Program a copy of this License along with the Program.

You may charge a fee for the physical act of transferring a copy, and you may at your option offer warranty protection in exchange for a fee.

2. You may modify your copy or copies of the Program or any portion

of it, thus forming a work based on the Program, and copy and distribute

 such modifications or work under the terms of Section 1 above, provided that you also meet all of these conditions:

 a) You must cause the modified files to carry prominent notices stating that you changed the files and the date of any change.

 b) You must cause any work that you distribute or publish, that in whole or in part contains or is derived from the Program or any part thereof, to be licensed as a whole at no charge to all third parties under the terms of this License.

 c) If the modified program normally reads commands interactively when run, you must cause it, when started running for such interactive use in the most ordinary way, to print or display an announcement including an appropriate copyright notice and a notice that there is no warranty (or else, saying that you provide a warranty) and that users may redistribute the program under these conditions, and telling the user how to view a copy of this License. (Exception:

if the Program itself is interactive but

 does not normally print such an announcement, your work based on the Program is not required to print an announcement.)

These requirements apply to the modified work as a whole. If identifiable sections of that work are not derived from the Program, and can be reasonably considered independent and separate works in themselves, then this License, and its terms, do not apply to those sections when you distribute them as separate works. But when you distribute the same sections as part of a whole which is a work based on the Program, the distribution of the whole must be on the terms of this License, whose permissions for other licensees extend to the entire whole, and thus to each and every part regardless of who wrote it.

Thus, it is not the intent of this section to claim rights or contest your rights to work written entirely by you; rather, the intent is to exercise the right to control the distribution of derivative or collective

works based on the Program.

In addition, mere aggregation of another work not based on the Program with the Program (or with a work based on the Program) on a volume of a storage or distribution medium does not bring the other work under the scope of this License.

 3. You may copy and distribute the Program (or a work based on it, under Section 2) in object code or executable form under the terms of  a) Accompany it with the complete corresponding machine-readable source code, which must be distributed under the terms of Sections 1 and 2 above on a medium customarily used for software interchange; or,

 b) Accompany it with a written offer, valid for at least three years, to give any third party, for a charge no more than your cost of physically performing source distribution, a complete machine-readable copy of the corresponding source code, to be distributed under the terms

 of Sections 1 and 2 above on a medium customarily used for software interchange; or,

 c) Accompany it with the information you received as to the offer to distribute corresponding source code. (This alternative is allowed only for noncommercial distribution and only if you received the program in object code or executable form with such an offer, in accord with Subsection b above.)

The source code for a work means the preferred form of the work for making modifications to it. For an executable work, complete source code means all the source code for all modules it contains, plus any associated interface definition files, plus the scripts used to control compilation and installation of the executable. However, as a special exception, the source code distributed need not include anything that is normally distributed (in either source or binary form) with the major components (compiler, kernel, and so on) of the operating system on which the executable runs, unless that component itself accompanies the executable.

If distribution of executable or object code is made by offering access to copy from a designated place, then offering equivalent access to copy the source code from the same place counts as distribution of the source code, even though third parties are not compelled to copy the source along with the object code.

 4. You may not copy, modify, sublicense, or distribute the Program except as expressly provided under this License. Any attempt otherwise to copy, modify, sublicense or distribute the Program is void, and will automatically terminate your rights under this License. However, parties who have received copies, or rights, from you under this License will not have their licenses terminated so long as such parties remain in full compliance.

 5. You are not required to accept this License, since you have not signed it. However, nothing else grants you permission to modify or distribute the Program or its derivative works.

These actions are

prohibited by law if you do not accept this License. Therefore, by modifying or distributing the Program (or any work based on the Program), you indicate your acceptance of this License to do so, and all its terms and conditions for copying, distributing or modifying the Program or works based on it.

 6. Each time you redistribute the Program (or any work based on the Program), the recipient automatically receives a license from the original licensor to copy, distribute or modify the Program subject to these terms and conditions. You may not impose any further restrictions on the recipients' exercise of the rights granted herein. You are not responsible for enforcing compliance by third parties to this License.

 7. If, as a consequence of a court judgment or allegation of patent infringement or for any other reason (not limited to patent issues), conditions are imposed on you (whether by court order, agreement or otherwise) that contradict the conditions of

this License, they do not

excuse you from the conditions of this License. If you cannot distribute so as to satisfy simultaneously your obligations under this License and any other pertinent obligations, then as a consequence you may not distribute the Program at all. For example, if a patent license would not permit royalty-free redistribution of the Program by all those who receive copies directly or indirectly through you, then the only way you could satisfy both it and this License would be to refrain entirely from distribution of the Program.

If any portion of this section is held invalid or unenforceable under any particular circumstance, the balance of the section is intended to apply and the section as a whole is intended to apply in other circumstances.

It is not the purpose of this section to induce you to infringe any patents or other property right claims or to contest validity of any such claims; this section has the sole purpose of protecting the integrity of the free

 software distribution system, which is implemented by public license practices. Many people have made generous contributions to the wide range of software distributed through that system in reliance on consistent application of that system; it is up to the author/donor to decide if he or she is willing to distribute software through any other system and a licensee cannot impose that choice.

This section is intended to make thoroughly clear what is believed to

be a consequence of the rest of this License.

 8. If the distribution and/or use of the Program is restricted in certain countries either by patents or by copyrighted interfaces, the original copyright holder who places the Program under this License may add an explicit geographical distribution limitation excluding those countries, so that distribution is permitted only in or among countries not thus excluded. In such case, this License incorporates the limitation as if written in the body of this License.

9. The Free Software

 Foundation may publish revised and/or new versions of the General Public License from time to time. Such new versions will be similar in spirit to the present version, but may differ in detail to address new problems or concerns.

Each version is given a distinguishing version number. If the Program specifies a version number of this License which applies to it and "any later version", you have the option of following the terms and conditions either of that version or of any later version published by the Free Software Foundation. If the Program does not specify a version number of this License, you may choose any version ever published by the Free Software Foundation.

 10. If you wish to incorporate parts of the Program into other free programs whose distribution conditions are different, write to the author to ask for permission. For software which is copyrighted by the Free Software Foundation, write to the Free Software Foundation; we sometimes make exceptions for this.

 Our decision will be guided by the two goals of preserving the free status of all derivatives of our free software and of promoting the sharing and reuse of software generally.

 NO WARRANTY

 11. BECAUSE THE PROGRAM IS LICENSED FREE OF CHARGE, THERE IS NO WARRANTY FOR THE PROGRAM, TO THE EXTENT PERMITTED BY APPLICABLE LAW. EXCEPT WHEN OTHERWISE STATED IN WRITING THE COPYRIGHT HOLDERS AND/OR OTHER PARTIES PROVIDE THE PROGRAM "AS IS" WITHOUT WARRANTY OF ANY KIND, EITHER EXPRESSED OR IMPLIED, INCLUDING, BUT NOT LIMITED TO, THE IMPLIED WARRANTIES OF MERCHANTABILITY AND FITNESS FOR A PARTICULAR PURPOSE. THE ENTIRE RISK AS TO THE QUALITY AND PERFORMANCE OF THE PROGRAM IS WITH YOU. SHOULD THE PROGRAM PROVE DEFECTIVE, YOU ASSUME THE COST OF ALL NECESSARY SERVICING, REPAIR OR CORRECTION.

 12. IN NO EVENT UNLESS REQUIRED BY APPLICABLE LAW OR AGREED TO IN WRITING WILL ANY COPYRIGHT HOLDER, OR ANY OTHER PARTY WHO MAY MODIFY AND/OR REDISTRIBUTE THE PROGRAM AS PERMITTED ABOVE, BE LIABLE

## TO YOU FOR DAMAGES,

INCLUDING ANY GENERAL, SPECIAL, INCIDENTAL OR CONSEQUENTIAL DAMAGES ARISING OUT OF THE USE OR INABILITY TO USE THE PROGRAM (INCLUDING BUT NOT LIMITED TO LOSS OF DATA OR DATA BEING RENDERED INACCURATE OR LOSSES SUSTAINED BY YOU OR THIRD PARTIES OR A FAILURE OF THE PROGRAM TO OPERATE WITH ANY OTHER PROGRAMS), EVEN IF SUCH HOLDER OR OTHER PARTY HAS BEEN ADVISED OF THE POSSIBILITY OF SUCH DAMAGES.

 NOTE! This copyright does \*not\* cover user programs that use kernel services by normal system calls - this is merely considered normal use of the kernel, and does \*not\* fall under the heading of "derived work". Also note that the GPL below is copyrighted by the Free Software Foundation, but the instance of code that it refers to (the Linux kernel) is copyrighted by me and others who actually wrote it.

Also note that the only valid version of the GPL as far as the kernel is concerned is \_this\_ particular version of the license (ie v2, not v2.2 or v3.x or whatever), unless explicitly otherwise stated.

 Linus Torvalds

----------------------------------------

 GNU GENERAL PUBLIC LICENSE Version 2, June 1991

Copyright (C) 1989, 1991 Free Software Foundation, Inc. 51 Franklin St, Fifth Floor, Boston, MA 02110-1301 USA Everyone is permitted to copy and distribute verbatim copies of this license document, but changing it is not allowed.

#### Preamble

 The licenses for most software are designed to take away your freedom to share and change it. By contrast, the GNU General Public License is intended to guarantee your freedom to share and change free software--to make sure the software is free for all its users. This General Public License applies to most of the Free Software Foundation's software and to any other program whose authors commit to using it. (Some other Free Software Foundation software is covered by the GNU Library General Public License instead.) You can apply it to your programs, too.

 When we speak of free software, we are referring to freedom, not price. Our General Public Licenses are designed to make sure that you have the freedom to distribute copies of free software (and charge for this service if you wish), that you receive source code or can get it

if you want it, that you can change the software or use pieces of it in new free programs; and that you know you can do these things.

 To protect your rights, we need to make restrictions that forbid anyone to deny you these rights or to ask you to surrender the rights. These restrictions translate to certain responsibilities for you if you distribute copies of the software, or if you modify it.

 For example, if you distribute copies of such a program, whether gratis or for a fee, you must give the recipients all the rights that you have. You must make sure that they, too, receive or can get the source code. And you must show them these terms so they know their rights.

We protect your rights with two steps: (1) copyright the software, and (2) offer you this license which gives you legal permission to copy, distribute and/or modify the software.

 Also, for each author's protection and ours, we want to make certain that everyone understands that there is no warranty for this free software. If the software is modified by someone else and passed on, we want its recipients to know that what they have is not the original, so

that any problems introduced by others will not reflect on the original authors' reputations.

 Finally, any free program is threatened constantly by software patents. We wish to avoid the danger that redistributors of a free program will individually obtain patent licenses, in effect making the program proprietary. To prevent this, we have made it clear that any patent must be licensed for everyone's free use or not licensed at all.

 The precise terms and conditions for copying, distribution and modification follow.

## GNU GENERAL PUBLIC LICENSE TERMS AND CONDITIONS FOR COPYING, DISTRIBUTION AND MODIFICATION

 0. This License applies to any program or other work which contains a notice placed by the copyright holder saying it may be distributed under the terms of this General Public License. The "Program", below, refers to any such program or work, and a "work based on the Program" means either the Program or any derivative work under copyright law: that is

 to say, a work containing the Program or a portion of it, either verbatim or with modifications and/or translated into another language. (Hereinafter, translation is included without limitation in the term "modification".) Each licensee is addressed as "you".

Activities other than copying, distribution and modification are not covered by this License; they are outside its scope. The act of running the Program is not restricted, and the output from the Program is covered only if its contents constitute a work based on the Program (independent of having been made by running the Program). Whether that is true depends on what the Program does.

 1. You may copy and distribute verbatim copies of the Program's source code as you receive it, in any medium, provided that you conspicuously and appropriately publish on each copy an appropriate copyright notice and disclaimer of warranty; keep intact all the notices that refer to this License and to the absence of any warranty; and give any

 other recipients of the Program a copy of this License along with the Program.

You may charge a fee for the physical act of transferring a copy, and you may at your option offer warranty protection in exchange for a fee.

 2. You may modify your copy or copies of the Program or any portion of it, thus forming a work based on the Program, and copy and distribute such modifications or work under the terms of Section 1 above, provided that you also meet all of these conditions:

 a) You must cause the modified files to carry prominent notices stating that you changed the files and the date of any change.

 b) You must cause any work that you distribute or publish, that in whole or in part contains or is derived from the Program or any part thereof, to be licensed as a whole at no charge to all third parties under the terms of this License.

 c) If the modified program normally reads commands interactively when run, you must cause it, when started running for such

 interactive use in the most ordinary way, to print or display an announcement including an appropriate copyright notice and a notice that there is no warranty (or else, saying that you provide a warranty) and that users may redistribute the program under these conditions, and telling the user how to view a copy of this License. (Exception: if the Program itself is interactive but does not normally print such an announcement, your work based on the Program is not required to print an announcement.)

These requirements apply to the modified work as a whole. If identifiable sections of that work are not derived from the Program, and can be reasonably considered independent and separate works in themselves, then this License, and its terms, do not apply to those sections when you distribute them as separate works. But when you distribute the same sections as part of a whole which is a work based on the Program, the distribution of the whole must be on the terms of

this License, whose permissions for other licensees extend to the entire whole, and thus to each and every part regardless of who wrote it.

Thus, it is not the intent of this section to claim rights or contest your rights to work written entirely by you; rather, the intent is to exercise the right to control the distribution of derivative or collective works based on the Program.

In addition, mere aggregation of another work not based on the Program with the Program (or with a work based on the Program) on a volume of a storage or distribution medium does not bring the other work under the scope of this License.

 3. You may copy and distribute the Program (or a work based on it, under Section 2) in object code or executable form under the terms of Sections 1 and 2 above provided that you also do one of the following:

 a) Accompany it with the complete corresponding machine-readable source code, which must be distributed under the terms of Sections 1 and

2 above on a medium customarily used for software interchange; or,

 b) Accompany it with a written offer, valid for at least three years, to give any third party, for a charge no more than your cost of physically performing source distribution, a complete machine-readable copy of the corresponding source code, to be distributed under the terms of Sections 1 and 2 above on a medium customarily used for software interchange; or,

 c) Accompany it with the information you received as to the offer to distribute corresponding source code. (This alternative is allowed only for noncommercial distribution and only if you received the program in object code or executable form with such an offer, in accord with Subsection b above.)

The source code for a work means the preferred form of the work for making modifications to it. For an executable work, complete source code means all the source code for all modules it contains, plus any associated interface

definition files, plus the scripts used to

control compilation and installation of the executable. However, as a special exception, the source code distributed need not include anything that is normally distributed (in either source or binary

form) with the major components (compiler, kernel, and so on) of the operating system on which the executable runs, unless that component itself accompanies the executable.

If distribution of executable or object code is made by offering access to copy from a designated place, then offering equivalent access to copy the source code from the same place counts as distribution of the source code, even though third parties are not compelled to copy the source along with the object code.

 4. You may not copy, modify, sublicense, or distribute the Program except as expressly provided under this License. Any attempt otherwise to copy, modify, sublicense or distribute the Program is void, and will automatically terminate your rights under this License.

However, parties who have received copies, or rights, from you under this License will not have their licenses terminated so long as such parties remain in full compliance.

 5. You are not required to accept this License, since you have not signed it. However, nothing else grants you permission to modify or distribute the Program or its derivative works. These actions are prohibited by law if you do not accept this License. Therefore, by modifying or distributing the Program (or any work based on the Program), you indicate your acceptance of this License to do so, and all its terms and conditions for copying, distributing or modifying the Program or works based on it.

 6. Each time you redistribute the Program (or any work based on the Program), the recipient automatically receives a license from the original licensor to copy, distribute or modify the Program subject to these terms and conditions. You may not impose any further restrictions on the recipients' exercise of the rights granted herein.

You are not responsible for enforcing compliance by third parties to this License.

 7. If, as a consequence of a court judgment or allegation of patent infringement or for any other reason (not limited to patent issues), conditions are imposed on you (whether by court order, agreement or otherwise) that contradict the conditions of this License, they do not excuse you from the conditions of this License. If you cannot distribute so as to satisfy simultaneously your obligations under this License and any other pertinent obligations, then as a consequence you may not distribute the Program at all. For example, if a patent license would not permit royalty-free redistribution of the Program by all those who receive copies directly or indirectly through you, then the only way you could satisfy both it and this License would be to

refrain entirely from distribution of the Program.

If any portion of this section is held invalid or unenforceable under any particular circumstance, the balance of the section is intended to apply and the section as a whole is intended to apply in other circumstances.

It is not the purpose of this section to induce you to infringe any patents or other property right claims or to contest validity of any such claims; this section has the sole purpose of protecting the integrity of the free software distribution system, which is implemented by public license practices. Many people have made generous contributions to the wide range of software distributed through that system in reliance on consistent application of that system; it is up to the author/donor to decide if he or she is willing to distribute software through any other system and a licensee cannot impose that choice.

This section is intended to make thoroughly clear what is believed to be a consequence of the rest of this License.

 8. If the distribution and/or use of the Program is restricted in certain countries either by patents or by copyrighted interfaces, the

original copyright holder who places the Program under this License may add an explicit geographical distribution limitation excluding those countries, so that distribution is permitted only in or among countries not thus excluded. In such case, this License incorporates the limitation as if written in the body of this License.

 9. The Free Software Foundation may publish revised and/or new versions of the General Public License from time to time. Such new versions will be similar in spirit to the present version, but may differ in detail to address new problems or concerns.

Each version is given a distinguishing version number. If the Program specifies a version number of this License which applies to it and "any later version", you have the option of following the terms and conditions either of that version or of any later version published by the Free Software Foundation. If the Program does not specify a version number of this License, you may choose any version ever published by the Free Software Foundation.

 10. If you wish to incorporate parts of the Program into other free programs whose distribution conditions are different, write to the author to ask for permission. For software which is copyrighted by the Free

Software Foundation, write to the Free Software Foundation; we sometimes make exceptions for this. Our decision will be guided by the two goals of preserving the free status of all derivatives of our free software and of promoting the sharing and reuse of software generally.

## NO WARRANTY

 11. BECAUSE THE PROGRAM IS LICENSED FREE OF CHARGE, THERE IS NO WARRANTY FOR THE PROGRAM, TO THE EXTENT PERMITTED BY APPLICABLE LAW. EXCEPT WHEN OTHERWISE STATED IN WRITING THE COPYRIGHT HOLDERS AND/OR OTHER PARTIES PROVIDE THE PROGRAM "AS IS" WITHOUT WARRANTY OF ANY KIND, EITHER EXPRESSED OR IMPLIED, INCLUDING, BUT NOT LIMITED TO, THE IMPLIED WARRANTIES OF MERCHANTABILITY AND FITNESS FOR A PARTICULAR PURPOSE. THE ENTIRE RISK AS

TO THE QUALITY AND PERFORMANCE OF THE PROGRAM IS WITH YOU. SHOULD THE PROGRAM PROVE DEFECTIVE, YOU ASSUME THE COST OF ALL NECESSARY SERVICING, REPAIR OR CORRECTION.

 12. IN NO EVENT UNLESS REQUIRED BY APPLICABLE LAW OR AGREED TO IN WRITING WILL ANY COPYRIGHT HOLDER, OR ANY OTHER PARTY WHO MAY MODIFY AND/OR REDISTRIBUTE THE PROGRAM AS PERMITTED ABOVE, BE LIABLE TO YOU FOR DAMAGES, INCLUDING ANY GENERAL, SPECIAL, INCIDENTAL OR CONSEQUENTIAL DAMAGES ARISING OUT OF THE USE OR INABILITY TO USE THE PROGRAM (INCLUDING BUT NOT LIMITED TO LOSS OF DATA OR DATA BEING RENDERED INACCURATE OR LOSSES SUSTAINED BY YOU OR THIRD PARTIES OR A FAILURE OF THE PROGRAM TO OPERATE WITH ANY OTHER PROGRAMS), EVEN IF SUCH HOLDER OR OTHER PARTY HAS BEEN ADVISED OF THE POSSIBILITY OF SUCH DAMAGES.

## END OF TERMS AND CONDITIONS

 How to Apply These Terms to Your New Programs

 If you develop a new program, and you want it to be of the greatest possible use to the public, the best way to achieve this is to make it free software which everyone can redistribute and change under these terms.

 To do so, attach the following notices to the program. It is safest to attach them to the start of each source file to most effectively convey the exclusion of warranty; and each file should have at least the "copyright" line and a pointer to where the full notice is found.

 <one line to give the program's name and a brief idea of what it does.> Copyright  $(C)$  <year > <name of author>

 This program is free software; you can redistribute it and/or modify it under the terms of the GNU General Public License as published by the Free Software Foundation; either version 2 of the License, or

(at your option) any later version.

 This program is distributed in the hope that it will be useful, but WITHOUT ANY WARRANTY; without even the implied warranty of MERCHANTABILITY or FITNESS FOR A PARTICULAR PURPOSE. See the GNU General Public License for more details.

 You should have received a copy of the GNU General Public License along with this program; if not, write to the Free Software Foundation, Inc., 51 Franklin St, Fifth Floor, Boston, MA 02110-1301 USA

Also add information on how to contact you by electronic and paper mail.

If the program is interactive, make it output a short notice like this when it starts in an interactive mode:

 Gnomovision version 69, Copyright (C) year name of author Gnomovision comes with ABSOLUTELY NO WARRANTY; for details type `show w'. This is free software, and you are welcome to redistribute it under certain conditions; type `show c' for details.

The hypothetical commands `show w' and `show c' should show the appropriate parts of the General Public License. Of course, the commands you use may be called something other than `show w' and `show c'; they could even be mouse-clicks or menu items--whatever suits your program.

You should also get your employer (if you work as a programmer) or your school, if any, to sign a "copyright disclaimer" for the program, if necessary. Here is a sample; alter the names:

 Yoyodyne, Inc., hereby disclaims all copyright interest in the program `Gnomovision' (which makes passes at compilers) written by James Hacker.

 <signature of Ty Coon>, 1 April 1989 Ty Coon, President of Vice

This General Public License does not permit incorporating your program into proprietary programs. If your program is a subroutine library, you may consider it more useful to permit linking proprietary applications with the library. If this is what you want to do, use the GNU Library General Public License instead of this License. Copyright (c) 2003-2011 QLogic Corporation QLogic Linux qlge NIC Driver

You may modify and redistribute the device driver code under the GNU General Public License (a copy of which is attached hereto as

## EXHIBIT A

## GNU GENERAL PUBLIC LICENSE Version 2, June 1991

Copyright (C) 1989, 1991 Free Software Foundation, Inc. 51 Franklin Street, Fifth Floor, Boston, MA 02110-1301 USA Everyone is permitted to copy and distribute verbatim copies of this license document, but changing it is not allowed.

#### Preamble

 The licenses for most software are designed to take away your freedom to share and change it. By contrast, the GNU General Public License is intended to guarantee your freedom to share and change free software--to make sure the software is free for all its users. This General Public License applies to most of the Free Software Foundation's software and to any other program whose authors commit to

using it. (Some other Free Software Foundation software is covered by the GNU Lesser General Public License instead.) You can apply it to your programs, too.

 When we speak of free software, we are referring to freedom, not price. Our General Public Licenses are designed to make sure that you have the freedom to distribute copies of free software (and charge for this service if you wish), that you receive source code or can get it if you want it, that you can change the software or use pieces of it in new free programs; and that you know you can do these things.

 To protect your rights, we need to make restrictions that forbid anyone to deny you these rights or to ask you to surrender the rights. These restrictions translate to certain responsibilities for you if you distribute copies of the software, or if you modify it.

 For example, if you distribute copies of such a program, whether gratis or for a fee, you must give the recipients all the rights that you have. You must make sure that they, too, receive or can get the source code. And you must show them these terms so they know their

rights.

We protect your rights with two steps: (1) copyright the software, and (2) offer you this license which gives you legal permission to copy, distribute and/or modify the software.

 Also, for each author's protection and ours, we want to make certain that everyone understands that there is no warranty for this free software. If the software is modified by someone else and passed on, we want its recipients to know that what they have is not the original, so that any problems introduced by others will not reflect on the original authors' reputations.

 Finally, any free program is threatened constantly by software patents. We wish to avoid the danger that redistributors of a free program will individually obtain patent licenses, in effect making the program proprietary. To prevent this, we have made it clear that any patent must be licensed for everyone's free use or not licensed at all.

 The precise terms and conditions for copying, distribution and modification follow.

## GNU GENERAL PUBLIC LICENSE TERMS AND CONDITIONS FOR COPYING, DISTRIBUTION AND MODIFICATION

 0. This License applies to any program or other work which contains a notice placed by the copyright holder saying it may be distributed under the terms of this General Public License. The "Program", below, refers to any such program or work, and a "work based on the Program" means either the Program or any derivative work under copyright law: that is to say, a work containing the Program or a portion of it, either verbatim or with modifications and/or translated into another language. (Hereinafter, translation is included without limitation in the term "modification".) Each licensee is addressed as "you".

Activities other than copying, distribution and modification are not covered by this License; they are outside its scope. The act of running the Program

 is not restricted, and the output from the Program is covered only if its contents constitute a work based on the Program (independent of having been made by running the Program). Whether that is true depends on what the Program does.

 1. You may copy and distribute verbatim copies of the Program's source code as you receive it, in any medium, provided that you conspicuously and appropriately publish on each copy an appropriate copyright notice and disclaimer of warranty; keep intact all the notices that refer to this License and to the absence of any warranty; and give any other recipients of the Program a copy of this License along with the Program.

You may charge a fee for the physical act of transferring a copy, and

 2. You may modify your copy or copies of the Program or any portion of it, thus forming a work based on the Program, and copy and distribute such modifications or work under the terms of Section 1

above, provided that you also meet all of these conditions:

 a) You must cause the modified files to carry prominent notices stating that you changed the files and the date of any change.

 b) You must cause any work that you distribute or publish, that in whole or in part contains or is derived from the Program or any part thereof, to be licensed as a whole at no charge to all third parties under the terms of this License.

 c) If the modified program normally reads commands interactively when run, you must cause it, when started running for such interactive use in the most ordinary way, to print or display an announcement including an appropriate copyright notice and a notice that there is no warranty (or else, saying that you provide a warranty) and that users may redistribute the program under these conditions, and telling the user how to view a copy of this License. (Exception: if the Program itself is interactive but

 does not normally print such an announcement, your work based on the Program is not required to print an announcement.)

These requirements apply to the modified work as a whole. If identifiable sections of that work are not derived from the Program, and can be reasonably considered independent and separate works in themselves, then this License, and its terms, do not apply to those sections when you distribute them as separate works. But when you distribute the same sections as part of a whole which is a work based on the Program, the distribution of the whole must be on the terms of this License, whose permissions for other licensees extend to the entire whole, and thus to each and every part regardless of who wrote it.

Thus, it is not the intent of this section to claim rights or contest your rights to work written entirely by you; rather, the intent is to exercise the right to control the distribution of derivative or collective works based on the Program.

#### In addition, mere

 aggregation of another work not based on the Program with the Program (or with a work based on the Program) on a volume of a storage or distribution medium does not bring the other work under the scope of this License.

 3. You may copy and distribute the Program (or a work based on it, under Section 2) in object code or executable form under the terms of Sections 1 and 2 above provided that you also do one of the following:

 a) Accompany it with the complete corresponding machine-readable source code, which must be distributed under the terms of Sections 1 and 2 above on a medium customarily used for software interchange; or,

 b) Accompany it with a written offer, valid for at least three years, to give any third party, for a charge no more than your cost of physically performing source distribution, a complete machine-readable copy of the corresponding source code, to be distributed under the terms of Sections 1 and 2 above on a medium customarily

used for software interchange; or,

 c) Accompany it with the information you received as to the offer to distribute corresponding source code. (This alternative is allowed only for noncommercial distribution and only if you received the program in object code or executable form with such an offer, in accord with Subsection b above.)

The source code for a work means the preferred form of the work for making modifications to it. For an executable work, complete source code means all the source code for all modules it contains, plus any associated interface definition files, plus the scripts used to control compilation and installation of the executable. However, as a special exception, the source code distributed need not include anything that is normally distributed (in either source or binary form) with the major components (compiler, kernel, and so on) of the operating system on which the executable runs, unless that component itself accompanies the executable.

## If

 distribution of executable or object code is made by offering access to copy from a designated place, then offering equivalent access to copy the source code from the same place counts as distribution of the source code, even though third parties are not compelled to copy the source along with the object code.

 4. You may not copy, modify, sublicense, or distribute the Program except as expressly provided under this License. Any attempt otherwise to copy, modify, sublicense or distribute the Program is void, and will automatically terminate your rights under this License. However, parties who have received copies, or rights, from you under this License will not have their licenses terminated so long as such parties remain in full compliance.

 5. You are not required to accept this License, since you have not signed it. However, nothing else grants you permission to modify or distribute the Program or its derivative works. These actions are prohibited by law if you do not accept this License. Therefore, by modifying or distributing the Program (or any work based on the Program), you indicate your acceptance of this License to do so, and all its terms and conditions for copying, distributing or modifying the Program or works based on it.

 6. Each time you redistribute the Program (or any work based on the Program), the recipient automatically receives a license from the original licensor to copy, distribute or modify the Program subject to these terms and conditions. You may not impose any further restrictions on the recipients' exercise of the rights granted herein. You are not responsible for enforcing compliance by third parties to this License.

 7. If, as a consequence of a court judgment or allegation of patent infringement or for any other reason (not limited to patent issues), conditions are imposed on you (whether by court order, agreement or otherwise) that contradict the conditions of this License, they do not excuse you from the conditions

of this License. If you cannot

distribute so as to satisfy simultaneously your obligations under this License and any other pertinent obligations, then as a consequence you may not distribute the Program at all. For example, if a patent license would not permit royalty-free redistribution of the Program by all those who receive copies directly or indirectly through you, then the only way you could satisfy both it and this License would be to refrain entirely from distribution of the Program.

If any portion of this section is held invalid or unenforceable under any particular circumstance, the balance of the section is intended to apply and the section as a whole is intended to apply in other circumstances.

It is not the purpose of this section to induce you to infringe any patents or other property right claims or to contest validity of any such claims; this section has the sole purpose of protecting the integrity of the free software distribution system, which is implemented

 by public license practices. Many people have made generous contributions to the wide range of software distributed through that system in reliance on consistent application of that system; it is up to the author/donor to decide if he or she is willing to distribute software through any other system and a licensee cannot impose that choice.

This section is intended to make thoroughly clear what is believed to be a consequence of the rest of this License.

 8. If the distribution and/or use of the Program is restricted in certain countries either by patents or by copyrighted interfaces, the original copyright holder who places the Program under this License may add an explicit geographical distribution limitation excluding those countries, so that distribution is permitted only in or among countries not thus excluded. In such case, this License incorporates the limitation as if written in the body of this License.

 9. The Free Software Foundation may publish revised and/or new versions of

 the General Public License from time to time. Such new versions will be similar in spirit to the present version, but may differ in detail to address new problems or concerns.

Each version is given a distinguishing version number. If the Program specifies a version number of this License which applies to it and "any later version", you have the option of following the terms and conditions either of that version or of any later version published by the Free Software Foundation. If the Program does not specify a version number of this License, you may choose any version ever published by the Free Software Foundation.

 10. If you wish to incorporate parts of the Program into other free programs whose distribution conditions are different, write to the author to ask for permission. For software which is copyrighted by the Free Software Foundation, write to the Free Software Foundation; we sometimes make exceptions for this. Our decision will be guided by the two goals of preserving

 the free status of all derivatives of our free software and of promoting the sharing and reuse of software generally.

## NO WARRANTY

 11. BECAUSE THE PROGRAM IS LICENSED FREE OF CHARGE, THERE IS NO WARRANTY FOR THE PROGRAM, TO THE EXTENT PERMITTED BY APPLICABLE LAW. EXCEPT WHEN OTHERWISE STATED IN WRITING THE COPYRIGHT HOLDERS AND/OR OTHER PARTIES PROVIDE THE PROGRAM "AS IS" WITHOUT WARRANTY OF ANY KIND, EITHER EXPRESSED OR IMPLIED, INCLUDING, BUT NOT LIMITED TO, THE IMPLIED WARRANTIES OF MERCHANTABILITY AND FITNESS FOR A PARTICULAR PURPOSE. THE ENTIRE RISK AS TO THE QUALITY AND PERFORMANCE OF THE PROGRAM IS WITH YOU. SHOULD THE PROGRAM PROVE DEFECTIVE, YOU ASSUME THE COST OF ALL NECESSARY SERVICING, REPAIR OR CORRECTION.

 12. IN NO EVENT UNLESS REQUIRED BY APPLICABLE LAW OR AGREED TO IN WRITING WILL ANY COPYRIGHT HOLDER, OR ANY OTHER PARTY WHO MAY MODIFY AND/OR REDISTRIBUTE THE PROGRAM AS PERMITTED ABOVE, BE LIABLE TO YOU FOR DAMAGES, INCLUDING ANY GENERAL, SPECIAL,

INCIDENTAL OR CONSEQUENTIAL DAMAGES ARISING

OUT OF THE USE OR INABILITY TO USE THE PROGRAM (INCLUDING BUT NOT LIMITED TO LOSS OF DATA OR DATA BEING RENDERED INACCURATE OR LOSSES SUSTAINED BY YOU OR THIRD PARTIES OR A FAILURE OF THE PROGRAM TO OPERATE WITH ANY OTHER PROGRAMS), EVEN IF SUCH HOLDER OR OTHER PARTY HAS BEEN ADVISED OF THE POSSIBILITY OF SUCH DAMAGES.

> FlashPoint Driver Developer's Kit Version 1.0

 Copyright 1995-1996 by Mylex Corporation All Rights Reserved

This program is free software; you may redistribute and/or modify it under the terms of either:

 a) the GNU General Public License as published by the Free Software Foundation; either version 2, or (at your option) any later version,

or

b) the "BSD-style License" included below.

This program is distributed in the hope that it will be useful, but WITHOUT ANY WARRANTY, without even the implied warranty of MERCHANTABILITY or FITNESS FOR A PARTICULAR PURPOSE. See either the GNU General Public License or the BSD-style License below for more details.

You should have received a copy of the GNU General Public License along with this program; if not, write to the Free Software Foundation, Inc., 675 Mass Ave, Cambridge, MA 02139, USA.

The BSD-style License is as follows:

Redistribution

 and use in source and binary forms, with or without modification, are permitted provided that the following conditions are met:

1. Redistributions of source code must retain this LICENSE.FlashPoint file, without modification, this list of conditions, and the following disclaimer. The following copyright notice must appear immediately at the beginning of all source files:

Copyright 1995-1996 by Mylex Corporation. All Rights Reserved

 This file is available under both the GNU General Public License and a BSD-style copyright; see LICENSE.FlashPoint for details.

2. Redistributions in binary form must reproduce the above copyright notice, this list of conditions and the following disclaimer in the documentation and/or other materials provided with the distribution.

3. The name of Mylex Corporation may not be used to endorse or promote products derived from this software without specific prior written permission.

## THIS SOFTWARE

 IS PROVIDED BY MYLEX CORP. ``AS IS'' AND ANY EXPRESS OR IMPLIED WARRANTIES, INCLUDING, BUT NOT LIMITED TO, THE IMPLIED WARRANTIES OF MERCHANTABILITY AND FITNESS FOR A PARTICULAR PURPOSE ARE DISCLAIMED. IN NO EVENT SHALL THE AUTHOR OR CONTRIBUTORS BE LIABLE FOR ANY DIRECT, INDIRECT, INCIDENTAL, SPECIAL, EXEMPLARY, OR CONSEQUENTIAL DAMAGES (INCLUDING, BUT NOT LIMITED TO, PROCUREMENT OF SUBSTITUTE GOODS OR SERVICES; LOSS OF USE, DATA, OR PROFITS; OR BUSINESS INTERRUPTION) HOWEVER CAUSED AND ON ANY THEORY OF LIABILITY, WHETHER IN CONTRACT, STRICT LIABILITY, OR TORT (INCLUDING NEGLIGENCE OR OTHERWISE) ARISING IN ANY WAY OUT OF THE USE OF THIS SOFTWARE, EVEN IF ADVISED OF THE POSSIBILITY OF SUCH DAMAGE.

# **1.365 cpp 9.2.0-r0**

## **1.365.1 Available under license :**

 GNU GENERAL PUBLIC LICENSE Version 2, June 1991

Copyright (C) 1989, 1991 Free Software Foundation, Inc. 51 Franklin Street, Fifth Floor, Boston, MA 02110-1301 USA Everyone is permitted to copy and distribute verbatim copies of this license document, but changing it is not allowed.

 Preamble

 The licenses for most software are designed to take away your freedom to share and change it. By contrast, the GNU General Public License is intended to guarantee your freedom to share and change free software--to make sure the software is free for all its users. This General Public License applies to most of the Free Software Foundation's software and to any other program whose authors commit to using it. (Some other Free Software Foundation software is covered by the GNU Library General Public License instead.) You can apply it to your programs, too.

 When we speak of free software, we are referring to freedom, not price. Our General Public Licenses are designed to make sure that you

have the freedom to distribute copies of free software (and charge for this service if you wish), that you receive source code or can get it if you want it, that you can change the software or use pieces of it in new free programs; and that you know you can do these things.

 To protect your rights, we need to make restrictions that forbid anyone to deny you these rights or to ask you to surrender the rights. These restrictions translate to certain responsibilities for you if you distribute copies of the software, or if you modify it.

 For example, if you distribute copies of such a program, whether gratis or for a fee, you must give the recipients all the rights that you have. You must make sure that they, too, receive or can get the source code. And you must show them these terms so they know their rights.

We protect your rights with two steps: (1) copyright the software, and (2) offer you this license which gives you legal permission to copy, distribute

and/or modify the software.

 Also, for each author's protection and ours, we want to make certain that everyone understands that there is no warranty for this free software. If the software is modified by someone else and passed on, we want its recipients to know that what they have is not the original, so that any problems introduced by others will not reflect on the original authors' reputations.

 Finally, any free program is threatened constantly by software patents. We wish to avoid the danger that redistributors of a free program will individually obtain patent licenses, in effect making the program proprietary. To prevent this, we have made it clear that any patent must be licensed for everyone's free use or not licensed at all.

 The precise terms and conditions for copying, distribution and modification follow.

## GNU GENERAL PUBLIC LICENSE TERMS AND CONDITIONS FOR COPYING, DISTRIBUTION AND MODIFICATION

 0. This License applies to any program or other work which contains a notice placed by the copyright holder saying it may be distributed under the terms of this General Public License. The "Program", below, refers to any such program or work, and a "work based on the Program" means either the Program or any derivative work under copyright law: that is to say, a work containing the Program or a portion of it, either verbatim or with modifications and/or translated into another language. (Hereinafter, translation is included without limitation in the term "modification".) Each licensee is addressed as "you".

Activities other than copying, distribution and modification are not covered by this License; they are outside its scope. The act of running the Program is not restricted, and the output from the Program is covered only if its contents constitute a work based on the Program (independent of having been made by running the Program). Whether that is true depends on what the Program does.

## 1. You may copy and distribute verbatim copies of the Program's

source code as you receive it, in any medium, provided that you conspicuously and appropriately publish on each copy an appropriate copyright notice and disclaimer of warranty; keep intact all the notices that refer to this License and to the absence of any warranty; and give any other recipients of the Program a copy of this License along with the Program.

You may charge a fee for the physical act of transferring a copy, and you may at your option offer warranty protection in exchange for a fee.

 2. You may modify your copy or copies of the Program or any portion of it, thus forming a work based on the Program, and copy and distribute such modifications or work under the terms of Section 1 above, provided that you also meet all of these conditions:

 a) You must cause the modified files to carry prominent notices stating that you changed the files and the date of any change.

b) You must cause any work that you distribute or publish, that in

 whole or in part contains or is derived from the Program or any part thereof, to be licensed as a whole at no charge to all third parties under the terms of this License.

 c) If the modified program normally reads commands interactively when run, you must cause it, when started running for such interactive use in the most ordinary way, to print or display an announcement including an appropriate copyright notice and a notice that there is no warranty (or else, saying that you provide a warranty) and that users may redistribute the program under these conditions, and telling the user how to view a copy of this License. (Exception: if the Program itself is interactive but

 does not normally print such an announcement, your work based on the Program is not required to print an announcement.)

These requirements apply to the modified work as a whole. If identifiable sections of that work are not derived from the Program, and can be reasonably

considered independent and separate works in

themselves, then this License, and its terms, do not apply to those sections when you distribute them as separate works. But when you distribute the same sections as part of a whole which is a work based on the Program, the distribution of the whole must be on the terms of this License, whose permissions for other licensees extend to the entire whole, and thus to each and every part regardless of who wrote it.

Thus, it is not the intent of this section to claim rights or contest your rights to work written entirely by you; rather, the intent is to exercise the right to control the distribution of derivative or collective works based on the Program.

In addition, mere aggregation of another work not based on the Program with the Program (or with a work based on the Program) on a volume of a storage or distribution medium does not bring the other work under the scope of this License.

 3. You may copy and distribute the Program (or a work based on it,

under Section 2) in object code or executable form under the terms of Sections 1 and 2 above provided that you also do one of the following:

 a) Accompany it with the complete corresponding machine-readable source code, which must be distributed under the terms of Sections 1 and 2 above on a medium customarily used for software interchange; or,

 b) Accompany it with a written offer, valid for at least three years, to give any third party, for a charge no more than your cost of physically performing source distribution, a complete machine-readable copy of the corresponding source code, to be distributed under the terms of Sections 1 and 2 above on a medium customarily used for software interchange; or,

 c) Accompany it with the information you received as to the offer to distribute corresponding source code. (This alternative is allowed only for noncommercial distribution and only if you received the program in object code or executable form with such an offer, in accord with Subsection b above.)

The source code for a work means the preferred form of the work for

making modifications to it. For an executable work, complete source code means all the source code for all modules it contains, plus any associated interface definition files, plus the scripts used to control compilation and installation of the executable. However, as a special exception, the source code distributed need not include anything that is normally distributed (in either source or binary form) with the major components (compiler, kernel, and so on) of the operating system on which the executable runs, unless that component itself accompanies the executable.

If distribution of executable or object code is made by offering access to copy from a designated place, then offering equivalent access to copy the source code from the same place counts as distribution of the source code, even though third parties are not compelled to copy

the source along with the object code.

 4. You may not copy, modify, sublicense, or distribute the Program except as expressly provided under this License. Any attempt otherwise to copy, modify, sublicense or distribute the Program is void, and will automatically terminate your rights under this License. However, parties who have received copies, or rights, from you under this License will not have their licenses terminated so long as such parties remain in full compliance.

 5. You are not required to accept this License, since you have not signed it. However, nothing else grants you permission to modify or distribute the Program or its derivative works. These actions are prohibited by law if you do not accept this License. Therefore, by modifying or distributing the Program (or any work based on the Program), you indicate your acceptance of this License to do so, and all its terms and conditions for copying, distributing or modifying the Program or works based on it.

#### 6.

 Each time you redistribute the Program (or any work based on the Program), the recipient automatically receives a license from the original licensor to copy, distribute or modify the Program subject to these terms and conditions. You may not impose any further restrictions on the recipients' exercise of the rights granted herein. You are not responsible for enforcing compliance by third parties to this License.

 7. If, as a consequence of a court judgment or allegation of patent infringement or for any other reason (not limited to patent issues), conditions are imposed on you (whether by court order, agreement or otherwise) that contradict the conditions of this License, they do not excuse you from the conditions of this License. If you cannot
distribute so as to satisfy simultaneously your obligations under this License and any other pertinent obligations, then as a consequence you may not distribute the Program at all. For example, if a patent license would not permit royalty-free redistribution of the Program by all those who receive copies directly or indirectly through you, then the only way you could satisfy both it and this License would be to refrain entirely from distribution of the Program.

If any portion of this section is held invalid or unenforceable under any particular circumstance, the balance of the section is intended to apply and the section as a whole is intended to apply in other circumstances.

It is not the purpose of this section to induce you to infringe any patents or other property right claims or to contest validity of any such claims; this section has the sole purpose of protecting the integrity of the free software distribution system, which is implemented by public license practices. Many people have made generous contributions to the wide range of software distributed through that system in reliance on consistent application of that system; it is up to the author/donor to decide if he or she is willing to distribute software through any other system and a licensee cannot impose that choice.

This section is intended to make thoroughly clear what is believed to be a consequence of the rest of this License.

 8. If the distribution and/or use of the Program is restricted in certain countries either by patents or by copyrighted interfaces, the original copyright holder who places the Program under this License may add an explicit geographical distribution limitation excluding those countries, so that distribution is permitted only in or among countries not thus excluded. In such case, this License incorporates the limitation as if written in the body of this License.

 9. The Free Software Foundation may publish revised and/or new versions of the General Public License from time to time. Such new versions will be similar in spirit to the present version, but may differ in detail to address new problems or concerns.

Each version is given a distinguishing version number. If the Program specifies a version number of this License which applies to it and "any later version", you have the option of following the terms and conditions either of that version or of any later version published by the Free Software Foundation. If the Program does not specify a version number of

this License, you may choose any version ever published by the Free Software Foundation.

 10. If you wish to incorporate parts of the Program into other free programs whose distribution conditions are different, write to the author to ask for permission. For software which is copyrighted by the Free Software Foundation, write to the Free Software Foundation; we sometimes make exceptions for this. Our decision will be guided by the two goals of preserving the free status of all derivatives of our free software and of promoting the sharing and reuse of software generally.

 NO WARRANTY

# 11. BECAUSE THE PROGRAM IS LICENSED FREE OF CHARGE, THERE IS NO WARRANTY FOR THE PROGRAM, TO THE EXTENT PERMITTED BY APPLICABLE LAW. EXCEPT WHEN

OTHERWISE STATED IN WRITING THE COPYRIGHT HOLDERS AND/OR OTHER PARTIES PROVIDE THE PROGRAM "AS IS" WITHOUT WARRANTY OF ANY KIND, EITHER EXPRESSED OR IMPLIED, INCLUDING, BUT NOT LIMITED TO, THE IMPLIED WARRANTIES OF MERCHANTABILITY AND FITNESS FOR A PARTICULAR PURPOSE. THE ENTIRE RISK AS TO THE QUALITY AND PERFORMANCE OF THE PROGRAM IS WITH YOU. SHOULD THE PROGRAM PROVE DEFECTIVE, YOU ASSUME THE COST OF ALL NECESSARY SERVICING, REPAIR OR CORRECTION.

 12. IN NO EVENT UNLESS REQUIRED BY APPLICABLE LAW OR AGREED TO IN WRITING WILL ANY COPYRIGHT HOLDER, OR ANY OTHER PARTY WHO MAY MODIFY AND/OR REDISTRIBUTE THE PROGRAM AS PERMITTED ABOVE, BE LIABLE TO YOU FOR DAMAGES, INCLUDING ANY GENERAL, SPECIAL, INCIDENTAL OR CONSEQUENTIAL DAMAGES ARISING OUT OF THE USE OR INABILITY TO USE THE PROGRAM (INCLUDING BUT NOT LIMITED TO LOSS OF DATA OR DATA BEING RENDERED INACCURATE OR LOSSES SUSTAINED BY YOU OR THIRD PARTIES OR A FAILURE OF THE PROGRAM TO OPERATE WITH ANY OTHER PROGRAMS),

 EVEN IF SUCH HOLDER OR OTHER PARTY HAS BEEN ADVISED OF THE POSSIBILITY OF SUCH DAMAGES.

## END OF TERMS AND CONDITIONS

 How to Apply These Terms to Your New Programs

 If you develop a new program, and you want it to be of the greatest possible use to the public, the best way to achieve this is to make it free software which everyone can redistribute and change under these terms.

 To do so, attach the following notices to the program. It is safest to attach them to the start of each source file to most effectively convey the exclusion of warranty; and each file should have at least the "copyright" line and a pointer to where the full notice is found.

 <one line to give the program's name and a brief idea of what it does.> Copyright  $(C)$  <year > <name of author>

 This program is free software; you can redistribute it and/or modify it under the terms of the GNU General Public License as published by the Free Software Foundation; either version 2 of the License, or

(at your option) any later version.

 This program is distributed in the hope that it will be useful, but WITHOUT ANY WARRANTY; without even the implied warranty of MERCHANTABILITY or FITNESS FOR A PARTICULAR PURPOSE. See the GNU General Public License for more details.

 You should have received a copy of the GNU General Public License along with this program; if not, write to the Free Software Foundation, Inc., 51 Franklin Street, Fifth Floor, Boston, MA 02110-1301 USA

Also add information on how to contact you by electronic and paper mail.

If the program is interactive, make it output a short notice like this when it starts in an interactive mode:

 Gnomovision version 69, Copyright (C) year name of author Gnomovision comes with ABSOLUTELY NO WARRANTY; for details type `show w'. This is free software, and you are welcome to redistribute it under certain conditions; type `show c' for details.

The hypothetical commands

 `show w' and `show c' should show the appropriate parts of the General Public License. Of course, the commands you use may be called something other than `show w' and `show c'; they could even be mouse-clicks or menu items--whatever suits your program.

You should also get your employer (if you work as a programmer) or your school, if any, to sign a "copyright disclaimer" for the program, if necessary. Here is a sample; alter the names:

 Yoyodyne, Inc., hereby disclaims all copyright interest in the program `Gnomovision' (which makes passes at compilers) written by James Hacker.

 <signature of Ty Coon>, 1 April 1989 Ty Coon, President of Vice

This General Public License does not permit incorporating your program into proprietary programs. If your program is a subroutine library, you may consider it more useful to permit linking proprietary applications with the

library. If this is what you want to do, use the GNU Library General Public License instead of this License.

--------------------------------------------------------------------------

This program, "bzip2", the associated library "libbzip2", and all documentation, are copyright (C) 1996-2010 Julian R Seward. All rights reserved.

Redistribution and use in source and binary forms, with or without modification, are permitted provided that the following conditions are met:

1. Redistributions of source code must retain the above copyright notice, this list of conditions and the following disclaimer.

2. The origin of this software must not be misrepresented; you must not claim that you wrote the original software. If you use this software in a product, an acknowledgment in the product documentation would be appreciated but is not required.

3. Altered source versions must be plainly marked as such, and must not be misrepresented as being the original software.

4. The name of the author may not be used to endorse or promote products derived from this software without specific prior written permission.

THIS SOFTWARE IS PROVIDED BY THE AUTHOR ``AS IS'' AND ANY EXPRESS OR IMPLIED WARRANTIES, INCLUDING, BUT NOT LIMITED TO, THE IMPLIED WARRANTIES OF MERCHANTABILITY AND FITNESS FOR A PARTICULAR PURPOSE ARE DISCLAIMED. IN NO EVENT SHALL THE AUTHOR BE LIABLE FOR ANY DIRECT, INDIRECT, INCIDENTAL, SPECIAL, EXEMPLARY, OR CONSEQUENTIAL DAMAGES (INCLUDING, BUT NOT LIMITED TO, PROCUREMENT OF SUBSTITUTE GOODS OR SERVICES; LOSS OF USE, DATA, OR PROFITS; OR BUSINESS INTERRUPTION) HOWEVER CAUSED AND ON ANY THEORY OF LIABILITY, WHETHER IN CONTRACT, STRICT LIABILITY, OR TORT (INCLUDING NEGLIGENCE OR OTHERWISE) ARISING IN ANY WAY OUT OF THE USE OF THIS SOFTWARE, EVEN IF ADVISED OF THE POSSIBILITY OF SUCH DAMAGE.

Julian Seward, jseward@bzip.org bzip2/libbzip2 version 1.0.6 of 6 September 2010

> GNU LESSER GENERAL PUBLIC LICENSE Version 2.1, February 1999

--------------------------------------------------------------------------

Copyright (C) 1991, 1999 Free Software Foundation, Inc. 51 Franklin St, Fifth Floor, Boston, MA 02110-1301 USA Everyone is permitted to copy and distribute verbatim copies of this license document, but changing it is not allowed.

[This is the first released version of the Lesser GPL. It also counts as the successor of the GNU Library Public License, version 2, hence the version number 2.1.]

## Preamble

 The licenses for most software are designed to take away your freedom to share and change it. By contrast, the GNU General Public Licenses are intended to guarantee your freedom to share and change free software--to make sure the software is free for all its users.

 This license, the Lesser General Public License, applies to some specially designated software packages--typically libraries--of the Free Software Foundation and other authors who decide to use it. You

can use it too, but we suggest you first think carefully about whether this license or the ordinary General Public License is the better strategy to use in any particular case, based on the explanations below.

 When we speak of free software, we are referring to freedom of use, not price. Our General Public Licenses are designed to make sure that you have the freedom to distribute copies of free software (and charge for this service if you wish); that you receive source code or can get it if you want it; that you can change the software and use pieces of it in new free programs; and that you are informed that you can do these things.

 To protect your rights, we need to make restrictions that forbid distributors to deny you these rights or to ask you to surrender these rights. These restrictions translate to certain responsibilities for you if you distribute copies of the library or if you modify it.

 For example, if you distribute copies of the library, whether gratis

or for a fee, you must give the recipients all the rights that we gave you. You must make sure that they, too, receive or can get the source code. If you link other code with the library, you must provide complete object files to the recipients, so that they can relink them with the library after making changes to the library and recompiling it. And you must show them these terms so they know their rights.

We protect your rights with a two-step method: (1) we copyright the library, and (2) we offer you this license, which gives you legal permission to copy, distribute and/or modify the library.

 To protect each distributor, we want to make it very clear that there is no warranty for the free library. Also, if the library is modified by someone else and passed on, the recipients should know that what they have is not the original version, so that the original author's reputation will not be affected by problems that might be introduced by others.

## Finally, software

 patents pose a constant threat to the existence of any free program. We wish to make sure that a company cannot effectively restrict the users of a free program by obtaining a restrictive license from a patent holder. Therefore, we insist that any patent license obtained for a version of the library must be consistent with the full freedom of use specified in this license.

 Most GNU software, including some libraries, is covered by the ordinary GNU General Public License. This license, the GNU Lesser General Public License, applies to certain designated libraries, and is quite different from the ordinary General Public License. We use this license for certain libraries in order to permit linking those libraries into non-free programs.

 When a program is linked with a library, whether statically or using a shared library, the combination of the two is legally speaking a combined work, a derivative of the original library. The ordinary General Public License therefore permits such linking only if the entire combination fits its criteria of freedom. The Lesser General Public License permits more lax criteria for linking other code with the library.

 We call this license the "Lesser" General Public License because it does Less to protect the user's freedom than the ordinary General Public License. It also provides other free software developers Less of an advantage over competing non-free programs. These disadvantages are the reason we use the ordinary General Public License for many libraries. However, the Lesser license provides advantages in certain special circumstances.

 For example, on rare occasions, there may be a special need to encourage the widest possible use of a certain library, so that it becomes a de-facto standard. To achieve this, non-free programs must be allowed to use the library. A more frequent case is that a free library does the same job as widely used non-free libraries. In this

case, there is little to gain by limiting the free library to free software only, so we use the Lesser General Public License.

 In other cases, permission to use a particular library in non-free programs enables a greater number of people to use a large body of free software. For example, permission to use the GNU C Library in non-free programs enables many more people to use the whole GNU operating system, as well as its variant, the GNU/Linux operating system.

 Although the Lesser General Public License is Less protective of the users' freedom, it does ensure that the user of a program that is linked with the Library has the freedom and the wherewithal to run that program using a modified version of the Library.

 The precise terms and conditions for copying, distribution and modification follow. Pay close attention to the difference between a "work based on the library" and a "work that uses the library". The former contains code derived from the library, whereas the latter must be combined with the library in order to run.

# GNU LESSER GENERAL PUBLIC LICENSE TERMS AND CONDITIONS FOR COPYING, DISTRIBUTION AND MODIFICATION

 0. This License Agreement applies to any software library or other program which contains a notice placed by the copyright holder or other authorized party saying it may be distributed under the terms of this Lesser General Public License (also called "this License"). Each licensee is addressed as "you".

 A "library" means a collection of software functions and/or data prepared so as to be conveniently linked with application programs (which use some of those functions and data) to form executables.

 The "Library", below, refers to any such software library or work which has been distributed under these terms. A "work based on the Library" means either the Library or any derivative work under copyright law: that is to say, a work containing the Library or a portion of it, either verbatim or with modifications and/or translated straightforwardly into another language. (Hereinafter, translation is included without limitation in the term "modification".)

 "Source code" for a work means the preferred form of the work for making modifications to it. For a library, complete source code means all the source code for all modules it contains, plus any associated

interface definition files, plus the scripts used to control compilation and installation of the library.

 Activities other than copying, distribution and modification are not covered by this License; they are outside its scope. The act of running a program using the Library is not restricted, and output from such a program is covered only if its contents constitute a work based on the Library (independent of the use of the Library in a tool for writing it). Whether that is true depends on what the Library does and what the program that uses the Library does.

 1. You may copy and distribute verbatim copies of the Library's complete source code as you receive it, in any medium, provided that

you conspicuously and appropriately publish on each copy an appropriate copyright notice and disclaimer of warranty; keep intact all the notices that refer to this License and to the absence of any warranty; and distribute a copy of this License along with the Library.

 You may charge a fee for the physical act of transferring a copy, and you may at your option offer warranty protection in exchange for a fee.

 2. You may modify your copy or copies of the Library or any portion of it, thus forming a work based on the Library, and copy and distribute such modifications or work under the terms of Section 1 above, provided that you also meet all of these conditions:

a) The modified work must itself be a software library.

 b) You must cause the files modified to carry prominent notices stating that you changed the files and the date of any change.

 c) You must cause the whole of the work to be licensed at no charge to all third parties under the terms of this License.

 d) If a facility in the modified Library refers to a function or a table of data to be supplied by an application program that uses the facility, other than as an argument passed when the facility is invoked, then you must make a good faith effort to ensure that, in the event an application does not supply such function or table, the facility still operates, and performs whatever part of its purpose remains meaningful.

 (For example, a function in a library to compute square roots has a purpose that is entirely well-defined independent of the

 application. Therefore, Subsection 2d requires that any application-supplied function or table used by this function must be optional: if the application does not supply it, the square root function must still compute square roots.)

These requirements apply to the modified work as a whole. If identifiable sections of that work are not derived from the Library, and can be reasonably

 considered independent and separate works in themselves, then this License, and its terms, do not apply to those sections when you distribute them as separate works. But when you distribute the same sections as part of a whole which is a work based on the Library, the distribution of the whole must be on the terms of this License, whose permissions for other licensees extend to the entire whole, and thus to each and every part regardless of who wrote it.

Thus, it is not the intent of this section to claim rights or contest your rights to work written entirely by you; rather, the intent is to exercise the right to control the distribution of derivative or collective works based on the Library.

In addition, mere aggregation of another work not based on the Library with the Library (or with a work based on the Library) on a volume of a storage or distribution medium does not bring the other work under the scope of this License.

 3. You may opt to apply the terms of the ordinary GNU General Public

License instead of this License to a given copy of the Library. To do this, you must alter all the notices that refer to this License, so that they refer to the ordinary GNU General Public License, version 2, instead of to this License. (If a newer version than version 2 of the ordinary GNU General Public License has appeared, then you can specify that version instead if you wish.) Do not make any other change in these notices.

 Once this change is made in a given copy, it is irreversible for that copy, so the ordinary GNU General Public License applies to all subsequent copies and derivative works made from that copy.

 This option is useful when you wish to copy part of the code of the Library into a program that is not a library.

 4. You may copy and distribute the Library (or a portion or derivative of it, under Section 2) in object code or executable form under the terms of Sections 1 and 2 above provided that you accompany it with the complete corresponding

 machine-readable source code, which must be distributed under the terms of Sections 1 and 2 above on a medium customarily used for software interchange.

 If distribution of object code is made by offering access to copy from a designated place, then offering equivalent access to copy the source code from the same place satisfies the requirement to distribute the source code, even though third parties are not compelled to copy the source along with the object code.

 5. A program that contains no derivative of any portion of the Library, but is designed to work with the Library by being compiled or linked with it, is called a "work that uses the Library". Such a work, in isolation, is not a derivative work of the Library, and therefore falls outside the scope of this License.

 However, linking a "work that uses the Library" with the Library creates an executable that is a derivative of the Library (because it contains portions of the Library), rather than a "work that uses the

library". The executable is therefore covered by this License. Section 6 states terms for distribution of such executables.

 When a "work that uses the Library" uses material from a header file that is part of the Library, the object code for the work may be a derivative work of the Library even though the source code is not. Whether this is true is especially significant if the work can be linked without the Library, or if the work is itself a library. The threshold for this to be true is not precisely defined by law.

 If such an object file uses only numerical parameters, data structure layouts and accessors, and small macros and small inline functions (ten lines or less in length), then the use of the object file is unrestricted, regardless of whether it is legally a derivative work. (Executables containing this object code plus portions of the Library will still fall under Section 6.)

 Otherwise, if the work is a derivative of the Library, you may distribute the object

 code for the work under the terms of Section 6. Any executables containing that work also fall under Section 6, whether or not they are linked directly with the Library itself.

 6. As an exception to the Sections above, you may also combine or link a "work that uses the Library" with the Library to produce a work containing portions of the Library, and distribute that work under terms of your choice, provided that the terms permit modification of the work for the customer's own use and reverse

engineering for debugging such modifications.

 You must give prominent notice with each copy of the work that the Library is used in it and that the Library and its use are covered by this License. You must supply a copy of this License. If the work during execution displays copyright notices, you must include the copyright notice for the Library among them, as well as a reference directing the user to the copy of this License. Also, you must do one of these things:

## a) Accompany the

work with the complete corresponding

 machine-readable source code for the Library including whatever changes were used in the work (which must be distributed under Sections 1 and 2 above); and, if the work is an executable linked with the Library, with the complete machine-readable "work that uses the Library", as object code and/or source code, so that the user can modify the Library and then relink to produce a modified executable containing the modified Library. (It is understood that the user who changes the contents of definitions files in the Library will not necessarily be able to recompile the application to use the modified definitions.)

 b) Use a suitable shared library mechanism for linking with the Library. A suitable mechanism is one that (1) uses at run time a copy of the library already present on the user's computer system, rather than copying library functions into the executable, and (2) will operate properly

with a modified version of the library, if

 the user installs one, as long as the modified version is interface-compatible with the version that the work was made with.

 c) Accompany the work with a written offer, valid for at least three years, to give the same user the materials specified in Subsection 6a, above, for a charge no more than the cost of performing this distribution.

 d) If distribution of the work is made by offering access to copy from a designated place, offer equivalent access to copy the above specified materials from the same place.

 e) Verify that the user has already received a copy of these materials or that you have already sent this user a copy.

 For an executable, the required form of the "work that uses the Library" must include any data and utility programs needed for reproducing the executable from it. However, as a special exception, the materials to be distributed need not include anything that is

## normally

 distributed (in either source or binary form) with the major components (compiler, kernel, and so on) of the operating system on which the executable runs, unless that component itself accompanies the executable.

 It may happen that this requirement contradicts the license restrictions of other proprietary libraries that do not normally accompany the operating system. Such a contradiction means you cannot use both them and the Library together in an executable that you distribute.

 7. You may place library facilities that are a work based on the Library side-by-side in a single library together with other library facilities not covered by this License, and distribute such a combined library, provided that the separate distribution of the work based on the Library and of the other library facilities is otherwise permitted, and provided that you do these two things:

 a) Accompany the combined library with a copy of the same work based on the Library, uncombined with any

other library

 facilities. This must be distributed under the terms of the Sections above.

 b) Give prominent notice with the combined library of the fact that part of it is a work based on the Library, and explaining where to find the accompanying uncombined form of the same work.

 8. You may not copy, modify, sublicense, link with, or distribute the Library except as expressly provided under this License. Any attempt otherwise to copy, modify, sublicense, link with, or distribute the Library is void, and will automatically terminate your rights under this License. However, parties who have received copies, or rights, from you under this License will not have their licenses terminated so long as such parties remain in full compliance.

 9. You are not required to accept this License, since you have not signed it. However, nothing else grants you permission to modify or distribute the Library or its derivative works. These actions are prohibited by law if you

do not accept this License. Therefore, by

modifying or distributing the Library (or any work based on the Library), you indicate your acceptance of this License to do so, and all its terms and conditions for copying, distributing or modifying the Library or works based on it.

10. Each time you redistribute the Library (or any work based on the

Library), the recipient automatically receives a license from the original licensor to copy, distribute, link with or modify the Library subject to these terms and conditions. You may not impose any further restrictions on the recipients' exercise of the rights granted herein. You are not responsible for enforcing compliance by third parties with this License.

 11. If, as a consequence of a court judgment or allegation of patent infringement or for any other reason (not limited to patent issues), conditions are imposed on you (whether by court order, agreement or otherwise) that contradict the conditions of this License, they do not excuse

 you from the conditions of this License. If you cannot distribute so as to satisfy simultaneously your obligations under this License and any other pertinent obligations, then as a consequence you may not distribute the Library at all. For example, if a patent license would not permit royalty-free redistribution of the Library by all those who receive copies directly or indirectly through you, then the only way you could satisfy both it and this License would be to refrain entirely from distribution of the Library.

If any portion of this section is held invalid or unenforceable under any particular circumstance, the balance of the section is intended to apply, and the section as a whole is intended to apply in other circumstances.

It is not the purpose of this section to induce you to infringe any patents or other property right claims or to contest validity of any such claims; this section has the sole purpose of protecting the integrity of the free software distribution system which is

implemented by public license practices. Many people have made generous contributions to the wide range of software distributed through that system in reliance on consistent application of that system; it is up to the author/donor to decide if he or she is willing to distribute software through any other system and a licensee cannot impose that choice.

This section is intended to make thoroughly clear what is believed to be a consequence of the rest of this License.

 12. If the distribution and/or use of the Library is restricted in certain countries either by patents or by copyrighted interfaces, the original copyright holder who places the Library under this License may add an explicit geographical distribution limitation excluding those countries, so that distribution is permitted only in or among countries not thus excluded. In such case, this License incorporates the limitation as if written in the body of this License.

13. The Free Software Foundation may publish

revised and/or new

versions of the Lesser General Public License from time to time. Such new versions will be similar in spirit to the present version, but may differ in detail to address new problems or concerns.

Each version is given a distinguishing version number. If the Library specifies a version number of this License which applies to it and "any later version", you have the option of following the terms and conditions either of that version or of any later version published by the Free Software Foundation. If the Library does not specify a license version number, you may choose any version ever published by the Free Software Foundation.

 14. If you wish to incorporate parts of the Library into other free programs whose distribution conditions are incompatible with these, write to the author to ask for permission. For software which is copyrighted by the Free Software Foundation, write to the Free Software Foundation; we sometimes make exceptions for this. Our decision will

 be guided by the two goals of preserving the free status of all derivatives of our free software and of promoting the sharing and reuse of software generally.

## NO WARRANTY

 15. BECAUSE THE LIBRARY IS LICENSED FREE OF CHARGE, THERE IS NO WARRANTY FOR THE LIBRARY, TO THE EXTENT PERMITTED BY APPLICABLE LAW. EXCEPT WHEN OTHERWISE STATED IN WRITING THE COPYRIGHT HOLDERS AND/OR OTHER PARTIES PROVIDE THE LIBRARY "AS IS" WITHOUT WARRANTY OF ANY KIND, EITHER EXPRESSED OR IMPLIED, INCLUDING, BUT NOT LIMITED TO, THE IMPLIED WARRANTIES OF MERCHANTABILITY AND FITNESS FOR A PARTICULAR PURPOSE. THE ENTIRE RISK AS TO THE QUALITY AND PERFORMANCE OF THE LIBRARY IS WITH YOU. SHOULD THE LIBRARY PROVE DEFECTIVE, YOU ASSUME THE COST OF ALL NECESSARY SERVICING, REPAIR OR CORRECTION.

 16. IN NO EVENT UNLESS REQUIRED BY APPLICABLE LAW OR AGREED TO IN WRITING WILL ANY COPYRIGHT HOLDER, OR ANY OTHER PARTY WHO MAY MODIFY AND/OR REDISTRIBUTE THE LIBRARY AS PERMITTED ABOVE, BE LIABLE TO YOU

FOR DAMAGES, INCLUDING ANY GENERAL, SPECIAL, INCIDENTAL OR CONSEQUENTIAL DAMAGES ARISING OUT OF THE USE OR INABILITY TO USE THE LIBRARY (INCLUDING BUT NOT LIMITED TO LOSS OF DATA OR DATA BEING RENDERED INACCURATE OR LOSSES SUSTAINED BY YOU OR THIRD PARTIES OR A FAILURE OF THE LIBRARY TO OPERATE WITH ANY OTHER SOFTWARE), EVEN IF SUCH HOLDER OR OTHER PARTY HAS BEEN ADVISED OF THE POSSIBILITY OF SUCH DAMAGES.

## END OF TERMS AND CONDITIONS

How to Apply These Terms to Your New Libraries

 If you develop a new library, and you want it to be of the greatest possible use to the public, we recommend making it free software that everyone can redistribute and change. You can do so by permitting redistribution under these terms (or, alternatively, under the terms of the ordinary General Public License).

 To apply these terms, attach the following notices to the library. It is safest to attach them to the start of each source file to most effectively

 convey the exclusion of warranty; and each file should have at least the "copyright" line and a pointer to where the full notice is found.

 <one line to give the library's name and a brief idea of what it does.> Copyright  $(C)$  <year > <name of author>

 This library is free software; you can redistribute it and/or modify it under the terms of the GNU Lesser General Public License as published by the Free Software Foundation; either version 2.1 of the License, or (at your option) any later version.

 This library is distributed in the hope that it will be useful, but WITHOUT ANY WARRANTY; without even the implied warranty of MERCHANTABILITY or FITNESS FOR A PARTICULAR PURPOSE. See the GNU Lesser General Public License for more details.

 You should have received a copy of the GNU Lesser General Public License along with this library; if not, write to the Free Software Foundation, Inc., 51 Franklin St, Fifth Floor, Boston, MA 02110-1301 USA

Also add information on how to contact you by electronic and paper mail.

You should also get your employer (if you work as a programmer) or your school, if any, to sign a "copyright disclaimer" for the library, if necessary. Here is a sample; alter the names:

 Yoyodyne, Inc., hereby disclaims all copyright interest in the library `Frob' (a library for tweaking knobs) written by James Random Hacker.

<signature of Ty Coon>, 1 April 1990

## Ty Coon, President of Vice

That's all there is to it! @ignore @c Set file name and title for man page. @setfilename gpl @settitle GNU General Public License @c man begin SEEALSO gfdl(7), fsf-funding(7). @c man end @c man begin COPYRIGHT Copyright @copyright{} 2007 Free Software Foundation, Inc.

Everyone is permitted to copy and distribute verbatim copies of this license document, but changing it is not allowed. @c man end @end ignore @node Copying @c man begin DESCRIPTION @unnumbered GNU General Public License @center Version 3, 29 June 2007

@c This file is intended to be included in another file.

@display Copyright @copyright{} 2007 Free Software Foundation, Inc. @url{http://fsf.org/}

Everyone is permitted to copy and distribute verbatim copies of this license document, but changing it is not allowed. @end display

@heading Preamble

The GNU General Public License is a free, copyleft license for software and other kinds of works.

The licenses for most software and other practical works are designed to take away your freedom to share and change the works. By contrast, the GNU General Public License is intended to guarantee your freedom to share and change all versions of a program--to make sure it remains free software for all its users. We, the Free Software Foundation, use the GNU General Public License for most of our software; it applies also to any other work released this way by its authors. You can apply it to your programs, too.

When we speak of free software, we are referring to freedom, not price. Our General Public Licenses are designed to make sure that you have the freedom to distribute copies of free software (and charge for them if you wish), that you receive source code or can get it if you want it, that you can change the software or use pieces of it in new free programs, and that you know you can do these things.

To protect your rights, we need to prevent others from denying you these rights or asking you to surrender the rights. Therefore, you have certain responsibilities if you distribute copies of the software, or if you modify it: responsibilities to respect the freedom of others.

For example, if you distribute copies of such a program, whether gratis or for a fee, you must pass on to the recipients the same freedoms that you received. You must make sure that they, too, receive or can get the source code. And you must show them these terms so they know their rights.

Developers that use the GNU GPL protect your rights with two steps: (1) assert copyright on the software, and (2) offer you this License giving you legal permission to copy, distribute and/or modify it.

For the developers' and authors' protection, the GPL clearly explains that there is no warranty for this free software. For both users' and authors' sake, the GPL requires that modified versions be marked as changed, so that their problems will not be attributed erroneously to authors of previous versions.

Some devices are designed to deny users access to install or run modified versions of the software

inside them, although the

manufacturer can do so. This is fundamentally incompatible with the aim of protecting users' freedom to change the software. The systematic pattern of such abuse occurs in the area of products for individuals to use, which is precisely where it is most unacceptable. Therefore, we have designed this version of the GPL to prohibit the practice for those products. If such problems arise substantially in other domains, we stand ready to extend this provision to those domains in future versions of the GPL, as needed to protect the freedom of users.

Finally, every program is threatened constantly by software patents. States should not allow patents to restrict development and use of software on general-purpose computers, but in those that do, we wish to avoid the special danger that patents applied to a free program could make it effectively proprietary. To prevent this, the GPL assures that patents cannot be used to render the program non-free.

The precise terms and conditions for copying, distribution and modification follow.

@heading TERMS AND CONDITIONS

@enumerate 0 @item Definitions.

``This License'' refers to version 3 of the GNU General Public License.

``Copyright'' also means copyright-like laws that apply to other kinds of works, such as semiconductor masks.

``The Program'' refers to any copyrightable work licensed under this License. Each licensee is addressed as ``you''. ``Licensees'' and ``recipients'' may be individuals or organizations.

To ``modify'' a work means to copy from or adapt all or part of the work in a fashion requiring copyright permission, other than the making of an exact copy. The resulting work is called a ``modified version'' of the earlier work or a work ``based on'' the earlier work.

A ``covered work'' means either the unmodified Program or a work based on the Program.

To ``propagate'' a work means to do anything with it that, without permission, would make you directly or secondarily liable for

infringement under applicable copyright law, except executing it on a computer or modifying a private copy. Propagation includes copying, distribution (with or without modification), making available to the public, and in some countries other activities as well.

To ``convey'' a work means any kind of propagation that enables other parties to make or receive copies. Mere interaction with a user through a computer network, with no transfer of a copy, is not conveying.

An interactive user interface displays ``Appropriate Legal Notices'' to the extent that it includes a convenient and prominently visible feature that (1) displays an appropriate copyright notice, and (2) tells the user that there is no warranty for the work (except to the extent that warranties are provided), that licensees may convey the work under this License, and how to view a copy of this License. If the interface presents a list of user commands or options, such as a menu, a prominent item in the list meets

#### this criterion.

@item Source Code.

The ``source code'' for a work means the preferred form of the work for making modifications to it. ``Object code'' means any non-source form of a work.

A ``Standard Interface'' means an interface that either is an official standard defined by a recognized standards body, or, in the case of interfaces specified for a particular programming language, one that is widely used among developers working in that language.

The ``System Libraries'' of an executable work include anything, other than the work as a whole, that (a) is included in the normal form of packaging a Major Component, but which is not part of that Major Component, and (b) serves only to enable use of the work with that Major Component, or to implement a Standard Interface for which an implementation is available to the public in source code form. A ``Major Component'', in this context, means a major essential component (kernel, window system, and so on) of the specific operating system (if

 any) on which the executable work runs, or a compiler used to produce the work, or an object code interpreter used to run it.

The ``Corresponding Source'' for a work in object code form means all the source code needed to generate, install, and (for an executable work) run the object code and to modify the work, including scripts to control those activities. However, it does not include the work's System Libraries, or general-purpose tools or generally available free programs which are used unmodified in performing those activities but which are not part of the work. For example, Corresponding Source includes interface definition files associated with source files for the work, and the source code for shared libraries and dynamically linked subprograms that the work is specifically designed to require, such as by intimate data communication or control flow between those subprograms and other parts of the work.

The Corresponding Source need not include anything that users can regenerate

automatically from other parts of the Corresponding Source.

The Corresponding Source for a work in source code form is that same work.

@item Basic Permissions.

All rights granted under this License are granted for the term of

copyright on the Program, and are irrevocable provided the stated conditions are met. This License explicitly affirms your unlimited permission to run the unmodified Program. The output from running a covered work is covered by this License only if the output, given its content, constitutes a covered work. This License acknowledges your rights of fair use or other equivalent, as provided by copyright law.

You may make, run and propagate covered works that you do not convey, without conditions so long as your license otherwise remains in force. You may convey covered works to others for the sole purpose of having them make modifications exclusively for you, or provide you with facilities for running those works, provided that you comply with the terms

 of this License in conveying all material for which you do not control copyright. Those thus making or running the covered works for you must do so exclusively on your behalf, under your direction and control, on terms that prohibit them from making any copies of your copyrighted material outside their relationship with you.

Conveying under any other circumstances is permitted solely under the conditions stated below. Sublicensing is not allowed; section 10 makes it unnecessary.

@item Protecting Users' Legal Rights From Anti-Circumvention Law.

No covered work shall be deemed part of an effective technological measure under any applicable law fulfilling obligations under article 11 of the WIPO copyright treaty adopted on 20 December 1996, or similar laws prohibiting or restricting circumvention of such measures.

When you convey a covered work, you waive any legal power to forbid circumvention of technological measures to the extent such circumvention is effected by exercising rights under this License with respect to the covered work, and you disclaim any intention to limit operation or modification of the work as a means of enforcing, against the work's users, your or third parties' legal rights to forbid circumvention of technological measures.

@item Conveying Verbatim Copies.

You may convey verbatim copies of the Program's source code as you receive it, in any medium, provided that you conspicuously and appropriately publish on each copy an appropriate copyright notice; keep intact all notices stating that this License and any non-permissive terms added in accord with section 7 apply to the code; keep intact all notices of the absence of any warranty; and give all

recipients a copy of this License along with the Program.

You may charge any price or no price for each copy that you convey, and you may offer support or warranty protection for a fee.

#### @item Conveying Modified Source Versions.

You may convey a work based on the Program, or the modifications to

produce it from the Program, in the form of source code under the terms of section 4, provided that you also meet all of these conditions:

## @enumerate a

## @item

The work must carry prominent notices stating that you modified it, and giving a relevant date.

#### @item

The work must carry prominent notices stating that it is released under this License and any conditions added under section 7. This requirement modifies the requirement in section 4 to ``keep intact all notices''.

## @item

You must license the entire work, as a whole, under this License to anyone who comes into possession of a copy. This License will therefore apply, along with any applicable section 7 additional terms, to the whole of the work, and all its parts, regardless of how they are packaged. This License gives no permission to license the work in any other way, but it does not invalidate such permission if you have separately received it.

## @item

If the work has interactive user interfaces, each must display Appropriate

 Legal Notices; however, if the Program has interactive interfaces that do not display Appropriate Legal Notices, your work need not make them do so. @end enumerate

A compilation of a covered work with other separate and independent works, which are not by their nature extensions of the covered work, and which are not combined with it such as to form a larger program, in or on a volume of a storage or distribution medium, is called an ``aggregate'' if the compilation and its resulting copyright are not used to limit the access or legal rights of the compilation's users beyond what the individual works permit. Inclusion of a covered work in an aggregate does not cause this License to apply to the other parts of the aggregate.

## @item Conveying Non-Source Forms.

You may convey a covered work in object code form under the terms of sections 4 and 5, provided that you also convey the machine-readable Corresponding Source under the terms of this License, in one of these ways:

#### @enumerate

a

## @item

Convey the object code in, or embodied in, a physical product (including a physical distribution medium), accompanied by the Corresponding Source fixed on a durable physical medium customarily used for software interchange.

## @item

Convey the object code in, or embodied in, a physical product (including a physical distribution medium), accompanied by a written offer, valid for at least three years and valid for as long as you offer spare parts or customer support for that product model, to give anyone who possesses the object code either (1) a copy of the Corresponding Source for all the software in the product that is covered by this License, on a durable physical medium customarily used for software interchange, for a price no more than your reasonable cost of physically performing this conveying of source, or (2) access to copy the Corresponding Source from a network server at no charge.

## @item

Convey individual copies of the object code with a copy of the written offer

 to provide the Corresponding Source. This alternative is allowed only occasionally and noncommercially, and only if you received the object code with such an offer, in accord with subsection 6b.

## @item

Convey the object code by offering access from a designated place (gratis or for a charge), and offer equivalent access to the Corresponding Source in the same way through the same place at no further charge. You need not require recipients to copy the Corresponding Source along with the object code. If the place to copy the object code is a network server, the Corresponding Source may be on a different server (operated by you or a third party) that supports equivalent copying facilities, provided you maintain clear directions next to the object code saying where to find the Corresponding Source. Regardless of what server hosts the Corresponding Source, you remain obligated to ensure that it is available for as long as needed to satisfy these requirements.

## @item

Convey the object

 code using peer-to-peer transmission, provided you inform other peers where the object code and Corresponding Source of the work are being offered to the general public at no charge under subsection 6d.

## @end enumerate

A separable portion of the object code, whose source code is excluded from the Corresponding Source as a System Library, need not be included in conveying the object code work.

A ``User Product'' is either (1) a ``consumer product'', which means any tangible personal property which is normally used for personal, family, or household purposes, or (2) anything designed or sold for incorporation into a dwelling. In determining whether a product is a consumer product, doubtful cases shall be resolved in favor of coverage. For a particular product received by a particular user, ``normally used'' refers to a typical or common use of that class of product, regardless of the status of the particular user or of the way in which the particular user actually uses, or expects or is expected

to use, the product. A product is a consumer product regardless of whether the product has substantial commercial, industrial or non-consumer uses, unless such uses represent the only significant mode of use of the product.

``Installation Information'' for a User Product means any methods, procedures, authorization keys, or other information required to install and execute modified versions of a covered work in that User Product from a modified version of its Corresponding Source. The information must suffice to ensure that the continued functioning of the modified object code is in no case prevented or interfered with solely because modification has been made.

If you convey an object code work under this section in, or with, or specifically for use in, a User Product, and the conveying occurs as part of a transaction in which the right of possession and use of the User Product is transferred to the recipient in perpetuity or for a fixed term (regardless of how the transaction is characterized), the

Corresponding Source conveyed under this section must be accompanied by the Installation Information. But this requirement does not apply

if neither you nor any third party retains the ability to install modified object code on the User Product (for example, the work has been installed in ROM).

The requirement to provide Installation Information does not include a requirement to continue to provide support service, warranty, or updates for a work that has been modified or installed by the recipient, or for the User Product in which it has been modified or installed. Access to a network may be denied when the modification itself materially and adversely affects the operation of the network or violates the rules and protocols for communication across the network.

Corresponding Source conveyed, and Installation Information provided, in accord with this section must be in a format that is publicly documented (and with an implementation available to the public in source code form), and must require no special password or key for unpacking, reading or copying.

@item Additional Terms.

``Additional permissions'' are terms that supplement the terms of this License by making exceptions from one or more of its conditions. Additional permissions that are applicable to the entire Program shall be treated as though they were included in this License, to the extent that they are valid under applicable law. If additional permissions apply only to part of the Program, that part may be used separately under those permissions, but the entire Program remains governed by this License without regard to the additional permissions.

When you convey a copy of a covered work, you may at your option remove any additional permissions from that copy, or from any part of it. (Additional permissions may be written to require their own removal in certain cases when you modify the work.) You may place additional permissions on material, added by you to a covered work,

for which you have or can give appropriate copyright permission.

Notwithstanding any other provision of this License, for material you add to a covered work, you may (if authorized by the copyright holders of that material) supplement the terms of this License with terms:

@enumerate a

@item

Disclaiming warranty or limiting liability differently from the terms of sections 15 and 16 of this License; or

## @item

Requiring preservation of specified reasonable legal notices or author attributions in that material or in the Appropriate Legal Notices displayed by works containing it; or

## @item

Prohibiting misrepresentation of the origin of that material, or requiring that modified versions of such material be marked in reasonable ways as different from the original version; or

#### @item

Limiting the use for publicity purposes of names of licensors or authors of the material; or

## @item

Declining to grant rights under trademark law for use of some trade names, trademarks, or service marks; or

## @item

Requiring indemnification of licensors and authors of that material by anyone who conveys the material (or modified versions of it) with contractual assumptions of liability to the recipient, for any liability that these contractual assumptions directly impose on those licensors and authors.

@end enumerate

All other non-permissive additional terms are considered ``further restrictions'' within the meaning of section 10. If the Program as you received it, or any part of it, contains a notice stating that it is governed by this License along with a term that is a further restriction, you may remove that term. If a license document contains a further restriction but permits relicensing or conveying under this License, you may add to a covered work material governed by the terms of that license document, provided that the further restriction does not survive such relicensing or conveying.

If you add terms to a covered work in accord with this section, you must place, in the relevant source files, a statement of the additional terms that apply to those files, or a notice indicating where to find the applicable terms.

Additional terms, permissive or non-permissive, may be stated in the form of a separately written license, or stated as exceptions; the above requirements apply either way.

@item Termination.

You may not propagate or modify a covered work except as expressly provided under this License. Any attempt otherwise to propagate or modify it is void, and will automatically terminate your rights under this License (including any patent licenses granted under the third paragraph of section 11).

However, if you cease all violation of this License, then your license from a particular copyright holder is reinstated (a) provisionally, unless and until the copyright holder explicitly and finally terminates your license, and (b) permanently, if the copyright holder fails to notify you of the violation by some reasonable means prior to 60 days after

the cessation.

Moreover, your license from a particular copyright holder is reinstated permanently if the copyright holder notifies you of the violation by some reasonable means, this is the first time you have received notice of violation of this License (for any work) from that copyright holder, and you cure the violation prior to 30 days after your receipt of the notice.

Termination of your rights under this section does not terminate the licenses of parties who have received copies or rights from you under this License. If your rights have been terminated and not permanently reinstated, you do not qualify to receive new licenses for the same material under section 10.

@item Acceptance Not Required for Having Copies.

You are not required to accept this License in order to receive or run a copy of the Program. Ancillary propagation of a covered work occurring solely as a consequence of using peer-to-peer transmission to receive a copy likewise does not require acceptance. However, nothing

 other than this License grants you permission to propagate or modify any covered work. These actions infringe copyright if you do not accept this License. Therefore, by modifying or propagating a covered work, you indicate your acceptance of this License to do so.

@item Automatic Licensing of Downstream Recipients.

Each time you convey a covered work, the recipient automatically receives a license from the original licensors, to run, modify and propagate that work, subject to this License. You are not responsible for enforcing compliance by third parties with this License.

An ``entity transaction'' is a transaction transferring control of an

organization, or substantially all assets of one, or subdividing an organization, or merging organizations. If propagation of a covered work results from an entity transaction, each party to that transaction who receives a copy of the work also receives whatever licenses to the work the party's predecessor in interest had or could give

 under the previous paragraph, plus a right to possession of the Corresponding Source of the work from the predecessor in interest, if the predecessor has it or can get it with reasonable efforts.

You may not impose any further restrictions on the exercise of the rights granted or affirmed under this License. For example, you may not impose a license fee, royalty, or other charge for exercise of rights granted under this License, and you may not initiate litigation (including a cross-claim or counterclaim in a lawsuit) alleging that any patent claim is infringed by making, using, selling, offering for sale, or importing the Program or any portion of it.

@item Patents.

A ``contributor'' is a copyright holder who authorizes use under this License of the Program or a work on which the Program is based. The work thus licensed is called the contributor's ``contributor version''.

A contributor's ``essential patent claims'' are all patent claims owned or controlled by the contributor,

whether already acquired or

hereafter acquired, that would be infringed by some manner, permitted by this License, of making, using, or selling its contributor version, but do not include claims that would be infringed only as a consequence of further modification of the contributor version. For purposes of this definition, ``control'' includes the right to grant patent sublicenses in a manner consistent with the requirements of this License.

Each contributor grants you a non-exclusive, worldwide, royalty-free patent license under the contributor's essential patent claims, to make, use, sell, offer for sale, import and otherwise run, modify and propagate the contents of its contributor version.

In the following three paragraphs, a "patent license" is any express agreement or commitment, however denominated, not to enforce a patent (such as an express permission to practice a patent or covenant not to sue for patent infringement). To "grant" such a patent license to a party

 means to make such an agreement or commitment not to enforce a patent against the party.

If you convey a covered work, knowingly relying on a patent license, and the Corresponding Source of the work is not available for anyone to copy, free of charge and under the terms of this License, through a publicly available network server or other readily accessible means, then you must either (1) cause the Corresponding Source to be so available, or (2) arrange to deprive yourself of the benefit of the patent license for this particular work, or (3) arrange, in a manner consistent with the requirements of this License, to extend the patent license to downstream recipients. ``Knowingly relying'' means you have actual knowledge that, but for the patent license, your conveying the covered work in a country, or your recipient's use of the covered work in a country, would infringe one or more identifiable patents in that country that you have reason to believe are valid.

## If, pursuant to or in

 connection with a single transaction or arrangement, you convey, or propagate by procuring conveyance of, a covered work, and grant a patent license to some of the parties receiving the covered work authorizing them to use, propagate, modify or convey a specific copy of the covered work, then the patent license you grant is automatically extended to all recipients of the covered work and works based on it.

A patent license is ``discriminatory'' if it does not include within the scope of its coverage, prohibits the exercise of, or is conditioned on the non-exercise of one or more of the rights that are specifically granted under this License. You may not convey a covered work if you are a party to an arrangement with a third party that is in the business of distributing software, under which you make payment to the third party based on the extent of your activity of conveying the work, and under which the third party grants, to any of the parties who would receive the covered work from

you, a discriminatory patent

license (a) in connection with copies of the covered work conveyed by you (or copies made from those copies), or (b) primarily for and in connection with specific products or compilations that contain the covered work, unless you entered into that arrangement, or that patent license was granted, prior to 28 March 2007.

Nothing in this License shall be construed as excluding or limiting any implied license or other defenses to infringement that may otherwise be available to you under applicable patent law.

@item No Surrender of Others' Freedom.

If conditions are imposed on you (whether by court order, agreement or otherwise) that contradict the conditions of this License, they do not excuse you from the conditions of this License. If you cannot convey

a covered work so as to satisfy simultaneously your obligations under this License and any other pertinent obligations, then as a consequence you may not convey it at all. For example, if you agree to terms

 that obligate you to collect a royalty for further conveying from those to whom you convey the Program, the only way you could satisfy both those terms and this License would be to refrain entirely from conveying the Program.

## @item Use with the GNU Affero General Public License.

Notwithstanding any other provision of this License, you have permission to link or combine any covered work with a work licensed under version 3 of the GNU Affero General Public License into a single combined work, and to convey the resulting work. The terms of this License will continue to apply to the part which is the covered work, but the special requirements of the GNU Affero General Public License, section 13, concerning interaction through a network will apply to the combination as such.

@item Revised Versions of this License.

The Free Software Foundation may publish revised and/or new versions of the GNU General Public License from time to time. Such new versions will be similar in spirit to the present version, but may differ in detail to address new problems or concerns.

Each version is given a distinguishing version number. If the Program specifies that a certain numbered version of the GNU General Public License ``or any later version'' applies to it, you have the option of following the terms and conditions either of that numbered version or of any later version published by the Free Software Foundation. If the Program does not specify a version number of the GNU General Public License, you may choose any version ever published by the Free Software Foundation.

If the Program specifies that a proxy can decide which future versions of the GNU General Public License can be used, that proxy's public statement of acceptance of a version permanently authorizes you to choose that version for the Program.

Later license versions may give you additional or different permissions. However, no additional obligations are imposed on any author or copyright holder as a result of your choosing to follow a later version.

THERE IS NO WARRANTY FOR THE PROGRAM, TO THE EXTENT PERMITTED BY APPLICABLE LAW. EXCEPT WHEN OTHERWISE STATED IN WRITING THE COPYRIGHT HOLDERS AND/OR OTHER PARTIES PROVIDE THE PROGRAM ``AS IS'' WITHOUT WARRANTY OF ANY KIND, EITHER EXPRESSED OR IMPLIED, INCLUDING, BUT NOT LIMITED TO, THE IMPLIED WARRANTIES OF MERCHANTABILITY AND FITNESS FOR A PARTICULAR PURPOSE. THE ENTIRE RISK AS TO THE QUALITY AND PERFORMANCE OF THE PROGRAM IS WITH YOU. SHOULD THE PROGRAM PROVE DEFECTIVE, YOU ASSUME THE COST OF ALL NECESSARY SERVICING, REPAIR OR CORRECTION.

@item Limitation of Liability.

IN NO EVENT UNLESS REQUIRED BY APPLICABLE LAW OR AGREED TO IN WRITING WILL ANY COPYRIGHT HOLDER, OR ANY OTHER PARTY WHO MODIFIES AND/OR CONVEYS THE PROGRAM AS PERMITTED ABOVE, BE LIABLE TO YOU FOR DAMAGES, INCLUDING ANY GENERAL, SPECIAL, INCIDENTAL OR CONSEQUENTIAL DAMAGES ARISING OUT OF THE USE OR INABILITY TO USE THE PROGRAM (INCLUDING BUT **NOT** 

 LIMITED TO LOSS OF DATA OR DATA BEING RENDERED INACCURATE OR LOSSES SUSTAINED BY YOU OR THIRD PARTIES OR A FAILURE OF THE PROGRAM TO OPERATE WITH ANY OTHER PROGRAMS), EVEN IF SUCH HOLDER OR OTHER PARTY HAS BEEN ADVISED OF THE POSSIBILITY OF SUCH DAMAGES.

@item Interpretation of Sections 15 and 16.

If the disclaimer of warranty and limitation of liability provided above cannot be given local legal effect according to their terms, reviewing courts shall apply local law that most closely approximates an absolute waiver of all civil liability in connection with the Program, unless a warranty or assumption of liability accompanies a copy of the Program in return for a fee.

@end enumerate

@heading END OF TERMS AND CONDITIONS

@heading How to Apply These Terms to Your New Programs

If you develop a new program, and you want it to be of the greatest possible use to the public, the best way to achieve this is to make it free software which everyone can redistribute and change under these terms.

To

 do so, attach the following notices to the program. It is safest to attach them to the start of each source file to most effectively state the exclusion of warranty; and each file should have at least the ``copyright'' line and a pointer to where the full notice is found.

@smallexample @var{one line to give the program's name and a brief idea of what it does.} Copyright (C) @var{year} @var{name of author}

This program is free software: you can redistribute it and/or modify it under the terms of the GNU General Public License as published by the Free Software Foundation, either version 3 of the License, or (at your option) any later version.

This program is distributed in the hope that it will be useful, but WITHOUT ANY WARRANTY; without even the implied warranty of MERCHANTABILITY or FITNESS FOR A PARTICULAR PURPOSE. See the GNU General Public License for more details.

You should have received a copy of the GNU General Public License along with this program. If not, see @url{http://www.gnu.org/licenses/}. @end smallexample

Also add information on how to contact you by electronic and paper mail.

If the program does terminal interaction, make it output a short notice like this when it starts in an interactive mode:

@smallexample

 $@var{program}$  Copyright (C)  $@var{ver}$   $@var{nar}$   $@var{name}$  of author This program comes with ABSOLUTELY NO WARRANTY; for details type  $@{\text{ samp}}\{\text{show }w\}$ . This is free software, and you are welcome to redistribute it under certain conditions; type @samp{show c} for details. @end smallexample

The hypothetical commands  $@{\text{ samp}}\{\text{show } w\}$  and  $@{\text{ samp}}\{\text{show } c\}$  should show the appropriate parts of the General Public License. Of course, your program's commands might be different; for a GUI interface, you would use an ``about box''.

You should also get your employer (if you work as a programmer) or school, if any, to sign a ``copyright disclaimer'' for the program, if necessary. For more information on this, and how to apply and follow the GNU GPL, see @url{http://www.gnu.org/licenses/}.

The GNU General Public License does not permit incorporating your program into proprietary programs. If your program is a subroutine library, you may consider it more useful to permit linking proprietary applications with the library. If this is what you want to do, use the GNU Lesser General Public License instead of this License. But first, please read @url{http://www.gnu.org/philosophy/why-not-lgpl.html}. @c man end

The LLVM Project is under the Apache License v2.0 with LLVM Exceptions:

 Apache License Version 2.0, January 2004 http://www.apache.org/licenses/

## TERMS AND CONDITIONS FOR USE, REPRODUCTION, AND DISTRIBUTION

==============================================================================

==============================================================================

## 1. Definitions.

 "License" shall mean the terms and conditions for use, reproduction, and distribution as defined by Sections 1 through 9 of this document.

 "Licensor" shall mean the copyright owner or entity authorized by the copyright owner that is granting the License.

 "Legal Entity" shall mean the union of the acting entity and all other entities that control, are controlled by, or are under common control with that entity. For the purposes of this definition, "control" means (i) the

power, direct or indirect, to cause the

 direction or management of such entity, whether by contract or otherwise, or (ii) ownership of fifty percent (50%) or more of the outstanding shares, or (iii) beneficial ownership of such entity.

 "You" (or "Your") shall mean an individual or Legal Entity exercising permissions granted by this License.

 "Source" form shall mean the preferred form for making modifications, including but not limited to software source code, documentation source, and configuration files.

 "Object" form shall mean any form resulting from mechanical transformation or translation of a Source form, including but not limited to compiled object code, generated documentation, and conversions to other media types.

 "Work" shall mean the work of authorship, whether in Source or Object form, made available under the License, as indicated by a copyright notice that is included in or attached

to the work

(an example is provided in the Appendix below).

 "Derivative Works" shall mean any work, whether in Source or Object form, that is based on (or derived from) the Work and for which the editorial revisions, annotations, elaborations, or other modifications represent, as a whole, an original work of authorship. For the purposes of this License, Derivative Works shall not include works that remain separable from, or merely link (or bind by name) to the interfaces of, the Work and Derivative Works thereof.

 "Contribution" shall mean any work of authorship, including the original version of the Work and any modifications or additions to that Work or Derivative Works thereof, that is intentionally submitted to Licensor for inclusion in the Work by the copyright owner or by an individual or Legal Entity authorized to submit on behalf of the copyright owner. For the purposes of this definition,

## "submitted"

 means any form of electronic, verbal, or written communication sent to the Licensor or its representatives, including but not limited to communication on electronic mailing lists, source code control systems, and issue tracking systems that are managed by, or on behalf of, the Licensor for the purpose of discussing and improving the Work, but excluding communication that is conspicuously marked or otherwise designated in writing by the copyright owner as "Not a Contribution."

 "Contributor" shall mean Licensor and any individual or Legal Entity on behalf of whom a Contribution has been received by Licensor and subsequently incorporated within the Work.

 2. Grant of Copyright License. Subject to the terms and conditions of this License, each Contributor hereby grants to You a perpetual, worldwide, non-exclusive, no-charge, royalty-free, irrevocable copyright license to reproduce, prepare Derivative

#### Works of,

 publicly display, publicly perform, sublicense, and distribute the Work and such Derivative Works in Source or Object form.

 3. Grant of Patent License. Subject to the terms and conditions of this License, each Contributor hereby grants to You a perpetual, worldwide, non-exclusive, no-charge, royalty-free, irrevocable (except as stated in this section) patent license to make, have made, use, offer to sell, sell, import, and otherwise transfer the Work, where such license applies only to those patent claims licensable by such Contributor that are necessarily infringed by their Contribution(s) alone or by combination of their Contribution(s) with the Work to which such Contribution(s) was submitted. If You institute patent litigation against any entity (including a cross-claim or counterclaim in a lawsuit) alleging that the Work or a Contribution incorporated within the Work constitutes direct

 or contributory patent infringement, then any patent licenses granted to You under this License for that Work shall terminate as of the date such litigation is filed.

- 4. Redistribution. You may reproduce and distribute copies of the Work or Derivative Works thereof in any medium, with or without modifications, and in Source or Object form, provided that You meet the following conditions:
- (a) You must give any other recipients of the Work or Derivative Works a copy of this License; and
- (b) You must cause any modified files to carry prominent notices stating that You changed the files; and
- (c) You must retain, in the Source form of any Derivative Works that You distribute, all copyright, patent, trademark, and attribution notices from the Source form of the Work, excluding those notices that do not pertain to any part of the Derivative Works; and

## (d) If the Work

- includes a "NOTICE" text file as part of its
	- distribution, then any Derivative Works that You distribute must include a readable copy of the attribution notices contained within such NOTICE file, excluding those notices that do not pertain to any part of the Derivative Works, in at least one of the following places: within a NOTICE text file distributed as part of the Derivative Works; within the Source form or documentation, if provided along with the Derivative Works; or, within a display generated by the Derivative Works, if and wherever such third-party notices normally appear. The contents of the NOTICE file are for informational purposes only and do not modify the License. You may add Your own attribution notices within Derivative Works that You distribute, alongside or as an addendum to the NOTICE text from the Work, provided that such additional
- attribution notices cannot be construed

as modifying the License.

 You may add Your own copyright statement to Your modifications and may provide additional or different license terms and conditions for use, reproduction, or distribution of Your modifications, or for any such Derivative Works as a whole, provided Your use, reproduction, and distribution of the Work otherwise complies with the conditions stated in this License.

5. Submission of Contributions. Unless You explicitly state otherwise,

 any Contribution intentionally submitted for inclusion in the Work by You to the Licensor shall be under the terms and conditions of this License, without any additional terms or conditions. Notwithstanding the above, nothing herein shall supersede or modify the terms of any separate license agreement you may have executed with Licensor regarding such Contributions.

## 6. Trademarks. This License

does not grant permission to use the trade

 names, trademarks, service marks, or product names of the Licensor, except as required for reasonable and customary use in describing the origin of the Work and reproducing the content of the NOTICE file.

 7. Disclaimer of Warranty. Unless required by applicable law or agreed to in writing, Licensor provides the Work (and each Contributor provides its Contributions) on an "AS IS" BASIS, WITHOUT WARRANTIES OR CONDITIONS OF ANY KIND, either express or implied, including, without limitation, any warranties or conditions of TITLE, NON-INFRINGEMENT, MERCHANTABILITY, or FITNESS FOR A PARTICULAR PURPOSE. You are solely responsible for determining the appropriateness of using or redistributing the Work and assume any risks associated with Your exercise of permissions under this License.

 8. Limitation of Liability. In no event and under no legal theory, whether in tort (including

negligence), contract, or otherwise,

 unless required by applicable law (such as deliberate and grossly negligent acts) or agreed to in writing, shall any Contributor be liable to You for damages, including any direct, indirect, special, incidental, or consequential damages of any character arising as a result of this License or out of the use or inability to use the Work (including but not limited to damages for loss of goodwill, work stoppage, computer failure or malfunction, or any and all other commercial damages or losses), even if such Contributor has been advised of the possibility of such damages.

 9. Accepting Warranty or Additional Liability. While redistributing the Work or Derivative Works thereof, You may choose to offer, and charge a fee for, acceptance of support, warranty, indemnity, or other liability obligations and/or rights consistent with this License. However, in accepting such

obligations, You may act only

 on Your own behalf and on Your sole responsibility, not on behalf of any other Contributor, and only if You agree to indemnify, defend, and hold each Contributor harmless for any liability incurred by, or claims asserted against, such Contributor by reason of your accepting any such warranty or additional liability.

## END OF TERMS AND CONDITIONS

APPENDIX: How to apply the Apache License to your work.

 To apply the Apache License to your work, attach the following boilerplate notice, with the fields enclosed by brackets "[]" replaced with your own identifying information. (Don't include the brackets!) The text should be enclosed in the appropriate comment syntax for the file format. We also recommend that a file or class name and description of purpose be included on the same "printed page" as the copyright notice for easier identification within third-party archives.

Copyright [yyyy] [name of copyright owner]

 Licensed under the Apache License, Version 2.0 (the "License"); you may not use this file except in compliance with the License. You may obtain a copy of the License at

http://www.apache.org/licenses/LICENSE-2.0

 Unless required by applicable law or agreed to in writing, software distributed under the License is distributed on an "AS IS" BASIS, WITHOUT WARRANTIES OR CONDITIONS OF ANY KIND, either express or implied. See the License for the specific language governing permissions and limitations under the License.

---- LLVM Exceptions to the Apache 2.0 License ----

As an exception, if, as a result of your compiling your source code, portions of this Software are embedded into an Object form of such source code, you may redistribute such embedded portions in such Object form without complying with the conditions of Sections 4(a), 4(b) and 4(d) of the License.

In addition, if you combine or link compiled

forms of this Software with

software that is licensed under the GPLv2 ("Combined Software") and if a court of competent jurisdiction determines that the patent provision (Section 3), the indemnity provision (Section 9) or other Section of the License conflicts with the conditions of the GPLv2, you may retroactively and prospectively choose to deem waived or otherwise exclude such Section(s) of the License, but only in their entirety and only with respect to the Combined Software.

==============================================================================

==============================================================================

Software from third parties included in the LLVM Project:
The LLVM Project contains third party software which is under different license terms. All such code will be identified clearly using at least one of two mechanisms:

1) It will be in a separate directory tree with its own `LICENSE.txt` or

`LICENSE` file at the top containing the specific

license and restrictions

which apply to that software, or

2) It will contain specific license and restriction terms at the top of every file.

============================================================================== Legacy LLVM License (https://llvm.org/docs/DeveloperPolicy.html#legacy):

The software contained in this directory tree is dual licensed under both the University of Illinois "BSD-Like" license and the MIT license. As a user of this code you may choose to use it under either license. As a contributor, you agree to allow your code to be used under both.

Full text of the relevant licenses is included below.

==============================================================================

==============================================================================

University of Illinois/NCSA Open Source License

Copyright (c) 2017-2019 by the contributors listed in CREDITS.TXT

All rights reserved.

Developed by: Threading Runtimes Team Intel Corporation http://www.intel.com

Permission is hereby granted, free of charge, to any person obtaining a copy of this software and associated documentation files (the "Software"), to deal with the Software without restriction, including without limitation the rights to use, copy, modify, merge, publish, distribute, sublicense, and/or sell copies of the Software, and to permit persons to whom the Software is furnished to do so, subject to the following conditions:

 \* Redistributions of source code must retain the above copyright notice, this list of conditions and the following disclaimers.

 \* Redistributions in binary form must reproduce the above copyright notice, this list of conditions and the following disclaimers in the documentation and/or other materials provided with the distribution.

 \* Neither the names of Intel Corporation Threading Runtimes Team nor the names of its contributors may be used to endorse or promote products derived from

this Software without specific prior written permission.

THE SOFTWARE IS PROVIDED "AS IS", WITHOUT WARRANTY OF ANY KIND, EXPRESS OR IMPLIED, INCLUDING BUT NOT LIMITED TO THE WARRANTIES OF MERCHANTABILITY, FITNESS FOR A PARTICULAR PURPOSE AND NONINFRINGEMENT. IN NO EVENT SHALL THE CONTRIBUTORS OR COPYRIGHT HOLDERS BE LIABLE FOR ANY CLAIM, DAMAGES OR OTHER LIABILITY, WHETHER IN AN ACTION OF CONTRACT, TORT OR OTHERWISE, ARISING FROM, OUT OF OR IN CONNECTION WITH THE SOFTWARE OR THE USE OR OTHER DEALINGS WITH THE SOFTWARE.

==============================================================================

Copyright (c) 2017-2019 by the contributors listed in CREDITS.TXT

Permission is hereby granted, free of charge, to any person obtaining a copy of this software and associated documentation files (the "Software"), to deal in the Software without restriction, including without limitation the rights to use, copy, modify, merge, publish, distribute, sublicense, and/or sell copies of the Software, and to permit persons to whom the Software is furnished to do so, subject to the following conditions:

The above copyright notice and this permission notice shall be included in all copies or substantial portions of the Software.

THE SOFTWARE IS PROVIDED "AS IS", WITHOUT WARRANTY OF ANY KIND, EXPRESS OR IMPLIED, INCLUDING BUT NOT LIMITED TO THE WARRANTIES OF MERCHANTABILITY, FITNESS FOR A PARTICULAR PURPOSE AND NONINFRINGEMENT. IN NO EVENT SHALL THE AUTHORS OR COPYRIGHT HOLDERS BE LIABLE FOR ANY CLAIM, DAMAGES OR OTHER LIABILITY, WHETHER IN AN ACTION OF CONTRACT, TORT OR OTHERWISE, ARISING FROM, OUT OF OR IN CONNECTION WITH THE SOFTWARE OR THE USE OR OTHER DEALINGS IN THE SOFTWARE.

 GNU LESSER GENERAL PUBLIC LICENSE Version 2.1, February 1999

Copyright (C) 1991, 1999 Free Software Foundation, Inc.

 51 Franklin Street, Fifth Floor, Boston, MA 02110-1301 USA Everyone is permitted to copy and distribute verbatim copies of this license document, but changing it is not allowed.

[This is the first released version of the Lesser GPL. It also counts as the successor of the GNU Library Public License, version 2, hence the version number 2.1.]

### Preamble

 The licenses for most software are designed to take away your freedom to share and change it. By contrast, the GNU General Public Licenses are intended to guarantee your freedom to share and change free software--to make sure the software is free for all its users.

 This license, the Lesser General Public License, applies to some specially designated software packages--typically libraries--of the Free Software Foundation and other authors who decide to use it. You can use it too, but we

 suggest you first think carefully about whether this license or the ordinary General Public License is the better strategy to use in any particular case, based on the explanations below.

 When we speak of free software, we are referring to freedom of use, not price. Our General Public Licenses are designed to make sure that you have the freedom to distribute copies of free software (and charge for this service if you wish); that you receive source code or can get it if you want it; that you can change the software and use pieces of it in new free programs; and that you are informed that you can do these things.

 To protect your rights, we need to make restrictions that forbid distributors to deny you these rights or to ask you to surrender these rights. These restrictions translate to certain responsibilities for you if you distribute copies of the library or if you modify it.

 For example, if you distribute copies of the library, whether gratis or for a fee, you must give the recipients all the rights that we gave you. You must make sure that they, too, receive or can get the source code. If you link other code with the library, you must provide complete object files to the recipients, so that they can relink them with the library after making changes to the library and recompiling it. And you must show them these terms so they know their rights.

We protect your rights with a two-step method: (1) we copyright the library, and (2) we offer you this license, which gives you legal permission to copy, distribute and/or modify the library.

 To protect each distributor, we want to make it very clear that there is no warranty for the free library. Also, if the library is modified by someone else and passed on, the recipients should know that what they have is not the original version, so that the original author's reputation will not be affected by problems that might be introduced by others.

 Finally, software patents pose a constant threat to the existence of

any free program. We wish to make sure that a company cannot effectively restrict the users of a free program by obtaining a restrictive license from a patent holder. Therefore, we insist that any patent license obtained for a version of the library must be consistent with the full freedom of use specified in this license.

 Most GNU software, including some libraries, is covered by the ordinary GNU General Public License. This license, the GNU Lesser General Public License, applies to certain designated libraries, and is quite different from the ordinary General Public License. We use this license for certain libraries in order to permit linking those libraries into non-free programs.

 When a program is linked with a library, whether statically or using a shared library, the combination of the two is legally speaking a combined work, a derivative of the original library. The ordinary General Public License therefore permits such linking only if the entire combination

 fits its criteria of freedom. The Lesser General Public License permits more lax criteria for linking other code with the library.

 We call this license the "Lesser" General Public License because it does Less to protect the user's freedom than the ordinary General Public License. It also provides other free software developers Less of an advantage over competing non-free programs. These disadvantages are the reason we use the ordinary General Public License for many libraries. However, the Lesser license provides advantages in certain special circumstances.

 For example, on rare occasions, there may be a special need to encourage the widest possible use of a certain library, so that it becomes a de-facto standard. To achieve this, non-free programs must be allowed to use the library. A more frequent case is that a free library does the same job as widely used non-free libraries. In this case, there is little to gain by limiting the free library to free software only, so we

use the Lesser General Public License.

 In other cases, permission to use a particular library in non-free programs enables a greater number of people to use a large body of free software. For example, permission to use the GNU C Library in non-free programs enables many more people to use the whole GNU operating system, as well as its variant, the GNU/Linux operating system.

 Although the Lesser General Public License is Less protective of the users' freedom, it does ensure that the user of a program that is linked with the Library has the freedom and the wherewithal to run that program using a modified version of the Library.

 The precise terms and conditions for copying, distribution and modification follow. Pay close attention to the difference between a "work based on the library" and a "work that uses the library". The former contains code derived from the library, whereas the latter must be combined with the library in order to run.

# GNU LESSER GENERAL PUBLIC LICENSE TERMS AND CONDITIONS FOR COPYING, DISTRIBUTION AND MODIFICATION

 0. This License Agreement applies to any software library or other program which contains a notice placed by the copyright holder or other authorized party saying it may be distributed under the terms of this Lesser General Public License (also called "this License"). Each licensee is addressed as "you".

 A "library" means a collection of software functions and/or data prepared so as to be conveniently linked with application programs (which use some of those functions and data) to form executables.

 The "Library", below, refers to any such software library or work which has been distributed under these terms. A "work based on the Library" means either the Library or any derivative work under copyright law: that is to say, a work containing the Library or a portion of it, either verbatim or with modifications and/or translated straightforwardly into another language. (Hereinafter, translation is included without

limitation in the term "modification".)

 "Source code" for a work means the preferred form of the work for making modifications to it. For a library, complete source code means all the source code for all modules it contains, plus any associated interface definition files, plus the scripts used to control compilation and installation of the library.

 Activities other than copying, distribution and modification are not covered by this License; they are outside its scope. The act of running a program using the Library is not restricted, and output from such a program is covered only if its contents constitute a work based on the Library (independent of the use of the Library in a tool for writing it). Whether that is true depends on what the Library does and what the program that uses the Library does.

1. You may copy and distribute verbatim copies of the Library's

complete source code as you receive it, in any medium, provided that you conspicuously and appropriately publish on each copy an

appropriate copyright notice and disclaimer of warranty; keep intact all the notices that refer to this License and to the absence of any warranty; and distribute a copy of this License along with the Library.

 You may charge a fee for the physical act of transferring a copy, and you may at your option offer warranty protection in exchange for a fee.

 2. You may modify your copy or copies of the Library or any portion of it, thus forming a work based on the Library, and copy and distribute such modifications or work under the terms of Section 1 above, provided that you also meet all of these conditions:

a) The modified work must itself be a software library.

 b) You must cause the files modified to carry prominent notices stating that you changed the files and the date of any change.

 c) You must cause the whole of the work to be licensed at no charge to all third parties under the terms of this License.

## d) If a facility in the modified

Library refers to a function or a

 table of data to be supplied by an application program that uses the facility, other than as an argument passed when the facility is invoked, then you must make a good faith effort to ensure that, in the event an application does not supply such function or table, the facility still operates, and performs whatever part of its purpose remains meaningful.

 (For example, a function in a library to compute square roots has a purpose that is entirely well-defined independent of the application. Therefore, Subsection 2d requires that any application-supplied function or table used by this function must be optional: if the application does not supply it, the square root function must still compute square roots.)

These requirements apply to the modified work as a whole. If identifiable sections of that work are not derived from the Library, and can be reasonably considered independent and separate works in themselves,

 then this License, and its terms, do not apply to those sections when you distribute them as separate works. But when you distribute the same sections as part of a whole which is a work based on the Library, the distribution of the whole must be on the terms of this License, whose permissions for other licensees extend to the entire whole, and thus to each and every part regardless of who wrote it.

Thus, it is not the intent of this section to claim rights or contest your rights to work written entirely by you; rather, the intent is to exercise the right to control the distribution of derivative or collective works based on the Library.

In addition, mere aggregation of another work not based on the Library with the Library (or with a work based on the Library) on a volume of a storage or distribution medium does not bring the other work under the scope of this License.

 3. You may opt to apply the terms of the ordinary GNU General Public License instead of this License to a given copy of the Library. To do this, you must alter all the notices that refer to this License, so that they refer to the ordinary GNU General Public License, version 2, instead of to this License. (If a newer version than version 2 of the ordinary GNU General Public License has appeared, then you can specify that version instead if you wish.) Do not make any other change in these notices.

 Once this change is made in a given copy, it is irreversible for that copy, so the ordinary GNU General Public License applies to all subsequent copies and derivative works made from that copy.

 This option is useful when you wish to copy part of the code of the Library into a program that is not a library.

 4. You may copy and distribute the Library (or a portion or derivative of it, under Section 2) in object code or executable form under the terms of Sections 1 and 2 above provided that you accompany it with the complete corresponding machine-readable source code, which must be

 distributed under the terms of Sections 1 and 2 above on a medium customarily used for software interchange.

 If distribution of object code is made by offering access to copy from a designated place, then offering equivalent access to copy the source code from the same place satisfies the requirement to distribute the source code, even though third parties are not compelled to copy the source along with the object code.

 5. A program that contains no derivative of any portion of the Library, but is designed to work with the Library by being compiled or linked with it, is called a "work that uses the Library". Such a work, in isolation, is not a derivative work of the Library, and therefore falls outside the scope of this License.

 However, linking a "work that uses the Library" with the Library creates an executable that is a derivative of the Library (because it contains portions of the Library), rather than a "work that uses the library". The executable is therefore covered by this License. Section 6 states terms for distribution of such executables.

 When a "work that uses the Library" uses material from a header file that is part of the Library, the object code for the work may be a derivative work of the Library even though the source code is not. Whether this is true is especially significant if the work can be linked without the Library, or if the work is itself a library. The threshold for this to be true is not precisely defined by law.

 If such an object file uses only numerical parameters, data structure layouts and accessors, and small macros and small inline functions (ten lines or less in length), then the use of the object file is unrestricted, regardless of whether it is legally a derivative work. (Executables containing this object code plus portions of the Library will still fall under Section 6.)

 Otherwise, if the work is a derivative of the Library, you may distribute the object code for the work under the terms of Section 6. Any

 executables containing that work also fall under Section 6, whether or not they are linked directly with the Library itself.

 6. As an exception to the Sections above, you may also combine or link a "work that uses the Library" with the Library to produce a work containing portions of the Library, and distribute that work under terms of your choice, provided that the terms permit modification of the work for the customer's own use and reverse engineering for debugging such modifications.

 You must give prominent notice with each copy of the work that the Library is used in it and that the Library and its use are covered by this License. You must supply a copy of this License. If the work during execution displays copyright notices, you must include the copyright notice for the Library among them, as well as a reference directing the user to the copy of this License. Also, you must do one of these things:

 a) Accompany the work with the complete corresponding machine-readable

source code for the Library including whatever

 changes were used in the work (which must be distributed under Sections 1 and 2 above); and, if the work is an executable linked with the Library, with the complete machine-readable "work that uses the Library", as object code and/or source code, so that the user can modify the Library and then relink to produce a modified executable containing the modified Library. (It is understood that the user who changes the contents of definitions files in the Library will not necessarily be able to recompile the application to use the modified definitions.)

 b) Use a suitable shared library mechanism for linking with the Library. A suitable mechanism is one that (1) uses at run time a copy of the library already present on the user's computer system, rather than copying library functions into the executable, and (2) will operate properly with a modified version of the library, if the

 user installs one, as long as the modified version is interface-compatible with the version that the work was made with.

 c) Accompany the work with a written offer, valid for at least three years, to give the same user the materials specified in Subsection 6a, above, for a charge no more than the cost of performing this distribution.

 d) If distribution of the work is made by offering access to copy from a designated place, offer equivalent access to copy the above specified materials from the same place.

 e) Verify that the user has already received a copy of these materials or that you have already sent this user a copy.

 For an executable, the required form of the "work that uses the Library" must include any data and utility programs needed for reproducing the executable from it. However, as a special exception, the materials to be distributed need not include anything that is normally distributed (in either source or binary form) with the major

components (compiler, kernel, and so on) of the operating system on which the executable runs, unless that component itself accompanies the executable.

 It may happen that this requirement contradicts the license restrictions of other proprietary libraries that do not normally accompany the operating system. Such a contradiction means you cannot use both them and the Library together in an executable that you distribute.

 7. You may place library facilities that are a work based on the Library side-by-side in a single library together with other library facilities not covered by this License, and distribute such a combined library, provided that the separate distribution of the work based on the Library and of the other library facilities is otherwise permitted, and provided that you do these two things:

 a) Accompany the combined library with a copy of the same work based on the Library, uncombined with any other library facilities. This must be distributed under the terms of the Sections above.

 b) Give prominent notice with the combined library of the fact that part of it is a work based on the Library, and explaining where to find the accompanying uncombined form of the same work.

 8. You may not copy, modify, sublicense, link with, or distribute the Library except as expressly provided under this License. Any attempt otherwise to copy, modify, sublicense, link with, or distribute the Library is void, and will automatically terminate your rights under this License. However, parties who have received copies, or rights, from you under this License will not have their licenses terminated so long as such parties remain in full compliance.

 9. You are not required to accept this License, since you have not signed it. However, nothing else grants you permission to modify or distribute the Library or its derivative works. These actions are prohibited by law if you do not accept this License. Therefore, by modifying

 or distributing the Library (or any work based on the Library), you indicate your acceptance of this License to do so, and all its terms and conditions for copying, distributing or modifying the Library or works based on it.

 10. Each time you redistribute the Library (or any work based on the Library), the recipient automatically receives a license from the original licensor to copy, distribute, link with or modify the Library subject to these terms and conditions. You may not impose any further restrictions on the recipients' exercise of the rights granted herein. You are not responsible for enforcing compliance by third parties with this License.

 11. If, as a consequence of a court judgment or allegation of patent infringement or for any other reason (not limited to patent issues), conditions are imposed on you (whether by court order, agreement or otherwise) that contradict the conditions of this License, they do not excuse you from the conditions of this License. If you cannot

### distribute

 so as to satisfy simultaneously your obligations under this License and any other pertinent obligations, then as a consequence you may not distribute the Library at all. For example, if a patent license would not permit royalty-free redistribution of the Library by all those who receive copies directly or indirectly through you, then the only way you could satisfy both it and this License would be to refrain entirely from distribution of the Library.

If any portion of this section is held invalid or unenforceable under any particular circumstance, the balance of the section is intended to apply, and the section as a whole is intended to apply in other circumstances.

It is not the purpose of this section to induce you to infringe any patents or other property right claims or to contest validity of any such claims; this section has the sole purpose of protecting the integrity of the free software distribution system which is implemented by public license practices. Many people have made generous contributions to the wide range of software distributed through that system in reliance on consistent application of that system; it is up to the author/donor to decide if he or she is willing to distribute software through any other system and a licensee cannot impose that choice.

This section is intended to make thoroughly clear what is believed to be a consequence of the rest of this License.

 12. If the distribution and/or use of the Library is restricted in certain countries either by patents or by copyrighted interfaces, the original copyright holder who places the Library under this License may add an explicit geographical distribution limitation excluding those countries, so that distribution is permitted only in or among countries not thus excluded. In such case, this License incorporates the limitation as if written in the body of this License.

 13. The Free Software Foundation may publish revised and/or new versions of the Lesser General Public License from time to time.

Such new versions will be similar in spirit to the present version, but may differ in detail to address new problems or concerns.

Each version is given a distinguishing version number. If the Library specifies a version number of this License which applies to it and "any later version", you have the option of following the terms and conditions either of that version or of any later version published by the Free Software Foundation. If the Library does not specify a license version number, you may choose any version ever published by the Free Software Foundation.

 14. If you wish to incorporate parts of the Library into other free programs whose distribution conditions are incompatible with these, write to the author to ask for permission. For software which is copyrighted by the Free Software Foundation, write to the Free Software Foundation; we sometimes make exceptions for this. Our decision will be guided by the two goals of preserving the free status

of all derivatives of our free software and of promoting the sharing and reuse of software generally.

## NO WARRANTY

 15. BECAUSE THE LIBRARY IS LICENSED FREE OF CHARGE, THERE IS NO WARRANTY FOR THE LIBRARY, TO THE EXTENT PERMITTED BY APPLICABLE LAW. EXCEPT WHEN OTHERWISE STATED IN WRITING THE COPYRIGHT HOLDERS AND/OR OTHER PARTIES PROVIDE THE LIBRARY "AS IS" WITHOUT WARRANTY OF ANY KIND, EITHER EXPRESSED OR IMPLIED, INCLUDING, BUT NOT LIMITED TO, THE IMPLIED WARRANTIES OF MERCHANTABILITY AND FITNESS FOR A PARTICULAR PURPOSE. THE ENTIRE RISK AS TO THE QUALITY AND PERFORMANCE OF THE LIBRARY IS WITH YOU. SHOULD THE LIBRARY PROVE DEFECTIVE, YOU ASSUME THE COST OF ALL NECESSARY SERVICING, REPAIR OR CORRECTION.

 16. IN NO EVENT UNLESS REQUIRED BY APPLICABLE LAW OR AGREED TO IN WRITING WILL ANY COPYRIGHT HOLDER, OR ANY OTHER PARTY WHO MAY MODIFY AND/OR REDISTRIBUTE THE LIBRARY AS PERMITTED ABOVE, BE LIABLE TO YOU FOR DAMAGES, INCLUDING ANY GENERAL, SPECIAL, INCIDENTAL OR **CONSEQUENTIAL** 

 DAMAGES ARISING OUT OF THE USE OR INABILITY TO USE THE LIBRARY (INCLUDING BUT NOT LIMITED TO LOSS OF DATA OR DATA BEING RENDERED INACCURATE OR LOSSES SUSTAINED BY YOU OR THIRD PARTIES OR A FAILURE OF THE LIBRARY TO OPERATE WITH ANY OTHER SOFTWARE), EVEN IF SUCH HOLDER OR OTHER PARTY HAS BEEN ADVISED OF THE POSSIBILITY OF SUCH DAMAGES.

# END OF TERMS AND CONDITIONS

How to Apply These Terms to Your New Libraries

 If you develop a new library, and you want it to be of the greatest possible use to the public, we recommend making it free software that everyone can redistribute and change. You can do so by permitting redistribution under these terms (or, alternatively, under the terms of the ordinary General Public License).

 To apply these terms, attach the following notices to the library. It is safest to attach them to the start of each source file to most effectively convey the exclusion of warranty; and each file should have at least the "copyright" line and a pointer to where the full notice is found.

 <one line to give the library's name and a brief idea of what it does.> Copyright  $(C)$  <year > <name of author>

 This library is free software; you can redistribute it and/or modify it under the terms of the GNU Lesser General Public License as published by the Free Software Foundation; either version 2.1 of the License, or (at your option) any later version.

 This library is distributed in the hope that it will be useful, but WITHOUT ANY WARRANTY; without even the implied warranty of MERCHANTABILITY or FITNESS FOR A PARTICULAR PURPOSE. See the GNU Lesser General Public License for more details.

 You should have received a copy of the GNU Lesser General Public License along with this library; if not, write to the Free Software Foundation, Inc., 51 Franklin Street, Fifth Floor, Boston, MA 02110-1301 USA

Also add information on how to contact you by electronic and paper mail.

### You

 should also get your employer (if you work as a programmer) or your school, if any, to sign a "copyright disclaimer" for the library, if necessary. Here is a sample; alter the names:

 Yoyodyne, Inc., hereby disclaims all copyright interest in the library `Frob' (a library for tweaking knobs) written by James Random Hacker.

 <signature of Ty Coon>, 1 April 1990 Ty Coon, President of Vice

That's all there is to it! Boost Software License - Version 1.0 - August 17th, 2003

Permission is hereby granted, free of charge, to any person or organization obtaining a copy of the software and accompanying documentation covered by this license (the "Software") to use, reproduce, display, distribute, execute, and transmit the Software, and to prepare derivative works of the Software, and to permit third-parties to whom the Software is furnished to do so, all subject to the following:

The copyright notices in the Software and this entire statement, including the above license grant, this restriction and the following disclaimer, must be included in all copies of the Software, in whole or in part, and all derivative works of the Software, unless such copies or derivative

works are solely in the form of machine-executable object code generated by a source language processor.

THE SOFTWARE IS PROVIDED "AS IS", WITHOUT WARRANTY OF ANY KIND, EXPRESS OR IMPLIED, INCLUDING BUT NOT LIMITED TO THE WARRANTIES OF MERCHANTABILITY, **FITNESS** 

 FOR A PARTICULAR PURPOSE, TITLE AND NON-INFRINGEMENT. IN NO EVENT SHALL THE COPYRIGHT HOLDERS OR ANYONE DISTRIBUTING THE SOFTWARE BE LIABLE FOR ANY DAMAGES OR OTHER LIABILITY, WHETHER IN CONTRACT, TORT OR OTHERWISE, ARISING FROM, OUT OF OR IN CONNECTION WITH THE SOFTWARE OR THE USE OR OTHER DEALINGS IN THE SOFTWARE.

GCC RUNTIME LIBRARY EXCEPTION

Version 3.1, 31 March 2009

Copyright (C) 2009 Free Software Foundation, Inc. <http://fsf.org/>

Everyone is permitted to copy and distribute verbatim copies of this license document, but changing it is not allowed.

This GCC Runtime Library Exception ("Exception") is an additional permission under section 7 of the GNU General Public License, version 3 ("GPLv3"). It applies to a given file (the "Runtime Library") that bears a notice placed by the copyright holder of the file stating that the file is governed by GPLv3 along with this Exception.

When you use GCC to compile a program, GCC may combine portions of certain GCC header files and runtime libraries with the compiled program. The purpose of this Exception is to allow compilation of non-GPL (including proprietary) programs to use, in this way, the header files and runtime libraries covered by this Exception.

0. Definitions.

A file is an "Independent Module" if it either requires the Runtime Library

 for execution after a Compilation Process, or makes use of an interface provided by the Runtime Library, but is not otherwise based on the Runtime Library.

"GCC" means a version of the GNU Compiler Collection, with or without modifications, governed by version 3 (or a specified later version) of the GNU General Public License (GPL) with the option of using any subsequent versions published by the FSF.

"GPL-compatible Software" is software whose conditions of propagation, modification and use would permit combination with GCC in accord with the license of GCC.

"Target Code" refers to output from any compiler for a real or virtual target processor architecture, in executable form or suitable for input to an assembler, loader, linker and/or execution phase. Notwithstanding that, Target Code does not include data in any format that is used as a compiler intermediate representation, or used for producing a compiler intermediate representation.

# The "Compilation Process" transforms code entirely represented in

non-intermediate languages designed for human-written code, and/or in Java Virtual Machine byte code, into Target Code. Thus, for example, use of source code generators and preprocessors need not be considered part of the Compilation Process, since the Compilation Process can be understood as starting with the output of the generators or preprocessors.

A Compilation Process is "Eligible" if it is done using GCC, alone or with other GPL-compatible software, or if it is done without using any work based on GCC. For example, using non-GPL-compatible Software to optimize any GCC intermediate representations would not qualify as an Eligible Compilation Process.

1. Grant of Additional Permission.

You have permission to propagate a work of Target Code formed by combining the Runtime Library with Independent Modules, even if such propagation would otherwise violate the terms of GPLv3, provided that all Target Code was generated by Eligible Compilation Processes. You may

 then convey such a combination under terms of your choice, consistent with the licensing of the Independent Modules.

2. No Weakening of GCC Copyleft.

The availability of this Exception does not imply any general presumption that third-party software is unaffected by the copyleft requirements of the license of GCC. libffi - Copyright (c) 1996-2014 Anthony Green, Red Hat, Inc and others. See source files for details.

Permission is hereby granted, free of charge, to any person obtaining a copy of this software and associated documentation files (the ``Software''), to deal in the Software without restriction, including without limitation the rights to use, copy, modify, merge, publish, distribute, sublicense, and/or sell copies of the Software, and to permit persons to whom the Software is furnished to do so, subject to the following conditions:

The above copyright notice and this permission notice shall be included in all copies or substantial portions of the Software.

THE SOFTWARE IS PROVIDED ``AS IS'', WITHOUT WARRANTY OF ANY KIND, EXPRESS OR IMPLIED, INCLUDING BUT NOT LIMITED TO THE WARRANTIES OF MERCHANTABILITY, FITNESS FOR A PARTICULAR PURPOSE AND NONINFRINGEMENT. IN NO EVENT SHALL THE AUTHORS OR COPYRIGHT HOLDERS BE LIABLE FOR ANY CLAIM, DAMAGES OR OTHER LIABILITY, WHETHER IN AN ACTION OF CONTRACT, TORT OR OTHERWISE, ARISING FROM, OUT OF OR IN CONNECTION WITH THE SOFTWARE OR THE USE OR OTHER DEALINGS IN THE SOFTWARE. DRuntime: Runtime Library for the D Programming Language ========================================================

Boost Software License - Version 1.0 - August 17th, 2003

Permission is hereby granted, free of charge, to any person or organization obtaining a copy of the software and accompanying documentation covered by this license (the "Software") to use, reproduce, display, distribute, execute, and transmit the Software, and to prepare derivative works of the Software, and to permit third-parties to whom the Software is furnished to do so, all subject to the following:

The copyright notices in the Software and this entire statement, including the above license grant, this restriction and the following disclaimer, must be included in all copies of the Software, in whole or in part, and all derivative works of the Software, unless such copies or derivative works are solely in the form of machine-executable object code generated by a source language processor.

## THE SOFTWARE IS PROVIDED

 "AS IS", WITHOUT WARRANTY OF ANY KIND, EXPRESS OR IMPLIED, INCLUDING BUT NOT LIMITED TO THE WARRANTIES OF MERCHANTABILITY, FITNESS FOR A PARTICULAR PURPOSE, TITLE AND NON-INFRINGEMENT. IN NO EVENT SHALL THE COPYRIGHT HOLDERS OR ANYONE DISTRIBUTING THE SOFTWARE BE LIABLE FOR ANY DAMAGES OR OTHER LIABILITY, WHETHER IN CONTRACT, TORT OR OTHERWISE, ARISING FROM, OUT OF OR IN CONNECTION WITH THE SOFTWARE OR THE USE OR OTHER DEALINGS IN THE SOFTWARE.

Copyright (c) 2009 The Go Authors. All rights reserved.

Redistribution and use in source and binary forms, with or without modification, are permitted provided that the following conditions are met:

 \* Redistributions of source code must retain the above copyright notice, this list of conditions and the following disclaimer.

\* Redistributions in binary form must reproduce the above

copyright notice, this list of conditions and the following disclaimer in the documentation and/or other materials provided with the distribution.

 \* Neither the name of Google Inc. nor the names of its contributors may be used to endorse or promote products derived from this software without specific prior written permission.

THIS SOFTWARE IS PROVIDED BY THE COPYRIGHT HOLDERS AND CONTRIBUTORS "AS IS" AND ANY EXPRESS OR IMPLIED WARRANTIES, INCLUDING, BUT NOT LIMITED TO, THE IMPLIED WARRANTIES OF MERCHANTABILITY AND FITNESS FOR A PARTICULAR PURPOSE ARE DISCLAIMED. IN NO EVENT SHALL THE COPYRIGHT **OWNER** 

 OR CONTRIBUTORS BE LIABLE FOR ANY DIRECT, INDIRECT, INCIDENTAL, SPECIAL, EXEMPLARY, OR CONSEQUENTIAL DAMAGES (INCLUDING, BUT NOT LIMITED TO, PROCUREMENT OF SUBSTITUTE GOODS OR SERVICES; LOSS OF USE, DATA, OR PROFITS; OR BUSINESS INTERRUPTION) HOWEVER CAUSED AND ON ANY THEORY OF LIABILITY, WHETHER IN CONTRACT, STRICT LIABILITY, OR TORT (INCLUDING NEGLIGENCE OR OTHERWISE) ARISING IN ANY WAY OUT OF THE USE OF THIS SOFTWARE, EVEN IF ADVISED OF THE POSSIBILITY OF SUCH DAMAGE.

> GNU GENERAL PUBLIC LICENSE Version 3, 29 June 2007

Copyright (C) 2007 Free Software Foundation, Inc. <http://fsf.org/> Everyone is permitted to copy and distribute verbatim copies of this license document, but changing it is not allowed.

Preamble

 The GNU General Public License is a free, copyleft license for software and other kinds of works.

 The licenses for most software and other practical works are designed to take away your freedom to share and change the works. By contrast, the GNU General Public License is intended to guarantee your freedom to share and change all versions of a program--to make sure it remains free software for all its users. We, the Free Software Foundation, use the GNU General Public License for most of our software; it applies also to any other work released this way by its authors. You can apply it to your programs, too.

 When we speak of free software, we are referring to freedom, not

price. Our General Public Licenses are designed to make sure that you have the freedom to distribute copies of free software (and charge for them if you wish), that you receive source code or can get it if you want it, that you can change the software or use pieces of it in new free programs, and that you know you can do these things.

 To protect your rights, we need to prevent others from denying you these rights or asking you to surrender the rights. Therefore, you have certain responsibilities if you distribute copies of the software, or if you modify it: responsibilities to respect the freedom of others.

 For example, if you distribute copies of such a program, whether gratis or for a fee, you must pass on to the recipients the same freedoms that you received. You must make sure that they, too, receive or can get the source code. And you must show them these terms so they know their rights.

 Developers that use the GNU GPL protect your rights with two steps: (1)

 assert copyright on the software, and (2) offer you this License giving you legal permission to copy, distribute and/or modify it.

 For the developers' and authors' protection, the GPL clearly explains that there is no warranty for this free software. For both users' and authors' sake, the GPL requires that modified versions be marked as changed, so that their problems will not be attributed erroneously to authors of previous versions.

 Some devices are designed to deny users access to install or run modified versions of the software inside them, although the manufacturer can do so. This is fundamentally incompatible with the aim of protecting users' freedom to change the software. The systematic pattern of such abuse occurs in the area of products for individuals to use, which is precisely where it is most unacceptable. Therefore, we have designed this version of the GPL to prohibit the practice for those products. If such problems arise substantially in other domains, we stand

 ready to extend this provision to those domains in future versions of the GPL, as needed to protect the freedom of users.

 Finally, every program is threatened constantly by software patents. States should not allow patents to restrict development and use of software on general-purpose computers, but in those that do, we wish to avoid the special danger that patents applied to a free program could make it effectively proprietary. To prevent this, the GPL assures that patents cannot be used to render the program non-free.

 The precise terms and conditions for copying, distribution and modification follow.

# TERMS AND CONDITIONS

0. Definitions.

"This License" refers to version 3 of the GNU General Public License.

 "Copyright" also means copyright-like laws that apply to other kinds of works, such as semiconductor masks.

 "The Program" refers to any copyrightable work licensed under this License. Each licensee is addressed as "you". "Licensees" and

"recipients" may be individuals or organizations.

 To "modify" a work means to copy from or adapt all or part of the work in a fashion requiring copyright permission, other than the making of an exact copy. The resulting work is called a "modified version" of the earlier work or a work "based on" the earlier work.

 A "covered work" means either the unmodified Program or a work based on the Program.

 To "propagate" a work means to do anything with it that, without permission, would make you directly or secondarily liable for infringement under applicable copyright law, except executing it on a computer or modifying a private copy. Propagation includes copying, distribution (with or without modification), making available to the public, and in some countries other activities as well.

 To "convey" a work means any kind of propagation that enables other parties to make or receive copies. Mere interaction with a user through a computer network, with no transfer of a copy, is not conveying.

 An interactive user interface displays "Appropriate Legal Notices" to the extent that it includes a convenient and prominently visible feature that (1) displays an appropriate copyright notice, and (2) tells the user that there is no warranty for the work (except to the extent that warranties are provided), that licensees may convey the work under this License, and how to view a copy of this License. If the interface presents a list of user commands or options, such as a menu, a prominent item in the list meets this criterion.

1. Source Code.

 The "source code" for a work means the preferred form of the work for making modifications to it. "Object code" means any non-source form of a work.

 A "Standard Interface" means an interface that either is an official standard defined by a recognized standards body, or, in the case of interfaces specified for a particular programming language, one that is widely used among developers working in that language.

### The

 "System Libraries" of an executable work include anything, other than the work as a whole, that (a) is included in the normal form of packaging a Major Component, but which is not part of that Major Component, and (b) serves only to enable use of the work with that Major Component, or to implement a Standard Interface for which an implementation is available to the public in source code form. A "Major Component", in this context, means a major essential component (kernel, window system, and so on) of the specific operating system (if any) on which the executable work runs, or a compiler used to produce the work, or an object code interpreter used to run it.

 The "Corresponding Source" for a work in object code form means all the source code needed to generate, install, and (for an executable work) run the object code and to modify the work, including scripts to control those activities. However, it does not include the work's System Libraries, or general-purpose tools or generally available free

programs which are used unmodified in performing those activities but which are not part of the work. For example, Corresponding Source includes interface definition files associated with source files for the work, and the source code for shared libraries and dynamically linked subprograms that the work is specifically designed to require, such as by intimate data communication or control flow between those subprograms and other parts of the work.

 The Corresponding Source need not include anything that users can regenerate automatically from other parts of the Corresponding Source.

 The Corresponding Source for a work in source code form is that same work.

### 2. Basic Permissions.

 All rights granted under this License are granted for the term of copyright on the Program, and are irrevocable provided the stated conditions are met. This License explicitly affirms your unlimited permission to run the unmodified Program. The output from running a covered work is covered

by this License only if the output, given its

content, constitutes a covered work. This License acknowledges your rights of fair use or other equivalent, as provided by copyright law.

 You may make, run and propagate covered works that you do not convey, without conditions so long as your license otherwise remains

in force. You may convey covered works to others for the sole purpose of having them make modifications exclusively for you, or provide you with facilities for running those works, provided that you comply with the terms of this License in conveying all material for which you do not control copyright. Those thus making or running the covered works for you must do so exclusively on your behalf, under your direction and control, on terms that prohibit them from making any copies of your copyrighted material outside their relationship with you.

 Conveying under any other circumstances is permitted solely under the conditions stated below. Sublicensing is not allowed; section 10 makes it unnecessary.

3. Protecting Users' Legal Rights From Anti-Circumvention Law.

 No covered work shall be deemed part of an effective technological measure under any applicable law fulfilling obligations under article 11 of the WIPO copyright treaty adopted on 20 December 1996, or similar laws prohibiting or restricting circumvention of such measures.

 When you convey a covered work, you waive any legal power to forbid circumvention of technological measures to the extent such circumvention is effected by exercising rights under this License with respect to the covered work, and you disclaim any intention to limit operation or modification of the work as a means of enforcing, against the work's users, your or third parties' legal rights to forbid circumvention of technological measures.

4. Conveying Verbatim Copies.

 You may convey verbatim copies of the Program's source code as you receive it, in any medium, provided that you conspicuously and appropriately publish on each copy an appropriate copyright notice; keep intact all notices stating that this License and any non-permissive terms added in accord with section 7 apply to the code; keep intact all notices of the absence of any warranty; and give all recipients a copy of this License along with the Program.

 You may charge any price or no price for each copy that you convey, and you may offer support or warranty protection for a fee.

5. Conveying Modified Source Versions.

 You may convey a work based on the Program, or the modifications to produce it from the Program, in the form of source code under the

terms of section 4, provided that you also meet all of these conditions:

 a) The work must carry prominent notices stating that you modified it, and giving a relevant date.

 b) The work must carry prominent notices stating that it is released under this License and any conditions added under section 7. This requirement modifies the requirement in section 4 to

"keep intact all notices".

 c) You must license the entire work, as a whole, under this License to anyone who comes into possession of a copy. This License will therefore apply, along with any applicable section 7 additional terms, to the whole of the work, and all its parts, regardless of how they are packaged. This License gives no permission to license the work in any other way, but it does not invalidate such permission if you have separately received it.

 d) If the work has interactive user interfaces, each must display Appropriate Legal Notices; however, if the Program has interactive interfaces that do not display Appropriate Legal Notices, your work need not make them do so.

 A compilation of a covered work with other separate and independent works, which are not by their nature extensions of the covered work, and which are not combined with it such as to form a larger program, in or on a volume of a storage or distribution medium, is called an

"aggregate" if the compilation and its resulting copyright are not used to limit the access or legal rights of the compilation's users beyond what the individual works permit. Inclusion of a covered work in an aggregate does not cause this License to apply to the other parts of the aggregate.

6. Conveying Non-Source Forms.

 You may convey a covered work in object code form under the terms of sections 4 and 5, provided that you also convey the machine-readable Corresponding Source under the terms of this License, in one of these ways:

 a) Convey the object code in, or embodied in, a physical product (including a physical distribution medium), accompanied by the Corresponding Source fixed on a durable physical medium customarily used for software interchange.

b) Convey the object code in, or embodied in, a physical product

 (including a physical distribution medium), accompanied by a written offer, valid for at least three years and valid for as

 long as you offer spare parts or customer support for that product model, to give anyone who possesses the object code either (1) a copy of the Corresponding Source for all the software in the product that is covered by this License, on a durable physical medium customarily used for software interchange, for a price no more than your reasonable cost of physically performing this conveying of source, or (2) access to copy the Corresponding Source from a network server at no charge.

 c) Convey individual copies of the object code with a copy of the written offer to provide the Corresponding Source. This alternative is allowed only occasionally and noncommercially, and only if you received the object code with such an offer, in accord with subsection 6b.

 d) Convey the object code by offering access from a designated place (gratis or for a charge), and offer equivalent access to the Corresponding Source in

the same way through the same place at no

 further charge. You need not require recipients to copy the Corresponding Source along with the object code. If the place to copy the object code is a network server, the Corresponding Source may be on a different server (operated by you or a third party) that supports equivalent copying facilities, provided you maintain clear directions next to the object code saying where to find the Corresponding Source. Regardless of what server hosts the Corresponding Source, you remain obligated to ensure that it is available for as long as needed to satisfy these requirements.

 e) Convey the object code using peer-to-peer transmission, provided you inform other peers where the object code and Corresponding Source of the work are being offered to the general public at no charge under subsection 6d.

 A separable portion of the object code, whose source code is excluded from the Corresponding Source as a System Library, need not be included in conveying the object code work.

 A "User Product" is either (1) a "consumer product", which means any tangible personal property which is normally used for personal, family, or household purposes, or (2) anything designed or sold for incorporation into a dwelling. In determining whether a product is a consumer product, doubtful cases shall be resolved in favor of coverage. For a particular product received by a particular user, "normally used" refers to a

typical or common use of that class of product, regardless of the status of the particular user or of the way in which the particular user actually uses, or expects or is expected to use, the product. A product is a consumer product regardless of whether the product has substantial commercial, industrial or non-consumer uses, unless such uses represent the only significant mode of use of the product.

 "Installation Information" for a User Product means any methods, procedures, authorization

 keys, or other information required to install and execute modified versions of a covered work in that User Product from a modified version of its Corresponding Source. The information must suffice to ensure that the continued functioning of the modified object code is in no case prevented or interfered with solely because modification has been made.

 If you convey an object code work under this section in, or with, or specifically for use in, a User Product, and the conveying occurs as part of a transaction in which the right of possession and use of the User Product is transferred to the recipient in perpetuity or for a fixed term (regardless of how the transaction is characterized), the Corresponding Source conveyed under this section must be accompanied by the Installation Information. But this requirement does not apply if neither you nor any third party retains the ability to install modified object code on the User Product (for example, the work has been installed in ROM).

 The requirement to provide Installation Information does not include a requirement to continue to provide support service, warranty, or updates for a work that has been modified or installed by the recipient, or for the User Product in which it has been modified or installed. Access to a network may be denied when the modification itself materially and adversely affects the operation of the network or violates the rules and protocols for communication across the network.

 Corresponding Source conveyed, and Installation Information provided, in accord with this section must be in a format that is publicly documented (and with an implementation available to the public in source code form), and must require no special password or key for unpacking, reading or copying.

# 7. Additional Terms.

 "Additional permissions" are terms that supplement the terms of this License by making exceptions from one or more of its conditions. Additional permissions that are applicable to the

### entire Program shall

be treated as though they were included in this License, to the extent that they are valid under applicable law. If additional permissions apply only to part of the Program, that part may be used separately under those permissions, but the entire Program remains governed by this License without regard to the additional permissions.

 When you convey a copy of a covered work, you may at your option remove any additional permissions from that copy, or from any part of it. (Additional permissions may be written to require their own removal in certain cases when you modify the work.) You may place additional permissions on material, added by you to a covered work, for which you have or can give appropriate copyright permission.

 Notwithstanding any other provision of this License, for material you add to a covered work, you may (if authorized by the copyright holders of that material) supplement the terms of this License with terms:

 a) Disclaiming warranty or limiting liability differently from the terms of sections 15 and 16 of this License; or

 b) Requiring preservation of specified reasonable legal notices or author attributions in that material or in the Appropriate Legal Notices displayed by works containing it; or

 c) Prohibiting misrepresentation of the origin of that material, or requiring that modified versions of such material be marked in reasonable ways as different from the original version; or

 d) Limiting the use for publicity purposes of names of licensors or authors of the material; or

 e) Declining to grant rights under trademark law for use of some trade names, trademarks, or service marks; or

 f) Requiring indemnification of licensors and authors of that material by anyone who conveys the material (or modified versions of it) with contractual assumptions of liability to the recipient, for any liability that these contractual assumptions directly impose on

those licensors and authors.

 All other non-permissive additional terms are considered "further restrictions" within the meaning of section 10. If the Program as you received it, or any part of it, contains a notice stating that it is governed by this License along with a term that is a further restriction, you may remove that term. If a license document contains a further restriction but permits relicensing or conveying under this License, you may add to a covered work material governed by the terms of that license document, provided that the further restriction does not survive such relicensing or conveying.

 If you add terms to a covered work in accord with this section, you must place, in the relevant source files, a statement of the additional terms that apply to those files, or a notice indicating where to find the applicable terms.

 Additional terms, permissive or non-permissive, may be stated in the form of a separately written license, or stated as exceptions; the above requirements apply either way.

8. Termination.

 You may not propagate or modify a covered work except as expressly provided under this License. Any attempt otherwise to propagate or modify it is void, and will automatically terminate your rights under this License (including any patent licenses granted under the third paragraph of section 11).

 However, if you cease all violation of this License, then your license from a particular copyright holder is reinstated (a) provisionally, unless and until the copyright holder explicitly and finally terminates your license, and (b) permanently, if the copyright holder fails to notify you of the violation by some reasonable means prior to 60 days after the cessation.

 Moreover, your license from a particular copyright holder is reinstated permanently if the copyright holder notifies you of the violation by some reasonable means, this is the first time you have received notice of violation of this License (for any work) from that copyright

 holder, and you cure the violation prior to 30 days after your receipt of the notice.

 Termination of your rights under this section does not terminate the licenses of parties who have received copies or rights from you under this License. If your rights have been terminated and not permanently reinstated, you do not qualify to receive new licenses for the same material under section 10.

9. Acceptance Not Required for Having Copies.

 You are not required to accept this License in order to receive or run a copy of the Program. Ancillary propagation of a covered work occurring solely as a consequence of using peer-to-peer transmission to receive a copy likewise does not require acceptance. However, nothing other than this License grants you permission to propagate or modify any covered work. These actions infringe copyright if you do not accept this License. Therefore, by modifying or propagating a covered work, you indicate your acceptance of this License to do so.

#### 10. Automatic Licensing of Downstream Recipients.

 Each time you convey a covered work, the recipient automatically receives a license from the original licensors, to run, modify and propagate that work, subject to this License. You are not responsible for enforcing compliance by third parties with this License.

 An "entity transaction" is a transaction transferring control of an organization, or substantially all assets of one, or subdividing an organization, or merging organizations. If propagation of a covered work results from an entity transaction, each party to that transaction who receives a copy of the work also receives whatever licenses to the work the party's predecessor in interest had or could give under the previous paragraph, plus a right to possession of the Corresponding Source of the work from the predecessor in interest, if the predecessor has it or can get it with reasonable efforts.

 You may not impose any further restrictions on the exercise of the rights

 granted or affirmed under this License. For example, you may not impose a license fee, royalty, or other charge for exercise of rights granted under this License, and you may not initiate litigation (including a cross-claim or counterclaim in a lawsuit) alleging that any patent claim is infringed by making, using, selling, offering for sale, or importing the Program or any portion of it.

11. Patents.

 A "contributor" is a copyright holder who authorizes use under this License of the Program or a work on which the Program is based. The work thus licensed is called the contributor's "contributor version".

 A contributor's "essential patent claims" are all patent claims owned or controlled by the contributor, whether already acquired or hereafter acquired, that would be infringed by some manner, permitted by this License, of making, using, or selling its contributor version, but do not include claims that would be infringed only as a consequence of further modification of the contributor version. For

purposes of this definition, "control" includes the right to grant

patent sublicenses in a manner consistent with the requirements of this License.

 Each contributor grants you a non-exclusive, worldwide, royalty-free patent license under the contributor's essential patent claims, to make, use, sell, offer for sale, import and otherwise run, modify and propagate the contents of its contributor version.

 In the following three paragraphs, a "patent license" is any express agreement or commitment, however denominated, not to enforce a patent (such as an express permission to practice a patent or covenant not to sue for patent infringement). To "grant" such a patent license to a party means to make such an agreement or commitment not to enforce a patent against the party.

 If you convey a covered work, knowingly relying on a patent license, and the Corresponding Source of the work is not available for anyone to copy, free of charge and under the terms of this License, through a

publicly available network server or other readily accessible means, then you must either (1) cause the Corresponding Source to be so available, or (2) arrange to deprive yourself of the benefit of the patent license for this particular work, or (3) arrange, in a manner consistent with the requirements of this License, to extend the patent license to downstream recipients. "Knowingly relying" means you have actual knowledge that, but for the patent license, your conveying the covered work in a country, or your recipient's use of the covered work in a country, would infringe one or more identifiable patents in that country that you have reason to believe are valid.

 If, pursuant to or in connection with a single transaction or arrangement, you convey, or propagate by procuring conveyance of, a covered work, and grant a patent license to some of the parties receiving the covered work authorizing them to use, propagate, modify or convey a specific copy of the covered work, then the patent license

you grant is automatically extended to all recipients of the covered work and works based on it.

 A patent license is "discriminatory" if it does not include within the scope of its coverage, prohibits the exercise of, or is conditioned on the non-exercise of one or more of the rights that are specifically granted under this License. You may not convey a covered work if you are a party to an arrangement with a third party that is in the business of distributing software, under which you make payment to the third party based on the extent of your activity of conveying the work, and under which the third party grants, to any of the parties who would receive the covered work from you, a discriminatory

patent license (a) in connection with copies of the covered work conveyed by you (or copies made from those copies), or (b) primarily for and in connection with specific products or compilations that contain the covered work, unless you entered into that arrangement, or

that patent license was granted, prior to 28 March 2007.

 Nothing in this License shall be construed as excluding or limiting any implied license or other defenses to infringement that may otherwise be available to you under applicable patent law.

12. No Surrender of Others' Freedom.

 If conditions are imposed on you (whether by court order, agreement or otherwise) that contradict the conditions of this License, they do not excuse you from the conditions of this License. If you cannot convey a covered work so as to satisfy simultaneously your obligations under this License and any other pertinent obligations, then as a consequence you may not convey it at all. For example, if you agree to terms that obligate you to collect a royalty for further conveying from those to whom you convey the Program, the only way you could satisfy both those terms and this License would be to refrain entirely from conveying the Program.

13. Use with the GNU Affero General Public License.

 Notwithstanding any other provision of this License, you have permission to link or combine any covered work with a work licensed under version 3 of the GNU Affero General Public License into a single combined work, and to convey the resulting work. The terms of this License will continue to apply to the part which is the covered work, but the special requirements of the GNU Affero General Public License, section 13, concerning interaction through a network will apply to the combination as such.

14. Revised Versions of this License.

 The Free Software Foundation may publish revised and/or new versions of the GNU General Public License from time to time. Such new versions will be similar in spirit to the present version, but may differ in detail to address new problems or concerns.

 Each version is given a distinguishing version number. If the Program specifies that a certain numbered version of the GNU General Public License "or any later version" applies to it, you have the option of following the terms and conditions either of that numbered version or of any later version published by the Free Software Foundation. If the Program does not specify a version number of the

GNU General Public License, you may choose any version ever published by the Free Software Foundation.

 If the Program specifies that a proxy can decide which future versions of the GNU General Public License can be used, that proxy's public statement of acceptance of a version permanently authorizes you to choose that version for the Program.

 Later license versions may give you additional or different permissions. However, no additional obligations are imposed on any author or copyright holder as a result of your choosing to follow a later version.

15. Disclaimer of Warranty.

 THERE IS NO WARRANTY FOR THE PROGRAM, TO THE EXTENT PERMITTED BY APPLICABLE LAW. EXCEPT WHEN OTHERWISE STATED IN WRITING THE COPYRIGHT HOLDERS AND/OR OTHER PARTIES PROVIDE THE PROGRAM "AS IS" WITHOUT WARRANTY

OF ANY KIND, EITHER EXPRESSED OR IMPLIED, INCLUDING, BUT NOT LIMITED TO, THE IMPLIED WARRANTIES OF MERCHANTABILITY AND FITNESS FOR A PARTICULAR PURPOSE. THE ENTIRE RISK AS TO THE QUALITY AND PERFORMANCE OF THE PROGRAM IS WITH YOU. SHOULD THE PROGRAM PROVE DEFECTIVE, YOU ASSUME THE COST OF ALL NECESSARY SERVICING, REPAIR OR CORRECTION.

16. Limitation of Liability.

 IN NO EVENT UNLESS REQUIRED BY APPLICABLE LAW OR AGREED TO IN WRITING WILL ANY COPYRIGHT HOLDER, OR ANY OTHER PARTY WHO MODIFIES AND/OR CONVEYS THE PROGRAM AS PERMITTED ABOVE, BE LIABLE TO YOU FOR DAMAGES, INCLUDING ANY GENERAL, SPECIAL, INCIDENTAL OR CONSEQUENTIAL DAMAGES ARISING OUT OF THE USE OR INABILITY TO USE THE PROGRAM (INCLUDING BUT NOT LIMITED TO LOSS OF DATA OR DATA BEING RENDERED INACCURATE OR LOSSES SUSTAINED BY YOU OR THIRD PARTIES OR A FAILURE OF THE PROGRAM TO OPERATE WITH ANY OTHER PROGRAMS), EVEN IF SUCH HOLDER OR OTHER PARTY HAS BEEN ADVISED OF THE POSSIBILITY OF SUCH DAMAGES.

 17. Interpretation of Sections 15 and 16.

 If the disclaimer of warranty and limitation of liability provided above cannot be given local legal effect according to their terms, reviewing courts shall apply local law that most closely approximates an absolute waiver of all civil liability in connection with the Program, unless a warranty or assumption of liability accompanies a copy of the Program in return for a fee.

END OF TERMS AND CONDITIONS

### How to Apply These Terms to Your New Programs

 If you develop a new program, and you want it to be of the greatest possible use to the public, the best way to achieve this is to make it free software which everyone can redistribute and change under these terms.

 To do so, attach the following notices to the program. It is safest to attach them to the start of each source file to most effectively state the exclusion of warranty; and each file should have at least the "copyright" line and a pointer to where the full notice is found.

 <one line to give the program's name and a brief idea of what it does.> Copyright  $(C)$  <year > <name of author>

 This program is free software: you can redistribute it and/or modify it under the terms of the GNU General Public License as published by the Free Software Foundation, either version 3 of the License, or (at your option) any later version.

 This program is distributed in the hope that it will be useful, but WITHOUT ANY WARRANTY; without even the implied warranty of MERCHANTABILITY or FITNESS FOR A PARTICULAR PURPOSE. See the GNU General Public License for more details.

 You should have received a copy of the GNU General Public License along with this program. If not, see <http://www.gnu.org/licenses/>.

Also add information on how to contact you by electronic and paper mail.

 If the program does terminal interaction, make it output a short notice like this when it starts in an interactive mode:

 $<$ program> Copyright (C) $<$ year>  $<$ name of author> This program comes with ABSOLUTELY NO WARRANTY; for details type `show w'. This is free software, and you are welcome to redistribute it under certain conditions; type `show c' for details.

The hypothetical commands `show w' and `show c' should show the appropriate parts of the General Public License. Of course, your program's commands might be different; for a GUI interface, you would use an "about box".

 You should also get your employer (if you work as a programmer) or school, if any, to sign a "copyright disclaimer" for the program, if necessary. For more information on this, and how to apply and follow the GNU GPL, see <http://www.gnu.org/licenses/>.

 The GNU General Public License does not permit incorporating your program into proprietary programs. If your program is a subroutine library, you may consider it more useful to permit linking proprietary applications with the library. If this is what you want to do, use the GNU Lesser General Public License instead of this License. But first, please read <http://www.gnu.org/philosophy/why-not-lgpl.html>. GNU LESSER GENERAL PUBLIC LICENSE Version 3, 29 June 2007

Copyright (C) 2007 Free Software Foundation, Inc. <http://fsf.org/> Everyone is permitted to copy and distribute verbatim copies of this license document, but changing it is not allowed.

 This version of the GNU Lesser General Public License incorporates the terms and conditions of version 3 of the GNU General Public License, supplemented by the additional permissions listed below.

0. Additional Definitions.

 As used herein, "this License" refers to version 3 of the GNU Lesser General Public License, and the "GNU GPL" refers to version 3 of the GNU General Public License.

 "The Library" refers to a covered work governed by this License, other than an Application or a Combined Work as defined below.

 An "Application" is any work that makes use of an interface provided by the Library, but which is not otherwise based on the Library. Defining a subclass of a class defined by the Library is deemed a mode of using an interface provided by the Library.

 A "Combined Work" is a work produced by combining or linking an Application with the Library. The particular version of the Library with which the Combined Work was made is also called the "Linked Version".

 The "Minimal Corresponding Source" for a Combined Work means the Corresponding Source for the Combined Work, excluding any source code for portions of the Combined Work that, considered in isolation, are based on the Application, and not on the Linked Version.

 The "Corresponding Application Code" for a Combined Work means the object code and/or source code for the Application, including any data and utility programs needed for reproducing the Combined Work from the Application, but excluding the System Libraries of the Combined Work.

1. Exception to Section 3 of the GNU GPL.

 You may convey a covered work under sections 3 and 4 of this License without being bound by section 3 of the GNU GPL.

 2. Conveying Modified Versions.

 If you modify a copy of the Library, and, in your modifications, a facility refers to a function or data to be supplied by an Application that uses the facility (other than as an argument passed when the facility is invoked), then you may convey a copy of the modified version:

 a) under this License, provided that you make a good faith effort to ensure that, in the event an Application does not supply the function or data, the facility still operates, and performs whatever part of its purpose remains meaningful, or

 b) under the GNU GPL, with none of the additional permissions of this License applicable to that copy.

3. Object Code Incorporating Material from Library Header Files.

 The object code form of an Application may incorporate material from a header file that is part of the Library. You may convey such object code under terms of your choice, provided that, if the incorporated material is not limited to numerical parameters, data structure

layouts and accessors, or small macros, inline functions and templates (ten or fewer lines in length), you do both of the following:

 a) Give prominent notice with each copy of the object code that the Library is used in it and that the Library and its use are covered by this License.

 b) Accompany the object code with a copy of the GNU GPL and this license document.

## 4. Combined Works.

 You may convey a Combined Work under terms of your choice that, taken together, effectively do not restrict modification of the portions of the Library contained in the Combined Work and reverse engineering for debugging such modifications, if you also do each of the following:

 a) Give prominent notice with each copy of the Combined Work that the Library is used in it and that the Library and its use are covered by this License.

 b) Accompany the Combined Work with a copy of the GNU GPL and this license document.

 c) For a Combined Work that displays copyright notices during execution, include the copyright notice for the Library among these notices, as well as a reference directing the user to the copies of the GNU GPL and this license document.

d) Do one of the following:

 0) Convey the Minimal Corresponding Source under the terms of this License, and the Corresponding Application Code in a form suitable for, and under terms that permit, the user to recombine or relink the Application with a modified version of the Linked Version to produce a modified Combined Work, in the manner specified by section 6 of the GNU GPL for conveying Corresponding Source.

 1) Use a suitable shared library mechanism for linking with the Library. A suitable mechanism is one that (a) uses at run time a copy of the Library already present on the user's computer system, and (b) will operate properly with a modified version of the Library that is interface-compatible with the Linked

Version.

 e) Provide Installation Information, but only if you would otherwise be required to provide such information under section 6 of the GNU GPL, and only to the extent that such information is necessary to install and execute a modified version of the Combined Work produced by recombining or relinking the Application with a modified version of the Linked Version. (If you use option 4d0, the Installation Information must accompany the Minimal Corresponding Source and Corresponding Application Code. If you use option 4d1, you must provide the Installation Information in the manner specified by section 6 of the GNU GPL for conveying Corresponding Source.)

5. Combined Libraries.

 You may place library facilities that are a work based on the Library side by side in a single library together with other library facilities that are not Applications and are not covered by this License, and convey such a combined library under terms of your choice, if you do both of the following:

 a) Accompany the combined library with a copy of the same work based on the Library, uncombined with any other library facilities, conveyed under the terms of this License.

 b) Give prominent notice with the combined library that part of it is a work based on the Library, and explaining where to find the accompanying uncombined form of the same work.

6. Revised Versions of the GNU Lesser General Public License.

 The Free Software Foundation may publish revised and/or new versions of the GNU Lesser General Public License from time to time. Such new versions will be similar in spirit to the present version, but may differ in detail to address new problems or concerns.

 Each version is given a distinguishing version number. If the Library as you received it specifies that a certain numbered version of the GNU Lesser General Public License "or any later version" applies to it, you have the option of following the terms and conditions either of that published version or of any later version published by the Free Software Foundation. If the Library as you received it does not specify a version number of the GNU Lesser General Public License, you may choose any version of the GNU Lesser General Public License ever published by the Free Software Foundation.

 If the Library as you received it specifies that a proxy can decide whether future versions of the GNU Lesser General Public License shall apply, that proxy's public statement of acceptance of any version is permanent authorization for you to choose that version for the Library.

compiler\_rt License

The compiler rt library is dual licensed under both the University of Illinois "BSD-Like" license and the MIT license. As a user of this code you may choose to use it under either license. As a contributor, you agree to allow your code to be used under both.

==============================================================================

==============================================================================

==============================================================================

Full text of the relevant licenses is included below.

University of Illinois/NCSA Open Source License

Copyright (c) 2009-2012 by the contributors listed in CREDITS.TXT

All rights reserved.

Developed by:

LLVM Team

University of Illinois at Urbana-Champaign

http://llvm.org

Permission is hereby granted, free of charge, to any person obtaining a copy of this software and associated documentation files (the "Software"), to deal with the Software without restriction,

including without limitation the rights to

use, copy, modify, merge, publish, distribute, sublicense, and/or sell copies of the Software, and to permit persons to whom the Software is furnished to do so, subject to the following conditions:

- \* Redistributions of source code must retain the above copyright notice, this list of conditions and the following disclaimers.
- \* Redistributions in binary form must reproduce the above copyright notice, this list of conditions and the following disclaimers in the documentation and/or other materials provided with the distribution.
- \* Neither the names of the LLVM Team, University of Illinois at Urbana-Champaign, nor the names of its contributors may be used to endorse or promote products derived from this Software without specific prior written permission.

THE SOFTWARE IS PROVIDED "AS IS", WITHOUT WARRANTY OF ANY KIND, EXPRESS OR IMPLIED, INCLUDING BUT NOT LIMITED TO THE WARRANTIES OF MERCHANTABILITY, **FITNESS** 

FOR A PARTICULAR PURPOSE AND NONINFRINGEMENT. IN NO EVENT SHALL THE CONTRIBUTORS OR COPYRIGHT HOLDERS BE LIABLE FOR ANY CLAIM, DAMAGES OR OTHER LIABILITY, WHETHER IN AN ACTION OF CONTRACT, TORT OR OTHERWISE, ARISING FROM, OUT OF OR IN CONNECTION WITH THE SOFTWARE OR THE USE OR OTHER DEALINGS WITH THE SOFTWARE.

==============================================================================

Copyright (c) 2009-2012 by the contributors listed in CREDITS.TXT
Permission is hereby granted, free of charge, to any person obtaining a copy of this software and associated documentation files (the "Software"), to deal in the Software without restriction, including without limitation the rights to use, copy, modify, merge, publish, distribute, sublicense, and/or sell copies of the Software, and to permit persons to whom the Software is furnished to do so, subject to the following conditions:

The above copyright notice and this permission notice shall be included in all copies or substantial portions of the Software.

THE SOFTWARE IS PROVIDED "AS IS", WITHOUT WARRANTY OF ANY KIND, EXPRESS OR IMPLIED, INCLUDING BUT NOT LIMITED TO THE WARRANTIES OF MERCHANTABILITY, FITNESS FOR A PARTICULAR PURPOSE AND NONINFRINGEMENT. IN NO EVENT SHALL THE AUTHORS OR COPYRIGHT HOLDERS BE LIABLE FOR ANY CLAIM, DAMAGES OR OTHER LIABILITY, WHETHER IN AN ACTION OF CONTRACT, TORT OR OTHERWISE, ARISING FROM, OUT OF OR IN CONNECTION WITH THE SOFTWARE OR THE USE OR OTHER DEALINGS IN THE SOFTWARE.

============================================================================== Copyrights and Licenses for Third Party Software Distributed with LLVM:

==============================================================================

The LLVM software contains code written by third parties. Such software will have its own individual LICENSE.TXT file in the directory in which it appears. This file will describe the copyrights, license, and restrictions which apply to that code.

#### The disclaimer of

 warranty in the University of Illinois Open Source License applies to all code in the LLVM Distribution, and nothing in any of the other licenses gives permission to use the names of the LLVM Team or the University of Illinois to endorse or promote products derived from this Software.

The following pieces of software have additional or alternate copyrights, licenses, and/or restrictions:

Program Directory

------- ---------

mach override lib/interception/mach override Boost Software License - Version 1.0 - August 17th, 2003

Permission is hereby granted, free of charge, to any person or organization obtaining a copy of the software and accompanying documentation covered by this license (the "Software") to use, reproduce, display, distribute, execute, and transmit the Software, and to prepare derivative works of the Software, and to permit third-parties to whom the Software is furnished to

do so, all subject to the following:

The copyright notices in the Software and this entire statement, including the above license grant, this restriction and the following disclaimer, must be included in all copies of the Software, in whole or in part, and all derivative works of the Software, unless such copies or derivative works are solely in the form of machine-executable object code generated by a source language processor.

## THE SOFTWARE IS PROVIDED "AS IS", WITHOUT WARRANTY OF ANY KIND, EXPRESS OR IMPLIED, INCLUDING BUT NOT LIMITED TO THE WARRANTIES OF MERCHANTABILITY,

FITNESS FOR A PARTICULAR PURPOSE, TITLE AND NON-INFRINGEMENT. IN NO EVENT SHALL THE COPYRIGHT HOLDERS OR ANYONE DISTRIBUTING THE SOFTWARE BE LIABLE FOR ANY DAMAGES OR OTHER LIABILITY, WHETHER IN CONTRACT, TORT OR OTHERWISE, ARISING FROM, OUT OF OR IN CONNECTION WITH THE SOFTWARE OR THE USE OR OTHER DEALINGS IN THE SOFTWARE.

# **1.366 google-test 1.8.1-r0**

## **1.366.1 Available under license :**

Copyright 2008, Google Inc. All rights reserved.

Redistribution and use in source and binary forms, with or without modification, are permitted provided that the following conditions are met:

 \* Redistributions of source code must retain the above copyright notice, this list of conditions and the following disclaimer.

 \* Redistributions in binary form must reproduce the above copyright notice, this list of conditions and the following disclaimer in the documentation and/or other materials provided with the distribution.

 \* Neither the name of Google Inc. nor the names of its contributors may be used to endorse or promote products derived from this software without specific prior written permission.

THIS SOFTWARE IS PROVIDED BY THE COPYRIGHT HOLDERS AND CONTRIBUTORS "AS IS" AND ANY EXPRESS OR IMPLIED WARRANTIES, INCLUDING, BUT NOT LIMITED TO, THE IMPLIED WARRANTIES OF MERCHANTABILITY AND FITNESS FOR A PARTICULAR PURPOSE ARE DISCLAIMED. IN NO EVENT SHALL THE COPYRIGHT OWNER OR

 CONTRIBUTORS BE LIABLE FOR ANY DIRECT, INDIRECT, INCIDENTAL, SPECIAL, EXEMPLARY, OR CONSEQUENTIAL DAMAGES (INCLUDING, BUT NOT LIMITED TO, PROCUREMENT OF SUBSTITUTE GOODS OR SERVICES; LOSS OF USE, DATA, OR PROFITS; OR BUSINESS INTERRUPTION) HOWEVER CAUSED AND ON ANY

## THEORY OF LIABILITY, WHETHER IN CONTRACT, STRICT LIABILITY, OR TORT (INCLUDING NEGLIGENCE OR OTHERWISE) ARISING IN ANY WAY OUT OF THE USE OF THIS SOFTWARE, EVEN IF ADVISED OF THE POSSIBILITY OF SUCH DAMAGE.

 Apache License Version 2.0, January 2004 http://www.apache.org/licenses/

#### TERMS AND CONDITIONS FOR USE, REPRODUCTION, AND DISTRIBUTION

1. Definitions.

 "License" shall mean the terms and conditions for use, reproduction, and distribution as defined by Sections 1 through 9 of this document.

 "Licensor" shall mean the copyright owner or entity authorized by the copyright owner that is granting the License.

 "Legal Entity" shall mean the union of the acting entity and all other entities that control, are controlled by, or are under common control with that entity. For the purposes of this definition, "control" means (i) the power, direct or indirect, to cause the direction or management of such entity, whether by contract or otherwise, or (ii) ownership of fifty percent (50%) or more of the outstanding shares, or (iii) beneficial ownership of such entity.

 "You" (or "Your") shall mean an individual or Legal Entity exercising permissions granted by this License.

 "Source" form shall mean the preferred form for making modifications, including but not limited to software source code, documentation source, and configuration files.

 "Object" form shall mean any form resulting from mechanical transformation or translation of a Source form, including but not limited to compiled object code, generated documentation, and conversions to other media types.

 "Work" shall mean the work of authorship, whether in Source or Object form, made available under the License, as indicated by a copyright notice that is included in or attached to the work (an example is provided in the Appendix below).

 "Derivative Works" shall mean any work, whether in Source or Object form, that is based on (or derived from) the Work and for which the editorial

 revisions, annotations, elaborations, or other modifications represent, as a whole, an original work of authorship. For the purposes of this License, Derivative Works shall not include works that remain separable from, or merely link (or bind by name) to the interfaces of, the Work and Derivative Works thereof.

 "Contribution" shall mean any work of authorship, including the original version of the Work and any modifications or additions to that Work or Derivative Works thereof, that is intentionally submitted to Licensor for inclusion in the Work by the copyright owner or by an individual or Legal Entity authorized to submit on behalf of the copyright owner. For the purposes of this definition, "submitted" means any form of electronic, verbal, or written communication sent to the Licensor or its representatives, including but not limited to communication on electronic mailing lists, source code control systems, and issue tracking systems that are managed by, or on behalf of, the Licensor for the purpose of discussing and improving the Work, but excluding communication that is conspicuously marked or otherwise designated in writing by the copyright owner as "Not a Contribution."

 "Contributor" shall mean Licensor and any individual or Legal Entity on behalf of whom a Contribution has been received by Licensor and subsequently incorporated within the Work.

- 2. Grant of Copyright License. Subject to the terms and conditions of this License, each Contributor hereby grants to You a perpetual, worldwide, non-exclusive, no-charge, royalty-free, irrevocable copyright license to reproduce, prepare Derivative Works of, publicly display, publicly perform, sublicense, and distribute the Work and such Derivative Works in Source or Object form.
- 3. Grant of Patent License. Subject to the terms and conditions of this
- License, each Contributor hereby grants to You a perpetual, worldwide, non-exclusive, no-charge, royalty-free, irrevocable (except as stated in this section) patent license to make, have made, use, offer to sell, sell, import, and otherwise transfer the Work, where such license applies only to those patent claims licensable by such Contributor that are necessarily infringed by their Contribution(s) alone or by combination of their Contribution(s) with the Work to which such Contribution(s) was submitted. If You institute patent litigation against any entity (including a cross-claim or counterclaim in a lawsuit) alleging that the Work or a Contribution incorporated within the Work constitutes direct or contributory patent infringement, then any patent licenses granted to You under this License for that Work shall terminate as of the date such litigation is filed.

 4. Redistribution. You may reproduce and distribute copies of the

 Work or Derivative Works thereof in any medium, with or without modifications, and in Source or Object form, provided that You meet the following conditions:

- (a) You must give any other recipients of the Work or Derivative Works a copy of this License; and
- (b) You must cause any modified files to carry prominent notices stating that You changed the files; and
- (c) You must retain, in the Source form of any Derivative Works that You distribute, all copyright, patent, trademark, and attribution notices from the Source form of the Work, excluding those notices that do not pertain to any part of the Derivative Works; and
- (d) If the Work includes a "NOTICE" text file as part of its distribution, then any Derivative Works that You distribute must include a readable copy of the attribution notices contained within such NOTICE file, excluding

those notices that do not

 pertain to any part of the Derivative Works, in at least one of the following places: within a NOTICE text file distributed as part of the Derivative Works; within the Source form or documentation, if provided along with the Derivative Works; or, within a display generated by the Derivative Works, if and wherever such third-party notices normally appear. The contents of the NOTICE file are for informational purposes only and do not modify the License. You may add Your own attribution notices within Derivative Works that You distribute, alongside or as an addendum to the NOTICE text from the Work, provided that such additional attribution notices cannot be construed as modifying the License.

 You may add Your own copyright statement to Your modifications and may provide additional or different license terms and conditions

- for use, reproduction, or distribution of Your modifications, or for any such Derivative Works as a whole, provided Your use, reproduction, and distribution of the Work otherwise complies with the conditions stated in this License.
- 5. Submission of Contributions. Unless You explicitly state otherwise, any Contribution intentionally submitted for inclusion in the Work by You to the Licensor shall be under the terms and conditions of this License, without any additional terms or conditions.

 Notwithstanding the above, nothing herein shall supersede or modify the terms of any separate license agreement you may have executed with Licensor regarding such Contributions.

- 6. Trademarks. This License does not grant permission to use the trade names, trademarks, service marks, or product names of the Licensor, except as required for reasonable and customary use in describing the origin of the Work and reproducing the content of the NOTICE file.
- 7. Disclaimer of Warranty. Unless required by applicable law or agreed to in writing, Licensor provides the Work (and each Contributor provides its Contributions) on an "AS IS" BASIS, WITHOUT WARRANTIES OR CONDITIONS OF ANY KIND, either express or implied, including, without limitation, any warranties or conditions of TITLE, NON-INFRINGEMENT, MERCHANTABILITY, or FITNESS FOR A PARTICULAR PURPOSE. You are solely responsible for determining the appropriateness of using or redistributing the Work and assume any risks associated with Your exercise of permissions under this License.
- 8. Limitation of Liability. In no event and under no legal theory, whether in tort (including negligence), contract, or otherwise, unless required by applicable law (such as deliberate and grossly negligent acts) or agreed to in writing, shall any Contributor be liable to You for damages, including any direct,

indirect, special,

 incidental, or consequential damages of any character arising as a result of this License or out of the use or inability to use the Work (including but not limited to damages for loss of goodwill, work stoppage, computer failure or malfunction, or any and all other commercial damages or losses), even if such Contributor has been advised of the possibility of such damages.

 9. Accepting Warranty or Additional Liability. While redistributing the Work or Derivative Works thereof, You may choose to offer, and charge a fee for, acceptance of support, warranty, indemnity, or other liability obligations and/or rights consistent with this License. However, in accepting such obligations, You may act only on Your own behalf and on Your sole responsibility, not on behalf of any other Contributor, and only if You agree to indemnify, defend, and hold each Contributor harmless for any liability incurred by, or claims asserted against, such Contributor by reason of your accepting any such warranty or additional liability.

#### END OF TERMS AND CONDITIONS

APPENDIX: How to apply the Apache License to your work.

 To apply the Apache License to your work, attach the following boilerplate notice, with the fields enclosed by brackets "[]" replaced with your own identifying information. (Don't include the brackets!) The text should be enclosed in the appropriate comment syntax for the file format. We also recommend that a file or class name and description of purpose be included on the same "printed page" as the copyright notice for easier identification within third-party archives.

 Copyright [2007] Neal Norwitz Portions Copyright [2007] Google Inc.

 Licensed under the Apache License, Version 2.0 (the "License"); you may not use this file except in compliance with the License. You may obtain a copy of the License at

http://www.apache.org/licenses/LICENSE-2.0

 Unless required by applicable law or agreed to in writing, software distributed under the License is distributed on an "AS IS" BASIS, WITHOUT WARRANTIES OR CONDITIONS OF ANY KIND, either express or implied. See the License for the specific language governing permissions and limitations under the License. # This file contains a list of people who've made non-trivial # contribution to the Google C++ Mocking Framework project. People # who commit code to the project are encouraged to add their names

# here. Please keep the list sorted by first names.

Benoit Sigoure <tsuna@google.com> Bogdan Piloca <boo@google.com> Chandler Carruth <chandlerc@google.com> Dave MacLachlan <dmaclach@gmail.com> David Anderson <danderson@google.com> Dean Sturtevant Gene Volovich <gv@cite.com> Hal Burch <gmock@hburch.com> Jeffrey Yasskin <jyasskin@google.com> Jim Keller <jimkeller@google.com> Joe Walnes <joe@truemesh.com> Jon Wray <jwray@google.com> Keir Mierle <mierle@gmail.com> Keith Ray <keith.ray@gmail.com> Kostya Serebryany <kcc@google.com> Lev Makhlis Manuel Klimek <klimek@google.com> Mario Tanev <radix@google.com> Mark Paskin

Markus Heule <markus.heule@gmail.com> Matthew Simmons <simmonmt@acm.org> Mike Bland <mbland@google.com> Neal Norwitz <nnorwitz@gmail.com> Nermin Ozkiranartli <nermin@google.com> Owen

Carlsen  $\langle$  ocarlsen@google.com> Paneendra Ba <paneendra@google.com> Paul Menage <menage@google.com> Piotr Kaminski <piotrk@google.com> Russ Rufer <russ@pentad.com> Sverre Sundsdal <sundsdal@gmail.com> Takeshi Yoshino <tyoshino@google.com> Vadim Berman <vadimb@google.com> Vlad Losev <vladl@google.com> Wolfgang Klier <wklier@google.com> Zhanyong Wan <wan@google.com> # This file contains a list of people who've made non-trivial # contribution to the Google C++ Testing Framework project. People # who commit code to the project are encouraged to add their names # here. Please keep the list sorted by first names.

Ajay Joshi <jaj@google.com> Balzs Dn <br/> <br/> <br/> <br/> <br/>dan@gmail.com> Bharat Mediratta <bharat@menalto.com> Chandler Carruth <chandlerc@google.com> Chris Prince <cprince@google.com> Chris Taylor <taylorc@google.com> Dan Egnor <egnor@google.com> Eric Roman <eroman@chromium.org> Hady Zalek <hady.zalek@gmail.com> Jeffrey Yasskin <jyasskin@google.com> Ji Sigursson <joi@google.com> Keir Mierle <mierle@gmail.com> Keith Ray <keith.ray@gmail.com> Kenton Varda <kenton@google.com> Manuel Klimek <klimek@google.com> Markus Heule <markus.heule@gmail.com> Mika Raento <mikie@iki.fi> Mikls Fazekas <mfazekas@szemafor.com> Pasi Valminen <pasi.valminen@gmail.com> Patrick Hanna <phanna@google.com> Patrick Riley <pfr@google.com> Peter Kaminski <piotrk@google.com> Preston Jackson <preston.a.jackson@gmail.com> Rainer Klaffenboeck <rainer.klaffenboeck@dynatrace.com> Russ Cox <rsc@google.com>

Russ Rufer <russ@pentad.com> Sean Mcafee <eefacm@gmail.com> Sigurur sgeirsson <siggi@google.com> Tracy Bialik <tracy@pentad.com> Vadim Berman <vadimb@google.com> Vlad Losev <vladl@google.com> Zhanyong Wan <wan@google.com>

## **1.367 audit 2.8.5-r0 1.367.1 Available under license :**

#### GNU LESSER GENERAL PUBLIC LICENSE Version 2.1, February 1999

Copyright (C) 1991, 1999 Free Software Foundation, Inc. 51 Franklin Street, Fifth Floor, Boston, MA 02110-1301 USA Everyone is permitted to copy and distribute verbatim copies of this license document, but changing it is not allowed.

[This is the first released version of the Lesser GPL. It also counts as the successor of the GNU Library Public License, version 2, hence the version number 2.1.]

#### Preamble

 The licenses for most software are designed to take away your freedom to share and change it. By contrast, the GNU General Public Licenses are intended to guarantee your freedom to share and change free software--to make sure the software is free for all its users.

 This license, the Lesser General Public License, applies to some specially designated software packages--typically libraries--of the Free Software Foundation and other authors who decide to use it. You

can use it too, but we suggest you first think carefully about whether this license or the ordinary General Public License is the better strategy to use in any particular case, based on the explanations below.

When we speak of free software, we are referring to freedom of use. not price. Our General Public Licenses are designed to make sure that you have the freedom to distribute copies of free software (and charge for this service if you wish); that you receive source code or can get it if you want it; that you can change the software and use pieces of it in new free programs; and that you are informed that you can do these things.

 To protect your rights, we need to make restrictions that forbid distributors to deny you these rights or to ask you to surrender these rights. These restrictions translate to certain responsibilities for you if you distribute copies of the library or if you modify it.

## For example, if you distribute copies of the library, whether gratis

or for a fee, you must give the recipients all the rights that we gave you. You must make sure that they, too, receive or can get the source code. If you link other code with the library, you must provide complete object files to the recipients, so that they can relink them with the library after making changes to the library and recompiling it. And you must show them these terms so they know their rights.

We protect your rights with a two-step method: (1) we copyright the library, and (2) we offer you this license, which gives you legal permission to copy, distribute and/or modify the library.

 To protect each distributor, we want to make it very clear that there is no warranty for the free library. Also, if the library is modified by someone else and passed on, the recipients should know that what they have is not the original version, so that the original author's reputation will not be affected by problems that might be introduced by others.

## ^L

#### Finally,

 software patents pose a constant threat to the existence of any free program. We wish to make sure that a company cannot effectively restrict the users of a free program by obtaining a restrictive license from a patent holder. Therefore, we insist that any patent license obtained for a version of the library must be consistent with the full freedom of use specified in this license.

 Most GNU software, including some libraries, is covered by the ordinary GNU General Public License. This license, the GNU Lesser General Public License, applies to certain designated libraries, and is quite different from the ordinary General Public License. We use this license for certain libraries in order to permit linking those libraries into non-free programs.

When a program is linked with a library, whether statically or using a shared library, the combination of the two is legally speaking a combined work, a derivative of the original library. The ordinary General Public License therefore

permits such linking only if the

entire combination fits its criteria of freedom. The Lesser General Public License permits more lax criteria for linking other code with

#### the library.

 We call this license the "Lesser" General Public License because it does Less to protect the user's freedom than the ordinary General Public License. It also provides other free software developers Less of an advantage over competing non-free programs. These disadvantages are the reason we use the ordinary General Public License for many libraries. However, the Lesser license provides advantages in certain special circumstances.

 For example, on rare occasions, there may be a special need to encourage the widest possible use of a certain library, so that it becomes

a de-facto standard. To achieve this, non-free programs must be allowed to use the library. A more frequent case is that a free library does the same job as widely used non-free libraries. In this case, there is little to gain by limiting the free library to free software only, so we use the Lesser General Public License.

 In other cases, permission to use a particular library in non-free programs enables a greater number of people to use a large body of free software. For example, permission to use the GNU C Library in non-free programs enables many more people to use the whole GNU operating system, as well as its variant, the GNU/Linux operating system.

 Although the Lesser General Public License is Less protective of the users' freedom, it does ensure that the user of a program that is linked with the Library has the freedom and the wherewithal to run that program using a modified version of the Library.

 The precise terms and conditions for copying, distribution and modification follow. Pay close attention to the difference between a "work based on the library" and a "work that uses the library". The former contains code derived from the library, whereas the latter must be combined with the library in order to run. ^L

#### GNU LESSER GENERAL PUBLIC LICENSE TERMS AND CONDITIONS FOR COPYING, DISTRIBUTION AND MODIFICATION

 0. This License Agreement applies to any software library or other program which contains a notice placed by the copyright holder or other authorized party saying it may be distributed under the terms of this Lesser General Public License (also called "this License"). Each licensee is addressed as "you".

 A "library" means a collection of software functions and/or data prepared so as to be conveniently linked with application programs (which use some of those functions and data) to form executables.

 The "Library", below, refers to any such software library or work which has been distributed under these terms. A "work based on the Library" means either the Library or any derivative work under copyright law: that is to say, a work containing the Library or a portion of it, either verbatim or with modifications and/or translated straightforwardly

 into another language. (Hereinafter, translation is included without limitation in the term "modification".)

 "Source code" for a work means the preferred form of the work for making modifications to it. For a library, complete source code means all the source code for all modules it contains, plus any associated interface definition files, plus the scripts used to control compilation and installation of the library.

 Activities other than copying, distribution and modification are not covered by this License; they are outside its scope. The act of running a program using the Library is not restricted, and output from such a program is covered only if its contents constitute a work based on the Library (independent of the use of the Library in a tool for writing it). Whether that is true depends on what the Library does and what the program that uses the Library does.

 1. You may copy and distribute verbatim copies of the Library's complete source code as you receive it,

in any medium, provided that

you conspicuously and appropriately publish on each copy an appropriate copyright notice and disclaimer of warranty; keep intact all the notices that refer to this License and to the absence of any warranty; and distribute a copy of this License along with the Library.

 You may charge a fee for the physical act of transferring a copy, and you may at your option offer warranty protection in exchange for a  $f_{\rho\rho}$ 

 2. You may modify your copy or copies of the Library or any portion of it, thus forming a work based on the Library, and copy and distribute such modifications or work under the terms of Section 1 above, provided that you also meet all of these conditions:

a) The modified work must itself be a software library.

 b) You must cause the files modified to carry prominent notices stating that you changed the files and the date of any change.

 c) You must cause the whole of the work to be licensed at no charge to all third parties under the terms of this License.

 d) If a facility in the modified Library refers to a function or a table of data to be supplied by an application program that uses the facility, other than as an argument passed when the facility is invoked, then you must make a good faith effort to ensure that, in the event an application does not supply such function or table, the facility still operates, and performs whatever part of its purpose remains meaningful.

 (For example, a function in a library to compute square roots has a purpose that is entirely well-defined independent of the application. Therefore, Subsection 2d requires that any application-supplied function or table used by this function must be optional: if the application does not supply it, the square root function must still compute square roots.)

These requirements apply to the modified work as a whole. If identifiable sections of that work are not derived from the Library, and

 can be reasonably considered independent and separate works in themselves, then this License, and its terms, do not apply to those sections when you distribute them as separate works. But when you distribute the same sections as part of a whole which is a work based on the Library, the distribution of the whole must be on the terms of this License, whose permissions for other licensees extend to the entire whole, and thus to each and every part regardless of who wrote it.

Thus, it is not the intent of this section to claim rights or contest your rights to work written entirely by you; rather, the intent is to exercise the right to control the distribution of derivative or collective works based on the Library.

In addition, mere aggregation of another work not based on the Library with the Library (or with a work based on the Library) on a volume of a storage or distribution medium does not bring the other work under the scope of this License.

 3. You may opt to apply the terms of the ordinary GNU General Public License instead of this License to a given copy of the Library. To do this, you must alter all the notices that refer to this License, so

that they refer to the ordinary GNU General Public License, version 2, instead of to this License. (If a newer version than version 2 of the ordinary GNU General Public License has appeared, then you can specify that version instead if you wish.) Do not make any other change in these notices.

#### $\mathbf{M}$

 Once this change is made in a given copy, it is irreversible for that copy, so the ordinary GNU General Public License applies to all subsequent copies and derivative works made from that copy.

 This option is useful when you wish to copy part of the code of the Library into a program that is not a library.

 4. You may copy and distribute the Library (or a portion or derivative of it, under Section 2) in object code or executable form under the terms of Sections 1 and 2 above provided that you accompany it with the

 complete corresponding machine-readable source code, which must be distributed under the terms of Sections 1 and 2 above on a medium customarily used for software interchange.

 If distribution of object code is made by offering access to copy from a designated place, then offering equivalent access to copy the source code from the same place satisfies the requirement to distribute the source code, even though third parties are not compelled to copy the source along with the object code.

 5. A program that contains no derivative of any portion of the Library, but is designed to work with the Library by being compiled or linked with it, is called a "work that uses the Library". Such a work, in isolation, is not a derivative work of the Library, and therefore falls outside the scope of this License.

 However, linking a "work that uses the Library" with the Library creates an executable that is a derivative of the Library (because it contains portions of the Library), rather than a "work that uses the library". The executable is therefore covered by this License. Section 6 states terms for distribution of such executables.

 When a "work that uses the Library" uses material from a header file that is part of the Library, the object code for the work may be a derivative work of the Library even though the source code is not. Whether this is true is especially significant if the work can be linked without the Library, or if the work is itself a library. The threshold for this to be true is not precisely defined by law.

If such an object file uses only numerical parameters, data

structure layouts and accessors, and small macros and small inline functions (ten lines or less in length), then the use of the object file is unrestricted, regardless of whether it is legally a derivative work. (Executables containing this object code plus portions of the Library will still fall under Section 6.)

 Otherwise, if the work is a derivative of the Library, you may distribute

 the object code for the work under the terms of Section 6. Any executables containing that work also fall under Section 6, whether or not they are linked directly with the Library itself.  $\mathbf{M}$ .

 6. As an exception to the Sections above, you may also combine or link a "work that uses the Library" with the Library to produce a work containing portions of the Library, and distribute that work under terms of your choice, provided that the terms permit modification of the work for the customer's own use and reverse engineering for debugging such modifications.

 You must give prominent notice with each copy of the work that the Library is used in it and that the Library and its use are covered by this License. You must supply a copy of this License. If the work during execution displays copyright notices, you must include the copyright notice for the Library among them, as well as a reference directing the user to the copy of this License. Also, you must do one of these things:

 a) Accompany the work with the complete corresponding machine-readable source code for the Library including whatever changes were used in the work (which must be distributed under Sections 1 and 2 above); and, if the work is an executable linked with the Library, with the complete machine-readable "work that uses the Library", as object code and/or source code, so that the user can modify the Library and then relink to produce a modified executable containing the modified Library. (It is understood that the user who changes the contents of definitions files in the Library will not necessarily be able to recompile the application to use the modified definitions.)

 b) Use a suitable shared library mechanism for linking with the Library. A suitable mechanism is one that (1) uses at run time a copy of the library already present on the user's computer system, rather than copying library functions into the executable, and (2)

 will operate properly with a modified version of the library, if the user installs one, as long as the modified version is interface-compatible with the version that the work was made with.  c) Accompany the work with a written offer, valid for at least three years, to give the same user the materials specified in Subsection 6a, above, for a charge no more than the cost of performing this distribution.

 d) If distribution of the work is made by offering access to copy from a designated place, offer equivalent access to copy the above specified materials from the same place.

 e) Verify that the user has already received a copy of these materials or that you have already sent this user a copy.

 For an executable, the required form of the "work that uses the Library" must include any data and utility programs needed for reproducing the executable from it. However, as a special exception, the materials to be distributed need not include anything that is

normally distributed (in either source or binary form) with the major components (compiler, kernel, and so on) of the operating system on which the executable runs, unless that component itself accompanies the executable.

 It may happen that this requirement contradicts the license restrictions of other proprietary libraries that do not normally accompany the operating system. Such a contradiction means you cannot use both them and the Library together in an executable that you distribute.

 $\overline{M}$ .

 7. You may place library facilities that are a work based on the Library side-by-side in a single library together with other library facilities not covered by this License, and distribute such a combined library, provided that the separate distribution of the work based on the Library and of the other library facilities is otherwise permitted, and provided that you do these two things:

 a) Accompany the combined library with a copy of the same work based on the Library, uncombined with any other library facilities. This must be distributed under the terms of the Sections above.

 b) Give prominent notice with the combined library of the fact that part of it is a work based on the Library, and explaining where to find the accompanying uncombined form of the same work.

 8. You may not copy, modify, sublicense, link with, or distribute the Library except as expressly provided under this License. Any attempt otherwise to copy, modify, sublicense, link with, or distribute the Library is void, and will automatically terminate your rights under this License. However, parties who have received copies, or rights, from you under this License will not have their licenses terminated so long as such parties remain in full compliance.

 9. You are not required to accept this License, since you have not signed it. However, nothing else grants you permission to modify or distribute the Library or its derivative works. These actions are prohibited

 by law if you do not accept this License. Therefore, by modifying or distributing the Library (or any work based on the Library), you indicate your acceptance of this License to do so, and all its terms and conditions for copying, distributing or modifying the Library or works based on it.

 10. Each time you redistribute the Library (or any work based on the Library), the recipient automatically receives a license from the original licensor to copy, distribute, link with or modify the Library subject to these terms and conditions. You may not impose any further restrictions on the recipients' exercise of the rights granted herein. You are not responsible for enforcing compliance by third parties with this License.

#### $\Delta L$

 11. If, as a consequence of a court judgment or allegation of patent infringement or for any other reason (not limited to patent issues), conditions are imposed on you (whether by court order, agreement or otherwise) that contradict the conditions of this License, they do not

excuse you from the conditions of this License. If you cannot distribute so as to satisfy simultaneously your obligations under this License and any other pertinent obligations, then as a consequence you may not distribute the Library at all. For example, if a patent license would not permit royalty-free redistribution of the Library by all those who receive copies directly or indirectly through you, then the only way you could satisfy both it and this License would be to refrain entirely from distribution of the Library.

If any portion of this section is held invalid or unenforceable under any particular circumstance, the balance of the section is intended to apply, and the section as a whole is intended to apply in other circumstances.

It is not the purpose of this section to induce you to infringe any patents or other property right claims or to contest validity of any such claims; this section has the sole purpose of protecting the integrity of the free software

#### distribution system which is

implemented by public license practices. Many people have made generous contributions to the wide range of software distributed through that system in reliance on consistent application of that system; it is up to the author/donor to decide if he or she is willing to distribute software through any other system and a licensee cannot impose that choice.

This section is intended to make thoroughly clear what is believed to be a consequence of the rest of this License.

 12. If the distribution and/or use of the Library is restricted in certain countries either by patents or by copyrighted interfaces, the original copyright holder who places the Library under this License may add an explicit geographical distribution limitation excluding those countries, so that distribution is permitted only in or among countries not thus excluded. In such case, this License incorporates the limitation as if written in the body of this License.

13. The Free Software Foundation

may publish revised and/or new

versions of the Lesser General Public License from time to time. Such new versions will be similar in spirit to the present version, but may differ in detail to address new problems or concerns.

Each version is given a distinguishing version number. If the Library specifies a version number of this License which applies to it and "any later version", you have the option of following the terms and conditions either of that version or of any later version published by the Free Software Foundation. If the Library does not specify a license version number, you may choose any version ever published by the Free Software Foundation.

 $\mathbf{M}$ .

 14. If you wish to incorporate parts of the Library into other free programs whose distribution conditions are incompatible with these, write to the author to ask for permission. For software which is copyrighted by the Free Software Foundation, write to the Free Software Foundation; we sometimes make exceptions for this. Our

decision will be guided by the two goals of preserving the free status of all derivatives of our free software and of promoting the sharing and reuse of software generally.

#### NO WARRANTY

 15. BECAUSE THE LIBRARY IS LICENSED FREE OF CHARGE, THERE IS NO WARRANTY FOR THE LIBRARY, TO THE EXTENT PERMITTED BY APPLICABLE LAW. EXCEPT WHEN OTHERWISE STATED IN WRITING THE COPYRIGHT HOLDERS AND/OR OTHER PARTIES PROVIDE THE LIBRARY "AS IS" WITHOUT WARRANTY OF ANY KIND, EITHER EXPRESSED OR IMPLIED, INCLUDING, BUT NOT LIMITED TO, THE IMPLIED WARRANTIES OF MERCHANTABILITY AND FITNESS FOR A PARTICULAR PURPOSE. THE ENTIRE RISK AS TO THE QUALITY AND PERFORMANCE OF THE LIBRARY IS WITH YOU. SHOULD THE LIBRARY PROVE DEFECTIVE, YOU ASSUME THE COST OF ALL NECESSARY SERVICING, REPAIR OR CORRECTION.

 16. IN NO EVENT UNLESS REQUIRED BY APPLICABLE LAW OR AGREED TO IN WRITING WILL ANY COPYRIGHT HOLDER, OR ANY OTHER PARTY WHO MAY MODIFY AND/OR REDISTRIBUTE THE LIBRARY AS PERMITTED ABOVE, BE LIABLE TO YOU FOR DAMAGES, INCLUDING ANY GENERAL, SPECIAL, INCIDENTAL OR CONSEQUENTIAL DAMAGES ARISING OUT OF THE USE OR INABILITY TO USE THE LIBRARY (INCLUDING BUT NOT LIMITED TO LOSS OF DATA OR DATA BEING RENDERED INACCURATE OR LOSSES SUSTAINED BY YOU OR THIRD PARTIES OR A FAILURE OF THE LIBRARY TO OPERATE WITH ANY OTHER SOFTWARE), EVEN IF SUCH HOLDER OR OTHER PARTY HAS BEEN ADVISED OF THE POSSIBILITY OF SUCH DAMAGES.

#### END OF TERMS AND CONDITIONS

 $\Delta L$ 

How to Apply These Terms to Your New Libraries

 If you develop a new library, and you want it to be of the greatest possible use to the public, we recommend making it free software that everyone can redistribute and change. You can do so by permitting redistribution under these terms (or, alternatively, under the terms of the ordinary General Public License).

 To apply these terms, attach the following notices to the library. It is safest to attach them to the start of each source file to most effectively convey the exclusion of warranty; and each file should have at least the "copyright" line and a pointer to where the full

notice is found.

 <one line to give the library's name and a brief idea of what it does.>

Copyright  $(C)$  <year > <name of author>

 This library is free software; you can redistribute it and/or modify it under the terms of the GNU Lesser General Public License as published by the Free Software Foundation; either version 2 of the License, or (at your option) any later version.

 This library is distributed in the hope that it will be useful, but WITHOUT ANY WARRANTY; without even the implied warranty of

### MERCHANTABILITY or FITNESS FOR A PARTICULAR PURPOSE. See the GNU Lesser General Public License for more details.

 You should have received a copy of the GNU Lesser General Public License along with this library; if not, write to the Free Software Foundation, Inc., 51 Franklin Street, Fifth Floor, Boston, MA 02110-1301 USA

Also add information on how to contact you by electronic and paper mail.

You should also get your employer (if you work as a programmer) or your school, if any, to sign a "copyright disclaimer" for the library, if necessary. Here is a sample; alter the names:

 Yoyodyne, Inc., hereby disclaims all copyright interest in the library `Frob' (a library for tweaking knobs) written by James Random Hacker.

 <signature of Ty Coon>, 1 April 1990 Ty Coon, President of Vice

That's all there is to it! GNU GENERAL PUBLIC LICENSE Version 2, June 1991

Copyright (C) 1989, 1991 Free Software Foundation, Inc. 59 Temple Place, Suite 330, Boston, MA 02111-1307 USA Everyone is permitted to copy and distribute verbatim copies of this license document, but changing it is not allowed.

#### Preamble

 The licenses for most software are designed to take away your freedom to share and change it. By contrast, the GNU General Public License is intended to guarantee your freedom to share and change free software--to make sure the software is free for all its users. This General Public License applies to most of the Free Software Foundation's software and to any other program whose authors commit to using it. (Some other Free Software Foundation software is covered by the GNU Library General Public License instead.) You can apply it to your programs, too.

 When we speak of free software, we are referring to freedom, not price. Our General Public Licenses are designed to make sure that you have the freedom to distribute copies of free software (and charge for

this service if you wish), that you receive source code or can get it if you want it, that you can change the software or use pieces of it in new free programs; and that you know you can do these things.

 To protect your rights, we need to make restrictions that forbid anyone to deny you these rights or to ask you to surrender the rights. These restrictions translate to certain responsibilities for you if you distribute copies of the software, or if you modify it.

 For example, if you distribute copies of such a program, whether gratis or for a fee, you must give the recipients all the rights that you have. You must make sure that they, too, receive or can get the source code. And you must show them these terms so they know their rights.

We protect your rights with two steps: (1) copyright the software, and (2) offer you this license which gives you legal permission to copy, distribute and/or modify the software.

 Also, for each author's protection and ours, we want to make certain that everyone understands that there is no warranty for this free software. If the software is modified by someone else and passed on, we want its recipients to know that what they have is not the original, so that any problems introduced by others will not reflect on the original authors' reputations.

 Finally, any free program is threatened constantly by software patents. We wish to avoid the danger that redistributors of a free program will individually obtain patent licenses, in effect making the program proprietary. To prevent this, we have made it clear that any patent must be licensed for everyone's free use or not licensed at all.

 The precise terms and conditions for copying, distribution and modification follow.

#### GNU GENERAL PUBLIC LICENSE TERMS AND CONDITIONS FOR COPYING, DISTRIBUTION AND MODIFICATION

 0. This License applies to any program or other work which contains

a notice placed by the copyright holder saying it may be distributed under the terms of this General Public License. The "Program", below, refers to any such program or work, and a "work based on the Program" means either the Program or any derivative work under copyright law: that is to say, a work containing the Program or a portion of it, either verbatim or with modifications and/or translated into another language. (Hereinafter, translation is included without limitation in

the term "modification".) Each licensee is addressed as "you".

Activities other than copying, distribution and modification are not covered by this License; they are outside its scope. The act of running the Program is not restricted, and the output from the Program is covered only if its contents constitute a work based on the Program (independent of having been made by running the Program). Whether that is true depends on what the Program does.

#### 1. You may copy and distribute verbatim copies of the Program's

source code as you receive it, in any medium, provided that you conspicuously and appropriately publish on each copy an appropriate copyright notice and disclaimer of warranty; keep intact all the notices that refer to this License and to the absence of any warranty; and give any other recipients of the Program a copy of this License along with the Program.

You may charge a fee for the physical act of transferring a copy, and you may at your option offer warranty protection in exchange for a fee.

 2. You may modify your copy or copies of the Program or any portion of it, thus forming a work based on the Program, and copy and distribute such modifications or work under the terms of Section 1 above, provided that you also meet all of these conditions:

 a) You must cause the modified files to carry prominent notices stating that you changed the files and the date of any change.

 b) You must cause any work that you distribute or publish, that in whole

 or in part contains or is derived from the Program or any part thereof, to be licensed as a whole at no charge to all third parties under the terms of this License.

 c) If the modified program normally reads commands interactively when run, you must cause it, when started running for such interactive use in the most ordinary way, to print or display an announcement including an appropriate copyright notice and a notice that there is no warranty (or else, saying that you provide a warranty) and that users may redistribute the program under these conditions, and telling the user how to view a copy of this License. (Exception: if the Program itself is interactive but does not normally print such an announcement, your work based on the Program is not required to print an announcement.)

These requirements apply to the modified work as a whole. If identifiable sections of that work are not derived from the Program,

#### and can be reasonably considered

independent and separate works in

themselves, then this License, and its terms, do not apply to those sections when you distribute them as separate works. But when you distribute the same sections as part of a whole which is a work based on the Program, the distribution of the whole must be on the terms of this License, whose permissions for other licensees extend to the entire whole, and thus to each and every part regardless of who wrote it.

Thus, it is not the intent of this section to claim rights or contest your rights to work written entirely by you; rather, the intent is to exercise the right to control the distribution of derivative or collective works based on the Program.

In addition, mere aggregation of another work not based on the Program with the Program (or with a work based on the Program) on a volume of a storage or distribution medium does not bring the other work under the scope of this License.

 3. You may copy and distribute the Program (or a work based on it,

under Section 2) in object code or executable form under the terms of Sections 1 and 2 above provided that you also do one of the following:

 a) Accompany it with the complete corresponding machine-readable source code, which must be distributed under the terms of Sections 1 and 2 above on a medium customarily used for software interchange; or,

 b) Accompany it with a written offer, valid for at least three years, to give any third party, for a charge no more than your cost of physically performing source distribution, a complete machine-readable copy of the corresponding source code, to be distributed under the terms of Sections 1 and 2 above on a medium customarily used for software interchange; or,

 c) Accompany it with the information you received as to the offer to distribute corresponding source code. (This alternative is allowed only for noncommercial distribution and only if you received the program in object code or executable form with such

an offer, in accord with Subsection b above.)

The source code for a work means the preferred form of the work for making modifications to it. For an executable work, complete source code means all the source code for all modules it contains, plus any associated interface definition files, plus the scripts used to control compilation and installation of the executable. However, as a special exception, the source code distributed need not include

anything that is normally distributed (in either source or binary form) with the major components (compiler, kernel, and so on) of the operating system on which the executable runs, unless that component itself accompanies the executable.

If distribution of executable or object code is made by offering access to copy from a designated place, then offering equivalent access to copy the source code from the same place counts as distribution of the source code, even though third parties are not compelled to copy the source along with the object code.

 4. You may not copy, modify, sublicense, or distribute the Program except as expressly provided under this License. Any attempt otherwise to copy, modify, sublicense or distribute the Program is void, and will automatically terminate your rights under this License. However, parties who have received copies, or rights, from you under this License will not have their licenses terminated so long as such parties remain in full compliance.

 5. You are not required to accept this License, since you have not signed it. However, nothing else grants you permission to modify or distribute the Program or its derivative works. These actions are prohibited by law if you do not accept this License. Therefore, by modifying or distributing the Program (or any work based on the Program), you indicate your acceptance of this License to do so, and all its terms and conditions for copying, distributing or modifying the Program or works based on it.

#### 6. Each

 time you redistribute the Program (or any work based on the Program), the recipient automatically receives a license from the original licensor to copy, distribute or modify the Program subject to these terms and conditions. You may not impose any further restrictions on the recipients' exercise of the rights granted herein. You are not responsible for enforcing compliance by third parties to this License.

 7. If, as a consequence of a court judgment or allegation of patent infringement or for any other reason (not limited to patent issues), conditions are imposed on you (whether by court order, agreement or otherwise) that contradict the conditions of this License, they do not excuse you from the conditions of this License. If you cannot distribute so as to satisfy simultaneously your obligations under this License and any other pertinent obligations, then as a consequence you may not distribute the Program at all. For example, if a patent license would not permit royalty-free redistribution

of the Program by

all those who receive copies directly or indirectly through you, then the only way you could satisfy both it and this License would be to refrain entirely from distribution of the Program.

If any portion of this section is held invalid or unenforceable under any particular circumstance, the balance of the section is intended to apply and the section as a whole is intended to apply in other circumstances.

It is not the purpose of this section to induce you to infringe any patents or other property right claims or to contest validity of any such claims; this section has the sole purpose of protecting the integrity of the free software distribution system, which is implemented by public license practices. Many people have made generous contributions to the wide range of software distributed through that system in reliance on consistent application of that system; it is up to the author/donor to decide if he or she is willing to distribute software through any other system and a licensee cannot impose that choice.

This section is intended to make thoroughly clear what is believed to be a consequence of the rest of this License.

 8. If the distribution and/or use of the Program is restricted in certain countries either by patents or by copyrighted interfaces, the original copyright holder who places the Program under this License may add an explicit geographical distribution limitation excluding those countries, so that distribution is permitted only in or among countries not thus excluded. In such case, this License incorporates the limitation as if written in the body of this License.

 9. The Free Software Foundation may publish revised and/or new versions of the General Public License from time to time. Such new versions will be similar in spirit to the present version, but may differ in detail to address new problems or concerns.

Each version is given a distinguishing version number. If the Program specifies a version number of this License which applies to it and "any later version", you have the option of following the terms and conditions either of that version or of any later version published by the Free Software Foundation. If the Program does not specify a version number of this License, you may choose any version ever published by the Free Software Foundation.

10. If you wish to incorporate parts of the Program into other free

programs whose distribution conditions are different, write to the author to ask for permission. For software which is copyrighted by the Free Software Foundation, write to the Free Software Foundation; we sometimes make exceptions for this. Our decision will be guided by the two goals of preserving the free status of all derivatives of our free software and of promoting the sharing and reuse of software generally.

#### NO WARRANTY

 11. BECAUSE THE PROGRAM IS LICENSED FREE OF CHARGE, THERE IS NO WARRANTY FOR THE PROGRAM, TO THE EXTENT PERMITTED BY APPLICABLE LAW. EXCEPT WHEN

OTHERWISE STATED IN WRITING THE COPYRIGHT HOLDERS AND/OR OTHER PARTIES PROVIDE THE PROGRAM "AS IS" WITHOUT WARRANTY OF ANY KIND, EITHER EXPRESSED OR IMPLIED, INCLUDING, BUT NOT LIMITED TO, THE IMPLIED WARRANTIES OF MERCHANTABILITY AND FITNESS FOR A PARTICULAR PURPOSE. THE ENTIRE RISK AS TO THE QUALITY AND PERFORMANCE OF THE PROGRAM IS WITH YOU. SHOULD THE PROGRAM PROVE DEFECTIVE, YOU ASSUME THE COST OF ALL NECESSARY SERVICING, REPAIR OR CORRECTION.

 12. IN NO EVENT UNLESS REQUIRED BY APPLICABLE LAW OR AGREED TO IN WRITING WILL ANY COPYRIGHT HOLDER, OR ANY OTHER PARTY WHO MAY MODIFY AND/OR REDISTRIBUTE THE PROGRAM AS PERMITTED ABOVE, BE LIABLE TO YOU FOR DAMAGES, INCLUDING ANY GENERAL, SPECIAL, INCIDENTAL OR CONSEQUENTIAL DAMAGES ARISING OUT OF THE USE OR INABILITY TO USE THE PROGRAM (INCLUDING BUT NOT LIMITED TO LOSS OF DATA OR DATA BEING RENDERED INACCURATE OR LOSSES SUSTAINED BY YOU OR THIRD PARTIES OR A FAILURE OF THE PROGRAM TO OPERATE WITH ANY OTHER PROGRAMS), EVEN

 IF SUCH HOLDER OR OTHER PARTY HAS BEEN ADVISED OF THE POSSIBILITY OF SUCH DAMAGES.

#### END OF TERMS AND CONDITIONS

 How to Apply These Terms to Your New Programs

 If you develop a new program, and you want it to be of the greatest possible use to the public, the best way to achieve this is to make it free software which everyone can redistribute and change under these terms.

 To do so, attach the following notices to the program. It is safest to attach them to the start of each source file to most effectively convey the exclusion of warranty; and each file should have at least the "copyright" line and a pointer to where the full notice is found.

 $\leq$  one line to give the program's name and a brief idea of what it does. $\geq$ Copyright  $(C)$  <year > <name of author>

This program is free software; you can redistribute it and/or modify

 it under the terms of the GNU General Public License as published by the Free Software Foundation; either version 2 of the License,

#### or

(at your option) any later version.

 This program is distributed in the hope that it will be useful, but WITHOUT ANY WARRANTY; without even the implied warranty of MERCHANTABILITY or FITNESS FOR A PARTICULAR PURPOSE. See the GNU General Public License for more details.

 You should have received a copy of the GNU General Public License along with this program; if not, write to the Free Software Foundation, Inc., 59 Temple Place, Suite 330, Boston, MA 02111-1307 USA

Also add information on how to contact you by electronic and paper mail.

If the program is interactive, make it output a short notice like this when it starts in an interactive mode:

 Gnomovision version 69, Copyright (C) year name of author Gnomovision comes with ABSOLUTELY NO WARRANTY; for details type `show w'. This is free software, and you are welcome to redistribute it under certain conditions; type `show c' for details.

The hypothetical commands `show w' and `show c' should show the appropriate parts of the General Public License. Of course, the commands you use may be called something other than `show w' and `show c'; they could even be mouse-clicks or menu items--whatever suits your program.

You should also get your employer (if you work as a programmer) or your school, if any, to sign a "copyright disclaimer" for the program, if necessary. Here is a sample; alter the names:

 Yoyodyne, Inc., hereby disclaims all copyright interest in the program `Gnomovision' (which makes passes at compilers) written by James Hacker.

 <signature of Ty Coon>, 1 April 1989 Ty Coon, President of Vice

This General Public License does not permit incorporating your program into proprietary programs. If your program is a subroutine library, you may consider it more useful to permit linking proprietary applications with the library. If this is what you want to do, use the GNU Library General Public License instead of this License.

## **1.368 boost 1.71.0-r0**

## **1.368.1 Available under license :**

////

Copyright 2018 Peter Dimov

Distributed under the Boost Software License, Version 1.0.

See accompanying file LICENSE 1 0.txt or copy at http://www.boost.org/LICENSE\_1\_0.txt ////

[#copyright] # Copyright and License :idprefix:

This documentation is

\* Copyright 2003-2017 Beman Dawes

\* Copyright 2018 Peter Dimov

and is distributed under the http://www.boost.org/LICENSE\_1\_0.txt[Boost Software License, Version 1.0]. ////

Copyright 2018, 2019 Peter Dimov

Distributed under the Boost Software License, Version 1.0.

See accompanying file LICENSE\_1\_0.txt or copy at http://www.boost.org/LICENSE\_1\_0.txt ////

[#copyright] # Copyright and License :idprefix:

This documentation is copyright 2018, 2019 Peter Dimov and is distributed under the http://www.boost.org/LICENSE\_1\_0.txt[Boost Software License, Version 1.0]. The MIT License (MIT)

#### Copyright (c) 2014 fqiang

Permission is hereby granted, free of charge, to any person obtaining a copy of this software and associated documentation files (the "Software"), to deal in the Software without restriction, including without limitation the rights to use, copy, modify, merge, publish, distribute, sublicense, and/or sell copies of the Software, and to permit persons to whom the Software is furnished to do so, subject to the following conditions:

The above copyright notice and this permission notice shall be included in all copies or substantial portions of the Software.

THE SOFTWARE IS PROVIDED "AS IS", WITHOUT WARRANTY OF ANY KIND, EXPRESS OR IMPLIED, INCLUDING BUT NOT LIMITED TO THE WARRANTIES OF MERCHANTABILITY, FITNESS FOR A PARTICULAR PURPOSE AND NONINFRINGEMENT. IN NO EVENT SHALL THE AUTHORS OR COPYRIGHT HOLDERS BE LIABLE FOR ANY CLAIM, DAMAGES OR OTHER LIABILITY, WHETHER IN AN ACTION OF CONTRACT, TORT OR OTHERWISE, ARISING FROM, OUT OF OR IN CONNECTION

 WITH THE SOFTWARE OR THE USE OR OTHER DEALINGS IN THE SOFTWARE.

--------------------------------------------------------------------------

This program, "bzip2", the associated library "libbzip2", and all documentation, are copyright (C) 1996-2010 Julian R Seward. All rights reserved.

Redistribution and use in source and binary forms, with or without modification, are permitted provided that the following conditions are met:

- 1. Redistributions of source code must retain the above copyright notice, this list of conditions and the following disclaimer.
- 2. The origin of this software must not be misrepresented; you must not claim that you wrote the original software. If you use this software in a product, an acknowledgment in the product documentation would be appreciated but is not required.
- 3. Altered source versions must be plainly marked as such, and must not be misrepresented as being the original software.
- 4. The name of the author may not be used to endorse or promote products derived from this software without specific prior written permission.

THIS SOFTWARE IS PROVIDED BY THE AUTHOR "AS IS" AND ANY EXPRESS OR IMPLIED WARRANTIES, INCLUDING, BUT NOT LIMITED TO, THE IMPLIED WARRANTIES OF MERCHANTABILITY AND FITNESS FOR A PARTICULAR PURPOSE ARE DISCLAIMED. IN NO EVENT SHALL THE AUTHOR BE LIABLE FOR ANY DIRECT, INDIRECT, INCIDENTAL, SPECIAL, EXEMPLARY, OR CONSEQUENTIAL DAMAGES (INCLUDING, BUT NOT LIMITED TO, PROCUREMENT OF SUBSTITUTE GOODS OR SERVICES; LOSS OF USE, DATA, OR PROFITS; OR BUSINESS INTERRUPTION) HOWEVER CAUSED AND ON ANY THEORY OF LIABILITY, WHETHER IN CONTRACT, STRICT LIABILITY, OR TORT (INCLUDING

## NEGLIGENCE OR OTHERWISE) ARISING IN ANY WAY OUT OF THE USE OF THIS SOFTWARE, EVEN IF ADVISED OF THE POSSIBILITY OF SUCH DAMAGE.

Julian Seward, jseward@bzip.org bzip2/libbzip2 version 1.0.6 of 6 September 2010

-------------------------------------------------------------------------- The following people hereby grant permission to replace all existing licenses on their contributions to Boost with the Boost Software License, Version 1.0. (boostinspect:nolicense boostinspect:nocopyright) Aleksey Gurtovoy (agurtovoy@meta-comm.com) Andrei Alexandrescu (andrewalex - at - hotmail.com) (See Boost list message of August 12, 2004 11:06:58 AM EST)

Andrew Lumsdaine ()

Anthony Williams (anthony -at- justsoftwaresolutions.co.uk)

Beman Dawes (bdawes@acm.org)

Brad King (brad.king -at- kitware.com) (See Boost list message of Wed, 21 Jul 2004 11:15:46 -0400)

Brian Osman (osman -at- vvisions.com) (See CVS log)

Bruce Barr (schmoost -at- yahoo.com) (See Boost list of Mon, 16 Aug 2004 15:06:43 -0500)

Bruno da Silva de Oliveira (bruno - at - esss.com.br)

Christain Engstrom (christian.engstrom -at- glindra.org) (See Boost list message of Mon, 30 Aug 2004 14:31:49 +0200)

Cromwell D Enage (sponage -at- yahoo.com) (See Boost list message of August 12, 2004 11:49:13 AM EST) Dan Gohman (djg

-at- cray.com) (See Boost list messsage of Sat, 21 Aug 2004 10:54:59 +0100)

Dan Nuffer (dan -at- nuffer.name)

Daniel Frey (d.frey -at- gmx.de, daniel.frey -at- aixigo.de)

Daniel Nuffer (dan -at- nuffer.name)

Darin Adler (darin -at- bentspoon.com) (Email to Andreas Huber, see change log)

Daryle Walker (darylew - at - hotmail.com)

Dave Abrahams (dave@boost-consulting.com)

Dave Moore (dmoore -at- viefinancial.com) (See Boost list message of 18 Dec 2003 15:35:50 -0500)

David Abrahams (dave@boost-consulting.com)

Dietmar Kuehl (dietmar\_kuehl -at- yahoo.com) (Email to Andreas Huber, see change log)

Douglas Gregor (gregod -at- cs.rpi.edu, dgregor -at- cs.indiana.edu, doug.gregor -at- gmail.com)

Dr John Maddock (john - at - johnmaddock.co.uk)

Edward D. Brey (brey -at- ductape.net) (Email to Andreas Huber, see change log)

Eric Ford (un5o6n902 -at- sneakemail.com) (See Boost list message of Sun, 15 Aug 2004 10:29:13 +0100)

Eric Friedman (ebf@users.sourceforge.net)

Eric Niebler (eric@boost-consulting.com)

Fernando

Cacciola (fernando\_cacciola@ciudad.com.ar)

Fernando Luis Cacciola Carballal (fernando\_cacciola@ciudad.com.ar)

Francois Faure (Francois.Faure -at- imag.fr) (See CVS log)

Gary Powell (powellg - at - amazon.com) (See Boost list message of 10 Feb 2004 14:22:46 -0800)

Gennadiy Rozental (rogeeff -at- mail.com) (Email to Andreas Huber, see change log)

Gottfried Ganssauge (Gottfried.Ganssauge -at- HAUFE.DE) (See Boost List message of Mon, 16 Aug 2004

10:09:19 +0200)

Gottfried Ganauge (Gottfried.Ganssauge -at- HAUFE.DE) (Alternative spelling of Gottfried Ganssauge) Greg Colvin (gregory.colvin -at- oracle.com) (See Boost list message of Sat, 14 Aug 2004 10:57:00 +0100) Gregory Colvin (gregory.colvin -at- oracle.com) (See Boost list message of Sat, 14 Aug 2004 10:57:00 +0100) Gunter Winkler (gunter.winkler -at- unibw-muenchen.de) (See Boost List message of Mon, 16 Aug 2004 10:24:17 +0200) Hartmut Kaiser (hartmut.kaiser -at- gmail.com) Herve Bronnimann (hbr -at- poly.edu) Herv Brnnimann (hbr -at- poly.edu) Housemarque Oy (Ilari Kuittinen ilari.kuittinen -at- housemarque.fi) Howard Hinnant (hinnant -at- twcny.rr.com) (See Boost list message of July 25, 2004 3:44:49 PM EST) Hubert Holin (hubert holin -at- users.sourceforge.net) Indiana University () Itay Maman (imaman -at- users.sourceforge.net) Jaakko Jrvi (jajarvi -at- osl.iu.edu) Jaap Suter (j.suter -at- student.utwente.nl) (See Boost list message of Thu, 16 Sep 2004 09:32:43 -0700) Jeff Garland (jeff - at - crystalclearsoftware.com) (see Boost list post of July 25, 2004 19:31:09 -0700) Jens Maurer (Jens.Maurer@gmx.net) Jeremy G Siek (jsiek@osl.iu.edu) Jeremy Siek (jsiek@osl.iu.edu) Joel de Guzman (joel -at- boost-consulting.com) (See Boost list message of July 25, 2004 8:32:00 PM EST) John Bandela (jbandela-at-ufl.edu) John Maddock (john - at - johnmaddock.co.uk) John R Bandela (jbandela-at-ufl.edu) Jonathan Turkanis (turkanis -at- coderage dot com) Juergen Hunold (hunold -at- ive.uni-hannover.de) (See Boost List Message of Fri, 13 Aug 2004 19:39:55 +0200) Kevlin Henney (kevlin -at- curbralan.com) (See Boost list message of Wed, 15 Sep 2004 18:15:17 +0200) Kresimir Fresl (fresl -at- master.grad.hr) (See Boost List message of August 16, 2004 8:23:35 AM EST) Lars Gullik Bjnnes (larsbj -at- lyx.org) (See Boost list message of Tue, 17 Aug 2004 15:49:02 +0100) Lie-Quan Lee (liequan - at - slac.stanford.edu, llee - at - cs.indiana.edu) Maarten Keijzer (mkeijzer -at- cs.vu.nl) (See Boost list message of Wed, 18 Aug 2004 21:43:18 +0100) Mac Murrett (mmurrett -at- mac.com) Marc Wintermantel (wintermantel -at- imes.mavt.ethz.ch, wintermantel -at- even-ag.ch) (See CVS log) Michael Glassford (glassfordm - at - hotmail.com) Michael Stevens (Michael.Stevens - at - epost.de) Multi Media Ltd. (pdimov@mmltd.net) Nicolai M Josuttis (solutions -at- josuttis.com) (See Boost list message of Mon, 30 Aug 2004 10:52:00 +0100) Nikolay Mladenov (nickm -at- sitius.com) (See Boost list message of Tue, 17 Aug 2004 15:45:33 +0100) Paul Mensonides (pmenso57 -at- comcast.net) (See Boost list message of July 21, 2004 1:12:21 AM EST) Pavol Droba (droba -at- topmail.sk) Peter Dimov (pdimov@mmltd.net) R W Grosse-Kunstleve (RWGrosse-Kunstleve@lbl.gov) Ralf W. Grosse-Kunstleve (RWGrosse-Kunstleve@lbl.gov) Rational Discovery LLC (Greg Landrum Landrum -at- RationalDiscovery.com) (See Boost list post of Tue, 17 Aug 2004 10:35:36 +0100)

Rene Rivera (grafik/redshift-software.com, rrivera/acm.org) Robert Ramey (ramey@www.rrsd.com) Roland Richter (roland -at- flll.jku.at) (See Boost list post of Mon, 16 Aug 2004 22:16:55 +0200) Roland Schwarz (roland.schwarz -at- chello.at) Ronald Garcia (garcia -at- cs.indiana.edu) (Email to Andreas Huber, see change log) Samuel Krempp (krempp -at- crans.ens-cachan.fr) (See Boost list message of Mon, 27 Sep 2004 13:18:36 +0200) Stefan Seefeld (seefeld -at- sympatico.ca) Stephen Cleary (scleary -at- jerviswebb.com) (See Boost list message of Tue, 28 Sep 2004 13:11:46 +0100) Steve Cleary (Variant of Stephen Cleary) Sylvain Pion (Sylvain.Pion - at - sophia.inria.fr) The Trustees of Indiana University () Thomas Witt (witt - at - ive.uni-hannover.de, witt - at - acm.org, witt - at - styleadvisor.com) Thorsten Jrgen Ottosen (nesotto - at - cs.auc.dk) Thorsten Ottosen (nesotto - at - cs.auc.dk) Toon Knapen (toon dot knapen - at - fft.be) Trustees of Indiana University () University of Notre Dame () Vladimir Prus (ghost@cs.msu.su) William E. Kempf () (email to Beman Dawes, 9/14/2006 4:18 PM) Joerg Walter (jhr.walter - at - t-online.de : email to ublas mailing list Mon, 17 Sep 2007 10:17:08 +0200) Mathias Koch (mkoch - at - idesis.de 7 : email to boost-owner@lists.boost.org Sep 2007 13:20:09 +0200)

--- end ---

Boost Software License - Version 1.0 - August 17th, 2003

Permission is hereby granted, free of charge, to any person or organization obtaining a copy of the software and accompanying documentation covered by this license (the "Software") to use, reproduce, display, distribute, execute, and transmit the Software, and to prepare derivative works of the Software, and to permit third-parties to whom the Software is furnished to do so, all subject to the following:

The copyright notices in the Software and this entire statement, including the above license grant, this restriction and the following disclaimer, must be included in all copies of the Software, in whole or in part, and all derivative works of the Software, unless such copies or derivative works are solely in the form of machine-executable object code generated by a source language processor.

## THE SOFTWARE IS PROVIDED "AS IS", WITHOUT WARRANTY OF ANY KIND, EXPRESS OR IMPLIED, INCLUDING BUT NOT LIMITED TO THE WARRANTIES OF MERCHANTABILITY, **FITNESS**

 FOR A PARTICULAR PURPOSE, TITLE AND NON-INFRINGEMENT. IN NO EVENT SHALL THE COPYRIGHT HOLDERS OR ANYONE DISTRIBUTING THE SOFTWARE BE LIABLE FOR ANY DAMAGES OR OTHER LIABILITY, WHETHER IN CONTRACT, TORT OR OTHERWISE, ARISING FROM, OUT OF OR IN CONNECTION WITH THE SOFTWARE OR THE USE OR OTHER DEALINGS IN THE SOFTWARE.

```
<!-- Copyright 2018 Paul Fultz II
   Distributed under the Boost Software License, Version 1.0.
   (http://www.boost.org/LICENSE_1_0.txt)
-->
```
License

=======

Boost Software License - Version 1.0 - August 17th, 2003

Permission is hereby granted, free of charge, to any person or organization obtaining a copy of the software and accompanying documentation covered by this license (the "Software") to use, reproduce, display, distribute, execute, and transmit the Software, and to prepare derivative works of the Software, and to permit third-parties to whom the Software is furnished to do so, all subject to the following:

The copyright notices in the Software and this entire statement, including the above license grant, this restriction and the following disclaimer, must be included in all copies of the Software, in whole or in part, and all derivative works of the Software, unless such copies or derivative works are solely in the form of machine-executable object code generated by a source

language processor.

THE SOFTWARE IS PROVIDED "AS IS", WITHOUT WARRANTY OF ANY KIND, EXPRESS OR IMPLIED, INCLUDING BUT NOT LIMITED TO THE WARRANTIES OF MERCHANTABILITY, FITNESS FOR A PARTICULAR PURPOSE, TITLE AND NON-INFRINGEMENT. IN NO EVENT SHALL THE COPYRIGHT HOLDERS OR ANYONE DISTRIBUTING THE SOFTWARE BE LIABLE FOR ANY DAMAGES OR OTHER LIABILITY, WHETHER IN CONTRACT, TORT OR OTHERWISE, ARISING FROM, OUT OF OR IN CONNECTION WITH THE SOFTWARE OR THE USE OR OTHER <!DOCTYPE html>

```
<html>
 <head></head>
 <body>
 \langle h3 \rangle Copyright Test
 </h3>
  <p class="copyright">
   1963, 1964, 1965 Jane Doe
 </p>
  <p class="copyright">
   2018 Joe Blow, John Coe
 </p>
  <p class="copyright">
   1977, 1985 Someone else
 </p>
 </body>
```
</html>

Use of this software is granted under one of the following two licenses, to be chosen freely by the user.

1. Boost Software License - Version 1.0 - August 17th, 2003

Copyright (c) 2006, 2007 Marcin Kalicinski

Permission is hereby granted, free of charge, to any person or organization obtaining a copy of the software and accompanying documentation covered by this license (the "Software") to use, reproduce, display, distribute, execute, and transmit the Software, and to prepare derivative works of the Software, and to permit third-parties to whom the Software is furnished to do so, all subject to the following:

The copyright notices in the Software and this entire statement, including the above license grant, this restriction and the following disclaimer, must be included in all copies of the Software, in whole or in part, and all derivative works of the Software, unless such copies or derivative works are

 solely in the form of machine-executable object code generated by a source language processor.

THE SOFTWARE IS PROVIDED "AS IS", WITHOUT WARRANTY OF ANY KIND, EXPRESS OR IMPLIED, INCLUDING BUT NOT LIMITED TO THE WARRANTIES OF MERCHANTABILITY, FITNESS FOR A PARTICULAR PURPOSE, TITLE AND NON-INFRINGEMENT. IN NO EVENT SHALL THE COPYRIGHT HOLDERS OR ANYONE DISTRIBUTING THE SOFTWARE BE LIABLE FOR ANY DAMAGES OR OTHER LIABILITY, WHETHER IN CONTRACT, TORT OR OTHERWISE, ARISING FROM, OUT OF OR IN CONNECTION WITH THE SOFTWARE OR THE USE OR OTHER DEALINGS IN THE SOFTWARE.

===============================================================================

===============================================================================

2. The MIT License

Copyright (c) 2006, 2007 Marcin Kalicinski

Permission is hereby granted, free of charge, to any person obtaining a copy of this software and associated documentation files (the "Software"), to deal in the Software without restriction, including without limitation the rights to use, copy, modify, merge, publish, distribute, sublicense, and/or sell copies of the Software, and to permit persons to whom the Software is furnished to do so, subject to the following conditions:

The above copyright notice and this permission notice shall be included in all copies or substantial portions of the Software.

THE SOFTWARE IS PROVIDED "AS IS", WITHOUT WARRANTY OF ANY KIND, EXPRESS OR IMPLIED, INCLUDING BUT NOT LIMITED TO THE WARRANTIES OF MERCHANTABILITY, FITNESS FOR A PARTICULAR PURPOSE AND NONINFRINGEMENT. IN NO EVENT SHALL THE AUTHORS OR COPYRIGHT HOLDERS BE LIABLE FOR ANY CLAIM, DAMAGES OR OTHER LIABILITY, WHETHER IN AN ACTION OF CONTRACT, TORT OR OTHERWISE, ARISING FROM, OUT OF OR IN CONNECTION WITH THE SOFTWARE OR THE USE OR OTHER DEALINGS IN THE SOFTWARE. <?xml version="1.0" encoding="UTF-8"?> <!DOCTYPE article PUBLIC "-//Boost//DTD BoostBook XML V1.0//EN" "http://www.boost.org/tools/boostbook/dtd/boostbook.dtd"> <article id="copyright\_test" last-revision="DEBUG MODE Date: 2000/12/20 12:00:00 \$" xmlns:xi="http://www.w3.org/2001/XInclude"> <title>Copyright Test</title> <articleinfo> <copyright> <year>1963</year> <year>1964</year> <year>1965</year> <holder>Jane Doe</holder> </copyright> <copyright> <year>2018</year> <holder>Joe Blow, John Coe</holder> </copyright>

<copyright>

<year>1977</year> <year>1985</year> <holder>Someone else</holder>

</copyright>

</articleinfo>

</article>

===========================================================================

Copyright (c) 2007-2011 Barend Gehrels, Amsterdam, the Netherlands. Copyright (c) 2008-2011 Bruno Lalande, Paris, France. Copyright (c) 2009-2011 Mateusz Loskot, London, UK.

Use, modification and distribution is subject to the Boost Software License, Version 1.0. (See accompanying file LICENSE\_1\_0.txt or copy at http://www.boost.org/LICENSE\_1\_0.txt)

============================================================================

The default copyright note for  $C_{++}$  source files reads:

// Boost.Geometry (aka GGL, Generic Geometry Library)

// Copyright (c) 2007-2011 Barend Gehrels, Amsterdam, the Netherlands.

// Copyright (c) 2008-2011 Bruno Lalande, Paris, France.

// Copyright (c) 2009-2011 Mateusz Loskot, London, UK.

// Parts of Boost.Geometry are redesigned from Geodan's Geographic Library // (geolib/GGL), copyright (c) 1995-2010 Geodan, Amsterdam, the Netherlands.

// Use, modification and distribution is

subject to the Boost Software License,

// Version 1.0. (See accompanying file LICENSE\_1\_0.txt or copy at

// http://www.boost.org/LICENSE\_1\_0.txt)

#### Exceptions:

1) Major work of any author -> might change order, change date

2) Exclusive work of one author including design -> might take sole copyright Examples:

 - adapted geometry types e.g. array, Boost.Polygon

 - implemented file-format e.g. WKB

 - implemented specific strategy or algorithm e.g. intersections

3) Examples -> might take sole copyright

- 4) Tests -> might take sole copyright
- 5) Docs -> might take sole copyright
- 6) Utilities e.g. converters -> might take sole copyright

The copyright note for other (source) files as .py, Jamfiles, etc is similar and comments are changed accordingly. Copyright Paul Fultz II 2016-2018

Boost Software License - Version 1.0 - August 17th, 2003

Permission is hereby granted, free of charge, to any person or organization obtaining a copy of the software and accompanying documentation covered by this license (the "Software") to use, reproduce, display, distribute, execute, and transmit the Software, and to prepare derivative works of the Software, and to permit third-parties to whom the Software is furnished to do so, all subject to the following:

The copyright notices in the Software and this entire statement, including the above license grant, this restriction and the following disclaimer, must be included in all copies of the Software, in whole or in part, and all derivative works of the Software, unless such copies or derivative works are solely in the form of machine-executable object code generated by a source language processor.

## THE SOFTWARE IS PROVIDED "AS IS", WITHOUT WARRANTY OF ANY KIND, EXPRESS OR IMPLIED, INCLUDING BUT NOT

LIMITED TO THE WARRANTIES OF MERCHANTABILITY,

FITNESS FOR A PARTICULAR PURPOSE, TITLE AND NON-INFRINGEMENT. IN NO EVENT SHALL THE COPYRIGHT HOLDERS OR ANYONE DISTRIBUTING THE SOFTWARE BE LIABLE FOR ANY DAMAGES OR OTHER LIABILITY, WHETHER IN CONTRACT, TORT OR OTHERWISE, ARISING FROM, OUT OF OR IN CONNECTION WITH THE SOFTWARE OR THE USE OR OTHER DEALINGS IN THE SOFTWARE.

Copyright Louis Dionne 2013-2017
Permission is hereby granted, free of charge, to any person or organization obtaining a copy of the software and accompanying documentation covered by this license (the "Software") to use, reproduce, display, distribute, execute, and transmit the Software, and to prepare derivative works of the Software, and to permit third-parties to whom the Software is furnished to do so, all subject to the following:

The copyright notices in the Software and this entire statement, including the above license grant, this restriction and the following disclaimer, must be included in all copies of the Software, in whole or in part, and all derivative works of the Software, unless such copies or derivative works are solely in the form of machine-executable object code generated by a source language processor.

## THE SOFTWARE IS PROVIDED "AS IS", WITHOUT WARRANTY OF ANY KIND, EXPRESS OR IMPLIED, INCLUDING BUT NOT LIMITED

#### TO THE WARRANTIES OF MERCHANTABILITY,

FITNESS FOR A PARTICULAR PURPOSE, TITLE AND NON-INFRINGEMENT. IN NO EVENT SHALL THE COPYRIGHT HOLDERS OR ANYONE DISTRIBUTING THE SOFTWARE BE LIABLE FOR ANY DAMAGES OR OTHER LIABILITY, WHETHER IN CONTRACT, TORT OR OTHERWISE, ARISING FROM, OUT OF OR IN CONNECTION WITH THE SOFTWARE OR THE USE OR OTHER DEALINGS IN THE SOFTWARE.

Boost Software License - Version 1.0 - August 17th, 2003

Permission is hereby granted, free of charge, to any person or organization obtaining a copy of the software and accompanying documentation covered by this license (the "Software") to use, reproduce, display, distribute, execute, and transmit the Software, and to prepare derivative works of the Software, and to permit third-parties to whom the Software is furnished to do so, all subject to the following:

The copyright notices in the Software and this entire statement, including the above license grant, this restriction and the following disclaimer, must be included in all copies of the Software, in whole or in part, and all derivative works of the Software, unless such copies or derivative works are solely in the form of machine-executable object code generated by a source language processor.

## THE SOFTWARE IS PROVIDED "AS IS", WITHOUT WARRANTY OF ANY KIND, EXPRESS OR IMPLIED, INCLUDING BUT NOT LIMITED TO THE WARRANTIES OF MERCHANTABILITY, **FITNESS**

 FOR A PARTICULAR PURPOSE, TITLE AND NON-INFRINGEMENT. IN NO EVENT SHALL THE COPYRIGHT HOLDERS OR ANYONE DISTRIBUTING THE SOFTWARE BE LIABLE FOR ANY DAMAGES OR OTHER LIABILITY, WHETHER IN CONTRACT, TORT OR OTHERWISE, ARISING FROM, OUT OF OR IN CONNECTION WITH THE SOFTWARE OR THE USE OR OTHER DEALINGS IN THE SOFTWARE.

Parts of the navigation implementation were borrowed from the docdock theme, and thus they are copyright as follows:

The MIT License (MIT)

Copyright (c) 2014 Grav Copyright (c) 2016 MATHIEU CORNIC Copyright (c) 2017 Valere JEANTET

Permission is hereby granted, free of charge, to any person obtaining a copy of this software and associated documentation files (the "Software"), to deal in the Software without restriction, including without limitation the rights to use, copy, modify, merge, publish, distribute, sublicense, and/or sell copies of the Software, and to permit persons to whom the Software is furnished to do so, subject to the following conditions:

#### The

 above copyright notice and this permission notice shall be included in all copies or substantial portions of the Software.

THE SOFTWARE IS PROVIDED "AS IS", WITHOUT WARRANTY OF ANY KIND, EXPRESS OR IMPLIED, INCLUDING BUT NOT LIMITED TO THE WARRANTIES OF MERCHANTABILITY, FITNESS FOR A PARTICULAR PURPOSE AND NONINFRINGEMENT. IN NO EVENT SHALL THE AUTHORS OR COPYRIGHT HOLDERS BE LIABLE FOR ANY CLAIM, DAMAGES OR OTHER LIABILITY, WHETHER IN AN ACTION OF CONTRACT, TORT OR OTHERWISE, ARISING FROM, OUT OF OR IN CONNECTION WITH THE SOFTWARE OR THE USE OR OTHER DEALINGS IN THE SOFTWARE. Software License, Version 1.0

Copyright 2002-2003, Trustees of Indiana University. Copyright 2000-2001, University of Notre Dame. All rights reserved.

Indiana University has the exclusive rights to license this product under the following license.

Redistribution and use in source and binary forms, with or without modification, are permitted provided that the following conditions are met:

- \* All redistributions of source code must retain the above copyright notice, the list of authors in the original source code, this list of conditions and the disclaimer listed in this license;
- \* All redistributions in binary form must reproduce the above copyright notice, this list of conditions and the disclaimer listed in this license in the documentation and/or other materials provided with the distribution;

 \* Any documentation included with all redistributions must include the following acknowledgement:

 "This product includes software developed at the University of Notre Dame

 and the Pervasive Technology Labs at Indiana University. For technical information contact Andrew Lumsdaine at the Pervasive Technology Labs at Indiana University. For administrative and license questions contact the Advanced Research and Technology Institute at 351 West 10th Street. Indianapolis, Indiana 46202, phone 317-278-4100, fax 317-274-5902."

 Alternatively, this acknowledgement may appear in the software itself, and wherever such third-party acknowledgments normally appear.

 \* The name Indiana University, the University of Notre Dame or "Caramel" shall not be used to endorse or promote products derived from this software without prior written permission from Indiana University. For written permission, please contact Indiana University Advanced Research & Technology Institute.

- \* Products derived from this software may not be called "Caramel", nor may Indiana University, the University of Notre Dame
- or "Caramel" appear in

 their name, without prior written permission of Indiana University Advanced Research & Technology Institute.

Indiana University provides no reassurances that the source code provided does not infringe the patent or any other intellectual property rights of any other entity. Indiana University disclaims any liability to any recipient for claims brought by any other entity based on infringement of intellectual property rights or otherwise.

LICENSEE UNDERSTANDS THAT SOFTWARE IS PROVIDED "AS IS" FOR WHICH NO WARRANTIES AS TO CAPABILITIES OR ACCURACY ARE MADE. INDIANA UNIVERSITY GIVES NO WARRANTIES AND MAKES NO REPRESENTATION THAT SOFTWARE IS FREE OF INFRINGEMENT OF THIRD PARTY PATENT, COPYRIGHT, OR OTHER PROPRIETARY RIGHTS. INDIANA UNIVERSITY MAKES NO WARRANTIES THAT SOFTWARE IS FREE FROM "BUGS", "VIRUSES", "TROJAN HORSES", "TRAP DOORS", "WORMS", OR OTHER HARMFUL CODE. LICENSEE ASSUMES THE ENTIRE RISK AS TO THE PERFORMANCE OF SOFTWARE AND/OR ASSOCIATED MATERIALS, AND TO THE PERFORMANCE AND VALIDITY OF INFORMATION GENERATED USING SOFTWARE. http\_parser.c is based on src/http/ngx\_http\_parse.c from NGINX copyright Igor Sysoev.

Additional changes are licensed under the same terms as NGINX and copyright Joyent, Inc. and other Node contributors. All rights reserved.

Permission is hereby granted, free of charge, to any person obtaining a copy

of this software and associated documentation files (the "Software"), to deal in the Software without restriction, including without limitation the rights to use, copy, modify, merge, publish, distribute, sublicense, and/or sell copies of the Software, and to permit persons to whom the Software is furnished to do so, subject to the following conditions:

The above copyright notice and this permission notice shall be included in all copies or substantial portions of the Software.

THE SOFTWARE IS PROVIDED "AS IS", WITHOUT WARRANTY OF ANY KIND, EXPRESS OR IMPLIED, INCLUDING BUT NOT LIMITED TO THE WARRANTIES OF MERCHANTABILITY, FITNESS FOR A PARTICULAR PURPOSE AND NONINFRINGEMENT. IN NO EVENT SHALL THE AUTHORS OR COPYRIGHT HOLDERS BE LIABLE FOR ANY CLAIM, DAMAGES OR OTHER LIABILITY, WHETHER IN AN ACTION OF CONTRACT, TORT OR OTHERWISE, ARISING FROM, OUT OF OR IN CONNECTION WITH THE SOFTWARE OR THE USE OR OTHER DEALINGS IN THE SOFTWARE. Copyright 2015-2016 Barrett Adair

Boost Software License - Version 1.0 - August 17th, 2003

Permission is hereby granted, free of charge, to any person or organization obtaining a copy of the software and accompanying documentation covered by this license (the "Software") to use, reproduce, display, distribute, execute, and transmit the Software, and to prepare derivative works of the Software, and to permit third-parties to whom the Software is furnished to do so, all subject to the following:

The copyright notices in the Software and this entire statement, including the above license grant, this restriction and the following disclaimer, must be included in all copies of the Software, in whole or in part, and all derivative works of the Software, unless such copies or derivative works are solely in the form of machine-executable object code generated by a source language processor.

## THE SOFTWARE IS PROVIDED "AS IS", WITHOUT WARRANTY OF ANY KIND, EXPRESS OR IMPLIED, INCLUDING BUT NOT

LIMITED TO THE WARRANTIES OF MERCHANTABILITY,

FITNESS FOR A PARTICULAR PURPOSE, TITLE AND NON-INFRINGEMENT. IN NO EVENT SHALL THE COPYRIGHT HOLDERS OR ANYONE DISTRIBUTING THE SOFTWARE BE LIABLE FOR ANY DAMAGES OR OTHER LIABILITY, WHETHER IN CONTRACT, TORT OR OTHERWISE, ARISING FROM, OUT OF OR IN CONNECTION WITH THE SOFTWARE OR THE USE OR OTHER DEALINGS IN THE SOFTWARE.

This package was debianized by Vladimir Prus <ghost@cs.msu.su> on Wed, 17 July 2002, 19:27:00 +0400.

Copyright:

 $/+\rangle$  +\ Copyright 1993-2002 Christopher Seiwald and Perforce Software, Inc.  $\setminus +/$ 

This is Release 2.4 of Jam/MR, a make-like program.

 License is hereby granted to use this software and distribute it freely, as long as this copyright notice is retained and modifications are clearly marked.

#### ALL WARRANTIES ARE HEREBY DISCLAIMED.

Some portions are also:

 Copyright 2001-2006 David Abrahams. Copyright 2002-2006 Rene Rivera. Copyright 2003-2006 Vladimir Prus.

 Distributed under the Boost Software License, Version 1.0. (See accompanying file LICENSE\_1\_0.txt or http://www.boost.org/LICENSE\_1\_0.txt) //// Copyright 2017 Peter Dimov

Distributed under the Boost Software License, Version 1.0.

See accompanying file LICENSE\_1\_0.txt or copy at http://www.boost.org/LICENSE\_1\_0.txt ////

[#mpl] # MPL Support, <br/> <br/> <br/> <br/> <br/> <br/>pp11/mpl.hpp> :toc: :toc-title: :idprefix:

The header  $\textdegree$  <br/>boost/mp11/mpl.hpp>>, when included, defines the necessary support infrastructure for `mp\_list` and `std::tuple` to be valid link:../../../../libs/mpl[MPL] sequences.

NOTE: `mpl.hpp` is not included by `<br/>boost/mp11.hpp>`.

# **1.369 libdevmapper 2.03.02-r0**

# **1.369.1 Available under license :**

 GNU LESSER GENERAL PUBLIC LICENSE Version 2.1, February 1999

Copyright (C) 1991, 1999 Free Software Foundation, Inc. 51 Franklin Street, Fifth Floor, Boston, MA 02110-1301 USA Everyone is permitted to copy and distribute verbatim copies of this license document, but changing it is not allowed.

[This is the first released version of the Lesser GPL. It also counts as the successor of the GNU Library Public License, version 2, hence the version number 2.1.]

#### Preamble

 The licenses for most software are designed to take away your freedom to share and change it. By contrast, the GNU General Public Licenses are intended to guarantee your freedom to share and change free software--to make sure the software is free for all its users.

 This license, the Lesser General Public License, applies to some specially designated software packages--typically libraries--of the Free Software Foundation and other authors who decide to use it. You can use it too, but we suggest you first think carefully about whether this license or the ordinary General Public License is the better strategy to use in any particular case, based on the explanations below.

 When we speak of free software, we are referring to freedom of use, not price. Our General Public Licenses are designed to make sure that you have the freedom to distribute copies of free software (and charge for this service if you wish); that you receive source code or can get it if you want it; that you can change the software and use pieces of it in new free programs; and that you are informed that you can do these things.

 To protect your rights, we need to make restrictions that forbid distributors to deny you these rights or to ask you to surrender these rights. These restrictions translate to certain responsibilities for you if you distribute copies of the library or if you modify it.

 For example, if you distribute copies of the library, whether gratis or for a fee, you must give the recipients

all the rights that we gave

you. You must make sure that they, too, receive or can get the source code. If you link other code with the library, you must provide complete object files to the recipients, so that they can relink them with the library after making changes to the library and recompiling it. And you must show them these terms so they know their rights.

We protect your rights with a two-step method: (1) we copyright the library, and (2) we offer you this license, which gives you legal

permission to copy, distribute and/or modify the library.

 To protect each distributor, we want to make it very clear that there is no warranty for the free library. Also, if the library is modified by someone else and passed on, the recipients should know that what they have is not the original version, so that the original author's reputation will not be affected by problems that might be introduced by others.

 Finally, software patents pose a constant threat to the existence of

any free program. We wish to make sure that a company cannot effectively restrict the users of a free program by obtaining a restrictive license from a patent holder. Therefore, we insist that any patent license obtained for a version of the library must be consistent with the full freedom of use specified in this license.

 Most GNU software, including some libraries, is covered by the ordinary GNU General Public License. This license, the GNU Lesser General Public License, applies to certain designated libraries, and is quite different from the ordinary General Public License. We use this license for certain libraries in order to permit linking those libraries into non-free programs.

 When a program is linked with a library, whether statically or using a shared library, the combination of the two is legally speaking a combined work, a derivative of the original library. The ordinary General Public License therefore permits such linking only if the entire combination fits its criteria of freedom. The Lesser General Public License permits more lax criteria for linking other code with the library.

 We call this license the "Lesser" General Public License because it does Less to protect the user's freedom than the ordinary General Public License. It also provides other free software developers Less of an advantage over competing non-free programs. These disadvantages are the reason we use the ordinary General Public License for many libraries. However, the Lesser license provides advantages in certain special circumstances.

 For example, on rare occasions, there may be a special need to encourage the widest possible use of a certain library, so that it becomes a de-facto standard. To achieve this, non-free programs must be allowed to use the library. A more frequent case is that a free library does the same job as widely used non-free libraries. In this case, there is little to gain by limiting the free library to free software only, so we use

the Lesser General Public License.

 In other cases, permission to use a particular library in non-free programs enables a greater number of people to use a large body of free software. For example, permission to use the GNU C Library in non-free programs enables many more people to use the whole GNU operating system, as well as its variant, the GNU/Linux operating system.

 Although the Lesser General Public License is Less protective of the users' freedom, it does ensure that the user of a program that is linked with the Library has the freedom and the wherewithal to run that program using a modified version of the Library.

 The precise terms and conditions for copying, distribution and modification follow. Pay close attention to the difference between a "work based on the library" and a "work that uses the library". The former contains code derived from the library, whereas the latter must be combined with the library in order to run.

### GNU LESSER GENERAL PUBLIC LICENSE TERMS AND CONDITIONS FOR COPYING, DISTRIBUTION AND MODIFICATION

 0. This License Agreement applies to any software library or other program which contains a notice placed by the copyright holder or other authorized party saying it may be distributed under the terms of this Lesser General Public License (also called "this License"). Each licensee is addressed as "you".

 A "library" means a collection of software functions and/or data prepared so as to be conveniently linked with application programs (which use some of those functions and data) to form executables.

 The "Library", below, refers to any such software library or work which has been distributed under these terms. A "work based on the Library" means either the Library or any derivative work under copyright law: that is to say, a work containing the Library or a portion of it, either verbatim or with modifications and/or translated straightforwardly into another language. (Hereinafter, translation is included without

limitation in the term "modification".)

 "Source code" for a work means the preferred form of the work for making modifications to it. For a library, complete source code means all the source code for all modules it contains, plus any associated interface definition files, plus the scripts used to control compilation and installation of the library.

 Activities other than copying, distribution and modification are not covered by this License; they are outside its scope. The act of running a program using the Library is not restricted, and output from such a program is covered only if its contents constitute a work based on the Library (independent of the use of the Library in a tool for writing it). Whether that is true depends on what the Library does and what the program that uses the Library does.

 1. You may copy and distribute verbatim copies of the Library's complete source code as you receive it, in any medium, provided that you conspicuously and appropriately publish

on each copy an

appropriate copyright notice and disclaimer of warranty; keep intact all the notices that refer to this License and to the absence of any warranty; and distribute a copy of this License along with the Library.

 You may charge a fee for the physical act of transferring a copy, and you may at your option offer warranty protection in exchange for a fee.

 2. You may modify your copy or copies of the Library or any portion of it, thus forming a work based on the Library, and copy and distribute such modifications or work under the terms of Section 1 above, provided that you also meet all of these conditions:

a) The modified work must itself be a software library.

 b) You must cause the files modified to carry prominent notices stating that you changed the files and the date of any change.

 c) You must cause the whole of the work to be licensed at no charge to all third parties under the terms of this License.

#### d) If a facility in the modified

Library refers to a function or a

 table of data to be supplied by an application program that uses the facility, other than as an argument passed when the facility is invoked, then you must make a good faith effort to ensure that, in the event an application does not supply such function or table, the facility still operates, and performs whatever part of its purpose remains meaningful.

 (For example, a function in a library to compute square roots has a purpose that is entirely well-defined independent of the application. Therefore, Subsection 2d requires that any application-supplied function or table used by this function must be optional: if the application does not supply it, the square

These requirements apply to the modified work as a whole. If identifiable sections of that work are not derived from the Library, and can be reasonably considered independent and separate works in themselves,

 then this License, and its terms, do not apply to those sections when you distribute them as separate works. But when you distribute the same sections as part of a whole which is a work based on the Library, the distribution of the whole must be on the terms of this License, whose permissions for other licensees extend to the entire whole, and thus to each and every part regardless of who wrote it.

Thus, it is not the intent of this section to claim rights or contest your rights to work written entirely by you; rather, the intent is to exercise the right to control the distribution of derivative or collective works based on the Library.

In addition, mere aggregation of another work not based on the Library with the Library (or with a work based on the Library) on a volume of a storage or distribution medium does not bring the other work under the scope of this License.

 3. You may opt to apply the terms of the ordinary GNU General Public License instead of this License to

a given copy of the Library. To do

this, you must alter all the notices that refer to this License, so that they refer to the ordinary GNU General Public License, version 2, instead of to this License. (If a newer version than version 2 of the ordinary GNU General Public License has appeared, then you can specify that version instead if you wish.) Do not make any other change in these notices.

 Once this change is made in a given copy, it is irreversible for that copy, so the ordinary GNU General Public License applies to all subsequent copies and derivative works made from that copy.

 This option is useful when you wish to copy part of the code of the Library into a program that is not a library.

 4. You may copy and distribute the Library (or a portion or derivative of it, under Section 2) in object code or executable form under the terms of Sections 1 and 2 above provided that you accompany it with the complete corresponding machine-readable source code, which must be distributed

 under the terms of Sections 1 and 2 above on a medium customarily used for software interchange.

 If distribution of object code is made by offering access to copy from a designated place, then offering equivalent access to copy the source code from the same place satisfies the requirement to distribute the source code, even though third parties are not compelled to copy the source along with the object code.

 5. A program that contains no derivative of any portion of the Library, but is designed to work with the Library by being compiled or linked with it, is called a "work that uses the Library". Such a work, in isolation, is not a derivative work of the Library, and therefore falls outside the scope of this License.

 However, linking a "work that uses the Library" with the Library creates an executable that is a derivative of the Library (because it contains portions of the Library), rather than a "work that uses the library". The executable is therefore covered by this License.

Section 6 states terms for distribution of such executables.

 When a "work that uses the Library" uses material from a header file that is part of the Library, the object code for the work may be a derivative work of the Library even though the source code is not. Whether this is true is especially significant if the work can be linked without the Library, or if the work is itself a library. The threshold for this to be true is not precisely defined by law.

 If such an object file uses only numerical parameters, data structure layouts and accessors, and small macros and small inline functions (ten lines or less in length), then the use of the object file is unrestricted, regardless of whether it is legally a derivative work. (Executables containing this object code plus portions of the Library will still fall under Section 6.)

 Otherwise, if the work is a derivative of the Library, you may distribute the object code for the work under the terms of Section 6. Any executables containing that work also fall under Section 6,

whether or not they are linked directly with the Library itself.

 6. As an exception to the Sections above, you may also combine or link a "work that uses the Library" with the Library to produce a work containing portions of the Library, and distribute that work under terms of your choice, provided that the terms permit modification of the work for the customer's own use and reverse engineering for debugging such modifications.

You must give prominent notice with each copy of the work that the

Library is used in it and that the Library and its use are covered by this License. You must supply a copy of this License. If the work during execution displays copyright notices, you must include the copyright notice for the Library among them, as well as a reference directing the user to the copy of this License. Also, you must do one of these things:

 a) Accompany the work with the complete corresponding machine-readable

 source code for the Library including whatever changes were used in the work (which must be distributed under Sections 1 and 2 above); and, if the work is an executable linked with the Library, with the complete machine-readable "work that uses the Library", as object code and/or source code, so that the user can modify the Library and then relink to produce a modified executable containing the modified Library. (It is understood that the user who changes the contents of definitions files in the Library will not necessarily be able to recompile the application to use the modified definitions.)

 b) Use a suitable shared library mechanism for linking with the Library. A suitable mechanism is one that (1) uses at run time a copy of the library already present on the user's computer system, rather than copying library functions into the executable, and (2) will operate properly with a modified version of the library, if the user

 installs one, as long as the modified version is interface-compatible with the version that the work was made with.

 c) Accompany the work with a written offer, valid for at least three years, to give the same user the materials specified in Subsection 6a, above, for a charge no more than the cost of performing this distribution.

 d) If distribution of the work is made by offering access to copy from a designated place, offer equivalent access to copy the above specified materials from the same place.

 e) Verify that the user has already received a copy of these materials or that you have already sent this user a copy.

 For an executable, the required form of the "work that uses the Library" must include any data and utility programs needed for reproducing the executable from it. However, as a special exception, the materials to be distributed need not include anything that is normally distributed (in either source or binary form) with the major

components (compiler, kernel, and so on) of the operating system on

which the executable runs, unless that component itself accompanies the executable.

 It may happen that this requirement contradicts the license restrictions of other proprietary libraries that do not normally accompany the operating system. Such a contradiction means you cannot use both them and the Library together in an executable that you distribute.

 7. You may place library facilities that are a work based on the Library side-by-side in a single library together with other library facilities not covered by this License, and distribute such a combined library, provided that the separate distribution of the work based on the Library and of the other library facilities is otherwise permitted, and provided that you do these two things:

 a) Accompany the combined library with a copy of the same work based on the Library, uncombined with any other library facilities. This must be distributed under the terms of the Sections above.

 b) Give prominent notice with the combined library of the fact that part of it is a work based on the Library, and explaining where to find the accompanying uncombined form of the same work.

 8. You may not copy, modify, sublicense, link with, or distribute the Library except as expressly provided under this License. Any attempt otherwise to copy, modify, sublicense, link with, or distribute the Library is void, and will automatically terminate your rights under this License. However, parties who have received copies, or rights, from you under this License will not have their licenses terminated so long as such parties remain in full compliance.

 9. You are not required to accept this License, since you have not signed it. However, nothing else grants you permission to modify or distribute the Library or its derivative works. These actions are prohibited by law if you do not accept this License. Therefore, by modifying or distributing

the Library (or any work based on the

Library), you indicate your acceptance of this License to do so, and all its terms and conditions for copying, distributing or modifying the Library or works based on it.

 10. Each time you redistribute the Library (or any work based on the Library), the recipient automatically receives a license from the original licensor to copy, distribute, link with or modify the Library subject to these terms and conditions. You may not impose any further restrictions on the recipients' exercise of the rights granted herein. You are not responsible for enforcing compliance by third parties with this License.

 11. If, as a consequence of a court judgment or allegation of patent infringement or for any other reason (not limited to patent issues), conditions are imposed on you (whether by court order, agreement or otherwise) that contradict the conditions of this License, they do not excuse you from the conditions of this License. If you cannot distribute

 so as to satisfy simultaneously your obligations under this License and any other pertinent obligations, then as a consequence you may not distribute the Library at all. For example, if a patent license would not permit royalty-free redistribution of the Library by all those who receive copies directly or indirectly through you, then the only way you could satisfy both it and this License would be to refrain entirely from distribution of the Library.

If any portion of this section is held invalid or unenforceable under any particular circumstance, the balance of the section is intended to apply, and the section as a whole is intended to apply in other circumstances.

It is not the purpose of this section to induce you to infringe any patents or other property right claims or to contest validity of any such claims; this section has the sole purpose of protecting the integrity of the free software distribution system which is implemented by public license practices. Many people have made

generous contributions to the wide range of software distributed through that system in reliance on consistent application of that system; it is up to the author/donor to decide if he or she is willing to distribute software through any other system and a licensee cannot impose that choice.

This section is intended to make thoroughly clear what is believed to be a consequence of the rest of this License.

 12. If the distribution and/or use of the Library is restricted in certain countries either by patents or by copyrighted interfaces, the original copyright holder who places the Library under this License may add an explicit geographical distribution limitation excluding those countries, so that distribution is permitted only in or among countries not thus excluded. In such case, this License incorporates the limitation as if written in the body of this License.

 13. The Free Software Foundation may publish revised and/or new versions of the Lesser General Public

License from time to time.

Such new versions will be similar in spirit to the present version, but may differ in detail to address new problems or concerns.

Each version is given a distinguishing version number. If the Library specifies a version number of this License which applies to it and "any later version", you have the option of following the terms and conditions either of that version or of any later version published by the Free Software Foundation. If the Library does not specify a license version number, you may choose any version ever published by the Free Software Foundation.

 14. If you wish to incorporate parts of the Library into other free programs whose distribution conditions are incompatible with these, write to the author to ask for permission. For software which is copyrighted by the Free Software Foundation, write to the Free Software Foundation; we sometimes make exceptions for this. Our decision will be guided by the two goals of preserving the free status of

 all derivatives of our free software and of promoting the sharing and reuse of software generally.

#### NO WARRANTY

 15. BECAUSE THE LIBRARY IS LICENSED FREE OF CHARGE, THERE IS NO WARRANTY FOR THE LIBRARY, TO THE EXTENT PERMITTED BY APPLICABLE LAW. EXCEPT WHEN OTHERWISE STATED IN WRITING THE COPYRIGHT HOLDERS AND/OR OTHER PARTIES PROVIDE THE LIBRARY "AS IS" WITHOUT WARRANTY OF ANY KIND, EITHER EXPRESSED OR IMPLIED, INCLUDING, BUT NOT LIMITED TO, THE IMPLIED WARRANTIES OF MERCHANTABILITY AND FITNESS FOR A PARTICULAR PURPOSE. THE ENTIRE RISK AS TO THE QUALITY AND PERFORMANCE OF THE LIBRARY IS WITH YOU. SHOULD THE LIBRARY PROVE DEFECTIVE, YOU ASSUME THE COST OF ALL NECESSARY SERVICING, REPAIR OR CORRECTION.

 16. IN NO EVENT UNLESS REQUIRED BY APPLICABLE LAW OR AGREED TO IN WRITING WILL ANY COPYRIGHT HOLDER, OR ANY OTHER PARTY WHO MAY MODIFY AND/OR REDISTRIBUTE THE LIBRARY AS PERMITTED ABOVE, BE LIABLE TO YOU FOR DAMAGES, INCLUDING ANY GENERAL, SPECIAL, INCIDENTAL OR **CONSEQUENTIAL** 

 DAMAGES ARISING OUT OF THE USE OR INABILITY TO USE THE LIBRARY (INCLUDING BUT NOT LIMITED TO LOSS OF DATA OR DATA BEING RENDERED INACCURATE OR LOSSES SUSTAINED BY YOU OR THIRD PARTIES OR A FAILURE OF THE LIBRARY TO OPERATE WITH ANY OTHER SOFTWARE), EVEN IF SUCH HOLDER OR OTHER PARTY HAS BEEN ADVISED OF THE POSSIBILITY OF SUCH DAMAGES.

#### END OF TERMS AND CONDITIONS

#### How to Apply These Terms to Your New Libraries

 If you develop a new library, and you want it to be of the greatest possible use to the public, we recommend making it free software that everyone can redistribute and change. You can do so by permitting redistribution under these terms (or, alternatively, under the terms of the ordinary General Public License).

 To apply these terms, attach the following notices to the library. It is safest to attach them to the start of each source file to most effectively convey the exclusion of warranty; and each file should have at least the "copyright" line

and a pointer to where the full notice is found.

 <one line to give the library's name and a brief idea of what it does.> Copyright  $(C)$  <year > <name of author>

 This library is free software; you can redistribute it and/or modify it under the terms of the GNU Lesser General Public License as published by the Free Software Foundation; either version 2.1 of the License, or (at your option) any later version.

 This library is distributed in the hope that it will be useful, but WITHOUT ANY WARRANTY; without even the implied warranty of MERCHANTABILITY or FITNESS FOR A PARTICULAR PURPOSE. See the GNU Lesser General Public License for more details.

 You should have received a copy of the GNU Lesser General Public License along with this library; if not, write to the Free Software Foundation, Inc., 51 Franklin Street, Fifth Floor, Boston, MA 02110-1301 USA

Also add information on how to contact you by electronic and paper mail.

#### You should

 also get your employer (if you work as a programmer) or your school, if any, to sign a "copyright disclaimer" for the library, if necessary. Here is a sample; alter the names:

 Yoyodyne, Inc., hereby disclaims all copyright interest in the library `Frob' (a library for tweaking knobs) written by James Random Hacker.

 <signature of Ty Coon>, 1 April 1990 Ty Coon, President of Vice

That's all there is to it! BSD 2-Clause License

Copyright (c) 2014, Red Hat, Inc.

All rights reserved.

Redistribution and use in source and binary forms, with or without modification, are permitted provided that the following conditions are met:

1. Redistributions of source code must retain the above copyright notice, this list of conditions and the following disclaimer.

2. Redistributions in binary form must reproduce the above copyright notice, this list of conditions and the following disclaimer in the documentation and/or other materials provided with the distribution.

THIS SOFTWARE IS PROVIDED BY THE COPYRIGHT HOLDERS AND CONTRIBUTORS "AS IS" AND ANY EXPRESS OR IMPLIED WARRANTIES, INCLUDING, BUT NOT LIMITED TO, THE IMPLIED WARRANTIES OF MERCHANTABILITY AND FITNESS FOR A PARTICULAR PURPOSE ARE DISCLAIMED. IN NO EVENT SHALL THE COPYRIGHT HOLDER OR CONTRIBUTORS BE LIABLE FOR ANY DIRECT, INDIRECT, INCIDENTAL, SPECIAL, EXEMPLARY, OR CONSEQUENTIAL DAMAGES (INCLUDING, BUT NOT LIMITED TO, PROCUREMENT OF SUBSTITUTE GOODS OR SERVICES; LOSS OF USE, DATA, OR PROFITS; OR BUSINESS INTERRUPTION) HOWEVER CAUSED AND ON ANY THEORY OF LIABILITY, WHETHER IN CONTRACT, STRICT LIABILITY, OR TORT (INCLUDING NEGLIGENCE OR OTHERWISE) ARISING IN ANY WAY OUT OF THE USE OF THIS SOFTWARE, EVEN IF ADVISED OF THE POSSIBILITY OF SUCH DAMAGE. GNU GENERAL PUBLIC LICENSE Version 2, June 1991

Copyright (C) 1989, 1991 Free Software Foundation, Inc. 51 Franklin Street, Fifth Floor, Boston, MA 02110-1301 USA. Everyone is permitted to copy and distribute verbatim copies of this license document, but changing it is not allowed.

#### Preamble

 The licenses for most software are designed to take away your freedom to share and change it. By contrast, the GNU General Public License is intended to guarantee your freedom to share and change free software--to make sure the software is free for all its users. This General Public License applies to most of the Free Software Foundation's software and to any other program whose authors commit to using it. (Some other Free Software Foundation software is covered by the GNU Library General Public License instead.) You can apply it to your programs, too.

 When we speak of free software, we are referring to freedom, not price. Our General Public Licenses are designed to make sure that you have the freedom to distribute copies of free software (and charge for this service if you wish), that you receive source code or can get it

if you want it, that you can change the software or use pieces of it in new free programs; and that you know you can do these things.

 To protect your rights, we need to make restrictions that forbid anyone to deny you these rights or to ask you to surrender the rights. These restrictions translate to certain responsibilities for you if you distribute copies of the software, or if you modify it.

 For example, if you distribute copies of such a program, whether gratis or for a fee, you must give the recipients all the rights that you have. You must make sure that they, too, receive or can get the source code. And you must show them these terms so they know their rights.

We protect your rights with two steps: (1) copyright the software, and (2) offer you this license which gives you legal permission to copy, distribute and/or modify the software.

 Also, for each author's protection and ours, we want to make certain that everyone understands that there is no warranty for this free software. If the software is modified by someone else and passed on, we want its recipients to know that what they have is not the original, so that any problems introduced by others will not reflect on the original authors' reputations.

 Finally, any free program is threatened constantly by software patents. We wish to avoid the danger that redistributors of a free program will individually obtain patent licenses, in effect making the program proprietary. To prevent this, we have made it clear that any patent must be licensed for everyone's free use or not licensed at all.

 The precise terms and conditions for copying, distribution and modification follow.

### GNU GENERAL PUBLIC LICENSE TERMS AND CONDITIONS FOR COPYING, DISTRIBUTION AND MODIFICATION

### 0. This License applies to any program or other work which contains

a notice placed by the copyright holder saying it may be distributed under the terms of this General Public License. The "Program", below, refers to any such program or work, and a "work based on the Program" means either the Program or any derivative work under copyright law: that is to say, a work containing the Program or a portion of it, either verbatim or with modifications and/or translated into another language. (Hereinafter, translation is included without limitation in the term "modification".) Each licensee is addressed as "you".

Activities other than copying, distribution and modification are not covered by this License; they are outside its scope. The act of running the Program is not restricted, and the output from the Program is covered only if its contents constitute a work based on the Program (independent of having been made by running the Program). Whether that is true depends on what the Program does.

 1. You may copy and distribute verbatim copies of the Program's

source code as you receive it, in any medium, provided that you conspicuously and appropriately publish on each copy an appropriate copyright notice and disclaimer of warranty; keep intact all the notices that refer to this License and to the absence of any warranty; and give any other recipients of the Program a copy of this License along with the Program.

You may charge a fee for the physical act of transferring a copy, and you may at your option offer warranty protection in exchange for a fee.

 2. You may modify your copy or copies of the Program or any portion of it, thus forming a work based on the Program, and copy and distribute such modifications or work under the terms of Section 1 above, provided that you also meet all of these conditions:

 a) You must cause the modified files to carry prominent notices stating that you changed the files and the date of any change.

 b) You must cause any work that you distribute or publish, that in whole

 or in part contains or is derived from the Program or any part thereof, to be licensed as a whole at no charge to all third parties under the terms of this License.

 c) If the modified program normally reads commands interactively when run, you must cause it, when started running for such interactive use in the most ordinary way, to print or display an announcement including an appropriate copyright notice and a notice that there is no warranty (or else, saying that you provide a warranty) and that users may redistribute the program under these conditions, and telling the user how to view a copy of this License. (Exception: if the Program itself is interactive but does not normally print such an announcement, your work based on the Program is not required to print an announcement.)

These requirements apply to the modified work as a whole. If identifiable sections of that work are not derived from the Program, and can be reasonably considered

#### independent and separate works in

themselves, then this License, and its terms, do not apply to those sections when you distribute them as separate works. But when you distribute the same sections as part of a whole which is a work based on the Program, the distribution of the whole must be on the terms of this License, whose permissions for other licensees extend to the entire whole, and thus to each and every part regardless of who wrote it.

Thus, it is not the intent of this section to claim rights or contest your rights to work written entirely by you; rather, the intent is to exercise the right to control the distribution of derivative or collective works based on the Program.

In addition, mere aggregation of another work not based on the Program with the Program (or with a work based on the Program) on a volume of a storage or distribution medium does not bring the other work under the scope of this License.

 3. You may copy and distribute the Program (or a work based on it,

under Section 2) in object code or executable form under the terms of Sections 1 and 2 above provided that you also do one of the following:

 a) Accompany it with the complete corresponding machine-readable source code, which must be distributed under the terms of Sections 1 and 2 above on a medium customarily used for software interchange; or,

 b) Accompany it with a written offer, valid for at least three years, to give any third party, for a charge no more than your cost of physically performing source distribution, a complete machine-readable copy of the corresponding source code, to be distributed under the terms of Sections 1 and 2 above on a medium customarily used for software interchange; or,

 c) Accompany it with the information you received as to the offer to distribute corresponding source code. (This alternative is allowed only for noncommercial distribution and only if you received the program in object code or executable form with such an offer, in accord with Subsection b above.)

The source code for a work means the preferred form of the work for making modifications to it. For an executable work, complete source code means all the source code for all modules it contains, plus any associated interface definition files, plus the scripts used to control compilation and installation of the executable. However, as a special exception, the source code distributed need not include anything that is normally distributed (in either source or binary

form) with the major components (compiler, kernel, and so on) of the operating system on which the executable runs, unless that component itself accompanies the executable.

If distribution of executable or object code is made by offering access to copy from a designated place, then offering equivalent access to copy the source code from the same place counts as distribution of the source code, even though third parties are not compelled to copy the source along with the object code.

 4. You may not copy, modify, sublicense, or distribute the Program except as expressly provided under this License. Any attempt otherwise to copy, modify, sublicense or distribute the Program is void, and will automatically terminate your rights under this License. However, parties who have received copies, or rights, from you under this License will not have their licenses terminated so long as such

parties remain in full compliance.

 5. You are not required to accept this License, since you have not signed it. However, nothing else grants you permission to modify or distribute the Program or its derivative works. These actions are prohibited by law if you do not accept this License. Therefore, by modifying or distributing the Program (or any work based on the Program), you indicate your acceptance of this License to do so, and all its terms and conditions for copying, distributing or modifying the Program or works based on it.

#### 6. Each

 time you redistribute the Program (or any work based on the Program), the recipient automatically receives a license from the original licensor to copy, distribute or modify the Program subject to these terms and conditions. You may not impose any further restrictions on the recipients' exercise of the rights granted herein. You are not responsible for enforcing compliance by third parties to this License.

 7. If, as a consequence of a court judgment or allegation of patent infringement or for any other reason (not limited to patent issues), conditions are imposed on you (whether by court order, agreement or otherwise) that contradict the conditions of this License, they do not excuse you from the conditions of this License. If you cannot distribute so as to satisfy simultaneously your obligations under this License and any other pertinent obligations, then as a consequence you may not distribute the Program at all. For example, if a patent license would not permit royalty-free redistribution of the Program by all those who receive copies directly or indirectly through you, then

the only way you could satisfy both it and this License would be to refrain entirely from distribution of the Program.

If any portion of this section is held invalid or unenforceable under any particular circumstance, the balance of the section is intended to apply and the section as a whole is intended to apply in other circumstances.

It is not the purpose of this section to induce you to infringe any patents or other property right claims or to contest validity of any such claims; this section has the sole purpose of protecting the integrity of the free software distribution system, which is implemented by public license practices. Many people have made generous contributions to the wide range of software distributed through that system in reliance on consistent application of that system; it is up to the author/donor to decide if he or she is willing to distribute software through any other system and a licensee cannot impose that choice.

This section is intended to make thoroughly clear what is believed to be a consequence of the rest of this License.

 8. If the distribution and/or use of the Program is restricted in certain countries either by patents or by copyrighted interfaces, the original copyright holder who places the Program under this License may add an explicit geographical distribution limitation excluding those countries, so that distribution is permitted only in or among countries not thus excluded. In such case, this License incorporates the limitation as if written in the body of this License.

 9. The Free Software Foundation may publish revised and/or new versions of the General Public License from time to time. Such new versions will be similar in spirit to the present version, but may differ in detail to address new problems or concerns.

Each version is given a distinguishing version number. If the Program specifies a version number of this License which applies to it and "any later version", you have the option of following the terms and conditions either of that version or of any later version published by the Free Software Foundation. If the Program does not specify a version number of this License, you may choose any version ever published by the Free Software Foundation.

 10. If you wish to incorporate parts of the Program into other free programs whose distribution conditions are different, write to the author to ask for permission. For software which is copyrighted by the Free

Software Foundation, write to the Free Software Foundation; we sometimes make exceptions for this. Our decision will be guided by the two goals of preserving the free status of all derivatives of our free software and of promoting the sharing and reuse of software generally.

 NO WARRANTY

 11. BECAUSE THE PROGRAM IS LICENSED FREE OF CHARGE, THERE IS NO WARRANTY FOR THE PROGRAM, TO THE EXTENT PERMITTED BY APPLICABLE LAW.

EXCEPT WHEN

OTHERWISE STATED IN WRITING THE COPYRIGHT HOLDERS AND/OR OTHER PARTIES PROVIDE THE PROGRAM "AS IS" WITHOUT WARRANTY OF ANY KIND, EITHER EXPRESSED OR IMPLIED, INCLUDING, BUT NOT LIMITED TO, THE IMPLIED WARRANTIES OF MERCHANTABILITY AND FITNESS FOR A PARTICULAR PURPOSE. THE ENTIRE RISK AS TO THE QUALITY AND PERFORMANCE OF THE PROGRAM IS WITH YOU. SHOULD THE PROGRAM PROVE DEFECTIVE, YOU ASSUME THE COST OF ALL NECESSARY SERVICING, REPAIR OR CORRECTION.

 12. IN NO EVENT UNLESS REQUIRED BY APPLICABLE LAW OR AGREED TO IN WRITING WILL ANY COPYRIGHT HOLDER, OR ANY OTHER PARTY WHO MAY MODIFY AND/OR REDISTRIBUTE THE PROGRAM AS PERMITTED ABOVE, BE LIABLE TO YOU FOR DAMAGES, INCLUDING ANY GENERAL, SPECIAL, INCIDENTAL OR CONSEQUENTIAL DAMAGES ARISING OUT OF THE USE OR INABILITY TO USE THE PROGRAM (INCLUDING BUT NOT LIMITED TO LOSS OF DATA OR DATA BEING RENDERED INACCURATE OR LOSSES SUSTAINED BY YOU OR THIRD PARTIES OR A FAILURE OF THE PROGRAM TO OPERATE WITH ANY OTHER PROGRAMS), EVEN

 IF SUCH HOLDER OR OTHER PARTY HAS BEEN ADVISED OF THE POSSIBILITY OF SUCH DAMAGES.

#### END OF TERMS AND CONDITIONS

 How to Apply These Terms to Your New Programs

 If you develop a new program, and you want it to be of the greatest possible use to the public, the best way to achieve this is to make it free software which everyone can redistribute and change under these terms.

 To do so, attach the following notices to the program. It is safest to attach them to the start of each source file to most effectively convey the exclusion of warranty; and each file should have at least the "copyright" line and a pointer to where the full notice is found.

 <one line to give the program's name and a brief idea of what it does.> Copyright  $(C)$  <year > <name of author>

 This program is free software; you can redistribute it and/or modify it under the terms of the GNU General Public License as published by the Free Software Foundation; either version 2 of the License,

or

(at your option) any later version.

 This program is distributed in the hope that it will be useful, but WITHOUT ANY WARRANTY; without even the implied warranty of MERCHANTABILITY or FITNESS FOR A PARTICULAR PURPOSE. See the GNU General Public License for more details.

 You should have received a copy of the GNU General Public License along with this program; if not, write to the Free Software Foundation, Inc., 51 Franklin Street, Fifth Floor, Boston, MA 02110-1301 USA

Also add information on how to contact you by electronic and paper mail.

If the program is interactive, make it output a short notice like this when it starts in an interactive mode:

 Gnomovision version 69, Copyright (C) year name of author Gnomovision comes with ABSOLUTELY NO WARRANTY; for details type `show w'. This is free software, and you are welcome to redistribute it under certain conditions; type `show c' for details.

The hypothetical commands `show w' and `show c' should show the appropriate parts of the General Public License. Of course, the commands you use may be called something other than `show w' and `show c'; they could even be mouse-clicks or menu items--whatever suits your program.

You should also get your employer (if you work as a programmer) or your school, if any, to sign a "copyright disclaimer" for the program, if necessary. Here is a sample; alter the names:

 Yoyodyne, Inc., hereby disclaims all copyright interest in the program `Gnomovision' (which makes passes at compilers) written by James Hacker.

 <signature of Ty Coon>, 1 April 1989 Ty Coon, President of Vice

This General Public License does not permit incorporating your program into proprietary programs. If your program is a subroutine library, you may consider it more useful to permit linking proprietary applications with the library. If this is what you want to do, use the GNU Library General Public License instead of this License.

# **1.370 expat 2.2.8-r0**

# **1.370.1 Available under license :**

Copyright (c) 1998-2000 Thai Open Source Software Center Ltd and Clark Cooper Copyright (c) 2001-2017 Expat maintainers

Permission is hereby granted, free of charge, to any person obtaining a copy of this software and associated documentation files (the "Software"), to deal in the Software without restriction, including without limitation the rights to use, copy, modify, merge, publish, distribute, sublicense, and/or sell copies of the Software, and to permit persons to whom the Software is furnished to do so, subject to the following conditions:

The above copyright notice and this permission notice shall be included in all copies or substantial portions of the Software.

THE SOFTWARE IS PROVIDED "AS IS", WITHOUT WARRANTY OF ANY KIND, EXPRESS OR IMPLIED, INCLUDING BUT NOT LIMITED TO THE WARRANTIES OF MERCHANTABILITY, FITNESS FOR A PARTICULAR PURPOSE AND NONINFRINGEMENT. IN NO EVENT SHALL THE AUTHORS OR COPYRIGHT HOLDERS BE LIABLE FOR ANY CLAIM, DAMAGES OR OTHER LIABILITY, WHETHER IN AN ACTION OF CONTRACT, TORT OR OTHERWISE, ARISING FROM, OUT OF OR IN CONNECTION WITH THE SOFTWARE OR THE USE OR OTHER DEALINGS IN THE SOFTWARE.

# **1.371 lxc 3.2.1-r0**

# **1.371.1 Available under license :**

 GNU LESSER GENERAL PUBLIC LICENSE Version 2.1, February 1999

Copyright (C) 1991, 1999 Free Software Foundation, Inc. 51 Franklin Street, Fifth Floor, Boston, MA 02110-1301 USA Everyone is permitted to copy and distribute verbatim copies of this license document, but changing it is not allowed.

[This is the first released version of the Lesser GPL. It also counts as the successor of the GNU Library Public License, version 2, hence the version number 2.1.]

Preamble

 The licenses for most software are designed to take away your freedom to share and change it. By contrast, the GNU General Public Licenses are intended to guarantee your freedom to share and change

 This license, the Lesser General Public License, applies to some specially designated software packages--typically libraries--of the Free Software Foundation and other authors who decide to use it. You can use it too, but we suggest you first think carefully about whether this license or the ordinary General Public License is the better

strategy to use in any particular case, based on the explanations below.

 When we speak of free software, we are referring to freedom of use, not price. Our General Public Licenses are designed to make sure that you have the freedom to distribute copies of free software (and charge for this service if you wish); that you receive source code or can get it if you want it; that you can change the software and use pieces of it in new free programs; and that you are informed that you can do these things.

 To protect your rights, we need to make restrictions that forbid distributors to deny you these rights or to ask you to surrender these rights. These restrictions translate to certain responsibilities for you if you distribute copies of the library or if you modify it.

 For example, if you distribute copies of the library, whether gratis

or for a fee, you must give the recipients all the rights that we gave you. You must make sure that they, too, receive or can get the source code. If you link other code with the library, you must provide complete object files to the recipients, so that they can relink them with the library after making changes to the library and recompiling it. And you must show them these terms so they know their rights.

We protect your rights with a two-step method: (1) we copyright the library, and (2) we offer you this license, which gives you legal permission to copy, distribute and/or modify the library.

 To protect each distributor, we want to make it very clear that there is no warranty for the free library. Also, if the library is modified by someone else and passed on, the recipients should know that what they have is not the original version, so that the original author's reputation will not be affected by problems that might be introduced by others.

#### Finally, software

 patents pose a constant threat to the existence of any free program. We wish to make sure that a company cannot effectively restrict the users of a free program by obtaining a restrictive license from a patent holder. Therefore, we insist that

any patent license obtained for a version of the library must be consistent with the full freedom of use specified in this license.

 Most GNU software, including some libraries, is covered by the ordinary GNU General Public License. This license, the GNU Lesser General Public License, applies to certain designated libraries, and is quite different from the ordinary General Public License. We use this license for certain libraries in order to permit linking those libraries into non-free programs.

 When a program is linked with a library, whether statically or using a shared library, the combination of the two is legally speaking a combined work, a derivative of the original library. The ordinary General Public License therefore permits such linking only if the entire combination fits its criteria of freedom. The Lesser General

Public License permits more lax criteria for linking other code with the library.

 We call this license the "Lesser" General Public License because it does Less to protect the user's freedom than the ordinary General Public License. It also provides other free software developers Less of an advantage over competing non-free programs. These disadvantages are the reason we use the ordinary General Public License for many libraries. However, the Lesser license provides advantages in certain special circumstances.

 For example, on rare occasions, there may be a special need to encourage the widest possible use of a certain library, so that it becomes a de-facto standard. To achieve this, non-free programs must be allowed to use the library. A more frequent case is that a free library does the same job as widely used non-free libraries. In this case, there is little to gain by limiting the free library to free software only, so we use the Lesser General Public License.

 In other cases, permission to use a particular library in non-free programs enables a greater number of people to use a large body of free software. For example, permission to use the GNU C Library in non-free programs enables many more people to use the whole GNU operating system, as well as its variant, the GNU/Linux operating system.

 Although the Lesser General Public License is Less protective of the users' freedom, it does ensure that the user of a program that is linked with the Library has the freedom and the wherewithal to run that program using a modified version of the Library.

 The precise terms and conditions for copying, distribution and modification follow. Pay close attention to the difference between a "work based on the library" and a "work that uses the library". The former contains code derived from the library, whereas the latter must be combined with the library in order to run.

## GNU LESSER GENERAL PUBLIC LICENSE TERMS AND CONDITIONS FOR COPYING, DISTRIBUTION AND MODIFICATION

 0. This License Agreement applies to any software library or other program which contains a notice placed by the copyright holder or other authorized party saying it may be distributed under the terms of this Lesser General Public License (also called "this License"). Each licensee is addressed as "you".

 A "library" means a collection of software functions and/or data prepared so as to be conveniently linked with application programs (which use some of those functions and data) to form executables.

 The "Library", below, refers to any such software library or work which has been distributed under these terms. A "work based on the Library" means either the Library or any derivative work under copyright law: that is to say, a work containing the Library or a portion of it, either verbatim or with modifications and/or translated straightforwardly into another language. (Hereinafter, translation is

included without limitation in the term "modification".)

 "Source code" for a work means the preferred form of the work for making modifications to it. For a library, complete source code means all the source code for all modules it contains, plus any associated interface definition files, plus the scripts used to control compilation and installation of the library.

 Activities other than copying, distribution and modification are not covered by this License; they are outside its scope. The act of running a program using the Library is not restricted, and output from such a program is covered only if its contents constitute a work based on the Library (independent of the use of the Library in a tool for writing it). Whether that is true depends on what the Library does and what the program that uses the Library does.

 1. You may copy and distribute verbatim copies of the Library's complete source code as you receive it, in any medium, provided that

you conspicuously and appropriately publish on each copy an appropriate copyright notice and disclaimer of warranty; keep intact

all the notices that refer to this License and to the absence of any warranty; and distribute a copy of this License along with the Library.

 You may charge a fee for the physical act of transferring a copy, and you may at your option offer warranty protection in exchange for a fee.

 2. You may modify your copy or copies of the Library or any portion of it, thus forming a work based on the Library, and copy and distribute such modifications or work under the terms of Section 1 above, provided that you also meet all of these conditions:

a) The modified work must itself be a software library.

 b) You must cause the files modified to carry prominent notices stating that you changed the files and the date of any change.

 c) You must cause the whole of the work to be licensed at no charge to all third parties under the terms of this License.

 d) If a facility in the modified Library refers to a function or a table of data to be supplied by an application program that uses the facility, other than as an argument passed when the facility is invoked, then you must make a good faith effort to ensure that, in the event an application does not supply such function or table, the facility still operates, and performs whatever part of its purpose remains meaningful.

 (For example, a function in a library to compute square roots has a purpose that is entirely well-defined independent of the application. Therefore, Subsection 2d requires that any application-supplied function or table used by this function must be optional: if the application does not supply it, the square root function must still compute square roots.)

These requirements apply to the modified work as a whole. If identifiable sections of that work are not derived from the Library, and can be

 reasonably considered independent and separate works in themselves, then this License, and its terms, do not apply to those sections when you distribute them as separate works. But when you distribute the same sections as part of a whole which is a work based on the Library, the distribution of the whole must be on the terms of this License, whose permissions for other licensees extend to the entire whole, and thus to each and every part regardless of who wrote it.

Thus, it is not the intent of this section to claim rights or contest your rights to work written entirely by you; rather, the intent is to exercise the right to control the distribution of derivative or collective works based on the Library.

In addition, mere aggregation of another work not based on the Library with the Library (or with a work based on the Library) on a volume of a storage or distribution medium does not bring the other work under the scope of this License.

## 3. You may opt to apply the terms of the ordinary GNU General Public

License instead of this License to a given copy of the Library. To do this, you must alter all the notices that refer to this License, so that they refer to the ordinary GNU General Public License, version 2, instead of to this License. (If a newer version than version 2 of the ordinary GNU General Public License has appeared, then you can specify that version instead if you wish.) Do not make any other change in these notices.

 Once this change is made in a given copy, it is irreversible for that copy, so the ordinary GNU General Public License applies to all subsequent copies and derivative works made from that copy.

 This option is useful when you wish to copy part of the code of the Library into a program that is not a library.

 4. You may copy and distribute the Library (or a portion or derivative of it, under Section 2) in object code or executable form under the terms of Sections 1 and 2 above provided that you accompany it with the complete corresponding machine-readable source code, which must be distributed under the terms of Sections 1 and 2 above on a medium customarily used for software interchange.

 If distribution of object code is made by offering access to copy from a designated place, then offering equivalent access to copy the source code from the same place satisfies the requirement to distribute the source code, even though third parties are not compelled to copy the source along with the object code.

 5. A program that contains no derivative of any portion of the Library, but is designed to work with the Library by being compiled or linked with it, is called a "work that uses the Library". Such a work, in isolation, is not a derivative work of the Library, and therefore falls outside the scope of this License.

 However, linking a "work that uses the Library" with the Library creates an executable that is a derivative of the Library (because it contains portions of the Library), rather than a "work that uses the

library". The executable is therefore covered by this License. Section 6 states terms for distribution of such executables.

 When a "work that uses the Library" uses material from a header file that is part of the Library, the object code for the work may be a derivative work of the Library even though the source code is not. Whether this is true is especially significant if the work can be linked without the Library, or if the work is itself a library. The threshold for this to be true is not precisely defined by law.

 If such an object file uses only numerical parameters, data structure layouts and accessors, and small macros and small inline functions (ten lines or less in length), then the use of the object file is unrestricted, regardless of whether it is legally a derivative work. (Executables containing this object code plus portions of the Library will still fall under Section 6.)

 Otherwise, if the work is a derivative of the Library, you may distribute the

 object code for the work under the terms of Section 6. Any executables containing that work also fall under Section 6, whether or not they are linked directly with the Library itself.

 6. As an exception to the Sections above, you may also combine or link a "work that uses the Library" with the Library to produce a work containing portions of the Library, and distribute that work under terms of your choice, provided that the terms permit modification of the work for the customer's own use and reverse engineering for debugging such modifications.

 You must give prominent notice with each copy of the work that the Library is used in it and that the Library and its use are covered by this License. You must supply a copy of this License. If the work during execution displays copyright notices, you must include the copyright notice for the Library among them, as well as a reference directing the user to the copy of this License. Also, you must do one of these things:

#### a) Accompany

the work with the complete corresponding

 machine-readable source code for the Library including whatever changes were used in the work (which must be distributed under Sections 1 and 2 above); and, if the work is an executable linked with the Library, with the complete machine-readable "work that

 uses the Library", as object code and/or source code, so that the user can modify the Library and then relink to produce a modified executable containing the modified Library. (It is understood that the user who changes the contents of definitions files in the Library will not necessarily be able to recompile the application to use the modified definitions.)

 b) Use a suitable shared library mechanism for linking with the Library. A suitable mechanism is one that (1) uses at run time a copy of the library already present on the user's computer system, rather than copying library functions into the executable, and (2) will operate

 properly with a modified version of the library, if the user installs one, as long as the modified version is interface-compatible with the version that the work was made with.

 c) Accompany the work with a written offer, valid for at least three years, to give the same user the materials specified in Subsection 6a, above, for a charge no more than the cost of performing this distribution.

 d) If distribution of the work is made by offering access to copy from a designated place, offer equivalent access to copy the above specified materials from the same place.

 e) Verify that the user has already received a copy of these materials or that you have already sent this user a copy.

 For an executable, the required form of the "work that uses the Library" must include any data and utility programs needed for reproducing the executable from it. However, as a special exception, the materials to be distributed need not include anything that is normally

 distributed (in either source or binary form) with the major components (compiler, kernel, and so on) of the operating system on which the executable runs, unless that component itself accompanies the executable.

 It may happen that this requirement contradicts the license restrictions of other proprietary libraries that do not normally accompany the operating system. Such a contradiction means you cannot use both them and the Library together in an executable that you distribute.

 7. You may place library facilities that are a work based on the Library side-by-side in a single library together with other library facilities not covered by this License, and distribute such a combined library, provided that the separate distribution of the work based on

the Library and of the other library facilities is otherwise permitted, and provided that you do these two things:

 a) Accompany the combined library with a copy of the same work based on the Library, uncombined with any other library

 facilities. This must be distributed under the terms of the Sections above.

 b) Give prominent notice with the combined library of the fact that part of it is a work based on the Library, and explaining where to find the accompanying uncombined form of the same work.

 8. You may not copy, modify, sublicense, link with, or distribute the Library except as expressly provided under this License. Any attempt otherwise to copy, modify, sublicense, link with, or distribute the Library is void, and will automatically terminate your rights under this License. However, parties who have received copies, or rights, from you under this License will not have their licenses terminated so long as such parties remain in full compliance.

 9. You are not required to accept this License, since you have not signed it. However, nothing else grants you permission to modify or distribute the Library or its derivative works. These actions are prohibited by law if

 you do not accept this License. Therefore, by modifying or distributing the Library (or any work based on the Library), you indicate your acceptance of this License to do so, and all its terms and conditions for copying, distributing or modifying the Library or works based on it.

 10. Each time you redistribute the Library (or any work based on the Library), the recipient automatically receives a license from the original licensor to copy, distribute, link with or modify the Library subject to these terms and conditions. You may not impose any further restrictions on the recipients' exercise of the rights granted herein. You are not responsible for enforcing compliance by third parties with this License.

 11. If, as a consequence of a court judgment or allegation of patent infringement or for any other reason (not limited to patent issues), conditions are imposed on you (whether by court order, agreement or otherwise) that contradict the conditions of this License, they do not excuse

 you from the conditions of this License. If you cannot distribute so as to satisfy simultaneously your obligations under this License and any other pertinent obligations, then as a consequence you may not distribute the Library at all. For example, if a patent

license would not permit royalty-free redistribution of the Library by all those who receive copies directly or indirectly through you, then the only way you could satisfy both it and this License would be to refrain entirely from distribution of the Library.

If any portion of this section is held invalid or unenforceable under any particular circumstance, the balance of the section is intended to apply, and the section as a whole is intended to apply in other circumstances.

It is not the purpose of this section to induce you to infringe any patents or other property right claims or to contest validity of any such claims; this section has the sole purpose of protecting the integrity of the free software distribution system which is

implemented by public license practices. Many people have made generous contributions to the wide range of software distributed through that system in reliance on consistent application of that system; it is up to the author/donor to decide if he or she is willing to distribute software through any other system and a licensee cannot impose that choice.

This section is intended to make thoroughly clear what is believed to be a consequence of the rest of this License.

 12. If the distribution and/or use of the Library is restricted in certain countries either by patents or by copyrighted interfaces, the original copyright holder who places the Library under this License may add an explicit geographical distribution limitation excluding those countries, so that distribution is permitted only in or among countries not thus excluded. In such case, this License incorporates the limitation as if written in the body of this License.

13. The Free Software Foundation may publish

revised and/or new

versions of the Lesser General Public License from time to time. Such new versions will be similar in spirit to the present version, but may differ in detail to address new problems or concerns.

Each version is given a distinguishing version number. If the Library specifies a version number of this License which applies to it and "any later version", you have the option of following the terms and conditions either of that version or of any later version published by the Free Software Foundation. If the Library does not specify a license version number, you may choose any version ever published by the Free Software Foundation.

 14. If you wish to incorporate parts of the Library into other free programs whose distribution conditions are incompatible with these,

write to the author to ask for permission. For software which is copyrighted by the Free Software Foundation, write to the Free Software Foundation; we sometimes make exceptions for this. Our decision

 will be guided by the two goals of preserving the free status of all derivatives of our free software and of promoting the sharing and reuse of software generally.

#### NO WARRANTY

 15. BECAUSE THE LIBRARY IS LICENSED FREE OF CHARGE, THERE IS NO WARRANTY FOR THE LIBRARY, TO THE EXTENT PERMITTED BY APPLICABLE LAW. EXCEPT WHEN OTHERWISE STATED IN WRITING THE COPYRIGHT HOLDERS AND/OR OTHER PARTIES PROVIDE THE LIBRARY "AS IS" WITHOUT WARRANTY OF ANY KIND, EITHER EXPRESSED OR IMPLIED, INCLUDING, BUT NOT LIMITED TO, THE IMPLIED WARRANTIES OF MERCHANTABILITY AND FITNESS FOR A PARTICULAR PURPOSE. THE ENTIRE RISK AS TO THE QUALITY AND PERFORMANCE OF THE LIBRARY IS WITH YOU. SHOULD THE LIBRARY PROVE DEFECTIVE, YOU ASSUME THE COST OF ALL NECESSARY SERVICING, REPAIR OR CORRECTION.

 16. IN NO EVENT UNLESS REQUIRED BY APPLICABLE LAW OR AGREED TO IN WRITING WILL ANY COPYRIGHT HOLDER, OR ANY OTHER PARTY WHO MAY MODIFY AND/OR REDISTRIBUTE THE LIBRARY AS PERMITTED ABOVE, BE LIABLE TO YOU

FOR DAMAGES, INCLUDING ANY GENERAL, SPECIAL, INCIDENTAL OR CONSEQUENTIAL DAMAGES ARISING OUT OF THE USE OR INABILITY TO USE THE LIBRARY (INCLUDING BUT NOT LIMITED TO LOSS OF DATA OR DATA BEING RENDERED INACCURATE OR LOSSES SUSTAINED BY YOU OR THIRD PARTIES OR A FAILURE OF THE LIBRARY TO OPERATE WITH ANY OTHER SOFTWARE), EVEN IF SUCH HOLDER OR OTHER PARTY HAS BEEN ADVISED OF THE POSSIBILITY OF SUCH DAMAGES.

#### END OF TERMS AND CONDITIONS

How to Apply These Terms to Your New Libraries

 If you develop a new library, and you want it to be of the greatest possible use to the public, we recommend making it free software that everyone can redistribute and change. You can do so by permitting redistribution under these terms (or, alternatively, under the terms of the ordinary General Public License).

 To apply these terms, attach the following notices to the library. It is safest to attach them to the start of each source file to most effectively convey

 the exclusion of warranty; and each file should have at least the "copyright" line and a pointer to where the full notice is found.

 <one line to give the library's name and a brief idea of what it does.> Copyright  $(C)$  <year > <name of author>

 This library is free software; you can redistribute it and/or modify it under the terms of the GNU Lesser General Public License as published by the Free Software Foundation; either version 2.1 of the License, or (at your option) any later version.

 This library is distributed in the hope that it will be useful, but WITHOUT ANY WARRANTY; without even the implied warranty of MERCHANTABILITY or FITNESS FOR A PARTICULAR PURPOSE. See the GNU Lesser General Public License for more details.

 You should have received a copy of the GNU Lesser General Public License along with this library; if not, write to the Free Software Foundation, Inc., 51 Franklin Street, Fifth Floor, Boston, MA 02110-1301 USA

Also add information on how to contact you by electronic and paper mail.

You should also get your employer (if you work as a programmer) or your school, if any, to sign a "copyright disclaimer" for the library, if necessary. Here is a sample; alter the names:

 Yoyodyne, Inc., hereby disclaims all copyright interest in the library `Frob' (a library for tweaking knobs) written by James Random Hacker.

 <signature of Ty Coon>, 1 April 1990 Ty Coon, President of Vice

That's all there is to it!

# **1.372 python-cryptography 2.7-r0**

# **1.372.1 Available under license :**

1. This LICENSE AGREEMENT is between the Python Software Foundation ("PSF"), and the Individual or Organization ("Licensee") accessing and otherwise using Python 2.7.12 software in source or binary form and its associated documentation.

2. Subject to the terms and conditions of this License Agreement, PSF hereby grants Licensee a nonexclusive, royalty-free, world-wide license to reproduce, analyze, test, perform and/or display publicly, prepare derivative works, distribute, and otherwise use Python 2.7.12 alone or in any derivative version, provided, however, that PSF's License Agreement and PSF's notice of copyright, i.e., "Copyright 2001-2016 Python Software Foundation; All Rights Reserved" are retained in Python 2.7.12 alone or in any derivative version prepared by Licensee.
3. In the event Licensee prepares a derivative work that is based on or incorporates Python 2.7.12 or any part thereof, and wants to make the derivative work available to others as provided herein, then Licensee hereby agrees to include in any such work a brief summary of the changes made to Python 2.7.12.

- 4. PSF is making Python 2.7.12 available to Licensee on an "AS IS" basis. PSF MAKES NO REPRESENTATIONS OR WARRANTIES, EXPRESS OR IMPLIED. BY WAY OF EXAMPLE, BUT NOT LIMITATION, PSF MAKES NO AND DISCLAIMS ANY REPRESENTATION OR WARRANTY OF MERCHANTABILITY OR FITNESS FOR ANY PARTICULAR PURPOSE OR THAT THE USE OF PYTHON 2.7.12 WILL NOT INFRINGE ANY THIRD PARTY RIGHTS.
- 5. PSF SHALL NOT BE LIABLE TO LICENSEE OR ANY OTHER USERS OF PYTHON 2.7.12 FOR ANY INCIDENTAL, SPECIAL, OR CONSEQUENTIAL DAMAGES OR LOSS AS A RESULT OF MODIFYING, DISTRIBUTING, OR OTHERWISE USING PYTHON 2.7.12, OR ANY DERIVATIVE THEREOF, EVEN IF ADVISED OF THE POSSIBILITY THEREOF.
- 6. This License Agreement will automatically terminate upon a material breach of its terms and conditions.
- 7. Nothing in this License Agreement shall be deemed to create any relationship of agency, partnership, or joint venture between PSF and Licensee. This License Agreement does not grant permission to use PSF trademarks or trade name in a trademark sense to endorse or promote products or services of Licensee, or any third party.

8. By copying, installing or otherwise using Python 2.7.12, Licensee agrees to be bound by the terms and conditions of this License Agreement. Copyright (c) Individual contributors. All rights reserved.

Redistribution and use in source and binary forms, with or without modification, are permitted provided that the following conditions are met:

- 1. Redistributions of source code must retain the above copyright notice, this list of conditions and the following disclaimer.
- 2. Redistributions in binary form must reproduce the above copyright notice, this list of conditions and the following disclaimer in the documentation and/or other materials provided with the distribution.
- 3. Neither the name of PyCA Cryptography nor the names of its contributors may be used to endorse or promote products derived from this software without specific prior written permission.

THIS SOFTWARE IS PROVIDED BY THE COPYRIGHT HOLDERS AND CONTRIBUTORS "AS IS" AND

ANY EXPRESS OR IMPLIED WARRANTIES, INCLUDING, BUT NOT LIMITED TO, THE IMPLIED WARRANTIES OF MERCHANTABILITY AND FITNESS FOR A PARTICULAR PURPOSE ARE

DISCLAIMED. IN NO EVENT SHALL THE COPYRIGHT OWNER OR CONTRIBUTORS BE LIABLE FOR ANY DIRECT, INDIRECT, INCIDENTAL, SPECIAL, EXEMPLARY, OR CONSEQUENTIAL DAMAGES (INCLUDING, BUT NOT LIMITED TO, PROCUREMENT OF SUBSTITUTE GOODS OR SERVICES; LOSS OF USE, DATA, OR PROFITS; OR BUSINESS INTERRUPTION) HOWEVER CAUSED AND ON ANY THEORY OF LIABILITY, WHETHER IN CONTRACT, STRICT LIABILITY, OR TORT (INCLUDING NEGLIGENCE OR OTHERWISE) ARISING IN ANY WAY OUT OF THE USE OF THIS SOFTWARE, EVEN IF ADVISED OF THE POSSIBILITY OF SUCH DAMAGE.

> Apache License Version 2.0, January 2004 https://www.apache.org/licenses/

#### TERMS AND CONDITIONS FOR USE, REPRODUCTION, AND DISTRIBUTION

1. Definitions.

 "License" shall mean the terms and conditions for use, reproduction, and distribution as defined by Sections 1 through 9 of this document.

 "Licensor" shall mean the copyright owner or entity authorized by the copyright owner that is granting the License.

 "Legal Entity" shall mean the union of the acting entity and all other entities that control, are controlled by, or are under common control with that entity. For the purposes of this definition, "control" means (i) the power, direct or indirect, to cause the direction or management of such entity, whether by contract or otherwise, or (ii) ownership of fifty percent (50%) or more of the outstanding shares, or (iii) beneficial ownership of such entity.

 "You" (or "Your") shall mean an individual or Legal Entity exercising permissions granted by this License.

 "Source" form shall mean the preferred form for making modifications, including but not limited to software source code, documentation source, and configuration files.

 "Object" form shall mean any form resulting from mechanical transformation or translation of a Source form, including but not limited to compiled object code, generated documentation, and conversions to other media types.

 "Work" shall mean the work of authorship, whether in Source or Object form, made available under the License, as indicated by a  copyright notice that is included in or attached to the work (an example is provided in the Appendix below).

 "Derivative Works" shall mean any work, whether in Source or Object form, that is based on (or derived from) the Work and for which the editorial

 revisions, annotations, elaborations, or other modifications represent, as a whole, an original work of authorship. For the purposes of this License, Derivative Works shall not include works that remain separable from, or merely link (or bind by name) to the interfaces of, the Work and Derivative Works thereof.

 "Contribution" shall mean any work of authorship, including the original version of the Work and any modifications or additions to that Work or Derivative Works thereof, that is intentionally submitted to Licensor for inclusion in the Work by the copyright owner or by an individual or Legal Entity authorized to submit on behalf of the copyright owner. For the purposes of this definition, "submitted" means any form of electronic, verbal, or written communication sent to the Licensor or its representatives, including but not limited to communication on electronic mailing lists, source code control systems, and issue tracking systems that are managed by, or on behalf of, the Licensor for the purpose of discussing and improving the Work, but excluding communication that is conspicuously marked or otherwise designated in writing by the copyright owner as "Not a Contribution."

 "Contributor" shall mean Licensor and any individual or Legal Entity on behalf of whom a Contribution has been received by Licensor and subsequently incorporated within the Work.

- 2. Grant of Copyright License. Subject to the terms and conditions of this License, each Contributor hereby grants to You a perpetual, worldwide, non-exclusive, no-charge, royalty-free, irrevocable copyright license to reproduce, prepare Derivative Works of, publicly display, publicly perform, sublicense, and distribute the Work and such Derivative Works in Source or Object form.
- 3. Grant of Patent License. Subject to the terms and conditions of this
- License, each Contributor hereby grants to You a perpetual, worldwide, non-exclusive, no-charge, royalty-free, irrevocable (except as stated in this section) patent license to make, have made, use, offer to sell, sell, import, and otherwise transfer the Work, where such license applies only to those patent claims licensable by such Contributor that are necessarily infringed by their Contribution(s) alone or by combination of their Contribution(s) with the Work to which such Contribution(s) was submitted. If You institute patent litigation against any entity (including a

 cross-claim or counterclaim in a lawsuit) alleging that the Work or a Contribution incorporated within the Work constitutes direct or contributory patent infringement, then any patent licenses granted to You under this License for that Work shall terminate as of the date such litigation is filed.

 4. Redistribution. You may reproduce and distribute copies of the

 Work or Derivative Works thereof in any medium, with or without modifications, and in Source or Object form, provided that You meet the following conditions:

- (a) You must give any other recipients of the Work or Derivative Works a copy of this License; and
- (b) You must cause any modified files to carry prominent notices stating that You changed the files; and
- (c) You must retain, in the Source form of any Derivative Works that You distribute, all copyright, patent, trademark, and attribution notices from the Source form of the Work, excluding those notices that do not pertain to any part of the Derivative Works; and
- (d) If the Work includes a "NOTICE" text file as part of its distribution, then any Derivative Works that You distribute must include a readable copy of the attribution notices contained within such NOTICE file, excluding

#### those notices that do not

 pertain to any part of the Derivative Works, in at least one of the following places: within a NOTICE text file distributed as part of the Derivative Works; within the Source form or documentation, if provided along with the Derivative Works; or, within a display generated by the Derivative Works, if and wherever such third-party notices normally appear. The contents of the NOTICE file are for informational purposes only and do not modify the License. You may add Your own attribution notices within Derivative Works that You distribute, alongside or as an addendum to the NOTICE text from the Work, provided that such additional attribution notices cannot be construed as modifying the License.

 You may add Your own copyright statement to Your modifications and may provide additional or different license terms and conditions

 for use, reproduction, or distribution of Your modifications, or for any such Derivative Works as a whole, provided Your use, reproduction, and distribution of the Work otherwise complies with the conditions stated in this License.

- 5. Submission of Contributions. Unless You explicitly state otherwise, any Contribution intentionally submitted for inclusion in the Work by You to the Licensor shall be under the terms and conditions of this License, without any additional terms or conditions. Notwithstanding the above, nothing herein shall supersede or modify the terms of any separate license agreement you may have executed with Licensor regarding such Contributions.
- 6. Trademarks. This License does not grant permission to use the trade names, trademarks, service marks, or product names of the Licensor, except as required for reasonable and customary use in describing the origin of the Work and reproducing the content of the NOTICE file.
- 7. Disclaimer of Warranty. Unless required by applicable law or agreed to in writing, Licensor provides the Work (and each Contributor provides its Contributions) on an "AS IS" BASIS, WITHOUT WARRANTIES OR CONDITIONS OF ANY KIND, either express or implied, including, without limitation, any warranties or conditions of TITLE, NON-INFRINGEMENT, MERCHANTABILITY, or FITNESS FOR A PARTICULAR PURPOSE. You are solely responsible for determining the appropriateness of using or redistributing the Work and assume any risks associated with Your exercise of permissions under this License.
- 8. Limitation of Liability. In no event and under no legal theory, whether in tort (including negligence), contract, or otherwise, unless required by applicable law (such as deliberate and grossly negligent acts) or agreed to in writing, shall any Contributor be liable to You for damages, including any direct, indirect, special,

 incidental, or consequential damages of any character arising as a result of this License or out of the use or inability to use the Work (including but not limited to damages for loss of goodwill, work stoppage, computer failure or malfunction, or any and all other commercial damages or losses), even if such Contributor has been advised of the possibility of such damages.

 9. Accepting Warranty or Additional Liability. While redistributing the Work or Derivative Works thereof, You may choose to offer, and charge a fee for, acceptance of support, warranty, indemnity, or other liability obligations and/or rights consistent with this License. However, in accepting such obligations, You may act only on Your own behalf and on Your sole responsibility, not on behalf of any other Contributor, and only if You agree to indemnify, defend, and hold each Contributor harmless for any liability

 incurred by, or claims asserted against, such Contributor by reason of your accepting any such warranty or additional liability.

#### END OF TERMS AND CONDITIONS

APPENDIX: How to apply the Apache License to your work.

 To apply the Apache License to your work, attach the following boilerplate notice, with the fields enclosed by brackets "[]" replaced with your own identifying information. (Don't include the brackets!) The text should be enclosed in the appropriate comment syntax for the file format. We also recommend that a file or class name and description of purpose be included on the same "printed page" as the copyright notice for easier identification within third-party archives.

Copyright [yyyy] [name of copyright owner]

 Licensed under the Apache License, Version 2.0 (the "License"); you may not use this file except in compliance with the License. You may obtain a copy of the License at

https://www.apache.org/licenses/LICENSE-2.0

 Unless required by applicable law or agreed to in writing, software distributed under the License is distributed on an "AS IS" BASIS, WITHOUT WARRANTIES OR CONDITIONS OF ANY KIND, either express or implied. See the License for the specific language governing permissions and limitations under the License. This software is made available under the terms of \*either\* of the licenses found in LICENSE.APACHE or LICENSE.BSD. Contributions to cryptography are made under the terms of \*both\* these licenses.

The code used in the OpenSSL locking callback and OS random engine is derived from CPython, and is licensed under the terms of the PSF License Agreement.

# **1.373 linux-kernel v4.19.106-07bffb1adc56**

# **1.373.1 Available under license :**

The Linux Kernel is provided under:

 SPDX-License-Identifier: GPL-2.0 WITH Linux-syscall-note

Being under the terms of the GNU General Public License version 2 only, according with:

 LICENSES/preferred/GPL-2.0

With an explicit syscall exception, as stated at:

 LICENSES/exceptions/Linux-syscall-note

In addition, other licenses may also apply. Please see:

 Documentation/process/license-rules.rst

for more details. Valid-License-Identifier: GPL-2.0 Valid-License-Identifier: GPL-2.0-only Valid-License-Identifier: GPL-2.0+ Valid-License-Identifier: GPL-2.0-or-later SPDX-URL: https://spdx.org/licenses/GPL-2.0.html Usage-Guide: To use this license in source code, put one of the following SPDX tag/value pairs into a comment according to the placement guidelines in the licensing rules documentation. For 'GNU General Public License (GPL) version 2 only' use: SPDX-License-Identifier: GPL-2.0 or SPDX-License-Identifier: GPL-2.0-only For 'GNU General Public License (GPL) version 2 or any later version' use: SPDX-License-Identifier: GPL-2.0+ or SPDX-License-Identifier: GPL-2.0-or-later License-Text:

 GNU GENERAL PUBLIC LICENSE Version 2, June 1991

Copyright (C) 1989, 1991 Free Software Foundation, Inc.

 51 Franklin St, Fifth Floor, Boston, MA 02110-1301 USA Everyone is permitted to copy and distribute verbatim copies of this license document, but changing it is not allowed.

 Preamble

 The licenses for most software are designed to take away your freedom to share and change it. By contrast, the GNU General Public License is intended to guarantee your freedom to share and change free software--to make sure the software is free for all its users. This General Public License applies to most of the Free Software Foundation's software and to any other program whose authors commit to using it. (Some other Free Software Foundation software is covered by the GNU Library General Public License instead.) You can apply it to

your programs, too.

 When we speak of free software, we are referring to freedom, not price. Our General Public Licenses are designed to make sure that you have the freedom to distribute copies of free software (and charge for this service if you wish), that you receive source code or can get it if you want it, that you can change the software or use pieces of it in new free programs; and that you know you can do these things.

 To protect your rights, we need to make restrictions that forbid anyone to deny you these rights or to ask you to surrender the rights. These restrictions translate to certain responsibilities for you if you distribute copies of the software, or if you modify it.

 For example, if you distribute copies of such a program, whether gratis or for a fee, you must give the recipients all the rights that you have. You must make sure that they, too, receive or can get the source code. And you must show them these terms so they know their rights.

We protect your rights with two steps: (1) copyright the software, and (2) offer you this license which gives you legal permission to copy, distribute and/or modify the software.

 Also, for each author's protection and ours, we want to make certain that everyone understands that there is no warranty for this free software. If the software is modified by someone else and passed on, we want its recipients to know that what they have is not the original, so that any problems introduced by others will not reflect on the original authors' reputations.

 Finally, any free program is threatened constantly by software patents. We wish to avoid the danger that redistributors of a free program will individually obtain patent licenses, in effect making the program proprietary. To prevent this, we have made it clear that any patent must be licensed for everyone's free use or not licensed at all.

 The precise terms and conditions for copying, distribution and modification follow.

## GNU GENERAL PUBLIC LICENSE TERMS AND CONDITIONS FOR COPYING, DISTRIBUTION AND MODIFICATION

 0. This License applies to any program or other work which contains a notice placed by the copyright holder saying it may be distributed under the terms of this General Public License. The "Program", below, refers to any such program or work, and a "work based on the Program" means either the Program or any derivative work under copyright law:

that is to say, a work containing the Program or a portion of it, either verbatim or with modifications and/or translated into another language. (Hereinafter, translation is included without limitation in the term "modification".) Each licensee is addressed as "you".

Activities other than copying, distribution and modification are not covered by this License; they are outside its scope. The act of running the Program is not restricted, and the output from the Program is covered only if its contents constitute a work based on the Program (independent of having been made by running the Program). Whether that is true depends on what the Program does.

 1. You may copy and distribute verbatim copies of the Program's source code as you receive it, in any medium, provided that you conspicuously and appropriately publish on each copy an appropriate copyright notice and disclaimer of warranty; keep intact all the notices that refer to this License and to the absence of any warranty;

and give any other recipients of the Program a copy of this License along with the Program.

You may charge a fee for the physical act of transferring a copy, and you may at your option offer warranty protection in exchange for a fee.

 2. You may modify your copy or copies of the Program or any portion of it, thus forming a work based on the Program, and copy and distribute such modifications or work under the terms of Section 1 above, provided that you also meet all of these conditions:

 a) You must cause the modified files to carry prominent notices stating that you changed the files and the date of any change.

 b) You must cause any work that you distribute or publish, that in whole or in part contains or is derived from the Program or any part thereof, to be licensed as a whole at no charge to all third parties under the terms of this License.

 c) If the modified program normally reads commands interactively when run, you

must cause it, when started running for such

 interactive use in the most ordinary way, to print or display an announcement including an appropriate copyright notice and a notice that there is no warranty (or else, saying that you provide a warranty) and that users may redistribute the program under these conditions, and telling the user how to view a copy of this

 License. (Exception: if the Program itself is interactive but does not normally print such an announcement, your work based on the Program is not required to print an announcement.)

These requirements apply to the modified work as a whole. If identifiable sections of that work are not derived from the Program, and can be reasonably considered independent and separate works in themselves, then this License, and its terms, do not apply to those sections when you distribute them as separate works. But when you distribute the same sections as part of a whole which is a work based on the Program,

 the distribution of the whole must be on the terms of this License, whose permissions for other licensees extend to the entire whole, and thus to each and every part regardless of who wrote it.

Thus, it is not the intent of this section to claim rights or contest your rights to work written entirely by you; rather, the intent is to exercise the right to control the distribution of derivative or collective works based on the Program.

In addition, mere aggregation of another work not based on the Program with the Program (or with a work based on the Program) on a volume of a storage or distribution medium does not bring the other work under the scope of this License.

 3. You may copy and distribute the Program (or a work based on it, under Section 2) in object code or executable form under the terms of Sections 1 and 2 above provided that you also do one of the following:

 a) Accompany it with the complete corresponding machine-readable source code, which must be distributed under the terms of Sections

1 and 2 above on a medium customarily used for software interchange; or,

 b) Accompany it with a written offer, valid for at least three years, to give any third party, for a charge no more than your cost of physically performing source distribution, a complete machine-readable copy of the corresponding source code, to be distributed under the terms of Sections 1 and 2 above on a medium customarily used for software interchange; or,

 c) Accompany it with the information you received as to the offer to distribute corresponding source code. (This alternative is allowed only for noncommercial distribution and only if you received the program in object code or executable form with such an offer, in accord with Subsection b above.)

The source code for a work means the preferred form of the work for

making modifications to it. For an executable work, complete source code means all the source code for all modules it contains, plus any

associated interface definition files, plus the scripts used to control compilation and installation of the executable. However, as a special exception, the source code distributed need not include anything that is normally distributed (in either source or binary form) with the major components (compiler, kernel, and so on) of the operating system on which the executable runs, unless that component itself accompanies the executable.

If distribution of executable or object code is made by offering access to copy from a designated place, then offering equivalent access to copy the source code from the same place counts as distribution of the source code, even though third parties are not compelled to copy the source along with the object code.

 4. You may not copy, modify, sublicense, or distribute the Program except as expressly provided under this License. Any attempt otherwise to copy, modify, sublicense or distribute the Program is void, and will automatically

terminate your rights under this License.

However, parties who have received copies, or rights, from you under this License will not have their licenses terminated so long as such parties remain in full compliance.

 5. You are not required to accept this License, since you have not signed it. However, nothing else grants you permission to modify or distribute the Program or its derivative works. These actions are prohibited by law if you do not accept this License. Therefore, by modifying or distributing the Program (or any work based on the Program), you indicate your acceptance of this License to do so, and all its terms and conditions for copying, distributing or modifying the Program or works based on it.

 6. Each time you redistribute the Program (or any work based on the Program), the recipient automatically receives a license from the original licensor to copy, distribute or modify the Program subject to these terms and conditions. You may not impose any further restrictions

 on the recipients' exercise of the rights granted herein. You are not responsible for enforcing compliance by third parties to this License.

 7. If, as a consequence of a court judgment or allegation of patent infringement or for any other reason (not limited to patent issues), conditions are imposed on you (whether by court order, agreement or otherwise) that contradict the conditions of this License, they do not

excuse you from the conditions of this License. If you cannot distribute so as to satisfy simultaneously your obligations under this License and any other pertinent obligations, then as a consequence you may not distribute the Program at all. For example, if a patent license would not permit royalty-free redistribution of the Program by all those who receive copies directly or indirectly through you, then the only way you could satisfy both it and this License would be to refrain entirely from distribution of the Program.

If any portion of this section is held invalid or unenforceable under any particular circumstance, the balance of the section is intended to apply and the section as a whole is intended to apply in other circumstances.

It is not the purpose of this section to induce you to infringe any patents or other property right claims or to contest validity of any such claims; this section has the sole purpose of protecting the integrity of the free software distribution system, which is implemented by public license practices. Many people have made generous contributions to the wide range of software distributed through that system in reliance on consistent application of that system; it is up to the author/donor to decide if he or she is willing to distribute software through any other system and a licensee cannot impose that choice.

This section is intended to make thoroughly clear what is believed to be a consequence of the rest of this License.

 8. If the distribution and/or use of the Program is restricted in certain countries

 either by patents or by copyrighted interfaces, the original copyright holder who places the Program under this License may add an explicit geographical distribution limitation excluding those countries, so that distribution is permitted only in or among countries not thus excluded. In such case, this License incorporates the limitation as if written in the body of this License.

 9. The Free Software Foundation may publish revised and/or new versions of the General Public License from time to time. Such new versions will be similar in spirit to the present version, but may differ in detail to address new problems or concerns.

Each version is given a distinguishing version number. If the Program specifies a version number of this License which applies to it and "any later version", you have the option of following the terms and conditions either of that version or of any later version published by the Free Software Foundation. If the Program does not specify a version number

of

this License, you may choose any version ever published by the Free Software Foundation.

 10. If you wish to incorporate parts of the Program into other free programs whose distribution conditions are different, write to the author to ask for permission. For software which is copyrighted by the Free Software Foundation, write to the Free Software Foundation; we sometimes make exceptions for this. Our decision will be guided by the two goals of preserving the free status of all derivatives of our free software and of promoting the sharing and reuse of software generally.

### NO WARRANTY

 11. BECAUSE THE PROGRAM IS LICENSED FREE OF CHARGE, THERE IS NO WARRANTY FOR THE PROGRAM, TO THE EXTENT PERMITTED BY APPLICABLE LAW. EXCEPT WHEN OTHERWISE STATED IN WRITING THE COPYRIGHT HOLDERS AND/OR OTHER PARTIES PROVIDE THE PROGRAM "AS IS" WITHOUT WARRANTY OF ANY KIND, EITHER EXPRESSED OR IMPLIED, INCLUDING, BUT NOT LIMITED TO, THE IMPLIED WARRANTIES OF MERCHANTABILITY AND FITNESS FOR

A PARTICULAR PURPOSE. THE ENTIRE RISK AS

TO THE QUALITY AND PERFORMANCE OF THE PROGRAM IS WITH YOU. SHOULD THE PROGRAM PROVE DEFECTIVE, YOU ASSUME THE COST OF ALL NECESSARY SERVICING, REPAIR OR CORRECTION.

 12. IN NO EVENT UNLESS REQUIRED BY APPLICABLE LAW OR AGREED TO IN WRITING WILL ANY COPYRIGHT HOLDER, OR ANY OTHER PARTY WHO MAY MODIFY AND/OR REDISTRIBUTE THE PROGRAM AS PERMITTED ABOVE, BE LIABLE TO YOU FOR DAMAGES, INCLUDING ANY GENERAL, SPECIAL, INCIDENTAL OR CONSEQUENTIAL DAMAGES ARISING OUT OF THE USE OR INABILITY TO USE THE PROGRAM (INCLUDING BUT NOT LIMITED TO LOSS OF DATA OR DATA BEING RENDERED INACCURATE OR LOSSES SUSTAINED BY YOU OR THIRD PARTIES OR A FAILURE OF THE PROGRAM TO OPERATE WITH ANY OTHER PROGRAMS), EVEN IF SUCH HOLDER OR OTHER PARTY HAS BEEN ADVISED OF THE POSSIBILITY OF SUCH DAMAGES.

### END OF TERMS AND CONDITIONS

 How to Apply These Terms to Your New Programs

 If you develop a new program, and you want it to be of the greatest possible use to the public, the best way to achieve this is to make it free software which everyone can redistribute and change under these terms.

 To do so, attach the following notices to the program. It is safest to attach them to the start of each source file to most effectively convey the exclusion of warranty; and each file should have at least the "copyright" line and a pointer to where the full notice is found.

<one line to give the program's name and a brief idea of what it does.> Copyright  $(C)$  <year > <name of author>

 This program is free software; you can redistribute it and/or modify it under the terms of the GNU General Public License as published by the Free Software Foundation; either version 2 of the License, or (at your option) any later version.

 This program is distributed in the hope that it will be useful, but WITHOUT ANY WARRANTY; without even the implied warranty of MERCHANTABILITY or FITNESS FOR A PARTICULAR PURPOSE. See the **GNU** 

General Public License for more details.

 You should have received a copy of the GNU General Public License along with this program; if not, write to the Free Software Foundation, Inc., 51 Franklin St, Fifth Floor, Boston, MA 02110-1301 USA

Also add information on how to contact you by electronic and paper mail.

If the program is interactive, make it output a short notice like this when it starts in an interactive mode:

 Gnomovision version 69, Copyright (C) year name of author Gnomovision comes with ABSOLUTELY NO WARRANTY; for details type `show w'. This is free software, and you are welcome to redistribute it under certain conditions; type `show c' for details.

The hypothetical commands `show w' and `show c' should show the appropriate parts of the General Public License. Of course, the commands you use may be called something other than `show w' and `show c'; they could even be mouse-clicks or menu items--whatever suits your program.

You should also

 get your employer (if you work as a programmer) or your school, if any, to sign a "copyright disclaimer" for the program, if necessary. Here is a sample; alter the names:

 Yoyodyne, Inc., hereby disclaims all copyright interest in the program `Gnomovision' (which makes passes at compilers) written by James Hacker.

 <signature of Ty Coon>, 1 April 1989 Ty Coon, President of Vice

This General Public License does not permit incorporating your program into proprietary programs. If your program is a subroutine library, you may

consider it more useful to permit linking proprietary applications with the library. If this is what you want to do, use the GNU Library General Public License instead of this License.

# **1.374 usbutils 012-r0**

# **1.374.1 Available under license :**

 GNU GENERAL PUBLIC LICENSE Version 2, June 1991

Copyright (C) 1989, 1991 Free Software Foundation, Inc., 51 Franklin Street, Fifth Floor, Boston, MA 02110-1301 USA Everyone is permitted to copy and distribute verbatim copies of this license document, but changing it is not allowed.

#### Preamble

 The licenses for most software are designed to take away your freedom to share and change it. By contrast, the GNU General Public License is intended to guarantee your freedom to share and change free software--to make sure the software is free for all its users. This General Public License applies to most of the Free Software Foundation's software and to any other program whose authors commit to using it. (Some other Free Software Foundation software is covered by the GNU Lesser General Public License instead.) You can apply it to your programs, too.

 When we speak of free software, we are referring to freedom, not price.

 Our General Public Licenses are designed to make sure that you have the freedom to distribute copies of free software (and charge for this service if you wish), that you receive source code or can get it if you want it, that you can change the software or use pieces of it in new free programs; and that you know you can do these things.

 To protect your rights, we need to make restrictions that forbid anyone to deny you these rights or to ask you to surrender the rights. These restrictions translate to certain responsibilities for you if you distribute copies of the software, or if you modify it.

 For example, if you distribute copies of such a program, whether gratis or for a fee, you must give the recipients all the rights that you have. You must make sure that they, too, receive or can get the source code. And you must show them these terms so they know their rights.

We protect your rights with two steps: (1) copyright the software, and

(2) offer you this license which gives you legal permission to copy, distribute and/or modify the software.

 Also, for each author's protection and ours, we want to make certain that everyone understands that there is no warranty for this free software. If the software is modified by someone else and passed on, we want its recipients to know that what they have is not the original, so that any problems introduced by others will not reflect on the original authors' reputations.

 Finally, any free program is threatened constantly by software patents. We wish to avoid the danger that redistributors of a free program will individually obtain patent licenses, in effect making the program proprietary. To prevent this, we have made it clear that any patent must be licensed for everyone's free use or not licensed at all.

 The precise terms and conditions for copying, distribution and modification follow.

## GNU GENERAL PUBLIC LICENSE TERMS AND CONDITIONS FOR COPYING, DISTRIBUTION AND MODIFICATION

 0. This License applies to any program or other work which contains a notice placed by the copyright holder saying it may be distributed under the terms of this General Public License. The "Program", below, refers to any such program or work, and a "work based on the Program" means either the Program or any derivative work under copyright law: that is to say, a work containing the Program or a portion of it, either verbatim or with modifications and/or translated into another language. (Hereinafter, translation is included without limitation in the term "modification".) Each licensee is addressed as "you".

Activities other than copying, distribution and modification are not covered by this License; they are outside its scope. The act of running the Program is not restricted, and the output from the Program is covered only if its contents constitute a work based on the Program (independent of having been made by running the Program). Whether that is true depends on what the Program does.

 1. You may copy and distribute verbatim copies of the Program's source code as you receive it, in any medium, provided that you conspicuously and appropriately publish on each copy an appropriate copyright notice and disclaimer of warranty; keep intact all the notices that refer to this License and to the absence of any warranty; and give any other recipients of the Program a copy of this License along with the Program.

You may charge a fee for the physical act of transferring a copy, and you may at your option offer warranty protection in exchange for a fee.

 2. You may modify your copy or copies of the Program or any portion of it, thus forming a work based on the Program, and copy and distribute such modifications or work under the terms of Section 1 above, provided that you also meet all of these conditions:

 a) You must cause the modified files to carry prominent notices stating that you changed the files and the date of any change.

b) You must cause

 any work that you distribute or publish, that in whole or in part contains or is derived from the Program or any part thereof, to be licensed as a whole at no charge to all third parties under the terms of this License.

 c) If the modified program normally reads commands interactively when run, you must cause it, when started running for such interactive use in the most ordinary way, to print or display an announcement including an appropriate copyright notice and a notice that there is no warranty (or else, saying that you provide a warranty) and that users may redistribute the program under these conditions, and telling the user how to view a copy of this License. (Exception: if the Program itself is interactive but does not normally print such an announcement, your work based on the Program is not required to print an announcement.)

These requirements apply to the modified work as a whole. If identifiable sections of that work

are not derived from the Program,

and can be reasonably considered independent and separate works in themselves, then this License, and its terms, do not apply to those sections when you distribute them as separate works. But when you distribute the same sections as part of a whole which is a work based on the Program, the distribution of the whole must be on the terms of this License, whose permissions for other licensees extend to the entire whole, and thus to each and every part regardless of who wrote it.

Thus, it is not the intent of this section to claim rights or contest your rights to work written entirely by you; rather, the intent is to exercise the right to control the distribution of derivative or collective works based on the Program.

In addition, mere aggregation of another work not based on the Program with the Program (or with a work based on the Program) on a volume of a storage or distribution medium does not bring the other work under

the scope of this License.

 3. You may copy and distribute the Program (or a work based on it, under Section 2) in object code or executable form under the terms of Sections 1 and 2 above provided that you also do one of the following:

 a) Accompany it with the complete corresponding machine-readable source code, which must be distributed under the terms of Sections 1 and 2 above on a medium customarily used for software interchange; or,

 b) Accompany it with a written offer, valid for at least three years, to give any third party, for a charge no more than your cost of physically performing source distribution, a complete machine-readable copy of the corresponding source code, to be distributed under the terms of Sections 1 and 2 above on a medium customarily used for software interchange; or,

 c) Accompany it with the information you received as to the offer to distribute corresponding source code. (This alternative is allowed only for noncommercial distribution and only if you

 received the program in object code or executable form with such an offer, in accord with Subsection b above.)

The source code for a work means the preferred form of the work for making modifications to it. For an executable work, complete source code means all the source code for all modules it contains, plus any associated interface definition files, plus the scripts used to control compilation and installation of the executable. However, as a special exception, the source code distributed need not include anything that is normally distributed (in either source or binary form) with the major components (compiler, kernel, and so on) of the operating system on which the executable runs, unless that component itself accompanies the executable.

If distribution of executable or object code is made by offering access to copy from a designated place, then offering equivalent access to copy the source code from the same place counts as distribution of the source

 code, even though third parties are not compelled to copy the source along with the object code.

 4. You may not copy, modify, sublicense, or distribute the Program except as expressly provided under this License. Any attempt otherwise to copy, modify, sublicense or distribute the Program is void, and will automatically terminate your rights under this License. However, parties who have received copies, or rights, from you under this License will not have their licenses terminated so long as such

parties remain in full compliance.

 5. You are not required to accept this License, since you have not signed it. However, nothing else grants you permission to modify or distribute the Program or its derivative works. These actions are prohibited by law if you do not accept this License. Therefore, by modifying or distributing the Program (or any work based on the Program), you indicate your acceptance of this License to do so, and all its terms and conditions for copying, distributing or modifying

the Program or works based on it.

 6. Each time you redistribute the Program (or any work based on the Program), the recipient automatically receives a license from the original licensor to copy, distribute or modify the Program subject to these terms and conditions. You may not impose any further restrictions on the recipients' exercise of the rights granted herein. You are not responsible for enforcing compliance by third parties to this License.

 7. If, as a consequence of a court judgment or allegation of patent infringement or for any other reason (not limited to patent issues), conditions are imposed on you (whether by court order, agreement or otherwise) that contradict the conditions of this License, they do not excuse you from the conditions of this License. If you cannot distribute so as to satisfy simultaneously your obligations under this License and any other pertinent obligations, then as a consequence you may not distribute the Program at all. For

example, if a patent

license would not permit royalty-free redistribution of the Program by all those who receive copies directly or indirectly through you, then the only way you could satisfy both it and this License would be to refrain entirely from distribution of the Program.

If any portion of this section is held invalid or unenforceable under any particular circumstance, the balance of the section is intended to apply and the section as a whole is intended to apply in other circumstances.

It is not the purpose of this section to induce you to infringe any patents or other property right claims or to contest validity of any such claims; this section has the sole purpose of protecting the integrity of the free software distribution system, which is implemented by public license practices. Many people have made generous contributions to the wide range of software distributed through that system in reliance on consistent application of that system; it is up to the author/donor to

 decide if he or she is willing to distribute software through any other system and a licensee cannot impose that choice.

This section is intended to make thoroughly clear what is believed to be a consequence of the rest of this License.

 8. If the distribution and/or use of the Program is restricted in certain countries either by patents or by copyrighted interfaces, the original copyright holder who places the Program under this License may add an explicit geographical distribution limitation excluding those countries, so that distribution is permitted only in or among countries not thus excluded. In such case, this License incorporates the limitation as if written in the body of this License.

 9. The Free Software Foundation may publish revised and/or new versions of the General Public License from time to time. Such new versions will be similar in spirit to the present version, but may differ in detail to address new problems or concerns.

Each version is given a distinguishing version number. If the Program specifies a version number of this License which applies to it and "any later version", you have the option of following the terms and conditions either of that version or of any later version published by the Free Software Foundation. If the Program does not specify a version number of this License, you may choose any version ever published by the Free Software Foundation.

 10. If you wish to incorporate parts of the Program into other free programs whose distribution conditions are different, write to the author to ask for permission. For software which is copyrighted by the Free Software Foundation, write to the Free Software Foundation; we sometimes make exceptions for this. Our decision will be guided by the two goals of preserving the free status of all derivatives of our free software and of promoting the sharing and reuse of software generally.

#### NO WARRANTY

## 11. BECAUSE THE PROGRAM IS LICENSED FREE OF CHARGE, THERE IS NO WARRANTY

FOR THE PROGRAM, TO THE EXTENT PERMITTED BY APPLICABLE LAW. EXCEPT WHEN OTHERWISE STATED IN WRITING THE COPYRIGHT HOLDERS AND/OR OTHER PARTIES PROVIDE THE PROGRAM "AS IS" WITHOUT WARRANTY OF ANY KIND, EITHER EXPRESSED OR IMPLIED, INCLUDING, BUT NOT LIMITED TO, THE IMPLIED WARRANTIES OF MERCHANTABILITY AND FITNESS FOR A PARTICULAR PURPOSE. THE ENTIRE RISK AS TO THE QUALITY AND PERFORMANCE OF THE PROGRAM IS WITH YOU. SHOULD THE PROGRAM PROVE DEFECTIVE, YOU ASSUME THE COST OF ALL NECESSARY SERVICING,

REPAIR OR CORRECTION.

 12. IN NO EVENT UNLESS REQUIRED BY APPLICABLE LAW OR AGREED TO IN WRITING WILL ANY COPYRIGHT HOLDER, OR ANY OTHER PARTY WHO MAY MODIFY AND/OR REDISTRIBUTE THE PROGRAM AS PERMITTED ABOVE, BE LIABLE TO YOU FOR DAMAGES, INCLUDING ANY GENERAL, SPECIAL, INCIDENTAL OR CONSEQUENTIAL DAMAGES ARISING OUT OF THE USE OR INABILITY TO USE THE PROGRAM (INCLUDING BUT NOT LIMITED TO LOSS OF DATA OR DATA BEING RENDERED INACCURATE OR LOSSES SUSTAINED BY YOU OR

 THIRD PARTIES OR A FAILURE OF THE PROGRAM TO OPERATE WITH ANY OTHER PROGRAMS), EVEN IF SUCH HOLDER OR OTHER PARTY HAS BEEN ADVISED OF THE POSSIBILITY OF SUCH DAMAGES.

#### END OF TERMS AND CONDITIONS

How to Apply These Terms to Your New Programs

 If you develop a new program, and you want it to be of the greatest possible use to the public, the best way to achieve this is to make it free software which everyone can redistribute and change under these terms.

 To do so, attach the following notices to the program. It is safest to attach them to the start of each source file to most effectively convey the exclusion of warranty; and each file should have at least the "copyright" line and a pointer to where the full notice is found.

 <one line to give the program's name and a brief idea of what it does.> Copyright  $(C)$  <year > <name of author>

 This program is free software; you can redistribute it and/or modify it under the terms of the GNU General Public License as published by the Free Software Foundation; either version 2 of the License, or (at your option) any later version.

 This program is distributed in the hope that it will be useful, but WITHOUT ANY WARRANTY; without even the implied warranty of MERCHANTABILITY or FITNESS FOR A PARTICULAR PURPOSE. See the GNU General Public License for more details.

 You should have received a copy of the GNU General Public License along with this program; if not, write to the Free Software Foundation, Inc., 51 Franklin Street, Fifth Floor, Boston, MA 02110-1301 USA.

Also add information on how to contact you by electronic and paper mail.

If the program is interactive, make it output a short notice like this when it starts in an interactive mode:

 Gnomovision version 69, Copyright (C) year name of author Gnomovision comes with ABSOLUTELY NO WARRANTY; for details type `show w'. This is free software, and you are welcome to redistribute it

under certain conditions; type `show c' for details.

The hypothetical commands `show w' and `show c' should show the appropriate parts of the General Public License. Of course, the commands you use may be called something other than `show w' and `show c'; they could even be mouse-clicks or menu items--whatever suits your program.

You should also get your employer (if you work as a programmer) or your school, if any, to sign a "copyright disclaimer" for the program, if necessary. Here is a sample; alter the names:

 Yoyodyne, Inc., hereby disclaims all copyright interest in the program `Gnomovision' (which makes passes at compilers) written by James Hacker.

 <signature of Ty Coon>, 1 April 1989 Ty Coon, President of Vice

This General Public License does not permit incorporating your program into proprietary programs. If your program is a subroutine library, you may consider it more useful to permit linking proprietary applications with the library. If this

 is what you want to do, use the GNU Lesser General Public License instead of this License.

 GNU GENERAL PUBLIC LICENSE Version 3, 29 June 2007

Copyright (C) 2007 Free Software Foundation, Inc. <https://fsf.org/> Everyone is permitted to copy and distribute verbatim copies of this license document, but changing it is not allowed.

Preamble

 The GNU General Public License is a free, copyleft license for software and other kinds of works.

 The licenses for most software and other practical works are designed to take away your freedom to share and change the works. By contrast, the GNU General Public License is intended to guarantee your freedom to share and change all versions of a program--to make sure it remains free software for all its users. We, the Free Software Foundation, use the GNU General Public License for most of our software; it applies also to any other work released this way by its authors. You can apply it to your programs, too.

 When we speak of free software, we are referring to freedom, not

price. Our General Public Licenses are designed to make sure that you have the freedom to distribute copies of free software (and charge for them if you wish), that you receive source code or can get it if you want it, that you can change the software or use pieces of it in new free programs, and that you know you can do these things.

 To protect your rights, we need to prevent others from denying you these rights or asking you to surrender the rights. Therefore, you have certain responsibilities if you distribute copies of the software, or if you modify it: responsibilities to respect the freedom of others.

 For example, if you distribute copies of such a program, whether gratis or for a fee, you must pass on to the recipients the same freedoms that you received. You must make sure that they, too, receive or can get the source code. And you must show them these terms so they know their rights.

 Developers that use the GNU GPL protect your rights with two steps: (1)

 assert copyright on the software, and (2) offer you this License giving you legal permission to copy, distribute and/or modify it.

 For the developers' and authors' protection, the GPL clearly explains that there is no warranty for this free software. For both users' and authors' sake, the GPL requires that modified versions be marked as changed, so that their problems will not be attributed erroneously to authors of previous versions.

 Some devices are designed to deny users access to install or run modified versions of the software inside them, although the manufacturer can do so. This is fundamentally incompatible with the aim of protecting users' freedom to change the software. The systematic pattern of such abuse occurs in the area of products for individuals to use, which is precisely where it is most unacceptable. Therefore, we have designed this version of the GPL to prohibit the practice for those products. If such problems arise substantially in other domains, we stand

 ready to extend this provision to those domains in future versions of the GPL, as needed to protect the freedom of users.

 Finally, every program is threatened constantly by software patents. States should not allow patents to restrict development and use of software on general-purpose computers, but in those that do, we wish to avoid the special danger that patents applied to a free program could make it effectively proprietary. To prevent this, the GPL assures that

patents cannot be used to render the program non-free.

 The precise terms and conditions for copying, distribution and modification follow.

#### TERMS AND CONDITIONS

0. Definitions.

"This License" refers to version 3 of the GNU General Public License.

 "Copyright" also means copyright-like laws that apply to other kinds of works, such as semiconductor masks.

 "The Program" refers to any copyrightable work licensed under this License. Each licensee is addressed as "you". "Licensees" and

"recipients" may be individuals or organizations.

 To "modify" a work means to copy from or adapt all or part of the work in a fashion requiring copyright permission, other than the making of an exact copy. The resulting work is called a "modified version" of the earlier work or a work "based on" the earlier work.

 A "covered work" means either the unmodified Program or a work based on the Program.

 To "propagate" a work means to do anything with it that, without permission, would make you directly or secondarily liable for infringement under applicable copyright law, except executing it on a computer or modifying a private copy. Propagation includes copying, distribution (with or without modification), making available to the public, and in some countries other activities as well.

 To "convey" a work means any kind of propagation that enables other parties to make or receive copies. Mere interaction with a user through a computer network, with no transfer of a copy, is not conveying.

 An interactive user interface displays "Appropriate Legal Notices" to the extent that it includes a convenient and prominently visible feature that (1) displays an appropriate copyright notice, and (2) tells the user that there is no warranty for the work (except to the extent that warranties are provided), that licensees may convey the work under this License, and how to view a copy of this License. If the interface presents a list of user commands or options, such as a menu, a prominent item in the list meets this criterion.

#### 1. Source Code.

 The "source code" for a work means the preferred form of the work for making modifications to it. "Object code" means any non-source form of a work.

 A "Standard Interface" means an interface that either is an official standard defined by a recognized standards body, or, in the case of interfaces specified for a particular programming language, one that is widely used among developers working in that language.

#### The

 "System Libraries" of an executable work include anything, other than the work as a whole, that (a) is included in the normal form of packaging a Major Component, but which is not part of that Major Component, and (b) serves only to enable use of the work with that Major Component, or to implement a Standard Interface for which an implementation is available to the public in source code form. A "Major Component", in this context, means a major essential component (kernel, window system, and so on) of the specific operating system (if any) on which the executable work runs, or a compiler used to produce the work, or an object code interpreter used to run it.

 The "Corresponding Source" for a work in object code form means all the source code needed to generate, install, and (for an executable work) run the object code and to modify the work, including scripts to control those activities. However, it does not include the work's System Libraries, or general-purpose tools or generally available free

programs which are used unmodified in performing those activities but which are not part of the work. For example, Corresponding Source includes interface definition files associated with source files for the work, and the source code for shared libraries and dynamically linked subprograms that the work is specifically designed to require, such as by intimate data communication or control flow between those subprograms and other parts of the work.

 The Corresponding Source need not include anything that users can regenerate automatically from other parts of the Corresponding Source.

 The Corresponding Source for a work in source code form is that same work.

2. Basic Permissions.

 All rights granted under this License are granted for the term of copyright on the Program, and are irrevocable provided the stated conditions are met. This License explicitly affirms your unlimited permission to run the unmodified Program. The output from running a covered work is

 covered by this License only if the output, given its content, constitutes a covered work. This License acknowledges your rights of fair use or other equivalent, as provided by copyright law.

 You may make, run and propagate covered works that you do not convey, without conditions so long as your license otherwise remains in force. You may convey covered works to others for the sole purpose of having them make modifications exclusively for you, or provide you with facilities for running those works, provided that you comply with the terms of this License in conveying all material for which you do not control copyright. Those thus making or running the covered works for you must do so exclusively on your behalf, under your direction and control, on terms that prohibit them from making any copies of your copyrighted material outside their relationship with you.

 Conveying under any other circumstances is permitted solely under the conditions stated below. Sublicensing is not allowed; section 10 makes it unnecessary.

3. Protecting Users' Legal Rights From Anti-Circumvention Law.

 No covered work shall be deemed part of an effective technological measure under any applicable law fulfilling obligations under article 11 of the WIPO copyright treaty adopted on 20 December 1996, or similar laws prohibiting or restricting circumvention of such measures.

 When you convey a covered work, you waive any legal power to forbid circumvention of technological measures to the extent such circumvention is effected by exercising rights under this License with respect to the covered work, and you disclaim any intention to limit operation or modification of the work as a means of enforcing, against the work's users, your or third parties' legal rights to forbid circumvention of technological measures.

4. Conveying Verbatim Copies.

 You may convey verbatim copies of the Program's source code as you receive it, in any medium, provided that you conspicuously and appropriately publish on each copy an appropriate copyright notice; keep intact all notices stating that this License and any non-permissive terms added in accord with section 7 apply to the code; keep intact all notices of the absence of any warranty; and give all

recipients a copy of this License along with the Program.

 You may charge any price or no price for each copy that you convey, and you may offer support or warranty protection for a fee.

5. Conveying Modified Source Versions.

 You may convey a work based on the Program, or the modifications to produce it from the Program, in the form of source code under the terms of section 4, provided that you also meet all of these conditions:

 a) The work must carry prominent notices stating that you modified it, and giving a relevant date.

 b) The work must carry prominent notices stating that it is released under this License and any conditions added under section 7. This requirement modifies the requirement in section 4 to

"keep intact all notices".

 c) You must license the entire work, as a whole, under this License to anyone who comes into possession of a copy. This License will therefore apply, along with any applicable section 7 additional terms, to the whole of the work, and all its parts, regardless of how they are packaged. This License gives no permission to license the work in any other way, but it does not invalidate such permission if you have separately received it.

 d) If the work has interactive user interfaces, each must display Appropriate Legal Notices; however, if the Program has interactive interfaces that do not display Appropriate Legal Notices, your work need not make them do so.

 A compilation of a covered work with other separate and independent works, which are not by their nature extensions of the covered work, and which are not combined with it such as to form a larger program, in or on a volume of a storage or distribution medium, is called an

"aggregate" if the compilation and its resulting copyright are not used to limit the access or legal rights of the compilation's users beyond what the individual works permit. Inclusion of a covered work in an aggregate does not cause this License to apply to the other parts of the aggregate.

6. Conveying Non-Source Forms.

 You may convey a covered work in object code form under the terms of sections 4 and 5, provided that you also convey the

machine-readable Corresponding Source under the terms of this License, in one of these ways:

 a) Convey the object code in, or embodied in, a physical product (including a physical distribution medium), accompanied by the Corresponding Source fixed on a durable physical medium customarily used for software interchange.

 b) Convey the object code in, or embodied in, a physical product (including a physical distribution medium), accompanied by a written offer, valid for at least three years and valid for as

 long as you offer spare parts or customer support for that product model, to give anyone who possesses the object code either (1) a copy of the Corresponding Source for all the software in the product that is covered by this License, on a durable physical medium customarily used for software interchange, for a price no more than your reasonable cost of physically performing this conveying of source, or (2) access to copy the Corresponding Source from a network server at no charge.

 c) Convey individual copies of the object code with a copy of the written offer to provide the Corresponding Source. This alternative is allowed only occasionally and noncommercially, and only if you received the object code with such an offer, in accord with subsection 6b.

 d) Convey the object code by offering access from a designated place (gratis or for a charge), and offer equivalent access to the Corresponding Source in

the same way through the same place at no

 further charge. You need not require recipients to copy the Corresponding Source along with the object code. If the place to copy the object code is a network server, the Corresponding Source may be on a different server (operated by you or a third party) that supports equivalent copying facilities, provided you maintain clear directions next to the object code saying where to find the Corresponding Source. Regardless of what server hosts the Corresponding Source, you remain obligated to ensure that it is available for as long as needed to satisfy these requirements.

 e) Convey the object code using peer-to-peer transmission, provided you inform other peers where the object code and Corresponding Source of the work are being offered to the general public at no charge under subsection 6d.

 A separable portion of the object code, whose source code is excluded from the Corresponding Source

 as a System Library, need not be included in conveying the object code work.

 A "User Product" is either (1) a "consumer product", which means any tangible personal property which is normally used for personal, family, or household purposes, or (2) anything designed or sold for incorporation into a dwelling. In determining whether a product is a consumer product, doubtful cases shall be resolved in favor of coverage. For a particular product received by a particular user, "normally used" refers to a typical or common use of that class of product, regardless of the status of the particular user or of the way in which the particular user actually uses, or expects or is expected to use, the product. A product is a consumer product regardless of whether the product has substantial commercial, industrial or non-consumer uses, unless such uses represent the only significant mode of use of the product.

 "Installation Information" for a User Product means any methods, procedures, authorization

 keys, or other information required to install and execute modified versions of a covered work in that User Product from a modified version of its Corresponding Source. The information must suffice to ensure that the continued functioning of the modified object code is in no case prevented or interfered with solely because modification has been made.

 If you convey an object code work under this section in, or with, or specifically for use in, a User Product, and the conveying occurs as part of a transaction in which the right of possession and use of the User Product is transferred to the recipient in perpetuity or for a fixed term (regardless of how the transaction is characterized), the Corresponding Source conveyed under this section must be accompanied by the Installation Information. But this requirement does not apply if neither you nor any third party retains the ability to install modified object code on the User Product (for example, the work has been installed in ROM).

 The requirement to provide Installation Information does not include a requirement to continue to provide support service, warranty, or updates for a work that has been modified or installed by the recipient, or for the User Product in which it has been modified or installed. Access to a network may be denied when the modification itself materially and adversely affects the operation of the network or violates the rules and protocols for communication across the network.

 Corresponding Source conveyed, and Installation Information provided, in accord with this section must be in a format that is publicly documented (and with an implementation available to the public in

source code form), and must require no special password or key for unpacking, reading or copying.

#### 7. Additional Terms.

 "Additional permissions" are terms that supplement the terms of this License by making exceptions from one or more of its conditions. Additional permissions that are applicable to the entire Program shall

be treated as though they were included in this License, to the extent that they are valid under applicable law. If additional permissions apply only to part of the Program, that part may be used separately under those permissions, but the entire Program remains governed by this License without regard to the additional permissions.

 When you convey a copy of a covered work, you may at your option remove any additional permissions from that copy, or from any part of it. (Additional permissions may be written to require their own removal in certain cases when you modify the work.) You may place additional permissions on material, added by you to a covered work, for which you have or can give appropriate copyright permission.

 Notwithstanding any other provision of this License, for material you add to a covered work, you may (if authorized by the copyright holders of that material) supplement the terms of this License with terms:

 a) Disclaiming warranty or limiting liability differently from the terms of sections 15 and 16 of this License; or

 b) Requiring preservation of specified reasonable legal notices or author attributions in that material or in the Appropriate Legal Notices displayed by works containing it; or

 c) Prohibiting misrepresentation of the origin of that material, or requiring that modified versions of such material be marked in reasonable ways as different from the original version; or

 d) Limiting the use for publicity purposes of names of licensors or authors of the material; or

 e) Declining to grant rights under trademark law for use of some trade names, trademarks, or service marks; or

 f) Requiring indemnification of licensors and authors of that material by anyone who conveys the material (or modified versions of it) with contractual assumptions of liability to the recipient, for any liability that these contractual assumptions directly impose on

those licensors and authors.

 All other non-permissive additional terms are considered "further restrictions" within the meaning of section 10. If the Program as you received it, or any part of it, contains a notice stating that it is governed by this License along with a term that is a further restriction, you may remove that term. If a license document contains a further restriction but permits relicensing or conveying under this License, you may add to a covered work material governed by the terms of that license document, provided that the further restriction does not survive such relicensing or conveying.

 If you add terms to a covered work in accord with this section, you must place, in the relevant source files, a statement of the additional terms that apply to those files, or a notice indicating where to find the applicable terms.

 Additional terms, permissive or non-permissive, may be stated in the form of a separately written license, or stated as exceptions; the above requirements apply either way.

#### 8. Termination.

 You may not propagate or modify a covered work except as expressly provided under this License. Any attempt otherwise to propagate or modify it is void, and will automatically terminate your rights under this License (including any patent licenses granted under the third paragraph of section 11).

 However, if you cease all violation of this License, then your license from a particular copyright holder is reinstated (a) provisionally, unless and until the copyright holder explicitly and finally terminates your license, and (b) permanently, if the copyright holder fails to notify you of the violation by some reasonable means prior to 60 days after the cessation.

 Moreover, your license from a particular copyright holder is reinstated permanently if the copyright holder notifies you of the violation by some reasonable means, this is the first time you have received notice of violation of this License (for any work) from that copyright holder, and you cure the violation prior to 30 days after

your receipt of the notice.

 Termination of your rights under this section does not terminate the licenses of parties who have received copies or rights from you under this License. If your rights have been terminated and not permanently reinstated, you do not qualify to receive new licenses for the same material under section 10.

#### 9. Acceptance Not Required for Having Copies.

 You are not required to accept this License in order to receive or run a copy of the Program. Ancillary propagation of a covered work occurring solely as a consequence of using peer-to-peer transmission to receive a copy likewise does not require acceptance. However, nothing other than this License grants you permission to propagate or modify any covered work. These actions infringe copyright if you do not accept this License. Therefore, by modifying or propagating a covered work, you indicate your acceptance of this License to do so.

10. Automatic Licensing of Downstream Recipients.

 Each time you convey a covered work, the recipient automatically receives a license from the original licensors, to run, modify and propagate that work, subject to this License. You are not responsible for enforcing compliance by third parties with this License.

 An "entity transaction" is a transaction transferring control of an organization, or substantially all assets of one, or subdividing an organization, or merging organizations. If propagation of a covered work results from an entity transaction, each party to that transaction who receives a copy of the work also receives whatever licenses to the work the party's predecessor in interest had or could give under the previous paragraph, plus a right to possession of the Corresponding Source of the work from the predecessor in interest, if the predecessor has it or can get it with reasonable efforts.

 You may not impose any further restrictions on the exercise of the rights

 granted or affirmed under this License. For example, you may not impose a license fee, royalty, or other charge for exercise of rights granted under this License, and you may not initiate litigation (including a cross-claim or counterclaim in a lawsuit) alleging that any patent claim is infringed by making, using, selling, offering for sale, or importing the Program or any portion of it.

11. Patents.

 A "contributor" is a copyright holder who authorizes use under this License of the Program or a work on which the Program is based. The work thus licensed is called the contributor's "contributor version".

A contributor's "essential patent claims" are all patent claims

owned or controlled by the contributor, whether already acquired or hereafter acquired, that would be infringed by some manner, permitted by this License, of making, using, or selling its contributor version, but do not include claims that would be infringed only as a consequence of further modification of the contributor version. For

purposes of this definition, "control" includes the right to grant patent sublicenses in a manner consistent with the requirements of this License.

 Each contributor grants you a non-exclusive, worldwide, royalty-free patent license under the contributor's essential patent claims, to make, use, sell, offer for sale, import and otherwise run, modify and propagate the contents of its contributor version.

 In the following three paragraphs, a "patent license" is any express agreement or commitment, however denominated, not to enforce a patent (such as an express permission to practice a patent or covenant not to sue for patent infringement). To "grant" such a patent license to a party means to make such an agreement or commitment not to enforce a patent against the party.

 If you convey a covered work, knowingly relying on a patent license, and the Corresponding Source of the work is not available for anyone to copy, free of charge and under the terms of this License, through a

publicly available network server or other readily accessible means, then you must either (1) cause the Corresponding Source to be so available, or (2) arrange to deprive yourself of the benefit of the patent license for this particular work, or (3) arrange, in a manner consistent with the requirements of this License, to extend the patent license to downstream recipients. "Knowingly relying" means you have actual knowledge that, but for the patent license, your conveying the covered work in a country, or your recipient's use of the covered work in a country, would infringe one or more identifiable patents in that country that you have reason to believe are valid.

 If, pursuant to or in connection with a single transaction or arrangement, you convey, or propagate by procuring conveyance of, a covered work, and grant a patent license to some of the parties receiving the covered work authorizing them to use, propagate, modify or convey a specific copy of the covered work, then the patent license you grant is automatically extended to all recipients of the covered work and works based on it.

 A patent license is "discriminatory" if it does not include within the scope of its coverage, prohibits the exercise of, or is

conditioned on the non-exercise of one or more of the rights that are specifically granted under this License. You may not convey a covered work if you are a party to an arrangement with a third party that is in the business of distributing software, under which you make payment to the third party based on the extent of your activity of conveying the work, and under which the third party grants, to any of the parties who would receive the covered work from you, a discriminatory patent license (a) in connection with copies of the covered work conveyed by you (or copies made from those copies), or (b) primarily for and in connection with specific products or compilations that contain the covered work, unless you entered into that arrangement, or

that patent license was granted, prior to 28 March 2007.

 Nothing in this License shall be construed as excluding or limiting any implied license or other defenses to infringement that may otherwise be available to you under applicable patent law.

12. No Surrender of Others' Freedom.

 If conditions are imposed on you (whether by court order, agreement or otherwise) that contradict the conditions of this License, they do not excuse you from the conditions of this License. If you cannot convey a covered work so as to satisfy simultaneously your obligations under this License and any other pertinent obligations, then as a consequence you may not convey it at all. For example, if you agree to terms that obligate you to collect a royalty for further conveying from those to whom you convey the Program, the only way you could satisfy both those terms and this License would be to refrain entirely from conveying the Program.

 13. Use with the GNU Affero General Public License.

 Notwithstanding any other provision of this License, you have permission to link or combine any covered work with a work licensed under version 3 of the GNU Affero General Public License into a single combined work, and to convey the resulting work. The terms of this License will continue to apply to the part which is the covered work, but the special requirements of the GNU Affero General Public License, section 13, concerning interaction through a network will apply to the combination as such.

14. Revised Versions of this License.

 The Free Software Foundation may publish revised and/or new versions of the GNU General Public License from time to time. Such new versions will be similar in spirit to the present version, but may differ in detail to address new problems or concerns.

 Each version is given a distinguishing version number. If the Program specifies that a certain numbered version of the GNU General Public License "or any later version" applies to it, you have the option of following the terms and conditions either of that numbered

version or of any later version published by the Free Software Foundation. If the Program does not specify a version number of the GNU General Public License, you may choose any version ever published by the Free Software Foundation.

 If the Program specifies that a proxy can decide which future versions of the GNU General Public License can be used, that proxy's public statement of acceptance of a version permanently authorizes you to choose that version for the Program.

 Later license versions may give you additional or different permissions. However, no additional obligations are imposed on any author or copyright holder as a result of your choosing to follow a later version.

15. Disclaimer of Warranty.

 THERE IS NO WARRANTY FOR THE PROGRAM, TO THE EXTENT PERMITTED BY APPLICABLE LAW. EXCEPT WHEN OTHERWISE STATED IN WRITING THE COPYRIGHT HOLDERS AND/OR OTHER PARTIES PROVIDE THE PROGRAM "AS IS" WITHOUT WARRANTY

OF ANY KIND, EITHER EXPRESSED OR IMPLIED, INCLUDING, BUT NOT LIMITED TO, THE IMPLIED WARRANTIES OF MERCHANTABILITY AND FITNESS FOR A PARTICULAR PURPOSE. THE ENTIRE RISK AS TO THE QUALITY AND PERFORMANCE OF THE PROGRAM IS WITH YOU. SHOULD THE PROGRAM PROVE DEFECTIVE, YOU ASSUME THE COST OF ALL NECESSARY SERVICING, REPAIR OR CORRECTION.

16. Limitation of Liability.

 IN NO EVENT UNLESS REQUIRED BY APPLICABLE LAW OR AGREED TO IN WRITING WILL ANY COPYRIGHT HOLDER, OR ANY OTHER PARTY WHO MODIFIES AND/OR CONVEYS THE PROGRAM AS PERMITTED ABOVE, BE LIABLE TO YOU FOR DAMAGES, INCLUDING ANY GENERAL, SPECIAL, INCIDENTAL OR CONSEQUENTIAL DAMAGES ARISING OUT OF THE USE OR INABILITY TO USE THE PROGRAM (INCLUDING BUT NOT LIMITED TO LOSS OF DATA OR DATA BEING RENDERED INACCURATE OR LOSSES SUSTAINED BY YOU OR THIRD PARTIES OR A FAILURE OF THE PROGRAM TO OPERATE WITH ANY OTHER PROGRAMS), EVEN IF SUCH HOLDER OR OTHER PARTY HAS BEEN ADVISED OF THE POSSIBILITY OF SUCH DAMAGES.

 17. Interpretation of Sections 15 and 16.

 If the disclaimer of warranty and limitation of liability provided above cannot be given local legal effect according to their terms, reviewing courts shall apply local law that most closely approximates an absolute waiver of all civil liability in connection with the Program, unless a warranty or assumption of liability accompanies a copy of the Program in return for a fee.

#### END OF TERMS AND CONDITIONS

How to Apply These Terms to Your New Programs

 If you develop a new program, and you want it to be of the greatest possible use to the public, the best way to achieve this is to make it free software which everyone can redistribute and change under these terms.

 To do so, attach the following notices to the program. It is safest to attach them to the start of each source file to most effectively state the exclusion of warranty; and each file should have at least the "copyright" line and a pointer to where the full notice is found.

 <one line to give the program's name and a brief idea of what it does.> Copyright  $(C)$  <year > <name of author>

 This program is free software: you can redistribute it and/or modify it under the terms of the GNU General Public License as published by the Free Software Foundation, either version 3 of the License, or (at your option) any later version.

 This program is distributed in the hope that it will be useful, but WITHOUT ANY WARRANTY; without even the implied warranty of MERCHANTABILITY or FITNESS FOR A PARTICULAR PURPOSE. See the GNU General Public License for more details.

 You should have received a copy of the GNU General Public License along with this program. If not, see <https://www.gnu.org/licenses/>.

Also add information on how to contact you by electronic and paper mail.

 If the program does terminal interaction, make it output a short notice like this when it starts in an interactive mode:

 $\langle$  program $>$  Copyright (C)  $\langle$  year $>$   $\langle$  name of author $>$  This program comes with ABSOLUTELY NO WARRANTY; for details type `show w'. This is free software, and you are welcome to redistribute it under certain conditions; type `show c' for details.

The hypothetical commands `show w' and `show c' should show the appropriate
parts of the General Public License. Of course, your program's commands might be different; for a GUI interface, you would use an "about box".

 You should also get your employer (if you work as a programmer) or school, if any, to sign a "copyright disclaimer" for the program, if necessary. For more information on this, and how to apply and follow the GNU GPL, see <https://www.gnu.org/licenses/>.

 The GNU General Public License does not permit incorporating your program into proprietary programs. If your program is a subroutine library, you may consider it more useful to permit linking proprietary applications with the library. If this is what you want to do, use the GNU Lesser General Public License instead of this License. But first, please read <https://www.gnu.org/licenses/why-not-lgpl.html>.

# **1.375 perl 5.30.1-r0 1.375.1 Available under license :**

 GNU GENERAL PUBLIC LICENSE Version 1, February 1989

Copyright (C) 1989 Free Software Foundation, Inc. 51 Franklin St, Fifth Floor, Boston, MA 02110-1301 USA

Everyone is permitted to copy and distribute verbatim copies of this license document, but changing it is not allowed.

#### Preamble

 The license agreements of most software companies try to keep users at the mercy of those companies. By contrast, our General Public License is intended to guarantee your freedom to share and change free software--to make sure the software is free for all its users. The General Public License applies to the Free Software Foundation's software and to any other program whose authors commit to using it. You can use it for your programs, too.

 When we speak of free software, we are referring to freedom, not price. Specifically, the General Public License is designed to make sure that you have the freedom to give away or sell copies of free software, that you receive source code or can get it if you want it, that you can change the software or use pieces of it in new free programs; and that you know you can do these things.

 To protect your rights, we need to make restrictions that forbid anyone to deny you these rights or to ask you to surrender the rights. These restrictions translate to certain responsibilities for you if you distribute copies of the software, or if you modify it.

 For example, if you distribute copies of a such a program, whether gratis or for a fee, you must give the recipients all the rights that you have. You must make sure that they, too, receive or can get the source code. And you must tell them their rights.

We protect your rights with two steps: (1) copyright the software, and (2) offer you this license which gives you legal permission to copy, distribute and/or modify the software.

 Also, for each author's protection and ours, we want to make certain that

 everyone understands that there is no warranty for this free software. If the software is modified by someone else and passed on, we want its recipients to know that what they have is not the original, so that any problems introduced by others will not reflect on the original authors' reputations.

 The precise terms and conditions for copying, distribution and modification follow.

# GNU GENERAL PUBLIC LICENSE TERMS AND CONDITIONS FOR COPYING, DISTRIBUTION AND MODIFICATION

 0. This License Agreement applies to any program or other work which contains a notice placed by the copyright holder saying it may be distributed under the terms of this General Public License. The "Program", below, refers to any such program or work, and a "work based on the Program" means either the Program or any work containing the Program or a portion of it, either verbatim or with modifications. Each licensee is addressed as "you".

# 1. You may copy and distribute verbatim

copies of the Program's source

code as you receive it, in any medium, provided that you conspicuously and appropriately publish on each copy an appropriate copyright notice and disclaimer of warranty; keep intact all the notices that refer to this General Public License and to the absence of any warranty; and give any other recipients of the Program a copy of this General Public License along with the Program. You may charge a fee for the physical act of transferring a copy.

 2. You may modify your copy or copies of the Program or any portion of it, and copy and distribute such modifications under the terms of Paragraph 1 above, provided that you also do the following:

 a) cause the modified files to carry prominent notices stating that you changed the files and the date of any change; and

 b) cause the whole of any work that you distribute or publish, that in whole or in part contains the Program or any part thereof, either with or without modifications, to be

licensed at no charge to all

 third parties under the terms of this General Public License (except that you may choose to grant warranty protection to some or all third parties, at your option).

 c) If the modified program normally reads commands interactively when run, you must cause it, when started running for such interactive use in the simplest and most usual way, to print or display an announcement including an appropriate copyright notice and a notice that there is no warranty (or else, saying that you provide a warranty) and that users may redistribute the program under these conditions, and telling the user how to view a copy of this General Public License.

 d) You may charge a fee for the physical act of transferring a copy, and you may at your option offer warranty protection in exchange for a fee.

Mere aggregation of another independent work with the Program (or its derivative) on a volume of a storage or distribution medium does not bring the other work under the scope of these terms.

 3. You may copy and distribute the Program (or a portion or derivative of it, under Paragraph 2) in object code or executable form under the terms of Paragraphs 1 and 2 above provided that you also do one of the following:

 a) accompany it with the complete corresponding machine-readable source code, which must be distributed under the terms of Paragraphs 1 and 2 above; or,

 b) accompany it with a written offer, valid for at least three years, to give any third party free (except for a nominal charge for the cost of distribution) a complete machine-readable copy of the corresponding source code, to be distributed under the terms of Paragraphs 1 and 2 above; or,

 c) accompany it with the information you received as to where the corresponding source code may be obtained. (This alternative is allowed only for noncommercial distribution and only if you

 received the program in object code or executable form alone.)

Source code for a work means the preferred form of the work for making modifications to it. For an executable file, complete source code means all the source code for all modules it contains; but, as a special exception, it need not include source code for modules which are standard libraries that accompany the operating system on which the executable file runs, or for standard header files or definitions files that accompany that operating system.

 4. You may not copy, modify, sublicense, distribute or transfer the Program except as expressly provided under this General Public License. Any attempt otherwise to copy, modify, sublicense, distribute or transfer the Program is void, and will automatically terminate your rights to use the Program under this License. However, parties who have received copies, or rights to use copies, from you under this General Public License will not have their licenses terminated so long as such parties remain

in full compliance.

 5. By copying, distributing or modifying the Program (or any work based on the Program) you indicate your acceptance of this license to do so, and all its terms and conditions.

 6. Each time you redistribute the Program (or any work based on the Program), the recipient automatically receives a license from the original licensor to copy, distribute or modify the Program subject to these terms and conditions. You may not impose any further restrictions on the recipients' exercise of the rights granted herein.

 7. The Free Software Foundation may publish revised and/or new versions of the General Public License from time to time. Such new versions will be similar in spirit to the present version, but may differ in detail to address new problems or concerns.

Each version is given a distinguishing version number. If the Program specifies a version number of the license which applies to it and "any later version", you have the option of following the terms and conditions

either of that version or of any later version published by the Free Software Foundation. If the Program does not specify a version number of the license, you may choose any version ever published by the Free Software Foundation.

 8. If you wish to incorporate parts of the Program into other free programs whose distribution conditions are different, write to the author to ask for permission. For software which is copyrighted by the Free

Software Foundation, write to the Free Software Foundation; we sometimes make exceptions for this. Our decision will be guided by the two goals of preserving the free status of all derivatives of our free software and of promoting the sharing and reuse of software generally.

## NO WARRANTY

 9. BECAUSE THE PROGRAM IS LICENSED FREE OF CHARGE, THERE IS NO WARRANTY FOR THE PROGRAM, TO THE EXTENT PERMITTED BY APPLICABLE LAW. EXCEPT WHEN OTHERWISE STATED IN WRITING THE COPYRIGHT HOLDERS AND/OR OTHER PARTIES PROVIDE

 THE PROGRAM "AS IS" WITHOUT WARRANTY OF ANY KIND, EITHER EXPRESSED OR IMPLIED, INCLUDING, BUT NOT LIMITED TO, THE IMPLIED WARRANTIES OF MERCHANTABILITY AND FITNESS FOR A PARTICULAR PURPOSE. THE ENTIRE RISK AS TO THE QUALITY AND PERFORMANCE OF THE PROGRAM IS WITH YOU. SHOULD THE PROGRAM PROVE DEFECTIVE, YOU ASSUME THE COST OF ALL NECESSARY SERVICING, REPAIR OR CORRECTION.

 10. IN NO EVENT UNLESS REQUIRED BY APPLICABLE LAW OR AGREED TO IN WRITING WILL ANY COPYRIGHT HOLDER, OR ANY OTHER PARTY WHO MAY MODIFY AND/OR REDISTRIBUTE THE PROGRAM AS PERMITTED ABOVE, BE LIABLE TO YOU FOR DAMAGES, INCLUDING ANY GENERAL, SPECIAL, INCIDENTAL OR CONSEQUENTIAL DAMAGES ARISING OUT OF THE USE OR INABILITY TO USE THE PROGRAM (INCLUDING BUT NOT LIMITED TO LOSS OF DATA OR DATA BEING RENDERED INACCURATE OR LOSSES SUSTAINED BY YOU OR THIRD PARTIES OR A FAILURE OF THE PROGRAM TO OPERATE WITH ANY OTHER PROGRAMS), EVEN IF SUCH HOLDER OR OTHER PARTY HAS BEEN ADVISED OF THE POSSIBILITY OF SUCH DAMAGES.

# END OF TERMS AND CONDITIONS

Appendix: How to Apply These Terms to Your New Programs

 If you develop a new program, and you want it to be of the greatest possible use to humanity, the best way to achieve this is to make it free software which everyone can redistribute and change under these terms.

 To do so, attach the following notices to the program. It is safest to attach them to the start of each source file to most effectively convey the exclusion of warranty; and each file should have at least the "copyright" line and a pointer to where the full notice is found.

 <one line to give the program's name and a brief idea of what it does.> Copyright (C)  $19yy$  <name of author>

 This program is free software; you can redistribute it and/or modify it under the terms of the GNU General Public License as published by the Free Software Foundation; either version 1, or (at your option)

any later version.

This program is distributed

in the hope that it will be useful,

 but WITHOUT ANY WARRANTY; without even the implied warranty of MERCHANTABILITY or FITNESS FOR A PARTICULAR PURPOSE. See the GNU General Public License for more details.

 You should have received a copy of the GNU General Public License along with this program; if not, write to the Free Software Foundation, Inc., 51 Franklin Street, Fifth Floor, Boston MA 02110-1301 USA

Also add information on how to contact you by electronic and paper mail.

If the program is interactive, make it output a short notice like this when it starts in an interactive mode:

 Gnomovision version 69, Copyright (C) 19xx name of author Gnomovision comes with ABSOLUTELY NO WARRANTY; for details type `show w'. This is free software, and you are welcome to redistribute it under certain conditions; type `show c' for details.

The hypothetical commands `show w' and `show c' should show the appropriate parts of the General Public License. Of course, the commands you use may be called something other than `show w' and `show c'; they could even be mouse-clicks or menu items--whatever suits your program.

You should also get your employer (if you work as a programmer) or your school, if any, to sign a "copyright disclaimer" for the program, if necessary. Here a sample; alter the names:

 Yoyodyne, Inc., hereby disclaims all copyright interest in the program `Gnomovision' (a program to direct compilers to make passes at assemblers) written by James Hacker.

 <signature of Ty Coon>, 1 April 1989 Ty Coon, President of Vice

That's all there is to it!

# **1.376 libtasn 4.14-r0**

# **1.376.1 Available under license :**

 GNU LESSER GENERAL PUBLIC LICENSE Version 2.1, February 1999

Copyright (C) 1991, 1999 Free Software Foundation, Inc. 51 Franklin Street, Fifth Floor, Boston, MA 02110-1301 USA Everyone is permitted to copy and distribute verbatim copies of this license document, but changing it is not allowed.

[This is the first released version of the Lesser GPL. It also counts as the successor of the GNU Library Public License, version 2, hence the version number 2.1.]

#### Preamble

 The licenses for most software are designed to take away your freedom to share and change it. By contrast, the GNU General Public Licenses are intended to guarantee your freedom to share and change free software--to make sure the software is free for all its users.

 This license, the Lesser General Public License, applies to some specially designated software packages--typically libraries--of the Free Software Foundation and other authors who decide to use it. You

can use it too, but we suggest you first think carefully about whether this license or the ordinary General Public License is the better strategy to use in any particular case, based on the explanations below.

 When we speak of free software, we are referring to freedom of use, not price. Our General Public Licenses are designed to make sure that you have the freedom to distribute copies of free software (and charge for this service if you wish); that you receive source code or can get it if you want it; that you can change the software and use pieces of it in new free programs; and that you are informed that you can do these things.

 To protect your rights, we need to make restrictions that forbid distributors to deny you these rights or to ask you to surrender these rights. These restrictions translate to certain responsibilities for you if you distribute copies of the library or if you modify it.

 For example, if you distribute copies of the library, whether gratis

or for a fee, you must give the recipients all the rights that we gave you. You must make sure that they, too, receive or can get the source code. If you link other code with the library, you must provide complete object files to the recipients, so that they can relink them with the library after making changes to the library and recompiling

it. And you must show them these terms so they know their rights.

 We protect your rights with a two-step method: (1) we copyright the library, and (2) we offer you this license, which gives you legal permission to copy, distribute and/or modify the library.

 To protect each distributor, we want to make it very clear that there is no warranty for the free library. Also, if the library is modified by someone else and passed on, the recipients should know that what they have is not the original version, so that the original author's reputation will not be affected by problems that might be introduced by others.

#### Finally, software

 patents pose a constant threat to the existence of any free program. We wish to make sure that a company cannot effectively restrict the users of a free program by obtaining a restrictive license from a patent holder. Therefore, we insist that any patent license obtained for a version of the library must be consistent with the full freedom of use specified in this license.

 Most GNU software, including some libraries, is covered by the ordinary GNU General Public License. This license, the GNU Lesser General Public License, applies to certain designated libraries, and is quite different from the ordinary General Public License. We use this license for certain libraries in order to permit linking those libraries into non-free programs.

 When a program is linked with a library, whether statically or using a shared library, the combination of the two is legally speaking a combined work, a derivative of the original library. The ordinary General Public License therefore permits such linking only if the entire combination fits its criteria of freedom. The Lesser General Public License permits more lax criteria for linking other code with

the library.

 We call this license the "Lesser" General Public License because it does Less to protect the user's freedom than the ordinary General Public License. It also provides other free software developers Less of an advantage over competing non-free programs. These disadvantages are the reason we use the ordinary General Public License for many libraries. However, the Lesser license provides advantages in certain special circumstances.

 For example, on rare occasions, there may be a special need to encourage the widest possible use of a certain library, so that it becomes a de-facto standard. To achieve this, non-free programs must be

allowed to use the library. A more frequent case is that a free library does the same job as widely used non-free libraries. In this case, there is little to gain by limiting the free library to free software only, so we use the Lesser General Public License.

 In other cases, permission to use a particular library in non-free programs enables a greater number of people to use a large body of free software. For example, permission to use the GNU C Library in non-free programs enables many more people to use the whole GNU operating system, as well as its variant, the GNU/Linux operating system.

 Although the Lesser General Public License is Less protective of the users' freedom, it does ensure that the user of a program that is linked with the Library has the freedom and the wherewithal to run that program using a modified version of the Library.

 The precise terms and conditions for copying, distribution and modification follow. Pay close attention to the difference between a "work based on the library" and a "work that uses the library". The former contains code derived from the library, whereas the latter must be combined with the library in order to run.

# GNU LESSER GENERAL PUBLIC LICENSE TERMS AND CONDITIONS FOR COPYING, DISTRIBUTION AND MODIFICATION

 0. This License Agreement applies to any software library or other program which contains a notice placed by the copyright holder or other authorized party saying it may be distributed under the terms of this Lesser General Public License (also called "this License"). Each licensee is addressed as "you".

 A "library" means a collection of software functions and/or data prepared so as to be conveniently linked with application programs (which use some of those functions and data) to form executables.

 The "Library", below, refers to any such software library or work which has been distributed under these terms. A "work based on the Library" means either the Library or any derivative work under copyright law: that is to say, a work containing the Library or a portion of it, either verbatim or with modifications and/or translated straightforwardly into another language. (Hereinafter, translation is included without limitation in the term "modification".)

"Source code" for a work means the preferred form of the work for

making modifications to it. For a library, complete source code means all the source code for all modules it contains, plus any associated interface definition files, plus the scripts used to control compilation and installation of the library.

 Activities other than copying, distribution and modification are not covered by this License; they are outside its scope. The act of running a program using the Library is not restricted, and output from such a program is covered only if its contents constitute a work based on the Library (independent of the use of the Library in a tool for writing it). Whether that is true depends on what the Library does and what the program that uses the Library does.

 1. You may copy and distribute verbatim copies of the Library's complete source code as you receive it, in any medium, provided that

you conspicuously and appropriately publish on each copy an appropriate copyright notice and disclaimer of warranty; keep intact all the notices that refer to this License and to the absence of any warranty; and distribute a copy of this License along with the Library.

 You may charge a fee for the physical act of transferring a copy, and you may at your option offer warranty protection in exchange for a fee.

 2. You may modify your copy or copies of the Library or any portion of it, thus forming a work based on the Library, and copy and distribute such modifications or work under the terms of Section 1 above, provided that you also meet all of these conditions:

a) The modified work must itself be a software library.

 b) You must cause the files modified to carry prominent notices stating that you changed the files and the date of any change.

 c) You must cause the whole of the work to be licensed at no charge to all third parties under the terms of this License.

 d) If a facility in the modified Library refers to a function or a table of data to be supplied by an application program that uses the facility, other than as an argument passed when the facility is invoked, then you must make a good faith effort to ensure that, in the event an application does not supply such function or table, the facility still operates, and performs whatever part of its purpose remains meaningful.

 (For example, a function in a library to compute square roots has a purpose that is entirely well-defined independent of the application. Therefore, Subsection 2d requires that any application-supplied function or table used by this function must be optional: if the application does not supply it, the square root function must still compute square roots.)

These requirements apply to the modified work as a whole. If identifiable sections of that work are not derived from the Library, and can be

 reasonably considered independent and separate works in themselves, then this License, and its terms, do not apply to those sections when you distribute them as separate works. But when you distribute the same sections as part of a whole which is a work based on the Library, the distribution of the whole must be on the terms of this License, whose permissions for other licensees extend to the entire whole, and thus to each and every part regardless of who wrote it.

Thus, it is not the intent of this section to claim rights or contest your rights to work written entirely by you; rather, the intent is to exercise the right to control the distribution of derivative or collective works based on the Library.

In addition, mere aggregation of another work not based on the Library with the Library (or with a work based on the Library) on a volume of a storage or distribution medium does not bring the other work under the scope of this License.

3. You may opt to apply the terms of the ordinary

## GNU General Public

License instead of this License to a given copy of the Library. To do this, you must alter all the notices that refer to this License, so that they refer to the ordinary GNU General Public License, version 2, instead of to this License. (If a newer version than version 2 of the ordinary GNU General Public License has appeared, then you can specify that version instead if you wish.) Do not make any other change in these notices.

 Once this change is made in a given copy, it is irreversible for that copy, so the ordinary GNU General Public License applies to all subsequent copies and derivative works made from that copy.

 This option is useful when you wish to copy part of the code of the Library into a program that is not a library.

 4. You may copy and distribute the Library (or a portion or derivative of it, under Section 2) in object code or executable form

under the terms of Sections 1 and 2 above provided that you accompany it with the complete corresponding machine-readable source code, which must be distributed under the terms of Sections 1 and 2 above on a medium customarily used for software interchange.

 If distribution of object code is made by offering access to copy from a designated place, then offering equivalent access to copy the source code from the same place satisfies the requirement to distribute the source code, even though third parties are not compelled to copy the source along with the object code.

 5. A program that contains no derivative of any portion of the Library, but is designed to work with the Library by being compiled or linked with it, is called a "work that uses the Library". Such a work, in isolation, is not a derivative work of the Library, and therefore falls outside the scope of this License.

 However, linking a "work that uses the Library" with the Library creates an executable that is a derivative of the Library (because it contains portions of the Library), rather than a "work that uses the

library". The executable is therefore covered by this License. Section 6 states terms for distribution of such executables.

 When a "work that uses the Library" uses material from a header file that is part of the Library, the object code for the work may be a derivative work of the Library even though the source code is not. Whether this is true is especially significant if the work can be linked without the Library, or if the work is itself a library. The threshold for this to be true is not precisely defined by law.

 If such an object file uses only numerical parameters, data structure layouts and accessors, and small macros and small inline functions (ten lines or less in length), then the use of the object file is unrestricted, regardless of whether it is legally a derivative work. (Executables containing this object code plus portions of the Library will still fall under Section 6.)

 Otherwise, if the work is a derivative of the Library, you may distribute the

 object code for the work under the terms of Section 6. Any executables containing that work also fall under Section 6, whether or not they are linked directly with the Library itself.

 6. As an exception to the Sections above, you may also combine or link a "work that uses the Library" with the Library to produce a work containing portions of the Library, and distribute that work

under terms of your choice, provided that the terms permit modification of the work for the customer's own use and reverse engineering for debugging such modifications.

 You must give prominent notice with each copy of the work that the Library is used in it and that the Library and its use are covered by this License. You must supply a copy of this License. If the work during execution displays copyright notices, you must include the copyright notice for the Library among them, as well as a reference directing the user to the copy of this License. Also, you must do one of these things:

#### a) Accompany

the work with the complete corresponding

 machine-readable source code for the Library including whatever changes were used in the work (which must be distributed under Sections 1 and 2 above); and, if the work is an executable linked with the Library, with the complete machine-readable "work that uses the Library", as object code and/or source code, so that the user can modify the Library and then relink to produce a modified executable containing the modified Library. (It is understood that the user who changes the contents of definitions files in the Library will not necessarily be able to recompile the application to use the modified definitions.)

 b) Use a suitable shared library mechanism for linking with the Library. A suitable mechanism is one that (1) uses at run time a copy of the library already present on the user's computer system, rather than copying library functions into the executable, and (2) will operate

 properly with a modified version of the library, if the user installs one, as long as the modified version is interface-compatible with the version that the work was made with.

 c) Accompany the work with a written offer, valid for at least three years, to give the same user the materials specified in Subsection 6a, above, for a charge no more than the cost of performing this distribution.

 d) If distribution of the work is made by offering access to copy from a designated place, offer equivalent access to copy the above specified materials from the same place.

 e) Verify that the user has already received a copy of these materials or that you have already sent this user a copy.

 For an executable, the required form of the "work that uses the Library" must include any data and utility programs needed for

reproducing the executable from it. However, as a special exception, the materials to be distributed need not include anything that is normally

 distributed (in either source or binary form) with the major components (compiler, kernel, and so on) of the operating system on which the executable runs, unless that component itself accompanies the executable.

 It may happen that this requirement contradicts the license restrictions of other proprietary libraries that do not normally accompany the operating system. Such a contradiction means you cannot use both them and the Library together in an executable that you distribute.

 7. You may place library facilities that are a work based on the Library side-by-side in a single library together with other library facilities not covered by this License, and distribute such a combined library, provided that the separate distribution of the work based on the Library and of the other library facilities is otherwise permitted, and provided that you do these two things:

 a) Accompany the combined library with a copy of the same work based on the Library, uncombined with any other library facilities. This must be distributed under the terms of the

Sections above.

 b) Give prominent notice with the combined library of the fact that part of it is a work based on the Library, and explaining where to find the accompanying uncombined form of the same work.

 8. You may not copy, modify, sublicense, link with, or distribute the Library except as expressly provided under this License. Any attempt otherwise to copy, modify, sublicense, link with, or distribute the Library is void, and will automatically terminate your rights under this License. However, parties who have received copies, or rights, from you under this License will not have their licenses terminated so long as such parties remain in full compliance.

 9. You are not required to accept this License, since you have not signed it. However, nothing else grants you permission to modify or distribute the Library or its derivative works. These actions are prohibited by law if

 you do not accept this License. Therefore, by modifying or distributing the Library (or any work based on the Library), you indicate your acceptance of this License to do so, and all its terms and conditions for copying, distributing or modifying the Library or works based on it.

 10. Each time you redistribute the Library (or any work based on the Library), the recipient automatically receives a license from the original licensor to copy, distribute, link with or modify the Library subject to these terms and conditions. You may not impose any further restrictions on the recipients' exercise of the rights granted herein. You are not responsible for enforcing compliance by third parties with this License.

 11. If, as a consequence of a court judgment or allegation of patent infringement or for any other reason (not limited to patent issues), conditions are imposed on you (whether by court order, agreement or otherwise) that contradict the conditions of this License, they do not excuse

 you from the conditions of this License. If you cannot distribute so as to satisfy simultaneously your obligations under this License and any other pertinent obligations, then as a consequence you may not distribute the Library at all. For example, if a patent license would not permit royalty-free redistribution of the Library by all those who receive copies directly or indirectly through you, then the only way you could satisfy both it and this License would be to refrain entirely from distribution of the Library.

If any portion of this section is held invalid or unenforceable under any particular circumstance, the balance of the section is intended to apply, and the section as a whole is intended to apply in other circumstances.

It is not the purpose of this section to induce you to infringe any patents or other property right claims or to contest validity of any such claims; this section has the sole purpose of protecting the integrity of the free software distribution system which is

implemented by public license practices. Many people have made generous contributions to the wide range of software distributed through that system in reliance on consistent application of that system; it is up to the author/donor to decide if he or she is willing to distribute software through any other system and a licensee cannot impose that choice.

This section is intended to make thoroughly clear what is believed to be a consequence of the rest of this License.

 12. If the distribution and/or use of the Library is restricted in certain countries either by patents or by copyrighted interfaces, the original copyright holder who places the Library under this License may add an explicit geographical distribution limitation excluding those countries, so that distribution is permitted only in or among countries not thus excluded. In such case, this License incorporates the limitation as if

written in the body of this License.

 13. The Free Software Foundation may publish revised and/or new versions of the Lesser General Public License from time to time. Such new versions will be similar in spirit to the present version, but may differ in detail to address new problems or concerns.

Each version is given a distinguishing version number. If the Library specifies a version number of this License which applies to it and "any later version", you have the option of following the terms and conditions either of that version or of any later version published by the Free Software Foundation. If the Library does not specify a license version number, you may choose any version ever published by the Free Software Foundation.

 14. If you wish to incorporate parts of the Library into other free programs whose distribution conditions are incompatible with these, write to the author to ask for permission. For software which is copyrighted by the Free Software Foundation, write to the Free Software Foundation; we sometimes make exceptions for this. Our decision

 will be guided by the two goals of preserving the free status of all derivatives of our free software and of promoting the sharing and reuse of software generally.

#### NO WARRANTY

 15. BECAUSE THE LIBRARY IS LICENSED FREE OF CHARGE, THERE IS NO WARRANTY FOR THE LIBRARY, TO THE EXTENT PERMITTED BY APPLICABLE LAW. EXCEPT WHEN OTHERWISE STATED IN WRITING THE COPYRIGHT HOLDERS AND/OR OTHER PARTIES PROVIDE THE LIBRARY "AS IS" WITHOUT WARRANTY OF ANY KIND, EITHER EXPRESSED OR IMPLIED, INCLUDING, BUT NOT LIMITED TO, THE IMPLIED WARRANTIES OF MERCHANTABILITY AND FITNESS FOR A PARTICULAR PURPOSE. THE ENTIRE RISK AS TO THE QUALITY AND PERFORMANCE OF THE LIBRARY IS WITH YOU. SHOULD THE LIBRARY PROVE DEFECTIVE, YOU ASSUME THE COST OF ALL NECESSARY SERVICING, REPAIR OR CORRECTION.

 16. IN NO EVENT UNLESS REQUIRED BY APPLICABLE LAW OR AGREED TO IN WRITING WILL ANY COPYRIGHT HOLDER, OR ANY OTHER PARTY WHO MAY MODIFY AND/OR REDISTRIBUTE THE LIBRARY AS PERMITTED ABOVE, BE LIABLE TO YOU

FOR DAMAGES, INCLUDING ANY GENERAL, SPECIAL, INCIDENTAL OR CONSEQUENTIAL DAMAGES ARISING OUT OF THE USE OR INABILITY TO USE THE LIBRARY (INCLUDING BUT NOT LIMITED TO LOSS OF DATA OR DATA BEING RENDERED INACCURATE OR LOSSES SUSTAINED BY YOU OR THIRD PARTIES OR A FAILURE OF THE LIBRARY TO OPERATE WITH ANY OTHER SOFTWARE), EVEN IF SUCH HOLDER OR OTHER PARTY HAS BEEN ADVISED OF THE POSSIBILITY OF SUCH

#### DAMAGES.

# END OF TERMS AND CONDITIONS

#### How to Apply These Terms to Your New Libraries

 If you develop a new library, and you want it to be of the greatest possible use to the public, we recommend making it free software that everyone can redistribute and change. You can do so by permitting redistribution under these terms (or, alternatively, under the terms of the ordinary General Public License).

 To apply these terms, attach the following notices to the library. It is safest to attach them to the start of each source file to most effectively convey

 the exclusion of warranty; and each file should have at least the "copyright" line and a pointer to where the full notice is found.

 <one line to give the library's name and a brief idea of what it does.> Copyright  $(C)$  <year > <name of author>

 This library is free software; you can redistribute it and/or modify it under the terms of the GNU Lesser General Public License as published by the Free Software Foundation; either version 2.1 of the License, or (at your option) any later version.

 This library is distributed in the hope that it will be useful, but WITHOUT ANY WARRANTY; without even the implied warranty of MERCHANTABILITY or FITNESS FOR A PARTICULAR PURPOSE. See the GNU Lesser General Public License for more details.

 You should have received a copy of the GNU Lesser General Public License along with this library; if not, write to the Free Software Foundation, Inc., 51 Franklin Street, Fifth Floor, Boston, MA 02110-1301 USA

Also add information on how to contact you by electronic and paper mail.

You should also get your employer (if you work as a programmer) or your school, if any, to sign a "copyright disclaimer" for the library, if necessary. Here is a sample; alter the names:

 Yoyodyne, Inc., hereby disclaims all copyright interest in the library `Frob' (a library for tweaking knobs) written by James Random Hacker.

 <signature of Ty Coon>, 1 April 1990 Ty Coon, President of Vice

That's all there is to it!

# GNU GENERAL PUBLIC LICENSE

Version 3, 29 June 2007

Copyright (C) 2007 Free Software Foundation, Inc. <http://fsf.org/> Everyone is permitted to copy and distribute verbatim copies of this license document, but changing it is not allowed.

Preamble

 The GNU General Public License is a free, copyleft license for software and other kinds of works.

 The licenses for most software and other practical works are designed to take away your freedom to share and change the works. By contrast, the GNU General Public License is intended to guarantee your freedom to share and change all versions of a program--to make sure it remains free software for all its users. We, the Free Software Foundation, use the GNU General Public License for most of our software; it applies also to any other work released this way by its authors. You can apply it to your programs, too.

 When we speak of free software, we are referring to freedom, not

price. Our General Public Licenses are designed to make sure that you have the freedom to distribute copies of free software (and charge for them if you wish), that you receive source code or can get it if you want it, that you can change the software or use pieces of it in new free programs, and that you know you can do these things.

 To protect your rights, we need to prevent others from denying you these rights or asking you to surrender the rights. Therefore, you have certain responsibilities if you distribute copies of the software, or if you modify it: responsibilities to respect the freedom of others.

 For example, if you distribute copies of such a program, whether gratis or for a fee, you must pass on to the recipients the same freedoms that you received. You must make sure that they, too, receive or can get the source code. And you must show them these terms so they know their rights.

 Developers that use the GNU GPL protect your rights with two steps: (1)

 assert copyright on the software, and (2) offer you this License giving you legal permission to copy, distribute and/or modify it.

 For the developers' and authors' protection, the GPL clearly explains that there is no warranty for this free software. For both users' and

authors' sake, the GPL requires that modified versions be marked as changed, so that their problems will not be attributed erroneously to authors of previous versions.

 Some devices are designed to deny users access to install or run modified versions of the software inside them, although the manufacturer can do so. This is fundamentally incompatible with the aim of protecting users' freedom to change the software. The systematic pattern of such abuse occurs in the area of products for individuals to use, which is precisely where it is most unacceptable. Therefore, we have designed this version of the GPL to prohibit the practice for those products. If such problems arise substantially in other domains, we stand

 ready to extend this provision to those domains in future versions of the GPL, as needed to protect the freedom of users.

 Finally, every program is threatened constantly by software patents. States should not allow patents to restrict development and use of software on general-purpose computers, but in those that do, we wish to avoid the special danger that patents applied to a free program could make it effectively proprietary. To prevent this, the GPL assures that patents cannot be used to render the program non-free.

 The precise terms and conditions for copying, distribution and modification follow.

#### TERMS AND CONDITIONS

0. Definitions.

"This License" refers to version 3 of the GNU General Public License.

 "Copyright" also means copyright-like laws that apply to other kinds of works, such as semiconductor masks.

 "The Program" refers to any copyrightable work licensed under this License. Each licensee is addressed as "you". "Licensees" and "recipients" may be individuals or organizations.

 To "modify" a work means to copy from or adapt all or part of the work in a fashion requiring copyright permission, other than the making of an exact copy. The resulting work is called a "modified version" of the earlier work or a work "based on" the earlier work.

 A "covered work" means either the unmodified Program or a work based on the Program.

 To "propagate" a work means to do anything with it that, without permission, would make you directly or secondarily liable for infringement under applicable copyright law, except executing it on a computer or modifying a private copy. Propagation includes copying, distribution (with or without modification), making available to the public, and in some countries other activities as well.

 To "convey" a work means any kind of propagation that enables other parties to make or receive copies. Mere interaction with a user through a computer network, with no transfer of a copy, is not conveying.

 An interactive user interface displays "Appropriate Legal Notices" to the extent that it includes a convenient and prominently visible feature that (1) displays an appropriate copyright notice, and (2) tells the user that there is no warranty for the work (except to the extent that warranties are provided), that licensees may convey the work under this License, and how to view a copy of this License. If the interface presents a list of user commands or options, such as a menu, a prominent item in the list meets this criterion.

### 1. Source Code.

 The "source code" for a work means the preferred form of the work for making modifications to it. "Object code" means any non-source form of a work.

 A "Standard Interface" means an interface that either is an official standard defined by a recognized standards body, or, in the case of interfaces specified for a particular programming language, one that is widely used among developers working in that language.

#### The

 "System Libraries" of an executable work include anything, other than the work as a whole, that (a) is included in the normal form of packaging a Major Component, but which is not part of that Major Component, and (b) serves only to enable use of the work with that Major Component, or to implement a Standard Interface for which an implementation is available to the public in source code form. A "Major Component", in this context, means a major essential component (kernel, window system, and so on) of the specific operating system (if any) on which the executable work runs, or a compiler used to produce the work, or an object code interpreter used to run it.

 The "Corresponding Source" for a work in object code form means all the source code needed to generate, install, and (for an executable work) run the object code and to modify the work, including scripts to control those activities. However, it does not include the work's

System Libraries, or general-purpose tools or generally available free

programs which are used unmodified in performing those activities but which are not part of the work. For example, Corresponding Source includes interface definition files associated with source files for the work, and the source code for shared libraries and dynamically linked subprograms that the work is specifically designed to require, such as by intimate data communication or control flow between those subprograms and other parts of the work.

 The Corresponding Source need not include anything that users can regenerate automatically from other parts of the Corresponding Source.

 The Corresponding Source for a work in source code form is that same work.

2. Basic Permissions.

 All rights granted under this License are granted for the term of copyright on the Program, and are irrevocable provided the stated conditions are met. This License explicitly affirms your unlimited permission to run the unmodified Program. The output from running a covered work is covered

 by this License only if the output, given its content, constitutes a covered work. This License acknowledges your rights of fair use or other equivalent, as provided by copyright law.

 You may make, run and propagate covered works that you do not convey, without conditions so long as your license otherwise remains in force. You may convey covered works to others for the sole purpose of having them make modifications exclusively for you, or provide you with facilities for running those works, provided that you comply with the terms of this License in conveying all material for which you do not control copyright. Those thus making or running the covered works for you must do so exclusively on your behalf, under your direction and control, on terms that prohibit them from making any copies of your copyrighted material outside their relationship with you.

 Conveying under any other circumstances is permitted solely under the conditions stated below. Sublicensing is not allowed; section 10 makes it unnecessary.

3. Protecting Users' Legal Rights From Anti-Circumvention Law.

 No covered work shall be deemed part of an effective technological measure under any applicable law fulfilling obligations under article 11 of the WIPO copyright treaty adopted on 20 December 1996, or similar laws prohibiting or restricting circumvention of such measures.

 When you convey a covered work, you waive any legal power to forbid circumvention of technological measures to the extent such circumvention is effected by exercising rights under this License with respect to the covered work, and you disclaim any intention to limit operation or modification of the work as a means of enforcing, against the work's users, your or third parties' legal rights to forbid circumvention of technological measures.

4. Conveying Verbatim Copies.

 You may convey verbatim copies of the Program's source code as you receive it, in any medium, provided that you conspicuously and appropriately publish on each copy an appropriate copyright notice; keep intact all notices stating that this License and any non-permissive terms added in accord with section 7 apply to the code; keep intact all notices of the absence of any warranty; and give all recipients a copy of this License along with the Program.

 You may charge any price or no price for each copy that you convey, and you may offer support or warranty protection for a fee.

5. Conveying Modified Source Versions.

 You may convey a work based on the Program, or the modifications to produce it from the Program, in the form of source code under the terms of section 4, provided that you also meet all of these conditions:

 a) The work must carry prominent notices stating that you modified it, and giving a relevant date.

 b) The work must carry prominent notices stating that it is released under this License and any conditions added under section 7. This requirement modifies the requirement in section 4 to

"keep intact all notices".

 c) You must license the entire work, as a whole, under this License to anyone who comes into possession of a copy. This License will therefore apply, along with any applicable section 7 additional terms, to the whole of the work, and all its parts, regardless of how they are packaged. This License gives no permission to license the work in any other way, but it does not invalidate such permission if you have separately received it.

 d) If the work has interactive user interfaces, each must display Appropriate Legal Notices; however, if the Program has interactive interfaces that do not display Appropriate Legal Notices, your work need not make them do so.

 A compilation of a covered work with other separate and independent works, which are not by their nature extensions of the covered work, and which are not combined with it such as to form a larger program, in or on a volume of a storage or distribution medium, is called an "aggregate" if the compilation and its resulting copyright are not used to limit the access or legal rights of the compilation's users beyond what the individual works permit. Inclusion of a covered work in an aggregate does not cause this License to apply to the other

6. Conveying Non-Source Forms.

parts of the aggregate.

 You may convey a covered work in object code form under the terms of sections 4 and 5, provided that you also convey the machine-readable Corresponding Source under the terms of this License, in one of these ways:

 a) Convey the object code in, or embodied in, a physical product (including a physical distribution medium), accompanied by the Corresponding Source fixed on a durable physical medium customarily used for software interchange.

 b) Convey the object code in, or embodied in, a physical product (including a physical distribution medium), accompanied by a written offer, valid for at least three years and valid for as

 long as you offer spare parts or customer support for that product model, to give anyone who possesses the object code either (1) a copy of the Corresponding Source for all the software in the product that is covered by this License, on a durable physical medium customarily used for software interchange, for a price no more than your reasonable cost of physically performing this conveying of source, or (2) access to copy the Corresponding Source from a network server at no charge.

 c) Convey individual copies of the object code with a copy of the written offer to provide the Corresponding Source. This alternative is allowed only occasionally and noncommercially, and only if you received the object code with such an offer, in accord with subsection 6b.

 d) Convey the object code by offering access from a designated place (gratis or for a charge), and offer equivalent access to the Corresponding Source in

the same way through the same place at no

 further charge. You need not require recipients to copy the Corresponding Source along with the object code. If the place to copy the object code is a network server, the Corresponding Source may be on a different server (operated by you or a third party) that supports equivalent copying facilities, provided you maintain clear directions next to the object code saying where to find the Corresponding Source. Regardless of what server hosts the Corresponding Source, you remain obligated to ensure that it is available for as long as needed to satisfy these requirements.

 e) Convey the object code using peer-to-peer transmission, provided you inform other peers where the object code and Corresponding Source of the work are being offered to the general public at no charge under subsection 6d.

 A separable portion of the object code, whose source code is excluded from the Corresponding Source as a System Library, need not be included in conveying the object code work.

 A "User Product" is either (1) a "consumer product", which means any tangible personal property which is normally used for personal, family, or household purposes, or (2) anything designed or sold for incorporation into a dwelling. In determining whether a product is a consumer product, doubtful cases shall be resolved in favor of coverage. For a particular product received by a particular user, "normally used" refers to a typical or common use of that class of product, regardless of the status of the particular user or of the way in which the particular user actually uses, or expects or is expected to use, the product. A product is a consumer product regardless of whether the product has substantial commercial, industrial or non-consumer uses, unless such uses represent the only significant mode of use of the product.

 "Installation Information" for a User Product means any methods, procedures, authorization

 keys, or other information required to install and execute modified versions of a covered work in that User Product from a modified version of its Corresponding Source. The information must suffice to ensure that the continued functioning of the modified object code is in no case prevented or interfered with solely because modification has been made.

 If you convey an object code work under this section in, or with, or specifically for use in, a User Product, and the conveying occurs as

part of a transaction in which the right of possession and use of the User Product is transferred to the recipient in perpetuity or for a fixed term (regardless of how the transaction is characterized), the Corresponding Source conveyed under this section must be accompanied by the Installation Information. But this requirement does not apply if neither you nor any third party retains the ability to install modified object code on the User Product (for example, the work has been installed in ROM).

 The requirement to provide Installation Information does not include a requirement to continue to provide support service, warranty, or updates for a work that has been modified or installed by the recipient, or for the User Product in which it has been modified or installed. Access to a network may be denied when the modification itself materially and adversely affects the operation of the network or violates the rules and protocols for communication across the network.

 Corresponding Source conveyed, and Installation Information provided, in accord with this section must be in a format that is publicly documented (and with an implementation available to the public in source code form), and must require no special password or key for unpacking, reading or copying.

### 7. Additional Terms.

 "Additional permissions" are terms that supplement the terms of this License by making exceptions from one or more of its conditions. Additional permissions that are applicable to the entire Program shall

be treated as though they were included in this License, to the extent that they are valid under applicable law. If additional permissions apply only to part of the Program, that part may be used separately under those permissions, but the entire Program remains governed by this License without regard to the additional permissions.

 When you convey a copy of a covered work, you may at your option remove any additional permissions from that copy, or from any part of it. (Additional permissions may be written to require their own removal in certain cases when you modify the work.) You may place additional permissions on material, added by you to a covered work, for which you have or can give appropriate copyright permission.

 Notwithstanding any other provision of this License, for material you add to a covered work, you may (if authorized by the copyright holders of that material) supplement the terms of this License with terms:

a) Disclaiming warranty or

 limiting liability differently from the terms of sections 15 and 16 of this License; or

 b) Requiring preservation of specified reasonable legal notices or author attributions in that material or in the Appropriate Legal Notices displayed by works containing it; or

 c) Prohibiting misrepresentation of the origin of that material, or requiring that modified versions of such material be marked in reasonable ways as different from the original version; or

 d) Limiting the use for publicity purposes of names of licensors or authors of the material; or

 e) Declining to grant rights under trademark law for use of some trade names, trademarks, or service marks; or

 f) Requiring indemnification of licensors and authors of that material by anyone who conveys the material (or modified versions of it) with contractual assumptions of liability to the recipient, for any liability that these contractual assumptions directly impose on

those licensors and authors.

 All other non-permissive additional terms are considered "further restrictions" within the meaning of section 10. If the Program as you received it, or any part of it, contains a notice stating that it is governed by this License along with a term that is a further restriction, you may remove that term. If a license document contains a further restriction but permits relicensing or conveying under this License, you may add to a covered work material governed by the terms of that license document, provided that the further restriction does not survive such relicensing or conveying.

 If you add terms to a covered work in accord with this section, you must place, in the relevant source files, a statement of the additional terms that apply to those files, or a notice indicating where to find the applicable terms.

 Additional terms, permissive or non-permissive, may be stated in the form of a separately written license, or stated as exceptions; the above requirements apply either way.

8. Termination.

 You may not propagate or modify a covered work except as expressly provided under this License. Any attempt otherwise to propagate or

modify it is void, and will automatically terminate your rights under this License (including any patent licenses granted under the third paragraph of section 11).

 However, if you cease all violation of this License, then your license from a particular copyright holder is reinstated (a) provisionally, unless and until the copyright holder explicitly and finally terminates your license, and (b) permanently, if the copyright holder fails to notify you of the violation by some reasonable means prior to 60 days after the cessation.

 Moreover, your license from a particular copyright holder is reinstated permanently if the copyright holder notifies you of the violation by some reasonable means, this is the first time you have received notice of violation of this License (for any work) from that copyright

 holder, and you cure the violation prior to 30 days after your receipt of the notice.

 Termination of your rights under this section does not terminate the licenses of parties who have received copies or rights from you under this License. If your rights have been terminated and not permanently reinstated, you do not qualify to receive new licenses for the same material under section 10.

9. Acceptance Not Required for Having Copies.

 You are not required to accept this License in order to receive or run a copy of the Program. Ancillary propagation of a covered work occurring solely as a consequence of using peer-to-peer transmission to receive a copy likewise does not require acceptance. However, nothing other than this License grants you permission to propagate or modify any covered work. These actions infringe copyright if you do not accept this License. Therefore, by modifying or propagating a covered work, you indicate your acceptance of this License to do so.

10. Automatic Licensing of Downstream Recipients.

 Each time you convey a covered work, the recipient automatically receives a license from the original licensors, to run, modify and propagate that work, subject to this License. You are not responsible for enforcing compliance by third parties with this License.

 An "entity transaction" is a transaction transferring control of an organization, or substantially all assets of one, or subdividing an organization, or merging organizations. If propagation of a covered work results from an entity transaction, each party to that

transaction who receives a copy of the work also receives whatever licenses to the work the party's predecessor in interest had or could give under the previous paragraph, plus a right to possession of the Corresponding Source of the work from the predecessor in interest, if the predecessor has it or can get it with reasonable efforts.

 You may not impose any further restrictions on the exercise of the rights

 granted or affirmed under this License. For example, you may not impose a license fee, royalty, or other charge for exercise of rights granted under this License, and you may not initiate litigation (including a cross-claim or counterclaim in a lawsuit) alleging that any patent claim is infringed by making, using, selling, offering for sale, or importing the Program or any portion of it.

11. Patents.

 A "contributor" is a copyright holder who authorizes use under this License of the Program or a work on which the Program is based. The work thus licensed is called the contributor's "contributor version".

 A contributor's "essential patent claims" are all patent claims owned or controlled by the contributor, whether already acquired or hereafter acquired, that would be infringed by some manner, permitted by this License, of making, using, or selling its contributor version, but do not include claims that would be infringed only as a consequence of further modification of the contributor version. For

purposes of this definition, "control" includes the right to grant patent sublicenses in a manner consistent with the requirements of this License.

 Each contributor grants you a non-exclusive, worldwide, royalty-free patent license under the contributor's essential patent claims, to make, use, sell, offer for sale, import and otherwise run, modify and propagate the contents of its contributor version.

 In the following three paragraphs, a "patent license" is any express agreement or commitment, however denominated, not to enforce a patent (such as an express permission to practice a patent or covenant not to sue for patent infringement). To "grant" such a patent license to a party means to make such an agreement or commitment not to enforce a patent against the party.

 If you convey a covered work, knowingly relying on a patent license, and the Corresponding Source of the work is not available for anyone to copy, free of charge and under the terms of this

#### License, through a

publicly available network server or other readily accessible means, then you must either (1) cause the Corresponding Source to be so available, or (2) arrange to deprive yourself of the benefit of the patent license for this particular work, or (3) arrange, in a manner consistent with the requirements of this License, to extend the patent license to downstream recipients. "Knowingly relying" means you have actual knowledge that, but for the patent license, your conveying the covered work in a country, or your recipient's use of the covered work in a country, would infringe one or more identifiable patents in that country that you have reason to believe are valid.

 If, pursuant to or in connection with a single transaction or arrangement, you convey, or propagate by procuring conveyance of, a covered work, and grant a patent license to some of the parties receiving the covered work authorizing them to use, propagate, modify or convey a specific copy of the covered work, then the patent license you grant is automatically extended to all recipients of the covered work and works based on it.

 A patent license is "discriminatory" if it does not include within the scope of its coverage, prohibits the exercise of, or is conditioned on the non-exercise of one or more of the rights that are specifically granted under this License. You may not convey a covered work if you are a party to an arrangement with a third party that is in the business of distributing software, under which you make payment to the third party based on the extent of your activity of conveying the work, and under which the third party grants, to any of the parties who would receive the covered work from you, a discriminatory patent license (a) in connection with copies of the covered work conveyed by you (or copies made from those copies), or (b) primarily for and in connection with specific products or compilations that contain the covered work, unless you entered into that arrangement, or

that patent license was granted, prior to 28 March 2007.

 Nothing in this License shall be construed as excluding or limiting any implied license or other defenses to infringement that may otherwise be available to you under applicable patent law.

12. No Surrender of Others' Freedom.

 If conditions are imposed on you (whether by court order, agreement or otherwise) that contradict the conditions of this License, they do not excuse you from the conditions of this License. If you cannot convey a covered work so as to satisfy simultaneously your obligations under this License and any other pertinent obligations, then as a consequence you may

not convey it at all. For example, if you agree to terms that obligate you to collect a royalty for further conveying from those to whom you convey the Program, the only way you could satisfy both those terms and this License would be to refrain entirely from conveying the Program.

13. Use with the GNU Affero General Public License.

 Notwithstanding any other provision of this License, you have permission to link or combine any covered work with a work licensed under version 3 of the GNU Affero General Public License into a single combined work, and to convey the resulting work. The terms of this License will continue to apply to the part which is the covered work, but the special requirements of the GNU Affero General Public License, section 13, concerning interaction through a network will apply to the combination as such.

14. Revised Versions of this License.

 The Free Software Foundation may publish revised and/or new versions of the GNU General Public License from time to time. Such new versions will be similar in spirit to the present version, but may differ in detail to address new problems or concerns.

 Each version is given a distinguishing version number. If the Program specifies that a certain numbered version of the GNU General Public License "or any later version" applies to it, you have the

option of following the terms and conditions either of that numbered version or of any later version published by the Free Software Foundation. If the Program does not specify a version number of the GNU General Public License, you may choose any version ever published by the Free Software Foundation.

 If the Program specifies that a proxy can decide which future versions of the GNU General Public License can be used, that proxy's public statement of acceptance of a version permanently authorizes you to choose that version for the Program.

 Later license versions may give you additional or different permissions. However, no additional obligations are imposed on any author or copyright holder as a result of your choosing to follow a later version.

15. Disclaimer of Warranty.

 THERE IS NO WARRANTY FOR THE PROGRAM, TO THE EXTENT PERMITTED BY APPLICABLE LAW. EXCEPT WHEN OTHERWISE STATED IN WRITING THE COPYRIGHT HOLDERS AND/OR OTHER PARTIES PROVIDE THE PROGRAM "AS IS"

#### WITHOUT WARRANTY

OF ANY KIND, EITHER EXPRESSED OR IMPLIED, INCLUDING, BUT NOT LIMITED TO, THE IMPLIED WARRANTIES OF MERCHANTABILITY AND FITNESS FOR A PARTICULAR PURPOSE. THE ENTIRE RISK AS TO THE QUALITY AND PERFORMANCE OF THE PROGRAM IS WITH YOU. SHOULD THE PROGRAM PROVE DEFECTIVE, YOU ASSUME THE COST OF ALL NECESSARY SERVICING, REPAIR OR CORRECTION.

16. Limitation of Liability.

 IN NO EVENT UNLESS REQUIRED BY APPLICABLE LAW OR AGREED TO IN WRITING WILL ANY COPYRIGHT HOLDER, OR ANY OTHER PARTY WHO MODIFIES AND/OR CONVEYS THE PROGRAM AS PERMITTED ABOVE, BE LIABLE TO YOU FOR DAMAGES, INCLUDING ANY GENERAL, SPECIAL, INCIDENTAL OR CONSEQUENTIAL DAMAGES ARISING OUT OF THE USE OR INABILITY TO USE THE PROGRAM (INCLUDING BUT NOT LIMITED TO LOSS OF DATA OR DATA BEING RENDERED INACCURATE OR LOSSES SUSTAINED BY YOU OR THIRD PARTIES OR A FAILURE OF THE PROGRAM TO OPERATE WITH ANY OTHER PROGRAMS), EVEN IF SUCH HOLDER OR OTHER PARTY HAS BEEN ADVISED OF THE POSSIBILITY OF SUCH DAMAGES.

17.

Interpretation of Sections 15 and 16.

 If the disclaimer of warranty and limitation of liability provided above cannot be given local legal effect according to their terms, reviewing courts shall apply local law that most closely approximates an absolute waiver of all civil liability in connection with the Program, unless a warranty or assumption of liability accompanies a copy of the Program in return for a fee.

#### END OF TERMS AND CONDITIONS

How to Apply These Terms to Your New Programs

 If you develop a new program, and you want it to be of the greatest possible use to the public, the best way to achieve this is to make it free software which everyone can redistribute and change under these terms.

 To do so, attach the following notices to the program. It is safest to attach them to the start of each source file to most effectively state the exclusion of warranty; and each file should have at least the "copyright" line and a pointer to where the full notice is found.

 <one line to give the program's name and a brief idea of what it does.> Copyright  $(C)$  <year > <name of author

 This program is free software: you can redistribute it and/or modify it under the terms of the GNU General Public License as published by  the Free Software Foundation, either version 3 of the License, or (at your option) any later version.

 This program is distributed in the hope that it will be useful, but WITHOUT ANY WARRANTY; without even the implied warranty of MERCHANTABILITY or FITNESS FOR A PARTICULAR PURPOSE. See the GNU General Public License for more details.

 You should have received a copy of the GNU General Public License along with this program. If not, see  $\langle \text{http://www.gnu.org/licenses/>.} \rangle$ .

Also add information on how to contact you by electronic and paper mail.

 If the program does terminal interaction, make it output a short notice like this when it starts in an interactive mode:

 $\langle$  sprogram $\rangle$  Copyright (C)  $\langle$  vear $\rangle$   $\langle$  name of author $\rangle$  This program comes with ABSOLUTELY NO WARRANTY; for details type `show w'. This is free software, and you are welcome to redistribute it under certain conditions; type `show c' for details.

The hypothetical commands `show w' and `show c' should show the appropriate parts of the General Public License. Of course, your program's commands might be different; for a GUI interface, you would use an "about box".

 You should also get your employer (if you work as a programmer) or school, if any, to sign a "copyright disclaimer" for the program, if necessary. For more information on this, and how to apply and follow the GNU GPL, see <http://www.gnu.org/licenses/>.

 The GNU General Public License does not permit incorporating your program into proprietary programs. If your program is a subroutine library, you may consider it more useful to permit linking proprietary applications with the library. If this is what you want to do, use the GNU Lesser General Public License instead of this License. But first, please read <http://www.gnu.org/philosophy/why-not-lgpl.html>. @c The GNU Free Documentation License. @center Version 1.3, 3 November 2008

@c This file is intended to be included within another document, @c hence no sectioning command or @node.

@display Copyright @copyright{} 2000, 2001, 2002, 2007, 2008 Free Software Foundation, Inc. @uref{http://fsf.org/}

Everyone is permitted to copy and distribute verbatim copies of this license document, but changing it is not allowed. @end display

@enumerate 0 @item PREAMBLE

The purpose of this License is to make a manual, textbook, or other functional and useful document @dfn{free} in the sense of freedom: to assure everyone the effective freedom to copy and redistribute it, with or without modifying it, either commercially or noncommercially. Secondarily, this License preserves for the author and publisher a way to get credit for their work, while not being considered responsible for modifications made by others.

This License is a kind of ``copyleft'', which means that derivative works of the document must themselves be free in the same sense. It complements the GNU General Public License, which is a copyleft license designed for free software.

We have designed this License in order to use it for manuals for free software, because free software needs free documentation: a free program should come with manuals providing the same freedoms that the software does. But this License is not limited to software manuals; it can be used for any textual work, regardless of subject matter or whether it is published as a printed book. We recommend this License principally for works whose purpose is instruction or reference.

### @item APPLICABILITY AND DEFINITIONS

This License applies to any manual or other work, in any medium, that contains a notice placed by the copyright holder saying it can be distributed under the terms of this License. Such a notice grants a world-wide, royalty-free license, unlimited in duration, to use that work under the conditions stated herein. The ``Document'', below, refers

 to any such manual or work. Any member of the public is a licensee, and is addressed as ``you''. You accept the license if you copy, modify or distribute the work in a way requiring permission under copyright law.

A ``Modified Version'' of the Document means any work containing the Document or a portion of it, either copied verbatim, or with modifications and/or translated into another language.

A ``Secondary Section'' is a named appendix or a front-matter section of the Document that deals exclusively with the relationship of the publishers or authors of the Document to the Document's overall subject (or to related matters) and contains nothing that could fall directly within that overall subject. (Thus, if the Document is in part a textbook of mathematics, a Secondary Section may not explain any mathematics.) The relationship could be a matter of historical connection with the subject or with related matters, or of legal, commercial, philosophical, ethical or political position regarding them.

The ``Invariant Sections'' are certain Secondary Sections whose titles are designated, as being those of Invariant Sections, in the notice that says that the Document is released under this License. If a section does not fit the above definition of Secondary then it is not allowed to be designated as Invariant. The Document may contain zero Invariant Sections. If the Document does not identify any Invariant Sections then there are none.

The ``Cover Texts" are certain short passages of text that are listed, as Front-Cover Texts or Back-Cover Texts, in the notice that says that the Document is released under this License. A Front-Cover Text may be at most 5 words, and a Back-Cover Text may be at most 25 words.

A ``Transparent'' copy of the Document means a machine-readable copy, represented in a format whose specification is available to the general public, that is suitable for revising the document straightforwardly with generic text editors or (for images composed of

pixels) generic paint programs or (for drawings) some widely available drawing editor, and that is suitable for input to text formatters or for automatic translation to a variety of formats suitable for input to text formatters. A copy made in an otherwise Transparent file format whose markup, or absence of markup, has been arranged to thwart or discourage subsequent modification by readers is not Transparent. An image format is not Transparent if used for any substantial amount of text. A copy that is not ``Transparent'' is called ``Opaque''.

Examples of suitable formats for Transparent copies include plain ASCII without markup, Texinfo input format, La@TeX{} input format, SGML or XML using a publicly available DTD, and standard-conforming simple HTML, PostScript or PDF designed for human modification. Examples of transparent image formats include PNG, XCF and JPG@. Opaque formats include proprietary formats that can be read and edited only by proprietary word

processors, SGML or

XML for which the DTD and/or processing tools are not generally available, and the machine-generated HTML, PostScript or PDF produced by some word processors for output purposes only.

The ``Title Page'' means, for a printed book, the title page itself, plus such following pages as are needed to hold, legibly, the material this License requires to appear in the title page. For works in formats which do not have any title page as such, ``Title Page'' means the text near the most prominent appearance of the work's title, preceding the beginning of the body of the text.

The ``publisher'' means any person or entity that distributes copies of the Document to the public.

A section ``Entitled XYZ'' means a named subunit of the Document whose title either is precisely XYZ or contains XYZ in parentheses following text that translates XYZ in another language. (Here XYZ stands for a specific section name mentioned below, such as "Acknowledgements", ``Dedications'', ``Endorsements'', or ``History''.) To ``Preserve the Title'' of such a section when you modify the Document means that it remains a section "Entitled XYZ" according to this definition.

The Document may include Warranty Disclaimers next to the notice which states that this License applies to the Document. These Warranty Disclaimers are considered to be included by reference in this License, but only as regards disclaiming warranties: any other implication that these Warranty Disclaimers may have is void and has no effect on the meaning of this License.

# @item VERBATIM COPYING

You may copy and distribute the Document in any medium, either commercially or noncommercially, provided that this License, the copyright notices, and the license notice saying this License applies to the Document are reproduced in all copies, and that you add no other conditions whatsoever to those of this License. You may not use technical measures to obstruct or control the reading or further copying of the copies

 you make or distribute. However, you may accept compensation in exchange for copies. If you distribute a large enough number of copies you must also follow the conditions in section 3.

You may also lend copies, under the same conditions stated above, and you may publicly display copies.

# @item COPYING IN QUANTITY

If you publish printed copies (or copies in media that commonly have printed covers) of the Document, numbering more than 100, and the Document's license notice requires Cover Texts, you must enclose the copies in covers that carry, clearly and legibly, all these Cover Texts: Front-Cover Texts on the front cover, and Back-Cover Texts on the back cover. Both covers must also clearly and legibly identify you as the publisher of these copies. The front cover must present the full title with all words of the title equally prominent and visible. You may add other material on the covers in addition. Copying with changes limited to the covers, as long as they preserve the

 title of the Document and satisfy these conditions, can be treated as verbatim copying in other respects.

If the required texts for either cover are too voluminous to fit legibly, you should put the first ones listed (as many as fit reasonably) on the actual cover, and continue the rest onto adjacent pages.

If you publish or distribute Opaque copies of the Document numbering more than 100, you must either include a machine-readable Transparent copy along with each Opaque copy, or state in or with each Opaque copy a computer-network location from which the general network-using public has access to download using public-standard network protocols a complete Transparent copy of the Document, free of added material. If you use the latter option, you must take reasonably prudent steps, when you begin distribution of Opaque copies in quantity, to ensure that this Transparent copy will remain thus accessible at the stated location until at least one year after the last time you distribute an

Opaque copy (directly or through your agents or retailers) of that edition to the public.

It is requested, but not required, that you contact the authors of the Document well before redistributing any large number of copies, to give them a chance to provide you with an updated version of the Document.

# @item MODIFICATIONS

You may copy and distribute a Modified Version of the Document under the conditions of sections 2 and 3 above, provided that you release the Modified Version under precisely this License, with the Modified Version filling the role of the Document, thus licensing distribution
and modification of the Modified Version to whoever possesses a copy of it. In addition, you must do these things in the Modified Version:

# @enumerate A

# @item

Use in the Title Page (and on the covers, if any) a title distinct from that of the Document, and from those of previous versions (which should, if there were any, be listed in the History section of the Document). You may use the same title as a previous version if the original publisher of that version gives permission.

## @item

List on the Title Page, as authors, one or more persons or entities responsible for authorship of the modifications in the Modified Version, together with at least five of the principal authors of the Document (all of its principal authors, if it has fewer than five), unless they release you from this requirement.

## @item

State on the Title page the name of the publisher of the Modified Version, as the publisher.

#### @item

Preserve all the copyright notices of the Document.

#### @item

Add an appropriate copyright notice for your modifications adjacent to the other copyright notices.

# @item

Include, immediately after the copyright notices, a license notice giving the public permission to use the Modified Version under the terms of this License, in the form shown in the Addendum below.

#### @item

Preserve in that license notice the full lists of Invariant Sections and required Cover Texts given in the Document's license notice.

#### @item

Include an unaltered copy of this License.

# @item

Preserve the section Entitled ``History'', Preserve its Title, and add to it an item stating at least the title, year, new authors, and publisher of the Modified Version as given on the Title Page. If there is no section Entitled ``History'' in the Document, create one

stating the title, year, authors, and publisher of the Document as given on its Title Page, then add an item describing the Modified Version as stated in the previous sentence.

### @item

Preserve the network location, if any, given in the Document for public access to a Transparent copy of the Document, and likewise the network locations given in the Document for previous versions it was based on. These may be placed in the ``History'' section. You may omit a network location for a work that was published at least four years before the Document itself, or if the original publisher of the version it refers to gives permission.

#### @item

#### For any

 section Entitled ``Acknowledgements'' or ``Dedications'', Preserve the Title of the section, and preserve in the section all the substance and tone of each of the contributor acknowledgements and/or dedications given therein.

#### @item

Preserve all the Invariant Sections of the Document, unaltered in their text and in their titles. Section numbers or the equivalent are not considered part of the section titles.

#### @item

Delete any section Entitled ``Endorsements''. Such a section may not be included in the Modified Version.

#### @item

Do not retitle any existing section to be Entitled ``Endorsements'' or to conflict in title with any Invariant Section.

#### @item

Preserve any Warranty Disclaimers. @end enumerate

If the Modified Version includes new front-matter sections or appendices that qualify as Secondary Sections and contain no material copied from the Document, you may at your option designate some or all of these sections as invariant. To do this, add their titles to the list of Invariant Sections in the Modified Version's license notice. These titles must be distinct from any other section titles.

You may add a section Entitled ``Endorsements'', provided it contains nothing but endorsements of your Modified Version by various parties---for example, statements of peer review or that the text has

been approved by an organization as the authoritative definition of a standard.

You may add a passage of up to five words as a Front-Cover Text, and a passage of up to 25 words as a Back-Cover Text, to the end of the list of Cover Texts in the Modified Version. Only one passage of Front-Cover Text and one of Back-Cover Text may be added by (or through arrangements made by) any one entity. If the Document already includes a cover text for the same cover, previously added by you or by arrangement made by the same entity you are acting on behalf of, you may not add another; but you may replace the old one, on explicit permission from the previous publisher that added the old one.

The author(s) and publisher(s) of the Document do not by this License give permission to use their names for publicity for or to assert or imply endorsement of any Modified Version.

# @item COMBINING DOCUMENTS

You may combine the Document with other documents released under this License, under the terms defined in section 4 above for modified versions, provided that you include in the combination all of the Invariant Sections of all of the original documents, unmodified, and list them all as Invariant Sections of your combined work in its license notice, and that you preserve all their Warranty Disclaimers.

The combined work need only contain one copy of this License, and multiple identical Invariant Sections may be replaced with a single copy. If there are multiple Invariant Sections with the same name but different contents, make the title of each such section unique by adding at the end of it, in parentheses, the name of the original author or publisher of that section if known, or else a unique number. Make the same adjustment to the section titles in the list of Invariant Sections in the license notice of the combined work.

In the combination, you must combine any sections Entitled ``History'' in the various original documents, forming one section Entitled ``History''; likewise combine any sections Entitled ``Acknowledgements'', and any sections Entitled ``Dedications''. You must delete all sections Entitled ``Endorsements.''

@item COLLECTIONS OF DOCUMENTS

You may make a collection consisting of the Document and other documents

released under this License, and replace the individual copies of this License in the various documents with a single copy that is included in the collection, provided that you follow the rules of this License for verbatim copying of each of the documents in all other respects.

You may extract a single document from such a collection, and distribute it individually under this License, provided you insert a copy of this License

 into the extracted document, and follow this License in all other respects regarding verbatim copying of that document.

# @item AGGREGATION WITH INDEPENDENT WORKS

A compilation of the Document or its derivatives with other separate and independent documents or works, in or on a volume of a storage or distribution medium, is called an ``aggregate'' if the copyright resulting from the compilation is not used to limit the legal rights of the compilation's users beyond what the individual works permit. When the Document is included in an aggregate, this License does not apply to the other works in the aggregate which are not themselves derivative works of the Document.

If the Cover Text requirement of section 3 is applicable to these copies of the Document, then if the Document is less than one half of the entire aggregate, the Document's Cover Texts may be placed on covers that bracket the Document within the aggregate, or the electronic equivalent of covers if the Document is in electronic form.

Otherwise they must appear on printed covers that bracket the whole aggregate.

# @item TRANSLATION

Translation is considered a kind of modification, so you may distribute translations of the Document under the terms of section 4. Replacing Invariant Sections with translations requires special permission from their copyright holders, but you may include translations of some or all Invariant Sections in addition to the original versions of these Invariant Sections. You may include a translation of this License, and all the license notices in the Document, and any Warranty Disclaimers, provided that you also include the original English version of this License and the original versions of those notices and disclaimers. In case of a disagreement between the translation and the original version of this License or a notice or disclaimer, the original version will prevail.

If a section in the Document is Entitled ``Acknowledgements'', ``Dedications'', or ``History'', the requirement (section 4) to Preserve its Title (section 1) will typically require changing the actual title.

# @item **TERMINATION**

You may not copy, modify, sublicense, or distribute the Document except as expressly provided under this License. Any attempt otherwise to copy, modify, sublicense, or distribute it is void, and will automatically terminate your rights under this License.

However, if you cease all violation of this License, then your license from a particular copyright holder is reinstated (a) provisionally, unless and until the copyright holder explicitly and finally terminates your license, and (b) permanently, if the copyright holder fails to notify you of the violation by some reasonable means prior to 60 days after the cessation.

Moreover, your license from a particular copyright holder is reinstated permanently if the copyright holder notifies you of the violation by some reasonable means, this is the first time you have received notice of violation of this License (for any work) from that copyright holder, and you cure the violation prior to 30 days after your receipt of the notice.

Termination of your rights under this section does not terminate the licenses of parties who have received copies or rights from you under this License. If your rights have been terminated and not permanently reinstated, receipt of a copy of some or all of the same material does not give you any rights to use it.

## @item

# FUTURE REVISIONS OF THIS LICENSE

The Free Software Foundation may publish new, revised versions of the GNU Free Documentation License from time to time. Such new versions will be similar in spirit to the present version, but may differ in detail to address new problems or concerns. See @uref{http://www.gnu.org/copyleft/}.

Each version of the License is given a distinguishing version number. If the Document specifies that a particular numbered version of this License `or any later version'' applies to it, you have the option of following the terms and

 conditions either of that specified version or of any later version that has been published (not as a draft) by the Free Software Foundation. If the Document does not specify a version number of this License, you may choose any version ever published (not as a draft) by the Free Software Foundation. If the Document specifies that a proxy can decide which future versions of this License can be used, that proxy's public statement of acceptance of a version permanently authorizes you to choose that version for the Document.

# @item RELICENSING

``Massive Multiauthor Collaboration Site'' (or ``MMC Site'') means any World Wide Web server that publishes copyrightable works and also provides prominent facilities for anybody to edit those works. A public wiki that anybody can edit is an example of such a server. A ``Massive Multiauthor Collaboration'' (or ``MMC'') contained in the site means any set of copyrightable works thus published on the MMC site.

``CC-BY-SA'' means the Creative Commons

Attribution-Share Alike 3.0

license published by Creative Commons Corporation, a not-for-profit corporation with a principal place of business in San Francisco, California, as well as future copyleft versions of that license published by that same organization.

``Incorporate'' means to publish or republish a Document, in whole or in part, as part of another Document.

An MMC is ``eligible for relicensing'' if it is licensed under this License, and if all works that were first published under this License somewhere other than this MMC, and subsequently incorporated in whole or in part into the MMC, (1) had no cover texts or invariant sections, and (2) were thus incorporated prior to November 1, 2008.

The operator of an MMC Site may republish an MMC contained in the site under CC-BY-SA on the same site at any time before August 1, 2009, provided the MMC is eligible for relicensing.

# @end enumerate

@page @heading ADDENDUM: How to use this License for your documents

To use this License

 in a document you have written, include a copy of the License in the document and put the following copyright and license notices just after the title page:

@smallexample

@group

 Copyright (C) @var{year} @var{your name}. Permission is granted to copy, distribute and/or modify this document under the terms of the GNU Free Documentation License, Version 1.3 or any later version published by the Free Software Foundation; with no Invariant Sections, no Front-Cover Texts, and no Back-Cover Texts. A copy of the license is included in the section entitled ``GNU Free Documentation License''. @end group @end smallexample

If you have Invariant Sections, Front-Cover Texts and Back-Cover Texts, replace the ``with@dots{}Texts.''@: line with this:

@smallexample

@group

with the Invariant Sections being @var{list their titles}, with the Front-Cover Texts being @var{list}, and with the Back-Cover Texts being @var{list}. @end group @end smallexample

If you have Invariant

 Sections without Cover Texts, or some other combination of the three, merge those two alternatives to suit the situation.

If your document contains nontrivial examples of program code, we recommend releasing these examples in parallel under your choice of free software license, such as the GNU General Public License, to permit their use in free software.

@c Local Variables: @c ispell-local-pdict: "ispell-dict" @c End: LICENSING =========

The libtasn1 library is released under the GNU Lesser General Public License (LGPL) version 2.1 or later; see [COPYING.LESSER](doc/COPYING.LESSER) for the license terms.

The GNU LGPL applies to the main libtasn1 library, while the

included applications library are under the GNU GPL version 3. The libtasn1 library is located in the lib directory, while the applications in src/.

The documentation in doc/ is under the GNU FDL license 1.3.

For any copyright year range specified as YYYY-ZZZZ in this package note that the range specifies every single year in that closed interval.

# **1.377 compiler 7.1.0-r0 1.377.1 Available under license :**

ARM Limited

Software Grant License Agreement ("Agreement")

Except for the license granted herein to you, ARM Limited ("ARM") reserves all right, title, and interest in and to the Software (defined below).

#### Definition

"Software" means the code and documentation as well as any original work of authorship, including any modifications or additions to an existing work, that is intentionally submitted by ARM to llvm.org (http://llvm.org) ("LLVM") for inclusion in, or documentation of, any of the products owned or managed by LLVM (the "Work"). For the purposes of this definition, "submitted" means any form of electronic, verbal, or written communication sent to LLVM or its representatives, including but not limited to communication on electronic mailing lists, source code control systems, and issue tracking systems that are managed by, or on behalf of, LLVM for the purpose of discussing and improving the Work, but excluding communication that is conspicuously marked otherwise.

# 1. Grant of

 Copyright License. Subject to the terms and conditions of this Agreement, ARM hereby grants to you and to recipients of the Software distributed by LLVM a perpetual, worldwide, non-exclusive, no-charge, royalty-free, irrevocable copyright license to reproduce, prepare derivative works of, publicly display, publicly perform, sublicense, and distribute the Software and such derivative works.

2. Grant of Patent License. Subject to the terms and conditions of this Agreement, ARM hereby grants you and to recipients of the Software distributed by LLVM a perpetual, worldwide, non-exclusive, no-charge, royalty-free, irrevocable (except as stated in this section) patent license to make, have made, use, offer to sell, sell, import, and otherwise transfer the Work, where such license applies only to those patent claims licensable by ARM that are necessarily infringed by ARM's Software alone or by

 combination of the Software with the Work to which such Software was

 submitted. If any entity institutes patent litigation against ARM or any other entity (including a cross-claim or counterclaim in a lawsuit) alleging that ARM's Software, or the Work to which ARM has contributed constitutes direct or contributory patent infringement, then any patent licenses granted to that entity under this Agreement for the Software or Work shall terminate as of the date such litigation is filed.

Unless required by applicable law or agreed to in writing, the software is provided on an "AS IS" BASIS, WITHOUT WARRANTIES OR CONDITIONS OF ANY KIND, either express or implied, including, without limitation, any warranties or conditions of TITLE, NON-INFRINGEMENT, MERCHANTABILITY, or FITNESS FOR A PARTICULAR PURPOSE.

; RUN: llc < %s -mtriple=s390x-linux-gnu -mcpu=zEC12 -verify-machineinstrs | FileCheck %s ;

; Test that early if conversion produces LOCR with operands of the right ; register classes.

```
define void @autogen_SD4739(i8*) {
```
; CHECK-NOT: Expected a GR32Bit register, but got a GRX32Bit register BB:  $%$ L34 = load i8, i8\* %0 %Cmp56 = icmp sgt i8 undef, %L34 br label %CF246

 $CF246$ : ; preds = %CF246, %BB %Sl163 = select i1 %Cmp56, i8 %L34, i8 undef br i1 undef, label %CF246, label %CF248

CF248: ; preds = %CF248, %CF246 store i8 %Sl163, i8\* %0 br label %CF248 } ==============================================================================

==============================================================================

==============================================================================

libc++ License

The libc++ library is dual licensed under both the University of Illinois "BSD-Like" license and the MIT license. As a user of this code you may choose to use it under either license. As a contributor, you agree to allow your code to be used under both.

Full text of the relevant licenses is included below.

University of Illinois/NCSA

Open Source License

# Copyright (c) 2009-2017 by the contributors listed in CREDITS.TXT

All rights reserved.

Developed by:

LLVM Team

University of Illinois at Urbana-Champaign

http://llvm.org

Permission is hereby granted, free of charge, to any person obtaining a copy of this software and associated documentation files (the "Software"), to deal with the Software without restriction, including

without limitation the rights to

use, copy, modify, merge, publish, distribute, sublicense, and/or sell copies of the Software, and to permit persons to whom the Software is furnished to do so, subject to the following conditions:

 \* Redistributions of source code must retain the above copyright notice, this list of conditions and the following disclaimers.

 \* Redistributions in binary form must reproduce the above copyright notice, this list of conditions and the following disclaimers in the documentation and/or other materials provided with the distribution.

 \* Neither the names of the LLVM Team, University of Illinois at Urbana-Champaign, nor the names of its contributors may be used to endorse or promote products derived from this Software without specific prior written permission.

THE SOFTWARE IS PROVIDED "AS IS", WITHOUT WARRANTY OF ANY KIND, EXPRESS OR IMPLIED, INCLUDING BUT NOT LIMITED TO THE WARRANTIES OF MERCHANTABILITY, **FITNESS** 

FOR A PARTICULAR PURPOSE AND NONINFRINGEMENT. IN NO EVENT SHALL THE CONTRIBUTORS OR COPYRIGHT HOLDERS BE LIABLE FOR ANY CLAIM, DAMAGES OR OTHER LIABILITY, WHETHER IN AN ACTION OF CONTRACT, TORT OR OTHERWISE, ARISING FROM, OUT OF OR IN CONNECTION WITH THE SOFTWARE OR THE USE OR OTHER DEALINGS WITH THE SOFTWARE.

==============================================================================

Copyright (c) 2009-2014 by the contributors listed in CREDITS.TXT

Permission is hereby granted, free of charge, to any person obtaining a copy

of this software and associated documentation files (the "Software"), to deal in the Software without restriction, including without limitation the rights to use, copy, modify, merge, publish, distribute, sublicense, and/or sell copies of the Software, and to permit persons to whom the Software is furnished to do so, subject to the following conditions:

The above copyright notice and this permission notice shall be included in all copies or substantial portions of the Software.

THE SOFTWARE IS PROVIDED "AS IS", WITHOUT WARRANTY OF ANY KIND, EXPRESS OR IMPLIED, INCLUDING BUT NOT LIMITED TO THE WARRANTIES OF MERCHANTABILITY, FITNESS FOR A PARTICULAR PURPOSE AND NONINFRINGEMENT. IN NO EVENT SHALL THE AUTHORS OR COPYRIGHT HOLDERS BE LIABLE FOR ANY CLAIM, DAMAGES OR OTHER LIABILITY, WHETHER IN AN ACTION OF CONTRACT, TORT OR OTHERWISE, ARISING FROM, OUT OF OR IN CONNECTION WITH THE SOFTWARE OR THE USE OR OTHER DEALINGS IN THE SOFTWARE.

==============================================================================

The software contained in this directory tree is dual licensed under both the University of Illinois "BSD-Like" license and the MIT license. As a user of this code you may choose to use it under either license. As a contributor, you agree to allow your code to be used under both. The full text of the relevant licenses is included below.

In addition, a license agreement from the copyright/patent holders of the software contained in this directory tree is included below.

==============================================================================

University of Illinois/NCSA Open Source License

Copyright (c) 1997-2016 Intel Corporation

All rights reserved.

Developed by: OpenMP Runtime Team Intel Corporation http://www.openmprtl.org

Permission is hereby granted, free of charge, to any person obtaining a copy of this software and associated documentation files (the "Software"), to deal with the

 Software without restriction, including without limitation the rights to use, copy, modify, merge, publish, distribute, sublicense, and/or sell copies of the Software, and to permit persons to whom the Software is furnished to do so, subject to the following conditions:

- \* Redistributions of source code must retain the above copyright notice, this list of conditions and the following disclaimers.
- \* Redistributions in binary form must reproduce the above copyright notice, this list of conditions and the following disclaimers in the documentation and/or other materials provided with the distribution.
- \* Neither the names of Intel Corporation OpenMP Runtime Team nor the names of its contributors may be used to endorse or promote products derived from this Software without specific prior written permission.

THE SOFTWARE IS PROVIDED "AS IS", WITHOUT WARRANTY OF ANY KIND, EXPRESS OR IMPLIED, INCLUDING BUT NOT LIMITED TO THE WARRANTIES OF MERCHANTABILITY, **FITNESS** 

FOR A PARTICULAR PURPOSE AND NONINFRINGEMENT. IN NO EVENT SHALL THE CONTRIBUTORS OR COPYRIGHT HOLDERS BE LIABLE FOR ANY CLAIM, DAMAGES OR OTHER LIABILITY, WHETHER IN AN ACTION OF CONTRACT, TORT OR OTHERWISE, ARISING FROM, OUT OF OR IN CONNECTION WITH THE SOFTWARE OR THE USE OR OTHER DEALINGS WITH THE SOFTWARE.

==============================================================================

Copyright (c) 1997-2016 Intel Corporation

Permission is hereby granted, free of charge, to any person obtaining a copy of this software and associated documentation files (the "Software"), to deal in the Software without restriction, including without limitation the rights to use, copy, modify, merge, publish, distribute, sublicense, and/or sell copies of the Software, and to permit persons to whom the Software is furnished to do so, subject to the following conditions:

The above copyright notice and this permission notice shall be included in all copies or substantial portions of the Software.

THE SOFTWARE IS PROVIDED "AS IS", WITHOUT WARRANTY OF ANY KIND, EXPRESS OR IMPLIED, INCLUDING BUT NOT LIMITED TO THE WARRANTIES OF MERCHANTABILITY, FITNESS FOR A PARTICULAR PURPOSE AND NONINFRINGEMENT. IN NO EVENT SHALL THE AUTHORS OR COPYRIGHT HOLDERS BE LIABLE FOR ANY CLAIM, DAMAGES OR OTHER LIABILITY, WHETHER IN AN ACTION OF CONTRACT, TORT OR OTHERWISE, ARISING FROM, OUT OF OR IN CONNECTION WITH THE SOFTWARE OR THE USE OR OTHER DEALINGS IN THE SOFTWARE.

==============================================================================

Intel Corporation

#### Software Grant License Agreement ("Agreement")

Except for the license granted herein to you, Intel Corporation ("Intel") reserves all right, title, and interest in and to the Software (defined below).

## Definition

"Software" means the code and documentation as well as any original work of authorship, including any modifications or additions to an existing work, that is intentionally submitted by Intel to llvm.org (http://llvm.org) ("LLVM") for

inclusion in, or documentation of, any of the products owned or managed by LLVM (the "Work"). For the purposes of this definition, "submitted" means any form of electronic, verbal, or written communication sent to LLVM or its representatives, including but not limited to communication on electronic mailing lists, source code control systems, and issue tracking systems that are managed by, or on behalf of, LLVM for the purpose of discussing and improving the Work, but excluding communication that is conspicuously marked otherwise.

1. Grant of Copyright License. Subject to the terms and conditions of this Agreement, Intel hereby grants to you and to recipients of the Software distributed by LLVM a perpetual, worldwide, non-exclusive, no-charge, royalty-free, irrevocable copyright license to reproduce, prepare derivative works of, publicly display, publicly perform, sublicense, and distribute the Software and such derivative works.

#### 2. Grant of

 Patent License. Subject to the terms and conditions of this Agreement, Intel hereby grants you and to recipients of the Software distributed by LLVM a perpetual, worldwide, non-exclusive, no-charge, royalty-free, irrevocable (except as stated in this section) patent license to make, have made, use, offer to sell, sell, import, and otherwise transfer the Work, where such license applies only to those patent claims licensable by Intel that are necessarily infringed by Intel's Software alone or by combination of the Software with the Work to which such Software was submitted. If any entity institutes patent litigation against Intel or any other entity (including a cross-claim or counterclaim in a lawsuit) alleging that Intel's Software, or the Work to which Intel has contributed constitutes direct or contributory patent infringement, then any patent licenses granted to that entity under this Agreement for the Software or Work shall terminate as of

the date such litigation is filed.

Unless required by applicable law or agreed to in writing, the software is provided on an "AS IS" BASIS, WITHOUT WARRANTIES OR CONDITIONS OF ANY KIND, either express or implied, including, without limitation, any warranties or conditions of TITLE, NON-INFRINGEMENT, MERCHANTABILITY, or FITNESS FOR A

# PARTICULAR PURPOSE.

ARM Limited

Software Grant License Agreement ("Agreement")

Except for the license granted herein to you, ARM Limited ("ARM") reserves all right, title, and interest in and to the Software (defined below).

==============================================================================

## Definition

"Software" means the code and documentation as well as any original work of authorship, including any modifications or additions to an existing work, that is intentionally submitted by ARM to llvm.org (http://llvm.org) ("LLVM") for inclusion in, or documentation of, any of the products owned or managed by LLVM (the "Work"). For the purposes of this definition, "submitted" means any form of electronic, verbal, or written communication sent to LLVM or its representatives, including but not limited to communication on electronic mailing lists, source code control systems, and issue tracking systems that are managed by, or on behalf of, LLVM for the purpose of discussing and improving the Work, but excluding communication that is conspicuously marked otherwise.

- 1. Grant of Copyright License. Subject to the terms and conditions of this Agreement, ARM hereby grants to you and to recipients of the Software distributed by LLVM a perpetual, worldwide, non-exclusive, no-charge, royalty-free, irrevocable copyright license to reproduce, prepare derivative works of, publicly display, publicly perform, sublicense, and distribute the Software and such derivative works.
- 2. Grant of Patent License. Subject to the terms and conditions of this Agreement, ARM hereby grants you and to recipients of the Software distributed

 by LLVM a perpetual, worldwide, non-exclusive, no-charge, royalty-free, irrevocable (except as stated in this section) patent license to make, have made, use, offer to sell, sell, import, and otherwise transfer the Work, where such license applies only to those patent claims licensable by ARM that are necessarily infringed by ARM's Software alone or by combination of the Software with the Work to which such Software was submitted. If any entity institutes patent litigation against ARM or any other entity (including a cross-claim or counterclaim in a lawsuit) alleging that ARM's Software, or the Work to which ARM has contributed constitutes direct or contributory patent infringement, then any patent licenses granted to that entity under this Agreement for the Software or Work shall terminate as of the date such litigation is filed.

Unless required by applicable law or agreed to in writing, the software is provided on an "AS IS" BASIS, WITHOUT WARRANTIES OR CONDITIONS OF ANY KIND, either express or implied, including, without limitation, any warranties or conditions of TITLE, NON-INFRINGEMENT, MERCHANTABILITY, or FITNESS FOR A PARTICULAR PURPOSE.

==============================================================================

Copyright (c) 2006 Kirill Simonov

Permission is hereby granted, free of charge, to any person obtaining a copy of this software and associated documentation files (the "Software"), to deal in the Software without restriction, including without limitation the rights to use, copy, modify, merge, publish, distribute, sublicense, and/or sell copies of the Software, and to permit persons to whom the Software is furnished to do so, subject to the following conditions:

The above copyright notice and this permission notice shall be included in all copies or substantial portions of the Software.

THE SOFTWARE IS PROVIDED "AS IS", WITHOUT WARRANTY OF ANY KIND, EXPRESS OR IMPLIED, INCLUDING BUT NOT LIMITED TO THE WARRANTIES OF MERCHANTABILITY, FITNESS FOR A PARTICULAR PURPOSE AND NONINFRINGEMENT. IN NO EVENT SHALL THE AUTHORS OR COPYRIGHT HOLDERS BE LIABLE FOR ANY CLAIM, DAMAGES OR OTHER LIABILITY, WHETHER IN AN ACTION OF CONTRACT, TORT OR OTHERWISE, ARISING FROM, OUT OF OR IN CONNECTION WITH THE SOFTWARE OR THE USE OR OTHER DEALINGS IN THE SOFTWARE. \$OpenBSD: COPYRIGHT,v 1.3 2003/06/02 20:18:36 millert Exp \$

Copyright 1992, 1993, 1994 Henry Spencer. All rights reserved. This software is not subject to any license of the American Telephone and Telegraph Company or of the Regents of the University of California.

Permission is granted to anyone to use this software for any purpose on any computer system, and to alter it and redistribute it, subject to the following restrictions:

- 1. The author is not responsible for the consequences of use of this software, no matter how awful, even if they arise from flaws in it.
- 2. The origin of this software must not be misrepresented, either by explicit claim or by omission. Since few users ever read sources, credits must appear in the documentation.
- 3. Altered versions must be plainly marked as such, and must not be misrepresented as being the original software. Since few users ever read sources, credits must appear in the documentation.

4. This notice may not be removed or altered.

```
=-=-=-=-=-=-=-=-=-=-=-=-=-=-=-=-=-=-=-=-=-=-=-=-=-=-=-=-=-=-=-=-=-=-=-=-=
/*-
* Copyright (c) 1994
*	The Regents of the University of California. All rights reserved.
*
* Redistribution and use in source and binary forms, with or without
* modification, are permitted provided that the following conditions
* are met:
* 1. Redistributions of source code must retain the above copyright
* notice, this list of conditions and the following disclaimer.
* 2. Redistributions in binary form must reproduce the above copyright
* notice, this list of conditions and the following disclaimer in the
* documentation and/or other materials provided with the distribution.
* 3. Neither the name of the University nor the names of its contributors
* may be used to endorse or promote products derived from this software
* without specific prior written permission.
*
* THIS SOFTWARE IS PROVIDED BY THE REGENTS AND CONTRIBUTORS ``AS IS'' AND
* ANY EXPRESS OR IMPLIED WARRANTIES,
 INCLUDING, BUT NOT LIMITED TO, THE
* IMPLIED WARRANTIES OF MERCHANTABILITY AND FITNESS FOR A PARTICULAR PURPOSE
* ARE DISCLAIMED. IN NO EVENT SHALL THE REGENTS OR CONTRIBUTORS BE LIABLE
* FOR ANY DIRECT, INDIRECT, INCIDENTAL, SPECIAL, EXEMPLARY, OR CONSEQUENTIAL
* DAMAGES (INCLUDING, BUT NOT LIMITED TO, PROCUREMENT OF SUBSTITUTE GOODS
* OR SERVICES; LOSS OF USE, DATA, OR PROFITS; OR BUSINESS INTERRUPTION)
* HOWEVER CAUSED AND ON ANY THEORY OF LIABILITY, WHETHER IN CONTRACT, STRICT
* LIABILITY, OR TORT (INCLUDING NEGLIGENCE OR OTHERWISE) ARISING IN ANY WAY
* OUT OF THE USE OF THIS SOFTWARE, EVEN IF ADVISED OF THE POSSIBILITY OF
* SUCH DAMAGE.
*
*	@(#)COPYRIGHT	8.1 (Berkeley) 3/16/94
*/
; RUN: llc -march=hexagon < %s
; REQUIRES: asserts
; The two loads based on %struct.0, loading two different data types
```
; cause LSR to assume type "void" for the memory type. This would then

; cause an assert in isLegalAddressingMode. Make sure we no longer crash.

 $target triple = "hexagon"$ 

%struct.0 = type {  $i8^*$ ,  $i8$ , % union.anon.0 } %union.anon. $0 =$  type { i8\* }

```
define hidden fastcc void @fred() unnamed_addr #0 {
entry:
 br i1 undef, label %while.end, label %while.body.lr.ph
while.body.lr.ph: \ddot{\text{y}} ; preds = % entry
 br label %while.body
while.body: ; preds = %exit.2, %while.body.lr.ph
 %lsr.iv = phi %struct.0* [ %cgep22, %exit.2 ], [ undef, %while.body.lr.ph ]
 switch i32 undef, label %exit [
  i32 1, label %sw.bb.i
  i32 2, label %sw.bb3.i
 ]
sw.bb.i: ; preds = %while.body
 unreachable
sw.bb3.i: \qquad \qquad ; \text{preds} = \% \text{while} \text{body} unreachable
exit:
                           ; preds = %while.body
 switch i32 undef, label %exit.2 [
  i32 1, label %sw.bb.i17
  i32 2, label %sw.bb3.i20
 ]
sw.bb.i17: \qquad \qquad ; preds = %.exit
%0 = bitcast % struct.0* % lsr.iv to i32*
%1 =load i32, i32* %0, align 4
 unreachable
sw.bb3.i20: ; \text{preds} = \% \text{exit}%2 = bitcast % struct.0^* % lsr.iv to i8^{**}%3 = load i8^*, i8^{**} %2, align 4
 unreachable
ext{ext{.2:}} ; preds = %exit
 %cgep22 = getelementptr %struct.0, %struct.0* %lsr.iv, i32 1
 br label %while.body
while.end: ; \text{preds} = \% entry
 ret void
}
attributes \#0 = \{ nounwind optsize "target-cpu"="hexagonv55" \}; RUN: llc -mtriple=aarch64-apple-ios %s -o - | FileCheck %s
```
define <16 x double> @test\_sitofp\_fixed(<16 x i32> %in) { ; CHECK-LABEL: test\_sitofp\_fixed:

; First, extend each i32 to i64

; CHECK-DAG: sshll2.2d [[BLOCK0\_HI:v[0-9]+]], v0, #0

; CHECK-DAG: sshll2.2d [[BLOCK1\_HI:v[0-9]+]], v1, #0

; CHECK-DAG: sshll2.2d [[BLOCK2\_HI:v[0-9]+]], v2, #0

; CHECK-DAG: sshll2.2d [[BLOCK3\_HI:v[0-9]+]], v3, #0

; CHECK-DAG: sshll.2d [[BLOCK0\_LO:v[0-9]+]], v0, #0

; CHECK-DAG: sshll.2d [[BLOCK1\_LO:v[0-9]+]], v1, #0

; CHECK-DAG: sshll.2d [[BLOCK2\_LO:v[0-9]+]], v2, #0

; CHECK-DAG: sshll.2d [[BLOCK3\_LO:v[0-9]+]], v3, #0

; Next, convert each to double.

; CHECK-DAG: scvtf.2d v0, [[BLOCK0\_LO]] ; CHECK-DAG: scvtf.2d v1, [[BLOCK0\_HI]] ; CHECK-DAG: scvtf.2d v2, [[BLOCK1\_LO]] ; CHECK-DAG: scvtf.2d v3, [[BLOCK1\_HI]] ; CHECK-DAG: scvtf.2d v4, [[BLOCK2\_LO]] ; CHECK-DAG: scvtf.2d v5, [[BLOCK2\_HI]] ; CHECK-DAG: scvtf.2d v6, [[BLOCK3\_LO]] ; CHECK-DAG: scvtf.2d v7, [[BLOCK3\_HI]]

; CHECK: ret

```
% flt = sitofp <16 x i32>
```

```
% in to <16 x double>
```
 $\%$ res = fdiv <16 x double>  $\%$ flt, <double 64.0, double 64.0, double 64.0, double 64.0, double 64.0, double 64.0, double 64.0, double 64.0, double 64.0, double 64.0, double 64.0, double 64.0, double 64.0, double 64.0, double 64.0, double 64.0>

 ret <16 x double> %res }

; This one is small enough to satisfy isSimple, but still illegally large. define <4 x double> @test\_sitofp\_fixed\_shortish(<4 x i64> %in) { ; CHECK-LABEL: test\_sitofp\_fixed\_shortish:

; CHECK-DAG: scvtf.2d v0, v0 ; CHECK-DAG: scvtf.2d v1, v1

; CHECK: ret % flt = sitofp <4 x i64> % in to <4 x double> %res = fdiv <4 x double> %flt, <double 64.0, double 64.0, double 64.0, double 64.0> ret  $<$ 4 x double $>$  % res } ==============================================================================

==============================================================================

# libc++abi License

The libc++abi library is dual licensed under both the University of Illinois "BSD-Like" license and the MIT license. As a user of this code you may choose to use it under either license. As a contributor, you agree to allow your code to be used under both.

Full text of the relevant licenses is included below.

==============================================================================

University of Illinois/NCSA Open Source License

Copyright (c) 2009-2018 by the contributors listed in CREDITS.TXT

All rights reserved.

Developed by:

LLVM Team

University of Illinois at Urbana-Champaign

http://llvm.org

Permission is hereby granted, free of charge, to any person obtaining a copy of this software and associated documentation files (the "Software"), to deal with the Software without restriction,

including without limitation the rights to

use, copy, modify, merge, publish, distribute, sublicense, and/or sell copies of the Software, and to permit persons to whom the Software is furnished to do so, subject to the following conditions:

- \* Redistributions of source code must retain the above copyright notice, this list of conditions and the following disclaimers.
- \* Redistributions in binary form must reproduce the above copyright notice, this list of conditions and the following disclaimers in the documentation and/or other materials provided with the distribution.
- \* Neither the names of the LLVM Team, University of Illinois at Urbana-Champaign, nor the names of its contributors may be used to endorse or promote products derived from this Software without specific prior written permission.

THE SOFTWARE IS PROVIDED "AS IS", WITHOUT WARRANTY OF ANY KIND, EXPRESS OR IMPLIED, INCLUDING BUT NOT LIMITED TO THE WARRANTIES OF MERCHANTABILITY, **FITNESS** 

FOR A PARTICULAR PURPOSE AND NONINFRINGEMENT. IN NO EVENT SHALL THE

CONTRIBUTORS OR COPYRIGHT HOLDERS BE LIABLE FOR ANY CLAIM, DAMAGES OR OTHER LIABILITY, WHETHER IN AN ACTION OF CONTRACT, TORT OR OTHERWISE, ARISING FROM, OUT OF OR IN CONNECTION WITH THE SOFTWARE OR THE USE OR OTHER DEALINGS WITH THE SOFTWARE.

==============================================================================

Copyright (c) 2009-2014 by the contributors listed in CREDITS.TXT

Permission is hereby granted, free of charge, to any person obtaining a copy of this software and associated documentation files (the "Software"), to deal in the Software without restriction, including without limitation the rights to use, copy, modify, merge, publish, distribute, sublicense, and/or sell copies of the Software, and to permit persons to whom the Software is furnished to do so, subject to the following conditions:

The above copyright notice and this permission notice shall be included in all copies or substantial portions of the Software.

THE SOFTWARE IS PROVIDED "AS IS", WITHOUT WARRANTY OF ANY KIND, EXPRESS OR IMPLIED, INCLUDING BUT NOT LIMITED TO THE WARRANTIES OF MERCHANTABILITY, FITNESS FOR A PARTICULAR PURPOSE AND NONINFRINGEMENT. IN NO EVENT SHALL THE AUTHORS OR COPYRIGHT HOLDERS BE LIABLE FOR ANY CLAIM, DAMAGES OR OTHER LIABILITY, WHETHER IN AN ACTION OF CONTRACT, TORT OR OTHERWISE, ARISING FROM, OUT OF OR IN CONNECTION WITH THE SOFTWARE OR THE USE OR OTHER DEALINGS IN THE SOFTWARE.

==============================================================================

==============================================================================

LLVM Release License

University of Illinois/NCSA Open Source License

Copyright (c) 2007-2018 University of Illinois at Urbana-Champaign. All rights reserved.

Developed by:

LLVM Team

University of Illinois at Urbana-Champaign

http://llvm.org

Permission is hereby granted, free of charge, to any person obtaining a copy of this software and associated documentation files (the "Software"), to deal with the Software without restriction, including without limitation the rights to use, copy, modify, merge, publish, distribute, sublicense, and/or sell copies

of the Software, and to permit persons to whom the Software is furnished to do so, subject to the following conditions:

 \* Redistributions of source code must retain the above copyright notice, this list of conditions and the following disclaimers.

\* Redistributions

 in binary form must reproduce the above copyright notice, this list of conditions and the following disclaimers in the documentation and/or other materials provided with the distribution.

 \* Neither the names of the LLVM Team, University of Illinois at Urbana-Champaign, nor the names of its contributors may be used to endorse or promote products derived from this Software without specific prior written permission.

THE SOFTWARE IS PROVIDED "AS IS", WITHOUT WARRANTY OF ANY KIND, EXPRESS OR IMPLIED, INCLUDING BUT NOT LIMITED TO THE WARRANTIES OF MERCHANTABILITY, FITNESS FOR A PARTICULAR PURPOSE AND NONINFRINGEMENT. IN NO EVENT SHALL THE CONTRIBUTORS OR COPYRIGHT HOLDERS BE LIABLE FOR ANY CLAIM, DAMAGES OR OTHER LIABILITY, WHETHER IN AN ACTION OF CONTRACT, TORT OR OTHERWISE, ARISING FROM, OUT OF OR IN CONNECTION WITH THE SOFTWARE OR THE USE OR OTHER DEALINGS WITH THE SOFTWARE.

==============================================================================

#### The

 LLVM software contains code written by third parties. Such software will have its own individual LICENSE.TXT file in the directory in which it appears. This file will describe the copyrights, license, and restrictions which apply to that code.

The disclaimer of warranty in the University of Illinois Open Source License applies to all code in the LLVM Distribution, and nothing in any of the other licenses gives permission to use the names of the LLVM Team or the University of Illinois to endorse or promote products derived from this Software.

The following pieces of software have additional or alternate copyrights, licenses, and/or restrictions:

Program Directory ------- -------- clang-tidy clang-tidy/cert clang-tidy clang-tidy/hicpp Copyright 2008, Google Inc. All rights reserved.

Redistribution and use in source and binary forms, with or without

modification, are permitted provided that the following conditions are met:

 \* Redistributions of source code must retain the above copyright notice, this list of conditions and the following disclaimer.

 \* Redistributions in binary form must reproduce the above copyright notice, this list of conditions and the following disclaimer in the documentation and/or other materials provided with the distribution.

 \* Neither the name of Google Inc. nor the names of its contributors may be used to endorse or promote products derived from this software without specific prior written permission.

THIS SOFTWARE IS PROVIDED BY THE COPYRIGHT HOLDERS AND CONTRIBUTORS "AS IS" AND ANY EXPRESS OR IMPLIED WARRANTIES, INCLUDING, BUT NOT LIMITED TO, THE IMPLIED WARRANTIES OF MERCHANTABILITY AND FITNESS FOR A PARTICULAR PURPOSE ARE DISCLAIMED. IN NO EVENT SHALL THE COPYRIGHT OWNER OR

 CONTRIBUTORS BE LIABLE FOR ANY DIRECT, INDIRECT, INCIDENTAL, SPECIAL, EXEMPLARY, OR CONSEQUENTIAL DAMAGES (INCLUDING, BUT NOT LIMITED TO, PROCUREMENT OF SUBSTITUTE GOODS OR SERVICES; LOSS OF USE, DATA, OR PROFITS; OR BUSINESS INTERRUPTION) HOWEVER CAUSED AND ON ANY THEORY OF LIABILITY, WHETHER IN CONTRACT, STRICT LIABILITY, OR TORT (INCLUDING NEGLIGENCE OR OTHERWISE) ARISING IN ANY WAY OUT OF THE USE OF THIS SOFTWARE, EVEN IF ADVISED OF THE POSSIBILITY OF SUCH DAMAGE.

==============================================================================

==============================================================================

GPURuntime License

The GPURuntime library is dual licensed under both the University of Illinois "BSD-Like" license and the MIT license. As a user of this code you may choose to use it under either license. As a contributor, you agree to allow your code to be used under both.

Full text of the relevant licenses is included below.

==============================================================================

University of Illinois/NCSA Open Source License

Copyright (c) 2009-2018 by the contributors listed in CREDITS.TXT

All rights reserved.

Developed by:

Polly Team

#### http://polly.llvm.org

Permission is hereby granted, free of charge, to any person obtaining a copy of this software and associated documentation files (the "Software"), to deal with the Software without restriction, including without limitation the rights to

use, copy, modify, merge, publish, distribute, sublicense, and/or sell copies of the Software, and to permit persons to whom the Software is furnished to do so, subject to the following conditions:

- \* Redistributions of source code must retain the above copyright notice, this list of conditions and the following disclaimers.
- \* Redistributions in binary form must reproduce the above copyright notice, this list of conditions and the following disclaimers in the documentation and/or other materials provided with the distribution.
- \* Neither the names of the LLVM Team, University of Illinois at Urbana-Champaign, nor the names of its contributors may be used to endorse or promote products derived from this Software without specific prior written permission.

THE SOFTWARE IS PROVIDED "AS IS", WITHOUT WARRANTY OF ANY KIND, EXPRESS OR IMPLIED, INCLUDING BUT NOT LIMITED TO THE WARRANTIES OF MERCHANTABILITY, FITNESS FOR A PARTICULAR PURPOSE

 AND NONINFRINGEMENT. IN NO EVENT SHALL THE CONTRIBUTORS OR COPYRIGHT HOLDERS BE LIABLE FOR ANY CLAIM, DAMAGES OR OTHER LIABILITY, WHETHER IN AN ACTION OF CONTRACT, TORT OR OTHERWISE, ARISING FROM, OUT OF OR IN CONNECTION WITH THE SOFTWARE OR THE USE OR OTHER DEALINGS WITH THE SOFTWARE.

==============================================================================

Copyright (c) 2009-2016 by the contributors listed in CREDITS.TXT

Permission is hereby granted, free of charge, to any person obtaining a copy of this software and associated documentation files (the "Software"), to deal in the Software without restriction, including without limitation the rights to use, copy, modify, merge, publish, distribute, sublicense, and/or sell copies of the Software, and to permit persons to whom the Software is furnished to do so, subject to the following conditions:

The above copyright notice and this permission notice shall be included in all copies or substantial portions of the Software.

THE

 SOFTWARE IS PROVIDED "AS IS", WITHOUT WARRANTY OF ANY KIND, EXPRESS OR IMPLIED, INCLUDING BUT NOT LIMITED TO THE WARRANTIES OF MERCHANTABILITY, FITNESS FOR A PARTICULAR PURPOSE AND NONINFRINGEMENT. IN NO EVENT SHALL THE AUTHORS OR COPYRIGHT HOLDERS BE LIABLE FOR ANY CLAIM, DAMAGES OR OTHER LIABILITY, WHETHER IN AN ACTION OF CONTRACT, TORT OR OTHERWISE, ARISING FROM, OUT OF OR IN CONNECTION WITH THE SOFTWARE OR THE USE OR OTHER DEALINGS IN THE SOFTWARE. University of Illinois/NCSA

Open Source License

Copyright (c) 2010 Apple Inc. All rights reserved.

Developed by:

LLDB Team

http://lldb.llvm.org/

Permission is hereby granted, free of charge, to any person obtaining a copy of this software and associated documentation files (the "Software"), to deal with the Software without restriction, including without limitation the rights to use, copy, modify, merge, publish, distribute, sublicense, and/or sell copies of the Software, and to permit persons to whom the Software is furnished to do so, subject to the following conditions:

 \* Redistributions of source code must retain the above copyright notice, this list of conditions and the following disclaimers.

 \* Redistributions in binary form must reproduce the above copyright notice, this list of conditions and the following disclaimers in the documentation and/or other materials provided with the distribution.

 \* Neither the names of the LLDB Team, copyright holders, nor the names of its contributors may be used to endorse or promote products derived from this Software without specific prior written permission.

THE SOFTWARE IS PROVIDED "AS IS", WITHOUT WARRANTY OF ANY KIND, EXPRESS OR IMPLIED, INCLUDING BUT NOT LIMITED TO THE WARRANTIES OF MERCHANTABILITY, FITNESS FOR A PARTICULAR PURPOSE AND NONINFRINGEMENT. IN NO EVENT SHALL THE CONTRIBUTORS OR COPYRIGHT HOLDERS BE LIABLE FOR ANY CLAIM, DAMAGES OR OTHER LIABILITY, WHETHER IN AN ACTION OF CONTRACT, TORT OR OTHERWISE, ARISING FROM, OUT OF OR IN CONNECTION WITH THE SOFTWARE OR THE USE OR OTHER DEALINGS WITH THE SOFTWARE.

==============================================================================

==============================================================================

compiler\_rt License

The compiler\_rt library is dual licensed under both the University of Illinois "BSD-Like" license and the MIT license. As a user of this code you may choose to use it under either license. As a contributor, you agree to allow your code to be used under both.

Full text of the relevant licenses is included below.

==============================================================================

University of Illinois/NCSA Open Source License

Copyright (c) 2009-2018 by the contributors listed in CREDITS.TXT

All rights reserved.

Developed by:

LLVM Team

University of Illinois at Urbana-Champaign

http://llvm.org

Permission is hereby granted, free of charge, to any person obtaining a copy of this software and associated documentation files (the "Software"), to deal with the Software without restriction,

including without limitation the rights to

use, copy, modify, merge, publish, distribute, sublicense, and/or sell copies of the Software, and to permit persons to whom the Software is furnished to do so, subject to the following conditions:

- \* Redistributions of source code must retain the above copyright notice, this list of conditions and the following disclaimers.
- \* Redistributions in binary form must reproduce the above copyright notice, this list of conditions and the following disclaimers in the documentation and/or other materials provided with the distribution.
- \* Neither the names of the LLVM Team, University of Illinois at Urbana-Champaign, nor the names of its contributors may be used to endorse or promote products derived from this Software without specific prior written permission.

# THE SOFTWARE IS PROVIDED "AS IS", WITHOUT WARRANTY OF ANY KIND, EXPRESS OR IMPLIED, INCLUDING BUT NOT LIMITED TO THE WARRANTIES OF MERCHANTABILITY,

# **FITNESS**

FOR A PARTICULAR PURPOSE AND NONINFRINGEMENT. IN NO EVENT SHALL THE CONTRIBUTORS OR COPYRIGHT HOLDERS BE LIABLE FOR ANY CLAIM, DAMAGES OR OTHER LIABILITY, WHETHER IN AN ACTION OF CONTRACT, TORT OR OTHERWISE, ARISING FROM, OUT OF OR IN CONNECTION WITH THE SOFTWARE OR THE USE OR OTHER DEALINGS WITH THE SOFTWARE.

==============================================================================

Copyright (c) 2009-2015 by the contributors listed in CREDITS.TXT

Permission is hereby granted, free of charge, to any person obtaining a copy of this software and associated documentation files (the "Software"), to deal in the Software without restriction, including without limitation the rights to use, copy, modify, merge, publish, distribute, sublicense, and/or sell copies of the Software, and to permit persons to whom the Software is furnished to do so, subject to the following conditions:

The above copyright notice and this permission notice shall be included in all copies or substantial portions of the Software.

THE SOFTWARE IS PROVIDED "AS IS", WITHOUT WARRANTY OF ANY KIND, EXPRESS OR IMPLIED, INCLUDING BUT NOT LIMITED TO THE WARRANTIES OF MERCHANTABILITY, FITNESS FOR A PARTICULAR PURPOSE AND NONINFRINGEMENT. IN NO EVENT SHALL THE AUTHORS OR COPYRIGHT HOLDERS BE LIABLE FOR ANY CLAIM, DAMAGES OR OTHER LIABILITY, WHETHER IN AN ACTION OF CONTRACT, TORT OR OTHERWISE, ARISING FROM, OUT OF OR IN CONNECTION WITH THE SOFTWARE OR THE USE OR OTHER DEALINGS IN THE SOFTWARE.

==============================================================================

==============================================================================

Copyrights and Licenses for Third Party Software Distributed with LLVM:

The LLVM software contains code written by third parties. Such software will have its own individual LICENSE.TXT file in the directory in which it appears. This file will describe the copyrights, license, and restrictions which apply to that code.

## The disclaimer of

 warranty in the University of Illinois Open Source License applies to all code in the LLVM Distribution, and nothing in any of the other licenses gives permission to use the names of the LLVM Team or the University of Illinois to endorse or promote products derived from this Software.

Copyright (c) 2010-2015 Benjamin Peterson

Permission is hereby granted, free of charge, to any person obtaining a copy of this software and associated documentation files (the "Software"), to deal in

the Software without restriction, including without limitation the rights to use, copy, modify, merge, publish, distribute, sublicense, and/or sell copies of the Software, and to permit persons to whom the Software is furnished to do so, subject to the following conditions:

The above copyright notice and this permission notice shall be included in all copies or substantial portions of the Software.

# THE SOFTWARE IS PROVIDED "AS IS", WITHOUT WARRANTY OF ANY KIND, EXPRESS OR IMPLIED, INCLUDING BUT NOT LIMITED TO THE WARRANTIES OF MERCHANTABILITY, FITNESS FOR A PARTICULAR PURPOSE AND NONINFRINGEMENT. IN NO EVENT SHALL THE AUTHORS OR COPYRIGHT HOLDERS BE LIABLE FOR ANY CLAIM, DAMAGES OR OTHER LIABILITY, WHETHER IN AN ACTION OF CONTRACT, TORT OR OTHERWISE, ARISING FROM, OUT OF OR IN **CONNECTION**

WITH THE SOFTWARE OR THE USE OR OTHER DEALINGS IN THE SOFTWARE.

==============================================================================

libunwind License

==============================================================================

The libunwind library is dual licensed under both the University of Illinois "BSD-Like" license and the MIT license. As a user of this code you may choose to use it under either license. As a contributor, you agree to allow your code to be used under both.

Full text of the relevant licenses is included below.

==============================================================================

University of Illinois/NCSA Open Source License

Copyright (c) 2009-2018 by the contributors listed in CREDITS.TXT

All rights reserved.

Developed by:

LLVM Team

University of Illinois at Urbana-Champaign

http://llvm.org

Permission is hereby granted, free of charge, to any person obtaining a copy of this software and associated documentation files (the "Software"), to deal with the Software without restriction,

including without limitation the rights to

use, copy, modify, merge, publish, distribute, sublicense, and/or sell copies

of the Software, and to permit persons to whom the Software is furnished to do so, subject to the following conditions:

- \* Redistributions of source code must retain the above copyright notice, this list of conditions and the following disclaimers.
- \* Redistributions in binary form must reproduce the above copyright notice, this list of conditions and the following disclaimers in the documentation and/or other materials provided with the distribution.
- \* Neither the names of the LLVM Team, University of Illinois at Urbana-Champaign, nor the names of its contributors may be used to endorse or promote products derived from this Software without specific prior written permission.

THE SOFTWARE IS PROVIDED "AS IS", WITHOUT WARRANTY OF ANY KIND, EXPRESS OR IMPLIED, INCLUDING BUT NOT LIMITED TO THE WARRANTIES OF MERCHANTABILITY, **FITNESS** 

FOR A PARTICULAR PURPOSE AND NONINFRINGEMENT. IN NO EVENT SHALL THE CONTRIBUTORS OR COPYRIGHT HOLDERS BE LIABLE FOR ANY CLAIM, DAMAGES OR OTHER LIABILITY, WHETHER IN AN ACTION OF CONTRACT, TORT OR OTHERWISE, ARISING FROM, OUT OF OR IN CONNECTION WITH THE SOFTWARE OR THE USE OR OTHER DEALINGS WITH THE SOFTWARE.

==============================================================================

Copyright (c) 2009-2014 by the contributors listed in CREDITS.TXT

Permission is hereby granted, free of charge, to any person obtaining a copy of this software and associated documentation files (the "Software"), to deal in the Software without restriction, including without limitation the rights to use, copy, modify, merge, publish, distribute, sublicense, and/or sell copies of the Software, and to permit persons to whom the Software is furnished to do so, subject to the following conditions:

The above copyright notice and this permission notice shall be included in all copies or substantial portions of the Software.

THE SOFTWARE IS PROVIDED "AS IS", WITHOUT WARRANTY OF ANY KIND, EXPRESS OR IMPLIED, INCLUDING BUT NOT LIMITED TO THE WARRANTIES OF MERCHANTABILITY, FITNESS FOR A PARTICULAR PURPOSE AND NONINFRINGEMENT. IN NO EVENT SHALL THE AUTHORS OR COPYRIGHT HOLDERS BE LIABLE FOR ANY CLAIM, DAMAGES OR OTHER LIABILITY, WHETHER IN AN ACTION OF CONTRACT, TORT OR OTHERWISE, ARISING FROM, OUT OF OR IN CONNECTION WITH THE SOFTWARE OR THE USE OR OTHER DEALINGS IN THE SOFTWARE.

==============================================================================

Polly Release License

University of Illinois/NCSA Open Source License

Copyright (c) 2009-2016 Polly Team All rights reserved.

Developed by:

Polly Team

Permission is hereby granted, free of charge, to any person obtaining a copy of this software and associated documentation files (the "Software"), to deal with the Software without restriction, including without limitation the rights to use, copy, modify, merge, publish, distribute, sublicense, and/or sell copies of the Software, and to permit persons to whom the Software is furnished to do so, subject to the following conditions:

==============================================================================

 \* Redistributions of source code must retain the above copyright notice, this list of conditions and the following disclaimers.

 \* Redistributions in binary form must reproduce the above copyright notice, this list of conditions

and the following disclaimers in the

documentation and/or other materials provided with the distribution.

 \* Neither the names of the Polly Team, copyright holders, nor the names of its contributors may be used to endorse or promote products derived from this Software without specific prior written permission.

THE SOFTWARE IS PROVIDED "AS IS", WITHOUT WARRANTY OF ANY KIND, EXPRESS OR IMPLIED, INCLUDING BUT NOT LIMITED TO THE WARRANTIES OF MERCHANTABILITY, FITNESS FOR A PARTICULAR PURPOSE AND NONINFRINGEMENT. IN NO EVENT SHALL THE CONTRIBUTORS OR COPYRIGHT HOLDERS BE LIABLE FOR ANY CLAIM, DAMAGES OR OTHER LIABILITY, WHETHER IN AN ACTION OF CONTRACT, TORT OR OTHERWISE, ARISING FROM, OUT OF OR IN CONNECTION WITH THE SOFTWARE OR THE USE OR OTHER DEALINGS WITH THE **SOFTWARE** 

============================================================================== Copyrights and Licenses for Third Party Software Distributed with LLVM:

============================================================================== The

 Polly software contains code written by third parties. Such software will have its own individual LICENSE.TXT file in the directory in which it appears. This file will describe the copyrights, license, and restrictions which apply to that code.

The disclaimer of warranty in the University of Illinois Open Source License

applies to all code in the Polly Distribution, and nothing in any of the other licenses gives permission to use the names of the Polly Team or promote products derived from this Software.

The following pieces of software have additional or alternate copyrights, licenses, and/or restrictions:

Program Directory

------- ---------

jsoncpp lib/External/JSON

==============================================================================

==============================================================================

LLVM Release License

University of Illinois/NCSA Open Source License

Copyright (c) 2003-2018 University of Illinois at Urbana-Champaign. All rights reserved.

Developed by:

LLVM Team

University of Illinois at Urbana-Champaign

http://llvm.org

Permission is hereby granted, free of charge, to any person obtaining a copy of this software and associated documentation files (the "Software"), to deal with the Software without restriction, including without limitation the rights to use, copy, modify, merge, publish, distribute, sublicense, and/or sell copies of the Software, and to permit persons to whom the Software is furnished to do so, subject to the following conditions:

 \* Redistributions of source code must retain the above copyright notice, this list of conditions and the following disclaimers.

\* Redistributions

 in binary form must reproduce the above copyright notice, this list of conditions and the following disclaimers in the documentation and/or other materials provided with the distribution.

 \* Neither the names of the LLVM Team, University of Illinois at Urbana-Champaign, nor the names of its contributors may be used to endorse or promote products derived from this Software without specific prior written permission.

THE SOFTWARE IS PROVIDED "AS IS", WITHOUT WARRANTY OF ANY KIND, EXPRESS OR

IMPLIED, INCLUDING BUT NOT LIMITED TO THE WARRANTIES OF MERCHANTABILITY, FITNESS FOR A PARTICULAR PURPOSE AND NONINFRINGEMENT. IN NO EVENT SHALL THE CONTRIBUTORS OR COPYRIGHT HOLDERS BE LIABLE FOR ANY CLAIM, DAMAGES OR OTHER LIABILITY, WHETHER IN AN ACTION OF CONTRACT, TORT OR OTHERWISE, ARISING FROM, OUT OF OR IN CONNECTION WITH THE SOFTWARE OR THE USE OR OTHER DEALINGS WITH THE SOFTWARE.

#### Copyrights

and Licenses for Third Party Software Distributed with LLVM:

==============================================================================

==============================================================================

The LLVM software contains code written by third parties. Such software will have its own individual LICENSE.TXT file in the directory in which it appears. This file will describe the copyrights, license, and restrictions which apply to that code.

The disclaimer of warranty in the University of Illinois Open Source License applies to all code in the LLVM Distribution, and nothing in any of the other licenses gives permission to use the names of the LLVM Team or the University of Illinois to endorse or promote products derived from this Software.

The following pieces of software have additional or alternate copyrights, licenses, and/or restrictions:

Program Directory ------- --------- Google Test llvm/utils/unittest/googletest OpenBSD regex llvm/lib/Support/{reg\*, COPYRIGHT.regex} pyyaml tests llvm/test/YAMLParser/{\*.data, LICENSE.TXT} ARM contributions llvm/lib/Target/ARM/LICENSE.TXT md5 contributions llvm/lib/Support/MD5.cpp llvm/include/llvm/Support/MD5.h MIT License (MIT)

Permission is hereby granted, free of charge, to any person obtaining a copy of this software and associated documentation files (the "Software"), to deal in the Software without restriction, including without limitation the rights to use, copy, modify, merge, publish, distribute, sublicense, and/or sell copies of the Software, and to permit persons to whom the Software is furnished to do so, subject to the following conditions:

The above copyright notice and this permission notice shall be included in all copies or substantial portions of the Software.

THE SOFTWARE IS PROVIDED "AS IS", WITHOUT WARRANTY OF ANY KIND, EXPRESS OR IMPLIED, INCLUDING BUT NOT LIMITED TO THE WARRANTIES OF MERCHANTABILITY, FITNESS FOR A PARTICULAR PURPOSE AND NONINFRINGEMENT. IN NO EVENT SHALL THE

# AUTHORS OR COPYRIGHT HOLDERS BE LIABLE FOR ANY CLAIM, DAMAGES OR OTHER LIABILITY, WHETHER IN AN ACTION OF CONTRACT, TORT OR OTHERWISE, ARISING FROM, OUT OF OR IN CONNECTION WITH THE SOFTWARE OR THE USE OR OTHER DEALINGS IN THE **SOFTWARE**

==============================================================================

#### lld License

==============================================================================

University of Illinois/NCSA Open Source License

Copyright (c) 2011-2018 by the contributors listed in CREDITS.TXT All rights reserved.

Developed by:

LLVM Team

University of Illinois at Urbana-Champaign

#### http://llvm.org

Permission is hereby granted, free of charge, to any person obtaining a copy of this software and associated documentation files (the "Software"), to deal with the Software without restriction, including without limitation the rights to use, copy, modify, merge, publish, distribute, sublicense, and/or sell copies of the Software, and to permit persons to whom the Software is furnished to do so, subject to the following conditions:

- \* Redistributions of source code must retain the above copyright notice, this list of conditions and the following disclaimers.
- \* Redistributions
- in binary form must reproduce the above copyright notice, this list of conditions and the following disclaimers in the documentation and/or other materials provided with the distribution.
	- \* Neither the names of the LLVM Team, University of Illinois at Urbana-Champaign, nor the names of its contributors may be used to endorse or promote products derived from this Software without specific prior written permission.

THE SOFTWARE IS PROVIDED "AS IS", WITHOUT WARRANTY OF ANY KIND, EXPRESS OR IMPLIED, INCLUDING BUT NOT LIMITED TO THE WARRANTIES OF MERCHANTABILITY, FITNESS FOR A PARTICULAR PURPOSE AND NONINFRINGEMENT. IN NO EVENT SHALL THE CONTRIBUTORS OR COPYRIGHT HOLDERS BE LIABLE FOR ANY CLAIM, DAMAGES OR OTHER LIABILITY, WHETHER IN AN ACTION OF CONTRACT, TORT OR OTHERWISE, ARISING FROM, OUT OF OR IN CONNECTION WITH THE SOFTWARE OR THE USE OR OTHER DEALINGS WITH THE SOFTWARE.

The

 lld software contains code written by third parties. Such software will have its own individual LICENSE.TXT file in the directory in which it appears. This file will describe the copyrights, license, and restrictions which apply to that code.

==============================================================================

The disclaimer of warranty in the University of Illinois Open Source License applies to all code in the lld Distribution, and nothing in any of the other licenses gives permission to use the names of the LLVM Team or the University of Illinois to endorse or promote products derived from this Software.

The following pieces of software have additional or alternate copyrights, licenses, and/or restrictions:

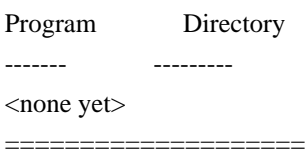

LLVM Release License ====================

University of Illinois/NCSA Open Source License

Copyright (c) 2007-2018 University of Illinois at Urbana-Champaign. All rights reserved.

Developed by:

LLVM Team

University of Illinois at Urbana-Champaign

http://llvm.org

Permission is hereby granted, free of charge, to any person obtaining a copy of this software and associated documentation files (the "Software"), to deal with the Software without restriction, including without limitation the rights to use, copy, modify, merge, publish, distribute, sublicense, and/or sell copies of the Software, and to permit persons to whom the Software is furnished to do so, subject to the following conditions:

 \* Redistributions of source code must retain the above copyright notice, this list of conditions and the following disclaimers.

 \* Redistributions in binary form must reproduce the above copyright notice, this list of conditions and the following disclaimers

in the documentation and/or other materials provided with the distribution.

 \* Neither the names of the LLVM Team, University of Illinois at Urbana-Champaign, nor the names of its contributors may be used to endorse or promote products derived from this Software without specific prior written permission.

THE SOFTWARE IS PROVIDED "AS IS", WITHOUT WARRANTY OF ANY KIND, EXPRESS OR IMPLIED, INCLUDING BUT NOT LIMITED TO THE WARRANTIES OF MERCHANTABILITY, FITNESS FOR A PARTICULAR PURPOSE AND NONINFRINGEMENT. IN NO EVENT SHALL THE CONTRIBUTORS OR COPYRIGHT HOLDERS BE LIABLE FOR ANY CLAIM, DAMAGES OR OTHER LIABILITY, WHETHER IN AN ACTION OF CONTRACT, TORT OR OTHERWISE, ARISING FROM, OUT OF OR IN CONNECTION WITH THE SOFTWARE OR THE USE OR OTHER DEALINGS WITH THE SOFTWARE.

====================

The LLVM software contains code written by third parties. Such software will have its own individual LICENSE.TXT file in the directory in which it appears. This file will describe the copyrights, license, and restrictions which apply to that code.

The disclaimer of warranty in the University of Illinois Open Source License applies to all code in the LLVM Distribution, and nothing in any of the other licenses gives permission to use the names of the LLVM Team or the University of Illinois to endorse or promote products derived from this Software.

The following pieces of software have additional or alternate copyrights, licenses, and/or restrictions:

Program Directory ------- --------- <none yet> Free, open source, and all that good stuff. Pexpect Copyright (c) 2008 Noah Spurrier

Permission is hereby granted, free of charge, to any person obtaining a copy of this software and associated documentation files (the "Software"), to deal in the Software without restriction, including without limitation the rights to use, copy, modify, merge, publish, distribute, sublicense, and/or sell copies of the Software, and to permit persons to whom the Software is furnished to do so, subject to the following conditions:

The above copyright notice and this permission notice shall be included in all copies or substantial portions of the Software.

THE SOFTWARE IS PROVIDED "AS IS", WITHOUT WARRANTY OF ANY KIND, EXPRESS OR IMPLIED, INCLUDING BUT NOT LIMITED TO THE WARRANTIES OF MERCHANTABILITY, FITNESS FOR A PARTICULAR PURPOSE AND NONINFRINGEMENT. IN NO EVENT SHALL THE AUTHORS OR COPYRIGHT HOLDERS BE LIABLE FOR ANY CLAIM, DAMAGES OR OTHER LIABILITY, WHETHER IN AN ACTION OF CONTRACT, TORT OR OTHERWISE,

# ARISING FROM, OUT OF OR IN CONNECTION WITH THE SOFTWARE OR THE USE OR OTHER DEALINGS IN THE SOFTWARE.

 $-$ 

#### clang-tidy CERT Files

------------------------------------------------------------------------------

All clang-tidy files are licensed under the LLVM license with the following additions:

Any file referencing a CERT Secure Coding guideline: Please allow this letter to serve as confirmation that open source projects on http://llvm.org are permitted to link via hypertext to the CERT(R) secure coding guidelines available at https://www.securecoding.cert.org.

The foregoing is permitted by the Terms of Use as follows:

"Linking to the Service

Because we update many of our Web documents regularly, we would prefer that you link to our Web pages whenever possible rather than reproduce them. It is not necessary to request permission to make referential hypertext links to The Service."

http://www.sei.cmu.edu/legal/ip/index.cfm.

Please allow this letter to also confirm that no formal permission is required to reproduce the title of the content being linked to, nor to reproduce any de Minimis description of such content. add\_lldb\_library(lldbPluginObjectContainerBSDArchive PLUGIN ObjectContainerBSDArchive.cpp

# LINK\_LIBS lldbCore lldbHost lldbSymbol LINK\_COMPONENTS Support  $\lambda$ The MIT License (MIT)

Copyright (c) 2017 The LLVM Developers

Permission is hereby granted, free of charge, to any person obtaining a copy of this software and associated documentation files (the "Software"), to deal in the Software without restriction, including without limitation the rights to use, copy, modify, merge, publish, distribute, sublicense, and/or sell copies of the Software, and to permit persons to whom the Software is furnished to do so, subject to the following conditions:

The above copyright notice and this permission notice shall be included in all copies or substantial portions of the Software.

THE SOFTWARE IS PROVIDED "AS IS", WITHOUT WARRANTY OF ANY KIND, EXPRESS OR IMPLIED, INCLUDING BUT NOT LIMITED TO THE WARRANTIES OF MERCHANTABILITY, FITNESS FOR A PARTICULAR PURPOSE AND NONINFRINGEMENT. IN NO EVENT SHALL THE AUTHORS OR COPYRIGHT HOLDERS BE LIABLE FOR ANY CLAIM, DAMAGES OR OTHER LIABILITY, WHETHER IN AN ACTION OF CONTRACT, TORT OR OTHERWISE, ARISING FROM, **OUT** 

 OF OR IN CONNECTION WITH THE SOFTWARE OR THE USE OR OTHER DEALINGS IN THE SOFTWARE.

> Apache License Version 2.0, January 2004 http://www.apache.org/licenses/

# TERMS AND CONDITIONS FOR USE, REPRODUCTION, AND DISTRIBUTION

1. Definitions.

 "License" shall mean the terms and conditions for use, reproduction, and distribution as defined by Sections 1 through 9 of this document.

 "Licensor" shall mean the copyright owner or entity authorized by the copyright owner that is granting the License.

 "Legal Entity" shall mean the union of the acting entity and all other entities that control, are controlled by, or are under common control with that entity. For the purposes of this definition, "control" means (i) the power, direct or indirect, to cause the direction or management of such entity, whether by contract or otherwise, or (ii) ownership of fifty percent (50%) or more of the outstanding shares, or (iii) beneficial ownership of such entity.

 "You" (or "Your") shall mean an individual or Legal Entity exercising permissions granted by this License.

 "Source" form shall mean the preferred form for making modifications, including but not limited to software source code, documentation source, and configuration files.

 "Object" form shall mean any form resulting from mechanical transformation or translation of a Source form, including but not limited to compiled object code, generated documentation, and conversions to other media types.

 "Work" shall mean the work of authorship, whether in Source or Object form, made available under the License, as indicated by a copyright notice that is included in or attached to the work
(an example is provided in the Appendix below).

 "Derivative Works" shall mean any work, whether in Source or Object form, that is based on (or derived from) the Work and for which the editorial

 revisions, annotations, elaborations, or other modifications represent, as a whole, an original work of authorship. For the purposes of this License, Derivative Works shall not include works that remain separable from, or merely link (or bind by name) to the interfaces of, the Work and Derivative Works thereof.

 "Contribution" shall mean any work of authorship, including the original version of the Work and any modifications or additions to that Work or Derivative Works thereof, that is intentionally submitted to Licensor for inclusion in the Work by the copyright owner or by an individual or Legal Entity authorized to submit on behalf of the copyright owner. For the purposes of this definition, "submitted" means any form of electronic, verbal, or written communication sent to the Licensor or its representatives, including but not limited to communication on electronic mailing lists, source code control systems, and issue tracking systems that are managed by, or on behalf of, the Licensor for the purpose of discussing and improving the Work, but excluding communication that is conspicuously marked or otherwise designated in writing by the copyright owner as "Not a Contribution."

 "Contributor" shall mean Licensor and any individual or Legal Entity on behalf of whom a Contribution has been received by Licensor and subsequently incorporated within the Work.

- 2. Grant of Copyright License. Subject to the terms and conditions of this License, each Contributor hereby grants to You a perpetual, worldwide, non-exclusive, no-charge, royalty-free, irrevocable copyright license to reproduce, prepare Derivative Works of, publicly display, publicly perform, sublicense, and distribute the Work and such Derivative Works in Source or Object form.
- 3. Grant of Patent License. Subject to the terms and conditions of this

 License, each Contributor hereby grants to You a perpetual, worldwide, non-exclusive, no-charge, royalty-free, irrevocable (except as stated in this section) patent license to make, have made, use, offer to sell, sell, import, and otherwise transfer the Work, where such license applies only to those patent claims licensable by such Contributor that are necessarily infringed by their Contribution(s) alone or by combination of their Contribution(s) with the Work to which such Contribution(s) was submitted. If You institute patent litigation against any entity (including a cross-claim or counterclaim in a lawsuit) alleging that the Work

 or a Contribution incorporated within the Work constitutes direct or contributory patent infringement, then any patent licenses granted to You under this License for that Work shall terminate as of the date such litigation is filed.

#### 4. Redistribution. You may reproduce and distribute copies of the

 Work or Derivative Works thereof in any medium, with or without modifications, and in Source or Object form, provided that You meet the following conditions:

- (a) You must give any other recipients of the Work or Derivative Works a copy of this License; and
- (b) You must cause any modified files to carry prominent notices stating that You changed the files; and
- (c) You must retain, in the Source form of any Derivative Works that You distribute, all copyright, patent, trademark, and attribution notices from the Source form of the Work, excluding those notices that do not pertain to any part of the Derivative Works; and
- (d) If the Work includes a "NOTICE" text file as part of its distribution, then any Derivative Works that You distribute must include a readable copy of the attribution notices contained within such NOTICE file, excluding

those notices that do not

 pertain to any part of the Derivative Works, in at least one of the following places: within a NOTICE text file distributed as part of the Derivative Works; within the Source form or documentation, if provided along with the Derivative Works; or, within a display generated by the Derivative Works, if and wherever such third-party notices normally appear. The contents of the NOTICE file are for informational purposes only and do not modify the License. You may add Your own attribution notices within Derivative Works that You distribute, alongside or as an addendum to the NOTICE text from the Work, provided that such additional attribution notices cannot be construed as modifying the License.

 You may add Your own copyright statement to Your modifications and may provide additional or different license terms and conditions

 for use, reproduction, or distribution of Your modifications, or for any such Derivative Works as a whole, provided Your use, reproduction, and distribution of the Work otherwise complies with the conditions stated in this License.

- 5. Submission of Contributions. Unless You explicitly state otherwise, any Contribution intentionally submitted for inclusion in the Work by You to the Licensor shall be under the terms and conditions of this License, without any additional terms or conditions. Notwithstanding the above, nothing herein shall supersede or modify the terms of any separate license agreement you may have executed with Licensor regarding such Contributions.
- 6. Trademarks. This License does not grant permission to use the trade names, trademarks, service marks, or product names of the Licensor, except as required for reasonable and customary use in describing the origin of the Work and reproducing the content of the NOTICE file.
- 7. Disclaimer of Warranty. Unless required by applicable law or agreed to in writing, Licensor provides the Work (and each Contributor provides its Contributions) on an "AS IS" BASIS, WITHOUT WARRANTIES OR CONDITIONS OF ANY KIND, either express or implied, including, without limitation, any warranties or conditions of TITLE, NON-INFRINGEMENT, MERCHANTABILITY, or FITNESS FOR A PARTICULAR PURPOSE. You are solely responsible for determining the appropriateness of using or redistributing the Work and assume any risks associated with Your exercise of permissions under this License.
- 8. Limitation of Liability. In no event and under no legal theory, whether in tort (including negligence), contract, or otherwise, unless required by applicable law (such as deliberate and grossly negligent acts) or agreed to in writing, shall any Contributor be liable to You for damages, including any direct,

indirect, special,

 incidental, or consequential damages of any character arising as a result of this License or out of the use or inability to use the Work (including but not limited to damages for loss of goodwill, work stoppage, computer failure or malfunction, or any and all other commercial damages or losses), even if such Contributor has been advised of the possibility of such damages.

 9. Accepting Warranty or Additional Liability. While redistributing the Work or Derivative Works thereof, You may choose to offer, and charge a fee for, acceptance of support, warranty, indemnity, or other liability obligations and/or rights consistent with this License. However, in accepting such obligations, You may act only on Your own behalf and on Your sole responsibility, not on behalf of any other Contributor, and only if You agree to indemnify, defend, and hold each Contributor harmless for any liability incurred by, or claims asserted against, such Contributor by reason of your accepting any such warranty or additional liability.

#### END OF TERMS AND CONDITIONS

APPENDIX: How to apply the Apache License to your work.

 To apply the Apache License to your work, attach the following boilerplate notice, with the fields enclosed by brackets "[]" replaced with your own identifying information. (Don't include the brackets!) The text should be enclosed in the appropriate comment syntax for the file format. We also recommend that a file or class name and description of purpose be included on the same "printed page" as the copyright notice for easier identification within third-party archives.

Copyright [yyyy] [name of copyright owner]

 Licensed under the Apache License, Version 2.0 (the "License"); you may not use this file except in compliance with the License. You may obtain a copy of the License at

http://www.apache.org/licenses/LICENSE-2.0

 Unless required by applicable law or agreed to in writing, software distributed under the License is distributed on an "AS IS" BASIS, WITHOUT WARRANTIES OR CONDITIONS OF ANY KIND, either express or implied. See the License for the specific language governing permissions and limitations under the License.

------------------------------------------------------------------------------

clang-tidy High-Integrity C++ Files

------------------------------------------------------------------------------

All clang-tidy files are licensed under the LLVM license with the following additions:

Any file referencing a High-Integrity C++ Coding guideline:

HIC++ Coding Standard as created by PRQA.

Please see http://www.codingstandard.com/section/conditions-of-use/ for more information.

==============================================================================

==============================================================================

LLVM Release License

University of Illinois/NCSA Open Source License

Copyright (c) 2007-2018 University of Illinois at Urbana-Champaign. All rights reserved.

#### Developed by:

#### LLVM Team

University of Illinois at Urbana-Champaign

#### http://llvm.org

Permission is hereby granted, free of charge, to any person obtaining a copy of this software and associated documentation files (the "Software"), to deal with the Software without restriction, including without limitation the rights to use, copy, modify, merge, publish, distribute, sublicense, and/or sell copies of the Software, and to permit persons to whom the Software is furnished to do so, subject to the following conditions:

- \* Redistributions of source code must retain the above copyright notice, this list of conditions and the following disclaimers.
- \* Redistributions
- in binary form must reproduce the above copyright notice, this list of conditions and the following disclaimers in the documentation and/or other materials provided with the distribution.
	- \* Neither the names of the LLVM Team, University of Illinois at Urbana-Champaign, nor the names of its contributors may be used to endorse or promote products derived from this Software without specific prior written permission.

THE SOFTWARE IS PROVIDED "AS IS", WITHOUT WARRANTY OF ANY KIND, EXPRESS OR IMPLIED, INCLUDING BUT NOT LIMITED TO THE WARRANTIES OF MERCHANTABILITY, FITNESS FOR A PARTICULAR PURPOSE AND NONINFRINGEMENT. IN NO EVENT SHALL THE CONTRIBUTORS OR COPYRIGHT HOLDERS BE LIABLE FOR ANY CLAIM, DAMAGES OR OTHER LIABILITY, WHETHER IN AN ACTION OF CONTRACT, TORT OR OTHERWISE, ARISING FROM, OUT OF OR IN CONNECTION WITH THE SOFTWARE OR THE USE OR OTHER DEALINGS WITH THE SOFTWARE.

==============================================================================

#### The

 LLVM software contains code written by third parties. Such software will have its own individual LICENSE.TXT file in the directory in which it appears. This file will describe the copyrights, license, and restrictions which apply to that code.

The disclaimer of warranty in the University of Illinois Open Source License applies to all code in the LLVM Distribution, and nothing in any of the other licenses gives permission to use the names of the LLVM Team or the University of Illinois to endorse or promote products derived from this Software.

The following pieces of software have additional or alternate copyrights, licenses, and/or restrictions:

Program Directory ------- --------- <none yet> LLVM System Interface Library ------------------------------------------------------------------------------- The LLVM System Interface Library is licensed under the Illinois Open Source License and has the following additional copyright: Copyright (C) 2004 eXtensible Systems, Inc. # People who have agreed to one of the CLAs and can contribute patches. # The AUTHORS file lists the copyright holders; this file # lists people. For example, Google employees are listed here # but not in AUTHORS, because Google holds the copyright. # # Names should be added to this file only after verifying that # the individual or the individual's organization has agreed to # the appropriate Contributor License Agreement, found here: # # https://developers.google.com/open-source/cla/individual # https://developers.google.com/open-source/cla/corporate # # The agreement for individuals can be filled out on the web. # # When adding J Random Contributor's name to this file, # either J's name or J's organization's name should be # added to the AUTHORS file, depending on whether the # individual or corporate CLA was used. # # Names should be added to this file as: # Name <email address> # # Please keep the list sorted. Albert Pretorius <pretoalb@gmail.com> Arne Beer <arne@twobeer.de> Billy Robert O'Neal III <br/> <br/>billy.oneal@gmail.com> <br/> <br/> <br/>bion@microsoft.com> Chris Kennelly <ckennelly@google.com> <ckennelly@ckennelly.com> Christopher Seymour <chris.j.seymour@hotmail.com> David Coeurjolly <david.coeurjolly@liris.cnrs.fr> Deniz Evrenci <denizevrenci@gmail.com> Dominic Hamon <dma@stripysock.com> <dominic@google.com> Dominik Czarnota <dominik.b.czarnota@gmail.com>

Eric Fiselier <eric@efcs.ca>

Eugene Zhuk <eugene.zhuk@gmail.com> Evgeny Safronov <division494@gmail.com> Federico Ficarelli <federico.ficarelli@gmail.com> Felix Homann <linuxaudio@showlabor.de> Ismael Jimenez Martinez <ismael.jimenez.martinez@gmail.com> Jern-Kuan Leong <jernkuan@gmail.com> JianXiong Zhou <zhoujianxiong2@gmail.com> Joao Paulo Magalhaes <joaoppmagalhaes@gmail.com> John Millikin <jmillikin@stripe.com> Jussi Knuuttila <jussi.knuuttila@gmail.com> Kai Wolf <kai.wolf@gmail.com> Kishan Kumar <kumar.kishan@outlook.com> Kaito Udagawa <umireon@gmail.com> Lei Xu <eddyxu@gmail.com> Matt Clarkson <mattyclarkson@gmail.com> Maxim Vafin <maxvafin@gmail.com> Nick Hutchinson <nshutchinson@gmail.com> Oleksandr Sochka <sasha.sochka@gmail.com> Pascal Leroy <phl@google.com> Paul Redmond <paul.redmond@gmail.com> Pierre Phaneuf <pphaneuf@google.com> Radoslav Yovchev <radoslav.tm@gmail.com> Raul Marin <rmrodriguez@cartodb.com> Ray Glover <ray.glover@uk.ibm.com> Robert Guo <robert.guo@mongodb.com> Roman Lebedev <lebedev.ri@gmail.com> Shuo Chen <chenshuo@chenshuo.com> Tobias Ulvgrd <tobias.ulvgard@dirac.se> Tom Madams <tom.ej.madams@gmail.com> <tmadams@google.com> Yixuan Qiu <yixuanq@gmail.com> Yusuke Suzuki <utatane.tea@gmail.com> Zbigniew Skowron <zbychs@gmail.com> ; RUN: llc < %s -mtriple=x86\_64-linux-android -mattr=+mmx -enable-legalize-types-checking | FileCheck %s ; ; D31946 ; Check that we dont end up with the ""LLVM ERROR: Cannot select" error. ; Additionally ensure that the output code actually put fp128 values in SSE registers. declare fp128 @llvm.fabs.f128(fp128) declare fp128 @llvm.copysign.f128(fp128, fp128)

define fp128 @TestSelect(fp128 %a, fp128 %b) {  $\%$ cmp = fcmp ogt fp128 %a, %b  $\%sub =$  fsub fp128 %a, %b %res = select i1 %cmp, fp128 %sub, fp128 0xL00000000000000000000000000000000 ret fp128 %res ; CHECK-LABEL: TestSelect:

```
; CHECK movaps 16(%rsp), %xmm1
; CHECK-NEXT callq __subtf3
; CHECK-NEXT testl %ebx, %ebx
; CHECK-NEXT jg .LBB0_2
; CHECK-NEXT # %bb.1:
; CHECK-NEXT movaps .LCPI0_0(%rip), %xmm0
; CHECK-NEXT .LBB0_2:
; CHECK-NEXT addq $32, %rsp
; CHECK-NEXT popq %rbx
; CHECK-NEXT retq
}
define fp128 @TestFabs(fp128 %a) {
\%res = call fp128 @llvm.fabs.f128(fp128 %a)
 ret fp128 %res
; CHECK-LABEL: TestFabs:
;
 CHECK andps .LCPI1_0(%rip), %xmm0
; CHECK-NEXT retq
}
define fp128 @TestCopysign(fp128 %a, fp128 %b) {
%res = call fp128 @llvm.copysign.f128(fp128 %a, fp128 %b)
 ret fp128 %res
; CHECK-LABEL: TestCopysign:
; CHECK andps .LCPI2_1(%rip), %xmm0
; CHECK-NEXT orps %xmm1, %xmm0
; CHECK-NEXT retq
}
define fp128 @TestFneg(fp128 %a) {
%mul = fmul fp128 %a, %a
 %res = fsub fp128 0xL00000000000000008000000000000000, %mul
 ret fp128 %res
; CHECK-LABEL: TestFneg:
; CHECK movaps %xmm0, %xmm1
; CHECK-NEXT callq __multf3
; CHECK-NEXT xorps .LCPI3_0(%rip), %xmm0
; CHECK-NEXT popq %rax
; CHECK-NEXT retq
}
```
## **1.378 trace-cmd 2.8.3-r0**

## **1.378.1 Available under license :**

 GNU LESSER GENERAL PUBLIC LICENSE Version 2.1, February 1999

Copyright (C) 1991, 1999 Free Software Foundation, Inc. 51 Franklin Street, Fifth Floor, Boston, MA 02110-1301 USA Everyone is permitted to copy and distribute verbatim copies of this license document, but changing it is not allowed.

[This is the first released version of the Lesser GPL. It also counts as the successor of the GNU Library Public License, version 2, hence the version number 2.1.]

#### Preamble

 The licenses for most software are designed to take away your freedom to share and change it. By contrast, the GNU General Public Licenses are intended to guarantee your freedom to share and change free software--to make sure the software is free for all its users.

 This license, the Lesser General Public License, applies to some specially designated software packages--typically libraries--of the Free Software Foundation and other authors who decide to use it. You

can use it too, but we suggest you first think carefully about whether this license or the ordinary General Public License is the better strategy to use in any particular case, based on the explanations below.

 When we speak of free software, we are referring to freedom of use, not price. Our General Public Licenses are designed to make sure that you have the freedom to distribute copies of free software (and charge for this service if you wish); that you receive source code or can get it if you want it; that you can change the software and use pieces of it in new free programs; and that you are informed that you can do these things.

 To protect your rights, we need to make restrictions that forbid distributors to deny you these rights or to ask you to surrender these rights. These restrictions translate to certain responsibilities for you if you distribute copies of the library or if you modify it.

 For example, if you distribute copies of the library, whether gratis

or for a fee, you must give the recipients all the rights that we gave you. You must make sure that they, too, receive or can get the source code. If you link other code with the library, you must provide

complete object files to the recipients, so that they can relink them with the library after making changes to the library and recompiling it. And you must show them these terms so they know their rights.

We protect your rights with a two-step method: (1) we copyright the library, and (2) we offer you this license, which gives you legal permission to copy, distribute and/or modify the library.

 To protect each distributor, we want to make it very clear that there is no warranty for the free library. Also, if the library is modified by someone else and passed on, the recipients should know that what they have is not the original version, so that the original author's reputation will not be affected by problems that might be introduced by others.

#### ^L

Finally, software

 patents pose a constant threat to the existence of any free program. We wish to make sure that a company cannot effectively restrict the users of a free program by obtaining a restrictive license from a patent holder. Therefore, we insist that any patent license obtained for a version of the library must be consistent with the full freedom of use specified in this license.

 Most GNU software, including some libraries, is covered by the ordinary GNU General Public License. This license, the GNU Lesser General Public License, applies to certain designated libraries, and is quite different from the ordinary General Public License. We use this license for certain libraries in order to permit linking those libraries into non-free programs.

 When a program is linked with a library, whether statically or using a shared library, the combination of the two is legally speaking a combined work, a derivative of the original library. The ordinary General Public License therefore permits such linking only if the

entire combination fits its criteria of freedom. The Lesser General Public License permits more lax criteria for linking other code with the library.

 We call this license the "Lesser" General Public License because it does Less to protect the user's freedom than the ordinary General Public License. It also provides other free software developers Less of an advantage over competing non-free programs. These disadvantages are the reason we use the ordinary General Public License for many libraries. However, the Lesser license provides advantages in certain special circumstances.

For example, on rare occasions, there may be a special need to

encourage the widest possible use of a certain library, so that it becomes a de-facto standard. To achieve this, non-free programs must be allowed to use the library. A more frequent case is that a free library does the same job as widely used non-free libraries. In this case, there is little to gain by limiting the free library to free software only, so we use the Lesser General Public License.

 In other cases, permission to use a particular library in non-free programs enables a greater number of people to use a large body of free software. For example, permission to use the GNU C Library in non-free programs enables many more people to use the whole GNU operating system, as well as its variant, the GNU/Linux operating system.

 Although the Lesser General Public License is Less protective of the users' freedom, it does ensure that the user of a program that is linked with the Library has the freedom and the wherewithal to run that program using a modified version of the Library.

 The precise terms and conditions for copying, distribution and modification follow. Pay close attention to the difference between a "work based on the library" and a "work that uses the library". The former contains code derived from the library, whereas the latter must be combined with the library in order to run.

 $\mathbf{M}$ .

#### GNU LESSER GENERAL PUBLIC LICENSE TERMS AND CONDITIONS FOR COPYING, DISTRIBUTION AND MODIFICATION

 0. This License Agreement applies to any software library or other program which contains a notice placed by the copyright holder or other authorized party saying it may be distributed under the terms of this Lesser General Public License (also called "this License"). Each licensee is addressed as "you".

 A "library" means a collection of software functions and/or data prepared so as to be conveniently linked with application programs (which use some of those functions and data) to form executables.

 The "Library", below, refers to any such software library or work which has been distributed under these terms. A "work based on the Library" means either the Library or any derivative work under copyright law: that is to say, a work containing the Library or a portion of it, either verbatim or with modifications and/or translated straightforwardly

 into another language. (Hereinafter, translation is included without limitation in the term "modification".)

 "Source code" for a work means the preferred form of the work for making modifications to it. For a library, complete source code means all the source code for all modules it contains, plus any associated interface definition files, plus the scripts used to control compilation and installation of the library.

 Activities other than copying, distribution and modification are not covered by this License; they are outside its scope. The act of running a program using the Library is not restricted, and output from such a program is covered only if its contents constitute a work based on the Library (independent of the use of the Library in a tool for writing it). Whether that is true depends on what the Library does and what the program that uses the Library does.

 1. You may copy and distribute verbatim copies of the Library's complete source code as you receive it, in any medium, provided that

you conspicuously and appropriately publish on each copy an appropriate copyright notice and disclaimer of warranty; keep intact all the notices that refer to this License and to the absence of any warranty; and distribute a copy of this License along with the Library.

 You may charge a fee for the physical act of transferring a copy, and you may at your option offer warranty protection in exchange for a fee.

 2. You may modify your copy or copies of the Library or any portion of it, thus forming a work based on the Library, and copy and distribute such modifications or work under the terms of Section 1 above, provided that you also meet all of these conditions:

a) The modified work must itself be a software library.

 b) You must cause the files modified to carry prominent notices stating that you changed the files and the date of any change.

 c) You must cause the whole of the work to be licensed at no charge to all third parties under the terms of this License.

 d) If a facility in the modified Library refers to a function or a table of data to be supplied by an application program that uses the facility, other than as an argument passed when the facility is invoked, then you must make a good faith effort to ensure that, in the event an application does not supply such function or table, the facility still operates, and performs whatever part of

its purpose remains meaningful.

 (For example, a function in a library to compute square roots has a purpose that is entirely well-defined independent of the application. Therefore, Subsection 2d requires that any application-supplied function or table used by this function must be optional: if the application does not supply it, the square root function must still compute square roots.)

These requirements apply to the modified work as a whole. If identifiable sections of that work are not derived from the Library, and

 can be reasonably considered independent and separate works in themselves, then this License, and its terms, do not apply to those sections when you distribute them as separate works. But when you distribute the same sections as part of a whole which is a work based on the Library, the distribution of the whole must be on the terms of this License, whose permissions for other licensees extend to the entire whole, and thus to each and every part regardless of who wrote it.

Thus, it is not the intent of this section to claim rights or contest your rights to work written entirely by you; rather, the intent is to exercise the right to control the distribution of derivative or collective works based on the Library.

In addition, mere aggregation of another work not based on the Library with the Library (or with a work based on the Library) on a volume of a storage or distribution medium does not bring the other work under the scope of this License.

#### 3. You may opt to apply the terms of

the ordinary GNU General Public

License instead of this License to a given copy of the Library. To do this, you must alter all the notices that refer to this License, so that they refer to the ordinary GNU General Public License, version 2, instead of to this License. (If a newer version than version 2 of the ordinary GNU General Public License has appeared, then you can specify that version instead if you wish.) Do not make any other change in these notices.

#### $\mathbf{M}$ .

 Once this change is made in a given copy, it is irreversible for that copy, so the ordinary GNU General Public License applies to all subsequent copies and derivative works made from that copy.

 This option is useful when you wish to copy part of the code of the Library into a program that is not a library.

 4. You may copy and distribute the Library (or a portion or derivative of it, under Section 2) in object code or executable form under the terms of Sections 1 and 2 above provided that you accompany it with the complete corresponding machine-readable source code, which

must be distributed under the terms of Sections 1 and 2 above on a medium customarily used for software interchange.

 If distribution of object code is made by offering access to copy from a designated place, then offering equivalent access to copy the source code from the same place satisfies the requirement to distribute the source code, even though third parties are not compelled to copy the source along with the object code.

 5. A program that contains no derivative of any portion of the Library, but is designed to work with the Library by being compiled or linked with it, is called a "work that uses the Library". Such a work, in isolation, is not a derivative work of the Library, and therefore falls outside the scope of this License.

 However, linking a "work that uses the Library" with the Library creates an executable that is a derivative of the Library (because it contains portions of the Library), rather than a "work that uses the library". The executable is therefore covered by this License.

Section 6 states terms for distribution of such executables.

 When a "work that uses the Library" uses material from a header file that is part of the Library, the object code for the work may be a derivative work of the Library even though the source code is not. Whether this is true is especially significant if the work can be linked without the Library, or if the work is itself a library. The threshold for this to be true is not precisely defined by law.

 If such an object file uses only numerical parameters, data structure layouts and accessors, and small macros and small inline functions (ten lines or less in length), then the use of the object file is unrestricted, regardless of whether it is legally a derivative work. (Executables containing this object code plus portions of the Library will still fall under Section 6.)

 Otherwise, if the work is a derivative of the Library, you may distribute

 the object code for the work under the terms of Section 6. Any executables containing that work also fall under Section 6, whether or not they are linked directly with the Library itself.  $\overline{M}$ .

6. As an exception to the Sections above, you may also combine or

link a "work that uses the Library" with the Library to produce a work containing portions of the Library, and distribute that work under terms of your choice, provided that the terms permit modification of the work for the customer's own use and reverse engineering for debugging such modifications.

 You must give prominent notice with each copy of the work that the Library is used in it and that the Library and its use are covered by this License. You must supply a copy of this License. If the work during execution displays copyright notices, you must include the copyright notice for the Library among them, as well as a reference directing the user to the copy of this License. Also, you must do one of these things:

#### a)

 Accompany the work with the complete corresponding machine-readable source code for the Library including whatever changes were used in the work (which must be distributed under Sections 1 and 2 above); and, if the work is an executable linked with the Library, with the complete machine-readable "work that uses the Library", as object code and/or source code, so that the user can modify the Library and then relink to produce a modified executable containing the modified Library. (It is understood that the user who changes the contents of definitions files in the Library will not necessarily be able to recompile the application to use the modified definitions.)

 b) Use a suitable shared library mechanism for linking with the Library. A suitable mechanism is one that (1) uses at run time a copy of the library already present on the user's computer system, rather than copying library functions into the executable, and (2) will

 operate properly with a modified version of the library, if the user installs one, as long as the modified version is interface-compatible with the version that the work was made with.

 c) Accompany the work with a written offer, valid for at least three years, to give the same user the materials specified in Subsection 6a, above, for a charge no more than the cost of performing this distribution.

 d) If distribution of the work is made by offering access to copy from a designated place, offer equivalent access to copy the above specified materials from the same place.

 e) Verify that the user has already received a copy of these materials or that you have already sent this user a copy.

 For an executable, the required form of the "work that uses the Library" must include any data and utility programs needed for reproducing the executable from it. However, as a special exception, the materials to be distributed need not include anything that is

normally distributed (in either source or binary form) with the major components (compiler, kernel, and so on) of the operating system on which the executable runs, unless that component itself accompanies the executable.

 It may happen that this requirement contradicts the license restrictions of other proprietary libraries that do not normally accompany the operating system. Such a contradiction means you cannot use both them and the Library together in an executable that you distribute.

#### $\mathbf{M}$ .

 7. You may place library facilities that are a work based on the Library side-by-side in a single library together with other library facilities not covered by this License, and distribute such a combined library, provided that the separate distribution of the work based on the Library and of the other library facilities is otherwise permitted, and provided that you do these two things:

 a) Accompany the combined library with a copy of the same work based on the Library, uncombined with any other library facilities. This must be distributed under the terms of the Sections above.

 b) Give prominent notice with the combined library of the fact that part of it is a work based on the Library, and explaining where to find the accompanying uncombined form of the same work.

 8. You may not copy, modify, sublicense, link with, or distribute the Library except as expressly provided under this License. Any attempt otherwise to copy, modify, sublicense, link with, or distribute the Library is void, and will automatically terminate your rights under this License. However, parties who have received copies, or rights, from you under this License will not have their licenses terminated so long as such parties remain in full compliance.

 9. You are not required to accept this License, since you have not signed it. However, nothing else grants you permission to modify or distribute the Library or its derivative works. These actions are prohibited

 by law if you do not accept this License. Therefore, by modifying or distributing the Library (or any work based on the Library), you indicate your acceptance of this License to do so, and all its terms and conditions for copying, distributing or modifying the Library or works based on it.

 10. Each time you redistribute the Library (or any work based on the Library), the recipient automatically receives a license from the original licensor to copy, distribute, link with or modify the Library subject to these terms and conditions. You may not impose any further restrictions on the recipients' exercise of the rights granted herein. You are not responsible for enforcing compliance by third parties with this License.

 $\mathbf{M}$ .

 11. If, as a consequence of a court judgment or allegation of patent infringement or for any other reason (not limited to patent issues), conditions are imposed on you (whether by court order, agreement or otherwise) that contradict the conditions of this License, they do not

excuse you from the conditions of this License. If you cannot distribute so as to satisfy simultaneously your obligations under this License and any other pertinent obligations, then as a consequence you may not distribute the Library at all. For example, if a patent license would not permit royalty-free redistribution of the Library by all those who receive copies directly or indirectly through you, then the only way you could satisfy both it and this License would be to refrain entirely from distribution of the Library.

If any portion of this section is held invalid or unenforceable under any particular circumstance, the balance of the section is intended to apply, and the section as a whole is intended to apply in other circumstances.

It is not the purpose of this section to induce you to infringe any patents or other property right claims or to contest validity of any such claims; this section has the sole purpose of protecting the integrity of the free software distribution system which is

implemented by public license practices. Many people have made generous contributions to the wide range of software distributed through that system in reliance on consistent application of that system; it is up to the author/donor to decide if he or she is willing to distribute software through any other system and a licensee cannot impose that choice.

This section is intended to make thoroughly clear what is believed to be a consequence of the rest of this License.

 12. If the distribution and/or use of the Library is restricted in certain countries either by patents or by copyrighted interfaces, the original copyright holder who places the Library under this License

may add an explicit geographical distribution limitation excluding those countries, so that distribution is permitted only in or among countries not thus excluded. In such case, this License incorporates the limitation as if written in the body of this License.

13. The Free Software Foundation

may publish revised and/or new

versions of the Lesser General Public License from time to time. Such new versions will be similar in spirit to the present version, but may differ in detail to address new problems or concerns.

Each version is given a distinguishing version number. If the Library specifies a version number of this License which applies to it and "any later version", you have the option of following the terms and conditions either of that version or of any later version published by the Free Software Foundation. If the Library does not specify a license version number, you may choose any version ever published by the Free Software Foundation.  $\mathbf{M}$ .

 14. If you wish to incorporate parts of the Library into other free programs whose distribution conditions are incompatible with these, write to the author to ask for permission. For software which is copyrighted by the Free Software Foundation, write to the Free Software Foundation; we sometimes make exceptions for this. Our

decision will be guided by the two goals of preserving the free status of all derivatives of our free software and of promoting the sharing and reuse of software generally.

#### NO WARRANTY

 15. BECAUSE THE LIBRARY IS LICENSED FREE OF CHARGE, THERE IS NO WARRANTY FOR THE LIBRARY, TO THE EXTENT PERMITTED BY APPLICABLE LAW. EXCEPT WHEN OTHERWISE STATED IN WRITING THE COPYRIGHT HOLDERS AND/OR OTHER PARTIES PROVIDE THE LIBRARY "AS IS" WITHOUT WARRANTY OF ANY KIND, EITHER EXPRESSED OR IMPLIED, INCLUDING, BUT NOT LIMITED TO, THE IMPLIED WARRANTIES OF MERCHANTABILITY AND FITNESS FOR A PARTICULAR PURPOSE. THE ENTIRE RISK AS TO THE QUALITY AND PERFORMANCE OF THE LIBRARY IS WITH YOU. SHOULD THE LIBRARY PROVE DEFECTIVE, YOU ASSUME THE COST OF ALL NECESSARY SERVICING, REPAIR OR CORRECTION.

 16. IN NO EVENT UNLESS REQUIRED BY APPLICABLE LAW OR AGREED TO IN WRITING WILL ANY COPYRIGHT HOLDER, OR ANY OTHER PARTY WHO MAY MODIFY AND/OR REDISTRIBUTE THE LIBRARY AS PERMITTED ABOVE, BE LIABLE TO YOU FOR DAMAGES, INCLUDING ANY GENERAL, SPECIAL, INCIDENTAL OR CONSEQUENTIAL DAMAGES ARISING OUT OF THE USE OR INABILITY TO USE THE LIBRARY (INCLUDING BUT NOT LIMITED TO LOSS OF DATA OR DATA BEING

RENDERED INACCURATE OR LOSSES SUSTAINED BY YOU OR THIRD PARTIES OR A FAILURE OF THE LIBRARY TO OPERATE WITH ANY OTHER SOFTWARE), EVEN IF SUCH HOLDER OR OTHER PARTY HAS BEEN ADVISED OF THE POSSIBILITY OF SUCH DAMAGES.

#### END OF TERMS AND CONDITIONS

^L

How to Apply These Terms to Your New Libraries

 If you develop a new library, and you want it to be of the greatest possible use to the public, we recommend making it free software that everyone can redistribute and change. You can do so by permitting redistribution under these terms (or, alternatively, under the terms of the ordinary General Public License).

 To apply these terms, attach the following notices to the library. It is safest to attach them to the start of each source file to most effectively convey the exclusion of warranty; and each file should have at least the "copyright" line and a pointer to where the full

notice is found.

 <one line to give the library's name and a brief idea of what it does.> Copyright  $(C)$  <year > <name of author>

 This library is free software; you can redistribute it and/or modify it under the terms of the GNU Lesser General Public License as published by the Free Software Foundation; either version 2.1 of the License, or (at your option) any later version.

 This library is distributed in the hope that it will be useful, but WITHOUT ANY WARRANTY; without even the implied warranty of MERCHANTABILITY or FITNESS FOR A PARTICULAR PURPOSE. See the GNU Lesser General Public License for more details.

 You should have received a copy of the GNU Lesser General Public License along with this library; if not, write to the Free Software Foundation, Inc., 59 Temple Place, Suite 330, Boston, MA 02111-1307 USA

Also add information on how to contact you by electronic and paper mail.

You should also get your employer (if you work as a programmer) or your school, if any, to sign a "copyright disclaimer" for the library, if necessary. Here is a sample; alter the names:

Yoyodyne, Inc., hereby disclaims all copyright interest in the

 library `Frob' (a library for tweaking knobs) written by James Random Hacker.

 <signature of Ty Coon>, 1 April 1990 Ty Coon, President of Vice

That's all there is to it!

There are two main licenses that the tools in this directory are covered under. For the applications themselves, they are covered under GPL-2.0 (see LICENSES/GPL-2.0). As for the exported headers and libraries, they are covered under LPGL-2.1 (see LICENSES/LGPL-2.1).

## **1.379 python-pyudev 0.21.0-r0**

### **1.379.1 Available under license :**

 GNU LESSER GENERAL PUBLIC LICENSE Version 2.1, February 1999

Copyright (C) 1991, 1999 Free Software Foundation, Inc. 51 Franklin St, Fifth Floor, Boston, MA 02110-1301 USA Everyone is permitted to copy and distribute verbatim copies of this license document, but changing it is not allowed.

[This is the first released version of the Lesser GPL. It also counts as the successor of the GNU Library Public License, version 2, hence the version number 2.1.]

#### Preamble

 The licenses for most software are designed to take away your freedom to share and change it. By contrast, the GNU General Public Licenses are intended to guarantee your freedom to share and change free software--to make sure the software is free for all its users.

 This license, the Lesser General Public License, applies to some specially designated software packages--typically libraries--of the Free Software Foundation and other authors who decide to use it. You can use it too, but we suggest

 you first think carefully about whether this license or the ordinary General Public License is the better strategy to use in any particular case, based on the explanations below.

 When we speak of free software, we are referring to freedom of use, not price. Our General Public Licenses are designed to make sure that you have the freedom to distribute copies of free software (and charge for this service if you wish); that you receive source code or can get it if you want it; that you can change the software and use pieces of

it in new free programs; and that you are informed that you can do these things.

 To protect your rights, we need to make restrictions that forbid distributors to deny you these rights or to ask you to surrender these rights. These restrictions translate to certain responsibilities for you if you distribute copies of the library or if you modify it.

 For example, if you distribute copies of the library, whether gratis or for a fee, you must give the recipients all the rights that we gave you. You must make sure that they, too, receive or can get the source code. If you link other code with the library, you must provide complete object files to the recipients, so that they can relink them with the library after making changes to the library and recompiling it. And you must show them these terms so they know their rights.

We protect your rights with a two-step method: (1) we copyright the library, and (2) we offer you this license, which gives you legal permission to copy, distribute and/or modify the library.

 To protect each distributor, we want to make it very clear that there is no warranty for the free library. Also, if the library is modified by someone else and passed on, the recipients should know that what they have is not the original version, so that the original author's reputation will not be affected by problems that might be introduced by others.

 Finally, software patents pose a constant threat to the existence of

any free program. We wish to make sure that a company cannot effectively restrict the users of a free program by obtaining a restrictive license from a patent holder. Therefore, we insist that any patent license obtained for a version of the library must be consistent with the full freedom of use specified in this license.

 Most GNU software, including some libraries, is covered by the ordinary GNU General Public License. This license, the GNU Lesser General Public License, applies to certain designated libraries, and is quite different from the ordinary General Public License. We use this license for certain libraries in order to permit linking those libraries into non-free programs.

 When a program is linked with a library, whether statically or using a shared library, the combination of the two is legally speaking a combined work, a derivative of the original library. The ordinary General Public License therefore permits such linking only if the entire combination fits

 its criteria of freedom. The Lesser General Public License permits more lax criteria for linking other code with the library.

 We call this license the "Lesser" General Public License because it does Less to protect the user's freedom than the ordinary General Public License. It also provides other free software developers Less of an advantage over competing non-free programs. These disadvantages are the reason we use the ordinary General Public License for many libraries. However, the Lesser license provides advantages in certain special circumstances.

 For example, on rare occasions, there may be a special need to encourage the widest possible use of a certain library, so that it becomes a de-facto standard. To achieve this, non-free programs must be allowed to use the library. A more frequent case is that a free library does the same job as widely used non-free libraries. In this case, there is little to gain by limiting the free library to free software only, so we use the Lesser General Public License.

 In other cases, permission to use a particular library in non-free programs enables a greater number of people to use a large body of free software. For example, permission to use the GNU C Library in non-free programs enables many more people to use the whole GNU operating system, as well as its variant, the GNU/Linux operating system.

 Although the Lesser General Public License is Less protective of the users' freedom, it does ensure that the user of a program that is linked with the Library has the freedom and the wherewithal to run that program using a modified version of the Library.

 The precise terms and conditions for copying, distribution and modification follow. Pay close attention to the difference between a "work based on the library" and a "work that uses the library". The former contains code derived from the library, whereas the latter must be combined with the library in order to run.

#### GNU LESSER GENERAL PUBLIC LICENSE TERMS AND CONDITIONS FOR COPYING, DISTRIBUTION AND MODIFICATION

 0. This License Agreement applies to any software library or other program which contains a notice placed by the copyright holder or other authorized party saying it may be distributed under the terms of this Lesser General Public License (also called "this License"). Each licensee is addressed as "you".

 A "library" means a collection of software functions and/or data prepared so as to be conveniently linked with application programs (which use some of those functions and data) to form executables.

 The "Library", below, refers to any such software library or work which has been distributed under these terms. A "work based on the Library" means either the Library or any derivative work under copyright law: that is to say, a work containing the Library or a portion of it, either verbatim or with modifications and/or translated straightforwardly into another language. (Hereinafter, translation is included without

limitation in the term "modification".)

 "Source code" for a work means the preferred form of the work for making modifications to it. For a library, complete source code means all the source code for all modules it contains, plus any associated interface definition files, plus the scripts used to control compilation and installation of the library.

 Activities other than copying, distribution and modification are not covered by this License; they are outside its scope. The act of running a program using the Library is not restricted, and output from such a program is covered only if its contents constitute a work based on the Library (independent of the use of the Library in a tool for writing it). Whether that is true depends on what the Library does and what the program that uses the Library does.

 1. You may copy and distribute verbatim copies of the Library's complete source code as you receive it, in any medium, provided that you conspicuously and appropriately publish

on each copy an

appropriate copyright notice and disclaimer of warranty; keep intact all the notices that refer to this License and to the absence of any warranty; and distribute a copy of this License along with the Library.

 You may charge a fee for the physical act of transferring a copy, and you may at your option offer warranty protection in exchange for a fee.

 2. You may modify your copy or copies of the Library or any portion of it, thus forming a work based on the Library, and copy and distribute such modifications or work under the terms of Section 1 above, provided that you also meet all of these conditions:

a) The modified work must itself be a software library.

b) You must cause the files modified to carry prominent notices

stating that you changed the files and the date of any change.

 c) You must cause the whole of the work to be licensed at no charge to all third parties under the terms of this License.

d) If a facility in the modified

Library refers to a function or a

 table of data to be supplied by an application program that uses the facility, other than as an argument passed when the facility is invoked, then you must make a good faith effort to ensure that, in the event an application does not supply such function or table, the facility still operates, and performs whatever part of its purpose remains meaningful.

 (For example, a function in a library to compute square roots has a purpose that is entirely well-defined independent of the application. Therefore, Subsection 2d requires that any application-supplied function or table used by this function must be optional: if the application does not supply it, the square root function must still compute square roots.)

These requirements apply to the modified work as a whole. If identifiable sections of that work are not derived from the Library, and can be reasonably considered independent and separate works in themselves,

 then this License, and its terms, do not apply to those sections when you distribute them as separate works. But when you distribute the same sections as part of a whole which is a work based on the Library, the distribution of the whole must be on the terms of this License, whose permissions for other licensees extend to the entire whole, and thus to each and every part regardless of who wrote it.

Thus, it is not the intent of this section to claim rights or contest your rights to work written entirely by you; rather, the intent is to exercise the right to control the distribution of derivative or collective works based on the Library.

In addition, mere aggregation of another work not based on the Library with the Library (or with a work based on the Library) on a volume of a storage or distribution medium does not bring the other work under the scope of this License.

 3. You may opt to apply the terms of the ordinary GNU General Public License instead of this License to a given copy of the Library. To do this, you must alter all the notices that refer to this License, so that they refer to the ordinary GNU General Public License, version 2,

instead of to this License. (If a newer version than version 2 of the ordinary GNU General Public License has appeared, then you can specify that version instead if you wish.) Do not make any other change in these notices.

 Once this change is made in a given copy, it is irreversible for that copy, so the ordinary GNU General Public License applies to all subsequent copies and derivative works made from that copy.

 This option is useful when you wish to copy part of the code of the Library into a program that is not a library.

 4. You may copy and distribute the Library (or a portion or derivative of it, under Section 2) in object code or executable form under the terms of Sections 1 and 2 above provided that you accompany it with the complete corresponding machine-readable source code, which must be distributed

 under the terms of Sections 1 and 2 above on a medium customarily used for software interchange.

 If distribution of object code is made by offering access to copy from a designated place, then offering equivalent access to copy the source code from the same place satisfies the requirement to distribute the source code, even though third parties are not compelled to copy the source along with the object code.

 5. A program that contains no derivative of any portion of the Library, but is designed to work with the Library by being compiled or linked with it, is called a "work that uses the Library". Such a work, in isolation, is not a derivative work of the Library, and therefore falls outside the scope of this License.

 However, linking a "work that uses the Library" with the Library creates an executable that is a derivative of the Library (because it contains portions of the Library), rather than a "work that uses the library". The executable is therefore covered by this License.

Section 6 states terms for distribution of such executables.

 When a "work that uses the Library" uses material from a header file that is part of the Library, the object code for the work may be a derivative work of the Library even though the source code is not. Whether this is true is especially significant if the work can be linked without the Library, or if the work is itself a library. The threshold for this to be true is not precisely defined by law.

 If such an object file uses only numerical parameters, data structure layouts and accessors, and small macros and small inline functions (ten lines or less in length), then the use of the object file is unrestricted, regardless of whether it is legally a derivative work. (Executables containing this object code plus portions of the Library will still fall under Section 6.)

 Otherwise, if the work is a derivative of the Library, you may distribute the object code for the work under the terms of Section 6. Any executables containing that work also fall under Section 6, whether or not they are linked directly with the Library itself.

 6. As an exception to the Sections above, you may also combine or link a "work that uses the Library" with the Library to produce a work containing portions of the Library, and distribute that work under terms of your choice, provided that the terms permit modification of the work for the customer's own use and reverse engineering for debugging such modifications.

 You must give prominent notice with each copy of the work that the Library is used in it and that the Library and its use are covered by this License. You must supply a copy of this License. If the work during execution displays copyright notices, you must include the copyright notice for the Library among them, as well as a reference directing the user to the copy of this License. Also, you must do one of these things:

 a) Accompany the work with the complete corresponding machine-readable

source code for the Library including whatever

 changes were used in the work (which must be distributed under Sections 1 and 2 above); and, if the work is an executable linked with the Library, with the complete machine-readable "work that uses the Library", as object code and/or source code, so that the user can modify the Library and then relink to produce a modified executable containing the modified Library. (It is understood that the user who changes the contents of definitions files in the Library will not necessarily be able to recompile the application to use the modified definitions.)

 b) Use a suitable shared library mechanism for linking with the Library. A suitable mechanism is one that (1) uses at run time a copy of the library already present on the user's computer system, rather than copying library functions into the executable, and (2) will operate properly with a modified version of the library, if the user

 installs one, as long as the modified version is interface-compatible with the version that the work was made with.  c) Accompany the work with a written offer, valid for at least three years, to give the same user the materials specified in Subsection 6a, above, for a charge no more than the cost of performing this distribution.

 d) If distribution of the work is made by offering access to copy from a designated place, offer equivalent access to copy the above specified materials from the same place.

 e) Verify that the user has already received a copy of these materials or that you have already sent this user a copy.

 For an executable, the required form of the "work that uses the Library" must include any data and utility programs needed for reproducing the executable from it. However, as a special exception, the materials to be distributed need not include anything that is normally distributed (in either source or binary form) with the major

components (compiler, kernel, and so on) of the operating system on which the executable runs, unless that component itself accompanies the executable.

 It may happen that this requirement contradicts the license restrictions of other proprietary libraries that do not normally accompany the operating system. Such a contradiction means you cannot use both them and the Library together in an executable that you distribute.

 7. You may place library facilities that are a work based on the Library side-by-side in a single library together with other library facilities not covered by this License, and distribute such a combined library, provided that the separate distribution of the work based on the Library and of the other library facilities is otherwise permitted, and provided that you do these two things:

 a) Accompany the combined library with a copy of the same work based on the Library, uncombined with any other library facilities. This must be distributed under the terms of the Sections above.

 b) Give prominent notice with the combined library of the fact that part of it is a work based on the Library, and explaining where to find the accompanying uncombined form of the same work.

 8. You may not copy, modify, sublicense, link with, or distribute the Library except as expressly provided under this License. Any attempt otherwise to copy, modify, sublicense, link with, or

distribute the Library is void, and will automatically terminate your rights under this License. However, parties who have received copies, or rights, from you under this License will not have their licenses terminated so long as such parties remain in full compliance.

 9. You are not required to accept this License, since you have not signed it. However, nothing else grants you permission to modify or distribute the Library or its derivative works. These actions are prohibited by law if you do not accept this License. Therefore, by modifying or distributing

 the Library (or any work based on the Library), you indicate your acceptance of this License to do so, and all its terms and conditions for copying, distributing or modifying the Library or works based on it.

 10. Each time you redistribute the Library (or any work based on the Library), the recipient automatically receives a license from the original licensor to copy, distribute, link with or modify the Library subject to these terms and conditions. You may not impose any further restrictions on the recipients' exercise of the rights granted herein. You are not responsible for enforcing compliance by third parties with this License.

 11. If, as a consequence of a court judgment or allegation of patent infringement or for any other reason (not limited to patent issues), conditions are imposed on you (whether by court order, agreement or otherwise) that contradict the conditions of this License, they do not excuse you from the conditions of this License. If you cannot distribute

 so as to satisfy simultaneously your obligations under this License and any other pertinent obligations, then as a consequence you may not distribute the Library at all. For example, if a patent license would not permit royalty-free redistribution of the Library by all those who receive copies directly or indirectly through you, then the only way you could satisfy both it and this License would be to refrain entirely from distribution of the Library.

If any portion of this section is held invalid or unenforceable under any particular circumstance, the balance of the section is intended to apply, and the section as a whole is intended to apply in other circumstances.

It is not the purpose of this section to induce you to infringe any patents or other property right claims or to contest validity of any such claims; this section has the sole purpose of protecting the integrity of the free software distribution system which is implemented by public license practices. Many people have made

generous contributions to the wide range of software distributed

through that system in reliance on consistent application of that system; it is up to the author/donor to decide if he or she is willing to distribute software through any other system and a licensee cannot impose that choice.

This section is intended to make thoroughly clear what is believed to be a consequence of the rest of this License.

 12. If the distribution and/or use of the Library is restricted in certain countries either by patents or by copyrighted interfaces, the original copyright holder who places the Library under this License may add an explicit geographical distribution limitation excluding those countries, so that distribution is permitted only in or among countries not thus excluded. In such case, this License incorporates the limitation as if written in the body of this License.

 13. The Free Software Foundation may publish revised and/or new versions of the Lesser General Public License from time to time. Such new versions will be similar in spirit to the present version, but may differ in detail to address new problems or concerns.

Each version is given a distinguishing version number. If the Library specifies a version number of this License which applies to it and "any later version", you have the option of following the terms and conditions either of that version or of any later version published by the Free Software Foundation. If the Library does not specify a license version number, you may choose any version ever published by the Free Software Foundation.

 14. If you wish to incorporate parts of the Library into other free programs whose distribution conditions are incompatible with these, write to the author to ask for permission. For software which is copyrighted by the Free Software Foundation, write to the Free Software Foundation; we sometimes make exceptions for this. Our decision will be guided by the two goals of preserving the free status of

 all derivatives of our free software and of promoting the sharing and reuse of software generally.

#### NO WARRANTY

 15. BECAUSE THE LIBRARY IS LICENSED FREE OF CHARGE, THERE IS NO WARRANTY FOR THE LIBRARY, TO THE EXTENT PERMITTED BY APPLICABLE LAW. EXCEPT WHEN OTHERWISE STATED IN WRITING THE COPYRIGHT HOLDERS AND/OR OTHER PARTIES PROVIDE THE LIBRARY "AS IS" WITHOUT WARRANTY OF ANY KIND, EITHER EXPRESSED OR IMPLIED, INCLUDING, BUT NOT LIMITED TO, THE IMPLIED WARRANTIES OF MERCHANTABILITY AND FITNESS FOR A PARTICULAR

PURPOSE. THE ENTIRE RISK AS TO THE QUALITY AND PERFORMANCE OF THE LIBRARY IS WITH YOU. SHOULD THE LIBRARY PROVE DEFECTIVE, YOU ASSUME THE COST OF ALL NECESSARY SERVICING, REPAIR OR CORRECTION.

 16. IN NO EVENT UNLESS REQUIRED BY APPLICABLE LAW OR AGREED TO IN WRITING WILL ANY COPYRIGHT HOLDER, OR ANY OTHER PARTY WHO MAY MODIFY AND/OR REDISTRIBUTE THE LIBRARY AS PERMITTED ABOVE, BE LIABLE TO YOU FOR DAMAGES, INCLUDING ANY GENERAL, SPECIAL, INCIDENTAL OR CONSEQUENTIAL

 DAMAGES ARISING OUT OF THE USE OR INABILITY TO USE THE LIBRARY (INCLUDING BUT NOT LIMITED TO LOSS OF DATA OR DATA BEING RENDERED INACCURATE OR LOSSES SUSTAINED BY YOU OR THIRD PARTIES OR A FAILURE OF THE LIBRARY TO OPERATE WITH ANY OTHER SOFTWARE), EVEN IF SUCH HOLDER OR OTHER PARTY HAS BEEN ADVISED OF THE POSSIBILITY OF SUCH DAMAGES.

#### END OF TERMS AND CONDITIONS

How to Apply These Terms to Your New Libraries

 If you develop a new library, and you want it to be of the greatest possible use to the public, we recommend making it free software that everyone can redistribute and change. You can do so by permitting redistribution under these terms (or, alternatively, under the terms of the ordinary General Public License).

 To apply these terms, attach the following notices to the library. It is safest to attach them to the start of each source file to most effectively convey the exclusion of warranty; and each file should have at least the "copyright" line

and a pointer to where the full notice is found.

 <one line to give the library's name and a brief idea of what it does.> Copyright  $(C)$  <year > <name of author>

 This library is free software; you can redistribute it and/or modify it under the terms of the GNU Lesser General Public License as published by the Free Software Foundation; either version 2.1 of the License, or (at your option) any later version.

 This library is distributed in the hope that it will be useful, but WITHOUT ANY WARRANTY; without even the implied warranty of MERCHANTABILITY or FITNESS FOR A PARTICULAR PURPOSE. See the GNU Lesser General Public License for more details.

 You should have received a copy of the GNU Lesser General Public License along with this library; if not, write to the Free Software Foundation, Inc., 51 Franklin St, Fifth Floor, Boston, MA 02110-1301 USA Also add information on how to contact you by electronic and paper mail.

You should also get your employer (if you work as a programmer) or your school, if any, to sign a "copyright disclaimer" for the library, if necessary. Here is a sample; alter the names:

 Yoyodyne, Inc., hereby disclaims all copyright interest in the library `Frob' (a library for tweaking knobs) written by James Random Hacker.

 <signature of Ty Coon>, 1 April 1990 Ty Coon, President of Vice

That's all there is to it!

# **1.380 keyutils 1.6-r0**

### **1.380.1 Available under license :**

 GNU GENERAL PUBLIC LICENSE Version 2, June 1991

Copyright (C) 1989, 1991 Free Software Foundation, Inc. <http://fsf.org/> 51 Franklin St, Fifth Floor, Boston, MA 02110-1301 USA Everyone is permitted to copy and distribute verbatim copies of this license document, but changing it is not allowed.

 Preamble

 The licenses for most software are designed to take away your freedom to share and change it. By contrast, the GNU General Public License is intended to guarantee your freedom to share and change free software--to make sure the software is free for all its users. This General Public License applies to most of the Free Software Foundation's software and to any other program whose authors commit to using it. (Some other Free Software Foundation software is covered by the GNU Library General Public License instead.) You can apply it to your programs, too.

 When we speak of free software, we are referring to freedom, not price. Our General Public Licenses are designed to make sure that you have the freedom to distribute copies of free software (and charge for this service if you wish), that you receive source code or can get it if you want it, that you can change the software or use pieces of it in new free programs; and that you know you can do these things.

 To protect your rights, we need to make restrictions that forbid anyone to deny you these rights or to ask you to surrender the rights. These restrictions translate to certain responsibilities for you if you distribute copies of the software, or if you modify it.

 For example, if you distribute copies of such a program, whether gratis or for a fee, you must give the recipients all the rights that you have. You must make sure that they, too, receive or can get the source code. And you must show them these terms so they know their rights.

 We protect your rights with two steps: (1) copyright the software, and (2) offer you this license which gives you legal permission to copy, distribute and/or modify the software.

 Also, for each author's protection and ours, we want to make certain that everyone understands that there is no warranty for this free software. If the software is modified by someone else and passed on, we want its recipients to know that what they have is not the original, so that any problems introduced by others will not reflect on the original authors' reputations.

 Finally, any free program is threatened constantly by software patents. We wish to avoid the danger that redistributors of a free program will individually obtain patent licenses, in effect making the program proprietary. To prevent this, we have made it clear that any patent must be licensed for everyone's free use or not licensed at all.

 The precise terms and conditions for copying, distribution and modification follow.

#### GNU GENERAL PUBLIC LICENSE TERMS AND CONDITIONS FOR COPYING, DISTRIBUTION AND MODIFICATION

#### 0. This License applies to any program

or other work which contains

a notice placed by the copyright holder saying it may be distributed under the terms of this General Public License. The "Program", below, refers to any such program or work, and a "work based on the Program" means either the Program or any derivative work under copyright law: that is to say, a work containing the Program or a portion of it, either verbatim or with modifications and/or translated into another language. (Hereinafter, translation is included without limitation in the term "modification".) Each licensee is addressed as "you".

Activities other than copying, distribution and modification are not covered by this License; they are outside its scope. The act of

running the Program is not restricted, and the output from the Program is covered only if its contents constitute a work based on the Program (independent of having been made by running the Program). Whether that is true depends on what the Program does.

1. You may copy and distribute

verbatim copies of the Program's

source code as you receive it, in any medium, provided that you conspicuously and appropriately publish on each copy an appropriate copyright notice and disclaimer of warranty; keep intact all the notices that refer to this License and to the absence of any warranty; and give any other recipients of the Program a copy of this License along with the Program.

You may charge a fee for the physical act of transferring a copy, and you may at your option offer warranty protection in exchange for a fee.

 2. You may modify your copy or copies of the Program or any portion of it, thus forming a work based on the Program, and copy and distribute such modifications or work under the terms of Section 1 above, provided that you also meet all of these conditions:

 a) You must cause the modified files to carry prominent notices stating that you changed the files and the date of any change.

 b) You must cause any work that you distribute or publish, that in

 whole or in part contains or is derived from the Program or any part thereof, to be licensed as a whole at no charge to all third parties under the terms of this License.

 c) If the modified program normally reads commands interactively when run, you must cause it, when started running for such interactive use in the most ordinary way, to print or display an announcement including an appropriate copyright notice and a notice that there is no warranty (or else, saying that you provide a warranty) and that users may redistribute the program under these conditions, and telling the user how to view a copy of this License. (Exception: if the Program itself is interactive but does not normally print such an announcement, your work based on the Program is not required to print an announcement.)

These requirements apply to the modified work as a whole. If identifiable sections of that work are not derived from the Program, and can

 be reasonably considered independent and separate works in themselves, then this License, and its terms, do not apply to those sections when you distribute them as separate works. But when you

distribute the same sections as part of a whole which is a work based on the Program, the distribution of the whole must be on the terms of this License, whose permissions for other licensees extend to the entire whole, and thus to each and every part regardless of who wrote it.

Thus, it is not the intent of this section to claim rights or contest your rights to work written entirely by you; rather, the intent is to exercise the right to control the distribution of derivative or collective works based on the Program.

In addition, mere aggregation of another work not based on the Program with the Program (or with a work based on the Program) on a volume of a storage or distribution medium does not bring the other work under the scope of this License.

 3. You may copy and distribute the Program (or a work based on it,

under Section 2) in object code or executable form under the terms of Sections 1 and 2 above provided that you also do one of the following:

 a) Accompany it with the complete corresponding machine-readable source code, which must be distributed under the terms of Sections 1 and 2 above on a medium customarily used for software interchange; or,

 b) Accompany it with a written offer, valid for at least three years, to give any third party, for a charge no more than your cost of physically performing source distribution, a complete machine-readable copy of the corresponding source code, to be distributed under the terms of Sections 1 and 2 above on a medium customarily used for software interchange; or,

 c) Accompany it with the information you received as to the offer to distribute corresponding source code. (This alternative is allowed only for noncommercial distribution and only if you received the program

 in object code or executable form with such an offer, in accord with Subsection b above.)

The source code for a work means the preferred form of the work for making modifications to it. For an executable work, complete source code means all the source code for all modules it contains, plus any associated interface definition files, plus the scripts used to control compilation and installation of the executable. However, as a special exception, the source code distributed need not include anything that is normally distributed (in either source or binary form) with the major components (compiler, kernel, and so on) of the operating system on which the executable runs, unless that component itself accompanies the executable.

If distribution of executable or object code is made by offering access to copy from a designated place, then offering equivalent access to copy the source code from the same place counts as distribution of the source code, even though third parties are not compelled

to copy the source along with the object code.

 4. You may not copy, modify, sublicense, or distribute the Program except as expressly provided under this License. Any attempt otherwise to copy, modify, sublicense or distribute the Program is void, and will automatically terminate your rights under this License. However, parties who have received copies, or rights, from you under this License will not have their licenses terminated so long as such parties remain in full compliance.

 5. You are not required to accept this License, since you have not signed it. However, nothing else grants you permission to modify or distribute the Program or its derivative works. These actions are prohibited by law if you do not accept this License. Therefore, by modifying or distributing the Program (or any work based on the Program), you indicate your acceptance of this License to do so, and all its terms and conditions for copying, distributing or modifying the Program or works based on it.

 6. Each time you redistribute the Program (or any work based on the Program), the recipient automatically receives a license from the original licensor to copy, distribute or modify the Program subject to these terms and conditions. You may not impose any further restrictions on the recipients' exercise of the rights granted herein. You are not responsible for enforcing compliance by third parties to this License.

 7. If, as a consequence of a court judgment or allegation of patent infringement or for any other reason (not limited to patent issues), conditions are imposed on you (whether by court order, agreement or otherwise) that contradict the conditions of this License, they do not excuse you from the conditions of this License. If you cannot distribute so as to satisfy simultaneously your obligations under this License and any other pertinent obligations, then as a consequence you may not distribute the Program at all. For example, if a patent license would not permit royalty-free redistribution of the Program by

all those who receive copies directly or indirectly through you, then the only way you could satisfy both it and this License would be to refrain entirely from distribution of the Program.

If any portion of this section is held invalid or unenforceable under any particular circumstance, the balance of the section is intended to apply and the section as a whole is intended to apply in other circumstances.

It is not the purpose of this section to induce you to infringe any patents or other property right claims or to contest validity of any such claims; this section has the sole purpose of protecting the integrity of the free software distribution system, which is implemented by public license practices. Many people have made generous contributions to the wide range of software distributed through that system in reliance on consistent application of that system; it is up to the author/donor to decide if he or she is willing to distribute

 software through any other system and a licensee cannot impose that choice.

This section is intended to make thoroughly clear what is believed to be a consequence of the rest of this License.

 8. If the distribution and/or use of the Program is restricted in certain countries either by patents or by copyrighted interfaces, the original copyright holder who places the Program under this License may add an explicit geographical distribution limitation excluding those countries, so that distribution is permitted only in or among countries not thus excluded. In such case, this License incorporates the limitation as if written in the body of this License.

 9. The Free Software Foundation may publish revised and/or new versions of the General Public License from time to time. Such new versions will be similar in spirit to the present version, but may differ in detail to address new problems or concerns.

Each version is given a distinguishing version number. If the Program specifies

 a version number of this License which applies to it and "any later version", you have the option of following the terms and conditions either of that version or of any later version published by the Free Software Foundation. If the Program does not specify a version number of this License, you may choose any version ever published by the Free Software Foundation.

 10. If you wish to incorporate parts of the Program into other free programs whose distribution conditions are different, write to the author to ask for permission. For software which is copyrighted by the Free Software Foundation, write to the Free Software Foundation; we sometimes make exceptions for this. Our decision will be guided by the two goals of preserving the free status of all derivatives of our free software and
of promoting the sharing and reuse of software generally.

#### NO WARRANTY

 11. BECAUSE THE PROGRAM IS LICENSED FREE OF CHARGE, THERE IS NO WARRANTY FOR THE PROGRAM, TO THE EXTENT PERMITTED

BY APPLICABLE LAW. EXCEPT WHEN

OTHERWISE STATED IN WRITING THE COPYRIGHT HOLDERS AND/OR OTHER PARTIES PROVIDE THE PROGRAM "AS IS" WITHOUT WARRANTY OF ANY KIND, EITHER EXPRESSED OR IMPLIED, INCLUDING, BUT NOT LIMITED TO, THE IMPLIED WARRANTIES OF MERCHANTABILITY AND FITNESS FOR A PARTICULAR PURPOSE. THE ENTIRE RISK AS TO THE QUALITY AND PERFORMANCE OF THE PROGRAM IS WITH YOU. SHOULD THE PROGRAM PROVE DEFECTIVE, YOU ASSUME THE COST OF ALL NECESSARY SERVICING, REPAIR OR CORRECTION.

 12. IN NO EVENT UNLESS REQUIRED BY APPLICABLE LAW OR AGREED TO IN WRITING WILL ANY COPYRIGHT HOLDER, OR ANY OTHER PARTY WHO MAY MODIFY AND/OR REDISTRIBUTE THE PROGRAM AS PERMITTED ABOVE, BE LIABLE TO YOU FOR DAMAGES, INCLUDING ANY GENERAL, SPECIAL, INCIDENTAL OR CONSEQUENTIAL DAMAGES ARISING OUT OF THE USE OR INABILITY TO USE THE PROGRAM (INCLUDING BUT NOT LIMITED TO LOSS OF DATA OR DATA BEING RENDERED INACCURATE OR LOSSES SUSTAINED BY YOU OR THIRD PARTIES OR A FAILURE OF THE PROGRAM TO OPERATE WITH ANY **OTHER** 

PROGRAMS), EVEN IF SUCH HOLDER OR OTHER PARTY HAS BEEN ADVISED OF THE POSSIBILITY OF SUCH DAMAGES.

#### END OF TERMS AND CONDITIONS

 Appendix: How to Apply These Terms to Your New Programs

 If you develop a new program, and you want it to be of the greatest possible use to the public, the best way to achieve this is to make it free software which everyone can redistribute and change under these terms.

 To do so, attach the following notices to the program. It is safest to attach them to the start of each source file to most effectively convey the exclusion of warranty; and each file should have at least the "copyright" line and a pointer to where the full notice is found.

 <one line to give the program's name and a brief idea of what it does.> Copyright (C)  $19yy$  <name of author>

 This program is free software; you can redistribute it and/or modify it under the terms of the GNU General Public License as published by the Free Software Foundation; either version 2 of the License, or (at your option) any later version.

 This program is distributed in the hope that it will be useful, but WITHOUT ANY WARRANTY; without even the implied warranty of MERCHANTABILITY or FITNESS FOR A PARTICULAR PURPOSE. See the GNU General Public License for more details.

 You should have received a copy of the GNU General Public License along with this program; if not, write to the Free Software Foundation, Inc., 675 Mass Ave, Cambridge, MA 02139, USA.

Also add information on how to contact you by electronic and paper mail.

If the program is interactive, make it output a short notice like this when it starts in an interactive mode:

 Gnomovision version 69, Copyright (C) 19yy name of author Gnomovision comes with ABSOLUTELY NO WARRANTY; for details type `show w'. This is free software, and you are welcome to redistribute it under certain conditions; type `show c' for details.

The hypothetical commands `show

 w' and `show c' should show the appropriate parts of the General Public License. Of course, the commands you use may be called something other than `show w' and `show c'; they could even be mouse-clicks or menu items--whatever suits your program.

You should also get your employer (if you work as a programmer) or your school, if any, to sign a "copyright disclaimer" for the program, if necessary. Here is a sample; alter the names:

 Yoyodyne, Inc., hereby disclaims all copyright interest in the program `Gnomovision' (which makes passes at compilers) written by James Hacker.

 <signature of Ty Coon>, 1 April 1989 Ty Coon, President of Vice

This General Public License does not permit incorporating your program into proprietary programs. If your program is a subroutine library, you may consider it more useful to permit linking proprietary applications with the library. If this is what you want to do, use the GNU Library General Public License instead of this License.

 GNU LESSER GENERAL PUBLIC LICENSE Version 2.1, February 1999

Copyright (C) 1991, 1999 Free Software Foundation, Inc. <http://fsf.org/> 51 Franklin St, Fifth Floor, Boston, MA 02110-1301 USA Everyone is permitted to copy and distribute verbatim copies of this license document, but changing it is not allowed.

[This is the first released version of the Lesser GPL. It also counts as the successor of the GNU Library Public License, version 2, hence the version number 2.1.]

### Preamble

 The licenses for most software are designed to take away your freedom to share and change it. By contrast, the GNU General Public Licenses are intended to guarantee your freedom to share and change free software--to make sure the software is free for all its users.

 This license, the Lesser General Public License, applies to some specially designated software packages--typically libraries--of the Free Software Foundation and other authors who decide to use it. You can use

 it too, but we suggest you first think carefully about whether this license or the ordinary General Public License is the better strategy to use in any particular case, based on the explanations below.

 When we speak of free software, we are referring to freedom of use, not price. Our General Public Licenses are designed to make sure that you have the freedom to distribute copies of free software (and charge for this service if you wish); that you receive source code or can get it if you want it; that you can change the software and use pieces of it in new free programs; and that you are informed that you can do these things.

 To protect your rights, we need to make restrictions that forbid distributors to deny you these rights or to ask you to surrender these rights. These restrictions translate to certain responsibilities for you if you distribute copies of the library or if you modify it.

 For example, if you distribute copies of the library, whether gratis or for a fee, you

 must give the recipients all the rights that we gave you. You must make sure that they, too, receive or can get the source code. If you link other code with the library, you must provide complete object files to the recipients, so that they can relink them with the library after making changes to the library and recompiling it. And you must show them these terms so they know their rights.

We protect your rights with a two-step method: (1) we copyright the library, and (2) we offer you this license, which gives you legal permission to copy, distribute and/or modify the library.

 To protect each distributor, we want to make it very clear that there is no warranty for the free library. Also, if the library is modified by someone else and passed on, the recipients should know that what they have is not the original version, so that the original author's reputation will not be affected by problems that might be introduced by others.

 Finally, software patents pose a constant threat to the existence of

any free program. We wish to make sure that a company cannot effectively restrict the users of a free program by obtaining a restrictive license from a patent holder. Therefore, we insist that any patent license obtained for a version of the library must be consistent with the full freedom of use specified in this license.

 Most GNU software, including some libraries, is covered by the ordinary GNU General Public License. This license, the GNU Lesser General Public License, applies to certain designated libraries, and is quite different from the ordinary General Public License. We use this license for certain libraries in order to permit linking those libraries into non-free programs.

 When a program is linked with a library, whether statically or using a shared library, the combination of the two is legally speaking a combined work, a derivative of the original library. The ordinary General Public License therefore permits such linking only if the entire

 combination fits its criteria of freedom. The Lesser General Public License permits more lax criteria for linking other code with the library.

 We call this license the "Lesser" General Public License because it does Less to protect the user's freedom than the ordinary General Public License. It also provides other free software developers Less of an advantage over competing non-free programs. These disadvantages are the reason we use the ordinary General Public License for many libraries. However, the Lesser license provides advantages in certain special circumstances.

 For example, on rare occasions, there may be a special need to encourage the widest possible use of a certain library, so that it becomes a de-facto standard. To achieve this, non-free programs must be allowed to use the library. A more frequent case is that a free library does the same job as widely used non-free libraries. In this case, there is little to gain by limiting the free library to free software

only, so we use the Lesser General Public License.

 In other cases, permission to use a particular library in non-free programs enables a greater number of people to use a large body of free software. For example, permission to use the GNU C Library in non-free programs enables many more people to use the whole GNU operating system, as well as its variant, the GNU/Linux operating system.

 Although the Lesser General Public License is Less protective of the users' freedom, it does ensure that the user of a program that is linked with the Library has the freedom and the wherewithal to run that program using a modified version of the Library.

 The precise terms and conditions for copying, distribution and modification follow. Pay close attention to the difference between a "work based on the library" and a "work that uses the library". The former contains code derived from the library, whereas the latter must be combined with the library in order to run.

# GNU LESSER GENERAL PUBLIC LICENSE TERMS AND CONDITIONS FOR COPYING, DISTRIBUTION AND MODIFICATION

 0. This License Agreement applies to any software library or other program which contains a notice placed by the copyright holder or other authorized party saying it may be distributed under the terms of this Lesser General Public License (also called "this License"). Each licensee is addressed as "you".

 A "library" means a collection of software functions and/or data prepared so as to be conveniently linked with application programs (which use some of those functions and data) to form executables.

 The "Library", below, refers to any such software library or work which has been distributed under these terms. A "work based on the Library" means either the Library or any derivative work under copyright law: that is to say, a work containing the Library or a portion of it, either verbatim or with modifications and/or translated straightforwardly into another language. (Hereinafter, translation is

included without limitation in the term "modification".)

 "Source code" for a work means the preferred form of the work for making modifications to it. For a library, complete source code means all the source code for all modules it contains, plus any associated interface definition files, plus the scripts used to control compilation and installation of the library.

 Activities other than copying, distribution and modification are not covered by this License; they are outside its scope. The act of running a program using the Library is not restricted, and output from such a program is covered only if its contents constitute a work based

on the Library (independent of the use of the Library in a tool for writing it). Whether that is true depends on what the Library does and what the program that uses the Library does.

 1. You may copy and distribute verbatim copies of the Library's complete source code as you receive it, in any medium, provided that you conspicuously and appropriately publish on each copy an

appropriate copyright notice and disclaimer of warranty; keep intact all the notices that refer to this License and to the absence of any warranty; and distribute a copy of this License along with the Library.

 You may charge a fee for the physical act of transferring a copy, and you may at your option offer warranty protection in exchange for a fee.

 2. You may modify your copy or copies of the Library or any portion of it, thus forming a work based on the Library, and copy and distribute such modifications or work under the terms of Section 1 above, provided that you also meet all of these conditions:

a) The modified work must itself be a software library.

 b) You must cause the files modified to carry prominent notices stating that you changed the files and the date of any change.

 c) You must cause the whole of the work to be licensed at no charge to all third parties under the terms of this License.

d) If a facility

 in the modified Library refers to a function or a table of data to be supplied by an application program that uses the facility, other than as an argument passed when the facility is invoked, then you must make a good faith effort to ensure that, in the event an application does not supply such function or table, the facility still operates, and performs whatever part of its purpose remains meaningful.

 (For example, a function in a library to compute square roots has a purpose that is entirely well-defined independent of the application. Therefore, Subsection 2d requires that any application-supplied function or table used by this function must be optional: if the application does not supply it, the square root function must still compute square roots.)

These requirements apply to the modified work as a whole. If identifiable sections of that work are not derived from the Library, and can be reasonably considered independent and separate works in

themselves, then this License, and its terms, do not apply to those sections when you distribute them as separate works. But when you distribute the same sections as part of a whole which is a work based on the Library, the distribution of the whole must be on the terms of this License, whose permissions for other licensees extend to the entire whole, and thus to each and every part regardless of who wrote it.

Thus, it is not the intent of this section to claim rights or contest your rights to work written entirely by you; rather, the intent is to exercise the right to control the distribution of derivative or collective works based on the Library.

In addition, mere aggregation of another work not based on the Library with the Library (or with a work based on the Library) on a volume of a storage or distribution medium does not bring the other work under the scope of this License.

 3. You may opt to apply the terms of the ordinary GNU General Public License instead

 of this License to a given copy of the Library. To do this, you must alter all the notices that refer to this License, so that they refer to the ordinary GNU General Public License, version 2, instead of to this License. (If a newer version than version 2 of the ordinary GNU General Public License has appeared, then you can specify that version instead if you wish.) Do not make any other change in these notices.

 Once this change is made in a given copy, it is irreversible for that copy, so the ordinary GNU General Public License applies to all subsequent copies and derivative works made from that copy.

 This option is useful when you wish to copy part of the code of the Library into a program that is not a library.

 4. You may copy and distribute the Library (or a portion or derivative of it, under Section 2) in object code or executable form under the terms of Sections 1 and 2 above provided that you accompany it with the complete corresponding machine-readable source code, which

must be distributed under the terms of Sections 1 and 2 above on a medium customarily used for software interchange.

 If distribution of object code is made by offering access to copy from a designated place, then offering equivalent access to copy the source code from the same place satisfies the requirement to

distribute the source code, even though third parties are not compelled to copy the source along with the object code.

 5. A program that contains no derivative of any portion of the Library, but is designed to work with the Library by being compiled or linked with it, is called a "work that uses the Library". Such a work, in isolation, is not a derivative work of the Library, and therefore falls outside the scope of this License.

 However, linking a "work that uses the Library" with the Library creates an executable that is a derivative of the Library (because it contains portions of the Library), rather than a "work that uses the library". The executable is therefore covered by this License. Section 6 states terms for distribution of such executables.

 When a "work that uses the Library" uses material from a header file that is part of the Library, the object code for the work may be a derivative work of the Library even though the source code is not. Whether this is true is especially significant if the work can be linked without the Library, or if the work is itself a library. The threshold for this to be true is not precisely defined by law.

 If such an object file uses only numerical parameters, data structure layouts and accessors, and small macros and small inline functions (ten lines or less in length), then the use of the object file is unrestricted, regardless of whether it is legally a derivative work. (Executables containing this object code plus portions of the Library will still fall under Section 6.)

 Otherwise, if the work is a derivative of the Library, you may distribute the object code for the work under the terms of Section 6.

Any executables containing that work also fall under Section 6, whether or not they are linked directly with the Library itself.

 6. As an exception to the Sections above, you may also combine or link a "work that uses the Library" with the Library to produce a work containing portions of the Library, and distribute that work under terms of your choice, provided that the terms permit modification of the work for the customer's own use and reverse engineering for debugging such modifications.

 You must give prominent notice with each copy of the work that the Library is used in it and that the Library and its use are covered by this License. You must supply a copy of this License. If the work during execution displays copyright notices, you must include the copyright notice for the Library among them, as well as a reference

directing the user to the copy of this License. Also, you must do one of these things:

 a) Accompany the work with the complete corresponding machine-readable source code for the Library including whatever changes were used in the work (which must be distributed under Sections 1 and 2 above); and, if the work is an executable linked with the Library, with the complete machine-readable "work that uses the Library", as object code and/or source code, so that the user can modify the Library and then relink to produce a modified executable containing the modified Library. (It is understood that the user who changes the contents of definitions files in the Library will not necessarily be able to recompile the application to use the modified definitions.)

 b) Use a suitable shared library mechanism for linking with the Library. A suitable mechanism is one that (1) uses at run time a copy of the library already present on the user's computer system, rather than copying library functions into the executable, and (2) will operate properly with a modified version of the library, if

 the user installs one, as long as the modified version is interface-compatible with the version that the work was made with.

 c) Accompany the work with a written offer, valid for at least three years, to give the same user the materials specified in Subsection 6a, above, for a charge no more than the cost of performing this distribution.

 d) If distribution of the work is made by offering access to copy from a designated place, offer equivalent access to copy the above specified materials from the same place.

 e) Verify that the user has already received a copy of these materials or that you have already sent this user a copy.

 For an executable, the required form of the "work that uses the Library" must include any data and utility programs needed for reproducing the executable from it. However, as a special exception, the materials to be distributed need not include anything that is normally distributed (in either source or binary form) with the major components (compiler, kernel, and so on) of the operating system on which the executable runs, unless that component itself accompanies the executable.

 It may happen that this requirement contradicts the license restrictions of other proprietary libraries that do not normally accompany the operating system. Such a contradiction means you cannot use both them and the Library together in an executable that you distribute.

 7. You may place library facilities that are a work based on the Library side-by-side in a single library together with other library facilities not covered by this License, and distribute such a combined library, provided that the separate distribution of the work based on the Library and of the other library facilities is otherwise permitted, and provided that you do these two things:

 a) Accompany the combined library with a copy of the same work based on the Library, uncombined with any other library facilities. This must be distributed under the terms of the Sections above.

 b) Give prominent notice with the combined library of the fact that part of it is a work based on the Library, and explaining where to find the accompanying uncombined form of the same work.

 8. You may not copy, modify, sublicense, link with, or distribute the Library except as expressly provided under this License. Any attempt otherwise to copy, modify, sublicense, link with, or distribute the Library is void, and will automatically terminate your rights under this License. However, parties who have received copies, or rights, from you under this License will not have their licenses terminated so long as such parties remain in full compliance.

 9. You are not required to accept this License, since you have not signed it. However, nothing else grants you permission to modify or distribute the Library or its derivative works. These actions are prohibited by law if you do not accept this License. Therefore, by

modifying or distributing the Library (or any work based on the Library), you indicate your acceptance of this License to do so, and all its terms and conditions for copying, distributing or modifying the Library or works based on it.

 10. Each time you redistribute the Library (or any work based on the Library), the recipient automatically receives a license from the original licensor to copy, distribute, link with or modify the Library subject to these terms and conditions. You may not impose any further restrictions on the recipients' exercise of the rights granted herein. You are not responsible for enforcing compliance by third parties with this License.

11. If, as a consequence of a court judgment or allegation of patent

infringement or for any other reason (not limited to patent issues), conditions are imposed on you (whether by court order, agreement or otherwise) that contradict the conditions of this License, they do not excuse you from the conditions of this License.

#### If you cannot

distribute so as to satisfy simultaneously your obligations under this License and any other pertinent obligations, then as a consequence you may not distribute the Library at all. For example, if a patent license would not permit royalty-free redistribution of the Library by all those who receive copies directly or indirectly through you, then the only way you could satisfy both it and this License would be to refrain entirely from distribution of the Library.

If any portion of this section is held invalid or unenforceable under any particular circumstance, the balance of the section is intended to apply, and the section as a whole is intended to apply in other circumstances.

It is not the purpose of this section to induce you to infringe any patents or other property right claims or to contest validity of any such claims; this section has the sole purpose of protecting the integrity of the free software distribution system which is implemented by public license practices.

Many people have made

generous contributions to the wide range of software distributed through that system in reliance on consistent application of that system; it is up to the author/donor to decide if he or she is willing to distribute software through any other system and a licensee cannot impose that choice.

This section is intended to make thoroughly clear what is believed to be a consequence of the rest of this License.

 12. If the distribution and/or use of the Library is restricted in certain countries either by patents or by copyrighted interfaces, the original copyright holder who places the Library under this License may add an explicit geographical distribution limitation excluding those countries, so that distribution is permitted only in or among countries not thus excluded. In such case, this License incorporates the limitation as if written in the body of this License.

 13. The Free Software Foundation may publish revised and/or new versions of the Lesser

General Public License from time to time.

Such new versions will be similar in spirit to the present version, but may differ in detail to address new problems or concerns.

Each version is given a distinguishing version number. If the Library specifies a version number of this License which applies to it and

"any later version", you have the option of following the terms and conditions either of that version or of any later version published by the Free Software Foundation. If the Library does not specify a license version number, you may choose any version ever published by the Free Software Foundation.

 14. If you wish to incorporate parts of the Library into other free programs whose distribution conditions are incompatible with these, write to the author to ask for permission. For software which is copyrighted by the Free Software Foundation, write to the Free Software Foundation; we sometimes make exceptions for this. Our decision will be guided by the two goals of preserving the free status

of all derivatives of our free software and of promoting the sharing and reuse of software generally.

### NO WARRANTY

 15. BECAUSE THE LIBRARY IS LICENSED FREE OF CHARGE, THERE IS NO WARRANTY FOR THE LIBRARY, TO THE EXTENT PERMITTED BY APPLICABLE LAW. EXCEPT WHEN OTHERWISE STATED IN WRITING THE COPYRIGHT HOLDERS AND/OR OTHER PARTIES PROVIDE THE LIBRARY "AS IS" WITHOUT WARRANTY OF ANY KIND, EITHER EXPRESSED OR IMPLIED, INCLUDING, BUT NOT LIMITED TO, THE IMPLIED WARRANTIES OF MERCHANTABILITY AND FITNESS FOR A PARTICULAR PURPOSE. THE ENTIRE RISK AS TO THE QUALITY AND PERFORMANCE OF THE LIBRARY IS WITH YOU. SHOULD THE LIBRARY PROVE DEFECTIVE, YOU ASSUME THE COST OF ALL NECESSARY SERVICING, REPAIR OR CORRECTION.

 16. IN NO EVENT UNLESS REQUIRED BY APPLICABLE LAW OR AGREED TO IN WRITING WILL ANY COPYRIGHT HOLDER, OR ANY OTHER PARTY WHO MAY MODIFY AND/OR REDISTRIBUTE THE LIBRARY AS PERMITTED ABOVE, BE LIABLE TO YOU FOR DAMAGES, INCLUDING ANY GENERAL, SPECIAL, INCIDENTAL OR

CONSEQUENTIAL DAMAGES ARISING OUT OF THE USE OR INABILITY TO USE THE LIBRARY (INCLUDING BUT NOT LIMITED TO LOSS OF DATA OR DATA BEING RENDERED INACCURATE OR LOSSES SUSTAINED BY YOU OR THIRD PARTIES OR A FAILURE OF THE LIBRARY TO OPERATE WITH ANY OTHER SOFTWARE), EVEN IF SUCH HOLDER OR OTHER PARTY HAS BEEN ADVISED OF THE POSSIBILITY OF SUCH DAMAGES.

## END OF TERMS AND CONDITIONS

How to Apply These Terms to Your New Libraries

 If you develop a new library, and you want it to be of the greatest possible use to the public, we recommend making it free software that everyone can redistribute and change. You can do so by permitting redistribution under these terms (or, alternatively, under the terms of the ordinary General Public License).

 To apply these terms, attach the following notices to the library. It is safest to attach them to the start of each source file to most effectively convey the exclusion of warranty; and each file should have at least the "copyright"

line and a pointer to where the full notice is found.

 <one line to give the library's name and a brief idea of what it does.> Copyright  $(C)$  <year > <name of author>

 This library is free software; you can redistribute it and/or modify it under the terms of the GNU Lesser General Public License as published by the Free Software Foundation; either version 2.1 of the License, or (at your option) any later version.

 This library is distributed in the hope that it will be useful, but WITHOUT ANY WARRANTY; without even the implied warranty of MERCHANTABILITY or FITNESS FOR A PARTICULAR PURPOSE. See the GNU Lesser General Public License for more details.

 You should have received a copy of the GNU Lesser General Public License along with this library; if not, write to the Free Software Foundation, Inc., 51 Franklin St, Fifth Floor, Boston, MA 02110-1301 USA

Also add information on how to contact you by electronic and paper mail.

You should also get your employer (if you work as a programmer) or your school, if any, to sign a "copyright disclaimer" for the library, if necessary. Here is a sample; alter the names:

 Yoyodyne, Inc., hereby disclaims all copyright interest in the library `Frob' (a library for tweaking knobs) written by James Random Hacker.

 <signature of Ty Coon>, 1 April 1990 Ty Coon, President of Vice

That's all there is to it!

# **1.381 python3-pygobject 3.34.0-r0 1.381.1 Available under license :**

pygobject.svg and pygobject-small.svg are based on the GTK logo, created by Andreas Nilsson, licensed under CC BY-SA 3.0. For more info see https://commons.wikimedia.org/wiki/File:GTK%2B\_logo.svg

# GNU LESSER GENERAL PUBLIC LICENSE Version 2.1, February 1999

Copyright (C) 1991, 1999 Free Software Foundation, Inc. 51 Franklin Street, Fifth Floor, Boston, MA 02110-1301 USA Everyone is permitted to copy and distribute verbatim copies of this license document, but changing it is not allowed.

[This is the first released version of the Lesser GPL. It also counts as the successor of the GNU Library Public License, version 2, hence the version number 2.1.]

#### Preamble

 The licenses for most software are designed to take away your freedom to share and change it. By contrast, the GNU General Public Licenses are intended to guarantee your freedom to share and change free software--to make sure the software is free for all its users.

 This license, the Lesser General Public License, applies to some specially designated software packages--typically libraries--of the Free Software Foundation and other authors who decide to use it. You can use it too, but we suggest you first think carefully about whether this license or the ordinary General Public License is the better strategy to use in any particular case, based on the explanations below.

 When we speak of free software, we are referring to freedom of use, not price. Our General Public Licenses are designed to make sure that you have the freedom to distribute copies of free software (and charge for this service if you wish); that you receive source code or can get it if you want it; that you can change the software and use pieces of it in new free programs; and that you are informed that you can do these things.

 To protect your rights, we need to make restrictions that forbid distributors to deny you these rights or to ask you to surrender these rights. These restrictions translate to certain responsibilities for you if you distribute copies of the library or if you modify it.

 For example, if you distribute copies of the library, whether gratis or for a fee, you must give the

recipients all the rights that we gave

you. You must make sure that they, too, receive or can get the source code. If you link other code with the library, you must provide complete object files to the recipients, so that they can relink them with the library after making changes to the library and recompiling it. And you must show them these terms so they know their rights.

We protect your rights with a two-step method: (1) we copyright the library, and (2) we offer you this license, which gives you legal permission to copy, distribute and/or modify the library.

 To protect each distributor, we want to make it very clear that there is no warranty for the free library. Also, if the library is modified by someone else and passed on, the recipients should know that what they have is not the original version, so that the original author's reputation will not be affected by problems that might be introduced by others.

 Finally, software patents pose a constant threat to the existence of

any free program. We wish to make sure that a company cannot effectively restrict the users of a free program by obtaining a restrictive license from a patent holder. Therefore, we insist that any patent license obtained for a version of the library must be consistent with the full freedom of use specified in this license.

 Most GNU software, including some libraries, is covered by the ordinary GNU General Public License. This license, the GNU Lesser General Public License, applies to certain designated libraries, and is quite different from the ordinary General Public License. We use this license for certain libraries in order to permit linking those libraries into non-free programs.

 When a program is linked with a library, whether statically or using a shared library, the combination of the two is legally speaking a combined work, a derivative of the original library. The ordinary General Public License therefore permits such linking only if the entire combination

 fits its criteria of freedom. The Lesser General Public License permits more lax criteria for linking other code with the library.

 We call this license the "Lesser" General Public License because it does Less to protect the user's freedom than the ordinary General Public License. It also provides other free software developers Less of an advantage over competing non-free programs. These disadvantages are the reason we use the ordinary General Public License for many libraries. However, the Lesser license provides advantages in certain special circumstances.

 For example, on rare occasions, there may be a special need to encourage the widest possible use of a certain library, so that it becomes a de-facto standard. To achieve this, non-free programs must be allowed to use the library. A more frequent case is that a free

library does the same job as widely used non-free libraries. In this case, there is little to gain by limiting the free library to free software only, so we use the Lesser General Public License.

 In other cases, permission to use a particular library in non-free programs enables a greater number of people to use a large body of free software. For example, permission to use the GNU C Library in non-free programs enables many more people to use the whole GNU operating system, as well as its variant, the GNU/Linux operating system.

 Although the Lesser General Public License is Less protective of the users' freedom, it does ensure that the user of a program that is linked with the Library has the freedom and the wherewithal to run that program using a modified version of the Library.

 The precise terms and conditions for copying, distribution and modification follow. Pay close attention to the difference between a "work based on the library" and a "work that uses the library". The former contains code derived from the library, whereas the latter must be combined with the library in order to run.

# GNU LESSER GENERAL PUBLIC LICENSE TERMS AND CONDITIONS FOR COPYING, DISTRIBUTION AND MODIFICATION

 0. This License Agreement applies to any software library or other program which contains a notice placed by the copyright holder or other authorized party saying it may be distributed under the terms of this Lesser General Public License (also called "this License"). Each licensee is addressed as "you".

 A "library" means a collection of software functions and/or data prepared so as to be conveniently linked with application programs (which use some of those functions and data) to form executables.

 The "Library", below, refers to any such software library or work which has been distributed under these terms. A "work based on the Library" means either the Library or any derivative work under copyright law: that is to say, a work containing the Library or a portion of it, either verbatim or with modifications and/or translated straightforwardly into another language. (Hereinafter, translation is included without

limitation in the term "modification".)

 "Source code" for a work means the preferred form of the work for making modifications to it. For a library, complete source code means all the source code for all modules it contains, plus any associated

interface definition files, plus the scripts used to control compilation and installation of the library.

 Activities other than copying, distribution and modification are not covered by this License; they are outside its scope. The act of running a program using the Library is not restricted, and output from such a program is covered only if its contents constitute a work based on the Library (independent of the use of the Library in a tool for writing it). Whether that is true depends on what the Library does and what the program that uses the Library does.

 1. You may copy and distribute verbatim copies of the Library's complete source code as you receive it, in any medium, provided that you conspicuously and appropriately publish on each copy an

appropriate copyright notice and disclaimer of warranty; keep intact all the notices that refer to this License and to the absence of any warranty; and distribute a copy of this License along with the Library.

 You may charge a fee for the physical act of transferring a copy, and you may at your option offer warranty protection in exchange for a fee.

 2. You may modify your copy or copies of the Library or any portion of it, thus forming a work based on the Library, and copy and distribute such modifications or work under the terms of Section 1 above, provided that you also meet all of these conditions:

a) The modified work must itself be a software library.

 b) You must cause the files modified to carry prominent notices stating that you changed the files and the date of any change.

 c) You must cause the whole of the work to be licensed at no charge to all third parties under the terms of this License.

#### d) If a facility in the modified

Library refers to a function or a

 table of data to be supplied by an application program that uses the facility, other than as an argument passed when the facility is invoked, then you must make a good faith effort to ensure that, in the event an application does not supply such function or table, the facility still operates, and performs whatever part of its purpose remains meaningful.

 (For example, a function in a library to compute square roots has a purpose that is entirely well-defined independent of the

 application. Therefore, Subsection 2d requires that any application-supplied function or table used by this function must be optional: if the application does not supply it, the square root function must still compute square roots.)

These requirements apply to the modified work as a whole. If identifiable sections of that work are not derived from the Library, and can be reasonably considered independent and separate works in themselves,

 then this License, and its terms, do not apply to those sections when you distribute them as separate works. But when you distribute the same sections as part of a whole which is a work based on the Library, the distribution of the whole must be on the terms of this License, whose permissions for other licensees extend to the entire whole, and thus to each and every part regardless of who wrote it.

Thus, it is not the intent of this section to claim rights or contest your rights to work written entirely by you; rather, the intent is to exercise the right to control the distribution of derivative or collective works based on the Library.

In addition, mere aggregation of another work not based on the Library with the Library (or with a work based on the Library) on a volume of a storage or distribution medium does not bring the other work under the scope of this License.

 3. You may opt to apply the terms of the ordinary GNU General Public License instead of this License to a given copy of the Library. To do this, you must alter all the notices that refer to this License, so that they refer to the ordinary GNU General Public License, version 2, instead of to this License. (If a newer version than version 2 of the ordinary GNU General Public License has appeared, then you can specify that version instead if you wish.) Do not make any other change in these notices.

 Once this change is made in a given copy, it is irreversible for that copy, so the ordinary GNU General Public License applies to all subsequent copies and derivative works made from that copy.

 This option is useful when you wish to copy part of the code of the Library into a program that is not a library.

 4. You may copy and distribute the Library (or a portion or derivative of it, under Section 2) in object code or executable form under the terms of Sections 1 and 2 above provided that you accompany it with the complete corresponding machine-readable source code, which must be

 distributed under the terms of Sections 1 and 2 above on a medium customarily used for software interchange.

 If distribution of object code is made by offering access to copy from a designated place, then offering equivalent access to copy the source code from the same place satisfies the requirement to distribute the source code, even though third parties are not compelled to copy the source along with the object code.

 5. A program that contains no derivative of any portion of the Library, but is designed to work with the Library by being compiled or linked with it, is called a "work that uses the Library". Such a work, in isolation, is not a derivative work of the Library, and therefore falls outside the scope of this License.

 However, linking a "work that uses the Library" with the Library creates an executable that is a derivative of the Library (because it contains portions of the Library), rather than a "work that uses the library". The executable is therefore covered by this License. Section 6 states terms for distribution of such executables.

 When a "work that uses the Library" uses material from a header file that is part of the Library, the object code for the work may be a derivative work of the Library even though the source code is not. Whether this is true is especially significant if the work can be linked without the Library, or if the work is itself a library. The threshold for this to be true is not precisely defined by law.

 If such an object file uses only numerical parameters, data structure layouts and accessors, and small macros and small inline functions (ten lines or less in length), then the use of the object file is unrestricted, regardless of whether it is legally a derivative work. (Executables containing this object code plus portions of the Library will still fall under Section 6.)

 Otherwise, if the work is a derivative of the Library, you may distribute the object code for the work under the terms of Section 6. Any

 executables containing that work also fall under Section 6, whether or not they are linked directly with the Library itself.

 6. As an exception to the Sections above, you may also combine or link a "work that uses the Library" with the Library to produce a work containing portions of the Library, and distribute that work under terms of your choice, provided that the terms permit modification of the work for the customer's own use and reverse

engineering for debugging such modifications.

 You must give prominent notice with each copy of the work that the Library is used in it and that the Library and its use are covered by this License. You must supply a copy of this License. If the work during execution displays copyright notices, you must include the copyright notice for the Library among them, as well as a reference directing the user to the copy of this License. Also, you must do one of these things:

 a) Accompany the work with the complete corresponding machine-readable

 source code for the Library including whatever changes were used in the work (which must be distributed under Sections 1 and 2 above); and, if the work is an executable linked with the Library, with the complete machine-readable "work that uses the Library", as object code and/or source code, so that the user can modify the Library and then relink to produce a modified executable containing the modified Library. (It is understood that the user who changes the contents of definitions files in the Library will not necessarily be able to recompile the application to use the modified definitions.)

 b) Use a suitable shared library mechanism for linking with the Library. A suitable mechanism is one that (1) uses at run time a copy of the library already present on the user's computer system, rather than copying library functions into the executable, and (2) will operate properly with a modified version of the library, if the

 user installs one, as long as the modified version is interface-compatible with the version that the work was made with.

 c) Accompany the work with a written offer, valid for at least three years, to give the same user the materials specified in Subsection 6a, above, for a charge no more than the cost of performing this distribution.

 d) If distribution of the work is made by offering access to copy from a designated place, offer equivalent access to copy the above specified materials from the same place.

 e) Verify that the user has already received a copy of these materials or that you have already sent this user a copy.

 For an executable, the required form of the "work that uses the Library" must include any data and utility programs needed for reproducing the executable from it. However, as a special exception, the materials to be distributed need not include anything that is

normally distributed (in either source or binary form) with the major

components (compiler, kernel, and so on) of the operating system on which the executable runs, unless that component itself accompanies the executable.

 It may happen that this requirement contradicts the license restrictions of other proprietary libraries that do not normally accompany the operating system. Such a contradiction means you cannot use both them and the Library together in an executable that you distribute.

 7. You may place library facilities that are a work based on the Library side-by-side in a single library together with other library facilities not covered by this License, and distribute such a combined library, provided that the separate distribution of the work based on the Library and of the other library facilities is otherwise permitted, and provided that you do these two things:

 a) Accompany the combined library with a copy of the same work based on the Library, uncombined with any other library facilities. This must be distributed under the terms of the Sections above.

 b) Give prominent notice with the combined library of the fact that part of it is a work based on the Library, and explaining where to find the accompanying uncombined form of the same work.

 8. You may not copy, modify, sublicense, link with, or distribute the Library except as expressly provided under this License. Any attempt otherwise to copy, modify, sublicense, link with, or distribute the Library is void, and will automatically terminate your rights under this License. However, parties who have received copies, or rights, from you under this License will not have their licenses terminated so long as such parties remain in full compliance.

 9. You are not required to accept this License, since you have not signed it. However, nothing else grants you permission to modify or distribute the Library or its derivative works. These actions are prohibited by law if you do not accept this License. Therefore, by modifying

 or distributing the Library (or any work based on the Library), you indicate your acceptance of this License to do so, and all its terms and conditions for copying, distributing or modifying the Library or works based on it.

10. Each time you redistribute the Library (or any work based on the

Library), the recipient automatically receives a license from the original licensor to copy, distribute, link with or modify the Library subject to these terms and conditions. You may not impose any further restrictions on the recipients' exercise of the rights granted herein. You are not responsible for enforcing compliance by third parties with this License.

 11. If, as a consequence of a court judgment or allegation of patent infringement or for any other reason (not limited to patent issues), conditions are imposed on you (whether by court order, agreement or otherwise) that contradict the conditions of this License, they do not excuse you from the conditions of this License. If you cannot distribute

 so as to satisfy simultaneously your obligations under this License and any other pertinent obligations, then as a consequence you may not distribute the Library at all. For example, if a patent license would not permit royalty-free redistribution of the Library by all those who receive copies directly or indirectly through you, then the only way you could satisfy both it and this License would be to refrain entirely from distribution of the Library.

If any portion of this section is held invalid or unenforceable under any particular circumstance, the balance of the section is intended to apply, and the section as a whole is intended to apply in other circumstances.

It is not the purpose of this section to induce you to infringe any patents or other property right claims or to contest validity of any such claims; this section has the sole purpose of protecting the integrity of the free software distribution system which is implemented by public license practices. Many people have made generous contributions to the wide range of software distributed

through that system in reliance on consistent application of that system; it is up to the author/donor to decide if he or she is willing to distribute software through any other system and a licensee cannot impose that choice.

This section is intended to make thoroughly clear what is believed to be a consequence of the rest of this License.

 12. If the distribution and/or use of the Library is restricted in certain countries either by patents or by copyrighted interfaces, the original copyright holder who places the Library under this License may add an explicit geographical distribution limitation excluding those countries, so that distribution is permitted only in or among countries not thus excluded. In such case, this License incorporates the limitation as if written in the body of this License.

 13. The Free Software Foundation may publish revised and/or new versions of the Lesser General Public License from time to time.

Such new versions will be similar in spirit to the present version, but may differ in detail to address new problems or concerns.

Each version is given a distinguishing version number. If the Library specifies a version number of this License which applies to it and "any later version", you have the option of following the terms and conditions either of that version or of any later version published by the Free Software Foundation. If the Library does not specify a license version number, you may choose any version ever published by the Free Software Foundation.

 14. If you wish to incorporate parts of the Library into other free programs whose distribution conditions are incompatible with these, write to the author to ask for permission. For software which is copyrighted by the Free Software Foundation, write to the Free Software Foundation; we sometimes make exceptions for this. Our decision will be guided by the two goals of preserving the free status

of all derivatives of our free software and of promoting the sharing and reuse of software generally.

## NO WARRANTY

 15. BECAUSE THE LIBRARY IS LICENSED FREE OF CHARGE, THERE IS NO WARRANTY FOR THE LIBRARY, TO THE EXTENT PERMITTED BY APPLICABLE LAW. EXCEPT WHEN OTHERWISE STATED IN WRITING THE COPYRIGHT HOLDERS AND/OR OTHER PARTIES PROVIDE THE LIBRARY "AS IS" WITHOUT WARRANTY OF ANY KIND, EITHER EXPRESSED OR IMPLIED, INCLUDING, BUT NOT LIMITED TO, THE IMPLIED WARRANTIES OF MERCHANTABILITY AND FITNESS FOR A PARTICULAR PURPOSE. THE ENTIRE RISK AS TO THE QUALITY AND PERFORMANCE OF THE LIBRARY IS WITH YOU. SHOULD THE LIBRARY PROVE DEFECTIVE, YOU ASSUME THE COST OF ALL NECESSARY SERVICING, REPAIR OR CORRECTION.

 16. IN NO EVENT UNLESS REQUIRED BY APPLICABLE LAW OR AGREED TO IN WRITING WILL ANY COPYRIGHT HOLDER, OR ANY OTHER PARTY WHO MAY MODIFY AND/OR REDISTRIBUTE THE LIBRARY AS PERMITTED ABOVE, BE LIABLE TO YOU FOR DAMAGES, INCLUDING ANY GENERAL, SPECIAL, INCIDENTAL OR **CONSEQUENTIAL** 

 DAMAGES ARISING OUT OF THE USE OR INABILITY TO USE THE LIBRARY (INCLUDING BUT NOT LIMITED TO LOSS OF DATA OR DATA BEING RENDERED INACCURATE OR LOSSES SUSTAINED BY YOU OR THIRD PARTIES OR A FAILURE OF THE LIBRARY TO OPERATE WITH ANY OTHER SOFTWARE), EVEN IF SUCH HOLDER OR OTHER PARTY HAS BEEN ADVISED OF THE POSSIBILITY OF SUCH DAMAGES.

#### END OF TERMS AND CONDITIONS

How to Apply These Terms to Your New Libraries

 If you develop a new library, and you want it to be of the greatest possible use to the public, we recommend making it free software that everyone can redistribute and change. You can do so by permitting redistribution under these terms (or, alternatively, under the terms of the ordinary General Public License).

 To apply these terms, attach the following notices to the library. It is safest to attach them to the start of each source file to most effectively convey the exclusion of warranty; and each file should have at least the "copyright" line

and a pointer to where the full notice is found.

 <one line to give the library's name and a brief idea of what it does.> Copyright  $(C)$  <year > <name of author>

 This library is free software; you can redistribute it and/or modify it under the terms of the GNU Lesser General Public License as published by the Free Software Foundation; either version 2.1 of the License, or (at your option) any later version.

 This library is distributed in the hope that it will be useful, but WITHOUT ANY WARRANTY; without even the implied warranty of MERCHANTABILITY or FITNESS FOR A PARTICULAR PURPOSE. See the GNU Lesser General Public License for more details.

 You should have received a copy of the GNU Lesser General Public License along with this library; if not, write to the Free Software Foundation, Inc., 51 Franklin Street, Fifth Floor, Boston, MA 02110-1301 USA

Also add information on how to contact you by electronic and paper mail.

#### You

 should also get your employer (if you work as a programmer) or your school, if any, to sign a "copyright disclaimer" for the library, if necessary. Here is a sample; alter the names:

 Yoyodyne, Inc., hereby disclaims all copyright interest in the library `Frob' (a library for tweaking knobs) written by James Random Hacker.

 <signature of Ty Coon>, 1 April 1990 Ty Coon, President of Vice

That's all there is to it!

# **1.382 fontconfig 2.13.1-r0**

# **1.382.1 Available under license :**

fontconfig/COPYING

Copyright 2000,2001,2002,2003,2004,2006,2007 Keith Packard Copyright 2005 Patrick Lam Copyright 2009 Roozbeh Pournader Copyright 2008,2009 Red Hat, Inc. Copyright 2008 Danilo egan Copyright 2012 Google, Inc.

Permission to use, copy, modify, distribute, and sell this software and its documentation for any purpose is hereby granted without fee, provided that the above copyright notice appear in all copies and that both that copyright notice and this permission notice appear in supporting documentation, and that the name of the author(s) not be used in advertising or publicity pertaining to distribution of the software without specific, written prior permission. The authors make no representations about the suitability of this software for any purpose. It is provided "as is" without express or implied warranty.

THE AUTHOR(S) DISCLAIMS ALL WARRANTIES WITH REGARD TO THIS SOFTWARE, INCLUDING ALL IMPLIED WARRANTIES OF MERCHANTABILITY AND FITNESS, IN NO EVENT SHALL THE AUTHOR(S) BE LIABLE FOR ANY SPECIAL, INDIRECT OR CONSEQUENTIAL DAMAGES OR ANY DAMAGES WHATSOEVER RESULTING FROM LOSS OF USE, DATA OR PROFITS, WHETHER IN AN ACTION OF CONTRACT, NEGLIGENCE OR OTHER TORTIOUS ACTION, ARISING OUT OF OR IN CONNECTION WITH THE USE OR PERFORMANCE OF THIS SOFTWARE.

# **1.383 gobject-introspection 1.60.2-r0**

# **1.383.1 Available under license :**

 GNU LIBRARY GENERAL PUBLIC LICENSE Version 2, June 1991

Copyright (C) 1991 Free Software Foundation, Inc.

 59 Temple Place, Suite 330, Boston, MA 02111-1307 USA Everyone is permitted to copy and distribute verbatim copies of this license document, but changing it is not allowed.

[This is the first released version of the library GPL. It is numbered 2 because it goes with version 2 of the ordinary GPL.]

#### Preamble

 The licenses for most software are designed to take away your freedom to share and change it. By contrast, the GNU General Public Licenses are intended to guarantee your freedom to share and change free software--to make sure the software is free for all its users.

 This license, the Library General Public License, applies to some specially designated Free Software Foundation software, and to any other libraries whose authors decide to use it. You can use it for your libraries, too.

 When we speak of free software, we are referring to freedom, not

price. Our General Public Licenses are designed to make sure that you have the freedom to distribute copies of free software (and charge for this service if you wish), that you receive source code or can get it if you want it, that you can change the software or use pieces of it in new free programs; and that you know you can do these things.

 To protect your rights, we need to make restrictions that forbid anyone to deny you these rights or to ask you to surrender the rights. These restrictions translate to certain responsibilities for you if you distribute copies of the library, or if you modify it.

 For example, if you distribute copies of the library, whether gratis or for a fee, you must give the recipients all the rights that we gave you. You must make sure that they, too, receive or can get the source code. If you link a program with the library, you must provide complete object files to the recipients so that they can relink them with the library, after making

changes to the library and recompiling

it. And you must show them these terms so they know their rights.

 Our method of protecting your rights has two steps: (1) copyright the library, and (2) offer you this license which gives you legal permission to copy, distribute and/or modify the library.

 Also, for each distributor's protection, we want to make certain that everyone understands that there is no warranty for this free library. If the library is modified by someone else and passed on, we want its recipients to know that what they have is not the original version, so that any problems introduced by others will not reflect on the original authors' reputations.

 Finally, any free program is threatened constantly by software patents. We wish to avoid the danger that companies distributing free software will individually obtain patent licenses, thus in effect transforming the program into proprietary software. To prevent this, we have made it clear that any patent must be licensed for everyone's free use or not licensed at all.

 Most GNU software, including some libraries, is covered by the ordinary GNU General Public License, which was designed for utility programs. This license, the GNU Library General Public License, applies to certain designated libraries. This license is quite different from the ordinary one; be sure to read it in full, and don't assume that anything in it is the same as in the ordinary license.

 The reason we have a separate public license for some libraries is that they blur the distinction we usually make between modifying or adding to a program and simply using it. Linking a program with a library, without changing the library, is in some sense simply using the library, and is analogous to running a utility program or application program. However, in a textual and legal sense, the linked executable is a combined work, a derivative of the original library, and the ordinary General Public License treats it as such.

 Because of this blurred distinction, using the ordinary General Public License for libraries did not effectively promote software sharing, because most developers did not use the libraries. We concluded that weaker conditions might promote sharing better.

 However, unrestricted linking of non-free programs would deprive the users of those programs of all benefit from the free status of the libraries themselves. This Library General Public License is intended to permit developers of non-free programs to use free libraries, while preserving your freedom as a user of such programs to change the free libraries that are incorporated in them. (We have not seen how to achieve this as regards changes in header files, but we have achieved it as regards changes in the actual functions of the Library.) The hope is that this will lead to faster development of free libraries.

 The precise terms and conditions for copying, distribution and modification follow. Pay close attention to the difference between a

"work based on the library" and a "work that uses the library". The former contains code derived from the library, while the latter only works together with the library.

 Note that it is possible for a library to be covered by the ordinary General Public License rather than by this special one.

# GNU LIBRARY GENERAL PUBLIC LICENSE TERMS AND CONDITIONS FOR COPYING, DISTRIBUTION AND MODIFICATION

 0. This License Agreement applies to any software library which contains a notice placed by the copyright holder or other authorized party saying it may be distributed under the terms of this Library General Public License (also called "this License"). Each licensee is addressed as "you".

 A "library" means a collection of software functions and/or data prepared so as to be conveniently linked with application programs (which use some of those functions and data) to form executables.

 The "Library", below, refers to any such software library or work which has been

 distributed under these terms. A "work based on the Library" means either the Library or any derivative work under copyright law: that is to say, a work containing the Library or a portion of it, either verbatim or with modifications and/or translated straightforwardly into another language. (Hereinafter, translation is included without limitation in the term "modification".)

 "Source code" for a work means the preferred form of the work for making modifications to it. For a library, complete source code means all the source code for all modules it contains, plus any associated interface definition files, plus the scripts used to control compilation and installation of the library.

 Activities other than copying, distribution and modification are not covered by this License; they are outside its scope. The act of running a program using the Library is not restricted, and output from such a program is covered only if its contents constitute a work based on the Library (independent of the use of the Library in a tool for writing it). Whether that is true depends on what the Library does and what the program that uses the Library does.

 1. You may copy and distribute verbatim copies of the Library's complete source code as you receive it, in any medium, provided that you conspicuously and appropriately publish on each copy an appropriate copyright notice and disclaimer of warranty; keep intact all the notices that refer to this License and to the absence of any warranty; and distribute a copy of this License along with the Library.

 You may charge a fee for the physical act of transferring a copy, and you may at your option offer warranty protection in exchange for a fee.

 2. You may modify your copy or copies of the Library or any portion of it, thus forming a work based on the Library, and copy and distribute such modifications or work under the terms of Section 1 above, provided that you also meet all of these conditions:

 a) The modified work must itself be a software library.

 b) You must cause the files modified to carry prominent notices stating that you changed the files and the date of any change.

 c) You must cause the whole of the work to be licensed at no charge to all third parties under the terms of this License.

 d) If a facility in the modified Library refers to a function or a table of data to be supplied by an application program that uses the facility, other than as an argument passed when the facility is invoked, then you must make a good faith effort to ensure that, in the event an application does not supply such function or table, the facility still operates, and performs whatever part of its purpose remains meaningful.

 (For example, a function in a library to compute square roots has a purpose that is entirely well-defined independent of the application. Therefore, Subsection 2d requires that any application-supplied function or table used by this function must

 be optional: if the application does not supply it, the square root function must still compute square roots.)

These requirements apply to the modified work as a whole. If identifiable sections of that work are not derived from the Library, and can be reasonably considered independent and separate works in themselves, then this License, and its terms, do not apply to those sections when you distribute them as separate works. But when you distribute the same sections as part of a whole which is a work based on the Library, the distribution of the whole must be on the terms of this License, whose permissions for other licensees extend to the entire whole, and thus to each and every part regardless of who wrote it.

Thus, it is not the intent of this section to claim rights or contest your rights to work written entirely by you; rather, the intent is to exercise the right to control the distribution of derivative or collective works based on the Library.

In

 addition, mere aggregation of another work not based on the Library with the Library (or with a work based on the Library) on a volume of a storage or distribution medium does not bring the other work under the scope of this License.

 3. You may opt to apply the terms of the ordinary GNU General Public License instead of this License to a given copy of the Library. To do this, you must alter all the notices that refer to this License, so that they refer to the ordinary GNU General Public License, version 2, instead of to this License. (If a newer version than version 2 of the ordinary GNU General Public License has appeared, then you can specify that version instead if you wish.) Do not make any other change in these notices.

 Once this change is made in a given copy, it is irreversible for that copy, so the ordinary GNU General Public License applies to all subsequent copies and derivative works made from that copy.

 This option is useful when you wish to copy part of the code of

the Library into a program that is not a library.

 4. You may copy and distribute the Library (or a portion or derivative of it, under Section 2) in object code or executable form under the terms of Sections 1 and 2 above provided that you accompany it with the complete corresponding machine-readable source code, which must be distributed under the terms of Sections 1 and 2 above on a medium customarily used for software interchange.

 If distribution of object code is made by offering access to copy from a designated place, then offering equivalent access to copy the source code from the same place satisfies the requirement to distribute the source code, even though third parties are not compelled to copy the source along with the object code.

 5. A program that contains no derivative of any portion of the Library, but is designed to work with the Library by being compiled or linked with it, is called a "work that uses the Library". Such a work, in isolation, is not a derivative work of the Library, and therefore falls outside the scope of this License.

 However, linking a "work that uses the Library" with the Library creates an executable that is a derivative of the Library (because it contains portions of the Library), rather than a "work that uses the library". The executable is therefore covered by this License. Section 6 states terms for distribution of such executables.

 When a "work that uses the Library" uses material from a header file that is part of the Library, the object code for the work may be a derivative work of the Library even though the source code is not. Whether this is true is especially significant if the work can be linked without the Library, or if the work is itself a library. The threshold for this to be true is not precisely defined by law.

 If such an object file uses only numerical parameters, data structure layouts and accessors, and small macros and small inline functions (ten lines or less in length), then the use of the object file is unrestricted, regardless of whether it is legally a derivative work. (Executables containing this object code plus portions of the Library will still fall under Section 6.)

 Otherwise, if the work is a derivative of the Library, you may distribute the object code for the work under the terms of Section 6. Any executables containing that work also fall under Section 6, whether or not they are linked directly with the Library itself.

 6. As an exception to the Sections above, you may also compile or link a "work that uses the Library" with the Library to produce a work containing portions of the Library, and distribute that work under terms of your choice, provided that the terms permit modification of the work for the customer's own use and reverse engineering for debugging such modifications.

 You must give prominent notice with each copy of the work that the Library is used in it and that the Library and its use are covered by this License. You must supply a copy of this License. If the work during execution displays copyright notices, you must include the copyright notice for the Library among them, as well as a reference directing the user to the copy of this License. Also, you must do one of these things:

 a) Accompany the work with the complete corresponding machine-readable source code for the Library including whatever changes were used in the work (which must be distributed under Sections 1 and 2 above); and, if the work is an executable linked with the Library, with the complete machine-readable "work that uses the Library", as object code and/or source code, so that the user can modify the Library and then relink to produce a modified executable containing the modified Library. (It is understood that the user who changes the contents of definitions files in the Library will not necessarily be able to recompile the application to use the modified definitions.)

b) Accompany

 the work with a written offer, valid for at least three years, to give the same user the materials specified in Subsection 6a, above, for a charge no more than the cost of performing this distribution.

 c) If distribution of the work is made by offering access to copy from a designated place, offer equivalent access to copy the above specified materials from the same place.

 d) Verify that the user has already received a copy of these materials or that you have already sent this user a copy.

 For an executable, the required form of the "work that uses the Library" must include any data and utility programs needed for reproducing the executable from it. However, as a special exception, the source code distributed need not include anything that is normally distributed (in either source or binary form) with the major components (compiler, kernel, and so on) of the operating system on which the executable runs, unless that component itself accompanies the

executable.

 It may happen that this requirement contradicts the license restrictions of other proprietary libraries that do not normally accompany the operating system. Such a contradiction means you cannot use both them and the Library together in an executable that you distribute.

 7. You may place library facilities that are a work based on the Library side-by-side in a single library together with other library facilities not covered by this License, and distribute such a combined library, provided that the separate distribution of the work based on the Library and of the other library facilities is otherwise permitted, and provided that you do these two things:

 a) Accompany the combined library with a copy of the same work based on the Library, uncombined with any other library facilities. This must be distributed under the terms of the Sections above.

 b) Give prominent notice with the combined library of the fact that part of it is a work based on the Library, and explaining where to find the accompanying uncombined form of the same work.

 8. You may not copy, modify, sublicense, link with, or distribute the Library except as expressly provided under this License. Any attempt otherwise to copy, modify, sublicense, link with, or distribute the Library is void, and will automatically terminate your rights under this License. However, parties who have received copies, or rights, from you under this License will not have their licenses terminated so long as such parties remain in full compliance.

 9. You are not required to accept this License, since you have not signed it. However, nothing else grants you permission to modify or distribute the Library or its derivative works. These actions are prohibited by law if you do not accept this License. Therefore, by modifying or distributing the Library (or any work based on the Library), you indicate your acceptance of this License to do so, and all its terms and conditions for copying, distributing or modifying

the Library or works based on it.

 10. Each time you redistribute the Library (or any work based on the Library), the recipient automatically receives a license from the original licensor to copy, distribute, link with or modify the Library subject to these terms and conditions. You may not impose any further restrictions on the recipients' exercise of the rights granted herein. You are not responsible for enforcing compliance by third parties to this License.

 11. If, as a consequence of a court judgment or allegation of patent infringement or for any other reason (not limited to patent issues), conditions are imposed on you (whether by court order, agreement or otherwise) that contradict the conditions of this License, they do not excuse you from the conditions of this License. If you cannot distribute so as to satisfy simultaneously your obligations under this License and any other pertinent obligations, then as a consequence you may not

 distribute the Library at all. For example, if a patent license would not permit royalty-free redistribution of the Library by all those who receive copies directly or indirectly through you, then the only way you could satisfy both it and this License would be to refrain entirely from distribution of the Library.

If any portion of this section is held invalid or unenforceable under any particular circumstance, the balance of the section is intended to apply, and the section as a whole is intended to apply in other circumstances.

It is not the purpose of this section to induce you to infringe any patents or other property right claims or to contest validity of any such claims; this section has the sole purpose of protecting the integrity of the free software distribution system which is implemented by public license practices. Many people have made generous contributions to the wide range of software distributed

through that system in reliance on consistent application of that system;

 it is up to the author/donor to decide if he or she is willing to distribute software through any other system and a licensee cannot impose that choice.

This section is intended to make thoroughly clear what is believed to be a consequence of the rest of this License.

 12. If the distribution and/or use of the Library is restricted in certain countries either by patents or by copyrighted interfaces, the original copyright holder who places the Library under this License may add an explicit geographical distribution limitation excluding those countries, so that distribution is permitted only in or among countries not thus excluded. In such case, this License incorporates the limitation as if written in the body of this License.

 13. The Free Software Foundation may publish revised and/or new versions of the Library General Public License from time to time. Such new versions will be similar in spirit to the present version, but may differ in detail to address new problems or concerns.

Each version is given a distinguishing version number. If the Library specifies a version number of this License which applies to it and "any later version", you have the option of following the terms and conditions either of that version or of any later version published by the Free Software Foundation. If the Library does not specify a license version number, you may choose any version ever published by the Free Software Foundation.

 14. If you wish to incorporate parts of the Library into other free programs whose distribution conditions are incompatible with these, write to the author to ask for permission. For software which is copyrighted by the Free Software Foundation, write to the Free Software Foundation; we sometimes make exceptions for this. Our decision will be guided by the two goals of preserving the free status of all derivatives of our free software and of promoting the sharing and reuse of software generally.

#### NO WARRANTY

#### 15. BECAUSE THE LIBRARY

 IS LICENSED FREE OF CHARGE, THERE IS NO WARRANTY FOR THE LIBRARY, TO THE EXTENT PERMITTED BY APPLICABLE LAW. EXCEPT WHEN OTHERWISE STATED IN WRITING THE COPYRIGHT HOLDERS AND/OR OTHER PARTIES PROVIDE THE LIBRARY "AS IS" WITHOUT WARRANTY OF ANY KIND, EITHER EXPRESSED OR IMPLIED, INCLUDING, BUT NOT LIMITED TO, THE

IMPLIED WARRANTIES OF MERCHANTABILITY AND FITNESS FOR A PARTICULAR PURPOSE. THE ENTIRE RISK AS TO THE QUALITY AND PERFORMANCE OF THE LIBRARY IS WITH YOU. SHOULD THE LIBRARY PROVE DEFECTIVE, YOU ASSUME THE COST OF ALL NECESSARY SERVICING, REPAIR OR CORRECTION.

 16. IN NO EVENT UNLESS REQUIRED BY APPLICABLE LAW OR AGREED TO IN WRITING WILL ANY COPYRIGHT HOLDER, OR ANY OTHER PARTY WHO MAY MODIFY AND/OR REDISTRIBUTE THE LIBRARY AS PERMITTED ABOVE, BE LIABLE TO YOU FOR DAMAGES, INCLUDING ANY GENERAL, SPECIAL, INCIDENTAL OR CONSEQUENTIAL DAMAGES ARISING OUT OF THE USE OR INABILITY TO USE THE LIBRARY (INCLUDING BUT NOT LIMITED TO LOSS OF DATA OR DATA BEING RENDERED INACCURATE

 OR LOSSES SUSTAINED BY YOU OR THIRD PARTIES OR A FAILURE OF THE LIBRARY TO OPERATE WITH ANY OTHER SOFTWARE), EVEN IF SUCH HOLDER OR OTHER PARTY HAS BEEN ADVISED OF THE POSSIBILITY OF SUCH DAMAGES.

### END OF TERMS AND CONDITIONS

How to Apply These Terms to Your New Libraries

 If you develop a new library, and you want it to be of the greatest possible use to the public, we recommend making it free software that everyone can redistribute and change. You can do so by permitting redistribution under these terms (or, alternatively, under the terms of the ordinary General Public License).

 To apply these terms, attach the following notices to the library. It is safest to attach them to the start of each source file to most effectively convey the exclusion of warranty; and each file should have at least the "copyright" line and a pointer to where the full notice is found.

 <one line to give the library's name and a brief idea of what it does.> Copyright  $(C)$  <year> <name of author>

 This library is free software; you can redistribute it and/or modify it under the terms of the GNU Library General Public License as published by the Free Software Foundation; either version 2 of the License, or (at your option) any later version.

 This library is distributed in the hope that it will be useful, but WITHOUT ANY WARRANTY; without even the implied warranty of MERCHANTABILITY or FITNESS FOR A PARTICULAR PURPOSE. See the GNU Library General Public License for more details.

 You should have received a copy of the GNU Library General Public License along with this library; if not, write to the

 Free Software Foundation, Inc., 59 Temple Place - Suite 330, Boston, MA 02111-1307 USA.

Also add information on how to contact you by electronic and paper mail.

You should also get your employer (if you work as a programmer) or your school, if any, to sign a "copyright disclaimer" for the library, if necessary.

Here is a sample; alter the names:

 Yoyodyne, Inc., hereby disclaims all copyright interest in the library `Frob' (a library for tweaking knobs) written by James Random Hacker.

 <signature of Ty Coon>, 1 April 1990 Ty Coon, President of Vice

That's all there is to it! GNU GENERAL PUBLIC LICENSE Version 2, June 1991

Copyright (C) 1989, 1991 Free Software Foundation, Inc.

 59 Temple Place, Suite 330, Boston, MA 02111-1307 USA Everyone is permitted to copy and distribute verbatim copies of this license document, but changing it is not allowed.

 Preamble

 The licenses for most software are designed to take away your freedom to share and change it. By contrast, the GNU General Public License is intended to guarantee your freedom to share and change free software--to make sure the software is free for all its users. This General Public License applies to most of the Free Software Foundation's software and to any other program whose authors commit to using it. (Some other Free Software Foundation software is covered by the GNU Library General Public License instead.) You can apply it to your programs, too.

 When we speak of free software, we are referring to freedom, not price. Our General Public Licenses are designed

to make sure that you

have the freedom to distribute copies of free software (and charge for this service if you wish), that you receive source code or can get it if you want it, that you can change the software or use pieces of it in new free programs; and that you know you can do these things.

 To protect your rights, we need to make restrictions that forbid anyone to deny you these rights or to ask you to surrender the rights. These restrictions translate to certain responsibilities for you if you
distribute copies of the software, or if you modify it.

 For example, if you distribute copies of such a program, whether gratis or for a fee, you must give the recipients all the rights that you have. You must make sure that they, too, receive or can get the source code. And you must show them these terms so they know their rights.

We protect your rights with two steps: (1) copyright the software, and (2) offer you this license which gives you legal permission to copy, distribute

and/or modify the software.

 Also, for each author's protection and ours, we want to make certain that everyone understands that there is no warranty for this free software. If the software is modified by someone else and passed on, we want its recipients to know that what they have is not the original, so that any problems introduced by others will not reflect on the original authors' reputations.

 Finally, any free program is threatened constantly by software patents. We wish to avoid the danger that redistributors of a free program will individually obtain patent licenses, in effect making the program proprietary. To prevent this, we have made it clear that any patent must be licensed for everyone's free use or not licensed at all.

 The precise terms and conditions for copying, distribution and modification follow.

### GNU GENERAL PUBLIC LICENSE TERMS AND CONDITIONS FOR COPYING, DISTRIBUTION AND MODIFICATION

 0. This License applies to any program or other work which contains

a notice placed by the copyright holder saying it may be distributed under the terms of this General Public License. The "Program", below, refers to any such program or work, and a "work based on the Program" means either the Program or any derivative work under copyright law: that is to say, a work containing the Program or a portion of it, either verbatim or with modifications and/or translated into another language. (Hereinafter, translation is included without limitation in the term "modification".) Each licensee is addressed as "you".

Activities other than copying, distribution and modification are not covered by this License; they are outside its scope. The act of running the Program is not restricted, and the output from the Program is covered only if its contents constitute a work based on the Program (independent of having been made by running the Program).

Whether that is true depends on what the Program does.

 1. You may copy and distribute verbatim copies of the Program's

source code as you receive it, in any medium, provided that you conspicuously and appropriately publish on each copy an appropriate copyright notice and disclaimer of warranty; keep intact all the notices that refer to this License and to the absence of any warranty; and give any other recipients of the Program a copy of this License along with the Program.

You may charge a fee for the physical act of transferring a copy, and you may at your option offer warranty protection in exchange for a fee.

 2. You may modify your copy or copies of the Program or any portion of it, thus forming a work based on the Program, and copy and distribute such modifications or work under the terms of Section 1 above, provided that you also meet all of these conditions:

 a) You must cause the modified files to carry prominent notices stating that you changed the files and the date of any change.

 b) You must cause any work that you distribute or publish, that in whole

 or in part contains or is derived from the Program or any part thereof, to be licensed as a whole at no charge to all third parties under the terms of this License.

 c) If the modified program normally reads commands interactively when run, you must cause it, when started running for such interactive use in the most ordinary way, to print or display an announcement including an appropriate copyright notice and a notice that there is no warranty (or else, saying that you provide a warranty) and that users may redistribute the program under these conditions, and telling the user how to view a copy of this License. (Exception: if the Program itself is interactive but does not normally print such an announcement, your work based on the Program is not required to print an announcement.)

These requirements apply to the modified work as a whole. If identifiable sections of that work are not derived from the Program, and can be reasonably considered independent and separate works in themselves, then this License, and its terms, do not apply to those sections when you distribute them as separate works. But when you distribute the same sections as part of a whole which is a work based on the Program, the distribution of the whole must be on the terms of this License, whose permissions for other licensees extend to the

entire whole, and thus to each and every part regardless of who wrote it.

Thus, it is not the intent of this section to claim rights or contest your rights to work written entirely by you; rather, the intent is to exercise the right to control the distribution of derivative or collective works based on the Program.

In addition, mere aggregation of another work not based on the Program with the Program (or with a work based on the Program) on a volume of a storage or distribution medium does not bring the other work under the scope of this License.

 3. You may copy and distribute the Program (or a work based on it,

under Section 2) in object code or executable form under the terms of Sections 1 and 2 above provided that you also do one of the following:

 a) Accompany it with the complete corresponding machine-readable source code, which must be distributed under the terms of Sections 1 and 2 above on a medium customarily used for software interchange; or,

 b) Accompany it with a written offer, valid for at least three years, to give any third party, for a charge no more than your cost of physically performing source distribution, a complete machine-readable copy of the corresponding source code, to be distributed under the terms of Sections 1 and 2 above on a medium customarily used for software interchange; or,

 c) Accompany it with the information you received as to the offer to distribute corresponding source code. (This alternative is allowed only for noncommercial distribution and only if you received the program in object code or executable form with such an offer, in accord with Subsection b above.)

The source code for a work means the preferred form of the work for making modifications to it. For an executable work, complete source code means all the source code for all modules it contains, plus any associated interface definition files, plus the scripts used to control compilation and installation of the executable. However, as a special exception, the source code distributed need not include anything that is normally distributed (in either source or binary form) with the major components (compiler, kernel, and so on) of the operating system on which the executable runs, unless that component itself accompanies the executable.

If distribution of executable or object code is made by offering access to copy from a designated place, then offering equivalent access to copy the source code from the same place counts as distribution of the source code, even though third parties are not compelled to copy the source along with the object code.

 4. You may not copy, modify, sublicense, or distribute the Program except as expressly provided under this License. Any attempt otherwise to copy, modify, sublicense or distribute the Program is void, and will automatically terminate your rights under this License. However, parties who have received copies, or rights, from you under this License will not have their licenses terminated so long as such parties remain in full compliance.

 5. You are not required to accept this License, since you have not signed it. However, nothing else grants you permission to modify or distribute the Program or its derivative works. These actions are prohibited by law if you do not accept this License. Therefore, by modifying or distributing the Program (or any work based on the Program), you indicate your acceptance of this License to do so, and all its terms and conditions for copying, distributing or modifying the Program or works based on it.

#### 6. Each

 time you redistribute the Program (or any work based on the Program), the recipient automatically receives a license from the original licensor to copy, distribute or modify the Program subject to these terms and conditions. You may not impose any further restrictions on the recipients' exercise of the rights granted herein. You are not responsible for enforcing compliance by third parties to this License.

 7. If, as a consequence of a court judgment or allegation of patent infringement or for any other reason (not limited to patent issues), conditions are imposed on you (whether by court order, agreement or otherwise) that contradict the conditions of this License, they do not excuse you from the conditions of this License. If you cannot distribute so as to satisfy simultaneously your obligations under this License and any other pertinent obligations, then as a consequence you may not distribute the Program at all. For example, if a patent license would not permit royalty-free redistribution of the Program by

all those who receive copies directly or indirectly through you, then the only way you could satisfy both it and this License would be to refrain entirely from distribution of the Program.

If any portion of this section is held invalid or unenforceable under any particular circumstance, the balance of the section is intended to apply and the section as a whole is intended to apply in other

#### circumstances.

It is not the purpose of this section to induce you to infringe any patents or other property right claims or to contest validity of any such claims; this section has the sole purpose of protecting the integrity of the free software distribution system, which is implemented by public license practices. Many people have made generous contributions to the wide range of software distributed through that system in reliance on consistent application of that system; it is up to the author/donor to decide if he or she is willing to distribute software through any other system and a licensee cannot

impose that choice.

This section is intended to make thoroughly clear what is believed to be a consequence of the rest of this License.

 8. If the distribution and/or use of the Program is restricted in certain countries either by patents or by copyrighted interfaces, the original copyright holder who places the Program under this License may add an explicit geographical distribution limitation excluding those countries, so that distribution is permitted only in or among countries not thus excluded. In such case, this License incorporates the limitation as if written in the body of this License.

 9. The Free Software Foundation may publish revised and/or new versions of the General Public License from time to time. Such new versions will be similar in spirit to the present version, but may differ in detail to address new problems or concerns.

Each version is given a distinguishing version number. If the Program specifies a version number of this License which applies to it and "any

later version", you have the option of following the terms and conditions either of that version or of any later version published by the Free Software Foundation. If the Program does not specify a version number of this License, you may choose any version ever published by the Free Software Foundation.

 10. If you wish to incorporate parts of the Program into other free programs whose distribution conditions are different, write to the author to ask for permission. For software which is copyrighted by the Free Software Foundation, write to the Free Software Foundation; we sometimes make exceptions for this. Our decision will be guided by the two goals of preserving the free status of all derivatives of our free software and of promoting the sharing and reuse of software generally.

 NO WARRANTY

 11. BECAUSE THE PROGRAM IS LICENSED FREE OF CHARGE, THERE IS NO WARRANTY FOR THE PROGRAM, TO THE EXTENT PERMITTED BY APPLICABLE LAW. EXCEPT WHEN

OTHERWISE STATED IN WRITING THE COPYRIGHT HOLDERS AND/OR OTHER PARTIES PROVIDE THE PROGRAM "AS IS" WITHOUT WARRANTY OF ANY KIND, EITHER EXPRESSED OR IMPLIED, INCLUDING, BUT NOT LIMITED TO, THE IMPLIED WARRANTIES OF MERCHANTABILITY AND FITNESS FOR A PARTICULAR PURPOSE. THE ENTIRE RISK AS TO THE QUALITY AND PERFORMANCE OF THE PROGRAM IS WITH YOU. SHOULD THE PROGRAM PROVE DEFECTIVE, YOU ASSUME THE COST OF ALL NECESSARY SERVICING, REPAIR OR CORRECTION.

 12. IN NO EVENT UNLESS REQUIRED BY APPLICABLE LAW OR AGREED TO IN WRITING WILL ANY COPYRIGHT HOLDER, OR ANY OTHER PARTY WHO MAY MODIFY AND/OR REDISTRIBUTE THE PROGRAM AS PERMITTED ABOVE, BE LIABLE TO YOU FOR DAMAGES, INCLUDING ANY GENERAL, SPECIAL, INCIDENTAL OR CONSEQUENTIAL DAMAGES ARISING OUT OF THE USE OR INABILITY TO USE THE PROGRAM (INCLUDING BUT NOT LIMITED TO LOSS OF DATA OR DATA BEING RENDERED INACCURATE OR LOSSES SUSTAINED BY YOU OR THIRD PARTIES OR A FAILURE OF THE PROGRAM TO OPERATE WITH ANY OTHER PROGRAMS), EVEN

 IF SUCH HOLDER OR OTHER PARTY HAS BEEN ADVISED OF THE POSSIBILITY OF SUCH DAMAGES.

### END OF TERMS AND CONDITIONS

 How to Apply These Terms to Your New Programs

 If you develop a new program, and you want it to be of the greatest possible use to the public, the best way to achieve this is to make it free software which everyone can redistribute and change under these terms.

 To do so, attach the following notices to the program. It is safest to attach them to the start of each source file to most effectively convey the exclusion of warranty; and each file should have at least the "copyright" line and a pointer to where the full notice is found.

 <one line to give the program's name and a brief idea of what it does.> Copyright  $(C)$  <year > <name of author >

 This program is free software; you can redistribute it and/or modify it under the terms of the GNU General Public License as published by the Free Software Foundation; either version 2 of the License,

or

(at your option) any later version.

 This program is distributed in the hope that it will be useful, but WITHOUT ANY WARRANTY; without even the implied warranty of MERCHANTABILITY or FITNESS FOR A PARTICULAR PURPOSE. See the GNU General Public License for more details.

 You should have received a copy of the GNU General Public License along with this program; if not, write to the Free Software Foundation, Inc., 59 Temple Place, Suite 330, Boston, MA 02111-1307 USA

Also add information on how to contact you by electronic and paper mail.

If the program is interactive, make it output a short notice like this when it starts in an interactive mode:

 Gnomovision version 69, Copyright (C) year name of author Gnomovision comes with ABSOLUTELY NO WARRANTY; for details type `show w'. This is free software, and you are welcome to redistribute it under certain conditions; type `show c' for details.

The hypothetical commands `show w' and `show c' should show the appropriate parts of the General Public License. Of course, the commands you use may be called something other than `show w' and `show c'; they could even be mouse-clicks or menu items--whatever suits your program.

You should also get your employer (if you work as a programmer) or your school, if any, to sign a "copyright disclaimer" for the program, if necessary. Here is a sample; alter the names:

 Yoyodyne, Inc., hereby disclaims all copyright interest in the program `Gnomovision' (which makes passes at compilers) written by James Hacker.

 <signature of Ty Coon>, 1 April 1989 Ty Coon, President of Vice

This General Public License does not permit incorporating your program into proprietary programs. If your program is a subroutine library, you may consider it more useful to permit linking proprietary applications with the library. If this is what you want to do, use the GNU Library General Public License instead of this License. gobject-introspection has two licenses; one for the typelib library, and one for the tools.

\* The typelib libraries (girepository/) are licensed under the LGPLv2+. See the file COPYING.LGPL.

\* The remaining code is GPLv2+ compatible (see the file COPYING.GPL) and consists of a mix of GPLv2+, LGPLv2+ and MIT. See the license headers in each file for details.

In general where applicable files should have headers denoting their license status; if they do not, please file a bug at https://gitlab.gnome.org/GNOME/gobject-introspection/issues.

## **1.384 python 3.7.7-r0**

### **1.384.1 Available under license :**

Copyright (c) 2002 Jorge Acereda  $\langle$ jacereda@users.sourceforge.net $\rangle \&$ Peter O'Gorman <ogorman@users.sourceforge.net>

Portions may be copyright others, see the AUTHORS file included with this distribution.

Maintained by Peter O'Gorman <ogorman@users.sourceforge.net>

Bug Reports and other queries should go to <ogorman@users.sourceforge.net>

Permission is hereby granted, free of charge, to any person obtaining a copy of this software and associated documentation files (the "Software"), to deal in the Software without restriction, including without limitation the rights to use, copy, modify, merge, publish, distribute, sublicense, and/or sell copies of the Software, and to permit persons to whom the Software is furnished to do so, subject to the following conditions:

The above copyright notice and this permission notice shall be included in all copies or substantial portions of the Software.

THE SOFTWARE IS PROVIDED "AS IS", WITHOUT WARRANTY OF ANY KIND,

EXPRESS OR IMPLIED, INCLUDING BUT NOT LIMITED TO THE WARRANTIES OF MERCHANTABILITY, FITNESS FOR A PARTICULAR PURPOSE AND NONINFRINGEMENT. IN NO EVENT SHALL THE AUTHORS OR COPYRIGHT HOLDERS BE LIABLE FOR ANY CLAIM, DAMAGES OR OTHER LIABILITY, WHETHER IN AN ACTION OF CONTRACT, TORT OR OTHERWISE, ARISING FROM, OUT OF OR IN CONNECTION WITH THE SOFTWARE OR THE USE OR OTHER DEALINGS IN THE SOFTWARE. libffi - Copyright (c) 1996-2003 Red Hat, Inc.

Permission is hereby granted, free of charge, to any person obtaining a copy of this software and associated documentation files (the ``Software''), to deal in the Software without restriction, including without limitation the rights to use, copy, modify, merge, publish, distribute, sublicense, and/or sell copies of the Software, and to permit persons to whom the Software is furnished to do so, subject to the following conditions:

The above copyright notice and this permission notice shall be included in all copies or substantial portions of the Software.

THE SOFTWARE IS PROVIDED ``AS IS'', WITHOUT WARRANTY OF ANY KIND, EXPRESS OR IMPLIED, INCLUDING BUT NOT LIMITED TO THE WARRANTIES OF MERCHANTABILITY, FITNESS FOR A PARTICULAR PURPOSE AND NONINFRINGEMENT. IN NO EVENT SHALL CYGNUS SOLUTIONS BE LIABLE FOR ANY CLAIM, DAMAGES OR OTHER LIABILITY, WHETHER IN AN ACTION OF CONTRACT, TORT OR OTHERWISE, ARISING FROM, OUT OF OR IN CONNECTION WITH THE SOFTWARE OR THE USE OR OTHER DEALINGS IN THE SOFTWARE. X Window System License - X11R6.4

Copyright (c) 1998 The Open Group

Permission is hereby granted, free of charge, to any person obtaining a copy of this software and associated documentation files (the "Software"), to deal in the Software without restriction, including without limitation the rights to use, copy, modify, merge, publish, distribute, sublicense, and/or sell copies of the Software, and to permit persons to whom the Software is furnished to do so, subject to the following conditions:

The above copyright notice and this permission notice shall be included in all copies or substantial portions of the Software.

THE SOFTWARE IS PROVIDED "AS IS", WITHOUT WARRANTY OF ANY KIND, EXPRESS OR IMPLIED, INCLUDING BUT NOT LIMITED TO THE WARRANTIES OF MERCHANTABILITY, FITNESS FOR A PARTICULAR PURPOSE AND NONINFRINGEMENT. IN NO EVENT SHALL THE OPEN GROUP BE LIABLE FOR ANY CLAIM, DAMAGES OR OTHER LIABILITY, WHETHER IN AN ACTION OF CONTRACT, TORT OR OTHERWISE, ARISING FROM, OUT OF OR IN CONNECTION WITH THE SOFTWARE OR THE USE OR OTHER DEALINGS IN THE SOFTWARE.

Except as contained in this notice, the name of The Open Group shall not be used in advertising or otherwise to promote the sale, use or other dealings in this Software without prior written authorization from The Open Group.

X Window System is a trademark of The Open Group A. HISTORY OF THE SOFTWARE =============================

Python was created in the early 1990s by Guido van Rossum at Stichting Mathematisch Centrum (CWI, see http://www.cwi.nl) in the Netherlands as a successor of a language called ABC. Guido remains Python's principal author, although it includes many contributions from others.

In 1995, Guido continued his work on Python at the Corporation for National Research Initiatives (CNRI, see http://www.cnri.reston.va.us) in Reston, Virginia where he released several versions of the software.

In May 2000, Guido and the Python core development team moved to BeOpen.com to form the BeOpen PythonLabs team. In October of the same year, the PythonLabs team moved to Digital Creations, which became Zope Corporation. In 2001, the Python Software Foundation (PSF, see https://www.python.org/psf/) was formed, a non-profit organization created specifically to own Python-related Intellectual Property. Zope Corporation was a sponsoring member of the PSF.

### All

 Python releases are Open Source (see http://www.opensource.org for the Open Source Definition). Historically, most, but not all, Python releases have also been GPL-compatible; the table below summarizes the various releases.

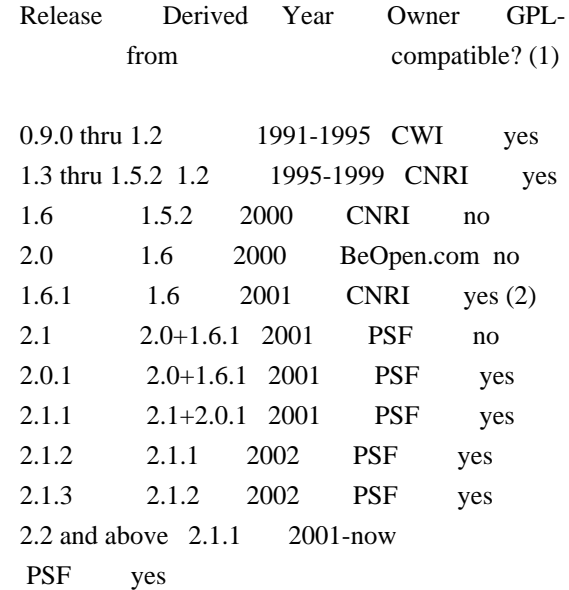

### Footnotes:

- (1) GPL-compatible doesn't mean that we're distributing Python under the GPL. All Python licenses, unlike the GPL, let you distribute a modified version without making your changes open source. The GPL-compatible licenses make it possible to combine Python with other software that is released under the GPL; the others don't.
- (2) According to Richard Stallman, 1.6.1 is not GPL-compatible, because its license has a choice of law clause. According to CNRI, however, Stallman's lawyer has told CNRI's lawyer that 1.6.1 is "not incompatible" with the GPL.

Thanks to the many outside volunteers who have worked under Guido's direction to make these releases possible.

### B. TERMS AND CONDITIONS FOR ACCESSING OR OTHERWISE USING PYTHON

===============================================================

### PYTHON SOFTWARE FOUNDATION LICENSE VERSION 2

--------------------------------------------

1. This LICENSE AGREEMENT is between the Python Software Foundation ("PSF"), and the Individual or Organization ("Licensee") accessing and otherwise using this software ("Python") in source or binary form and its associated documentation.

2. Subject to the terms and conditions of this License Agreement, PSF hereby grants Licensee a nonexclusive, royalty-free, world-wide license to reproduce, analyze, test, perform and/or display publicly, prepare derivative works, distribute, and otherwise use Python alone or in any derivative version, provided, however, that PSF's License Agreement and PSF's notice of copyright, i.e., "Copyright (c) 2001, 2002, 2003, 2004, 2005, 2006, 2007, 2008, 2009, 2010, 2011, 2012, 2013, 2014, 2015, 2016, 2017, 2018, 2019, 2020 Python Software Foundation; All Rights Reserved" are retained in Python alone or in any derivative version prepared by Licensee.

3. In the event Licensee prepares a derivative work that is based on or incorporates Python or any part thereof, and wants to make the derivative work available to others as provided herein, then Licensee hereby agrees to include in any such work a brief summary of

the changes made to Python.

4. PSF is making Python available to Licensee on an "AS IS" basis. PSF MAKES NO REPRESENTATIONS OR WARRANTIES, EXPRESS OR IMPLIED. BY WAY OF EXAMPLE, BUT NOT LIMITATION, PSF MAKES NO AND DISCLAIMS ANY REPRESENTATION OR WARRANTY OF MERCHANTABILITY OR FITNESS FOR ANY PARTICULAR PURPOSE OR THAT THE USE OF PYTHON WILL NOT INFRINGE ANY THIRD PARTY RIGHTS.

5. PSF SHALL NOT BE LIABLE TO LICENSEE OR ANY OTHER USERS OF PYTHON FOR ANY INCIDENTAL, SPECIAL, OR CONSEQUENTIAL DAMAGES OR LOSS AS A RESULT OF MODIFYING, DISTRIBUTING, OR OTHERWISE USING PYTHON, OR ANY DERIVATIVE THEREOF, EVEN IF ADVISED OF THE POSSIBILITY THEREOF.

6. This License Agreement will automatically terminate upon a material breach of its terms and conditions.

7. Nothing in this License Agreement shall be deemed to create any relationship of agency, partnership, or joint venture between PSF and Licensee. This License Agreement does not grant permission to use PSF trademarks or trade name in a trademark sense to endorse or promote products or services of Licensee, or any third party.

8. By copying, installing or otherwise using Python, Licensee agrees to be bound by the terms and conditions of this License Agreement.

### BEOPEN.COM LICENSE AGREEMENT FOR PYTHON 2.0

-------------------------------------------

### BEOPEN PYTHON OPEN SOURCE LICENSE AGREEMENT VERSION 1

1. This LICENSE AGREEMENT is between BeOpen.com ("BeOpen"), having an office at 160 Saratoga Avenue, Santa Clara, CA 95051, and the Individual or Organization ("Licensee") accessing and otherwise using this software in source or binary form and its associated documentation ("the Software").

2. Subject to the terms and conditions of this BeOpen Python License Agreement, BeOpen hereby grants Licensee a non-exclusive, royalty-free, world-wide license to reproduce, analyze, test, perform and/or display publicly, prepare derivative works, distribute, and otherwise use the Software alone or in any derivative version, provided, however, that the BeOpen Python License is retained in the Software, alone or in any derivative version prepared by Licensee.

3. BeOpen is making the Software available to Licensee on an "AS IS" basis. BEOPEN MAKES NO REPRESENTATIONS OR WARRANTIES, EXPRESS OR IMPLIED. BY WAY OF EXAMPLE, BUT NOT LIMITATION, BEOPEN MAKES NO AND DISCLAIMS ANY REPRESENTATION OR WARRANTY OF MERCHANTABILITY OR FITNESS FOR ANY PARTICULAR PURPOSE OR THAT THE USE OF THE SOFTWARE WILL NOT INFRINGE ANY THIRD PARTY RIGHTS.

4. BEOPEN SHALL NOT BE LIABLE TO LICENSEE OR ANY OTHER USERS OF THE SOFTWARE FOR ANY INCIDENTAL, SPECIAL, OR CONSEQUENTIAL DAMAGES OR LOSS AS A RESULT OF USING, MODIFYING OR DISTRIBUTING THE SOFTWARE, OR ANY DERIVATIVE THEREOF, EVEN IF ADVISED OF THE POSSIBILITY THEREOF.

5. This License Agreement will automatically terminate upon a material breach of its terms and conditions.

#### 6.

 This License Agreement shall be governed by and interpreted in all respects by the law of the State of California, excluding conflict of law provisions. Nothing in this License Agreement shall be deemed to create any relationship of agency, partnership, or joint venture between BeOpen and Licensee. This License Agreement does not grant permission to use BeOpen trademarks or trade names in a trademark sense to endorse or promote products or services of Licensee, or any third party. As an exception, the "BeOpen Python" logos available at http://www.pythonlabs.com/logos.html may be used according to the permissions granted on that web page.

7. By copying, installing or otherwise using the software, Licensee agrees to be bound by the terms and conditions of this License Agreement.

CNRI LICENSE AGREEMENT FOR PYTHON 1.6.1

---------------------------------------

1. This LICENSE AGREEMENT is between the Corporation for National Research Initiatives, having an office at 1895 Preston White Drive,

Reston, VA 20191 ("CNRI"), and the Individual or Organization ("Licensee") accessing and otherwise using Python 1.6.1 software in source or binary form and its associated documentation.

2. Subject to the terms and conditions of this License Agreement, CNRI hereby grants Licensee a nonexclusive, royalty-free, world-wide license to reproduce, analyze, test, perform and/or display publicly, prepare derivative works, distribute, and otherwise use Python 1.6.1 alone or in any derivative version, provided, however, that CNRI's License Agreement and CNRI's notice of copyright, i.e., "Copyright (c) 1995-2001 Corporation for National Research Initiatives; All Rights Reserved" are retained in Python 1.6.1 alone or in any derivative version prepared by Licensee. Alternately, in lieu of CNRI's License Agreement, Licensee may substitute the following text (omitting the quotes): "Python 1.6.1 is made available subject to the terms and conditions in CNRI's License Agreement. This

#### Agreement together with

Python 1.6.1 may be located on the Internet using the following unique, persistent identifier (known as a handle): 1895.22/1013. This Agreement may also be obtained from a proxy server on the Internet using the following URL: http://hdl.handle.net/1895.22/1013".

3. In the event Licensee prepares a derivative work that is based on or incorporates Python 1.6.1 or any part thereof, and wants to make the derivative work available to others as provided herein, then

Licensee hereby agrees to include in any such work a brief summary of the changes made to Python 1.6.1.

4. CNRI is making Python 1.6.1 available to Licensee on an "AS IS" basis. CNRI MAKES NO REPRESENTATIONS OR WARRANTIES, EXPRESS OR IMPLIED. BY WAY OF EXAMPLE, BUT NOT LIMITATION, CNRI MAKES NO AND DISCLAIMS ANY REPRESENTATION OR WARRANTY OF MERCHANTABILITY OR FITNESS FOR ANY PARTICULAR PURPOSE OR THAT THE USE OF PYTHON 1.6.1 WILL NOT INFRINGE ANY THIRD PARTY RIGHTS.

### 5. CNRI SHALL NOT BE LIABLE TO

 LICENSEE OR ANY OTHER USERS OF PYTHON 1.6.1 FOR ANY INCIDENTAL, SPECIAL, OR CONSEQUENTIAL DAMAGES OR LOSS AS A RESULT OF MODIFYING, DISTRIBUTING, OR OTHERWISE USING PYTHON 1.6.1, OR ANY DERIVATIVE THEREOF, EVEN IF ADVISED OF THE POSSIBILITY THEREOF.

6. This License Agreement will automatically terminate upon a material breach of its terms and conditions.

7. This License Agreement shall be governed by the federal intellectual property law of the United States, including without limitation the federal copyright law, and, to the extent such U.S. federal law does not apply, by the law of the Commonwealth of Virginia, excluding Virginia's conflict of law provisions. Notwithstanding the foregoing, with regard to derivative works based on Python 1.6.1 that incorporate non-separable material that was previously distributed under the GNU General Public License (GPL), the law of the Commonwealth of Virginia shall govern this License Agreement only as to issues arising under or with respect to Paragraphs

 4, 5, and 7 of this License Agreement. Nothing in this License Agreement shall be deemed to create any relationship of agency, partnership, or joint venture between CNRI and Licensee. This License Agreement does not grant permission to use CNRI trademarks or trade name in a trademark sense to endorse or promote products or services of Licensee, or any third party.

8. By clicking on the "ACCEPT" button where indicated, or by copying, installing or otherwise using Python 1.6.1, Licensee agrees to be bound by the terms and conditions of this License Agreement.

### ACCEPT

### CWI LICENSE AGREEMENT FOR PYTHON 0.9.0 THROUGH 1.2

--------------------------------------------------

Copyright (c) 1991 - 1995, Stichting Mathematisch Centrum Amsterdam,

The Netherlands. All rights reserved.

Permission to use, copy, modify, and distribute this software and its documentation for any purpose and without fee is hereby granted, provided that the above copyright notice appear in all copies and that both that copyright notice and this permission notice appear in supporting documentation, and that the name of Stichting Mathematisch Centrum or CWI not be used in advertising or publicity pertaining to distribution of the software without specific, written prior permission.

STICHTING MATHEMATISCH CENTRUM DISCLAIMS ALL WARRANTIES WITH REGARD TO THIS SOFTWARE, INCLUDING ALL IMPLIED WARRANTIES OF MERCHANTABILITY AND FITNESS, IN NO EVENT SHALL STICHTING MATHEMATISCH CENTRUM BE LIABLE FOR ANY SPECIAL, INDIRECT OR CONSEQUENTIAL DAMAGES OR ANY DAMAGES WHATSOEVER RESULTING FROM LOSS OF USE, DATA OR PROFITS, WHETHER IN AN ACTION OF CONTRACT, NEGLIGENCE OR OTHER TORTIOUS ACTION, ARISING OUT OF OR IN CONNECTION WITH THE USE OR PERFORMANCE OF THIS SOFTWARE.

Additional Conditions for this Windows binary build ---------------------------------------------------

This program is linked with and uses Microsoft Distributable Code, copyrighted by Microsoft Corporation. The Microsoft Distributable Code is embedded in each .exe, .dll and .pyd file as a result of running the code through a linker.

If you further distribute programs that include the Microsoft Distributable Code, you must comply with the restrictions on distribution specified by Microsoft. In particular, you must require distributors and external end users to agree to terms that protect the Microsoft Distributable Code at least as much as Microsoft's own requirements for the Distributable Code. See Microsoft's documentation (included in its developer tools and on its website at microsoft.com) for specific details.

Redistribution of the Windows binary build of the Python interpreter complies with this agreement, provided that you do not:

- alter any copyright, trademark or patent notice in Microsoft's Distributable Code;

- use Microsoft's trademarks in your programs' names or in a way that suggests your programs come from or are endorsed by Microsoft;

- distribute Microsoft's Distributable Code to run on a platform other than Microsoft operating systems, run-time technologies or application platforms; or

- include Microsoft Distributable Code in malicious, deceptive or unlawful programs.

These restrictions apply only to the Microsoft Distributable Code as defined above, not to Python itself or any programs running on the Python interpreter. The redistribution of the Python interpreter and libraries is governed by the Python Software License included with this file, or by other licenses as marked. Copyright (c) 1998-2000 Thai Open Source Software Center Ltd and Clark Cooper Copyright (c) 2001-2017 Expat maintainers

Permission is hereby granted, free of charge, to any person obtaining a copy of this software and associated documentation files (the "Software"), to deal in the Software without restriction, including without limitation the rights to use, copy, modify, merge, publish, distribute, sublicense, and/or sell copies of the Software, and to permit persons to whom the Software is furnished to do so, subject to the following conditions:

The above copyright notice and this permission notice shall be included in all copies or substantial portions of the Software.

THE SOFTWARE IS PROVIDED "AS IS", WITHOUT WARRANTY OF ANY KIND, EXPRESS OR IMPLIED, INCLUDING BUT NOT LIMITED TO THE WARRANTIES OF MERCHANTABILITY, FITNESS FOR A PARTICULAR PURPOSE AND NONINFRINGEMENT. IN NO EVENT SHALL THE AUTHORS OR COPYRIGHT HOLDERS BE LIABLE FOR ANY CLAIM, DAMAGES OR OTHER LIABILITY, WHETHER IN AN ACTION OF CONTRACT, TORT OR OTHERWISE, ARISING FROM, OUT OF OR IN CONNECTION WITH THE SOFTWARE OR THE USE OR OTHER DEALINGS IN THE SOFTWARE. This license applies to the bootstrapper application that is embedded within the installer. It has no impact on the licensing for the rest of the installer or Python itself, as no code covered by this license exists in any other part of the product.

---

Microsoft Reciprocal License (MS-RL)

This license governs use of the accompanying software. If you use the software, you accept this license. If you do not accept the license, do not use the software.

1. Definitions

The terms "reproduce," "reproduction," "derivative works," and "distribution" have the same meaning here as under U.S. copyright law.

A "contribution" is the original software, or any additions or changes to the software.

A "contributor" is any person that distributes its contribution under this license.

"Licensed patents" are a contributor's patent claims that read directly on its contribution.

### 2. Grant of Rights

(A) Copyright Grant- Subject to the terms of this license, including the license conditions and limitations in section 3, each contributor grants you a non-exclusive, worldwide, royalty-free copyright license to reproduce its contribution, prepare derivative works of its contribution, and distribute its contribution or any derivative works that you create.

(B) Patent Grant- Subject to the terms of this license, including the license conditions and limitations in section 3, each contributor grants you a non-exclusive, worldwide, royalty-free license under its licensed patents to make, have made, use, sell, offer for sale, import, and/or otherwise dispose of its contribution in the software or derivative works of the contribution in the software.

### 3. Conditions and Limitations

(A) Reciprocal Grants- For any file you distribute that contains code from the software (in source code or binary format), you must provide recipients the source code to that file along with a copy of this license, which license will govern that file. You may license other files that are entirely your own work and

do not contain code from the software under any terms you choose.

(B) No Trademark License- This license does not grant you rights to use any contributors' name, logo, or trademarks.

(C) If you bring a patent claim against any contributor over patents that you claim are infringed by the software, your patent license from such contributor to the software ends automatically.

(D) If you distribute any portion of the software, you must retain all copyright, patent, trademark, and attribution notices that are present in the software.

(E) If you distribute any portion of the software in source code form, you may do so only under this license by including a complete copy of this license with your distribution. If you distribute any portion of the software in compiled or object code form, you may only do so under a license that complies with this license.

(F) The software is licensed "as-is." You bear the risk of using it. The contributors give no express warranties, guarantees or conditions.

 You may have additional consumer rights under your local laws which this license cannot change. To the extent permitted under your local laws, the contributors exclude the implied warranties of merchantability, fitness for a particular purpose and non-infringement.

# **1.385 libyaml 0.2.2-r0**

### **1.385.1 Available under license :**

Copyright (c) 2017-2019 Ingy dt Net Copyright (c) 2006-2016 Kirill Simonov

Permission is hereby granted, free of charge, to any person obtaining a copy of this software and associated documentation files (the "Software"), to deal in the Software without restriction, including without limitation the rights to use, copy, modify, merge, publish, distribute, sublicense, and/or sell copies of the Software, and to permit persons to whom the Software is furnished to do so, subject to the following conditions:

The above copyright notice and this permission notice shall be included in all copies or substantial portions of the Software.

THE SOFTWARE IS PROVIDED "AS IS", WITHOUT WARRANTY OF ANY KIND, EXPRESS OR IMPLIED, INCLUDING BUT NOT LIMITED TO THE WARRANTIES OF MERCHANTABILITY, FITNESS FOR A PARTICULAR PURPOSE AND NONINFRINGEMENT. IN NO EVENT SHALL THE AUTHORS OR COPYRIGHT HOLDERS BE LIABLE FOR ANY CLAIM, DAMAGES OR OTHER LIABILITY, WHETHER IN AN ACTION OF CONTRACT, TORT OR OTHERWISE, ARISING FROM,

OUT OF OR IN CONNECTION WITH THE SOFTWARE OR THE USE OR OTHER DEALINGS IN THE SOFTWARE.

## **1.386 btrfs-tools 5.2.2-r0**

### **1.386.1 Available under license :**

 GNU LESSER GENERAL PUBLIC LICENSE Version 3, 29 June 2007

Copyright (C) 2007 Free Software Foundation, Inc. <https://fsf.org/> Everyone is permitted to copy and distribute verbatim copies of this license document, but changing it is not allowed.

 This version of the GNU Lesser General Public License incorporates the terms and conditions of version 3 of the GNU General Public License, supplemented by the additional permissions listed below.

0. Additional Definitions.

 As used herein, "this License" refers to version 3 of the GNU Lesser General Public License, and the "GNU GPL" refers to version 3 of the GNU General Public License.

 "The Library" refers to a covered work governed by this License, other than an Application or a Combined Work as defined below.

 An "Application" is any work that makes use of an interface provided by the Library, but which is not otherwise based on the Library. Defining a subclass of a class defined by the Library is deemed a mode of using an interface provided by the Library.

 A "Combined Work" is a work produced by combining or linking an Application with the Library. The particular version of the Library with which the Combined Work was made is also called the "Linked Version".

 The "Minimal Corresponding Source" for a Combined Work means the Corresponding Source for the Combined Work, excluding any source code for portions of the Combined Work that, considered in isolation, are based on the Application, and not on the Linked Version.

 The "Corresponding Application Code" for a Combined Work means the object code and/or source code for the Application, including any data and utility programs needed for reproducing the Combined Work from the Application, but excluding the System Libraries of the Combined Work.

1. Exception to Section 3 of the GNU GPL.

 You may convey a covered work under sections 3 and 4 of this License without being bound by section 3 of the GNU GPL.

2. Conveying Modified Versions.

 If you modify a copy of the Library, and, in your modifications, a facility refers to a function or data to be supplied by an Application that uses the facility (other than as an argument passed when the facility is invoked), then you may convey a copy of the modified version:

 a) under this License, provided that you make a good faith effort to ensure that, in the event an Application does not supply the function or data, the facility still operates, and performs whatever part of its purpose remains meaningful, or

 b) under the GNU GPL, with none of the additional permissions of this License applicable to that copy.

3. Object Code Incorporating Material from Library Header Files.

 The object code form of an Application may incorporate material from a header file that is part of the Library. You may convey such object code under terms of your choice, provided that, if the incorporated material is not limited to numerical parameters, data structure layouts and accessors, or small macros, inline functions and templates (ten or fewer lines in length), you do both of the following:

 a) Give prominent notice with each copy of the object code that the Library is used in it and that the Library and its use are covered by this License.

 b) Accompany the object code with a copy of the GNU GPL and this license document.

### 4. Combined Works.

 You may convey a Combined Work under terms of your choice that, taken together, effectively do not restrict modification of the portions of the Library contained in the Combined Work and reverse engineering for debugging such modifications, if you also do each of the following:

 a) Give prominent notice with each copy of the Combined Work that the Library is used in it and that the Library and its use are covered by this License.

 b) Accompany the Combined Work with a copy of the GNU GPL and this license document.

 c) For a Combined Work that displays copyright notices during execution, include the copyright notice for the Library among these notices, as well as a reference directing the user to the copies of the GNU GPL and this license document.

### d) Do one of the following:

 0) Convey the Minimal Corresponding Source under the terms of this License, and the Corresponding Application Code in a form suitable for, and under terms that permit, the user to recombine or relink the Application with a modified version of the Linked Version to produce a modified Combined Work, in the manner specified by section 6 of the GNU GPL for conveying Corresponding Source.

 1) Use a suitable shared library mechanism for linking with the Library. A suitable mechanism is one that (a) uses at run time a copy of the Library already present on the user's computer system, and (b) will operate properly with a modified version of the Library that is interface-compatible with the Linked

Version.

 e) Provide Installation Information, but only if you would otherwise be required to provide such information under section 6 of the GNU GPL, and only to the extent that such information is necessary to install and execute a modified version of the Combined Work produced by recombining or relinking the Application with a modified version of the Linked Version. (If you use option 4d0, the Installation Information must accompany the Minimal Corresponding Source and Corresponding Application Code. If you use option 4d1, you must provide the Installation

 Information in the manner specified by section 6 of the GNU GPL for conveying Corresponding Source.)

5. Combined Libraries.

 You may place library facilities that are a work based on the Library side by side in a single library together with other library facilities that are not Applications and are not covered by this License, and convey such a combined library under terms of your choice, if you do both of the following:

 a) Accompany the combined library with a copy of the same work based on the Library, uncombined with any other library facilities, conveyed under the terms of this License.

 b) Give prominent notice with the combined library that part of it is a work based on the Library, and explaining where to find the accompanying uncombined form of the same work.

6. Revised Versions of the GNU Lesser General Public License.

 The Free Software Foundation may publish revised and/or new versions of the GNU Lesser General Public License from time to time. Such new versions will be similar in spirit to the present version, but may differ in detail to address new problems or concerns.

 Each version is given a distinguishing version number. If the Library as you received it specifies that a certain numbered version of the GNU Lesser General Public License "or any later version" applies to it, you have the option of following the terms and conditions either of that published version or of any later version published by the Free Software Foundation. If the Library as you received it does not specify a version number of the GNU Lesser General Public License, you may choose any version of the GNU Lesser General Public License ever published by the Free Software Foundation.

 If the Library as you received it specifies that a proxy can decide whether future versions of the GNU Lesser General Public License shall apply, that proxy's public statement of acceptance of any version is permanent authorization for you to choose that version for the Library.

 GNU GENERAL PUBLIC LICENSE Version 2, June 1991

Copyright (C) 1989, 1991 Free Software Foundation, Inc.

 51 Franklin St, Fifth Floor, Boston, MA 02110-1301 USA Everyone is permitted to copy and distribute verbatim copies of this license document, but changing it is not allowed.

### Preamble

 The licenses for most software are designed to take away your freedom to share and change it. By contrast, the GNU General Public License is intended to guarantee your freedom to share and change free software--to make sure the software is free for all its users. This General Public License applies to most of the Free Software Foundation's software and to any other program whose authors commit to using it. (Some other Free Software Foundation software is covered by the GNU Library General Public License instead.) You can apply it to your programs, too.

 When we speak of free software, we are referring to freedom, not price. Our General Public

 Licenses are designed to make sure that you have the freedom to distribute copies of free software (and charge for this service if you wish), that you receive source code or can get it if you want it, that you can change the software or use pieces of it in new free programs; and that you know you can do these things.

 To protect your rights, we need to make restrictions that forbid anyone to deny you these rights or to ask you to surrender the rights. These restrictions translate to certain responsibilities for you if you distribute copies of the software, or if you modify it.

 For example, if you distribute copies of such a program, whether gratis or for a fee, you must give the recipients all the rights that you have. You must make sure that they, too, receive or can get the source code. And you must show them these terms so they know their rights.

We protect your rights with two steps: (1) copyright the software, and (2) offer you this license which gives you legal permission to copy, distribute and/or modify the software.

 Also, for each author's protection and ours, we want to make certain that everyone understands that there is no warranty for this free software. If the software is modified by someone else and passed on, we want its recipients to know that what they have is not the original, so that any problems introduced by others will not reflect on the original authors' reputations.

Finally, any free program is threatened constantly by software

patents. We wish to avoid the danger that redistributors of a free program will individually obtain patent licenses, in effect making the program proprietary. To prevent this, we have made it clear that any patent must be licensed for everyone's free use or not licensed at all.

 The precise terms and conditions for copying, distribution and modification follow.

### GNU GENERAL PUBLIC LICENSE TERMS AND CONDITIONS FOR COPYING, DISTRIBUTION AND MODIFICATION

### 0. This License applies to any program

or other work which contains

a notice placed by the copyright holder saying it may be distributed under the terms of this General Public License. The "Program", below, refers to any such program or work, and a "work based on the Program" means either the Program or any derivative work under copyright law: that is to say, a work containing the Program or a portion of it, either verbatim or with modifications and/or translated into another language. (Hereinafter, translation is included without limitation in the term "modification".) Each licensee is addressed as "you".

Activities other than copying, distribution and modification are not covered by this License; they are outside its scope. The act of running the Program is not restricted, and the output from the Program is covered only if its contents constitute a work based on the Program (independent of having been made by running the Program). Whether that is true depends on what the Program does.

### 1. You may copy and distribute

verbatim copies of the Program's

source code as you receive it, in any medium, provided that you conspicuously and appropriately publish on each copy an appropriate copyright notice and disclaimer of warranty; keep intact all the notices that refer to this License and to the absence of any warranty; and give any other recipients of the Program a copy of this License along with the Program.

You may charge a fee for the physical act of transferring a copy, and you may at your option offer warranty protection in exchange for a fee.

 2. You may modify your copy or copies of the Program or any portion of it, thus forming a work based on the Program, and copy and distribute such modifications or work under the terms of Section 1 above, provided that you also meet all of these conditions:

 a) You must cause the modified files to carry prominent notices stating that you changed the files and the date of any change.

 b) You must cause any work that you distribute or publish, that in

 whole or in part contains or is derived from the Program or any part thereof, to be licensed as a whole at no charge to all third parties under the terms of this License.

 c) If the modified program normally reads commands interactively when run, you must cause it, when started running for such interactive use in the most ordinary way, to print or display an announcement including an appropriate copyright notice and a notice that there is no warranty (or else, saying that you provide a warranty) and that users may redistribute the program under these conditions, and telling the user how to view a copy of this License. (Exception: if the Program itself is interactive but does not normally print such an announcement, your work based on the Program is not required to print an announcement.)

These requirements apply to the modified work as a whole. If identifiable sections of that work are not derived from the Program, and can

 be reasonably considered independent and separate works in themselves, then this License, and its terms, do not apply to those sections when you distribute them as separate works. But when you distribute the same sections as part of a whole which is a work based on the Program, the distribution of the whole must be on the terms of this License, whose permissions for other licensees extend to the entire whole, and thus to each and every part regardless of who wrote it.

Thus, it is not the intent of this section to claim rights or contest your rights to work written entirely by you; rather, the intent is to exercise the right to control the distribution of derivative or collective works based on the Program.

In addition, mere aggregation of another work not based on the Program with the Program (or with a work based on the Program) on a volume of a storage or distribution medium does not bring the other work under the scope of this License.

 3. You may copy and distribute the Program (or a work based on it,

under Section 2) in object code or executable form under the terms of Sections 1 and 2 above provided that you also do one of the following:

 a) Accompany it with the complete corresponding machine-readable source code, which must be distributed under the terms of Sections 1 and 2 above on a medium customarily used for software interchange; or,  b) Accompany it with a written offer, valid for at least three years, to give any third party, for a charge no more than your cost of physically performing source distribution, a complete machine-readable copy of the corresponding source code, to be distributed under the terms of Sections 1 and 2 above on a medium customarily used for software interchange; or,

 c) Accompany it with the information you received as to the offer to distribute corresponding source code. (This alternative is allowed only for noncommercial distribution and only if you received the program

 in object code or executable form with such an offer, in accord with Subsection b above.)

The source code for a work means the preferred form of the work for making modifications to it. For an executable work, complete source code means all the source code for all modules it contains, plus any associated interface definition files, plus the scripts used to control compilation and installation of the executable. However, as a special exception, the source code distributed need not include anything that is normally distributed (in either source or binary form) with the major components (compiler, kernel, and so on) of the operating system on which the executable runs, unless that component itself accompanies the executable.

If distribution of executable or object code is made by offering access to copy from a designated place, then offering equivalent access to copy the source code from the same place counts as distribution of the source code, even though third parties are not compelled

to copy the source along with the object code.

 4. You may not copy, modify, sublicense, or distribute the Program except as expressly provided under this License. Any attempt otherwise to copy, modify, sublicense or distribute the Program is void, and will automatically terminate your rights under this License. However, parties who have received copies, or rights, from you under this License will not have their licenses terminated so long as such parties remain in full compliance.

 5. You are not required to accept this License, since you have not signed it. However, nothing else grants you permission to modify or distribute the Program or its derivative works. These actions are prohibited by law if you do not accept this License. Therefore, by modifying or distributing the Program (or any work based on the Program), you indicate your acceptance of this License to do so, and all its terms and conditions for copying, distributing or modifying the Program or works based

 6. Each time you redistribute the Program (or any work based on the Program), the recipient automatically receives a license from the original licensor to copy, distribute or modify the Program subject to these terms and conditions. You may not impose any further restrictions on the recipients' exercise of the rights granted herein. You are not responsible for enforcing compliance by third parties to this License.

 7. If, as a consequence of a court judgment or allegation of patent infringement or for any other reason (not limited to patent issues), conditions are imposed on you (whether by court order, agreement or otherwise) that contradict the conditions of this License, they do not excuse you from the conditions of this License. If you cannot distribute so as to satisfy simultaneously your obligations under this License and any other pertinent obligations, then as a consequence you may not distribute the Program at all. For example, if a patent license would not permit

 royalty-free redistribution of the Program by all those who receive copies directly or indirectly through you, then the only way you could satisfy both it and this License would be to refrain entirely from distribution of the Program.

If any portion of this section is held invalid or unenforceable under any particular circumstance, the balance of the section is intended to apply and the section as a whole is intended to apply in other circumstances.

It is not the purpose of this section to induce you to infringe any patents or other property right claims or to contest validity of any such claims; this section has the sole purpose of protecting the integrity of the free software distribution system, which is implemented by public license practices. Many people have made generous contributions to the wide range of software distributed through that system in reliance on consistent application of that system; it is up to the author/donor to decide if he or she is willing to distribute

 software through any other system and a licensee cannot impose that choice.

This section is intended to make thoroughly clear what is believed to be a consequence of the rest of this License.

 8. If the distribution and/or use of the Program is restricted in certain countries either by patents or by copyrighted interfaces, the original copyright holder who places the Program under this License may add an explicit geographical distribution limitation excluding

those countries, so that distribution is permitted only in or among countries not thus excluded. In such case, this License incorporates the limitation as if written in the body of this License.

 9. The Free Software Foundation may publish revised and/or new versions of the General Public License from time to time. Such new versions will be similar in spirit to the present version, but may differ in detail to address new problems or concerns.

Each version is given a distinguishing version number. If the Program specifies

 a version number of this License which applies to it and "any later version", you have the option of following the terms and conditions either of that version or of any later version published by the Free Software Foundation. If the Program does not specify a version number of this License, you may choose any version ever published by the Free Software Foundation.

 10. If you wish to incorporate parts of the Program into other free programs whose distribution conditions are different, write to the author to ask for permission. For software which is copyrighted by the Free Software Foundation, write to the Free Software Foundation; we sometimes make exceptions for this. Our decision will be guided by the two goals of preserving the free status of all derivatives of our free software and of promoting the sharing and reuse of software generally.

### NO WARRANTY

### 11. BECAUSE THE PROGRAM IS LICENSED FREE OF CHARGE, THERE IS NO WARRANTY FOR THE PROGRAM, TO THE EXTENT PERMITTED

BY APPLICABLE LAW. EXCEPT WHEN

OTHERWISE STATED IN WRITING THE COPYRIGHT HOLDERS AND/OR OTHER PARTIES PROVIDE THE PROGRAM "AS IS" WITHOUT WARRANTY OF ANY KIND, EITHER EXPRESSED OR IMPLIED, INCLUDING, BUT NOT LIMITED TO, THE IMPLIED WARRANTIES OF MERCHANTABILITY AND FITNESS FOR A PARTICULAR PURPOSE. THE ENTIRE RISK AS TO THE QUALITY AND PERFORMANCE OF THE PROGRAM IS WITH YOU. SHOULD THE PROGRAM PROVE DEFECTIVE, YOU ASSUME THE COST OF ALL NECESSARY SERVICING, REPAIR OR CORRECTION.

 12. IN NO EVENT UNLESS REQUIRED BY APPLICABLE LAW OR AGREED TO IN WRITING WILL ANY COPYRIGHT HOLDER, OR ANY OTHER PARTY WHO MAY MODIFY AND/OR REDISTRIBUTE THE PROGRAM AS PERMITTED ABOVE, BE LIABLE TO YOU FOR DAMAGES, INCLUDING ANY GENERAL, SPECIAL, INCIDENTAL OR CONSEQUENTIAL DAMAGES ARISING OUT OF THE USE OR INABILITY TO USE THE PROGRAM (INCLUDING BUT NOT LIMITED TO LOSS OF DATA OR DATA BEING RENDERED INACCURATE OR LOSSES SUSTAINED BY YOU OR THIRD PARTIES OR A FAILURE OF THE PROGRAM TO OPERATE WITH ANY **OTHER** 

PROGRAMS), EVEN IF SUCH HOLDER OR OTHER PARTY HAS BEEN ADVISED OF THE

### POSSIBILITY OF SUCH DAMAGES.

### END OF TERMS AND CONDITIONS

 How to Apply These Terms to Your New Programs

 If you develop a new program, and you want it to be of the greatest possible use to the public, the best way to achieve this is to make it free software which everyone can redistribute and change under these terms.

 To do so, attach the following notices to the program. It is safest to attach them to the start of each source file to most effectively convey the exclusion of warranty; and each file should have at least the "copyright" line and a pointer to where the full notice is found.

 <one line to give the program's name and a brief idea of what it does.> Copyright  $(C)$  <year > <name of author>

 This program is free software; you can redistribute it and/or modify it under the terms of the GNU General Public License as published by the Free Software Foundation; either version 2 of the License, or (at your option) any later version.

 This program is distributed in the hope that it will be useful, but WITHOUT ANY WARRANTY; without even the implied warranty of MERCHANTABILITY or FITNESS FOR A PARTICULAR PURPOSE. See the GNU General Public License for more details.

 You should have received a copy of the GNU General Public License along with this program; if not, write to the Free Software Foundation, Inc., 51 Franklin St, Fifth Floor, Boston, MA 02110-1301 USA

Also add information on how to contact you by electronic and paper mail.

If the program is interactive, make it output a short notice like this when it starts in an interactive mode:

 Gnomovision version 69, Copyright (C) year name of author Gnomovision comes with ABSOLUTELY NO WARRANTY; for details type `show w'. This is free software, and you are welcome to redistribute it under certain conditions; type `show c' for details.

### The hypothetical

 commands `show w' and `show c' should show the appropriate parts of the General Public License. Of course, the commands you use may be called something other than `show w' and `show c'; they could even be

mouse-clicks or menu items--whatever suits your program.

You should also get your employer (if you work as a programmer) or your school, if any, to sign a "copyright disclaimer" for the program, if necessary. Here is a sample; alter the names:

 Yoyodyne, Inc., hereby disclaims all copyright interest in the program `Gnomovision' (which makes passes at compilers) written by James Hacker.

 <signature of Ty Coon>, 1 April 1989 Ty Coon, President of Vice

This General Public License does not permit incorporating your program into proprietary programs. If your program is a subroutine library, you may consider it more useful to permit linking proprietary applications with the library. If this is what you want to do, use the GNU Library General Public License instead of this License.

> GNU GENERAL PUBLIC LICENSE Version 3, 29 June 2007

Copyright (C) 2007 Free Software Foundation, Inc. <https://fsf.org/> Everyone is permitted to copy and distribute verbatim copies of this license document, but changing it is not allowed.

Preamble

 The GNU General Public License is a free, copyleft license for software and other kinds of works.

 The licenses for most software and other practical works are designed to take away your freedom to share and change the works. By contrast, the GNU General Public License is intended to guarantee your freedom to share and change all versions of a program--to make sure it remains free software for all its users. We, the Free Software Foundation, use the GNU General Public License for most of our software; it applies also to any other work released this way by its authors. You can apply it to your programs, too.

 When we speak of free software, we are referring to freedom, not

price. Our General Public Licenses are designed to make sure that you have the freedom to distribute copies of free software (and charge for them if you wish), that you receive source code or can get it if you want it, that you can change the software or use pieces of it in new free programs, and that you know you can do these things.

 To protect your rights, we need to prevent others from denying you these rights or asking you to surrender the rights. Therefore, you have certain responsibilities if you distribute copies of the software, or if you modify it: responsibilities to respect the freedom of others.

 For example, if you distribute copies of such a program, whether gratis or for a fee, you must pass on to the recipients the same freedoms that you received. You must make sure that they, too, receive or can get the source code. And you must show them these terms so they know their rights.

 Developers that use the GNU GPL protect your rights with two steps: (1)

 assert copyright on the software, and (2) offer you this License giving you legal permission to copy, distribute and/or modify it.

 For the developers' and authors' protection, the GPL clearly explains that there is no warranty for this free software. For both users' and authors' sake, the GPL requires that modified versions be marked as changed, so that their problems will not be attributed erroneously to authors of previous versions.

 Some devices are designed to deny users access to install or run modified versions of the software inside them, although the manufacturer can do so. This is fundamentally incompatible with the aim of protecting users' freedom to change the software. The systematic pattern of such abuse occurs in the area of products for individuals to use, which is precisely where it is most unacceptable. Therefore, we have designed this version of the GPL to prohibit the practice for those products. If such problems arise substantially in other domains, we stand

 ready to extend this provision to those domains in future versions of the GPL, as needed to protect the freedom of users.

 Finally, every program is threatened constantly by software patents. States should not allow patents to restrict development and use of software on general-purpose computers, but in those that do, we wish to avoid the special danger that patents applied to a free program could make it effectively proprietary. To prevent this, the GPL assures that patents cannot be used to render the program non-free.

 The precise terms and conditions for copying, distribution and modification follow.

### TERMS AND CONDITIONS

0. Definitions.

"This License" refers to version 3 of the GNU General Public License.

 "Copyright" also means copyright-like laws that apply to other kinds of works, such as semiconductor masks.

 "The Program" refers to any copyrightable work licensed under this License. Each licensee is addressed as "you". "Licensees" and

"recipients" may be individuals or organizations.

 To "modify" a work means to copy from or adapt all or part of the work in a fashion requiring copyright permission, other than the making of an exact copy. The resulting work is called a "modified version" of the earlier work or a work "based on" the earlier work.

 A "covered work" means either the unmodified Program or a work based on the Program.

 To "propagate" a work means to do anything with it that, without permission, would make you directly or secondarily liable for infringement under applicable copyright law, except executing it on a computer or modifying a private copy. Propagation includes copying, distribution (with or without modification), making available to the public, and in some countries other activities as well.

 To "convey" a work means any kind of propagation that enables other parties to make or receive copies. Mere interaction with a user through a computer network, with no transfer of a copy, is not conveying.

 An interactive user interface displays "Appropriate Legal Notices" to the extent that it includes a convenient and prominently visible feature that (1) displays an appropriate copyright notice, and (2) tells the user that there is no warranty for the work (except to the extent that warranties are provided), that licensees may convey the work under this License, and how to view a copy of this License. If the interface presents a list of user commands or options, such as a menu, a prominent item in the list meets this criterion.

#### 1. Source Code.

 The "source code" for a work means the preferred form of the work for making modifications to it. "Object code" means any non-source form of a work.

 A "Standard Interface" means an interface that either is an official standard defined by a recognized standards body, or, in the case of interfaces specified for a particular programming language, one that is widely used among developers working in that language.

### The

 "System Libraries" of an executable work include anything, other than the work as a whole, that (a) is included in the normal form of packaging a Major Component, but which is not part of that Major Component, and (b) serves only to enable use of the work with that Major Component, or to implement a Standard Interface for which an implementation is available to the public in source code form. A "Major Component", in this context, means a major essential component (kernel, window system, and so on) of the specific operating system (if any) on which the executable work runs, or a compiler used to produce the work, or an object code interpreter used to run it.

 The "Corresponding Source" for a work in object code form means all the source code needed to generate, install, and (for an executable work) run the object code and to modify the work, including scripts to control those activities. However, it does not include the work's System Libraries, or general-purpose tools or generally available free

programs which are used unmodified in performing those activities but which are not part of the work. For example, Corresponding Source includes interface definition files associated with source files for the work, and the source code for shared libraries and dynamically linked subprograms that the work is specifically designed to require, such as by intimate data communication or control flow between those subprograms and other parts of the work.

 The Corresponding Source need not include anything that users can regenerate automatically from other parts of the Corresponding Source.

 The Corresponding Source for a work in source code form is that same work.

2. Basic Permissions.

 All rights granted under this License are granted for the term of copyright on the Program, and are irrevocable provided the stated conditions are met. This License explicitly affirms your unlimited permission to run the unmodified Program. The output from running a covered work is

 covered by this License only if the output, given its content, constitutes a covered work. This License acknowledges your rights of fair use or other equivalent, as provided by copyright law.

 You may make, run and propagate covered works that you do not convey, without conditions so long as your license otherwise remains in force. You may convey covered works to others for the sole purpose of having them make modifications exclusively for you, or provide you

with facilities for running those works, provided that you comply with the terms of this License in conveying all material for which you do not control copyright. Those thus making or running the covered works for you must do so exclusively on your behalf, under your direction and control, on terms that prohibit them from making any copies of your copyrighted material outside their relationship with you.

 Conveying under any other circumstances is permitted solely under the conditions stated below. Sublicensing is not allowed; section 10 makes it unnecessary.

3. Protecting Users' Legal Rights From Anti-Circumvention Law.

 No covered work shall be deemed part of an effective technological measure under any applicable law fulfilling obligations under article 11 of the WIPO copyright treaty adopted on 20 December 1996, or similar laws prohibiting or restricting circumvention of such measures.

 When you convey a covered work, you waive any legal power to forbid circumvention of technological measures to the extent such circumvention is effected by exercising rights under this License with respect to the covered work, and you disclaim any intention to limit operation or modification of the work as a means of enforcing, against the work's users, your or third parties' legal rights to forbid circumvention of technological measures.

4. Conveying Verbatim Copies.

 You may convey verbatim copies of the Program's source code as you receive it, in any medium, provided that you conspicuously and appropriately

 publish on each copy an appropriate copyright notice; keep intact all notices stating that this License and any non-permissive terms added in accord with section 7 apply to the code; keep intact all notices of the absence of any warranty; and give all recipients a copy of this License along with the Program.

 You may charge any price or no price for each copy that you convey, and you may offer support or warranty protection for a fee.

5. Conveying Modified Source Versions.

 You may convey a work based on the Program, or the modifications to produce it from the Program, in the form of source code under the terms of section 4, provided that you also meet all of these conditions:

 a) The work must carry prominent notices stating that you modified it, and giving a relevant date.

 b) The work must carry prominent notices stating that it is released under this License and any conditions added under section 7. This requirement modifies the requirement in section 4 to

"keep intact all notices".

 c) You must license the entire work, as a whole, under this License to anyone who comes into possession of a copy. This License will therefore apply, along with any applicable section 7 additional terms, to the whole of the work, and all its parts, regardless of how they are packaged. This License gives no permission to license the work in any other way, but it does not invalidate such permission if you have separately received it.

 d) If the work has interactive user interfaces, each must display Appropriate Legal Notices; however, if the Program has interactive interfaces that do not display Appropriate Legal Notices, your work need not make them do so.

 A compilation of a covered work with other separate and independent works, which are not by their nature extensions of the covered work, and which are not combined with it such as to form a larger program, in or on a volume of a storage or distribution medium, is called an

"aggregate" if the compilation and its resulting copyright are not used to limit the access or legal rights of the compilation's users beyond what the individual works permit. Inclusion of a covered work in an aggregate does not cause this License to apply to the other parts of the aggregate.

6. Conveying Non-Source Forms.

 You may convey a covered work in object code form under the terms of sections 4 and 5, provided that you also convey the machine-readable Corresponding Source under the terms of this License, in one of these ways:

 a) Convey the object code in, or embodied in, a physical product (including a physical distribution medium), accompanied by the Corresponding Source fixed on a durable physical medium customarily used for software interchange.

 b) Convey the object code in, or embodied in, a physical product (including a physical distribution medium), accompanied by a written offer, valid for at least three years

and valid for as

 long as you offer spare parts or customer support for that product model, to give anyone who possesses the object code either (1) a copy of the Corresponding Source for all the software in the product that is covered by this License, on a durable physical medium customarily used for software interchange, for a price no more than your reasonable cost of physically performing this conveying of source, or (2) access to copy the Corresponding Source from a network server at no charge.

 c) Convey individual copies of the object code with a copy of the written offer to provide the Corresponding Source. This alternative is allowed only occasionally and noncommercially, and only if you received the object code with such an offer, in accord with subsection 6b.

 d) Convey the object code by offering access from a designated place (gratis or for a charge), and offer equivalent access to the Corresponding Source in

the same way through the same place at no

 further charge. You need not require recipients to copy the Corresponding Source along with the object code. If the place to copy the object code is a network server, the Corresponding Source may be on a different server (operated by you or a third party) that supports equivalent copying facilities, provided you maintain clear directions next to the object code saying where to find the Corresponding Source. Regardless of what server hosts the Corresponding Source, you remain obligated to ensure that it is available for as long as needed to satisfy these requirements.

 e) Convey the object code using peer-to-peer transmission, provided you inform other peers where the object code and Corresponding Source of the work are being offered to the general public at no charge under subsection 6d.

 A separable portion of the object code, whose source code is excluded from the Corresponding Source as a System Library, need not be included in conveying the object code work.

 A "User Product" is either (1) a "consumer product", which means any tangible personal property which is normally used for personal, family, or household purposes, or (2) anything designed or sold for incorporation into a dwelling. In determining whether a product is a consumer product, doubtful cases shall be resolved in favor of coverage. For a particular product received by a particular user, "normally used" refers to a typical or common use of that class of product, regardless of the status of the particular user or of the way in which the particular user

actually uses, or expects or is expected to use, the product. A product is a consumer product regardless of whether the product has substantial commercial, industrial or non-consumer uses, unless such uses represent the only significant mode of use of the product.

 "Installation Information" for a User Product means any methods, procedures, authorization

keys, or other information required to install

and execute modified versions of a covered work in that User Product from a modified version of its Corresponding Source. The information must suffice to ensure that the continued functioning of the modified object code is in no case prevented or interfered with solely because modification has been made.

 If you convey an object code work under this section in, or with, or specifically for use in, a User Product, and the conveying occurs as part of a transaction in which the right of possession and use of the User Product is transferred to the recipient in perpetuity or for a fixed term (regardless of how the transaction is characterized), the Corresponding Source conveyed under this section must be accompanied by the Installation Information. But this requirement does not apply if neither you nor any third party retains the ability to install modified object code on the User Product (for example, the work has been installed in

ROM).

 The requirement to provide Installation Information does not include a requirement to continue to provide support service, warranty, or updates for a work that has been modified or installed by the recipient, or for the User Product in which it has been modified or installed. Access to a network may be denied when the modification itself materially and adversely affects the operation of the network or violates the rules and protocols for communication across the network.

 Corresponding Source conveyed, and Installation Information provided, in accord with this section must be in a format that is publicly documented (and with an implementation available to the public in source code form), and must require no special password or key for unpacking, reading or copying.

### 7. Additional Terms.

 "Additional permissions" are terms that supplement the terms of this License by making exceptions from one or more of its conditions. Additional permissions that are applicable to the entire Program shall be treated as though they were included in this License, to the extent that they are valid under applicable law. If additional permissions
apply only to part of the Program, that part may be used separately under those permissions, but the entire Program remains governed by this License without regard to the additional permissions.

 When you convey a copy of a covered work, you may at your option remove any additional permissions from that copy, or from any part of it. (Additional permissions may be written to require their own removal in certain cases when you modify the work.) You may place additional permissions on material, added by you to a covered work, for which you have or can give appropriate copyright permission.

 Notwithstanding any other provision of this License, for material you add to a covered work, you may (if authorized by the copyright holders of that material) supplement the terms of this License with terms:

 a) Disclaiming warranty or limiting liability differently from the terms of sections 15 and 16 of this License; or

 b) Requiring preservation of specified reasonable legal notices or author attributions in that material or in the Appropriate Legal Notices displayed by works containing it; or

 c) Prohibiting misrepresentation of the origin of that material, or requiring that modified versions of such material be marked in reasonable ways as different from the original version; or

 d) Limiting the use for publicity purposes of names of licensors or authors of the material; or

 e) Declining to grant rights under trademark law for use of some trade names, trademarks, or service marks; or

 f) Requiring indemnification of licensors and authors of that material by anyone who conveys the material (or modified versions of it) with contractual assumptions of liability to the recipient, for any liability that these contractual assumptions directly impose on

those licensors and authors.

 All other non-permissive additional terms are considered "further restrictions" within the meaning of section 10. If the Program as you received it, or any part of it, contains a notice stating that it is governed by this License along with a term that is a further restriction, you may remove that term. If a license document contains a further restriction but permits relicensing or conveying under this License, you may add to a covered work material governed by the terms of that license document, provided that the further restriction does

not survive such relicensing or conveying.

 If you add terms to a covered work in accord with this section, you must place, in the relevant source files, a statement of the additional terms that apply to those files, or a notice indicating where to find the applicable terms.

 Additional terms, permissive or non-permissive, may be stated in the form of a separately written license, or stated as exceptions; the above requirements apply either way.

#### 8. Termination.

 You may not propagate or modify a covered work except as expressly provided under this License. Any attempt otherwise to propagate or modify it is void, and will automatically terminate your rights under this License (including any patent licenses granted under the third paragraph of section 11).

 However, if you cease all violation of this License, then your license from a particular copyright holder is reinstated (a) provisionally, unless and until the copyright holder explicitly and finally terminates your license, and (b) permanently, if the copyright holder fails to notify you of the violation by some reasonable means prior to 60 days after the cessation.

 Moreover, your license from a particular copyright holder is reinstated permanently if the copyright holder notifies you of the violation by some reasonable means, this is the first time you have received notice of violation of this License (for any work) from that copyright

 holder, and you cure the violation prior to 30 days after your receipt of the notice.

 Termination of your rights under this section does not terminate the licenses of parties who have received copies or rights from you under this License. If your rights have been terminated and not permanently reinstated, you do not qualify to receive new licenses for the same material under section 10.

#### 9. Acceptance Not Required for Having Copies.

 You are not required to accept this License in order to receive or run a copy of the Program. Ancillary propagation of a covered work occurring solely as a consequence of using peer-to-peer transmission to receive a copy likewise does not require acceptance. However, nothing other than this License grants you permission to propagate or modify any covered work. These actions infringe copyright if you do not accept this License. Therefore, by modifying or propagating a covered work, you indicate your acceptance of this License to do so.

10. Automatic Licensing of Downstream Recipients.

 Each time you convey a covered work, the recipient automatically receives a license from the original licensors, to run, modify and propagate that work, subject to this License. You are not responsible for enforcing compliance by third parties with this License.

 An "entity transaction" is a transaction transferring control of an organization, or substantially all assets of one, or subdividing an organization, or merging organizations. If propagation of a covered work results from an entity transaction, each party to that transaction who receives a copy of the work also receives whatever licenses to the work the party's predecessor in interest had or could give under the previous paragraph, plus a right to possession of the Corresponding Source of the work from the predecessor in interest, if the predecessor has it or can get it with reasonable efforts.

 You may not impose any further restrictions on the exercise of the rights

 granted or affirmed under this License. For example, you may not impose a license fee, royalty, or other charge for exercise of rights granted under this License, and you may not initiate litigation (including a cross-claim or counterclaim in a lawsuit) alleging that any patent claim is infringed by making, using, selling, offering for sale, or importing the Program or any portion of it.

#### 11. Patents.

this License.

 A "contributor" is a copyright holder who authorizes use under this License of the Program or a work on which the Program is based. The work thus licensed is called the contributor's "contributor version".

 A contributor's "essential patent claims" are all patent claims owned or controlled by the contributor, whether already acquired or hereafter acquired, that would be infringed by some manner, permitted by this License, of making, using, or selling its contributor version, but do not include claims that would be infringed only as a consequence of further modification of the contributor version. For purposes of this definition, "control" includes the right to grant patent sublicenses in a manner consistent with the requirements of

Each contributor grants you a non-exclusive, worldwide, royalty-free

patent license under the contributor's essential patent claims, to make, use, sell, offer for sale, import and otherwise run, modify and propagate the contents of its contributor version.

 In the following three paragraphs, a "patent license" is any express agreement or commitment, however denominated, not to enforce a patent (such as an express permission to practice a patent or covenant not to sue for patent infringement). To "grant" such a patent license to a party means to make such an agreement or commitment not to enforce a patent against the party.

 If you convey a covered work, knowingly relying on a patent license, and the Corresponding Source of the work is not available for anyone to copy, free of charge and under the terms of this License, through a

publicly available network server or other readily accessible means, then you must either (1) cause the Corresponding Source to be so available, or (2) arrange to deprive yourself of the benefit of the patent license for this particular work, or (3) arrange, in a manner consistent with the requirements of this License, to extend the patent license to downstream recipients. "Knowingly relying" means you have actual knowledge that, but for the patent license, your conveying the covered work in a country, or your recipient's use of the covered work in a country, would infringe one or more identifiable patents in that country that you have reason to believe are valid.

 If, pursuant to or in connection with a single transaction or arrangement, you convey, or propagate by procuring conveyance of, a covered work, and grant a patent license to some of the parties receiving the covered work authorizing them to use, propagate, modify or convey a specific copy of the covered work, then the patent license you grant is automatically extended to all recipients of the covered work and works based on it.

 A patent license is "discriminatory" if it does not include within the scope of its coverage, prohibits the exercise of, or is conditioned on the non-exercise of one or more of the rights that are specifically granted under this License. You may not convey a covered work if you are a party to an arrangement with a third party that is in the business of distributing software, under which you make payment to the third party based on the extent of your activity of conveying the work, and under which the third party grants, to any of the parties who would receive the covered work from you, a discriminatory patent license (a) in connection with copies of the covered work conveyed by you (or copies made from those copies), or (b) primarily for and in connection with specific products or compilations that contain the covered work, unless you entered into that arrangement,

that patent license was granted, prior to 28 March 2007.

 Nothing in this License shall be construed as excluding or limiting any implied license or other defenses to infringement that may otherwise be available to you under applicable patent law.

12. No Surrender of Others' Freedom.

 If conditions are imposed on you (whether by court order, agreement or otherwise) that contradict the conditions of this License, they do not excuse you from the conditions of this License. If you cannot convey a covered work so as to satisfy simultaneously your obligations under this License and any other pertinent obligations, then as a consequence you may not convey it at all. For example, if you agree to terms that obligate you to collect a royalty for further conveying from those to whom you convey the Program, the only way you could satisfy both those terms and this License would be to refrain entirely from conveying the Program.

 13. Use with the GNU Affero General Public License.

 Notwithstanding any other provision of this License, you have permission to link or combine any covered work with a work licensed under version 3 of the GNU Affero General Public License into a single combined work, and to convey the resulting work. The terms of this License will continue to apply to the part which is the covered work, but the special requirements of the GNU Affero General Public License, section 13, concerning interaction through a network will apply to the combination as such.

14. Revised Versions of this License.

 The Free Software Foundation may publish revised and/or new versions of the GNU General Public License from time to time. Such new versions will be similar in spirit to the present version, but may differ in detail to address new problems or concerns.

 Each version is given a distinguishing version number. If the Program specifies that a certain numbered version of the GNU General Public License "or any later version" applies to it, you have the option of following the terms and conditions either of that numbered version or of any later version published by the Free Software Foundation. If the Program does not specify a version number of the GNU General Public License, you may choose any version ever published by the Free Software Foundation.

 **Open Source Used In GEMBOA\_Release 15.9.3M3 10193**

or

 If the Program specifies that a proxy can decide which future versions of the GNU General Public License can be used, that proxy's public statement of acceptance of a version permanently authorizes you to choose that version for the Program.

 Later license versions may give you additional or different permissions. However, no additional obligations are imposed on any author or copyright holder as a result of your choosing to follow a later version.

15. Disclaimer of Warranty.

 THERE IS NO WARRANTY FOR THE PROGRAM, TO THE EXTENT PERMITTED BY APPLICABLE LAW. EXCEPT WHEN OTHERWISE STATED IN WRITING THE COPYRIGHT HOLDERS AND/OR OTHER PARTIES PROVIDE THE PROGRAM "AS IS" WITHOUT WARRANTY

OF ANY KIND, EITHER EXPRESSED OR IMPLIED, INCLUDING, BUT NOT LIMITED TO, THE IMPLIED WARRANTIES OF MERCHANTABILITY AND FITNESS FOR A PARTICULAR PURPOSE. THE ENTIRE RISK AS TO THE QUALITY AND PERFORMANCE OF THE PROGRAM IS WITH YOU. SHOULD THE PROGRAM PROVE DEFECTIVE, YOU ASSUME THE COST OF ALL NECESSARY SERVICING, REPAIR OR CORRECTION.

16. Limitation of Liability.

 IN NO EVENT UNLESS REQUIRED BY APPLICABLE LAW OR AGREED TO IN WRITING WILL ANY COPYRIGHT HOLDER, OR ANY OTHER PARTY WHO MODIFIES AND/OR CONVEYS THE PROGRAM AS PERMITTED ABOVE, BE LIABLE TO YOU FOR DAMAGES, INCLUDING ANY GENERAL, SPECIAL, INCIDENTAL OR CONSEQUENTIAL DAMAGES ARISING OUT OF THE USE OR INABILITY TO USE THE PROGRAM (INCLUDING BUT NOT LIMITED TO LOSS OF DATA OR DATA BEING RENDERED INACCURATE OR LOSSES SUSTAINED BY YOU OR THIRD PARTIES OR A FAILURE OF THE PROGRAM TO OPERATE WITH ANY OTHER PROGRAMS), EVEN IF SUCH HOLDER OR OTHER PARTY HAS BEEN ADVISED OF THE POSSIBILITY OF SUCH DAMAGES.

### 17.

Interpretation of Sections 15 and 16.

 If the disclaimer of warranty and limitation of liability provided above cannot be given local legal effect according to their terms, reviewing courts shall apply local law that most closely approximates an absolute waiver of all civil liability in connection with the Program, unless a warranty or assumption of liability accompanies a copy of the Program in return for a fee.

### END OF TERMS AND CONDITIONS

How to Apply These Terms to Your New Programs

 If you develop a new program, and you want it to be of the greatest possible use to the public, the best way to achieve this is to make it free software which everyone can redistribute and change under these terms.

 To do so, attach the following notices to the program. It is safest to attach them to the start of each source file to most effectively state the exclusion of warranty; and each file should have at least the "copyright" line and a pointer to where the full notice is found.

 <one line to give the program's name and a brief idea of what it does.> Copyright  $(C)$  <year > <name of author>

 This program is free software: you can redistribute it and/or modify it under the terms of the GNU General Public License as published by the Free Software Foundation, either version 3 of the License, or (at your option) any later version.

 This program is distributed in the hope that it will be useful, but WITHOUT ANY WARRANTY; without even the implied warranty of MERCHANTABILITY or FITNESS FOR A PARTICULAR PURPOSE. See the GNU General Public License for more details.

 You should have received a copy of the GNU General Public License along with this program. If not, see <https://www.gnu.org/licenses/>.

Also add information on how to contact you by electronic and paper mail.

 If the program does terminal interaction, make it output a short notice like this when it starts in an interactive mode:

 $\langle$  sprogram> Copyright (C)  $\langle$  year>  $\langle$  name of author> This program comes with ABSOLUTELY NO WARRANTY; for details type `show w'. This is free software, and you are welcome to redistribute it under certain conditions; type `show c' for details.

The hypothetical commands `show w' and `show c' should show the appropriate parts of the General Public License. Of course, your program's commands might be different; for a GUI interface, you would use an "about box".

 You should also get your employer (if you work as a programmer) or school, if any, to sign a "copyright disclaimer" for the program, if necessary. For more information on this, and how to apply and follow the GNU GPL, see <https://www.gnu.org/licenses/>.

 The GNU General Public License does not permit incorporating your program into proprietary programs. If your program is a subroutine library, you may consider it more useful to permit linking proprietary applications with

the library. If this is what you want to do, use the GNU Lesser General Public License instead of this License. But first, please read <https://www.gnu.org/licenses/why-not-lgpl.html>.

# **1.387 python3-greenlet 0.4.15-r0**

## **1.387.1 Available under license :**

PYTHON SOFTWARE FOUNDATION LICENSE VERSION 2

--------------------------------------------

1. This LICENSE AGREEMENT is between the Python Software Foundation ("PSF"), and the Individual or Organization ("Licensee") accessing and otherwise using this software ("Python") in source or binary form and its associated documentation.

2. Subject to the terms and conditions of this License Agreement, PSF hereby grants Licensee a nonexclusive, royalty-free, world-wide license to reproduce, analyze, test, perform and/or display publicly, prepare derivative works, distribute, and otherwise use Python alone or in any derivative version, provided, however, that PSF's License Agreement and PSF's notice of copyright, i.e., "Copyright (c) 2001, 2002, 2003, 2004, 2005, 2006, 2007, 2008, 2009, 2010, 2011 Python Software Foundation; All Rights Reserved" are retained in Python alone or in any derivative version prepared by Licensee.

3. In the event Licensee prepares a derivative work that is based on or

 incorporates Python or any part thereof, and wants to make the derivative work available to others as provided herein, then Licensee hereby agrees to include in any such work a brief summary of the changes made to Python.

4. PSF is making Python available to Licensee on an "AS IS" basis. PSF MAKES NO REPRESENTATIONS OR WARRANTIES, EXPRESS OR IMPLIED. BY WAY OF EXAMPLE, BUT NOT LIMITATION, PSF MAKES NO AND DISCLAIMS ANY REPRESENTATION OR WARRANTY OF MERCHANTABILITY OR FITNESS FOR ANY PARTICULAR PURPOSE OR THAT THE USE OF PYTHON WILL NOT INFRINGE ANY THIRD PARTY RIGHTS.

5. PSF SHALL NOT BE LIABLE TO LICENSEE OR ANY OTHER USERS OF PYTHON FOR ANY INCIDENTAL, SPECIAL, OR CONSEQUENTIAL DAMAGES OR LOSS AS A RESULT OF MODIFYING, DISTRIBUTING, OR OTHERWISE USING PYTHON, OR ANY DERIVATIVE THEREOF, EVEN IF ADVISED OF THE POSSIBILITY THEREOF.

6. This License Agreement will automatically terminate upon a material breach of its terms and conditions.

7. Nothing in this License Agreement shall be deemed to create any

relationship of agency, partnership, or joint venture between PSF and Licensee. This License Agreement does not grant permission to use PSF trademarks or trade name in a trademark sense to endorse or promote products or services of Licensee, or any third party.

8. By copying, installing or otherwise using Python, Licensee agrees to be bound by the terms and conditions of this License Agreement.

The following files are derived from Stackless Python and are subject to the same license as Stackless Python:

 slp\_platformselect.h files in platform/ directory

See LICENSE.PSF and http://www.stackless.com/ for details.

Unless otherwise noted, the files in greenlet have been released under the following MIT license:

Copyright (c) Armin Rigo, Christian Tismer and contributors

Permission is hereby granted, free of charge, to any person obtaining a copy of this software and associated documentation files (the "Software"), to deal in the Software without restriction, including without limitation the rights to use, copy, modify, merge, publish, distribute, sublicense, and/or sell copies of the Software, and to permit persons to whom the Software is furnished to do so, subject to the following conditions:

The above copyright notice and this permission notice shall be included in all copies or substantial portions of the Software.

### THE SOFTWARE IS PROVIDED "AS IS", WITHOUT WARRANTY OF ANY KIND, EXPRESS OR

IMPLIED, INCLUDING BUT NOT LIMITED TO THE WARRANTIES OF MERCHANTABILITY, FITNESS FOR A PARTICULAR PURPOSE AND NONINFRINGEMENT. IN NO EVENT SHALL THE AUTHORS OR COPYRIGHT HOLDERS BE LIABLE FOR ANY CLAIM, DAMAGES OR OTHER LIABILITY, WHETHER IN AN ACTION OF CONTRACT, TORT OR OTHERWISE, ARISING FROM, OUT OF OR IN CONNECTION WITH THE SOFTWARE OR THE USE OR OTHER DEALINGS IN THE SOFTWARE.

# **1.388 free-type 2.10.1-r0**

## **1.388.1 Available under license :**

The FreeType Project LICENSE

----------------------------

2006-Jan-27

 Copyright 1996-2002, 2006 by David Turner, Robert Wilhelm, and Werner Lemberg

#### Introduction

============

 The FreeType Project is distributed in several archive packages; some of them may contain, in addition to the FreeType font engine, various tools and contributions which rely on, or relate to, the FreeType Project.

 This license applies to all files found in such packages, and which do not fall under their own explicit license. The license affects thus the FreeType font engine, the test programs, documentation and makefiles, at the very least.

 This license was inspired by the BSD, Artistic, and IJG (Independent JPEG Group) licenses, which all encourage inclusion and use of free software in commercial and freeware products alike. As a consequence, its main points are that:

- o We don't promise that this software works. However, we will be interested in any kind of bug reports. (`as is' distribution)
- o You can use this software for whatever you want, in parts or full form, without having to pay us. (`royalty-free' usage)
- o You may not pretend that you wrote this software. If you use it, or only parts of it, in a program, you must acknowledge somewhere in your documentation that you have used the FreeType code. (`credits')

 We specifically permit and encourage the inclusion of this software, with or without modifications, in commercial products. We disclaim all warranties covering The FreeType Project and assume no liability related to The FreeType Project.

Finally, many people asked us for a preferred form for a

 credit/disclaimer to use in compliance with this license. We thus encourage you to use the following text:

 $"''"$ 

#### Portions

 of this software are copyright <year> The FreeType Project (www.freetype.org). All rights reserved.  $"'''"$ 

 Please replace <year> with the value from the FreeType version you actually use.

#### Legal Terms

===========

#### 0. Definitions

--------------

 Throughout this license, the terms `package', `FreeType Project', and `FreeType archive' refer to the set of files originally distributed by the authors (David Turner, Robert Wilhelm, and Werner Lemberg) as the `FreeType Project', be they named as alpha, beta or final release.

 `You' refers to the licensee, or person using the project, where `using' is a generic term including compiling the project's source code as well as linking it to form a `program' or `executable'. This program is referred to as `a program using the FreeType engine'.

 This license applies to all files distributed in the original FreeType Project, including all source code, binaries and documentation,

 unless otherwise stated in the file in its original, unmodified form as distributed in the original archive. If you are unsure whether or not a particular file is covered by this license, you must contact us to verify this.

 The FreeType Project is copyright (C) 1996-2000 by David Turner, Robert Wilhelm, and Werner Lemberg. All rights reserved except as specified below.

1. No Warranty

--------------

 THE FREETYPE PROJECT IS PROVIDED `AS IS' WITHOUT WARRANTY OF ANY KIND, EITHER EXPRESS OR IMPLIED, INCLUDING, BUT NOT LIMITED TO,

 WARRANTIES OF MERCHANTABILITY AND FITNESS FOR A PARTICULAR PURPOSE. IN NO EVENT WILL ANY OF THE AUTHORS OR COPYRIGHT HOLDERS BE LIABLE FOR ANY DAMAGES CAUSED BY THE USE OR THE INABILITY TO USE, OF THE FREETYPE PROJECT.

#### 2. Redistribution

-----------------

 This license grants a worldwide, royalty-free, perpetual and irrevocable right and license to use, execute, perform, compile, display,

 copy, create derivative works of, distribute and sublicense the FreeType Project (in both source and object code forms) and derivative works thereof for any purpose; and to authorize others to exercise some or all of the rights granted herein, subject to the following conditions:

 o Redistribution of source code must retain this license file (`FTL.TXT') unaltered; any additions, deletions or changes to the original files must be clearly indicated in accompanying documentation. The copyright notices of the unaltered, original files must be preserved in all copies of source files.

 o Redistribution in binary form must provide a disclaimer that states that the software is based in part of the work of the FreeType Team, in the distribution documentation. We also encourage you to put an URL to the FreeType web page in your documentation, though this isn't mandatory.

 These conditions apply to any software derived from or based on the FreeType Project, not just the unmodified files. If you use our work, you must acknowledge us. However, no fee need be paid to us.

#### 3. Advertising

--------------

 Neither the FreeType authors and contributors nor you shall use the name of the other for commercial, advertising, or promotional purposes without specific prior written permission.

 We suggest, but do not require, that you use one or more of the following phrases to refer to this software in your documentation or advertising materials: `FreeType Project', `FreeType Engine', `FreeType library', or `FreeType Distribution'.

As you have not signed this license, you are not required to

 accept it. However, as the FreeType Project is copyrighted material, only this license, or another one contracted with the authors, grants you the right to use, distribute, and modify it. Therefore, by using, distributing, or modifying the FreeType Project, you indicate that you understand and accept all the terms of this license.

4. Contacts

-----------

There are two mailing lists related to FreeType:

o freetype@nongnu.org

 Discusses general use and applications of FreeType, as well as future and wanted additions to the library and distribution. If you are looking for support, start in this list if you haven't found anything to help you in the documentation.

o freetype-devel@nongnu.org

 Discusses bugs, as well as engine internals, design issues, specific licenses, porting, etc.

Our home page can be found at

https://www.freetype.org

```
--- end of FTL.TXT ---
```
# Files that don't get a copyright, or which are taken from elsewhere. # # All lines in this file are patterns, including the comment lines; this # means that e.g. `FTL.TXT' matches all files that have this string in # the file name (including the path relative to the current directory, # always starting with `./'). # # Don't put empty lines into this file! # .gitignore # builds/unix/pkg.m4 # docs/FTL.TXT docs/GPLv2.TXT # include/freetype/internal/fthash.h

src/base/fthash.c src/base/md5.c src/base/md5.h # src/bdf/bdf.c src/bdf/bdf.h src/bdf/bdfdrivr.c src/bdf/bdfdrivr.h src/bdf/bdferror.h src/bdf/bdflib.c src/bdf/module.mk src/bdf/README src/bdf/rules.mk # src/pcf/module.mk src/pcf/pcf.c src/pcf/pcf.h src/pcf/pcfdrivr.c src/pcf/pcfdrivr.h src/pcf/pcferror.h src/pcf/pcfread.c src/pcf/pcfread.h src/pcf/pcfutil.c src/pcf/pcfutil.h src/pcf/README src/pcf/rules.mk # src/gzip/adler32.c src/gzip/infblock.c src/gzip/infblock.h src/gzip/infcodes.c src/gzip/infcodes.h src/gzip/inffixed.h src/gzip/inflate.c src/gzip/inftrees.c src/gzip/inftrees.h src/gzip/infutil.c src/gzip/infutil.h src/gzip/zconf.h src/gzip/zlib.h src/gzip/zutil.c src/gzip/zutil.h # src/tools/apinames.c src/tools/ftrandom/ftrandom.c # #

#

The FreeType 2 font engine is copyrighted work and cannot be used legally without a software license. In order to make this project usable to a vast majority of developers, we distribute it under two mutually exclusive open-source licenses.

This means that \*you\* must choose \*one\* of the two licenses described below, then obey all its terms and conditions when using FreeType 2 in any of your projects or products.

 - The FreeType License, found in the file `FTL.TXT', which is similar to the original BSD license \*with\* an advertising clause that forces you to explicitly cite the FreeType project in your product's documentation. All details are in the license file. This license is suited to products which don't use the GNU General Public License.

 Note that this license is compatible to the GNU General Public License version 3, but not version 2.

 - The GNU General Public License version 2, found in `GPLv2.TXT' (any

 later version can be used also), for programs which already use the GPL. Note that the FTL is incompatible with GPLv2 due to its advertisement clause.

The contributed BDF and PCF drivers come with a license similar to that of the X Window System. It is compatible to the above two licenses (see file src/bdf/README and src/pcf/README). The same holds for the files `fthash.c' and `fthash.h'; their code was part of the BDF driver in earlier FreeType versions.

The gzip module uses the zlib license (see src/gzip/zlib.h) which too is compatible to the above two licenses.

The MD5 checksum support (only used for debugging in development builds) is in the public domain.

--- end of LICENSE.TXT --- GNU GENERAL PUBLIC LICENSE Version 2, June 1991

Copyright (C) 1989, 1991 Free Software Foundation, Inc.

 51 Franklin St, Fifth Floor, Boston, MA 02110-1301 USA Everyone is permitted to copy and distribute verbatim copies of this license document, but changing it is not allowed.

#### Preamble

 The licenses for most software are designed to take away your freedom to share and change it. By contrast, the GNU General Public License is intended to guarantee your freedom to share and change free software--to make sure the software is free for all its users. This General Public License applies to most of the Free Software Foundation's software and to any other program whose authors commit to using it. (Some other Free Software Foundation software is covered by the GNU Library General Public License instead.) You can apply it to your programs, too.

 When we speak of free software, we are referring to freedom, not price. Our General Public Licenses are designed to make sure that you

have the freedom to distribute copies of free software (and charge for this service if you wish), that you receive source code or can get it if you want it, that you can change the software or use pieces of it in new free programs; and that you know you can do these things.

 To protect your rights, we need to make restrictions that forbid anyone to deny you these rights or to ask you to surrender the rights. These restrictions translate to certain responsibilities for you if you distribute copies of the software, or if you modify it.

 For example, if you distribute copies of such a program, whether gratis or for a fee, you must give the recipients all the rights that you have. You must make sure that they, too, receive or can get the source code. And you must show them these terms so they know their rights.

We protect your rights with two steps: (1) copyright the software, and (2) offer you this license which gives you legal permission to copy, distribute and/or modify the software.

 Also, for each author's protection and ours, we want to make certain that everyone understands that there is no warranty for this free software. If the software is modified by someone else and passed on, we want its recipients to know that what they have is not the original, so that any problems introduced by others will not reflect on the original authors' reputations.

 Finally, any free program is threatened constantly by software patents. We wish to avoid the danger that redistributors of a free program will individually obtain patent licenses, in effect making the program proprietary. To prevent this, we have made it clear that any

patent must be licensed for everyone's free use or not licensed at all.

 The precise terms and conditions for copying, distribution and modification follow.

### GNU GENERAL PUBLIC LICENSE TERMS AND CONDITIONS FOR COPYING, DISTRIBUTION AND MODIFICATION

## 0. This License applies to any program or other work

which contains

a notice placed by the copyright holder saying it may be distributed under the terms of this General Public License. The "Program", below, refers to any such program or work, and a "work based on the Program" means either the Program or any derivative work under copyright law: that is to say, a work containing the Program or a portion of it, either verbatim or with modifications and/or translated into another language. (Hereinafter, translation is included without limitation in the term "modification".) Each licensee is addressed as "you".

Activities other than copying, distribution and modification are not covered by this License; they are outside its scope. The act of running the Program is not restricted, and the output from the Program is covered only if its contents constitute a work based on the Program (independent of having been made by running the Program). Whether that is true depends on what the Program does.

### 1. You may copy and distribute verbatim copies

of the Program's

source code as you receive it, in any medium, provided that you conspicuously and appropriately publish on each copy an appropriate copyright notice and disclaimer of warranty; keep intact all the notices that refer to this License and to the absence of any warranty; and give any other recipients of the Program a copy of this License along with the Program.

You may charge a fee for the physical act of transferring a copy, and you may at your option offer warranty protection in exchange for a fee.

 2. You may modify your copy or copies of the Program or any portion of it, thus forming a work based on the Program, and copy and distribute such modifications or work under the terms of Section 1 above, provided that you also meet all of these conditions:

 a) You must cause the modified files to carry prominent notices stating that you changed the files and the date of any change.

 b) You must cause any work that you distribute or publish, that in whole

 or in part contains or is derived from the Program or any part thereof, to be licensed as a whole at no charge to all third parties under the terms of this License.

 c) If the modified program normally reads commands interactively when run, you must cause it, when started running for such interactive use in the most ordinary way, to print or display an announcement including an appropriate copyright notice and a notice that there is no warranty (or else, saying that you provide a warranty) and that users may redistribute the program under these conditions, and telling the user how to view a copy of this License. (Exception: if the Program itself is interactive but does not normally print such an announcement, your work based on the Program is not required to print an announcement.)

These requirements apply to the modified work as a whole. If identifiable sections of that work are not derived from the Program, and can be reasonably considered independent and separate works in themselves, then this License, and its terms, do not apply to those sections when you distribute them as separate works. But when you distribute the same sections as part of a whole which is a work based on the Program, the distribution of the whole must be on the terms of this License, whose permissions for other licensees extend to the entire whole, and thus to each and every part regardless of who wrote it.

Thus, it is not the intent of this section to claim rights or contest your rights to work written entirely by you; rather, the intent is to exercise the right to control the distribution of derivative or collective works based on the Program.

In addition, mere aggregation of another work not based on the Program with the Program (or with a work based on the Program) on a volume of a storage or distribution medium does not bring the other work under the scope of this License.

 3. You may copy and distribute the Program (or a work based on it,

under Section 2) in object code or executable form under the terms of Sections 1 and 2 above provided that you also do one of the following:

 a) Accompany it with the complete corresponding machine-readable source code, which must be distributed under the terms of Sections 1 and 2 above on a medium customarily used for software interchange; or,

 b) Accompany it with a written offer, valid for at least three years, to give any third party, for a charge no more than your cost of physically performing source distribution, a complete  machine-readable copy of the corresponding source code, to be distributed under the terms of Sections 1 and 2 above on a medium customarily used for software interchange; or,

 c) Accompany it with the information you received as to the offer to distribute corresponding source code. (This alternative is allowed only for noncommercial distribution and only if you received the program in object code or executable form with such an offer, in accord with Subsection b above.)

The source code for a work means the preferred form of the work for making modifications to it. For an executable work, complete source code means all the source code for all modules it contains, plus any associated interface definition files, plus the scripts used to control compilation and installation of the executable. However, as a special exception, the source code distributed need not include anything that is normally distributed (in either source or binary form) with the major components (compiler, kernel, and so on) of the operating system on which the executable runs, unless that component itself accompanies the executable.

If distribution of executable or object code is made by offering access to copy from a designated place, then offering equivalent access to copy the source code from the same place counts as distribution of the source code, even though third parties are not compelled to copy

the source along with the object code.

 4. You may not copy, modify, sublicense, or distribute the Program except as expressly provided under this License. Any attempt otherwise to copy, modify, sublicense or distribute the Program is void, and will automatically terminate your rights under this License. However, parties who have received copies, or rights, from you under this License will not have their licenses terminated so long as such parties remain in full compliance.

 5. You are not required to accept this License, since you have not signed it. However, nothing else grants you permission to modify or distribute the Program or its derivative works. These actions are prohibited by law if you do not accept this License. Therefore, by modifying or distributing the Program (or any work based on the Program), you indicate your acceptance of this License to do so, and all its terms and conditions for copying, distributing or modifying the Program or works based on it.

6. Each

 time you redistribute the Program (or any work based on the Program), the recipient automatically receives a license from the original licensor to copy, distribute or modify the Program subject to these terms and conditions. You may not impose any further restrictions on the recipients' exercise of the rights granted herein. You are not responsible for enforcing compliance by third parties to this License.

 7. If, as a consequence of a court judgment or allegation of patent infringement or for any other reason (not limited to patent issues), conditions are imposed on you (whether by court order, agreement or otherwise) that contradict the conditions of this License, they do not excuse you from the conditions of this License. If you cannot distribute so as to satisfy simultaneously your obligations under this License and any other pertinent obligations, then as a consequence you may not distribute the Program at all. For example, if a patent license would not permit royalty-free redistribution of the Program by all those who receive copies directly or indirectly through you, then the only way you could satisfy both it and this License would be to refrain entirely from distribution of the Program.

If any portion of this section is held invalid or unenforceable under any particular circumstance, the balance of the section is intended to apply and the section as a whole is intended to apply in other circumstances.

It is not the purpose of this section to induce you to infringe any patents or other property right claims or to contest validity of any such claims; this section has the sole purpose of protecting the integrity of the free software distribution system, which is implemented by public license practices. Many people have made generous contributions to the wide range of software distributed through that system in reliance on consistent application of that system; it is up to the author/donor to decide if he or she is willing to distribute software through any other system and a licensee cannot

impose that choice.

This section is intended to make thoroughly clear what is believed to be a consequence of the rest of this License.

 8. If the distribution and/or use of the Program is restricted in certain countries either by patents or by copyrighted interfaces, the original copyright holder who places the Program under this License may add an explicit geographical distribution limitation excluding those countries, so that distribution is permitted only in or among countries not thus excluded. In such case, this License incorporates

the limitation as if written in the body of this License.

 9. The Free Software Foundation may publish revised and/or new versions of the General Public License from time to time. Such new versions will be similar in spirit to the present version, but may differ in detail to address new problems or concerns.

Each version is given a distinguishing version number. If the Program specifies a version number of this License which applies to it and "any later version", you have the option of following the terms and conditions either of that version or of any later version published by the Free Software Foundation. If the Program does not specify a version number of this License, you may choose any version ever published by the Free Software Foundation.

 10. If you wish to incorporate parts of the Program into other free programs whose distribution conditions are different, write to the author to ask for permission. For software which is copyrighted by the Free Software Foundation, write to the Free Software Foundation; we sometimes make exceptions for this. Our decision will be guided by the two goals of preserving the free status of all derivatives of our free software and of promoting the sharing and reuse of software generally.

#### NO WARRANTY

 11. BECAUSE THE PROGRAM IS LICENSED FREE OF CHARGE, THERE IS NO WARRANTY FOR THE PROGRAM, TO THE EXTENT PERMITTED BY APPLICABLE LAW. EXCEPT WHEN

OTHERWISE STATED IN WRITING THE COPYRIGHT HOLDERS AND/OR OTHER PARTIES PROVIDE THE PROGRAM "AS IS" WITHOUT WARRANTY OF ANY KIND, EITHER EXPRESSED OR IMPLIED, INCLUDING, BUT NOT LIMITED TO, THE IMPLIED WARRANTIES OF MERCHANTABILITY AND FITNESS FOR A PARTICULAR PURPOSE. THE ENTIRE RISK AS TO THE QUALITY AND PERFORMANCE OF THE PROGRAM IS WITH YOU. SHOULD THE PROGRAM PROVE DEFECTIVE, YOU ASSUME THE COST OF ALL NECESSARY SERVICING, REPAIR OR CORRECTION.

 12. IN NO EVENT UNLESS REQUIRED BY APPLICABLE LAW OR AGREED TO IN WRITING WILL ANY COPYRIGHT HOLDER, OR ANY OTHER PARTY WHO MAY MODIFY AND/OR REDISTRIBUTE THE PROGRAM AS PERMITTED ABOVE, BE LIABLE TO YOU FOR DAMAGES, INCLUDING ANY GENERAL, SPECIAL, INCIDENTAL OR CONSEQUENTIAL DAMAGES ARISING OUT OF THE USE OR INABILITY TO USE THE PROGRAM (INCLUDING BUT NOT LIMITED TO LOSS OF DATA OR DATA BEING RENDERED INACCURATE OR LOSSES SUSTAINED BY YOU OR THIRD PARTIES OR A FAILURE OF THE PROGRAM TO OPERATE WITH ANY OTHER PROGRAMS), EVEN

 IF SUCH HOLDER OR OTHER PARTY HAS BEEN ADVISED OF THE POSSIBILITY OF SUCH DAMAGES.

#### END OF TERMS AND CONDITIONS

 How to Apply These Terms to Your New Programs

 If you develop a new program, and you want it to be of the greatest possible use to the public, the best way to achieve this is to make it free software which everyone can redistribute and change under these terms.

 To do so, attach the following notices to the program. It is safest to attach them to the start of each source file to most effectively convey the exclusion of warranty; and each file should have at least the "copyright" line and a pointer to where the full notice is found.

 <one line to give the program's name and a brief idea of what it does.> Copyright  $(C)$  <year > <name of author>

 This program is free software; you can redistribute it and/or modify it under the terms of the GNU General Public License as published by the Free Software Foundation; either version 2 of the License, or

(at your option) any later version.

 This program is distributed in the hope that it will be useful, but WITHOUT ANY WARRANTY; without even the implied warranty of MERCHANTABILITY or FITNESS FOR A PARTICULAR PURPOSE. See the GNU General Public License for more details.

 You should have received a copy of the GNU General Public License along with this program; if not, write to the Free Software Foundation, Inc., 51 Franklin St, Fifth Floor, Boston, MA 02110-1301 USA

Also add information on how to contact you by electronic and paper mail.

If the program is interactive, make it output a short notice like this when it starts in an interactive mode:

 Gnomovision version 69, Copyright (C) year name of author Gnomovision comes with ABSOLUTELY NO WARRANTY; for details type `show w'. This is free software, and you are welcome to redistribute it under certain conditions; type `show c' for details.

The hypothetical commands `show w' and `show c' should show the appropriate parts of the General Public License. Of course, the commands you use may be called something other than `show w' and `show c'; they could even be mouse-clicks or menu items--whatever suits your program.

You should also get your employer (if you work as a programmer) or your school, if any, to sign a "copyright disclaimer" for the program, if necessary. Here is a sample; alter the names:

 Yoyodyne, Inc., hereby disclaims all copyright interest in the program `Gnomovision' (which makes passes at compilers) written by James Hacker.

 <signature of Ty Coon>, 1 April 1989 Ty Coon, President of Vice

This General Public License does not permit incorporating your program into proprietary programs. If your program is a subroutine library, you may consider it more useful to permit linking proprietary applications with the library. If this is what you want to do, use the GNU Library General Public License instead of this License.

# **1.389 pcre 8.43-r0 1.389.1 Available under license :**

PCRE LICENCE

------------

PCRE is a library of functions to support regular expressions whose syntax and semantics are as close as possible to those of the Perl 5 language.

Release 8 of PCRE is distributed under the terms of the "BSD" licence, as specified below. The documentation for PCRE, supplied in the "doc" directory, is distributed under the same terms as the software itself. The data in the testdata directory is not copyrighted and is in the public domain.

The basic library functions are written in C and are freestanding. Also included in the distribution is a set of  $C_{++}$  wrapper functions, and a just-in-time compiler that can be used to optimize pattern matching. These are both optional features that can be omitted when the library is built.

THE BASIC LIBRARY FUNCTIONS

---------------------------

Written by: Philip Hazel Email local part: ph10 Email domain: cam.ac.uk

University of Cambridge Computing Service, Cambridge, England.

Copyright (c) 1997-2019 University

 of Cambridge All rights reserved.

#### PCRE JUST-IN-TIME COMPILATION SUPPORT

-------------------------------------

Written by: Zoltan Herczeg Email local part: hzmester Email domain: freemail.hu

Copyright(c) 2010-2019 Zoltan Herczeg All rights reserved.

STACK-LESS JUST-IN-TIME COMPILER

--------------------------------

Written by: Zoltan Herczeg Email local part: hzmester Email domain: freemail.hu

Copyright(c) 2009-2019 Zoltan Herczeg All rights reserved.

THE C++ WRAPPER FUNCTIONS -------------------------

Contributed by: Google Inc.

Copyright (c) 2007-2012, Google Inc. All rights reserved.

THE "BSD" LICENCE

-----------------

Redistribution and use in source and binary forms, with or without modification, are permitted provided that the following conditions are met:

 \* Redistributions of source code must retain the above copyright notice, this list of conditions and the following disclaimer.

 \* Redistributions in binary form must reproduce the above copyright

 notice, this list of conditions and the following disclaimer in the documentation and/or other materials provided with the distribution.  \* Neither the name of the University of Cambridge nor the name of Google Inc. nor the names of their contributors may be used to endorse or promote products derived from this software without specific prior written permission.

THIS SOFTWARE IS PROVIDED BY THE COPYRIGHT HOLDERS AND CONTRIBUTORS "AS IS" AND ANY EXPRESS OR IMPLIED WARRANTIES, INCLUDING, BUT NOT LIMITED TO, THE IMPLIED WARRANTIES OF MERCHANTABILITY AND FITNESS FOR A PARTICULAR PURPOSE ARE DISCLAIMED. IN NO EVENT SHALL THE COPYRIGHT OWNER OR CONTRIBUTORS BE LIABLE FOR ANY DIRECT, INDIRECT, INCIDENTAL, SPECIAL, EXEMPLARY, OR CONSEQUENTIAL DAMAGES (INCLUDING, BUT NOT LIMITED TO, PROCUREMENT OF SUBSTITUTE GOODS OR SERVICES; LOSS OF USE, DATA, OR PROFITS; OR BUSINESS INTERRUPTION) HOWEVER CAUSED AND ON ANY THEORY OF LIABILITY, WHETHER IN CONTRACT,

 STRICT LIABILITY, OR TORT (INCLUDING NEGLIGENCE OR OTHERWISE) ARISING IN ANY WAY OUT OF THE USE OF THIS SOFTWARE, EVEN IF ADVISED OF THE POSSIBILITY OF SUCH DAMAGE.

End PCRE LICENCE

Please see the file LICENCE in the PCRE distribution for licensing details.

End

Redistribution and use in source and binary forms, with or without modification, are permitted provided that the following conditions are met:

1. Redistributions of source code must retain the copyright

notice, this list of conditions and the following disclaimer.

2. Redistributions in binary form must reproduce the copyright notice, this list of conditions and the following disclaimer in the documentation and/or other materials provided with the distribution.

3. The name of the author may not be used to endorse or promote products

derived from this software without specific prior written permission.

THIS SOFTWARE IS PROVIDED BY THE AUTHOR ``AS IS'' AND ANY EXPRESS OR IMPLIED WARRANTIES, INCLUDING, BUT NOT LIMITED TO, THE IMPLIED WARRANTIES OF MERCHANTABILITY AND FITNESS FOR A PARTICULAR PURPOSE ARE DISCLAIMED. IN NO EVENT SHALL THE AUTHOR BE LIABLE FOR ANY DIRECT, INDIRECT, INCIDENTAL, SPECIAL, EXEMPLARY, OR CONSEQUENTIAL DAMAGES (INCLUDING, BUT NOT LIMITED TO, PROCUREMENT

OF SUBSTITUTE GOODS OR SERVICES; LOSS OF USE,

DATA, OR PROFITS; OR BUSINESS INTERRUPTION) HOWEVER CAUSED AND ON ANY THEORY OF LIABILITY, WHETHER IN CONTRACT, STRICT LIABILITY, OR TORT (INCLUDING NEGLIGENCE OR OTHERWISE) ARISING IN ANY WAY OUT OF THE USE OF THIS SOFTWARE, EVEN IF ADVISED OF THE POSSIBILITY OF SUCH DAMAGE.

# **1.390 python3-pathlib 2.3.4-r0**

## **1.390.1 Available under license :**

No license file was found, but licenses were detected in source scan.

The MIT License (MIT)

Copyright (c) 2014-2017 Matthias C. M. Troffaes Copyright (c) 2012-2014 Antoine Pitrou and contributors

Permission is hereby granted, free of charge, to any person obtaining a copy of this software and associated documentation files (the "Software"), to deal in the Software without restriction, including without limitation the rights to use, copy, modify, merge, publish, distribute, sublicense, and/or sell copies of the Software, and to permit persons to whom the Software is furnished to do so, subject to the following conditions:

The above copyright notice and this permission notice shall be included in all copies or substantial portions of the Software.

THE SOFTWARE IS PROVIDED "AS IS", WITHOUT WARRANTY OF ANY KIND, EXPRESS OR IMPLIED, INCLUDING BUT NOT LIMITED TO THE WARRANTIES OF MERCHANTABILITY, FITNESS FOR A PARTICULAR PURPOSE AND NONINFRINGEMENT. IN NO EVENT SHALL THE AUTHORS OR COPYRIGHT HOLDERS BE LIABLE FOR ANY CLAIM, DAMAGES OR OTHER

LIABILITY, WHETHER IN AN ACTION OF CONTRACT, TORT OR OTHERWISE, ARISING FROM, OUT OF OR IN CONNECTION WITH THE SOFTWARE OR THE USE OR OTHER DEALINGS IN THE SOFTWARE.

Found in path(s): \* /opt/ws\_local/PERMITS\_SQL/1087863791\_1599606592.98/0/pathlib2-2-3-4-1-tar-gz/pathlib2- 2.3.4/LICENSE.rst No license file was found, but licenses were detected in source scan.

# Distributed under the terms of the MIT License.

Found in path(s):

 $*$ /opt/ws\_local/PERMITS\_SOL/1087863791\_1599606592.98/0/pathlib2-2-3-4-1-tar-gz/pathlib2-2.3.4/setup.py

\* /opt/ws\_local/PERMITS\_SQL/1087863791\_1599606592.98/0/pathlib2-2-3-4-1-tar-gz/pathlib2-

2.3.4/pathlib2/\_\_init\_\_.py

\* /opt/ws\_local/PERMITS\_SQL/1087863791\_1599606592.98/0/pathlib2-2-3-4-1-tar-gz/pathlib2-

2.3.4/tests/test\_pathlib2.py

No license file was found, but licenses were detected in source scan.

License: MIT Classifier: License :: OSI Approved :: MIT License Found in path(s):

- \* /opt/ws\_local/PERMITS\_SQL/1087863791\_1599606592.98/0/pathlib2-2-3-4-1-tar-gz/pathlib2-
- 2.3.4/pathlib2.egg-info/PKG-INFO
- \* /opt/ws\_local/PERMITS\_SQL/1087863791\_1599606592.98/0/pathlib2-2-3-4-1-tar-gz/pathlib2-2.3.4/PKG-INFO

# **1.391 harfbuzz 2.6.1-r0**

## **1.391.1 Available under license :**

HarfBuzz is licensed under the so-called "Old MIT" license. Details follow. For parts of HarfBuzz that are licensed under different licenses see individual files names COPYING in subdirectories where applicable.

Copyright 2010,2011,2012,2013,2014,2015,2016,2017,2018,2019 Google, Inc. Copyright 2019 Facebook, Inc. Copyright 2012 Mozilla Foundation Copyright 2011 Codethink Limited Copyright 2008,2010 Nokia Corporation and/or its subsidiary(-ies) Copyright 2009 Keith Stribley Copyright 2009 Martin Hosken and SIL International Copyright 2007 Chris Wilson Copyright 2006 Behdad Esfahbod Copyright 2005 David Turner Copyright 2004,2007,2008,2009,2010 Red Hat, Inc. Copyright 1998-2004 David Turner and Werner Lemberg

For full copyright notices consult the individual files in the package.

Permission is hereby granted, without written agreement and without license or royalty fees, to use, copy, modify, and distribute this software and its documentation for any purpose, provided that the above copyright notice and the following two paragraphs appear in all copies of this software.

IN NO EVENT SHALL THE COPYRIGHT HOLDER BE LIABLE TO ANY PARTY FOR DIRECT, INDIRECT, SPECIAL, INCIDENTAL, OR CONSEQUENTIAL DAMAGES ARISING OUT OF THE USE OF THIS SOFTWARE AND ITS DOCUMENTATION, EVEN IF THE COPYRIGHT HOLDER HAS BEEN ADVISED OF THE POSSIBILITY OF SUCH DAMAGE.

THE COPYRIGHT HOLDER SPECIFICALLY DISCLAIMS ANY WARRANTIES, INCLUDING, BUT NOT LIMITED TO, THE IMPLIED WARRANTIES OF MERCHANTABILITY AND FITNESS FOR A PARTICULAR PURPOSE. THE SOFTWARE PROVIDED HEREUNDER IS ON AN "AS IS" BASIS, AND THE COPYRIGHT HOLDER HAS NO OBLIGATION TO PROVIDE MAINTENANCE, SUPPORT, UPDATES, ENHANCEMENTS, OR MODIFICATIONS. The following license applies to many of the fonts in this folder.

This Font Software is licensed under the SIL Open Font License, Version 1.1

This license is copied below, and is also available with a FAQ at: http://scripts.sil.org/OFL

SIL OPEN FONT LICENSE Version 1.1 - 26 February 2007 -----------------------------------------------------------

-----------------------------------------------------------

#### PREAMBLE

The goals of the Open Font License (OFL) are to stimulate worldwide development of collaborative font projects, to support the font creation efforts of academic and linguistic communities, and to provide a free and open framework in which fonts may be shared and improved in partnership with others.

The OFL allows the licensed fonts to be used, studied, modified and redistributed freely as long as they are not sold by themselves. The fonts, including any derivative works, can be bundled, embedded, redistributed and/or sold with any software provided that any reserved names

 are not used by derivative works. The fonts and derivatives, however, cannot be released under any other type of license. The requirement for fonts to remain under this license does not apply to any document created using the fonts or their derivatives.

#### DEFINITIONS

"Font Software" refers to the set of files released by the Copyright Holder(s) under this license and clearly marked as such. This may include source files, build scripts and documentation.

"Reserved Font Name" refers to any names specified as such after the copyright statement(s).

"Original Version" refers to the collection of Font Software components as distributed by the Copyright Holder(s).

"Modified Version" refers to any derivative made by adding to, deleting, or substituting -- in part or in whole -- any of the components of the Original Version, by changing formats or by porting the Font Software to a new environment.

"Author" refers to any designer, engineer, programmer, technical writer or other person who

contributed to the Font Software.

#### PERMISSION & CONDITIONS

Permission is hereby granted, free of charge, to any person obtaining a copy of the Font Software, to use, study, copy, merge, embed, modify, redistribute, and sell modified and unmodified copies of the Font Software, subject to the following conditions:

1) Neither the Font Software nor any of its individual components, in Original or Modified Versions, may be sold by itself.

2) Original or Modified Versions of the Font Software may be bundled, redistributed and/or sold with any software, provided that each copy contains the above copyright notice and this license. These can be included either as stand-alone text files, human-readable headers or in the appropriate machine-readable metadata fields within text or binary files as long as those fields can be easily viewed by the user.

3) No Modified Version of the Font Software may use the Reserved Font Name(s) unless explicit written permission is granted by the corresponding

 Copyright Holder. This restriction only applies to the primary font name as presented to the users.

4) The name(s) of the Copyright Holder(s) or the Author(s) of the Font Software shall not be used to promote, endorse or advertise any Modified Version, except to acknowledge the contribution(s) of the Copyright Holder(s) and the Author(s) or with their explicit written permission.

5) The Font Software, modified or unmodified, in part or in whole, must be distributed entirely under this license, and must not be distributed under any other license. The requirement for fonts to remain under this license does not apply to any document created using the Font Software.

#### **TERMINATION**

This license becomes null and void if any of the above conditions are not met.

#### DISCLAIMER

THE FONT SOFTWARE IS PROVIDED "AS IS", WITHOUT WARRANTY OF ANY KIND, EXPRESS OR IMPLIED, INCLUDING BUT NOT LIMITED TO ANY WARRANTIES OF MERCHANTABILITY, FITNESS FOR A PARTICULAR PURPOSE AND NONINFRINGEMENT OF COPYRIGHT, PATENT,

 TRADEMARK, OR OTHER RIGHT. IN NO EVENT SHALL THE COPYRIGHT HOLDER BE LIABLE FOR ANY CLAIM, DAMAGES OR OTHER LIABILITY, INCLUDING ANY GENERAL, SPECIAL, INDIRECT, INCIDENTAL, OR CONSEQUENTIAL

### DAMAGES, WHETHER IN AN ACTION OF CONTRACT, TORT OR OTHERWISE, ARISING FROM, OUT OF THE USE OR INABILITY TO USE THE FONT SOFTWARE OR FROM OTHER DEALINGS IN THE FONT SOFTWARE. Copyright 2016 Unicode Inc. All rights reserved.

Licensed under the Apache License, Version2.0 (the License); you may not use this file except in compliance with the License. You may obtain a copy of the License at

http://www.apache.org/licenses/LICENSE-2.0

Unless required by applicable law or agreed to in writing, software distributed under the License is distributed on an AS IS BASIS, WITHOUT WARRANTIES OR CONDITIONS OF ANY KIND, either express or implied. See the License for the specific language governing permissions and limitations under the License. CC BY-NC-SA 3.0 http://www.crulp.org/software/license/CreativeCommons.html https://creativecommons.org/licenses/by-nc-sa/3.0/ Copyright 2000-2016 Adobe Systems Incorporated. All Rights Reserved.

Licensed under the Apache License, Version 2.0 (the "License"); you may not use these files except in compliance with the License. You may obtain a copy of the License at

http://www.apache.org/licenses/LICENSE-2.0

Unless required by applicable law or agreed to in writing, software distributed under the License is distributed on an "AS IS" BASIS, WITHOUT WARRANTIES OR CONDITIONS OF ANY KIND, either express or implied. See the License for the specific language governing permissions and limitations under the License. Copyright (c) 2010 Red Hat Inc.

Permission is hereby granted, free of charge, to any person obtaining a copy of this software and associated documentation files (the "Software"), to deal in the Software without restriction, including without limitation the rights to use, copy, modify, merge, publish, distribute, sublicense, and/or sell copies of the Software, and to permit persons to whom the Software is furnished to do so, subject to the following conditions:

The above copyright notice and this permission notice shall be included in all copies or substantial portions of the Software.

THE SOFTWARE IS PROVIDED "AS IS", WITHOUT WARRANTY OF ANY KIND, EXPRESS OR IMPLIED, INCLUDING BUT NOT LIMITED TO THE WARRANTIES OF MERCHANTABILITY, FITNESS FOR A PARTICULAR PURPOSE AND NONINFRINGEMENT. IN NO EVENT SHALL THE AUTHORS OR COPYRIGHT HOLDERS BE LIABLE FOR ANY CLAIM, DAMAGES OR OTHER

LIABILITY, WHETHER IN AN ACTION OF CONTRACT, TORT OR OTHERWISE, ARISING FROM, OUT OF OR IN CONNECTION WITH THE SOFTWARE OR THE USE OR OTHER DEALINGS IN THE SOFTWARE.

# **1.392 python3-iso8601 0.1.12-r0**

## **1.392.1 Available under license :**

Copyright (c) 2007 - 2015 Michael Twomey

Permission is hereby granted, free of charge, to any person obtaining a copy of this software and associated documentation files (the "Software"), to deal in the Software without restriction, including without limitation the rights to use, copy, modify, merge, publish, distribute, sublicense, and/or sell copies of the Software, and to permit persons to whom the Software is furnished to do so, subject to the following conditions:

The above copyright notice and this permission notice shall be included in all copies or substantial portions of the Software.

THE SOFTWARE IS PROVIDED "AS IS", WITHOUT WARRANTY OF ANY KIND, EXPRESS OR IMPLIED, INCLUDING BUT NOT LIMITED TO THE WARRANTIES OF MERCHANTABILITY, FITNESS FOR A PARTICULAR PURPOSE AND NONINFRINGEMENT. IN NO EVENT SHALL THE AUTHORS OR COPYRIGHT HOLDERS BE LIABLE FOR ANY CLAIM, DAMAGES OR OTHER LIABILITY, WHETHER IN AN ACTION OF CONTRACT, TORT OR OTHERWISE, ARISING FROM, OUT OF OR IN CONNECTION WITH THE SOFTWARE OR THE USE OR OTHER DEALINGS IN THE SOFTWARE.

# **1.393 libunwind 1.3.1-r0**

## **1.393.1 Available under license :**

Copyright (c) 2002 Hewlett-Packard Co.

Permission is hereby granted, free of charge, to any person obtaining a copy of this software and associated documentation files (the "Software"), to deal in the Software without restriction, including without limitation the rights to use, copy, modify, merge, publish, distribute, sublicense, and/or sell copies of the Software, and to permit persons to whom the Software is furnished to do so, subject to the following conditions:

The above copyright notice and this permission notice shall be included in all copies or substantial portions of the Software.

THE SOFTWARE IS PROVIDED "AS IS", WITHOUT WARRANTY OF ANY KIND, EXPRESS OR IMPLIED, INCLUDING BUT NOT LIMITED TO THE WARRANTIES OF MERCHANTABILITY, FITNESS FOR A PARTICULAR PURPOSE AND NONINFRINGEMENT. IN NO EVENT SHALL THE AUTHORS OR COPYRIGHT HOLDERS BE LIABLE FOR ANY CLAIM, DAMAGES OR OTHER LIABILITY, WHETHER IN AN ACTION OF CONTRACT, TORT OR OTHERWISE, ARISING FROM, OUT OF OR IN CONNECTION WITH

THE SOFTWARE OR THE USE OR OTHER DEALINGS IN THE SOFTWARE.

# **1.394 cryptsetup 2.2.1-r0**

## **1.394.1 Available under license :**

 CREATIVE COMMONS CORPORATION IS NOT A LAW FIRM AND DOES NOT PROVIDE LEGAL SERVICES. DISTRIBUTION OF THIS DOCUMENT DOES NOT CREATE AN ATTORNEY-CLIENT RELATIONSHIP. CREATIVE COMMONS PROVIDES THIS INFORMATION ON AN "AS-IS" BASIS. CREATIVE COMMONS MAKES NO WARRANTIES REGARDING THE USE OF THIS DOCUMENT OR THE INFORMATION OR WORKS PROVIDED HEREUNDER, AND DISCLAIMS LIABILITY FOR DAMAGES RESULTING FROM THE USE OF THIS DOCUMENT OR THE INFORMATION OR WORKS PROVIDED HEREUNDER.

Statement of Purpose

The laws of most jurisdictions throughout the world automatically confer exclusive Copyright and Related Rights (defined below) upon the creator and subsequent owner(s) (each and all, an "owner") of an original work of authorship and/or a database (each, a "Work").

Certain owners wish to permanently relinquish those rights to a Work for the purpose of contributing to a commons of creative, cultural and scientific works ("Commons") that the public can reliably and without fear of later claims of infringement

 build upon, modify, incorporate in other works, reuse and redistribute as freely as possible in any form whatsoever and for any purposes, including without limitation commercial purposes. These owners may contribute to the Commons to promote the ideal of a free culture and the further production of creative, cultural and scientific works, or to gain reputation or greater distribution for their Work in part through the use and efforts of others.

For these and/or other purposes and motivations, and without any expectation of additional consideration or compensation, the person associating CC0 with a Work (the "Affirmer"), to the extent that he or she is an owner of Copyright and Related Rights in the Work, voluntarily elects to apply CC0 to the Work and publicly distribute the Work under its terms, with knowledge of his or her Copyright and Related Rights in the Work and the meaning and intended legal effect of CC0 on those rights.

### 1. Copyright and Related Rights. A Work made

 available under CC0 may be protected by copyright and related or neighboring rights ("Copyright and Related Rights"). Copyright and Related Rights include, but are not limited to, the following:

 the right to reproduce, adapt, distribute, perform, display, communicate, and translate a Work; moral rights retained by the original author(s) and/or performer(s); publicity and privacy rights pertaining to a person's image or likeness depicted in a Work;

 rights protecting against unfair competition in regards to a Work, subject to the limitations in paragraph 4(a), below;

rights protecting the extraction, dissemination, use and reuse of data in a Work;

 database rights (such as those arising under Directive 96/9/EC of the European Parliament and of the Council of 11 March 1996 on the legal protection of databases, and under any national implementation thereof, including any amended or successor version of such directive); and

other similar, equivalent or corresponding

rights throughout the world based on applicable law or treaty, and any national implementations thereof.

2. Waiver. To the greatest extent permitted by, but not in contravention of, applicable law, Affirmer hereby overtly, fully, permanently, irrevocably and unconditionally waives, abandons, and surrenders all of Affirmer's Copyright and Related Rights and associated claims and causes of action, whether now known or unknown (including existing as well as future claims and causes of action), in the Work (i) in all territories worldwide, (ii) for the maximum duration provided by applicable law or treaty (including future time extensions), (iii) in any current or future medium and for any number of copies, and (iv) for any purpose whatsoever, including without limitation commercial, advertising or promotional purposes (the "Waiver"). Affirmer makes the Waiver for the benefit of each member of the public at large and to the detriment of Affirmer's heirs and successors, fully intending that such Waiver shall not be subject to revocation, rescission, cancellation, termination, or any other legal or equitable action to disrupt the quiet enjoyment of the Work by the public as contemplated by Affirmer's express Statement of Purpose.

3. Public License Fallback. Should any part of the Waiver for any reason be judged legally invalid or ineffective under applicable law, then the Waiver shall be preserved to the maximum extent permitted taking into account Affirmer's express Statement of Purpose. In addition, to the extent the Waiver is so judged Affirmer hereby grants to each affected person a royalty-free, non transferable, non sublicensable, non exclusive, irrevocable and unconditional license to exercise Affirmer's Copyright and Related Rights in the Work (i) in all territories worldwide, (ii) for the maximum duration provided by applicable law or treaty (including future time extensions), (iii) in any current or future medium and for any number of copies, and (iv) for any purpose whatsoever, including without limitation commercial, advertising or promotional purposes (the "License"). The License shall be deemed effective as of the date CC0 was applied by Affirmer to the Work. Should any part of the License for any reason be judged legally invalid or ineffective under applicable law, such partial invalidity or ineffectiveness shall not invalidate the remainder of the License, and in such case Affirmer hereby

affirms that he or she will not (i) exercise any of his or her remaining Copyright and Related Rights in the Work or (ii) assert any associated claims and causes of action with respect to the Work, in either case contrary to Affirmer's express Statement of Purpose.

4. Limitations and Disclaimers.

 No trademark or patent rights held by Affirmer are waived, abandoned, surrendered, licensed or otherwise affected by this document.

 Affirmer offers the Work as-is and makes no representations or warranties of any kind concerning the Work, express,

 implied, statutory or otherwise, including without limitation warranties of title, merchantability, fitness for a particular purpose, non infringement, or the absence of latent or other defects, accuracy, or the present or absence of errors, whether or not discoverable, all to the greatest extent permissible under applicable law.

 Affirmer disclaims responsibility for clearing rights of other persons that may apply to the Work or any use thereof, including without limitation any person's Copyright and Related Rights in the Work. Further, Affirmer disclaims responsibility for obtaining any necessary consents, permissions or other rights required for any use of the Work.

 Affirmer understands and acknowledges that Creative Commons is not a party to this document and has no duty or obligation with respect to this CC0 or use of the Work.

 GNU GENERAL PUBLIC LICENSE Version 2, June 1991

Copyright (C) 1989, 1991 Free Software Foundation, Inc., 51 Franklin Street, Fifth Floor, Boston, MA 02110-1301 USA Everyone is permitted to copy and distribute verbatim copies of this license document, but changing it is not allowed.

#### Preamble

 The licenses for most software are designed to take away your freedom to share and change it. By contrast, the GNU General Public License is intended to guarantee your freedom to share and change free software--to make sure the software is free for all its users. This General Public License applies to most of the Free Software Foundation's software and to any other program whose authors commit to using it. (Some other Free Software Foundation software is covered by the GNU Lesser General Public License instead.) You can apply it to your programs, too.

 When we speak of free software, we are referring to freedom, not price.

 Our General Public Licenses are designed to make sure that you have the freedom to distribute copies of free software (and charge for this service if you wish), that you receive source code or can get it if you want it, that you can change the software or use pieces of it in new free programs; and that you know you can do these things.

 To protect your rights, we need to make restrictions that forbid anyone to deny you these rights or to ask you to surrender the rights. These restrictions translate to certain responsibilities for you if you distribute copies of the software, or if you modify it.

 For example, if you distribute copies of such a program, whether gratis or for a fee, you must give the recipients all the rights that you have. You must make sure that they, too, receive or can get the source code. And you must show them these terms so they know their rights.

We protect your rights with two steps: (1) copyright the software, and (2) offer you this license which gives you legal permission to copy, distribute and/or modify the software.

Also, for each author's protection and ours, we want to make certain

that everyone understands that there is no warranty for this free software. If the software is modified by someone else and passed on, we want its recipients to know that what they have is not the original, so that any problems introduced by others will not reflect on the original authors' reputations.

 Finally, any free program is threatened constantly by software patents. We wish to avoid the danger that redistributors of a free program will individually obtain patent licenses, in effect making the program proprietary. To prevent this, we have made it clear that any patent must be licensed for everyone's free use or not licensed at all.

 The precise terms and conditions for copying, distribution and modification follow.

### GNU GENERAL PUBLIC LICENSE TERMS AND CONDITIONS FOR COPYING, DISTRIBUTION AND MODIFICATION

 0. This License applies to any program or other work which contains a notice placed by the copyright holder saying it may be distributed under the terms of this General Public License. The "Program", below, refers to any such program or work, and a "work based on the Program" means either the Program or any derivative work under copyright law: that is to say, a work containing the Program or a portion of it, either verbatim or with modifications and/or translated into another language. (Hereinafter, translation is included without limitation in the term "modification".) Each licensee is addressed as "you".

Activities other than copying, distribution and modification are not covered by this License; they are outside its scope. The act of running the Program is not restricted, and the output from the Program is covered only if its contents constitute a work based on the Program (independent of having been made by running the Program). Whether that is true depends on what the Program does.

 1. You may copy and distribute verbatim copies of the Program's source code as you receive it, in any medium, provided that you conspicuously and appropriately publish on each copy an appropriate copyright notice and disclaimer of warranty; keep intact all the notices that refer to this License and to the absence of any warranty; and give any other recipients of the Program a copy of this License along with the Program.

You may charge a fee for the physical act of transferring a copy, and you may at your option offer warranty protection in exchange for a fee.

2. You may modify your copy or copies of the Program or any portion

of it, thus forming a work based on the Program, and copy and distribute such modifications or work under the terms of Section 1 above, provided that you also meet all of these conditions:

 a) You must cause the modified files to carry prominent notices stating that you changed the files and the date of any change.

b) You must cause

 any work that you distribute or publish, that in whole or in part contains or is derived from the Program or any part thereof, to be licensed as a whole at no charge to all third parties under the terms of this License.

 c) If the modified program normally reads commands interactively when run, you must cause it, when started running for such interactive use in the most ordinary way, to print or display an announcement including an appropriate copyright notice and a notice that there is no warranty (or else, saying that you provide a warranty) and that users may redistribute the program under these conditions, and telling the user how to view a copy of this License. (Exception: if the Program itself is interactive but does not normally print such an announcement, your work based on the Program is not required to print an announcement.)

These requirements apply to the modified work as a whole. If identifiable sections of that work

are not derived from the Program,

and can be reasonably considered independent and separate works in themselves, then this License, and its terms, do not apply to those sections when you distribute them as separate works. But when you distribute the same sections as part of a whole which is a work based on the Program, the distribution of the whole must be on the terms of this License, whose permissions for other licensees extend to the entire whole, and thus to each and every part regardless of who wrote it.

Thus, it is not the intent of this section to claim rights or contest your rights to work written entirely by you; rather, the intent is to exercise the right to control the distribution of derivative or collective works based on the Program.

In addition, mere aggregation of another work not based on the Program with the Program (or with a work based on the Program) on a volume of a storage or distribution medium does not bring the other work under the scope of this License.

 3. You may copy and distribute the Program (or a work based on it, under Section 2) in object code or executable form under the terms of Sections 1 and 2 above provided that you also do one of the following:
a) Accompany it with the complete corresponding machine-readable source code, which must be distributed under the terms of Sections 1 and 2 above on a medium customarily used for software interchange; or,

 b) Accompany it with a written offer, valid for at least three years, to give any third party, for a charge no more than your cost of physically performing source distribution, a complete machine-readable copy of the corresponding source code, to be distributed under the terms of Sections 1 and 2 above on a medium customarily used for software interchange; or,

 c) Accompany it with the information you received as to the offer to distribute corresponding source code. (This alternative is allowed only for noncommercial distribution and only if you

 received the program in object code or executable form with such an offer, in accord with Subsection b above.)

The source code for a work means the preferred form of the work for making modifications to it. For an executable work, complete source code means all the source code for all modules it contains, plus any associated interface definition files, plus the scripts used to control compilation and installation of the executable. However, as a special exception, the source code distributed need not include anything that is normally distributed (in either source or binary form) with the major components (compiler, kernel, and so on) of the operating system on which the executable runs, unless that component itself accompanies the executable.

If distribution of executable or object code is made by offering access to copy from a designated place, then offering equivalent access to copy the source code from the same place counts as distribution of the source

 code, even though third parties are not compelled to copy the source along with the object code.

 4. You may not copy, modify, sublicense, or distribute the Program except as expressly provided under this License. Any attempt otherwise to copy, modify, sublicense or distribute the Program is void, and will automatically terminate your rights under this License. However, parties who have received copies, or rights, from you under this License will not have their licenses terminated so long as such parties remain in full compliance.

 5. You are not required to accept this License, since you have not signed it. However, nothing else grants you permission to modify or distribute the Program or its derivative works. These actions are

prohibited by law if you do not accept this License. Therefore, by modifying or distributing the Program (or any work based on the Program), you indicate your acceptance of this License to do so, and all its terms and conditions for copying, distributing or modifying the Program or works based on it.

 6. Each time you redistribute the Program (or any work based on the Program), the recipient automatically receives a license from the original licensor to copy, distribute or modify the Program subject to these terms and conditions. You may not impose any further restrictions on the recipients' exercise of the rights granted herein. You are not responsible for enforcing compliance by third parties to this License.

 7. If, as a consequence of a court judgment or allegation of patent infringement or for any other reason (not limited to patent issues), conditions are imposed on you (whether by court order, agreement or otherwise) that contradict the conditions of this License, they do not excuse you from the conditions of this License. If you cannot distribute so as to satisfy simultaneously your obligations under this License and any other pertinent obligations, then as a consequence you may not distribute the Program at all. For

example, if a patent

license would not permit royalty-free redistribution of the Program by all those who receive copies directly or indirectly through you, then the only way you could satisfy both it and this License would be to refrain entirely from distribution of the Program.

If any portion of this section is held invalid or unenforceable under any particular circumstance, the balance of the section is intended to apply and the section as a whole is intended to apply in other circumstances.

It is not the purpose of this section to induce you to infringe any patents or other property right claims or to contest validity of any such claims; this section has the sole purpose of protecting the integrity of the free software distribution system, which is implemented by public license practices. Many people have made generous contributions to the wide range of software distributed through that system in reliance on consistent application of that system; it is up to the author/donor to decide if he or she is willing to distribute software through any other system and a licensee cannot impose that choice.

This section is intended to make thoroughly clear what is believed to be a consequence of the rest of this License.

 8. If the distribution and/or use of the Program is restricted in certain countries either by patents or by copyrighted interfaces, the original copyright holder who places the Program under this License may add an explicit geographical distribution limitation excluding those countries, so that distribution is permitted only in or among countries not thus excluded. In such case, this License incorporates the limitation as if written in the body of this License.

 9. The Free Software Foundation may publish revised and/or new versions of the General Public License from time to time. Such new versions will be similar in spirit to the present version, but may differ in detail to address new problems or concerns.

Each version is given a distinguishing

version number. If the Program

specifies a version number of this License which applies to it and "any later version", you have the option of following the terms and conditions either of that version or of any later version published by the Free Software Foundation. If the Program does not specify a version number of this License, you may choose any version ever published by the Free Software Foundation.

 10. If you wish to incorporate parts of the Program into other free programs whose distribution conditions are different, write to the author to ask for permission. For software which is copyrighted by the Free Software Foundation, write to the Free Software Foundation; we sometimes make exceptions for this. Our decision will be guided by the two goals of preserving the free status of all derivatives of our free software and of promoting the sharing and reuse of software generally.

#### NO WARRANTY

# 11. BECAUSE THE PROGRAM IS LICENSED FREE OF CHARGE,

#### THERE IS NO WARRANTY

FOR THE PROGRAM, TO THE EXTENT PERMITTED BY APPLICABLE LAW. EXCEPT WHEN OTHERWISE STATED IN WRITING THE COPYRIGHT HOLDERS AND/OR OTHER PARTIES PROVIDE THE PROGRAM "AS IS" WITHOUT WARRANTY OF ANY KIND, EITHER EXPRESSED OR IMPLIED, INCLUDING, BUT NOT LIMITED TO, THE IMPLIED WARRANTIES OF MERCHANTABILITY AND FITNESS FOR A PARTICULAR PURPOSE. THE ENTIRE RISK AS TO THE QUALITY AND PERFORMANCE OF THE PROGRAM IS WITH YOU. SHOULD THE PROGRAM PROVE DEFECTIVE, YOU ASSUME THE COST OF ALL NECESSARY SERVICING, REPAIR OR CORRECTION.

 12. IN NO EVENT UNLESS REQUIRED BY APPLICABLE LAW OR AGREED TO IN WRITING WILL ANY COPYRIGHT HOLDER, OR ANY OTHER PARTY WHO MAY MODIFY AND/OR REDISTRIBUTE THE PROGRAM AS PERMITTED ABOVE, BE LIABLE TO YOU FOR DAMAGES, INCLUDING ANY GENERAL, SPECIAL, INCIDENTAL OR CONSEQUENTIAL DAMAGES ARISING

# OUT OF THE USE OR INABILITY TO USE THE PROGRAM (INCLUDING BUT NOT LIMITED TO LOSS OF DATA OR DATA BEING RENDERED INACCURATE OR LOSSES SUSTAINED BY YOU OR

 THIRD PARTIES OR A FAILURE OF THE PROGRAM TO OPERATE WITH ANY OTHER PROGRAMS), EVEN IF SUCH HOLDER OR OTHER PARTY HAS BEEN ADVISED OF THE POSSIBILITY OF SUCH DAMAGES.

#### END OF TERMS AND CONDITIONS

How to Apply These Terms to Your New Programs

 If you develop a new program, and you want it to be of the greatest possible use to the public, the best way to achieve this is to make it free software which everyone can redistribute and change under these terms.

 To do so, attach the following notices to the program. It is safest to attach them to the start of each source file to most effectively convey the exclusion of warranty; and each file should have at least the "copyright" line and a pointer to where the full notice is found.

 <one line to give the program's name and a brief idea of what it does.> Copyright  $(C)$  <year > <name of author>

 This program is free software; you can redistribute it and/or modify it under the terms of the GNU General Public License as published by the Free Software Foundation; either version 2 of the License, or (at your option) any later version.

 This program is distributed in the hope that it will be useful, but WITHOUT ANY WARRANTY; without even the implied warranty of MERCHANTABILITY or FITNESS FOR A PARTICULAR PURPOSE. See the GNU General Public License for more details.

 You should have received a copy of the GNU General Public License along with this program; if not, write to the Free Software Foundation, Inc., 51 Franklin Street, Fifth Floor, Boston, MA 02110-1301 USA.

Also add information on how to contact you by electronic and paper mail.

If the program is interactive, make it output a short notice like this when it starts in an interactive mode:

 Gnomovision version 69, Copyright (C) year name of author Gnomovision comes with ABSOLUTELY NO WARRANTY; for details type `show w'. This is free software, and you are welcome to redistribute it

under certain conditions; type `show c' for details.

The hypothetical commands `show w' and `show c' should show the appropriate parts of the General Public License. Of course, the commands you use may be called something other than `show w' and `show c'; they could even be mouse-clicks or menu items--whatever suits your program.

You should also get your employer (if you work as a programmer) or your school, if any, to sign a "copyright disclaimer" for the program, if necessary. Here is a sample; alter the names:

 Yoyodyne, Inc., hereby disclaims all copyright interest in the program `Gnomovision' (which makes passes at compilers) written by James Hacker.

 <signature of Ty Coon>, 1 April 1989 Ty Coon, President of Vice

This General Public License does not permit incorporating your program into proprietary programs. If your program is a subroutine library, you may consider it more useful to permit linking proprietary applications with the library. If this

 is what you want to do, use the GNU Lesser General Public License instead of this License.

-----

In addition, as a special exception, the copyright holders give permission to link the code of portions of this program with the OpenSSL library under certain conditions as described in each individual source file, and distribute linked combinations including the two.

You must obey the GNU General Public License in all respects for all of the code used other than OpenSSL. If you modify file(s) with this exception, you may extend this exception to your version of the file(s), but you are not obligated to do so. If you do not wish to do so, delete this exception statement from your version. If you delete this exception statement from all source files in the program, then also delete it here.

> GNU LESSER GENERAL PUBLIC LICENSE Version 2.1, February 1999

Copyright (C) 1991, 1999 Free Software Foundation, Inc. 51 Franklin Street, Fifth Floor, Boston, MA 02110-1301 USA Everyone is permitted to copy and distribute verbatim copies of this license document, but changing it is not allowed.

[This is the first released version of the Lesser GPL. It also counts as the successor of the GNU Library Public License, version 2, hence the version number 2.1.]

#### Preamble

 The licenses for most software are designed to take away your freedom to share and change it. By contrast, the GNU General Public Licenses are intended to guarantee your freedom to share and change free software--to make sure the software is free for all its users.

 This license, the Lesser General Public License, applies to some specially designated software packages--typically libraries--of the Free Software Foundation and other authors who decide to use it. You

can use it too, but we suggest you first think carefully about whether this license or the ordinary General Public License is the better strategy to use in any particular case, based on the explanations below.

 When we speak of free software, we are referring to freedom of use, not price. Our General Public Licenses are designed to make sure that you have the freedom to distribute copies of free software (and charge for this service if you wish); that you receive source code or can get it if you want it; that you can change the software and use pieces of it in new free programs; and that you are informed that you can do these things.

 To protect your rights, we need to make restrictions that forbid distributors to deny you these rights or to ask you to surrender these rights. These restrictions translate to certain responsibilities for you if you distribute copies of the library or if you modify it.

For example, if you distribute copies of the library,

whether gratis

or for a fee, you must give the recipients all the rights that we gave you. You must make sure that they, too, receive or can get the source code. If you link other code with the library, you must provide complete object files to the recipients, so that they can relink them with the library after making changes to the library and recompiling it. And you must show them these terms so they know their rights.

 We protect your rights with a two-step method: (1) we copyright the library, and (2) we offer you this license, which gives you legal permission to copy, distribute and/or modify the library.

 To protect each distributor, we want to make it very clear that there is no warranty for the free library. Also, if the library is modified by someone else and passed on, the recipients should know that what they have is not the original version, so that the original author's reputation will not be affected by problems that might be introduced by others.

#### Finally, software

 patents pose a constant threat to the existence of any free program. We wish to make sure that a company cannot effectively restrict the users of a free program by obtaining a restrictive license from a patent holder. Therefore, we insist that any patent license obtained for a version of the library must be consistent with the full freedom of use specified in this license.

 Most GNU software, including some libraries, is covered by the ordinary GNU General Public License. This license, the GNU Lesser General Public License, applies to certain designated libraries, and is quite different from the ordinary General Public License. We use this license for certain libraries in order to permit linking those libraries into non-free programs.

 When a program is linked with a library, whether statically or using a shared library, the combination of the two is legally speaking a combined work, a derivative of the original library. The ordinary General Public License therefore permits such linking only if the

entire combination fits its criteria of freedom. The Lesser General Public License permits more lax criteria for linking other code with the library.

 We call this license the "Lesser" General Public License because it does Less to protect the user's freedom than the ordinary General Public License. It also provides other free software developers Less of an advantage over competing non-free programs. These disadvantages are the reason we use the ordinary General Public License for many libraries. However, the Lesser license provides advantages in certain special circumstances.

 For example, on rare occasions, there may be a special need to encourage the widest possible use of a certain library, so that it becomes a de-facto standard. To achieve this, non-free programs must be allowed to use the library. A more frequent case is that a free library does the same job as widely used non-free libraries. In this case, there is little to gain by limiting the free library to free software only, so we use the Lesser General Public License.

 In other cases, permission to use a particular library in non-free programs enables a greater number of people to use a large body of free software. For example, permission to use the GNU C Library in non-free programs enables many more people to use the whole GNU operating system, as well as its variant, the GNU/Linux operating system.

 Although the Lesser General Public License is Less protective of the users' freedom, it does ensure that the user of a program that is linked with the Library has the freedom and the wherewithal to run that program using a modified version of the Library.

 The precise terms and conditions for copying, distribution and modification follow. Pay close attention to the difference between a "work based on the library" and a "work that uses the library". The former contains code derived from the library, whereas the latter must be combined with the library in order to run.

## GNU LESSER GENERAL PUBLIC LICENSE TERMS AND CONDITIONS FOR COPYING, DISTRIBUTION AND MODIFICATION

 0. This License Agreement applies to any software library or other program which contains a notice placed by the copyright holder or other authorized party saying it may be distributed under the terms of this Lesser General Public License (also called "this License"). Each licensee is addressed as "you".

 A "library" means a collection of software functions and/or data prepared so as to be conveniently linked with application programs (which use some of those functions and data) to form executables.

 The "Library", below, refers to any such software library or work which has been distributed under these terms. A "work based on the Library" means either the Library or any derivative work under copyright law: that is to say, a work containing the Library or a portion of it, either verbatim or with modifications and/or translated straightforwardly into another language. (Hereinafter, translation is included without limitation in the term "modification".)

 "Source code" for a work means the preferred form of the work for making modifications to it. For a library, complete source code means all the source code for all modules it contains, plus any associated interface definition files, plus the scripts used to control compilation and installation of the library.

 Activities other than copying, distribution and modification are not covered by this License; they are outside its scope. The act of running a program using the Library is not restricted, and output from such a program is covered only if its contents constitute a work based on the Library (independent of the use of the Library in a tool for writing it). Whether that is true depends on what the Library does and what the program that uses the Library does.

 1. You may copy and distribute verbatim copies of the Library's complete source code as you receive it, in any medium, provided that

you conspicuously and appropriately publish on each copy an appropriate copyright notice and disclaimer of warranty; keep intact all the notices that refer to this License and to the absence of any warranty; and distribute a copy of this License along with the Library.

 You may charge a fee for the physical act of transferring a copy, and you may at your option offer warranty protection in exchange for a fee.

 2. You may modify your copy or copies of the Library or any portion of it, thus forming a work based on the Library, and copy and distribute such modifications or work under the terms of Section 1 above, provided that you also meet all of these conditions:

a) The modified work must itself be a software library.

 b) You must cause the files modified to carry prominent notices stating that you changed the files and the date of any change.

 c) You must cause the whole of the work to be licensed at no charge to all third parties under the terms of this License.

 d) If a facility in the modified Library refers to a function or a table of data to be supplied by an application program that uses the facility, other than as an argument passed when the facility is invoked, then you must make a good faith effort to ensure that, in the event an application does not supply such function or table, the facility still operates, and performs whatever part of its purpose remains meaningful.

 (For example, a function in a library to compute square roots has a purpose that is entirely well-defined independent of the application. Therefore, Subsection 2d requires that any application-supplied function or table used by this function must be optional: if the application does not supply it, the square root function must still compute square roots.)

These requirements apply to the modified work as a whole. If identifiable sections of that work are not derived from the Library, and can be

 reasonably considered independent and separate works in themselves, then this License, and its terms, do not apply to those

sections when you distribute them as separate works. But when you distribute the same sections as part of a whole which is a work based on the Library, the distribution of the whole must be on the terms of this License, whose permissions for other licensees extend to the entire whole, and thus to each and every part regardless of who wrote it.

Thus, it is not the intent of this section to claim rights or contest your rights to work written entirely by you; rather, the intent is to exercise the right to control the distribution of derivative or collective works based on the Library.

In addition, mere aggregation of another work not based on the Library with the Library (or with a work based on the Library) on a volume of a storage or distribution medium does not bring the other work under the scope of this License.

 3. You may opt to apply the terms of the ordinary GNU General Public

License instead of this License to a given copy of the Library. To do this, you must alter all the notices that refer to this License, so that they refer to the ordinary GNU General Public License, version 2, instead of to this License. (If a newer version than version 2 of the ordinary GNU General Public License has appeared, then you can specify that version instead if you wish.) Do not make any other change in these notices.

 Once this change is made in a given copy, it is irreversible for that copy, so the ordinary GNU General Public License applies to all subsequent copies and derivative works made from that copy.

 This option is useful when you wish to copy part of the code of the Library into a program that is not a library.

 4. You may copy and distribute the Library (or a portion or derivative of it, under Section 2) in object code or executable form under the terms of Sections 1 and 2 above provided that you accompany it with the complete corresponding machine-readable source code, which must be distributed under the terms of Sections 1 and 2 above on a medium customarily used for software interchange.

 If distribution of object code is made by offering access to copy from a designated place, then offering equivalent access to copy the source code from the same place satisfies the requirement to distribute the source code, even though third parties are not compelled to copy the source along with the object code.

 5. A program that contains no derivative of any portion of the Library, but is designed to work with the Library by being compiled or linked with it, is called a "work that uses the Library". Such a work, in isolation, is not a derivative work of the Library, and therefore falls outside the scope of this License.

 However, linking a "work that uses the Library" with the Library creates an executable that is a derivative of the Library (because it contains portions of the Library), rather than a "work that uses the

library". The executable is therefore covered by this License. Section 6 states terms for distribution of such executables.

 When a "work that uses the Library" uses material from a header file that is part of the Library, the object code for the work may be a derivative work of the Library even though the source code is not. Whether this is true is especially significant if the work can be linked without the Library, or if the work is itself a library. The threshold for this to be true is not precisely defined by law.

 If such an object file uses only numerical parameters, data structure layouts and accessors, and small macros and small inline functions (ten lines or less in length), then the use of the object file is unrestricted, regardless of whether it is legally a derivative work. (Executables containing this object code plus portions of the Library will still fall under Section 6.)

 Otherwise, if the work is a derivative of the Library, you may distribute the

 object code for the work under the terms of Section 6. Any executables containing that work also fall under Section 6, whether or not they are linked directly with the Library itself.

 6. As an exception to the Sections above, you may also combine or link a "work that uses the Library" with the Library to produce a work containing portions of the Library, and distribute that work under terms of your choice, provided that the terms permit modification of the work for the customer's own use and reverse engineering for debugging such modifications.

 You must give prominent notice with each copy of the work that the Library is used in it and that the Library and its use are covered by this License. You must supply a copy of this License. If the work during execution displays copyright notices, you must include the copyright notice for the Library among them, as well as a reference directing the user to the copy of this License. Also, you must do one of these things:

a) Accompany

the work with the complete corresponding

 machine-readable source code for the Library including whatever changes were used in the work (which must be distributed under Sections 1 and 2 above); and, if the work is an executable linked with the Library, with the complete machine-readable "work that uses the Library", as object code and/or source code, so that the user can modify the Library and then relink to produce a modified executable containing the modified Library. (It is understood that the user who changes the contents of definitions files in the Library will not necessarily be able to recompile the application to use the modified definitions.)

 b) Use a suitable shared library mechanism for linking with the Library. A suitable mechanism is one that (1) uses at run time a copy of the library already present on the user's computer system, rather than copying library functions into the executable, and (2) will operate

 properly with a modified version of the library, if the user installs one, as long as the modified version is interface-compatible with the version that the work was made with.

 c) Accompany the work with a written offer, valid for at least three years, to give the same user the materials specified in Subsection 6a, above, for a charge no more than the cost of performing this distribution.

 d) If distribution of the work is made by offering access to copy from a designated place, offer equivalent access to copy the above specified materials from the same place.

 e) Verify that the user has already received a copy of these materials or that you have already sent this user a copy.

 For an executable, the required form of the "work that uses the Library" must include any data and utility programs needed for reproducing the executable from it. However, as a special exception, the materials to be distributed need not include anything that is normally

 distributed (in either source or binary form) with the major components (compiler, kernel, and so on) of the operating system on which the executable runs, unless that component itself accompanies the executable.

 It may happen that this requirement contradicts the license restrictions of other proprietary libraries that do not normally accompany the operating system. Such a contradiction means you cannot use both them and the Library together in an executable that you

distribute.

 7. You may place library facilities that are a work based on the Library side-by-side in a single library together with other library facilities not covered by this License, and distribute such a combined library, provided that the separate distribution of the work based on the Library and of the other library facilities is otherwise permitted, and provided that you do these two things:

 a) Accompany the combined library with a copy of the same work based on the Library, uncombined with any other library

 facilities. This must be distributed under the terms of the Sections above.

 b) Give prominent notice with the combined library of the fact that part of it is a work based on the Library, and explaining where to find the accompanying uncombined form of the same work.

 8. You may not copy, modify, sublicense, link with, or distribute the Library except as expressly provided under this License. Any attempt otherwise to copy, modify, sublicense, link with, or distribute the Library is void, and will automatically terminate your rights under this License. However, parties who have received copies, or rights, from you under this License will not have their licenses terminated so long as such parties remain in full compliance.

 9. You are not required to accept this License, since you have not signed it. However, nothing else grants you permission to modify or distribute the Library or its derivative works. These actions are prohibited by law if

 you do not accept this License. Therefore, by modifying or distributing the Library (or any work based on the Library), you indicate your acceptance of this License to do so, and all its terms and conditions for copying, distributing or modifying the Library or works based on it.

 10. Each time you redistribute the Library (or any work based on the Library), the recipient automatically receives a license from the original licensor to copy, distribute, link with or modify the Library subject to these terms and conditions. You may not impose any further restrictions on the recipients' exercise of the rights granted herein. You are not responsible for enforcing compliance by third parties with this License.

 11. If, as a consequence of a court judgment or allegation of patent infringement or for any other reason (not limited to patent issues), conditions are imposed on you (whether by court order, agreement or

otherwise) that contradict the conditions of this License, they do not excuse

 you from the conditions of this License. If you cannot distribute so as to satisfy simultaneously your obligations under this License and any other pertinent obligations, then as a consequence you may not distribute the Library at all. For example, if a patent license would not permit royalty-free redistribution of the Library by all those who receive copies directly or indirectly through you, then the only way you could satisfy both it and this License would be to refrain entirely from distribution of the Library.

If any portion of this section is held invalid or unenforceable under any particular circumstance, the balance of the section is intended to apply, and the section as a whole is intended to apply in other circumstances.

It is not the purpose of this section to induce you to infringe any patents or other property right claims or to contest validity of any such claims; this section has the sole purpose of protecting the integrity of the free software distribution system which is

implemented by public license practices. Many people have made generous contributions to the wide range of software distributed through that system in reliance on consistent application of that system; it is up to the author/donor to decide if he or she is willing to distribute software through any other system and a licensee cannot impose that choice.

This section is intended to make thoroughly clear what is believed to be a consequence of the rest of this License.

 12. If the distribution and/or use of the Library is restricted in certain countries either by patents or by copyrighted interfaces, the original copyright holder who places the Library under this License may add an explicit geographical distribution limitation excluding those countries, so that distribution is permitted only in or among countries not thus excluded. In such case, this License incorporates the limitation as if written in the body of this License.

# 13. The Free Software Foundation may publish

#### revised and/or new

versions of the Lesser General Public License from time to time. Such new versions will be similar in spirit to the present version, but may differ in detail to address new problems or concerns.

Each version is given a distinguishing version number. If the Library specifies a version number of this License which applies to it and "any later version", you have the option of following the terms and conditions either of that version or of any later version published by

the Free Software Foundation. If the Library does not specify a license version number, you may choose any version ever published by the Free Software Foundation.

 14. If you wish to incorporate parts of the Library into other free programs whose distribution conditions are incompatible with these, write to the author to ask for permission. For software which is copyrighted by the Free Software Foundation, write to the Free Software Foundation; we sometimes make exceptions for this. Our decision

 will be guided by the two goals of preserving the free status of all derivatives of our free software and of promoting the sharing and reuse of software generally.

#### NO WARRANTY

 15. BECAUSE THE LIBRARY IS LICENSED FREE OF CHARGE, THERE IS NO WARRANTY FOR THE LIBRARY, TO THE EXTENT PERMITTED BY APPLICABLE LAW. EXCEPT WHEN OTHERWISE STATED IN WRITING THE COPYRIGHT HOLDERS AND/OR OTHER PARTIES PROVIDE THE LIBRARY "AS IS" WITHOUT WARRANTY OF ANY KIND, EITHER EXPRESSED OR IMPLIED, INCLUDING, BUT NOT LIMITED TO, THE IMPLIED WARRANTIES OF MERCHANTABILITY AND FITNESS FOR A PARTICULAR PURPOSE. THE ENTIRE RISK AS TO THE QUALITY AND PERFORMANCE OF THE LIBRARY IS WITH YOU. SHOULD THE LIBRARY PROVE DEFECTIVE, YOU ASSUME THE COST OF ALL NECESSARY SERVICING, REPAIR OR CORRECTION.

 16. IN NO EVENT UNLESS REQUIRED BY APPLICABLE LAW OR AGREED TO IN WRITING WILL ANY COPYRIGHT HOLDER, OR ANY OTHER PARTY WHO MAY MODIFY AND/OR REDISTRIBUTE THE LIBRARY AS PERMITTED ABOVE, BE LIABLE TO YOU

FOR DAMAGES, INCLUDING ANY GENERAL, SPECIAL, INCIDENTAL OR CONSEQUENTIAL DAMAGES ARISING OUT OF THE USE OR INABILITY TO USE THE LIBRARY (INCLUDING BUT NOT LIMITED TO LOSS OF DATA OR DATA BEING RENDERED INACCURATE OR LOSSES SUSTAINED BY YOU OR THIRD PARTIES OR A FAILURE OF THE LIBRARY TO OPERATE WITH ANY OTHER SOFTWARE), EVEN IF SUCH HOLDER OR OTHER PARTY HAS BEEN ADVISED OF THE POSSIBILITY OF SUCH **DAMAGES** 

#### END OF TERMS AND CONDITIONS

How to Apply These Terms to Your New Libraries

 If you develop a new library, and you want it to be of the greatest possible use to the public, we recommend making it free software that everyone can redistribute and change. You can do so by permitting redistribution under these terms (or, alternatively, under the terms of the ordinary General Public License).

 To apply these terms, attach the following notices to the library. It is safest to attach them to the start of each source file to most effectively convey

 the exclusion of warranty; and each file should have at least the "copyright" line and a pointer to where the full notice is found.

 $\alpha$  < one line to give the library's name and a brief idea of what it does. Copyright  $(C)$  <year > <name of author>

 This library is free software; you can redistribute it and/or modify it under the terms of the GNU Lesser General Public License as published by the Free Software Foundation; either version 2.1 of the License, or (at your option) any later version.

 This library is distributed in the hope that it will be useful, but WITHOUT ANY WARRANTY; without even the implied warranty of MERCHANTABILITY or FITNESS FOR A PARTICULAR PURPOSE. See the GNU Lesser General Public License for more details.

 You should have received a copy of the GNU Lesser General Public License along with this library; if not, write to the Free Software Foundation, Inc., 51 Franklin Street, Fifth Floor, Boston, MA 02110-1301 USA

Also add information on how to contact you by electronic and paper mail.

You should also get your employer (if you work as a programmer) or your school, if any, to sign a "copyright disclaimer" for the library, if necessary. Here is a sample; alter the names:

 Yoyodyne, Inc., hereby disclaims all copyright interest in the library `Frob' (a library for tweaking knobs) written by James Random Hacker.

 <signature of Ty Coon>, 1 April 1990 Ty Coon, President of Vice

That's all there is to it!

#### -----

In addition, as a special exception, the copyright holders give permission to link the code of portions of this program with the OpenSSL library under certain conditions as described in each individual source file, and distribute linked combinations including the two.

You must obey the GNU Lesser General Public License in all respects for all of the code used other than OpenSSL. If you modify file(s) with this exception, you may extend this exception to your

version

 of the file(s), but you are not obligated to do so. If you do not wish to do so, delete this exception statement from your version. If you delete this exception statement from all source files in the program, then also delete it here.

# **1.395 autoconf-archive 2019.01.06-r0**

# **1.395.1 Available under license :**

GNU GENERAL PUBLIC LICENSE

Version 3, 29 June 2007

Copyright (C) 2007 Free Software Foundation, Inc. <http://fsf.org/> Everyone is permitted to copy and distribute verbatim copies of this license document, but changing it is not allowed.

Preamble

 The GNU General Public License is a free, copyleft license for software and other kinds of works.

 The licenses for most software and other practical works are designed to take away your freedom to share and change the works. By contrast, the GNU General Public License is intended to guarantee your freedom to share and change all versions of a program--to make sure it remains free software for all its users. We, the Free Software Foundation, use the GNU General Public License for most of our software; it applies also to any other work released this way by its authors. You can apply it to your programs, too.

 When we speak of free software, we are referring to freedom, not

price. Our General Public Licenses are designed to make sure that you have the freedom to distribute copies of free software (and charge for them if you wish), that you receive source code or can get it if you want it, that you can change the software or use pieces of it in new free programs, and that you know you can do these things.

 To protect your rights, we need to prevent others from denying you these rights or asking you to surrender the rights. Therefore, you have certain responsibilities if you distribute copies of the software, or if you modify it: responsibilities to respect the freedom of others.

 For example, if you distribute copies of such a program, whether gratis or for a fee, you must pass on to the recipients the same freedoms that you received. You must make sure that they, too, receive or can get the source code. And you must show them these terms so they know their rights.

 Developers that use the GNU GPL protect your rights with two steps: (1)

 assert copyright on the software, and (2) offer you this License giving you legal permission to copy, distribute and/or modify it.

 For the developers' and authors' protection, the GPL clearly explains that there is no warranty for this free software. For both users' and authors' sake, the GPL requires that modified versions be marked as changed, so that their problems will not be attributed erroneously to authors of previous versions.

 Some devices are designed to deny users access to install or run modified versions of the software inside them, although the manufacturer can do so. This is fundamentally incompatible with the aim of protecting users' freedom to change the software. The systematic pattern of such abuse occurs in the area of products for individuals to use, which is precisely where it is most unacceptable. Therefore, we have designed this version of the GPL to prohibit the practice for those products. If such problems arise substantially in other domains, we stand

 ready to extend this provision to those domains in future versions of the GPL, as needed to protect the freedom of users.

 Finally, every program is threatened constantly by software patents. States should not allow patents to restrict development and use of software on general-purpose computers, but in those that do, we wish to avoid the special danger that patents applied to a free program could make it effectively proprietary. To prevent this, the GPL assures that patents cannot be used to render the program non-free.

 The precise terms and conditions for copying, distribution and modification follow.

#### TERMS AND CONDITIONS

0. Definitions.

"This License" refers to version 3 of the GNU General Public License.

 "Copyright" also means copyright-like laws that apply to other kinds of works, such as semiconductor masks.

 "The Program" refers to any copyrightable work licensed under this License. Each licensee is addressed as "you". "Licensees" and

"recipients" may be individuals or organizations.

 To "modify" a work means to copy from or adapt all or part of the work in a fashion requiring copyright permission, other than the making of an exact copy. The resulting work is called a "modified version" of the earlier work or a work "based on" the earlier work.

 A "covered work" means either the unmodified Program or a work based on the Program.

 To "propagate" a work means to do anything with it that, without permission, would make you directly or secondarily liable for infringement under applicable copyright law, except executing it on a computer or modifying a private copy. Propagation includes copying, distribution (with or without modification), making available to the public, and in some countries other activities as well.

 To "convey" a work means any kind of propagation that enables other parties to make or receive copies. Mere interaction with a user through a computer network, with no transfer of a copy, is not conveying.

 An interactive user interface displays "Appropriate Legal Notices" to the extent that it includes a convenient and prominently visible feature that (1) displays an appropriate copyright notice, and (2) tells the user that there is no warranty for the work (except to the extent that warranties are provided), that licensees may convey the work under this License, and how to view a copy of this License. If the interface presents a list of user commands or options, such as a menu, a prominent item in the list meets this criterion.

1. Source Code.

 The "source code" for a work means the preferred form of the work for making modifications to it. "Object code" means any non-source form of a work.

 A "Standard Interface" means an interface that either is an official standard defined by a recognized standards body, or, in the case of interfaces specified for a particular programming language, one that is widely used among developers working in that language.

#### The

 "System Libraries" of an executable work include anything, other than the work as a whole, that (a) is included in the normal form of packaging a Major Component, but which is not part of that Major Component, and (b) serves only to enable use of the work with that Major Component, or to implement a Standard Interface for which an implementation is available to the public in source code form. A

"Major Component", in this context, means a major essential component (kernel, window system, and so on) of the specific operating system (if any) on which the executable work runs, or a compiler used to produce the work, or an object code interpreter used to run it.

 The "Corresponding Source" for a work in object code form means all the source code needed to generate, install, and (for an executable work) run the object code and to modify the work, including scripts to control those activities. However, it does not include the work's System Libraries, or general-purpose tools or generally available free

programs which are used unmodified in performing those activities but which are not part of the work. For example, Corresponding Source includes interface definition files associated with source files for the work, and the source code for shared libraries and dynamically linked subprograms that the work is specifically designed to require, such as by intimate data communication or control flow between those subprograms and other parts of the work.

 The Corresponding Source need not include anything that users can regenerate automatically from other parts of the Corresponding Source.

 The Corresponding Source for a work in source code form is that same work.

#### 2. Basic Permissions.

 All rights granted under this License are granted for the term of copyright on the Program, and are irrevocable provided the stated conditions are met. This License explicitly affirms your unlimited permission to run the unmodified Program. The output from running a covered work is covered

by this License only if the output, given its

content, constitutes a covered work. This License acknowledges your rights of fair use or other equivalent, as provided by copyright law.

 You may make, run and propagate covered works that you do not convey, without conditions so long as your license otherwise remains in force. You may convey covered works to others for the sole purpose of having them make modifications exclusively for you, or provide you with facilities for running those works, provided that you comply with the terms of this License in conveying all material for which you do not control copyright. Those thus making or running the covered works for you must do so exclusively on your behalf, under your direction and control, on terms that prohibit them from making any copies of your copyrighted material outside their relationship with you.

 Conveying under any other circumstances is permitted solely under the conditions stated below. Sublicensing is not allowed; section 10 makes it unnecessary.

3. Protecting Users' Legal Rights From Anti-Circumvention Law.

 No covered work shall be deemed part of an effective technological measure under any applicable law fulfilling obligations under article 11 of the WIPO copyright treaty adopted on 20 December 1996, or similar laws prohibiting or restricting circumvention of such measures.

 When you convey a covered work, you waive any legal power to forbid circumvention of technological measures to the extent such circumvention is effected by exercising rights under this License with respect to the covered work, and you disclaim any intention to limit operation or modification of the work as a means of enforcing, against the work's users, your or third parties' legal rights to forbid circumvention of technological measures.

4. Conveying Verbatim Copies.

 You may convey verbatim copies of the Program's source code as you receive it, in any medium, provided that you conspicuously and appropriately publish on each copy an appropriate copyright notice;

keep intact all notices stating that this License and any non-permissive terms added in accord with section 7 apply to the code; keep intact all notices of the absence of any warranty; and give all recipients a copy of this License along with the Program.

 You may charge any price or no price for each copy that you convey, and you may offer support or warranty protection for a fee.

5. Conveying Modified Source Versions.

 You may convey a work based on the Program, or the modifications to produce it from the Program, in the form of source code under the terms of section 4, provided that you also meet all of these conditions:

 a) The work must carry prominent notices stating that you modified it, and giving a relevant date.

 b) The work must carry prominent notices stating that it is released under this License and any conditions added under section 7. This requirement modifies the requirement in section

"keep intact all notices".

 c) You must license the entire work, as a whole, under this License to anyone who comes into possession of a copy. This License will therefore apply, along with any applicable section 7 additional terms, to the whole of the work, and all its parts, regardless of how they are packaged. This License gives no permission to license the work in any other way, but it does not invalidate such permission if you have separately received it.

 d) If the work has interactive user interfaces, each must display Appropriate Legal Notices; however, if the Program has interactive interfaces that do not display Appropriate Legal Notices, your work need not make them do so.

 A compilation of a covered work with other separate and independent works, which are not by their nature extensions of the covered work, and which are not combined with it such as to form a larger program, in or on a volume of a storage or distribution medium, is called an

"aggregate" if the compilation and its resulting copyright are not used to limit the access or legal rights of the compilation's users beyond what the individual works permit. Inclusion of a covered work in an aggregate does not cause this License to apply to the other parts of the aggregate.

6. Conveying Non-Source Forms.

 You may convey a covered work in object code form under the terms of sections 4 and 5, provided that you also convey the machine-readable Corresponding Source under the terms of this License, in one of these ways:

 a) Convey the object code in, or embodied in, a physical product (including a physical distribution medium), accompanied by the Corresponding Source fixed on a durable physical medium customarily used for software interchange.

 b) Convey the object code in, or embodied in, a physical product (including a physical distribution medium), accompanied by a written offer, valid for at least three years and valid for as

 long as you offer spare parts or customer support for that product model, to give anyone who possesses the object code either (1) a copy of the Corresponding Source for all the software in the product that is covered by this License, on a durable physical medium customarily used for software interchange, for a price no

4 to

 more than your reasonable cost of physically performing this conveying of source, or (2) access to copy the Corresponding Source from a network server at no charge.

 c) Convey individual copies of the object code with a copy of the written offer to provide the Corresponding Source. This alternative is allowed only occasionally and noncommercially, and only if you received the object code with such an offer, in accord with subsection 6b.

 d) Convey the object code by offering access from a designated place (gratis or for a charge), and offer equivalent access to the Corresponding Source in

 the same way through the same place at no further charge. You need not require recipients to copy the Corresponding Source along with the object code. If the place to copy the object code is a network server, the Corresponding Source may be on a different server (operated by you or a third party) that supports equivalent copying facilities, provided you maintain clear directions next to the object code saying where to find the Corresponding Source. Regardless of what server hosts the Corresponding Source, you remain obligated to ensure that it is available for as long as needed to satisfy these requirements.

 e) Convey the object code using peer-to-peer transmission, provided you inform other peers where the object code and Corresponding Source of the work are being offered to the general public at no charge under subsection 6d.

 A separable portion of the object code, whose source code is excluded from the Corresponding Source as a System Library, need not be included in conveying the object code work.

 A "User Product" is either (1) a "consumer product", which means any tangible personal property which is normally used for personal, family, or household purposes, or (2) anything designed or sold for incorporation into a dwelling. In determining whether a product is a consumer product, doubtful cases shall be resolved in favor of coverage. For a particular product received by a particular user, "normally used" refers to a typical or common use of that class of product, regardless of the status of the particular user or of the way in which the particular user actually uses, or expects or is expected to use, the product. A product is a consumer product regardless of whether the product has substantial commercial, industrial or non-consumer uses, unless such uses represent the only significant mode of use of the product.

"Installation Information" for a User Product means any methods,

#### procedures, authorization

keys, or other information required to install

and execute modified versions of a covered work in that User Product from a modified version of its Corresponding Source. The information must suffice to ensure that the continued functioning of the modified object code is in no case prevented or interfered with solely because modification has been made.

 If you convey an object code work under this section in, or with, or specifically for use in, a User Product, and the conveying occurs as part of a transaction in which the right of possession and use of the User Product is transferred to the recipient in perpetuity or for a fixed term (regardless of how the transaction is characterized), the Corresponding Source conveyed under this section must be accompanied by the Installation Information. But this requirement does not apply if neither you nor any third party retains the ability to install modified object code on the User Product (for example, the work has been installed in ROM).

 The requirement to provide Installation Information does not include a requirement to continue to provide support service, warranty, or updates for a work that has been modified or installed by the recipient, or for the User Product in which it has been modified or installed. Access to a network may be denied when the modification itself materially and adversely affects the operation of the network or violates the rules and protocols for communication across the network.

 Corresponding Source conveyed, and Installation Information provided, in accord with this section must be in a format that is publicly documented (and with an implementation available to the public in source code form), and must require no special password or key for unpacking, reading or copying.

#### 7. Additional Terms.

 "Additional permissions" are terms that supplement the terms of this License by making exceptions from one or more of its conditions. Additional permissions that are applicable to the entire Program shall

be treated as though they were included in this License, to the extent that they are valid under applicable law. If additional permissions apply only to part of the Program, that part may be used separately under those permissions, but the entire Program remains governed by this License without regard to the additional permissions.

 When you convey a copy of a covered work, you may at your option remove any additional permissions from that copy, or from any part of it. (Additional permissions may be written to require their own removal in certain cases when you modify the work.) You may place additional permissions on material, added by you to a covered work, for which you have or can give appropriate copyright permission.

 Notwithstanding any other provision of this License, for material you add to a covered work, you may (if authorized by the copyright holders of that material) supplement the terms of this License with terms:

 a) Disclaiming warranty or limiting liability differently from the terms of sections 15 and 16 of this License; or

 b) Requiring preservation of specified reasonable legal notices or author attributions in that material or in the Appropriate Legal Notices displayed by works containing it; or

 c) Prohibiting misrepresentation of the origin of that material, or requiring that modified versions of such material be marked in reasonable ways as different from the original version; or

 d) Limiting the use for publicity purposes of names of licensors or authors of the material; or

 e) Declining to grant rights under trademark law for use of some trade names, trademarks, or service marks; or

 f) Requiring indemnification of licensors and authors of that material by anyone who conveys the material (or modified versions of it) with contractual assumptions of liability to the recipient, for any liability that these contractual assumptions directly impose on

those licensors and authors.

 All other non-permissive additional terms are considered "further restrictions" within the meaning of section 10. If the Program as you received it, or any part of it, contains a notice stating that it is governed by this License along with a term that is a further restriction, you may remove that term. If a license document contains a further restriction but permits relicensing or conveying under this License, you may add to a covered work material governed by the terms of that license document, provided that the further restriction does not survive such relicensing or conveying.

 If you add terms to a covered work in accord with this section, you must place, in the relevant source files, a statement of the additional terms that apply to those files, or a notice indicating where to find the applicable terms.

 Additional terms, permissive or non-permissive, may be stated in the form of a separately written license, or stated as exceptions; the above requirements apply either way.

#### 8. Termination.

 You may not propagate or modify a covered work except as expressly provided under this License. Any attempt otherwise to propagate or modify it is void, and will automatically terminate your rights under this License (including any patent licenses granted under the third paragraph of section 11).

 However, if you cease all violation of this License, then your license from a particular copyright holder is reinstated (a) provisionally, unless and until the copyright holder explicitly and finally terminates your license, and (b) permanently, if the copyright holder fails to notify you of the violation by some reasonable means prior to 60 days after the cessation.

 Moreover, your license from a particular copyright holder is reinstated permanently if the copyright holder notifies you of the violation by some reasonable means, this is the first time you have received notice of violation of this License (for any work) from that copyright

 holder, and you cure the violation prior to 30 days after your receipt of the notice.

 Termination of your rights under this section does not terminate the licenses of parties who have received copies or rights from you under this License. If your rights have been terminated and not permanently reinstated, you do not qualify to receive new licenses for the same material under section 10.

#### 9. Acceptance Not Required for Having Copies.

 You are not required to accept this License in order to receive or run a copy of the Program. Ancillary propagation of a covered work occurring solely as a consequence of using peer-to-peer transmission to receive a copy likewise does not require acceptance. However, nothing other than this License grants you permission to propagate or modify any covered work. These actions infringe copyright if you do not accept this License. Therefore, by modifying or propagating a covered work, you indicate your acceptance of this License to do so.

 Each time you convey a covered work, the recipient automatically receives a license from the original licensors, to run, modify and propagate that work, subject to this License. You are not responsible for enforcing compliance by third parties with this License.

 An "entity transaction" is a transaction transferring control of an organization, or substantially all assets of one, or subdividing an organization, or merging organizations. If propagation of a covered work results from an entity transaction, each party to that transaction who receives a copy of the work also receives whatever licenses to the work the party's predecessor in interest had or could give under the previous paragraph, plus a right to possession of the Corresponding Source of the work from the predecessor in interest, if the predecessor has it or can get it with reasonable efforts.

 You may not impose any further restrictions on the exercise of the rights

 granted or affirmed under this License. For example, you may not impose a license fee, royalty, or other charge for exercise of rights granted under this License, and you may not initiate litigation (including a cross-claim or counterclaim in a lawsuit) alleging that any patent claim is infringed by making, using, selling, offering for sale, or importing the Program or any portion of it.

#### 11. Patents.

 A "contributor" is a copyright holder who authorizes use under this License of the Program or a work on which the Program is based. The work thus licensed is called the contributor's "contributor version".

 A contributor's "essential patent claims" are all patent claims owned or controlled by the contributor, whether already acquired or hereafter acquired, that would be infringed by some manner, permitted by this License, of making, using, or selling its contributor version, but do not include claims that would be infringed only as a consequence of further modification of the contributor version. For

purposes of this definition, "control" includes the right to grant patent sublicenses in a manner consistent with the requirements of this License.

 Each contributor grants you a non-exclusive, worldwide, royalty-free patent license under the contributor's essential patent claims, to make, use, sell, offer for sale, import and otherwise run, modify and propagate the contents of its contributor version.

 In the following three paragraphs, a "patent license" is any express agreement or commitment, however denominated, not to enforce a patent (such as an express permission to practice a patent or covenant not to sue for patent infringement). To "grant" such a patent license to a party means to make such an agreement or commitment not to enforce a patent against the party.

 If you convey a covered work, knowingly relying on a patent license, and the Corresponding Source of the work is not available for anyone to copy, free of charge and under the terms of this License, through a

publicly available network server or other readily accessible means, then you must either (1) cause the Corresponding Source to be so available, or (2) arrange to deprive yourself of the benefit of the patent license for this particular work, or (3) arrange, in a manner consistent with the requirements of this License, to extend the patent license to downstream recipients. "Knowingly relying" means you have actual knowledge that, but for the patent license, your conveying the covered work in a country, or your recipient's use of the covered work in a country, would infringe one or more identifiable patents in that country that you have reason to believe are valid.

 If, pursuant to or in connection with a single transaction or arrangement, you convey, or propagate by procuring conveyance of, a covered work, and grant a patent license to some of the parties receiving the covered work authorizing them to use, propagate, modify or convey a specific copy of the covered work, then the patent license you grant is automatically extended to all recipients of the covered work and works based on it.

 A patent license is "discriminatory" if it does not include within the scope of its coverage, prohibits the exercise of, or is conditioned on the non-exercise of one or more of the rights that are specifically granted under this License. You may not convey a covered work if you are a party to an arrangement with a third party that is in the business of distributing software, under which you make payment to the third party based on the extent of your activity of conveying the work, and under which the third party grants, to any of the parties who would receive the covered work from you, a discriminatory patent license (a) in connection with copies of the covered work conveyed by you (or copies made from those copies), or (b) primarily for and in connection with specific products or compilations that contain the covered work, unless you entered into that arrangement, or

that patent license was granted, prior to 28 March 2007.

Nothing in this License shall be construed as excluding or limiting

any implied license or other defenses to infringement that may otherwise be available to you under applicable patent law.

#### 12. No Surrender of Others' Freedom.

 If conditions are imposed on you (whether by court order, agreement or otherwise) that contradict the conditions of this License, they do not excuse you from the conditions of this License. If you cannot convey a covered work so as to satisfy simultaneously your obligations under this License and any other pertinent obligations, then as a consequence you may not convey it at all. For example, if you agree to terms that obligate you to collect a royalty for further conveying from those to whom you convey the Program, the only way you could satisfy both those terms and this License would be to refrain entirely from conveying the Program.

13. Use with the GNU Affero General Public License.

 Notwithstanding any other provision of this License, you have permission to link or combine any covered work with a work licensed under version 3 of the GNU Affero General Public License into a single combined work, and to convey the resulting work. The terms of this License will continue to apply to the part which is the covered work, but the special requirements of the GNU Affero General Public License, section 13, concerning interaction through a network will apply to the combination as such.

14. Revised Versions of this License.

 The Free Software Foundation may publish revised and/or new versions of the GNU General Public License from time to time. Such new versions will be similar in spirit to the present version, but may differ in detail to address new problems or concerns.

 Each version is given a distinguishing version number. If the Program specifies that a certain numbered version of the GNU General Public License "or any later version" applies to it, you have the option of following the terms and conditions either of that numbered version or of any later version published by the Free Software Foundation. If the Program does not specify a version number of the GNU General Public License, you may choose any version ever published by the Free Software Foundation.

 If the Program specifies that a proxy can decide which future versions of the GNU General Public License can be used, that proxy's public statement of acceptance of a version permanently authorizes you to choose that version for the Program.

 Later license versions may give you additional or different permissions. However, no additional obligations are imposed on any author or copyright holder as a result of your choosing to follow a later version.

15. Disclaimer of Warranty.

 THERE IS NO WARRANTY FOR THE PROGRAM, TO THE EXTENT PERMITTED BY APPLICABLE LAW. EXCEPT WHEN OTHERWISE STATED IN WRITING THE COPYRIGHT HOLDERS AND/OR OTHER PARTIES PROVIDE THE PROGRAM "AS IS" WITHOUT WARRANTY OF ANY KIND, EITHER EXPRESSED OR IMPLIED, INCLUDING, BUT NOT LIMITED TO, THE IMPLIED WARRANTIES OF MERCHANTABILITY AND FITNESS FOR A PARTICULAR PURPOSE. THE ENTIRE RISK AS TO THE QUALITY AND PERFORMANCE OF THE PROGRAM IS WITH YOU. SHOULD THE PROGRAM PROVE DEFECTIVE, YOU ASSUME THE COST OF ALL NECESSARY SERVICING, REPAIR OR CORRECTION.

16. Limitation of Liability.

 IN NO EVENT UNLESS REQUIRED BY APPLICABLE LAW OR AGREED TO IN WRITING WILL ANY COPYRIGHT HOLDER, OR ANY OTHER PARTY WHO MODIFIES AND/OR CONVEYS THE PROGRAM AS PERMITTED ABOVE, BE LIABLE TO YOU FOR DAMAGES, INCLUDING ANY GENERAL, SPECIAL, INCIDENTAL OR CONSEQUENTIAL DAMAGES ARISING OUT OF THE USE OR INABILITY TO USE THE PROGRAM (INCLUDING BUT NOT LIMITED TO LOSS OF DATA OR DATA BEING RENDERED INACCURATE OR LOSSES SUSTAINED BY YOU OR THIRD PARTIES OR A FAILURE OF THE PROGRAM TO OPERATE WITH ANY OTHER PROGRAMS), EVEN IF SUCH HOLDER OR OTHER PARTY HAS BEEN ADVISED OF THE POSSIBILITY OF SUCH DAMAGES.

17.

Interpretation of Sections 15 and 16.

 If the disclaimer of warranty and limitation of liability provided above cannot be given local legal effect according to their terms, reviewing courts shall apply local law that most closely approximates an absolute waiver of all civil liability in connection with the Program, unless a warranty or assumption of liability accompanies a copy of the Program in return for a fee.

END OF TERMS AND CONDITIONS

How to Apply These Terms to Your New Programs

 If you develop a new program, and you want it to be of the greatest possible use to the public, the best way to achieve this is to make it free software which everyone can redistribute and change under these terms.

To do so, attach the following notices to the program. It is safest

to attach them to the start of each source file to most effectively state the exclusion of warranty; and each file should have at least the "copyright" line and a pointer to where the full notice is found.

 <one line to give the program's name and a brief idea of what it does.> Copyright  $(C)$  <year > <name of author>

 This program is free software: you can redistribute it and/or modify it under the terms of the GNU General Public License as published by the Free Software Foundation, either version 3 of the License, or (at your option) any later version.

 This program is distributed in the hope that it will be useful, but WITHOUT ANY WARRANTY; without even the implied warranty of MERCHANTABILITY or FITNESS FOR A PARTICULAR PURPOSE. See the GNU General Public License for more details.

 You should have received a copy of the GNU General Public License along with this program. If not, see <https://www.gnu.org/licenses/>.

Also add information on how to contact you by electronic and paper mail.

 If the program does terminal interaction, make it output a short notice like this when it starts in an interactive mode:

 $<$ program> Copyright (C) $<$ year>  $<$ name of author> This program comes with ABSOLUTELY NO WARRANTY; for details type `show w'. This is free software, and you are welcome to redistribute it under certain conditions; type `show c' for details.

The hypothetical commands `show w' and `show c' should show the appropriate parts of the General Public License. Of course, your program's commands might be different; for a GUI interface, you would use an "about box".

 You should also get your employer (if you work as a programmer) or school, if any, to sign a "copyright disclaimer" for the program, if necessary. For more information on this, and how to apply and follow the GNU GPL, see <https://www.gnu.org/licenses/>.

 The GNU General Public License does not permit incorporating your program into proprietary programs. If your program is a subroutine library, you may consider it more useful to permit linking proprietary applications with the library. If this is what you want to do, use the GNU Lesser General Public License instead of this License. But first, please read <https://www.gnu.org/philosophy/why-not-lgpl.html>.

## AUTOCONF CONFIGURE SCRIPT EXCEPTION Version 3.0, 18 August 2009

Copyright (C) 2009 Free Software Foundation, Inc. <http://fsf.org/> Everyone is permitted to copy and distribute verbatim copies of this license document, but changing it is not allowed.

This Exception is an additional permission under section 7 of the GNU General Public License, version 3 ("GPLv3"). It applies to a given file that bears a notice placed by the copyright holder of the file stating that the file is governed by GPLv3 along with this Exception.

The purpose of this Exception is to allow distribution of Autoconf's typical output under terms of the recipient's choice (including proprietary).

0. Definitions

"Covered Code" is the source or object code of a version of Autoconf that is a covered work under this License.

"Normally Copied Code" for a version of Autoconf means all parts of its Covered Code which that version can copy from its code (i.e., not from its input file) into its minimally verbose, non-debugging and non-tracing output.

"Ineligible Code" is Covered Code that is not Normally Copied Code.

1. Grant of Additional Permission.

You have permission to propagate output of Autoconf, even if such propagation would otherwise violate the terms of GPLv3. However, if by modifying Autoconf you cause any Ineligible Code of the version you received to become Normally Copied Code of your modified version, then you void this Exception for the resulting covered work. If you convey that resulting covered work, you must remove this Exception in accordance with the second paragraph of Section 7 of GPLv3.

2. No Weakening of Autoconf Copyleft.

The availability of this Exception does not imply any general presumption that third-party software is unaffected by the copyleft requirements of the license of Autoconf.

# **1.396 rrdtool 1.7.2-r0**

# **1.396.1 Available under license :**

 GNU GENERAL PUBLIC LICENSE Version 2, June 1991

Copyright (C) 1989, 1991 Free Software Foundation, Inc., 51 Franklin Street, Fifth Floor, Boston, MA 02110-1301 USA Everyone is permitted to copy and distribute verbatim copies of this license document, but changing it is not allowed.

### Preamble

 The licenses for most software are designed to take away your freedom to share and change it. By contrast, the GNU General Public License is intended to guarantee your freedom to share and change free software--to make sure the software is free for all its users. This General Public License applies to most of the Free Software Foundation's software and to any other program whose authors commit to using it. (Some other Free Software Foundation software is covered by the GNU Lesser General Public License instead.) You can apply it to your programs, too.

 When we speak of free software, we are referring to freedom, not price.

 Our General Public Licenses are designed to make sure that you have the freedom to distribute copies of free software (and charge for this service if you wish), that you receive source code or can get it if you want it, that you can change the software or use pieces of it in new free programs; and that you know you can do these things.

 To protect your rights, we need to make restrictions that forbid anyone to deny you these rights or to ask you to surrender the rights. These restrictions translate to certain responsibilities for you if you distribute copies of the software, or if you modify it.

 For example, if you distribute copies of such a program, whether gratis or for a fee, you must give the recipients all the rights that you have. You must make sure that they, too, receive or can get the source code. And you must show them these terms so they know their rights.

We protect your rights with two steps: (1) copyright the software, and (2) offer you this license which gives you legal permission to copy, distribute and/or modify the software.

 Also, for each author's protection and ours, we want to make certain that everyone understands that there is no warranty for this free software. If the software is modified by someone else and passed on, we want its recipients to know that what they have is not the original, so that any problems introduced by others will not reflect on the original authors' reputations.

 Finally, any free program is threatened constantly by software patents. We wish to avoid the danger that redistributors of a free program will individually obtain patent licenses, in effect making the program proprietary. To prevent this, we have made it clear that any patent must be licensed for everyone's free use or not licensed at all.

 The precise terms and conditions for copying, distribution and modification follow.

## GNU GENERAL PUBLIC LICENSE TERMS AND CONDITIONS FOR COPYING, DISTRIBUTION AND MODIFICATION

 0. This License applies to any program or other work which contains a notice placed by the copyright holder saying it may be distributed under the terms of this General Public License. The "Program", below, refers to any such program or work, and a "work based on the Program" means either the Program or any derivative work under copyright law: that is to say, a work containing the Program or a portion of it, either verbatim or with modifications and/or translated into another language. (Hereinafter, translation is included without limitation in the term "modification".) Each licensee is addressed as "you".

Activities other than copying, distribution and modification are not covered by this License; they are outside its scope. The act of running the Program is not restricted, and the output from the Program is covered only if its contents constitute a work based on the Program (independent of having been made by running the Program). Whether that is true depends on what the Program does.

 1. You may copy and distribute verbatim copies of the Program's source code as you receive it, in any medium, provided that you conspicuously and appropriately publish on each copy an appropriate copyright notice and disclaimer of warranty; keep intact all the notices that refer to this License and to the absence of any warranty; and give any other recipients of the Program a copy of this License along with the Program.

You may charge a fee for the physical act of transferring a copy, and you may at your option offer warranty protection in exchange for a fee.

 2. You may modify your copy or copies of the Program or any portion of it, thus forming a work based on the Program, and copy and distribute such modifications or work under the terms of Section 1 above, provided that you also meet all of these conditions:

 a) You must cause the modified files to carry prominent notices stating that you changed the files and the date of any change.

b) You must cause

 any work that you distribute or publish, that in whole or in part contains or is derived from the Program or any part thereof, to be licensed as a whole at no charge to all third parties under the terms of this License.

 c) If the modified program normally reads commands interactively when run, you must cause it, when started running for such interactive use in the most ordinary way, to print or display an announcement including an appropriate copyright notice and a notice that there is no warranty (or else, saying that you provide a warranty) and that users may redistribute the program under these conditions, and telling the user how to view a copy of this License. (Exception: if the Program itself is interactive but does not normally print such an announcement, your work based on the Program is not required to print an announcement.)

These requirements apply to the modified work as a whole. If identifiable sections of that work

are not derived from the Program,

and can be reasonably considered independent and separate works in themselves, then this License, and its terms, do not apply to those sections when you distribute them as separate works. But when you distribute the same sections as part of a whole which is a work based on the Program, the distribution of the whole must be on the terms of this License, whose permissions for other licensees extend to the entire whole, and thus to each and every part regardless of who wrote it.

Thus, it is not the intent of this section to claim rights or contest your rights to work written entirely by you; rather, the intent is to exercise the right to control the distribution of derivative or collective works based on the Program.

In addition, mere aggregation of another work not based on the Program with the Program (or with a work based on the Program) on a volume of a storage or distribution medium does not bring the other work under the scope of this License.

 3. You may copy and distribute the Program (or a work based on it, under Section 2) in object code or executable form under the terms of  a) Accompany it with the complete corresponding machine-readable source code, which must be distributed under the terms of Sections 1 and 2 above on a medium customarily used for software interchange; or,

 b) Accompany it with a written offer, valid for at least three years, to give any third party, for a charge no more than your cost of physically performing source distribution, a complete machine-readable copy of the corresponding source code, to be distributed under the terms of Sections 1 and 2 above on a medium customarily used for software interchange; or,

 c) Accompany it with the information you received as to the offer to distribute corresponding source code. (This alternative is allowed only for noncommercial distribution and only if you

 received the program in object code or executable form with such an offer, in accord with Subsection b above.)

The source code for a work means the preferred form of the work for making modifications to it. For an executable work, complete source code means all the source code for all modules it contains, plus any associated interface definition files, plus the scripts used to control compilation and installation of the executable. However, as a special exception, the source code distributed need not include anything that is normally distributed (in either source or binary form) with the major components (compiler, kernel, and so on) of the operating system on which the executable runs, unless that component itself accompanies the executable.

If distribution of executable or object code is made by offering access to copy from a designated place, then offering equivalent access to copy the source code from the same place counts as distribution of the source code, even though third parties are not compelled to copy the source along with the object code.

 4. You may not copy, modify, sublicense, or distribute the Program except as expressly provided under this License. Any attempt otherwise to copy, modify, sublicense or distribute the Program is void, and will automatically terminate your rights under this License. However, parties who have received copies, or rights, from you under this License will not have their licenses terminated so long as such parties remain in full compliance.

 5. You are not required to accept this License, since you have not signed it. However, nothing else grants you permission to modify or
distribute the Program or its derivative works. These actions are prohibited by law if you do not accept this License. Therefore, by modifying or distributing the Program (or any work based on the Program), you indicate your acceptance of this License to do so, and all its terms and conditions for copying, distributing or modifying

the Program or works based on it.

 6. Each time you redistribute the Program (or any work based on the Program), the recipient automatically receives a license from the original licensor to copy, distribute or modify the Program subject to these terms and conditions. You may not impose any further restrictions on the recipients' exercise of the rights granted herein. You are not responsible for enforcing compliance by third parties to this License.

 7. If, as a consequence of a court judgment or allegation of patent infringement or for any other reason (not limited to patent issues), conditions are imposed on you (whether by court order, agreement or otherwise) that contradict the conditions of this License, they do not excuse you from the conditions of this License. If you cannot distribute so as to satisfy simultaneously your obligations under this License and any other pertinent obligations, then as a consequence you may not distribute the Program at all. For example, if a patent

license would not permit royalty-free redistribution of the Program by all those who receive copies directly or indirectly through you, then the only way you could satisfy both it and this License would be to refrain entirely from distribution of the Program.

If any portion of this section is held invalid or unenforceable under any particular circumstance, the balance of the section is intended to apply and the section as a whole is intended to apply in other circumstances.

It is not the purpose of this section to induce you to infringe any patents or other property right claims or to contest validity of any such claims; this section has the sole purpose of protecting the integrity of the free software distribution system, which is implemented by public license practices. Many people have made generous contributions to the wide range of software distributed through that system in reliance on consistent application of that system; it is up to the author/donor to decide if he or she is willing to distribute software through any other system and a licensee cannot impose that choice.

This section is intended to make thoroughly clear what is believed to

be a consequence of the rest of this License.

 8. If the distribution and/or use of the Program is restricted in certain countries either by patents or by copyrighted interfaces, the original copyright holder who places the Program under this License may add an explicit geographical distribution limitation excluding those countries, so that distribution is permitted only in or among countries not thus excluded. In such case, this License incorporates the limitation as if written in the body of this License.

 9. The Free Software Foundation may publish revised and/or new versions of the General Public License from time to time. Such new versions will be similar in spirit to the present version, but may differ in detail to address new problems or concerns.

Each version is given a distinguishing

version number. If the Program

specifies a version number of this License which applies to it and "any later version", you have the option of following the terms and conditions either of that version or of any later version published by the Free Software Foundation. If the Program does not specify a version number of this License, you may choose any version ever published by the Free Software Foundation.

 10. If you wish to incorporate parts of the Program into other free programs whose distribution conditions are different, write to the author to ask for permission. For software which is copyrighted by the Free Software Foundation, write to the Free Software Foundation; we sometimes make exceptions for this. Our decision will be guided by the two goals of preserving the free status of all derivatives of our free software and of promoting the sharing and reuse of software generally.

## NO WARRANTY

## 11. BECAUSE THE PROGRAM IS LICENSED FREE OF CHARGE, THERE IS NO WARRANTY

FOR THE PROGRAM, TO THE EXTENT PERMITTED BY APPLICABLE LAW. EXCEPT WHEN OTHERWISE STATED IN WRITING THE COPYRIGHT HOLDERS AND/OR OTHER PARTIES PROVIDE THE PROGRAM "AS IS" WITHOUT WARRANTY OF ANY KIND, EITHER EXPRESSED OR IMPLIED, INCLUDING, BUT NOT LIMITED TO, THE IMPLIED WARRANTIES OF MERCHANTABILITY AND FITNESS FOR A PARTICULAR PURPOSE. THE ENTIRE RISK AS TO THE QUALITY AND PERFORMANCE OF THE PROGRAM IS WITH YOU. SHOULD THE PROGRAM PROVE DEFECTIVE, YOU ASSUME THE COST OF ALL NECESSARY SERVICING, REPAIR OR CORRECTION.

 12. IN NO EVENT UNLESS REQUIRED BY APPLICABLE LAW OR AGREED TO IN WRITING WILL ANY COPYRIGHT HOLDER, OR ANY OTHER PARTY WHO MAY MODIFY AND/OR REDISTRIBUTE THE PROGRAM AS PERMITTED ABOVE, BE LIABLE TO YOU FOR DAMAGES, INCLUDING ANY GENERAL, SPECIAL, INCIDENTAL OR CONSEQUENTIAL DAMAGES ARISING OUT OF THE USE OR INABILITY TO USE THE PROGRAM (INCLUDING BUT NOT LIMITED TO LOSS OF DATA OR DATA BEING RENDERED INACCURATE OR LOSSES SUSTAINED BY YOU OR

 THIRD PARTIES OR A FAILURE OF THE PROGRAM TO OPERATE WITH ANY OTHER PROGRAMS), EVEN IF SUCH HOLDER OR OTHER PARTY HAS BEEN ADVISED OF THE POSSIBILITY OF SUCH DAMAGES.

END OF TERMS AND CONDITIONS

# **1.397 libpciaccess 0.16-r0**

# **1.397.1 Available under license :**

(C) Copyright IBM Corporation 2006, 2007 (C) Copyright Eric Anholt 2006 (C) Copyright Mark Kettenis 2011 (C) Copyright Robert Millan 2012 Copyright (c) 2007, 2008, 2009, 2011, 2012, 2013 Oracle and/or its affiliates. Copyright 2009, 2012 Red Hat, Inc. All Rights Reserved.

Permission is hereby granted, free of charge, to any person obtaining a copy of this software and associated documentation files (the "Software"), to deal in the Software without restriction, including without limitation on the rights to use, copy, modify, merge, publish, distribute, sub license, and/or sell copies of the Software, and to permit persons to whom the Software is furnished to do so, subject to the following conditions:

The above copyright notice and this permission notice (including the next paragraph) shall be included in all copies or substantial portions of the Software.

THE SOFTWARE IS PROVIDED "AS IS", WITHOUT WARRANTY OF ANY KIND, EXPRESS OR IMPLIED, INCLUDING BUT NOT LIMITED TO THE WARRANTIES OF MERCHANTABILITY,

FITNESS FOR A PARTICULAR PURPOSE AND NON-INFRINGEMENT. IN NO EVENT SHALL. IBM AND/OR THEIR SUPPLIERS BE LIABLE FOR ANY CLAIM, DAMAGES OR OTHER LIABILITY, WHETHER IN AN ACTION OF CONTRACT, TORT OR OTHERWISE, ARISING FROM, OUT OF OR IN CONNECTION WITH THE SOFTWARE OR THE USE OR OTHER DEALINGS IN THE SOFTWARE.

------------------------------------------------------------------------------

Copyright (c) 2008 Juan Romero Pardines Copyright (c) 2008, 2011 Mark Kettenis Copyright (c) 2009 Michael Lorenz Copyright (c) 2009, 2012 Samuel Thibault Permission to use, copy, modify, and distribute this software for any purpose with or without fee is hereby granted, provided that the above copyright notice and this permission notice appear in all copies.

THE SOFTWARE IS PROVIDED "AS IS" AND THE AUTHOR DISCLAIMS ALL WARRANTIES WITH REGARD TO THIS SOFTWARE INCLUDING ALL IMPLIED WARRANTIES OF MERCHANTABILITY AND FITNESS. IN NO EVENT SHALL THE AUTHOR BE LIABLE FOR ANY SPECIAL, DIRECT,

 INDIRECT, OR CONSEQUENTIAL DAMAGES OR ANY DAMAGES WHATSOEVER RESULTING FROM LOSS OF USE, DATA OR PROFITS, WHETHER IN AN ACTION OF CONTRACT, NEGLIGENCE OR OTHER TORTIOUS ACTION, ARISING OUT OF OR IN CONNECTION WITH THE USE OR PERFORMANCE OF THIS SOFTWARE.

 $-$ 

Copyright (C) 2000 The XFree86 Project, Inc. All Rights Reserved.

Permission is hereby granted, free of charge, to any person obtaining a copy of this software and associated documentation files (the "Software"), to deal in the Software without restriction, including without limitation the rights to use, copy, modify, merge, publish, distribute, sublicense, and/or sell copies of the Software, and to permit persons to whom the Software is furnished to do so, subject to the following conditions:

The above copyright notice and this permission notice shall be included in all copies or substantial portions of the Software.

THE SOFTWARE IS PROVIDED "AS IS",

 WITHOUT WARRANTY OF ANY KIND, EXPRESS OR IMPLIED, INCLUDING BUT NOT LIMITED TO THE WARRANTIES OF MERCHANTABILITY, FITNESS FOR A PARTICULAR PURPOSE AND NONINFRINGEMENT. IN NO EVENT SHALL THE XFREE86 PROJECT BE LIABLE FOR ANY CLAIM, DAMAGES OR OTHER LIABILITY, WHETHER IN AN ACTION OF CONTRACT, TORT OR OTHERWISE, ARISING FROM, OUT OF OR IN CONNECTION WITH THE SOFTWARE OR THE USE OR OTHER DEALINGS IN THE SOFTWARE.

Except as contained in this notice, the name of the XFree86 Project shall not be used in advertising or otherwise to promote the sale, use or other dealings in this Software without prior written authorization from the XFree86 Project.

------------------------------------------------------------------------------

Copyright (c) 2007 Paulo R. Zanoni, Tiago Vignatti Copyright (c) 2009 Tiago Vignatti

Permission is hereby granted, free of charge, to any person obtaining a copy of this software and associated documentation

files (the "Software"), to deal in the Software without restriction,

 including without limitation the rights to use, copy, modify, merge, publish, distribute, sublicense, and/or sell copies of the Software, and to permit persons to whom the Software is furnished to do so, subject to the following conditions:

The above copyright notice and this permission notice shall be included in all copies or substantial portions of the Software.

THE SOFTWARE IS PROVIDED "AS IS", WITHOUT WARRANTY OF ANY KIND, EXPRESS OR IMPLIED, INCLUDING BUT NOT LIMITED TO THE WARRANTIES OF MERCHANTABILITY, FITNESS FOR A PARTICULAR PURPOSE AND NONINFRINGEMENT. IN NO EVENT SHALL THE AUTHORS OR COPYRIGHT HOLDERS BE LIABLE FOR ANY CLAIM, DAMAGES OR OTHER LIABILITY, WHETHER IN AN ACTION OF CONTRACT, TORT OR OTHERWISE, ARISING FROM, OUT OF OR IN CONNECTION WITH THE SOFTWARE OR THE USE OR OTHER DEALINGS IN THE SOFTWARE.

# **1.398 systemd 243.2-r0**

# **1.398.1 Available under license :**

 GNU GENERAL PUBLIC LICENSE Version 2, June 1991

Copyright (C) 1989, 1991 Free Software Foundation, Inc., 51 Franklin Street, Fifth Floor, Boston, MA 02110-1301 USA Everyone is permitted to copy and distribute verbatim copies of this license document, but changing it is not allowed.

## Preamble

 The licenses for most software are designed to take away your freedom to share and change it. By contrast, the GNU General Public License is intended to guarantee your freedom to share and change free software--to make sure the software is free for all its users. This General Public License applies to most of the Free Software Foundation's software and to any other program whose authors commit to using it. (Some other Free Software Foundation software is covered by the GNU Lesser General Public License instead.) You can apply it to your programs, too.

 When we speak of free software, we are referring to freedom, not price. Our General Public Licenses are designed to make sure that you have the freedom to distribute copies of free software (and charge for

this service if you wish), that you receive source code or can get it if you want it, that you can change the software or use pieces of it in new free programs; and that you know you can do these things.

 To protect your rights, we need to make restrictions that forbid anyone to deny you these rights or to ask you to surrender the rights. These restrictions translate to certain responsibilities for you if you distribute copies of the software, or if you modify it.

 For example, if you distribute copies of such a program, whether gratis or for a fee, you must give the recipients all the rights that you have. You must make sure that they, too, receive or can get the source code. And you must show them these terms so they know their rights.

We protect your rights with two steps: (1) copyright the software, and (2) offer you this license which gives you legal permission to copy, distribute and/or modify the software.

 Also, for each author's protection and ours, we want to make certain that everyone understands that there is no warranty for this free software. If the software is modified by someone else and passed on, we want its recipients to know that what they have is not the original, so that any problems introduced by others will not reflect on the original authors' reputations.

 Finally, any free program is threatened constantly by software patents. We wish to avoid the danger that redistributors of a free program will individually obtain patent licenses, in effect making the program proprietary. To prevent this, we have made it clear that any patent must be licensed for everyone's free use or not licensed at all.

 The precise terms and conditions for copying, distribution and modification follow.

## GNU GENERAL PUBLIC LICENSE TERMS AND CONDITIONS FOR COPYING, DISTRIBUTION AND MODIFICATION

 0. This License applies to any program or other work which contains

a notice placed by the copyright holder saying it may be distributed under the terms of this General Public License. The "Program", below, refers to any such program or work, and a "work based on the Program" means either the Program or any derivative work under copyright law: that is to say, a work containing the Program or a portion of it, either verbatim or with modifications and/or translated into another language. (Hereinafter, translation is included without limitation in

the term "modification".) Each licensee is addressed as "you".

Activities other than copying, distribution and modification are not covered by this License; they are outside its scope. The act of running the Program is not restricted, and the output from the Program is covered only if its contents constitute a work based on the Program (independent of having been made by running the Program). Whether that is true depends on what the Program does.

## 1. You may copy and distribute verbatim copies of the Program's

source code as you receive it, in any medium, provided that you conspicuously and appropriately publish on each copy an appropriate copyright notice and disclaimer of warranty; keep intact all the notices that refer to this License and to the absence of any warranty; and give any other recipients of the Program a copy of this License along with the Program.

You may charge a fee for the physical act of transferring a copy, and you may at your option offer warranty protection in exchange for a fee.

 2. You may modify your copy or copies of the Program or any portion of it, thus forming a work based on the Program, and copy and distribute such modifications or work under the terms of Section 1 above, provided that you also meet all of these conditions:

 a) You must cause the modified files to carry prominent notices stating that you changed the files and the date of any change.

 b) You must cause any work that you distribute or publish, that in whole

 or in part contains or is derived from the Program or any part thereof, to be licensed as a whole at no charge to all third parties under the terms of this License.

 c) If the modified program normally reads commands interactively when run, you must cause it, when started running for such interactive use in the most ordinary way, to print or display an announcement including an appropriate copyright notice and a notice that there is no warranty (or else, saying that you provide a warranty) and that users may redistribute the program under these conditions, and telling the user how to view a copy of this License. (Exception: if the Program itself is interactive but does not normally print such an announcement, your work based on the Program is not required to print an announcement.)

These requirements apply to the modified work as a whole. If identifiable sections of that work are not derived from the Program,

### and can be reasonably considered

independent and separate works in

themselves, then this License, and its terms, do not apply to those sections when you distribute them as separate works. But when you distribute the same sections as part of a whole which is a work based on the Program, the distribution of the whole must be on the terms of this License, whose permissions for other licensees extend to the entire whole, and thus to each and every part regardless of who wrote it.

Thus, it is not the intent of this section to claim rights or contest your rights to work written entirely by you; rather, the intent is to exercise the right to control the distribution of derivative or collective works based on the Program.

In addition, mere aggregation of another work not based on the Program with the Program (or with a work based on the Program) on a volume of a storage or distribution medium does not bring the other work under the scope of this License.

 3. You may copy and distribute the Program (or a work based on it,

under Section 2) in object code or executable form under the terms of Sections 1 and 2 above provided that you also do one of the following:

 a) Accompany it with the complete corresponding machine-readable source code, which must be distributed under the terms of Sections 1 and 2 above on a medium customarily used for software interchange; or,

 b) Accompany it with a written offer, valid for at least three years, to give any third party, for a charge no more than your cost of physically performing source distribution, a complete machine-readable copy of the corresponding source code, to be distributed under the terms of Sections 1 and 2 above on a medium customarily used for software interchange; or,

 c) Accompany it with the information you received as to the offer to distribute corresponding source code. (This alternative is allowed only for noncommercial distribution and only if you received the program in object code or executable form with such

an offer, in accord with Subsection b above.)

The source code for a work means the preferred form of the work for making modifications to it. For an executable work, complete source code means all the source code for all modules it contains, plus any associated interface definition files, plus the scripts used to control compilation and installation of the executable. However, as a special exception, the source code distributed need not include

anything that is normally distributed (in either source or binary form) with the major components (compiler, kernel, and so on) of the operating system on which the executable runs, unless that component itself accompanies the executable.

If distribution of executable or object code is made by offering access to copy from a designated place, then offering equivalent access to copy the source code from the same place counts as distribution of the source code, even though third parties are not compelled to copy the source along with the object code.

 4. You may not copy, modify, sublicense, or distribute the Program except as expressly provided under this License. Any attempt otherwise to copy, modify, sublicense or distribute the Program is void, and will automatically terminate your rights under this License. However, parties who have received copies, or rights, from you under this License will not have their licenses terminated so long as such parties remain in full compliance.

 5. You are not required to accept this License, since you have not signed it. However, nothing else grants you permission to modify or distribute the Program or its derivative works. These actions are prohibited by law if you do not accept this License. Therefore, by modifying or distributing the Program (or any work based on the Program), you indicate your acceptance of this License to do so, and all its terms and conditions for copying, distributing or modifying the Program or works based on it.

#### 6. Each

 time you redistribute the Program (or any work based on the Program), the recipient automatically receives a license from the original licensor to copy, distribute or modify the Program subject to these terms and conditions. You may not impose any further restrictions on the recipients' exercise of the rights granted herein. You are not responsible for enforcing compliance by third parties to this License.

 7. If, as a consequence of a court judgment or allegation of patent infringement or for any other reason (not limited to patent issues), conditions are imposed on you (whether by court order, agreement or otherwise) that contradict the conditions of this License, they do not excuse you from the conditions of this License. If you cannot distribute so as to satisfy simultaneously your obligations under this License and any other pertinent obligations, then as a consequence you may not distribute the Program at all. For example, if a patent license would not permit royalty-free redistribution

of the Program by

all those who receive copies directly or indirectly through you, then the only way you could satisfy both it and this License would be to refrain entirely from distribution of the Program.

If any portion of this section is held invalid or unenforceable under any particular circumstance, the balance of the section is intended to apply and the section as a whole is intended to apply in other circumstances.

It is not the purpose of this section to induce you to infringe any patents or other property right claims or to contest validity of any such claims; this section has the sole purpose of protecting the integrity of the free software distribution system, which is implemented by public license practices. Many people have made generous contributions to the wide range of software distributed through that system in reliance on consistent application of that system; it is up to the author/donor to decide if he or she is willing to distribute software through any other system and a licensee cannot impose that choice.

This section is intended to make thoroughly clear what is believed to be a consequence of the rest of this License.

 8. If the distribution and/or use of the Program is restricted in certain countries either by patents or by copyrighted interfaces, the original copyright holder who places the Program under this License may add an explicit geographical distribution limitation excluding those countries, so that distribution is permitted only in or among countries not thus excluded. In such case, this License incorporates the limitation as if written in the body of this License.

 9. The Free Software Foundation may publish revised and/or new versions of the General Public License from time to time. Such new versions will be similar in spirit to the present version, but may differ in detail to address new problems or concerns.

Each version is given a distinguishing version number. If the Program specifies a version number of this License which applies to it and "any later version", you have the option of following the terms and conditions either of that version or of any later version published by the Free Software Foundation. If the Program does not specify a version number of this License, you may choose any version ever published by the Free Software Foundation.

10. If you wish to incorporate parts of the Program into other free

programs whose distribution conditions are different, write to the author to ask for permission. For software which is copyrighted by the Free Software Foundation, write to the Free Software Foundation; we sometimes make exceptions for this. Our decision will be guided by the two goals of preserving the free status of all derivatives of our free software and of promoting the sharing and reuse of software generally.

### NO WARRANTY

 11. BECAUSE THE PROGRAM IS LICENSED FREE OF CHARGE, THERE IS NO WARRANTY FOR THE PROGRAM, TO THE EXTENT PERMITTED BY APPLICABLE LAW. EXCEPT WHEN

OTHERWISE STATED IN WRITING THE COPYRIGHT HOLDERS AND/OR OTHER PARTIES PROVIDE THE PROGRAM "AS IS" WITHOUT WARRANTY OF ANY KIND, EITHER EXPRESSED OR IMPLIED, INCLUDING, BUT NOT LIMITED TO, THE IMPLIED WARRANTIES OF MERCHANTABILITY AND FITNESS FOR A PARTICULAR PURPOSE. THE ENTIRE RISK AS TO THE QUALITY AND PERFORMANCE OF THE PROGRAM IS WITH YOU. SHOULD THE PROGRAM PROVE DEFECTIVE, YOU ASSUME THE COST OF ALL NECESSARY SERVICING, REPAIR OR CORRECTION.

 12. IN NO EVENT UNLESS REQUIRED BY APPLICABLE LAW OR AGREED TO IN WRITING WILL ANY COPYRIGHT HOLDER, OR ANY OTHER PARTY WHO MAY MODIFY AND/OR REDISTRIBUTE THE PROGRAM AS PERMITTED ABOVE, BE LIABLE TO YOU FOR DAMAGES, INCLUDING ANY GENERAL, SPECIAL, INCIDENTAL OR CONSEQUENTIAL DAMAGES ARISING OUT OF THE USE OR INABILITY TO USE THE PROGRAM (INCLUDING BUT NOT LIMITED TO LOSS OF DATA OR DATA BEING RENDERED INACCURATE OR LOSSES SUSTAINED BY YOU OR THIRD PARTIES OR A FAILURE OF THE PROGRAM TO OPERATE WITH ANY OTHER PROGRAMS), EVEN

 IF SUCH HOLDER OR OTHER PARTY HAS BEEN ADVISED OF THE POSSIBILITY OF SUCH DAMAGES.

## END OF TERMS AND CONDITIONS

 How to Apply These Terms to Your New Programs

 If you develop a new program, and you want it to be of the greatest possible use to the public, the best way to achieve this is to make it free software which everyone can redistribute and change under these terms.

 To do so, attach the following notices to the program. It is safest to attach them to the start of each source file to most effectively convey the exclusion of warranty; and each file should have at least the "copyright" line and a pointer to where the full notice is found.

 $\leq$  one line to give the program's name and a brief idea of what it does. $\geq$ Copyright  $(C)$  <year > <name of author>

This program is free software; you can redistribute it and/or modify

 it under the terms of the GNU General Public License as published by the Free Software Foundation; either version 2 of the License,

#### or

(at your option) any later version.

 This program is distributed in the hope that it will be useful, but WITHOUT ANY WARRANTY; without even the implied warranty of MERCHANTABILITY or FITNESS FOR A PARTICULAR PURPOSE. See the GNU General Public License for more details.

 You should have received a copy of the GNU General Public License along with this program; if not, write to the Free Software Foundation, Inc., 51 Franklin Street, Fifth Floor, Boston, MA 02110-1301 USA.

Also add information on how to contact you by electronic and paper mail.

If the program is interactive, make it output a short notice like this when it starts in an interactive mode:

 Gnomovision version 69, Copyright (C) year name of author Gnomovision comes with ABSOLUTELY NO WARRANTY; for details type `show w'. This is free software, and you are welcome to redistribute it under certain conditions; type `show c' for details.

The hypothetical commands `show w' and `show c' should show the appropriate parts of the General Public License. Of course, the commands you use may be called something other than `show w' and `show c'; they could even be mouse-clicks or menu items--whatever suits your program.

You should also get your employer (if you work as a programmer) or your school, if any, to sign a "copyright disclaimer" for the program, if necessary. Here is a sample; alter the names:

 Yoyodyne, Inc., hereby disclaims all copyright interest in the program `Gnomovision' (which makes passes at compilers) written by James Hacker.

 <signature of Ty Coon>, 1 April 1989 Ty Coon, President of Vice

This General Public License does not permit incorporating your program into proprietary programs. If your program is a subroutine library, you may consider it more useful to permit linking proprietary applications with the library. If this is what you want to do, use the GNU Lesser General Public License instead of this License.

# **1.399 binutils 2.32.0-r0**

# **1.399.1 Available under license :**

 GNU GENERAL PUBLIC LICENSE Version 2, June 1991

Copyright (C) 1989, 1991 Free Software Foundation, Inc. 51 Franklin Street, Fifth Floor, Boston, MA 02110-1301 USA Everyone is permitted to copy and distribute verbatim copies of this license document, but changing it is not allowed.

 Preamble

 The licenses for most software are designed to take away your freedom to share and change it. By contrast, the GNU General Public License is intended to guarantee your freedom to share and change free software--to make sure the software is free for all its users. This General Public License applies to most of the Free Software Foundation's software and to any other program whose authors commit to using it. (Some other Free Software Foundation software is covered by the GNU Library General Public License instead.) You can apply it to your programs, too.

 When we speak of free software, we are referring to freedom, not price. Our General Public Licenses are designed to make sure that you

have the freedom to distribute copies of free software (and charge for this service if you wish), that you receive source code or can get it if you want it, that you can change the software or use pieces of it in new free programs; and that you know you can do these things.

 To protect your rights, we need to make restrictions that forbid anyone to deny you these rights or to ask you to surrender the rights. These restrictions translate to certain responsibilities for you if you distribute copies of the software, or if you modify it.

 For example, if you distribute copies of such a program, whether gratis or for a fee, you must give the recipients all the rights that you have. You must make sure that they, too, receive or can get the source code. And you must show them these terms so they know their rights.

We protect your rights with two steps: (1) copyright the software, and (2) offer you this license which gives you legal permission to copy, distribute

and/or modify the software.

 Also, for each author's protection and ours, we want to make certain that everyone understands that there is no warranty for this free software. If the software is modified by someone else and passed on, we want its recipients to know that what they have is not the original, so that any problems introduced by others will not reflect on the original authors' reputations.

 Finally, any free program is threatened constantly by software patents. We wish to avoid the danger that redistributors of a free program will individually obtain patent licenses, in effect making the program proprietary. To prevent this, we have made it clear that any patent must be licensed for everyone's free use or not licensed at all.

 The precise terms and conditions for copying, distribution and modification follow.

## GNU GENERAL PUBLIC LICENSE TERMS AND CONDITIONS FOR COPYING, DISTRIBUTION AND MODIFICATION

## 0. This License applies to any program or other work

which contains

a notice placed by the copyright holder saying it may be distributed under the terms of this General Public License. The "Program", below, refers to any such program or work, and a "work based on the Program" means either the Program or any derivative work under copyright law: that is to say, a work containing the Program or a portion of it, either verbatim or with modifications and/or translated into another language. (Hereinafter, translation is included without limitation in the term "modification".) Each licensee is addressed as "you".

Activities other than copying, distribution and modification are not covered by this License; they are outside its scope. The act of running the Program is not restricted, and the output from the Program is covered only if its contents constitute a work based on the Program (independent of having been made by running the Program). Whether that is true depends on what the Program does.

## 1. You may copy and distribute verbatim copies of the Program's

source code as you receive it, in any medium, provided that you conspicuously and appropriately publish on each copy an appropriate copyright notice and disclaimer of warranty; keep intact all the notices that refer to this License and to the absence of any warranty; and give any other recipients of the Program a copy of this License along with the Program.

You may charge a fee for the physical act of transferring a copy, and you may at your option offer warranty protection in exchange for a fee.

 2. You may modify your copy or copies of the Program or any portion of it, thus forming a work based on the Program, and copy and distribute such modifications or work under the terms of Section 1 above, provided that you also meet all of these conditions:

 a) You must cause the modified files to carry prominent notices stating that you changed the files and the date of any change.

b) You must cause any work that you distribute or publish, that in

 whole or in part contains or is derived from the Program or any part thereof, to be licensed as a whole at no charge to all third parties under the terms of this License.

 c) If the modified program normally reads commands interactively when run, you must cause it, when started running for such interactive use in the most ordinary way, to print or display an announcement including an appropriate copyright notice and a notice that there is no warranty (or else, saying that you provide a warranty) and that users may redistribute the program under these conditions, and telling the user how to view a copy of this License. (Exception: if the Program itself is interactive but does not normally print such an announcement, your work based on the Program is not required to print an announcement.)

These requirements apply to the modified work as a whole. If identifiable sections of that work are not derived from the Program, and can be reasonably

 considered independent and separate works in themselves, then this License, and its terms, do not apply to those sections when you distribute them as separate works. But when you distribute the same sections as part of a whole which is a work based on the Program, the distribution of the whole must be on the terms of this License, whose permissions for other licensees extend to the entire whole, and thus to each and every part regardless of who wrote it.

Thus, it is not the intent of this section to claim rights or contest your rights to work written entirely by you; rather, the intent is to exercise the right to control the distribution of derivative or collective works based on the Program.

In addition, mere aggregation of another work not based on the Program with the Program (or with a work based on the Program) on a volume of a storage or distribution medium does not bring the other work under the scope of this License.

3. You may copy and distribute the Program (or a work

based on it,

under Section 2) in object code or executable form under the terms of Sections 1 and 2 above provided that you also do one of the following:

 a) Accompany it with the complete corresponding machine-readable source code, which must be distributed under the terms of Sections 1 and 2 above on a medium customarily used for software interchange; or,

 b) Accompany it with a written offer, valid for at least three years, to give any third party, for a charge no more than your cost of physically performing source distribution, a complete machine-readable copy of the corresponding source code, to be distributed under the terms of Sections 1 and 2 above on a medium customarily used for software interchange; or,

 c) Accompany it with the information you received as to the offer to distribute corresponding source code. (This alternative is allowed only for noncommercial distribution and only if you received the program in object code or executable form with such an offer, in accord with Subsection b above.)

The source code for a work means the preferred form of the work for making modifications to it. For an executable work, complete source code means all the source code for all modules it contains, plus any associated interface definition files, plus the scripts used to control compilation and installation of the executable. However, as a special exception, the source code distributed need not include anything that is normally distributed (in either source or binary form) with the major components (compiler, kernel, and so on) of the operating system on which the executable runs, unless that component itself accompanies the executable.

If distribution of executable or object code is made by offering access to copy from a designated place, then offering equivalent access to copy the source code from the same place counts as distribution of the source code, even though third parties are not compelled to copy

the source along with the object code.

 4. You may not copy, modify, sublicense, or distribute the Program except as expressly provided under this License. Any attempt otherwise to copy, modify, sublicense or distribute the Program is void, and will automatically terminate your rights under this License. However, parties who have received copies, or rights, from you under this License will not have their licenses terminated so long as such parties remain in full compliance.

 5. You are not required to accept this License, since you have not signed it. However, nothing else grants you permission to modify or distribute the Program or its derivative works. These actions are prohibited by law if you do not accept this License. Therefore, by modifying or distributing the Program (or any work based on the Program), you indicate your acceptance of this License to do so, and all its terms and conditions for copying, distributing or modifying the Program or works based on it.

## 6.

 Each time you redistribute the Program (or any work based on the Program), the recipient automatically receives a license from the original licensor to copy, distribute or modify the Program subject to these terms and conditions. You may not impose any further restrictions on the recipients' exercise of the rights granted herein. You are not responsible for enforcing compliance by third parties to this License.

 7. If, as a consequence of a court judgment or allegation of patent infringement or for any other reason (not limited to patent issues), conditions are imposed on you (whether by court order, agreement or otherwise) that contradict the conditions of this License, they do not excuse you from the conditions of this License. If you cannot distribute so as to satisfy simultaneously your obligations under this License and any other pertinent obligations, then as a consequence you may not distribute the Program at all. For example, if a patent license would not permit royalty-free redistribution of the Program by all those who receive copies directly or indirectly through you, then the only way you could satisfy both it and this License would be to refrain entirely from distribution of the Program.

If any portion of this section is held invalid or unenforceable under any particular circumstance, the balance of the section is intended to apply and the section as a whole is intended to apply in other circumstances.

It is not the purpose of this section to induce you to infringe any patents or other property right claims or to contest validity of any such claims; this section has the sole purpose of protecting the integrity of the free software distribution system, which is implemented by public license practices. Many people have made generous contributions to the wide range of software distributed through that system in reliance on consistent application of that system; it is up to the author/donor to decide if he or she is willing to distribute software through any other system and a licensee cannot

impose that choice.

This section is intended to make thoroughly clear what is believed to be a consequence of the rest of this License.

 8. If the distribution and/or use of the Program is restricted in certain countries either by patents or by copyrighted interfaces, the original copyright holder who places the Program under this License may add an explicit geographical distribution limitation excluding those countries, so that distribution is permitted only in or among countries not thus excluded. In such case, this License incorporates the limitation as if written in the body of this License.

 9. The Free Software Foundation may publish revised and/or new versions of the General Public License from time to time. Such new versions will be similar in spirit to the present version, but may differ in detail to address new problems or concerns.

Each version is given a distinguishing version number. If the Program specifies a version number of this License which applies to it and "any later version", you have the option of following the terms and conditions either of that version or of any later version published by the Free Software Foundation. If the Program does not specify a version number of this License, you may choose any version ever published by the Free Software Foundation.

 10. If you wish to incorporate parts of the Program into other free programs whose distribution conditions are different, write to the author to ask for permission. For software which is copyrighted by the Free Software Foundation, write to the Free Software Foundation; we sometimes make exceptions for this. Our decision will be guided by the two goals of preserving the free status of all derivatives of our free software and of promoting the sharing and reuse of software generally.

## NO WARRANTY

 11. BECAUSE THE PROGRAM IS LICENSED FREE OF CHARGE, THERE IS NO WARRANTY FOR THE PROGRAM, TO THE EXTENT PERMITTED BY APPLICABLE LAW. EXCEPT WHEN

OTHERWISE STATED IN WRITING THE COPYRIGHT HOLDERS AND/OR OTHER PARTIES PROVIDE THE PROGRAM "AS IS" WITHOUT WARRANTY OF ANY KIND, EITHER EXPRESSED OR IMPLIED, INCLUDING, BUT NOT LIMITED TO, THE IMPLIED WARRANTIES OF MERCHANTABILITY AND FITNESS FOR A PARTICULAR PURPOSE. THE ENTIRE RISK AS TO THE QUALITY AND PERFORMANCE OF THE PROGRAM IS WITH YOU. SHOULD THE PROGRAM PROVE DEFECTIVE, YOU ASSUME THE COST OF ALL NECESSARY SERVICING, REPAIR OR CORRECTION.

12. IN NO EVENT UNLESS REQUIRED BY APPLICABLE LAW OR AGREED TO IN WRITING

WILL ANY COPYRIGHT HOLDER, OR ANY OTHER PARTY WHO MAY MODIFY AND/OR REDISTRIBUTE THE PROGRAM AS PERMITTED ABOVE, BE LIABLE TO YOU FOR DAMAGES, INCLUDING ANY GENERAL, SPECIAL, INCIDENTAL OR CONSEQUENTIAL DAMAGES ARISING OUT OF THE USE OR INABILITY TO USE THE PROGRAM (INCLUDING BUT NOT LIMITED TO LOSS OF DATA OR DATA BEING RENDERED INACCURATE OR LOSSES SUSTAINED BY YOU OR THIRD PARTIES OR A FAILURE OF THE PROGRAM TO OPERATE WITH ANY OTHER PROGRAMS),

 EVEN IF SUCH HOLDER OR OTHER PARTY HAS BEEN ADVISED OF THE POSSIBILITY OF SUCH DAMAGES.

## END OF TERMS AND CONDITIONS

 How to Apply These Terms to Your New Programs

 If you develop a new program, and you want it to be of the greatest possible use to the public, the best way to achieve this is to make it free software which everyone can redistribute and change under these terms.

 To do so, attach the following notices to the program. It is safest to attach them to the start of each source file to most effectively convey the exclusion of warranty; and each file should have at least the "copyright" line and a pointer to where the full notice is found.

 <one line to give the program's name and a brief idea of what it does.> Copyright  $(C)$  <year > <name of author>

 This program is free software; you can redistribute it and/or modify it under the terms of the GNU General Public License as published by the Free Software Foundation; either version 2 of the License, or (at your option) any later version.

 This program is distributed in the hope that it will be useful, but WITHOUT ANY WARRANTY; without even the implied warranty of MERCHANTABILITY or FITNESS FOR A PARTICULAR PURPOSE. See the GNU General Public License for more details.

 You should have received a copy of the GNU General Public License along with this program; if not, write to the Free Software Foundation, Inc., 51 Franklin Street, Fifth Floor, Boston, MA 02110-1301 USA

Also add information on how to contact you by electronic and paper mail.

If the program is interactive, make it output a short notice like this when it starts in an interactive mode:

Gnomovision version 69, Copyright (C) year name of author

 Gnomovision comes with ABSOLUTELY NO WARRANTY; for details type `show w'. This is free software, and you are welcome to redistribute it under certain conditions; type `show c' for details.

The hypothetical commands

 `show w' and `show c' should show the appropriate parts of the General Public License. Of course, the commands you use may be called something other than `show w' and `show c'; they could even be mouse-clicks or menu items--whatever suits your program.

You should also get your employer (if you work as a programmer) or your school, if any, to sign a "copyright disclaimer" for the program, if necessary. Here is a sample; alter the names:

 Yoyodyne, Inc., hereby disclaims all copyright interest in the program `Gnomovision' (which makes passes at compilers) written by James Hacker.

 <signature of Ty Coon>, 1 April 1989 Ty Coon, President of Vice

This General Public License does not permit incorporating your program into proprietary programs. If your program is a subroutine library, you may consider it more useful to permit linking proprietary applications with the library. If this is what you want to do, use the GNU Library General Public License instead of this License. (This file is under construction.)  $-*-$  text  $-*-$ 

If you've contributed to gas and your name isn't listed here, it is not meant as a slight. I just don't know about it. Email me, nickc@redhat.com and I'll correct the situation.

This file will eventually be deleted: The general info will go into the documentation, and info on specific files will go into an AUTHORS file, as requested by the FSF.

++++++++++++++++

Dean Elsner wrote the original gas for vax. [more details?]

Jay Fenlason maintained gas for a while, adding support for gdb-specific debug information and the 68k series machines, most of the preprocessing pass, and extensive changes in messages.c, input-file.c, write.c.

K. Richard Pixley maintained gas for a while, adding various enhancements and many bug fixes, including merging support for several processors, breaking gas up to handle multiple object file format backends (including heavy rewrite, testing, an integration of the coff

and b.out backends), adding configuration including heavy testing and verification of cross assemblers and file splits and renaming, converted gas to strictly ansi C including full prototypes, added support for m680[34]0 & cpu32, considerable work on i960 including a coff port (including considerable amounts of reverse engineering), a sparc opcode file rewrite, decstation, rs6000, and hp300hpux host ports, updated "know" assertions and made them work, much other reorganization, cleanup, and lint.

Ken Raeburn wrote the high-level BFD interface code to replace most of the code in format-specific I/O modules.

The original Vax-VMS support was contributed by David L. Kashtan. Eric Youngdale and Pat Rankin have done much work with it since.

The Intel 80386 machine description was written by Eliot Dresselhaus.

Minh Tran-Le at IntelliCorp contributed some AIX 386 support.

The Motorola 88k machine description was contributed by Devon Bowen of Buffalo University and Torbjorn Granlund of the Swedish Institute of Computer Science.

## Keith

 Knowles at the Open Software Foundation wrote the original MIPS back end (tc-mips.c, tc-mips.h), and contributed Rose format support that hasn't been merged in yet. Ralph Campbell worked with the MIPS code to support a.out format.

Support for the Zilog Z8k and Hitachi H8/300, H8/500 and SH processors (tc-z8k, tc-h8300, tc-h8500, tc-sh), and IEEE 695 object file format (obj-ieee), was written by Steve Chamberlain of Cygnus Solutions. Steve also modified the COFF back end (obj-coffbfd) to use BFD for some low-level operations, for use with the Hitachi, 29k and Zilog targets.

John Gilmore built the AMD 29000 support, added .include support, and simplified the configuration of which versions accept which pseudo-ops. He updated the 68k machine description so that Motorola's opcodes always produced fixed-size instructions (e.g. jsr), while synthetic instructions remained shrinkable (jbsr). John fixed many bugs, including true tested cross-compilation support, and one bug in relaxation

that took a week and required the proverbial one-bit fix.

Ian Lance Taylor of Cygnus Solutions merged the Motorola and MIT syntaxes for the 68k, completed support for some COFF targets (68k,

i386 SVR3, and SCO Unix), wrote the ECOFF support based on Michael Meissner's mips-tfile program, wrote the PowerPC and RS/6000 support, and made a few other minor patches. He handled the binutils releases for versions 2.7 through 2.9.

David Edelsohn contributed fixes for the PowerPC and AIX support.

Steve Chamberlain made gas able to generate listings.

Support for the HP9000/300 was contributed by Glenn Engel of HP.

Support for ELF format files has been worked on by Mark Eichin of Cygnus Solutions (original, incomplete implementation), Pete Hoogenboom at the University of Utah (HPPA mainly), Michael Meissner of the Open Software Foundation (i386 mainly), and Ken Raeburn of Cygnus Solutions (sparc, initial 64-bit support).

Several engineers at Cygnus Solutions have also provided many small bug fixes and configuration enhancements.

The initial Alpha support was contributed by Carnegie-Mellon University. Additional work was done by Ken Raeburn of Cygnus Solutions. Richard Henderson then rewrote much of the Alpha support.

Ian Dall updated the support code for the National Semiconductor 32000 series, and added support for Mach 3 and NetBSD running on the PC532.

Klaus Kaempf ported the assembler and the binutils to openVMS/Alpha.

Steve Haworth contributed the support for the Texas Instruction c30 (tms320c30).

H.J. Lu has contributed many patches and much testing.

Alan Modra reworked much of the i386 backend, improving the error checking, updating the code, and improving the 16 bit support, using patches from the work of Martynas Kunigelis and H.J. Lu.

Many others have contributed large or small bugfixes and enhancements. If you've contributed significant work and are not mentioned on this list, and want to be, let us know. Some of the history has been lost; we aren't intentionally leaving anyone out.

Copyright (C) 2012-2019 Free Software Foundation, Inc.

Copying and distribution of this file, with or without modification,

are permitted in any medium without royalty provided the copyright notice and this notice are preserved. The libgloss subdirectory is a collection of software from several sources.

Each file may have its own copyright/license that is embedded in the source file. Unless otherwise noted in the body of the source file(s), the following copyright notices will apply to the contents of the libgloss subdirectory:

(1) Red Hat Incorporated

Copyright (c) 1994-2009 Red Hat, Inc. All rights reserved.

This copyrighted material is made available to anyone wishing to use, modify, copy, or redistribute it subject to the terms and conditions of the BSD License. This program is distributed in the hope that it will be useful, but WITHOUT ANY WARRANTY expressed or implied, including the implied warranties of MERCHANTABILITY or FITNESS FOR A PARTICULAR PURPOSE. A copy of this license is available at http://www.opensource.org/licenses. Any Red Hat trademarks that are incorporated in the source code or documentation are not subject to the BSD License and may only be used or replicated with the express permission of Red Hat, Inc.

(2) University of California, Berkeley

Copyright (c) 1981-2000 The Regents of the University of California. All rights reserved.

Redistribution and use in source and binary forms, with or without modification, are permitted provided that the following conditions are met:

- \* Redistributions of source code must retain the above copyright notice, this list of conditions and the following disclaimer.
- \* Redistributions in binary form must reproduce the above copyright notice, this list of conditions and the following disclaimer in the documentation and/or other materials provided with the distribution.
- \* Neither the name of the University nor the names of its contributors may be used to endorse or promote products derived from this software without specific prior written permission.

THIS SOFTWARE IS PROVIDED BY THE COPYRIGHT HOLDERS AND CONTRIBUTORS "AS IS" AND ANY EXPRESS OR IMPLIED WARRANTIES, INCLUDING, BUT NOT LIMITED TO, THE IMPLIED

WARRANTIES OF MERCHANTABILITY AND FITNESS FOR A PARTICULAR PURPOSE ARE DISCLAIMED.

IN NO EVENT SHALL THE COPYRIGHT OWNER OR CONTRIBUTORS BE LIABLE FOR ANY DIRECT, INDIRECT, INCIDENTAL, SPECIAL, EXEMPLARY, OR CONSEQUENTIAL DAMAGES (INCLUDING, BUT NOT LIMITED TO, PROCUREMENT OF SUBSTITUTE GOODS OR SERVICES; LOSS OF USE, DATA, OR PROFITS; OR BUSINESS INTERRUPTION) HOWEVER CAUSED AND ON ANY THEORY OF LIABILITY, WHETHER IN CONTRACT, STRICT LIABILITY, OR TORT (INCLUDING NEGLIGENCE OR OTHERWISE) ARISING IN ANY WAY OUT OF THE USE OF THIS SOFTWARE, EVEN IF ADVISED OF THE POSSIBILITY OF SUCH DAMAGE.

(3) DJ Delorie

Copyright (C) 1993 DJ Delorie All rights reserved.

Redistribution, modification, and use in source and binary forms is permitted provided that the above copyright notice and following paragraph are duplicated in all such forms.

This file is distributed WITHOUT ANY WARRANTY; without even the implied warranty of MERCHANTABILITY or FITNESS FOR A PARTICULAR PURPOSE.

(4) (formerly GPL for fr30)

The GPL is no longer applicable to the fr30 platform. The piece of code (syscalls.c) referencing the GPL has been officially relicensed.

(5) Advanced Micro Devices

Copyright 1989, 1990 Advanced Micro Devices, Inc.

This software is the property of Advanced Micro Devices, Inc (AMD) which specifically grants the user the right to modify, use and distribute this software provided this notice is not removed or altered. All other rights are reserved by AMD.

AMD MAKES NO WARRANTY OF ANY KIND, EXPRESS OR IMPLIED, WITH REGARD TO THIS SOFTWARE. IN NO EVENT SHALL AMD BE LIABLE FOR INCIDENTAL OR CONSEQUENTIAL DAMAGES IN CONNECTION WITH OR ARISING FROM THE FURNISHING, PERFORMANCE, OR USE OF THIS SOFTWARE.

So that all may benefit from your experience, please report any problems or suggestions about this software to the 29K Technical Support Center at 800-29-29-AMD (800-292-9263) in the USA, or 0800-89-1131 in the UK, or 0031-11-1129 in Japan, toll free. The direct dial number is 512-462-4118.

Advanced Micro Devices, Inc. 29K Support Products Mail Stop 573

5900 E. Ben White Blvd. Austin, TX 78741 800-292-9263

(6) - Analog Devices, Inc. (bfin-\* targets)

Copyright (C) 2006, 2008, 2009, 2011, 2012 Analog Devices, Inc.

The authors hereby grant permission to use, copy, modify, distribute, and license this software and its documentation for any purpose, provided that existing copyright notices are retained in all copies and that this notice is included verbatim in any distributions. No written agreement, license, or royalty fee is required for any of the authorized uses. Modifications to this software may be copyrighted by their authors and need not follow the licensing terms described here, provided that the new terms are clearly indicated on the first page of each file where they apply.

(7) University of Utah and the Computer Systems Laboratory (CSL) [applies only to hppa\*-\*-pro\* targets] Copyright (c) 1990,1994 The University of Utah and the Computer Systems Laboratory (CSL). All rights reserved.

Permission to use, copy, modify and distribute this software is hereby granted provided that (1) source code retains these copyright, permission, and disclaimer notices, and (2) redistributions including binaries reproduce the notices in supporting documentation, and (3) all advertising materials mentioning features or use of this software display the following acknowledgement: ``This product includes software developed by the Computer Systems Laboratory at the University of Utah.''

THE UNIVERSITY OF UTAH AND CSL ALLOW FREE USE OF THIS SOFTWARE IN ITS "AS IS" CONDITION. THE UNIVERSITY OF UTAH AND CSL DISCLAIM ANY LIABILITY OF ANY KIND FOR ANY DAMAGES WHATSOEVER RESULTING FROM THE USE OF THIS SOFTWARE.

CSL requests users of this software to return to csl-dist@cs.utah.edu any improvements that they make and grant CSL redistribution rights.

(8) Sun Microsystems

Copyright (C) 1993 by Sun Microsystems, Inc. All rights reserved.

Developed at SunPro, a Sun Microsystems, Inc. business. Permission to use, copy, modify, and distribute this software is freely granted, provided that this notice is preserved.

### (9) Hewlett Packard

#### (c) Copyright 1986 HEWLETT-PACKARD COMPANY

To anyone who acknowledges that this file is provided "AS IS" without any express or implied warranty:

permission to use, copy, modify, and distribute this file for any purpose is hereby granted without fee, provided that the above copyright notice and this notice appears in all copies, and that the name of Hewlett-Packard Company not be used in advertising or publicity pertaining to distribution of the software without specific, written prior permission. Hewlett-Packard Company makes no representations about the suitability of this software for any purpose.

(10) Hans-Peter Nilsson

Copyright (C) 2001 Hans-Peter Nilsson

Permission to use, copy, modify, and distribute this software is freely granted, provided that the above copyright notice, this notice and the following disclaimer are preserved with no changes.

THIS SOFTWARE IS PROVIDED ``AS IS'' AND WITHOUT ANY EXPRESS OR IMPLIED WARRANTIES, INCLUDING, WITHOUT LIMITATION, THE IMPLIED WARRANTIES OF MERCHANTABILITY AND FITNESS FOR A PARTICULAR PURPOSE.

(11) IBM Corp. spu processor (only spu-\* targets)

(C) Copyright IBM Corp. 2005, 2006

All rights reserved.

Redistribution and use in source and binary forms, with or without modification, are permitted provided that the following conditions are met:

 \* Redistributions of source code must retain the above copyright notice, this list of conditions and the following disclaimer.

 \* Redistributions in binary form must reproduce the above copyright notice, this list of conditions and the following disclaimer in the documentation and/or other materials provided with the distribution.

\* Neither the name of IBM nor the names of its contributors may be

used to endorse or promote products derived

from this software without

specific prior written permission.

THIS SOFTWARE IS PROVIDED BY THE COPYRIGHT HOLDERS AND CONTRIBUTORS "AS IS" AND ANY EXPRESS OR IMPLIED WARRANTIES, INCLUDING, BUT NOT LIMITED TO, THE IMPLIED WARRANTIES OF MERCHANTABILITY AND FITNESS FOR A PARTICULAR PURPOSE ARE DISCLAIMED. IN NO EVENT SHALL THE COPYRIGHT OWNER OR CONTRIBUTORS BE LIABLE FOR ANY DIRECT, INDIRECT, INCIDENTAL, SPECIAL, EXEMPLARY, OR CONSEQUENTIAL DAMAGES (INCLUDING, BUT NOT LIMITED TO, PROCUREMENT OF SUBSTITUTE GOODS OR SERVICES; LOSS OF USE, DATA, OR PROFITS; OR BUSINESS INTERRUPTION) HOWEVER CAUSED AND ON ANY THEORY OF LIABILITY, WHETHER IN CONTRACT, STRICT LIABILITY, OR TORT (INCLUDING NEGLIGENCE OR OTHERWISE) ARISING IN ANY WAY OUT OF THE USE OF THIS SOFTWARE, EVEN IF ADVISED OF THE POSSIBILITY OF SUCH DAMAGE.

(12) Jon Beniston (only lm32-\* targets)

Contributed by Jon Beniston <jon@beniston.com>

Redistribution and use in source and binary forms, with or without modification, are permitted provided that the following conditions are met: 1. Redistributions of source code must retain the above copyright notice, this list of conditions and the following disclaimer. 2. Redistributions in binary form must reproduce the above copyright notice, this list of conditions and the following disclaimer in the

documentation and/or other materials provided with the distribution.

THIS SOFTWARE IS PROVIDED BY THE AUTHOR AND CONTRIBUTORS ``AS IS'' AND ANY EXPRESS OR IMPLIED WARRANTIES, INCLUDING, BUT NOT LIMITED TO, THE IMPLIED WARRANTIES OF MERCHANTABILITY AND FITNESS FOR A PARTICULAR PURPOSE ARE DISCLAIMED. IN NO EVENT SHALL THE AUTHOR OR CONTRIBUTORS BE LIABLE FOR ANY DIRECT, INDIRECT, INCIDENTAL, SPECIAL, EXEMPLARY, OR CONSEQUENTIAL DAMAGES (INCLUDING, BUT NOT LIMITED TO, PROCUREMENT OF SUBSTITUTE GOODS OR SERVICES; LOSS OF USE, DATA, OR PROFITS; OR BUSINESS INTERRUPTION) HOWEVER CAUSED AND ON ANY THEORY OF LIABILITY, WHETHER IN CONTRACT, STRICT LIABILITY,

 OR TORT (INCLUDING NEGLIGENCE OR OTHERWISE) ARISING IN ANY WAY OUT OF THE USE OF THIS SOFTWARE, EVEN IF ADVISED OF THE POSSIBILITY OF SUCH DAMAGE.

(13) - Xilinx, Inc. (microblaze-\* and powerpc-\* targets)

Copyright (c) 2004, 2009 Xilinx, Inc. All rights reserved.

Redistribution and use in source and binary forms, with or without modification, are permitted provided that the following conditions are met:

1. Redistributions source code must retain the above copyright notice, this list of conditions and the following disclaimer.

2. Redistributions in binary form must reproduce the above copyright notice, this list of conditions and the following disclaimer in the documentation and/or other materials provided with the distribution.

3. Neither the name of Xilinx nor the names of its contributors may be used to endorse or promote products derived from this software without specific prior written permission.

THIS SOFTWARE IS PROVIDED BY THE COPYRIGHT HOLDER AND CONTRIBUTORS "AS IS"

 AND ANY EXPRESS OR IMPLIED WARRANTIES, INCLUDING, BUT NOT LIMITED TO, THE IMPLIED WARRANTIES OF MERCHANTABILITY AND FITNESS FOR A PARTICULAR PURPOSE ARE DISCLAIMED. IN NO EVENT SHALL THE COPYRIGHT HOLDER OR CONTRIBUTORS BE LIABLE FOR ANY DIRECT, INDIRECT, INCIDENTAL, SPECIAL, EXEMPLARY, OR CONSEQUENTIAL DAMAGES (INCLUDING, BUT NOT LIMITED TO, PROCUREMENT OF SUBSTITUTE GOODS OR SERVICES; LOSS OF USE, DATA, OR PROFITS; OR BUSINESS INTERRUPTION) HOWEVER CAUSED AND ON ANY THEORY OF LIABILITY, WHETHER IN CONTRACT, STRICT LIABILITY, OR TORT (INCLUDING NEGLIGENCE OR OTHERWISE) ARISING IN ANY WAY OUT OF THE USE OF THIS SOFTWARE, EVEN IF ADVISED OF THE POSSIBILITY OF SUCH DAMAGE.

(14) - National Semiconductor Corporation

Copyright (c) 2004 National Semiconductor Corporation

The authors hereby grant permission to use, copy, modify, distribute, and license this software and its documentation for any purpose, provided that existing copyright notices are retained in all copies and that this notice

 is included verbatim in any distributions. No written agreement, license, or royalty fee is required for any of the authorized uses. Modifications to this software may be copyrighted by their authors and need not follow the licensing terms described here, provided that the new terms are clearly indicated on the first page of each file where they apply.

(15) - CodeSourcery, Inc. (tic6x-\* targets)

Copyright (c) 2010 CodeSourcery, Inc. All rights reserved.

Redistribution and use in source and binary forms, with or without modification, are permitted provided that the following conditions are met:

- \* Redistributions of source code must retain the above copyright notice, this list of conditions and the following disclaimer.
- \* Redistributions in binary form must reproduce the above copyright notice, this list of conditions and the following disclaimer in the documentation and/or other materials provided with the distribution.
- \* Neither the name of CodeSourcery

## nor the

 names of its contributors may be used to endorse or promote products derived from this software without specific prior written permission.

THIS SOFTWARE IS PROVIDED BY CODESOURCERY, INC. ``AS IS'' AND ANY EXPRESS OR IMPLIED WARRANTIES, INCLUDING, BUT NOT LIMITED TO, THE IMPLIED WARRANTIES OF MERCHANTABILITY AND FITNESS FOR A PARTICULAR PURPOSE ARE DISCLAIMED. IN NO EVENT SHALL CODESOURCERY BE LIABLE FOR ANY DIRECT, INDIRECT, INCIDENTAL, SPECIAL, EXEMPLARY, OR CONSEQUENTIAL DAMAGES (INCLUDING, BUT NOT LIMITED TO, PROCUREMENT OF SUBSTITUTE GOODS OR SERVICES; LOSS OF USE, DATA, OR PROFITS; OR BUSINESS INTERRUPTION) HOWEVER CAUSED AND ON ANY THEORY OF LIABILITY, WHETHER IN CONTRACT, STRICT LIABILITY, OR TORT (INCLUDING NEGLIGENCE OR OTHERWISE) ARISING IN ANY WAY OUT OF THE USE OF THIS SOFTWARE, EVEN IF ADVISED OF THE POSSIBILITY OF SUCH DAMAGE.

(16) - GPL with exception (sparc-\*leon\*, crx-\*, cr16-\* targets only)

 Copyright (C) 1992 Free Software Foundation, Inc. Written By David Vinayak Henkel-Wallace, June 1992

This file is free software; you can redistribute it and/or modify it under the terms of the GNU General Public License as published by the Free Software Foundation; either version 2, or (at your option) any later version.

In addition to the permissions in the GNU General Public License, the Free Software Foundation gives you unlimited permission to link the compiled version of this file with other programs, and to distribute those programs without any restriction coming from the use of this file. (The General Public License restrictions do apply in other respects; for example, they cover modification of the file, and distribution when not linked into another program.)

This file is distributed in the hope that it will be useful, but WITHOUT ANY WARRANTY; without even the implied warranty of MERCHANTABILITY or FITNESS FOR A PARTICULAR PURPOSE. See the GNU General Public License for more details.

You should have received

 a copy of the GNU General Public License along with this program; if not, write to the Free Software Foundation, Inc., 51 Franklin Street - Fifth Floor, Boston, MA 02110-1301, USA.

 As a special exception, if you link this library with files compiled with GCC to produce an executable, this does not cause the resulting executable to be covered by the GNU General Public License. This exception does not however invalidate any other reasons why the executable file might be covered by the GNU General Public License.

(17) - Adapteva, Inc. (epiphany-\* targets)

Copyright (c) 2011, Adapteva, Inc. All rights reserved.

Redistribution and use in source and binary forms, with or without modification, are permitted provided that the following conditions are met: \* Redistributions of source code must retain the above copyright notice, this

list of conditions and the following disclaimer.

\* Redistributions in binary form must reproduce the above copyright notice,

 this list of conditions and the following disclaimer in the documentation and/or other materials provided with the distribution.

\* Neither the name of Adapteva nor the names of its contributors may be used to endorse or promote products derived from this software without specific prior written permission.

THIS SOFTWARE IS PROVIDED BY THE COPYRIGHT HOLDERS AND CONTRIBUTORS "AS IS" AND ANY EXPRESS OR IMPLIED WARRANTIES, INCLUDING, BUT NOT LIMITED TO, THE IMPLIED WARRANTIES OF MERCHANTABILITY AND FITNESS FOR A PARTICULAR PURPOSE ARE DISCLAIMED. IN NO EVENT SHALL THE COPYRIGHT HOLDER OR CONTRIBUTORS BE LIABLE FOR ANY DIRECT, INDIRECT, INCIDENTAL, SPECIAL, EXEMPLARY, OR CONSEQUENTIAL DAMAGES (INCLUDING, BUT NOT LIMITED TO, PROCUREMENT OF SUBSTITUTE GOODS OR SERVICES; LOSS OF USE, DATA, OR PROFITS; OR BUSINESS INTERRUPTION) HOWEVER CAUSED AND ON ANY THEORY OF LIABILITY, WHETHER IN CONTRACT, STRICT LIABILITY, OR TORT (INCLUDING NEGLIGENCE OR OTHERWISE) ARISING IN ANY WAY OUT OF THE USE

OF THIS SOFTWARE, EVEN IF ADVISED OF THE POSSIBILITY OF SUCH DAMAGE. The newlib subdirectory is a collection of software from several sources.

Each file may have its own copyright/license that is embedded in the source file. Unless otherwise noted in the body of the source file(s), the following copyright notices will apply to the contents of the newlib subdirectory:

(1) Red Hat Incorporated

Copyright (c) 1994-2009 Red Hat, Inc. All rights reserved.

This copyrighted material is made available to anyone wishing to use, modify, copy, or redistribute it subject to the terms and conditions of the BSD License. This program is distributed in the hope that it will be useful, but WITHOUT ANY WARRANTY expressed or implied, including the implied warranties of MERCHANTABILITY or FITNESS FOR A PARTICULAR PURPOSE. A copy of this license is available at http://www.opensource.org/licenses. Any Red Hat trademarks that are incorporated in the source code or documentation are not subject to the BSD License and may only be used or replicated with the express permission

of Red Hat, Inc.

(2) University of California, Berkeley

Copyright (c) 1981-2000 The Regents of the University of California. All rights reserved.

Redistribution and use in source and binary forms, with or without modification, are permitted provided that the following conditions are met:

- \* Redistributions of source code must retain the above copyright notice, this list of conditions and the following disclaimer.
- \* Redistributions in binary form must reproduce the above copyright notice, this list of conditions and the following disclaimer in the documentation and/or other materials provided with the distribution.

 \* Neither the name of the University nor the names of its contributors may be used to endorse or promote products derived from this software without specific prior written permission.

THIS SOFTWARE IS PROVIDED BY THE COPYRIGHT HOLDERS AND CONTRIBUTORS "AS IS" AND ANY EXPRESS OR IMPLIED WARRANTIES, INCLUDING, BUT NOT LIMITED TO, THE IMPLIED

WARRANTIES OF MERCHANTABILITY AND FITNESS FOR A PARTICULAR PURPOSE ARE DISCLAIMED.

IN NO EVENT SHALL THE COPYRIGHT OWNER OR CONTRIBUTORS BE LIABLE FOR ANY DIRECT, INDIRECT, INCIDENTAL, SPECIAL, EXEMPLARY, OR CONSEQUENTIAL DAMAGES (INCLUDING, BUT

NOT LIMITED TO, PROCUREMENT OF SUBSTITUTE GOODS OR SERVICES; LOSS OF USE, DATA, OR PROFITS; OR BUSINESS INTERRUPTION) HOWEVER CAUSED AND ON ANY THEORY OF LIABILITY, WHETHER IN CONTRACT, STRICT LIABILITY, OR TORT (INCLUDING NEGLIGENCE OR OTHERWISE) ARISING IN ANY WAY OUT OF THE USE OF THIS SOFTWARE, EVEN IF ADVISED OF THE POSSIBILITY

OF SUCH DAMAGE.

(3) David M. Gay (AT&T 1991, Lucent 1998)

The author of this software is David M. Gay.

Copyright (c) 1991 by AT&T.

Permission to use, copy, modify, and distribute this software for any purpose without fee is hereby granted, provided that this entire notice is included in all copies of any software which is or includes a copy or modification of this software and in all copies of the supporting documentation for such software.

THIS SOFTWARE IS BEING PROVIDED "AS IS", WITHOUT ANY EXPRESS OR IMPLIED WARRANTY. IN PARTICULAR, NEITHER THE AUTHOR NOR AT&T MAKES ANY REPRESENTATION OR WARRANTY OF ANY KIND CONCERNING THE MERCHANTABILITY OF THIS SOFTWARE OR ITS FITNESS FOR ANY PARTICULAR PURPOSE.

-------------------------------------------------------------------

The author of this software is David M. Gay.

Copyright (C) 1998-2001 by Lucent Technologies All Rights Reserved

Permission to use, copy, modify, and distribute this software and its documentation for any purpose and without fee is hereby granted, provided that the above copyright notice appear in all copies and that both that the copyright notice and this permission notice and warranty disclaimer appear in supporting documentation, and that the name of Lucent or any of its entities not be used in advertising or publicity pertaining to distribution of the software without specific, written prior permission.

## LUCENT

 DISCLAIMS ALL WARRANTIES WITH REGARD TO THIS SOFTWARE, INCLUDING ALL IMPLIED WARRANTIES OF MERCHANTABILITY AND FITNESS. IN NO EVENT SHALL LUCENT OR ANY OF ITS ENTITIES BE LIABLE FOR ANY SPECIAL, INDIRECT OR CONSEQUENTIAL DAMAGES OR ANY DAMAGES WHATSOEVER RESULTING FROM LOSS OF USE, DATA OR PROFITS, WHETHER IN AN ACTION OF CONTRACT, NEGLIGENCE OR OTHER TORTIOUS ACTION, ARISING OUT OF OR IN CONNECTION WITH THE USE OR PERFORMANCE OF THIS SOFTWARE.

(4) Advanced Micro Devices

Copyright 1989, 1990 Advanced Micro Devices, Inc.

This software is the property of Advanced Micro Devices, Inc (AMD) which specifically grants the user the right to modify, use and distribute this software provided this notice is not removed or altered. All other rights are reserved by AMD.

## AMD MAKES NO WARRANTY OF ANY KIND, EXPRESS OR IMPLIED, WITH REGARD TO THIS SOFTWARE. IN NO EVENT SHALL AMD BE LIABLE FOR INCIDENTAL OR CONSEQUENTIAL DAMAGES IN CONNECTION WITH OR ARISING FROM THE FURNISHING, PERFORMANCE, OR USE OF THIS SOFTWARE.

So that all may benefit from your experience, please report any problems or suggestions about this software to the 29K Technical Support Center at 800-29-29-AMD (800-292-9263) in the USA, or 0800-89-1131 in the UK, or 0031-11-1129 in Japan, toll free. The direct dial number is 512-462-4118.

Advanced Micro Devices, Inc. 29K Support Products Mail Stop 573 5900 E. Ben White Blvd. Austin, TX 78741 800-292-9263

(5)

(6)

(7) Sun Microsystems

Copyright (C) 1993 by Sun Microsystems, Inc. All rights reserved.

Developed at SunPro, a Sun Microsystems, Inc. business. Permission to use, copy, modify, and distribute this software is freely granted, provided that this notice is preserved.

(8) Hewlett Packard

## (c) Copyright 1986 HEWLETT-PACKARD COMPANY

To anyone who acknowledges that this file is provided "AS IS" without any express or implied warranty:

permission to use, copy, modify, and distribute this file

for any purpose is hereby

granted without fee, provided that

the above copyright notice and this notice appears in all copies, and that the name of Hewlett-Packard Company not be used in advertising or publicity pertaining to distribution

of the software without specific, written prior permission.

Hewlett-Packard Company makes no representations about the suitability of this software for any purpose.

(9) Hans-Peter Nilsson

Copyright (C) 2001 Hans-Peter Nilsson

Permission to use, copy, modify, and distribute this software is freely granted, provided that the above copyright notice, this notice and the following disclaimer are preserved with no changes.

THIS SOFTWARE IS PROVIDED ``AS IS'' AND WITHOUT ANY EXPRESS OR IMPLIED WARRANTIES, INCLUDING, WITHOUT LIMITATION, THE IMPLIED WARRANTIES OF MERCHANTABILITY AND FITNESS FOR A PARTICULAR PURPOSE.

(10) Stephane Carrez (m68hc11-elf/m68hc12-elf targets only)

Copyright (C) 1999, 2000, 2001, 2002 Stephane Carrez (stcarrez@nerim.fr)

The authors hereby grant permission

to use, copy, modify, distribute,

and license this software and its documentation for any purpose, provided that existing copyright notices are retained in all copies and that this notice is included verbatim in any distributions. No written agreement, license, or royalty fee is required for any of the authorized uses. Modifications to this software may be copyrighted by their authors and need not follow the licensing terms described here, provided that the new terms are clearly indicated on the first page of each file where they apply.

(11) Christopher G. Demetriou

Copyright (c) 2001 Christopher G. Demetriou All rights reserved.

Redistribution and use in source and binary forms, with or without modification, are permitted provided that the following conditions are met:

1. Redistributions of source code must retain the above copyright notice, this list of conditions and the following disclaimer.

2. Redistributions in binary form must reproduce the above copyright notice,

 this list of conditions and the following disclaimer in the documentation and/or other materials provided with the distribution.

3. The name of the author may not be used to endorse or promote products derived from this software without specific prior written permission.

THIS SOFTWARE IS PROVIDED BY THE AUTHOR ``AS IS'' AND ANY EXPRESS OR IMPLIED WARRANTIES, INCLUDING, BUT NOT LIMITED TO, THE IMPLIED WARRANTIES OF MERCHANTABILITY AND FITNESS FOR A PARTICULAR PURPOSE ARE DISCLAIMED. IN NO EVENT SHALL THE AUTHOR BE LIABLE FOR ANY DIRECT, INDIRECT, INCIDENTAL, SPECIAL, EXEMPLARY, OR CONSEQUENTIAL DAMAGES (INCLUDING, BUT NOT LIMITED TO, PROCUREMENT OF SUBSTITUTE GOODS OR SERVICES; LOSS OF USE, DATA, OR PROFITS; OR BUSINESS INTERRUPTION) HOWEVER CAUSED AND ON ANY THEORY OF LIABILITY, WHETHER IN CONTRACT, STRICT LIABILITY, OR TORT (INCLUDING NEGLIGENCE OR OTHERWISE) ARISING IN ANY WAY OUT OF THE USE OF THIS SOFTWARE, EVEN IF ADVISED OF THE POSSIBILITY OF SUCH DAMAGE.

(12) SuperH, Inc.

Copyright 2002 SuperH, Inc. All rights reserved

This software is the property of SuperH, Inc (SuperH) which specifically grants the user the right to modify, use and distribute this software provided this notice is not removed or altered. All other rights are reserved by SuperH.

SUPERH MAKES NO WARRANTY OF ANY KIND, EXPRESS OR IMPLIED, WITH REGARD TO THIS SOFTWARE. IN NO EVENT SHALL SUPERH BE LIABLE FOR INDIRECT, SPECIAL, INCIDENTAL OR CONSEQUENTIAL DAMAGES IN CONNECTION WITH OR ARISING FROM THE FURNISHING, PERFORMANCE, OR USE OF THIS SOFTWARE.

So that all may benefit from your experience, please report any problems or suggestions about this software to the SuperH Support Center via e-mail at softwaresupport@superh.com .

SuperH, Inc. 405 River Oaks Parkway San Jose CA 95134 USA

(13) Royal Institute of Technology

Copyright (c) 1999 Kungliga Tekniska Hgskolan (Royal Institute of Technology, Stockholm, Sweden). All rights reserved.

Redistribution and use in source and binary forms, with or without modification, are permitted provided that the following conditions are met:

1. Redistributions of source code must retain the above copyright

notice, this list of conditions and the following disclaimer.

- 2. Redistributions in binary form must reproduce the above copyright notice, this list of conditions and the following disclaimer in the documentation and/or other materials provided with the distribution.
- 3. Neither the name of KTH nor the names of its contributors may be used to endorse or promote products derived from this software without specific prior written permission.

THIS SOFTWARE IS PROVIDED BY KTH AND ITS CONTRIBUTORS ``AS IS'' AND ANY EXPRESS OR IMPLIED WARRANTIES, INCLUDING, BUT NOT LIMITED TO, THE IMPLIED WARRANTIES OF MERCHANTABILITY AND FITNESS FOR A PARTICULAR PURPOSE ARE DISCLAIMED. IN NO EVENT SHALL KTH OR ITS CONTRIBUTORS BE LIABLE FOR ANY DIRECT, INDIRECT, INCIDENTAL, SPECIAL, EXEMPLARY, OR CONSEQUENTIAL DAMAGES (INCLUDING, BUT NOT LIMITED TO, PROCUREMENT OF SUBSTITUTE GOODS OR SERVICES; LOSS OF USE, DATA, OR PROFITS; OR BUSINESS INTERRUPTION) HOWEVER CAUSED AND ON ANY THEORY OF LIABILITY, WHETHER IN CONTRACT, STRICT LIABILITY, OR TORT (INCLUDING NEGLIGENCE OR OTHERWISE) ARISING IN ANY WAY OUT OF THE USE OF THIS SOFTWARE, EVEN IF

(14) Alexey Zelkin

Copyright (c) 2000, 2001 Alexey Zelkin <phantom@FreeBSD.org> All rights reserved.

ADVISED OF THE POSSIBILITY OF SUCH DAMAGE.

Redistribution and use in source and binary forms, with or without modification, are permitted provided that the following conditions are met:

- 1. Redistributions of source code must retain the above copyright notice, this list of conditions and the following disclaimer.
- 2. Redistributions in binary form must reproduce the above copyright notice, this list of conditions and the following disclaimer in the documentation and/or other materials provided with the distribution.

THIS SOFTWARE IS PROVIDED BY THE AUTHOR AND CONTRIBUTORS ``AS IS'' AND

ANY EXPRESS OR IMPLIED WARRANTIES, INCLUDING, BUT NOT LIMITED TO, THE IMPLIED WARRANTIES OF MERCHANTABILITY AND FITNESS FOR A PARTICULAR PURPOSE ARE DISCLAIMED. IN NO EVENT SHALL THE AUTHOR OR CONTRIBUTORS BE LIABLE FOR ANY DIRECT, INDIRECT, INCIDENTAL, SPECIAL, EXEMPLARY, OR CONSEQUENTIAL DAMAGES (INCLUDING, BUT NOT LIMITED TO, PROCUREMENT OF SUBSTITUTE GOODS OR SERVICES; LOSS OF USE, DATA, OR PROFITS; OR BUSINESS INTERRUPTION) HOWEVER CAUSED AND ON ANY THEORY OF LIABILITY, WHETHER IN CONTRACT, STRICT LIABILITY, OR TORT (INCLUDING NEGLIGENCE OR OTHERWISE) ARISING IN ANY WAY OUT OF THE USE OF THIS SOFTWARE, EVEN IF ADVISED OF THE POSSIBILITY OF
### SUCH DAMAGE.

(15) Andrey A. Chernov

Copyright (C) 1997 by Andrey A. Chernov, Moscow, Russia. All rights reserved.

Redistribution and use in source and binary forms, with or without modification, are permitted provided that the following conditions are met:

- 1. Redistributions of source code must retain the above copyright notice, this list of conditions and the following disclaimer.
- 2. Redistributions in binary form must reproduce the above copyright notice, this list of conditions and the following disclaimer in the documentation and/or other materials provided with the distribution.

THIS SOFTWARE IS PROVIDED BY THE AUTHOR ``AS IS'' AND

ANY EXPRESS OR IMPLIED WARRANTIES, INCLUDING, BUT NOT LIMITED TO, THE IMPLIED WARRANTIES OF MERCHANTABILITY AND FITNESS FOR A PARTICULAR PURPOSE ARE DISCLAIMED. IN NO EVENT SHALL THE REGENTS OR CONTRIBUTORS BE LIABLE FOR ANY DIRECT, INDIRECT, INCIDENTAL, SPECIAL, EXEMPLARY, OR CONSEQUENTIAL DAMAGES (INCLUDING, BUT NOT LIMITED TO, PROCUREMENT OF SUBSTITUTE GOODS OR SERVICES; LOSS OF USE, DATA, OR PROFITS; OR BUSINESS INTERRUPTION) HOWEVER CAUSED AND ON ANY THEORY OF LIABILITY, WHETHER IN CONTRACT, STRICT LIABILITY, OR TORT (INCLUDING NEGLIGENCE OR OTHERWISE) ARISING IN ANY WAY OUT OF THE USE OF THIS SOFTWARE, EVEN IF ADVISED OF THE POSSIBILITY OF SUCH DAMAGE.

(16) FreeBSD

Copyright (c) 1997-2002 FreeBSD Project. All rights reserved.

Redistribution and use in source and binary forms, with or without modification, are permitted provided that the following conditions are met:

- 1. Redistributions of source code must retain the above copyright notice, this list of conditions and the following disclaimer.
- 2. Redistributions in binary form must reproduce the above copyright notice, this list of conditions and the following disclaimer in the documentation and/or other materials provided with the distribution.

THIS SOFTWARE IS PROVIDED BY THE AUTHOR AND CONTRIBUTORS ``AS IS'' AND ANY EXPRESS OR IMPLIED WARRANTIES, INCLUDING, BUT NOT LIMITED TO, THE IMPLIED WARRANTIES OF MERCHANTABILITY AND FITNESS FOR A PARTICULAR PURPOSE ARE DISCLAIMED. IN NO EVENT SHALL THE AUTHOR OR CONTRIBUTORS BE LIABLE FOR ANY DIRECT, INDIRECT, INCIDENTAL, SPECIAL, EXEMPLARY, OR CONSEQUENTIAL

## DAMAGES (INCLUDING, BUT NOT LIMITED TO, PROCUREMENT OF SUBSTITUTE GOODS OR

 SERVICES; LOSS OF USE, DATA, OR PROFITS; OR BUSINESS INTERRUPTION) HOWEVER CAUSED AND ON ANY THEORY OF LIABILITY, WHETHER IN CONTRACT, STRICT LIABILITY, OR TORT (INCLUDING NEGLIGENCE OR OTHERWISE) ARISING IN ANY WAY OUT OF THE USE OF THIS SOFTWARE, EVEN IF ADVISED OF THE POSSIBILITY OF SUCH DAMAGE.

(17) S. L. Moshier

Author: S. L. Moshier.

Copyright (c) 1984,2000 S.L. Moshier

Permission to use, copy, modify, and distribute this software for any purpose without fee is hereby granted, provided that this entire notice is included in all copies of any software which is or includes a copy or modification of this software and in all copies of the supporting documentation for such software.

THIS SOFTWARE IS BEING PROVIDED "AS IS", WITHOUT ANY EXPRESS OR IMPLIED WARRANTY. IN PARTICULAR, THE AUTHOR MAKES NO REPRESENTATION OR WARRANTY OF ANY KIND CONCERNING THE MERCHANTABILITY OF THIS SOFTWARE OR ITS FITNESS FOR ANY PARTICULAR PURPOSE.

(18) Citrus Project

Copyright (c)1999 Citrus Project, All rights reserved.

Redistribution and use in source and binary forms, with or without modification, are permitted provided that the following conditions are met:

- 1. Redistributions of source code must retain the above copyright notice, this list of conditions and the following disclaimer.
- 2. Redistributions in binary form must reproduce the above copyright notice, this list of conditions and the following disclaimer in the documentation and/or other materials provided with the distribution.

THIS SOFTWARE IS PROVIDED BY THE AUTHOR AND CONTRIBUTORS ``AS IS'' AND ANY EXPRESS OR IMPLIED WARRANTIES, INCLUDING, BUT NOT LIMITED TO, THE IMPLIED WARRANTIES OF MERCHANTABILITY AND FITNESS FOR A PARTICULAR PURPOSE ARE DISCLAIMED. IN NO EVENT SHALL THE AUTHOR OR CONTRIBUTORS BE LIABLE FOR ANY DIRECT, INDIRECT, INCIDENTAL, SPECIAL, EXEMPLARY, OR CONSEQUENTIAL DAMAGES (INCLUDING, BUT NOT LIMITED TO, PROCUREMENT OF SUBSTITUTE GOODS OR SERVICES; LOSS OF USE, DATA, OR PROFITS; OR BUSINESS

### INTERRUPTION)

HOWEVER CAUSED AND ON ANY THEORY OF LIABILITY, WHETHER IN CONTRACT, STRICT LIABILITY, OR TORT (INCLUDING NEGLIGENCE OR OTHERWISE) ARISING IN ANY WAY OUT OF THE USE OF THIS SOFTWARE, EVEN IF ADVISED OF THE POSSIBILITY OF SUCH DAMAGE.

(19) Todd C. Miller

Copyright (c) 1998 Todd C. Miller <Todd.Miller@courtesan.com> All rights reserved.

Redistribution and use in source and binary forms, with or without modification, are permitted provided that the following conditions are met:

- 1. Redistributions of source code must retain the above copyright notice, this list of conditions and the following disclaimer.
- 2. Redistributions in binary form must reproduce the above copyright notice, this list of conditions and the following disclaimer in the documentation and/or other materials provided with the distribution.
- 3. The name of the author may not be used to endorse or promote products derived from this software without specific prior written permission.

### THIS SOFTWARE

 IS PROVIDED ``AS IS'' AND ANY EXPRESS OR IMPLIED WARRANTIES, INCLUDING, BUT NOT LIMITED TO, THE IMPLIED WARRANTIES OF MERCHANTABILITY AND FITNESS FOR A PARTICULAR PURPOSE ARE DISCLAIMED. IN NO EVENT SHALL THE AUTHOR BE LIABLE FOR ANY DIRECT, INDIRECT, INCIDENTAL, SPECIAL, EXEMPLARY, OR CONSEQUENTIAL DAMAGES (INCLUDING, BUT NOT LIMITED TO, PROCUREMENT OF SUBSTITUTE GOODS OR SERVICES; LOSS OF USE, DATA, OR PROFITS; OR BUSINESS INTERRUPTION) HOWEVER CAUSED AND ON ANY THEORY OF LIABILITY, WHETHER IN CONTRACT, STRICT LIABILITY, OR TORT (INCLUDING NEGLIGENCE OR OTHERWISE) ARISING IN ANY WAY OUT OF THE USE OF THIS SOFTWARE, EVEN IF ADVISED OF THE POSSIBILITY OF SUCH DAMAGE.

(20) DJ Delorie (i386) Copyright (C) 1991 DJ Delorie All rights reserved.

Redistribution, modification, and use in source and binary forms is permitted provided that the above copyright notice and following paragraph are duplicated in all such forms.

This file is distributed WITHOUT ANY WARRANTY; without even the implied warranty of MERCHANTABILITY or FITNESS FOR A PARTICULAR PURPOSE.

(21) Free Software Foundation LGPL License (\*-linux\* targets only)

 Copyright (C) 1990-1999, 2000, 2001 Free Software Foundation, Inc. This file is part of the GNU C Library. Contributed by Mark Kettenis <kettenis@phys.uva.nl>, 1997.

 The GNU C Library is free software; you can redistribute it and/or modify it under the terms of the GNU Lesser General Public License as published by the Free Software Foundation; either version 2.1 of the License, or (at your option) any later version.

 The GNU C Library is distributed in the hope that it will be useful, but WITHOUT ANY WARRANTY; without even the implied warranty of MERCHANTABILITY or FITNESS FOR A PARTICULAR PURPOSE. See the GNU Lesser General Public License for more details.

 You should have received a copy of the GNU Lesser General Public License along with the GNU C Library; if not, write to the Free Software Foundation, Inc., 51 Franklin Street, Fifth Floor, Boston, MA 02110-1301 USA.

(22) Xavier Leroy LGPL License (i[3456]86-\*-linux\* targets only)

Copyright (C) 1996 Xavier Leroy (Xavier.Leroy@inria.fr)

This program is free software; you can redistribute it and/or modify it under the terms of the GNU Library General Public License as published by the Free Software Foundation; either version 2 of the License, or (at your option) any later version.

This program is distributed in the hope that it will be useful, but WITHOUT ANY WARRANTY; without even the implied warranty of MERCHANTABILITY or FITNESS FOR A PARTICULAR PURPOSE. See the GNU Library General Public License for more details.

(23) Intel (i960)

Copyright (c) 1993 Intel Corporation

Intel hereby grants you permission to copy, modify, and distribute this software and its documentation. Intel grants this permission provided that the above copyright notice appears in all copies and that both the copyright notice and this permission

notice appear in supporting

documentation. In addition, Intel grants this permission provided that you prominently mark as "not part of the original" any modifications made to this software or documentation, and that the name of Intel Corporation not be used in advertising or publicity pertaining to distribution of the software or the documentation without specific,

written prior permission.

Intel Corporation provides this AS IS, WITHOUT ANY WARRANTY, EXPRESS OR IMPLIED, INCLUDING, WITHOUT LIMITATION, ANY WARRANTY OF MERCHANTABILITY OR FITNESS FOR A PARTICULAR PURPOSE. Intel makes no guarantee or representations regarding the use of, or the results of the use of, the software and documentation in terms of correctness, accuracy, reliability, currentness, or otherwise; and you rely on the software, documentation and results solely at your own risk.

## IN NO EVENT SHALL INTEL BE LIABLE FOR ANY LOSS OF USE, LOSS OF BUSINESS, LOSS OF PROFITS, INDIRECT, INCIDENTAL, SPECIAL OR CONSEQUENTIAL DAMAGES OF ANY KIND. IN NO EVENT SHALL INTEL'S TOTAL LIABILITY EXCEED THE SUM PAID TO INTEL FOR THE PRODUCT LICENSED HEREUNDER.

(24) Hewlett-Packard (hppa targets only)

### (c) Copyright 1986 HEWLETT-PACKARD COMPANY

To anyone who acknowledges that this file is provided "AS IS" without any express or implied warranty:

 permission to use, copy, modify, and distribute this file for any purpose is hereby granted without fee, provided that the above copyright notice and this notice appears in all copies, and that the name of Hewlett-Packard Company not be used in advertising or publicity pertaining to distribution of the software without specific, written prior permission. Hewlett-Packard Company makes no representations about the suitability of this software for any purpose.

(25) Henry Spencer (only \*-linux targets)

Copyright 1992, 1993, 1994 Henry Spencer. All rights reserved. This software is not subject to any license of the American Telephone and Telegraph Company or of the Regents of the University of California.

Permission is granted to anyone to use this software for any purpose on any computer system, and to alter it and redistribute it, subject to the following restrictions:

- 1. The author is not responsible for the consequences of use of this software, no matter how awful, even if they arise from flaws in it.
- 2. The origin of this software must not be misrepresented, either by explicit claim or by omission. Since few users ever read sources, credits must appear in the documentation.

3. Altered versions must be plainly marked as such, and must not be misrepresented as being the original software. Since few users ever read sources, credits must appear in the documentation.

4. This notice may not be removed or altered.

(26) Mike Barcroft

Copyright (c) 2001 Mike Barcroft <mike@FreeBSD.org> All rights reserved.

Redistribution and use in source and binary forms, with or without modification, are permitted provided that the following conditions are

met:

1. Redistributions of source code must retain the above copyright notice, this list of conditions and the following disclaimer.

2. Redistributions in binary form must reproduce the above copyright notice, this list of conditions and the following disclaimer in the documentation and/or other materials provided with the distribution.

THIS SOFTWARE IS PROVIDED BY THE AUTHOR AND CONTRIBUTORS ``AS IS'' AND ANY EXPRESS OR IMPLIED WARRANTIES, INCLUDING, BUT NOT LIMITED TO, THE IMPLIED WARRANTIES OF MERCHANTABILITY AND FITNESS FOR A PARTICULAR PURPOSE ARE DISCLAIMED. IN NO EVENT SHALL THE AUTHOR OR CONTRIBUTORS BE LIABLE FOR ANY DIRECT, INDIRECT, INCIDENTAL, SPECIAL, EXEMPLARY, OR CONSEQUENTIAL DAMAGES (INCLUDING, BUT NOT LIMITED TO, PROCUREMENT OF SUBSTITUTE GOODS OR SERVICES; LOSS OF USE, DATA, OR PROFITS; OR BUSINESS INTERRUPTION) HOWEVER CAUSED AND ON ANY THEORY OF LIABILITY, WHETHER IN CONTRACT, STRICT LIABILITY, OR TORT (INCLUDING NEGLIGENCE OR OTHERWISE) ARISING IN ANY WAY OUT OF THE USE OF THIS SOFTWARE, EVEN IF ADVISED OF THE POSSIBILITY OF

SUCH DAMAGE.

(27) Konstantin Chuguev (--enable-newlib-iconv)

Copyright (c) 1999, 2000 Konstantin Chuguev. All rights reserved.

Redistribution and use in source and binary forms, with or without modification, are permitted provided that the following conditions are met:

- 1. Redistributions of source code must retain the above copyright notice, this list of conditions and the following disclaimer.
- 2. Redistributions in binary form must reproduce the above copyright notice, this list of conditions and the following disclaimer in the documentation and/or other materials provided with the distribution.

THIS SOFTWARE IS PROVIDED BY THE AUTHOR AND CONTRIBUTORS ``AS IS'' AND ANY EXPRESS OR IMPLIED WARRANTIES, INCLUDING, BUT NOT LIMITED TO, THE IMPLIED WARRANTIES OF MERCHANTABILITY AND FITNESS FOR A PARTICULAR PURPOSE ARE DISCLAIMED. IN NO EVENT SHALL THE AUTHOR OR CONTRIBUTORS BE LIABLE FOR

 ANY DIRECT, INDIRECT, INCIDENTAL, SPECIAL, EXEMPLARY, OR CONSEQUENTIAL DAMAGES (INCLUDING, BUT NOT LIMITED TO, PROCUREMENT OF SUBSTITUTE GOODS OR SERVICES; LOSS OF USE, DATA, OR PROFITS; OR BUSINESS INTERRUPTION) HOWEVER CAUSED AND ON ANY THEORY OF LIABILITY, WHETHER IN CONTRACT, STRICT LIABILITY, OR TORT (INCLUDING NEGLIGENCE OR OTHERWISE) ARISING IN ANY WAY OUT OF THE USE OF THIS SOFTWARE, EVEN IF ADVISED OF THE POSSIBILITY OF SUCH DAMAGE.

iconv (Charset Conversion Library) v2.0

(28) Artem Bityuckiy (--enable-newlib-iconv)

Copyright (c) 2003, Artem B. Bityuckiy, SoftMine Corporation. Rights transferred to Franklin Electronic Publishers.

Redistribution and use in source and binary forms, with or without modification, are permitted provided that the following conditions are met:

- 1. Redistributions of source code must retain the above copyright notice, this list of conditions and the following disclaimer.
- 2. Redistributions in binary form must reproduce the above copyright

 notice, this list of conditions and the following disclaimer in the documentation and/or other materials provided with the distribution.

THIS SOFTWARE IS PROVIDED BY THE AUTHOR AND CONTRIBUTORS ``AS IS'' AND ANY EXPRESS OR IMPLIED WARRANTIES, INCLUDING, BUT NOT LIMITED TO, THE IMPLIED WARRANTIES OF MERCHANTABILITY AND FITNESS FOR A PARTICULAR PURPOSE ARE DISCLAIMED. IN NO EVENT SHALL THE AUTHOR OR CONTRIBUTORS BE LIABLE FOR ANY DIRECT, INDIRECT, INCIDENTAL, SPECIAL, EXEMPLARY, OR CONSEQUENTIAL DAMAGES (INCLUDING, BUT NOT LIMITED TO, PROCUREMENT OF SUBSTITUTE GOODS OR SERVICES; LOSS OF USE, DATA, OR PROFITS; OR BUSINESS INTERRUPTION) HOWEVER CAUSED AND ON ANY THEORY OF LIABILITY, WHETHER IN CONTRACT, STRICT LIABILITY, OR TORT (INCLUDING NEGLIGENCE OR OTHERWISE) ARISING IN ANY WAY OUT OF THE USE OF THIS SOFTWARE, EVEN IF ADVISED OF THE POSSIBILITY OF SUCH DAMAGE.

(29) IBM, Sony, Toshiba (only spu-\* targets)

 (C) Copyright 2001,2006, International Business Machines Corporation,

 Sony Computer Entertainment, Incorporated, Toshiba Corporation,

All rights reserved.

 Redistribution and use in source and binary forms, with or without modification, are permitted provided that the following conditions are met:

- \* Redistributions of source code must retain the above copyright notice, this list of conditions and the following disclaimer.
- \* Redistributions in binary form must reproduce the above copyright notice, this list of conditions and the following disclaimer in the documentation and/or other materials provided with the distribution.
- \* Neither the names of the copyright holders nor the names of their contributors may be used to endorse or promote products derived from this software without specific prior written permission.

# THIS SOFTWARE IS PROVIDED BY THE COPYRIGHT HOLDERS AND CONTRIBUTORS "AS IS" AND ANY EXPRESS OR IMPLIED WARRANTIES, INCLUDING, BUT NOT LIMITED TO, THE IMPLIED WARRANTIES OF MERCHANTABILITY

### AND FITNESS FOR A PARTICULAR PURPOSE

 ARE DISCLAIMED. IN NO EVENT SHALL THE COPYRIGHT OWNER OR CONTRIBUTORS BE LIABLE FOR ANY DIRECT, INDIRECT, INCIDENTAL, SPECIAL, EXEMPLARY, OR CONSEQUENTIAL DAMAGES (INCLUDING, BUT NOT LIMITED TO, PROCUREMENT OF SUBSTITUTE GOODS OR SERVICES; LOSS OF USE, DATA, OR PROFITS; OR BUSINESS INTERRUPTION) HOWEVER CAUSED AND ON ANY THEORY OF LIABILITY, WHETHER IN CONTRACT, STRICT LIABILITY, OR TORT (INCLUDING NEGLIGENCE OR OTHERWISE) ARISING IN ANY WAY OUT OF THE USE OF THIS SOFTWARE, EVEN IF ADVISED OF THE POSSIBILITY OF SUCH DAMAGE.

(30) - Alex Tatmanjants (targets using libc/posix)

 Copyright (c) 1995 Alex Tatmanjants <alex@elvisti.kiev.ua> at Electronni Visti IA, Kiev, Ukraine. All rights reserved.

 Redistribution and use in source and binary forms, with or without modification, are permitted provided that the following conditions are met:

 1. Redistributions of source code must retain the above copyright notice,

this list of conditions and the following disclaimer.

 2. Redistributions in binary form must reproduce the above copyright notice, this list of conditions and the following disclaimer in the documentation and/or other materials provided with the distribution.

## THIS SOFTWARE IS PROVIDED BY THE AUTHOR ``AS IS'' AND ANY EXPRESS OR IMPLIED WARRANTIES, INCLUDING, BUT NOT LIMITED TO, THE

 IMPLIED WARRANTIES OF MERCHANTABILITY AND FITNESS FOR A PARTICULAR PURPOSE ARE DISCLAIMED. IN NO EVENT SHALL THE AUTHOR BE LIABLE FOR ANY DIRECT, INDIRECT, INCIDENTAL, SPECIAL, EXEMPLARY, OR CONSEQUENTIAL DAMAGES (INCLUDING, BUT NOT LIMITED TO, PROCUREMENT OF SUBSTITUTE GOODS OR SERVICES; LOSS OF USE, DATA, OR PROFITS; OR BUSINESS INTERRUPTION) HOWEVER CAUSED AND ON ANY THEORY OF LIABILITY, WHETHER IN CONTRACT, STRICT LIABILITY, OR TORT (INCLUDING NEGLIGENCE OR OTHERWISE) ARISING IN ANY WAY OUT OF THE USE OF THIS SOFTWARE, EVEN IF ADVISED OF THE POSSIBILITY OF SUCH DAMAGE.

(31)

- M. Warner Losh (targets using libc/posix)

 Copyright (c) 1998, M. Warner Losh <imp@freebsd.org> All rights reserved.

 Redistribution and use in source and binary forms, with or without modification, are permitted provided that the following conditions are met:

- 1. Redistributions of source code must retain the above copyright notice, this list of conditions and the following disclaimer.
- 2. Redistributions in binary form must reproduce the above copyright notice, this list of conditions and the following disclaimer in the documentation and/or other materials provided with the distribution.

 THIS SOFTWARE IS PROVIDED BY THE AUTHOR AND CONTRIBUTORS ``AS IS'' AND ANY EXPRESS OR IMPLIED WARRANTIES, INCLUDING, BUT NOT LIMITED TO, THE IMPLIED WARRANTIES OF MERCHANTABILITY AND FITNESS FOR A PARTICULAR PURPOSE ARE DISCLAIMED. IN NO EVENT SHALL THE AUTHOR OR CONTRIBUTORS BE LIABLE FOR ANY DIRECT, INDIRECT, INCIDENTAL, SPECIAL, EXEMPLARY, OR CONSEQUENTIAL DAMAGES (INCLUDING, BUT NOT LIMITED TO, PROCUREMENT OF SUBSTITUTE GOODS OR SERVICES; LOSS OF USE, DATA, OR PROFITS; OR BUSINESS INTERRUPTION) HOWEVER CAUSED AND ON ANY THEORY OF LIABILITY, WHETHER IN CONTRACT, STRICT LIABILITY, OR TORT (INCLUDING NEGLIGENCE OR OTHERWISE) ARISING IN ANY WAY OUT OF THE USE OF THIS SOFTWARE, EVEN IF ADVISED OF THE POSSIBILITY OF SUCH DAMAGE.

(32) - Andrey A. Chernov (targets using libc/posix)

 Copyright (C) 1996 by Andrey A. Chernov, Moscow, Russia. All rights reserved.

 Redistribution and use in source and binary forms, with or without modification, are permitted provided that the following conditions are met:

- 1. Redistributions of source code must retain the above copyright notice, this list of conditions and the following disclaimer.
- 2. Redistributions in binary form must reproduce the above copyright

 notice, this list of conditions and the following disclaimer in the documentation and/or other materials provided with the distribution.

 THIS SOFTWARE IS PROVIDED BY THE AUTHOR ``AS IS'' AND ANY EXPRESS OR IMPLIED WARRANTIES, INCLUDING, BUT NOT LIMITED TO, THE IMPLIED WARRANTIES OF MERCHANTABILITY AND FITNESS FOR A PARTICULAR PURPOSE ARE DISCLAIMED. IN NO EVENT SHALL THE REGENTS OR CONTRIBUTORS BE LIABLE FOR ANY DIRECT, INDIRECT, INCIDENTAL, SPECIAL, EXEMPLARY, OR CONSEQUENTIAL DAMAGES (INCLUDING, BUT NOT LIMITED TO, PROCUREMENT OF SUBSTITUTE GOODS OR SERVICES; LOSS OF USE, DATA, OR PROFITS; OR BUSINESS INTERRUPTION) HOWEVER CAUSED AND ON ANY THEORY OF LIABILITY, WHETHER IN CONTRACT, STRICT LIABILITY, OR TORT (INCLUDING NEGLIGENCE OR OTHERWISE) ARISING IN ANY WAY OUT OF THE USE OF THIS SOFTWARE, EVEN IF ADVISED OF THE POSSIBILITY OF SUCH DAMAGE.

(33) - Daniel Eischen (targets using libc/posix)

 Copyright (c) 2001 Daniel Eischen <deischen@FreeBSD.org>. All rights reserved.

 Redistribution and use in source and binary forms, with or without modification,

 are permitted provided that the following conditions are met:

- 1. Redistributions of source code must retain the above copyright notice, this list of conditions and the following disclaimer.
- 2. Redistributions in binary form must reproduce the above copyright notice, this list of conditions and the following disclaimer in the documentation and/or other materials provided with the distribution.

 THIS SOFTWARE IS PROVIDED BY THE AUTHOR AND CONTRIBUTORS ``AS IS'' AND ANY EXPRESS OR IMPLIED WARRANTIES, INCLUDING, BUT NOT LIMITED TO, THE IMPLIED WARRANTIES OF MERCHANTABILITY AND FITNESS FOR A PARTICULAR PURPOSE ARE DISCLAIMED. IN NO EVENT SHALL THE REGENTS OR CONTRIBUTORS BE LIABLE FOR ANY DIRECT, INDIRECT, INCIDENTAL, SPECIAL, EXEMPLARY, OR CONSEQUENTIAL DAMAGES (INCLUDING, BUT NOT LIMITED TO, PROCUREMENT OF SUBSTITUTE GOODS OR SERVICES; LOSS OF USE, DATA, OR PROFITS; OR BUSINESS INTERRUPTION) HOWEVER CAUSED AND ON ANY THEORY OF LIABILITY, WHETHER IN CONTRACT, STRICT

 LIABILITY, OR TORT (INCLUDING NEGLIGENCE OR OTHERWISE) ARISING IN ANY WAY OUT OF THE USE OF THIS SOFTWARE, EVEN IF ADVISED OF THE POSSIBILITY OF SUCH DAMAGE.

(34) - Jon Beniston (only lm32-\* targets)

Contributed by Jon Beniston  $\langle$ ion@beniston.com>

Redistribution and use in source and binary forms, with or without modification, are permitted provided that the following conditions are met:

1. Redistributions of source code must retain the above copyright notice, this list of conditions and the following disclaimer. 2. Redistributions in binary form must reproduce the above copyright notice, this list of conditions and the following disclaimer in the documentation and/or other materials provided with the distribution.

THIS SOFTWARE IS PROVIDED BY THE AUTHOR AND CONTRIBUTORS ``AS IS'' AND ANY EXPRESS OR IMPLIED WARRANTIES, INCLUDING, BUT NOT LIMITED TO, THE IMPLIED WARRANTIES OF MERCHANTABILITY AND FITNESS FOR A PARTICULAR PURPOSE ARE DISCLAIMED.

IN NO EVENT SHALL THE AUTHOR OR CONTRIBUTORS BE LIABLE

FOR ANY DIRECT, INDIRECT, INCIDENTAL, SPECIAL, EXEMPLARY, OR CONSEQUENTIAL DAMAGES (INCLUDING, BUT NOT LIMITED TO, PROCUREMENT OF SUBSTITUTE GOODS OR SERVICES; LOSS OF USE, DATA, OR PROFITS; OR BUSINESS INTERRUPTION) HOWEVER CAUSED AND ON ANY THEORY OF LIABILITY, WHETHER IN CONTRACT, STRICT LIABILITY, OR TORT (INCLUDING NEGLIGENCE OR OTHERWISE) ARISING IN ANY WAY OUT OF THE USE OF THIS SOFTWARE, EVEN IF ADVISED OF THE POSSIBILITY OF SUCH DAMAGE.

(35) - ARM Ltd (arm and thumb variant targets only)

Copyright (c) 2009 ARM Ltd All rights reserved.

Redistribution and use in source and binary forms, with or without modification, are permitted provided that the following conditions are met:

- 1. Redistributions of source code must retain the above copyright notice, this list of conditions and the following disclaimer.
- 2. Redistributions in binary form must reproduce the above copyright notice, this list of conditions

and the following disclaimer in the

documentation and/or other materials provided with the distribution.

3. The name of the company may not be used to endorse or promote products derived from this software without specific prior written permission.

THIS SOFTWARE IS PROVIDED BY ARM LTD ``AS IS'' AND ANY EXPRESS OR IMPLIED WARRANTIES, INCLUDING, BUT NOT LIMITED TO, THE IMPLIED WARRANTIES OF MERCHANTABILITY AND FITNESS FOR A PARTICULAR PURPOSE ARE DISCLAIMED. IN NO EVENT SHALL ARM LTD BE LIABLE FOR ANY DIRECT, INDIRECT, INCIDENTAL, SPECIAL, EXEMPLARY, OR CONSEQUENTIAL DAMAGES (INCLUDING, BUT NOT LIMITED TO, PROCUREMENT OF SUBSTITUTE GOODS OR SERVICES; LOSS OF USE, DATA, OR

PROFITS; OR BUSINESS INTERRUPTION) HOWEVER CAUSED AND ON ANY THEORY OF LIABILITY, WHETHER IN CONTRACT, STRICT LIABILITY, OR TORT (INCLUDING NEGLIGENCE OR OTHERWISE) ARISING IN ANY WAY OUT OF THE USE OF THIS SOFTWARE, EVEN IF ADVISED OF THE POSSIBILITY OF SUCH DAMAGE.

(36) - Xilinx, Inc. (microblaze-\* and powerpc-\* targets)

Copyright (c) 2004, 2009 Xilinx, Inc. All rights reserved.

Redistribution and use in source and binary forms, with or without modification, are permitted provided that the following conditions are met:

1. Redistributions source code must retain the above copyright notice, this list of conditions and the following disclaimer.

2. Redistributions in binary form must reproduce the above copyright notice, this list of conditions and the following disclaimer in the documentation and/or other materials provided with the distribution.

3. Neither the name of Xilinx nor the names of its contributors may be used to endorse or promote products derived from this software without specific prior written permission.

THIS SOFTWARE IS PROVIDED BY THE COPYRIGHT HOLDER AND CONTRIBUTORS "AS IS" AND ANY EXPRESS OR IMPLIED WARRANTIES, INCLUDING, BUT NOT LIMITED TO, THE IMPLIED WARRANTIES OF MERCHANTABILITY AND FITNESS FOR A PARTICULAR PURPOSE ARE DISCLAIMED. IN NO EVENT SHALL THE COPYRIGHT HOLDER OR CONTRIBUTORS BE LIABLE FOR ANY DIRECT, INDIRECT, INCIDENTAL, SPECIAL, EXEMPLARY, OR CONSEQUENTIAL DAMAGES (INCLUDING, BUT NOT LIMITED TO, PROCUREMENT OF SUBSTITUTE GOODS OR SERVICES; LOSS OF USE, DATA, OR PROFITS; OR BUSINESS INTERRUPTION) HOWEVER CAUSED AND ON ANY THEORY OF LIABILITY, WHETHER IN CONTRACT, STRICT LIABILITY, OR TORT (INCLUDING NEGLIGENCE OR OTHERWISE) ARISING IN ANY WAY OUT OF THE USE OF THIS SOFTWARE, EVEN IF ADVISED OF THE POSSIBILITY OF SUCH DAMAGE.

(37) Texas Instruments Incorporated (tic6x-\* targets)

Copyright (c) 1996-2010 Texas Instruments Incorporated http://www.ti.com/

Redistribution and use in source and binary forms, with or without modification, are permitted provided that the following conditions are met:

 Redistributions of source code must retain the above copyright notice, this list of conditions and the following disclaimer.

 Redistributions in binary form must reproduce the above copyright notice, this list of conditions and the following disclaimer in the documentation and/or other materials provided with the distribution.

 Neither the name of Texas Instruments Incorporated nor the names of its contributors may be used to endorse or promote products derived from this software without specific prior written permission.

THIS SOFTWARE IS PROVIDED BY THE COPYRIGHT HOLDERS AND CONTRIBUTORS "AS IS" AND ANY EXPRESS OR IMPLIED WARRANTIES, INCLUDING, BUT NOT LIMITED TO, THE IMPLIED WARRANTIES OF MERCHANTABILITY AND FITNESS FOR A PARTICULAR PURPOSE ARE DISCLAIMED. IN NO EVENT SHALL THE COPYRIGHT OWNER OR CONTRIBUTORS BE LIABLE FOR ANY DIRECT, INDIRECT, INCIDENTAL, SPECIAL, EXEMPLARY, OR CONSEQUENTIAL DAMAGES (INCLUDING, BUT NOT LIMITED TO, PROCUREMENT OF SUBSTITUTE GOODS OR SERVICES; LOSS OF USE, DATA, OR PROFITS; OR BUSINESS INTERRUPTION) HOWEVER CAUSED AND ON ANY THEORY OF LIABILITY, WHETHER IN CONTRACT, STRICT LIABILITY, OR TORT

(INCLUDING NEGLIGENCE OR OTHERWISE) ARISING IN ANY WAY OUT OF THE USE OF THIS SOFTWARE, EVEN IF ADVISED OF THE POSSIBILITY OF SUCH DAMAGE.

(38) National Semiconductor (cr16-\* and crx-\* targets)

Copyright (c) 2004 National Semiconductor Corporation

The authors hereby grant permission to use, copy, modify, distribute, and license this software and its documentation for any purpose, provided that existing copyright notices are retained in all copies and that this notice is included verbatim in any distributions. No written agreement, license, or royalty fee is required for any of the authorized uses. Modifications to this software may be copyrighted by their authors and need not follow the licensing terms described here, provided that the new terms are clearly indicated on the first page of each file where they apply.

(39) - Adapteva, Inc. (epiphany-\* targets)

Copyright (c) 2011, Adapteva, Inc. All rights reserved.

Redistribution and use in source and binary forms, with or without modification, are permitted provided that the following conditions are met:

- \* Redistributions of source code must retain the above copyright notice, this list of conditions and the following disclaimer.
- \* Redistributions in binary form must reproduce the above copyright notice, this list of conditions and the following disclaimer in the documentation and/or other materials provided with the distribution.
- \* Neither the name of Adapteva nor the names of its contributors may be used to endorse or promote products derived from this software without specific prior written permission.

THIS SOFTWARE IS PROVIDED BY THE COPYRIGHT HOLDERS AND CONTRIBUTORS "AS IS" AND ANY EXPRESS OR IMPLIED WARRANTIES, INCLUDING, BUT NOT LIMITED TO, THE IMPLIED WARRANTIES OF MERCHANTABILITY AND FITNESS FOR A PARTICULAR PURPOSE ARE DISCLAIMED. IN NO EVENT SHALL THE COPYRIGHT HOLDER OR CONTRIBUTORS BE LIABLE FOR ANY DIRECT, INDIRECT, INCIDENTAL, SPECIAL, EXEMPLARY, OR CONSEQUENTIAL

DAMAGES (INCLUDING, BUT NOT LIMITED TO, PROCUREMENT OF SUBSTITUTE GOODS OR SERVICES; LOSS OF USE, DATA, OR PROFITS; OR BUSINESS INTERRUPTION) HOWEVER CAUSED AND ON ANY THEORY OF LIABILITY, WHETHER IN CONTRACT, STRICT LIABILITY, OR TORT (INCLUDING NEGLIGENCE OR OTHERWISE) ARISING IN ANY WAY OUT OF THE USE OF THIS SOFTWARE, EVEN IF ADVISED OF THE POSSIBILITY OF SUCH DAMAGE.

(40) - Altera Corportion (nios2-\* targets)

Copyright (c) 2003 Altera Corporation All rights reserved.

Redistribution and use in source and binary forms, with or without modification, are permitted provided that the following conditions are met:

- o Redistributions of source code must retain the above copyright notice, this list of conditions and the following disclaimer.
- o Redistributions in binary form must reproduce the above copyright notice, this list of conditions and the following disclaimer in the documentation and/or other materials provided with the distribution. o Neither the name of Altera Corporation nor the names of its contributors may be used to endorse or promote products derived from this software without specific prior written permission.

THIS SOFTWARE IS PROVIDED BY ALTERA CORPORATION, THE COPYRIGHT HOLDER, AND ITS CONTRIBUTORS "AS IS" AND ANY EXPRESS OR IMPLIED WARRANTIES, INCLUDING, BUT NOT LIMITED TO, THE IMPLIED WARRANTIES OF MERCHANTABILITY AND FITNESS FOR A PARTICULAR PURPOSE ARE DISCLAIMED. IN NO EVENT SHALL THE COPYRIGHT HOLDER OR CONTRIBUTORS BE LIABLE FOR ANY DIRECT, INDIRECT, INCIDENTAL, SPECIAL, EXEMPLARY, OR CONSEQUENTIAL DAMAGES (INCLUDING, BUT NOT LIMITED TO, PROCUREMENT OF SUBSTITUTE GOODS OR SERVICES; LOSS OF USE, DATA, OR PROFITS; OR BUSINESS INTERRUPTION) HOWEVER CAUSED AND ON ANY THEORY OF LIABILITY, WHETHER IN CONTRACT, STRICT LIABILITY, OR

## TORT (INCLUDING NEGLIGENCE OR OTHERWISE) ARISING IN ANY WAY OUT OF THE USE OF THIS SOFTWARE, EVEN IF ADVISED OF THE POSSIBILITY OF SUCH DAMAGE.

(41) Ed Schouten - Free BSD

Copyright (c) 2008 Ed Schouten <ed@FreeBSD.org> All rights reserved.

Redistribution and use in source and binary forms, with or without modification, are permitted provided that the following conditions are met:

1. Redistributions of source code must retain the above copyright notice, this list of conditions and the following disclaimer.

2. Redistributions in binary form must reproduce the above copyright notice, this list of conditions and the following disclaimer in the documentation and/or other materials provided with the distribution.

THIS SOFTWARE IS PROVIDED BY THE AUTHOR AND CONTRIBUTORS ``AS IS'' AND ANY EXPRESS OR IMPLIED WARRANTIES, INCLUDING, BUT NOT LIMITED TO, THE IMPLIED WARRANTIES OF MERCHANTABILITY AND FITNESS FOR A PARTICULAR PURPOSE ARE DISCLAIMED. IN NO EVENT SHALL THE AUTHOR OR CONTRIBUTORS BE LIABLE FOR ANY DIRECT, INDIRECT, INCIDENTAL, SPECIAL, EXEMPLARY, OR CONSEQUENTIAL DAMAGES (INCLUDING, BUT NOT LIMITED TO, PROCUREMENT OF SUBSTITUTE GOODS

OR SERVICES; LOSS OF USE, DATA, OR PROFITS; OR BUSINESS INTERRUPTION) HOWEVER CAUSED AND ON ANY THEORY OF LIABILITY, WHETHER IN CONTRACT, STRICT LIABILITY, OR TORT (INCLUDING NEGLIGENCE OR OTHERWISE) ARISING IN ANY WAY OUT OF THE USE OF THIS SOFTWARE, EVEN IF ADVISED OF THE POSSIBILITY OF SUCH DAMAGE.

@c The GNU Free Documentation License. @center Version 1.3, 3 November 2008

@c This file is intended to be included within another document, @c hence no sectioning command or @node.

@display

Copyright @copyright{} 2000, 2001, 2002, 2007, 2008 Free Software Foundation, Inc. @uref{http://fsf.org/}

Everyone is permitted to copy and distribute verbatim copies of this license document, but changing it is not allowed. @end display

@enumerate 0 @item PREAMBLE

The purpose of this License is to make a manual, textbook, or other functional and useful document @dfn{free} in the sense of freedom: to assure everyone the effective freedom to copy and redistribute it, with or without modifying it, either commercially or noncommercially. Secondarily, this License preserves for the author and publisher a way to get credit for their work, while not being considered responsible for modifications made by others.

This License is a kind of ``copyleft'', which means that derivative works of the document must themselves be free in the same sense. It complements the GNU General Public License, which is a copyleft license designed for free software.

We have designed this License in order to use it for manuals for free software, because free software needs free documentation: a free program should come with manuals providing the same freedoms that the software does. But this License is not limited to software manuals; it can be used for any textual work, regardless of subject matter or whether it is published as a printed book. We recommend this License principally for works whose purpose is instruction or reference.

### @item APPLICABILITY AND DEFINITIONS

This License applies to any manual or other work, in any medium, that contains a notice placed by the copyright holder saying it can be distributed under the terms of this License. Such a notice grants a world-wide, royalty-free license, unlimited in duration, to use that work under the conditions stated herein. The ``Document'', below, refers

 to any such manual or work. Any member of the public is a licensee, and is addressed as ``you''. You accept the license if you copy, modify or distribute the work in a way requiring permission under copyright law.

A ``Modified Version'' of the Document means any work containing the Document or a portion of it, either copied verbatim, or with modifications and/or translated into another language.

A ``Secondary Section'' is a named appendix or a front-matter section of the Document that deals exclusively with the relationship of the publishers or authors of the Document to the Document's overall subject (or to related matters) and contains nothing that could fall directly within that overall subject. (Thus, if the Document is in part a textbook of mathematics, a Secondary Section may not explain any mathematics.) The relationship could be a matter of historical connection with the subject or with related matters, or of legal,

commercial, philosophical, ethical or political position regarding them.

The ``Invariant Sections'' are certain Secondary Sections whose titles are designated, as being those of Invariant Sections, in the notice that says that the Document is released under this License. If a section does not fit the above definition of Secondary then it is not allowed to be designated as Invariant. The Document may contain zero Invariant Sections. If the Document does not identify any Invariant Sections then there are none.

The ``Cover Texts'' are certain short passages of text that are listed, as Front-Cover Texts or Back-Cover Texts, in the notice that says that the Document is released under this License. A Front-Cover Text may be at most 5 words, and a Back-Cover Text may be at most 25 words.

A ``Transparent'' copy of the Document means a machine-readable copy, represented in a format whose specification is available to the general public, that is suitable for revising the document straightforwardly with generic text editors or (for images composed of

pixels) generic paint programs or (for drawings) some widely available drawing editor, and that is suitable for input to text formatters or for automatic translation to a variety of formats suitable for input to text formatters. A copy made in an otherwise Transparent file format whose markup, or absence of markup, has been arranged to thwart or discourage subsequent modification by readers is not Transparent. An image format is not Transparent if used for any substantial amount of text. A copy that is not ``Transparent'' is called ``Opaque''.

Examples of suitable formats for Transparent copies include plain  $@sc{[ascii]}$  without markup, Texinfo input format,  $La@TeV$ } input format, @acronym{SGML} or @acronym{XML} using a publicly available @acronym{DTD}, and standard-conforming simple @acronym{HTML}, PostScript or @acronym{PDF} designed for human modification. Examples of transparent image formats include @acronym{PNG}, @acronym{XCF} and @acronym{JPG}. Opaque formats include proprietary formats that can be read and edited only by proprietary word processors, @acronym{SGML} or @acronym{XML} for which the @acronym{DTD} and/or processing tools are not generally available, and the machine-generated @acronym{HTML}, PostScript or @acronym{PDF} produced by some word processors for output purposes only.

The ``Title Page'' means, for a printed book, the title page itself, plus such following pages as are needed to hold, legibly, the material this License requires to appear in the title page. For works in

formats which do not have any title page as such, ``Title Page'' means the text near the most prominent appearance of the work's title, preceding the beginning of the body of the text.

The ``publisher'' means any person or entity that distributes copies of the Document to the public.

A section ``Entitled XYZ'' means a named subunit of the Document whose title either is precisely XYZ or contains XYZ in parentheses following text that translates XYZ in another language. (Here XYZ stands for a specific section name mentioned below, such as "Acknowledgements", ``Dedications'', ``Endorsements'', or ``History''.) To ``Preserve the Title'' of such a section when you modify the Document means that it remains a section "Entitled XYZ" according to this definition.

The Document may include Warranty Disclaimers next to the notice which states that this License applies to the Document. These Warranty Disclaimers are considered to be included by reference in this License, but only as regards disclaiming warranties: any other implication that these Warranty Disclaimers may have is void and has no effect on the meaning of this License.

## @item VERBATIM COPYING

You may copy and distribute the Document in any medium, either commercially or noncommercially, provided that this License, the copyright notices, and the license notice saying this License applies to the Document are reproduced in all copies, and that you add no other conditions whatsoever

 to those of this License. You may not use technical measures to obstruct or control the reading or further copying of the copies you make or distribute. However, you may accept compensation in exchange for copies. If you distribute a large enough number of copies you must also follow the conditions in section 3.

You may also lend copies, under the same conditions stated above, and you may publicly display copies.

## @item COPYING IN QUANTITY

If you publish printed copies (or copies in media that commonly have printed covers) of the Document, numbering more than 100, and the Document's license notice requires Cover Texts, you must enclose the copies in covers that carry, clearly and legibly, all these Cover Texts: Front-Cover Texts on the front cover, and Back-Cover Texts on

the back cover. Both covers must also clearly and legibly identify you as the publisher of these copies. The front cover must present the full title with all words of the title equally prominent and visible.

 You may add other material on the covers in addition. Copying with changes limited to the covers, as long as they preserve the title of the Document and satisfy these conditions, can be treated as verbatim copying in other respects.

If the required texts for either cover are too voluminous to fit legibly, you should put the first ones listed (as many as fit reasonably) on the actual cover, and continue the rest onto adjacent pages.

If you publish or distribute Opaque copies of the Document numbering more than 100, you must either include a machine-readable Transparent copy along with each Opaque copy, or state in or with each Opaque copy a computer-network location from which the general network-using public has access to download using public-standard network protocols a complete Transparent copy of the Document, free of added material. If you use the latter option, you must take reasonably prudent steps, when you begin distribution of Opaque copies in quantity, to ensure that

 this Transparent copy will remain thus accessible at the stated location until at least one year after the last time you distribute an Opaque copy (directly or through your agents or retailers) of that edition to the public.

It is requested, but not required, that you contact the authors of the Document well before redistributing any large number of copies, to give them a chance to provide you with an updated version of the Document.

## @item MODIFICATIONS

You may copy and distribute a Modified Version of the Document under the conditions of sections 2 and 3 above, provided that you release the Modified Version under precisely this License, with the Modified Version filling the role of the Document, thus licensing distribution and modification of the Modified Version to whoever possesses a copy of it. In addition, you must do these things in the Modified Version:

@enumerate A @item Use in the Title Page (and on the covers, if any) a title distinct from that of the Document, and from those of previous versions (which should, if there were any, be listed in the History section of the Document). You may use the same title as a previous version if the original publisher of that version gives permission.

### @item

List on the Title Page, as authors, one or more persons or entities responsible for authorship of the modifications in the Modified Version, together with at least five of the principal authors of the Document (all of its principal authors, if it has fewer than five), unless they release you from this requirement.

#### @item

State on the Title page the name of the publisher of the Modified Version, as the publisher.

### @item

Preserve all the copyright notices of the Document.

#### @item

Add an appropriate copyright notice for your modifications adjacent to the other copyright notices.

#### @item

Include, immediately after the copyright notices, a license notice giving the public permission to use the Modified Version under the terms of this License, in the form shown in the Addendum below.

### @item

Preserve in that license notice the full lists of Invariant Sections and required Cover Texts given in the Document's license notice.

@item Include an unaltered copy of this License.

### @item

Preserve the section Entitled ``History'', Preserve its Title, and add to it an item stating at least the title, year, new authors, and publisher of the Modified Version as given on the Title Page. If there is no section Entitled ``History'' in the Document, create one stating the title, year, authors, and publisher of the Document as given on its Title Page, then add an item describing the Modified Version as stated in the previous sentence.

#### @item

Preserve the network location, if any, given in the Document for public access to a Transparent copy of the Document, and likewise the network locations given in the Document for previous versions it was based on. These may be placed in the ``History'' section.

You may omit a network location for a work that was published at least

 four years before the Document itself, or if the original publisher of the version it refers to gives permission.

#### @item

For any section Entitled ``Acknowledgements'' or ``Dedications'', Preserve the Title of the section, and preserve in the section all the substance and tone of each of the contributor acknowledgements and/or dedications given therein.

### @item

Preserve all the Invariant Sections of the Document, unaltered in their text and in their titles. Section numbers or the equivalent are not considered part of the section titles.

### @item

Delete any section Entitled ``Endorsements''. Such a section may not be included in the Modified Version.

#### @item

Do not retitle any existing section to be Entitled ``Endorsements'' or to conflict in title with any Invariant Section.

#### @item

Preserve any Warranty Disclaimers. @end enumerate

If the Modified Version includes new front-matter sections or appendices that qualify as Secondary Sections and contain no material copied from the Document, you may at your option designate some or all of these sections as invariant. To do this, add their titles to the list of Invariant Sections in the Modified Version's license notice. These titles must be distinct from any other section titles.

You may add a section Entitled ``Endorsements'', provided it contains nothing but endorsements of your Modified Version by various parties---for example, statements of peer review or that the text has been approved by an organization as the authoritative definition of a standard.

You may add a passage of up to five words as a Front-Cover Text, and a passage of up to 25 words as a Back-Cover Text, to the end of the list of Cover Texts in the Modified Version. Only one passage of Front-Cover Text and one of Back-Cover Text may be added by (or through arrangements made by) any one entity. If the Document already includes a cover text for the same cover, previously added by you or

by arrangement made by the same entity you are acting on behalf of,

you may not add another; but you may replace the old one, on explicit permission from the previous publisher that added the old one.

The author(s) and publisher(s) of the Document do not by this License give permission to use their names for publicity for or to assert or imply endorsement of any Modified Version.

## @item COMBINING DOCUMENTS

You may combine the Document with other documents released under this License, under the terms defined in section 4 above for modified versions, provided that you include in the combination all of the Invariant Sections of all of the original documents, unmodified, and list them all as Invariant Sections of your combined work in its license notice, and that you preserve all their Warranty Disclaimers.

The combined work need only contain one copy of this License, and multiple identical Invariant Sections may be replaced with a single copy. If there are multiple Invariant Sections with the same name but different contents, make the title of each such section unique by adding at the end of it, in parentheses, the name of the original author or publisher of that section if known, or else a unique number. Make the same adjustment to the section titles in the list of Invariant Sections in the license notice of the combined work.

In the combination, you must combine any sections Entitled ``History'' in the various original documents, forming one section Entitled ``History''; likewise combine any sections Entitled ``Acknowledgements'', and any sections Entitled ``Dedications''. You must delete all sections Entitled ``Endorsements.''

## @item COLLECTIONS OF DOCUMENTS

You may make a collection consisting of the Document and other documents released under this License, and replace the individual copies of this License in the various documents with a single copy that is included in the collection, provided that you follow the rules of this License for verbatim copying of each of the documents in all other respects.

#### You may extract

 a single document from such a collection, and distribute it individually under this License, provided you insert a copy of this License into the extracted document, and follow this License in all

other respects regarding verbatim copying of that document.

## @item AGGREGATION WITH INDEPENDENT WORKS

A compilation of the Document or its derivatives with other separate and independent documents or works, in or on a volume of a storage or distribution medium, is called an ``aggregate'' if the copyright resulting from the compilation is not used to limit the legal rights of the compilation's users beyond what the individual works permit. When the Document is included in an aggregate, this License does not apply to the other works in the aggregate which are not themselves derivative works of the Document.

If the Cover Text requirement of section 3 is applicable to these copies of the Document, then if the Document is less than one half of the entire aggregate, the Document's Cover Texts may be placed on covers that bracket the Document within the aggregate, or the electronic equivalent of covers if the Document is in electronic form.

Otherwise they must appear on printed covers that bracket the whole aggregate.

## @item TRANSLATION

Translation is considered a kind of modification, so you may distribute translations of the Document under the terms of section 4. Replacing Invariant Sections with translations requires special permission from their copyright holders, but you may include translations of some or all Invariant Sections in addition to the original versions of these Invariant Sections. You may include a translation of this License, and all the license notices in the Document, and any Warranty Disclaimers, provided that you also include the original English version of this License and the original versions of those notices and disclaimers. In case of a disagreement between the translation and the original version of this License or a notice or disclaimer, the original version will prevail.

If a section in the Document is Entitled ``Acknowledgements'', ``Dedications'', or ``History'', the requirement (section 4) to Preserve its Title (section 1) will typically require changing the actual title.

@item **TERMINATION** 

You may not copy, modify, sublicense, or distribute the Document except as expressly provided under this License. Any attempt otherwise to copy, modify, sublicense, or distribute it is void, and will automatically terminate your rights under this License.

However, if you cease all violation of this License, then your license from a particular copyright holder is reinstated (a) provisionally, unless and until the copyright holder explicitly and finally terminates your license, and (b) permanently, if the copyright holder fails to notify you of the violation by some reasonable means prior to 60 days after the cessation.

Moreover, your license from a particular copyright holder is reinstated permanently if the copyright holder notifies you of the

violation by some reasonable means, this is the first time you have received notice of violation of this License (for any work) from that copyright holder, and you cure the violation prior to 30 days after your receipt of the notice.

Termination of your rights under this section does not terminate the licenses of parties who have received copies or rights from you under this License. If your rights have been terminated and not permanently reinstated, receipt of a copy of some or all of the same material does not give you any rights to use it.

## @item FUTURE REVISIONS OF THIS LICENSE

The Free Software Foundation may publish new, revised versions of the GNU Free Documentation License from time to time. Such new versions will be similar in spirit to the present version, but may differ in detail to address new problems or concerns. See @uref{http://www.gnu.org/copyleft/}.

Each version of the License is given a distinguishing version number. If the Document specifies that a particular numbered version of this License ``or any later version'' applies to it, you have the option of following the terms and conditions either of that specified version or of any later version that has been published (not as a draft) by the Free Software Foundation. If the Document does not specify a version number of this License, you may choose any version ever published (not as a draft) by the Free Software Foundation. If the Document specifies that a proxy can decide which future versions of this License can be used, that proxy's public statement of acceptance of a version permanently authorizes you to choose that version for the Document.

## @item RELICENSING

``Massive Multiauthor Collaboration Site'' (or ``MMC Site'') means any World Wide Web server that publishes copyrightable works and also provides prominent facilities for anybody to edit those works. A public wiki that anybody can edit is an example of such a server. A ``Massive Multiauthor Collaboration'' (or ``MMC'') contained in the site means any set of copyrightable works thus published on the MMC site.

``CC-BY-SA'' means the Creative Commons Attribution-Share Alike 3.0 license published by Creative Commons Corporation, a not-for-profit corporation with a principal place of business in San Francisco, California, as well as future copyleft versions of that license published by that same organization.

``Incorporate'' means to publish or republish a Document, in whole or in part, as part of another Document.

An MMC is ``eligible for relicensing'' if it is licensed under this License, and if all works that were first published under this License somewhere other than this MMC, and subsequently incorporated in whole or in part into the MMC, (1) had no cover texts or invariant sections, and (2) were thus incorporated prior to November 1, 2008.

The operator of an MMC Site may republish an MMC contained in the site under CC-BY-SA on the same site at any time before August 1, 2009, provided the MMC is eligible for relicensing.

### @end enumerate

@page @heading ADDENDUM: How to use this License for your documents

To use this License in a document you have written, include a copy of the License in the document and put the following copyright and license notices just after the title page:

@smallexample @group

 Copyright (C) @var{year} @var{your name}. Permission is granted to copy, distribute and/or modify this document under the terms of the GNU Free Documentation License, Version 1.3 or any later version published by the Free Software Foundation;

 with no Invariant Sections, no Front-Cover Texts, and no Back-Cover Texts. A copy of the license is included in the section entitled ``GNU Free Documentation License''. @end group @end smallexample

If you have Invariant Sections, Front-Cover Texts and Back-Cover Texts, replace the ``with@dots{}Texts.'' line with this:

@smallexample @group with the Invariant Sections being @var{list their titles}, with the Front-Cover Texts being @var{list}, and with the Back-Cover Texts being @var{list}. @end group @end smallexample

If you have Invariant Sections without Cover Texts, or some other combination of the three, merge those two alternatives to suit the situation.

If your document contains nontrivial examples of program code, we recommend releasing these examples in parallel under your choice of free software license, such as the GNU General Public License, to permit their use in free software.

@c Local Variables: @c ispell-local-pdict: "ispell-dict" @c End: GNU LIBRARY GENERAL PUBLIC LICENSE Version 2, June 1991

Copyright (C) 1991 Free Software Foundation, Inc. 51 Franklin Street, Fifth Floor, Boston, MA 02110-1301, USA Everyone is permitted to copy and distribute verbatim copies of this license document, but changing it is not allowed.

[This is the first released version of the library GPL. It is numbered 2 because it goes with version 2 of the ordinary GPL.]

 Preamble

 The licenses for most software are designed to take away your freedom to share and change it. By contrast, the GNU General Public Licenses are intended to guarantee your freedom to share and change free software--to make sure the software is free for all its users.

 This license, the Library General Public License, applies to some specially designated Free Software Foundation software, and to any other libraries whose authors decide to use it. You can use it for your libraries, too.

 When we speak of free software, we are referring to freedom, not

price. Our General Public Licenses are designed to make sure that you have the freedom to distribute copies of free software (and charge for this service if you wish), that you receive source code or can get it if you want it, that you can change the software or use pieces of it in new free programs; and that you know you can do these things.

 To protect your rights, we need to make restrictions that forbid anyone to deny you these rights or to ask you to surrender the rights. These restrictions translate to certain responsibilities for you if you distribute copies of the library, or if you modify it.

 For example, if you distribute copies of the library, whether gratis or for a fee, you must give the recipients all the rights that we gave you. You must make sure that they, too, receive or can get the source code. If you link a program with the library, you must provide complete object files to the recipients so that they can relink them with the library, after making changes to the library and recompiling

it. And you must show them these terms so they know their rights.

 Our method of protecting your rights has two steps: (1) copyright the library, and (2) offer you this license which gives you legal permission to copy, distribute and/or modify the library.

 Also, for each distributor's protection, we want to make certain that everyone understands that there is no warranty for this free library. If the library is modified by someone else and passed on, we want its recipients to know that what they have is not the original version, so that any problems introduced by others will not reflect on the original authors' reputations.

 Finally, any free program is threatened constantly by software patents. We wish to avoid the danger that companies distributing free software will individually obtain patent licenses, thus in effect transforming the program into proprietary software. To prevent this, we have made it clear that any patent must be licensed for everyone's free use or not licensed at all.

 Most GNU software, including some libraries, is covered by the ordinary GNU General Public License, which was designed for utility programs. This license, the GNU Library General Public License, applies to certain designated libraries. This license is quite different from the ordinary one; be sure to read it in full, and don't assume that anything in it is the same as in the ordinary license.

 The reason we have a separate public license for some libraries is that they blur the distinction we usually make between modifying or adding to a program and simply using it. Linking a program with a library, without changing the library, is in some sense simply using the library, and is analogous to running a utility program or application program. However, in a textual and legal sense, the linked executable is a combined work, a derivative of the original library, and the ordinary General Public License treats it as such.

#### Because

 of this blurred distinction, using the ordinary General Public License for libraries did not effectively promote software sharing, because most developers did not use the libraries. We concluded that weaker conditions might promote sharing better.

 However, unrestricted linking of non-free programs would deprive the users of those programs of all benefit from the free status of the libraries themselves. This Library General Public License is intended to permit developers of non-free programs to use free libraries, while preserving your freedom as a user of such programs to change the free libraries that are incorporated in them. (We have not seen how to achieve this as regards changes in header files, but we have achieved it as regards changes in the actual functions of the Library.) The hope is that this will lead to faster development of free libraries.

 The precise terms and conditions for copying, distribution and modification follow. Pay close attention to the difference between a

"work based on the library" and a "work that uses the library". The former contains code derived from the library, while the latter only works together with the library.

 Note that it is possible for a library to be covered by the ordinary General Public License rather than by this special one.

## GNU LIBRARY GENERAL PUBLIC LICENSE TERMS AND CONDITIONS FOR COPYING, DISTRIBUTION AND MODIFICATION

 0. This License Agreement applies to any software library which contains a notice placed by the copyright holder or other authorized party saying it may be distributed under the terms of this Library General Public License (also called "this License"). Each licensee is addressed as "you".

 A "library" means a collection of software functions and/or data prepared so as to be conveniently linked with application programs (which use some of those functions and data) to form executables.

 The "Library", below, refers to any such software library or work which has been distributed

under these terms. A "work based on the

Library" means either the Library or any derivative work under copyright law: that is to say, a work containing the Library or a portion of it, either verbatim or with modifications and/or translated straightforwardly into another language. (Hereinafter, translation is included without limitation in the term "modification".)

 "Source code" for a work means the preferred form of the work for making modifications to it. For a library, complete source code means all the source code for all modules it contains, plus any associated interface definition files, plus the scripts used to control compilation and installation of the library.

 Activities other than copying, distribution and modification are not covered by this License; they are outside its scope. The act of running a program using the Library is not restricted, and output from such a program is covered only if its contents constitute a work based on the Library (independent of the use of the Library in a tool for writing it). Whether that is true depends on what the Library does

and what the program that uses the Library does.

 1. You may copy and distribute verbatim copies of the Library's complete source code as you receive it, in any medium, provided that you conspicuously and appropriately publish on each copy an appropriate copyright notice and disclaimer of warranty; keep intact all the notices that refer to this License and to the absence of any warranty; and distribute a copy of this License along with the Library.

 You may charge a fee for the physical act of transferring a copy, and you may at your option offer warranty protection in exchange for a fee.

 2. You may modify your copy or copies of the Library or any portion of it, thus forming a work based on the Library, and copy and distribute such modifications or work under the terms of Section 1 above, provided that you also meet all of these conditions:

a) The modified work must

itself be a software library.

 b) You must cause the files modified to carry prominent notices stating that you changed the files and the date of any change.

 c) You must cause the whole of the work to be licensed at no charge to all third parties under the terms of this License.

 d) If a facility in the modified Library refers to a function or a table of data to be supplied by an application program that uses the facility, other than as an argument passed when the facility is invoked, then you must make a good faith effort to ensure that, in the event an application does not supply such function or table, the facility still operates, and performs whatever part of its purpose remains meaningful.

 (For example, a function in a library to compute square roots has a purpose that is entirely well-defined independent of the application. Therefore, Subsection 2d requires that any application-supplied function or table used by this function must

 be optional: if the application does not supply it, the square root function must still compute square roots.)

These requirements apply to the modified work as a whole. If identifiable sections of that work are not derived from the Library, and can be reasonably considered independent and separate works in themselves, then this License, and its terms, do not apply to those sections when you distribute them as separate works. But when you distribute the same sections as part of a whole which is a work based on the Library, the distribution of the whole must be on the terms of this License, whose permissions for other licensees extend to the entire whole, and thus to each and every part regardless of who wrote it.

Thus, it is not the intent of this section to claim rights or contest your rights to work written entirely by you; rather, the intent is to exercise the right to control the distribution of derivative or collective works based on the Library.

#### In addition,

 mere aggregation of another work not based on the Library with the Library (or with a work based on the Library) on a volume of a storage or distribution medium does not bring the other work under the scope of this License.

 3. You may opt to apply the terms of the ordinary GNU General Public License instead of this License to a given copy of the Library. To do

this, you must alter all the notices that refer to this License, so that they refer to the ordinary GNU General Public License, version 2, instead of to this License. (If a newer version than version 2 of the ordinary GNU General Public License has appeared, then you can specify that version instead if you wish.) Do not make any other change in these notices.

 Once this change is made in a given copy, it is irreversible for that copy, so the ordinary GNU General Public License applies to all subsequent copies and derivative works made from that copy.

 This option is useful when you wish to copy part of the code of the Library into a program that is not a library.

 4. You may copy and distribute the Library (or a portion or derivative of it, under Section 2) in object code or executable form under the terms of Sections 1 and 2 above provided that you accompany it with the complete corresponding machine-readable source code, which must be distributed under the terms of Sections 1 and 2 above on a medium customarily used for software interchange.

 If distribution of object code is made by offering access to copy from a designated place, then offering equivalent access to copy the source code from the same place satisfies the requirement to distribute the source code, even though third parties are not compelled to copy the source along with the object code.

 5. A program that contains no derivative of any portion of the Library, but is designed to work with the Library by being compiled or linked with it, is called a "work that uses the Library". Such a work, in isolation, is not a derivative work of the Library, and therefore falls outside the scope of this License.

 However, linking a "work that uses the Library" with the Library creates an executable that is a derivative of the Library (because it contains portions of the Library), rather than a "work that uses the library". The executable is therefore covered by this License. Section 6 states terms for distribution of such executables.

 When a "work that uses the Library" uses material from a header file that is part of the Library, the object code for the work may be a derivative work of the Library even though the source code is not. Whether this is true is especially significant if the work can be linked without the Library, or if the work is itself a library. The threshold for this to be true is not precisely defined by law.

 If such an object file uses only numerical parameters, data structure layouts and accessors, and small macros and small inline functions (ten lines or less in length), then the use of the object file is unrestricted, regardless of whether it is legally a derivative

work. (Executables containing this object code plus portions of the Library will still fall under Section 6.)

 Otherwise, if the work is a derivative of the Library, you may distribute the object code for the work under the terms of Section 6. Any executables containing that work also fall under Section 6, whether or not they are linked directly with the Library itself.

 6. As an exception to the Sections above, you may also compile or link a "work that uses the Library" with the Library to produce a work containing portions of the Library, and distribute that work under terms of your choice, provided that the terms permit modification of the work for the customer's own use and reverse engineering for debugging such modifications.

 You must give prominent notice with each copy of the work that the Library is used in it and that the Library and its use are covered by this License. You must supply

a copy of this License. If the work

during execution displays copyright notices, you must include the copyright notice for the Library among them, as well as a reference directing the user to the copy of this License. Also, you must do one of these things:

 a) Accompany the work with the complete corresponding machine-readable source code for the Library including whatever changes were used in the work (which must be distributed under Sections 1 and 2 above); and, if the work is an executable linked with the Library, with the complete machine-readable "work that uses the Library", as object code and/or source code, so that the user can modify the Library and then relink to produce a modified executable containing the modified Library. (It is understood that the user who changes the contents of definitions files in the Library will not necessarily be able to recompile the application to use the modified definitions.)

### b) Accompany the

 work with a written offer, valid for at least three years, to give the same user the materials specified in Subsection 6a, above, for a charge no more than the cost of performing this distribution.

c) If distribution of the work is made by offering access to copy

 from a designated place, offer equivalent access to copy the above specified materials from the same place.

 d) Verify that the user has already received a copy of these materials or that you have already sent this user a copy.

 For an executable, the required form of the "work that uses the Library" must include any data and utility programs needed for reproducing the executable from it. However, as a special exception, the source code distributed need not include anything that is normally distributed (in either source or binary form) with the major components (compiler, kernel, and so on) of the operating system on which the executable runs, unless that component itself accompanies the executable.

 It may happen that this requirement contradicts the license restrictions of other proprietary libraries that do not normally accompany the operating system. Such a contradiction means you cannot use both them and the Library together in an executable that you distribute.

 7. You may place library facilities that are a work based on the Library side-by-side in a single library together with other library facilities not covered by this License, and distribute such a combined library, provided that the separate distribution of the work based on the Library and of the other library facilities is otherwise permitted, and provided that you do these two things:

 a) Accompany the combined library with a copy of the same work based on the Library, uncombined with any other library facilities. This must be distributed under the terms of the Sections above.

 b) Give prominent notice with the combined library of the fact that part of it is a work based on the Library, and explaining where to find the accompanying uncombined form of the same work.

 8. You may not copy, modify, sublicense, link with, or distribute the Library except as expressly provided under this License. Any attempt otherwise to copy, modify, sublicense, link with, or distribute the Library is void, and will automatically terminate your rights under this License. However, parties who have received copies, or rights, from you under this License will not have their licenses terminated so long as such parties remain in full compliance.

 9. You are not required to accept this License, since you have not signed it. However, nothing else grants you permission to modify or

distribute the Library or its derivative works. These actions are prohibited by law if you do not accept this License. Therefore, by modifying or distributing the Library (or any work based on the Library), you indicate your acceptance of this License to do so, and all its terms and conditions for copying, distributing or modifying the Library or works based on it.

 10. Each time you redistribute the Library (or any work based on the Library), the recipient automatically receives a license from the original licensor to copy, distribute, link with or modify the Library subject to these terms and conditions. You may not impose any further restrictions on the recipients' exercise of the rights granted herein. You are not responsible for enforcing compliance by third parties to this License.

 11. If, as a consequence of a court judgment or allegation of patent infringement or for any other reason (not limited to patent issues), conditions are imposed on you (whether by court order, agreement or otherwise) that contradict the conditions of this License, they do not excuse you from the conditions of this License. If you cannot distribute so as to satisfy simultaneously your obligations under this License and any other pertinent obligations, then as a consequence you may not distribute

 the Library at all. For example, if a patent license would not permit royalty-free redistribution of the Library by all those who receive copies directly or indirectly through you, then the only way you could satisfy both it and this License would be to refrain entirely from distribution of the Library.

If any portion of this section is held invalid or unenforceable under any particular circumstance, the balance of the section is intended to apply, and the section as a whole is intended to apply in other circumstances.

It is not the purpose of this section to induce you to infringe any patents or other property right claims or to contest validity of any such claims; this section has the sole purpose of protecting the integrity of the free software distribution system which is implemented by public license practices. Many people have made generous contributions to the wide range of software distributed through that system in reliance on consistent application of that system;

 it is up to the author/donor to decide if he or she is willing to distribute software through any other system and a licensee cannot impose that choice.

This section is intended to make thoroughly clear what is believed to be a consequence of the rest of this License.

 12. If the distribution and/or use of the Library is restricted in certain countries either by patents or by copyrighted interfaces, the original copyright holder who places the Library under this License may add an explicit geographical distribution limitation excluding those countries, so that distribution is permitted only in or among countries not thus excluded. In such case, this License incorporates the limitation as if written in the body of this License.

 13. The Free Software Foundation may publish revised and/or new versions of the Library General Public License from time to time. Such new versions will be similar in spirit to the present version, but may differ in detail to address new problems or concerns.

### Each

 version is given a distinguishing version number. If the Library specifies a version number of this License which applies to it and "any later version", you have the option of following the terms and conditions either of that version or of any later version published by the Free Software Foundation. If the Library does not specify a license version number, you may choose any version ever published by the Free Software Foundation.

 14. If you wish to incorporate parts of the Library into other free programs whose distribution conditions are incompatible with these, write to the author to ask for permission. For software which is copyrighted by the Free Software Foundation, write to the Free Software Foundation; we sometimes make exceptions for this. Our decision will be guided by the two goals of preserving the free status of all derivatives of our free software and of promoting the sharing and reuse of software generally.

### NO WARRANTY

### 15. BECAUSE THE LIBRARY

IS LICENSED FREE OF CHARGE, THERE IS NO

WARRANTY FOR THE LIBRARY, TO THE EXTENT PERMITTED BY APPLICABLE LAW. EXCEPT WHEN OTHERWISE STATED IN WRITING THE COPYRIGHT HOLDERS AND/OR OTHER PARTIES PROVIDE THE LIBRARY "AS IS" WITHOUT WARRANTY OF ANY KIND, EITHER EXPRESSED OR IMPLIED, INCLUDING, BUT NOT LIMITED TO, THE IMPLIED WARRANTIES OF MERCHANTABILITY AND FITNESS FOR A PARTICULAR PURPOSE. THE ENTIRE RISK AS TO THE QUALITY AND PERFORMANCE OF THE LIBRARY IS WITH YOU. SHOULD THE LIBRARY PROVE DEFECTIVE, YOU ASSUME THE COST OF ALL NECESSARY SERVICING, REPAIR OR CORRECTION.

 16. IN NO EVENT UNLESS REQUIRED BY APPLICABLE LAW OR AGREED TO IN WRITING WILL ANY COPYRIGHT HOLDER, OR ANY OTHER PARTY WHO MAY MODIFY AND/OR REDISTRIBUTE THE LIBRARY AS PERMITTED ABOVE, BE LIABLE TO YOU

FOR DAMAGES, INCLUDING ANY GENERAL, SPECIAL, INCIDENTAL OR CONSEQUENTIAL DAMAGES ARISING OUT OF THE USE OR INABILITY TO USE THE LIBRARY (INCLUDING BUT NOT LIMITED TO LOSS OF DATA OR DATA BEING RENDERED INACCURATE OR LOSSES SUSTAINED BY YOU OR THIRD PARTIES OR A FAILURE OF THE LIBRARY TO OPERATE WITH ANY OTHER SOFTWARE), EVEN IF SUCH HOLDER OR OTHER PARTY HAS BEEN ADVISED OF THE POSSIBILITY OF SUCH **DAMAGES** 

### END OF TERMS AND CONDITIONS

Appendix: How to Apply These Terms to Your New Libraries

 If you develop a new library, and you want it to be of the greatest possible use to the public, we recommend making it free software that everyone can redistribute and change. You can do so by permitting redistribution under these terms (or, alternatively, under the terms of the ordinary General Public License).

 To apply these terms, attach the following notices to the library. It is safest to attach them to the start of each source file to most effectively convey the exclusion of warranty; and each file should have at least the "copyright" line and a pointer to where the full notice is found.

 <one line to give the library's name and a brief idea of what it does.> Copyright  $(C)$  <year> <name of author>

 This library is free software; you can redistribute it and/or modify it under the terms of the GNU Library General Public License as published by the Free Software Foundation; either version 2 of the License, or (at your option) any later version.

 This library is distributed in the hope that it will be useful, but WITHOUT ANY WARRANTY; without even the implied warranty of MERCHANTABILITY or FITNESS FOR A PARTICULAR PURPOSE. See the GNU Library General Public License for more details.

 You should have received a copy of the GNU Library General Public License along with this library; if not, write to the Free Software Foundation, Inc., 51 Franklin Street, Fifth Floor, Boston, MA 02110-1301, USA

Also add information on how to contact you by electronic and paper mail.

You should also get your employer (if you work as a programmer) or your school, if any, to sign a "copyright disclaimer" for the library, if necessary.
Here is a sample; alter the names:

 Yoyodyne, Inc., hereby disclaims all copyright interest in the library `Frob' (a library for tweaking knobs) written by James Random Hacker.

 <signature of Ty Coon>, 1 April 1990 Ty Coon, President of Vice

That's all there is to it! GNU LESSER GENERAL PUBLIC LICENSE Version 2.1, February 1999

Copyright (C) 1991, 1999 Free Software Foundation, Inc. 51 Franklin Street, Fifth Floor, Boston, MA 02110-1301 USA Everyone is permitted to copy and distribute verbatim copies of this license document, but changing it is not allowed.

[This is the first released version of the Lesser GPL. It also counts as the successor of the GNU Library Public License, version 2, hence the version number 2.1.]

# Preamble

 The licenses for most software are designed to take away your freedom to share and change it. By contrast, the GNU General Public Licenses are intended to guarantee your freedom to share and change free software--to make sure the software is free for all its users.

 This license, the Lesser General Public License, applies to some specially designated software packages--typically libraries--of the Free Software Foundation and other authors who decide to use it. You can use it too, but we

 suggest you first think carefully about whether this license or the ordinary General Public License is the better strategy to use in any particular case, based on the explanations below.

 When we speak of free software, we are referring to freedom of use, not price. Our General Public Licenses are designed to make sure that you have the freedom to distribute copies of free software (and charge for this service if you wish); that you receive source code or can get it if you want it; that you can change the software and use pieces of it in new free programs; and that you are informed that you can do these things.

 To protect your rights, we need to make restrictions that forbid distributors to deny you these rights or to ask you to surrender these rights. These restrictions translate to certain responsibilities for you if you distribute copies of the library or if you modify it.

 For example, if you distribute copies of the library, whether gratis or for a fee, you must give the recipients all the rights that we gave you. You must make sure that they, too, receive or can get the source code. If you link other code with the library, you must provide complete object files to the recipients, so that they can relink them with the library after making changes to the library and recompiling it. And you must show them these terms so they know their rights.

We protect your rights with a two-step method: (1) we copyright the library, and (2) we offer you this license, which gives you legal permission to copy, distribute and/or modify the library.

 To protect each distributor, we want to make it very clear that there is no warranty for the free library. Also, if the library is modified by someone else and passed on, the recipients should know that what they have is not the original version, so that the original author's reputation will not be affected by problems that might be introduced by others.

 Finally, software patents pose a constant threat to the existence of

any free program. We wish to make sure that a company cannot effectively restrict the users of a free program by obtaining a restrictive license from a patent holder. Therefore, we insist that any patent license obtained for a version of the library must be consistent with the full freedom of use specified in this license.

 Most GNU software, including some libraries, is covered by the ordinary GNU General Public License. This license, the GNU Lesser General Public License, applies to certain designated libraries, and is quite different from the ordinary General Public License. We use this license for certain libraries in order to permit linking those libraries into non-free programs.

 When a program is linked with a library, whether statically or using a shared library, the combination of the two is legally speaking a combined work, a derivative of the original library. The ordinary General Public License therefore permits such linking only if the entire combination

 fits its criteria of freedom. The Lesser General Public License permits more lax criteria for linking other code with the library.

 We call this license the "Lesser" General Public License because it does Less to protect the user's freedom than the ordinary General Public License. It also provides other free software developers Less of an advantage over competing non-free programs. These disadvantages are the reason we use the ordinary General Public License for many libraries. However, the Lesser license provides advantages in certain special circumstances.

 For example, on rare occasions, there may be a special need to encourage the widest possible use of a certain library, so that it becomes a de-facto standard. To achieve this, non-free programs must be allowed to use the library. A more frequent case is that a free library does the same job as widely used non-free libraries. In this case, there is little to gain by limiting the free library to free software only, so we use the Lesser General Public License.

 In other cases, permission to use a particular library in non-free programs enables a greater number of people to use a large body of free software. For example, permission to use the GNU C Library in non-free programs enables many more people to use the whole GNU operating system, as well as its variant, the GNU/Linux operating system.

 Although the Lesser General Public License is Less protective of the users' freedom, it does ensure that the user of a program that is linked with the Library has the freedom and the wherewithal to run that program using a modified version of the Library.

 The precise terms and conditions for copying, distribution and modification follow. Pay close attention to the difference between a "work based on the library" and a "work that uses the library". The former contains code derived from the library, whereas the latter must be combined with the library in order to run.

# GNU LESSER GENERAL PUBLIC LICENSE TERMS AND CONDITIONS FOR COPYING, DISTRIBUTION AND MODIFICATION

 0. This License Agreement applies to any software library or other program which contains a notice placed by the copyright holder or other authorized party saying it may be distributed under the terms of this Lesser General Public License (also called "this License"). Each licensee is addressed as "you".

 A "library" means a collection of software functions and/or data prepared so as to be conveniently linked with application programs (which use some of those functions and data) to form executables.

 The "Library", below, refers to any such software library or work which has been distributed under these terms. A "work based on the Library" means either the Library or any derivative work under

copyright law: that is to say, a work containing the Library or a portion of it, either verbatim or with modifications and/or translated straightforwardly into another language. (Hereinafter, translation is included without limitation in the term "modification".)

 "Source code" for a work means the preferred form of the work for making modifications to it. For a library, complete source code means all the source code for all modules it contains, plus any associated interface definition files, plus the scripts used to control compilation and installation of the library.

 Activities other than copying, distribution and modification are not covered by this License; they are outside its scope. The act of running a program using the Library is not restricted, and output from such a program is covered only if its contents constitute a work based on the Library (independent of the use of the Library in a tool for writing it). Whether that is true depends on what the Library does and what the program that uses the Library does.

 1. You may copy and distribute verbatim copies of the Library's complete source code as you receive it, in any medium, provided that you conspicuously and appropriately publish on each copy an

appropriate copyright notice and disclaimer of warranty; keep intact all the notices that refer to this License and to the absence of any warranty; and distribute a copy of this License along with the Library.

 You may charge a fee for the physical act of transferring a copy, and you may at your option offer warranty protection in exchange for a fee.

 2. You may modify your copy or copies of the Library or any portion of it, thus forming a work based on the Library, and copy and distribute such modifications or work under the terms of Section 1 above, provided that you also meet all of these conditions:

a) The modified work must itself be a software library.

 b) You must cause the files modified to carry prominent notices stating that you changed the files and the date of any change.

 c) You must cause the whole of the work to be licensed at no charge to all third parties under the terms of this License.

d) If a facility in the modified

#### Library refers to a function or a

 table of data to be supplied by an application program that uses the facility, other than as an argument passed when the facility is invoked, then you must make a good faith effort to ensure that, in the event an application does not supply such function or table, the facility still operates, and performs whatever part of its purpose remains meaningful.

 (For example, a function in a library to compute square roots has a purpose that is entirely well-defined independent of the application. Therefore, Subsection 2d requires that any application-supplied function or table used by this function must be optional: if the application does not supply it, the square root function must still compute square roots.)

These requirements apply to the modified work as a whole. If identifiable sections of that work are not derived from the Library, and can be reasonably considered independent and separate works in themselves,

 then this License, and its terms, do not apply to those sections when you distribute them as separate works. But when you distribute the same sections as part of a whole which is a work based on the Library, the distribution of the whole must be on the terms of this License, whose permissions for other licensees extend to the entire whole, and thus to each and every part regardless of who wrote it.

Thus, it is not the intent of this section to claim rights or contest your rights to work written entirely by you; rather, the intent is to exercise the right to control the distribution of derivative or collective works based on the Library.

In addition, mere aggregation of another work not based on the Library with the Library (or with a work based on the Library) on a volume of a storage or distribution medium does not bring the other work under the scope of this License.

 3. You may opt to apply the terms of the ordinary GNU General Public License instead of this License to a given copy of the Library. To do this, you must alter all the notices that refer to this License, so that they refer to the ordinary GNU General Public License, version 2, instead of to this License. (If a newer version than version 2 of the ordinary GNU General Public License has appeared, then you can specify that version instead if you wish.) Do not make any other change in these notices.

Once this change is made in a given copy, it is irreversible for

that copy, so the ordinary GNU General Public License applies to all subsequent copies and derivative works made from that copy.

 This option is useful when you wish to copy part of the code of the Library into a program that is not a library.

 4. You may copy and distribute the Library (or a portion or derivative of it, under Section 2) in object code or executable form under the terms of Sections 1 and 2 above provided that you accompany it with the complete corresponding machine-readable source code, which must be

 distributed under the terms of Sections 1 and 2 above on a medium customarily used for software interchange.

 If distribution of object code is made by offering access to copy from a designated place, then offering equivalent access to copy the source code from the same place satisfies the requirement to distribute the source code, even though third parties are not compelled to copy the source along with the object code.

 5. A program that contains no derivative of any portion of the Library, but is designed to work with the Library by being compiled or linked with it, is called a "work that uses the Library". Such a work, in isolation, is not a derivative work of the Library, and therefore falls outside the scope of this License.

 However, linking a "work that uses the Library" with the Library creates an executable that is a derivative of the Library (because it contains portions of the Library), rather than a "work that uses the library". The executable is therefore covered by this License. Section 6 states terms for distribution of such executables.

 When a "work that uses the Library" uses material from a header file that is part of the Library, the object code for the work may be a derivative work of the Library even though the source code is not. Whether this is true is especially significant if the work can be linked without the Library, or if the work is itself a library. The threshold for this to be true is not precisely defined by law.

 If such an object file uses only numerical parameters, data structure layouts and accessors, and small macros and small inline functions (ten lines or less in length), then the use of the object file is unrestricted, regardless of whether it is legally a derivative work. (Executables containing this object code plus portions of the Library will still fall under Section 6.)

Otherwise, if the work is a derivative of the Library, you may

distribute the object code for the work under the terms of Section 6. Any

 executables containing that work also fall under Section 6, whether or not they are linked directly with the Library itself.

 6. As an exception to the Sections above, you may also combine or link a "work that uses the Library" with the Library to produce a work containing portions of the Library, and distribute that work under terms of your choice, provided that the terms permit modification of the work for the customer's own use and reverse engineering for debugging such modifications.

 You must give prominent notice with each copy of the work that the Library is used in it and that the Library and its use are covered by this License. You must supply a copy of this License. If the work during execution displays copyright notices, you must include the copyright notice for the Library among them, as well as a reference directing the user to the copy of this License. Also, you must do one of these things:

 a) Accompany the work with the complete corresponding machine-readable

 source code for the Library including whatever changes were used in the work (which must be distributed under Sections 1 and 2 above); and, if the work is an executable linked with the Library, with the complete machine-readable "work that uses the Library", as object code and/or source code, so that the user can modify the Library and then relink to produce a modified executable containing the modified Library. (It is understood that the user who changes the contents of definitions files in the Library will not necessarily be able to recompile the application to use the modified definitions.)

 b) Use a suitable shared library mechanism for linking with the Library. A suitable mechanism is one that (1) uses at run time a copy of the library already present on the user's computer system, rather than copying library functions into the executable, and (2) will operate properly with a modified version of the library, if the

 user installs one, as long as the modified version is interface-compatible with the version that the work was made with.

 c) Accompany the work with a written offer, valid for at least three years, to give the same user the materials specified in Subsection 6a, above, for a charge no more than the cost of performing this distribution.

d) If distribution of the work is made by offering access to copy

 from a designated place, offer equivalent access to copy the above specified materials from the same place.

 e) Verify that the user has already received a copy of these materials or that you have already sent this user a copy.

 For an executable, the required form of the "work that uses the Library" must include any data and utility programs needed for reproducing the executable from it. However, as a special exception, the materials to be distributed need not include anything that is normally distributed (in either source or binary form) with the major

components (compiler, kernel, and so on) of the operating system on which the executable runs, unless that component itself accompanies the executable.

 It may happen that this requirement contradicts the license restrictions of other proprietary libraries that do not normally accompany the operating system. Such a contradiction means you cannot use both them and the Library together in an executable that you distribute.

 7. You may place library facilities that are a work based on the Library side-by-side in a single library together with other library facilities not covered by this License, and distribute such a combined library, provided that the separate distribution of the work based on the Library and of the other library facilities is otherwise permitted, and provided that you do these two things:

 a) Accompany the combined library with a copy of the same work based on the Library, uncombined with any other library facilities. This must be distributed under the terms of the Sections above.

 b) Give prominent notice with the combined library of the fact that part of it is a work based on the Library, and explaining where to find the accompanying uncombined form of the same work.

 8. You may not copy, modify, sublicense, link with, or distribute the Library except as expressly provided under this License. Any attempt otherwise to copy, modify, sublicense, link with, or distribute the Library is void, and will automatically terminate your rights under this License. However, parties who have received copies, or rights, from you under this License will not have their licenses terminated so long as such parties remain in full compliance.

9. You are not required to accept this License, since you have not

signed it. However, nothing else grants you permission to modify or distribute the Library or its derivative works. These actions are prohibited by law if you do not accept this License. Therefore, by modifying

 or distributing the Library (or any work based on the Library), you indicate your acceptance of this License to do so, and all its terms and conditions for copying, distributing or modifying the Library or works based on it.

 10. Each time you redistribute the Library (or any work based on the Library), the recipient automatically receives a license from the original licensor to copy, distribute, link with or modify the Library subject to these terms and conditions. You may not impose any further restrictions on the recipients' exercise of the rights granted herein. You are not responsible for enforcing compliance by third parties with this License.

 11. If, as a consequence of a court judgment or allegation of patent infringement or for any other reason (not limited to patent issues), conditions are imposed on you (whether by court order, agreement or otherwise) that contradict the conditions of this License, they do not excuse you from the conditions of this License. If you cannot distribute

 so as to satisfy simultaneously your obligations under this License and any other pertinent obligations, then as a consequence you may not distribute the Library at all. For example, if a patent license would not permit royalty-free redistribution of the Library by all those who receive copies directly or indirectly through you, then the only way you could satisfy both it and this License would be to refrain entirely from distribution of the Library.

If any portion of this section is held invalid or unenforceable under any particular circumstance, the balance of the section is intended to apply, and the section as a whole is intended to apply in other circumstances.

It is not the purpose of this section to induce you to infringe any patents or other property right claims or to contest validity of any such claims; this section has the sole purpose of protecting the integrity of the free software distribution system which is implemented by public license practices. Many people have made generous contributions to the wide range of software distributed through that system in reliance on consistent application of that

system; it is up to the author/donor to decide if he or she is willing to distribute software through any other system and a licensee cannot impose that choice.

This section is intended to make thoroughly clear what is believed to

be a consequence of the rest of this License.

 12. If the distribution and/or use of the Library is restricted in certain countries either by patents or by copyrighted interfaces, the original copyright holder who places the Library under this License may add an explicit geographical distribution limitation excluding those countries, so that distribution is permitted only in or among countries not thus excluded. In such case, this License incorporates the limitation as if written in the body of this License.

 13. The Free Software Foundation may publish revised and/or new versions of the Lesser General Public License from time to time. Such new versions will be similar in spirit to the present version, but may differ in detail to address new problems or concerns.

Each version is given a distinguishing version number. If the Library specifies a version number of this License which applies to it and "any later version", you have the option of following the terms and conditions either of that version or of any later version published by the Free Software Foundation. If the Library does not specify a license version number, you may choose any version ever published by the Free Software Foundation.

 14. If you wish to incorporate parts of the Library into other free programs whose distribution conditions are incompatible with these, write to the author to ask for permission. For software which is copyrighted by the Free Software Foundation, write to the Free Software Foundation; we sometimes make exceptions for this. Our decision will be guided by the two goals of preserving the free status

of all derivatives of our free software and of promoting the sharing and reuse of software generally.

## NO WARRANTY

 15. BECAUSE THE LIBRARY IS LICENSED FREE OF CHARGE, THERE IS NO WARRANTY FOR THE LIBRARY, TO THE EXTENT PERMITTED BY APPLICABLE LAW. EXCEPT WHEN OTHERWISE STATED IN WRITING THE COPYRIGHT HOLDERS AND/OR OTHER PARTIES PROVIDE THE LIBRARY "AS IS" WITHOUT WARRANTY OF ANY KIND, EITHER EXPRESSED OR IMPLIED, INCLUDING, BUT NOT LIMITED TO, THE IMPLIED WARRANTIES OF MERCHANTABILITY AND FITNESS FOR A PARTICULAR PURPOSE. THE ENTIRE RISK AS TO THE QUALITY AND PERFORMANCE OF THE LIBRARY IS WITH YOU. SHOULD THE LIBRARY PROVE DEFECTIVE, YOU ASSUME THE COST OF ALL NECESSARY SERVICING, REPAIR OR CORRECTION.

 16. IN NO EVENT UNLESS REQUIRED BY APPLICABLE LAW OR AGREED TO IN WRITING WILL ANY COPYRIGHT HOLDER, OR ANY OTHER PARTY WHO MAY MODIFY

AND/OR REDISTRIBUTE THE LIBRARY AS PERMITTED ABOVE, BE LIABLE TO YOU FOR DAMAGES, INCLUDING ANY GENERAL, SPECIAL, INCIDENTAL OR CONSEQUENTIAL

 DAMAGES ARISING OUT OF THE USE OR INABILITY TO USE THE LIBRARY (INCLUDING BUT NOT LIMITED TO LOSS OF DATA OR DATA BEING RENDERED INACCURATE OR LOSSES SUSTAINED BY YOU OR THIRD PARTIES OR A FAILURE OF THE LIBRARY TO OPERATE WITH ANY OTHER SOFTWARE), EVEN IF SUCH HOLDER OR OTHER PARTY HAS BEEN ADVISED OF THE POSSIBILITY OF SUCH DAMAGES.

#### END OF TERMS AND CONDITIONS

How to Apply These Terms to Your New Libraries

 If you develop a new library, and you want it to be of the greatest possible use to the public, we recommend making it free software that everyone can redistribute and change. You can do so by permitting redistribution under these terms (or, alternatively, under the terms of the ordinary General Public License).

 To apply these terms, attach the following notices to the library. It is safest to attach them to the start of each source file to most effectively convey the exclusion of warranty; and each file should have at least the "copyright" line

and a pointer to where the full notice is found.

 <one line to give the library's name and a brief idea of what it does.> Copyright  $(C)$  <year > <name of author>

 This library is free software; you can redistribute it and/or modify it under the terms of the GNU Lesser General Public License as published by the Free Software Foundation; either version 2.1 of the License, or (at your option) any later version.

 This library is distributed in the hope that it will be useful, but WITHOUT ANY WARRANTY; without even the implied warranty of MERCHANTABILITY or FITNESS FOR A PARTICULAR PURPOSE. See the GNU Lesser General Public License for more details.

 You should have received a copy of the GNU Lesser General Public License along with this library; if not, write to the Free Software Foundation, Inc., 51 Franklin Street, Fifth Floor, Boston, MA 02110-1301 USA

Also add information on how to contact you by electronic and paper mail.

# You

 should also get your employer (if you work as a programmer) or your school, if any, to sign a "copyright disclaimer" for the library, if

necessary. Here is a sample; alter the names:

 Yoyodyne, Inc., hereby disclaims all copyright interest in the library `Frob' (a library for tweaking knobs) written by James Random Hacker.

 <signature of Ty Coon>, 1 April 1990 Ty Coon, President of Vice

That's all there is to it!

 GNU GENERAL PUBLIC LICENSE Version 3, 29 June 2007

Copyright (C) 2007 Free Software Foundation, Inc. <http://fsf.org/> Everyone is permitted to copy and distribute verbatim copies of this license document, but changing it is not allowed.

Preamble

 The GNU General Public License is a free, copyleft license for software and other kinds of works.

 The licenses for most software and other practical works are designed to take away your freedom to share and change the works. By contrast, the GNU General Public License is intended to guarantee your freedom to share and change all versions of a program--to make sure it remains free software for all its users. We, the Free Software Foundation, use the GNU General Public License for most of our software; it applies also to any other work released this way by its authors. You can apply it to your programs, too.

 When we speak of free software, we are referring to freedom, not

price. Our General Public Licenses are designed to make sure that you have the freedom to distribute copies of free software (and charge for them if you wish), that you receive source code or can get it if you want it, that you can change the software or use pieces of it in new free programs, and that you know you can do these things.

 To protect your rights, we need to prevent others from denying you these rights or asking you to surrender the rights. Therefore, you have certain responsibilities if you distribute copies of the software, or if you modify it: responsibilities to respect the freedom of others.

 For example, if you distribute copies of such a program, whether gratis or for a fee, you must pass on to the recipients the same freedoms that you received. You must make sure that they, too, receive or can get the source code. And you must show them these terms so they know their rights.

 Developers that use the GNU GPL protect your rights with two steps: (1)

 assert copyright on the software, and (2) offer you this License giving you legal permission to copy, distribute and/or modify it.

 For the developers' and authors' protection, the GPL clearly explains that there is no warranty for this free software. For both users' and authors' sake, the GPL requires that modified versions be marked as changed, so that their problems will not be attributed erroneously to authors of previous versions.

 Some devices are designed to deny users access to install or run modified versions of the software inside them, although the manufacturer can do so. This is fundamentally incompatible with the aim of protecting users' freedom to change the software. The systematic pattern of such abuse occurs in the area of products for individuals to use, which is precisely where it is most unacceptable. Therefore, we have designed this version of the GPL to prohibit the practice for those products. If such problems arise substantially in other domains, we stand

 ready to extend this provision to those domains in future versions of the GPL, as needed to protect the freedom of users.

 Finally, every program is threatened constantly by software patents. States should not allow patents to restrict development and use of software on general-purpose computers, but in those that do, we wish to avoid the special danger that patents applied to a free program could make it effectively proprietary. To prevent this, the GPL assures that patents cannot be used to render the program non-free.

 The precise terms and conditions for copying, distribution and modification follow.

## TERMS AND CONDITIONS

0. Definitions.

"This License" refers to version 3 of the GNU General Public License.

 "Copyright" also means copyright-like laws that apply to other kinds of works, such as semiconductor masks.

 "The Program" refers to any copyrightable work licensed under this License. Each licensee is addressed as "you". "Licensees" and

"recipients" may be individuals or organizations.

 To "modify" a work means to copy from or adapt all or part of the work in a fashion requiring copyright permission, other than the making of an exact copy. The resulting work is called a "modified version" of the earlier work or a work "based on" the earlier work.

 A "covered work" means either the unmodified Program or a work based on the Program.

 To "propagate" a work means to do anything with it that, without permission, would make you directly or secondarily liable for infringement under applicable copyright law, except executing it on a computer or modifying a private copy. Propagation includes copying, distribution (with or without modification), making available to the public, and in some countries other activities as well.

 To "convey" a work means any kind of propagation that enables other parties to make or receive copies. Mere interaction with a user through a computer network, with no transfer of a copy, is not conveying.

 An interactive user interface displays "Appropriate Legal Notices" to the extent that it includes a convenient and prominently visible feature that (1) displays an appropriate copyright notice, and (2) tells the user that there is no warranty for the work (except to the extent that warranties are provided), that licensees may convey the work under this License, and how to view a copy of this License. If the interface presents a list of user commands or options, such as a menu, a prominent item in the list meets this criterion.

1. Source Code.

 The "source code" for a work means the preferred form of the work for making modifications to it. "Object code" means any non-source form of a work.

 A "Standard Interface" means an interface that either is an official standard defined by a recognized standards body, or, in the case of interfaces specified for a particular programming language, one that is widely used among developers working in that language.

#### The

 "System Libraries" of an executable work include anything, other than the work as a whole, that (a) is included in the normal form of packaging a Major Component, but which is not part of that Major Component, and (b) serves only to enable use of the work with that Major Component, or to implement a Standard Interface for which an implementation is available to the public in source code form. A "Major Component", in this context, means a major essential component (kernel, window system, and so on) of the specific operating system (if any) on which the executable work runs, or a compiler used to produce the work, or an object code interpreter used to run it.

 The "Corresponding Source" for a work in object code form means all the source code needed to generate, install, and (for an executable work) run the object code and to modify the work, including scripts to control those activities. However, it does not include the work's System Libraries, or general-purpose tools or generally available free

programs which are used unmodified in performing those activities but which are not part of the work. For example, Corresponding Source includes interface definition files associated with source files for the work, and the source code for shared libraries and dynamically linked subprograms that the work is specifically designed to require, such as by intimate data communication or control flow between those subprograms and other parts of the work.

 The Corresponding Source need not include anything that users can regenerate automatically from other parts of the Corresponding Source.

 The Corresponding Source for a work in source code form is that same work.

## 2. Basic Permissions.

 All rights granted under this License are granted for the term of copyright on the Program, and are irrevocable provided the stated conditions are met. This License explicitly affirms your unlimited permission to run the unmodified Program. The output from running a covered work is covered

 by this License only if the output, given its content, constitutes a covered work. This License acknowledges your rights of fair use or other equivalent, as provided by copyright law.

 You may make, run and propagate covered works that you do not convey, without conditions so long as your license otherwise remains in force. You may convey covered works to others for the sole purpose of having them make modifications exclusively for you, or provide you with facilities for running those works, provided that you comply with the terms of this License in conveying all material for which you do not control copyright. Those thus making or running the covered works for you must do so exclusively on your behalf, under your direction and control, on terms that prohibit them from making any copies of your copyrighted material outside their relationship with you.

Conveying under any other circumstances is permitted solely under

the conditions stated below. Sublicensing is not allowed; section 10 makes it unnecessary.

3. Protecting Users' Legal Rights From Anti-Circumvention Law.

 No covered work shall be deemed part of an effective technological measure under any applicable law fulfilling obligations under article 11 of the WIPO copyright treaty adopted on 20 December 1996, or similar laws prohibiting or restricting circumvention of such measures.

 When you convey a covered work, you waive any legal power to forbid circumvention of technological measures to the extent such circumvention is effected by exercising rights under this License with respect to the covered work, and you disclaim any intention to limit operation or modification of the work as a means of enforcing, against the work's users, your or third parties' legal rights to forbid circumvention of technological measures.

4. Conveying Verbatim Copies.

 You may convey verbatim copies of the Program's source code as you receive it, in any medium, provided that you conspicuously and appropriately

 publish on each copy an appropriate copyright notice; keep intact all notices stating that this License and any non-permissive terms added in accord with section 7 apply to the code; keep intact all notices of the absence of any warranty; and give all recipients a copy of this License along with the Program.

 You may charge any price or no price for each copy that you convey, and you may offer support or warranty protection for a fee.

5. Conveying Modified Source Versions.

 You may convey a work based on the Program, or the modifications to produce it from the Program, in the form of source code under the terms of section 4, provided that you also meet all of these conditions:

 a) The work must carry prominent notices stating that you modified it, and giving a relevant date.

 b) The work must carry prominent notices stating that it is released under this License and any conditions added under section 7. This requirement modifies the requirement in section 4 to

"keep intact all notices".

 c) You must license the entire work, as a whole, under this License to anyone who comes into possession of a copy. This License will therefore apply, along with any applicable section 7 additional terms, to the whole of the work, and all its parts, regardless of how they are packaged. This License gives no permission to license the work in any other way, but it does not invalidate such permission if you have separately received it.

 d) If the work has interactive user interfaces, each must display Appropriate Legal Notices; however, if the Program has interactive interfaces that do not display Appropriate Legal Notices, your work need not make them do so.

 A compilation of a covered work with other separate and independent works, which are not by their nature extensions of the covered work, and which are not combined with it such as to form a larger program, in or on a volume of a storage or distribution medium, is called an "aggregate" if the compilation and its resulting copyright are not

used to limit the access or legal rights of the compilation's users beyond what the individual works permit. Inclusion of a covered work in an aggregate does not cause this License to apply to the other parts of the aggregate.

6. Conveying Non-Source Forms.

 You may convey a covered work in object code form under the terms of sections 4 and 5, provided that you also convey the machine-readable Corresponding Source under the terms of this License, in one of these ways:

 a) Convey the object code in, or embodied in, a physical product (including a physical distribution medium), accompanied by the Corresponding Source fixed on a durable physical medium customarily used for software interchange.

 b) Convey the object code in, or embodied in, a physical product (including a physical distribution medium), accompanied by a written offer, valid for at least three years and valid for as

 long as you offer spare parts or customer support for that product model, to give anyone who possesses the object code either (1) a copy of the Corresponding Source for all the software in the product that is covered by this License, on a durable physical medium customarily used for software interchange, for a price no more than your reasonable cost of physically performing this conveying of source, or (2) access to copy the

Corresponding Source from a network server at no charge.

 c) Convey individual copies of the object code with a copy of the written offer to provide the Corresponding Source. This alternative is allowed only occasionally and noncommercially, and only if you received the object code with such an offer, in accord with subsection 6b.

 d) Convey the object code by offering access from a designated place (gratis or for a charge), and offer equivalent access to the Corresponding Source in

 the same way through the same place at no further charge. You need not require recipients to copy the Corresponding Source along with the object code. If the place to copy the object code is a network server, the Corresponding Source may be on a different server (operated by you or a third party) that supports equivalent copying facilities, provided you maintain clear directions next to the object code saying where to find the Corresponding Source. Regardless of what server hosts the Corresponding Source, you remain obligated to ensure that it is available for as long as needed to satisfy these requirements.

 e) Convey the object code using peer-to-peer transmission, provided you inform other peers where the object code and Corresponding Source of the work are being offered to the general public at no charge under subsection 6d.

 A separable portion of the object code, whose source code is excluded from the Corresponding Source as a System Library, need not be included in conveying the object code work.

 A "User Product" is either (1) a "consumer product", which means any tangible personal property which is normally used for personal, family, or household purposes, or (2) anything designed or sold for incorporation into a dwelling. In determining whether a product is a consumer product, doubtful cases shall be resolved in favor of coverage. For a particular product received by a particular user, "normally used" refers to a typical or common use of that class of product, regardless of the status of the particular user or of the way in which the particular user actually uses, or expects or is expected to use, the product. A product is a consumer product regardless of whether the product has substantial commercial, industrial or non-consumer uses, unless such uses represent the only significant mode of use of the product.

 "Installation Information" for a User Product means any methods, procedures, authorization

 keys, or other information required to install and execute modified versions of a covered work in that User Product from a modified version of its Corresponding Source. The information must suffice to ensure that the continued functioning of the modified object code is in no case prevented or interfered with solely because modification has been made.

 If you convey an object code work under this section in, or with, or specifically for use in, a User Product, and the conveying occurs as part of a transaction in which the right of possession and use of the User Product is transferred to the recipient in perpetuity or for a fixed term (regardless of how the transaction is characterized), the Corresponding Source conveyed under this section must be accompanied by the Installation Information. But this requirement does not apply if neither you nor any third party retains the ability to install modified object code on the User Product (for example, the work has been installed in ROM).

 The requirement to provide Installation Information does not include a requirement to continue to provide support service, warranty, or updates for a work that has been modified or installed by the recipient, or for the User Product in which it has been modified or installed. Access to a network may be denied when the modification itself materially and adversely affects the operation of the network or violates the rules and protocols for communication across the network.

 Corresponding Source conveyed, and Installation Information provided, in accord with this section must be in a format that is publicly documented (and with an implementation available to the public in source code form), and must require no special password or key for unpacking, reading or copying.

7. Additional Terms.

 "Additional permissions" are terms that supplement the terms of this License by making exceptions from one or more of its conditions. Additional permissions that are applicable to the entire Program shall

be treated as though they were included in this License, to the extent that they are valid under applicable law. If additional permissions apply only to part of the Program, that part may be used separately under those permissions, but the entire Program remains governed by this License without regard to the additional permissions.

 When you convey a copy of a covered work, you may at your option remove any additional permissions from that copy, or from any part of it. (Additional permissions may be written to require their own

removal in certain cases when you modify the work.) You may place additional permissions on material, added by you to a covered work, for which you have or can give appropriate copyright permission.

 Notwithstanding any other provision of this License, for material you add to a covered work, you may (if authorized by the copyright holders of that material) supplement the terms of this License with terms:

 a) Disclaiming warranty or limiting liability differently from the terms of sections 15 and 16 of this License; or

 b) Requiring preservation of specified reasonable legal notices or author attributions in that material or in the Appropriate Legal Notices displayed by works containing it; or

 c) Prohibiting misrepresentation of the origin of that material, or requiring that modified versions of such material be marked in reasonable ways as different from the original version; or

 d) Limiting the use for publicity purposes of names of licensors or authors of the material; or

 e) Declining to grant rights under trademark law for use of some trade names, trademarks, or service marks; or

 f) Requiring indemnification of licensors and authors of that material by anyone who conveys the material (or modified versions of it) with contractual assumptions of liability to the recipient, for any liability that these contractual assumptions directly impose on

those licensors and authors.

 All other non-permissive additional terms are considered "further restrictions" within the meaning of section 10. If the Program as you received it, or any part of it, contains a notice stating that it is governed by this License along with a term that is a further restriction, you may remove that term. If a license document contains a further restriction but permits relicensing or conveying under this License, you may add to a covered work material governed by the terms of that license document, provided that the further restriction does not survive such relicensing or conveying.

 If you add terms to a covered work in accord with this section, you must place, in the relevant source files, a statement of the additional terms that apply to those files, or a notice indicating where to find the applicable terms.

 Additional terms, permissive or non-permissive, may be stated in the form of a separately written license, or stated as exceptions; the above requirements apply either way.

### 8. Termination.

 You may not propagate or modify a covered work except as expressly provided under this License. Any attempt otherwise to propagate or modify it is void, and will automatically terminate your rights under this License (including any patent licenses granted under the third paragraph of section 11).

 However, if you cease all violation of this License, then your license from a particular copyright holder is reinstated (a) provisionally, unless and until the copyright holder explicitly and finally terminates your license, and (b) permanently, if the copyright holder fails to notify you of the violation by some reasonable means prior to 60 days after the cessation.

 Moreover, your license from a particular copyright holder is reinstated permanently if the copyright holder notifies you of the violation by some reasonable means, this is the first time you have received notice of violation of this License (for any work) from that copyright

 holder, and you cure the violation prior to 30 days after your receipt of the notice.

 Termination of your rights under this section does not terminate the licenses of parties who have received copies or rights from you under this License. If your rights have been terminated and not permanently reinstated, you do not qualify to receive new licenses for the same material under section 10.

9. Acceptance Not Required for Having Copies.

 You are not required to accept this License in order to receive or run a copy of the Program. Ancillary propagation of a covered work occurring solely as a consequence of using peer-to-peer transmission to receive a copy likewise does not require acceptance. However, nothing other than this License grants you permission to propagate or modify any covered work. These actions infringe copyright if you do not accept this License. Therefore, by modifying or propagating a covered work, you indicate your acceptance of this License to do so.

10. Automatic Licensing of Downstream Recipients.

 Each time you convey a covered work, the recipient automatically receives a license from the original licensors, to run, modify and propagate that work, subject to this License. You are not responsible for enforcing compliance by third parties with this License.

 An "entity transaction" is a transaction transferring control of an organization, or substantially all assets of one, or subdividing an organization, or merging organizations. If propagation of a covered work results from an entity transaction, each party to that transaction who receives a copy of the work also receives whatever licenses to the work the party's predecessor in interest had or could give under the previous paragraph, plus a right to possession of the Corresponding Source of the work from the predecessor in interest, if the predecessor has it or can get it with reasonable efforts.

 You may not impose any further restrictions on the exercise of the rights

 granted or affirmed under this License. For example, you may not impose a license fee, royalty, or other charge for exercise of rights granted under this License, and you may not initiate litigation (including a cross-claim or counterclaim in a lawsuit) alleging that any patent claim is infringed by making, using, selling, offering for sale, or importing the Program or any portion of it.

11. Patents.

 A "contributor" is a copyright holder who authorizes use under this License of the Program or a work on which the Program is based. The work thus licensed is called the contributor's "contributor version".

 A contributor's "essential patent claims" are all patent claims owned or controlled by the contributor, whether already acquired or hereafter acquired, that would be infringed by some manner, permitted by this License, of making, using, or selling its contributor version, but do not include claims that would be infringed only as a consequence of further modification of the contributor version. For

purposes of this definition, "control" includes the right to grant patent sublicenses in a manner consistent with the requirements of this License.

 Each contributor grants you a non-exclusive, worldwide, royalty-free patent license under the contributor's essential patent claims, to make, use, sell, offer for sale, import and otherwise run, modify and propagate the contents of its contributor version.

 In the following three paragraphs, a "patent license" is any express agreement or commitment, however denominated, not to enforce a patent (such as an express permission to practice a patent or covenant not to sue for patent infringement). To "grant" such a patent license to a party means to make such an agreement or commitment not to enforce a patent against the party.

 If you convey a covered work, knowingly relying on a patent license, and the Corresponding Source of the work is not available for anyone to copy, free of charge and under the terms of this License, through a

publicly available network server or other readily accessible means, then you must either (1) cause the Corresponding Source to be so available, or (2) arrange to deprive yourself of the benefit of the patent license for this particular work, or (3) arrange, in a manner consistent with the requirements of this License, to extend the patent license to downstream recipients. "Knowingly relying" means you have actual knowledge that, but for the patent license, your conveying the covered work in a country, or your recipient's use of the covered work in a country, would infringe one or more identifiable patents in that country that you have reason to believe are valid.

 If, pursuant to or in connection with a single transaction or arrangement, you convey, or propagate by procuring conveyance of, a covered work, and grant a patent license to some of the parties receiving the covered work authorizing them to use, propagate, modify or convey a specific copy of the covered work, then the patent license you grant is automatically extended to all recipients of the covered work and works based on it.

 A patent license is "discriminatory" if it does not include within the scope of its coverage, prohibits the exercise of, or is conditioned on the non-exercise of one or more of the rights that are specifically granted under this License. You may not convey a covered work if you are a party to an arrangement with a third party that is in the business of distributing software, under which you make payment to the third party based on the extent of your activity of conveying the work, and under which the third party grants, to any of the parties who would receive the covered work from you, a discriminatory patent license (a) in connection with copies of the covered work conveyed by you (or copies made from those copies), or (b) primarily for and in connection with specific products or compilations that contain the covered work, unless you entered into that arrangement, or

that patent license was granted, prior to 28 March 2007.

 Nothing in this License shall be construed as excluding or limiting any implied license or other defenses to infringement that may otherwise be available to you under applicable patent law.

#### 12. No Surrender of Others' Freedom.

 If conditions are imposed on you (whether by court order, agreement or otherwise) that contradict the conditions of this License, they do not excuse you from the conditions of this License. If you cannot convey a covered work so as to satisfy simultaneously your obligations under this License and any other pertinent obligations, then as a consequence you may not convey it at all. For example, if you agree to terms that obligate you to collect a royalty for further conveying from those to whom you convey the Program, the only way you could satisfy both those terms and this License would be to refrain entirely from conveying the Program.

13. Use with the GNU Affero General Public License.

 Notwithstanding any other provision of this License, you have permission to link or combine any covered work with a work licensed under version 3 of the GNU Affero General Public License into a single combined work, and to convey the resulting work. The terms of this License will continue to apply to the part which is the covered work, but the special requirements of the GNU Affero General Public License, section 13, concerning interaction through a network will apply to the combination as such.

14. Revised Versions of this License.

 The Free Software Foundation may publish revised and/or new versions of the GNU General Public License from time to time. Such new versions will be similar in spirit to the present version, but may differ in detail to address new problems or concerns.

 Each version is given a distinguishing version number. If the Program specifies that a certain numbered version of the GNU General Public License "or any later version" applies to it, you have the option of following the terms and conditions either of that numbered

version or of any later version published by the Free Software Foundation. If the Program does not specify a version number of the GNU General Public License, you may choose any version ever published by the Free Software Foundation.

 If the Program specifies that a proxy can decide which future versions of the GNU General Public License can be used, that proxy's public statement of acceptance of a version permanently authorizes you to choose that version for the Program.

 Later license versions may give you additional or different permissions. However, no additional obligations are imposed on any

author or copyright holder as a result of your choosing to follow a later version.

# 15. Disclaimer of Warranty.

 THERE IS NO WARRANTY FOR THE PROGRAM, TO THE EXTENT PERMITTED BY APPLICABLE LAW. EXCEPT WHEN OTHERWISE STATED IN WRITING THE COPYRIGHT HOLDERS AND/OR OTHER PARTIES PROVIDE THE PROGRAM "AS IS" WITHOUT WARRANTY

OF ANY KIND, EITHER EXPRESSED OR IMPLIED, INCLUDING, BUT NOT LIMITED TO, THE IMPLIED WARRANTIES OF MERCHANTABILITY AND FITNESS FOR A PARTICULAR PURPOSE. THE ENTIRE RISK AS TO THE QUALITY AND PERFORMANCE OF THE PROGRAM IS WITH YOU. SHOULD THE PROGRAM PROVE DEFECTIVE, YOU ASSUME THE COST OF ALL NECESSARY SERVICING, REPAIR OR CORRECTION.

16. Limitation of Liability.

 IN NO EVENT UNLESS REQUIRED BY APPLICABLE LAW OR AGREED TO IN WRITING WILL ANY COPYRIGHT HOLDER, OR ANY OTHER PARTY WHO MODIFIES AND/OR CONVEYS THE PROGRAM AS PERMITTED ABOVE, BE LIABLE TO YOU FOR DAMAGES, INCLUDING ANY GENERAL, SPECIAL, INCIDENTAL OR CONSEQUENTIAL DAMAGES ARISING OUT OF THE USE OR INABILITY TO USE THE PROGRAM (INCLUDING BUT NOT LIMITED TO LOSS OF DATA OR DATA BEING RENDERED INACCURATE OR LOSSES SUSTAINED BY YOU OR THIRD PARTIES OR A FAILURE OF THE PROGRAM TO OPERATE WITH ANY OTHER PROGRAMS), EVEN IF SUCH HOLDER OR OTHER PARTY HAS BEEN ADVISED OF THE POSSIBILITY OF SUCH DAMAGES.

 17. Interpretation of Sections 15 and 16.

 If the disclaimer of warranty and limitation of liability provided above cannot be given local legal effect according to their terms, reviewing courts shall apply local law that most closely approximates an absolute waiver of all civil liability in connection with the Program, unless a warranty or assumption of liability accompanies a copy of the Program in return for a fee.

# END OF TERMS AND CONDITIONS

How to Apply These Terms to Your New Programs

 If you develop a new program, and you want it to be of the greatest possible use to the public, the best way to achieve this is to make it free software which everyone can redistribute and change under these terms.

 To do so, attach the following notices to the program. It is safest to attach them to the start of each source file to most effectively state the exclusion of warranty; and each file should have at least

the "copyright" line and a pointer to where the full notice is found.

 <one line to give the program's name and a brief idea of what it does.> Copyright  $(C)$  <year > <name of author>

 This program is free software: you can redistribute it and/or modify it under the terms of the GNU General Public License as published by the Free Software Foundation, either version 3 of the License, or (at your option) any later version.

 This program is distributed in the hope that it will be useful, but WITHOUT ANY WARRANTY; without even the implied warranty of MERCHANTABILITY or FITNESS FOR A PARTICULAR PURPOSE. See the GNU General Public License for more details.

 You should have received a copy of the GNU General Public License along with this program. If not, see  $\langle \text{http://www.gnu.org/licenses/>.} \rangle$ .

Also add information on how to contact you by electronic and paper mail.

 If the program does terminal interaction, make it output a short notice like this when it starts in an interactive mode:

 $<$ program> Copyright (C) $<$ year>  $<$ name of author> This program comes with ABSOLUTELY NO WARRANTY; for details type `show w'. This is free software, and you are welcome to redistribute it under certain conditions; type `show c' for details.

The hypothetical commands `show w' and `show c' should show the appropriate parts of the General Public License. Of course, your program's commands might be different; for a GUI interface, you would use an "about box".

 You should also get your employer (if you work as a programmer) or school, if any, to sign a "copyright disclaimer" for the program, if necessary. For more information on this, and how to apply and follow the GNU GPL, see <http://www.gnu.org/licenses/>.

 The GNU General Public License does not permit incorporating your program into proprietary programs. If your program is a subroutine library, you may consider it more useful to permit linking proprietary applications with the library. If this is what you want to do, use the GNU Lesser General Public License instead of this License. But first, please read <http://www.gnu.org/philosophy/why-not-lgpl.html>. GNU LESSER GENERAL PUBLIC LICENSE Version 3, 29 June 2007

Copyright (C) 2007 Free Software Foundation, Inc. <http://fsf.org/> Everyone is permitted to copy and distribute verbatim copies of this license document, but changing it is not allowed.

 This version of the GNU Lesser General Public License incorporates the terms and conditions of version 3 of the GNU General Public License, supplemented by the additional permissions listed below.

0. Additional Definitions.

 As used herein, "this License" refers to version 3 of the GNU Lesser General Public License, and the "GNU GPL" refers to version 3 of the GNU General Public License.

 "The Library" refers to a covered work governed by this License, other than an Application or a Combined Work as defined below.

 An "Application" is any work that makes use of an interface provided by the Library, but which is not otherwise based on the Library. Defining a subclass of a class defined by the Library is deemed a mode of using an interface provided by the Library.

 A "Combined Work" is a work produced by combining or linking an Application with the Library. The particular version of the Library with which the Combined Work was made is also called the "Linked Version".

 The "Minimal Corresponding Source" for a Combined Work means the Corresponding Source for the Combined Work, excluding any source code for portions of the Combined Work that, considered in isolation, are based on the Application, and not on the Linked Version.

 The "Corresponding Application Code" for a Combined Work means the object code and/or source code for the Application, including any data and utility programs needed for reproducing the Combined Work from the Application, but excluding the System Libraries of the Combined Work.

1. Exception to Section 3 of the GNU GPL.

 You may convey a covered work under sections 3 and 4 of this License without being bound by section 3 of the GNU GPL.

 2. Conveying Modified Versions.

 If you modify a copy of the Library, and, in your modifications, a facility refers to a function or data to be supplied by an Application that uses the facility (other than as an argument passed when the facility is invoked), then you may convey a copy of the modified version:

 a) under this License, provided that you make a good faith effort to ensure that, in the event an Application does not supply the function or data, the facility still operates, and performs whatever part of its purpose remains meaningful, or

 b) under the GNU GPL, with none of the additional permissions of this License applicable to that copy.

3. Object Code Incorporating Material from Library Header Files.

 The object code form of an Application may incorporate material from a header file that is part of the Library. You may convey such object code under terms of your choice, provided that, if the incorporated material is not limited to numerical parameters, data structure

layouts and accessors, or small macros, inline functions and templates (ten or fewer lines in length), you do both of the following:

 a) Give prominent notice with each copy of the object code that the Library is used in it and that the Library and its use are covered by this License.

 b) Accompany the object code with a copy of the GNU GPL and this license document.

4. Combined Works.

 You may convey a Combined Work under terms of your choice that, taken together, effectively do not restrict modification of the portions of the Library contained in the Combined Work and reverse engineering for debugging such modifications, if you also do each of the following:

 a) Give prominent notice with each copy of the Combined Work that the Library is used in it and that the Library and its use are covered by this License.

 b) Accompany the Combined Work with a copy of the GNU GPL and this license document.

c) For a Combined Work that displays copyright

notices during

 execution, include the copyright notice for the Library among these notices, as well as a reference directing the user to the copies of the GNU GPL and this license document.

d) Do one of the following:

 0) Convey the Minimal Corresponding Source under the terms of this License, and the Corresponding Application Code in a form suitable for, and under terms that permit, the user to recombine or relink the Application with a modified version of the Linked Version to produce a modified Combined Work, in the manner specified by section 6 of the GNU GPL for conveying Corresponding Source.

 1) Use a suitable shared library mechanism for linking with the Library. A suitable mechanism is one that (a) uses at run time a copy of the Library already present on the user's computer system, and (b) will operate properly with a modified version of the Library that is interface-compatible

with the Linked

Version.

 e) Provide Installation Information, but only if you would otherwise be required to provide such information under section 6 of the GNU GPL, and only to the extent that such information is necessary to install and execute a modified version of the Combined Work produced by recombining or relinking the Application with a modified version of the Linked Version. (If you use option 4d0, the Installation Information must accompany the Minimal Corresponding Source and Corresponding Application Code. If you use option 4d1, you must provide the Installation Information in the manner specified by section 6 of the GNU GPL for conveying Corresponding Source.)

5. Combined Libraries.

 You may place library facilities that are a work based on the Library side by side in a single library together with other library facilities that are not Applications and are not covered by this License, and convey such a combined library under terms of your choice, if you do both of the following:

 a) Accompany the combined library with a copy of the same work based on the Library, uncombined with any other library facilities, conveyed under the terms of this License.

 b) Give prominent notice with the combined library that part of it is a work based on the Library, and explaining where to find the accompanying uncombined form of the same work.

6. Revised Versions of the GNU Lesser General Public License.

 The Free Software Foundation may publish revised and/or new versions of the GNU Lesser General Public License from time to time. Such new versions will be similar in spirit to the present version, but may differ in detail to address new problems or concerns.

 Each version is given a distinguishing version number. If the Library as you received it specifies that a certain numbered version of the GNU Lesser General Public License "or any later version" applies to it, you have the option of following the terms and

conditions either of that published version or of any later version published by the Free Software Foundation. If the Library as you received it does not specify a version number of the GNU Lesser General Public License, you may choose any version of the GNU Lesser General Public License ever published by the Free Software Foundation.

 If the Library as you received it specifies that a proxy can decide whether future versions of the GNU Lesser General Public License shall apply, that proxy's public statement of acceptance of any version is permanent authorization for you to choose that version for the Library.

Boost Software License - Version 1.0 - August 17th, 2003

Permission is hereby granted, free of charge, to any person or organization obtaining a copy of the software and accompanying documentation covered by this license (the "Software") to use, reproduce, display, distribute, execute, and transmit the Software, and to prepare derivative works of the Software, and to permit third-parties to whom the Software is furnished to do so, all subject to the following:

The copyright notices in the Software and this entire statement, including the above license grant, this restriction and the following disclaimer, must be included in all copies of the Software, in whole or in part, and all derivative works of the Software, unless such copies or derivative works are solely in the form of machine-executable object code generated by a source language processor.

# THE SOFTWARE IS PROVIDED "AS IS", WITHOUT WARRANTY OF ANY KIND, EXPRESS OR IMPLIED, INCLUDING BUT NOT LIMITED TO THE WARRANTIES OF MERCHANTABILITY, FITNESS FOR A PARTICULAR PURPOSE, TITLE AND NON-INFRINGEMENT. IN NO EVENT SHALL THE COPYRIGHT HOLDERS OR ANYONE DISTRIBUTING THE SOFTWARE BE LIABLE

# FOR ANY DAMAGES OR OTHER LIABILITY, WHETHER IN CONTRACT, TORT OR OTHERWISE, ARISING FROM, OUT OF OR IN CONNECTION WITH THE SOFTWARE OR THE USE OR OTHER DEALINGS IN THE SOFTWARE.

# GNU LIBRARY GENERAL PUBLIC LICENSE

 Version 2, June 1991

Copyright (C) 1991 Free Software Foundation, Inc. 675 Mass Ave, Cambridge, MA 02139, USA Everyone is permitted to copy and distribute verbatim copies of this license document, but changing it is not allowed.

[This is the first released version of the library GPL. It is numbered 2 because it goes with version 2 of the ordinary GPL.]

 Preamble

 The licenses for most software are designed to take away your freedom to share and change it. By contrast, the GNU General Public Licenses are intended to guarantee your freedom to share and change free software--to make sure the software is free for all its users.

 This license, the Library General Public License, applies to some specially designated Free Software Foundation software, and to any other libraries whose authors decide to use it. You can use it for your libraries, too.

 When we speak of free software, we are referring to freedom, not

price. Our General Public Licenses are designed to make sure that you have the freedom to distribute copies of free software (and charge for this service if you wish), that you receive source code or can get it if you want it, that you can change the software or use pieces of it in new free programs; and that you know you can do these things.

 To protect your rights, we need to make restrictions that forbid anyone to deny you these rights or to ask you to surrender the rights. These restrictions translate to certain responsibilities for you if you distribute copies of the library, or if you modify it.

 For example, if you distribute copies of the library, whether gratis or for a fee, you must give the recipients all the rights that we gave you. You must make sure that they, too, receive or can get the source code. If you link a program with the library, you must provide complete object files to the recipients so that they can relink them with the library, after making changes to the library and recompiling

it. And you must show them these terms so they know their rights.

 Our method of protecting your rights has two steps: (1) copyright the library, and (2) offer you this license which gives you legal permission to copy, distribute and/or modify the library.

 Also, for each distributor's protection, we want to make certain that everyone understands that there is no warranty for this free library. If the library is modified by someone else and passed on, we want its recipients to know that what they have is not the original version, so that any problems introduced by others will not reflect on the original authors' reputations.

 Finally, any free program is threatened constantly by software patents. We wish to avoid the danger that companies distributing free software will individually obtain patent licenses, thus in effect transforming the program into proprietary software. To prevent this, we have made it clear that any patent must be licensed for everyone's free use or not licensed at all.

 Most GNU software, including some libraries, is covered by the ordinary GNU General Public License, which was designed for utility programs. This license, the GNU Library General Public License, applies to certain designated libraries. This license is quite different from the ordinary one; be sure to read it in full, and don't assume that anything in it is the same as in the ordinary license.

 The reason we have a separate public license for some libraries is that they blur the distinction we usually make between modifying or adding to a program and simply using it. Linking a program with a library, without changing the library, is in some sense simply using the library, and is analogous to running a utility program or application program. However, in a textual and legal sense, the linked executable is a combined work, a derivative of the original library, and the ordinary General Public License treats it as such.

#### Because

 of this blurred distinction, using the ordinary General Public License for libraries did not effectively promote software sharing, because most developers did not use the libraries. We concluded that weaker conditions might promote sharing better.

 However, unrestricted linking of non-free programs would deprive the users of those programs of all benefit from the free status of the libraries themselves. This Library General Public License is intended to permit developers of non-free programs to use free libraries, while preserving your freedom as a user of such programs to change the free libraries that are incorporated in them. (We have not seen how to achieve this as regards changes in header files, but we have achieved it as regards

changes in the actual functions of the Library.) The hope is that this will lead to faster development of free libraries.

 The precise terms and conditions for copying, distribution and modification follow. Pay close attention to the difference between a

"work based on the library" and a "work that uses the library". The former contains code derived from the library, while the latter only works together with the library.

 Note that it is possible for a library to be covered by the ordinary General Public License rather than by this special one.

# GNU LIBRARY GENERAL PUBLIC LICENSE TERMS AND CONDITIONS FOR COPYING, DISTRIBUTION AND MODIFICATION

 0. This License Agreement applies to any software library which contains a notice placed by the copyright holder or other authorized party saying it may be distributed under the terms of this Library General Public License (also called "this License"). Each licensee is addressed as "you".

 A "library" means a collection of software functions and/or data prepared so as to be conveniently linked with application programs (which use some of those functions and data) to form executables.

 The "Library", below, refers to any such software library or work which has been distributed under these terms. A "work based on the Library" means either the Library or any derivative work under copyright law: that is to say, a work containing the Library or a portion of it, either verbatim or with modifications and/or translated straightforwardly into another language. (Hereinafter, translation is included without limitation in the term "modification".)

 "Source code" for a work means the preferred form of the work for making modifications to it. For a library, complete source code means all the source code for all modules it contains, plus any associated interface definition files, plus the scripts used to control compilation and installation of the library.

 Activities other than copying, distribution and modification are not covered by this License; they are outside its scope. The act of running a program using the Library is not restricted, and output from such a program is covered only if its contents constitute a work based on the Library (independent of the use of the Library in a tool for writing it). Whether that is true depends on what the Library does

and what the program that uses the Library does.

 1. You may copy and distribute verbatim copies of the Library's complete source code as you receive it, in any medium, provided that you conspicuously and appropriately publish on each copy an appropriate copyright notice and disclaimer of warranty; keep intact all the notices that refer to this License and to the absence of any warranty; and distribute a copy of this License along with the Library.

 You may charge a fee for the physical act of transferring a copy, and you may at your option offer warranty protection in exchange for a fee.

 2. You may modify your copy or copies of the Library or any portion of it, thus forming a work based on the Library, and copy and distribute such modifications or work under the terms of Section 1 above, provided that you also meet all of these conditions:

 a) The modified work must itself be a software library.

 b) You must cause the files modified to carry prominent notices stating that you changed the files and the date of any change.

 c) You must cause the whole of the work to be licensed at no charge to all third parties under the terms of this License.

 d) If a facility in the modified Library refers to a function or a table of data to be supplied by an application program that uses the facility, other than as an argument passed when the facility is invoked, then you must make a good faith effort to ensure that, in the event an application does not supply such function or table, the facility still operates, and performs whatever part of its purpose remains meaningful.

 (For example, a function in a library to compute square roots has a purpose that is entirely well-defined independent of the application. Therefore, Subsection 2d requires that any application-supplied function or table used by this function must

be optional: if the application does not supply it, the square root function must still compute square roots.)

These requirements apply to the modified work as a whole. If identifiable sections of that work are not derived from the Library, and can be reasonably considered independent and separate works in themselves, then this License, and its terms, do not apply to those

sections when you distribute them as separate works. But when you distribute the same sections as part of a whole which is a work based on the Library, the distribution of the whole must be on the terms of this License, whose permissions for other licensees extend to the entire whole, and thus to each and every part regardless of who wrote it.

Thus, it is not the intent of this section to claim rights or contest your rights to work written entirely by you; rather, the intent is to exercise the right to control the distribution of derivative or collective works based on the Library.

# In addition,

 mere aggregation of another work not based on the Library with the Library (or with a work based on the Library) on a volume of a storage or distribution medium does not bring the other work under the scope of this License.

 3. You may opt to apply the terms of the ordinary GNU General Public License instead of this License to a given copy of the Library. To do this, you must alter all the notices that refer to this License, so that they refer to the ordinary GNU General Public License, version 2, instead of to this License. (If a newer version than version 2 of the ordinary GNU General Public License has appeared, then you can specify that version instead if you wish.) Do not make any other change in these notices.

 Once this change is made in a given copy, it is irreversible for that copy, so the ordinary GNU General Public License applies to all subsequent copies and derivative works made from that copy.

 This option is useful when you wish to copy part of the code of the

Library into a program that is not a library.

 4. You may copy and distribute the Library (or a portion or derivative of it, under Section 2) in object code or executable form under the terms of Sections 1 and 2 above provided that you accompany it with the complete corresponding machine-readable source code, which must be distributed under the terms of Sections 1 and 2 above on a medium customarily used for software interchange.

 If distribution of object code is made by offering access to copy from a designated place, then offering equivalent access to copy the source code from the same place satisfies the requirement to distribute the source code, even though third parties are not compelled to copy the source along with the object code.

 5. A program that contains no derivative of any portion of the Library, but is designed to work with the Library by being compiled or linked with it, is called a "work that uses the Library". Such a work, in isolation, is not a derivative work of the Library, and therefore falls outside the scope of this License.

 However, linking a "work that uses the Library" with the Library creates an executable that is a derivative of the Library (because it contains portions of the Library), rather than a "work that uses the library". The executable is therefore covered by this License. Section 6 states terms for distribution of such executables.

 When a "work that uses the Library" uses material from a header file that is part of the Library, the object code for the work may be a derivative work of the Library even though the source code is not. Whether this is true is especially significant if the work can be linked without the Library, or if the work is itself a library. The threshold for this to be true is not precisely defined by law.

 If such an object file uses only numerical parameters, data structure layouts and accessors, and small macros and small inline functions (ten lines or less in length), then the use of the object

file is unrestricted, regardless of whether it is legally a derivative work. (Executables containing this object code plus portions of the Library will still fall under Section 6.)

 Otherwise, if the work is a derivative of the Library, you may distribute the object code for the work under the terms of Section 6. Any executables containing that work also fall under Section 6, whether or not they are linked directly with the Library itself.

 6. As an exception to the Sections above, you may also compile or link a "work that uses the Library" with the Library to produce a work containing portions of the Library, and distribute that work under terms of your choice, provided that the terms permit modification of the work for the customer's own use and reverse engineering for debugging such modifications.

 You must give prominent notice with each copy of the work that the Library is used in it and that the Library and its use are covered by this License. You must supply a

copy of this License. If the work

during execution displays copyright notices, you must include the copyright notice for the Library among them, as well as a reference directing the user to the copy of this License. Also, you must do one of these things:
a) Accompany the work with the complete corresponding machine-readable source code for the Library including whatever changes were used in the work (which must be distributed under Sections 1 and 2 above); and, if the work is an executable linked with the Library, with the complete machine-readable "work that uses the Library", as object code and/or source code, so that the user can modify the Library and then relink to produce a modified executable containing the modified Library. (It is understood that the user who changes the contents of definitions files in the Library will not necessarily be able to recompile the application to use the modified definitions.)

b) Accompany the work

 with a written offer, valid for at least three years, to give the same user the materials specified in Subsection 6a, above, for a charge no more than the cost of performing this distribution.

 c) If distribution of the work is made by offering access to copy from a designated place, offer equivalent access to copy the above specified materials from the same place.

 d) Verify that the user has already received a copy of these materials or that you have already sent this user a copy.

 For an executable, the required form of the "work that uses the Library" must include any data and utility programs needed for reproducing the executable from it. However, as a special exception, the source code distributed need not include anything that is normally distributed (in either source or binary form) with the major components (compiler, kernel, and so on) of the operating system on which the executable runs, unless that component itself accompanies the executable.

 It may happen that this requirement contradicts the license restrictions of other proprietary libraries that do not normally accompany the operating system. Such a contradiction means you cannot use both them and the Library together in an executable that you distribute.

 7. You may place library facilities that are a work based on the Library side-by-side in a single library together with other library facilities not covered by this License, and distribute such a combined library, provided that the separate distribution of the work based on the Library and of the other library facilities is otherwise permitted, and provided that you do these two things:

 a) Accompany the combined library with a copy of the same work based on the Library, uncombined with any other library facilities. This must be distributed under the terms of the Sections above.

 b) Give prominent notice with the combined library of the fact that part of it is a work based on the Library, and explaining where to find the accompanying uncombined form of the same work.

 8. You may not copy, modify, sublicense, link with, or distribute the Library except as expressly provided under this License. Any attempt otherwise to copy, modify, sublicense, link with, or distribute the Library is void, and will automatically terminate your rights under this License. However, parties who have received copies, or rights, from you under this License will not have their licenses terminated so long as such parties remain in full compliance.

 9. You are not required to accept this License, since you have not signed it. However, nothing else grants you permission to modify or distribute the Library or its derivative works. These actions are prohibited by law if you do not accept this License. Therefore, by modifying or distributing the Library (or any work based on the Library), you indicate your acceptance of this License to do so, and all its terms and conditions for copying, distributing or modifying the Library or works based on it.

 10. Each time you redistribute the Library (or any work based on the Library), the recipient automatically receives a license from the original licensor to copy, distribute, link with or modify the Library subject to these terms and conditions. You may not impose any further restrictions on the recipients' exercise of the rights granted herein. You are not responsible for enforcing compliance by third parties to this License.

 11. If, as a consequence of a court judgment or allegation of patent infringement or for any other reason (not limited to patent issues), conditions are imposed on you (whether by court order, agreement or otherwise) that contradict the conditions of this License, they do not excuse you from the conditions of this License. If you cannot distribute so as to satisfy simultaneously your obligations under this License and any other pertinent obligations, then as a consequence you may not distribute

 the Library at all. For example, if a patent license would not permit royalty-free redistribution of the Library by all those who receive copies directly or indirectly through you, then the only way you could satisfy both it and this License would be to

refrain entirely from distribution of the Library.

If any portion of this section is held invalid or unenforceable under any particular circumstance, the balance of the section is intended to apply, and the section as a whole is intended to apply in other circumstances.

It is not the purpose of this section to induce you to infringe any patents or other property right claims or to contest validity of any such claims; this section has the sole purpose of protecting the integrity of the free software distribution system which is implemented by public license practices. Many people have made generous contributions to the wide range of software distributed through that system in reliance on consistent application of that system;

 it is up to the author/donor to decide if he or she is willing to distribute software through any other system and a licensee cannot impose that choice.

This section is intended to make thoroughly clear what is believed to be a consequence of the rest of this License.

 12. If the distribution and/or use of the Library is restricted in certain countries either by patents or by copyrighted interfaces, the original copyright holder who places the Library under this License may add an explicit geographical distribution limitation excluding those countries, so that distribution is permitted only in or among countries not thus excluded. In such case, this License incorporates the limitation as if written in the body of this License.

 13. The Free Software Foundation may publish revised and/or new versions of the Library General Public License from time to time. Such new versions will be similar in spirit to the present version, but may differ in detail to address new problems or concerns.

#### Each

 version is given a distinguishing version number. If the Library specifies a version number of this License which applies to it and "any later version", you have the option of following the terms and conditions either of that version or of any later version published by the Free Software Foundation. If the Library does not specify a license version number, you may choose any version ever published by the Free Software Foundation.

 14. If you wish to incorporate parts of the Library into other free programs whose distribution conditions are incompatible with these, write to the author to ask for permission. For software which is copyrighted by the Free Software Foundation, write to the Free Software Foundation; we sometimes make exceptions for this. Our

decision will be guided by the two goals of preserving the free status of all derivatives of our free software and of promoting the sharing and reuse of software generally.

 NO WARRANTY

15. BECAUSE THE LIBRARY IS

LICENSED FREE OF CHARGE, THERE IS NO

WARRANTY FOR THE LIBRARY, TO THE EXTENT PERMITTED BY APPLICABLE LAW. EXCEPT WHEN OTHERWISE STATED IN WRITING THE COPYRIGHT HOLDERS AND/OR OTHER PARTIES PROVIDE THE LIBRARY "AS IS" WITHOUT WARRANTY OF ANY KIND, EITHER EXPRESSED OR IMPLIED, INCLUDING, BUT NOT LIMITED TO, THE IMPLIED WARRANTIES OF MERCHANTABILITY AND FITNESS FOR A PARTICULAR PURPOSE. THE ENTIRE RISK AS TO THE QUALITY AND PERFORMANCE OF THE LIBRARY IS WITH YOU. SHOULD THE LIBRARY PROVE DEFECTIVE, YOU ASSUME THE COST OF ALL NECESSARY SERVICING, REPAIR OR CORRECTION.

 16. IN NO EVENT UNLESS REQUIRED BY APPLICABLE LAW OR AGREED TO IN WRITING WILL ANY COPYRIGHT HOLDER, OR ANY OTHER PARTY WHO MAY MODIFY AND/OR REDISTRIBUTE THE LIBRARY AS PERMITTED ABOVE, BE LIABLE TO YOU FOR DAMAGES, INCLUDING ANY GENERAL, SPECIAL, INCIDENTAL OR CONSEQUENTIAL DAMAGES ARISING OUT OF THE USE OR INABILITY TO USE THE LIBRARY (INCLUDING BUT NOT LIMITED TO LOSS OF DATA OR DATA BEING RENDERED INACCURATE OR LOSSES SUSTAINED BY YOU OR THIRD PARTIES OR A FAILURE OF THE LIBRARY TO OPERATE WITH ANY OTHER SOFTWARE), EVEN IF SUCH HOLDER OR OTHER PARTY HAS BEEN ADVISED OF THE POSSIBILITY OF SUCH DAMAGES.

#### END OF TERMS AND CONDITIONS

Appendix: How to Apply These Terms to Your New Libraries

 If you develop a new library, and you want it to be of the greatest possible use to the public, we recommend making it free software that everyone can redistribute and change. You can do so by permitting redistribution under these terms (or, alternatively, under the terms of the ordinary General Public License).

 To apply these terms, attach the following notices to the library. It is safest to attach them to the start of each source file to most effectively convey the exclusion of warranty; and each file should have at least the "copyright" line and a pointer to where the full notice is found.

 $\leq$  one line to give the library's name and a brief idea of what it does. $\geq$ Copyright  $(C)$  <year> <name of author>

 This library is free software; you can redistribute it and/or modify it under the terms of the GNU Library General Public License as published by the Free Software Foundation; either version 2 of the License, or (at your option) any later version.

 This library is distributed in the hope that it will be useful, but WITHOUT ANY WARRANTY; without even the implied warranty of MERCHANTABILITY or FITNESS FOR A PARTICULAR PURPOSE. See the GNU Library General Public License for more details.

 You should have received a copy of the GNU Library General Public License along with this library; if not, write to the Free Software Foundation, Inc., 675 Mass Ave, Cambridge, MA 02139, USA.

Also add information on how to contact you by electronic and paper mail.

You should also get your employer (if you work as a programmer) or your school, if any, to sign a "copyright disclaimer" for the library, if necessary. Here is a sample; alter the names:

 Yoyodyne, Inc., hereby disclaims all copyright interest in the library `Frob' (a library for tweaking knobs) written by James Random Hacker.

 <signature of Ty Coon>, 1 April 1990 Ty Coon, President of Vice

That's all there is to it! @ignore @c Set file name and title for man page. @setfilename gpl @settitle GNU General Public License @c man begin SEEALSO gfdl(7), fsf-funding(7). @c man end @c man begin COPYRIGHT Copyright @copyright{} 2007 Free Software Foundation, Inc. @url{http://fsf.org/}

Everyone is permitted to copy and distribute verbatim copies of this license document, but changing it is not allowed. @c man end @end ignore @node Copying @c man begin DESCRIPTION @appendix GNU GENERAL PUBLIC LICENSE @c The GNU General Public License. @center Version 3, 29 June 2007

@c This file is intended to be included within another document, @c hence no sectioning command or @node.

#### @display

Copyright @copyright{} 2007 Free Software Foundation, Inc. @url{http://fsf.org/}

Everyone is permitted to copy and distribute verbatim copies of this license document, but changing it is not allowed. @end display

@heading Preamble

The GNU General Public License is a free, copyleft license for software and other kinds of works.

#### The

 licenses for most software and other practical works are designed to take away your freedom to share and change the works. By contrast, the GNU General Public License is intended to guarantee your freedom to share and change all versions of a program---to make sure it remains free software for all its users. We, the Free Software Foundation, use the GNU General Public License for most of our software; it applies also to any other work released this way by its authors. You can apply it to your programs, too.

When we speak of free software, we are referring to freedom, not price. Our General Public Licenses are designed to make sure that you have the freedom to distribute copies of free software (and charge for them if you wish), that you receive source code or can get it if you want it, that you can change the software or use pieces of it in new free programs, and that you know you can do these things.

To protect your rights, we need to prevent others from denying you these rights

 or asking you to surrender the rights. Therefore, you have certain responsibilities if you distribute copies of the software, or if you modify it: responsibilities to respect the freedom of others.

For example, if you distribute copies of such a program, whether gratis or for a fee, you must pass on to the recipients the same freedoms that you received. You must make sure that they, too, receive or can get the source code. And you must show them these terms so they know their rights.

Developers that use the GNU GPL protect your rights with two steps: (1) assert copyright on the software, and (2) offer you this License giving you legal permission to copy, distribute and/or modify it.

For the developers' and authors' protection, the GPL clearly explains that there is no warranty for this free software. For both users' and authors' sake, the GPL requires that modified versions be marked as changed, so that their problems will not be attributed erroneously to authors of previous versions.

Some devices are designed to deny users access to install or run modified versions of the software inside them, although the manufacturer can do so. This is fundamentally incompatible with the aim of protecting users' freedom to change the software. The systematic pattern of such abuse occurs in the area of products for individuals to use, which is precisely where it is most unacceptable. Therefore, we have designed this version of the GPL to prohibit the practice for those products. If such problems arise substantially in other domains, we stand ready to extend this provision to those domains in future versions of the GPL, as needed to protect the freedom of users.

Finally, every program is threatened constantly by software patents. States should not allow patents to restrict development and use of software on general-purpose computers, but in those that do, we wish to avoid the special danger that patents applied to a free program could make it effectively proprietary.

To prevent this, the GPL

assures that patents cannot be used to render the program non-free.

The precise terms and conditions for copying, distribution and modification follow.

@heading TERMS AND CONDITIONS

@enumerate 0 @item Definitions.

``This License'' refers to version 3 of the GNU General Public License.

``Copyright'' also means copyright-like laws that apply to other kinds of works, such as semiconductor masks.

``The Program'' refers to any copyrightable work licensed under this License. Each licensee is addressed as ``you''. ``Licensees'' and ``recipients'' may be individuals or organizations.

To ``modify'' a work means to copy from or adapt all or part of the work in a fashion requiring copyright permission, other than the making of an exact copy. The resulting work is called a ``modified version'' of

the earlier work or a work ``based on'' the earlier work.

A ``covered work'' means either the unmodified Program or a work based on the Program.

#### To ``propagate'' a

 work means to do anything with it that, without permission, would make you directly or secondarily liable for infringement under applicable copyright law, except executing it on a computer or modifying a private copy. Propagation includes copying, distribution (with or without modification), making available to the public, and in some countries other activities as well.

To ``convey'' a work means any kind of propagation that enables other parties to make or receive copies. Mere interaction with a user through a computer network, with no transfer of a copy, is not conveying.

An interactive user interface displays ``Appropriate Legal Notices'' to the extent that it includes a convenient and prominently visible feature that (1) displays an appropriate copyright notice, and (2) tells the user that there is no warranty for the work (except to the extent that warranties are provided), that licensees may convey the work under this License, and how to view a copy of this License. If the interface

 presents a list of user commands or options, such as a menu, a prominent item in the list meets this criterion.

@item Source Code.

The ``source code'' for a work means the preferred form of the work for making modifications to it. ``Object code'' means any non-source form of a work.

A ``Standard Interface'' means an interface that either is an official standard defined by a recognized standards body, or, in the case of interfaces specified for a particular programming language, one that is widely used among developers working in that language.

The ``System Libraries'' of an executable work include anything, other than the work as a whole, that (a) is included in the normal form of packaging a Major Component, but which is not part of that Major Component, and (b) serves only to enable use of the work with that Major Component, or to implement a Standard Interface for which an implementation is available to the public in source code form. A ``Major Component'', in this context,

means a major essential component

(kernel, window system, and so on) of the specific operating system

(if any) on which the executable work runs, or a compiler used to produce the work, or an object code interpreter used to run it.

The ``Corresponding Source'' for a work in object code form means all the source code needed to generate, install, and (for an executable work) run the object code and to modify the work, including scripts to control those activities. However, it does not include the work's System Libraries, or general-purpose tools or generally available free programs which are used unmodified in performing those activities but which are not part of the work. For example, Corresponding Source includes interface definition files associated with source files for the work, and the source code for shared libraries and dynamically linked subprograms that the work is specifically designed to require, such as by intimate data communication or control flow between those subprograms

and other parts of the work.

The Corresponding Source need not include anything that users can regenerate automatically from other parts of the Corresponding Source.

The Corresponding Source for a work in source code form is that same work.

#### @item Basic Permissions.

All rights granted under this License are granted for the term of copyright on the Program, and are irrevocable provided the stated conditions are met. This License explicitly affirms your unlimited permission to run the unmodified Program. The output from running a covered work is covered by this License only if the output, given its content, constitutes a covered work. This License acknowledges your rights of fair use or other equivalent, as provided by copyright law.

You may make, run and propagate covered works that you do not convey, without conditions so long as your license otherwise remains in force. You may convey covered works to others for the sole purpose of having them make modifications exclusively

for you, or provide you with

facilities for running those works, provided that you comply with the terms of this License in conveying all material for which you do not control copyright. Those thus making or running the covered works for you must do so exclusively on your behalf, under your direction and control, on terms that prohibit them from making any copies of your copyrighted material outside their relationship with you.

Conveying under any other circumstances is permitted solely under the conditions stated below. Sublicensing is not allowed; section 10 makes it unnecessary.

@item Protecting Users' Legal Rights From Anti-Circumvention Law.

No covered work shall be deemed part of an effective technological measure under any applicable law fulfilling obligations under article 11 of the WIPO copyright treaty adopted on 20 December 1996, or similar laws prohibiting or restricting circumvention of such measures.

When you convey a covered work, you waive any legal power to forbid

circumvention of technological measures to the extent such circumvention is effected by exercising rights under this License with respect to the covered work, and you disclaim any intention to limit operation or modification of the work as a means of enforcing, against the work's users, your or third parties' legal rights to forbid circumvention of technological measures.

@item Conveying Verbatim Copies.

You may convey verbatim copies of the Program's source code as you receive it, in any medium, provided that you conspicuously and appropriately publish on each copy an appropriate copyright notice; keep intact all notices stating that this License and any non-permissive terms added in accord with section 7 apply to the code; keep intact all notices of the absence of any warranty; and give all recipients a copy of this License along with the Program.

You may charge any price or no price for each copy that you convey, and you may offer support or warranty protection for a fee.

@item

Conveying Modified Source Versions.

You may convey a work based on the Program, or the modifications to produce it from the Program, in the form of source code under the terms of section 4, provided that you also meet all of these conditions:

#### @enumerate a

#### @item

The work must carry prominent notices stating that you modified it, and giving a relevant date.

#### @item

The work must carry prominent notices stating that it is released under this License and any conditions added under section 7. This requirement modifies the requirement in section 4 to ``keep intact all

#### notices''.

#### @item

You must license the entire work, as a whole, under this License to anyone who comes into possession of a copy. This License will therefore apply, along with any applicable section 7 additional terms, to the whole of the work, and all its parts, regardless of how they are packaged. This License gives no permission to license the work in any other way, but it does not invalidate such permission if you have separately received it.

#### @item

If the work has interactive user interfaces, each must display Appropriate Legal Notices; however, if the Program has interactive interfaces that do not display Appropriate Legal Notices, your work need not make them do so. @end enumerate

A compilation of a covered work with other separate and independent works, which are not by their nature extensions of the covered work, and which are not combined with it such as to form a larger program, in or on a volume of a storage or distribution medium, is called an ``aggregate'' if the compilation and its resulting copyright are not used to limit the access or legal rights of the compilation's users beyond what the individual works permit. Inclusion of a covered work in an aggregate does not cause this License to apply to the other parts of the aggregate.

#### @item Conveying Non-Source Forms.

You may convey a covered work in object code form under the terms of sections 4 and 5, provided that you also convey the machine-readable Corresponding Source under the terms of this License, in one of these ways:

#### @enumerate a

#### @item

Convey the object code in, or embodied in, a physical product (including a physical distribution medium), accompanied by the Corresponding Source fixed on a durable physical medium customarily used for software interchange.

#### @item

Convey the object code in, or embodied in, a physical product (including a physical distribution medium), accompanied by a written offer, valid for at least three years and valid for as long as you

offer spare parts or customer support for that product model, to give anyone who possesses the object code either (1) a copy of the Corresponding Source for all the software in the product that is covered by this License, on a durable physical medium customarily used for software interchange, for a price no more than your reasonable cost of physically performing this conveying of source, or (2) access to copy the Corresponding Source from a network server at no charge.

#### @item

Convey individual copies of the object code with a copy of the written offer to provide the Corresponding Source. This alternative is allowed only occasionally and noncommercially, and only if you received the object code with such an offer, in accord with subsection 6b.

#### @item

Convey the object code by offering access from a designated place (gratis or for a charge), and offer equivalent access to the Corresponding Source in the same way through the same place at no further charge. You need not require recipients to copy the Corresponding Source along with the object code. If the place to copy the object code is a network server, the Corresponding Source may be on a different server (operated by you or a third party) that supports equivalent copying facilities, provided you maintain clear directions next to the object code saying where to find the Corresponding Source. Regardless of what server hosts the Corresponding Source, you remain obligated to

 ensure that it is available for as long as needed to satisfy these requirements.

#### @item

Convey the object code using peer-to-peer transmission, provided you inform other peers where the object code and Corresponding Source of the work are being offered to the general public at no charge under subsection 6d.

#### @end enumerate

A separable portion of the object code, whose source code is excluded from the Corresponding Source as a System Library, need not be included in conveying the object code work.

A ``User Product'' is either (1) a ``consumer product'', which means any tangible personal property which is normally used for personal, family, or household purposes, or (2) anything designed or sold for incorporation into a dwelling. In determining whether a product is a consumer product, doubtful cases shall be resolved in favor of

coverage. For a particular product received by a particular user, ``normally used'' refers to a typical or common use of that class of product, regardless of

the status of the particular user or of the way

in which the particular user actually uses, or expects or is expected to use, the product. A product is a consumer product regardless of whether the product has substantial commercial, industrial or non-consumer uses, unless such uses represent the only significant mode of use of the product.

``Installation Information'' for a User Product means any methods, procedures, authorization keys, or other information required to install and execute modified versions of a covered work in that User Product from a modified version of its Corresponding Source. The information must suffice to ensure that the continued functioning of the modified object code is in no case prevented or interfered with solely because modification has been made.

If you convey an object code work under this section in, or with, or specifically for use in, a User Product, and the conveying occurs as part of a transaction in which the right of possession and use of the User

 Product is transferred to the recipient in perpetuity or for a fixed term (regardless of how the transaction is characterized), the Corresponding Source conveyed under this section must be accompanied by the Installation Information. But this requirement does not apply if neither you nor any third party retains the ability to install modified object code on the User Product (for example, the work has been installed in ROM).

The requirement to provide Installation Information does not include a requirement to continue to provide support service, warranty, or updates for a work that has been modified or installed by the recipient, or for the User Product in which it has been modified or installed. Access to a network may be denied when the modification itself materially and adversely affects the operation of the network or violates the rules and protocols for communication across the network.

Corresponding Source conveyed, and Installation Information provided, in accord with this section must be in a format that is publicly documented (and with an implementation available to the public in source code form), and must require no special password or key for unpacking, reading or copying.

@item Additional Terms.

``Additional permissions'' are terms that supplement the terms of this License by making exceptions from one or more of its conditions. Additional permissions that are applicable to the entire Program shall be treated as though they were included in this License, to the extent that they are valid under applicable law. If additional permissions apply only to part of the Program, that part may be used separately under those permissions, but the entire Program remains governed by this License without regard to the additional permissions.

When you convey a copy of a covered work, you may at your option remove any additional permissions from that copy, or from any part of it. (Additional permissions may be written to require their own removal in certain

 cases when you modify the work.) You may place additional permissions on material, added by you to a covered work, for which you have or can give appropriate copyright permission.

Notwithstanding any other provision of this License, for material you add to a covered work, you may (if authorized by the copyright holders of that material) supplement the terms of this License with terms:

#### @enumerate a

@item

Disclaiming warranty or limiting liability differently from the terms of sections 15 and 16 of this License; or

#### @item

Requiring preservation of specified reasonable legal notices or author attributions in that material or in the Appropriate Legal Notices displayed by works containing it; or

#### @item

Prohibiting misrepresentation of the origin of that material, or requiring that modified versions of such material be marked in reasonable ways as different from the original version; or

#### @item

Limiting the use for publicity purposes of names of licensors or authors of the material; or

#### @item

#### Declining

 to grant rights under trademark law for use of some trade names, trademarks, or service marks; or

#### @item

Requiring indemnification of licensors and authors of that material by anyone who conveys the material (or modified versions of it) with

contractual assumptions of liability to the recipient, for any liability that these contractual assumptions directly impose on those licensors and authors. @end enumerate

All other non-permissive additional terms are considered ``further restrictions'' within the meaning of section 10. If the Program as you received it, or any part of it, contains a notice stating that it is governed by this License along with a term that is a further restriction, you may remove that term. If a license document contains a further restriction but permits relicensing or conveying under this License, you may add to a covered work material governed by the terms of that license document, provided that the further restriction does not survive such relicensing or conveying.

If you add terms to a covered work in accord with this section, you must place, in the relevant source files, a statement of the additional terms that apply to those files, or a notice indicating where to find the applicable terms.

Additional terms, permissive or non-permissive, may be stated in the form of a separately written license, or stated as exceptions; the above requirements apply either way.

@item Termination.

You may not propagate or modify a covered work except as expressly provided under this License. Any attempt otherwise to propagate or modify it is void, and will automatically terminate your rights under this License (including any patent licenses granted under the third paragraph of section 11).

However, if you cease all violation of this License, then your license from a particular copyright holder is reinstated (a) provisionally, unless and until the copyright holder explicitly and finally terminates your license, and (b) permanently, if the copyright holder fails to notify you of the violation by some reasonable means prior to 60 days after the cessation.

Moreover, your license from a particular copyright holder is reinstated permanently if the copyright holder notifies you of the violation by some reasonable means, this is the first time you have received notice of violation of this License (for any work) from that copyright holder, and you cure the violation prior to 30 days after your receipt of the notice.

Termination of your rights under this section does not terminate the licenses of parties who have received copies or rights from you under this License. If your rights have been terminated and not permanently reinstated, you do not qualify to receive new licenses for the same material under section 10.

@item Acceptance Not Required for Having Copies.

You are not required to accept this License in order to receive or run a copy of the Program. Ancillary propagation of a covered work occurring solely as a consequence of using peer-to-peer transmission to receive a copy likewise does not require acceptance. However, nothing other than this License grants you permission to propagate or modify any covered work. These actions infringe copyright if you do not accept this License. Therefore, by modifying or propagating a covered work, you indicate your acceptance of this License to do so.

@item Automatic Licensing of Downstream Recipients.

Each time you convey a covered work, the recipient automatically receives a license from the original licensors, to run, modify and propagate that work, subject to this License. You are not responsible for enforcing compliance by third parties with this License.

An ``entity transaction'' is a transaction transferring control of an organization, or substantially all assets of one, or subdividing an organization, or merging organizations. If propagation of a covered work results from an entity transaction, each party to that transaction who receives a copy

of the work also receives whatever

licenses to the work the party's predecessor in interest had or could give under the previous paragraph, plus a right to possession of the Corresponding Source of the work from the predecessor in interest, if the predecessor has it or can get it with reasonable efforts.

You may not impose any further restrictions on the exercise of the rights granted or affirmed under this License. For example, you may not impose a license fee, royalty, or other charge for exercise of rights granted under this License, and you may not initiate litigation (including a cross-claim or counterclaim in a lawsuit) alleging that any patent claim is infringed by making, using, selling, offering for sale, or importing the Program or any portion of it.

@item Patents.

A ``contributor'' is a copyright holder who authorizes use under this License of the Program or a work on which the Program is based. The work thus licensed is called the contributor's ``contributor version''.

#### A

 contributor's ``essential patent claims'' are all patent claims owned or controlled by the contributor, whether already acquired or hereafter acquired, that would be infringed by some manner, permitted by this License, of making, using, or selling its contributor version, but do not include claims that would be infringed only as a consequence of further modification of the contributor version. For purposes of this definition, ``control'' includes the right to grant patent sublicenses in a manner consistent with the requirements of this License.

Each contributor grants you a non-exclusive, worldwide, royalty-free patent license under the contributor's essential patent claims, to make, use, sell, offer for sale, import and otherwise run, modify and propagate the contents of its contributor version.

In the following three paragraphs, a "patent license" is any express agreement or commitment, however denominated, not to enforce a patent (such as an express permission to practice a patent or covenant not to sue for patent infringement). To "grant" such a patent license to a party means to make such an agreement or commitment not to enforce a patent against the party.

If you convey a covered work, knowingly relying on a patent license, and the Corresponding Source of the work is not available for anyone to copy, free of charge and under the terms of this License, through a publicly available network server or other readily accessible means, then you must either (1) cause the Corresponding Source to be so available, or (2) arrange to deprive yourself of the benefit of the patent license for this particular work, or (3) arrange, in a manner consistent with the requirements of this License, to extend the patent license to downstream recipients. ``Knowingly relying'' means you have actual knowledge that, but for the patent license, your conveying the covered work in a country, or your recipient's use of the covered work in a country, would infringe one or more identifiable patents in that

country that you have reason to believe are valid.

If, pursuant to or in connection with a single transaction or arrangement, you convey, or propagate by procuring conveyance of, a covered work, and grant a patent license to some of the parties receiving the covered work authorizing them to use, propagate, modify or convey a specific copy of the covered work, then the patent license you grant is automatically extended to all recipients of the covered work and works based on it.

A patent license is ``discriminatory'' if it does not include within the scope of its coverage, prohibits the exercise of, or is conditioned on the non-exercise of one or more of the rights that are specifically granted under this License. You may not convey a covered work if you are a party to an arrangement with a third party that is in the business of distributing software, under which you make payment to the third party based on the extent of your activity of conveying the work,

 and under which the third party grants, to any of the parties who would receive the covered work from you, a discriminatory patent license (a) in connection with copies of the covered work conveyed by you (or copies made from those copies), or (b) primarily for and in connection with specific products or compilations that contain the covered work, unless you entered into that arrangement, or that patent license was granted, prior to 28 March 2007.

Nothing in this License shall be construed as excluding or limiting any implied license or other defenses to infringement that may otherwise be available to you under applicable patent law.

@item No Surrender of Others' Freedom.

If conditions are imposed on you (whether by court order, agreement or otherwise) that contradict the conditions of this License, they do not excuse you from the conditions of this License. If you cannot convey a covered work so as to satisfy simultaneously your obligations under this License and any other pertinent

obligations, then as a

consequence you may not convey it at all. For example, if you agree to terms that obligate you to collect a royalty for further conveying from those to whom you convey the Program, the only way you could satisfy both those terms and this License would be to refrain entirely from conveying the Program.

@item Use with the GNU Affero General Public License.

Notwithstanding any other provision of this License, you have permission to link or combine any covered work with a work licensed under version 3 of the GNU Affero General Public License into a single combined work, and to convey the resulting work. The terms of this License will continue to apply to the part which is the covered work, but the special requirements of the GNU Affero General Public License, section 13, concerning interaction through a network will apply to the combination as such.

@item Revised Versions of this License.

The Free Software Foundation may publish revised and/or new versions of

 the GNU General Public License from time to time. Such new versions will be similar in spirit to the present version, but may differ in detail to address new problems or concerns.

Each version is given a distinguishing version number. If the Program specifies that a certain numbered version of the GNU General Public License ``or any later version'' applies to it, you have the option of following the terms and conditions either of that numbered version or of any later version published by the Free Software Foundation. If the Program does not specify a version number of the GNU General Public License, you may choose any version ever published by the Free Software Foundation.

If the Program specifies that a proxy can decide which future versions of the GNU General Public License can be used, that proxy's public statement of acceptance of a version permanently authorizes you to choose that version for the Program.

Later license versions may give you additional or different permissions.

 However, no additional obligations are imposed on any author or copyright holder as a result of your choosing to follow a later version.

@item Disclaimer of Warranty.

THERE IS NO WARRANTY FOR THE PROGRAM, TO THE EXTENT PERMITTED BY APPLICABLE LAW. EXCEPT WHEN OTHERWISE STATED IN WRITING THE COPYRIGHT HOLDERS AND/OR OTHER PARTIES PROVIDE THE PROGRAM ``AS IS'' WITHOUT WARRANTY OF ANY KIND, EITHER EXPRESSED OR IMPLIED, INCLUDING, BUT NOT LIMITED TO, THE IMPLIED WARRANTIES OF MERCHANTABILITY AND FITNESS FOR A PARTICULAR PURPOSE. THE ENTIRE RISK AS TO THE QUALITY AND PERFORMANCE OF THE PROGRAM IS WITH YOU. SHOULD THE PROGRAM PROVE DEFECTIVE, YOU ASSUME THE COST OF ALL NECESSARY SERVICING, REPAIR OR **CORRECTION** 

@item Limitation of Liability.

IN NO EVENT UNLESS REQUIRED BY APPLICABLE LAW OR AGREED TO IN WRITING WILL ANY COPYRIGHT HOLDER, OR ANY OTHER PARTY WHO MODIFIES AND/OR CONVEYS THE PROGRAM AS PERMITTED ABOVE, BE LIABLE TO YOU FOR DAMAGES, INCLUDING ANY GENERAL, SPECIAL,

INCIDENTAL OR CONSEQUENTIAL DAMAGES

ARISING OUT OF THE USE OR INABILITY TO USE THE PROGRAM (INCLUDING BUT NOT LIMITED TO LOSS OF DATA OR DATA BEING RENDERED INACCURATE OR LOSSES SUSTAINED BY YOU OR THIRD PARTIES OR A FAILURE OF THE PROGRAM

### TO OPERATE WITH ANY OTHER PROGRAMS), EVEN IF SUCH HOLDER OR OTHER PARTY HAS BEEN ADVISED OF THE POSSIBILITY OF SUCH DAMAGES.

@item Interpretation of Sections 15 and 16.

If the disclaimer of warranty and limitation of liability provided above cannot be given local legal effect according to their terms, reviewing courts shall apply local law that most closely approximates an absolute waiver of all civil liability in connection with the Program, unless a warranty or assumption of liability accompanies a copy of the Program in return for a fee.

#### @end enumerate

@heading END OF TERMS AND CONDITIONS

@heading How to Apply These Terms to Your New Programs

If you develop a new program, and you want it to be of the greatest possible use to the public, the best way to achieve this is to make it free software which everyone can redistribute and change under these terms.

To do so, attach the following notices to the program. It is safest to attach them to the start of each source file to most effectively state the exclusion of warranty; and each file should have at least the ``copyright'' line and a pointer to where the full notice is found.

#### @smallexample

@var{one line to give the program's name and a brief idea of what it does.} Copyright (C) @var{year} @var{name of author}

This program is free software: you can redistribute it and/or modify it under the terms of the GNU General Public License as published by the Free Software Foundation, either version 3 of the License, or (at your option) any later version.

This program is distributed in the hope that it will be useful, but WITHOUT ANY WARRANTY; without even the implied warranty of MERCHANTABILITY or FITNESS FOR A PARTICULAR PURPOSE. See the GNU General Public License for more details.

#### You

 should have received a copy of the GNU General Public License along with this program. If not, see @url{http://www.gnu.org/licenses/}. @end smallexample

Also add information on how to contact you by electronic and paper mail.

If the program does terminal interaction, make it output a short notice like this when it starts in an interactive mode:

@smallexample

 $@var{forform}$  Copyright (C)  $@var{ver}$   $@var{forform}$ This program comes with ABSOLUTELY NO WARRANTY; for details type  $@$  samp{show w}. This is free software, and you are welcome to redistribute it under certain conditions; type @samp{show c} for details. @end smallexample

The hypothetical commands  $@{\text{ samp}}\{\text{show } w\}$  and  $@{\text{ samp}}\{\text{show } c\}$  should show the appropriate parts of the General Public License. Of course, your program's commands might be different; for a GUI interface, you would use an ``about box''.

You should also get your employer (if you work as a programmer) or school, if any, to sign a ``copyright disclaimer'' for the program, if necessary. For more information on this, and how to apply and follow the GNU GPL, see @url{http://www.gnu.org/licenses/}.

The GNU General Public License does not permit incorporating your program into proprietary programs. If your program is a subroutine library, you may consider it more useful to permit linking proprietary applications with the library. If this is what you want to do, use the GNU Lesser General Public License instead of this License. But first, please read @url{http://www.gnu.org/philosophy/why-not-lgpl.html}. @c man end

# **1.400 python3-pluggy 0.13.0-r0**

## **1.400.1 Available under license :**

The MIT License (MIT)

Copyright (c) 2015 holger krekel (rather uses bitbucket/hpk42)

Permission is hereby granted, free of charge, to any person obtaining a copy of this software and associated documentation files (the "Software"), to deal in the Software without restriction, including without limitation the rights to use, copy, modify, merge, publish, distribute, sublicense, and/or sell copies of the Software, and to permit persons to whom the Software is furnished to do so, subject to the following conditions:

The above copyright notice and this permission notice shall be included in all copies or substantial portions of the Software.

THE SOFTWARE IS PROVIDED "AS IS", WITHOUT WARRANTY OF ANY KIND, EXPRESS OR IMPLIED, INCLUDING BUT NOT LIMITED TO THE WARRANTIES OF MERCHANTABILITY, FITNESS FOR A PARTICULAR PURPOSE AND NONINFRINGEMENT. IN NO EVENT SHALL THE AUTHORS OR COPYRIGHT HOLDERS BE LIABLE FOR ANY CLAIM, DAMAGES OR OTHER LIABILITY, WHETHER IN AN ACTION OF CONTRACT, TORT OR OTHERWISE, ARISING FROM,

OUT OF OR IN CONNECTION WITH THE SOFTWARE OR THE USE OR OTHER DEALINGS IN THE SOFTWARE.

# **1.401 python3-cryptography-vectors 2.9-r0**

## **1.401.1 Available under license :**

This software is made available under the terms of \*either\* of the licenses found in LICENSE.APACHE or LICENSE.BSD. Contributions to cryptography are made under the terms of \*both\* these licenses. Copyright (c) Individual contributors. All rights reserved.

Redistribution and use in source and binary forms, with or without modification, are permitted provided that the following conditions are met:

- 1. Redistributions of source code must retain the above copyright notice, this list of conditions and the following disclaimer.
- 2. Redistributions in binary form must reproduce the above copyright notice, this list of conditions and the following disclaimer in the documentation and/or other materials provided with the distribution.
- 3. Neither the name of PyCA Cryptography nor the names of its contributors may be used to endorse or promote products derived from this software without specific prior written permission.

THIS SOFTWARE IS PROVIDED BY THE COPYRIGHT HOLDERS AND CONTRIBUTORS "AS IS" AND ANY EXPRESS OR IMPLIED WARRANTIES, INCLUDING, BUT NOT LIMITED TO, THE IMPLIED WARRANTIES OF MERCHANTABILITY AND FITNESS FOR A PARTICULAR PURPOSE ARE

DISCLAIMED. IN NO EVENT SHALL THE COPYRIGHT OWNER OR CONTRIBUTORS BE LIABLE FOR ANY DIRECT, INDIRECT, INCIDENTAL, SPECIAL, EXEMPLARY, OR CONSEQUENTIAL DAMAGES (INCLUDING, BUT NOT LIMITED TO, PROCUREMENT OF SUBSTITUTE GOODS OR SERVICES; LOSS OF USE, DATA, OR PROFITS; OR BUSINESS INTERRUPTION) HOWEVER CAUSED AND ON ANY THEORY OF LIABILITY, WHETHER IN CONTRACT, STRICT LIABILITY, OR TORT (INCLUDING NEGLIGENCE OR OTHERWISE) ARISING IN ANY WAY OUT OF THE USE OF THIS SOFTWARE, EVEN IF ADVISED OF THE POSSIBILITY OF SUCH DAMAGE.

> Apache License Version 2.0, January 2004

#### TERMS AND CONDITIONS FOR USE, REPRODUCTION, AND DISTRIBUTION

#### 1. Definitions.

 "License" shall mean the terms and conditions for use, reproduction, and distribution as defined by Sections 1 through 9 of this document.

 "Licensor" shall mean the copyright owner or entity authorized by the copyright owner that is granting the License.

 "Legal Entity" shall mean the union of the acting entity and all other entities that control, are controlled by, or are under common control with that entity. For the purposes of this definition, "control" means (i) the power, direct or indirect, to cause the direction or management of such entity, whether by contract or otherwise, or (ii) ownership of fifty percent (50%) or more of the outstanding shares, or (iii) beneficial ownership of such entity.

 "You" (or "Your") shall mean an individual or Legal Entity exercising permissions granted by this License.

 "Source" form shall mean the preferred form for making modifications, including but not limited to software source code, documentation source, and configuration files.

 "Object" form shall mean any form resulting from mechanical transformation or translation of a Source form, including but not limited to compiled object code, generated documentation, and conversions to other media types.

 "Work" shall mean the work of authorship, whether in Source or Object form, made available under the License, as indicated by a copyright notice that is included in or attached to the work (an example is provided in the Appendix below).

 "Derivative Works" shall mean any work, whether in Source or Object form, that is based on (or derived from) the Work and for which the editorial

 revisions, annotations, elaborations, or other modifications represent, as a whole, an original work of authorship. For the purposes of this License, Derivative Works shall not include works that remain separable from, or merely link (or bind by name) to the interfaces of, the Work and Derivative Works thereof.

"Contribution" shall mean any work of authorship, including

 the original version of the Work and any modifications or additions to that Work or Derivative Works thereof, that is intentionally submitted to Licensor for inclusion in the Work by the copyright owner or by an individual or Legal Entity authorized to submit on behalf of the copyright owner. For the purposes of this definition, "submitted" means any form of electronic, verbal, or written communication sent to the Licensor or its representatives, including but not limited to communication on electronic mailing lists, source code control systems, and issue tracking systems that are managed by, or on behalf of, the Licensor for the purpose of discussing and improving the Work, but excluding communication that is conspicuously marked or otherwise designated in writing by the copyright owner as "Not a Contribution."

 "Contributor" shall mean Licensor and any individual or Legal Entity on behalf of whom a Contribution has been received by Licensor and subsequently incorporated within the Work.

- 2. Grant of Copyright License. Subject to the terms and conditions of this License, each Contributor hereby grants to You a perpetual, worldwide, non-exclusive, no-charge, royalty-free, irrevocable copyright license to reproduce, prepare Derivative Works of, publicly display, publicly perform, sublicense, and distribute the Work and such Derivative Works in Source or Object form.
- 3. Grant of Patent License. Subject to the terms and conditions of this
- License, each Contributor hereby grants to You a perpetual, worldwide, non-exclusive, no-charge, royalty-free, irrevocable (except as stated in this section) patent license to make, have made, use, offer to sell, sell, import, and otherwise transfer the Work, where such license applies only to those patent claims licensable by such Contributor that are necessarily infringed by their Contribution(s) alone or by combination of their Contribution(s) with the Work to which such Contribution(s) was submitted. If You institute patent litigation against any entity (including a cross-claim or counterclaim in a lawsuit) alleging that the Work or a Contribution incorporated within the Work constitutes direct or contributory patent infringement, then any patent licenses granted to You under this License for that Work shall terminate as of the date such litigation is filed.

## 4. Redistribution. You may reproduce and distribute copies of the

 Work or Derivative Works thereof in any medium, with or without modifications, and in Source or Object form, provided that You meet the following conditions:

(a) You must give any other recipients of the Work or

Derivative Works a copy of this License; and

- (b) You must cause any modified files to carry prominent notices stating that You changed the files; and
- (c) You must retain, in the Source form of any Derivative Works that You distribute, all copyright, patent, trademark, and attribution notices from the Source form of the Work, excluding those notices that do not pertain to any part of the Derivative Works; and
- (d) If the Work includes a "NOTICE" text file as part of its distribution, then any Derivative Works that You distribute must include a readable copy of the attribution notices contained within such NOTICE file, excluding

those notices that do not

 pertain to any part of the Derivative Works, in at least one of the following places: within a NOTICE text file distributed as part of the Derivative Works; within the Source form or documentation, if provided along with the Derivative Works; or, within a display generated by the Derivative Works, if and wherever such third-party notices normally appear. The contents of the NOTICE file are for informational purposes only and do not modify the License. You may add Your own attribution notices within Derivative Works that You distribute, alongside or as an addendum to the NOTICE text from the Work, provided that such additional attribution notices cannot be construed as modifying the License.

 You may add Your own copyright statement to Your modifications and may provide additional or different license terms and conditions

 for use, reproduction, or distribution of Your modifications, or for any such Derivative Works as a whole, provided Your use, reproduction, and distribution of the Work otherwise complies with the conditions stated in this License.

- 5. Submission of Contributions. Unless You explicitly state otherwise, any Contribution intentionally submitted for inclusion in the Work by You to the Licensor shall be under the terms and conditions of this License, without any additional terms or conditions. Notwithstanding the above, nothing herein shall supersede or modify the terms of any separate license agreement you may have executed with Licensor regarding such Contributions.
- 6. Trademarks. This License does not grant permission to use the trade names, trademarks, service marks, or product names of the Licensor, except as required for reasonable and customary use in describing the

 origin of the Work and reproducing the content of the NOTICE file.

- 7. Disclaimer of Warranty. Unless required by applicable law or agreed to in writing, Licensor provides the Work (and each Contributor provides its Contributions) on an "AS IS" BASIS, WITHOUT WARRANTIES OR CONDITIONS OF ANY KIND, either express or implied, including, without limitation, any warranties or conditions of TITLE, NON-INFRINGEMENT, MERCHANTABILITY, or FITNESS FOR A PARTICULAR PURPOSE. You are solely responsible for determining the appropriateness of using or redistributing the Work and assume any risks associated with Your exercise of permissions under this License.
- 8. Limitation of Liability. In no event and under no legal theory, whether in tort (including negligence), contract, or otherwise, unless required by applicable law (such as deliberate and grossly negligent acts) or agreed to in writing, shall any Contributor be liable to You for damages, including any direct, indirect, special,

incidental, or consequential damages of any character arising as a

 result of this License or out of the use or inability to use the Work (including but not limited to damages for loss of goodwill, work stoppage, computer failure or malfunction, or any and all other commercial damages or losses), even if such Contributor has been advised of the possibility of such damages.

 9. Accepting Warranty or Additional Liability. While redistributing the Work or Derivative Works thereof, You may choose to offer, and charge a fee for, acceptance of support, warranty, indemnity, or other liability obligations and/or rights consistent with this License. However, in accepting such obligations, You may act only on Your own behalf and on Your sole responsibility, not on behalf of any other Contributor, and only if You agree to indemnify, defend, and hold each Contributor harmless for any liability incurred by, or claims asserted against, such Contributor by reason of your accepting any such warranty or additional liability.

#### END OF TERMS AND CONDITIONS

APPENDIX: How to apply the Apache License to your work.

 To apply the Apache License to your work, attach the following boilerplate notice, with the fields enclosed by brackets "[]" replaced with your own identifying information. (Don't include the brackets!) The text should be enclosed in the appropriate comment syntax for the file format. We also recommend that a file or class name and description of purpose be included on the same "printed page" as the copyright notice for easier

identification within third-party archives.

Copyright [yyyy] [name of copyright owner]

 Licensed under the Apache License, Version 2.0 (the "License"); you may not use this file except in compliance with the License. You may obtain a copy of the License at

https://www.apache.org/licenses/LICENSE-2.0

 Unless required by applicable law or agreed to in writing, software distributed under the License is distributed on an "AS IS" BASIS, WITHOUT WARRANTIES OR CONDITIONS OF ANY KIND, either express or implied. See the License for the specific language governing permissions and limitations under the License.

## **1.402 wireshark 3.0.8-r0**

## **1.402.1 Available under license :**

GNU GENERAL PUBLIC LICENSE Version 2, June 1991

Copyright (C) 1989, 1991 Free Software Foundation, Inc., 51 Franklin Street, Fifth Floor, Boston, MA 02110-1301 USA Everyone is permitted to copy and distribute verbatim copies of this license document, but changing it is not allowed.

 Preamble

 The licenses for most software are designed to take away your freedom to share and change it. By contrast, the GNU General Public License is intended to guarantee your freedom to share and change free software--to make sure the software is free for all its users. This General Public License applies to most of the Free Software Foundation's software and to any other program whose authors commit to using it. (Some other Free Software Foundation software is covered by the GNU Lesser General Public License instead.) You can apply it to your programs, too.

 When we speak of free software, we are referring to freedom, not price. Our General Public Licenses are designed to make sure that you have the freedom to distribute copies of free software (and charge for this service if you wish), that you receive source code or can get it if you want it, that you can change the software or use pieces of it in new free programs; and that you know you can do these things.

 To protect your rights, we need to make restrictions that forbid anyone to deny you these rights or to ask you to surrender the rights. These restrictions translate to certain responsibilities for you if you distribute copies of the software, or if you modify it.

 For example, if you distribute copies of such a program, whether gratis or

 for a fee, you must give the recipients all the rights that you have. You must make sure that they, too, receive or can get the source code. And you must show them these terms so they know their rights.

 We protect your rights with two steps: (1) copyright the software, and (2) offer you this license which gives you legal permission to copy, distribute and/or modify the software.

 Also, for each author's protection and ours, we want to make certain that everyone understands that there is no warranty for this free software. If the software is modified by someone else and passed on, we want its recipients to know that what they have is not the original, so that any problems introduced by others will not reflect on the original authors' reputations.

Finally, any free program is threatened constantly by software

patents. We wish to avoid the danger that redistributors of a free program will individually obtain patent licenses, in effect making the program proprietary. To prevent this, we have made it clear that any patent must be licensed for everyone's free use or not licensed at all.

 The precise terms and conditions for copying, distribution and modification follow.

### GNU GENERAL PUBLIC LICENSE TERMS AND CONDITIONS FOR COPYING, DISTRIBUTION AND MODIFICATION

 0. This License applies to any program or other work which contains a notice placed by the copyright holder saying it may be distributed under the terms of this General Public License. The "Program", below, refers to any such program or work, and a "work based on the Program" means either the Program or any derivative work under copyright law:

that is to say, a work containing the Program or a portion of it, either verbatim or with modifications and/or translated into another language. (Hereinafter, translation is included without limitation in the term "modification".) Each licensee is addressed as "you".

Activities other than copying, distribution and modification are not

covered by this License; they are outside its scope. The act of running the Program is not restricted, and the output from the Program is covered only if its contents constitute a work based on the Program (independent of having been made by running the Program). Whether that is true depends on what the Program does.

 1. You may copy and distribute verbatim copies of the Program's source code as you receive it, in any medium, provided that you conspicuously and appropriately publish on each copy an appropriate copyright notice and disclaimer of warranty; keep intact all the notices that refer to this License and to the absence of any warranty; and give any other recipients of the Program a copy of this License along with the Program.

You may charge a fee for the physical act of transferring a copy, and you may at your option offer warranty protection in exchange for a fee.

 2. You may modify your copy or copies of the Program or any portion of it, thus forming a work based on the Program, and copy and distribute such modifications or work under the terms of Section 1 above, provided that you also meet all of these conditions:

 a) You must cause the modified files to carry prominent notices stating that you changed the files and the date of any change.

b) You must cause

 any work that you distribute or publish, that in whole or in part contains or is derived from the Program or any part thereof, to be licensed as a whole at no charge to all third parties under the terms of this License.

 c) If the modified program normally reads commands interactively when run, you must cause it, when started running for such interactive use in the most ordinary way, to print or display an announcement including an appropriate copyright notice and a notice that there is no warranty (or else, saying that you provide a warranty) and that users may redistribute the program under these conditions, and telling the user how to view a copy of this License. (Exception: if the Program itself is interactive but does not normally print such an announcement, your work based on

the Program is not required to print an announcement.)

These requirements apply to the modified work as a whole. If identifiable sections of that work are not derived from the Program, and can be reasonably considered independent and separate works in themselves, then this License, and its terms, do not apply to those

sections when you distribute them as separate works. But when you distribute the same sections as part of a whole which is a work based on the Program, the distribution of the whole must be on the terms of this License, whose permissions for other licensees extend to the entire whole, and thus to each and every part regardless of who wrote it.

Thus, it is not the intent of this section to claim rights or contest your rights to work written entirely by you; rather, the intent is to exercise the right to control the distribution of derivative or collective works based on the Program.

In addition, mere aggregation of another work not based on the Program with the Program (or with a work based on the Program) on a volume of a storage or distribution medium does not bring the other work under the scope of this License.

 3. You may copy and distribute the Program (or a work based on it, under Section 2) in object code or executable form under the terms of Sections 1 and 2 above provided that you also do one of the following:

 a) Accompany it with the complete corresponding machine-readable source code, which must be distributed under the terms of Sections 1 and 2 above on a medium customarily used for software interchange; or,

 b) Accompany it with a written offer, valid for at least three years,

 to give any third party, for a charge no more than your cost of physically performing source distribution, a complete machine-readable copy of the corresponding source code, to be distributed under the terms of Sections 1 and 2 above on a medium customarily used for software interchange; or,

 c) Accompany it with the information you received as to the offer to distribute corresponding source code. (This alternative is allowed only for noncommercial distribution and only if you received the program in object code or executable form with such an offer, in accord with Subsection b above.)

The source code for a work means the preferred form of the work for making modifications to it. For an executable work, complete source code means all the source code for all modules it contains, plus any

associated interface definition files, plus the scripts used to control compilation and installation of the executable. However, as a special exception, the source code distributed need not include anything that is normally distributed (in either source or binary form) with the major components (compiler, kernel, and so on) of the

operating system on which the executable runs, unless that component itself accompanies the executable.

If distribution of executable or object code is made by offering access to copy from a designated place, then offering equivalent access to copy the source code from the same place counts as distribution of the source code, even though third parties are not compelled to copy the source along with the object code.

 4. You may not copy, modify, sublicense, or distribute the Program except

 as expressly provided under this License. Any attempt otherwise to copy, modify, sublicense or distribute the Program is void, and will automatically terminate your rights under this License. However, parties who have received copies, or rights, from you under this License will not have their licenses terminated so long as such parties remain in full compliance.

 5. You are not required to accept this License, since you have not signed it. However, nothing else grants you permission to modify or distribute the Program or its derivative works. These actions are prohibited by law if you do not accept this License. Therefore, by modifying or distributing the Program (or any work based on the Program), you indicate your acceptance of this License to do so, and all its terms and conditions for copying, distributing or modifying the Program

or works based on it.

 6. Each time you redistribute the Program (or any work based on the Program), the recipient automatically receives a license from the original licensor to copy, distribute or modify the Program subject to these terms and conditions. You may not impose any further restrictions on the recipients' exercise of the rights granted herein. You are not responsible for enforcing compliance by third parties to this License.

 7. If, as a consequence of a court judgment or allegation of patent infringement or for any other reason (not limited to patent issues), conditions are imposed on you (whether by court order, agreement or otherwise) that contradict the conditions of this License, they do not excuse you from the conditions of this License. If you cannot distribute so as to satisfy simultaneously

your obligations under this

License and any other pertinent obligations, then as a consequence you may not distribute the Program at all. For example, if a patent license would not permit royalty-free redistribution of the Program by all those who receive copies directly or indirectly through you, then the only way you could satisfy both it and this License would be to

refrain entirely from distribution of the Program.

If any portion of this section is held invalid or unenforceable under any particular circumstance, the balance of the section is intended to apply and the section as a whole is intended to apply in other circumstances.

It is not the purpose of this section to induce you to infringe any patents or other property right claims or to contest validity of any such claims; this section has the sole purpose of protecting the

integrity of the free software distribution system, which is implemented by public license practices. Many people have made generous contributions to the wide range of software distributed through that system in reliance on consistent application of that system; it is up to the author/donor to decide if he or she is willing to distribute software through any other system and a licensee cannot impose that choice.

This section is intended to make thoroughly clear what is believed to be a consequence of the rest of this License.

 8. If the distribution and/or use of the Program is restricted in certain countries either by patents or by copyrighted interfaces, the original copyright holder who places the Program under this License may add an explicit geographical distribution limitation excluding those

 countries, so that distribution is permitted only in or among countries not thus excluded. In such case, this License incorporates the limitation as if written in the body of this License.

 9. The Free Software Foundation may publish revised and/or new versions of the General Public License from time to time. Such new versions will be similar in spirit to the present version, but may differ in detail to address new problems or concerns.

Each version is given a distinguishing version number. If the Program specifies a version number of this License which applies to it and "any later version", you have the option of following the terms and conditions either of that version or of any later version published by the Free Software Foundation. If the Program does not specify a version number of this License, you may choose any version ever published by the Free Software Foundation.

 10. If you wish to incorporate parts of the Program into other free programs whose distribution conditions are different, write to the author to ask for permission. For software which is copyrighted by the Free

Software Foundation, write to the Free Software Foundation; we sometimes make exceptions for this. Our decision will be guided by the two goals of preserving the free status of all derivatives of our free software and of promoting the sharing and reuse of software generally.

#### NO WARRANTY

 11. BECAUSE THE PROGRAM IS LICENSED FREE OF CHARGE, THERE IS NO WARRANTY FOR THE PROGRAM, TO THE EXTENT PERMITTED BY APPLICABLE LAW. EXCEPT WHEN OTHERWISE STATED IN WRITING THE COPYRIGHT HOLDERS AND/OR OTHER PARTIES PROVIDE THE PROGRAM "AS IS" WITHOUT WARRANTY

OF ANY KIND, EITHER EXPRESSED

OR IMPLIED, INCLUDING, BUT NOT LIMITED TO, THE IMPLIED WARRANTIES OF MERCHANTABILITY AND FITNESS FOR A PARTICULAR PURPOSE. THE ENTIRE RISK AS TO THE QUALITY AND PERFORMANCE OF THE PROGRAM IS WITH YOU. SHOULD THE PROGRAM PROVE DEFECTIVE, YOU ASSUME THE COST OF ALL NECESSARY SERVICING, REPAIR OR CORRECTION.

 12. IN NO EVENT UNLESS REQUIRED BY APPLICABLE LAW OR AGREED TO IN WRITING WILL ANY COPYRIGHT HOLDER, OR ANY OTHER PARTY WHO MAY MODIFY AND/OR REDISTRIBUTE THE PROGRAM AS PERMITTED ABOVE, BE LIABLE TO YOU FOR DAMAGES, INCLUDING ANY GENERAL, SPECIAL, INCIDENTAL OR CONSEQUENTIAL DAMAGES ARISING OUT OF THE USE OR INABILITY TO USE THE PROGRAM (INCLUDING BUT NOT LIMITED TO LOSS OF DATA OR DATA BEING RENDERED INACCURATE OR LOSSES SUSTAINED BY YOU OR THIRD PARTIES OR A FAILURE OF THE PROGRAM TO OPERATE WITH ANY OTHER

PROGRAMS), EVEN IF SUCH HOLDER OR OTHER PARTY HAS BEEN ADVISED OF THE POSSIBILITY OF SUCH DAMAGES.

#### END OF TERMS AND CONDITIONS

 How to Apply These Terms to Your New Programs

 If you develop a new program, and you want it to be of the greatest possible use to the public, the best way to achieve this is to make it free software which everyone can redistribute and change under these terms.

 To do so, attach the following notices to the program. It is safest to attach them to the start of each source file to most effectively convey the exclusion of warranty; and each file should have at least the "copyright" line and a pointer to where the full notice is found.

 <one line to give the program's name and a brief idea of what it does.> Copyright  $(C)$  <year > <name of author>

 This program is free software; you can redistribute it and/or modify it under the terms of the GNU General Public License as published by

 the Free Software Foundation; either version 2 of the License, or (at your option) any later version.

 This program is distributed in the hope that it will be useful, but WITHOUT ANY WARRANTY; without even the implied warranty of MERCHANTABILITY or FITNESS FOR A PARTICULAR PURPOSE. See the GNU General Public License for more details.

 You should have received a copy of the GNU General Public License along with this program; if not, write to the Free Software Foundation, Inc., 51 Franklin Street, Fifth Floor, Boston, MA 02110-1301 USA.

Also add information on how to contact you by electronic and paper mail.

If the program is interactive, make it output a short notice like this when it starts in an interactive mode:

 Gnomovision version 69, Copyright (C) year name of author Gnomovision comes with ABSOLUTELY NO WARRANTY; for details type 'show w'. This is free software, and you are welcome to redistribute it under certain conditions; type 'show c' for details.

The hypothetical commands 'show w' and 'show c' should show the appropriate parts of the General Public License. Of course, the commands you use may be called something other than 'show w' and 'show c'; they could even be mouse-clicks or menu items--whatever suits your program.

You should also get your employer (if you work as a programmer) or your school, if any, to sign a "copyright disclaimer" for the program, if necessary. Here is a sample; alter the names:

 Yoyodyne, Inc., hereby disclaims all copyright interest in the program 'Gnomovision' (which makes passes at compilers) written by James Hacker.

 <signature of Ty Coon>, 1 April 1989 Ty Coon, President of Vice

This General Public License does not permit incorporating your program into proprietary programs. If your program is a subroutine library, you may consider it more useful to permit linking proprietary applications with the library. If this is what you want to do, use the GNU Lesser General Public License instead of this License.

## **1.403 python3-pyopenssl 19.1.0-r0 1.403.1 Available under license :**

 Apache License Version 2.0, January 2004 http://www.apache.org/licenses/

TERMS AND CONDITIONS FOR USE, REPRODUCTION, AND DISTRIBUTION

1. Definitions.

 "License" shall mean the terms and conditions for use, reproduction, and distribution as defined by Sections 1 through 9 of this document.  "Licensor" shall mean the copyright owner or entity authorized by the copyright owner that is granting the License.

 "Legal Entity" shall mean the union of the acting entity and all other entities that control, are controlled by, or are under common control with that entity. For the purposes of this definition, "control" means (i) the power, direct or indirect, to cause the direction or management of such entity, whether by contract or otherwise, or (ii) ownership of fifty percent (50%) or more of the outstanding shares, or (iii) beneficial ownership of such entity.

 "You" (or "Your") shall mean an individual or Legal Entity exercising permissions granted by this License.

 "Source" form shall mean the preferred form for making modifications, including but not limited to software source code, documentation source, and configuration files.

 "Object" form shall mean any form resulting from mechanical transformation or translation of a Source form, including but not limited to compiled object code, generated documentation, and conversions to other media types.

 "Work" shall mean the work of authorship, whether in Source or Object form, made available under the License, as indicated by a copyright notice that is included in or attached to the work (an example is provided in the Appendix below).

 "Derivative Works" shall mean any work, whether in Source or Object form, that is based on (or derived from) the Work and for which the editorial

 revisions, annotations, elaborations, or other modifications represent, as a whole, an original work of authorship. For the purposes of this License, Derivative Works shall not include works that remain separable from, or merely link (or bind by name) to the interfaces of, the Work and Derivative Works thereof.

 "Contribution" shall mean any work of authorship, including the original version of the Work and any modifications or additions to that Work or Derivative Works thereof, that is intentionally submitted to Licensor for inclusion in the Work by the copyright owner or by an individual or Legal Entity authorized to submit on behalf of the copyright owner. For the purposes of this definition, "submitted" means any form of electronic, verbal, or written communication sent to the Licensor or its representatives, including but not limited to communication on electronic mailing lists, source code control systems,
and issue tracking systems that are managed by, or on behalf of, the Licensor for the purpose of discussing and improving the Work, but excluding communication that is conspicuously marked or otherwise designated in writing by the copyright owner as "Not a Contribution."

 "Contributor" shall mean Licensor and any individual or Legal Entity on behalf of whom a Contribution has been received by Licensor and subsequently incorporated within the Work.

- 2. Grant of Copyright License. Subject to the terms and conditions of this License, each Contributor hereby grants to You a perpetual, worldwide, non-exclusive, no-charge, royalty-free, irrevocable copyright license to reproduce, prepare Derivative Works of, publicly display, publicly perform, sublicense, and distribute the Work and such Derivative Works in Source or Object form.
- 3. Grant of Patent License. Subject to the terms and conditions of this
- License, each Contributor hereby grants to You a perpetual, worldwide, non-exclusive, no-charge, royalty-free, irrevocable (except as stated in this section) patent license to make, have made, use, offer to sell, sell, import, and otherwise transfer the Work, where such license applies only to those patent claims licensable by such Contributor that are necessarily infringed by their Contribution(s) alone or by combination of their Contribution(s) with the Work to which such Contribution(s) was submitted. If You institute patent litigation against any entity (including a cross-claim or counterclaim in a lawsuit) alleging that the Work or a Contribution incorporated within the Work constitutes direct or contributory patent infringement, then any patent licenses granted to You under this License for that Work shall terminate as of the date such litigation is filed.

 4. Redistribution. You may reproduce and distribute copies of the

 Work or Derivative Works thereof in any medium, with or without modifications, and in Source or Object form, provided that You meet the following conditions:

- (a) You must give any other recipients of the Work or Derivative Works a copy of this License; and
- (b) You must cause any modified files to carry prominent notices stating that You changed the files; and
- (c) You must retain, in the Source form of any Derivative Works that You distribute, all copyright, patent, trademark, and attribution notices from the Source form of the Work,

 excluding those notices that do not pertain to any part of the Derivative Works; and

 (d) If the Work includes a "NOTICE" text file as part of its distribution, then any Derivative Works that You distribute must include a readable copy of the attribution notices contained within such NOTICE file, excluding

those notices that do not

 pertain to any part of the Derivative Works, in at least one of the following places: within a NOTICE text file distributed as part of the Derivative Works; within the Source form or documentation, if provided along with the Derivative Works; or, within a display generated by the Derivative Works, if and wherever such third-party notices normally appear. The contents of the NOTICE file are for informational purposes only and do not modify the License. You may add Your own attribution notices within Derivative Works that You distribute, alongside or as an addendum to the NOTICE text from the Work, provided that such additional attribution notices cannot be construed as modifying the License.

 You may add Your own copyright statement to Your modifications and may provide additional or different license terms and conditions

 for use, reproduction, or distribution of Your modifications, or for any such Derivative Works as a whole, provided Your use, reproduction, and distribution of the Work otherwise complies with the conditions stated in this License.

- 5. Submission of Contributions. Unless You explicitly state otherwise, any Contribution intentionally submitted for inclusion in the Work by You to the Licensor shall be under the terms and conditions of this License, without any additional terms or conditions. Notwithstanding the above, nothing herein shall supersede or modify the terms of any separate license agreement you may have executed with Licensor regarding such Contributions.
- 6. Trademarks. This License does not grant permission to use the trade names, trademarks, service marks, or product names of the Licensor, except as required for reasonable and customary use in describing the origin of the Work and reproducing the content of the NOTICE file.
- 7. Disclaimer of Warranty. Unless required by applicable law or agreed to in writing, Licensor provides the Work (and each Contributor provides its Contributions) on an "AS IS" BASIS, WITHOUT WARRANTIES OR CONDITIONS OF ANY KIND, either express or implied, including, without limitation, any warranties or conditions

 of TITLE, NON-INFRINGEMENT, MERCHANTABILITY, or FITNESS FOR A PARTICULAR PURPOSE. You are solely responsible for determining the appropriateness of using or redistributing the Work and assume any risks associated with Your exercise of permissions under this License.

 8. Limitation of Liability. In no event and under no legal theory, whether in tort (including negligence), contract, or otherwise, unless required by applicable law (such as deliberate and grossly negligent acts) or agreed to in writing, shall any Contributor be liable to You for damages, including any direct, indirect, special,

 incidental, or consequential damages of any character arising as a result of this License or out of the use or inability to use the Work (including but not limited to damages for loss of goodwill, work stoppage, computer failure or malfunction, or any and all other commercial damages or losses), even if such Contributor has been advised of the possibility of such damages.

 9. Accepting Warranty or Additional Liability. While redistributing the Work or Derivative Works thereof, You may choose to offer, and charge a fee for, acceptance of support, warranty, indemnity, or other liability obligations and/or rights consistent with this License. However, in accepting such obligations, You may act only on Your own behalf and on Your sole responsibility, not on behalf of any other Contributor, and only if You agree to indemnify, defend, and hold each Contributor harmless for any liability incurred by, or claims asserted against, such Contributor by reason of your accepting any such warranty or additional liability.

### END OF TERMS AND CONDITIONS

APPENDIX: How to apply the Apache License to your work.

 To apply the Apache License to your work, attach the following boilerplate notice, with the fields enclosed by brackets "[]" replaced with your own identifying information. (Don't include the brackets!) The text should be enclosed in the appropriate comment syntax for the file format. We also recommend that a file or class name and description of purpose be included on the same "printed page" as the copyright notice for easier identification within third-party archives.

### Copyright [yyyy] [name of copyright owner]

 Licensed under the Apache License, Version 2.0 (the "License"); you may not use this file except in compliance with the License. You may obtain a copy of the License at

 Unless required by applicable law or agreed to in writing, software distributed under the License is distributed on an "AS IS" BASIS, WITHOUT WARRANTIES OR CONDITIONS OF ANY KIND, either express or implied. See the License for the specific language governing permissions and limitations under the License.

## **1.404 python 2.7.18-r0**

## **1.404.1 Available under license :**

Copyright (c) 2002 Jorge Acereda  $\langle$ jacereda@users.sourceforge.net $\rangle \&$ Peter O'Gorman <ogorman@users.sourceforge.net>

Portions may be copyright others, see the AUTHORS file included with this distribution.

Maintained by Peter O'Gorman <ogorman@users.sourceforge.net>

Bug Reports and other queries should go to <ogorman@users.sourceforge.net>

Permission is hereby granted, free of charge, to any person obtaining a copy of this software and associated documentation files (the "Software"), to deal in the Software without restriction, including without limitation the rights to use, copy, modify, merge, publish, distribute, sublicense, and/or sell copies of the Software, and to permit persons to whom the Software is furnished to do so, subject to the following conditions:

The above copyright notice and this permission notice shall be included in all copies or substantial portions of the Software.

THE SOFTWARE IS PROVIDED "AS IS", WITHOUT WARRANTY OF ANY KIND,

EXPRESS OR IMPLIED, INCLUDING BUT NOT LIMITED TO THE WARRANTIES OF MERCHANTABILITY, FITNESS FOR A PARTICULAR PURPOSE AND NONINFRINGEMENT. IN NO EVENT SHALL THE AUTHORS OR COPYRIGHT HOLDERS BE LIABLE FOR ANY CLAIM, DAMAGES OR OTHER LIABILITY, WHETHER IN AN ACTION OF CONTRACT, TORT OR OTHERWISE, ARISING FROM, OUT OF OR IN CONNECTION WITH THE SOFTWARE OR THE USE OR OTHER DEALINGS IN THE SOFTWARE. libffi - Copyright (c) 1996-2003 Red Hat, Inc.

Permission is hereby granted, free of charge, to any person obtaining a copy of this software and associated documentation files (the ``Software''), to deal in the Software without restriction, including without limitation the rights to use, copy, modify, merge, publish,

distribute, sublicense, and/or sell copies of the Software, and to permit persons to whom the Software is furnished to do so, subject to the following conditions:

The above copyright notice and this permission notice shall be included in all copies or substantial portions of the Software.

THE SOFTWARE IS PROVIDED ``AS IS'', WITHOUT WARRANTY OF ANY KIND, EXPRESS OR IMPLIED, INCLUDING BUT NOT LIMITED TO THE WARRANTIES OF MERCHANTABILITY, FITNESS FOR A PARTICULAR PURPOSE AND NONINFRINGEMENT. IN NO EVENT SHALL CYGNUS SOLUTIONS BE LIABLE FOR ANY CLAIM, DAMAGES OR OTHER LIABILITY, WHETHER IN AN ACTION OF CONTRACT, TORT OR OTHERWISE, ARISING FROM, OUT OF OR IN CONNECTION WITH THE SOFTWARE OR THE USE OR OTHER DEALINGS IN THE SOFTWARE. X Window System License - X11R6.4

Copyright (c) 1998 The Open Group

Permission is hereby granted, free of charge, to any person obtaining a copy of this software and associated documentation files (the "Software"), to deal in the Software without restriction, including without limitation the rights to use, copy, modify, merge, publish, distribute, sublicense, and/or sell copies of the Software, and to permit persons to whom the Software is furnished to do so, subject to the following conditions:

The above copyright notice and this permission notice shall be included in all copies or substantial portions of the Software.

THE SOFTWARE IS PROVIDED "AS IS", WITHOUT WARRANTY OF ANY KIND, EXPRESS OR IMPLIED, INCLUDING BUT NOT LIMITED TO THE WARRANTIES OF MERCHANTABILITY, FITNESS FOR A PARTICULAR PURPOSE AND NONINFRINGEMENT. IN NO EVENT SHALL THE OPEN GROUP BE LIABLE FOR ANY CLAIM, DAMAGES OR OTHER LIABILITY, WHETHER IN AN ACTION OF CONTRACT, TORT OR OTHERWISE, ARISING FROM, OUT OF OR IN CONNECTION WITH THE SOFTWARE OR THE USE OR OTHER DEALINGS IN THE SOFTWARE.

Except as contained in this notice, the name of The Open Group shall not be used in advertising or otherwise to promote the sale, use or other dealings in this Software without prior written authorization from The Open Group.

X Window System is a trademark of The Open Group A. HISTORY OF THE SOFTWARE

==========================

Python was created in the early 1990s by Guido van Rossum at Stichting Mathematisch Centrum (CWI, see http://www.cwi.nl) in the Netherlands as a successor of a language called ABC. Guido remains Python's principal author, although it includes many contributions from others.

In 1995, Guido continued his work on Python at the Corporation for National Research Initiatives (CNRI, see http://www.cnri.reston.va.us) in Reston, Virginia where he released several versions of the software.

In May 2000, Guido and the Python core development team moved to BeOpen.com to form the BeOpen PythonLabs team. In October of the same year, the PythonLabs team moved to Digital Creations, which became Zope Corporation. In 2001, the Python Software Foundation (PSF, see https://www.python.org/psf/) was formed, a non-profit organization created specifically to own Python-related Intellectual Property. Zope Corporation was a sponsoring member of the PSF.

## All

 Python releases are Open Source (see http://www.opensource.org for the Open Source Definition). Historically, most, but not all, Python releases have also been GPL-compatible; the table below summarizes the various releases.

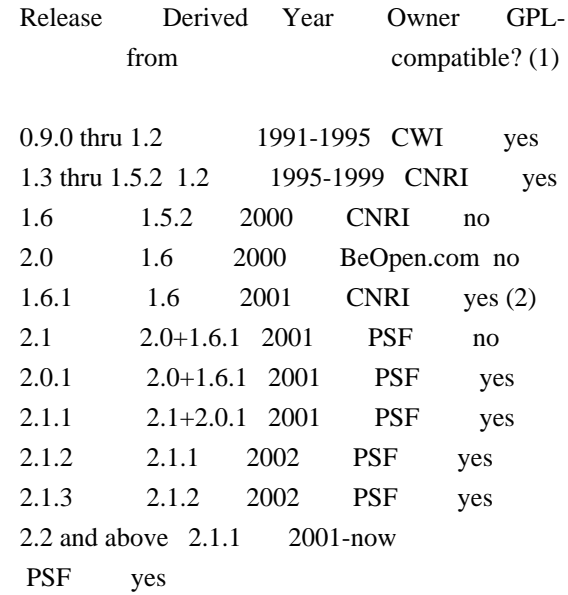

Footnotes:

(1) GPL-compatible doesn't mean that we're distributing Python under the GPL. All Python licenses, unlike the GPL, let you distribute a modified version without making your changes open source. The GPL-compatible licenses make it possible to combine Python with other software that is released under the GPL; the others don't.

(2) According to Richard Stallman, 1.6.1 is not GPL-compatible, because its license has a choice of law clause. According to CNRI, however, Stallman's lawyer has told CNRI's lawyer that 1.6.1 is "not incompatible" with the GPL.

Thanks to the many outside volunteers who have worked under Guido's direction to make these releases possible.

### B. TERMS AND CONDITIONS FOR ACCESSING OR OTHERWISE USING PYTHON

===============================================================

## PYTHON SOFTWARE FOUNDATION LICENSE VERSION 2

--------------------------------------------

1. This LICENSE AGREEMENT is between the

 Python Software Foundation ("PSF"), and the Individual or Organization ("Licensee") accessing and otherwise using this software ("Python") in source or binary form and its associated documentation.

2. Subject to the terms and conditions of this License Agreement, PSF hereby grants Licensee a nonexclusive, royalty-free, world-wide license to reproduce, analyze, test, perform and/or display publicly, prepare derivative works, distribute, and otherwise use Python alone or in any derivative version, provided, however, that PSF's License Agreement and PSF's notice of copyright, i.e., "Copyright (c) 2001, 2002, 2003, 2004, 2005, 2006, 2007, 2008, 2009, 2010, 2011, 2012, 2013, 2014, 2015, 2016, 2017, 2018, 2019, 2020 Python Software Foundation; All Rights Reserved" are retained in Python alone or in any derivative version prepared by Licensee.

3. In the event Licensee prepares a derivative work that is based on or incorporates Python or any part thereof, and wants to make the derivative work available to others as provided herein, then Licensee hereby agrees to include in any such work a brief summary of the changes made to Python.

4. PSF is making Python available to Licensee on an "AS IS" basis. PSF MAKES NO REPRESENTATIONS OR WARRANTIES, EXPRESS OR IMPLIED. BY WAY OF EXAMPLE, BUT NOT LIMITATION, PSF MAKES NO AND DISCLAIMS ANY REPRESENTATION OR WARRANTY OF MERCHANTABILITY OR FITNESS FOR ANY PARTICULAR PURPOSE OR THAT THE USE OF PYTHON WILL NOT INFRINGE ANY THIRD PARTY RIGHTS.

5. PSF SHALL NOT BE LIABLE TO LICENSEE OR ANY OTHER USERS OF PYTHON FOR ANY INCIDENTAL, SPECIAL, OR CONSEQUENTIAL DAMAGES OR LOSS AS A RESULT OF MODIFYING, DISTRIBUTING, OR OTHERWISE USING PYTHON,

## OR ANY DERIVATIVE THEREOF, EVEN IF ADVISED OF THE POSSIBILITY THEREOF.

6. This License Agreement will automatically terminate upon a material breach of its terms and conditions.

7. Nothing in this License Agreement shall be deemed to create any relationship of agency, partnership, or joint venture between PSF and

Licensee. This License Agreement does not grant permission to use PSF trademarks or trade name in a trademark sense to endorse or promote products or services of Licensee, or any third party.

8. By copying, installing or otherwise using Python, Licensee agrees to be bound by the terms and conditions of this License Agreement.

## BEOPEN.COM LICENSE AGREEMENT FOR PYTHON 2.0

-------------------------------------------

## BEOPEN PYTHON OPEN SOURCE LICENSE AGREEMENT VERSION 1

1. This LICENSE AGREEMENT is between BeOpen.com ("BeOpen"), having an office at 160 Saratoga Avenue, Santa Clara, CA 95051, and the Individual or Organization ("Licensee") accessing and otherwise using this software in source or binary form and its associated documentation ("the Software").

2. Subject to the terms and conditions of this BeOpen Python License Agreement, BeOpen hereby grants Licensee a non-exclusive, royalty-free, world-wide license to reproduce, analyze, test, perform and/or display publicly, prepare derivative works, distribute, and

otherwise use the Software alone or in any derivative version, provided, however, that the BeOpen Python License is retained in the Software, alone or in any derivative version prepared by Licensee.

3. BeOpen is making the Software available to Licensee on an "AS IS" basis. BEOPEN MAKES NO REPRESENTATIONS OR WARRANTIES, EXPRESS OR IMPLIED. BY WAY OF EXAMPLE, BUT NOT LIMITATION, BEOPEN MAKES NO AND DISCLAIMS ANY REPRESENTATION OR WARRANTY OF MERCHANTABILITY OR FITNESS FOR ANY PARTICULAR PURPOSE OR THAT THE USE OF THE SOFTWARE WILL NOT INFRINGE ANY THIRD PARTY RIGHTS.

4. BEOPEN SHALL NOT BE LIABLE TO LICENSEE OR ANY OTHER USERS OF THE SOFTWARE FOR ANY INCIDENTAL, SPECIAL, OR CONSEQUENTIAL DAMAGES OR LOSS AS A RESULT OF USING, MODIFYING OR DISTRIBUTING THE SOFTWARE, OR ANY DERIVATIVE THEREOF, EVEN IF ADVISED OF THE POSSIBILITY THEREOF.

5. This License Agreement will automatically terminate upon a material breach of its terms and conditions.

6.

 This License Agreement shall be governed by and interpreted in all respects by the law of the State of California, excluding conflict of law provisions. Nothing in this License Agreement shall be deemed to create any relationship of agency, partnership, or joint venture between BeOpen and Licensee. This License Agreement does not grant permission to use BeOpen trademarks or trade names in a trademark sense to endorse or promote products or services of Licensee, or any third party. As an exception, the "BeOpen Python" logos available at http://www.pythonlabs.com/logos.html may be used according to the permissions granted on that web page.

7. By copying, installing or otherwise using the software, Licensee agrees to be bound by the terms and conditions of this License Agreement.

### CNRI LICENSE AGREEMENT FOR PYTHON 1.6.1

---------------------------------------

1. This LICENSE AGREEMENT is between the Corporation for National Research Initiatives, having an office at 1895 Preston White Drive,

Reston, VA 20191 ("CNRI"), and the Individual or Organization ("Licensee") accessing and otherwise using Python 1.6.1 software in source or binary form and its associated documentation.

2. Subject to the terms and conditions of this License Agreement, CNRI hereby grants Licensee a nonexclusive, royalty-free, world-wide license to reproduce, analyze, test, perform and/or display publicly, prepare derivative works, distribute, and otherwise use Python 1.6.1 alone or in any derivative version, provided, however, that CNRI's License Agreement and CNRI's notice of copyright, i.e., "Copyright (c) 1995-2001 Corporation for National Research Initiatives; All Rights Reserved" are retained in Python 1.6.1 alone or in any derivative version prepared by Licensee. Alternately, in lieu of CNRI's License Agreement, Licensee may substitute the following text (omitting the quotes): "Python 1.6.1 is made available subject to the terms and conditions in CNRI's License Agreement. This

### Agreement together with

Python 1.6.1 may be located on the Internet using the following unique, persistent identifier (known as a handle): 1895.22/1013. This Agreement may also be obtained from a proxy server on the Internet using the following URL: http://hdl.handle.net/1895.22/1013".

3. In the event Licensee prepares a derivative work that is based on or incorporates Python 1.6.1 or any part thereof, and wants to make the derivative work available to others as provided herein, then Licensee hereby agrees to include in any such work a brief summary of the changes made to Python 1.6.1.

4. CNRI is making Python 1.6.1 available to Licensee on an "AS IS" basis. CNRI MAKES NO REPRESENTATIONS OR WARRANTIES, EXPRESS OR IMPLIED. BY WAY OF EXAMPLE, BUT NOT LIMITATION, CNRI MAKES NO AND DISCLAIMS ANY REPRESENTATION OR WARRANTY OF MERCHANTABILITY OR FITNESS FOR ANY PARTICULAR PURPOSE OR THAT THE USE OF PYTHON 1.6.1 WILL NOT INFRINGE ANY THIRD PARTY RIGHTS.

## 5. CNRI SHALL NOT BE LIABLE TO LICENSEE OR ANY OTHER USERS OF PYTHON 1.6.1 FOR ANY INCIDENTAL, SPECIAL, OR CONSEQUENTIAL DAMAGES OR LOSS AS A RESULT OF MODIFYING, DISTRIBUTING, OR OTHERWISE USING PYTHON 1.6.1, OR ANY DERIVATIVE THEREOF, EVEN IF ADVISED OF THE POSSIBILITY THEREOF.

6. This License Agreement will automatically terminate upon a material breach of its terms and conditions.

7. This License Agreement shall be governed by the federal intellectual property law of the United States, including without limitation the federal copyright law, and, to the extent such U.S. federal law does not apply, by the law of the Commonwealth of Virginia, excluding Virginia's conflict of law provisions. Notwithstanding the foregoing, with regard to derivative works based on Python 1.6.1 that incorporate non-separable material that was previously distributed under the GNU General Public License (GPL), the law of the Commonwealth of Virginia shall govern this License Agreement only as to issues arising under or with respect to Paragraphs

 4, 5, and 7 of this License Agreement. Nothing in this License Agreement shall be deemed to create any relationship of agency, partnership, or joint venture between CNRI and Licensee. This License Agreement does not grant permission to use CNRI trademarks or trade name in a trademark sense to endorse or promote products or services of Licensee, or any third party.

8. By clicking on the "ACCEPT" button where indicated, or by copying, installing or otherwise using Python 1.6.1, Licensee agrees to be bound by the terms and conditions of this License Agreement.

**ACCEPT** 

## CWI LICENSE AGREEMENT FOR PYTHON 0.9.0 THROUGH 1.2

--------------------------------------------------

Copyright (c) 1991 - 1995, Stichting Mathematisch Centrum Amsterdam, The Netherlands. All rights reserved.

Permission to use, copy, modify, and distribute this software and its documentation for any purpose and without fee is hereby granted, provided that the above copyright notice appear in all copies and that both that copyright notice and this permission notice appear in supporting documentation, and that the name of Stichting Mathematisch Centrum or CWI not be used in advertising or publicity pertaining to distribution of the software without specific, written prior permission.

STICHTING MATHEMATISCH CENTRUM DISCLAIMS ALL WARRANTIES WITH REGARD TO THIS SOFTWARE, INCLUDING ALL IMPLIED WARRANTIES OF MERCHANTABILITY AND FITNESS, IN NO EVENT SHALL STICHTING MATHEMATISCH CENTRUM BE LIABLE FOR ANY SPECIAL, INDIRECT OR CONSEQUENTIAL DAMAGES OR ANY DAMAGES WHATSOEVER RESULTING FROM LOSS OF USE, DATA OR PROFITS, WHETHER IN AN ACTION OF CONTRACT, NEGLIGENCE OR OTHER TORTIOUS ACTION, ARISING OUT OF OR IN CONNECTION WITH THE USE OR PERFORMANCE OF THIS SOFTWARE. Copyright (c) 1998-2000 Thai Open Source Software Center Ltd and Clark Cooper Copyright (c) 2001-2017 Expat maintainers

Permission is hereby granted, free of charge, to any person obtaining a copy of this software and associated documentation files (the "Software"), to deal in the Software without restriction, including without limitation the rights to use, copy, modify, merge, publish, distribute, sublicense, and/or sell copies of the Software, and to permit persons to whom the Software is furnished to do so, subject to the following conditions:

The above copyright notice and this permission notice shall be included in all copies or substantial portions of the Software.

THE SOFTWARE IS PROVIDED "AS IS", WITHOUT WARRANTY OF ANY KIND, EXPRESS OR IMPLIED, INCLUDING BUT NOT LIMITED TO THE WARRANTIES OF MERCHANTABILITY, FITNESS FOR A PARTICULAR PURPOSE AND NONINFRINGEMENT. IN NO EVENT SHALL THE AUTHORS OR COPYRIGHT HOLDERS BE LIABLE FOR ANY CLAIM, DAMAGES OR OTHER LIABILITY, WHETHER IN AN ACTION OF CONTRACT, TORT OR OTHERWISE, ARISING FROM, OUT OF OR IN CONNECTION WITH THE SOFTWARE OR THE USE OR OTHER DEALINGS IN THE SOFTWARE. pybench License

---------------

This copyright notice and license applies to all files in the pybench directory of the pybench distribution.

Copyright (c), 1997-2006, Marc-Andre Lemburg (mal@lemburg.com) Copyright (c), 2000-2006, eGenix.com Software GmbH (info@egenix.com)

All Rights Reserved.

Permission to use, copy, modify, and distribute this software and its documentation for any purpose and without fee or royalty is hereby granted, provided that the above copyright notice appear in all copies and that both that copyright notice and this permission notice appear in supporting documentation or portions thereof, including modifications, that you make.

THE AUTHOR MARC-ANDRE LEMBURG DISCLAIMS ALL WARRANTIES WITH REGARD TO THIS SOFTWARE, INCLUDING ALL IMPLIED WARRANTIES OF MERCHANTABILITY AND FITNESS, IN NO EVENT SHALL THE AUTHOR BE LIABLE FOR ANY SPECIAL, INDIRECT OR CONSEQUENTIAL DAMAGES OR ANY DAMAGES WHATSOEVER RESULTING FROM LOSS OF USE, DATA OR PROFITS, WHETHER IN AN ACTION OF CONTRACT, NEGLIGENCE OR OTHER TORTIOUS ACTION, ARISING OUT OF OR IN CONNECTION WITH THE USE OR PERFORMANCE OF THIS SOFTWARE !

Additional Conditions for this Windows binary build

---------------------------------------------------

This program is linked with and uses Microsoft Distributable Code, copyrighted by Microsoft Corporation. The Microsoft Distributable Code includes the following files:

msvcr90.dll msvcp90.dll msvcm90.dll

If you further distribute programs that include the Microsoft Distributable Code, you must comply with the restrictions on distribution specified by Microsoft. In particular, you must require distributors and external end users to agree to terms that protect the Microsoft Distributable Code at least as much as Microsoft's own requirements for the Distributable Code. See Microsoft's documentation (included in its developer tools and on its website at microsoft.com) for specific details.

Redistribution of the Windows binary build of the Python interpreter complies with this agreement, provided that you do not:

- alter any copyright, trademark or patent notice in Microsoft's Distributable Code;

- use Microsoft's trademarks in your programs' names or in a way that suggests your programs come from or are endorsed by Microsoft;

- distribute Microsoft's Distributable Code to run on a platform other than Microsoft operating systems, run-time technologies or application platforms; or

- include Microsoft Distributable Code in malicious, deceptive or unlawful programs.

These restrictions apply only to the Microsoft Distributable Code as defined above, not to Python itself or any programs running on the Python interpreter. The redistribution of the Python interpreter and libraries is governed by the Python Software License included with this file, or by other licenses as marked. libffi - Copyright (c) 1996-2014 Anthony Green, Red Hat, Inc and others. See source files for details.

Permission is hereby granted, free of charge, to any person obtaining a copy of this software and associated documentation files (the ``Software''), to deal in the Software without restriction, including without limitation the rights to use, copy, modify, merge, publish, distribute, sublicense, and/or sell copies of the Software, and to permit persons to whom the Software is furnished to do so, subject to the following conditions:

The above copyright notice and this permission notice shall be included in all copies or substantial portions of the Software.

THE SOFTWARE IS PROVIDED "AS IS", WITHOUT WARRANTY OF ANY KIND, EXPRESS OR IMPLIED, INCLUDING BUT NOT LIMITED TO THE WARRANTIES OF MERCHANTABILITY, FITNESS FOR A PARTICULAR PURPOSE AND NONINFRINGEMENT. IN NO EVENT SHALL THE AUTHORS OR COPYRIGHT HOLDERS BE LIABLE FOR ANY CLAIM, DAMAGES OR OTHER LIABILITY, WHETHER IN AN ACTION OF CONTRACT,

TORT OR OTHERWISE, ARISING FROM, OUT OF OR IN CONNECTION WITH THE SOFTWARE OR THE USE OR OTHER DEALINGS IN THE SOFTWARE.

# **1.405 protobuf 3.9.2-r0**

## **1.405.1 Available under license :**

This file contains a list of people who have made large contributions to the public version of Protocol Buffers.

Original Protocol Buffers design and implementation: Sanjay Ghemawat <sanjay@google.com> Jeff Dean <jeff@google.com> Daniel Dulitz <daniel@google.com> Craig Silverstein Paul Haahr <haahr@google.com> Corey Anderson <corin@google.com> (and many others)

Proto2 C++ and Java primary author: Kenton Varda <kenton@google.com>

Proto2 Python primary authors: Will Robinson <robinson@google.com> Petar Petrov <petar@google.com>

Java Nano primary authors: Brian Duff <br/>bduff@google.com> Tom Chao <chaot@google.com> Max Cai <maxtroy@google.com> Ulas Kirazci <ulas@google.com>

Large code contributions: Jason Hsueh <jasonh@google.com> Joseph Schorr <jschorr@google.com> Wenbo Zhu <wenboz@google.com>

Large quantity of code reviews: Scott Bruce <sbruce@google.com> Frank Yellin Neal Norwitz <nnorwitz@google.com> Jeffrey Yasskin <jyasskin@google.com> Ambrose Feinstein <ambrose@google.com>

Documentation: Lisa Carey <lcarey@google.com>

Maven packaging: Gregory Kick <gak@google.com>

Patch contributors: Kevin Ko <kevin.s.ko@gmail.com> \* Small patch to handle trailing slashes in --proto\_path flag. Johan Euphrosine <proppy@aminche.com>

\* Small patch to fix Python CallMethod().

Ulrich Kunitz <kune@deine-taler.de>

\* Small optimizations to Python serialization.

Leandro Lucarella <llucax@gmail.com>

- \* VI syntax highlighting tweaks.
- \* Fix compiler to not make output executable.

Dilip Joseph <dilip.antony.joseph@gmail.com>

 \* Heuristic detection of sub-messages when printing unknown fields in text format.

Brian Atkinson <nairb774@gmail.com>

\* Added @Override annotation to generated Java code where appropriate.

Vincent Choinire <Choiniere.Vincent@hydro.qc.ca>

\* Tru64 support.

Monty Taylor <monty.taylor@gmail.com>

 $*$  Solaris 10 + Sun Studio fixes.

Alek Storm <alek.storm@gmail.com>

\* Slicing support for repeated scalar fields for the Python API.

Oleg Smolsky <oleg.smolsky@gmail.com>

\* MS Visual Studio error format option.

\* Detect unordered\_map in stl\_hash.m4.

Brian Olson <br/> <br/> <br/> <br/> <br/>Stranolson@google.com>

\* gzip/zlib I/O support.

Michael Poole <mdpoole@troilus.org>

\* Fixed warnings about generated constructors not explicitly initializing

all fields (only present with certain compiler settings).

\* Added generation of field number constants.

Wink Saville <wink@google.com>

\* Fixed initialization ordering problem in logging code.

Will Pierce <willp@nuclei.com>

\* Small patch improving performance of in Python serialization.

Alexandre Vassalotti <alexandre@peadrop.com>

\* Emacs mode for Protocol Buffers (editors/protobuf-mode.el).

Scott Stafford <scott.stafford@gmail.com>

\* Added Swap(), SwapElements(), and RemoveLast() to Reflection interface.

Alexander Melnikov <alm@sibmail.ru>

\* HPUX support.

Oliver Jowett <oliver.jowett@gmail.com>

\* Detect whether zlib is new enough in configure script.

\* Fixes for Solaris 10 32/64-bit confusion.

Evan Jones <evanj@mit.edu>

\* Optimize Java serialization code when writing a small message to a stream.

 \* Optimize Java serialization of strings so that UTF-8 encoding happens only once per string per serialization call.

\* Clean up some Java warnings.

\* Fix bug with permanent callbacks that delete themselves when run.

Michael Kucharski <m.kucharski@gmail.com>

\* Added CodedInputStream.getTotalBytesRead().

Kacper Kowalik <xarthisius.kk@gmail.com>

\* Fixed m4/acx\_pthread.m4 problem for some Linux distributions.

William Orr <will@worrbase.com>

\* Fixed detection of sched\_yield on Solaris.

\* Added atomicops for Solaris

Andrew Paprocki <andrew@ishiboo.com>

\* Fixed minor IBM xlC compiler build issues

\* Added atomicops for AIX (POWER)

Copyright 2008 Google Inc. All rights reserved.

Redistribution and use in source and binary forms, with or without modification, are permitted provided that the following conditions are met:

 \* Redistributions of source code must retain the above copyright notice, this list of conditions and the following disclaimer.

 \* Redistributions in binary form must reproduce the above copyright notice, this list of conditions and the following disclaimer in the documentation and/or other materials provided with the distribution.

 \* Neither the name of Google Inc. nor the names of its contributors may be used to endorse or promote products derived from this software without specific prior written permission.

THIS SOFTWARE IS PROVIDED BY THE COPYRIGHT HOLDERS AND CONTRIBUTORS "AS IS" AND ANY EXPRESS OR IMPLIED WARRANTIES, INCLUDING, BUT NOT LIMITED TO, THE IMPLIED WARRANTIES OF MERCHANTABILITY AND FITNESS FOR A PARTICULAR PURPOSE ARE DISCLAIMED. IN NO EVENT SHALL THE COPYRIGHT OWNER OR

 CONTRIBUTORS BE LIABLE FOR ANY DIRECT, INDIRECT, INCIDENTAL, SPECIAL, EXEMPLARY, OR CONSEQUENTIAL DAMAGES (INCLUDING, BUT NOT LIMITED TO, PROCUREMENT OF SUBSTITUTE GOODS OR SERVICES; LOSS OF USE, DATA, OR PROFITS; OR BUSINESS INTERRUPTION) HOWEVER CAUSED AND ON ANY THEORY OF LIABILITY, WHETHER IN CONTRACT, STRICT LIABILITY, OR TORT (INCLUDING NEGLIGENCE OR OTHERWISE) ARISING IN ANY WAY OUT OF THE USE OF THIS SOFTWARE, EVEN IF ADVISED OF THE POSSIBILITY OF SUCH DAMAGE.

Code generated by the Protocol Buffer compiler is owned by the owner of the input file used when generating it. This code is not standalone and requires a support library to be linked with it. This support library is itself covered by the above license.

## **1.406 rpcbind 1.2.5-r0**

## **1.406.1 Available under license :**

/\*

- \* Copyright (c) Copyright (c) Bull S.A. 2005 All Rights Reserved.
- \* Redistribution and use in source and binary forms, with or without
- \* modification, are permitted provided that the following conditions
- \* are met:
- \* 1. Redistributions of source code must retain the above copyright
- notice, this list of conditions and the following disclaimer.
- \* 2. Redistributions in binary form must reproduce the above copyright
- \* notice, this list of conditions and the following disclaimer in the
- \* documentation and/or other materials provided with the distribution.
- \* 3. The name of the author may not be used to endorse or promote products
- \* derived from this software without specific prior written permission.
- \*

\* THIS SOFTWARE IS PROVIDED BY THE AUTHOR ``AS IS'' AND ANY EXPRESS OR

\* IMPLIED WARRANTIES, INCLUDING, BUT NOT LIMITED TO, THE IMPLIED WARRANTIES

\* OF MERCHANTABILITY AND FITNESS FOR A PARTICULAR PURPOSE ARE DISCLAIMED.

\* IN NO EVENT SHALL THE AUTHOR BE LIABLE

FOR ANY DIRECT, INDIRECT,

\* INCIDENTAL, SPECIAL, EXEMPLARY, OR CONSEQUENTIAL DAMAGES (INCLUDING, BUT

\* NOT LIMITED TO, PROCUREMENT OF SUBSTITUTE GOODS OR SERVICES; LOSS OF USE,

\* DATA, OR PROFITS; OR BUSINESS INTERRUPTION) HOWEVER CAUSED AND ON ANY

\* THEORY OF LIABILITY, WHETHER IN CONTRACT, STRICT LIABILITY, OR TORT

\* (INCLUDING NEGLIGENCE OR OTHERWISE) ARISING IN ANY WAY OUT OF THE USE OF

\* THIS SOFTWARE, EVEN IF ADVISED OF THE POSSIBILITY OF SUCH DAMAGE.

\*/

## **1.407 python-cffi 1.12.3-r0 1.407.1 Available under license :**

Except when otherwise stated (look for LICENSE files in directories or information at the beginning of each file) all software and documentation is licensed as follows:

The MIT License

 Permission is hereby granted, free of charge, to any person obtaining a copy of this software and associated documentation files (the "Software"), to deal in the Software without restriction, including without limitation the rights to use, copy, modify, merge, publish, distribute, sublicense, and/or sell copies of the Software, and to permit persons to whom the Software is furnished to do so, subject to the following conditions:

 The above copyright notice and this permission notice shall be included in all copies or substantial portions of the Software.

 THE SOFTWARE IS PROVIDED "AS IS", WITHOUT WARRANTY OF ANY KIND, EXPRESS OR IMPLIED, INCLUDING BUT NOT LIMITED TO THE WARRANTIES OF MERCHANTABILITY, FITNESS FOR A PARTICULAR PURPOSE AND NONINFRINGEMENT. IN NO EVENT SHALL

 THE AUTHORS OR COPYRIGHT HOLDERS BE LIABLE FOR ANY CLAIM, DAMAGES OR OTHER LIABILITY, WHETHER IN AN ACTION OF CONTRACT, TORT OR OTHERWISE, ARISING FROM, OUT OF OR IN CONNECTION WITH THE SOFTWARE OR THE USE OR OTHER DEALINGS IN THE SOFTWARE.

# **1.408 squashfs-tools**

## **4.3+gitrAUTOINC+f95864afe8-r0**

## **1.408.1 Available under license :**

 GNU GENERAL PUBLIC LICENSE Version 2, June 1991

Copyright (C) 1989, 1991 Free Software Foundation, Inc., 51 Franklin Street, Fifth Floor, Boston, MA 02110-1301 USA Everyone is permitted to copy and distribute verbatim copies of this license document, but changing it is not allowed.

## Preamble

 The licenses for most software are designed to take away your freedom to share and change it. By contrast, the GNU General Public License is intended to guarantee your freedom to share and change free software--to make sure the software is free for all its users. This General Public License applies to most of the Free Software Foundation's software and to any other program whose authors commit to using it. (Some other Free Software Foundation software is covered by the GNU Lesser General Public License instead.) You can apply it to your programs, too.

 When we speak of free software, we are referring to freedom, not price.

 Our General Public Licenses are designed to make sure that you have the freedom to distribute copies of free software (and charge for this service if you wish), that you receive source code or can get it if you want it, that you can change the software or use pieces of it in new free programs; and that you know you can do these things.

 To protect your rights, we need to make restrictions that forbid anyone to deny you these rights or to ask you to surrender the rights. These restrictions translate to certain responsibilities for you if you distribute copies of the software, or if you modify it.

 For example, if you distribute copies of such a program, whether gratis or for a fee, you must give the recipients all the rights that you have. You must make sure that they, too, receive or can get the source code. And you must show them these terms so they know their rights.

We protect your rights with two steps: (1) copyright the software, and (2) offer you this license which gives you legal permission to copy, distribute and/or modify the software.

 Also, for each author's protection and ours, we want to make certain that everyone understands that there is no warranty for this free software. If the software is modified by someone else and passed on, we want its recipients to know that what they have is not the original, so that any problems introduced by others will not reflect on the original authors' reputations.

 Finally, any free program is threatened constantly by software patents. We wish to avoid the danger that redistributors of a free program will individually obtain patent licenses, in effect making the program proprietary. To prevent this, we have made it clear that any patent must be licensed for everyone's free use or not licensed at all.

 The precise terms and conditions for copying, distribution and modification follow.

## GNU GENERAL PUBLIC LICENSE TERMS AND CONDITIONS FOR COPYING, DISTRIBUTION AND MODIFICATION

 0. This License applies to any program or other work which contains a notice placed by the copyright holder saying it may be distributed under the terms of this General Public License. The "Program", below, refers to any such program or work, and a "work based on the Program" means either the Program or any derivative work under copyright law: that is to say, a work containing the Program or a portion of it, either verbatim or with modifications and/or translated into another language. (Hereinafter, translation is included without limitation in the term "modification".) Each licensee is addressed as "you".

Activities other than copying, distribution and modification are not covered by this License; they are outside its scope. The act of running the Program is not restricted, and the output from the Program is covered only if its contents constitute a work based on the Program (independent of having been made by running the Program). Whether that is true depends on what the

### Program does.

 1. You may copy and distribute verbatim copies of the Program's source code as you receive it, in any medium, provided that you conspicuously and appropriately publish on each copy an appropriate copyright notice and disclaimer of warranty; keep intact all the notices that refer to this License and to the absence of any warranty; and give any other recipients of the Program a copy of this License along with the Program.

You may charge a fee for the physical act of transferring a copy, and you may at your option offer warranty protection in exchange for a fee.

 2. You may modify your copy or copies of the Program or any portion of it, thus forming a work based on the Program, and copy and distribute such modifications or work under the terms of Section 1 above, provided that you also meet all of these conditions:

 a) You must cause the modified files to carry prominent notices stating that you changed the files and the date of any change.

### b) You must cause

 any work that you distribute or publish, that in whole or in part contains or is derived from the Program or any part thereof, to be licensed as a whole at no charge to all third parties under the terms of this License.

 c) If the modified program normally reads commands interactively when run, you must cause it, when started running for such interactive use in the most ordinary way, to print or display an announcement including an appropriate copyright notice and a notice that there is no warranty (or else, saying that you provide a warranty) and that users may redistribute the program under these conditions, and telling the user how to view a copy of this License. (Exception: if the Program itself is interactive but does not normally print such an announcement, your work based on the Program is not required to print an announcement.)

These requirements apply to the modified work as a whole. If identifiable sections of that work

are not derived from the Program,

and can be reasonably considered independent and separate works in themselves, then this License, and its terms, do not apply to those sections when you distribute them as separate works. But when you distribute the same sections as part of a whole which is a work based on the Program, the distribution of the whole must be on the terms of this License, whose permissions for other licensees extend to the entire whole, and thus to each and every part regardless of who wrote it. Thus, it is not the intent of this section to claim rights or contest your rights to work written entirely by you; rather, the intent is to exercise the right to control the distribution of derivative or collective works based on the Program.

In addition, mere aggregation of another work not based on the Program with the Program (or with a work based on the Program) on a volume of a storage or distribution medium does not bring the other work under the scope of this License.

 3. You may copy and distribute the Program (or a work based on it, under Section 2) in object code or executable form under the terms of Sections 1 and 2 above provided that you also do one of the following:

 a) Accompany it with the complete corresponding machine-readable source code, which must be distributed under the terms of Sections 1 and 2 above on a medium customarily used for software interchange; or,

 b) Accompany it with a written offer, valid for at least three years, to give any third party, for a charge no more than your cost of physically performing source distribution, a complete machine-readable copy of the corresponding source code, to be distributed under the terms of Sections 1 and 2 above on a medium customarily used for software interchange; or,

 c) Accompany it with the information you received as to the offer to distribute corresponding source code. (This alternative is allowed only for noncommercial distribution and only if you

 received the program in object code or executable form with such an offer, in accord with Subsection b above.)

The source code for a work means the preferred form of the work for making modifications to it. For an executable work, complete source code means all the source code for all modules it contains, plus any associated interface definition files, plus the scripts used to control compilation and installation of the executable. However, as a special exception, the source code distributed need not include anything that is normally distributed (in either source or binary form) with the major components (compiler, kernel, and so on) of the operating system on which the executable runs, unless that component itself accompanies the executable.

If distribution of executable or object code is made by offering access to copy from a designated place, then offering equivalent access to copy the source code from the same place counts as distribution of the source

 code, even though third parties are not compelled to copy the source along with the object code.

 4. You may not copy, modify, sublicense, or distribute the Program except as expressly provided under this License. Any attempt otherwise to copy, modify, sublicense or distribute the Program is void, and will automatically terminate your rights under this License. However, parties who have received copies, or rights, from you under this License will not have their licenses terminated so long as such parties remain in full compliance.

 5. You are not required to accept this License, since you have not signed it. However, nothing else grants you permission to modify or distribute the Program or its derivative works. These actions are prohibited by law if you do not accept this License. Therefore, by modifying or distributing the Program (or any work based on the Program), you indicate your acceptance of this License to do so, and all its terms and conditions for copying, distributing or modifying the Program or works based on it.

 6. Each time you redistribute the Program (or any work based on the Program), the recipient automatically receives a license from the original licensor to copy, distribute or modify the Program subject to these terms and conditions. You may not impose any further restrictions on the recipients' exercise of the rights granted herein. You are not responsible for enforcing compliance by third parties to this License.

 7. If, as a consequence of a court judgment or allegation of patent infringement or for any other reason (not limited to patent issues), conditions are imposed on you (whether by court order, agreement or otherwise) that contradict the conditions of this License, they do not excuse you from the conditions of this License. If you cannot distribute so as to satisfy simultaneously your obligations under this License and any other pertinent obligations, then as a consequence you may not distribute the Program at all. For example, if a patent

license would not permit royalty-free redistribution of the Program by all those who receive copies directly or indirectly through you, then the only way you could satisfy both it and this License would be to refrain entirely from distribution of the Program.

If any portion of this section is held invalid or unenforceable under any particular circumstance, the balance of the section is intended to apply and the section as a whole is intended to apply in other circumstances.

It is not the purpose of this section to induce you to infringe any patents or other property right claims or to contest validity of any such claims; this section has the sole purpose of protecting the integrity of the free software distribution system, which is implemented by public license practices. Many people have made generous contributions to the wide range of software distributed through that system in reliance on consistent application of that system; it is up to the author/donor to decide if he or she is willing to distribute software through any other system and a licensee cannot impose that choice.

This section is intended to make thoroughly clear what is believed to be a consequence of the rest of this License.

 8. If the distribution and/or use of the Program is restricted in certain countries either by patents or by copyrighted interfaces, the original copyright holder who places the Program under this License may add an explicit geographical distribution limitation excluding those countries, so that distribution is permitted only in or among countries not thus excluded. In such case, this License incorporates the limitation as if written in the body of this License.

 9. The Free Software Foundation may publish revised and/or new versions of the General Public License from time to time. Such new versions will be similar in spirit to the present version, but may differ in detail to address new problems or concerns.

Each version is given a distinguishing

version number. If the Program

specifies a version number of this License which applies to it and "any later version", you have the option of following the terms and conditions either of that version or of any later version published by the Free Software Foundation. If the Program does not specify a version number of this License, you may choose any version ever published by the Free Software Foundation.

 10. If you wish to incorporate parts of the Program into other free programs whose distribution conditions are different, write to the author to ask for permission. For software which is copyrighted by the Free Software Foundation, write to the Free Software Foundation; we sometimes make exceptions for this. Our decision will be guided by the two goals of preserving the free status of all derivatives of our free software and of promoting the sharing and reuse of software generally.

## NO WARRANTY

## 11. BECAUSE THE PROGRAM IS LICENSED FREE OF CHARGE,

## THERE IS NO WARRANTY

FOR THE PROGRAM, TO THE EXTENT PERMITTED BY APPLICABLE LAW. EXCEPT WHEN OTHERWISE STATED IN WRITING THE COPYRIGHT HOLDERS AND/OR OTHER PARTIES PROVIDE THE PROGRAM "AS IS" WITHOUT WARRANTY OF ANY KIND, EITHER EXPRESSED OR IMPLIED, INCLUDING, BUT NOT LIMITED TO, THE IMPLIED WARRANTIES OF MERCHANTABILITY AND FITNESS FOR A PARTICULAR PURPOSE. THE ENTIRE RISK AS TO THE QUALITY AND PERFORMANCE OF THE PROGRAM IS WITH YOU. SHOULD THE PROGRAM PROVE DEFECTIVE, YOU ASSUME THE COST OF ALL NECESSARY SERVICING, REPAIR OR CORRECTION.

 12. IN NO EVENT UNLESS REQUIRED BY APPLICABLE LAW OR AGREED TO IN WRITING WILL ANY COPYRIGHT HOLDER, OR ANY OTHER PARTY WHO MAY MODIFY AND/OR REDISTRIBUTE THE PROGRAM AS PERMITTED ABOVE, BE LIABLE TO YOU FOR DAMAGES, INCLUDING ANY GENERAL, SPECIAL, INCIDENTAL OR CONSEQUENTIAL DAMAGES ARISING OUT OF THE USE OR INABILITY TO USE THE PROGRAM (INCLUDING BUT NOT LIMITED TO LOSS OF DATA OR DATA BEING RENDERED INACCURATE OR LOSSES SUSTAINED BY YOU OR

 THIRD PARTIES OR A FAILURE OF THE PROGRAM TO OPERATE WITH ANY OTHER PROGRAMS), EVEN IF SUCH HOLDER OR OTHER PARTY HAS BEEN ADVISED OF THE POSSIBILITY OF SUCH DAMAGES.

## END OF TERMS AND CONDITIONS

How to Apply These Terms to Your New Programs

 If you develop a new program, and you want it to be of the greatest possible use to the public, the best way to achieve this is to make it free software which everyone can redistribute and change under these terms.

 To do so, attach the following notices to the program. It is safest to attach them to the start of each source file to most effectively convey the exclusion of warranty; and each file should have at least the "copyright" line and a pointer to where the full notice is found.

 <one line to give the program's name and a brief idea of what it does.> Copyright  $(C)$  <year > <name of author>

 This program is free software; you can redistribute it and/or modify it under the terms of the GNU General Public License as published by the Free Software Foundation; either version 2 of the License, or

(at your option) any later version.

 This program is distributed in the hope that it will be useful, but WITHOUT ANY WARRANTY; without even the implied warranty of MERCHANTABILITY or FITNESS FOR A PARTICULAR PURPOSE. See the GNU General Public License for more details.

 You should have received a copy of the GNU General Public License along with this program; if not, write to the Free Software Foundation, Inc., 51 Franklin Street, Fifth Floor, Boston, MA 02110-1301 USA.

Also add information on how to contact you by electronic and paper mail.

If the program is interactive, make it output a short notice like this when it starts in an interactive mode:

 Gnomovision version 69, Copyright (C) year name of author Gnomovision comes with ABSOLUTELY NO WARRANTY; for details type `show w'. This is free software, and you are welcome to redistribute it

under certain conditions; type `show c' for details.

The hypothetical commands `show w' and `show c' should show the appropriate parts of the General Public License. Of course, the commands you use may be called something other than `show w' and `show c'; they could even be mouse-clicks or menu items--whatever suits your program.

You should also get your employer (if you work as a programmer) or your school, if any, to sign a "copyright disclaimer" for the program, if necessary. Here is a sample; alter the names:

 Yoyodyne, Inc., hereby disclaims all copyright interest in the program `Gnomovision' (which makes passes at compilers) written by James Hacker.

 <signature of Ty Coon>, 1 April 1989 Ty Coon, President of Vice

This General Public License does not permit incorporating your program into proprietary programs. If your program is a subroutine library, you may consider it more useful to permit linking proprietary applications with the library. If this is what you want to do, use the GNU Lesser General

Public License instead of this License.

# **1.409 lm-sensors 3.5.0-r0**

## **1.409.1 Available under license :**

 GNU LESSER GENERAL PUBLIC LICENSE Version 2.1, February 1999

Copyright (C) 1991, 1999 Free Software Foundation, Inc. 51 Franklin Street, Fifth Floor, Boston, MA 02110-1301 USA Everyone is permitted to copy and distribute verbatim copies of this license document, but changing it is not allowed.

[This is the first released version of the Lesser GPL. It also counts as the successor of the GNU Library Public License, version 2, hence the version number 2.1.]

#### Preamble

 The licenses for most software are designed to take away your freedom to share and change it. By contrast, the GNU General Public Licenses are intended to guarantee your freedom to share and change free software--to make sure the software is free for all its users.

 This license, the Lesser General Public License, applies to some specially designated software packages--typically libraries--of the Free Software Foundation and other authors who decide to use it. You

can use it too, but we suggest you first think carefully about whether this license or the ordinary General Public License is the better strategy to use in any particular case, based on the explanations below.

 When we speak of free software, we are referring to freedom of use, not price. Our General Public Licenses are designed to make sure that you have the freedom to distribute copies of free software (and charge for this service if you wish); that you receive source code or can get it if you want it; that you can change the software and use pieces of it in new free programs; and that you are informed that you can do these things.

 To protect your rights, we need to make restrictions that forbid distributors to deny you these rights or to ask you to surrender these rights. These restrictions translate to certain responsibilities for you if you distribute copies of the library or if you modify it.

 For example, if you distribute copies of the library, whether gratis

or for a fee, you must give the recipients all the rights that we gave you. You must make sure that they, too, receive or can get the source code. If you link other code with the library, you must provide complete object files to the recipients, so that they can relink them with the library after making changes to the library and recompiling it. And you must show them these terms so they know their rights.

We protect your rights with a two-step method: (1) we copyright the library, and (2) we offer you this license, which gives you legal permission to copy, distribute and/or modify the library.

 To protect each distributor, we want to make it very clear that there is no warranty for the free library. Also, if the library is

modified by someone else and passed on, the recipients should know that what they have is not the original version, so that the original author's reputation will not be affected by problems that might be introduced by others.

#### Finally, software

 patents pose a constant threat to the existence of any free program. We wish to make sure that a company cannot effectively restrict the users of a free program by obtaining a restrictive license from a patent holder. Therefore, we insist that any patent license obtained for a version of the library must be consistent with the full freedom of use specified in this license.

 Most GNU software, including some libraries, is covered by the ordinary GNU General Public License. This license, the GNU Lesser General Public License, applies to certain designated libraries, and is quite different from the ordinary General Public License. We use this license for certain libraries in order to permit linking those libraries into non-free programs.

 When a program is linked with a library, whether statically or using a shared library, the combination of the two is legally speaking a combined work, a derivative of the original library. The ordinary General Public License therefore permits such linking only if the entire combination fits its criteria of freedom. The Lesser General Public License permits more lax criteria for linking other code with the library.

 We call this license the "Lesser" General Public License because it does Less to protect the user's freedom than the ordinary General Public License. It also provides other free software developers Less of an advantage over competing non-free programs. These disadvantages are the reason we use the ordinary General Public License for many libraries. However, the Lesser license provides advantages in certain special circumstances.

 For example, on rare occasions, there may be a special need to encourage the widest possible use of a certain library, so that it becomes a de-facto standard. To achieve this, non-free programs must be allowed to use the library. A more frequent case is that a free library does the same job as widely used non-free libraries. In this case, there is little to gain by limiting the free library to free software only, so we use the Lesser General Public License.

 In other cases, permission to use a particular library in non-free programs enables a greater number of people to use a large body of free software. For example, permission to use the GNU C Library in non-free programs enables many more people to use the whole GNU operating system, as well as its variant, the GNU/Linux operating system.

 Although the Lesser General Public License is Less protective of the users' freedom, it does ensure that the user of a program that is linked with the Library has the freedom and the wherewithal to run that program using a modified version of the Library.

 The precise terms and conditions for copying, distribution and modification follow. Pay close attention to the difference between a "work based on the library" and a "work that uses the library". The former contains code derived from the library, whereas the latter must be combined with the library in order to run.

## GNU LESSER GENERAL PUBLIC LICENSE TERMS AND CONDITIONS FOR COPYING, DISTRIBUTION AND MODIFICATION

 0. This License Agreement applies to any software library or other program which contains a notice placed by the copyright holder or other authorized party saying it may be distributed under the terms of this Lesser General Public License (also called "this License"). Each licensee is addressed as "you".

 A "library" means a collection of software functions and/or data prepared so as to be conveniently linked with application programs (which use some of those functions and data) to form executables.

 The "Library", below, refers to any such software library or work which has been distributed under these terms. A "work based on the Library" means either the Library or any derivative work under copyright law: that is to say, a work containing the Library or a portion of it, either verbatim or with modifications and/or translated straightforwardly into another language. (Hereinafter, translation is included without limitation in the term "modification".)

 "Source code" for a work means the preferred form of the work for making modifications to it. For a library, complete source code means all the source code for all modules it contains, plus any associated interface definition files, plus the scripts used to control compilation and installation of the library.

 Activities other than copying, distribution and modification are not covered by this License; they are outside its scope. The act of running a program using the Library is not restricted, and output from

such a program is covered only if its contents constitute a work based on the Library (independent of the use of the Library in a tool for writing it). Whether that is true depends on what the Library does and what the program that uses the Library does.

 1. You may copy and distribute verbatim copies of the Library's complete source code as you receive it, in any medium, provided that

you conspicuously and appropriately publish on each copy an appropriate copyright notice and disclaimer of warranty; keep intact all the notices that refer to this License and to the absence of any warranty; and distribute a copy of this License along with the Library.

 You may charge a fee for the physical act of transferring a copy, and you may at your option offer warranty protection in exchange for a fee.

 2. You may modify your copy or copies of the Library or any portion of it, thus forming a work based on the Library, and copy and distribute such modifications or work under the terms of Section 1 above, provided that you also meet all of these conditions:

a) The modified work must itself be a software library.

 b) You must cause the files modified to carry prominent notices stating that you changed the files and the date of any change.

 c) You must cause the whole of the work to be licensed at no charge to all third parties under the terms of this License.

 d) If a facility in the modified Library refers to a function or a table of data to be supplied by an application program that uses the facility, other than as an argument passed when the facility is invoked, then you must make a good faith effort to ensure that, in the event an application does not supply such function or table, the facility still operates, and performs whatever part of its purpose remains meaningful.

 (For example, a function in a library to compute square roots has a purpose that is entirely well-defined independent of the application. Therefore, Subsection 2d requires that any application-supplied function or table used by this function must be optional: if the application does not supply it, the square root function must still compute square roots.)

These requirements apply to the modified work as a whole. If

identifiable sections of that work are not derived from the Library, and can be

 reasonably considered independent and separate works in themselves, then this License, and its terms, do not apply to those sections when you distribute them as separate works. But when you distribute the same sections as part of a whole which is a work based on the Library, the distribution of the whole must be on the terms of this License, whose permissions for other licensees extend to the entire whole, and thus to each and every part regardless of who wrote it.

Thus, it is not the intent of this section to claim rights or contest your rights to work written entirely by you; rather, the intent is to exercise the right to control the distribution of derivative or collective works based on the Library.

In addition, mere aggregation of another work not based on the Library with the Library (or with a work based on the Library) on a volume of a storage or distribution medium does not bring the other work under the scope of this License.

## 3. You may opt to apply the terms of the ordinary GNU General Public

License instead of this License to a given copy of the Library. To do this, you must alter all the notices that refer to this License, so that they refer to the ordinary GNU General Public License, version 2, instead of to this License. (If a newer version than version 2 of the ordinary GNU General Public License has appeared, then you can specify that version instead if you wish.) Do not make any other change in these notices.

 Once this change is made in a given copy, it is irreversible for that copy, so the ordinary GNU General Public License applies to all subsequent copies and derivative works made from that copy.

 This option is useful when you wish to copy part of the code of the Library into a program that is not a library.

 4. You may copy and distribute the Library (or a portion or derivative of it, under Section 2) in object code or executable form under the terms of Sections 1 and 2 above provided that you accompany it with the complete corresponding machine-readable source code, which must be distributed under the terms of Sections 1 and 2 above on a medium customarily used for software interchange.

 If distribution of object code is made by offering access to copy from a designated place, then offering equivalent access to copy the source code from the same place satisfies the requirement to distribute the source code, even though third parties are not compelled to copy the source along with the object code.

 5. A program that contains no derivative of any portion of the Library, but is designed to work with the Library by being compiled or linked with it, is called a "work that uses the Library". Such a work, in isolation, is not a derivative work of the Library, and therefore falls outside the scope of this License.

 However, linking a "work that uses the Library" with the Library creates an executable that is a derivative of the Library (because it contains portions of the Library), rather than a "work that uses the

library". The executable is therefore covered by this License. Section 6 states terms for distribution of such executables.

 When a "work that uses the Library" uses material from a header file that is part of the Library, the object code for the work may be a derivative work of the Library even though the source code is not. Whether this is true is especially significant if the work can be linked without the Library, or if the work is itself a library. The threshold for this to be true is not precisely defined by law.

 If such an object file uses only numerical parameters, data structure layouts and accessors, and small macros and small inline functions (ten lines or less in length), then the use of the object file is unrestricted, regardless of whether it is legally a derivative work. (Executables containing this object code plus portions of the Library will still fall under Section 6.)

 Otherwise, if the work is a derivative of the Library, you may distribute the

 object code for the work under the terms of Section 6. Any executables containing that work also fall under Section 6, whether or not they are linked directly with the Library itself.

 6. As an exception to the Sections above, you may also combine or link a "work that uses the Library" with the Library to produce a work containing portions of the Library, and distribute that work under terms of your choice, provided that the terms permit modification of the work for the customer's own use and reverse engineering for debugging such modifications.

 You must give prominent notice with each copy of the work that the Library is used in it and that the Library and its use are covered by this License. You must supply a copy of this License. If the work during execution displays copyright notices, you must include the

copyright notice for the Library among them, as well as a reference directing the user to the copy of this License. Also, you must do one of these things:

### a) Accompany

the work with the complete corresponding

 machine-readable source code for the Library including whatever changes were used in the work (which must be distributed under Sections 1 and 2 above); and, if the work is an executable linked with the Library, with the complete machine-readable "work that uses the Library", as object code and/or source code, so that the user can modify the Library and then relink to produce a modified executable containing the modified Library. (It is understood that the user who changes the contents of definitions files in the Library will not necessarily be able to recompile the application to use the modified definitions.)

 b) Use a suitable shared library mechanism for linking with the Library. A suitable mechanism is one that (1) uses at run time a copy of the library already present on the user's computer system, rather than copying library functions into the executable, and (2) will operate

 properly with a modified version of the library, if the user installs one, as long as the modified version is interface-compatible with the version that the work was made with.

 c) Accompany the work with a written offer, valid for at least three years, to give the same user the materials specified in Subsection 6a, above, for a charge no more than the cost of performing this distribution.

 d) If distribution of the work is made by offering access to copy from a designated place, offer equivalent access to copy the above specified materials from the same place.

 e) Verify that the user has already received a copy of these materials or that you have already sent this user a copy.

 For an executable, the required form of the "work that uses the Library" must include any data and utility programs needed for reproducing the executable from it. However, as a special exception, the materials to be distributed need not include anything that is normally

 distributed (in either source or binary form) with the major components (compiler, kernel, and so on) of the operating system on which the executable runs, unless that component itself accompanies the executable.

 It may happen that this requirement contradicts the license restrictions of other proprietary libraries that do not normally accompany the operating system. Such a contradiction means you cannot use both them and the Library together in an executable that you distribute.

 7. You may place library facilities that are a work based on the Library side-by-side in a single library together with other library facilities not covered by this License, and distribute such a combined library, provided that the separate distribution of the work based on the Library and of the other library facilities is otherwise permitted, and provided that you do these two things:

 a) Accompany the combined library with a copy of the same work based on the Library, uncombined with any other library facilities. This must be distributed under the terms of the Sections above.

 b) Give prominent notice with the combined library of the fact that part of it is a work based on the Library, and explaining where to find the accompanying uncombined form of the same work.

 8. You may not copy, modify, sublicense, link with, or distribute the Library except as expressly provided under this License. Any attempt otherwise to copy, modify, sublicense, link with, or distribute the Library is void, and will automatically terminate your rights under this License. However, parties who have received copies, or rights, from you under this License will not have their licenses terminated so long as such parties remain in full compliance.

 9. You are not required to accept this License, since you have not signed it. However, nothing else grants you permission to modify or distribute the Library or its derivative works. These actions are prohibited by law if

 you do not accept this License. Therefore, by modifying or distributing the Library (or any work based on the Library), you indicate your acceptance of this License to do so, and all its terms and conditions for copying, distributing or modifying the Library or works based on it.

 10. Each time you redistribute the Library (or any work based on the Library), the recipient automatically receives a license from the original licensor to copy, distribute, link with or modify the Library subject to these terms and conditions. You may not impose any further restrictions on the recipients' exercise of the rights granted herein. You are not responsible for enforcing compliance by third parties with this License.

 11. If, as a consequence of a court judgment or allegation of patent infringement or for any other reason (not limited to patent issues), conditions are imposed on you (whether by court order, agreement or otherwise) that contradict the conditions of this License, they do not excuse

 you from the conditions of this License. If you cannot distribute so as to satisfy simultaneously your obligations under this License and any other pertinent obligations, then as a consequence you may not distribute the Library at all. For example, if a patent license would not permit royalty-free redistribution of the Library by all those who receive copies directly or indirectly through you, then the only way you could satisfy both it and this License would be to refrain entirely from distribution of the Library.

If any portion of this section is held invalid or unenforceable under any particular circumstance, the balance of the section is intended to apply, and the section as a whole is intended to apply in other circumstances.

It is not the purpose of this section to induce you to infringe any patents or other property right claims or to contest validity of any such claims; this section has the sole purpose of protecting the integrity of the free software distribution system which is

implemented by public license practices. Many people have made generous contributions to the wide range of software distributed through that system in reliance on consistent application of that system; it is up to the author/donor to decide if he or she is willing to distribute software through any other system and a licensee cannot impose that choice.

This section is intended to make thoroughly clear what is believed to be a consequence of the rest of this License.

 12. If the distribution and/or use of the Library is restricted in certain countries either by patents or by copyrighted interfaces, the original copyright holder who places the Library under this License may add an explicit geographical distribution limitation excluding those countries, so that distribution is permitted only in or among countries not thus excluded. In such case, this License incorporates the limitation as if written in the body of this License.

 13. The Free Software Foundation may publish revised and/or new

versions of the Lesser General Public License from time to time. Such new versions will be similar in spirit to the present version, but may differ in detail to address new problems or concerns.

Each version is given a distinguishing version number. If the Library specifies a version number of this License which applies to it and "any later version", you have the option of following the terms and conditions either of that version or of any later version published by the Free Software Foundation. If the Library does not specify a license version number, you may choose any version ever published by the Free Software Foundation.

 14. If you wish to incorporate parts of the Library into other free programs whose distribution conditions are incompatible with these, write to the author to ask for permission. For software which is copyrighted by the Free Software Foundation, write to the Free Software Foundation; we sometimes make exceptions for this. Our decision

 will be guided by the two goals of preserving the free status of all derivatives of our free software and of promoting the sharing and reuse of software generally.

## NO WARRANTY

 15. BECAUSE THE LIBRARY IS LICENSED FREE OF CHARGE, THERE IS NO WARRANTY FOR THE LIBRARY, TO THE EXTENT PERMITTED BY APPLICABLE LAW. EXCEPT WHEN OTHERWISE STATED IN WRITING THE COPYRIGHT HOLDERS AND/OR OTHER PARTIES PROVIDE THE LIBRARY "AS IS" WITHOUT WARRANTY OF ANY KIND, EITHER EXPRESSED OR IMPLIED, INCLUDING, BUT NOT LIMITED TO, THE IMPLIED WARRANTIES OF MERCHANTABILITY AND FITNESS FOR A PARTICULAR PURPOSE. THE ENTIRE RISK AS TO THE QUALITY AND PERFORMANCE OF THE LIBRARY IS WITH YOU. SHOULD THE LIBRARY PROVE DEFECTIVE, YOU ASSUME THE COST OF ALL NECESSARY SERVICING, REPAIR OR CORRECTION.

 16. IN NO EVENT UNLESS REQUIRED BY APPLICABLE LAW OR AGREED TO IN WRITING WILL ANY COPYRIGHT HOLDER, OR ANY OTHER PARTY WHO MAY MODIFY AND/OR REDISTRIBUTE THE LIBRARY AS PERMITTED ABOVE, BE LIABLE TO YOU

FOR DAMAGES, INCLUDING ANY GENERAL, SPECIAL, INCIDENTAL OR CONSEQUENTIAL DAMAGES ARISING OUT OF THE USE OR INABILITY TO USE THE LIBRARY (INCLUDING BUT NOT LIMITED TO LOSS OF DATA OR DATA BEING RENDERED INACCURATE OR LOSSES SUSTAINED BY YOU OR THIRD PARTIES OR A FAILURE OF THE LIBRARY TO OPERATE WITH ANY OTHER SOFTWARE), EVEN IF SUCH HOLDER OR OTHER PARTY HAS BEEN ADVISED OF THE POSSIBILITY OF SUCH DAMAGES.

## END OF TERMS AND CONDITIONS

How to Apply These Terms to Your New Libraries

 If you develop a new library, and you want it to be of the greatest possible use to the public, we recommend making it free software that everyone can redistribute and change. You can do so by permitting redistribution under these terms (or, alternatively, under the terms of the ordinary General Public License).

 To apply these terms, attach the following notices to the library. It is safest to attach them to the start of each source file to most effectively convey

 the exclusion of warranty; and each file should have at least the "copyright" line and a pointer to where the full notice is found.

 <one line to give the library's name and a brief idea of what it does.> Copyright  $(C)$  <year > <name of author>

 This library is free software; you can redistribute it and/or modify it under the terms of the GNU Lesser General Public License as published by the Free Software Foundation; either version 2.1 of the License, or (at your option) any later version.

 This library is distributed in the hope that it will be useful, but WITHOUT ANY WARRANTY; without even the implied warranty of MERCHANTABILITY or FITNESS FOR A PARTICULAR PURPOSE. See the GNU Lesser General Public License for more details.

 You should have received a copy of the GNU Lesser General Public License along with this library; if not, write to the Free Software Foundation, Inc., 51 Franklin Street, Fifth Floor, Boston, MA 02110-1301 USA

Also add information on how to contact you by electronic and paper mail.

You should also get your employer (if you work as a programmer) or your school, if any, to sign a "copyright disclaimer" for the library, if necessary. Here is a sample; alter the names:

 Yoyodyne, Inc., hereby disclaims all copyright interest in the library `Frob' (a library for tweaking knobs) written by James Random Hacker.

 <signature of Ty Coon>, 1 April 1990 Ty Coon, President of Vice

That's all there is to it! GNU GENERAL PUBLIC LICENSE Version 2, June 1991

Copyright (C) 1989, 1991 Free Software Foundation, Inc., 51 Franklin Street, Fifth Floor, Boston, MA 02110-1301 USA Everyone is permitted to copy and distribute verbatim copies of this license document, but changing it is not allowed.
#### Preamble

 The licenses for most software are designed to take away your freedom to share and change it. By contrast, the GNU General Public License is intended to guarantee your freedom to share and change free software--to make sure the software is free for all its users. This General Public License applies to most of the Free Software Foundation's software and to any other program whose authors commit to using it. (Some other Free Software Foundation software is covered by the GNU Lesser General Public License instead.) You can apply it to your programs, too.

 When we speak of free software, we are referring to freedom, not price. Our General Public Licenses are designed to make sure that you

have the freedom to distribute copies of free software (and charge for this service if you wish), that you receive source code or can get it if you want it, that you can change the software or use pieces of it in new free programs; and that you know you can do these things.

 To protect your rights, we need to make restrictions that forbid anyone to deny you these rights or to ask you to surrender the rights. These restrictions translate to certain responsibilities for you if you distribute copies of the software, or if you modify it.

 For example, if you distribute copies of such a program, whether gratis or for a fee, you must give the recipients all the rights that you have. You must make sure that they, too, receive or can get the source code. And you must show them these terms so they know their rights.

We protect your rights with two steps: (1) copyright the software, and (2) offer you this license which gives you legal permission to copy, distribute and/or modify the software.

 Also, for each author's protection and ours, we want to make certain that everyone understands that there is no warranty for this free software. If the software is modified by someone else and passed on, we want its recipients to know that what they have is not the original, so that any problems introduced by others will not reflect on the original authors' reputations.

 Finally, any free program is threatened constantly by software patents. We wish to avoid the danger that redistributors of a free program will individually obtain patent licenses, in effect making the program proprietary. To prevent this, we have made it clear that any

patent must be licensed for everyone's free use or not licensed at all.

 The precise terms and conditions for copying, distribution and modification follow.

# GNU GENERAL PUBLIC LICENSE TERMS AND CONDITIONS FOR COPYING, DISTRIBUTION AND MODIFICATION

## 0. This License applies to any program or other work which contains

a notice placed by the copyright holder saying it may be distributed under the terms of this General Public License. The "Program", below, refers to any such program or work, and a "work based on the Program" means either the Program or any derivative work under copyright law: that is to say, a work containing the Program or a portion of it, either verbatim or with modifications and/or translated into another language. (Hereinafter, translation is included without limitation in the term "modification".) Each licensee is addressed as "you".

Activities other than copying, distribution and modification are not covered by this License; they are outside its scope. The act of running the Program is not restricted, and the output from the Program is covered only if its contents constitute a work based on the Program (independent of having been made by running the Program). Whether that is true depends on what the Program does.

# 1. You may copy and distribute verbatim copies

of the Program's

source code as you receive it, in any medium, provided that you conspicuously and appropriately publish on each copy an appropriate copyright notice and disclaimer of warranty; keep intact all the notices that refer to this License and to the absence of any warranty; and give any other recipients of the Program a copy of this License along with the Program.

You may charge a fee for the physical act of transferring a copy, and you may at your option offer warranty protection in exchange for a fee.

 2. You may modify your copy or copies of the Program or any portion of it, thus forming a work based on the Program, and copy and distribute such modifications or work under the terms of Section 1 above, provided that you also meet all of these conditions:

 a) You must cause the modified files to carry prominent notices stating that you changed the files and the date of any change.

 b) You must cause any work that you distribute or publish, that in whole

 or in part contains or is derived from the Program or any part thereof, to be licensed as a whole at no charge to all third parties under the terms of this License.

 c) If the modified program normally reads commands interactively when run, you must cause it, when started running for such interactive use in the most ordinary way, to print or display an announcement including an appropriate copyright notice and a notice that there is no warranty (or else, saying that you provide a warranty) and that users may redistribute the program under these conditions, and telling the user how to view a copy of this License. (Exception: if the Program itself is interactive but does not normally print such an announcement, your work based on the Program is not required to print an announcement.)

These requirements apply to the modified work as a whole. If identifiable sections of that work are not derived from the Program, and can be reasonably considered independent and separate works in themselves, then this License, and its terms, do not apply to those sections when you distribute them as separate works. But when you distribute the same sections as part of a whole which is a work based on the Program, the distribution of the whole must be on the terms of this License, whose permissions for other licensees extend to the entire whole, and thus to each and every part regardless of who wrote it.

Thus, it is not the intent of this section to claim rights or contest your rights to work written entirely by you; rather, the intent is to exercise the right to control the distribution of derivative or collective works based on the Program.

In addition, mere aggregation of another work not based on the Program with the Program (or with a work based on the Program) on a volume of a storage or distribution medium does not bring the other work under the scope of this License.

 3. You may copy and distribute the Program (or a work based on it,

under Section 2) in object code or executable form under the terms of Sections 1 and 2 above provided that you also do one of the following:

 a) Accompany it with the complete corresponding machine-readable source code, which must be distributed under the terms of Sections 1 and 2 above on a medium customarily used for software interchange; or,

 b) Accompany it with a written offer, valid for at least three years, to give any third party, for a charge no more than your cost of physically performing source distribution, a complete  machine-readable copy of the corresponding source code, to be distributed under the terms of Sections 1 and 2 above on a medium customarily used for software interchange; or,

 c) Accompany it with the information you received as to the offer to distribute corresponding source code. (This alternative is allowed only for noncommercial distribution and only if you received the program in object code or executable form with such an offer, in accord with Subsection b above.)

The source code for a work means the preferred form of the work for making modifications to it. For an executable work, complete source code means all the source code for all modules it contains, plus any associated interface definition files, plus the scripts used to control compilation and installation of the executable. However, as a special exception, the source code distributed need not include anything that is normally distributed (in either source or binary form) with the major components (compiler, kernel, and so on) of the operating system on which the executable runs, unless that component itself accompanies the executable.

If distribution of executable or object code is made by offering access to copy from a designated place, then offering equivalent access to copy the source code from the same place counts as distribution of the source code, even though third parties are not compelled to copy the

source along with the object code.

 4. You may not copy, modify, sublicense, or distribute the Program except as expressly provided under this License. Any attempt otherwise to copy, modify, sublicense or distribute the Program is void, and will automatically terminate your rights under this License. However, parties who have received copies, or rights, from you under this License will not have their licenses terminated so long as such parties remain in full compliance.

 5. You are not required to accept this License, since you have not signed it. However, nothing else grants you permission to modify or distribute the Program or its derivative works. These actions are prohibited by law if you do not accept this License. Therefore, by modifying or distributing the Program (or any work based on the Program), you indicate your acceptance of this License to do so, and all its terms and conditions for copying, distributing or modifying the Program or works based on it.

6. Each

 time you redistribute the Program (or any work based on the Program), the recipient automatically receives a license from the original licensor to copy, distribute or modify the Program subject to these terms and conditions. You may not impose any further restrictions on the recipients' exercise of the rights granted herein. You are not responsible for enforcing compliance by third parties to this License.

 7. If, as a consequence of a court judgment or allegation of patent infringement or for any other reason (not limited to patent issues), conditions are imposed on you (whether by court order, agreement or otherwise) that contradict the conditions of this License, they do not excuse you from the conditions of this License. If you cannot distribute so as to satisfy simultaneously your obligations under this License and any other pertinent obligations, then as a consequence you may not distribute the Program at all. For example, if a patent license would not permit royalty-free redistribution of the Program by

all those who receive copies directly or indirectly through you, then the only way you could satisfy both it and this License would be to refrain entirely from distribution of the Program.

If any portion of this section is held invalid or unenforceable under any particular circumstance, the balance of the section is intended to apply and the section as a whole is intended to apply in other circumstances.

It is not the purpose of this section to induce you to infringe any patents or other property right claims or to contest validity of any such claims; this section has the sole purpose of protecting the integrity of the free software distribution system, which is implemented by public license practices. Many people have made generous contributions to the wide range of software distributed through that system in reliance on consistent application of that system; it is up to the author/donor to decide if he or she is willing to distribute software through any other system and a licensee cannot

impose that choice.

This section is intended to make thoroughly clear what is believed to be a consequence of the rest of this License.

 8. If the distribution and/or use of the Program is restricted in certain countries either by patents or by copyrighted interfaces, the original copyright holder who places the Program under this License may add an explicit geographical distribution limitation excluding those countries, so that distribution is permitted only in or among countries not thus excluded. In such case, this License incorporates

the limitation as if written in the body of this License.

 9. The Free Software Foundation may publish revised and/or new versions of the General Public License from time to time. Such new versions will be similar in spirit to the present version, but may differ in detail to address new problems or concerns.

Each version is given a distinguishing version number. If the Program specifies a version number of this License which applies to it and "any later version", you have the option of following the terms and conditions either of that version or of any later version published by the Free Software Foundation. If the Program does not specify a version number of this License, you may choose any version ever published by the Free Software Foundation.

 10. If you wish to incorporate parts of the Program into other free programs whose distribution conditions are different, write to the author to ask for permission. For software which is copyrighted by the Free Software Foundation, write to the Free Software Foundation; we sometimes make exceptions for this. Our decision will be guided by the two goals of preserving the free status of all derivatives of our free software and of promoting the sharing and reuse of software generally.

#### NO WARRANTY

 11. BECAUSE THE PROGRAM IS LICENSED FREE OF CHARGE, THERE IS NO WARRANTY FOR THE PROGRAM, TO THE EXTENT PERMITTED BY APPLICABLE LAW. EXCEPT WHEN

OTHERWISE STATED IN WRITING THE COPYRIGHT HOLDERS AND/OR OTHER PARTIES PROVIDE THE PROGRAM "AS IS" WITHOUT WARRANTY OF ANY KIND, EITHER EXPRESSED OR IMPLIED, INCLUDING, BUT NOT LIMITED TO, THE IMPLIED WARRANTIES OF MERCHANTABILITY AND FITNESS FOR A PARTICULAR PURPOSE. THE ENTIRE RISK AS TO THE QUALITY AND PERFORMANCE OF THE PROGRAM IS WITH YOU. SHOULD THE PROGRAM PROVE DEFECTIVE, YOU ASSUME THE COST OF ALL NECESSARY SERVICING, REPAIR OR CORRECTION.

 12. IN NO EVENT UNLESS REQUIRED BY APPLICABLE LAW OR AGREED TO IN WRITING WILL ANY COPYRIGHT HOLDER, OR ANY OTHER PARTY WHO MAY MODIFY AND/OR REDISTRIBUTE THE PROGRAM AS PERMITTED ABOVE, BE LIABLE TO YOU FOR DAMAGES, INCLUDING ANY GENERAL, SPECIAL, INCIDENTAL OR CONSEQUENTIAL DAMAGES ARISING OUT OF THE USE OR INABILITY TO USE THE PROGRAM (INCLUDING BUT NOT LIMITED TO LOSS OF DATA OR DATA BEING RENDERED INACCURATE OR LOSSES SUSTAINED BY YOU OR THIRD PARTIES OR A FAILURE OF THE PROGRAM TO OPERATE WITH ANY OTHER PROGRAMS), EVEN

 IF SUCH HOLDER OR OTHER PARTY HAS BEEN ADVISED OF THE POSSIBILITY OF SUCH DAMAGES.

#### END OF TERMS AND CONDITIONS

 How to Apply These Terms to Your New Programs

 If you develop a new program, and you want it to be of the greatest possible use to the public, the best way to achieve this is to make it free software which everyone can redistribute and change under these terms.

 To do so, attach the following notices to the program. It is safest to attach them to the start of each source file to most effectively convey the exclusion of warranty; and each file should have at least the "copyright" line and a pointer to where the full notice is found.

 <one line to give the program's name and a brief idea of what it does.> Copyright  $(C)$  <year > <name of author>

 This program is free software; you can redistribute it and/or modify it under the terms of the GNU General Public License as published by the Free Software Foundation; either version 2 of the License, or

(at your option) any later version.

 This program is distributed in the hope that it will be useful, but WITHOUT ANY WARRANTY; without even the implied warranty of MERCHANTABILITY or FITNESS FOR A PARTICULAR PURPOSE. See the GNU General Public License for more details.

 You should have received a copy of the GNU General Public License along with this program; if not, write to the Free Software Foundation, Inc., 51 Franklin Street, Fifth Floor, Boston, MA 02110-1301 USA.

Also add information on how to contact you by electronic and paper mail.

If the program is interactive, make it output a short notice like this when it starts in an interactive mode:

 Gnomovision version 69, Copyright (C) year name of author Gnomovision comes with ABSOLUTELY NO WARRANTY; for details type `show w'. This is free software, and you are welcome to redistribute it under certain conditions; type `show c' for details.

The hypothetical commands `show w' and `show c' should show the appropriate parts of the General Public License. Of course, the commands you use may be called something other than `show w' and `show c'; they could even be mouse-clicks or menu items--whatever suits your program.

You should also get your employer (if you work as a programmer) or your

school, if any, to sign a "copyright disclaimer" for the program, if necessary. Here is a sample; alter the names:

 Yoyodyne, Inc., hereby disclaims all copyright interest in the program `Gnomovision' (which makes passes at compilers) written by James Hacker.

 <signature of Ty Coon>, 1 April 1989 Ty Coon, President of Vice

This General Public License does not permit incorporating your program into proprietary programs. If your program is a subroutine library, you may consider it more useful to permit linking proprietary applications with the library. If this is what you want to do, use the GNU Lesser General Public License instead of this License. Here is a list of the main contributors to lm-sensors version 3.

\* Frodo Looijaard Original author of libsensors, sensors-detect, sensors and isadump. \* Merlin Hughes Original author of sensord. \* Bob Schlaermann Dynamic chip feature detection (a.k.a. generic chip support) in libsensors and sensors. \* Mark M. Hoffman Many improvements to the libsensors configuration file scanner. \* Jean Delvare New libsensors API, and migration of sensors and sensord thereto. Many optimizations in libsensors and sensors. Configuration file converter. Rewrite of sensors-detect. Support for multiple configuration files in libsensors.

# **1.410 libnettle6 3.5.1-r0**

# **1.410.1 Available under license :**

 GNU GENERAL PUBLIC LICENSE Version 2, June 1991

Copyright (C) 1989, 1991 Free Software Foundation, Inc., 51 Franklin Street, Fifth Floor, Boston, MA 02110-1301 USA Everyone is permitted to copy and distribute verbatim copies of this license document, but changing it is not allowed.

#### Preamble

 The licenses for most software are designed to take away your freedom to share and change it. By contrast, the GNU General Public License is intended to guarantee your freedom to share and change free software--to make sure the software is free for all its users. This General Public License applies to most of the Free Software Foundation's software and to any other program whose authors commit to using it. (Some other Free Software Foundation software is covered by the GNU Lesser General Public License instead.) You can apply it to your programs, too.

 When we speak of free software, we are referring to freedom, not price.

 Our General Public Licenses are designed to make sure that you have the freedom to distribute copies of free software (and charge for this service if you wish), that you receive source code or can get it if you want it, that you can change the software or use pieces of it in new free programs; and that you know you can do these things.

 To protect your rights, we need to make restrictions that forbid anyone to deny you these rights or to ask you to surrender the rights. These restrictions translate to certain responsibilities for you if you distribute copies of the software, or if you modify it.

 For example, if you distribute copies of such a program, whether gratis or for a fee, you must give the recipients all the rights that you have. You must make sure that they, too, receive or can get the source code. And you must show them these terms so they know their rights.

We protect your rights with two steps: (1) copyright the software, and (2) offer you this license which gives you legal permission to copy, distribute and/or modify the software.

 Also, for each author's protection and ours, we want to make certain that everyone understands that there is no warranty for this free software. If the software is modified by someone else and passed on, we want its recipients to know that what they have is not the original, so that any problems introduced by others will not reflect on the original authors' reputations.

 Finally, any free program is threatened constantly by software patents. We wish to avoid the danger that redistributors of a free program will individually obtain patent licenses, in effect making the program proprietary. To prevent this, we have made it clear that any patent must be licensed for everyone's free use or not licensed at all.

 The precise terms and conditions for copying, distribution and modification follow.

### GNU GENERAL PUBLIC LICENSE TERMS AND CONDITIONS FOR COPYING, DISTRIBUTION AND MODIFICATION

 0. This License applies to any program or other work which contains a notice placed by the copyright holder saying it may be distributed under the terms of this General Public License. The "Program", below, refers to any such program or work, and a "work based on the Program" means either the Program or any derivative work under copyright law: that is to say, a work containing the Program or a portion of it, either verbatim or with modifications and/or translated into another language. (Hereinafter, translation is included without limitation in the term "modification".) Each licensee is addressed as "you".

Activities other than copying, distribution and modification are not covered by this License; they are outside its scope. The act of running the Program is not restricted, and the output from the Program is covered only if its contents constitute a work based on the Program (independent of having been made by running the Program). Whether that is true depends on what the Program does.

 1. You may copy and distribute verbatim copies of the Program's source code as you receive it, in any medium, provided that you conspicuously and appropriately publish on each copy an appropriate copyright notice and disclaimer of warranty; keep intact all the notices that refer to this License and to the absence of any warranty; and give any other recipients of the Program a copy of this License along with the Program.

You may charge a fee for the physical act of transferring a copy, and you may at your option offer warranty protection in exchange for a fee.

 2. You may modify your copy or copies of the Program or any portion of it, thus forming a work based on the Program, and copy and distribute such modifications or work under the terms of Section 1 above, provided that you also meet all of these conditions:

 a) You must cause the modified files to carry prominent notices stating that you changed the files and the date of any change.

b) You must cause

 any work that you distribute or publish, that in whole or in part contains or is derived from the Program or any part thereof, to be licensed as a whole at no charge to all third parties under the terms of this License.

 c) If the modified program normally reads commands interactively when run, you must cause it, when started running for such

 interactive use in the most ordinary way, to print or display an announcement including an appropriate copyright notice and a notice that there is no warranty (or else, saying that you provide a warranty) and that users may redistribute the program under these conditions, and telling the user how to view a copy of this License. (Exception: if the Program itself is interactive but does not normally print such an announcement, your work based on the Program is not required to print an announcement.)

These requirements apply to the modified work as a whole. If identifiable sections of that work

are not derived from the Program,

and can be reasonably considered independent and separate works in themselves, then this License, and its terms, do not apply to those sections when you distribute them as separate works. But when you distribute the same sections as part of a whole which is a work based on the Program, the distribution of the whole must be on the terms of this License, whose permissions for other licensees extend to the entire whole, and thus to each and every part regardless of who wrote it.

Thus, it is not the intent of this section to claim rights or contest your rights to work written entirely by you; rather, the intent is to exercise the right to control the distribution of derivative or collective works based on the Program.

In addition, mere aggregation of another work not based on the Program with the Program (or with a work based on the Program) on a volume of a storage or distribution medium does not bring the other work under the scope of this License.

 3. You may copy and distribute the Program (or a work based on it, under Section 2) in object code or executable form under the terms of Sections 1 and 2 above provided that you also do one of the following:

 a) Accompany it with the complete corresponding machine-readable source code, which must be distributed under the terms of Sections 1 and 2 above on a medium customarily used for software interchange; or,

 b) Accompany it with a written offer, valid for at least three years, to give any third party, for a charge no more than your cost of physically performing source distribution, a complete machine-readable copy of the corresponding source code, to be distributed under the terms of Sections 1 and 2 above on a medium customarily used for software interchange; or,

 c) Accompany it with the information you received as to the offer to distribute corresponding source code. (This alternative is allowed only for noncommercial distribution

and only if you

 received the program in object code or executable form with such an offer, in accord with Subsection b above.)

The source code for a work means the preferred form of the work for making modifications to it. For an executable work, complete source code means all the source code for all modules it contains, plus any associated interface definition files, plus the scripts used to control compilation and installation of the executable. However, as a special exception, the source code distributed need not include anything that is normally distributed (in either source or binary form) with the major components (compiler, kernel, and so on) of the operating system on which the executable runs, unless that component itself accompanies the executable.

If distribution of executable or object code is made by offering access to copy from a designated place, then offering equivalent access to copy the source code from the same place counts as distribution of the source code, even though third parties are not compelled to copy the source along with the object code.

 4. You may not copy, modify, sublicense, or distribute the Program except as expressly provided under this License. Any attempt otherwise to copy, modify, sublicense or distribute the Program is void, and will automatically terminate your rights under this License. However, parties who have received copies, or rights, from you under this License will not have their licenses terminated so long as such parties remain in full compliance.

 5. You are not required to accept this License, since you have not signed it. However, nothing else grants you permission to modify or distribute the Program or its derivative works. These actions are prohibited by law if you do not accept this License. Therefore, by modifying or distributing the Program (or any work based on the Program), you indicate your acceptance of this License to do so, and all its terms and conditions for copying, distributing or modifying the Program or works based on it.

 6. Each time you redistribute the Program (or any work based on the Program), the recipient automatically receives a license from the original licensor to copy, distribute or modify the Program subject to these terms and conditions. You may not impose any further restrictions on the recipients' exercise of the rights granted herein. You are not responsible for enforcing compliance by third parties to this License.

 7. If, as a consequence of a court judgment or allegation of patent infringement or for any other reason (not limited to patent issues), conditions are imposed on you (whether by court order, agreement or otherwise) that contradict the conditions of this License, they do not excuse you from the conditions of this License. If you cannot distribute so as to satisfy simultaneously your obligations under this License and any other pertinent obligations, then as a consequence you may not distribute the Program at all. For example, if a patent

license would not permit royalty-free redistribution of the Program by all those who receive copies directly or indirectly through you, then the only way you could satisfy both it and this License would be to refrain entirely from distribution of the Program.

If any portion of this section is held invalid or unenforceable under any particular circumstance, the balance of the section is intended to apply and the section as a whole is intended to apply in other circumstances.

It is not the purpose of this section to induce you to infringe any patents or other property right claims or to contest validity of any such claims; this section has the sole purpose of protecting the integrity of the free software distribution system, which is implemented by public license practices. Many people have made generous contributions to the wide range of software distributed through that system in reliance on consistent application of that system; it is up to the author/donor to decide if he or she is willing to distribute software through any other system and a licensee cannot impose that choice.

This section is intended to make thoroughly clear what is believed to be a consequence of the rest of this License.

 8. If the distribution and/or use of the Program is restricted in certain countries either by patents or by copyrighted interfaces, the original copyright holder who places the Program under this License may add an explicit geographical distribution limitation excluding those countries, so that distribution is permitted only in or among countries not thus excluded. In such case, this License incorporates the limitation as if written in the body of this License.

 9. The Free Software Foundation may publish revised and/or new versions of the General Public License from time to time. Such new versions will be similar in spirit to the present version, but may differ in detail to address new problems or concerns.

Each version is given a distinguishing

#### version number. If the Program

specifies a version number of this License which applies to it and "any later version", you have the option of following the terms and conditions either of that version or of any later version published by the Free Software Foundation. If the Program does not specify a version number of this License, you may choose any version ever published by the Free Software Foundation.

 10. If you wish to incorporate parts of the Program into other free programs whose distribution conditions are different, write to the author to ask for permission. For software which is copyrighted by the Free Software Foundation, write to the Free Software Foundation; we sometimes make exceptions for this. Our decision will be guided by the two goals of preserving the free status of all derivatives of our free software and of promoting the sharing and reuse of software generally.

#### NO WARRANTY

## 11. BECAUSE THE PROGRAM IS LICENSED FREE OF CHARGE, THERE IS NO WARRANTY

FOR THE PROGRAM, TO THE EXTENT PERMITTED BY APPLICABLE LAW. EXCEPT WHEN OTHERWISE STATED IN WRITING THE COPYRIGHT HOLDERS AND/OR OTHER PARTIES PROVIDE THE PROGRAM "AS IS" WITHOUT WARRANTY OF ANY KIND, EITHER EXPRESSED OR IMPLIED, INCLUDING, BUT NOT LIMITED TO, THE IMPLIED WARRANTIES OF MERCHANTABILITY AND FITNESS FOR A PARTICULAR PURPOSE. THE ENTIRE RISK AS TO THE QUALITY AND PERFORMANCE OF THE PROGRAM IS WITH YOU. SHOULD THE PROGRAM PROVE DEFECTIVE, YOU ASSUME THE COST OF ALL NECESSARY SERVICING, REPAIR OR CORRECTION.

 12. IN NO EVENT UNLESS REQUIRED BY APPLICABLE LAW OR AGREED TO IN WRITING WILL ANY COPYRIGHT HOLDER, OR ANY OTHER PARTY WHO MAY MODIFY AND/OR REDISTRIBUTE THE PROGRAM AS PERMITTED ABOVE, BE LIABLE TO YOU FOR DAMAGES, INCLUDING ANY GENERAL, SPECIAL, INCIDENTAL OR CONSEQUENTIAL DAMAGES ARISING OUT OF THE USE OR INABILITY TO USE THE PROGRAM (INCLUDING BUT NOT LIMITED TO LOSS OF DATA OR DATA BEING RENDERED INACCURATE OR LOSSES SUSTAINED BY YOU OR

 THIRD PARTIES OR A FAILURE OF THE PROGRAM TO OPERATE WITH ANY OTHER PROGRAMS), EVEN IF SUCH HOLDER OR OTHER PARTY HAS BEEN ADVISED OF THE POSSIBILITY OF SUCH DAMAGES.

#### END OF TERMS AND CONDITIONS

How to Apply These Terms to Your New Programs

 If you develop a new program, and you want it to be of the greatest possible use to the public, the best way to achieve this is to make it free software which everyone can redistribute and change under these terms.

 To do so, attach the following notices to the program. It is safest to attach them to the start of each source file to most effectively convey the exclusion of warranty; and each file should have at least the "copyright" line and a pointer to where the full notice is found.

 <one line to give the program's name and a brief idea of what it does.> Copyright  $(C)$  <year > <name of author>

 This program is free software; you can redistribute it and/or modify it under the terms of the GNU General Public License as published by the Free Software Foundation; either version 2 of the License, or (at your option) any later version.

 This program is distributed in the hope that it will be useful, but WITHOUT ANY WARRANTY; without even the implied warranty of MERCHANTABILITY or FITNESS FOR A PARTICULAR PURPOSE. See the GNU General Public License for more details.

 You should have received a copy of the GNU General Public License along with this program; if not, write to the Free Software Foundation, Inc., 51 Franklin Street, Fifth Floor, Boston, MA 02110-1301 USA.

Also add information on how to contact you by electronic and paper mail.

If the program is interactive, make it output a short notice like this when it starts in an interactive mode:

 Gnomovision version 69, Copyright (C) year name of author Gnomovision comes with ABSOLUTELY NO WARRANTY; for details type `show w'. This is free software, and you are welcome to redistribute it

under certain conditions; type `show c' for details.

The hypothetical commands `show w' and `show c' should show the appropriate parts of the General Public License. Of course, the commands you use may be called something other than `show w' and `show c'; they could even be mouse-clicks or menu items--whatever suits your program.

You should also get your employer (if you work as a programmer) or your school, if any, to sign a "copyright disclaimer" for the program, if necessary. Here is a sample; alter the names:

 Yoyodyne, Inc., hereby disclaims all copyright interest in the program `Gnomovision' (which makes passes at compilers) written by James Hacker.

 <signature of Ty Coon>, 1 April 1989 Ty Coon, President of Vice

This General Public License does not permit incorporating your program into proprietary programs. If your program is a subroutine library, you may consider it more useful to permit linking proprietary applications with the library. If this

 is what you want to do, use the GNU Lesser General Public License instead of this License. GNU GENERAL PUBLIC LICENSE

Version 3, 29 June 2007

Copyright (C) 2007 Free Software Foundation, Inc. <http://fsf.org/> Everyone is permitted to copy and distribute verbatim copies of this license document, but changing it is not allowed.

#### Preamble

 The GNU General Public License is a free, copyleft license for software and other kinds of works.

 The licenses for most software and other practical works are designed to take away your freedom to share and change the works. By contrast, the GNU General Public License is intended to guarantee your freedom to share and change all versions of a program--to make sure it remains free software for all its users. We, the Free Software Foundation, use the GNU General Public License for most of our software; it applies also to any other work released this way by its authors. You can apply it to your programs, too.

# When we speak of free software, we are referring to freedom, not

price. Our General Public Licenses are designed to make sure that you have the freedom to distribute copies of free software (and charge for them if you wish), that you receive source code or can get it if you want it, that you can change the software or use pieces of it in new free programs, and that you know you can do these things.

 To protect your rights, we need to prevent others from denying you these rights or asking you to surrender the rights. Therefore, you have certain responsibilities if you distribute copies of the software, or if you modify it: responsibilities to respect the freedom of others.

 For example, if you distribute copies of such a program, whether gratis or for a fee, you must pass on to the recipients the same freedoms that you received. You must make sure that they, too, receive or can get the source code. And you must show them these terms so they know their rights.

Developers that use the GNU GPL protect your rights with two steps:

 assert copyright on the software, and (2) offer you this License giving you legal permission to copy, distribute and/or modify it.

 For the developers' and authors' protection, the GPL clearly explains that there is no warranty for this free software. For both users' and authors' sake, the GPL requires that modified versions be marked as changed, so that their problems will not be attributed erroneously to authors of previous versions.

 Some devices are designed to deny users access to install or run modified versions of the software inside them, although the manufacturer can do so. This is fundamentally incompatible with the aim of protecting users' freedom to change the software. The systematic pattern of such abuse occurs in the area of products for individuals to use, which is precisely where it is most unacceptable. Therefore, we have designed this version of the GPL to prohibit the practice for those products. If such problems arise substantially in other domains, we stand

 ready to extend this provision to those domains in future versions of the GPL, as needed to protect the freedom of users.

 Finally, every program is threatened constantly by software patents. States should not allow patents to restrict development and use of software on general-purpose computers, but in those that do, we wish to avoid the special danger that patents applied to a free program could make it effectively proprietary. To prevent this, the GPL assures that patents cannot be used to render the program non-free.

 The precise terms and conditions for copying, distribution and modification follow.

#### TERMS AND CONDITIONS

0. Definitions.

"This License" refers to version 3 of the GNU General Public License.

 "Copyright" also means copyright-like laws that apply to other kinds of works, such as semiconductor masks.

 "The Program" refers to any copyrightable work licensed under this License. Each licensee is addressed as "you". "Licensees" and "recipients" may be individuals or organizations.

 To "modify" a work means to copy from or adapt all or part of the work in a fashion requiring copyright permission, other than the making of an

(1)

exact copy. The resulting work is called a "modified version" of the earlier work or a work "based on" the earlier work.

 A "covered work" means either the unmodified Program or a work based on the Program.

 To "propagate" a work means to do anything with it that, without permission, would make you directly or secondarily liable for infringement under applicable copyright law, except executing it on a computer or modifying a private copy. Propagation includes copying, distribution (with or without modification), making available to the public, and in some countries other activities as well.

 To "convey" a work means any kind of propagation that enables other parties to make or receive copies. Mere interaction with a user through a computer network, with no transfer of a copy, is not conveying.

 An interactive user interface displays "Appropriate Legal Notices" to the extent that it includes a convenient and prominently visible feature that (1) displays an appropriate copyright notice, and (2) tells the user that there is no warranty for the work (except to the extent that warranties are provided), that licensees may convey the work under this License, and how to view a copy of this License. If the interface presents a list of user commands or options, such as a menu, a prominent item in the list meets this criterion.

#### 1. Source Code.

 The "source code" for a work means the preferred form of the work for making modifications to it. "Object code" means any non-source form of a work.

 A "Standard Interface" means an interface that either is an official standard defined by a recognized standards body, or, in the case of interfaces specified for a particular programming language, one that is widely used among developers working in that language.

#### The

 "System Libraries" of an executable work include anything, other than the work as a whole, that (a) is included in the normal form of packaging a Major Component, but which is not part of that Major Component, and (b) serves only to enable use of the work with that Major Component, or to implement a Standard Interface for which an implementation is available to the public in source code form. A "Major Component", in this context, means a major essential component (kernel, window system, and so on) of the specific operating system (if any) on which the executable work runs, or a compiler used to

produce the work, or an object code interpreter used to run it.

 The "Corresponding Source" for a work in object code form means all the source code needed to generate, install, and (for an executable work) run the object code and to modify the work, including scripts to control those activities. However, it does not include the work's System Libraries, or general-purpose tools or generally available free

programs which are used unmodified in performing those activities but which are not part of the work. For example, Corresponding Source includes interface definition files associated with source files for the work, and the source code for shared libraries and dynamically linked subprograms that the work is specifically designed to require, such as by intimate data communication or control flow between those subprograms and other parts of the work.

 The Corresponding Source need not include anything that users can regenerate automatically from other parts of the Corresponding Source.

 The Corresponding Source for a work in source code form is that same work.

#### 2. Basic Permissions.

 All rights granted under this License are granted for the term of copyright on the Program, and are irrevocable provided the stated conditions are met. This License explicitly affirms your unlimited permission to run the unmodified Program. The output from running a covered work is covered

 by this License only if the output, given its content, constitutes a covered work. This License acknowledges your rights of fair use or other equivalent, as provided by copyright law.

 You may make, run and propagate covered works that you do not convey, without conditions so long as your license otherwise remains in force. You may convey covered works to others for the sole purpose of having them make modifications exclusively for you, or provide you with facilities for running those works, provided that you comply with the terms of this License in conveying all material for which you do not control copyright. Those thus making or running the covered works for you must do so exclusively on your behalf, under your direction and control, on terms that prohibit them from making any copies of your copyrighted material outside their relationship with you.

 Conveying under any other circumstances is permitted solely under the conditions stated below. Sublicensing is not allowed;

 section 10 makes it unnecessary.

3. Protecting Users' Legal Rights From Anti-Circumvention Law.

 No covered work shall be deemed part of an effective technological measure under any applicable law fulfilling obligations under article 11 of the WIPO copyright treaty adopted on 20 December 1996, or similar laws prohibiting or restricting circumvention of such measures.

 When you convey a covered work, you waive any legal power to forbid circumvention of technological measures to the extent such circumvention is effected by exercising rights under this License with respect to the covered work, and you disclaim any intention to limit operation or modification of the work as a means of enforcing, against the work's users, your or third parties' legal rights to forbid circumvention of technological measures.

4. Conveying Verbatim Copies.

 You may convey verbatim copies of the Program's source code as you receive it, in any medium, provided that you conspicuously and appropriately

 publish on each copy an appropriate copyright notice; keep intact all notices stating that this License and any non-permissive terms added in accord with section 7 apply to the code; keep intact all notices of the absence of any warranty; and give all recipients a copy of this License along with the Program.

 You may charge any price or no price for each copy that you convey, and you may offer support or warranty protection for a fee.

5. Conveying Modified Source Versions.

 You may convey a work based on the Program, or the modifications to produce it from the Program, in the form of source code under the terms of section 4, provided that you also meet all of these conditions:

 a) The work must carry prominent notices stating that you modified it, and giving a relevant date.

 b) The work must carry prominent notices stating that it is released under this License and any conditions added under section 7. This requirement modifies the requirement in section 4 to

"keep intact all notices".

 c) You must license the entire work, as a whole, under this License to anyone who comes into possession of a copy. This License will therefore apply, along with any applicable section 7 additional terms, to the whole of the work, and all its parts, regardless of how they are packaged. This License gives no permission to license the work in any other way, but it does not invalidate such permission if you have separately received it.

 d) If the work has interactive user interfaces, each must display Appropriate Legal Notices; however, if the Program has interactive interfaces that do not display Appropriate Legal Notices, your work need not make them do so.

 A compilation of a covered work with other separate and independent works, which are not by their nature extensions of the covered work, and which are not combined with it such as to form a larger program, in or on a volume of a storage or distribution medium, is called an

"aggregate" if the compilation and its resulting copyright are not used to limit the access or legal rights of the compilation's users beyond what the individual works permit. Inclusion of a covered work in an aggregate does not cause this License to apply to the other parts of the aggregate.

6. Conveying Non-Source Forms.

 You may convey a covered work in object code form under the terms of sections 4 and 5, provided that you also convey the machine-readable Corresponding Source under the terms of this License, in one of these ways:

 a) Convey the object code in, or embodied in, a physical product (including a physical distribution medium), accompanied by the Corresponding Source fixed on a durable physical medium customarily used for software interchange.

 b) Convey the object code in, or embodied in, a physical product (including a physical distribution medium), accompanied by a written offer, valid for at least three years and valid for as

 long as you offer spare parts or customer support for that product model, to give anyone who possesses the object code either (1) a copy of the Corresponding Source for all the software in the product that is covered by this License, on a durable physical medium customarily used for software interchange, for a price no more than your reasonable cost of physically performing this conveying of source, or (2) access to copy the Corresponding Source from a network server at no charge.

 c) Convey individual copies of the object code with a copy of the written offer to provide the Corresponding Source. This alternative is allowed only occasionally and noncommercially, and only if you received the object code with such an offer, in accord with subsection 6b.

 d) Convey the object code by offering access from a designated place (gratis or for a charge), and offer equivalent access to the Corresponding Source in

 the same way through the same place at no further charge. You need not require recipients to copy the Corresponding Source along with the object code. If the place to copy the object code is a network server, the Corresponding Source may be on a different server (operated by you or a third party) that supports equivalent copying facilities, provided you maintain clear directions next to the object code saying where to find the Corresponding Source. Regardless of what server hosts the Corresponding Source, you remain obligated to ensure that it is available for as long as needed to satisfy these requirements.

 e) Convey the object code using peer-to-peer transmission, provided you inform other peers where the object code and Corresponding Source of the work are being offered to the general public at no charge under subsection 6d.

 A separable portion of the object code, whose source code is excluded from the Corresponding Source as a System Library, need not be included in conveying the object code work.

 A "User Product" is either (1) a "consumer product", which means any tangible personal property which is normally used for personal, family, or household purposes, or (2) anything designed or sold for incorporation into a dwelling. In determining whether a product is a consumer product, doubtful cases shall be resolved in favor of coverage. For a particular product received by a particular user, "normally used" refers to a typical or common use of that class of product, regardless of the status of the particular user or of the way in which the particular user actually uses, or expects or is expected to use, the product. A product is a consumer product regardless of whether the product has substantial commercial, industrial or non-consumer uses, unless such uses represent the only significant mode of use of the product.

 "Installation Information" for a User Product means any methods, procedures, authorization

 keys, or other information required to install and execute modified versions of a covered work in that User Product from

a modified version of its Corresponding Source. The information must suffice to ensure that the continued functioning of the modified object code is in no case prevented or interfered with solely because modification has been made.

 If you convey an object code work under this section in, or with, or specifically for use in, a User Product, and the conveying occurs as part of a transaction in which the right of possession and use of the User Product is transferred to the recipient in perpetuity or for a fixed term (regardless of how the transaction is characterized), the Corresponding Source conveyed under this section must be accompanied by the Installation Information. But this requirement does not apply if neither you nor any third party retains the ability to install modified object code on the User Product (for example, the work has been installed in ROM).

 The requirement to provide Installation Information does not include a requirement to continue to provide support service, warranty, or updates for a work that has been modified or installed by the recipient, or for the User Product in which it has been modified or installed. Access to a network may be denied when the modification itself materially and adversely affects the operation of the network or violates the rules and protocols for communication across the network.

 Corresponding Source conveyed, and Installation Information provided, in accord with this section must be in a format that is publicly documented (and with an implementation available to the public in source code form), and must require no special password or key for unpacking, reading or copying.

#### 7. Additional Terms.

 "Additional permissions" are terms that supplement the terms of this License by making exceptions from one or more of its conditions. Additional permissions that are applicable to the entire Program shall

be treated as though they were included in this License, to the extent that they are valid under applicable law. If additional permissions apply only to part of the Program, that part may be used separately under those permissions, but the entire Program remains governed by this License without regard to the additional permissions.

 When you convey a copy of a covered work, you may at your option remove any additional permissions from that copy, or from any part of it. (Additional permissions may be written to require their own removal in certain cases when you modify the work.) You may place additional permissions on material, added by you to a covered work,

for which you have or can give appropriate copyright permission.

 Notwithstanding any other provision of this License, for material you add to a covered work, you may (if authorized by the copyright holders of that material) supplement the terms of this License with terms:

 a) Disclaiming warranty or limiting liability differently from the terms of sections 15 and 16 of this License; or

 b) Requiring preservation of specified reasonable legal notices or author attributions in that material or in the Appropriate Legal Notices displayed by works containing it; or

 c) Prohibiting misrepresentation of the origin of that material, or requiring that modified versions of such material be marked in reasonable ways as different from the original version; or

 d) Limiting the use for publicity purposes of names of licensors or authors of the material; or

 e) Declining to grant rights under trademark law for use of some trade names, trademarks, or service marks; or

 f) Requiring indemnification of licensors and authors of that material by anyone who conveys the material (or modified versions of it) with contractual assumptions of liability to the recipient, for any liability that these contractual assumptions directly impose on

those licensors and authors.

 All other non-permissive additional terms are considered "further restrictions" within the meaning of section 10. If the Program as you received it, or any part of it, contains a notice stating that it is governed by this License along with a term that is a further restriction, you may remove that term. If a license document contains a further restriction but permits relicensing or conveying under this License, you may add to a covered work material governed by the terms of that license document, provided that the further restriction does not survive such relicensing or conveying.

 If you add terms to a covered work in accord with this section, you must place, in the relevant source files, a statement of the additional terms that apply to those files, or a notice indicating where to find the applicable terms.

 Additional terms, permissive or non-permissive, may be stated in the form of a separately written license, or stated as exceptions;

the above requirements apply either way.

8. Termination.

 You may not propagate or modify a covered work except as expressly provided under this License. Any attempt otherwise to propagate or modify it is void, and will automatically terminate your rights under this License (including any patent licenses granted under the third paragraph of section 11).

 However, if you cease all violation of this License, then your license from a particular copyright holder is reinstated (a) provisionally, unless and until the copyright holder explicitly and finally terminates your license, and (b) permanently, if the copyright holder fails to notify you of the violation by some reasonable means prior to 60 days after the cessation.

 Moreover, your license from a particular copyright holder is reinstated permanently if the copyright holder notifies you of the violation by some reasonable means, this is the first time you have received notice of violation of this License (for any work) from that copyright

 holder, and you cure the violation prior to 30 days after your receipt of the notice.

 Termination of your rights under this section does not terminate the licenses of parties who have received copies or rights from you under this License. If your rights have been terminated and not permanently reinstated, you do not qualify to receive new licenses for the same material under section 10.

9. Acceptance Not Required for Having Copies.

 You are not required to accept this License in order to receive or run a copy of the Program. Ancillary propagation of a covered work occurring solely as a consequence of using peer-to-peer transmission to receive a copy likewise does not require acceptance. However, nothing other than this License grants you permission to propagate or modify any covered work. These actions infringe copyright if you do not accept this License. Therefore, by modifying or propagating a covered work, you indicate your acceptance of this License to do so.

10. Automatic Licensing of Downstream Recipients.

 Each time you convey a covered work, the recipient automatically receives a license from the original licensors, to run, modify and

propagate that work, subject to this License. You are not responsible for enforcing compliance by third parties with this License.

 An "entity transaction" is a transaction transferring control of an organization, or substantially all assets of one, or subdividing an organization, or merging organizations. If propagation of a covered work results from an entity transaction, each party to that transaction who receives a copy of the work also receives whatever licenses to the work the party's predecessor in interest had or could give under the previous paragraph, plus a right to possession of the Corresponding Source of the work from the predecessor in interest, if the predecessor has it or can get it with reasonable efforts.

 You may not impose any further restrictions on the exercise of the rights

 granted or affirmed under this License. For example, you may not impose a license fee, royalty, or other charge for exercise of rights granted under this License, and you may not initiate litigation (including a cross-claim or counterclaim in a lawsuit) alleging that any patent claim is infringed by making, using, selling, offering for sale, or importing the Program or any portion of it.

#### 11. Patents.

 A "contributor" is a copyright holder who authorizes use under this License of the Program or a work on which the Program is based. The work thus licensed is called the contributor's "contributor version".

 A contributor's "essential patent claims" are all patent claims owned or controlled by the contributor, whether already acquired or hereafter acquired, that would be infringed by some manner, permitted by this License, of making, using, or selling its contributor version, but do not include claims that would be infringed only as a consequence of further modification of the contributor version. For

purposes of this definition, "control" includes the right to grant patent sublicenses in a manner consistent with the requirements of this License.

 Each contributor grants you a non-exclusive, worldwide, royalty-free patent license under the contributor's essential patent claims, to make, use, sell, offer for sale, import and otherwise run, modify and propagate the contents of its contributor version.

 In the following three paragraphs, a "patent license" is any express agreement or commitment, however denominated, not to enforce a patent (such as an express permission to practice a patent or covenant not to sue for patent infringement). To "grant" such a patent license to a

party means to make such an agreement or commitment not to enforce a patent against the party.

 If you convey a covered work, knowingly relying on a patent license, and the Corresponding Source of the work is not available for anyone to copy, free of charge and under the terms of this License, through a

publicly available network server or other readily accessible means, then you must either (1) cause the Corresponding Source to be so available, or (2) arrange to deprive yourself of the benefit of the patent license for this particular work, or (3) arrange, in a manner consistent with the requirements of this License, to extend the patent license to downstream recipients. "Knowingly relying" means you have actual knowledge that, but for the patent license, your conveying the covered work in a country, or your recipient's use of the covered work in a country, would infringe one or more identifiable patents in that country that you have reason to believe are valid.

 If, pursuant to or in connection with a single transaction or arrangement, you convey, or propagate by procuring conveyance of, a covered work, and grant a patent license to some of the parties receiving the covered work authorizing them to use, propagate, modify or convey a specific copy of the covered work, then the patent license you grant is automatically extended to all recipients of the covered work and works based on it.

 A patent license is "discriminatory" if it does not include within the scope of its coverage, prohibits the exercise of, or is conditioned on the non-exercise of one or more of the rights that are specifically granted under this License. You may not convey a covered work if you are a party to an arrangement with a third party that is in the business of distributing software, under which you make payment to the third party based on the extent of your activity of conveying the work, and under which the third party grants, to any of the parties who would receive the covered work from you, a discriminatory patent license (a) in connection with copies of the covered work conveyed by you (or copies made from those copies), or (b) primarily for and in connection with specific products or compilations that contain the covered work, unless you entered into that arrangement, or

that patent license was granted, prior to 28 March 2007.

 Nothing in this License shall be construed as excluding or limiting any implied license or other defenses to infringement that may otherwise be available to you under applicable patent law.

12. No Surrender of Others' Freedom.

 If conditions are imposed on you (whether by court order, agreement or otherwise) that contradict the conditions of this License, they do not excuse you from the conditions of this License. If you cannot convey a covered work so as to satisfy simultaneously your obligations under this License and any other pertinent obligations, then as a consequence you may not convey it at all. For example, if you agree to terms that obligate you to collect a royalty for further conveying from those to whom you convey the Program, the only way you could satisfy both those terms and this License would be to refrain entirely from conveying the Program.

13. Use with the GNU Affero General Public License.

 Notwithstanding any other provision of this License, you have permission to link or combine any covered work with a work licensed under version 3 of the GNU Affero General Public License into a single combined work, and to convey the resulting work. The terms of this License will continue to apply to the part which is the covered work, but the special requirements of the GNU Affero General Public License, section 13, concerning interaction through a network will apply to the combination as such.

14. Revised Versions of this License.

 The Free Software Foundation may publish revised and/or new versions of the GNU General Public License from time to time. Such new versions will be similar in spirit to the present version, but may differ in detail to address new problems or concerns.

 Each version is given a distinguishing version number. If the Program specifies that a certain numbered version of the GNU General Public License "or any later version" applies to it, you have the option of following the terms and conditions either of that numbered version or of any later version published by the Free Software

Foundation. If the Program does not specify a version number of the GNU General Public License, you may choose any version ever published by the Free Software Foundation.

 If the Program specifies that a proxy can decide which future versions of the GNU General Public License can be used, that proxy's public statement of acceptance of a version permanently authorizes you to choose that version for the Program.

 Later license versions may give you additional or different permissions. However, no additional obligations are imposed on any author or copyright holder as a result of your choosing to follow a later version.

15. Disclaimer of Warranty.

 THERE IS NO WARRANTY FOR THE PROGRAM, TO THE EXTENT PERMITTED BY APPLICABLE LAW. EXCEPT WHEN OTHERWISE STATED IN WRITING THE COPYRIGHT HOLDERS AND/OR OTHER PARTIES PROVIDE THE PROGRAM "AS IS" WITHOUT WARRANTY

OF ANY KIND, EITHER EXPRESSED OR IMPLIED, INCLUDING, BUT NOT LIMITED TO, THE IMPLIED WARRANTIES OF MERCHANTABILITY AND FITNESS FOR A PARTICULAR PURPOSE. THE ENTIRE RISK AS TO THE QUALITY AND PERFORMANCE OF THE PROGRAM IS WITH YOU. SHOULD THE PROGRAM PROVE DEFECTIVE, YOU ASSUME THE COST OF ALL NECESSARY SERVICING, REPAIR OR CORRECTION.

16. Limitation of Liability.

 IN NO EVENT UNLESS REQUIRED BY APPLICABLE LAW OR AGREED TO IN WRITING WILL ANY COPYRIGHT HOLDER, OR ANY OTHER PARTY WHO MODIFIES AND/OR CONVEYS THE PROGRAM AS PERMITTED ABOVE, BE LIABLE TO YOU FOR DAMAGES, INCLUDING ANY GENERAL, SPECIAL, INCIDENTAL OR CONSEQUENTIAL DAMAGES ARISING OUT OF THE USE OR INABILITY TO USE THE PROGRAM (INCLUDING BUT NOT LIMITED TO LOSS OF DATA OR DATA BEING RENDERED INACCURATE OR LOSSES SUSTAINED BY YOU OR THIRD PARTIES OR A FAILURE OF THE PROGRAM TO OPERATE WITH ANY OTHER PROGRAMS), EVEN IF SUCH HOLDER OR OTHER PARTY HAS BEEN ADVISED OF THE POSSIBILITY OF SUCH DAMAGES.

 17. Interpretation of Sections 15 and 16.

 If the disclaimer of warranty and limitation of liability provided above cannot be given local legal effect according to their terms, reviewing courts shall apply local law that most closely approximates an absolute waiver of all civil liability in connection with the Program, unless a warranty or assumption of liability accompanies a copy of the Program in return for a fee.

#### END OF TERMS AND CONDITIONS

How to Apply These Terms to Your New Programs

 If you develop a new program, and you want it to be of the greatest possible use to the public, the best way to achieve this is to make it free software which everyone can redistribute and change under these terms.

 To do so, attach the following notices to the program. It is safest to attach them to the start of each source file to most effectively state the exclusion of warranty; and each file should have at least the "copyright" line and a pointer to where

the full notice is found.

 <one line to give the program's name and a brief idea of what it does.> Copyright  $(C)$  <year > <name of author>

 This program is free software: you can redistribute it and/or modify it under the terms of the GNU General Public License as published by the Free Software Foundation, either version 3 of the License, or (at your option) any later version.

 This program is distributed in the hope that it will be useful, but WITHOUT ANY WARRANTY; without even the implied warranty of MERCHANTABILITY or FITNESS FOR A PARTICULAR PURPOSE. See the GNU General Public License for more details.

 You should have received a copy of the GNU General Public License along with this program. If not, see <https://www.gnu.org/licenses/>.

Also add information on how to contact you by electronic and paper mail.

 If the program does terminal interaction, make it output a short notice like this when it starts in an interactive mode:

 $\langle$  sprogram $>$  Copyright (C)  $\langle$  vear $>$   $\langle$  name of author $>$  This program comes with ABSOLUTELY NO WARRANTY; for details type `show w'. This is free software, and you are welcome to redistribute it under certain conditions; type `show c' for details.

The hypothetical commands `show w' and `show c' should show the appropriate parts of the General Public License. Of course, your program's commands might be different; for a GUI interface, you would use an "about box".

 You should also get your employer (if you work as a programmer) or school, if any, to sign a "copyright disclaimer" for the program, if necessary. For more information on this, and how to apply and follow the GNU GPL, see <https://www.gnu.org/licenses/>.

 The GNU General Public License does not permit incorporating your program into proprietary programs. If your program is a subroutine library, you may consider it more useful to permit linking proprietary applications with the library. If this is what you want to do, use the GNU Lesser General Public License instead of this License. But first, please read <https://www.gnu.org/philosophy/why-not-lgpl.html>. GNU LESSER GENERAL PUBLIC LICENSE Version 3, 29 June 2007

Copyright (C) 2007 Free Software Foundation, Inc. <http://fsf.org/>

Everyone is permitted to copy and distribute verbatim copies of this license document, but changing it is not allowed.

 This version of the GNU Lesser General Public License incorporates the terms and conditions of version 3 of the GNU General Public License, supplemented by the additional permissions listed below.

0. Additional Definitions.

 As used herein, "this License" refers to version 3 of the GNU Lesser General Public License, and the "GNU GPL" refers to version 3 of the GNU General Public License.

 "The Library" refers to a covered work governed by this License, other than an Application or a Combined Work as defined below.

 An "Application" is any work that makes use of an interface provided by the Library, but which is not otherwise based on the Library. Defining a subclass of a class defined by the Library is deemed a mode of using an interface provided by the Library.

 A "Combined Work" is a work produced by combining or linking an Application with the Library. The particular version of the Library with which the Combined Work was made is also called the "Linked Version".

 The "Minimal Corresponding Source" for a Combined Work means the Corresponding Source for the Combined Work, excluding any source code for portions of the Combined Work that, considered in isolation, are based on the Application, and not on the Linked Version.

 The "Corresponding Application Code" for a Combined Work means the object code and/or source code for the Application, including any data and utility programs needed for reproducing the Combined Work from the Application, but excluding the System Libraries of the Combined Work.

1. Exception to Section 3 of the GNU GPL.

 You may convey a covered work under sections 3 and 4 of this License without being bound by section 3 of the GNU GPL.

 2. Conveying Modified Versions.

 If you modify a copy of the Library, and, in your modifications, a facility refers to a function or data to be supplied by an Application

that uses the facility (other than as an argument passed when the facility is invoked), then you may convey a copy of the modified version:

 a) under this License, provided that you make a good faith effort to ensure that, in the event an Application does not supply the function or data, the facility still operates, and performs whatever part of its purpose remains meaningful, or

 b) under the GNU GPL, with none of the additional permissions of this License applicable to that copy.

3. Object Code Incorporating Material from Library Header Files.

 The object code form of an Application may incorporate material from a header file that is part of the Library. You may convey such object code under terms of your choice, provided that, if the incorporated material is not limited to numerical parameters, data structure layouts and accessors, or small macros, inline functions and templates

(ten or fewer lines in length), you do both of the following:

 a) Give prominent notice with each copy of the object code that the Library is used in it and that the Library and its use are covered by this License.

 b) Accompany the object code with a copy of the GNU GPL and this license document.

#### 4. Combined Works.

 You may convey a Combined Work under terms of your choice that, taken together, effectively do not restrict modification of the portions of the Library contained in the Combined Work and reverse engineering for debugging such modifications, if you also do each of the following:

 a) Give prominent notice with each copy of the Combined Work that the Library is used in it and that the Library and its use are covered by this License.

 b) Accompany the Combined Work with a copy of the GNU GPL and this license document.

 c) For a Combined Work that displays copyright notices during execution, include the copyright notice for the Library among these notices, as well as a reference directing the user to the

copies of the GNU GPL and this license document.

d) Do one of the following:

 0) Convey the Minimal Corresponding Source under the terms of this License, and the Corresponding Application Code in a form suitable for, and under terms that permit, the user to recombine or relink the Application with a modified version of the Linked Version to produce a modified Combined Work, in the manner specified by section 6 of the GNU GPL for conveying Corresponding Source.

 1) Use a suitable shared library mechanism for linking with the Library. A suitable mechanism is one that (a) uses at run time a copy of the Library already present on the user's computer system, and (b) will operate properly with a modified version of the Library that is interface-compatible with the Linked

Version.

 e) Provide Installation Information, but only if you would otherwise be required to provide such information under section 6 of the GNU GPL, and only to the extent that such information is necessary to install and execute a modified version of the Combined Work produced by recombining or relinking the Application with a modified version of the Linked Version. (If you use option 4d0, the Installation Information must accompany the Minimal Corresponding Source and Corresponding Application Code. If you use option 4d1, you must provide the Installation Information in the manner specified by section 6 of the GNU GPL for conveying Corresponding Source.)

5. Combined Libraries.

 You may place library facilities that are a work based on the Library side by side in a single library together with other library facilities that are not Applications and are not covered by this License, and convey such a combined library under terms of your choice, if you do both of the following:

 a) Accompany the combined library with a copy of the same work based on the Library, uncombined with any other library facilities, conveyed under the terms of this License.

 b) Give prominent notice with the combined library that part of it is a work based on the Library, and explaining where to find the accompanying uncombined form of the same work.

6. Revised Versions of the GNU Lesser General Public License.

 The Free Software Foundation may publish revised and/or new versions of the GNU Lesser General Public License from time to time. Such new versions will be similar in spirit to the present version, but may differ in detail to address new problems or concerns.

 Each version is given a distinguishing version number. If the Library as you received it specifies that a certain numbered version of the GNU Lesser General Public License "or any later version" applies to it, you have the option of following the terms and

conditions either of that published version or of any later version published by the Free Software Foundation. If the Library as you received it does not specify a version number of the GNU Lesser General Public License, you may choose any version of the GNU Lesser General Public License ever published by the Free Software Foundation.

 If the Library as you received it specifies that a proxy can decide whether future versions of the GNU Lesser General Public License shall apply, that proxy's public statement of acceptance of any version is permanent authorization for you to choose that version for the Library.

# **1.411 dbus-test 1.12.16-r0**

# **1.411.1 Available under license :**

D-Bus is licensed to you under your choice of the Academic Free License version 2.1, or the GNU General Public License version 2 (or, at your option any later version).

Both licenses are included here. Some of the standalone binaries are under the GPL only; in particular, but not limited to, tools/dbus-cleanup-sockets.c and test/decode-gcov.c. Each source code file is marked with the proper copyright information - if you find a file that isn't marked please bring it to our attention.

The Academic Free License v. 2.1

This Academic Free License (the "License") applies to any original work of authorship (the "Original Work") whose owner (the "Licensor") has placed the following notice immediately following the copyright notice for the Original Work:

Licensed under the Academic Free License version 2.1

1) Grant of Copyright License. Licensor hereby grants You a world-wide, royalty-free, non-exclusive, perpetual, sublicenseable license to do the following:

a) to reproduce the Original Work in copies;

b) to prepare derivative works ("Derivative Works") based upon the Original Work;

c) to distribute copies of the Original Work and Derivative Works to the public;

d) to perform the Original Work publicly; and

e) to display the Original Work publicly.

2) Grant of Patent License. Licensor hereby grants You a world-wide, royalty-free, non-exclusive, perpetual, sublicenseable license, under patent claims owned or controlled by the Licensor that are embodied in the Original Work as furnished by the Licensor, to make, use, sell and offer for sale the Original Work and Derivative Works.

3) Grant of Source Code License. The term "Source Code" means the preferred form of the Original Work for making modifications to it and all available documentation describing how to modify the Original Work. Licensor hereby agrees to provide a machine-readable copy of the Source Code of the Original Work along with each copy of the Original Work that Licensor distributes. Licensor reserves the right to satisfy

this obligation by placing a machine-readable copy of the Source Code in an information repository reasonably calculated to permit inexpensive and convenient access by You for as long as Licensor continues to distribute the Original Work, and by publishing the address of that information repository in a notice immediately following the copyright notice that applies to the Original Work.

4) Exclusions From License Grant. Neither the names of Licensor, nor the names of any contributors to the Original Work, nor any of their trademarks or service marks, may be used to endorse or promote products derived from this Original Work without express prior written permission of the Licensor. Nothing in this License shall be deemed to grant any rights to trademarks, copyrights, patents, trade secrets or any other intellectual property of Licensor except as expressly stated herein. No patent license is granted to make, use, sell or offer to sell embodiments of any patent claims other than the licensed claims defined in Section 2. No right is granted to the trademarks of Licensor even if such marks are included in the Original Work. Nothing

in this License shall be interpreted to prohibit Licensor from

licensing under different terms from this License any Original Work that Licensor otherwise would have a right to license.

#### 5) This section intentionally omitted.

6) Attribution Rights. You must retain, in the Source Code of any Derivative Works that You create, all copyright, patent or trademark notices from the Source Code of the Original Work, as well as any notices of licensing and any descriptive text identified therein as an "Attribution Notice." You must cause the Source Code for any Derivative Works that You create to carry a prominent Attribution Notice reasonably calculated to inform recipients that You have modified the Original Work.

7) Warranty of Provenance and Disclaimer of Warranty. Licensor warrants that the copyright in and to the Original Work and the patent

rights granted herein by Licensor are owned by the Licensor or are sublicensed to You under the terms of this License with the permission of the contributor(s) of those copyrights and patent rights. Except as expressly stated in the immediately proceeding sentence, the Original Work is provided under this License on an "AS IS" BASIS and WITHOUT WARRANTY, either express or implied, including, without limitation, the warranties of NON-INFRINGEMENT, MERCHANTABILITY or FITNESS FOR A PARTICULAR PURPOSE. THE ENTIRE RISK AS TO THE QUALITY OF THE ORIGINAL WORK IS WITH YOU. This DISCLAIMER OF WARRANTY constitutes an essential part of this License. No license to Original Work is granted hereunder except under this disclaimer.

8) Limitation of Liability. Under no circumstances and under no legal theory, whether in tort (including negligence), contract, or otherwise, shall the Licensor be liable to any person for any direct, indirect, special, incidental, or consequential damages of any

character arising as a result of this License or the use of the Original Work including, without limitation, damages for loss of goodwill, work stoppage, computer failure or malfunction, or any and all other commercial damages or losses. This limitation of liability shall not apply to liability for death or personal injury resulting from Licensor's negligence to the extent applicable law prohibits such limitation. Some jurisdictions do not allow the exclusion or limitation of incidental or consequential damages, so this exclusion and limitation may not apply to You.

9) Acceptance and Termination. If You distribute copies of the Original Work or a Derivative Work, You must make a reasonable effort under the circumstances to obtain the express assent of recipients to the terms of this License. Nothing else but this License (or another
written agreement between Licensor and You) grants You permission to create Derivative Works based upon the Original Work or to exercise any

 of the rights granted in Section 1 herein, and any attempt to do so except under the terms of this License (or another written agreement between Licensor and You) is expressly prohibited by U.S. copyright law, the equivalent laws of other countries, and by international treaty. Therefore, by exercising any of the rights granted to You in Section 1 herein, You indicate Your acceptance of this License and all of its terms and conditions.

10) Termination for Patent Action. This License shall terminate automatically and You may no longer exercise any of the rights granted to You by this License as of the date You commence an action, including a cross-claim or counterclaim, against Licensor or any licensee alleging that the Original Work infringes a patent. This termination provision shall not apply for an action alleging patent infringement by combinations of the Original Work with other software or hardware.

11) Jurisdiction, Venue and Governing Law. Any action or suit relating to this

 License may be brought only in the courts of a jurisdiction wherein the Licensor resides or in which Licensor conducts its primary business, and under the laws of that jurisdiction excluding its conflict-of-law provisions. The application of the United Nations Convention on Contracts for the International Sale of Goods is expressly excluded. Any use of the Original Work outside the scope of this License or after its termination shall be subject to the requirements and penalties of the U.S. Copyright Act, 17 U.S.C. 101 et seq., the equivalent laws of other countries, and international treaty. This section shall survive the termination of this License.

12) Attorneys Fees. In any action to enforce the terms of this License or seeking damages relating thereto, the prevailing party shall be entitled to recover its costs and expenses, including, without limitation, reasonable attorneys' fees and costs incurred in connection with such action, including any appeal of such action. This section

shall survive the termination of this License.

13) Miscellaneous. This License represents the complete agreement concerning the subject matter hereof. If any provision of this License is held to be unenforceable, such provision shall be reformed only to the extent necessary to make it enforceable.

14) Definition of "You" in This License. "You" throughout this License, whether in upper or lower case, means an individual or a legal entity exercising rights under, and complying with all of the terms of, this License. For legal entities, "You" includes any entity that controls, is controlled by, or is under common control with you. For purposes of this definition, "control" means (i) the power, direct or indirect, to cause the direction or management of such entity, whether by contract or otherwise, or (ii) ownership of fifty percent (50%) or more of the outstanding shares, or (iii) beneficial ownership of such entity.

15) Right to Use. You may use the Original Work in all ways not otherwise

 restricted or conditioned by this License or by law, and Licensor promises not to interfere with or be responsible for such uses by You.

This license is Copyright (C) 2003-2004 Lawrence E. Rosen. All rights reserved. Permission is hereby granted to copy and distribute this license without modification. This license may not be modified without the express written permission of its copyright owner.

--

END OF ACADEMIC FREE LICENSE. The following is intended to describe the essential differences between the Academic Free License (AFL) version 1.0 and other open source licenses:

The Academic Free License is similar to the BSD, MIT, UoI/NCSA and Apache licenses in many respects but it is intended to solve a few problems with those licenses.

\* The AFL is written so as to make it clear what software is being licensed (by the inclusion of a statement following the copyright notice in the software). This way, the license functions better than a template license. The BSD,

MIT and UoI/NCSA licenses apply to unidentified software.

\* The AFL contains a complete copyright grant to the software. The BSD and Apache licenses are vague and incomplete in that respect.

\* The AFL contains a complete patent grant to the software. The BSD, MIT, UoI/NCSA and Apache licenses rely on an implied patent license and contain no explicit patent grant.

\* The AFL makes it clear that no trademark rights are granted to the licensor's trademarks. The Apache license contains such a provision, but the BSD, MIT and UoI/NCSA licenses do not.

\* The AFL includes the warranty by the licensor that it either owns the

copyright or that it is distributing the software under a license. None of the other licenses contain that warranty. All other warranties are disclaimed, as is the case for the other licenses.

\* The AFL is itself copyrighted (with the right granted to copy and distribute without modification). This ensures that the owner of the copyright to the

license will control changes. The Apache license contains a copyright notice, but the BSD, MIT and UoI/NCSA licenses do not.

START OF GNU GENERAL PUBLIC LICENSE --

 GNU GENERAL PUBLIC LICENSE Version 2, June 1991

Copyright (C) 1989, 1991 Free Software Foundation, Inc. 51 Franklin Street, Fifth Floor, Boston, MA 02110-1301 USA

Everyone is permitted to copy and distribute verbatim copies of this license document, but changing it is not allowed.

#### Preamble

--

 The licenses for most software are designed to take away your freedom to share and change it. By contrast, the GNU General Public License is intended to guarantee your freedom to share and change free software--to make sure the software is free for all its users. This General Public License applies to most of the Free Software Foundation's software and to any other program whose authors commit to using it. (Some other Free Software Foundation software is covered by the GNU Library General Public License instead.) You can apply it to your programs, too.

 When we speak of free software, we are referring to freedom, not price. Our General Public Licenses are designed to make sure that you have the freedom to distribute copies of free software (and charge for this service if you wish), that you receive source code or can get it if you want it, that you can change the software or use pieces of it in new free programs; and that you know you can do these things.

 To protect your rights, we need to make restrictions that forbid anyone to deny you these rights or to ask you to surrender the rights. These restrictions translate to certain responsibilities for you if you distribute copies of the software, or if you modify it.

For example, if you distribute copies of such a program, whether

gratis or for a fee, you must give the recipients all the rights that you have. You must make sure that they, too, receive or can get the source code. And you must show them these terms so they know their rights.

We protect your rights with two steps: (1) copyright the software, and (2) offer you this license which gives you legal permission to copy, distribute and/or modify the software.

 Also, for each author's protection and ours, we want to make certain that everyone understands that there is no warranty for this free software. If the software is modified by someone else and passed on, we want its recipients to know that what they have is not the original, so that any problems introduced by others will not reflect on the original authors' reputations.

 Finally, any free program is threatened constantly by software patents. We wish to avoid the danger that redistributors of a free program will individually obtain patent licenses, in effect making the program proprietary. To prevent this, we have made it clear that any patent must be licensed for everyone's free use or not licensed at all.

 The precise terms and conditions for copying, distribution and modification follow.

## GNU GENERAL PUBLIC LICENSE TERMS AND CONDITIONS FOR COPYING, DISTRIBUTION AND MODIFICATION

 0. This License applies to any program or other work which contains a notice placed by the copyright holder saying it may be distributed under the terms of this General Public License. The "Program", below, refers to any such program or work, and a "work based on the Program" means either the Program or any derivative work under copyright law: that is to say, a work containing the Program or a portion of it, either verbatim or with modifications and/or translated into another language. (Hereinafter, translation is included without limitation in the term "modification".) Each licensee is addressed as "you".

Activities other than copying, distribution and modification are not covered by this License; they are outside its scope. The act of running the Program is not restricted, and the output from the Program is covered only if its contents constitute a work based on the

Program (independent of having been made by running the Program). Whether that is true depends on what the Program does.

 1. You may copy and distribute verbatim copies of the Program's source code as you receive it, in any medium, provided that you conspicuously and appropriately publish on each copy an appropriate copyright notice and disclaimer of warranty; keep intact all the notices that refer to this License and to the absence of any warranty; and give any other recipients of the Program a copy of this License along with the Program.

You may charge a fee for the physical act of transferring a copy, and you may at your option offer warranty protection in exchange for a fee.

 2. You may modify your copy or copies of the Program or any portion of it, thus forming a work based on the Program, and copy and distribute such modifications or work under the terms of Section 1 above, provided that you also meet all of these conditions:

 a) You must cause the modified files to carry prominent notices stating that you changed the files and the date of any change.

 b) You must cause any work that you distribute or publish, that in whole or in part contains or is derived from the Program or any part thereof, to be licensed as a whole at no charge to all third parties under the terms of this License.

 c) If the modified program normally reads commands interactively when run, you must cause it, when started running for such interactive use in the most ordinary way, to print or display an announcement including an appropriate copyright notice and a notice that there is no warranty (or else, saying that you provide a warranty) and that users may redistribute the program under these conditions, and telling the user how to view a copy of this License. (Exception: if the Program itself is interactive but does not normally print such an announcement, your work based on the Program is not required to print an announcement.)

These requirements apply to the modified work as a whole. If identifiable sections of that work are not derived from the Program, and can be reasonably considered independent and separate works in themselves, then this License, and its terms, do not apply to those sections when you distribute them as separate works. But when you distribute the same sections as part of a whole which is a work based on the Program, the distribution of the whole must be on the terms of this License, whose permissions for other licensees extend to the entire whole, and thus to each and every part regardless of who wrote it.

Thus, it is not the intent of this section to claim rights or contest

your rights to work written entirely by you; rather, the intent is to exercise the right to control the distribution of derivative or collective works based on the Program.

In addition, mere aggregation of another work not based on the Program with the Program (or with a work based on the Program) on a volume of a storage or distribution medium does not bring the other work under the scope of this License.

 3. You may copy and distribute the Program (or a work based on it, under Section 2) in object code or executable form under the terms of Sections 1 and 2 above provided that you also do one of the following:

 a) Accompany it with the complete corresponding machine-readable source code, which must be distributed under the terms of Sections 1 and 2 above on a medium customarily used for software interchange; or,

 b) Accompany it with a written offer, valid for at least three years, to give any third party, for a charge no more than your cost of physically performing source distribution, a complete machine-readable copy of the corresponding source code, to be distributed under the terms of Sections 1 and 2 above on a medium customarily used for software interchange; or,

 c) Accompany it with the information you received as to the offer to distribute corresponding source code. (This alternative is allowed only for noncommercial distribution and only if you received the program in object code or executable form with such an offer, in accord with Subsection b above.)

The source code for a work means the preferred form of the work for making modifications to it. For an executable work, complete source code means all the source code for all modules it contains, plus any associated interface definition files, plus the scripts used to control compilation and installation of the executable. However, as a special exception, the source code distributed need not include anything that is normally distributed (in either source or binary form) with the major components (compiler, kernel, and so on) of the operating system on which the executable runs, unless that component itself accompanies the executable.

If distribution of executable or object code is made by offering access to copy from a designated place, then offering equivalent access to copy the source code from the same place counts as distribution of the source code, even though third parties are not compelled to copy the source along with the object code.

 4. You may not copy, modify, sublicense, or distribute the Program except as expressly provided under this License. Any attempt otherwise to copy, modify, sublicense or distribute the Program is void, and will automatically terminate your rights under this License. However, parties who have received copies, or rights, from you under this License will not have their licenses terminated so long as such parties remain in full compliance.

 5. You are not required to accept this License, since you have not signed it. However, nothing else grants you permission to modify or distribute the Program or its derivative works. These actions are prohibited by law if you do not accept this License. Therefore, by modifying or distributing the Program (or any work based on the Program),

 you indicate your acceptance of this License to do so, and all its terms and conditions for copying, distributing or modifying the Program or works based on it.

 6. Each time you redistribute the Program (or any work based on the Program), the recipient automatically receives a license from the original licensor to copy, distribute or modify the Program subject to these terms and conditions. You may not impose any further restrictions on the recipients' exercise of the rights granted herein. You are not responsible for enforcing compliance by third parties to this License.

 7. If, as a consequence of a court judgment or allegation of patent infringement or for any other reason (not limited to patent issues), conditions are imposed on you (whether by court order, agreement or otherwise) that contradict the conditions of this License, they do not excuse you from the conditions of this License. If you cannot distribute so as to satisfy simultaneously your obligations under this License

 and any other pertinent obligations, then as a consequence you may not distribute the Program at all. For example, if a patent license would not permit royalty-free redistribution of the Program by all those who receive copies directly or indirectly through you, then the only way you could satisfy both it and this License would be to refrain entirely from distribution of the Program.

If any portion of this section is held invalid or unenforceable under any particular circumstance, the balance of the section is intended to apply and the section as a whole is intended to apply in other circumstances.

It is not the purpose of this section to induce you to infringe any patents or other property right claims or to contest validity of any

such claims; this section has the sole purpose of protecting the integrity of the free software distribution system, which is implemented by public license practices. Many people have made generous contributions to the wide range of software distributed through

 that system in reliance on consistent application of that system; it is up to the author/donor to decide if he or she is willing to distribute software through any other system and a licensee cannot impose that choice.

This section is intended to make thoroughly clear what is believed to be a consequence of the rest of this License.

 8. If the distribution and/or use of the Program is restricted in certain countries either by patents or by copyrighted interfaces, the original copyright holder who places the Program under this License may add an explicit geographical distribution limitation excluding those countries, so that distribution is permitted only in or among countries not thus excluded. In such case, this License incorporates the limitation as if written in the body of this License.

 9. The Free Software Foundation may publish revised and/or new versions of the General Public License from time to time. Such new versions will be similar in spirit to the present version, but may differ in detail to address new problems or concerns.

Each version is given a distinguishing version number. If the Program specifies a version number of this License which applies to it and "any later version", you have the option of following the terms and conditions either of that version or of any later version published by the Free Software Foundation. If the Program does not specify a version number of this License, you may choose any version ever published by the Free Software Foundation.

 10. If you wish to incorporate parts of the Program into other free programs whose distribution conditions are different, write to the author to ask for permission. For software which is copyrighted by the Free Software Foundation, write to the Free Software Foundation; we sometimes make exceptions for this. Our decision will be guided by the two goals of preserving the free status of all derivatives of our free software and of promoting the sharing and reuse of software generally.

### NO WARRANTY

## 11. BECAUSE THE PROGRAM IS LICENSED FREE OF CHARGE, THERE IS NO WARRANTY FOR THE PROGRAM, TO THE EXTENT PERMITTED BY APPLICABLE LAW. EXCEPT WHEN

OTHERWISE STATED IN WRITING THE COPYRIGHT HOLDERS AND/OR OTHER PARTIES PROVIDE THE PROGRAM "AS IS" WITHOUT WARRANTY OF ANY KIND, EITHER EXPRESSED OR IMPLIED, INCLUDING, BUT NOT LIMITED TO, THE IMPLIED WARRANTIES OF MERCHANTABILITY AND FITNESS FOR A PARTICULAR PURPOSE. THE ENTIRE RISK AS TO THE QUALITY AND PERFORMANCE OF THE PROGRAM IS WITH YOU. SHOULD THE PROGRAM PROVE DEFECTIVE, YOU ASSUME THE COST OF ALL NECESSARY SERVICING, REPAIR OR CORRECTION.

 12. IN NO EVENT UNLESS REQUIRED BY APPLICABLE LAW OR AGREED TO IN WRITING WILL ANY COPYRIGHT HOLDER, OR ANY OTHER PARTY WHO MAY MODIFY AND/OR REDISTRIBUTE THE PROGRAM AS PERMITTED ABOVE, BE LIABLE TO YOU FOR DAMAGES, INCLUDING ANY GENERAL, SPECIAL, INCIDENTAL OR CONSEQUENTIAL DAMAGES ARISING OUT OF THE USE OR INABILITY TO USE THE PROGRAM (INCLUDING BUT NOT LIMITED

TO LOSS OF DATA OR DATA BEING RENDERED INACCURATE OR LOSSES SUSTAINED BY YOU OR THIRD PARTIES OR A FAILURE OF THE PROGRAM TO OPERATE WITH ANY OTHER PROGRAMS), EVEN IF SUCH HOLDER OR OTHER PARTY HAS BEEN ADVISED OF THE POSSIBILITY OF SUCH DAMAGES.

### END OF TERMS AND CONDITIONS

 How to Apply These Terms to Your New Programs

 If you develop a new program, and you want it to be of the greatest possible use to the public, the best way to achieve this is to make it free software which everyone can redistribute and change under these terms.

 To do so, attach the following notices to the program. It is safest to attach them to the start of each source file to most effectively convey the exclusion of warranty; and each file should have at least the "copyright" line and a pointer to where the full notice is found.

 <one line to give the program's name and a brief idea of what it does.> Copyright  $(C)$  <year > <name of author>

This program is free software;

 you can redistribute it and/or modify it under the terms of the GNU General Public License as published by the Free Software Foundation; either version 2 of the License, or (at your option) any later version.

 This program is distributed in the hope that it will be useful, but WITHOUT ANY WARRANTY; without even the implied warranty of MERCHANTABILITY or FITNESS FOR A PARTICULAR PURPOSE. See the GNU General Public License for more details.

 You should have received a copy of the GNU General Public License along with this program; if not, write to the Free Software

Also add information on how to contact you by electronic and paper mail.

If the program is interactive, make it output a short notice like this when it starts in an interactive mode:

 Gnomovision version 69, Copyright (C) year name of author Gnomovision comes with ABSOLUTELY NO WARRANTY; for details type `show w'.

 This is free software, and you are welcome to redistribute it under certain conditions; type `show c' for details.

The hypothetical commands `show w' and `show c' should show the appropriate parts of the General Public License. Of course, the commands you use may be called something other than `show w' and `show c'; they could even be mouse-clicks or menu items--whatever suits your program.

You should also get your employer (if you work as a programmer) or your school, if any, to sign a "copyright disclaimer" for the program, if necessary. Here is a sample; alter the names:

 Yoyodyne, Inc., hereby disclaims all copyright interest in the program `Gnomovision' (which makes passes at compilers) written by James Hacker.

 <signature of Ty Coon>, 1 April 1989 Ty Coon, President of Vice

This General Public License does not permit incorporating your program into proprietary programs. If your program is a subroutine library, you may consider it more useful to permit linking proprietary applications with the library. If this is what you want to do, use the GNU Library General Public License instead of this License. Redistribution and use in source and binary forms, with or without modification, are permitted provided that the following conditions are met:

1. Redistributions of source code must retain the copyright notice, this list of conditions and the following disclaimer. 2. Redistributions in binary form must reproduce the copyright notice, this list of conditions and the following disclaimer in the documentation and/or other materials provided with the distribution. 3. The name of the author may not be used to endorse or promote products

derived from this software without specific prior written permission.

THIS SOFTWARE IS PROVIDED BY THE AUTHOR ``AS IS'' AND ANY EXPRESS OR

IMPLIED WARRANTIES, INCLUDING, BUT NOT LIMITED TO, THE IMPLIED WARRANTIES OF MERCHANTABILITY AND FITNESS FOR A PARTICULAR PURPOSE ARE DISCLAIMED. IN NO EVENT SHALL THE AUTHOR BE LIABLE FOR ANY DIRECT, INDIRECT, INCIDENTAL, SPECIAL, EXEMPLARY, OR CONSEQUENTIAL DAMAGES (INCLUDING, BUT NOT LIMITED TO, PROCUREMENT

OF SUBSTITUTE GOODS OR SERVICES; LOSS OF USE,

DATA, OR PROFITS; OR BUSINESS INTERRUPTION) HOWEVER CAUSED AND ON ANY THEORY OF LIABILITY, WHETHER IN CONTRACT, STRICT LIABILITY, OR TORT (INCLUDING NEGLIGENCE OR OTHERWISE) ARISING IN ANY WAY OUT OF THE USE OF THIS SOFTWARE, EVEN IF ADVISED OF THE POSSIBILITY OF SUCH DAMAGE.

# **1.412 vim 8.1.1518-r0**

# **1.413 libtirpc 1.1.4-r0**

# **1.413.1 Available under license :**

/\*

- \* Copyright (c) Copyright (c) Bull S.A. 2005 All Rights Reserved.
- \* Redistribution and use in source and binary forms, with or without

\* modification, are permitted provided that the following conditions

- \* are met:
- \* 1. Redistributions of source code must retain the above copyright
- \* notice, this list of conditions and the following disclaimer.
- \* 2. Redistributions in binary form must reproduce the above copyright
- \* notice, this list of conditions and the following disclaimer in the
- \* documentation and/or other materials provided with the distribution.
- \* 3. The name of the author may not be used to endorse or promote products
- \* derived from this software without specific prior written permission.

\*

\* THIS SOFTWARE IS PROVIDED BY THE AUTHOR ``AS IS'' AND ANY EXPRESS OR

\* IMPLIED WARRANTIES, INCLUDING, BUT NOT LIMITED TO, THE IMPLIED WARRANTIES

\* OF MERCHANTABILITY AND FITNESS FOR A PARTICULAR PURPOSE ARE DISCLAIMED.

\* IN NO EVENT SHALL THE AUTHOR BE LIABLE

FOR ANY DIRECT, INDIRECT,

\* INCIDENTAL, SPECIAL, EXEMPLARY, OR CONSEQUENTIAL DAMAGES (INCLUDING, BUT

- \* NOT LIMITED TO, PROCUREMENT OF SUBSTITUTE GOODS OR SERVICES; LOSS OF USE,
- \* DATA, OR PROFITS; OR BUSINESS INTERRUPTION) HOWEVER CAUSED AND ON ANY
- \* THEORY OF LIABILITY, WHETHER IN CONTRACT, STRICT LIABILITY, OR TORT
- \* (INCLUDING NEGLIGENCE OR OTHERWISE) ARISING IN ANY WAY OUT OF THE USE OF

\* THIS SOFTWARE, EVEN IF ADVISED OF THE POSSIBILITY OF SUCH DAMAGE.

\*/

# **1.414 python-setuptools 41.6.0-r0**

# **1.414.1 Available under license :**

Copyright (C) 2016 Jason R Coombs <jaraco@jaraco.com>

Permission is hereby granted, free of charge, to any person obtaining a copy of this software and associated documentation files (the "Software"), to deal in the Software without restriction, including without limitation the rights to use, copy, modify, merge, publish, distribute, sublicense, and/or sell copies of the Software, and to permit persons to whom the Software is furnished to do so, subject to the following conditions:

The above copyright notice and this permission notice shall be included in all copies or substantial portions of the Software.

THE SOFTWARE IS PROVIDED "AS IS", WITHOUT WARRANTY OF ANY KIND, EXPRESS OR IMPLIED, INCLUDING BUT NOT LIMITED TO THE WARRANTIES OF MERCHANTABILITY, FITNESS FOR A PARTICULAR PURPOSE AND NONINFRINGEMENT. IN NO EVENT SHALL THE AUTHORS OR COPYRIGHT HOLDERS BE LIABLE FOR ANY CLAIM, DAMAGES OR OTHER LIABILITY, WHETHER IN AN ACTION OF CONTRACT, TORT OR OTHERWISE, ARISING FROM, OUT OF OR IN

 CONNECTION WITH THE SOFTWARE OR THE USE OR OTHER DEALINGS IN THE SOFTWARE.

# **1.415 openssh 8.0p1-r0**

# **1.415.1 Available under license :**

This file is part of the OpenSSH software.

The licences which components of this software fall under are as follows. First, we will summarize and say that all components are under a BSD licence, or a licence more free than that.

OpenSSH contains no GPL code.

1)

- \* Copyright (c) 1995 Tatu Ylonen <ylo@cs.hut.fi>, Espoo, Finland
- \* All rights reserved
- \*
	- \* As far as I am concerned, the code I have written for this software
	- \* can be used freely for any purpose. Any derived versions of this
	- \* software must be clearly marked as such, and if the derived work is
	- \* incompatible with the protocol description in the RFC file, it must be
	- \* called by a name other than "ssh" or "Secure Shell".

[Tatu continues]

- \* However, I am not implying to give any licenses to any patents or
- \* copyrights held by third parties, and the software includes parts that
- \* are not under my direct control. As far as I know, all included
- \* source code is used in accordance with the relevant license agreements
	- \* and can be used freely for any purpose (the GNU license being the most
	- \* restrictive); see below for details.

 [However, none of that term is relevant at this point in time. All of these restrictively licenced software components which he talks about have been removed from OpenSSH, i.e.,

- RSA is no longer included, found in the OpenSSL library
- IDEA is no longer included, its use is deprecated
- DES is now external, in the OpenSSL library
- GMP is no longer used, and instead we call BN code from OpenSSL
- Zlib is now external, in a library
- The make-ssh-known-hosts script is no longer included
- TSS has been removed
- MD5 is now external, in the OpenSSL library
- RC4 support has been replaced with ARC4 support from OpenSSL
- Blowfish is now external, in the OpenSSL library

[The licence continues]

Note that any information and

cryptographic algorithms used in this

 software are publicly available on the Internet and at any major bookstore, scientific library, and patent office worldwide. More information can be found e.g. at "http://www.cs.hut.fi/crypto".

 The legal status of this program is some combination of all these permissions and restrictions. Use only at your own responsibility. You will be responsible for any legal consequences yourself; I am not making any claims whether possessing or using this is legal or not in your country, and I am not taking any responsibility on your behalf.

### NO WARRANTY

 BECAUSE THE PROGRAM IS LICENSED FREE OF CHARGE, THERE IS NO WARRANTY FOR THE PROGRAM, TO THE EXTENT PERMITTED BY APPLICABLE LAW. EXCEPT WHEN OTHERWISE STATED IN WRITING THE COPYRIGHT HOLDERS AND/OR OTHER PARTIES PROVIDE THE PROGRAM "AS IS" WITHOUT WARRANTY OF ANY KIND, EITHER EXPRESSED OR IMPLIED, INCLUDING, BUT NOT LIMITED TO, THE IMPLIED WARRANTIES OF

 MERCHANTABILITY AND FITNESS FOR A PARTICULAR PURPOSE. THE ENTIRE RISK AS TO THE QUALITY AND PERFORMANCE OF THE PROGRAM IS WITH YOU. SHOULD THE

 PROGRAM PROVE DEFECTIVE, YOU ASSUME THE COST OF ALL NECESSARY SERVICING, REPAIR OR CORRECTION.

 IN NO EVENT UNLESS REQUIRED BY APPLICABLE LAW OR AGREED TO IN WRITING WILL ANY COPYRIGHT HOLDER, OR ANY OTHER PARTY WHO MAY MODIFY AND/OR REDISTRIBUTE THE PROGRAM AS PERMITTED ABOVE, BE LIABLE TO YOU FOR DAMAGES, INCLUDING ANY GENERAL, SPECIAL, INCIDENTAL OR CONSEQUENTIAL DAMAGES ARISING OUT OF THE USE OR INABILITY TO USE THE PROGRAM (INCLUDING BUT NOT LIMITED TO LOSS OF DATA OR DATA BEING RENDERED INACCURATE OR LOSSES SUSTAINED BY YOU OR THIRD PARTIES OR A FAILURE OF THE PROGRAM TO OPERATE WITH ANY OTHER PROGRAMS), EVEN IF SUCH HOLDER OR OTHER PARTY HAS BEEN ADVISED OF THE POSSIBILITY OF SUCH DAMAGES.

3)

 ssh-keyscan was contributed by David Mazieres under a BSD-style license.

\* Copyright 1995, 1996 by David Mazieres <dm@lcs.mit.edu>.

\*

- \* Modification and redistribution in source and binary forms is
- \* permitted provided that due credit is given to the author and the
- \* OpenBSD project by leaving this copyright notice intact.

4)

 The Rijndael implementation by Vincent Rijmen, Antoon Bosselaers and Paulo Barreto is in the public domain and distributed with the following license:

\* @version 3.0 (December 2000)

\*

\* Optimised ANSI C code for the Rijndael cipher (now AES)

\*

\* @author Vincent Rijmen <vincent.rijmen@esat.kuleuven.ac.be>

- \* @author Antoon Bosselaers <antoon.bosselaers@esat.kuleuven.ac.be>
- \* @author Paulo Barreto <paulo.barreto@terra.com.br>
- \*

\* This code is hereby placed in the public domain.

\*

\* THIS SOFTWARE IS PROVIDED BY THE AUTHORS ''AS IS'' AND ANY EXPRESS

\* OR IMPLIED WARRANTIES, INCLUDING, BUT NOT LIMITED TO, THE IMPLIED

\* WARRANTIES OF MERCHANTABILITY

AND FITNESS FOR A PARTICULAR PURPOSE

\* ARE DISCLAIMED. IN NO EVENT SHALL THE AUTHORS OR CONTRIBUTORS BE

\* LIABLE FOR ANY DIRECT, INDIRECT, INCIDENTAL, SPECIAL, EXEMPLARY, OR

\* CONSEQUENTIAL DAMAGES (INCLUDING, BUT NOT LIMITED TO, PROCUREMENT OF

\* SUBSTITUTE GOODS OR SERVICES; LOSS OF USE, DATA, OR PROFITS; OR

\* BUSINESS INTERRUPTION) HOWEVER CAUSED AND ON ANY THEORY OF LIABILITY,

\* WHETHER IN CONTRACT, STRICT LIABILITY, OR TORT (INCLUDING NEGLIGENCE

\* OR OTHERWISE) ARISING IN ANY WAY OUT OF THE USE OF THIS SOFTWARE,

\* EVEN IF ADVISED OF THE POSSIBILITY OF SUCH DAMAGE.

5)

 One component of the ssh source code is under a 3-clause BSD license, held by the University of California, since we pulled these parts from original Berkeley code.

\* Copyright (c) 1983, 1990, 1992, 1993, 1995

The Regents of the University of California. All rights reserved.

\*

\* Redistribution and use in source and binary forms, with

or without

\* modification, are permitted provided that the following conditions

\* are met:

\* 1. Redistributions of source code must retain the above copyright

notice, this list of conditions and the following disclaimer.

\* 2. Redistributions in binary form must reproduce the above copyright

- \* notice, this list of conditions and the following disclaimer in the
- \* documentation and/or other materials provided with the distribution.
- \* 3. Neither the name of the University nor the names of its contributors

\* may be used to endorse or promote products derived from this software

without specific prior written permission.

\*

- \* THIS SOFTWARE IS PROVIDED BY THE REGENTS AND CONTRIBUTORS ``AS IS'' AND
- \* ANY EXPRESS OR IMPLIED WARRANTIES, INCLUDING, BUT NOT LIMITED TO, THE

\* IMPLIED WARRANTIES OF MERCHANTABILITY AND FITNESS FOR A PARTICULAR PURPOSE

 \* ARE DISCLAIMED. IN NO EVENT SHALL THE REGENTS OR CONTRIBUTORS BE LIABLE

\* FOR ANY DIRECT, INDIRECT, INCIDENTAL, SPECIAL, EXEMPLARY, OR CONSEQUENTIAL

- \* DAMAGES (INCLUDING, BUT NOT LIMITED TO, PROCUREMENT OF SUBSTITUTE GOODS
- \* OR SERVICES; LOSS OF USE, DATA, OR PROFITS; OR BUSINESS INTERRUPTION)
- \* HOWEVER CAUSED AND ON ANY THEORY OF LIABILITY, WHETHER IN CONTRACT, STRICT
- \* LIABILITY, OR TORT (INCLUDING NEGLIGENCE OR OTHERWISE) ARISING IN ANY WAY
- \* OUT OF THE USE OF THIS SOFTWARE, EVEN IF ADVISED OF THE POSSIBILITY OF
- \* SUCH DAMAGE.

6)

 Remaining components of the software are provided under a standard 2-term BSD licence with the following names as copyright holders:

 Markus Friedl Theo de Raadt Niels Provos Dug Song Aaron Campbell Damien Miller

 Kevin Steves Daniel Kouril Wesley Griffin Per Allansson Nils Nordman Simon Wilkinson

 Portable OpenSSH additionally includes code from the following copyright holders, also under the 2-term BSD license:

 Ben Lindstrom Tim Rice Andre Lucas Chris Adams Corinna Vinschen Cray Inc. Denis Parker Gert Doering Jakob Schlyter Jason Downs Juha Yrjl Michael Stone Networks Associates Technology, Inc. Solar Designer Todd C. Miller Wayne Schroeder William Jones Darren Tucker Sun Microsystems The SCO Group Daniel Walsh Red Hat, Inc Simon Vallet / Genoscope

\* Redistribution and use in source and binary forms, with or without

- \* modification, are permitted provided that the following conditions
- \* are met:
- \* 1. Redistributions of source code must retain the above copyright
- \* notice, this list of conditions and the following disclaimer.
- \* 2. Redistributions in binary form must reproduce the above copyright
- notice, this list of conditions and the following disclaimer in the
- \* documentation and/or other materials provided with the distribution.
- \*
	- \* THIS SOFTWARE IS PROVIDED BY THE AUTHOR ``AS IS'' AND ANY EXPRESS OR

\* IMPLIED WARRANTIES, INCLUDING, BUT

NOT LIMITED TO, THE IMPLIED WARRANTIES

\* OF MERCHANTABILITY AND FITNESS FOR A PARTICULAR PURPOSE ARE DISCLAIMED.

- \* IN NO EVENT SHALL THE AUTHOR BE LIABLE FOR ANY DIRECT, INDIRECT,
- \* INCIDENTAL, SPECIAL, EXEMPLARY, OR CONSEQUENTIAL DAMAGES (INCLUDING, BUT
- \* NOT LIMITED TO, PROCUREMENT OF SUBSTITUTE GOODS OR SERVICES; LOSS OF USE,
- \* DATA, OR PROFITS; OR BUSINESS INTERRUPTION) HOWEVER CAUSED AND ON ANY
- \* THEORY OF LIABILITY, WHETHER IN CONTRACT, STRICT LIABILITY, OR TORT
- \* (INCLUDING NEGLIGENCE OR OTHERWISE) ARISING IN ANY WAY OUT OF THE USE OF
- \* THIS SOFTWARE, EVEN IF ADVISED OF THE POSSIBILITY OF SUCH DAMAGE.

8) Portable OpenSSH contains the following additional licenses:

a) md5crypt.c, md5crypt.h

 \* "THE BEER-WARE LICENSE" (Revision 42):

 \* <phk@login.dknet.dk> wrote this file. As long as you retain this

 \* notice you can do whatever you want with this stuff. If we meet

 \* some day, and you think this stuff is worth it, you can buy

me a

 \* beer in return. Poul-Henning Kamp

b) snprintf replacement

- \* Copyright Patrick Powell 1995
- \* This code is based on code written by Patrick Powell
- \* (papowell@astart.com) It may be used for any purpose as long as this
- \* notice remains intact on all source code distributions

c) Compatibility code (openbsd-compat)

 Apart from the previously mentioned licenses, various pieces of code in the openbsd-compat/ subdirectory are licensed as follows:

 Some code is licensed under a 3-term BSD license, to the following copyright holders:

 Todd C. Miller Theo de Raadt Damien Miller Eric P. Allman The Regents of the University of California Constantin S. Svintsoff

- \* Redistribution and use in source and binary forms, with or without
- \* modification, are permitted provided that the following conditions
- \* are met:
- \* 1. Redistributions of source code must retain the above copyright
- \* notice, this list of conditions and the following disclaimer.
- \*
- 2. Redistributions in binary form must reproduce the above copyright
- \* notice, this list of conditions and the following disclaimer in the
- \* documentation and/or other materials provided with the distribution.
- \* 3. Neither the name of the University nor the names of its contributors
- \* may be used to endorse or promote products derived from this software
- \* without specific prior written permission.

 \*

 \* THIS SOFTWARE IS PROVIDED BY THE REGENTS AND CONTRIBUTORS ``AS IS'' AND \* ANY EXPRESS OR IMPLIED WARRANTIES, INCLUDING, BUT NOT LIMITED TO, THE \* IMPLIED WARRANTIES OF MERCHANTABILITY AND FITNESS FOR A PARTICULAR PURPOSE \* ARE DISCLAIMED. IN NO EVENT SHALL THE REGENTS OR CONTRIBUTORS BE LIABLE \* FOR ANY DIRECT, INDIRECT, INCIDENTAL, SPECIAL, EXEMPLARY, OR CONSEQUENTIAL \* DAMAGES (INCLUDING, BUT NOT LIMITED TO, PROCUREMENT OF SUBSTITUTE GOODS \* OR SERVICES; LOSS OF USE, DATA, OR PROFITS; OR BUSINESS INTERRUPTION) \* HOWEVER CAUSED AND ON ANY THEORY OF LIABILITY, WHETHER IN CONTRACT, STRICT

 \* LIABILITY, OR TORT (INCLUDING NEGLIGENCE OR OTHERWISE) ARISING IN ANY WAY

- \* OUT OF THE USE OF THIS SOFTWARE, EVEN IF ADVISED OF THE POSSIBILITY OF \* SUCH DAMAGE.
- 

 Some code is licensed under an ISC-style license, to the following copyright holders:

 Internet Software Consortium. Todd C. Miller Reyk Floeter Chad Mynhier

 \* Permission to use, copy, modify, and distribute this software for any

 \* purpose with or without fee is hereby granted, provided that the above

- \* copyright notice and this permission notice appear in all copies.
- \*

 \* THE SOFTWARE IS PROVIDED "AS IS" AND TODD C. MILLER DISCLAIMS ALL

 \* WARRANTIES WITH REGARD TO THIS SOFTWARE INCLUDING ALL IMPLIED WARRANTIES

 \* OF MERCHANTABILITY AND FITNESS. IN NO EVENT SHALL TODD C. MILLER BE LIABLE

 \* FOR ANY SPECIAL, DIRECT, INDIRECT, OR CONSEQUENTIAL DAMAGES OR ANY DAMAGES

 \* WHATSOEVER RESULTING FROM LOSS OF USE, DATA OR PROFITS, WHETHER IN AN ACTION

 \* OF CONTRACT, NEGLIGENCE

OR OTHER TORTIOUS ACTION, ARISING OUT OF OR IN

 \* CONNECTION WITH THE USE OR PERFORMANCE OF THIS SOFTWARE.

 Some code is licensed under a MIT-style license to the following copyright holders:

 Free Software Foundation, Inc.

 \* Permission is hereby granted, free of charge, to any person obtaining a \*

 \* copy of this software and associated documentation files (the \*

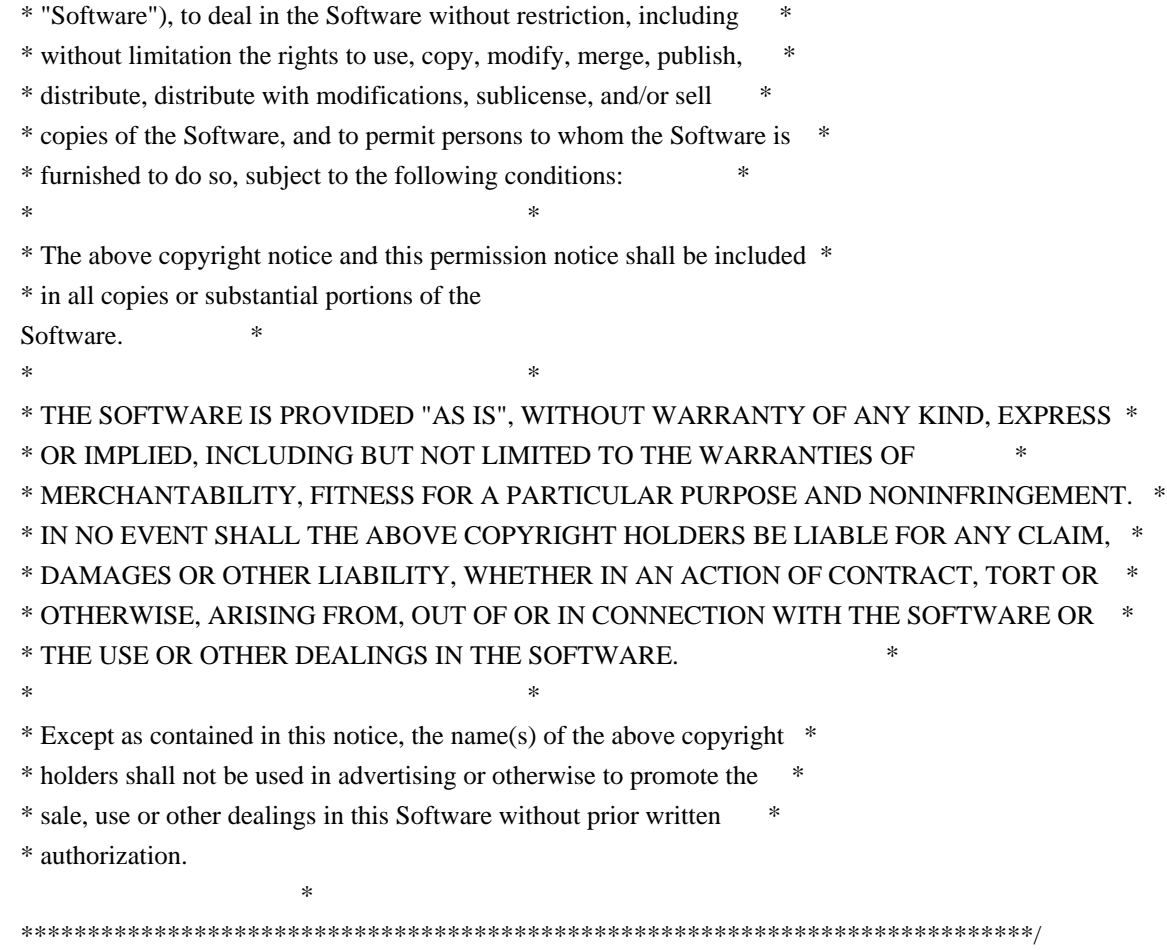

------

\$OpenBSD: LICENCE,v 1.20 2017/04/30 23:26:16 djm Exp \$

# **1.416 lz4 1.9.2-r0**

# **1.416.1 Available under license :**

 GNU GENERAL PUBLIC LICENSE Version 2, June 1991

Copyright (C) 1989, 1991 Free Software Foundation, Inc., 51 Franklin Street, Fifth Floor, Boston, MA 02110-1301 USA Everyone is permitted to copy and distribute verbatim copies of this license document, but changing it is not allowed.

#### Preamble

 The licenses for most software are designed to take away your freedom to share and change it. By contrast, the GNU General Public License is intended to guarantee your freedom to share and change free software--to make sure the software is free for all its users. This General Public License applies to most of the Free Software

Foundation's software and to any other program whose authors commit to using it. (Some other Free Software Foundation software is covered by the GNU Lesser General Public License instead.) You can apply it to your programs, too.

 When we speak of free software, we are referring to freedom, not price.

 Our General Public Licenses are designed to make sure that you have the freedom to distribute copies of free software (and charge for this service if you wish), that you receive source code or can get it if you want it, that you can change the software or use pieces of it in new free programs; and that you know you can do these things.

 To protect your rights, we need to make restrictions that forbid anyone to deny you these rights or to ask you to surrender the rights. These restrictions translate to certain responsibilities for you if you distribute copies of the software, or if you modify it.

 For example, if you distribute copies of such a program, whether gratis or for a fee, you must give the recipients all the rights that you have. You must make sure that they, too, receive or can get the source code. And you must show them these terms so they know their rights.

We protect your rights with two steps: (1) copyright the software, and (2) offer you this license which gives you legal permission to copy, distribute and/or modify the software.

 Also, for each author's protection and ours, we want to make certain that everyone understands that there is no warranty for this free software. If the software is modified by someone else and passed on, we want its recipients to know that what they have is not the original, so that any problems introduced by others will not reflect on the original authors' reputations.

 Finally, any free program is threatened constantly by software patents. We wish to avoid the danger that redistributors of a free program will individually obtain patent licenses, in effect making the program proprietary. To prevent this, we have made it clear that any patent must be licensed for everyone's free use or not licensed at all.

 The precise terms and conditions for copying, distribution and modification follow.

## GNU GENERAL PUBLIC LICENSE TERMS AND CONDITIONS FOR COPYING, DISTRIBUTION AND MODIFICATION

 0. This License applies to any program or other work which contains a notice placed by the copyright holder saying it may be distributed under the terms of this General Public License. The "Program", below, refers to any such program or work, and a "work based on the Program" means either the Program or any derivative work under copyright law: that is to say, a work containing the Program or a portion of it, either verbatim or with modifications and/or translated into another language. (Hereinafter, translation is included without limitation in the term "modification".) Each licensee is addressed as "you".

Activities other than copying, distribution and modification are not covered by this License; they are outside its scope. The act of running the Program is not restricted, and the output from the Program is covered only if its contents constitute a work based on the Program (independent of having been made by running the Program). Whether that is true depends on what the Program does.

 1. You may copy and distribute verbatim copies of the Program's source code as you receive it, in any medium, provided that you conspicuously and appropriately publish on each copy an appropriate copyright notice and disclaimer of warranty; keep intact all the notices that refer to this License and to the absence of any warranty; and give any other recipients of the Program a copy of this License along with the Program.

You may charge a fee for the physical act of transferring a copy, and you may at your option offer warranty protection in exchange for a fee.

 2. You may modify your copy or copies of the Program or any portion of it, thus forming a work based on the Program, and copy and distribute such modifications or work under the terms of Section 1 above, provided that you also meet all of these conditions:

 a) You must cause the modified files to carry prominent notices stating that you changed the files and the date of any change.

b) You must cause

 any work that you distribute or publish, that in whole or in part contains or is derived from the Program or any part thereof, to be licensed as a whole at no charge to all third parties under the terms of this License.

 c) If the modified program normally reads commands interactively when run, you must cause it, when started running for such interactive use in the most ordinary way, to print or display an announcement including an appropriate copyright notice and a notice that there is no warranty (or else, saying that you provide

 a warranty) and that users may redistribute the program under these conditions, and telling the user how to view a copy of this License. (Exception: if the Program itself is interactive but does not normally print such an announcement, your work based on the Program is not required to print an announcement.)

These requirements apply to the modified work as a whole. If identifiable sections of that work are not derived from the Program, and can be reasonably considered independent and separate works in themselves, then this License, and its terms, do not apply to those sections when you distribute them as separate works. But when you distribute the same sections as part of a whole which is a work based on the Program, the distribution of the whole must be on the terms of this License, whose permissions for other licensees extend to the entire whole, and thus to each and every part regardless of who wrote it.

Thus, it is not the intent of this section to claim rights or contest your rights to work written entirely by you; rather, the intent is to exercise the right to control the distribution of derivative or collective works based on the Program.

In addition, mere aggregation of another work not based on the Program with the Program (or with a work based on the Program) on a volume of a storage or distribution medium does not bring the other work under the scope of this License.

 3. You may copy and distribute the Program (or a work based on it, under Section 2) in object code or executable form under the terms of Sections 1 and 2 above provided that you also do one of the following:

 a) Accompany it with the complete corresponding machine-readable source code, which must be distributed under the terms of Sections 1 and 2 above on a medium customarily used for software interchange; or,

 b) Accompany it with a written offer, valid for at least three years, to give any third party, for a charge no more than your cost of physically performing source distribution, a complete machine-readable copy of the corresponding source code, to be distributed under the terms of Sections 1 and 2 above on a medium customarily used for software interchange; or,

 c) Accompany it with the information you received as to the offer to distribute corresponding source code. (This alternative is allowed only for noncommercial distribution and only if you

 received the program in object code or executable form with such an offer, in accord with Subsection b above.)

The source code for a work means the preferred form of the work for making modifications to it. For an executable work, complete source code means all the source code for all modules it contains, plus any associated interface definition files, plus the scripts used to control compilation and installation of the executable. However, as a special exception, the source code distributed need not include anything that is normally distributed (in either source or binary form) with the major components (compiler, kernel, and so on) of the operating system on which the executable runs, unless that component itself accompanies the executable.

If distribution of executable or object code is made by offering access to copy from a designated place, then offering equivalent access to copy the source code from the same place counts as distribution of the source code, even though third parties are not compelled to copy the source along with the object code.

 4. You may not copy, modify, sublicense, or distribute the Program except as expressly provided under this License. Any attempt otherwise to copy, modify, sublicense or distribute the Program is void, and will automatically terminate your rights under this License. However, parties who have received copies, or rights, from you under this License will not have their licenses terminated so long as such parties remain in full compliance.

 5. You are not required to accept this License, since you have not signed it. However, nothing else grants you permission to modify or distribute the Program or its derivative works. These actions are prohibited by law if you do not accept this License. Therefore, by modifying or distributing the Program (or any work based on the Program), you indicate your acceptance of this License to do so, and all its terms and conditions for copying, distributing or modifying

the Program or works based on it.

 6. Each time you redistribute the Program (or any work based on the Program), the recipient automatically receives a license from the original licensor to copy, distribute or modify the Program subject to these terms and conditions. You may not impose any further restrictions on the recipients' exercise of the rights granted herein. You are not responsible for enforcing compliance by third parties to this License.

 7. If, as a consequence of a court judgment or allegation of patent infringement or for any other reason (not limited to patent issues), conditions are imposed on you (whether by court order, agreement or

otherwise) that contradict the conditions of this License, they do not excuse you from the conditions of this License. If you cannot distribute so as to satisfy simultaneously your obligations under this License and any other pertinent obligations, then as a consequence you may not distribute the Program at all. For example, if a patent

license would not permit royalty-free redistribution of the Program by all those who receive copies directly or indirectly through you, then the only way you could satisfy both it and this License would be to refrain entirely from distribution of the Program.

If any portion of this section is held invalid or unenforceable under any particular circumstance, the balance of the section is intended to apply and the section as a whole is intended to apply in other circumstances.

It is not the purpose of this section to induce you to infringe any patents or other property right claims or to contest validity of any such claims; this section has the sole purpose of protecting the integrity of the free software distribution system, which is implemented by public license practices. Many people have made generous contributions to the wide range of software distributed through that system in reliance on consistent application of that system; it is up to the author/donor to decide if he or she is willing to distribute software through any other system and a licensee cannot impose that choice.

This section is intended to make thoroughly clear what is believed to be a consequence of the rest of this License.

 8. If the distribution and/or use of the Program is restricted in certain countries either by patents or by copyrighted interfaces, the original copyright holder who places the Program under this License may add an explicit geographical distribution limitation excluding those countries, so that distribution is permitted only in or among countries not thus excluded. In such case, this License incorporates the limitation as if written in the body of this License.

 9. The Free Software Foundation may publish revised and/or new versions of the General Public License from time to time. Such new versions will be similar in spirit to the present version, but may differ in detail to address new problems or concerns.

Each version is given a distinguishing version number. If the Program specifies a version number of this License which applies to it and "any later version", you have the option of following the terms and conditions either of that version or of any later version published by the Free Software Foundation. If the Program does not specify a version number of this License, you may choose any version ever published by the Free Software Foundation.

 10. If you wish to incorporate parts of the Program into other free programs whose distribution conditions are different, write to the author to ask for permission. For software which is copyrighted by the Free Software Foundation, write to the Free Software Foundation; we sometimes make exceptions for this. Our decision will be guided by the two goals of preserving the free status of all derivatives of our free software and of promoting the sharing and reuse of software generally.

### NO WARRANTY

## 11. BECAUSE THE PROGRAM IS LICENSED FREE OF CHARGE,

THERE IS NO WARRANTY

FOR THE PROGRAM, TO THE EXTENT PERMITTED BY APPLICABLE LAW. EXCEPT WHEN OTHERWISE STATED IN WRITING THE COPYRIGHT HOLDERS AND/OR OTHER PARTIES PROVIDE THE PROGRAM "AS IS" WITHOUT WARRANTY OF ANY KIND, EITHER EXPRESSED OR IMPLIED, INCLUDING, BUT NOT LIMITED TO, THE IMPLIED WARRANTIES OF MERCHANTABILITY AND FITNESS FOR A PARTICULAR PURPOSE. THE ENTIRE RISK AS TO THE QUALITY AND PERFORMANCE OF THE PROGRAM IS WITH YOU. SHOULD THE PROGRAM PROVE DEFECTIVE, YOU ASSUME THE COST OF ALL NECESSARY SERVICING, REPAIR OR CORRECTION.

 12. IN NO EVENT UNLESS REQUIRED BY APPLICABLE LAW OR AGREED TO IN WRITING WILL ANY COPYRIGHT HOLDER, OR ANY OTHER PARTY WHO MAY MODIFY AND/OR REDISTRIBUTE THE PROGRAM AS PERMITTED ABOVE, BE LIABLE TO YOU FOR DAMAGES, INCLUDING ANY GENERAL, SPECIAL, INCIDENTAL OR CONSEQUENTIAL DAMAGES ARISING OUT OF THE USE OR INABILITY TO USE THE PROGRAM (INCLUDING BUT NOT LIMITED TO LOSS OF DATA OR DATA BEING RENDERED INACCURATE OR LOSSES SUSTAINED BY YOU OR

 THIRD PARTIES OR A FAILURE OF THE PROGRAM TO OPERATE WITH ANY OTHER PROGRAMS), EVEN IF SUCH HOLDER OR OTHER PARTY HAS BEEN ADVISED OF THE POSSIBILITY OF SUCH DAMAGES.

### END OF TERMS AND CONDITIONS

How to Apply These Terms to Your New Programs

 If you develop a new program, and you want it to be of the greatest possible use to the public, the best way to achieve this is to make it free software which everyone can redistribute and change under these terms.

 To do so, attach the following notices to the program. It is safest to attach them to the start of each source file to most effectively convey the exclusion of warranty; and each file should have at least the "copyright" line and a pointer to where the full notice is found.

 <one line to give the program's name and a brief idea of what it does.> Copyright  $(C)$  <year > <name of author>

 This program is free software; you can redistribute it and/or modify it under the terms of the GNU General Public License as published by the Free Software Foundation; either version 2 of the License, or (at your option) any later version.

 This program is distributed in the hope that it will be useful, but WITHOUT ANY WARRANTY; without even the implied warranty of MERCHANTABILITY or FITNESS FOR A PARTICULAR PURPOSE. See the GNU General Public License for more details.

 You should have received a copy of the GNU General Public License along with this program; if not, write to the Free Software Foundation, Inc., 51 Franklin Street, Fifth Floor, Boston, MA 02110-1301 USA.

Also add information on how to contact you by electronic and paper mail.

If the program is interactive, make it output a short notice like this when it starts in an interactive mode:

 Gnomovision version 69, Copyright (C) year name of author Gnomovision comes with ABSOLUTELY NO WARRANTY; for details type `show w'. This is free software, and you are welcome to redistribute it

under certain conditions; type `show c' for details.

The hypothetical commands `show w' and `show c' should show the appropriate parts of the General Public License. Of course, the commands you use may be called something other than `show w' and `show c'; they could even be mouse-clicks or menu items--whatever suits your program.

You should also get your employer (if you work as a programmer) or your school, if any, to sign a "copyright disclaimer" for the program, if necessary. Here is a sample; alter the names:

 Yoyodyne, Inc., hereby disclaims all copyright interest in the program `Gnomovision' (which makes passes at compilers) written by James Hacker.

 <signature of Ty Coon>, 1 April 1989 Ty Coon, President of Vice

This General Public License does not permit incorporating your program into proprietary programs. If your program is a subroutine library, you may

consider it more useful to permit linking proprietary applications with the library. If this is what you want to do, use the GNU Lesser General Public License instead of this License. Copyright (c) 2014, lpsantil All rights reserved.

Redistribution and use in source and binary forms, with or without modification, are permitted provided that the following conditions are met:

\* Redistributions of source code must retain the above copyright notice, this list of conditions and the following disclaimer.

\* Redistributions in binary form must reproduce the above copyright notice, this list of conditions and the following disclaimer in the documentation and/or other materials provided with the distribution.

THIS SOFTWARE IS PROVIDED BY THE COPYRIGHT HOLDERS AND CONTRIBUTORS "AS IS" AND ANY EXPRESS OR IMPLIED WARRANTIES, INCLUDING, BUT NOT LIMITED TO, THE IMPLIED WARRANTIES OF MERCHANTABILITY AND FITNESS FOR A PARTICULAR PURPOSE ARE DISCLAIMED. IN NO EVENT SHALL THE COPYRIGHT HOLDER OR CONTRIBUTORS BE LIABLE FOR ANY DIRECT, INDIRECT, INCIDENTAL, SPECIAL, EXEMPLARY, OR CONSEQUENTIAL DAMAGES (INCLUDING, BUT NOT LIMITED TO, PROCUREMENT OF SUBSTITUTE GOODS OR SERVICES;

 LOSS OF USE, DATA, OR PROFITS; OR BUSINESS INTERRUPTION) HOWEVER CAUSED AND ON ANY THEORY OF LIABILITY, WHETHER IN CONTRACT, STRICT LIABILITY, OR TORT (INCLUDING NEGLIGENCE OR OTHERWISE) ARISING IN ANY WAY OUT OF THE USE OF THIS SOFTWARE, EVEN IF ADVISED OF THE POSSIBILITY OF SUCH DAMAGE.

This repository uses 2 different licenses :

- all files in the `lib` directory use a BSD 2-Clause license

- all other files use a GPLv2 license, unless explicitly stated otherwise

Relevant license is reminded at the top of each source file, and with presence of COPYING or LICENSE file in associated directories.

This model is selected to emphasize that

files in the `lib` directory are designed to be included into 3rd party applications, while all other files, in `programs`, `tests` or `examples`, receive more limited attention and support for such scenario.

LZ4 Library Copyright (c) 2011-2016, Yann Collet All rights reserved.

Redistribution and use in source and binary forms, with or without modification, are permitted provided that the following conditions are met:

\* Redistributions of source code must retain the above copyright notice, this list of conditions and the following disclaimer.

\* Redistributions in binary form must reproduce the above copyright notice, this list of conditions and the following disclaimer in the documentation and/or other materials provided with the distribution.

THIS SOFTWARE IS PROVIDED BY THE COPYRIGHT HOLDERS AND CONTRIBUTORS "AS IS" AND ANY EXPRESS OR IMPLIED WARRANTIES, INCLUDING, BUT NOT LIMITED TO, THE IMPLIED WARRANTIES OF MERCHANTABILITY AND FITNESS FOR A PARTICULAR PURPOSE ARE DISCLAIMED. IN NO EVENT SHALL THE COPYRIGHT HOLDER OR CONTRIBUTORS BE LIABLE FOR ANY DIRECT, INDIRECT, INCIDENTAL, SPECIAL, EXEMPLARY, OR CONSEQUENTIAL DAMAGES (INCLUDING, BUT NOT LIMITED TO, PROCUREMENT OF SUBSTITUTE GOODS OR SERVICES; LOSS OF USE, DATA, OR PROFITS; OR BUSINESS INTERRUPTION) HOWEVER CAUSED AND ON ANY THEORY OF LIABILITY, WHETHER IN CONTRACT, STRICT LIABILITY, OR TORT (INCLUDING NEGLIGENCE OR OTHERWISE) ARISING IN ANY WAY OUT OF THE USE OF THIS SOFTWARE, EVEN IF ADVISED OF THE POSSIBILITY OF SUCH DAMAGE. Format: http://www.debian.org/doc/packaging-manuals/copyright-format/1.0/ Upstream-Name: liblz4

Upstream-Contact: Yann Collet <Cyan4973@github.com> Source: https://github.com/lz4/lz4

Files: \* Copyright: (C) 2011+ Yann Collet License: GPL-2+ The full text of license: https://github.com/Cyan4973/lz4/blob/master/lib/LICENSE

# **1.417 python-cryptography-vectors 2.7-r0**

# **1.417.1 Available under license :**

This software is made available under the terms of \*either\* of the licenses found in LICENSE.APACHE or LICENSE.BSD. Contributions to cryptography are made under the terms of \*both\* these licenses. Copyright (c) Individual contributors. All rights reserved.

Redistribution and use in source and binary forms, with or without modification, are permitted provided that the following conditions are met:

- 1. Redistributions of source code must retain the above copyright notice, this list of conditions and the following disclaimer.
- 2. Redistributions in binary form must reproduce the above copyright notice, this list of conditions and the following disclaimer in the documentation and/or other materials provided with the distribution.
- 3. Neither the name of PyCA Cryptography nor the names of its contributors may be used to endorse or promote products derived from this software

without specific prior written permission.

THIS SOFTWARE IS PROVIDED BY THE COPYRIGHT HOLDERS AND CONTRIBUTORS "AS IS" AND ANY EXPRESS OR IMPLIED WARRANTIES, INCLUDING, BUT NOT LIMITED TO, THE IMPLIED WARRANTIES OF MERCHANTABILITY AND FITNESS FOR A PARTICULAR PURPOSE ARE

DISCLAIMED. IN NO EVENT SHALL THE COPYRIGHT OWNER OR CONTRIBUTORS BE LIABLE FOR ANY DIRECT, INDIRECT, INCIDENTAL, SPECIAL, EXEMPLARY, OR CONSEQUENTIAL DAMAGES (INCLUDING, BUT NOT LIMITED TO, PROCUREMENT OF SUBSTITUTE GOODS OR SERVICES; LOSS OF USE, DATA, OR PROFITS; OR BUSINESS INTERRUPTION) HOWEVER CAUSED AND ON ANY THEORY OF LIABILITY, WHETHER IN CONTRACT, STRICT LIABILITY, OR TORT (INCLUDING NEGLIGENCE OR OTHERWISE) ARISING IN ANY WAY OUT OF THE USE OF THIS SOFTWARE, EVEN IF ADVISED OF THE POSSIBILITY OF SUCH DAMAGE.

> Apache License Version 2.0, January 2004 https://www.apache.org/licenses/

### TERMS AND CONDITIONS FOR USE, REPRODUCTION, AND DISTRIBUTION

### 1. Definitions.

 "License" shall mean the terms and conditions for use, reproduction, and distribution as defined by Sections 1 through 9 of this document.

 "Licensor" shall mean the copyright owner or entity authorized by the copyright owner that is granting the License.

 "Legal Entity" shall mean the union of the acting entity and all other entities that control, are controlled by, or are under common control with that entity. For the purposes of this definition, "control" means (i) the power, direct or indirect, to cause the direction or management of such entity, whether by contract or otherwise, or (ii) ownership of fifty percent (50%) or more of the outstanding shares, or (iii) beneficial ownership of such entity.

 "You" (or "Your") shall mean an individual or Legal Entity exercising permissions granted by this License.

 "Source" form shall mean the preferred form for making modifications, including but not limited to software source code, documentation source, and configuration files.

 "Object" form shall mean any form resulting from mechanical transformation or translation of a Source form, including but not limited to compiled object code, generated documentation, and conversions to other media types.

 "Work" shall mean the work of authorship, whether in Source or Object form, made available under the License, as indicated by a copyright notice that is included in or attached to the work (an example is provided in the Appendix below).

 "Derivative Works" shall mean any work, whether in Source or Object form, that is based on (or derived from) the Work and for which the editorial

 revisions, annotations, elaborations, or other modifications represent, as a whole, an original work of authorship. For the purposes of this License, Derivative Works shall not include works that remain separable from, or merely link (or bind by name) to the interfaces of, the Work and Derivative Works thereof.

 "Contribution" shall mean any work of authorship, including the original version of the Work and any modifications or additions to that Work or Derivative Works thereof, that is intentionally submitted to Licensor for inclusion in the Work by the copyright owner or by an individual or Legal Entity authorized to submit on behalf of the copyright owner. For the purposes of this definition, "submitted" means any form of electronic, verbal, or written communication sent to the Licensor or its representatives, including but not limited to communication on electronic mailing lists, source code control systems, and issue tracking systems that are managed by, or on behalf of, the Licensor for the purpose of discussing and improving the Work, but excluding communication that is conspicuously marked or otherwise designated in writing by the copyright owner as "Not a Contribution."

 "Contributor" shall mean Licensor and any individual or Legal Entity on behalf of whom a Contribution has been received by Licensor and subsequently incorporated within the Work.

- 2. Grant of Copyright License. Subject to the terms and conditions of this License, each Contributor hereby grants to You a perpetual, worldwide, non-exclusive, no-charge, royalty-free, irrevocable copyright license to reproduce, prepare Derivative Works of, publicly display, publicly perform, sublicense, and distribute the Work and such Derivative Works in Source or Object form.
- 3. Grant of Patent License. Subject to the terms and conditions of this
- License, each Contributor hereby grants to You a perpetual, worldwide, non-exclusive, no-charge, royalty-free, irrevocable (except as stated in this section) patent license to make, have made, use, offer to sell, sell, import, and otherwise transfer the Work, where such license applies only to those patent claims licensable by such Contributor that are necessarily infringed by their

 Contribution(s) alone or by combination of their Contribution(s) with the Work to which such Contribution(s) was submitted. If You institute patent litigation against any entity (including a cross-claim or counterclaim in a lawsuit) alleging that the Work or a Contribution incorporated within the Work constitutes direct or contributory patent infringement, then any patent licenses granted to You under this License for that Work shall terminate as of the date such litigation is filed.

 4. Redistribution. You may reproduce and distribute copies of the

 Work or Derivative Works thereof in any medium, with or without modifications, and in Source or Object form, provided that You meet the following conditions:

- (a) You must give any other recipients of the Work or Derivative Works a copy of this License; and
- (b) You must cause any modified files to carry prominent notices stating that You changed the files; and
- (c) You must retain, in the Source form of any Derivative Works that You distribute, all copyright, patent, trademark, and attribution notices from the Source form of the Work, excluding those notices that do not pertain to any part of the Derivative Works; and
- (d) If the Work includes a "NOTICE" text file as part of its distribution, then any Derivative Works that You distribute must include a readable copy of the attribution notices contained within such NOTICE file, excluding

those notices that do not

 pertain to any part of the Derivative Works, in at least one of the following places: within a NOTICE text file distributed as part of the Derivative Works; within the Source form or documentation, if provided along with the Derivative Works; or, within a display generated by the Derivative Works, if and wherever such third-party notices normally appear. The contents of the NOTICE file are for informational purposes only and do not modify the License. You may add Your own attribution notices within Derivative Works that You distribute, alongside or as an addendum to the NOTICE text from the Work, provided that such additional attribution notices cannot be construed as modifying the License.

 You may add Your own copyright statement to Your modifications and may provide additional or different license terms and conditions

 for use, reproduction, or distribution of Your modifications, or for any such Derivative Works as a whole, provided Your use, reproduction, and distribution of the Work otherwise complies with the conditions stated in this License.

- 5. Submission of Contributions. Unless You explicitly state otherwise, any Contribution intentionally submitted for inclusion in the Work by You to the Licensor shall be under the terms and conditions of this License, without any additional terms or conditions. Notwithstanding the above, nothing herein shall supersede or modify the terms of any separate license agreement you may have executed with Licensor regarding such Contributions.
- 6. Trademarks. This License does not grant permission to use the trade names, trademarks, service marks, or product names of the Licensor, except as required for reasonable and customary use in describing the origin of the Work and reproducing the content of the NOTICE file.
- 7. Disclaimer of Warranty. Unless required by applicable law or agreed to in writing, Licensor provides the Work (and each Contributor provides its Contributions) on an "AS IS" BASIS, WITHOUT WARRANTIES OR CONDITIONS OF ANY KIND, either express or implied, including, without limitation, any warranties or conditions of TITLE, NON-INFRINGEMENT, MERCHANTABILITY, or FITNESS FOR A PARTICULAR PURPOSE. You are solely responsible for determining the appropriateness of using or redistributing the Work and assume any risks associated with Your exercise of permissions under this License.
- 8. Limitation of Liability. In no event and under no legal theory, whether in tort (including negligence), contract, or otherwise, unless required by applicable law (such as deliberate and grossly negligent acts) or agreed to in writing, shall any Contributor be liable to You for damages, including any direct, indirect, special,

 incidental, or consequential damages of any character arising as a result of this License or out of the use or inability to use the Work (including but not limited to damages for loss of goodwill, work stoppage, computer failure or malfunction, or any and all other commercial damages or losses), even if such Contributor has been advised of the possibility of such damages.

 9. Accepting Warranty or Additional Liability. While redistributing the Work or Derivative Works thereof, You may choose to offer, and charge a fee for, acceptance of support, warranty, indemnity, or other liability obligations and/or rights consistent with this License. However, in accepting such obligations, You may act only on Your own behalf and on Your sole responsibility, not on behalf

 of any other Contributor, and only if You agree to indemnify, defend, and hold each Contributor harmless for any liability incurred by, or claims asserted against, such Contributor by reason of your accepting any such warranty or additional liability.

### END OF TERMS AND CONDITIONS

APPENDIX: How to apply the Apache License to your work.

 To apply the Apache License to your work, attach the following boilerplate notice, with the fields enclosed by brackets "[]" replaced with your own identifying information. (Don't include the brackets!) The text should be enclosed in the appropriate comment syntax for the file format. We also recommend that a file or class name and description of purpose be included on the same "printed page" as the copyright notice for easier identification within third-party archives.

Copyright [yyyy] [name of copyright owner]

 Licensed under the Apache License, Version 2.0 (the "License"); you may not use this file except in compliance with the License. You may obtain a copy of the License at

https://www.apache.org/licenses/LICENSE-2.0

 Unless required by applicable law or agreed to in writing, software distributed under the License is distributed on an "AS IS" BASIS, WITHOUT WARRANTIES OR CONDITIONS OF ANY KIND, either express or implied. See the License for the specific language governing permissions and limitations under the License.

# **1.418 tar 1.32-r0**

# **1.418.1 Available under license :**

 GNU GENERAL PUBLIC LICENSE Version 3, 29 June 2007

Copyright (C) 2007 Free Software Foundation, Inc. <http://fsf.org/> Everyone is permitted to copy and distribute verbatim copies of this license document, but changing it is not allowed.

Preamble

 The GNU General Public License is a free, copyleft license for software and other kinds of works.

 The licenses for most software and other practical works are designed to take away your freedom to share and change the works. By contrast, the GNU General Public License is intended to guarantee your freedom to share and change all versions of a program--to make sure it remains free software for all its users. We, the Free Software Foundation, use the GNU General Public License for most of our software; it applies also to any other work released this way by its authors. You can apply it to your programs, too.

 When we speak of free software, we are referring to freedom, not

price. Our General Public Licenses are designed to make sure that you have the freedom to distribute copies of free software (and charge for them if you wish), that you receive source code or can get it if you want it, that you can change the software or use pieces of it in new free programs, and that you know you can do these things.

 To protect your rights, we need to prevent others from denying you these rights or asking you to surrender the rights. Therefore, you have certain responsibilities if you distribute copies of the software, or if you modify it: responsibilities to respect the freedom of others.

 For example, if you distribute copies of such a program, whether gratis or for a fee, you must pass on to the recipients the same freedoms that you received. You must make sure that they, too, receive or can get the source code. And you must show them these terms so they know their rights.

 Developers that use the GNU GPL protect your rights with two steps: (1)

 assert copyright on the software, and (2) offer you this License giving you legal permission to copy, distribute and/or modify it.

 For the developers' and authors' protection, the GPL clearly explains that there is no warranty for this free software. For both users' and authors' sake, the GPL requires that modified versions be marked as changed, so that their problems will not be attributed erroneously to authors of previous versions.

 Some devices are designed to deny users access to install or run modified versions of the software inside them, although the manufacturer can do so. This is fundamentally incompatible with the aim of protecting users' freedom to change the software. The systematic pattern of such abuse occurs in the area of products for individuals to use, which is precisely where it is most unacceptable. Therefore, we have designed this version of the GPL to prohibit the practice for those products. If such problems arise substantially in other domains, we stand

 ready to extend this provision to those domains in future versions of the GPL, as needed to protect the freedom of users.

 Finally, every program is threatened constantly by software patents. States should not allow patents to restrict development and use of software on general-purpose computers, but in those that do, we wish to avoid the special danger that patents applied to a free program could make it effectively proprietary. To prevent this, the GPL assures that patents cannot be used to render the program non-free.

 The precise terms and conditions for copying, distribution and modification follow.

### TERMS AND CONDITIONS

0. Definitions.

"This License" refers to version 3 of the GNU General Public License.

 "Copyright" also means copyright-like laws that apply to other kinds of works, such as semiconductor masks.

 "The Program" refers to any copyrightable work licensed under this License. Each licensee is addressed as "you". "Licensees" and

"recipients" may be individuals or organizations.

 To "modify" a work means to copy from or adapt all or part of the work in a fashion requiring copyright permission, other than the making of an exact copy. The resulting work is called a "modified version" of the earlier work or a work "based on" the earlier work.

 A "covered work" means either the unmodified Program or a work based on the Program.

 To "propagate" a work means to do anything with it that, without permission, would make you directly or secondarily liable for infringement under applicable copyright law, except executing it on a computer or modifying a private copy. Propagation includes copying, distribution (with or without modification), making available to the public, and in some countries other activities as well.

 To "convey" a work means any kind of propagation that enables other parties to make or receive copies. Mere interaction with a user through a computer network, with no transfer of a copy, is not conveying.

An interactive user interface displays "Appropriate Legal Notices"

to the extent that it includes a convenient and prominently visible feature that (1) displays an appropriate copyright notice, and (2) tells the user that there is no warranty for the work (except to the extent that warranties are provided), that licensees may convey the work under this License, and how to view a copy of this License. If the interface presents a list of user commands or options, such as a menu, a prominent item in the list meets this criterion.

#### 1. Source Code.

 The "source code" for a work means the preferred form of the work for making modifications to it. "Object code" means any non-source form of a work.

 A "Standard Interface" means an interface that either is an official standard defined by a recognized standards body, or, in the case of interfaces specified for a particular programming language, one that is widely used among developers working in that language.

#### The

 "System Libraries" of an executable work include anything, other than the work as a whole, that (a) is included in the normal form of packaging a Major Component, but which is not part of that Major Component, and (b) serves only to enable use of the work with that Major Component, or to implement a Standard Interface for which an implementation is available to the public in source code form. A "Major Component", in this context, means a major essential component (kernel, window system, and so on) of the specific operating system (if any) on which the executable work runs, or a compiler used to produce the work, or an object code interpreter used to run it.

 The "Corresponding Source" for a work in object code form means all the source code needed to generate, install, and (for an executable work) run the object code and to modify the work, including scripts to control those activities. However, it does not include the work's System Libraries, or general-purpose tools or generally available free

programs which are used unmodified in performing those activities but which are not part of the work. For example, Corresponding Source includes interface definition files associated with source files for the work, and the source code for shared libraries and dynamically linked subprograms that the work is specifically designed to require, such as by intimate data communication or control flow between those subprograms and other parts of the work.

 The Corresponding Source need not include anything that users can regenerate automatically from other parts of the Corresponding Source.
The Corresponding Source for a work in source code form is that same work.

#### 2. Basic Permissions.

 All rights granted under this License are granted for the term of copyright on the Program, and are irrevocable provided the stated conditions are met. This License explicitly affirms your unlimited permission to run the unmodified Program. The output from running a covered work is covered

 by this License only if the output, given its content, constitutes a covered work. This License acknowledges your rights of fair use or other equivalent, as provided by copyright law.

 You may make, run and propagate covered works that you do not convey, without conditions so long as your license otherwise remains in force. You may convey covered works to others for the sole purpose of having them make modifications exclusively for you, or provide you with facilities for running those works, provided that you comply with the terms of this License in conveying all material for which you do not control copyright. Those thus making or running the covered works for you must do so exclusively on your behalf, under your direction and control, on terms that prohibit them from making any copies of your copyrighted material outside their relationship with you.

 Conveying under any other circumstances is permitted solely under the conditions stated below. Sublicensing is not allowed; section 10 makes it unnecessary.

3. Protecting Users' Legal Rights From Anti-Circumvention Law.

 No covered work shall be deemed part of an effective technological measure under any applicable law fulfilling obligations under article 11 of the WIPO copyright treaty adopted on 20 December 1996, or similar laws prohibiting or restricting circumvention of such measures.

 When you convey a covered work, you waive any legal power to forbid circumvention of technological measures to the extent such circumvention is effected by exercising rights under this License with respect to the covered work, and you disclaim any intention to limit operation or modification of the work as a means of enforcing, against the work's users, your or third parties' legal rights to forbid circumvention of technological measures.

4. Conveying Verbatim Copies.

 You may convey verbatim copies of the Program's source code as you receive it, in any medium, provided that you conspicuously and appropriately

 publish on each copy an appropriate copyright notice; keep intact all notices stating that this License and any non-permissive terms added in accord with section 7 apply to the code; keep intact all notices of the absence of any warranty; and give all recipients a copy of this License along with the Program.

 You may charge any price or no price for each copy that you convey, and you may offer support or warranty protection for a fee.

5. Conveying Modified Source Versions.

 You may convey a work based on the Program, or the modifications to produce it from the Program, in the form of source code under the terms of section 4, provided that you also meet all of these conditions:

 a) The work must carry prominent notices stating that you modified it, and giving a relevant date.

 b) The work must carry prominent notices stating that it is released under this License and any conditions added under section 7. This requirement modifies the requirement in section 4 to

"keep intact all notices".

 c) You must license the entire work, as a whole, under this License to anyone who comes into possession of a copy. This License will therefore apply, along with any applicable section 7 additional terms, to the whole of the work, and all its parts, regardless of how they are packaged. This License gives no permission to license the work in any other way, but it does not invalidate such permission if you have separately received it.

 d) If the work has interactive user interfaces, each must display Appropriate Legal Notices; however, if the Program has interactive interfaces that do not display Appropriate Legal Notices, your work need not make them do so.

 A compilation of a covered work with other separate and independent works, which are not by their nature extensions of the covered work, and which are not combined with it such as to form a larger program, in or on a volume of a storage or distribution

medium, is called an

"aggregate" if the compilation and its resulting copyright are not used to limit the access or legal rights of the compilation's users

beyond what the individual works permit. Inclusion of a covered work in an aggregate does not cause this License to apply to the other parts of the aggregate.

6. Conveying Non-Source Forms.

 You may convey a covered work in object code form under the terms of sections 4 and 5, provided that you also convey the machine-readable Corresponding Source under the terms of this License, in one of these ways:

 a) Convey the object code in, or embodied in, a physical product (including a physical distribution medium), accompanied by the Corresponding Source fixed on a durable physical medium customarily used for software interchange.

 b) Convey the object code in, or embodied in, a physical product (including a physical distribution medium), accompanied by a written offer, valid for at least three years and valid for as

 long as you offer spare parts or customer support for that product model, to give anyone who possesses the object code either (1) a copy of the Corresponding Source for all the software in the product that is covered by this License, on a durable physical medium customarily used for software interchange, for a price no more than your reasonable cost of physically performing this conveying of source, or (2) access to copy the Corresponding Source from a network server at no charge.

 c) Convey individual copies of the object code with a copy of the written offer to provide the Corresponding Source. This alternative is allowed only occasionally and noncommercially, and only if you received the object code with such an offer, in accord with subsection 6b.

 d) Convey the object code by offering access from a designated place (gratis or for a charge), and offer equivalent access to the Corresponding Source in

the same way through the same place at no

 further charge. You need not require recipients to copy the Corresponding Source along with the object code. If the place to copy the object code is a network server, the Corresponding Source may be on a different server (operated by you or a third party) that supports equivalent copying facilities, provided you maintain clear directions next to the object code saying where to find the Corresponding Source. Regardless of what server hosts the Corresponding Source, you remain obligated to ensure that it is available for as long as needed to satisfy these requirements.

 e) Convey the object code using peer-to-peer transmission, provided you inform other peers where the object code and Corresponding Source of the work are being offered to the general public at no charge under subsection 6d.

 A separable portion of the object code, whose source code is excluded from the Corresponding Source as a System Library, need not be included in conveying the object code work.

 A "User Product" is either (1) a "consumer product", which means any tangible personal property which is normally used for personal, family, or household purposes, or (2) anything designed or sold for incorporation into a dwelling. In determining whether a product is a consumer product, doubtful cases shall be resolved in favor of coverage. For a particular product received by a particular user, "normally used" refers to a typical or common use of that class of product, regardless of the status of the particular user or of the way in which the particular user actually uses, or expects or is expected to use, the product. A product is a consumer product regardless of whether the product has substantial commercial, industrial or non-consumer uses, unless such uses represent the only significant mode of use of the product.

 "Installation Information" for a User Product means any methods, procedures, authorization

keys, or other information required to install

and execute modified versions of a covered work in that User Product from a modified version of its Corresponding Source. The information must suffice to ensure that the continued functioning of the modified object code is in no case prevented or interfered with solely because modification has been made.

 If you convey an object code work under this section in, or with, or specifically for use in, a User Product, and the conveying occurs as part of a transaction in which the right of possession and use of the User Product is transferred to the recipient in perpetuity or for a fixed term (regardless of how the transaction is characterized), the Corresponding Source conveyed under this section must be accompanied by the Installation Information. But this requirement does not apply if neither you nor any third party retains the ability to install modified object code on the User Product (for example, the work has been installed in ROM).

 The requirement to provide Installation Information does not include a requirement to continue to provide support service, warranty, or updates for a work that has been modified or installed by the recipient, or for

the User Product in which it has been modified or installed. Access to a network may be denied when the modification itself materially and adversely affects the operation of the network or violates the rules and protocols for communication across the network.

 Corresponding Source conveyed, and Installation Information provided, in accord with this section must be in a format that is publicly documented (and with an implementation available to the public in source code form), and must require no special password or key for unpacking, reading or copying.

#### 7. Additional Terms.

 "Additional permissions" are terms that supplement the terms of this License by making exceptions from one or more of its conditions. Additional permissions that are applicable to the entire Program shall

be treated as though they were included in this License, to the extent that they are valid under applicable law. If additional permissions apply only to part of the Program, that part may be used separately under those permissions, but the entire Program remains governed by this License without regard to the additional permissions.

 When you convey a copy of a covered work, you may at your option remove any additional permissions from that copy, or from any part of it. (Additional permissions may be written to require their own removal in certain cases when you modify the work.) You may place additional permissions on material, added by you to a covered work, for which you have or can give appropriate copyright permission.

 Notwithstanding any other provision of this License, for material you add to a covered work, you may (if authorized by the copyright holders of that material) supplement the terms of this License with terms:

 a) Disclaiming warranty or limiting liability differently from the terms of sections 15 and 16 of this License; or

 b) Requiring preservation of specified reasonable legal notices or author attributions in that material or in the Appropriate Legal Notices displayed by works containing it; or

 c) Prohibiting misrepresentation of the origin of that material, or requiring that modified versions of such material be marked in reasonable ways as different from the original version; or

 d) Limiting the use for publicity purposes of names of licensors or authors of the material; or

 e) Declining to grant rights under trademark law for use of some trade names, trademarks, or service marks; or

 f) Requiring indemnification of licensors and authors of that material by anyone who conveys the material (or modified versions of it) with contractual assumptions of liability to the recipient, for any liability that these contractual assumptions directly impose on

those licensors and authors.

 All other non-permissive additional terms are considered "further restrictions" within the meaning of section 10. If the Program as you received it, or any part of it, contains a notice stating that it is governed by this License along with a term that is a further restriction, you may remove that term. If a license document contains a further restriction but permits relicensing or conveying under this License, you may add to a covered work material governed by the terms of that license document, provided that the further restriction does not survive such relicensing or conveying.

 If you add terms to a covered work in accord with this section, you must place, in the relevant source files, a statement of the additional terms that apply to those files, or a notice indicating where to find the applicable terms.

 Additional terms, permissive or non-permissive, may be stated in the form of a separately written license, or stated as exceptions; the above requirements apply either way.

#### 8. Termination.

 You may not propagate or modify a covered work except as expressly provided under this License. Any attempt otherwise to propagate or modify it is void, and will automatically terminate your rights under this License (including any patent licenses granted under the third paragraph of section 11).

 However, if you cease all violation of this License, then your license from a particular copyright holder is reinstated (a) provisionally, unless and until the copyright holder explicitly and finally terminates your license, and (b) permanently, if the copyright holder fails to notify you of the violation by some reasonable means prior to 60 days after the cessation.

 Moreover, your license from a particular copyright holder is reinstated permanently if the copyright holder notifies you of the

violation by some reasonable means, this is the first time you have received notice of violation of this License (for any work) from that copyright

 holder, and you cure the violation prior to 30 days after your receipt of the notice.

 Termination of your rights under this section does not terminate the licenses of parties who have received copies or rights from you under this License. If your rights have been terminated and not permanently reinstated, you do not qualify to receive new licenses for the same material under section 10.

#### 9. Acceptance Not Required for Having Copies.

 You are not required to accept this License in order to receive or run a copy of the Program. Ancillary propagation of a covered work occurring solely as a consequence of using peer-to-peer transmission to receive a copy likewise does not require acceptance. However, nothing other than this License grants you permission to propagate or modify any covered work. These actions infringe copyright if you do not accept this License. Therefore, by modifying or propagating a covered work, you indicate your acceptance of this License to do so.

#### 10. Automatic Licensing of Downstream Recipients.

 Each time you convey a covered work, the recipient automatically receives a license from the original licensors, to run, modify and propagate that work, subject to this License. You are not responsible for enforcing compliance by third parties with this License.

 An "entity transaction" is a transaction transferring control of an organization, or substantially all assets of one, or subdividing an organization, or merging organizations. If propagation of a covered work results from an entity transaction, each party to that transaction who receives a copy of the work also receives whatever licenses to the work the party's predecessor in interest had or could give under the previous paragraph, plus a right to possession of the Corresponding Source of the work from the predecessor in interest, if the predecessor has it or can get it with reasonable efforts.

 You may not impose any further restrictions on the exercise of the rights

 granted or affirmed under this License. For example, you may not impose a license fee, royalty, or other charge for exercise of rights granted under this License, and you may not initiate litigation (including a cross-claim or counterclaim in a lawsuit) alleging that any patent claim is infringed by making, using, selling, offering for

sale, or importing the Program or any portion of it.

11. Patents.

 A "contributor" is a copyright holder who authorizes use under this License of the Program or a work on which the Program is based. The work thus licensed is called the contributor's "contributor version".

 A contributor's "essential patent claims" are all patent claims owned or controlled by the contributor, whether already acquired or hereafter acquired, that would be infringed by some manner, permitted by this License, of making, using, or selling its contributor version, but do not include claims that would be infringed only as a consequence of further modification of the contributor version. For

purposes of this definition, "control" includes the right to grant patent sublicenses in a manner consistent with the requirements of this License.

 Each contributor grants you a non-exclusive, worldwide, royalty-free patent license under the contributor's essential patent claims, to make, use, sell, offer for sale, import and otherwise run, modify and propagate the contents of its contributor version.

 In the following three paragraphs, a "patent license" is any express agreement or commitment, however denominated, not to enforce a patent (such as an express permission to practice a patent or covenant not to sue for patent infringement). To "grant" such a patent license to a party means to make such an agreement or commitment not to enforce a patent against the party.

 If you convey a covered work, knowingly relying on a patent license, and the Corresponding Source of the work is not available for anyone to copy, free of charge and under the terms of this License, through a

publicly available network server or other readily accessible means, then you must either (1) cause the Corresponding Source to be so available, or (2) arrange to deprive yourself of the benefit of the patent license for this particular work, or (3) arrange, in a manner consistent with the requirements of this License, to extend the patent license to downstream recipients. "Knowingly relying" means you have actual knowledge that, but for the patent license, your conveying the covered work in a country, or your recipient's use of the covered work in a country, would infringe one or more identifiable patents in that country that you have reason to believe are valid.

 If, pursuant to or in connection with a single transaction or arrangement, you convey, or propagate by procuring conveyance of, a covered work, and grant a patent license to some of the parties receiving the covered work authorizing them to use, propagate, modify or convey a specific copy of the covered work, then the patent license you grant is automatically extended to all recipients of the covered work and works based on it.

 A patent license is "discriminatory" if it does not include within the scope of its coverage, prohibits the exercise of, or is conditioned on the non-exercise of one or more of the rights that are specifically granted under this License. You may not convey a covered work if you are a party to an arrangement with a third party that is in the business of distributing software, under which you make payment to the third party based on the extent of your activity of conveying the work, and under which the third party grants, to any of the parties who would receive the covered work from you, a discriminatory patent license (a) in connection with copies of the covered work conveyed by you (or copies made from those copies), or (b) primarily for and in connection with specific products or compilations that contain the covered work, unless you entered into that arrangement, or

that patent license was granted, prior to 28 March 2007.

 Nothing in this License shall be construed as excluding or limiting any implied license or other defenses to infringement that may otherwise be available to you under applicable patent law.

12. No Surrender of Others' Freedom.

 If conditions are imposed on you (whether by court order, agreement or otherwise) that contradict the conditions of this License, they do not excuse you from the conditions of this License. If you cannot convey a covered work so as to satisfy simultaneously your obligations under this License and any other pertinent obligations, then as a consequence you may not convey it at all. For example, if you agree to terms that obligate you to collect a royalty for further conveying from those to whom you convey the Program, the only way you could satisfy both those terms and this License would be to refrain entirely from conveying the Program.

13. Use with the GNU Affero General Public License.

 Notwithstanding any other provision of this License, you have permission to link or combine any covered work with a work licensed under version 3 of the GNU Affero General Public License into a single combined work, and to convey the resulting work. The terms of this License will continue to apply to the part which is the covered work, but the special requirements of the GNU Affero General Public License, section 13, concerning interaction through a network will apply to the

combination as such.

14. Revised Versions of this License.

 The Free Software Foundation may publish revised and/or new versions of the GNU General Public License from time to time. Such new versions will be similar in spirit to the present version, but may differ in detail to address new problems or concerns.

 Each version is given a distinguishing version number. If the Program specifies that a certain numbered version of the GNU General Public License "or any later version" applies to it, you have the option of following the terms and conditions either of that numbered version or of any later version published by the Free Software Foundation. If the Program does not specify a version number of the

GNU General Public License, you may choose any version ever published by the Free Software Foundation.

 If the Program specifies that a proxy can decide which future versions of the GNU General Public License can be used, that proxy's public statement of acceptance of a version permanently authorizes you to choose that version for the Program.

 Later license versions may give you additional or different permissions. However, no additional obligations are imposed on any author or copyright holder as a result of your choosing to follow a later version.

15. Disclaimer of Warranty.

### THERE IS NO WARRANTY FOR THE PROGRAM, TO THE EXTENT PERMITTED BY APPLICABLE LAW. EXCEPT WHEN OTHERWISE STATED IN WRITING THE COPYRIGHT HOLDERS AND/OR OTHER PARTIES PROVIDE THE PROGRAM "AS IS" WITHOUT WARRANTY

OF ANY KIND, EITHER EXPRESSED OR IMPLIED, INCLUDING, BUT NOT LIMITED TO, THE IMPLIED WARRANTIES OF MERCHANTABILITY AND FITNESS FOR A PARTICULAR PURPOSE. THE ENTIRE RISK AS TO THE QUALITY AND PERFORMANCE OF THE PROGRAM IS WITH YOU. SHOULD THE PROGRAM PROVE DEFECTIVE, YOU ASSUME THE COST OF ALL NECESSARY SERVICING, REPAIR OR CORRECTION.

16. Limitation of Liability.

 IN NO EVENT UNLESS REQUIRED BY APPLICABLE LAW OR AGREED TO IN WRITING WILL ANY COPYRIGHT HOLDER, OR ANY OTHER PARTY WHO MODIFIES AND/OR CONVEYS THE PROGRAM AS PERMITTED ABOVE, BE LIABLE TO YOU FOR DAMAGES, INCLUDING ANY GENERAL, SPECIAL, INCIDENTAL OR CONSEQUENTIAL DAMAGES ARISING OUT OF THE USE OR INABILITY TO USE THE PROGRAM (INCLUDING BUT NOT LIMITED TO LOSS OF

DATA OR DATA BEING RENDERED INACCURATE OR LOSSES SUSTAINED BY YOU OR THIRD PARTIES OR A FAILURE OF THE PROGRAM TO OPERATE WITH ANY OTHER PROGRAMS), EVEN IF SUCH HOLDER OR OTHER PARTY HAS BEEN ADVISED OF THE POSSIBILITY OF SUCH DAMAGES.

 17. Interpretation of Sections 15 and 16.

 If the disclaimer of warranty and limitation of liability provided above cannot be given local legal effect according to their terms, reviewing courts shall apply local law that most closely approximates an absolute waiver of all civil liability in connection with the Program, unless a warranty or assumption of liability accompanies a copy of the Program in return for a fee.

#### END OF TERMS AND CONDITIONS

How to Apply These Terms to Your New Programs

 If you develop a new program, and you want it to be of the greatest possible use to the public, the best way to achieve this is to make it free software which everyone can redistribute and change under these terms.

 To do so, attach the following notices to the program. It is safest to attach them to the start of each source file to most effectively state the exclusion of warranty; and each file should have at least the "copyright" line and a pointer to where the full notice is found.

 <one line to give the program's name and a brief idea of what it does.> Copyright  $(C)$  <year > <name of author>

 This program is free software: you can redistribute it and/or modify it under the terms of the GNU General Public License as published by the Free Software Foundation, either version 3 of the License, or (at your option) any later version.

 This program is distributed in the hope that it will be useful, but WITHOUT ANY WARRANTY; without even the implied warranty of MERCHANTABILITY or FITNESS FOR A PARTICULAR PURPOSE. See the GNU General Public License for more details.

 You should have received a copy of the GNU General Public License along with this program. If not, see <http://www.gnu.org/licenses/>.

Also add information on how to contact you by electronic and paper mail.

If the program does terminal interaction, make it output a short

notice like this when it starts in an interactive mode:

 $<$ program> Copyright (C) $<$ year>  $<$ name of author> This program comes with ABSOLUTELY NO WARRANTY; for details type `show w'. This is free software, and you are welcome to redistribute it under certain conditions; type `show c' for details.

The hypothetical commands `show w' and `show c' should show the appropriate parts of the General Public License. Of course, your program's commands might be different; for a GUI interface, you would use an "about box".

 You should also get your employer (if you work as a programmer) or school, if any, to sign a "copyright disclaimer" for the program, if necessary. For more information on this, and how to apply and follow the GNU GPL, see <http://www.gnu.org/licenses/>.

 The GNU General Public License does not permit incorporating your program into proprietary programs. If your program is a subroutine library, you may consider it more useful to permit linking proprietary applications with the library. If this is what you want to do, use the GNU Lesser General Public License instead of this License. But first, please read <http://www.gnu.org/philosophy/why-not-lgpl.html>.

## **1.419 wget 1.20.3-r0**

## **1.419.1 Available under license :**

 GNU GENERAL PUBLIC LICENSE Version 3, 29 June 2007

Copyright (C) 2007 Free Software Foundation, Inc. <https://fsf.org/> Everyone is permitted to copy and distribute verbatim copies of this license document, but changing it is not allowed.

Preamble

 The GNU General Public License is a free, copyleft license for software and other kinds of works.

 The licenses for most software and other practical works are designed to take away your freedom to share and change the works. By contrast, the GNU General Public License is intended to guarantee your freedom to share and change all versions of a program--to make sure it remains free software for all its users. We, the Free Software Foundation, use the GNU General Public License for most of our software; it applies also to any other work released this way by its authors. You can apply it to

your programs, too.

 When we speak of free software, we are referring to freedom, not

price. Our General Public Licenses are designed to make sure that you have the freedom to distribute copies of free software (and charge for them if you wish), that you receive source code or can get it if you want it, that you can change the software or use pieces of it in new free programs, and that you know you can do these things.

 To protect your rights, we need to prevent others from denying you these rights or asking you to surrender the rights. Therefore, you have certain responsibilities if you distribute copies of the software, or if you modify it: responsibilities to respect the freedom of others.

 For example, if you distribute copies of such a program, whether gratis or for a fee, you must pass on to the recipients the same freedoms that you received. You must make sure that they, too, receive or can get the source code. And you must show them these terms so they know their rights.

 Developers that use the GNU GPL protect your rights with two steps: (1)

 assert copyright on the software, and (2) offer you this License giving you legal permission to copy, distribute and/or modify it.

 For the developers' and authors' protection, the GPL clearly explains that there is no warranty for this free software. For both users' and authors' sake, the GPL requires that modified versions be marked as changed, so that their problems will not be attributed erroneously to authors of previous versions.

 Some devices are designed to deny users access to install or run modified versions of the software inside them, although the manufacturer can do so. This is fundamentally incompatible with the aim of protecting users' freedom to change the software. The systematic pattern of such abuse occurs in the area of products for individuals to use, which is precisely where it is most unacceptable. Therefore, we have designed this version of the GPL to prohibit the practice for those products. If such problems arise substantially in other domains, we stand

 ready to extend this provision to those domains in future versions of the GPL, as needed to protect the freedom of users.

 Finally, every program is threatened constantly by software patents. States should not allow patents to restrict development and use of software on general-purpose computers, but in those that do, we wish to avoid the special danger that patents applied to a free program could

make it effectively proprietary. To prevent this, the GPL assures that patents cannot be used to render the program non-free.

 The precise terms and conditions for copying, distribution and modification follow.

#### TERMS AND CONDITIONS

0. Definitions.

"This License" refers to version 3 of the GNU General Public License.

 "Copyright" also means copyright-like laws that apply to other kinds of works, such as semiconductor masks.

 "The Program" refers to any copyrightable work licensed under this License. Each licensee is addressed as "you". "Licensees" and

"recipients" may be individuals or organizations.

 To "modify" a work means to copy from or adapt all or part of the work in a fashion requiring copyright permission, other than the making of an exact copy. The resulting work is called a "modified version" of the earlier work or a work "based on" the earlier work.

 A "covered work" means either the unmodified Program or a work based on the Program.

 To "propagate" a work means to do anything with it that, without permission, would make you directly or secondarily liable for infringement under applicable copyright law, except executing it on a computer or modifying a private copy. Propagation includes copying, distribution (with or without modification), making available to the public, and in some countries other activities as well.

 To "convey" a work means any kind of propagation that enables other parties to make or receive copies. Mere interaction with a user through a computer network, with no transfer of a copy, is not conveying.

 An interactive user interface displays "Appropriate Legal Notices" to the extent that it includes a convenient and prominently visible feature that (1) displays an appropriate copyright notice, and (2) tells the user that there is no warranty for the work (except to the extent that warranties are provided), that licensees may convey the work under this License, and how to view a copy of this License. If the interface presents a list of user commands or options, such as a menu, a prominent item in the list meets this criterion.

#### 1. Source Code.

 The "source code" for a work means the preferred form of the work for making modifications to it. "Object code" means any non-source form of a work.

 A "Standard Interface" means an interface that either is an official standard defined by a recognized standards body, or, in the case of interfaces specified for a particular programming language, one that is widely used among developers working in that language.

#### The

 "System Libraries" of an executable work include anything, other than the work as a whole, that (a) is included in the normal form of packaging a Major Component, but which is not part of that Major Component, and (b) serves only to enable use of the work with that Major Component, or to implement a Standard Interface for which an implementation is available to the public in source code form. A "Major Component", in this context, means a major essential component (kernel, window system, and so on) of the specific operating system (if any) on which the executable work runs, or a compiler used to produce the work, or an object code interpreter used to run it.

 The "Corresponding Source" for a work in object code form means all the source code needed to generate, install, and (for an executable work) run the object code and to modify the work, including scripts to control those activities. However, it does not include the work's System Libraries, or general-purpose tools or generally available free

programs which are used unmodified in performing those activities but which are not part of the work. For example, Corresponding Source includes interface definition files associated with source files for the work, and the source code for shared libraries and dynamically linked subprograms that the work is specifically designed to require, such as by intimate data communication or control flow between those subprograms and other parts of the work.

 The Corresponding Source need not include anything that users can regenerate automatically from other parts of the Corresponding Source.

 The Corresponding Source for a work in source code form is that same work.

2. Basic Permissions.

All rights granted under this License are granted for the term of

copyright on the Program, and are irrevocable provided the stated conditions are met. This License explicitly affirms your unlimited permission to run the unmodified Program. The output from running a covered work is

 covered by this License only if the output, given its content, constitutes a covered work. This License acknowledges your rights of fair use or other equivalent, as provided by copyright law.

 You may make, run and propagate covered works that you do not convey, without conditions so long as your license otherwise remains in force. You may convey covered works to others for the sole purpose of having them make modifications exclusively for you, or provide you with facilities for running those works, provided that you comply with the terms of this License in conveying all material for which you do not control copyright. Those thus making or running the covered works for you must do so exclusively on your behalf, under your direction and control, on terms that prohibit them from making any copies of your copyrighted material outside their relationship with you.

 Conveying under any other circumstances is permitted solely under the conditions stated below. Sublicensing is not allowed; section 10 makes it unnecessary.

3. Protecting Users' Legal Rights From Anti-Circumvention Law.

 No covered work shall be deemed part of an effective technological measure under any applicable law fulfilling obligations under article 11 of the WIPO copyright treaty adopted on 20 December 1996, or similar laws prohibiting or restricting circumvention of such measures.

 When you convey a covered work, you waive any legal power to forbid circumvention of technological measures to the extent such circumvention is effected by exercising rights under this License with respect to the covered work, and you disclaim any intention to limit operation or modification of the work as a means of enforcing, against the work's users, your or third parties' legal rights to forbid circumvention of technological measures.

#### 4. Conveying Verbatim Copies.

 You may convey verbatim copies of the Program's source code as you receive it, in any medium, provided that you conspicuously and appropriately publish on each copy an appropriate copyright notice; keep intact all notices stating that this License and any non-permissive terms added in accord with section 7 apply to the code; keep intact all notices of the absence of any warranty; and give all recipients a copy of this License along with the Program.

 You may charge any price or no price for each copy that you convey, and you may offer support or warranty protection for a fee.

5. Conveying Modified Source Versions.

 You may convey a work based on the Program, or the modifications to produce it from the Program, in the form of source code under the terms of section 4, provided that you also meet all of these conditions:

 a) The work must carry prominent notices stating that you modified it, and giving a relevant date.

 b) The work must carry prominent notices stating that it is released under this License and any conditions added under section 7. This requirement modifies the requirement in section 4 to "keep intact all notices".

 c) You must license the entire work, as a whole, under this License to anyone who comes into possession of a copy. This License will therefore apply, along with any applicable section 7 additional terms, to the whole of the work, and all its parts, regardless of how they are packaged. This License gives no permission to license the work in any other way, but it does not invalidate such permission if you have separately received it.

 d) If the work has interactive user interfaces, each must display Appropriate Legal Notices; however, if the Program has interactive interfaces that do not display Appropriate Legal Notices, your work need not make them do so.

 A compilation of a covered work with other separate and independent works, which are not by their nature extensions of the covered work, and which are not combined with it such as to form a larger program, in or on a volume of a storage or distribution medium, is called an

"aggregate" if the compilation and its resulting copyright are not used to limit the access or legal rights of the compilation's users beyond what the individual works permit. Inclusion of a covered work in an aggregate does not cause this License to apply to the other parts of the aggregate.

6. Conveying Non-Source Forms.

You may convey a covered work in object code form under the terms

of sections 4 and 5, provided that you also convey the machine-readable Corresponding Source under the terms of this License, in one of these ways:

 a) Convey the object code in, or embodied in, a physical product (including a physical distribution medium), accompanied by the Corresponding Source fixed on a durable physical medium customarily used for software interchange.

 b) Convey the object code in, or embodied in, a physical product (including a physical distribution medium), accompanied by a written offer, valid for at least three years and valid for as

 long as you offer spare parts or customer support for that product model, to give anyone who possesses the object code either (1) a copy of the Corresponding Source for all the software in the product that is covered by this License, on a durable physical medium customarily used for software interchange, for a price no more than your reasonable cost of physically performing this conveying of source, or (2) access to copy the Corresponding Source from a network server at no charge.

 c) Convey individual copies of the object code with a copy of the written offer to provide the Corresponding Source. This alternative is allowed only occasionally and noncommercially, and only if you received the object code with such an offer, in accord with subsection 6b.

 d) Convey the object code by offering access from a designated place (gratis or for a charge), and offer equivalent access to the Corresponding Source in

the same way through the same place at no

 further charge. You need not require recipients to copy the Corresponding Source along with the object code. If the place to copy the object code is a network server, the Corresponding Source may be on a different server (operated by you or a third party) that supports equivalent copying facilities, provided you maintain clear directions next to the object code saying where to find the Corresponding Source. Regardless of what server hosts the Corresponding Source, you remain obligated to ensure that it is available for as long as needed to satisfy these requirements.

 e) Convey the object code using peer-to-peer transmission, provided you inform other peers where the object code and Corresponding Source of the work are being offered to the general public at no charge under subsection 6d.

A separable portion of the object code, whose source code is excluded

from the Corresponding Source as a System Library, need not be included in conveying the object code work.

 A "User Product" is either (1) a "consumer product", which means any tangible personal property which is normally used for personal, family, or household purposes, or (2) anything designed or sold for incorporation into a dwelling. In determining whether a product is a consumer product, doubtful cases shall be resolved in favor of coverage. For a particular product received by a particular user, "normally used" refers to a typical or common use of that class of product, regardless of the status of the particular user or of the way in which the particular user actually uses, or expects or is expected to use, the product. A product is a consumer product regardless of whether the product has substantial commercial, industrial or non-consumer uses, unless such uses represent the only significant mode of use of the product.

 "Installation Information" for a User Product means any methods, procedures, authorization

 keys, or other information required to install and execute modified versions of a covered work in that User Product from a modified version of its Corresponding Source. The information must suffice to ensure that the continued functioning of the modified object code is in no case prevented or interfered with solely because modification has been made.

 If you convey an object code work under this section in, or with, or specifically for use in, a User Product, and the conveying occurs as part of a transaction in which the right of possession and use of the User Product is transferred to the recipient in perpetuity or for a fixed term (regardless of how the transaction is characterized), the Corresponding Source conveyed under this section must be accompanied by the Installation Information. But this requirement does not apply if neither you nor any third party retains the ability to install modified object code on the User Product (for example, the work has been installed in ROM).

 The requirement to provide Installation Information does not include a requirement to continue to provide support service, warranty, or updates for a work that has been modified or installed by the recipient, or for the User Product in which it has been modified or installed. Access to a network may be denied when the modification itself materially and adversely affects the operation of the network or violates the rules and protocols for communication across the network.

 Corresponding Source conveyed, and Installation Information provided, in accord with this section must be in a format that is publicly

documented (and with an implementation available to the public in source code form), and must require no special password or key for unpacking, reading or copying.

#### 7. Additional Terms.

 "Additional permissions" are terms that supplement the terms of this License by making exceptions from one or more of its conditions. Additional permissions that are applicable to the entire Program shall

be treated as though they were included in this License, to the extent that they are valid under applicable law. If additional permissions apply only to part of the Program, that part may be used separately under those permissions, but the entire Program remains governed by this License without regard to the additional permissions.

 When you convey a copy of a covered work, you may at your option remove any additional permissions from that copy, or from any part of it. (Additional permissions may be written to require their own removal in certain cases when you modify the work.) You may place additional permissions on material, added by you to a covered work, for which you have or can give appropriate copyright permission.

 Notwithstanding any other provision of this License, for material you add to a covered work, you may (if authorized by the copyright holders of that material) supplement the terms of this License with terms:

 a) Disclaiming warranty or limiting liability differently from the terms of sections 15 and 16 of this License; or

 b) Requiring preservation of specified reasonable legal notices or author attributions in that material or in the Appropriate Legal Notices displayed by works containing it; or

 c) Prohibiting misrepresentation of the origin of that material, or requiring that modified versions of such material be marked in reasonable ways as different from the original version; or

 d) Limiting the use for publicity purposes of names of licensors or authors of the material; or

 e) Declining to grant rights under trademark law for use of some trade names, trademarks, or service marks; or

 f) Requiring indemnification of licensors and authors of that material by anyone who conveys the material (or modified versions of it) with contractual assumptions of liability to the recipient, for

those licensors and authors.

 All other non-permissive additional terms are considered "further restrictions" within the meaning of section 10. If the Program as you received it, or any part of it, contains a notice stating that it is governed by this License along with a term that is a further restriction, you may remove that term. If a license document contains a further restriction but permits relicensing or conveying under this License, you may add to a covered work material governed by the terms of that license document, provided that the further restriction does not survive such relicensing or conveying.

 If you add terms to a covered work in accord with this section, you must place, in the relevant source files, a statement of the additional terms that apply to those files, or a notice indicating where to find the applicable terms.

 Additional terms, permissive or non-permissive, may be stated in the form of a separately written license, or stated as exceptions; the above requirements apply either way.

#### 8. Termination.

 You may not propagate or modify a covered work except as expressly provided under this License. Any attempt otherwise to propagate or modify it is void, and will automatically terminate your rights under this License (including any patent licenses granted under the third paragraph of section 11).

 However, if you cease all violation of this License, then your license from a particular copyright holder is reinstated (a) provisionally, unless and until the copyright holder explicitly and finally terminates your license, and (b) permanently, if the copyright holder fails to notify you of the violation by some reasonable means prior to 60 days after the cessation.

 Moreover, your license from a particular copyright holder is reinstated permanently if the copyright holder notifies you of the violation by some reasonable means, this is the first time you have received notice of violation of this License (for any work) from that copyright

 holder, and you cure the violation prior to 30 days after your receipt of the notice.

Termination of your rights under this section does not terminate the

licenses of parties who have received copies or rights from you under this License. If your rights have been terminated and not permanently reinstated, you do not qualify to receive new licenses for the same material under section 10.

#### 9. Acceptance Not Required for Having Copies.

 You are not required to accept this License in order to receive or run a copy of the Program. Ancillary propagation of a covered work occurring solely as a consequence of using peer-to-peer transmission to receive a copy likewise does not require acceptance. However, nothing other than this License grants you permission to propagate or modify any covered work. These actions infringe copyright if you do not accept this License. Therefore, by modifying or propagating a covered work, you indicate your acceptance of this License to do so.

10. Automatic Licensing of Downstream Recipients.

 Each time you convey a covered work, the recipient automatically receives a license from the original licensors, to run, modify and propagate that work, subject to this License. You are not responsible for enforcing compliance by third parties with this License.

 An "entity transaction" is a transaction transferring control of an organization, or substantially all assets of one, or subdividing an organization, or merging organizations. If propagation of a covered work results from an entity transaction, each party to that transaction who receives a copy of the work also receives whatever licenses to the work the party's predecessor in interest had or could give under the previous paragraph, plus a right to possession of the Corresponding Source of the work from the predecessor in interest, if the predecessor has it or can get it with reasonable efforts.

#### You may not impose any further restrictions on the exercise of the rights

 granted or affirmed under this License. For example, you may not impose a license fee, royalty, or other charge for exercise of rights granted under this License, and you may not initiate litigation (including a cross-claim or counterclaim in a lawsuit) alleging that any patent claim is infringed by making, using, selling, offering for sale, or importing the Program or any portion of it.

11. Patents.

 A "contributor" is a copyright holder who authorizes use under this License of the Program or a work on which the Program is based. The work thus licensed is called the contributor's "contributor version".

 A contributor's "essential patent claims" are all patent claims owned or controlled by the contributor, whether already acquired or hereafter acquired, that would be infringed by some manner, permitted by this License, of making, using, or selling its contributor version, but do not include claims that would be infringed only as a consequence of further modification of the contributor version. For

purposes of this definition, "control" includes the right to grant patent sublicenses in a manner consistent with the requirements of this License.

 Each contributor grants you a non-exclusive, worldwide, royalty-free patent license under the contributor's essential patent claims, to make, use, sell, offer for sale, import and otherwise run, modify and propagate the contents of its contributor version.

 In the following three paragraphs, a "patent license" is any express agreement or commitment, however denominated, not to enforce a patent (such as an express permission to practice a patent or covenant not to sue for patent infringement). To "grant" such a patent license to a party means to make such an agreement or commitment not to enforce a patent against the party.

 If you convey a covered work, knowingly relying on a patent license, and the Corresponding Source of the work is not available for anyone to copy, free of charge and under the terms of this License, through a

publicly available network server or other readily accessible means, then you must either (1) cause the Corresponding Source to be so available, or (2) arrange to deprive yourself of the benefit of the patent license for this particular work, or (3) arrange, in a manner consistent with the requirements of this License, to extend the patent license to downstream recipients. "Knowingly relying" means you have actual knowledge that, but for the patent license, your conveying the covered work in a country, or your recipient's use of the covered work in a country, would infringe one or more identifiable patents in that country that you have reason to believe are valid.

 If, pursuant to or in connection with a single transaction or arrangement, you convey, or propagate by procuring conveyance of, a covered work, and grant a patent license to some of the parties receiving the covered work authorizing them to use, propagate, modify or convey a specific copy of the covered work, then the patent license you grant is automatically extended to all recipients of the covered

work and works based on it.

A patent license is "discriminatory" if it does not include within

the scope of its coverage, prohibits the exercise of, or is conditioned on the non-exercise of one or more of the rights that are specifically granted under this License. You may not convey a covered work if you are a party to an arrangement with a third party that is in the business of distributing software, under which you make payment to the third party based on the extent of your activity of conveying the work, and under which the third party grants, to any of the parties who would receive the covered work from you, a discriminatory patent license (a) in connection with copies of the covered work conveyed by you (or copies made from those copies), or (b) primarily for and in connection with specific products or compilations that contain the covered work, unless you entered into that arrangement, or

that patent license was granted, prior to 28 March 2007.

 Nothing in this License shall be construed as excluding or limiting any implied license or other defenses to infringement that may otherwise be available to you under applicable patent law.

12. No Surrender of Others' Freedom.

 If conditions are imposed on you (whether by court order, agreement or otherwise) that contradict the conditions of this License, they do not excuse you from the conditions of this License. If you cannot convey a covered work so as to satisfy simultaneously your obligations under this License and any other pertinent obligations, then as a consequence you may not convey it at all. For example, if you agree to terms that obligate you to collect a royalty for further conveying from those to whom you convey the Program, the only way you could satisfy both those terms and this License would be to refrain entirely from conveying the Program.

 13. Use with the GNU Affero General Public License.

 Notwithstanding any other provision of this License, you have permission to link or combine any covered work with a work licensed under version 3 of the GNU Affero General Public License into a single combined work, and to convey the resulting work. The terms of this License will continue to apply to the part which is the covered work, but the special requirements of the GNU Affero General Public License, section 13, concerning interaction through a network will apply to the combination as such.

14. Revised Versions of this License.

 The Free Software Foundation may publish revised and/or new versions of the GNU General Public License from time to time. Such new versions will be similar in spirit to the present version, but may differ in detail to

address new problems or concerns.

 Each version is given a distinguishing version number. If the Program specifies that a certain numbered version of the GNU General Public License "or any later version" applies to it, you have the option of following the terms and conditions either of that numbered

version or of any later version published by the Free Software Foundation. If the Program does not specify a version number of the GNU General Public License, you may choose any version ever published by the Free Software Foundation.

 If the Program specifies that a proxy can decide which future versions of the GNU General Public License can be used, that proxy's public statement of acceptance of a version permanently authorizes you to choose that version for the Program.

 Later license versions may give you additional or different permissions. However, no additional obligations are imposed on any author or copyright holder as a result of your choosing to follow a later version.

15. Disclaimer of Warranty.

 THERE IS NO WARRANTY FOR THE PROGRAM, TO THE EXTENT PERMITTED BY APPLICABLE LAW. EXCEPT WHEN OTHERWISE STATED IN WRITING THE COPYRIGHT HOLDERS AND/OR OTHER PARTIES PROVIDE THE PROGRAM "AS IS" WITHOUT WARRANTY

OF ANY KIND, EITHER EXPRESSED OR IMPLIED, INCLUDING, BUT NOT LIMITED TO, THE IMPLIED WARRANTIES OF MERCHANTABILITY AND FITNESS FOR A PARTICULAR PURPOSE. THE ENTIRE RISK AS TO THE QUALITY AND PERFORMANCE OF THE PROGRAM IS WITH YOU. SHOULD THE PROGRAM PROVE DEFECTIVE, YOU ASSUME THE COST OF ALL NECESSARY SERVICING, REPAIR OR CORRECTION.

16. Limitation of Liability.

 IN NO EVENT UNLESS REQUIRED BY APPLICABLE LAW OR AGREED TO IN WRITING WILL ANY COPYRIGHT HOLDER, OR ANY OTHER PARTY WHO MODIFIES AND/OR CONVEYS THE PROGRAM AS PERMITTED ABOVE, BE LIABLE TO YOU FOR DAMAGES, INCLUDING ANY GENERAL, SPECIAL, INCIDENTAL OR CONSEQUENTIAL DAMAGES ARISING OUT OF THE USE OR INABILITY TO USE THE PROGRAM (INCLUDING BUT NOT LIMITED TO LOSS OF DATA OR DATA BEING RENDERED INACCURATE OR LOSSES SUSTAINED BY YOU OR THIRD PARTIES OR A FAILURE OF THE PROGRAM TO OPERATE WITH ANY OTHER PROGRAMS), EVEN IF SUCH HOLDER OR OTHER PARTY HAS BEEN ADVISED OF THE POSSIBILITY OF SUCH DAMAGES.

17.

Interpretation of Sections 15 and 16.

 If the disclaimer of warranty and limitation of liability provided above cannot be given local legal effect according to their terms, reviewing courts shall apply local law that most closely approximates an absolute waiver of all civil liability in connection with the Program, unless a warranty or assumption of liability accompanies a copy of the Program in return for a fee.

#### END OF TERMS AND CONDITIONS

How to Apply These Terms to Your New Programs

 If you develop a new program, and you want it to be of the greatest possible use to the public, the best way to achieve this is to make it free software which everyone can redistribute and change under these terms.

 To do so, attach the following notices to the program. It is safest to attach them to the start of each source file to most effectively state the exclusion of warranty; and each file should have at least the "copyright" line and a pointer to where the full notice is found.

 <one line to give the program's name and a brief idea of what it does.> Copyright  $(C)$  <year > <name of author>

 This program is free software: you can redistribute it and/or modify it under the terms of the GNU General Public License as published by the Free Software Foundation, either version 3 of the License, or (at your option) any later version.

 This program is distributed in the hope that it will be useful, but WITHOUT ANY WARRANTY; without even the implied warranty of MERCHANTABILITY or FITNESS FOR A PARTICULAR PURPOSE. See the GNU General Public License for more details.

 You should have received a copy of the GNU General Public License along with this program. If not, see <https://www.gnu.org/licenses/>.

Also add information on how to contact you by electronic and paper mail.

 If the program does terminal interaction, make it output a short notice like this when it starts in an interactive mode:

 $\langle$ program> Copyright (C)  $\langle$ year>  $\langle$ name of author> This program comes with ABSOLUTELY NO WARRANTY; for details type `show w'. This is free software, and you are welcome to redistribute it under certain conditions; type `show c' for details.

The hypothetical commands `show w' and `show c' should show the appropriate parts of the General Public License. Of course, your program's commands might be different; for a GUI interface, you would use an "about box".

 You should also get your employer (if you work as a programmer) or school, if any, to sign a "copyright disclaimer" for the program, if necessary. For more information on this, and how to apply and follow the GNU GPL, see <https://www.gnu.org/licenses/>.

 The GNU General Public License does not permit incorporating your program into proprietary programs. If your program is a subroutine library, you may consider it more useful to permit linking proprietary applications with the library. If this is what you want to do, use the GNU Lesser General Public License instead of this License. But first, please read <https://www.gnu.org/philosophy/why-not-lgpl.html>.

# **1.420 gnome-desktop-testing 2018.1-r0**

## **1.420.1 Available under license :**

 GNU LIBRARY GENERAL PUBLIC LICENSE Version 2, June 1991

Copyright (C) 1991 Free Software Foundation, Inc. 59 Temple Place, Suite 330, Boston, MA 02111-1307 USA Everyone is permitted to copy and distribute verbatim copies of this license document, but changing it is not allowed.

[This is the first released version of the library GPL. It is numbered 2 because it goes with version 2 of the ordinary GPL.]

 Preamble

 The licenses for most software are designed to take away your freedom to share and change it. By contrast, the GNU General Public Licenses are intended to guarantee your freedom to share and change free software--to make sure the software is free for all its users.

 This license, the Library General Public License, applies to some specially designated Free Software Foundation software, and to any other libraries whose authors decide to use it. You can use it for your libraries, too.

 When we speak of free software, we are referring to freedom, not price. Our General Public Licenses are designed to make sure that you have the freedom to distribute copies of free software (and charge for this service if you wish), that you receive source code or can get it if you want it, that you can change the software or use pieces of it in new free programs; and that you know you can do these things.

 To protect your rights, we need to make restrictions that forbid anyone to deny you these rights or to ask you to surrender the rights. These restrictions translate to certain responsibilities for you if you distribute copies of the library, or if you modify it.

 For example, if you distribute copies of the library, whether gratis or for a fee, you must give the recipients all the rights that we gave you. You must make sure that they, too, receive or can get the source code. If you link a program with the library, you must provide complete object files to the recipients so that they can relink them with the library, after making changes to the library and recompiling

it. And you must show them these terms so they know their rights.

 Our method of protecting your rights has two steps: (1) copyright the library, and (2) offer you this license which gives you legal permission to copy, distribute and/or modify the library.

 Also, for each distributor's protection, we want to make certain that everyone understands that there is no warranty for this free library. If the library is modified by someone else and passed on, we want its recipients to know that what they have is not the original version, so that any problems introduced by others will not reflect on the original authors' reputations.

 Finally, any free program is threatened constantly by software patents. We wish to avoid the danger that companies distributing free software will individually obtain patent licenses, thus in effect transforming the program into proprietary software. To prevent this, we have made it clear that any patent must be licensed for everyone's free use or not licensed at all.

 Most GNU software, including some libraries, is covered by the ordinary GNU General Public License, which was designed for utility programs. This license, the GNU Library General Public License, applies to certain designated libraries. This license is quite different from the ordinary one; be sure to read it in full, and don't assume that anything in it is the same as in the ordinary license.

 The reason we have a separate public license for some libraries is that they blur the distinction we usually make between modifying or adding to a program and simply using it. Linking a program with a library, without

changing the library, is in some sense simply using the library, and is analogous to running a utility program or application program. However, in a textual and legal sense, the linked executable is a combined work, a derivative of the original library, and the ordinary General Public License treats it as such.

 Because of this blurred distinction, using the ordinary General Public License for libraries did not effectively promote software sharing, because most developers did not use the libraries. We concluded that weaker conditions might promote sharing better.

 However, unrestricted linking of non-free programs would deprive the users of those programs of all benefit from the free status of the libraries themselves. This Library General Public License is intended to permit developers of non-free programs to use free libraries, while preserving your freedom as a user of such programs to change the free libraries that are incorporated in them. (We have not seen how to achieve this as regards changes in header files, but we have achieved it as regards changes in the actual functions of the Library.) The hope is that this will lead to faster development of free libraries.

 The precise terms and conditions for copying, distribution and modification follow. Pay close attention to the difference between a

"work based on the library" and a "work that uses the library". The former contains code derived from the library, while the latter only works together with the library.

 Note that it is possible for a library to be covered by the ordinary General Public License rather than by this special one.

#### GNU LIBRARY GENERAL PUBLIC LICENSE TERMS AND CONDITIONS FOR COPYING, DISTRIBUTION AND MODIFICATION

 0. This License Agreement applies to any software library which contains a notice placed by the copyright holder or other authorized party saying it may be distributed under the terms of this Library General Public License (also called "this License"). Each licensee is addressed as "you".

 A "library" means a collection of software functions and/or data prepared so as to be conveniently linked with application programs (which use some of those functions and data) to form executables.

 The "Library", below, refers to any such software library or work which has been

 distributed under these terms. A "work based on the Library" means either the Library or any derivative work under copyright law: that is to say, a work containing the Library or a portion of it, either verbatim or with modifications and/or translated straightforwardly into another language. (Hereinafter, translation is included without limitation in the term "modification".)

 "Source code" for a work means the preferred form of the work for making modifications to it. For a library, complete source code means all the source code for all modules it contains, plus any associated interface definition files, plus the scripts used to control compilation and installation of the library.

 Activities other than copying, distribution and modification are not covered by this License; they are outside its scope. The act of running a program using the Library is not restricted, and output from such a program is covered only if its contents constitute a work based on the Library (independent of the use of the Library in a tool for

writing it). Whether that is true depends on what the Library does and what the program that uses the Library does.

 1. You may copy and distribute verbatim copies of the Library's complete source code as you receive it, in any medium, provided that you conspicuously and appropriately publish on each copy an appropriate copyright notice and disclaimer of warranty; keep intact all the notices that refer to this License and to the absence of any warranty; and distribute a copy of this License along with the Library.

 You may charge a fee for the physical act of transferring a copy, and you may at your option offer warranty protection in exchange for a fee.

 2. You may modify your copy or copies of the Library or any portion of it, thus forming a work based on the Library, and copy and distribute such modifications or work under the terms of Section 1 above, provided that you also meet all of these conditions:

 a) The modified work must itself be a software library.

 b) You must cause the files modified to carry prominent notices stating that you changed the files and the date of any change.

 c) You must cause the whole of the work to be licensed at no charge to all third parties under the terms of this License.

 d) If a facility in the modified Library refers to a function or a table of data to be supplied by an application program that uses the facility, other than as an argument passed when the facility is invoked, then you must make a good faith effort to ensure that, in the event an application does not supply such function or table, the facility still operates, and performs whatever part of its purpose remains meaningful.

 (For example, a function in a library to compute square roots has a purpose that is entirely well-defined independent of the application. Therefore, Subsection 2d requires that any application-supplied function or table used by this function must

 be optional: if the application does not supply it, the square root function must still compute square roots.)

These requirements apply to the modified work as a whole. If identifiable sections of that work are not derived from the Library, and can be reasonably considered independent and separate works in themselves, then this License, and its terms, do not apply to those sections when you distribute them as separate works. But when you distribute the same sections as part of a whole which is a work based on the Library, the distribution of the whole must be on the terms of this License, whose permissions for other licensees extend to the entire whole, and thus to each and every part regardless of who wrote it.

Thus, it is not the intent of this section to claim rights or contest your rights to work written entirely by you; rather, the intent is to exercise the right to control the distribution of derivative or collective works based on the Library.

#### In

 addition, mere aggregation of another work not based on the Library with the Library (or with a work based on the Library) on a volume of a storage or distribution medium does not bring the other work under the scope of this License.

 3. You may opt to apply the terms of the ordinary GNU General Public License instead of this License to a given copy of the Library. To do this, you must alter all the notices that refer to this License, so that they refer to the ordinary GNU General Public License, version 2, instead of to this License. (If a newer version than version 2 of the ordinary GNU General Public License has appeared, then you can specify that version instead if you wish.) Do not make any other change in these notices.

Once this change is made in a given copy, it is irreversible for

that copy, so the ordinary GNU General Public License applies to all subsequent copies and derivative works made from that copy.

 This option is useful when you wish to copy part of the code of

the Library into a program that is not a library.

 4. You may copy and distribute the Library (or a portion or derivative of it, under Section 2) in object code or executable form under the terms of Sections 1 and 2 above provided that you accompany it with the complete corresponding machine-readable source code, which must be distributed under the terms of Sections 1 and 2 above on a medium customarily used for software interchange.

 If distribution of object code is made by offering access to copy from a designated place, then offering equivalent access to copy the source code from the same place satisfies the requirement to distribute the source code, even though third parties are not compelled to copy the source along with the object code.

 5. A program that contains no derivative of any portion of the Library, but is designed to work with the Library by being compiled or linked with it, is called a "work that uses the Library". Such a work, in isolation, is not a derivative work of the Library, and therefore falls outside the scope of this License.

 However, linking a "work that uses the Library" with the Library creates an executable that is a derivative of the Library (because it contains portions of the Library), rather than a "work that uses the library". The executable is therefore covered by this License. Section 6 states terms for distribution of such executables.

 When a "work that uses the Library" uses material from a header file that is part of the Library, the object code for the work may be a derivative work of the Library even though the source code is not. Whether this is true is especially significant if the work can be linked without the Library, or if the work is itself a library. The threshold for this to be true is not precisely defined by law.

 If such an object file uses only numerical parameters, data structure layouts and accessors, and small macros and small inline functions (ten lines or less in length), then the use of the object file is unrestricted, regardless of whether it is legally a derivative work. (Executables containing this object code plus portions of the Library will still fall under Section 6.)

 Otherwise, if the work is a derivative of the Library, you may distribute the object code for the work under the terms of Section 6. Any executables containing that work also fall under Section 6, whether or not they are linked directly with the Library itself.

 6. As an exception to the Sections above, you may also compile or link a "work that uses the Library" with the Library to produce a work containing portions of the Library, and distribute that work under terms of your choice, provided that the terms permit modification of the work for the customer's own use and reverse engineering for debugging such modifications.

 You must give prominent notice with each copy of the work that the Library is used in it and that the Library and its use are covered by this License. You must supply

a copy of this License. If the work

during execution displays copyright notices, you must include the copyright notice for the Library among them, as well as a reference directing the user to the copy of this License. Also, you must do one of these things:

 a) Accompany the work with the complete corresponding machine-readable source code for the Library including whatever changes were used in the work (which must be distributed under Sections 1 and 2 above); and, if the work is an executable linked with the Library, with the complete machine-readable "work that uses the Library", as object code and/or source code, so that the user can modify the Library and then relink to produce a modified executable containing the modified Library. (It is understood that the user who changes the contents of definitions files in the Library will not necessarily be able to recompile the application to use the modified definitions.)

b) Accompany

 the work with a written offer, valid for at least three years, to give the same user the materials specified in Subsection 6a, above, for a charge no more than the cost of performing this distribution.

 c) If distribution of the work is made by offering access to copy from a designated place, offer equivalent access to copy the above specified materials from the same place.

 d) Verify that the user has already received a copy of these materials or that you have already sent this user a copy.

 For an executable, the required form of the "work that uses the Library" must include any data and utility programs needed for

reproducing the executable from it. However, as a special exception, the source code distributed need not include anything that is normally distributed (in either source or binary form) with the major components (compiler, kernel, and so on) of the operating system on which the executable runs, unless that component itself accompanies the

executable.

 It may happen that this requirement contradicts the license restrictions of other proprietary libraries that do not normally accompany the operating system. Such a contradiction means you cannot use both them and the Library together in an executable that you distribute.

 7. You may place library facilities that are a work based on the Library side-by-side in a single library together with other library facilities not covered by this License, and distribute such a combined library, provided that the separate distribution of the work based on the Library and of the other library facilities is otherwise permitted, and provided that you do these two things:

 a) Accompany the combined library with a copy of the same work based on the Library, uncombined with any other library facilities. This must be distributed under the terms of the Sections above.

 b) Give prominent notice with the combined library of the fact that part of it is a work based on the Library, and explaining where to find the accompanying uncombined form of the same work.

 8. You may not copy, modify, sublicense, link with, or distribute the Library except as expressly provided under this License. Any attempt otherwise to copy, modify, sublicense, link with, or distribute the Library is void, and will automatically terminate your rights under this License. However, parties who have received copies, or rights, from you under this License will not have their licenses terminated so long as such parties remain in full compliance.

 9. You are not required to accept this License, since you have not signed it. However, nothing else grants you permission to modify or distribute the Library or its derivative works. These actions are prohibited by law if you do not accept this License. Therefore, by modifying or distributing the Library (or any work based on the Library), you indicate your acceptance of this License to do so, and all its terms and conditions

 for copying, distributing or modifying the Library or works based on it.

 10. Each time you redistribute the Library (or any work based on the Library), the recipient automatically receives a license from the original licensor to copy, distribute, link with or modify the Library subject to these terms and conditions. You may not impose any further restrictions on the recipients' exercise of the rights granted herein. You are not responsible for enforcing compliance by third parties to this License.

 11. If, as a consequence of a court judgment or allegation of patent infringement or for any other reason (not limited to patent issues), conditions are imposed on you (whether by court order, agreement or otherwise) that contradict the conditions of this License, they do not excuse you from the conditions of this License. If you cannot distribute so as to satisfy simultaneously your obligations under this License and any other pertinent obligations, then as a consequence you may not

 distribute the Library at all. For example, if a patent license would not permit royalty-free redistribution of the Library by all those who receive copies directly or indirectly through you, then the only way you could satisfy both it and this License would be to refrain entirely from distribution of the Library.

If any portion of this section is held invalid or unenforceable under any particular circumstance, the balance of the section is intended to apply, and the section as a whole is intended to apply in other circumstances.

It is not the purpose of this section to induce you to infringe any patents or other property right claims or to contest validity of any such claims; this section has the sole purpose of protecting the integrity of the free software distribution system which is implemented by public license practices. Many people have made generous contributions to the wide range of software distributed through that system in reliance on consistent application of that system;

 it is up to the author/donor to decide if he or she is willing to distribute software through any other system and a licensee cannot impose that choice.

This section is intended to make thoroughly clear what is believed to be a consequence of the rest of this License.

 12. If the distribution and/or use of the Library is restricted in certain countries either by patents or by copyrighted interfaces, the original copyright holder who places the Library under this License may add an explicit geographical distribution limitation excluding those countries, so that distribution is permitted only in or among countries not thus excluded. In such case, this License incorporates the limitation as if

written in the body of this License.

 13. The Free Software Foundation may publish revised and/or new versions of the Library General Public License from time to time. Such new versions will be similar in spirit to the present version, but may differ in detail to address new problems or concerns.

Each version is given a distinguishing version number. If the Library specifies a version number of this License which applies to it and "any later version", you have the option of following the terms and conditions either of that version or of any later version published by the Free Software Foundation. If the Library does not specify a license version number, you may choose any version ever published by the Free Software Foundation.

 14. If you wish to incorporate parts of the Library into other free programs whose distribution conditions are incompatible with these, write to the author to ask for permission. For software which is copyrighted by the Free Software Foundation, write to the Free Software Foundation; we sometimes make exceptions for this. Our decision will be guided by the two goals of preserving the free status of all derivatives of our free software and of promoting the sharing and reuse of software generally.

#### NO WARRANTY

#### 15. BECAUSE THE LIBRARY

IS LICENSED FREE OF CHARGE, THERE IS NO

WARRANTY FOR THE LIBRARY, TO THE EXTENT PERMITTED BY APPLICABLE LAW. EXCEPT WHEN OTHERWISE STATED IN WRITING THE COPYRIGHT HOLDERS AND/OR OTHER PARTIES PROVIDE THE LIBRARY "AS IS" WITHOUT WARRANTY OF ANY KIND, EITHER EXPRESSED OR IMPLIED, INCLUDING, BUT NOT LIMITED TO, THE IMPLIED WARRANTIES OF MERCHANTABILITY AND FITNESS FOR A PARTICULAR PURPOSE. THE ENTIRE RISK AS TO THE QUALITY AND PERFORMANCE OF THE LIBRARY IS WITH YOU. SHOULD THE LIBRARY PROVE DEFECTIVE, YOU ASSUME THE COST OF ALL NECESSARY SERVICING, REPAIR OR CORRECTION.

 16. IN NO EVENT UNLESS REQUIRED BY APPLICABLE LAW OR AGREED TO IN WRITING WILL ANY COPYRIGHT HOLDER, OR ANY OTHER PARTY WHO MAY MODIFY AND/OR REDISTRIBUTE THE LIBRARY AS PERMITTED ABOVE, BE LIABLE TO YOU FOR DAMAGES, INCLUDING ANY GENERAL, SPECIAL, INCIDENTAL OR CONSEQUENTIAL DAMAGES ARISING OUT OF THE USE OR INABILITY TO USE THE LIBRARY (INCLUDING BUT NOT LIMITED TO LOSS OF DATA OR DATA BEING RENDERED INACCURATE

 OR LOSSES SUSTAINED BY YOU OR THIRD PARTIES OR A FAILURE OF THE LIBRARY TO OPERATE WITH ANY OTHER SOFTWARE), EVEN IF SUCH HOLDER OR OTHER PARTY HAS BEEN ADVISED OF THE POSSIBILITY OF SUCH
## DAMAGES.

## END OF TERMS AND CONDITIONS

## How to Apply These Terms to Your New Libraries

 If you develop a new library, and you want it to be of the greatest possible use to the public, we recommend making it free software that everyone can redistribute and change. You can do so by permitting redistribution under these terms (or, alternatively, under the terms of the ordinary General Public License).

 To apply these terms, attach the following notices to the library. It is safest to attach them to the start of each source file to most effectively convey the exclusion of warranty; and each file should have at least the "copyright" line and a pointer to where the full notice is found.

 $\alpha$  < one line to give the library's name and a brief idea of what it does. Copyright  $(C)$  <year> <name of author>

 This library is free software; you can redistribute it and/or modify it under the terms of the GNU Library General Public License as published by the Free Software Foundation; either version 2 of the License, or (at your option) any later version.

 This library is distributed in the hope that it will be useful, but WITHOUT ANY WARRANTY; without even the implied warranty of MERCHANTABILITY or FITNESS FOR A PARTICULAR PURPOSE. See the GNU Library General Public License for more details.

 You should have received a copy of the GNU Library General Public License along with this library; if not, write to the Free Software Foundation, Inc., 59 Temple Place - Suite 330, Boston, MA 02111-1307 USA.

Also add information on how to contact you by electronic and paper mail.

You should also get your employer (if you work as a programmer) or your school, if any, to sign a "copyright disclaimer" for the library, if necessary.

Here is a sample; alter the names:

 Yoyodyne, Inc., hereby disclaims all copyright interest in the library `Frob' (a library for tweaking knobs) written by James Random Hacker.

 <signature of Ty Coon>, 1 April 1990 Ty Coon, President of Vice

That's all there is to it!

## **1.421 tcp-wrappers 7.6-r10**

```
1.421.1 Available under license :
```
/\*\*\*\*\*\*\*\*\*\*\*\*\*\*\*\*\*\*\*\*\*\*\*\*\*\*\*\*\*\*\*\*\*\*\*\*\*\*\*\*\*\*\*\*\*\*\*\*\*\*\*\*\*\*\*\*\*\*\*\*\*\*\*\*\*\*\*\*\*\*\*\*

- \* Copyright 1995 by Wietse Venema. All rights reserved. Some individual
- \* files may be covered by other copyrights.

\* This material was originally written and compiled by Wietse Venema at

- \* Eindhoven University of Technology, The Netherlands, in 1990, 1991,
- \* 1992, 1993, 1994 and 1995.
- \* Redistribution and use in source and binary forms are permitted
- \* provided that this entire copyright notice is duplicated in all such
- \* copies.
- \*

\*

\*

\* This software is provided "as is" and without any expressed or implied

- \* warranties, including, without limitation, the implied warranties of
- \* merchantibility and fitness for any particular purpose.

\*\*\*\*\*\*\*\*\*\*\*\*\*\*\*\*\*\*\*\*\*\*\*\*\*\*\*\*\*\*\*\*\*\*\*\*\*\*\*\*\*\*\*\*\*\*\*\*\*\*\*\*\*\*\*\*\*\*\*\*\*\*\*\*\*\*\*\*\*\*\*\*/

 $\langle$  OWNER $\rangle$  = Regents of the University of California

<ORGANIZATION> = University of California, Berkeley

 $<$ YEAR $>$  = 1998

In the original BSD license, both occurrences of the phrase "COPYRIGHT HOLDERS AND CONTRIBUTORS" in the disclaimer read "REGENTS AND CONTRIBUTORS".

Here is the license template:

Copyright (c) <YEAR>, <OWNER>

All rights reserved.

Redistribution and use in source and binary forms, with or without modification, are permitted provided that the following conditions are met:

Redistributions of source code must retain the above copyright notice, this list of conditions and the following disclaimer.

Redistributions in binary form must reproduce the above copyright notice, this list of conditions and the following disclaimer in the documentation and/or other materials provided with the distribution.

Neither the name of the <ORGANIZATION> nor the names of its contributors may be used to endorse or promote products derived from this

software without specific prior written permission.

THIS SOFTWARE IS PROVIDED BY THE COPYRIGHT HOLDERS AND CONTRIBUTORS "AS IS" AND ANY EXPRESS OR IMPLIED WARRANTIES, INCLUDING, BUT NOT

LIMITED TO, THE IMPLIED WARRANTIES OF MERCHANTABILITY AND FITNESS FOR A PARTICULAR PURPOSE ARE DISCLAIMED. IN NO EVENT SHALL THE COPYRIGHT OWNER OR CONTRIBUTORS BE LIABLE FOR ANY DIRECT, INDIRECT, INCIDENTAL, SPECIAL, EXEMPLARY, OR CONSEQUENTIAL DAMAGES (INCLUDING, BUT NOT LIMITED TO, PROCUREMENT OF SUBSTITUTE GOODS OR SERVICES; LOSS OF USE, DATA, OR PROFITS; OR BUSINESS INTERRUPTION) HOWEVER CAUSED AND ON ANY THEORY OF LIABILITY, WHETHER IN CONTRACT, STRICT LIABILITY, OR TORT (INCLUDING NEGLIGENCE OR OTHERWISE) ARISING IN ANY WAY OUT OF THE USE OF THIS SOFTWARE, EVEN IF ADVISED OF THE POSSIBILITY OF SUCH DAMAGE.

# **1.422 libsodium 1.0.18-r0**

## **1.422.1 Available under license :**

\* ISC License

\*

/\*

\* Copyright (c) 2013-2019

\* Frank Denis <j at pureftpd dot org>

\*

\* Permission to use, copy, modify, and/or distribute this software for any

\* purpose with or without fee is hereby granted, provided that the above

\* copyright notice and this permission notice appear in all copies.

\*

\* THE SOFTWARE IS PROVIDED "AS IS" AND THE AUTHOR DISCLAIMS ALL WARRANTIES

\* WITH REGARD TO THIS SOFTWARE INCLUDING ALL IMPLIED WARRANTIES OF

\* MERCHANTABILITY AND FITNESS. IN NO EVENT SHALL THE AUTHOR BE LIABLE FOR

\* ANY SPECIAL, DIRECT, INDIRECT, OR CONSEQUENTIAL DAMAGES OR ANY DAMAGES

\* WHATSOEVER RESULTING FROM LOSS OF USE, DATA OR PROFITS, WHETHER IN AN

\* ACTION OF CONTRACT, NEGLIGENCE OR OTHER TORTIOUS ACTION, ARISING OUT OF

\* OR IN CONNECTION WITH THE USE OR PERFORMANCE OF THIS SOFTWARE.

\*/

# **1.423 elfutils 0.178-r0**

## **1.423.1 Available under license :**

GNU LESSER GENERAL PUBLIC LICENSE

Version 3, 29 June 2007

Copyright (C) 2007 Free Software Foundation, Inc. <http://fsf.org/> Everyone is permitted to copy and distribute verbatim copies of this license document, but changing it is not allowed.

 This version of the GNU Lesser General Public License incorporates the terms and conditions of version 3 of the GNU General Public License, supplemented by the additional permissions listed below.

0. Additional Definitions.

 As used herein, "this License" refers to version 3 of the GNU Lesser General Public License, and the "GNU GPL" refers to version 3 of the GNU General Public License.

 "The Library" refers to a covered work governed by this License, other than an Application or a Combined Work as defined below.

 An "Application" is any work that makes use of an interface provided by the Library, but which is not otherwise based on the Library. Defining a subclass of a class defined by the Library is deemed a mode of using an interface provided by the Library.

 A "Combined Work" is a work produced by combining or linking an Application with the Library. The particular version of the Library with which the Combined Work was made is also called the "Linked Version".

 The "Minimal Corresponding Source" for a Combined Work means the Corresponding Source for the Combined Work, excluding any source code for portions of the Combined Work that, considered in isolation, are based on the Application, and not on the Linked Version.

 The "Corresponding Application Code" for a Combined Work means the object code and/or source code for the Application, including any data and utility programs needed for reproducing the Combined Work from the Application, but excluding the System Libraries of the Combined Work.

1. Exception to Section 3 of the GNU GPL.

 You may convey a covered work under sections 3 and 4 of this License without being bound by section 3 of the GNU GPL.

2. Conveying Modified Versions.

 If you modify a copy of the Library, and, in your modifications, a facility refers to a function or data to be supplied by an Application that uses the facility (other than as an argument passed when the facility is invoked), then you may convey a copy of the modified version:

 a) under this License, provided that you make a good faith effort to ensure that, in the event an Application does not supply the function or data, the facility still operates, and performs whatever part of its purpose remains meaningful, or

 b) under the GNU GPL, with none of the additional permissions of this License applicable to that copy.

3. Object Code Incorporating Material from Library Header Files.

 The object code form of an Application may incorporate material from a header file that is part of the Library. You may convey such object code under terms of your choice, provided that, if the incorporated material is not limited to numerical parameters, data structure

layouts and accessors, or small macros, inline functions and templates (ten or fewer lines in length), you do both of the following:

 a) Give prominent notice with each copy of the object code that the Library is used in it and that the Library and its use are covered by this License.

 b) Accompany the object code with a copy of the GNU GPL and this license document.

4. Combined Works.

 You may convey a Combined Work under terms of your choice that, taken together, effectively do not restrict modification of the portions of the Library contained in the Combined Work and reverse engineering for debugging such modifications, if you also do each of the following:

 a) Give prominent notice with each copy of the Combined Work that the Library is used in it and that the Library and its use are covered by this License.

 b) Accompany the Combined Work with a copy of the GNU GPL and this license document.

#### c) For a Combined Work that

 displays copyright notices during execution, include the copyright notice for the Library among these notices, as well as a reference directing the user to the copies of the GNU GPL and this license document.

d) Do one of the following:

 0) Convey the Minimal Corresponding Source under the terms of this License, and the Corresponding Application Code in a form suitable for, and under terms that permit, the user to recombine or relink the Application with a modified version of the Linked Version to produce a modified Combined Work, in the manner specified by section 6 of the GNU GPL for conveying Corresponding Source.

 1) Use a suitable shared library mechanism for linking with the Library. A suitable mechanism is one that (a) uses at run time a copy of the Library already present on the user's computer system, and (b) will operate properly with a modified version of the Library that is interface-compatible with the Linked

Version.

 e) Provide Installation Information, but only if you would otherwise be required to provide such information under section 6 of the GNU GPL, and only to the extent that such information is necessary to install and execute a modified version of the Combined Work produced by recombining or relinking the Application with a modified version of the Linked Version. (If you use option 4d0, the Installation Information must accompany the Minimal Corresponding Source and Corresponding Application Code. If you use option 4d1, you must provide the Installation Information in the manner specified by section 6 of the GNU GPL for conveying Corresponding Source.)

## 5. Combined Libraries.

 You may place library facilities that are a work based on the Library side by side in a single library together with other library facilities that are not Applications and are not covered by this License, and convey such a combined library under terms of your choice, if you do both of the following:

 a) Accompany the combined library with a copy of the same work based on the Library, uncombined with any other library facilities, conveyed under the terms of this License.

 b) Give prominent notice with the combined library that part of it is a work based on the Library, and explaining where to find the accompanying uncombined form of the same work.

6. Revised Versions of the GNU Lesser General Public License.

 The Free Software Foundation may publish revised and/or new versions of the GNU Lesser General Public License from time to time. Such new versions will be similar in spirit to the present version, but may differ in detail to address new problems or concerns.

 Each version is given a distinguishing version number. If the Library as you received it specifies that a certain numbered version of the GNU Lesser General Public License "or any later version" applies to it, you have the option of following the terms and conditions either of that published version or of any later version published by the Free Software Foundation. If the Library as you received it does not specify a version number of the GNU Lesser General Public License, you may choose any version of the GNU Lesser General Public License ever published by the Free Software Foundation.

 If the Library as you received it specifies that a proxy can decide whether future versions of the GNU Lesser General Public License shall apply, that proxy's public statement of acceptance of any version is permanent authorization for you to choose that version for the Library.

## GNU GENERAL PUBLIC LICENSE Version 2, June 1991

Copyright (C) 1989, 1991 Free Software Foundation, Inc., 51 Franklin Street, Fifth Floor, Boston, MA 02110-1301 USA Everyone is permitted to copy and distribute verbatim copies of this license document, but changing it is not allowed.

## Preamble

 The licenses for most software are designed to take away your freedom to share and change it. By contrast, the GNU General Public License is intended to guarantee your freedom to share and change free software--to make sure the software is free for all its users. This General Public License applies to most of the Free Software Foundation's software and to any other program whose authors commit to using it. (Some other Free Software Foundation software is covered by the GNU Lesser General Public License instead.) You can apply it to your programs, too.

 When we speak of free software, we are referring to freedom, not price.

 Our General Public Licenses are designed to make sure that you have the freedom to distribute copies of free software (and charge for this service if you wish), that you receive source code or can get it if you want it, that you can change the software or use pieces of it in new free programs; and that you know you can do these things.

 To protect your rights, we need to make restrictions that forbid anyone to deny you these rights or to ask you to surrender the rights. These restrictions translate to certain responsibilities for you if you distribute copies of the software, or if you modify it.

 For example, if you distribute copies of such a program, whether gratis or for a fee, you must give the recipients all the rights that you have. You must make sure that they, too, receive or can get the source code. And you must show them these terms so they know their rights.

 We protect your rights with two steps: (1) copyright the software, and (2) offer you this license which gives you legal permission to copy, distribute and/or modify the software.

 Also, for each author's protection and ours, we want to make certain that everyone understands that there is no warranty for this free software. If the software is modified by someone else and passed on, we want its recipients to know that what they have is not the original, so that any problems introduced by others will not reflect on the original authors' reputations.

 Finally, any free program is threatened constantly by software patents. We wish to avoid the danger that redistributors of a free program will individually obtain patent licenses, in effect making the program proprietary. To prevent this, we have made it clear that any patent must be licensed for everyone's free use or not licensed at all.

 The precise terms and conditions for copying, distribution and modification follow.

## GNU GENERAL PUBLIC LICENSE TERMS AND CONDITIONS FOR COPYING, DISTRIBUTION AND MODIFICATION

 0. This License applies to any program or other work which contains a notice placed by the copyright holder saying it may be distributed under the terms of this General Public License. The "Program", below, refers to any such program or work, and a "work based on the Program" means either the Program or any derivative work under copyright law:

that is to say, a work containing the Program or a portion of it, either verbatim or with modifications and/or translated into another language. (Hereinafter, translation is included without limitation in the term "modification".) Each licensee is addressed as "you".

Activities other than copying, distribution and modification are not covered by this License; they are outside its scope. The act of running the Program is not restricted, and the output from the Program is covered only if its contents constitute a work based on the Program (independent of having been made by running the Program). Whether that is true depends on what the Program does.

 1. You may copy and distribute verbatim copies of the Program's source code as you receive it, in any medium, provided that you conspicuously and appropriately publish on each copy an appropriate copyright notice and disclaimer of warranty; keep intact all the notices that refer to this License and to the absence of any warranty; and give any other recipients of the Program a copy of this License along with the Program.

You may charge a fee for the physical act of transferring a copy, and you may at your option offer warranty protection in exchange for a fee.

 2. You may modify your copy or copies of the Program or any portion of it, thus forming a work based on the Program, and copy and distribute such modifications or work under the terms of Section 1 above, provided that you also meet all of these conditions:

 a) You must cause the modified files to carry prominent notices stating that you changed the files and the date of any change.

## b) You must cause

any work that you distribute or publish, that in

 whole or in part contains or is derived from the Program or any part thereof, to be licensed as a whole at no charge to all third parties under the terms of this License.

 c) If the modified program normally reads commands interactively when run, you must cause it, when started running for such interactive use in the most ordinary way, to print or display an announcement including an appropriate copyright notice and a notice that there is no warranty (or else, saying that you provide a warranty) and that users may redistribute the program under these conditions, and telling the user how to view a copy of this License. (Exception: if the Program itself is interactive but does not normally print such an announcement, your work based on the Program is not required to print an announcement.)

These requirements apply to the modified work as a whole. If identifiable sections of that work are not derived from the Program, and can be reasonably considered independent and separate works in themselves, then this License, and its terms, do not apply to those sections when you distribute them as separate works. But when you distribute the same sections as part of a whole which is a work based

on the Program, the distribution of the whole must be on the terms of this License, whose permissions for other licensees extend to the entire whole, and thus to each and every part regardless of who wrote it.

Thus, it is not the intent of this section to claim rights or contest your rights to work written entirely by you; rather, the intent is to exercise the right to control the distribution of derivative or collective works based on the Program.

In addition, mere aggregation of another work not based on the Program with the Program (or with a work based on the Program) on a volume of a storage or distribution medium does not bring the other work under the scope of this License.

 3. You may copy and distribute the Program (or a work based on it, under Section 2) in object code or executable form under the terms of Sections 1 and 2 above provided that you also do one of the following:

 a) Accompany it with the complete corresponding machine-readable source code, which must be distributed under the terms of Sections 1 and 2 above on a medium customarily used for software interchange; or,

 b) Accompany it with a written offer, valid for at least three years, to give any third party, for a charge no more than your cost of physically performing source distribution, a complete machine-readable copy of the corresponding source code, to be distributed under the terms of Sections 1 and 2 above on a medium customarily used for software interchange; or,

 c) Accompany it with the information you received as to the offer to distribute corresponding source code. (This alternative is allowed only for noncommercial distribution and only if you received the program in object code or executable form with such

an offer, in accord with Subsection b above.)

The source code for a work means the preferred form of the work for making modifications to it. For an executable work, complete source code means all the source code for all modules it contains, plus any associated interface definition files, plus the scripts used to

control compilation and installation of the executable. However, as a special exception, the source code distributed need not include anything that is normally distributed (in either source or binary form) with the major components (compiler, kernel, and so on) of the operating system on which the executable runs, unless that component itself accompanies the executable.

If distribution of executable or object code is made by offering access to copy from a designated place, then offering equivalent access to copy the source code from the same place counts as distribution of the source code, even though third parties are not compelled to copy the source along with the object code.

 4. You may not copy, modify, sublicense, or distribute the Program except as expressly provided under this License. Any attempt otherwise to copy, modify, sublicense or distribute the Program is void, and will automatically terminate your rights under this License. However, parties who have received copies, or rights, from you under this License will not have their licenses terminated so long as such parties remain in full compliance.

 5. You are not required to accept this License, since you have not signed it. However, nothing else grants you permission to modify or distribute the Program or its derivative works. These actions are prohibited by law if you do not accept this License. Therefore, by modifying or distributing the Program (or any work based on the Program), you indicate your acceptance of this License to do so, and all its terms and conditions for copying, distributing or modifying

the Program or works based on it.

 6. Each time you redistribute the Program (or any work based on the Program), the recipient automatically receives a license from the original licensor to copy, distribute or modify the Program subject to these terms and conditions. You may not impose any further restrictions on the recipients' exercise of the rights granted herein. You are not responsible for enforcing compliance by third parties to this License.

 7. If, as a consequence of a court judgment or allegation of patent infringement or for any other reason (not limited to patent issues), conditions are imposed on you (whether by court order, agreement or otherwise) that contradict the conditions of this License, they do not excuse you from the conditions of this License. If you cannot distribute so as to satisfy simultaneously your obligations under this License and any other pertinent obligations, then as a consequence you may not distribute the Program at all. For

### example, if a patent

license would not permit royalty-free redistribution of the Program by all those who receive copies directly or indirectly through you, then the only way you could satisfy both it and this License would be to refrain entirely from distribution of the Program.

If any portion of this section is held invalid or unenforceable under any particular circumstance, the balance of the section is intended to apply and the section as a whole is intended to apply in other circumstances.

It is not the purpose of this section to induce you to infringe any patents or other property right claims or to contest validity of any such claims; this section has the sole purpose of protecting the integrity of the free software distribution system, which is implemented by public license practices. Many people have made generous contributions to the wide range of software distributed through that system in reliance on consistent application of that system; it is up to the author/donor to decide if he or she is willing to distribute software through any other system and a licensee cannot impose that choice.

This section is intended to make thoroughly clear what is believed to be a consequence of the rest of this License.

 8. If the distribution and/or use of the Program is restricted in certain countries either by patents or by copyrighted interfaces, the original copyright holder who places the Program under this License may add an explicit geographical distribution limitation excluding those countries, so that distribution is permitted only in or among countries not thus excluded. In such case, this License incorporates the limitation as if written in the body of this License.

 9. The Free Software Foundation may publish revised and/or new versions of the General Public License from time to time. Such new versions will be similar in spirit to the present version, but may differ in detail to address new problems or concerns.

Each version is given a distinguishing version number. If the Program specifies a version number of this License which applies to it and "any later version", you have the option of following the terms and conditions either of that version or of any later version published by the Free Software Foundation. If the Program does not specify a version number of this License, you may choose any version ever published by the Free Software Foundation.

 10. If you wish to incorporate parts of the Program into other free programs whose distribution conditions are different, write to the author to ask for permission. For software which is copyrighted by the Free Software Foundation, write to the Free Software Foundation; we sometimes make exceptions for this. Our decision will be guided by the two goals of preserving the free status of all derivatives of our free software and of promoting the sharing and reuse of software generally.

### NO WARRANTY

## 11. BECAUSE THE PROGRAM IS LICENSED FREE OF CHARGE, THERE IS NO WARRANTY

FOR THE PROGRAM, TO THE EXTENT PERMITTED BY APPLICABLE LAW. EXCEPT WHEN OTHERWISE STATED IN WRITING THE COPYRIGHT HOLDERS AND/OR OTHER PARTIES PROVIDE THE PROGRAM "AS IS" WITHOUT WARRANTY OF ANY KIND, EITHER EXPRESSED OR IMPLIED, INCLUDING, BUT NOT LIMITED TO, THE IMPLIED WARRANTIES OF MERCHANTABILITY AND FITNESS FOR A PARTICULAR PURPOSE. THE ENTIRE RISK AS TO THE QUALITY AND PERFORMANCE OF THE PROGRAM IS WITH YOU. SHOULD THE PROGRAM PROVE DEFECTIVE, YOU ASSUME THE COST OF ALL NECESSARY SERVICING, REPAIR OR CORRECTION.

 12. IN NO EVENT UNLESS REQUIRED BY APPLICABLE LAW OR AGREED TO IN WRITING WILL ANY COPYRIGHT HOLDER, OR ANY OTHER PARTY WHO MAY MODIFY AND/OR REDISTRIBUTE THE PROGRAM AS PERMITTED ABOVE, BE LIABLE TO YOU FOR DAMAGES, INCLUDING ANY GENERAL, SPECIAL, INCIDENTAL OR CONSEQUENTIAL DAMAGES ARISING OUT OF THE USE OR INABILITY TO USE THE PROGRAM (INCLUDING BUT NOT LIMITED TO LOSS OF DATA OR DATA BEING RENDERED INACCURATE OR LOSSES SUSTAINED BY YOU OR

 THIRD PARTIES OR A FAILURE OF THE PROGRAM TO OPERATE WITH ANY OTHER PROGRAMS), EVEN IF SUCH HOLDER OR OTHER PARTY HAS BEEN ADVISED OF THE POSSIBILITY OF SUCH DAMAGES.

## END OF TERMS AND CONDITIONS

How to Apply These Terms to Your New Programs

 If you develop a new program, and you want it to be of the greatest possible use to the public, the best way to achieve this is to make it free software which everyone can redistribute and change under these terms.

 To do so, attach the following notices to the program. It is safest to attach them to the start of each source file to most effectively convey the exclusion of warranty; and each file should have at least the "copyright" line and a pointer to where the full notice is found.

 <one line to give the program's name and a brief idea of what it does.> Copyright  $(C)$  <year > <name of author>

 This program is free software; you can redistribute it and/or modify it under the terms of the GNU General Public License as published by the Free Software Foundation; either version 2 of the License, or (at your option) any later version.

 This program is distributed in the hope that it will be useful, but WITHOUT ANY WARRANTY; without even the implied warranty of MERCHANTABILITY or FITNESS FOR A PARTICULAR PURPOSE. See the GNU General Public License for more details.

 You should have received a copy of the GNU General Public License along with this program; if not, write to the Free Software Foundation, Inc., 51 Franklin Street, Fifth Floor, Boston, MA 02110-1301 USA.

Also add information on how to contact you by electronic and paper mail.

If the program is interactive, make it output a short notice like this when it starts in an interactive mode:

 Gnomovision version 69, Copyright (C) year name of author Gnomovision comes with ABSOLUTELY NO WARRANTY; for details type `show w'. This is free software, and you are welcome to redistribute it

under certain conditions; type `show c' for details.

The hypothetical commands `show w' and `show c' should show the appropriate parts of the General Public License. Of course, the commands you use may be called something other than `show w' and `show c'; they could even be mouse-clicks or menu items--whatever suits your program.

You should also get your employer (if you work as a programmer) or your school, if any, to sign a "copyright disclaimer" for the program, if necessary. Here is a sample; alter the names:

 Yoyodyne, Inc., hereby disclaims all copyright interest in the program `Gnomovision' (which makes passes at compilers) written by James Hacker.

 <signature of Ty Coon>, 1 April 1989 Ty Coon, President of Vice

This General Public License does not permit incorporating your program into proprietary programs. If your program is a subroutine library, you may consider it more useful to permit linking proprietary applications with the library. If this is what you want to do, use the GNU Lesser General Public License instead of this License.

This license applies to the eu-readelf.1 man page which was forked from the binutils readelf version of the man page. The rest of the documentation is provided under the license found in the top level directory.

> GNU Free Documentation License Version 1.3, 3 November 2008

Copyright (C) 2000, 2001, 2002, 2007, 2008 Free Software Foundation, Inc. <https://fsf.org/>

Everyone is permitted to copy and distribute verbatim copies of this license document, but changing it is not allowed.

## 0. PREAMBLE

The purpose of this License is to make a manual, textbook, or other functional and useful document "free" in the sense of freedom: to assure everyone the effective freedom to copy and redistribute it, with or without modifying it, either commercially or noncommercially. Secondarily, this License preserves for the author and publisher a way to get credit for their work, while not being considered responsible for modifications made by others.

### This License

 is a kind of "copyleft", which means that derivative works of the document must themselves be free in the same sense. It complements the GNU General Public License, which is a copyleft license designed for free software.

We have designed this License in order to use it for manuals for free software, because free software needs free documentation: a free program should come with manuals providing the same freedoms that the software does. But this License is not limited to software manuals; it can be used for any textual work, regardless of subject matter or whether it is published as a printed book. We recommend this License principally for works whose purpose is instruction or reference.

## 1. APPLICABILITY AND DEFINITIONS

This License applies to any manual or other work, in any medium, that contains a notice placed by the copyright holder saying it can be distributed under the terms of this License. Such a notice grants a world-wide, royalty-free license, unlimited in duration, to use that

work under the conditions stated herein. The "Document", below, refers to any such manual or work. Any member of the public is a licensee, and is addressed as "you". You accept the license if you copy, modify or distribute the work in a way requiring permission under copyright law.

A "Modified Version" of the Document means any work containing the Document or a portion of it, either copied verbatim, or with modifications and/or translated into another language.

A "Secondary Section" is a named appendix or a front-matter section of the Document that deals exclusively with the relationship of the publishers or authors of the Document to the Document's overall subject (or to related matters) and contains nothing that could fall directly within that overall subject. (Thus, if the Document is in part a textbook of mathematics, a Secondary Section may not explain any mathematics.) The relationship could be a matter of historical connection with the subject or with related matters, or of legal,

commercial, philosophical, ethical or political position regarding them.

The "Invariant Sections" are certain Secondary Sections whose titles are designated, as being those of Invariant Sections, in the notice that says that the Document is released under this License. If a section does not fit the above definition of Secondary then it is not allowed to be designated as Invariant. The Document may contain zero Invariant Sections. If the Document does not identify any Invariant Sections then there are none.

The "Cover Texts" are certain short passages of text that are listed, as Front-Cover Texts or Back-Cover Texts, in the notice that says that the Document is released under this License. A Front-Cover Text may be at most 5 words, and a Back-Cover Text may be at most 25 words.

A "Transparent" copy of the Document means a machine-readable copy, represented in a format whose specification is available to the general public, that is suitable for revising the document straightforwardly

 with generic text editors or (for images composed of pixels) generic paint programs or (for drawings) some widely available drawing editor, and that is suitable for input to text formatters or for automatic translation to a variety of formats suitable for input to text formatters. A copy made in an otherwise Transparent file format whose markup, or absence of markup, has been arranged to thwart or discourage subsequent modification by readers is not Transparent. An image format is not Transparent if used for any substantial amount of text. A copy that is not "Transparent" is called "Opaque".

Examples of suitable formats for Transparent copies include plain

ASCII without markup, Texinfo input format, LaTeX input format, SGML or XML using a publicly available DTD, and standard-conforming simple HTML, PostScript or PDF designed for human modification. Examples of transparent image formats include PNG, XCF and JPG. Opaque formats include proprietary formats that can be read and edited only by proprietary word processors, SGML or XML for which the DTD and/or processing tools are not generally available, and the machine-generated HTML, PostScript or PDF produced by some word processors for output purposes only.

The "Title Page" means, for a printed book, the title page itself, plus such following pages as are needed to hold, legibly, the material this License requires to appear in the title page. For works in formats which do not have any title page as such, "Title Page" means the text near the most prominent appearance of the work's title, preceding the beginning of the body of the text.

The "publisher" means any person or entity that distributes copies of the Document to the public.

A section "Entitled XYZ" means a named subunit of the Document whose title either is precisely XYZ or contains XYZ in parentheses following text that translates XYZ in another language. (Here XYZ stands for a specific section name mentioned below, such as "Acknowledgements", "Dedications",

 "Endorsements", or "History".) To "Preserve the Title" of such a section when you modify the Document means that it remains a section "Entitled XYZ" according to this definition.

The Document may include Warranty Disclaimers next to the notice which states that this License applies to the Document. These Warranty Disclaimers are considered to be included by reference in this License, but only as regards disclaiming warranties: any other implication that these Warranty Disclaimers may have is void and has no effect on the meaning of this License.

## 2. VERBATIM COPYING

You may copy and distribute the Document in any medium, either commercially or noncommercially, provided that this License, the copyright notices, and the license notice saying this License applies to the Document are reproduced in all copies, and that you add no other conditions whatsoever to those of this License. You may not use technical measures to obstruct or control the reading

## or further

copying of the copies you make or distribute. However, you may accept compensation in exchange for copies. If you distribute a large enough

number of copies you must also follow the conditions in section 3.

You may also lend copies, under the same conditions stated above, and you may publicly display copies.

## 3. COPYING IN QUANTITY

If you publish printed copies (or copies in media that commonly have printed covers) of the Document, numbering more than 100, and the Document's license notice requires Cover Texts, you must enclose the copies in covers that carry, clearly and legibly, all these Cover Texts: Front-Cover Texts on the front cover, and Back-Cover Texts on the back cover. Both covers must also clearly and legibly identify you as the publisher of these copies. The front cover must present the full title with all words of the title equally prominent and visible. You may add other material on the covers in addition. Copying with changes limited to the covers, as long as they preserve the title of the Document and satisfy these conditions, can be treated as verbatim copying in other respects.

If the required texts for either cover are too voluminous to fit legibly, you should put the first ones listed (as many as fit reasonably) on the actual cover, and continue the rest onto adjacent pages.

If you publish or distribute Opaque copies of the Document numbering more than 100, you must either include a machine-readable Transparent copy along with each Opaque copy, or state in or with each Opaque copy a computer-network location from which the general network-using public has access to download using public-standard network protocols a complete Transparent copy of the Document, free of added material. If you use the latter option, you must take reasonably prudent steps, when you begin distribution of Opaque copies in quantity, to ensure that this Transparent copy will remain thus accessible at the stated location until at least one year after the last time you distribute an

Opaque copy (directly or through your agents or retailers) of that edition to the public.

It is requested, but not required, that you contact the authors of the Document well before redistributing any large number of copies, to give them a chance to provide you with an updated version of the Document.

## 4. MODIFICATIONS

You may copy and distribute a Modified Version of the Document under the conditions of sections 2 and 3 above, provided that you release the Modified Version under precisely this License, with the Modified Version filling the role of the Document, thus licensing distribution and modification of the Modified Version to whoever possesses a copy of it. In addition, you must do these things in the Modified Version:

- A. Use in the Title Page (and on the covers, if any) a title distinct from that of the Document, and from those of previous versions (which should, if there were any, be listed in the History section of the Document). You
- may use the same title as a previous version

if the original publisher of that version gives permission.

- B. List on the Title Page, as authors, one or more persons or entities responsible for authorship of the modifications in the Modified Version, together with at least five of the principal authors of the Document (all of its principal authors, if it has fewer than five), unless they release you from this requirement.
- C. State on the Title page the name of the publisher of the
- Modified Version, as the publisher.
- D. Preserve all the copyright notices of the Document.
- E. Add an appropriate copyright notice for your modifications adjacent to the other copyright notices.
- F. Include, immediately after the copyright notices, a license notice giving the public permission to use the Modified Version under the terms of this License, in the form shown in the Addendum below.
- G. Preserve in that license notice the full lists of Invariant Sections and required Cover
- Texts given in the Document's license notice.
- H. Include an unaltered copy of this License.
- I. Preserve the section Entitled "History", Preserve its Title, and add to it an item stating at least the title, year, new authors, and publisher of the Modified Version as given on the Title Page. If there is no section Entitled "History" in the Document, create one stating the title, year, authors, and publisher of the Document as given on its Title Page, then add an item describing the Modified Version as stated in the previous sentence.
- J. Preserve the network location, if any, given in the Document for public access to a Transparent copy of the Document, and likewise the network locations given in the Document for previous versions it was based on. These may be placed in the "History" section. You may omit a network location for a work that was published at least four years before the Document itself, or if the original publisher of the version it refers

to gives permission.

K. For any section Entitled "Acknowledgements" or "Dedications", Preserve the Title of the section, and preserve in the section all

 the substance and tone of each of the contributor acknowledgements and/or dedications given therein.

- L. Preserve all the Invariant Sections of the Document, unaltered in their text and in their titles. Section numbers or the equivalent are not considered part of the section titles. M. Delete any section Entitled "Endorsements". Such a section
- may not be included in the Modified Version. N. Do not retitle any existing section to be Entitled "Endorsements" or to conflict in title with any Invariant Section.
- O. Preserve any Warranty Disclaimers.

If the Modified Version includes new front-matter sections or appendices that qualify as Secondary Sections and contain no material copied from the Document, you may at your option designate some or all of these sections as invariant. To do this, add their titles to the

list of Invariant Sections in the Modified Version's license notice. These titles must be distinct from any other section titles.

You may add a section Entitled "Endorsements", provided it contains nothing but endorsements of your Modified Version by various parties--for example, statements of peer review or that the text has been approved by an organization as the authoritative definition of a standard.

You may add a passage of up to five words as a Front-Cover Text, and a passage of up to 25 words as a Back-Cover Text, to the end of the list of Cover Texts in the Modified Version. Only one passage of Front-Cover Text and one of Back-Cover Text may be added by (or through arrangements made by) any one entity. If the Document already includes a cover text for the same cover, previously added by you or by arrangement made by the same entity you are acting on behalf of, you may not add another; but you may replace the old one, on explicit permission from the previous publisher that added the old one.

The author(s) and publisher(s) of the Document do not by this License give permission to use their names for publicity for or to assert or imply endorsement of any Modified Version.

## 5. COMBINING DOCUMENTS

You may combine the Document with other documents released under this License, under the terms defined in section 4 above for modified versions, provided that you include in the combination all of the Invariant Sections of all of the original documents, unmodified, and list them all as Invariant Sections of your combined work in its

The combined work need only contain one copy of this License, and multiple identical Invariant Sections may be replaced with a single copy. If there are multiple Invariant Sections with the same name but different contents, make the title of each such section unique by adding at the end of it, in parentheses, the name of the original author or publisher of that section if known, or else a unique number.

Make the same adjustment to the section titles in the list of Invariant Sections in the license notice of the combined work.

In the combination, you must combine any sections Entitled "History" in the various original documents, forming one section Entitled "History"; likewise combine any sections Entitled "Acknowledgements", and any sections Entitled "Dedications". You must delete all sections Entitled "Endorsements".

## 6. COLLECTIONS OF DOCUMENTS

You may make a collection consisting of the Document and other documents released under this License, and replace the individual copies of this License in the various documents with a single copy that is included in the collection, provided that you follow the rules of this License for verbatim copying of each of the documents in all other respects.

You may extract a single document from such a collection, and distribute it individually under this License, provided you insert a copy of this License into the extracted document, and follow this License in all other respects regarding verbatim copying of that document.

## 7. AGGREGATION WITH INDEPENDENT WORKS

A compilation of the Document or its derivatives with other separate and independent documents or works, in or on a volume of a storage or distribution medium, is called an "aggregate" if the copyright resulting from the compilation is not used to limit the legal rights of the compilation's users beyond what the individual works permit. When the Document is included in an aggregate, this License does not apply to the other works in the aggregate which are not themselves derivative works of the Document.

If the Cover Text requirement of section 3 is applicable to these

copies of the Document, then if the Document is less than one half of the entire aggregate, the Document's Cover Texts may be placed on covers that bracket the Document within the aggregate, or the electronic equivalent of covers if the Document is in electronic form.

Otherwise they must appear on printed covers that bracket the whole aggregate.

## 8. TRANSLATION

Translation is considered a kind of modification, so you may distribute translations of the Document under the terms of section 4. Replacing Invariant Sections with translations requires special permission from their copyright holders, but you may include translations of some or all Invariant Sections in addition to the original versions of these Invariant Sections. You may include a translation of this License, and all the license notices in the Document, and any Warranty Disclaimers, provided that you also include the original English version of this License and the original versions of those notices and disclaimers. In case of a disagreement between the translation and the original version of this License or a notice or disclaimer, the original version will prevail.

If a section in the Document is Entitled "Acknowledgements", "Dedications", or "History", the requirement (section 4) to Preserve its Title (section 1) will typically require changing the actual title.

## 9. TERMINATION

You may not copy, modify, sublicense, or distribute the Document except as expressly provided under this License. Any attempt otherwise to copy, modify, sublicense, or distribute it is void, and will automatically terminate your rights under this License.

However, if you cease all violation of this License, then your license from a particular copyright holder is reinstated (a) provisionally, unless and until the copyright holder explicitly and finally terminates your license, and (b) permanently, if the copyright holder fails to notify you of the violation by some reasonable means prior to 60 days after the cessation.

Moreover, your license from a particular copyright holder is reinstated permanently if the copyright holder notifies you of the violation by some reasonable means, this is the first time you have received notice of violation of this License (for any work) from that

copyright holder, and you cure the violation prior to 30 days after your receipt of the notice.

Termination of your rights under this section does not terminate the licenses of parties who have received copies or rights from you under this License. If your rights have been terminated and not permanently reinstated, receipt of a copy of some or all of the same material does not give you any rights to use it.

## 10. FUTURE REVISIONS OF THIS LICENSE

The Free Software Foundation may publish new, revised versions of the GNU Free Documentation License from time to time. Such new versions will be similar in spirit to the present version, but may differ in detail to address new problems or concerns. See https://www.gnu.org/licenses/.

Each version of the License is given a distinguishing version number. If the Document specifies that a particular numbered version of this License "or any later version" applies to it, you have the option of following the terms and conditions either of

that specified version or

of any later version that has been published (not as a draft) by the Free Software Foundation. If the Document does not specify a version number of this License, you may choose any version ever published (not as a draft) by the Free Software Foundation. If the Document specifies that a proxy can decide which future versions of this License can be used, that proxy's public statement of acceptance of a version permanently authorizes you to choose that version for the Document.

## 11. RELICENSING

"Massive Multiauthor Collaboration Site" (or "MMC Site") means any World Wide Web server that publishes copyrightable works and also provides prominent facilities for anybody to edit those works. A public wiki that anybody can edit is an example of such a server. A "Massive Multiauthor Collaboration" (or "MMC") contained in the site means any set of copyrightable works thus published on the MMC site.

"CC-BY-SA" means the Creative Commons Attribution-Share Alike 3.0

license published by Creative Commons Corporation, a not-for-profit corporation with a principal place of business in San Francisco, California, as well as future copyleft versions of that license

published by that same organization.

"Incorporate" means to publish or republish a Document, in whole or in part, as part of another Document.

An MMC is "eligible for relicensing" if it is licensed under this License, and if all works that were first published under this License somewhere other than this MMC, and subsequently incorporated in whole or in part into the MMC, (1) had no cover texts or invariant sections, and (2) were thus incorporated prior to November 1, 2008.

The operator of an MMC Site may republish an MMC contained in the site under CC-BY-SA on the same site at any time before August 1, 2009, provided the MMC is eligible for relicensing.

ADDENDUM: How to use this License for your documents

To use this License in a document you have written, include a copy of the

 License in the document and put the following copyright and license notices just after the title page:

Copyright (c) YEAR YOUR NAME.

 Permission is granted to copy, distribute and/or modify this document under the terms of the GNU Free Documentation License, Version 1.3 or any later version published by the Free Software Foundation; with no Invariant Sections, no Front-Cover Texts, and no Back-Cover Texts. A copy of the license is included in the section entitled "GNU Free Documentation License".

If you have Invariant Sections, Front-Cover Texts and Back-Cover Texts, replace the "with...Texts." line with this:

 with the Invariant Sections being LIST THEIR TITLES, with the Front-Cover Texts being LIST, and with the Back-Cover Texts being LIST.

If you have Invariant Sections without Cover Texts, or some other combination of the three, merge those two alternatives to suit the situation.

If your document contains nontrivial examples of program code, we

recommend releasing these examples in parallel under your choice of free software license, such as the GNU General Public License, to permit their use in free software.

> GNU GENERAL PUBLIC LICENSE Version 3, 29 June 2007

Copyright (C) 2007 Free Software Foundation, Inc. <http://fsf.org/> Everyone is permitted to copy and distribute verbatim copies of this license document, but changing it is not allowed.

#### Preamble

 The GNU General Public License is a free, copyleft license for software and other kinds of works.

 The licenses for most software and other practical works are designed to take away your freedom to share and change the works. By contrast, the GNU General Public License is intended to guarantee your freedom to share and change all versions of a program--to make sure it remains free software for all its users. We, the Free Software Foundation, use the GNU General Public License for most of our software; it applies also to any other work released this way by its authors. You can apply it to your programs, too.

 When we speak of free software, we are referring to freedom, not

price. Our General Public Licenses are designed to make sure that you have the freedom to distribute copies of free software (and charge for them if you wish), that you receive source code or can get it if you want it, that you can change the software or use pieces of it in new free programs, and that you know you can do these things.

 To protect your rights, we need to prevent others from denying you these rights or asking you to surrender the rights. Therefore, you have certain responsibilities if you distribute copies of the software, or if you modify it: responsibilities to respect the freedom of others.

 For example, if you distribute copies of such a program, whether gratis or for a fee, you must pass on to the recipients the same freedoms that you received. You must make sure that they, too, receive or can get the source code. And you must show them these terms so they know their rights.

 Developers that use the GNU GPL protect your rights with two steps: (1)

 assert copyright on the software, and (2) offer you this License giving you legal permission to copy, distribute and/or modify it.

 For the developers' and authors' protection, the GPL clearly explains that there is no warranty for this free software. For both users' and authors' sake, the GPL requires that modified versions be marked as changed, so that their problems will not be attributed erroneously to authors of previous versions.

 Some devices are designed to deny users access to install or run modified versions of the software inside them, although the manufacturer can do so. This is fundamentally incompatible with the aim of protecting users' freedom to change the software. The systematic pattern of such abuse occurs in the area of products for individuals to use, which is precisely where it is most unacceptable. Therefore, we have designed this version of the GPL to prohibit the practice for those products. If such problems arise substantially in other domains, we stand

 ready to extend this provision to those domains in future versions of the GPL, as needed to protect the freedom of users.

 Finally, every program is threatened constantly by software patents. States should not allow patents to restrict development and use of software on general-purpose computers, but in those that do, we wish to avoid the special danger that patents applied to a free program could make it effectively proprietary. To prevent this, the GPL assures that patents cannot be used to render the program non-free.

 The precise terms and conditions for copying, distribution and modification follow.

## TERMS AND CONDITIONS

0. Definitions.

"This License" refers to version 3 of the GNU General Public License.

 "Copyright" also means copyright-like laws that apply to other kinds of works, such as semiconductor masks.

 "The Program" refers to any copyrightable work licensed under this License. Each licensee is addressed as "you". "Licensees" and

"recipients" may be individuals or organizations.

 To "modify" a work means to copy from or adapt all or part of the work in a fashion requiring copyright permission, other than the making of an exact copy. The resulting work is called a "modified version" of the earlier work or a work "based on" the earlier work.

 A "covered work" means either the unmodified Program or a work based on the Program.

 To "propagate" a work means to do anything with it that, without permission, would make you directly or secondarily liable for infringement under applicable copyright law, except executing it on a computer or modifying a private copy. Propagation includes copying, distribution (with or without modification), making available to the public, and in some countries other activities as well.

 To "convey" a work means any kind of propagation that enables other parties to make or receive copies. Mere interaction with a user through a computer network, with no transfer of a copy, is not conveying.

 An interactive user interface displays "Appropriate Legal Notices" to the extent that it includes a convenient and prominently visible feature that (1) displays an appropriate copyright notice, and (2) tells the user that there is no warranty for the work (except to the extent that warranties are provided), that licensees may convey the work under this License, and how to view a copy of this License. If the interface presents a list of user commands or options, such as a menu, a prominent item in the list meets this criterion.

## 1. Source Code.

 The "source code" for a work means the preferred form of the work for making modifications to it. "Object code" means any non-source form of a work.

 A "Standard Interface" means an interface that either is an official standard defined by a recognized standards body, or, in the case of interfaces specified for a particular programming language, one that is widely used among developers working in that language.

#### The

 "System Libraries" of an executable work include anything, other than the work as a whole, that (a) is included in the normal form of packaging a Major Component, but which is not part of that Major Component, and (b) serves only to enable use of the work with that Major Component, or to implement a Standard Interface for which an implementation is available to the public in source code form. A "Major Component", in this context, means a major essential component (kernel, window system, and so on) of the specific operating system (if any) on which the executable work runs, or a compiler used to produce the work, or an object code interpreter used to run it.

 The "Corresponding Source" for a work in object code form means all the source code needed to generate, install, and (for an executable work) run the object code and to modify the work, including scripts to control those activities. However, it does not include the work's System Libraries, or general-purpose tools or generally available free

programs which are used unmodified in performing those activities but

which are not part of the work. For example, Corresponding Source includes interface definition files associated with source files for the work, and the source code for shared libraries and dynamically linked subprograms that the work is specifically designed to require, such as by intimate data communication or control flow between those subprograms and other parts of the work.

 The Corresponding Source need not include anything that users can regenerate automatically from other parts of the Corresponding Source.

 The Corresponding Source for a work in source code form is that same work.

### 2. Basic Permissions.

 All rights granted under this License are granted for the term of copyright on the Program, and are irrevocable provided the stated conditions are met. This License explicitly affirms your unlimited permission to run the unmodified Program. The output from running a covered work is covered

by this License only if the output, given its

content, constitutes a covered work. This License acknowledges your rights of fair use or other equivalent, as provided by copyright law.

 You may make, run and propagate covered works that you do not convey, without conditions so long as your license otherwise remains in force. You may convey covered works to others for the sole purpose of having them make modifications exclusively for you, or provide you with facilities for running those works, provided that you comply with the terms of this License in conveying all material for which you do not control copyright. Those thus making or running the covered works for you must do so exclusively on your behalf, under your direction and control, on terms that prohibit them from making any copies of your copyrighted material outside their relationship with you.

 Conveying under any other circumstances is permitted solely under the conditions stated below. Sublicensing is not allowed; section 10 makes it unnecessary.

3. Protecting Users' Legal Rights From Anti-Circumvention Law.

 No covered work shall be deemed part of an effective technological measure under any applicable law fulfilling obligations under article 11 of the WIPO copyright treaty adopted on 20 December 1996, or similar laws prohibiting or restricting circumvention of such measures.

 When you convey a covered work, you waive any legal power to forbid circumvention of technological measures to the extent such circumvention is effected by exercising rights under this License with respect to the covered work, and you disclaim any intention to limit operation or modification of the work as a means of enforcing, against the work's users, your or third parties' legal rights to forbid circumvention of technological measures.

4. Conveying Verbatim Copies.

 You may convey verbatim copies of the Program's source code as you receive it, in any medium, provided that you conspicuously and appropriately

 publish on each copy an appropriate copyright notice; keep intact all notices stating that this License and any non-permissive terms added in accord with section 7 apply to the code; keep intact all notices of the absence of any warranty; and give all recipients a copy of this License along with the Program.

 You may charge any price or no price for each copy that you convey, and you may offer support or warranty protection for a fee.

5. Conveying Modified Source Versions.

 You may convey a work based on the Program, or the modifications to produce it from the Program, in the form of source code under the terms of section 4, provided that you also meet all of these conditions:

 a) The work must carry prominent notices stating that you modified it, and giving a relevant date.

 b) The work must carry prominent notices stating that it is released under this License and any conditions added under section 7. This requirement modifies the requirement in section 4 to

"keep intact all notices".

 c) You must license the entire work, as a whole, under this License to anyone who comes into possession of a copy. This License will therefore apply, along with any applicable section 7 additional terms, to the whole of the work, and all its parts, regardless of how they are packaged. This License gives no permission to license the work in any other way, but it does not invalidate such permission if you have separately received it.

 d) If the work has interactive user interfaces, each must display Appropriate Legal Notices; however, if the Program has interactive  interfaces that do not display Appropriate Legal Notices, your work need not make them do so.

 A compilation of a covered work with other separate and independent works, which are not by their nature extensions of the covered work, and which are not combined with it such as to form a larger program, in or on a volume of a storage or distribution medium, is called an

"aggregate" if the compilation and its resulting copyright are not used to limit the access or legal rights of the compilation's users beyond what the individual works permit. Inclusion of a covered work in an aggregate does not cause this License to apply to the other parts of the aggregate.

6. Conveying Non-Source Forms.

 You may convey a covered work in object code form under the terms of sections 4 and 5, provided that you also convey the machine-readable Corresponding Source under the terms of this License, in one of these ways:

 a) Convey the object code in, or embodied in, a physical product (including a physical distribution medium), accompanied by the Corresponding Source fixed on a durable physical medium customarily used for software interchange.

 b) Convey the object code in, or embodied in, a physical product (including a physical distribution medium), accompanied by a written offer, valid for at least three years and valid for as

 long as you offer spare parts or customer support for that product model, to give anyone who possesses the object code either (1) a copy of the Corresponding Source for all the software in the product that is covered by this License, on a durable physical medium customarily used for software interchange, for a price no more than your reasonable cost of physically performing this conveying of source, or (2) access to copy the Corresponding Source from a network server at no charge.

 c) Convey individual copies of the object code with a copy of the written offer to provide the Corresponding Source. This alternative is allowed only occasionally and noncommercially, and only if you received the object code with such an offer, in accord with subsection 6b.

 d) Convey the object code by offering access from a designated place (gratis or for a charge), and offer equivalent access to the Corresponding Source in

the same way through the same place at no

 further charge. You need not require recipients to copy the Corresponding Source along with the object code. If the place to copy the object code is a network server, the Corresponding Source may be on a different server (operated by you or a third party) that supports equivalent copying facilities, provided you maintain clear directions next to the object code saying where to find the Corresponding Source. Regardless of what server hosts the Corresponding Source, you remain obligated to ensure that it is available for as long as needed to satisfy these requirements.

 e) Convey the object code using peer-to-peer transmission, provided you inform other peers where the object code and Corresponding Source of the work are being offered to the general public at no charge under subsection 6d.

 A separable portion of the object code, whose source code is excluded from the Corresponding Source as a System Library, need not be included in conveying the object code work.

 A "User Product" is either (1) a "consumer product", which means any tangible personal property which is normally used for personal, family, or household purposes, or (2) anything designed or sold for incorporation into a dwelling. In determining whether a product is a consumer product, doubtful cases shall be resolved in favor of coverage. For a particular product received by a particular user, "normally used" refers to a typical or common use of that class of product, regardless of the status of the particular user or of the way in which the particular user actually uses, or expects or is expected to use, the product. A product is a consumer product regardless of whether the product has substantial commercial, industrial or non-consumer uses, unless such uses represent the only significant mode of use of the product.

 "Installation Information" for a User Product means any methods, procedures, authorization

 keys, or other information required to install and execute modified versions of a covered work in that User Product from a modified version of its Corresponding Source. The information must suffice to ensure that the continued functioning of the modified object code is in no case prevented or interfered with solely because modification has been made.

 If you convey an object code work under this section in, or with, or specifically for use in, a User Product, and the conveying occurs as part of a transaction in which the right of possession and use of the User Product is transferred to the recipient in perpetuity or for a fixed term (regardless of how the transaction is characterized), the

Corresponding Source conveyed under this section must be accompanied by the Installation Information. But this requirement does not apply if neither you nor any third party retains the ability to install modified object code on the User Product (for example, the work has been installed in ROM).

 The requirement to provide Installation Information does not include a requirement to continue to provide support service, warranty, or updates for a work that has been modified or installed by the recipient, or for the User Product in which it has been modified or installed. Access to a network may be denied when the modification itself materially and adversely affects the operation of the network or violates the rules and protocols for communication across the network.

 Corresponding Source conveyed, and Installation Information provided, in accord with this section must be in a format that is publicly documented (and with an implementation available to the public in source code form), and must require no special password or key for unpacking, reading or copying.

## 7. Additional Terms.

 "Additional permissions" are terms that supplement the terms of this License by making exceptions from one or more of its conditions. Additional permissions that are applicable to the entire Program shall

be treated as though they were included in this License, to the extent that they are valid under applicable law. If additional permissions apply only to part of the Program, that part may be used separately under those permissions, but the entire Program remains governed by this License without regard to the additional permissions.

 When you convey a copy of a covered work, you may at your option remove any additional permissions from that copy, or from any part of it. (Additional permissions may be written to require their own removal in certain cases when you modify the work.) You may place additional permissions on material, added by you to a covered work, for which you have or can give appropriate copyright permission.

 Notwithstanding any other provision of this License, for material you add to a covered work, you may (if authorized by the copyright holders of that material) supplement the terms of this License with terms:

 a) Disclaiming warranty or limiting liability differently from the terms of sections 15 and 16 of this License; or  b) Requiring preservation of specified reasonable legal notices or author attributions in that material or in the Appropriate Legal Notices displayed by works containing it; or

 c) Prohibiting misrepresentation of the origin of that material, or requiring that modified versions of such material be marked in reasonable ways as different from the original version; or

 d) Limiting the use for publicity purposes of names of licensors or authors of the material; or

 e) Declining to grant rights under trademark law for use of some trade names, trademarks, or service marks; or

 f) Requiring indemnification of licensors and authors of that material by anyone who conveys the material (or modified versions of it) with contractual assumptions of liability to the recipient, for any liability that these contractual assumptions directly impose on

those licensors and authors.

 All other non-permissive additional terms are considered "further restrictions" within the meaning of section 10. If the Program as you received it, or any part of it, contains a notice stating that it is governed by this License along with a term that is a further restriction, you may remove that term. If a license document contains a further restriction but permits relicensing or conveying under this License, you may add to a covered work material governed by the terms of that license document, provided that the further restriction does not survive such relicensing or conveying.

 If you add terms to a covered work in accord with this section, you must place, in the relevant source files, a statement of the additional terms that apply to those files, or a notice indicating where to find the applicable terms.

 Additional terms, permissive or non-permissive, may be stated in the form of a separately written license, or stated as exceptions; the above requirements apply either way.

## 8. Termination.

 You may not propagate or modify a covered work except as expressly provided under this License. Any attempt otherwise to propagate or modify it is void, and will automatically terminate your rights under this License (including any patent licenses granted under the third paragraph of section 11).

 However, if you cease all violation of this License, then your license from a particular copyright holder is reinstated (a) provisionally, unless and until the copyright holder explicitly and finally terminates your license, and (b) permanently, if the copyright holder fails to notify you of the violation by some reasonable means prior to 60 days after the cessation.

 Moreover, your license from a particular copyright holder is reinstated permanently if the copyright holder notifies you of the violation by some reasonable means, this is the first time you have received notice of violation of this License (for any work) from that copyright

 holder, and you cure the violation prior to 30 days after your receipt of the notice.

 Termination of your rights under this section does not terminate the licenses of parties who have received copies or rights from you under this License. If your rights have been terminated and not permanently reinstated, you do not qualify to receive new licenses for the same material under section 10.

## 9. Acceptance Not Required for Having Copies.

 You are not required to accept this License in order to receive or run a copy of the Program. Ancillary propagation of a covered work occurring solely as a consequence of using peer-to-peer transmission to receive a copy likewise does not require acceptance. However, nothing other than this License grants you permission to propagate or modify any covered work. These actions infringe copyright if you do not accept this License. Therefore, by modifying or propagating a covered work, you indicate your acceptance of this License to do so.

#### 10. Automatic Licensing of Downstream Recipients.

 Each time you convey a covered work, the recipient automatically receives a license from the original licensors, to run, modify and propagate that work, subject to this License. You are not responsible for enforcing compliance by third parties with this License.

 An "entity transaction" is a transaction transferring control of an organization, or substantially all assets of one, or subdividing an organization, or merging organizations. If propagation of a covered work results from an entity transaction, each party to that transaction who receives a copy of the work also receives whatever licenses to the work the party's predecessor in interest had or could give under the previous paragraph, plus a right to possession of the

Corresponding Source of the work from the predecessor in interest, if the predecessor has it or can get it with reasonable efforts.

 You may not impose any further restrictions on the exercise of the rights

 granted or affirmed under this License. For example, you may not impose a license fee, royalty, or other charge for exercise of rights granted under this License, and you may not initiate litigation (including a cross-claim or counterclaim in a lawsuit) alleging that any patent claim is infringed by making, using, selling, offering for sale, or importing the Program or any portion of it.

11. Patents.

 A "contributor" is a copyright holder who authorizes use under this License of the Program or a work on which the Program is based. The work thus licensed is called the contributor's "contributor version".

 A contributor's "essential patent claims" are all patent claims owned or controlled by the contributor, whether already acquired or hereafter acquired, that would be infringed by some manner, permitted by this License, of making, using, or selling its contributor version, but do not include claims that would be infringed only as a consequence of further modification of the contributor version. For

purposes of this definition, "control" includes the right to grant patent sublicenses in a manner consistent with the requirements of this License.

 Each contributor grants you a non-exclusive, worldwide, royalty-free patent license under the contributor's essential patent claims, to make, use, sell, offer for sale, import and otherwise run, modify and propagate the contents of its contributor version.

 In the following three paragraphs, a "patent license" is any express agreement or commitment, however denominated, not to enforce a patent (such as an express permission to practice a patent or covenant not to sue for patent infringement). To "grant" such a patent license to a party means to make such an agreement or commitment not to enforce a patent against the party.

 If you convey a covered work, knowingly relying on a patent license, and the Corresponding Source of the work is not available for anyone to copy, free of charge and under the terms of this License, through a

publicly available network server or other readily accessible means, then you must either (1) cause the Corresponding Source to be so available, or (2) arrange to deprive yourself of the benefit of the

patent license for this particular work, or (3) arrange, in a manner consistent with the requirements of this License, to extend the patent license to downstream recipients. "Knowingly relying" means you have actual knowledge that, but for the patent license, your conveying the covered work in a country, or your recipient's use of the covered work in a country, would infringe one or more identifiable patents in that country that you have reason to believe are valid.

 If, pursuant to or in connection with a single transaction or arrangement, you convey, or propagate by procuring conveyance of, a covered work, and grant a patent license to some of the parties receiving the covered work authorizing them to use, propagate, modify or convey a specific copy of the covered work, then the patent license you grant is automatically extended to all recipients of the covered work and works based on it.

 A patent license is "discriminatory" if it does not include within the scope of its coverage, prohibits the exercise of, or is conditioned on the non-exercise of one or more of the rights that are specifically granted under this License. You may not convey a covered work if you are a party to an arrangement with a third party that is in the business of distributing software, under which you make payment to the third party based on the extent of your activity of conveying the work, and under which the third party grants, to any of the parties who would receive the covered work from you, a discriminatory patent license (a) in connection with copies of the covered work conveyed by you (or copies made from those copies), or (b) primarily for and in connection with specific products or compilations that contain the covered work, unless you entered into that arrangement, or

that patent license was granted, prior to 28 March 2007.

 Nothing in this License shall be construed as excluding or limiting any implied license or other defenses to infringement that may otherwise be available to you under applicable patent law.

12. No Surrender of Others' Freedom.

 If conditions are imposed on you (whether by court order, agreement or otherwise) that contradict the conditions of this License, they do not excuse you from the conditions of this License. If you cannot convey a covered work so as to satisfy simultaneously your obligations under this License and any other pertinent obligations, then as a consequence you may not convey it at all. For example, if you agree to terms that obligate you to collect a royalty for further conveying from those to whom you convey the Program, the only way you could satisfy both those terms and this License would be to refrain entirely from conveying the Program.
13. Use with the GNU Affero General Public License.

 Notwithstanding any other provision of this License, you have permission to link or combine any covered work with a work licensed under version 3 of the GNU Affero General Public License into a single combined work, and to convey the resulting work. The terms of this License will continue to apply to the part which is the covered work, but the special requirements of the GNU Affero General Public License, section 13, concerning interaction through a network will apply to the combination as such.

14. Revised Versions of this License.

 The Free Software Foundation may publish revised and/or new versions of the GNU General Public License from time to time. Such new versions will be similar in spirit to the present version, but may differ in detail to address new problems or concerns.

 Each version is given a distinguishing version number. If the Program specifies that a certain numbered version of the GNU General Public License "or any later version" applies to it, you have the option of following the terms and conditions either of that numbered version or of any later version published by the Free Software Foundation. If the Program does not specify a version number of the GNU General Public License, you may choose any version ever published by the Free Software Foundation.

 If the Program specifies that a proxy can decide which future versions of the GNU General Public License can be used, that proxy's public statement of acceptance of a version permanently authorizes you to choose that version for the Program.

 Later license versions may give you additional or different permissions. However, no additional obligations are imposed on any author or copyright holder as a result of your choosing to follow a later version.

15. Disclaimer of Warranty.

 THERE IS NO WARRANTY FOR THE PROGRAM, TO THE EXTENT PERMITTED BY APPLICABLE LAW. EXCEPT WHEN OTHERWISE STATED IN WRITING THE COPYRIGHT HOLDERS AND/OR OTHER PARTIES PROVIDE THE PROGRAM "AS IS" WITHOUT WARRANTY OF ANY KIND, EITHER EXPRESSED OR IMPLIED, INCLUDING, BUT NOT LIMITED TO, THE IMPLIED WARRANTIES OF MERCHANTABILITY AND FITNESS FOR A PARTICULAR PURPOSE. THE ENTIRE RISK AS TO THE QUALITY AND PERFORMANCE OF THE PROGRAM

## IS WITH YOU. SHOULD THE PROGRAM PROVE DEFECTIVE, YOU ASSUME THE COST OF ALL NECESSARY SERVICING, REPAIR OR CORRECTION.

16. Limitation of Liability.

 IN NO EVENT UNLESS REQUIRED BY APPLICABLE LAW OR AGREED TO IN WRITING WILL ANY COPYRIGHT HOLDER, OR ANY OTHER PARTY WHO MODIFIES AND/OR CONVEYS THE PROGRAM AS PERMITTED ABOVE, BE LIABLE TO YOU FOR DAMAGES, INCLUDING ANY GENERAL, SPECIAL, INCIDENTAL OR CONSEQUENTIAL DAMAGES ARISING OUT OF THE USE OR INABILITY TO USE THE PROGRAM (INCLUDING BUT NOT LIMITED TO LOSS OF DATA OR DATA BEING RENDERED INACCURATE OR LOSSES SUSTAINED BY YOU OR THIRD PARTIES OR A FAILURE OF THE PROGRAM TO OPERATE WITH ANY OTHER PROGRAMS), EVEN IF SUCH HOLDER OR OTHER PARTY HAS BEEN ADVISED OF THE POSSIBILITY OF SUCH DAMAGES.

17.

Interpretation of Sections 15 and 16.

 If the disclaimer of warranty and limitation of liability provided above cannot be given local legal effect according to their terms, reviewing courts shall apply local law that most closely approximates an absolute waiver of all civil liability in connection with the Program, unless a warranty or assumption of liability accompanies a copy of the Program in return for a fee.

#### END OF TERMS AND CONDITIONS

How to Apply These Terms to Your New Programs

 If you develop a new program, and you want it to be of the greatest possible use to the public, the best way to achieve this is to make it free software which everyone can redistribute and change under these terms.

 To do so, attach the following notices to the program. It is safest to attach them to the start of each source file to most effectively state the exclusion of warranty; and each file should have at least the "copyright" line and a pointer to where the full notice is found.

 <one line to give the program's name and a brief idea of what it does.> Copyright  $(C)$  <year > <name of author>

 This program is free software: you can redistribute it and/or modify it under the terms of the GNU General Public License as published by the Free Software Foundation, either version 3 of the License, or (at your option) any later version.

This program is distributed in the hope that it will be useful,

 but WITHOUT ANY WARRANTY; without even the implied warranty of MERCHANTABILITY or FITNESS FOR A PARTICULAR PURPOSE. See the GNU General Public License for more details.

 You should have received a copy of the GNU General Public License along with this program. If not, see <http://www.gnu.org/licenses/>.

Also add information on how to contact you by electronic and paper mail.

 If the program does terminal interaction, make it output a short notice like this when it starts in an interactive mode:

 $<$ program> Copyright (C) $<$ year>  $<$ name of author> This program comes with ABSOLUTELY NO WARRANTY; for details type `show w'. This is free software, and you are welcome to redistribute it under certain conditions; type `show c' for details.

The hypothetical commands `show w' and `show c' should show the appropriate parts of the General Public License. Of course, your program's commands might be different; for a GUI interface, you would use an "about box".

 You should also get your employer (if you work as a programmer) or school, if any, to sign a "copyright disclaimer" for the program, if necessary. For more information on this, and how to apply and follow the GNU GPL, see <http://www.gnu.org/licenses/>.

 The GNU General Public License does not permit incorporating your program into proprietary programs. If your program is a subroutine library, you may consider it more useful to permit linking proprietary applications with the library. If this is what you want to do, use the GNU Lesser General Public License instead of this License. But first, please read <http://www.gnu.org/philosophy/why-not-lgpl.html>.

# **1.424 python-dbus 1.2.12-r0**

## **1.424.1 Available under license :**

As of version 0.82.4, dbus-python itself is released under the following permissive non-copyleft license (the same one that was proposed for D-Bus core but wasn't achieved):

 Permission is hereby granted, free of charge, to any person obtaining a copy of this software and associated documentation files (the "Software"), to deal in the Software without restriction, including without limitation the rights to use, copy, modify, merge, publish, distribute, sublicense, and/or sell copies  of the Software, and to permit persons to whom the Software is furnished to do so, subject to the following conditions:

 The above copyright notice and this permission notice shall be included in all copies or substantial portions of the Software.

 THE SOFTWARE IS PROVIDED "AS IS", WITHOUT WARRANTY OF ANY KIND, EXPRESS OR IMPLIED, INCLUDING BUT NOT LIMITED TO THE WARRANTIES OF MERCHANTABILITY, FITNESS FOR A PARTICULAR PURPOSE AND NONINFRINGEMENT. IN NO EVENT SHALL THE AUTHORS OR COPYRIGHT **HOLDERS**  BE LIABLE FOR ANY CLAIM, DAMAGES OR OTHER LIABILITY, WHETHER IN AN ACTION OF CONTRACT, TORT OR OTHERWISE, ARISING FROM, OUT OF OR IN CONNECTION WITH THE SOFTWARE OR THE USE OR OTHER DEALINGS IN THE SOFTWARE.

Copyright holders and licensing are indicated in the source files.

The dbus-gmain/ subdirectory is under a different license: see dbus-gmain/COPYING for details. The D-Bus GLib main loop bindings are licensed to you under your choice of the Academic Free License version 2.1, or the GNU General Public License version 2. Both licenses are included here.

In SPDX terms, this is:

SPDX-License-Identifier: AFL-2.1 OR GPL-2.0-or-later

------------------------------------------------------------------------

The Academic Free License v. 2.1

This Academic Free License (the "License") applies to any original work of authorship (the "Original Work") whose owner (the "Licensor") has placed the following notice immediately following the copyright notice for the Original Work:

Licensed under the Academic Free License version 2.1

1) Grant of Copyright License. Licensor hereby grants You a world-wide, royalty-free, non-exclusive, perpetual, sublicenseable license to do the following:

a) to reproduce the Original Work in copies;

b) to prepare derivative works ("Derivative Works") based upon the Original Work;

c) to distribute copies of the Original Work

and Derivative Works to the public;

#### d) to perform the Original Work publicly; and

e) to display the Original Work publicly.

2) Grant of Patent License. Licensor hereby grants You a world-wide, royalty-free, non-exclusive, perpetual, sublicenseable license, under patent claims owned or controlled by the Licensor that are embodied in the Original Work as furnished by the Licensor, to make, use, sell and offer for sale the Original Work and Derivative Works.

3) Grant of Source Code License. The term "Source Code" means the preferred form of the Original Work for making modifications to it and all available documentation describing how to modify the Original Work. Licensor hereby agrees to provide a machine-readable copy of the Source Code of the Original Work along with each copy of the Original Work that Licensor distributes. Licensor reserves the right to satisfy this obligation by placing a machine-readable copy of the Source Code in an information repository reasonably calculated to permit

inexpensive and convenient access by You for as long as Licensor continues to distribute the Original Work, and by publishing the address of that information repository in a notice immediately following the copyright notice that applies to the Original Work.

4) Exclusions From License Grant. Neither the names of Licensor, nor the names of any contributors to the Original Work, nor any of their trademarks or service marks, may be used to endorse or promote products derived from this Original Work without express prior written permission of the Licensor. Nothing in this License shall be deemed to grant any rights to trademarks, copyrights, patents, trade secrets or any other intellectual property of Licensor except as expressly stated herein. No patent license is granted to make, use, sell or offer to sell embodiments of any patent claims other than the licensed claims defined in Section 2. No right is granted to the trademarks of Licensor even if such marks are included in the Original Work. Nothing

in this License shall be interpreted to prohibit Licensor from licensing under different terms from this License any Original Work that Licensor otherwise would have a right to license.

5) This section intentionally omitted.

6) Attribution Rights. You must retain, in the Source Code of any Derivative Works that You create, all copyright, patent or trademark notices from the Source Code of the Original Work, as well as any notices of licensing and any descriptive text identified therein as an

"Attribution Notice." You must cause the Source Code for any Derivative Works that You create to carry a prominent Attribution Notice reasonably calculated to inform recipients that You have modified the Original Work.

7) Warranty of Provenance and Disclaimer of Warranty. Licensor warrants that the copyright in and to the Original Work and the patent rights granted herein by Licensor are owned by the Licensor or are sublicensed to You under the terms of this License with the permission

of the contributor(s) of those copyrights and patent rights. Except as expressly stated in the immediately proceeding sentence, the Original Work is provided under this License on an "AS IS" BASIS and WITHOUT WARRANTY, either express or implied, including, without limitation, the warranties of NON-INFRINGEMENT, MERCHANTABILITY or FITNESS FOR A PARTICULAR PURPOSE. THE ENTIRE RISK AS TO THE QUALITY OF THE ORIGINAL WORK IS WITH YOU. This DISCLAIMER OF WARRANTY constitutes an essential part of this License. No license to Original Work is granted hereunder except under this disclaimer.

8) Limitation of Liability. Under no circumstances and under no legal theory, whether in tort (including negligence), contract, or otherwise, shall the Licensor be liable to any person for any direct, indirect, special, incidental, or consequential damages of any character arising as a result of this License or the use of the Original Work including, without limitation, damages for loss of goodwill,

 work stoppage, computer failure or malfunction, or any and all other commercial damages or losses. This limitation of liability shall not apply to liability for death or personal injury resulting from Licensor's negligence to the extent applicable law prohibits such limitation. Some jurisdictions do not allow the exclusion or limitation of incidental or consequential damages, so this exclusion and limitation may not apply to You.

9) Acceptance and Termination. If You distribute copies of the Original Work or a Derivative Work, You must make a reasonable effort under the circumstances to obtain the express assent of recipients to the terms of this License. Nothing else but this License (or another written agreement between Licensor and You) grants You permission to create Derivative Works based upon the Original Work or to exercise any of the rights granted in Section 1 herein, and any attempt to do so except under the terms of this License (or another written agreement between

 Licensor and You) is expressly prohibited by U.S. copyright law, the equivalent laws of other countries, and by international treaty. Therefore, by exercising any of the rights granted to You in Section 1 herein, You indicate Your acceptance of this License and all of its terms and conditions.

10) Termination for Patent Action. This License shall terminate automatically and You may no longer exercise any of the rights granted to You by this License as of the date You commence an action, including a cross-claim or counterclaim, against Licensor or any licensee alleging that the Original Work infringes a patent. This termination provision shall not apply for an action alleging patent infringement by combinations of the Original Work with other software or hardware.

11) Jurisdiction, Venue and Governing Law. Any action or suit relating to this License may be brought only in the courts of a jurisdiction wherein the Licensor resides or in which Licensor conducts its primary business, and

 under the laws of that jurisdiction excluding its conflict-of-law provisions. The application of the United Nations Convention on Contracts for the International Sale of Goods is expressly excluded. Any use of the Original Work outside the scope of this License or after its termination shall be subject to the requirements and penalties of the U.S. Copyright Act, 17 U.S.C. 101 et seq., the equivalent laws of other countries, and international treaty. This section shall survive the termination of this License.

12) Attorneys Fees. In any action to enforce the terms of this License or seeking damages relating thereto, the prevailing party shall be entitled to recover its costs and expenses, including, without limitation, reasonable attorneys' fees and costs incurred in connection with such action, including any appeal of such action. This section shall survive the termination of this License.

13) Miscellaneous. This License represents the complete agreement concerning the subject matter hereof. If any provision of this License is held to be unenforceable, such provision shall be reformed only to the extent necessary to make it enforceable.

14) Definition of "You" in This License. "You" throughout this License, whether in upper or lower case, means an individual or a legal entity exercising rights under, and complying with all of the terms of, this License. For legal entities, "You" includes any entity that controls, is controlled by, or is under common control with you. For purposes of this definition, "control" means (i) the power, direct or indirect, to cause the direction or management of such entity, whether by contract or otherwise, or (ii) ownership of fifty percent (50%) or more of the outstanding shares, or (iii) beneficial ownership of such entity.

15) Right to Use. You may use the Original Work in all ways not otherwise restricted or conditioned by this License or by law, and Licensor promises not to interfere with or be responsible for such uses by You.

#### This

--

 license is Copyright (C) 2003-2004 Lawrence E. Rosen. All rights reserved. Permission is hereby granted to copy and distribute this license without modification. This license may not be modified without the express written permission of its copyright owner.

END OF ACADEMIC FREE LICENSE. The following is intended to describe the essential differences between the Academic Free License (AFL) version 1.0 and other open source licenses:

The Academic Free License is similar to the BSD, MIT, UoI/NCSA and Apache licenses in many respects but it is intended to solve a few problems with those licenses.

\* The AFL is written so as to make it clear what software is being licensed (by the inclusion of a statement following the copyright notice in the software). This way, the license functions better than a template license. The BSD, MIT and UoI/NCSA licenses apply to unidentified software.

\* The AFL contains a complete copyright grant to the software. The BSD and Apache licenses are vague and incomplete in that respect.

\* The AFL contains a complete patent grant to the software. The BSD, MIT, UoI/NCSA and Apache licenses rely on an implied patent license and contain no explicit patent grant.

\* The AFL makes it clear that no trademark rights are granted to the licensor's trademarks. The Apache license contains such a provision, but the BSD, MIT and UoI/NCSA licenses do not.

\* The AFL includes the warranty by the licensor that it either owns the copyright or that it is distributing the software under a license. None of the other licenses contain that warranty. All other warranties are disclaimed, as is the case for the other licenses.

\* The AFL is itself copyrighted (with the right granted to copy and distribute without modification). This ensures that the owner of the copyright to the license will control changes. The Apache license contains a copyright notice, but the BSD, MIT and UoI/NCSA licenses do not.

### GNU GENERAL PUBLIC LICENSE Version 2, June 1991

Copyright (C) 1989, 1991 Free Software Foundation, Inc. 51 Franklin Street, Fifth Floor, Boston, MA 02110-1301 USA

------------------------------------------------------------------------

Everyone is permitted to copy and distribute verbatim copies of this license document, but changing it is not allowed.

#### Preamble

 The licenses for most software are designed to take away your freedom to share and change it. By contrast, the GNU General Public License is intended to guarantee your freedom to share and change free software--to make sure the software is free for all its users. This General Public License applies to most of the Free Software Foundation's software and to any other program whose authors commit to using it. (Some other Free Software Foundation software is covered by the GNU Library General Public License instead.) You can apply it to your programs, too.

 When we speak of free software, we are referring to freedom, not

price. Our General Public Licenses are designed to make sure that you have the freedom to distribute copies of free software (and charge for this service if you wish), that you receive source code or can get it if you want it, that you can change the software or use pieces of it in new free programs; and that you know you can do these things.

 To protect your rights, we need to make restrictions that forbid anyone to deny you these rights or to ask you to surrender the rights. These restrictions translate to certain responsibilities for you if you distribute copies of the software, or if you modify it.

 For example, if you distribute copies of such a program, whether gratis or for a fee, you must give the recipients all the rights that you have. You must make sure that they, too, receive or can get the source code. And you must show them these terms so they know their rights.

We protect your rights with two steps: (1) copyright the software, and (2) offer you this license which gives you legal permission to copy,

distribute and/or modify the software.

 Also, for each author's protection and ours, we want to make certain that everyone understands that there is no warranty for this free software. If the software is modified by someone else and passed on, we want its recipients to know that what they have is not the original, so that any problems introduced by others will not reflect on the original authors' reputations.

 Finally, any free program is threatened constantly by software patents. We wish to avoid the danger that redistributors of a free program will individually obtain patent licenses, in effect making the program proprietary. To prevent this, we have made it clear that any patent must be licensed for everyone's free use or not licensed at all.

 The precise terms and conditions for copying, distribution and modification follow.

### GNU GENERAL PUBLIC LICENSE TERMS AND CONDITIONS FOR COPYING, DISTRIBUTION AND MODIFICATION

 0. This License applies to any program or other work which contains a notice placed by the copyright holder saying it may be distributed under the terms of this General Public License. The "Program", below, refers to any such program or work, and a "work based on the Program" means either the Program or any derivative work under copyright law: that is to say, a work containing the Program or a portion of it, either verbatim or with modifications and/or translated into another language. (Hereinafter, translation is included without limitation in the term "modification".) Each licensee is addressed as "you".

Activities other than copying, distribution and modification are not covered by this License; they are outside its scope. The act of running the Program is not restricted, and the output from the Program is covered only if its contents constitute a work based on the Program (independent of having been made by running the Program). Whether that is true depends on what the Program does.

 1. You may copy and distribute verbatim copies of the Program's source code as you receive it, in any medium, provided that you conspicuously and appropriately publish on each copy an appropriate copyright notice and disclaimer of warranty; keep intact all the notices that refer to this License and to the absence of any warranty; and give any other recipients of the Program a copy of this License along with the Program.

You may charge a fee for the physical act of transferring a copy, and you may at your option offer warranty protection in exchange for a fee.

 2. You may modify your copy or copies of the Program or any portion of it, thus forming a work based on the Program, and copy and distribute such modifications or work under the terms of Section 1 above, provided that you also meet all of these conditions:

 a) You must cause the modified files to carry prominent notices stating that you changed the files and the date of any change.

b) You must cause

 any work that you distribute or publish, that in whole or in part contains or is derived from the Program or any part thereof, to be licensed as a whole at no charge to all third parties under the terms of this License.

 c) If the modified program normally reads commands interactively when run, you must cause it, when started running for such interactive use in the most ordinary way, to print or display an announcement including an appropriate copyright notice and a notice that there is no warranty (or else, saying that you provide a warranty) and that users may redistribute the program under these conditions, and telling the user how to view a copy of this License. (Exception: if the Program itself is interactive but does not normally print such an announcement, your work based on the Program is not required to print an announcement.)

These requirements apply to the modified work as a whole. If identifiable sections of that work

are not derived from the Program,

and can be reasonably considered independent and separate works in themselves, then this License, and its terms, do not apply to those sections when you distribute them as separate works. But when you distribute the same sections as part of a whole which is a work based on the Program, the distribution of the whole must be on the terms of this License, whose permissions for other licensees extend to the entire whole, and thus to each and every part regardless of who wrote it.

Thus, it is not the intent of this section to claim rights or contest your rights to work written entirely by you; rather, the intent is to exercise the right to control the distribution of derivative or collective works based on the Program.

In addition, mere aggregation of another work not based on the Program with the Program (or with a work based on the Program) on a volume of a storage or distribution medium does not bring the other work under the scope of this License.

 3. You may copy and distribute the Program (or a work based on it, under Section 2) in object code or executable form under the terms of  a) Accompany it with the complete corresponding machine-readable source code, which must be distributed under the terms of Sections 1 and 2 above on a medium customarily used for software interchange; or,

 b) Accompany it with a written offer, valid for at least three years, to give any third party, for a charge no more than your cost of physically performing source distribution, a complete machine-readable copy of the corresponding source code, to be distributed under the terms of Sections 1 and 2 above on a medium customarily used for software interchange; or,

 c) Accompany it with the information you received as to the offer to distribute corresponding source code. (This alternative is allowed only for noncommercial distribution and only if you

 received the program in object code or executable form with such an offer, in accord with Subsection b above.)

The source code for a work means the preferred form of the work for making modifications to it. For an executable work, complete source code means all the source code for all modules it contains, plus any associated interface definition files, plus the scripts used to control compilation and installation of the executable. However, as a special exception, the source code distributed need not include anything that is normally distributed (in either source or binary form) with the major components (compiler, kernel, and so on) of the operating system on which the executable runs, unless that component itself accompanies the executable.

If distribution of executable or object code is made by offering access to copy from a designated place, then offering equivalent access to copy the source code from the same place counts as distribution of the source code, even though third parties are not compelled to copy the source along with the object code.

 4. You may not copy, modify, sublicense, or distribute the Program except as expressly provided under this License. Any attempt otherwise to copy, modify, sublicense or distribute the Program is void, and will automatically terminate your rights under this License. However, parties who have received copies, or rights, from you under this License will not have their licenses terminated so long as such parties remain in full compliance.

 5. You are not required to accept this License, since you have not signed it. However, nothing else grants you permission to modify or

distribute the Program or its derivative works. These actions are prohibited by law if you do not accept this License. Therefore, by modifying or distributing the Program (or any work based on the Program), you indicate your acceptance of this License to do so, and all its terms and conditions for copying, distributing or modifying

the Program or works based on it.

 6. Each time you redistribute the Program (or any work based on the Program), the recipient automatically receives a license from the original licensor to copy, distribute or modify the Program subject to these terms and conditions. You may not impose any further restrictions on the recipients' exercise of the rights granted herein. You are not responsible for enforcing compliance by third parties to this License.

 7. If, as a consequence of a court judgment or allegation of patent infringement or for any other reason (not limited to patent issues), conditions are imposed on you (whether by court order, agreement or otherwise) that contradict the conditions of this License, they do not excuse you from the conditions of this License. If you cannot distribute so as to satisfy simultaneously your obligations under this License and any other pertinent obligations, then as a consequence you may not distribute the Program at all. For example, if a patent

license would not permit royalty-free redistribution of the Program by all those who receive copies directly or indirectly through you, then the only way you could satisfy both it and this License would be to refrain entirely from distribution of the Program.

If any portion of this section is held invalid or unenforceable under any particular circumstance, the balance of the section is intended to apply and the section as a whole is intended to apply in other circumstances.

It is not the purpose of this section to induce you to infringe any patents or other property right claims or to contest validity of any such claims; this section has the sole purpose of protecting the integrity of the free software distribution system, which is implemented by public license practices. Many people have made generous contributions to the wide range of software distributed through that system in reliance on consistent application of that system; it is up to the author/donor to decide if he or she is willing to distribute software through any other system and a licensee cannot impose that choice.

This section is intended to make thoroughly clear what is believed to

be a consequence of the rest of this License.

 8. If the distribution and/or use of the Program is restricted in certain countries either by patents or by copyrighted interfaces, the original copyright holder who places the Program under this License may add an explicit geographical distribution limitation excluding those countries, so that distribution is permitted only in or among countries not thus excluded. In such case, this License incorporates the limitation as if written in the body of this License.

 9. The Free Software Foundation may publish revised and/or new versions of the General Public License from time to time. Such new versions will be similar in spirit to the present version, but may differ in detail to address new problems or concerns.

Each version is given a distinguishing

version number. If the Program

specifies a version number of this License which applies to it and "any later version", you have the option of following the terms and conditions either of that version or of any later version published by the Free Software Foundation. If the Program does not specify a version number of this License, you may choose any version ever published by the Free Software Foundation.

 10. If you wish to incorporate parts of the Program into other free programs whose distribution conditions are different, write to the author to ask for permission. For software which is copyrighted by the Free Software Foundation, write to the Free Software Foundation; we sometimes make exceptions for this. Our decision will be guided by the two goals of preserving the free status of all derivatives of our free software and of promoting the sharing and reuse of software generally.

#### NO WARRANTY

## 11. BECAUSE THE PROGRAM IS LICENSED FREE OF CHARGE, THERE IS NO WARRANTY FOR

 THE PROGRAM, TO THE EXTENT PERMITTED BY APPLICABLE LAW. EXCEPT WHEN OTHERWISE STATED IN WRITING THE COPYRIGHT HOLDERS AND/OR OTHER PARTIES PROVIDE THE PROGRAM "AS IS" WITHOUT WARRANTY OF ANY KIND, EITHER EXPRESSED OR IMPLIED, INCLUDING, BUT NOT LIMITED TO, THE IMPLIED WARRANTIES OF MERCHANTABILITY AND FITNESS FOR A PARTICULAR PURPOSE. THE ENTIRE RISK AS TO THE QUALITY AND PERFORMANCE OF THE PROGRAM IS WITH YOU. SHOULD THE PROGRAM PROVE DEFECTIVE, YOU ASSUME THE COST OF ALL NECESSARY SERVICING, REPAIR OR CORRECTION.

 12. IN NO EVENT UNLESS REQUIRED BY APPLICABLE LAW OR AGREED TO IN WRITING WILL ANY COPYRIGHT HOLDER, OR ANY OTHER PARTY WHO MAY MODIFY AND/OR REDISTRIBUTE THE PROGRAM AS PERMITTED ABOVE, BE LIABLE TO YOU FOR DAMAGES, INCLUDING ANY GENERAL, SPECIAL, INCIDENTAL OR CONSEQUENTIAL DAMAGES ARISING OUT OF THE USE OR INABILITY TO USE THE PROGRAM (INCLUDING BUT NOT LIMITED TO LOSS OF DATA OR DATA BEING RENDERED INACCURATE OR LOSSES SUSTAINED BY YOU OR THIRD PARTIES OR A FAILURE OF THE PROGRAM TO OPERATE WITH ANY OTHER PROGRAMS), EVEN IF SUCH HOLDER OR OTHER PARTY HAS BEEN ADVISED OF THE POSSIBILITY OF SUCH DAMAGES.

#### END OF TERMS AND CONDITIONS

 How to Apply These Terms to Your New Programs

 If you develop a new program, and you want it to be of the greatest possible use to the public, the best way to achieve this is to make it free software which everyone can redistribute and change under these terms.

 To do so, attach the following notices to the program. It is safest to attach them to the start of each source file to most effectively convey the exclusion of warranty; and each file should have at least the "copyright" line and a pointer to where the full notice is found.

 <one line to give the program's name and a brief idea of what it does.> Copyright  $(C)$  <year > <name of author>

 This program is free software; you can redistribute it and/or modify it under the terms of the GNU General Public License as published by the Free Software Foundation; either version 2 of the License, or (at your option) any later version.

 This program is distributed in the hope that it will be useful, but WITHOUT ANY WARRANTY; without even the implied warranty of MERCHANTABILITY or FITNESS FOR A PARTICULAR PURPOSE. See the GNU General Public License for more details.

 You should have received a copy of the GNU General Public License along with this program; if not, write to the Free Software Foundation, Inc., 51 Franklin Street, Fifth Floor, Boston, MA 02110-1301 USA

Also add information on how to contact you by electronic and paper mail.

If the program is interactive, make it output a short notice like this when it starts in an interactive mode:

 Gnomovision version 69, Copyright (C) year name of author Gnomovision comes with ABSOLUTELY NO WARRANTY; for details type `show w'. This is free software, and you are welcome to redistribute it under certain conditions;

type `show c' for details.

The hypothetical commands `show w' and `show c' should show the appropriate parts of the General Public License. Of course, the commands you use may be called something other than `show w' and `show c'; they could even be mouse-clicks or menu items--whatever suits your program.

You should also get your employer (if you work as a programmer) or your school, if any, to sign a "copyright disclaimer" for the program, if necessary. Here is a sample; alter the names:

 Yoyodyne, Inc., hereby disclaims all copyright interest in the program `Gnomovision' (which makes passes at compilers) written by James Hacker.

 <signature of Ty Coon>, 1 April 1989 Ty Coon, President of Vice

This General Public License does not permit incorporating your program into proprietary programs. If your program is a subroutine library, you may consider it more useful to permit linking proprietary applications with the library. If this is what you want to do, use the GNU Library General Public License instead of this License.

# **1.425 netcat-openbsd 1.195-r0**

## **1.425.1 Available under license :**

Format: https://www.debian.org/doc/packaging-manuals/copyright-format/1.0/ Source: http://www.openbsd.org/cgi-bin/cvsweb/src/usr.bin/nc/

Files: netcat.c Copyright: 2001 Eric Jackson <ericj@monkey.org> License: BSD-3-Clause

Files: nc.1 Copyright: 1996 David Sacerdote License: BSD-3-Clause

Files: atomicio.\* Copyright: 2006 Damien Miller 2005 Anil Madhavapeddy 1995,1999 Theo de Raadt License: BSD-2-Clause

Files: socks.c Copyright: 1999 Niklas Hallqvist 2004, 2005 Damien Miller

#### License: BSD-2-Clause

Files: Makefile Copyright: The OpenBSD project License: BSD-3-Clause

Files: debian/\*

Copyright: 2008, 2009, 2010 Decklin Foster <decklin@red-bean.com> 2008, 2009, 2010 Soren Hansen <soren@ubuntu.com> 2012 Aron Xu <aron@debian.org> License: BSD-3-Clause

License: BSD-2-Clause

Redistribution and use in source and binary forms, with or without modification, are permitted provided that the following conditions are met:

1. Redistributions

.

.

.

 of source code must retain the above copyright notice, this list of conditions and the following disclaimer.

2. Redistributions in binary form must reproduce the above copyright notice, this list of conditions and the following disclaimer in the documentation and/or other materials provided with the distribution.

THIS SOFTWARE IS PROVIDED BY THE AUTHOR ``AS IS'' AND ANY EXPRESS OR IMPLIED WARRANTIES, INCLUDING, BUT NOT LIMITED TO, THE IMPLIED WARRANTIES OF MERCHANTABILITY AND FITNESS FOR A PARTICULAR PURPOSE ARE DISCLAIMED. IN NO EVENT SHALL THE AUTHOR BE LIABLE FOR ANY DIRECT, INDIRECT, INCIDENTAL, SPECIAL, EXEMPLARY, OR CONSEQUENTIAL DAMAGES (INCLUDING, BUT NOT LIMITED TO, PROCUREMENT OF SUBSTITUTE GOODS OR SERVICES; LOSS OF USE, DATA, OR PROFITS; OR BUSINESS INTERRUPTION) HOWEVER CAUSED AND ON ANY THEORY OF LIABILITY, WHETHER IN CONTRACT, STRICT LIABILITY, OR TORT (INCLUDING NEGLIGENCE OR OTHERWISE) ARISING IN ANY WAY OUT OF THE USE OF THIS SOFTWARE,

EVEN IF ADVISED OF THE POSSIBILITY OF SUCH DAMAGE.

#### License: BSD-3-Clause

Redistribution and use in source and binary forms, with or without modification, are permitted provided that the following conditions are met:

- 1. Redistributions of source code must retain the above copyright notice, this list of conditions and the following disclaimer.
- 2. Redistributions in binary form must reproduce the above copyright notice, this list of conditions and the following disclaimer in the documentation and/or other materials provided with the distribution.
- 3. The name of the author may not be used to endorse or promote products derived from this software without specific prior written permission.

THIS SOFTWARE IS PROVIDED BY THE AUTHOR ``AS IS'' AND ANY EXPRESS OR IMPLIED WARRANTIES, INCLUDING, BUT NOT LIMITED TO, THE IMPLIED WARRANTIES OF MERCHANTABILITY AND FITNESS FOR A PARTICULAR PURPOSE ARE DISCLAIMED. IN NO EVENT SHALL THE AUTHOR BE LIABLE FOR ANY DIRECT, INDIRECT, INCIDENTAL, SPECIAL, EXEMPLARY, OR CONSEQUENTIAL DAMAGES (INCLUDING, BUT NOT LIMITED TO, PROCUREMENT OF SUBSTITUTE GOODS OR SERVICES; LOSS OF USE, DATA, OR PROFITS; OR BUSINESS INTERRUPTION) HOWEVER CAUSED AND ON ANY THEORY OF LIABILITY, WHETHER IN CONTRACT, STRICT LIABILITY, OR TORT (INCLUDING NEGLIGENCE OR OTHERWISE) ARISING IN ANY WAY OUT OF THE USE OF THIS SOFTWARE, EVEN IF ADVISED OF THE POSSIBILITY OF SUCH DAMAGE.

# **1.426 linux-kernel v5.4.40-2cdd7f2ae515**

## **1.426.1 Available under license :**

.

The Linux Kernel is provided under:

 SPDX-License-Identifier: GPL-2.0 WITH Linux-syscall-note

Being under the terms of the GNU General Public License version 2 only, according with:

 LICENSES/preferred/GPL-2.0

With an explicit syscall exception, as stated at:

 LICENSES/exceptions/Linux-syscall-note

In addition, other licenses may also apply. Please see:

 Documentation/process/license-rules.rst

for more details. Valid-License-Identifier: GPL-2.0 Valid-License-Identifier: GPL-2.0-only Valid-License-Identifier: GPL-2.0+ Valid-License-Identifier: GPL-2.0-or-later SPDX-URL: https://spdx.org/licenses/GPL-2.0.html Usage-Guide: To use this license in source code, put one of the following SPDX tag/value pairs into a comment according to the placement guidelines in the licensing rules documentation. For 'GNU General Public License (GPL) version 2 only' use: SPDX-License-Identifier: GPL-2.0 or SPDX-License-Identifier: GPL-2.0-only For 'GNU General Public License (GPL) version 2 or any later version' use:

 SPDX-License-Identifier: GPL-2.0+ or SPDX-License-Identifier: GPL-2.0-or-later License-Text:

 GNU GENERAL PUBLIC LICENSE Version 2, June 1991

Copyright (C) 1989, 1991 Free Software Foundation, Inc. 51 Franklin St, Fifth Floor, Boston, MA 02110-1301 USA Everyone is permitted to copy and distribute verbatim copies of this license document, but changing it is not allowed.

#### Preamble

 The licenses for most software are designed to take away your freedom to share and change it. By contrast, the GNU General Public License is intended to guarantee your freedom to share and change free software--to make sure the software is free for all its users. This General Public License applies to most of the Free Software Foundation's software and to any other program whose authors commit to using it. (Some other Free Software Foundation software is covered by the GNU Library General Public License instead.) You can apply it to your programs, too.

 When we speak of free software, we are referring to freedom, not price. Our General Public Licenses are designed to make sure that you have the freedom to distribute copies of free software (and charge for this service if you wish), that you receive source code or can get it if you want it, that you can change the software or use pieces of it in new free programs; and that you know you can do these things.

 To protect your rights, we need to make restrictions that forbid anyone to deny you these rights or to ask you to surrender the rights. These restrictions translate to certain responsibilities for you if you distribute copies of the software, or if you modify it.

 For example, if you distribute copies of such a program, whether gratis or for a fee, you must give the recipients all the rights that you have. You must make sure that they, too, receive or can get the source code. And you must show them these terms so they know their rights.

We protect your rights with two steps: (1) copyright the software, and (2) offer you this license which gives you legal permission to copy, distribute and/or modify the software.

 Also, for each author's protection and ours, we want to make certain that everyone understands that there is no warranty for this free software. If the software is modified by someone else and passed on, we want its recipients to know that what they have is not the original, so that any problems introduced by others will not reflect on the original authors' reputations.

 Finally, any free program is threatened constantly by software patents. We wish to avoid the danger that redistributors of a free program will individually obtain patent licenses, in effect making the program proprietary. To prevent this, we have made it clear that any patent must be licensed for everyone's free use or not licensed at all.

 The precise terms and conditions for copying, distribution and modification follow.

### GNU GENERAL PUBLIC LICENSE TERMS AND CONDITIONS FOR COPYING, DISTRIBUTION AND MODIFICATION

 0. This License applies to any program or other work which contains a notice placed by the copyright holder saying it may be distributed under the terms of this General Public License. The "Program", below, refers to any such program or work, and a "work based on the Program" means either the Program or any derivative

work under copyright law:

that is to say, a work containing the Program or a portion of it, either verbatim or with modifications and/or translated into another language. (Hereinafter, translation is included without limitation in the term "modification".) Each licensee is addressed as "you".

Activities other than copying, distribution and modification are not covered by this License; they are outside its scope. The act of running the Program is not restricted, and the output from the Program is covered only if its contents constitute a work based on the Program (independent of having been made by running the Program). Whether that is true depends on what the Program does.

 1. You may copy and distribute verbatim copies of the Program's source code as you receive it, in any medium, provided that you conspicuously and appropriately publish on each copy an appropriate copyright notice and disclaimer of warranty; keep intact all the notices that refer to this License and to the absence of any warranty;

and give any other recipients of the Program a copy of this License along with the Program.

You may charge a fee for the physical act of transferring a copy, and you may at your option offer warranty protection in exchange for a fee.

 2. You may modify your copy or copies of the Program or any portion of it, thus forming a work based on the Program, and copy and distribute such modifications or work under the terms of Section 1 above, provided that you also meet all of these conditions:

 a) You must cause the modified files to carry prominent notices stating that you changed the files and the date of any change.

 b) You must cause any work that you distribute or publish, that in whole or in part contains or is derived from the Program or any part thereof, to be licensed as a whole at no charge to all third parties under the terms of this License.

 c) If the modified program normally reads commands interactively when run, you

 must cause it, when started running for such interactive use in the most ordinary way, to print or display an announcement including an appropriate copyright notice and a notice that there is no warranty (or else, saying that you provide a warranty) and that users may redistribute the program under these conditions, and telling the user how to view a copy of this License. (Exception: if the Program itself is interactive but does not normally print such an announcement, your work based on the Program is not required to print an announcement.)

These requirements apply to the modified work as a whole. If identifiable sections of that work are not derived from the Program, and can be reasonably considered independent and separate works in themselves, then this License, and its terms, do not apply to those sections when you distribute them as separate works. But when you distribute the same sections as part of a whole which is a work based on the Program,

 the distribution of the whole must be on the terms of this License, whose permissions for other licensees extend to the entire whole, and thus to each and every part regardless of who wrote it.

Thus, it is not the intent of this section to claim rights or contest your rights to work written entirely by you; rather, the intent is to exercise the right to control the distribution of derivative or collective works based on the Program.

In addition, mere aggregation of another work not based on the Program with the Program (or with a work based on the Program) on a volume of a storage or distribution medium does not bring the other work under the scope of this License.

 3. You may copy and distribute the Program (or a work based on it, under Section 2) in object code or executable form under the terms of Sections 1 and 2 above provided that you also do one of the following:

 a) Accompany it with the complete corresponding machine-readable source code, which must be distributed under the terms of Sections

1 and 2 above on a medium customarily used for software interchange; or,

 b) Accompany it with a written offer, valid for at least three years, to give any third party, for a charge no more than your cost of physically performing source distribution, a complete machine-readable copy of the corresponding source code, to be distributed under the terms of Sections 1 and 2 above on a medium customarily used for software interchange; or,

 c) Accompany it with the information you received as to the offer to distribute corresponding source code. (This alternative is allowed only for noncommercial distribution and only if you received the program in object code or executable form with such an offer, in accord with Subsection b above.)

The source code for a work means the preferred form of the work for making modifications to it. For an executable work, complete source code means all the source code for all modules it contains, plus any

associated interface definition files, plus the scripts used to control compilation and installation of the executable. However, as a special exception, the source code distributed need not include anything that is normally distributed (in either source or binary form) with the major components (compiler, kernel, and so on) of the operating system on which the executable runs, unless that component itself accompanies the executable.

If distribution of executable or object code is made by offering access to copy from a designated place, then offering equivalent access to copy the source code from the same place counts as distribution of the source code, even though third parties are not compelled to copy the source along with the object code.

 4. You may not copy, modify, sublicense, or distribute the Program except as expressly provided under this License. Any attempt otherwise to copy, modify, sublicense or distribute the Program is void, and will automatically

terminate your rights under this License.

However, parties who have received copies, or rights, from you under this License will not have their licenses terminated so long as such

parties remain in full compliance.

 5. You are not required to accept this License, since you have not signed it. However, nothing else grants you permission to modify or distribute the Program or its derivative works. These actions are prohibited by law if you do not accept this License. Therefore, by modifying or distributing the Program (or any work based on the Program), you indicate your acceptance of this License to do so, and all its terms and conditions for copying, distributing or modifying the Program or works based on it.

 6. Each time you redistribute the Program (or any work based on the Program), the recipient automatically receives a license from the original licensor to copy, distribute or modify the Program subject to these terms and conditions. You may not impose any further restrictions

 on the recipients' exercise of the rights granted herein. You are not responsible for enforcing compliance by third parties to this License.

 7. If, as a consequence of a court judgment or allegation of patent infringement or for any other reason (not limited to patent issues), conditions are imposed on you (whether by court order, agreement or otherwise) that contradict the conditions of this License, they do not excuse you from the conditions of this License. If you cannot distribute so as to satisfy simultaneously your obligations under this License and any other pertinent obligations, then as a consequence you may not distribute the Program at all. For example, if a patent license would not permit royalty-free redistribution of the Program by all those who receive copies directly or indirectly through you, then the only way you could satisfy both it and this License would be to refrain entirely from distribution of the Program.

If any portion of this section is held invalid or unenforceable under any particular circumstance, the balance of the section is intended to apply and the section as a whole is intended to apply in other circumstances.

It is not the purpose of this section to induce you to infringe any patents or other property right claims or to contest validity of any such claims; this section has the sole purpose of protecting the integrity of the free software distribution system, which is implemented by public license practices. Many people have made generous contributions to the wide range of software distributed through that system in reliance on consistent application of that system; it is up to the author/donor to decide if he or she is willing to distribute software through any other system and a licensee cannot impose that choice.

This section is intended to make thoroughly clear what is believed to be a consequence of the rest of this License.

 8. If the distribution and/or use of the Program is restricted in certain countries

 either by patents or by copyrighted interfaces, the original copyright holder who places the Program under this License may add an explicit geographical distribution limitation excluding those countries, so that distribution is permitted only in or among countries not thus excluded. In such case, this License incorporates the limitation as if written in the body of this License.

 9. The Free Software Foundation may publish revised and/or new versions of the General Public License from time to time. Such new versions will be similar in spirit to the present version, but may differ in detail to address new problems or concerns.

Each version is given a distinguishing version number. If the Program specifies a version number of this License which applies to it and "any later version", you have the option of following the terms and conditions either of that version or of any later version published by the Free Software Foundation. If the Program does not specify a version number of

this License, you may choose any version ever published by the Free Software Foundation.

 10. If you wish to incorporate parts of the Program into other free programs whose distribution conditions are different, write to the author to ask for permission. For software which is copyrighted by the Free Software Foundation, write to the Free Software Foundation; we sometimes make exceptions for this. Our decision will be guided by the two goals of preserving the free status of all derivatives of our free software and of promoting the sharing and reuse of software generally.

#### NO WARRANTY

 11. BECAUSE THE PROGRAM IS LICENSED FREE OF CHARGE, THERE IS NO WARRANTY FOR THE PROGRAM, TO THE EXTENT PERMITTED BY APPLICABLE LAW. EXCEPT WHEN OTHERWISE STATED IN WRITING THE COPYRIGHT HOLDERS AND/OR OTHER PARTIES PROVIDE THE PROGRAM "AS IS" WITHOUT WARRANTY OF ANY KIND, EITHER EXPRESSED OR IMPLIED, INCLUDING, BUT NOT LIMITED TO, THE IMPLIED WARRANTIES OF MERCHANTABILITY AND FITNESS FOR

 A PARTICULAR PURPOSE. THE ENTIRE RISK AS TO THE QUALITY AND PERFORMANCE OF THE PROGRAM IS WITH YOU. SHOULD THE PROGRAM PROVE DEFECTIVE, YOU ASSUME THE COST OF ALL NECESSARY SERVICING, REPAIR OR CORRECTION.

 12. IN NO EVENT UNLESS REQUIRED BY APPLICABLE LAW OR AGREED TO IN WRITING WILL ANY COPYRIGHT HOLDER, OR ANY OTHER PARTY WHO MAY MODIFY AND/OR REDISTRIBUTE THE PROGRAM AS PERMITTED ABOVE, BE LIABLE TO YOU FOR DAMAGES, INCLUDING ANY GENERAL, SPECIAL, INCIDENTAL OR CONSEQUENTIAL DAMAGES ARISING OUT OF THE USE OR INABILITY TO USE THE PROGRAM (INCLUDING BUT NOT LIMITED TO LOSS OF DATA OR DATA BEING RENDERED INACCURATE OR LOSSES SUSTAINED BY YOU OR THIRD PARTIES OR A FAILURE OF THE PROGRAM TO OPERATE WITH ANY OTHER PROGRAMS), EVEN IF SUCH HOLDER OR OTHER PARTY HAS BEEN ADVISED OF THE POSSIBILITY OF SUCH DAMAGES.

#### END OF TERMS AND CONDITIONS

#### How to Apply These Terms to Your New Programs

 If you develop a new program, and you want it to be of the greatest possible use to the public, the best way to achieve this is to make it free software which everyone can redistribute and change under these terms.

 To do so, attach the following notices to the program. It is safest to attach them to the start of each source file to most effectively convey the exclusion of warranty; and each file should have at least the "copyright" line and a pointer to where the full notice is found.

 <one line to give the program's name and a brief idea of what it does.> Copyright  $(C)$  <year > <name of author>

 This program is free software; you can redistribute it and/or modify it under the terms of the GNU General Public License as published by the Free Software Foundation; either version 2 of the License, or (at your option) any later version.

 This program is distributed in the hope that it will be useful, but WITHOUT ANY WARRANTY; without even the implied warranty of MERCHANTABILITY or FITNESS FOR A PARTICULAR PURPOSE. See the **GNU** 

General Public License for more details.

 You should have received a copy of the GNU General Public License along with this program; if not, write to the Free Software Foundation, Inc., 51 Franklin St, Fifth Floor, Boston, MA 02110-1301 USA

Also add information on how to contact you by electronic and paper mail.

If the program is interactive, make it output a short notice like this when it starts in an interactive mode:

 Gnomovision version 69, Copyright (C) year name of author Gnomovision comes with ABSOLUTELY NO WARRANTY; for details type `show w'. This is free software, and you are welcome to redistribute it under certain conditions; type `show c' for details.

The hypothetical commands `show w' and `show c' should show the appropriate parts of the General Public License. Of course, the commands you use may be called something other than `show w' and `show c'; they could even be mouse-clicks or menu items--whatever suits your program.

#### You should also

 get your employer (if you work as a programmer) or your school, if any, to sign a "copyright disclaimer" for the program, if necessary. Here is a sample; alter the names:

 Yoyodyne, Inc., hereby disclaims all copyright interest in the program `Gnomovision' (which makes passes at compilers) written by James Hacker.

 <signature of Ty Coon>, 1 April 1989 Ty Coon, President of Vice

This General Public License does not permit incorporating your program into proprietary programs. If your program is a subroutine library, you may consider it more useful to permit linking proprietary applications with the library. If this is what you want to do, use the GNU Library General Public License instead of this License.

## **1.427 python-pytz 2019.2-r0 1.427.1 Available under license :**

Copyright (c) 2003-2018 Stuart Bishop <stuart@stuartbishop.net>

Permission is hereby granted, free of charge, to any person obtaining a copy of this software and associated documentation files (the "Software"), to deal in the Software without restriction, including without limitation the rights to use, copy, modify, merge, publish, distribute, sublicense, and/or sell copies of the Software, and to permit persons to whom the Software is furnished to do so, subject to the following conditions:

The above copyright notice and this permission notice shall be included in all copies or substantial portions of the Software.

THE SOFTWARE IS PROVIDED "AS IS", WITHOUT WARRANTY OF ANY KIND, EXPRESS OR IMPLIED, INCLUDING BUT NOT LIMITED TO THE WARRANTIES OF MERCHANTABILITY, FITNESS FOR A PARTICULAR PURPOSE AND NONINFRINGEMENT. IN NO EVENT SHALL THE AUTHORS OR COPYRIGHT HOLDERS BE LIABLE FOR ANY CLAIM, DAMAGES OR OTHER LIABILITY, WHETHER IN AN ACTION OF CONTRACT, TORT OR OTHERWISE, ARISING FROM, OUT OF OR IN CONNECTION WITH THE SOFTWARE OR THE USE OR OTHER DEALINGS IN THE SOFTWARE.

# **1.428 cairo 1.16.0-r0**

## **1.428.1 Available under license :**

Cairo is free software.

cairo-trace is released under the terms of the GNU General Public License (GPL) version 3. Please see COPYING-GPL-3 for the precise terms and conditions.

 GNU GENERAL PUBLIC LICENSE Version 2, June 1991

Copyright (C) 1989, 1991 Free Software Foundation, Inc. 51 Franklin Street, Fifth Floor, Boston, MA 02110-1301 USA Everyone is permitted to copy and distribute verbatim copies of this license document, but changing it is not allowed.

#### Preamble

 The licenses for most software are designed to take away your freedom to share and change it. By contrast, the GNU General Public License is intended to guarantee your freedom to share and change free software--to make sure the software is free for all its users. This General Public License applies to most of the Free Software Foundation's software and to any other program whose authors commit to using it. (Some other Free Software Foundation software is covered by the GNU Lesser General Public License instead.) You can apply it to your programs, too.

 When we speak of free software, we are referring to freedom, not price. Our General Public Licenses are designed

to make sure that you

have the freedom to distribute copies of free software (and charge for this service if you wish), that you receive source code or can get it if you want it, that you can change the software or use pieces of it in new free programs; and that you know you can do these things.

 To protect your rights, we need to make restrictions that forbid anyone to deny you these rights or to ask you to surrender the rights. These restrictions translate to certain responsibilities for you if you distribute copies of the software, or if you modify it.

For example, if you distribute copies of such a program, whether

gratis or for a fee, you must give the recipients all the rights that you have. You must make sure that they, too, receive or can get the source code. And you must show them these terms so they know their rights.

We protect your rights with two steps: (1) copyright the software, and (2) offer you this license which gives you legal permission to copy, distribute and/or modify the software.

 Also, for each author's protection and ours, we want to make certain that everyone understands that there is no warranty for this free software. If the software is modified by someone else and passed on, we want its recipients to know that what they have is not the original, so that any problems introduced by others will not reflect on the original authors' reputations.

 Finally, any free program is threatened constantly by software patents. We wish to avoid the danger that redistributors of a free program will individually obtain patent licenses, in effect making the program proprietary. To prevent this, we have made it clear that any patent must be licensed for everyone's free use or not licensed at all.

 The precise terms and conditions for copying, distribution and modification follow.

## GNU GENERAL PUBLIC LICENSE TERMS AND CONDITIONS FOR COPYING, DISTRIBUTION AND MODIFICATION

### 0. This License applies to any program or other work which contains

a notice placed by the copyright holder saying it may be distributed under the terms of this General Public License. The "Program", below, refers to any such program or work, and a "work based on the Program" means either the Program or any derivative work under copyright law: that is to say, a work containing the Program or a portion of it, either verbatim or with modifications and/or translated into another language. (Hereinafter, translation is included without limitation in the term "modification".) Each licensee is addressed as "you".

Activities other than copying, distribution and modification are not covered by this License; they are outside its scope. The act of running the Program is not restricted, and the output from the Program is covered only if its contents constitute a work based on the Program (independent of having been made by running the Program). Whether that is true depends on what the Program does.

1. You may copy and distribute verbatim copies

#### of the Program's

source code as you receive it, in any medium, provided that you conspicuously and appropriately publish on each copy an appropriate copyright notice and disclaimer of warranty; keep intact all the notices that refer to this License and to the absence of any warranty; and give any other recipients of the Program a copy of this License along with the Program.

You may charge a fee for the physical act of transferring a copy, and you may at your option offer warranty protection in exchange for a fee.

 2. You may modify your copy or copies of the Program or any portion of it, thus forming a work based on the Program, and copy and distribute such modifications or work under the terms of Section 1 above, provided that you also meet all of these conditions:

 a) You must cause the modified files to carry prominent notices stating that you changed the files and the date of any change.

 b) You must cause any work that you distribute or publish, that in whole

 or in part contains or is derived from the Program or any part thereof, to be licensed as a whole at no charge to all third parties under the terms of this License.

 c) If the modified program normally reads commands interactively when run, you must cause it, when started running for such interactive use in the most ordinary way, to print or display an announcement including an appropriate copyright notice and a notice that there is no warranty (or else, saying that you provide a warranty) and that users may redistribute the program under these conditions, and telling the user how to view a copy of this License. (Exception: if the Program itself is interactive but does not normally print such an announcement, your work based on the Program is not required to print an announcement.)

These requirements apply to the modified work as a whole. If identifiable sections of that work are not derived from the Program, and can be reasonably considered

independent and separate works in

themselves, then this License, and its terms, do not apply to those sections when you distribute them as separate works. But when you distribute the same sections as part of a whole which is a work based on the Program, the distribution of the whole must be on the terms of this License, whose permissions for other licensees extend to the entire whole, and thus to each and every part regardless of who wrote it.

Thus, it is not the intent of this section to claim rights or contest

your rights to work written entirely by you; rather, the intent is to exercise the right to control the distribution of derivative or collective works based on the Program.

In addition, mere aggregation of another work not based on the Program with the Program (or with a work based on the Program) on a volume of a storage or distribution medium does not bring the other work under the scope of this License.

 3. You may copy and distribute the Program (or a work based on it,

under Section 2) in object code or executable form under the terms of Sections 1 and 2 above provided that you also do one of the following:

 a) Accompany it with the complete corresponding machine-readable source code, which must be distributed under the terms of Sections 1 and 2 above on a medium customarily used for software interchange; or,

 b) Accompany it with a written offer, valid for at least three years, to give any third party, for a charge no more than your cost of physically performing source distribution, a complete machine-readable copy of the corresponding source code, to be distributed under the terms of Sections 1 and 2 above on a medium customarily used for software interchange; or,

 c) Accompany it with the information you received as to the offer to distribute corresponding source code. (This alternative is allowed only for noncommercial distribution and only if you received the program in object code or executable form with such an offer, in accord with Subsection b above.)

The source code for a work means the preferred form of the work for making modifications to it. For an executable work, complete source code means all the source code for all modules it contains, plus any associated interface definition files, plus the scripts used to control compilation and installation of the executable. However, as a special exception, the source code distributed need not include anything that is normally distributed (in either source or binary form) with the major components (compiler, kernel, and so on) of the operating system on which the executable runs, unless that component itself accompanies the executable.

If distribution of executable or object code is made by offering access to copy from a designated place, then offering equivalent access to copy the source code from the same place counts as distribution of the source code, even though third parties are not compelled to copy the

source along with the object code.

 4. You may not copy, modify, sublicense, or distribute the Program except as expressly provided under this License. Any attempt otherwise to copy, modify, sublicense or distribute the Program is void, and will automatically terminate your rights under this License. However, parties who have received copies, or rights, from you under this License will not have their licenses terminated so long as such parties remain in full compliance.

 5. You are not required to accept this License, since you have not signed it. However, nothing else grants you permission to modify or distribute the Program or its derivative works. These actions are prohibited by law if you do not accept this License. Therefore, by modifying or distributing the Program (or any work based on the Program), you indicate your acceptance of this License to do so, and all its terms and conditions for copying, distributing or modifying the Program or works based on it.

#### 6. Each

 time you redistribute the Program (or any work based on the Program), the recipient automatically receives a license from the original licensor to copy, distribute or modify the Program subject to these terms and conditions. You may not impose any further restrictions on the recipients' exercise of the rights granted herein. You are not responsible for enforcing compliance by third parties to this License.

 7. If, as a consequence of a court judgment or allegation of patent infringement or for any other reason (not limited to patent issues), conditions are imposed on you (whether by court order, agreement or otherwise) that contradict the conditions of this License, they do not excuse you from the conditions of this License. If you cannot distribute so as to satisfy simultaneously your obligations under this License and any other pertinent obligations, then as a consequence you may not distribute the Program at all. For example, if a patent license would not permit royalty-free redistribution of the Program by

all those who receive copies directly or indirectly through you, then the only way you could satisfy both it and this License would be to refrain entirely from distribution of the Program.

If any portion of this section is held invalid or unenforceable under any particular circumstance, the balance of the section is intended to apply and the section as a whole is intended to apply in other circumstances.

It is not the purpose of this section to induce you to infringe any

patents or other property right claims or to contest validity of any such claims; this section has the sole purpose of protecting the integrity of the free software distribution system, which is implemented by public license practices. Many people have made generous contributions to the wide range of software distributed through that system in reliance on consistent application of that system; it is up to the author/donor to decide if he or she is willing to distribute software through any other system and a licensee cannot impose that choice.

This section is intended to make thoroughly clear what is believed to be a consequence of the rest of this License.

 8. If the distribution and/or use of the Program is restricted in certain countries either by patents or by copyrighted interfaces, the original copyright holder who places the Program under this License may add an explicit geographical distribution limitation excluding those countries, so that distribution is permitted only in or among countries not thus excluded. In such case, this License incorporates the limitation as if written in the body of this License.

 9. The Free Software Foundation may publish revised and/or new versions of the General Public License from time to time. Such new versions will be similar in spirit to the present version, but may differ in detail to address new problems or concerns.

Each version is given a distinguishing version number. If the Program specifies a version number of this License which applies to it and "any later version", you have the option of following the terms and conditions either of that version or of any later version published by the Free Software Foundation. If the Program does not specify a version number of this License, you may choose any version ever published by the Free Software Foundation.

 10. If you wish to incorporate parts of the Program into other free programs whose distribution conditions are different, write to the author to ask for permission. For software which is copyrighted by the Free Software Foundation, write to the Free Software Foundation; we sometimes make exceptions for this. Our decision will be guided by the two goals of preserving the free status of all derivatives of our free software and of promoting the sharing and reuse of software generally.

#### NO WARRANTY

## 11. BECAUSE THE PROGRAM IS LICENSED FREE OF CHARGE, THERE IS NO WARRANTY FOR THE PROGRAM, TO THE EXTENT PERMITTED BY APPLICABLE LAW.

#### EXCEPT WHEN

OTHERWISE STATED IN WRITING THE COPYRIGHT HOLDERS AND/OR OTHER PARTIES PROVIDE THE PROGRAM "AS IS" WITHOUT WARRANTY OF ANY KIND, EITHER EXPRESSED OR IMPLIED, INCLUDING, BUT NOT LIMITED TO, THE IMPLIED WARRANTIES OF MERCHANTABILITY AND FITNESS FOR A PARTICULAR PURPOSE. THE ENTIRE RISK AS TO THE QUALITY AND PERFORMANCE OF THE PROGRAM IS WITH YOU. SHOULD THE PROGRAM PROVE DEFECTIVE, YOU ASSUME THE COST OF ALL NECESSARY SERVICING, REPAIR OR CORRECTION.

 12. IN NO EVENT UNLESS REQUIRED BY APPLICABLE LAW OR AGREED TO IN WRITING WILL ANY COPYRIGHT HOLDER, OR ANY OTHER PARTY WHO MAY MODIFY AND/OR REDISTRIBUTE THE PROGRAM AS PERMITTED ABOVE, BE LIABLE TO YOU FOR DAMAGES, INCLUDING ANY GENERAL, SPECIAL, INCIDENTAL OR CONSEQUENTIAL DAMAGES ARISING OUT OF THE USE OR INABILITY TO USE THE PROGRAM (INCLUDING BUT NOT LIMITED TO LOSS OF DATA OR DATA BEING RENDERED INACCURATE OR LOSSES SUSTAINED BY YOU OR THIRD PARTIES OR A FAILURE OF THE PROGRAM TO OPERATE WITH ANY OTHER PROGRAMS), EVEN

 IF SUCH HOLDER OR OTHER PARTY HAS BEEN ADVISED OF THE POSSIBILITY OF SUCH DAMAGES.

#### END OF TERMS AND CONDITIONS

 How to Apply These Terms to Your New Programs

 If you develop a new program, and you want it to be of the greatest possible use to the public, the best way to achieve this is to make it free software which everyone can redistribute and change under these terms.

 To do so, attach the following notices to the program. It is safest to attach them to the start of each source file to most effectively convey the exclusion of warranty; and each file should have at least the "copyright" line and a pointer to where the full notice is found.

 <one line to give the program's name and a brief idea of what it does.> Copyright  $(C)$  <year > <name of author>

 This program is free software; you can redistribute it and/or modify it under the terms of the GNU General Public License as published by the Free Software Foundation; either version 2 of the License,

#### or

(at your option) any later version.

 This program is distributed in the hope that it will be useful, but WITHOUT ANY WARRANTY; without even the implied warranty of MERCHANTABILITY or FITNESS FOR A PARTICULAR PURPOSE. See the GNU General Public License for more details.

You should have received a copy of the GNU General Public License

 along with this program; if not, write to the Free Software Foundation, Inc., 51 Franklin Street, Fifth Floor, Boston, MA 02110-1301 USA

Also add information on how to contact you by electronic and paper mail.

If the program is interactive, make it output a short notice like this when it starts in an interactive mode:

 Gnomovision version 69, Copyright (C) year name of author Gnomovision comes with ABSOLUTELY NO WARRANTY; for details type `show w'. This is free software, and you are welcome to redistribute it under certain conditions; type `show c' for details.

The hypothetical commands `show w' and `show c' should show the appropriate parts of the General Public License. Of course, the commands you use may be called something other than `show w' and `show c'; they could even be mouse-clicks or menu items--whatever suits your program.

You should also get your employer (if you work as a programmer) or your school, if any, to sign a "copyright disclaimer" for the program, if necessary. Here is a sample; alter the names:

 Yoyodyne, Inc., hereby disclaims all copyright interest in the program `Gnomovision' (which makes passes at compilers) written by James Hacker.

 <signature of Ty Coon>, 1 April 1989 Ty Coon, President of Vice

This General Public License does not permit incorporating your program into proprietary programs. If your program is a subroutine library, you may consider it more useful to permit linking proprietary applications with the library. If this is what you want to do, use the GNU Lesser General Public License instead of this License. Cairo is free software.

These tests are mainly available under a liberal MIT license to simplify any use of the code for reference purposes. Please check the opening comment of each file for copyright and licensing information.

The test suite also bundles some fonts for use by the test suite. The fonts included, their licenses, and why we use them in the test suite are as follows:

Font License Distinguishing feature

 -------- ------------- ----------------------

 6x13.pcf Public Domain Bitmap font

The test suite also bundles some images for use by the test suite. The images included, their licenses, and why we use them in the test suite are as follows:

Image License Distinguishing feature  $$ romedalen.jpg Public Domain Bitmap image (image/jpeg) romedalen.png Public Domain Bitmap image (image/png)

The kind contributors of the bundled files are (in alphabetical order): yvind Kols <pippin@freedesktop.org> Author of the original romedalen shot. Cairo is free software.

Every source file in the implementation of cairo is available to be redistributed and/or modified under the terms of either the GNU Lesser General Public License (LGPL) version 2.1 or the Mozilla Public License (MPL) version 1.1. Some files are available under more liberal terms, but we believe that in all cases, each file may be used under either the LGPL or the MPL.

See the following files in this directory for the precise terms and conditions of either license:

 COPYING-LGPL-2.1 COPYING-MPL-1.1

Please see each file in the implementation for copyright and licensing information, (in the opening comment of each file). GNU GENERAL PUBLIC LICENSE Version 3, 29 June 2007

Copyright (C) 2007 Free Software Foundation, Inc. <http://fsf.org/> Everyone is permitted to copy and distribute verbatim copies of this license document, but changing it is not allowed.

Preamble

 The GNU General Public License is a free, copyleft license for software and other kinds of works.

 The licenses for most software and other practical works are designed to take away your freedom to share and change the works. By contrast, the GNU General Public License is intended to guarantee your freedom to share and change all versions of a program--to make sure it remains free software for all its users. We, the Free Software Foundation, use the

GNU General Public License for most of our software; it applies also to any other work released this way by its authors. You can apply it to your programs, too.

 When we speak of free software, we are referring to freedom, not

price. Our General Public Licenses are designed to make sure that you have the freedom to distribute copies of free software (and charge for them if you wish), that you receive source code or can get it if you want it, that you can change the software or use pieces of it in new free programs, and that you know you can do these things.

 To protect your rights, we need to prevent others from denying you these rights or asking you to surrender the rights. Therefore, you have certain responsibilities if you distribute copies of the software, or if you modify it: responsibilities to respect the freedom of others.

 For example, if you distribute copies of such a program, whether gratis or for a fee, you must pass on to the recipients the same freedoms that you received. You must make sure that they, too, receive or can get the source code. And you must show them these terms so they know their rights.

 Developers that use the GNU GPL protect your rights with two steps: (1)

 assert copyright on the software, and (2) offer you this License giving you legal permission to copy, distribute and/or modify it.

 For the developers' and authors' protection, the GPL clearly explains that there is no warranty for this free software. For both users' and authors' sake, the GPL requires that modified versions be marked as changed, so that their problems will not be attributed erroneously to authors of previous versions.

 Some devices are designed to deny users access to install or run modified versions of the software inside them, although the manufacturer can do so. This is fundamentally incompatible with the aim of protecting users' freedom to change the software. The systematic pattern of such abuse occurs in the area of products for individuals to use, which is precisely where it is most unacceptable. Therefore, we have designed this version of the GPL to prohibit the practice for those products. If such problems arise substantially in other domains, we stand

 ready to extend this provision to those domains in future versions of the GPL, as needed to protect the freedom of users.

 Finally, every program is threatened constantly by software patents. States should not allow patents to restrict development and use of
software on general-purpose computers, but in those that do, we wish to avoid the special danger that patents applied to a free program could make it effectively proprietary. To prevent this, the GPL assures that patents cannot be used to render the program non-free.

 The precise terms and conditions for copying, distribution and modification follow.

## TERMS AND CONDITIONS

0. Definitions.

"This License" refers to version 3 of the GNU General Public License.

 "Copyright" also means copyright-like laws that apply to other kinds of works, such as semiconductor masks.

 "The Program" refers to any copyrightable work licensed under this License. Each licensee is addressed as "you". "Licensees" and "recipients" may be individuals or organizations.

 To "modify" a work means to copy from or adapt all or part of the work in a fashion requiring copyright permission, other than the making of an exact copy. The resulting work is called a "modified version" of the earlier work or a work "based on" the earlier work.

 A "covered work" means either the unmodified Program or a work based on the Program.

 To "propagate" a work means to do anything with it that, without permission, would make you directly or secondarily liable for infringement under applicable copyright law, except executing it on a computer or modifying a private copy. Propagation includes copying, distribution (with or without modification), making available to the public, and in some countries other activities as well.

 To "convey" a work means any kind of propagation that enables other parties to make or receive copies. Mere interaction with a user through a computer network, with no transfer of a copy, is not conveying.

 An interactive user interface displays "Appropriate Legal Notices" to the extent that it includes a convenient and prominently visible feature that (1) displays an appropriate copyright notice, and (2) tells the user that there is no warranty for the work (except to the extent that warranties are provided), that licensees may convey the work under this License, and how to view a copy of this License. If the interface presents a list of user commands or options, such as a menu, a prominent item in the list meets this criterion.

## 1. Source Code.

 The "source code" for a work means the preferred form of the work for making modifications to it. "Object code" means any non-source form of a work.

 A "Standard Interface" means an interface that either is an official standard defined by a recognized standards body, or, in the case of interfaces specified for a particular programming language, one that is widely used among developers working in that language.

## The

 "System Libraries" of an executable work include anything, other than the work as a whole, that (a) is included in the normal form of packaging a Major Component, but which is not part of that Major Component, and (b) serves only to enable use of the work with that Major Component, or to implement a Standard Interface for which an implementation is available to the public in source code form. A "Major Component", in this context, means a major essential component (kernel, window system, and so on) of the specific operating system (if any) on which the executable work runs, or a compiler used to produce the work, or an object code interpreter used to run it.

 The "Corresponding Source" for a work in object code form means all the source code needed to generate, install, and (for an executable work) run the object code and to modify the work, including scripts to control those activities. However, it does not include the work's System Libraries, or general-purpose tools or generally available free

programs which are used unmodified in performing those activities but which are not part of the work. For example, Corresponding Source includes interface definition files associated with source files for the work, and the source code for shared libraries and dynamically linked subprograms that the work is specifically designed to require, such as by intimate data communication or control flow between those subprograms and other parts of the work.

 The Corresponding Source need not include anything that users can regenerate automatically from other parts of the Corresponding Source.

 The Corresponding Source for a work in source code form is that same work.

2. Basic Permissions.

 All rights granted under this License are granted for the term of copyright on the Program, and are irrevocable provided the stated conditions are met. This License explicitly affirms your unlimited permission to run the unmodified Program. The output from running a covered work is covered

by this License only if the output, given its

content, constitutes a covered work. This License acknowledges your rights of fair use or other equivalent, as provided by copyright law.

 You may make, run and propagate covered works that you do not convey, without conditions so long as your license otherwise remains in force. You may convey covered works to others for the sole purpose of having them make modifications exclusively for you, or provide you with facilities for running those works, provided that you comply with the terms of this License in conveying all material for which you do not control copyright. Those thus making or running the covered works for you must do so exclusively on your behalf, under your direction and control, on terms that prohibit them from making any copies of your copyrighted material outside their relationship with you.

 Conveying under any other circumstances is permitted solely under the conditions stated below. Sublicensing is not allowed; section 10 makes it unnecessary.

3. Protecting Users' Legal Rights From Anti-Circumvention Law.

 No covered work shall be deemed part of an effective technological measure under any applicable law fulfilling obligations under article 11 of the WIPO copyright treaty adopted on 20 December 1996, or similar laws prohibiting or restricting circumvention of such measures.

 When you convey a covered work, you waive any legal power to forbid circumvention of technological measures to the extent such circumvention is effected by exercising rights under this License with respect to the covered work, and you disclaim any intention to limit operation or modification of the work as a means of enforcing, against the work's users, your or third parties' legal rights to forbid circumvention of technological measures.

4. Conveying Verbatim Copies.

 You may convey verbatim copies of the Program's source code as you receive it, in any medium, provided that you conspicuously and appropriately

 publish on each copy an appropriate copyright notice; keep intact all notices stating that this License and any non-permissive terms added in accord with section 7 apply to the code; keep intact all notices of the absence of any warranty; and give all recipients a copy of this License along with the Program.

 You may charge any price or no price for each copy that you convey, and you may offer support or warranty protection for a fee.

5. Conveying Modified Source Versions.

 You may convey a work based on the Program, or the modifications to produce it from the Program, in the form of source code under the terms of section 4, provided that you also meet all of these conditions:

 a) The work must carry prominent notices stating that you modified it, and giving a relevant date.

 b) The work must carry prominent notices stating that it is released under this License and any conditions added under section 7. This requirement modifies the requirement in section 4 to

"keep intact all notices".

 c) You must license the entire work, as a whole, under this License to anyone who comes into possession of a copy. This License will therefore apply, along with any applicable section 7 additional terms, to the whole of the work, and all its parts, regardless of how they are packaged. This License gives no permission to license the work in any other way, but it does not invalidate such permission if you have separately received it.

 d) If the work has interactive user interfaces, each must display Appropriate Legal Notices; however, if the Program has interactive interfaces that do not display Appropriate Legal Notices, your work need not make them do so.

 A compilation of a covered work with other separate and independent works, which are not by their nature extensions of the covered work, and which are not combined with it such as to form a larger program, in or on a volume of a storage or distribution medium, is called an

"aggregate" if the compilation and its resulting copyright are not used to limit the access or legal rights of the compilation's users beyond what the individual works permit. Inclusion of a covered work in an aggregate does not cause this License to apply to the other parts of the aggregate.

#### 6. Conveying Non-Source Forms.

 You may convey a covered work in object code form under the terms of sections 4 and 5, provided that you also convey the machine-readable Corresponding Source under the terms of this License, in one of these ways:

 a) Convey the object code in, or embodied in, a physical product (including a physical distribution medium), accompanied by the Corresponding Source fixed on a durable physical medium customarily used for software interchange.

 b) Convey the object code in, or embodied in, a physical product (including a physical distribution medium), accompanied by a written offer, valid for at least three years and valid for as

 long as you offer spare parts or customer support for that product model, to give anyone who possesses the object code either (1) a copy of the Corresponding Source for all the software in the product that is covered by this License, on a durable physical medium customarily used for software interchange, for a price no more than your reasonable cost of physically performing this conveying of source, or (2) access to copy the Corresponding Source from a network server at no charge.

 c) Convey individual copies of the object code with a copy of the written offer to provide the Corresponding Source. This alternative is allowed only occasionally and noncommercially, and only if you received the object code with such an offer, in accord with subsection 6b.

 d) Convey the object code by offering access from a designated place (gratis or for a charge), and offer equivalent access to the Corresponding Source in

 the same way through the same place at no further charge. You need not require recipients to copy the Corresponding Source along with the object code. If the place to copy the object code is a network server, the Corresponding Source may be on a different server (operated by you or a third party) that supports equivalent copying facilities, provided you maintain clear directions next to the object code saying where to find the Corresponding Source. Regardless of what server hosts the Corresponding Source, you remain obligated to ensure that it is available for as long as needed to satisfy these requirements.

 e) Convey the object code using peer-to-peer transmission, provided you inform other peers where the object code and Corresponding Source of the work are being offered to the general public at no

charge under subsection 6d.

 A separable portion of the object code, whose source code is excluded from the Corresponding Source as a System Library, need not be included in conveying the object code work.

 A "User Product" is either (1) a "consumer product", which means any tangible personal property which is normally used for personal, family, or household purposes, or (2) anything designed or sold for incorporation into a dwelling. In determining whether a product is a consumer product, doubtful cases shall be resolved in favor of coverage. For a particular product received by a particular user, "normally used" refers to a typical or common use of that class of product, regardless of the status of the particular user or of the way in which the particular user actually uses, or expects or is expected to use, the product. A product is a consumer product regardless of whether the product has substantial commercial, industrial or non-consumer uses, unless such uses represent the only significant mode of use of the product.

 "Installation Information" for a User Product means any methods, procedures, authorization

 keys, or other information required to install and execute modified versions of a covered work in that User Product from a modified version of its Corresponding Source. The information must suffice to ensure that the continued functioning of the modified object code is in no case prevented or interfered with solely because modification has been made.

 If you convey an object code work under this section in, or with, or specifically for use in, a User Product, and the conveying occurs as part of a transaction in which the right of possession and use of the User Product is transferred to the recipient in perpetuity or for a fixed term (regardless of how the transaction is characterized), the Corresponding Source conveyed under this section must be accompanied by the Installation Information. But this requirement does not apply if neither you nor any third party retains the ability to install modified object code on the User Product (for example, the work has been installed in

ROM).

 The requirement to provide Installation Information does not include a requirement to continue to provide support service, warranty, or updates for a work that has been modified or installed by the recipient, or for the User Product in which it has been modified or installed. Access to a network may be denied when the modification itself materially and adversely affects the operation of the network or violates the rules and protocols for communication across the network.

 Corresponding Source conveyed, and Installation Information provided, in accord with this section must be in a format that is publicly documented (and with an implementation available to the public in source code form), and must require no special password or key for unpacking, reading or copying.

# 7. Additional Terms.

 "Additional permissions" are terms that supplement the terms of this License by making exceptions from one or more of its conditions. Additional permissions that are applicable to the entire Program shall

be treated as though they were included in this License, to the extent that they are valid under applicable law. If additional permissions apply only to part of the Program, that part may be used separately under those permissions, but the entire Program remains governed by this License without regard to the additional permissions.

 When you convey a copy of a covered work, you may at your option remove any additional permissions from that copy, or from any part of it. (Additional permissions may be written to require their own removal in certain cases when you modify the work.) You may place additional permissions on material, added by you to a covered work, for which you have or can give appropriate copyright permission.

 Notwithstanding any other provision of this License, for material you add to a covered work, you may (if authorized by the copyright holders of that material) supplement the terms of this License with terms:

 a) Disclaiming warranty or limiting liability differently from the terms of sections 15 and 16 of this License; or

 b) Requiring preservation of specified reasonable legal notices or author attributions in that material or in the Appropriate Legal Notices displayed by works containing it; or

 c) Prohibiting misrepresentation of the origin of that material, or requiring that modified versions of such material be marked in reasonable ways as different from the original version; or

 d) Limiting the use for publicity purposes of names of licensors or authors of the material; or

 e) Declining to grant rights under trademark law for use of some trade names, trademarks, or service marks; or

 f) Requiring indemnification of licensors and authors of that material by anyone who conveys the material (or modified versions of it) with contractual assumptions of liability to the recipient, for any liability that these contractual assumptions directly impose on

those licensors and authors.

 All other non-permissive additional terms are considered "further restrictions" within the meaning of section 10. If the Program as you received it, or any part of it, contains a notice stating that it is governed by this License along with a term that is a further restriction, you may remove that term. If a license document contains a further restriction but permits relicensing or conveying under this License, you may add to a covered work material governed by the terms of that license document, provided that the further restriction does not survive such relicensing or conveying.

 If you add terms to a covered work in accord with this section, you must place, in the relevant source files, a statement of the additional terms that apply to those files, or a notice indicating where to find the applicable terms.

 Additional terms, permissive or non-permissive, may be stated in the form of a separately written license, or stated as exceptions; the above requirements apply either way.

### 8. Termination.

 You may not propagate or modify a covered work except as expressly provided under this License. Any attempt otherwise to propagate or modify it is void, and will automatically terminate your rights under this License (including any patent licenses granted under the third paragraph of section 11).

 However, if you cease all violation of this License, then your license from a particular copyright holder is reinstated (a) provisionally, unless and until the copyright holder explicitly and finally terminates your license, and (b) permanently, if the copyright holder fails to notify you of the violation by some reasonable means prior to 60 days after the cessation.

 Moreover, your license from a particular copyright holder is reinstated permanently if the copyright holder notifies you of the violation by some reasonable means, this is the first time you have received notice of violation of this License (for any work) from that copyright

 holder, and you cure the violation prior to 30 days after your receipt of the notice.

 Termination of your rights under this section does not terminate the licenses of parties who have received copies or rights from you under this License. If your rights have been terminated and not permanently reinstated, you do not qualify to receive new licenses for the same material under section 10.

# 9. Acceptance Not Required for Having Copies.

 You are not required to accept this License in order to receive or run a copy of the Program. Ancillary propagation of a covered work occurring solely as a consequence of using peer-to-peer transmission to receive a copy likewise does not require acceptance. However, nothing other than this License grants you permission to propagate or modify any covered work. These actions infringe copyright if you do not accept this License. Therefore, by modifying or propagating a covered work, you indicate your acceptance of this License to do so.

#### 10. Automatic Licensing of Downstream Recipients.

 Each time you convey a covered work, the recipient automatically receives a license from the original licensors, to run, modify and propagate that work, subject to this License. You are not responsible for enforcing compliance by third parties with this License.

 An "entity transaction" is a transaction transferring control of an organization, or substantially all assets of one, or subdividing an organization, or merging organizations. If propagation of a covered work results from an entity transaction, each party to that transaction who receives a copy of the work also receives whatever licenses to the work the party's predecessor in interest had or could give under the previous paragraph, plus a right to possession of the Corresponding Source of the work from the predecessor in interest, if the predecessor has it or can get it with reasonable efforts.

 You may not impose any further restrictions on the exercise of the rights

 granted or affirmed under this License. For example, you may not impose a license fee, royalty, or other charge for exercise of rights granted under this License, and you may not initiate litigation (including a cross-claim or counterclaim in a lawsuit) alleging that any patent claim is infringed by making, using, selling, offering for sale, or importing the Program or any portion of it.

11. Patents.

 A "contributor" is a copyright holder who authorizes use under this License of the Program or a work on which the Program is based. The work thus licensed is called the contributor's "contributor version".

 A contributor's "essential patent claims" are all patent claims owned or controlled by the contributor, whether already acquired or hereafter acquired, that would be infringed by some manner, permitted by this License, of making, using, or selling its contributor version, but do not include claims that would be infringed only as a consequence of further modification of the contributor version. For

purposes of this definition, "control" includes the right to grant patent sublicenses in a manner consistent with the requirements of this License.

 Each contributor grants you a non-exclusive, worldwide, royalty-free patent license under the contributor's essential patent claims, to make, use, sell, offer for sale, import and otherwise run, modify and propagate the contents of its contributor version.

 In the following three paragraphs, a "patent license" is any express agreement or commitment, however denominated, not to enforce a patent (such as an express permission to practice a patent or covenant not to sue for patent infringement). To "grant" such a patent license to a party means to make such an agreement or commitment not to enforce a patent against the party.

 If you convey a covered work, knowingly relying on a patent license, and the Corresponding Source of the work is not available for anyone to copy, free of charge and under the terms of this License, through a

publicly available network server or other readily accessible means, then you must either (1) cause the Corresponding Source to be so available, or (2) arrange to deprive yourself of the benefit of the patent license for this particular work, or (3) arrange, in a manner consistent with the requirements of this License, to extend the patent license to downstream recipients. "Knowingly relying" means you have actual knowledge that, but for the patent license, your conveying the covered work in a country, or your recipient's use of the covered work in a country, would infringe one or more identifiable patents in that country that you have reason to believe are valid.

 If, pursuant to or in connection with a single transaction or arrangement, you convey, or propagate by procuring conveyance of, a covered work, and grant a patent license to some of the parties receiving the covered work authorizing them to use, propagate, modify or convey a specific copy of the covered

work, then the patent license

you grant is automatically extended to all recipients of the covered work and works based on it.

 A patent license is "discriminatory" if it does not include within the scope of its coverage, prohibits the exercise of, or is conditioned on the non-exercise of one or more of the rights that are specifically granted under this License. You may not convey a covered work if you are a party to an arrangement with a third party that is in the business of distributing software, under which you make payment to the third party based on the extent of your activity of conveying the work, and under which the third party grants, to any of the parties who would receive the covered work from you, a discriminatory patent license (a) in connection with copies of the covered work conveyed by you (or copies made from those copies), or (b) primarily for and in connection with specific products or compilations that contain the covered work, unless you entered into that arrangement, or

that patent license was granted, prior to 28 March 2007.

 Nothing in this License shall be construed as excluding or limiting any implied license or other defenses to infringement that may otherwise be available to you under applicable patent law.

12. No Surrender of Others' Freedom.

 If conditions are imposed on you (whether by court order, agreement or otherwise) that contradict the conditions of this License, they do not excuse you from the conditions of this License. If you cannot convey a covered work so as to satisfy simultaneously your obligations under this License and any other pertinent obligations, then as a consequence you may not convey it at all. For example, if you agree to terms that obligate you to collect a royalty for further conveying from those to whom you convey the Program, the only way you could satisfy both those terms and this License would be to refrain entirely from conveying the Program.

13. Use with the GNU Affero General Public License.

 Notwithstanding any other provision of this License, you have permission to link or combine any covered work with a work licensed under version 3 of the GNU Affero General Public License into a single combined work, and to convey the resulting work. The terms of this License will continue to apply to the part which is the covered work, but the special requirements of the GNU Affero General Public License, section 13, concerning interaction through a network will apply to the combination as such.

14. Revised Versions of this License.

 The Free Software Foundation may publish revised and/or new versions of the GNU General Public License from time to time. Such new versions will be similar in spirit to the present version, but may differ in detail to address new problems or concerns.

 Each version is given a distinguishing version number. If the Program specifies that a certain numbered version of the GNU General Public License "or any later version" applies to it, you have the option of following the terms and conditions either of that numbered version or of any later version published by the Free Software Foundation. If the Program does not specify a version number of the GNU General Public License, you may choose any version ever published by the Free Software Foundation.

 If the Program specifies that a proxy can decide which future versions of the GNU General Public License can be used, that proxy's public statement of acceptance of a version permanently authorizes you to choose that version for the Program.

 Later license versions may give you additional or different permissions. However, no additional obligations are imposed on any author or copyright holder as a result of your choosing to follow a later version.

15. Disclaimer of Warranty.

# THERE IS NO WARRANTY FOR THE PROGRAM, TO THE EXTENT PERMITTED BY APPLICABLE LAW. EXCEPT WHEN OTHERWISE STATED IN WRITING THE COPYRIGHT HOLDERS AND/OR OTHER PARTIES PROVIDE THE PROGRAM "AS IS" WITHOUT WARRANTY

OF ANY KIND, EITHER EXPRESSED OR IMPLIED, INCLUDING, BUT NOT LIMITED TO, THE IMPLIED WARRANTIES OF MERCHANTABILITY AND FITNESS FOR A PARTICULAR PURPOSE. THE ENTIRE RISK AS TO THE QUALITY AND PERFORMANCE OF THE PROGRAM IS WITH YOU. SHOULD THE PROGRAM PROVE DEFECTIVE, YOU ASSUME THE COST OF ALL NECESSARY SERVICING, REPAIR OR CORRECTION.

16. Limitation of Liability.

 IN NO EVENT UNLESS REQUIRED BY APPLICABLE LAW OR AGREED TO IN WRITING WILL ANY COPYRIGHT HOLDER, OR ANY OTHER PARTY WHO MODIFIES AND/OR CONVEYS THE PROGRAM AS PERMITTED ABOVE, BE LIABLE TO YOU FOR DAMAGES, INCLUDING ANY GENERAL, SPECIAL, INCIDENTAL OR CONSEQUENTIAL DAMAGES ARISING OUT OF THE USE OR INABILITY TO USE THE PROGRAM (INCLUDING BUT NOT LIMITED TO LOSS OF DATA OR DATA BEING RENDERED INACCURATE OR LOSSES SUSTAINED BY YOU OR THIRD PARTIES OR A FAILURE OF THE PROGRAM TO OPERATE WITH ANY OTHER PROGRAMS), EVEN IF SUCH HOLDER OR OTHER PARTY HAS BEEN ADVISED OF THE POSSIBILITY OF

## SUCH DAMAGES.

 17. Interpretation of Sections 15 and 16.

 If the disclaimer of warranty and limitation of liability provided above cannot be given local legal effect according to their terms, reviewing courts shall apply local law that most closely approximates an absolute waiver of all civil liability in connection with the Program, unless a warranty or assumption of liability accompanies a copy of the Program in return for a fee.

# END OF TERMS AND CONDITIONS

How to Apply These Terms to Your New Programs

 If you develop a new program, and you want it to be of the greatest possible use to the public, the best way to achieve this is to make it free software which everyone can redistribute and change under these terms.

 To do so, attach the following notices to the program. It is safest to attach them to the start of each source file to most effectively state the exclusion of warranty; and each file should have at least the "copyright" line and a pointer to where the full notice is found.

 <one line to give the program's name and a brief idea of what it does.> Copyright  $(C)$  <year > <name of author>

 This program is free software: you can redistribute it and/or modify it under the terms of the GNU General Public License as published by the Free Software Foundation, either version 3 of the License, or (at your option) any later version.

 This program is distributed in the hope that it will be useful, but WITHOUT ANY WARRANTY; without even the implied warranty of MERCHANTABILITY or FITNESS FOR A PARTICULAR PURPOSE. See the GNU General Public License for more details.

 You should have received a copy of the GNU General Public License along with this program. If not, see <http://www.gnu.org/licenses/>.

Also add information on how to contact you by electronic and paper mail.

 If the program does terminal interaction, make it output a short notice like this when it starts in an interactive mode:

 $<$ program> Copyright (C)  $<$ year>  $<$ name of author> This program comes with ABSOLUTELY NO WARRANTY; for details type `show w'. This is free software, and you are welcome to redistribute it under certain conditions; type `show c' for details.

The hypothetical commands `show w' and `show c' should show the appropriate parts of the General Public License. Of course, your program's commands might be different; for a GUI interface, you would use an "about box".

 You should also get your employer (if you work as a programmer) or school, if any, to sign a "copyright disclaimer" for the program, if necessary. For more information on this, and how to apply and follow the GNU GPL, see <http://www.gnu.org/licenses/>.

 The GNU General Public License does not permit incorporating your program into proprietary programs. If your program is a subroutine library, you may consider it more useful to permit linking proprietary applications with the library. If this is what you want to do, use the GNU Lesser General Public License instead of this License. But first, please read <http://www.gnu.org/philosophy/why-not-lgpl.html>. Cairo is free software.

These utilities are all free software, please see the licensing conditions in the opening comments of each file. Cairo is free software.

Every source file in the implementation[\*] of cairo is available to be redistributed and/or modified under the terms of either the GNU Lesser General Public License (LGPL) version 2.1 or the Mozilla Public License (MPL) version 1.1. Some files are available under more liberal terms, but we believe that in all cases, each file may be used under either the LGPL or the MPL.

See the following files in this directory for the precise terms and conditions of either license:

 COPYING-LGPL-2.1 COPYING-MPL-1.1

Please see each file in the implementation for copyright and licensing information, (in the opening comment of each file).

[\*] The implementation of cairo is contained entirely within the "src" directory of the cairo source distribution. There are other components of the cairo source distribution (such as the "test", "util", and "perf") that are auxiliary to the library itself. None of the source code in these directories contributes to a build of the cairo library

 itself, (libcairo.so or cairo.dll or similar).

These auxiliary components are also free software, but may be under different license terms than cairo itself. For example, most of the test cases in the perf and test directories are made available under an MIT license to simplify any use of this code for reference purposes in using cairo itself. Other files might be available under the GNU General Public License (GPL), for example. Again, please see the COPYING file under each directory and the opening comment of each file for copyright and licensing information. Cairo is free software.

These tests are mainly available under a liberal MIT license to simplify any use of the code for reference purposes. Please check the opening comment of each file for copyright and licensing information.

# **1.429 python-py 1.8.0-r0 1.429.1 Available under license :**

 Permission is hereby granted, free of charge, to any person obtaining a copy of this software and associated documentation files (the "Software"), to deal in the Software without restriction, including without limitation the rights to use, copy, modify, merge, publish, distribute, sublicense, and/or sell copies of the Software, and to permit persons to whom the Software is furnished to do so, subject to the following conditions:

 The above copyright notice and this permission notice shall be included in all copies or substantial portions of the Software.

 THE SOFTWARE IS PROVIDED "AS IS", WITHOUT WARRANTY OF ANY KIND, EXPRESS OR IMPLIED, INCLUDING BUT NOT LIMITED TO THE WARRANTIES OF MERCHANTABILITY, FITNESS FOR A PARTICULAR PURPOSE AND NONINFRINGEMENT. IN NO EVENT SHALL THE AUTHORS OR COPYRIGHT HOLDERS BE LIABLE FOR ANY CLAIM, DAMAGES OR OTHER LIABILITY, WHETHER IN AN ACTION OF CONTRACT, TORT OR OTHERWISE, ARISING FROM, OUT OF OR IN CONNECTION WITH THE SOFTWARE OR THE USE OR OTHER DEALINGS IN THE **SOFTWARE** 

# **1.430 python3-py 1.8.0-r0 1.430.1 Available under license :**

 Permission is hereby granted, free of charge, to any person obtaining a copy of this software and associated documentation files (the "Software"), to deal  in the Software without restriction, including without limitation the rights to use, copy, modify, merge, publish, distribute, sublicense, and/or sell copies of the Software, and to permit persons to whom the Software is furnished to do so, subject to the following conditions:

 The above copyright notice and this permission notice shall be included in all copies or substantial portions of the Software.

 THE SOFTWARE IS PROVIDED "AS IS", WITHOUT WARRANTY OF ANY KIND, EXPRESS OR IMPLIED, INCLUDING BUT NOT LIMITED TO THE WARRANTIES OF MERCHANTABILITY, FITNESS FOR A PARTICULAR PURPOSE AND NONINFRINGEMENT. IN NO EVENT SHALL THE AUTHORS OR COPYRIGHT HOLDERS BE LIABLE FOR ANY CLAIM, DAMAGES OR OTHER LIABILITY, WHETHER IN AN ACTION OF CONTRACT, TORT OR OTHERWISE, ARISING FROM, OUT OF OR IN CONNECTION WITH THE SOFTWARE OR THE USE OR OTHER DEALINGS IN THE SOFTWARE.

# **1.431 libgpiod 1.4.1-r0**

# **1.431.1 Available under license :**

 GNU LESSER GENERAL PUBLIC LICENSE Version 2.1, February 1999

Copyright (C) 1991, 1999 Free Software Foundation, Inc. 51 Franklin St, Fifth Floor, Boston, MA 02110-1301 USA Everyone is permitted to copy and distribute verbatim copies of this license document, but changing it is not allowed.

[This is the first released version of the Lesser GPL. It also counts as the successor of the GNU Library Public License, version 2, hence the version number 2.1.]

# Preamble

 The licenses for most software are designed to take away your freedom to share and change it. By contrast, the GNU General Public Licenses are intended to guarantee your freedom to share and change free software--to make sure the software is free for all its users.

 This license, the Lesser General Public License, applies to some specially designated software packages--typically libraries--of the Free Software Foundation and other authors who decide to use it. You

can use it too, but we suggest you first think carefully about whether this license or the ordinary General Public License is the better strategy to use in any particular case, based on the explanations

### below.

 When we speak of free software, we are referring to freedom of use, not price. Our General Public Licenses are designed to make sure that you have the freedom to distribute copies of free software (and charge for this service if you wish); that you receive source code or can get it if you want it; that you can change the software and use pieces of it in new free programs; and that you are informed that you can do these things.

 To protect your rights, we need to make restrictions that forbid distributors to deny you these rights or to ask you to surrender these rights. These restrictions translate to certain responsibilities for you if you distribute copies of the library or if you modify it.

 For example, if you distribute copies of the library, whether gratis

or for a fee, you must give the recipients all the rights that we gave you. You must make sure that they, too, receive or can get the source code. If you link other code with the library, you must provide complete object files to the recipients, so that they can relink them with the library after making changes to the library and recompiling it. And you must show them these terms so they know their rights.

We protect your rights with a two-step method: (1) we copyright the library, and (2) we offer you this license, which gives you legal permission to copy, distribute and/or modify the library.

 To protect each distributor, we want to make it very clear that there is no warranty for the free library. Also, if the library is modified by someone else and passed on, the recipients should know that what they have is not the original version, so that the original author's reputation will not be affected by problems that might be introduced by others.

#### Finally, software

 patents pose a constant threat to the existence of any free program. We wish to make sure that a company cannot effectively restrict the users of a free program by obtaining a restrictive license from a patent holder. Therefore, we insist that any patent license obtained for a version of the library must be consistent with the full freedom of use specified in this license.

 Most GNU software, including some libraries, is covered by the ordinary GNU General Public License. This license, the GNU Lesser General Public License, applies to certain designated libraries, and is quite different from the ordinary General Public License. We use this license for certain libraries in order to permit linking those

libraries into non-free programs.

 When a program is linked with a library, whether statically or using a shared library, the combination of the two is legally speaking a combined work, a derivative of the original library. The ordinary General Public License therefore permits such linking only if the entire combination fits its criteria of freedom. The Lesser General Public License permits more lax criteria for linking other code with the library.

 We call this license the "Lesser" General Public License because it does Less to protect the user's freedom than the ordinary General Public License. It also provides other free software developers Less of an advantage over competing non-free programs. These disadvantages are the reason we use the ordinary General Public License for many libraries. However, the Lesser license provides advantages in certain special circumstances.

 For example, on rare occasions, there may be a special need to encourage the widest possible use of a certain library, so that it becomes a de-facto standard. To achieve this, non-free programs must be allowed to use the library. A more frequent case is that a free library does the same job as widely used non-free libraries. In this case, there is little to gain by limiting the free library to free software only, so we use the Lesser General Public License.

 In other cases, permission to use a particular library in non-free programs enables a greater number of people to use a large body of free software. For example, permission to use the GNU C Library in non-free programs enables many more people to use the whole GNU operating system, as well as its variant, the GNU/Linux operating system.

 Although the Lesser General Public License is Less protective of the users' freedom, it does ensure that the user of a program that is linked with the Library has the freedom and the wherewithal to run that program using a modified version of the Library.

 The precise terms and conditions for copying, distribution and modification follow. Pay close attention to the difference between a "work based on the library" and a "work that uses the library". The former contains code derived from the library, whereas the latter must be combined with the library in order to run.

## GNU LESSER GENERAL PUBLIC LICENSE

## TERMS AND CONDITIONS FOR COPYING, DISTRIBUTION AND MODIFICATION

 0. This License Agreement applies to any software library or other program which contains a notice placed by the copyright holder or other authorized party saying it may be distributed under the terms of this Lesser General Public License (also called "this License"). Each licensee is addressed as "you".

 A "library" means a collection of software functions and/or data prepared so as to be conveniently linked with application programs (which use some of those functions and data) to form executables.

 The "Library", below, refers to any such software library or work which has been distributed under these terms. A "work based on the Library" means either the Library or any derivative work under copyright law: that is to say, a work containing the Library or a portion of it, either verbatim or with modifications and/or translated straightforwardly into another language. (Hereinafter, translation is included without limitation in the term "modification".)

 "Source code" for a work means the preferred form of the work for making modifications to it. For a library, complete source code means all the source code for all modules it contains, plus any associated interface definition files, plus the scripts used to control compilation and installation of the library.

 Activities other than copying, distribution and modification are not covered by this License; they are outside its scope. The act of running a program using the Library is not restricted, and output from such a program is covered only if its contents constitute a work based on the Library (independent of the use of the Library in a tool for writing it). Whether that is true depends on what the Library does and what the program that uses the Library does.

 1. You may copy and distribute verbatim copies of the Library's complete source code as you receive it, in any medium, provided that

you conspicuously and appropriately publish on each copy an appropriate copyright notice and disclaimer of warranty; keep intact all the notices that refer to this License and to the absence of any warranty; and distribute a copy of this License along with the Library.

 You may charge a fee for the physical act of transferring a copy, and you may at your option offer warranty protection in exchange for a fee.

 2. You may modify your copy or copies of the Library or any portion of it, thus forming a work based on the Library, and copy and distribute such modifications or work under the terms of Section 1 above, provided that you also meet all of these conditions:

a) The modified work must itself be a software library.

 b) You must cause the files modified to carry prominent notices stating that you changed the files and the date of any change.

 c) You must cause the whole of the work to be licensed at no charge to all third parties under the terms of this License.

 d) If a facility in the modified Library refers to a function or a table of data to be supplied by an application program that uses the facility, other than as an argument passed when the facility is invoked, then you must make a good faith effort to ensure that, in the event an application does not supply such function or table, the facility still operates, and performs whatever part of its purpose remains meaningful.

 (For example, a function in a library to compute square roots has a purpose that is entirely well-defined independent of the application. Therefore, Subsection 2d requires that any application-supplied function or table used by this function must be optional: if the application does not supply it, the square root function must still compute square roots.)

These requirements apply to the modified work as a whole. If identifiable sections of that work are not derived from the Library, and can be reasonably

 considered independent and separate works in themselves, then this License, and its terms, do not apply to those sections when you distribute them as separate works. But when you distribute the same sections as part of a whole which is a work based on the Library, the distribution of the whole must be on the terms of this License, whose permissions for other licensees extend to the entire whole, and thus to each and every part regardless of who wrote it.

Thus, it is not the intent of this section to claim rights or contest your rights to work written entirely by you; rather, the intent is to exercise the right to control the distribution of derivative or collective works based on the Library.

In addition, mere aggregation of another work not based on the Library with the Library (or with a work based on the Library) on a volume of

a storage or distribution medium does not bring the other work under the scope of this License.

 3. You may opt to apply the terms of the ordinary GNU General Public

License instead of this License to a given copy of the Library. To do this, you must alter all the notices that refer to this License, so that they refer to the ordinary GNU General Public License, version 2, instead of to this License. (If a newer version than version 2 of the ordinary GNU General Public License has appeared, then you can specify that version instead if you wish.) Do not make any other change in these notices.

 Once this change is made in a given copy, it is irreversible for that copy, so the ordinary GNU General Public License applies to all subsequent copies and derivative works made from that copy.

 This option is useful when you wish to copy part of the code of the Library into a program that is not a library.

 4. You may copy and distribute the Library (or a portion or derivative of it, under Section 2) in object code or executable form under the terms of Sections 1 and 2 above provided that you accompany it with the complete corresponding machine-readable source code, which must be distributed under the terms of Sections 1 and 2 above on a medium customarily used for software interchange.

 If distribution of object code is made by offering access to copy from a designated place, then offering equivalent access to copy the source code from the same place satisfies the requirement to distribute the source code, even though third parties are not compelled to copy the source along with the object code.

 5. A program that contains no derivative of any portion of the Library, but is designed to work with the Library by being compiled or linked with it, is called a "work that uses the Library". Such a work, in isolation, is not a derivative work of the Library, and therefore falls outside the scope of this License.

 However, linking a "work that uses the Library" with the Library creates an executable that is a derivative of the Library (because it contains portions of the Library), rather than a "work that uses the

library". The executable is therefore covered by this License. Section 6 states terms for distribution of such executables.

When a "work that uses the Library" uses material from a header file

that is part of the Library, the object code for the work may be a derivative work of the Library even though the source code is not. Whether this is true is especially significant if the work can be linked without the Library, or if the work is itself a library. The threshold for this to be true is not precisely defined by law.

 If such an object file uses only numerical parameters, data structure layouts and accessors, and small macros and small inline functions (ten lines or less in length), then the use of the object file is unrestricted, regardless of whether it is legally a derivative work. (Executables containing this object code plus portions of the Library will still fall under Section 6.)

 Otherwise, if the work is a derivative of the Library, you may distribute the object

 code for the work under the terms of Section 6. Any executables containing that work also fall under Section 6, whether or not they are linked directly with the Library itself.

 6. As an exception to the Sections above, you may also combine or link a "work that uses the Library" with the Library to produce a work containing portions of the Library, and distribute that work under terms of your choice, provided that the terms permit modification of the work for the customer's own use and reverse engineering for debugging such modifications.

 You must give prominent notice with each copy of the work that the Library is used in it and that the Library and its use are covered by this License. You must supply a copy of this License. If the work during execution displays copyright notices, you must include the copyright notice for the Library among them, as well as a reference directing the user to the copy of this License. Also, you must do one of these things:

### a) Accompany the

work with the complete corresponding

 machine-readable source code for the Library including whatever changes were used in the work (which must be distributed under Sections 1 and 2 above); and, if the work is an executable linked with the Library, with the complete machine-readable "work that uses the Library", as object code and/or source code, so that the user can modify the Library and then relink to produce a modified executable containing the modified Library. (It is understood that the user who changes the contents of definitions files in the Library will not necessarily be able to recompile the application to use the modified definitions.)

b) Use a suitable shared library mechanism for linking with the

 Library. A suitable mechanism is one that (1) uses at run time a copy of the library already present on the user's computer system, rather than copying library functions into the executable, and (2) will operate properly with a modified version of the library, if

 the user installs one, as long as the modified version is interface-compatible with the version that the work was made with.

 c) Accompany the work with a written offer, valid for at least three years, to give the same user the materials specified in Subsection 6a, above, for a charge no more than the cost of performing this distribution.

 d) If distribution of the work is made by offering access to copy from a designated place, offer equivalent access to copy the above specified materials from the same place.

 e) Verify that the user has already received a copy of these materials or that you have already sent this user a copy.

 For an executable, the required form of the "work that uses the Library" must include any data and utility programs needed for reproducing the executable from it. However, as a special exception, the materials to be distributed need not include anything that is normally

 distributed (in either source or binary form) with the major components (compiler, kernel, and so on) of the operating system on which the executable runs, unless that component itself accompanies the executable.

 It may happen that this requirement contradicts the license restrictions of other proprietary libraries that do not normally accompany the operating system. Such a contradiction means you cannot use both them and the Library together in an executable that you distribute.

 7. You may place library facilities that are a work based on the Library side-by-side in a single library together with other library facilities not covered by this License, and distribute such a combined library, provided that the separate distribution of the work based on the Library and of the other library facilities is otherwise permitted, and provided that you do these two things:

 a) Accompany the combined library with a copy of the same work based on the Library, uncombined with any other library facilities. This must be distributed under the terms of the Sections above.

 b) Give prominent notice with the combined library of the fact that part of it is a work based on the Library, and explaining where to find the accompanying uncombined form of the same work.

 8. You may not copy, modify, sublicense, link with, or distribute the Library except as expressly provided under this License. Any attempt otherwise to copy, modify, sublicense, link with, or distribute the Library is void, and will automatically terminate your rights under this License. However, parties who have received copies, or rights, from you under this License will not have their licenses terminated so long as such parties remain in full compliance.

 9. You are not required to accept this License, since you have not signed it. However, nothing else grants you permission to modify or distribute the Library or its derivative works. These actions are prohibited by law if you

 do not accept this License. Therefore, by modifying or distributing the Library (or any work based on the Library), you indicate your acceptance of this License to do so, and all its terms and conditions for copying, distributing or modifying the Library or works based on it.

 10. Each time you redistribute the Library (or any work based on the Library), the recipient automatically receives a license from the original licensor to copy, distribute, link with or modify the Library subject to these terms and conditions. You may not impose any further restrictions on the recipients' exercise of the rights granted herein. You are not responsible for enforcing compliance by third parties with this License.

 11. If, as a consequence of a court judgment or allegation of patent infringement or for any other reason (not limited to patent issues), conditions are imposed on you (whether by court order, agreement or otherwise) that contradict the conditions of this License, they do not excuse

 you from the conditions of this License. If you cannot distribute so as to satisfy simultaneously your obligations under this License and any other pertinent obligations, then as a consequence you may not distribute the Library at all. For example, if a patent license would not permit royalty-free redistribution of the Library by all those who receive copies directly or indirectly through you, then the only way you could satisfy both it and this License would be to refrain entirely from distribution of the Library.

If any portion of this section is held invalid or unenforceable under any particular circumstance, the balance of the section is intended to apply, and the section as a whole is intended to apply in other

#### circumstances.

It is not the purpose of this section to induce you to infringe any patents or other property right claims or to contest validity of any such claims; this section has the sole purpose of protecting the integrity of the free software distribution system which is

implemented by public license practices. Many people have made generous contributions to the wide range of software distributed through that system in reliance on consistent application of that system; it is up to the author/donor to decide if he or she is willing to distribute software through any other system and a licensee cannot impose that choice.

This section is intended to make thoroughly clear what is believed to be a consequence of the rest of this License.

 12. If the distribution and/or use of the Library is restricted in certain countries either by patents or by copyrighted interfaces, the original copyright holder who places the Library under this License may add an explicit geographical distribution limitation excluding those countries, so that distribution is permitted only in or among countries not thus excluded. In such case, this License incorporates the limitation as if written in the body of this License.

 13. The Free Software Foundation may publish revised and/or new

versions of the Lesser General Public License from time to time. Such new versions will be similar in spirit to the present version, but may differ in detail to address new problems or concerns.

Each version is given a distinguishing version number. If the Library specifies a version number of this License which applies to it and "any later version", you have the option of following the terms and conditions either of that version or of any later version published by the Free Software Foundation. If the Library does not specify a license version number, you may choose any version ever published by the Free Software Foundation.

 14. If you wish to incorporate parts of the Library into other free programs whose distribution conditions are incompatible with these, write to the author to ask for permission. For software which is copyrighted by the Free Software Foundation, write to the Free Software Foundation; we sometimes make exceptions for this. Our decision will

 be guided by the two goals of preserving the free status of all derivatives of our free software and of promoting the sharing and reuse of software generally.

# NO WARRANTY

 15. BECAUSE THE LIBRARY IS LICENSED FREE OF CHARGE, THERE IS NO WARRANTY FOR THE LIBRARY, TO THE EXTENT PERMITTED BY APPLICABLE LAW. EXCEPT WHEN OTHERWISE STATED IN WRITING THE COPYRIGHT HOLDERS AND/OR OTHER PARTIES PROVIDE THE LIBRARY "AS IS" WITHOUT WARRANTY OF ANY KIND, EITHER EXPRESSED OR IMPLIED, INCLUDING, BUT NOT LIMITED TO, THE IMPLIED WARRANTIES OF MERCHANTABILITY AND FITNESS FOR A PARTICULAR PURPOSE. THE ENTIRE RISK AS TO THE QUALITY AND PERFORMANCE OF THE LIBRARY IS WITH YOU. SHOULD THE LIBRARY PROVE DEFECTIVE, YOU ASSUME THE COST OF ALL NECESSARY SERVICING, REPAIR OR CORRECTION.

 16. IN NO EVENT UNLESS REQUIRED BY APPLICABLE LAW OR AGREED TO IN WRITING WILL ANY COPYRIGHT HOLDER, OR ANY OTHER PARTY WHO MAY MODIFY AND/OR REDISTRIBUTE THE LIBRARY AS PERMITTED ABOVE, BE LIABLE TO YOU

FOR DAMAGES, INCLUDING ANY GENERAL, SPECIAL, INCIDENTAL OR CONSEQUENTIAL DAMAGES ARISING OUT OF THE USE OR INABILITY TO USE THE LIBRARY (INCLUDING BUT NOT LIMITED TO LOSS OF DATA OR DATA BEING RENDERED INACCURATE OR LOSSES SUSTAINED BY YOU OR THIRD PARTIES OR A FAILURE OF THE LIBRARY TO OPERATE WITH ANY OTHER SOFTWARE), EVEN IF SUCH HOLDER OR OTHER PARTY HAS BEEN ADVISED OF THE POSSIBILITY OF SUCH DAMAGES.

# END OF TERMS AND CONDITIONS

How to Apply These Terms to Your New Libraries

 If you develop a new library, and you want it to be of the greatest possible use to the public, we recommend making it free software that everyone can redistribute and change. You can do so by permitting redistribution under these terms (or, alternatively, under the terms of the ordinary General Public License).

 To apply these terms, attach the following notices to the library. It is safest to attach them to the start of each source file to most effectively

 convey the exclusion of warranty; and each file should have at least the "copyright" line and a pointer to where the full notice is found.

<one line to give the library's name and a brief idea of what it does.> Copyright  $(C)$  < year > < name of author >

 This library is free software; you can redistribute it and/or modify it under the terms of the GNU Lesser General Public  License as published by the Free Software Foundation; either version 2.1 of the License, or (at your option) any later version.

 This library is distributed in the hope that it will be useful, but WITHOUT ANY WARRANTY; without even the implied warranty of MERCHANTABILITY or FITNESS FOR A PARTICULAR PURPOSE. See the GNU Lesser General Public License for more details.

 You should have received a copy of the GNU Lesser General Public License along with this library; if not, write to the Free Software Foundation, Inc., 51 Franklin St, Fifth Floor, Boston, MA 02110-1301 USA

Also add information on how to contact you by electronic and paper mail.

You should also get your employer (if you work as a programmer) or your school, if any, to sign a "copyright disclaimer" for the library, if necessary. Here is a sample; alter the names:

 Yoyodyne, Inc., hereby disclaims all copyright interest in the library `Frob' (a library for tweaking knobs) written by James Random Hacker.

 <signature of Ty Coon>, 1 April 1990 Ty Coon, President of Vice

That's all there is to it!

# **1.432 readline 8.0-r0**

# **1.432.1 Available under license :**

@c The GNU Free Documentation License. @center Version 1.3, 3 November 2008

@c This file is intended to be included within another document, @c hence no sectioning command or @node.

@display

Copyright @copyright{} 2000, 2001, 2002, 2007, 2008 Free Software Foundation, Inc. @uref{http://fsf.org/}

Everyone is permitted to copy and distribute verbatim copies of this license document, but changing it is not allowed. @end display

@enumerate 0 @item

# PREAMBLE

The purpose of this License is to make a manual, textbook, or other functional and useful document @dfn{free} in the sense of freedom: to assure everyone the effective freedom to copy and redistribute it, with or without modifying it, either commercially or noncommercially. Secondarily, this License preserves for the author and publisher a way to get credit for their work, while not being considered responsible for modifications made by others.

This License is a kind of ``copyleft'', which means that derivative works of the document must themselves be free in the same sense. It complements the GNU General Public License, which is a copyleft license designed for free software.

We have designed this License in order to use it for manuals for free software, because free software needs free documentation: a free program should come with manuals providing the same freedoms that the software does. But this License is not limited to software manuals; it can be used for any textual work, regardless of subject matter or whether it is published as a printed book. We recommend this License principally for works whose purpose is instruction or reference.

# @item APPLICABILITY AND DEFINITIONS

This License applies to any manual or other work, in any medium, that contains a notice placed by the copyright holder saying it can be distributed under the terms of this License. Such a notice grants a world-wide, royalty-free license, unlimited in duration, to use that work under the conditions stated herein. The ``Document'', below, refers

 to any such manual or work. Any member of the public is a licensee, and is addressed as ``you''. You accept the license if you copy, modify or distribute the work in a way requiring permission under copyright law.

A ``Modified Version'' of the Document means any work containing the Document or a portion of it, either copied verbatim, or with modifications and/or translated into another language.

A ``Secondary Section'' is a named appendix or a front-matter section of the Document that deals exclusively with the relationship of the publishers or authors of the Document to the Document's overall subject (or to related matters) and contains nothing that could fall directly within that overall subject. (Thus, if the Document is in part a textbook of mathematics, a Secondary Section may not explain

any mathematics.) The relationship could be a matter of historical connection with the subject or with related matters, or of legal, commercial, philosophical, ethical or political position regarding them.

The ``Invariant Sections'' are certain Secondary Sections whose titles are designated, as being those of Invariant Sections, in the notice that says that the Document is released under this License. If a section does not fit the above definition of Secondary then it is not allowed to be designated as Invariant. The Document may contain zero Invariant Sections. If the Document does not identify any Invariant Sections then there are none.

The ``Cover Texts'' are certain short passages of text that are listed, as Front-Cover Texts or Back-Cover Texts, in the notice that says that the Document is released under this License. A Front-Cover Text may be at most 5 words, and a Back-Cover Text may be at most 25 words.

A ``Transparent'' copy of the Document means a machine-readable copy, represented in a format whose specification is available to the general public, that is suitable for revising the document straightforwardly with generic text editors or (for images composed of pixels) generic paint programs or (for drawings) some widely available

drawing editor, and that is suitable for input to text formatters or for automatic translation to a variety of formats suitable for input to text formatters. A copy made in an otherwise Transparent file format whose markup, or absence of markup, has been arranged to thwart or discourage subsequent modification by readers is not Transparent. An image format is not Transparent if used for any substantial amount of text. A copy that is not ``Transparent'' is called ``Opaque''.

Examples of suitable formats for Transparent copies include plain @sc{ascii} without markup, Texinfo input format, La@TeX{} input format, @acronym{SGML} or @acronym{XML} using a publicly available @acronym{DTD}, and standard-conforming simple @acronym{HTML}, PostScript or @acronym{PDF} designed for human modification. Examples of transparent image formats include @acronym{PNG}, @acronym{XCF} and @acronym{JPG}. Opaque formats include proprietary formats that can be read and edited only by proprietary word processors, @acronym{SGML} or  $@a$ cronym{XML} for which the  $@a$ cronym{DTD} and/or processing tools are not generally available, and the machine-generated @acronym{HTML}, PostScript or @acronym{PDF} produced by some word processors for output purposes only.

The ``Title Page'' means, for a printed book, the title page itself,

plus such following pages as are needed to hold, legibly, the material this License requires to appear in the title page. For works in formats which do not have any title page as such, ``Title Page'' means the text near the most prominent appearance of the work's title, preceding the beginning of the body of the text.

The ``publisher'' means any person or entity that distributes copies of the Document to the public.

A section ``Entitled XYZ'' means a named subunit of the Document whose title either is precisely XYZ or contains XYZ in parentheses following text that translates XYZ in another language. (Here XYZ stands for a specific section name mentioned below, such as "Acknowledgements", ``Dedications'', ``Endorsements'', or ``History''.) To ``Preserve the Title'' of such a section when you modify the Document means that it remains a section "Entitled XYZ" according to this definition.

The Document may include Warranty Disclaimers next to the notice which states that this License applies to the Document. These Warranty Disclaimers are considered to be included by reference in this License, but only as regards disclaiming warranties: any other implication that these Warranty Disclaimers may have is void and has no effect on the meaning of this License.

# @item VERBATIM COPYING

You may copy and distribute the Document in any medium, either commercially or noncommercially, provided that this License, the copyright notices, and the license notice saying this License applies to the Document are reproduced in all copies, and that you add no other conditions whatsoever

 to those of this License. You may not use technical measures to obstruct or control the reading or further copying of the copies you make or distribute. However, you may accept compensation in exchange for copies. If you distribute a large enough number of copies you must also follow the conditions in section 3.

You may also lend copies, under the same conditions stated above, and you may publicly display copies.

# @item COPYING IN QUANTITY

If you publish printed copies (or copies in media that commonly have printed covers) of the Document, numbering more than 100, and the Document's license notice requires Cover Texts, you must enclose the copies in covers that carry, clearly and legibly, all these Cover Texts: Front-Cover Texts on the front cover, and Back-Cover Texts on the back cover. Both covers must also clearly and legibly identify you as the publisher of these copies. The front cover must present the full title with all words of the title equally prominent and visible.

 You may add other material on the covers in addition. Copying with changes limited to the covers, as long as they preserve the title of the Document and satisfy these conditions, can be treated as verbatim copying in other respects.

If the required texts for either cover are too voluminous to fit legibly, you should put the first ones listed (as many as fit reasonably) on the actual cover, and continue the rest onto adjacent pages.

If you publish or distribute Opaque copies of the Document numbering more than 100, you must either include a machine-readable Transparent copy along with each Opaque copy, or state in or with each Opaque copy a computer-network location from which the general network-using public has access to download using public-standard network protocols a complete Transparent copy of the Document, free of added material. If you use the latter option, you must take reasonably prudent steps, when you begin distribution of Opaque copies in quantity, to ensure that

 this Transparent copy will remain thus accessible at the stated location until at least one year after the last time you distribute an Opaque copy (directly or through your agents or retailers) of that edition to the public.

It is requested, but not required, that you contact the authors of the Document well before redistributing any large number of copies, to give them a chance to provide you with an updated version of the Document.

# @item MODIFICATIONS

You may copy and distribute a Modified Version of the Document under the conditions of sections 2 and 3 above, provided that you release the Modified Version under precisely this License, with the Modified Version filling the role of the Document, thus licensing distribution and modification of the Modified Version to whoever possesses a copy of it. In addition, you must do these things in the Modified Version:

@enumerate A

## @item

Use in the Title Page (and on the covers, if any) a title distinct from that of the Document, and from

#### those of previous versions

(which should, if there were any, be listed in the History section of the Document). You may use the same title as a previous version if the original publisher of that version gives permission.

### @item

List on the Title Page, as authors, one or more persons or entities responsible for authorship of the modifications in the Modified Version, together with at least five of the principal authors of the Document (all of its principal authors, if it has fewer than five), unless they release you from this requirement.

# @item

State on the Title page the name of the publisher of the Modified Version, as the publisher.

### @item

Preserve all the copyright notices of the Document.

## @item

Add an appropriate copyright notice for your modifications adjacent to the other copyright notices.

#### @item

Include, immediately after the copyright notices, a license notice giving the public permission to use the Modified Version under the terms of this License, in the form shown in the Addendum below.

#### @item

Preserve in that license notice the full lists of Invariant Sections and required Cover Texts given in the Document's license notice.

# @item

Include an unaltered copy of this License.

## @item

Preserve the section Entitled ``History'', Preserve its Title, and add to it an item stating at least the title, year, new authors, and publisher of the Modified Version as given on the Title Page. If there is no section Entitled ``History'' in the Document, create one stating the title, year, authors, and publisher of the Document as given on its Title Page, then add an item describing the Modified Version as stated in the previous sentence.

## @item

Preserve the network location, if any, given in the Document for public access to a Transparent copy of the Document, and likewise

the network locations given in the Document for previous versions it was based on. These may be placed in the ``History'' section. You may omit a network location for a work that was published at least four years before the Document itself, or if the original

publisher of the version it refers to gives permission.

#### @item

For any section Entitled ``Acknowledgements'' or ``Dedications'', Preserve the Title of the section, and preserve in the section all the substance and tone of each of the contributor acknowledgements and/or dedications given therein.

## @item

Preserve all the Invariant Sections of the Document, unaltered in their text and in their titles. Section numbers or the equivalent are not considered part of the section titles.

## @item

Delete any section Entitled ``Endorsements''. Such a section may not be included in the Modified Version.

## @item

Do not retitle any existing section to be Entitled ``Endorsements'' or to conflict in title with any Invariant Section.

#### @item

Preserve any Warranty Disclaimers. @end enumerate

If the Modified Version includes new front-matter sections or appendices that qualify as Secondary Sections and contain no material copied from the Document, you may at your option designate some or all of these sections as invariant. To do this, add their titles to the

list of Invariant Sections in the Modified Version's license notice. These titles must be distinct from any other section titles.

You may add a section Entitled ``Endorsements'', provided it contains nothing but endorsements of your Modified Version by various parties---for example, statements of peer review or that the text has been approved by an organization as the authoritative definition of a standard.

You may add a passage of up to five words as a Front-Cover Text, and a passage of up to 25 words as a Back-Cover Text, to the end of the list of Cover Texts in the Modified Version. Only one passage of Front-Cover Text and one of Back-Cover Text may be added by (or

through arrangements made by) any one entity. If the Document already includes a cover text for the same cover, previously added by you or by arrangement made by the same entity you are acting on behalf of,

you may not add another; but you may replace the old one, on explicit permission from the previous publisher that added the old one.

The author(s) and publisher(s) of the Document do not by this License give permission to use their names for publicity for or to assert or imply endorsement of any Modified Version.

# @item COMBINING DOCUMENTS

You may combine the Document with other documents released under this License, under the terms defined in section 4 above for modified versions, provided that you include in the combination all of the Invariant Sections of all of the original documents, unmodified, and list them all as Invariant Sections of your combined work in its license notice, and that you preserve all their Warranty Disclaimers.

The combined work need only contain one copy of this License, and multiple identical Invariant Sections may be replaced with a single copy. If there are multiple Invariant Sections with the same name but different contents, make the title of each such section unique by adding at the end of it, in parentheses, the name of the original author or publisher of that section if known, or else a unique number. Make the same adjustment to the section titles in the list of Invariant Sections in the license notice of the combined work.

In the combination, you must combine any sections Entitled ``History'' in the various original documents, forming one section Entitled ``History''; likewise combine any sections Entitled ``Acknowledgements'', and any sections Entitled ``Dedications''. You must delete all sections Entitled ``Endorsements.''

# @item COLLECTIONS OF DOCUMENTS

You may make a collection consisting of the Document and other documents released under this License, and replace the individual copies of this License in the various documents with a single copy that is included in the collection, provided that you follow the rules of this License for verbatim copying of each of the documents in all other respects.

You may extract

 a single document from such a collection, and distribute it individually under this License, provided you insert a copy of this License into the extracted document, and follow this License in all other respects regarding verbatim copying of that document.

# @item AGGREGATION WITH INDEPENDENT WORKS

A compilation of the Document or its derivatives with other separate and independent documents or works, in or on a volume of a storage or distribution medium, is called an ``aggregate'' if the copyright resulting from the compilation is not used to limit the legal rights of the compilation's users beyond what the individual works permit. When the Document is included in an aggregate, this License does not apply to the other works in the aggregate which are not themselves derivative works of the Document.

If the Cover Text requirement of section 3 is applicable to these copies of the Document, then if the Document is less than one half of the entire aggregate, the Document's Cover Texts may be placed on

covers that bracket the Document within the aggregate, or the electronic equivalent of covers if the Document is in electronic form. Otherwise they must appear on printed covers that bracket the whole aggregate.

@item TRANSLATION

Translation is considered a kind of modification, so you may distribute translations of the Document under the terms of section 4. Replacing Invariant Sections with translations requires special permission from their copyright holders, but you may include translations of some or all Invariant Sections in addition to the original versions of these Invariant Sections. You may include a translation of this License, and all the license notices in the Document, and any Warranty Disclaimers, provided that you also include the original English version of this License and the original versions of those notices and disclaimers. In case of a disagreement between the translation and the original version of this License or a notice or disclaimer, the original version will prevail.

If a section in the Document is Entitled ``Acknowledgements'', ``Dedications'', or ``History'', the requirement (section 4) to Preserve its Title (section 1) will typically require changing the actual title.

# @item **TERMINATION**

You may not copy, modify, sublicense, or distribute the Document except as expressly provided under this License. Any attempt otherwise to copy, modify, sublicense, or distribute it is void, and will automatically terminate your rights under this License.

However, if you cease all violation of this License, then your license from a particular copyright holder is reinstated (a) provisionally, unless and until the copyright holder explicitly and finally terminates your license, and (b) permanently, if the copyright holder fails to notify you of the violation by some reasonable means prior to 60 days after the cessation.

Moreover, your license from a particular copyright holder is reinstated permanently if the copyright holder notifies you of the

violation by some reasonable means, this is the first time you have received notice of violation of this License (for any work) from that copyright holder, and you cure the violation prior to 30 days after your receipt of the notice.

Termination of your rights under this section does not terminate the licenses of parties who have received copies or rights from you under this License. If your rights have been terminated and not permanently reinstated, receipt of a copy of some or all of the same material does not give you any rights to use it.

# @item

# FUTURE REVISIONS OF THIS LICENSE

The Free Software Foundation may publish new, revised versions of the GNU Free Documentation License from time to time. Such new versions will be similar in spirit to the present version, but may differ in detail to address new problems or concerns. See @uref{http://www.gnu.org/copyleft/}.

Each version of the License is given a distinguishing version number. If the Document specifies that

a particular numbered version of this

License ``or any later version'' applies to it, you have the option of following the terms and conditions either of that specified version or of any later version that has been published (not as a draft) by the Free Software Foundation. If the Document does not specify a version number of this License, you may choose any version ever published (not as a draft) by the Free Software Foundation. If the Document specifies that a proxy can decide which future versions of this
License can be used, that proxy's public statement of acceptance of a version permanently authorizes you to choose that version for the Document.

## @item RELICENSING

``Massive Multiauthor Collaboration Site'' (or ``MMC Site'') means any World Wide Web server that publishes copyrightable works and also provides prominent facilities for anybody to edit those works. A public wiki that anybody can edit is an example of such a server. A ``Massive Multiauthor Collaboration'' (or ``MMC'') contained in the site means any set of copyrightable works thus published on the MMC site.

``CC-BY-SA'' means the Creative Commons Attribution-Share Alike 3.0 license published by Creative Commons Corporation, a not-for-profit corporation with a principal place of business in San Francisco, California, as well as future copyleft versions of that license published by that same organization.

``Incorporate'' means to publish or republish a Document, in whole or in part, as part of another Document.

An MMC is ``eligible for relicensing'' if it is licensed under this License, and if all works that were first published under this License somewhere other than this MMC, and subsequently incorporated in whole or in part into the MMC, (1) had no cover texts or invariant sections, and (2) were thus incorporated prior to November 1, 2008.

The operator of an MMC Site may republish an MMC contained in the site under CC-BY-SA on the same site at any time before August 1, 2009, provided the MMC is eligible for relicensing.

## @end enumerate

@page @heading ADDENDUM: How to use this License for your documents

To use this License in a document you have written, include a copy of the License in the document and put the following copyright and license notices just after the title page:

@smallexample @group Copyright (C) @var{year} @var{your name}.

 Permission is granted to copy, distribute and/or modify this document under the terms of the GNU Free Documentation License, Version 1.3 or any later version published by the Free Software Foundation; with no Invariant Sections, no Front-Cover Texts, and no Back-Cover Texts. A copy of the license is included in the section entitled ``GNU Free Documentation License''. @end group @end smallexample

If you have Invariant Sections, Front-Cover Texts and Back-Cover Texts, replace the ``with@dots{}Texts.'' line with this:

@smallexample @group with the Invariant Sections being @var{list their titles}, with the Front-Cover Texts being @var{list}, and with the Back-Cover Texts being @var{list}. @end group @end smallexample

If you have Invariant Sections without Cover Texts, or some other combination of the three, merge those two alternatives to suit the situation.

If your document contains nontrivial examples of program code, we recommend releasing these examples in parallel under your choice of free software license, such as the GNU General Public License, to permit their use in free software.

@c Local Variables: @c ispell-local-pdict: "ispell-dict" @c End: GNU GENERAL PUBLIC LICENSE Version 2, June 1991

Copyright (C) 1989, 1991 Free Software Foundation, Inc. 59 Temple Place, Suite 330, Boston, MA 02111-1307 USA Everyone is permitted to copy and distribute verbatim copies of this license document, but changing it is not allowed.

## Preamble

 The licenses for most software are designed to take away your freedom to share and change it. By contrast, the GNU General Public License is intended to guarantee your freedom to share and change free software--to make sure the software is free for all its users. This General Public License applies to most of the Free Software

Foundation's software and to any other program whose authors commit to using it. (Some other Free Software Foundation software is covered by the GNU Library General Public License instead.) You can apply it to your programs, too.

 When we speak of free software, we are referring to freedom, not price. Our General Public Licenses are designed to make sure that you

have the freedom to distribute copies of free software (and charge for this service if you wish), that you receive source code or can get it if you want it, that you can change the software or use pieces of it in new free programs; and that you know you can do these things.

 To protect your rights, we need to make restrictions that forbid anyone to deny you these rights or to ask you to surrender the rights. These restrictions translate to certain responsibilities for you if you distribute copies of the software, or if you modify it.

 For example, if you distribute copies of such a program, whether gratis or for a fee, you must give the recipients all the rights that you have. You must make sure that they, too, receive or can get the source code. And you must show them these terms so they know their rights.

 We protect your rights with two steps: (1) copyright the software, and (2) offer you this license which gives you legal permission to copy, distribute

and/or modify the software.

 Also, for each author's protection and ours, we want to make certain that everyone understands that there is no warranty for this free software. If the software is modified by someone else and passed on, we want its recipients to know that what they have is not the original, so that any problems introduced by others will not reflect on the original authors' reputations.

 Finally, any free program is threatened constantly by software patents. We wish to avoid the danger that redistributors of a free program will individually obtain patent licenses, in effect making the program proprietary. To prevent this, we have made it clear that any patent must be licensed for everyone's free use or not licensed at all.

 The precise terms and conditions for copying, distribution and modification follow.

## GNU GENERAL PUBLIC LICENSE TERMS AND CONDITIONS FOR COPYING, DISTRIBUTION AND MODIFICATION

 0. This License applies to any program or other work which contains

a notice placed by the copyright holder saying it may be distributed under the terms of this General Public License. The "Program", below, refers to any such program or work, and a "work based on the Program" means either the Program or any derivative work under copyright law: that is to say, a work containing the Program or a portion of it, either verbatim or with modifications and/or translated into another language. (Hereinafter, translation is included without limitation in the term "modification".) Each licensee is addressed as "you".

Activities other than copying, distribution and modification are not covered by this License; they are outside its scope. The act of running the Program is not restricted, and the output from the Program is covered only if its contents constitute a work based on the Program (independent of having been made by running the Program). Whether that is true depends on what the Program does.

 1. You may copy and distribute verbatim copies of the Program's

source code as you receive it, in any medium, provided that you conspicuously and appropriately publish on each copy an appropriate copyright notice and disclaimer of warranty; keep intact all the notices that refer to this License and to the absence of any warranty; and give any other recipients of the Program a copy of this License along with the Program.

You may charge a fee for the physical act of transferring a copy, and you may at your option offer warranty protection in exchange for a fee.

 2. You may modify your copy or copies of the Program or any portion of it, thus forming a work based on the Program, and copy and distribute such modifications or work under the terms of Section 1 above, provided that you also meet all of these conditions:

 a) You must cause the modified files to carry prominent notices stating that you changed the files and the date of any change.

 b) You must cause any work that you distribute or publish, that in whole

 or in part contains or is derived from the Program or any part thereof, to be licensed as a whole at no charge to all third parties under the terms of this License.

 c) If the modified program normally reads commands interactively when run, you must cause it, when started running for such interactive use in the most ordinary way, to print or display an announcement including an appropriate copyright notice and a

 notice that there is no warranty (or else, saying that you provide a warranty) and that users may redistribute the program under these conditions, and telling the user how to view a copy of this License. (Exception: if the Program itself is interactive but does not normally print such an announcement, your work based on the Program is not required to print an announcement.)

These requirements apply to the modified work as a whole. If identifiable sections of that work are not derived from the Program, and can be reasonably considered independent and separate works in themselves, then this License, and its terms, do not apply to those sections when you distribute them as separate works. But when you distribute the same sections as part of a whole which is a work based on the Program, the distribution of the whole must be on the terms of this License, whose permissions for other licensees extend to the entire whole, and thus to each and every part regardless of who wrote it.

Thus, it is not the intent of this section to claim rights or contest your rights to work written entirely by you; rather, the intent is to exercise the right to control the distribution of derivative or collective works based on the Program.

In addition, mere aggregation of another work not based on the Program with the Program (or with a work based on the Program) on a volume of a storage or distribution medium does not bring the other work under the scope of this License.

 3. You may copy and distribute the Program (or a work based on it,

under Section 2) in object code or executable form under the terms of Sections 1 and 2 above provided that you also do one of the following:

 a) Accompany it with the complete corresponding machine-readable source code, which must be distributed under the terms of Sections 1 and 2 above on a medium customarily used for software interchange; or,

 b) Accompany it with a written offer, valid for at least three years, to give any third party, for a charge no more than your cost of physically performing source distribution, a complete machine-readable copy of the corresponding source code, to be distributed under the terms of Sections 1 and 2 above on a medium customarily used for software interchange; or,

 c) Accompany it with the information you received as to the offer to distribute corresponding source code. (This alternative is allowed only for noncommercial distribution and only if you received the program in object code or

 executable form with such an offer, in accord with Subsection b above.)

The source code for a work means the preferred form of the work for making modifications to it. For an executable work, complete source code means all the source code for all modules it contains, plus any associated interface definition files, plus the scripts used to control compilation and installation of the executable. However, as a special exception, the source code distributed need not include anything that is normally distributed (in either source or binary form) with the major components (compiler, kernel, and so on) of the operating system on which the executable runs, unless that component itself accompanies the executable.

If distribution of executable or object code is made by offering access to copy from a designated place, then offering equivalent access to copy the source code from the same place counts as distribution of the source code, even though third parties are not compelled to copy the source along with the object code.

 4. You may not copy, modify, sublicense, or distribute the Program except as expressly provided under this License. Any attempt otherwise to copy, modify, sublicense or distribute the Program is void, and will automatically terminate your rights under this License. However, parties who have received copies, or rights, from you under this License will not have their licenses terminated so long as such parties remain in full compliance.

 5. You are not required to accept this License, since you have not signed it. However, nothing else grants you permission to modify or distribute the Program or its derivative works. These actions are prohibited by law if you do not accept this License. Therefore, by modifying or distributing the Program (or any work based on the Program), you indicate your acceptance of this License to do so, and all its terms and conditions for copying, distributing or modifying the Program or works based on it.

## 6. Each

 time you redistribute the Program (or any work based on the Program), the recipient automatically receives a license from the original licensor to copy, distribute or modify the Program subject to these terms and conditions. You may not impose any further restrictions on the recipients' exercise of the rights granted herein. You are not responsible for enforcing compliance by third parties to this License.

7. If, as a consequence of a court judgment or allegation of patent

infringement or for any other reason (not limited to patent issues), conditions are imposed on you (whether by court order, agreement or otherwise) that contradict the conditions of this License, they do not excuse you from the conditions of this License. If you cannot distribute so as to satisfy simultaneously your obligations under this License and any other pertinent obligations, then as a consequence you may not distribute the Program at all. For example, if a patent license would not permit royalty-free redistribution of the Program by

all those who receive copies directly or indirectly through you, then the only way you could satisfy both it and this License would be to refrain entirely from distribution of the Program.

If any portion of this section is held invalid or unenforceable under any particular circumstance, the balance of the section is intended to apply and the section as a whole is intended to apply in other circumstances.

It is not the purpose of this section to induce you to infringe any patents or other property right claims or to contest validity of any such claims; this section has the sole purpose of protecting the integrity of the free software distribution system, which is implemented by public license practices. Many people have made generous contributions to the wide range of software distributed through that system in reliance on consistent application of that system; it is up to the author/donor to decide if he or she is willing to distribute software through any other system and a licensee cannot impose that choice.

This section is intended to make thoroughly clear what is believed to be a consequence of the rest of this License.

 8. If the distribution and/or use of the Program is restricted in certain countries either by patents or by copyrighted interfaces, the original copyright holder who places the Program under this License may add an explicit geographical distribution limitation excluding those countries, so that distribution is permitted only in or among countries not thus excluded. In such case, this License incorporates the limitation as if written in the body of this License.

 9. The Free Software Foundation may publish revised and/or new versions of the General Public License from time to time. Such new versions will be similar in spirit to the present version, but may differ in detail to address new problems or concerns.

Each version is given a distinguishing version number. If the Program specifies a version number

 of this License which applies to it and "any later version", you have the option of following the terms and conditions either of that version or of any later version published by the Free Software Foundation. If the Program does not specify a version number of this License, you may choose any version ever published by the Free Software Foundation.

 10. If you wish to incorporate parts of the Program into other free programs whose distribution conditions are different, write to the author to ask for permission. For software which is copyrighted by the Free Software Foundation, write to the Free Software Foundation; we sometimes make exceptions for this. Our decision will be guided by the two goals of preserving the free status of all derivatives of our free software and of promoting the sharing and reuse of software generally.

 NO WARRANTY

 11. BECAUSE THE PROGRAM IS LICENSED FREE OF CHARGE, THERE IS NO WARRANTY FOR THE PROGRAM, TO THE EXTENT PERMITTED BY APPLICABLE LAW. EXCEPT WHEN

OTHERWISE STATED IN WRITING THE COPYRIGHT HOLDERS AND/OR OTHER PARTIES PROVIDE THE PROGRAM "AS IS" WITHOUT WARRANTY OF ANY KIND, EITHER EXPRESSED OR IMPLIED, INCLUDING, BUT NOT LIMITED TO, THE IMPLIED WARRANTIES OF MERCHANTABILITY AND FITNESS FOR A PARTICULAR PURPOSE. THE ENTIRE RISK AS TO THE QUALITY AND PERFORMANCE OF THE PROGRAM IS WITH YOU. SHOULD THE PROGRAM PROVE DEFECTIVE, YOU ASSUME THE COST OF ALL NECESSARY SERVICING, REPAIR OR CORRECTION.

 12. IN NO EVENT UNLESS REQUIRED BY APPLICABLE LAW OR AGREED TO IN WRITING WILL ANY COPYRIGHT HOLDER, OR ANY OTHER PARTY WHO MAY MODIFY AND/OR REDISTRIBUTE THE PROGRAM AS PERMITTED ABOVE, BE LIABLE TO YOU FOR DAMAGES, INCLUDING ANY GENERAL, SPECIAL, INCIDENTAL OR CONSEQUENTIAL DAMAGES ARISING OUT OF THE USE OR INABILITY TO USE THE PROGRAM (INCLUDING BUT NOT LIMITED TO LOSS OF DATA OR DATA BEING RENDERED INACCURATE OR LOSSES SUSTAINED BY YOU OR THIRD PARTIES OR A FAILURE OF THE PROGRAM TO OPERATE WITH ANY OTHER PROGRAMS), EVEN

 IF SUCH HOLDER OR OTHER PARTY HAS BEEN ADVISED OF THE POSSIBILITY OF SUCH DAMAGES.

## END OF TERMS AND CONDITIONS

 How to Apply These Terms to Your New Programs

 If you develop a new program, and you want it to be of the greatest possible use to the public, the best way to achieve this is to make it free software which everyone can redistribute and change under these terms.

To do so, attach the following notices to the program. It is safest

to attach them to the start of each source file to most effectively convey the exclusion of warranty; and each file should have at least the "copyright" line and a pointer to where the full notice is found.

 <one line to give the program's name and a brief idea of what it does.> Copyright  $(C)$  <year > <name of author>

 This program is free software; you can redistribute it and/or modify it under the terms of the GNU General Public License as published by the Free Software Foundation; either version 2 of the License, or

(at your option) any later version.

 This program is distributed in the hope that it will be useful, but WITHOUT ANY WARRANTY; without even the implied warranty of MERCHANTABILITY or FITNESS FOR A PARTICULAR PURPOSE. See the GNU General Public License for more details.

 You should have received a copy of the GNU General Public License along with this program; if not, write to the Free Software Foundation, Inc., 59 Temple Place, Suite 330, Boston, MA 02111-1307 USA

Also add information on how to contact you by electronic and paper mail.

If the program is interactive, make it output a short notice like this when it starts in an interactive mode:

 Gnomovision version 69, Copyright (C) year name of author Gnomovision comes with ABSOLUTELY NO WARRANTY; for details type `show w'. This is free software, and you are welcome to redistribute it under certain conditions; type `show c' for details.

The hypothetical commands `show w' and `show c' should show the appropriate parts of the General Public License. Of course, the commands you use may be called something other than `show w' and `show c'; they could even be mouse-clicks or menu items--whatever suits your program.

You should also get your employer (if you work as a programmer) or your school, if any, to sign a "copyright disclaimer" for the program, if necessary. Here is a sample; alter the names:

 Yoyodyne, Inc., hereby disclaims all copyright interest in the program `Gnomovision' (which makes passes at compilers) written by James Hacker.

 <signature of Ty Coon>, 1 April 1989 Ty Coon, President of Vice

This General Public License does not permit incorporating your program into proprietary programs. If your program is a subroutine library, you may consider it more useful to permit linking proprietary applications with the library. If this is what you want to do, use the GNU Library General Public License instead of this License.

> GNU GENERAL PUBLIC LICENSE Version 3, 29 June 2007

Copyright (C) 2007 Free Software Foundation, Inc. <http://fsf.org/> Everyone is permitted to copy and distribute verbatim copies of this license document, but changing it is not allowed.

#### Preamble

 The GNU General Public License is a free, copyleft license for software and other kinds of works.

 The licenses for most software and other practical works are designed to take away your freedom to share and change the works. By contrast, the GNU General Public License is intended to guarantee your freedom to share and change all versions of a program--to make sure it remains free software for all its users. We, the Free Software Foundation, use the GNU General Public License for most of our software; it applies also to any other work released this way by its authors. You can apply it to your programs, too.

 When we speak of free software, we are referring to freedom, not

price. Our General Public Licenses are designed to make sure that you have the freedom to distribute copies of free software (and charge for them if you wish), that you receive source code or can get it if you want it, that you can change the software or use pieces of it in new free programs, and that you know you can do these things.

 To protect your rights, we need to prevent others from denying you these rights or asking you to surrender the rights. Therefore, you have certain responsibilities if you distribute copies of the software, or if you modify it: responsibilities to respect the freedom of others.

 For example, if you distribute copies of such a program, whether gratis or for a fee, you must pass on to the recipients the same freedoms that you received. You must make sure that they, too, receive or can get the source code. And you must show them these terms so they know their rights.

 Developers that use the GNU GPL protect your rights with two steps: (1)

 assert copyright on the software, and (2) offer you this License giving you legal permission to copy, distribute and/or modify it.

 For the developers' and authors' protection, the GPL clearly explains that there is no warranty for this free software. For both users' and authors' sake, the GPL requires that modified versions be marked as changed, so that their problems will not be attributed erroneously to authors of previous versions.

 Some devices are designed to deny users access to install or run modified versions of the software inside them, although the manufacturer can do so. This is fundamentally incompatible with the aim of protecting users' freedom to change the software. The systematic pattern of such abuse occurs in the area of products for individuals to use, which is precisely where it is most unacceptable. Therefore, we have designed this version of the GPL to prohibit the practice for those products. If such problems arise substantially in other domains, we stand

 ready to extend this provision to those domains in future versions of the GPL, as needed to protect the freedom of users.

 Finally, every program is threatened constantly by software patents. States should not allow patents to restrict development and use of software on general-purpose computers, but in those that do, we wish to avoid the special danger that patents applied to a free program could make it effectively proprietary. To prevent this, the GPL assures that patents cannot be used to render the program non-free.

 The precise terms and conditions for copying, distribution and modification follow.

## TERMS AND CONDITIONS

0. Definitions.

"This License" refers to version 3 of the GNU General Public License.

 "Copyright" also means copyright-like laws that apply to other kinds of works, such as semiconductor masks.

 "The Program" refers to any copyrightable work licensed under this License. Each licensee is addressed as "you". "Licensees" and

"recipients" may be individuals or organizations.

 To "modify" a work means to copy from or adapt all or part of the work in a fashion requiring copyright permission, other than the making of an exact copy. The resulting work is called a "modified version" of the

earlier work or a work "based on" the earlier work.

 A "covered work" means either the unmodified Program or a work based on the Program.

 To "propagate" a work means to do anything with it that, without permission, would make you directly or secondarily liable for infringement under applicable copyright law, except executing it on a computer or modifying a private copy. Propagation includes copying, distribution (with or without modification), making available to the public, and in some countries other activities as well.

 To "convey" a work means any kind of propagation that enables other parties to make or receive copies. Mere interaction with a user through a computer network, with no transfer of a copy, is not conveying.

 An interactive user interface displays "Appropriate Legal Notices" to the extent that it includes a convenient and prominently visible feature that (1) displays an appropriate copyright notice, and (2) tells the user that there is no warranty for the work (except to the extent that warranties are provided), that licensees may convey the work under this License, and how to view a copy of this License. If the interface presents a list of user commands or options, such as a menu, a prominent item in the list meets this criterion.

### 1. Source Code.

 The "source code" for a work means the preferred form of the work for making modifications to it. "Object code" means any non-source form of a work.

 A "Standard Interface" means an interface that either is an official standard defined by a recognized standards body, or, in the case of interfaces specified for a particular programming language, one that is widely used among developers working in that language.

## The

 "System Libraries" of an executable work include anything, other than the work as a whole, that (a) is included in the normal form of packaging a Major Component, but which is not part of that Major Component, and (b) serves only to enable use of the work with that Major Component, or to implement a Standard Interface for which an implementation is available to the public in source code form. A "Major Component", in this context, means a major essential component (kernel, window system, and so on) of the specific operating system (if any) on which the executable work runs, or a compiler used to produce the work, or an object code interpreter used to run it.

 The "Corresponding Source" for a work in object code form means all the source code needed to generate, install, and (for an executable work) run the object code and to modify the work, including scripts to control those activities. However, it does not include the work's System Libraries, or general-purpose tools or generally available free

programs which are used unmodified in performing those activities but which are not part of the work. For example, Corresponding Source includes interface definition files associated with source files for the work, and the source code for shared libraries and dynamically linked subprograms that the work is specifically designed to require, such as by intimate data communication or control flow between those subprograms and other parts of the work.

 The Corresponding Source need not include anything that users can regenerate automatically from other parts of the Corresponding Source.

 The Corresponding Source for a work in source code form is that same work.

## 2. Basic Permissions.

 All rights granted under this License are granted for the term of copyright on the Program, and are irrevocable provided the stated conditions are met. This License explicitly affirms your unlimited permission to run the unmodified Program. The output from running a covered work is covered

by this License only if the output, given its

content, constitutes a covered work. This License acknowledges your rights of fair use or other equivalent, as provided by copyright law.

 You may make, run and propagate covered works that you do not convey, without conditions so long as your license otherwise remains in force. You may convey covered works to others for the sole purpose of having them make modifications exclusively for you, or provide you with facilities for running those works, provided that you comply with the terms of this License in conveying all material for which you do not control copyright. Those thus making or running the covered works for you must do so exclusively on your behalf, under your direction and control, on terms that prohibit them from making any copies of your copyrighted material outside their relationship with you.

 Conveying under any other circumstances is permitted solely under the conditions stated below. Sublicensing is not allowed; section 10 makes it unnecessary.

3. Protecting Users' Legal Rights From Anti-Circumvention Law.

 No covered work shall be deemed part of an effective technological measure under any applicable law fulfilling obligations under article 11 of the WIPO copyright treaty adopted on 20 December 1996, or similar laws prohibiting or restricting circumvention of such measures.

 When you convey a covered work, you waive any legal power to forbid circumvention of technological measures to the extent such circumvention is effected by exercising rights under this License with respect to the covered work, and you disclaim any intention to limit operation or modification of the work as a means of enforcing, against the work's users, your or third parties' legal rights to forbid circumvention of technological measures.

4. Conveying Verbatim Copies.

 You may convey verbatim copies of the Program's source code as you receive it, in any medium, provided that you conspicuously and appropriately

 publish on each copy an appropriate copyright notice; keep intact all notices stating that this License and any non-permissive terms added in accord with section 7 apply to the code; keep intact all notices of the absence of any warranty; and give all recipients a copy of this License along with the Program.

 You may charge any price or no price for each copy that you convey, and you may offer support or warranty protection for a fee.

5. Conveying Modified Source Versions.

 You may convey a work based on the Program, or the modifications to produce it from the Program, in the form of source code under the terms of section 4, provided that you also meet all of these conditions:

 a) The work must carry prominent notices stating that you modified it, and giving a relevant date.

 b) The work must carry prominent notices stating that it is released under this License and any conditions added under section 7. This requirement modifies the requirement in section 4 to

"keep intact all notices".

 c) You must license the entire work, as a whole, under this License to anyone who comes into possession of a copy. This  License will therefore apply, along with any applicable section 7 additional terms, to the whole of the work, and all its parts, regardless of how they are packaged. This License gives no permission to license the work in any other way, but it does not invalidate such permission if you have separately received it.

 d) If the work has interactive user interfaces, each must display Appropriate Legal Notices; however, if the Program has interactive interfaces that do not display Appropriate Legal Notices, your work need not make them do so.

 A compilation of a covered work with other separate and independent works, which are not by their nature extensions of the covered work, and which are not combined with it such as to form a larger program, in or on a volume of a storage or distribution medium, is called an

"aggregate" if the compilation and its resulting copyright are not used to limit the access or legal rights of the compilation's users beyond what the individual works permit. Inclusion of a covered work in an aggregate does not cause this License to apply to the other parts of the aggregate.

### 6. Conveying Non-Source Forms.

 You may convey a covered work in object code form under the terms of sections 4 and 5, provided that you also convey the machine-readable Corresponding Source under the terms of this License, in one of these ways:

 a) Convey the object code in, or embodied in, a physical product (including a physical distribution medium), accompanied by the Corresponding Source fixed on a durable physical medium customarily used for software interchange.

 b) Convey the object code in, or embodied in, a physical product (including a physical distribution medium), accompanied by a written offer, valid for at least three years and valid for as

 long as you offer spare parts or customer support for that product model, to give anyone who possesses the object code either (1) a copy of the Corresponding Source for all the software in the product that is covered by this License, on a durable physical medium customarily used for software interchange, for a price no more than your reasonable cost of physically performing this conveying of source, or (2) access to copy the Corresponding Source from a network server at no charge.

c) Convey individual copies of the object code with a copy of the

 written offer to provide the Corresponding Source. This alternative is allowed only occasionally and noncommercially, and only if you received the object code with such an offer, in accord with subsection 6b.

 d) Convey the object code by offering access from a designated place (gratis or for a charge), and offer equivalent access to the Corresponding Source in

the same way through the same place at no

 further charge. You need not require recipients to copy the Corresponding Source along with the object code. If the place to copy the object code is a network server, the Corresponding Source may be on a different server (operated by you or a third party) that supports equivalent copying facilities, provided you maintain clear directions next to the object code saying where to find the Corresponding Source. Regardless of what server hosts the Corresponding Source, you remain obligated to ensure that it is available for as long as needed to satisfy these requirements.

 e) Convey the object code using peer-to-peer transmission, provided you inform other peers where the object code and Corresponding Source of the work are being offered to the general public at no charge under subsection 6d.

 A separable portion of the object code, whose source code is excluded from the Corresponding Source as a System Library, need not be included in conveying the object code work.

 A "User Product" is either (1) a "consumer product", which means any tangible personal property which is normally used for personal, family, or household purposes, or (2) anything designed or sold for incorporation into a dwelling. In determining whether a product is a consumer product, doubtful cases shall be resolved in favor of coverage. For a particular product received by a particular user, "normally used" refers to a typical or common use of that class of product, regardless of the status of the particular user or of the way in which the particular user actually uses, or expects or is expected to use, the product. A product is a consumer product regardless of whether the product has substantial commercial, industrial or non-consumer uses, unless such uses represent the only significant mode of use of the product.

 "Installation Information" for a User Product means any methods, procedures, authorization

 keys, or other information required to install and execute modified versions of a covered work in that User Product from a modified version of its Corresponding Source. The information must suffice to ensure that the continued functioning of the modified object

code is in no case prevented or interfered with solely because modification has been made.

 If you convey an object code work under this section in, or with, or specifically for use in, a User Product, and the conveying occurs as part of a transaction in which the right of possession and use of the User Product is transferred to the recipient in perpetuity or for a fixed term (regardless of how the transaction is characterized), the Corresponding Source conveyed under this section must be accompanied by the Installation Information. But this requirement does not apply if neither you nor any third party retains the ability to install modified object code on the User Product (for example, the work has been installed in

ROM).

 The requirement to provide Installation Information does not include a requirement to continue to provide support service, warranty, or updates for a work that has been modified or installed by the recipient, or for the User Product in which it has been modified or installed. Access to a network may be denied when the modification itself materially and adversely affects the operation of the network or violates the rules and protocols for communication across the network.

 Corresponding Source conveyed, and Installation Information provided, in accord with this section must be in a format that is publicly documented (and with an implementation available to the public in source code form), and must require no special password or key for unpacking, reading or copying.

### 7. Additional Terms.

 "Additional permissions" are terms that supplement the terms of this License by making exceptions from one or more of its conditions. Additional permissions that are applicable to the entire Program shall

be treated as though they were included in this License, to the extent that they are valid under applicable law. If additional permissions apply only to part of the Program, that part may be used separately under those permissions, but the entire Program remains governed by this License without regard to the additional permissions.

When you convey a copy of a covered work, you may at your option remove any additional permissions from that copy, or from any part of it. (Additional permissions may be written to require their own removal in certain cases when you modify the work.) You may place additional permissions on material, added by you to a covered work, for which you have or can give appropriate copyright permission.

 Notwithstanding any other provision of this License, for material you add to a covered work, you may (if authorized by the copyright holders of that material) supplement the terms of this License with terms:

 a) Disclaiming warranty or limiting liability differently from the terms of sections 15 and 16 of this License; or

 b) Requiring preservation of specified reasonable legal notices or author attributions in that material or in the Appropriate Legal Notices displayed by works containing it; or

 c) Prohibiting misrepresentation of the origin of that material, or requiring that modified versions of such material be marked in reasonable ways as different from the original version; or

 d) Limiting the use for publicity purposes of names of licensors or authors of the material; or

 e) Declining to grant rights under trademark law for use of some trade names, trademarks, or service marks; or

 f) Requiring indemnification of licensors and authors of that material by anyone who conveys the material (or modified versions of it) with contractual assumptions of liability to the recipient, for any liability that these contractual assumptions directly impose on

those licensors and authors.

 All other non-permissive additional terms are considered "further restrictions" within the meaning of section 10. If the Program as you received it, or any part of it, contains a notice stating that it is governed by this License along with a term that is a further restriction, you may remove that term. If a license document contains a further restriction but permits relicensing or conveying under this License, you may add to a covered work material governed by the terms of that license document, provided that the further restriction does not survive such relicensing or conveying.

 If you add terms to a covered work in accord with this section, you must place, in the relevant source files, a statement of the additional terms that apply to those files, or a notice indicating where to find the applicable terms.

 Additional terms, permissive or non-permissive, may be stated in the form of a separately written license, or stated as exceptions; the above

requirements apply either way.

### 8. Termination.

 You may not propagate or modify a covered work except as expressly provided under this License. Any attempt otherwise to propagate or modify it is void, and will automatically terminate your rights under this License (including any patent licenses granted under the third paragraph of section 11).

 However, if you cease all violation of this License, then your license from a particular copyright holder is reinstated (a) provisionally, unless and until the copyright holder explicitly and finally terminates your license, and (b) permanently, if the copyright holder fails to notify you of the violation by some reasonable means prior to 60 days after the cessation.

 Moreover, your license from a particular copyright holder is reinstated permanently if the copyright holder notifies you of the violation by some reasonable means, this is the first time you have received notice of violation of this License (for any work) from that copyright

 holder, and you cure the violation prior to 30 days after your receipt of the notice.

 Termination of your rights under this section does not terminate the licenses of parties who have received copies or rights from you under this License. If your rights have been terminated and not permanently reinstated, you do not qualify to receive new licenses for the same material under section 10.

#### 9. Acceptance Not Required for Having Copies.

 You are not required to accept this License in order to receive or run a copy of the Program. Ancillary propagation of a covered work occurring solely as a consequence of using peer-to-peer transmission to receive a copy likewise does not require acceptance. However, nothing other than this License grants you permission to propagate or modify any covered work. These actions infringe copyright if you do not accept this License. Therefore, by modifying or propagating a covered work, you indicate your acceptance of this License to do so.

10. Automatic Licensing of Downstream Recipients.

 Each time you convey a covered work, the recipient automatically receives a license from the original licensors, to run, modify and propagate that work, subject to this License. You are not responsible for enforcing compliance by third parties with this License.

 An "entity transaction" is a transaction transferring control of an organization, or substantially all assets of one, or subdividing an organization, or merging organizations. If propagation of a covered work results from an entity transaction, each party to that transaction who receives a copy of the work also receives whatever licenses to the work the party's predecessor in interest had or could give under the previous paragraph, plus a right to possession of the Corresponding Source of the work from the predecessor in interest, if the predecessor has it or can get it with reasonable efforts.

 You may not impose any further restrictions on the exercise of the rights

 granted or affirmed under this License. For example, you may not impose a license fee, royalty, or other charge for exercise of rights granted under this License, and you may not initiate litigation (including a cross-claim or counterclaim in a lawsuit) alleging that any patent claim is infringed by making, using, selling, offering for sale, or importing the Program or any portion of it.

## 11. Patents.

 A "contributor" is a copyright holder who authorizes use under this License of the Program or a work on which the Program is based. The work thus licensed is called the contributor's "contributor version".

 A contributor's "essential patent claims" are all patent claims owned or controlled by the contributor, whether already acquired or hereafter acquired, that would be infringed by some manner, permitted by this License, of making, using, or selling its contributor version, but do not include claims that would be infringed only as a consequence of further modification of the contributor version. For purposes of this definition, "control" includes the right to grant

patent sublicenses in a manner consistent with the requirements of this License.

 Each contributor grants you a non-exclusive, worldwide, royalty-free patent license under the contributor's essential patent claims, to make, use, sell, offer for sale, import and otherwise run, modify and propagate the contents of its contributor version.

 In the following three paragraphs, a "patent license" is any express agreement or commitment, however denominated, not to enforce a patent (such as an express permission to practice a patent or covenant not to sue for patent infringement). To "grant" such a patent license to a party means to make such an agreement or commitment not to enforce a

patent against the party.

work and works based on it.

 If you convey a covered work, knowingly relying on a patent license, and the Corresponding Source of the work is not available for anyone to copy, free of charge and under the terms of this License, through a

publicly available network server or other readily accessible means, then you must either (1) cause the Corresponding Source to be so available, or (2) arrange to deprive yourself of the benefit of the patent license for this particular work, or (3) arrange, in a manner consistent with the requirements of this License, to extend the patent license to downstream recipients. "Knowingly relying" means you have actual knowledge that, but for the patent license, your conveying the covered work in a country, or your recipient's use of the covered work in a country, would infringe one or more identifiable patents in that country that you have reason to believe are valid.

 If, pursuant to or in connection with a single transaction or arrangement, you convey, or propagate by procuring conveyance of, a covered work, and grant a patent license to some of the parties receiving the covered work authorizing them to use, propagate, modify or convey a specific copy of the covered work, then the patent license you grant is automatically extended to all recipients of the covered

 A patent license is "discriminatory" if it does not include within the scope of its coverage, prohibits the exercise of, or is conditioned on the non-exercise of one or more of the rights that are specifically granted under this License. You may not convey a covered work if you are a party to an arrangement with a third party that is in the business of distributing software, under which you make payment to the third party based on the extent of your activity of conveying the work, and under which the third party grants, to any of the parties who would receive the covered work from you, a discriminatory patent license (a) in connection with copies of the covered work conveyed by you (or copies made from those copies), or (b) primarily for and in connection with specific products or compilations that contain the covered work, unless you entered into that arrangement, or

that patent license was granted, prior to 28 March 2007.

 Nothing in this License shall be construed as excluding or limiting any implied license or other defenses to infringement that may otherwise be available to you under applicable patent law.

12. No Surrender of Others' Freedom.

 If conditions are imposed on you (whether by court order, agreement or otherwise) that contradict the conditions of this License, they do not excuse you from the conditions of this License. If you cannot convey a covered work so as to satisfy simultaneously your obligations under this License and any other pertinent obligations, then as a consequence you may not convey it at all. For example, if you agree to terms that obligate you to collect a royalty for further conveying from those to whom you convey the Program, the only way you could satisfy both those terms and this License would be to refrain entirely from conveying the Program.

13. Use with the GNU Affero General Public License.

 Notwithstanding any other provision of this License, you have permission to link or combine any covered work with a work licensed under version 3 of the GNU Affero General Public License into a single combined work, and to convey the resulting work. The terms of this License will continue to apply to the part which is the covered work, but the special requirements of the GNU Affero General Public License, section 13, concerning interaction through a network will apply to the combination as such.

14. Revised Versions of this License.

 The Free Software Foundation may publish revised and/or new versions of the GNU General Public License from time to time. Such new versions will be similar in spirit to the present version, but may differ in detail to address new problems or concerns.

 Each version is given a distinguishing version number. If the Program specifies that a certain numbered version of the GNU General Public License "or any later version" applies to it, you have the option of following the terms and conditions either of that numbered version or of any later version published by the Free Software Foundation. If the Program does not specify a version number of the GNU General Public License, you may choose any version ever published by the Free Software Foundation.

 If the Program specifies that a proxy can decide which future versions of the GNU General Public License can be used, that proxy's public statement of acceptance of a version permanently authorizes you to choose that version for the Program.

 Later license versions may give you additional or different permissions. However, no additional obligations are imposed on any author or copyright holder as a result of your choosing to follow a later version.

 THERE IS NO WARRANTY FOR THE PROGRAM, TO THE EXTENT PERMITTED BY APPLICABLE LAW. EXCEPT WHEN OTHERWISE STATED IN WRITING THE COPYRIGHT HOLDERS AND/OR OTHER PARTIES PROVIDE THE PROGRAM "AS IS" WITHOUT WARRANTY

OF ANY KIND, EITHER EXPRESSED OR IMPLIED, INCLUDING, BUT NOT LIMITED TO, THE IMPLIED WARRANTIES OF MERCHANTABILITY AND FITNESS FOR A PARTICULAR PURPOSE. THE ENTIRE RISK AS TO THE QUALITY AND PERFORMANCE OF THE PROGRAM IS WITH YOU. SHOULD THE PROGRAM PROVE DEFECTIVE, YOU ASSUME THE COST OF ALL NECESSARY SERVICING, REPAIR OR CORRECTION.

16. Limitation of Liability.

 IN NO EVENT UNLESS REQUIRED BY APPLICABLE LAW OR AGREED TO IN WRITING WILL ANY COPYRIGHT HOLDER, OR ANY OTHER PARTY WHO MODIFIES AND/OR CONVEYS THE PROGRAM AS PERMITTED ABOVE, BE LIABLE TO YOU FOR DAMAGES, INCLUDING ANY GENERAL, SPECIAL, INCIDENTAL OR CONSEQUENTIAL DAMAGES ARISING OUT OF THE USE OR INABILITY TO USE THE PROGRAM (INCLUDING BUT NOT LIMITED TO LOSS OF DATA OR DATA BEING RENDERED INACCURATE OR LOSSES SUSTAINED BY YOU OR THIRD PARTIES OR A FAILURE OF THE PROGRAM TO OPERATE WITH ANY OTHER PROGRAMS), EVEN IF SUCH HOLDER OR OTHER PARTY HAS BEEN ADVISED OF THE POSSIBILITY OF SUCH DAMAGES.

 17. Interpretation of Sections 15 and 16.

 If the disclaimer of warranty and limitation of liability provided above cannot be given local legal effect according to their terms, reviewing courts shall apply local law that most closely approximates an absolute waiver of all civil liability in connection with the Program, unless a warranty or assumption of liability accompanies a copy of the Program in return for a fee.

## END OF TERMS AND CONDITIONS

How to Apply These Terms to Your New Programs

 If you develop a new program, and you want it to be of the greatest possible use to the public, the best way to achieve this is to make it free software which everyone can redistribute and change under these terms.

 To do so, attach the following notices to the program. It is safest to attach them to the start of each source file to most effectively state the exclusion of warranty; and each file should have at least the "copyright" line and a pointer to where the full notice is found.

 <one line to give the program's name and a brief idea of what it does.> Copyright  $(C)$  <year > <name of author>

 This program is free software: you can redistribute it and/or modify it under the terms of the GNU General Public License as published by the Free Software Foundation, either version 3 of the License, or (at your option) any later version.

 This program is distributed in the hope that it will be useful, but WITHOUT ANY WARRANTY; without even the implied warranty of MERCHANTABILITY or FITNESS FOR A PARTICULAR PURPOSE. See the GNU General Public License for more details.

 You should have received a copy of the GNU General Public License along with this program. If not, see <http://www.gnu.org/licenses/>.

Also add information on how to contact you by electronic and paper mail.

 If the program does terminal interaction, make it output a short notice like this when it starts in an interactive mode:

 $<$ program> Copyright (C) $<$ year>  $<$ name of author> This program comes with ABSOLUTELY NO WARRANTY; for details type `show w'. This is free software, and you are welcome to redistribute it under certain conditions; type `show c' for details.

The hypothetical commands `show w' and `show c' should show the appropriate parts of the General Public License. Of course, your program's commands might be different; for a GUI interface, you would use an "about box".

 You should also get your employer (if you work as a programmer) or school, if any, to sign a "copyright disclaimer" for the program, if necessary. For more information on this, and how to apply and follow the GNU GPL, see <http://www.gnu.org/licenses/>.

 The GNU General Public License does not permit incorporating your program into proprietary programs. If your program is a subroutine library, you may consider it more useful to permit linking proprietary applications with the library. If this is what you want to do, use the GNU Lesser General Public License instead of this License. But first, please read <http://www.gnu.org/philosophy/why-not-lgpl.html>.

## **1.433 hd-parm 9.58-r0**

## **1.433.1 Available under license :**

 GNU GENERAL PUBLIC LICENSE Version 2, June 1991

Copyright (C) 1989, 1991 Free Software Foundation, Inc. 51 Franklin St, Fifth Floor, Boston, MA 02110-1301 USA Everyone is permitted to copy and distribute verbatim copies of this license document, but changing it is not allowed.

 Preamble

 The licenses for most software are designed to take away your freedom to share and change it. By contrast, the GNU General Public License is intended to guarantee your freedom to share and change free software--to make sure the software is free for all its users. This General Public License applies to most of the Free Software Foundation's software and to any other program whose authors commit to using it. (Some other Free Software Foundation software is covered by the GNU Library General Public License instead.) You can apply it to your programs, too.

 When we speak of free software, we are referring to freedom, not price. Our General Public

Licenses are designed to make sure that you

have the freedom to distribute copies of free software (and charge for this service if you wish), that you receive source code or can get it if you want it, that you can change the software or use pieces of it in new free programs; and that you know you can do these things.

 To protect your rights, we need to make restrictions that forbid anyone to deny you these rights or to ask you to surrender the rights. These restrictions translate to certain responsibilities for you if you distribute copies of the software, or if you modify it.

 For example, if you distribute copies of such a program, whether gratis or for a fee, you must give the recipients all the rights that you have. You must make sure that they, too, receive or can get the source code. And you must show them these terms so they know their rights.

We protect your rights with two steps: (1) copyright the software, and (2) offer you this license which gives you legal permission to copy, distribute and/or modify the software.

 Also, for each author's protection and ours, we want to make certain that everyone understands that there is no warranty for this free

software. If the software is modified by someone else and passed on, we want its recipients to know that what they have is not the original, so that any problems introduced by others will not reflect on the original authors' reputations.

 Finally, any free program is threatened constantly by software patents. We wish to avoid the danger that redistributors of a free program will individually obtain patent licenses, in effect making the program proprietary. To prevent this, we have made it clear that any patent must be licensed for everyone's free use or not licensed at all.

 The precise terms and conditions for copying, distribution and modification follow.

## GNU GENERAL PUBLIC LICENSE TERMS AND CONDITIONS FOR COPYING, DISTRIBUTION AND MODIFICATION

- 0. This License applies to any program
- or other work which contains

a notice placed by the copyright holder saying it may be distributed under the terms of this General Public License. The "Program", below, refers to any such program or work, and a "work based on the Program" means either the Program or any derivative work under copyright law: that is to say, a work containing the Program or a portion of it, either verbatim or with modifications and/or translated into another language. (Hereinafter, translation is included without limitation in the term "modification".) Each licensee is addressed as "you".

Activities other than copying, distribution and modification are not covered by this License; they are outside its scope. The act of running the Program is not restricted, and the output from the Program is covered only if its contents constitute a work based on the Program (independent of having been made by running the Program). Whether that is true depends on what the Program does.

- 1. You may copy and distribute
- verbatim copies of the Program's

source code as you receive it, in any medium, provided that you conspicuously and appropriately publish on each copy an appropriate copyright notice and disclaimer of warranty; keep intact all the notices that refer to this License and to the absence of any warranty; and give any other recipients of the Program a copy of this License along with the Program.

You may charge a fee for the physical act of transferring a copy, and you may at your option offer warranty protection in exchange for a fee.

2. You may modify your copy or copies of the Program or any portion

of it, thus forming a work based on the Program, and copy and distribute such modifications or work under the terms of Section 1 above, provided that you also meet all of these conditions:

 a) You must cause the modified files to carry prominent notices stating that you changed the files and the date of any change.

 b) You must cause any work that you distribute or publish, that in

 whole or in part contains or is derived from the Program or any part thereof, to be licensed as a whole at no charge to all third parties under the terms of this License.

 c) If the modified program normally reads commands interactively when run, you must cause it, when started running for such interactive use in the most ordinary way, to print or display an announcement including an appropriate copyright notice and a notice that there is no warranty (or else, saying that you provide a warranty) and that users may redistribute the program under these conditions, and telling the user how to view a copy of this License. (Exception: if the Program itself is interactive but does not normally print such an announcement, your work based on the Program is not required to print an announcement.)

These requirements apply to the modified work as a whole. If identifiable sections of that work are not derived from the Program, and can

 be reasonably considered independent and separate works in themselves, then this License, and its terms, do not apply to those sections when you distribute them as separate works. But when you distribute the same sections as part of a whole which is a work based on the Program, the distribution of the whole must be on the terms of this License, whose permissions for other licensees extend to the entire whole, and thus to each and every part regardless of who wrote it.

Thus, it is not the intent of this section to claim rights or contest your rights to work written entirely by you; rather, the intent is to exercise the right to control the distribution of derivative or collective works based on the Program.

In addition, mere aggregation of another work not based on the Program with the Program (or with a work based on the Program) on a volume of a storage or distribution medium does not bring the other work under the scope of this License.

 3. You may copy and distribute the Program (or a work based on it, under Section 2) in object code or executable form under the terms of  a) Accompany it with the complete corresponding machine-readable source code, which must be distributed under the terms of Sections 1 and 2 above on a medium customarily used for software interchange; or,

 b) Accompany it with a written offer, valid for at least three years, to give any third party, for a charge no more than your cost of physically performing source distribution, a complete machine-readable copy of the corresponding source code, to be distributed under the terms of Sections 1 and 2 above on a medium customarily used for software interchange; or,

 c) Accompany it with the information you received as to the offer to distribute corresponding source code. (This alternative is allowed only for noncommercial distribution and only if you received the program in object code or executable form with such

an offer, in accord with Subsection b above.)

The source code for a work means the preferred form of the work for making modifications to it. For an executable work, complete source code means all the source code for all modules it contains, plus any associated interface definition files, plus the scripts used to control compilation and installation of the executable. However, as a special exception, the source code distributed need not include anything that is normally distributed (in either source or binary form) with the major components (compiler, kernel, and so on) of the operating system on which the executable runs, unless that component itself accompanies the executable.

If distribution of executable or object code is made by offering access to copy from a designated place, then offering equivalent access to copy the source code from the same place counts as distribution of the source code, even though third parties are not compelled

to copy the source along with the object code.

 4. You may not copy, modify, sublicense, or distribute the Program except as expressly provided under this License. Any attempt otherwise to copy, modify, sublicense or distribute the Program is void, and will automatically terminate your rights under this License. However, parties who have received copies, or rights, from you under this License will not have their licenses terminated so long as such parties remain in full compliance.

 5. You are not required to accept this License, since you have not signed it. However, nothing else grants you permission to modify or

distribute the Program or its derivative works. These actions are prohibited by law if you do not accept this License. Therefore, by modifying or distributing the Program (or any work based on the Program), you indicate your acceptance of this License to do so, and all its terms and conditions for copying, distributing or modifying the Program or works based on it.

 6. Each time you redistribute the Program (or any work based on the Program), the recipient automatically receives a license from the original licensor to copy, distribute or modify the Program subject to these terms and conditions. You may not impose any further restrictions on the recipients' exercise of the rights granted herein. You are not responsible for enforcing compliance by third parties to this License.

 7. If, as a consequence of a court judgment or allegation of patent infringement or for any other reason (not limited to patent issues), conditions are imposed on you (whether by court order, agreement or otherwise) that contradict the conditions of this License, they do not excuse you from the conditions of this License. If you cannot distribute so as to satisfy simultaneously your obligations under this License and any other pertinent obligations, then as a consequence you may not distribute the Program at all. For example, if a patent license would not permit

 royalty-free redistribution of the Program by all those who receive copies directly or indirectly through you, then the only way you could satisfy both it and this License would be to refrain entirely from distribution of the Program.

If any portion of this section is held invalid or unenforceable under any particular circumstance, the balance of the section is intended to apply and the section as a whole is intended to apply in other circumstances.

It is not the purpose of this section to induce you to infringe any patents or other property right claims or to contest validity of any such claims; this section has the sole purpose of protecting the integrity of the free software distribution system, which is implemented by public license practices. Many people have made generous contributions to the wide range of software distributed through that system in reliance on consistent application of that system; it is up to the author/donor to decide if he or she is willing to distribute

 software through any other system and a licensee cannot impose that choice.

This section is intended to make thoroughly clear what is believed to

be a consequence of the rest of this License.

 8. If the distribution and/or use of the Program is restricted in certain countries either by patents or by copyrighted interfaces, the original copyright holder who places the Program under this License may add an explicit geographical distribution limitation excluding those countries, so that distribution is permitted only in or among countries not thus excluded. In such case, this License incorporates the limitation as if written in the body of this License.

 9. The Free Software Foundation may publish revised and/or new versions of the General Public License from time to time. Such new versions will be similar in spirit to the present version, but may differ in detail to address new problems or concerns.

Each version is given a distinguishing version number. If the Program specifies

 a version number of this License which applies to it and "any later version", you have the option of following the terms and conditions either of that version or of any later version published by the Free Software Foundation. If the Program does not specify a version number of this License, you may choose any version ever published by the Free Software Foundation.

 10. If you wish to incorporate parts of the Program into other free programs whose distribution conditions are different, write to the author to ask for permission. For software which is copyrighted by the Free Software Foundation, write to the Free Software Foundation; we sometimes make exceptions for this. Our decision will be guided by the two goals of preserving the free status of all derivatives of our free software and of promoting the sharing and reuse of software generally.

 NO WARRANTY

## 11. BECAUSE THE PROGRAM IS LICENSED FREE OF CHARGE, THERE IS NO WARRANTY FOR THE PROGRAM, TO THE EXTENT PERMITTED BY APPLICABLE LAW. EXCEPT WHEN

OTHERWISE STATED IN WRITING THE COPYRIGHT HOLDERS AND/OR OTHER PARTIES PROVIDE THE PROGRAM "AS IS" WITHOUT WARRANTY OF ANY KIND, EITHER EXPRESSED OR IMPLIED, INCLUDING, BUT NOT LIMITED TO, THE IMPLIED WARRANTIES OF MERCHANTABILITY AND FITNESS FOR A PARTICULAR PURPOSE. THE ENTIRE RISK AS TO THE QUALITY AND PERFORMANCE OF THE PROGRAM IS WITH YOU. SHOULD THE PROGRAM PROVE DEFECTIVE, YOU ASSUME THE COST OF ALL NECESSARY SERVICING, REPAIR OR CORRECTION.

 12. IN NO EVENT UNLESS REQUIRED BY APPLICABLE LAW OR AGREED TO IN WRITING WILL ANY COPYRIGHT HOLDER, OR ANY OTHER PARTY WHO MAY MODIFY AND/OR REDISTRIBUTE THE PROGRAM AS PERMITTED ABOVE, BE LIABLE TO YOU FOR DAMAGES, INCLUDING ANY GENERAL, SPECIAL, INCIDENTAL OR CONSEQUENTIAL DAMAGES ARISING OUT OF THE USE OR INABILITY TO USE THE PROGRAM (INCLUDING BUT NOT LIMITED TO LOSS OF DATA OR DATA BEING RENDERED INACCURATE OR LOSSES SUSTAINED BY YOU OR THIRD PARTIES OR A FAILURE OF THE PROGRAM TO OPERATE WITH ANY **OTHER** 

PROGRAMS), EVEN IF SUCH HOLDER OR OTHER PARTY HAS BEEN ADVISED OF THE POSSIBILITY OF SUCH DAMAGES.

## END OF TERMS AND CONDITIONS

 How to Apply These Terms to Your New Programs

 If you develop a new program, and you want it to be of the greatest possible use to the public, the best way to achieve this is to make it free software which everyone can redistribute and change under these terms.

 To do so, attach the following notices to the program. It is safest to attach them to the start of each source file to most effectively convey the exclusion of warranty; and each file should have at least the "copyright" line and a pointer to where the full notice is found.

 <one line to give the program's name and a brief idea of what it does.> Copyright  $(C)$  <year > <name of author>

 This program is free software; you can redistribute it and/or modify it under the terms of the GNU General Public License as published by the Free Software Foundation; either version

 2 of the License, or (at your option) any later version.

 This program is distributed in the hope that it will be useful, but WITHOUT ANY WARRANTY; without even the implied warranty of MERCHANTABILITY or FITNESS FOR A PARTICULAR PURPOSE. See the GNU General Public License for more details.

 You should have received a copy of the GNU General Public License along with this program; if not, write to the Free Software Foundation, Inc., 51 Franklin St, Fifth Floor, Boston, MA 02110-1301 USA

Also add information on how to contact you by electronic and paper mail.

If the program is interactive, make it output a short notice like this when it starts in an interactive mode:

 Gnomovision version 69, Copyright (C) year name of author Gnomovision comes with ABSOLUTELY NO WARRANTY; for details type `show w'. This is free software, and you are welcome to redistribute it

under certain conditions; type `show c' for details.

The hypothetical

 commands `show w' and `show c' should show the appropriate parts of the General Public License. Of course, the commands you use may be called something other than `show w' and `show c'; they could even be mouse-clicks or menu items--whatever suits your program.

You should also get your employer (if you work as a programmer) or your school, if any, to sign a "copyright disclaimer" for the program, if necessary. Here is a sample; alter the names:

 Yoyodyne, Inc., hereby disclaims all copyright interest in the program `Gnomovision' (which makes passes at compilers) written by James Hacker.

 <signature of Ty Coon>, 1 April 1989 Ty Coon, President of Vice

This General Public License does not permit incorporating your program into proprietary programs. If your program is a subroutine library, you may consider it more useful to permit linking proprietary applications with the library. If this is what you want to do, use the GNU Library General Public License instead of this License. BSD-Style Open Source License:

You may freely use, modify, and redistribute the hdparm program, as either binary or source, or both.

The only condition is that my name and copyright notice remain in the source code as-is.

The apt.c file is Copyright (c) 2009 Jan Friesse  $\leq$  if riesse @gmail.com>. You may use/distribute apt.c freely, under the terms of either (your choice) the GNU General Public License version 2, or a BSD style license.

Mark Lord (mlord@pobox.com) This package was debianized by Christopher L Cheney <ccheney@debian.org> on Wed, 21 Nov 2001 15:51:14 -0600.

It was downloaded from http://www.ibiblio.org/pub/Linux/system/hardware

Upstream Author: Mark S. Lord <mlord@pobox.com>

Copyright:

/\* hdparm.c - Command line interface to get/set hard disk parameters \*/

You are free to distribute this software under the terms of the BSD License. On Debian systems, the complete text of the BSD License can be found in /usr/share/common-licenses/BSD

# **1.434 tzdata 2019c-r0**

## **1.434.1 Available under license :**

Unless specified below, all files in the tz code and data (including this LICENSE file) are in the public domain.

If the files date.c, newstrftime.3, and strftime.c are present, they contain material derived from BSD and use the BSD 3-clause license.

# **1.435 glibc 2.30-r0**

## **1.435.1 Available under license :**

@c The GNU Lesser General Public License. @center Version 2.1, February 1999

@c This file is intended to be included within another document, @c hence no sectioning command or @node.

## @display

Copyright @copyright{} 1991, 1999 Free Software Foundation, Inc. 51 Franklin Street, Fifth Floor, Boston, MA 02110-1301, USA

Everyone is permitted to copy and distribute verbatim copies of this license document, but changing it is not allowed.

[This is the first released version of the Lesser GPL. It also counts as the successor of the GNU Library Public License, version 2, hence the version number 2.1.] @end display

@subheading Preamble

 The licenses for most software are designed to take away your freedom to share and change it. By contrast, the GNU General Public Licenses are intended to guarantee your freedom to share and change free software---to make sure the software is free for all its users.

 This license, the Lesser General Public License, applies to some specially designated software---typically

libraries---of the Free

Software Foundation and other authors who decide to use it. You can use it too, but we suggest you first think carefully about whether this license or the ordinary General Public License is the better strategy to use in any particular case, based on the explanations below.

 When we speak of free software, we are referring to freedom of use, not price. Our General Public Licenses are designed to make sure that you have the freedom to distribute copies of free software (and charge for this service if you wish); that you receive source code or can get it if you want it; that you can change the software and use pieces of it in new free programs; and that you are informed that you can do these things.

 To protect your rights, we need to make restrictions that forbid distributors to deny you these rights or to ask you to surrender these rights. These restrictions translate to certain responsibilities for you if you distribute copies of the library or if you modify it.

 For example, if you distribute copies of the library, whether gratis or for a fee, you must give the recipients all the rights that we gave you. You must make sure that they, too, receive or can get the source code. If you link other code with the library, you must provide complete object files to the recipients, so that they can relink them with the library after making changes to the library and recompiling it. And you must show them these terms so they know their rights.

We protect your rights with a two-step method: (1) we copyright the library, and (2) we offer you this license, which gives you legal permission to copy, distribute and/or modify the library.

 To protect each distributor, we want to make it very clear that there is no warranty for the free library. Also, if the library is modified by someone else and passed on, the recipients should know that what they have is not the original version, so that the original author's reputation

 will not be affected by problems that might be introduced by others.

 Finally, software patents pose a constant threat to the existence of any free program. We wish to make sure that a company cannot effectively restrict the users of a free program by obtaining a restrictive license from a patent holder. Therefore, we insist that any patent license obtained for a version of the library must be consistent with the full freedom of use specified in this license.

Most GNU software, including some libraries, is covered by the

ordinary GNU General Public License. This license, the GNU Lesser General Public License, applies to certain designated libraries, and is quite different from the ordinary General Public License. We use this license for certain libraries in order to permit linking those libraries into non-free programs.

 When a program is linked with a library, whether statically or using a shared library, the combination of the two is legally speaking a combined work, a derivative of the original library. The ordinary General Public License therefore permits such linking only if the entire combination fits its criteria of freedom. The Lesser General Public License permits more lax criteria for linking other code with the library.

 We call this license the @dfn{Lesser} General Public License because it does @emph{Less} to protect the user's freedom than the ordinary General Public License. It also provides other free software developers Less of an advantage over competing non-free programs. These disadvantages are the reason we use the ordinary General Public License for many libraries. However, the Lesser license provides advantages in certain special circumstances.

 For example, on rare occasions, there may be a special need to encourage the widest possible use of a certain library, so that it becomes a de-facto standard. To achieve this, non-free programs must be allowed to use the library. A more frequent case is that a free library does the

 same job as widely used non-free libraries. In this case, there is little to gain by limiting the free library to free software only, so we use the Lesser General Public License.

 In other cases, permission to use a particular library in non-free programs enables a greater number of people to use a large body of free software. For example, permission to use the GNU C Library in non-free programs enables many more people to use the whole GNU operating system, as well as its variant, the GNU/Linux operating system.

 Although the Lesser General Public License is Less protective of the users' freedom, it does ensure that the user of a program that is linked with the Library has the freedom and the wherewithal to run that program using a modified version of the Library.

 The precise terms and conditions for copying, distribution and modification follow. Pay close attention to the difference between a ``work based on the library'' and a ``work that uses the library''. The former

 contains code derived from the library, whereas the latter must be combined with the library in order to run.

## @subheading TERMS AND CONDITIONS FOR COPYING, DISTRIBUTION AND MODIFICATION

## @enumerate 0

## @item

This License Agreement applies to any software library or other program which contains a notice placed by the copyright holder or other authorized party saying it may be distributed under the terms of this Lesser General Public License (also called ``this License''). Each licensee is addressed as ``you''.

 A ``library'' means a collection of software functions and/or data prepared so as to be conveniently linked with application programs (which use some of those functions and data) to form executables.

 The ``Library'', below, refers to any such software library or work which has been distributed under these terms. A ``work based on the Library'' means either the Library or any derivative work under copyright law: that is to say, a work containing the Library or a portion of it,

 either verbatim or with modifications and/or translated straightforwardly into another language. (Hereinafter, translation is included without limitation in the term ``modification''.)

 ``Source code'' for a work means the preferred form of the work for making modifications to it. For a library, complete source code means all the source code for all modules it contains, plus any associated interface definition files, plus the scripts used to control compilation and installation of the library.

 Activities other than copying, distribution and modification are not covered by this License; they are outside its scope. The act of running a program using the Library is not restricted, and output from such a program is covered only if its contents constitute a work based on the Library (independent of the use of the Library in a tool for writing it). Whether that is true depends on what the Library does and what the program that uses the Library does.

#### @item

You may copy and distribute

verbatim copies of the Library's

complete source code as you receive it, in any medium, provided that you conspicuously and appropriately publish on each copy an appropriate copyright notice and disclaimer of warranty; keep intact all the notices that refer to this License and to the absence of any warranty; and distribute a copy of this License along with the
## Library.

 You may charge a fee for the physical act of transferring a copy, and you may at your option offer warranty protection in exchange for a fee.

## @item

You may modify your copy or copies of the Library or any portion of it, thus forming a work based on the Library, and copy and distribute such modifications or work under the terms of Section 1 above, provided that you also meet all of these conditions:

# @enumerate a

@item

The modified work must itself be a software library.

### @item

You must cause the files modified to carry prominent notices stating that you changed the files and the date of any change.

#### @item

# You must

 cause the whole of the work to be licensed at no charge to all third parties under the terms of this License.

## @item

If a facility in the modified Library refers to a function or a table of data to be supplied by an application program that uses the facility, other than as an argument passed when the facility is invoked, then you must make a good faith effort to ensure that, in the event an application does not supply such function or table, the facility still operates, and performs whatever part of its purpose remains meaningful.

(For example, a function in a library to compute square roots has a purpose that is entirely well-defined independent of the application. Therefore, Subsection 2d requires that any application-supplied function or table used by this function must be optional: if the application does not supply it, the square root function must still compute square roots.) @end enumerate

These requirements apply to the modified work as a whole. If identifiable sections

 of that work are not derived from the Library, and can be reasonably considered independent and separate works in themselves, then this License, and its terms, do not apply to those sections when you distribute them as separate works. But when you

distribute the same sections as part of a whole which is a work based on the Library, the distribution of the whole must be on the terms of this License, whose permissions for other licensees extend to the entire whole, and thus to each and every part regardless of who wrote it.

Thus, it is not the intent of this section to claim rights or contest your rights to work written entirely by you; rather, the intent is to exercise the right to control the distribution of derivative or collective works based on the Library.

In addition, mere aggregation of another work not based on the Library with the Library (or with a work based on the Library) on a volume of a storage or distribution medium does not bring the other work under the scope of this

License.

### @item

You may opt to apply the terms of the ordinary GNU General Public License instead of this License to a given copy of the Library. To do this, you must alter all the notices that refer to this License, so that they refer to the ordinary GNU General Public License, version 2, instead of to this License. (If a newer version than version 2 of the ordinary GNU General Public License has appeared, then you can specify that version instead if you wish.) Do not make any other change in these notices.

 Once this change is made in a given copy, it is irreversible for that copy, so the ordinary GNU General Public License applies to all subsequent copies and derivative works made from that copy.

 This option is useful when you wish to copy part of the code of the Library into a program that is not a library.

#### @item

You may copy and distribute the Library (or a portion or derivative of it, under Section 2) in object code or executable form under the terms of Sections 1 and 2 above provided that you accompany it with the complete corresponding machine-readable source code, which must be distributed under the terms of Sections 1 and 2 above on a medium customarily used for software interchange.

 If distribution of object code is made by offering access to copy from a designated place, then offering equivalent access to copy the source code from the same place satisfies the requirement to distribute the source code, even though third parties are not compelled to copy the source along with the object code.

# @item

A program that contains no derivative of any portion of the Library, but is designed to work with the Library by being compiled or linked with it, is called a ``work that uses the Library''. Such a work, in isolation, is not a derivative work of the Library, and therefore falls outside the scope of this License.

 However, linking a ``work that uses the Library'' with the Library creates an executable that is a derivative of the Library (because it

contains portions of the Library), rather than a ``work that uses the library''. The executable is therefore covered by this License. Section 6 states terms for distribution of such executables.

When a ``work that uses the Library'' uses material from a header file that is part of the Library, the object code for the work may be a derivative work of the Library even though the source code is not. Whether this is true is especially significant if the work can be linked without the Library, or if the work is itself a library. The threshold for this to be true is not precisely defined by law.

 If such an object file uses only numerical parameters, data structure layouts and accessors, and small macros and small inline functions (ten lines or less in length), then the use of the object file is unrestricted, regardless of whether it is legally a derivative work. (Executables containing this object code plus portions of the Library will still fall under Section 6.)

#### Otherwise,

 if the work is a derivative of the Library, you may distribute the object code for the work under the terms of Section 6. Any executables containing that work also fall under Section 6, whether or not they are linked directly with the Library itself.

#### @item

As an exception to the Sections above, you may also combine or link a "work that uses the Library" with the Library to produce a work containing portions of the Library, and distribute that work under terms of your choice, provided that the terms permit modification of the work for the customer's own use and reverse engineering for debugging such modifications.

 You must give prominent notice with each copy of the work that the Library is used in it and that the Library and its use are covered by this License. You must supply a copy of this License. If the work during execution displays copyright notices, you must include the copyright notice for the Library among them, as well as a reference

directing the user to the copy of this License. Also, you must do one of these things:

## @enumerate a

## @item

Accompany the work with the complete corresponding machine-readable source code for the Library including whatever changes were used in the work (which must be distributed under Sections 1 and 2 above); and, if the work is an executable linked with the Library, with the complete machine-readable ``work that uses the Library'', as object code and/or source code, so that the user can modify the Library and then relink to produce a modified executable containing the modified Library. (It is understood that the user who changes the contents of definitions files in the Library will not necessarily be able to recompile the application to use the modified definitions.)

#### @item

Use a suitable shared library mechanism for linking with the Library. A suitable mechanism is one that (1) uses at run time a copy of the library already present on the user's computer system, rather than copying library functions into the executable,

and (2) will operate

properly with a modified version of the library, if the user installs one, as long as the modified version is interface-compatible with the version that the work was made with.

## @item

Accompany the work with a written offer, valid for at least three years, to give the same user the materials specified in Subsection 6a, above, for a charge no more than the cost of performing this distribution.

## @item

If distribution of the work is made by offering access to copy from a designated place, offer equivalent access to copy the above specified materials from the same place.

## @item

Verify that the user has already received a copy of these materials or that you have already sent this user a copy. @end enumerate

 For an executable, the required form of the ``work that uses the Library'' must include any data and utility programs needed for reproducing the executable from it. However, as a special exception, the materials to be distributed need not include anything that

is

normally distributed (in either source or binary form) with the major components (compiler, kernel, and so on) of the operating system on which the executable runs, unless that component itself accompanies the executable.

 It may happen that this requirement contradicts the license restrictions of other proprietary libraries that do not normally accompany the operating system. Such a contradiction means you cannot use both them and the Library together in an executable that you distribute.

## @item

You may place library facilities that are a work based on the Library side-by-side in a single library together with other library facilities not covered by this License, and distribute such a combined library, provided that the separate distribution of the work based on the Library and of the other library facilities is otherwise permitted, and provided that you do these two things:

#### @enumerate a

@item

Accompany the combined library with a copy of the same work based on the Library, uncombined with any other library facilities. This must be distributed under the terms of the

Sections above.

## @item

Give prominent notice with the combined library of the fact that part of it is a work based on the Library, and explaining where to find the accompanying uncombined form of the same work. @end enumerate

# @item

You may not copy, modify, sublicense, link with, or distribute the Library except as expressly provided under this License. Any attempt otherwise to copy, modify, sublicense, link with, or distribute the Library is void, and will automatically terminate your rights under this License. However, parties who have received copies, or rights, from you under this License will not have their licenses terminated so long as such parties remain in full compliance.

# @item

You are not required to accept this License, since you have not signed it. However, nothing else grants you permission to modify or distribute the Library or its derivative works. These actions are prohibited

 by law if you do not accept this License. Therefore, by modifying or distributing the Library (or any work based on the Library), you indicate your acceptance of this License to do so, and all its terms and conditions for copying, distributing or modifying the Library or works based on it.

# @item

Each time you redistribute the Library (or any work based on the Library), the recipient automatically receives a license from the original licensor to copy, distribute, link with or modify the Library subject to these terms and conditions. You may not impose any further restrictions on the recipients' exercise of the rights granted herein. You are not responsible for enforcing compliance by third parties with this License.

## @item

If, as a consequence of a court judgment or allegation of patent infringement or for any other reason (not limited to patent issues), conditions are imposed on you (whether by court order, agreement or otherwise) that contradict the conditions of this License, they do not

excuse you from the conditions of this License. If you cannot distribute so as to satisfy simultaneously your obligations under this License and any other pertinent obligations, then as a consequence you may not distribute the Library at all. For example, if a patent license would not permit royalty-free redistribution of the Library by all those who receive copies directly or indirectly through you, then the only way you could satisfy both it and this License would be to refrain entirely from distribution of the Library.

If any portion of this section is held invalid or unenforceable under any particular circumstance, the balance of the section is intended to apply, and the section as a whole is intended to apply in other circumstances.

It is not the purpose of this section to induce you to infringe any patents or other property right claims or to contest validity of any such claims; this section has the sole purpose of protecting the integrity of the free software

distribution system which is

implemented by public license practices. Many people have made generous contributions to the wide range of software distributed through that system in reliance on consistent application of that system; it is up to the author/donor to decide if he or she is willing to distribute software through any other system and a licensee cannot impose that choice.

This section is intended to make thoroughly clear what is believed to be a consequence of the rest of this License.

# @item

If the distribution and/or use of the Library is restricted in certain countries either by patents or by copyrighted interfaces, the original copyright holder who places the Library under this License may add an explicit geographical distribution limitation excluding those countries, so that distribution is permitted only in or among countries not thus excluded. In such case, this License incorporates the limitation as if written in the body of this License.

### @item

The Free Software Foundation may publish revised and/or new versions of the Lesser General Public License from time to time. Such new versions will be similar in spirit to the present version, but may differ in detail to address new problems or concerns.

Each version is given a distinguishing version number. If the Library specifies a version number of this License which applies to it and ``any later version'', you have the option of following the terms and conditions either of that version or of any later version published by the Free Software Foundation. If the Library does not specify a license version number, you may choose any version ever published by the Free Software Foundation.

#### @item

If you wish to incorporate parts of the Library into other free programs whose distribution conditions are incompatible with these, write to the author to ask for permission. For software which is copyrighted by the Free Software Foundation, write to the Free Software Foundation; we sometimes make exceptions for this. Our decision will be guided by the two goals of preserving the free status

of all derivatives of our free software and of promoting the sharing and reuse of software generally.

## @center @b{NO WARRANTY}

## @item

BECAUSE THE LIBRARY IS LICENSED FREE OF CHARGE, THERE IS NO WARRANTY FOR THE LIBRARY, TO THE EXTENT PERMITTED BY APPLICABLE LAW. EXCEPT WHEN OTHERWISE STATED IN WRITING THE COPYRIGHT HOLDERS AND/OR OTHER PARTIES PROVIDE THE LIBRARY ``AS IS'' WITHOUT WARRANTY OF ANY KIND, EITHER EXPRESSED OR IMPLIED, INCLUDING, BUT NOT LIMITED TO, THE IMPLIED WARRANTIES OF MERCHANTABILITY AND FITNESS FOR A PARTICULAR PURPOSE. THE ENTIRE RISK AS TO THE QUALITY AND PERFORMANCE OF THE LIBRARY IS WITH YOU. SHOULD THE LIBRARY PROVE DEFECTIVE, YOU ASSUME THE COST OF ALL NECESSARY SERVICING, REPAIR OR CORRECTION.

# @item

IN NO EVENT UNLESS REQUIRED BY APPLICABLE LAW OR AGREED TO IN WRITING WILL ANY COPYRIGHT HOLDER, OR ANY OTHER PARTY WHO MAY MODIFY AND/OR REDISTRIBUTE THE LIBRARY AS PERMITTED ABOVE, BE LIABLE TO YOU

FOR DAMAGES, INCLUDING ANY GENERAL, SPECIAL, INCIDENTAL OR CONSEQUENTIAL DAMAGES ARISING OUT OF THE USE OR INABILITY TO USE THE LIBRARY (INCLUDING BUT NOT LIMITED TO LOSS OF DATA OR DATA BEING RENDERED INACCURATE OR LOSSES SUSTAINED BY YOU OR THIRD PARTIES OR A FAILURE OF THE LIBRARY TO OPERATE WITH ANY OTHER SOFTWARE), EVEN IF SUCH HOLDER OR OTHER PARTY HAS BEEN ADVISED OF THE POSSIBILITY OF SUCH **DAMAGES** 

@end enumerate

@subheading END OF TERMS AND CONDITIONS

@page

@subheading How to Apply These Terms to Your New Libraries

 If you develop a new library, and you want it to be of the greatest possible use to the public, we recommend making it free software that everyone can redistribute and change. You can do so by permitting redistribution under these terms (or, alternatively, under the terms of the ordinary General Public License).

 To apply these terms, attach the following notices to the library. It is safest to attach them to the start of each source file to most effectively convey the exclusion of warranty; and each file should have at least the ``copyright'' line and a pointer to where the full notice is found.

@smallexample

@var{one line to give the library's name and an idea of what it does.} Copyright (C)  $@var$ {year}  $@var$ {name of author}

This library is free software; you can redistribute it and/or modify it under the terms of the GNU Lesser General Public License as published by the Free Software Foundation; either version 2.1 of the License, or (at your option) any later version.

This library is distributed in the hope that it will be useful, but WITHOUT ANY WARRANTY; without even the implied warranty of MERCHANTABILITY or FITNESS FOR A PARTICULAR PURPOSE. See the GNU Lesser General Public License for more details.

You should have received a copy of the GNU Lesser General Public License along with this library; if not, write to the Free Software

Foundation, Inc., 51 Franklin Street, Fifth Floor, Boston, MA 02110-1301, USA. @end smallexample

Also add information on how to contact you by electronic and paper mail.

You should also get your employer (if you work as a programmer) or your school, if any, to sign a "copyright disclaimer" for the library, if necessary. Here is a sample; alter the names:

#### @smallexample

Yoyodyne, Inc., hereby disclaims all copyright interest in the library `Frob' (a library for tweaking knobs) written by James Random Hacker.

@var{signature of Ty Coon}, 1 April 1990 Ty Coon, President of Vice @end smallexample

That's all there is to it!

Copyright 1992, 1993, 1994, 1997 Henry Spencer. All rights reserved. This software is not subject to any license of the American Telephone and Telegraph Company or of the Regents of the University of California.

Permission is granted to anyone to use this software for any purpose on any computer system, and to alter it and redistribute it, subject to the following restrictions:

- 1. The author is not responsible for the consequences of use of this software, no matter how awful, even if they arise from flaws in it.
- 2. The origin of this software must not be misrepresented, either by explicit claim or by omission. Since few users ever read sources, credits must appear in the documentation.
- 3. Altered versions must be plainly marked as such, and must not be misrepresented as being the original software. Since few users ever read sources, credits must appear in the documentation.
- 4. This notice may not be removed or altered. GNU GENERAL PUBLIC LICENSE Version 2, June 1991

Copyright (C) 1989, 1991 Free Software Foundation, Inc., 51 Franklin Street, Fifth Floor, Boston, MA 02110-1301 USA Everyone is permitted to copy and distribute verbatim copies of this license document, but changing it is not allowed.

#### Preamble

 The licenses for most software are designed to take away your freedom to share and change it. By contrast, the GNU General Public License is intended to guarantee your freedom to share and change free software--to make sure the software is free for all its users. This General Public License applies to most of the Free Software Foundation's software and to any other program whose authors commit to using it. (Some other Free Software Foundation software is covered by the GNU Lesser General Public License instead.) You can apply it to your programs, too.

 When we speak of free software, we are referring to freedom, not price.

 Our General Public Licenses are designed to make sure that you have the freedom to distribute copies of free software (and charge for this service if you wish), that you receive source code or can get it if you want it, that you can change the software or use pieces of it in new free programs; and that you know you can do these things.

 To protect your rights, we need to make restrictions that forbid anyone to deny you these rights or to ask you to surrender the rights. These restrictions translate to certain responsibilities for you if you distribute copies of the software, or if you modify it.

 For example, if you distribute copies of such a program, whether gratis or for a fee, you must give the recipients all the rights that you have. You must make sure that they, too, receive or can get the source code. And you must show them these terms so they know their rights.

We protect your rights with two steps: (1) copyright the software, and (2) offer you this license which gives you legal permission to copy, distribute and/or modify the software.

 Also, for each author's protection and ours, we want to make certain that everyone understands that there is no warranty for this free software. If the software is modified by someone else and passed on, we want its recipients to know that what they have is not the original, so that any problems introduced by others will not reflect on the original authors' reputations.

 Finally, any free program is threatened constantly by software patents. We wish to avoid the danger that redistributors of a free program will individually obtain patent licenses, in effect making the program proprietary. To prevent this, we have made it clear that any patent must be licensed for everyone's free use or not licensed at all.

 The precise terms and conditions for copying, distribution and modification follow.

# GNU GENERAL PUBLIC LICENSE TERMS AND CONDITIONS FOR COPYING, DISTRIBUTION AND MODIFICATION

 0. This License applies to any program or other work which contains a notice placed by the copyright holder saying it may be distributed under the terms of this General Public License. The "Program", below, refers to any such program or work, and a "work based on the Program" means either the Program or any derivative work under copyright law: that is to say, a work containing the Program or a portion of it, either verbatim or with modifications and/or translated into another language. (Hereinafter, translation is included without limitation in the term "modification".) Each licensee is addressed as "you".

Activities other than copying, distribution and modification are not covered by this License; they are outside its scope. The act of running the Program is not restricted, and the output from the Program is covered only if its contents constitute a work based on the Program (independent of having been made by running the Program). Whether that is true depends on what the Program does.

 1. You may copy and distribute verbatim copies of the Program's source code as you receive it, in any medium, provided that you conspicuously and appropriately publish on each copy an appropriate copyright notice and disclaimer of warranty; keep intact all the notices that refer to this License and to the absence of any warranty; and give any other recipients of the Program a copy of this License along with the Program.

You may charge a fee for the physical act of transferring a copy, and you may at your option offer warranty protection in exchange for a fee.

 2. You may modify your copy or copies of the Program or any portion of it, thus forming a work based on the Program, and copy and distribute such modifications or work under the terms of Section 1 above, provided that you also meet all of these conditions:

 a) You must cause the modified files to carry prominent notices stating that you changed the files and the date of any change.

b) You must cause

 any work that you distribute or publish, that in whole or in part contains or is derived from the Program or any part thereof, to be licensed as a whole at no charge to all third

parties under the terms of this License.

 c) If the modified program normally reads commands interactively when run, you must cause it, when started running for such interactive use in the most ordinary way, to print or display an announcement including an appropriate copyright notice and a notice that there is no warranty (or else, saying that you provide a warranty) and that users may redistribute the program under these conditions, and telling the user how to view a copy of this License. (Exception: if the Program itself is interactive but does not normally print such an announcement, your work based on the Program is not required to print an announcement.)

These requirements apply to the modified work as a whole. If identifiable sections of that work

are not derived from the Program,

and can be reasonably considered independent and separate works in themselves, then this License, and its terms, do not apply to those sections when you distribute them as separate works. But when you distribute the same sections as part of a whole which is a work based on the Program, the distribution of the whole must be on the terms of this License, whose permissions for other licensees extend to the entire whole, and thus to each and every part regardless of who wrote it.

Thus, it is not the intent of this section to claim rights or contest your rights to work written entirely by you; rather, the intent is to exercise the right to control the distribution of derivative or collective works based on the Program.

In addition, mere aggregation of another work not based on the Program with the Program (or with a work based on the Program) on a volume of a storage or distribution medium does not bring the other work under the scope of this License.

 3. You may copy and distribute the Program (or a work based on it, under Section 2) in object code or executable form under the terms of Sections 1 and 2 above provided that you also do one of the following:

 a) Accompany it with the complete corresponding machine-readable source code, which must be distributed under the terms of Sections 1 and 2 above on a medium customarily used for software interchange; or,

 b) Accompany it with a written offer, valid for at least three years, to give any third party, for a charge no more than your cost of physically performing source distribution, a complete machine-readable copy of the corresponding source code, to be distributed under the terms of Sections 1 and 2 above on a medium customarily used for software interchange; or,

 c) Accompany it with the information you received as to the offer to distribute corresponding source code. (This alternative is allowed only for noncommercial distribution and only if you

 received the program in object code or executable form with such an offer, in accord with Subsection b above.)

The source code for a work means the preferred form of the work for making modifications to it. For an executable work, complete source code means all the source code for all modules it contains, plus any associated interface definition files, plus the scripts used to control compilation and installation of the executable. However, as a special exception, the source code distributed need not include anything that is normally distributed (in either source or binary form) with the major components (compiler, kernel, and so on) of the operating system on which the executable runs, unless that component itself accompanies the executable.

If distribution of executable or object code is made by offering access to copy from a designated place, then offering equivalent access to copy the source code from the same place counts as distribution of the source code, even though third parties are not compelled to copy the source along with the object code.

 4. You may not copy, modify, sublicense, or distribute the Program except as expressly provided under this License. Any attempt otherwise to copy, modify, sublicense or distribute the Program is void, and will automatically terminate your rights under this License. However, parties who have received copies, or rights, from you under this License will not have their licenses terminated so long as such parties remain in full compliance.

 5. You are not required to accept this License, since you have not signed it. However, nothing else grants you permission to modify or distribute the Program or its derivative works. These actions are prohibited by law if you do not accept this License. Therefore, by modifying or distributing the Program (or any work based on the Program), you indicate your acceptance of this License to do so, and all its terms and conditions for copying, distributing or modifying the Program or works based on it.

 6. Each time you redistribute the Program (or any work based on the Program), the recipient automatically receives a license from the original licensor to copy, distribute or modify the Program subject to these terms and conditions. You may not impose any further

restrictions on the recipients' exercise of the rights granted herein. You are not responsible for enforcing compliance by third parties to this License.

 7. If, as a consequence of a court judgment or allegation of patent infringement or for any other reason (not limited to patent issues), conditions are imposed on you (whether by court order, agreement or otherwise) that contradict the conditions of this License, they do not excuse you from the conditions of this License. If you cannot distribute so as to satisfy simultaneously your obligations under this License and any other pertinent obligations, then as a consequence you may not distribute the Program at all. For example, if a patent

license would not permit royalty-free redistribution of the Program by all those who receive copies directly or indirectly through you, then the only way you could satisfy both it and this License would be to

refrain entirely from distribution of the Program.

If any portion of this section is held invalid or unenforceable under any particular circumstance, the balance of the section is intended to apply and the section as a whole is intended to apply in other circumstances.

It is not the purpose of this section to induce you to infringe any patents or other property right claims or to contest validity of any such claims; this section has the sole purpose of protecting the integrity of the free software distribution system, which is implemented by public license practices. Many people have made generous contributions to the wide range of software distributed through that system in reliance on consistent application of that system; it is up to the author/donor to decide if he or she is willing to distribute software through any other system and a licensee cannot impose that choice.

This section is intended to make thoroughly clear what is believed to be a consequence of the rest of this License.

 8. If the distribution and/or use of the Program is restricted in certain countries either by patents or by copyrighted interfaces, the original copyright holder who places the Program under this License may add an explicit geographical distribution limitation excluding those countries, so that distribution is permitted only in or among countries not thus excluded. In such case, this License incorporates the limitation as if written in the body of this License.

 9. The Free Software Foundation may publish revised and/or new versions of the General Public License from time to time. Such new versions will

be similar in spirit to the present version, but may differ in detail to address new problems or concerns.

Each version is given a distinguishing version number. If the Program specifies a version number of this License which applies to it and "any later version", you have the option of following the terms and conditions either of that version or of any later version published by the Free Software Foundation. If the Program does not specify a version number of this License, you may choose any version ever published by the Free Software Foundation.

 10. If you wish to incorporate parts of the Program into other free programs whose distribution conditions are different, write to the author to ask for permission. For software which is copyrighted by the Free Software Foundation, write to the Free Software Foundation; we sometimes make exceptions for this. Our decision will be guided by the two goals of preserving the free status of all derivatives of our free software and of promoting the sharing and reuse of software generally.

# NO WARRANTY

# 11. BECAUSE THE PROGRAM IS LICENSED FREE OF CHARGE, THERE IS NO WARRANTY

FOR THE PROGRAM, TO THE EXTENT PERMITTED BY APPLICABLE LAW. EXCEPT WHEN OTHERWISE STATED IN WRITING THE COPYRIGHT HOLDERS AND/OR OTHER PARTIES PROVIDE THE PROGRAM "AS IS" WITHOUT WARRANTY OF ANY KIND, EITHER EXPRESSED OR IMPLIED, INCLUDING, BUT NOT LIMITED TO, THE IMPLIED WARRANTIES OF MERCHANTABILITY AND FITNESS FOR A PARTICULAR PURPOSE. THE ENTIRE RISK AS TO THE QUALITY AND PERFORMANCE OF THE PROGRAM IS WITH YOU. SHOULD THE PROGRAM PROVE DEFECTIVE, YOU ASSUME THE COST OF ALL NECESSARY SERVICING, REPAIR OR CORRECTION.

 12. IN NO EVENT UNLESS REQUIRED BY APPLICABLE LAW OR AGREED TO IN WRITING WILL ANY COPYRIGHT HOLDER, OR ANY OTHER PARTY WHO MAY MODIFY AND/OR REDISTRIBUTE THE PROGRAM AS PERMITTED ABOVE, BE LIABLE TO YOU FOR DAMAGES, INCLUDING ANY GENERAL, SPECIAL, INCIDENTAL OR CONSEQUENTIAL DAMAGES ARISING OUT OF THE USE OR INABILITY TO USE THE PROGRAM (INCLUDING BUT NOT LIMITED TO LOSS OF DATA OR DATA BEING RENDERED INACCURATE OR LOSSES SUSTAINED BY YOU OR

 THIRD PARTIES OR A FAILURE OF THE PROGRAM TO OPERATE WITH ANY OTHER PROGRAMS), EVEN IF SUCH HOLDER OR OTHER PARTY HAS BEEN ADVISED OF THE POSSIBILITY OF SUCH DAMAGES.

# END OF TERMS AND CONDITIONS

How to Apply These Terms to Your New Programs

 If you develop a new program, and you want it to be of the greatest possible use to the public, the best way to achieve this is to make it free software which everyone can redistribute and change under these terms.

 To do so, attach the following notices to the program. It is safest to attach them to the start of each source file to most effectively convey the exclusion of warranty; and each file should have at least the "copyright" line and a pointer to where the full notice is found.

 <one line to give the program's name and a brief idea of what it does.> Copyright  $(C)$  <year > <name of author>

 This program is free software; you can redistribute it and/or modify it under the terms of the GNU General Public License as published by the Free Software Foundation; either version 2 of the License, or (at your option) any later version.

 This program is distributed in the hope that it will be useful, but WITHOUT ANY WARRANTY; without even the implied warranty of MERCHANTABILITY or FITNESS FOR A PARTICULAR PURPOSE. See the GNU General Public License for more details.

 You should have received a copy of the GNU General Public License along with this program; if not, write to the Free Software Foundation, Inc., 51 Franklin Street, Fifth Floor, Boston, MA 02110-1301 USA.

Also add information on how to contact you by electronic and paper mail.

If the program is interactive, make it output a short notice like this when it starts in an interactive mode:

 Gnomovision version 69, Copyright (C) year name of author Gnomovision comes with ABSOLUTELY NO WARRANTY; for details type `show w'. This is free software, and you are welcome to redistribute

under certain conditions; type `show c' for details.

it

The hypothetical commands `show w' and `show c' should show the appropriate parts of the General Public License. Of course, the commands you use may be called something other than `show w' and `show c'; they could even be mouse-clicks or menu items--whatever suits your program.

You should also get your employer (if you work as a programmer) or your school, if any, to sign a "copyright disclaimer" for the program, if necessary. Here is a sample; alter the names:

Yoyodyne, Inc., hereby disclaims all copyright interest in the program

`Gnomovision' (which makes passes at compilers) written by James Hacker.

 <signature of Ty Coon>, 1 April 1989 Ty Coon, President of Vice

This General Public License does not permit incorporating your program into proprietary programs. If your program is a subroutine library, you may consider it more useful to permit linking proprietary applications with the library. If this is what you want to do, use the GNU Lesser General Public License instead of this License.

 GNU LESSER GENERAL PUBLIC LICENSE Version 2.1, February 1999

Copyright (C) 1991, 1999 Free Software Foundation, Inc. 51 Franklin Street, Fifth Floor, Boston, MA 02110-1301 USA Everyone is permitted to copy and distribute verbatim copies of this license document, but changing it is not allowed.

[This is the first released version of the Lesser GPL. It also counts as the successor of the GNU Library Public License, version 2, hence the version number 2.1.]

## Preamble

 The licenses for most software are designed to take away your freedom to share and change it. By contrast, the GNU General Public Licenses are intended to guarantee your freedom to share and change free software--to make sure the software is free for all its users.

 This license, the Lesser General Public License, applies to some specially designated software packages--typically libraries--of the Free Software Foundation and other authors who decide to use it. You

can use it too, but we suggest you first think carefully about whether this license or the ordinary General Public License is the better strategy to use in any particular case, based on the explanations below.

 When we speak of free software, we are referring to freedom of use, not price. Our General Public Licenses are designed to make sure that you have the freedom to distribute copies of free software (and charge for this service if you wish); that you receive source code or can get it if you want it; that you can change the software and use pieces of it in new free programs; and that you are informed that you can do these things.

 To protect your rights, we need to make restrictions that forbid distributors to deny you these rights or to ask you to surrender these rights. These restrictions translate to certain responsibilities for you if you distribute copies of the library or if you modify it.

 For example, if you distribute copies of the library, whether gratis

or for a fee, you must give the recipients all the rights that we gave you. You must make sure that they, too, receive or can get the source code. If you link other code with the library, you must provide complete object files to the recipients, so that they can relink them with the library after making changes to the library and recompiling it. And you must show them these terms so they know their rights.

We protect your rights with a two-step method: (1) we copyright the library, and (2) we offer you this license, which gives you legal permission to copy, distribute and/or modify the library.

 To protect each distributor, we want to make it very clear that there is no warranty for the free library. Also, if the library is modified by someone else and passed on, the recipients should know that what they have is not the original version, so that the original author's reputation will not be affected by problems that might be introduced by others.

### Finally, software

 patents pose a constant threat to the existence of any free program. We wish to make sure that a company cannot effectively restrict the users of a free program by obtaining a restrictive license from a patent holder. Therefore, we insist that any patent license obtained for a version of the library must be consistent with the full freedom of use specified in this license.

 Most GNU software, including some libraries, is covered by the ordinary GNU General Public License. This license, the GNU Lesser General Public License, applies to certain designated libraries, and is quite different from the ordinary General Public License. We use this license for certain libraries in order to permit linking those libraries into non-free programs.

 When a program is linked with a library, whether statically or using a shared library, the combination of the two is legally speaking a combined work, a derivative of the original library. The ordinary General Public License therefore permits such linking only if the entire combination fits its criteria of freedom. The Lesser General Public License permits more lax criteria for linking other code with the library.

We call this license the "Lesser" General Public License because it

does Less to protect the user's freedom than the ordinary General Public License. It also provides other free software developers Less of an advantage over competing non-free programs. These disadvantages are the reason we use the ordinary General Public License for many libraries. However, the Lesser license provides advantages in certain special circumstances.

 For example, on rare occasions, there may be a special need to encourage the widest possible use of a certain library, so that it becomes a de-facto standard. To achieve this, non-free programs must be allowed to use the library. A more frequent case is that a free library does the same job as widely used non-free libraries. In this case, there is little to gain by limiting the free library to free software only, so we use the Lesser General Public License.

 In other cases, permission to use a particular library in non-free programs enables a greater number of people to use a large body of free software. For example, permission to use the GNU C Library in non-free programs enables many more people to use the whole GNU operating system, as well as its variant, the GNU/Linux operating system.

 Although the Lesser General Public License is Less protective of the users' freedom, it does ensure that the user of a program that is linked with the Library has the freedom and the wherewithal to run that program using a modified version of the Library.

 The precise terms and conditions for copying, distribution and modification follow. Pay close attention to the difference between a "work based on the library" and a "work that uses the library". The former contains code derived from the library, whereas the latter must be combined with the library in order to run.

# GNU LESSER GENERAL PUBLIC LICENSE TERMS AND CONDITIONS FOR COPYING, DISTRIBUTION AND MODIFICATION

 0. This License Agreement applies to any software library or other program which contains a notice placed by the copyright holder or other authorized party saying it may be distributed under the terms of this Lesser General Public License (also called "this License"). Each licensee is addressed as "you".

 A "library" means a collection of software functions and/or data prepared so as to be conveniently linked with application programs (which use some of those functions and data) to form executables.

 The "Library", below, refers to any such software library or work which has been distributed under these terms. A "work based on the Library" means either the Library or any derivative work under copyright law: that is to say, a work containing the Library or a portion of it, either verbatim or with modifications and/or translated straightforwardly into another language. (Hereinafter, translation is included without limitation in the term "modification".)

 "Source code" for a work means the preferred form of the work for making modifications to it. For a library, complete source code means all the source code for all modules it contains, plus any associated interface definition files, plus the scripts used to control compilation and installation of the library.

 Activities other than copying, distribution and modification are not covered by this License; they are outside its scope. The act of running a program using the Library is not restricted, and output from such a program is covered only if its contents constitute a work based on the Library (independent of the use of the Library in a tool for writing it). Whether that is true depends on what the Library does and what the program that uses the Library does.

 1. You may copy and distribute verbatim copies of the Library's complete source code as you receive it, in any medium, provided that

you conspicuously and appropriately publish on each copy an appropriate copyright notice and disclaimer of warranty; keep intact all the notices that refer to this License and to the absence of any warranty; and distribute a copy of this License along with the Library.

 You may charge a fee for the physical act of transferring a copy, and you may at your option offer warranty protection in exchange for a fee.

 2. You may modify your copy or copies of the Library or any portion of it, thus forming a work based on the Library, and copy and distribute such modifications or work under the terms of Section 1 above, provided that you also meet all of these conditions:

a) The modified work must itself be a software library.

 b) You must cause the files modified to carry prominent notices stating that you changed the files and the date of any change.

 c) You must cause the whole of the work to be licensed at no charge to all third parties under the

terms of this License.

 d) If a facility in the modified Library refers to a function or a table of data to be supplied by an application program that uses the facility, other than as an argument passed when the facility is invoked, then you must make a good faith effort to ensure that, in the event an application does not supply such function or table, the facility still operates, and performs whatever part of its purpose remains meaningful.

 (For example, a function in a library to compute square roots has a purpose that is entirely well-defined independent of the application. Therefore, Subsection 2d requires that any application-supplied function or table used by this function must be optional: if the application does not supply it, the square root function must still compute square roots.)

These requirements apply to the modified work as a whole. If identifiable sections of that work are not derived from the Library, and can be

 reasonably considered independent and separate works in themselves, then this License, and its terms, do not apply to those sections when you distribute them as separate works. But when you distribute the same sections as part of a whole which is a work based on the Library, the distribution of the whole must be on the terms of this License, whose permissions for other licensees extend to the entire whole, and thus to each and every part regardless of who wrote it.

Thus, it is not the intent of this section to claim rights or contest your rights to work written entirely by you; rather, the intent is to exercise the right to control the distribution of derivative or collective works based on the Library.

In addition, mere aggregation of another work not based on the Library with the Library (or with a work based on the Library) on a volume of a storage or distribution medium does not bring the other work under the scope of this License.

# 3. You may opt to apply the terms of the ordinary GNU General Public

License instead of this License to a given copy of the Library. To do this, you must alter all the notices that refer to this License, so that they refer to the ordinary GNU General Public License, version 2, instead of to this License. (If a newer version than version 2 of the ordinary GNU General Public License has appeared, then you can specify that version instead if you wish.) Do not make any other change in these notices.

 Once this change is made in a given copy, it is irreversible for that copy, so the ordinary GNU General Public License applies to all subsequent copies and derivative works made from that copy.

 This option is useful when you wish to copy part of the code of the Library into a program that is not a library.

 4. You may copy and distribute the Library (or a portion or derivative of it, under Section 2) in object code or executable form under the terms of Sections 1 and 2 above provided that you accompany it with the complete corresponding machine-readable source code, which must be distributed under the terms of Sections 1 and 2 above on a medium customarily used for software interchange.

 If distribution of object code is made by offering access to copy from a designated place, then offering equivalent access to copy the source code from the same place satisfies the requirement to distribute the source code, even though third parties are not compelled to copy the source along with the object code.

 5. A program that contains no derivative of any portion of the Library, but is designed to work with the Library by being compiled or linked with it, is called a "work that uses the Library". Such a work, in isolation, is not a derivative work of the Library, and therefore falls outside the scope of this License.

 However, linking a "work that uses the Library" with the Library creates an executable that is a derivative of the Library (because it contains portions of the Library), rather than a "work that uses the

library". The executable is therefore covered by this License. Section 6 states terms for distribution of such executables.

 When a "work that uses the Library" uses material from a header file that is part of the Library, the object code for the work may be a derivative work of the Library even though the source code is not. Whether this is true is especially significant if the work can be linked without the Library, or if the work is itself a library. The threshold for this to be true is not precisely defined by law.

 If such an object file uses only numerical parameters, data structure layouts and accessors, and small macros and small inline functions (ten lines or less in length), then the use of the object file is unrestricted, regardless of whether it is legally a derivative work. (Executables containing this object code plus portions of the Library will still fall under Section 6.)

 Otherwise, if the work is a derivative of the Library, you may distribute the

 object code for the work under the terms of Section 6. Any executables containing that work also fall under Section 6, whether or not they are linked directly with the Library itself.

 6. As an exception to the Sections above, you may also combine or link a "work that uses the Library" with the Library to produce a work containing portions of the Library, and distribute that work under terms of your choice, provided that the terms permit modification of the work for the customer's own use and reverse engineering for debugging such modifications.

 You must give prominent notice with each copy of the work that the Library is used in it and that the Library and its use are covered by this License. You must supply a copy of this License. If the work during execution displays copyright notices, you must include the copyright notice for the Library among them, as well as a reference directing the user to the copy of this License. Also, you must do one of these things:

## a) Accompany

#### the work with the complete corresponding

 machine-readable source code for the Library including whatever changes were used in the work (which must be distributed under Sections 1 and 2 above); and, if the work is an executable linked with the Library, with the complete machine-readable "work that uses the Library", as object code and/or source code, so that the user can modify the Library and then relink to produce a modified executable containing the modified Library. (It is understood that the user who changes the contents of definitions files in the Library will not necessarily be able to recompile the application to use the modified definitions.)

 b) Use a suitable shared library mechanism for linking with the Library. A suitable mechanism is one that (1) uses at run time a copy of the library already present on the user's computer system, rather than copying library functions into the executable, and (2) will operate

 properly with a modified version of the library, if the user installs one, as long as the modified version is interface-compatible with the version that the work was made with.

 c) Accompany the work with a written offer, valid for at least three years, to give the same user the materials specified in Subsection 6a, above, for a charge no more than the cost of performing this distribution.

 d) If distribution of the work is made by offering access to copy from a designated place, offer equivalent access to copy the above specified materials from the same place.

 e) Verify that the user has already received a copy of these materials or that you have already sent this user a copy.

 For an executable, the required form of the "work that uses the Library" must include any data and utility programs needed for reproducing the executable from it. However, as a special exception, the materials to be distributed need not include anything that is normally

 distributed (in either source or binary form) with the major components (compiler, kernel, and so on) of the operating system on which the executable runs, unless that component itself accompanies the executable.

 It may happen that this requirement contradicts the license restrictions of other proprietary libraries that do not normally accompany the operating system. Such a contradiction means you cannot use both them and the Library together in an executable that you distribute.

 7. You may place library facilities that are a work based on the Library side-by-side in a single library together with other library facilities not covered by this License, and distribute such a combined library, provided that the separate distribution of the work based on the Library and of the other library facilities is otherwise permitted, and provided that you do these two things:

 a) Accompany the combined library with a copy of the same work based on the Library, uncombined with any other library

 facilities. This must be distributed under the terms of the Sections above.

 b) Give prominent notice with the combined library of the fact that part of it is a work based on the Library, and explaining where to find the accompanying uncombined form of the same work.

 8. You may not copy, modify, sublicense, link with, or distribute the Library except as expressly provided under this License. Any attempt otherwise to copy, modify, sublicense, link with, or distribute the Library is void, and will automatically terminate your rights under this License. However, parties who have received copies, or rights, from you under this License will not have their licenses terminated so long as such parties remain in full compliance.

 9. You are not required to accept this License, since you have not signed it. However, nothing else grants you permission to modify or distribute the Library or its derivative works. These actions are prohibited by law if

 you do not accept this License. Therefore, by modifying or distributing the Library (or any work based on the Library), you indicate your acceptance of this License to do so, and all its terms and conditions for copying, distributing or modifying the Library or works based on it.

 10. Each time you redistribute the Library (or any work based on the Library), the recipient automatically receives a license from the original licensor to copy, distribute, link with or modify the Library subject to these terms and conditions. You may not impose any further restrictions on the recipients' exercise of the rights granted herein. You are not responsible for enforcing compliance by third parties with this License.

 11. If, as a consequence of a court judgment or allegation of patent infringement or for any other reason (not limited to patent issues), conditions are imposed on you (whether by court order, agreement or otherwise) that contradict the conditions of this License, they do not excuse

 you from the conditions of this License. If you cannot distribute so as to satisfy simultaneously your obligations under this License and any other pertinent obligations, then as a consequence you may not distribute the Library at all. For example, if a patent license would not permit royalty-free redistribution of the Library by all those who receive copies directly or indirectly through you, then the only way you could satisfy both it and this License would be to refrain entirely from distribution of the Library.

If any portion of this section is held invalid or unenforceable under any particular circumstance, the balance of the section is intended to apply, and the section as a whole is intended to apply in other circumstances.

It is not the purpose of this section to induce you to infringe any patents or other property right claims or to contest validity of any such claims; this section has the sole purpose of protecting the integrity of the free software distribution system which is

implemented by public license practices. Many people have made generous contributions to the wide range of software distributed through that system in reliance on consistent application of that system; it is up to the author/donor to decide if he or she is willing to distribute software through any other system and a licensee cannot impose that choice.

This section is intended to make thoroughly clear what is believed to be a consequence of the rest of this License.

 12. If the distribution and/or use of the Library is restricted in certain countries either by patents or by copyrighted interfaces, the original copyright holder who places the Library under this License may add an explicit geographical distribution limitation excluding those countries, so that distribution is permitted only in or among countries not thus excluded. In such case, this License incorporates the limitation as if written in the body of this License.

 13. The Free Software Foundation may publish revised and/or new

versions of the Lesser General Public License from time to time. Such new versions will be similar in spirit to the present version, but may differ in detail to address new problems or concerns.

Each version is given a distinguishing version number. If the Library specifies a version number of this License which applies to it and "any later version", you have the option of following the terms and conditions either of that version or of any later version published by the Free Software Foundation. If the Library does not specify a license version number, you may choose any version ever published by the Free Software Foundation.

 14. If you wish to incorporate parts of the Library into other free programs whose distribution conditions are incompatible with these, write to the author to ask for permission. For software which is copyrighted by the Free Software Foundation, write to the Free Software Foundation; we sometimes make exceptions for this. Our decision

 will be guided by the two goals of preserving the free status of all derivatives of our free software and of promoting the sharing and reuse of software generally.

# NO WARRANTY

 15. BECAUSE THE LIBRARY IS LICENSED FREE OF CHARGE, THERE IS NO WARRANTY FOR THE LIBRARY, TO THE EXTENT PERMITTED BY APPLICABLE LAW. EXCEPT WHEN OTHERWISE STATED IN WRITING THE COPYRIGHT HOLDERS AND/OR OTHER PARTIES PROVIDE THE LIBRARY "AS IS" WITHOUT WARRANTY OF ANY KIND, EITHER EXPRESSED OR IMPLIED, INCLUDING, BUT NOT LIMITED TO, THE IMPLIED WARRANTIES OF MERCHANTABILITY AND FITNESS FOR A PARTICULAR PURPOSE. THE ENTIRE RISK AS TO THE QUALITY AND PERFORMANCE OF THE LIBRARY IS WITH YOU. SHOULD THE LIBRARY PROVE DEFECTIVE, YOU ASSUME THE COST OF ALL NECESSARY SERVICING, REPAIR OR CORRECTION.

 16. IN NO EVENT UNLESS REQUIRED BY APPLICABLE LAW OR AGREED TO IN WRITING WILL ANY COPYRIGHT HOLDER, OR ANY OTHER PARTY WHO MAY MODIFY AND/OR REDISTRIBUTE THE LIBRARY AS PERMITTED ABOVE, BE LIABLE TO YOU

FOR DAMAGES, INCLUDING ANY GENERAL, SPECIAL, INCIDENTAL OR CONSEQUENTIAL DAMAGES ARISING OUT OF THE USE OR INABILITY TO USE THE LIBRARY (INCLUDING BUT NOT LIMITED TO LOSS OF DATA OR DATA BEING RENDERED INACCURATE OR LOSSES SUSTAINED BY YOU OR THIRD PARTIES OR A FAILURE OF THE LIBRARY TO OPERATE WITH ANY OTHER SOFTWARE), EVEN IF SUCH HOLDER OR OTHER PARTY HAS BEEN ADVISED OF THE POSSIBILITY OF SUCH DAMAGES.

# END OF TERMS AND CONDITIONS

How to Apply These Terms to Your New Libraries

 If you develop a new library, and you want it to be of the greatest possible use to the public, we recommend making it free software that everyone can redistribute and change. You can do so by permitting redistribution under these terms (or, alternatively, under the terms of the ordinary General Public License).

 To apply these terms, attach the following notices to the library. It is safest to attach them to the start of each source file to most effectively convey

 the exclusion of warranty; and each file should have at least the "copyright" line and a pointer to where the full notice is found.

 <one line to give the library's name and a brief idea of what it does.> Copyright  $(C)$  <year > <name of author>

 This library is free software; you can redistribute it and/or modify it under the terms of the GNU Lesser General Public License as published by the Free Software Foundation; either version 2.1 of the License, or (at your option) any later version.

 This library is distributed in the hope that it will be useful, but WITHOUT ANY WARRANTY; without even the implied warranty of MERCHANTABILITY or FITNESS FOR A PARTICULAR PURPOSE. See the GNU Lesser General Public License for more details.

 You should have received a copy of the GNU Lesser General Public License along with this library; if not, write to the Free Software Foundation, Inc., 51 Franklin Street, Fifth Floor, Boston, MA 02110-1301 **USA** 

Also add information on how to contact you by electronic and paper mail.

You should also get your employer (if you work as a programmer) or your school, if any, to sign a "copyright disclaimer" for the library, if necessary. Here is a sample; alter the names:

 Yoyodyne, Inc., hereby disclaims all copyright interest in the library `Frob' (a library for tweaking knobs) written by James Random Hacker.

 <signature of Ty Coon>, 1 April 1990 Ty Coon, President of Vice

That's all there is to it!

This file contains the copying permission notices for various files in the GNU C Library distribution that have copyright owners other than the Free Software Foundation. These notices all require that a copy of the notice be included in the accompanying documentation and be distributed with binary distributions of the code, so be sure to include this file along with any binary distributions derived from the GNU C Library.

All code incorporated from 4.4 BSD is distributed under the following license:

Copyright (C) 1991 Regents of the University of California. All rights reserved.

Redistribution and use in source and binary forms, with or without modification, are permitted provided that the following conditions are met:

- 1. Redistributions of source code must retain the above copyright notice, this list of conditions and the following disclaimer.
- 2. Redistributions in binary form must reproduce the above copyright notice, this list of conditions and the following disclaimer in the
- documentation and/or other materials provided with the distribution.
- 3. [This condition was removed.]
- 4. Neither the name of the University nor the names of its contributors may be used to endorse or promote products derived from this software without specific prior written permission.

THIS SOFTWARE IS PROVIDED BY THE REGENTS AND CONTRIBUTORS ``AS IS'' AND ANY EXPRESS OR IMPLIED WARRANTIES, INCLUDING, BUT NOT LIMITED TO, THE IMPLIED WARRANTIES OF MERCHANTABILITY AND FITNESS FOR A PARTICULAR PURPOSE ARE DISCLAIMED. IN NO EVENT SHALL THE REGENTS OR CONTRIBUTORS BE LIABLE FOR ANY DIRECT, INDIRECT, INCIDENTAL, SPECIAL, EXEMPLARY, OR CONSEQUENTIAL DAMAGES (INCLUDING, BUT NOT LIMITED TO, PROCUREMENT OF SUBSTITUTE GOODS OR SERVICES; LOSS OF USE, DATA, OR PROFITS; OR BUSINESS INTERRUPTION) HOWEVER CAUSED AND ON ANY THEORY OF LIABILITY, WHETHER IN CONTRACT, STRICT

LIABILITY, OR TORT (INCLUDING NEGLIGENCE OR OTHERWISE) ARISING IN ANY WAY OUT OF THE USE OF THIS SOFTWARE, EVEN IF ADVISED OF THE POSSIBILITY OF SUCH DAMAGE.

The DNS resolver code, taken from BIND 4.9.5, is copyrighted by UC Berkeley, by Digital Equipment Corporation and by Internet Software Consortium. The DEC portions are under the following license:

Portions Copyright (C) 1993 by Digital Equipment Corporation.

Permission to use, copy, modify, and distribute this software for any purpose with or without fee is hereby granted, provided that the above copyright notice and this permission notice appear in all copies, and that the name of Digital Equipment Corporation not be used in advertising or publicity pertaining to distribution of the document or software without specific, written prior permission.

THE SOFTWARE IS PROVIDED "AS IS" AND DIGITAL EQUIPMENT CORP. DISCLAIMS ALL WARRANTIES WITH REGARD TO THIS SOFTWARE, INCLUDING ALL IMPLIED WARRANTIES OF MERCHANTABILITY AND FITNESS. IN NO EVENT SHALL DIGITAL EQUIPMENT CORPORATION BE LIABLE FOR ANY SPECIAL, DIRECT, INDIRECT, OR CONSEQUENTIAL DAMAGES OR ANY DAMAGES WHATSOEVER RESULTING FROM LOSS OF USE, DATA OR PROFITS, WHETHER IN AN ACTION OF CONTRACT, NEGLIGENCE OR OTHER TORTIOUS ACTION, ARISING OUT OF OR IN CONNECTION WITH THE USE OR PERFORMANCE OF THIS SOFTWARE.

The ISC portions are under the following license:

Portions Copyright (c) 1996-1999 by Internet Software Consortium.

Permission to use, copy, modify, and distribute this software for any purpose with or without fee is hereby granted, provided that the above copyright notice and this permission notice appear in all copies.

THE SOFTWARE IS PROVIDED "AS IS" AND INTERNET SOFTWARE CONSORTIUM DISCLAIMS ALL WARRANTIES WITH REGARD TO THIS SOFTWARE INCLUDING ALL IMPLIED WARRANTIES OF MERCHANTABILITY AND FITNESS. IN NO EVENT SHALL INTERNET SOFTWARE CONSORTIUM BE LIABLE FOR ANY SPECIAL, DIRECT, INDIRECT, OR CONSEQUENTIAL DAMAGES OR ANY DAMAGES WHATSOEVER RESULTING FROM LOSS OF USE, DATA OR PROFITS, WHETHER IN AN ACTION OF CONTRACT, NEGLIGENCE OR OTHER TORTIOUS ACTION, ARISING OUT OF OR IN CONNECTION WITH THE USE OR PERFORMANCE OF THIS **SOFTWARE** 

The Sun RPC support (from rpcsrc-4.0) is covered by the following license:

Copyright (c) 2010, Oracle America, Inc.

Redistribution and use in source and binary forms, with or without modification, are permitted provided that the following conditions are met:

- \* Redistributions of source code must retain the above copyright notice, this list of conditions and the following disclaimer.
- \* Redistributions in binary form must reproduce the above copyright notice, this list of conditions and the following disclaimer in the documentation and/or other materials provided with the distribution.
- \* Neither the name of the "Oracle America, Inc." nor the names of its contributors may be used to endorse or promote products derived from this software without specific prior written permission.

# THIS SOFTWARE IS PROVIDED BY THE COPYRIGHT HOLDERS AND CONTRIBUTORS "AS IS" AND ANY

 EXPRESS OR IMPLIED WARRANTIES, INCLUDING, BUT NOT LIMITED TO, THE IMPLIED WARRANTIES OF MERCHANTABILITY AND FITNESS FOR A PARTICULAR PURPOSE ARE DISCLAIMED. IN NO EVENT SHALL THE COPYRIGHT HOLDER OR CONTRIBUTORS BE LIABLE FOR ANY DIRECT, INDIRECT, INCIDENTAL, SPECIAL, EXEMPLARY, OR CONSEQUENTIAL DAMAGES (INCLUDING, BUT NOT LIMITED TO, PROCUREMENT OF SUBSTITUTE GOODS OR SERVICES; LOSS OF USE, DATA, OR PROFITS; OR BUSINESS INTERRUPTION) HOWEVER CAUSED AND ON ANY THEORY OF LIABILITY, WHETHER IN CONTRACT, STRICT LIABILITY, OR TORT (INCLUDING NEGLIGENCE OR OTHERWISE) ARISING IN ANY WAY OUT OF THE USE OF THIS SOFTWARE, EVEN IF ADVISED OF THE POSSIBILITY OF SUCH DAMAGE.

The following CMU license covers some of the support code for Mach, derived from Mach 3.0:

Mach Operating System Copyright (C) 1991,1990,1989 Carnegie Mellon University All Rights Reserved.

Permission to use, copy, modify and distribute this software and its documentation is hereby granted, provided that both the copyright notice and this permission notice appear in all copies of the software, derivative works or modified versions, and any portions thereof, and that both notices appear in supporting documentation.

# CARNEGIE MELLON ALLOWS FREE USE OF THIS SOFTWARE IN ITS ``AS IS'' CONDITION. CARNEGIE MELLON DISCLAIMS ANY LIABILITY OF ANY KIND FOR

# ANY DAMAGES WHATSOEVER RESULTING FROM THE USE OF THIS SOFTWARE.

## Carnegie Mellon requests users of this software to return to

Software Distribution Coordinator School of Computer Science Carnegie Mellon University Pittsburgh PA 15213-3890

or Software.Distribution@CS.CMU.EDU any improvements or extensions that they make and grant Carnegie Mellon the rights to redistribute these changes.

The file if\_ppp.h is under the following CMU license:

Redistribution and use in source and binary forms, with or without modification, are permitted provided that the following conditions are met:

1. Redistributions of source code must retain the above copyright

notice, this list of conditions and the following disclaimer.

- 2. Redistributions in binary form must reproduce the above copyright notice, this list of conditions and the following disclaimer in the documentation and/or other materials provided with the distribution.
- 3. Neither the name of the University nor the names of its contributors may be used to endorse or promote products derived from this software without specific prior written permission.

THIS SOFTWARE IS PROVIDED BY CARNEGIE MELLON UNIVERSITY AND CONTRIBUTORS ``AS IS'' AND ANY EXPRESS OR IMPLIED WARRANTIES, INCLUDING, BUT NOT LIMITED TO, THE IMPLIED WARRANTIES OF MERCHANTABILITY AND FITNESS FOR A PARTICULAR PURPOSE ARE DISCLAIMED. IN NO EVENT SHALL THE UNIVERSITY OR CONTRIBUTORS BE LIABLE FOR ANY DIRECT, INDIRECT, INCIDENTAL, SPECIAL, EXEMPLARY, OR CONSEQUENTIAL DAMAGES (INCLUDING, BUT NOT LIMITED TO, PROCUREMENT OF SUBSTITUTE GOODS OR SERVICES; LOSS OF USE, DATA, OR PROFITS; OR **BUSINESS** 

INTERRUPTION) HOWEVER CAUSED AND ON ANY THEORY OF LIABILITY, WHETHER IN CONTRACT, STRICT LIABILITY, OR TORT (INCLUDING NEGLIGENCE OR OTHERWISE) ARISING IN ANY WAY OUT OF THE USE OF THIS SOFTWARE, EVEN IF ADVISED OF THE POSSIBILITY OF SUCH DAMAGE.

The following license covers the files from Intel's "Highly Optimized Mathematical Functions for Itanium" collection:

Intel License Agreement

Copyright (c) 2000, Intel Corporation

#### All rights reserved.

Redistribution and use in source and binary forms, with or without modification, are permitted provided that the following conditions are met:

\* Redistributions of source code must retain the above copyright notice, this list of conditions and the following disclaimer.

\* Redistributions in binary form must reproduce the above copyright notice, this list of conditions and the following disclaimer in the documentation and/or other materials provided with the distribution.

\* The name of Intel Corporation may not be used to endorse or promote products derived from this software without specific prior written permission.

THIS SOFTWARE IS PROVIDED BY THE COPYRIGHT HOLDERS AND CONTRIBUTORS "AS IS" AND ANY EXPRESS OR IMPLIED WARRANTIES, INCLUDING, BUT NOT LIMITED TO, THE IMPLIED WARRANTIES OF MERCHANTABILITY AND FITNESS FOR A PARTICULAR PURPOSE ARE DISCLAIMED. IN NO EVENT SHALL INTEL OR CONTRIBUTORS BE LIABLE FOR ANY DIRECT, INDIRECT, INCIDENTAL, SPECIAL, EXEMPLARY, OR CONSEQUENTIAL DAMAGES (INCLUDING, BUT NOT LIMITED TO, PROCUREMENT OF SUBSTITUTE GOODS OR SERVICES; LOSS OF USE, DATA, OR PROFITS; OR BUSINESS INTERRUPTION) HOWEVER CAUSED AND ON ANY THEORY OF LIABILITY, WHETHER IN CONTRACT, STRICT LIABILITY, OR TORT (INCLUDING NEGLIGENCE OR OTHERWISE) ARISING IN ANY WAY OUT OF THE USE OF THIS SOFTWARE, EVEN IF ADVISED OF THE POSSIBILITY OF SUCH DAMAGE.

The files inet/getnameinfo.c and sysdeps/posix/getaddrinfo.c are copyright (C) by Craig Metz and are distributed under the following license:

/\* The Inner Net License, Version 2.00

 The author(s) grant permission for redistribution and use in source and binary forms, with or without modification, of the software and documentation provided that the following conditions are met:

- 0. If you receive a version of the software that is specifically labelled as not being for redistribution (check the version message and/or README), you are not permitted to redistribute that version of the software in any way or form.
- 1. All terms of the all other applicable copyrights and licenses must be followed.

2. Redistributions of source code must retain the authors' copyright

notice(s), this list of conditions, and the following disclaimer.

- 3. Redistributions in binary form must reproduce the authors' copyright notice(s), this list of conditions, and the following disclaimer in the documentation and/or other materials provided with the distribution.
- 4. [The copyright holder has authorized the removal of this clause.]
- 5. Neither the name(s)
- of the author(s) nor the names of its contributors

 may be used to endorse or promote products derived from this software without specific prior written permission.

THIS SOFTWARE IS PROVIDED BY ITS AUTHORS AND CONTRIBUTORS ``AS IS'' AND ANY EXPRESS OR IMPLIED WARRANTIES, INCLUDING, BUT NOT LIMITED TO, THE IMPLIED WARRANTIES OF MERCHANTABILITY AND FITNESS FOR A PARTICULAR PURPOSE ARE DISCLAIMED. IN NO EVENT SHALL THE AUTHORS OR CONTRIBUTORS BE LIABLE FOR ANY DIRECT, INDIRECT, INCIDENTAL, SPECIAL, EXEMPLARY, OR CONSEQUENTIAL DAMAGES (INCLUDING, BUT NOT LIMITED TO, PROCUREMENT OF SUBSTITUTE GOODS OR SERVICES; LOSS OF USE, DATA, OR PROFITS; OR BUSINESS INTERRUPTION) HOWEVER CAUSED AND ON ANY THEORY OF LIABILITY, WHETHER IN CONTRACT, STRICT LIABILITY, OR TORT (INCLUDING NEGLIGENCE OR OTHERWISE) ARISING IN ANY WAY OUT OF THE USE OF THIS SOFTWARE, EVEN IF ADVISED OF THE POSSIBILITY OF SUCH DAMAGE.

If these license terms cause you a real problem, contact the author. \*/

The file sunrpc/des\_impl.c is copyright Eric Young:

#### Copyright (C) 1992 Eric Young

Collected from libdes and modified for SECURE RPC by Martin Kuck 1994 This file is distributed under the terms of the GNU Lesser General Public License, version 2.1 or later - see the file COPYING.LIB for details. If you did not receive a copy of the license with this program, please see <http://www.gnu.org/licenses/> to obtain a copy.

The file inet/rcmd.c is under a UCB copyright and the following:

Copyright (C) 1998 WIDE Project. All rights reserved.

Redistribution and use in source and binary forms, with or without modification, are permitted provided that the following conditions are met:

- 1. Redistributions of source code must retain the above copyright notice, this list of conditions and the following disclaimer.
- 2. Redistributions in binary form must reproduce the above copyright notice, this list of conditions and the following disclaimer in the documentation and/or other materials provided with the distribution.

3. Neither the name of the project nor the names of its contributors

 may be used to endorse or promote products derived from this software without specific prior written permission.

THIS SOFTWARE IS PROVIDED BY THE PROJECT AND CONTRIBUTORS ``AS IS'' AND ANY EXPRESS OR IMPLIED WARRANTIES, INCLUDING, BUT NOT LIMITED TO, THE IMPLIED WARRANTIES OF MERCHANTABILITY AND FITNESS FOR A PARTICULAR PURPOSE ARE DISCLAIMED. IN NO EVENT SHALL THE PROJECT OR CONTRIBUTORS BE LIABLE FOR ANY DIRECT, INDIRECT, INCIDENTAL, SPECIAL, EXEMPLARY, OR CONSEQUENTIAL DAMAGES (INCLUDING, BUT NOT LIMITED TO, PROCUREMENT OF SUBSTITUTE GOODS OR SERVICES; LOSS OF USE, DATA, OR PROFITS; OR BUSINESS INTERRUPTION) HOWEVER CAUSED AND ON ANY THEORY OF LIABILITY, WHETHER IN CONTRACT, STRICT LIABILITY, OR TORT (INCLUDING NEGLIGENCE OR OTHERWISE) ARISING IN ANY WAY OUT OF THE USE OF THIS SOFTWARE, EVEN IF ADVISED OF THE POSSIBILITY OF SUCH DAMAGE.

The file posix/runtests.c is copyright Tom Lord:

Copyright 1995 by Tom Lord

All Rights Reserved

Permission to use, copy, modify, and distribute this software and its documentation for any purpose and without fee is hereby granted, provided that the above copyright notice appear in all copies and that both that copyright notice and this permission notice appear in supporting documentation, and that the name of the copyright holder not be used in advertising or publicity pertaining to distribution of the software without specific, written prior permission.

Tom Lord DISCLAIMS ALL WARRANTIES WITH REGARD TO THIS SOFTWARE, INCLUDING ALL IMPLIED WARRANTIES OF MERCHANTABILITY AND FITNESS, IN NO EVENT SHALL TOM LORD BE LIABLE FOR ANY SPECIAL, INDIRECT OR CONSEQUENTIAL DAMAGES OR ANY DAMAGES WHATSOEVER RESULTING FROM LOSS OF USE, DATA OR PROFITS, WHETHER IN AN ACTION OF CONTRACT, NEGLIGENCE OR OTHER TORTIOUS ACTION, ARISING OUT OF OR IN CONNECTION WITH THE USE OR PERFORMANCE OF THIS SOFTWARE.

The posix/rxspencer tests are copyright Henry Spencer:

Copyright 1992, 1993, 1994, 1997 Henry Spencer. All rights reserved. This software is not subject to any license of the American Telephone and Telegraph Company or of the Regents of the University of California.

Permission is granted to anyone to use this software for any purpose on any computer system, and to alter it and redistribute it, subject to the following restrictions:

- 1. The author is not responsible for the consequences of use of this software, no matter how awful, even if they arise from flaws in it.
- 2. The origin of this software must not be misrepresented, either by explicit claim or by omission. Since few users ever read sources, credits must appear in the documentation.
- 3. Altered versions must be plainly marked as such, and must not be misrepresented as being the original software. Since few users ever read sources, credits must appear in the documentation.

4. This notice may not be removed or altered.

The file posix/PCRE.tests is copyright University of Cambridge:

Copyright (c) 1997-2003 University of Cambridge

Permission is granted to anyone to use this software for any purpose on any computer system, and to redistribute it freely, subject to the following restrictions:

- 1. This software is distributed in the hope that it will be useful, but WITHOUT ANY WARRANTY; without even the implied warranty of MERCHANTABILITY or FITNESS FOR A PARTICULAR PURPOSE.
- 2. The origin of this software must not be misrepresented, either by explicit claim or by omission. In practice, this means that if you use PCRE in software that you distribute to others, commercially or otherwise, you must put a sentence like this

 Regular expression support is provided by the PCRE library package, which is open source software, written by Philip Hazel, and copyright by the University of Cambridge, England.

 somewhere reasonably visible in your documentation and in any relevant files or online help data or similar. A reference to the ftp site for the source, that is, to

ftp://ftp.csx.cam.ac.uk/pub/software/programming/pcre/

 should also be given in the documentation. However, this condition is not intended to apply to whole chains of software. If package A includes PCRE, it must acknowledge it, but if package B is software that includes package A, the condition is not imposed on package B (unless it uses PCRE independently).

3. Altered versions must be plainly marked as such, and must not be misrepresented as being the original software.

4. If PCRE is embedded in any software that is released under the GNU General Purpose Licence (GPL), or Lesser General Purpose Licence (LGPL), then the terms of that licence shall supersede any condition above with which it is incompatible.

Files from Sun fdlibm are copyright Sun Microsystems, Inc.:

Copyright (C) 1993 by Sun Microsystems, Inc. All rights reserved.

Developed at SunPro, a Sun Microsystems, Inc. business. Permission to use, copy, modify, and distribute this software is freely granted, provided that this notice is preserved.

Various long double libm functions are copyright Stephen L. Moshier:

Copyright 2001 by Stephen L. Moshier <moshier@na-net.ornl.gov>

This library is free software; you can redistribute it and/or modify it under the terms of the GNU Lesser General Public License as published by the Free Software Foundation; either version 2.1 of the License, or (at your option) any later version.

This library is distributed in the hope that it will be useful, but WITHOUT ANY WARRANTY; without even the implied warranty of MERCHANTABILITY or FITNESS FOR A PARTICULAR PURPOSE. See the GNU Lesser General Public License for more details.

You should have received a copy of the GNU Lesser General Public License along with this library; if not, see <http://www.gnu.org/licenses/>. \*/ @c The GNU Free Documentation License. @center Version 1.3, 3 November 2008

@c This file is intended to be included within another document, @c hence no sectioning command or @node.

@display

Copyright @copyright{} 2000, 2001, 2002, 2007, 2008 Free Software Foundation, Inc. @uref{http://fsf.org/}

Everyone is permitted to copy and distribute verbatim copies of this license document, but changing it is not allowed.
#### @end display

@enumerate 0 @item PREAMBLE

The purpose of this License is to make a manual, textbook, or other functional and useful document @dfn{free} in the sense of freedom: to assure everyone the effective freedom to copy and redistribute it, with or without modifying it, either commercially or noncommercially. Secondarily, this License preserves for the author and publisher a way to get credit for their work, while not being considered responsible for modifications made by others.

This License is a kind of ``copyleft'', which means that derivative works of the document must themselves be free in the same sense. It complements the GNU General Public License, which is a copyleft license designed for free software.

We have designed this License in order to use it for manuals for free software, because free software needs free documentation: a free program should come with manuals providing the same freedoms that the software does. But this License is not limited to software manuals; it can be used for any textual work, regardless of subject matter or whether it is published as a printed book. We recommend this License principally for works whose purpose is instruction or reference.

## @item APPLICABILITY AND DEFINITIONS

This License applies to any manual or other work, in any medium, that contains a notice placed by the copyright holder saying it can be distributed under the terms of this License. Such a notice grants a world-wide, royalty-free license, unlimited in duration, to use that work under the conditions stated herein. The ``Document'', below, refers

 to any such manual or work. Any member of the public is a licensee, and is addressed as ``you''. You accept the license if you copy, modify or distribute the work in a way requiring permission under copyright law.

A ``Modified Version'' of the Document means any work containing the Document or a portion of it, either copied verbatim, or with modifications and/or translated into another language.

A ``Secondary Section'' is a named appendix or a front-matter section of the Document that deals exclusively with the relationship of the

publishers or authors of the Document to the Document's overall subject (or to related matters) and contains nothing that could fall directly within that overall subject. (Thus, if the Document is in part a textbook of mathematics, a Secondary Section may not explain any mathematics.) The relationship could be a matter of historical connection with the subject or with related matters, or of legal, commercial, philosophical, ethical or political position regarding them.

The ``Invariant Sections'' are certain Secondary Sections whose titles are designated, as being those of Invariant Sections, in the notice that says that the Document is released under this License. If a section does not fit the above definition of Secondary then it is not allowed to be designated as Invariant. The Document may contain zero Invariant Sections. If the Document does not identify any Invariant Sections then there are none.

The ``Cover Texts'' are certain short passages of text that are listed, as Front-Cover Texts or Back-Cover Texts, in the notice that says that the Document is released under this License. A Front-Cover Text may be at most 5 words, and a Back-Cover Text may be at most 25 words.

A ``Transparent'' copy of the Document means a machine-readable copy, represented in a format whose specification is available to the general public, that is suitable for revising the document straightforwardly with generic text editors or (for images composed of

pixels) generic paint programs or (for drawings) some widely available drawing editor, and that is suitable for input to text formatters or for automatic translation to a variety of formats suitable for input to text formatters. A copy made in an otherwise Transparent file format whose markup, or absence of markup, has been arranged to thwart or discourage subsequent modification by readers is not Transparent. An image format is not Transparent if used for any substantial amount of text. A copy that is not ``Transparent'' is called ``Opaque''.

Examples of suitable formats for Transparent copies include plain ASCII without markup, Texinfo input format, La@TeX{} input format, SGML or XML using a publicly available DTD, and standard-conforming simple HTML, PostScript or PDF designed for human modification. Examples of transparent image formats include PNG, XCF and JPG. Opaque formats include proprietary formats that can be read and edited only by proprietary word processors, SGML or XML for which the DTD and/or processing tools are not generally available, and the machine-generated HTML,

PostScript or PDF produced by some word processors for output purposes only.

The ``Title Page'' means, for a printed book, the title page itself, plus such following pages as are needed to hold, legibly, the material this License requires to appear in the title page. For works in formats which do not have any title page as such, ``Title Page'' means the text near the most prominent appearance of the work's title, preceding the beginning of the body of the text.

The ``publisher'' means any person or entity that distributes copies of the Document to the public.

A section ``Entitled XYZ'' means a named subunit of the Document whose title either is precisely XYZ or contains XYZ in parentheses following text that translates XYZ in another language. (Here XYZ stands for a specific section name mentioned below, such as "Acknowledgements", ``Dedications'', ``Endorsements'', or ``History''.) To ``Preserve the Title''

of such a section when you modify the Document means that it remains a section "Entitled XYZ" according to this definition.

The Document may include Warranty Disclaimers next to the notice which states that this License applies to the Document. These Warranty Disclaimers are considered to be included by reference in this License, but only as regards disclaiming warranties: any other implication that these Warranty Disclaimers may have is void and has no effect on the meaning of this License.

## @item VERBATIM COPYING

You may copy and distribute the Document in any medium, either commercially or noncommercially, provided that this License, the copyright notices, and the license notice saying this License applies to the Document are reproduced in all copies, and that you add no other conditions whatsoever to those of this License. You may not use technical measures to obstruct or control the reading or further copying of the copies

 you make or distribute. However, you may accept compensation in exchange for copies. If you distribute a large enough number of copies you must also follow the conditions in section 3.

You may also lend copies, under the same conditions stated above, and you may publicly display copies.

@item COPYING IN QUANTITY If you publish printed copies (or copies in media that commonly have printed covers) of the Document, numbering more than 100, and the Document's license notice requires Cover Texts, you must enclose the copies in covers that carry, clearly and legibly, all these Cover Texts: Front-Cover Texts on the front cover, and Back-Cover Texts on the back cover. Both covers must also clearly and legibly identify you as the publisher of these copies. The front cover must present the full title with all words of the title equally prominent and visible. You may add other material on the covers in addition. Copying with changes limited to the covers, as long as they preserve the

 title of the Document and satisfy these conditions, can be treated as verbatim copying in other respects.

If the required texts for either cover are too voluminous to fit legibly, you should put the first ones listed (as many as fit reasonably) on the actual cover, and continue the rest onto adjacent pages.

If you publish or distribute Opaque copies of the Document numbering more than 100, you must either include a machine-readable Transparent copy along with each Opaque copy, or state in or with each Opaque copy a computer-network location from which the general network-using public has access to download using public-standard network protocols a complete Transparent copy of the Document, free of added material. If you use the latter option, you must take reasonably prudent steps, when you begin distribution of Opaque copies in quantity, to ensure that this Transparent copy will remain thus accessible at the stated location until at least one year after the last time you distribute an

Opaque copy (directly or through your agents or retailers) of that edition to the public.

It is requested, but not required, that you contact the authors of the Document well before redistributing any large number of copies, to give them a chance to provide you with an updated version of the Document.

## @item MODIFICATIONS

You may copy and distribute a Modified Version of the Document under the conditions of sections 2 and 3 above, provided that you release the Modified Version under precisely this License, with the Modified Version filling the role of the Document, thus licensing distribution and modification of the Modified Version to whoever possesses a copy of it. In addition, you must do these things in the Modified Version:

## @enumerate A

## @item

Use in the Title Page (and on the covers, if any) a title distinct from that of the Document, and from those of previous versions (which should, if there were any, be listed in the History section of the Document). You may use the same title as a previous version if the original publisher of that version gives permission.

## @item

List on the Title Page, as authors, one or more persons or entities responsible for authorship of the modifications in the Modified Version, together with at least five of the principal authors of the Document (all of its principal authors, if it has fewer than five), unless they release you from this requirement.

## @item

State on the Title page the name of the publisher of the Modified Version, as the publisher.

#### @item

Preserve all the copyright notices of the Document.

#### @item

Add an appropriate copyright notice for your modifications adjacent to the other copyright notices.

## @item

Include, immediately after the copyright notices, a license notice giving the public permission to use the Modified Version under the terms of this License, in the form shown in the Addendum below.

#### @item

Preserve in that license notice the full lists of Invariant Sections and required Cover Texts given in the Document's license notice.

@item Include an unaltered copy of this License.

## @item

Preserve the section Entitled ``History'', Preserve its Title, and add to it an item stating at least the title, year, new authors, and publisher of the Modified Version as given on the Title Page. If there is no section Entitled ``History'' in the Document, create one stating the title, year, authors, and publisher of the Document as given on its Title Page, then add an item describing the Modified Version as stated in the previous sentence.

## @item

Preserve the network location, if any, given in the Document for public access to a Transparent copy of the Document, and likewise the network locations given in the Document for previous versions it was based on. These may be placed in the ``History'' section. You may omit a network location for a work that was published at least four years before the Document itself, or if the original publisher of the version it refers to gives permission.

#### @item

## For any

 section Entitled ``Acknowledgements'' or ``Dedications'', Preserve the Title of the section, and preserve in the section all the substance and tone of each of the contributor acknowledgements and/or dedications given therein.

#### @item

Preserve all the Invariant Sections of the Document, unaltered in their text and in their titles. Section numbers or the equivalent are not considered part of the section titles.

## @item

Delete any section Entitled ``Endorsements''. Such a section may not be included in the Modified Version.

#### @item

Do not retitle any existing section to be Entitled ``Endorsements'' or to conflict in title with any Invariant Section.

### @item

Preserve any Warranty Disclaimers. @end enumerate

If the Modified Version includes new front-matter sections or appendices that qualify as Secondary Sections and contain no material copied from the Document, you may at your option designate some or all of these sections as invariant. To do this, add their titles to the list of Invariant

 Sections in the Modified Version's license notice. These titles must be distinct from any other section titles.

You may add a section Entitled ``Endorsements'', provided it contains nothing but endorsements of your Modified Version by various parties---for example, statements of peer review or that the text has been approved by an organization as the authoritative definition of a standard.

You may add a passage of up to five words as a Front-Cover Text, and a passage of up to 25 words as a Back-Cover Text, to the end of the list of Cover Texts in the Modified Version. Only one passage of Front-Cover Text and one of Back-Cover Text may be added by (or through arrangements made by) any one entity. If the Document already includes a cover text for the same cover, previously added by you or by arrangement made by the same entity you are acting on behalf of, you may not add another; but you may replace the old one, on explicit permission from the previous publisher that added the old one.

The author(s) and publisher(s) of the Document do not by this License give permission to use their names for publicity for or to assert or imply endorsement of any Modified Version.

## @item COMBINING DOCUMENTS

You may combine the Document with other documents released under this License, under the terms defined in section 4 above for modified versions, provided that you include in the combination all of the Invariant Sections of all of the original documents, unmodified, and list them all as Invariant Sections of your combined work in its license notice, and that you preserve all their Warranty Disclaimers.

The combined work need only contain one copy of this License, and multiple identical Invariant Sections may be replaced with a single copy. If there are multiple Invariant Sections with the same name but different contents, make the title of each such section unique by adding at the end of it, in parentheses, the name of the original author or publisher of that section if known, or else a unique number.

Make the same adjustment to the section titles in the list of Invariant Sections in the license notice of the combined work.

In the combination, you must combine any sections Entitled ``History'' in the various original documents, forming one section Entitled ``History''; likewise combine any sections Entitled ``Acknowledgements'', and any sections Entitled ``Dedications''. You must delete all sections Entitled ``Endorsements.''

## @item COLLECTIONS OF DOCUMENTS

You may make a collection consisting of the Document and other documents released under this License, and replace the individual copies of this License in the various documents with a single copy that is included in the collection, provided that you follow the rules of this License for

verbatim copying of each of the documents in all other respects.

You may extract a single document from such a collection, and distribute it individually under this License, provided you insert a copy of this License

 into the extracted document, and follow this License in all other respects regarding verbatim copying of that document.

#### @item

## AGGREGATION WITH INDEPENDENT WORKS

A compilation of the Document or its derivatives with other separate and independent documents or works, in or on a volume of a storage or distribution medium, is called an ``aggregate'' if the copyright resulting from the compilation is not used to limit the legal rights of the compilation's users beyond what the individual works permit. When the Document is included in an aggregate, this License does not apply to the other works in the aggregate which are not themselves derivative works of the Document.

If the Cover Text requirement of section 3 is applicable to these copies of the Document, then if the Document is less than one half of the entire aggregate, the Document's Cover Texts may be placed on covers that bracket the Document within the aggregate, or the electronic equivalent of covers if the Document is in electronic form.

Otherwise they must appear on printed covers that bracket the whole aggregate.

@item **TRANSLATION** 

Translation is considered a kind of modification, so you may distribute translations of the Document under the terms of section 4. Replacing Invariant Sections with translations requires special permission from their copyright holders, but you may include translations of some or all Invariant Sections in addition to the original versions of these Invariant Sections. You may include a translation of this License, and all the license notices in the Document, and any Warranty Disclaimers, provided that you also include the original English version of this License and the original versions of those notices and disclaimers. In case of a disagreement between the translation and the original version of this License or a notice or disclaimer, the original version will prevail.

If a section in the Document is Entitled ``Acknowledgements'', ``Dedications'', or ``History'', the requirement

 (section 4) to Preserve its Title (section 1) will typically require changing the actual title.

## @item **TERMINATION**

You may not copy, modify, sublicense, or distribute the Document except as expressly provided under this License. Any attempt otherwise to copy, modify, sublicense, or distribute it is void, and will automatically terminate your rights under this License.

However, if you cease all violation of this License, then your license from a particular copyright holder is reinstated (a) provisionally, unless and until the copyright holder explicitly and finally terminates your license, and (b) permanently, if the copyright holder fails to notify you of the violation by some reasonable means prior to 60 days after the cessation.

Moreover, your license from a particular copyright holder is reinstated permanently if the copyright holder notifies you of the violation by some reasonable means, this is the first time you have received notice of violation of this License (for any work) from that copyright holder, and you cure the violation prior to 30 days after your receipt of the notice.

Termination of your rights under this section does not terminate the licenses of parties who have received copies or rights from you under this License. If your rights have been terminated and not permanently reinstated, receipt of a copy of some or all of the same material does not give you any rights to use it.

#### @item

## FUTURE REVISIONS OF THIS LICENSE

The Free Software Foundation may publish new, revised versions of the GNU Free Documentation License from time to time. Such new versions will be similar in spirit to the present version, but may differ in detail to address new problems or concerns. See @uref{http://www.gnu.org/copyleft/}.

Each version of the License is given a distinguishing version number. If the Document specifies that a particular numbered version of this License ``or any later version'' applies to it, you have the option of following the terms and conditions either of that specified version or of any later version that has been published (not as a draft) by the

Free Software Foundation. If the Document does not specify a version number of this License, you may choose any version ever published (not as a draft) by the Free Software Foundation. If the Document specifies that a proxy can decide which future versions of this License can be used, that proxy's public statement of acceptance of a version permanently authorizes you to choose that version for the Document.

## @item RELICENSING

``Massive Multiauthor Collaboration Site'' (or ``MMC Site'') means any World Wide Web server that publishes copyrightable works and also provides prominent facilities for anybody to edit those works. A public wiki that anybody can edit is an example of such a server. A ``Massive Multiauthor Collaboration'' (or ``MMC'') contained in the site means any set of copyrightable works thus published on the MMC site.

``CC-BY-SA'' means the Creative Commons Attribution-Share Alike 3.0 license published by Creative Commons Corporation, a not-for-profit corporation with a principal place of business in San Francisco, California, as well as future copyleft versions of that license published by that same organization.

``Incorporate'' means to publish or republish a Document, in whole or in part, as part of another Document.

An MMC is ``eligible for relicensing'' if it is licensed under this License, and if all works that were first published under this License somewhere other than this MMC, and subsequently incorporated in whole or in part into the MMC, (1) had no cover texts or invariant sections, and (2) were thus incorporated prior to November 1, 2008.

The operator of an MMC Site may republish an MMC contained in the site under CC-BY-SA on the same site at any time before August 1, 2009, provided the MMC is eligible for relicensing.

## @end enumerate

@page @heading ADDENDUM: How to use this License for your documents

To use this License

 in a document you have written, include a copy of the License in the document and put the following copyright and license notices just after the title page:

@smallexample

@group

 Copyright (C) @var{year} @var{your name}. Permission is granted to copy, distribute and/or modify this document under the terms of the GNU Free Documentation License, Version 1.3 or any later version published by the Free Software Foundation; with no Invariant Sections, no Front-Cover Texts, and no Back-Cover Texts. A copy of the license is included in the section entitled ``GNU Free Documentation License''. @end group @end smallexample

If you have Invariant Sections, Front-Cover Texts and Back-Cover Texts, replace the ``with@dots{}Texts."@: line with this:

@smallexample

@group

with the Invariant Sections being @var{list their titles}, with

 the Front-Cover Texts being @var{list}, and with the Back-Cover Texts being @var{list}. @end group

@end smallexample

If you have Invariant

 Sections without Cover Texts, or some other combination of the three, merge those two alternatives to suit the situation.

If your document contains nontrivial examples of program code, we recommend releasing these examples in parallel under your choice of free software license, such as the GNU General Public License, to permit their use in free software.

@c Local Variables: @c ispell-local-pdict: "ispell-dict" @c End: UNICODE, INC. LICENSE AGREEMENT - DATA FILES AND SOFTWARE

 Unicode Data Files include all data files under the directories http://www.unicode.org/Public/, http://www.unicode.org/reports/, and http://www.unicode.org/cldr/data/. Unicode Data Files do not include PDF online code charts under the directory http://www.unicode.org/Public/. Software includes any source code published in the Unicode Standard or under the directories http://www.unicode.org/Public/, http://www.unicode.org/reports/, and http://www.unicode.org/cldr/data/.

NOTICE TO USER: Carefully read the following legal agreement. BY

DOWNLOADING, INSTALLING, COPYING OR OTHERWISE USING UNICODE INC.'S DATA FILES ("DATA FILES"), AND/OR SOFTWARE ("SOFTWARE"), YOU UNEQUIVOCALLY ACCEPT, AND AGREE TO BE BOUND BY, ALL OF THE TERMS AND CONDITIONS OF THIS AGREEMENT. IF YOU DO NOT AGREE, DO NOT DOWNLOAD, INSTALL, COPY, DISTRIBUTE OR USE THE DATA FILES OR SOFTWARE.

## COPYRIGHT AND PERMISSION NOTICE

 Copyright 1991-2013 Unicode, Inc. All rights reserved. Distributed under the Terms of Use in http://www.unicode.org/copyright.html.

 Permission is hereby granted, free of charge, to any person obtaining a copy of the Unicode data files and any associated documentation (the "Data Files") or Unicode software and any associated documentation (the "Software") to deal in the Data Files or Software without restriction, including without limitation the rights to use, copy, modify, merge, publish, distribute, and/or sell copies of the Data Files or Software, and to permit persons to whom the Data Files or Software are furnished to do so, provided that (a) the above copyright notice(s) and this permission notice appear with all copies of the Data Files or Software, (b) both the above copyright notice(s) and this permission notice appear in associated documentation, and (c) there is clear notice in each modified Data File or in the Software as well as in the documentation associated with the Data File(s) or Software that the data or software has been modified.

 THE DATA FILES AND SOFTWARE ARE PROVIDED "AS IS", WITHOUT WARRANTY OF ANY KIND, EXPRESS OR IMPLIED, INCLUDING BUT NOT LIMITED TO THE WARRANTIES OF MERCHANTABILITY, FITNESS FOR A PARTICULAR PURPOSE AND NONINFRINGEMENT OF THIRD PARTY RIGHTS. IN NO EVENT SHALL THE COPYRIGHT HOLDER OR HOLDERS INCLUDED IN THIS NOTICE BE LIABLE FOR ANY CLAIM, OR ANY SPECIAL INDIRECT OR CONSEQUENTIAL DAMAGES, OR ANY DAMAGES WHATSOEVER RESULTING FROM LOSS OF USE, DATA OR PROFITS, WHETHER IN AN ACTION OF CONTRACT, NEGLIGENCE OR OTHER TORTIOUS ACTION, ARISING OUT OF OR IN CONNECTION WITH THE USE OR PERFORMANCE OF THE DATA FILES OR SOFTWARE.

 Except as contained in this notice, the name of a copyright holder shall not be used in advertising or otherwise to promote the sale, use or other dealings in these Data Files or Software without prior written authorization of the copyright holder.

## **1.436 grep 3.3-r0**

## **1.436.1 Available under license :**

GNU GENERAL PUBLIC LICENSE

Version 3, 29 June 2007

Copyright (C) 2007 Free Software Foundation, Inc. <https://fsf.org/> Everyone is permitted to copy and distribute verbatim copies of this license document, but changing it is not allowed.

Preamble

 The GNU General Public License is a free, copyleft license for software and other kinds of works.

 The licenses for most software and other practical works are designed to take away your freedom to share and change the works. By contrast, the GNU General Public License is intended to guarantee your freedom to share and change all versions of a program--to make sure it remains free software for all its users. We, the Free Software Foundation, use the GNU General Public License for most of our software; it applies also to any other work released this way by its authors. You can apply it to your programs, too.

 When we speak of free software, we are referring to freedom, not

price. Our General Public Licenses are designed to make sure that you have the freedom to distribute copies of free software (and charge for them if you wish), that you receive source code or can get it if you want it, that you can change the software or use pieces of it in new free programs, and that you know you can do these things.

 To protect your rights, we need to prevent others from denying you these rights or asking you to surrender the rights. Therefore, you have certain responsibilities if you distribute copies of the software, or if you modify it: responsibilities to respect the freedom of others.

 For example, if you distribute copies of such a program, whether gratis or for a fee, you must pass on to the recipients the same freedoms that you received. You must make sure that they, too, receive or can get the source code. And you must show them these terms so they know their rights.

 Developers that use the GNU GPL protect your rights with two steps: (1)

 assert copyright on the software, and (2) offer you this License giving you legal permission to copy, distribute and/or modify it.

 For the developers' and authors' protection, the GPL clearly explains that there is no warranty for this free software. For both users' and

authors' sake, the GPL requires that modified versions be marked as changed, so that their problems will not be attributed erroneously to authors of previous versions.

 Some devices are designed to deny users access to install or run modified versions of the software inside them, although the manufacturer can do so. This is fundamentally incompatible with the aim of protecting users' freedom to change the software. The systematic pattern of such abuse occurs in the area of products for individuals to use, which is precisely where it is most unacceptable. Therefore, we have designed this version of the GPL to prohibit the practice for those products. If such problems arise substantially in other domains, we stand

 ready to extend this provision to those domains in future versions of the GPL, as needed to protect the freedom of users.

 Finally, every program is threatened constantly by software patents. States should not allow patents to restrict development and use of software on general-purpose computers, but in those that do, we wish to avoid the special danger that patents applied to a free program could make it effectively proprietary. To prevent this, the GPL assures that patents cannot be used to render the program non-free.

 The precise terms and conditions for copying, distribution and modification follow.

#### TERMS AND CONDITIONS

## 0. Definitions.

"This License" refers to version 3 of the GNU General Public License.

 "Copyright" also means copyright-like laws that apply to other kinds of works, such as semiconductor masks.

 "The Program" refers to any copyrightable work licensed under this License. Each licensee is addressed as "you". "Licensees" and "recipients" may be individuals or organizations.

 To "modify" a work means to copy from or adapt all or part of the work in a fashion requiring copyright permission, other than the making of an exact copy. The resulting work is called a "modified version" of the earlier work or a work "based on" the earlier work.

 A "covered work" means either the unmodified Program or a work based on the Program.

 To "propagate" a work means to do anything with it that, without permission, would make you directly or secondarily liable for infringement under applicable copyright law, except executing it on a computer or modifying a private copy. Propagation includes copying, distribution (with or without modification), making available to the public, and in some countries other activities as well.

 To "convey" a work means any kind of propagation that enables other parties to make or receive copies. Mere interaction with a user through a computer network, with no transfer of a copy, is not conveying.

 An interactive user interface displays "Appropriate Legal Notices" to the extent that it includes a convenient and prominently visible feature that (1) displays an appropriate copyright notice, and (2) tells the user that there is no warranty for the work (except to the extent that warranties are provided), that licensees may convey the work under this License, and how to view a copy of this License. If the interface presents a list of user commands or options, such as a menu, a prominent item in the list meets this criterion.

## 1. Source Code.

 The "source code" for a work means the preferred form of the work for making modifications to it. "Object code" means any non-source form of a work.

 A "Standard Interface" means an interface that either is an official standard defined by a recognized standards body, or, in the case of interfaces specified for a particular programming language, one that is widely used among developers working in that language.

#### The

 "System Libraries" of an executable work include anything, other than the work as a whole, that (a) is included in the normal form of packaging a Major Component, but which is not part of that Major Component, and (b) serves only to enable use of the work with that Major Component, or to implement a Standard Interface for which an implementation is available to the public in source code form. A "Major Component", in this context, means a major essential component (kernel, window system, and so on) of the specific operating system (if any) on which the executable work runs, or a compiler used to produce the work, or an object code interpreter used to run it.

 The "Corresponding Source" for a work in object code form means all the source code needed to generate, install, and (for an executable work) run the object code and to modify the work, including scripts to control those activities. However, it does not include the work's

System Libraries, or general-purpose tools or generally available free

programs which are used unmodified in performing those activities but which are not part of the work. For example, Corresponding Source includes interface definition files associated with source files for the work, and the source code for shared libraries and dynamically linked subprograms that the work is specifically designed to require, such as by intimate data communication or control flow between those subprograms and other parts of the work.

 The Corresponding Source need not include anything that users can regenerate automatically from other parts of the Corresponding Source.

 The Corresponding Source for a work in source code form is that same work.

2. Basic Permissions.

 All rights granted under this License are granted for the term of copyright on the Program, and are irrevocable provided the stated conditions are met. This License explicitly affirms your unlimited permission to run the unmodified Program. The output from running a covered work is

 covered by this License only if the output, given its content, constitutes a covered work. This License acknowledges your rights of fair use or other equivalent, as provided by copyright law.

 You may make, run and propagate covered works that you do not convey, without conditions so long as your license otherwise remains in force. You may convey covered works to others for the sole purpose of having them make modifications exclusively for you, or provide you with facilities for running those works, provided that you comply with the terms of this License in conveying all material for which you do not control copyright. Those thus making or running the covered works for you must do so exclusively on your behalf, under your direction and control, on terms that prohibit them from making any copies of your copyrighted material outside their relationship with you.

 Conveying under any other circumstances is permitted solely under the conditions stated below. Sublicensing is not allowed; section 10 makes it unnecessary.

3. Protecting Users' Legal Rights From Anti-Circumvention Law.

 No covered work shall be deemed part of an effective technological measure under any applicable law fulfilling obligations under article 11 of the WIPO copyright treaty adopted on 20 December 1996, or similar laws prohibiting or restricting circumvention of such measures.

 When you convey a covered work, you waive any legal power to forbid circumvention of technological measures to the extent such circumvention is effected by exercising rights under this License with respect to the covered work, and you disclaim any intention to limit operation or modification of the work as a means of enforcing, against the work's users, your or third parties' legal rights to forbid circumvention of technological measures.

4. Conveying Verbatim Copies.

 You may convey verbatim copies of the Program's source code as you receive it, in any medium, provided that you conspicuously and appropriately publish on each copy an appropriate copyright notice; keep intact all notices stating that this License and any non-permissive terms added in accord with section 7 apply to the code; keep intact all notices of the absence of any warranty; and give all recipients a copy of this License along with the Program.

 You may charge any price or no price for each copy that you convey, and you may offer support or warranty protection for a fee.

5. Conveying Modified Source Versions.

 You may convey a work based on the Program, or the modifications to produce it from the Program, in the form of source code under the terms of section 4, provided that you also meet all of these conditions:

 a) The work must carry prominent notices stating that you modified it, and giving a relevant date.

 b) The work must carry prominent notices stating that it is released under this License and any conditions added under section 7. This requirement modifies the requirement in section 4 to

"keep intact all notices".

 c) You must license the entire work, as a whole, under this License to anyone who comes into possession of a copy. This License will therefore apply, along with any applicable section 7 additional terms, to the whole of the work, and all its parts, regardless of how they are packaged. This License gives no permission to license the work in any other way, but it does not invalidate such permission if you have separately received it.

 d) If the work has interactive user interfaces, each must display Appropriate Legal Notices; however, if the Program has interactive interfaces that do not display Appropriate Legal Notices, your work need not make them do so.

 A compilation of a covered work with other separate and independent works, which are not by their nature extensions of the covered work, and which are not combined with it such as to form a larger program, in or on a volume of a storage or distribution medium, is called an "aggregate" if the compilation and its resulting copyright are not used to limit the access or legal rights of the compilation's users beyond what the individual works permit. Inclusion of a covered work in an aggregate does not cause this License to apply to the other

6. Conveying Non-Source Forms.

parts of the aggregate.

 You may convey a covered work in object code form under the terms of sections 4 and 5, provided that you also convey the machine-readable Corresponding Source under the terms of this License, in one of these ways:

 a) Convey the object code in, or embodied in, a physical product (including a physical distribution medium), accompanied by the Corresponding Source fixed on a durable physical medium customarily used for software interchange.

 b) Convey the object code in, or embodied in, a physical product (including a physical distribution medium), accompanied by a written offer, valid for at least three years and valid for as

 long as you offer spare parts or customer support for that product model, to give anyone who possesses the object code either (1) a copy of the Corresponding Source for all the software in the product that is covered by this License, on a durable physical medium customarily used for software interchange, for a price no more than your reasonable cost of physically performing this conveying of source, or (2) access to copy the Corresponding Source from a network server at no charge.

 c) Convey individual copies of the object code with a copy of the written offer to provide the Corresponding Source. This alternative is allowed only occasionally and noncommercially, and only if you received the object code with such an offer, in accord with subsection 6b.

 d) Convey the object code by offering access from a designated place (gratis or for a charge), and offer equivalent access to the Corresponding Source in

the same way through the same place at no

 further charge. You need not require recipients to copy the Corresponding Source along with the object code. If the place to copy the object code is a network server, the Corresponding Source may be on a different server (operated by you or a third party) that supports equivalent copying facilities, provided you maintain clear directions next to the object code saying where to find the Corresponding Source. Regardless of what server hosts the Corresponding Source, you remain obligated to ensure that it is available for as long as needed to satisfy these requirements.

 e) Convey the object code using peer-to-peer transmission, provided you inform other peers where the object code and Corresponding Source of the work are being offered to the general public at no charge under subsection 6d.

 A separable portion of the object code, whose source code is excluded from the Corresponding Source as a System Library, need not be included in conveying the object code work.

 A "User Product" is either (1) a "consumer product", which means any tangible personal property which is normally used for personal, family, or household purposes, or (2) anything designed or sold for incorporation into a dwelling. In determining whether a product is a consumer product, doubtful cases shall be resolved in favor of coverage. For a particular product received by a particular user, "normally used" refers to a typical or common use of that class of product, regardless of the status of the particular user or of the way in which the particular user actually uses, or expects or is expected to use, the product. A product is a consumer product regardless of whether the product has substantial commercial, industrial or non-consumer uses, unless such uses represent the only significant mode of use of the product.

 "Installation Information" for a User Product means any methods, procedures, authorization

 keys, or other information required to install and execute modified versions of a covered work in that User Product from a modified version of its Corresponding Source. The information must suffice to ensure that the continued functioning of the modified object code is in no case prevented or interfered with solely because modification has been made.

 If you convey an object code work under this section in, or with, or specifically for use in, a User Product, and the conveying occurs as

part of a transaction in which the right of possession and use of the User Product is transferred to the recipient in perpetuity or for a fixed term (regardless of how the transaction is characterized), the Corresponding Source conveyed under this section must be accompanied by the Installation Information. But this requirement does not apply if neither you nor any third party retains the ability to install modified object code on the User Product (for example, the work has been installed in ROM).

 The requirement to provide Installation Information does not include a requirement to continue to provide support service, warranty, or updates for a work that has been modified or installed by the recipient, or for the User Product in which it has been modified or installed. Access to a network may be denied when the modification itself materially and adversely affects the operation of the network or violates the rules and protocols for communication across the network.

 Corresponding Source conveyed, and Installation Information provided, in accord with this section must be in a format that is publicly documented (and with an implementation available to the public in source code form), and must require no special password or key for unpacking, reading or copying.

## 7. Additional Terms.

 "Additional permissions" are terms that supplement the terms of this License by making exceptions from one or more of its conditions. Additional permissions that are applicable to the entire Program shall

be treated as though they were included in this License, to the extent that they are valid under applicable law. If additional permissions apply only to part of the Program, that part may be used separately under those permissions, but the entire Program remains governed by this License without regard to the additional permissions.

 When you convey a copy of a covered work, you may at your option remove any additional permissions from that copy, or from any part of it. (Additional permissions may be written to require their own removal in certain cases when you modify the work.) You may place additional permissions on material, added by you to a covered work, for which you have or can give appropriate copyright permission.

 Notwithstanding any other provision of this License, for material you add to a covered work, you may (if authorized by the copyright holders of that material) supplement the terms of this License with terms:

a) Disclaiming warranty

 or limiting liability differently from the terms of sections 15 and 16 of this License; or

 b) Requiring preservation of specified reasonable legal notices or author attributions in that material or in the Appropriate Legal Notices displayed by works containing it; or

 c) Prohibiting misrepresentation of the origin of that material, or requiring that modified versions of such material be marked in reasonable ways as different from the original version; or

 d) Limiting the use for publicity purposes of names of licensors or authors of the material; or

 e) Declining to grant rights under trademark law for use of some trade names, trademarks, or service marks; or

 f) Requiring indemnification of licensors and authors of that material by anyone who conveys the material (or modified versions of it) with contractual assumptions of liability to the recipient, for any liability that these contractual assumptions directly impose on

those licensors and authors.

 All other non-permissive additional terms are considered "further restrictions" within the meaning of section 10. If the Program as you received it, or any part of it, contains a notice stating that it is governed by this License along with a term that is a further restriction, you may remove that term. If a license document contains a further restriction but permits relicensing or conveying under this License, you may add to a covered work material governed by the terms of that license document, provided that the further restriction does not survive such relicensing or conveying.

 If you add terms to a covered work in accord with this section, you must place, in the relevant source files, a statement of the additional terms that apply to those files, or a notice indicating where to find the applicable terms.

 Additional terms, permissive or non-permissive, may be stated in the form of a separately written license, or stated as exceptions; the above requirements apply either way.

8. Termination.

 You may not propagate or modify a covered work except as expressly provided under this License. Any attempt otherwise to propagate or

modify it is void, and will automatically terminate your rights under this License (including any patent licenses granted under the third paragraph of section 11).

 However, if you cease all violation of this License, then your license from a particular copyright holder is reinstated (a) provisionally, unless and until the copyright holder explicitly and finally terminates your license, and (b) permanently, if the copyright holder fails to notify you of the violation by some reasonable means prior to 60 days after the cessation.

 Moreover, your license from a particular copyright holder is reinstated permanently if the copyright holder notifies you of the violation by some reasonable means, this is the first time you have received notice of violation of this License (for any work) from that copyright

 holder, and you cure the violation prior to 30 days after your receipt of the notice.

 Termination of your rights under this section does not terminate the licenses of parties who have received copies or rights from you under this License. If your rights have been terminated and not permanently reinstated, you do not qualify to receive new licenses for the same material under section 10.

9. Acceptance Not Required for Having Copies.

 You are not required to accept this License in order to receive or run a copy of the Program. Ancillary propagation of a covered work occurring solely as a consequence of using peer-to-peer transmission to receive a copy likewise does not require acceptance. However, nothing other than this License grants you permission to propagate or modify any covered work. These actions infringe copyright if you do not accept this License. Therefore, by modifying or propagating a covered work, you indicate your acceptance of this License to do so.

10. Automatic Licensing of Downstream Recipients.

 Each time you convey a covered work, the recipient automatically receives a license from the original licensors, to run, modify and propagate that work, subject to this License. You are not responsible for enforcing compliance by third parties with this License.

 An "entity transaction" is a transaction transferring control of an organization, or substantially all assets of one, or subdividing an organization, or merging organizations. If propagation of a covered work results from an entity transaction, each party to that transaction who receives a copy of the work also receives whatever

licenses to the work the party's predecessor in interest had or could give under the previous paragraph, plus a right to possession of the Corresponding Source of the work from the predecessor in interest, if the predecessor has it or can get it with reasonable efforts.

 You may not impose any further restrictions on the exercise of the rights

 granted or affirmed under this License. For example, you may not impose a license fee, royalty, or other charge for exercise of rights granted under this License, and you may not initiate litigation (including a cross-claim or counterclaim in a lawsuit) alleging that any patent claim is infringed by making, using, selling, offering for sale, or importing the Program or any portion of it.

11. Patents.

 A "contributor" is a copyright holder who authorizes use under this License of the Program or a work on which the Program is based. The work thus licensed is called the contributor's "contributor version".

 A contributor's "essential patent claims" are all patent claims owned or controlled by the contributor, whether already acquired or hereafter acquired, that would be infringed by some manner, permitted by this License, of making, using, or selling its contributor version, but do not include claims that would be infringed only as a consequence of further modification of the contributor version. For

purposes of this definition, "control" includes the right to grant patent sublicenses in a manner consistent with the requirements of this License.

 Each contributor grants you a non-exclusive, worldwide, royalty-free patent license under the contributor's essential patent claims, to make, use, sell, offer for sale, import and otherwise run, modify and propagate the contents of its contributor version.

 In the following three paragraphs, a "patent license" is any express agreement or commitment, however denominated, not to enforce a patent (such as an express permission to practice a patent or covenant not to sue for patent infringement). To "grant" such a patent license to a party means to make such an agreement or commitment not to enforce a patent against the party.

 If you convey a covered work, knowingly relying on a patent license, and the Corresponding Source of the work is not available for anyone to copy, free of charge and under the terms of this License, through a publicly available network server or other readily accessible means,

then you must either (1) cause the Corresponding Source to be so available, or (2) arrange to deprive yourself of the benefit of the patent license for this particular work, or (3) arrange, in a manner consistent with the requirements of this License, to extend the patent license to downstream recipients. "Knowingly relying" means you have actual knowledge that, but for the patent license, your conveying the covered work in a country, or your recipient's use of the covered work in a country, would infringe one or more identifiable patents in that country that you have reason to believe are valid.

 If, pursuant to or in connection with a single transaction or arrangement, you convey, or propagate by procuring conveyance of, a covered work, and grant a patent license to some of the parties receiving the covered work authorizing them to use, propagate, modify or convey a specific copy of the covered work, then the patent license you grant is automatically extended to all recipients of the covered work and works based on it.

 A patent license is "discriminatory" if it does not include within the scope of its coverage, prohibits the exercise of, or is conditioned on the non-exercise of one or more of the rights that are specifically granted under this License. You may not convey a covered work if you are a party to an arrangement with a third party that is in the business of distributing software, under which you make payment to the third party based on the extent of your activity of conveying the work, and under which the third party grants, to any of the parties who would receive the covered work from you, a discriminatory patent license (a) in connection with copies of the covered work conveyed by you (or copies made from those copies), or (b) primarily for and in connection with specific products or compilations that contain the covered work, unless you entered into that arrangement, or

that patent license was granted, prior to 28 March 2007.

 Nothing in this License shall be construed as excluding or limiting any implied license or other defenses to infringement that may otherwise be available to you under applicable patent law.

12. No Surrender of Others' Freedom.

 If conditions are imposed on you (whether by court order, agreement or otherwise) that contradict the conditions of this License, they do not excuse you from the conditions of this License. If you cannot convey a covered work so as to satisfy simultaneously your obligations under this License and any other pertinent obligations, then as a consequence you may not convey it at all. For example, if you agree to terms that obligate you to collect a royalty for further conveying from those to whom you convey

the Program, the only way you could satisfy both those terms and this License would be to refrain entirely from conveying the Program.

 13. Use with the GNU Affero General Public License.

 Notwithstanding any other provision of this License, you have permission to link or combine any covered work with a work licensed under version 3 of the GNU Affero General Public License into a single combined work, and to convey the resulting work. The terms of this License will continue to apply to the part which is the covered work, but the special requirements of the GNU Affero General Public License, section 13, concerning interaction through a network will apply to the combination as such.

14. Revised Versions of this License.

 The Free Software Foundation may publish revised and/or new versions of the GNU General Public License from time to time. Such new versions will be similar in spirit to the present version, but may differ in detail to address new problems or concerns.

 Each version is given a distinguishing version number. If the Program specifies that a certain numbered version of the GNU General Public License "or any later version" applies to it, you have the option of following the terms and conditions either of that numbered version or of any later version published by the Free Software Foundation. If the Program does not specify a version number of the

GNU General Public License, you may choose any version ever published by the Free Software Foundation.

 If the Program specifies that a proxy can decide which future versions of the GNU General Public License can be used, that proxy's public statement of acceptance of a version permanently authorizes you to choose that version for the Program.

 Later license versions may give you additional or different permissions. However, no additional obligations are imposed on any author or copyright holder as a result of your choosing to follow a later version.

15. Disclaimer of Warranty.

 THERE IS NO WARRANTY FOR THE PROGRAM, TO THE EXTENT PERMITTED BY APPLICABLE LAW. EXCEPT WHEN OTHERWISE STATED IN WRITING THE COPYRIGHT HOLDERS AND/OR OTHER PARTIES PROVIDE THE PROGRAM "AS IS"

## WITHOUT WARRANTY

OF ANY KIND, EITHER EXPRESSED OR IMPLIED, INCLUDING, BUT NOT LIMITED TO, THE IMPLIED WARRANTIES OF MERCHANTABILITY AND FITNESS FOR A PARTICULAR PURPOSE. THE ENTIRE RISK AS TO THE QUALITY AND PERFORMANCE OF THE PROGRAM IS WITH YOU. SHOULD THE PROGRAM PROVE DEFECTIVE, YOU ASSUME THE COST OF ALL NECESSARY SERVICING, REPAIR OR CORRECTION.

16. Limitation of Liability.

 IN NO EVENT UNLESS REQUIRED BY APPLICABLE LAW OR AGREED TO IN WRITING WILL ANY COPYRIGHT HOLDER, OR ANY OTHER PARTY WHO MODIFIES AND/OR CONVEYS THE PROGRAM AS PERMITTED ABOVE, BE LIABLE TO YOU FOR DAMAGES, INCLUDING ANY GENERAL, SPECIAL, INCIDENTAL OR CONSEQUENTIAL DAMAGES ARISING OUT OF THE USE OR INABILITY TO USE THE PROGRAM (INCLUDING BUT NOT LIMITED TO LOSS OF DATA OR DATA BEING RENDERED INACCURATE OR LOSSES SUSTAINED BY YOU OR THIRD PARTIES OR A FAILURE OF THE PROGRAM TO OPERATE WITH ANY OTHER PROGRAMS), EVEN IF SUCH HOLDER OR OTHER PARTY HAS BEEN ADVISED OF THE POSSIBILITY OF SUCH DAMAGES.

17.

Interpretation of Sections 15 and 16.

 If the disclaimer of warranty and limitation of liability provided above cannot be given local legal effect according to their terms, reviewing courts shall apply local law that most closely approximates an absolute waiver of all civil liability in connection with the Program, unless a warranty or assumption of liability accompanies a copy of the Program in return for a fee.

## END OF TERMS AND CONDITIONS

How to Apply These Terms to Your New Programs

 If you develop a new program, and you want it to be of the greatest possible use to the public, the best way to achieve this is to make it free software which everyone can redistribute and change under these terms.

 To do so, attach the following notices to the program. It is safest to attach them to the start of each source file to most effectively state the exclusion of warranty; and each file should have at least the "copyright" line and a pointer to where the full notice is found.

 <one line to give the program's name and a brief idea of what it does.> Copyright  $(C)$  <year > <name of author

 This program is free software: you can redistribute it and/or modify it under the terms of the GNU General Public License as published by  the Free Software Foundation, either version 3 of the License, or (at your option) any later version.

 This program is distributed in the hope that it will be useful, but WITHOUT ANY WARRANTY; without even the implied warranty of MERCHANTABILITY or FITNESS FOR A PARTICULAR PURPOSE. See the GNU General Public License for more details.

 You should have received a copy of the GNU General Public License along with this program. If not, see <https://www.gnu.org/licenses/>.

Also add information on how to contact you by electronic and paper mail.

 If the program does terminal interaction, make it output a short notice like this when it starts in an interactive mode:

 $<$ program> Copyright (C)  $<$ year>  $<$ name of author> This program comes with ABSOLUTELY NO WARRANTY; for details type `show w'. This is free software, and you are welcome to redistribute it under certain conditions; type `show c' for details.

The hypothetical commands `show w' and `show c' should show the appropriate parts of the General Public License. Of course, your program's commands might be different; for a GUI interface, you would use an "about box".

 You should also get your employer (if you work as a programmer) or school, if any, to sign a "copyright disclaimer" for the program, if necessary. For more information on this, and how to apply and follow the GNU GPL, see <https://www.gnu.org/licenses/>.

 The GNU General Public License does not permit incorporating your program into proprietary programs. If your program is a subroutine library, you may consider it more useful to permit linking proprietary applications with the library. If this is what you want to do, use the GNU Lesser General Public License instead of this License. But first, please read <https://www.gnu.org/licenses/why-not-lgpl.html>.

# **1.437 systemtap**

## **4.1+gitAUTOINC+57c9aca9f1-r0**

## **1.437.1 Available under license :**

 GNU GENERAL PUBLIC LICENSE Version 2, June 1991

Copyright (C) 1989, 1991 Free Software Foundation, Inc.,

51 Franklin Street, Fifth Floor, Boston, MA 02110-1301 USA Everyone is permitted to copy and distribute verbatim copies of this license document, but changing it is not allowed.

## Preamble

 The licenses for most software are designed to take away your freedom to share and change it. By contrast, the GNU General Public License is intended to guarantee your freedom to share and change free software--to make sure the software is free for all its users. This General Public License applies to most of the Free Software Foundation's software and to any other program whose authors commit to using it. (Some other Free Software Foundation software is covered by the GNU Lesser General Public License instead.) You can apply it to your programs, too.

 When we speak of free software, we are referring to freedom, not price.

 Our General Public Licenses are designed to make sure that you have the freedom to distribute copies of free software (and charge for this service if you wish), that you receive source code or can get it if you want it, that you can change the software or use pieces of it in new free programs; and that you know you can do these things.

 To protect your rights, we need to make restrictions that forbid anyone to deny you these rights or to ask you to surrender the rights. These restrictions translate to certain responsibilities for you if you distribute copies of the software, or if you modify it.

 For example, if you distribute copies of such a program, whether gratis or for a fee, you must give the recipients all the rights that you have. You must make sure that they, too, receive or can get the source code. And you must show them these terms so they know their rights.

We protect your rights with two steps: (1) copyright the software, and (2) offer you this license which gives you legal permission to copy, distribute and/or modify the software.

 Also, for each author's protection and ours, we want to make certain that everyone understands that there is no warranty for this free software. If the software is modified by someone else and passed on, we want its recipients to know that what they have is not the original, so that any problems introduced by others will not reflect on the original authors' reputations.

Finally, any free program is threatened constantly by software

patents. We wish to avoid the danger that redistributors of a free program will individually obtain patent licenses, in effect making the program proprietary. To prevent this, we have made it clear that any patent must be licensed for everyone's free use or not licensed at all.

 The precise terms and conditions for copying, distribution and modification follow.

## GNU GENERAL PUBLIC LICENSE TERMS AND CONDITIONS FOR COPYING, DISTRIBUTION AND MODIFICATION

 0. This License applies to any program or other work which contains a notice placed by the copyright holder saying it may be distributed under the terms of this General Public License. The "Program", below, refers to any such program or work, and a "work based on the Program" means either the Program or any derivative work under copyright law: that is to say, a work containing the Program or a portion of it, either verbatim or with modifications and/or translated into another language. (Hereinafter, translation is included without limitation in the term "modification".) Each licensee is addressed as "you".

Activities other than copying, distribution and modification are not covered by this License; they are outside its scope. The act of running the Program is not restricted, and the output from the Program is covered only if its contents constitute a work based on the Program (independent of having been made by running the Program). Whether that is true depends on what the Program does.

 1. You may copy and distribute verbatim copies of the Program's source code as you receive it, in any medium, provided that you conspicuously and appropriately publish on each copy an appropriate copyright notice and disclaimer of warranty; keep intact all the notices that refer to this License and to the absence of any warranty; and give any other recipients of the Program a copy of this License along with the Program.

You may charge a fee for the physical act of transferring a copy, and you may at your option offer warranty protection in exchange for a fee.

 2. You may modify your copy or copies of the Program or any portion of it, thus forming a work based on the Program, and copy and distribute such modifications or work under the terms of Section 1 above, provided that you also meet all of these conditions:

 a) You must cause the modified files to carry prominent notices stating that you changed the files and the date of any change.

b) You must cause

 any work that you distribute or publish, that in whole or in part contains or is derived from the Program or any part thereof, to be licensed as a whole at no charge to all third parties under the terms of this License.

 c) If the modified program normally reads commands interactively when run, you must cause it, when started running for such interactive use in the most ordinary way, to print or display an announcement including an appropriate copyright notice and a notice that there is no warranty (or else, saying that you provide a warranty) and that users may redistribute the program under these conditions, and telling the user how to view a copy of this License. (Exception: if the Program itself is interactive but does not normally print such an announcement, your work based on the Program is not required to print an announcement.)

These requirements apply to the modified work as a whole. If identifiable sections of that work

are not derived from the Program,

and can be reasonably considered independent and separate works in themselves, then this License, and its terms, do not apply to those sections when you distribute them as separate works. But when you distribute the same sections as part of a whole which is a work based on the Program, the distribution of the whole must be on the terms of this License, whose permissions for other licensees extend to the entire whole, and thus to each and every part regardless of who wrote it.

Thus, it is not the intent of this section to claim rights or contest your rights to work written entirely by you; rather, the intent is to exercise the right to control the distribution of derivative or collective works based on the Program.

In addition, mere aggregation of another work not based on the Program with the Program (or with a work based on the Program) on a volume of a storage or distribution medium does not bring the other work under the scope of this License.

 3. You may copy and distribute the Program (or a work based on it, under Section 2) in object code or executable form under the terms of Sections 1 and 2 above provided that you also do one of the following:

 a) Accompany it with the complete corresponding machine-readable source code, which must be distributed under the terms of Sections 1 and 2 above on a medium customarily used for software interchange; or,

 b) Accompany it with a written offer, valid for at least three years, to give any third party, for a charge no more than your  cost of physically performing source distribution, a complete machine-readable copy of the corresponding source code, to be distributed under the terms of Sections 1 and 2 above on a medium customarily used for software interchange; or,

 c) Accompany it with the information you received as to the offer to distribute corresponding source code. (This alternative is allowed only for noncommercial distribution and only if you

 received the program in object code or executable form with such an offer, in accord with Subsection b above.)

The source code for a work means the preferred form of the work for making modifications to it. For an executable work, complete source code means all the source code for all modules it contains, plus any associated interface definition files, plus the scripts used to control compilation and installation of the executable. However, as a special exception, the source code distributed need not include anything that is normally distributed (in either source or binary form) with the major components (compiler, kernel, and so on) of the operating system on which the executable runs, unless that component itself accompanies the executable.

If distribution of executable or object code is made by offering access to copy from a designated place, then offering equivalent access to copy the source code from the same place counts as distribution of the source

 code, even though third parties are not compelled to copy the source along with the object code.

 4. You may not copy, modify, sublicense, or distribute the Program except as expressly provided under this License. Any attempt otherwise to copy, modify, sublicense or distribute the Program is void, and will automatically terminate your rights under this License. However, parties who have received copies, or rights, from you under this License will not have their licenses terminated so long as such parties remain in full compliance.

 5. You are not required to accept this License, since you have not signed it. However, nothing else grants you permission to modify or distribute the Program or its derivative works. These actions are prohibited by law if you do not accept this License. Therefore, by modifying or distributing the Program (or any work based on the Program), you indicate your acceptance of this License to do so, and all its terms and conditions for copying, distributing or modifying

the Program or works based on it.

 6. Each time you redistribute the Program (or any work based on the Program), the recipient automatically receives a license from the original licensor to copy, distribute or modify the Program subject to these terms and conditions. You may not impose any further restrictions on the recipients' exercise of the rights granted herein. You are not responsible for enforcing compliance by third parties to this License.

 7. If, as a consequence of a court judgment or allegation of patent infringement or for any other reason (not limited to patent issues), conditions are imposed on you (whether by court order, agreement or otherwise) that contradict the conditions of this License, they do not excuse you from the conditions of this License. If you cannot distribute so as to satisfy simultaneously your obligations under this License and any other pertinent obligations, then as a consequence you may not distribute the Program at all. For example, if a patent

license would not permit royalty-free redistribution of the Program by all those who receive copies directly or indirectly through you, then the only way you could satisfy both it and this License would be to refrain entirely from distribution of the Program.

If any portion of this section is held invalid or unenforceable under any particular circumstance, the balance of the section is intended to apply and the section as a whole is intended to apply in other circumstances.

It is not the purpose of this section to induce you to infringe any patents or other property right claims or to contest validity of any such claims; this section has the sole purpose of protecting the integrity of the free software distribution system, which is implemented by public license practices. Many people have made generous contributions to the wide range of software distributed through that system in reliance on consistent application of that system; it is up to the author/donor to decide if he or she is willing to distribute software through any other system and a licensee cannot impose that choice.

This section is intended to make thoroughly clear what is believed to be a consequence of the rest of this License.

 8. If the distribution and/or use of the Program is restricted in certain countries either by patents or by copyrighted interfaces, the original copyright holder who places the Program under this License may add an explicit geographical distribution limitation excluding those countries, so that distribution is permitted only in or among countries not thus excluded. In such case, this License incorporates

the limitation as if written in the body of this License.

 9. The Free Software Foundation may publish revised and/or new versions of the General Public License from time to time. Such new versions will be similar in spirit to the present version, but may differ in detail to address new problems or concerns.

Each version is given a distinguishing

version number. If the Program

specifies a version number of this License which applies to it and "any later version", you have the option of following the terms and conditions either of that version or of any later version published by the Free Software Foundation. If the Program does not specify a version number of this License, you may choose any version ever published by the Free Software Foundation.

 10. If you wish to incorporate parts of the Program into other free programs whose distribution conditions are different, write to the author to ask for permission. For software which is copyrighted by the Free Software Foundation, write to the Free Software Foundation; we sometimes make exceptions for this. Our decision will be guided by the two goals of preserving the free status of all derivatives of our free software and of promoting the sharing and reuse of software generally.

## NO WARRANTY

11. BECAUSE THE PROGRAM IS LICENSED FREE OF CHARGE,

THERE IS NO WARRANTY

FOR THE PROGRAM, TO THE EXTENT PERMITTED BY APPLICABLE LAW. EXCEPT WHEN OTHERWISE STATED IN WRITING THE COPYRIGHT HOLDERS AND/OR OTHER PARTIES PROVIDE THE PROGRAM "AS IS" WITHOUT WARRANTY OF ANY KIND, EITHER EXPRESSED OR IMPLIED, INCLUDING, BUT NOT LIMITED TO, THE IMPLIED WARRANTIES OF MERCHANTABILITY AND FITNESS FOR A PARTICULAR PURPOSE. THE ENTIRE RISK AS TO THE QUALITY AND PERFORMANCE OF THE PROGRAM IS WITH YOU. SHOULD THE PROGRAM PROVE DEFECTIVE, YOU ASSUME THE COST OF ALL NECESSARY SERVICING, REPAIR OR CORRECTION.

 12. IN NO EVENT UNLESS REQUIRED BY APPLICABLE LAW OR AGREED TO IN WRITING WILL ANY COPYRIGHT HOLDER, OR ANY OTHER PARTY WHO MAY MODIFY AND/OR REDISTRIBUTE THE PROGRAM AS PERMITTED ABOVE, BE LIABLE TO YOU FOR DAMAGES, INCLUDING ANY GENERAL, SPECIAL, INCIDENTAL OR CONSEQUENTIAL DAMAGES ARISING OUT OF THE USE OR INABILITY TO USE THE PROGRAM (INCLUDING BUT NOT LIMITED TO LOSS OF DATA OR DATA BEING RENDERED INACCURATE OR LOSSES SUSTAINED BY YOU OR

 THIRD PARTIES OR A FAILURE OF THE PROGRAM TO OPERATE WITH ANY OTHER PROGRAMS), EVEN IF SUCH HOLDER OR OTHER PARTY HAS BEEN ADVISED OF THE POSSIBILITY OF SUCH DAMAGES.

## END OF TERMS AND CONDITIONS

How to Apply These Terms to Your New Programs

 If you develop a new program, and you want it to be of the greatest possible use to the public, the best way to achieve this is to make it free software which everyone can redistribute and change under these terms.

 To do so, attach the following notices to the program. It is safest to attach them to the start of each source file to most effectively convey the exclusion of warranty; and each file should have at least the "copyright" line and a pointer to where the full notice is found.

 <one line to give the program's name and a brief idea of what it does.> Copyright  $(C)$  <year > <name of author>

 This program is free software; you can redistribute it and/or modify it under the terms of the GNU General Public License as published by the Free Software Foundation; either version 2 of the License, or (at your option) any later version.

 This program is distributed in the hope that it will be useful, but WITHOUT ANY WARRANTY; without even the implied warranty of MERCHANTABILITY or FITNESS FOR A PARTICULAR PURPOSE. See the GNU General Public License for more details.

 You should have received a copy of the GNU General Public License along with this program; if not, write to the Free Software Foundation, Inc., 51 Franklin Street, Fifth Floor, Boston, MA 02110-1301 USA.

Also add information on how to contact you by electronic and paper mail.

If the program is interactive, make it output a short notice like this when it starts in an interactive mode:

 Gnomovision version 69, Copyright (C) year name of author Gnomovision comes with ABSOLUTELY NO WARRANTY; for details type `show w'. This is free software, and you are welcome to redistribute

it

under certain conditions; type `show c' for details.

The hypothetical commands `show w' and `show c' should show the appropriate parts of the General Public License. Of course, the commands you use may be called something other than `show w' and `show c'; they could even be mouse-clicks or menu items--whatever suits your program.

You should also get your employer (if you work as a programmer) or your

school, if any, to sign a "copyright disclaimer" for the program, if necessary. Here is a sample; alter the names:

 Yoyodyne, Inc., hereby disclaims all copyright interest in the program `Gnomovision' (which makes passes at compilers) written by James Hacker.

 <signature of Ty Coon>, 1 April 1989 Ty Coon, President of Vice

This General Public License does not permit incorporating your program into proprietary programs. If your program is a subroutine library, you may consider it more useful to permit linking proprietary applications with the library. If this is what you want to do, use the GNU Lesser General Public License instead of this License.

# **1.438 libvirt 5.5.0-r0**

## **1.438.1 Available under license :**

 GNU LESSER GENERAL PUBLIC LICENSE Version 2.1, February 1999

Copyright (C) 1991, 1999 Free Software Foundation, Inc. 51 Franklin Street, Fifth Floor, Boston, MA 02110-1301 USA Everyone is permitted to copy and distribute verbatim copies of this license document, but changing it is not allowed.

[This is the first released version of the Lesser GPL. It also counts as the successor of the GNU Library Public License, version 2, hence the version number 2.1.]

## Preamble

 The licenses for most software are designed to take away your freedom to share and change it. By contrast, the GNU General Public Licenses are intended to guarantee your freedom to share and change free software--to make sure the software is free for all its users.

 This license, the Lesser General Public License, applies to some specially designated software packages--typically libraries--of the Free Software Foundation and other authors who decide to use it. You can use it too, but we suggest you first think carefully about whether this license or the ordinary General Public License is the better strategy to use in any particular case, based on the explanations below.

When we speak of free software, we are referring to freedom of use.

not price. Our General Public Licenses are designed to make sure that you have the freedom to distribute copies of free software (and charge for this service if you wish); that you receive source code or can get it if you want it; that you can change the software and use pieces of it in new free programs; and that you are informed that you can do these things.

 To protect your rights, we need to make restrictions that forbid distributors to deny you these rights or to ask you to surrender these rights. These restrictions translate to certain responsibilities for you if you distribute copies of the library or if you modify it.

 For example, if you distribute copies of the library, whether gratis

or for a fee, you must give the recipients all the rights that we gave you. You must make sure that they, too, receive or can get the source code. If you link other code with the library, you must provide complete object files to the recipients, so that they can relink them with the library after making changes to the library and recompiling it. And you must show them these terms so they know their rights.

We protect your rights with a two-step method: (1) we copyright the library, and (2) we offer you this license, which gives you legal permission to copy, distribute and/or modify the library.

 To protect each distributor, we want to make it very clear that there is no warranty for the free library. Also, if the library is modified by someone else and passed on, the recipients should know that what they have is not the original version, so that the original author's reputation will not be affected by problems that might be introduced by others.

#### Finally, software

 patents pose a constant threat to the existence of any free program. We wish to make sure that a company cannot effectively restrict the users of a free program by obtaining a restrictive license from a patent holder. Therefore, we insist that any patent license obtained for a version of the library must be consistent with the full freedom of use specified in this license.

 Most GNU software, including some libraries, is covered by the ordinary GNU General Public License. This license, the GNU Lesser General Public License, applies to certain designated libraries, and is quite different from the ordinary General Public License. We use this license for certain libraries in order to permit linking those libraries into non-free programs.

When a program is linked with a library, whether statically or using
a shared library, the combination of the two is legally speaking a combined work, a derivative of the original library. The ordinary General Public License therefore permits such linking only if the entire combination fits its criteria of freedom. The Lesser General Public License permits more lax criteria for linking other code with the library.

 We call this license the "Lesser" General Public License because it does Less to protect the user's freedom than the ordinary General Public License. It also provides other free software developers Less of an advantage over competing non-free programs. These disadvantages are the reason we use the ordinary General Public License for many libraries. However, the Lesser license provides advantages in certain special circumstances.

 For example, on rare occasions, there may be a special need to encourage the widest possible use of a certain library, so that it becomes a de-facto standard. To achieve this, non-free programs must be allowed to use the library. A more frequent case is that a free library does the same job as widely used non-free libraries. In this case, there is little to gain by limiting the free library to free software only, so we use the Lesser General Public License.

 In other cases, permission to use a particular library in non-free programs enables a greater number of people to use a large body of free software. For example, permission to use the GNU C Library in non-free programs enables many more people to use the whole GNU operating system, as well as its variant, the GNU/Linux operating system.

 Although the Lesser General Public License is Less protective of the users' freedom, it does ensure that the user of a program that is linked with the Library has the freedom and the wherewithal to run that program using a modified version of the Library.

 The precise terms and conditions for copying, distribution and modification follow. Pay close attention to the difference between a "work based on the library" and a "work that uses the library". The former contains code derived from the library, whereas the latter must be combined with the library in order to run.

# GNU LESSER GENERAL PUBLIC LICENSE TERMS AND CONDITIONS FOR COPYING, DISTRIBUTION AND MODIFICATION

0. This License Agreement applies to any software library or other

program which contains a notice placed by the copyright holder or other authorized party saying it may be distributed under the terms of this Lesser General Public License (also called "this License"). Each licensee is addressed as "you".

 A "library" means a collection of software functions and/or data prepared so as to be conveniently linked with application programs (which use some of those functions and data) to form executables.

 The "Library", below, refers to any such software library or work which has been distributed under these terms. A "work based on the Library" means either the Library or any derivative work under copyright law: that is to say, a work containing the Library or a portion of it, either verbatim or with modifications and/or translated straightforwardly into another language. (Hereinafter, translation is included without limitation in the term "modification".)

 "Source code" for a work means the preferred form of the work for making modifications to it. For a library, complete source code means all the source code for all modules it contains, plus any associated interface definition files, plus the scripts used to control compilation and installation of the library.

 Activities other than copying, distribution and modification are not covered by this License; they are outside its scope. The act of running a program using the Library is not restricted, and output from such a program is covered only if its contents constitute a work based on the Library (independent of the use of the Library in a tool for writing it). Whether that is true depends on what the Library does and what the program that uses the Library does.

 1. You may copy and distribute verbatim copies of the Library's complete source code as you receive it, in any medium, provided that

you conspicuously and appropriately publish on each copy an appropriate copyright notice and disclaimer of warranty; keep intact all the notices that refer to this License and to the absence of any warranty; and distribute a copy of this License along with the Library.

 You may charge a fee for the physical act of transferring a copy, and you may at your option offer warranty protection in exchange for a fee.

 2. You may modify your copy or copies of the Library or any portion of it, thus forming a work based on the Library, and copy and distribute such modifications or work under the terms of Section 1

above, provided that you also meet all of these conditions:

a) The modified work must itself be a software library.

 b) You must cause the files modified to carry prominent notices stating that you changed the files and the date of any change.

 c) You must cause the whole of the work to be licensed at no charge to all third parties under the terms of this License.

 d) If a facility in the modified Library refers to a function or a table of data to be supplied by an application program that uses the facility, other than as an argument passed when the facility is invoked, then you must make a good faith effort to ensure that, in the event an application does not supply such function or table, the facility still operates, and performs whatever part of its purpose remains meaningful.

 (For example, a function in a library to compute square roots has a purpose that is entirely well-defined independent of the application. Therefore, Subsection 2d requires that any application-supplied function or table used by this function must be optional: if the application does not supply it, the square root function must still compute square roots.)

These requirements apply to the modified work as a whole. If identifiable sections of that work are not derived from the Library, and can be

 reasonably considered independent and separate works in themselves, then this License, and its terms, do not apply to those sections when you distribute them as separate works. But when you distribute the same sections as part of a whole which is a work based on the Library, the distribution of the whole must be on the terms of this License, whose permissions for other licensees extend to the entire whole, and thus to each and every part regardless of who wrote it.

Thus, it is not the intent of this section to claim rights or contest your rights to work written entirely by you; rather, the intent is to exercise the right to control the distribution of derivative or collective works based on the Library.

In addition, mere aggregation of another work not based on the Library with the Library (or with a work based on the Library) on a volume of a storage or distribution medium does not bring the other work under the scope of this License.

 3. You may opt to apply the terms of the ordinary GNU General Public

License instead of this License to a given copy of the Library. To do this, you must alter all the notices that refer to this License, so that they refer to the ordinary GNU General Public License, version 2, instead of to this License. (If a newer version than version 2 of the ordinary GNU General Public License has appeared, then you can specify that version instead if you wish.) Do not make any other change in these notices.

 Once this change is made in a given copy, it is irreversible for that copy, so the ordinary GNU General Public License applies to all subsequent copies and derivative works made from that copy.

 This option is useful when you wish to copy part of the code of the Library into a program that is not a library.

 4. You may copy and distribute the Library (or a portion or derivative of it, under Section 2) in object code or executable form under the terms of Sections 1 and 2 above provided that you accompany it with the complete corresponding machine-readable source code, which must be distributed under the terms of Sections 1 and 2 above on a medium customarily used for software interchange.

 If distribution of object code is made by offering access to copy from a designated place, then offering equivalent access to copy the source code from the same place satisfies the requirement to distribute the source code, even though third parties are not compelled to copy the source along with the object code.

 5. A program that contains no derivative of any portion of the Library, but is designed to work with the Library by being compiled or linked with it, is called a "work that uses the Library". Such a work, in isolation, is not a derivative work of the Library, and therefore falls outside the scope of this License.

 However, linking a "work that uses the Library" with the Library creates an executable that is a derivative of the Library (because it contains portions of the Library), rather than a "work that uses the

library". The executable is therefore covered by this License. Section 6 states terms for distribution of such executables.

 When a "work that uses the Library" uses material from a header file that is part of the Library, the object code for the work may be a derivative work of the Library even though the source code is not. Whether this is true is especially significant if the work can be

linked without the Library, or if the work is itself a library. The threshold for this to be true is not precisely defined by law.

 If such an object file uses only numerical parameters, data structure layouts and accessors, and small macros and small inline functions (ten lines or less in length), then the use of the object file is unrestricted, regardless of whether it is legally a derivative work. (Executables containing this object code plus portions of the Library will still fall under Section 6.)

 Otherwise, if the work is a derivative of the Library, you may distribute the

 object code for the work under the terms of Section 6. Any executables containing that work also fall under Section 6, whether or not they are linked directly with the Library itself.

 6. As an exception to the Sections above, you may also combine or link a "work that uses the Library" with the Library to produce a work containing portions of the Library, and distribute that work under terms of your choice, provided that the terms permit modification of the work for the customer's own use and reverse engineering for debugging such modifications.

 You must give prominent notice with each copy of the work that the Library is used in it and that the Library and its use are covered by this License. You must supply a copy of this License. If the work during execution displays copyright notices, you must include the copyright notice for the Library among them, as well as a reference directing the user to the copy of this License. Also, you must do one of these things:

#### a) Accompany

the work with the complete corresponding

 machine-readable source code for the Library including whatever changes were used in the work (which must be distributed under Sections 1 and 2 above); and, if the work is an executable linked with the Library, with the complete machine-readable "work that uses the Library", as object code and/or source code, so that the user can modify the Library and then relink to produce a modified executable containing the modified Library. (It is understood that the user who changes the contents of definitions files in the Library will not necessarily be able to recompile the application to use the modified definitions.)

 b) Use a suitable shared library mechanism for linking with the Library. A suitable mechanism is one that (1) uses at run time a copy of the library already present on the user's computer system, rather than copying library functions into the executable, and (2)

will operate

 properly with a modified version of the library, if the user installs one, as long as the modified version is interface-compatible with the version that the work was made with.

 c) Accompany the work with a written offer, valid for at least three years, to give the same user the materials specified in Subsection 6a, above, for a charge no more than the cost of performing this distribution.

 d) If distribution of the work is made by offering access to copy from a designated place, offer equivalent access to copy the above specified materials from the same place.

 e) Verify that the user has already received a copy of these materials or that you have already sent this user a copy.

 For an executable, the required form of the "work that uses the Library" must include any data and utility programs needed for reproducing the executable from it. However, as a special exception, the materials to be distributed need not include anything that is normally

 distributed (in either source or binary form) with the major components (compiler, kernel, and so on) of the operating system on which the executable runs, unless that component itself accompanies the executable.

 It may happen that this requirement contradicts the license restrictions of other proprietary libraries that do not normally accompany the operating system. Such a contradiction means you cannot use both them and the Library together in an executable that you distribute.

 7. You may place library facilities that are a work based on the Library side-by-side in a single library together with other library facilities not covered by this License, and distribute such a combined library, provided that the separate distribution of the work based on the Library and of the other library facilities is otherwise permitted, and provided that you do these two things:

 a) Accompany the combined library with a copy of the same work based on the Library, uncombined with any other library

 facilities. This must be distributed under the terms of the Sections above.

 b) Give prominent notice with the combined library of the fact that part of it is a work based on the Library, and explaining

where to find the accompanying uncombined form of the same work.

 8. You may not copy, modify, sublicense, link with, or distribute the Library except as expressly provided under this License. Any attempt otherwise to copy, modify, sublicense, link with, or distribute the Library is void, and will automatically terminate your rights under this License. However, parties who have received copies, or rights, from you under this License will not have their licenses terminated so long as such parties remain in full compliance.

 9. You are not required to accept this License, since you have not signed it. However, nothing else grants you permission to modify or distribute the Library or its derivative works. These actions are prohibited by law if

 you do not accept this License. Therefore, by modifying or distributing the Library (or any work based on the Library), you indicate your acceptance of this License to do so, and all its terms and conditions for copying, distributing or modifying the Library or works based on it.

 10. Each time you redistribute the Library (or any work based on the Library), the recipient automatically receives a license from the original licensor to copy, distribute, link with or modify the Library subject to these terms and conditions. You may not impose any further restrictions on the recipients' exercise of the rights granted herein. You are not responsible for enforcing compliance by third parties with this License.

 11. If, as a consequence of a court judgment or allegation of patent infringement or for any other reason (not limited to patent issues), conditions are imposed on you (whether by court order, agreement or otherwise) that contradict the conditions of this License, they do not excuse

 you from the conditions of this License. If you cannot distribute so as to satisfy simultaneously your obligations under this License and any other pertinent obligations, then as a consequence you may not distribute the Library at all. For example, if a patent license would not permit royalty-free redistribution of the Library by all those who receive copies directly or indirectly through you, then the only way you could satisfy both it and this License would be to refrain entirely from distribution of the Library.

If any portion of this section is held invalid or unenforceable under any particular circumstance, the balance of the section is intended to apply, and the section as a whole is intended to apply in other circumstances.

It is not the purpose of this section to induce you to infringe any patents or other property right claims or to contest validity of any

such claims; this section has the sole purpose of protecting the integrity of the free software distribution system which is

implemented by public license practices. Many people have made generous contributions to the wide range of software distributed through that system in reliance on consistent application of that system; it is up to the author/donor to decide if he or she is willing to distribute software through any other system and a licensee cannot impose that choice.

This section is intended to make thoroughly clear what is believed to be a consequence of the rest of this License.

 12. If the distribution and/or use of the Library is restricted in certain countries either by patents or by copyrighted interfaces, the original copyright holder who places the Library under this License may add an explicit geographical distribution limitation excluding those countries, so that distribution is permitted only in or among countries not thus excluded. In such case, this License incorporates the limitation as if written in the body of this License.

 13. The Free Software Foundation may publish revised and/or new versions of the Lesser General Public License from time to time.

Such new versions will be similar in spirit to the present version, but may differ in detail to address new problems or concerns.

Each version is given a distinguishing version number. If the Library specifies a version number of this License which applies to it and "any later version", you have the option of following the terms and conditions either of that version or of any later version published by the Free Software Foundation. If the Library does not specify a license version number, you may choose any version ever published by the Free Software Foundation.

 14. If you wish to incorporate parts of the Library into other free programs whose distribution conditions are incompatible with these, write to the author to ask for permission. For software which is copyrighted by the Free Software Foundation, write to the Free Software Foundation; we sometimes make exceptions for this. Our decision

will be guided by the two goals of preserving the free status of all derivatives of our free software and of promoting the sharing and reuse of software generally.

# NO WARRANTY

# 15. BECAUSE THE LIBRARY IS LICENSED FREE OF CHARGE, THERE IS NO

WARRANTY FOR THE LIBRARY, TO THE EXTENT PERMITTED BY APPLICABLE LAW. EXCEPT WHEN OTHERWISE STATED IN WRITING THE COPYRIGHT HOLDERS AND/OR OTHER PARTIES PROVIDE THE LIBRARY "AS IS" WITHOUT WARRANTY OF ANY KIND, EITHER EXPRESSED OR IMPLIED, INCLUDING, BUT NOT LIMITED TO, THE IMPLIED WARRANTIES OF MERCHANTABILITY AND FITNESS FOR A PARTICULAR PURPOSE. THE ENTIRE RISK AS TO THE QUALITY AND PERFORMANCE OF THE LIBRARY IS WITH YOU. SHOULD THE LIBRARY PROVE DEFECTIVE, YOU ASSUME THE COST OF ALL NECESSARY SERVICING, REPAIR OR CORRECTION.

 16. IN NO EVENT UNLESS REQUIRED BY APPLICABLE LAW OR AGREED TO IN WRITING WILL ANY COPYRIGHT HOLDER, OR ANY OTHER PARTY WHO MAY MODIFY AND/OR REDISTRIBUTE THE LIBRARY AS PERMITTED ABOVE, BE LIABLE TO YOU

FOR DAMAGES, INCLUDING ANY GENERAL, SPECIAL, INCIDENTAL OR CONSEQUENTIAL DAMAGES ARISING OUT OF THE USE OR INABILITY TO USE THE LIBRARY (INCLUDING BUT NOT LIMITED TO LOSS OF DATA OR DATA BEING RENDERED INACCURATE OR LOSSES SUSTAINED BY YOU OR THIRD PARTIES OR A FAILURE OF THE LIBRARY TO OPERATE WITH ANY OTHER SOFTWARE), EVEN IF SUCH HOLDER OR OTHER PARTY HAS BEEN ADVISED OF THE POSSIBILITY OF SUCH DAMAGES.

# END OF TERMS AND CONDITIONS

How to Apply These Terms to Your New Libraries

 If you develop a new library, and you want it to be of the greatest possible use to the public, we recommend making it free software that everyone can redistribute and change. You can do so by permitting redistribution under these terms (or, alternatively, under the terms of the ordinary General Public License).

 To apply these terms, attach the following notices to the library. It is safest to attach them to the start of each source file to most effectively convey

 the exclusion of warranty; and each file should have at least the "copyright" line and a pointer to where the full notice is found.

 <one line to give the library's name and a brief idea of what it does.> Copyright  $(C)$  <year > <name of author>

 This library is free software; you can redistribute it and/or modify it under the terms of the GNU Lesser General Public License as published by the Free Software Foundation; either version 2.1 of the License, or (at your option) any later version.

 This library is distributed in the hope that it will be useful, but WITHOUT ANY WARRANTY; without even the implied warranty of MERCHANTABILITY or FITNESS FOR A PARTICULAR PURPOSE. See the GNU Lesser General Public License for more details.

 You should have received a copy of the GNU Lesser General Public License along with this library; if not, write to the Free Software Foundation, Inc., 51 Franklin Street, Fifth Floor, Boston, MA 02110-1301 USA

Also add information on how to contact you by electronic and paper mail.

You should also get your employer (if you work as a programmer) or your school, if any, to sign a "copyright disclaimer" for the library, if necessary. Here is a sample; alter the names:

 Yoyodyne, Inc., hereby disclaims all copyright interest in the library `Frob' (a library for tweaking knobs) written by James Random Hacker.

 <signature of Ty Coon>, 1 April 1990 Ty Coon, President of Vice

That's all there is to it!

 GNU GENERAL PUBLIC LICENSE Version 2, June 1991

Copyright (C) 1989, 1991 Free Software Foundation, Inc., 51 Franklin Street, Fifth Floor, Boston, MA 02110-1301 USA Everyone is permitted to copy and distribute verbatim copies of this license document, but changing it is not allowed.

## Preamble

 The licenses for most software are designed to take away your freedom to share and change it. By contrast, the GNU General Public License is intended to guarantee your freedom to share and change free software--to make sure the software is free for all its users. This General Public License applies to most of the Free Software Foundation's software and to any other program whose authors commit to using it. (Some other Free Software Foundation software is covered by the GNU Lesser General Public License instead.) You can apply it to your programs, too.

 When we speak of free software, we are referring to freedom, not price.

 Our General Public Licenses are designed to make sure that you have the freedom to distribute copies of free software (and charge for this service if you wish), that you receive source code or can get it if you want it, that you can change the software or use pieces of it in new free programs; and that you know you can do these things.

 To protect your rights, we need to make restrictions that forbid anyone to deny you these rights or to ask you to surrender the rights. These restrictions translate to certain responsibilities for you if you distribute copies of the software, or if you modify it.

 For example, if you distribute copies of such a program, whether gratis or for a fee, you must give the recipients all the rights that you have. You must make sure that they, too, receive or can get the source code. And you must show them these terms so they know their rights.

 We protect your rights with two steps: (1) copyright the software, and (2) offer you this license which gives you legal permission to copy, distribute and/or modify the software.

 Also, for each author's protection and ours, we want to make certain that everyone understands that there is no warranty for this free software. If the software is modified by someone else and passed on, we want its recipients to know that what they have is not the original, so that any problems introduced by others will not reflect on the original authors' reputations.

 Finally, any free program is threatened constantly by software patents. We wish to avoid the danger that redistributors of a free program will individually obtain patent licenses, in effect making the program proprietary. To prevent this, we have made it clear that any patent must be licensed for everyone's free use or not licensed at all.

 The precise terms and conditions for copying, distribution and modification follow.

# GNU GENERAL PUBLIC LICENSE TERMS AND CONDITIONS FOR COPYING, DISTRIBUTION AND MODIFICATION

 0. This License applies to any program or other work which contains a notice placed by the copyright holder saying it may be distributed under the terms of this General Public License. The "Program", below, refers to any such program or work, and a "work based on the Program" means either the Program or any derivative work under copyright law: that is to say, a work containing the Program or a portion of it, either verbatim or with modifications and/or translated into another language. (Hereinafter, translation is included without limitation in the term "modification".) Each licensee is addressed as "you".

Activities other than copying, distribution and modification are not covered by this License; they are outside its scope. The act of running the Program is not restricted, and the output from the Program is covered only if its contents constitute a work based on the Program (independent of having been made by running the Program). Whether that is true depends on what the Program does.

 1. You may copy and distribute verbatim copies of the Program's source code as you receive it, in any medium, provided that you conspicuously and appropriately publish on each copy an appropriate copyright notice and disclaimer of warranty; keep intact all the notices that refer to this License and to the absence of any warranty; and give any other recipients of the Program a copy of this License along with the Program.

You may charge a fee for the physical act of transferring a copy, and you may at your option offer warranty protection in exchange for a fee.

 2. You may modify your copy or copies of the Program or any portion of it, thus forming a work based on the Program, and copy and distribute such modifications or work under the terms of Section 1 above, provided that you also meet all of these conditions:

 a) You must cause the modified files to carry prominent notices stating that you changed the files and the date of any change.

### b) You must cause

 any work that you distribute or publish, that in whole or in part contains or is derived from the Program or any part thereof, to be licensed as a whole at no charge to all third parties under the terms of this License.

 c) If the modified program normally reads commands interactively when run, you must cause it, when started running for such interactive use in the most ordinary way, to print or display an announcement including an appropriate copyright notice and a notice that there is no warranty (or else, saying that you provide a warranty) and that users may redistribute the program under these conditions, and telling the user how to view a copy of this License. (Exception: if the Program itself is interactive but does not normally print such an announcement, your work based on the Program is not required to print an announcement.)

These requirements apply to the modified work as a whole. If identifiable sections of that work

are not derived from the Program,

and can be reasonably considered independent and separate works in themselves, then this License, and its terms, do not apply to those sections when you distribute them as separate works. But when you distribute the same sections as part of a whole which is a work based on the Program, the distribution of the whole must be on the terms of this License, whose permissions for other licensees extend to the entire whole, and thus to each and every part regardless of who wrote it.

Thus, it is not the intent of this section to claim rights or contest your rights to work written entirely by you; rather, the intent is to exercise the right to control the distribution of derivative or collective works based on the Program.

In addition, mere aggregation of another work not based on the Program with the Program (or with a work based on the Program) on a volume of a storage or distribution medium does not bring the other work under the scope of this License.

 3. You may copy and distribute the Program (or a work based on it, under Section 2) in object code or executable form under the terms of Sections 1 and 2 above provided that you also do one of the following:

 a) Accompany it with the complete corresponding machine-readable source code, which must be distributed under the terms of Sections 1 and 2 above on a medium customarily used for software interchange; or,

 b) Accompany it with a written offer, valid for at least three years, to give any third party, for a charge no more than your cost of physically performing source distribution, a complete machine-readable copy of the corresponding source code, to be distributed under the terms of Sections 1 and 2 above on a medium customarily used for software interchange; or,

 c) Accompany it with the information you received as to the offer to distribute corresponding source code. (This alternative is allowed only for noncommercial distribution and only if you

 received the program in object code or executable form with such an offer, in accord with Subsection b above.)

The source code for a work means the preferred form of the work for making modifications to it. For an executable work, complete source code means all the source code for all modules it contains, plus any associated interface definition files, plus the scripts used to control compilation and installation of the executable. However, as a special exception, the source code distributed need not include anything that is normally distributed (in either source or binary form) with the major components (compiler, kernel, and so on) of the operating system on which the executable runs, unless that component itself accompanies the executable.

If distribution of executable or object code is made by offering

access to copy from a designated place, then offering equivalent access to copy the source code from the same place counts as distribution of the source code, even though third parties are not compelled to copy the source along with the object code.

 4. You may not copy, modify, sublicense, or distribute the Program except as expressly provided under this License. Any attempt otherwise to copy, modify, sublicense or distribute the Program is void, and will automatically terminate your rights under this License. However, parties who have received copies, or rights, from you under this License will not have their licenses terminated so long as such parties remain in full compliance.

 5. You are not required to accept this License, since you have not signed it. However, nothing else grants you permission to modify or distribute the Program or its derivative works. These actions are prohibited by law if you do not accept this License. Therefore, by modifying or distributing the Program (or any work based on the Program), you indicate your acceptance of this License to do so, and all its terms and conditions for copying, distributing or modifying

the Program or works based on it.

 6. Each time you redistribute the Program (or any work based on the Program), the recipient automatically receives a license from the original licensor to copy, distribute or modify the Program subject to these terms and conditions. You may not impose any further restrictions on the recipients' exercise of the rights granted herein. You are not responsible for enforcing compliance by third parties to this License.

 7. If, as a consequence of a court judgment or allegation of patent infringement or for any other reason (not limited to patent issues), conditions are imposed on you (whether by court order, agreement or otherwise) that contradict the conditions of this License, they do not excuse you from the conditions of this License. If you cannot distribute so as to satisfy simultaneously your obligations under this License and any other pertinent obligations, then as a consequence you may not distribute the Program at all. For

example, if a patent

license would not permit royalty-free redistribution of the Program by all those who receive copies directly or indirectly through you, then the only way you could satisfy both it and this License would be to refrain entirely from distribution of the Program.

If any portion of this section is held invalid or unenforceable under any particular circumstance, the balance of the section is intended to

apply and the section as a whole is intended to apply in other circumstances.

It is not the purpose of this section to induce you to infringe any patents or other property right claims or to contest validity of any such claims; this section has the sole purpose of protecting the integrity of the free software distribution system, which is implemented by public license practices. Many people have made generous contributions to the wide range of software distributed through that system in reliance on consistent application of that system; it is up to the author/donor to decide if he or she is willing to distribute software through any other system and a licensee cannot impose that choice.

This section is intended to make thoroughly clear what is believed to be a consequence of the rest of this License.

 8. If the distribution and/or use of the Program is restricted in certain countries either by patents or by copyrighted interfaces, the original copyright holder who places the Program under this License may add an explicit geographical distribution limitation excluding those countries, so that distribution is permitted only in or among countries not thus excluded. In such case, this License incorporates the limitation as if written in the body of this License.

 9. The Free Software Foundation may publish revised and/or new versions of the General Public License from time to time. Such new versions will be similar in spirit to the present version, but may differ in detail to address new problems or concerns.

### Each version is given a distinguishing

version number. If the Program

specifies a version number of this License which applies to it and "any later version", you have the option of following the terms and conditions either of that version or of any later version published by the Free Software Foundation. If the Program does not specify a version number of this License, you may choose any version ever published by the Free Software Foundation.

 10. If you wish to incorporate parts of the Program into other free programs whose distribution conditions are different, write to the author to ask for permission. For software which is copyrighted by the Free Software Foundation, write to the Free Software Foundation; we sometimes make exceptions for this. Our decision will be guided by the two goals of preserving the free status of all derivatives of our free software and of promoting the sharing and reuse of software generally.

# 11. BECAUSE THE PROGRAM IS LICENSED FREE OF CHARGE, THERE IS NO WARRANTY

FOR THE PROGRAM, TO THE EXTENT PERMITTED BY APPLICABLE LAW. EXCEPT WHEN OTHERWISE STATED IN WRITING THE COPYRIGHT HOLDERS AND/OR OTHER PARTIES PROVIDE THE PROGRAM "AS IS" WITHOUT WARRANTY OF ANY KIND, EITHER EXPRESSED OR IMPLIED, INCLUDING, BUT NOT LIMITED TO, THE IMPLIED WARRANTIES OF MERCHANTABILITY AND FITNESS FOR A PARTICULAR PURPOSE. THE ENTIRE RISK AS TO THE QUALITY AND PERFORMANCE OF THE PROGRAM IS WITH YOU. SHOULD THE PROGRAM PROVE DEFECTIVE, YOU ASSUME THE COST OF ALL NECESSARY SERVICING, REPAIR OR CORRECTION.

 12. IN NO EVENT UNLESS REQUIRED BY APPLICABLE LAW OR AGREED TO IN WRITING WILL ANY COPYRIGHT HOLDER, OR ANY OTHER PARTY WHO MAY MODIFY AND/OR REDISTRIBUTE THE PROGRAM AS PERMITTED ABOVE, BE LIABLE TO YOU FOR DAMAGES, INCLUDING ANY GENERAL, SPECIAL, INCIDENTAL OR CONSEQUENTIAL DAMAGES ARISING OUT OF THE USE OR INABILITY TO USE THE PROGRAM (INCLUDING BUT NOT LIMITED TO LOSS OF DATA OR DATA BEING RENDERED INACCURATE OR LOSSES SUSTAINED BY YOU OR

 THIRD PARTIES OR A FAILURE OF THE PROGRAM TO OPERATE WITH ANY OTHER PROGRAMS), EVEN IF SUCH HOLDER OR OTHER PARTY HAS BEEN ADVISED OF THE POSSIBILITY OF SUCH DAMAGES.

# END OF TERMS AND CONDITIONS

How to Apply These Terms to Your New Programs

 If you develop a new program, and you want it to be of the greatest possible use to the public, the best way to achieve this is to make it free software which everyone can redistribute and change under these terms.

 To do so, attach the following notices to the program. It is safest to attach them to the start of each source file to most effectively convey the exclusion of warranty; and each file should have at least the "copyright" line and a pointer to where the full notice is found.

 <one line to give the program's name and a brief idea of what it does.> Copyright  $(C)$  <year > <name of author>

 This program is free software; you can redistribute it and/or modify it under the terms of the GNU General Public License as published by the Free Software Foundation; either version 2 of the License, or (at your option) any later version.

 This program is distributed in the hope that it will be useful, but WITHOUT ANY WARRANTY; without even the implied warranty of

# MERCHANTABILITY or FITNESS FOR A PARTICULAR PURPOSE. See the GNU General Public License for more details.

 You should have received a copy of the GNU General Public License along with this program; if not, write to the Free Software Foundation, Inc., 51 Franklin Street, Fifth Floor, Boston, MA 02110-1301 USA.

Also add information on how to contact you by electronic and paper mail.

If the program is interactive, make it output a short notice like this when it starts in an interactive mode:

 Gnomovision version 69, Copyright (C) year name of author Gnomovision comes with ABSOLUTELY NO WARRANTY; for details type `show w'. This is free software, and you are welcome to redistribute it

under certain conditions; type `show c' for details.

The hypothetical commands `show w' and `show c' should show the appropriate parts of the General Public License. Of course, the commands you use may be called something other than `show w' and `show c'; they could even be mouse-clicks or menu items--whatever suits your program.

You should also get your employer (if you work as a programmer) or your school, if any, to sign a "copyright disclaimer" for the program, if necessary. Here is a sample; alter the names:

 Yoyodyne, Inc., hereby disclaims all copyright interest in the program `Gnomovision' (which makes passes at compilers) written by James Hacker.

 <signature of Ty Coon>, 1 April 1989 Ty Coon, President of Vice

This General Public License does not permit incorporating your program into proprietary programs. If your program is a subroutine library, you may consider it more useful to permit linking proprietary applications with the library. If this is what you want to do, use the GNU Lesser General Public License instead of this License. ## License

Copyright (C) 2015 Red Hat, Inc.,

This Font Software is licensed under the SIL Open Font License, Version 1.1. This license is copied below, and is also available with a FAQ at: http://scripts.sil.org/OFL

---

### #### PREAMBLE

The goals of the Open Font License (OFL) are to stimulate worldwide development of collaborative font projects, to support the font creation efforts of academic and linguistic communities, and to provide a free and open framework in which fonts may be shared and improved in partnership with others.

The OFL allows the licensed fonts to be used, studied, modified and redistributed freely as long as they are not sold by themselves. The fonts, including any derivative works, can be bundled, embedded, redistributed and/or sold with any software provided that any reserved names are not used by derivative works. The fonts and derivatives, however, cannot be released under any other type of license. The requirement for fonts to remain under this license does not apply to any document created using the fonts or their derivatives.

### #### DEFINITIONS

Font Software refers to the set of files released by the Copyright Holder(s) under this license and clearly marked as such. This may include source files, build scripts and documentation.

Reserved Font Name refers to any names specified as such after the copyright statement(s).

Original Version refers to the collection of Font Software components as distributed by the Copyright Holder(s).

Modified Version refers to any derivative made by adding to, deleting, or substitutingin part or in wholeany of the components of the Original Version, by changing formats or by porting the Font Software to a new environment.

Author refers to any designer, engineer, programmer, technical writer or other person who contributed to the Font Software.

# #### PERMISSION & CONDITIONS

Permission is hereby granted, free of charge, to any person obtaining a copy of

the Font Software, to use, study, copy, merge, embed, modify, redistribute, and sell modified and unmodified copies of the Font Software, subject to the following conditions:

1) Neither the Font Software nor any of its individual components, in Original or Modified Versions, may be sold by itself.

2) Original or Modified Versions of the Font Software may be bundled, redistributed and/or sold with any software, provided that each copy contains the above copyright notice and this license. These can be included either as stand-alone text files, human-readable headers or in the appropriate machinereadable metadata fields within text or binary files as long as those fields can be easily viewed by the user.

3) No Modified Version of the Font Software may use the Reserved Font Name(s) unless explicit written permission is granted by the corresponding Copyright Holder. This restriction only applies to the primary font name as presented to the users.

4) The name(s) of the Copyright Holder(s) or the Author(s) of the Font Software shall not be used to promote, endorse or advertise any Modified Version, except to acknowledge the contribution(s) of the Copyright Holder(s) and the Author(s) or with their explicit written permission.

5) The Font Software, modified or unmodified, in part or in whole, must be distributed entirely under this license, and must not be distributed under any other license. The requirement for fonts to remain under this license does not apply to any document created using the Font Software.

### #### TERMINATION

This license becomes null and void if any of the above conditions are not met.

### #### DISCLAIMER

THE FONT SOFTWARE IS PROVIDED AS IS, WITHOUT WARRANTY OF ANY KIND, EXPRESS OR IMPLIED, INCLUDING BUT NOT LIMITED TO ANY WARRANTIES OF MERCHANTABILITY, FITNESS FOR A PARTICULAR PURPOSE AND NONINFRINGEMENT OF COPYRIGHT, PATENT, TRADEMARK, OR OTHER RIGHT. IN NO EVENT SHALL THE COPYRIGHT HOLDER BE LIABLE FOR ANY CLAIM, DAMAGES OR OTHER LIABILITY, INCLUDING ANY GENERAL, SPECIAL,

INDIRECT, INCIDENTAL, OR CONSEQUENTIAL DAMAGES, WHETHER IN AN ACTION OF CONTRACT, TORT OR OTHERWISE, ARISING FROM, OUT OF THE USE OR INABILITY TO USE THE FONT SOFTWARE OR FROM OTHER DEALINGS IN THE FONT SOFTWARE.

# **1.439 python3-importlib-metadata 0.23-r0**

# **1.439.1 Available under license :**

Copyright 2017-2019 Jason R. Coombs, Barry Warsaw

Licensed under the Apache License, Version 2.0 (the "License"); you may not use this file except in compliance with the License. You may obtain a copy of the License at

Unless required by applicable law or agreed to in writing, software distributed under the License is distributed on an "AS IS" BASIS, WITHOUT WARRANTIES OR CONDITIONS OF ANY KIND, either express or implied. See the License for the specific language governing permissions and limitations under the License.

# **1.440 libnl3 3.5.0-r0**

# **1.440.1 Available under license :**

 GNU LESSER GENERAL PUBLIC LICENSE Version 2.1, February 1999

Copyright (C) 1991, 1999 Free Software Foundation, Inc. 51 Franklin Street, Fifth Floor, Boston, MA 02110-1301 USA Everyone is permitted to copy and distribute verbatim copies of this license document, but changing it is not allowed.

[This is the first released version of the Lesser GPL. It also counts as the successor of the GNU Library Public License, version 2, hence the version number 2.1.]

## Preamble

 The licenses for most software are designed to take away your freedom to share and change it. By contrast, the GNU General Public Licenses are intended to guarantee your freedom to share and change free software--to make sure the software is free for all its users.

 This license, the Lesser General Public License, applies to some specially designated software packages--typically libraries--of the Free Software Foundation and other authors who decide to use it. You

can use it too, but we suggest you first think carefully about whether this license or the ordinary General Public License is the better strategy to use in any particular case, based on the explanations below.

 When we speak of free software, we are referring to freedom of use, not price. Our General Public Licenses are designed to make sure that you have the freedom to distribute copies of free software (and charge for this service if you wish); that you receive source code or can get it if you want it; that you can change the software and use pieces of it in new free programs; and that you are informed that you can do these things.

To protect your rights, we need to make restrictions that forbid

distributors to deny you these rights or to ask you to surrender these rights. These restrictions translate to certain responsibilities for you if you distribute copies of the library or if you modify it.

 For example, if you distribute copies of the library, whether gratis

or for a fee, you must give the recipients all the rights that we gave you. You must make sure that they, too, receive or can get the source code. If you link other code with the library, you must provide complete object files to the recipients, so that they can relink them with the library after making changes to the library and recompiling it. And you must show them these terms so they know their rights.

We protect your rights with a two-step method: (1) we copyright the library, and (2) we offer you this license, which gives you legal permission to copy, distribute and/or modify the library.

 To protect each distributor, we want to make it very clear that there is no warranty for the free library. Also, if the library is modified by someone else and passed on, the recipients should know that what they have is not the original version, so that the original author's reputation will not be affected by problems that might be introduced by others.

#### Finally, software

 patents pose a constant threat to the existence of any free program. We wish to make sure that a company cannot effectively restrict the users of a free program by obtaining a restrictive license from a patent holder. Therefore, we insist that any patent license obtained for a version of the library must be consistent with the full freedom of use specified in this license.

 Most GNU software, including some libraries, is covered by the ordinary GNU General Public License. This license, the GNU Lesser General Public License, applies to certain designated libraries, and is quite different from the ordinary General Public License. We use this license for certain libraries in order to permit linking those libraries into non-free programs.

 When a program is linked with a library, whether statically or using a shared library, the combination of the two is legally speaking a combined work, a derivative of the original library. The ordinary General Public License therefore permits such linking only if the entire combination fits its criteria of freedom. The Lesser General Public License permits more lax criteria for linking other code with the library.

 We call this license the "Lesser" General Public License because it does Less to protect the user's freedom than the ordinary General Public License. It also provides other free software developers Less of an advantage over competing non-free programs. These disadvantages are the reason we use the ordinary General Public License for many libraries. However, the Lesser license provides advantages in certain special circumstances.

 For example, on rare occasions, there may be a special need to encourage the widest possible use of a certain library, so that it becomes a de-facto standard. To achieve this, non-free programs must be allowed to use the library. A more frequent case is that a free library does the same job as widely used non-free libraries. In this case, there is little to gain by limiting the free library to free software only, so we use the Lesser General Public License.

 In other cases, permission to use a particular library in non-free programs enables a greater number of people to use a large body of free software. For example, permission to use the GNU C Library in non-free programs enables many more people to use the whole GNU operating system, as well as its variant, the GNU/Linux operating system.

 Although the Lesser General Public License is Less protective of the users' freedom, it does ensure that the user of a program that is linked with the Library has the freedom and the wherewithal to run that program using a modified version of the Library.

 The precise terms and conditions for copying, distribution and modification follow. Pay close attention to the difference between a "work based on the library" and a "work that uses the library". The former contains code derived from the library, whereas the latter must be combined with the library in order to run.

# GNU LESSER GENERAL PUBLIC LICENSE TERMS AND CONDITIONS FOR COPYING, DISTRIBUTION AND MODIFICATION

 0. This License Agreement applies to any software library or other program which contains a notice placed by the copyright holder or other authorized party saying it may be distributed under the terms of this Lesser General Public License (also called "this License"). Each licensee is addressed as "you".

 A "library" means a collection of software functions and/or data prepared so as to be conveniently linked with application programs (which use some of those functions and data) to form executables.

 The "Library", below, refers to any such software library or work which has been distributed under these terms. A "work based on the Library" means either the Library or any derivative work under copyright law: that is to say, a work containing the Library or a portion of it, either verbatim or with modifications and/or translated straightforwardly into another language. (Hereinafter, translation is included without limitation in the term "modification".)

 "Source code" for a work means the preferred form of the work for making modifications to it. For a library, complete source code means all the source code for all modules it contains, plus any associated interface definition files, plus the scripts used to control compilation and installation of the library.

 Activities other than copying, distribution and modification are not covered by this License; they are outside its scope. The act of running a program using the Library is not restricted, and output from such a program is covered only if its contents constitute a work based on the Library (independent of the use of the Library in a tool for writing it). Whether that is true depends on what the Library does and what the program that uses the Library does.

 1. You may copy and distribute verbatim copies of the Library's complete source code as you receive it, in any medium, provided that

you conspicuously and appropriately publish on each copy an appropriate copyright notice and disclaimer of warranty; keep intact all the notices that refer to this License and to the absence of any warranty; and distribute a copy of this License along with the Library.

 You may charge a fee for the physical act of transferring a copy, and you may at your option offer warranty protection in exchange for a fee.

 2. You may modify your copy or copies of the Library or any portion of it, thus forming a work based on the Library, and copy and distribute such modifications or work under the terms of Section 1 above, provided that you also meet all of these conditions:

a) The modified work must itself be a software library.

 b) You must cause the files modified to carry prominent notices stating that you changed the files and the date of any change.

c) You must cause the whole of the work to be licensed at no

 charge to all third parties under the terms of this License.

 d) If a facility in the modified Library refers to a function or a table of data to be supplied by an application program that uses the facility, other than as an argument passed when the facility is invoked, then you must make a good faith effort to ensure that, in the event an application does not supply such function or table, the facility still operates, and performs whatever part of its purpose remains meaningful.

 (For example, a function in a library to compute square roots has a purpose that is entirely well-defined independent of the application. Therefore, Subsection 2d requires that any application-supplied function or table used by this function must be optional: if the application does not supply it, the square root function must still compute square roots.)

These requirements apply to the modified work as a whole. If identifiable sections of that work are not derived from the Library, and can be

 reasonably considered independent and separate works in themselves, then this License, and its terms, do not apply to those sections when you distribute them as separate works. But when you distribute the same sections as part of a whole which is a work based on the Library, the distribution of the whole must be on the terms of this License, whose permissions for other licensees extend to the entire whole, and thus to each and every part regardless of who wrote it.

Thus, it is not the intent of this section to claim rights or contest your rights to work written entirely by you; rather, the intent is to exercise the right to control the distribution of derivative or collective works based on the Library.

In addition, mere aggregation of another work not based on the Library with the Library (or with a work based on the Library) on a volume of a storage or distribution medium does not bring the other work under the scope of this License.

# 3. You may opt to apply the terms of the ordinary GNU General Public

License instead of this License to a given copy of the Library. To do this, you must alter all the notices that refer to this License, so that they refer to the ordinary GNU General Public License, version 2, instead of to this License. (If a newer version than version 2 of the ordinary GNU General Public License has appeared, then you can specify that version instead if you wish.) Do not make any other change in

these notices.

 Once this change is made in a given copy, it is irreversible for that copy, so the ordinary GNU General Public License applies to all subsequent copies and derivative works made from that copy.

 This option is useful when you wish to copy part of the code of the Library into a program that is not a library.

 4. You may copy and distribute the Library (or a portion or derivative of it, under Section 2) in object code or executable form under the terms of Sections 1 and 2 above provided that you accompany it with the complete corresponding machine-readable source code, which must be distributed under the terms of Sections 1 and 2 above on a medium customarily used for software interchange.

 If distribution of object code is made by offering access to copy from a designated place, then offering equivalent access to copy the source code from the same place satisfies the requirement to distribute the source code, even though third parties are not compelled to copy the source along with the object code.

 5. A program that contains no derivative of any portion of the Library, but is designed to work with the Library by being compiled or linked with it, is called a "work that uses the Library". Such a work, in isolation, is not a derivative work of the Library, and therefore falls outside the scope of this License.

 However, linking a "work that uses the Library" with the Library creates an executable that is a derivative of the Library (because it contains portions of the Library), rather than a "work that uses the

library". The executable is therefore covered by this License. Section 6 states terms for distribution of such executables.

 When a "work that uses the Library" uses material from a header file that is part of the Library, the object code for the work may be a derivative work of the Library even though the source code is not. Whether this is true is especially significant if the work can be linked without the Library, or if the work is itself a library. The threshold for this to be true is not precisely defined by law.

 If such an object file uses only numerical parameters, data structure layouts and accessors, and small macros and small inline functions (ten lines or less in length), then the use of the object file is unrestricted, regardless of whether it is legally a derivative work. (Executables containing this object code plus portions of the

#### Library will still fall under Section 6.)

 Otherwise, if the work is a derivative of the Library, you may distribute the

 object code for the work under the terms of Section 6. Any executables containing that work also fall under Section 6, whether or not they are linked directly with the Library itself.

 6. As an exception to the Sections above, you may also combine or link a "work that uses the Library" with the Library to produce a work containing portions of the Library, and distribute that work under terms of your choice, provided that the terms permit modification of the work for the customer's own use and reverse engineering for debugging such modifications.

 You must give prominent notice with each copy of the work that the Library is used in it and that the Library and its use are covered by this License. You must supply a copy of this License. If the work during execution displays copyright notices, you must include the copyright notice for the Library among them, as well as a reference directing the user to the copy of this License. Also, you must do one of these things:

### a) Accompany

the work with the complete corresponding

 machine-readable source code for the Library including whatever changes were used in the work (which must be distributed under Sections 1 and 2 above); and, if the work is an executable linked with the Library, with the complete machine-readable "work that uses the Library", as object code and/or source code, so that the user can modify the Library and then relink to produce a modified executable containing the modified Library. (It is understood that the user who changes the contents of definitions files in the Library will not necessarily be able to recompile the application to use the modified definitions.)

 b) Use a suitable shared library mechanism for linking with the Library. A suitable mechanism is one that (1) uses at run time a copy of the library already present on the user's computer system, rather than copying library functions into the executable, and (2) will operate

 properly with a modified version of the library, if the user installs one, as long as the modified version is interface-compatible with the version that the work was made with.

 c) Accompany the work with a written offer, valid for at least three years, to give the same user the materials specified in Subsection 6a, above, for a charge no more

than the cost of performing this distribution.

 d) If distribution of the work is made by offering access to copy from a designated place, offer equivalent access to copy the above specified materials from the same place.

 e) Verify that the user has already received a copy of these materials or that you have already sent this user a copy.

 For an executable, the required form of the "work that uses the Library" must include any data and utility programs needed for reproducing the executable from it. However, as a special exception, the materials to be distributed need not include anything that is normally

 distributed (in either source or binary form) with the major components (compiler, kernel, and so on) of the operating system on which the executable runs, unless that component itself accompanies the executable.

 It may happen that this requirement contradicts the license restrictions of other proprietary libraries that do not normally accompany the operating system. Such a contradiction means you cannot use both them and the Library together in an executable that you distribute.

 7. You may place library facilities that are a work based on the Library side-by-side in a single library together with other library facilities not covered by this License, and distribute such a combined library, provided that the separate distribution of the work based on the Library and of the other library facilities is otherwise permitted, and provided that you do these two things:

 a) Accompany the combined library with a copy of the same work based on the Library, uncombined with any other library facilities. This must be distributed under the terms of the

Sections above.

 b) Give prominent notice with the combined library of the fact that part of it is a work based on the Library, and explaining where to find the accompanying uncombined form of the same work.

 8. You may not copy, modify, sublicense, link with, or distribute the Library except as expressly provided under this License. Any attempt otherwise to copy, modify, sublicense, link with, or distribute the Library is void, and will automatically terminate your rights under this License. However, parties who have received copies, or rights, from you under this License will not have their licenses

terminated so long as such parties remain in full compliance.

 9. You are not required to accept this License, since you have not signed it. However, nothing else grants you permission to modify or distribute the Library or its derivative works. These actions are prohibited by law if

you do not accept this License. Therefore, by

modifying or distributing the Library (or any work based on the Library), you indicate your acceptance of this License to do so, and all its terms and conditions for copying, distributing or modifying the Library or works based on it.

 10. Each time you redistribute the Library (or any work based on the Library), the recipient automatically receives a license from the original licensor to copy, distribute, link with or modify the Library subject to these terms and conditions. You may not impose any further restrictions on the recipients' exercise of the rights granted herein. You are not responsible for enforcing compliance by third parties with this License.

 11. If, as a consequence of a court judgment or allegation of patent infringement or for any other reason (not limited to patent issues), conditions are imposed on you (whether by court order, agreement or otherwise) that contradict the conditions of this License, they do not excuse

 you from the conditions of this License. If you cannot distribute so as to satisfy simultaneously your obligations under this License and any other pertinent obligations, then as a consequence you may not distribute the Library at all. For example, if a patent license would not permit royalty-free redistribution of the Library by all those who receive copies directly or indirectly through you, then the only way you could satisfy both it and this License would be to refrain entirely from distribution of the Library.

If any portion of this section is held invalid or unenforceable under any particular circumstance, the balance of the section is intended to apply, and the section as a whole is intended to apply in other circumstances.

It is not the purpose of this section to induce you to infringe any patents or other property right claims or to contest validity of any such claims; this section has the sole purpose of protecting the integrity of the free software distribution system which is

implemented by public license practices. Many people have made generous contributions to the wide range of software distributed through that system in reliance on consistent application of that system; it is up to the author/donor to decide if he or she is willing to distribute software through any other system and a licensee cannot impose that choice.

This section is intended to make thoroughly clear what is believed to be a consequence of the rest of this License.

 12. If the distribution and/or use of the Library is restricted in certain countries either by patents or by copyrighted interfaces, the original copyright holder who places the Library under this License may add an explicit geographical distribution limitation excluding those countries, so that distribution is permitted only in or among countries not thus excluded. In such case, this License incorporates the limitation as if written in the body of this License.

 13. The Free Software Foundation may publish revised and/or new

versions of the Lesser General Public License from time to time. Such new versions will be similar in spirit to the present version, but may differ in detail to address new problems or concerns.

Each version is given a distinguishing version number. If the Library specifies a version number of this License which applies to it and "any later version", you have the option of following the terms and conditions either of that version or of any later version published by the Free Software Foundation. If the Library does not specify a license version number, you may choose any version ever published by the Free Software Foundation.

 14. If you wish to incorporate parts of the Library into other free programs whose distribution conditions are incompatible with these, write to the author to ask for permission. For software which is copyrighted by the Free Software Foundation, write to the Free Software Foundation; we sometimes make exceptions for this. Our decision

 will be guided by the two goals of preserving the free status of all derivatives of our free software and of promoting the sharing and reuse of software generally.

## NO WARRANTY

 15. BECAUSE THE LIBRARY IS LICENSED FREE OF CHARGE, THERE IS NO WARRANTY FOR THE LIBRARY, TO THE EXTENT PERMITTED BY APPLICABLE LAW. EXCEPT WHEN OTHERWISE STATED IN WRITING THE COPYRIGHT HOLDERS AND/OR OTHER PARTIES PROVIDE THE LIBRARY "AS IS" WITHOUT WARRANTY OF ANY KIND, EITHER EXPRESSED OR IMPLIED, INCLUDING, BUT NOT LIMITED TO, THE IMPLIED WARRANTIES OF MERCHANTABILITY AND FITNESS FOR A PARTICULAR PURPOSE. THE ENTIRE RISK AS TO THE QUALITY AND PERFORMANCE OF THE LIBRARY IS WITH YOU. SHOULD THE LIBRARY PROVE DEFECTIVE, YOU ASSUME THE COST OF ALL NECESSARY SERVICING, REPAIR OR CORRECTION.

 16. IN NO EVENT UNLESS REQUIRED BY APPLICABLE LAW OR AGREED TO IN WRITING WILL ANY COPYRIGHT HOLDER, OR ANY OTHER PARTY WHO MAY MODIFY AND/OR REDISTRIBUTE THE LIBRARY AS PERMITTED ABOVE, BE LIABLE TO YOU

FOR DAMAGES, INCLUDING ANY GENERAL, SPECIAL, INCIDENTAL OR CONSEQUENTIAL DAMAGES ARISING OUT OF THE USE OR INABILITY TO USE THE LIBRARY (INCLUDING BUT NOT LIMITED TO LOSS OF DATA OR DATA BEING RENDERED INACCURATE OR LOSSES SUSTAINED BY YOU OR THIRD PARTIES OR A FAILURE OF THE LIBRARY TO OPERATE WITH ANY OTHER SOFTWARE), EVEN IF SUCH HOLDER OR OTHER PARTY HAS BEEN ADVISED OF THE POSSIBILITY OF SUCH DAMAGES.

## END OF TERMS AND CONDITIONS

How to Apply These Terms to Your New Libraries

 If you develop a new library, and you want it to be of the greatest possible use to the public, we recommend making it free software that everyone can redistribute and change. You can do so by permitting redistribution under these terms (or, alternatively, under the terms of the ordinary General Public License).

 To apply these terms, attach the following notices to the library. It is safest to attach them to the start of each source file to most effectively convey

 the exclusion of warranty; and each file should have at least the "copyright" line and a pointer to where the full notice is found.

 <one line to give the library's name and a brief idea of what it does.> Copyright  $(C)$  <year > <name of author>

 This library is free software; you can redistribute it and/or modify it under the terms of the GNU Lesser General Public License as published by the Free Software Foundation; either version 2.1 of the License, or (at your option) any later version.

 This library is distributed in the hope that it will be useful, but WITHOUT ANY WARRANTY; without even the implied warranty of MERCHANTABILITY or FITNESS FOR A PARTICULAR PURPOSE. See the GNU Lesser General Public License for more details.

 You should have received a copy of the GNU Lesser General Public License along with this library; if not, write to the Free Software Foundation, Inc., 51 Franklin Street, Fifth Floor, Boston, MA 02110-1301 **USA** 

Also add information on how to contact you by electronic and paper mail.

You should also get your employer (if you work as a programmer) or your school, if any, to sign a "copyright disclaimer" for the library, if necessary. Here is a sample; alter the names:

 Yoyodyne, Inc., hereby disclaims all copyright interest in the library `Frob' (a library for tweaking knobs) written by James Random Hacker.

 <signature of Ty Coon>, 1 April 1990 Ty Coon, President of Vice

That's all there is to it!

# **1.441 berkeley-db 4.8.30-1 1.441.1 Available under license :**

/\*- \* \$Id\$

\*/

The following is the license that applies to this copy of the Berkeley DB software. For a license to use the Berkeley DB software under conditions other than those described here, or to purchase support for this software, please contact Oracle at berkeleydb-info\_us@oracle.com.

=-=-=-=-=-=-=-=-=-=-=-=-=-=-=-=-=-=-=-=-=-=-=-=-=

/\*

\* Copyright (c) 1990-2009 Oracle. All rights reserved.

\*

\* Redistribution and use in source and binary forms, with or without

\* modification, are permitted provided that the following conditions \* are met:

\* 1. Redistributions of source code must retain the above copyright

\* notice, this list of conditions and the following disclaimer.

\* 2. Redistributions in binary form must reproduce the above copyright

notice, this list of conditions and the following disclaimer in the

\* documentation and/or other materials provided with the distribution.

\* 3. Redistributions in any form must be accompanied by information on \* how

to obtain complete source code for the DB software and any

\* accompanying software that uses the DB software. The source code

\* must either be included in the distribution or be available for no

\* more than the cost of distribution plus a nominal fee, and must be

\* freely redistributable under reasonable conditions. For an

\* executable file, complete source code means the source code for all

\* modules it contains. It does not include source code for modules or

\* files that typically accompany the major components of the operating

system on which the executable file runs.

\*

\* THIS SOFTWARE IS PROVIDED BY ORACLE ``AS IS'' AND ANY EXPRESS OR

\* IMPLIED WARRANTIES, INCLUDING, BUT NOT LIMITED TO, THE IMPLIED

\* WARRANTIES OF MERCHANTABILITY, FITNESS FOR A PARTICULAR PURPOSE, OR

\* NON-INFRINGEMENT, ARE DISCLAIMED. IN NO EVENT SHALL ORACLE BE LIABLE

\* FOR ANY DIRECT, INDIRECT, INCIDENTAL, SPECIAL, EXEMPLARY, OR

\* CONSEQUENTIAL DAMAGES (INCLUDING, BUT

NOT LIMITED TO, PROCUREMENT OF

\* SUBSTITUTE GOODS OR SERVICES; LOSS OF USE, DATA, OR PROFITS; OR

\* BUSINESS INTERRUPTION) HOWEVER CAUSED AND ON ANY THEORY OF LIABILITY,

\* WHETHER IN CONTRACT, STRICT LIABILITY, OR TORT (INCLUDING NEGLIGENCE

\* OR OTHERWISE) ARISING IN ANY WAY OUT OF THE USE OF THIS SOFTWARE, EVEN

\* IF ADVISED OF THE POSSIBILITY OF SUCH DAMAGE.

\*/ /\*

\* Copyright (c) 1990, 1993, 1994, 1995

\* The Regents of the University of California. All rights reserved.

\*

\* Redistribution and use in source and binary forms, with or without

\* modification, are permitted provided that the following conditions

\* are met:

\* 1. Redistributions of source code must retain the above copyright

notice, this list of conditions and the following disclaimer.

\* 2. Redistributions in binary form must reproduce the above copyright

\* notice, this list of conditions and the following disclaimer in the

\* documentation and/or other materials provided with the distribution.

\*

3. Neither the name of the University nor the names of its contributors

may be used to endorse or promote products derived from this software

\* without specific prior written permission.

\*

\* THIS SOFTWARE IS PROVIDED BY THE REGENTS AND CONTRIBUTORS ``AS IS'' AND \* ANY EXPRESS OR IMPLIED WARRANTIES, INCLUDING, BUT NOT LIMITED TO, THE \* IMPLIED WARRANTIES OF MERCHANTABILITY AND FITNESS FOR A PARTICULAR PURPOSE \* ARE DISCLAIMED. IN NO EVENT SHALL THE REGENTS OR CONTRIBUTORS BE LIABLE \* FOR ANY DIRECT, INDIRECT, INCIDENTAL, SPECIAL, EXEMPLARY, OR CONSEQUENTIAL \* DAMAGES (INCLUDING, BUT NOT LIMITED TO, PROCUREMENT OF SUBSTITUTE GOODS \* OR SERVICES; LOSS OF USE, DATA, OR PROFITS; OR BUSINESS INTERRUPTION) \* HOWEVER CAUSED AND ON ANY THEORY OF LIABILITY, WHETHER IN CONTRACT, STRICT \* LIABILITY, OR TORT (INCLUDING NEGLIGENCE OR OTHERWISE) ARISING IN ANY WAY \* OUT OF THE USE OF THIS SOFTWARE, EVEN IF ADVISED OF THE POSSIBILITY OF \* SUCH DAMAGE. \*/

/\*

 $*$  Copyright (c) 1995,

1996

\* The President and Fellows of Harvard University. All rights reserved.

- \*
- \* Redistribution and use in source and binary forms, with or without
- \* modification, are permitted provided that the following conditions

\* are met:

- \* 1. Redistributions of source code must retain the above copyright
- notice, this list of conditions and the following disclaimer.
- \* 2. Redistributions in binary form must reproduce the above copyright
- \* notice, this list of conditions and the following disclaimer in the
- documentation and/or other materials provided with the distribution.
- \* 3. Neither the name of the University nor the names of its contributors
- \* may be used to endorse or promote products derived from this software
- \* without specific prior written permission.
- \*

\* THIS SOFTWARE IS PROVIDED BY HARVARD AND ITS CONTRIBUTORS ``AS IS'' AND \* ANY EXPRESS OR IMPLIED WARRANTIES, INCLUDING, BUT NOT LIMITED TO, THE \* IMPLIED WARRANTIES OF MERCHANTABILITY AND FITNESS

FOR A PARTICULAR PURPOSE

\* ARE DISCLAIMED. IN NO EVENT SHALL HARVARD OR ITS CONTRIBUTORS BE LIABLE \* FOR ANY DIRECT, INDIRECT, INCIDENTAL, SPECIAL, EXEMPLARY, OR CONSEQUENTIAL \* DAMAGES (INCLUDING, BUT NOT LIMITED TO, PROCUREMENT OF SUBSTITUTE GOODS \* OR SERVICES; LOSS OF USE, DATA, OR PROFITS; OR BUSINESS INTERRUPTION) \* HOWEVER CAUSED AND ON ANY THEORY OF LIABILITY, WHETHER IN CONTRACT, STRICT \* LIABILITY, OR TORT (INCLUDING NEGLIGENCE OR OTHERWISE) ARISING IN ANY WAY \* OUT OF THE USE OF THIS SOFTWARE, EVEN IF ADVISED OF THE POSSIBILITY OF \* SUCH DAMAGE. \*/

=-=-=-=-=-=-=-=-=-=-=-=-=-=-=-=-=-=-=-=-=-=-=-=-=

/\*\*\*

- \* ASM: a very small and fast Java bytecode manipulation framework
- \* Copyright (c) 2000-2005 INRIA, France Telecom
- \* All rights reserved.
- \*
- \* Redistribution and use in source and binary forms, with or without
- \* modification, are permitted provided that the following conditions

\* are met:

\* 1. Redistributions of source code must retain the above copyright

\*

notice, this list of conditions and the following disclaimer.

- \* 2. Redistributions in binary form must reproduce the above copyright
- \* notice, this list of conditions and the following disclaimer in the
- \* documentation and/or other materials provided with the distribution.
- \* 3. Neither the name of the copyright holders nor the names of its
- \* contributors may be used to endorse or promote products derived from
- \* this software without specific prior written permission.

\*

\* THIS SOFTWARE IS PROVIDED BY THE COPYRIGHT HOLDERS AND CONTRIBUTORS "AS IS" \* AND ANY EXPRESS OR IMPLIED WARRANTIES, INCLUDING, BUT NOT LIMITED TO, THE

\* IMPLIED WARRANTIES OF MERCHANTABILITY AND FITNESS FOR A PARTICULAR PURPOSE

\* ARE DISCLAIMED. IN NO EVENT SHALL THE COPYRIGHT OWNER OR CONTRIBUTORS BE

- \* LIABLE FOR ANY DIRECT, INDIRECT, INCIDENTAL, SPECIAL, EXEMPLARY, OR
- \* CONSEQUENTIAL DAMAGES (INCLUDING, BUT NOT LIMITED TO, PROCUREMENT OF

\* SUBSTITUTE GOODS OR SERVICES; LOSS OF USE, DATA, OR PROFITS; OR BUSINESS

- \* INTERRUPTION) HOWEVER CAUSED AND ON ANY THEORY OF LIABILITY, WHETHER IN
- \* CONTRACT, STRICT LIABILITY, OR TORT (INCLUDING NEGLIGENCE OR OTHERWISE)
- \* ARISING IN ANY WAY OUT OF THE USE OF THIS SOFTWARE, EVEN IF ADVISED OF
- \* THE POSSIBILITY OF SUCH DAMAGE.
- \*/

# **1.442 rpm 4.14.2.1-r0**

# **1.442.1 Available under license :**

RPM is covered under two separate licenses.

The entire code base may be distributed under the terms of the GNU General Public License (GPL), which appears immediately below. Alternatively, all of the source code in the lib subdirectory of the RPM source code distribution as well as any code derived from that code may instead be distributed under the GNU Library General Public License (LGPL), at the choice of the distributor. The complete text of the LGPL appears at the bottom of this file.

This alternative is provided to enable applications to be linked against the RPM library (commonly called librpm) without forcing such applications to be distributed under the GPL.

Any questions regarding the licensing of RPM should be addressed to rpm-maint@lists.rpm.org

---------------------------------------------------------------------------

 GNU GENERAL PUBLIC LICENSE Version 2, June 1991

Copyright (C) 1989, 1991 Free Software Foundation, Inc. 675

 Mass Ave, Cambridge, MA 02139, USA Everyone is permitted to copy and distribute verbatim copies of this license document, but changing it is not allowed.

 Preamble

 The licenses for most software are designed to take away your freedom to share and change it. By contrast, the GNU General Public License is intended to guarantee your freedom to share and change free

software--to make sure the software is free for all its users. This General Public License applies to most of the Free Software Foundation's software and to any other program whose authors commit to using it. (Some other Free Software Foundation software is covered by the GNU Library General Public License instead.) You can apply it to your programs, too.

 When we speak of free software, we are referring to freedom, not price. Our General Public Licenses are designed to make sure that you have the freedom to distribute copies of free software (and charge for this service if you wish), that you receive source

code or can get it

if you want it, that you can change the software or use pieces of it in new free programs; and that you know you can do these things.

 To protect your rights, we need to make restrictions that forbid anyone to deny you these rights or to ask you to surrender the rights. These restrictions translate to certain responsibilities for you if you distribute copies of the software, or if you modify it.

 For example, if you distribute copies of such a program, whether gratis or for a fee, you must give the recipients all the rights that you have. You must make sure that they, too, receive or can get the source code. And you must show them these terms so they know their rights.

We protect your rights with two steps: (1) copyright the software, and (2) offer you this license which gives you legal permission to copy, distribute and/or modify the software.

 Also, for each author's protection and ours, we want to make certain that everyone understands that there is no warranty for this free

software. If the software is modified by someone else and passed on, we want its recipients to know that what they have is not the original, so that any problems introduced by others will not reflect on the original authors' reputations.

 Finally, any free program is threatened constantly by software patents. We wish to avoid the danger that redistributors of a free program will individually obtain patent licenses, in effect making the program proprietary. To prevent this, we have made it clear that any patent must be licensed for everyone's free use or not licensed at all.

 The precise terms and conditions for copying, distribution and modification follow.

 GNU GENERAL PUBLIC LICENSE

 0. This License applies to any program or other work which contains a notice placed by the copyright holder saying it may be distributed under the terms of this General Public License. The "Program", below,

refers to any such program or work, and a "work based on the Program" means either the Program or any derivative work under copyright law: that is to say, a work containing the Program or a portion of it, either verbatim or with modifications and/or translated into another language. (Hereinafter, translation is included without limitation in the term "modification".) Each licensee is addressed as "you".

Activities other than copying, distribution and modification are not covered by this License; they are outside its scope. The act of running the Program is not restricted, and the output from the Program is covered only if its contents constitute a work based on the Program (independent of having been made by running the Program). Whether that is true depends on what the Program does.

 1. You may copy and distribute verbatim copies of the Program's source code as you receive it, in any medium, provided that you conspicuously and appropriately publish on each copy an appropriate copyright

 notice and disclaimer of warranty; keep intact all the notices that refer to this License and to the absence of any warranty; and give any other recipients of the Program a copy of this License along with the Program.

You may charge a fee for the physical act of transferring a copy, and you may at your option offer warranty protection in exchange for a fee.

 2. You may modify your copy or copies of the Program or any portion of it, thus forming a work based on the Program, and copy and distribute such modifications or work under the terms of Section 1 above, provided that you also meet all of these conditions:

 a) You must cause the modified files to carry prominent notices stating that you changed the files and the date of any change.

 b) You must cause any work that you distribute or publish, that in whole or in part contains or is derived from the Program or any part thereof, to be licensed as a whole at no charge to all third parties under

the terms of this License.

 c) If the modified program normally reads commands interactively when run, you must cause it, when started running for such
interactive use in the most ordinary way, to print or display an announcement including an appropriate copyright notice and a notice that there is no warranty (or else, saying that you provide a warranty) and that users may redistribute the program under these conditions, and telling the user how to view a copy of this License. (Exception: if the Program itself is interactive but does not normally print such an announcement, your work based on the Program is not required to print an announcement.)

These requirements apply to the modified work as a whole. If identifiable sections of that work are not derived from the Program, and can be reasonably considered independent and separate works in themselves, then this License, and its terms, do not apply to those sections when you distribute them as separate works. But when you distribute the same sections as part of a whole which is a work based on the Program, the distribution of the whole must be on the terms of this License, whose permissions for other licensees extend to the entire whole, and thus to each and every part regardless of who wrote it.

Thus, it is not the intent of this section to claim rights or contest your rights to work written entirely by you; rather, the intent is to exercise the right to control the distribution of derivative or collective works based on the Program.

In addition, mere aggregation of another work not based on the Program with the Program (or with a work based on the Program) on a volume of a storage or distribution medium does not bring the other work under the scope of this License.

 3. You may copy and distribute the Program (or a work based on it, under Section 2) in object code or executable form under the terms of Sections 1 and 2 above provided that you also do one of the following:

 a) Accompany it with the complete corresponding machine-readable source code, which must be distributed under the terms of Sections 1 and 2 above on a medium customarily used for software interchange; or,

 b) Accompany it with a written offer, valid for at least three years, to give any third party, for a charge no more than your cost of physically performing source distribution, a complete machine-readable copy of the corresponding source code, to be distributed under the terms of Sections 1 and 2 above on a medium customarily used for software interchange; or,

 c) Accompany it with the information you received as to the offer to distribute corresponding source code. (This alternative is allowed only for noncommercial distribution and only if you

 received the program in object code or executable form with such an offer, in accord with Subsection b above.)

The source code for a work means the preferred form of the work for making

 modifications to it. For an executable work, complete source code means all the source code for all modules it contains, plus any associated interface definition files, plus the scripts used to control compilation and installation of the executable. However, as a special exception, the source code distributed need not include anything that is normally distributed (in either source or binary form) with the major components (compiler, kernel, and so on) of the operating system on which the executable runs, unless that component itself accompanies the executable.

If distribution of executable or object code is made by offering access to copy from a designated place, then offering equivalent access to copy the source code from the same place counts as distribution of the source code, even though third parties are not compelled to copy the source along with the object code.

 4. You may not copy, modify, sublicense, or distribute the Program except as expressly provided under this

License. Any attempt

otherwise to copy, modify, sublicense or distribute the Program is void, and will automatically terminate your rights under this License. However, parties who have received copies, or rights, from you under this License will not have their licenses terminated so long as such parties remain in full compliance.

 5. You are not required to accept this License, since you have not signed it. However, nothing else grants you permission to modify or distribute the Program or its derivative works. These actions are prohibited by law if you do not accept this License. Therefore, by modifying or distributing the Program (or any work based on the Program), you indicate your acceptance of this License to do so, and all its terms and conditions for copying, distributing or modifying the Program or works based on it.

 6. Each time you redistribute the Program (or any work based on the Program), the recipient automatically receives a license from the original licensor

 to copy, distribute or modify the Program subject to these terms and conditions. You may not impose any further restrictions on the recipients' exercise of the rights granted herein. You are not responsible for enforcing compliance by third parties to this License.

 7. If, as a consequence of a court judgment or allegation of patent infringement or for any other reason (not limited to patent issues), conditions are imposed on you (whether by court order, agreement or otherwise) that contradict the conditions of this License, they do not excuse you from the conditions of this License. If you cannot distribute so as to satisfy simultaneously your obligations under this License and any other pertinent obligations, then as a consequence you may not distribute the Program at all. For example, if a patent license would not permit royalty-free redistribution of the Program by all those who receive copies directly or indirectly through you, then the only way you could satisfy both it and this License would be to refrain entirely from distribution of the Program.

If any portion of this section is held invalid or unenforceable under any particular circumstance, the balance of the section is intended to apply and the section as a whole is intended to apply in other circumstances.

It is not the purpose of this section to induce you to infringe any patents or other property right claims or to contest validity of any such claims; this section has the sole purpose of protecting the integrity of the free software distribution system, which is implemented by public license practices. Many people have made generous contributions to the wide range of software distributed through that system in reliance on consistent application of that system; it is up to the author/donor to decide if he or she is willing to distribute software through any other system and a licensee cannot impose that choice.

This section is intended to make thoroughly clear what is believed to be a consequence of the rest of this License.

 8. If the distribution and/or use of the Program is restricted in certain countries either by patents or by copyrighted interfaces, the original copyright holder who places the Program under this License may add an explicit geographical distribution limitation excluding those countries, so that distribution is permitted only in or among countries not thus excluded. In such case, this License incorporates the limitation as if written in the body of this License.

 9. The Free Software Foundation may publish revised and/or new versions of the General Public License from time to time. Such new versions will be similar in spirit to the present version, but may differ in detail to address new problems or concerns.

Each version is given a distinguishing version number. If the Program

specifies a version number of this License which applies to it and "any later version", you have the option of following the terms and conditions either of that version or

of any later version published by the Free

Software Foundation. If the Program does not specify a version number of this License, you may choose any version ever published by the Free Software Foundation.

 10. If you wish to incorporate parts of the Program into other free programs whose distribution conditions are different, write to the author to ask for permission. For software which is copyrighted by the Free Software Foundation, write to the Free Software Foundation; we sometimes make exceptions for this. Our decision will be guided by the two goals of preserving the free status of all derivatives of our free software and of promoting the sharing and reuse of software generally.

 NO WARRANTY

 11. BECAUSE THE PROGRAM IS LICENSED FREE OF CHARGE, THERE IS NO WARRANTY FOR THE PROGRAM, TO THE EXTENT PERMITTED BY APPLICABLE LAW. EXCEPT WHEN OTHERWISE STATED IN WRITING THE COPYRIGHT HOLDERS AND/OR OTHER PARTIES PROVIDE THE PROGRAM "AS IS" WITHOUT WARRANTY OF ANY KIND, EITHER EXPRESSED

OR IMPLIED, INCLUDING, BUT NOT LIMITED TO, THE IMPLIED WARRANTIES OF MERCHANTABILITY AND FITNESS FOR A PARTICULAR PURPOSE. THE ENTIRE RISK AS TO THE QUALITY AND PERFORMANCE OF THE PROGRAM IS WITH YOU. SHOULD THE PROGRAM PROVE DEFECTIVE, YOU ASSUME THE COST OF ALL NECESSARY SERVICING, REPAIR OR CORRECTION.

 12. IN NO EVENT UNLESS REQUIRED BY APPLICABLE LAW OR AGREED TO IN WRITING WILL ANY COPYRIGHT HOLDER, OR ANY OTHER PARTY WHO MAY MODIFY AND/OR REDISTRIBUTE THE PROGRAM AS PERMITTED ABOVE, BE LIABLE TO YOU FOR DAMAGES, INCLUDING ANY GENERAL, SPECIAL, INCIDENTAL OR CONSEQUENTIAL DAMAGES ARISING OUT OF THE USE OR INABILITY TO USE THE PROGRAM (INCLUDING BUT NOT LIMITED TO LOSS OF DATA OR DATA BEING RENDERED INACCURATE OR LOSSES SUSTAINED BY YOU OR THIRD PARTIES OR A FAILURE OF THE PROGRAM TO OPERATE WITH ANY OTHER PROGRAMS), EVEN IF SUCH HOLDER OR OTHER PARTY HAS BEEN ADVISED OF THE POSSIBILITY OF SUCH DAMAGES.

## END OF TERMS AND CONDITIONS

 How to Apply These Terms to Your New Programs

 If you develop a new program, and you want it to be of the greatest possible use to the public, the best way to achieve this is to make it free software which everyone can redistribute and change under these terms.

 To do so, attach the following notices to the program. It is safest to attach them to the start of each source file to most effectively convey the exclusion of warranty; and each file should have at least the "copyright" line and a pointer to where the full notice is found.

 <one line to give the program's name and a brief idea of what it does.> Copyright (C)  $19yy$  <name of author>

 This program is free software; you can redistribute it and/or modify it under the terms of the GNU General Public License as published by the Free Software Foundation; either version 2 of the License, or (at your option) any later version.

 This program is distributed in the hope that it will be useful, but WITHOUT ANY WARRANTY; without even the implied warranty of MERCHANTABILITY or FITNESS FOR A PARTICULAR PURPOSE. See the GNU General Public License for more details.

 You should have received a copy of the GNU General Public License along with this program; if not, write to the Free Software Foundation, Inc., 675 Mass Ave, Cambridge, MA 02139, USA.

Also add information on how to contact you by electronic and paper mail.

If the program is interactive, make it output a short notice like this when it starts in an interactive mode:

 Gnomovision version 69, Copyright (C) 19yy name of author Gnomovision comes with ABSOLUTELY NO WARRANTY; for details type `show w'. This is free software, and you are welcome to redistribute it under certain conditions; type `show c' for details.

The hypothetical commands `show w' and `show c' should show the appropriate parts of the General Public License. Of course, the commands you use may be called something other than `show w' and `show c'; they could even be mouse-clicks or menu items--whatever suits your program.

You should also get your employer (if you work as a programmer) or your school, if any, to sign a "copyright disclaimer" for the program, if necessary. Here is a sample; alter the names:

 Yoyodyne, Inc., hereby disclaims all copyright interest in the program `Gnomovision' (which makes passes at compilers) written by James Hacker.

 <signature of Ty Coon>, 1 April 1989 Ty Coon, President of Vice

This General Public License does not permit incorporating your program into proprietary programs. If your program is a subroutine library, you may consider it more useful to permit linking proprietary applications with the library. If this is what you want to do, use the GNU Library General Public License instead of this License.

---------------------------------------------------------------------------

 GNU LIBRARY GENERAL PUBLIC LICENSE Version 2, June 1991

Copyright (C) 1991 Free Software Foundation, Inc.

 675 Mass Ave, Cambridge, MA 02139, USA Everyone is permitted to copy and distribute verbatim copies of this license document, but changing it is not allowed.

[This is the first released version of the library GPL. It is numbered 2 because it goes with version 2 of the ordinary GPL.]

## Preamble

 The licenses for most software are designed to take away your freedom to share and change it. By contrast, the GNU General Public Licenses are intended to guarantee your freedom to share and change free software--to make sure the software is free for all its users.

 This license, the Library General Public License, applies to some specially designated Free Software Foundation software, and to any other libraries whose authors decide to use it. You can use it for your libraries, too.

 When we speak of free software, we are referring to freedom, not price. Our General Public Licenses are designed to make sure that you have the freedom to

 distribute copies of free software (and charge for this service if you wish), that you receive source code or can get it if you want it, that you can change the software or use pieces of it in new free programs; and that you know you can do these things.

 To protect your rights, we need to make restrictions that forbid anyone to deny you these rights or to ask you to surrender the rights. These restrictions translate to certain responsibilities for you if you distribute copies of the library, or if you modify it.

 For example, if you distribute copies of the library, whether gratis or for a fee, you must give the recipients all the rights that we gave you. You must make sure that they, too, receive or can get the source code. If you link a program with the library, you must provide complete object files to the recipients so that they can relink them with the library, after making changes to the library and recompiling it. And you must show them these terms so they know their rights.

 Our method of protecting your rights has two steps: (1) copyright the library, and (2) offer you this license which gives you legal permission to copy, distribute and/or modify the library.

 Also, for each distributor's protection, we want to make certain that everyone understands that there is no warranty for this free library. If the library is modified by someone else and passed on, we want its recipients to know that what they have is not the original version, so that any problems introduced by others will not reflect on the original authors' reputations.

 Finally, any free program is threatened constantly by software patents. We wish to avoid the danger that companies distributing free software will individually obtain patent licenses, thus in effect transforming the program into proprietary software. To prevent this, we have made it clear that any patent must be licensed for everyone's free use or not licensed at all.

Most GNU software, including some libraries,

is covered by the ordinary

GNU General Public License, which was designed for utility programs. This license, the GNU Library General Public License, applies to certain designated libraries. This license is quite different from the ordinary one; be sure to read it in full, and don't assume that anything in it is the same as in the ordinary license.

 The reason we have a separate public license for some libraries is that they blur the distinction we usually make between modifying or adding to a program and simply using it. Linking a program with a library, without changing the library, is in some sense simply using the library, and is analogous to running a utility program or application program. However, in a textual and legal sense, the linked executable is a combined work, a derivative of the original library, and the ordinary General Public License treats it as such.

 Because of this blurred distinction, using the ordinary General Public License for libraries did not effectively promote software sharing, because most developers did not use the libraries. We concluded that weaker conditions might promote sharing better.

However, unrestricted linking of non-free programs would deprive the

users of those programs of all benefit from the free status of the libraries themselves. This Library General Public License is intended to permit developers of non-free programs to use free libraries, while preserving your freedom as a user of such programs to change the free libraries that are incorporated in them. (We have not seen how to achieve this as regards changes in header files, but we have achieved it as regards changes in the actual functions of the Library.) The hope is that this will lead to faster development of free libraries.

 The precise terms and conditions for copying, distribution and modification follow. Pay close attention to the difference between a "work based on the library" and a "work that uses the library". The former contains code derived from the library, while the latter only

works together with the library.

 Note that it is possible for a library to be covered by the ordinary General Public License rather than by this special one.

# GNU LIBRARY GENERAL PUBLIC LICENSE TERMS AND CONDITIONS FOR COPYING, DISTRIBUTION AND MODIFICATION

 0. This License Agreement applies to any software library which contains a notice placed by the copyright holder or other authorized party saying it may be distributed under the terms of this Library General Public License (also called "this License"). Each licensee is addressed as "you".

 A "library" means a collection of software functions and/or data prepared so as to be conveniently linked with application programs (which use some of those functions and data) to form executables.

 The "Library", below, refers to any such software library or work which has been distributed under these terms. A "work based on the Library" means either the Library or any derivative work under

copyright law: that is to say, a work containing the Library or a portion of it, either verbatim or with modifications and/or translated straightforwardly into another language. (Hereinafter, translation is included without limitation in the term "modification".)

 "Source code" for a work means the preferred form of the work for making modifications to it. For a library, complete source code means all the source code for all modules it contains, plus any associated interface definition files, plus the scripts used to control compilation and installation of the library.

Activities other than copying, distribution and modification are not

covered by this License; they are outside its scope. The act of running a program using the Library is not restricted, and output from such a program is covered only if its contents constitute a work based on the Library (independent of the use of the Library in a tool for writing it). Whether that is true depends on what the Library does

and what the program that uses the Library does.

 1. You may copy and distribute verbatim copies of the Library's complete source code as you receive it, in any medium, provided that you conspicuously and appropriately publish on each copy an appropriate copyright notice and disclaimer of warranty; keep intact all the notices that refer to this License and to the absence of any warranty; and distribute a copy of this License along with the Library.

 You may charge a fee for the physical act of transferring a copy, and you may at your option offer warranty protection in exchange for a fee.

 2. You may modify your copy or copies of the Library or any portion of it, thus forming a work based on the Library, and copy and distribute such modifications or work under the terms of Section 1 above, provided that you also meet all of these conditions:

a) The modified work must itself be a software library.

 b) You must cause the files modified to carry prominent notices stating that you changed the files and the date of any change.

 c) You must cause the whole of the work to be licensed at no charge to all third parties under the terms of this License.

 d) If a facility in the modified Library refers to a function or a table of data to be supplied by an application program that uses the facility, other than as an argument passed when the facility is invoked, then you must make a good faith effort to ensure that, in the event an application does not supply such function or table, the facility still operates, and performs whatever part of its purpose remains meaningful.

 (For example, a function in a library to compute square roots has a purpose that is entirely well-defined independent of the application. Therefore, Subsection 2d requires that any application-supplied function or table used by this function must be optional: if the application does not supply it, the square root function must

still compute square roots.)

These requirements apply to the modified work as a whole. If identifiable sections of that work are not derived from the Library, and can be reasonably considered independent and separate works in themselves, then this License, and its terms, do not apply to those sections when you distribute them as separate works. But when you distribute the same sections as part of a whole which is a work based on the Library, the distribution of the whole must be on the terms of this License, whose permissions for other licensees extend to the entire whole, and thus to each and every part regardless of who wrote it.

Thus, it is not the intent of this section to claim rights or contest your rights to work written entirely by you; rather, the intent is to exercise the right to control the distribution of derivative or collective works based on the Library.

In addition, mere aggregation of another work not based on the Library with the Library (or with a work based on the Library) on a volume of a storage or distribution medium does not bring the other work under the scope of this License.

 3. You may opt to apply the terms of the ordinary GNU General Public License instead of this License to a given copy of the Library. To do this, you must alter all the notices that refer to this License, so that they refer to the ordinary GNU General Public License, version 2, instead of to this License. (If a newer version than version 2 of the ordinary GNU General Public License has appeared, then you can specify that version instead if you wish.) Do not make any other change in these notices.

 Once this change is made in a given copy, it is irreversible for that copy, so the ordinary GNU General Public License applies to all subsequent copies and derivative works made from that copy.

 This option is useful when you wish to copy part of the code of the Library into a program that is not a library.

 4. You may copy and distribute the Library (or a portion or

derivative of it, under Section 2) in object code or executable form under the terms of Sections 1 and 2 above provided that you accompany it with the complete corresponding machine-readable source code, which must be distributed under the terms of Sections 1 and 2 above on a medium customarily used for software interchange.

 If distribution of object code is made by offering access to copy from a designated place, then offering equivalent access to copy the source code from the same place satisfies the requirement to distribute the source code, even though third parties are not compelled to copy the source along with the object code.

 5. A program that contains no derivative of any portion of the Library, but is designed to work with the Library by being compiled or linked with it, is called a "work that uses the Library". Such a work, in isolation, is not a derivative work of the Library, and therefore falls outside the scope of this License.

 However, linking a "work that uses the Library" with the Library creates an executable that is a derivative of the Library (because it contains portions of the Library), rather than a "work that uses the library". The executable is therefore covered by this License. Section 6 states terms for distribution of such executables.

 When a "work that uses the Library" uses material from a header file that is part of the Library, the object code for the work may be a derivative work of the Library even though the source code is not. Whether this is true is especially significant if the work can be linked without the Library, or if the work is itself a library. The threshold for this to be true is not precisely defined by law.

 If such an object file uses only numerical parameters, data structure layouts and accessors, and small macros and small inline functions (ten lines or less in length), then the use of the object file is unrestricted, regardless of whether it is legally a derivative work. (Executables containing this object code plus portions of the Library will still fall under Section 6.)

 Otherwise, if the work is a derivative of the Library, you may distribute the object code for the work under the terms of Section 6. Any executables containing that work also fall under Section 6, whether or not they are linked directly with the Library itself.

 6. As an exception to the Sections above, you may also compile or link a "work that uses the Library" with the Library to produce a work containing portions of the Library, and distribute that work under terms of your choice, provided that the terms permit modification of the work for the customer's own use and reverse engineering for debugging such modifications.

 You must give prominent notice with each copy of the work that the Library is used in it and that the Library and its use are covered by

this License. You must supply a copy of this License. If the work during execution displays copyright notices, you must include the copyright

 notice for the Library among them, as well as a reference directing the user to the copy of this License. Also, you must do one of these things:

 a) Accompany the work with the complete corresponding machine-readable source code for the Library including whatever changes were used in the work (which must be distributed under Sections 1 and 2 above); and, if the work is an executable linked with the Library, with the complete machine-readable "work that uses the Library", as object code and/or source code, so that the user can modify the Library and then relink to produce a modified executable containing the modified Library. (It is understood that the user who changes the contents of definitions files in the Library will not necessarily be able to recompile the application to use the modified definitions.)

 b) Accompany the work with a written offer, valid for at least three years, to give the same user the materials

 specified in Subsection 6a, above, for a charge no more than the cost of performing this distribution.

 c) If distribution of the work is made by offering access to copy from a designated place, offer equivalent access to copy the above specified materials from the same place.

 d) Verify that the user has already received a copy of these materials or that you have already sent this user a copy.

 For an executable, the required form of the "work that uses the Library" must include any data and utility programs needed for reproducing the executable from it. However, as a special exception, the source code distributed need not include anything that is normally distributed (in either source or binary form) with the major components (compiler, kernel, and so on) of the operating system on which the executable runs, unless that component itself accompanies the executable.

 It may happen that this requirement contradicts the license restrictions of other proprietary libraries that do not normally accompany the operating system. Such a contradiction means you cannot use both them and the Library together in an executable that you distribute.

 7. You may place library facilities that are a work based on the Library side-by-side in a single library together with other library facilities not covered by this License, and distribute such a combined library, provided that the separate distribution of the work based on the Library and of the other library facilities is otherwise permitted, and provided that you do these two things:

 a) Accompany the combined library with a copy of the same work based on the Library, uncombined with any other library facilities. This must be distributed under the terms of the Sections above.

 b) Give prominent notice with the combined library of the fact that part of it is a work based on the Library, and explaining where to find the accompanying uncombined form of the same work.

## 8. You

 may not copy, modify, sublicense, link with, or distribute the Library except as expressly provided under this License. Any attempt otherwise to copy, modify, sublicense, link with, or distribute the Library is void, and will automatically terminate your rights under this License. However, parties who have received copies, or rights, from you under this License will not have their licenses terminated so long as such parties remain in full compliance.

 9. You are not required to accept this License, since you have not signed it. However, nothing else grants you permission to modify or distribute the Library or its derivative works. These actions are prohibited by law if you do not accept this License. Therefore, by modifying or distributing the Library (or any work based on the Library), you indicate your acceptance of this License to do so, and all its terms and conditions for copying, distributing or modifying the Library or works based on it.

#### 10. Each time you redistribute

the Library (or any work based on the

Library), the recipient automatically receives a license from the original licensor to copy, distribute, link with or modify the Library subject to these terms and conditions. You may not impose any further restrictions on the recipients' exercise of the rights granted herein. You are not responsible for enforcing compliance by third parties to this License.

 11. If, as a consequence of a court judgment or allegation of patent infringement or for any other reason (not limited to patent issues), conditions are imposed on you (whether by court order, agreement or otherwise) that contradict the conditions of this License, they do not excuse you from the conditions of this License. If you cannot

distribute so as to satisfy simultaneously your obligations under this License and any other pertinent obligations, then as a consequence you may not distribute the Library at all. For example, if a patent license would not permit royalty-free redistribution of the Library by all those who receive copies directly or indirectly through you, then the only way you could satisfy both it and this License would be to

refrain entirely from distribution of the Library.

If any portion of this section is held invalid or unenforceable under any particular circumstance, the balance of the section is intended to apply, and the section as a whole is intended to apply in other circumstances.

It is not the purpose of this section to induce you to infringe any patents or other property right claims or to contest validity of any such claims; this section has the sole purpose of protecting the integrity of the free software distribution system which is implemented by public license practices. Many people have made generous contributions to the wide range of software distributed through that system in reliance on consistent application of that system; it is up to the author/donor to decide if he or she is willing to distribute software through any other system and a licensee cannot impose that choice.

This section is intended to make thoroughly clear what is believed to be a consequence of the rest of this License.

 12. If the distribution and/or use of the Library is restricted in certain countries either by patents or by copyrighted interfaces, the original copyright holder who places the Library under this License may add an explicit geographical distribution limitation excluding those countries, so that distribution is permitted only in or among countries not thus excluded. In such case, this License incorporates the limitation as if written in the body of this License.

 13. The Free Software Foundation may publish revised and/or new versions of the Library General Public License from time to time. Such new versions will be similar in spirit to the present version, but may differ in detail to address new problems or concerns.

Each version is given a distinguishing version number. If the Library specifies a version number

of this License which applies to it and

"any later version", you have the option of following the terms and conditions either of that version or of any later version published by the Free Software Foundation. If the Library does not specify a license version number, you may choose any version ever published by the Free Software Foundation.

 14. If you wish to incorporate parts of the Library into other free programs whose distribution conditions are incompatible with these, write to the author to ask for permission. For software which is copyrighted by the Free Software Foundation, write to the Free Software Foundation; we sometimes make exceptions for this. Our decision will be guided by the two goals of preserving the free status of all derivatives of our free software and of promoting the sharing and reuse of software generally.

 NO WARRANTY

# 15. BECAUSE THE LIBRARY IS LICENSED FREE OF CHARGE, THERE IS NO WARRANTY FOR THE LIBRARY, TO THE EXTENT PERMITTED BY APPLICABLE LAW.

EXCEPT WHEN OTHERWISE STATED IN WRITING THE COPYRIGHT HOLDERS AND/OR OTHER PARTIES PROVIDE THE LIBRARY "AS IS" WITHOUT WARRANTY OF ANY KIND, EITHER EXPRESSED OR IMPLIED, INCLUDING, BUT NOT LIMITED TO, THE IMPLIED WARRANTIES OF MERCHANTABILITY AND FITNESS FOR A PARTICULAR PURPOSE. THE ENTIRE RISK AS TO THE QUALITY AND PERFORMANCE OF THE LIBRARY IS WITH YOU. SHOULD THE LIBRARY PROVE DEFECTIVE, YOU ASSUME THE COST OF ALL NECESSARY SERVICING, REPAIR OR CORRECTION.

 16. IN NO EVENT UNLESS REQUIRED BY APPLICABLE LAW OR AGREED TO IN WRITING WILL ANY COPYRIGHT HOLDER, OR ANY OTHER PARTY WHO MAY MODIFY AND/OR REDISTRIBUTE THE LIBRARY AS PERMITTED ABOVE, BE LIABLE TO YOU FOR DAMAGES, INCLUDING ANY GENERAL, SPECIAL, INCIDENTAL OR CONSEQUENTIAL DAMAGES ARISING OUT OF THE USE OR INABILITY TO USE THE LIBRARY (INCLUDING BUT NOT LIMITED TO LOSS OF DATA OR DATA BEING RENDERED INACCURATE OR LOSSES SUSTAINED BY YOU OR THIRD PARTIES OR A FAILURE OF THE LIBRARY TO OPERATE WITH ANY OTHER SOFTWARE), EVEN IF

SUCH HOLDER OR OTHER PARTY HAS BEEN ADVISED OF THE POSSIBILITY OF SUCH DAMAGES.

# END OF TERMS AND CONDITIONS

Appendix: How to Apply These Terms to Your New Libraries

 If you develop a new library, and you want it to be of the greatest possible use to the public, we recommend making it free software that everyone can redistribute and change. You can do so by permitting redistribution under these terms (or, alternatively, under the terms of the ordinary General Public License).

 To apply these terms, attach the following notices to the library. It is safest to attach them to the start of each source file to most effectively convey the exclusion of warranty; and each file should have at least the "copyright" line and a pointer to where the full notice is found.

 <one line to give the library's name and a brief idea of what it does.> Copyright  $(C)$  <year > <name of author>

 This library is free software; you can redistribute it and/or modify it under the terms of the GNU Library General Public License as published by the Free Software Foundation; either version 2 of the License, or (at your option) any later version.

 This library is distributed in the hope that it will be useful, but WITHOUT ANY WARRANTY; without even the implied warranty of MERCHANTABILITY or FITNESS FOR A PARTICULAR PURPOSE. See the GNU Library General Public License for more details.

 You should have received a copy of the GNU Library General Public License along with this library; if not, write to the Free Software Foundation, Inc., 675 Mass Ave, Cambridge, MA 02139, USA.

Also add information on how to contact you by electronic and paper mail.

You should also get your employer (if you work as a programmer) or your school, if any, to sign a "copyright disclaimer" for the library, if necessary. Here is a sample; alter the names:

 Yoyodyne, Inc., hereby disclaims all copyright interest in the library `Frob' (a library for tweaking knobs) written by James Random Hacker.

 <signature of Ty Coon>, 1 April 1990 Ty Coon, President of Vice

That's all there is to it!

# **1.443 python-more-itertools 5.0.0-r0 1.443.1 Available under license :**

Copyright (c) 2012 Erik Rose

Permission is hereby granted, free of charge, to any person obtaining a copy of this software and associated documentation files (the "Software"), to deal in the Software without restriction, including without limitation the rights to use, copy, modify, merge, publish, distribute, sublicense, and/or sell copies of the Software, and to permit persons to whom the Software is furnished to do so, subject to the following conditions:

The above copyright notice and this permission notice shall be included in all copies or substantial portions of the Software.

THE SOFTWARE IS PROVIDED "AS IS", WITHOUT WARRANTY OF ANY KIND, EXPRESS OR IMPLIED, INCLUDING BUT NOT LIMITED TO THE WARRANTIES OF MERCHANTABILITY, FITNESS FOR A PARTICULAR PURPOSE AND NONINFRINGEMENT. IN NO EVENT SHALL THE AUTHORS OR COPYRIGHT HOLDERS BE LIABLE FOR ANY CLAIM, DAMAGES OR OTHER LIABILITY, WHETHER IN AN ACTION OF CONTRACT, TORT OR OTHERWISE, ARISING FROM, OUT OF OR IN CONNECTION WITH THE SOFTWARE OR THE USE OR OTHER DEALINGS IN THE SOFTWARE.

# **1.444 gdb 8.3.1-r0**

# **1.444.1 Available under license :**

 GNU GENERAL PUBLIC LICENSE Version 2, June 1991

Copyright (C) 1989, 1991 Free Software Foundation, Inc.

 51 Franklin Street, Fifth Floor, Boston, MA 02110-1301 USA Everyone is permitted to copy and distribute verbatim copies of this license document, but changing it is not allowed.

#### Preamble

 The licenses for most software are designed to take away your freedom to share and change it. By contrast, the GNU General Public License is intended to guarantee your freedom to share and change free software--to make sure the software is free for all its users. This General Public License applies to most of the Free Software Foundation's software and to any other program whose authors commit to using it. (Some other Free Software Foundation software is covered by the GNU Library General Public License instead.) You can apply it to your programs, too.

 When we speak of free software, we are referring to freedom, not price. Our General Public Licenses are designed

to make sure that you

have the freedom to distribute copies of free software (and charge for this service if you wish), that you receive source code or can get it if you want it, that you can change the software or use pieces of it in new free programs; and that you know you can do these things.

 To protect your rights, we need to make restrictions that forbid anyone to deny you these rights or to ask you to surrender the rights. These restrictions translate to certain responsibilities for you if you

distribute copies of the software, or if you modify it.

 For example, if you distribute copies of such a program, whether gratis or for a fee, you must give the recipients all the rights that you have. You must make sure that they, too, receive or can get the source code. And you must show them these terms so they know their rights.

We protect your rights with two steps: (1) copyright the software, and (2) offer you this license which gives you legal permission to copy, distribute

and/or modify the software.

 Also, for each author's protection and ours, we want to make certain that everyone understands that there is no warranty for this free software. If the software is modified by someone else and passed on, we want its recipients to know that what they have is not the original, so that any problems introduced by others will not reflect on the original authors' reputations.

 Finally, any free program is threatened constantly by software patents. We wish to avoid the danger that redistributors of a free program will individually obtain patent licenses, in effect making the program proprietary. To prevent this, we have made it clear that any patent must be licensed for everyone's free use or not licensed at all.

 The precise terms and conditions for copying, distribution and modification follow.

# GNU GENERAL PUBLIC LICENSE TERMS AND CONDITIONS FOR COPYING, DISTRIBUTION AND MODIFICATION

 0. This License applies to any program or other work which contains

a notice placed by the copyright holder saying it may be distributed under the terms of this General Public License. The "Program", below, refers to any such program or work, and a "work based on the Program" means either the Program or any derivative work under copyright law: that is to say, a work containing the Program or a portion of it, either verbatim or with modifications and/or translated into another language. (Hereinafter, translation is included without limitation in the term "modification".) Each licensee is addressed as "you".

Activities other than copying, distribution and modification are not covered by this License; they are outside its scope. The act of running the Program is not restricted, and the output from the Program is covered only if its contents constitute a work based on the Program (independent of having been made by running the Program).

Whether that is true depends on what the Program does.

1. You may copy and distribute verbatim

copies of the Program's

source code as you receive it, in any medium, provided that you conspicuously and appropriately publish on each copy an appropriate copyright notice and disclaimer of warranty; keep intact all the notices that refer to this License and to the absence of any warranty; and give any other recipients of the Program a copy of this License along with the Program.

You may charge a fee for the physical act of transferring a copy, and you may at your option offer warranty protection in exchange for a fee.

 2. You may modify your copy or copies of the Program or any portion of it, thus forming a work based on the Program, and copy and distribute such modifications or work under the terms of Section 1 above, provided that you also meet all of these conditions:

 a) You must cause the modified files to carry prominent notices stating that you changed the files and the date of any change.

b) You must cause any work that you distribute or publish, that in

 whole or in part contains or is derived from the Program or any part thereof, to be licensed as a whole at no charge to all third parties under the terms of this License.

 c) If the modified program normally reads commands interactively when run, you must cause it, when started running for such interactive use in the most ordinary way, to print or display an announcement including an appropriate copyright notice and a notice that there is no warranty (or else, saying that you provide a warranty) and that users may redistribute the program under these conditions, and telling the user how to view a copy of this License. (Exception: if the Program itself is interactive but does not normally print such an announcement, your work based on the Program is not required to print an announcement.)

These requirements apply to the modified work as a whole. If identifiable sections of that work are not derived from the Program, and can be reasonably

considered independent and separate works in

themselves, then this License, and its terms, do not apply to those sections when you distribute them as separate works. But when you distribute the same sections as part of a whole which is a work based on the Program, the distribution of the whole must be on the terms of this License, whose permissions for other licensees extend to the

entire whole, and thus to each and every part regardless of who wrote it.

Thus, it is not the intent of this section to claim rights or contest your rights to work written entirely by you; rather, the intent is to exercise the right to control the distribution of derivative or collective works based on the Program.

In addition, mere aggregation of another work not based on the Program with the Program (or with a work based on the Program) on a volume of a storage or distribution medium does not bring the other work under the scope of this License.

 3. You may copy and distribute the Program (or a work based on it,

under Section 2) in object code or executable form under the terms of Sections 1 and 2 above provided that you also do one of the following:

 a) Accompany it with the complete corresponding machine-readable source code, which must be distributed under the terms of Sections 1 and 2 above on a medium customarily used for software interchange; or,

 b) Accompany it with a written offer, valid for at least three years, to give any third party, for a charge no more than your cost of physically performing source distribution, a complete machine-readable copy of the corresponding source code, to be distributed under the terms of Sections 1 and 2 above on a medium customarily used for software interchange; or,

 c) Accompany it with the information you received as to the offer to distribute corresponding source code. (This alternative is allowed only for noncommercial distribution and only if you received the program in object code or executable form with such an offer, in accord with Subsection b above.)

The source code for a work means the preferred form of the work for making modifications to it. For an executable work, complete source code means all the source code for all modules it contains, plus any associated interface definition files, plus the scripts used to control compilation and installation of the executable. However, as a special exception, the source code distributed need not include anything that is normally distributed (in either source or binary form) with the major components (compiler, kernel, and so on) of the operating system on which the executable runs, unless that component itself accompanies the executable.

If distribution of executable or object code is made by offering access to copy from a designated place, then offering equivalent access to copy the source code from the same place counts as distribution of the source code, even though third parties are not compelled to copy

the source along with the object code.

 4. You may not copy, modify, sublicense, or distribute the Program except as expressly provided under this License. Any attempt otherwise to copy, modify, sublicense or distribute the Program is void, and will automatically terminate your rights under this License. However, parties who have received copies, or rights, from you under this License will not have their licenses terminated so long as such parties remain in full compliance.

 5. You are not required to accept this License, since you have not signed it. However, nothing else grants you permission to modify or distribute the Program or its derivative works. These actions are prohibited by law if you do not accept this License. Therefore, by modifying or distributing the Program (or any work based on the Program), you indicate your acceptance of this License to do so, and all its terms and conditions for copying, distributing or modifying the Program or works based on it.

## 6.

 Each time you redistribute the Program (or any work based on the Program), the recipient automatically receives a license from the original licensor to copy, distribute or modify the Program subject to these terms and conditions. You may not impose any further restrictions on the recipients' exercise of the rights granted herein. You are not responsible for enforcing compliance by third parties to this License.

 7. If, as a consequence of a court judgment or allegation of patent infringement or for any other reason (not limited to patent issues), conditions are imposed on you (whether by court order, agreement or otherwise) that contradict the conditions of this License, they do not excuse you from the conditions of this License. If you cannot distribute so as to satisfy simultaneously your obligations under this License and any other pertinent obligations, then as a consequence you may not distribute the Program at all. For example, if a patent license would not permit royalty-free redistribution of the Program by all those who receive copies directly or indirectly through you, then

the only way you could satisfy both it and this License would be to refrain entirely from distribution of the Program.

If any portion of this section is held invalid or unenforceable under any particular circumstance, the balance of the section is intended to apply and the section as a whole is intended to apply in other

#### circumstances.

It is not the purpose of this section to induce you to infringe any patents or other property right claims or to contest validity of any such claims; this section has the sole purpose of protecting the integrity of the free software distribution system, which is implemented by public license practices. Many people have made generous contributions to the wide range of software distributed through that system in reliance on consistent application of that system; it is up to the author/donor to decide if he or she is willing to distribute software through any other system and a licensee cannot

impose that choice.

This section is intended to make thoroughly clear what is believed to be a consequence of the rest of this License.

 8. If the distribution and/or use of the Program is restricted in certain countries either by patents or by copyrighted interfaces, the original copyright holder who places the Program under this License may add an explicit geographical distribution limitation excluding those countries, so that distribution is permitted only in or among countries not thus excluded. In such case, this License incorporates the limitation as if written in the body of this License.

 9. The Free Software Foundation may publish revised and/or new versions of the General Public License from time to time. Such new versions will be similar in spirit to the present version, but may differ in detail to address new problems or concerns.

Each version is given a distinguishing version number. If the Program specifies a version

 number of this License which applies to it and "any later version", you have the option of following the terms and conditions either of that version or of any later version published by the Free Software Foundation. If the Program does not specify a version number of this License, you may choose any version ever published by the Free Software Foundation.

 10. If you wish to incorporate parts of the Program into other free programs whose distribution conditions are different, write to the author to ask for permission. For software which is copyrighted by the Free Software Foundation, write to the Free Software Foundation; we sometimes make exceptions for this. Our decision will be guided by the two goals of preserving the free status of all derivatives of our free software and of promoting the sharing and reuse of software generally.

 NO WARRANTY

 11. BECAUSE THE PROGRAM IS LICENSED FREE OF CHARGE, THERE IS NO WARRANTY FOR THE PROGRAM, TO THE EXTENT PERMITTED BY APPLICABLE LAW. EXCEPT WHEN

OTHERWISE STATED IN WRITING THE COPYRIGHT HOLDERS AND/OR OTHER PARTIES PROVIDE THE PROGRAM "AS IS" WITHOUT WARRANTY OF ANY KIND, EITHER EXPRESSED OR IMPLIED, INCLUDING, BUT NOT LIMITED TO, THE IMPLIED WARRANTIES OF MERCHANTABILITY AND FITNESS FOR A PARTICULAR PURPOSE. THE ENTIRE RISK AS TO THE QUALITY AND PERFORMANCE OF THE PROGRAM IS WITH YOU. SHOULD THE PROGRAM PROVE DEFECTIVE, YOU ASSUME THE COST OF ALL NECESSARY SERVICING, REPAIR OR CORRECTION.

 12. IN NO EVENT UNLESS REQUIRED BY APPLICABLE LAW OR AGREED TO IN WRITING WILL ANY COPYRIGHT HOLDER, OR ANY OTHER PARTY WHO MAY MODIFY AND/OR REDISTRIBUTE THE PROGRAM AS PERMITTED ABOVE, BE LIABLE TO YOU FOR DAMAGES, INCLUDING ANY GENERAL, SPECIAL, INCIDENTAL OR CONSEQUENTIAL DAMAGES ARISING OUT OF THE USE OR INABILITY TO USE THE PROGRAM (INCLUDING BUT NOT LIMITED TO LOSS OF DATA OR DATA BEING RENDERED INACCURATE OR LOSSES SUSTAINED BY YOU OR THIRD PARTIES OR A FAILURE OF THE PROGRAM TO OPERATE WITH ANY OTHER PROGRAMS),

 EVEN IF SUCH HOLDER OR OTHER PARTY HAS BEEN ADVISED OF THE POSSIBILITY OF SUCH DAMAGES.

## END OF TERMS AND CONDITIONS

 How to Apply These Terms to Your New Programs

 If you develop a new program, and you want it to be of the greatest possible use to the public, the best way to achieve this is to make it free software which everyone can redistribute and change under these terms.

 To do so, attach the following notices to the program. It is safest to attach them to the start of each source file to most effectively convey the exclusion of warranty; and each file should have at least the "copyright" line and a pointer to where the full notice is found.

 <one line to give the program's name and a brief idea of what it does.> Copyright  $(C)$  <year > <name of author >

 This program is free software; you can redistribute it and/or modify it under the terms of the GNU General Public License as published by the Free Software Foundation; either version 2 of the License, or

(at your option) any later version.

 This program is distributed in the hope that it will be useful, but WITHOUT ANY WARRANTY; without even the implied warranty of MERCHANTABILITY or FITNESS FOR A PARTICULAR PURPOSE. See the GNU General Public License for more details.

 You should have received a copy of the GNU General Public License along with this program; if not, write to the Free Software Foundation, Inc., 51 Franklin Street, Fifth Floor, Boston, MA 02110-1301 USA

Also add information on how to contact you by electronic and paper mail.

If the program is interactive, make it output a short notice like this when it starts in an interactive mode:

 Gnomovision version 69, Copyright (C) year name of author Gnomovision comes with ABSOLUTELY NO WARRANTY; for details type `show w'. This is free software, and you are welcome to redistribute it under certain conditions; type `show c' for details.

The hypothetical commands

 `show w' and `show c' should show the appropriate parts of the General Public License. Of course, the commands you use may be called something other than `show w' and `show c'; they could even be mouse-clicks or menu items--whatever suits your program.

You should also get your employer (if you work as a programmer) or your school, if any, to sign a "copyright disclaimer" for the program, if necessary. Here is a sample; alter the names:

 Yoyodyne, Inc., hereby disclaims all copyright interest in the program `Gnomovision' (which makes passes at compilers) written by James Hacker.

 <signature of Ty Coon>, 1 April 1989 Ty Coon, President of Vice

This General Public License does not permit incorporating your program into proprietary programs. If your program is a subroutine library, you may consider it more useful to permit linking proprietary applications with the library. If this is what you want to do, use the GNU Library General Public License instead of this License. @c The GNU Free Documentation License. @center Version 1.3, 3 November 2008

@c This file is intended to be included within another document, @c hence no sectioning command or @node.

@display Copyright @copyright{} 2000, 2001, 2002, 2007, 2008 Free Software Foundation, Inc. @uref{http://fsf.org/}

Everyone is permitted to copy and distribute verbatim copies of this license document, but changing it is not allowed. @end display

@enumerate 0 @item PREAMBLE

The purpose of this License is to make a manual, textbook, or other functional and useful document @dfn{free} in the sense of freedom: to assure everyone the effective freedom to copy and redistribute it, with or without modifying it, either commercially or noncommercially. Secondarily, this License preserves for the author and publisher a way to get credit for their work, while not being considered responsible for modifications made by others.

This License is a kind of ``copyleft'', which means that derivative works of the document must themselves be free in the same sense. It complements the GNU General Public License, which is a copyleft license designed for free software.

We have designed this License in order to use it for manuals for free software, because free software needs free documentation: a free program should come with manuals providing the same freedoms that the software does. But this License is not limited to software manuals; it can be used for any textual work, regardless of subject matter or whether it is published as a printed book. We recommend this License principally for works whose purpose is instruction or reference.

## @item APPLICABILITY AND DEFINITIONS

This License applies to any manual or other work, in any medium, that contains a notice placed by the copyright holder saying it can be distributed under the terms of this License. Such a notice grants a world-wide, royalty-free license, unlimited in duration, to use that work under the conditions stated herein. The ``Document'', below, refers

 to any such manual or work. Any member of the public is a licensee, and is addressed as ``you''. You accept the license if you copy, modify or distribute the work in a way requiring permission under copyright law.

A ``Modified Version'' of the Document means any work containing the Document or a portion of it, either copied verbatim, or with modifications and/or translated into another language.

A ``Secondary Section'' is a named appendix or a front-matter section of the Document that deals exclusively with the relationship of the publishers or authors of the Document to the Document's overall subject (or to related matters) and contains nothing that could fall directly within that overall subject. (Thus, if the Document is in part a textbook of mathematics, a Secondary Section may not explain any mathematics.) The relationship could be a matter of historical connection with the subject or with related matters, or of legal, commercial, philosophical, ethical or political position regarding them.

The ``Invariant Sections'' are certain Secondary Sections whose titles are designated, as being those of Invariant Sections, in the notice that says that the Document is released under this License. If a section does not fit the above definition of Secondary then it is not allowed to be designated as Invariant. The Document may contain zero Invariant Sections. If the Document does not identify any Invariant Sections then there are none.

The ``Cover Texts" are certain short passages of text that are listed, as Front-Cover Texts or Back-Cover Texts, in the notice that says that the Document is released under this License. A Front-Cover Text may be at most 5 words, and a Back-Cover Text may be at most 25 words.

A ``Transparent'' copy of the Document means a machine-readable copy, represented in a format whose specification is available to the general public, that is suitable for revising the document straightforwardly with generic text editors or (for images composed of

pixels) generic paint programs or (for drawings) some widely available drawing editor, and that is suitable for input to text formatters or for automatic translation to a variety of formats suitable for input to text formatters. A copy made in an otherwise Transparent file format whose markup, or absence of markup, has been arranged to thwart or discourage subsequent modification by readers is not Transparent. An image format is not Transparent if used for any substantial amount of text. A copy that is not ``Transparent'' is called ``Opaque''.

Examples of suitable formats for Transparent copies include plain @sc{ascii} without markup, Texinfo input format, La@TeX{} input format, @acronym{SGML} or @acronym{XML} using a publicly available @acronym{DTD}, and standard-conforming simple @acronym{HTML}, PostScript or @acronym{PDF} designed for human modification. Examples of transparent image formats include @acronym{PNG}, @acronym{XCF} and @acronym{JPG}. Opaque formats include proprietary formats that can be read and edited only by proprietary word processors, @acronym{SGML} or

@acronym{XML} for which the @acronym{DTD} and/or processing tools are not generally available, and the machine-generated @acronym{HTML}, PostScript or @acronym{PDF} produced by some word processors for output purposes only.

The ``Title Page'' means, for a printed book, the title page itself, plus such following pages as are needed to hold, legibly, the material this License requires to appear in the title page. For works in formats which do not have any title page as such, ``Title Page'' means the text near the most prominent appearance of the work's title, preceding the beginning of the body of the text.

The ``publisher'' means any person or entity that distributes copies of the Document to the public.

A section ``Entitled XYZ'' means a named subunit of the Document whose title either is precisely XYZ or contains XYZ in parentheses following text that translates XYZ in another language. (Here XYZ stands for a specific section name mentioned below, such as "Acknowledgements", ``Dedications'', ``Endorsements'', or ``History''.) To ``Preserve the Title'' of such a section when you modify the Document means that it remains a section ``Entitled XYZ'' according to this definition.

The Document may include Warranty Disclaimers next to the notice which states that this License applies to the Document. These Warranty Disclaimers are considered to be included by reference in this License, but only as regards disclaiming warranties: any other implication that these Warranty Disclaimers may have is void and has no effect on the meaning of this License.

@item VERBATIM COPYING

You may copy and distribute the Document in any medium, either commercially or noncommercially, provided that this License, the copyright notices, and the license notice saying this License applies to the Document are reproduced in all copies, and that you add no other conditions whatsoever

 to those of this License. You may not use technical measures to obstruct or control the reading or further copying of the copies you make or distribute. However, you may accept compensation in exchange for copies. If you distribute a large enough number of copies you must also follow the conditions in section 3.

You may also lend copies, under the same conditions stated above, and you may publicly display copies.

## @item COPYING IN QUANTITY

If you publish printed copies (or copies in media that commonly have printed covers) of the Document, numbering more than 100, and the Document's license notice requires Cover Texts, you must enclose the copies in covers that carry, clearly and legibly, all these Cover Texts: Front-Cover Texts on the front cover, and Back-Cover Texts on the back cover. Both covers must also clearly and legibly identify you as the publisher of these copies. The front cover must present the full title with all words of the title equally prominent and visible.

 You may add other material on the covers in addition. Copying with changes limited to the covers, as long as they preserve the title of the Document and satisfy these conditions, can be treated as verbatim copying in other respects.

If the required texts for either cover are too voluminous to fit legibly, you should put the first ones listed (as many as fit reasonably) on the actual cover, and continue the rest onto adjacent pages.

If you publish or distribute Opaque copies of the Document numbering more than 100, you must either include a machine-readable Transparent copy along with each Opaque copy, or state in or with each Opaque copy a computer-network location from which the general network-using public has access to download using public-standard network protocols a complete Transparent copy of the Document, free of added material. If you use the latter option, you must take reasonably prudent steps, when you begin distribution of Opaque copies in quantity, to ensure that

 this Transparent copy will remain thus accessible at the stated location until at least one year after the last time you distribute an Opaque copy (directly or through your agents or retailers) of that edition to the public.

It is requested, but not required, that you contact the authors of the Document well before redistributing any large number of copies, to give them a chance to provide you with an updated version of the Document.

# @item MODIFICATIONS

You may copy and distribute a Modified Version of the Document under the conditions of sections 2 and 3 above, provided that you release the Modified Version under precisely this License, with the Modified Version filling the role of the Document, thus licensing distribution and modification of the Modified Version to whoever possesses a copy

of it. In addition, you must do these things in the Modified Version:

@enumerate A @item Use in the Title Page (and on the covers, if any) a title distinct from that of the Document, and from those of previous versions (which should, if there were any, be listed in the History section of the Document). You may use the same title as a previous version if the original publisher of that version gives permission.

## @item

List on the Title Page, as authors, one or more persons or entities responsible for authorship of the modifications in the Modified Version, together with at least five of the principal authors of the Document (all of its principal authors, if it has fewer than five), unless they release you from this requirement.

#### @item

State on the Title page the name of the publisher of the Modified Version, as the publisher.

@item

Preserve all the copyright notices of the Document.

#### @item

Add an appropriate copyright notice for your modifications adjacent to the other copyright notices.

#### @item

Include, immediately after the copyright notices, a license notice giving the public permission to use the Modified Version under the terms of this License, in the form shown in the Addendum below.

#### @item

Preserve in that license notice the full lists of Invariant Sections and required Cover Texts given in the Document's license notice.

## @item

Include an unaltered copy of this License.

## @item

Preserve the section Entitled ``History'', Preserve its Title, and add to it an item stating at least the title, year, new authors, and publisher of the Modified Version as given on the Title Page. If there is no section Entitled ``History'' in the Document, create one stating the title, year, authors, and publisher of the Document as

given on its Title Page, then add an item describing the Modified Version as stated in the previous sentence.

#### @item

Preserve the network location, if any, given in the Document for public access to a Transparent copy of the Document, and likewise the network locations given in the Document for previous versions it was based on. These may be placed in the ``History'' section. You may omit a network location for a work that was published at least

 four years before the Document itself, or if the original publisher of the version it refers to gives permission.

#### @item

For any section Entitled ``Acknowledgements'' or ``Dedications'', Preserve the Title of the section, and preserve in the section all the substance and tone of each of the contributor acknowledgements and/or dedications given therein.

## @item

Preserve all the Invariant Sections of the Document, unaltered in their text and in their titles. Section numbers or the equivalent are not considered part of the section titles.

#### @item

Delete any section Entitled ``Endorsements''. Such a section may not be included in the Modified Version.

### @item

Do not retitle any existing section to be Entitled ``Endorsements'' or to conflict in title with any Invariant Section.

#### @item

Preserve any Warranty Disclaimers. @end enumerate

If the Modified Version includes new front-matter sections or appendices that qualify as Secondary Sections and contain no material copied from the Document,

 you may at your option designate some or all of these sections as invariant. To do this, add their titles to the list of Invariant Sections in the Modified Version's license notice. These titles must be distinct from any other section titles.

You may add a section Entitled ``Endorsements'', provided it contains nothing but endorsements of your Modified Version by various parties---for example, statements of peer review or that the text has been approved by an organization as the authoritative definition of a

## standard.

You may add a passage of up to five words as a Front-Cover Text, and a passage of up to 25 words as a Back-Cover Text, to the end of the list of Cover Texts in the Modified Version. Only one passage of Front-Cover Text and one of Back-Cover Text may be added by (or through arrangements made by) any one entity. If the Document already includes a cover text for the same cover, previously added by you or by arrangement made by the same entity you are acting on behalf of,

you may not add another; but you may replace the old one, on explicit permission from the previous publisher that added the old one.

The author(s) and publisher(s) of the Document do not by this License give permission to use their names for publicity for or to assert or imply endorsement of any Modified Version.

# @item COMBINING DOCUMENTS

You may combine the Document with other documents released under this License, under the terms defined in section 4 above for modified versions, provided that you include in the combination all of the Invariant Sections of all of the original documents, unmodified, and list them all as Invariant Sections of your combined work in its license notice, and that you preserve all their Warranty Disclaimers.

The combined work need only contain one copy of this License, and multiple identical Invariant Sections may be replaced with a single copy. If there are multiple Invariant Sections with the same name but different contents, make the title of each such section unique by adding at the end of it, in parentheses, the name of the original author or publisher of that section if known, or else a unique number. Make the same adjustment to the section titles in the list of Invariant Sections in the license notice of the combined work.

In the combination, you must combine any sections Entitled ``History'' in the various original documents, forming one section Entitled ``History''; likewise combine any sections Entitled ``Acknowledgements'', and any sections Entitled ``Dedications''. You must delete all sections Entitled ``Endorsements.''

# @item COLLECTIONS OF DOCUMENTS

You may make a collection consisting of the Document and other documents released under this License, and replace the individual copies of this

License in the various documents with a single copy that is included in the collection, provided that you follow the rules of this License for verbatim copying of each of the documents in all other respects.

#### You may extract

 a single document from such a collection, and distribute it individually under this License, provided you insert a copy of this License into the extracted document, and follow this License in all other respects regarding verbatim copying of that document.

# @item AGGREGATION WITH INDEPENDENT WORKS

A compilation of the Document or its derivatives with other separate and independent documents or works, in or on a volume of a storage or distribution medium, is called an ``aggregate'' if the copyright resulting from the compilation is not used to limit the legal rights of the compilation's users beyond what the individual works permit. When the Document is included in an aggregate, this License does not apply to the other works in the aggregate which are not themselves derivative works of the Document.

If the Cover Text requirement of section 3 is applicable to these copies of the Document, then if the Document is less than one half of the entire aggregate, the Document's Cover Texts may be placed on

covers that bracket the Document within the aggregate, or the electronic equivalent of covers if the Document is in electronic form. Otherwise they must appear on printed covers that bracket the whole aggregate.

# @item TRANSLATION

Translation is considered a kind of modification, so you may distribute translations of the Document under the terms of section 4. Replacing Invariant Sections with translations requires special permission from their copyright holders, but you may include translations of some or all Invariant Sections in addition to the original versions of these Invariant Sections. You may include a translation of this License, and all the license notices in the Document, and any Warranty Disclaimers, provided that you also include the original English version of this License and the original versions of those notices and disclaimers. In case of a disagreement between the translation and the original version of this License or a notice or disclaimer, the original version will prevail.

If a section in the Document is Entitled ``Acknowledgements'', ``Dedications'', or ``History'', the requirement (section 4) to Preserve its Title (section 1) will typically require changing the actual title.

@item **TERMINATION** 

You may not copy, modify, sublicense, or distribute the Document except as expressly provided under this License. Any attempt otherwise to copy, modify, sublicense, or distribute it is void, and will automatically terminate your rights under this License.

However, if you cease all violation of this License, then your license from a particular copyright holder is reinstated (a) provisionally, unless and until the copyright holder explicitly and finally terminates your license, and (b) permanently, if the copyright holder fails to notify you of the violation by some reasonable means prior to 60 days after the cessation.

Moreover, your license from a particular copyright holder is reinstated permanently if the copyright holder notifies you of the

violation by some reasonable means, this is the first time you have received notice of violation of this License (for any work) from that copyright holder, and you cure the violation prior to 30 days after your receipt of the notice.

Termination of your rights under this section does not terminate the licenses of parties who have received copies or rights from you under this License. If your rights have been terminated and not permanently reinstated, receipt of a copy of some or all of the same material does not give you any rights to use it.

# @item FUTURE REVISIONS OF THIS LICENSE

The Free Software Foundation may publish new, revised versions of the GNU Free Documentation License from time to time. Such new versions will be similar in spirit to the present version, but may differ in detail to address new problems or concerns. See @uref{http://www.gnu.org/copyleft/}.

Each version of the License is given a distinguishing version number. If the Document specifies that a particular numbered version of this License ``or any later version" applies to it, you have the option of following the terms and conditions either of that specified version or

of any later version that has been published (not as a draft) by the Free Software Foundation. If the Document does not specify a version number of this License, you may choose any version ever published (not as a draft) by the Free Software Foundation. If the Document specifies that a proxy can decide which future versions of this License can be used, that proxy's public statement of acceptance of a version permanently authorizes you to choose that version for the Document.

# @item RELICENSING

``Massive Multiauthor Collaboration Site'' (or ``MMC Site'') means any World Wide Web server that publishes copyrightable works and also provides prominent facilities for anybody to edit those works. A public wiki that anybody can edit is an example of such a server. A ``Massive Multiauthor Collaboration'' (or ``MMC'') contained in the site means any set of copyrightable works thus published on the MMC

site.

``CC-BY-SA'' means the Creative Commons Attribution-Share Alike 3.0 license published by Creative Commons Corporation, a not-for-profit corporation with a principal place of business in San Francisco, California, as well as future copyleft versions of that license published by that same organization.

``Incorporate'' means to publish or republish a Document, in whole or in part, as part of another Document.

An MMC is ``eligible for relicensing'' if it is licensed under this License, and if all works that were first published under this License somewhere other than this MMC, and subsequently incorporated in whole or in part into the MMC, (1) had no cover texts or invariant sections, and (2) were thus incorporated prior to November 1, 2008.

The operator of an MMC Site may republish an MMC contained in the site under CC-BY-SA on the same site at any time before August 1, 2009, provided the MMC is eligible for relicensing.

## @end enumerate

@page @heading ADDENDUM: How to use this License for your documents

To use this License in a document you have written, include a copy of the License in the document and put the following copyright and

license notices just after the title page:

@smallexample @group Copyright (C) @var{year} @var{your name}. Permission is granted to copy, distribute and/or modify this document under the terms of the GNU Free Documentation License, Version 1.3 or any later version published by the Free Software Foundation; with no Invariant Sections, no Front-Cover Texts, and no Back-Cover Texts. A copy of the license is included in the section entitled ``GNU Free Documentation License''. @end group @end smallexample

If you have Invariant Sections, Front-Cover Texts and Back-Cover Texts, replace the ``with@dots{}Texts.'' line with this:

@smallexample @group with the Invariant Sections being @var{list their titles}, with the Front-Cover Texts being @var{list}, and with the Back-Cover Texts being @var{list}. @end group @end smallexample

If you have Invariant Sections without Cover Texts, or some other combination of the three, merge those two alternatives to suit the situation.

If your document contains nontrivial examples of program code, we recommend releasing these examples in parallel under your choice of free software license, such as the GNU General Public License, to permit their use in free software.

@c Local Variables: @c ispell-local-pdict: "ispell-dict" @c End: GNU LIBRARY GENERAL PUBLIC LICENSE Version 2, June 1991

Copyright (C) 1991 Free Software Foundation, Inc. 51 Franklin Street, Fifth Floor, Boston, MA 02110-1301, USA Everyone is permitted to copy and distribute verbatim copies of this license document, but changing it is not allowed.

[This is the first released version of the library GPL. It is numbered 2 because it goes with version 2 of the ordinary GPL.]

## Preamble

 The licenses for most software are designed to take away your freedom to share and change it. By contrast, the GNU General Public Licenses are intended to guarantee your freedom to share and change free software--to make sure the software is free for all its users.

 This license, the Library General Public License, applies to some specially designated Free Software Foundation software, and to any other libraries whose authors decide to use it. You can use it for your libraries, too.

 When we speak of free software, we are referring to freedom, not

price. Our General Public Licenses are designed to make sure that you have the freedom to distribute copies of free software (and charge for this service if you wish), that you receive source code or can get it if you want it, that you can change the software or use pieces of it in new free programs; and that you know you can do these things.

 To protect your rights, we need to make restrictions that forbid anyone to deny you these rights or to ask you to surrender the rights. These restrictions translate to certain responsibilities for you if you distribute copies of the library, or if you modify it.

 For example, if you distribute copies of the library, whether gratis or for a fee, you must give the recipients all the rights that we gave you. You must make sure that they, too, receive or can get the source code. If you link a program with the library, you must provide complete object files to the recipients so that they can relink them with the library, after making

changes to the library and recompiling

it. And you must show them these terms so they know their rights.

 Our method of protecting your rights has two steps: (1) copyright the library, and (2) offer you this license which gives you legal permission to copy, distribute and/or modify the library.

 Also, for each distributor's protection, we want to make certain that everyone understands that there is no warranty for this free library. If the library is modified by someone else and passed on, we want its recipients to know that what they have is not the original version, so that any problems introduced by others will not reflect on the original authors' reputations.

 Finally, any free program is threatened constantly by software patents. We wish to avoid the danger that companies distributing free
software will individually obtain patent licenses, thus in effect transforming the program into proprietary software. To prevent this, we have made it clear that any patent must be licensed for everyone's free use or not licensed at all.

 Most GNU software, including some libraries, is covered by the ordinary GNU General Public License, which was designed for utility programs. This license, the GNU Library General Public License, applies to certain designated libraries. This license is quite different from the ordinary one; be sure to read it in full, and don't assume that anything in it is the same as in the ordinary license.

 The reason we have a separate public license for some libraries is that they blur the distinction we usually make between modifying or adding to a program and simply using it. Linking a program with a library, without changing the library, is in some sense simply using the library, and is analogous to running a utility program or application program. However, in a textual and legal sense, the linked executable is a combined work, a derivative of the original library, and the ordinary General Public License treats it as such.

#### Because

 of this blurred distinction, using the ordinary General Public License for libraries did not effectively promote software sharing, because most developers did not use the libraries. We concluded that weaker conditions might promote sharing better.

 However, unrestricted linking of non-free programs would deprive the users of those programs of all benefit from the free status of the libraries themselves. This Library General Public License is intended to permit developers of non-free programs to use free libraries, while preserving your freedom as a user of such programs to change the free libraries that are incorporated in them. (We have not seen how to achieve this as regards changes in header files, but we have achieved it as regards changes in the actual functions of the Library.) The hope is that this will lead to faster development of free libraries.

 The precise terms and conditions for copying, distribution and modification follow. Pay close attention to the difference between a

"work based on the library" and a "work that uses the library". The former contains code derived from the library, while the latter only works together with the library.

 Note that it is possible for a library to be covered by the ordinary General Public License rather than by this special one.

## GNU LIBRARY GENERAL PUBLIC LICENSE TERMS AND CONDITIONS FOR COPYING, DISTRIBUTION AND MODIFICATION

 0. This License Agreement applies to any software library which contains a notice placed by the copyright holder or other authorized party saying it may be distributed under the terms of this Library General Public License (also called "this License"). Each licensee is addressed as "you".

 A "library" means a collection of software functions and/or data prepared so as to be conveniently linked with application programs (which use some of those functions and data) to form executables.

 The "Library", below, refers to any such software library or work which has been distributed under these terms. A "work based on the Library" means either the Library or any derivative work under copyright law: that is to say, a work containing the Library or a portion of it, either verbatim or with modifications and/or translated straightforwardly into another language. (Hereinafter, translation is included without limitation in the term "modification".)

 "Source code" for a work means the preferred form of the work for making modifications to it. For a library, complete source code means all the source code for all modules it contains, plus any associated interface definition files, plus the scripts used to control compilation and installation of the library.

 Activities other than copying, distribution and modification are not covered by this License; they are outside its scope. The act of running a program using the Library is not restricted, and output from such a program is covered only if its contents constitute a work based on the Library (independent of the use of the Library in a tool for writing it). Whether that is true depends on what the Library does and what the program that uses the Library does.

 1. You may copy and distribute verbatim copies of the Library's complete source code as you receive it, in any medium, provided that you conspicuously and appropriately publish on each copy an appropriate copyright notice and disclaimer of warranty; keep intact all the notices that refer to this License and to the absence of any warranty; and distribute a copy of this License along with the Library.

 You may charge a fee for the physical act of transferring a copy, and you may at your option offer warranty protection in exchange for a fee.

 2. You may modify your copy or copies of the Library or any portion of it, thus forming a work based on the Library, and copy and distribute such modifications or work under the terms of Section 1 above, provided that you also meet all of these conditions:

 a) The modified work must itself be a software library.

 b) You must cause the files modified to carry prominent notices stating that you changed the files and the date of any change.

 c) You must cause the whole of the work to be licensed at no charge to all third parties under the terms of this License.

 d) If a facility in the modified Library refers to a function or a table of data to be supplied by an application program that uses the facility, other than as an argument passed when the facility is invoked, then you must make a good faith effort to ensure that, in the event an application does not supply such function or table, the facility still operates, and performs whatever part of its purpose remains meaningful.

 (For example, a function in a library to compute square roots has a purpose that is entirely well-defined independent of the application. Therefore, Subsection 2d requires that any application-supplied function or table used by this function must

 be optional: if the application does not supply it, the square root function must still compute square roots.)

These requirements apply to the modified work as a whole. If identifiable sections of that work are not derived from the Library, and can be reasonably considered independent and separate works in themselves, then this License, and its terms, do not apply to those sections when you distribute them as separate works. But when you distribute the same sections as part of a whole which is a work based on the Library, the distribution of the whole must be on the terms of this License, whose permissions for other licensees extend to the entire whole, and thus to each and every part regardless of who wrote it.

Thus, it is not the intent of this section to claim rights or contest your rights to work written entirely by you; rather, the intent is to exercise the right to control the distribution of derivative or collective works based on the Library.

In addition,

 mere aggregation of another work not based on the Library with the Library (or with a work based on the Library) on a volume of a storage or distribution medium does not bring the other work under the scope of this License.

 3. You may opt to apply the terms of the ordinary GNU General Public License instead of this License to a given copy of the Library. To do this, you must alter all the notices that refer to this License, so that they refer to the ordinary GNU General Public License, version 2, instead of to this License. (If a newer version than version 2 of the ordinary GNU General Public License has appeared, then you can specify that version instead if you wish.) Do not make any other change in these notices.

 Once this change is made in a given copy, it is irreversible for that copy, so the ordinary GNU General Public License applies to all subsequent copies and derivative works made from that copy.

 This option is useful when you wish to copy part of the code of the

Library into a program that is not a library.

 4. You may copy and distribute the Library (or a portion or derivative of it, under Section 2) in object code or executable form under the terms of Sections 1 and 2 above provided that you accompany it with the complete corresponding machine-readable source code, which must be distributed under the terms of Sections 1 and 2 above on a medium customarily used for software interchange.

 If distribution of object code is made by offering access to copy from a designated place, then offering equivalent access to copy the source code from the same place satisfies the requirement to distribute the source code, even though third parties are not compelled to copy the source along with the object code.

 5. A program that contains no derivative of any portion of the Library, but is designed to work with the Library by being compiled or linked with it, is called a "work that uses the Library". Such a work, in isolation, is not a derivative work of the Library, and therefore falls outside the scope of this License.

 However, linking a "work that uses the Library" with the Library creates an executable that is a derivative of the Library (because it contains portions of the Library), rather than a "work that uses the library". The executable is therefore covered by this License. Section 6 states terms for distribution of such executables.

 When a "work that uses the Library" uses material from a header file that is part of the Library, the object code for the work may be a derivative work of the Library even though the source code is not. Whether this is true is especially significant if the work can be linked without the Library, or if the work is itself a library. The threshold for this to be true is not precisely defined by law.

 If such an object file uses only numerical parameters, data structure layouts and accessors, and small macros and small inline functions (ten lines or less in length), then the use of the object

file is unrestricted, regardless of whether it is legally a derivative work. (Executables containing this object code plus portions of the Library will still fall under Section 6.)

 Otherwise, if the work is a derivative of the Library, you may distribute the object code for the work under the terms of Section 6. Any executables containing that work also fall under Section 6, whether or not they are linked directly with the Library itself.

 6. As an exception to the Sections above, you may also compile or link a "work that uses the Library" with the Library to produce a work containing portions of the Library, and distribute that work under terms of your choice, provided that the terms permit modification of the work for the customer's own use and reverse engineering for debugging such modifications.

 You must give prominent notice with each copy of the work that the Library is used in it and that the Library and its use are covered by this License. You must supply a copy of this License. If the work during execution displays copyright notices, you must include the copyright notice for the Library among them, as well as a reference directing the user to the copy of this License. Also, you must do one of these things:

 a) Accompany the work with the complete corresponding machine-readable source code for the Library including whatever changes were used in the work (which must be distributed under Sections 1 and 2 above); and, if the work is an executable linked with the Library, with the complete machine-readable "work that uses the Library", as object code and/or source code, so that the user can modify the Library and then relink to produce a modified executable containing the modified Library. (It is understood that the user who changes the contents of definitions files in the Library will not necessarily be able to recompile the application to use the modified definitions.)

 b) Accompany the work with a written offer, valid for at least three years, to give the same user the materials specified in Subsection 6a, above, for a charge no more than the cost of performing this distribution.

 c) If distribution of the work is made by offering access to copy from a designated place, offer equivalent access to copy the above specified materials from the same place.

 d) Verify that the user has already received a copy of these materials or that you have already sent this user a copy.

 For an executable, the required form of the "work that uses the Library" must include any data and utility programs needed for reproducing the executable from it. However, as a special exception, the source code distributed need not include anything that is normally distributed (in either source or binary form) with the major components (compiler, kernel, and so on) of the operating system on which the executable runs, unless that component itself accompanies the executable.

 It may happen that this requirement contradicts the license restrictions of other proprietary libraries that do not normally accompany the operating system. Such a contradiction means you cannot use both them and the Library together in an executable that you distribute.

 7. You may place library facilities that are a work based on the Library side-by-side in a single library together with other library facilities not covered by this License, and distribute such a combined library, provided that the separate distribution of the work based on the Library and of the other library facilities is otherwise permitted, and provided that you do these two things:

 a) Accompany the combined library with a copy of the same work based on the Library, uncombined with any other library facilities. This must be distributed under the terms of the Sections above.

 b) Give prominent notice with the combined library of the fact that part of it is a work based on the Library, and explaining where to find the accompanying uncombined form of the same work.

 8. You may not copy, modify, sublicense, link with, or distribute the Library except as expressly provided under this License. Any attempt otherwise to copy, modify, sublicense, link with, or

distribute the Library is void, and will automatically terminate your rights under this License. However, parties who have received copies, or rights, from you under this License will not have their licenses terminated so long as such parties remain in full compliance.

 9. You are not required to accept this License, since you have not signed it. However, nothing else grants you permission to modify or distribute the Library or its derivative works. These actions are prohibited by law if you do not accept this License. Therefore, by modifying or distributing the Library (or any work based on the Library), you indicate your acceptance of this License to do so, and all its terms and conditions for copying, distributing or modifying the Library or works based on it.

 10. Each time you redistribute the Library (or any work based on the Library), the recipient automatically receives a license from the original licensor to copy, distribute, link with or modify the Library subject to these terms and conditions. You may not impose any further restrictions on the recipients' exercise of the rights granted herein. You are not responsible for enforcing compliance by third parties to this License.

 11. If, as a consequence of a court judgment or allegation of patent infringement or for any other reason (not limited to patent issues), conditions are imposed on you (whether by court order, agreement or otherwise) that contradict the conditions of this License, they do not excuse you from the conditions of this License. If you cannot distribute so as to satisfy simultaneously your obligations under this License and any other pertinent obligations, then as a consequence you may not distribute

the Library at all. For example, if a patent

license would not permit royalty-free redistribution of the Library by all those who receive copies directly or indirectly through you, then the only way you could satisfy both it and this License would be to refrain entirely from distribution of the Library.

If any portion of this section is held invalid or unenforceable under any particular circumstance, the balance of the section is intended to apply, and the section as a whole is intended to apply in other circumstances.

It is not the purpose of this section to induce you to infringe any patents or other property right claims or to contest validity of any such claims; this section has the sole purpose of protecting the integrity of the free software distribution system which is implemented by public license practices. Many people have made generous contributions to the wide range of software distributed through that system in reliance on consistent application of that

#### system;

 it is up to the author/donor to decide if he or she is willing to distribute software through any other system and a licensee cannot impose that choice.

This section is intended to make thoroughly clear what is believed to be a consequence of the rest of this License.

 12. If the distribution and/or use of the Library is restricted in certain countries either by patents or by copyrighted interfaces, the original copyright holder who places the Library under this License may add an explicit geographical distribution limitation excluding those countries, so that distribution is permitted only in or among countries not thus excluded. In such case, this License incorporates the limitation as if written in the body of this License.

 13. The Free Software Foundation may publish revised and/or new versions of the Library General Public License from time to time. Such new versions will be similar in spirit to the present version, but may differ in detail to address new problems or concerns.

#### Each

 version is given a distinguishing version number. If the Library specifies a version number of this License which applies to it and "any later version", you have the option of following the terms and conditions either of that version or of any later version published by the Free Software Foundation. If the Library does not specify a license version number, you may choose any version ever published by the Free Software Foundation.

 14. If you wish to incorporate parts of the Library into other free programs whose distribution conditions are incompatible with these, write to the author to ask for permission. For software which is copyrighted by the Free Software Foundation, write to the Free Software Foundation; we sometimes make exceptions for this. Our decision will be guided by the two goals of preserving the free status of all derivatives of our free software and of promoting the sharing and reuse of software generally.

## NO WARRANTY

## 15. BECAUSE THE LIBRARY

IS LICENSED FREE OF CHARGE, THERE IS NO

WARRANTY FOR THE LIBRARY, TO THE EXTENT PERMITTED BY APPLICABLE LAW. EXCEPT WHEN OTHERWISE STATED IN WRITING THE COPYRIGHT HOLDERS AND/OR OTHER PARTIES PROVIDE THE LIBRARY "AS IS" WITHOUT WARRANTY OF ANY KIND, EITHER EXPRESSED OR IMPLIED, INCLUDING, BUT NOT LIMITED TO, THE IMPLIED WARRANTIES OF MERCHANTABILITY AND FITNESS FOR A PARTICULAR

PURPOSE. THE ENTIRE RISK AS TO THE QUALITY AND PERFORMANCE OF THE LIBRARY IS WITH YOU. SHOULD THE LIBRARY PROVE DEFECTIVE, YOU ASSUME THE COST OF ALL NECESSARY SERVICING, REPAIR OR CORRECTION.

 16. IN NO EVENT UNLESS REQUIRED BY APPLICABLE LAW OR AGREED TO IN WRITING WILL ANY COPYRIGHT HOLDER, OR ANY OTHER PARTY WHO MAY MODIFY AND/OR REDISTRIBUTE THE LIBRARY AS PERMITTED ABOVE, BE LIABLE TO YOU FOR DAMAGES, INCLUDING ANY GENERAL, SPECIAL, INCIDENTAL OR CONSEQUENTIAL DAMAGES ARISING OUT OF THE USE OR INABILITY TO USE THE LIBRARY (INCLUDING BUT NOT LIMITED TO LOSS OF DATA OR DATA BEING RENDERED INACCURATE OR LOSSES SUSTAINED BY YOU OR THIRD PARTIES OR A FAILURE OF THE LIBRARY TO OPERATE WITH ANY OTHER SOFTWARE), EVEN IF

SUCH HOLDER OR OTHER PARTY HAS BEEN ADVISED OF THE POSSIBILITY OF SUCH DAMAGES.

## END OF TERMS AND CONDITIONS

Appendix: How to Apply These Terms to Your New Libraries

 If you develop a new library, and you want it to be of the greatest possible use to the public, we recommend making it free software that everyone can redistribute and change. You can do so by permitting redistribution under these terms (or, alternatively, under the terms of the ordinary General Public License).

 To apply these terms, attach the following notices to the library. It is safest to attach them to the start of each source file to most effectively convey the exclusion of warranty; and each file should have at least the "copyright" line and a pointer to where the full notice is found.

 <one line to give the library's name and a brief idea of what it does.> Copyright  $(C)$  <year> <name of author>

 This library is free software; you can redistribute it and/or modify it under the terms of the GNU Library General Public License as published by the Free Software Foundation; either version 2 of the License, or (at your option) any later version.

 This library is distributed in the hope that it will be useful, but WITHOUT ANY WARRANTY; without even the implied warranty of MERCHANTABILITY or FITNESS FOR A PARTICULAR PURPOSE. See the GNU Library General Public License for more details.

 You should have received a copy of the GNU Library General Public License along with this library; if not, write to the Free Software Foundation, Inc., 51 Franklin Street, Fifth Floor, Boston,

## MA 02110-1301, USA

Also add information on how to contact you by electronic and paper mail.

You should also get your employer (if you work as a programmer) or your school, if any, to sign a "copyright disclaimer" for the library, if necessary.

Here is a sample; alter the names:

 Yoyodyne, Inc., hereby disclaims all copyright interest in the library `Frob' (a library for tweaking knobs) written by James Random Hacker.

 <signature of Ty Coon>, 1 April 1990 Ty Coon, President of Vice

That's all there is to it! GNU LESSER GENERAL PUBLIC LICENSE Version 2.1, February 1999

Copyright (C) 1991, 1999 Free Software Foundation, Inc. 51 Franklin Street, Fifth Floor, Boston, MA 02110-1301 USA Everyone is permitted to copy and distribute verbatim copies of this license document, but changing it is not allowed.

[This is the first released version of the Lesser GPL. It also counts as the successor of the GNU Library Public License, version 2, hence the version number 2.1.]

## Preamble

 The licenses for most software are designed to take away your freedom to share and change it. By contrast, the GNU General Public Licenses are intended to guarantee your freedom to share and change free software--to make sure the software is free for all its users.

 This license, the Lesser General Public License, applies to some specially designated software packages--typically libraries--of the Free Software Foundation and other authors who decide to use it. You can use it too, but we

 suggest you first think carefully about whether this license or the ordinary General Public License is the better strategy to use in any particular case, based on the explanations below.

 When we speak of free software, we are referring to freedom of use, not price. Our General Public Licenses are designed to make sure that you have the freedom to distribute copies of free software (and charge for this service if you wish); that you receive source code or can get it if you want it; that you can change the software and use pieces of

it in new free programs; and that you are informed that you can do these things.

 To protect your rights, we need to make restrictions that forbid distributors to deny you these rights or to ask you to surrender these rights. These restrictions translate to certain responsibilities for you if you distribute copies of the library or if you modify it.

 For example, if you distribute copies of the library, whether gratis or for a fee, you must give the recipients all the rights that we gave you. You must make sure that they, too, receive or can get the source code. If you link other code with the library, you must provide complete object files to the recipients, so that they can relink them with the library after making changes to the library and recompiling it. And you must show them these terms so they know their rights.

We protect your rights with a two-step method: (1) we copyright the library, and (2) we offer you this license, which gives you legal permission to copy, distribute and/or modify the library.

 To protect each distributor, we want to make it very clear that there is no warranty for the free library. Also, if the library is modified by someone else and passed on, the recipients should know that what they have is not the original version, so that the original author's reputation will not be affected by problems that might be introduced by others.

 Finally, software patents pose a constant threat to the existence of

any free program. We wish to make sure that a company cannot effectively restrict the users of a free program by obtaining a restrictive license from a patent holder. Therefore, we insist that any patent license obtained for a version of the library must be consistent with the full freedom of use specified in this license.

 Most GNU software, including some libraries, is covered by the ordinary GNU General Public License. This license, the GNU Lesser General Public License, applies to certain designated libraries, and is quite different from the ordinary General Public License. We use this license for certain libraries in order to permit linking those libraries into non-free programs.

 When a program is linked with a library, whether statically or using a shared library, the combination of the two is legally speaking a combined work, a derivative of the original library. The ordinary General Public License therefore permits such linking only if the entire combination

 fits its criteria of freedom. The Lesser General Public License permits more lax criteria for linking other code with the library.

 We call this license the "Lesser" General Public License because it does Less to protect the user's freedom than the ordinary General Public License. It also provides other free software developers Less of an advantage over competing non-free programs. These disadvantages are the reason we use the ordinary General Public License for many libraries. However, the Lesser license provides advantages in certain special circumstances.

 For example, on rare occasions, there may be a special need to encourage the widest possible use of a certain library, so that it becomes a de-facto standard. To achieve this, non-free programs must be allowed to use the library. A more frequent case is that a free library does the same job as widely used non-free libraries. In this case, there is little to gain by limiting the free library to free software only, so we use the Lesser General Public License.

 In other cases, permission to use a particular library in non-free programs enables a greater number of people to use a large body of free software. For example, permission to use the GNU C Library in non-free programs enables many more people to use the whole GNU operating system, as well as its variant, the GNU/Linux operating system.

 Although the Lesser General Public License is Less protective of the users' freedom, it does ensure that the user of a program that is linked with the Library has the freedom and the wherewithal to run that program using a modified version of the Library.

 The precise terms and conditions for copying, distribution and modification follow. Pay close attention to the difference between a "work based on the library" and a "work that uses the library". The former contains code derived from the library, whereas the latter must be combined with the library in order to run.

# GNU LESSER GENERAL PUBLIC LICENSE TERMS AND CONDITIONS FOR COPYING, DISTRIBUTION AND MODIFICATION

 0. This License Agreement applies to any software library or other program which contains a notice placed by the copyright holder or other authorized party saying it may be distributed under the terms of this Lesser General Public License (also called "this License"). Each licensee is addressed as "you".

 A "library" means a collection of software functions and/or data prepared so as to be conveniently linked with application programs (which use some of those functions and data) to form executables.

 The "Library", below, refers to any such software library or work which has been distributed under these terms. A "work based on the Library" means either the Library or any derivative work under copyright law: that is to say, a work containing the Library or a portion of it, either verbatim or with modifications and/or translated straightforwardly into another language. (Hereinafter, translation is included without

limitation in the term "modification".)

 "Source code" for a work means the preferred form of the work for making modifications to it. For a library, complete source code means all the source code for all modules it contains, plus any associated interface definition files, plus the scripts used to control compilation and installation of the library.

 Activities other than copying, distribution and modification are not covered by this License; they are outside its scope. The act of running a program using the Library is not restricted, and output from such a program is covered only if its contents constitute a work based on the Library (independent of the use of the Library in a tool for writing it). Whether that is true depends on what the Library does and what the program that uses the Library does.

 1. You may copy and distribute verbatim copies of the Library's complete source code as you receive it, in any medium, provided that you conspicuously and appropriately publish

on each copy an

appropriate copyright notice and disclaimer of warranty; keep intact all the notices that refer to this License and to the absence of any warranty; and distribute a copy of this License along with the Library.

 You may charge a fee for the physical act of transferring a copy, and you may at your option offer warranty protection in exchange for a fee.

 2. You may modify your copy or copies of the Library or any portion of it, thus forming a work based on the Library, and copy and distribute such modifications or work under the terms of Section 1 above, provided that you also meet all of these conditions:

a) The modified work must itself be a software library.

b) You must cause the files modified to carry prominent notices

stating that you changed the files and the date of any change.

 c) You must cause the whole of the work to be licensed at no charge to all third parties under the terms of this License.

d) If a facility in the modified

Library refers to a function or a

 table of data to be supplied by an application program that uses the facility, other than as an argument passed when the facility is invoked, then you must make a good faith effort to ensure that, in the event an application does not supply such function or table, the facility still operates, and performs whatever part of its purpose remains meaningful.

 (For example, a function in a library to compute square roots has a purpose that is entirely well-defined independent of the application. Therefore, Subsection 2d requires that any application-supplied function or table used by this function must be optional: if the application does not supply it, the square root function must still compute square roots.)

These requirements apply to the modified work as a whole. If identifiable sections of that work are not derived from the Library, and can be reasonably considered independent and separate works in themselves,

 then this License, and its terms, do not apply to those sections when you distribute them as separate works. But when you distribute the same sections as part of a whole which is a work based on the Library, the distribution of the whole must be on the terms of this License, whose permissions for other licensees extend to the entire whole, and thus to each and every part regardless of who wrote it.

Thus, it is not the intent of this section to claim rights or contest your rights to work written entirely by you; rather, the intent is to exercise the right to control the distribution of derivative or collective works based on the Library.

In addition, mere aggregation of another work not based on the Library with the Library (or with a work based on the Library) on a volume of a storage or distribution medium does not bring the other work under the scope of this License.

 3. You may opt to apply the terms of the ordinary GNU General Public License instead of this License to a given copy of the Library. To do this, you must alter all the notices that refer to this License, so that they refer to the ordinary GNU General Public License, version 2,

instead of to this License. (If a newer version than version 2 of the ordinary GNU General Public License has appeared, then you can specify that version instead if you wish.) Do not make any other change in these notices.

 Once this change is made in a given copy, it is irreversible for that copy, so the ordinary GNU General Public License applies to all subsequent copies and derivative works made from that copy.

 This option is useful when you wish to copy part of the code of the Library into a program that is not a library.

 4. You may copy and distribute the Library (or a portion or derivative of it, under Section 2) in object code or executable form under the terms of Sections 1 and 2 above provided that you accompany it with the complete corresponding machine-readable source code, which must be

 distributed under the terms of Sections 1 and 2 above on a medium customarily used for software interchange.

 If distribution of object code is made by offering access to copy from a designated place, then offering equivalent access to copy the source code from the same place satisfies the requirement to distribute the source code, even though third parties are not compelled to copy the source along with the object code.

 5. A program that contains no derivative of any portion of the Library, but is designed to work with the Library by being compiled or linked with it, is called a "work that uses the Library". Such a work, in isolation, is not a derivative work of the Library, and therefore falls outside the scope of this License.

 However, linking a "work that uses the Library" with the Library creates an executable that is a derivative of the Library (because it contains portions of the Library), rather than a "work that uses the library". The executable is therefore covered by this License.

Section 6 states terms for distribution of such executables.

 When a "work that uses the Library" uses material from a header file that is part of the Library, the object code for the work may be a derivative work of the Library even though the source code is not. Whether this is true is especially significant if the work can be linked without the Library, or if the work is itself a library. The threshold for this to be true is not precisely defined by law.

 If such an object file uses only numerical parameters, data structure layouts and accessors, and small macros and small inline functions (ten lines or less in length), then the use of the object file is unrestricted, regardless of whether it is legally a derivative work. (Executables containing this object code plus portions of the Library will still fall under Section 6.)

 Otherwise, if the work is a derivative of the Library, you may distribute the object code for the work under the terms of Section 6. Any

 executables containing that work also fall under Section 6, whether or not they are linked directly with the Library itself.

 6. As an exception to the Sections above, you may also combine or link a "work that uses the Library" with the Library to produce a work containing portions of the Library, and distribute that work under terms of your choice, provided that the terms permit modification of the work for the customer's own use and reverse engineering for debugging such modifications.

 You must give prominent notice with each copy of the work that the Library is used in it and that the Library and its use are covered by this License. You must supply a copy of this License. If the work during execution displays copyright notices, you must include the copyright notice for the Library among them, as well as a reference directing the user to the copy of this License. Also, you must do one of these things:

 a) Accompany the work with the complete corresponding machine-readable

source code for the Library including whatever

 changes were used in the work (which must be distributed under Sections 1 and 2 above); and, if the work is an executable linked with the Library, with the complete machine-readable "work that uses the Library", as object code and/or source code, so that the user can modify the Library and then relink to produce a modified executable containing the modified Library. (It is understood that the user who changes the contents of definitions files in the Library will not necessarily be able to recompile the application to use the modified definitions.)

 b) Use a suitable shared library mechanism for linking with the Library. A suitable mechanism is one that (1) uses at run time a copy of the library already present on the user's computer system, rather than copying library functions into the executable, and (2) will operate properly with a modified version of the library, if the

 user installs one, as long as the modified version is interface-compatible with the version that the work was made with.  c) Accompany the work with a written offer, valid for at least three years, to give the same user the materials specified in Subsection 6a, above, for a charge no more than the cost of performing this distribution.

 d) If distribution of the work is made by offering access to copy from a designated place, offer equivalent access to copy the above specified materials from the same place.

 e) Verify that the user has already received a copy of these materials or that you have already sent this user a copy.

 For an executable, the required form of the "work that uses the Library" must include any data and utility programs needed for reproducing the executable from it. However, as a special exception, the materials to be distributed need not include anything that is normally distributed (in either source or binary form) with the major

components (compiler, kernel, and so on) of the operating system on which the executable runs, unless that component itself accompanies the executable.

 It may happen that this requirement contradicts the license restrictions of other proprietary libraries that do not normally accompany the operating system. Such a contradiction means you cannot use both them and the Library together in an executable that you distribute.

 7. You may place library facilities that are a work based on the Library side-by-side in a single library together with other library facilities not covered by this License, and distribute such a combined library, provided that the separate distribution of the work based on the Library and of the other library facilities is otherwise permitted, and provided that you do these two things:

 a) Accompany the combined library with a copy of the same work based on the Library, uncombined with any other library facilities. This must be distributed under the terms of the Sections above.

 b) Give prominent notice with the combined library of the fact that part of it is a work based on the Library, and explaining where to find the accompanying uncombined form of the same work.

 8. You may not copy, modify, sublicense, link with, or distribute the Library except as expressly provided under this License. Any attempt otherwise to copy, modify, sublicense, link with, or

distribute the Library is void, and will automatically terminate your rights under this License. However, parties who have received copies, or rights, from you under this License will not have their licenses terminated so long as such parties remain in full compliance.

 9. You are not required to accept this License, since you have not signed it. However, nothing else grants you permission to modify or distribute the Library or its derivative works. These actions are prohibited by law if you do not accept this License. Therefore, by modifying

 or distributing the Library (or any work based on the Library), you indicate your acceptance of this License to do so, and all its terms and conditions for copying, distributing or modifying the Library or works based on it.

 10. Each time you redistribute the Library (or any work based on the Library), the recipient automatically receives a license from the original licensor to copy, distribute, link with or modify the Library subject to these terms and conditions. You may not impose any further restrictions on the recipients' exercise of the rights granted herein. You are not responsible for enforcing compliance by third parties with this License.

 11. If, as a consequence of a court judgment or allegation of patent infringement or for any other reason (not limited to patent issues), conditions are imposed on you (whether by court order, agreement or otherwise) that contradict the conditions of this License, they do not excuse you from the conditions of this License. If you cannot distribute

 so as to satisfy simultaneously your obligations under this License and any other pertinent obligations, then as a consequence you may not distribute the Library at all. For example, if a patent license would not permit royalty-free redistribution of the Library by all those who receive copies directly or indirectly through you, then the only way you could satisfy both it and this License would be to refrain entirely from distribution of the Library.

If any portion of this section is held invalid or unenforceable under any particular circumstance, the balance of the section is intended to apply, and the section as a whole is intended to apply in other circumstances.

It is not the purpose of this section to induce you to infringe any patents or other property right claims or to contest validity of any such claims; this section has the sole purpose of protecting the integrity of the free software distribution system which is implemented by public license practices. Many people have made generous contributions to the wide range of software distributed

through that system in reliance on consistent application of that system; it is up to the author/donor to decide if he or she is willing to distribute software through any other system and a licensee cannot impose that choice.

This section is intended to make thoroughly clear what is believed to be a consequence of the rest of this License.

 12. If the distribution and/or use of the Library is restricted in certain countries either by patents or by copyrighted interfaces, the original copyright holder who places the Library under this License may add an explicit geographical distribution limitation excluding those countries, so that distribution is permitted only in or among countries not thus excluded. In such case, this License incorporates the limitation as if written in the body of this License.

 13. The Free Software Foundation may publish revised and/or new versions of the Lesser General Public License from time to time. Such new versions will be similar in spirit to the present version, but may differ in detail to address new problems or concerns.

Each version is given a distinguishing version number. If the Library specifies a version number of this License which applies to it and "any later version", you have the option of following the terms and conditions either of that version or of any later version published by the Free Software Foundation. If the Library does not specify a license version number, you may choose any version ever published by the Free Software Foundation.

 14. If you wish to incorporate parts of the Library into other free programs whose distribution conditions are incompatible with these, write to the author to ask for permission. For software which is copyrighted by the Free Software Foundation, write to the Free Software Foundation; we sometimes make exceptions for this. Our decision will be guided by the two goals of preserving the free status

of all derivatives of our free software and of promoting the sharing and reuse of software generally.

## NO WARRANTY

 15. BECAUSE THE LIBRARY IS LICENSED FREE OF CHARGE, THERE IS NO WARRANTY FOR THE LIBRARY, TO THE EXTENT PERMITTED BY APPLICABLE LAW. EXCEPT WHEN OTHERWISE STATED IN WRITING THE COPYRIGHT HOLDERS AND/OR OTHER PARTIES PROVIDE THE LIBRARY "AS IS" WITHOUT WARRANTY OF ANY KIND, EITHER EXPRESSED OR IMPLIED, INCLUDING, BUT NOT LIMITED TO, THE IMPLIED WARRANTIES OF MERCHANTABILITY AND FITNESS FOR A PARTICULAR

PURPOSE. THE ENTIRE RISK AS TO THE QUALITY AND PERFORMANCE OF THE LIBRARY IS WITH YOU. SHOULD THE LIBRARY PROVE DEFECTIVE, YOU ASSUME THE COST OF ALL NECESSARY SERVICING, REPAIR OR CORRECTION.

 16. IN NO EVENT UNLESS REQUIRED BY APPLICABLE LAW OR AGREED TO IN WRITING WILL ANY COPYRIGHT HOLDER, OR ANY OTHER PARTY WHO MAY MODIFY AND/OR REDISTRIBUTE THE LIBRARY AS PERMITTED ABOVE, BE LIABLE TO YOU FOR DAMAGES, INCLUDING ANY GENERAL, SPECIAL, INCIDENTAL OR CONSEQUENTIAL

 DAMAGES ARISING OUT OF THE USE OR INABILITY TO USE THE LIBRARY (INCLUDING BUT NOT LIMITED TO LOSS OF DATA OR DATA BEING RENDERED INACCURATE OR LOSSES SUSTAINED BY YOU OR THIRD PARTIES OR A FAILURE OF THE LIBRARY TO OPERATE WITH ANY OTHER SOFTWARE), EVEN IF SUCH HOLDER OR OTHER PARTY HAS BEEN ADVISED OF THE POSSIBILITY OF SUCH DAMAGES.

#### END OF TERMS AND CONDITIONS

How to Apply These Terms to Your New Libraries

 If you develop a new library, and you want it to be of the greatest possible use to the public, we recommend making it free software that everyone can redistribute and change. You can do so by permitting redistribution under these terms (or, alternatively, under the terms of the ordinary General Public License).

 To apply these terms, attach the following notices to the library. It is safest to attach them to the start of each source file to most effectively convey the exclusion of warranty; and each file should have at least the "copyright" line

and a pointer to where the full notice is found.

 <one line to give the library's name and a brief idea of what it does.> Copyright  $(C)$  <year > <name of author>

 This library is free software; you can redistribute it and/or modify it under the terms of the GNU Lesser General Public License as published by the Free Software Foundation; either version 2.1 of the License, or (at your option) any later version.

 This library is distributed in the hope that it will be useful, but WITHOUT ANY WARRANTY; without even the implied warranty of MERCHANTABILITY or FITNESS FOR A PARTICULAR PURPOSE. See the GNU Lesser General Public License for more details.

 You should have received a copy of the GNU Lesser General Public License along with this library; if not, write to the Free Software Foundation, Inc., 51 Franklin Street, Fifth Floor, Boston, MA 02110-1301 USA Also add information on how to contact you by electronic and paper mail.

You

 should also get your employer (if you work as a programmer) or your school, if any, to sign a "copyright disclaimer" for the library, if necessary. Here is a sample; alter the names:

 Yoyodyne, Inc., hereby disclaims all copyright interest in the library `Frob' (a library for tweaking knobs) written by James Random Hacker.

 <signature of Ty Coon>, 1 April 1990 Ty Coon, President of Vice

That's all there is to it!

 GNU GENERAL PUBLIC LICENSE Version 3, 29 June 2007

Copyright (C) 2007 Free Software Foundation, Inc. <http://fsf.org/> Everyone is permitted to copy and distribute verbatim copies of this license document, but changing it is not allowed.

Preamble

 The GNU General Public License is a free, copyleft license for software and other kinds of works.

 The licenses for most software and other practical works are designed to take away your freedom to share and change the works. By contrast, the GNU General Public License is intended to guarantee your freedom to share and change all versions of a program--to make sure it remains free software for all its users. We, the Free Software Foundation, use the GNU General Public License for most of our software; it applies also to any other work released this way by its authors. You can apply it to your programs, too.

 When we speak of free software, we are referring to freedom, not

price. Our General Public Licenses are designed to make sure that you have the freedom to distribute copies of free software (and charge for them if you wish), that you receive source code or can get it if you want it, that you can change the software or use pieces of it in new free programs, and that you know you can do these things.

 To protect your rights, we need to prevent others from denying you these rights or asking you to surrender the rights. Therefore, you have certain responsibilities if you distribute copies of the software, or if you modify it: responsibilities to respect the freedom of others.

 For example, if you distribute copies of such a program, whether gratis or for a fee, you must pass on to the recipients the same freedoms that you received. You must make sure that they, too, receive or can get the source code. And you must show them these terms so they know their rights.

 Developers that use the GNU GPL protect your rights with two steps: (1)

 assert copyright on the software, and (2) offer you this License giving you legal permission to copy, distribute and/or modify it.

 For the developers' and authors' protection, the GPL clearly explains that there is no warranty for this free software. For both users' and authors' sake, the GPL requires that modified versions be marked as changed, so that their problems will not be attributed erroneously to authors of previous versions.

 Some devices are designed to deny users access to install or run modified versions of the software inside them, although the manufacturer can do so. This is fundamentally incompatible with the aim of protecting users' freedom to change the software. The systematic pattern of such abuse occurs in the area of products for individuals to use, which is precisely where it is most unacceptable. Therefore, we have designed this version of the GPL to prohibit the practice for those products. If such problems arise substantially in other domains, we stand

 ready to extend this provision to those domains in future versions of the GPL, as needed to protect the freedom of users.

 Finally, every program is threatened constantly by software patents. States should not allow patents to restrict development and use of software on general-purpose computers, but in those that do, we wish to avoid the special danger that patents applied to a free program could make it effectively proprietary. To prevent this, the GPL assures that patents cannot be used to render the program non-free.

 The precise terms and conditions for copying, distribution and modification follow.

## TERMS AND CONDITIONS

## 0. Definitions.

"This License" refers to version 3 of the GNU General Public License.

 "Copyright" also means copyright-like laws that apply to other kinds of works, such as semiconductor masks.

 "The Program" refers to any copyrightable work licensed under this License. Each licensee is addressed as "you". "Licensees" and "recipients" may be individuals or organizations.

 To "modify" a work means to copy from or adapt all or part of the work in a fashion requiring copyright permission, other than the making of an exact copy. The resulting work is called a "modified version" of the earlier work or a work "based on" the earlier work.

 A "covered work" means either the unmodified Program or a work based on the Program.

 To "propagate" a work means to do anything with it that, without permission, would make you directly or secondarily liable for infringement under applicable copyright law, except executing it on a computer or modifying a private copy. Propagation includes copying, distribution (with or without modification), making available to the public, and in some countries other activities as well.

 To "convey" a work means any kind of propagation that enables other parties to make or receive copies. Mere interaction with a user through a computer network, with no transfer of a copy, is not conveying.

 An interactive user interface displays "Appropriate Legal Notices" to the extent that it includes a convenient and prominently visible feature that (1) displays an appropriate copyright notice, and (2) tells the user that there is no warranty for the work (except to the extent that warranties are provided), that licensees may convey the work under this License, and how to view a copy of this License. If the interface presents a list of user commands or options, such as a menu, a prominent item in the list meets this criterion.

1. Source Code.

 The "source code" for a work means the preferred form of the work for making modifications to it. "Object code" means any non-source form of a work.

 A "Standard Interface" means an interface that either is an official standard defined by a recognized standards body, or, in the case of interfaces specified for a particular programming language, one that is widely used among developers working in that language.

The

 "System Libraries" of an executable work include anything, other than the work as a whole, that (a) is included in the normal form of packaging a Major Component, but which is not part of that Major Component, and (b) serves only to enable use of the work with that Major Component, or to implement a Standard Interface for which an implementation is available to the public in source code form. A "Major Component", in this context, means a major essential component (kernel, window system, and so on) of the specific operating system (if any) on which the executable work runs, or a compiler used to produce the work, or an object code interpreter used to run it.

 The "Corresponding Source" for a work in object code form means all the source code needed to generate, install, and (for an executable work) run the object code and to modify the work, including scripts to control those activities. However, it does not include the work's System Libraries, or general-purpose tools or generally available free

programs which are used unmodified in performing those activities but which are not part of the work. For example, Corresponding Source includes interface definition files associated with source files for the work, and the source code for shared libraries and dynamically linked subprograms that the work is specifically designed to require, such as by intimate data communication or control flow between those subprograms and other parts of the work.

 The Corresponding Source need not include anything that users can regenerate automatically from other parts of the Corresponding Source.

 The Corresponding Source for a work in source code form is that same work.

2. Basic Permissions.

 All rights granted under this License are granted for the term of copyright on the Program, and are irrevocable provided the stated conditions are met. This License explicitly affirms your unlimited permission to run the unmodified Program. The output from running a covered work is covered

 by this License only if the output, given its content, constitutes a covered work. This License acknowledges your rights of fair use or other equivalent, as provided by copyright law.

 You may make, run and propagate covered works that you do not convey, without conditions so long as your license otherwise remains in force. You may convey covered works to others for the sole purpose of having them make modifications exclusively for you, or provide you with facilities for running those works, provided that you comply with

the terms of this License in conveying all material for which you do not control copyright. Those thus making or running the covered works for you must do so exclusively on your behalf, under your direction and control, on terms that prohibit them from making any copies of your copyrighted material outside their relationship with you.

 Conveying under any other circumstances is permitted solely under the conditions stated below. Sublicensing is not allowed; section 10 makes it unnecessary.

3. Protecting Users' Legal Rights From Anti-Circumvention Law.

 No covered work shall be deemed part of an effective technological measure under any applicable law fulfilling obligations under article 11 of the WIPO copyright treaty adopted on 20 December 1996, or similar laws prohibiting or restricting circumvention of such measures.

 When you convey a covered work, you waive any legal power to forbid circumvention of technological measures to the extent such circumvention is effected by exercising rights under this License with respect to the covered work, and you disclaim any intention to limit operation or modification of the work as a means of enforcing, against the work's users, your or third parties' legal rights to forbid circumvention of technological measures.

4. Conveying Verbatim Copies.

 You may convey verbatim copies of the Program's source code as you receive it, in any medium, provided that you conspicuously and appropriately

 publish on each copy an appropriate copyright notice; keep intact all notices stating that this License and any non-permissive terms added in accord with section 7 apply to the code; keep intact all notices of the absence of any warranty; and give all recipients a copy of this License along with the Program.

 You may charge any price or no price for each copy that you convey, and you may offer support or warranty protection for a fee.

5. Conveying Modified Source Versions.

 You may convey a work based on the Program, or the modifications to produce it from the Program, in the form of source code under the terms of section 4, provided that you also meet all of these conditions:

a) The work must carry prominent notices stating that you modified

it, and giving a relevant date.

 b) The work must carry prominent notices stating that it is released under this License and any conditions added under section 7. This requirement modifies the requirement in section 4 to

"keep intact all notices".

 c) You must license the entire work, as a whole, under this License to anyone who comes into possession of a copy. This License will therefore apply, along with any applicable section 7 additional terms, to the whole of the work, and all its parts, regardless of how they are packaged. This License gives no permission to license the work in any other way, but it does not invalidate such permission if you have separately received it.

 d) If the work has interactive user interfaces, each must display Appropriate Legal Notices; however, if the Program has interactive interfaces that do not display Appropriate Legal Notices, your work need not make them do so.

 A compilation of a covered work with other separate and independent works, which are not by their nature extensions of the covered work, and which are not combined with it such as to form a larger program, in or on a volume of a storage or distribution medium, is called an

"aggregate" if the compilation and its resulting copyright are not used to limit the access or legal rights of the compilation's users beyond what the individual works permit. Inclusion of a covered work in an aggregate does not cause this License to apply to the other parts of the aggregate.

6. Conveying Non-Source Forms.

 You may convey a covered work in object code form under the terms of sections 4 and 5, provided that you also convey the machine-readable Corresponding Source under the terms of this License, in one of these ways:

 a) Convey the object code in, or embodied in, a physical product (including a physical distribution medium), accompanied by the Corresponding Source fixed on a durable physical medium customarily used for software interchange.

 b) Convey the object code in, or embodied in, a physical product (including a physical distribution medium), accompanied by a written offer, valid for at least three years

and valid for as

 long as you offer spare parts or customer support for that product model, to give anyone who possesses the object code either (1) a copy of the Corresponding Source for all the software in the product that is covered by this License, on a durable physical medium customarily used for software interchange, for a price no more than your reasonable cost of physically performing this conveying of source, or (2) access to copy the Corresponding Source from a network server at no charge.

 c) Convey individual copies of the object code with a copy of the written offer to provide the Corresponding Source. This alternative is allowed only occasionally and noncommercially, and only if you received the object code with such an offer, in accord with subsection 6b.

 d) Convey the object code by offering access from a designated place (gratis or for a charge), and offer equivalent access to the Corresponding Source in

the same way through the same place at no

 further charge. You need not require recipients to copy the Corresponding Source along with the object code. If the place to copy the object code is a network server, the Corresponding Source may be on a different server (operated by you or a third party) that supports equivalent copying facilities, provided you maintain clear directions next to the object code saying where to find the Corresponding Source. Regardless of what server hosts the Corresponding Source, you remain obligated to ensure that it is available for as long as needed to satisfy these requirements.

 e) Convey the object code using peer-to-peer transmission, provided you inform other peers where the object code and Corresponding Source of the work are being offered to the general public at no charge under subsection 6d.

 A separable portion of the object code, whose source code is excluded from the Corresponding Source as a System Library, need not be included in conveying the object code work.

 A "User Product" is either (1) a "consumer product", which means any tangible personal property which is normally used for personal, family, or household purposes, or (2) anything designed or sold for incorporation into a dwelling. In determining whether a product is a consumer product, doubtful cases shall be resolved in favor of coverage. For a particular product received by a particular user, "normally used" refers to a typical or common use of that class of product, regardless of the status of the particular user or of the way in which the particular user

actually uses, or expects or is expected to use, the product. A product is a consumer product regardless of whether the product has substantial commercial, industrial or non-consumer uses, unless such uses represent the only significant mode of use of the product.

 "Installation Information" for a User Product means any methods, procedures, authorization

keys, or other information required to install

and execute modified versions of a covered work in that User Product from a modified version of its Corresponding Source. The information must suffice to ensure that the continued functioning of the modified object code is in no case prevented or interfered with solely because modification has been made.

 If you convey an object code work under this section in, or with, or specifically for use in, a User Product, and the conveying occurs as part of a transaction in which the right of possession and use of the User Product is transferred to the recipient in perpetuity or for a fixed term (regardless of how the transaction is characterized), the Corresponding Source conveyed under this section must be accompanied by the Installation Information. But this requirement does not apply if neither you nor any third party retains the ability to install modified object code on the User Product (for example, the work has been installed in

ROM).

 The requirement to provide Installation Information does not include a requirement to continue to provide support service, warranty, or updates for a work that has been modified or installed by the recipient, or for the User Product in which it has been modified or installed. Access to a network may be denied when the modification itself materially and adversely affects the operation of the network or violates the rules and protocols for communication across the network.

 Corresponding Source conveyed, and Installation Information provided, in accord with this section must be in a format that is publicly documented (and with an implementation available to the public in source code form), and must require no special password or key for unpacking, reading or copying.

## 7. Additional Terms.

 "Additional permissions" are terms that supplement the terms of this License by making exceptions from one or more of its conditions. Additional permissions that are applicable to the entire Program shall be treated as though they were included in this License, to the extent that they are valid under applicable law. If additional permissions

apply only to part of the Program, that part may be used separately under those permissions, but the entire Program remains governed by this License without regard to the additional permissions.

 When you convey a copy of a covered work, you may at your option remove any additional permissions from that copy, or from any part of it. (Additional permissions may be written to require their own removal in certain cases when you modify the work.) You may place additional permissions on material, added by you to a covered work, for which you have or can give appropriate copyright permission.

 Notwithstanding any other provision of this License, for material you add to a covered work, you may (if authorized by the copyright holders of that material) supplement the terms of this License with terms:

 a) Disclaiming warranty or limiting liability differently from the terms of sections 15 and 16 of this License; or

 b) Requiring preservation of specified reasonable legal notices or author attributions in that material or in the Appropriate Legal Notices displayed by works containing it; or

 c) Prohibiting misrepresentation of the origin of that material, or requiring that modified versions of such material be marked in reasonable ways as different from the original version; or

 d) Limiting the use for publicity purposes of names of licensors or authors of the material; or

 e) Declining to grant rights under trademark law for use of some trade names, trademarks, or service marks; or

 f) Requiring indemnification of licensors and authors of that material by anyone who conveys the material (or modified versions of it) with contractual assumptions of liability to the recipient, for any liability that these contractual assumptions directly impose on

those licensors and authors.

 All other non-permissive additional terms are considered "further restrictions" within the meaning of section 10. If the Program as you received it, or any part of it, contains a notice stating that it is governed by this License along with a term that is a further restriction, you may remove that term. If a license document contains a further restriction but permits relicensing or conveying under this License, you may add to a covered work material governed by the terms of that license document, provided that the further restriction does

not survive such relicensing or conveying.

 If you add terms to a covered work in accord with this section, you must place, in the relevant source files, a statement of the additional terms that apply to those files, or a notice indicating where to find the applicable terms.

 Additional terms, permissive or non-permissive, may be stated in the form of a separately written license, or stated as exceptions; the above requirements apply either way.

## 8. Termination.

 You may not propagate or modify a covered work except as expressly provided under this License. Any attempt otherwise to propagate or modify it is void, and will automatically terminate your rights under this License (including any patent licenses granted under the third paragraph of section 11).

 However, if you cease all violation of this License, then your license from a particular copyright holder is reinstated (a) provisionally, unless and until the copyright holder explicitly and finally terminates your license, and (b) permanently, if the copyright holder fails to notify you of the violation by some reasonable means prior to 60 days after the cessation.

 Moreover, your license from a particular copyright holder is reinstated permanently if the copyright holder notifies you of the violation by some reasonable means, this is the first time you have received notice of violation of this License (for any work) from that copyright

 holder, and you cure the violation prior to 30 days after your receipt of the notice.

 Termination of your rights under this section does not terminate the licenses of parties who have received copies or rights from you under this License. If your rights have been terminated and not permanently reinstated, you do not qualify to receive new licenses for the same material under section 10.

## 9. Acceptance Not Required for Having Copies.

 You are not required to accept this License in order to receive or run a copy of the Program. Ancillary propagation of a covered work occurring solely as a consequence of using peer-to-peer transmission to receive a copy likewise does not require acceptance. However, nothing other than this License grants you permission to propagate or modify any covered work. These actions infringe copyright if you do not accept this License. Therefore, by modifying or propagating a covered work, you indicate your acceptance of this License to do so.

#### 10. Automatic Licensing of Downstream Recipients.

 Each time you convey a covered work, the recipient automatically receives a license from the original licensors, to run, modify and propagate that work, subject to this License. You are not responsible for enforcing compliance by third parties with this License.

 An "entity transaction" is a transaction transferring control of an organization, or substantially all assets of one, or subdividing an organization, or merging organizations. If propagation of a covered work results from an entity transaction, each party to that transaction who receives a copy of the work also receives whatever licenses to the work the party's predecessor in interest had or could give under the previous paragraph, plus a right to possession of the Corresponding Source of the work from the predecessor in interest, if the predecessor has it or can get it with reasonable efforts.

 You may not impose any further restrictions on the exercise of the rights

 granted or affirmed under this License. For example, you may not impose a license fee, royalty, or other charge for exercise of rights granted under this License, and you may not initiate litigation (including a cross-claim or counterclaim in a lawsuit) alleging that any patent claim is infringed by making, using, selling, offering for sale, or importing the Program or any portion of it.

## 11. Patents.

 A "contributor" is a copyright holder who authorizes use under this License of the Program or a work on which the Program is based. The work thus licensed is called the contributor's "contributor version".

 A contributor's "essential patent claims" are all patent claims owned or controlled by the contributor, whether already acquired or hereafter acquired, that would be infringed by some manner, permitted by this License, of making, using, or selling its contributor version, but do not include claims that would be infringed only as a consequence of further modification of the contributor version. For

purposes of this definition, "control" includes the right to grant patent sublicenses in a manner consistent with the requirements of this License.

 Each contributor grants you a non-exclusive, worldwide, royalty-free patent license under the contributor's essential patent claims, to make, use, sell, offer for sale, import and otherwise run, modify and propagate the contents of its contributor version.

 In the following three paragraphs, a "patent license" is any express agreement or commitment, however denominated, not to enforce a patent (such as an express permission to practice a patent or covenant not to sue for patent infringement). To "grant" such a patent license to a party means to make such an agreement or commitment not to enforce a patent against the party.

 If you convey a covered work, knowingly relying on a patent license, and the Corresponding Source of the work is not available for anyone to copy, free of charge and under the terms of this License, through a

publicly available network server or other readily accessible means, then you must either (1) cause the Corresponding Source to be so available, or (2) arrange to deprive yourself of the benefit of the patent license for this particular work, or (3) arrange, in a manner consistent with the requirements of this License, to extend the patent license to downstream recipients. "Knowingly relying" means you have actual knowledge that, but for the patent license, your conveying the covered work in a country, or your recipient's use of the covered work in a country, would infringe one or more identifiable patents in that country that you have reason to believe are valid.

 If, pursuant to or in connection with a single transaction or arrangement, you convey, or propagate by procuring conveyance of, a covered work, and grant a patent license to some of the parties receiving the covered work authorizing them to use, propagate, modify or convey a specific copy of the covered work, then the patent license you grant is automatically extended to all recipients of the covered work and works based on it.

 A patent license is "discriminatory" if it does not include within the scope of its coverage, prohibits the exercise of, or is conditioned on the non-exercise of one or more of the rights that are specifically granted under this License. You may not convey a covered work if you are a party to an arrangement with a third party that is in the business of distributing software, under which you make payment to the third party based on the extent of your activity of conveying the work, and under which the third party grants, to any of the parties who would receive the covered work from you, a discriminatory patent license (a) in connection with copies of the covered work conveyed by you (or copies made from those copies), or (b) primarily for and in connection with specific products or compilations that

contain the covered work, unless you entered into that arrangement, or

that patent license was granted, prior to 28 March 2007.

 Nothing in this License shall be construed as excluding or limiting any implied license or other defenses to infringement that may otherwise be available to you under applicable patent law.

12. No Surrender of Others' Freedom.

 If conditions are imposed on you (whether by court order, agreement or otherwise) that contradict the conditions of this License, they do not excuse you from the conditions of this License. If you cannot convey a covered work so as to satisfy simultaneously your obligations under this License and any other pertinent obligations, then as a consequence you may not convey it at all. For example, if you agree to terms that obligate you to collect a royalty for further conveying from those to whom you convey the Program, the only way you could satisfy both those terms and this License would be to refrain entirely from conveying the Program.

13. Use with the GNU Affero General Public License.

 Notwithstanding any other provision of this License, you have permission to link or combine any covered work with a work licensed under version 3 of the GNU Affero General Public License into a single combined work, and to convey the resulting work. The terms of this License will continue to apply to the part which is the covered work, but the special requirements of the GNU Affero General Public License, section 13, concerning interaction through a network will apply to the combination as such.

14. Revised Versions of this License.

 The Free Software Foundation may publish revised and/or new versions of the GNU General Public License from time to time. Such new versions will be similar in spirit to the present version, but may differ in detail to address new problems or concerns.

 Each version is given a distinguishing version number. If the Program specifies that a certain numbered version of the GNU General Public License "or any later version" applies to it, you have the option of following the terms and conditions either of that numbered version or of any later version published by the Free Software Foundation. If the Program does not specify a version number of the GNU General Public License, you may choose any version ever published by the Free Software Foundation.

 If the Program specifies that a proxy can decide which future versions of the GNU General Public License can be used, that proxy's public statement of acceptance of a version permanently authorizes you to choose that version for the Program.

 Later license versions may give you additional or different permissions. However, no additional obligations are imposed on any author or copyright holder as a result of your choosing to follow a later version.

15. Disclaimer of Warranty.

 THERE IS NO WARRANTY FOR THE PROGRAM, TO THE EXTENT PERMITTED BY APPLICABLE LAW. EXCEPT WHEN OTHERWISE STATED IN WRITING THE COPYRIGHT HOLDERS AND/OR OTHER PARTIES PROVIDE THE PROGRAM "AS IS" WITHOUT WARRANTY

OF ANY KIND, EITHER EXPRESSED OR IMPLIED, INCLUDING, BUT NOT LIMITED TO, THE IMPLIED WARRANTIES OF MERCHANTABILITY AND FITNESS FOR A PARTICULAR PURPOSE. THE ENTIRE RISK AS TO THE QUALITY AND PERFORMANCE OF THE PROGRAM IS WITH YOU. SHOULD THE PROGRAM PROVE DEFECTIVE, YOU ASSUME THE COST OF ALL NECESSARY SERVICING, REPAIR OR CORRECTION.

16. Limitation of Liability.

 IN NO EVENT UNLESS REQUIRED BY APPLICABLE LAW OR AGREED TO IN WRITING WILL ANY COPYRIGHT HOLDER, OR ANY OTHER PARTY WHO MODIFIES AND/OR CONVEYS THE PROGRAM AS PERMITTED ABOVE, BE LIABLE TO YOU FOR DAMAGES, INCLUDING ANY GENERAL, SPECIAL, INCIDENTAL OR CONSEQUENTIAL DAMAGES ARISING OUT OF THE USE OR INABILITY TO USE THE PROGRAM (INCLUDING BUT NOT LIMITED TO LOSS OF DATA OR DATA BEING RENDERED INACCURATE OR LOSSES SUSTAINED BY YOU OR THIRD PARTIES OR A FAILURE OF THE PROGRAM TO OPERATE WITH ANY OTHER PROGRAMS), EVEN IF SUCH HOLDER OR OTHER PARTY HAS BEEN ADVISED OF THE POSSIBILITY OF SUCH DAMAGES.

# 17.

Interpretation of Sections 15 and 16.

 If the disclaimer of warranty and limitation of liability provided above cannot be given local legal effect according to their terms, reviewing courts shall apply local law that most closely approximates an absolute waiver of all civil liability in connection with the Program, unless a warranty or assumption of liability accompanies a copy of the Program in return for a fee.

# END OF TERMS AND CONDITIONS

How to Apply These Terms to Your New Programs

 If you develop a new program, and you want it to be of the greatest possible use to the public, the best way to achieve this is to make it free software which everyone can redistribute and change under these terms.

 To do so, attach the following notices to the program. It is safest to attach them to the start of each source file to most effectively state the exclusion of warranty; and each file should have at least the "copyright" line and a pointer to where the full notice is found.

 <one line to give the program's name and a brief idea of what it does.> Copyright  $(C)$  <year > <name of author>

 This program is free software: you can redistribute it and/or modify it under the terms of the GNU General Public License as published by the Free Software Foundation, either version 3 of the License, or (at your option) any later version.

 This program is distributed in the hope that it will be useful, but WITHOUT ANY WARRANTY; without even the implied warranty of MERCHANTABILITY or FITNESS FOR A PARTICULAR PURPOSE. See the GNU General Public License for more details.

 You should have received a copy of the GNU General Public License along with this program. If not, see <http://www.gnu.org/licenses/>.

Also add information on how to contact you by electronic and paper mail.

 If the program does terminal interaction, make it output a short notice like this when it starts in an interactive mode:

 $<$ program> Copyright (C) $<$ year>  $<$ name of author> This program comes with ABSOLUTELY NO WARRANTY; for details type `show w'. This is free software, and you are welcome to redistribute it under certain conditions; type `show c' for details.

The hypothetical commands `show w' and `show c' should show the appropriate parts of the General Public License. Of course, your program's commands might be different; for a GUI interface, you would use an "about box".

 You should also get your employer (if you work as a programmer) or school, if any, to sign a "copyright disclaimer" for the program, if necessary. For more information on this, and how to apply and follow the GNU GPL, see <http://www.gnu.org/licenses/>.

 The GNU General Public License does not permit incorporating your program into proprietary programs. If your program is a subroutine library, you

may consider it more useful to permit linking proprietary applications with the library. If this is what you want to do, use the GNU Lesser General Public License instead of this License. But first, please read <http://www.gnu.org/philosophy/why-not-lgpl.html>. GNU LESSER GENERAL PUBLIC LICENSE

Version 3, 29 June 2007

Copyright (C) 2007 Free Software Foundation, Inc. <http://fsf.org/> Everyone is permitted to copy and distribute verbatim copies of this license document, but changing it is not allowed.

 This version of the GNU Lesser General Public License incorporates the terms and conditions of version 3 of the GNU General Public License, supplemented by the additional permissions listed below.

0. Additional Definitions.

 As used herein, "this License" refers to version 3 of the GNU Lesser General Public License, and the "GNU GPL" refers to version 3 of the GNU General Public License.

 "The Library" refers to a covered work governed by this License, other than an Application or a Combined Work as defined below.

 An "Application" is any work that makes use of an interface provided by the Library, but which is not otherwise based on the Library. Defining a subclass of a class defined by the Library is deemed a mode of using an interface provided by the Library.

 A "Combined Work" is a work produced by combining or linking an Application with the Library. The particular version of the Library with which the Combined Work was made is also called the "Linked Version".

 The "Minimal Corresponding Source" for a Combined Work means the Corresponding Source for the Combined Work, excluding any source code for portions of the Combined Work that, considered in isolation, are based on the Application, and not on the Linked Version.

 The "Corresponding Application Code" for a Combined Work means the object code and/or source code for the Application, including any data and utility programs needed for reproducing the Combined Work from the Application, but excluding the System Libraries of the Combined Work.

1. Exception to Section 3 of the GNU GPL.
You may convey a covered work under sections 3 and 4 of this License without being bound by section 3 of the GNU GPL.

 2. Conveying Modified Versions.

 If you modify a copy of the Library, and, in your modifications, a facility refers to a function or data to be supplied by an Application that uses the facility (other than as an argument passed when the facility is invoked), then you may convey a copy of the modified version:

 a) under this License, provided that you make a good faith effort to ensure that, in the event an Application does not supply the function or data, the facility still operates, and performs whatever part of its purpose remains meaningful, or

 b) under the GNU GPL, with none of the additional permissions of this License applicable to that copy.

3. Object Code Incorporating Material from Library Header Files.

 The object code form of an Application may incorporate material from a header file that is part of the Library. You may convey such object code under terms of your choice, provided that, if the incorporated material is not limited to numerical parameters, data structure

layouts and accessors, or small macros, inline functions and templates (ten or fewer lines in length), you do both of the following:

 a) Give prominent notice with each copy of the object code that the Library is used in it and that the Library and its use are covered by this License.

 b) Accompany the object code with a copy of the GNU GPL and this license document.

4. Combined Works.

 You may convey a Combined Work under terms of your choice that, taken together, effectively do not restrict modification of the portions of the Library contained in the Combined Work and reverse engineering for debugging such modifications, if you also do each of the following:

 a) Give prominent notice with each copy of the Combined Work that the Library is used in it and that the Library and its use are

covered by this License.

 b) Accompany the Combined Work with a copy of the GNU GPL and this license document.

 c) For a Combined Work that displays copyright notices during execution, include the copyright notice for the Library among these notices, as well as a reference directing the user to the copies of the GNU GPL and this license document.

d) Do one of the following:

 0) Convey the Minimal Corresponding Source under the terms of this License, and the Corresponding Application Code in a form suitable for, and under terms that permit, the user to recombine or relink the Application with a modified version of the Linked Version to produce a modified Combined Work, in the manner specified by section 6 of the GNU GPL for conveying Corresponding Source.

 1) Use a suitable shared library mechanism for linking with the Library. A suitable mechanism is one that (a) uses at run time a copy of the Library already present on the user's computer system, and (b) will operate properly with a modified version of the Library that is interface-compatible with the Linked

Version.

 e) Provide Installation Information, but only if you would otherwise be required to provide such information under section 6 of the GNU GPL, and only to the extent that such information is necessary to install and execute a modified version of the Combined Work produced by recombining or relinking the Application with a modified version of the Linked Version. (If you use option 4d0, the Installation Information must accompany the Minimal Corresponding Source and Corresponding Application Code. If you use option 4d1, you must provide the Installation Information in the manner specified by section 6 of the GNU GPL for conveying Corresponding Source.)

5. Combined Libraries.

 You may place library facilities that are a work based on the Library side by side in a single library together with other library facilities that are not Applications and are not covered by this License, and convey such a combined library under

 terms of your choice, if you do both of the following:

 a) Accompany the combined library with a copy of the same work based on the Library, uncombined with any other library facilities, conveyed under the terms of this License.

 b) Give prominent notice with the combined library that part of it is a work based on the Library, and explaining where to find the accompanying uncombined form of the same work.

6. Revised Versions of the GNU Lesser General Public License.

 The Free Software Foundation may publish revised and/or new versions of the GNU Lesser General Public License from time to time. Such new versions will be similar in spirit to the present version, but may differ in detail to address new problems or concerns.

 Each version is given a distinguishing version number. If the Library as you received it specifies that a certain numbered version of the GNU Lesser General Public License "or any later version" applies to it, you have the option of following the terms and conditions either of that published version or of any later version published by the Free Software Foundation. If the Library as you received it does not specify a version number of the GNU Lesser General Public License, you may choose any version of the GNU Lesser

General Public License ever published by the Free Software Foundation.

 If the Library as you received it specifies that a proxy can decide whether future versions of the GNU Lesser General Public License shall apply, that proxy's public statement of acceptance of any version is permanent authorization for you to choose that version for the Library.

Boost Software License - Version 1.0 - August 17th, 2003

Permission is hereby granted, free of charge, to any person or organization obtaining a copy of the software and accompanying documentation covered by this license (the "Software") to use, reproduce, display, distribute, execute, and transmit the Software, and to prepare derivative works of the Software, and to permit third-parties to whom the Software is furnished to do so, all subject to the following:

The copyright notices in the Software and this entire statement, including the above license grant, this restriction and the following disclaimer, must be included in all copies of the Software, in whole or in part, and all derivative works of the Software, unless such copies or derivative works are solely in the form of machine-executable object code generated by a source language processor.

THE SOFTWARE IS PROVIDED "AS IS", WITHOUT WARRANTY OF ANY KIND, EXPRESS OR IMPLIED, INCLUDING BUT NOT LIMITED TO THE WARRANTIES OF MERCHANTABILITY, FITNESS FOR A PARTICULAR PURPOSE, TITLE AND NON-INFRINGEMENT. IN NO EVENT SHALL THE COPYRIGHT HOLDERS OR ANYONE DISTRIBUTING THE SOFTWARE BE LIABLE FOR ANY DAMAGES OR OTHER LIABILITY, WHETHER IN CONTRACT, TORT OR OTHERWISE, ARISING FROM, OUT OF OR IN CONNECTION WITH THE SOFTWARE OR THE USE OR OTHER DEALINGS IN THE SOFTWARE. @ignore

@c Set file name and title for man page. @setfilename gpl @settitle GNU General Public License @c man begin SEEALSO gfdl(7), fsf-funding(7). @c man end @c man begin COPYRIGHT Copyright @copyright{} 2007 Free Software Foundation, Inc. @url{http://fsf.org/}

Everyone is permitted to copy and distribute verbatim copies of this license document, but changing it is not allowed. @c man end @end ignore @node Copying @c man begin DESCRIPTION @appendix GNU GENERAL PUBLIC LICENSE @c The GNU General Public License. @center Version 3, 29 June 2007

@c This file is intended to be included within another document, @c hence no sectioning command or @node.

# @display

Copyright @copyright{} 2007 Free Software Foundation, Inc. @url{http://fsf.org/}

Everyone is permitted to copy and distribute verbatim copies of this license document, but changing it is not allowed. @end display

@heading Preamble

The GNU General Public License is a free, copyleft license for software and other kinds of works.

# The

 licenses for most software and other practical works are designed to take away your freedom to share and change the works. By contrast, the GNU General Public License is intended to guarantee your freedom to share and change all versions of a program---to make sure it remains free software for all its users. We, the Free Software Foundation, use the GNU General Public License for most of our software; it applies also to any other work released this way by its authors. You can apply it to your programs, too.

When we speak of free software, we are referring to freedom, not price. Our General Public Licenses are designed to make sure that you have the freedom to distribute copies of free software (and charge for them if you wish), that you receive source code or can get it if you want it, that you can change the software or use pieces of it in new free programs, and that you know you can do these things.

To protect your rights, we need to prevent others from denying you these rights

 or asking you to surrender the rights. Therefore, you have certain responsibilities if you distribute copies of the software, or if you modify it: responsibilities to respect the freedom of others.

For example, if you distribute copies of such a program, whether gratis or for a fee, you must pass on to the recipients the same freedoms that you received. You must make sure that they, too, receive or can get the source code. And you must show them these terms so they know their rights.

Developers that use the GNU GPL protect your rights with two steps: (1) assert copyright on the software, and (2) offer you this License giving you legal permission to copy, distribute and/or modify it.

For the developers' and authors' protection, the GPL clearly explains that there is no warranty for this free software. For both users' and authors' sake, the GPL requires that modified versions be marked as changed, so that their problems will not be attributed erroneously to authors of previous versions.

Some devices are designed to deny users access to install or run modified versions of the software inside them, although the manufacturer can do so. This is fundamentally incompatible with the aim of protecting users' freedom to change the software. The systematic pattern of such abuse occurs in the area of products for individuals to use, which is precisely where it is most unacceptable. Therefore, we have designed this version of the GPL to prohibit the practice for those products. If such problems arise substantially in other domains, we stand ready to extend this provision to those domains in future versions of the GPL, as needed to protect the

### freedom of users.

Finally, every program is threatened constantly by software patents. States should not allow patents to restrict development and use of software on general-purpose computers, but in those that do, we wish to avoid the special danger that patents applied to a free program could make it effectively proprietary.

To prevent this, the GPL

assures that patents cannot be used to render the program non-free.

The precise terms and conditions for copying, distribution and modification follow.

# @heading TERMS AND CONDITIONS

@enumerate 0 @item Definitions.

``This License'' refers to version 3 of the GNU General Public License.

``Copyright'' also means copyright-like laws that apply to other kinds of works, such as semiconductor masks.

``The Program'' refers to any copyrightable work licensed under this License. Each licensee is addressed as ``you''. ``Licensees'' and ``recipients'' may be individuals or organizations.

To ``modify'' a work means to copy from or adapt all or part of the work in a fashion requiring copyright permission, other than the making of an exact copy. The resulting work is called a ``modified version'' of the earlier work or a work ``based on'' the earlier work.

A ``covered work'' means either the unmodified Program or a work based on the Program.

# To ``propagate'' a

 work means to do anything with it that, without permission, would make you directly or secondarily liable for infringement under applicable copyright law, except executing it on a computer or modifying a private copy. Propagation includes copying, distribution (with or without modification), making available to the public, and in some countries other activities as well.

To ``convey'' a work means any kind of propagation that enables other parties to make or receive copies. Mere interaction with a user through a computer network, with no transfer of a copy, is not conveying.

An interactive user interface displays ``Appropriate Legal Notices'' to the extent that it includes a convenient and prominently visible feature that (1) displays an appropriate copyright notice, and (2) tells the user that there is no warranty for the work (except to the extent that warranties are provided), that licensees may convey the work under this License, and how to view a copy of this License. If the interface

 presents a list of user commands or options, such as a menu, a prominent item in the list meets this criterion.

@item Source Code.

The ``source code'' for a work means the preferred form of the work for making modifications to it. ``Object code'' means any non-source form of a work.

A ``Standard Interface'' means an interface that either is an official standard defined by a recognized standards body, or, in the case of interfaces specified for a particular programming language, one that is widely used among developers working in that language.

The ``System Libraries'' of an executable work include anything, other than the work as a whole, that (a) is included in the normal form of packaging a Major Component, but which is not part of that Major Component, and (b) serves only to enable use of the work with that Major Component, or to implement a Standard Interface for which an implementation is available to the public in source code form. A ``Major Component'', in this context,

means a major essential component

(kernel, window system, and so on) of the specific operating system (if any) on which the executable work runs, or a compiler used to produce the work, or an object code interpreter used to run it.

The ``Corresponding Source'' for a work in object code form means all the source code needed to generate, install, and (for an executable work) run the object code and to modify the work, including scripts to control those activities. However, it does not include the work's System Libraries, or general-purpose tools or generally available free programs which are used unmodified in performing those activities but which are not part of the work. For example, Corresponding Source includes interface definition files associated with source files for the work, and the source code for shared libraries and dynamically linked subprograms that the work is specifically designed to require, such as by intimate data communication or control flow between those subprograms

and other parts of the work.

The Corresponding Source need not include anything that users can

regenerate automatically from other parts of the Corresponding Source.

The Corresponding Source for a work in source code form is that same work.

@item Basic Permissions.

All rights granted under this License are granted for the term of copyright on the Program, and are irrevocable provided the stated conditions are met. This License explicitly affirms your unlimited permission to run the unmodified Program. The output from running a covered work is covered by this License only if the output, given its content, constitutes a covered work. This License acknowledges your rights of fair use or other equivalent, as provided by copyright law.

You may make, run and propagate covered works that you do not convey, without conditions so long as your license otherwise remains in force. You may convey covered works to others for the sole purpose of having them make modifications exclusively for you, or provide you with

facilities for running those works, provided that you comply with the terms of this License in conveying all material for which you do not control copyright. Those thus making or running the covered works for you must do so exclusively on your behalf, under your direction and control, on terms that prohibit them from making any copies of your copyrighted material outside their relationship with you.

Conveying under any other circumstances is permitted solely under the conditions stated below. Sublicensing is not allowed; section 10 makes it unnecessary.

@item Protecting Users' Legal Rights From Anti-Circumvention Law.

No covered work shall be deemed part of an effective technological measure under any applicable law fulfilling obligations under article 11 of the WIPO copyright treaty adopted on 20 December 1996, or similar laws prohibiting or restricting circumvention of such measures.

When you convey a covered work, you waive any legal power to forbid

circumvention of technological measures to the extent such circumvention is effected by exercising rights under this License with respect to the covered work, and you disclaim any intention to limit operation or modification of the work as a means of enforcing, against the work's users, your or third parties' legal rights to forbid circumvention of technological measures.

@item Conveying Verbatim Copies.

You may convey verbatim copies of the Program's source code as you receive it, in any medium, provided that you conspicuously and appropriately publish on each copy an appropriate copyright notice; keep intact all notices stating that this License and any non-permissive terms added in accord with section 7 apply to the code; keep intact all notices of the absence of any warranty; and give all recipients a copy of this License along with the Program.

You may charge any price or no price for each copy that you convey, and you may offer support or warranty protection for a fee.

#### @item

Conveying Modified Source Versions.

You may convey a work based on the Program, or the modifications to produce it from the Program, in the form of source code under the terms of section 4, provided that you also meet all of these conditions:

# @enumerate a

# @item

The work must carry prominent notices stating that you modified it, and giving a relevant date.

#### @item

The work must carry prominent notices stating that it is released under this License and any conditions added under section 7. This requirement modifies the requirement in section 4 to ``keep intact all notices''.

#### @item

You must license the entire work, as a whole, under this License to anyone who comes into possession of a copy. This License will therefore apply, along with any applicable section 7 additional terms, to the whole of the work, and all its parts, regardless of how they are packaged. This License gives no permission to license the work in any other way, but it does not invalidate such permission if you have

separately received it.

# @item

If the work has interactive user interfaces, each must display Appropriate Legal Notices; however, if the Program has interactive interfaces that do not display Appropriate Legal Notices, your work need not make them do so. @end enumerate

A compilation of a covered work with other separate and independent works, which are not by their nature extensions of the covered work, and which are not combined with it such as to form a larger program, in or on a volume of a storage or distribution medium, is called an ``aggregate'' if the compilation and its resulting copyright are not used to limit the access or legal rights of the compilation's users beyond what the individual works permit. Inclusion of a covered work in an aggregate does not cause this License to apply to the other parts of the aggregate.

@item Conveying Non-Source Forms.

You may convey a covered work in object code form under the terms of sections 4 and 5, provided that you also convey the machine-readable Corresponding Source under the terms of this License, in one of these ways:

# @enumerate a

@item

Convey the object code in, or embodied in, a physical product (including a physical distribution medium), accompanied by the Corresponding Source fixed on a durable physical medium customarily used for software interchange.

#### @item

Convey the object code in, or embodied in, a physical product (including a physical distribution medium), accompanied by a written offer, valid for at least three years and valid for as long as you offer spare parts or customer support for that product model, to give anyone who possesses the object code either (1) a copy of the Corresponding Source for all the software in the product that is covered by this License, on a durable physical medium customarily used for software interchange, for a price no more than your reasonable cost of physically performing this conveying of source, or (2) access to copy the Corresponding Source from a network server at no charge.

# @item

Convey individual copies of the object code with a copy of the written offer to provide the Corresponding Source. This alternative is allowed only occasionally and noncommercially, and only if you received the object code with such an offer, in accord with subsection 6b.

#### @item

Convey the object code by offering access from a designated place

(gratis or for a charge), and offer equivalent access to the Corresponding Source in the same way through the same place at no further charge. You need not require recipients to copy the Corresponding Source along with the object code. If the place to copy the object code is a network server, the Corresponding Source may be on a different server (operated by you or a third party) that supports equivalent copying facilities, provided you maintain clear directions next to the object code saying where to find the Corresponding Source. Regardless of what server hosts the Corresponding Source, you remain obligated to

 ensure that it is available for as long as needed to satisfy these requirements.

# @item

Convey the object code using peer-to-peer transmission, provided you inform other peers where the object code and Corresponding Source of the work are being offered to the general public at no charge under subsection 6d.

# @end enumerate

A separable portion of the object code, whose source code is excluded from the Corresponding Source as a System Library, need not be included in conveying the object code work.

A ``User Product'' is either (1) a ``consumer product'', which means any tangible personal property which is normally used for personal, family, or household purposes, or (2) anything designed or sold for incorporation into a dwelling. In determining whether a product is a consumer product, doubtful cases shall be resolved in favor of coverage. For a particular product received by a particular user, ``normally used'' refers to a typical or common use of that class of product, regardless of

the status of the particular user or of the way

in which the particular user actually uses, or expects or is expected to use, the product. A product is a consumer product regardless of whether the product has substantial commercial, industrial or non-consumer uses, unless such uses represent the only significant mode of use of the product.

``Installation Information'' for a User Product means any methods, procedures, authorization keys, or other information required to install and execute modified versions of a covered work in that User Product from a modified version of its Corresponding Source. The information must suffice to ensure that the continued functioning of the modified object code is in no case prevented or interfered with solely because modification has been made.

If you convey an object code work under this section in, or with, or specifically for use in, a User Product, and the conveying occurs as part of a transaction in which the right of possession and use of the User

 Product is transferred to the recipient in perpetuity or for a fixed term (regardless of how the transaction is characterized), the Corresponding Source conveyed under this section must be accompanied by the Installation Information. But this requirement does not apply if neither you nor any third party retains the ability to install modified object code on the User Product (for example, the work has been installed in ROM).

The requirement to provide Installation Information does not include a requirement to continue to provide support service, warranty, or updates for a work that has been modified or installed by the recipient, or for the User Product in which it has been modified or installed. Access to a network may be denied when the modification itself materially and adversely affects the operation of the network or violates the rules and protocols for communication across the network.

Corresponding Source conveyed, and Installation Information provided, in accord with this

 section must be in a format that is publicly documented (and with an implementation available to the public in source code form), and must require no special password or key for unpacking, reading or copying.

@item Additional Terms.

``Additional permissions'' are terms that supplement the terms of this License by making exceptions from one or more of its conditions. Additional permissions that are applicable to the entire Program shall be treated as though they were included in this License, to the extent that they are valid under applicable law. If additional permissions apply only to part of the Program, that part may be used separately under those permissions, but the entire Program remains governed by this License without regard to the additional permissions.

When you convey a copy of a covered work, you may at your option remove any additional permissions from that copy, or from any part of it. (Additional permissions may be written to require their own removal in certain cases when you modify the work.) You may place additional permissions on material, added by you to a covered work,

for which you have or can give appropriate copyright permission.

Notwithstanding any other provision of this License, for material you

add to a covered work, you may (if authorized by the copyright holders of that material) supplement the terms of this License with terms:

#### @enumerate a

#### @item

Disclaiming warranty or limiting liability differently from the terms of sections 15 and 16 of this License; or

#### @item

Requiring preservation of specified reasonable legal notices or author attributions in that material or in the Appropriate Legal Notices displayed by works containing it; or

#### @item

Prohibiting misrepresentation of the origin of that material, or requiring that modified versions of such material be marked in reasonable ways as different from the original version; or

#### @item

Limiting the use for publicity purposes of names of licensors or authors of the material; or

# @item

#### Declining

 to grant rights under trademark law for use of some trade names, trademarks, or service marks; or

#### @item

Requiring indemnification of licensors and authors of that material by anyone who conveys the material (or modified versions of it) with contractual assumptions of liability to the recipient, for any liability that these contractual assumptions directly impose on those licensors and authors. @end enumerate

All other non-permissive additional terms are considered ``further restrictions'' within the meaning of section 10. If the Program as you received it, or any part of it, contains a notice stating that it is governed by this License along with a term that is a further restriction, you may remove that term. If a license document contains a further restriction but permits relicensing or conveying under this License, you may add to a covered work material governed by the terms of that license document, provided that the further restriction does not survive such relicensing or conveying.

If you add terms to a covered work in accord with this section, you must place, in the relevant source files, a statement of the

additional terms that apply to those files, or a notice indicating where to find the applicable terms.

Additional terms, permissive or non-permissive, may be stated in the form of a separately written license, or stated as exceptions; the above requirements apply either way.

# @item Termination.

You may not propagate or modify a covered work except as expressly provided under this License. Any attempt otherwise to propagate or modify it is void, and will automatically terminate your rights under this License (including any patent licenses granted under the third paragraph of section 11).

However, if you cease all violation of this License, then your license from a particular copyright holder is reinstated (a) provisionally, unless and until the copyright holder explicitly and finally terminates your license, and (b) permanently, if the copyright holder fails to notify you of the violation by some reasonable means prior to 60 days after the cessation.

Moreover, your license from a particular copyright holder is reinstated permanently if the copyright holder notifies you of the violation by some reasonable means, this is the first time you have received notice of violation of this License (for any work) from that copyright holder, and you cure the violation prior to 30 days after your receipt of the notice.

Termination of your rights under this section does not terminate the licenses of parties who have received copies or rights from you under this License. If your rights have been terminated and not permanently reinstated, you do not qualify to receive new licenses for the same material under section 10.

@item Acceptance Not Required for Having Copies.

You are not required to accept this License in order to receive or run a copy of the Program. Ancillary propagation of a covered work occurring solely as a consequence of using peer-to-peer transmission to receive a copy likewise does not require acceptance. However, nothing other than this License grants you permission to propagate or modify any covered work. These actions infringe copyright if you do not accept this License. Therefore, by modifying or propagating a covered work, you indicate your acceptance of this License to do so.

Each time you convey a covered work, the recipient automatically receives a license from the original licensors, to run, modify and propagate that work, subject to this License. You are not responsible for enforcing compliance by third parties with this License.

An ``entity transaction'' is a transaction transferring control of an organization, or substantially all assets of one, or subdividing an organization, or merging organizations. If propagation of a covered work results from an entity transaction, each party to that transaction who receives a copy

of the work also receives whatever

licenses to the work the party's predecessor in interest had or could give under the previous paragraph, plus a right to possession of the Corresponding Source of the work from the predecessor in interest, if the predecessor has it or can get it with reasonable efforts.

You may not impose any further restrictions on the exercise of the rights granted or affirmed under this License. For example, you may not impose a license fee, royalty, or other charge for exercise of rights granted under this License, and you may not initiate litigation (including a cross-claim or counterclaim in a lawsuit) alleging that any patent claim is infringed by making, using, selling, offering for sale, or importing the Program or any portion of it.

#### @item Patents.

A ``contributor'' is a copyright holder who authorizes use under this License of the Program or a work on which the Program is based. The work thus licensed is called the contributor's ``contributor version''.

# A

 contributor's ``essential patent claims'' are all patent claims owned or controlled by the contributor, whether already acquired or hereafter acquired, that would be infringed by some manner, permitted by this License, of making, using, or selling its contributor version, but do not include claims that would be infringed only as a consequence of further modification of the contributor version. For purposes of this definition, ``control'' includes the right to grant patent sublicenses in a manner consistent with the requirements of this License.

Each contributor grants you a non-exclusive, worldwide, royalty-free patent license under the contributor's essential patent claims, to make, use, sell, offer for sale, import and otherwise run, modify and propagate the contents of its contributor version.

In the following three paragraphs, a ``patent license'' is any express agreement or commitment, however denominated, not to enforce a patent (such as an express permission to practice a patent or covenant not to sue for patent infringement). To "grant" such a patent license to a party means to make such an agreement or commitment not to enforce a patent against the party.

If you convey a covered work, knowingly relying on a patent license, and the Corresponding Source of the work is not available for anyone to copy, free of charge and under the terms of this License, through a publicly available network server or other readily accessible means, then you must either (1) cause the Corresponding Source to be so available, or (2) arrange to deprive yourself of the benefit of the patent license for this particular work, or (3) arrange, in a manner consistent with the requirements of this License, to extend the patent license to downstream recipients. ``Knowingly relying'' means you have actual knowledge that, but for the patent license, your conveying the covered work in a country, or your recipient's use of the covered work in a country, would infringe one or more identifiable patents in that

country that you have reason to believe are valid.

If, pursuant to or in connection with a single transaction or arrangement, you convey, or propagate by procuring conveyance of, a covered work, and grant a patent license to some of the parties receiving the covered work authorizing them to use, propagate, modify or convey a specific copy of the covered work, then the patent license you grant is automatically extended to all recipients of the covered work and works based on it.

A patent license is ``discriminatory'' if it does not include within the scope of its coverage, prohibits the exercise of, or is conditioned on the non-exercise of one or more of the rights that are specifically granted under this License. You may not convey a covered work if you are a party to an arrangement with a third party that is in the business of distributing software, under which you make payment to the third party based on the extent of your activity of conveying the work,

 and under which the third party grants, to any of the parties who would receive the covered work from you, a discriminatory patent license (a) in connection with copies of the covered work conveyed by you (or copies made from those copies), or (b) primarily for and in connection with specific products or compilations that contain the covered work, unless you entered into that arrangement, or that patent license was granted, prior to 28 March 2007.

Nothing in this License shall be construed as excluding or limiting

any implied license or other defenses to infringement that may otherwise be available to you under applicable patent law.

# @item No Surrender of Others' Freedom.

If conditions are imposed on you (whether by court order, agreement or otherwise) that contradict the conditions of this License, they do not excuse you from the conditions of this License. If you cannot convey a covered work so as to satisfy simultaneously your obligations under this License and any other pertinent

obligations, then as a

consequence you may not convey it at all. For example, if you agree to terms that obligate you to collect a royalty for further conveying from those to whom you convey the Program, the only way you could satisfy both those terms and this License would be to refrain entirely from conveying the Program.

@item Use with the GNU Affero General Public License.

Notwithstanding any other provision of this License, you have permission to link or combine any covered work with a work licensed under version 3 of the GNU Affero General Public License into a single combined work, and to convey the resulting work. The terms of this License will continue to apply to the part which is the covered work, but the special requirements of the GNU Affero General Public License, section 13, concerning interaction through a network will apply to the combination as such.

@item Revised Versions of this License.

The Free Software Foundation may publish revised and/or new versions  $\alpha$ f

 the GNU General Public License from time to time. Such new versions will be similar in spirit to the present version, but may differ in detail to address new problems or concerns.

Each version is given a distinguishing version number. If the Program specifies that a certain numbered version of the GNU General Public License ``or any later version'' applies to it, you have the option of following the terms and conditions either of that numbered version or of any later version published by the Free Software Foundation. If the Program does not specify a version number of the GNU General Public License, you may choose any version ever published by the Free Software Foundation.

If the Program specifies that a proxy can decide which future versions of the GNU General Public License can be used, that proxy's public statement of acceptance of a version permanently authorizes you to

choose that version for the Program.

Later license versions may give you additional or different permissions. However, no additional obligations are imposed on any author or copyright holder as a result of your choosing to follow a

later version.

@item Disclaimer of Warranty.

THERE IS NO WARRANTY FOR THE PROGRAM, TO THE EXTENT PERMITTED BY APPLICABLE LAW. EXCEPT WHEN OTHERWISE STATED IN WRITING THE COPYRIGHT HOLDERS AND/OR OTHER PARTIES PROVIDE THE PROGRAM ``AS IS'' WITHOUT WARRANTY OF ANY KIND, EITHER EXPRESSED OR IMPLIED, INCLUDING, BUT NOT LIMITED TO, THE IMPLIED WARRANTIES OF MERCHANTABILITY AND FITNESS FOR A PARTICULAR PURPOSE. THE ENTIRE RISK AS TO THE QUALITY AND PERFORMANCE OF THE PROGRAM IS WITH YOU. SHOULD THE PROGRAM PROVE DEFECTIVE, YOU ASSUME THE COST OF ALL NECESSARY SERVICING, REPAIR OR CORRECTION.

@item Limitation of Liability.

IN NO EVENT UNLESS REQUIRED BY APPLICABLE LAW OR AGREED TO IN WRITING WILL ANY COPYRIGHT HOLDER, OR ANY OTHER PARTY WHO MODIFIES AND/OR CONVEYS THE PROGRAM AS PERMITTED ABOVE, BE LIABLE TO YOU FOR DAMAGES, INCLUDING ANY GENERAL, SPECIAL,

INCIDENTAL OR CONSEQUENTIAL DAMAGES

ARISING OUT OF THE USE OR INABILITY TO USE THE PROGRAM (INCLUDING BUT NOT LIMITED TO LOSS OF DATA OR DATA BEING RENDERED INACCURATE OR LOSSES SUSTAINED BY YOU OR THIRD PARTIES OR A FAILURE OF THE PROGRAM TO OPERATE WITH ANY OTHER PROGRAMS), EVEN IF SUCH HOLDER OR OTHER PARTY HAS BEEN ADVISED OF THE POSSIBILITY OF SUCH DAMAGES.

@item Interpretation of Sections 15 and 16.

If the disclaimer of warranty and limitation of liability provided above cannot be given local legal effect according to their terms, reviewing courts shall apply local law that most closely approximates an absolute waiver of all civil liability in connection with the Program, unless a warranty or assumption of liability accompanies a copy of the Program in return for a fee.

@end enumerate

@heading END OF TERMS AND CONDITIONS

@heading How to Apply These Terms to Your New Programs

If you develop a new program, and you want it to be of the greatest possible use to the public, the best way to achieve this is to make it free software which everyone can redistribute and change under these terms.

To do so, attach the following notices to the program. It is safest to attach them to the start of each source file to most effectively state the exclusion of warranty; and each file should have at least the ``copyright'' line and a pointer to where the full notice is found.

# @smallexample

@var{one line to give the program's name and a brief idea of what it does.} Copyright (C) @var{year} @var{name of author}

This program is free software: you can redistribute it and/or modify it under the terms of the GNU General Public License as published by the Free Software Foundation, either version 3 of the License, or (at your option) any later version.

This program is distributed in the hope that it will be useful, but WITHOUT ANY WARRANTY; without even the implied warranty of MERCHANTABILITY or FITNESS FOR A PARTICULAR PURPOSE. See the GNU General Public License for more details.

# You

 should have received a copy of the GNU General Public License along with this program. If not, see @url{http://www.gnu.org/licenses/}. @end smallexample

Also add information on how to contact you by electronic and paper mail.

If the program does terminal interaction, make it output a short notice like this when it starts in an interactive mode:

@smallexample

@var{program} Copyright (C) @var{year} @var{name of author} This program comes with ABSOLUTELY NO WARRANTY; for details type  $@$  samp{show w}. This is free software, and you are welcome to redistribute it under certain conditions; type @samp{show c} for details. @end smallexample

The hypothetical commands  $@{\text{ samp}}\{\text{show } w\}$  and  $@{\text{ samp}}\{\text{show } c\}$  should show the appropriate parts of the General Public License. Of course, your program's commands might be different; for a GUI interface, you would use an ``about box''.

You should also get your employer (if you work as a programmer) or school,

if any, to sign a ``copyright disclaimer'' for the program, if necessary. For more information on this, and how to apply and follow the GNU GPL, see

@url{http://www.gnu.org/licenses/}.

The GNU General Public License does not permit incorporating your program into proprietary programs. If your program is a subroutine library, you may consider it more useful to permit linking proprietary applications with the library. If this is what you want to do, use the GNU Lesser General Public License instead of this License. But first, please read @url{http://www.gnu.org/philosophy/why-not-lgpl.html}. @c man end

 GNU LIBRARY GENERAL PUBLIC LICENSE Version 2, June 1991

Copyright (C) 1991 Free Software Foundation, Inc.

 675 Mass Ave, Cambridge, MA 02139, USA Everyone is permitted to copy and distribute verbatim copies of this license document, but changing it is not allowed.

[This is the first released version of the library GPL. It is numbered 2 because it goes with version 2 of the ordinary GPL.]

## Preamble

 The licenses for most software are designed to take away your freedom to share and change it. By contrast, the GNU General Public Licenses are intended to guarantee your freedom to share and change free software--to make sure the software is free for all its users.

 This license, the Library General Public License, applies to some specially designated Free Software Foundation software, and to any other libraries whose authors decide to use it. You can use it for your libraries, too.

 When we speak of free software, we are referring to freedom, not

price. Our General Public Licenses are designed to make sure that you have the freedom to distribute copies of free software (and charge for this service if you wish), that you receive source code or can get it if you want it, that you can change the software or use pieces of it in new free programs; and that you know you can do these things.

 To protect your rights, we need to make restrictions that forbid anyone to deny you these rights or to ask you to surrender the rights. These restrictions translate to certain responsibilities for you if you distribute copies of the library, or if you modify it.

 For example, if you distribute copies of the library, whether gratis or for a fee, you must give the recipients all the rights that we gave you. You must make sure that they, too, receive or can get the source code. If you link a program with the library, you must provide complete object files to the recipients so that they can relink them with the library, after making changes to the library and recompiling

it. And you must show them these terms so they know their rights.

 Our method of protecting your rights has two steps: (1) copyright the library, and (2) offer you this license which gives you legal permission to copy, distribute and/or modify the library.

 Also, for each distributor's protection, we want to make certain that everyone understands that there is no warranty for this free library. If the library is modified by someone else and passed on, we want its recipients to know that what they have is not the original version, so that any problems introduced by others will not reflect on the original authors' reputations.

 Finally, any free program is threatened constantly by software patents. We wish to avoid the danger that companies distributing free software will individually obtain patent licenses, thus in effect transforming the program into proprietary software. To prevent this, we have made it clear that any patent must be licensed for everyone's free use or not licensed at all.

 Most GNU software, including some libraries, is covered by the ordinary GNU General Public License, which was designed for utility programs. This license, the GNU Library General Public License, applies to certain designated libraries. This license is quite different from the ordinary one; be sure to read it in full, and don't assume that anything in it is the same as in the ordinary license.

 The reason we have a separate public license for some libraries is that they blur the distinction we usually make between modifying or adding to a program and simply using it. Linking a program with a library, without changing the library, is in some sense simply using the library, and is analogous to running a utility program or application program. However, in a textual and legal sense, the linked executable is a combined work, a derivative of the original library, and the ordinary General Public License treats it as such.

# Because

 of this blurred distinction, using the ordinary General Public License for libraries did not effectively promote software sharing, because most developers did not use the libraries. We

concluded that weaker conditions might promote sharing better.

 However, unrestricted linking of non-free programs would deprive the users of those programs of all benefit from the free status of the libraries themselves. This Library General Public License is intended to permit developers of non-free programs to use free libraries, while preserving your freedom as a user of such programs to change the free libraries that are incorporated in them. (We have not seen how to achieve this as regards changes in header files, but we have achieved it as regards changes in the actual functions of the Library.) The hope is that this will lead to faster development of free libraries.

 The precise terms and conditions for copying, distribution and modification follow. Pay close attention to the difference between a

"work based on the library" and a "work that uses the library". The former contains code derived from the library, while the latter only works together with the library.

 Note that it is possible for a library to be covered by the ordinary General Public License rather than by this special one.

# GNU LIBRARY GENERAL PUBLIC LICENSE TERMS AND CONDITIONS FOR COPYING, DISTRIBUTION AND MODIFICATION

 0. This License Agreement applies to any software library which contains a notice placed by the copyright holder or other authorized party saying it may be distributed under the terms of this Library General Public License (also called "this License"). Each licensee is addressed as "you".

 A "library" means a collection of software functions and/or data prepared so as to be conveniently linked with application programs (which use some of those functions and data) to form executables.

 The "Library", below, refers to any such software library or work which has been distributed

 under these terms. A "work based on the Library" means either the Library or any derivative work under copyright law: that is to say, a work containing the Library or a portion of it, either verbatim or with modifications and/or translated straightforwardly into another language. (Hereinafter, translation is included without limitation in the term "modification".)

 "Source code" for a work means the preferred form of the work for making modifications to it. For a library, complete source code means all the source code for all modules it contains, plus any associated interface definition files, plus the scripts used to control compilation

and installation of the library.

 Activities other than copying, distribution and modification are not covered by this License; they are outside its scope. The act of running a program using the Library is not restricted, and output from such a program is covered only if its contents constitute a work based on the Library (independent of the use of the Library in a tool for writing it). Whether that is true depends on what the Library does and what the program that uses the Library does.

 1. You may copy and distribute verbatim copies of the Library's complete source code as you receive it, in any medium, provided that you conspicuously and appropriately publish on each copy an appropriate copyright notice and disclaimer of warranty; keep intact all the notices that refer to this License and to the absence of any warranty; and distribute a copy of this License along with the Library.

 You may charge a fee for the physical act of transferring a copy, and you may at your option offer warranty protection in exchange for a fee.

 2. You may modify your copy or copies of the Library or any portion of it, thus forming a work based on the Library, and copy and distribute such modifications or work under the terms of Section 1 above, provided that you also meet all of these conditions:

 a) The modified work must itself be a software library.

 b) You must cause the files modified to carry prominent notices stating that you changed the files and the date of any change.

 c) You must cause the whole of the work to be licensed at no charge to all third parties under the terms of this License.

 d) If a facility in the modified Library refers to a function or a table of data to be supplied by an application program that uses the facility, other than as an argument passed when the facility is invoked, then you must make a good faith effort to ensure that, in the event an application does not supply such function or table, the facility still operates, and performs whatever part of its purpose remains meaningful.

 (For example, a function in a library to compute square roots has a purpose that is entirely well-defined independent of the application. Therefore, Subsection 2d requires that any

 application-supplied function or table used by this function must

 be optional: if the application does not supply it, the square root function must still compute square roots.)

These requirements apply to the modified work as a whole. If identifiable sections of that work are not derived from the Library, and can be reasonably considered independent and separate works in themselves, then this License, and its terms, do not apply to those sections when you distribute them as separate works. But when you distribute the same sections as part of a whole which is a work based on the Library, the distribution of the whole must be on the terms of this License, whose permissions for other licensees extend to the entire whole, and thus to each and every part regardless of who wrote it.

Thus, it is not the intent of this section to claim rights or contest your rights to work written entirely by you; rather, the intent is to exercise the right to control the distribution of derivative or collective works based on the Library.

# In addition,

 mere aggregation of another work not based on the Library with the Library (or with a work based on the Library) on a volume of a storage or distribution medium does not bring the other work under the scope of this License.

 3. You may opt to apply the terms of the ordinary GNU General Public License instead of this License to a given copy of the Library. To do this, you must alter all the notices that refer to this License, so that they refer to the ordinary GNU General Public License, version 2, instead of to this License. (If a newer version than version 2 of the ordinary GNU General Public License has appeared, then you can specify that version instead if you wish.) Do not make any other change in these notices.

 Once this change is made in a given copy, it is irreversible for that copy, so the ordinary GNU General Public License applies to all subsequent copies and derivative works made from that copy.

 This option is useful when you wish to copy part of the code of the

Library into a program that is not a library.

 4. You may copy and distribute the Library (or a portion or derivative of it, under Section 2) in object code or executable form under the terms of Sections 1 and 2 above provided that you accompany it with the complete corresponding machine-readable source code, which must be distributed under the terms of Sections 1 and 2 above on a medium customarily used for software interchange.

 If distribution of object code is made by offering access to copy from a designated place, then offering equivalent access to copy the source code from the same place satisfies the requirement to distribute the source code, even though third parties are not compelled to copy the source along with the object code.

 5. A program that contains no derivative of any portion of the Library, but is designed to work with the Library by being compiled or linked with it, is called a "work that uses the Library". Such a work, in isolation, is not a derivative work of the Library, and therefore falls outside the scope of this License.

 However, linking a "work that uses the Library" with the Library creates an executable that is a derivative of the Library (because it contains portions of the Library), rather than a "work that uses the library". The executable is therefore covered by this License. Section 6 states terms for distribution of such executables.

 When a "work that uses the Library" uses material from a header file that is part of the Library, the object code for the work may be a derivative work of the Library even though the source code is not. Whether this is true is especially significant if the work can be linked without the Library, or if the work is itself a library. The threshold for this to be true is not precisely defined by law.

 If such an object file uses only numerical parameters, data structure layouts and accessors, and small macros and small inline functions (ten lines or less in length), then the use of the object

file is unrestricted, regardless of whether it is legally a derivative work. (Executables containing this object code plus portions of the Library will still fall under Section 6.)

 Otherwise, if the work is a derivative of the Library, you may distribute the object code for the work under the terms of Section 6. Any executables containing that work also fall under Section 6, whether or not they are linked directly with the Library itself.

 6. As an exception to the Sections above, you may also compile or link a "work that uses the Library" with the Library to produce a work containing portions of the Library, and distribute that work under terms of your choice, provided that the terms permit modification of the work for the customer's own use and reverse engineering for debugging such modifications.

 You must give prominent notice with each copy of the work that the Library is used in it and that the Library and its use are covered by this License. You must supply a copy of this License. If the work during execution displays copyright notices, you must include the copyright notice for the Library among them, as well as a reference directing the user to the copy of this License. Also, you must do one of these things:

 a) Accompany the work with the complete corresponding machine-readable source code for the Library including whatever changes were used in the work (which must be distributed under Sections 1 and 2 above); and, if the work is an executable linked with the Library, with the complete machine-readable "work that uses the Library", as object code and/or source code, so that the user can modify the Library and then relink to produce a modified executable containing the modified Library. (It is understood that the user who changes the contents of definitions files in the Library will not necessarily be able to recompile the application to use the modified definitions.)

b) Accompany the work

with a written offer, valid for at

 least three years, to give the same user the materials specified in Subsection 6a, above, for a charge no more than the cost of performing this distribution.

 c) If distribution of the work is made by offering access to copy from a designated place, offer equivalent access to copy the above specified materials from the same place.

 d) Verify that the user has already received a copy of these materials or that you have already sent this user a copy.

 For an executable, the required form of the "work that uses the Library" must include any data and utility programs needed for reproducing the executable from it. However, as a special exception, the source code distributed need not include anything that is normally distributed (in either source or binary form) with the major components (compiler, kernel, and so on) of the operating system on which the executable runs, unless that component itself accompanies the executable.

 It may happen that this requirement contradicts the license restrictions of other proprietary libraries that do not normally accompany the operating system. Such a contradiction means you cannot use both them and the Library together in an executable that you

distribute.

 7. You may place library facilities that are a work based on the Library side-by-side in a single library together with other library facilities not covered by this License, and distribute such a combined library, provided that the separate distribution of the work based on the Library and of the other library facilities is otherwise permitted, and provided that you do these two things:

 a) Accompany the combined library with a copy of the same work based on the Library, uncombined with any other library facilities. This must be distributed under the terms of the Sections above.

 b) Give prominent notice with the combined library of the fact that part of it is a work based on the Library, and explaining

where to find the accompanying uncombined form of the same work.

 8. You may not copy, modify, sublicense, link with, or distribute the Library except as expressly provided under this License. Any attempt otherwise to copy, modify, sublicense, link with, or distribute the Library is void, and will automatically terminate your rights under this License. However, parties who have received copies, or rights, from you under this License will not have their licenses terminated so long as such parties remain in full compliance.

 9. You are not required to accept this License, since you have not signed it. However, nothing else grants you permission to modify or distribute the Library or its derivative works. These actions are prohibited by law if you do not accept this License. Therefore, by modifying or distributing the Library (or any work based on the Library), you indicate your acceptance of this License to do so, and all its terms and conditions for copying, distributing or modifying the Library or works based on it.

 10. Each time you redistribute the Library (or any work based on the Library), the recipient automatically receives a license from the original licensor to copy, distribute, link with or modify the Library subject to these terms and conditions. You may not impose any further restrictions on the recipients' exercise of the rights granted herein. You are not responsible for enforcing compliance by third parties to this License.

 11. If, as a consequence of a court judgment or allegation of patent infringement or for any other reason (not limited to patent issues), conditions are imposed on you (whether by court order, agreement or

otherwise) that contradict the conditions of this License, they do not excuse you from the conditions of this License. If you cannot distribute so as to satisfy simultaneously your obligations under this License and any other pertinent obligations, then as a consequence you may not distribute

 the Library at all. For example, if a patent license would not permit royalty-free redistribution of the Library by all those who receive copies directly or indirectly through you, then the only way you could satisfy both it and this License would be to refrain entirely from distribution of the Library.

If any portion of this section is held invalid or unenforceable under any particular circumstance, the balance of the section is intended to apply, and the section as a whole is intended to apply in other circumstances.

It is not the purpose of this section to induce you to infringe any patents or other property right claims or to contest validity of any such claims; this section has the sole purpose of protecting the integrity of the free software distribution system which is implemented by public license practices. Many people have made generous contributions to the wide range of software distributed through that system in reliance on consistent application of that system;

 it is up to the author/donor to decide if he or she is willing to distribute software through any other system and a licensee cannot impose that choice.

This section is intended to make thoroughly clear what is believed to be a consequence of the rest of this License.

 12. If the distribution and/or use of the Library is restricted in certain countries either by patents or by copyrighted interfaces, the original copyright holder who places the Library under this License may add an explicit geographical distribution limitation excluding those countries, so that distribution is permitted only in or among countries not thus excluded. In such case, this License incorporates the limitation as if written in the body of this License.

 13. The Free Software Foundation may publish revised and/or new versions of the Library General Public License from time to time. Such new versions will be similar in spirit to the present version, but may differ in detail to address new problems or concerns.

#### Each

 version is given a distinguishing version number. If the Library specifies a version number of this License which applies to it and "any later version", you have the option of following the terms and conditions either of that version or of any later version published by

the Free Software Foundation. If the Library does not specify a license version number, you may choose any version ever published by the Free Software Foundation.

 14. If you wish to incorporate parts of the Library into other free programs whose distribution conditions are incompatible with these, write to the author to ask for permission. For software which is copyrighted by the Free Software Foundation, write to the Free Software Foundation; we sometimes make exceptions for this. Our decision will be guided by the two goals of preserving the free status of all derivatives of our free software and of promoting the sharing and reuse of software generally.

# NO WARRANTY

# 15. BECAUSE THE LIBRARY IS

LICENSED FREE OF CHARGE, THERE IS NO

WARRANTY FOR THE LIBRARY, TO THE EXTENT PERMITTED BY APPLICABLE LAW. EXCEPT WHEN OTHERWISE STATED IN WRITING THE COPYRIGHT HOLDERS AND/OR OTHER PARTIES PROVIDE THE LIBRARY "AS IS" WITHOUT WARRANTY OF ANY KIND, EITHER EXPRESSED OR IMPLIED, INCLUDING, BUT NOT LIMITED TO, THE IMPLIED WARRANTIES OF MERCHANTABILITY AND FITNESS FOR A PARTICULAR PURPOSE. THE ENTIRE RISK AS TO THE QUALITY AND PERFORMANCE OF THE LIBRARY IS WITH YOU. SHOULD THE LIBRARY PROVE DEFECTIVE, YOU ASSUME THE COST OF ALL NECESSARY SERVICING, REPAIR OR CORRECTION.

 16. IN NO EVENT UNLESS REQUIRED BY APPLICABLE LAW OR AGREED TO IN WRITING WILL ANY COPYRIGHT HOLDER, OR ANY OTHER PARTY WHO MAY MODIFY AND/OR REDISTRIBUTE THE LIBRARY AS PERMITTED ABOVE, BE LIABLE TO YOU FOR DAMAGES, INCLUDING ANY GENERAL, SPECIAL, INCIDENTAL OR CONSEQUENTIAL DAMAGES ARISING OUT OF THE USE OR INABILITY TO USE THE LIBRARY (INCLUDING BUT NOT LIMITED TO LOSS OF DATA OR DATA BEING RENDERED INACCURATE OR LOSSES

SUSTAINED BY YOU OR THIRD PARTIES OR A

FAILURE OF THE LIBRARY TO OPERATE WITH ANY OTHER SOFTWARE), EVEN IF SUCH HOLDER OR OTHER PARTY HAS BEEN ADVISED OF THE POSSIBILITY OF SUCH **DAMAGES** 

# END OF TERMS AND CONDITIONS

Appendix: How to Apply These Terms to Your New Libraries

 If you develop a new library, and you want it to be of the greatest possible use to the public, we recommend making it free software that everyone can redistribute and change. You can do so by permitting redistribution under these terms (or, alternatively, under the terms of the ordinary General Public License).

 To apply these terms, attach the following notices to the library. It is safest to attach them to the start of each source file to most effectively convey the exclusion of warranty; and each file should have at least the "copyright" line and a pointer to where the full notice is found.

 <one line to give the library's name and a brief idea of what it does.> Copyright  $(C)$  <year> <name of author>

 This library is free software; you can redistribute it and/or modify it under the terms of the GNU Library General Public License as published by the Free Software Foundation; either version 2 of the License, or (at your option) any later version.

 This library is distributed in the hope that it will be useful, but WITHOUT ANY WARRANTY; without even the implied warranty of MERCHANTABILITY or FITNESS FOR A PARTICULAR PURPOSE. See the GNU Library General Public License for more details.

 You should have received a copy of the GNU Library General Public License along with this library; if not, write to the Free Software Foundation, Inc., 675 Mass Ave, Cambridge, MA 02139, USA.

Also add information on how to contact you by electronic and paper mail.

You should also get your employer (if you work as a programmer) or your school, if any, to sign a "copyright disclaimer" for the library, if necessary. Here is a sample; alter the names:

 Yoyodyne, Inc., hereby disclaims all copyright interest in the library `Frob' (a library for tweaking knobs) written by James Random Hacker.

 <signature of Ty Coon>, 1 April 1990 Ty Coon, President of Vice

That's all there is to it!

# **1.445 python3-ndg-httpsclient 0.5.1-r0**

# **1.445.1 Available under license :**

Copyright (c) 2012, Science & Technology Facilities Council (STFC) All rights reserved.

Redistribution and use in source and binary forms, with or without modification, are permitted provided that the following conditions are met:

- \* Redistributions of source code must retain the above copyright notice, this list of conditions and the following disclaimer.
- \* Redistributions in binary form must reproduce the above copyright notice, this list of conditions and the following disclaimer in the documentation and/or other materials provided with the distribution.
- \* Neither the name of the Science & Technology Facilities Council (STFC) nor the names of its contributors may be used to endorse or promote products derived from this software without specific prior written permission.

THIS SOFTWARE IS PROVIDED BY THE COPYRIGHT HOLDERS AND CONTRIBUTORS "AS IS" AND ANY EXPRESS OR IMPLIED WARRANTIES, INCLUDING, BUT NOT LIMITED TO, THE IMPLIED WARRANTIES

 OF MERCHANTABILITY AND FITNESS FOR A PARTICULAR PURPOSE ARE DISCLAIMED. IN NO EVENT SHALL THE COPYRIGHT OWNER OR CONTRIBUTORS BE LIABLE FOR ANY DIRECT, INDIRECT, INCIDENTAL, SPECIAL, EXEMPLARY, OR CONSEQUENTIAL DAMAGES (INCLUDING, BUT NOT LIMITED TO, PROCUREMENT OF SUBSTITUTE GOODS OR SERVICES; LOSS OF USE, DATA, OR PROFITS; OR BUSINESS INTERRUPTION) HOWEVER CAUSED AND ON ANY THEORY OF LIABILITY, WHETHER IN CONTRACT, STRICT LIABILITY, OR TORT (INCLUDING NEGLIGENCE OR OTHERWISE) ARISING IN ANY WAY OUT OF THE USE OF THIS SOFTWARE, EVEN IF ADVISED OF THE POSSIBILITY OF SUCH DAMAGE.

# **1.446 inotify-tools 3.20.1-r0**

# **1.446.1 Available under license :**

 GNU GENERAL PUBLIC LICENSE Version 2, June 1991

Copyright (C) 1989, 1991 Free Software Foundation, Inc.

 51 Franklin Street, Fifth Floor, Boston, MA 02110-1301 USA Everyone is permitted to copy and distribute verbatim copies of this license document, but changing it is not allowed.

 Preamble

 The licenses for most software are designed to take away your freedom to share and change it. By contrast, the GNU General Public License is intended to guarantee your freedom to share and change free software--to make sure the software is free for all its users. This General Public License applies to most of the Free Software Foundation's software and to any other program whose authors commit to using it. (Some other Free Software Foundation software is covered by the GNU Library General Public License instead.) You can apply it to your programs, too.

 When we speak of free software, we are referring to freedom, not price. Our General Public Licenses are designed

to make sure that you

have the freedom to distribute copies of free software (and charge for this service if you wish), that you receive source code or can get it if you want it, that you can change the software or use pieces of it in new free programs; and that you know you can do these things.

 To protect your rights, we need to make restrictions that forbid anyone to deny you these rights or to ask you to surrender the rights. These restrictions translate to certain responsibilities for you if you distribute copies of the software, or if you modify it.

 For example, if you distribute copies of such a program, whether gratis or for a fee, you must give the recipients all the rights that you have. You must make sure that they, too, receive or can get the source code. And you must show them these terms so they know their rights.

We protect your rights with two steps: (1) copyright the software, and (2) offer you this license which gives you legal permission to copy, distribute

and/or modify the software.

 Also, for each author's protection and ours, we want to make certain that everyone understands that there is no warranty for this free software. If the software is modified by someone else and passed on, we want its recipients to know that what they have is not the original, so that any problems introduced by others will not reflect on the original authors' reputations.

 Finally, any free program is threatened constantly by software patents. We wish to avoid the danger that redistributors of a free program will individually obtain patent licenses, in effect making the program proprietary. To prevent this, we have made it clear that any patent must be licensed for everyone's free use or not licensed at all.

 The precise terms and conditions for copying, distribution and modification follow.

# GNU GENERAL PUBLIC LICENSE TERMS AND CONDITIONS FOR COPYING, DISTRIBUTION AND MODIFICATION

 0. This License applies to any program or other work which contains

a notice placed by the copyright holder saying it may be distributed under the terms of this General Public License. The "Program", below, refers to any such program or work, and a "work based on the Program" means either the Program or any derivative work under copyright law: that is to say, a work containing the Program or a portion of it,

either verbatim or with modifications and/or translated into another language. (Hereinafter, translation is included without limitation in the term "modification".) Each licensee is addressed as "you".

Activities other than copying, distribution and modification are not covered by this License; they are outside its scope. The act of running the Program is not restricted, and the output from the Program is covered only if its contents constitute a work based on the Program (independent of having been made by running the Program). Whether that is true depends on what the Program does.

# 1. You may copy and distribute verbatim copies of the Program's

source code as you receive it, in any medium, provided that you conspicuously and appropriately publish on each copy an appropriate copyright notice and disclaimer of warranty; keep intact all the notices that refer to this License and to the absence of any warranty; and give any other recipients of the Program a copy of this License along with the Program.

You may charge a fee for the physical act of transferring a copy, and you may at your option offer warranty protection in exchange for a fee.

 2. You may modify your copy or copies of the Program or any portion of it, thus forming a work based on the Program, and copy and distribute such modifications or work under the terms of Section 1 above, provided that you also meet all of these conditions:

 a) You must cause the modified files to carry prominent notices stating that you changed the files and the date of any change.

b) You must cause any work that you distribute or publish, that in

 whole or in part contains or is derived from the Program or any part thereof, to be licensed as a whole at no charge to all third parties under the terms of this License.

 c) If the modified program normally reads commands interactively when run, you must cause it, when started running for such interactive use in the most ordinary way, to print or display an announcement including an appropriate copyright notice and a notice that there is no warranty (or else, saying that you provide a warranty) and that users may redistribute the program under these conditions, and telling the user how to view a copy of this License. (Exception: if the Program itself is interactive but does not normally print such an announcement, your work based on the Program is not required to print an announcement.)

These requirements apply to the modified work as a whole. If identifiable sections of that work are not derived from the Program, and can be reasonably

 considered independent and separate works in themselves, then this License, and its terms, do not apply to those sections when you distribute them as separate works. But when you distribute the same sections as part of a whole which is a work based on the Program, the distribution of the whole must be on the terms of this License, whose permissions for other licensees extend to the entire whole, and thus to each and every part regardless of who wrote it.

Thus, it is not the intent of this section to claim rights or contest your rights to work written entirely by you; rather, the intent is to exercise the right to control the distribution of derivative or collective works based on the Program.

In addition, mere aggregation of another work not based on the Program with the Program (or with a work based on the Program) on a volume of a storage or distribution medium does not bring the other work under the scope of this License.

 3. You may copy and distribute the Program (or a work based on it,

under Section 2) in object code or executable form under the terms of Sections 1 and 2 above provided that you also do one of the following:

 a) Accompany it with the complete corresponding machine-readable source code, which must be distributed under the terms of Sections 1 and 2 above on a medium customarily used for software interchange; or,

 b) Accompany it with a written offer, valid for at least three years, to give any third party, for a charge no more than your cost of physically performing source distribution, a complete machine-readable copy of the corresponding source code, to be distributed under the terms of Sections 1 and 2 above on a medium customarily used for software interchange; or,

 c) Accompany it with the information you received as to the offer to distribute corresponding source code. (This alternative is allowed only for noncommercial distribution and only if you received the program in object code or executable form with such an offer, in accord with Subsection b above.)

The source code for a work means the preferred form of the work for making modifications to it. For an executable work, complete source code means all the source code for all modules it contains, plus any associated interface definition files, plus the scripts used to

control compilation and installation of the executable. However, as a special exception, the source code distributed need not include anything that is normally distributed (in either source or binary form) with the major components (compiler, kernel, and so on) of the operating system on which the executable runs, unless that component itself accompanies the executable.

If distribution of executable or object code is made by offering access to copy from a designated place, then offering equivalent access to copy the source code from the same place counts as distribution of the source code, even though third parties are not compelled to copy

the source along with the object code.

 4. You may not copy, modify, sublicense, or distribute the Program except as expressly provided under this License. Any attempt otherwise to copy, modify, sublicense or distribute the Program is void, and will automatically terminate your rights under this License. However, parties who have received copies, or rights, from you under this License will not have their licenses terminated so long as such parties remain in full compliance.

 5. You are not required to accept this License, since you have not signed it. However, nothing else grants you permission to modify or distribute the Program or its derivative works. These actions are prohibited by law if you do not accept this License. Therefore, by modifying or distributing the Program (or any work based on the Program), you indicate your acceptance of this License to do so, and all its terms and conditions for copying, distributing or modifying the Program or works based on it.

# 6.

 Each time you redistribute the Program (or any work based on the Program), the recipient automatically receives a license from the original licensor to copy, distribute or modify the Program subject to these terms and conditions. You may not impose any further restrictions on the recipients' exercise of the rights granted herein. You are not responsible for enforcing compliance by third parties to this License.

 7. If, as a consequence of a court judgment or allegation of patent infringement or for any other reason (not limited to patent issues), conditions are imposed on you (whether by court order, agreement or otherwise) that contradict the conditions of this License, they do not excuse you from the conditions of this License. If you cannot distribute so as to satisfy simultaneously your obligations under this License and any other pertinent obligations, then as a consequence you may not distribute the Program at all. For example, if a patent

license would not permit royalty-free redistribution of the Program by all those who receive copies directly or indirectly through you, then the only way you could satisfy both it and this License would be to refrain entirely from distribution of the Program.

If any portion of this section is held invalid or unenforceable under any particular circumstance, the balance of the section is intended to apply and the section as a whole is intended to apply in other circumstances.

It is not the purpose of this section to induce you to infringe any patents or other property right claims or to contest validity of any such claims; this section has the sole purpose of protecting the integrity of the free software distribution system, which is implemented by public license practices. Many people have made generous contributions to the wide range of software distributed through that system in reliance on consistent application of that system; it is up to the author/donor to decide if he or she is willing to distribute software through any other system and a licensee cannot impose that choice.

This section is intended to make thoroughly clear what is believed to be a consequence of the rest of this License.

 8. If the distribution and/or use of the Program is restricted in certain countries either by patents or by copyrighted interfaces, the original copyright holder who places the Program under this License may add an explicit geographical distribution limitation excluding those countries, so that distribution is permitted only in or among countries not thus excluded. In such case, this License incorporates the limitation as if written in the body of this License.

 9. The Free Software Foundation may publish revised and/or new versions of the General Public License from time to time. Such new versions will be similar in spirit to the present version, but may differ in detail to address new problems or concerns.

Each version is given a distinguishing version number. If the Program specifies a version number of this License which applies to it and "any later version", you have the option of following the terms and conditions either of that version or of any later version published by the Free Software Foundation. If the Program does not specify a version number of this License, you may choose any version ever published by the Free Software Foundation.
10. If you wish to incorporate parts of the Program into other free programs whose distribution conditions are different, write to the author to ask for permission. For software which is copyrighted by the Free Software Foundation, write to the Free Software Foundation; we sometimes make exceptions for this. Our decision will be guided by the two goals of preserving the free status of all derivatives of our free software and of promoting the sharing and reuse of software generally.

#### NO WARRANTY

 11. BECAUSE THE PROGRAM IS LICENSED FREE OF CHARGE, THERE IS NO WARRANTY FOR THE PROGRAM, TO THE EXTENT PERMITTED BY APPLICABLE LAW. EXCEPT WHEN

OTHERWISE STATED IN WRITING THE COPYRIGHT HOLDERS AND/OR OTHER PARTIES PROVIDE THE PROGRAM "AS IS" WITHOUT WARRANTY OF ANY KIND, EITHER EXPRESSED OR IMPLIED, INCLUDING, BUT NOT LIMITED TO, THE IMPLIED WARRANTIES OF MERCHANTABILITY AND FITNESS FOR A PARTICULAR PURPOSE. THE ENTIRE RISK AS TO THE QUALITY AND PERFORMANCE OF THE PROGRAM IS WITH YOU. SHOULD THE PROGRAM PROVE DEFECTIVE, YOU ASSUME THE COST OF ALL NECESSARY SERVICING, REPAIR OR CORRECTION.

 12. IN NO EVENT UNLESS REQUIRED BY APPLICABLE LAW OR AGREED TO IN WRITING WILL ANY COPYRIGHT HOLDER, OR ANY OTHER PARTY WHO MAY MODIFY AND/OR REDISTRIBUTE THE PROGRAM AS PERMITTED ABOVE, BE LIABLE TO YOU FOR DAMAGES, INCLUDING ANY GENERAL, SPECIAL, INCIDENTAL OR CONSEQUENTIAL DAMAGES ARISING OUT OF THE USE OR INABILITY TO USE THE PROGRAM (INCLUDING BUT NOT LIMITED TO LOSS OF DATA OR DATA BEING RENDERED INACCURATE OR LOSSES SUSTAINED BY YOU OR THIRD PARTIES OR A FAILURE OF THE PROGRAM TO OPERATE WITH ANY OTHER PROGRAMS),

 EVEN IF SUCH HOLDER OR OTHER PARTY HAS BEEN ADVISED OF THE POSSIBILITY OF SUCH DAMAGES.

 END OF TERMS AND CONDITIONS

 How to Apply These Terms to Your New Programs

 If you develop a new program, and you want it to be of the greatest possible use to the public, the best way to achieve this is to make it free software which everyone can redistribute and change under these terms.

 To do so, attach the following notices to the program. It is safest to attach them to the start of each source file to most effectively convey the exclusion of warranty; and each file should have at least the "copyright" line and a pointer to where the full notice is found.

 <one line to give the program's name and a brief idea of what it does.> Copyright  $(C)$  <year > <name of author>

 This program is free software; you can redistribute it and/or modify it under the terms of the GNU General Public License as published by the Free Software Foundation; either version 2 of the License, or

(at your option) any later version.

 This program is distributed in the hope that it will be useful, but WITHOUT ANY WARRANTY; without even the implied warranty of MERCHANTABILITY or FITNESS FOR A PARTICULAR PURPOSE. See the GNU General Public License for more details.

 You should have received a copy of the GNU General Public License along with this program; if not, write to the Free Software Foundation, Inc., 51 Franklin Street, Fifth Floor, Boston, MA 02110-1301 USA

Also add information on how to contact you by electronic and paper mail.

If the program is interactive, make it output a short notice like this when it starts in an interactive mode:

 Gnomovision version 69, Copyright (C) year name of author Gnomovision comes with ABSOLUTELY NO WARRANTY; for details type `show w'. This is free software, and you are welcome to redistribute it under certain conditions; type `show c' for details.

The hypothetical commands

 `show w' and `show c' should show the appropriate parts of the General Public License. Of course, the commands you use may be called something other than `show w' and `show c'; they could even be mouse-clicks or menu items--whatever suits your program.

You should also get your employer (if you work as a programmer) or your school, if any, to sign a "copyright disclaimer" for the program, if necessary. Here is a sample; alter the names:

 Yoyodyne, Inc., hereby disclaims all copyright interest in the program `Gnomovision' (which makes passes at compilers) written by James Hacker.

 <signature of Ty Coon>, 1 April 1989 Ty Coon, President of Vice

This General Public License does not permit incorporating your program into proprietary programs. If your program is a subroutine library, you may consider it more useful to permit linking proprietary applications with the library. If this is what you want to do, use the GNU Library General Public License instead of this License.

# **1.447 kmod 26-r0**

## **1.447.1 Available under license :**

 GNU LESSER GENERAL PUBLIC LICENSE Version 2.1, February 1999

Copyright (C) 1991, 1999 Free Software Foundation, Inc. 51 Franklin St, Fifth Floor, Boston, MA 02110-1301 USA Everyone is permitted to copy and distribute verbatim copies of this license document, but changing it is not allowed.

[This is the first released version of the Lesser GPL. It also counts as the successor of the GNU Library Public License, version 2, hence the version number 2.1.]

 Preamble

 The licenses for most software are designed to take away your freedom to share and change it. By contrast, the GNU General Public Licenses are intended to guarantee your freedom to share and change free software--to make sure the software is free for all its users.

 This license, the Lesser General Public License, applies to some specially designated software packages--typically libraries--of the Free Software Foundation and other authors who decide to use it. You can use it too, but we suggest you first think carefully about whether this license or the ordinary General Public License is the better strategy to use in any particular case, based on the explanations below.

 When we speak of free software, we are referring to freedom of use, not price. Our General Public Licenses are designed to make sure that you have the freedom to distribute copies of free software (and charge for this service if you wish); that you receive source code or can get it if you want it; that you can change the software and use pieces of it in new free programs; and that you are informed that you can do these things.

 To protect your rights, we need to make restrictions that forbid distributors to deny you these rights or to ask you to surrender these rights. These restrictions translate to certain responsibilities for you if you distribute copies of the library or if you modify it.

 For example, if you distribute copies of the library, whether gratis or for a fee, you must give the recipients

all the rights that we gave

you. You must make sure that they, too, receive or can get the source code. If you link other code with the library, you must provide complete object files to the recipients, so that they can relink them with the library after making changes to the library and recompiling it. And you must show them these terms so they know their rights.

We protect your rights with a two-step method: (1) we copyright the library, and (2) we offer you this license, which gives you legal permission to copy, distribute and/or modify the library.

 To protect each distributor, we want to make it very clear that there is no warranty for the free library. Also, if the library is modified by someone else and passed on, the recipients should know that what they have is not the original version, so that the original author's reputation will not be affected by problems that might be introduced by others.

 Finally, software patents pose a constant threat to the existence of

any free program. We wish to make sure that a company cannot effectively restrict the users of a free program by obtaining a restrictive license from a patent holder. Therefore, we insist that any patent license obtained for a version of the library must be consistent with the full freedom of use specified in this license.

 Most GNU software, including some libraries, is covered by the ordinary GNU General Public License. This license, the GNU Lesser General Public License, applies to certain designated libraries, and is quite different from the ordinary General Public License. We use this license for certain libraries in order to permit linking those libraries into non-free programs.

 When a program is linked with a library, whether statically or using a shared library, the combination of the two is legally speaking a combined work, a derivative of the original library. The ordinary General Public License therefore permits such linking only if the entire combination fits

 its criteria of freedom. The Lesser General Public License permits more lax criteria for linking other code with the library.

 We call this license the "Lesser" General Public License because it does Less to protect the user's freedom than the ordinary General Public License. It also provides other free software developers Less of an advantage over competing non-free programs. These disadvantages are the reason we use the ordinary General Public License for many libraries. However, the Lesser license provides advantages in certain

special circumstances.

 For example, on rare occasions, there may be a special need to encourage the widest possible use of a certain library, so that it becomes a de-facto standard. To achieve this, non-free programs must be allowed to use the library. A more frequent case is that a free library does the same job as widely used non-free libraries. In this case, there is little to gain by limiting the free library to free software only, so we use the Lesser General Public License.

 In other cases, permission to use a particular library in non-free programs enables a greater number of people to use a large body of free software. For example, permission to use the GNU C Library in non-free programs enables many more people to use the whole GNU operating system, as well as its variant, the GNU/Linux operating system.

 Although the Lesser General Public License is Less protective of the users' freedom, it does ensure that the user of a program that is linked with the Library has the freedom and the wherewithal to run that program using a modified version of the Library.

 The precise terms and conditions for copying, distribution and modification follow. Pay close attention to the difference between a "work based on the library" and a "work that uses the library". The former contains code derived from the library, whereas the latter must be combined with the library in order to run.

## GNU LESSER GENERAL PUBLIC LICENSE TERMS AND CONDITIONS FOR COPYING, DISTRIBUTION AND MODIFICATION

 0. This License Agreement applies to any software library or other program which contains a notice placed by the copyright holder or other authorized party saying it may be distributed under the terms of this Lesser General Public License (also called "this License"). Each licensee is addressed as "you".

 A "library" means a collection of software functions and/or data prepared so as to be conveniently linked with application programs (which use some of those functions and data) to form executables.

 The "Library", below, refers to any such software library or work which has been distributed under these terms. A "work based on the Library" means either the Library or any derivative work under copyright law: that is to say, a work containing the Library or a portion of it, either verbatim or with modifications and/or translated straightforwardly into another language. (Hereinafter, translation is

included without limitation in the term "modification".)

 "Source code" for a work means the preferred form of the work for making modifications to it. For a library, complete source code means all the source code for all modules it contains, plus any associated interface definition files, plus the scripts used to control compilation and installation of the library.

 Activities other than copying, distribution and modification are not covered by this License; they are outside its scope. The act of running a program using the Library is not restricted, and output from such a program is covered only if its contents constitute a work based on the Library (independent of the use of the Library in a tool for writing it). Whether that is true depends on what the Library does and what the program that uses the Library does.

 1. You may copy and distribute verbatim copies of the Library's complete source code as you receive it, in any medium, provided that you conspicuously and appropriately publish

on each copy an

appropriate copyright notice and disclaimer of warranty; keep intact all the notices that refer to this License and to the absence of any warranty; and distribute a copy of this License along with the Library.

 You may charge a fee for the physical act of transferring a copy, and you may at your option offer warranty protection in exchange for a fee.

 2. You may modify your copy or copies of the Library or any portion of it, thus forming a work based on the Library, and copy and distribute such modifications or work under the terms of Section 1 above, provided that you also meet all of these conditions:

a) The modified work must itself be a software library.

 b) You must cause the files modified to carry prominent notices stating that you changed the files and the date of any change.

 c) You must cause the whole of the work to be licensed at no charge to all third parties under the terms of this License.

d) If a facility in the modified

Library refers to a function or a

 table of data to be supplied by an application program that uses the facility, other than as an argument passed when the facility is invoked, then you must make a good faith effort to ensure that,  in the event an application does not supply such function or table, the facility still operates, and performs whatever part of its purpose remains meaningful.

 (For example, a function in a library to compute square roots has a purpose that is entirely well-defined independent of the application. Therefore, Subsection 2d requires that any application-supplied function or table used by this function must be optional: if the application does not supply it, the square root function must still compute square roots.)

These requirements apply to the modified work as a whole. If identifiable sections of that work are not derived from the Library, and can be reasonably considered independent and separate works in themselves,

 then this License, and its terms, do not apply to those sections when you distribute them as separate works. But when you distribute the same sections as part of a whole which is a work based on the Library, the distribution of the whole must be on the terms of this License, whose permissions for other licensees extend to the entire whole, and thus to each and every part regardless of who wrote it.

Thus, it is not the intent of this section to claim rights or contest your rights to work written entirely by you; rather, the intent is to exercise the right to control the distribution of derivative or collective works based on the Library.

In addition, mere aggregation of another work not based on the Library with the Library (or with a work based on the Library) on a volume of a storage or distribution medium does not bring the other work under the scope of this License.

 3. You may opt to apply the terms of the ordinary GNU General Public License instead of this License to a given copy of the Library. To do this, you must alter all the notices that refer to this License, so that they refer to the ordinary GNU General Public License, version 2, instead of to this License. (If a newer version than version 2 of the ordinary GNU General Public License has appeared, then you can specify that version instead if you wish.) Do not make any other change in these notices.

 Once this change is made in a given copy, it is irreversible for that copy, so the ordinary GNU General Public License applies to all subsequent copies and derivative works made from that copy.

This option is useful when you wish to copy part of the code of

the Library into a program that is not a library.

 4. You may copy and distribute the Library (or a portion or derivative of it, under Section 2) in object code or executable form under the terms of Sections 1 and 2 above provided that you accompany it with the complete corresponding machine-readable source code, which must be distributed under the terms of Sections 1 and 2 above on a medium customarily used for software interchange.

 If distribution of object code is made by offering access to copy from a designated place, then offering equivalent access to copy the source code from the same place satisfies the requirement to distribute the source code, even though third parties are not compelled to copy the source along with the object code.

 5. A program that contains no derivative of any portion of the Library, but is designed to work with the Library by being compiled or linked with it, is called a "work that uses the Library". Such a work, in isolation, is not a derivative work of the Library, and therefore falls outside the scope of this License.

 However, linking a "work that uses the Library" with the Library creates an executable that is a derivative of the Library (because it contains portions of the Library), rather than a "work that uses the library". The executable is therefore covered by this License.

Section 6 states terms for distribution of such executables.

 When a "work that uses the Library" uses material from a header file that is part of the Library, the object code for the work may be a derivative work of the Library even though the source code is not. Whether this is true is especially significant if the work can be linked without the Library, or if the work is itself a library. The threshold for this to be true is not precisely defined by law.

 If such an object file uses only numerical parameters, data structure layouts and accessors, and small macros and small inline functions (ten lines or less in length), then the use of the object file is unrestricted, regardless of whether it is legally a derivative work. (Executables containing this object code plus portions of the Library will still fall under Section 6.)

 Otherwise, if the work is a derivative of the Library, you may distribute the object code for the work under the terms of Section 6. Any executables

 containing that work also fall under Section 6, whether or not they are linked directly with the Library itself.

 6. As an exception to the Sections above, you may also combine or link a "work that uses the Library" with the Library to produce a work containing portions of the Library, and distribute that work under terms of your choice, provided that the terms permit modification of the work for the customer's own use and reverse engineering for debugging such modifications.

 You must give prominent notice with each copy of the work that the Library is used in it and that the Library and its use are covered by this License. You must supply a copy of this License. If the work during execution displays copyright notices, you must include the copyright notice for the Library among them, as well as a reference directing the user to the copy of this License. Also, you must do one of these things:

 a) Accompany the work with the complete corresponding machine-readable

 source code for the Library including whatever changes were used in the work (which must be distributed under Sections 1 and 2 above); and, if the work is an executable linked with the Library, with the complete machine-readable "work that uses the Library", as object code and/or source code, so that the user can modify the Library and then relink to produce a modified executable containing the modified Library. (It is understood that the user who changes the contents of definitions files in the Library will not necessarily be able to recompile the application to use the modified definitions.)

 b) Use a suitable shared library mechanism for linking with the Library. A suitable mechanism is one that (1) uses at run time a copy of the library already present on the user's computer system, rather than copying library functions into the executable, and (2) will operate properly with a modified version of the library, if the user

 installs one, as long as the modified version is interface-compatible with the version that the work was made with.

 c) Accompany the work with a written offer, valid for at least three years, to give the same user the materials specified in Subsection 6a, above, for a charge no more than the cost of performing this distribution.

 d) If distribution of the work is made by offering access to copy from a designated place, offer equivalent access to copy the above specified materials from the same place.

e) Verify that the user has already received a copy of these

materials or that you have already sent this user a copy.

 For an executable, the required form of the "work that uses the Library" must include any data and utility programs needed for reproducing the executable from it. However, as a special exception, the materials to be distributed need not include anything that is normally distributed (in either source or binary form) with the major

components (compiler, kernel, and so on) of the operating system on which the executable runs, unless that component itself accompanies the executable.

 It may happen that this requirement contradicts the license restrictions of other proprietary libraries that do not normally accompany the operating system. Such a contradiction means you cannot use both them and the Library together in an executable that you distribute.

 7. You may place library facilities that are a work based on the Library side-by-side in a single library together with other library facilities not covered by this License, and distribute such a combined library, provided that the separate distribution of the work based on the Library and of the other library facilities is otherwise permitted, and provided that you do these two things:

 a) Accompany the combined library with a copy of the same work based on the Library, uncombined with any other library facilities. This must be distributed under the terms of the Sections above.

 b) Give prominent notice with the combined library of the fact that part of it is a work based on the Library, and explaining where to find the accompanying uncombined form of the same work.

 8. You may not copy, modify, sublicense, link with, or distribute the Library except as expressly provided under this License. Any attempt otherwise to copy, modify, sublicense, link with, or distribute the Library is void, and will automatically terminate your rights under this License. However, parties who have received copies, or rights, from you under this License will not have their licenses terminated so long as such parties remain in full compliance.

 9. You are not required to accept this License, since you have not signed it. However, nothing else grants you permission to modify or distribute the Library or its derivative works. These actions are prohibited by law if you do not accept this License. Therefore, by modifying or distributing

the Library (or any work based on the

Library), you indicate your acceptance of this License to do so, and all its terms and conditions for copying, distributing or modifying the Library or works based on it.

 10. Each time you redistribute the Library (or any work based on the Library), the recipient automatically receives a license from the original licensor to copy, distribute, link with or modify the Library subject to these terms and conditions. You may not impose any further restrictions on the recipients' exercise of the rights granted herein. You are not responsible for enforcing compliance by third parties with this License.

 11. If, as a consequence of a court judgment or allegation of patent infringement or for any other reason (not limited to patent issues), conditions are imposed on you (whether by court order, agreement or otherwise) that contradict the conditions of this License, they do not excuse you from the conditions of this License. If you cannot distribute

 so as to satisfy simultaneously your obligations under this License and any other pertinent obligations, then as a consequence you may not distribute the Library at all. For example, if a patent license would not permit royalty-free redistribution of the Library by all those who receive copies directly or indirectly through you, then the only way you could satisfy both it and this License would be to refrain entirely from distribution of the Library.

If any portion of this section is held invalid or unenforceable under any particular circumstance, the balance of the section is intended to apply, and the section as a whole is intended to apply in other circumstances.

It is not the purpose of this section to induce you to infringe any patents or other property right claims or to contest validity of any such claims; this section has the sole purpose of protecting the integrity of the free software distribution system which is implemented by public license practices. Many people have made

generous contributions to the wide range of software distributed through that system in reliance on consistent application of that system; it is up to the author/donor to decide if he or she is willing to distribute software through any other system and a licensee cannot impose that choice.

This section is intended to make thoroughly clear what is believed to be a consequence of the rest of this License.

 12. If the distribution and/or use of the Library is restricted in certain countries either by patents or by copyrighted interfaces, the original copyright holder who places the Library under this License may add an explicit geographical distribution limitation excluding those countries, so that distribution is permitted only in or among countries not thus excluded. In such case, this License incorporates the limitation as if written in the body of this License.

 13. The Free Software Foundation may publish revised and/or new versions of the Lesser General Public License from time to time. Such new versions will be similar in spirit to the present version, but may differ in detail to address new problems or concerns.

Each version is given a distinguishing version number. If the Library specifies a version number of this License which applies to it and "any later version", you have the option of following the terms and conditions either of that version or of any later version published by the Free Software Foundation. If the Library does not specify a license version number, you may choose any version ever published by the Free Software Foundation.

 14. If you wish to incorporate parts of the Library into other free programs whose distribution conditions are incompatible with these, write to the author to ask for permission. For software which is copyrighted by the Free Software Foundation, write to the Free Software Foundation; we sometimes make exceptions for this. Our decision will be guided by the two goals of preserving the free status of

 all derivatives of our free software and of promoting the sharing and reuse of software generally.

### NO WARRANTY

 15. BECAUSE THE LIBRARY IS LICENSED FREE OF CHARGE, THERE IS NO WARRANTY FOR THE LIBRARY, TO THE EXTENT PERMITTED BY APPLICABLE LAW. EXCEPT WHEN OTHERWISE STATED IN WRITING THE COPYRIGHT HOLDERS AND/OR OTHER PARTIES PROVIDE THE LIBRARY "AS IS" WITHOUT WARRANTY OF ANY KIND, EITHER EXPRESSED OR IMPLIED, INCLUDING, BUT NOT LIMITED TO, THE IMPLIED WARRANTIES OF MERCHANTABILITY AND FITNESS FOR A PARTICULAR PURPOSE. THE ENTIRE RISK AS TO THE QUALITY AND PERFORMANCE OF THE LIBRARY IS WITH YOU. SHOULD THE LIBRARY PROVE DEFECTIVE, YOU ASSUME THE COST OF ALL NECESSARY SERVICING, REPAIR OR CORRECTION.

 16. IN NO EVENT UNLESS REQUIRED BY APPLICABLE LAW OR AGREED TO IN WRITING WILL ANY COPYRIGHT HOLDER, OR ANY OTHER PARTY WHO MAY MODIFY AND/OR REDISTRIBUTE THE LIBRARY AS PERMITTED ABOVE, BE LIABLE TO YOU FOR DAMAGES, INCLUDING ANY GENERAL, SPECIAL, INCIDENTAL OR CONSEQUENTIAL

 DAMAGES ARISING OUT OF THE USE OR INABILITY TO USE THE LIBRARY (INCLUDING BUT NOT LIMITED TO LOSS OF DATA OR DATA BEING RENDERED INACCURATE OR LOSSES SUSTAINED BY YOU OR THIRD PARTIES OR A FAILURE OF THE LIBRARY TO OPERATE WITH ANY OTHER SOFTWARE), EVEN IF SUCH HOLDER OR OTHER PARTY HAS BEEN ADVISED OF THE POSSIBILITY OF SUCH DAMAGES.

#### END OF TERMS AND CONDITIONS

How to Apply These Terms to Your New Libraries

 If you develop a new library, and you want it to be of the greatest possible use to the public, we recommend making it free software that everyone can redistribute and change. You can do so by permitting redistribution under these terms (or, alternatively, under the terms of the ordinary General Public License).

 To apply these terms, attach the following notices to the library. It is safest to attach them to the start of each source file to most effectively convey the exclusion of warranty; and each file should have at least the "copyright" line

and a pointer to where the full notice is found.

 <one line to give the library's name and a brief idea of what it does.> Copyright  $(C)$  <year > <name of author>

 This library is free software; you can redistribute it and/or modify it under the terms of the GNU Lesser General Public License as published by the Free Software Foundation; either version 2.1 of the License, or (at your option) any later version.

 This library is distributed in the hope that it will be useful, but WITHOUT ANY WARRANTY; without even the implied warranty of MERCHANTABILITY or FITNESS FOR A PARTICULAR PURPOSE. See the GNU Lesser General Public License for more details.

 You should have received a copy of the GNU Lesser General Public License along with this library; if not, write to the Free Software Foundation, Inc., 51 Franklin St, Fifth Floor, Boston, MA 02110-1301 USA

Also add information on how to contact you by electronic and paper mail.

#### You should

 also get your employer (if you work as a programmer) or your school, if any, to sign a "copyright disclaimer" for the library, if necessary. Here is a sample; alter the names:

Yoyodyne, Inc., hereby disclaims all copyright interest in the

library `Frob' (a library for tweaking knobs) written by James Random Hacker.

 <signature of Ty Coon>, 1 April 1990 Ty Coon, President of Vice

That's all there is to it! GNU GENERAL PUBLIC LICENSE Version 2, June 1991

Copyright (C) 1989, 1991 Free Software Foundation, Inc., 51 Franklin Street, Fifth Floor, Boston, MA 02110-1301 USA Everyone is permitted to copy and distribute verbatim copies of this license document, but changing it is not allowed.

#### Preamble

 The licenses for most software are designed to take away your freedom to share and change it. By contrast, the GNU General Public License is intended to guarantee your freedom to share and change free software--to make sure the software is free for all its users. This General Public License applies to most of the Free Software Foundation's software and to any other program whose authors commit to using it. (Some other Free Software Foundation software is covered by the GNU Lesser General Public License instead.) You can apply it to your programs, too.

 When we speak of free software, we are referring to freedom, not price. Our General Public Licenses are designed

to make sure that you

have the freedom to distribute copies of free software (and charge for this service if you wish), that you receive source code or can get it if you want it, that you can change the software or use pieces of it in new free programs; and that you know you can do these things.

 To protect your rights, we need to make restrictions that forbid anyone to deny you these rights or to ask you to surrender the rights. These restrictions translate to certain responsibilities for you if you distribute copies of the software, or if you modify it.

 For example, if you distribute copies of such a program, whether gratis or for a fee, you must give the recipients all the rights that you have. You must make sure that they, too, receive or can get the source code. And you must show them these terms so they know their rights.

We protect your rights with two steps: (1) copyright the software, and (2) offer you this license which gives you legal permission to copy, distribute

and/or modify the software.

 Also, for each author's protection and ours, we want to make certain that everyone understands that there is no warranty for this free software. If the software is modified by someone else and passed on, we want its recipients to know that what they have is not the original, so that any problems introduced by others will not reflect on the original authors' reputations.

 Finally, any free program is threatened constantly by software patents. We wish to avoid the danger that redistributors of a free program will individually obtain patent licenses, in effect making the program proprietary. To prevent this, we have made it clear that any patent must be licensed for everyone's free use or not licensed at all.

 The precise terms and conditions for copying, distribution and modification follow.

## GNU GENERAL PUBLIC LICENSE TERMS AND CONDITIONS FOR COPYING, DISTRIBUTION AND MODIFICATION

 0. This License applies to any program or other work which contains

a notice placed by the copyright holder saying it may be distributed under the terms of this General Public License. The "Program", below, refers to any such program or work, and a "work based on the Program" means either the Program or any derivative work under copyright law: that is to say, a work containing the Program or a portion of it, either verbatim or with modifications and/or translated into another language. (Hereinafter, translation is included without limitation in the term "modification".) Each licensee is addressed as "you".

Activities other than copying, distribution and modification are not covered by this License; they are outside its scope. The act of running the Program is not restricted, and the output from the Program is covered only if its contents constitute a work based on the Program (independent of having been made by running the Program). Whether that is true depends on what the Program does.

## 1. You may copy and distribute verbatim copies of the Program's

source code as you receive it, in any medium, provided that you conspicuously and appropriately publish on each copy an appropriate copyright notice and disclaimer of warranty; keep intact all the notices that refer to this License and to the absence of any warranty; and give any other recipients of the Program a copy of this License along with the Program.

You may charge a fee for the physical act of transferring a copy, and you may at your option offer warranty protection in exchange for a fee.

 2. You may modify your copy or copies of the Program or any portion of it, thus forming a work based on the Program, and copy and distribute such modifications or work under the terms of Section 1 above, provided that you also meet all of these conditions:

 a) You must cause the modified files to carry prominent notices stating that you changed the files and the date of any change.

 b) You must cause any work that you distribute or publish, that in whole

 or in part contains or is derived from the Program or any part thereof, to be licensed as a whole at no charge to all third parties under the terms of this License.

 c) If the modified program normally reads commands interactively when run, you must cause it, when started running for such interactive use in the most ordinary way, to print or display an announcement including an appropriate copyright notice and a notice that there is no warranty (or else, saying that you provide a warranty) and that users may redistribute the program under these conditions, and telling the user how to view a copy of this License. (Exception: if the Program itself is interactive but does not normally print such an announcement, your work based on the Program is not required to print an announcement.)

These requirements apply to the modified work as a whole. If identifiable sections of that work are not derived from the Program, and can be reasonably considered independent and separate works in themselves, then this License, and its terms, do not apply to those sections when you distribute them as separate works. But when you distribute the same sections as part of a whole which is a work based on the Program, the distribution of the whole must be on the terms of this License, whose permissions for other licensees extend to the

entire whole, and thus to each and every part regardless of who wrote it.

Thus, it is not the intent of this section to claim rights or contest your rights to work written entirely by you; rather, the intent is to exercise the right to control the distribution of derivative or collective works based on the Program.

In addition, mere aggregation of another work not based on the Program with the Program (or with a work based on the Program) on a volume of a storage or distribution medium does not bring the other work under the scope of this License.

 3. You may copy and distribute the Program (or a work based on it,

under Section 2) in object code or executable form under the terms of Sections 1 and 2 above provided that you also do one of the following:

 a) Accompany it with the complete corresponding machine-readable source code, which must be distributed under the terms of Sections 1 and 2 above on a medium customarily used for software interchange; or,

 b) Accompany it with a written offer, valid for at least three years, to give any third party, for a charge no more than your cost of physically performing source distribution, a complete machine-readable copy of the corresponding source code, to be distributed under the terms of Sections 1 and 2 above on a medium customarily used for software interchange; or,

 c) Accompany it with the information you received as to the offer to distribute corresponding source code. (This alternative is allowed only for noncommercial distribution and only if you received the program in object code or executable form with such an offer, in accord with Subsection b above.)

The source code for a work means the preferred form of the work for making modifications to it. For an executable work, complete source code means all the source code for all modules it contains, plus any associated interface definition files, plus the scripts used to control compilation and installation of the executable. However, as a special exception, the source code distributed need not include anything that is normally distributed (in either source or binary form) with the major components (compiler, kernel, and so on) of the operating system on which the executable runs, unless that component itself accompanies the executable.

If distribution of executable or object code is made by offering access to copy from a designated place, then offering equivalent access to copy the source code from the same place counts as distribution of the source code, even though third parties are not compelled to copy the source along with the object code.

 4. You may not copy, modify, sublicense, or distribute the Program except as expressly provided under this License. Any attempt otherwise to copy, modify, sublicense or distribute the Program is void, and will automatically terminate your rights under this License. However, parties who have received copies, or rights, from you under this License will not have their licenses terminated so long as such

parties remain in full compliance.

 5. You are not required to accept this License, since you have not signed it. However, nothing else grants you permission to modify or distribute the Program or its derivative works. These actions are prohibited by law if you do not accept this License. Therefore, by modifying or distributing the Program (or any work based on the Program), you indicate your acceptance of this License to do so, and all its terms and conditions for copying, distributing or modifying the Program or works based on it.

#### 6. Each

 time you redistribute the Program (or any work based on the Program), the recipient automatically receives a license from the original licensor to copy, distribute or modify the Program subject to these terms and conditions. You may not impose any further restrictions on the recipients' exercise of the rights granted herein. You are not responsible for enforcing compliance by third parties to this License.

 7. If, as a consequence of a court judgment or allegation of patent infringement or for any other reason (not limited to patent issues), conditions are imposed on you (whether by court order, agreement or otherwise) that contradict the conditions of this License, they do not excuse you from the conditions of this License. If you cannot distribute so as to satisfy simultaneously your obligations under this License and any other pertinent obligations, then as a consequence you may not distribute the Program at all. For example, if a patent license would not permit royalty-free redistribution of the Program by

all those who receive copies directly or indirectly through you, then the only way you could satisfy both it and this License would be to refrain entirely from distribution of the Program.

If any portion of this section is held invalid or unenforceable under any particular circumstance, the balance of the section is intended to apply and the section as a whole is intended to apply in other circumstances.

It is not the purpose of this section to induce you to infringe any patents or other property right claims or to contest validity of any such claims; this section has the sole purpose of protecting the integrity of the free software distribution system, which is implemented by public license practices. Many people have made generous contributions to the wide range of software distributed through that system in reliance on consistent application of that system; it is up to the author/donor to decide if he or she is willing to distribute software through

 any other system and a licensee cannot impose that choice.

This section is intended to make thoroughly clear what is believed to be a consequence of the rest of this License.

 8. If the distribution and/or use of the Program is restricted in certain countries either by patents or by copyrighted interfaces, the original copyright holder who places the Program under this License may add an explicit geographical distribution limitation excluding those countries, so that distribution is permitted only in or among countries not thus excluded. In such case, this License incorporates the limitation as if written in the body of this License.

 9. The Free Software Foundation may publish revised and/or new versions of the General Public License from time to time. Such new versions will be similar in spirit to the present version, but may differ in detail to address new problems or concerns.

Each version is given a distinguishing version number. If the Program specifies a version number of this License which applies to it and "any later version", you have the option of following the terms and conditions either of that version or of any later version published by the Free Software Foundation. If the Program does not specify a version number of this License, you may choose any version ever published by the Free Software Foundation.

 10. If you wish to incorporate parts of the Program into other free programs whose distribution conditions are different, write to the author to ask for permission. For software which is copyrighted by the Free Software Foundation, write to the Free Software Foundation; we sometimes make exceptions for this. Our decision will be guided by the two goals of preserving the free status of all derivatives of our free software and of promoting the sharing and reuse of software generally.

#### NO WARRANTY

 11. BECAUSE THE PROGRAM IS LICENSED FREE OF CHARGE, THERE IS NO WARRANTY FOR THE PROGRAM, TO THE EXTENT PERMITTED BY APPLICABLE LAW. EXCEPT WHEN

OTHERWISE STATED IN WRITING THE COPYRIGHT HOLDERS AND/OR OTHER PARTIES PROVIDE THE PROGRAM "AS IS" WITHOUT WARRANTY OF ANY KIND, EITHER EXPRESSED OR IMPLIED, INCLUDING, BUT NOT LIMITED TO, THE IMPLIED WARRANTIES OF MERCHANTABILITY AND FITNESS FOR A PARTICULAR PURPOSE. THE ENTIRE RISK AS TO THE QUALITY AND PERFORMANCE OF THE PROGRAM IS WITH YOU. SHOULD THE PROGRAM PROVE DEFECTIVE, YOU ASSUME THE COST OF ALL NECESSARY SERVICING, REPAIR OR CORRECTION.

 12. IN NO EVENT UNLESS REQUIRED BY APPLICABLE LAW OR AGREED TO IN WRITING WILL ANY COPYRIGHT HOLDER, OR ANY OTHER PARTY WHO MAY MODIFY AND/OR REDISTRIBUTE THE PROGRAM AS PERMITTED ABOVE, BE LIABLE TO YOU FOR DAMAGES, INCLUDING ANY GENERAL, SPECIAL, INCIDENTAL OR CONSEQUENTIAL DAMAGES ARISING OUT OF THE USE OR INABILITY TO USE THE PROGRAM (INCLUDING BUT NOT LIMITED TO LOSS OF DATA OR DATA BEING RENDERED INACCURATE OR LOSSES SUSTAINED BY YOU OR THIRD PARTIES OR A FAILURE OF THE PROGRAM TO OPERATE WITH ANY OTHER PROGRAMS), EVEN

 IF SUCH HOLDER OR OTHER PARTY HAS BEEN ADVISED OF THE POSSIBILITY OF SUCH DAMAGES.

#### END OF TERMS AND CONDITIONS

 How to Apply These Terms to Your New Programs

 If you develop a new program, and you want it to be of the greatest possible use to the public, the best way to achieve this is to make it free software which everyone can redistribute and change under these terms.

 To do so, attach the following notices to the program. It is safest to attach them to the start of each source file to most effectively convey the exclusion of warranty; and each file should have at least the "copyright" line and a pointer to where the full notice is found.

 <one line to give the program's name and a brief idea of what it does.> Copyright  $(C)$  <year > <name of author>

 This program is free software; you can redistribute it and/or modify it under the terms of the GNU General Public License as published by the Free Software Foundation; either version 2 of the License, or

(at your option) any later version.

 This program is distributed in the hope that it will be useful, but WITHOUT ANY WARRANTY; without even the implied warranty of MERCHANTABILITY or FITNESS FOR A PARTICULAR PURPOSE. See the GNU General Public License for more details.

 You should have received a copy of the GNU General Public License along with this program; if not, write to the Free Software Foundation, Inc., 51 Franklin Street, Fifth Floor, Boston, MA 02110-1301 USA.

Also add information on how to contact you by electronic and paper mail.

If the program is interactive, make it output a short notice like this when it starts in an interactive mode:

 Gnomovision version 69, Copyright (C) year name of author Gnomovision comes with ABSOLUTELY NO WARRANTY; for details type `show w'. This is free software, and you are welcome to redistribute it under certain conditions; type `show c' for details.

The hypothetical commands `show w' and `show c' should show the appropriate parts of the General Public License. Of course, the commands you use may be called something other than `show w' and `show c'; they could even be mouse-clicks or menu items--whatever suits your program.

You should also get your employer (if you work as a programmer) or your school, if any, to sign a "copyright disclaimer" for the program, if necessary. Here is a sample; alter the names:

 Yoyodyne, Inc., hereby disclaims all copyright interest in the program `Gnomovision' (which makes passes at compilers) written by James Hacker.

 <signature of Ty Coon>, 1 April 1989 Ty Coon, President of Vice

This General Public License does not permit incorporating your program into proprietary programs. If your program is a subroutine library, you may consider it more useful to permit linking proprietary applications with the library. If this is what you want to do, use the GNU Lesser General Public License instead of this License. LGPL LGPL LGPL

## **1.448 sysstat 12.1.6-r0 1.448.1 Available under license :**

 GNU GENERAL PUBLIC LICENSE Version 2, June 1991

Copyright (C) 1989, 1991 Free Software Foundation, Inc., <http://fsf.org/> 51 Franklin Street, Fifth Floor, Boston, MA 02110-1301 USA Everyone is permitted to copy and distribute verbatim copies of this license document, but changing it is not allowed.

Preamble

 The licenses for most software are designed to take away your freedom to share and change it. By contrast, the GNU General Public License is intended to guarantee your freedom to share and change free software--to make sure the software is free for all its users. This

General Public License applies to most of the Free Software Foundation's software and to any other program whose authors commit to using it. (Some other Free Software Foundation software is covered by the GNU Lesser General Public License instead.) You can apply it to your programs, too.

 When we speak of free software, we are referring to freedom, not

price. Our General Public Licenses are designed to make sure that you have the freedom to distribute copies of free software (and charge for this service if you wish), that you receive source code or can get it if you want it, that you can change the software or use pieces of it in new free programs; and that you know you can do these things.

 To protect your rights, we need to make restrictions that forbid anyone to deny you these rights or to ask you to surrender the rights. These restrictions translate to certain responsibilities for you if you distribute copies of the software, or if you modify it.

 For example, if you distribute copies of such a program, whether gratis or for a fee, you must give the recipients all the rights that you have. You must make sure that they, too, receive or can get the source code. And you must show them these terms so they know their rights.

 We protect your rights with two steps: (1) copyright the software, and (2) offer you

 this license which gives you legal permission to copy, distribute and/or modify the software.

 Also, for each author's protection and ours, we want to make certain that everyone understands that there is no warranty for this free software. If the software is modified by someone else and passed on, we want its recipients to know that what they have is not the original, so that any problems introduced by others will not reflect on the original authors' reputations.

 Finally, any free program is threatened constantly by software patents. We wish to avoid the danger that redistributors of a free program will individually obtain patent licenses, in effect making the program proprietary. To prevent this, we have made it clear that any patent must be licensed for everyone's free use or not licensed at all.

 The precise terms and conditions for copying, distribution and modification follow.

 GNU GENERAL PUBLIC LICENSE TERMS AND CONDITIONS FOR COPYING, DISTRIBUTION

#### AND MODIFICATION

 0. This License applies to any program or other work which contains a notice placed by the copyright holder saying it may be distributed under the terms of this General Public License. The "Program", below, refers to any such program or work, and a "work based on the Program" means either the Program or any derivative work under copyright law: that is to say, a work containing the Program or a portion of it, either verbatim or with modifications and/or translated into another language. (Hereinafter, translation is included without limitation in the term "modification".) Each licensee is addressed as "you".

Activities other than copying, distribution and modification are not covered by this License; they are outside its scope. The act of running the Program is not restricted, and the output from the Program is covered only if its contents constitute a work based on the Program (independent of having been made by running the Program). Whether that is true depends on what the Program does.

 1. You may copy and distribute verbatim copies of the Program's source code as you receive it, in any medium, provided that you conspicuously and appropriately publish on each copy an appropriate copyright notice and disclaimer of warranty; keep intact all the notices that refer to this License and to the absence of any warranty; and give any other recipients of the Program a copy of this License along with the Program.

You may charge a fee for the physical act of transferring a copy, and you may at your option offer warranty protection in exchange for a fee.

 2. You may modify your copy or copies of the Program or any portion of it, thus forming a work based on the Program, and copy and distribute such modifications or work under the terms of Section 1 above, provided that you also meet all of these conditions:

 a) You must cause the modified files to carry prominent notices stating that you changed the files and the date of any change.

 b) You must cause any work that you distribute or publish, that in whole or in part contains or is derived from the Program or any part thereof, to be licensed as a whole at no charge to all third parties under the terms of this License.

 c) If the modified program normally reads commands interactively when run, you must cause it, when started running for such interactive use in the most ordinary way, to print or display an announcement including an appropriate copyright notice and a

 notice that there is no warranty (or else, saying that you provide a warranty) and that users may redistribute the program under these conditions, and telling the user how to view a copy of this License. (Exception: if the Program itself is interactive but does not normally print such an announcement, your work based on the Program is not required to print an announcement.)

These requirements apply to the modified work as a whole. If identifiable sections

 of that work are not derived from the Program, and can be reasonably considered independent and separate works in themselves, then this License, and its terms, do not apply to those sections when you distribute them as separate works. But when you distribute the same sections as part of a whole which is a work based on the Program, the distribution of the whole must be on the terms of this License, whose permissions for other licensees extend to the entire whole, and thus to each and every part regardless of who wrote it.

Thus, it is not the intent of this section to claim rights or contest your rights to work written entirely by you; rather, the intent is to exercise the right to control the distribution of derivative or collective works based on the Program.

In addition, mere aggregation of another work not based on the Program with the Program (or with a work based on the Program) on a volume of a storage or distribution medium does not bring the other work under the scope

of this License.

 3. You may copy and distribute the Program (or a work based on it, under Section 2) in object code or executable form under the terms of Sections 1 and 2 above provided that you also do one of the following:

 a) Accompany it with the complete corresponding machine-readable source code, which must be distributed under the terms of Sections 1 and 2 above on a medium customarily used for software interchange; or,

 b) Accompany it with a written offer, valid for at least three years, to give any third party, for a charge no more than your cost of physically performing source distribution, a complete machine-readable copy of the corresponding source code, to be distributed under the terms of Sections 1 and 2 above on a medium customarily used for software interchange; or,

 c) Accompany it with the information you received as to the offer to distribute corresponding source code. (This alternative is allowed only for noncommercial

distribution and only if you

 received the program in object code or executable form with such an offer, in accord with Subsection b above.)

The source code for a work means the preferred form of the work for making modifications to it. For an executable work, complete source code means all the source code for all modules it contains, plus any associated interface definition files, plus the scripts used to control compilation and installation of the executable. However, as a special exception, the source code distributed need not include anything that is normally distributed (in either source or binary form) with the major components (compiler, kernel, and so on) of the operating system on which the executable runs, unless that component itself accompanies the executable.

If distribution of executable or object code is made by offering access to copy from a designated place, then offering equivalent access to copy the source code from the same place counts as distribution

 of the source code, even though third parties are not compelled to copy the source along with the object code.

 4. You may not copy, modify, sublicense, or distribute the Program except as expressly provided under this License. Any attempt otherwise to copy, modify, sublicense or distribute the Program is void, and will automatically terminate your rights under this License. However, parties who have received copies, or rights, from you under this License will not have their licenses terminated so long as such parties remain in full compliance.

 5. You are not required to accept this License, since you have not signed it. However, nothing else grants you permission to modify or distribute the Program or its derivative works. These actions are prohibited by law if you do not accept this License. Therefore, by modifying or distributing the Program (or any work based on the Program), you indicate your acceptance of this License to do so, and all its terms and conditions for copying, distributing or modifying the Program or works based on it.

 6. Each time you redistribute the Program (or any work based on the Program), the recipient automatically receives a license from the original licensor to copy, distribute or modify the Program subject to these terms and conditions. You may not impose any further restrictions on the recipients' exercise of the rights granted herein. You are not responsible for enforcing compliance by third parties to this License.

 7. If, as a consequence of a court judgment or allegation of patent infringement or for any other reason (not limited to patent issues), conditions are imposed on you (whether by court order, agreement or otherwise) that contradict the conditions of this License, they do not excuse you from the conditions of this License. If you cannot distribute so as to satisfy simultaneously your obligations under this License and any other pertinent obligations, then as a consequence you may not distribute the Program

at all. For example, if a patent

license would not permit royalty-free redistribution of the Program by all those who receive copies directly or indirectly through you, then the only way you could satisfy both it and this License would be to refrain entirely from distribution of the Program.

If any portion of this section is held invalid or unenforceable under any particular circumstance, the balance of the section is intended to apply and the section as a whole is intended to apply in other circumstances.

It is not the purpose of this section to induce you to infringe any patents or other property right claims or to contest validity of any such claims; this section has the sole purpose of protecting the integrity of the free software distribution system, which is implemented by public license practices. Many people have made generous contributions to the wide range of software distributed through that system in reliance on consistent application of that system; it is up to

 the author/donor to decide if he or she is willing to distribute software through any other system and a licensee cannot impose that choice.

This section is intended to make thoroughly clear what is believed to be a consequence of the rest of this License.

 8. If the distribution and/or use of the Program is restricted in certain countries either by patents or by copyrighted interfaces, the original copyright holder who places the Program under this License may add an explicit geographical distribution limitation excluding those countries, so that distribution is permitted only in or among countries not thus excluded. In such case, this License incorporates the limitation as if written in the body of this License.

 9. The Free Software Foundation may publish revised and/or new versions of the General Public License from time to time. Such new versions will be similar in spirit to the present version, but may differ in detail to address new problems or concerns.

Each version is

 given a distinguishing version number. If the Program specifies a version number of this License which applies to it and "any later version", you have the option of following the terms and conditions either of that version or of any later version published by the Free Software Foundation. If the Program does not specify a version number of this License, you may choose any version ever published by the Free Software Foundation.

 10. If you wish to incorporate parts of the Program into other free programs whose distribution conditions are different, write to the author to ask for permission. For software which is copyrighted by the Free Software Foundation, write to the Free Software Foundation; we sometimes make exceptions for this. Our decision will be guided by the two goals of preserving the free status of all derivatives of our free software and of promoting the sharing and reuse of software generally.

#### NO WARRANTY

### 11. BECAUSE THE PROGRAM IS LICENSED FREE OF CHARGE, THERE IS NO WARRANTY

FOR THE PROGRAM, TO THE EXTENT PERMITTED BY APPLICABLE LAW. EXCEPT WHEN OTHERWISE STATED IN WRITING THE COPYRIGHT HOLDERS AND/OR OTHER PARTIES PROVIDE THE PROGRAM "AS IS" WITHOUT WARRANTY OF ANY KIND, EITHER EXPRESSED OR IMPLIED, INCLUDING, BUT NOT LIMITED TO, THE IMPLIED WARRANTIES OF MERCHANTABILITY AND FITNESS FOR A PARTICULAR PURPOSE. THE ENTIRE RISK AS TO THE QUALITY AND PERFORMANCE OF THE PROGRAM IS WITH YOU. SHOULD THE PROGRAM PROVE DEFECTIVE, YOU ASSUME THE COST OF ALL NECESSARY SERVICING, REPAIR OR CORRECTION.

 12. IN NO EVENT UNLESS REQUIRED BY APPLICABLE LAW OR AGREED TO IN WRITING WILL ANY COPYRIGHT HOLDER, OR ANY OTHER PARTY WHO MAY MODIFY AND/OR REDISTRIBUTE THE PROGRAM AS PERMITTED ABOVE, BE LIABLE TO YOU FOR DAMAGES, INCLUDING ANY GENERAL, SPECIAL, INCIDENTAL OR CONSEQUENTIAL DAMAGES ARISING OUT OF THE USE OR INABILITY TO USE THE PROGRAM (INCLUDING BUT NOT LIMITED TO LOSS OF DATA OR DATA BEING RENDERED INACCURATE OR LOSSES SUSTAINED BY

YOU OR THIRD PARTIES OR A FAILURE OF THE PROGRAM TO OPERATE WITH ANY OTHER PROGRAMS), EVEN IF SUCH HOLDER OR OTHER PARTY HAS BEEN ADVISED OF THE POSSIBILITY OF SUCH DAMAGES.

### END OF TERMS AND CONDITIONS

How to Apply These Terms to Your New Programs

 If you develop a new program, and you want it to be of the greatest possible use to the public, the best way to achieve this is to make it free software which everyone can redistribute and change under these terms.

 To do so, attach the following notices to the program. It is safest to attach them to the start of each source file to most effectively convey the exclusion of warranty; and each file should have at least the "copyright" line and a pointer to where the full notice is found.

 {description} Copyright (C) {year} {fullname}

 This program is free software; you can redistribute it and/or modify it under the terms of the GNU General Public License as published by

 the Free Software Foundation; either version 2 of the License, or (at your option) any later version.

 This program is distributed in the hope that it will be useful, but WITHOUT ANY WARRANTY; without even the implied warranty of MERCHANTABILITY or FITNESS FOR A PARTICULAR PURPOSE. See the GNU General Public License for more details.

 You should have received a copy of the GNU General Public License along with this program; if not, write to the Free Software Foundation, Inc., 51 Franklin Street, Fifth Floor, Boston, MA 02110-1301 USA.

Also add information on how to contact you by electronic and paper mail.

If the program is interactive, make it output a short notice like this when it starts in an interactive mode:

 Gnomovision version 69, Copyright (C) year name of author Gnomovision comes with ABSOLUTELY NO WARRANTY; for details type `show w'. This is free software, and you are welcome to redistribute it under certain conditions; type `show c' for details.

The hypothetical commands `show w' and `show c' should show the appropriate parts of the General Public License. Of course, the commands you use may be called something other than `show w' and `show c'; they could even be mouse-clicks or menu items--whatever suits your program.

You should also get your employer (if you work as a programmer) or your school, if any, to sign a "copyright disclaimer" for the program, if necessary. Here is a sample; alter the names:

 Yoyodyne, Inc., hereby disclaims all copyright interest in the program `Gnomovision' (which makes passes at compilers) written by James Hacker.

 {signature of Ty Coon}, 1 April 1989 Ty Coon, President of Vice

This General Public License does not permit incorporating your program into proprietary programs. If your program is a subroutine library, you may consider it more useful to permit linking proprietary applications with the library. If this is what you want to do, use the GNU Lesser General Public

License instead of this License.

# **1.449 python-chardet 3.0.4-r0**

## **1.449.1 Available under license :**

 GNU LESSER GENERAL PUBLIC LICENSE Version 2.1, February 1999

Copyright (C) 1991, 1999 Free Software Foundation, Inc.

 51 Franklin St, Fifth Floor, Boston, MA 02110-1301 USA Everyone is permitted to copy and distribute verbatim copies of this license document, but changing it is not allowed.

[This is the first released version of the Lesser GPL. It also counts as the successor of the GNU Library Public License, version 2, hence the version number 2.1.]

 Preamble

 The licenses for most software are designed to take away your freedom to share and change it. By contrast, the GNU General Public Licenses are intended to guarantee your freedom to share and change free software--to make sure the software is free for all its users.

 This license, the Lesser General Public License, applies to some specially designated software packages--typically libraries--of the Free Software Foundation and other authors who decide to use it. You can use it too, but we suggest

you first think carefully about whether

this license or the ordinary General Public License is the better strategy to use in any particular case, based on the explanations below.

 When we speak of free software, we are referring to freedom of use, not price. Our General Public Licenses are designed to make sure that you have the freedom to distribute copies of free software (and charge for this service if you wish); that you receive source code or can get it if you want it; that you can change the software and use pieces of it in new free programs; and that you are informed that you can do these things.

To protect your rights, we need to make restrictions that forbid

distributors to deny you these rights or to ask you to surrender these rights. These restrictions translate to certain responsibilities for you if you distribute copies of the library or if you modify it.

 For example, if you distribute copies of the library, whether gratis or for a fee, you must give the recipients all the rights that we gave

you. You must make sure that they, too, receive or can get the source code. If you link other code with the library, you must provide complete object files to the recipients, so that they can relink them with the library after making changes to the library and recompiling it. And you must show them these terms so they know their rights.

We protect your rights with a two-step method: (1) we copyright the library, and (2) we offer you this license, which gives you legal permission to copy, distribute and/or modify the library.

 To protect each distributor, we want to make it very clear that there is no warranty for the free library. Also, if the library is modified by someone else and passed on, the recipients should know that what they have is not the original version, so that the original author's reputation will not be affected by problems that might be introduced by others.

 Finally, software patents pose a constant threat to the existence of

any free program. We wish to make sure that a company cannot effectively restrict the users of a free program by obtaining a restrictive license from a patent holder. Therefore, we insist that any patent license obtained for a version of the library must be consistent with the full freedom of use specified in this license.

 Most GNU software, including some libraries, is covered by the ordinary GNU General Public License. This license, the GNU Lesser General Public License, applies to certain designated libraries, and is quite different from the ordinary General Public License. We use this license for certain libraries in order to permit linking those libraries into non-free programs.

 When a program is linked with a library, whether statically or using a shared library, the combination of the two is legally speaking a combined work, a derivative of the original library. The ordinary General Public License therefore permits such linking only if the entire combination fits its criteria of freedom. The Lesser General

Public License permits more lax criteria for linking other code with the library.

 We call this license the "Lesser" General Public License because it does Less to protect the user's freedom than the ordinary General Public License. It also provides other free software developers Less of an advantage over competing non-free programs. These disadvantages are the reason we use the ordinary General Public License for many libraries. However, the Lesser license provides advantages in certain special circumstances.

 For example, on rare occasions, there may be a special need to encourage the widest possible use of a certain library, so that it becomes a de-facto standard. To achieve this, non-free programs must be allowed to use the library. A more frequent case is that a free library does the same job as widely used non-free libraries. In this case, there is little to gain by limiting the free library to free software only, so we use the Lesser General Public License.

 In other cases, permission to use a particular library in non-free programs enables a greater number of people to use a large body of free software. For example, permission to use the GNU C Library in non-free programs enables many more people to use the whole GNU operating system, as well as its variant, the GNU/Linux operating system.

 Although the Lesser General Public License is Less protective of the users' freedom, it does ensure that the user of a program that is linked with the Library has the freedom and the wherewithal to run that program using a modified version of the Library.

 The precise terms and conditions for copying, distribution and modification follow. Pay close attention to the difference between a "work based on the library" and a "work that uses the library". The former contains code derived from the library, whereas the latter must be combined with the library in order to run.

## GNU LESSER GENERAL PUBLIC LICENSE TERMS AND CONDITIONS FOR COPYING, DISTRIBUTION AND MODIFICATION

 0. This License Agreement applies to any software library or other program which contains a notice placed by the copyright holder or other authorized party saying it may be distributed under the terms of this Lesser General Public License (also called "this License"). Each licensee is addressed as "you".

 A "library" means a collection of software functions and/or data prepared so as to be conveniently linked with application programs (which use some of those functions and data) to form executables.

 The "Library", below, refers to any such software library or work which has been distributed under these terms. A "work based on the Library" means either the Library or any derivative work under copyright law: that is to say, a work containing the Library or a portion of it, either verbatim or with modifications and/or translated straightforwardly into another language. (Hereinafter, translation is included without

limitation in the term "modification".)

 "Source code" for a work means the preferred form of the work for making modifications to it. For a library, complete source code means all the source code for all modules it contains, plus any associated interface definition files, plus the scripts used to control compilation and installation of the library.

 Activities other than copying, distribution and modification are not covered by this License; they are outside its scope. The act of running a program using the Library is not restricted, and output from such a program is covered only if its contents constitute a work based on the Library (independent of the use of the Library in a tool for writing it). Whether that is true depends on what the Library does and what the program that uses the Library does.

 1. You may copy and distribute verbatim copies of the Library's complete source code as you receive it, in any medium, provided that you conspicuously and appropriately publish on each copy an

appropriate copyright notice and disclaimer of warranty; keep intact all the notices that refer to this License and to the absence of any warranty; and distribute a copy of this License along with the Library.

 You may charge a fee for the physical act of transferring a copy, and you may at your option offer warranty protection in exchange for a fee.

 2. You may modify your copy or copies of the Library or any portion of it, thus forming a work based on the Library, and copy and distribute such modifications or work under the terms of Section 1 above, provided that you also meet all of these conditions:

a) The modified work must itself be a software library.

 b) You must cause the files modified to carry prominent notices stating that you changed the files and the date of any change.

 c) You must cause the whole of the work to be licensed at no charge to all third parties under the terms of this License.

#### d) If a facility in the modified

Library refers to a function or a

 table of data to be supplied by an application program that uses the facility, other than as an argument passed when the facility is invoked, then you must make a good faith effort to ensure that, in the event an application does not supply such function or table, the facility still operates, and performs whatever part of its purpose remains meaningful.

 (For example, a function in a library to compute square roots has a purpose that is entirely well-defined independent of the application. Therefore, Subsection 2d requires that any application-supplied function or table used by this function must be optional: if the application does not supply it, the square root function must still compute square roots.)

These requirements apply to the modified work as a whole. If identifiable sections of that work are not derived from the Library, and can be reasonably considered independent and separate works in themselves,

 then this License, and its terms, do not apply to those sections when you distribute them as separate works. But when you distribute the same sections as part of a whole which is a work based on the Library, the distribution of the whole must be on the terms of this License, whose permissions for other licensees extend to the entire whole, and thus to each and every part regardless of who wrote it.

Thus, it is not the intent of this section to claim rights or contest your rights to work written entirely by you; rather, the intent is to exercise the right to control the distribution of derivative or collective works based on the Library.

In addition, mere aggregation of another work not based on the Library with the Library (or with a work based on the Library) on a volume of a storage or distribution medium does not bring the other work under the scope of this License.

 3. You may opt to apply the terms of the ordinary GNU General Public License instead of this License to a given copy of the Library. To do this, you must alter all the notices that refer to this License, so that they refer to the ordinary GNU General Public License, version 2, instead of to this License. (If a newer version than version 2 of the ordinary GNU General Public License has appeared, then you can specify that version instead if you wish.) Do not make any other change in these notices.

 Once this change is made in a given copy, it is irreversible for that copy, so the ordinary GNU General Public License applies to all subsequent copies and derivative works made from that copy.

 This option is useful when you wish to copy part of the code of the Library into a program that is not a library.

 4. You may copy and distribute the Library (or a portion or derivative of it, under Section 2) in object code or executable form under the terms of Sections 1 and 2 above provided that you accompany it with the complete corresponding machine-readable source code, which must be distributed under the terms of Sections 1 and 2 above on a

medium customarily used for software interchange.

 If distribution of object code is made by offering access to copy from a designated place, then offering equivalent access to copy the source code from the same place satisfies the requirement to distribute the source code, even though third parties are not compelled to copy the source along with the object code.

 5. A program that contains no derivative of any portion of the Library, but is designed to work with the Library by being compiled or linked with it, is called a "work that uses the Library". Such a work, in isolation, is not a derivative work of the Library, and therefore falls outside the scope of this License.

 However, linking a "work that uses the Library" with the Library creates an executable that is a derivative of the Library (because it contains portions of the Library), rather than a "work that uses the library". The executable is therefore covered by this License.

Section 6 states terms for distribution of such executables.

 When a "work that uses the Library" uses material from a header file that is part of the Library, the object code for the work may be a derivative work of the Library even though the source code is not. Whether this is true is especially significant if the work can be linked without the Library, or if the work is itself a library. The threshold for this to be true is not precisely defined by law.

 If such an object file uses only numerical parameters, data structure layouts and accessors, and small macros and small inline functions (ten lines or less in length), then the use of the object file is unrestricted, regardless of whether it is legally a derivative work. (Executables containing this object code plus portions of the Library will still fall under Section 6.)

 Otherwise, if the work is a derivative of the Library, you may distribute the object code for the work under the terms of Section 6. Any executables containing that work also fall under Section 6, whether or not they are linked directly with the Library itself.

 6. As an exception to the Sections above, you may also combine or link a "work that uses the Library" with the Library to produce a work containing portions of the Library, and distribute that work under terms of your choice, provided that the terms permit modification of the work for the customer's own use and reverse engineering for debugging such modifications.

 You must give prominent notice with each copy of the work that the Library is used in it and that the Library and its use are covered by this License. You must supply a copy of this License. If the work during execution displays copyright notices, you must include the copyright notice for the Library among them, as well as a reference directing the user to the copy of this License. Also, you must do one of these things:

 a) Accompany the work with the complete corresponding machine-readable

 source code for the Library including whatever changes were used in the work (which must be distributed under Sections 1 and 2 above); and, if the work is an executable linked with the Library, with the complete machine-readable "work that uses the Library", as object code and/or source code, so that the user can modify the Library and then relink to produce a modified executable containing the modified Library. (It is understood that the user who changes the contents of definitions files in the Library will not necessarily be able to recompile the application to use the modified definitions.)

 b) Use a suitable shared library mechanism for linking with the Library. A suitable mechanism is one that (1) uses at run time a copy of the library already present on the user's computer system, rather than copying library functions into the executable, and (2) will operate properly with a modified version of the library, if the user

 installs one, as long as the modified version is interface-compatible with the version that the work was made with.

 c) Accompany the work with a written offer, valid for at least three years, to give the same user the materials specified in Subsection 6a, above, for a charge no more than the cost of performing this distribution.

 d) If distribution of the work is made by offering access to copy from a designated place, offer equivalent access to copy the above specified materials from the same place.

 e) Verify that the user has already received a copy of these materials or that you have already sent this user a copy.

 For an executable, the required form of the "work that uses the Library" must include any data and utility programs needed for reproducing the executable from it. However, as a special exception, the materials to be distributed need not include anything that is normally distributed (in either source or binary form) with the major

components (compiler, kernel, and so on) of the operating system on which the executable runs, unless that component itself accompanies the executable.

 It may happen that this requirement contradicts the license restrictions of other proprietary libraries that do not normally accompany the operating system. Such a contradiction means you cannot use both them and the Library together in an executable that you distribute.

 7. You may place library facilities that are a work based on the Library side-by-side in a single library together with other library facilities not covered by this License, and distribute such a combined library, provided that the separate distribution of the work based on the Library and of the other library facilities is otherwise permitted, and provided that you do these two things:

 a) Accompany the combined library with a copy of the same work based on the Library, uncombined with any other library facilities. This must be distributed under the terms of the Sections above.

 b) Give prominent notice with the combined library of the fact that part of it is a work based on the Library, and explaining where to find the accompanying uncombined form of the same work.

 8. You may not copy, modify, sublicense, link with, or distribute the Library except as expressly provided under this License. Any attempt otherwise to copy, modify, sublicense, link with, or distribute the Library is void, and will automatically terminate your rights under this License. However, parties who have received copies, or rights, from you under this License will not have their licenses terminated so long as such parties remain in full compliance.
9. You are not required to accept this License, since you have not signed it. However, nothing else grants you permission to modify or distribute the Library or its derivative works. These actions are prohibited by law if you do not accept this License. Therefore, by modifying or distributing

the Library (or any work based on the

Library), you indicate your acceptance of this License to do so, and all its terms and conditions for copying, distributing or modifying the Library or works based on it.

 10. Each time you redistribute the Library (or any work based on the Library), the recipient automatically receives a license from the original licensor to copy, distribute, link with or modify the Library subject to these terms and conditions. You may not impose any further restrictions on the recipients' exercise of the rights granted herein. You are not responsible for enforcing compliance by third parties with this License.

 11. If, as a consequence of a court judgment or allegation of patent infringement or for any other reason (not limited to patent issues), conditions are imposed on you (whether by court order, agreement or otherwise) that contradict the conditions of this License, they do not excuse you from the conditions of this License. If you cannot distribute

 so as to satisfy simultaneously your obligations under this License and any other pertinent obligations, then as a consequence you may not distribute the Library at all. For example, if a patent license would not permit royalty-free redistribution of the Library by all those who receive copies directly or indirectly through you, then the only way you could satisfy both it and this License would be to refrain entirely from distribution of the Library.

If any portion of this section is held invalid or unenforceable under any particular circumstance, the balance of the section is intended to apply, and the section as a whole is intended to apply in other circumstances.

It is not the purpose of this section to induce you to infringe any patents or other property right claims or to contest validity of any such claims; this section has the sole purpose of protecting the integrity of the free software distribution system which is implemented by public license practices. Many people have made

generous contributions to the wide range of software distributed through that system in reliance on consistent application of that system; it is up to the author/donor to decide if he or she is willing to distribute software through any other system and a licensee cannot impose that choice.

This section is intended to make thoroughly clear what is believed to be a consequence of the rest of this License.

 12. If the distribution and/or use of the Library is restricted in certain countries either by patents or by copyrighted interfaces, the original copyright holder who places the Library under this License may add an explicit geographical distribution limitation excluding those countries, so that distribution is permitted only in or among countries not thus excluded. In such case, this License incorporates the limitation as if written in the body of this License.

 13. The Free Software Foundation may publish revised and/or new versions of the Lesser General Public License from time to time. Such new versions will be similar in spirit to the present version, but may differ in detail to address new problems or concerns.

Each version is given a distinguishing version number. If the Library specifies a version number of this License which applies to it and "any later version", you have the option of following the terms and conditions either of that version or of any later version published by the Free Software Foundation. If the Library does not specify a license version number, you may choose any version ever published by the Free Software Foundation.

 14. If you wish to incorporate parts of the Library into other free programs whose distribution conditions are incompatible with these, write to the author to ask for permission. For software which is copyrighted by the Free Software Foundation, write to the Free Software Foundation; we sometimes make exceptions for this. Our decision will be guided by the two goals of preserving the free status of

 all derivatives of our free software and of promoting the sharing and reuse of software generally.

#### NO WARRANTY

 15. BECAUSE THE LIBRARY IS LICENSED FREE OF CHARGE, THERE IS NO WARRANTY FOR THE LIBRARY, TO THE EXTENT PERMITTED BY APPLICABLE LAW. EXCEPT WHEN OTHERWISE STATED IN WRITING THE COPYRIGHT HOLDERS AND/OR OTHER PARTIES PROVIDE THE LIBRARY "AS IS" WITHOUT WARRANTY OF ANY KIND, EITHER EXPRESSED OR IMPLIED, INCLUDING, BUT NOT LIMITED TO, THE IMPLIED WARRANTIES OF MERCHANTABILITY AND FITNESS FOR A PARTICULAR PURPOSE. THE ENTIRE RISK AS TO THE QUALITY AND PERFORMANCE OF THE LIBRARY IS WITH YOU. SHOULD THE LIBRARY PROVE DEFECTIVE, YOU ASSUME THE COST OF ALL NECESSARY SERVICING, REPAIR OR CORRECTION.

 16. IN NO EVENT UNLESS REQUIRED BY APPLICABLE LAW OR AGREED TO IN WRITING WILL ANY COPYRIGHT HOLDER, OR ANY OTHER PARTY WHO MAY MODIFY AND/OR REDISTRIBUTE THE LIBRARY AS PERMITTED ABOVE, BE LIABLE TO YOU FOR DAMAGES, INCLUDING ANY GENERAL, SPECIAL, INCIDENTAL OR CONSEQUENTIAL

 DAMAGES ARISING OUT OF THE USE OR INABILITY TO USE THE LIBRARY (INCLUDING BUT NOT LIMITED TO LOSS OF DATA OR DATA BEING RENDERED INACCURATE OR LOSSES SUSTAINED BY YOU OR THIRD PARTIES OR A FAILURE OF THE LIBRARY TO OPERATE WITH ANY OTHER SOFTWARE), EVEN IF SUCH HOLDER OR OTHER PARTY HAS BEEN ADVISED OF THE POSSIBILITY OF SUCH DAMAGES.

#### END OF TERMS AND CONDITIONS

#### How to Apply These Terms to Your New Libraries

 If you develop a new library, and you want it to be of the greatest possible use to the public, we recommend making it free software that everyone can redistribute and change. You can do so by permitting redistribution under these terms (or, alternatively, under the terms of the ordinary General Public License).

 To apply these terms, attach the following notices to the library. It is safest to attach them to the start of each source file to most effectively convey the exclusion of warranty; and each file should have at least the "copyright" line

and a pointer to where the full notice is found.

 <one line to give the library's name and a brief idea of what it does.> Copyright  $(C)$  <year > <name of author>

 This library is free software; you can redistribute it and/or modify it under the terms of the GNU Lesser General Public License as published by the Free Software Foundation; either version 2.1 of the License, or (at your option) any later version.

 This library is distributed in the hope that it will be useful, but WITHOUT ANY WARRANTY; without even the implied warranty of MERCHANTABILITY or FITNESS FOR A PARTICULAR PURPOSE. See the GNU Lesser General Public License for more details.

 You should have received a copy of the GNU Lesser General Public License along with this library; if not, write to the Free Software Foundation, Inc., 51 Franklin St, Fifth Floor, Boston, MA 02110-1301 USA

Also add information on how to contact you by electronic and paper mail.

You should

 also get your employer (if you work as a programmer) or your school, if any, to sign a "copyright disclaimer" for the library, if necessary. Here is a sample; alter the names:

 Yoyodyne, Inc., hereby disclaims all copyright interest in the library `Frob' (a library for tweaking knobs) written by James Random Hacker.

 <signature of Ty Coon>, 1 April 1990 Ty Coon, President of Vice

That's all there is to it!

# **1.450 pam 1.3.1-r0**

## **1.450.1 Available under license :**

Unless otherwise \*explicitly\* stated the following text describes the licensed conditions under which the contents of this Linux-PAM release may be distributed:

-------------------------------------------------------------------------

Redistribution and use in source and binary forms of Linux-PAM, with or without modification, are permitted provided that the following conditions are met:

1. Redistributions of source code must retain any existing copyright notice, and this entire permission notice in its entirety, including the disclaimer of warranties.

2. Redistributions in binary form must reproduce all prior and current copyright notices, this list of conditions, and the following disclaimer in the documentation and/or other materials provided with the distribution.

3. The name of any author may not be used to endorse or promote products derived from this software without their specific prior written permission.

ALTERNATIVELY, this product may be distributed under the terms of the

GNU General Public License, in which case the provisions of the GNU GPL are required INSTEAD OF the above restrictions. (This clause is necessary due to a potential conflict between the GNU GPL and the restrictions contained in a BSD-style copyright.)

THIS SOFTWARE IS PROVIDED ``AS IS'' AND ANY EXPRESS OR IMPLIED WARRANTIES, INCLUDING, BUT NOT LIMITED TO, THE IMPLIED WARRANTIES OF MERCHANTABILITY AND FITNESS FOR A PARTICULAR PURPOSE ARE DISCLAIMED. IN NO EVENT SHALL THE AUTHOR(S) BE LIABLE FOR ANY DIRECT, INDIRECT, INCIDENTAL, SPECIAL, EXEMPLARY, OR CONSEQUENTIAL DAMAGES (INCLUDING, BUT NOT LIMITED TO, PROCUREMENT OF SUBSTITUTE GOODS OR SERVICES; LOSS OF USE, DATA, OR PROFITS; OR BUSINESS INTERRUPTION) HOWEVER CAUSED AND ON ANY THEORY OF LIABILITY, WHETHER IN CONTRACT, STRICT LIABILITY, OR TORT (INCLUDING NEGLIGENCE OR OTHERWISE) ARISING IN ANY WAY OUT OF THE USE OF THIS SOFTWARE, EVEN IF ADVISED OF THE POSSIBILITY OF SUCH **DAMAGE.** 

 $-$ 

Unless otherwise \*explicitly\* stated the following text describes the licensed conditions under which the contents of this libpamc release may be distributed:

-------------------------------------------------------------------------

Redistribution and use in source and binary forms of libpamc, with or without modification, are permitted provided that the following conditions are met:

1. Redistributions of source code must retain any existing copyright notice, and this entire permission notice in its entirety, including the disclaimer of warranties.

2. Redistributions in binary form must reproduce all prior and current copyright notices, this list of conditions, and the following disclaimer in the documentation and/or other materials provided with the distribution.

3. The name of any author may not be used to endorse or promote products derived from this software without their specific prior written permission.

ALTERNATIVELY, this product may be distributed under the terms of the

GNU Library General Public License (LGPL), in which case the provisions of the GNU LGPL are required INSTEAD OF the above restrictions. (This clause is necessary due to a potential conflict between the GNU LGPL and the restrictions contained in a BSD-style copyright.)

THIS SOFTWARE IS PROVIDED ``AS IS'' AND ANY EXPRESS OR IMPLIED WARRANTIES, INCLUDING, BUT NOT LIMITED TO, THE IMPLIED WARRANTIES OF MERCHANTABILITY AND FITNESS FOR A PARTICULAR PURPOSE ARE DISCLAIMED. IN NO EVENT SHALL THE AUTHOR(S) BE LIABLE FOR ANY DIRECT, INDIRECT, INCIDENTAL, SPECIAL, EXEMPLARY, OR CONSEQUENTIAL DAMAGES (INCLUDING, BUT NOT LIMITED TO, PROCUREMENT OF SUBSTITUTE GOODS OR SERVICES; LOSS OF USE, DATA, OR PROFITS; OR BUSINESS INTERRUPTION) HOWEVER CAUSED AND ON ANY THEORY OF LIABILITY, WHETHER IN CONTRACT, STRICT LIABILITY, OR TORT (INCLUDING NEGLIGENCE OR OTHERWISE) ARISING IN ANY WAY OUT OF THE  $-$ 

## **1.451 python3-pyparsing 2.4.2-r0 1.451.1 Available under license :**

Permission is hereby granted, free of charge, to any person obtaining a copy of this software and associated documentation files (the "Software"), to deal in the Software without restriction, including without limitation the rights to use, copy, modify, merge, publish, distribute, sublicense, and/or sell copies of the Software, and to permit persons to whom the Software is furnished to do so, subject to the following conditions:

The above copyright notice and this permission notice shall be included in all copies or substantial portions of the Software.

THE SOFTWARE IS PROVIDED "AS IS", WITHOUT WARRANTY OF ANY KIND, EXPRESS OR IMPLIED, INCLUDING BUT NOT LIMITED TO THE WARRANTIES OF MERCHANTABILITY, FITNESS FOR A PARTICULAR PURPOSE AND NONINFRINGEMENT. IN NO EVENT SHALL THE AUTHORS OR COPYRIGHT HOLDERS BE LIABLE FOR ANY CLAIM, DAMAGES OR OTHER LIABILITY, WHETHER IN AN ACTION OF CONTRACT, TORT OR OTHERWISE, ARISING FROM, OUT OF OR IN CONNECTION WITH THE SOFTWARE OR THE USE OR OTHER DEALINGS IN THE SOFTWARE.

# **1.452 libcxx 7.1.0-r0**

## **1.452.1 Available under license :**

ARM Limited

Software Grant License Agreement ("Agreement")

Except for the license granted herein to you, ARM Limited ("ARM") reserves all right, title, and interest in and to the Software (defined below).

#### Definition

"Software" means the code and documentation as well as any original work of authorship, including any modifications or additions to an existing work, that is intentionally submitted by ARM to llvm.org (http://llvm.org) ("LLVM") for inclusion in, or documentation of, any of the products owned or managed by LLVM (the "Work"). For the purposes of this definition, "submitted" means any form of electronic, verbal, or written communication sent to LLVM or its representatives, including but not limited to communication on electronic

mailing lists, source code control systems, and issue tracking systems that are managed by, or on behalf of, LLVM for the purpose of discussing and improving the Work, but excluding communication that is conspicuously marked otherwise.

#### 1. Grant of

 Copyright License. Subject to the terms and conditions of this Agreement, ARM hereby grants to you and to recipients of the Software distributed by LLVM a perpetual, worldwide, non-exclusive, no-charge, royalty-free, irrevocable copyright license to reproduce, prepare derivative works of, publicly display, publicly perform, sublicense, and distribute the Software and such derivative works.

2. Grant of Patent License. Subject to the terms and conditions of this Agreement, ARM hereby grants you and to recipients of the Software distributed by LLVM a perpetual, worldwide, non-exclusive, no-charge, royalty-free, irrevocable (except as stated in this section) patent license to make, have made, use, offer to sell, sell, import, and otherwise transfer the Work, where such license applies only to those patent claims licensable by ARM that are necessarily infringed by ARM's Software alone or by combination of the Software with the Work to which such Software was

 submitted. If any entity institutes patent litigation against ARM or any other entity (including a cross-claim or counterclaim in a lawsuit) alleging that ARM's Software, or the Work to which ARM has contributed constitutes direct or contributory patent infringement, then any patent licenses granted to that entity under this Agreement for the Software or Work shall terminate as of the date such litigation is filed.

Unless required by applicable law or agreed to in writing, the software is provided on an "AS IS" BASIS, WITHOUT WARRANTIES OR CONDITIONS OF ANY KIND, either express or implied, including, without limitation, any warranties or conditions of TITLE, NON-INFRINGEMENT, MERCHANTABILITY, or FITNESS FOR A PARTICULAR PURPOSE.

; RUN: llc < %s -mtriple=s390x-linux-gnu -mcpu=zEC12 -verify-machineinstrs | FileCheck %s ;

; Test that early if conversion produces LOCR with operands of the right

; register classes.

define void @autogen\_SD4739(i8\*) { ; CHECK-NOT: Expected a GR32Bit register, but got a GRX32Bit register BB:  $%$ L34 = load i8, i8\* %0  $\%$ Cmp56 = icmp sgt i8 undef,  $\%$ L34 br label %CF246

 $CF246:$ ;  $preds = %CF246, %BB$ %Sl163 = select i1 %Cmp56, i8 %L34, i8 undef br i1 undef, label %CF246, label %CF248

CF248: ; preds = %CF248, %CF246 store i8 %Sl163, i8\* %0 br label %CF248 }

libc++ License

The libc++ library is dual licensed under both the University of Illinois "BSD-Like" license and the MIT license. As a user of this code you may choose to use it under either license. As a contributor, you agree to allow your code to be used under both.

Full text of the relevant licenses is included below.

==============================================================================

==============================================================================

==============================================================================

University of Illinois/NCSA Open Source License

Copyright (c) 2009-2017 by the contributors listed in CREDITS.TXT

All rights reserved.

Developed by:

LLVM Team

University of Illinois at Urbana-Champaign

http://llvm.org

Permission is hereby granted, free of charge, to any person obtaining a copy of this software and associated documentation files (the "Software"), to deal with the Software without restriction, including

without limitation the rights to

use, copy, modify, merge, publish, distribute, sublicense, and/or sell copies of the Software, and to permit persons to whom the Software is furnished to do so, subject to the following conditions:

 \* Redistributions of source code must retain the above copyright notice, this list of conditions and the following disclaimers.

 \* Redistributions in binary form must reproduce the above copyright notice, this list of conditions and the following disclaimers in the documentation and/or other materials provided with the distribution.

 \* Neither the names of the LLVM Team, University of Illinois at Urbana-Champaign, nor the names of its contributors may be used to endorse or promote products derived from this Software without specific prior written permission.

THE SOFTWARE IS PROVIDED "AS IS", WITHOUT WARRANTY OF ANY KIND, EXPRESS OR IMPLIED, INCLUDING BUT NOT LIMITED TO THE WARRANTIES OF MERCHANTABILITY, **FITNESS** 

FOR A PARTICULAR PURPOSE AND NONINFRINGEMENT. IN NO EVENT SHALL THE CONTRIBUTORS OR COPYRIGHT HOLDERS BE LIABLE FOR ANY CLAIM, DAMAGES OR OTHER LIABILITY, WHETHER IN AN ACTION OF CONTRACT, TORT OR OTHERWISE, ARISING FROM, OUT OF OR IN CONNECTION WITH THE SOFTWARE OR THE USE OR OTHER DEALINGS WITH THE SOFTWARE.

==============================================================================

Copyright (c) 2009-2014 by the contributors listed in CREDITS.TXT

Permission is hereby granted, free of charge, to any person obtaining a copy of this software and associated documentation files (the "Software"), to deal in the Software without restriction, including without limitation the rights to use, copy, modify, merge, publish, distribute, sublicense, and/or sell copies of the Software, and to permit persons to whom the Software is furnished to do so, subject to the following conditions:

The above copyright notice and this permission notice shall be included in all copies or substantial portions of the Software.

THE SOFTWARE IS PROVIDED "AS IS", WITHOUT WARRANTY OF ANY KIND, EXPRESS OR IMPLIED, INCLUDING BUT NOT LIMITED TO THE WARRANTIES OF MERCHANTABILITY, FITNESS FOR A PARTICULAR PURPOSE AND NONINFRINGEMENT. IN NO EVENT SHALL THE AUTHORS OR COPYRIGHT HOLDERS BE LIABLE FOR ANY CLAIM, DAMAGES OR OTHER LIABILITY, WHETHER IN AN ACTION OF CONTRACT, TORT OR OTHERWISE, ARISING FROM, OUT OF OR IN CONNECTION WITH THE SOFTWARE OR THE USE OR OTHER DEALINGS IN THE SOFTWARE.

==============================================================================

The software contained in this directory tree is dual licensed under both the University of Illinois "BSD-Like" license and the MIT license. As a user of this code you may choose to use it under either license. As a contributor, you agree to allow your code to be used under both. The full text of the relevant licenses is included below.

==============================================================================

In addition, a license agreement from the copyright/patent holders of the software contained in this directory tree is included below.

University of Illinois/NCSA Open Source License

#### Copyright (c) 1997-2016 Intel Corporation

All rights reserved.

Developed by: OpenMP Runtime Team Intel Corporation http://www.openmprtl.org

Permission is hereby granted, free of charge, to any person obtaining a copy of this software and associated documentation files (the "Software"), to deal with the

 Software without restriction, including without limitation the rights to use, copy, modify, merge, publish, distribute, sublicense, and/or sell copies of the Software, and to permit persons to whom the Software is furnished to do so, subject to the following conditions:

- \* Redistributions of source code must retain the above copyright notice, this list of conditions and the following disclaimers.
- \* Redistributions in binary form must reproduce the above copyright notice, this list of conditions and the following disclaimers in the documentation and/or other materials provided with the distribution.
- \* Neither the names of Intel Corporation OpenMP Runtime Team nor the names of its contributors may be used to endorse or promote products derived from this Software without specific prior written permission.

## THE SOFTWARE IS PROVIDED "AS IS", WITHOUT WARRANTY OF ANY KIND, EXPRESS OR IMPLIED, INCLUDING BUT NOT LIMITED TO THE WARRANTIES OF MERCHANTABILITY, **FITNESS**

FOR A PARTICULAR PURPOSE AND NONINFRINGEMENT. IN NO EVENT SHALL THE CONTRIBUTORS OR COPYRIGHT HOLDERS BE LIABLE FOR ANY CLAIM, DAMAGES OR OTHER LIABILITY, WHETHER IN AN ACTION OF CONTRACT, TORT OR OTHERWISE, ARISING FROM, OUT OF OR IN CONNECTION WITH THE SOFTWARE OR THE USE OR OTHER DEALINGS WITH THE **SOFTWARE** 

==============================================================================

#### Copyright (c) 1997-2016 Intel Corporation

Permission is hereby granted, free of charge, to any person obtaining a copy of this software and associated documentation files (the "Software"), to deal in the Software without restriction, including without limitation the rights

to use, copy, modify, merge, publish, distribute, sublicense, and/or sell copies of the Software, and to permit persons to whom the Software is furnished to do so, subject to the following conditions:

The above copyright notice and this permission notice shall be included in all copies or substantial portions of the Software.

THE SOFTWARE IS PROVIDED "AS IS", WITHOUT WARRANTY OF ANY KIND, EXPRESS OR IMPLIED, INCLUDING BUT NOT LIMITED TO THE WARRANTIES OF MERCHANTABILITY, FITNESS FOR A PARTICULAR PURPOSE AND NONINFRINGEMENT. IN NO EVENT SHALL THE AUTHORS OR COPYRIGHT HOLDERS BE LIABLE FOR ANY CLAIM, DAMAGES OR OTHER LIABILITY, WHETHER IN AN ACTION OF CONTRACT, TORT OR OTHERWISE, ARISING FROM, OUT OF OR IN CONNECTION WITH THE SOFTWARE OR THE USE OR OTHER DEALINGS IN THE SOFTWARE.

==============================================================================

#### Intel Corporation

Software Grant License Agreement ("Agreement")

Except for the license granted herein to you, Intel Corporation ("Intel") reserves all right, title, and interest in and to the Software (defined below).

#### Definition

"Software" means the code and documentation as well as any original work of authorship, including any modifications or additions to an existing work, that is intentionally submitted by Intel to llvm.org (http://llvm.org)

#### ("LLVM") for

inclusion in, or documentation of, any of the products owned or managed by LLVM (the "Work"). For the purposes of this definition, "submitted" means any form of electronic, verbal, or written communication sent to LLVM or its representatives, including but not limited to communication on electronic mailing lists, source code control systems, and issue tracking systems that are managed by, or on behalf of, LLVM for the purpose of discussing and improving the Work, but excluding communication that is conspicuously marked otherwise.

1. Grant of Copyright License. Subject to the terms and conditions of this Agreement, Intel hereby grants to you and to recipients of the Software distributed by LLVM a perpetual, worldwide, non-exclusive, no-charge, royalty-free, irrevocable copyright license to reproduce, prepare derivative works of, publicly display, publicly perform, sublicense, and distribute the Software and such derivative works.

#### 2. Grant of

 Patent License. Subject to the terms and conditions of this Agreement, Intel hereby grants you and to recipients of the Software distributed by LLVM a perpetual, worldwide, non-exclusive, no-charge, royalty-free, irrevocable (except as stated in this section) patent license to make, have made, use, offer to sell, sell, import, and otherwise transfer the Work, where such license applies only to those patent claims licensable by Intel that are necessarily infringed by Intel's Software alone or by combination of the Software with the Work to which such Software was submitted. If any entity institutes patent litigation against Intel or any other entity (including a cross-claim or counterclaim in a lawsuit) alleging that Intel's Software, or the Work to which Intel has contributed constitutes direct or contributory patent infringement, then any patent licenses granted to that entity under this Agreement for the Software or Work shall terminate as of

the date such litigation is filed.

Unless required by applicable law or agreed to in writing, the software is provided on an "AS IS" BASIS, WITHOUT WARRANTIES OR CONDITIONS OF ANY KIND, either express or implied, including, without limitation, any warranties or conditions of TITLE, NON-INFRINGEMENT, MERCHANTABILITY, or FITNESS FOR A PARTICULAR PURPOSE.

==============================================================================

ARM Limited

Software Grant License Agreement ("Agreement")

Except for the license granted herein to you, ARM Limited ("ARM") reserves all right, title, and interest in and to the Software (defined below).

#### Definition

"Software" means the code and documentation as well as any original work of authorship, including any modifications or additions to an existing work, that is intentionally submitted by ARM to llvm.org (http://llvm.org) ("LLVM") for inclusion in, or documentation of, any of the products owned or managed by LLVM (the "Work"). For the purposes of this definition, "submitted" means any form of electronic, verbal, or written communication sent to LLVM or its representatives, including but not limited to communication on electronic mailing lists, source code control systems, and issue tracking systems that are managed by, or on behalf of, LLVM for the purpose of discussing and improving the Work, but excluding communication that is conspicuously marked otherwise.

1. Grant of Copyright License. Subject to the terms and conditions of this Agreement, ARM hereby grants to you and to recipients of the Software distributed by LLVM a perpetual, worldwide, non-exclusive, no-charge,  royalty-free, irrevocable copyright license to reproduce, prepare derivative works of, publicly display, publicly perform, sublicense, and distribute the Software and such derivative works.

2. Grant of Patent License. Subject to the terms and conditions of this Agreement, ARM hereby grants you and to recipients of the Software distributed

 by LLVM a perpetual, worldwide, non-exclusive, no-charge, royalty-free, irrevocable (except as stated in this section) patent license to make, have made, use, offer to sell, sell, import, and otherwise transfer the Work, where such license applies only to those patent claims licensable by ARM that are necessarily infringed by ARM's Software alone or by combination of the Software with the Work to which such Software was submitted. If any entity institutes patent litigation against ARM or any other entity (including a cross-claim or counterclaim in a lawsuit) alleging that ARM's Software, or the Work to which ARM has contributed constitutes direct or contributory patent infringement, then any patent licenses granted to that entity under this Agreement for the Software or Work shall terminate as of the date such litigation is filed.

Unless required by applicable law or agreed to in writing, the software is provided on an "AS IS" BASIS, WITHOUT WARRANTIES OR CONDITIONS OF ANY KIND, either express or implied, including, without limitation, any warranties or conditions of TITLE, NON-INFRINGEMENT, MERCHANTABILITY, or FITNESS FOR A PARTICULAR PURPOSE.

#### Copyright (c) 2006 Kirill Simonov

Permission is hereby granted, free of charge, to any person obtaining a copy of this software and associated documentation files (the "Software"), to deal in the Software without restriction, including without limitation the rights to use, copy, modify, merge, publish, distribute, sublicense, and/or sell copies of the Software, and to permit persons to whom the Software is furnished to do so, subject to the following conditions:

The above copyright notice and this permission notice shall be included in all copies or substantial portions of the Software.

THE SOFTWARE IS PROVIDED "AS IS", WITHOUT WARRANTY OF ANY KIND, EXPRESS OR IMPLIED, INCLUDING BUT NOT LIMITED TO THE WARRANTIES OF MERCHANTABILITY, FITNESS FOR A PARTICULAR PURPOSE AND NONINFRINGEMENT. IN NO EVENT SHALL THE AUTHORS OR COPYRIGHT HOLDERS BE LIABLE FOR ANY CLAIM, DAMAGES OR OTHER LIABILITY, WHETHER IN AN ACTION OF CONTRACT, TORT OR OTHERWISE, ARISING FROM, OUT OF OR IN CONNECTION WITH THE SOFTWARE OR THE USE OR OTHER DEALINGS IN THE SOFTWARE.

==============================================================================

Copyright 1992, 1993, 1994 Henry Spencer. All rights reserved. This software is not subject to any license of the American Telephone and Telegraph Company or of the Regents of the University of California.

Permission is granted to anyone to use this software for any purpose on any computer system, and to alter it and redistribute it, subject to the following restrictions:

1. The author is not responsible for the consequences of use of this software, no matter how awful, even if they arise from flaws in it.

2. The origin of this software must not be misrepresented, either by explicit claim or by omission. Since few users ever read sources, credits must appear in the documentation.

3. Altered versions must be plainly marked as such, and must not be misrepresented as being the original software. Since few users ever read sources, credits must appear in the documentation.

4. This notice may not be removed or altered.

=-=-=-=-=-=-=-=-=-=-=-=-=-=-=-=-=-=-=-=-=-=-=-=-=-=-=-=-=-=-=-=-=-=-=-=-= /\*-

\* The Regents of the University of California. All rights reserved.

\*

\* Redistribution and use in source and binary forms, with or without

\* modification, are permitted provided that the following conditions

\* are met:

- \* 1. Redistributions of source code must retain the above copyright
- notice, this list of conditions and the following disclaimer.
- \* 2. Redistributions in binary form must reproduce the above copyright
- notice, this list of conditions and the following disclaimer in the
- \* documentation and/or other materials provided with the distribution.
- \* 3. Neither the name of the University nor the names of its contributors
- may be used to endorse or promote products derived from this software
- without specific prior written permission.
- \*

\* THIS SOFTWARE IS PROVIDED BY THE REGENTS AND CONTRIBUTORS ``AS IS'' AND

\* ANY EXPRESS OR IMPLIED WARRANTIES,

INCLUDING, BUT NOT LIMITED TO, THE

\* IMPLIED WARRANTIES OF MERCHANTABILITY AND FITNESS FOR A PARTICULAR PURPOSE

\* ARE DISCLAIMED. IN NO EVENT SHALL THE REGENTS OR CONTRIBUTORS BE LIABLE

\* FOR ANY DIRECT, INDIRECT, INCIDENTAL, SPECIAL, EXEMPLARY, OR CONSEQUENTIAL

\* DAMAGES (INCLUDING, BUT NOT LIMITED TO, PROCUREMENT OF SUBSTITUTE GOODS

<sup>\*</sup> Copyright (c) 1994

```
* OR SERVICES; LOSS OF USE, DATA, OR PROFITS; OR BUSINESS INTERRUPTION)
* HOWEVER CAUSED AND ON ANY THEORY OF LIABILITY, WHETHER IN CONTRACT, STRICT
* LIABILITY, OR TORT (INCLUDING NEGLIGENCE OR OTHERWISE) ARISING IN ANY WAY
* OUT OF THE USE OF THIS SOFTWARE, EVEN IF ADVISED OF THE POSSIBILITY OF
* SUCH DAMAGE.
*
*	@(#)COPYRIGHT	8.1 (Berkeley) 3/16/94
*/
; RUN: llc -march=hexagon < %s
; REQUIRES: asserts
; The two loads based on %struct.0, loading two different data types
; cause LSR to assume type "void" for the memory type. This would then
; cause an assert in isLegalAddressingMode. Make sure we no longer crash.
target triple = "hexagon"
%struct.0 = type { i8^*, i8, % union.anon.0 }
%union.anon.0 =type { i8* }
define hidden fastcc void @fred() unnamed_addr #0 {
entry:
 br i1 undef, label %while.end, label %while.body.lr.ph
while.body.lr.ph: ; preds = % entry
 br label %while.body
while.body: ; preds = %exit.2, %while.body.lr.ph
%lsr.iv = phi %struct.0^* [ %cgep22, %exit.2 ], [ undef, % while.body.lr.ph ]
 switch i32 undef, label %exit [
  i32 1, label %sw.bb.i
  i32 2, label %sw.bb3.i
 ]
sw.bb.i: ; preds = %while.body
 unreachable
sw.bb3.i: ; \text{preds} = % \text{while} \text{body} unreachable
exit:
                         ; preds = %while.body
 switch i32 undef, label %exit.2 [
  i32 1, label %sw.bb.i17
  i32 2, label %sw.bb3.i20
 ]
sw.bb.117: \qquad \qquad : preds = %.exit
```

```
%0 = bitcast % struct.0* % lsr.iv to i32*
%1 =load i32, i32* %0, align 4
 unreachable
```

```
sw.bb3.i20: ; preds = %exit
%2 = bitcast % struct.0* % lsr.iv to i8**%3 =load i8^*, i8^{**}%2, align 4
 unreachable
```

```
exit.2: ; \text{preds} = \% \text{exit}%cgep22 = getelementptr %struct.0, %struct.0* %lsr.iv, i32 1
 br label %while.body
```

```
while.end: ; \text{preds} = \% entry
 ret void
}
```
attributes  $\#0 = \{$  nounwind optsize "target-cpu"="hexagonv55"  $\}$ ; RUN: llc -mtriple=aarch64-apple-ios %s -o - | FileCheck %s

define <16 x double> @test\_sitofp\_fixed(<16 x i32> %in) { ; CHECK-LABEL: test\_sitofp\_fixed:

; First, extend each i32 to i64

```
; CHECK-DAG: sshll2.2d [[BLOCK0_HI:v[0-9]+]], v0, #0
```
; CHECK-DAG: sshll2.2d [[BLOCK1\_HI:v[0-9]+]], v1, #0

; CHECK-DAG: sshll2.2d [[BLOCK2\_HI:v[0-9]+]], v2, #0

```
; CHECK-DAG: sshll2.2d [[BLOCK3_HI:v[0-9]+]], v3, #0
```
; CHECK-DAG: sshll.2d [[BLOCK0\_LO:v[0-9]+]], v0, #0

; CHECK-DAG: sshll.2d [[BLOCK1\_LO:v[0-9]+]], v1, #0

; CHECK-DAG: sshll.2d [[BLOCK2\_LO:v[0-9]+]], v2, #0

```
; CHECK-DAG: sshll.2d [[BLOCK3_LO:v[0-9]+]], v3, #0
```
; Next, convert each to double.

```
; CHECK-DAG: scvtf.2d v0, [[BLOCK0_LO]]
```

```
; CHECK-DAG: scvtf.2d v1, [[BLOCK0_HI]]
```

```
; CHECK-DAG: scvtf.2d v2, [[BLOCK1_LO]]
```

```
; CHECK-DAG: scvtf.2d v3, [[BLOCK1_HI]]
```

```
; CHECK-DAG: scvtf.2d v4, [[BLOCK2_LO]]
```

```
; CHECK-DAG: scvtf.2d v5, [[BLOCK2_HI]]
```

```
; CHECK-DAG: scvtf.2d v6, [[BLOCK3_LO]]
```

```
; CHECK-DAG: scvtf.2d v7, [[BLOCK3_HI]]
```

```
; CHECK: ret
```
% flt = sitofp <16 x i32>

% in to  $<$ 16 x double $>$ 

 $\%$ res = fdiv <16 x double>  $\%$ flt, <double 64.0, double 64.0, double 64.0, double 64.0, double 64.0, double 64.0, double 64.0, double 64.0, double 64.0, double 64.0, double 64.0, double 64.0, double 64.0, double 64.0, double 64.0,

```
double 64.0>
 ret <16 x double> %res
}
```
; This one is small enough to satisfy isSimple, but still illegally large. define <4 x double> @test\_sitofp\_fixed\_shortish(<4 x i64> %in) { ; CHECK-LABEL: test\_sitofp\_fixed\_shortish:

; CHECK-DAG: scvtf.2d v0, v0 ; CHECK-DAG: scvtf.2d v1, v1

; CHECK: ret % flt = sitofp <4 x i64> % in to <4 x double> %res = fdiv <4 x double> %flt, <double 64.0, double 64.0, double 64.0, double 64.0> ret <4 x double> %res } ==============================================================================

==============================================================================

==============================================================================

libc++abi License

The libc++abi library is dual licensed under both the University of Illinois "BSD-Like" license and the MIT license. As a user of this code you may choose to use it under either license. As a contributor, you agree to allow your code to be used under both.

Full text of the relevant licenses is included below.

University of Illinois/NCSA Open Source License

Copyright (c) 2009-2018 by the contributors listed in CREDITS.TXT

All rights reserved.

Developed by:

LLVM Team

University of Illinois at Urbana-Champaign

http://llvm.org

Permission is hereby granted, free of charge, to any person obtaining a copy of this software and associated documentation files (the "Software"), to deal with the Software without restriction,

 including without limitation the rights to use, copy, modify, merge, publish, distribute, sublicense, and/or sell copies of the Software, and to permit persons to whom the Software is furnished to do so, subject to the following conditions:

- \* Redistributions of source code must retain the above copyright notice, this list of conditions and the following disclaimers.
- \* Redistributions in binary form must reproduce the above copyright notice, this list of conditions and the following disclaimers in the documentation and/or other materials provided with the distribution.
- \* Neither the names of the LLVM Team, University of Illinois at Urbana-Champaign, nor the names of its contributors may be used to endorse or promote products derived from this Software without specific prior written permission.

THE SOFTWARE IS PROVIDED "AS IS", WITHOUT WARRANTY OF ANY KIND, EXPRESS OR IMPLIED, INCLUDING BUT NOT LIMITED TO THE WARRANTIES OF MERCHANTABILITY, **FITNESS** 

FOR A PARTICULAR PURPOSE AND NONINFRINGEMENT. IN NO EVENT SHALL THE CONTRIBUTORS OR COPYRIGHT HOLDERS BE LIABLE FOR ANY CLAIM, DAMAGES OR OTHER LIABILITY, WHETHER IN AN ACTION OF CONTRACT, TORT OR OTHERWISE, ARISING FROM, OUT OF OR IN CONNECTION WITH THE SOFTWARE OR THE USE OR OTHER DEALINGS WITH THE SOFTWARE.

==============================================================================

Copyright (c) 2009-2014 by the contributors listed in CREDITS.TXT

Permission is hereby granted, free of charge, to any person obtaining a copy of this software and associated documentation files (the "Software"), to deal in the Software without restriction, including without limitation the rights to use, copy, modify, merge, publish, distribute, sublicense, and/or sell copies of the Software, and to permit persons to whom the Software is furnished to do so, subject to the following conditions:

The above copyright notice and this permission notice shall be included in all copies or substantial portions of the Software.

THE SOFTWARE IS PROVIDED "AS IS", WITHOUT WARRANTY OF ANY KIND, EXPRESS OR IMPLIED, INCLUDING BUT NOT LIMITED TO THE WARRANTIES OF MERCHANTABILITY, FITNESS FOR A PARTICULAR PURPOSE AND NONINFRINGEMENT. IN NO EVENT SHALL THE AUTHORS OR COPYRIGHT HOLDERS BE LIABLE FOR ANY CLAIM, DAMAGES OR OTHER LIABILITY, WHETHER IN AN ACTION OF CONTRACT, TORT OR OTHERWISE, ARISING FROM, OUT OF OR IN CONNECTION WITH THE SOFTWARE OR THE USE OR OTHER DEALINGS IN THE SOFTWARE.

#### LLVM Release License

University of Illinois/NCSA Open Source License

Copyright (c) 2007-2018 University of Illinois at Urbana-Champaign. All rights reserved.

==============================================================================

==============================================================================

Developed by:

LLVM Team

University of Illinois at Urbana-Champaign

http://llvm.org

Permission is hereby granted, free of charge, to any person obtaining a copy of this software and associated documentation files (the "Software"), to deal with the Software without restriction, including without limitation the rights to use, copy, modify, merge, publish, distribute, sublicense, and/or sell copies of the Software, and to permit persons to whom the Software is furnished to do so, subject to the following conditions:

 \* Redistributions of source code must retain the above copyright notice, this list of conditions and the following disclaimers.

\* Redistributions

- in binary form must reproduce the above copyright notice, this list of conditions and the following disclaimers in the documentation and/or other materials provided with the distribution.
- \* Neither the names of the LLVM Team, University of Illinois at Urbana-Champaign, nor the names of its contributors may be used to endorse or promote products derived from this Software without specific prior written permission.

THE SOFTWARE IS PROVIDED "AS IS", WITHOUT WARRANTY OF ANY KIND, EXPRESS OR IMPLIED, INCLUDING BUT NOT LIMITED TO THE WARRANTIES OF MERCHANTABILITY, FITNESS FOR A PARTICULAR PURPOSE AND NONINFRINGEMENT. IN NO EVENT SHALL THE CONTRIBUTORS OR COPYRIGHT HOLDERS BE LIABLE FOR ANY CLAIM, DAMAGES OR OTHER LIABILITY, WHETHER IN AN ACTION OF CONTRACT, TORT OR OTHERWISE, ARISING FROM, OUT OF OR IN CONNECTION WITH THE SOFTWARE OR THE USE OR OTHER DEALINGS WITH THE SOFTWARE.

==============================================================================

The

 LLVM software contains code written by third parties. Such software will have its own individual LICENSE.TXT file in the directory in which it appears. This file will describe the copyrights, license, and restrictions which apply to that code.

The disclaimer of warranty in the University of Illinois Open Source License applies to all code in the LLVM Distribution, and nothing in any of the other licenses gives permission to use the names of the LLVM Team or the University of Illinois to endorse or promote products derived from this Software.

The following pieces of software have additional or alternate copyrights, licenses, and/or restrictions:

Program Directory ------- -------- clang-tidy clang-tidy/cert clang-tidy clang-tidy/hicpp Copyright 2008, Google Inc. All rights reserved.

Redistribution and use in source and binary forms, with or without modification, are permitted provided that the following conditions are met:

 \* Redistributions of source code must retain the above copyright notice, this list of conditions and the following disclaimer.

 \* Redistributions in binary form must reproduce the above copyright notice, this list of conditions and the following disclaimer in the documentation and/or other materials provided with the distribution.

 \* Neither the name of Google Inc. nor the names of its contributors may be used to endorse or promote products derived from this software without specific prior written permission.

THIS SOFTWARE IS PROVIDED BY THE COPYRIGHT HOLDERS AND CONTRIBUTORS "AS IS" AND ANY EXPRESS OR IMPLIED WARRANTIES, INCLUDING, BUT NOT LIMITED TO, THE IMPLIED WARRANTIES OF MERCHANTABILITY AND FITNESS FOR A PARTICULAR PURPOSE ARE DISCLAIMED. IN NO EVENT SHALL THE COPYRIGHT OWNER OR

 CONTRIBUTORS BE LIABLE FOR ANY DIRECT, INDIRECT, INCIDENTAL, SPECIAL, EXEMPLARY, OR CONSEQUENTIAL DAMAGES (INCLUDING, BUT NOT LIMITED TO, PROCUREMENT OF SUBSTITUTE GOODS OR SERVICES; LOSS OF USE, DATA, OR PROFITS; OR BUSINESS INTERRUPTION) HOWEVER CAUSED AND ON ANY THEORY OF LIABILITY, WHETHER IN CONTRACT, STRICT LIABILITY, OR TORT (INCLUDING NEGLIGENCE OR OTHERWISE) ARISING IN ANY WAY OUT OF THE USE OF THIS SOFTWARE, EVEN IF ADVISED OF THE POSSIBILITY OF SUCH DAMAGE.

#### GPURuntime License

The GPURuntime library is dual licensed under both the University of Illinois "BSD-Like" license and the MIT license. As a user of this code you may choose to use it under either license. As a contributor, you agree to allow your code to be used under both.

Full text of the relevant licenses is included below.

==============================================================================

==============================================================================

==============================================================================

University of Illinois/NCSA Open Source License

Copyright (c) 2009-2018 by the contributors listed in CREDITS.TXT

All rights reserved.

Developed by:

Polly Team

http://polly.llvm.org

Permission is hereby granted, free of charge, to any person obtaining a copy of this software and associated documentation files (the "Software"), to deal with the Software without restriction, including without limitation the rights to

use, copy, modify, merge, publish, distribute, sublicense, and/or sell copies of the Software, and to permit persons to whom the Software is furnished to do so, subject to the following conditions:

- \* Redistributions of source code must retain the above copyright notice, this list of conditions and the following disclaimers.
- \* Redistributions in binary form must reproduce the above copyright notice, this list of conditions and the following disclaimers in the documentation and/or other materials provided with the distribution.
- \* Neither the names of the LLVM Team, University of Illinois at Urbana-Champaign, nor the names of its contributors may be used to endorse or promote products derived from this Software without specific prior written permission.

### THE SOFTWARE IS PROVIDED "AS IS", WITHOUT WARRANTY OF ANY KIND, EXPRESS OR IMPLIED, INCLUDING BUT NOT LIMITED TO THE WARRANTIES OF MERCHANTABILITY, FITNESS

#### FOR A PARTICULAR PURPOSE

 AND NONINFRINGEMENT. IN NO EVENT SHALL THE CONTRIBUTORS OR COPYRIGHT HOLDERS BE LIABLE FOR ANY CLAIM, DAMAGES OR OTHER LIABILITY, WHETHER IN AN ACTION OF CONTRACT, TORT OR OTHERWISE, ARISING FROM, OUT OF OR IN CONNECTION WITH THE SOFTWARE OR THE USE OR OTHER DEALINGS WITH THE SOFTWARE.

==============================================================================

Copyright (c) 2009-2016 by the contributors listed in CREDITS.TXT

Permission is hereby granted, free of charge, to any person obtaining a copy of this software and associated documentation files (the "Software"), to deal in the Software without restriction, including without limitation the rights to use, copy, modify, merge, publish, distribute, sublicense, and/or sell copies of the Software, and to permit persons to whom the Software is furnished to do so, subject to the following conditions:

The above copyright notice and this permission notice shall be included in all copies or substantial portions of the Software.

#### THE

 SOFTWARE IS PROVIDED "AS IS", WITHOUT WARRANTY OF ANY KIND, EXPRESS OR IMPLIED, INCLUDING BUT NOT LIMITED TO THE WARRANTIES OF MERCHANTABILITY, FITNESS FOR A PARTICULAR PURPOSE AND NONINFRINGEMENT. IN NO EVENT SHALL THE AUTHORS OR COPYRIGHT HOLDERS BE LIABLE FOR ANY CLAIM, DAMAGES OR OTHER LIABILITY, WHETHER IN AN ACTION OF CONTRACT, TORT OR OTHERWISE, ARISING FROM, OUT OF OR IN CONNECTION WITH THE SOFTWARE OR THE USE OR OTHER DEALINGS IN THE SOFTWARE. University of Illinois/NCSA

Open Source License

Copyright (c) 2010 Apple Inc. All rights reserved.

Developed by:

LLDB Team

http://lldb.llvm.org/

Permission is hereby granted, free of charge, to any person obtaining a copy of this software and associated documentation files (the "Software"), to deal with the Software without restriction, including without limitation the rights to use, copy, modify, merge, publish, distribute, sublicense, and/or sell copies of the Software, and to permit persons to whom the Software is furnished to do so, subject to the following conditions:

- \* Redistributions of source code must retain the above copyright notice, this list of conditions and the following disclaimers.
- \* Redistributions in binary form must reproduce the above copyright notice, this list of conditions and the following disclaimers in the documentation and/or other materials provided with the distribution.

 \* Neither the names of the LLDB Team, copyright holders, nor the names of its contributors may be used to endorse or promote products derived from

this Software without specific prior written permission.

THE SOFTWARE IS PROVIDED "AS IS", WITHOUT WARRANTY OF ANY KIND, EXPRESS OR IMPLIED, INCLUDING BUT NOT LIMITED TO THE WARRANTIES OF MERCHANTABILITY, FITNESS FOR A PARTICULAR PURPOSE AND NONINFRINGEMENT. IN NO EVENT SHALL THE CONTRIBUTORS OR COPYRIGHT HOLDERS BE LIABLE FOR ANY CLAIM, DAMAGES OR OTHER LIABILITY, WHETHER IN AN ACTION OF CONTRACT, TORT OR OTHERWISE, ARISING FROM, OUT OF OR IN CONNECTION WITH THE SOFTWARE OR THE USE OR OTHER DEALINGS WITH THE SOFTWARE.

==============================================================================

==============================================================================

==============================================================================

compiler rt License

The compiler\_rt library is dual licensed under both the University of Illinois "BSD-Like" license and the MIT license. As a user of this code you may choose to use it under either license. As a contributor, you agree to allow your code to be used under both.

Full text of the relevant licenses is included below.

University of Illinois/NCSA Open Source License

Copyright (c) 2009-2018 by the contributors listed in CREDITS.TXT

All rights reserved.

Developed by:

LLVM Team

University of Illinois at Urbana-Champaign

http://llvm.org

Permission is hereby granted, free of charge, to any person obtaining a copy of

this software and associated documentation files (the "Software"), to deal with the Software without restriction, including without limitation the rights to

use, copy, modify, merge, publish, distribute, sublicense, and/or sell copies of the Software, and to permit persons to whom the Software is furnished to do so, subject to the following conditions:

- \* Redistributions of source code must retain the above copyright notice, this list of conditions and the following disclaimers.
- \* Redistributions in binary form must reproduce the above copyright notice, this list of conditions and the following disclaimers in the documentation and/or other materials provided with the distribution.
- \* Neither the names of the LLVM Team, University of Illinois at Urbana-Champaign, nor the names of its contributors may be used to endorse or promote products derived from this Software without specific prior written permission.

THE SOFTWARE IS PROVIDED "AS IS", WITHOUT WARRANTY OF ANY KIND, EXPRESS OR IMPLIED, INCLUDING BUT NOT LIMITED TO THE WARRANTIES OF MERCHANTABILITY, **FITNESS** 

FOR A PARTICULAR PURPOSE AND NONINFRINGEMENT. IN NO EVENT SHALL THE CONTRIBUTORS OR COPYRIGHT HOLDERS BE LIABLE FOR ANY CLAIM, DAMAGES OR OTHER LIABILITY, WHETHER IN AN ACTION OF CONTRACT, TORT OR OTHERWISE, ARISING FROM, OUT OF OR IN CONNECTION WITH THE SOFTWARE OR THE USE OR OTHER DEALINGS WITH THE SOFTWARE.

==============================================================================

Copyright (c) 2009-2015 by the contributors listed in CREDITS.TXT

Permission is hereby granted, free of charge, to any person obtaining a copy of this software and associated documentation files (the "Software"), to deal in the Software without restriction, including without limitation the rights to use, copy, modify, merge, publish, distribute, sublicense, and/or sell copies of the Software, and to permit persons to whom the Software is furnished to do so, subject to the following conditions:

The above copyright notice and this permission notice shall be included in all copies or substantial portions of the Software.

THE SOFTWARE IS PROVIDED "AS IS", WITHOUT WARRANTY OF ANY KIND, EXPRESS OR IMPLIED, INCLUDING BUT NOT LIMITED TO THE WARRANTIES OF MERCHANTABILITY, FITNESS FOR A PARTICULAR PURPOSE AND NONINFRINGEMENT. IN NO EVENT SHALL THE AUTHORS OR COPYRIGHT HOLDERS BE LIABLE FOR ANY CLAIM, DAMAGES OR OTHER LIABILITY, WHETHER IN AN ACTION OF CONTRACT, TORT OR OTHERWISE, ARISING FROM,

#### OUT OF OR IN CONNECTION WITH THE SOFTWARE OR THE USE OR OTHER DEALINGS IN THE SOFTWARE.

==============================================================================

==============================================================================

Copyrights and Licenses for Third Party Software Distributed with LLVM:

The LLVM software contains code written by third parties. Such software will have its own individual LICENSE.TXT file in the directory in which it appears. This file will describe the copyrights, license, and restrictions which apply to that code.

The disclaimer of

 warranty in the University of Illinois Open Source License applies to all code in the LLVM Distribution, and nothing in any of the other licenses gives permission to use the names of the LLVM Team or the University of Illinois to endorse or promote products derived from this Software.

Copyright (c) 2010-2015 Benjamin Peterson

Permission is hereby granted, free of charge, to any person obtaining a copy of this software and associated documentation files (the "Software"), to deal in the Software without restriction, including without limitation the rights to use, copy, modify, merge, publish, distribute, sublicense, and/or sell copies of the Software, and to permit persons to whom the Software is furnished to do so, subject to the following conditions:

The above copyright notice and this permission notice shall be included in all copies or substantial portions of the Software.

THE SOFTWARE IS PROVIDED "AS IS", WITHOUT WARRANTY OF ANY KIND, EXPRESS OR IMPLIED, INCLUDING BUT NOT LIMITED TO THE WARRANTIES OF MERCHANTABILITY, FITNESS FOR A PARTICULAR PURPOSE AND NONINFRINGEMENT. IN NO EVENT SHALL THE AUTHORS OR COPYRIGHT HOLDERS BE LIABLE FOR ANY CLAIM, DAMAGES OR OTHER LIABILITY, WHETHER IN AN ACTION OF CONTRACT, TORT OR OTHERWISE, ARISING FROM, OUT OF OR IN **CONNECTION** 

WITH THE SOFTWARE OR THE USE OR OTHER DEALINGS IN THE SOFTWARE.

#### libunwind License

==============================================================================

==============================================================================

==============================================================================

The libunwind library is dual licensed under both the University of Illinois "BSD-Like" license and the MIT license. As a user of this code you may choose to use it under either license. As a contributor, you agree to allow your code to be used under both.

Full text of the relevant licenses is included below.

University of Illinois/NCSA Open Source License

Copyright (c) 2009-2018 by the contributors listed in CREDITS.TXT

All rights reserved.

Developed by:

LLVM Team

University of Illinois at Urbana-Champaign

http://llvm.org

Permission is hereby granted, free of charge, to any person obtaining a copy of this software and associated documentation files (the "Software"), to deal with the Software without restriction,

including without limitation the rights to

use, copy, modify, merge, publish, distribute, sublicense, and/or sell copies of the Software, and to permit persons to whom the Software is furnished to do so, subject to the following conditions:

- \* Redistributions of source code must retain the above copyright notice, this list of conditions and the following disclaimers.
- \* Redistributions in binary form must reproduce the above copyright notice, this list of conditions and the following disclaimers in the documentation and/or other materials provided with the distribution.
- \* Neither the names of the LLVM Team, University of Illinois at Urbana-Champaign, nor the names of its contributors may be used to endorse or promote products derived from this Software without specific prior written permission.

THE SOFTWARE IS PROVIDED "AS IS", WITHOUT WARRANTY OF ANY KIND, EXPRESS OR IMPLIED, INCLUDING BUT NOT LIMITED TO THE WARRANTIES OF MERCHANTABILITY, **FITNESS** 

FOR A PARTICULAR PURPOSE AND NONINFRINGEMENT. IN NO EVENT SHALL THE CONTRIBUTORS OR COPYRIGHT HOLDERS BE LIABLE FOR ANY CLAIM, DAMAGES OR OTHER LIABILITY, WHETHER IN AN ACTION OF CONTRACT, TORT OR OTHERWISE, ARISING FROM, OUT OF OR IN CONNECTION WITH THE SOFTWARE OR THE USE OR OTHER DEALINGS WITH THE SOFTWARE.

==============================================================================

Copyright (c) 2009-2014 by the contributors listed in CREDITS.TXT

Permission is hereby granted, free of charge, to any person obtaining a copy of this software and associated documentation files (the "Software"), to deal in the Software without restriction, including without limitation the rights to use, copy, modify, merge, publish, distribute, sublicense, and/or sell copies of the Software, and to permit persons to whom the Software is furnished to do so, subject to the following conditions:

The above copyright notice and this permission notice shall be included in all copies or substantial portions of the Software.

THE SOFTWARE IS PROVIDED "AS IS", WITHOUT WARRANTY OF ANY KIND, EXPRESS OR IMPLIED, INCLUDING BUT NOT LIMITED TO THE WARRANTIES OF MERCHANTABILITY, FITNESS FOR A PARTICULAR PURPOSE AND NONINFRINGEMENT. IN NO EVENT SHALL THE AUTHORS OR COPYRIGHT HOLDERS BE LIABLE FOR ANY CLAIM, DAMAGES OR OTHER LIABILITY, WHETHER IN AN ACTION OF CONTRACT, TORT OR OTHERWISE, ARISING FROM, OUT OF OR IN CONNECTION WITH THE SOFTWARE OR THE USE OR OTHER DEALINGS IN THE SOFTWARE.

==============================================================================

==============================================================================

Polly Release License

University of Illinois/NCSA Open Source License

Copyright (c) 2009-2016 Polly Team All rights reserved.

Developed by:

Polly Team

Permission is hereby granted, free of charge, to any person obtaining a copy of this software and associated documentation files (the "Software"), to deal with the Software without restriction, including without limitation the rights to use, copy, modify, merge, publish, distribute, sublicense, and/or sell copies of the Software, and to permit persons to whom the Software is furnished to do so, subject to the following conditions:

 \* Redistributions of source code must retain the above copyright notice, this list of conditions and the following disclaimers.

 \* Redistributions in binary form must reproduce the above copyright notice, this list of conditions

and the following disclaimers in the

documentation and/or other materials provided with the distribution.

\* Neither the names of the Polly Team, copyright holders, nor the names of

 its contributors may be used to endorse or promote products derived from this Software without specific prior written permission.

THE SOFTWARE IS PROVIDED "AS IS", WITHOUT WARRANTY OF ANY KIND, EXPRESS OR IMPLIED, INCLUDING BUT NOT LIMITED TO THE WARRANTIES OF MERCHANTABILITY, FITNESS FOR A PARTICULAR PURPOSE AND NONINFRINGEMENT. IN NO EVENT SHALL THE CONTRIBUTORS OR COPYRIGHT HOLDERS BE LIABLE FOR ANY CLAIM, DAMAGES OR OTHER LIABILITY, WHETHER IN AN ACTION OF CONTRACT, TORT OR OTHERWISE, ARISING FROM, OUT OF OR IN CONNECTION WITH THE SOFTWARE OR THE USE OR OTHER DEALINGS WITH THE SOFTWARE.

Copyrights and Licenses for Third Party Software Distributed with LLVM:

==============================================================================

#### The

 Polly software contains code written by third parties. Such software will have its own individual LICENSE.TXT file in the directory in which it appears. This file will describe the copyrights, license, and restrictions which apply to that code.

The disclaimer of warranty in the University of Illinois Open Source License applies to all code in the Polly Distribution, and nothing in any of the other licenses gives permission to use the names of the Polly Team or promote products derived from this Software.

The following pieces of software have additional or alternate copyrights, licenses, and/or restrictions:

Program Directory ------- -------- jsoncpp lib/External/JSON ==============================================================================

==============================================================================

==============================================================================

LLVM Release License

University of Illinois/NCSA Open Source License

Copyright (c) 2003-2018 University of Illinois at Urbana-Champaign. All rights reserved.

Developed by:

LLVM Team

University of Illinois at Urbana-Champaign

http://llvm.org

Permission is hereby granted, free of charge, to any person obtaining a copy of this software and associated documentation files (the "Software"), to deal with the Software without restriction, including without limitation the rights to use, copy, modify, merge, publish, distribute, sublicense, and/or sell copies of the Software, and to permit persons to whom the Software is furnished to do so, subject to the following conditions:

 \* Redistributions of source code must retain the above copyright notice, this list of conditions and the following disclaimers.

\* Redistributions

 in binary form must reproduce the above copyright notice, this list of conditions and the following disclaimers in the documentation and/or other materials provided with the distribution.

 \* Neither the names of the LLVM Team, University of Illinois at Urbana-Champaign, nor the names of its contributors may be used to endorse or promote products derived from this Software without specific prior written permission.

THE SOFTWARE IS PROVIDED "AS IS", WITHOUT WARRANTY OF ANY KIND, EXPRESS OR IMPLIED, INCLUDING BUT NOT LIMITED TO THE WARRANTIES OF MERCHANTABILITY, FITNESS FOR A PARTICULAR PURPOSE AND NONINFRINGEMENT. IN NO EVENT SHALL THE CONTRIBUTORS OR COPYRIGHT HOLDERS BE LIABLE FOR ANY CLAIM, DAMAGES OR OTHER LIABILITY, WHETHER IN AN ACTION OF CONTRACT, TORT OR OTHERWISE, ARISING FROM, OUT OF OR IN CONNECTION WITH THE SOFTWARE OR THE USE OR OTHER DEALINGS WITH THE SOFTWARE.

#### Copyrights

and Licenses for Third Party Software Distributed with LLVM:

==============================================================================

==============================================================================

The LLVM software contains code written by third parties. Such software will have its own individual LICENSE.TXT file in the directory in which it appears. This file will describe the copyrights, license, and restrictions which apply to that code.

The disclaimer of warranty in the University of Illinois Open Source License applies to all code in the LLVM Distribution, and nothing in any of the other licenses gives permission to use the names of the LLVM Team or the University of Illinois to endorse or promote products derived from this Software.

The following pieces of software have additional or alternate copyrights, licenses, and/or restrictions:

Program Directory

------- ---------

Google Test llvm/utils/unittest/googletest OpenBSD regex llvm/lib/Support/{reg\*, COPYRIGHT.regex} pyyaml tests llvm/test/YAMLParser/{\*.data, LICENSE.TXT} ARM contributions llvm/lib/Target/ARM/LICENSE.TXT md5 contributions llvm/lib/Support/MD5.cpp llvm/include/llvm/Support/MD5.h MIT License (MIT)

Permission is hereby granted, free of charge, to any person obtaining a copy of this software and associated documentation files (the "Software"), to deal in the Software without restriction, including without limitation the rights to use, copy, modify, merge, publish, distribute, sublicense, and/or sell copies of the Software, and to permit persons to whom the Software is furnished to do so, subject to the following conditions:

The above copyright notice and this permission notice shall be included in all copies or substantial portions of the Software.

THE SOFTWARE IS PROVIDED "AS IS", WITHOUT WARRANTY OF ANY KIND, EXPRESS OR IMPLIED, INCLUDING BUT NOT LIMITED TO THE WARRANTIES OF MERCHANTABILITY, FITNESS FOR A PARTICULAR PURPOSE AND NONINFRINGEMENT. IN NO EVENT SHALL THE AUTHORS OR COPYRIGHT HOLDERS BE LIABLE FOR ANY CLAIM, DAMAGES OR OTHER LIABILITY, WHETHER IN AN ACTION OF CONTRACT, TORT OR OTHERWISE, ARISING FROM, OUT OF OR IN CONNECTION WITH THE SOFTWARE OR THE USE OR OTHER DEALINGS IN THE SOFTWARE.

============================================================================== lld License

============================================================================== University of Illinois/NCSA

Open Source License

Copyright (c) 2011-2018 by the contributors listed in CREDITS.TXT All rights reserved.

Developed by:

LLVM Team

University of Illinois at Urbana-Champaign

http://llvm.org

Permission is hereby granted, free of charge, to any person obtaining a copy of this software and associated documentation files (the "Software"), to deal with the Software without restriction, including without limitation the rights to use, copy, modify, merge, publish, distribute, sublicense, and/or sell copies of the Software, and to permit persons to whom the Software is furnished to do so, subject to the following conditions:

- \* Redistributions of source code must retain the above copyright notice, this list of conditions and the following disclaimers.
- \* Redistributions
- in binary form must reproduce the above copyright notice, this list of conditions and the following disclaimers in the documentation and/or other materials provided with the distribution.
- \* Neither the names of the LLVM Team, University of Illinois at Urbana-Champaign, nor the names of its contributors may be used to endorse or promote products derived from this Software without specific prior written permission.

THE SOFTWARE IS PROVIDED "AS IS", WITHOUT WARRANTY OF ANY KIND, EXPRESS OR IMPLIED, INCLUDING BUT NOT LIMITED TO THE WARRANTIES OF MERCHANTABILITY, FITNESS FOR A PARTICULAR PURPOSE AND NONINFRINGEMENT. IN NO EVENT SHALL THE CONTRIBUTORS OR COPYRIGHT HOLDERS BE LIABLE FOR ANY CLAIM, DAMAGES OR OTHER LIABILITY, WHETHER IN AN ACTION OF CONTRACT, TORT OR OTHERWISE, ARISING FROM, OUT OF OR IN CONNECTION WITH THE SOFTWARE OR THE USE OR OTHER DEALINGS WITH THE SOFTWARE.

==============================================================================

#### The

 lld software contains code written by third parties. Such software will have its own individual LICENSE.TXT file in the directory in which it appears. This file will describe the copyrights, license, and restrictions which apply to that code.

The disclaimer of warranty in the University of Illinois Open Source License applies to all code in the lld Distribution, and nothing in any of the other licenses gives permission to use the names of the LLVM Team or the University of Illinois to endorse or promote products derived from this Software.

The following pieces of software have additional or alternate copyrights, licenses, and/or restrictions:

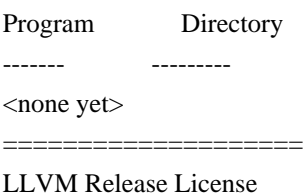

==================== University of Illinois/NCSA

Open Source License

Copyright (c) 2007-2018 University of Illinois at Urbana-Champaign. All rights reserved.

Developed by:

LLVM Team

University of Illinois at Urbana-Champaign

http://llvm.org

Permission is hereby granted, free of charge, to any person obtaining a copy of this software and associated documentation files (the "Software"), to deal with the Software without restriction, including without limitation the rights to use, copy, modify, merge, publish, distribute, sublicense, and/or sell copies of the Software, and to permit persons to whom the Software is furnished to do so, subject to the following conditions:

 \* Redistributions of source code must retain the above copyright notice, this list of conditions and the following disclaimers.

 \* Redistributions in binary form must reproduce the above copyright notice, this list of conditions and the following disclaimers

in the documentation and/or other materials provided with the distribution.

 \* Neither the names of the LLVM Team, University of Illinois at Urbana-Champaign, nor the names of its contributors may be used to endorse or promote products derived from this Software without specific prior written permission.

THE SOFTWARE IS PROVIDED "AS IS", WITHOUT WARRANTY OF ANY KIND, EXPRESS OR IMPLIED, INCLUDING BUT NOT LIMITED TO THE WARRANTIES OF MERCHANTABILITY, FITNESS FOR A PARTICULAR PURPOSE AND NONINFRINGEMENT. IN NO EVENT SHALL THE CONTRIBUTORS OR COPYRIGHT HOLDERS BE LIABLE FOR ANY CLAIM, DAMAGES OR OTHER LIABILITY, WHETHER IN AN ACTION OF CONTRACT, TORT OR OTHERWISE, ARISING FROM, OUT OF OR IN CONNECTION WITH THE SOFTWARE OR THE USE OR OTHER DEALINGS WITH THE SOFTWARE.

## The LLVM software contains code written by third parties. Such software will have its own individual LICENSE.TXT file in the directory in which it appears. This file will describe the copyrights, license, and restrictions which apply to that code.

The disclaimer of warranty in the University of Illinois Open Source License applies to all code in the LLVM Distribution, and nothing in any of the other licenses gives permission to use the names of the LLVM Team or the University of Illinois to endorse or promote products derived from this Software.

The following pieces of software have additional or alternate copyrights, licenses, and/or restrictions:

Program Directory

====================

------- ---------

<none yet> Free, open source, and all that good stuff. Pexpect Copyright (c) 2008 Noah Spurrier

Permission is hereby granted, free of charge, to any person obtaining a copy of this software and associated documentation files (the "Software"), to deal in the Software without restriction, including without limitation the rights to use, copy, modify, merge, publish, distribute, sublicense, and/or sell copies of the Software, and to permit persons to whom the Software is furnished to do so, subject to the following conditions:

The above copyright notice and this permission notice shall be included in all copies or substantial portions of the Software.

THE SOFTWARE IS PROVIDED "AS IS", WITHOUT WARRANTY OF ANY KIND, EXPRESS OR IMPLIED, INCLUDING BUT NOT LIMITED TO THE WARRANTIES OF MERCHANTABILITY, FITNESS FOR A PARTICULAR PURPOSE AND NONINFRINGEMENT. IN NO EVENT SHALL THE AUTHORS OR COPYRIGHT HOLDERS BE LIABLE FOR ANY CLAIM, DAMAGES OR OTHER LIABILITY, WHETHER IN AN ACTION OF CONTRACT, TORT OR OTHERWISE,

 ARISING FROM, OUT OF OR IN CONNECTION WITH THE SOFTWARE OR THE USE OR OTHER DEALINGS IN THE SOFTWARE.

------------------------------------------------------------------------------

clang-tidy CERT Files

------------------------------------------------------------------------------

All clang-tidy files are licensed under the LLVM license with the following additions:

Any file referencing a CERT Secure Coding guideline: Please allow this letter to serve as confirmation that open source projects on http://llvm.org are permitted to link via hypertext to the CERT(R) secure coding guidelines available at https://www.securecoding.cert.org.

The foregoing is permitted by the Terms of Use as follows:

"Linking to the Service

Because we update many of our Web documents regularly, we would prefer that you link to our Web pages whenever possible rather than reproduce them. It is not necessary to request permission to make referential hypertext links to The Service."

http://www.sei.cmu.edu/legal/ip/index.cfm.

Please allow this letter to also confirm that no formal permission is required to reproduce the title of the content being linked to, nor to reproduce any de Minimis description of such content. add\_lldb\_library(lldbPluginObjectContainerBSDArchive PLUGIN ObjectContainerBSDArchive.cpp

 LINK\_LIBS lldbCore lldbHost lldbSymbol LINK\_COMPONENTS Support  $\lambda$ The MIT License (MIT)

Copyright (c) 2017 The LLVM Developers

Permission is hereby granted, free of charge, to any person obtaining a copy of this software and associated documentation files (the "Software"), to deal in the Software without restriction, including without limitation the rights to use, copy, modify, merge, publish, distribute, sublicense, and/or sell copies of the Software, and to permit persons to whom the Software is furnished to do so, subject to the following conditions:

The above copyright notice and this permission notice shall be included in all copies or substantial portions of the Software.

THE SOFTWARE IS PROVIDED "AS IS", WITHOUT WARRANTY OF ANY KIND, EXPRESS OR IMPLIED, INCLUDING BUT NOT LIMITED TO THE WARRANTIES OF MERCHANTABILITY, FITNESS FOR A PARTICULAR PURPOSE AND NONINFRINGEMENT. IN NO EVENT SHALL THE AUTHORS OR COPYRIGHT HOLDERS BE LIABLE FOR ANY CLAIM, DAMAGES OR OTHER LIABILITY, WHETHER IN AN ACTION OF CONTRACT, TORT OR OTHERWISE, ARISING FROM, **OUT** 

 OF OR IN CONNECTION WITH THE SOFTWARE OR THE USE OR OTHER DEALINGS IN THE **SOFTWARE** 

> Apache License Version 2.0, January 2004 http://www.apache.org/licenses/

#### TERMS AND CONDITIONS FOR USE, REPRODUCTION, AND DISTRIBUTION

1. Definitions.

 "License" shall mean the terms and conditions for use, reproduction, and distribution as defined by Sections 1 through 9 of this document.

 "Licensor" shall mean the copyright owner or entity authorized by the copyright owner that is granting the License.

 "Legal Entity" shall mean the union of the acting entity and all other entities that control, are controlled by, or are under common control with that entity. For the purposes of this definition, "control" means (i) the power, direct or indirect, to cause the

 direction or management of such entity, whether by contract or otherwise, or (ii) ownership of fifty percent (50%) or more of the outstanding shares, or (iii) beneficial ownership of such entity.

 "You" (or "Your") shall mean an individual or Legal Entity exercising permissions granted by this License.

 "Source" form shall mean the preferred form for making modifications, including but not limited to software source code, documentation source, and configuration files.

 "Object" form shall mean any form resulting from mechanical transformation or translation of a Source form, including but not limited to compiled object code, generated documentation, and conversions to other media types.

 "Work" shall mean the work of authorship, whether in Source or Object form, made available under the License, as indicated by a copyright notice that is included in or attached to the work (an example is provided in the Appendix below).

 "Derivative Works" shall mean any work, whether in Source or Object form, that is based on (or derived from) the Work and for which the editorial

 revisions, annotations, elaborations, or other modifications represent, as a whole, an original work of authorship. For the purposes of this License, Derivative Works shall not include works that remain separable from, or merely link (or bind by name) to the interfaces of, the Work and Derivative Works thereof.

 "Contribution" shall mean any work of authorship, including the original version of the Work and any modifications or additions to that Work or Derivative Works thereof, that is intentionally submitted to Licensor for inclusion in the Work by the copyright owner or by an individual or Legal Entity authorized to submit on behalf of the copyright owner. For the purposes of this definition, "submitted" means any form of electronic, verbal, or written communication sent to the Licensor or its representatives, including but not limited to communication on electronic mailing lists, source code control systems, and issue tracking systems that are managed by, or on behalf of, the Licensor for the purpose of discussing and improving the Work, but excluding communication that is conspicuously marked or otherwise designated in writing by the copyright owner as "Not a Contribution."

 "Contributor" shall mean Licensor and any individual or Legal Entity on behalf of whom a Contribution has been received by Licensor and subsequently incorporated within the Work.

- 2. Grant of Copyright License. Subject to the terms and conditions of this License, each Contributor hereby grants to You a perpetual, worldwide, non-exclusive, no-charge, royalty-free, irrevocable copyright license to reproduce, prepare Derivative Works of, publicly display, publicly perform, sublicense, and distribute the Work and such Derivative Works in Source or Object form.
- 3. Grant of Patent License. Subject to the terms and conditions of this
- License, each Contributor hereby grants to You a perpetual, worldwide, non-exclusive, no-charge, royalty-free, irrevocable (except as stated in this section) patent license to make, have made, use, offer to sell, sell, import, and otherwise transfer the Work, where such license applies only to those patent claims licensable by such Contributor that are necessarily infringed by their Contribution(s) alone or by combination of their Contribution(s) with the Work to which such Contribution(s) was submitted. If You institute patent litigation against any entity (including a cross-claim or counterclaim in a lawsuit) alleging that the Work or a Contribution incorporated within the Work constitutes direct or contributory patent infringement, then any patent licenses granted to You under this License for that Work shall terminate as of the date such litigation is filed.

 4. Redistribution. You may reproduce and distribute copies of the

 Work or Derivative Works thereof in any medium, with or without modifications, and in Source or Object form, provided that You meet the following conditions:

- (a) You must give any other recipients of the Work or Derivative Works a copy of this License; and
- (b) You must cause any modified files to carry prominent notices stating that You changed the files; and
- (c) You must retain, in the Source form of any Derivative Works that You distribute, all copyright, patent, trademark, and attribution notices from the Source form of the Work, excluding those notices that do not pertain to any part of the Derivative Works; and
- (d) If the Work includes a "NOTICE" text file as part of its distribution, then any Derivative Works that You distribute must include a readable copy of the attribution notices contained within such NOTICE file, excluding
those notices that do not

 pertain to any part of the Derivative Works, in at least one of the following places: within a NOTICE text file distributed as part of the Derivative Works; within the Source form or documentation, if provided along with the Derivative Works; or, within a display generated by the Derivative Works, if and wherever such third-party notices normally appear. The contents of the NOTICE file are for informational purposes only and do not modify the License. You may add Your own attribution notices within Derivative Works that You distribute, alongside or as an addendum to the NOTICE text from the Work, provided that such additional attribution notices cannot be construed as modifying the License.

 You may add Your own copyright statement to Your modifications and may provide additional or different license terms and conditions

 for use, reproduction, or distribution of Your modifications, or for any such Derivative Works as a whole, provided Your use, reproduction, and distribution of the Work otherwise complies with the conditions stated in this License.

- 5. Submission of Contributions. Unless You explicitly state otherwise, any Contribution intentionally submitted for inclusion in the Work by You to the Licensor shall be under the terms and conditions of this License, without any additional terms or conditions. Notwithstanding the above, nothing herein shall supersede or modify the terms of any separate license agreement you may have executed with Licensor regarding such Contributions.
- 6. Trademarks. This License does not grant permission to use the trade names, trademarks, service marks, or product names of the Licensor, except as required for reasonable and customary use in describing the origin of the Work and reproducing the content of the NOTICE file.
- 7. Disclaimer of Warranty. Unless required by applicable law or agreed to in writing, Licensor provides the Work (and each Contributor provides its Contributions) on an "AS IS" BASIS, WITHOUT WARRANTIES OR CONDITIONS OF ANY KIND, either express or implied, including, without limitation, any warranties or conditions of TITLE, NON-INFRINGEMENT, MERCHANTABILITY, or FITNESS FOR A PARTICULAR PURPOSE. You are solely responsible for determining the appropriateness of using or redistributing the Work and assume any risks associated with Your exercise of permissions under this License.
- 8. Limitation of Liability. In no event and under no legal theory, whether in tort (including negligence), contract, or otherwise,

 unless required by applicable law (such as deliberate and grossly negligent acts) or agreed to in writing, shall any Contributor be liable to You for damages, including any direct, indirect, special,

 incidental, or consequential damages of any character arising as a result of this License or out of the use or inability to use the Work (including but not limited to damages for loss of goodwill, work stoppage, computer failure or malfunction, or any and all other commercial damages or losses), even if such Contributor has been advised of the possibility of such damages.

 9. Accepting Warranty or Additional Liability. While redistributing the Work or Derivative Works thereof, You may choose to offer, and charge a fee for, acceptance of support, warranty, indemnity, or other liability obligations and/or rights consistent with this License. However, in accepting such obligations, You may act only on Your own behalf and on Your sole responsibility, not on behalf of any other Contributor, and only if You agree to indemnify, defend, and hold each Contributor harmless for any liability incurred by, or claims asserted against, such Contributor by reason of your accepting any such warranty or additional liability.

#### END OF TERMS AND CONDITIONS

APPENDIX: How to apply the Apache License to your work.

 To apply the Apache License to your work, attach the following boilerplate notice, with the fields enclosed by brackets "[]" replaced with your own identifying information. (Don't include the brackets!) The text should be enclosed in the appropriate comment syntax for the file format. We also recommend that a file or class name and description of purpose be included on the same "printed page" as the copyright notice for easier identification within third-party archives.

Copyright [yyyy] [name of copyright owner]

 Licensed under the Apache License, Version 2.0 (the "License"); you may not use this file except in compliance with the License. You may obtain a copy of the License at

http://www.apache.org/licenses/LICENSE-2.0

 Unless required by applicable law or agreed to in writing, software distributed under the License is distributed on an "AS IS" BASIS, WITHOUT WARRANTIES OR CONDITIONS OF ANY KIND, either express or implied. See the License for the specific language governing permissions and limitations under the License.

clang-tidy High-Integrity C++ Files

 $-$ 

------------------------------------------------------------------------------

All clang-tidy files are licensed under the LLVM license with the following additions:

Any file referencing a High-Integrity C++ Coding guideline:

HIC++ Coding Standard as created by PRQA.

Please see http://www.codingstandard.com/section/conditions-of-use/ for more information.

LLVM Release License

==============================================================================

==============================================================================

University of Illinois/NCSA Open Source License

Copyright (c) 2007-2018 University of Illinois at Urbana-Champaign. All rights reserved.

Developed by:

LLVM Team

University of Illinois at Urbana-Champaign

http://llvm.org

Permission is hereby granted, free of charge, to any person obtaining a copy of this software and associated documentation files (the "Software"), to deal with the Software without restriction, including without limitation the rights to use, copy, modify, merge, publish, distribute, sublicense, and/or sell copies of the Software, and to permit persons to whom the Software is furnished to do so, subject to the following conditions:

 \* Redistributions of source code must retain the above copyright notice, this list of conditions and the following disclaimers.

\* Redistributions

- in binary form must reproduce the above copyright notice, this list of conditions and the following disclaimers in the documentation and/or other materials provided with the distribution.
- \* Neither the names of the LLVM Team, University of Illinois at Urbana-Champaign, nor the names of its contributors may be used to endorse or promote products derived from this Software without specific prior written permission.

THE SOFTWARE IS PROVIDED "AS IS", WITHOUT WARRANTY OF ANY KIND, EXPRESS OR IMPLIED, INCLUDING BUT NOT LIMITED TO THE WARRANTIES OF MERCHANTABILITY, FITNESS FOR A PARTICULAR PURPOSE AND NONINFRINGEMENT. IN NO EVENT SHALL THE CONTRIBUTORS OR COPYRIGHT HOLDERS BE LIABLE FOR ANY CLAIM, DAMAGES OR OTHER LIABILITY, WHETHER IN AN ACTION OF CONTRACT, TORT OR OTHERWISE, ARISING FROM, OUT OF OR IN CONNECTION WITH THE SOFTWARE OR THE USE OR OTHER DEALINGS WITH THE **SOFTWARE** 

==============================================================================

#### The

 LLVM software contains code written by third parties. Such software will have its own individual LICENSE.TXT file in the directory in which it appears. This file will describe the copyrights, license, and restrictions which apply to that code.

The disclaimer of warranty in the University of Illinois Open Source License applies to all code in the LLVM Distribution, and nothing in any of the other licenses gives permission to use the names of the LLVM Team or the University of Illinois to endorse or promote products derived from this Software.

The following pieces of software have additional or alternate copyrights, licenses, and/or restrictions:

Program Directory ------- --------- <none yet> LLVM System Interface Library -------------------------------------------------------------------------------

The LLVM System Interface Library is licensed under the Illinois Open Source License and has the following additional copyright:

Copyright (C) 2004 eXtensible Systems, Inc.

# People who have agreed to one of the CLAs and can contribute patches. # The AUTHORS file lists the copyright holders; this file

# lists people. For example, Google employees are listed here

# but not in AUTHORS, because Google holds the copyright. #

# Names should be added to this file only after verifying that

# the individual or the individual's organization has agreed to

# the appropriate Contributor License Agreement, found here:

#

# https://developers.google.com/open-source/cla/individual # https://developers.google.com/open-source/cla/corporate #

# The agreement for individuals can be filled out on the web.

#

# When adding J Random Contributor's name to this file, # either J's name or J's organization's name should be # added to the AUTHORS file, depending on whether the # individual or corporate CLA was used. # # Names should be added to this file as: # Name <email address> # # Please keep the list sorted. Albert Pretorius <pretoalb@gmail.com> Arne Beer <arne@twobeer.de> Billy Robert O'Neal III <br/> <br/>billy.oneal@gmail.com> <br/> <br/> <br/>bion@microsoft.com> Chris Kennelly <ckennelly@google.com> <ckennelly@ckennelly.com> Christopher Seymour <chris.j.seymour@hotmail.com> David Coeurjolly <david.coeurjolly@liris.cnrs.fr> Deniz Evrenci <denizevrenci@gmail.com> Dominic Hamon <dma@stripysock.com> <dominic@google.com> Dominik Czarnota <dominik.b.czarnota@gmail.com> Eric Fiselier <eric@efcs.ca> Eugene Zhuk <eugene.zhuk@gmail.com> Evgeny Safronov <division494@gmail.com> Federico Ficarelli <federico.ficarelli@gmail.com> Felix Homann  $\langle$ linuxaudio@showlabor.de $\rangle$ Ismael Jimenez Martinez <ismael.jimenez.martinez@gmail.com> Jern-Kuan Leong <jernkuan@gmail.com> JianXiong Zhou <zhoujianxiong2@gmail.com> Joao Paulo Magalhaes <joaoppmagalhaes@gmail.com> John Millikin <jmillikin@stripe.com> Jussi Knuuttila <jussi.knuuttila@gmail.com> Kai Wolf <kai.wolf@gmail.com> Kishan Kumar <kumar.kishan@outlook.com> Kaito Udagawa <umireon@gmail.com> Lei Xu <eddyxu@gmail.com> Matt Clarkson <mattyclarkson@gmail.com> Maxim Vafin  $\langle$ maxvafin@gmail.com> Nick Hutchinson <nshutchinson@gmail.com> Oleksandr Sochka <sasha.sochka@gmail.com> Pascal Leroy <phl@google.com> Paul Redmond <paul.redmond@gmail.com> Pierre Phaneuf <pphaneuf@google.com> Radoslav Yovchev <radoslav.tm@gmail.com> Raul Marin <rmrodriguez@cartodb.com> Ray Glover <ray.glover@uk.ibm.com> Robert Guo <robert.guo@mongodb.com> Roman Lebedev <lebedev.ri@gmail.com>

Shuo Chen <chenshuo@chenshuo.com> Tobias Ulvgrd <tobias.ulvgard@dirac.se> Tom Madams <tom.ej.madams@gmail.com> <tmadams@google.com> Yixuan Qiu < yixuanq@gmail.com> Yusuke Suzuki <utatane.tea@gmail.com>

Zbigniew Skowron <zbychs@gmail.com>

; RUN: llc < %s -mtriple=x86\_64-linux-android -mattr=+mmx -enable-legalize-types-checking | FileCheck %s ;

#### ; D31946

; Check that we dont end up with the ""LLVM ERROR: Cannot select" error.

; Additionally ensure that the output code actually put fp128 values in SSE registers.

declare fp128 @llvm.fabs.f128(fp128) declare fp128 @llvm.copysign.f128(fp128, fp128)

define fp128 @TestSelect(fp128 %a, fp128 %b) {

%cmp = fcmp ogt fp128 %a, %b

```
\%sub = fsub fp128 %a, %b
```
%res = select i1 %cmp, fp128 %sub, fp128 0xL00000000000000000000000000000000

ret fp128 %res

```
; CHECK-LABEL: TestSelect:
```
; CHECK movaps 16(%rsp), %xmm1

; CHECK-NEXT callq \_\_subtf3

; CHECK-NEXT testl %ebx, %ebx

; CHECK-NEXT jg .LBB0\_2

; CHECK-NEXT # %bb.1:

; CHECK-NEXT movaps .LCPI0\_0(%rip), %xmm0

```
; CHECK-NEXT .LBB0_2:
```
; CHECK-NEXT addq \$32, %rsp

; CHECK-NEXT popq %rbx

```
; CHECK-NEXT retq
```

```
}
```

```
define fp128 @TestFabs(fp128 %a) {
\%res = call fp128 @llvm.fabs.f128(fp128 %a)
 ret fp128 %res
; CHECK-LABEL: TestFabs:
;
 CHECK andps .LCPI1_0(%rip), %xmm0
; CHECK-NEXT retq
}
```

```
define fp128 @TestCopysign(fp128 %a, fp128 %b) {
%res = call fp128 @llvm.copysign.f128(fp128 %a, fp128 %b)
 ret fp128 %res
; CHECK-LABEL: TestCopysign:
; CHECK andps .LCPI2_1(%rip), %xmm0
; CHECK-NEXT orps %xmm1, %xmm0
```

```
; CHECK-NEXT retq
}
```

```
define fp128 @TestFneg(fp128 %a) {
%mul = fmul fp128 %a, %a
%res = fsub fp128 0xL000000000000000000000000000000000, %mul
 ret fp128 %res
; CHECK-LABEL: TestFneg:
; CHECK movaps %xmm0, %xmm1
; CHECK-NEXT callq __multf3
; CHECK-NEXT xorps .LCPI3_0(%rip), %xmm0
; CHECK-NEXT popq %rax
; CHECK-NEXT retq
}
```
# **1.453 busybox 1.31.0-r0**

## **1.453.1 Available under license :**

bzip2 applet in busybox is based on lightly-modified source of bzip2 version 1.0.4. bzip2 source is distributed under the following conditions (copied verbatim from LICENSE file) ===========================================================

This program, "bzip2", the associated library "libbzip2", and all documentation, are copyright (C) 1996-2006 Julian R Seward. All rights reserved.

Redistribution and use in source and binary forms, with or without modification, are permitted provided that the following conditions are met:

- 1. Redistributions of source code must retain the above copyright notice, this list of conditions and the following disclaimer.
- 2. The origin of this software must not be misrepresented; you must not claim that you wrote the original software. If you use this software in a product, an acknowledgment in the product documentation would be appreciated but is not required.
- 3. Altered source versions must be plainly marked as such, and must not be misrepresented as being the original software.
- 4. The name of the author may not be used to endorse or promote products derived from this software without specific prior written permission.

THIS SOFTWARE IS PROVIDED BY THE AUTHOR ``AS IS'' AND ANY EXPRESS OR IMPLIED WARRANTIES, INCLUDING, BUT NOT LIMITED TO, THE IMPLIED WARRANTIES OF MERCHANTABILITY AND FITNESS FOR A PARTICULAR PURPOSE ARE DISCLAIMED. IN NO EVENT SHALL THE AUTHOR BE LIABLE FOR ANY DIRECT, INDIRECT, INCIDENTAL, SPECIAL, EXEMPLARY, OR CONSEQUENTIAL DAMAGES (INCLUDING, BUT NOT LIMITED TO, PROCUREMENT OF SUBSTITUTE GOODS OR SERVICES; LOSS OF USE, DATA, OR PROFITS; OR BUSINESS INTERRUPTION) HOWEVER CAUSED AND ON ANY THEORY OF LIABILITY, WHETHER IN CONTRACT, STRICT LIABILITY, OR TORT (INCLUDING NEGLIGENCE OR OTHERWISE) ARISING IN ANY WAY OUT OF THE USE OF THIS SOFTWARE, EVEN IF ADVISED OF THE POSSIBILITY OF SUCH DAMAGE.

Julian Seward, Cambridge, UK. jseward@bzip.org bzip2/libbzip2 version 1.0.4 of 20 December 2006 --- A note on GPL versions

BusyBox is distributed under version 2 of the General Public License (included in its entirety, below). Version 2 is the only version of this license which this version of BusyBox (or modified versions derived from this one) may be distributed under.

------------------------------------------------------------------------

 GNU GENERAL PUBLIC LICENSE Version 2, June 1991

Copyright (C) 1989, 1991 Free Software Foundation, Inc. 51 Franklin St, Fifth Floor, Boston, MA 02110-1301 USA Everyone is permitted to copy and distribute verbatim copies of this license document, but changing it is not allowed.

 Preamble

 The licenses for most software are designed to take away your freedom to share and change it. By contrast, the GNU General Public License is intended to guarantee your freedom to share and change free software--to make sure the software is free for all its users. This General Public License applies to most of the Free Software Foundation's

 software and to any other program whose authors commit to using it. (Some other Free Software Foundation software is covered by the GNU Library General Public License instead.) You can apply it to your programs, too.

 When we speak of free software, we are referring to freedom, not price. Our General Public Licenses are designed to make sure that you have the freedom to distribute copies of free software (and charge for

this service if you wish), that you receive source code or can get it if you want it, that you can change the software or use pieces of it in new free programs; and that you know you can do these things.

 To protect your rights, we need to make restrictions that forbid anyone to deny you these rights or to ask you to surrender the rights. These restrictions translate to certain responsibilities for you if you distribute copies of the software, or if you modify it.

 For example, if you distribute copies of such a program, whether gratis or for

 a fee, you must give the recipients all the rights that you have. You must make sure that they, too, receive or can get the source code. And you must show them these terms so they know their rights.

 We protect your rights with two steps: (1) copyright the software, and (2) offer you this license which gives you legal permission to copy, distribute and/or modify the software.

 Also, for each author's protection and ours, we want to make certain that everyone understands that there is no warranty for this free software. If the software is modified by someone else and passed on, we want its recipients to know that what they have is not the original, so that any problems introduced by others will not reflect on the original authors' reputations.

 Finally, any free program is threatened constantly by software patents. We wish to avoid the danger that redistributors of a free program will individually obtain patent licenses, in effect making the program proprietary. To prevent this, we have made it clear that any patent must be licensed for everyone's free use or not licensed at all.

 The precise terms and conditions for copying, distribution and modification follow.

#### GNU GENERAL PUBLIC LICENSE TERMS AND CONDITIONS FOR COPYING, DISTRIBUTION AND MODIFICATION

 0. This License applies to any program or other work which contains a notice placed by the copyright holder saying it may be distributed under the terms of this General Public License. The "Program", below, refers to any such program or work, and a "work based on the Program" means either the Program or any derivative work under copyright law: that is to say, a work containing the Program or a portion of it, either verbatim or with modifications and/or translated into another language. (Hereinafter, translation is included without limitation in

the term "modification".) Each licensee is addressed as "you".

Activities other than copying, distribution and modification are not covered by this License; they are outside its scope. The act of running the Program is not restricted, and the output from the Program is covered only if its contents constitute a work based on the Program (independent of having been made by running the Program). Whether that is true depends on what the Program does.

 1. You may copy and distribute verbatim copies of the Program's source code as you receive it, in any medium, provided that you conspicuously and appropriately publish on each copy an appropriate copyright notice and disclaimer of warranty; keep intact all the notices that refer to this License and to the absence of any warranty; and give any other recipients of the Program a copy of this License along with the Program.

You may charge a fee for the physical act of transferring a copy, and you may at your option offer warranty protection in exchange for a fee.

 2. You may modify your copy or copies of the Program or any portion of it, thus forming a work based on the Program, and copy and

distribute such modifications or work under the terms of Section 1 above, provided that you also meet all of these conditions:

 a) You must cause the modified files to carry prominent notices stating that you changed the files and the date of any change.

 b) You must cause any work that you distribute or publish, that in whole or in part contains or is derived from the Program or any part thereof, to be licensed as a whole at no charge to all third parties under the terms of this License.

 c) If the modified program normally reads commands interactively when run, you must cause it, when started running for such interactive use in the most ordinary way, to print or display an announcement including an appropriate copyright notice and a notice that there is no warranty (or else, saying that you provide a warranty) and that users may redistribute the program under these conditions, and telling the user how to view a copy of this License. (Exception: if the Program itself is interactive but does not normally print such an announcement, your work based on the Program is not required to print an announcement.)

These requirements apply to the modified work as a whole. If identifiable sections of that work are not derived from the Program,

and can be reasonably considered independent and separate works in themselves, then this License, and its terms, do not apply to those sections when you distribute them as separate works. But when you distribute the same sections as part of a whole which is a work based on the Program, the distribution of the whole must be on the terms of this License, whose permissions for other licensees extend to the entire whole, and thus to each and every part regardless of who wrote it.

Thus, it is not the intent of this section to claim rights or contest your rights to work written entirely by you; rather, the intent is to exercise the right to control the distribution of derivative or collective works based on the Program.

In addition, mere aggregation of another work not based on the Program with the Program (or with a work based on the Program) on a volume of a storage or distribution medium does not bring the other work under the scope of this License.

 3. You may copy and distribute the Program (or a work based on it, under Section 2) in object code or executable form under the terms of Sections 1 and 2 above provided that you also do one of the following:

 a) Accompany it with the complete corresponding machine-readable source code, which must be distributed under the terms of Sections 1 and 2 above on a medium customarily used for software interchange; or,

 b) Accompany it with a written offer, valid for at least three years, to give any third party, for a charge no more than your cost of physically performing source distribution, a complete machine-readable copy of the corresponding source code, to be distributed

 under the terms of Sections 1 and 2 above on a medium customarily used for software interchange; or,

 c) Accompany it with the information you received as to the offer to distribute corresponding source code. (This alternative is allowed only for noncommercial distribution and only if you received the program in object code or executable form with such an offer, in accord with Subsection b above.)

The source code for a work means the preferred form of the work for making modifications to it. For an executable work, complete source code means all the source code for all modules it contains, plus any associated interface definition files, plus the scripts used to control compilation and installation of the executable. However, as a special exception, the source code distributed need not include anything that is normally distributed (in either source or binary

form) with the major components (compiler, kernel, and so on) of the operating system on which the executable runs, unless that component itself accompanies the executable.

If distribution of executable or object code is made by offering access to copy from a designated place, then offering equivalent access to copy the source code from the same place counts as distribution of the source code, even though third parties are not compelled to copy the source along with the object code.

 4. You may not copy, modify, sublicense, or distribute the Program except as expressly provided under this License. Any attempt otherwise to copy, modify, sublicense or distribute the Program is void, and will automatically terminate your rights under this License. However, parties who have received copies, or rights, from you under this License will not have their licenses terminated so long as such parties remain in full compliance.

 5. You are not required to accept this License, since you have not signed it. However, nothing else grants you permission to modify or distribute the Program or

 its derivative works. These actions are prohibited by law if you do not accept this License. Therefore, by modifying or distributing the Program (or any work based on the Program), you indicate your acceptance of this License to do so, and all its terms and conditions for copying, distributing or modifying

the Program or works based on it.

 6. Each time you redistribute the Program (or any work based on the Program), the recipient automatically receives a license from the original licensor to copy, distribute or modify the Program subject to these terms and conditions. You may not impose any further restrictions on the recipients' exercise of the rights granted herein. You are not responsible for enforcing compliance by third parties to this License.

 7. If, as a consequence of a court judgment or allegation of patent infringement or for any other reason (not limited to patent issues), conditions are imposed on you (whether by court order, agreement or otherwise) that contradict

 the conditions of this License, they do not excuse you from the conditions of this License. If you cannot

distribute so as to satisfy simultaneously your obligations under this License and any other pertinent obligations, then as a consequence you may not distribute the Program at all. For example, if a patent license would not permit royalty-free redistribution of the Program by all those who receive copies directly or indirectly through you, then

the only way you could satisfy both it and this License would be to refrain entirely from distribution of the Program.

If any portion of this section is held invalid or unenforceable under any particular circumstance, the balance of the section is intended to apply and the section as a whole is intended to apply in other circumstances.

It is not the purpose of this section to induce you to infringe any patents or other property right claims or to contest validity of any such claims; this section has the sole purpose of protecting the integrity

 of the free software distribution system, which is implemented by public license practices. Many people have made generous contributions to the wide range of software distributed through that system in reliance on consistent application of that system; it is up to the author/donor to decide if he or she is willing to distribute software through any other system and a licensee cannot impose that choice.

This section is intended to make thoroughly clear what is believed to be a consequence of the rest of this License.

 8. If the distribution and/or use of the Program is restricted in certain countries either by patents or by copyrighted interfaces, the original copyright holder who places the Program under this License may add an explicit geographical distribution limitation excluding those countries, so that distribution is permitted only in or among countries not thus excluded. In such case, this License incorporates the limitation as if written in the body of this License.

 9. The Free Software Foundation may publish revised and/or new versions of the General Public License from time to time. Such new versions will be similar in spirit to the present version, but may differ in detail to address new problems or concerns.

Each version is given a distinguishing version number. If the Program specifies a version number of this License which applies to it and "any later version", you have the option of following the terms and conditions either of that version or of any later version published by the Free Software Foundation. If the Program does not specify a version number of this License, you may choose any version ever published by the Free Software Foundation.

 10. If you wish to incorporate parts of the Program into other free programs whose distribution conditions are different, write to the author to ask for permission. For software which is copyrighted by the Free Software Foundation, write to the Free Software Foundation; we sometimes make

 exceptions for this. Our decision will be guided by the two goals of preserving the free status of all derivatives of our free software and of promoting the sharing and reuse of software generally.

#### NO WARRANTY

 11. BECAUSE THE PROGRAM IS LICENSED FREE OF CHARGE, THERE IS NO WARRANTY FOR THE PROGRAM, TO THE EXTENT PERMITTED BY APPLICABLE LAW. EXCEPT WHEN OTHERWISE STATED IN WRITING THE COPYRIGHT HOLDERS AND/OR OTHER PARTIES PROVIDE THE PROGRAM "AS IS" WITHOUT WARRANTY OF ANY KIND, EITHER EXPRESSED OR IMPLIED, INCLUDING, BUT NOT LIMITED TO, THE IMPLIED WARRANTIES OF MERCHANTABILITY AND FITNESS FOR A PARTICULAR PURPOSE. THE ENTIRE RISK AS TO THE QUALITY AND PERFORMANCE OF THE PROGRAM IS WITH YOU. SHOULD THE PROGRAM PROVE DEFECTIVE, YOU ASSUME THE COST OF ALL NECESSARY SERVICING, REPAIR OR CORRECTION.

 12. IN NO EVENT UNLESS REQUIRED BY APPLICABLE LAW OR AGREED TO IN WRITING WILL ANY COPYRIGHT HOLDER, OR ANY OTHER PARTY WHO MAY MODIFY AND/OR REDISTRIBUTE THE PROGRAM AS PERMITTED ABOVE, BE LIABLE TO YOU FOR DAMAGES,

INCLUDING ANY GENERAL, SPECIAL, INCIDENTAL OR CONSEQUENTIAL DAMAGES ARISING OUT OF THE USE OR INABILITY TO USE THE PROGRAM (INCLUDING BUT NOT LIMITED TO LOSS OF DATA OR DATA BEING RENDERED INACCURATE OR LOSSES SUSTAINED BY YOU OR THIRD PARTIES OR A FAILURE OF THE PROGRAM TO OPERATE WITH ANY OTHER PROGRAMS), EVEN IF SUCH HOLDER OR OTHER PARTY HAS BEEN ADVISED OF THE POSSIBILITY OF SUCH DAMAGES.

#### END OF TERMS AND CONDITIONS

 How to Apply These Terms to Your New Programs

 If you develop a new program, and you want it to be of the greatest possible use to the public, the best way to achieve this is to make it free software which everyone can redistribute and change under these terms.

 To do so, attach the following notices to the program. It is safest to attach them to the start of each source file to most effectively convey the exclusion of warranty; and each file should have at least the "copyright" line and a pointer to where the full notice is found.

 <one line to give the program's name and a brief idea of what it does.> Copyright  $(C)$  <year > <name of author>

 This program is free software; you can redistribute it and/or modify it under the terms of the GNU General Public License as published by the Free Software Foundation; either version 2 of the License, or

(at your option) any later version.

 This program is distributed in the hope that it will be useful, but WITHOUT ANY WARRANTY; without even the implied warranty of MERCHANTABILITY or FITNESS FOR A PARTICULAR PURPOSE. See the GNU General Public License for more details.

 You should have received a copy of the GNU General Public License along with this program; if not, write to the Free Software Foundation, Inc., 51 Franklin St, Fifth Floor, Boston, MA 02110-1301 USA

Also add information on how to contact you by electronic and paper mail.

If the program is interactive, make it output a short notice like this when it starts in an interactive mode:

 Gnomovision version 69, Copyright (C) year name of author Gnomovision comes with ABSOLUTELY NO WARRANTY; for details type `show w'. This is free software, and you are welcome to redistribute it under certain conditions; type `show c' for details.

The hypothetical commands `show w' and `show c' should show the appropriate parts of the General Public License. Of course, the commands you use may be called something other than `show w' and `show c'; they could even be mouse-clicks or menu items--whatever suits your program.

You should also get your employer (if you work as a programmer) or your school, if any, to sign a "copyright disclaimer" for the program, if necessary. Here is a sample; alter the names:

 Yoyodyne, Inc., hereby disclaims all copyright interest in the program `Gnomovision' (which makes passes at compilers) written by James Hacker.

 <signature of Ty Coon>, 1 April 1989 Ty Coon, President of Vice

This General Public License does not permit incorporating your program into proprietary programs. If your program is a subroutine library, you may consider it more useful to permit linking proprietary applications with the library. If this is what you want to do, use the GNU Library General Public License instead of this License.

# **1.454 mpfr 4.0.2-r0**

## **1.454.1 Available under license :**

### GNU LESSER GENERAL PUBLIC LICENSE

Version 3, 29 June 2007

Copyright (C) 2007 Free Software Foundation, Inc. <https://fsf.org/> Everyone is permitted to copy and distribute verbatim copies of this license document, but changing it is not allowed.

 This version of the GNU Lesser General Public License incorporates the terms and conditions of version 3 of the GNU General Public License, supplemented by the additional permissions listed below.

0. Additional Definitions.

 As used herein, "this License" refers to version 3 of the GNU Lesser General Public License, and the "GNU GPL" refers to version 3 of the GNU General Public License.

 "The Library" refers to a covered work governed by this License, other than an Application or a Combined Work as defined below.

 An "Application" is any work that makes use of an interface provided by the Library, but which is not otherwise based on the Library. Defining a subclass of a class defined by the Library is deemed a mode of using an interface provided by the Library.

 A "Combined Work" is a work produced by combining or linking an Application with the Library. The particular version of the Library with which the Combined Work was made is also called the "Linked Version".

 The "Minimal Corresponding Source" for a Combined Work means the Corresponding Source for the Combined Work, excluding any source code for portions of the Combined Work that, considered in isolation, are based on the Application, and not on the Linked Version.

 The "Corresponding Application Code" for a Combined Work means the object code and/or source code for the Application, including any data and utility programs needed for reproducing the Combined Work from the Application, but excluding the System Libraries of the Combined Work.

1. Exception to Section 3 of the GNU GPL.

 You may convey a covered work under sections 3 and 4 of this License without being bound by section 3 of the GNU GPL.

2. Conveying Modified Versions.

 If you modify a copy of the Library, and, in your modifications, a facility refers to a function or data to be supplied by an Application that uses the facility (other than as an argument passed when the facility is invoked), then you may convey a copy of the modified version:

 a) under this License, provided that you make a good faith effort to ensure that, in the event an Application does not supply the function or data, the facility still operates, and performs whatever part of its purpose remains meaningful, or

 b) under the GNU GPL, with none of the additional permissions of this License applicable to that copy.

3. Object Code Incorporating Material from Library Header Files.

 The object code form of an Application may incorporate material from a header file that is part of the Library. You may convey such object code under terms of your choice, provided that, if the incorporated material is not limited to numerical parameters, data structure

layouts and accessors, or small macros, inline functions and templates (ten or fewer lines in length), you do both of the following:

 a) Give prominent notice with each copy of the object code that the Library is used in it and that the Library and its use are covered by this License.

 b) Accompany the object code with a copy of the GNU GPL and this license document.

4. Combined Works.

 You may convey a Combined Work under terms of your choice that, taken together, effectively do not restrict modification of the portions of the Library contained in the Combined Work and reverse engineering for debugging such modifications, if you also do each of the following:

 a) Give prominent notice with each copy of the Combined Work that the Library is used in it and that the Library and its use are covered by this License.

 b) Accompany the Combined Work with a copy of the GNU GPL and this license document.

 c) For a Combined Work that displays copyright notices during execution, include the copyright notice for the Library among these notices, as well as a reference directing the user to the copies of the GNU GPL and this license document.

d) Do one of the following:

 0) Convey the Minimal Corresponding Source under the terms of this License, and the Corresponding Application Code in a form suitable for, and under terms that permit, the user to recombine or relink the Application with a modified version of the Linked Version to produce a modified Combined Work, in the manner specified by section 6 of the GNU GPL for conveying Corresponding Source.

 1) Use a suitable shared library mechanism for linking with the Library. A suitable mechanism is one that (a) uses at run time a copy of the Library already present on the user's computer system, and (b) will operate properly with a modified version of the Library that is interface-compatible with the Linked

Version.

 e) Provide Installation Information, but only if you would otherwise be required to provide such information under section 6 of the GNU GPL, and only to the extent that such information is necessary to install and execute a modified version of the Combined Work produced by recombining or relinking the Application with a modified version of the Linked Version. (If you use option 4d0, the Installation Information must accompany the Minimal Corresponding Source and Corresponding Application Code. If you use option 4d1, you must provide the Installation Information in the manner specified by section 6 of the GNU GPL for conveying Corresponding Source.)

#### 5. Combined Libraries.

 You may place library facilities that are a work based on the Library side by side in a single library together with other library facilities that are not Applications and are not covered by this License, and convey such a combined library under terms of your choice, if you do both of the following:

 a) Accompany the combined library with a copy of the same work based on the Library, uncombined with any other library facilities, conveyed under the terms of this License.

 b) Give prominent notice with the combined library that part of it is a work based on the Library, and explaining where to find the accompanying uncombined form of the same work.

6. Revised Versions of the GNU Lesser General Public License.

 The Free Software Foundation may publish revised and/or new versions of the GNU Lesser General Public License from time to time. Such new versions will be similar in spirit to the present version, but may differ in detail to address new problems or concerns.

 Each version is given a distinguishing version number. If the Library as you received it specifies that a certain numbered version of the GNU Lesser General Public License "or any later version" applies to it, you have the option of following the terms and conditions either of that published version or of any later version published by the Free Software Foundation. If the Library as you received it does not specify a version number of the GNU Lesser General Public License, you may choose any version of the GNU Lesser General Public License ever published by the Free Software Foundation.

 If the Library as you received it specifies that a proxy can decide whether future versions of the GNU Lesser General Public License shall apply, that proxy's public statement of acceptance of any version is permanent authorization for you to choose that version for the Library.

> GNU GENERAL PUBLIC LICENSE Version 3, 29 June 2007

Copyright (C) 2007 Free Software Foundation, Inc. <https://fsf.org/> Everyone is permitted to copy and distribute verbatim copies of this license document, but changing it is not allowed.

Preamble

 The GNU General Public License is a free, copyleft license for software and other kinds of works.

 The licenses for most software and other practical works are designed to take away your freedom to share and change the works. By contrast, the GNU General Public License is intended to guarantee your freedom to share and change all versions of a program--to make sure it remains free software for all its users. We, the Free Software Foundation, use the

GNU General Public License for most of our software; it applies also to any other work released this way by its authors. You can apply it to your programs, too.

 When we speak of free software, we are referring to freedom, not

price. Our General Public Licenses are designed to make sure that you have the freedom to distribute copies of free software (and charge for them if you wish), that you receive source code or can get it if you want it, that you can change the software or use pieces of it in new free programs, and that you know you can do these things.

 To protect your rights, we need to prevent others from denying you these rights or asking you to surrender the rights. Therefore, you have certain responsibilities if you distribute copies of the software, or if you modify it: responsibilities to respect the freedom of others.

 For example, if you distribute copies of such a program, whether gratis or for a fee, you must pass on to the recipients the same freedoms that you received. You must make sure that they, too, receive or can get the source code. And you must show them these terms so they know their rights.

 Developers that use the GNU GPL protect your rights with two steps: (1)

 assert copyright on the software, and (2) offer you this License giving you legal permission to copy, distribute and/or modify it.

 For the developers' and authors' protection, the GPL clearly explains that there is no warranty for this free software. For both users' and authors' sake, the GPL requires that modified versions be marked as changed, so that their problems will not be attributed erroneously to authors of previous versions.

 Some devices are designed to deny users access to install or run modified versions of the software inside them, although the manufacturer can do so. This is fundamentally incompatible with the aim of protecting users' freedom to change the software. The systematic pattern of such abuse occurs in the area of products for individuals to use, which is precisely where it is most unacceptable. Therefore, we have designed this version of the GPL to prohibit the practice for those products. If such problems arise substantially in other domains, we stand

 ready to extend this provision to those domains in future versions of the GPL, as needed to protect the freedom of users.

 Finally, every program is threatened constantly by software patents. States should not allow patents to restrict development and use of

software on general-purpose computers, but in those that do, we wish to avoid the special danger that patents applied to a free program could make it effectively proprietary. To prevent this, the GPL assures that patents cannot be used to render the program non-free.

 The precise terms and conditions for copying, distribution and modification follow.

#### TERMS AND CONDITIONS

0. Definitions.

"This License" refers to version 3 of the GNU General Public License.

 "Copyright" also means copyright-like laws that apply to other kinds of works, such as semiconductor masks.

 "The Program" refers to any copyrightable work licensed under this License. Each licensee is addressed as "you". "Licensees" and "recipients" may be individuals or organizations.

 To "modify" a work means to copy from or adapt all or part of the work in a fashion requiring copyright permission, other than the making of an exact copy. The resulting work is called a "modified version" of the earlier work or a work "based on" the earlier work.

 A "covered work" means either the unmodified Program or a work based on the Program.

 To "propagate" a work means to do anything with it that, without permission, would make you directly or secondarily liable for infringement under applicable copyright law, except executing it on a computer or modifying a private copy. Propagation includes copying, distribution (with or without modification), making available to the public, and in some countries other activities as well.

 To "convey" a work means any kind of propagation that enables other parties to make or receive copies. Mere interaction with a user through a computer network, with no transfer of a copy, is not conveying.

 An interactive user interface displays "Appropriate Legal Notices" to the extent that it includes a convenient and prominently visible feature that (1) displays an appropriate copyright notice, and (2) tells the user that there is no warranty for the work (except to the extent that warranties are provided), that licensees may convey the work under this License, and how to view a copy of this License. If the interface presents a list of user commands or options, such as a menu, a prominent item in the list meets this criterion.

#### 1. Source Code.

 The "source code" for a work means the preferred form of the work for making modifications to it. "Object code" means any non-source form of a work.

 A "Standard Interface" means an interface that either is an official standard defined by a recognized standards body, or, in the case of interfaces specified for a particular programming language, one that is widely used among developers working in that language.

#### The

 "System Libraries" of an executable work include anything, other than the work as a whole, that (a) is included in the normal form of packaging a Major Component, but which is not part of that Major Component, and (b) serves only to enable use of the work with that Major Component, or to implement a Standard Interface for which an implementation is available to the public in source code form. A "Major Component", in this context, means a major essential component (kernel, window system, and so on) of the specific operating system (if any) on which the executable work runs, or a compiler used to produce the work, or an object code interpreter used to run it.

 The "Corresponding Source" for a work in object code form means all the source code needed to generate, install, and (for an executable work) run the object code and to modify the work, including scripts to control those activities. However, it does not include the work's System Libraries, or general-purpose tools or generally available free

programs which are used unmodified in performing those activities but which are not part of the work. For example, Corresponding Source includes interface definition files associated with source files for the work, and the source code for shared libraries and dynamically linked subprograms that the work is specifically designed to require, such as by intimate data communication or control flow between those subprograms and other parts of the work.

 The Corresponding Source need not include anything that users can regenerate automatically from other parts of the Corresponding Source.

 The Corresponding Source for a work in source code form is that same work.

2. Basic Permissions.

 All rights granted under this License are granted for the term of copyright on the Program, and are irrevocable provided the stated conditions are met. This License explicitly affirms your unlimited permission to run the unmodified Program. The output from running a covered work is

 covered by this License only if the output, given its content, constitutes a covered work. This License acknowledges your rights of fair use or other equivalent, as provided by copyright law.

 You may make, run and propagate covered works that you do not convey, without conditions so long as your license otherwise remains in force. You may convey covered works to others for the sole purpose of having them make modifications exclusively for you, or provide you with facilities for running those works, provided that you comply with the terms of this License in conveying all material for which you do not control copyright. Those thus making or running the covered works for you must do so exclusively on your behalf, under your direction and control, on terms that prohibit them from making any copies of your copyrighted material outside their relationship with you.

 Conveying under any other circumstances is permitted solely under the conditions stated below. Sublicensing is not allowed; section 10 makes it unnecessary.

3. Protecting Users' Legal Rights From Anti-Circumvention Law.

 No covered work shall be deemed part of an effective technological measure under any applicable law fulfilling obligations under article 11 of the WIPO copyright treaty adopted on 20 December 1996, or similar laws prohibiting or restricting circumvention of such measures.

 When you convey a covered work, you waive any legal power to forbid circumvention of technological measures to the extent such circumvention is effected by exercising rights under this License with respect to the covered work, and you disclaim any intention to limit operation or modification of the work as a means of enforcing, against the work's users, your or third parties' legal rights to forbid circumvention of technological measures.

4. Conveying Verbatim Copies.

 You may convey verbatim copies of the Program's source code as you receive it, in any medium, provided that you conspicuously and appropriately

 publish on each copy an appropriate copyright notice; keep intact all notices stating that this License and any non-permissive terms added in accord with section 7 apply to the code; keep intact all notices of the absence of any warranty; and give all recipients a copy of this License along with the Program.

 You may charge any price or no price for each copy that you convey, and you may offer support or warranty protection for a fee.

5. Conveying Modified Source Versions.

 You may convey a work based on the Program, or the modifications to produce it from the Program, in the form of source code under the terms of section 4, provided that you also meet all of these conditions:

 a) The work must carry prominent notices stating that you modified it, and giving a relevant date.

 b) The work must carry prominent notices stating that it is released under this License and any conditions added under section 7. This requirement modifies the requirement in section 4 to

"keep intact all notices".

 c) You must license the entire work, as a whole, under this License to anyone who comes into possession of a copy. This License will therefore apply, along with any applicable section 7 additional terms, to the whole of the work, and all its parts, regardless of how they are packaged. This License gives no permission to license the work in any other way, but it does not invalidate such permission if you have separately received it.

 d) If the work has interactive user interfaces, each must display Appropriate Legal Notices; however, if the Program has interactive interfaces that do not display Appropriate Legal Notices, your work need not make them do so.

 A compilation of a covered work with other separate and independent works, which are not by their nature extensions of the covered work, and which are not combined with it such as to form a larger program, in or on a volume of a storage or distribution medium, is called an

"aggregate" if the compilation and its resulting copyright are not used to limit the access or legal rights of the compilation's users beyond what the individual works permit. Inclusion of a covered work in an aggregate does not cause this License to apply to the other parts of the aggregate.

#### 6. Conveying Non-Source Forms.

 You may convey a covered work in object code form under the terms of sections 4 and 5, provided that you also convey the machine-readable Corresponding Source under the terms of this License, in one of these ways:

 a) Convey the object code in, or embodied in, a physical product (including a physical distribution medium), accompanied by the Corresponding Source fixed on a durable physical medium customarily used for software interchange.

 b) Convey the object code in, or embodied in, a physical product (including a physical distribution medium), accompanied by a written offer, valid for at least three years and valid for as

 long as you offer spare parts or customer support for that product model, to give anyone who possesses the object code either (1) a copy of the Corresponding Source for all the software in the product that is covered by this License, on a durable physical medium customarily used for software interchange, for a price no more than your reasonable cost of physically performing this conveying of source, or (2) access to copy the Corresponding Source from a network server at no charge.

 c) Convey individual copies of the object code with a copy of the written offer to provide the Corresponding Source. This alternative is allowed only occasionally and noncommercially, and only if you received the object code with such an offer, in accord with subsection 6b.

 d) Convey the object code by offering access from a designated place (gratis or for a charge), and offer equivalent access to the Corresponding Source in

 the same way through the same place at no further charge. You need not require recipients to copy the Corresponding Source along with the object code. If the place to copy the object code is a network server, the Corresponding Source may be on a different server (operated by you or a third party) that supports equivalent copying facilities, provided you maintain clear directions next to the object code saying where to find the Corresponding Source. Regardless of what server hosts the Corresponding Source, you remain obligated to ensure that it is available for as long as needed to satisfy these requirements.

 e) Convey the object code using peer-to-peer transmission, provided you inform other peers where the object code and Corresponding Source of the work are being offered to the general public at no

charge under subsection 6d.

 A separable portion of the object code, whose source code is excluded from the Corresponding Source as a System Library, need not be included in conveying the object code work.

 A "User Product" is either (1) a "consumer product", which means any tangible personal property which is normally used for personal, family, or household purposes, or (2) anything designed or sold for incorporation into a dwelling. In determining whether a product is a consumer product, doubtful cases shall be resolved in favor of coverage. For a particular product received by a particular user, "normally used" refers to a typical or common use of that class of product, regardless of the status of the particular user or of the way in which the particular user actually uses, or expects or is expected to use, the product. A product is a consumer product regardless of whether the product has substantial commercial, industrial or non-consumer uses, unless such uses represent the only significant mode of use of the product.

 "Installation Information" for a User Product means any methods, procedures, authorization

 keys, or other information required to install and execute modified versions of a covered work in that User Product from a modified version of its Corresponding Source. The information must suffice to ensure that the continued functioning of the modified object code is in no case prevented or interfered with solely because modification has been made.

 If you convey an object code work under this section in, or with, or specifically for use in, a User Product, and the conveying occurs as part of a transaction in which the right of possession and use of the User Product is transferred to the recipient in perpetuity or for a fixed term (regardless of how the transaction is characterized), the Corresponding Source conveyed under this section must be accompanied by the Installation Information. But this requirement does not apply if neither you nor any third party retains the ability to install modified object code on the User Product (for example, the work has been installed in

ROM).

 The requirement to provide Installation Information does not include a requirement to continue to provide support service, warranty, or updates for a work that has been modified or installed by the recipient, or for the User Product in which it has been modified or installed. Access to a network may be denied when the modification itself materially and adversely affects the operation of the network or violates the rules and protocols for communication across the network.

 Corresponding Source conveyed, and Installation Information provided, in accord with this section must be in a format that is publicly documented (and with an implementation available to the public in source code form), and must require no special password or key for unpacking, reading or copying.

#### 7. Additional Terms.

 "Additional permissions" are terms that supplement the terms of this License by making exceptions from one or more of its conditions. Additional permissions that are applicable to the entire Program shall

be treated as though they were included in this License, to the extent that they are valid under applicable law. If additional permissions apply only to part of the Program, that part may be used separately under those permissions, but the entire Program remains governed by this License without regard to the additional permissions.

 When you convey a copy of a covered work, you may at your option remove any additional permissions from that copy, or from any part of it. (Additional permissions may be written to require their own removal in certain cases when you modify the work.) You may place additional permissions on material, added by you to a covered work, for which you have or can give appropriate copyright permission.

 Notwithstanding any other provision of this License, for material you add to a covered work, you may (if authorized by the copyright holders of that material) supplement the terms of this License with terms:

 a) Disclaiming warranty or limiting liability differently from the terms of sections 15 and 16 of this License; or

 b) Requiring preservation of specified reasonable legal notices or author attributions in that material or in the Appropriate Legal Notices displayed by works containing it; or

 c) Prohibiting misrepresentation of the origin of that material, or requiring that modified versions of such material be marked in reasonable ways as different from the original version; or

 d) Limiting the use for publicity purposes of names of licensors or authors of the material; or

 e) Declining to grant rights under trademark law for use of some trade names, trademarks, or service marks; or

 f) Requiring indemnification of licensors and authors of that material by anyone who conveys the material (or modified versions of it) with contractual assumptions of liability to the recipient, for any liability that these contractual assumptions directly impose on

those licensors and authors.

 All other non-permissive additional terms are considered "further restrictions" within the meaning of section 10. If the Program as you received it, or any part of it, contains a notice stating that it is governed by this License along with a term that is a further restriction, you may remove that term. If a license document contains a further restriction but permits relicensing or conveying under this License, you may add to a covered work material governed by the terms of that license document, provided that the further restriction does not survive such relicensing or conveying.

 If you add terms to a covered work in accord with this section, you must place, in the relevant source files, a statement of the additional terms that apply to those files, or a notice indicating where to find the applicable terms.

 Additional terms, permissive or non-permissive, may be stated in the form of a separately written license, or stated as exceptions; the above requirements apply either way.

#### 8. Termination.

 You may not propagate or modify a covered work except as expressly provided under this License. Any attempt otherwise to propagate or modify it is void, and will automatically terminate your rights under this License (including any patent licenses granted under the third paragraph of section 11).

 However, if you cease all violation of this License, then your license from a particular copyright holder is reinstated (a) provisionally, unless and until the copyright holder explicitly and finally terminates your license, and (b) permanently, if the copyright holder fails to notify you of the violation by some reasonable means prior to 60 days after the cessation.

 Moreover, your license from a particular copyright holder is reinstated permanently if the copyright holder notifies you of the violation by some reasonable means, this is the first time you have received notice of violation of this License (for any work) from that copyright

 holder, and you cure the violation prior to 30 days after your receipt of the notice.

 Termination of your rights under this section does not terminate the licenses of parties who have received copies or rights from you under this License. If your rights have been terminated and not permanently reinstated, you do not qualify to receive new licenses for the same material under section 10.

#### 9. Acceptance Not Required for Having Copies.

 You are not required to accept this License in order to receive or run a copy of the Program. Ancillary propagation of a covered work occurring solely as a consequence of using peer-to-peer transmission to receive a copy likewise does not require acceptance. However, nothing other than this License grants you permission to propagate or modify any covered work. These actions infringe copyright if you do not accept this License. Therefore, by modifying or propagating a covered work, you indicate your acceptance of this License to do so.

10. Automatic Licensing of Downstream Recipients.

 Each time you convey a covered work, the recipient automatically receives a license from the original licensors, to run, modify and propagate that work, subject to this License. You are not responsible for enforcing compliance by third parties with this License.

 An "entity transaction" is a transaction transferring control of an organization, or substantially all assets of one, or subdividing an organization, or merging organizations. If propagation of a covered work results from an entity transaction, each party to that transaction who receives a copy of the work also receives whatever licenses to the work the party's predecessor in interest had or could give under the previous paragraph, plus a right to possession of the Corresponding Source of the work from the predecessor in interest, if the predecessor has it or can get it with reasonable efforts.

 You may not impose any further restrictions on the exercise of the rights

 granted or affirmed under this License. For example, you may not impose a license fee, royalty, or other charge for exercise of rights granted under this License, and you may not initiate litigation (including a cross-claim or counterclaim in a lawsuit) alleging that any patent claim is infringed by making, using, selling, offering for sale, or importing the Program or any portion of it.

11. Patents.

 A "contributor" is a copyright holder who authorizes use under this License of the Program or a work on which the Program is based. The work thus licensed is called the contributor's "contributor version".

 A contributor's "essential patent claims" are all patent claims owned or controlled by the contributor, whether already acquired or hereafter acquired, that would be infringed by some manner, permitted by this License, of making, using, or selling its contributor version, but do not include claims that would be infringed only as a consequence of further modification of the contributor version. For

purposes of this definition, "control" includes the right to grant patent sublicenses in a manner consistent with the requirements of this License.

 Each contributor grants you a non-exclusive, worldwide, royalty-free patent license under the contributor's essential patent claims, to make, use, sell, offer for sale, import and otherwise run, modify and propagate the contents of its contributor version.

 In the following three paragraphs, a "patent license" is any express agreement or commitment, however denominated, not to enforce a patent (such as an express permission to practice a patent or covenant not to sue for patent infringement). To "grant" such a patent license to a party means to make such an agreement or commitment not to enforce a patent against the party.

 If you convey a covered work, knowingly relying on a patent license, and the Corresponding Source of the work is not available for anyone to copy, free of charge and under the terms of this

License, through a

publicly available network server or other readily accessible means, then you must either (1) cause the Corresponding Source to be so available, or (2) arrange to deprive yourself of the benefit of the patent license for this particular work, or (3) arrange, in a manner consistent with the requirements of this License, to extend the patent license to downstream recipients. "Knowingly relying" means you have actual knowledge that, but for the patent license, your conveying the covered work in a country, or your recipient's use of the covered work in a country, would infringe one or more identifiable patents in that country that you have reason to believe are valid.

 If, pursuant to or in connection with a single transaction or arrangement, you convey, or propagate by procuring conveyance of, a covered work, and grant a patent license to some of the parties receiving the covered work authorizing them to use, propagate, modify or convey a specific copy of the covered

work, then the patent license

you grant is automatically extended to all recipients of the covered work and works based on it.

 A patent license is "discriminatory" if it does not include within the scope of its coverage, prohibits the exercise of, or is conditioned on the non-exercise of one or more of the rights that are specifically granted under this License. You may not convey a covered work if you are a party to an arrangement with a third party that is in the business of distributing software, under which you make payment to the third party based on the extent of your activity of conveying the work, and under which the third party grants, to any of the parties who would receive the covered work from you, a discriminatory patent license (a) in connection with copies of the covered work conveyed by you (or copies made from those copies), or (b) primarily for and in connection with specific products or compilations that contain the covered work, unless you entered into that arrangement, or

that patent license was granted, prior to 28 March 2007.

 Nothing in this License shall be construed as excluding or limiting any implied license or other defenses to infringement that may otherwise be available to you under applicable patent law.

12. No Surrender of Others' Freedom.

 If conditions are imposed on you (whether by court order, agreement or otherwise) that contradict the conditions of this License, they do not excuse you from the conditions of this License. If you cannot convey a covered work so as to satisfy simultaneously your obligations under this License and any other pertinent obligations, then as a consequence you may not convey it at all. For example, if you agree to terms that obligate you to collect a royalty for further conveying from those to whom you convey the Program, the only way you could satisfy both those terms and this License would be to refrain entirely from conveying the Program.

 13. Use with the GNU Affero General Public License.

 Notwithstanding any other provision of this License, you have permission to link or combine any covered work with a work licensed under version 3 of the GNU Affero General Public License into a single combined work, and to convey the resulting work. The terms of this License will continue to apply to the part which is the covered work, but the special requirements of the GNU Affero General Public License, section 13, concerning interaction through a network will apply to the combination as such.

14. Revised Versions of this License.

 The Free Software Foundation may publish revised and/or new versions of the GNU General Public License from time to time. Such new versions will be similar in spirit to the present version, but may differ in detail to address new problems or concerns.

 Each version is given a distinguishing version number. If the Program specifies that a certain numbered version of the GNU General Public License "or any later version" applies to it, you have the option of following the terms and conditions either of that numbered version or of any later version published by the Free Software Foundation. If the Program does not specify a version number of the GNU General Public License, you may choose any version ever published by the Free Software Foundation.

 If the Program specifies that a proxy can decide which future versions of the GNU General Public License can be used, that proxy's public statement of acceptance of a version permanently authorizes you to choose that version for the Program.

 Later license versions may give you additional or different permissions. However, no additional obligations are imposed on any author or copyright holder as a result of your choosing to follow a later version.

15. Disclaimer of Warranty.

### THERE IS NO WARRANTY FOR THE PROGRAM, TO THE EXTENT PERMITTED BY APPLICABLE LAW. EXCEPT WHEN OTHERWISE STATED IN WRITING THE COPYRIGHT HOLDERS AND/OR OTHER PARTIES PROVIDE THE PROGRAM "AS IS" WITHOUT WARRANTY

OF ANY KIND, EITHER EXPRESSED OR IMPLIED, INCLUDING, BUT NOT LIMITED TO, THE IMPLIED WARRANTIES OF MERCHANTABILITY AND FITNESS FOR A PARTICULAR PURPOSE. THE ENTIRE RISK AS TO THE QUALITY AND PERFORMANCE OF THE PROGRAM IS WITH YOU. SHOULD THE PROGRAM PROVE DEFECTIVE, YOU ASSUME THE COST OF ALL NECESSARY SERVICING, REPAIR OR CORRECTION.

16. Limitation of Liability.

 IN NO EVENT UNLESS REQUIRED BY APPLICABLE LAW OR AGREED TO IN WRITING WILL ANY COPYRIGHT HOLDER, OR ANY OTHER PARTY WHO MODIFIES AND/OR CONVEYS THE PROGRAM AS PERMITTED ABOVE, BE LIABLE TO YOU FOR DAMAGES, INCLUDING ANY GENERAL, SPECIAL, INCIDENTAL OR CONSEQUENTIAL DAMAGES ARISING OUT OF THE USE OR INABILITY TO USE THE PROGRAM (INCLUDING BUT NOT LIMITED TO LOSS OF DATA OR DATA BEING RENDERED INACCURATE OR LOSSES SUSTAINED BY YOU OR THIRD PARTIES OR A FAILURE OF THE PROGRAM TO OPERATE WITH ANY OTHER PROGRAMS),

### EVEN IF SUCH HOLDER OR OTHER PARTY HAS BEEN ADVISED OF THE POSSIBILITY OF SUCH DAMAGES.

 17. Interpretation of Sections 15 and 16.

 If the disclaimer of warranty and limitation of liability provided above cannot be given local legal effect according to their terms, reviewing courts shall apply local law that most closely approximates an absolute waiver of all civil liability in connection with the Program, unless a warranty or assumption of liability accompanies a copy of the Program in return for a fee.

#### END OF TERMS AND CONDITIONS

How to Apply These Terms to Your New Programs

 If you develop a new program, and you want it to be of the greatest possible use to the public, the best way to achieve this is to make it free software which everyone can redistribute and change under these terms.

 To do so, attach the following notices to the program. It is safest to attach them to the start of each source file to most effectively state the exclusion of warranty; and each file should have at least the "copyright" line and a pointer to where the full notice is found.

<one line to give the program's name and a brief idea of what it does.> Copyright  $(C)$  <year > <name of author>

 This program is free software: you can redistribute it and/or modify it under the terms of the GNU General Public License as published by the Free Software Foundation, either version 3 of the License, or (at your option) any later version.

 This program is distributed in the hope that it will be useful, but WITHOUT ANY WARRANTY; without even the implied warranty of MERCHANTABILITY or FITNESS FOR A PARTICULAR PURPOSE. See the GNU General Public License for more details.

 You should have received a copy of the GNU General Public License along with this program. If not, see <https://www.gnu.org/licenses/>.

Also add information on how to contact you by electronic and paper mail.

 If the program does terminal interaction, make it output a short notice like this when it starts in an interactive mode:

 $<$ program> Copyright (C) $<$ year>  $<$ name of author> This program comes with ABSOLUTELY NO WARRANTY; for details type `show w'. This is free software, and you are welcome to redistribute it under certain conditions; type `show c' for details.

The hypothetical commands `show w' and `show c' should show the appropriate parts of the General Public License. Of course, your program's commands might be different; for a GUI interface, you would use an "about box".

 You should also get your employer (if you work as a programmer) or school, if any, to sign a "copyright disclaimer" for the program, if necessary. For more information on this, and how to apply and follow the GNU GPL, see <https://www.gnu.org/licenses/>.

 The GNU General Public License does not permit incorporating your program into proprietary programs. If your program is a subroutine library, you may consider it more useful to permit linking proprietary applications with the library. If this is what you want to do, use the GNU Lesser General Public License instead of this License. But first, please read <https://www.gnu.org/licenses/why-not-lgpl.html>.

# **1.455 gzip 1.10-r0**

## **1.455.1 Available under license :**

 GNU GENERAL PUBLIC LICENSE Version 3, 29 June 2007

Copyright (C) 2007 Free Software Foundation, Inc. <http://fsf.org/> Everyone is permitted to copy and distribute verbatim copies of this license document, but changing it is not allowed.

Preamble

 The GNU General Public License is a free, copyleft license for software and other kinds of works.

 The licenses for most software and other practical works are designed to take away your freedom to share and change the works. By contrast, the GNU General Public License is intended to guarantee your freedom to share and change all versions of a program--to make sure it remains free software for all its users. We, the Free Software Foundation, use the GNU General Public License for most of our software; it applies also to any other work released this way by its authors. You can apply it to your programs, too.

When we speak of free software, we are referring to

#### freedom, not

price. Our General Public Licenses are designed to make sure that you have the freedom to distribute copies of free software (and charge for them if you wish), that you receive source code or can get it if you want it, that you can change the software or use pieces of it in new free programs, and that you know you can do these things.

 To protect your rights, we need to prevent others from denying you these rights or asking you to surrender the rights. Therefore, you have certain responsibilities if you distribute copies of the software, or if you modify it: responsibilities to respect the freedom of others.

 For example, if you distribute copies of such a program, whether gratis or for a fee, you must pass on to the recipients the same freedoms that you received. You must make sure that they, too, receive or can get the source code. And you must show them these terms so they know their rights.

 Developers that use the GNU GPL protect your rights with two steps: (1)

 assert copyright on the software, and (2) offer you this License giving you legal permission to copy, distribute and/or modify it.

 For the developers' and authors' protection, the GPL clearly explains that there is no warranty for this free software. For both users' and authors' sake, the GPL requires that modified versions be marked as changed, so that their problems will not be attributed erroneously to authors of previous versions.

 Some devices are designed to deny users access to install or run modified versions of the software inside them, although the manufacturer can do so. This is fundamentally incompatible with the aim of protecting users' freedom to change the software. The systematic pattern of such abuse occurs in the area of products for individuals to use, which is precisely where it is most unacceptable. Therefore, we have designed this version of the GPL to prohibit the practice for those products. If such problems arise substantially in other domains, we stand

 ready to extend this provision to those domains in future versions of the GPL, as needed to protect the freedom of users.

 Finally, every program is threatened constantly by software patents. States should not allow patents to restrict development and use of software on general-purpose computers, but in those that do, we wish to avoid the special danger that patents applied to a free program could make it effectively proprietary. To prevent this, the GPL assures that patents cannot be used to render the program non-free.

 The precise terms and conditions for copying, distribution and modification follow.

#### TERMS AND CONDITIONS

0. Definitions.

"This License" refers to version 3 of the GNU General Public License.

 "Copyright" also means copyright-like laws that apply to other kinds of works, such as semiconductor masks.

 "The Program" refers to any copyrightable work licensed under this License. Each licensee is addressed as "you". "Licensees" and

"recipients" may be individuals or organizations.

 To "modify" a work means to copy from or adapt all or part of the work in a fashion requiring copyright permission, other than the making of an exact copy. The resulting work is called a "modified version" of the earlier work or a work "based on" the earlier work.

 A "covered work" means either the unmodified Program or a work based on the Program.

 To "propagate" a work means to do anything with it that, without permission, would make you directly or secondarily liable for infringement under applicable copyright law, except executing it on a computer or modifying a private copy. Propagation includes copying, distribution (with or without modification), making available to the public, and in some countries other activities as well.

 To "convey" a work means any kind of propagation that enables other parties to make or receive copies. Mere interaction with a user through a computer network, with no transfer of a copy, is not conveying.

 An interactive user interface displays "Appropriate Legal Notices" to the extent that it includes a convenient and prominently visible feature that (1) displays an appropriate copyright notice, and (2) tells the user that there is no warranty for the work (except to the extent that warranties are provided), that licensees may convey the work under this License, and how to view a copy of this License. If the interface presents a list of user commands or options, such as a menu, a prominent item in the list meets this criterion.

1. Source Code.
The "source code" for a work means the preferred form of the work for making modifications to it. "Object code" means any non-source form of a work.

 A "Standard Interface" means an interface that either is an official standard defined by a recognized standards body, or, in the case of interfaces specified for a particular programming language, one that is widely used among developers working in that language.

#### The

 "System Libraries" of an executable work include anything, other than the work as a whole, that (a) is included in the normal form of packaging a Major Component, but which is not part of that Major Component, and (b) serves only to enable use of the work with that Major Component, or to implement a Standard Interface for which an implementation is available to the public in source code form. A "Major Component", in this context, means a major essential component (kernel, window system, and so on) of the specific operating system (if any) on which the executable work runs, or a compiler used to produce the work, or an object code interpreter used to run it.

 The "Corresponding Source" for a work in object code form means all the source code needed to generate, install, and (for an executable work) run the object code and to modify the work, including scripts to control those activities. However, it does not include the work's System Libraries, or general-purpose tools or generally available free

programs which are used unmodified in performing those activities but which are not part of the work. For example, Corresponding Source includes interface definition files associated with source files for the work, and the source code for shared libraries and dynamically linked subprograms that the work is specifically designed to require, such as by intimate data communication or control flow between those subprograms and other parts of the work.

 The Corresponding Source need not include anything that users can regenerate automatically from other parts of the Corresponding Source.

 The Corresponding Source for a work in source code form is that same work.

#### 2. Basic Permissions.

 All rights granted under this License are granted for the term of copyright on the Program, and are irrevocable provided the stated conditions are met. This License explicitly affirms your unlimited permission to run the unmodified Program. The output from running a covered work is covered

by this License only if the output, given its

content, constitutes a covered work. This License acknowledges your rights of fair use or other equivalent, as provided by copyright law.

 You may make, run and propagate covered works that you do not convey, without conditions so long as your license otherwise remains in force. You may convey covered works to others for the sole purpose of having them make modifications exclusively for you, or provide you with facilities for running those works, provided that you comply with the terms of this License in conveying all material for which you do not control copyright. Those thus making or running the covered works for you must do so exclusively on your behalf, under your direction and control, on terms that prohibit them from making any copies of your copyrighted material outside their relationship with you.

 Conveying under any other circumstances is permitted solely under the conditions stated below. Sublicensing is not allowed; section 10 makes it unnecessary.

3. Protecting Users' Legal Rights From Anti-Circumvention Law.

 No covered work shall be deemed part of an effective technological measure under any applicable law fulfilling obligations under article 11 of the WIPO copyright treaty adopted on 20 December 1996, or similar laws prohibiting or restricting circumvention of such measures.

 When you convey a covered work, you waive any legal power to forbid circumvention of technological measures to the extent such circumvention is effected by exercising rights under this License with respect to the covered work, and you disclaim any intention to limit operation or modification of the work as a means of enforcing, against the work's users, your or third parties' legal rights to forbid circumvention of technological measures.

4. Conveying Verbatim Copies.

 You may convey verbatim copies of the Program's source code as you receive it, in any medium, provided that you conspicuously and appropriately

 publish on each copy an appropriate copyright notice; keep intact all notices stating that this License and any non-permissive terms added in accord with section 7 apply to the code; keep intact all notices of the absence of any warranty; and give all recipients a copy of this License along with the Program.

 You may charge any price or no price for each copy that you convey, and you may offer support or warranty protection for a fee.

5. Conveying Modified Source Versions.

 You may convey a work based on the Program, or the modifications to produce it from the Program, in the form of source code under the terms of section 4, provided that you also meet all of these conditions:

 a) The work must carry prominent notices stating that you modified it, and giving a relevant date.

 b) The work must carry prominent notices stating that it is released under this License and any conditions added under section 7. This requirement modifies the requirement in section 4 to

"keep intact all notices".

 c) You must license the entire work, as a whole, under this License to anyone who comes into possession of a copy. This License will therefore apply, along with any applicable section 7 additional terms, to the whole of the work, and all its parts, regardless of how they are packaged. This License gives no permission to license the work in any other way, but it does not invalidate such permission if you have separately received it.

 d) If the work has interactive user interfaces, each must display Appropriate Legal Notices; however, if the Program has interactive interfaces that do not display Appropriate Legal Notices, your work need not make them do so.

 A compilation of a covered work with other separate and independent works, which are not by their nature extensions of the covered work, and which are not combined with it such as to form a larger program, in or on a volume of a storage or distribution medium, is called an

"aggregate" if the compilation and its resulting copyright are not used to limit the access or legal rights of the compilation's users beyond what the individual works permit. Inclusion of a covered work in an aggregate does not cause this License to apply to the other parts of the aggregate.

6. Conveying Non-Source Forms.

 You may convey a covered work in object code form under the terms of sections 4 and 5, provided that you also convey the machine-readable Corresponding Source under the terms of this License, in one of these ways:

 a) Convey the object code in, or embodied in, a physical product (including a physical distribution medium), accompanied by the Corresponding Source fixed on a durable physical medium customarily used for software interchange.

 b) Convey the object code in, or embodied in, a physical product (including a physical distribution medium), accompanied by a written offer, valid for at least three years and valid for as

 long as you offer spare parts or customer support for that product model, to give anyone who possesses the object code either (1) a copy of the Corresponding Source for all the software in the product that is covered by this License, on a durable physical medium customarily used for software interchange, for a price no more than your reasonable cost of physically performing this conveying of source, or (2) access to copy the Corresponding Source from a network server at no charge.

 c) Convey individual copies of the object code with a copy of the written offer to provide the Corresponding Source. This alternative is allowed only occasionally and noncommercially, and only if you received the object code with such an offer, in accord with subsection 6b.

 d) Convey the object code by offering access from a designated place (gratis or for a charge), and offer equivalent access to the Corresponding Source in

the same way through the same place at no

 further charge. You need not require recipients to copy the Corresponding Source along with the object code. If the place to copy the object code is a network server, the Corresponding Source may be on a different server (operated by you or a third party) that supports equivalent copying facilities, provided you maintain clear directions next to the object code saying where to find the Corresponding Source. Regardless of what server hosts the Corresponding Source, you remain obligated to ensure that it is available for as long as needed to satisfy these requirements.

 e) Convey the object code using peer-to-peer transmission, provided you inform other peers where the object code and Corresponding Source of the work are being offered to the general public at no charge under subsection 6d.

 A separable portion of the object code, whose source code is excluded from the Corresponding Source as a System Library, need not be included in conveying the object code work.

 A "User Product" is either (1) a "consumer product", which means any tangible personal property which is normally used for personal, family, or household purposes, or (2) anything designed or sold for incorporation into a dwelling. In determining whether a product is a consumer product, doubtful cases shall be resolved in favor of coverage. For a particular product received by a particular user, "normally used" refers to a typical or common use of that class of product, regardless of the status of the particular user or of the way in which the particular user actually uses, or expects or is expected to use, the product. A product is a consumer product regardless of whether the product has substantial commercial, industrial or non-consumer uses, unless such uses represent the only significant mode of use of the product.

 "Installation Information" for a User Product means any methods, procedures, authorization

 keys, or other information required to install and execute modified versions of a covered work in that User Product from a modified version of its Corresponding Source. The information must suffice to ensure that the continued functioning of the modified object code is in no case prevented or interfered with solely because modification has been made.

 If you convey an object code work under this section in, or with, or specifically for use in, a User Product, and the conveying occurs as part of a transaction in which the right of possession and use of the User Product is transferred to the recipient in perpetuity or for a fixed term (regardless of how the transaction is characterized), the Corresponding Source conveyed under this section must be accompanied by the Installation Information. But this requirement does not apply if neither you nor any third party retains the ability to install modified object code on the User Product (for example, the work has been installed in

ROM).

 The requirement to provide Installation Information does not include a requirement to continue to provide support service, warranty, or updates for a work that has been modified or installed by the recipient, or for the User Product in which it has been modified or installed. Access to a network may be denied when the modification itself materially and adversely affects the operation of the network or violates the rules and protocols for communication across the network.

 Corresponding Source conveyed, and Installation Information provided, in accord with this section must be in a format that is publicly documented (and with an implementation available to the public in source code form), and must require no special password or key for unpacking, reading or copying.

#### 7. Additional Terms.

 "Additional permissions" are terms that supplement the terms of this License by making exceptions from one or more of its conditions. Additional permissions that are applicable to the entire Program shall

be treated as though they were included in this License, to the extent that they are valid under applicable law. If additional permissions apply only to part of the Program, that part may be used separately under those permissions, but the entire Program remains governed by this License without regard to the additional permissions.

 When you convey a copy of a covered work, you may at your option remove any additional permissions from that copy, or from any part of it. (Additional permissions may be written to require their own removal in certain cases when you modify the work.) You may place additional permissions on material, added by you to a covered work, for which you have or can give appropriate copyright permission.

 Notwithstanding any other provision of this License, for material you add to a covered work, you may (if authorized by the copyright holders of that material) supplement the terms of this License with terms:

 a) Disclaiming warranty or limiting liability differently from the terms of sections 15 and 16 of this License; or

 b) Requiring preservation of specified reasonable legal notices or author attributions in that material or in the Appropriate Legal Notices displayed by works containing it; or

 c) Prohibiting misrepresentation of the origin of that material, or requiring that modified versions of such material be marked in reasonable ways as different from the original version; or

 d) Limiting the use for publicity purposes of names of licensors or authors of the material; or

 e) Declining to grant rights under trademark law for use of some trade names, trademarks, or service marks; or

 f) Requiring indemnification of licensors and authors of that material by anyone who conveys the material (or modified versions of it) with contractual assumptions of liability to the recipient, for any liability that these contractual assumptions directly impose on

those licensors and authors.

 All other non-permissive additional terms are considered "further restrictions" within the meaning of section 10. If the Program as you received it, or any part of it, contains a notice stating that it is governed by this License along with a term that is a further restriction, you may remove that term. If a license document contains a further restriction but permits relicensing or conveying under this License, you may add to a covered work material governed by the terms of that license document, provided that the further restriction does not survive such relicensing or conveying.

 If you add terms to a covered work in accord with this section, you must place, in the relevant source files, a statement of the additional terms that apply to those files, or a notice indicating where to find the applicable terms.

 Additional terms, permissive or non-permissive, may be stated in the form of a separately written license, or stated as exceptions; the above requirements apply either way.

#### 8. Termination.

 You may not propagate or modify a covered work except as expressly provided under this License. Any attempt otherwise to propagate or modify it is void, and will automatically terminate your rights under this License (including any patent licenses granted under the third paragraph of section 11).

 However, if you cease all violation of this License, then your license from a particular copyright holder is reinstated (a) provisionally, unless and until the copyright holder explicitly and finally terminates your license, and (b) permanently, if the copyright holder fails to notify you of the violation by some reasonable means prior to 60 days after the cessation.

 Moreover, your license from a particular copyright holder is reinstated permanently if the copyright holder notifies you of the violation by some reasonable means, this is the first time you have received notice of violation of this License (for any work) from that copyright

 holder, and you cure the violation prior to 30 days after your receipt of the notice.

 Termination of your rights under this section does not terminate the licenses of parties who have received copies or rights from you under this License. If your rights have been terminated and not permanently reinstated, you do not qualify to receive new licenses for the same material under section 10.

#### 9. Acceptance Not Required for Having Copies.

 You are not required to accept this License in order to receive or run a copy of the Program. Ancillary propagation of a covered work occurring solely as a consequence of using peer-to-peer transmission to receive a copy likewise does not require acceptance. However, nothing other than this License grants you permission to propagate or modify any covered work. These actions infringe copyright if you do not accept this License. Therefore, by modifying or propagating a covered work, you indicate your acceptance of this License to do so.

#### 10. Automatic Licensing of Downstream Recipients.

 Each time you convey a covered work, the recipient automatically receives a license from the original licensors, to run, modify and propagate that work, subject to this License. You are not responsible for enforcing compliance by third parties with this License.

 An "entity transaction" is a transaction transferring control of an organization, or substantially all assets of one, or subdividing an organization, or merging organizations. If propagation of a covered work results from an entity transaction, each party to that transaction who receives a copy of the work also receives whatever licenses to the work the party's predecessor in interest had or could give under the previous paragraph, plus a right to possession of the Corresponding Source of the work from the predecessor in interest, if the predecessor has it or can get it with reasonable efforts.

 You may not impose any further restrictions on the exercise of the rights

 granted or affirmed under this License. For example, you may not impose a license fee, royalty, or other charge for exercise of rights granted under this License, and you may not initiate litigation (including a cross-claim or counterclaim in a lawsuit) alleging that any patent claim is infringed by making, using, selling, offering for sale, or importing the Program or any portion of it.

11. Patents.

 A "contributor" is a copyright holder who authorizes use under this License of the Program or a work on which the Program is based. The work thus licensed is called the contributor's "contributor version".

A contributor's "essential patent claims" are all patent claims

owned or controlled by the contributor, whether already acquired or hereafter acquired, that would be infringed by some manner, permitted by this License, of making, using, or selling its contributor version, but do not include claims that would be infringed only as a consequence of further modification of the contributor version. For

purposes of this definition, "control" includes the right to grant patent sublicenses in a manner consistent with the requirements of this License.

 Each contributor grants you a non-exclusive, worldwide, royalty-free patent license under the contributor's essential patent claims, to make, use, sell, offer for sale, import and otherwise run, modify and propagate the contents of its contributor version.

 In the following three paragraphs, a "patent license" is any express agreement or commitment, however denominated, not to enforce a patent (such as an express permission to practice a patent or covenant not to sue for patent infringement). To "grant" such a patent license to a party means to make such an agreement or commitment not to enforce a patent against the party.

 If you convey a covered work, knowingly relying on a patent license, and the Corresponding Source of the work is not available for anyone to copy, free of charge and under the terms of this License, through a

publicly available network server or other readily accessible means, then you must either (1) cause the Corresponding Source to be so available, or (2) arrange to deprive yourself of the benefit of the patent license for this particular work, or (3) arrange, in a manner consistent with the requirements of this License, to extend the patent license to downstream recipients. "Knowingly relying" means you have actual knowledge that, but for the patent license, your conveying the covered work in a country, or your recipient's use of the covered work in a country, would infringe one or more identifiable patents in that country that you have reason to believe are valid.

 If, pursuant to or in connection with a single transaction or arrangement, you convey, or propagate by procuring conveyance of, a covered work, and grant a patent license to some of the parties receiving the covered work authorizing them to use, propagate, modify or convey a specific copy of the covered work, then the patent license you grant is automatically extended to all recipients of the covered work and works based on it.

 A patent license is "discriminatory" if it does not include within the scope of its coverage, prohibits the exercise of, or is

conditioned on the non-exercise of one or more of the rights that are specifically granted under this License. You may not convey a covered work if you are a party to an arrangement with a third party that is in the business of distributing software, under which you make payment to the third party based on the extent of your activity of conveying the work, and under which the third party grants, to any of the parties who would receive the covered work from you, a discriminatory patent license (a) in connection with copies of the covered work conveyed by you (or copies made from those copies), or (b) primarily for and in connection with specific products or compilations that contain the covered work, unless you entered into that arrangement, or

that patent license was granted, prior to 28 March 2007.

 Nothing in this License shall be construed as excluding or limiting any implied license or other defenses to infringement that may otherwise be available to you under applicable patent law.

12. No Surrender of Others' Freedom.

 If conditions are imposed on you (whether by court order, agreement or otherwise) that contradict the conditions of this License, they do not excuse you from the conditions of this License. If you cannot convey a covered work so as to satisfy simultaneously your obligations under this License and any other pertinent obligations, then as a consequence you may not convey it at all. For example, if you agree to terms that obligate you to collect a royalty for further conveying from those to whom you convey the Program, the only way you could satisfy both those terms and this License would be to refrain entirely from conveying the Program.

### 13. Use with the GNU Affero General Public License.

 Notwithstanding any other provision of this License, you have permission to link or combine any covered work with a work licensed under version 3 of the GNU Affero General Public License into a single combined work, and to convey the resulting work. The terms of this License will continue to apply to the part which is the covered work, but the special requirements of the GNU Affero General Public License, section 13, concerning interaction through a network will apply to the combination as such.

14. Revised Versions of this License.

 The Free Software Foundation may publish revised and/or new versions of the GNU General Public License from time to time. Such new versions will be similar in spirit to the present version, but may differ in detail to address new problems or concerns.

 Each version is given a distinguishing version number. If the Program specifies that a certain numbered version of the GNU General Public License "or any later version" applies to it, you have the option of following the terms and conditions either of that numbered version or of any later version published by the Free Software Foundation. If the Program does not specify a version number of the GNU General Public License, you may choose any version ever published by the Free Software Foundation.

 If the Program specifies that a proxy can decide which future versions of the GNU General Public License can be used, that proxy's public statement of acceptance of a version permanently authorizes you to choose that version for the Program.

 Later license versions may give you additional or different permissions. However, no additional obligations are imposed on any author or copyright holder as a result of your choosing to follow a later version.

15. Disclaimer of Warranty.

 THERE IS NO WARRANTY FOR THE PROGRAM, TO THE EXTENT PERMITTED BY APPLICABLE LAW. EXCEPT WHEN OTHERWISE STATED IN WRITING THE COPYRIGHT HOLDERS AND/OR OTHER PARTIES PROVIDE THE PROGRAM "AS IS" WITHOUT WARRANTY

OF ANY KIND, EITHER EXPRESSED OR IMPLIED, INCLUDING, BUT NOT LIMITED TO, THE IMPLIED WARRANTIES OF MERCHANTABILITY AND FITNESS FOR A PARTICULAR PURPOSE. THE ENTIRE RISK AS TO THE QUALITY AND PERFORMANCE OF THE PROGRAM IS WITH YOU. SHOULD THE PROGRAM PROVE DEFECTIVE, YOU ASSUME THE COST OF ALL NECESSARY SERVICING, REPAIR OR CORRECTION.

16. Limitation of Liability.

 IN NO EVENT UNLESS REQUIRED BY APPLICABLE LAW OR AGREED TO IN WRITING WILL ANY COPYRIGHT HOLDER, OR ANY OTHER PARTY WHO MODIFIES AND/OR CONVEYS THE PROGRAM AS PERMITTED ABOVE, BE LIABLE TO YOU FOR DAMAGES, INCLUDING ANY GENERAL, SPECIAL, INCIDENTAL OR CONSEQUENTIAL DAMAGES ARISING OUT OF THE USE OR INABILITY TO USE THE PROGRAM (INCLUDING BUT NOT LIMITED TO LOSS OF DATA OR DATA BEING RENDERED INACCURATE OR LOSSES SUSTAINED BY YOU OR THIRD PARTIES OR A FAILURE OF THE PROGRAM TO OPERATE WITH ANY OTHER PROGRAMS), EVEN IF SUCH HOLDER OR OTHER PARTY HAS BEEN ADVISED OF THE POSSIBILITY OF SUCH DAMAGES.

17.

Interpretation of Sections 15 and 16.

If the disclaimer of warranty and limitation of liability provided

above cannot be given local legal effect according to their terms, reviewing courts shall apply local law that most closely approximates an absolute waiver of all civil liability in connection with the Program, unless a warranty or assumption of liability accompanies a copy of the Program in return for a fee.

#### END OF TERMS AND CONDITIONS

How to Apply These Terms to Your New Programs

 If you develop a new program, and you want it to be of the greatest possible use to the public, the best way to achieve this is to make it free software which everyone can redistribute and change under these terms.

 To do so, attach the following notices to the program. It is safest to attach them to the start of each source file to most effectively state the exclusion of warranty; and each file should have at least the "copyright" line and a pointer to where the full notice is found.

 <one line to give the program's name and a brief idea of what it does.> Copyright  $(C)$  <year > <name of author>

 This program is free software: you can redistribute it and/or modify it under the terms of the GNU General Public License as published by the Free Software Foundation, either version 3 of the License, or (at your option) any later version.

 This program is distributed in the hope that it will be useful, but WITHOUT ANY WARRANTY; without even the implied warranty of MERCHANTABILITY or FITNESS FOR A PARTICULAR PURPOSE. See the GNU General Public License for more details.

 You should have received a copy of the GNU General Public License along with this program. If not, see <http://www.gnu.org/licenses/>.

Also add information on how to contact you by electronic and paper mail.

 If the program does terminal interaction, make it output a short notice like this when it starts in an interactive mode:

 $\langle$  sprogram $\rangle$  Copyright (C)  $\langle$  year $\rangle$   $\langle$  name of author $\rangle$  This program comes with ABSOLUTELY NO WARRANTY; for details type `show w'. This is free software, and you are welcome to redistribute it under certain conditions; type `show c' for details.

The hypothetical commands `show w' and `show c' should show the appropriate

parts of the General Public License. Of course, your program's commands might be different; for a GUI interface, you would use an "about box".

 You should also get your employer (if you work as a programmer) or school, if any, to sign a "copyright disclaimer" for the program, if necessary. For more information on this, and how to apply and follow the GNU GPL, see <http://www.gnu.org/licenses/>.

 The GNU General Public License does not permit incorporating your program into proprietary programs. If your program is a subroutine library, you may consider it more useful to permit linking proprietary applications with the library. If this is what you want to do, use the GNU Lesser General Public License instead of this License. But first, please read <http://www.gnu.org/philosophy/why-not-lgpl.html>.

# **1.456 zip 3.0-r2**

## **1.456.1 Available under license :**

This is version 2007-Mar-4 of the Info-ZIP license. The definitive version of this document should be available at ftp://ftp.info-zip.org/pub/infozip/license.html indefinitely and a copy at http://www.info-zip.org/pub/infozip/license.html.

Copyright (c) 1990-2007 Info-ZIP. All rights reserved.

For the purposes of this copyright and license, "Info-ZIP" is defined as the following set of individuals:

 Mark Adler, John Bush, Karl Davis, Harald Denker, Jean-Michel Dubois, Jean-loup Gailly, Hunter Goatley, Ed Gordon, Ian Gorman, Chris Herborth, Dirk Haase, Greg Hartwig, Robert Heath, Jonathan Hudson, Paul Kienitz, David Kirschbaum, Johnny Lee, Onno van der Linden, Igor Mandrichenko, Steve P. Miller, Sergio Monesi, Keith Owens, George Petrov, Greg Roelofs, Kai Uwe Rommel, Steve Salisbury, Dave Smith, Steven M. Schweda, Christian Spieler, Cosmin Truta, Antoine Verheijen, Paul von Behren, Rich Wales, Mike White.

This software is provided "as is," without warranty of any kind, express or implied. In no event shall Info-ZIP or its contributors be held liable for any direct, indirect, incidental, special or consequential damages arising out of the use of or inability to use this software.

Permission is granted to anyone to use this software for any purpose, including commercial applications, and to alter it and redistribute it

freely, subject to the above disclaimer and the following restrictions:

- 1. Redistributions of source code (in whole or in part) must retain the above copyright notice, definition, disclaimer, and this list of conditions.
- 2. Redistributions in binary form (compiled executables and libraries) must reproduce the above copyright notice, definition, disclaimer, and this list of conditions in documentation and/or other materials provided with the distribution. The sole exception to this condition is redistribution of a standard UnZipSFX binary (including SFXWiz) as part of
- a self-extracting archive; that is permitted without inclusion of this license, as long as the normal SFX banner has not been removed from the binary or disabled.
- 3. Altered versions--including, but not limited to, ports to new operating systems, existing ports with new graphical interfaces, versions with modified or added functionality, and dynamic, shared, or static library versions not from Info-ZIP--must be plainly marked as such and must not be misrepresented as being the original source or, if binaries, compiled from the original source. Such altered versions also must not be misrepresented as being Info-ZIP releases--including, but not limited to, labeling of the altered versions with the names "Info-ZIP" (or any variation thereof, including, but not limited to, different capitalizations), "Pocket UnZip," "WiZ" or "MacZip" without the explicit permission of Info-ZIP. Such altered versions are further

 prohibited from misrepresentative use of the Zip-Bugs or Info-ZIP e-mail addresses or the Info-ZIP URL(s), such as to imply Info-ZIP will provide support for the altered versions.

 4. Info-ZIP retains the right to use the names "Info-ZIP," "Zip," "UnZip," "UnZipSFX," "WiZ," "Pocket UnZip," "Pocket Zip," and "MacZip" for its own source and binary releases.

#### RECORD

 Carriage\_Control carriage\_return Format stream\_lf

# **1.457 ptest-runner**

# **2.3.2+gitAUTOINC+7015e9199c-r0**

## **1.457.1 Available under license :**

 GNU GENERAL PUBLIC LICENSE Version 2, June 1991

Copyright (C) 1989, 1991 Free Software Foundation, Inc., 51 Franklin Street, Fifth Floor, Boston, MA 02110-1301 USA Everyone is permitted to copy and distribute verbatim copies of this license document, but changing it is not allowed.

#### Preamble

 The licenses for most software are designed to take away your freedom to share and change it. By contrast, the GNU General Public License is intended to guarantee your freedom to share and change free software--to make sure the software is free for all its users. This General Public License applies to most of the Free Software Foundation's software and to any other program whose authors commit to using it. (Some other Free Software Foundation software is covered by the GNU Lesser General Public License instead.) You can apply it to your programs, too.

 When we speak of free software, we are referring to freedom, not price. Our General Public Licenses are designed to make sure that you have the freedom to distribute copies of free software (and charge for

this service if you wish), that you receive source code or can get it if you want it, that you can change the software or use pieces of it in new free programs; and that you know you can do these things.

 To protect your rights, we need to make restrictions that forbid anyone to deny you these rights or to ask you to surrender the rights. These restrictions translate to certain responsibilities for you if you distribute copies of the software, or if you modify it.

 For example, if you distribute copies of such a program, whether gratis or for a fee, you must give the recipients all the rights that you have. You must make sure that they, too, receive or can get the source code. And you must show them these terms so they know their rights.

We protect your rights with two steps: (1) copyright the software, and (2) offer you this license which gives you legal permission to copy, distribute

and/or modify the software.

 Also, for each author's protection and ours, we want to make certain that everyone understands that there is no warranty for this free software. If the software is modified by someone else and passed on, we want its recipients to know that what they have is not the original, so that any problems introduced by others will not reflect on the original authors' reputations.

 Finally, any free program is threatened constantly by software patents. We wish to avoid the danger that redistributors of a free program will individually obtain patent licenses, in effect making the program proprietary. To prevent this, we have made it clear that any patent must be licensed for everyone's free use or not licensed at all.

 The precise terms and conditions for copying, distribution and modification follow.

### GNU GENERAL PUBLIC LICENSE TERMS AND CONDITIONS FOR COPYING, DISTRIBUTION AND MODIFICATION

 0. This License applies to any program or other work which contains

a notice placed by the copyright holder saying it may be distributed under the terms of this General Public License. The "Program", below, refers to any such program or work, and a "work based on the Program" means either the Program or any derivative work under copyright law: that is to say, a work containing the Program or a portion of it, either verbatim or with modifications and/or translated into another language. (Hereinafter, translation is included without limitation in the term "modification".) Each licensee is addressed as "you".

Activities other than copying, distribution and modification are not covered by this License; they are outside its scope. The act of running the Program is not restricted, and the output from the Program is covered only if its contents constitute a work based on the Program (independent of having been made by running the Program). Whether that is true depends on what the Program does.

#### 1. You may copy and distribute verbatim copies of the Program's

source code as you receive it, in any medium, provided that you conspicuously and appropriately publish on each copy an appropriate copyright notice and disclaimer of warranty; keep intact all the notices that refer to this License and to the absence of any warranty; and give any other recipients of the Program a copy of this License along with the Program.

You may charge a fee for the physical act of transferring a copy, and you may at your option offer warranty protection in exchange for a fee.

 2. You may modify your copy or copies of the Program or any portion of it, thus forming a work based on the Program, and copy and distribute such modifications or work under the terms of Section 1 above, provided that you also meet all of these conditions:

a) You must cause the modified files to carry prominent notices

stating that you changed the files and the date of any change.

 b) You must cause any work that you distribute or publish, that in whole

 or in part contains or is derived from the Program or any part thereof, to be licensed as a whole at no charge to all third parties under the terms of this License.

 c) If the modified program normally reads commands interactively when run, you must cause it, when started running for such interactive use in the most ordinary way, to print or display an announcement including an appropriate copyright notice and a notice that there is no warranty (or else, saying that you provide a warranty) and that users may redistribute the program under these conditions, and telling the user how to view a copy of this License. (Exception: if the Program itself is interactive but does not normally print such an announcement, your work based on the Program is not required to print an announcement.)

These requirements apply to the modified work as a whole. If identifiable sections of that work are not derived from the Program, and can be reasonably considered independent and separate works in themselves, then this License, and its terms, do not apply to those sections when you distribute them as separate works. But when you distribute the same sections as part of a whole which is a work based on the Program, the distribution of the whole must be on the terms of this License, whose permissions for other licensees extend to the entire whole, and thus to each and every part regardless of who wrote it.

Thus, it is not the intent of this section to claim rights or contest your rights to work written entirely by you; rather, the intent is to exercise the right to control the distribution of derivative or collective works based on the Program.

In addition, mere aggregation of another work not based on the Program with the Program (or with a work based on the Program) on a volume of a storage or distribution medium does not bring the other work under the scope of this License.

 3. You may copy and distribute the Program (or a work based on it,

under Section 2) in object code or executable form under the terms of Sections 1 and 2 above provided that you also do one of the following:

 a) Accompany it with the complete corresponding machine-readable source code, which must be distributed under the terms of Sections 1 and 2 above on a medium customarily used for software interchange; or,  b) Accompany it with a written offer, valid for at least three years, to give any third party, for a charge no more than your cost of physically performing source distribution, a complete machine-readable copy of the corresponding source code, to be distributed under the terms of Sections 1 and 2 above on a medium customarily used for software interchange; or,

 c) Accompany it with the information you received as to the offer to distribute corresponding source code. (This alternative is allowed only for noncommercial distribution and only if you received the program in object code or executable form with such an offer, in accord with Subsection b above.)

The source code for a work means the preferred form of the work for making modifications to it. For an executable work, complete source code means all the source code for all modules it contains, plus any associated interface definition files, plus the scripts used to control compilation and installation of the executable. However, as a special exception, the source code distributed need not include anything that is normally distributed (in either source or binary form) with the major components (compiler, kernel, and so on) of the operating system on which the executable runs, unless that component itself accompanies the executable.

If distribution of executable or object code is made by offering access to copy from a designated place, then offering equivalent access to copy the source code from the same place counts as distribution of the source code, even though third parties are not compelled to copy the source along with the object code.

 4. You may not copy, modify, sublicense, or distribute the Program except as expressly provided under this License. Any attempt otherwise to copy, modify, sublicense or distribute the Program is void, and will automatically terminate your rights under this License. However, parties who have received copies, or rights, from you under this License will not have their licenses terminated so long as such parties remain in full compliance.

 5. You are not required to accept this License, since you have not signed it. However, nothing else grants you permission to modify or distribute the Program or its derivative works. These actions are prohibited by law if you do not accept this License. Therefore, by modifying or distributing the Program (or any work based on the Program), you indicate your acceptance of this License to do so, and all its terms and conditions for copying, distributing or modifying

the Program or works based on it.

#### 6. Each

 time you redistribute the Program (or any work based on the Program), the recipient automatically receives a license from the original licensor to copy, distribute or modify the Program subject to these terms and conditions. You may not impose any further restrictions on the recipients' exercise of the rights granted herein. You are not responsible for enforcing compliance by third parties to this License.

 7. If, as a consequence of a court judgment or allegation of patent infringement or for any other reason (not limited to patent issues), conditions are imposed on you (whether by court order, agreement or otherwise) that contradict the conditions of this License, they do not excuse you from the conditions of this License. If you cannot distribute so as to satisfy simultaneously your obligations under this License and any other pertinent obligations, then as a consequence you may not distribute the Program at all. For example, if a patent license would not permit royalty-free redistribution of the Program by

all those who receive copies directly or indirectly through you, then the only way you could satisfy both it and this License would be to refrain entirely from distribution of the Program.

If any portion of this section is held invalid or unenforceable under any particular circumstance, the balance of the section is intended to apply and the section as a whole is intended to apply in other circumstances.

It is not the purpose of this section to induce you to infringe any patents or other property right claims or to contest validity of any such claims; this section has the sole purpose of protecting the integrity of the free software distribution system, which is implemented by public license practices. Many people have made generous contributions to the wide range of software distributed through that system in reliance on consistent application of that system; it is up to the author/donor to decide if he or she is willing to distribute software through any other system and a licensee cannot

impose that choice.

This section is intended to make thoroughly clear what is believed to be a consequence of the rest of this License.

 8. If the distribution and/or use of the Program is restricted in certain countries either by patents or by copyrighted interfaces, the original copyright holder who places the Program under this License

may add an explicit geographical distribution limitation excluding those countries, so that distribution is permitted only in or among countries not thus excluded. In such case, this License incorporates the limitation as if written in the body of this License.

 9. The Free Software Foundation may publish revised and/or new versions of the General Public License from time to time. Such new versions will be similar in spirit to the present version, but may differ in detail to address new problems or concerns.

Each version is given a distinguishing version number. If the Program specifies a version number of this License which applies to it and "any later version", you have the option of following the terms and conditions either of that version or of any later version published by the Free Software Foundation. If the Program does not specify a version number of this License, you may choose any version ever published by the Free Software Foundation.

 10. If you wish to incorporate parts of the Program into other free programs whose distribution conditions are different, write to the author to ask for permission. For software which is copyrighted by the Free Software Foundation, write to the Free Software Foundation; we sometimes make exceptions for this. Our decision will be guided by the two goals of preserving the free status of all derivatives of our free software and of promoting the sharing and reuse of software generally.

#### NO WARRANTY

 11. BECAUSE THE PROGRAM IS LICENSED FREE OF CHARGE, THERE IS NO WARRANTY FOR THE PROGRAM, TO THE EXTENT PERMITTED BY APPLICABLE LAW. EXCEPT WHEN

OTHERWISE STATED IN WRITING THE COPYRIGHT HOLDERS AND/OR OTHER PARTIES PROVIDE THE PROGRAM "AS IS" WITHOUT WARRANTY OF ANY KIND, EITHER EXPRESSED OR IMPLIED, INCLUDING, BUT NOT LIMITED TO, THE IMPLIED WARRANTIES OF MERCHANTABILITY AND FITNESS FOR A PARTICULAR PURPOSE. THE ENTIRE RISK AS TO THE QUALITY AND PERFORMANCE OF THE PROGRAM IS WITH YOU. SHOULD THE PROGRAM PROVE DEFECTIVE, YOU ASSUME THE COST OF ALL NECESSARY SERVICING, REPAIR OR CORRECTION.

 12. IN NO EVENT UNLESS REQUIRED BY APPLICABLE LAW OR AGREED TO IN WRITING WILL ANY COPYRIGHT HOLDER, OR ANY OTHER PARTY WHO MAY MODIFY AND/OR REDISTRIBUTE THE PROGRAM AS PERMITTED ABOVE, BE LIABLE TO YOU FOR DAMAGES, INCLUDING ANY GENERAL, SPECIAL, INCIDENTAL OR CONSEQUENTIAL DAMAGES ARISING OUT OF THE USE OR INABILITY TO USE THE PROGRAM (INCLUDING BUT NOT LIMITED TO LOSS OF DATA OR DATA BEING RENDERED INACCURATE OR LOSSES SUSTAINED BY YOU OR THIRD PARTIES OR A FAILURE OF THE PROGRAM TO OPERATE WITH ANY OTHER PROGRAMS), EVEN

### IF SUCH HOLDER OR OTHER PARTY HAS BEEN ADVISED OF THE POSSIBILITY OF SUCH DAMAGES.

#### END OF TERMS AND CONDITIONS

 How to Apply These Terms to Your New Programs

 If you develop a new program, and you want it to be of the greatest possible use to the public, the best way to achieve this is to make it free software which everyone can redistribute and change under these terms.

 To do so, attach the following notices to the program. It is safest to attach them to the start of each source file to most effectively convey the exclusion of warranty; and each file should have at least the "copyright" line and a pointer to where the full notice is found.

 <one line to give the program's name and a brief idea of what it does.> Copyright  $(C)$  <year > <name of author>

 This program is free software; you can redistribute it and/or modify it under the terms of the GNU General Public License as published by the Free Software Foundation; either version 2 of the License,

or

(at your option) any later version.

 This program is distributed in the hope that it will be useful, but WITHOUT ANY WARRANTY; without even the implied warranty of MERCHANTABILITY or FITNESS FOR A PARTICULAR PURPOSE. See the GNU General Public License for more details.

 You should have received a copy of the GNU General Public License along with this program; if not, write to the Free Software Foundation, Inc., 51 Franklin Street, Fifth Floor, Boston, MA 02110-1301 USA.

Also add information on how to contact you by electronic and paper mail.

If the program is interactive, make it output a short notice like this when it starts in an interactive mode:

 Gnomovision version 69, Copyright (C) year name of author Gnomovision comes with ABSOLUTELY NO WARRANTY; for details type `show w'. This is free software, and you are welcome to redistribute it under certain conditions; type `show c' for details.

The hypothetical commands `show w' and `show c' should show the appropriate parts of the General Public License. Of course, the commands you use may be called something other than `show w' and `show c'; they could even be

mouse-clicks or menu items--whatever suits your program.

You should also get your employer (if you work as a programmer) or your school, if any, to sign a "copyright disclaimer" for the program, if necessary. Here is a sample; alter the names:

 Yoyodyne, Inc., hereby disclaims all copyright interest in the program `Gnomovision' (which makes passes at compilers) written by James Hacker.

 <signature of Ty Coon>, 1 April 1989 Ty Coon, President of Vice

This General Public License does not permit incorporating your program into proprietary programs. If your program is a subroutine library, you may consider it more useful to permit linking proprietary applications with the library. If this is what you want to do, use the GNU Lesser General Public License instead of this License.

# **1.458 glib 2.60.7-r0 1.458.1 Available under license :**

This work may be reproduced and distributed in whole or in part, in any medium, physical or electronic, so as long as this copyright notice remains intact and unchanged on all copies. Commercial redistribution is permitted and encouraged, but you may not redistribute, in whole or in part, under terms more restrictive than those under which you received it. If you redistribute a modified or translated version of this work, you must also make the source code to the modified or translated version available in electronic form without charge. However, mere aggregation as part of a larger work shall not count as a modification for this purpose.

All code examples in this work are placed into the public domain, and may be used, modified and redistributed without restriction.

BECAUSE THIS WORK IS LICENSED FREE OF CHARGE, THERE IS NO WARRANTY FOR THE WORK, TO THE EXTENT PERMITTED BY APPLICABLE LAW. EXCEPT WHEN OTHERWISE STATED IN WRITING THE COPYRIGHT HOLDERS AND/OR OTHER PARTIES PROVIDE THE WORK "AS IS" WITHOUT WARRANTY OF ANY KIND, EITHER EXPRESSED OR IMPLIED, INCLUDING, BUT NOT LIMITED TO, THE IMPLIED WARRANTIES OF MERCHANTABILITY AND FITNESS FOR A PARTICULAR PURPOSE. SHOULD THE WORK PROVE DEFECTIVE, YOU ASSUME THE COST OF ALL NECESSARY REPAIR OR CORRECTION.

IN NO EVENT UNLESS REQUIRED BY APPLICABLE LAW OR AGREED TO IN WRITING WILL ANY COPYRIGHT HOLDER, OR ANY OTHER PARTY WHO MAY MODIFY

AND/OR REDISTRIBUTE THE WORK AS PERMITTED ABOVE, BE LIABLE TO YOU FOR DAMAGES, INCLUDING ANY GENERAL, SPECIAL, INCIDENTAL OR CONSEQUENTIAL DAMAGES ARISING OUT OF THE USE OR INABILITY TO USE THE WORK, EVEN IF SUCH HOLDER OR OTHER PARTY HAS BEEN ADVISED OF THE POSSIBILITY OF SUCH DAMAGES. PCRE LICENCE

Please see the file LICENCE in the PCRE distribution for licensing details.

End

 GNU LESSER GENERAL PUBLIC LICENSE Version 2.1, February 1999

Copyright (C) 1991, 1999 Free Software Foundation, Inc. 51 Franklin Street, Fifth Floor, Boston, MA 02110-1301 USA Everyone is permitted to copy and distribute verbatim copies of this license document, but changing it is not allowed.

[This is the first released version of the Lesser GPL. It also counts as the successor of the GNU Library Public License, version 2, hence the version number 2.1.]

#### Preamble

 The licenses for most software are designed to take away your freedom to share and change it. By contrast, the GNU General Public Licenses are intended to guarantee your freedom to share and change free software--to make sure the software is free for all its users.

 This license, the Lesser General Public License, applies to some specially designated software packages--typically libraries--of the Free Software Foundation and other authors who decide to use it. You can use it too, but we suggest you first think carefully about whether this license or the ordinary General Public License is the better strategy to use in any particular case, based on the explanations below.

 When we speak of free software, we are referring to freedom of use, not price. Our General Public Licenses are designed to make sure that you have the freedom to distribute copies of free software (and charge for this service if you wish); that you receive source code or can get it if you want it; that you can change the software and use pieces of it in new free programs; and that you are informed that you can do these things.

 To protect your rights, we need to make restrictions that forbid distributors to deny you these rights or to ask you to surrender these rights. These restrictions translate to certain responsibilities for

 For example, if you distribute copies of the library, whether gratis

or for a fee, you must give the recipients all the rights that we gave you. You must make sure that they, too, receive or can get the source code. If you link other code with the library, you must provide complete object files to the recipients, so that they can relink them with the library after making changes to the library and recompiling it. And you must show them these terms so they know their rights.

 We protect your rights with a two-step method: (1) we copyright the library, and (2) we offer you this license, which gives you legal permission to copy, distribute and/or modify the library.

 To protect each distributor, we want to make it very clear that there is no warranty for the free library. Also, if the library is modified by someone else and passed on, the recipients should know that what they have is not the original version, so that the original author's reputation will not be affected by problems that might be introduced by others.

#### Finally, software

 patents pose a constant threat to the existence of any free program. We wish to make sure that a company cannot effectively restrict the users of a free program by obtaining a restrictive license from a patent holder. Therefore, we insist that any patent license obtained for a version of the library must be consistent with the full freedom of use specified in this license.

 Most GNU software, including some libraries, is covered by the ordinary GNU General Public License. This license, the GNU Lesser General Public License, applies to certain designated libraries, and is quite different from the ordinary General Public License. We use this license for certain libraries in order to permit linking those libraries into non-free programs.

 When a program is linked with a library, whether statically or using a shared library, the combination of the two is legally speaking a combined work, a derivative of the original library. The ordinary General Public License therefore permits such linking only if the entire combination fits its criteria of freedom. The Lesser General

Public License permits more lax criteria for linking other code with the library.

 We call this license the "Lesser" General Public License because it does Less to protect the user's freedom than the ordinary General

Public License. It also provides other free software developers Less of an advantage over competing non-free programs. These disadvantages are the reason we use the ordinary General Public License for many libraries. However, the Lesser license provides advantages in certain special circumstances.

 For example, on rare occasions, there may be a special need to encourage the widest possible use of a certain library, so that it becomes a de-facto standard. To achieve this, non-free programs must be allowed to use the library. A more frequent case is that a free library does the same job as widely used non-free libraries. In this case, there is little to gain by limiting the free library to free software only, so we use the Lesser General Public License.

 In other cases, permission to use a particular library in non-free programs enables a greater number of people to use a large body of free software. For example, permission to use the GNU C Library in non-free programs enables many more people to use the whole GNU operating system, as well as its variant, the GNU/Linux operating system.

 Although the Lesser General Public License is Less protective of the users' freedom, it does ensure that the user of a program that is linked with the Library has the freedom and the wherewithal to run that program using a modified version of the Library.

 The precise terms and conditions for copying, distribution and modification follow. Pay close attention to the difference between a "work based on the library" and a "work that uses the library". The former contains code derived from the library, whereas the latter must be combined with the library in order to run.

### GNU LESSER GENERAL PUBLIC LICENSE TERMS AND CONDITIONS FOR COPYING, DISTRIBUTION AND MODIFICATION

 0. This License Agreement applies to any software library or other program which contains a notice placed by the copyright holder or other authorized party saying it may be distributed under the terms of this Lesser General Public License (also called "this License"). Each licensee is addressed as "you".

 A "library" means a collection of software functions and/or data prepared so as to be conveniently linked with application programs (which use some of those functions and data) to form executables.

The "Library", below, refers to any such software library or work

which has been distributed under these terms. A "work based on the Library" means either the Library or any derivative work under copyright law: that is to say, a work containing the Library or a portion of it, either verbatim or with modifications and/or translated straightforwardly into another language. (Hereinafter, translation is included without limitation in the term "modification".)

 "Source code" for a work means the preferred form of the work for making modifications to it. For a library, complete source code means all the source code for all modules it contains, plus any associated interface definition files, plus the scripts used to control compilation and installation of the library.

 Activities other than copying, distribution and modification are not covered by this License; they are outside its scope. The act of running a program using the Library is not restricted, and output from such a program is covered only if its contents constitute a work based on the Library (independent of the use of the Library in a tool for writing it). Whether that is true depends on what the Library does and what the program that uses the Library does.

 1. You may copy and distribute verbatim copies of the Library's complete source code as you receive it, in any medium, provided that

you conspicuously and appropriately publish on each copy an appropriate copyright notice and disclaimer of warranty; keep intact all the notices that refer to this License and to the absence of any warranty; and distribute a copy of this License along with the Library.

 You may charge a fee for the physical act of transferring a copy, and you may at your option offer warranty protection in exchange for a fee.

 2. You may modify your copy or copies of the Library or any portion of it, thus forming a work based on the Library, and copy and distribute such modifications or work under the terms of Section 1 above, provided that you also meet all of these conditions:

a) The modified work must itself be a software library.

 b) You must cause the files modified to carry prominent notices stating that you changed the files and the date of any change.

 c) You must cause the whole of the work to be licensed at no charge to all third parties under the

terms of this License.

 d) If a facility in the modified Library refers to a function or a table of data to be supplied by an application program that uses the facility, other than as an argument passed when the facility is invoked, then you must make a good faith effort to ensure that, in the event an application does not supply such function or table, the facility still operates, and performs whatever part of its purpose remains meaningful.

 (For example, a function in a library to compute square roots has a purpose that is entirely well-defined independent of the application. Therefore, Subsection 2d requires that any application-supplied function or table used by this function must be optional: if the application does not supply it, the square root function must still compute square roots.)

These requirements apply to the modified work as a whole. If identifiable sections of that work are not derived from the Library, and can be

 reasonably considered independent and separate works in themselves, then this License, and its terms, do not apply to those sections when you distribute them as separate works. But when you distribute the same sections as part of a whole which is a work based on the Library, the distribution of the whole must be on the terms of this License, whose permissions for other licensees extend to the entire whole, and thus to each and every part regardless of who wrote it.

Thus, it is not the intent of this section to claim rights or contest your rights to work written entirely by you; rather, the intent is to exercise the right to control the distribution of derivative or collective works based on the Library.

In addition, mere aggregation of another work not based on the Library with the Library (or with a work based on the Library) on a volume of a storage or distribution medium does not bring the other work under the scope of this License.

## 3. You may opt to apply the terms of the ordinary GNU General Public

License instead of this License to a given copy of the Library. To do this, you must alter all the notices that refer to this License, so that they refer to the ordinary GNU General Public License, version 2, instead of to this License. (If a newer version than version 2 of the ordinary GNU General Public License has appeared, then you can specify that version instead if you wish.) Do not make any other change in these notices.

 Once this change is made in a given copy, it is irreversible for that copy, so the ordinary GNU General Public License applies to all subsequent copies and derivative works made from that copy.

 This option is useful when you wish to copy part of the code of the Library into a program that is not a library.

 4. You may copy and distribute the Library (or a portion or derivative of it, under Section 2) in object code or executable form under the terms of Sections 1 and 2 above provided that you accompany it with the complete corresponding machine-readable source code, which must be distributed under the terms of Sections 1 and 2 above on a medium customarily used for software interchange.

 If distribution of object code is made by offering access to copy from a designated place, then offering equivalent access to copy the source code from the same place satisfies the requirement to distribute the source code, even though third parties are not compelled to copy the source along with the object code.

 5. A program that contains no derivative of any portion of the Library, but is designed to work with the Library by being compiled or linked with it, is called a "work that uses the Library". Such a work, in isolation, is not a derivative work of the Library, and therefore falls outside the scope of this License.

 However, linking a "work that uses the Library" with the Library creates an executable that is a derivative of the Library (because it contains portions of the Library), rather than a "work that uses the

library". The executable is therefore covered by this License. Section 6 states terms for distribution of such executables.

 When a "work that uses the Library" uses material from a header file that is part of the Library, the object code for the work may be a derivative work of the Library even though the source code is not. Whether this is true is especially significant if the work can be linked without the Library, or if the work is itself a library. The threshold for this to be true is not precisely defined by law.

 If such an object file uses only numerical parameters, data structure layouts and accessors, and small macros and small inline functions (ten lines or less in length), then the use of the object file is unrestricted, regardless of whether it is legally a derivative work. (Executables containing this object code plus portions of the Library will still fall under Section 6.)

 Otherwise, if the work is a derivative of the Library, you may distribute the

 object code for the work under the terms of Section 6. Any executables containing that work also fall under Section 6, whether or not they are linked directly with the Library itself.

 6. As an exception to the Sections above, you may also combine or link a "work that uses the Library" with the Library to produce a work containing portions of the Library, and distribute that work under terms of your choice, provided that the terms permit modification of the work for the customer's own use and reverse engineering for debugging such modifications.

 You must give prominent notice with each copy of the work that the Library is used in it and that the Library and its use are covered by this License. You must supply a copy of this License. If the work during execution displays copyright notices, you must include the copyright notice for the Library among them, as well as a reference directing the user to the copy of this License. Also, you must do one of these things:

#### a) Accompany

#### the work with the complete corresponding

 machine-readable source code for the Library including whatever changes were used in the work (which must be distributed under Sections 1 and 2 above); and, if the work is an executable linked with the Library, with the complete machine-readable "work that uses the Library", as object code and/or source code, so that the user can modify the Library and then relink to produce a modified executable containing the modified Library. (It is understood that the user who changes the contents of definitions files in the Library will not necessarily be able to recompile the application to use the modified definitions.)

 b) Use a suitable shared library mechanism for linking with the Library. A suitable mechanism is one that (1) uses at run time a copy of the library already present on the user's computer system, rather than copying library functions into the executable, and (2) will operate

 properly with a modified version of the library, if the user installs one, as long as the modified version is interface-compatible with the version that the work was made with.

 c) Accompany the work with a written offer, valid for at least three years, to give the same user the materials specified in Subsection 6a, above, for a charge no more than the cost of performing this distribution.

 d) If distribution of the work is made by offering access to copy from a designated place, offer equivalent access to copy the above specified materials from the same place.

 e) Verify that the user has already received a copy of these materials or that you have already sent this user a copy.

 For an executable, the required form of the "work that uses the Library" must include any data and utility programs needed for reproducing the executable from it. However, as a special exception, the materials to be distributed need not include anything that is normally

 distributed (in either source or binary form) with the major components (compiler, kernel, and so on) of the operating system on which the executable runs, unless that component itself accompanies the executable.

 It may happen that this requirement contradicts the license restrictions of other proprietary libraries that do not normally accompany the operating system. Such a contradiction means you cannot use both them and the Library together in an executable that you distribute.

 7. You may place library facilities that are a work based on the Library side-by-side in a single library together with other library facilities not covered by this License, and distribute such a combined library, provided that the separate distribution of the work based on the Library and of the other library facilities is otherwise permitted, and provided that you do these two things:

 a) Accompany the combined library with a copy of the same work based on the Library, uncombined with any other library

 facilities. This must be distributed under the terms of the Sections above.

 b) Give prominent notice with the combined library of the fact that part of it is a work based on the Library, and explaining where to find the accompanying uncombined form of the same work.

 8. You may not copy, modify, sublicense, link with, or distribute the Library except as expressly provided under this License. Any attempt otherwise to copy, modify, sublicense, link with, or distribute the Library is void, and will automatically terminate your rights under this License. However, parties who have received copies, or rights, from you under this License will not have their licenses terminated so long as such parties remain in full compliance.

 9. You are not required to accept this License, since you have not signed it. However, nothing else grants you permission to modify or distribute the Library or its derivative works. These actions are prohibited by law if

 you do not accept this License. Therefore, by modifying or distributing the Library (or any work based on the Library), you indicate your acceptance of this License to do so, and all its terms and conditions for copying, distributing or modifying the Library or works based on it.

 10. Each time you redistribute the Library (or any work based on the Library), the recipient automatically receives a license from the original licensor to copy, distribute, link with or modify the Library subject to these terms and conditions. You may not impose any further restrictions on the recipients' exercise of the rights granted herein. You are not responsible for enforcing compliance by third parties with this License.

 11. If, as a consequence of a court judgment or allegation of patent infringement or for any other reason (not limited to patent issues), conditions are imposed on you (whether by court order, agreement or otherwise) that contradict the conditions of this License, they do not excuse

 you from the conditions of this License. If you cannot distribute so as to satisfy simultaneously your obligations under this License and any other pertinent obligations, then as a consequence you may not distribute the Library at all. For example, if a patent license would not permit royalty-free redistribution of the Library by all those who receive copies directly or indirectly through you, then the only way you could satisfy both it and this License would be to refrain entirely from distribution of the Library.

If any portion of this section is held invalid or unenforceable under any particular circumstance, the balance of the section is intended to apply, and the section as a whole is intended to apply in other circumstances.

It is not the purpose of this section to induce you to infringe any patents or other property right claims or to contest validity of any such claims; this section has the sole purpose of protecting the integrity of the free software distribution system which is

implemented by public license practices. Many people have made generous contributions to the wide range of software distributed through that system in reliance on consistent application of that system; it is up to the author/donor to decide if he or she is willing to distribute software through any other system and a licensee cannot impose that choice.

This section is intended to make thoroughly clear what is believed to be a consequence of the rest of this License.

 12. If the distribution and/or use of the Library is restricted in certain countries either by patents or by copyrighted interfaces, the original copyright holder who places the Library under this License may add an explicit geographical distribution limitation excluding those countries, so that distribution is permitted only in or among countries not thus excluded. In such case, this License incorporates the limitation as if written in the body of this License.

 13. The Free Software Foundation may publish revised and/or new

versions of the Lesser General Public License from time to time. Such new versions will be similar in spirit to the present version, but may differ in detail to address new problems or concerns.

Each version is given a distinguishing version number. If the Library specifies a version number of this License which applies to it and "any later version", you have the option of following the terms and conditions either of that version or of any later version published by the Free Software Foundation. If the Library does not specify a license version number, you may choose any version ever published by the Free Software Foundation.

 14. If you wish to incorporate parts of the Library into other free programs whose distribution conditions are incompatible with these, write to the author to ask for permission. For software which is copyrighted by the Free Software Foundation, write to the Free Software Foundation; we sometimes make exceptions for this. Our decision

 will be guided by the two goals of preserving the free status of all derivatives of our free software and of promoting the sharing and reuse of software generally.

#### NO WARRANTY

 15. BECAUSE THE LIBRARY IS LICENSED FREE OF CHARGE, THERE IS NO WARRANTY FOR THE LIBRARY, TO THE EXTENT PERMITTED BY APPLICABLE LAW. EXCEPT WHEN OTHERWISE STATED IN WRITING THE COPYRIGHT HOLDERS AND/OR OTHER PARTIES PROVIDE THE LIBRARY "AS IS" WITHOUT WARRANTY OF ANY KIND, EITHER EXPRESSED OR IMPLIED, INCLUDING, BUT NOT LIMITED TO, THE IMPLIED WARRANTIES OF MERCHANTABILITY AND FITNESS FOR A PARTICULAR PURPOSE. THE ENTIRE RISK AS TO THE QUALITY AND PERFORMANCE OF THE LIBRARY IS WITH YOU. SHOULD THE LIBRARY PROVE DEFECTIVE, YOU ASSUME THE COST OF ALL NECESSARY SERVICING, REPAIR OR CORRECTION.

 16. IN NO EVENT UNLESS REQUIRED BY APPLICABLE LAW OR AGREED TO IN WRITING WILL ANY COPYRIGHT HOLDER, OR ANY OTHER PARTY WHO MAY MODIFY AND/OR REDISTRIBUTE THE LIBRARY AS PERMITTED ABOVE, BE LIABLE TO YOU

FOR DAMAGES, INCLUDING ANY GENERAL, SPECIAL, INCIDENTAL OR CONSEQUENTIAL DAMAGES ARISING OUT OF THE USE OR INABILITY TO USE THE LIBRARY (INCLUDING BUT NOT LIMITED TO LOSS OF DATA OR DATA BEING RENDERED INACCURATE OR LOSSES SUSTAINED BY YOU OR THIRD PARTIES OR A FAILURE OF THE LIBRARY TO OPERATE WITH ANY OTHER SOFTWARE), EVEN IF SUCH HOLDER OR OTHER PARTY HAS BEEN ADVISED OF THE POSSIBILITY OF SUCH DAMAGES.

#### END OF TERMS AND CONDITIONS

How to Apply These Terms to Your New Libraries

 If you develop a new library, and you want it to be of the greatest possible use to the public, we recommend making it free software that everyone can redistribute and change. You can do so by permitting redistribution under these terms (or, alternatively, under the terms of the ordinary General Public License).

 To apply these terms, attach the following notices to the library. It is safest to attach them to the start of each source file to most effectively convey

 the exclusion of warranty; and each file should have at least the "copyright" line and a pointer to where the full notice is found.

 <one line to give the library's name and a brief idea of what it does.> Copyright  $(C)$  <year > <name of author>

 This library is free software; you can redistribute it and/or modify it under the terms of the GNU Lesser General Public License as published by the Free Software Foundation; either version 2.1 of the License, or (at your option) any later version.

 This library is distributed in the hope that it will be useful, but WITHOUT ANY WARRANTY; without even the implied warranty of MERCHANTABILITY or FITNESS FOR A PARTICULAR PURPOSE. See the GNU Lesser General Public License for more details.

 You should have received a copy of the GNU Lesser General Public License along with this library; if not, write to the Free Software Foundation, Inc., 51 Franklin Street, Fifth Floor, Boston, MA 02110-1301 **USA** 

Also add information on how to contact you by electronic and paper mail.

You should also get your employer (if you work as a programmer) or your school, if any, to sign a "copyright disclaimer" for the library, if necessary. Here is a sample; alter the names:

 Yoyodyne, Inc., hereby disclaims all copyright interest in the library `Frob' (a library for tweaking knobs) written by James Random Hacker.

 <signature of Ty Coon>, 1 April 1990 Ty Coon, President of Vice

That's all there is to it!

# **1.459 gnutls 3.6.13-r0**

# **1.459.1 Available under license :**

 GNU LESSER GENERAL PUBLIC LICENSE Version 2.1, February 1999

Copyright (C) 1991, 1999 Free Software Foundation, Inc. 51 Franklin St, Fifth Floor, Boston, MA 02110-1301 USA Everyone is permitted to copy and distribute verbatim copies of this license document, but changing it is not allowed.

[This is the first released version of the Lesser GPL. It also counts as the successor of the GNU Library Public License, version 2, hence the version number 2.1.]

#### Preamble

 The licenses for most software are designed to take away your freedom to share and change it. By contrast, the GNU General Public Licenses are intended to guarantee your freedom to share and change free software--to make sure the software is free for all its users.

 This license, the Lesser General Public License, applies to some specially designated software packages--typically libraries--of the Free Software Foundation and other authors who decide to use it. You can use it too, but we suggest

 you first think carefully about whether this license or the ordinary General Public License is the better strategy to use in any particular case, based on the explanations below.

 When we speak of free software, we are referring to freedom of use, not price. Our General Public Licenses are designed to make sure that you have the freedom to distribute copies of free software (and charge for this service if you wish); that you receive source code or can get it if you want it; that you can change the software and use pieces of

it in new free programs; and that you are informed that you can do these things.

 To protect your rights, we need to make restrictions that forbid distributors to deny you these rights or to ask you to surrender these rights. These restrictions translate to certain responsibilities for you if you distribute copies of the library or if you modify it.

 For example, if you distribute copies of the library, whether gratis or for a fee, you must give the recipients all the rights that we gave you. You must make sure that they, too, receive or can get the source code. If you link other code with the library, you must provide complete object files to the recipients, so that they can relink them with the library after making changes to the library and recompiling it. And you must show them these terms so they know their rights.

We protect your rights with a two-step method: (1) we copyright the library, and (2) we offer you this license, which gives you legal permission to copy, distribute and/or modify the library.

 To protect each distributor, we want to make it very clear that there is no warranty for the free library. Also, if the library is modified by someone else and passed on, the recipients should know that what they have is not the original version, so that the original author's reputation will not be affected by problems that might be introduced by others.

 Finally, software patents pose a constant threat to the existence of

any free program. We wish to make sure that a company cannot effectively restrict the users of a free program by obtaining a restrictive license from a patent holder. Therefore, we insist that any patent license obtained for a version of the library must be consistent with the full freedom of use specified in this license.

 Most GNU software, including some libraries, is covered by the ordinary GNU General Public License. This license, the GNU Lesser General Public License, applies to certain designated libraries, and is quite different from the ordinary General Public License. We use this license for certain libraries in order to permit linking those libraries into non-free programs.

 When a program is linked with a library, whether statically or using a shared library, the combination of the two is legally speaking a combined work, a derivative of the original library. The ordinary General Public License therefore permits such linking only if the entire combination fits

 its criteria of freedom. The Lesser General Public License permits more lax criteria for linking other code with the library.

 We call this license the "Lesser" General Public License because it does Less to protect the user's freedom than the ordinary General Public License. It also provides other free software developers Less of an advantage over competing non-free programs. These disadvantages are the reason we use the ordinary General Public License for many libraries. However, the Lesser license provides advantages in certain special circumstances.

 For example, on rare occasions, there may be a special need to encourage the widest possible use of a certain library, so that it becomes a de-facto standard. To achieve this, non-free programs must be allowed to use the library. A more frequent case is that a free library does the same job as widely used non-free libraries. In this case, there is little to gain by limiting the free library to free software only, so we use the Lesser General Public License.

 In other cases, permission to use a particular library in non-free programs enables a greater number of people to use a large body of free software. For example, permission to use the GNU C Library in non-free programs enables many more people to use the whole GNU operating system, as well as its variant, the GNU/Linux operating system.

 Although the Lesser General Public License is Less protective of the users' freedom, it does ensure that the user of a program that is linked with the Library has the freedom and the wherewithal to run that program using a modified version of the Library.

 The precise terms and conditions for copying, distribution and modification follow. Pay close attention to the difference between a "work based on the library" and a "work that uses the library". The former contains code derived from the library, whereas the latter must be combined with the library in order to run.

### GNU LESSER GENERAL PUBLIC LICENSE TERMS AND CONDITIONS FOR COPYING, DISTRIBUTION AND MODIFICATION

 0. This License Agreement applies to any software library or other program which contains a notice placed by the copyright holder or other authorized party saying it may be distributed under the terms of this Lesser General Public License (also called "this License"). Each licensee is addressed as "you".
A "library" means a collection of software functions and/or data prepared so as to be conveniently linked with application programs (which use some of those functions and data) to form executables.

 The "Library", below, refers to any such software library or work which has been distributed under these terms. A "work based on the Library" means either the Library or any derivative work under copyright law: that is to say, a work containing the Library or a portion of it, either verbatim or with modifications and/or translated straightforwardly into another language. (Hereinafter, translation is included without

limitation in the term "modification".)

 "Source code" for a work means the preferred form of the work for making modifications to it. For a library, complete source code means all the source code for all modules it contains, plus any associated interface definition files, plus the scripts used to control compilation and installation of the library.

 Activities other than copying, distribution and modification are not covered by this License; they are outside its scope. The act of running a program using the Library is not restricted, and output from such a program is covered only if its contents constitute a work based on the Library (independent of the use of the Library in a tool for writing it). Whether that is true depends on what the Library does and what the program that uses the Library does.

 1. You may copy and distribute verbatim copies of the Library's complete source code as you receive it, in any medium, provided that you conspicuously and appropriately publish

on each copy an

appropriate copyright notice and disclaimer of warranty; keep intact all the notices that refer to this License and to the absence of any warranty; and distribute a copy of this License along with the Library.

 You may charge a fee for the physical act of transferring a copy, and you may at your option offer warranty protection in exchange for a fee.

 2. You may modify your copy or copies of the Library or any portion of it, thus forming a work based on the Library, and copy and distribute such modifications or work under the terms of Section 1 above, provided that you also meet all of these conditions:

a) The modified work must itself be a software library.

b) You must cause the files modified to carry prominent notices

stating that you changed the files and the date of any change.

 c) You must cause the whole of the work to be licensed at no charge to all third parties under the terms of this License.

d) If a facility in the modified

Library refers to a function or a

 table of data to be supplied by an application program that uses the facility, other than as an argument passed when the facility is invoked, then you must make a good faith effort to ensure that, in the event an application does not supply such function or table, the facility still operates, and performs whatever part of its purpose remains meaningful.

 (For example, a function in a library to compute square roots has a purpose that is entirely well-defined independent of the application. Therefore, Subsection 2d requires that any application-supplied function or table used by this function must be optional: if the application does not supply it, the square root function must still compute square roots.)

These requirements apply to the modified work as a whole. If identifiable sections of that work are not derived from the Library, and can be reasonably considered independent and separate works in themselves,

 then this License, and its terms, do not apply to those sections when you distribute them as separate works. But when you distribute the same sections as part of a whole which is a work based on the Library, the distribution of the whole must be on the terms of this License, whose permissions for other licensees extend to the entire whole, and thus to each and every part regardless of who wrote it.

Thus, it is not the intent of this section to claim rights or contest your rights to work written entirely by you; rather, the intent is to exercise the right to control the distribution of derivative or collective works based on the Library.

In addition, mere aggregation of another work not based on the Library with the Library (or with a work based on the Library) on a volume of a storage or distribution medium does not bring the other work under the scope of this License.

 3. You may opt to apply the terms of the ordinary GNU General Public License instead of this License to a given copy of the Library. To do this, you must alter all the notices that refer to this License, so that they refer to the ordinary GNU General Public License, version 2,

instead of to this License. (If a newer version than version 2 of the ordinary GNU General Public License has appeared, then you can specify that version instead if you wish.) Do not make any other change in these notices.

 Once this change is made in a given copy, it is irreversible for that copy, so the ordinary GNU General Public License applies to all subsequent copies and derivative works made from that copy.

 This option is useful when you wish to copy part of the code of the Library into a program that is not a library.

 4. You may copy and distribute the Library (or a portion or derivative of it, under Section 2) in object code or executable form under the terms of Sections 1 and 2 above provided that you accompany it with the complete corresponding machine-readable source code, which must be distributed

 under the terms of Sections 1 and 2 above on a medium customarily used for software interchange.

 If distribution of object code is made by offering access to copy from a designated place, then offering equivalent access to copy the source code from the same place satisfies the requirement to distribute the source code, even though third parties are not compelled to copy the source along with the object code.

 5. A program that contains no derivative of any portion of the Library, but is designed to work with the Library by being compiled or linked with it, is called a "work that uses the Library". Such a work, in isolation, is not a derivative work of the Library, and therefore falls outside the scope of this License.

 However, linking a "work that uses the Library" with the Library creates an executable that is a derivative of the Library (because it contains portions of the Library), rather than a "work that uses the library". The executable is therefore covered by this License.

Section 6 states terms for distribution of such executables.

 When a "work that uses the Library" uses material from a header file that is part of the Library, the object code for the work may be a derivative work of the Library even though the source code is not. Whether this is true is especially significant if the work can be linked without the Library, or if the work is itself a library. The threshold for this to be true is not precisely defined by law.

 If such an object file uses only numerical parameters, data structure layouts and accessors, and small macros and small inline functions (ten lines or less in length), then the use of the object file is unrestricted, regardless of whether it is legally a derivative work. (Executables containing this object code plus portions of the Library will still fall under Section 6.)

 Otherwise, if the work is a derivative of the Library, you may distribute the object code for the work under the terms of Section 6. Any executables containing that work also fall under Section 6, whether or not they are linked directly with the Library itself.

 6. As an exception to the Sections above, you may also combine or link a "work that uses the Library" with the Library to produce a work containing portions of the Library, and distribute that work under terms of your choice, provided that the terms permit modification of the work for the customer's own use and reverse engineering for debugging such modifications.

 You must give prominent notice with each copy of the work that the Library is used in it and that the Library and its use are covered by this License. You must supply a copy of this License. If the work during execution displays copyright notices, you must include the copyright notice for the Library among them, as well as a reference directing the user to the copy of this License. Also, you must do one of these things:

 a) Accompany the work with the complete corresponding machine-readable

source code for the Library including whatever

 changes were used in the work (which must be distributed under Sections 1 and 2 above); and, if the work is an executable linked with the Library, with the complete machine-readable "work that uses the Library", as object code and/or source code, so that the user can modify the Library and then relink to produce a modified executable containing the modified Library. (It is understood that the user who changes the contents of definitions files in the Library will not necessarily be able to recompile the application to use the modified definitions.)

 b) Use a suitable shared library mechanism for linking with the Library. A suitable mechanism is one that (1) uses at run time a copy of the library already present on the user's computer system, rather than copying library functions into the executable, and (2) will operate properly with a modified version of the library, if the user

 installs one, as long as the modified version is interface-compatible with the version that the work was made with.  c) Accompany the work with a written offer, valid for at least three years, to give the same user the materials specified in Subsection 6a, above, for a charge no more than the cost of performing this distribution.

 d) If distribution of the work is made by offering access to copy from a designated place, offer equivalent access to copy the above specified materials from the same place.

 e) Verify that the user has already received a copy of these materials or that you have already sent this user a copy.

 For an executable, the required form of the "work that uses the Library" must include any data and utility programs needed for reproducing the executable from it. However, as a special exception, the materials to be distributed need not include anything that is normally distributed (in either source or binary form) with the major

components (compiler, kernel, and so on) of the operating system on which the executable runs, unless that component itself accompanies the executable.

 It may happen that this requirement contradicts the license restrictions of other proprietary libraries that do not normally accompany the operating system. Such a contradiction means you cannot use both them and the Library together in an executable that you distribute.

 7. You may place library facilities that are a work based on the Library side-by-side in a single library together with other library facilities not covered by this License, and distribute such a combined library, provided that the separate distribution of the work based on the Library and of the other library facilities is otherwise permitted, and provided that you do these two things:

 a) Accompany the combined library with a copy of the same work based on the Library, uncombined with any other library facilities. This must be distributed under the terms of the Sections above.

 b) Give prominent notice with the combined library of the fact that part of it is a work based on the Library, and explaining where to find the accompanying uncombined form of the same work.

 8. You may not copy, modify, sublicense, link with, or distribute the Library except as expressly provided under this License. Any attempt otherwise to copy, modify, sublicense, link with, or

distribute the Library is void, and will automatically terminate your rights under this License. However, parties who have received copies, or rights, from you under this License will not have their licenses terminated so long as such parties remain in full compliance.

 9. You are not required to accept this License, since you have not signed it. However, nothing else grants you permission to modify or distribute the Library or its derivative works. These actions are prohibited by law if you do not accept this License. Therefore, by modifying or distributing

 the Library (or any work based on the Library), you indicate your acceptance of this License to do so, and all its terms and conditions for copying, distributing or modifying the Library or works based on it.

 10. Each time you redistribute the Library (or any work based on the Library), the recipient automatically receives a license from the original licensor to copy, distribute, link with or modify the Library subject to these terms and conditions. You may not impose any further restrictions on the recipients' exercise of the rights granted herein. You are not responsible for enforcing compliance by third parties with this License.

 11. If, as a consequence of a court judgment or allegation of patent infringement or for any other reason (not limited to patent issues), conditions are imposed on you (whether by court order, agreement or otherwise) that contradict the conditions of this License, they do not excuse you from the conditions of this License. If you cannot distribute

 so as to satisfy simultaneously your obligations under this License and any other pertinent obligations, then as a consequence you may not distribute the Library at all. For example, if a patent license would not permit royalty-free redistribution of the Library by all those who receive copies directly or indirectly through you, then the only way you could satisfy both it and this License would be to refrain entirely from distribution of the Library.

If any portion of this section is held invalid or unenforceable under any particular circumstance, the balance of the section is intended to apply, and the section as a whole is intended to apply in other circumstances.

It is not the purpose of this section to induce you to infringe any patents or other property right claims or to contest validity of any such claims; this section has the sole purpose of protecting the integrity of the free software distribution system which is implemented by public license practices. Many people have made

generous contributions to the wide range of software distributed

through that system in reliance on consistent application of that system; it is up to the author/donor to decide if he or she is willing to distribute software through any other system and a licensee cannot impose that choice.

This section is intended to make thoroughly clear what is believed to be a consequence of the rest of this License.

 12. If the distribution and/or use of the Library is restricted in certain countries either by patents or by copyrighted interfaces, the original copyright holder who places the Library under this License may add an explicit geographical distribution limitation excluding those countries, so that distribution is permitted only in or among countries not thus excluded. In such case, this License incorporates the limitation as if written in the body of this License.

 13. The Free Software Foundation may publish revised and/or new versions of the Lesser General Public License from time to time. Such new versions will be similar in spirit to the present version, but may differ in detail to address new problems or concerns.

Each version is given a distinguishing version number. If the Library specifies a version number of this License which applies to it and "any later version", you have the option of following the terms and conditions either of that version or of any later version published by the Free Software Foundation. If the Library does not specify a license version number, you may choose any version ever published by the Free Software Foundation.

 14. If you wish to incorporate parts of the Library into other free programs whose distribution conditions are incompatible with these, write to the author to ask for permission. For software which is copyrighted by the Free Software Foundation, write to the Free Software Foundation; we sometimes make exceptions for this. Our decision will be guided by the two goals of preserving the free status of

 all derivatives of our free software and of promoting the sharing and reuse of software generally.

# NO WARRANTY

 15. BECAUSE THE LIBRARY IS LICENSED FREE OF CHARGE, THERE IS NO WARRANTY FOR THE LIBRARY, TO THE EXTENT PERMITTED BY APPLICABLE LAW. EXCEPT WHEN OTHERWISE STATED IN WRITING THE COPYRIGHT HOLDERS AND/OR OTHER PARTIES PROVIDE THE LIBRARY "AS IS" WITHOUT WARRANTY OF ANY KIND, EITHER EXPRESSED OR IMPLIED, INCLUDING, BUT NOT LIMITED TO, THE IMPLIED WARRANTIES OF MERCHANTABILITY AND FITNESS FOR A PARTICULAR

PURPOSE. THE ENTIRE RISK AS TO THE QUALITY AND PERFORMANCE OF THE LIBRARY IS WITH YOU. SHOULD THE LIBRARY PROVE DEFECTIVE, YOU ASSUME THE COST OF ALL NECESSARY SERVICING, REPAIR OR CORRECTION.

 16. IN NO EVENT UNLESS REQUIRED BY APPLICABLE LAW OR AGREED TO IN WRITING WILL ANY COPYRIGHT HOLDER, OR ANY OTHER PARTY WHO MAY MODIFY AND/OR REDISTRIBUTE THE LIBRARY AS PERMITTED ABOVE, BE LIABLE TO YOU FOR DAMAGES, INCLUDING ANY GENERAL, SPECIAL, INCIDENTAL OR CONSEQUENTIAL

 DAMAGES ARISING OUT OF THE USE OR INABILITY TO USE THE LIBRARY (INCLUDING BUT NOT LIMITED TO LOSS OF DATA OR DATA BEING RENDERED INACCURATE OR LOSSES SUSTAINED BY YOU OR THIRD PARTIES OR A FAILURE OF THE LIBRARY TO OPERATE WITH ANY OTHER SOFTWARE), EVEN IF SUCH HOLDER OR OTHER PARTY HAS BEEN ADVISED OF THE POSSIBILITY OF SUCH DAMAGES.

## END OF TERMS AND CONDITIONS

How to Apply These Terms to Your New Libraries

 If you develop a new library, and you want it to be of the greatest possible use to the public, we recommend making it free software that everyone can redistribute and change. You can do so by permitting redistribution under these terms (or, alternatively, under the terms of the ordinary General Public License).

 To apply these terms, attach the following notices to the library. It is safest to attach them to the start of each source file to most effectively convey the exclusion of warranty; and each file should have at least the "copyright" line

and a pointer to where the full notice is found.

 <one line to give the library's name and a brief idea of what it does.> Copyright  $(C)$  <year > <name of author>

 This library is free software; you can redistribute it and/or modify it under the terms of the GNU Lesser General Public License as published by the Free Software Foundation; either version 2.1 of the License, or (at your option) any later version.

 This library is distributed in the hope that it will be useful, but WITHOUT ANY WARRANTY; without even the implied warranty of MERCHANTABILITY or FITNESS FOR A PARTICULAR PURPOSE. See the GNU Lesser General Public License for more details.

 You should have received a copy of the GNU Lesser General Public License along with this library; if not, write to the Free Software Foundation, Inc., 51 Franklin St, Fifth Floor, Boston, MA 02110-1301 USA Also add information on how to contact you by electronic and paper mail.

You should

 also get your employer (if you work as a programmer) or your school, if any, to sign a "copyright disclaimer" for the library, if necessary. Here is a sample; alter the names:

 Yoyodyne, Inc., hereby disclaims all copyright interest in the library `Frob' (a library for tweaking knobs) written by James Random Hacker.

 <signature of Ty Coon>, 1 April 1990 Ty Coon, President of Vice

That's all there is to it! Statement of Purpose

The laws of most jurisdictions throughout the world automatically confer exclusive Copyright and Related Rights (defined below) upon the creator and subsequent owner(s) (each and all, an "owner") of an original work of authorship and/or a database (each, a "Work").

Certain owners wish to permanently relinquish those rights to a Work for the purpose of contributing to a commons of creative, cultural and scientific works ("Commons") that the public can reliably and without fear of later claims of infringement build upon, modify, incorporate in other works, reuse and redistribute as freely as possible in any form whatsoever and for any purposes, including without limitation commercial purposes. These owners may contribute to the Commons to promote the ideal of a free culture and the further production of creative, cultural and scientific works, or to gain reputation or greater distribution for their Work in part through the use and efforts of others.

### For these and/or

 other purposes and motivations, and without any expectation of additional consideration or compensation, the person associating CC0 with a Work (the "Affirmer"), to the extent that he or she is an owner of Copyright and Related Rights in the Work, voluntarily elects to apply CC0 to the Work and publicly distribute the Work under its terms, with knowledge of his or her Copyright and Related Rights in the Work and the meaning and intended legal effect of CC0 on those rights.

1. Copyright and Related Rights. A Work made available under CC0 may be protected by copyright and related or neighboring rights ("Copyright and Related Rights"). Copyright and Related Rights include, but are not limited to, the following:

the right to reproduce, adapt, distribute, perform, display, communicate, and translate a Work;

moral rights retained by the original author(s) and/or performer(s);

publicity and privacy rights pertaining to a person's image or likeness depicted in a Work;

rights

 protecting against unfair competition in regards to a Work, subject to the limitations in paragraph 4(a), below; rights protecting the extraction, dissemination, use and reuse of data in a Work;

 database rights (such as those arising under Directive 96/9/EC of the European Parliament and of the Council of 11 March 1996 on the legal protection of databases, and under any national implementation thereof, including any amended or successor version of such directive); and

 other similar, equivalent or corresponding rights throughout the world based on applicable law or treaty, and any national implementations thereof.

2. Waiver. To the greatest extent permitted by, but not in contravention of, applicable law, Affirmer hereby overtly, fully, permanently, irrevocably and unconditionally waives, abandons, and surrenders all of Affirmer's Copyright and Related Rights and associated claims and causes of action, whether now known or unknown (including existing as well as future claims

 and causes of action), in the Work (i) in all territories worldwide, (ii) for the maximum duration provided by applicable law or treaty (including future time extensions), (iii) in any current or future medium and for any number of copies, and (iv) for any purpose whatsoever, including without limitation commercial, advertising or promotional purposes (the "Waiver"). Affirmer makes the Waiver for the benefit of each member of the public at large and to the detriment of Affirmer's heirs and successors, fully intending that such Waiver shall not be subject to revocation, rescission, cancellation, termination, or any other legal or equitable action to disrupt the quiet enjoyment of the Work by the public as contemplated by Affirmer's express Statement of Purpose.

3. Public License Fallback. Should any part of the Waiver for any reason be judged legally invalid or ineffective under applicable law, then the Waiver shall be preserved to the maximum extent permitted taking into account Affirmer's

 express Statement of Purpose. In addition, to the extent the Waiver is so judged Affirmer hereby grants to each affected person a royalty-free, non transferable, non sublicensable, non exclusive, irrevocable and unconditional license to exercise Affirmer's Copyright and Related Rights in the Work (i) in all territories worldwide, (ii) for the maximum duration provided by applicable law or treaty (including future time extensions), (iii) in any current or future medium and for any number of copies, and (iv) for any purpose whatsoever, including without limitation commercial, advertising or promotional purposes (the "License"). The License shall be deemed effective as of the date CC0 was applied by Affirmer to the Work. Should any part of the License for any reason be judged legally invalid or ineffective under applicable law, such partial invalidity or ineffectiveness shall not invalidate the remainder of the License, and in such case Affirmer hereby affirms that he or she will

 not (i) exercise any of his or her remaining Copyright and Related Rights in the Work or (ii) assert any associated claims and causes of action with respect to the Work, in either case contrary to Affirmer's express Statement of Purpose.

4. Limitations and Disclaimers.

 No trademark or patent rights held by Affirmer are waived, abandoned, surrendered, licensed or otherwise affected by this document.

 Affirmer offers the Work as-is and makes no representations or warranties of any kind concerning the Work, express, implied, statutory or otherwise, including without limitation warranties of title, merchantability, fitness for a particular purpose, non infringement, or the absence of latent or other defects, accuracy, or the present or absence of errors, whether or not discoverable, all to the greatest extent permissible under applicable law.

 Affirmer disclaims responsibility for clearing rights of other persons that may apply to the Work or any use thereof, including without

 limitation any person's Copyright and Related Rights in the Work. Further, Affirmer disclaims responsibility for obtaining any necessary consents, permissions or other rights required for any use of the Work.

 Affirmer understands and acknowledges that Creative Commons is not a party to this document and has no duty or obligation with respect to this CC0 or use of the Work.

The "inih" library is distributed under the New BSD license:

Copyright (c) 2009, Ben Hoyt All rights reserved.

Redistribution and use in source and binary forms, with or without modification, are permitted provided that the following conditions are met:

- \* Redistributions of source code must retain the above copyright notice, this list of conditions and the following disclaimer.
- \* Redistributions in binary form must reproduce the above copyright notice, this list of conditions and the following disclaimer in the documentation and/or other materials provided with the distribution.
- \* Neither the name of Ben Hoyt nor the names of its contributors may be used to endorse or promote products derived from this software without specific prior written permission.

# THIS SOFTWARE IS PROVIDED BY BEN HOYT ''AS IS'' AND ANY

EXPRESS OR IMPLIED WARRANTIES, INCLUDING, BUT NOT LIMITED TO, THE IMPLIED WARRANTIES OF MERCHANTABILITY AND FITNESS FOR A PARTICULAR PURPOSE ARE

DISCLAIMED. IN NO EVENT SHALL BEN HOYT BE LIABLE FOR ANY DIRECT, INDIRECT, INCIDENTAL, SPECIAL, EXEMPLARY, OR CONSEQUENTIAL DAMAGES (INCLUDING, BUT NOT LIMITED TO, PROCUREMENT OF SUBSTITUTE GOODS OR SERVICES; LOSS OF USE, DATA, OR PROFITS; OR BUSINESS INTERRUPTION) HOWEVER CAUSED AND ON ANY THEORY OF LIABILITY, WHETHER IN CONTRACT, STRICT LIABILITY, OR TORT (INCLUDING NEGLIGENCE OR OTHERWISE) ARISING IN ANY WAY OUT OF THE USE OF THIS SOFTWARE, EVEN IF ADVISED OF THE POSSIBILITY OF SUCH DAMAGE. LICENSING

=========

Since GnuTLS version 3.1.10, the core library is released under the GNU Lesser General Public License (LGPL) version 2.1 or later (see doc/COPYING.LESSER for the license terms).

The GNU LGPL applies to the main GnuTLS library, while the included applications as well as gnutls-openssl library are under the GNU GPL version 3. The gnutls library is located in the lib/ and libdane/ directories, while the applications in src/ and, the gnutls-openssl library is at extra/.

The documentation in doc/ is under the GNU FDL license 1.3.

Note, however, that the nettle and the gmp libraries which are GnuTLS dependencies, they are distributed under a LGPLv3+ or GPLv2+ dual license. As such binaries linking to them need to adhere to either LGPLv3+ or the GPLv2+ license.

For any copyright year range specified as YYYY-ZZZZ in this package note that the range specifies every single year in that closed interval.

# GNU LESSER GENERAL PUBLIC LICENSE Version 3, 29 June 2007

Copyright (C) 1992-2015 by Bruce Korb - all rights reserved Everyone is permitted to copy and distribute verbatim copies of this license document, but changing it is not allowed.

 This version of the GNU Lesser General Public License incorporates the terms and conditions of version 3 of the GNU General Public License, supplemented by the additional permissions listed below.

0. Additional Definitions.

 As used herein, "this License" refers to version 3 of the GNU Lesser General Public License, and the "GNU GPL" refers to version 3 of the GNU General Public License.

 "The Library" refers to a covered work governed by this License, other than an Application or a Combined Work as defined below.

 An "Application" is any work that makes use of an interface provided by the Library, but which is not otherwise based on the Library. Defining a subclass of a class defined by the Library is deemed a mode of using an interface provided by the Library.

 A "Combined Work" is a work produced by combining or linking an Application with the Library. The particular version of the Library with which the Combined Work was made is also called the "Linked Version".

 The "Minimal Corresponding Source" for a Combined Work means the Corresponding Source for the Combined Work, excluding any source code for portions of the Combined Work that, considered in isolation, are based on the Application, and not on the Linked Version.

 The "Corresponding Application Code" for a Combined Work means the object code and/or source code for the Application, including any data and utility programs needed for reproducing the Combined Work from the Application, but excluding the System Libraries of the Combined Work.

1. Exception to Section 3 of the GNU GPL.

 You may convey a covered work under sections 3 and 4 of this License without being bound by section 3 of the GNU GPL.

2. Conveying Modified

## Versions.

 If you modify a copy of the Library, and, in your modifications, a facility refers to a function or data to be supplied by an Application that uses the facility (other than as an argument passed when the facility is invoked), then you may convey a copy of the modified version:

 a) under this License, provided that you make a good faith effort to ensure that, in the event an Application does not supply the function or data, the facility still operates, and performs whatever part of its purpose remains meaningful, or

 b) under the GNU GPL, with none of the additional permissions of this License applicable to that copy.

3. Object Code Incorporating Material from Library Header Files.

 The object code form of an Application may incorporate material from a header file that is part of the Library. You may convey such object code under terms of your choice, provided that, if the incorporated material is not limited to numerical parameters, data structure layouts

 and accessors, or small macros, inline functions and templates (ten or fewer lines in length), you do both of the following:

 a) Give prominent notice with each copy of the object code that the Library is used in it and that the Library and its use are covered by this License.

 b) Accompany the object code with a copy of the GNU GPL and this license document.

4. Combined Works.

 You may convey a Combined Work under terms of your choice that, taken together, effectively do not restrict modification of the portions of the Library contained in the Combined Work and reverse engineering for debugging such modifications, if you also do each of the following:

 a) Give prominent notice with each copy of the Combined Work that the Library is used in it and that the Library and its use are covered by this License.

 b) Accompany the Combined Work with a copy of the GNU GPL and this license document.

 c) For a Combined Work that displays copyright notices during

 execution, include the copyright notice for the Library among these notices, as well as a reference directing the user to the copies of the GNU GPL and this license document.

## d) Do one of the following:

 0) Convey the Minimal Corresponding Source under the terms of this License, and the Corresponding Application Code in a form suitable for, and under terms that permit, the user to recombine or relink the Application with a modified version of the Linked Version to produce a modified Combined Work, in the manner specified by section 6 of the GNU GPL for conveying Corresponding Source.

 1) Use a suitable shared library mechanism for linking with the Library. A suitable mechanism is one that (a) uses at run time a copy of the Library already present on the user's computer system, and (b) will operate properly with a modified version of the Library that is interface-compatible with the Linked

Version.

 e) Provide Installation Information, but only if you would otherwise be required to provide such information under section 6 of the GNU GPL, and only to the extent that such information is necessary to install and execute a modified version of the Combined Work produced by recombining or relinking the Application with a modified version of the Linked Version. (If you use option 4d0, the Installation Information must accompany the Minimal Corresponding Source and Corresponding Application Code. If you use option 4d1, you must provide the Installation Information in the manner specified by section 6 of the GNU GPL for conveying Corresponding Source.)

# 5. Combined Libraries.

 You may place library facilities that are a work based on the Library side by side in a single library together with other library facilities that are not Applications and are not covered by this License, and convey such a combined library under terms of your choice, if you do both of the following:

 a) Accompany the combined library with a copy of the same work based on the Library, uncombined with any other library facilities, conveyed under the terms of this License.

 b) Give prominent notice with the combined library that part of it is a work based on the Library, and explaining where to find the accompanying uncombined form of the same work.

6. Revised Versions of the GNU Lesser General Public License.

 The Free Software Foundation may publish revised and/or new versions of the GNU Lesser General Public License from time to time. Such new versions will be similar in spirit to the present version, but may differ in detail to address new problems or concerns.

 Each version is given a distinguishing version number. If the Library as you received it specifies that a certain numbered version of the GNU Lesser General Public License "or any later version" applies to it, you have the option of following the terms and conditions either of that published version or of any later version published by the Free Software Foundation. If the Library as you

received it does not specify a version number of the GNU Lesser General Public License, you may choose any version of the GNU Lesser General Public License ever published by the Free Software Foundation.

 If the Library as you received it specifies that a proxy can decide whether future versions of the GNU Lesser General Public License shall apply, that proxy's public statement of acceptance of any version is permanent authorization for you to choose that version for the Library.

Written by Andy Polyakov <appro@fy.chalmers.se> for the OpenSSL project. The module is, however, dual licensed under OpenSSL and CRYPTOGAMS licenses depending on where you obtain it. For further details see https://www.openssl.org/~appro/cryptogams/.

====================================================================

====================================================================

Copyright (c) 2006-2012, CRYPTOGAMS by <appro@openssl.org> All rights reserved.

Redistribution and use in source and binary forms, with or without modification, are permitted provided that the following conditions are met:

 \* Redistributions of source code must retain copyright notices, this list of conditions and the following disclaimer.

 \* Redistributions in binary form must reproduce the above copyright notice, this list of conditions and the following disclaimer in the documentation and/or other materials

 provided with the distribution.

 \* Neither the name of the CRYPTOGAMS nor the names of its copyright holder and contributors may be used to endorse or promote products derived from this software without specific prior written permission.

ALTERNATIVELY, provided that this notice is retained in full, this product may be distributed under the terms of the GNU General Public License (GPL), in which case the provisions of the GPL apply INSTEAD OF those given above.

THIS SOFTWARE IS PROVIDED BY THE COPYRIGHT HOLDER AND CONTRIBUTORS "AS IS" AND ANY EXPRESS OR IMPLIED WARRANTIES, INCLUDING, BUT NOT LIMITED TO, THE IMPLIED WARRANTIES OF MERCHANTABILITY AND FITNESS FOR A PARTICULAR PURPOSE ARE DISCLAIMED. IN NO EVENT SHALL THE COPYRIGHT OWNER OR CONTRIBUTORS BE LIABLE FOR ANY DIRECT, INDIRECT, INCIDENTAL, SPECIAL, EXEMPLARY, OR CONSEQUENTIAL DAMAGES (INCLUDING, BUT NOT LIMITED TO, PROCUREMENT OF SUBSTITUTE GOODS OR SERVICES; LOSS OF USE, DATA, OR PROFITS; OR BUSINESS INTERRUPTION) HOWEVER CAUSED AND ON ANY THEORY OF LIABILITY, WHETHER IN CONTRACT, STRICT LIABILITY, OR TORT

(INCLUDING NEGLIGENCE OR OTHERWISE) ARISING IN ANY WAY OUT OF THE USE OF THIS SOFTWARE, EVEN IF ADVISED OF THE POSSIBILITY OF SUCH DAMAGE.

######################################################################

## Constant-time SSSE3 AES core implementation. ## version 0.1 ## ## By Mike Hamburg (Stanford University), 2009 ## Public domain. ## ## For details see https://shiftleft.org/papers/vector\_aes/ and ## https://crypto.stanford.edu/vpaes/. Copyright (C) 1992-2015 by Bruce Korb - all rights reserved Redistribution and use in source and binary forms, with or without modification, are permitted provided that the following conditions are met:

- 1. Redistributions of source code must retain the above copyright notice, this list of conditions and the following disclaimer.
- 2. Redistributions in binary form must reproduce the above copyright notice, this list of conditions and the following disclaimer in the documentation and/or other materials provided with the distribution.

 3. The name of the author may not be used to endorse or promote products derived from this software without specific prior written permission.

THIS SOFTWARE IS PROVIDED BY THE AUTHOR ``AS IS'' AND ANY EXPRESS OR IMPLIED WARRANTIES, INCLUDING, BUT NOT LIMITED TO, THE IMPLIED WARRANTIES OF MERCHANTABILITY AND FITNESS FOR A PARTICULAR PURPOSE ARE DISCLAIMED. IN NO EVENT SHALL THE AUTHOR BE LIABLE FOR ANY DIRECT, INDIRECT,

 INCIDENTAL, SPECIAL, EXEMPLARY, OR CONSEQUENTIAL DAMAGES (INCLUDING, BUT NOT LIMITED TO, PROCUREMENT OF SUBSTITUTE GOODS OR SERVICES; LOSS OF USE, DATA, OR PROFITS; OR BUSINESS INTERRUPTION) HOWEVER CAUSED AND ON ANY THEORY OF LIABILITY, WHETHER IN CONTRACT, STRICT LIABILITY, OR TORT (INCLUDING NEGLIGENCE OR OTHERWISE) ARISING IN ANY WAY OUT OF THE USE OF THIS SOFTWARE, EVEN IF ADVISED OF THE POSSIBILITY OF SUCH DAMAGE.

The MIT License (MIT)

Copyright (c) 2016 Wrymouth Innovation Ltd

Permission is hereby granted, free of charge, to any person obtaining a copy of this software and associated documentation files (the "Software"), to deal in the Software without restriction, including without limitation the rights to use, copy, modify, merge, publish, distribute, sublicense, and/or sell copies of the Software, and to permit persons to whom the Software is furnished to do so, subject to the following conditions:

The above copyright notice and this permission notice shall be included in all copies or substantial portions of the Software.

THE SOFTWARE IS PROVIDED "AS IS", WITHOUT WARRANTY OF ANY KIND, EXPRESS OR IMPLIED, INCLUDING BUT NOT LIMITED TO THE WARRANTIES OF MERCHANTABILITY, FITNESS FOR A PARTICULAR PURPOSE AND NONINFRINGEMENT. IN NO EVENT SHALL THE AUTHORS OR COPYRIGHT HOLDERS BE LIABLE FOR ANY CLAIM, DAMAGES OR OTHER LIABILITY, WHETHER IN AN ACTION OF CONTRACT, TORT OR OTHERWISE, ARISING FROM,

 OUT OF OR IN CONNECTION WITH THE SOFTWARE OR THE USE OR OTHER DEALINGS IN THE SOFTWARE.

> GNU GENERAL PUBLIC LICENSE Version 3, 29 June 2007

Copyright (C) 1992-2015 by Bruce Korb - all rights reserved Everyone is permitted to copy and distribute verbatim copies of this license document, but changing it is not allowed.

Preamble

The GNU General Public License is a free, copyleft license for

software and other kinds of works.

 The licenses for most software and other practical works are designed to take away your freedom to share and change the works. By contrast, the GNU General Public License is intended to guarantee your freedom to share and change all versions of a program--to make sure it remains free software for all its users. We, the Free Software Foundation, use the GNU General Public License for most of our software; it applies also to any other work released this way by its authors. You can apply it to your programs, too.

 When we speak of free software, we are referring to freedom, not

price. Our General Public Licenses are designed to make sure that you have the freedom to distribute copies of free software (and charge for them if you wish), that you receive source code or can get it if you want it, that you can change the software or use pieces of it in new free programs, and that you know you can do these things.

 To protect your rights, we need to prevent others from denying you these rights or asking you to surrender the rights. Therefore, you have certain responsibilities if you distribute copies of the software, or if you modify it: responsibilities to respect the freedom of others.

 For example, if you distribute copies of such a program, whether gratis or for a fee, you must pass on to the recipients the same freedoms that you received. You must make sure that they, too, receive or can get the source code. And you must show them these terms so they know their rights.

 Developers that use the GNU GPL protect your rights with two steps: (1) assert

 copyright on the software, and (2) offer you this License giving you legal permission to copy, distribute and/or modify it.

 For the developers' and authors' protection, the GPL clearly explains that there is no warranty for this free software. For both users' and authors' sake, the GPL requires that modified versions be marked as changed, so that their problems will not be attributed erroneously to authors of previous versions.

 Some devices are designed to deny users access to install or run modified versions of the software inside them, although the manufacturer can do so. This is fundamentally incompatible with the aim of protecting users' freedom to change the software. The systematic pattern of such abuse occurs in the area of products for individuals to use, which is precisely where it is most unacceptable. Therefore, we have designed this version of the GPL to prohibit the practice for those

products. If such problems arise substantially in other domains, we stand ready

 to extend this provision to those domains in future versions of the GPL, as needed to protect the freedom of users.

 Finally, every program is threatened constantly by software patents. States should not allow patents to restrict development and use of software on general-purpose computers, but in those that do, we wish to avoid the special danger that patents applied to a free program could make it effectively proprietary. To prevent this, the GPL assures that patents cannot be used to render the program non-free.

 The precise terms and conditions for copying, distribution and modification follow.

# TERMS AND CONDITIONS

0. Definitions.

"This License" refers to version 3 of the GNU General Public License.

 "Copyright" also means copyright-like laws that apply to other kinds of works, such as semiconductor masks.

 "The Program" refers to any copyrightable work licensed under this License. Each licensee is addressed as "you". "Licensees" and "recipients"

may be individuals or organizations.

 To "modify" a work means to copy from or adapt all or part of the work in a fashion requiring copyright permission, other than the making of an exact copy. The resulting work is called a "modified version" of the earlier work or a work "based on" the earlier work.

 A "covered work" means either the unmodified Program or a work based on the Program.

 To "propagate" a work means to do anything with it that, without permission, would make you directly or secondarily liable for infringement under applicable copyright law, except executing it on a computer or modifying a private copy. Propagation includes copying, distribution (with or without modification), making available to the public, and in some countries other activities as well.

 To "convey" a work means any kind of propagation that enables other parties to make or receive copies. Mere interaction with a user through a computer network, with no transfer of a copy, is not conveying.

 An interactive user interface displays "Appropriate Legal Notices" to the extent that it includes a convenient and prominently visible feature that (1) displays an appropriate copyright notice, and (2) tells the user that there is no warranty for the work (except to the extent that warranties are provided), that licensees may convey the work under this License, and how to view a copy of this License. If the interface presents a list of user commands or options, such as a menu, a prominent item in the list meets this criterion.

# 1. Source Code.

 The "source code" for a work means the preferred form of the work for making modifications to it. "Object code" means any non-source form of a work.

 A "Standard Interface" means an interface that either is an official standard defined by a recognized standards body, or, in the case of interfaces specified for a particular programming language, one that is widely used among developers working in that language.

### The "System

 Libraries" of an executable work include anything, other than the work as a whole, that (a) is included in the normal form of packaging a Major Component, but which is not part of that Major Component, and (b) serves only to enable use of the work with that Major Component, or to implement a Standard Interface for which an implementation is available to the public in source code form. A "Major Component", in this context, means a major essential component (kernel, window system, and so on) of the specific operating system (if any) on which the executable work runs, or a compiler used to produce the work, or an object code interpreter used to run it.

 The "Corresponding Source" for a work in object code form means all the source code needed to generate, install, and (for an executable work) run the object code and to modify the work, including scripts to control those activities. However, it does not include the work's System Libraries, or general-purpose tools or generally available free

programs which are used unmodified in performing those activities but which are not part of the work. For example, Corresponding Source includes interface definition files associated with source files for the work, and the source code for shared libraries and dynamically linked subprograms that the work is specifically designed to require, such as by intimate data communication or control flow between those subprograms and other parts of the work.

 The Corresponding Source need not include anything that users can regenerate automatically from other parts of the Corresponding

### Source.

 The Corresponding Source for a work in source code form is that same work.

#### 2. Basic Permissions.

 All rights granted under this License are granted for the term of copyright on the Program, and are irrevocable provided the stated conditions are met. This License explicitly affirms your unlimited permission to run the unmodified Program. The output from running a covered work is covered by this License only if the output, given its

content, constitutes a covered work. This License acknowledges your rights of fair use or other equivalent, as provided by copyright law.

 You may make, run and propagate covered works that you do not convey, without conditions so long as your license otherwise remains in force. You may convey covered works to others for the sole purpose of having them make modifications exclusively for you, or provide you with facilities for running those works, provided that you comply with the terms of this License in conveying all material for which you do not control copyright. Those thus making or running the covered works for you must do so exclusively on your behalf, under your direction and control, on terms that prohibit them from making any copies of your copyrighted material outside their relationship with you.

 Conveying under any other circumstances is permitted solely under the conditions stated below. Sublicensing is not allowed; section 10

makes it unnecessary.

3. Protecting Users' Legal Rights From Anti-Circumvention Law.

 No covered work shall be deemed part of an effective technological measure under any applicable law fulfilling obligations under article 11 of the WIPO copyright treaty adopted on 20 December 1996, or similar laws prohibiting or restricting circumvention of such measures.

 When you convey a covered work, you waive any legal power to forbid circumvention of technological measures to the extent such circumvention is effected by exercising rights under this License with respect to the covered work, and you disclaim any intention to limit operation or modification of the work as a means of enforcing, against the work's users, your or third parties' legal rights to forbid circumvention of technological measures.

4. Conveying Verbatim Copies.

 You may convey verbatim copies of the Program's source code as you receive it, in any medium, provided that you conspicuously and appropriately publish on each copy an appropriate copyright notice; keep intact all notices stating that this License and any non-permissive terms added in accord with section 7 apply to the code; keep intact all notices of the absence of any warranty; and give all recipients a copy of this License along with the Program.

 You may charge any price or no price for each copy that you convey, and you may offer support or warranty protection for a fee.

5. Conveying Modified Source Versions.

 You may convey a work based on the Program, or the modifications to produce it from the Program, in the form of source code under the terms of section 4, provided that you also meet all of these conditions:

 a) The work must carry prominent notices stating that you modified it, and giving a relevant date.

 b) The work must carry prominent notices stating that it is released under this License and any conditions added under section 7. This requirement modifies the requirement in section 4 to "keep intact all notices".

 c) You must license the entire work, as a whole, under this License to anyone who comes into possession of a copy. This License will therefore apply, along with any applicable section 7 additional terms, to the whole of the work, and all its parts, regardless of how they are packaged. This License gives no permission to license the work in any other way, but it does not invalidate such permission if you have separately received it.

 d) If the work has interactive user interfaces, each must display Appropriate Legal Notices; however, if the Program has interactive interfaces that do not display Appropriate Legal Notices, your work need not make them do so.

 A compilation of a covered work with other separate and independent works, which are not by their nature extensions of the covered work, and which are not combined with it such as to form a larger program, in or on a volume of a storage or distribution medium,

is called an

"aggregate" if the compilation and its resulting copyright are not used to limit the access or legal rights of the compilation's users

beyond what the individual works permit. Inclusion of a covered work in an aggregate does not cause this License to apply to the other parts of the aggregate.

6. Conveying Non-Source Forms.

 You may convey a covered work in object code form under the terms of sections 4 and 5, provided that you also convey the machine-readable Corresponding Source under the terms of this License, in one of these ways:

 a) Convey the object code in, or embodied in, a physical product (including a physical distribution medium), accompanied by the Corresponding Source fixed on a durable physical medium customarily used for software interchange.

 b) Convey the object code in, or embodied in, a physical product (including a physical distribution medium), accompanied by a written offer, valid for at least three years and valid for as

 long as you offer spare parts or customer support for that product model, to give anyone who possesses the object code either (1) a copy of the Corresponding Source for all the software in the product that is covered by this License, on a durable physical medium customarily used for software interchange, for a price no more than your reasonable cost of physically performing this conveying of source, or (2) access to copy the Corresponding Source from a network server at no charge.

 c) Convey individual copies of the object code with a copy of the written offer to provide the Corresponding Source. This alternative is allowed only occasionally and noncommercially, and only if you received the object code with such an offer, in accord with subsection 6b.

 d) Convey the object code by offering access from a designated place (gratis or for a charge), and offer equivalent access to the Corresponding Source in the same

way through the same place at no

 further charge. You need not require recipients to copy the Corresponding Source along with the object code. If the place to copy the object code is a network server, the Corresponding Source may be on a different server (operated by you or a third party) that supports equivalent copying facilities, provided you maintain clear directions next to the object code saying where to find the Corresponding Source. Regardless of what server hosts the Corresponding Source, you remain obligated to ensure that it is available for as long as needed to satisfy these requirements.

 e) Convey the object code using peer-to-peer transmission, provided you inform other peers where the object code and Corresponding Source of the work are being offered to the general public at no charge under subsection 6d.

 A separable portion of the object code, whose source code is excluded from the Corresponding Source as a System Library, need not be included in conveying the object code work.

 A "User Product" is either (1) a "consumer product", which means any tangible personal property which is normally used for personal, family, or household purposes, or (2) anything designed or sold for incorporation into a dwelling. In determining whether a product is a consumer product, doubtful cases shall be resolved in favor of coverage. For a particular product received by a particular user, "normally used" refers to a typical or common use of that class of product, regardless of the status of the particular user or of the way in which the particular user actually uses, or expects or is expected to use, the product. A product is a consumer product regardless of whether the product has substantial commercial, industrial or non-consumer uses, unless such uses represent the only significant mode of use of the product.

 "Installation Information" for a User Product means any methods, procedures, authorization

keys, or other information required to install

and execute modified versions of a covered work in that User Product from a modified version of its Corresponding Source. The information must suffice to ensure that the continued functioning of the modified object code is in no case prevented or interfered with solely because modification has been made.

 If you convey an object code work under this section in, or with, or specifically for use in, a User Product, and the conveying occurs as part of a transaction in which the right of possession and use of the User Product is transferred to the recipient in perpetuity or for a fixed term (regardless of how the transaction is characterized), the Corresponding Source conveyed under this section must be accompanied by the Installation Information. But this requirement does not apply if neither you nor any third party retains the ability to install modified object code on the User Product (for example, the work has been installed in ROM).

 The requirement to provide Installation Information does not include a requirement to continue to provide support service, warranty, or updates for a work that has been modified or installed by the recipient, or for the User Product in which it has been modified or installed. Access to a

network may be denied when the modification itself materially and adversely affects the operation of the network or violates the rules and protocols for communication across the network.

 Corresponding Source conveyed, and Installation Information provided, in accord with this section must be in a format that is publicly documented (and with an implementation available to the public in source code form), and must require no special password or key for unpacking, reading or copying.

7. Additional Terms.

 "Additional permissions" are terms that supplement the terms of this License by making exceptions from one or more of its conditions. Additional permissions that are applicable to the entire Program shall

be treated as though they were included in this License, to the extent that they are valid under applicable law. If additional permissions apply only to part of the Program, that part may be used separately under those permissions, but the entire Program remains governed by this License without regard to the additional permissions.

 When you convey a copy of a covered work, you may at your option remove any additional permissions from that copy, or from any part of it. (Additional permissions may be written to require their own removal in certain cases when you modify the work.) You may place additional permissions on material, added by you to a covered work, for which you have or can give appropriate copyright permission.

 Notwithstanding any other provision of this License, for material you add to a covered work, you may (if authorized by the copyright holders of that material) supplement the terms of this License with terms:

 a) Disclaiming warranty or limiting liability differently from the terms of sections 15 and 16 of this License; or

 b) Requiring preservation of specified reasonable legal notices or author attributions in that material or in the Appropriate Legal Notices displayed by works containing it; or

 c) Prohibiting misrepresentation of the origin of that material, or requiring that modified versions of such material be marked in reasonable ways as different from the original version; or

 d) Limiting the use for publicity purposes of names of licensors or authors of the material; or

 e) Declining to grant rights under trademark law for use of some trade names, trademarks, or service marks; or

 f) Requiring indemnification of licensors and authors of that material by anyone who conveys the material (or modified versions of it) with contractual assumptions of liability to the recipient, for any liability that these contractual assumptions directly impose on those licensors and authors.

 All other non-permissive additional terms are considered "further restrictions" within the meaning of section 10. If the Program as you received it, or any part of it, contains a notice stating that it is governed by this License along with a term that is a further restriction, you may remove that term. If a license document contains a further restriction but permits relicensing or conveying under this License, you may add to a covered work material governed by the terms of that license document, provided that the further restriction does not survive such relicensing or conveying.

 If you add terms to a covered work in accord with this section, you must place, in the relevant source files, a statement of the additional terms that apply to those files, or a notice indicating where to find the applicable terms.

 Additional terms, permissive or non-permissive, may be stated in the form of a separately written license, or stated as exceptions; the above requirements apply either way.

# 8. Termination.

 You may not propagate or modify a covered work except as expressly provided under this License. Any attempt otherwise to propagate or modify it is void, and will automatically terminate your rights under this License (including any patent licenses granted under the third paragraph of section 11).

 However, if you cease all violation of this License, then your license from a particular copyright holder is reinstated (a) provisionally, unless and until the copyright holder explicitly and finally terminates your license, and (b) permanently, if the copyright holder fails to notify you of the violation by some reasonable means prior to 60 days after the cessation.

 Moreover, your license from a particular copyright holder is reinstated permanently if the copyright holder notifies you of the violation by some reasonable means, this is the first time you have received notice of violation of this License (for any work) from that copyright holder, and you cure the violation prior to 30 days after your receipt of the notice.

 Termination of your rights under this section does not terminate the licenses of parties who have received copies or rights from you under this License. If your rights have been terminated and not permanently reinstated, you do not qualify to receive new licenses for the same material under section 10.

## 9. Acceptance Not Required for Having Copies.

 You are not required to accept this License in order to receive or run a copy of the Program. Ancillary propagation of a covered work occurring solely as a consequence of using peer-to-peer transmission to receive a copy likewise does not require acceptance. However, nothing other than this License grants you permission to propagate or modify any covered work. These actions infringe copyright if you do not accept this License. Therefore, by modifying or propagating a covered work, you indicate your acceptance of this License to do so.

10. Automatic

Licensing of Downstream Recipients.

 Each time you convey a covered work, the recipient automatically receives a license from the original licensors, to run, modify and propagate that work, subject to this License. You are not responsible for enforcing compliance by third parties with this License.

 An "entity transaction" is a transaction transferring control of an organization, or substantially all assets of one, or subdividing an organization, or merging organizations. If propagation of a covered work results from an entity transaction, each party to that transaction who receives a copy of the work also receives whatever licenses to the work the party's predecessor in interest had or could give under the previous paragraph, plus a right to possession of the Corresponding Source of the work from the predecessor in interest, if the predecessor has it or can get it with reasonable efforts.

 You may not impose any further restrictions on the exercise of the rights granted

 or affirmed under this License. For example, you may not impose a license fee, royalty, or other charge for exercise of rights granted under this License, and you may not initiate litigation (including a cross-claim or counterclaim in a lawsuit) alleging that any patent claim is infringed by making, using, selling, offering for sale, or importing the Program or any portion of it.

## 11. Patents.

 A "contributor" is a copyright holder who authorizes use under this License of the Program or a work on which the Program is based. The work thus licensed is called the contributor's "contributor version".

 A contributor's "essential patent claims" are all patent claims owned or controlled by the contributor, whether already acquired or hereafter acquired, that would be infringed by some manner, permitted by this License, of making, using, or selling its contributor version, but do not include claims that would be infringed only as a consequence of further modification of the contributor version. For

purposes of this definition, "control" includes the right to grant patent sublicenses in a manner consistent with the requirements of this License.

 Each contributor grants you a non-exclusive, worldwide, royalty-free patent license under the contributor's essential patent claims, to make, use, sell, offer for sale, import and otherwise run, modify and propagate the contents of its contributor version.

 In the following three paragraphs, a "patent license" is any express agreement or commitment, however denominated, not to enforce a patent (such as an express permission to practice a patent or covenant not to sue for patent infringement). To "grant" such a patent license to a party means to make such an agreement or commitment not to enforce a patent against the party.

 If you convey a covered work, knowingly relying on a patent license, and the Corresponding Source of the work is not available for anyone to copy, free of charge and under the terms of this License, through a

publicly available network server or other readily accessible means, then you must either (1) cause the Corresponding Source to be so available, or (2) arrange to deprive yourself of the benefit of the patent license for this particular work, or (3) arrange, in a manner consistent with the requirements of this License, to extend the patent license to downstream recipients. "Knowingly relying" means you have actual knowledge that, but for the patent license, your conveying the covered work in a country, or your recipient's use of the covered work in a country, would infringe one or more identifiable patents in that country that you have reason to believe are valid.

 If, pursuant to or in connection with a single transaction or arrangement, you convey, or propagate by procuring conveyance of, a covered work, and grant a patent license to some of the parties

receiving the covered work authorizing them to use, propagate, modify or convey a specific copy of the covered work, then the patent license you grant is automatically extended to all recipients of the covered work and works based on it.

 A patent license is "discriminatory" if it does not include within the scope of its coverage, prohibits the exercise of, or is conditioned on the non-exercise of one or more of the rights that are specifically granted under this License. You may not convey a covered work if you are a party to an arrangement with a third party that is in the business of distributing software, under which you make payment to the third party based on the extent of your activity of conveying the work, and under which the third party grants, to any of the parties who would receive the covered work from you, a discriminatory patent license (a) in connection with copies of the covered work conveyed by you (or copies made from those copies), or (b) primarily for and in connection with specific products or compilations that contain the covered work, unless you entered into that arrangement, or

that patent license was granted, prior to 28 March 2007.

 Nothing in this License shall be construed as excluding or limiting any implied license or other defenses to infringement that may otherwise be available to you under applicable patent law.

12. No Surrender of Others' Freedom.

 If conditions are imposed on you (whether by court order, agreement or otherwise) that contradict the conditions of this License, they do not excuse you from the conditions of this License. If you cannot convey a covered work so as to satisfy simultaneously your obligations under this License and any other pertinent obligations, then as a consequence you may not convey it at all. For example, if you agree to terms that obligate you to collect a royalty for further conveying from those to whom you convey the Program, the only way you could satisfy both those terms and this License would be to refrain entirely from conveying the Program.

13. Use with the GNU Affero General Public License.

 Notwithstanding any other provision of this License, you have permission to link or combine any covered work with a work licensed under version 3 of the GNU Affero General Public License into a single combined work, and to convey the resulting work. The terms of this License will continue to apply to the part which is the covered work, but the special requirements of the GNU Affero General Public License, section 13, concerning interaction through a network will apply to the combination as such.

14. Revised Versions of this License.

 The Free Software Foundation may publish revised and/or new versions of the GNU General Public License from time to time. Such new versions will be similar in spirit to the present version, but may differ in detail to address new problems or concerns.

 Each version is given a distinguishing version number. If the Program specifies that a certain numbered version of the GNU General Public License "or any later version" applies to it, you have the option

 of following the terms and conditions either of that numbered version or of any later version published by the Free Software Foundation. If the Program does not specify a version number of the GNU General Public License, you may choose any version ever published by the Free Software Foundation.

 If the Program specifies that a proxy can decide which future versions of the GNU General Public License can be used, that proxy's public statement of acceptance of a version permanently authorizes you to choose that version for the Program.

 Later license versions may give you additional or different permissions. However, no additional obligations are imposed on any author or copyright holder as a result of your choosing to follow a later version.

15. Disclaimer of Warranty.

# THERE IS NO WARRANTY FOR THE PROGRAM, TO THE EXTENT PERMITTED BY APPLICABLE LAW. EXCEPT WHEN OTHERWISE STATED IN WRITING THE COPYRIGHT HOLDERS AND/OR OTHER PARTIES PROVIDE THE PROGRAM "AS IS" WITHOUT WARRANTY

OF ANY KIND, EITHER EXPRESSED OR IMPLIED, INCLUDING, BUT NOT LIMITED TO, THE IMPLIED WARRANTIES OF MERCHANTABILITY AND FITNESS FOR A PARTICULAR PURPOSE. THE ENTIRE RISK AS TO THE QUALITY AND PERFORMANCE OF THE PROGRAM IS WITH YOU. SHOULD THE PROGRAM PROVE DEFECTIVE, YOU ASSUME THE COST OF ALL NECESSARY SERVICING, REPAIR OR CORRECTION.

16. Limitation of Liability.

 IN NO EVENT UNLESS REQUIRED BY APPLICABLE LAW OR AGREED TO IN WRITING WILL ANY COPYRIGHT HOLDER, OR ANY OTHER PARTY WHO MODIFIES AND/OR CONVEYS THE PROGRAM AS PERMITTED ABOVE, BE LIABLE TO YOU FOR DAMAGES, INCLUDING ANY GENERAL, SPECIAL, INCIDENTAL OR CONSEQUENTIAL DAMAGES ARISING OUT OF THE USE OR INABILITY TO USE THE PROGRAM (INCLUDING BUT NOT LIMITED TO LOSS OF DATA OR DATA BEING RENDERED INACCURATE OR LOSSES SUSTAINED BY YOU OR THIRD

# PARTIES OR A FAILURE OF THE PROGRAM TO OPERATE WITH ANY OTHER PROGRAMS), EVEN IF SUCH HOLDER OR OTHER PARTY HAS BEEN ADVISED OF THE POSSIBILITY OF SUCH DAMAGES.

 17. Interpretation of Sections 15 and 16.

 If the disclaimer of warranty and limitation of liability provided above cannot be given local legal effect according to their terms, reviewing courts shall apply local law that most closely approximates an absolute waiver of all civil liability in connection with the Program, unless a warranty or assumption of liability accompanies a copy of the Program in return for a fee.

# END OF TERMS AND CONDITIONS

How to Apply These Terms to Your New Programs

 If you develop a new program, and you want it to be of the greatest possible use to the public, the best way to achieve this is to make it free software which everyone can redistribute and change under these terms.

 To do so, attach the following notices to the program. It is safest to attach them to the start of each source file to most effectively state the exclusion of warranty; and each file should have at least the "copyright" line and a pointer to where the full notice is found.

 <one line to give the program's name and a brief idea of what it does.> Copyright (C) by Bruce Korb - all rights reserved

 This program is free software: you can redistribute it and/or modify it under the terms of the GNU General Public License as published by the Free Software Foundation, either version 3 of the License, or (at your option) any later version.

 This program is distributed in the hope that it will be useful, but WITHOUT ANY WARRANTY; without even the implied warranty of MERCHANTABILITY or FITNESS FOR A PARTICULAR PURPOSE. See the GNU General Public License for more details.

 You should have received a copy of the GNU General Public License along with this program. If not, see <https://www.gnu.org/licenses/>.

Also add information on how to contact you by electronic and paper mail.

 If the program does terminal interaction, make it output a short notice like this when it starts in an interactive mode:

 <program> Copyright (C) by Bruce Korb - all rights reserved This program comes with ABSOLUTELY NO WARRANTY; for details type `show w'. This is free software, and you are welcome to redistribute it under certain conditions; type `show c' for details.

The hypothetical commands `show w' and `show c' should show the appropriate parts of the General Public License. Of course, your program's commands might be different; for a GUI interface, you would use an "about box".

 You should also get your employer (if you work as a programmer) or school, if any, to sign a "copyright disclaimer" for the program, if necessary. For more information on this, and how to apply and follow the GNU GPL, see <https://www.gnu.org/licenses/>.

 The GNU General Public License does not permit incorporating your program into proprietary programs. If your program is a subroutine library, you may consider it more useful to permit linking proprietary applications with the library. If this is what you want to do, use the GNU Lesser General Public License instead of this License. But first, please read <https://www.gnu.org/philosophy/why-not-lgpl.html>. GNU GENERAL PUBLIC LICENSE

Version 3, 29 June 2007

Copyright (C) 2007 Free Software Foundation, Inc. <https://fsf.org/> Everyone is permitted to copy and distribute verbatim copies of this license document, but changing it is not allowed.

Preamble

 The GNU General Public License is a free, copyleft license for software and other kinds of works.

 The licenses for most software and other practical works are designed to take away your freedom to share and change the works. By contrast, the GNU General Public License is intended to guarantee your freedom to share and change all versions of a program--to make sure it remains free software for all its users. We, the Free Software Foundation, use the GNU General Public License for most of our software; it applies also to any other work released this way by its authors. You can apply it to your programs, too.

 When we speak of free software, we are referring to freedom, not

price. Our General Public Licenses are designed to make sure that you have the freedom to distribute copies of free software (and charge for them if you wish), that you receive source code or can get it if you

want it, that you can change the software or use pieces of it in new free programs, and that you know you can do these things.

 To protect your rights, we need to prevent others from denying you these rights or asking you to surrender the rights. Therefore, you have certain responsibilities if you distribute copies of the software, or if you modify it: responsibilities to respect the freedom of others.

 For example, if you distribute copies of such a program, whether gratis or for a fee, you must pass on to the recipients the same freedoms that you received. You must make sure that they, too, receive or can get the source code. And you must show them these terms so they know their rights.

 Developers that use the GNU GPL protect your rights with two steps: (1)

 assert copyright on the software, and (2) offer you this License giving you legal permission to copy, distribute and/or modify it.

 For the developers' and authors' protection, the GPL clearly explains that there is no warranty for this free software. For both users' and authors' sake, the GPL requires that modified versions be marked as changed, so that their problems will not be attributed erroneously to authors of previous versions.

 Some devices are designed to deny users access to install or run modified versions of the software inside them, although the manufacturer can do so. This is fundamentally incompatible with the aim of protecting users' freedom to change the software. The systematic pattern of such abuse occurs in the area of products for individuals to use, which is precisely where it is most unacceptable. Therefore, we have designed this version of the GPL to prohibit the practice for those products. If such problems arise substantially in other domains, we stand

 ready to extend this provision to those domains in future versions of the GPL, as needed to protect the freedom of users.

 Finally, every program is threatened constantly by software patents. States should not allow patents to restrict development and use of software on general-purpose computers, but in those that do, we wish to avoid the special danger that patents applied to a free program could make it effectively proprietary. To prevent this, the GPL assures that patents cannot be used to render the program non-free.

 The precise terms and conditions for copying, distribution and modification follow.

## TERMS AND CONDITIONS

## 0. Definitions.

"This License" refers to version 3 of the GNU General Public License.

 "Copyright" also means copyright-like laws that apply to other kinds of works, such as semiconductor masks.

 "The Program" refers to any copyrightable work licensed under this License. Each licensee is addressed as "you". "Licensees" and "recipients" may be individuals or organizations.

 To "modify" a work means to copy from or adapt all or part of the work in a fashion requiring copyright permission, other than the making of an exact copy. The resulting work is called a "modified version" of the earlier work or a work "based on" the earlier work.

 A "covered work" means either the unmodified Program or a work based on the Program.

 To "propagate" a work means to do anything with it that, without permission, would make you directly or secondarily liable for infringement under applicable copyright law, except executing it on a computer or modifying a private copy. Propagation includes copying, distribution (with or without modification), making available to the public, and in some countries other activities as well.

 To "convey" a work means any kind of propagation that enables other parties to make or receive copies. Mere interaction with a user through a computer network, with no transfer of a copy, is not conveying.

 An interactive user interface displays "Appropriate Legal Notices" to the extent that it includes a convenient and prominently visible feature that (1) displays an appropriate copyright notice, and (2) tells the user that there is no warranty for the work (except to the extent that warranties are provided), that licensees may convey the work under this License, and how to view a copy of this License. If the interface presents a list of user commands or options, such as a menu, a prominent item in the list meets this criterion.

1. Source Code.

 The "source code" for a work means the preferred form of the work for making modifications to it. "Object code" means any non-source form of a work.

 A "Standard Interface" means an interface that either is an official standard defined by a recognized standards body, or, in the case of interfaces specified for a particular programming language, one that is widely used among developers working in that language.

#### The

 "System Libraries" of an executable work include anything, other than the work as a whole, that (a) is included in the normal form of packaging a Major Component, but which is not part of that Major Component, and (b) serves only to enable use of the work with that Major Component, or to implement a Standard Interface for which an implementation is available to the public in source code form. A "Major Component", in this context, means a major essential component (kernel, window system, and so on) of the specific operating system (if any) on which the executable work runs, or a compiler used to produce the work, or an object code interpreter used to run it.

 The "Corresponding Source" for a work in object code form means all the source code needed to generate, install, and (for an executable work) run the object code and to modify the work, including scripts to control those activities. However, it does not include the work's System Libraries, or general-purpose tools or generally available free

programs which are used unmodified in performing those activities but which are not part of the work. For example, Corresponding Source includes interface definition files associated with source files for the work, and the source code for shared libraries and dynamically linked subprograms that the work is specifically designed to require, such as by intimate data communication or control flow between those subprograms and other parts of the work.

 The Corresponding Source need not include anything that users can regenerate automatically from other parts of the Corresponding Source.

 The Corresponding Source for a work in source code form is that same work.

## 2. Basic Permissions.

 All rights granted under this License are granted for the term of copyright on the Program, and are irrevocable provided the stated conditions are met. This License explicitly affirms your unlimited permission to run the unmodified Program. The output from running a covered work is

 covered by this License only if the output, given its content, constitutes a covered work. This License acknowledges your rights of fair use or other equivalent, as provided by copyright law.

 You may make, run and propagate covered works that you do not convey, without conditions so long as your license otherwise remains in force. You may convey covered works to others for the sole purpose of having them make modifications exclusively for you, or provide you with facilities for running those works, provided that you comply with the terms of this License in conveying all material for which you do not control copyright. Those thus making or running the covered works for you must do so exclusively on your behalf, under your direction and control, on terms that prohibit them from making any copies of your copyrighted material outside their relationship with you.

 Conveying under any other circumstances is permitted solely under the conditions stated below. Sublicensing is not allowed; section 10 makes it unnecessary.

3. Protecting Users' Legal Rights From Anti-Circumvention Law.

 No covered work shall be deemed part of an effective technological measure under any applicable law fulfilling obligations under article 11 of the WIPO copyright treaty adopted on 20 December 1996, or similar laws prohibiting or restricting circumvention of such measures.

 When you convey a covered work, you waive any legal power to forbid circumvention of technological measures to the extent such circumvention is effected by exercising rights under this License with respect to the covered work, and you disclaim any intention to limit operation or modification of the work as a means of enforcing, against the work's users, your or third parties' legal rights to forbid circumvention of technological measures.

4. Conveying Verbatim Copies.

 You may convey verbatim copies of the Program's source code as you receive it, in any medium, provided that you conspicuously and appropriately publish on each copy an appropriate copyright notice; keep intact all notices stating that this License and any

non-permissive terms added in accord with section 7 apply to the code; keep intact all notices of the absence of any warranty; and give all recipients a copy of this License along with the Program.

 You may charge any price or no price for each copy that you convey, and you may offer support or warranty protection for a fee.

5. Conveying Modified Source Versions.
You may convey a work based on the Program, or the modifications to produce it from the Program, in the form of source code under the terms of section 4, provided that you also meet all of these conditions:

 a) The work must carry prominent notices stating that you modified it, and giving a relevant date.

 b) The work must carry prominent notices stating that it is released under this License and any conditions added under section 7. This requirement modifies the requirement in section 4 to

"keep intact all notices".

 c) You must license the entire work, as a whole, under this License to anyone who comes into possession of a copy. This License will therefore apply, along with any applicable section 7 additional terms, to the whole of the work, and all its parts, regardless of how they are packaged. This License gives no permission to license the work in any other way, but it does not invalidate such permission if you have separately received it.

 d) If the work has interactive user interfaces, each must display Appropriate Legal Notices; however, if the Program has interactive interfaces that do not display Appropriate Legal Notices, your work need not make them do so.

 A compilation of a covered work with other separate and independent works, which are not by their nature extensions of the covered work, and which are not combined with it such as to form a larger program, in or on a volume of a storage or distribution medium, is called an

"aggregate" if the compilation and its resulting copyright are not used to limit the access or legal rights of the compilation's users beyond what the individual works permit. Inclusion of a covered work in an aggregate does not cause this License to apply to the other parts of the aggregate.

6. Conveying Non-Source Forms.

 You may convey a covered work in object code form under the terms of sections 4 and 5, provided that you also convey the machine-readable Corresponding Source under the terms of this License, in one of these ways:

 a) Convey the object code in, or embodied in, a physical product (including a physical distribution medium), accompanied by the Corresponding Source fixed on a durable physical medium

customarily used for software interchange.

 b) Convey the object code in, or embodied in, a physical product (including a physical distribution medium), accompanied by a written offer, valid for at least three years and valid for as

 long as you offer spare parts or customer support for that product model, to give anyone who possesses the object code either (1) a copy of the Corresponding Source for all the software in the product that is covered by this License, on a durable physical medium customarily used for software interchange, for a price no more than your reasonable cost of physically performing this conveying of source, or (2) access to copy the Corresponding Source from a network server at no charge.

 c) Convey individual copies of the object code with a copy of the written offer to provide the Corresponding Source. This alternative is allowed only occasionally and noncommercially, and only if you received the object code with such an offer, in accord with subsection 6b.

 d) Convey the object code by offering access from a designated place (gratis or for a charge), and offer equivalent access to the Corresponding Source in

 the same way through the same place at no further charge. You need not require recipients to copy the Corresponding Source along with the object code. If the place to copy the object code is a network server, the Corresponding Source may be on a different server (operated by you or a third party) that supports equivalent copying facilities, provided you maintain clear directions next to the object code saying where to find the Corresponding Source. Regardless of what server hosts the Corresponding Source, you remain obligated to ensure that it is available for as long as needed to satisfy these requirements.

 e) Convey the object code using peer-to-peer transmission, provided you inform other peers where the object code and Corresponding Source of the work are being offered to the general public at no charge under subsection 6d.

 A separable portion of the object code, whose source code is excluded from the Corresponding Source as a System Library, need not be included in conveying the object code work.

 A "User Product" is either (1) a "consumer product", which means any tangible personal property which is normally used for personal, family, or household purposes, or (2) anything designed or sold for incorporation

into a dwelling. In determining whether a product is a consumer product, doubtful cases shall be resolved in favor of coverage. For a particular product received by a particular user, "normally used" refers to a typical or common use of that class of product, regardless of the status of the particular user or of the way in which the particular user actually uses, or expects or is expected to use, the product. A product is a consumer product regardless of whether the product has substantial commercial, industrial or non-consumer uses, unless such uses represent the only significant mode of use of the product.

 "Installation Information" for a User Product means any methods, procedures, authorization

 keys, or other information required to install and execute modified versions of a covered work in that User Product from a modified version of its Corresponding Source. The information must suffice to ensure that the continued functioning of the modified object code is in no case prevented or interfered with solely because modification has been made.

 If you convey an object code work under this section in, or with, or specifically for use in, a User Product, and the conveying occurs as part of a transaction in which the right of possession and use of the User Product is transferred to the recipient in perpetuity or for a fixed term (regardless of how the transaction is characterized), the Corresponding Source conveyed under this section must be accompanied by the Installation Information. But this requirement does not apply if neither you nor any third party retains the ability to install modified object code on the User Product (for example, the work has been installed in ROM).

 The requirement to provide Installation Information does not include a requirement to continue to provide support service, warranty, or updates for a work that has been modified or installed by the recipient, or for the User Product in which it has been modified or installed. Access to a network may be denied when the modification itself materially and adversely affects the operation of the network or violates the rules and protocols for communication across the network.

 Corresponding Source conveyed, and Installation Information provided, in accord with this section must be in a format that is publicly documented (and with an implementation available to the public in source code form), and must require no special password or key for unpacking, reading or copying.

7. Additional Terms.

"Additional permissions" are terms that supplement the terms of this

License by making exceptions from one or more of its conditions. Additional permissions that are applicable to the entire Program shall

be treated as though they were included in this License, to the extent that they are valid under applicable law. If additional permissions apply only to part of the Program, that part may be used separately under those permissions, but the entire Program remains governed by this License without regard to the additional permissions.

When you convey a copy of a covered work, you may at your option remove any additional permissions from that copy, or from any part of it. (Additional permissions may be written to require their own removal in certain cases when you modify the work.) You may place additional permissions on material, added by you to a covered work, for which you have or can give appropriate copyright permission.

 Notwithstanding any other provision of this License, for material you add to a covered work, you may (if authorized by the copyright holders of that material) supplement the terms of this License with terms:

 a) Disclaiming warranty or limiting liability differently from the terms of sections 15 and 16 of this License; or

 b) Requiring preservation of specified reasonable legal notices or author attributions in that material or in the Appropriate Legal Notices displayed by works containing it; or

 c) Prohibiting misrepresentation of the origin of that material, or requiring that modified versions of such material be marked in reasonable ways as different from the original version; or

 d) Limiting the use for publicity purposes of names of licensors or authors of the material; or

 e) Declining to grant rights under trademark law for use of some trade names, trademarks, or service marks; or

 f) Requiring indemnification of licensors and authors of that material by anyone who conveys the material (or modified versions of it) with contractual assumptions of liability to the recipient, for any liability that these contractual assumptions directly impose on

those licensors and authors.

 All other non-permissive additional terms are considered "further restrictions" within the meaning of section 10. If the Program as you received it, or any part of it, contains a notice stating that it is

governed by this License along with a term that is a further restriction, you may remove that term. If a license document contains a further restriction but permits relicensing or conveying under this License, you may add to a covered work material governed by the terms of that license document, provided that the further restriction does not survive such relicensing or conveying.

 If you add terms to a covered work in accord with this section, you must place, in the relevant source files, a statement of the additional terms that apply to those files, or a notice indicating where to find the applicable terms.

 Additional terms, permissive or non-permissive, may be stated in the form of a separately written license, or stated as exceptions; the above requirements apply either way.

8. Termination.

 You may not propagate or modify a covered work except as expressly provided under this License. Any attempt otherwise to propagate or modify it is void, and will automatically terminate your rights under this License (including any patent licenses granted under the third paragraph of section 11).

 However, if you cease all violation of this License, then your license from a particular copyright holder is reinstated (a) provisionally, unless and until the copyright holder explicitly and finally terminates your license, and (b) permanently, if the copyright holder fails to notify you of the violation by some reasonable means prior to 60 days after the cessation.

 Moreover, your license from a particular copyright holder is reinstated permanently if the copyright holder notifies you of the violation by some reasonable means, this is the first time you have received notice of violation of this License (for any work) from that copyright

 holder, and you cure the violation prior to 30 days after your receipt of the notice.

 Termination of your rights under this section does not terminate the licenses of parties who have received copies or rights from you under this License. If your rights have been terminated and not permanently reinstated, you do not qualify to receive new licenses for the same material under section 10.

9. Acceptance Not Required for Having Copies.

 You are not required to accept this License in order to receive or run a copy of the Program. Ancillary propagation of a covered work occurring solely as a consequence of using peer-to-peer transmission to receive a copy likewise does not require acceptance. However, nothing other than this License grants you permission to propagate or modify any covered work. These actions infringe copyright if you do not accept this License. Therefore, by modifying or propagating a covered work, you indicate your acceptance of this License to do so.

10. Automatic Licensing of Downstream Recipients.

 Each time you convey a covered work, the recipient automatically receives a license from the original licensors, to run, modify and propagate that work, subject to this License. You are not responsible for enforcing compliance by third parties with this License.

 An "entity transaction" is a transaction transferring control of an organization, or substantially all assets of one, or subdividing an organization, or merging organizations. If propagation of a covered work results from an entity transaction, each party to that transaction who receives a copy of the work also receives whatever licenses to the work the party's predecessor in interest had or could give under the previous paragraph, plus a right to possession of the Corresponding Source of the work from the predecessor in interest, if the predecessor has it or can get it with reasonable efforts.

 You may not impose any further restrictions on the exercise of the rights

 granted or affirmed under this License. For example, you may not impose a license fee, royalty, or other charge for exercise of rights granted under this License, and you may not initiate litigation (including a cross-claim or counterclaim in a lawsuit) alleging that any patent claim is infringed by making, using, selling, offering for sale, or importing the Program or any portion of it.

#### 11. Patents.

 A "contributor" is a copyright holder who authorizes use under this License of the Program or a work on which the Program is based. The work thus licensed is called the contributor's "contributor version".

 A contributor's "essential patent claims" are all patent claims owned or controlled by the contributor, whether already acquired or hereafter acquired, that would be infringed by some manner, permitted by this License, of making, using, or selling its contributor version, but do not include claims that would be infringed only as a consequence of further modification of the contributor

#### version. For

purposes of this definition, "control" includes the right to grant patent sublicenses in a manner consistent with the requirements of this License.

 Each contributor grants you a non-exclusive, worldwide, royalty-free patent license under the contributor's essential patent claims, to make, use, sell, offer for sale, import and otherwise run, modify and propagate the contents of its contributor version.

 In the following three paragraphs, a "patent license" is any express agreement or commitment, however denominated, not to enforce a patent (such as an express permission to practice a patent or covenant not to sue for patent infringement). To "grant" such a patent license to a party means to make such an agreement or commitment not to enforce a patent against the party.

 If you convey a covered work, knowingly relying on a patent license, and the Corresponding Source of the work is not available for anyone to copy, free of charge and under the terms of this

License, through a

publicly available network server or other readily accessible means, then you must either (1) cause the Corresponding Source to be so available, or (2) arrange to deprive yourself of the benefit of the patent license for this particular work, or (3) arrange, in a manner consistent with the requirements of this License, to extend the patent license to downstream recipients. "Knowingly relying" means you have actual knowledge that, but for the patent license, your conveying the covered work in a country, or your recipient's use of the covered work in a country, would infringe one or more identifiable patents in that country that you have reason to believe are valid.

 If, pursuant to or in connection with a single transaction or arrangement, you convey, or propagate by procuring conveyance of, a covered work, and grant a patent license to some of the parties receiving the covered work authorizing them to use, propagate, modify or convey a specific copy of the covered work, then the patent license you grant is automatically extended to all recipients of the covered work and works based on it.

 A patent license is "discriminatory" if it does not include within the scope of its coverage, prohibits the exercise of, or is conditioned on the non-exercise of one or more of the rights that are specifically granted under this License. You may not convey a covered work if you are a party to an arrangement with a third party that is in the business of distributing software, under which you make payment to the third party based on the extent of your activity of conveying

the work, and under which the third party grants, to any of the parties who would receive the covered work from you, a discriminatory patent license (a) in connection with copies of the covered work conveyed by you (or copies made from those copies), or (b) primarily for and in connection with specific products or compilations that contain the covered work, unless you entered into that arrangement, or

that patent license was granted, prior to 28 March 2007.

 Nothing in this License shall be construed as excluding or limiting any implied license or other defenses to infringement that may otherwise be available to you under applicable patent law.

#### 12. No Surrender of Others' Freedom.

 If conditions are imposed on you (whether by court order, agreement or otherwise) that contradict the conditions of this License, they do not excuse you from the conditions of this License. If you cannot convey a covered work so as to satisfy simultaneously your obligations under this License and any other pertinent obligations, then as a consequence you may not convey it at all. For example, if you agree to terms that obligate you to collect a royalty for further conveying from those to whom you convey the Program, the only way you could satisfy both those terms and this License would be to refrain entirely from conveying the Program.

 13. Use with the GNU Affero General Public License.

 Notwithstanding any other provision of this License, you have permission to link or combine any covered work with a work licensed under version 3 of the GNU Affero General Public License into a single combined work, and to convey the resulting work. The terms of this License will continue to apply to the part which is the covered work, but the special requirements of the GNU Affero General Public License, section 13, concerning interaction through a network will apply to the combination as such.

14. Revised Versions of this License.

 The Free Software Foundation may publish revised and/or new versions of the GNU General Public License from time to time. Such new versions will be similar in spirit to the present version, but may differ in detail to address new problems or concerns.

 Each version is given a distinguishing version number. If the Program specifies that a certain numbered version of the GNU General Public License "or any later version" applies to it, you

#### have the

option of following the terms and conditions either of that numbered version or of any later version published by the Free Software Foundation. If the Program does not specify a version number of the GNU General Public License, you may choose any version ever published by the Free Software Foundation.

 If the Program specifies that a proxy can decide which future versions of the GNU General Public License can be used, that proxy's public statement of acceptance of a version permanently authorizes you to choose that version for the Program.

 Later license versions may give you additional or different permissions. However, no additional obligations are imposed on any author or copyright holder as a result of your choosing to follow a later version.

15. Disclaimer of Warranty.

 THERE IS NO WARRANTY FOR THE PROGRAM, TO THE EXTENT PERMITTED BY APPLICABLE LAW. EXCEPT WHEN OTHERWISE STATED IN WRITING THE COPYRIGHT HOLDERS AND/OR OTHER PARTIES PROVIDE THE PROGRAM "AS IS" WITHOUT WARRANTY

OF ANY KIND, EITHER EXPRESSED OR IMPLIED, INCLUDING, BUT NOT LIMITED TO, THE IMPLIED WARRANTIES OF MERCHANTABILITY AND FITNESS FOR A PARTICULAR PURPOSE. THE ENTIRE RISK AS TO THE QUALITY AND PERFORMANCE OF THE PROGRAM IS WITH YOU. SHOULD THE PROGRAM PROVE DEFECTIVE, YOU ASSUME THE COST OF ALL NECESSARY SERVICING, REPAIR OR CORRECTION.

16. Limitation of Liability.

 IN NO EVENT UNLESS REQUIRED BY APPLICABLE LAW OR AGREED TO IN WRITING WILL ANY COPYRIGHT HOLDER, OR ANY OTHER PARTY WHO MODIFIES AND/OR CONVEYS THE PROGRAM AS PERMITTED ABOVE, BE LIABLE TO YOU FOR DAMAGES, INCLUDING ANY GENERAL, SPECIAL, INCIDENTAL OR CONSEQUENTIAL DAMAGES ARISING OUT OF THE USE OR INABILITY TO USE THE PROGRAM (INCLUDING BUT NOT LIMITED TO LOSS OF DATA OR DATA BEING RENDERED INACCURATE OR LOSSES SUSTAINED BY YOU OR THIRD PARTIES OR A FAILURE OF THE PROGRAM TO OPERATE WITH ANY OTHER PROGRAMS), EVEN IF SUCH HOLDER OR OTHER PARTY HAS BEEN ADVISED OF THE POSSIBILITY OF SUCH DAMAGES.

#### 17. Interpretation of Sections 15 and 16.

 If the disclaimer of warranty and limitation of liability provided above cannot be given local legal effect according to their terms, reviewing courts shall apply local law that most closely approximates an absolute waiver of all civil liability in connection with the

Program, unless a warranty or assumption of liability accompanies a copy of the Program in return for a fee.

#### END OF TERMS AND CONDITIONS

How to Apply These Terms to Your New Programs

 If you develop a new program, and you want it to be of the greatest possible use to the public, the best way to achieve this is to make it free software which everyone can redistribute and change under these terms.

 To do so, attach the following notices to the program. It is safest to attach them to the start of each source file to most effectively state the exclusion of warranty; and each file should have at least the "copyright" line and a pointer to where the full notice is found.

 <one line to give the program's name and a brief idea of what it does.> Copyright  $(C)$  <year > <name of author>

 This program is free software: you can redistribute it and/or modify it under the terms of the GNU General Public License as published by the Free Software Foundation, either version 3 of the License, or (at your option) any later version.

 This program is distributed in the hope that it will be useful, but WITHOUT ANY WARRANTY; without even the implied warranty of MERCHANTABILITY or FITNESS FOR A PARTICULAR PURPOSE. See the GNU General Public License for more details.

 You should have received a copy of the GNU General Public License along with this program. If not, see <https://www.gnu.org/licenses/>.

Also add information on how to contact you by electronic and paper mail.

 If the program does terminal interaction, make it output a short notice like this when it starts in an interactive mode:

 $<$ program> Copyright (C) $<$ year>  $<$ name of author> This program comes with ABSOLUTELY NO WARRANTY; for details type `show w'. This is free software, and you are welcome to redistribute it under certain conditions; type `show c' for details.

The hypothetical commands `show w' and `show c' should show the appropriate parts of the General Public License. Of course, your program's commands might be different; for a GUI interface, you would use an "about box".

You should also get your employer (if you work as a programmer) or school,

if any, to sign a "copyright disclaimer" for the program, if necessary. For more information on this, and how to apply and follow the GNU GPL, see <https://www.gnu.org/licenses/>.

 The GNU General Public License does not permit incorporating your program into proprietary programs. If your program is a subroutine library, you may consider it more useful to permit linking proprietary applications with the library. If this is what you want to do, use the GNU Lesser General Public License instead of this License. But first, please read <https://www.gnu.org/philosophy/why-not-lgpl.html>.

# **1.460 iperf2 2.0.13-r0**

### **1.460.1 Available under license :**

Copyright (c) 1999-2007, The Board of Trustees of the University of Illinois All Rights Reserved.

Iperf performance test Mark Gates Ajay Tirumala Jim Ferguson Jon Dugan Feng Qin Kevin Gibbs John Estabrook National Laboratory for Applied Network Research National Center for Supercomputing Applications University of Illinois at Urbana-Champaign http://www.ncsa.uiuc.edu

Permission is hereby granted, free of charge, to any person obtaining a copy of this software (Iperf) and associated documentation files (the "Software"), to deal in the Software without restriction, including without limitation the rights to use, copy, modify, merge, publish, distribute, sublicense, and/or sell copies of the Software, and to permit persons to whom the Software is furnished to do so, subject to the following conditions:

Redistributions of source code must retain the above copyright notice, this list of conditions and the following disclaimers.

Redistributions in binary form must reproduce the above copyright notice, this

list of conditions and the following disclaimers in the documentation and/or other materials provided with the distribution.

Neither the names of the University of Illinois, NCSA, nor the names of its contributors may be used to endorse or promote products derived from this Software without specific prior written permission. THE SOFTWARE IS PROVIDED "AS IS", WITHOUT WARRANTY OF ANY KIND, EXPRESS OR IMPLIED, INCLUDING BUT NOT LIMITED TO THE WARRANTIES OF MERCHANTABILITY, FITNESS FOR A PARTICULAR PURPOSE AND NONINFRINGEMENT. IN NO EVENT SHALL THE CONTIBUTORS OR COPYRIGHT HOLDERS BE LIABLE FOR ANY CLAIM, DAMAGES OR OTHER LIABILITY, WHETHER IN AN ACTION OF CONTRACT, TORT OR OTHERWISE, ARISING FROM, OUT OF OR IN CONNECTION WITH THE SOFTWARE OR THE USE OR OTHER DEALINGS IN THE SOFTWARE.

# **1.461 liburcu 0.11.1-r0**

### **1.461.1 Available under license :**

 GNU LESSER GENERAL PUBLIC LICENSE Version 2.1, February 1999

Copyright (C) 1991, 1999 Free Software Foundation, Inc. 51 Franklin Street, Fifth Floor, Boston, MA 02110-1301 USA Everyone is permitted to copy and distribute verbatim copies of this license document, but changing it is not allowed.

[This is the first released version of the Lesser GPL. It also counts as the successor of the GNU Library Public License, version 2, hence the version number 2.1.]

 Preamble

 The licenses for most software are designed to take away your freedom to share and change it. By contrast, the GNU General Public Licenses are intended to guarantee your freedom to share and change free software--to make sure the software is free for all its users.

 This license, the Lesser General Public License, applies to some specially designated software packages--typically libraries--of the Free Software Foundation and other authors who decide to use it. You can use it too, but we suggest you first think carefully about whether

this license or the ordinary General Public License is the better strategy to use in any particular case, based on the explanations below.

When we speak of free software, we are referring to freedom of use. not price. Our General Public Licenses are designed to make sure that you have the freedom to distribute copies of free software (and charge for this service if you wish); that you receive source code or can get it if you want it; that you can change the software and use pieces of it in new free programs; and that you are informed that you can do these things.

 To protect your rights, we need to make restrictions that forbid distributors to deny you these rights or to ask you to surrender these rights. These restrictions translate to certain responsibilities for you if you distribute copies of the library or if you modify it.

 For example, if you distribute copies of the library, whether gratis or for a fee, you must give the recipients

all the rights that we gave

you. You must make sure that they, too, receive or can get the source code. If you link other code with the library, you must provide complete object files to the recipients, so that they can relink them with the library after making changes to the library and recompiling it. And you must show them these terms so they know their rights.

We protect your rights with a two-step method: (1) we copyright the library, and (2) we offer you this license, which gives you legal permission to copy, distribute and/or modify the library.

 To protect each distributor, we want to make it very clear that there is no warranty for the free library. Also, if the library is modified by someone else and passed on, the recipients should know that what they have is not the original version, so that the original author's reputation will not be affected by problems that might be introduced by others.

 Finally, software patents pose a constant threat to the existence of

any free program. We wish to make sure that a company cannot effectively restrict the users of a free program by obtaining a restrictive license from a patent holder. Therefore, we insist that any patent license obtained for a version of the library must be consistent with the full freedom of use specified in this license.

 Most GNU software, including some libraries, is covered by the ordinary GNU General Public License. This license, the GNU Lesser General Public License, applies to certain designated libraries, and is quite different from the ordinary General Public License. We use this license for certain libraries in order to permit linking those libraries into non-free programs.

When a program is linked with a library, whether statically or using a shared library, the combination of the two is legally speaking a combined work, a derivative of the original library. The ordinary General Public License therefore permits such linking only if the entire combination fits

 its criteria of freedom. The Lesser General Public License permits more lax criteria for linking other code with the library.

 We call this license the "Lesser" General Public License because it does Less to protect the user's freedom than the ordinary General Public License. It also provides other free software developers Less of an advantage over competing non-free programs. These disadvantages are the reason we use the ordinary General Public License for many libraries. However, the Lesser license provides advantages in certain special circumstances.

 For example, on rare occasions, there may be a special need to encourage the widest possible use of a certain library, so that it becomes a de-facto standard. To achieve this, non-free programs must be allowed to use the library. A more frequent case is that a free library does the same job as widely used non-free libraries. In this case, there is little to gain by limiting the free library to free software only, so we use the Lesser General Public License.

 In other cases, permission to use a particular library in non-free programs enables a greater number of people to use a large body of free software. For example, permission to use the GNU C Library in non-free programs enables many more people to use the whole GNU operating system, as well as its variant, the GNU/Linux operating system.

 Although the Lesser General Public License is Less protective of the users' freedom, it does ensure that the user of a program that is linked with the Library has the freedom and the wherewithal to run that program using a modified version of the Library.

 The precise terms and conditions for copying, distribution and modification follow. Pay close attention to the difference between a "work based on the library" and a "work that uses the library". The former contains code derived from the library, whereas the latter must be combined with the library in order to run.

#### GNU LESSER GENERAL PUBLIC LICENSE TERMS AND CONDITIONS FOR COPYING, DISTRIBUTION AND MODIFICATION

 0. This License Agreement applies to any software library or other program which contains a notice placed by the copyright holder or other authorized party saying it may be distributed under the terms of this Lesser General Public License (also called "this License"). Each licensee is addressed as "you".

 A "library" means a collection of software functions and/or data prepared so as to be conveniently linked with application programs (which use some of those functions and data) to form executables.

 The "Library", below, refers to any such software library or work which has been distributed under these terms. A "work based on the Library" means either the Library or any derivative work under copyright law: that is to say, a work containing the Library or a portion of it, either verbatim or with modifications and/or translated straightforwardly into another language. (Hereinafter, translation is included without

limitation in the term "modification".)

 "Source code" for a work means the preferred form of the work for making modifications to it. For a library, complete source code means all the source code for all modules it contains, plus any associated interface definition files, plus the scripts used to control compilation and installation of the library.

 Activities other than copying, distribution and modification are not covered by this License; they are outside its scope. The act of running a program using the Library is not restricted, and output from such a program is covered only if its contents constitute a work based on the Library (independent of the use of the Library in a tool for writing it). Whether that is true depends on what the Library does and what the program that uses the Library does.

 1. You may copy and distribute verbatim copies of the Library's complete source code as you receive it, in any medium, provided that you conspicuously and appropriately publish on each copy an

appropriate copyright notice and disclaimer of warranty; keep intact all the notices that refer to this License and to the absence of any warranty; and distribute a copy of this License along with the Library.

 You may charge a fee for the physical act of transferring a copy, and you may at your option offer warranty protection in exchange for a fee.

 2. You may modify your copy or copies of the Library or any portion of it, thus forming a work based on the Library, and copy and distribute such modifications or work under the terms of Section 1 above, provided that you also meet all of these conditions:

a) The modified work must itself be a software library.

 b) You must cause the files modified to carry prominent notices stating that you changed the files and the date of any change.

 c) You must cause the whole of the work to be licensed at no charge to all third parties under the terms of this License.

## d) If a facility in the modified Library

refers to a function or a

 table of data to be supplied by an application program that uses the facility, other than as an argument passed when the facility is invoked, then you must make a good faith effort to ensure that, in the event an application does not supply such function or table, the facility still operates, and performs whatever part of its purpose remains meaningful.

 (For example, a function in a library to compute square roots has a purpose that is entirely well-defined independent of the application. Therefore, Subsection 2d requires that any application-supplied function or table used by this function must be optional: if the application does not supply it, the square root function must still compute square roots.)

These requirements apply to the modified work as a whole. If identifiable sections of that work are not derived from the Library, and can be reasonably considered independent and separate works in themselves,

 then this License, and its terms, do not apply to those sections when you distribute them as separate works. But when you distribute the same sections as part of a whole which is a work based on the Library, the distribution of the whole must be on the terms of this License, whose permissions for other licensees extend to the entire whole, and thus to each and every part regardless of who wrote it.

Thus, it is not the intent of this section to claim rights or contest your rights to work written entirely by you; rather, the intent is to exercise the right to control the distribution of derivative or collective works based on the Library.

In addition, mere aggregation of another work not based on the Library with the Library (or with a work based on the Library) on a volume of a storage or distribution medium does not bring the other work under the scope of this License.

 3. You may opt to apply the terms of the ordinary GNU General Public License instead of this License to a given copy of the Library. To do this, you must alter all the notices that refer to this License, so that they refer to the ordinary GNU General Public License, version 2, instead of to this License. (If a newer version than version 2 of the ordinary GNU General Public License has appeared, then you can specify that version instead if you wish.) Do not make any other change in these notices.

 Once this change is made in a given copy, it is irreversible for that copy, so the ordinary GNU General Public License applies to all subsequent copies and derivative works made from that copy.

 This option is useful when you wish to copy part of the code of the Library into a program that is not a library.

 4. You may copy and distribute the Library (or a portion or derivative of it, under Section 2) in object code or executable form under the terms of Sections 1 and 2 above provided that you accompany it with the complete corresponding machine-readable source code, which must be distributed under the terms of Sections 1 and 2 above on a medium customarily used for software interchange.

 If distribution of object code is made by offering access to copy from a designated place, then offering equivalent access to copy the source code from the same place satisfies the requirement to distribute the source code, even though third parties are not compelled to copy the source along with the object code.

 5. A program that contains no derivative of any portion of the Library, but is designed to work with the Library by being compiled or linked with it, is called a "work that uses the Library". Such a work, in isolation, is not a derivative work of the Library, and therefore falls outside the scope of this License.

 However, linking a "work that uses the Library" with the Library creates an executable that is a derivative of the Library (because it contains portions of the Library), rather than a "work that uses the library". The executable is therefore covered by this License.

Section 6 states terms for distribution of such executables.

 When a "work that uses the Library" uses material from a header file that is part of the Library, the object code for the work may be a derivative work of the Library even though the source code is not. Whether this is true is especially significant if the work can be linked without the Library, or if the work is itself a library. The threshold for this to be true is not precisely defined by law.

 If such an object file uses only numerical parameters, data structure layouts and accessors, and small macros and small inline functions (ten lines or less in length), then the use of the object file is unrestricted, regardless of whether it is legally a derivative

work. (Executables containing this object code plus portions of the Library will still fall under Section 6.)

 Otherwise, if the work is a derivative of the Library, you may distribute the object code for the work under the terms of Section 6. Any executables containing that work also fall under Section 6, whether or not they are linked directly with the Library itself.

 6. As an exception to the Sections above, you may also combine or link a "work that uses the Library" with the Library to produce a work containing portions of the Library, and distribute that work under terms of your choice, provided that the terms permit modification of the work for the customer's own use and reverse engineering for debugging such modifications.

 You must give prominent notice with each copy of the work that the Library is used in it and that the Library and its use are covered by this License. You must supply a copy of this License. If the work during execution displays copyright notices, you must include the copyright notice for the Library among them, as well as a reference directing the user to the copy of this License. Also, you must do one of these things:

 a) Accompany the work with the complete corresponding machine-readable

source code for the Library including whatever

 changes were used in the work (which must be distributed under Sections 1 and 2 above); and, if the work is an executable linked with the Library, with the complete machine-readable "work that uses the Library", as object code and/or source code, so that the user can modify the Library and then relink to produce a modified executable containing the modified Library. (It is understood that the user who changes the contents of definitions files in the Library will not necessarily be able to recompile the application to use the modified definitions.)

 b) Use a suitable shared library mechanism for linking with the Library. A suitable mechanism is one that (1) uses at run time a copy of the library already present on the user's computer system, rather than copying library functions into the executable, and (2) will operate properly with a modified version of the library, if the user

 installs one, as long as the modified version is interface-compatible with the version that the work was made with.

 c) Accompany the work with a written offer, valid for at least three years, to give the same user the materials

 specified in Subsection 6a, above, for a charge no more than the cost of performing this distribution.

 d) If distribution of the work is made by offering access to copy from a designated place, offer equivalent access to copy the above specified materials from the same place.

 e) Verify that the user has already received a copy of these materials or that you have already sent this user a copy.

 For an executable, the required form of the "work that uses the Library" must include any data and utility programs needed for reproducing the executable from it. However, as a special exception, the materials to be distributed need not include anything that is normally distributed (in either source or binary form) with the major components

 (compiler, kernel, and so on) of the operating system on which the executable runs, unless that component itself accompanies the executable.

 It may happen that this requirement contradicts the license restrictions of other proprietary libraries that do not normally accompany the operating system. Such a contradiction means you cannot use both them and the Library together in an executable that you distribute.

 7. You may place library facilities that are a work based on the Library side-by-side in a single library together with other library facilities not covered by this License, and distribute such a combined library, provided that the separate distribution of the work based on the Library and of the other library facilities is otherwise permitted, and provided that you do these two things:

 a) Accompany the combined library with a copy of the same work based on the Library, uncombined with any other library facilities. This must be distributed under the terms of the Sections above.

 b) Give prominent notice with the combined library of the fact that part of it is a work based on the Library, and explaining where to find the accompanying uncombined form of the same work.

 8. You may not copy, modify, sublicense, link with, or distribute the Library except as expressly provided under this License. Any attempt otherwise to copy, modify, sublicense, link with, or distribute the Library is void, and will automatically terminate your rights under this License. However, parties who have received copies, or rights, from you under this License will not have their licenses terminated so long as such parties remain in full compliance.

 9. You are not required to accept this License, since you have not signed it. However, nothing else grants you permission to modify or distribute the Library or its derivative works. These actions are prohibited by law if you do not accept this License. Therefore, by modifying or distributing

the Library (or any work based on the

Library), you indicate your acceptance of this License to do so, and all its terms and conditions for copying, distributing or modifying the Library or works based on it.

 10. Each time you redistribute the Library (or any work based on the Library), the recipient automatically receives a license from the original licensor to copy, distribute, link with or modify the Library subject to these terms and conditions. You may not impose any further restrictions on the recipients' exercise of the rights granted herein. You are not responsible for enforcing compliance by third parties with this License.

 11. If, as a consequence of a court judgment or allegation of patent infringement or for any other reason (not limited to patent issues), conditions are imposed on you (whether by court order, agreement or otherwise) that contradict the conditions of this License, they do not excuse you from the conditions of this License. If you cannot distribute

 so as to satisfy simultaneously your obligations under this License and any other pertinent obligations, then as a consequence you may not distribute the Library at all. For example, if a patent license would not permit royalty-free redistribution of the Library by all those who receive copies directly or indirectly through you, then the only way you could satisfy both it and this License would be to refrain entirely from distribution of the Library.

If any portion of this section is held invalid or unenforceable under any particular circumstance, the balance of the section is intended to apply, and the section as a whole is intended to apply in other circumstances.

It is not the purpose of this section to induce you to infringe any patents or other property right claims or to contest validity of any such claims; this section has the sole purpose of protecting the integrity of the free software distribution system which is implemented by public license practices. Many people have made

generous contributions to the wide range of software distributed through that system in reliance on consistent application of that system; it is up to the author/donor to decide if he or she is willing

to distribute software through any other system and a licensee cannot impose that choice.

This section is intended to make thoroughly clear what is believed to be a consequence of the rest of this License.

 12. If the distribution and/or use of the Library is restricted in certain countries either by patents or by copyrighted interfaces, the original copyright holder who places the Library under this License may add an explicit geographical distribution limitation excluding those countries, so that distribution is permitted only in or among countries not thus excluded. In such case, this License incorporates the limitation as if written in the body of this License.

 13. The Free Software Foundation may publish revised and/or new versions of the Lesser General Public License from time to time.

Such new versions will be similar in spirit to the present version, but may differ in detail to address new problems or concerns.

Each version is given a distinguishing version number. If the Library specifies a version number of this License which applies to it and "any later version", you have the option of following the terms and conditions either of that version or of any later version published by the Free Software Foundation. If the Library does not specify a license version number, you may choose any version ever published by the Free Software Foundation.

 14. If you wish to incorporate parts of the Library into other free programs whose distribution conditions are incompatible with these, write to the author to ask for permission. For software which is copyrighted by the Free Software Foundation, write to the Free Software Foundation; we sometimes make exceptions for this. Our decision will be guided by the two goals of preserving the free status of

 all derivatives of our free software and of promoting the sharing and reuse of software generally.

#### NO WARRANTY

 15. BECAUSE THE LIBRARY IS LICENSED FREE OF CHARGE, THERE IS NO WARRANTY FOR THE LIBRARY, TO THE EXTENT PERMITTED BY APPLICABLE LAW. EXCEPT WHEN OTHERWISE STATED IN WRITING THE COPYRIGHT HOLDERS AND/OR OTHER PARTIES PROVIDE THE LIBRARY "AS IS" WITHOUT WARRANTY OF ANY KIND, EITHER EXPRESSED OR IMPLIED, INCLUDING, BUT NOT LIMITED TO, THE IMPLIED WARRANTIES OF MERCHANTABILITY AND FITNESS FOR A PARTICULAR PURPOSE. THE ENTIRE RISK AS TO THE QUALITY AND PERFORMANCE OF THE LIBRARY IS WITH YOU. SHOULD THE LIBRARY PROVE DEFECTIVE, YOU ASSUME

THE COST OF ALL NECESSARY SERVICING, REPAIR OR CORRECTION.

 16. IN NO EVENT UNLESS REQUIRED BY APPLICABLE LAW OR AGREED TO IN WRITING WILL ANY COPYRIGHT HOLDER, OR ANY OTHER PARTY WHO MAY MODIFY AND/OR REDISTRIBUTE THE LIBRARY AS PERMITTED ABOVE, BE LIABLE TO YOU FOR DAMAGES, INCLUDING ANY GENERAL, SPECIAL, INCIDENTAL OR **CONSEQUENTIAL** 

 DAMAGES ARISING OUT OF THE USE OR INABILITY TO USE THE LIBRARY (INCLUDING BUT NOT LIMITED TO LOSS OF DATA OR DATA BEING RENDERED INACCURATE OR LOSSES SUSTAINED BY YOU OR THIRD PARTIES OR A FAILURE OF THE LIBRARY TO OPERATE WITH ANY OTHER SOFTWARE), EVEN IF SUCH HOLDER OR OTHER PARTY HAS BEEN ADVISED OF THE POSSIBILITY OF SUCH DAMAGES.

#### END OF TERMS AND CONDITIONS

How to Apply These Terms to Your New Libraries

 If you develop a new library, and you want it to be of the greatest possible use to the public, we recommend making it free software that everyone can redistribute and change. You can do so by permitting redistribution under these terms (or, alternatively, under the terms of the ordinary General Public License).

 To apply these terms, attach the following notices to the library. It is safest to attach them to the start of each source file to most effectively convey the exclusion of warranty; and each file should have at least the "copyright" line and

a pointer to where the full notice is found.

 <one line to give the library's name and a brief idea of what it does.> Copyright  $(C)$  <year > <name of author>

 This library is free software; you can redistribute it and/or modify it under the terms of the GNU Lesser General Public License as published by the Free Software Foundation; either version 2.1 of the License, or (at your option) any later version.

 This library is distributed in the hope that it will be useful, but WITHOUT ANY WARRANTY; without even the implied warranty of MERCHANTABILITY or FITNESS FOR A PARTICULAR PURPOSE. See the GNU Lesser General Public License for more details.

 You should have received a copy of the GNU Lesser General Public License along with this library; if not, write to the Free Software Foundation, Inc., 51 Franklin Street, Fifth Floor, Boston, MA 02110-1301 USA

Also add information on how to contact you by electronic and paper mail.

#### You should

 also get your employer (if you work as a programmer) or your school, if any, to sign a "copyright disclaimer" for the library, if necessary. Here is a sample; alter the names:

 Yoyodyne, Inc., hereby disclaims all copyright interest in the library `Frob' (a library for tweaking knobs) written by James Random Hacker.

 <signature of Ty Coon>, 1 April 1990 Ty Coon, President of Vice

That's all there is to it! Mathieu Desnoyers May 13th, 2009

IBM Corporation allowed LGPLv2.1+ licensing of their contribution to the userspace RCU library in a patch submitted on May 8, 2009 from Paul E. McKenney and reviewed by Steven L. Bennett:

https://lists.lttng.org/pipermail/lttng-dev/2009-May/012835.html

I (Mathieu Desnoyers) re-implemented ACCESS\_ONCE(), likely(), unlikely() and barrier() from scratch without reference to the original code.

commit id : 2dc5fa0f7cfbfb0a64a7a67b39626650e863f16a

Bert Wesarg <bert.wesarg@googlemail.com> approved LGPL relicensing of his patch in an email dated May 13, 2009 :

http://lkml.org/lkml/2009/5/13/16

xchg() primitives has been rewritten from a MIT-licensed cmpxchg for Intel and powerpc. They are MIT-licensed and therefore usable in LGPL code. This cmpxchg code was obtained from the atomic\_ops project:

 http://www.hpl.hp.com/research/linux/atomic\_ops/

I (Mathieu Desnoyers) wrote the remainder of the code.

The license for the library files in this project was therefore changed to LGPLv2.1 on May 13, 2009, as detailed in LICENSE. GNU GENERAL PUBLIC LICENSE Version 2, June 1991

Copyright (C) 1989, 1991 Free Software Foundation, Inc., 51 Franklin Street, Fifth Floor, Boston, MA 02110-1301 USA Everyone is permitted to copy and distribute verbatim copies of this license document, but changing it is not allowed.

#### Preamble

 The licenses for most software are designed to take away your freedom to share and change it. By contrast, the GNU General Public License is intended to guarantee your freedom to share and change free software--to make sure the software is free for all its users. This General Public License applies to most of the Free Software Foundation's software and to any other program whose authors commit to using it. (Some other Free Software Foundation software is covered by the GNU Lesser General Public License instead.) You can apply it to your programs, too.

 When we speak of free software, we are referring to freedom, not price. Our General Public Licenses are designed to make sure that you

have the freedom to distribute copies of free software (and charge for this service if you wish), that you receive source code or can get it if you want it, that you can change the software or use pieces of it in new free programs; and that you know you can do these things.

 To protect your rights, we need to make restrictions that forbid anyone to deny you these rights or to ask you to surrender the rights. These restrictions translate to certain responsibilities for you if you distribute copies of the software, or if you modify it.

 For example, if you distribute copies of such a program, whether gratis or for a fee, you must give the recipients all the rights that you have. You must make sure that they, too, receive or can get the source code. And you must show them these terms so they know their rights.

We protect your rights with two steps: (1) copyright the software, and (2) offer you this license which gives you legal permission to copy, distribute

and/or modify the software.

 Also, for each author's protection and ours, we want to make certain that everyone understands that there is no warranty for this free software. If the software is modified by someone else and passed on, we want its recipients to know that what they have is not the original, so that any problems introduced by others will not reflect on the original authors' reputations.

 Finally, any free program is threatened constantly by software patents. We wish to avoid the danger that redistributors of a free

program will individually obtain patent licenses, in effect making the program proprietary. To prevent this, we have made it clear that any patent must be licensed for everyone's free use or not licensed at all.

 The precise terms and conditions for copying, distribution and modification follow.

#### GNU GENERAL PUBLIC LICENSE TERMS AND CONDITIONS FOR COPYING, DISTRIBUTION AND MODIFICATION

#### 0. This License applies to any program or other work which contains

a notice placed by the copyright holder saying it may be distributed under the terms of this General Public License. The "Program", below, refers to any such program or work, and a "work based on the Program" means either the Program or any derivative work under copyright law: that is to say, a work containing the Program or a portion of it, either verbatim or with modifications and/or translated into another language. (Hereinafter, translation is included without limitation in the term "modification".) Each licensee is addressed as "you".

Activities other than copying, distribution and modification are not covered by this License; they are outside its scope. The act of running the Program is not restricted, and the output from the Program is covered only if its contents constitute a work based on the Program (independent of having been made by running the Program). Whether that is true depends on what the Program does.

### 1. You may copy and distribute verbatim copies

#### of the Program's

source code as you receive it, in any medium, provided that you conspicuously and appropriately publish on each copy an appropriate copyright notice and disclaimer of warranty; keep intact all the notices that refer to this License and to the absence of any warranty; and give any other recipients of the Program a copy of this License along with the Program.

You may charge a fee for the physical act of transferring a copy, and you may at your option offer warranty protection in exchange for a fee.

 2. You may modify your copy or copies of the Program or any portion of it, thus forming a work based on the Program, and copy and distribute such modifications or work under the terms of Section 1 above, provided that you also meet all of these conditions:

 a) You must cause the modified files to carry prominent notices stating that you changed the files and the date of any change.

 b) You must cause any work that you distribute or publish, that in whole

 or in part contains or is derived from the Program or any part thereof, to be licensed as a whole at no charge to all third parties under the terms of this License.

 c) If the modified program normally reads commands interactively when run, you must cause it, when started running for such interactive use in the most ordinary way, to print or display an announcement including an appropriate copyright notice and a notice that there is no warranty (or else, saying that you provide a warranty) and that users may redistribute the program under these conditions, and telling the user how to view a copy of this License. (Exception: if the Program itself is interactive but does not normally print such an announcement, your work based on the Program is not required to print an announcement.)

These requirements apply to the modified work as a whole. If identifiable sections of that work are not derived from the Program, and can be reasonably considered independent and separate works in themselves, then this License, and its terms, do not apply to those sections when you distribute them as separate works. But when you distribute the same sections as part of a whole which is a work based on the Program, the distribution of the whole must be on the terms of this License, whose permissions for other licensees extend to the entire whole, and thus to each and every part regardless of who wrote it.

Thus, it is not the intent of this section to claim rights or contest your rights to work written entirely by you; rather, the intent is to exercise the right to control the distribution of derivative or collective works based on the Program.

In addition, mere aggregation of another work not based on the Program with the Program (or with a work based on the Program) on a volume of a storage or distribution medium does not bring the other work under the scope of this License.

 3. You may copy and distribute the Program (or a work based on it,

under Section 2) in object code or executable form under the terms of Sections 1 and 2 above provided that you also do one of the following:

 a) Accompany it with the complete corresponding machine-readable source code, which must be distributed under the terms of Sections 1 and 2 above on a medium customarily used for software interchange; or,

b) Accompany it with a written offer, valid for at least three

 years, to give any third party, for a charge no more than your cost of physically performing source distribution, a complete machine-readable copy of the corresponding source code, to be distributed under the terms of Sections 1 and 2 above on a medium customarily used for software interchange; or,

 c) Accompany it with the information you received as to the offer to distribute corresponding source code. (This alternative is allowed only for noncommercial distribution and only if you received the program in object code or executable form with such an offer, in accord with Subsection b above.)

The source code for a work means the preferred form of the work for making modifications to it. For an executable work, complete source code means all the source code for all modules it contains, plus any associated interface definition files, plus the scripts used to control compilation and installation of the executable. However, as a special exception, the source code distributed need not include anything that is normally distributed (in either source or binary form) with the major components (compiler, kernel, and so on) of the operating system on which the executable runs, unless that component itself accompanies the executable.

If distribution of executable or object code is made by offering access to copy from a designated place, then offering equivalent access to copy the source code from the same place counts as distribution of the source code, even though third parties are not compelled to copy the source along with the object code.

 4. You may not copy, modify, sublicense, or distribute the Program except as expressly provided under this License. Any attempt otherwise to copy, modify, sublicense or distribute the Program is void, and will automatically terminate your rights under this License. However, parties who have received copies, or rights, from you under this License will not have their licenses terminated so long as such parties remain in full compliance.

 5. You are not required to accept this License, since you have not signed it. However, nothing else grants you permission to modify or distribute the Program or its derivative works. These actions are prohibited by law if you do not accept this License. Therefore, by modifying or distributing the Program (or any work based on the Program), you indicate your acceptance of this License to do so, and all its terms and conditions for copying, distributing or modifying the Program or works based on it.

#### 6. Each

 time you redistribute the Program (or any work based on the Program), the recipient automatically receives a license from the original licensor to copy, distribute or modify the Program subject to these terms and conditions. You may not impose any further restrictions on the recipients' exercise of the rights granted herein. You are not responsible for enforcing compliance by third parties to this License.

 7. If, as a consequence of a court judgment or allegation of patent infringement or for any other reason (not limited to patent issues), conditions are imposed on you (whether by court order, agreement or otherwise) that contradict the conditions of this License, they do not excuse you from the conditions of this License. If you cannot distribute so as to satisfy simultaneously your obligations under this License and any other pertinent obligations, then as a consequence you may not distribute the Program at all. For example, if a patent license would not permit royalty-free redistribution of the Program by

all those who receive copies directly or indirectly through you, then the only way you could satisfy both it and this License would be to refrain entirely from distribution of the Program.

If any portion of this section is held invalid or unenforceable under any particular circumstance, the balance of the section is intended to apply and the section as a whole is intended to apply in other circumstances.

It is not the purpose of this section to induce you to infringe any patents or other property right claims or to contest validity of any such claims; this section has the sole purpose of protecting the integrity of the free software distribution system, which is implemented by public license practices. Many people have made generous contributions to the wide range of software distributed through that system in reliance on consistent application of that system; it is up to the author/donor to decide if he or she is willing to distribute software through any other system and a licensee cannot

impose that choice.

This section is intended to make thoroughly clear what is believed to be a consequence of the rest of this License.

 8. If the distribution and/or use of the Program is restricted in certain countries either by patents or by copyrighted interfaces, the original copyright holder who places the Program under this License may add an explicit geographical distribution limitation excluding those countries, so that distribution is permitted only in or among

countries not thus excluded. In such case, this License incorporates the limitation as if written in the body of this License.

 9. The Free Software Foundation may publish revised and/or new versions of the General Public License from time to time. Such new versions will be similar in spirit to the present version, but may differ in detail to address new problems or concerns.

Each version is given a distinguishing version number. If the Program specifies a version number of this License which applies to it and "any later version", you have the option of following the terms and conditions either of that version or of any later version published by the Free Software Foundation. If the Program does not specify a version number of this License, you may choose any version ever published by the Free Software Foundation.

 10. If you wish to incorporate parts of the Program into other free programs whose distribution conditions are different, write to the author to ask for permission. For software which is copyrighted by the Free Software Foundation, write to the Free Software Foundation; we sometimes make exceptions for this. Our decision will be guided by the two goals of preserving the free status of all derivatives of our free software and of promoting the sharing and reuse of software generally.

#### NO WARRANTY

 11. BECAUSE THE PROGRAM IS LICENSED FREE OF CHARGE, THERE IS NO WARRANTY FOR THE PROGRAM, TO THE EXTENT PERMITTED BY APPLICABLE LAW.

EXCEPT WHEN

OTHERWISE STATED IN WRITING THE COPYRIGHT HOLDERS AND/OR OTHER PARTIES PROVIDE THE PROGRAM "AS IS" WITHOUT WARRANTY OF ANY KIND, EITHER EXPRESSED OR IMPLIED, INCLUDING, BUT NOT LIMITED TO, THE IMPLIED WARRANTIES OF MERCHANTABILITY AND FITNESS FOR A PARTICULAR PURPOSE. THE ENTIRE RISK AS TO THE QUALITY AND PERFORMANCE OF THE PROGRAM IS WITH YOU. SHOULD THE PROGRAM PROVE DEFECTIVE, YOU ASSUME THE COST OF ALL NECESSARY SERVICING, REPAIR OR CORRECTION.

 12. IN NO EVENT UNLESS REQUIRED BY APPLICABLE LAW OR AGREED TO IN WRITING WILL ANY COPYRIGHT HOLDER, OR ANY OTHER PARTY WHO MAY MODIFY AND/OR REDISTRIBUTE THE PROGRAM AS PERMITTED ABOVE, BE LIABLE TO YOU FOR DAMAGES, INCLUDING ANY GENERAL, SPECIAL, INCIDENTAL OR CONSEQUENTIAL DAMAGES ARISING OUT OF THE USE OR INABILITY TO USE THE PROGRAM (INCLUDING BUT NOT LIMITED TO LOSS OF DATA OR DATA BEING RENDERED INACCURATE OR LOSSES SUSTAINED BY YOU OR THIRD PARTIES OR A FAILURE OF THE PROGRAM TO OPERATE WITH ANY OTHER PROGRAMS), EVEN

 IF SUCH HOLDER OR OTHER PARTY HAS BEEN ADVISED OF THE POSSIBILITY OF SUCH DAMAGES.

#### END OF TERMS AND CONDITIONS

 How to Apply These Terms to Your New Programs

 If you develop a new program, and you want it to be of the greatest possible use to the public, the best way to achieve this is to make it free software which everyone can redistribute and change under these terms.

 To do so, attach the following notices to the program. It is safest to attach them to the start of each source file to most effectively convey the exclusion of warranty; and each file should have at least the "copyright" line and a pointer to where the full notice is found.

 <one line to give the program's name and a brief idea of what it does.> Copyright  $(C)$  <year > <name of author>

 This program is free software; you can redistribute it and/or modify it under the terms of the GNU General Public License as published by the Free Software Foundation; either version 2 of the License,

or

(at your option) any later version.

 This program is distributed in the hope that it will be useful, but WITHOUT ANY WARRANTY; without even the implied warranty of MERCHANTABILITY or FITNESS FOR A PARTICULAR PURPOSE. See the GNU General Public License for more details.

 You should have received a copy of the GNU General Public License along with this program; if not, write to the Free Software Foundation, Inc., 51 Franklin Street, Fifth Floor, Boston, MA 02110-1301 USA.

Also add information on how to contact you by electronic and paper mail.

If the program is interactive, make it output a short notice like this when it starts in an interactive mode:

 Gnomovision version 69, Copyright (C) year name of author Gnomovision comes with ABSOLUTELY NO WARRANTY; for details type `show w'. This is free software, and you are welcome to redistribute it under certain conditions; type `show c' for details.

The hypothetical commands `show w' and `show c' should show the appropriate parts of the General Public License. Of course, the commands you use may be called something other than `show w' and `show c'; they could even be mouse-clicks or menu items--whatever suits your program.

You should also get your employer (if you work as a programmer) or your school, if any, to sign a "copyright disclaimer" for the program, if necessary. Here is a sample; alter the names:

 Yoyodyne, Inc., hereby disclaims all copyright interest in the program `Gnomovision' (which makes passes at compilers) written by James Hacker.

 <signature of Ty Coon>, 1 April 1989 Ty Coon, President of Vice

This General Public License does not permit incorporating your program into proprietary programs. If your program is a subroutine library, you may consider it more useful to permit linking proprietary applications with the library. If this is what you want to do, use the GNU Lesser General Public License instead of this License.

# **1.462 kexec-tools 2.0.19-r0 1.462.1 Available under license :**

 GNU GENERAL PUBLIC LICENSE Version 2, June 1991

Copyright (C) 1989, 1991 Free Software Foundation, Inc. 59 Temple Place, Suite 330, Boston, MA 02111-1307 USA Everyone is permitted to copy and distribute verbatim copies of this license document, but changing it is not allowed.

 Preamble

 The licenses for most software are designed to take away your freedom to share and change it. By contrast, the GNU General Public License is intended to guarantee your freedom to share and change free software--to make sure the software is free for all its users. This General Public License applies to most of the Free Software Foundation's software and to any other program whose authors commit to using it. (Some other Free Software Foundation software is covered by the GNU Library General Public License instead.) You can apply it to your programs, too.

 When we speak of free software, we are referring to freedom, not price. Our General Public Licenses are designed to make sure that you have the freedom to distribute copies of free software (and charge for this service if you wish), that you receive source code or can get it if you want it, that you can change the software or use pieces of it in new free programs; and that you know you can do these things.

 To protect your rights, we need to make restrictions that forbid anyone to deny you these rights or to ask you to surrender the rights. These restrictions translate to certain responsibilities for you if you distribute copies of the software, or if you modify it.

 For example, if you distribute copies of such a program, whether gratis or for a fee, you must give the recipients all the rights that you have. You must make sure that they, too, receive or can get the source code. And you must show them these terms so they know their rights.

 We protect your rights with two steps: (1) copyright the software, and (2) offer you this license which gives you legal permission to copy, distribute and/or modify the software.

 Also, for each author's protection and ours, we want to make certain that everyone understands that there is no warranty for this free software. If the software is modified by someone else and passed on, we want its recipients to know that what they have is not the original, so that any problems introduced by others will not reflect on the original authors' reputations.

 Finally, any free program is threatened constantly by software patents. We wish to avoid the danger that redistributors of a free program will individually obtain patent licenses, in effect making the program proprietary. To prevent this, we have made it clear that any patent must be licensed for everyone's free use or not licensed at all.

 The precise terms and conditions for copying, distribution and modification follow.

#### GNU GENERAL PUBLIC LICENSE TERMS AND CONDITIONS FOR COPYING, DISTRIBUTION AND MODIFICATION

#### 0. This License applies to any program

or other work which contains

a notice placed by the copyright holder saying it may be distributed under the terms of this General Public License. The "Program", below, refers to any such program or work, and a "work based on the Program" means either the Program or any derivative work under copyright law: that is to say, a work containing the Program or a portion of it, either verbatim or with modifications and/or translated into another language. (Hereinafter, translation is included without limitation in the term "modification".) Each licensee is addressed as "you".

Activities other than copying, distribution and modification are not

covered by this License; they are outside its scope. The act of running the Program is not restricted, and the output from the Program is covered only if its contents constitute a work based on the Program (independent of having been made by running the Program). Whether that is true depends on what the Program does.

1. You may copy and distribute

verbatim copies of the Program's

source code as you receive it, in any medium, provided that you conspicuously and appropriately publish on each copy an appropriate copyright notice and disclaimer of warranty; keep intact all the notices that refer to this License and to the absence of any warranty; and give any other recipients of the Program a copy of this License along with the Program.

You may charge a fee for the physical act of transferring a copy, and you may at your option offer warranty protection in exchange for a fee.

 2. You may modify your copy or copies of the Program or any portion of it, thus forming a work based on the Program, and copy and distribute such modifications or work under the terms of Section 1 above, provided that you also meet all of these conditions:

 a) You must cause the modified files to carry prominent notices stating that you changed the files and the date of any change.

 b) You must cause any work that you distribute or publish, that in

 whole or in part contains or is derived from the Program or any part thereof, to be licensed as a whole at no charge to all third parties under the terms of this License.

 c) If the modified program normally reads commands interactively when run, you must cause it, when started running for such interactive use in the most ordinary way, to print or display an announcement including an appropriate copyright notice and a notice that there is no warranty (or else, saying that you provide a warranty) and that users may redistribute the program under these conditions, and telling the user how to view a copy of this License. (Exception: if the Program itself is interactive but does not normally print such an announcement, your work based on the Program is not required to print an announcement.)

These requirements apply to the modified work as a whole. If identifiable sections of that work are not derived from the Program, and can

 be reasonably considered independent and separate works in themselves, then this License, and its terms, do not apply to those

sections when you distribute them as separate works. But when you distribute the same sections as part of a whole which is a work based on the Program, the distribution of the whole must be on the terms of this License, whose permissions for other licensees extend to the entire whole, and thus to each and every part regardless of who wrote it.

Thus, it is not the intent of this section to claim rights or contest your rights to work written entirely by you; rather, the intent is to exercise the right to control the distribution of derivative or collective works based on the Program.

In addition, mere aggregation of another work not based on the Program with the Program (or with a work based on the Program) on a volume of a storage or distribution medium does not bring the other work under the scope of this License.

3. You may copy and distribute the Program

(or a work based on it,

under Section 2) in object code or executable form under the terms of Sections 1 and 2 above provided that you also do one of the following:

 a) Accompany it with the complete corresponding machine-readable source code, which must be distributed under the terms of Sections 1 and 2 above on a medium customarily used for software interchange; or,

 b) Accompany it with a written offer, valid for at least three years, to give any third party, for a charge no more than your cost of physically performing source distribution, a complete machine-readable copy of the corresponding source code, to be distributed under the terms of Sections 1 and 2 above on a medium customarily used for software interchange; or,

 c) Accompany it with the information you received as to the offer to distribute corresponding source code. (This alternative is allowed only for noncommercial distribution and only if you received the program

 in object code or executable form with such an offer, in accord with Subsection b above.)

The source code for a work means the preferred form of the work for making modifications to it. For an executable work, complete source code means all the source code for all modules it contains, plus any associated interface definition files, plus the scripts used to control compilation and installation of the executable. However, as a special exception, the source code distributed need not include anything that is normally distributed (in either source or binary form) with the major components (compiler, kernel, and so on) of the operating system on which the executable runs, unless that component itself accompanies the executable.

If distribution of executable or object code is made by offering access to copy from a designated place, then offering equivalent access to copy the source code from the same place counts as distribution of the source code, even though third parties are not compelled

to copy the source along with the object code.

 4. You may not copy, modify, sublicense, or distribute the Program except as expressly provided under this License. Any attempt otherwise to copy, modify, sublicense or distribute the Program is void, and will automatically terminate your rights under this License. However, parties who have received copies, or rights, from you under this License will not have their licenses terminated so long as such parties remain in full compliance.

 5. You are not required to accept this License, since you have not signed it. However, nothing else grants you permission to modify or distribute the Program or its derivative works. These actions are prohibited by law if you do not accept this License. Therefore, by modifying or distributing the Program (or any work based on the Program), you indicate your acceptance of this License to do so, and all its terms and conditions for copying, distributing or modifying the Program or works based on it.

 6. Each time you redistribute the Program (or any work based on the Program), the recipient automatically receives a license from the original licensor to copy, distribute or modify the Program subject to these terms and conditions. You may not impose any further restrictions on the recipients' exercise of the rights granted herein. You are not responsible for enforcing compliance by third parties to this License.

 7. If, as a consequence of a court judgment or allegation of patent infringement or for any other reason (not limited to patent issues), conditions are imposed on you (whether by court order, agreement or otherwise) that contradict the conditions of this License, they do not excuse you from the conditions of this License. If you cannot distribute so as to satisfy simultaneously your obligations under this License and any other pertinent obligations, then as a consequence you may not distribute the Program at all. For example, if a patent license would not permit

 royalty-free redistribution of the Program by all those who receive copies directly or indirectly through you, then the only way you could satisfy both it and this License would be to refrain entirely from distribution of the Program.

If any portion of this section is held invalid or unenforceable under any particular circumstance, the balance of the section is intended to apply and the section as a whole is intended to apply in other circumstances.

It is not the purpose of this section to induce you to infringe any patents or other property right claims or to contest validity of any such claims; this section has the sole purpose of protecting the integrity of the free software distribution system, which is implemented by public license practices. Many people have made generous contributions to the wide range of software distributed through that system in reliance on consistent application of that system; it is up to the author/donor to decide if he or she is willing to distribute

 software through any other system and a licensee cannot impose that choice.

This section is intended to make thoroughly clear what is believed to be a consequence of the rest of this License.

 8. If the distribution and/or use of the Program is restricted in certain countries either by patents or by copyrighted interfaces, the original copyright holder who places the Program under this License may add an explicit geographical distribution limitation excluding those countries, so that distribution is permitted only in or among countries not thus excluded. In such case, this License incorporates the limitation as if written in the body of this License.

 9. The Free Software Foundation may publish revised and/or new versions of the General Public License from time to time. Such new versions will be similar in spirit to the present version, but may differ in detail to address new problems or concerns.

Each version is given a distinguishing version number. If the Program specifies

 a version number of this License which applies to it and "any later version", you have the option of following the terms and conditions either of that version or of any later version published by the Free Software Foundation. If the Program does not specify a version number of this License, you may choose any version ever published by the Free Software Foundation.

 10. If you wish to incorporate parts of the Program into other free programs whose distribution conditions are different, write to the author to ask for permission. For software which is copyrighted by the Free Software Foundation, write to the Free Software Foundation; we sometimes make exceptions for this. Our decision will be guided by the two goals
of preserving the free status of all derivatives of our free software and of promoting the sharing and reuse of software generally.

#### NO WARRANTY

 11. BECAUSE THE PROGRAM IS LICENSED FREE OF CHARGE, THERE IS NO WARRANTY FOR THE PROGRAM, TO THE EXTENT PERMITTED

BY APPLICABLE LAW. EXCEPT WHEN

OTHERWISE STATED IN WRITING THE COPYRIGHT HOLDERS AND/OR OTHER PARTIES PROVIDE THE PROGRAM "AS IS" WITHOUT WARRANTY OF ANY KIND, EITHER EXPRESSED OR IMPLIED, INCLUDING, BUT NOT LIMITED TO, THE IMPLIED WARRANTIES OF MERCHANTABILITY AND FITNESS FOR A PARTICULAR PURPOSE. THE ENTIRE RISK AS TO THE QUALITY AND PERFORMANCE OF THE PROGRAM IS WITH YOU. SHOULD THE PROGRAM PROVE DEFECTIVE, YOU ASSUME THE COST OF ALL NECESSARY SERVICING, REPAIR OR CORRECTION.

 12. IN NO EVENT UNLESS REQUIRED BY APPLICABLE LAW OR AGREED TO IN WRITING WILL ANY COPYRIGHT HOLDER, OR ANY OTHER PARTY WHO MAY MODIFY AND/OR REDISTRIBUTE THE PROGRAM AS PERMITTED ABOVE, BE LIABLE TO YOU FOR DAMAGES, INCLUDING ANY GENERAL, SPECIAL, INCIDENTAL OR CONSEQUENTIAL DAMAGES ARISING OUT OF THE USE OR INABILITY TO USE THE PROGRAM (INCLUDING BUT NOT LIMITED TO LOSS OF DATA OR DATA BEING RENDERED INACCURATE OR LOSSES SUSTAINED BY YOU OR THIRD PARTIES OR A FAILURE OF THE PROGRAM TO OPERATE WITH ANY **OTHER** 

PROGRAMS), EVEN IF SUCH HOLDER OR OTHER PARTY HAS BEEN ADVISED OF THE POSSIBILITY OF SUCH DAMAGES.

#### END OF TERMS AND CONDITIONS

 How to Apply These Terms to Your New Programs

 If you develop a new program, and you want it to be of the greatest possible use to the public, the best way to achieve this is to make it free software which everyone can redistribute and change under these terms.

 To do so, attach the following notices to the program. It is safest to attach them to the start of each source file to most effectively convey the exclusion of warranty; and each file should have at least the "copyright" line and a pointer to where the full notice is found.

 $\leq$  one line to give the program's name and a brief idea of what it does. $>$ Copyright (C)  $19yy$  <name of author>

 This program is free software; you can redistribute it and/or modify it under the terms of the GNU General Public License as published by the Free Software Foundation; either version

2 of the License, or

(at your option) any later version.

 This program is distributed in the hope that it will be useful, but WITHOUT ANY WARRANTY; without even the implied warranty of MERCHANTABILITY or FITNESS FOR A PARTICULAR PURPOSE. See the GNU General Public License for more details.

 You should have received a copy of the GNU General Public License along with this program; if not, write to the Free Software Foundation, Inc., 59 Temple Place, Suite 330, Boston, MA 02111-1307 USA

Also add information on how to contact you by electronic and paper mail.

If the program is interactive, make it output a short notice like this when it starts in an interactive mode:

 Gnomovision version 69, Copyright (C) 19yy name of author Gnomovision comes with ABSOLUTELY NO WARRANTY; for details type `show w'. This is free software, and you are welcome to redistribute it under certain conditions; type `show c' for details.

The hypothetical commands

 `show w' and `show c' should show the appropriate parts of the General Public License. Of course, the commands you use may be called something other than `show w' and `show c'; they could even be mouse-clicks or menu items--whatever suits your program.

You should also get your employer (if you work as a programmer) or your school, if any, to sign a "copyright disclaimer" for the program, if necessary. Here is a sample; alter the names:

 Yoyodyne, Inc., hereby disclaims all copyright interest in the program `Gnomovision' (which makes passes at compilers) written by James Hacker.

 <signature of Ty Coon>, 1 April 1989 Ty Coon, President of Vice

This General Public License does not permit incorporating your program into proprietary programs. If your program is a subroutine library, you may consider it more useful to permit linking proprietary applications with the library. If this is what you want to do, use the GNU Library General Public License instead of this License.

# **1.463 python-setuptools 41.2.0-r0**

## **1.463.1 Available under license :**

Copyright (C) 2016 Jason R Coombs <jaraco@jaraco.com>

Permission is hereby granted, free of charge, to any person obtaining a copy of this software and associated documentation files (the "Software"), to deal in the Software without restriction, including without limitation the rights to use, copy, modify, merge, publish, distribute, sublicense, and/or sell copies of the Software, and to permit persons to whom the Software is furnished to do so, subject to the following conditions:

The above copyright notice and this permission notice shall be included in all copies or substantial portions of the Software.

THE SOFTWARE IS PROVIDED "AS IS", WITHOUT WARRANTY OF ANY KIND, EXPRESS OR IMPLIED, INCLUDING BUT NOT LIMITED TO THE WARRANTIES OF MERCHANTABILITY, FITNESS FOR A PARTICULAR PURPOSE AND NONINFRINGEMENT. IN NO EVENT SHALL THE AUTHORS OR COPYRIGHT HOLDERS BE LIABLE FOR ANY CLAIM, DAMAGES OR OTHER LIABILITY, WHETHER IN AN ACTION OF CONTRACT, TORT OR OTHERWISE, ARISING FROM, OUT OF OR IN

 CONNECTION WITH THE SOFTWARE OR THE USE OR OTHER DEALINGS IN THE SOFTWARE.

# **1.464 iptables 1.8.3-r0**

## **1.464.1 Available under license :**

 GNU GENERAL PUBLIC LICENSE Version 2, June 1991

Copyright (C) 1989, 1991 Free Software Foundation, Inc., 51 Franklin Street, Fifth Floor, Boston, MA 02110-1301 USA Everyone is permitted to copy and distribute verbatim copies of this license document, but changing it is not allowed.

#### Preamble

 The licenses for most software are designed to take away your freedom to share and change it. By contrast, the GNU General Public License is intended to guarantee your freedom to share and change free software--to make sure the software is free for all its users. This General Public License applies to most of the Free Software Foundation's software and to any other program whose authors commit to using it. (Some other Free Software Foundation software is covered by the GNU Lesser General Public License instead.) You can apply it to your programs, too.

 When we speak of free software, we are referring to freedom, not price.

 Our General Public Licenses are designed to make sure that you have the freedom to distribute copies of free software (and charge for this service if you wish), that you receive source code or can get it if you want it, that you can change the software or use pieces of it in new free programs; and that you know you can do these things.

 To protect your rights, we need to make restrictions that forbid anyone to deny you these rights or to ask you to surrender the rights. These restrictions translate to certain responsibilities for you if you distribute copies of the software, or if you modify it.

 For example, if you distribute copies of such a program, whether gratis or for a fee, you must give the recipients all the rights that you have. You must make sure that they, too, receive or can get the source code. And you must show them these terms so they know their rights.

We protect your rights with two steps: (1) copyright the software, and (2) offer you this license which gives you legal permission to copy, distribute and/or modify the software.

 Also, for each author's protection and ours, we want to make certain that everyone understands that there is no warranty for this free software. If the software is modified by someone else and passed on, we want its recipients to know that what they have is not the original, so that any problems introduced by others will not reflect on the original authors' reputations.

 Finally, any free program is threatened constantly by software patents. We wish to avoid the danger that redistributors of a free program will individually obtain patent licenses, in effect making the program proprietary. To prevent this, we have made it clear that any patent must be licensed for everyone's free use or not licensed at all.

 The precise terms and conditions for copying, distribution and modification follow.

## GNU GENERAL PUBLIC LICENSE TERMS AND CONDITIONS FOR COPYING, DISTRIBUTION AND MODIFICATION

 0. This License applies to any program or other work which contains a notice placed by the copyright holder saying it may be distributed under the terms of this General Public License. The "Program", below, refers to any such program or work, and a "work based on the Program" means either the Program or any derivative work under copyright law: that is to say, a work containing the Program or a portion of it, either verbatim or with modifications and/or translated into another

language. (Hereinafter, translation is included without limitation in the term "modification".) Each licensee is addressed as "you".

Activities other than copying, distribution and modification are not covered by this License; they are outside its scope. The act of running the Program is not restricted, and the output from the Program is covered only if its contents constitute a work based on the Program (independent of having been made by running the Program). Whether that is true depends on what the Program does.

 1. You may copy and distribute verbatim copies of the Program's source code as you receive it, in any medium, provided that you conspicuously and appropriately publish on each copy an appropriate copyright notice and disclaimer of warranty; keep intact all the notices that refer to this License and to the absence of any warranty; and give any other recipients of the Program a copy of this License along with the Program.

You may charge a fee for the physical act of transferring a copy, and you may at your option offer warranty protection in exchange for a fee.

 2. You may modify your copy or copies of the Program or any portion of it, thus forming a work based on the Program, and copy and distribute such modifications or work under the terms of Section 1 above, provided that you also meet all of these conditions:

 a) You must cause the modified files to carry prominent notices stating that you changed the files and the date of any change.

b) You must cause

 any work that you distribute or publish, that in whole or in part contains or is derived from the Program or any part thereof, to be licensed as a whole at no charge to all third parties under the terms of this License.

 c) If the modified program normally reads commands interactively when run, you must cause it, when started running for such interactive use in the most ordinary way, to print or display an announcement including an appropriate copyright notice and a notice that there is no warranty (or else, saying that you provide a warranty) and that users may redistribute the program under these conditions, and telling the user how to view a copy of this License. (Exception: if the Program itself is interactive but does not normally print such an announcement, your work based on the Program is not required to print an announcement.)

These requirements apply to the modified work as a whole. If

#### identifiable sections of that work

are not derived from the Program,

and can be reasonably considered independent and separate works in themselves, then this License, and its terms, do not apply to those sections when you distribute them as separate works. But when you distribute the same sections as part of a whole which is a work based on the Program, the distribution of the whole must be on the terms of this License, whose permissions for other licensees extend to the entire whole, and thus to each and every part regardless of who wrote it.

Thus, it is not the intent of this section to claim rights or contest your rights to work written entirely by you; rather, the intent is to exercise the right to control the distribution of derivative or collective works based on the Program.

In addition, mere aggregation of another work not based on the Program with the Program (or with a work based on the Program) on a volume of a storage or distribution medium does not bring the other work under the scope of this License.

 3. You may copy and distribute the Program (or a work based on it, under Section 2) in object code or executable form under the terms of Sections 1 and 2 above provided that you also do one of the following:

 a) Accompany it with the complete corresponding machine-readable source code, which must be distributed under the terms of Sections 1 and 2 above on a medium customarily used for software interchange; or,

 b) Accompany it with a written offer, valid for at least three years, to give any third party, for a charge no more than your cost of physically performing source distribution, a complete machine-readable copy of the corresponding source code, to be distributed under the terms of Sections 1 and 2 above on a medium customarily used for software interchange; or,

 c) Accompany it with the information you received as to the offer to distribute corresponding source code. (This alternative is allowed only for noncommercial distribution and only if you

 received the program in object code or executable form with such an offer, in accord with Subsection b above.)

The source code for a work means the preferred form of the work for making modifications to it. For an executable work, complete source code means all the source code for all modules it contains, plus any associated interface definition files, plus the scripts used to control compilation and installation of the executable. However, as a special exception, the source code distributed need not include

anything that is normally distributed (in either source or binary form) with the major components (compiler, kernel, and so on) of the operating system on which the executable runs, unless that component itself accompanies the executable.

If distribution of executable or object code is made by offering access to copy from a designated place, then offering equivalent access to copy the source code from the same place counts as distribution of the source code, even though third parties are not compelled to copy the source along with the object code.

 4. You may not copy, modify, sublicense, or distribute the Program except as expressly provided under this License. Any attempt otherwise to copy, modify, sublicense or distribute the Program is void, and will automatically terminate your rights under this License. However, parties who have received copies, or rights, from you under this License will not have their licenses terminated so long as such parties remain in full compliance.

 5. You are not required to accept this License, since you have not signed it. However, nothing else grants you permission to modify or distribute the Program or its derivative works. These actions are prohibited by law if you do not accept this License. Therefore, by modifying or distributing the Program (or any work based on the Program), you indicate your acceptance of this License to do so, and all its terms and conditions for copying, distributing or modifying

the Program or works based on it.

 6. Each time you redistribute the Program (or any work based on the Program), the recipient automatically receives a license from the original licensor to copy, distribute or modify the Program subject to these terms and conditions. You may not impose any further restrictions on the recipients' exercise of the rights granted herein. You are not responsible for enforcing compliance by third parties to this License.

 7. If, as a consequence of a court judgment or allegation of patent infringement or for any other reason (not limited to patent issues), conditions are imposed on you (whether by court order, agreement or otherwise) that contradict the conditions of this License, they do not excuse you from the conditions of this License. If you cannot distribute so as to satisfy simultaneously your obligations under this License and any other pertinent obligations, then as a consequence you may not distribute the Program at all. For example, if a patent license would not permit royalty-free redistribution of the Program by

all those who receive copies directly or indirectly through you, then the only way you could satisfy both it and this License would be to refrain entirely from distribution of the Program.

If any portion of this section is held invalid or unenforceable under any particular circumstance, the balance of the section is intended to apply and the section as a whole is intended to apply in other circumstances.

It is not the purpose of this section to induce you to infringe any patents or other property right claims or to contest validity of any such claims; this section has the sole purpose of protecting the integrity of the free software distribution system, which is implemented by public license practices. Many people have made generous contributions to the wide range of software distributed through that system in reliance on consistent application of that system; it is up to the author/donor to decide if he or she is willing to distribute software through any other system and a licensee cannot impose that choice.

This section is intended to make thoroughly clear what is believed to be a consequence of the rest of this License.

 8. If the distribution and/or use of the Program is restricted in certain countries either by patents or by copyrighted interfaces, the original copyright holder who places the Program under this License may add an explicit geographical distribution limitation excluding those countries, so that distribution is permitted only in or among countries not thus excluded. In such case, this License incorporates the limitation as if written in the body of this License.

 9. The Free Software Foundation may publish revised and/or new versions of the General Public License from time to time. Such new versions will be similar in spirit to the present version, but may differ in detail to address new problems or concerns.

#### Each version is given a distinguishing

#### version number. If the Program

specifies a version number of this License which applies to it and "any later version", you have the option of following the terms and conditions either of that version or of any later version published by the Free Software Foundation. If the Program does not specify a version number of this License, you may choose any version ever published by the Free Software Foundation.

 10. If you wish to incorporate parts of the Program into other free programs whose distribution conditions are different, write to the author

to ask for permission. For software which is copyrighted by the Free Software Foundation, write to the Free Software Foundation; we sometimes make exceptions for this. Our decision will be guided by the two goals of preserving the free status of all derivatives of our free software and of promoting the sharing and reuse of software generally.

#### NO WARRANTY

## 11. BECAUSE THE PROGRAM IS LICENSED FREE OF CHARGE,

#### THERE IS NO WARRANTY

FOR THE PROGRAM, TO THE EXTENT PERMITTED BY APPLICABLE LAW. EXCEPT WHEN OTHERWISE STATED IN WRITING THE COPYRIGHT HOLDERS AND/OR OTHER PARTIES PROVIDE THE PROGRAM "AS IS" WITHOUT WARRANTY OF ANY KIND, EITHER EXPRESSED OR IMPLIED, INCLUDING, BUT NOT LIMITED TO, THE IMPLIED WARRANTIES OF MERCHANTABILITY AND FITNESS FOR A PARTICULAR PURPOSE. THE ENTIRE RISK AS TO THE QUALITY AND PERFORMANCE OF THE PROGRAM IS WITH YOU. SHOULD THE PROGRAM PROVE DEFECTIVE, YOU ASSUME THE COST OF ALL NECESSARY SERVICING, REPAIR OR CORRECTION.

 12. IN NO EVENT UNLESS REQUIRED BY APPLICABLE LAW OR AGREED TO IN WRITING WILL ANY COPYRIGHT HOLDER, OR ANY OTHER PARTY WHO MAY MODIFY AND/OR REDISTRIBUTE THE PROGRAM AS PERMITTED ABOVE, BE LIABLE TO YOU FOR DAMAGES, INCLUDING ANY GENERAL, SPECIAL, INCIDENTAL OR CONSEQUENTIAL DAMAGES ARISING OUT OF THE USE OR INABILITY TO USE THE PROGRAM (INCLUDING BUT NOT LIMITED TO LOSS OF DATA OR DATA BEING RENDERED INACCURATE OR LOSSES SUSTAINED BY YOU OR

 THIRD PARTIES OR A FAILURE OF THE PROGRAM TO OPERATE WITH ANY OTHER PROGRAMS), EVEN IF SUCH HOLDER OR OTHER PARTY HAS BEEN ADVISED OF THE POSSIBILITY OF SUCH DAMAGES.

#### END OF TERMS AND CONDITIONS

How to Apply These Terms to Your New Programs

 If you develop a new program, and you want it to be of the greatest possible use to the public, the best way to achieve this is to make it free software which everyone can redistribute and change under these terms.

 To do so, attach the following notices to the program. It is safest to attach them to the start of each source file to most effectively convey the exclusion of warranty; and each file should have at least the "copyright" line and a pointer to where the full notice is found.

 <one line to give the program's name and a brief idea of what it does.> Copyright  $(C)$  <year > <name of author

 This program is free software; you can redistribute it and/or modify it under the terms of the GNU

 General Public License as published by the Free Software Foundation; either version 2 of the License, or (at your option) any later version.

 This program is distributed in the hope that it will be useful, but WITHOUT ANY WARRANTY; without even the implied warranty of MERCHANTABILITY or FITNESS FOR A PARTICULAR PURPOSE. See the GNU General Public License for more details.

 You should have received a copy of the GNU General Public License along with this program; if not, write to the Free Software Foundation, Inc., 51 Franklin Street, Fifth Floor, Boston, MA 02110-1301 USA.

Also add information on how to contact you by electronic and paper mail.

If the program is interactive, make it output a short notice like this when it starts in an interactive mode:

 Gnomovision version 69, Copyright (C) year name of author Gnomovision comes with ABSOLUTELY NO WARRANTY; for details type `show w'. This is free software, and you are welcome to redistribute it

under certain conditions; type `show c' for details.

The hypothetical commands `show w' and `show c' should show the appropriate parts of the General Public License. Of course, the commands you use may be called something other than `show w' and `show c'; they could even be mouse-clicks or menu items--whatever suits your program.

You should also get your employer (if you work as a programmer) or your school, if any, to sign a "copyright disclaimer" for the program, if necessary. Here is a sample; alter the names:

 Yoyodyne, Inc., hereby disclaims all copyright interest in the program `Gnomovision' (which makes passes at compilers) written by James Hacker.

 <signature of Ty Coon>, 1 April 1989 Ty Coon, President of Vice

This General Public License does not permit incorporating your program into proprietary programs. If your program is a subroutine library, you may consider it more useful to permit linking proprietary applications with the library. If this is what you want to do, use the GNU Lesser General Public License instead of this License.

## **1.465 qemu 4.1.0-r0 1.465.1 Available under license :**

 NOTE! The GPL below is copyrighted by the Free Software Foundation, but the instance of code that it refers to (/dev/bios driver)is copyrighted by me and others who actually wrote it.

Also note that the only valid version of the GPL as far as this driver is concerned is \_this\_ particular version of the license (ie v2, not v2.2 or v3.x or whatever), unless explicitly otherwise stated.

 Stefan Reinauer

----------------------------------------

 GNU GENERAL PUBLIC LICENSE Version 2, June 1991

Copyright (C) 1989, 1991 Free Software Foundation, Inc.

 51 Franklin St, Fifth Floor, Boston, MA, 02110-1301 USA Everyone is permitted to copy and distribute verbatim copies of this license document, but changing it is not allowed.

 Preamble

 The licenses for most software are designed to take away your freedom to share and change it. By contrast, the GNU General Public License is intended to guarantee your freedom to share and change free software--to

 make sure the software is free for all its users. This General Public License applies to most of the Free Software Foundation's software and to any other program whose authors commit to using it. (Some other Free Software Foundation software is covered by the GNU Library General Public License instead.) You can apply it to your programs, too.

 When we speak of free software, we are referring to freedom, not price. Our General Public Licenses are designed to make sure that you have the freedom to distribute copies of free software (and charge for this service if you wish), that you receive source code or can get it if you want it, that you can change the software or use pieces of it in new free programs; and that you know you can do these things.

 To protect your rights, we need to make restrictions that forbid anyone to deny you these rights or to ask you to surrender the rights. These restrictions translate to certain responsibilities for you if you

distribute

copies of the software, or if you modify it.

 For example, if you distribute copies of such a program, whether gratis or for a fee, you must give the recipients all the rights that you have. You must make sure that they, too, receive or can get the source code. And you must show them these terms so they know their rights.

We protect your rights with two steps: (1) copyright the software, and (2) offer you this license which gives you legal permission to copy, distribute and/or modify the software.

 Also, for each author's protection and ours, we want to make certain that everyone understands that there is no warranty for this free software. If the software is modified by someone else and passed on, we want its recipients to know that what they have is not the original, so that any problems introduced by others will not reflect on the original authors' reputations.

 Finally, any free program is threatened constantly by software patents. We wish to avoid the danger that redistributors of a free

program will individually obtain patent licenses, in effect making the program proprietary. To prevent this, we have made it clear that any patent must be licensed for everyone's free use or not licensed at all.

 The precise terms and conditions for copying, distribution and modification follow.

## GNU GENERAL PUBLIC LICENSE TERMS AND CONDITIONS FOR COPYING, DISTRIBUTION AND MODIFICATION

 0. This License applies to any program or other work which contains a notice placed by the copyright holder saying it may be distributed under the terms of this General Public License. The "Program", below, refers to any such program or work, and a "work based on the Program" means either the Program or any derivative work under copyright law: that is to say, a work containing the Program or a portion of it, either verbatim or with modifications and/or translated into another language. (Hereinafter, translation is included without limitation in the term "modification".)

Each licensee is addressed as "you".

Activities other than copying, distribution and modification are not covered by this License; they are outside its scope. The act of running the Program is not restricted, and the output from the Program is covered only if its contents constitute a work based on the

Program (independent of having been made by running the Program). Whether that is true depends on what the Program does.

 1. You may copy and distribute verbatim copies of the Program's source code as you receive it, in any medium, provided that you conspicuously and appropriately publish on each copy an appropriate copyright notice and disclaimer of warranty; keep intact all the notices that refer to this License and to the absence of any warranty; and give any other recipients of the Program a copy of this License along with the Program.

You may charge a fee for the physical act of transferring a copy, and you may at your option offer warranty protection in exchange for a fee.

 2. You may modify your copy or copies of the Program or any portion of it, thus forming a work based on the Program, and copy and distribute such modifications or work under the terms of Section 1 above, provided that you also meet all of these conditions:

 a) You must cause the modified files to carry prominent notices stating that you changed the files and the date of any change.

 b) You must cause any work that you distribute or publish, that in whole or in part contains or is derived from the Program or any part thereof, to be licensed as a whole at no charge to all third parties under the terms of this License.

 c) If the modified program normally reads commands interactively when run, you must cause it, when started running for such interactive use in the most ordinary way, to print or display an announcement including an appropriate copyright notice and a notice that there is no warranty (or else, saying that you provide a warranty)

 and that users may redistribute the program under these conditions, and telling the user how to view a copy of this License. (Exception: if the Program itself is interactive but does not normally print such an announcement, your work based on the Program is not required to print an announcement.)

These requirements apply to the modified work as a whole. If identifiable sections of that work are not derived from the Program, and can be reasonably considered independent and separate works in themselves, then this License, and its terms, do not apply to those sections when you distribute them as separate works. But when you distribute the same sections as part of a whole which is a work based on the Program, the distribution of the whole must be on the terms of this License, whose permissions for other licensees extend to the entire whole, and thus to each and every part regardless of who wrote it. Thus, it is not the intent of this section to claim rights or contest your

 rights to work written entirely by you; rather, the intent is to exercise the right to control the distribution of derivative or collective works based on the Program.

In addition, mere aggregation of another work not based on the Program with the Program (or with a work based on the Program) on a volume of a storage or distribution medium does not bring the other work under the scope of this License.

 3. You may copy and distribute the Program (or a work based on it, under Section 2) in object code or executable form under the terms of Sections 1 and 2 above provided that you also do one of the following:

 a) Accompany it with the complete corresponding machine-readable source code, which must be distributed under the terms of Sections 1 and 2 above on a medium customarily used for software interchange; or,

 b) Accompany it with a written offer, valid for at least three years, to give any third party, for a charge no more than your cost of physically

performing source distribution, a complete

 machine-readable copy of the corresponding source code, to be distributed under the terms of Sections 1 and 2 above on a medium customarily used for software interchange; or,

 c) Accompany it with the information you received as to the offer to distribute corresponding source code. (This alternative is allowed only for noncommercial distribution and only if you received the program in object code or executable form with such an offer, in accord with Subsection b above.)

The source code for a work means the preferred form of the work for making modifications to it. For an executable work, complete source code means all the source code for all modules it contains, plus any associated interface definition files, plus the scripts used to control compilation and installation of the executable. However, as a special exception, the source code distributed need not include anything that is normally distributed (in either source or binary

form) with the major components (compiler, kernel, and so on) of the operating system on which the executable runs, unless that component itself accompanies the executable.

If distribution of executable or object code is made by offering access to copy from a designated place, then offering equivalent access to copy the source code from the same place counts as distribution of the source code, even though third parties are not compelled to copy the source along with the object code.

 4. You may not copy, modify, sublicense, or distribute the Program except as expressly provided under this License. Any attempt otherwise to copy, modify, sublicense or distribute the Program is void, and will automatically terminate your rights under this License. However, parties who have received copies, or rights, from you under this License will not have their licenses terminated so long as such parties remain in full compliance.

- 5. You are not required to accept this
- License, since you have not

signed it. However, nothing else grants you permission to modify or distribute the Program or its derivative works. These actions are prohibited by law if you do not accept this License. Therefore, by modifying or distributing the Program (or any work based on the Program), you indicate your acceptance of this License to do so, and all its terms and conditions for copying, distributing or modifying the Program or works based on it.

 6. Each time you redistribute the Program (or any work based on the Program), the recipient automatically receives a license from the original licensor to copy, distribute or modify the Program subject to these terms and conditions. You may not impose any further restrictions on the recipients' exercise of the rights granted herein. You are not responsible for enforcing compliance by third parties to this License.

 7. If, as a consequence of a court judgment or allegation of patent infringement or for any other reason (not limited to patent issues),

conditions are imposed on you (whether by court order, agreement or otherwise) that contradict the conditions of this License, they do not excuse you from the conditions of this License. If you cannot distribute so as to satisfy simultaneously your obligations under this License and any other pertinent obligations, then as a consequence you may not distribute the Program at all. For example, if a patent license would not permit royalty-free redistribution of the Program by all those who receive copies directly or indirectly through you, then the only way you could satisfy both it and this License would be to refrain entirely from distribution of the Program.

If any portion of this section is held invalid or unenforceable under any particular circumstance, the balance of the section is intended to apply and the section as a whole is intended to apply in other circumstances.

It is not the purpose of this section to induce you to infringe any patents or

 other property right claims or to contest validity of any such claims; this section has the sole purpose of protecting the integrity of the free software distribution system, which is implemented by public license practices. Many people have made generous contributions to the wide range of software distributed through that system in reliance on consistent application of that system; it is up to the author/donor to decide if he or she is willing to distribute software through any other system and a licensee cannot impose that choice.

This section is intended to make thoroughly clear what is believed to be a consequence of the rest of this License.

 8. If the distribution and/or use of the Program is restricted in certain countries either by patents or by copyrighted interfaces, the original copyright holder who places the Program under this License may add an explicit geographical distribution limitation excluding those countries, so that distribution is permitted only in or among countries

 not thus excluded. In such case, this License incorporates the limitation as if written in the body of this License.

 9. The Free Software Foundation may publish revised and/or new versions of the General Public License from time to time. Such new versions will be similar in spirit to the present version, but may differ in detail to address new problems or concerns.

Each version is given a distinguishing version number. If the Program specifies a version number of this License which applies to it and "any later version", you have the option of following the terms and conditions either of that version or of any later version published by the Free Software Foundation. If the Program does not specify a version number of this License, you may choose any version ever published by the Free Software Foundation.

 10. If you wish to incorporate parts of the Program into other free programs whose distribution conditions are different, write to the author to ask for permission.

 For software which is copyrighted by the Free Software Foundation, write to the Free Software Foundation; we sometimes make exceptions for this. Our decision will be guided by the two goals of preserving the free status of all derivatives of our free software and of promoting the sharing and reuse of software generally.

 NO WARRANTY

 11. BECAUSE THE PROGRAM IS LICENSED FREE OF CHARGE, THERE IS NO WARRANTY FOR THE PROGRAM, TO THE EXTENT PERMITTED BY APPLICABLE LAW. EXCEPT WHEN OTHERWISE STATED IN WRITING THE COPYRIGHT HOLDERS AND/OR OTHER PARTIES PROVIDE THE PROGRAM "AS IS" WITHOUT WARRANTY OF ANY KIND, EITHER EXPRESSED OR IMPLIED, INCLUDING, BUT NOT LIMITED TO, THE IMPLIED WARRANTIES OF MERCHANTABILITY AND FITNESS FOR A PARTICULAR PURPOSE. THE ENTIRE RISK AS TO THE QUALITY AND PERFORMANCE OF THE PROGRAM IS WITH YOU. SHOULD THE PROGRAM PROVE DEFECTIVE, YOU ASSUME THE COST OF ALL NECESSARY SERVICING, REPAIR OR CORRECTION.

## 12. IN NO EVENT UNLESS REQUIRED BY APPLICABLE LAW OR AGREED TO IN WRITING

WILL ANY COPYRIGHT HOLDER, OR ANY OTHER PARTY WHO MAY MODIFY AND/OR REDISTRIBUTE THE PROGRAM AS PERMITTED ABOVE, BE LIABLE TO YOU FOR DAMAGES, INCLUDING ANY GENERAL, SPECIAL, INCIDENTAL OR CONSEQUENTIAL DAMAGES ARISING OUT OF THE USE OR INABILITY TO USE THE PROGRAM (INCLUDING BUT NOT LIMITED TO LOSS OF DATA OR DATA BEING RENDERED INACCURATE OR LOSSES SUSTAINED BY YOU OR THIRD PARTIES OR A FAILURE OF THE PROGRAM TO OPERATE WITH ANY OTHER PROGRAMS), EVEN IF SUCH HOLDER OR OTHER PARTY HAS BEEN ADVISED OF THE POSSIBILITY OF SUCH DAMAGES.

### END OF TERMS AND CONDITIONS

 How to Apply These Terms to Your New Programs

 If you develop a new program, and you want it to be of the greatest possible use to the public, the best way to achieve this is to make it free software which everyone can redistribute and change under these terms.

 To do so, attach the following notices to the program. It is safest to attach them to the start of each source file to most effectively convey

 the exclusion of warranty; and each file should have at least the "copyright" line and a pointer to where the full notice is found.

 <one line to give the program's name and a brief idea of what it does.> Copyright (C)  $19yy$  <name of author>

 This program is free software; you can redistribute it and/or modify it under the terms of the GNU General Public License as published by the Free Software Foundation; either version 2 of the License, or (at your option) any later version.

 This program is distributed in the hope that it will be useful, but WITHOUT ANY WARRANTY; without even the implied warranty of MERCHANTABILITY or FITNESS FOR A PARTICULAR PURPOSE. See the GNU General Public License for more details.

 You should have received a copy of the GNU General Public License along with this program; if not, write to the Free Software Foundation, Inc., 51 Franklin St, Fifth Floor, Boston, MA, 02110-1301 USA

Also add

information on how to contact you by electronic and paper mail.

If the program is interactive, make it output a short notice like this when it starts in an interactive mode:

 Gnomovision version 69, Copyright (C) 19yy name of author Gnomovision comes with ABSOLUTELY NO WARRANTY; for details type `show w'. This is free software, and you are welcome to redistribute it under certain conditions; type `show c' for details.

The hypothetical commands `show w' and `show c' should show the appropriate parts of the General Public License. Of course, the commands you use may be called something other than `show w' and `show c'; they could even be mouse-clicks or menu items--whatever suits your program.

You should also get your employer (if you work as a programmer) or your school, if any, to sign a "copyright disclaimer" for the program, if necessary. Here is a sample; alter the names:

 Yoyodyne, Inc., hereby disclaims all copyright interest in the program `Gnomovision' (which makes passes at compilers) written by James Hacker.

 <signature of Ty Coon>, 1 April 1989 Ty Coon, President of Vice

This General Public License does not permit incorporating your program into proprietary programs. If your program is a subroutine library, you may consider it more useful to permit linking proprietary applications with the library. If this is what you want to do, use the GNU Library General Public License instead of this License. Statement of Purpose

The laws of most jurisdictions throughout the world automatically confer exclusive Copyright and Related Rights (defined below) upon the creator and subsequent owner(s) (each and all, an "owner") of an original work of authorship and/or a database (each, a "Work").

Certain owners wish to permanently relinquish those rights to a Work for the purpose of contributing to a commons of creative, cultural and scientific works ("Commons") that the public can reliably and without fear of later claims of infringement build upon, modify, incorporate in other works, reuse and redistribute as freely as possible in any form whatsoever and for any purposes, including without limitation commercial purposes. These owners may contribute

to the Commons to promote the ideal of a free culture and the further production of creative, cultural and scientific works, or to gain reputation or greater distribution for their Work in part through the use and efforts of others.

#### For these and/or

 other purposes and motivations, and without any expectation of additional consideration or compensation, the person associating CC0 with a Work (the "Affirmer"), to the extent that he or she is an owner of Copyright and Related Rights in the Work, voluntarily elects to apply CC0 to the Work and publicly distribute the Work under its terms, with knowledge of his or her Copyright and Related Rights in the Work and the meaning and intended legal effect of CC0 on those rights.

1. Copyright and Related Rights. A Work made available under CC0 may be protected by copyright and related or neighboring rights ("Copyright and Related Rights"). Copyright and Related Rights include, but are not limited to, the following:

 the right to reproduce, adapt, distribute, perform, display, communicate, and translate a Work; moral rights retained by the original author(s) and/or performer(s);

 publicity and privacy rights pertaining to a person's image or likeness depicted in a Work; rights

 protecting against unfair competition in regards to a Work, subject to the limitations in paragraph 4(a), below; rights protecting the extraction, dissemination, use and reuse of data in a Work;

 database rights (such as those arising under Directive 96/9/EC of the European Parliament and of the Council of 11 March 1996 on the legal protection of databases, and under any national implementation thereof, including any amended or successor version of such directive); and

 other similar, equivalent or corresponding rights throughout the world based on applicable law or treaty, and any national implementations thereof.

2. Waiver. To the greatest extent permitted by, but not in contravention of, applicable law, Affirmer hereby overtly, fully, permanently, irrevocably and unconditionally waives, abandons, and surrenders all of Affirmer's Copyright and Related Rights and associated claims and causes of action, whether now known or unknown (including existing as well as future claims

 and causes of action), in the Work (i) in all territories worldwide, (ii) for the maximum duration provided by applicable law or treaty (including future time extensions), (iii) in any current or future medium and for any number of copies, and (iv) for any purpose whatsoever, including without limitation commercial, advertising or promotional purposes (the "Waiver"). Affirmer makes the Waiver for the benefit of each member of the public at large and to the detriment of Affirmer's heirs and successors, fully intending that such Waiver shall not be subject to revocation, rescission, cancellation, termination, or any other legal or equitable action to disrupt the quiet enjoyment of the Work by the public as contemplated by Affirmer's express Statement of Purpose.

3. Public License Fallback. Should any part of the Waiver for any reason be judged legally invalid or ineffective under applicable law, then the Waiver shall be preserved to the maximum extent permitted taking into account Affirmer's

 express Statement of Purpose. In addition, to the extent the Waiver is so judged Affirmer hereby grants to each affected person a royalty-free, non transferable, non sublicensable, non exclusive, irrevocable and unconditional license to exercise Affirmer's Copyright and Related Rights in the Work (i) in all territories worldwide, (ii) for the maximum duration provided by applicable law or treaty (including future time extensions), (iii) in any current or future medium and for any number of copies, and (iv) for any purpose whatsoever, including without limitation commercial, advertising or promotional purposes (the "License"). The License shall be deemed effective as of the date CC0 was applied by Affirmer to the Work. Should any part of the License for any reason be judged legally

invalid or ineffective under applicable law, such partial invalidity or ineffectiveness shall not invalidate the remainder of the License, and in such case Affirmer hereby affirms that he or she will

 not (i) exercise any of his or her remaining Copyright and Related Rights in the Work or (ii) assert any associated claims and causes of action with respect to the Work, in either case contrary to Affirmer's express Statement of Purpose.

4. Limitations and Disclaimers.

 No trademark or patent rights held by Affirmer are waived, abandoned, surrendered, licensed or otherwise affected by this document.

 Affirmer offers the Work as-is and makes no representations or warranties of any kind concerning the Work, express, implied, statutory or otherwise, including without limitation warranties of title, merchantability, fitness for a particular purpose, non infringement, or the absence of latent or other defects, accuracy, or the present or absence of errors, whether or not discoverable, all to the greatest extent permissible under applicable law.

 Affirmer disclaims responsibility for clearing rights of other persons that may apply to the Work or any use thereof, including without

 limitation any person's Copyright and Related Rights in the Work. Further, Affirmer disclaims responsibility for obtaining any necessary consents, permissions or other rights required for any use of the Work.

 Affirmer understands and acknowledges that Creative Commons is not a party to this document and has no duty or obligation with respect to this CC0 or use of the Work.

Valid-License-Identifier: BSD-3-Clause

SPDX-URL: https://spdx.org/licenses/BSD-3-Clause.html

Usage-Guide:

To use the BSD 3-clause "New" or "Revised" License put the following SPDX

tag/value pair into a comment according to the placement guidelines in

the licensing rules documentation:

SPDX-License-Identifier: BSD-3-Clause

License-Text:

Copyright  $(c)$  <year > <  $\alpha$  <where  $\alpha$ . All rights reserved.

Redistribution and use in source and binary forms, with or without modification, are permitted provided that the following conditions are met:

1. Redistributions of source code must retain the above copyright notice, this list of conditions and the following disclaimer.

2. Redistributions in binary form must reproduce the above copyright notice, this list of conditions and the following disclaimer in the documentation and/or other materials provided with the distribution.

3. Neither the name of the copyright holder nor the names of its contributors may be used to endorse or promote products derived from this software without specific prior written permission.

## THIS SOFTWARE IS PROVIDED BY THE COPYRIGHT HOLDERS AND CONTRIBUTORS "AS IS" AND ANY EXPRESS OR IMPLIED WARRANTIES, INCLUDING, BUT NOT LIMITED TO, THE

IMPLIED WARRANTIES OF MERCHANTABILITY AND FITNESS FOR A PARTICULAR PURPOSE ARE DISCLAIMED. IN NO EVENT SHALL THE COPYRIGHT HOLDER OR CONTRIBUTORS BE LIABLE FOR ANY DIRECT, INDIRECT, INCIDENTAL, SPECIAL, EXEMPLARY, OR CONSEQUENTIAL DAMAGES (INCLUDING, BUT NOT LIMITED TO, PROCUREMENT OF SUBSTITUTE GOODS OR SERVICES; LOSS OF USE, DATA, OR PROFITS; OR BUSINESS INTERRUPTION) HOWEVER CAUSED AND ON ANY THEORY OF LIABILITY, WHETHER IN CONTRACT, STRICT LIABILITY, OR TORT (INCLUDING NEGLIGENCE OR OTHERWISE) ARISING IN ANY WAY OUT OF THE USE OF THIS SOFTWARE, EVEN IF ADVISED OF THE POSSIBILITY OF SUCH DAMAGE.

 GNU GENERAL PUBLIC LICENSE Version 2, June 1991

Copyright (C) 1989, 1991 Free Software Foundation, Inc., 51 Franklin Street, Fifth Floor, Boston, MA 02110-1301 USA Everyone is permitted to copy and distribute verbatim copies of this license document, but changing it is not allowed.

#### Preamble

 The licenses for most software are designed to take away your freedom to share and change it. By contrast, the GNU General Public License is intended to guarantee your freedom to share and change free software--to make sure the software is free for all its users. This General Public License applies to most of the Free Software Foundation's software and to any other program whose authors commit to using it. (Some other Free Software Foundation software is covered by the GNU Lesser General Public License instead.) You can apply it to your programs, too.

 When we speak of free software, we are referring to freedom, not price. Our General Public Licenses are designed to make sure that you have the freedom to distribute copies of free software (and charge for this service if you wish), that you receive source code or can get it if you want it, that you can change the software or use pieces of it

in new free programs; and that you know you can do these things.

 To protect your rights, we need to make restrictions that forbid anyone to deny you these rights or to ask you to surrender the rights. These restrictions translate to certain responsibilities for you if you distribute copies of the software, or if you modify it.

 For example, if you distribute copies of such a program, whether gratis or for a fee, you must give the recipients all the rights that you have. You must make sure that they, too, receive or can get the source code. And you must show them these terms so they know their rights.

We protect your rights with two steps: (1) copyright the software, and (2) offer you this license which gives you legal permission to copy, distribute and/or modify the software.

 Also, for each author's protection and ours, we want to make certain that everyone understands that there is no warranty for this free software. If the software is modified by someone else and passed on, we want its recipients to know that what they have is not the original, so that any problems introduced by others will not reflect on the original authors' reputations.

 Finally, any free program is threatened constantly by software patents. We wish to avoid the danger that redistributors of a free program will individually obtain patent licenses, in effect making the program proprietary. To prevent this, we have made it clear that any patent must be licensed for everyone's free use or not licensed at all.

 The precise terms and conditions for copying, distribution and modification follow.

## GNU GENERAL PUBLIC LICENSE TERMS AND CONDITIONS FOR COPYING, DISTRIBUTION AND MODIFICATION

 0. This License applies to any program or other work which contains

a notice placed by the copyright holder saying it may be distributed under the terms of this General Public License. The "Program", below, refers to any such program or work, and a "work based on the Program" means either the Program or any derivative work under copyright law: that is to say, a work containing the Program or a portion of it, either verbatim or with modifications and/or translated into another language. (Hereinafter, translation is included without limitation in the term "modification".) Each licensee is addressed as "you".

Activities other than copying, distribution and modification are not covered by this License; they are outside its scope. The act of running the Program is not restricted, and the output from the Program is covered only if its contents constitute a work based on the Program (independent of having been made by running the Program). Whether that is true depends on what the Program does.

 1. You may copy and distribute verbatim copies of the Program's

source code as you receive it, in any medium, provided that you conspicuously and appropriately publish on each copy an appropriate copyright notice and disclaimer of warranty; keep intact all the notices that refer to this License and to the absence of any warranty;

and give any other recipients of the Program a copy of this License along with the Program.

You may charge a fee for the physical act of transferring a copy, and you may at your option offer warranty protection in exchange for a fee.

 2. You may modify your copy or copies of the Program or any portion of it, thus forming a work based on the Program, and copy and distribute such modifications or work under the terms of Section 1 above, provided that you also meet all of these conditions:

 a) You must cause the modified files to carry prominent notices stating that you changed the files and the date of any change.

 b) You must cause any work that you distribute or publish, that in whole

 or in part contains or is derived from the Program or any part thereof, to be licensed as a whole at no charge to all third parties under the terms of this License.

 c) If the modified program normally reads commands interactively when run, you must cause it, when started running for such interactive use in the most ordinary way, to print or display an announcement including an appropriate copyright notice and a notice that there is no warranty (or else, saying that you provide a warranty) and that users may redistribute the program under these conditions, and telling the user how to view a copy of this License. (Exception: if the Program itself is interactive but does not normally print such an announcement, your work based on the Program is not required to print an announcement.)

These requirements apply to the modified work as a whole. If identifiable sections of that work are not derived from the Program, and can be reasonably considered independent and separate works in themselves, then this License, and its terms, do not apply to those sections when you distribute them as separate works. But when you distribute the same sections as part of a whole which is a work based on the Program, the distribution of the whole must be on the terms of this License, whose permissions for other licensees extend to the entire whole, and thus to each and every part regardless of who wrote it.

Thus, it is not the intent of this section to claim rights or contest your rights to work written entirely by you; rather, the intent is to exercise the right to control the distribution of derivative or collective works based on the Program.

In addition, mere aggregation of another work not based on the Program

with the Program (or with a work based on the Program) on a volume of a storage or distribution medium does not bring the other work under the scope of this License.

 3. You may copy and distribute the Program (or a work based on it,

under Section 2) in object code or executable form under the terms of Sections 1 and 2 above provided that you also do one of the following:

 a) Accompany it with the complete corresponding machine-readable source code, which must be distributed under the terms of Sections 1 and 2 above on a medium customarily used for software interchange; or,

 b) Accompany it with a written offer, valid for at least three years, to give any third party, for a charge no more than your cost of physically performing source distribution, a complete machine-readable copy of the corresponding source code, to be distributed under the terms of Sections 1 and 2 above on a medium customarily used for software interchange; or,

 c) Accompany it with the information you received as to the offer to distribute corresponding source code. (This alternative is allowed only for noncommercial distribution and only if you received the program in object code or executable form with such an offer, in accord with Subsection b above.)

The source code for a work means the preferred form of the work for making modifications to it. For an executable work, complete source code means all the source code for all modules it contains, plus any associated interface definition files, plus the scripts used to control compilation and installation of the executable. However, as a special exception, the source code distributed need not include anything that is normally distributed (in either source or binary form) with the major components (compiler, kernel, and so on) of the operating system on which the executable runs, unless that component itself accompanies the executable.

If distribution of executable or object code is made by offering access to copy from a designated place, then offering equivalent access to copy the source code from the same place counts as distribution of the source code, even though third parties are not compelled to copy the source along with the object code.

 4. You may not copy, modify, sublicense, or distribute the Program except as expressly provided under this License. Any attempt otherwise to copy, modify, sublicense or distribute the Program is

void, and will automatically terminate your rights under this License. However, parties who have received copies, or rights, from you under this License will not have their licenses terminated so long as such parties remain in full compliance.

 5. You are not required to accept this License, since you have not signed it. However, nothing else grants you permission to modify or distribute the Program or its derivative works. These actions are prohibited by law if you do not accept this License. Therefore, by modifying or distributing the Program (or any work based on the Program), you indicate your acceptance of this License to do so, and all its terms and conditions for copying, distributing or modifying the Program or works based on it.

#### 6. Each

 time you redistribute the Program (or any work based on the Program), the recipient automatically receives a license from the original licensor to copy, distribute or modify the Program subject to these terms and conditions. You may not impose any further restrictions on the recipients' exercise of the rights granted herein. You are not responsible for enforcing compliance by third parties to this License.

 7. If, as a consequence of a court judgment or allegation of patent infringement or for any other reason (not limited to patent issues), conditions are imposed on you (whether by court order, agreement or otherwise) that contradict the conditions of this License, they do not excuse you from the conditions of this License. If you cannot distribute so as to satisfy simultaneously your obligations under this License and any other pertinent obligations, then as a consequence you may not distribute the Program at all. For example, if a patent license would not permit royalty-free redistribution

#### of the Program by

all those who receive copies directly or indirectly through you, then the only way you could satisfy both it and this License would be to refrain entirely from distribution of the Program.

If any portion of this section is held invalid or unenforceable under any particular circumstance, the balance of the section is intended to apply and the section as a whole is intended to apply in other circumstances.

It is not the purpose of this section to induce you to infringe any patents or other property right claims or to contest validity of any such claims; this section has the sole purpose of protecting the integrity of the free software distribution system, which is implemented by public license practices. Many people have made generous contributions to the wide range of software distributed

through that system in reliance on consistent application of that system; it is up to the author/donor to decide if he or she is willing to distribute software through any other system and a licensee cannot impose that choice.

This section is intended to make thoroughly clear what is believed to be a consequence of the rest of this License.

 8. If the distribution and/or use of the Program is restricted in certain countries either by patents or by copyrighted interfaces, the original copyright holder who places the Program under this License may add an explicit geographical distribution limitation excluding those countries, so that distribution is permitted only in or among countries not thus excluded. In such case, this License incorporates the limitation as if written in the body of this License.

 9. The Free Software Foundation may publish revised and/or new versions of the General Public License from time to time. Such new versions will be similar in spirit to the present version, but may differ in detail to address new problems or concerns.

Each version is given a distinguishing version number. If the Program specifies a version number of this License which applies to it and "any later version", you have the option of following the terms and conditions either of that version or of any later version published by the Free Software Foundation. If the Program does not specify a version number of this License, you may choose any version ever published by the Free Software Foundation.

 10. If you wish to incorporate parts of the Program into other free programs whose distribution conditions are different, write to the author to ask for permission. For software which is copyrighted by the Free Software Foundation, write to the Free Software Foundation; we sometimes make exceptions for this. Our decision will be guided by the two goals of preserving the free status of all derivatives of our free software and of promoting the sharing and reuse of software generally.

#### NO WARRANTY

 11. BECAUSE THE PROGRAM IS LICENSED FREE OF CHARGE, THERE IS NO WARRANTY FOR THE PROGRAM, TO THE EXTENT PERMITTED BY APPLICABLE LAW. EXCEPT WHEN

OTHERWISE STATED IN WRITING THE COPYRIGHT HOLDERS AND/OR OTHER PARTIES PROVIDE THE PROGRAM "AS IS" WITHOUT WARRANTY OF ANY KIND, EITHER EXPRESSED OR IMPLIED, INCLUDING, BUT NOT LIMITED TO, THE IMPLIED WARRANTIES OF MERCHANTABILITY AND FITNESS FOR A PARTICULAR PURPOSE. THE ENTIRE RISK AS

TO THE QUALITY AND PERFORMANCE OF THE PROGRAM IS WITH YOU. SHOULD THE PROGRAM PROVE DEFECTIVE, YOU ASSUME THE COST OF ALL NECESSARY SERVICING, REPAIR OR CORRECTION.

 12. IN NO EVENT UNLESS REQUIRED BY APPLICABLE LAW OR AGREED TO IN WRITING WILL ANY COPYRIGHT HOLDER, OR ANY OTHER PARTY WHO MAY MODIFY AND/OR REDISTRIBUTE THE PROGRAM AS PERMITTED ABOVE, BE LIABLE TO YOU FOR DAMAGES, INCLUDING ANY GENERAL, SPECIAL, INCIDENTAL OR CONSEQUENTIAL DAMAGES ARISING OUT OF THE USE OR INABILITY TO USE THE PROGRAM (INCLUDING BUT NOT LIMITED TO LOSS OF DATA OR DATA BEING RENDERED INACCURATE OR LOSSES SUSTAINED BY YOU OR THIRD PARTIES OR A FAILURE OF THE PROGRAM TO OPERATE WITH ANY OTHER PROGRAMS), EVEN

 IF SUCH HOLDER OR OTHER PARTY HAS BEEN ADVISED OF THE POSSIBILITY OF SUCH DAMAGES.

#### END OF TERMS AND CONDITIONS

 How to Apply These Terms to Your New Programs

 If you develop a new program, and you want it to be of the greatest possible use to the public, the best way to achieve this is to make it free software which everyone can redistribute and change under these terms.

 To do so, attach the following notices to the program. It is safest to attach them to the start of each source file to most effectively convey the exclusion of warranty; and each file should have at least the "copyright" line and a pointer to where the full notice is found.

 <one line to give the program's name and a brief idea of what it does.> Copyright  $(C)$  <year > <name of author>

 This program is free software; you can redistribute it and/or modify it under the terms of the GNU General Public License as published by the Free Software Foundation; either version 2 of the License,

or

(at your option) any later version.

 This program is distributed in the hope that it will be useful, but WITHOUT ANY WARRANTY; without even the implied warranty of MERCHANTABILITY or FITNESS FOR A PARTICULAR PURPOSE. See the GNU General Public License for more details.

 You should have received a copy of the GNU General Public License along with this program; if not, write to the Free Software Foundation, Inc., 51 Franklin Street, Fifth Floor, Boston, MA 02110-1301 USA.

Also add information on how to contact you by electronic and paper mail.

If the program is interactive, make it output a short notice like this when it starts in an interactive mode:

 Gnomovision version 69, Copyright (C) year name of author Gnomovision comes with ABSOLUTELY NO WARRANTY; for details type `show w'. This is free software, and you are welcome to redistribute it under certain conditions; type `show c' for details.

The hypothetical commands `show w' and `show c' should show the appropriate parts of the General Public License. Of course, the commands you use may be called something other than `show w' and `show c'; they could even be mouse-clicks or menu items--whatever suits your program.

You should also get your employer (if you work as a programmer) or your school, if any, to sign a "copyright disclaimer" for the program, if necessary. Here is a sample; alter the names:

 Yoyodyne, Inc., hereby disclaims all copyright interest in the program `Gnomovision' (which makes passes at compilers) written by James Hacker.

 <signature of Ty Coon>, 1 April 1989 Ty Coon, President of Vice

This General Public License does not permit incorporating your program into proprietary programs. If your program is a subroutine library, you may consider it more useful to permit linking proprietary applications with the library. If this is what you want to do, use the GNU Lesser General Public License instead of this License. Copyright (c) 2010, Andrey Makarov (makarov@bmstu.ru, mka-at-mailru@mail.ru), with Reserved Font Name Anka/Coder Narrow.

Copyright (c) 2011, Pablo Impallari (www.impallari.com|impallari@gmail.com), Rodrigo Fuenzalida (www.rfuenzalida.com) with Reserved Font Name Cantora.

This Font Software is licensed under the SIL Open Font License, Version 1.1. This license is copied below, and is also available with a FAQ at: http://scripts.sil.org/OFL

#### SIL OPEN FONT LICENSE Version 1.1 - 26 February 2007 -----------------------------------------------------------

-----------------------------------------------------------

#### PREAMBLE

The goals of the Open Font License (OFL) are to stimulate worldwide development of collaborative font projects, to support the font creation efforts of academic and linguistic communities, and to provide a free and open framework in which fonts may be shared and improved in partnership with others.

The OFL allows the licensed fonts to be used, studied, modified and redistributed

 freely as long as they are not sold by themselves. The fonts, including any derivative works, can be bundled, embedded, redistributed and/or sold with any software provided that any reserved names are not used by derivative works. The fonts and derivatives, however, cannot be released under any other type of license. The requirement for fonts to remain under this license does not apply to any document created using the fonts or their derivatives.

#### DEFINITIONS

"Font Software" refers to the set of files released by the Copyright Holder(s) under this license and clearly marked as such. This may include source files, build scripts and documentation.

"Reserved Font Name" refers to any names specified as such after the copyright statement(s).

"Original Version" refers to the collection of Font Software components as distributed by the Copyright Holder(s).

"Modified Version" refers to any derivative made by adding to, deleting, or substituting -- in part or in whole -- any of the components of the Original Version, by changing formats or by porting the Font Software to a new environment.

"Author" refers to any designer, engineer, programmer, technical writer or other person who contributed to the Font Software.

#### PERMISSION & CONDITIONS

Permission is hereby granted, free of charge, to any person obtaining a copy of the Font Software, to use, study, copy, merge, embed, modify, redistribute, and sell modified and unmodified copies of the Font Software, subject to the following conditions:

1) Neither the Font Software nor any of its individual components, in Original or Modified Versions, may be sold by itself.

2) Original or Modified Versions of the Font Software may be bundled, redistributed and/or sold with any software, provided that each copy contains the above copyright notice and this license. These can be included either as stand-alone text files, human-readable headers or in the appropriate machine-readable metadata fields within text or binary files

as long as those fields can be easily viewed by the user.

3) No Modified Version of the Font Software may use the Reserved Font Name(s) unless explicit written permission is granted by the corresponding Copyright Holder. This restriction only applies to the primary font name as presented to the users.

4) The name(s) of the Copyright Holder(s) or the Author(s) of the Font Software shall not be used to promote, endorse or advertise any Modified Version, except to acknowledge the contribution(s) of the Copyright Holder(s) and the Author(s) or with their explicit written permission.

5) The Font Software, modified or unmodified, in part or in whole, must be distributed entirely under this license, and must not be distributed under any other license. The requirement for fonts to remain under this license does not apply to any document created using the Font Software.

#### **TERMINATION**

This license becomes null and void if any of the above conditions are not met.

#### DISCLAIMER

#### THE FONT SOFTWARE

 IS PROVIDED "AS IS", WITHOUT WARRANTY OF ANY KIND, EXPRESS OR IMPLIED, INCLUDING BUT NOT LIMITED TO ANY WARRANTIES OF MERCHANTABILITY, FITNESS FOR A PARTICULAR PURPOSE AND NONINFRINGEMENT OF COPYRIGHT, PATENT, TRADEMARK, OR OTHER RIGHT. IN NO EVENT SHALL THE COPYRIGHT HOLDER BE LIABLE FOR ANY CLAIM, DAMAGES OR OTHER LIABILITY, INCLUDING ANY GENERAL, SPECIAL, INDIRECT, INCIDENTAL, OR CONSEQUENTIAL DAMAGES, WHETHER IN AN ACTION OF CONTRACT, TORT OR OTHERWISE, ARISING FROM, OUT OF THE USE OR INABILITY TO USE THE FONT SOFTWARE OR FROM OTHER DEALINGS IN THE FONT SOFTWARE. ISC License:

Copyright (c) 2004-2010 by Internet Systems Consortium, Inc. ("ISC") Copyright (c) 1995-2003 by Internet Software Consortium

Permission to use, copy, modify, and/or distribute this software for any purpose with or without fee is hereby granted, provided that the above copyright notice and this permission notice appear in all copies.

THE SOFTWARE IS PROVIDED "AS IS" AND ISC DISCLAIMS ALL WARRANTIES WITH REGARD TO THIS SOFTWARE INCLUDING ALL IMPLIED WARRANTIES OF MERCHANTABILITY AND FITNESS. IN NO EVENT SHALL ISC BE LIABLE FOR ANY SPECIAL, DIRECT, INDIRECT, OR CONSEQUENTIAL DAMAGES OR ANY DAMAGES WHATSOEVER RESULTING FROM LOSS OF USE, DATA OR PROFITS,

## WHETHER IN AN ACTION OF CONTRACT, NEGLIGENCE OR OTHER TORTIOUS ACTION, ARISING OUT OF OR IN CONNECTION WITH THE USE OR PERFORMANCE OF THIS SOFTWARE.

==============================================================================

==============================================================================

This source code has been made available to you by IBM on an AS-IS basis. Anyone receiving this source is licensed under IBM copyrights to use it in any way he or she deems fit, including copying it, modifying it, compiling it, and redistributing it either with or without modifications. No license under IBM patents or patent applications is to be implied by the copyright license.

Any user of this software should understand that IBM cannot provide technical support for this software and will not be responsible for any consequences resulting from the use of this software.

Any person who transfers this source code or any derivative work must include the IBM copyright notice, this paragraph, and the preceding two paragraphs in the transferred software.

## COPYRIGHT I B M CORPORATION 1995 LICENSED MATERIAL - PROGRAM PROPERTY OF I B M

LLVM Release License

University of Illinois/NCSA Open Source License

Copyright (c) 2003-2013 University of Illinois at Urbana-Champaign. All rights reserved.

Developed by:

LLVM Team

University of Illinois at Urbana-Champaign

http://llvm.org

Permission is hereby granted, free of charge, to any person obtaining a copy of this software and associated documentation files (the "Software"), to deal with the Software without restriction, including without limitation the rights to use, copy, modify, merge, publish, distribute, sublicense, and/or sell copies of the Software, and to permit persons to whom the Software is furnished to do so, subject to the following conditions:

 \* Redistributions of source code must retain the above copyright notice, this list of conditions and the following disclaimers.

\* Redistributions

- in binary form must reproduce the above copyright notice, this list of conditions and the following disclaimers in the documentation and/or other materials provided with the distribution.
- \* Neither the names of the LLVM Team, University of Illinois at Urbana-Champaign, nor the names of its contributors may be used to endorse or promote products derived from this Software without specific prior written permission.

THE SOFTWARE IS PROVIDED "AS IS", WITHOUT WARRANTY OF ANY KIND, EXPRESS OR IMPLIED, INCLUDING BUT NOT LIMITED TO THE WARRANTIES OF MERCHANTABILITY, FITNESS FOR A PARTICULAR PURPOSE AND NONINFRINGEMENT. IN NO EVENT SHALL THE CONTRIBUTORS OR COPYRIGHT HOLDERS BE LIABLE FOR ANY CLAIM, DAMAGES OR OTHER LIABILITY, WHETHER IN AN ACTION OF CONTRACT, TORT OR OTHERWISE, ARISING FROM, OUT OF OR IN CONNECTION WITH THE SOFTWARE OR THE USE OR OTHER DEALINGS WITH THE SOFTWARE.

==============================================================================

==============================================================================

#### Copyrights

and Licenses for Third Party Software Distributed with LLVM:

The LLVM software contains code written by third parties. Such software will have its own individual LICENSE.TXT file in the directory in which it appears. This file will describe the copyrights, license, and restrictions which apply to that code.

The disclaimer of warranty in the University of Illinois Open Source License applies to all code in the LLVM Distribution, and nothing in any of the other licenses gives permission to use the names of the LLVM Team or the University of Illinois to endorse or promote products derived from this Software.

The following pieces of software have additional or alternate copyrights, licenses, and/or restrictions:

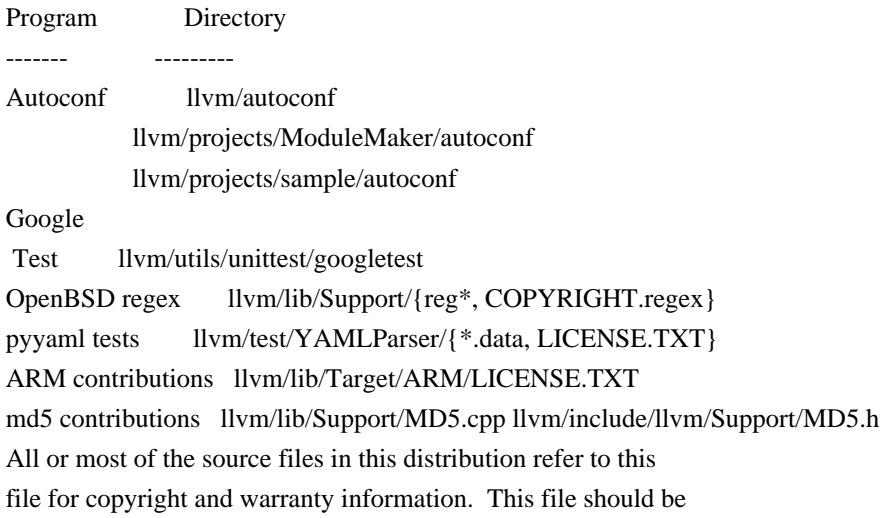

included whenever those files are redistributed.

This software is free software: you can redistribute it and/or modify it under the terms of the GNU General Public License, version 2, as published by the Free Software Foundation. This license is reproduced below.

Please note that we explicitely do not allow applying any newer version of the GPL to this work. Once the FSF releases such a revision we will reconsider to allow it as well.

---------------- verbatim license text below ----------------------

 GNU GENERAL PUBLIC LICENSE Version 2, June 1991

Copyright (C) 1989, 1991 Free Software Foundation, Inc. 51 Franklin St, Fifth Floor, Boston, MA, 02110-1301 USA Everyone is permitted to copy and distribute verbatim copies of this license document, but changing it is not allowed.

#### Preamble

The licenses for most software are

designed to take away your

freedom to share and change it. By contrast, the GNU General Public License is intended to guarantee your freedom to share and change free software--to make sure the software is free for all its users. This General Public License applies to most of the Free Software Foundation's software and to any other program whose authors commit to using it. (Some other Free Software Foundation software is covered by the GNU Library General Public License instead.) You can apply it to your programs, too.

 When we speak of free software, we are referring to freedom, not price. Our General Public Licenses are designed to make sure that you have the freedom to distribute copies of free software (and charge for this service if you wish), that you receive source code or can get it if you want it, that you can change the software or use pieces of it in new free programs; and that you know you can do these things.

 To protect your rights, we need to make restrictions that forbid

anyone to deny you these rights or to ask you to surrender the rights. These restrictions translate to certain responsibilities for you if you distribute copies of the software, or if you modify it.

For example, if you distribute copies of such a program, whether

gratis or for a fee, you must give the recipients all the rights that you have. You must make sure that they, too, receive or can get the source code. And you must show them these terms so they know their rights.

We protect your rights with two steps: (1) copyright the software, and (2) offer you this license which gives you legal permission to copy, distribute and/or modify the software.

 Also, for each author's protection and ours, we want to make certain that everyone understands that there is no warranty for this free software. If the software is modified by someone else and passed on, we want its recipients to know that what they have is not the original, so that any problems introduced by others will not reflect on the original authors' reputations.

 Finally, any free program is threatened constantly by software patents. We wish to avoid the danger that redistributors of a free program will individually obtain patent licenses, in effect making the program proprietary. To prevent this, we have made it clear that any patent must be licensed for everyone's free use or not licensed at all.

 The precise terms and conditions for copying, distribution and modification follow.

### GNU GENERAL PUBLIC LICENSE TERMS AND CONDITIONS FOR COPYING, DISTRIBUTION AND MODIFICATION

 0. This License applies to any program or other work which contains a notice placed by the copyright holder saying it may be distributed under the terms of this General Public License. The "Program", below, refers to any such program or work, and a "work based on the Program" means either the Program or any derivative work under copyright law: that is to say, a work containing the Program or a portion of it, either

 verbatim or with modifications and/or translated into another language. (Hereinafter, translation is included without limitation in the term "modification".) Each licensee is addressed as "you".

Activities other than copying, distribution and modification are not covered by this License; they are outside its scope. The act of running the Program is not restricted, and the output from the Program is covered only if its contents constitute a work based on the Program (independent of having been made by running the Program). Whether that is true depends on what the Program does.

1. You may copy and distribute verbatim copies of the Program's

source code as you receive it, in any medium, provided that you conspicuously and appropriately publish on each copy an appropriate copyright notice and disclaimer of warranty; keep intact all the notices that refer to this License and to the absence of any warranty; and give any other recipients of the Program a copy of this License along

with the Program.

You may charge a fee for the physical act of transferring a copy, and you may at your option offer warranty protection in exchange for a fee.

 2. You may modify your copy or copies of the Program or any portion of it, thus forming a work based on the Program, and copy and distribute such modifications or work under the terms of Section 1 above, provided that you also meet all of these conditions:

 a) You must cause the modified files to carry prominent notices stating that you changed the files and the date of any change.

 b) You must cause any work that you distribute or publish, that in whole or in part contains or is derived from the Program or any part thereof, to be licensed as a whole at no charge to all third parties under the terms of this License.

 c) If the modified program normally reads commands interactively when run, you must cause it, when started running for such interactive use in the most ordinary way, to

print or display an

 announcement including an appropriate copyright notice and a notice that there is no warranty (or else, saying that you provide a warranty) and that users may redistribute the program under these conditions, and telling the user how to view a copy of this License. (Exception: if the Program itself is interactive but does not normally print such an announcement, your work based on the Program is not required to print an announcement.)

These requirements apply to the modified work as a whole. If identifiable sections of that work are not derived from the Program, and can be reasonably considered independent and separate works in themselves, then this License, and its terms, do not apply to those sections when you distribute them as separate works. But when you distribute the same sections as part of a whole which is a work based on the Program, the distribution of the whole must be on the terms of this License, whose permissions for other licensees extend to the

entire whole, and thus to each and every part regardless of who wrote it.

Thus, it is not the intent of this section to claim rights or contest

your rights to work written entirely by you; rather, the intent is to exercise the right to control the distribution of derivative or collective works based on the Program.

In addition, mere aggregation of another work not based on the Program with the Program (or with a work based on the Program) on a volume of a storage or distribution medium does not bring the other work under the scope of this License.

 3. You may copy and distribute the Program (or a work based on it, under Section 2) in object code or executable form under the terms of Sections 1 and 2 above provided that you also do one of the following:

 a) Accompany it with the complete corresponding machine-readable source code, which must be distributed under the terms of Sections 1 and 2 above on a medium customarily used for software interchange; or,

 b) Accompany it with a written offer, valid for at least three years, to give any third party, for a charge no more than your cost of physically performing source distribution, a complete machine-readable copy of the corresponding source code, to be distributed under the terms of Sections 1 and 2 above on a medium customarily used for software interchange; or,

 c) Accompany it with the information you received as to the offer to distribute corresponding source code. (This alternative is allowed only for noncommercial distribution and only if you received the program in object code or executable form with such an offer, in accord with Subsection b above.)

The source code for a work means the preferred form of the work for making modifications to it. For an executable work, complete source code means all the source code for all modules it contains, plus any associated interface definition files, plus the scripts used to control

 compilation and installation of the executable. However, as a special exception, the source code distributed need not include anything that is normally distributed (in either source or binary form) with the major components (compiler, kernel, and so on) of the operating system on which the executable runs, unless that component itself accompanies the executable.

If distribution of executable or object code is made by offering access to copy from a designated place, then offering equivalent access to copy the source code from the same place counts as distribution of the source code, even though third parties are not compelled to copy the source along with the object code.
4. You may not copy, modify, sublicense, or distribute the Program except as expressly provided under this License. Any attempt otherwise to copy, modify, sublicense or distribute the Program is void, and will automatically terminate your rights under this License. However, parties who have received copies, or rights, from you under

this License will not have their licenses terminated so long as such parties remain in full compliance.

 5. You are not required to accept this License, since you have not signed it. However, nothing else grants you permission to modify or distribute the Program or its derivative works. These actions are prohibited by law if you do not accept this License. Therefore, by modifying or distributing the Program (or any work based on the Program), you indicate your acceptance of this License to do so, and all its terms and conditions for copying, distributing or modifying the Program or works based on it.

 6. Each time you redistribute the Program (or any work based on the Program), the recipient automatically receives a license from the original licensor to copy, distribute or modify the Program subject to these terms and conditions. You may not impose any further restrictions on the recipients' exercise of the rights granted herein. You are not responsible for enforcing compliance by third parties to this License.

 7. If, as a consequence of a court judgment or allegation of patent infringement or for any other reason (not limited to patent issues), conditions are imposed on you (whether by court order, agreement or otherwise) that contradict the conditions of this License, they do not excuse you from the conditions of this License. If you cannot distribute so as to satisfy simultaneously your obligations under this License and any other pertinent obligations, then as a consequence you may not distribute the Program at all. For example, if a patent license would not permit royalty-free redistribution of the Program by all those who receive copies directly or indirectly through you, then the only way you could satisfy both it and this License would be to refrain entirely from distribution of the Program.

If any portion of this section is held invalid or unenforceable under any particular circumstance, the balance of the section is intended to

apply and the section as a whole is intended to apply in other circumstances.

It is not the purpose of this section to induce you to infringe any

patents or other property right claims or to contest validity of any such claims; this section has the sole purpose of protecting the integrity of the free software distribution system, which is implemented by public license practices. Many people have made generous contributions to the wide range of software distributed through that system in reliance on consistent application of that system; it is up to the author/donor to decide if he or she is willing to distribute software through any other system and a licensee cannot impose that choice.

This section is intended to make thoroughly clear what is believed to be a consequence of the rest of this License.

 8. If the distribution and/or use of the Program is restricted in certain countries either by patents or by copyrighted interfaces, the original copyright holder who places the Program under this License may add an explicit geographical distribution limitation excluding those countries, so that distribution is permitted only in or among countries not thus excluded. In such case, this License incorporates the limitation as if written in the body of this License.

 9. The Free Software Foundation may publish revised and/or new versions of the General Public License from time to time. Such new versions will be similar in spirit to the present version, but may differ in detail to address new problems or concerns.

Each version is given a distinguishing version number. If the Program specifies a version number of this License which applies to it and "any later version", you have the option of following the terms and conditions either of that version or of any later version published by the Free Software Foundation. If the Program does not specify a version number of this License, you may choose any version ever published by the Free Software Foundation.

 10. If you wish to incorporate parts of the Program into other free programs whose distribution conditions are different, write to the author to ask for permission. For software which is copyrighted by the Free Software Foundation, write to the Free Software Foundation; we sometimes make exceptions for this. Our decision will be guided by the two goals of preserving the free status of all derivatives of our free software and of promoting the sharing and reuse of software generally.

### NO WARRANTY

# 11. BECAUSE THE PROGRAM IS LICENSED FREE OF CHARGE, THERE IS NO WARRANTY FOR THE PROGRAM, TO THE EXTENT PERMITTED BY APPLICABLE LAW. EXCEPT WHEN

OTHERWISE STATED IN WRITING THE COPYRIGHT HOLDERS AND/OR OTHER PARTIES PROVIDE THE PROGRAM "AS IS" WITHOUT WARRANTY OF ANY KIND, EITHER EXPRESSED OR IMPLIED, INCLUDING, BUT NOT LIMITED TO, THE IMPLIED WARRANTIES OF MERCHANTABILITY AND FITNESS FOR A PARTICULAR PURPOSE. THE ENTIRE RISK AS TO THE QUALITY AND PERFORMANCE OF THE PROGRAM IS WITH YOU. SHOULD THE

PROGRAM PROVE DEFECTIVE, YOU ASSUME THE COST OF ALL NECESSARY SERVICING, REPAIR OR CORRECTION.

 12. IN NO EVENT UNLESS REQUIRED BY APPLICABLE LAW OR AGREED TO IN WRITING WILL ANY COPYRIGHT HOLDER, OR ANY OTHER PARTY WHO MAY MODIFY AND/OR REDISTRIBUTE THE PROGRAM AS PERMITTED ABOVE, BE LIABLE TO YOU FOR DAMAGES, INCLUDING ANY GENERAL, SPECIAL, INCIDENTAL OR CONSEQUENTIAL DAMAGES ARISING OUT OF THE USE OR INABILITY TO USE THE PROGRAM (INCLUDING BUT NOT LIMITED TO LOSS OF DATA OR DATA BEING RENDERED INACCURATE OR LOSSES SUSTAINED BY YOU OR THIRD PARTIES OR A FAILURE OF THE PROGRAM TO OPERATE WITH ANY OTHER PROGRAMS), EVEN IF SUCH HOLDER OR OTHER PARTY HAS BEEN ADVISED OF THE POSSIBILITY OF SUCH DAMAGES.

## END OF TERMS AND CONDITIONS

 How to Apply These Terms to Your New Programs

 If you develop a new program, and you want it to be of the greatest possible use to the public, the best way to achieve this is to make it free software which everyone can redistribute and change under these terms.

 To do so, attach the following notices to the program. It is safest to attach them to the start of each source file to most effectively convey the exclusion of warranty; and each file should have at least the "copyright" line and a pointer to where the full notice is found.

 <one line to give the program's name and a brief idea of what it does.> Copyright  $(C)$  <year > <name of author>

 This program is free software; you can redistribute it and/or modify it under the terms of the GNU General Public License as published by the Free Software Foundation; either version 2 of the License, or (at your option) any later version.

 This program is distributed in the hope that it will be useful, but WITHOUT ANY WARRANTY; without even the implied warranty of MERCHANTABILITY or FITNESS FOR A PARTICULAR PURPOSE. See the GNU General Public License for more details.

You should have received a copy of the GNU General Public

 License along with this program; if not, write to the Free Software Foundation, Inc., 51 Franklin St, Fifth Floor, Boston, MA, 02110-1301 USA

Also add information on how to contact you by electronic and paper mail.

If the program is interactive, make it output a short notice like this when it starts in an interactive mode:

 Gnomovision version 69, Copyright (C) year name of author Gnomovision comes with ABSOLUTELY NO WARRANTY; for details type `show w'. This is free software, and you are welcome to redistribute it under certain conditions; type `show c' for details.

The hypothetical commands `show w' and `show c' should show the appropriate parts of the General Public License. Of course, the commands you use may be called something other than `show w' and `show c'; they could even be mouse-clicks or menu items--whatever suits your program.

You should also get your employer (if you work as a programmer) or your school, if any, to sign a "copyright disclaimer" for the program, if necessary. Here is a sample; alter the names:

 Yoyodyne, Inc., hereby disclaims all copyright interest in the program `Gnomovision' (which makes passes at compilers) written by James Hacker.

 <signature of Ty Coon>, 1 April 1989 Ty Coon, President of Vice

This General Public License does not permit incorporating your program into proprietary programs. If your program is a subroutine library, you may consider it more useful to permit linking proprietary applications with the library. If this is what you want to do, use the GNU Library General Public License instead of this License.

# tag: General Public License text #

License

LZMA SDK is placed in the public domain. Licensing and contribution policy of dtc and libfdt ===================================================

This dtc package contains two pieces of software: dtc itself, and libfdt which comprises the files in the libfdt/ subdirectory. These two pieces of software, although closely related, are quite distinct. dtc does not incoporate or rely on libfdt for its operation, nor vice versa. It is important that these two pieces of software have different license conditions.

As the copyright banners in each source file attest, dtc is licensed under the GNU GPL. The full text of the GPL can be found in the file entitled 'GPL' which should be included in this package. dtc code, therefore, may not be incorporated into works which do not have a GPL compatible license.

libfdt, however, is GPL/BSD dual-licensed. That is, it may be used either under the terms of the GPL, or under the terms of the 2-clause BSD license (aka the ISC license). The full terms of that license are given in the copyright

banners of each of the libfdt source files.

This is, in practice, equivalent to being BSD licensed, since the terms of the BSD license are strictly more permissive than the GPL.

I made the decision to license libfdt in this way because I want to encourage widespread and correct usage of flattened device trees, including by proprietary or otherwise GPL-incompatible firmware or tools. Allowing libfdt to be used under the terms of the BSD license makes that it easier for vendors or authors of such software to do so.

This does mean that libfdt code could be "stolen" - say, included in a proprietary fimware and extended without contributing those extensions back to the libfdt mainline. While I hope that doesn't happen, I believe the goal of allowing libfdt to be widely used is more important than avoiding that. libfdt is quite small, and hardly rocket science; so the incentive for such impolite behaviour is small, and the inconvenience caused therby is not dire.

#### Licenses such as the

 LGPL which would allow code to be used in non-GPL software, but also require contributions to be returned were considered. However, libfdt is designed to be used in firmwares and other environments with unusual technical constraints. It's difficult to anticipate all possible changes which might be needed to meld libfdt into such environments and so difficult to suitably word a license that puts the boundary between what is and isn't permitted in the intended place. Again, I judged encouraging widespread use of libfdt by keeping the license terms simple and familiar to be the more important goal.

\*\*IMPORTANT\*\* It's intended that all of libfdt as released remain permissively licensed this way. Therefore only contributions which are released under these terms can be merged into the libfdt mainline. David Gibson <david@gibson.dropbear.id.au> (principal original author of dtc and libfdt) 2 November 2007 Note that this license is not endorsed by the Free Software Foundation. It is available here as a convenience to readers of [1]the license list.

The eCos license version 2.0

 This file is part of eCos, the Embedded Configurable Operating System. Copyright (C) 1998, 1999, 2000, 2001, 2002 Red Hat, Inc.

 eCos is free software; you can redistribute it and/or modify it under the terms of the GNU General Public License as published by the Free Software Foundation; either version 2 or (at your option) any later version.

 eCos is distributed in the hope that it will be useful, but WITHOUT ANY WARRANTY; without even the implied warranty of MERCHANTABILITY or FITNESS FOR A PARTICULAR PURPOSE. See the GNU General Public License for more details.

 You should have received a copy of the GNU General Public License along with eCos; if not, write to the Free Software Foundation, Inc., 51 Franklin St, Fifth Floor, Boston, MA 02110-1301 USA.

As a special

 exception, if other files instantiate templates or use macros or inline functions from this file, or you compile this file and link it with other works to produce a work based on this file, this file does not by itself cause the resulting work to be covered by the GNU General Public License. However the source code for this file must still be made available in accordance with section (3) of the GNU General Public License.

 This exception does not invalidate any other reasons why a work based on this file might be covered by the GNU General Public License.

 Alternative licenses for eCos may be arranged by contacting Red Hat, Inc. at http://sources.redhat.com/ecos/ecos-license/ -------------------------------------------

####ECOSGPLCOPYRIGHTEND####

#### References

1. http://www.gnu.org/licenses/license-list.html

Copyright (c) 2019, TianoCore and contributors. All rights reserved.

#### SPDX-License-Identifier: BSD-2-Clause-Patent

Redistribution and use in source and binary forms, with or without modification, are permitted provided that the following conditions are met:

- 1. Redistributions of source code must retain the above copyright notice, this list of conditions and the following disclaimer.
- 2. Redistributions in binary form must reproduce the above copyright notice, this list of conditions and the following disclaimer in the documentation and/or other materials provided with the distribution.

Subject to the terms and conditions of this license, each copyright holder and contributor hereby grants to those receiving rights under this license a perpetual, worldwide, non-exclusive, no-charge, royalty-free, irrevocable (except for failure to satisfy the conditions of this license) patent license to make, have made, use, offer to sell, sell, import, and otherwise transfer

 this software, where such license applies only to those patent claims, already acquired or hereafter acquired, licensable by such copyright holder or contributor that are necessarily infringed by:

- (a) their Contribution(s) (the licensed copyrights of copyright holders and non-copyrightable additions of contributors, in source or binary form) alone; or
- (b) combination of their Contribution(s) with the work of authorship to which such Contribution(s) was added by such copyright holder or contributor, if, at the time the Contribution is added, such addition causes such combination to be necessarily infringed. The patent license shall not apply to any other combinations which include the Contribution.

Except as expressly stated above, no rights or licenses from any copyright holder or contributor is granted under this license, whether expressly, by implication, estoppel or otherwise.

#### DISCLAIMER

## THIS SOFTWARE IS PROVIDED BY THE COPYRIGHT HOLDERS AND CONTRIBUTORS "AS IS"

AND ANY EXPRESS OR IMPLIED WARRANTIES, INCLUDING, BUT NOT LIMITED TO, THE IMPLIED WARRANTIES OF MERCHANTABILITY AND FITNESS FOR A PARTICULAR PURPOSE ARE DISCLAIMED. IN NO EVENT SHALL THE COPYRIGHT HOLDERS OR CONTRIBUTORS BE LIABLE FOR ANY DIRECT, INDIRECT, INCIDENTAL, SPECIAL, EXEMPLARY, OR CONSEQUENTIAL DAMAGES (INCLUDING, BUT NOT LIMITED TO, PROCUREMENT OF

SUBSTITUTE GOODS OR SERVICES; LOSS OF USE, DATA, OR PROFITS; OR BUSINESS INTERRUPTION) HOWEVER CAUSED AND ON ANY THEORY OF LIABILITY, WHETHER IN CONTRACT, STRICT LIABILITY, OR TORT (INCLUDING NEGLIGENCE OR OTHERWISE) ARISING IN ANY WAY OUT OF THE USE OF THIS SOFTWARE, EVEN IF ADVISED OF THE POSSIBILITY OF SUCH DAMAGE.

#### License-History.txt

===================

This file contains the history of license change and contributor's agreement changes.

Unless otherwise noted in a specific file, the EDK2 project is now licensed under the terms listed in the License.txt file. Terms under which Contributions made prior to the move to the License.txt formulation are shown below. Those terms require notice of the terms themselves be preserved and presented with the contributions. This file serves that preservation purpose as a matter of documenting the history of the project.

#### Key Dates ----------

\* August 3, 2017

 Update the TianoCore Contribution Agreement from Version 1.0 to Version 1.1 to cover open source documentation associated with the TianoCore project.

 Version 1.0 covers source code files. Version 1.1 is a backwards compatible extension that adds support for document files in both source form and compiled form.

References:

 https://opensource.org/licenses/BSD-2-Clause Complete text of TianoCore Contribution Agreement 1.0 included below Complete text of TianoCore Contribution Agreement 1.1 included below

 Proposals (RFCs): https://lists.01.org/pipermail/edk2-devel/2017-March/008654.html

 TianoCore Bugzilla: https://bugzilla.tianocore.org/show\_bug.cgi?id=629

\* April 9, 2019

 Replace BSD 2-Clause License with BSD + Patent License removing the need for the TianoCore Contribution Agreement.

References:

https://opensource.org/licenses/BSD-2-Clause

 Complete text of TianoCore Contribution Agreement 1.0 included below Complete text of TianoCore Contribution Agreement 1.1 included below https://opensource.org/licenses/BSDplusPatent

#### Proposals (RFCs):

 https://lists.01.org/pipermail/edk2-devel/2019-February/036260.html https://lists.01.org/pipermail/edk2-devel/2019-March/037500.html

## TianoCore

## Bugzilla:

https://bugzilla.tianocore.org/show\_bug.cgi?id=1373

--------------------------------------------------------------------------------

## License.txt: BSD 2-Clause License

--------------------------------------------------------------------------------

 Redistribution and use in source and binary forms, with or without modification, are permitted provided that the following conditions are met:

- \* Redistributions of source code must retain the above copyright notice, this list of conditions and the following disclaimer.
- \* Redistributions in binary form must reproduce the above copyright notice, this list of conditions and the following disclaimer in the documentation and/or other materials provided with the distribution.

 THIS SOFTWARE IS PROVIDED BY THE COPYRIGHT HOLDERS AND CONTRIBUTORS "AS IS" AND ANY EXPRESS OR IMPLIED WARRANTIES, INCLUDING, BUT NOT LIMITED TO, THE IMPLIED WARRANTIES OF MERCHANTABILITY AND FITNESS

 FOR A PARTICULAR PURPOSE ARE DISCLAIMED. IN NO EVENT SHALL THE COPYRIGHT HOLDER OR CONTRIBUTORS BE LIABLE FOR ANY DIRECT, INDIRECT, INCIDENTAL, SPECIAL, EXEMPLARY, OR CONSEQUENTIAL DAMAGES (INCLUDING, BUT NOT LIMITED TO, PROCUREMENT OF SUBSTITUTE GOODS OR SERVICES; LOSS OF USE, DATA, OR PROFITS; OR BUSINESS INTERRUPTION) HOWEVER CAUSED AND ON ANY THEORY OF LIABILITY, WHETHER IN CONTRACT, STRICT LIABILITY, OR TORT (INCLUDING NEGLIGENCE OR OTHERWISE) ARISING IN ANY WAY OUT OF THE USE OF THIS SOFTWARE, EVEN IF ADVISED OF THE POSSIBILITY OF SUCH DAMAGE.

 $-$ 

 $-$ 

Contributions.txt: TianoCore Contribution Agreement 1.1

--------------------------------------------------------------------------------

======================

 $=$  Code Contributions  $=$ 

======================

To make a contribution to a TianoCore project, follow these steps.

- 1. Create a change description in the format specified below to use in the source control commit log.
- 2. Your commit message must include your "Signed-off-by" signature, and "Contributed-under" message.
- 3. Your "Contributed-under" message explicitly states that the contribution is made under the terms of the specified contribution agreement. Your "Contributed-under" message must include the name of contribution agreement and version. For example: Contributed-under: TianoCore Contribution Agreement 1.1 The "TianoCore Contribution Agreement" is included below in this document.
- 4. Submit your code to the TianoCore project using the process that the project documents on its web page. If the process is not documented, then submit the code on development email list for the project.
- 5. It is preferred

that contributions are submitted using the same

 copyright license as the base project. When that is not possible, then contributions using the following licenses can be accepted:

- \* BSD (2-clause): http://opensource.org/licenses/BSD-2-Clause
- \* BSD (3-clause): http://opensource.org/licenses/BSD-3-Clause
- \* MIT: http://opensource.org/licenses/MIT
- \* Python-2.0: http://opensource.org/licenses/Python-2.0
- \* Zlib: http://opensource.org/licenses/Zlib

For documentation:

\* FreeBSD Documentation License

https://www.freebsd.org/copyright/freebsd-doc-license.html

 Contributions of code put into the public domain can also be accepted.

 Contributions using other licenses might be accepted, but further review will be required.

=====================================================

=====================================================

= Change Description / Commit Message / Patch Email =

 Your change description should use the standard format for a commit message, and must include your "Signed-off-by" signature and the "Contributed-under" message.

== Sample Change Description / Commit Message =

 $==$  Start of sample patch email message  $==$ 

From: Contributor Name <contributor@example.com> Subject: [Repository/Branch PATCH] Module: Brief-single-line-summary

Full-commit-message

 Contributed-under: TianoCore Contribution Agreement 1.1 Signed-off-by: Contributor Name <contributor@example.com> ---

 An extra message for the patch email which will not be considered part of the commit message can be added here.

Patch content inline or attached

 $==$  End of sample patch email message  $==$ 

 $==$  Notes for sample patch email  $==$ 

\* The first line of commit message is taken from the email's subject

 line following [Repository/Branch PATCH]. The remaining portion of the

commit message is the email's content until the '---' line.

\* git format-patch is one way to create this format

 $==$  Definitions for sample patch email  $==$ 

- \* "Repository" is the identifier of the repository the patch applies. This identifier should only be provided for repositories other than 'edk2'. For example 'edk2-BuildSpecification' or 'staging'.
- \* "Branch" is the identifier of the branch the patch applies. This identifier should only be provided for branches other than 'edk2/master'. For example 'edk2/UDK2015', 'edk2-BuildSpecification/release/1.27', or 'staging/edk2-test'.
- \* "Module" is a short identifier for the affected code or documentation. For example 'MdePkg', 'MdeModulePkg/UsbBusDxe', 'Introduction', or 'EDK II INF File Format'.
- \* "Brief-single-line-summary" is a short summary of the change.
- \* The entire first line should be less than ~70 characters.
- \* "Full-commit-message"

a verbose multiple line comment describing

the change. Each line should be less than ~70 characters.

- \* "Contributed-under" explicitly states that the contribution is made under the terms of the contribution agreement. This agreement is included below in this document.
- \* "Signed-off-by" is the contributor's signature identifying them by their real/legal name and their email address.

========================================

 $=$  TianoCore Contribution Agreement 1.1  $=$ 

========================================

 INTEL CORPORATION ("INTEL") MAKES AVAILABLE SOFTWARE, DOCUMENTATION ("DOCUMENTATION"), INFORMATION AND/OR OTHER MATERIALS FOR USE IN THE TIANOCORE OPEN SOURCE PROJECT (COLLECTIVELY "CONTENT"). USE OF THE CONTENT IS GOVERNED BY THE TERMS AND CONDITIONS OF THIS AGREEMENT BETWEEN YOU AND INTEL AND/OR THE TERMS AND CONDITIONS OF LICENSE AGREEMENTS OR NOTICES INDICATED OR REFERENCED BELOW. BY USING

THE CONTENT, YOU AGREE THAT YOUR

 USE OF THE CONTENT IS GOVERNED BY THIS AGREEMENT AND/OR THE TERMS AND CONDITIONS OF ANY APPLICABLE LICENSE AGREEMENTS OR NOTICES INDICATED OR REFERENCED BELOW. IF YOU DO NOT AGREE TO THE TERMS AND CONDITIONS OF THIS AGREEMENT AND THE TERMS AND CONDITIONS OF ANY APPLICABLE LICENSE AGREEMENTS OR NOTICES INDICATED OR REFERENCED BELOW, THEN YOU MAY NOT USE THE CONTENT.

 Unless otherwise indicated, all Content (except Documentation) made available on the TianoCore site is provided to you under the terms and conditions of the BSD License ("BSD"). A copy of the BSD License is available at http://opensource.org/licenses/bsd-license.php or when applicable, in the associated License.txt file.

 Unless otherwise indicated, all Documentation made available on the TianoCore site is provided to you under the terms and conditions of the FreeBSD Documentation License ("FreeBSD"). A copy of the license is

 available at https://www.freebsd.org/copyright/freebsd-doc-license.html or, when applicable, in the associated License.txt file.

 Certain other content may be made available under other licenses as indicated in or with such Content (for example, in a License.txt file).

 You accept and agree to the following terms and conditions for Your present and future Contributions submitted to TianoCore site. Except for the license granted to Intel hereunder, You reserve all right, title, and interest in and to Your Contributions.

 $=$  SECTION 1: Definitions  $=$ 

 \* "You" or "Contributor" shall mean the copyright owner or legal entity authorized by the copyright owner that is making a Contribution hereunder. All other entities that control, are controlled by, or are under common control with that entity are considered to be a single Contributor. For the purposes of this definition, "control" means (i) the

power, direct or indirect, to

cause the direction or management of such entity, whether by

 contract or otherwise, or (ii) ownership of fifty percent (50%) or more of the outstanding shares, or (iii) beneficial ownership of such entity.

 \* "Contribution" shall mean any original work of authorship, including any modifications or additions to an existing work, that is intentionally submitted by You to the TianoCore site for inclusion in, or documentation of, any of the Content. For the purposes of this definition, "submitted" means any form of electronic, verbal, or written communication sent to the TianoCore site or its representatives, including but not limited to communication on electronic mailing lists, source code control systems, and issue tracking systems that are managed by, or on behalf of, the TianoCore site for the purpose of discussing and improving the Content, but excluding communication that is conspicuously marked or otherwise designated in writing by You as "Not a Contribution."

 $=$  SECTION 2: License for Contributions  $=$ 

- \* Contributor hereby agrees that redistribution and use of the Contribution in source and binary forms, with or without modification, are permitted provided that the following conditions are met:
- \*\* Redistributions of source code must retain the Contributor's copyright notice, this list of conditions and the following disclaimer.
- \*\* Redistributions in binary form must reproduce the Contributor's copyright notice, this list of conditions and the following disclaimer in the documentation and/or other materials provided with the distribution.
- \* Disclaimer. None of the names of Contributor, Intel, or the names of their respective contributors may be used to endorse or promote products derived from this software without specific prior written permission.
- \* Contributor grants a license (with the right to sublicense) under claims of Contributor's patents that Contributor can license that are infringed by the Contribution (as delivered by Contributor) to make, use, distribute, sell, offer for sale, and import the Contribution and derivative works thereof solely to the minimum extent necessary for licensee to exercise the granted copyright license; this patent license applies solely to those portions of the Contribution that are unmodified. No hardware per se is licensed.
- \* EXCEPT AS EXPRESSLY SET FORTH IN SECTION 3 BELOW, THE CONTRIBUTION IS PROVIDED BY THE CONTRIBUTOR "AS IS" AND ANY EXPRESS OR IMPLIED WARRANTIES, INCLUDING, BUT NOT LIMITED TO, THE IMPLIED WARRANTIES OF MERCHANTABILITY AND FITNESS FOR A PARTICULAR PURPOSE ARE DISCLAIMED. IN NO EVENT SHALL THE CONTRIBUTOR BE LIABLE FOR ANY DIRECT, INDIRECT,

INCIDENTAL,

 SPECIAL, EXEMPLARY, OR CONSEQUENTIAL DAMAGES (INCLUDING, BUT NOT LIMITED TO, PROCUREMENT OF SUBSTITUTE GOODS OR SERVICES; LOSS OF USE, DATA, OR PROFITS; OR BUSINESS INTERRUPTION) HOWEVER CAUSED AND ON ANY THEORY OF LIABILITY, WHETHER IN CONTRACT, STRICT LIABILITY, OR TORT (INCLUDING NEGLIGENCE OR OTHERWISE) ARISING IN ANY WAY OUT OF THE USE OF THE CONTRIBUTION, EVEN IF ADVISED OF THE POSSIBILITY OF SUCH DAMAGE.

 $==$  SECTION 3: Representations  $==$ 

 \* You represent that You are legally entitled to grant the above license. If your employer(s) has rights to intellectual property that You create that includes Your Contributions, You represent that You have received permission to make Contributions on behalf of that employer, that Your employer has waived such rights for Your Contributions.

 \* You represent that each of Your Contributions is Your original creation

(see Section 4 for submissions on behalf of others).

 You represent that Your Contribution submissions include complete details of any third-party license or other restriction (including, but not limited to, related patents and trademarks) of which You are personally aware and which are associated with any part of Your Contributions.

 $==$  SECTION 4: Third Party Contributions  $==$ 

 \* Should You wish to submit work that is not Your original creation, You may submit it to TianoCore site separately from any Contribution, identifying the complete details of its source and of any license or other restriction (including, but not limited to, related patents, trademarks, and license agreements) of which You are personally aware, and conspicuously marking the work as "Submitted on behalf of a third-party: [named here]".

 $==$  SECTION 5: Miscellaneous  $==$ 

 \* Applicable Laws. Any claims arising under or relating to this

 Agreement shall be governed by the internal substantive laws of the State of Delaware or federal courts located in Delaware, without regard to principles of conflict of laws.

 \* Language. This Agreement is in the English language only, which language shall be controlling in all respects, and all versions of this Agreement in any other language shall be for accommodation only and shall not be binding. All communications and notices made or given pursuant to this Agreement, and all documentation and support to be provided, unless otherwise noted, shall be in the English language.

--------------------------------------------------------------------------------

Contributions.txt: TianoCore Contribution Agreement 1.0

--------------------------------------------------------------------------------

======================

======================

 $=$  Code Contributions  $=$ 

To make a contribution to a TianoCore project, follow these steps.

- 1. Create a change description in the format specified below to use in the source control commit log.
- 2. Your commit message must include your "Signed-off-by" signature, and "Contributed-under" message.
- 3. Your "Contributed-under" message explicitly states that the contribution is made under the terms of the specified contribution agreement. Your "Contributed-under" message must include the name of contribution agreement and version. For example: Contributed-under: TianoCore Contribution Agreement 1.0 The "TianoCore Contribution Agreement" is included below in this document.
- 4. Submit your code to the TianoCore project using the process that the project documents on its web page. If the process is not documented, then submit the code on development email list for the project.
- 5. It is preferred that contributions are submitted using the same copyright license as the base project. When that is not possible, then contributions using the following licenses can be accepted: \* BSD (2-clause): http://opensource.org/licenses/BSD-2-Clause
	- \* BSD (3-clause): http://opensource.org/licenses/BSD-3-Clause
	- \* MIT: http://opensource.org/licenses/MIT
	- \* Python-2.0: http://opensource.org/licenses/Python-2.0
	- \* Zlib: http://opensource.org/licenses/Zlib

 Contributions of code put into the public domain can also be accepted.

 Contributions using other licenses might be accepted, but further review will be required.

 =====================================================  $=$  Change Description / Commit Message / Patch Email  $=$ =====================================================

 Your change description should use the standard format for a commit

 message, and must include your "Signed-off-by" signature and the "Contributed-under" message.

== Sample Change Description / Commit Message =

 $==$  Start of sample patch email message  $==$ 

From: Contributor Name <contributor@example.com> Subject: [PATCH] CodeModule: Brief-single-line-summary

Full-commit-message

 Contributed-under: TianoCore Contribution Agreement 1.0 Signed-off-by: Contributor Name <contributor@example.com> ---

 An extra message for the patch email which will not be considered part of the commit message can be added here.

Patch content inline or attached

=== End of sample patch email message ===

 $==$  Notes for sample patch email  $==$ 

 \* The first line of commit message is taken from the email's subject line following [PATCH]. The remaining portion of the commit message is the email's content until the '---' line.

\* git format-patch is one way to create this format

 $==$  Definitions for sample patch email  $==$ 

 \* "CodeModule" is a short idenfier for the affected code. For example MdePkg, or MdeModulePkg UsbBusDxe.

\* "Brief-single-line-summary" is a short summary of the change.

\* The entire first line should be less than ~70 characters.

 \* "Full-commit-message" a verbose multiple line comment describing the change. Each line should be less than ~70 characters.

 \* "Contributed-under" explicitely states that the contribution is made under the terms of the contribtion agreement. This agreement is included below in this document.

 \* "Signed-off-by" is the contributor's signature identifying them by their real/legal name and their email address.

========================================

========================================

 $=$  TianoCore Contribution Agreement  $1.0 =$ 

 **Open Source Used In GEMBOA\_Release 15.9.3M3 11176**

# INTEL CORPORATION ("INTEL") MAKES AVAILABLE SOFTWARE, DOCUMENTATION, INFORMATION AND/OR

 OTHER MATERIALS FOR USE IN THE TIANOCORE OPEN SOURCE PROJECT (COLLECTIVELY "CONTENT"). USE OF THE CONTENT IS GOVERNED BY THE TERMS AND CONDITIONS OF THIS AGREEMENT BETWEEN YOU AND INTEL AND/OR THE TERMS AND CONDITIONS OF LICENSE AGREEMENTS OR NOTICES INDICATED OR REFERENCED BELOW. BY USING THE CONTENT, YOU AGREE THAT YOUR USE OF THE CONTENT IS GOVERNED BY THIS AGREEMENT AND/OR THE TERMS AND CONDITIONS OF ANY APPLICABLE LICENSE AGREEMENTS OR NOTICES INDICATED OR REFERENCED BELOW. IF YOU DO NOT AGREE TO THE TERMS AND CONDITIONS OF THIS AGREEMENT AND THE TERMS AND CONDITIONS OF ANY APPLICABLE LICENSE AGREEMENTS OR NOTICES INDICATED OR REFERENCED BELOW, THEN YOU MAY NOT USE THE CONTENT.

 Unless otherwise indicated, all Content made available on the TianoCore site is provided to you under the terms and conditions of the BSD License ("BSD"). A copy of the BSD License is available at http://opensource.org/licenses/bsd-license.php or when applicable, in the associated License.txt file.

 Certain other content may be made available under other licenses as indicated in or with such Content. (For example, in a License.txt file.)

 You accept and agree to the following terms and conditions for Your present and future Contributions submitted to TianoCore site. Except for the license granted to Intel hereunder, You reserve all right, title, and interest in and to Your Contributions.

## $==$  SECTION 1: Definitions  $==$

 \* "You" or "Contributor" shall mean the copyright owner or legal entity authorized by the copyright owner that is making a Contribution hereunder. All other entities that control, are controlled by, or are under common control with that entity are considered to be a single Contributor. For the purposes of this definition, "control" means (i) the power, direct or indirect, to cause the direction or management of

# such entity, whether by

 contract or otherwise, or (ii) ownership of fifty percent (50%) or more of the outstanding shares, or (iii) beneficial ownership of such entity.

 \* "Contribution" shall mean any original work of authorship, including any modifications or additions to an existing work, that is intentionally submitted by You to the TinaoCore site for inclusion in, or documentation of, any of the Content. For the purposes of this definition, "submitted" means any form of electronic, verbal, or written communication sent to the TianoCore site or its representatives, including but not limited to communication on electronic mailing lists, source code

 control systems, and issue tracking systems that are managed by, or on behalf of, the TianoCore site for the purpose of discussing and improving the Content, but excluding communication that is conspicuously marked or otherwise designated

in writing by You as "Not a Contribution."

 $=$  SECTION 2: License for Contributions  $=$ 

 \* Contributor hereby agrees that redistribution and use of the Contribution in source and binary forms, with or without modification, are permitted provided that the following conditions are met:

 \*\* Redistributions of source code must retain the Contributor's copyright notice, this list of conditions and the following disclaimer.

- \*\* Redistributions in binary form must reproduce the Contributor's copyright notice, this list of conditions and the following disclaimer in the documentation and/or other materials provided with the distribution.
- \* Disclaimer. None of the names of Contributor, Intel, or the names of their respective contributors may be used to endorse or promote products derived from this software without specific prior written permission.
- \* Contributor grants a license (with

the right to sublicense) under

 claims of Contributor's patents that Contributor can license that are infringed by the Contribution (as delivered by Contributor) to make, use, distribute, sell, offer for sale, and import the Contribution and derivative works thereof solely to the minimum extent necessary for licensee to exercise the granted copyright license; this patent license applies solely to those portions of the Contribution that are unmodified. No hardware per se is licensed.

 \* EXCEPT AS EXPRESSLY SET FORTH IN SECTION 3 BELOW, THE CONTRIBUTION IS PROVIDED BY THE CONTRIBUTOR "AS IS" AND ANY EXPRESS OR IMPLIED WARRANTIES, INCLUDING, BUT NOT LIMITED TO, THE IMPLIED WARRANTIES OF MERCHANTABILITY AND FITNESS FOR A PARTICULAR PURPOSE ARE DISCLAIMED. IN NO EVENT SHALL THE CONTRIBUTOR BE LIABLE FOR ANY DIRECT, INDIRECT, INCIDENTAL, SPECIAL, EXEMPLARY, OR CONSEQUENTIAL DAMAGES (INCLUDING, **BUT** 

 NOT LIMITED TO, PROCUREMENT OF SUBSTITUTE GOODS OR SERVICES; LOSS OF USE, DATA, OR PROFITS; OR BUSINESS INTERRUPTION) HOWEVER CAUSED AND ON ANY THEORY OF LIABILITY, WHETHER IN CONTRACT, STRICT LIABILITY, OR TORT (INCLUDING NEGLIGENCE OR OTHERWISE) ARISING IN ANY WAY OUT OF THE USE OF THE CONTRIBUTION, EVEN IF ADVISED OF THE POSSIBILITY OF SUCH DAMAGE.

- $==$  SECTION 3: Representations  $==$
- \* You represent that You are legally entitled to grant the above license. If your employer(s) has rights to intellectual property that You create that includes Your Contributions, You represent that You have received permission to make Contributions on behalf of that employer, that Your employer has waived such rights for Your Contributions.
- \* You represent that each of Your Contributions is Your original creation (see Section 4 for submissions on behalf of others). You represent that

 Your Contribution submissions include complete details of any third-party license or other restriction (including, but not limited to, related patents and trademarks) of which You are personally aware and which are associated with any part of Your Contributions.

 $==$  SECTION 4: Third Party Contributions  $==$ 

 \* Should You wish to submit work that is not Your original creation, You may submit it to TianoCore site separately from any Contribution, identifying the complete details of its source and of any license or other restriction (including, but not limited to, related patents, trademarks, and license agreements) of which You are personally aware, and conspicuously marking the work as "Submitted on behalf of a third-party: [named here]".

 $==$  SECTION 5: Miscellaneous  $==$ 

 \* Applicable Laws. Any claims arising under or relating to this Agreement shall be governed by the internal substantive laws

of

 the State of Delaware or federal courts located in Delaware, without regard to principles of conflict of laws.

 \* Language. This Agreement is in the English language only, which language shall be controlling in all respects, and all versions of this Agreement in any other language shall be for accommodation only and shall not be binding. All communications and notices made or given pursuant to this Agreement, and all documentation and support to be provided, unless otherwise noted, shall be in the English language.

--------------------------------------------------------------------------------

All the files in this directory and subdirectories are released under a BSD like license (see header in each file). No other license is accepted.

Index: debug.c

===================================================================

RCS file: /cvs/osdf/cvs/host/other-licence/x86emu/debug.c,v retrieving revision 1.1 retrieving revision 1.3

```
diff -u -u -r1.1 -r1.3
--- debug.c	7 Sep 2007 10:01:21 -0000	1.1
+++ debug.c	15 Jan 2008 13:49:25 -0000	1.3
@@ -52,7 +52,11 @@
void X86EMU_trace_regs (void)
{
   if (DEBUG_TRACE()) {
     - x86emu_dump_regs();
+ if (M.x86.mode & (SYSMODE_PREFIX_DATA | SYSMODE_PREFIX_ADDR)) {
+	 x86emu_dump_xregs();
+ } else {
+	 x86emu_dump_regs();
+	}
   }
   if (DEBUG_DECODE() && ! DEBUG_DECODE_NOPRINT()) {
     printk("%04x:%04x ",M.x86.saved_cs, M.x86.saved_ip);
@@ -185,7 +189,7 @@
  for (i=0; i< M.x86.enc pos; i++) {
     sprintf(buf1+2*i,"%02x", fetch_data_byte_abs(s,o+i));
   }
- printk("%-20s",buf1);
+ printk("%-20s ",buf1);
}
static void print_decoded_instruction (void)
Index: ops2.c
===================================================================
RCS file:
 /cvs/osdf/cvs/host/other-licence/x86emu/ops2.c,v
retrieving revision 1.1
retrieving revision 1.3
diff -u -u -r1.1 -r1.3
--- ops2.c	7 Sep 2007 10:01:21 -0000	1.1
+++ ops2.c 20 Mar 2008 15:48:34 -0000 1.3
@@ -149,8 +149,69 @@
  target += (s16) M.x86.R_IP;DECODE_PRINTF2("%04x\n", target);
  TRACE_AND_STEP();
- if (cond)
+ if (cond) {
    M.x86.R IP = (u16)target;
+ JMP_TRACE(M.x86.saved_cs, M.x86.saved_ip, M.x86.R_CS, M.x86.R_IP, " LONG COND ");
+ }
+ DECODE_CLEAR_SEGOVR();
+ END OF INSTR();
+}
+
+/****************************************************************************
```

```
+REMARKS:
+Handles opcode 0x0f,0xC8-0xCF
+****************************************************************************/
+s32 x86emu_bswap(s32 reg)
+{
+ // perform the byte swap
+ s32 temp = reg;
+ reg = (temp & 0 \times 0 \times FP000000) >> 24;+ reg \models (temp \& 0xFF0000) >> 8;+ reg \models (temp \& 0xFF00) << 8;+ reg = (temp & 0xFF) << 24;
+ return reg;
+}
+
+void x86emuOp2_bswap(u8 op2)
+{
+
   /* byte swap 32 bit register */
+ START_OF_INSTR();
+ DECODE_PRINTF("BSWAP\t");
+ switch (op2) {
+ case 0xc8:
+ DECODE_PRINTF("EAX\n");
+ M.x86.R_EAX = x86emu_bswap(M.x86.R_EAX);
+ break;
+ case 0xc9:
+ DECODE_PRINTF("ECX\n");
+ M.x86.R_ECX = x86emu_bswap(M.x86.R_ECX);
+ break;
+ case 0xca:
+ DECODE_PRINTF("EDX\n");
+ M.x86.R_EDX = x86emu_bswap(M.x86.R_EDX);
+ break;
+ case 0xcb:
+ DECODE_PRINTF("EBX\n");
+ M.x86.R_EBX = x86emu_bswap(M.x86.R_EBX);
+ break;
```

```
+ case 0xcc:
```

```
+ DECODE_PRINTF("ESP\n");
```
+ M.x86.R ESP =  $x86$ emu bswap(M.x86.R ESP);

```
+ break;
```
- + case 0xcd:
- + DECODE PRINTF("EBP\n");
- $+$  M.x86.R\_EBP = x86emu\_bswap(M.x86.R\_EBP);
- + break;

```
+ case 0xce:
```
- + DECODE PRINTF("ESI\n");
- + M.x86.R ESI =  $x86$ emu bswap(M.x86.R ESI);

```
+ break;
+ case 0xcf:
+ DECODE_PRINTF("EDI\n");
+ M.x86.R_EDI
= x86emu_bswap(M.x86.R_EDI);
+ break;
+ }
+ TRACE_AND_STEP();
   DECODE_CLEAR_SEGOVR();
   END_OF_INSTR();
}
@@ -1702,14 +1763,14 @@
/* 0xc5 */ x86emuOp2_illegal_op,
/* 0xc6 */ x86emuOp2_illegal_op,
/* 0xc7 */ x86emuOp2_illegal_op,
-/* 0xc8 */x86emuOp2_illegal_op, /* TODO: bswap */
-/* 0xc9 */ x86emuOp2_illegal_op, /* TODO: bswap */
-/* 0xca */x86emuOp2 illegal op, /* TODO: bswap */
-/* 0xcb */x86emuOp2_illegal_op, /* TODO: bswap */
-/* 0xcc */ x86emuOp2_illegal_op, /* TODO: bswap */
-/* 0xcd */x86emuOp2_illegal_op, /* TODO: bswap */
-/* 0xce */x86emuOp2_illegal_op, /* TODO: bswap */
-/* 0xcf */x86emuOp2_illegal_op, /* TODO: bswap */
+/* 0xc8 */x86emuOp2 bswap,
+/* 0xc9 */ x86emuOp2_bswap,
+/* 0xca */ x86emuOp2_bswap,
+/* 0xcb */ x86emuOp2_bswap,
+/* 0xcc */ x86emuOp2_bswap,
+/* 0xcd */ x86emuOp2_bswap,
+/* 0xce */ x86emuOp2_bswap,
+/* 0xcf */ x86emuOp2_bswap,
/* 0xd0 */x86emuOp2_illegal_op,
/* 0xd1 */ x86emuOp2_illegal_op,
Index:
 ops.c
                                                       ===================================================================
RCS file: /cvs/osdf/cvs/host/other-licence/x86emu/ops.c,v
retrieving revision 1.1
diff -u -u -r1.1 ops.c
--- ops.c	7 Sep 2007 10:01:21 -0000	1.1
+++ ops.c	20 Mar 2008 16:52:00 -0000
@@-1061.7+1061.11@@imm = (s8)fetch_byte_imm();
  DECODE_PRINTF2("PUSH\t%d\n", imm);
```

```
 TRACE_AND_STEP();
```

```
- push_word(imm);
```
+ if (M.x86.mode & SYSMODE\_PREFIX\_DATA) {

```
+ push_long(imm);
+ } else {
+ push_word(imm);
+ }
  DECODE_CLEAR_SEGOVR();
  END_OF_INSTR();
}
@@ -1256,8 +1260,10 @@
  target = (u16)(M.x86.R\_IP + (s16)offset);DECODE_PRINTF2("%x\n", target);
  TRACE_AND_STEP();
- if (cond)
+ if (cond) {
   M.x86.R_IIP = target;+ JMP_TRACE(M.x86.saved_cs, M.x86.saved_ip, M.x86.R_CS, M.x86.R_IP, " NEAR COND ");
+ }
  DECODE_CLEAR_SEGOVR();
  END_OF_INSTR();
}
@@ -2516,9 +2522,11 @@
 count = 1;
   if (M.x86.mode & (SYSMODE_PREFIX_REPE | SYSMODE_PREFIX_REPNE))
 {
     /* dont care whether REPE or REPNE */
   \frac{1}{2} move them until CX is ZERO. */
- count = M.x86.R CX;
+ /* move them until (E)CX is ZERO. */
+ count = (M.x86.mode & SYSMODE_32BIT_REP) ? M.x86.R_ECX : M.x86.R_CX;
    M.x86.R CX = 0;
+if (M.x86.mode & SYSMODE_32BIT_REP)
+ M.x86.R\_ECX = 0; M.x86.mode &= ~(SYSMODE_PREFIX_REPE | SYSMODE_PREFIX_REPNE);
   }
   while (count--) {
@@ -2526,6 +2534,8 @@
     store_data_byte_abs(M.x86.R_ES, M.x86.R_DI, val);
    M.x86.R_SI += inc;M.x86.R\_DI += inc;+ if (M.x86.intr & INTR_HALTED)
+ break;
   }
  DECODE_CLEAR_SEGOVR();
  END_OF_INSTR();
@@ -2559,9 +2569,11 @@
  count = 1:
 if (M.x86.mode & (SYSMODE_PREFIX_REPE | SYSMODE_PREFIX_REPNE)) {
    /* dont care whether REPE or REPNE */
    /* move them until CX is ZERO. */
```

```
count = M.x86.R_CX;+ /* move them until (E)CX is ZERO. */
    count = (M.x86.mode) & SYSMODE_32BIT_REP) ? M.x86.R_ECX : M.x86.R_CX;
    M.x86.R_CX = 0;+if (M.x86.mode & SYSMODE_32BIT_REP)
+ M.x86.R ECX = 0;
     M.x86.mode &= ~(SYSMODE_PREFIX_REPE | SYSMODE_PREFIX_REPNE);
   }
   while (count--) {
@@ -2574,6 +2586,8 @@
     }
   M.x86.R_SI += inc;M.x86.R\_DI += inc;+ if (M.x86.intr & INTR_HALTED)
+ break;
   }
 DECODE_CLEAR_SEGOVR();
  END_OF_INSTR();
@@ -2598,16 +2612,21 @@
  if (M.x86.mode & (SYSMODE_PREFIX_REPE | SYSMODE_PREFIX_REPNE)) {
    /* REPE */
    /* move them until CX is ZERO. */while (M.x86.R_CX := 0) {
+ /* move them until (E)CX is ZERO. */
+ while (((M.x86.mode & SYSMODE_32BIT_REP) ? M.x86.R_ECX : M.x86.R_CX) != 0) {
     val1 = fetch\_data\_byte(M.x86.R\_SI);val2 = fetch\_data\_byte\_abs(M.x86.R\_ES, M.x86.R\_DI); cmp_byte(val1, val2);
      M.x86.R_CX = 1;+ if (M.x86.mode & SYSMODE_32BIT_REP)
+
        M.x86.R_ECX -= 1;
+ else
+ M.x86.R_CX = 1;M.x86.R_SI += inc;M.x86.R\_DI += inc;if ( (M.x86 mode & SYSMODE_PREFIX_REPE) && (ACCESS_FLAG(F_ZF) == 0) ) break;
     if ( (M.x86.mode & SYSMODE PREFIX REPNE) && ACCESS FLAG(F ZF) ) break;
+ if (M.x86.intr & INTR_HALTED)
+ break;
     }
     M.x86.mode &= ~(SYSMODE_PREFIX_REPE | SYSMODE_PREFIX_REPNE);
   } else {
@@ -2644,8 +2663,8 @@
  TRACE_AND_STEP();
 if (M.x86.mode & (SYSMODE_PREFIX_REPE | SYSMODE_PREFIX_REPNE)) {
```

```
 /* REPE */
```
 $/*$  move them until CX is ZERO.  $*/$ 

```
while (M.x86.R_CX := 0) {
```
+ /\* move them until (E)CX is ZERO. \*/

```
+ while (((M.x86.mode & SYSMODE_32BIT_REP) ? M.x86.R_ECX : M.x86.R_CX) != 0) {
      if (M.x86.mode & SYSMODE_PREFIX_DATA) {
```

```
val1 = fetch_data_long(M.x86.R_SI);
```

```
val2 = fetch\_data\_long\_abs(M.x86.R\_ES,
```
M.x86.R\_DI);

```
@ @ -2655.11 + 2674.16 @ @
```

```
val2 = fetch\_data\_word\_abs(M.x86.R\_ES, M.x86.R\_DI);
```
cmp\_word((u16)val1, (u16)val2);

}

```
M.x86.R_CX = 1;
```

```
+ if (M.x86.mode & SYSMODE_32BIT_REP)
```

```
+ M.x86.R ECX -= 1;
```

```
+ else
```

```
+ M.x86.R\,CX = 1;
```

```
M.x86.R_SI += inc;
```

```
M.x86.R_DI += inc;
```

```
if ( (M.x86 \text{.mode} \& SYSMODE PREFIX REPE) \&& ACCESS FLAG(F ZF) == 0 ) break;
```

```
 if ( (M.x86.mode & SYSMODE_PREFIX_REPNE) && ACCESS_FLAG(F_ZF) ) break;
```

```
+ if (M.x86.intr & INTR_HALTED)
```

```
+ break;
```
}

```
M.x86.mode &= \sim(SYSMODE_PREFIX_REPE | SYSMODE_PREFIX_REPNE);
```
} else {

```
@@ -2741,11 +2765,16 @@
```
TRACE\_AND\_STEP();

```
 if (M.x86.mode & (SYSMODE_PREFIX_REPE | SYSMODE_PREFIX_REPNE)) {
```

```
 /* dont care whether REPE or REPNE */
```

```
/* move them until CX is ZERO. */
```

```
while (M.x86.R_CX := 0) {
```
 $+$  /\*

```
 move them until (E)CX is ZERO. */
```

```
+ while (((M.x86.mode & SYSMODE_32BIT_REP) ? M.x86.R_ECX : M.x86.R_CX) != 0) {
       store_data_byte_abs(M.x86.R_ES, M.x86.R_DI, M.x86.R_AL);
```

```
M.x86.R_CX = 1;
```

```
+ if (M.x86.mode & SYSMODE_32BIT_REP)
```

```
+ M.x86.R ECX -= 1;
```

```
+ else
```

```
+ M.x86.R CX = 1;
```

```
M.x86.R DI += inc;
```

```
+ if (M.x86.intr & INTR_HALTED)
```

```
+ break;
```

```
 }
```

```
M.x86.mode &= \sim (SYSMODE PREFIX_REPE | SYSMODE_PREFIX_REPNE);
```

```
 } else {
```

```
@@ -2783,9 +2812,11 @@
 count = 1;
  if (M.x86.mode & (SYSMODE_PREFIX_REPE | SYSMODE_PREFIX_REPNE)) {
    /* dont care whether REPE or REPNE */
    /* move them until CX is ZERO. */count = M.x86.R_CX;+ /* move them until (E)CX is ZERO. */
+ count = (M.x86.mode & SYSMODE_32BIT_REP) ? M.x86.R_ECX : M.x86.R_CX;
    M.x86.R_CX = 0;+ if (M.x86.mode & SYSMODE_32BIT_REP)
+ M.x86.R\_ECX = 0;M.x86.mode &x = \sim(SYSMODE_PREFIX_REPE | SYSMODE_PREFIX_REPNE);
   }
   while (count--) {
@@ -2795,6 +2826,8 @@
       store_data_word_abs(M.x86.R_ES, M.x86.R_DI, M.x86.R_AX);
     }
   M.x86.R\_DI += inc;+ if (M.x86.intr & INTR_HALTED)
+ break;
   }
  DECODE_CLEAR_SEGOVR();
 END_OF_INSTR();
@@ -2817,11 +2850,16 @@
   inc = 1;
 if (M.x86.mode & (SYSMODE_PREFIX_REPE | SYSMODE_PREFIX_REPNE)) {
    /* dont care whether REPE or REPNE */
    /* move them until CX is ZERO. */while (M.x86.R CX := 0) {
+ /* move them until (E)CX is ZERO. */
+ while (((M.x86.mode & SYSMODE_32BIT_REP) ? M.x86.R_ECX : M.x86.R_CX) != 0) {
     M.x86.R\_AL = fetch\_data\_byte(M.x86.R\_SI);M.x86.R CX = 1;
+ if (M.x86.mode & SYSMODE_32BIT_REP)
+ M.x86.R\_ECX = 1;+ else
+ M.x86.R_CX = 1;M.x86.R_SI += inc;+ if (M.x86.intr & INTR_HALTED)
+
        break;
     }
     M.x86.mode &= ~(SYSMODE_PREFIX_REPE | SYSMODE_PREFIX_REPNE);
   } else {
@@ -2859,9 +2897,11 @@
 count = 1:
 if (M.x86.mode & (SYSMODE_PREFIX_REPE | SYSMODE_PREFIX_REPNE)) {
```

```
 /* dont care whether REPE or REPNE */
    /* move them until CX is ZERO. */count = M.x86.R_CX;+ /* move them until (E)CX is ZERO. */
+ count = (M.x86.mode & SYSMODE_32BIT_REP) ? M.x86.R_ECX : M.x86.R_CX;
    M.x86.R_CX = 0;+ if (M.x86.mode & SYSMODE_32BIT_REP)
+ M.x86.R\_ECX = 0; M.x86.mode &= ~(SYSMODE_PREFIX_REPE | SYSMODE_PREFIX_REPNE);
   }
  while (count--) {
@@ -2871,6 +2911,8 @@
      M.x86.R_AX = fetch_data_world(M.x86.R_SI); }
   M.x86.R_SI += inc;+ if (M.x86.intr & INTR_HALTED)
+ break;
   }
  DECODE_CLEAR_SEGOVR();
  END_OF_INSTR();
@@ -2894,26 +2936,36 @@
   inc = 1:
  if (M.x86.mode & SYSMODE_PREFIX_REPE) {
    /*
 REPE */
    /* move them until CX is ZERO. */while (M.x86.R CX := 0) {
+ /* move them until (E)CX is ZERO. */
+ while (((M.x86.mode & SYSMODE_32BIT_REP) ? M.x86.R_ECX : M.x86.R_CX) != 0) {
      val2 = fetch\_data\_byte\_abs(M.x86.R\_ES, M.x86.R\_DI); cmp_byte(M.x86.R_AL, val2);
      M.x86.R_CX = 1;+ if (M.x86.mode & SYSMODE_32BIT_REP)
+ M.x86.R\_ECX = 1;+ else
+ M.x86.R_CX = 1;M.x86.R\_DI += inc;if (ACCESS_FLAG(F_ZF) == 0) break;
+ if (M.x86.intr & INTR_HALTED)
+ break;
     }
    M.x86.mode &= ~SYSMODE_PREFIX_REPE;
   } else if (M.x86.mode & SYSMODE_PREFIX_REPNE) {
    /* REPNE */
    /* move them until CX is ZERO. */while (M.x86.R CX := 0) {
```
+ /\* move them until (E)CX is ZERO. \*/

```
 val2 = fetch_data_byte_abs(M.x86.R_ES, M.x86.R_DI);
      cmp_byte(M.x86.R_AL, val2);
      M.x86.R_CX = 1;+ if (M.x86.mode & SYSMODE_32BIT_REP)
+ M.x86.R ECX -= 1;
+ else
+ M.x86.R_CX = 1;M.x86.R DI += inc;
      if (ACCESS_FLAG(F_ZF))
        break; /* zero flag set means equal */
+ if (M.x86.intr & INTR_HALTED)
+ break;
    }
    M.x86.mode &= ~SYSMODE_PREFIX_REPNE;
   } else {
@@ -2951,8 +3003,8 @@
  TRACE_AND_STEP();
  if (M.x86.mode & SYSMODE_PREFIX_REPE) {
    /* REPE */
    /* move them until CX is ZERO. */while (M.x86.R_CX := 0) {
+ /* move them until (E)CX is ZERO. */
+ while (((M.x86.mode & SYSMODE_32BIT_REP) ? M.x86.R_ECX : M.x86.R_CX) != 0) {
      if (M.x86.mode & SYSMODE_PREFIX_DATA) {
       val = fetch\_data\_long\_abs(M.x86.R\_ES, M.x86.R\_DI); cmp_long(M.x86.R_EAX,
 val);
@@ -2960,16 +3012,21 @@
        val = fetch_data_word_abs(M.x86.R_ES, M.x86.R_DI);
       cmp_word(M.x86.R_AX, (u16)val); }
- M.x86.R_CX - 1;
+ if (M.x86.mode & SYSMODE_32BIT_REP)
+ M.x86.R\_ECX = 1;+ else
+ M.x86.R_CX = 1;M.x86.R\_DI += inc;if (ACCESS FLAG(F ZF) == 0)
        break;
+ if (M.x86.intr & INTR_HALTED)
+ break;
     }
   M.x86.mode &= ~SYSMODE_PREFIX_REPE;
   } else if (M.x86.mode & SYSMODE_PREFIX_REPNE) {
    /* REPNE */
    /* move them until CX is ZERO. */
```

```
while (M.x86.R_CX := 0) {
+ /* move them until (E)CX is ZERO. */
+ while (((M.x86.mode & SYSMODE_32BIT_REP) ? M.x86.R_ECX : M.x86.R_CX) != 0) {
      if (M.x86.mode & SYSMODE_PREFIX_DATA) {
        val = fetch\_data\_long\_abs(M.x86.R\_ES, M.x86.R\_DI); cmp_long(M.x86.R_EAX,
 val);
@@ -2977,10 +3034,15 @@
        val = fetch\_data\_word\_abs(M.x86.R\_ES, M.x86.R\_DI);cmp_word(M.x86.R_AX, (u16)val); }
      M.x86.R_CX = 1;+ if (M.x86.mode & SYSMODE_32BIT_REP)
+ M.x86.R\_ECX = 1;+ else
+ M.x86.R_CX = 1;M.x86.R\_DI += inc; if (ACCESS_FLAG(F_ZF))
        break; /* zero flag set means equal */
+ if (M.x86.intr & INTR_HALTED)
+ break;
     }
     M.x86.mode &= ~SYSMODE_PREFIX_REPNE;
   } else {
@@ -3238,9 +3300,9 @@
 DECODE_PRINTF("RET\t");
 imm = fetch word(imm();DECODE_PRINTF2("%x\n", imm);
- RETURN_TRACE("RET",M.x86.saved_cs,M.x86.saved_ip);
	TRACE_AND_STEP();
  M.x86.R_IP = pop_word();+	RETURN_TRACE(M.x86.saved_cs,M.x86.saved_ip, M.x86.R_CS, M.x86.R_IP, "NEAR");
 M.x86.R SP += imm;
  DECODE_CLEAR_SEGOVR();
  END_OF_INSTR();
@@ -3254,9 +3316,9
\omega{
  START_OF_INSTR();
 DECODE_PRINTF("RET\n");
- RETURN_TRACE("RET",M.x86.saved_cs,M.x86.saved_ip);
TRACE_AND_STEP();
 M.x86.R IP = pop_word();
+	RETURN_TRACE(M.x86.saved_cs,M.x86.saved_ip, M.x86.R_CS, M.x86.R_IP, "NEAR");
 DECODE_CLEAR_SEGOVR();
 END_OF_INSTR();
}
@@ -3471,10 +3533,10 @@
```

```
 DECODE_PRINTF("RETF\t");
 imm = fetch\_word\_imm();DECODE_PRINTF2("%x\n", imm);
- RETURN_TRACE("RETF",M.x86.saved_cs,M.x86.saved_ip);
	TRACE_AND_STEP();
 M.x86.R_IP = pop_word();M.x86.R CS = pop_word();
+	RETURN_TRACE(M.x86.saved_cs,M.x86.saved_ip, M.x86.R_CS, M.x86.R_IP, "FAR");
  M.x86.R\_SP += imm;DECODE_CLEAR_SEGOVR();
  END_OF_INSTR();
@@ -3488,10 +3550,10 @@
{
  START_OF_INSTR();
  DECODE_PRINTF("RETF\n");
- RETURN_TRACE("RETF",M.x86.saved_cs,M.x86.saved_ip);
	TRACE_AND_STEP();
 M.x86.R IP = pop_word();
 M.x86.R_CS = pop_word();+	RETURN_TRACE(M.x86.saved_cs,M.x86.saved_ip, M.x86.R_CS, M.x86.R_IP, "FAR");
 DECODE_CLEAR_SEGOVR();
   END_OF_INSTR();
}
@@ -4020,8 +4082,11 @@
 ip == (s16) M.x86.R_IP;
 DECODE_PRINTF2("%04x\n", ip);
  TRACE_AND_STEP();
- M.x86.R_CX = 1;- if (M,x86.R CX != 0 && !ACCESS FLAG(F ZF)) /* CX != 0 and !ZF */
+ if (M.x86.mode & SYSMODE_PREFIX_ADDR)
+ M.x86.R_ECX -= 1;
+ else
+ M.x86.R_CX -= 1;
+ if (((M.x86.mode & SYSMODE PREFIX ADDR) ? M.x86.R ECX : M.x86.R CX) != 0 &&
\text{IACCESS\_FLAG}(F_ZF) /* (E)CX != 0 and \text{IZF} */
    M.x86.R_IIP = ip; DECODE_CLEAR_SEGOVR();
  END_OF_INSTR();
@@ -4041,8 +4106,11 @@
 ip += (s16) M.x86.R IP;
 DECODE_PRINTF2("%04x\n", ip);
 TRACE_AND_STEP();
- M.x86.R CX = 1;
- if (M.x86.R_CX = 0 & & ACCESS_FLAG(F_ZF)) \qquad \angle K != 0 and ZF \angle /
+ if (M.x86.mode & SYSMODE_PREFIX_ADDR)
+ M.x86.R ECX -= 1;
+ else
```

```
+ M.x86.R_CX = 1;
```

```
+ if (((M.x86.mode & SYSMODE_PREFIX_ADDR) ? M.x86.R_ECX : M.x86.R_CX) != 0 &&
ACCESS FLAG(F ZF)) \frac{*}{E} (E)CX != 0 and ZF \frac{*}{2}M.x86.R_IIP = ip; DECODE_CLEAR_SEGOVR();
   END_OF_INSTR();
@@ -4062,8 +4130,11 @@
  ip == (s16) M.x86.R IP;
 DECODE_PRINTF2("%04x\n", ip);
  TRACE_AND_STEP();
- M.x86.R CX = 1;
- if (M.x86.R_CX := 0)+ if (M.x86.mode & SYSMODE_PREFIX_ADDR)
+ M.x86.R ECX -= 1;
+ else
+ M.x86.R_CX -= 1;
+ if (((M.x86.mode & SYSMODE_PREFIX_ADDR) ? M.x86.R_ECX : M.x86.R_CX) != 0) /* (E)CX != 0 */
    M.x86.R_IIP = ip;DECODE_CLEAR_SEGOVR();
   END_OF_INSTR();
@@ -4085,8 +4156,10 @@
  target = (u16)(M.x86.R IP + offset);
  DECODE_PRINTF2("%x\n", target);
  TRACE_AND_STEP();
- if (M.x86.R\,CX == 0)+ if (M.x86.R_CX == 0) {
   M.x86.R IP = target;
+	JMP_TRACE(M.x86.saved_cs, M.x86.saved_ip, M.x86.R_CS, M.x86.R_IP, " CXZ ");
+ }
 DECODE_CLEAR_SEGOVR();
  END_OF_INSTR();
}
@@ -4213,6 +4286,7 @@
 ip = (s16)fetch_word_imm();
 ip == (s16)M.x86.R_\text{IP};DECODE_PRINTF2("%04x\n", ip);
+ JMP_TRACE(M.x86.saved_cs,
 M.x86.saved_ip, M.x86.R_CS, ip, " NEAR ");
  TRACE_AND_STEP();
  M.x86.R_IIP = (u16)ip;DECODE_CLEAR_SEGOVR();
@@ -4233,6 +4307,7 @@
  cs = fetch word \, \, \text{imm}();
  DECODE_PRINTF2("%04x:", cs);
  DECODE_PRINTF2("%04x\n", ip);
+ JMP_TRACE(M.x86.saved_cs, M.x86.saved_ip, cs, ip, " FAR ");
  TRACE_AND_STEP();
  M.x86.R IP = ip;
  M.x86.R CS = cs;
```

```
@@ -4254,6 +4329,7 @@
  offset = (s8) fetch\_byte\_imm();target = (u16)(M.x86.R_\i{IP} + offset); DECODE_PRINTF2("%x\n", target);
+ JMP_TRACE(M.x86.saved_cs, M.x86.saved_ip, M.x86.R_CS, target, " BYTE ");
   TRACE_AND_STEP();
  M.x86.R IP = target;
   DECODE_CLEAR_SEGOVR();
@@ -4357,6 +4433,8 @@
  DECODE_PRINTF("REPNE\n");
   TRACE_AND_STEP();
   M.x86.mode |= SYSMODE_PREFIX_REPNE;
+ if (M.x86.mode & SYSMODE_PREFIX_ADDR)
+ M.x86.mode |= SYSMODE_32BIT_REP;
   DECODE_CLEAR_SEGOVR();
   END_OF_INSTR();
}
@@ -4371,6 +4449,8 @@
   DECODE_PRINTF("REPE\n");
   TRACE_AND_STEP();
  M.x86.mode = SYSMODE_PREFIX_REPE;
+ if (M.x86.mode & SYSMODE_PREFIX_ADDR)
+ M.x86.mode |= SYSMODE_32BIT_REP;
  DECODE_CLEAR_SEGOVR();
   END_OF_INSTR();
}
@@ -5013,12 +5093,14 @@
       break;
    case 4: \frac{\text{#}}{\text{sup}} word ptr ... \frac{\text{#}}{\text{#}} destval = fetch_data_word(destoffset);
+ JMP_TRACE(M.x86.saved_cs, M.x86.saved_ip, M.x86.R_CS, destval, " WORD ");
       TRACE_AND_STEP();
      M.x86.R_IIP = destval; break;
    case 5: \frac{\text{#}}{\text{#}} /* jmp far ptr ... */
       destval = fetch_data_word(destoffset);
      destval2 = fetch_data_world(destoffset + 2);+ JMP_TRACE(M.x86.saved_cs, M.x86.saved_ip, destval2, destval, " FAR ");
       TRACE_AND_STEP();
      M.x86.R IP = destval;
      M.x86.R CS = destval2;
Index: prim_ops.c
===================================================================
RCS file: /cvs/osdf/cvs/host/other-licence/x86emu/prim_ops.c,v
retrieving revision
 1.1
retrieving revision 1.3
```
diff -u -u -r1.1 -r1.3

```
--- prim_ops.c	7 Sep 2007 10:01:21 -0000	1.1
+++ prim_ops.c	16 Jan 2008 14:18:15 -0000	1.3
@@ -1921,7 +1921,7 @@
void imul_long_direct(u32 *res_lo, u32* res_hi,u32 d, u32 s)
{
#ifdef __HAS_LONG_LONG__
- s64 res = (s64)d * (s64)s;
+ s64 res = (s64)(s32)d * (s64)(s32)s;*res \log \log \left( u32 \right)res;
  *res_hi = (u32)(res \gg 32);@@ -2013,7 +2013,7 @@
void mul_long(u32 s)
{
#ifdef __HAS_LONG_LONG__
- u64 res = (u32)M.x86.R_EAX * (u32)s;+ u64 res = (u64)M.x86.R_EAX * s;
  M.x86.R_EAX = (u32)res;M.x86.R_EDX = (u32)(res \gg 32);@@ -2312,16 +2312,15 @@
   }
  if (M.x86.mode & (SYSMODE_PREFIX_REPE | SYSMODE_PREFIX_REPNE)) {
     /* dont care whether REPE or REPNE */
    /* in until CX is ZERO. */- u32 count = ((M.x86.mode & SYSMODE_PREFIX_DATA) ?
+ /* in until (E)CX is ZERO. */
+ u32 count = ((M.x86.\text{mode} \& \text{SYSMODE}\_32\text{BIT}\_REP) ?
            M.x86.R_ECX : M.x86.R_CX);
-
     while (count--) {
     single_in(size);
     M.x86.R\_DI += inc; }
    M.x86.R_CX = 0;- if (M.x86.mode & SYSMODE_PREFIX_DATA) {
+ if (M.x86.mode & SYSMODE_32BIT_REP) {
      M.x86.R\_ECX = 0; }
    M.x86.mode &= ~(SYSMODE_PREFIX_REPE | SYSMODE_PREFIX_REPNE);
@@ -2355,15 +2354,15 @@
   }
  if (M.x86.mode & (SYSMODE_PREFIX_REPE | SYSMODE_PREFIX_REPNE)) {
     /* dont care whether REPE or REPNE */
    /* out until CX is ZERO. */u32 count = ((M.x86.mode & SYSMODE PREFIX DATA) ?
+ /* out until (E)CX is ZERO. */
```

```
+ u32 count = ((M.x86, mode & SYSMODE 32BIT REP)?
```

```
 M.x86.R_ECX : M.x86.R_CX);
     while (count--) {
      single_out(size);
     M.x86.R_SI += inc; }
    M.x86.R_CX = 0;if (M.x86.mode & SYSMODE_PREFIX_DATA) {
+ if (M.x86.mode & SYSMODE_32BIT_REP) {
      M.x86.R\_ECX = 0; }
     M.x86.mode
 &= ~(SYSMODE_PREFIX_REPE | SYSMODE_PREFIX_REPNE);
Index: sys.c
===================================================================
RCS file: /cvs/osdf/cvs/host/other-licence/x86emu/sys.c,v
retrieving revision 1.1
retrieving revision 1.2
diff -u -u -r1.1 -r1.2
--- sys.c	7 Sep 2007 10:01:21 -0000	1.1
+++ sys.c	7 Sep 2007 10:03:13 -0000	1.2
@@ -45,11 +45,6 @@
#include <x86emu/regs.h>
#include "debug.h"
#include "prim_ops.h"
-#ifdef LINUXBIOS_VERSION
-#include "io.h"
-#else
-#include <sys/io.h>
-#endif
#ifdef IN_MODULE
#include "xf86_ansic.h"
@ @ -220,7 +215,7 @ @{
	DB(if (DEBUG_IO_TRACE())
 printk("inb %#04x \n", addr);)
- return inb(addr);
+ return 0;
}
/****************************************************************************
@@ -235,7 +230,7 @@
{
	DB(if (DEBUG_IO_TRACE())
 printk("inw %#04x \n", addr);)
- return inw(addr);
+ return 0;
}
```

```
/****************************************************************************
@@ -250,7 +245,7 @@
{
	DB(if (DEBUG_IO_TRACE())
 printk("inl %#04x \n", addr);)
- return inl(addr);
+ return 0;
}
/****************************************************************************
@@ -264,7 +259,6 @@
{
	DB(if (DEBUG_IO_TRACE())
 printk("outb %#02x -> %#04x \n", val, addr);)
- outb(val, addr);
	return;
}
@@ -279,7 +273,6 @@
{
	DB(if (DEBUG_IO_TRACE())
 printk("outw %#04x -> %#04x \n", val, addr);)
- outw(val, addr);
	return;
}
@@ -295,7 +288,6 @@
	DB(if (DEBUG_IO_TRACE())
    printk("outl %#08x -> %#04x \n", val, addr);)
- outl(val, addr);
	return;
}
@@ -405,6 +397,6 @@
void X86EMU_setMemBase(void *base, size_t size)
{
- M.mem base = (int) base;
+ M.mem base = (unsigned long) base;
M.mem size = size;
}
Index: include/x86emu/debug.h
===================================================================
RCS file: /cvs/osdf/cvs/host/other-licence/x86emu/include/x86emu/debug.h,v
retrieving revision 1.1
retrieving revision 1.4
```
diff -u -u -r1.1 -r1.4 --- include/x86emu/debug.h 7 Sep 2007 10:01:21 -0000 1.1 +++ include/x86emu/debug.h 20 Mar 2008 15:25:27 -0000 1.4  $@ @ -40.8 +40.6 @ @$ #ifndef \_\_X86EMU\_DEBUG\_H #define X86EMU DEBUG H -//#define DEBUG 0 -#undef DEBUG /\*---------------------- Macros and type definitions ----------------------\*/ /\* checks to be enabled for "runtime" \*/  $@ @ -78,6 +76,8 @ @$ # define DEBUG\_SYSINT() (M.x86.debug & DEBUG\_SYSINT\_F) # define DEBUG\_TRACECALL() (M.x86.debug & DEBUG\_TRACECALL\_F) # define DEBUG\_TRACECALLREGS() (M.x86.debug & DEBUG\_TRACECALL\_REGS\_F) +# define DEBUG\_TRACEJMP() (M.x86.debug & DEBUG\_TRACEJMP\_F) +# define DEBUG\_TRACEJMPREGS() (M.x86.debug & DEBUG\_TRACEJMP\_REGS\_F) # define DEBUG\_SYS $()$  (M.x86.debug & DEBUG\_SYS\_F) # define DEBUG\_MEM\_TRACE() (M.x86.debug & DEBUG\_MEM\_TRACE\_F) # define DEBUG\_IO\_TRACE() (M.x86.debug & DEBUG\_IO\_TRACE\_F) @@ -96,6 +96,8 @@  $\#$  define DEBUG SYSINT()  $\qquad$  0 # define DEBUG\_TRACECALL() 0 # define DEBUG\_TRACECALLREGS() 0 +# define DEBUG\_TRACEJMP() 0 +# define DEBUG\_TRACEJMPREGS() 0  $\#$  define DEBUG SYS()  $0$ # define DEBUG\_MEM\_TRACE() 0  $\#$  define DEBUG\_IO\_TRACE()  $0$ @@ -169,14 +171,20 @@ x86emu\_dump\_regs(); \  $if (DEBUG_TRACECALL))$  printk("%04x:%04x: CALL %s%04x:%04x\n", u , v, s, w, x); -# define RETURN\_TRACE(n,u,v) \  $+$ # define RETURN\_TRACE(u,v,w,x,s)  $if (DEBUG_TRACECALLREGS())$   $\qquad$  $x86$ emu dump regs();  $\qquad \qquad \setminus$ if (DEBUG\_TRACECALL()) -  $\pi$  printk("%04x: %04x: %s\n",u,v,n);  $+$  printk("%04x:%04x: RET %s %04x:%04x\n",u,v,s,w,x);  $+$ # define JMP\_TRACE(u,v,w,x,s) + if (DEBUG\_TRACEJMPREGS()) \ +  $x86$ emu dump regs(); \  $+$  if (DEBUG\_TRACEJMP()) \
```
#else
# define CALL_TRACE(u,v,w,x,s)
-#
 define RETURN_TRACE(n,u,v)
+# define RETURN_TRACE(u,v,w,x,s)
+# define JMP_TRACE(u, v, w, x, s)#endif
#ifdef DEBUG
Index: include/x86emu/regs.h
===================================================================
RCS file: /cvs/osdf/cvs/host/other-licence/x86emu/include/x86emu/regs.h,v
retrieving revision 1.1
retrieving revision 1.4
diff -u -u -r1.1 -r1.4
--- include/x86emu/regs.h	7 Sep 2007 10:01:21 -0000	1.1
+++ include/x86emu/regs.h	15 Jan 2008 13:46:40 -0000	1.4
@@ -231,6 +231,9 @@
#define SYSMODE_PREFIX_REPNE 0x00000100
#define SYSMODE_PREFIX_DATA 0x00000200
#define SYSMODE_PREFIX_ADDR 0x00000400
+//phueper: for REP(E|NE) Instructions, we need to decide wether it should be using
+//the 32bit ECX register as or the 16bit CX register as count register
+#define SYSMODE_32BIT_REP 0x00000800
#define SYSMODE_INTR_PENDING 0x10000000
#define SYSMODE_EXTRN_INTR 0x20000000
#define SYSMODE_HALTED 0x40000000
@@ -250,7 +253,8 @@
   SYSMODE_SEGOVR_GS |\
   SYSMODE_SEGOVR_SS |\
   SYSMODE_PREFIX_DATA |\
   SYSMODE_PREFIX_ADDR)
+						 SYSMODE_PREFIX_ADDR | \
+						 SYSMODE_32BIT_REP)
#define INTR_SYNCH 0x1
#define INTR_ASYNCH 0x2
@@ -274,9 +278,9 @@
   */
  u32 mode;
  volatile int intr; /* mask of pending interrupts */- int debug:
+ volatile int debug;
#ifdef DEBUG
- int check:
+ int check;
  u16 saved ip;
```

```
u16 saved cs:
```
 int enc\_pos; Index: include/x86emu/x86emu.h

=================================================================== RCS file: /cvs/osdf/cvs/host/other-licence/x86emu/include/x86emu/x86emu.h,v retrieving revision 1.1 retrieving revision 1.3 diff -u -u -r1.1 -r1.3 --- include/x86emu/x86emu.h 7 Sep 2007 10:01:21  $-00001.1$ +++ include/x86emu/x86emu.h 19 Oct 2007 08:42:15 -0000 1.3 @@ -47,6 +47,7 @@ #include <console.h> #define printk(x...) printk(BIOS\_DEBUG, x) #else +#include <stdio.h> #define printk printf #endif @@ -189,6 +181,8 @@ #define DEBUG\_TRACECALL\_REGS\_F 0x004000 #define DEBUG\_DECODE\_NOPRINT\_F\_0x008000 #define DEBUG\_SAVE\_IP\_CS\_F 0x010000 +#define DEBUG\_TRACEJMP\_F 0x020000 +#define DEBUG\_TRACEJMP\_REGS\_F 0x040000 #define DEBUG\_SYS\_F (DEBUG\_SVC\_F|DEBUG\_FS\_F|DEBUG\_PROC\_F) void X86EMU\_trace\_regs(void); @@ -200,5 +194,4 @@ #ifdef \_\_cplusplus  $\frac{1}{2}$  /\* End of "C" linkage for C++  $\frac{1}{2}$ #endif - #endif /\* \_\_X86EMU\_X86EMU\_H \*/ argparse is (c) 2006-2009 Steven J. Bethard <steven.bethard@gmail.com>.

The argparse module was contributed to Python as of Python 2.7 and thus was licensed under the Python license. Same license applies to all files in the argparse package project.

For details about the Python License, please see doc/Python-License.txt.

#### **History**

-------

Before (and including) argparse 1.1, the argparse package was licensed under Apache License v2.0.

After argparse 1.1, all project files from the argparse project were deleted

The project repository then had a clean start with some files taken from Python 2.7.1, so definitely all files are under Python License now. The QEMU distribution includes both the QEMU emulator and various firmware files. These are separate programs that are distributed together for our users' convenience, and they have separate licenses.

The following points clarify the license of the QEMU emulator:

1) The QEMU emulator as a whole is released under the GNU General Public License, version 2.

2) Parts of the QEMU emulator have specific licenses which are compatible with the GNU General Public License, version 2. Hence each source file contains its own licensing information. Source files with no licensing information are released under the GNU General Public License, version 2 or (at your option) any later version.

As of July 2013, contributions under version 2 of the GNU General Public License (and no later version) are only accepted for the following files or directories: bsd-user/, linux-user/, hw/vfio/, hw/xen/xen\_pt\*.

3) The Tiny Code Generator (TCG) is released under the BSD license (see license headers in files).

4) QEMU is a trademark of Fabrice Bellard.

Fabrice Bellard and the QEMU team

GPL License Exception:

Even though U-Boot in general is covered by the GPL-2.0/GPL-2.0+, this does \*not\* cover the so-called "standalone" applications that use U-Boot services by means of the jump table provided by U-Boot exactly for this purpose - this is merely considered normal use of U-Boot, and does \*not\* fall under the heading of "derived work".

 The header files "include/image.h" and "arch/\*/include/asm/u-boot.h" define interfaces to U-Boot. Including these (unmodified) header files in another file is considered normal use of U-Boot, and does \*not\* fall under the heading of "derived work".

-- Wolfgang Denk

License information

-------------------

The x86emu library is under a BSD style license, comaptible with the XFree86 and X licenses used by XFree86. The original x86emu libraries were under the GNU General Public License. Due to license incompatibilities between the GPL and the XFree86 license, the original authors of the code decided to allow a license change. If you have submitted code to the original x86emu project, and you don't agree with the license change, please contact us and let you know. Your code will be removed to comply with your wishes.

If you have any questions about this, please send email to x86emu@linuxlabs.com or KendallB@scitechsoft.com for clarification.

Permission is hereby granted, free of charge, to any person obtaining a copy of this software and associated documentation files (the "Software"), to deal in the Software without restriction, including without limitation the rights to use, copy, modify, merge, publish, distribute, sublicense, and/or sell copies of the Software, and to permit persons to whom the Software is furnished to do so, subject to the following conditions:

The above copyright notice and this permission notice shall be included in all copies or substantial portions of the Software.

THE SOFTWARE IS PROVIDED "AS IS", WITHOUT WARRANTY OF ANY KIND, EXPRESS OR IMPLIED, INCLUDING BUT NOT LIMITED TO THE WARRANTIES OF MERCHANTABILITY, FITNESS FOR A PARTICULAR PURPOSE AND NONINFRINGEMENT. IN NO EVENT SHALL THE AUTHORS OR COPYRIGHT HOLDERS BE LIABLE FOR ANY CLAIM, DAMAGES OR OTHER LIABILITY, WHETHER IN AN ACTION OF CONTRACT, TORT OR OTHERWISE, ARISING FROM, OUT OF OR IN CONNECTION WITH THE SOFTWARE OR THE USE OR OTHER DEALINGS IN

THE SOFTWARE.

The Linux Kernel is provided under:

 SPDX-License-Identifier: GPL-2.0 WITH Linux-syscall-note

Being under the terms of the GNU General Public License version 2 only, according with:

 LICENSES/preferred/GPL-2.0

With an explicit syscall exception, as stated at:

 LICENSES/exceptions/Linux-syscall-note

In addition, other licenses may also apply. Please see:

 Documentation/process/license-rules.rst

for more details. The files in this directory and elsewhere which refer to this LICENCE file are part of JFFS2, the Journalling Flash File System v2.

 Copyright 2001-2007 Red Hat, Inc. and others

JFFS2 is free software; you can redistribute it and/or modify it under the terms of the GNU General Public License as published by the Free Software Foundation; either version 2 or (at your option) any later version.

JFFS2 is distributed in the hope that it will be useful, but WITHOUT ANY WARRANTY; without even the implied warranty of MERCHANTABILITY or FITNESS FOR A PARTICULAR PURPOSE. See the GNU General Public License for more details.

You should have received a copy of the GNU General Public License along with JFFS2; if not, write to the Free Software Foundation, Inc., 59 Temple Place, Suite 330, Boston, MA 02111-1307 USA.

As a special exception, if other files instantiate templates or use macros or inline functions from these files, or you compile these files and link them with other works to produce a work based on these files, these files do not by themselves cause the resulting work to be covered by the GNU General Public License. However the source code for these files must still be made available in accordance with section (3) of the GNU General Public License.

This exception does not invalidate any other reasons why a work based on this file might be covered by the GNU General Public License. This is the software license for Capstone disassembly framework. Capstone has been designed & implemented by Nguyen Anh Quynh  $\ll$  a quynh  $\ll$  gmail.com  $>$ 

See http://www.capstone-engine.org for further information.

Copyright (c) 2013, COSEINC. All rights reserved.

Redistribution and use in source and binary forms, with or without modification, are permitted provided that the following conditions are met:

- \* Redistributions of source code must retain the above copyright notice, this list of conditions and the following disclaimer.
- \* Redistributions in binary form must reproduce the above copyright notice, this list of conditions and the following disclaimer in the documentation and/or other materials provided with the distribution.

\* Neither the name of the developer(s) nor the names of its

 contributors may be used to endorse or promote products derived from this software without specific prior written permission.

# THIS SOFTWARE IS PROVIDED BY THE COPYRIGHT HOLDERS AND CONTRIBUTORS "AS IS"

AND ANY EXPRESS OR IMPLIED WARRANTIES, INCLUDING, BUT NOT LIMITED TO, THE IMPLIED WARRANTIES OF MERCHANTABILITY AND FITNESS FOR A PARTICULAR PURPOSE ARE DISCLAIMED. IN NO EVENT SHALL THE COPYRIGHT HOLDER OR CONTRIBUTORS BE LIABLE FOR ANY DIRECT, INDIRECT, INCIDENTAL, SPECIAL, EXEMPLARY, OR CONSEQUENTIAL DAMAGES (INCLUDING, BUT NOT LIMITED TO, PROCUREMENT OF SUBSTITUTE GOODS OR SERVICES; LOSS OF USE, DATA, OR PROFITS; OR BUSINESS INTERRUPTION) HOWEVER CAUSED AND ON ANY THEORY OF LIABILITY, WHETHER IN CONTRACT, STRICT LIABILITY, OR TORT (INCLUDING NEGLIGENCE OR OTHERWISE) ARISING IN ANY WAY OUT OF THE USE OF THIS SOFTWARE, EVEN IF ADVISED OF THE POSSIBILITY OF SUCH DAMAGE.

> GNU LESSER GENERAL PUBLIC LICENSE Version 2.1, February 1999

Copyright (C) 1991, 1999 Free Software Foundation, Inc. 51 Franklin Street, Fifth Floor, Boston, MA 02110-1301 USA Everyone is permitted to copy and distribute verbatim copies of this license document, but changing it is not allowed.

[This is the first released version of the Lesser GPL. It also counts as the successor of the GNU Library Public License, version 2, hence the version number 2.1.]

## Preamble

 The licenses for most software are designed to take away your freedom to share and change it. By contrast, the GNU General Public Licenses are intended to guarantee your freedom to share and change free software--to make sure the software is free for all its users.

 This license, the Lesser General Public License, applies to some specially designated software packages--typically libraries--of the Free Software Foundation and other authors who decide to use it. You can use it too, but we suggest you first think carefully about whether this license or the ordinary General Public License is the better strategy to use in any particular case, based on the explanations below.

 When we speak of free software, we are referring to freedom of use, not price. Our General Public Licenses are designed to make sure that you have the freedom to distribute copies of free software (and charge for this service if you wish); that you receive source code or can get it if you want it; that you can change the software and use pieces of it in new free programs; and that you are informed that you can do

#### these things.

 To protect your rights, we need to make restrictions that forbid distributors to deny you these rights or to ask you to surrender these rights. These restrictions translate to certain responsibilities for you if you distribute copies of the library or if you modify it.

# For example, if you distribute copies of the library, whether gratis

or for a fee, you must give the recipients all the rights that we gave you. You must make sure that they, too, receive or can get the source code. If you link other code with the library, you must provide complete object files to the recipients, so that they can relink them with the library after making changes to the library and recompiling it. And you must show them these terms so they know their rights.

 We protect your rights with a two-step method: (1) we copyright the library, and (2) we offer you this license, which gives you legal permission to copy, distribute and/or modify the library.

 To protect each distributor, we want to make it very clear that there is no warranty for the free library. Also, if the library is modified by someone else and passed on, the recipients should know that what they have is not the original version, so that the original author's reputation will not be affected by problems that might be introduced by others.

## Finally, software

 patents pose a constant threat to the existence of any free program. We wish to make sure that a company cannot effectively restrict the users of a free program by obtaining a restrictive license from a patent holder. Therefore, we insist that any patent license obtained for a version of the library must be consistent with the full freedom of use specified in this license.

 Most GNU software, including some libraries, is covered by the ordinary GNU General Public License. This license, the GNU Lesser General Public License, applies to certain designated libraries, and is quite different from the ordinary General Public License. We use this license for certain libraries in order to permit linking those libraries into non-free programs.

 When a program is linked with a library, whether statically or using a shared library, the combination of the two is legally speaking a combined work, a derivative of the original library. The ordinary General Public License therefore permits such linking only if the entire combination fits its criteria of freedom. The Lesser General

Public License permits more lax criteria for linking other code with the library.

 We call this license the "Lesser" General Public License because it does Less to protect the user's freedom than the ordinary General Public License. It also provides other free software developers Less of an advantage over competing non-free programs. These disadvantages are the reason we use the ordinary General Public License for many libraries. However, the Lesser license provides advantages in certain special circumstances.

 For example, on rare occasions, there may be a special need to encourage the widest possible use of a certain library, so that it becomes a de-facto standard. To achieve this, non-free programs must be allowed to use the library. A more frequent case is that a free library does the same job as widely used non-free libraries. In this case, there is little to gain by limiting the free library to free software only, so we use the Lesser General Public License.

 In other cases, permission to use a particular library in non-free programs enables a greater number of people to use a large body of free software. For example, permission to use the GNU C Library in non-free programs enables many more people to use the whole GNU operating system, as well as its variant, the GNU/Linux operating system.

 Although the Lesser General Public License is Less protective of the users' freedom, it does ensure that the user of a program that is linked with the Library has the freedom and the wherewithal to run that program using a modified version of the Library.

 The precise terms and conditions for copying, distribution and modification follow. Pay close attention to the difference between a "work based on the library" and a "work that uses the library". The former contains code derived from the library, whereas the latter must be combined with the library in order to run.

# GNU LESSER GENERAL PUBLIC LICENSE TERMS AND CONDITIONS FOR COPYING, DISTRIBUTION AND MODIFICATION

 0. This License Agreement applies to any software library or other program which contains a notice placed by the copyright holder or other authorized party saying it may be distributed under the terms of this Lesser General Public License (also called "this License"). Each licensee is addressed as "you".

 A "library" means a collection of software functions and/or data prepared so as to be conveniently linked with application programs (which use some of those functions and data) to form executables.

 The "Library", below, refers to any such software library or work which has been distributed under these terms. A "work based on the Library" means either the Library or any derivative work under copyright law: that is to say, a work containing the Library or a portion of it, either verbatim or with modifications and/or translated straightforwardly into another language. (Hereinafter, translation is included without limitation in the term "modification".)

 "Source code" for a work means the preferred form of the work for making modifications to it. For a library, complete source code means all the source code for all modules it contains, plus any associated interface definition files, plus the scripts used to control compilation and installation of the library.

 Activities other than copying, distribution and modification are not covered by this License; they are outside its scope. The act of running a program using the Library is not restricted, and output from such a program is covered only if its contents constitute a work based on the Library (independent of the use of the Library in a tool for writing it). Whether that is true depends on what the Library does and what the program that uses the Library does.

 1. You may copy and distribute verbatim copies of the Library's complete source code as you receive it, in any medium, provided that

you conspicuously and appropriately publish on each copy an appropriate copyright notice and disclaimer of warranty; keep intact all the notices that refer to this License and to the absence of any warranty; and distribute a copy of this License along with the Library.

 You may charge a fee for the physical act of transferring a copy, and you may at your option offer warranty protection in exchange for a fee.

 2. You may modify your copy or copies of the Library or any portion of it, thus forming a work based on the Library, and copy and distribute such modifications or work under the terms of Section 1 above, provided that you also meet all of these conditions:

a) The modified work must itself be a software library.

b) You must cause the files modified to carry prominent notices

stating that you changed the files and the date of any change.

 c) You must cause the whole of the work to be licensed at no charge to all third parties under the terms of this License.

 d) If a facility in the modified Library refers to a function or a table of data to be supplied by an application program that uses the facility, other than as an argument passed when the facility is invoked, then you must make a good faith effort to ensure that, in the event an application does not supply such function or table, the facility still operates, and performs whatever part of its purpose remains meaningful.

 (For example, a function in a library to compute square roots has a purpose that is entirely well-defined independent of the application. Therefore, Subsection 2d requires that any application-supplied function or table used by this function must be optional: if the application does not supply it, the square root function must still compute square roots.)

These requirements apply to the modified work as a whole. If identifiable sections of that work are not derived from the Library, and can be

 reasonably considered independent and separate works in themselves, then this License, and its terms, do not apply to those sections when you distribute them as separate works. But when you distribute the same sections as part of a whole which is a work based on the Library, the distribution of the whole must be on the terms of this License, whose permissions for other licensees extend to the entire whole, and thus to each and every part regardless of who wrote it.

Thus, it is not the intent of this section to claim rights or contest your rights to work written entirely by you; rather, the intent is to exercise the right to control the distribution of derivative or collective works based on the Library.

In addition, mere aggregation of another work not based on the Library with the Library (or with a work based on the Library) on a volume of a storage or distribution medium does not bring the other work under the scope of this License.

 3. You may opt to apply the terms of the ordinary GNU General Public

License instead of this License to a given copy of the Library. To do this, you must alter all the notices that refer to this License, so that they refer to the ordinary GNU General Public License, version 2, instead of to this License. (If a newer version than version 2 of the ordinary GNU General Public License has appeared, then you can specify that version instead if you wish.) Do not make any other change in these notices.

 Once this change is made in a given copy, it is irreversible for that copy, so the ordinary GNU General Public License applies to all subsequent copies and derivative works made from that copy.

 This option is useful when you wish to copy part of the code of the Library into a program that is not a library.

 4. You may copy and distribute the Library (or a portion or derivative of it, under Section 2) in object code or executable form under the terms of Sections 1 and 2 above provided that you accompany it with the complete corresponding machine-readable source code, which must be distributed under the terms of Sections 1 and 2 above on a medium customarily used for software interchange.

 If distribution of object code is made by offering access to copy from a designated place, then offering equivalent access to copy the source code from the same place satisfies the requirement to distribute the source code, even though third parties are not compelled to copy the source along with the object code.

 5. A program that contains no derivative of any portion of the Library, but is designed to work with the Library by being compiled or linked with it, is called a "work that uses the Library". Such a work, in isolation, is not a derivative work of the Library, and therefore falls outside the scope of this License.

 However, linking a "work that uses the Library" with the Library creates an executable that is a derivative of the Library (because it contains portions of the Library), rather than a "work that uses the

library". The executable is therefore covered by this License. Section 6 states terms for distribution of such executables.

 When a "work that uses the Library" uses material from a header file that is part of the Library, the object code for the work may be a derivative work of the Library even though the source code is not. Whether this is true is especially significant if the work can be linked without the Library, or if the work is itself a library. The threshold for this to be true is not precisely defined by law.

 If such an object file uses only numerical parameters, data structure layouts and accessors, and small macros and small inline functions (ten lines or less in length), then the use of the object file is unrestricted, regardless of whether it is legally a derivative work. (Executables containing this object code plus portions of the Library will still fall under Section 6.)

 Otherwise, if the work is a derivative of the Library, you may distribute the

 object code for the work under the terms of Section 6. Any executables containing that work also fall under Section 6, whether or not they are linked directly with the Library itself.

 6. As an exception to the Sections above, you may also combine or link a "work that uses the Library" with the Library to produce a work containing portions of the Library, and distribute that work under terms of your choice, provided that the terms permit modification of the work for the customer's own use and reverse engineering for debugging such modifications.

 You must give prominent notice with each copy of the work that the Library is used in it and that the Library and its use are covered by this License. You must supply a copy of this License. If the work during execution displays copyright notices, you must include the copyright notice for the Library among them, as well as a reference directing the user to the copy of this License. Also, you must do one of these things:

a) Accompany

the work with the complete corresponding

 machine-readable source code for the Library including whatever changes were used in the work (which must be distributed under Sections 1 and 2 above); and, if the work is an executable linked with the Library, with the complete machine-readable "work that uses the Library", as object code and/or source code, so that the user can modify the Library and then relink to produce a modified executable containing the modified Library. (It is understood that the user who changes the contents of definitions files in the Library will not necessarily be able to recompile the application to use the modified definitions.)

 b) Use a suitable shared library mechanism for linking with the Library. A suitable mechanism is one that (1) uses at run time a copy of the library already present on the user's computer system, rather than copying library functions into the executable, and (2) will operate

 properly with a modified version of the library, if the user installs one, as long as the modified version is interface-compatible with the version that the work was made with.  c) Accompany the work with a written offer, valid for at least three years, to give the same user the materials specified in Subsection 6a, above, for a charge no more than the cost of performing this distribution.

 d) If distribution of the work is made by offering access to copy from a designated place, offer equivalent access to copy the above specified materials from the same place.

 e) Verify that the user has already received a copy of these materials or that you have already sent this user a copy.

 For an executable, the required form of the "work that uses the Library" must include any data and utility programs needed for reproducing the executable from it. However, as a special exception, the materials to be distributed need not include anything that is normally

 distributed (in either source or binary form) with the major components (compiler, kernel, and so on) of the operating system on which the executable runs, unless that component itself accompanies the executable.

 It may happen that this requirement contradicts the license restrictions of other proprietary libraries that do not normally accompany the operating system. Such a contradiction means you cannot use both them and the Library together in an executable that you distribute.

 7. You may place library facilities that are a work based on the Library side-by-side in a single library together with other library facilities not covered by this License, and distribute such a combined library, provided that the separate distribution of the work based on the Library and of the other library facilities is otherwise permitted, and provided that you do these two things:

 a) Accompany the combined library with a copy of the same work based on the Library, uncombined with any other library facilities. This must be distributed under the terms of the Sections above.

 b) Give prominent notice with the combined library of the fact that part of it is a work based on the Library, and explaining where to find the accompanying uncombined form of the same work.

 8. You may not copy, modify, sublicense, link with, or distribute the Library except as expressly provided under this License. Any attempt otherwise to copy, modify, sublicense, link with, or

distribute the Library is void, and will automatically terminate your rights under this License. However, parties who have received copies, or rights, from you under this License will not have their licenses terminated so long as such parties remain in full compliance.

 9. You are not required to accept this License, since you have not signed it. However, nothing else grants you permission to modify or distribute the Library or its derivative works. These actions are prohibited by law if

 you do not accept this License. Therefore, by modifying or distributing the Library (or any work based on the Library), you indicate your acceptance of this License to do so, and all its terms and conditions for copying, distributing or modifying the Library or works based on it.

 10. Each time you redistribute the Library (or any work based on the Library), the recipient automatically receives a license from the original licensor to copy, distribute, link with or modify the Library subject to these terms and conditions. You may not impose any further restrictions on the recipients' exercise of the rights granted herein. You are not responsible for enforcing compliance by third parties with this License.

 11. If, as a consequence of a court judgment or allegation of patent infringement or for any other reason (not limited to patent issues), conditions are imposed on you (whether by court order, agreement or otherwise) that contradict the conditions of this License, they do not excuse

 you from the conditions of this License. If you cannot distribute so as to satisfy simultaneously your obligations under this License and any other pertinent obligations, then as a consequence you may not distribute the Library at all. For example, if a patent license would not permit royalty-free redistribution of the Library by all those who receive copies directly or indirectly through you, then the only way you could satisfy both it and this License would be to refrain entirely from distribution of the Library.

If any portion of this section is held invalid or unenforceable under any particular circumstance, the balance of the section is intended to apply, and the section as a whole is intended to apply in other circumstances.

It is not the purpose of this section to induce you to infringe any patents or other property right claims or to contest validity of any such claims; this section has the sole purpose of protecting the integrity of the free software distribution system which is

implemented by public license practices. Many people have made generous contributions to the wide range of software distributed

through that system in reliance on consistent application of that system; it is up to the author/donor to decide if he or she is willing to distribute software through any other system and a licensee cannot impose that choice.

This section is intended to make thoroughly clear what is believed to be a consequence of the rest of this License.

 12. If the distribution and/or use of the Library is restricted in certain countries either by patents or by copyrighted interfaces, the original copyright holder who places the Library under this License may add an explicit geographical distribution limitation excluding those countries, so that distribution is permitted only in or among countries not thus excluded. In such case, this License incorporates the limitation as if written in the body of this License.

 13. The Free Software Foundation may publish revised and/or new

versions of the Lesser General Public License from time to time. Such new versions will be similar in spirit to the present version, but may differ in detail to address new problems or concerns.

Each version is given a distinguishing version number. If the Library specifies a version number of this License which applies to it and "any later version", you have the option of following the terms and conditions either of that version or of any later version published by the Free Software Foundation. If the Library does not specify a license version number, you may choose any version ever published by the Free Software Foundation.

 14. If you wish to incorporate parts of the Library into other free programs whose distribution conditions are incompatible with these, write to the author to ask for permission. For software which is copyrighted by the Free Software Foundation, write to the Free Software Foundation; we sometimes make exceptions for this. Our decision

 will be guided by the two goals of preserving the free status of all derivatives of our free software and of promoting the sharing and reuse of software generally.

# NO WARRANTY

 15. BECAUSE THE LIBRARY IS LICENSED FREE OF CHARGE, THERE IS NO WARRANTY FOR THE LIBRARY, TO THE EXTENT PERMITTED BY APPLICABLE LAW. EXCEPT WHEN OTHERWISE STATED IN WRITING THE COPYRIGHT HOLDERS AND/OR OTHER PARTIES PROVIDE THE LIBRARY "AS IS" WITHOUT WARRANTY OF ANY KIND, EITHER EXPRESSED OR IMPLIED, INCLUDING, BUT NOT LIMITED TO, THE IMPLIED WARRANTIES OF MERCHANTABILITY AND FITNESS FOR A PARTICULAR

PURPOSE. THE ENTIRE RISK AS TO THE QUALITY AND PERFORMANCE OF THE LIBRARY IS WITH YOU. SHOULD THE LIBRARY PROVE DEFECTIVE, YOU ASSUME THE COST OF ALL NECESSARY SERVICING, REPAIR OR CORRECTION.

 16. IN NO EVENT UNLESS REQUIRED BY APPLICABLE LAW OR AGREED TO IN WRITING WILL ANY COPYRIGHT HOLDER, OR ANY OTHER PARTY WHO MAY MODIFY AND/OR REDISTRIBUTE THE LIBRARY AS PERMITTED ABOVE, BE LIABLE TO YOU

FOR DAMAGES, INCLUDING ANY GENERAL, SPECIAL, INCIDENTAL OR CONSEQUENTIAL DAMAGES ARISING OUT OF THE USE OR INABILITY TO USE THE LIBRARY (INCLUDING BUT NOT LIMITED TO LOSS OF DATA OR DATA BEING RENDERED INACCURATE OR LOSSES SUSTAINED BY YOU OR THIRD PARTIES OR A FAILURE OF THE LIBRARY TO OPERATE WITH ANY OTHER SOFTWARE), EVEN IF SUCH HOLDER OR OTHER PARTY HAS BEEN ADVISED OF THE POSSIBILITY OF SUCH DAMAGES.

### END OF TERMS AND CONDITIONS

How to Apply These Terms to Your New Libraries

 If you develop a new library, and you want it to be of the greatest possible use to the public, we recommend making it free software that everyone can redistribute and change. You can do so by permitting redistribution under these terms (or, alternatively, under the terms of the ordinary General Public License).

 To apply these terms, attach the following notices to the library. It is safest to attach them to the start of each source file to most effectively convey

 the exclusion of warranty; and each file should have at least the "copyright" line and a pointer to where the full notice is found.

 <one line to give the library's name and a brief idea of what it does.> Copyright  $(C)$  <year > <name of author>

 This library is free software; you can redistribute it and/or modify it under the terms of the GNU Lesser General Public License as published by the Free Software Foundation; either version 2.1 of the License, or (at your option) any later version.

 This library is distributed in the hope that it will be useful, but WITHOUT ANY WARRANTY; without even the implied warranty of MERCHANTABILITY or FITNESS FOR A PARTICULAR PURPOSE. See the GNU Lesser General Public License for more details.

 You should have received a copy of the GNU Lesser General Public License along with this library; if not, write to the Free Software Foundation, Inc., 51 Franklin Street, Fifth Floor, Boston, MA 02110-1301

## USA

Also add information on how to contact you by electronic and paper mail.

You should also get your employer (if you work as a programmer) or your school, if any, to sign a "copyright disclaimer" for the library, if necessary. Here is a sample; alter the names:

 Yoyodyne, Inc., hereby disclaims all copyright interest in the library `Frob' (a library for tweaking knobs) written by James Random Hacker.

 <signature of Ty Coon>, 1 April 1990 Ty Coon, President of Vice

That's all there is to it! GNU LESSER GENERAL PUBLIC LICENSE Version 3, 29 June 2007

Copyright (C) 2007 Free Software Foundation, Inc. <http://fsf.org/> Everyone is permitted to copy and distribute verbatim copies of this license document, but changing it is not allowed.

 This version of the GNU Lesser General Public License incorporates the terms and conditions of version 3 of the GNU General Public License, supplemented by the additional permissions listed below.

0. Additional Definitions.

 As used herein, "this License" refers to version 3 of the GNU Lesser General Public License, and the "GNU GPL" refers to version 3 of the GNU General Public License.

 "The Library" refers to a covered work governed by this License, other than an Application or a Combined Work as defined below.

 An "Application" is any work that makes use of an interface provided by the Library, but which is not otherwise based on the Library. Defining a subclass of a class defined by the Library is deemed a mode of using an interface provided by the Library.

 A "Combined Work" is a work produced by combining or linking an Application with the Library. The particular version of the Library with which the Combined Work was made is also called the "Linked Version".

The "Minimal Corresponding Source" for a Combined Work means the

Corresponding Source for the Combined Work, excluding any source code for portions of the Combined Work that, considered in isolation, are based on the Application, and not on the Linked Version.

 The "Corresponding Application Code" for a Combined Work means the object code and/or source code for the Application, including any data and utility programs needed for reproducing the Combined Work from the Application, but excluding the System Libraries of the Combined Work.

1. Exception to Section 3 of the GNU GPL.

 You may convey a covered work under sections 3 and 4 of this License without being bound by section 3 of the GNU GPL.

 2. Conveying Modified Versions.

 If you modify a copy of the Library, and, in your modifications, a facility refers to a function or data to be supplied by an Application that uses the facility (other than as an argument passed when the facility is invoked), then you may convey a copy of the modified version:

 a) under this License, provided that you make a good faith effort to ensure that, in the event an Application does not supply the function or data, the facility still operates, and performs whatever part of its purpose remains meaningful, or

 b) under the GNU GPL, with none of the additional permissions of this License applicable to that copy.

3. Object Code Incorporating Material from Library Header Files.

 The object code form of an Application may incorporate material from a header file that is part of the Library. You may convey such object code under terms of your choice, provided that, if the incorporated material is not limited to numerical parameters, data structure layouts and accessors, or small macros, inline functions and templates (ten or fewer lines in length), you do both of the following:

 a) Give prominent notice with each copy of the object code that the Library is used in it and that the Library and its use are covered by this License.

 b) Accompany the object code with a copy of the GNU GPL and this license document.

### 4. Combined Works.

 You may convey a Combined Work under terms of your choice that, taken together, effectively do not restrict modification of the portions of the Library contained in the Combined Work and reverse engineering for debugging such modifications, if you also do each of the following:

 a) Give prominent notice with each copy of the Combined Work that the Library is used in it and that the Library and its use are covered by this License.

 b) Accompany the Combined Work with a copy of the GNU GPL and this license document.

 c) For a Combined Work that displays copyright notices during execution, include the copyright notice for the Library among these notices, as well as a reference directing the user to the copies of the GNU GPL and this license document.

### d) Do one of the following:

 0) Convey the Minimal Corresponding Source under the terms of this License, and the Corresponding Application Code in a form suitable for, and under terms that permit, the user to recombine or relink the Application with a modified version of the Linked Version to produce a modified Combined Work, in the manner specified by section 6 of the GNU GPL for conveying Corresponding Source.

 1) Use a suitable shared library mechanism for linking with the Library. A suitable mechanism is one that (a) uses at run time a copy of the Library already present on the user's computer system, and (b) will operate properly with a modified version of the Library that is interface-compatible with the Linked

Version.

 e) Provide Installation Information, but only if you would otherwise be required to provide such information under section 6 of the GNU GPL, and only to the extent that such information is necessary to install and execute a modified version of the Combined Work produced by recombining or relinking the Application with a modified version of the Linked Version. (If you use option 4d0, the Installation Information must accompany the Minimal Corresponding Source and Corresponding Application Code. If you use option 4d1, you must provide the Installation

 Information in the manner specified by section 6 of the GNU GPL for conveying Corresponding Source.)

5. Combined Libraries.

 You may place library facilities that are a work based on the Library side by side in a single library together with other library facilities that are not Applications and are not covered by this License, and convey such a combined library under terms of your choice, if you do both of the following:

 a) Accompany the combined library with a copy of the same work based on the Library, uncombined with any other library facilities, conveyed under the terms of this License.

 b) Give prominent notice with the combined library that part of it is a work based on the Library, and explaining where to find the accompanying uncombined form of the same work.

6. Revised Versions of the GNU Lesser General Public License.

 The Free Software Foundation may publish revised and/or new versions of the GNU Lesser General Public License from time to time. Such new versions will be similar in spirit to the present version, but may differ in detail to address new problems or concerns.

 Each version is given a distinguishing version number. If the Library as you received it specifies that a certain numbered version of the GNU Lesser General Public License "or any later version" applies to it, you have the option of following the terms and conditions either of that published version or of any later version published by the Free Software Foundation. If the Library as you received it does not specify a version number of the GNU Lesser General Public License, you may choose any version of the GNU Lesser General Public License ever published by the Free Software Foundation.

 If the Library as you received it specifies that a proxy can decide whether future versions of the GNU Lesser General Public License shall apply, that proxy's public statement of acceptance of any version is permanent authorization for you to choose that version for the Library.

In general iPXE files are licensed under the GPL. For historical reasons, individual files may contain their own licence declarations. Most builds of iPXE do not contain all iPXE code (in particular, most builds will include only one driver), and so the overall licence can vary depending on what target you are building.

The resultant applicable licence(s) for any particular build can be determined by using "make bin/xxxxxxx.yyy.licence"; for example:

make bin/rtl8139 rom.licence

to determine the resultant licence(s) for the build bin/rtl8139.rom Redistribution and use in source and binary forms, with or without modification, are permitted provided that the following conditions are met:

- 1. Redistributions of source code must retain the above copyright notice, this list of conditions, and the following disclaimer, without modification.
- 2. Redistributions in binary form must reproduce the above copyright notice, this list of conditions and the following disclaimer in the documentation and/or other materials provided with the distribution.
- 3. The names of the above-listed copyright holders may not be used to endorse or promote products derived from this software without specific prior written permission.

THIS SOFTWARE IS PROVIDED BY THE COPYRIGHT HOLDERS AND CONTRIBUTORS "AS IS" AND ANY EXPRESS OR IMPLIED WARRANTIES, INCLUDING, BUT NOT LIMITED TO, THE IMPLIED WARRANTIES OF MERCHANTABILITY AND FITNESS FOR A PARTICULAR PURPOSE ARE DISCLAIMED. IN NO EVENT SHALL THE COPYRIGHT OWNER OR CONTRIBUTORS BE LIABLE FOR ANY DIRECT,

INDIRECT, INCIDENTAL, SPECIAL,

EXEMPLARY, OR CONSEQUENTIAL DAMAGES (INCLUDING, BUT NOT LIMITED TO, PROCUREMENT OF SUBSTITUTE GOODS OR SERVICES; LOSS OF USE, DATA, OR PROFITS; OR BUSINESS INTERRUPTION) HOWEVER CAUSED AND ON ANY THEORY OF LIABILITY, WHETHER IN CONTRACT, STRICT LIABILITY, OR TORT (INCLUDING NEGLIGENCE OR OTHERWISE) ARISING IN ANY WAY OUT OF THE USE OF THIS SOFTWARE, EVEN IF ADVISED OF THE POSSIBILITY OF SUCH DAMAGE.

 GNU GENERAL PUBLIC LICENSE

 Version 2, June 1991

Copyright (C) 1989, 1991 Free Software Foundation, Inc.

 675 Mass Ave, Cambridge, MA 02139, USA Everyone is permitted to copy and distribute verbatim copies of this license document, but changing it is not allowed.

 Preamble

 The licenses for most software are designed to take away your freedom to share and change it. By contrast, the GNU General Public License is intended to guarantee your freedom to share and change free software--to make sure the software is free for all its users. This General Public License applies to most of the Free Software Foundation's software and to any other program whose authors commit to

using it. (Some other Free Software Foundation software is covered by the GNU Library General Public License instead.) You can apply it to your programs, too.

 When we speak of free software, we are referring to freedom, not price. Our General Public Licenses are designed to make sure that you

have the freedom to distribute copies of free software (and charge for this service if you wish), that you receive source code or can get it if you want it, that you can change the software or use pieces of it in new free programs; and that you know you can do these things.

 To protect your rights, we need to make restrictions that forbid anyone to deny you these rights or to ask you to surrender the rights. These restrictions translate to certain responsibilities for you if you distribute copies of the software, or if you modify it.

 For example, if you distribute copies of such a program, whether gratis or for a fee, you must give the recipients all the rights that you have. You must make sure that they, too, receive or can get the source code. And you must show them these terms so they know their rights.

 We protect your rights with two steps: (1) copyright the software, and (2) offer you this license which gives you legal permission to copy, distribute

and/or modify the software.

 Also, for each author's protection and ours, we want to make certain that everyone understands that there is no warranty for this free software. If the software is modified by someone else and passed on, we want its recipients to know that what they have is not the original, so that any problems introduced by others will not reflect on the original authors' reputations.

 Finally, any free program is threatened constantly by software patents. We wish to avoid the danger that redistributors of a free program will individually obtain patent licenses, in effect making the program proprietary. To prevent this, we have made it clear that any patent must be licensed for everyone's free use or not licensed at all.

 The precise terms and conditions for copying, distribution and modification follow.

# GNU GENERAL PUBLIC LICENSE TERMS AND CONDITIONS FOR COPYING, DISTRIBUTION AND MODIFICATION

0. This License applies to any program or other work

#### which contains

a notice placed by the copyright holder saying it may be distributed under the terms of this General Public License. The "Program", below, refers to any such program or work, and a "work based on the Program" means either the Program or any derivative work under copyright law: that is to say, a work containing the Program or a portion of it, either verbatim or with modifications and/or translated into another language. (Hereinafter, translation is included without limitation in the term "modification".) Each licensee is addressed as "you".

Activities other than copying, distribution and modification are not covered by this License; they are outside its scope. The act of running the Program is not restricted, and the output from the Program is covered only if its contents constitute a work based on the Program (independent of having been made by running the Program). Whether that is true depends on what the Program does.

## 1. You may copy and distribute verbatim copies of the Program's

source code as you receive it, in any medium, provided that you conspicuously and appropriately publish on each copy an appropriate copyright notice and disclaimer of warranty; keep intact all the notices that refer to this License and to the absence of any warranty; and give any other recipients of the Program a copy of this License along with the Program.

You may charge a fee for the physical act of transferring a copy, and you may at your option offer warranty protection in exchange for a fee.

 2. You may modify your copy or copies of the Program or any portion of it, thus forming a work based on the Program, and copy and distribute such modifications or work under the terms of Section 1 above, provided that you also meet all of these conditions:

 a) You must cause the modified files to carry prominent notices stating that you changed the files and the date of any change.

 b) You must cause any work that you distribute or publish, that in whole

 or in part contains or is derived from the Program or any part thereof, to be licensed as a whole at no charge to all third parties under the terms of this License.

 c) If the modified program normally reads commands interactively when run, you must cause it, when started running for such interactive use in the most ordinary way, to print or display an announcement including an appropriate copyright notice and a notice that there is no warranty (or else, saying that you provide

 a warranty) and that users may redistribute the program under these conditions, and telling the user how to view a copy of this License. (Exception: if the Program itself is interactive but does not normally print such an announcement, your work based on the Program is not required to print an announcement.)

These requirements apply to the modified work as a whole. If identifiable sections of that work are not derived from the Program, and can be reasonably

 considered independent and separate works in themselves, then this License, and its terms, do not apply to those sections when you distribute them as separate works. But when you distribute the same sections as part of a whole which is a work based on the Program, the distribution of the whole must be on the terms of this License, whose permissions for other licensees extend to the entire whole, and thus to each and every part regardless of who wrote it.

Thus, it is not the intent of this section to claim rights or contest your rights to work written entirely by you; rather, the intent is to exercise the right to control the distribution of derivative or collective works based on the Program.

In addition, mere aggregation of another work not based on the Program with the Program (or with a work based on the Program) on a volume of a storage or distribution medium does not bring the other work under the scope of this License.

 3. You may copy and distribute the Program (or a work based on it,

under Section 2) in object code or executable form under the terms of Sections 1 and 2 above provided that you also do one of the following:

 a) Accompany it with the complete corresponding machine-readable source code, which must be distributed under the terms of Sections 1 and 2 above on a medium customarily used for software interchange; or,

 b) Accompany it with a written offer, valid for at least three years, to give any third party, for a charge no more than your cost of physically performing source distribution, a complete machine-readable copy of the corresponding source code, to be distributed under the terms of Sections 1 and 2 above on a medium customarily used for software interchange; or,

 c) Accompany it with the information you received as to the offer to distribute corresponding source code. (This alternative is allowed only for noncommercial distribution and only if you received the program in object code

 or executable form with such an offer, in accord with Subsection b above.)

The source code for a work means the preferred form of the work for making modifications to it. For an executable work, complete source code means all the source code for all modules it contains, plus any associated interface definition files, plus the scripts used to control compilation and installation of the executable. However, as a special exception, the source code distributed need not include anything that is normally distributed (in either source or binary form) with the major components (compiler, kernel, and so on) of the operating system on which the executable runs, unless that component itself accompanies the executable.

If distribution of executable or object code is made by offering access to copy from a designated place, then offering equivalent access to copy the source code from the same place counts as distribution of the source code, even though third parties are not compelled to copy

the source along with the object code.

 4. You may not copy, modify, sublicense, or distribute the Program except as expressly provided under this License. Any attempt otherwise to copy, modify, sublicense or distribute the Program is void, and will automatically terminate your rights under this License. However, parties who have received copies, or rights, from you under this License will not have their licenses terminated so long as such parties remain in full compliance.

 5. You are not required to accept this License, since you have not signed it. However, nothing else grants you permission to modify or distribute the Program or its derivative works. These actions are prohibited by law if you do not accept this License. Therefore, by modifying or distributing the Program (or any work based on the Program), you indicate your acceptance of this License to do so, and all its terms and conditions for copying, distributing or modifying the Program or works based on it.

### 6.

 Each time you redistribute the Program (or any work based on the Program), the recipient automatically receives a license from the original licensor to copy, distribute or modify the Program subject to these terms and conditions. You may not impose any further restrictions on the recipients' exercise of the rights granted herein. You are not responsible for enforcing compliance by third parties to this License.

7. If, as a consequence of a court judgment or allegation of patent

infringement or for any other reason (not limited to patent issues), conditions are imposed on you (whether by court order, agreement or otherwise) that contradict the conditions of this License, they do not excuse you from the conditions of this License. If you cannot distribute so as to satisfy simultaneously your obligations under this License and any other pertinent obligations, then as a consequence you may not distribute the Program at all. For example, if a patent license would not permit royalty-free redistribution of the Program by all those who receive copies directly or indirectly through you, then the only way you could satisfy both it and this License would be to refrain entirely from distribution of the Program.

If any portion of this section is held invalid or unenforceable under any particular circumstance, the balance of the section is intended to apply and the section as a whole is intended to apply in other circumstances.

It is not the purpose of this section to induce you to infringe any patents or other property right claims or to contest validity of any such claims; this section has the sole purpose of protecting the integrity of the free software distribution system, which is implemented by public license practices. Many people have made generous contributions to the wide range of software distributed through that system in reliance on consistent application of that system; it is up to the author/donor to decide if he or she is willing to distribute software through any other system and a licensee cannot impose that choice.

This section is intended to make thoroughly clear what is believed to be a consequence of the rest of this License.

 8. If the distribution and/or use of the Program is restricted in certain countries either by patents or by copyrighted interfaces, the original copyright holder who places the Program under this License may add an explicit geographical distribution limitation excluding those countries, so that distribution is permitted only in or among countries not thus excluded. In such case, this License incorporates the limitation as if written in the body of this License.

 9. The Free Software Foundation may publish revised and/or new versions of the General Public License from time to time. Such new versions will be similar in spirit to the present version, but may differ in detail to address new problems or concerns.

Each version is given a distinguishing version number. If the Program specifies a version number

 of this License which applies to it and "any later version", you have the option of following the terms and conditions either of that version or of any later version published by the Free Software Foundation. If the Program does not specify a version number of this License, you may choose any version ever published by the Free Software Foundation.

 10. If you wish to incorporate parts of the Program into other free programs whose distribution conditions are different, write to the author to ask for permission. For software which is copyrighted by the Free Software Foundation, write to the Free Software Foundation; we sometimes make exceptions for this. Our decision will be guided by the two goals of preserving the free status of all derivatives of our free software and of promoting the sharing and reuse of software generally.

 NO WARRANTY

 11. BECAUSE THE PROGRAM IS LICENSED FREE OF CHARGE, THERE IS NO WARRANTY FOR THE PROGRAM, TO THE EXTENT PERMITTED BY APPLICABLE LAW. EXCEPT WHEN

OTHERWISE STATED IN WRITING THE COPYRIGHT HOLDERS AND/OR OTHER PARTIES PROVIDE THE PROGRAM "AS IS" WITHOUT WARRANTY OF ANY KIND, EITHER EXPRESSED OR IMPLIED, INCLUDING, BUT NOT LIMITED TO, THE IMPLIED WARRANTIES OF MERCHANTABILITY AND FITNESS FOR A PARTICULAR PURPOSE. THE ENTIRE RISK AS TO THE QUALITY AND PERFORMANCE OF THE PROGRAM IS WITH YOU. SHOULD THE PROGRAM PROVE DEFECTIVE, YOU ASSUME THE COST OF ALL NECESSARY SERVICING, REPAIR OR CORRECTION.

 12. IN NO EVENT UNLESS REQUIRED BY APPLICABLE LAW OR AGREED TO IN WRITING WILL ANY COPYRIGHT HOLDER, OR ANY OTHER PARTY WHO MAY MODIFY AND/OR REDISTRIBUTE THE PROGRAM AS PERMITTED ABOVE, BE LIABLE TO YOU FOR DAMAGES, INCLUDING ANY GENERAL, SPECIAL, INCIDENTAL OR CONSEQUENTIAL DAMAGES ARISING OUT OF THE USE OR INABILITY TO USE THE PROGRAM (INCLUDING BUT NOT LIMITED TO LOSS OF DATA OR DATA BEING RENDERED INACCURATE OR LOSSES SUSTAINED BY YOU OR THIRD PARTIES OR A FAILURE OF THE PROGRAM TO OPERATE WITH ANY OTHER PROGRAMS),

 EVEN IF SUCH HOLDER OR OTHER PARTY HAS BEEN ADVISED OF THE POSSIBILITY OF SUCH DAMAGES.

## END OF TERMS AND CONDITIONS

 How to Apply These Terms to Your New Programs

 If you develop a new program, and you want it to be of the greatest possible use to the public, the best way to achieve this is to make it free software which everyone can redistribute and change under these terms.

To do so, attach the following notices to the program. It is safest

to attach them to the start of each source file to most effectively convey the exclusion of warranty; and each file should have at least the "copyright" line and a pointer to where the full notice is found.

 <one line to give the program's name and a brief idea of what it does.> Copyright (C)  $19yy$  <name of author>

 This program is free software; you can redistribute it and/or modify it under the terms of the GNU General Public License as published by the Free Software Foundation; either version 2 of the License, or

(at your option) any later version.

 This program is distributed in the hope that it will be useful, but WITHOUT ANY WARRANTY; without even the implied warranty of MERCHANTABILITY or FITNESS FOR A PARTICULAR PURPOSE. See the GNU General Public License for more details.

 You should have received a copy of the GNU General Public License along with this program; if not, write to the Free Software Foundation, Inc., 675 Mass Ave, Cambridge, MA 02139, USA.

Also add information on how to contact you by electronic and paper mail.

If the program is interactive, make it output a short notice like this when it starts in an interactive mode:

 Gnomovision version 69, Copyright (C) 19yy name of author Gnomovision comes with ABSOLUTELY NO WARRANTY; for details type `show w'. This is free software, and you are welcome to redistribute it under certain conditions; type `show c' for details.

The hypothetical commands `show w' and `show c' should show the appropriate parts of the General Public License. Of course, the commands you use may be called something other than `show w' and `show c'; they could even be mouse-clicks or menu items--whatever suits your program.

You should also get your employer (if you work as a programmer) or your school, if any, to sign a "copyright disclaimer" for the program, if necessary. Here is a sample; alter the names:

 Yoyodyne, Inc., hereby disclaims all copyright interest in the program `Gnomovision' (which makes passes at compilers) written by James Hacker.

 <signature of Ty Coon>, 1 April 1989 Ty Coon, President of Vice

This General Public License does not permit incorporating your program into proprietary programs. If your program is a subroutine library, you may consider it more useful to permit linking proprietary applications with the library. If this is what you want to do, use the GNU Library General Public License instead of this License.

 NOTE! This copyright does \*not\* cover the so-called "standalone" applications that use U-Boot services by means of the jump table provided by U-Boot exactly for this purpose - this is merely considered normal use of U-Boot, and does \*not\* fall under the heading of "derived work".

 The header files "include/image.h" and "include/asm-\*/u-boot.h" define interfaces to U-Boot. Including these (unmodified) header files in another file is considered normal use of U-Boot, and does \*not\* fall under the heading of "derived work".

 Also note that the GPL below is copyrighted by the Free Software Foundation, but the instance of code that it refers to (the U-Boot source code) is copyrighted by me and others who actually wrote it. -- Wolfgang Denk

=======================================================================

 GNU GENERAL PUBLIC LICENSE Version 2, June 1991

Copyright (C) 1989, 1991 Free Software Foundation, Inc. 59 Temple Place, Suite 330, Boston, MA 02111-1307 USA Everyone is permitted to copy and distribute verbatim copies of this license document, but changing it is not allowed.

#### Preamble

 The licenses for most software are designed to take away your freedom to share and change it. By contrast, the GNU General Public License is intended to guarantee your freedom to share and change free software--to make sure the software is free for all its users. This General Public License applies to most of the Free Software Foundation's software and to any other program whose authors commit to using it. (Some other Free Software Foundation software is covered by the GNU Library General Public License instead.) You can apply it to your programs, too.

 When we speak of free software, we are referring to freedom, not price. Our General Public Licenses are designed to make sure that you have the freedom to distribute copies of free software (and charge for this service if you wish), that you receive source code or can get it

if you want

 it, that you can change the software or use pieces of it in new free programs; and that you know you can do these things.

 To protect your rights, we need to make restrictions that forbid anyone to deny you these rights or to ask you to surrender the rights. These restrictions translate to certain responsibilities for you if you distribute copies of the software, or if you modify it.

 For example, if you distribute copies of such a program, whether gratis or for a fee, you must give the recipients all the rights that you have. You must make sure that they, too, receive or can get the source code. And you must show them these terms so they know their rights.

We protect your rights with two steps: (1) copyright the software, and (2) offer you this license which gives you legal permission to copy, distribute and/or modify the software.

 Also, for each author's protection and ours, we want to make certain that everyone understands that there is no warranty for this free software.

 If the software is modified by someone else and passed on, we want its recipients to know that what they have is not the original, so that any problems introduced by others will not reflect on the original authors' reputations.

 Finally, any free program is threatened constantly by software patents. We wish to avoid the danger that redistributors of a free program will individually obtain patent licenses, in effect making the program proprietary. To prevent this, we have made it clear that any patent must be licensed for everyone's free use or not licensed at all.

 The precise terms and conditions for copying, distribution and modification follow.

# GNU GENERAL PUBLIC LICENSE TERMS AND CONDITIONS FOR COPYING, DISTRIBUTION AND MODIFICATION

 0. This License applies to any program or other work which contains a notice placed by the copyright holder saying it may be distributed under the terms of this General Public License. The "Program", below, refers to any such program or work, and a "work based on the Program" means either the Program or any derivative work under copyright law: that is to say, a work containing the Program or a portion of it, either verbatim or with modifications and/or translated into another language. (Hereinafter, translation is included without limitation in

the term "modification".) Each licensee is addressed as "you".

Activities other than copying, distribution and modification are not covered by this License; they are outside its scope. The act of running the Program is not restricted, and the output from the Program is covered only if its contents constitute a work based on the Program (independent of having been made by running the Program). Whether that is true depends on what the Program does.

 1. You may copy and distribute verbatim copies of the Program's source code as you receive it, in any medium, provided that you conspicuously and appropriately publish on each copy an appropriate copyright notice and disclaimer of warranty; keep intact all the notices that refer to this License and to the absence of any warranty; and give any other recipients of the Program a copy of this License along with the Program.

You may charge a fee for the physical act of transferring a copy, and you may at your option offer warranty protection in exchange for a fee.

 2. You may modify your copy or copies of the Program or any portion of it, thus forming a work based on the Program, and copy and distribute such modifications or work under the terms of Section 1 above, provided that you also meet all of these conditions:

 a) You must cause the modified files to carry prominent notices stating that you changed the files and the date of any change.

 b) You must cause any work that you distribute or publish, that in whole or in part contains or is derived from the Program or any part thereof, to be licensed as a whole at no charge to all third parties under the terms of this License.

 c) If the modified program normally reads commands interactively when run, you must cause it, when started running for such interactive use in the most ordinary way, to print or display an announcement including an appropriate copyright notice and a notice that there is no warranty (or else, saying that you provide a warranty) and that users may redistribute the program under these conditions, and telling the user how to view a copy of this License. (Exception: if the Program itself is interactive but does not normally print such an announcement, your work based on the Program is not required to print an announcement.)

These requirements apply to the modified work as a whole. If identifiable sections of that work are not derived from the Program, and can be reasonably considered independent and separate works in themselves, then this License, and its terms, do not apply to those sections when you distribute them as separate works. But when you distribute

 the same sections as part of a whole which is a work based on the Program, the distribution of the whole must be on the terms of this License, whose permissions for other licensees extend to the entire whole, and thus to each and every part regardless of who wrote it.

Thus, it is not the intent of this section to claim rights or contest your rights to work written entirely by you; rather, the intent is to exercise the right to control the distribution of derivative or collective works based on the Program.

In addition, mere aggregation of another work not based on the Program with the Program (or with a work based on the Program) on a volume of a storage or distribution medium does not bring the other work under the scope of this License.

 3. You may copy and distribute the Program (or a work based on it, under Section 2) in object code or executable form under the terms of Sections 1 and 2 above provided that you also do one of the following:

a) Accompany it with

 the complete corresponding machine-readable source code, which must be distributed under the terms of Sections 1 and 2 above on a medium customarily used for software interchange; or,

 b) Accompany it with a written offer, valid for at least three years, to give any third party, for a charge no more than your cost of physically performing source distribution, a complete machine-readable copy of the corresponding source code, to be distributed under the terms of Sections 1 and 2 above on a medium customarily used for software interchange; or,

 c) Accompany it with the information you received as to the offer to distribute corresponding source code. (This alternative is allowed only for noncommercial distribution and only if you received the program in object code or executable form with such an offer, in accord with Subsection b above.)

The source code for a work means the preferred form of the work for making modifications to it. For an executable work, complete source code means all the source code for all modules it contains, plus any associated interface definition files, plus the scripts used to control compilation and installation of the executable. However, as a special exception, the source code distributed need not include anything that is normally distributed (in either source or binary

form) with the major components (compiler, kernel, and so on) of the operating system on which the executable runs, unless that component itself accompanies the executable.

If distribution of executable or object code is made by offering access to copy from a designated place, then offering equivalent access to copy the source code from the same place counts as distribution of the source code, even though third parties are not compelled to copy the source along with the object code.

 4. You may not copy, modify, sublicense, or distribute the Program except as expressly provided under this License. Any attempt otherwise

 to copy, modify, sublicense or distribute the Program is void, and will automatically terminate your rights under this License. However, parties who have received copies, or rights, from you under this License will not have their licenses terminated so long as such parties remain in full compliance.

 5. You are not required to accept this License, since you have not signed it. However, nothing else grants you permission to modify or distribute the Program or its derivative works. These actions are prohibited by law if you do not accept this License. Therefore, by modifying or distributing the Program (or any work based on the Program), you indicate your acceptance of this License to do so, and all its terms and conditions for copying, distributing or modifying the Program or works based on it.

 6. Each time you redistribute the Program (or any work based on the Program), the recipient automatically receives a license from the original licensor to copy, distribute or modify the Program subject to

these terms and conditions. You may not impose any further restrictions on the recipients' exercise of the rights granted herein. You are not responsible for enforcing compliance by third parties to this License.

 7. If, as a consequence of a court judgment or allegation of patent infringement or for any other reason (not limited to patent issues), conditions are imposed on you (whether by court order, agreement or otherwise) that contradict the conditions of this License, they do not excuse you from the conditions of this License. If you cannot distribute so as to satisfy simultaneously your obligations under this License and any other pertinent obligations, then as a consequence you may not distribute the Program at all. For example, if a patent license would not permit royalty-free redistribution of the Program by all those who receive copies directly or indirectly through you, then the only way you could satisfy both it and this License would be to

## refrain entirely from distribution of the Program.

If any portion of this section is held invalid or unenforceable under any particular circumstance, the balance of the section is intended to apply and the section as a whole is intended to apply in other circumstances.

It is not the purpose of this section to induce you to infringe any patents or other property right claims or to contest validity of any such claims; this section has the sole purpose of protecting the integrity of the free software distribution system, which is implemented by public license practices. Many people have made generous contributions to the wide range of software distributed through that system in reliance on consistent application of that system; it is up to the author/donor to decide if he or she is willing to distribute software through any other system and a licensee cannot impose that choice.

This section is intended to make thoroughly clear what is believed to be a consequence of the rest of this License.

 8. If the distribution and/or use of the Program is restricted in certain countries either by patents or by copyrighted interfaces, the original copyright holder who places the Program under this License may add an explicit geographical distribution limitation excluding those countries, so that distribution is permitted only in or among countries not thus excluded. In such case, this License incorporates the limitation as if written in the body of this License.

 9. The Free Software Foundation may publish revised and/or new versions of the General Public License from time to time. Such new versions will be similar in spirit to the present version, but may differ in detail to address new problems or concerns.

Each version is given a distinguishing version number. If the Program specifies a version number of this License which applies to it and "any later version", you have the option of following the terms and conditions either of that version or of any later version published by the Free

Software Foundation. If the Program does not specify a version number of this License, you may choose any version ever published by the Free Software Foundation.

 10. If you wish to incorporate parts of the Program into other free programs whose distribution conditions are different, write to the author to ask for permission. For software which is copyrighted by the Free Software Foundation, write to the Free Software Foundation; we sometimes

make exceptions for this. Our decision will be guided by the two goals of preserving the free status of all derivatives of our free software and of promoting the sharing and reuse of software generally.

 NO WARRANTY

 11. BECAUSE THE PROGRAM IS LICENSED FREE OF CHARGE, THERE IS NO WARRANTY FOR THE PROGRAM, TO THE EXTENT PERMITTED BY APPLICABLE LAW. EXCEPT WHEN OTHERWISE STATED IN WRITING THE COPYRIGHT HOLDERS AND/OR OTHER PARTIES PROVIDE THE PROGRAM "AS IS" WITHOUT WARRANTY OF ANY KIND, EITHER EXPRESSED OR IMPLIED, INCLUDING,

BUT NOT LIMITED TO, THE IMPLIED WARRANTIES OF

MERCHANTABILITY AND FITNESS FOR A PARTICULAR PURPOSE. THE ENTIRE RISK AS TO THE QUALITY AND PERFORMANCE OF THE PROGRAM IS WITH YOU. SHOULD THE PROGRAM PROVE DEFECTIVE, YOU ASSUME THE COST OF ALL NECESSARY SERVICING, REPAIR OR CORRECTION.

 12. IN NO EVENT UNLESS REQUIRED BY APPLICABLE LAW OR AGREED TO IN WRITING WILL ANY COPYRIGHT HOLDER, OR ANY OTHER PARTY WHO MAY MODIFY AND/OR REDISTRIBUTE THE PROGRAM AS PERMITTED ABOVE, BE LIABLE TO YOU FOR DAMAGES, INCLUDING ANY GENERAL, SPECIAL, INCIDENTAL OR CONSEQUENTIAL DAMAGES ARISING OUT OF THE USE OR INABILITY TO USE THE PROGRAM (INCLUDING BUT NOT LIMITED TO LOSS OF DATA OR DATA BEING RENDERED INACCURATE OR LOSSES SUSTAINED BY YOU OR THIRD PARTIES OR A FAILURE OF THE PROGRAM TO OPERATE WITH ANY OTHER PROGRAMS), EVEN IF SUCH HOLDER OR OTHER PARTY HAS BEEN ADVISED OF THE POSSIBILITY OF SUCH DAMAGES.

# END OF TERMS AND CONDITIONS

License for Berkeley TestFloat Release 3e

John R. Hauser 2018 January 20

The following applies to the whole of TestFloat Release 3e as well as to each source file individually.

Copyright 2011, 2012, 2013, 2014, 2015, 2016, 2017, 2018 The Regents of the University of California. All rights reserved.

Redistribution and use in source and binary forms, with or without modification, are permitted provided that the following conditions are met:

- 1. Redistributions of source code must retain the above copyright notice, this list of conditions, and the following disclaimer.
- 2. Redistributions in binary form must reproduce the above copyright notice, this list of conditions, and the following disclaimer in the

documentation and/or other materials provided with the distribution.

3. Neither the name of the University nor the names of its contributors may be used to endorse or promote products derived from this software without specific prior written permission.

### **THIS**

 SOFTWARE IS PROVIDED BY THE REGENTS AND CONTRIBUTORS "AS IS", AND ANY EXPRESS OR IMPLIED WARRANTIES, INCLUDING, BUT NOT LIMITED TO, THE IMPLIED WARRANTIES OF MERCHANTABILITY AND FITNESS FOR A PARTICULAR PURPOSE, ARE DISCLAIMED. IN NO EVENT SHALL THE REGENTS OR CONTRIBUTORS BE LIABLE FOR ANY DIRECT, INDIRECT, INCIDENTAL, SPECIAL, EXEMPLARY, OR CONSEQUENTIAL DAMAGES (INCLUDING, BUT NOT LIMITED TO, PROCUREMENT OF SUBSTITUTE GOODS OR SERVICES; LOSS OF USE, DATA, OR PROFITS; OR BUSINESS INTERRUPTION) HOWEVER CAUSED AND ON ANY THEORY OF LIABILITY, WHETHER IN CONTRACT, STRICT LIABILITY, OR TORT (INCLUDING NEGLIGENCE OR OTHERWISE) ARISING IN ANY WAY OUT OF THE USE OF THIS SOFTWARE, EVEN IF ADVISED OF THE POSSIBILITY OF SUCH DAMAGE. Slirp was written by Danny Gasparovski. Copyright (c), 1995,1996 All Rights Reserved.

Slirp is free software; "free" as in you don't have to pay for it, and you are free to do whatever you want with it. I do not accept any donations, monetary or otherwise, for Slirp. Instead, I would ask you to pass this potential donation to your favorite charity. In fact, I encourage \*everyone\* who finds Slirp useful to make a small donation to their favorite charity (for example, GreenPeace). This is not a requirement, but a suggestion from someone who highly values the service they provide.

The copyright terms and conditions:

---BEGIN---

Copyright (c) 1995,1996 Danny Gasparovski. All rights reserved.

Redistribution and use in source and binary forms, with or without modification, are permitted provided that the following conditions are met:

- 1. Redistributions of source code must retain the above copyright notice, this list of conditions and the following disclaimer.
- 2. Redistributions
- in binary form must reproduce the above copyright notice, this list of conditions and the following disclaimer in the documentation and/or other materials provided with the distribution.
- 3. Neither the name of the copyright holder nor the names of its contributors may be used to endorse or promote products derived from this software without specific prior written permission.

THIS SOFTWARE IS PROVIDED ``AS IS'' AND ANY EXPRESS OR IMPLIED WARRANTIES,
INCLUDING, BUT NOT LIMITED TO, THE IMPLIED WARRANTIES OF MERCHANTABILITY AND FITNESS FOR A PARTICULAR PURPOSE ARE DISCLAIMED. IN NO EVENT SHALL DANNY GASPAROVSKI OR CONTRIBUTORS BE LIABLE FOR ANY DIRECT, INDIRECT, INCIDENTAL, SPECIAL, EXEMPLARY, OR CONSEQUENTIAL DAMAGES (INCLUDING, BUT NOT LIMITED TO, PROCUREMENT OF SUBSTITUTE GOODS OR SERVICES; LOSS OF USE, DATA, OR PROFITS; OR BUSINESS INTERRUPTION) HOWEVER CAUSED AND ON ANY THEORY OF LIABILITY, WHETHER IN CONTRACT, STRICT LIABILITY, OR TORT (INCLUDING NEGLIGENCE

 OR OTHERWISE) ARISING IN ANY WAY OUT OF THE USE OF THIS SOFTWARE, EVEN IF ADVISED OF THE POSSIBILITY OF SUCH DAMAGE.

---END---

This basically means you can do anything you want with the software, except 1) call it your own, and 2) claim warranty on it. There is no warranty for this software. None. Nada. If you lose a million dollars while using Slirp, that's your loss not mine. So, \*\*\*USE AT YOUR OWN RISK!\*\*\*.

If these conditions cannot be met due to legal restrictions (E.g. where it is against the law to give out Software without warranty), you must cease using the software and delete all copies you have.

Slirp uses code that is copyrighted by the following people/organizations:

Juha Pirkola. Gregory M. Christy. The Regents of the University of California. Carnegie Mellon University. The Australian National University. RSA Data Security, Inc.

Please read the top of each source file for the details on the various copyrights. UNMODIFIED BINARY DISTRIBUTION LICENCE

#### PREAMBLE

The GNU General Public License provides a legal guarantee that software covered by it remains free (in the sense of freedom, not price). It achieves this guarantee by imposing obligations on anyone who chooses to distribute the software.

Some of these obligations may be seen as unnecessarily burdensome. In particular, when the source code for the software is already publicly and freely available, there is minimal value in imposing upon each distributor the obligation to provide the complete source code (or an equivalent written offer to provide the complete source code).

This Licence allows for the distribution of unmodified binaries built from publicly available source code, without imposing the obligations of the GNU General Public License upon anyone who chooses to distribute only the unmodified binaries built from that source code.

The extra permissions granted by this Licence apply only to unmodified binaries built from source code which has already been made available to the public in accordance with the terms of the GNU General Public Licence. Nothing in this Licence allows for the creation of closed-source modified versions of the Program. Any modified versions of the Program are subject to the usual terms and conditions of the GNU General Public License.

#### TERMS AND CONDITIONS FOR COPYING, DISTRIBUTION AND MODIFICATION

This Licence applies to any Program or other work which contains a notice placed by the copyright holder saying it may be distributed under the terms of this Unmodified Binary Distribution Licence. All terms used in the text of this Licence are to be interpreted as they are used in version 2 of the GNU General Public License as published by the Free Software Foundation.

If you have made this Program available to the public in both source code and executable form in accordance with the terms of the GNU General Public License as published by the Free Software Foundation; either version

 2 of the License, or (at your option) any later version, then you are hereby granted an additional permission to use, copy, and distribute the unmodified executable form of this Program (the "Unmodified Binary") without restriction, including the right to permit persons to whom the Unmodified Binary is furnished to do likewise, subject to the following conditions:

- when started running, the Program must display an announcement which includes the details of your existing publication of the Program made in accordance with the terms of the GNU General Public License. For example, the Program could display the URL of the publicly available source code from which the Unmodified Binary was built.

- when exercising your right to grant permissions under this Licence, you do not need to refer directly to the text of this Licence, but you may not grant permissions beyond those granted to you by this Licence.

Redistribution and use in source and binary forms, with or without modification, are permitted provided that the following conditions are met:

- 1. Redistributions of source code must retain the above copyright notice, this list of conditions and the following disclaimer.
- 2. Redistributions in binary form must reproduce the above copyright notice, this list of conditions and the following disclaimer in the documentation and/or other materials provided with the distribution.

THIS SOFTWARE IS PROVIDED BY THE COPYRIGHT HOLDERS AND CONTRIBUTORS "AS IS" AND ANY EXPRESS OR IMPLIED WARRANTIES, INCLUDING, BUT NOT LIMITED TO, THE IMPLIED WARRANTIES OF MERCHANTABILITY AND FITNESS FOR A PARTICULAR PURPOSE ARE DISCLAIMED. IN NO EVENT SHALL THE COPYRIGHT OWNER OR CONTRIBUTORS BE LIABLE FOR ANY DIRECT, INDIRECT, INCIDENTAL, SPECIAL, EXEMPLARY, OR CONSEQUENTIAL DAMAGES (INCLUDING, BUT NOT LIMITED TO, PROCUREMENT OF SUBSTITUTE GOODS OR SERVICES; LOSS OF USE, DATA, OR PROFITS; OR BUSINESS INTERRUPTION) HOWEVER CAUSED AND ON ANY THEORY OF LIABILITY, WHETHER IN CONTRACT, STRICT LIABILITY, OR TORT (INCLUDING NEGLIGENCE OR OTHERWISE) ARISING IN ANY WAY OUT OF THE USE OF THIS SOFTWARE, EVEN IF ADVISED OF THE POSSIBILITY OF SUCH DAMAGE. The 2-Clause BSD License SPDX short identifier: BSD-2-Clause

Copyright (c) 2019 Western Digital Corporation or its affiliates and other contributors.

Redistribution and use in source and binary forms, with or without modification, are permitted provided that the following conditions are met:

- 1. Redistributions of source code must retain the above copyright notice, this list of conditions and the following disclaimer.
- 2. Redistributions in binary form must reproduce the above copyright notice, this list of conditions and the following disclaimer in the documentation and/or other materials provided with the distribution.

THIS SOFTWARE IS PROVIDED BY THE COPYRIGHT HOLDERS AND CONTRIBUTORS "AS IS" AND ANY EXPRESS OR IMPLIED WARRANTIES, INCLUDING, BUT NOT LIMITED TO, THE IMPLIED WARRANTIES OF MERCHANTABILITY AND FITNESS FOR A PARTICULAR PURPOSE ARE DISCLAIMED. IN NO EVENT SHALL THE COPYRIGHT HOLDER OR CONTRIBUTORS BE LIABLE FOR ANY DIRECT, INDIRECT, INCIDENTAL, SPECIAL, EXEMPLARY, OR CONSEQUENTIAL DAMAGES

(INCLUDING, BUT NOT LIMITED TO, PROCUREMENT OF SUBSTITUTE GOODS OR SERVICES; LOSS OF USE, DATA, OR PROFITS; OR BUSINESS INTERRUPTION) HOWEVER CAUSED AND ON ANY THEORY OF LIABILITY, WHETHER IN CONTRACT, STRICT LIABILITY, OR TORT

(INCLUDING NEGLIGENCE OR OTHERWISE) ARISING IN ANY WAY OUT OF THE USE OF THIS SOFTWARE, EVEN IF ADVISED OF THE POSSIBILITY OF SUCH DAMAGE. Copyright (c) 2009, 2010, 2013-2016 by the Brotli Authors.

Permission is hereby granted, free of charge, to any person obtaining a copy of this software and associated documentation files (the "Software"), to deal in the Software without restriction, including without limitation the rights to use, copy, modify, merge, publish, distribute, sublicense, and/or sell copies of the Software, and to permit persons to whom the Software is furnished to do so, subject to the following conditions:

The above copyright notice and this permission notice shall be included in all copies or substantial portions of the Software.

THE SOFTWARE IS PROVIDED "AS IS", WITHOUT WARRANTY OF ANY KIND, EXPRESS OR IMPLIED, INCLUDING BUT NOT LIMITED TO THE WARRANTIES OF MERCHANTABILITY, FITNESS FOR A PARTICULAR PURPOSE AND NONINFRINGEMENT. IN NO EVENT SHALL THE AUTHORS OR COPYRIGHT HOLDERS BE LIABLE FOR ANY CLAIM, DAMAGES OR OTHER LIABILITY, WHETHER IN AN ACTION OF CONTRACT, TORT OR OTHERWISE, ARISING FROM,

OUT OF OR IN CONNECTION WITH THE SOFTWARE OR THE USE OR OTHER DEALINGS IN THE SOFTWARE.

==> edk2/License.txt <==

Copyright (c) 2019, TianoCore and contributors. All rights reserved.

SPDX-License-Identifier: BSD-2-Clause-Patent

Redistribution and use in source and binary forms, with or without modification, are permitted provided that the following conditions are met:

- 1. Redistributions of source code must retain the above copyright notice, this list of conditions and the following disclaimer.
- 2. Redistributions in binary form must reproduce the above copyright notice, this list of conditions and the following disclaimer in the documentation and/or other materials provided with the distribution.

Subject to the terms and conditions of this license, each copyright holder and contributor hereby grants to those receiving rights under this license a perpetual, worldwide, non-exclusive, no-charge, royalty-free, irrevocable (except for failure to satisfy the conditions of this license) patent license to make, have made, use, offer to sell, sell, import, and otherwise transfer

 this software, where such license applies only to those patent claims, already acquired or hereafter acquired, licensable by such copyright holder or contributor that are necessarily infringed by:

(a) their Contribution(s) (the licensed copyrights of copyright holders and

 non-copyrightable additions of contributors, in source or binary form) alone; or

(b) combination of their Contribution(s) with the work of authorship to which such Contribution(s) was added by such copyright holder or contributor, if, at the time the Contribution is added, such addition causes such combination to be necessarily infringed. The patent license shall not apply to any other combinations which include the Contribution.

Except as expressly stated above, no rights or licenses from any copyright holder or contributor is granted under this license, whether expressly, by implication, estoppel or otherwise.

### DISCLAIMER

THIS SOFTWARE IS PROVIDED BY THE COPYRIGHT HOLDERS AND CONTRIBUTORS "AS IS"

AND ANY EXPRESS OR IMPLIED WARRANTIES, INCLUDING, BUT NOT LIMITED TO, THE IMPLIED WARRANTIES OF MERCHANTABILITY AND FITNESS FOR A PARTICULAR PURPOSE ARE DISCLAIMED. IN NO EVENT SHALL THE COPYRIGHT HOLDERS OR CONTRIBUTORS BE LIABLE FOR ANY DIRECT, INDIRECT, INCIDENTAL, SPECIAL, EXEMPLARY, OR CONSEQUENTIAL DAMAGES (INCLUDING, BUT NOT LIMITED TO, PROCUREMENT OF SUBSTITUTE GOODS OR SERVICES; LOSS OF USE, DATA, OR PROFITS; OR BUSINESS INTERRUPTION) HOWEVER CAUSED AND ON ANY THEORY OF LIABILITY, WHETHER IN CONTRACT, STRICT LIABILITY, OR TORT (INCLUDING NEGLIGENCE OR OTHERWISE) ARISING IN ANY WAY OUT OF THE USE OF THIS SOFTWARE, EVEN IF ADVISED OF THE POSSIBILITY OF SUCH DAMAGE.

==> edk2/License-History.txt <==

License-History.txt

===================

This file contains the history of license change and contributor's agreement changes.

Unless otherwise noted in a specific file, the EDK2 project is now licensed under

 the terms listed in the License.txt file. Terms under which Contributions made prior to the move to the License.txt formulation are shown below. Those terms require notice of the terms themselves be preserved and presented with the contributions. This file serves that preservation purpose as a matter of documenting the history of the project.

Key Dates ----------

\* August 3, 2017

 Update the TianoCore Contribution Agreement from Version 1.0 to Version 1.1 to cover open source documentation associated with the TianoCore project.

 Version 1.0 covers source code files. Version 1.1 is a backwards compatible extension that adds support for document files in both source form and compiled form.

#### References:

 https://opensource.org/licenses/BSD-2-Clause Complete text of TianoCore Contribution Agreement 1.0 included below Complete text of TianoCore Contribution Agreement 1.1 included below

Proposals (RFCs):

https://lists.01.org/pipermail/edk2-devel/2017-March/008654.html

TianoCore Bugzilla:

https://bugzilla.tianocore.org/show\_bug.cgi?id=629

\* April 9, 2019

 Replace BSD 2-Clause License with BSD + Patent License removing the need for the TianoCore Contribution Agreement.

#### References:

 https://opensource.org/licenses/BSD-2-Clause Complete text of TianoCore Contribution Agreement 1.0 included below Complete text of TianoCore Contribution Agreement 1.1 included below https://opensource.org/licenses/BSDplusPatent

Proposals (RFCs):

 https://lists.01.org/pipermail/edk2-devel/2019-February/036260.html https://lists.01.org/pipermail/edk2-devel/2019-March/037500.html

TianoCore Bugzilla:

https://bugzilla.tianocore.org/show\_bug.cgi?id=1373

--------------------------------------------------------------------------------

License.txt: BSD 2-Clause License

 $-$ 

Redistribution and use in source and

binary forms, with or without

 modification, are permitted provided that the following conditions are met:

 \* Redistributions of source code must retain the above copyright notice, this list of conditions and the following disclaimer.

\* Redistributions in binary form must reproduce the above copyright

 notice, this list of conditions and the following disclaimer in the documentation and/or other materials provided with the distribution.

 THIS SOFTWARE IS PROVIDED BY THE COPYRIGHT HOLDERS AND CONTRIBUTORS "AS IS" AND ANY EXPRESS OR IMPLIED WARRANTIES, INCLUDING, BUT NOT LIMITED TO, THE IMPLIED WARRANTIES OF MERCHANTABILITY AND FITNESS FOR A PARTICULAR PURPOSE ARE DISCLAIMED. IN NO EVENT SHALL THE COPYRIGHT HOLDER OR CONTRIBUTORS BE LIABLE FOR ANY DIRECT, INDIRECT, INCIDENTAL, SPECIAL, EXEMPLARY, OR CONSEQUENTIAL DAMAGES (INCLUDING, BUT NOT LIMITED TO, PROCUREMENT OF SUBSTITUTE GOODS OR SERVICES; LOSS OF USE, DATA, OR

PROFITS; OR BUSINESS INTERRUPTION) HOWEVER

 CAUSED AND ON ANY THEORY OF LIABILITY, WHETHER IN CONTRACT, STRICT LIABILITY, OR TORT (INCLUDING NEGLIGENCE OR OTHERWISE) ARISING IN ANY WAY OUT OF THE USE OF THIS SOFTWARE, EVEN IF ADVISED OF THE POSSIBILITY OF SUCH DAMAGE.

 $-$ 

--------------------------------------------------------------------------------

Contributions.txt: TianoCore Contribution Agreement 1.1

--------------------------------------------------------------------------------

= Code Contributions =

======================

======================

To make a contribution to a TianoCore project, follow these steps.

- 1. Create a change description in the format specified below to use in the source control commit log.
- 2. Your commit message must include your "Signed-off-by" signature, and "Contributed-under" message.
- 3. Your "Contributed-under" message

explicitly states that the

contribution is made under the terms of the specified

contribution agreement. Your "Contributed-under" message

must include the name of contribution agreement and version.

 For example: Contributed-under: TianoCore Contribution Agreement 1.1 The "TianoCore Contribution Agreement" is included below in this document.

- 4. Submit your code to the TianoCore project using the process that the project documents on its web page. If the process is not documented, then submit the code on development email list for the project.
- 5. It is preferred that contributions are submitted using the same copyright license as the base project. When that is not possible, then contributions using the following licenses can be accepted:
	- \* BSD (2-clause): http://opensource.org/licenses/BSD-2-Clause
	- \* BSD (3-clause): http://opensource.org/licenses/BSD-3-Clause

\* MIT: http://opensource.org/licenses/MIT

- \* Python-2.0: http://opensource.org/licenses/Python-2.0
- \* Zlib: http://opensource.org/licenses/Zlib

For documentation:

\* FreeBSD Documentation License

https://www.freebsd.org/copyright/freebsd-doc-license.html

 Contributions of code put into the public domain can also be accepted.

 Contributions using other licenses might be accepted, but further review will be required.

 =====================================================  $=$  Change Description / Commit Message / Patch Email  $=$ =====================================================

 Your change description should use the standard format for a commit message, and must include your "Signed-off-by" signature and the "Contributed-under" message.

== Sample Change Description / Commit Message =

=== Start of sample patch email message ===

From: Contributor Name <contributor@example.com> Subject: [Repository/Branch PATCH] Module: Brief-single-line-summary

Full-commit-message

 Contributed-under: TianoCore Contribution Agreement 1.1 Signed-off-by: Contributor Name <contributor@example.com> ---

 An extra message for the patch email which will not be considered part of the commit message can be added here.

Patch content inline or attached

 $==$  End of sample patch email message  $==$ 

 $==$  Notes for sample patch email  $==$ 

 \* The first line of commit message is taken from the email's subject line following [Repository/Branch PATCH]. The remaining portion of the commit message is the email's content until the '---' line.

\* git format-patch is one way to create this format

 $==$  Definitions for sample patch email  $==$ 

- \* "Repository" is the identifier of the repository the patch applies. This identifier should only be provided for repositories other than 'edk2'. For example 'edk2-BuildSpecification' or 'staging'.
- \* "Branch" is

the identifier of the branch the patch applies. This

 identifier should only be provided for branches other than 'edk2/master'. For example 'edk2/UDK2015', 'edk2-BuildSpecification/release/1.27', or 'staging/edk2-test'.

- \* "Module" is a short identifier for the affected code or documentation. For example 'MdePkg', 'MdeModulePkg/UsbBusDxe', 'Introduction', or 'EDK II INF File Format'.
- \* "Brief-single-line-summary" is a short summary of the change.
- \* The entire first line should be less than ~70 characters.
- \* "Full-commit-message" a verbose multiple line comment describing the change. Each line should be less than ~70 characters.
- \* "Contributed-under" explicitly states that the contribution is made under the terms of the contribution agreement. This agreement is included below in this document.
- \* "Signed-off-by" is the contributor's signature identifying them by their real/legal name and their email address.

========================================

 $=$  TianoCore Contribution Agreement  $1.1 =$ 

========================================

 INTEL CORPORATION ("INTEL") MAKES AVAILABLE SOFTWARE, DOCUMENTATION ("DOCUMENTATION"), INFORMATION AND/OR OTHER MATERIALS FOR USE IN THE TIANOCORE OPEN SOURCE PROJECT (COLLECTIVELY "CONTENT"). USE OF THE CONTENT IS GOVERNED BY THE TERMS AND CONDITIONS OF THIS AGREEMENT BETWEEN YOU AND INTEL AND/OR THE TERMS AND CONDITIONS OF LICENSE AGREEMENTS OR NOTICES INDICATED OR REFERENCED BELOW. BY USING THE CONTENT, YOU AGREE THAT YOUR USE OF THE CONTENT IS GOVERNED BY THIS AGREEMENT AND/OR THE TERMS AND CONDITIONS OF ANY APPLICABLE LICENSE AGREEMENTS OR NOTICES INDICATED OR REFERENCED BELOW. IF YOU DO NOT AGREE TO THE TERMS AND CONDITIONS OF THIS AGREEMENT AND THE TERMS AND CONDITIONS OF ANY APPLICABLE LICENSE AGREEMENTS OR NOTICES INDICATED OR REFERENCED BELOW, THEN YOU MAY NOT USE THE CONTENT.

#### Unless otherwise

 indicated, all Content (except Documentation) made available on the TianoCore site is provided to you under the terms and conditions of the BSD License ("BSD"). A copy of the BSD License is available at http://opensource.org/licenses/bsd-license.php

 Unless otherwise indicated, all Documentation made available on the TianoCore site is provided to you under the terms and conditions of the FreeBSD Documentation License ("FreeBSD"). A copy of the license is available at https://www.freebsd.org/copyright/freebsd-doc-license.html or, when applicable, in the associated License.txt file.

 Certain other content may be made available under other licenses as indicated in or with such Content (for example, in a License.txt file).

 You accept and agree to the following terms and conditions for Your present and future Contributions submitted to TianoCore site. Except for the license granted

 to Intel hereunder, You reserve all right, title, and interest in and to Your Contributions.

 $==$  SECTION 1: Definitions  $==$ 

 \* "You" or "Contributor" shall mean the copyright owner or legal entity authorized by the copyright owner that is making a Contribution hereunder. All other entities that control, are controlled by, or are under common control with that entity are considered to be a single Contributor. For the purposes of this definition, "control" means (i) the power, direct or indirect, to cause the direction or management of such entity, whether by contract or otherwise, or (ii) ownership of fifty percent (50%) or more of the outstanding shares, or (iii) beneficial ownership of such entity.

 \* "Contribution" shall mean any original work of authorship, including any modifications or additions to an existing work, that is intentionally submitted by You to the TianoCore site for inclusion in,

 or documentation of, any of the Content. For the purposes of this definition, "submitted" means any form of electronic, verbal, or written communication sent to the TianoCore site or its representatives, including but not limited to communication on electronic mailing lists, source code control systems, and issue tracking systems that are managed by, or on behalf of, the TianoCore site for the purpose of discussing and improving the Content, but excluding communication that is conspicuously marked or otherwise designated in writing by You as "Not a Contribution."

 $==$  SECTION 2: License for Contributions  $==$ 

 \* Contributor hereby agrees that redistribution and use of the Contribution in source and binary forms, with or without modification, are permitted provided that the following conditions are met:

 \*\* Redistributions of source code must retain the Contributor's copyright notice, this list of conditions

and the following

disclaimer.

- \*\* Redistributions in binary form must reproduce the Contributor's copyright notice, this list of conditions and the following disclaimer in the documentation and/or other materials provided with the distribution.
- \* Disclaimer. None of the names of Contributor, Intel, or the names of their respective contributors may be used to endorse or promote products derived from this software without specific prior written permission.
- \* Contributor grants a license (with the right to sublicense) under claims of Contributor's patents that Contributor can license that are infringed by the Contribution (as delivered by Contributor) to make, use, distribute, sell, offer for sale, and import the Contribution and derivative works thereof solely to the minimum extent necessary for licensee to exercise the granted copyright license; this patent license applies solely to those

portions of

 the Contribution that are unmodified. No hardware per se is licensed.

- \* EXCEPT AS EXPRESSLY SET FORTH IN SECTION 3 BELOW, THE CONTRIBUTION IS PROVIDED BY THE CONTRIBUTOR "AS IS" AND ANY EXPRESS OR IMPLIED WARRANTIES, INCLUDING, BUT NOT LIMITED TO, THE IMPLIED WARRANTIES OF MERCHANTABILITY AND FITNESS FOR A PARTICULAR PURPOSE ARE DISCLAIMED. IN NO EVENT SHALL THE CONTRIBUTOR BE LIABLE FOR ANY DIRECT, INDIRECT, INCIDENTAL, SPECIAL, EXEMPLARY, OR CONSEQUENTIAL DAMAGES (INCLUDING, BUT NOT LIMITED TO, PROCUREMENT OF SUBSTITUTE GOODS OR SERVICES; LOSS OF USE, DATA, OR PROFITS; OR BUSINESS INTERRUPTION) HOWEVER CAUSED AND ON ANY THEORY OF LIABILITY, WHETHER IN CONTRACT, STRICT LIABILITY, OR TORT (INCLUDING NEGLIGENCE OR OTHERWISE) ARISING IN ANY WAY OUT OF THE USE OF THE CONTRIBUTION, EVEN IF ADVISED OF THE POSSIBILITY OF SUCH DAMAGE.
- $==$  SECTION 3: Representations  $==$

\* You represent

that You are legally entitled to grant the above

 license. If your employer(s) has rights to intellectual property that You create that includes Your Contributions, You represent that You have received permission to make Contributions on behalf of that employer, that Your employer has waived such rights for Your Contributions.

 \* You represent that each of Your Contributions is Your original creation (see Section 4 for submissions on behalf of others). You represent that Your Contribution submissions include complete  details of any third-party license or other restriction (including, but not limited to, related patents and trademarks) of which You are personally aware and which are associated with any part of Your Contributions.

 $==$  SECTION 4: Third Party Contributions  $==$ 

 \* Should You wish to submit work that is not Your original creation, You may submit it to TianoCore site separately from any

 Contribution, identifying the complete details of its source and of any license or other restriction (including, but not limited to, related patents, trademarks, and license agreements) of which You are personally aware, and conspicuously marking the work as "Submitted on behalf of a third-party: [named here]".

 $==$  SECTION 5: Miscellaneous  $==$ 

- \* Applicable Laws. Any claims arising under or relating to this Agreement shall be governed by the internal substantive laws of the State of Delaware or federal courts located in Delaware, without regard to principles of conflict of laws.
- \* Language. This Agreement is in the English language only, which language shall be controlling in all respects, and all versions of this Agreement in any other language shall be for accommodation only and shall not be binding. All communications and notices made or given pursuant to this Agreement, and all documentation and support
- to be provided, unless otherwise noted, shall be in the English language.

--------------------------------------------------------------------------------

--------------------------------------------------------------------------------

Contributions.txt: TianoCore Contribution Agreement 1.0

--------------------------------------------------------------------------------

= Code Contributions =

======================

======================

To make a contribution to a TianoCore project, follow these steps.

- 1. Create a change description in the format specified below to use in the source control commit log.
- 2. Your commit message must include your "Signed-off-by" signature, and "Contributed-under" message.
- 3. Your "Contributed-under" message explicitly states that the contribution is made under the terms of the specified contribution agreement. Your "Contributed-under" message must include the name of contribution

agreement and version.

For example: Contributed-under: TianoCore Contribution Agreement 1.0

 The "TianoCore Contribution Agreement" is included below in this document.

- 4. Submit your code to the TianoCore project using the process that the project documents on its web page. If the process is not documented, then submit the code on development email list for the project.
- 5. It is preferred that contributions are submitted using the same copyright license as the base project. When that is not possible, then contributions using the following licenses can be accepted:
	- \* BSD (2-clause): http://opensource.org/licenses/BSD-2-Clause
	- \* BSD (3-clause): http://opensource.org/licenses/BSD-3-Clause
	- \* MIT: http://opensource.org/licenses/MIT
	- \* Python-2.0: http://opensource.org/licenses/Python-2.0
	- \* Zlib: http://opensource.org/licenses/Zlib

Contributions of code put into the public domain can also

#### be

accepted.

 Contributions using other licenses might be accepted, but further review will be required.

=====================================================

 $=$  Change Description / Commit Message / Patch Email  $=$ =====================================================

 Your change description should use the standard format for a commit message, and must include your "Signed-off-by" signature and the "Contributed-under" message.

== Sample Change Description / Commit Message =

 $==$  Start of sample patch email message  $==$ 

From: Contributor Name <contributor@example.com> Subject: [PATCH] CodeModule: Brief-single-line-summary

Full-commit-message

 Contributed-under: TianoCore Contribution Agreement 1.0 Signed-off-by: Contributor Name <contributor@example.com> ---

 An extra message for the patch email which will not be considered part of the commit message can be added here.

Patch content inline or

#### attached

 $==$  End of sample patch email message  $==$ 

 $==$  Notes for sample patch email  $==$ 

 \* The first line of commit message is taken from the email's subject line following [PATCH]. The remaining portion of the commit message is the email's content until the '---' line.

\* git format-patch is one way to create this format

 $==$  Definitions for sample patch email  $==$ 

 \* "CodeModule" is a short idenfier for the affected code. For example MdePkg, or MdeModulePkg UsbBusDxe.

\* "Brief-single-line-summary" is a short summary of the change.

\* The entire first line should be less than ~70 characters.

 \* "Full-commit-message" a verbose multiple line comment describing the change. Each line should be less than ~70 characters.

 \* "Contributed-under" explicitely states that the contribution is made under the terms of the contribtion agreement. This agreement is included below in this document.

\* "Signed-off-by" is the

contributor's signature identifying them

by their real/legal name and their email address.

========================================

 $=$  TianoCore Contribution Agreement  $1.0 =$ 

========================================

 INTEL CORPORATION ("INTEL") MAKES AVAILABLE SOFTWARE, DOCUMENTATION, INFORMATION AND/OR OTHER MATERIALS FOR USE IN THE TIANOCORE OPEN SOURCE PROJECT (COLLECTIVELY "CONTENT"). USE OF THE CONTENT IS GOVERNED BY THE TERMS AND CONDITIONS OF THIS AGREEMENT BETWEEN YOU AND INTEL AND/OR THE TERMS AND CONDITIONS OF LICENSE AGREEMENTS OR NOTICES INDICATED OR REFERENCED BELOW. BY USING THE CONTENT, YOU AGREE THAT YOUR USE OF THE CONTENT IS GOVERNED BY THIS AGREEMENT AND/OR THE TERMS AND CONDITIONS OF ANY APPLICABLE LICENSE AGREEMENTS OR NOTICES INDICATED OR REFERENCED BELOW. IF YOU DO NOT AGREE TO THE TERMS AND CONDITIONS OF THIS AGREEMENT AND THE TERMS AND CONDITIONS OF ANY APPLICABLE LICENSE AGREEMENTS OR NOTICES INDICATED OR REFERENCED BELOW, THEN YOU MAY NOT USE THE CONTENT.

 Unless otherwise indicated, all Content made available on the TianoCore site is provided to you under the terms and conditions of the BSD License ("BSD"). A copy of the BSD License is available at http://opensource.org/licenses/bsd-license.php

or when applicable, in the associated License.txt file.

 Certain other content may be made available under other licenses as indicated in or with such Content. (For example, in a License.txt file.)

 You accept and agree to the following terms and conditions for Your present and future Contributions submitted to TianoCore site. Except for the license granted to Intel hereunder, You reserve all right, title, and interest in and to Your Contributions.

 $==$  SECTION 1: Definitions  $==$ 

 \* "You" or "Contributor" shall mean the copyright owner or legal entity authorized by the copyright owner that is making a Contribution hereunder.

All other entities that control, are

 controlled by, or are under common control with that entity are considered to be a single Contributor. For the purposes of this definition, "control" means (i) the power, direct or indirect, to cause the direction or management of such entity, whether by contract or otherwise, or (ii) ownership of fifty percent (50%) or more of the outstanding shares, or (iii) beneficial ownership of such entity.

 \* "Contribution" shall mean any original work of authorship, including any modifications or additions to an existing work, that is intentionally submitted by You to the TinaoCore site for inclusion in, or documentation of, any of the Content. For the purposes of this definition, "submitted" means any form of electronic, verbal, or written communication sent to the TianoCore site or its representatives, including but not limited to communication on electronic mailing lists,

#### source code

 control systems, and issue tracking systems that are managed by, or on behalf of, the TianoCore site for the purpose of discussing and improving the Content, but excluding communication that is conspicuously marked or otherwise designated in writing by You as "Not a Contribution."

 $==$  SECTION 2: License for Contributions  $==$ 

 \* Contributor hereby agrees that redistribution and use of the Contribution in source and binary forms, with or without modification, are permitted provided that the following conditions are met:

 \*\* Redistributions of source code must retain the Contributor's copyright notice, this list of conditions and the following disclaimer.

 \*\* Redistributions in binary form must reproduce the Contributor's copyright notice, this list of conditions and the following disclaimer in the documentation and/or other materials provided

with the distribution.

\* Disclaimer.

- None of the names of Contributor, Intel, or the names of their respective contributors may be used to endorse or promote products derived from this software without specific prior written permission.
- \* Contributor grants a license (with the right to sublicense) under claims of Contributor's patents that Contributor can license that are infringed by the Contribution (as delivered by Contributor) to make, use, distribute, sell, offer for sale, and import the Contribution and derivative works thereof solely to the minimum extent necessary for licensee to exercise the granted copyright license; this patent license applies solely to those portions of the Contribution that are unmodified. No hardware per se is licensed.
- \* EXCEPT AS EXPRESSLY SET FORTH IN SECTION 3 BELOW, THE CONTRIBUTION IS PROVIDED BY THE CONTRIBUTOR "AS IS" AND ANY EXPRESS OR IMPLIED WARRANTIES, INCLUDING, BUT NOT LIMITED TO,
- THE IMPLIED WARRANTIES OF MERCHANTABILITY AND FITNESS FOR A PARTICULAR PURPOSE ARE DISCLAIMED. IN NO EVENT SHALL THE CONTRIBUTOR BE LIABLE FOR ANY DIRECT, INDIRECT, INCIDENTAL, SPECIAL, EXEMPLARY, OR CONSEQUENTIAL DAMAGES (INCLUDING, BUT NOT LIMITED TO, PROCUREMENT OF SUBSTITUTE GOODS OR SERVICES; LOSS OF USE, DATA, OR PROFITS; OR BUSINESS INTERRUPTION) HOWEVER CAUSED AND ON ANY THEORY OF LIABILITY, WHETHER IN CONTRACT, STRICT LIABILITY, OR TORT (INCLUDING NEGLIGENCE OR OTHERWISE) ARISING IN ANY WAY OUT OF THE USE OF THE CONTRIBUTION, EVEN IF ADVISED OF THE POSSIBILITY OF SUCH DAMAGE.

 $==$  SECTION 3: Representations  $==$ 

 \* You represent that You are legally entitled to grant the above license. If your employer(s) has rights to intellectual property that You create that includes Your Contributions, You represent that You have received permission to make Contributions on behalf of that employer, that

Your employer has waived such rights for

Your Contributions.

 \* You represent that each of Your Contributions is Your original creation (see Section 4 for submissions on behalf of others). You represent that Your Contribution submissions include complete details of any third-party license or other restriction (including, but not limited to, related patents and trademarks) of which You are personally aware and which are associated with any part of Your Contributions.

 $==$  SECTION 4: Third Party Contributions  $==$ 

 \* Should You wish to submit work that is not Your original creation, You may submit it to TianoCore site separately from any Contribution, identifying the complete details of its source and of any license or other restriction (including, but not limited to, related patents, trademarks, and license agreements) of which You are personally aware, and conspicuously marking the work as "Submitted

on behalf of a third-party: [named here]".

 $==$  SECTION 5: Miscellaneous  $==$ 

 \* Applicable Laws. Any claims arising under or relating to this Agreement shall be governed by the internal substantive laws of the State of Delaware or federal courts located in Delaware, without regard to principles of conflict of laws.

 \* Language. This Agreement is in the English language only, which language shall be controlling in all respects, and all versions of this Agreement in any other language shall be for accommodation only and shall not be binding. All communications and notices made or given pursuant to this Agreement, and all documentation and support to be provided, unless otherwise noted, shall be in the English language.

--------------------------------------------------------------------------------

==> edk2/OvmfPkg/License.txt <== Copyright (c) 2012 - 2019, Intel Corporation. All rights reserved.

SPDX-License-Identifier: BSD-2-Clause-Patent

#### Redistribution

 and use in source and binary forms, with or without modification, are permitted provided that the following conditions are met:

- 1. Redistributions of source code must retain the above copyright notice, this list of conditions and the following disclaimer.
- 2. Redistributions in binary form must reproduce the above copyright notice, this list of conditions and the following disclaimer in the documentation and/or other materials provided with the distribution.

Subject to the terms and conditions of this license, each copyright holder and contributor hereby grants to those receiving rights under this license a perpetual, worldwide, non-exclusive, no-charge, royalty-free, irrevocable (except for failure to satisfy the conditions of this license) patent license to make, have made, use, offer to sell, sell, import, and otherwise transfer this software, where such license applies only to those patent claims, already acquired or hereafter acquired,

 licensable by such copyright holder or contributor that are necessarily infringed by:

- (a) their Contribution(s) (the licensed copyrights of copyright holders and non-copyrightable additions of contributors, in source or binary form) alone; or
- (b) combination of their Contribution(s) with the work of authorship to which such Contribution(s) was added by such copyright holder or contributor, if, at the time the Contribution is added, such addition causes such combination to be necessarily infringed. The patent license shall not apply to any other combinations which include the Contribution.

Except as expressly stated above, no rights or licenses from any copyright holder or contributor is granted under this license, whether expressly, by implication, estoppel or otherwise.

# DISCLAIMER

THIS SOFTWARE IS PROVIDED BY THE COPYRIGHT HOLDERS AND CONTRIBUTORS "AS IS" AND ANY EXPRESS OR IMPLIED WARRANTIES, INCLUDING, BUT NOT LIMITED TO, THE IMPLIED WARRANTIES OF MERCHANTABILITY

AND FITNESS FOR A PARTICULAR PURPOSE

ARE DISCLAIMED. IN NO EVENT SHALL THE COPYRIGHT HOLDERS OR CONTRIBUTORS BE LIABLE FOR ANY DIRECT, INDIRECT, INCIDENTAL, SPECIAL, EXEMPLARY, OR CONSEQUENTIAL DAMAGES (INCLUDING, BUT NOT LIMITED TO, PROCUREMENT OF SUBSTITUTE GOODS OR SERVICES; LOSS OF USE, DATA, OR PROFITS; OR BUSINESS INTERRUPTION) HOWEVER CAUSED AND ON ANY THEORY OF LIABILITY, WHETHER IN CONTRACT, STRICT LIABILITY, OR TORT (INCLUDING NEGLIGENCE OR OTHERWISE) ARISING IN ANY WAY OUT OF THE USE OF THIS SOFTWARE, EVEN IF ADVISED OF THE POSSIBILITY OF SUCH DAMAGE.

================================================================================

Some files are subject to the following license, the MIT license. Those files are located in:

- OvmfPkg/Include/IndustryStandard/Xen/

- OvmfPkg/XenBusDxe/

SPDX-License-Identifier: MIT

Permission is hereby granted, free of charge, to any person obtaining a copy of this software and associated documentation files (the "Software"), to deal

in the Software without restriction, including without limitation the rights to use, copy, modify, merge, publish, distribute, sublicense, and/or sell copies of the Software, and to permit persons to whom the Software is

furnished to do so, subject to the following conditions:

The above copyright notice and this permission notice (including the next paragraph) shall be included in all copies or substantial portions of the Software.

THE SOFTWARE IS PROVIDED "AS IS", WITHOUT WARRANTY OF ANY KIND, EXPRESS OR IMPLIED, INCLUDING BUT NOT LIMITED TO THE WARRANTIES OF MERCHANTABILITY, FITNESS FOR A PARTICULAR PURPOSE AND NONINFRINGEMENT. IN NO EVENT SHALL THE AUTHORS OR COPYRIGHT HOLDERS BE LIABLE FOR ANY CLAIM, DAMAGES OR OTHER LIABILITY, WHETHER IN AN ACTION OF CONTRACT, TORT OR OTHERWISE, ARISING FROM, OUT OF OR IN CONNECTION WITH THE SOFTWARE OR THE USE OR OTHER DEALINGS IN THE SOFTWARE.

==> edk2/ArmPkg/Library/ArmSoftFloatLib/berkeley-softfloat-3/COPYING.txt <==

License for Berkeley SoftFloat Release 3e

John R. Hauser 2018 January 20

The following applies to the whole of SoftFloat Release 3e as well as to each source file individually.

Copyright 2011, 2012, 2013, 2014, 2015, 2016, 2017, 2018 The Regents of the University of California. All rights reserved.

Redistribution and use in source and binary forms, with or without modification, are permitted provided that the following conditions are met:

- 1. Redistributions of source code must retain the above copyright notice, this list of conditions, and the following disclaimer.
- 2. Redistributions in binary form must reproduce the above copyright notice, this list of conditions, and the following disclaimer in the documentation and/or other materials provided with the distribution.
- 3. Neither the name of the University nor the names of its contributors may be used to endorse or promote products derived from this software without specific prior written permission.

# THIS SOFTWARE IS PROVIDED

 BY THE REGENTS AND CONTRIBUTORS "AS IS", AND ANY EXPRESS OR IMPLIED WARRANTIES, INCLUDING, BUT NOT LIMITED TO, THE IMPLIED WARRANTIES OF MERCHANTABILITY AND FITNESS FOR A PARTICULAR PURPOSE, ARE DISCLAIMED. IN NO EVENT SHALL THE REGENTS OR CONTRIBUTORS BE LIABLE FOR ANY DIRECT, INDIRECT, INCIDENTAL, SPECIAL, EXEMPLARY, OR CONSEQUENTIAL DAMAGES

(INCLUDING, BUT NOT LIMITED TO, PROCUREMENT OF SUBSTITUTE GOODS OR SERVICES; LOSS OF USE, DATA, OR PROFITS; OR BUSINESS INTERRUPTION) HOWEVER CAUSED AND ON ANY THEORY OF LIABILITY, WHETHER IN CONTRACT, STRICT LIABILITY, OR TORT (INCLUDING NEGLIGENCE OR OTHERWISE) ARISING IN ANY WAY OUT OF THE USE OF THIS SOFTWARE, EVEN IF ADVISED OF THE POSSIBILITY OF SUCH DAMAGE.

==> edk2/CryptoPkg/Library/OpensslLib/openssl/LICENSE <==

#### LICENSE ISSUES

==============

 The OpenSSL toolkit stays under a double license, i.e. both the conditions of the OpenSSL License and the original SSLeay license apply to the toolkit. See below for the actual license texts.

OpenSSL License

---------------

/\* ====================================================================

\* Copyright (c) 1998-2019 The OpenSSL Project. All rights reserved.

\*

\* Redistribution and use in source and binary forms, with or without

\* modification, are permitted provided that the following conditions

\* are met:

\*

\* 1. Redistributions of source code must retain the above copyright

\* notice, this list of conditions and the following disclaimer.

\*

\* 2. Redistributions in binary form must reproduce the above copyright

\* notice, this list of conditions and the following disclaimer in

\* the documentation and/or other materials provided with the

\* distribution.

\*

\* 3. All advertising materials mentioning features or use of this

\* software must display the following acknowledgment:

\* "This product includes software developed by the OpenSSL Project

\* for use in the OpenSSL Toolkit. (http://www.openssl.org/)"

\*

\* 4. The names

"OpenSSL Toolkit" and "OpenSSL Project" must not be used to

- endorse or promote products derived from this software without
- \* prior written permission. For written permission, please contact
- openssl-core@openssl.org.

\*

\* 5. Products derived from this software may not be called "OpenSSL"

\* nor may "OpenSSL" appear in their names without prior written

- permission of the OpenSSL Project.
- \*
- \* 6. Redistributions of any form whatsoever must retain the following
- \* acknowledgment:
- \* "This product includes software developed by the OpenSSL Project
- \* for use in the OpenSSL Toolkit (http://www.openssl.org/)"

\*

```
* THIS SOFTWARE IS PROVIDED BY THE OpenSSL PROJECT ``AS IS'' AND ANY
* EXPRESSED OR IMPLIED WARRANTIES, INCLUDING, BUT NOT LIMITED TO, THE
* IMPLIED WARRANTIES OF MERCHANTABILITY AND FITNESS FOR A PARTICULAR
* PURPOSE ARE DISCLAIMED. IN NO EVENT SHALL THE OpenSSL PROJECT OR
* ITS CONTRIBUTORS BE LIABLE FOR ANY DIRECT, INDIRECT, INCIDENTAL,
 * SPECIAL, EXEMPLARY, OR CONSEQUENTIAL DAMAGES (INCLUDING, BUT
* NOT LIMITED TO, PROCUREMENT OF SUBSTITUTE GOODS OR SERVICES;
* LOSS OF USE, DATA, OR PROFITS; OR BUSINESS INTERRUPTION)
* HOWEVER CAUSED AND ON ANY THEORY OF LIABILITY, WHETHER IN CONTRACT,
* STRICT LIABILITY, OR TORT (INCLUDING NEGLIGENCE OR OTHERWISE)
* ARISING IN ANY WAY OUT OF THE USE OF THIS SOFTWARE, EVEN IF ADVISED
* OF THE POSSIBILITY OF SUCH DAMAGE.
     * ====================================================================
*
```
\* This product includes cryptographic software written by Eric Young

- \* (eay@cryptsoft.com). This product includes software written by Tim
- \* Hudson (tjh@cryptsoft.com).
- \*
- \*/

#### Original SSLeay License

-----------------------

/\* Copyright (C) 1995-1998 Eric Young (eay@cryptsoft.com)

- \* All rights reserved.
- \*
- \* This package is an SSL implementation written
- \* by Eric Young (eay@cryptsoft.com).
- \* The implementation was written so as to conform with Netscapes SSL.

\*

```
* This library
```
is free for commercial and non-commercial use as long as

- \* the following conditions are aheared to. The following conditions
- \* apply to all code found in this distribution, be it the RC4, RSA,
- \* lhash, DES, etc., code; not just the SSL code. The SSL documentation
- \* included with this distribution is covered by the same copyright terms
- \* except that the holder is Tim Hudson (tjh@cryptsoft.com).

\*

- \* Copyright remains Eric Young's, and as such any Copyright notices in
- \* the code are not to be removed.
- \* If this package is used in a product, Eric Young should be given attribution
- \* as the author of the parts of the library used.
- \* This can be in the form of a textual message at program startup or
- \* in documentation (online or textual) provided with the package.

\*

- \* Redistribution and use in source and binary forms, with or without
- \* modification, are permitted provided that the following conditions \* are met:
- \* 1. Redistributions of source code must retain the copyright
- notice, this list of conditions and the following disclaimer.
- \* 2. Redistributions in binary form must reproduce the above copyright
- \* notice, this list of conditions and the following disclaimer in the
- documentation and/or other materials provided with the distribution.
- \* 3. All advertising materials mentioning features or use of this software
- \* must display the following acknowledgement:
- \* "This product includes cryptographic software written by
- \* Eric Young (eay@cryptsoft.com)"
- \* The word 'cryptographic' can be left out if the rouines from the library
- \* being used are not cryptographic related :-).
- \* 4. If you include any Windows specific code (or a derivative thereof) from
- \* the apps directory (application code) you must include an acknowledgement:
- \* "This product includes software written by Tim Hudson (tjh@cryptsoft.com)"

\*

\* THIS SOFTWARE IS PROVIDED BY ERIC YOUNG ``AS IS'' AND

- \* ANY EXPRESS OR IMPLIED WARRANTIES, INCLUDING, BUT NOT LIMITED TO, THE
- \* IMPLIED WARRANTIES OF MERCHANTABILITY AND FITNESS FOR A PARTICULAR PURPOSE
- \* ARE DISCLAIMED. IN NO EVENT SHALL THE AUTHOR OR CONTRIBUTORS BE LIABLE
- \* FOR ANY DIRECT, INDIRECT, INCIDENTAL, SPECIAL, EXEMPLARY, OR CONSEQUENTIAL
- \* DAMAGES (INCLUDING, BUT NOT LIMITED TO, PROCUREMENT OF SUBSTITUTE GOODS
- \* OR SERVICES; LOSS OF USE, DATA, OR PROFITS; OR BUSINESS INTERRUPTION)
- \* HOWEVER CAUSED AND ON ANY THEORY OF LIABILITY, WHETHER IN CONTRACT, STRICT
- \* LIABILITY, OR TORT (INCLUDING NEGLIGENCE OR OTHERWISE) ARISING IN ANY WAY
- \* OUT OF THE USE OF THIS SOFTWARE, EVEN IF ADVISED OF THE POSSIBILITY OF

\* SUCH DAMAGE.

\*

\* The licence and distribution terms for any publically available version or

- \* derivative of this code cannot be changed. i.e. this code cannot simply be
- \* copied and put under another distribution licence
- \* [including the GNU Public Licence.]
- \*/

List of OpenSBI Contributors (Alphabetically sorted)

====================================================

\* \*\*[Western Digital Corporation](https://www.wdc.com/)\*\*

\* Project initiator and maintainer

\* Copyright (c) 2019 Western Digital Corporation or its affiliates

- \* Alistair Francis <alistair@alistair23.me>
- \* Andreas Schwab <schwab@suse.de>
- \* Anup Patel <anup.patel@wdc.com>
- \* Atish Patra <atish.patra@wdc.com>
- \* Bin Meng <bmeng.cn@gmail.com>
- \* Damien Le Moal <damien.lemoal@wdc.com>
- \* Karsten Merker <merker@debian.org>
- \* Nick Kossifidis <mickflemm@gmail.com>

\* Shawn Chang <citypw@gmail.com>

\* Xiang Wang <wxjstz@126.com>

Copyright (c) 2004, 2008 IBM Corporation

All rights reserved.

Redistribution and use in source and binary forms, with or without modification, are permitted provided that the following conditions are met:

Redistributions of source code must retain the above copyright notice, this list of conditions and the following disclaimer.

Redistributions in binary form must reproduce the above copyright notice, this list of conditions and the following disclaimer in the documentation and/or other materials provided with the distribution.

Neither the name of IBM nor the names of its contributors may be used to endorse or promote products derived from this software without specific prior written permission.

THIS SOFTWARE IS PROVIDED BY THE COPYRIGHT HOLDERS AND CONTRIBUTORS "AS IS" AND ANY EXPRESS OR IMPLIED WARRANTIES, INCLUDING, BUT NOT LIMITED TO, THE IMPLIED WARRANTIES OF MERCHANTABILITY AND FITNESS FOR A PARTICULAR PURPOSE ARE DISCLAIMED. IN NO EVENT SHALL THE COPYRIGHT OWNER OR CONTRIBUTORS BE LIABLE FOR ANY DIRECT, INDIRECT, INCIDENTAL, SPECIAL, EXEMPLARY, OR CONSEQUENTIAL DAMAGES (INCLUDING, BUT NOT LIMITED TO, PROCUREMENT OF SUBSTITUTE GOODS OR SERVICES; LOSS OF USE, DATA, OR PROFITS; OR BUSINESS INTERRUPTION) HOWEVER CAUSED AND ON ANY THEORY OF LIABILITY, WHETHER IN CONTRACT, STRICT LIABILITY, OR TORT (INCLUDING NEGLIGENCE OR OTHERWISE) ARISING IN ANY WAY OUT OF THE USE OF THIS SOFTWARE, EVEN IF ADVISED OF THE POSSIBILITY OF SUCH DAMAGE.

Copyright (c) Individual contributors. All rights reserved.

Redistribution and use in source and binary forms, with or without modification, are permitted provided that the following conditions are met:

 1. Redistributions of source code must retain the above copyright notice, this list of conditions and the following disclaimer.

- 2. Redistributions in binary form must reproduce the above copyright notice, this list of conditions and the following disclaimer in the documentation and/or other materials provided with the distribution.
- 3. Neither the name of PyCA Cryptography nor the names of its contributors may be used to endorse or promote products derived from this software without specific prior written permission.

THIS SOFTWARE IS PROVIDED BY THE COPYRIGHT HOLDERS AND CONTRIBUTORS "AS IS" AND ANY EXPRESS OR IMPLIED WARRANTIES, INCLUDING, BUT NOT LIMITED TO, THE IMPLIED WARRANTIES OF MERCHANTABILITY AND FITNESS FOR A PARTICULAR PURPOSE ARE

DISCLAIMED. IN NO EVENT SHALL THE COPYRIGHT OWNER OR CONTRIBUTORS BE LIABLE FOR ANY DIRECT, INDIRECT, INCIDENTAL, SPECIAL, EXEMPLARY, OR CONSEQUENTIAL DAMAGES (INCLUDING, BUT NOT LIMITED TO, PROCUREMENT OF SUBSTITUTE GOODS OR SERVICES; LOSS OF USE, DATA, OR PROFITS; OR BUSINESS INTERRUPTION) HOWEVER CAUSED AND ON ANY THEORY OF LIABILITY, WHETHER IN CONTRACT, STRICT LIABILITY, OR TORT (INCLUDING NEGLIGENCE OR OTHERWISE) ARISING IN ANY WAY OUT OF THE USE OF THIS SOFTWARE, EVEN IF ADVISED OF THE POSSIBILITY OF SUCH DAMAGE. Oniguruma LICENSE

-----------------

Copyright (c) 2002-2018 K.Kosako <kkosako0@gmail.com> All rights reserved.

Redistribution and use in source and binary forms, with or without modification, are permitted provided that the following conditions are met:

- 1. Redistributions of source code must retain the above copyright notice, this list of conditions and the following disclaimer.
- 2. Redistributions in binary form must reproduce the above copyright notice, this list of conditions and the following disclaimer in the documentation and/or other materials provided with the distribution.

THIS SOFTWARE IS PROVIDED BY THE AUTHOR AND CONTRIBUTORS ``AS IS'' AND ANY EXPRESS OR IMPLIED WARRANTIES, INCLUDING, BUT NOT LIMITED TO, THE IMPLIED WARRANTIES OF MERCHANTABILITY AND FITNESS FOR A PARTICULAR PURPOSE ARE DISCLAIMED. IN NO EVENT SHALL THE AUTHOR OR CONTRIBUTORS BE LIABLE FOR ANY DIRECT, INDIRECT, INCIDENTAL, SPECIAL, EXEMPLARY, OR CONSEQUENTIAL DAMAGES (INCLUDING,

 BUT NOT LIMITED TO, PROCUREMENT OF SUBSTITUTE GOODS OR SERVICES; LOSS OF USE, DATA, OR PROFITS; OR BUSINESS INTERRUPTION) HOWEVER CAUSED AND ON ANY THEORY OF LIABILITY, WHETHER IN CONTRACT, STRICT LIABILITY, OR TORT (INCLUDING NEGLIGENCE OR OTHERWISE) ARISING IN ANY WAY OUT OF THE USE OF THIS SOFTWARE, EVEN IF ADVISED OF THE POSSIBILITY OF SUCH DAMAGE.

# GNU GENERAL PUBLIC LICENSE Version 2, June 1991

Copyright (C) 1989, 1991 Free Software Foundation, Inc. 51 Franklin St, Fifth Floor, Boston, MA, 02110-1301 USA Everyone is permitted to copy and distribute verbatim copies of this license document, but changing it is not allowed.

### Preamble

 The licenses for most software are designed to take away your freedom to share and change it. By contrast, the GNU General Public License is intended to guarantee your freedom to share and change free software--to make sure the software is free for all its users. This General Public License applies to most of the Free Software Foundation's software and to any other program whose authors commit to using it. (Some other Free Software Foundation software is covered by the GNU Library General Public License instead.) You can apply it to your programs, too.

 When we speak of free software, we are referring to freedom, not price. Our General Public Licenses are designed to make sure that you have the freedom to distribute copies of free software (and charge for this service if you wish), that you receive source code or can get it if you want it, that you can change the software or use pieces of it in new free programs; and that you know you can do these things.

 To protect your rights, we need to make restrictions that forbid anyone to deny you these rights or to ask you to surrender the rights. These restrictions translate to certain responsibilities for you if you distribute copies of the software, or if you modify it.

 For example, if you distribute copies of such a program, whether gratis or for a fee, you must give the recipients all the rights that you have. You must make sure that they, too, receive or can get the source code. And you must show them these terms so they know their rights.

We protect your rights with two steps: (1) copyright the software, and (2) offer you this license which gives you legal permission to copy, distribute and/or modify the software.

 Also, for each author's protection and ours, we want to make certain that everyone understands that there is no warranty for this free software. If the software is modified by someone else and passed on, we want its recipients to know that what they have is not the original, so that any problems introduced by others will not reflect on the original authors' reputations.

 Finally, any free program is threatened constantly by software patents. We wish to avoid the danger that redistributors of a free program will individually obtain patent licenses, in effect making the program proprietary. To prevent this, we have made it clear that any patent must be licensed for everyone's free use or not licensed at all.

 The precise terms and conditions for copying, distribution and modification follow.

# GNU GENERAL PUBLIC LICENSE TERMS AND CONDITIONS FOR COPYING, DISTRIBUTION AND MODIFICATION

0. This License applies to any program

or other work which contains

a notice placed by the copyright holder saying it may be distributed under the terms of this General Public License. The "Program", below, refers to any such program or work, and a "work based on the Program" means either the Program or any derivative work under copyright law: that is to say, a work containing the Program or a portion of it, either verbatim or with modifications and/or translated into another language. (Hereinafter, translation is included without limitation in the term "modification".) Each licensee is addressed as "you".

Activities other than copying, distribution and modification are not covered by this License; they are outside its scope. The act of running the Program is not restricted, and the output from the Program is covered only if its contents constitute a work based on the Program (independent of having been made by running the Program). Whether that is true depends on what the Program does.

- 1. You may copy and distribute
- verbatim copies of the Program's

source code as you receive it, in any medium, provided that you conspicuously and appropriately publish on each copy an appropriate copyright notice and disclaimer of warranty; keep intact all the notices that refer to this License and to the absence of any warranty; and give any other recipients of the Program a copy of this License along with the Program.

You may charge a fee for the physical act of transferring a copy, and you may at your option offer warranty protection in exchange for a fee.

 2. You may modify your copy or copies of the Program or any portion of it, thus forming a work based on the Program, and copy and

distribute such modifications or work under the terms of Section 1 above, provided that you also meet all of these conditions:

 a) You must cause the modified files to carry prominent notices stating that you changed the files and the date of any change.

 b) You must cause any work that you distribute or publish, that in

 whole or in part contains or is derived from the Program or any part thereof, to be licensed as a whole at no charge to all third parties under the terms of this License.

 c) If the modified program normally reads commands interactively when run, you must cause it, when started running for such interactive use in the most ordinary way, to print or display an announcement including an appropriate copyright notice and a notice that there is no warranty (or else, saying that you provide a warranty) and that users may redistribute the program under these conditions, and telling the user how to view a copy of this License. (Exception: if the Program itself is interactive but does not normally print such an announcement, your work based on the Program is not required to print an announcement.)

These requirements apply to the modified work as a whole. If identifiable sections of that work are not derived from the Program, and can

 be reasonably considered independent and separate works in themselves, then this License, and its terms, do not apply to those sections when you distribute them as separate works. But when you distribute the same sections as part of a whole which is a work based on the Program, the distribution of the whole must be on the terms of this License, whose permissions for other licensees extend to the entire whole, and thus to each and every part regardless of who wrote it.

Thus, it is not the intent of this section to claim rights or contest your rights to work written entirely by you; rather, the intent is to exercise the right to control the distribution of derivative or collective works based on the Program.

In addition, mere aggregation of another work not based on the Program with the Program (or with a work based on the Program) on a volume of a storage or distribution medium does not bring the other work under the scope of this License.

3. You may copy and distribute the Program

(or a work based on it,

under Section 2) in object code or executable form under the terms of Sections 1 and 2 above provided that you also do one of the following:  a) Accompany it with the complete corresponding machine-readable source code, which must be distributed under the terms of Sections 1 and 2 above on a medium customarily used for software interchange; or,

 b) Accompany it with a written offer, valid for at least three years, to give any third party, for a charge no more than your cost of physically performing source distribution, a complete machine-readable copy of the corresponding source code, to be distributed under the terms of Sections 1 and 2 above on a medium customarily used for software interchange; or,

 c) Accompany it with the information you received as to the offer to distribute corresponding source code. (This alternative is allowed only for noncommercial distribution and only if you received the program

 in object code or executable form with such an offer, in accord with Subsection b above.)

The source code for a work means the preferred form of the work for making modifications to it. For an executable work, complete source code means all the source code for all modules it contains, plus any associated interface definition files, plus the scripts used to control compilation and installation of the executable. However, as a special exception, the source code distributed need not include anything that is normally distributed (in either source or binary form) with the major components (compiler, kernel, and so on) of the operating system on which the executable runs, unless that component itself accompanies the executable.

If distribution of executable or object code is made by offering access to copy from a designated place, then offering equivalent access to copy the source code from the same place counts as distribution of the source code, even though third parties are not compelled

to copy the source along with the object code.

 4. You may not copy, modify, sublicense, or distribute the Program except as expressly provided under this License. Any attempt otherwise to copy, modify, sublicense or distribute the Program is void, and will automatically terminate your rights under this License. However, parties who have received copies, or rights, from you under this License will not have their licenses terminated so long as such parties remain in full compliance.

 5. You are not required to accept this License, since you have not signed it. However, nothing else grants you permission to modify or distribute the Program or its derivative works. These actions are

prohibited by law if you do not accept this License. Therefore, by modifying or distributing the Program (or any work based on the Program), you indicate your acceptance of this License to do so, and all its terms and conditions for copying, distributing or modifying the Program or works based on it.

 6. Each time you redistribute the Program (or any work based on the Program), the recipient automatically receives a license from the original licensor to copy, distribute or modify the Program subject to these terms and conditions. You may not impose any further restrictions on the recipients' exercise of the rights granted herein. You are not responsible for enforcing compliance by third parties to this License.

 7. If, as a consequence of a court judgment or allegation of patent infringement or for any other reason (not limited to patent issues), conditions are imposed on you (whether by court order, agreement or otherwise) that contradict the conditions of this License, they do not excuse you from the conditions of this License. If you cannot distribute so as to satisfy simultaneously your obligations under this License and any other pertinent obligations, then as a consequence you may not distribute the Program at all. For example, if a patent license would not permit

 royalty-free redistribution of the Program by all those who receive copies directly or indirectly through you, then the only way you could satisfy both it and this License would be to refrain entirely from distribution of the Program.

If any portion of this section is held invalid or unenforceable under any particular circumstance, the balance of the section is intended to apply and the section as a whole is intended to apply in other circumstances.

It is not the purpose of this section to induce you to infringe any patents or other property right claims or to contest validity of any such claims; this section has the sole purpose of protecting the integrity of the free software distribution system, which is implemented by public license practices. Many people have made generous contributions to the wide range of software distributed through that system in reliance on consistent application of that system; it is up to the author/donor to decide if he or she is willing to distribute

 software through any other system and a licensee cannot impose that choice.

This section is intended to make thoroughly clear what is believed to be a consequence of the rest of this License.

 8. If the distribution and/or use of the Program is restricted in certain countries either by patents or by copyrighted interfaces, the original copyright holder who places the Program under this License may add an explicit geographical distribution limitation excluding those countries, so that distribution is permitted only in or among countries not thus excluded. In such case, this License incorporates the limitation as if written in the body of this License.

 9. The Free Software Foundation may publish revised and/or new versions of the General Public License from time to time. Such new versions will be similar in spirit to the present version, but may differ in detail to address new problems or concerns.

Each version is given a distinguishing version number. If the Program specifies

 a version number of this License which applies to it and "any later version", you have the option of following the terms and conditions either of that version or of any later version published by the Free Software Foundation. If the Program does not specify a version number of this License, you may choose any version ever published by the Free Software Foundation.

 10. If you wish to incorporate parts of the Program into other free programs whose distribution conditions are different, write to the author to ask for permission. For software which is copyrighted by the Free Software Foundation, write to the Free Software Foundation; we sometimes make exceptions for this. Our decision will be guided by the two goals of preserving the free status of all derivatives of our free software and of promoting the sharing and reuse of software generally.

# NO WARRANTY

# 11. BECAUSE THE PROGRAM IS LICENSED FREE OF CHARGE, THERE IS NO WARRANTY FOR THE PROGRAM, TO THE EXTENT PERMITTED

BY APPLICABLE LAW. EXCEPT WHEN

OTHERWISE STATED IN WRITING THE COPYRIGHT HOLDERS AND/OR OTHER PARTIES PROVIDE THE PROGRAM "AS IS" WITHOUT WARRANTY OF ANY KIND, EITHER EXPRESSED OR IMPLIED, INCLUDING, BUT NOT LIMITED TO, THE IMPLIED WARRANTIES OF MERCHANTABILITY AND FITNESS FOR A PARTICULAR PURPOSE. THE ENTIRE RISK AS TO THE QUALITY AND PERFORMANCE OF THE PROGRAM IS WITH YOU. SHOULD THE PROGRAM PROVE DEFECTIVE, YOU ASSUME THE COST OF ALL NECESSARY SERVICING, REPAIR OR CORRECTION.

 12. IN NO EVENT UNLESS REQUIRED BY APPLICABLE LAW OR AGREED TO IN WRITING WILL ANY COPYRIGHT HOLDER, OR ANY OTHER PARTY WHO MAY MODIFY AND/OR REDISTRIBUTE THE PROGRAM AS PERMITTED ABOVE, BE LIABLE TO YOU FOR DAMAGES, INCLUDING ANY GENERAL, SPECIAL, INCIDENTAL OR CONSEQUENTIAL DAMAGES ARISING

# OUT OF THE USE OR INABILITY TO USE THE PROGRAM (INCLUDING BUT NOT LIMITED TO LOSS OF DATA OR DATA BEING RENDERED INACCURATE OR LOSSES SUSTAINED BY YOU OR THIRD PARTIES OR A FAILURE OF THE PROGRAM TO OPERATE WITH ANY OTHER PROGRAMS), EVEN IF SUCH HOLDER OR OTHER PARTY HAS BEEN ADVISED OF THE

POSSIBILITY OF SUCH DAMAGES.

# END OF TERMS AND CONDITIONS

 How to Apply These Terms to Your New Programs

 If you develop a new program, and you want it to be of the greatest possible use to the public, the best way to achieve this is to make it free software which everyone can redistribute and change under these terms.

 To do so, attach the following notices to the program. It is safest to attach them to the start of each source file to most effectively convey the exclusion of warranty; and each file should have at least the "copyright" line and a pointer to where the full notice is found.

 <one line to give the program's name and a brief idea of what it does.> Copyright (C)  $19yy$  <name of author>

 This program is free software; you can redistribute it and/or modify it under the terms of the GNU General Public License as published by the Free Software Foundation; either version

 2 of the License, or (at your option) any later version.

 This program is distributed in the hope that it will be useful, but WITHOUT ANY WARRANTY; without even the implied warranty of MERCHANTABILITY or FITNESS FOR A PARTICULAR PURPOSE. See the GNU General Public License for more details.

 You should have received a copy of the GNU General Public License along with this program; if not, write to the Free Software Foundation, Inc., 51 Franklin St, Fifth Floor, Boston, MA, 02110-1301 USA

Also add information on how to contact you by electronic and paper mail.

If the program is interactive, make it output a short notice like this when it starts in an interactive mode:

 Gnomovision version 69, Copyright (C) 19yy name of author Gnomovision comes with ABSOLUTELY NO WARRANTY; for details type `show w'. This is free software, and you are welcome to redistribute it under certain conditions; type `show c' for details.

The hypothetical commands

 `show w' and `show c' should show the appropriate parts of the General Public License. Of course, the commands you use may be called something other than `show w' and `show c'; they could even be mouse-clicks or menu items--whatever suits your program.

You should also get your employer (if you work as a programmer) or your school, if any, to sign a "copyright disclaimer" for the program, if necessary. Here is a sample; alter the names:

 Yoyodyne, Inc., hereby disclaims all copyright interest in the program `Gnomovision' (which makes passes at compilers) written by James Hacker.

 <signature of Ty Coon>, 1 April 1989 Ty Coon, President of Vice

This General Public License does not permit incorporating your program into proprietary programs. If your program is a subroutine library, you may consider it more useful to permit linking proprietary applications with the library. If this is what you want to do, use the GNU Library General Public License instead of this License. Copyright (c) 2019 Western Digital Corporation or its affiliates.

Third Party Notices

===================

This project includes or partly uses code from the following open source software subject to the following open source licenses.

libfdt

------

Copyright (C) 2016 Free Electrons Copyright (C) 2016 NextThing Co.

The libfdt source code is disjunctively dual licensed (GPL-2.0+ or BSD-2-Clause). Some of this project code is used in OpenSBI under the terms of the BSD 2-Clause license. The full text of this license can be found in the file [COPYING.BSD](COPYING.BSD).

Kendryte Standalone SDK

-----------------------

Copyright 2018 Canaan Inc.

The Kendryte K210 platform code reuses some code from Kendryte standalone SDK licensed under the terms of the Apache License, Version 2.0. The full text of

this license is available at http://www.apache.org/licenses/LICENSE-2.0 and included below.

 $\ddotsc$ 

 Apache License Version 2.0, January

2004

http://www.apache.org/licenses/

### TERMS AND CONDITIONS FOR USE, REPRODUCTION, AND DISTRIBUTION

1. Definitions.

 "License" shall mean the terms and conditions for use, reproduction, and distribution as defined by Sections 1 through 9 of this document.

 "Licensor" shall mean the copyright owner or entity authorized by the copyright owner that is granting the License.

 "Legal Entity" shall mean the union of the acting entity and all other entities that control, are controlled by, or are under common control with that entity. For the purposes of this definition, "control" means (i) the power, direct or indirect, to cause the direction or management of such entity, whether by contract or otherwise, or (ii) ownership of fifty percent (50%) or more of the outstanding shares, or (iii) beneficial ownership of such entity.

"You" (or "Your") shall mean an individual or Legal Entity

exercising permissions granted by this License.

 "Source" form shall mean the preferred form for making modifications, including but not limited to software source code, documentation source, and configuration files.

 "Object" form shall mean any form resulting from mechanical transformation or translation of a Source form, including but not limited to compiled object code, generated documentation, and conversions to other media types.

 "Work" shall mean the work of authorship, whether in Source or Object form, made available under the License, as indicated by a copyright notice that is included in or attached to the work (an example is provided in the Appendix below).

 "Derivative Works" shall mean any work, whether in Source or Object form, that is based on (or derived from) the Work and for which the editorial revisions, annotations, elaborations, or other modifications

represent, as a whole, an

original work of authorship. For the purposes

 of this License, Derivative Works shall not include works that remain separable from, or merely link (or bind by name) to the interfaces of, the Work and Derivative Works thereof.

 "Contribution" shall mean any work of authorship, including the original version of the Work and any modifications or additions to that Work or Derivative Works thereof, that is intentionally submitted to Licensor for inclusion in the Work by the copyright owner or by an individual or Legal Entity authorized to submit on behalf of the copyright owner. For the purposes of this definition, "submitted" means any form of electronic, verbal, or written communication sent to the Licensor or its representatives, including but not limited to communication on electronic mailing lists, source code control systems, and issue tracking systems that are managed by, or on behalf of, the Licensor

 for the purpose of discussing and improving the Work, but excluding communication that is conspicuously marked or otherwise designated in writing by the copyright owner as "Not a Contribution."

 "Contributor" shall mean Licensor and any individual or Legal Entity on behalf of whom a Contribution has been received by Licensor and subsequently incorporated within the Work.

- 2. Grant of Copyright License. Subject to the terms and conditions of this License, each Contributor hereby grants to You a perpetual, worldwide, non-exclusive, no-charge, royalty-free, irrevocable copyright license to reproduce, prepare Derivative Works of, publicly display, publicly perform, sublicense, and distribute the Work and such Derivative Works in Source or Object form.
- 3. Grant of Patent License. Subject to the terms and conditions of this License, each Contributor hereby grants to You a perpetual, worldwide, non-exclusive, no-charge,

royalty-free, irrevocable

 (except as stated in this section) patent license to make, have made, use, offer to sell, sell, import, and otherwise transfer the Work, where such license applies only to those patent claims licensable by such Contributor that are necessarily infringed by their Contribution(s) alone or by combination of their Contribution(s) with the Work to which such Contribution(s) was submitted. If You institute patent litigation against any entity (including a cross-claim or counterclaim in a lawsuit) alleging that the Work or a Contribution incorporated within the Work constitutes direct or contributory patent infringement, then any patent licenses granted to You under this License for that Work shall terminate as of the date such litigation is filed.

- 4. Redistribution. You may reproduce and distribute copies of the Work or Derivative Works thereof in any medium, with or without modifications, and in Source or Object form, provided that You meet the following conditions:
	- (a) You must give any other recipients of the Work or Derivative Works a copy of this License; and
	- (b) You must cause any modified files to carry prominent notices stating that You changed the files; and
	- (c) You must retain, in the Source form of any Derivative Works that You distribute, all copyright, patent, trademark, and attribution notices from the Source form of the Work, excluding those notices that do not pertain to any part of the Derivative Works; and
	- (d) If the Work includes a "NOTICE" text file as part of its distribution, then any Derivative Works that You distribute must include a readable copy of the attribution notices contained within such NOTICE file, excluding those notices that do not pertain to any part of the Derivative Works, in at least

one

 of the following places: within a NOTICE text file distributed as part of the Derivative Works; within the Source form or documentation, if provided along with the Derivative Works; or, within a display generated by the Derivative Works, if and wherever such third-party notices normally appear. The contents of the NOTICE file are for informational purposes only and do not modify the License. You may add Your own attribution notices within Derivative Works that You distribute, alongside or as an addendum to the NOTICE text from the Work, provided that such additional attribution notices cannot be construed as modifying the License.

 You may add Your own copyright statement to Your modifications and may provide additional or different license terms and conditions for use, reproduction, or distribution of Your modifications, or for any such Derivative

- Works as a whole, provided Your use, reproduction, and distribution of the Work otherwise complies with the conditions stated in this License.
- 5. Submission of Contributions. Unless You explicitly state otherwise, any Contribution intentionally submitted for inclusion in the Work by You to the Licensor shall be under the terms and conditions of this License, without any additional terms or conditions.

 Notwithstanding the above, nothing herein shall supersede or modify the terms of any separate license agreement you may have executed with Licensor regarding such Contributions.

 6. Trademarks. This License does not grant permission to use the trade names, trademarks, service marks, or product names of the Licensor, except as required for reasonable and customary use in describing the origin of the Work and reproducing the content of the NOTICE file.

# 7. Disclaimer of Warranty. Unless required by applicable law

or

 agreed to in writing, Licensor provides the Work (and each Contributor provides its Contributions) on an "AS IS" BASIS, WITHOUT WARRANTIES OR CONDITIONS OF ANY KIND, either express or implied, including, without limitation, any warranties or conditions of TITLE, NON-INFRINGEMENT, MERCHANTABILITY, or FITNESS FOR A PARTICULAR PURPOSE. You are solely responsible for determining the appropriateness of using or redistributing the Work and assume any risks associated with Your exercise of permissions under this License.

 8. Limitation of Liability. In no event and under no legal theory, whether in tort (including negligence), contract, or otherwise, unless required by applicable law (such as deliberate and grossly negligent acts) or agreed to in writing, shall any Contributor be liable to You for damages, including any direct, indirect, special, incidental, or consequential damages of any character arising as

a

 result of this License or out of the use or inability to use the Work (including but not limited to damages for loss of goodwill, work stoppage, computer failure or malfunction, or any and all other commercial damages or losses), even if such Contributor has been advised of the possibility of such damages.

 9. Accepting Warranty or Additional Liability. While redistributing the Work or Derivative Works thereof, You may choose to offer, and charge a fee for, acceptance of support, warranty, indemnity, or other liability obligations and/or rights consistent with this License. However, in accepting such obligations, You may act only on Your own behalf and on Your sole responsibility, not on behalf of any other Contributor, and only if You agree to indemnify, defend, and hold each Contributor harmless for any liability incurred by, or claims asserted against, such Contributor by reason of your accepting

any such warranty or additional liability.

END OF TERMS AND CONDITIONS

 $\ddot{\phantom{0}}$
### LICENCE

=======

The software in this repository is covered by the following licence.

// Copyright 2013, ARM Limited

// All rights reserved.

//

// Redistribution and use in source and binary forms, with or without

// modification, are permitted provided that the following conditions are met:

//

// \* Redistributions of source code must retain the above copyright notice,

// this list of conditions and the following disclaimer.

// \* Redistributions in binary form must reproduce the above copyright notice,

// this list of conditions and the following disclaimer in the documentation

// and/or other materials provided with the distribution.

// \* Neither the name of ARM Limited nor the names of its contributors may be

// used to endorse or promote products derived from this software without

// specific prior written permission.

//

// THIS SOFTWARE IS PROVIDED BY THE COPYRIGHT HOLDERS CONTRIBUTORS "AS IS" AND // ANY EXPRESS OR IMPLIED WARRANTIES, INCLUDING, BUT NOT LIMITED TO, THE IMPLIED

// WARRANTIES OF MERCHANTABILITY AND FITNESS FOR A PARTICULAR PURPOSE ARE // DISCLAIMED. IN NO EVENT SHALL THE COPYRIGHT OWNER OR CONTRIBUTORS BE LIABLE // FOR ANY DIRECT, INDIRECT, INCIDENTAL, SPECIAL, EXEMPLARY, OR CONSEQUENTIAL // DAMAGES (INCLUDING, BUT NOT LIMITED TO, PROCUREMENT OF SUBSTITUTE GOODS OR // SERVICES; LOSS OF USE, DATA, OR PROFITS; OR BUSINESS INTERRUPTION) HOWEVER // CAUSED AND ON ANY THEORY OF LIABILITY, WHETHER IN CONTRACT, STRICT LIABILITY, // OR TORT (INCLUDING NEGLIGENCE OR OTHERWISE) ARISING IN ANY WAY OUT OF THE USE // OF THIS SOFTWARE, EVEN IF ADVISED OF THE POSSIBILITY OF SUCH DAMAGE. X11 License

Copyright (C) 1996 X Consortium

Permission is hereby granted, free of charge, to any person obtaining a copy of this software and associated documentation files (the "Software"), to deal in the Software without restriction, including without limitation the rights to use, copy, modify, merge, publish, distribute, sublicense, and/or sell copies of the Software, and to permit persons to whom the Software is furnished to do so, subject to the following conditions:

The above copyright notice and this permission notice shall be included in all copies or substantial portions of the Software.

THE SOFTWARE IS PROVIDED "AS IS", WITHOUT WARRANTY OF ANY KIND, EXPRESS OR IMPLIED, INCLUDING BUT NOT LIMITED TO THE WARRANTIES OF MERCHANTABILITY, FITNESS FOR A PARTICULAR PURPOSE AND NONINFRINGEMENT. IN NO EVENT SHALL THE X CONSORTIUM BE LIABLE FOR ANY CLAIM, DAMAGES OR OTHER LIABILITY, WHETHER IN AN

# ACTION OF CONTRACT, TORT OR OTHERWISE, ARISING FROM, OUT OF OR IN CONNECTION WITH THE SOFTWARE

### OR THE USE OR OTHER DEALINGS IN THE SOFTWARE.

Except as contained in this notice, the name of the X Consortium shall not be used in advertising or otherwise to promote the sale, use or other dealings in this Software without prior written authorization from the X Consortium.

X Window System is a trademark of X Consortium, Inc.

/\*

- \* FreeBSD strace list
- \*
- \*

\* This program is free software; you can redistribute it and/or modify

\* it under the terms of the GNU General Public License as published by

\* the Free Software Foundation; either version 2 of the License, or

\* (at your option) any later version.

\*

\* This program is distributed in the hope that it will be useful,

\* but WITHOUT ANY WARRANTY; without even the implied warranty of

\* MERCHANTABILITY or FITNESS FOR A PARTICULAR PURPOSE. See the

\* GNU General Public License for more details.

\*

\* You should have received a copy of the GNU General Public License

\* along with this program; if not, see <http://www.gnu.org/licenses/>.

\*/

{ TARGET\_FREEBSD\_NR\_\_\_acl\_aclcheck\_fd, "\_\_acl\_aclcheck\_fd", "%s(%d, %d, %#x)", NULL, NULL }, { TARGET\_FREEBSD\_NR\_\_\_acl\_aclcheck\_file, "\_\_acl\_aclcheck\_file", "%s(\"%s\", %d, %#x)", NULL, NULL }, { TARGET\_FREEBSD\_NR\_\_\_acl\_aclcheck\_link, "\_\_acl\_aclcheck\_link", "%s(\"%s\", %d, %#x)", NULL, NULL },

{ TARGET\_FREEBSD\_NR\_\_\_acl\_delete\_fd,

"\_\_acl\_delete\_fd", "%s(%d, %d)", NULL, NULL },

{ TARGET\_FREEBSD\_NR\_\_\_acl\_delete\_file, "\_\_acl\_delete\_file", "%s(\"%s\", %d)", NULL, NULL },

{ TARGET\_FREEBSD\_NR\_\_\_acl\_delete\_link, "\_\_acl\_delete\_link", "%s(\"%s\", %d)", NULL, NULL },

{ TARGET\_FREEBSD\_NR\_\_\_acl\_get\_fd, "\_\_acl\_get\_fd", "%s(%d, %d, %#x)", NULL, NULL },

{ TARGET\_FREEBSD\_NR\_\_\_acl\_get\_file, "\_\_acl\_get\_file", "%s(\"%s\", %d, %#x)", NULL, NULL },

{ TARGET\_FREEBSD\_NR\_\_\_acl\_get\_link, "\_\_acl\_get\_link", "%s(\"%s\", %d, %#x)", NULL, NULL },

{ TARGET\_FREEBSD\_NR\_\_\_acl\_set\_fd, "\_\_acl\_set\_fd", "%s(%d, %d, %#x)", NULL, NULL },

{ TARGET\_FREEBSD\_NR\_\_\_acl\_set\_file, "\_\_acl\_set\_file", "%s(\"%s\", %d, %#x)", NULL, NULL },

{ TARGET FREEBSD NR acl set link, " acl set link", "%s(\"%s\", %d, %#x)", NULL, NULL },

{TARGET\_FREEBSD\_NR \_\_\_semctl, "\_\_semctl", NULL, NULL, NULL },

{TARGET\_FREEBSD\_NR\_\_\_syscall, "\_\_syscall", NULL, NULL, NULL },

{ TARGET\_FREEBSD\_NR\_\_\_sysctl, "\_\_sysctl", NULL, print\_sysctl, NULL },

{ TARGET\_FREEBSD\_NR\_\_umtx\_op,

" umtx op", "%s(%#x, %d, %d, %#x, %#x)", NULL, NULL },

{ TARGET\_FREEBSD\_NR\_accept, "accept", "%s(%d,%#x,%#x)", NULL, NULL },

{ TARGET\_FREEBSD\_NR\_access, "access", "%s(\"%s\",%#o)", NULL, NULL },

{ TARGET\_FREEBSD\_NR\_acct, "acct", NULL, NULL, NULL },

{ TARGET\_FREEBSD\_NR\_adjtime, "adjtime", NULL, NULL, NULL },

{ TARGET\_FREEBSD\_NR\_bind, "bind", NULL, NULL, NULL },

{ TARGET\_FREEBSD\_NR\_break, "break", NULL, NULL, NULL },

{ TARGET\_FREEBSD\_NR\_chdir, "chdir", "%s(\"%s\")", NULL, NULL },

{ TARGET\_FREEBSD\_NR\_chflags, "chflags", NULL, NULL, NULL },

{ TARGET\_FREEBSD\_NR\_chmod, "chmod", "%s(\"%s\",%#o)", NULL, NULL },

{ TARGET\_FREEBSD\_NR\_chown, "chown", NULL, NULL, NULL },

{ TARGET\_FREEBSD\_NR\_chroot, "chroot", NULL, NULL, NULL },

{ TARGET\_FREEBSD\_NR\_clock\_getres, "clock\_getres", NULL, NULL, NULL },

{ TARGET\_FREEBSD\_NR\_clock\_gettime, "clock\_gettime", NULL, NULL, NULL },

{ TARGET\_FREEBSD\_NR\_clock\_settime, "clock\_settime", NULL, NULL, NULL },

{ TARGET\_FREEBSD\_NR\_close, "close", "%s(%d)", NULL,

NULL },

{ TARGET\_FREEBSD\_NR\_connect, "connect", "%s(%d,%#x,%d)", NULL, NULL },

{ TARGET\_FREEBSD\_NR\_dup, "dup", NULL, NULL, NULL },

{ TARGET\_FREEBSD\_NR\_dup2, "dup2", NULL, NULL, NULL },

{ TARGET\_FREEBSD\_NR\_eaccess, "eaccess", "%s(\"%s\",%#x)", NULL, NULL },

{ TARGET\_FREEBSD\_NR\_execve, "execve", NULL, print\_execve, NULL },

{ TARGET\_FREEBSD\_NR\_exit, "exit", "%s(%d)\n", NULL, NULL },

{ TARGET\_FREEBSD\_NR\_extattrctl, "extattrctl", "%s(\"%s\", %d, \"%s\", %d, \"%s\"", NULL, NULL },

{ TARGET\_FREEBSD\_NR\_extattr\_delete\_fd, "extattr\_delete\_fd", "%s(%d, %d, \"%s\")", NULL, NULL },

{ TARGET\_FREEBSD\_NR\_extattr\_delete\_file, "extattr\_delete\_file", "%s(\"%s\", %d, \"%s\")", NULL, NULL },

{ TARGET\_FREEBSD\_NR\_extattr\_delete\_link, "extattr\_delete\_link", "%s(\"%s\", %d, \"%s\")", NULL, NULL },

{ TARGET\_FREEBSD\_NR\_extattr\_get\_fd, "extattr\_get\_fd", "%s(%d, %d, \"%s\", %#x, %d)", NULL, NULL },

{ TARGET\_FREEBSD\_NR\_extattr\_get\_file, "extattr\_get\_file", "%s(\"%s\", %d, \"%s\", %#x, %d)", NULL, NULL

},

{ TARGET\_FREEBSD\_NR\_extattr\_get\_file,

"extattr\_get\_link", "%s(\"%s\", %d, \"%s\", %#x, %d)", NULL, NULL },

{ TARGET\_FREEBSD\_NR\_extattr\_list\_fd, "extattr\_list\_fd", "%s(%d, %d, %#x, %d)", NULL, NULL },

{ TARGET\_FREEBSD\_NR\_extattr\_list\_file, "extattr\_list\_file", "%s(\"%s\", %d, %#x, %d)", NULL, NULL },

{ TARGET\_FREEBSD\_NR\_extattr\_list\_link, "extattr\_list\_link", "%s(\"%s\", %d, %#x, %d)", NULL, NULL },

{ TARGET\_FREEBSD\_NR\_extattr\_set\_fd, "extattr\_set\_fd", "%s(%d, %d, \"%s\", %#x, %d)", NULL, NULL },

{ TARGET\_FREEBSD\_NR\_extattr\_set\_file, "extattr\_set\_file", "%s(\"%s\", %d, \"%s\", %#x, %d)", NULL, NULL },

{ TARGET\_FREEBSD\_NR\_extattr\_set\_link, "extattr\_set\_link", "%s(\"%s\", %d, \"%s\", %#x, %d)", NULL, NULL },

{ TARGET\_FREEBSD\_NR\_fchdir, "fchdir", NULL, NULL, NULL },

{ TARGET\_FREEBSD\_NR\_fchflags, "fchflags", NULL, NULL, NULL },

{ TARGET\_FREEBSD\_NR\_fchmod, "fchmod", "%s(%d,%#o)", NULL, NULL },

{TARGET\_FREEBSD\_NR\_fchown, "fchown", "%s(%d,%d,%d)", NULL, NULL },

{ TARGET\_FREEBSD\_NR\_fcntl, "fcntl", NULL,

NULL, NULL },

{ TARGET\_FREEBSD\_NR\_fexecve, "fexecve", NULL, print\_execve, NULL },

{ TARGET\_FREEBSD\_NR\_fhopen, "fhopen", NULL, NULL, NULL },

{ TARGET\_FREEBSD\_NR\_fhstat, "fhstat", NULL, NULL, NULL },

{ TARGET\_FREEBSD\_NR\_fhstatfs, "fhstatfs", NULL, NULL, NULL },

{ TARGET\_FREEBSD\_NR\_flock, "flock", NULL, NULL, NULL },

{ TARGET\_FREEBSD\_NR\_fork, "fork", "%s()", NULL, NULL }, { TARGET\_FREEBSD\_NR\_fpathconf, "fpathconf", NULL, NULL, NULL }, { TARGET\_FREEBSD\_NR\_fstat, "fstat", "%s(%d,%#x)", NULL, NULL }, { TARGET\_FREEBSD\_NR\_fstatat, "fstatat", "%s(%d,\"%s\", %#x, %d)", NULL, NULL }, { TARGET\_FREEBSD\_NR\_fstatfs, "fstatfs", "%s(%d,%#x)", NULL, NULL }, { TARGET\_FREEBSD\_NR\_fsync, "fsync", NULL, NULL, NULL }, { TARGET\_FREEBSD\_NR\_ftruncate, "ftruncate", NULL, NULL, NULL }, { TARGET\_FREEBSD\_NR\_futimes, "futimes", NULL, NULL, NULL }, { TARGET\_FREEBSD\_NR\_getcontext, "getcontext", "%s(%#x)", NULL, NULL }, { TARGET\_FREEBSD\_NR\_getdirentries, "getdirentries", NULL, NULL, NULL }, { TARGET\_FREEBSD\_NR\_freebsd6\_mmap, "freebsd6\_mmap", NULL, NULL, NULL }, { TARGET\_FREEBSD\_NR\_getegid, "getegid", "%s()", NULL, NULL }, { TARGET\_FREEBSD\_NR\_geteuid, "geteuid", "%s()", NULL, NULL }, { TARGET\_FREEBSD\_NR\_getfh, "getfh", NULL, NULL, NULL }, { TARGET\_FREEBSD\_NR\_getfsstat, "getfsstat", NULL, NULL, NULL }, { TARGET\_FREEBSD\_NR\_getgid, "getgid", "%s()", NULL, NULL }, { TARGET\_FREEBSD\_NR\_getgroups, "getgroups", NULL, NULL, NULL }, { TARGET\_FREEBSD\_NR\_getitimer, "getitimer", NULL, NULL, NULL }, { TARGET\_FREEBSD\_NR\_getlogin, "getlogin", NULL, NULL, NULL }, { TARGET\_FREEBSD\_NR\_getpeername, "getpeername", NULL, NULL, NULL }, { TARGET\_FREEBSD\_NR\_getpgid, "getpgid", NULL, NULL, NULL }, { TARGET\_FREEBSD\_NR\_getpgrp, "getpgrp", "%s()", NULL, NULL }, { TARGET\_FREEBSD\_NR\_getpid, "getpid", "%s()", NULL, NULL }, { TARGET\_FREEBSD\_NR\_getppid, "getppid", "%s()", NULL, NULL }, { TARGET\_FREEBSD\_NR\_getpriority, "getpriority", "%s(%#x,%#x)", NULL, NULL }, { TARGET\_FREEBSD\_NR\_getresgid, "getresgid", NULL, NULL, NULL }, { TARGET\_FREEBSD\_NR\_getresuid, "getresuid", NULL, NULL, NULL }, { TARGET\_FREEBSD\_NR\_getrlimit, "getrlimit", NULL, NULL, NULL }, { TARGET\_FREEBSD\_NR\_getrusage, "getrusage", NULL, NULL, NULL }, { TARGET\_FREEBSD\_NR\_getsid, "getsid", NULL, NULL, NULL }, { TARGET\_FREEBSD\_NR\_getsockname, "getsockname", NULL, NULL, NULL }, { TARGET\_FREEBSD\_NR\_getsockopt, "getsockopt", NULL, NULL, NULL }, { TARGET\_FREEBSD\_NR\_gettimeofday, "gettimeofday", NULL, NULL, NULL }, { TARGET\_FREEBSD\_NR\_getuid, "getuid", "%s()", NULL, NULL }, { TARGET\_FREEBSD\_NR\_ioctl, "ioctl", NULL, print\_ioctl, NULL }, { TARGET\_FREEBSD\_NR\_issetugid, "issetugid", "%s()", NULL, NULL }, { TARGET\_FREEBSD\_NR\_kevent, "kevent", NULL, NULL, NULL }, { TARGET\_FREEBSD\_NR\_kill, "kill", NULL, NULL, NULL }, { TARGET\_FREEBSD\_NR\_kqueue, "kqueue", NULL, NULL, NULL }, { TARGET\_FREEBSD\_NR\_ktrace, "ktrace", NULL, NULL, NULL }, { TARGET\_FREEBSD\_NR\_lchown, "lchown", NULL, NULL, NULL }, { TARGET\_FREEBSD\_NR\_link, "link", "%s(\"%s\",\"%s\")", NULL, NULL }, { TARGET\_FREEBSD\_NR\_listen, "listen", NULL, NULL, NULL }, { TARGET\_FREEBSD\_NR\_lpathconf, "lpathconf", "%s(\"%s\", %d)", NULL, NULL }, { TARGET\_FREEBSD\_NR\_lseek, "lseek", NULL, NULL, NULL },

{ TARGET\_FREEBSD\_NR\_lstat, "lstat", "%s(\"%s\",%p)", NULL, NULL }, { TARGET\_FREEBSD\_NR\_madvise, "madvise", NULL, NULL, NULL }, { TARGET\_FREEBSD\_NR\_mincore, "mincore", NULL, NULL, NULL }, { TARGET\_FREEBSD\_NR\_minherit, "minherit", NULL, NULL, NULL }, { TARGET\_FREEBSD\_NR\_mkdir, "mkdir", "%s(\"%s\",%#o)", NULL, NULL }, { TARGET\_FREEBSD\_NR\_mkfifo, "mkfifo", NULL, NULL, NULL }, { TARGET\_FREEBSD\_NR\_mknod, "mknod", "%s(\"%s\",%#o,%#x)", NULL, NULL }, { TARGET\_FREEBSD\_NR\_mlock, "mlock", NULL, NULL, NULL }, { TARGET\_FREEBSD\_NR\_mlockall, "mlockall", NULL, NULL, NULL }, { TARGET\_FREEBSD\_NR\_mmap, "mmap", NULL, NULL, print\_syscall\_ret\_addr }, { TARGET\_FREEBSD\_NR\_mount, "mount", NULL, NULL, NULL }, { TARGET\_FREEBSD\_NR\_mprotect, "mprotect", "%s(%#x,%#x,%d)", NULL, NULL }, { TARGET\_FREEBSD\_NR\_msgctl, "msgctl", NULL, NULL, NULL }, { TARGET\_FREEBSD\_NR\_msgget, "msgget", NULL, NULL, NULL }, { TARGET\_FREEBSD\_NR\_msgrcv, "msgrcv", NULL, NULL, NULL }, { TARGET\_FREEBSD\_NR\_msgsnd, "msgsnd", NULL, NULL, NULL }, { TARGET\_FREEBSD\_NR\_msync, "msync", NULL, NULL, NULL }, { TARGET\_FREEBSD\_NR\_munlock, "munlock", NULL, NULL, NULL }, { TARGET\_FREEBSD\_NR\_munlockall, "munlockall", NULL, NULL, NULL }, { TARGET\_FREEBSD\_NR\_munmap, "munmap", "%s(%p,%d)", NULL, NULL }, { TARGET\_FREEBSD\_NR\_nanosleep, "nanosleep", NULL, NULL, NULL }, { TARGET\_FREEBSD\_NR\_nfssvc, "nfssvc", NULL, NULL, NULL }, { TARGET\_FREEBSD\_NR\_open, "open", "%s(\"%s\",%#x,%#o)", NULL, NULL }, { TARGET\_FREEBSD\_NR\_openat, "openat", "%s(%d, \"%s\",%#x,%#o)", NULL, NULL }, { TARGET\_FREEBSD\_NR\_pathconf, "pathconf", "%s(\"%s\", %d)", NULL, NULL }, { TARGET\_FREEBSD\_NR\_pipe, "pipe", NULL, NULL, NULL }, { TARGET\_FREEBSD\_NR\_poll, "poll", NULL, NULL, NULL }, { TARGET\_FREEBSD\_NR\_pread, "pread", NULL, NULL, NULL }, { TARGET\_FREEBSD\_NR\_preadv, "preadv", NULL, NULL, NULL }, { TARGET\_FREEBSD\_NR\_profil, "profil", NULL, NULL, NULL }, { TARGET\_FREEBSD\_NR\_ptrace, "ptrace", NULL, NULL, NULL }, { TARGET\_FREEBSD\_NR\_pwrite, "pwrite", NULL, NULL, NULL }, { TARGET\_FREEBSD\_NR\_pwritev, "pwritev", NULL, NULL, NULL }, { TARGET\_FREEBSD\_NR\_quotactl, "quotactl", NULL, NULL, NULL }, { TARGET\_FREEBSD\_NR\_read, "read", "%s(%d,%#x,%d)", NULL, NULL }, { TARGET\_FREEBSD\_NR\_readlink, "readlink", "%s(\"%s\",%p,%d)", NULL, NULL }, { TARGET\_FREEBSD\_NR\_readv, "readv", NULL, NULL, NULL }, { TARGET\_FREEBSD\_NR\_reboot, "reboot", NULL, NULL, NULL }, { TARGET\_FREEBSD\_NR\_recvfrom, "recvfrom", NULL, NULL, NULL }, { TARGET\_FREEBSD\_NR\_recvmsg, "recvmsg", NULL, NULL, NULL }, { TARGET\_FREEBSD\_NR\_rename, "rename", "%s(\"%s\",\"%s\")", NULL, NULL }, { TARGET\_FREEBSD\_NR\_revoke, "revoke", NULL, NULL, NULL }, { TARGET\_FREEBSD\_NR\_rfork, "rfork", NULL, NULL, NULL }, { TARGET\_FREEBSD\_NR\_rmdir, "rmdir", NULL, NULL, NULL }, { TARGET FREEBSD\_NR\_rtprio\_thread, "rtprio\_thread", "%s(%d, %d, %p)", NULL, NULL }, { TARGET\_FREEBSD\_NR\_sbrk,

```
 "sbrk", NULL, NULL, NULL },
```
{ TARGET\_FREEBSD\_NR\_sched\_yield, "sched\_yield", NULL, NULL, NULL }, { TARGET\_FREEBSD\_NR\_select, "select", NULL, NULL, NULL }, { TARGET\_FREEBSD\_NR\_semget, "semget", NULL, NULL, NULL }, { TARGET\_FREEBSD\_NR\_semop, "semop", NULL, NULL, NULL }, { TARGET\_FREEBSD\_NR\_sendmsg, "sendmsg", NULL, NULL, NULL }, { TARGET\_FREEBSD\_NR\_sendto, "sendto", NULL, NULL, NULL }, { TARGET\_FREEBSD\_NR\_setcontext, "setcontext", "%s(%#x)", NULL, NULL }, { TARGET\_FREEBSD\_NR\_setegid, "setegid", NULL, NULL, NULL }, { TARGET\_FREEBSD\_NR\_seteuid, "seteuid", NULL, NULL, NULL }, { TARGET\_FREEBSD\_NR\_setgid, "setgid", NULL, NULL, NULL }, { TARGET\_FREEBSD\_NR\_setgroups, "setgroups", NULL, NULL, NULL }, { TARGET\_FREEBSD\_NR\_setitimer, "setitimer", NULL, NULL, NULL }, { TARGET\_FREEBSD\_NR\_setlogin, "setlogin", NULL, NULL, NULL }, { TARGET\_FREEBSD\_NR\_setpgid, "setpgid", NULL, NULL, NULL }, { TARGET\_FREEBSD\_NR\_setpriority, "setpriority", NULL, NULL, NULL }, { TARGET\_FREEBSD\_NR\_setregid, "setregid", NULL, NULL, NULL }, { TARGET\_FREEBSD\_NR\_setresgid, "setresgid", NULL, NULL, NULL }, { TARGET\_FREEBSD\_NR\_setresuid, "setresuid", NULL, NULL, NULL }, { TARGET\_FREEBSD\_NR\_setreuid, "setreuid", NULL, NULL, NULL }, { TARGET\_FREEBSD\_NR\_setrlimit, "setrlimit", NULL, NULL, NULL }, { TARGET\_FREEBSD\_NR\_setsid, "setsid", NULL, NULL, NULL }, { TARGET\_FREEBSD\_NR\_setsockopt, "setsockopt", NULL, NULL, NULL }, { TARGET\_FREEBSD\_NR\_settimeofday, "settimeofday", NULL, NULL, NULL }, { TARGET\_FREEBSD\_NR\_setuid, "setuid", NULL, NULL, NULL }, { TARGET\_FREEBSD\_NR\_shmat, "shmat", NULL, NULL, NULL }, { TARGET\_FREEBSD\_NR\_shmctl, "shmctl", NULL, NULL, NULL }, { TARGET\_FREEBSD\_NR\_shmdt, "shmdt", NULL, NULL, NULL }, { TARGET\_FREEBSD\_NR\_shmget, "shmget", NULL, NULL, NULL }, { TARGET\_FREEBSD\_NR\_shutdown, "shutdown", NULL, NULL, NULL }, { TARGET\_FREEBSD\_NR\_sigaction, "sigaction", NULL, NULL, NULL }, { TARGET\_FREEBSD\_NR\_sigaltstack, "sigaltstack", "%s(%p,%p)", NULL, NULL }, { TARGET\_FREEBSD\_NR\_sigpending, "sigpending", NULL, NULL, NULL }, { TARGET\_FREEBSD\_NR\_sigprocmask, "sigprocmask", NULL, NULL, NULL }, { TARGET\_FREEBSD\_NR\_sigreturn, "sigreturn", NULL, NULL, NULL }, { TARGET\_FREEBSD\_NR\_sigsuspend, "sigsuspend", NULL, NULL, NULL }, { TARGET\_FREEBSD\_NR\_socket, "socket", "%s(%d,%d,%d)", NULL, NULL }, { TARGET\_FREEBSD\_NR\_socketpair, "socketpair", NULL, NULL, NULL }, { TARGET\_FREEBSD\_NR\_sstk, "sstk", NULL, NULL, NULL }, { TARGET\_FREEBSD\_NR\_stat, "stat", "%s(\"%s\",%p)", NULL, NULL }, { TARGET\_FREEBSD\_NR\_statfs, "statfs", "%s(\"%s\",%p)", NULL, NULL }, { TARGET\_FREEBSD\_NR\_symlink, "symlink", "%s(\"%s\",\"%s\")", NULL, NULL }, { TARGET\_FREEBSD\_NR\_sync, "sync", NULL, NULL, NULL }, { TARGET\_FREEBSD\_NR\_sysarch, "sysarch", NULL, NULL, NULL }, { TARGET\_FREEBSD\_NR\_syscall, "syscall", NULL, NULL, NULL }, {TARGET\_FREEBSD\_NR\_thr\_create, "thr\_create", "%s(%#x, %#x, %d)", NULL, NULL },

{ TARGET\_FREEBSD\_NR\_thr\_exit, "thr\_exit", "%s(%#x)", NULL, NULL }, { TARGET\_FREEBSD\_NR\_thr\_kill, "thr\_kill", "%s(%d, %#x)", NULL, NULL }, { TARGET\_FREEBSD\_NR\_thr\_kill2, "thr\_kill2", "%s(%d, %d, %d)", NULL, NULL }, { TARGET\_FREEBSD\_NR\_thr\_new, "thr\_new", "%s(%#x, %d)", NULL, NULL }, { TARGET\_FREEBSD\_NR\_thr\_self, "thr\_self", "%s(%#x)", NULL, NULL }, { TARGET FREEBSD\_NR\_thr\_set\_name, "thr\_set\_name", "%s(%d,  $\lceil$  %s\")", NULL, NULL }, { TARGET\_FREEBSD\_NR\_thr\_suspend, "thr\_suspend", "%s(%d, %#x)", NULL, NULL }, { TARGET\_FREEBSD\_NR\_thr\_wake, "thr\_wake", "%s(%d)", NULL, NULL }, { TARGET\_FREEBSD\_NR\_truncate, "truncate", NULL, NULL, NULL }, { TARGET\_FREEBSD\_NR\_umask, "umask", "%s(%#o)", NULL, NULL }, { TARGET\_FREEBSD\_NR\_unlink, "unlink", "%s(\"%s\")", NULL, NULL }, { TARGET\_FREEBSD\_NR\_unmount, "unmount", NULL, NULL, NULL }, { TARGET\_FREEBSD\_NR\_utimes, "utimes", NULL, NULL, NULL }, { TARGET\_FREEBSD\_NR\_vfork, "vfork", NULL, NULL, NULL }, { TARGET\_FREEBSD\_NR\_wait4, "wait4", NULL, NULL, NULL }, { TARGET\_FREEBSD\_NR\_write, "write", "%s(%d,%#x,%d)", NULL, NULL }, { TARGET\_FREEBSD\_NR\_writev, "writev", "%s(%d,%p,%#x)", NULL, NULL }, All the files in this directory and subdirectories are released under the 2-Clause BSD License (see header in each file).

Copyright (C) 2019, Red Hat, Inc.

Redistribution and use in source and binary forms, with or without modification, are permitted provided that the following conditions are met:

- 1. Redistributions of source code must retain the above copyright notice, this list of conditions and the following disclaimer.
- 2. Redistributions in binary form must reproduce the above copyright notice, this list of conditions and the following disclaimer in the documentation and/or other materials provided with the distribution.

THIS SOFTWARE IS PROVIDED BY THE COPYRIGHT HOLDERS AND CONTRIBUTORS "AS IS" AND ANY EXPRESS OR IMPLIED WARRANTIES, INCLUDING, BUT NOT LIMITED TO, THE IMPLIED WARRANTIES OF MERCHANTABILITY AND FITNESS FOR A PARTICULAR PURPOSE ARE DISCLAIMED. IN NO EVENT SHALL THE COPYRIGHT HOLDER OR CONTRIBUTORS BE LIABLE FOR ANY DIRECT, INDIRECT, INCIDENTAL, SPECIAL, EXEMPLARY, OR CONSEQUENTIAL

DAMAGES (INCLUDING, BUT NOT LIMITED TO, PROCUREMENT OF SUBSTITUTE GOODS OR SERVICES; LOSS OF USE, DATA, OR PROFITS; OR BUSINESS INTERRUPTION) HOWEVER CAUSED AND ON ANY THEORY OF LIABILITY, WHETHER IN CONTRACT, STRICT LIABILITY, OR TORT (INCLUDING NEGLIGENCE OR OTHERWISE) ARISING IN ANY WAY OUT OF THE USE OF THIS SOFTWARE, EVEN IF ADVISED OF THE POSSIBILITY OF SUCH DAMAGE. The EFI headers contained herein are copied from the EFI Development Kit, available from http://www.tianocore.org and published under the

following licence:

 BSD License from Intel Copyright (c) 2004, Intel Corporation All rights reserved.

 Redistribution and use in source and binary forms, with or without modification, are permitted provided that the following conditions are met:

 Redistributions of source code must retain the above copyright notice, this list of conditions and the following disclaimer.

 Redistributions in binary form must reproduce the above copyright notice, this list of conditions and the following disclaimer in the documentation and/or other materials provided with the distribution.

 Neither the name of the Intel Corporation nor the names of its contributors may be used to endorse or promote products derived from this software without specific prior written permission.

 THIS SOFTWARE IS PROVIDED BY THE COPYRIGHT HOLDERS AND CONTRIBUTORS "AS IS" AND ANY EXPRESS OR IMPLIED WARRANTIES, INCLUDING, BUT NOT LIMITED TO, THE IMPLIED WARRANTIES OF MERCHANTABILITY AND FITNESS FOR A PARTICULAR PURPOSE ARE DISCLAIMED. IN NO EVENT SHALL THE COPYRIGHT OWNER OR CONTRIBUTORS BE LIABLE FOR ANY DIRECT, INDIRECT, INCIDENTAL, SPECIAL, EXEMPLARY, OR CONSEQUENTIAL DAMAGES (INCLUDING, BUT NOT LIMITED TO, PROCUREMENT OF SUBSTITUTE GOODS OR SERVICES; LOSS OF USE, DATA, OR PROFITS; OR BUSINESS INTERRUPTION) HOWEVER CAUSED AND ON ANY THEORY OF LIABILITY, WHETHER IN CONTRACT, STRICT LIABILITY, OR TORT (INCLUDING NEGLIGENCE OR OTHERWISE) ARISING IN ANY WAY OUT OF THE USE OF THIS SOFTWARE, EVEN IF ADVISED OF THE POSSIBILITY OF SUCH DAMAGE.

This licence applies only to files that are part of the EFI Development Kit. Other files may contain their own licence terms, or may fall under the standard iPXE GPL licence. GNU GENERAL PUBLIC LICENSE Version 2, June 1991

Copyright (C) 1989, 1991 Free Software Foundation, Inc.

 59 Temple Place, Suite 330, Boston, MA 02111-1307 USA Everyone is permitted to copy and distribute verbatim copies of this license document, but changing it is not allowed.

 Preamble

The licenses for most software are designed to take away your

freedom to share and change it. By contrast, the GNU General Public License is intended to guarantee your freedom to share and change free software--to make sure the software is free for all its users. This General Public License applies to most of the Free Software Foundation's software and to any other program whose authors commit to using it. (Some other Free Software Foundation software is covered by the GNU Library General Public License instead.) You can apply it to your programs, too.

 When we speak of free software, we are referring to freedom, not price. Our General Public Licenses are designed to make sure that you

have the freedom to distribute copies of free software (and charge for this service if you wish), that you receive source code or can get it if you want it, that you can change the software or use pieces of it in new free programs; and that you know you can do these things.

 To protect your rights, we need to make restrictions that forbid anyone to deny you these rights or to ask you to surrender the rights. These restrictions translate to certain responsibilities for you if you distribute copies of the software, or if you modify it.

 For example, if you distribute copies of such a program, whether gratis or for a fee, you must give the recipients all the rights that you have. You must make sure that they, too, receive or can get the source code. And you must show them these terms so they know their rights.

We protect your rights with two steps: (1) copyright the software, and (2) offer you this license which gives you legal permission to copy, distribute

and/or modify the software.

 Also, for each author's protection and ours, we want to make certain that everyone understands that there is no warranty for this free software. If the software is modified by someone else and passed on, we want its recipients to know that what they have is not the original, so that any problems introduced by others will not reflect on the original authors' reputations.

 Finally, any free program is threatened constantly by software patents. We wish to avoid the danger that redistributors of a free program will individually obtain patent licenses, in effect making the program proprietary. To prevent this, we have made it clear that any patent must be licensed for everyone's free use or not licensed at all.

 The precise terms and conditions for copying, distribution and modification follow.

## GNU GENERAL PUBLIC LICENSE TERMS AND CONDITIONS FOR COPYING, DISTRIBUTION AND MODIFICATION

## 0. This License applies to any program or other work which contains

a notice placed by the copyright holder saying it may be distributed under the terms of this General Public License. The "Program", below, refers to any such program or work, and a "work based on the Program" means either the Program or any derivative work under copyright law: that is to say, a work containing the Program or a portion of it, either verbatim or with modifications and/or translated into another language. (Hereinafter, translation is included without limitation in the term "modification".) Each licensee is addressed as "you".

Activities other than copying, distribution and modification are not covered by this License; they are outside its scope. The act of running the Program is not restricted, and the output from the Program is covered only if its contents constitute a work based on the Program (independent of having been made by running the Program). Whether that is true depends on what the Program does.

## 1. You may copy and distribute verbatim copies of the Program's

source code as you receive it, in any medium, provided that you conspicuously and appropriately publish on each copy an appropriate copyright notice and disclaimer of warranty; keep intact all the notices that refer to this License and to the absence of any warranty; and give any other recipients of the Program a copy of this License along with the Program.

You may charge a fee for the physical act of transferring a copy, and you may at your option offer warranty protection in exchange for a fee.

 2. You may modify your copy or copies of the Program or any portion of it, thus forming a work based on the Program, and copy and distribute such modifications or work under the terms of Section 1 above, provided that you also meet all of these conditions:

 a) You must cause the modified files to carry prominent notices stating that you changed the files and the date of any change.

 b) You must cause any work that you distribute or publish, that in whole

 or in part contains or is derived from the Program or any part thereof, to be licensed as a whole at no charge to all third parties under the terms of this License.

 c) If the modified program normally reads commands interactively when run, you must cause it, when started running for such interactive use in the most ordinary way, to print or display an announcement including an appropriate copyright notice and a notice that there is no warranty (or else, saying that you provide a warranty) and that users may redistribute the program under these conditions, and telling the user how to view a copy of this License. (Exception: if the Program itself is interactive but does not normally print such an announcement, your work based on the Program is not required to print an announcement.)

These requirements apply to the modified work as a whole. If identifiable sections of that work are not derived from the Program, and can be reasonably considered independent and separate works in themselves, then this License, and its terms, do not apply to those sections when you distribute them as separate works. But when you distribute the same sections as part of a whole which is a work based on the Program, the distribution of the whole must be on the terms of this License, whose permissions for other licensees extend to the entire whole, and thus to each and every part regardless of who wrote it.

Thus, it is not the intent of this section to claim rights or contest your rights to work written entirely by you; rather, the intent is to exercise the right to control the distribution of derivative or collective works based on the Program.

In addition, mere aggregation of another work not based on the Program with the Program (or with a work based on the Program) on a volume of a storage or distribution medium does not bring the other work under the scope of this License.

 3. You may copy and distribute the Program (or a work based on it,

under Section 2) in object code or executable form under the terms of Sections 1 and 2 above provided that you also do one of the following:

 a) Accompany it with the complete corresponding machine-readable source code, which must be distributed under the terms of Sections 1 and 2 above on a medium customarily used for software interchange; or,

 b) Accompany it with a written offer, valid for at least three years, to give any third party, for a charge no more than your cost of physically performing source distribution, a complete machine-readable copy of the corresponding source code, to be distributed under the terms of Sections 1 and 2 above on a medium customarily used for software interchange; or,

 c) Accompany it with the information you received as to the offer to distribute corresponding source code. (This alternative is allowed only for noncommercial distribution and only if you received the program in object code or executable form with such an offer, in accord with Subsection b above.)

The source code for a work means the preferred form of the work for making modifications to it. For an executable work, complete source code means all the source code for all modules it contains, plus any associated interface definition files, plus the scripts used to control compilation and installation of the executable. However, as a special exception, the source code distributed need not include anything that is normally distributed (in either source or binary form) with the major components (compiler, kernel, and so on) of the operating system on which the executable runs, unless that component itself accompanies the executable.

If distribution of executable or object code is made by offering access to copy from a designated place, then offering equivalent access to copy the source code from the same place counts as distribution of the source code, even though third parties are not compelled to copy the source along with the object code.

 4. You may not copy, modify, sublicense, or distribute the Program except as expressly provided under this License. Any attempt otherwise to copy, modify, sublicense or distribute the Program is void, and will automatically terminate your rights under this License. However, parties who have received copies, or rights, from you under this License will not have their licenses terminated so long as such parties remain in full compliance.

 5. You are not required to accept this License, since you have not signed it. However, nothing else grants you permission to modify or distribute the Program or its derivative works. These actions are prohibited by law if you do not accept this License. Therefore, by modifying or distributing the Program (or any work based on the Program), you indicate your acceptance of this License to do so, and all its terms and conditions for copying, distributing or modifying the Program or works based on it.

## 6. Each

 time you redistribute the Program (or any work based on the Program), the recipient automatically receives a license from the original licensor to copy, distribute or modify the Program subject to these terms and conditions. You may not impose any further restrictions on the recipients' exercise of the rights granted herein.

You are not responsible for enforcing compliance by third parties to this License.

 7. If, as a consequence of a court judgment or allegation of patent infringement or for any other reason (not limited to patent issues), conditions are imposed on you (whether by court order, agreement or otherwise) that contradict the conditions of this License, they do not excuse you from the conditions of this License. If you cannot distribute so as to satisfy simultaneously your obligations under this License and any other pertinent obligations, then as a consequence you may not distribute the Program at all. For example, if a patent license would not permit royalty-free redistribution of the Program by

all those who receive copies directly or indirectly through you, then the only way you could satisfy both it and this License would be to refrain entirely from distribution of the Program.

If any portion of this section is held invalid or unenforceable under any particular circumstance, the balance of the section is intended to apply and the section as a whole is intended to apply in other circumstances.

It is not the purpose of this section to induce you to infringe any patents or other property right claims or to contest validity of any such claims; this section has the sole purpose of protecting the integrity of the free software distribution system, which is implemented by public license practices. Many people have made generous contributions to the wide range of software distributed through that system in reliance on consistent application of that system; it is up to the author/donor to decide if he or she is willing to distribute software through any other system and a licensee cannot impose that choice.

This section is intended to make thoroughly clear what is believed to be a consequence of the rest of this License.

 8. If the distribution and/or use of the Program is restricted in certain countries either by patents or by copyrighted interfaces, the original copyright holder who places the Program under this License may add an explicit geographical distribution limitation excluding those countries, so that distribution is permitted only in or among countries not thus excluded. In such case, this License incorporates the limitation as if written in the body of this License.

 9. The Free Software Foundation may publish revised and/or new versions of the General Public License from time to time. Such new versions will be similar in spirit to the present version, but may differ in detail to

address new problems or concerns.

Each version is given a distinguishing version number. If the Program specifies a version number of this License which applies to it and "any later version", you have the option of following the terms and conditions either of that version or of any later version published by the Free Software Foundation. If the Program does not specify a version number of this License, you may choose any version ever published by the Free Software Foundation.

 10. If you wish to incorporate parts of the Program into other free programs whose distribution conditions are different, write to the author to ask for permission. For software which is copyrighted by the Free Software Foundation, write to the Free Software Foundation; we sometimes make exceptions for this. Our decision will be guided by the two goals of preserving the free status of all derivatives of our free software and of promoting the sharing and reuse of software generally.

### NO WARRANTY

 11. BECAUSE THE PROGRAM IS LICENSED FREE OF CHARGE, THERE IS NO WARRANTY FOR THE PROGRAM, TO THE EXTENT PERMITTED BY APPLICABLE LAW.

EXCEPT WHEN

OTHERWISE STATED IN WRITING THE COPYRIGHT HOLDERS AND/OR OTHER PARTIES PROVIDE THE PROGRAM "AS IS" WITHOUT WARRANTY OF ANY KIND, EITHER EXPRESSED OR IMPLIED, INCLUDING, BUT NOT LIMITED TO, THE IMPLIED WARRANTIES OF MERCHANTABILITY AND FITNESS FOR A PARTICULAR PURPOSE. THE ENTIRE RISK AS TO THE QUALITY AND PERFORMANCE OF THE PROGRAM IS WITH YOU. SHOULD THE PROGRAM PROVE DEFECTIVE, YOU ASSUME THE COST OF ALL NECESSARY SERVICING, REPAIR OR CORRECTION.

 12. IN NO EVENT UNLESS REQUIRED BY APPLICABLE LAW OR AGREED TO IN WRITING WILL ANY COPYRIGHT HOLDER, OR ANY OTHER PARTY WHO MAY MODIFY AND/OR REDISTRIBUTE THE PROGRAM AS PERMITTED ABOVE, BE LIABLE TO YOU FOR DAMAGES, INCLUDING ANY GENERAL, SPECIAL, INCIDENTAL OR CONSEQUENTIAL DAMAGES ARISING OUT OF THE USE OR INABILITY TO USE THE PROGRAM (INCLUDING BUT NOT LIMITED TO LOSS OF DATA OR DATA BEING RENDERED INACCURATE OR LOSSES SUSTAINED BY YOU OR THIRD PARTIES OR A FAILURE OF THE PROGRAM TO OPERATE WITH ANY OTHER PROGRAMS), EVEN

 IF SUCH HOLDER OR OTHER PARTY HAS BEEN ADVISED OF THE POSSIBILITY OF SUCH DAMAGES.

## END OF TERMS AND CONDITIONS

 How to Apply These Terms to Your New Programs

If you develop a new program, and you want it to be of the greatest

possible use to the public, the best way to achieve this is to make it free software which everyone can redistribute and change under these terms.

 To do so, attach the following notices to the program. It is safest to attach them to the start of each source file to most effectively convey the exclusion of warranty; and each file should have at least the "copyright" line and a pointer to where the full notice is found.

 <one line to give the program's name and a brief idea of what it does.> Copyright  $(C)$  <year > <name of author>

 This program is free software; you can redistribute it and/or modify it under the terms of the GNU General Public License as published by the Free Software Foundation; either version 2 of the License,

or

(at your option) any later version.

 This program is distributed in the hope that it will be useful, but WITHOUT ANY WARRANTY; without even the implied warranty of MERCHANTABILITY or FITNESS FOR A PARTICULAR PURPOSE. See the GNU General Public License for more details.

 You should have received a copy of the GNU General Public License along with this program; if not, write to the Free Software Foundation, Inc., 59 Temple Place, Suite 330, Boston, MA 02111-1307 USA

Also add information on how to contact you by electronic and paper mail.

If the program is interactive, make it output a short notice like this when it starts in an interactive mode:

 Gnomovision version 69, Copyright (C) year name of author Gnomovision comes with ABSOLUTELY NO WARRANTY; for details type `show w'. This is free software, and you are welcome to redistribute it under certain conditions; type `show c' for details.

The hypothetical commands `show w' and `show c' should show the appropriate parts of the General Public License. Of course, the commands you use may be called something other than `show w' and `show c'; they could even be mouse-clicks or menu items--whatever suits your program.

You should also get your employer (if you work as a programmer) or your school, if any, to sign a "copyright disclaimer" for the program, if necessary. Here is a sample; alter the names:

Yoyodyne, Inc., hereby disclaims all copyright interest in the program

`Gnomovision' (which makes passes at compilers) written by James Hacker.

 <signature of Ty Coon>, 1 April 1989 Ty Coon, President of Vice

This General Public License does not permit incorporating your program into proprietary programs. If your program is a subroutine library, you may consider it more useful to permit linking proprietary applications with the library. If this is what you want to do, use the GNU Library General Public License instead of this License. Valid-License-Identifier: BSD-2-Clause SPDX-URL: https://spdx.org/licenses/BSD-2-Clause.html Usage-Guide: To use the BSD 2-clause "Simplified" License put the following SPDX tag/value pair into a comment according to the placement guidelines in the licensing rules documentation: SPDX-License-Identifier: BSD-2-Clause License-Text:

Copyright  $(c)$  <year > <  $^{\circ}$  <  $\circ$  All rights reserved.

Redistribution and use in source and binary forms, with or without modification, are permitted provided that the following conditions are met:

1. Redistributions of source code must retain the above copyright notice, this list of conditions and the following disclaimer.

2. Redistributions in binary form must reproduce the above copyright notice, this list of conditions and the following disclaimer in the documentation and/or other materials provided with the distribution.

# THIS SOFTWARE IS PROVIDED BY THE COPYRIGHT HOLDERS AND CONTRIBUTORS "AS IS" AND ANY EXPRESS OR IMPLIED WARRANTIES, INCLUDING, BUT NOT LIMITED TO, THE

IMPLIED WARRANTIES OF MERCHANTABILITY AND FITNESS FOR A PARTICULAR PURPOSE ARE DISCLAIMED. IN NO EVENT SHALL THE COPYRIGHT HOLDER OR CONTRIBUTORS BE LIABLE FOR ANY DIRECT, INDIRECT, INCIDENTAL, SPECIAL, EXEMPLARY, OR CONSEQUENTIAL DAMAGES (INCLUDING, BUT NOT LIMITED TO, PROCUREMENT OF SUBSTITUTE GOODS OR SERVICES; LOSS OF USE, DATA, OR PROFITS; OR BUSINESS INTERRUPTION) HOWEVER CAUSED AND ON ANY THEORY OF LIABILITY, WHETHER IN CONTRACT, STRICT LIABILITY, OR TORT (INCLUDING NEGLIGENCE OR OTHERWISE) ARISING IN ANY WAY OUT OF THE USE OF THIS SOFTWARE, EVEN IF ADVISED OF THE POSSIBILITY OF SUCH DAMAGE.

> GNU LIBRARY GENERAL PUBLIC LICENSE Version 2, June 1991

Copyright (C) 1991 Free Software Foundation, Inc. 51 Franklin Street, Fifth Floor, Boston, MA 02110-1301 USA Everyone is permitted to copy and distribute verbatim copies of this license document, but changing it is not allowed.

[This is the first released version of the library GPL. It is numbered 2 because it goes with version 2 of the ordinary GPL.]

#### Preamble

 The licenses for most software are designed to take away your freedom to share and change it. By contrast, the GNU General Public Licenses are intended to guarantee your freedom to share and change free software--to make sure the software is free for all its users.

 This license, the Library General Public License, applies to some specially designated Free Software Foundation software, and to any other libraries whose authors decide to use it. You can use it for your libraries, too.

#### When

 we speak of free software, we are referring to freedom, not price. Our General Public Licenses are designed to make sure that you have the freedom to distribute copies of free software (and charge for this service if you wish), that you receive source code or can get it if you want it, that you can change the software or use pieces of it in new free programs; and that you know you can do these things.

 To protect your rights, we need to make restrictions that forbid anyone to deny you these rights or to ask you to surrender the rights. These restrictions translate to certain responsibilities for you if you distribute copies of the library, or if you modify it.

 For example, if you distribute copies of the library, whether gratis or for a fee, you must give the recipients all the rights that we gave you. You must make sure that they, too, receive or can get the source code. If you link a program with the library, you must provide complete object files to the recipients so that they can relink them

with the library, after making changes to the library and recompiling it. And you must show them these terms so they know their rights.

 Our method of protecting your rights has two steps: (1) copyright the library, and (2) offer you this license which gives you legal permission to copy, distribute and/or modify the library.

 Also, for each distributor's protection, we want to make certain that everyone understands that there is no warranty for this free library. If the library is modified by someone else and passed on, we want its recipients to know that what they have is not the original

version, so that any problems introduced by others will not reflect on the original authors' reputations.

 Finally, any free program is threatened constantly by software patents. We wish to avoid the danger that companies distributing free software will individually obtain patent licenses, thus in effect transforming the program into proprietary software. To prevent this, we

 have made it clear that any patent must be licensed for everyone's free use or not licensed at all.

 Most GNU software, including some libraries, is covered by the ordinary GNU General Public License, which was designed for utility programs. This license, the GNU Library General Public License, applies to certain designated libraries. This license is quite different from the ordinary one; be sure to read it in full, and don't assume that anything in it is the same as in the ordinary license.

 The reason we have a separate public license for some libraries is that they blur the distinction we usually make between modifying or adding to a program and simply using it. Linking a program with a library, without changing the library, is in some sense simply using the library, and is analogous to running a utility program or application program. However, in a textual and legal sense, the linked executable is a combined work, a derivative of the original library, and the ordinary General Public License treats it as such.

 Because of this blurred distinction, using the ordinary General Public License for libraries did not effectively promote software sharing, because most developers did not use the libraries. We concluded that weaker conditions might promote sharing better.

 However, unrestricted linking of non-free programs would deprive the users of those programs of all benefit from the free status of the libraries themselves. This Library General Public License is intended to permit developers of non-free programs to use free libraries, while preserving your freedom as a user of such programs to change the free libraries that are incorporated in them. (We have not seen how to achieve this as regards changes in header files, but we have achieved it as regards changes in the actual functions of the Library.) The hope is that this will lead to faster development of free libraries.

 The precise terms and conditions for copying, distribution and modification

 follow. Pay close attention to the difference between a "work based on the library" and a "work that uses the library". The former contains code derived from the library, while the latter only

works together with the library.

 Note that it is possible for a library to be covered by the ordinary General Public License rather than by this special one.

# GNU LIBRARY GENERAL PUBLIC LICENSE TERMS AND CONDITIONS FOR COPYING, DISTRIBUTION AND MODIFICATION

 0. This License Agreement applies to any software library which contains a notice placed by the copyright holder or other authorized party saying it may be distributed under the terms of this Library General Public License (also called "this License"). Each licensee is addressed as "you".

 A "library" means a collection of software functions and/or data prepared so as to be conveniently linked with application programs (which use some of those functions and data) to form executables.

The "Library", below,

 refers to any such software library or work which has been distributed under these terms. A "work based on the Library" means either the Library or any derivative work under copyright law: that is to say, a work containing the Library or a portion of it, either verbatim or with modifications and/or translated straightforwardly into another language. (Hereinafter, translation is included without limitation in the term "modification".)

 "Source code" for a work means the preferred form of the work for making modifications to it. For a library, complete source code means all the source code for all modules it contains, plus any associated interface definition files, plus the scripts used to control compilation and installation of the library.

 Activities other than copying, distribution and modification are not covered by this License; they are outside its scope. The act of running a program using the Library is not restricted, and output from such a program is covered only if its contents constitute a work based on the Library (independent of the use of the Library in a tool for writing it). Whether that is true depends on what the Library does and what the program that uses the Library does.

 1. You may copy and distribute verbatim copies of the Library's complete source code as you receive it, in any medium, provided that you conspicuously and appropriately publish on each copy an appropriate copyright notice and disclaimer of warranty; keep intact all the notices that refer to this License and to the absence of any warranty; and distribute a copy of this License along with the

#### Library.

 You may charge a fee for the physical act of transferring a copy, and you may at your option offer warranty protection in exchange for a fee.

 2. You may modify your copy or copies of the Library or any portion of it, thus forming a work based on the Library, and copy and distribute such modifications or work under the terms of Section 1 above, provided that you also meet all of these conditions:

a) The modified work must itself be a software library.

 b) You must cause the files modified to carry prominent notices stating that you changed the files and the date of any change.

 c) You must cause the whole of the work to be licensed at no charge to all third parties under the terms of this License.

 d) If a facility in the modified Library refers to a function or a table of data to be supplied by an application program that uses the facility, other than as an argument passed when the facility is invoked, then you must make a good faith effort to ensure that, in the event an application does not supply such function or table, the facility still operates, and performs whatever part of its purpose remains meaningful.

 (For example, a function in a library to compute square roots has a purpose that is entirely well-defined independent of the application. Therefore, Subsection 2d requires that any

 application-supplied function or table used by this function must be optional: if the application does not supply it, the square root function must still compute square roots.)

These requirements apply to the modified work as a whole. If identifiable sections of that work are not derived from the Library, and can be reasonably considered independent and separate works in themselves, then this License, and its terms, do not apply to those sections when you distribute them as separate works. But when you distribute the same sections as part of a whole which is a work based on the Library, the distribution of the whole must be on the terms of this License, whose permissions for other licensees extend to the entire whole, and thus to each and every part regardless of who wrote it.

Thus, it is not the intent of this section to claim rights or contest

your rights to work written entirely by you; rather, the intent is to exercise the right to control the distribution of derivative or collective works based on the Library.

In addition, mere aggregation of another work not based on the Library with the Library (or with a work based on the Library) on a volume of a storage or distribution medium does not bring the other work under the scope of this License.

 3. You may opt to apply the terms of the ordinary GNU General Public License instead of this License to a given copy of the Library. To do this, you must alter all the notices that refer to this License, so that they refer to the ordinary GNU General Public License, version 2, instead of to this License. (If a newer version than version 2 of the ordinary GNU General Public License has appeared, then you can specify that version instead if you wish.) Do not make any other change in these notices.

 Once this change is made in a given copy, it is irreversible for that copy, so the ordinary GNU General Public License applies to all subsequent copies and derivative works made from that copy.

 This option is useful when you wish to copy part of the code of the Library into a program that is not a library.

 4. You may copy and distribute the Library (or a portion or derivative of it, under Section 2) in object code or executable form under the terms of Sections 1 and 2 above provided that you accompany it with the complete corresponding machine-readable source code, which must be distributed under the terms of Sections 1 and 2 above on a medium customarily used for software interchange.

 If distribution of object code is made by offering access to copy from a designated place, then offering equivalent access to copy the source code from the same place satisfies the requirement to distribute the source code, even though third parties are not compelled to copy the source along with the object code.

 5. A program that contains no derivative of any portion of the Library, but is designed to work with the Library by being compiled or linked with it, is called a "work that uses the Library". Such a work, in isolation, is not a derivative work of the Library, and therefore falls outside the scope of this License.

 However, linking a "work that uses the Library" with the Library creates an executable that is a derivative of the Library (because it contains portions of the Library), rather than a "work that uses the library". The executable is therefore covered by this License. Section 6 states terms for distribution of such executables.

 When a "work that uses the Library" uses material from a header file that is part of the Library, the object code for the work may be a derivative work of the Library even though the source code is not. Whether this is true is especially significant if the work can be linked without the Library, or if the work is itself a library. The threshold for this to be true is not precisely defined by law.

 If such an object file uses only numerical parameters, data structure layouts and accessors, and small macros and small inline

functions (ten lines or less in length), then the use of the object file is unrestricted, regardless of whether it is legally a derivative work. (Executables containing this object code plus portions of the Library will still fall under Section 6.)

 Otherwise, if the work is a derivative of the Library, you may distribute the object code for the work under the terms of Section 6. Any executables containing that work also fall under Section 6, whether or not they are linked directly with the Library itself.

 6. As an exception to the Sections above, you may also compile or link a "work that uses the Library" with the Library to produce a work containing portions of the Library, and distribute that work under terms of your choice, provided that the terms permit modification of the work for the customer's own use and reverse engineering for debugging such modifications.

 You must give prominent notice with each copy of the work that the Library is used in it and that the Library

and its use are covered by

this License. You must supply a copy of this License. If the work during execution displays copyright notices, you must include the copyright notice for the Library among them, as well as a reference directing the user to the copy of this License. Also, you must do one of these things:

 a) Accompany the work with the complete corresponding machine-readable source code for the Library including whatever changes were used in the work (which must be distributed under Sections 1 and 2 above); and, if the work is an executable linked with the Library, with the complete machine-readable "work that uses the Library", as object code and/or source code, so that the user can modify the Library and then relink to produce a modified executable containing the modified Library. (It is understood

 that the user who changes the contents of definitions files in the Library will not necessarily be able to recompile the application to use the modified definitions.)

 b) Accompany the work with a written offer, valid for at least three years, to give the same user the materials specified in Subsection 6a, above, for a charge no more than the cost of performing this distribution.

 c) If distribution of the work is made by offering access to copy from a designated place, offer equivalent access to copy the above specified materials from the same place.

 d) Verify that the user has already received a copy of these materials or that you have already sent this user a copy.

 For an executable, the required form of the "work that uses the Library" must include any data and utility programs needed for reproducing the executable from it. However, as a special exception, the source code distributed need not include anything that is normally distributed (in either source or binary form) with the major components (compiler, kernel, and so on) of the operating system on which the executable runs, unless that component itself accompanies

the executable.

 It may happen that this requirement contradicts the license restrictions of other proprietary libraries that do not normally accompany the operating system. Such a contradiction means you cannot use both them and the Library together in an executable that you distribute.

 7. You may place library facilities that are a work based on the Library side-by-side in a single library together with other library facilities not covered by this License, and distribute such a combined library, provided that the separate distribution of the work based on the Library and of the other library facilities is otherwise permitted, and provided that you do these two things:

 a) Accompany the combined library with a copy of the same work based on the Library, uncombined with any other library facilities. This must be distributed under the terms of the Sections above.

 b) Give prominent notice with the combined library of the fact that part of it is a work based on the Library, and explaining where to find the accompanying uncombined form of the same work.

 8. You may not copy, modify, sublicense, link with, or distribute the Library except as expressly provided under this License. Any attempt otherwise to copy, modify, sublicense, link with, or distribute the Library is void, and will automatically terminate your rights under this License. However, parties who have received copies, or rights, from you under this License will not have their licenses terminated so long as such parties remain in full compliance.

 9. You are not required to accept this License, since you have not signed it. However, nothing else grants you permission to modify or distribute the Library or its derivative works. These actions are prohibited by law if you do not accept this License. Therefore, by modifying or distributing the Library (or any work based on the Library), you indicate your acceptance of this License to do so, and

all its terms and conditions for copying, distributing or modifying the Library or works based on it.

 10. Each time you redistribute the Library (or any work based on the Library), the recipient automatically receives a license from the original licensor to copy, distribute, link with or modify the Library subject to these terms and conditions. You may not impose any further restrictions on the recipients' exercise of the rights granted herein. You are not responsible for enforcing compliance by third parties to this License.

 11. If, as a consequence of a court judgment or allegation of patent infringement or for any other reason (not limited to patent issues), conditions are imposed on you (whether by court order, agreement or otherwise) that contradict the conditions of this License, they do not excuse you from the conditions of this License. If you cannot distribute so as to satisfy simultaneously your obligations under this License and any other

 pertinent obligations, then as a consequence you may not distribute the Library at all. For example, if a patent license would not permit royalty-free redistribution of the Library by all those who receive copies directly or indirectly through you, then the only way you could satisfy both it and this License would be to refrain entirely from distribution of the Library.

If any portion of this section is held invalid or unenforceable under any particular circumstance, the balance of the section is intended to apply, and the section as a whole is intended to apply in other circumstances.

It is not the purpose of this section to induce you to infringe any patents or other property right claims or to contest validity of any such claims; this section has the sole purpose of protecting the

integrity of the free software distribution system which is implemented by public license practices. Many people have made generous contributions to the wide range of software distributed through

 that system in reliance on consistent application of that system; it is up to the author/donor to decide if he or she is willing to distribute software through any other system and a licensee cannot impose that choice.

This section is intended to make thoroughly clear what is believed to be a consequence of the rest of this License.

 12. If the distribution and/or use of the Library is restricted in certain countries either by patents or by copyrighted interfaces, the original copyright holder who places the Library under this License may add an explicit geographical distribution limitation excluding those countries, so that distribution is permitted only in or among countries not thus excluded. In such case, this License incorporates the limitation as if written in the body of this License.

 13. The Free Software Foundation may publish revised and/or new versions of the Library General Public License from time to time. Such new versions will be similar in spirit to the present version, but

may differ in detail to address new problems or concerns.

Each version is given a distinguishing version number. If the Library specifies a version number of this License which applies to it and "any later version", you have the option of following the terms and conditions either of that version or of any later version published by the Free Software Foundation. If the Library does not specify a license version number, you may choose any version ever published by the Free Software Foundation.

 14. If you wish to incorporate parts of the Library into other free programs whose distribution conditions are incompatible with these, write to the author to ask for permission. For software which is copyrighted by the Free Software Foundation, write to the Free Software Foundation; we sometimes make exceptions for this. Our decision will be guided by the two goals of preserving the free status of all derivatives of our free software and of promoting the sharing and reuse of software generally.

### NO WARRANTY

# 15. BECAUSE THE LIBRARY IS LICENSED FREE OF CHARGE, THERE IS NO WARRANTY FOR THE LIBRARY, TO THE EXTENT PERMITTED BY APPLICABLE LAW.

EXCEPT WHEN OTHERWISE STATED IN WRITING THE COPYRIGHT HOLDERS AND/OR OTHER PARTIES PROVIDE THE LIBRARY "AS IS" WITHOUT WARRANTY OF ANY KIND, EITHER EXPRESSED OR IMPLIED, INCLUDING, BUT NOT LIMITED TO, THE IMPLIED WARRANTIES OF MERCHANTABILITY AND FITNESS FOR A PARTICULAR PURPOSE. THE ENTIRE RISK AS TO THE QUALITY AND PERFORMANCE OF THE LIBRARY IS WITH YOU. SHOULD THE LIBRARY PROVE DEFECTIVE, YOU ASSUME THE COST OF ALL NECESSARY SERVICING, REPAIR OR CORRECTION.

 16. IN NO EVENT UNLESS REQUIRED BY APPLICABLE LAW OR AGREED TO IN WRITING WILL ANY COPYRIGHT HOLDER, OR ANY OTHER PARTY WHO MAY MODIFY AND/OR REDISTRIBUTE THE LIBRARY AS PERMITTED ABOVE, BE LIABLE TO YOU FOR DAMAGES, INCLUDING ANY GENERAL, SPECIAL, INCIDENTAL OR CONSEQUENTIAL DAMAGES ARISING OUT OF THE USE OR INABILITY TO USE THE LIBRARY

 (INCLUDING BUT NOT LIMITED TO LOSS OF DATA OR DATA BEING RENDERED INACCURATE OR LOSSES SUSTAINED BY YOU OR THIRD PARTIES OR A FAILURE OF THE LIBRARY TO OPERATE WITH ANY OTHER SOFTWARE), EVEN IF SUCH HOLDER OR OTHER PARTY HAS BEEN ADVISED OF THE POSSIBILITY OF SUCH DAMAGES.

### END OF TERMS AND CONDITIONS

How to Apply These Terms to Your New Libraries

 If you develop a new library, and you want it to be of the greatest possible use to the public, we recommend making it free software that everyone can redistribute and change. You can do so by permitting redistribution under these terms (or, alternatively, under the terms of the ordinary General Public License).

 To apply these terms, attach the following notices to the library. It is safest to attach them to the start of each source file to most effectively convey the exclusion of warranty; and each file should have at least the "copyright" line and a pointer to where the full notice is found.

 <one line to give the library's name and a brief idea of what it does.> Copyright  $(C)$  <year > <name of author >

 This library is free software; you can redistribute it and/or modify it under the terms of the GNU Library General Public License as published by the Free Software Foundation; either version 2 of the License, or (at your option) any later version.

 This library is distributed in the hope that it will be useful, but WITHOUT ANY WARRANTY; without even the implied warranty of MERCHANTABILITY or FITNESS FOR A PARTICULAR PURPOSE. See the GNU Library General Public License for more details.

 You should have received a copy of the GNU Library General Public License along with this library; if not, write to the Free Software Foundation, Inc., 51 Franklin Street, Fifth Floor, Boston, MA 02110-1301 USA

Also add information on how to contact you by electronic and paper mail.

You should also get your employer (if you work as a programmer) or your school, if any, to sign a "copyright disclaimer" for the library, if necessary. Here is a sample; alter the names:

 Yoyodyne, Inc., hereby disclaims all copyright interest in the library `Frob' (a library for tweaking knobs) written by James Random Hacker.

 <signature of Ty Coon>, 1 April 1990 Ty Coon, President of Vice

That's all there is to it!

 GNU GENERAL PUBLIC LICENSE Version 2, June 1991

Copyright (C) 1989, 1991 Free Software Foundation, Inc., 51 Franklin Street, Fifth Floor, Boston, MA 02110-1301 USA Everyone is permitted to copy and distribute verbatim copies of this license document, but changing it is not allowed.

#### Preamble

 The licenses for most software are designed to take away your freedom to share and change it. By contrast, the GNU General Public License is intended to guarantee your freedom to share and change free software--to make sure the software is free for all its users. This General Public License applies to most of the Free Software Foundation's software and to any other program whose authors commit to using it. (Some other Free Software Foundation software is covered by the GNU Lesser General Public License instead.) You can apply it to your programs, too.

 When we speak of free software, we are referring to freedom, not price.

 Our General Public Licenses are designed to make sure that you have the freedom to distribute copies of free software (and charge for this service if you wish), that you receive source code or can get it if you want it, that you can change the software or use pieces of it in new free programs; and that you know you can do these things.

To protect your rights, we need to make restrictions that forbid

anyone to deny you these rights or to ask you to surrender the rights. These restrictions translate to certain responsibilities for you if you distribute copies of the software, or if you modify it.

 For example, if you distribute copies of such a program, whether gratis or for a fee, you must give the recipients all the rights that you have. You must make sure that they, too, receive or can get the source code. And you must show them these terms so they know their rights.

We protect your rights with two steps: (1) copyright the software, and (2) offer you this license which gives you legal permission to copy, distribute and/or modify the software.

 Also, for each author's protection and ours, we want to make certain that everyone understands that there is no warranty for this free software. If the software is modified by someone else and passed on, we want its recipients to know that what they have is not the original, so that any problems introduced by others will not reflect on the original authors' reputations.

 Finally, any free program is threatened constantly by software patents. We wish to avoid the danger that redistributors of a free program will individually obtain patent licenses, in effect making the program proprietary. To prevent this, we have made it clear that any patent must be licensed for everyone's free use or not licensed at all.

 The precise terms and conditions for copying, distribution and modification follow.

## GNU GENERAL PUBLIC LICENSE TERMS AND CONDITIONS FOR COPYING, DISTRIBUTION AND MODIFICATION

 0. This License applies to any program or other work which contains a notice placed by the copyright holder saying it may be distributed under the terms of this General Public License. The "Program", below, refers to any such program or work, and a "work based on the Program" means either the Program or any derivative work under copyright law: that is to say, a work containing the Program or a portion of it, either verbatim or with modifications and/or translated into another language. (Hereinafter, translation is included without limitation in the term "modification".) Each licensee is addressed as "you".

Activities other than copying, distribution and modification are not covered by this License; they are outside its scope. The act of running the Program is not restricted, and the output from the Program is covered only if its contents constitute a work based on the

Program (independent of having been made by running the Program). Whether that is true depends on what the Program does.

 1. You may copy and distribute verbatim copies of the Program's source code as you receive it, in any medium, provided that you conspicuously and appropriately publish on each copy an appropriate copyright notice and disclaimer of warranty; keep intact all the notices that refer to this License and to the absence of any warranty; and give any other recipients of the Program a copy of this License along with the Program.

You may charge a fee for the physical act of transferring a copy, and you may at your option offer warranty protection in exchange for a fee.

 2. You may modify your copy or copies of the Program or any portion of it, thus forming a work based on the Program, and copy and distribute such modifications or work under the terms of Section 1 above, provided that you also meet all of these conditions:

 a) You must cause the modified files to carry prominent notices stating that you changed the files and the date of any change.

#### b) You must cause

 any work that you distribute or publish, that in whole or in part contains or is derived from the Program or any part thereof, to be licensed as a whole at no charge to all third parties under the terms of this License.

 c) If the modified program normally reads commands interactively when run, you must cause it, when started running for such interactive use in the most ordinary way, to print or display an announcement including an appropriate copyright notice and a notice that there is no warranty (or else, saying that you provide a warranty) and that users may redistribute the program under these conditions, and telling the user how to view a copy of this License. (Exception: if the Program itself is interactive but does not normally print such an announcement, your work based on the Program is not required to print an announcement.)

These requirements apply to the modified work as a whole. If identifiable sections of that work

are not derived from the Program,

and can be reasonably considered independent and separate works in themselves, then this License, and its terms, do not apply to those sections when you distribute them as separate works. But when you distribute the same sections as part of a whole which is a work based on the Program, the distribution of the whole must be on the terms of

this License, whose permissions for other licensees extend to the entire whole, and thus to each and every part regardless of who wrote it.

Thus, it is not the intent of this section to claim rights or contest your rights to work written entirely by you; rather, the intent is to exercise the right to control the distribution of derivative or collective works based on the Program.

In addition, mere aggregation of another work not based on the Program with the Program (or with a work based on the Program) on a volume of a storage or distribution medium does not bring the other work under the scope of this License.

 3. You may copy and distribute the Program (or a work based on it, under Section 2) in object code or executable form under the terms of Sections 1 and 2 above provided that you also do one of the following:

 a) Accompany it with the complete corresponding machine-readable source code, which must be distributed under the terms of Sections 1 and 2 above on a medium customarily used for software interchange; or,

 b) Accompany it with a written offer, valid for at least three years, to give any third party, for a charge no more than your cost of physically performing source distribution, a complete machine-readable copy of the corresponding source code, to be distributed under the terms of Sections 1 and 2 above on a medium customarily used for software interchange; or,

 c) Accompany it with the information you received as to the offer to distribute corresponding source code. (This alternative is allowed only for noncommercial distribution and only if you

 received the program in object code or executable form with such an offer, in accord with Subsection b above.)

The source code for a work means the preferred form of the work for making modifications to it. For an executable work, complete source code means all the source code for all modules it contains, plus any associated interface definition files, plus the scripts used to control compilation and installation of the executable. However, as a special exception, the source code distributed need not include anything that is normally distributed (in either source or binary form) with the major components (compiler, kernel, and so on) of the operating system on which the executable runs, unless that component itself accompanies the executable.

If distribution of executable or object code is made by offering access to copy from a designated place, then offering equivalent access to copy the source code from the same place counts as distribution of the source code, even though third parties are not compelled to copy the source along with the object code.

 4. You may not copy, modify, sublicense, or distribute the Program except as expressly provided under this License. Any attempt otherwise to copy, modify, sublicense or distribute the Program is void, and will automatically terminate your rights under this License. However, parties who have received copies, or rights, from you under this License will not have their licenses terminated so long as such parties remain in full compliance.

 5. You are not required to accept this License, since you have not signed it. However, nothing else grants you permission to modify or distribute the Program or its derivative works. These actions are prohibited by law if you do not accept this License. Therefore, by modifying or distributing the Program (or any work based on the Program), you indicate your acceptance of this License to do so, and all its terms and conditions for copying, distributing or modifying

the Program or works based on it.

 6. Each time you redistribute the Program (or any work based on the Program), the recipient automatically receives a license from the original licensor to copy, distribute or modify the Program subject to these terms and conditions. You may not impose any further restrictions on the recipients' exercise of the rights granted herein. You are not responsible for enforcing compliance by third parties to this License.

 7. If, as a consequence of a court judgment or allegation of patent infringement or for any other reason (not limited to patent issues), conditions are imposed on you (whether by court order, agreement or otherwise) that contradict the conditions of this License, they do not excuse you from the conditions of this License. If you cannot distribute so as to satisfy simultaneously your obligations under this License and any other pertinent obligations, then as a consequence you may not distribute the Program at all. For

example, if a patent

license would not permit royalty-free redistribution of the Program by all those who receive copies directly or indirectly through you, then the only way you could satisfy both it and this License would be to refrain entirely from distribution of the Program.

If any portion of this section is held invalid or unenforceable under any particular circumstance, the balance of the section is intended to apply and the section as a whole is intended to apply in other

#### circumstances.

It is not the purpose of this section to induce you to infringe any patents or other property right claims or to contest validity of any such claims; this section has the sole purpose of protecting the integrity of the free software distribution system, which is implemented by public license practices. Many people have made generous contributions to the wide range of software distributed through that system in reliance on consistent application of that system; it is up to the author/donor to decide if he or she is willing to distribute software through any other system and a licensee cannot impose that choice.

This section is intended to make thoroughly clear what is believed to be a consequence of the rest of this License.

 8. If the distribution and/or use of the Program is restricted in certain countries either by patents or by copyrighted interfaces, the original copyright holder who places the Program under this License may add an explicit geographical distribution limitation excluding those countries, so that distribution is permitted only in or among countries not thus excluded. In such case, this License incorporates the limitation as if written in the body of this License.

 9. The Free Software Foundation may publish revised and/or new versions of the General Public License from time to time. Such new versions will be similar in spirit to the present version, but may differ in detail to address new problems or concerns.

## Each version is given a distinguishing

version number. If the Program

specifies a version number of this License which applies to it and "any later version", you have the option of following the terms and conditions either of that version or of any later version published by the Free Software Foundation. If the Program does not specify a version number of this License, you may choose any version ever published by the Free Software Foundation.

 10. If you wish to incorporate parts of the Program into other free programs whose distribution conditions are different, write to the author to ask for permission. For software which is copyrighted by the Free Software Foundation, write to the Free Software Foundation; we sometimes make exceptions for this. Our decision will be guided by the two goals of preserving the free status of all derivatives of our free software and of promoting the sharing and reuse of software generally.

### NO WARRANTY

 11. BECAUSE THE PROGRAM IS LICENSED FREE OF CHARGE, THERE IS NO WARRANTY

FOR THE PROGRAM, TO THE EXTENT PERMITTED BY APPLICABLE LAW. EXCEPT WHEN OTHERWISE STATED IN WRITING THE COPYRIGHT HOLDERS AND/OR OTHER PARTIES PROVIDE THE PROGRAM "AS IS" WITHOUT WARRANTY OF ANY KIND, EITHER EXPRESSED OR IMPLIED, INCLUDING, BUT NOT LIMITED TO, THE IMPLIED WARRANTIES OF MERCHANTABILITY AND FITNESS FOR A PARTICULAR PURPOSE. THE ENTIRE RISK AS TO THE QUALITY AND PERFORMANCE OF THE PROGRAM IS WITH YOU. SHOULD THE PROGRAM PROVE DEFECTIVE, YOU ASSUME THE COST OF ALL NECESSARY SERVICING, REPAIR OR CORRECTION.

 12. IN NO EVENT UNLESS REQUIRED BY APPLICABLE LAW OR AGREED TO IN WRITING WILL ANY COPYRIGHT HOLDER, OR ANY OTHER PARTY WHO MAY MODIFY AND/OR REDISTRIBUTE THE PROGRAM AS PERMITTED ABOVE, BE LIABLE TO YOU FOR DAMAGES, INCLUDING ANY GENERAL, SPECIAL, INCIDENTAL OR CONSEQUENTIAL DAMAGES ARISING OUT OF THE USE OR INABILITY TO USE THE PROGRAM (INCLUDING BUT NOT LIMITED TO LOSS OF DATA OR DATA BEING RENDERED INACCURATE OR LOSSES SUSTAINED BY YOU OR

 THIRD PARTIES OR A FAILURE OF THE PROGRAM TO OPERATE WITH ANY OTHER PROGRAMS), EVEN IF SUCH HOLDER OR OTHER PARTY HAS BEEN ADVISED OF THE POSSIBILITY OF SUCH DAMAGES.

### END OF TERMS AND CONDITIONS

How to Apply These Terms to Your New Programs

 If you develop a new program, and you want it to be of the greatest possible use to the public, the best way to achieve this is to make it free software which everyone can redistribute and change under these terms.

 To do so, attach the following notices to the program. It is safest to attach them to the start of each source file to most effectively convey the exclusion of warranty; and each file should have at least the "copyright" line and a pointer to where the full notice is found.

 <one line to give the program's name and a brief idea of what it does.> Copyright  $(C)$  <year > <name of author>

 This program is free software; you can redistribute it and/or modify it under the terms of the GNU General Public License as published by the Free Software Foundation; either version 2 of the License, or (at your option) any later version.

 This program is distributed in the hope that it will be useful, but WITHOUT ANY WARRANTY; without even the implied warranty of MERCHANTABILITY or FITNESS FOR A PARTICULAR PURPOSE. See the GNU General Public License for more details.

 You should have received a copy of the GNU General Public License along with this program; if not, write to the Free Software Foundation, Inc., 51 Franklin Street, Fifth Floor, Boston, MA 02110-1301 USA.

Also add information on how to contact you by electronic and paper mail.

If the program is interactive, make it output a short notice like this when it starts in an interactive mode:

 Gnomovision version 69, Copyright (C) year name of author Gnomovision comes with ABSOLUTELY NO WARRANTY; for details type `show w'. This is free software, and you are welcome to redistribute

it

under certain conditions; type `show c' for details.

The hypothetical commands `show w' and `show c' should show the appropriate parts of the General Public License. Of course, the commands you use may be called something other than `show w' and `show c'; they could even be mouse-clicks or menu items--whatever suits your program.

You should also get your employer (if you work as a programmer) or your school, if any, to sign a "copyright disclaimer" for the program, if necessary. Here is a sample; alter the names:

 Yoyodyne, Inc., hereby disclaims all copyright interest in the program `Gnomovision' (which makes passes at compilers) written by James Hacker.

 <signature of Ty Coon>, 1 April 1989 Ty Coon, President of Vice

This General Public License does not permit incorporating your program into proprietary programs. If your program is a subroutine library, you may consider it more useful to permit linking proprietary applications with the library. If this is what you want to do, use the GNU Lesser General Public License instead of this License. SPDX-Exception-Identifier: Linux-syscall-note SPDX-URL: https://spdx.org/licenses/Linux-syscall-note.html SPDX-Licenses: GPL-2.0, GPL-2.0+, GPL-1.0+, LGPL-2.0, LGPL-2.0+, LGPL-2.1, LGPL-2.1+, GPL-2.0-only, GPL-2.0-or-later Usage-Guide: This exception is used together with one of the above SPDX-Licenses to mark user space API (uapi) header files so they can be included into non GPL compliant user space application code. To use this exception add it with the keyword WITH to one of the identifiers in the SPDX-Licenses tag:

 SPDX-License-Identifier: <SPDX-License> WITH Linux-syscall-note License-Text:

 NOTE! This copyright does \*not\* cover user programs that use kernel services by normal system calls - this is merely considered normal use of the kernel, and does \*not\* fall under the heading of "derived work". Also note that the GPL below is copyrighted by the Free Software Foundation, but the instance of code that it refers to (the Linux kernel) is copyrighted by me and others who actually wrote it.

Also note that the only valid version of the GPL as far as the kernel is concerned is \_this\_ particular version of the license (ie v2, not v2.2 or v3.x or whatever), unless explicitly otherwise stated.

 Linus Torvalds

 Apache License Version 2.0, January 2004 http://www.apache.org/licenses/

## TERMS AND CONDITIONS FOR USE, REPRODUCTION, AND DISTRIBUTION

1. Definitions.

 "License" shall mean the terms and conditions for use, reproduction, and distribution as defined by Sections 1 through 9 of this document.

 "Licensor" shall mean the copyright owner or entity authorized by the copyright owner that is granting the License.

 "Legal Entity" shall mean the union of the acting entity and all other entities that control, are controlled by, or are under common control with that entity. For the purposes of this definition, "control" means (i) the power, direct or indirect, to cause the direction or management of such entity, whether by contract or otherwise, or (ii) ownership of fifty percent (50%) or more of the outstanding shares, or (iii) beneficial ownership of such entity.

 "You" (or "Your") shall mean an individual or Legal Entity exercising permissions granted by this License.

 "Source" form shall mean the preferred form for making modifications, including but not limited to software source code, documentation source, and configuration files.

"Object" form shall mean any form resulting from mechanical

 transformation or translation of a Source form, including but not limited to compiled object code, generated documentation, and conversions to other media types.

 "Work" shall mean the work of authorship, whether in Source or Object form, made available under the License, as indicated by a copyright notice that is included in or attached to the work (an example is provided in the Appendix below).

 "Derivative Works" shall mean any work, whether in Source or Object form, that is based on (or derived from) the Work and for which the editorial

 revisions, annotations, elaborations, or other modifications represent, as a whole, an original work of authorship. For the purposes of this License, Derivative Works shall not include works that remain separable from, or merely link (or bind by name) to the interfaces of, the Work and Derivative Works thereof.

 "Contribution" shall mean any work of authorship, including the original version of the Work and any modifications or additions to that Work or Derivative Works thereof, that is intentionally submitted to Licensor for inclusion in the Work by the copyright owner or by an individual or Legal Entity authorized to submit on behalf of the copyright owner. For the purposes of this definition, "submitted" means any form of electronic, verbal, or written communication sent to the Licensor or its representatives, including but not limited to communication on electronic mailing lists, source code control systems, and issue tracking systems that are managed by, or on behalf of, the Licensor for the purpose of discussing and improving the Work, but excluding communication that is conspicuously marked or otherwise designated in writing by the copyright owner as "Not a Contribution."

 "Contributor" shall mean Licensor and any individual or Legal Entity on behalf of whom a Contribution has been received by Licensor and subsequently incorporated within the Work.

- 2. Grant of Copyright License. Subject to the terms and conditions of this License, each Contributor hereby grants to You a perpetual, worldwide, non-exclusive, no-charge, royalty-free, irrevocable copyright license to reproduce, prepare Derivative Works of, publicly display, publicly perform, sublicense, and distribute the Work and such Derivative Works in Source or Object form.
- 3. Grant of Patent License. Subject to the terms and conditions of this
- License, each Contributor hereby grants to You a perpetual, worldwide, non-exclusive, no-charge, royalty-free, irrevocable (except as stated in this section) patent license to make, have made,
use, offer to sell, sell, import, and otherwise transfer the Work, where such license applies only to those patent claims licensable by such Contributor that are necessarily infringed by their Contribution(s) alone or by combination of their Contribution(s) with the Work to which such Contribution(s) was submitted. If You institute patent litigation against any entity (including a cross-claim or counterclaim in a lawsuit) alleging that the Work or a Contribution incorporated within the Work constitutes direct or contributory patent infringement, then any patent licenses granted to You under this License for that Work shall terminate as of the date such litigation is filed.

 4. Redistribution. You may reproduce and distribute copies of the

 Work or Derivative Works thereof in any medium, with or without modifications, and in Source or Object form, provided that You meet the following conditions:

- (a) You must give any other recipients of the Work or Derivative Works a copy of this License; and
- (b) You must cause any modified files to carry prominent notices stating that You changed the files; and
- (c) You must retain, in the Source form of any Derivative Works that You distribute, all copyright, patent, trademark, and attribution notices from the Source form of the Work, excluding those notices that do not pertain to any part of the Derivative Works; and
- (d) If the Work includes a "NOTICE" text file as part of its distribution, then any Derivative Works that You distribute must include a readable copy of the attribution notices contained within such NOTICE file, excluding

those notices that do not

 pertain to any part of the Derivative Works, in at least one of the following places: within a NOTICE text file distributed as part of the Derivative Works; within the Source form or documentation, if provided along with the Derivative Works; or, within a display generated by the Derivative Works, if and wherever such third-party notices normally appear. The contents of the NOTICE file are for informational purposes only and do not modify the License. You may add Your own attribution notices within Derivative Works that You distribute, alongside or as an addendum to the NOTICE text from the Work, provided that such additional attribution notices cannot be construed as modifying the License.

 You may add Your own copyright statement to Your modifications and may provide additional or different license terms and conditions

 for use, reproduction, or distribution of Your modifications, or for any such Derivative Works as a whole, provided Your use, reproduction, and distribution of the Work otherwise complies with the conditions stated in this License.

- 5. Submission of Contributions. Unless You explicitly state otherwise, any Contribution intentionally submitted for inclusion in the Work by You to the Licensor shall be under the terms and conditions of this License, without any additional terms or conditions. Notwithstanding the above, nothing herein shall supersede or modify the terms of any separate license agreement you may have executed with Licensor regarding such Contributions.
- 6. Trademarks. This License does not grant permission to use the trade names, trademarks, service marks, or product names of the Licensor, except as required for reasonable and customary use in describing the origin of the Work and reproducing the content of the NOTICE file.
- 7. Disclaimer of Warranty. Unless required by applicable law or agreed to in writing, Licensor provides the Work (and each Contributor provides its Contributions) on an "AS IS" BASIS, WITHOUT WARRANTIES OR CONDITIONS OF ANY KIND, either express or implied, including, without limitation, any warranties or conditions of TITLE, NON-INFRINGEMENT, MERCHANTABILITY, or FITNESS FOR A PARTICULAR PURPOSE. You are solely responsible for determining the appropriateness of using or redistributing the Work and assume any risks associated with Your exercise of permissions under this License.
- 8. Limitation of Liability. In no event and under no legal theory, whether in tort (including negligence), contract, or otherwise, unless required by applicable law (such as deliberate and grossly negligent acts) or agreed to in writing, shall any Contributor be liable to You for damages, including any direct,

#### indirect, special,

 incidental, or consequential damages of any character arising as a result of this License or out of the use or inability to use the Work (including but not limited to damages for loss of goodwill, work stoppage, computer failure or malfunction, or any and all other commercial damages or losses), even if such Contributor has been advised of the possibility of such damages.

 9. Accepting Warranty or Additional Liability. While redistributing the Work or Derivative Works thereof, You may choose to offer, and charge a fee for, acceptance of support, warranty, indemnity,

 or other liability obligations and/or rights consistent with this License. However, in accepting such obligations, You may act only on Your own behalf and on Your sole responsibility, not on behalf of any other Contributor, and only if You agree to indemnify, defend, and hold each Contributor harmless for any liability incurred by, or claims asserted against, such Contributor by reason of your accepting any such warranty or additional liability.

#### END OF TERMS AND CONDITIONS

APPENDIX: How to apply the Apache License to your work.

 To apply the Apache License to your work, attach the following boilerplate notice, with the fields enclosed by brackets "[]" replaced with your own identifying information. (Don't include the brackets!) The text should be enclosed in the appropriate comment syntax for the file format. We also recommend that a file or class name and description of purpose be included on the same "printed page" as the copyright notice for easier identification within third-party archives.

Copyright [yyyy] [name of copyright owner]

 Licensed under the Apache License, Version 2.0 (the "License"); you may not use this file except in compliance with the License. You may obtain a copy of the License at

http://www.apache.org/licenses/LICENSE-2.0

 Unless required by applicable law or agreed to in writing, software distributed under the License is distributed on an "AS IS" BASIS, WITHOUT WARRANTIES OR CONDITIONS OF ANY KIND, either express or implied. See the License for the specific language governing permissions and limitations under the License. Copyright (c) 2014, Renesas Electronics Corporation All rights reserved.

Redistribution and use in binary form, without modification, are permitted provided that the following conditions are met:

- 1. Redistribution in binary form must reproduce the above copyright notice, this list of conditions and the following disclaimer in the documentation and/or other materials provided with the distribution.
- 2. The name of Renesas Electronics Corporation may not be used to endorse or promote products derived from this software without specific prior written permission.
- 3. Reverse engineering, decompilation, or disassembly of this software is not permitted.

THIS SOFTWARE IS PROVIDED "AS IS" AND RENESAS ELECTRONICS CORPORATION DISCLAIMS ANY EXPRESS OR IMPLIED WARRANTIES, INCLUDING, BUT NOT LIMITED TO, THE IMPLIED WARRANTIES OF MERCHANTABILITY AND FITNESS FOR A PARTICULAR PURPOSE, AND NONINFRINGEMENT OF THIRD PARTY RIGHTS. IN NO EVENT SHALL RENESAS ELECTRONICS CORPORATION BE LIABLE

 FOR ANY DIRECT, INDIRECT, INCIDENTAL, SPECIAL, EXEMPLARY, OR CONSEQUENTIAL DAMAGES (INCLUDING, BUT NOT LIMITED TO, PROCUREMENT OF SUBSTITUTE GOODS OR SERVICES; LOSS OF USE, DATA, OR PROFITS; OR BUSINESS INTERRUPTION) HOWEVER CAUSED AND ON ANY THEORY OF LIABILITY, WHETHER IN CONTRACT, STRICT LIABILITY, OR TORT (INCLUDING NEGLIGENCE OR OTHERWISE) ARISING IN ANY WAY OUT OF THE USE OF THIS SOFTWARE, EVEN IF ADVISED OF THE POSSIBILITY OF SUCH DAMAGE.

> GNU GENERAL PUBLIC LICENSE Version 3, 29 June 2007

Copyright (C) 2007 Free Software Foundation, Inc. <http://fsf.org/> Everyone is permitted to copy and distribute verbatim copies of this license document, but changing it is not allowed.

Preamble

 The GNU General Public License is a free, copyleft license for software and other kinds of works.

 The licenses for most software and other practical works are designed to take away your freedom to share and change the works. By contrast, the GNU General Public License is intended to guarantee your freedom to share and change all versions of a program--to make sure it remains free software for all its users. We, the Free Software Foundation, use the GNU General Public License for most of our software; it applies also to any other work released this way by its authors. You can apply it to your programs, too.

 When we speak of free software, we are referring to freedom, not

price. Our General Public Licenses are designed to make sure that you have the freedom to distribute copies of free software (and charge for them if you wish), that you receive source code or can get it if you want it, that you can change the software or use pieces of it in new free programs, and that you know you can do these things.

 To protect your rights, we need to prevent others from denying you these rights or asking you to surrender the rights. Therefore, you have certain responsibilities if you distribute copies of the software, or if you modify it: responsibilities to respect the freedom of others.

For example, if you distribute copies of such a program, whether

gratis or for a fee, you must pass on to the recipients the same freedoms that you received. You must make sure that they, too, receive or can get the source code. And you must show them these terms so they know their rights.

 Developers that use the GNU GPL protect your rights with two steps: (1)

 assert copyright on the software, and (2) offer you this License giving you legal permission to copy, distribute and/or modify it.

 For the developers' and authors' protection, the GPL clearly explains that there is no warranty for this free software. For both users' and authors' sake, the GPL requires that modified versions be marked as changed, so that their problems will not be attributed erroneously to authors of previous versions.

 Some devices are designed to deny users access to install or run modified versions of the software inside them, although the manufacturer can do so. This is fundamentally incompatible with the aim of protecting users' freedom to change the software. The systematic pattern of such abuse occurs in the area of products for individuals to use, which is precisely where it is most unacceptable. Therefore, we have designed this version of the GPL to prohibit the practice for those products. If such problems arise substantially in other domains, we stand

 ready to extend this provision to those domains in future versions of the GPL, as needed to protect the freedom of users.

 Finally, every program is threatened constantly by software patents. States should not allow patents to restrict development and use of software on general-purpose computers, but in those that do, we wish to avoid the special danger that patents applied to a free program could make it effectively proprietary. To prevent this, the GPL assures that patents cannot be used to render the program non-free.

 The precise terms and conditions for copying, distribution and modification follow.

#### TERMS AND CONDITIONS

#### 0. Definitions.

"This License" refers to version 3 of the GNU General Public License.

 "Copyright" also means copyright-like laws that apply to other kinds of works, such as semiconductor masks.

"The Program" refers to any copyrightable work licensed under this

License. Each licensee is addressed as "you". "Licensees" and "recipients" may be individuals or organizations.

 To "modify" a work means to copy from or adapt all or part of the work in a fashion requiring copyright permission, other than the making of an exact copy. The resulting work is called a "modified version" of the earlier work or a work "based on" the earlier work.

 A "covered work" means either the unmodified Program or a work based on the Program.

 To "propagate" a work means to do anything with it that, without permission, would make you directly or secondarily liable for infringement under applicable copyright law, except executing it on a computer or modifying a private copy. Propagation includes copying, distribution (with or without modification), making available to the public, and in some countries other activities as well.

 To "convey" a work means any kind of propagation that enables other parties to make or receive copies. Mere interaction with a user through a computer network, with no transfer of a copy, is not conveying.

 An interactive user interface displays "Appropriate Legal Notices" to the extent that it includes a convenient and prominently visible feature that (1) displays an appropriate copyright notice, and (2) tells the user that there is no warranty for the work (except to the extent that warranties are provided), that licensees may convey the work under this License, and how to view a copy of this License. If the interface presents a list of user commands or options, such as a menu, a prominent item in the list meets this criterion.

1. Source Code.

 The "source code" for a work means the preferred form of the work for making modifications to it. "Object code" means any non-source form of a work.

 A "Standard Interface" means an interface that either is an official standard defined by a recognized standards body, or, in the case of interfaces specified for a particular programming language, one that is widely used among developers working in that language.

#### The

 "System Libraries" of an executable work include anything, other than the work as a whole, that (a) is included in the normal form of packaging a Major Component, but which is not part of that Major

Component, and (b) serves only to enable use of the work with that Major Component, or to implement a Standard Interface for which an implementation is available to the public in source code form. A "Major Component", in this context, means a major essential component (kernel, window system, and so on) of the specific operating system (if any) on which the executable work runs, or a compiler used to produce the work, or an object code interpreter used to run it.

 The "Corresponding Source" for a work in object code form means all the source code needed to generate, install, and (for an executable work) run the object code and to modify the work, including scripts to control those activities. However, it does not include the work's System Libraries, or general-purpose tools or generally available free

programs which are used unmodified in performing those activities but which are not part of the work. For example, Corresponding Source includes interface definition files associated with source files for the work, and the source code for shared libraries and dynamically linked subprograms that the work is specifically designed to require, such as by intimate data communication or control flow between those subprograms and other parts of the work.

 The Corresponding Source need not include anything that users can regenerate automatically from other parts of the Corresponding Source.

 The Corresponding Source for a work in source code form is that same work.

#### 2. Basic Permissions.

 All rights granted under this License are granted for the term of copyright on the Program, and are irrevocable provided the stated conditions are met. This License explicitly affirms your unlimited permission to run the unmodified Program. The output from running a covered work is covered

 by this License only if the output, given its content, constitutes a covered work. This License acknowledges your rights of fair use or other equivalent, as provided by copyright law.

 You may make, run and propagate covered works that you do not convey, without conditions so long as your license otherwise remains in force. You may convey covered works to others for the sole purpose of having them make modifications exclusively for you, or provide you with facilities for running those works, provided that you comply with the terms of this License in conveying all material for which you do not control copyright. Those thus making or running the covered works for you must do so exclusively on your behalf, under your direction

and control, on terms that prohibit them from making any copies of your copyrighted material outside their relationship with you.

 Conveying under any other circumstances is permitted solely under the conditions stated below. Sublicensing is not allowed; section 10 makes it unnecessary.

3. Protecting Users' Legal Rights From Anti-Circumvention Law.

 No covered work shall be deemed part of an effective technological measure under any applicable law fulfilling obligations under article 11 of the WIPO copyright treaty adopted on 20 December 1996, or similar laws prohibiting or restricting circumvention of such measures.

 When you convey a covered work, you waive any legal power to forbid circumvention of technological measures to the extent such circumvention is effected by exercising rights under this License with respect to the covered work, and you disclaim any intention to limit operation or modification of the work as a means of enforcing, against the work's users, your or third parties' legal rights to forbid circumvention of technological measures.

4. Conveying Verbatim Copies.

 You may convey verbatim copies of the Program's source code as you receive it, in any medium, provided that you conspicuously and appropriately publish on each copy an appropriate copyright notice; keep intact all notices stating that this License and any non-permissive terms added in accord with section 7 apply to the code; keep intact all notices of the absence of any warranty; and give all recipients a copy of this License along with the Program.

 You may charge any price or no price for each copy that you convey, and you may offer support or warranty protection for a fee.

5. Conveying Modified Source Versions.

 You may convey a work based on the Program, or the modifications to produce it from the Program, in the form of source code under the terms of section 4, provided that you also meet all of these conditions:

 a) The work must carry prominent notices stating that you modified it, and giving a relevant date.

b) The work must carry prominent notices stating that it is

released under this License and any conditions added under section

7. This requirement modifies the requirement in section

4 to

"keep intact all notices".

 c) You must license the entire work, as a whole, under this License to anyone who comes into possession of a copy. This License will therefore apply, along with any applicable section 7 additional terms, to the whole of the work, and all its parts, regardless of how they are packaged. This License gives no permission to license the work in any other way, but it does not invalidate such permission if you have separately received it.

 d) If the work has interactive user interfaces, each must display Appropriate Legal Notices; however, if the Program has interactive interfaces that do not display Appropriate Legal Notices, your work need not make them do so.

 A compilation of a covered work with other separate and independent works, which are not by their nature extensions of the covered work, and which are not combined with it such as to form a larger program, in or on a volume of a storage or distribution medium, is called an

"aggregate" if the compilation and its resulting copyright are not used to limit the access or legal rights of the compilation's users beyond what the individual works permit. Inclusion of a covered work in an aggregate does not cause this License to apply to the other parts of the aggregate.

6. Conveying Non-Source Forms.

 You may convey a covered work in object code form under the terms of sections 4 and 5, provided that you also convey the machine-readable Corresponding Source under the terms of this License, in one of these ways:

 a) Convey the object code in, or embodied in, a physical product (including a physical distribution medium), accompanied by the Corresponding Source fixed on a durable physical medium customarily used for software interchange.

 b) Convey the object code in, or embodied in, a physical product (including a physical distribution medium), accompanied by a written offer, valid for at least three years and valid for as

 long as you offer spare parts or customer support for that product model, to give anyone who possesses the object code either (1) a copy of the Corresponding Source for all the software in the

 product that is covered by this License, on a durable physical medium customarily used for software interchange, for a price no more than your reasonable cost of physically performing this conveying of source, or (2) access to copy the Corresponding Source from a network server at no charge.

 c) Convey individual copies of the object code with a copy of the written offer to provide the Corresponding Source. This alternative is allowed only occasionally and noncommercially, and only if you received the object code with such an offer, in accord with subsection 6b.

 d) Convey the object code by offering access from a designated place (gratis or for a charge), and offer equivalent access to the Corresponding Source in

 the same way through the same place at no further charge. You need not require recipients to copy the Corresponding Source along with the object code. If the place to copy the object code is a network server, the Corresponding Source may be on a different server (operated by you or a third party) that supports equivalent copying facilities, provided you maintain clear directions next to the object code saying where to find the Corresponding Source. Regardless of what server hosts the Corresponding Source, you remain obligated to ensure that it is available for as long as needed to satisfy these requirements.

 e) Convey the object code using peer-to-peer transmission, provided you inform other peers where the object code and Corresponding Source of the work are being offered to the general public at no charge under subsection 6d.

 A separable portion of the object code, whose source code is excluded from the Corresponding Source as a System Library, need not be included in conveying the object code work.

 A "User Product" is either (1) a "consumer product", which means any tangible personal property which is normally used for personal, family, or household purposes, or (2) anything designed or sold for incorporation into a dwelling. In determining whether a product is a consumer product, doubtful cases shall be resolved in favor of coverage. For a particular product received by a particular user, "normally used" refers to a typical or common use of that class of product, regardless of the status of the particular user or of the way in which the particular user actually uses, or expects or is expected to use, the product. A product is a consumer product regardless of whether the product has substantial commercial, industrial or non-consumer uses, unless such uses represent the only significant mode of use of the product.

 "Installation Information" for a User Product means any methods, procedures, authorization

 keys, or other information required to install and execute modified versions of a covered work in that User Product from a modified version of its Corresponding Source. The information must suffice to ensure that the continued functioning of the modified object code is in no case prevented or interfered with solely because modification has been made.

 If you convey an object code work under this section in, or with, or specifically for use in, a User Product, and the conveying occurs as part of a transaction in which the right of possession and use of the User Product is transferred to the recipient in perpetuity or for a fixed term (regardless of how the transaction is characterized), the Corresponding Source conveyed under this section must be accompanied by the Installation Information. But this requirement does not apply if neither you nor any third party retains the ability to install modified object code on the User Product (for example, the work has been installed in

ROM).

 The requirement to provide Installation Information does not include a requirement to continue to provide support service, warranty, or updates for a work that has been modified or installed by the recipient, or for the User Product in which it has been modified or installed. Access to a network may be denied when the modification itself materially and adversely affects the operation of the network or violates the rules and protocols for communication across the network.

 Corresponding Source conveyed, and Installation Information provided, in accord with this section must be in a format that is publicly documented (and with an implementation available to the public in source code form), and must require no special password or key for unpacking, reading or copying.

#### 7. Additional Terms.

 "Additional permissions" are terms that supplement the terms of this License by making exceptions from one or more of its conditions. Additional permissions that are applicable to the entire Program shall

be treated as though they were included in this License, to the extent that they are valid under applicable law. If additional permissions apply only to part of the Program, that part may be used separately under those permissions, but the entire Program remains governed by this License without regard to the additional permissions.

 When you convey a copy of a covered work, you may at your option remove any additional permissions from that copy, or from any part of it. (Additional permissions may be written to require their own removal in certain cases when you modify the work.) You may place additional permissions on material, added by you to a covered work, for which you have or can give appropriate copyright permission.

 Notwithstanding any other provision of this License, for material you add to a covered work, you may (if authorized by the copyright holders of that material) supplement the terms of this License with terms:

 a) Disclaiming warranty or limiting liability differently from the terms of sections 15 and 16 of this License; or

 b) Requiring preservation of specified reasonable legal notices or author attributions in that material or in the Appropriate Legal Notices displayed by works containing it; or

 c) Prohibiting misrepresentation of the origin of that material, or requiring that modified versions of such material be marked in reasonable ways as different from the original version; or

 d) Limiting the use for publicity purposes of names of licensors or authors of the material; or

 e) Declining to grant rights under trademark law for use of some trade names, trademarks, or service marks; or

 f) Requiring indemnification of licensors and authors of that material by anyone who conveys the material (or modified versions of it) with contractual assumptions of liability to the recipient, for any liability that these contractual assumptions directly impose on

those licensors and authors.

 All other non-permissive additional terms are considered "further restrictions" within the meaning of section 10. If the Program as you received it, or any part of it, contains a notice stating that it is governed by this License along with a term that is a further restriction, you may remove that term. If a license document contains a further restriction but permits relicensing or conveying under this License, you may add to a covered work material governed by the terms of that license document, provided that the further restriction does not survive such relicensing or conveying.

 If you add terms to a covered work in accord with this section, you must place, in the relevant source files, a statement of the

additional terms that apply to those files, or a notice indicating where to find the applicable terms.

 Additional terms, permissive or non-permissive, may be stated in the form of a separately written license, or stated as exceptions; the above requirements apply either way.

8. Termination.

 You may not propagate or modify a covered work except as expressly provided under this License. Any attempt otherwise to propagate or modify it is void, and will automatically terminate your rights under this License (including any patent licenses granted under the third paragraph of section 11).

 However, if you cease all violation of this License, then your license from a particular copyright holder is reinstated (a) provisionally, unless and until the copyright holder explicitly and finally terminates your license, and (b) permanently, if the copyright holder fails to notify you of the violation by some reasonable means prior to 60 days after the cessation.

 Moreover, your license from a particular copyright holder is reinstated permanently if the copyright holder notifies you of the violation by some reasonable means, this is the first time you have received notice of violation of this License (for any work) from that copyright

 holder, and you cure the violation prior to 30 days after your receipt of the notice.

 Termination of your rights under this section does not terminate the licenses of parties who have received copies or rights from you under this License. If your rights have been terminated and not permanently reinstated, you do not qualify to receive new licenses for the same material under section 10.

9. Acceptance Not Required for Having Copies.

 You are not required to accept this License in order to receive or run a copy of the Program. Ancillary propagation of a covered work occurring solely as a consequence of using peer-to-peer transmission to receive a copy likewise does not require acceptance. However, nothing other than this License grants you permission to propagate or modify any covered work. These actions infringe copyright if you do not accept this License. Therefore, by modifying or propagating a covered work, you indicate your acceptance of this License to do so.

#### 10. Automatic Licensing of Downstream Recipients.

 Each time you convey a covered work, the recipient automatically receives a license from the original licensors, to run, modify and propagate that work, subject to this License. You are not responsible for enforcing compliance by third parties with this License.

 An "entity transaction" is a transaction transferring control of an organization, or substantially all assets of one, or subdividing an organization, or merging organizations. If propagation of a covered work results from an entity transaction, each party to that transaction who receives a copy of the work also receives whatever licenses to the work the party's predecessor in interest had or could give under the previous paragraph, plus a right to possession of the Corresponding Source of the work from the predecessor in interest, if the predecessor has it or can get it with reasonable efforts.

 You may not impose any further restrictions on the exercise of the rights

 granted or affirmed under this License. For example, you may not impose a license fee, royalty, or other charge for exercise of rights granted under this License, and you may not initiate litigation (including a cross-claim or counterclaim in a lawsuit) alleging that any patent claim is infringed by making, using, selling, offering for sale, or importing the Program or any portion of it.

#### 11. Patents.

 A "contributor" is a copyright holder who authorizes use under this License of the Program or a work on which the Program is based. The work thus licensed is called the contributor's "contributor version".

 A contributor's "essential patent claims" are all patent claims owned or controlled by the contributor, whether already acquired or hereafter acquired, that would be infringed by some manner, permitted by this License, of making, using, or selling its contributor version, but do not include claims that would be infringed only as a consequence of further modification of the contributor version. For

purposes of this definition, "control" includes the right to grant patent sublicenses in a manner consistent with the requirements of this License.

 Each contributor grants you a non-exclusive, worldwide, royalty-free patent license under the contributor's essential patent claims, to make, use, sell, offer for sale, import and otherwise run, modify and propagate the contents of its contributor version.

 In the following three paragraphs, a "patent license" is any express agreement or commitment, however denominated, not to enforce a patent (such as an express permission to practice a patent or covenant not to sue for patent infringement). To "grant" such a patent license to a party means to make such an agreement or commitment not to enforce a patent against the party.

 If you convey a covered work, knowingly relying on a patent license, and the Corresponding Source of the work is not available for anyone to copy, free of charge and under the terms of this License, through a

### publicly available network server or other readily accessible means, then you must either (1) cause the Corresponding Source to be so available, or (2) arrange to deprive yourself of the benefit of the patent license for this particular work, or (3) arrange, in a manner consistent with the requirements of this License, to extend the patent license to downstream recipients. "Knowingly relying" means you have actual knowledge that, but for the patent license, your conveying the covered work in a country, or your recipient's use of the covered work in a country, would infringe one or more identifiable patents in that

country that you have reason to believe are valid.

 If, pursuant to or in connection with a single transaction or arrangement, you convey, or propagate by procuring conveyance of, a covered work, and grant a patent license to some of the parties receiving the covered work authorizing them to use, propagate, modify or convey a specific copy of the covered work, then the patent license you grant is automatically extended to all recipients of the covered work and works based on it.

 A patent license is "discriminatory" if it does not include within the scope of its coverage, prohibits the exercise of, or is conditioned on the non-exercise of one or more of the rights that are specifically granted under this License. You may not convey a covered work if you are a party to an arrangement with a third party that is in the business of distributing software, under which you make payment to the third party based on the extent of your activity of conveying the work, and under which the third party grants, to any of the parties who would receive the covered work from you, a discriminatory patent license (a) in connection with copies of the covered work conveyed by you (or copies made from those copies), or (b) primarily for and in connection with specific products or compilations that contain the covered work, unless you entered into that arrangement, or

that patent license was granted, prior to 28 March 2007.

 Nothing in this License shall be construed as excluding or limiting any implied license or other defenses to infringement that may otherwise be available to you under applicable patent law.

#### 12. No Surrender of Others' Freedom.

 If conditions are imposed on you (whether by court order, agreement or otherwise) that contradict the conditions of this License, they do not excuse you from the conditions of this License. If you cannot convey a covered work so as to satisfy simultaneously your obligations under this License and any other pertinent obligations, then as a consequence you may not convey it at all. For example, if you agree to terms that obligate you to collect a royalty for further conveying from those to whom you convey the Program, the only way you could satisfy both those terms and this License would be to refrain entirely from conveying the Program.

13. Use with the GNU Affero General Public License.

 Notwithstanding any other provision of this License, you have permission to link or combine any covered work with a work licensed under version 3 of the GNU Affero General Public License into a single combined work, and to convey the resulting work. The terms of this License will continue to apply to the part which is the covered work, but the special requirements of the GNU Affero General Public License, section 13, concerning interaction through a network will apply to the combination as such.

14. Revised Versions of this License.

 The Free Software Foundation may publish revised and/or new versions of the GNU General Public License from time to time. Such new versions will be similar in spirit to the present version, but may differ in detail to address new problems or concerns.

 Each version is given a distinguishing version number. If the Program specifies that a certain numbered version of the GNU General Public License "or any later version" applies to it, you have the option of following the terms and conditions either of that numbered version or of any later version published by the Free Software Foundation. If the Program does not specify a version number of the GNU General Public License, you may choose any version ever published by the Free Software Foundation.

 If the Program specifies that a proxy can decide which future versions of the GNU General Public License can be used, that proxy's public statement of acceptance of a version permanently authorizes you to choose that version for the Program.

 Later license versions may give you additional or different permissions. However, no additional obligations are imposed on any author or copyright holder as a result of your choosing to follow a later version.

15. Disclaimer of Warranty.

 THERE IS NO WARRANTY FOR THE PROGRAM, TO THE EXTENT PERMITTED BY APPLICABLE LAW. EXCEPT WHEN OTHERWISE STATED IN WRITING THE COPYRIGHT HOLDERS AND/OR OTHER PARTIES PROVIDE THE PROGRAM "AS IS" WITHOUT WARRANTY

OF ANY KIND, EITHER EXPRESSED OR IMPLIED, INCLUDING, BUT NOT LIMITED TO, THE IMPLIED WARRANTIES OF MERCHANTABILITY AND FITNESS FOR A PARTICULAR PURPOSE. THE ENTIRE RISK AS TO THE QUALITY AND PERFORMANCE OF THE PROGRAM IS WITH YOU. SHOULD THE PROGRAM PROVE DEFECTIVE, YOU ASSUME THE COST OF ALL NECESSARY SERVICING, REPAIR OR CORRECTION.

16. Limitation of Liability.

 IN NO EVENT UNLESS REQUIRED BY APPLICABLE LAW OR AGREED TO IN WRITING WILL ANY COPYRIGHT HOLDER, OR ANY OTHER PARTY WHO MODIFIES AND/OR CONVEYS THE PROGRAM AS PERMITTED ABOVE, BE LIABLE TO YOU FOR DAMAGES, INCLUDING ANY GENERAL, SPECIAL, INCIDENTAL OR CONSEQUENTIAL DAMAGES ARISING OUT OF THE USE OR INABILITY TO USE THE PROGRAM (INCLUDING BUT NOT LIMITED TO LOSS OF DATA OR DATA BEING RENDERED INACCURATE OR LOSSES SUSTAINED BY YOU OR THIRD PARTIES OR A FAILURE OF THE PROGRAM TO OPERATE WITH ANY OTHER PROGRAMS), EVEN IF SUCH HOLDER OR OTHER PARTY HAS BEEN ADVISED OF THE POSSIBILITY OF SUCH DAMAGES.

 17. Interpretation of Sections 15 and 16.

 If the disclaimer of warranty and limitation of liability provided above cannot be given local legal effect according to their terms, reviewing courts shall apply local law that most closely approximates an absolute waiver of all civil liability in connection with the Program, unless a warranty or assumption of liability accompanies a copy of the Program in return for a fee.

END OF TERMS AND CONDITIONS

How to Apply These Terms to Your New Programs

 If you develop a new program, and you want it to be of the greatest possible use to the public, the best way to achieve this is to make it free software which everyone can redistribute and change under these terms.

 To do so, attach the following notices to the program. It is safest to attach them to the start of each source file to most effectively state the exclusion of warranty; and each file should have at least the "copyright" line and a pointer to where the full notice is found.

 $\alpha$  < one line to give the program's name and a brief idea of what it does. Copyright  $(C)$  <year > <name of author>

 This program is free software: you can redistribute it and/or modify it under the terms of the GNU General Public License as published by the Free Software Foundation, either version 3 of the License, or (at your option) any later version.

 This program is distributed in the hope that it will be useful, but WITHOUT ANY WARRANTY; without even the implied warranty of MERCHANTABILITY or FITNESS FOR A PARTICULAR PURPOSE. See the GNU General Public License for more details.

 You should have received a copy of the GNU General Public License along with this program. If not, see <http://www.gnu.org/licenses/>.

Also add information on how to contact you by electronic and paper mail.

 If the program does terminal interaction, make it output a short notice like this when it starts in an interactive mode:

 $<$ program> Copyright (C) $<$ year>  $<$ name of author> This program comes with ABSOLUTELY NO WARRANTY; for details type `show w'. This is free software, and you are welcome to redistribute it under certain conditions; type `show c' for details.

The hypothetical commands `show w' and `show c' should show the appropriate parts of the General Public License. Of course, your program's commands might be different; for a GUI interface, you would use an "about box".

 You should also get your employer (if you work as a programmer) or school, if any, to sign a "copyright disclaimer" for the program, if necessary. For more information on this, and how to apply and follow the GNU GPL, see <http://www.gnu.org/licenses/>.

 The GNU General Public License does not permit incorporating your program into proprietary programs. If your program is a subroutine library, you may consider it more useful to permit linking proprietary applications with the library. If this is what you want to do, use the GNU Lesser General Public License instead of this License. But first, please read

<http://www.gnu.org/philosophy/why-not-lgpl.html>. Copyright (c) 2012 - 2019, Intel Corporation. All rights reserved.

SPDX-License-Identifier: BSD-2-Clause-Patent

Redistribution and use in source and binary forms, with or without modification, are permitted provided that the following conditions are met:

- 1. Redistributions of source code must retain the above copyright notice, this list of conditions and the following disclaimer.
- 2. Redistributions in binary form must reproduce the above copyright notice, this list of conditions and the following disclaimer in the documentation and/or other materials provided with the distribution.

Subject to the terms and conditions of this license, each copyright holder and contributor hereby grants to those receiving rights under this license a perpetual, worldwide, non-exclusive, no-charge, royalty-free, irrevocable (except for failure to satisfy the conditions of this license) patent license to make, have made, use, offer to sell, sell, import, and otherwise transfer

 this software, where such license applies only to those patent claims, already acquired or hereafter acquired, licensable by such copyright holder or contributor that are necessarily infringed by:

- (a) their Contribution(s) (the licensed copyrights of copyright holders and non-copyrightable additions of contributors, in source or binary form) alone; or
- (b) combination of their Contribution(s) with the work of authorship to which such Contribution(s) was added by such copyright holder or contributor, if, at the time the Contribution is added, such addition causes such combination to be necessarily infringed. The patent license shall not apply to any other combinations which include the Contribution.

Except as expressly stated above, no rights or licenses from any copyright holder or contributor is granted under this license, whether expressly, by implication, estoppel or otherwise.

#### DISCLAIMER

#### THIS SOFTWARE IS PROVIDED BY THE COPYRIGHT HOLDERS AND CONTRIBUTORS "AS IS"

AND ANY EXPRESS OR IMPLIED WARRANTIES, INCLUDING, BUT NOT LIMITED TO, THE IMPLIED WARRANTIES OF MERCHANTABILITY AND FITNESS FOR A PARTICULAR PURPOSE ARE DISCLAIMED. IN NO EVENT SHALL THE COPYRIGHT HOLDERS OR CONTRIBUTORS BE LIABLE FOR ANY DIRECT, INDIRECT, INCIDENTAL, SPECIAL, EXEMPLARY, OR

CONSEQUENTIAL DAMAGES (INCLUDING, BUT NOT LIMITED TO, PROCUREMENT OF SUBSTITUTE GOODS OR SERVICES; LOSS OF USE, DATA, OR PROFITS; OR BUSINESS INTERRUPTION) HOWEVER CAUSED AND ON ANY THEORY OF LIABILITY, WHETHER IN CONTRACT, STRICT LIABILITY, OR TORT (INCLUDING NEGLIGENCE OR OTHERWISE) ARISING IN ANY WAY OUT OF THE USE OF THIS SOFTWARE, EVEN IF ADVISED OF THE POSSIBILITY OF SUCH DAMAGE.

================================================================================

Some files are subject to the following license, the MIT license. Those files are located in:

- OvmfPkg/Include/IndustryStandard/Xen/

- OvmfPkg/XenBusDxe/

SPDX-License-Identifier: **MIT** 

Permission is hereby granted, free of charge, to any person obtaining a copy of this software and associated documentation files (the "Software"), to deal in the Software without restriction, including without limitation the rights to use, copy, modify, merge, publish, distribute, sublicense, and/or sell copies of the Software, and to permit persons to whom the Software is furnished to do so, subject to the following conditions:

The above copyright notice and this permission notice (including the next paragraph) shall be included in all copies or substantial portions of the Software.

THE SOFTWARE IS PROVIDED "AS IS", WITHOUT WARRANTY OF ANY KIND, EXPRESS OR IMPLIED, INCLUDING BUT NOT LIMITED TO THE WARRANTIES OF MERCHANTABILITY, FITNESS FOR A PARTICULAR PURPOSE AND NONINFRINGEMENT. IN NO EVENT SHALL THE AUTHORS OR COPYRIGHT HOLDERS BE LIABLE FOR ANY CLAIM, DAMAGES OR OTHER LIABILITY, WHETHER IN AN ACTION OF CONTRACT, TORT OR OTHERWISE, ARISING FROM, OUT OF OR IN CONNECTION WITH THE SOFTWARE OR THE USE OR OTHER DEALINGS IN THE SOFTWARE.

License for Berkeley SoftFloat Release 3e

John R. Hauser 2018 January 20

The following applies to the whole of SoftFloat Release 3e as well as to each source file individually.

Copyright 2011, 2012, 2013, 2014, 2015, 2016, 2017, 2018 The Regents of the University of California. All rights reserved.

Redistribution and use in source and binary forms, with or without modification, are permitted provided that the following conditions are met:

- 1. Redistributions of source code must retain the above copyright notice, this list of conditions, and the following disclaimer.
- 2. Redistributions in binary form must reproduce the above copyright notice, this list of conditions, and the following disclaimer in the documentation and/or other materials provided with the distribution.
- 3. Neither the name of the University nor the names of its contributors may be used to endorse or promote products derived from this software without specific prior written permission.

#### THIS

 SOFTWARE IS PROVIDED BY THE REGENTS AND CONTRIBUTORS "AS IS", AND ANY EXPRESS OR IMPLIED WARRANTIES, INCLUDING, BUT NOT LIMITED TO, THE IMPLIED WARRANTIES OF MERCHANTABILITY AND FITNESS FOR A PARTICULAR PURPOSE, ARE DISCLAIMED. IN NO EVENT SHALL THE REGENTS OR CONTRIBUTORS BE LIABLE FOR ANY DIRECT, INDIRECT, INCIDENTAL, SPECIAL, EXEMPLARY, OR CONSEQUENTIAL DAMAGES (INCLUDING, BUT NOT LIMITED TO, PROCUREMENT OF SUBSTITUTE GOODS OR SERVICES; LOSS OF USE, DATA, OR PROFITS; OR BUSINESS INTERRUPTION) HOWEVER CAUSED AND ON ANY THEORY OF LIABILITY, WHETHER IN CONTRACT, STRICT LIABILITY, OR TORT (INCLUDING NEGLIGENCE OR OTHERWISE) ARISING IN ANY WAY OUT OF THE USE OF THIS SOFTWARE, EVEN IF ADVISED OF THE POSSIBILITY OF SUCH DAMAGE.

## **1.466 libbsd 0.10.0-r0**

## **1.466.1 Available under license :**

Format: https://www.debian.org/doc/packaging-manuals/copyright-format/1.0/

Files: \*

Copyright: Copyright 2004-2006, 2008-2018 Guillem Jover <guillem@hadrons.org> License: BSD-3-clause

Files: man/arc4random.3bsd man/tree.3bsd Copyright: Copyright 1997 Niels Provos <provos@physnet.uni-hamburg.de> All rights reserved. License: BSD-4-clause-Niels-Provos Redistribution and use in source and binary forms, with or without modification, are permitted provided that the following conditions are met:

- 1. Redistributions of source code must retain the above copyright notice, this list of conditions and the following disclaimer.
- 2. Redistributions in binary form must reproduce the above copyright notice, this list of conditions and the following disclaimer in the documentation and/or other materials provided with the distribution.
- 3. All advertising materials mentioning features or use of this software must display the following acknowledgement:

This product includes

.

software developed by Niels Provos.

4. The name of the author may not be used to endorse or promote products derived from this software without specific prior written permission.

THIS SOFTWARE IS PROVIDED BY THE AUTHOR ``AS IS'' AND ANY EXPRESS OR IMPLIED WARRANTIES, INCLUDING, BUT NOT LIMITED TO, THE IMPLIED WARRANTIES OF MERCHANTABILITY AND FITNESS FOR A PARTICULAR PURPOSE ARE DISCLAIMED. IN NO EVENT SHALL THE AUTHOR BE LIABLE FOR ANY DIRECT, INDIRECT, INCIDENTAL, SPECIAL, EXEMPLARY, OR CONSEQUENTIAL DAMAGES (INCLUDING, BUT NOT LIMITED TO, PROCUREMENT OF SUBSTITUTE GOODS OR SERVICES; LOSS OF USE, DATA, OR PROFITS; OR BUSINESS INTERRUPTION) HOWEVER CAUSED AND ON ANY THEORY OF LIABILITY, WHETHER IN CONTRACT, STRICT LIABILITY, OR TORT (INCLUDING NEGLIGENCE OR OTHERWISE) ARISING IN ANY WAY OUT OF THE USE OF THIS SOFTWARE, EVEN IF ADVISED OF THE POSSIBILITY OF SUCH DAMAGE.

Files: man/getprogname.3bsd Copyright: Copyright 2001 Christopher G. Demetriou All rights reserved. License: BSD-4-clause-Christopher-G-Demetriou

Redistribution and use in source and binary forms, with or without modification, are permitted provided that the following conditions are met:

- 1. Redistributions of source code must retain the above copyright notice, this list of conditions and the following disclaimer.
- 2. Redistributions in binary form must reproduce the above copyright notice, this list of conditions and the following disclaimer in the documentation and/or other materials provided with the distribution.
- 3. All advertising materials mentioning features or use of this software must display the following acknowledgement:

 This product includes software developed for the NetBSD Project. See http://www.netbsd.org/ for information about NetBSD.

4. The name of the author may not be used to endorse or promote products derived from this software without specific prior written permission.

THIS SOFTWARE IS PROVIDED

.

#### BY THE AUTHOR ``AS IS'' AND ANY EXPRESS OR

IMPLIED WARRANTIES, INCLUDING, BUT NOT LIMITED TO, THE IMPLIED WARRANTIES OF MERCHANTABILITY AND FITNESS FOR A PARTICULAR PURPOSE ARE DISCLAIMED. IN NO EVENT SHALL THE AUTHOR BE LIABLE FOR ANY DIRECT, INDIRECT, INCIDENTAL, SPECIAL, EXEMPLARY, OR CONSEQUENTIAL DAMAGES (INCLUDING, BUT NOT LIMITED TO, PROCUREMENT OF SUBSTITUTE GOODS OR SERVICES; LOSS OF USE, DATA, OR PROFITS; OR BUSINESS INTERRUPTION) HOWEVER CAUSED AND ON ANY THEORY OF LIABILITY, WHETHER IN CONTRACT, STRICT LIABILITY, OR TORT (INCLUDING NEGLIGENCE OR OTHERWISE) ARISING IN ANY WAY OUT OF THE USE OF THIS SOFTWARE, EVEN IF ADVISED OF THE POSSIBILITY OF SUCH DAMAGE.

Files:

include/bsd/err.h include/bsd/stdlib.h include/bsd/sys/param.h include/bsd/unistd.h src/bsd\_getopt.c src/err.c src/fgetln.c src/progname.c Copyright: Copyright 2005, 2008-2012, 2019 Guillem Jover <guillem@hadrons.org> Copyright 2005 Hector Garcia Alvarez Copyright 2005 Aurelien Jarno Copyright 2006 Robert Millan Copyright 2018 Facebook, Inc. License: BSD-3-clause

Files:

include/bsd/netinet/ip\_icmp.h include/bsd/sys/bitstring.h include/bsd/sys/queue.h include/bsd/sys/time.h include/bsd/timeconv.h include/bsd/vis.h man/bitstring.3bsd man/errc.3bsd man/explicit\_bzero.3bsd man/fgetln.3bsd man/fgetwln.3bsd man/fpurge.3bsd man/funopen.3bsd man/getbsize.3bsd man/heapsort.3bsd man/nlist.3bsd man/queue.3bsd man/radixsort.3bsd

man/reallocarray.3bsd man/reallocf.3bsd man/setmode.3bsd man/strmode.3bsd man/strnstr.3bsd man/strtoi.3bsd man/strtou.3bsd man/unvis.3bsd man/vis.3bsd man/wcslcpy.3bsd src/getbsize.c src/heapsort.c src/merge.c src/nlist.c src/radixsort.c src/setmode.c src/strmode.c src/strnstr.c src/strtoi.c src/strtou.c src/unvis.c Copyright: Copyright 1980, 1982, 1986, 1989-1994 The Regents of the University of California. All rights reserved.

Copyright 2001 Mike Barcroft <mike@FreeBSD.org>

Some code is derived from

.

.

.

.

.

.

.

software contributed to Berkeley by

the American National Standards Committee X3, on Information Processing Systems.

Some code is derived from software contributed to Berkeley by Peter McIlroy.

Some code is derived from software contributed to Berkeley by Ronnie Kon at Mindcraft Inc., Kevin Lew and Elmer Yglesias.

Some code is derived from software contributed to Berkeley by Dave Borman at Cray Research, Inc.

Some code is derived from software contributed to Berkeley by Paul Vixie.

Some code is derived from software contributed to Berkeley by Chris Torek.

Copyright UNIX System Laboratories, Inc. All or some portions of this file are derived from material licensed to the University of California by American Telephone and Telegraph Co. or Unix System Laboratories, Inc. and are reproduced herein with the permission of UNIX System Laboratories, Inc. License: BSD-3-clause-Regents

Files: src/vis.c Copyright: Copyright 1989, 1993 The Regents of the University of California. All rights reserved.

.

.

Copyright 1999, 2005 The NetBSD Foundation, Inc. All rights reserved. License: BSD-3-clause-Regents and BSD-2-clause-NetBSD

Files: include/bsd/libutil.h Copyright: Copyright 1996 Peter Wemm <peter@FreeBSD.org>. All rights reserved. Copyright 2002 Networks Associates Technology, Inc. All rights reserved. License: BSD-3-clause-author

Files: man/timeradd.3bsd Copyright: Copyright 2009 Jukka Ruohonen <jruohonen@iki.fi> Copyright 1999 Kelly Yancey <kbyanc@posi.net> All rights reserved. License: BSD-3-clause-John-Birrell Redistribution and use in source and binary forms, with or without modification, are permitted provided that the following conditions are met: 1. Redistributions of source code must retain the above copyright notice, this list of conditions and the following disclaimer. 2. Redistributions in binary form must reproduce the above copyright notice, this list of conditions and the following disclaimer in the

documentation and/or other materials provided with the distribution.

3. Neither the name of the author nor the names of any co-contributors may be used to endorse or promote products derived from this software without specific prior written permission.

THIS SOFTWARE IS PROVIDED BY JOHN BIRRELL AND CONTRIBUTORS ``AS IS'' AND ANY EXPRESS OR IMPLIED WARRANTIES, INCLUDING, BUT NOT LIMITED TO, THE IMPLIED WARRANTIES OF MERCHANTABILITY AND FITNESS FOR A PARTICULAR PURPOSE ARE DISCLAIMED. IN NO EVENT SHALL THE REGENTS OR CONTRIBUTORS BE LIABLE FOR ANY DIRECT, INDIRECT, INCIDENTAL, SPECIAL, EXEMPLARY, OR CONSEQUENTIAL DAMAGES (INCLUDING, BUT NOT LIMITED TO, PROCUREMENT OF SUBSTITUTE GOODS OR SERVICES; LOSS OF USE, DATA, OR PROFITS; OR BUSINESS INTERRUPTION) HOWEVER CAUSED AND ON ANY THEORY OF LIABILITY, WHETHER IN CONTRACT, STRICT LIABILITY, OR TORT (INCLUDING NEGLIGENCE OR OTHERWISE) ARISING IN ANY WAY OUT OF THE USE OF THIS SOFTWARE, EVEN IF ADVISED OF THE POSSIBILITY OF SUCH DAMAGE.

#### Files:

man/setproctitle.3bsd Copyright: Copyright 1995 Peter Wemm <peter@FreeBSD.org> All rights reserved. License: BSD-5-clause-Peter-Wemm Redistribution and use in source and binary forms, with or without modification, is permitted provided that the following conditions are met: 1. Redistributions of source code must retain the above copyright

 notice immediately at the beginning of the file, without modification, this list of conditions, and the following disclaimer.

- 2. Redistributions in binary form must reproduce the above copyright notice, this list of conditions and the following disclaimer in the documentation and/or other materials provided with the distribution.
- 3. This work was done expressly for inclusion into FreeBSD. Other use is permitted provided this notation is included.
- 4. Absolutely no warranty of function or purpose is made by the author Peter Wemm.
- 5. Modifications may be freely made to this
- file providing the above
- conditions are met.

#### Files:

include/bsd/stringlist.h man/fmtcheck.3bsd man/humanize\_number.3bsd man/stringlist.3bsd man/timeval.3bsd src/fmtcheck.c src/humanize\_number.c src/stringlist.c src/strtonum.c Copyright: Copyright 1994, 1997-2000, 2002, 2008, 2010, 2014 The NetBSD Foundation, Inc. Copyright 2013 John-Mark Gurney <jmg@FreeBSD.org> All rights reserved.

Some code was contributed to The NetBSD Foundation by Allen Briggs.

.

.

.

.

.

.

.

.

.

.

Some code was contributed to The NetBSD Foundation by Luke Mewburn.

Some code is derived from software contributed to The NetBSD Foundation by Jason R. Thorpe of the Numerical Aerospace Simulation Facility, NASA Ames Research Center, by Luke Mewburn and by Tomas Svensson.

Some code is derived from software contributed to The NetBSD Foundation by Julio M. Merino Vidal, developed as part of Google's Summer of Code 2005 program.

Some code is derived from software contributed to The NetBSD Foundation by Christos Zoulas.

Some code is derived from software contributed to The NetBSD Foundation by Jukka Ruohonen. License: BSD-2-clause-NetBSD

Files: include/bsd/sys/endian.h man/byteorder.3bsd man/closefrom.3bsd man/expand\_number.3bsd man/flopen.3bsd man/getpeereid.3bsd man/pidfile.3bsd src/expand\_number.c src/hash/sha512.h src/hash/sha512c.c src/pidfile.c src/reallocf.c src/timeconv.c Copyright: Copyright 1998, M. Warner Losh <imp@freebsd.org> All rights reserved.

Copyright 2001 Dima Dorfman. All rights reserved.

Copyright 2001 FreeBSD Inc. All rights reserved.

Copyright 2002 Thomas Moestl <tmm@FreeBSD.org> All rights reserved.

Copyright 2002 Mike Barcroft <mike@FreeBSD.org>

All rights reserved.

.

.

.

.

.

.

Copyright 2005 Pawel Jakub Dawidek <pjd@FreeBSD.org> All rights reserved.

Copyright 2005 Colin Percival All rights reserved.

Copyright 2007 Eric Anderson <anderson@FreeBSD.org> Copyright 2007 Pawel Jakub Dawidek <pjd@FreeBSD.org> All rights reserved.

Copyright 2007 Dag-Erling Codan Smrgrav All rights reserved.

Copyright 2009 Advanced Computing Technologies LLC Written by: John H. Baldwin <jhb@FreeBSD.org> All rights reserved.

Copyright 2011 Guillem Jover <guillem@hadrons.org> License: BSD-2-clause

Files:

.

src/flopen.c Copyright: Copyright 2007-2009 Dag-Erling Codan Smrgrav All rights reserved. License: BSD-2-clause-verbatim

Redistribution and use in source and binary forms, with or without modification, are permitted provided that the following conditions are met:

- 1. Redistributions of source code must retain the above copyright notice, this list of conditions and the following disclaimer in this position and unchanged.
- 2. Redistributions in binary form must reproduce the above copyright notice, this list of conditions and the following disclaimer in the documentation and/or other materials provided with the distribution.

### THIS SOFTWARE IS PROVIDED BY THE AUTHOR

#### AND CONTRIBUTORS ``AS IS'' AND

ANY EXPRESS OR IMPLIED WARRANTIES, INCLUDING, BUT NOT LIMITED TO, THE IMPLIED WARRANTIES OF MERCHANTABILITY AND FITNESS FOR A PARTICULAR PURPOSE ARE DISCLAIMED. IN NO EVENT SHALL THE AUTHOR OR CONTRIBUTORS BE LIABLE FOR ANY DIRECT, INDIRECT, INCIDENTAL, SPECIAL, EXEMPLARY, OR CONSEQUENTIAL DAMAGES (INCLUDING, BUT NOT LIMITED TO, PROCUREMENT OF SUBSTITUTE GOODS OR SERVICES; LOSS OF USE, DATA, OR PROFITS; OR BUSINESS INTERRUPTION) HOWEVER CAUSED AND ON ANY THEORY OF LIABILITY, WHETHER IN CONTRACT, STRICT LIABILITY, OR TORT (INCLUDING NEGLIGENCE OR OTHERWISE) ARISING IN ANY WAY

#### OUT OF THE USE OF THIS SOFTWARE, EVEN IF ADVISED OF THE POSSIBILITY OF SUCH DAMAGE.

Files: include/bsd/sys/tree.h man/fparseln.3bsd src/fparseln.c Copyright: Copyright 1997 Christos Zoulas. All rights reserved.

.

Copyright 2002 Niels Provos <provos@citi.umich.edu> All rights reserved. License: BSD-2-clause-author

Files: include/bsd/readpassphrase.h man/readpassphrase.3bsd man/strlcpy.3bsd man/strtonum.3bsd src/arc4random.c src/arc4random\_linux.h src/arc4random\_openbsd.h src/arc4random\_uniform.c src/arc4random\_unix.h src/arc4random\_win.h src/closefrom.c src/getentropy\_aix.c src/getentropy\_bsd.c src/getentropy\_hpux.c src/getentropy\_hurd.c src/getentropy\_linux.c src/getentropy\_osx.c src/getentropy\_solaris.c src/getentropy\_win.c src/readpassphrase.c src/reallocarray.c src/strlcat.c src/strlcpy.c Copyright: Copyright 2004 Ted Unangst and Todd Miller All rights reserved. . Copyright 1996 David Mazieres <dm@uun.org> Copyright 1998, 2000-2002, 2004-2005, 2007, 2010, 2012-2015

 Todd C. Miller <Todd.Miller@courtesan.com> Copyright 2004 Ted Unangst Copyright 2008 Damien Miller <djm@openbsd.org> Copyright 2008 Otto Moerbeek <otto@drijf.net>

Copyright 2013 Markus Friedl <markus@openbsd.org>

Copyright 2014 Bob Beck <beck@obtuse.com>

Copyright 2014 Brent Cook <br/> <br/> <br/> <br/> <br/> <br/> <br/> <br/> <br/> <br/> <br/> <br/> <br/> <br/> <br/> <br/><br/> $\label{eq:1}$ 

Copyright 2014 Pawel Jakub

Dawidek <pjd@FreeBSD.org>

Copyright 2014 Theo de Raadt <deraadt@openbsd.org>

Copyright 2015 Michael Felt <aixtools@gmail.com>

Copyright 2015 Guillem Jover <guillem@hadrons.org>

License: ISC

Permission to use, copy, modify, and distribute this software for any purpose with or without fee is hereby granted, provided that the above copyright notice and this permission notice appear in all copies.

.

.

THE SOFTWARE IS PROVIDED "AS IS" AND THE AUTHOR DISCLAIMS ALL WARRANTIES WITH REGARD TO THIS SOFTWARE INCLUDING ALL IMPLIED WARRANTIES OF MERCHANTABILITY AND FITNESS. IN NO EVENT SHALL THE AUTHOR BE LIABLE FOR ANY SPECIAL, DIRECT, INDIRECT, OR CONSEQUENTIAL DAMAGES OR ANY DAMAGES WHATSOEVER RESULTING FROM LOSS OF USE, DATA OR PROFITS, WHETHER IN AN ACTION OF CONTRACT, NEGLIGENCE OR OTHER TORTIOUS ACTION, ARISING OUT OF OR IN CONNECTION WITH THE USE OR PERFORMANCE OF THIS SOFTWARE.

Files: src/inet\_net\_pton.c Copyright: Copyright 1996 by Internet Software Consortium. License: ISC-Original Permission to use, copy, modify, and distribute this software for any purpose with or without fee is hereby granted, provided that the above copyright notice and this permission notice appear in all copies.

THE SOFTWARE IS PROVIDED "AS IS" AND INTERNET SOFTWARE CONSORTIUM DISCLAIMS ALL WARRANTIES WITH REGARD TO THIS SOFTWARE INCLUDING ALL IMPLIED WARRANTIES OF MERCHANTABILITY AND FITNESS. IN NO EVENT SHALL INTERNET SOFTWARE CONSORTIUM BE LIABLE FOR ANY SPECIAL, DIRECT, INDIRECT, OR CONSEQUENTIAL DAMAGES OR ANY DAMAGES WHATSOEVER RESULTING FROM LOSS OF USE, DATA OR PROFITS, WHETHER IN AN ACTION OF CONTRACT, NEGLIGENCE OR OTHER TORTIOUS ACTION, ARISING OUT OF OR IN CONNECTION WITH THE USE OR PERFORMANCE OF THIS **SOFTWARE** 

Files: src/setproctitle.c Copyright: Copyright 2010 William Ahern Copyright 2012 Guillem Jover <guillem@hadrons.org> License: Expat Permission is hereby granted, free of charge, to any person obtaining a copy of this software and associated documentation files (the "Software"), to deal in the Software without restriction, including without limitation the rights to use, copy, modify, merge, publish, distribute, sublicense, and/or sell copies of the Software, and to permit persons to whom the Software is furnished to do so, subject to the following conditions:

The above copyright notice and this permission notice shall be included in all copies or substantial portions of the Software.

THE SOFTWARE IS PROVIDED "AS IS", WITHOUT WARRANTY OF ANY KIND, EXPRESS OR IMPLIED, INCLUDING BUT NOT LIMITED TO THE WARRANTIES OF MERCHANTABILITY, FITNESS FOR A PARTICULAR PURPOSE AND NONINFRINGEMENT. IN NO EVENT SHALL THE AUTHORS OR COPYRIGHT HOLDERS BE LIABLE FOR ANY CLAIM, DAMAGES OR OTHER LIABILITY, WHETHER IN AN ACTION OF CONTRACT, TORT OR OTHERWISE, ARISING FROM, OUT OF OR IN CONNECTION WITH THE SOFTWARE OR THE USE OR OTHER DEALINGS IN THE SOFTWARE.

Files:

.

.

include/bsd/md5.h src/hash/md5.c Copyright: None License: public-domain-Colin-Plumb This code implements the MD5 message-digest algorithm. The algorithm is due to Ron Rivest. This code was written by Colin Plumb in 1993, no copyright is claimed. This code is in the public domain; do with it what you wish.

Files: src/explicit\_bzero.c src/chacha\_private.h Copyright: None License: public-domain Public domain.

Files: man/mdX.3bsd src/hash/md5hl.c src/hash/helper.c Copyright: None License: Beerware "THE BEER-WARE LICENSE" (Revision 42): <phk@login.dkuug.dk> wrote this file. As long as you retain this notice you can do whatever you want with this stuff. If we meet some day, and you think this stuff is worth it, you can buy me a beer in return. Poul-Henning Kamp

License: BSD-3-clause-Regents

Redistribution and use in source and binary forms, with or without modification, are permitted provided that the following conditions are met:

1. Redistributions of source code must retain the above copyright notice, this list

of conditions and the following disclaimer.

- 2. Redistributions in binary form must reproduce the above copyright notice, this list of conditions and the following disclaimer in the documentation and/or other materials provided with the distribution.
- 3. Neither the name of the University nor the names of its contributors may be used to endorse or promote products derived from this software without specific prior written permission.

THIS SOFTWARE IS PROVIDED BY THE REGENTS AND CONTRIBUTORS ``AS IS'' AND ANY EXPRESS OR IMPLIED WARRANTIES, INCLUDING, BUT NOT LIMITED TO, THE IMPLIED WARRANTIES OF MERCHANTABILITY AND FITNESS FOR A PARTICULAR PURPOSE ARE DISCLAIMED. IN NO EVENT SHALL THE REGENTS OR CONTRIBUTORS BE LIABLE FOR ANY DIRECT, INDIRECT, INCIDENTAL, SPECIAL, EXEMPLARY, OR CONSEQUENTIAL DAMAGES (INCLUDING, BUT NOT LIMITED TO, PROCUREMENT OF SUBSTITUTE GOODS OR SERVICES; LOSS OF USE, DATA, OR PROFITS; OR BUSINESS INTERRUPTION) HOWEVER CAUSED AND ON ANY

THEORY OF LIABILITY, WHETHER IN CONTRACT, STRICT

LIABILITY, OR TORT (INCLUDING NEGLIGENCE OR OTHERWISE) ARISING IN ANY WAY OUT OF THE USE OF THIS SOFTWARE, EVEN IF ADVISED OF THE POSSIBILITY OF SUCH DAMAGE.

License: BSD-3-clause-author

.

.

Redistribution and use in source and binary forms, with or without modification, is permitted provided that the following conditions are met:

- 1. Redistributions of source code must retain the above copyright notice, this list of conditions and the following disclaimer.
- 2. Redistributions in binary form must reproduce the above copyright notice, this list of conditions and the following disclaimer in the documentation and/or other materials provided with the distribution.
- 3. The name of the author may not be used to endorse or promote products derived from this software without specific prior written permission.

THIS SOFTWARE IS PROVIDED BY THE AUTHOR AND CONTRIBUTORS ``AS IS'' AND ANY EXPRESS OR IMPLIED WARRANTIES, INCLUDING, BUT NOT LIMITED TO, THE IMPLIED WARRANTIES OF MERCHANTABILITY AND FITNESS FOR A PARTICULAR PURPOSE

ARE DISCLAIMED. IN NO EVENT SHALL THE AUTHOR OR CONTRIBUTORS BE LIABLE

FOR ANY DIRECT, INDIRECT, INCIDENTAL, SPECIAL, EXEMPLARY, OR CONSEQUENTIAL DAMAGES (INCLUDING, BUT NOT LIMITED TO, PROCUREMENT OF SUBSTITUTE GOODS OR SERVICES; LOSS OF USE, DATA, OR PROFITS; OR BUSINESS INTERRUPTION) HOWEVER CAUSED AND ON ANY THEORY OF LIABILITY, WHETHER IN CONTRACT, STRICT LIABILITY, OR TORT (INCLUDING NEGLIGENCE OR OTHERWISE) ARISING IN ANY WAY OUT OF THE USE OF THIS SOFTWARE, EVEN IF ADVISED OF THE POSSIBILITY OF SUCH DAMAGE.

#### License: BSD-3-clause

Redistribution and use in source and binary forms, with or without modification, are permitted provided that the following conditions are met:

- 1. Redistributions of source code must retain the above copyright notice, this list of conditions and the following disclaimer.
- 2. Redistributions in binary form must reproduce the above copyright notice, this list of conditions and the following disclaimer in the documentation and/or other materials provided with the distribution.
- 3. The name of the author may not be used to endorse or promote products derived from this software without specific prior written permission.

THIS SOFTWARE IS PROVIDED ``AS IS'' AND ANY EXPRESS OR IMPLIED WARRANTIES, INCLUDING, BUT NOT LIMITED TO, THE IMPLIED WARRANTIES OF MERCHANTABILITY AND FITNESS FOR A PARTICULAR PURPOSE ARE DISCLAIMED. IN NO EVENT SHALL THE AUTHOR BE LIABLE FOR ANY DIRECT, INDIRECT, INCIDENTAL, SPECIAL, EXEMPLARY, OR CONSEQUENTIAL DAMAGES (INCLUDING, BUT NOT LIMITED TO, PROCUREMENT OF SUBSTITUTE GOODS OR SERVICES; LOSS OF USE, DATA, OR PROFITS; OR BUSINESS INTERRUPTION) HOWEVER CAUSED AND ON ANY THEORY OF LIABILITY, WHETHER IN CONTRACT, STRICT LIABILITY, OR TORT (INCLUDING NEGLIGENCE OR OTHERWISE) ARISING IN ANY WAY OUT OF THE USE OF THIS SOFTWARE, EVEN IF ADVISED OF THE POSSIBILITY OF SUCH DAMAGE.

License:

.

.

BSD-2-clause-NetBSD

Redistribution and use in source and binary forms, with or without modification, are permitted provided that the following conditions are met:

- 1. Redistributions of source code must retain the above copyright notice, this list of conditions and the following disclaimer.
- 2. Redistributions in binary form must reproduce the above copyright notice, this list of conditions and the following disclaimer in the documentation and/or other materials provided with the distribution.

THIS SOFTWARE IS PROVIDED BY THE NETBSD FOUNDATION, INC. AND CONTRIBUTORS ``AS IS'' AND ANY EXPRESS OR IMPLIED WARRANTIES, INCLUDING, BUT NOT LIMITED TO, THE IMPLIED WARRANTIES OF MERCHANTABILITY AND FITNESS FOR A PARTICULAR PURPOSE ARE DISCLAIMED. IN NO EVENT SHALL THE FOUNDATION OR CONTRIBUTORS BE LIABLE FOR ANY DIRECT, INDIRECT, INCIDENTAL, SPECIAL, EXEMPLARY, OR CONSEQUENTIAL DAMAGES (INCLUDING, BUT NOT LIMITED TO, PROCUREMENT OF

#### SUBSTITUTE GOODS OR SERVICES;

 LOSS OF USE, DATA, OR PROFITS; OR BUSINESS INTERRUPTION) HOWEVER CAUSED AND ON ANY THEORY OF LIABILITY, WHETHER IN CONTRACT, STRICT LIABILITY, OR TORT (INCLUDING NEGLIGENCE OR OTHERWISE) ARISING IN ANY WAY OUT OF THE USE OF THIS SOFTWARE, EVEN IF ADVISED OF THE POSSIBILITY OF SUCH DAMAGE.

#### License: BSD-2-clause-author

Redistribution and use in source and binary forms, with or without modification, are permitted provided that the following conditions are met:

- 1. Redistributions of source code must retain the above copyright notice, this list of conditions and the following disclaimer.
- 2. Redistributions in binary form must reproduce the above copyright notice, this list of conditions and the following disclaimer in the documentation and/or other materials provided with the distribution.

### THIS SOFTWARE IS PROVIDED BY THE AUTHOR ``AS IS'' AND ANY EXPRESS OR IMPLIED WARRANTIES, INCLUDING, BUT NOT LIMITED TO, THE IMPLIED WARRANTIES OF MERCHANTABILITY AND FITNESS

FOR A PARTICULAR PURPOSE ARE DISCLAIMED.

IN NO EVENT SHALL THE AUTHOR BE LIABLE FOR ANY DIRECT, INDIRECT, INCIDENTAL, SPECIAL, EXEMPLARY, OR CONSEQUENTIAL DAMAGES (INCLUDING, BUT NOT LIMITED TO, PROCUREMENT OF SUBSTITUTE GOODS OR SERVICES; LOSS OF USE, DATA, OR PROFITS; OR BUSINESS INTERRUPTION) HOWEVER CAUSED AND ON ANY THEORY OF LIABILITY, WHETHER IN CONTRACT, STRICT LIABILITY, OR TORT (INCLUDING NEGLIGENCE OR OTHERWISE) ARISING IN ANY WAY OUT OF THE USE OF THIS SOFTWARE, EVEN IF ADVISED OF THE POSSIBILITY OF SUCH DAMAGE.

#### License: BSD-2-clause

.

.

Redistribution and use in source and binary forms, with or without modification, are permitted provided that the following conditions are met:

- 1. Redistributions of source code must retain the above copyright notice, this list of conditions and the following disclaimer.
- 2. Redistributions in binary form must reproduce the above copyright notice, this list of conditions and the following disclaimer in the documentation

and/or other materials provided with the distribution.

THIS SOFTWARE IS PROVIDED BY THE AUTHOR AND CONTRIBUTORS ``AS IS'' AND ANY EXPRESS OR IMPLIED WARRANTIES, INCLUDING, BUT NOT LIMITED TO, THE IMPLIED WARRANTIES OF MERCHANTABILITY AND FITNESS FOR A PARTICULAR PURPOSE ARE DISCLAIMED. IN NO EVENT SHALL THE AUTHOR OR CONTRIBUTORS BE LIABLE FOR ANY DIRECT, INDIRECT, INCIDENTAL, SPECIAL, EXEMPLARY, OR CONSEQUENTIAL DAMAGES (INCLUDING, BUT NOT LIMITED TO, PROCUREMENT OF SUBSTITUTE GOODS OR SERVICES; LOSS OF USE, DATA, OR PROFITS; OR BUSINESS INTERRUPTION) HOWEVER CAUSED AND ON ANY THEORY OF LIABILITY, WHETHER IN CONTRACT, STRICT

LIABILITY, OR TORT (INCLUDING NEGLIGENCE OR OTHERWISE) ARISING IN ANY WAY OUT OF THE USE OF THIS SOFTWARE, EVEN IF ADVISED OF THE POSSIBILITY OF SUCH DAMAGE.

# **1.467 c-ares 1.15.0+gitrAUTOINC+000e963fffr0**

## **1.467.1 Available under license :**

# c-ares license

Copyright (c) 2007 - 2018, Daniel Stenberg with many contributors, see AUTHORS file.

Copyright 1998 by the Massachusetts Institute of Technology.

Permission to use, copy, modify, and distribute this software and its documentation for any purpose and without fee is hereby granted, provided that the above copyright notice appear in all copies and that both that copyright notice and this permission notice appear in supporting documentation, and that the name of M.I.T. not be used in advertising or publicity pertaining to distribution of the software without specific, written prior permission. M.I.T. makes no representations about the suitability of this software for any purpose. It is provided "as is" without express or implied warranty.

## **1.468 python-requests 2.23.0-r0**

## **1.468.1 Available under license :**

Copyright 2019 Kenneth Reitz

 Licensed under the Apache License, Version 2.0 (the "License"); you may not use this file except in compliance with the License. You may obtain a copy of the License at

https://www.apache.org/licenses/LICENSE-2.0

 Unless required by applicable law or agreed to in writing, software distributed under the License is distributed on an "AS IS" BASIS, WITHOUT WARRANTIES OR CONDITIONS OF ANY KIND, either express or implied. See the License for the specific language governing permissions and limitations under the License.

## **1.469 d-bus 1.12.16-r0**

## **1.469.1 Available under license :**

D-Bus is licensed to you under your choice of the Academic Free License version 2.1, or the GNU General Public License version 2 (or, at your option any later version).

Both licenses are included here. Some of the standalone binaries are under the GPL only; in particular, but not limited to, tools/dbus-cleanup-sockets.c and test/decode-gcov.c. Each source code file is marked with the proper copyright information - if you find a file that isn't marked please bring it to our attention.

The Academic Free License v. 2.1

This Academic Free License (the "License") applies to any original work of authorship (the "Original Work") whose owner (the "Licensor") has placed the following notice immediately following the copyright notice for the Original Work:

Licensed under the Academic Free License version 2.1

1) Grant of Copyright License. Licensor hereby grants You a world-wide, royalty-free, non-exclusive, perpetual, sublicenseable license to do the following:

a) to reproduce the Original Work in copies;

b) to prepare derivative works ("Derivative Works") based upon the Original Work;

c) to distribute copies of the Original Work and Derivative Works to the public;

d) to perform the Original Work publicly; and

e) to display the Original Work publicly.

2) Grant of Patent License. Licensor hereby grants You a world-wide, royalty-free, non-exclusive, perpetual, sublicenseable license, under patent claims owned or controlled by the Licensor that are embodied in the Original Work as furnished by the Licensor, to make, use, sell and offer for sale the Original Work and Derivative Works.

3) Grant of Source Code License. The term "Source Code" means the preferred form of the Original Work for making modifications to it and all available documentation describing how to modify the Original Work. Licensor hereby agrees to provide a machine-readable copy of the
Source Code of the Original Work along with each copy of the Original Work that Licensor distributes. Licensor reserves the right to satisfy

this obligation by placing a machine-readable copy of the Source Code in an information repository reasonably calculated to permit inexpensive and convenient access by You for as long as Licensor continues to distribute the Original Work, and by publishing the address of that information repository in a notice immediately following the copyright notice that applies to the Original Work.

4) Exclusions From License Grant. Neither the names of Licensor, nor the names of any contributors to the Original Work, nor any of their trademarks or service marks, may be used to endorse or promote products derived from this Original Work without express prior written permission of the Licensor. Nothing in this License shall be deemed to grant any rights to trademarks, copyrights, patents, trade secrets or any other intellectual property of Licensor except as expressly stated herein. No patent license is granted to make, use, sell or offer to sell embodiments of any patent claims other than the licensed claims defined in Section 2. No right is granted to the trademarks of Licensor even if such marks are included in the Original Work. Nothing in this License shall be interpreted to prohibit Licensor from

licensing under different terms from this License any Original Work that Licensor otherwise would have a right to license.

5) This section intentionally omitted.

6) Attribution Rights. You must retain, in the Source Code of any Derivative Works that You create, all copyright, patent or trademark notices from the Source Code of the Original Work, as well as any notices of licensing and any descriptive text identified therein as an "Attribution Notice." You must cause the Source Code for any Derivative Works that You create to carry a prominent Attribution Notice reasonably calculated to inform recipients that You have modified the Original Work.

## 7) Warranty of Provenance and Disclaimer of Warranty. Licensor warrants that the copyright in and to the Original

Work and the patent

rights granted herein by Licensor are owned by the Licensor or are sublicensed to You under the terms of this License with the permission of the contributor(s) of those copyrights and patent rights. Except as expressly stated in the immediately proceeding sentence, the Original Work is provided under this License on an "AS IS" BASIS and WITHOUT WARRANTY, either express or implied, including, without limitation, the warranties of NON-INFRINGEMENT, MERCHANTABILITY or FITNESS FOR A PARTICULAR PURPOSE. THE ENTIRE RISK AS TO THE QUALITY OF THE ORIGINAL

WORK IS WITH YOU. This DISCLAIMER OF WARRANTY constitutes an essential part of this License. No license to Original Work is granted hereunder except under this disclaimer.

8) Limitation of Liability. Under no circumstances and under no legal theory, whether in tort (including negligence), contract, or otherwise, shall the Licensor be liable to any person for any direct, indirect, special, incidental, or consequential damages of any

character arising as a result of this License or the use of the Original Work including, without limitation, damages for loss of goodwill, work stoppage, computer failure or malfunction, or any and all other commercial damages or losses. This limitation of liability shall not apply to liability for death or personal injury resulting from Licensor's negligence to the extent applicable law prohibits such limitation. Some jurisdictions do not allow the exclusion or limitation of incidental or consequential damages, so this exclusion and limitation may not apply to You.

9) Acceptance and Termination. If You distribute copies of the Original Work or a Derivative Work, You must make a reasonable effort under the circumstances to obtain the express assent of recipients to the terms of this License. Nothing else but this License (or another written agreement between Licensor and You) grants You permission to create Derivative Works based upon the Original Work or to exercise any

 of the rights granted in Section 1 herein, and any attempt to do so except under the terms of this License (or another written agreement between Licensor and You) is expressly prohibited by U.S. copyright law, the equivalent laws of other countries, and by international treaty. Therefore, by exercising any of the rights granted to You in Section 1 herein, You indicate Your acceptance of this License and all of its terms and conditions.

10) Termination for Patent Action. This License shall terminate automatically and You may no longer exercise any of the rights granted to You by this License as of the date You commence an action, including a cross-claim or counterclaim, against Licensor or any licensee alleging that the Original Work infringes a patent. This termination provision shall not apply for an action alleging patent infringement by combinations of the Original Work with other software or hardware.

11) Jurisdiction, Venue and Governing Law. Any action or suit relating to this

 License may be brought only in the courts of a jurisdiction wherein the Licensor resides or in which Licensor conducts its primary business, and under the laws of that jurisdiction excluding its

conflict-of-law provisions. The application of the United Nations Convention on Contracts for the International Sale of Goods is expressly excluded. Any use of the Original Work outside the scope of this License or after its termination shall be subject to the requirements and penalties of the U.S. Copyright Act, 17 U.S.C. 101 et seq., the equivalent laws of other countries, and international treaty. This section shall survive the termination of this License.

12) Attorneys Fees. In any action to enforce the terms of this License or seeking damages relating thereto, the prevailing party shall be entitled to recover its costs and expenses, including, without limitation, reasonable attorneys' fees and costs incurred in connection with such action, including any appeal of such action. This section

shall survive the termination of this License.

13) Miscellaneous. This License represents the complete agreement concerning the subject matter hereof. If any provision of this License is held to be unenforceable, such provision shall be reformed only to the extent necessary to make it enforceable.

14) Definition of "You" in This License. "You" throughout this License, whether in upper or lower case, means an individual or a legal entity exercising rights under, and complying with all of the terms of, this License. For legal entities, "You" includes any entity that controls, is controlled by, or is under common control with you. For purposes of this definition, "control" means (i) the power, direct or indirect, to cause the direction or management of such entity, whether by contract or otherwise, or (ii) ownership of fifty percent (50%) or more of the outstanding shares, or (iii) beneficial ownership of such entity.

15) Right to Use. You may use the Original Work in all ways not otherwise

 restricted or conditioned by this License or by law, and Licensor promises not to interfere with or be responsible for such uses by You.

This license is Copyright (C) 2003-2004 Lawrence E. Rosen. All rights reserved. Permission is hereby granted to copy and distribute this license without modification. This license may not be modified without the express written permission of its copyright owner.

--

END OF ACADEMIC FREE LICENSE. The following is intended to describe the essential differences between the Academic Free License (AFL) version 1.0 and other open source licenses:

The Academic Free License is similar to the BSD, MIT, UoI/NCSA and Apache licenses in many respects but it is intended to solve a few problems with those licenses.

\* The AFL is written so as to make it clear what software is being licensed (by the inclusion of a statement following the copyright notice in the software). This way, the license functions better than a template license. The BSD,

MIT and UoI/NCSA licenses apply to unidentified software.

\* The AFL contains a complete copyright grant to the software. The BSD and Apache licenses are vague and incomplete in that respect.

\* The AFL contains a complete patent grant to the software. The BSD, MIT, UoI/NCSA and Apache licenses rely on an implied patent license and contain no explicit patent grant.

\* The AFL makes it clear that no trademark rights are granted to the licensor's trademarks. The Apache license contains such a provision, but the BSD, MIT and UoI/NCSA licenses do not.

\* The AFL includes the warranty by the licensor that it either owns the copyright or that it is distributing the software under a license. None of the other licenses contain that warranty. All other warranties are disclaimed, as is the case for the other licenses.

\* The AFL is itself copyrighted (with the right granted to copy and distribute without modification). This ensures that the owner of the copyright to the

license will control changes. The Apache license contains a copyright notice, but the BSD, MIT and UoI/NCSA licenses do not.

START OF GNU GENERAL PUBLIC LICENSE

--

--

 GNU GENERAL PUBLIC LICENSE Version 2, June 1991

Copyright (C) 1989, 1991 Free Software Foundation, Inc. 51 Franklin Street, Fifth Floor, Boston, MA 02110-1301 USA

Everyone is permitted to copy and distribute verbatim copies of this license document, but changing it is not allowed.

 Preamble

The licenses for most software are designed to take away your

freedom to share and change it. By contrast, the GNU General Public License is intended to guarantee your freedom to share and change free software--to make sure the software is free for all its users. This General Public License applies to most of the Free Software Foundation's software and to any other program whose authors commit to using it. (Some other Free Software Foundation software is covered by the GNU Library General Public License instead.) You can apply it to your programs, too.

 When we speak of free software, we are referring to freedom, not price. Our General Public Licenses are designed to make sure that you have the freedom to distribute copies of free software (and charge for this service if you wish), that you receive source code or can get it if you want it, that you can change the software or use pieces of it in new free programs; and that you know you can do these things.

 To protect your rights, we need to make restrictions that forbid anyone to deny you these rights or to ask you to surrender the rights. These restrictions translate to certain responsibilities for you if you distribute copies of the software, or if you modify it.

 For example, if you distribute copies of such a program, whether gratis or for a fee, you must give the recipients all the rights that you have. You must make sure that they, too, receive or can get the source code. And you must show them these terms so they know their rights.

We protect your rights with two steps: (1) copyright the software, and (2) offer you this license which gives you legal permission to copy, distribute and/or modify the software.

 Also, for each author's protection and ours, we want to make certain that everyone understands that there is no warranty for this free software. If the software is modified by someone else and passed on, we want its recipients to know that what they have is not the original, so that any problems introduced by others will not reflect on the original authors' reputations.

 Finally, any free program is threatened constantly by software patents. We wish to avoid the danger that redistributors of a free program will individually obtain patent licenses, in effect making the program proprietary. To prevent this, we have made it clear that any patent must be licensed for everyone's free use or not licensed at all.

 The precise terms and conditions for copying, distribution and modification

follow.

#### GNU GENERAL PUBLIC LICENSE TERMS AND CONDITIONS FOR COPYING, DISTRIBUTION AND MODIFICATION

 0. This License applies to any program or other work which contains a notice placed by the copyright holder saying it may be distributed under the terms of this General Public License. The "Program", below, refers to any such program or work, and a "work based on the Program" means either the Program or any derivative work under copyright law: that is to say, a work containing the Program or a portion of it, either verbatim or with modifications and/or translated into another language. (Hereinafter, translation is included without limitation in the term "modification".) Each licensee is addressed as "you".

Activities other than copying, distribution and modification are not covered by this License; they are outside its scope. The act of running the Program is not restricted, and the output from the Program is covered only if its contents constitute a work based on the

Program (independent of having been made by running the Program). Whether that is true depends on what the Program does.

 1. You may copy and distribute verbatim copies of the Program's source code as you receive it, in any medium, provided that you conspicuously and appropriately publish on each copy an appropriate copyright notice and disclaimer of warranty; keep intact all the notices that refer to this License and to the absence of any warranty; and give any other recipients of the Program a copy of this License along with the Program.

You may charge a fee for the physical act of transferring a copy, and you may at your option offer warranty protection in exchange for a fee.

 2. You may modify your copy or copies of the Program or any portion of it, thus forming a work based on the Program, and copy and distribute such modifications or work under the terms of Section 1 above, provided that you also meet all of these conditions:

 a) You must cause the modified files to carry prominent notices stating that you changed the files and the date of any change.

 b) You must cause any work that you distribute or publish, that in whole or in part contains or is derived from the Program or any part thereof, to be licensed as a whole at no charge to all third parties under the terms of this License.

 c) If the modified program normally reads commands interactively when run, you must cause it, when started running for such interactive use in the most ordinary way, to print or display an announcement including an appropriate copyright notice and a notice that there is no warranty (or else, saying that you provide a warranty) and that users may redistribute the program under these conditions, and telling the user how to view a copy of this License. (Exception: if the Program itself is interactive but does not normally print such an announcement, your work based on the Program is not required to print an announcement.)

These requirements apply to the modified work as a whole. If identifiable sections of that work are not derived from the Program, and can be reasonably considered independent and separate works in themselves, then this License, and its terms, do not apply to those sections when you distribute them as separate works. But when you distribute the same sections as part of a whole which is a work based on the Program, the distribution of the whole must be on the terms of this License, whose permissions for other licensees extend to the entire whole, and thus to each and every part regardless of who wrote it.

Thus, it is not the intent of this section to claim rights or contest your rights to work written entirely by you; rather, the intent is to exercise the right to control the distribution of derivative or collective works based on the Program.

In addition, mere aggregation of another work not based on the Program with the Program (or with a work based on the Program) on a volume of

a storage or distribution medium does not bring the other work under the scope of this License.

 3. You may copy and distribute the Program (or a work based on it, under Section 2) in object code or executable form under the terms of Sections 1 and 2 above provided that you also do one of the following:

 a) Accompany it with the complete corresponding machine-readable source code, which must be distributed under the terms of Sections 1 and 2 above on a medium customarily used for software interchange; or,

 b) Accompany it with a written offer, valid for at least three years, to give any third party, for a charge no more than your cost of physically performing source distribution, a complete machine-readable copy of the corresponding source code, to be distributed under the terms of Sections 1 and 2 above on a medium customarily used for software interchange; or,

 c) Accompany it with the information you received as to the offer to distribute corresponding source code. (This alternative is allowed only for noncommercial distribution and only if you received the program in object code or executable form with such an offer, in accord with Subsection b above.)

The source code for a work means the preferred form of the work for making modifications to it. For an executable work, complete source code means all the source code for all modules it contains, plus any associated interface definition files, plus the scripts used to control compilation and installation of the executable. However, as a special exception, the source code distributed need not include anything that is normally distributed (in either source or binary form) with the major components (compiler, kernel, and so on) of the operating system on which the executable runs, unless that component itself accompanies the executable.

If distribution of executable or object code is made by offering access to copy from a designated place, then offering equivalent access to copy the source code from the same place counts as distribution of the source code, even though third parties are not compelled to copy the source along with the object code.

 4. You may not copy, modify, sublicense, or distribute the Program except as expressly provided under this License. Any attempt otherwise to copy, modify, sublicense or distribute the Program is void, and will automatically terminate your rights under this License. However, parties who have received copies, or rights, from you under this License will not have their licenses terminated so long as such parties remain in full compliance.

 5. You are not required to accept this License, since you have not signed it. However, nothing else grants you permission to modify or distribute the Program or its derivative works. These actions are prohibited by law if you do not accept this License. Therefore, by modifying or distributing the Program (or any work based on the Program),

 you indicate your acceptance of this License to do so, and all its terms and conditions for copying, distributing or modifying the Program or works based on it.

 6. Each time you redistribute the Program (or any work based on the Program), the recipient automatically receives a license from the original licensor to copy, distribute or modify the Program subject to these terms and conditions. You may not impose any further restrictions on the recipients' exercise of the rights granted herein. You are not responsible for enforcing compliance by third parties to

this License.

 7. If, as a consequence of a court judgment or allegation of patent infringement or for any other reason (not limited to patent issues), conditions are imposed on you (whether by court order, agreement or otherwise) that contradict the conditions of this License, they do not excuse you from the conditions of this License. If you cannot distribute so as to satisfy simultaneously your obligations under this License

 and any other pertinent obligations, then as a consequence you may not distribute the Program at all. For example, if a patent license would not permit royalty-free redistribution of the Program by all those who receive copies directly or indirectly through you, then the only way you could satisfy both it and this License would be to refrain entirely from distribution of the Program.

If any portion of this section is held invalid or unenforceable under any particular circumstance, the balance of the section is intended to apply and the section as a whole is intended to apply in other circumstances.

It is not the purpose of this section to induce you to infringe any patents or other property right claims or to contest validity of any such claims; this section has the sole purpose of protecting the integrity of the free software distribution system, which is implemented by public license practices. Many people have made generous contributions to the wide range of software distributed through

 that system in reliance on consistent application of that system; it is up to the author/donor to decide if he or she is willing to distribute software through any other system and a licensee cannot impose that choice.

This section is intended to make thoroughly clear what is believed to be a consequence of the rest of this License.

 8. If the distribution and/or use of the Program is restricted in certain countries either by patents or by copyrighted interfaces, the original copyright holder who places the Program under this License may add an explicit geographical distribution limitation excluding those countries, so that distribution is permitted only in or among countries not thus excluded. In such case, this License incorporates the limitation as if written in the body of this License.

 9. The Free Software Foundation may publish revised and/or new versions of the General Public License from time to time. Such new versions will be similar in spirit to the

 present version, but may differ in detail to address new problems or concerns.

Each version is given a distinguishing version number. If the Program specifies a version number of this License which applies to it and "any later version", you have the option of following the terms and conditions either of that version or of any later version published by the Free Software Foundation. If the Program does not specify a version number of this License, you may choose any version ever published by the Free Software Foundation.

 10. If you wish to incorporate parts of the Program into other free programs whose distribution conditions are different, write to the author to ask for permission. For software which is copyrighted by the Free Software Foundation, write to the Free Software Foundation; we sometimes make exceptions for this. Our decision will be guided by the two goals of preserving the free status of all derivatives of our free software and of promoting the sharing and reuse of software generally.

#### NO WARRANTY

 11. BECAUSE THE PROGRAM IS LICENSED FREE OF CHARGE, THERE IS NO WARRANTY FOR THE PROGRAM, TO THE EXTENT PERMITTED BY APPLICABLE LAW. EXCEPT WHEN OTHERWISE STATED IN WRITING THE COPYRIGHT HOLDERS AND/OR OTHER PARTIES PROVIDE THE PROGRAM "AS IS" WITHOUT WARRANTY OF ANY KIND, EITHER EXPRESSED OR IMPLIED, INCLUDING, BUT NOT LIMITED TO, THE IMPLIED WARRANTIES OF MERCHANTABILITY AND FITNESS FOR A PARTICULAR PURPOSE. THE ENTIRE RISK AS TO THE QUALITY AND PERFORMANCE OF THE PROGRAM IS WITH YOU. SHOULD THE PROGRAM PROVE DEFECTIVE, YOU ASSUME THE COST OF ALL NECESSARY SERVICING, REPAIR OR CORRECTION.

 12. IN NO EVENT UNLESS REQUIRED BY APPLICABLE LAW OR AGREED TO IN WRITING WILL ANY COPYRIGHT HOLDER, OR ANY OTHER PARTY WHO MAY MODIFY AND/OR REDISTRIBUTE THE PROGRAM AS PERMITTED ABOVE, BE LIABLE TO YOU FOR DAMAGES, INCLUDING ANY GENERAL, SPECIAL, INCIDENTAL OR CONSEQUENTIAL DAMAGES ARISING OUT OF THE USE OR INABILITY TO USE THE PROGRAM (INCLUDING BUT NOT LIMITED

TO LOSS OF DATA OR DATA BEING RENDERED INACCURATE OR LOSSES SUSTAINED BY YOU OR THIRD PARTIES OR A FAILURE OF THE PROGRAM TO OPERATE WITH ANY OTHER PROGRAMS), EVEN IF SUCH HOLDER OR OTHER PARTY HAS BEEN ADVISED OF THE POSSIBILITY OF SUCH DAMAGES.

#### END OF TERMS AND CONDITIONS

 How to Apply These Terms to Your New Programs

If you develop a new program, and you want it to be of the greatest

possible use to the public, the best way to achieve this is to make it free software which everyone can redistribute and change under these terms.

 To do so, attach the following notices to the program. It is safest to attach them to the start of each source file to most effectively convey the exclusion of warranty; and each file should have at least the "copyright" line and a pointer to where the full notice is found.

 <one line to give the program's name and a brief idea of what it does.> Copyright  $(C)$  <year > <name of author>

 This program is free software; you can redistribute it and/or modify it under the terms of the GNU General Public License as published by the Free Software Foundation; either version 2 of the License, or (at your option) any later version.

 This program is distributed in the hope that it will be useful, but WITHOUT ANY WARRANTY; without even the implied warranty of MERCHANTABILITY or FITNESS FOR A PARTICULAR PURPOSE. See the GNU General Public License for more details.

 You should have received a copy of the GNU General Public License along with this program; if not, write to the Free Software Foundation, Inc., 51 Franklin Street, Fifth Floor, Boston, MA 02110-1301 USA

Also add information on how to contact you by electronic and paper mail.

If the program is interactive, make it output a short notice like this when it starts in an interactive mode:

 Gnomovision version 69, Copyright (C) year name of author Gnomovision comes with ABSOLUTELY NO WARRANTY; for details type `show w'.

 This is free software, and you are welcome to redistribute it under certain conditions; type `show c' for details.

The hypothetical commands `show w' and `show c' should show the appropriate parts of the General Public License. Of course, the commands you use may be called something other than `show w' and `show c'; they could even be mouse-clicks or menu items--whatever suits your program.

You should also get your employer (if you work as a programmer) or your school, if any, to sign a "copyright disclaimer" for the program, if necessary. Here is a sample; alter the names:

Yoyodyne, Inc., hereby disclaims all copyright interest in the program

`Gnomovision' (which makes passes at compilers) written by James Hacker.

 <signature of Ty Coon>, 1 April 1989 Ty Coon, President of Vice

This General Public License does not permit incorporating your program into proprietary programs. If your program is a subroutine library, you may consider it more useful to permit linking proprietary applications with the library. If this is what you want to do, use the GNU Library General Public License instead of this License. Redistribution and use in source and binary forms, with or without modification, are permitted provided that the following conditions are met:

- 1. Redistributions of source code must retain the copyright notice, this list of conditions and the following disclaimer.
- 2. Redistributions in binary form must reproduce the copyright notice, this list of conditions and the following disclaimer in the documentation and/or other materials provided with the distribution.
- 3. The name of the author may not be used to endorse or promote products derived from this software without specific prior written permission.

THIS SOFTWARE IS PROVIDED BY THE AUTHOR ``AS IS'' AND ANY EXPRESS OR IMPLIED WARRANTIES, INCLUDING, BUT NOT LIMITED TO, THE IMPLIED WARRANTIES OF MERCHANTABILITY AND FITNESS FOR A PARTICULAR PURPOSE ARE DISCLAIMED. IN NO EVENT SHALL THE AUTHOR BE LIABLE FOR ANY DIRECT, INDIRECT, INCIDENTAL, SPECIAL, EXEMPLARY, OR CONSEQUENTIAL DAMAGES (INCLUDING, BUT NOT LIMITED TO, PROCUREMENT

OF SUBSTITUTE GOODS OR SERVICES; LOSS OF USE,

DATA, OR PROFITS; OR BUSINESS INTERRUPTION) HOWEVER CAUSED AND ON ANY THEORY OF LIABILITY, WHETHER IN CONTRACT, STRICT LIABILITY, OR TORT (INCLUDING NEGLIGENCE OR OTHERWISE) ARISING IN ANY WAY OUT OF THE USE OF THIS SOFTWARE, EVEN IF ADVISED OF THE POSSIBILITY OF SUCH DAMAGE.

# **1.470 python-pluggy 0.13.0-r0**

## **1.470.1 Available under license :**

The MIT License (MIT)

Copyright (c) 2015 holger krekel (rather uses bitbucket/hpk42)

Permission is hereby granted, free of charge, to any person obtaining a copy of this software and associated documentation files (the "Software"), to deal in the Software without restriction, including without limitation the rights to use, copy, modify, merge, publish, distribute, sublicense, and/or sell copies of the Software, and to permit persons to whom the Software is

furnished to do so, subject to the following conditions:

The above copyright notice and this permission notice shall be included in all copies or substantial portions of the Software.

THE SOFTWARE IS PROVIDED "AS IS", WITHOUT WARRANTY OF ANY KIND, EXPRESS OR IMPLIED, INCLUDING BUT NOT LIMITED TO THE WARRANTIES OF MERCHANTABILITY, FITNESS FOR A PARTICULAR PURPOSE AND NONINFRINGEMENT. IN NO EVENT SHALL THE AUTHORS OR COPYRIGHT HOLDERS BE LIABLE FOR ANY CLAIM, DAMAGES OR OTHER LIABILITY, WHETHER IN AN ACTION OF CONTRACT, TORT OR OTHERWISE, ARISING FROM,

OUT OF OR IN CONNECTION WITH THE SOFTWARE OR THE USE OR OTHER DEALINGS IN THE SOFTWARE.

## **1.471 python3-pysocks 1.7.1-r0**

## **1.471.1 Available under license :**

Copyright 2006 Dan-Haim. All rights reserved.

Redistribution and use in source and binary forms, with or without modification, are permitted provided that the following conditions are met:

- 1. Redistributions of source code must retain the above copyright notice, this list of conditions and the following disclaimer.
- 2. Redistributions in binary form must reproduce the above copyright notice, this list of conditions and the following disclaimer in the documentation and/or other materials provided with the distribution.
- 3. Neither the name of Dan Haim nor the names of his contributors may be used to endorse or promote products derived from this software without specific prior written permission.

THIS SOFTWARE IS PROVIDED BY DAN HAIM "AS IS" AND ANY EXPRESS OR IMPLIED WARRANTIES, INCLUDING, BUT NOT LIMITED TO, THE IMPLIED WARRANTIES OF MERCHANTABILITY AND FITNESS FOR A PARTICULAR PURPOSE ARE DISCLAIMED. IN NO EVENT SHALL DAN HAIM OR HIS CONTRIBUTORS BE LIABLE FOR ANY DIRECT, INDIRECT,

INCIDENTAL, SPECIAL, EXEMPLARY, OR CONSEQUENTIAL DAMAGES (INCLUDING, BUT NOT LIMITED TO, PROCUREMENT OF SUBSTITUTE GOODS OR SERVICES; LOSS OF USE, DATA OR PROFITS; OR BUSINESS INTERRUPTION) HOWEVER CAUSED AND ON ANY THEORY OF LIABILITY, OR TORT (INCLUDING NEGLIGENCE OR OTHERWISE) ARISING IN ANY WAY OUT OF THE USE OF THIS SOFTWARE, EVEN IF ADVISED OF THE POSSIBILITY OF SUCH DAMANGE. 3proxy 0.7 Public License Agreement

(c) 2000-2014 by 3APA3A (3APA3A@security.nnov.ru)

- (c) 2000-2014 by SecurityVulns.com (http://3proxy.ru/)
- (c) 2000-2014 by Vladimir Dubrovin (vlad@sandy.ru)

This software uses:

 RSA Data Security, Inc. MD4 Message-Digest Algorithm RSA Data Security, Inc. MD5 Message-Digest Algorithm

THIS SOFTWARE IS PROVIDED BY THE COPYRIGHT HOLDERS AND CONTRIBUTORS "AS IS" AND ANY EXPRESS OR IMPLIED WARRANTIES, INCLUDING, BUT NOT LIMITED TO, THE IMPLIED WARRANTIES OF MERCHANTABILITY AND FITNESS FOR A PARTICULAR PURPOSE ARE DISCLAIMED. IN NO EVENT SHALL THE COPYRIGHT OWNER OR CONTRIBUTORS BE LIABLE FOR ANY DIRECT, INDIRECT, INCIDENTAL, SPECIAL, EXEMPLARY, OR CONSEQUENTIAL DAMAGES (INCLUDING, BUT NOT LIMITED TO, PROCUREMENT OF SUBSTITUTE GOODS OR SERVICES; LOSS OF USE, DATA, OR PROFITS; OR BUSINESS INTERRUPTION) HOWEVER CAUSED AND ON ANY THEORY OF LIABILITY, WHETHER IN CONTRACT, STRICT LIABILITY, OR TORT (INCLUDING NEGLIGENCE OR OTHERWISE) ARISING IN ANY WAY OUT OF THE USE OF THIS SOFTWARE, EVEN IF ADVISED OF THE POSSIBILITY OF SUCH DAMAGE.

This software is FREEWARE.

Redistribution and use in source and binary forms, with or without modification, are permitted provided that following conditions are met (BSD style license):

 \* Redistributions of source code must retain the above copyright notice, this list of conditions and the following disclaimer. \* Redistributions in binary form must reproduce the above copyright notice, this list of conditions and the following disclaimer in the documentation and/or other materials provided with the distribution. \* Neither the name of the SecurityVulns.COM nor the names of its contributors may be used to endorse or promote products derived from this software without specific prior written permission.

Instead of this license, you can also use and redistribute this software under terms of compatible license, including:

1. Apache License, Version 2.0 You may obtain a copy of the License at

 http://www.apache.org/licenses/LICENSE-2.0

2. GNU General Public License as published by the Free Software Foundation; either version 2 of the License, or (at your option) any later version. You may obtain a copy of the License at

 http://www.gnu.org/licenses/gpl.txt

3. GNU Lesser General Public License as published by the Free Software Foundation; either version 2.1 of the License, or (at your option) any later version. You may obtain a copy of the License at

http://www.gnu.org/licenses/lgpl.txt

# **1.472 python-six 1.14.0-r0**

## **1.472.1 Available under license :**

Copyright (c) 2010-2020 Benjamin Peterson

Permission is hereby granted, free of charge, to any person obtaining a copy of this software and associated documentation files (the "Software"), to deal in the Software without restriction, including without limitation the rights to use, copy, modify, merge, publish, distribute, sublicense, and/or sell copies of the Software, and to permit persons to whom the Software is furnished to do so, subject to the following conditions:

The above copyright notice and this permission notice shall be included in all copies or substantial portions of the Software.

THE SOFTWARE IS PROVIDED "AS IS", WITHOUT WARRANTY OF ANY KIND, EXPRESS OR IMPLIED, INCLUDING BUT NOT LIMITED TO THE WARRANTIES OF MERCHANTABILITY, FITNESS FOR A PARTICULAR PURPOSE AND NONINFRINGEMENT. IN NO EVENT SHALL THE AUTHORS OR COPYRIGHT HOLDERS BE LIABLE FOR ANY CLAIM, DAMAGES OR OTHER LIABILITY, WHETHER IN AN ACTION OF CONTRACT, TORT OR OTHERWISE, ARISING FROM, OUT OF OR IN **CONNECTION** 

WITH THE SOFTWARE OR THE USE OR OTHER DEALINGS IN THE SOFTWARE.

## **1.473 python-atomicwrites 1.3.0-r0**

## **1.473.1 Available under license :**

Copyright (c) 2015-2016 Markus Unterwaditzer

Permission is hereby granted, free of charge, to any person obtaining a copy of this software and associated documentation files (the "Software"), to deal in the Software without restriction, including without limitation the rights to use, copy, modify, merge, publish, distribute, sublicense, and/or sell copies of the Software, and to permit persons to whom the Software is furnished to do so, subject to the following conditions:

The above copyright notice and this permission notice shall be included in all copies or substantial portions of the Software.

THE SOFTWARE IS PROVIDED "AS IS", WITHOUT WARRANTY OF ANY KIND, EXPRESS OR

IMPLIED, INCLUDING BUT NOT LIMITED TO THE WARRANTIES OF MERCHANTABILITY, FITNESS FOR A PARTICULAR PURPOSE AND NONINFRINGEMENT. IN NO EVENT SHALL THE AUTHORS OR COPYRIGHT HOLDERS BE LIABLE FOR ANY CLAIM, DAMAGES OR OTHER LIABILITY, WHETHER IN AN ACTION OF CONTRACT, TORT OR OTHERWISE, ARISING FROM, OUT OF OR IN CONNECTION WITH THE SOFTWARE OR THE USE OR OTHER DEALINGS IN THE SOFTWARE.

## **1.474 python3-wcwidth 0.1.7-r0**

### **1.474.1 Available under license :**

The MIT License (MIT)

Copyright (c) 2014 Jeff Quast <contact@jeffquast.com>

Permission is hereby granted, free of charge, to any person obtaining a copy of this software and associated documentation files (the "Software"), to deal in the Software without restriction, including without limitation the rights to use, copy, modify, merge, publish, distribute, sublicense, and/or sell copies of the Software, and to permit persons to whom the Software is furnished to do so, subject to the following conditions:

The above copyright notice and this permission notice shall be included in all copies or substantial portions of the Software.

THE SOFTWARE IS PROVIDED "AS IS", WITHOUT WARRANTY OF ANY KIND, EXPRESS OR IMPLIED, INCLUDING BUT NOT LIMITED TO THE WARRANTIES OF MERCHANTABILITY, FITNESS FOR A PARTICULAR PURPOSE AND NONINFRINGEMENT. IN NO EVENT SHALL THE AUTHORS OR COPYRIGHT HOLDERS BE LIABLE FOR ANY CLAIM, DAMAGES OR OTHER LIABILITY, WHETHER IN AN ACTION OF CONTRACT, TORT OR OTHERWISE, ARISING FROM,

OUT OF OR IN CONNECTION WITH THE SOFTWARE OR THE USE OR OTHER DEALINGS IN THE SOFTWARE.

## **1.475 libssh2 1.8.2-r0**

### **1.475.1 Available under license :**

/\* Copyright (c) 2004-2007 Sara Golemon <sarag@libssh2.org>

- \* Copyright (c) 2005,2006 Mikhail Gusarov <dottedmag@dottedmag.net>
- \* Copyright (c) 2006-2007 The Written Word, Inc.
- \* Copyright (c) 2007 Eli Fant <elifantu@mail.ru>
- \* Copyright (c) 2009-2014 Daniel Stenberg
- \* Copyright (C) 2008, 2009 Simon Josefsson
- \* All rights reserved.
- \*
- \* Redistribution and use in source and binary forms,
- \* with or without modification, are permitted provided
- \* that the following conditions are met:

\*

- \* Redistributions of source code must retain the above
- \* copyright notice, this list of conditions and the
- \* following disclaimer.
- \*
- \* Redistributions in binary form must reproduce the above
- \* copyright notice, this list of conditions and the following
- \* disclaimer in the documentation and/or other materials
- provided with the distribution.

\*

- \* Neither the name of the copyright holder nor the names
- \* of any other contributors may be used to endorse or
- promote products

derived from this software without

specific prior written permission.

\*

\* THIS SOFTWARE IS PROVIDED BY THE COPYRIGHT HOLDERS AND

\* CONTRIBUTORS "AS IS" AND ANY EXPRESS OR IMPLIED WARRANTIES,

- \* INCLUDING, BUT NOT LIMITED TO, THE IMPLIED WARRANTIES
- \* OF MERCHANTABILITY AND FITNESS FOR A PARTICULAR PURPOSE
- \* ARE DISCLAIMED. IN NO EVENT SHALL THE COPYRIGHT OWNER OR
- \* CONTRIBUTORS BE LIABLE FOR ANY DIRECT, INDIRECT, INCIDENTAL,
- \* SPECIAL, EXEMPLARY, OR CONSEQUENTIAL DAMAGES (INCLUDING,
- \* BUT NOT LIMITED TO, PROCUREMENT OF SUBSTITUTE GOODS OR
- \* SERVICES; LOSS OF USE, DATA, OR PROFITS; OR BUSINESS
- \* INTERRUPTION) HOWEVER CAUSED AND ON ANY THEORY OF LIABILITY,
- \* WHETHER IN CONTRACT, STRICT LIABILITY, OR TORT (INCLUDING
- \* NEGLIGENCE OR OTHERWISE) ARISING IN ANY WAY OUT OF THE

\* USE OF THIS SOFTWARE, EVEN IF ADVISED OF THE POSSIBILITY

\* OF SUCH DAMAGE.

\*/

# **1.476 libpng 1.6.37-r0**

## **1.476.1 Available under license :**

Copyright (c) 1998-2008 Greg Roelofs. All rights reserved.

---------------------------------------------------------------------------

 This software is provided "as is," without warranty of any kind, express or implied. In no event shall the author or contributors be held liable for any damages arising in any way from the use of this software.

The contents of this file are DUAL-LICENSED. You may modify and/or

 redistribute this software according to the terms of one of the following two licenses (at your option):

LICENSE 1 ("BSD-like with advertising clause"):

 Permission is granted to anyone to use this software for any purpose, including commercial applications, and to alter it and redistribute it freely, subject to the following restrictions:

- 1. Redistributions of source code must retain the above copyright notice, disclaimer, and this list of conditions.
- 2. Redistributions in binary

form must reproduce the above copyright

 notice, disclaimer, and this list of conditions in the documenta tion and/or other materials provided with the distribution.

 3. All advertising materials mentioning features or use of this software must display the following acknowledgment:

 This product includes software developed by Greg Roelofs and contributors for the book, "PNG: The Definitive Guide," published by O'Reilly and Associates.

#### LICENSE 2 (GNU GPL v2 or later):

 This program is free software; you can redistribute it and/or modify it under the terms of the GNU General Public License as published by the Free Software Foundation; either version 2 of the License, or (at your option) any later version.

 This program is distributed in the hope that it will be useful, but WITHOUT ANY WARRANTY; without even the implied warranty of MERCHANTABILITY or FITNESS FOR A PARTICULAR PURPOSE. See the

GNU General Public License for more details.

 You should have received a copy of the GNU General Public License along with this program; if not, write to the Free Software Foundation, Inc., 59 Temple Place, Suite 330, Boston, MA 02111-1307 USA

---------------------------------------------------------------------------

pnm2png / png2pnm --- conversion from PBM/PGM/PPM-file to PNG-file

copyright (C) 1999-2019 by Willem van Schaik <willem at schaik dot com>

Permission is hereby granted, free of charge, to any person obtaining a copy

of this software and associated documentation files (the "Software"), to deal in the Software without restriction, including without limitation the rights to use, copy, modify, merge, publish, distribute, sublicense, and/or sell copies of the Software, and to permit persons to whom the Software is furnished to do so, subject to the following conditions:

The above copyright notice and this permission notice shall be included in all copies or substantial portions of the Software.

The software is provided "as is", without warranty of any kind, express or implied, including but not limited to the warranties of merchantability, fitness for a particular purpose and noninfringement. In no event shall the authors or copyight holders be liable for any claim, damages or other liability,

 whether in an action of contract, tort or otherwise, arising from, out of or in connection with the software or the use or other dealings in the software.

> GNU GENERAL PUBLIC LICENSE Version 2, June 1991

Copyright (C) 1989, 1991 Free Software Foundation, Inc.

 59 Temple Place, Suite 330, Boston, MA 02111-1307 USA Everyone is permitted to copy and distribute verbatim copies of this license document, but changing it is not allowed.

#### Preamble

 The licenses for most software are designed to take away your freedom to share and change it. By contrast, the GNU General Public License is intended to guarantee your freedom to share and change free software--to make sure the software is free for all its users. This General Public License applies to most of the Free Software Foundation's software and to any other program whose authors commit to using it. (Some other Free Software Foundation software is covered by the GNU Library General Public License instead.) You can apply it to your programs, too.

 When we speak of free software, we are referring to freedom, not price.

 Our General Public Licenses are designed to make sure that you have the freedom to distribute copies of free software (and charge for this service if you wish), that you receive source code or can get it if you want it, that you can change the software or use pieces of it in new free programs; and that you know you can do these things.

 To protect your rights, we need to make restrictions that forbid anyone to deny you these rights or to ask you to surrender the rights. These restrictions translate to certain responsibilities for you if you

distribute copies of the software, or if you modify it.

 For example, if you distribute copies of such a program, whether gratis or for a fee, you must give the recipients all the rights that you have. You must make sure that they, too, receive or can get the source code. And you must show them these terms so they know their rights.

We protect your rights with two steps: (1) copyright the software, and (2) offer you this license which gives you legal permission to copy, distribute and/or modify the software.

 Also, for each author's protection and ours, we want to make certain that everyone understands that there is no warranty for this free software. If the software is modified by someone else and passed on, we want its recipients to know that what they have is not the original, so that any problems introduced by others will not reflect on the original authors' reputations.

 Finally, any free program is threatened constantly by software patents. We wish to avoid the danger that redistributors of a free program will individually obtain patent licenses, in effect making the program proprietary. To prevent this, we have made it clear that any patent must be licensed for everyone's free use or not licensed at all.

 The precise terms and conditions for copying, distribution and modification follow.

#### GNU GENERAL PUBLIC LICENSE TERMS AND CONDITIONS FOR COPYING, DISTRIBUTION AND MODIFICATION

 0. This License applies to any program or other work which contains a notice placed by the copyright holder saying it may be distributed under the terms of this General Public License. The "Program", below, refers to any such program or work, and a "work based on the Program" means either the Program or any derivative work under copyright law: that is to say, a work containing the Program or a portion of it, either verbatim or with modifications and/or translated into another language. (Hereinafter, translation is included without limitation in the term "modification".) Each licensee is addressed as "you".

Activities other than copying, distribution and modification are not covered by this License; they are outside its scope. The act of running the Program is not restricted, and the output from the Program is covered only if its contents constitute a work based on the Program (independent of having been made by running the Program). Whether that is true depends on what the

#### Program does.

 1. You may copy and distribute verbatim copies of the Program's source code as you receive it, in any medium, provided that you conspicuously and appropriately publish on each copy an appropriate copyright notice and disclaimer of warranty; keep intact all the notices that refer to this License and to the absence of any warranty; and give any other recipients of the Program a copy of this License along with the Program.

You may charge a fee for the physical act of transferring a copy, and you may at your option offer warranty protection in exchange for a fee.

 2. You may modify your copy or copies of the Program or any portion of it, thus forming a work based on the Program, and copy and distribute such modifications or work under the terms of Section 1 above, provided that you also meet all of these conditions:

 a) You must cause the modified files to carry prominent notices stating that you changed the files and the date of any change.

#### b) You must cause

 any work that you distribute or publish, that in whole or in part contains or is derived from the Program or any part thereof, to be licensed as a whole at no charge to all third parties under the terms of this License.

 c) If the modified program normally reads commands interactively when run, you must cause it, when started running for such interactive use in the most ordinary way, to print or display an announcement including an appropriate copyright notice and a notice that there is no warranty (or else, saying that you provide a warranty) and that users may redistribute the program under these conditions, and telling the user how to view a copy of this License. (Exception: if the Program itself is interactive but does not normally print such an announcement, your work based on the Program is not required to print an announcement.)

These requirements apply to the modified work as a whole. If identifiable sections of that work

are not derived from the Program,

and can be reasonably considered independent and separate works in themselves, then this License, and its terms, do not apply to those sections when you distribute them as separate works. But when you distribute the same sections as part of a whole which is a work based on the Program, the distribution of the whole must be on the terms of this License, whose permissions for other licensees extend to the entire whole, and thus to each and every part regardless of who wrote it. Thus, it is not the intent of this section to claim rights or contest your rights to work written entirely by you; rather, the intent is to exercise the right to control the distribution of derivative or collective works based on the Program.

In addition, mere aggregation of another work not based on the Program with the Program (or with a work based on the Program) on a volume of a storage or distribution medium does not bring the other work under the scope of this License.

 3. You may copy and distribute the Program (or a work based on it, under Section 2) in object code or executable form under the terms of Sections 1 and 2 above provided that you also do one of the following:

 a) Accompany it with the complete corresponding machine-readable source code, which must be distributed under the terms of Sections 1 and 2 above on a medium customarily used for software interchange; or,

 b) Accompany it with a written offer, valid for at least three years, to give any third party, for a charge no more than your cost of physically performing source distribution, a complete machine-readable copy of the corresponding source code, to be distributed under the terms of Sections 1 and 2 above on a medium customarily used for software interchange; or,

 c) Accompany it with the information you received as to the offer to distribute corresponding source code. (This alternative is allowed only for noncommercial distribution and only if you

 received the program in object code or executable form with such an offer, in accord with Subsection b above.)

The source code for a work means the preferred form of the work for making modifications to it. For an executable work, complete source code means all the source code for all modules it contains, plus any associated interface definition files, plus the scripts used to control compilation and installation of the executable. However, as a special exception, the source code distributed need not include anything that is normally distributed (in either source or binary form) with the major components (compiler, kernel, and so on) of the operating system on which the executable runs, unless that component itself accompanies the executable.

If distribution of executable or object code is made by offering access to copy from a designated place, then offering equivalent access to copy the source code from the same place counts as distribution of the source

 code, even though third parties are not compelled to copy the source along with the object code.

 4. You may not copy, modify, sublicense, or distribute the Program except as expressly provided under this License. Any attempt otherwise to copy, modify, sublicense or distribute the Program is void, and will automatically terminate your rights under this License. However, parties who have received copies, or rights, from you under this License will not have their licenses terminated so long as such parties remain in full compliance.

 5. You are not required to accept this License, since you have not signed it. However, nothing else grants you permission to modify or distribute the Program or its derivative works. These actions are prohibited by law if you do not accept this License. Therefore, by modifying or distributing the Program (or any work based on the Program), you indicate your acceptance of this License to do so, and all its terms and conditions for copying, distributing or modifying the Program or works based on it.

 6. Each time you redistribute the Program (or any work based on the Program), the recipient automatically receives a license from the original licensor to copy, distribute or modify the Program subject to these terms and conditions. You may not impose any further restrictions on the recipients' exercise of the rights granted herein. You are not responsible for enforcing compliance by third parties to this License.

 7. If, as a consequence of a court judgment or allegation of patent infringement or for any other reason (not limited to patent issues), conditions are imposed on you (whether by court order, agreement or otherwise) that contradict the conditions of this License, they do not excuse you from the conditions of this License. If you cannot distribute so as to satisfy simultaneously your obligations under this License and any other pertinent obligations, then as a consequence you may not distribute the Program at all. For example, if a patent

license would not permit royalty-free redistribution of the Program by all those who receive copies directly or indirectly through you, then the only way you could satisfy both it and this License would be to refrain entirely from distribution of the Program.

If any portion of this section is held invalid or unenforceable under any particular circumstance, the balance of the section is intended to apply and the section as a whole is intended to apply in other circumstances.

It is not the purpose of this section to induce you to infringe any patents or other property right claims or to contest validity of any such claims; this section has the sole purpose of protecting the integrity of the free software distribution system, which is implemented by public license practices. Many people have made generous contributions to the wide range of software distributed through that system in reliance on consistent application of that system; it is up to the author/donor to decide if he or she is willing to distribute software through any other system and a licensee cannot impose that choice.

This section is intended to make thoroughly clear what is believed to be a consequence of the rest of this License.

 8. If the distribution and/or use of the Program is restricted in certain countries either by patents or by copyrighted interfaces, the original copyright holder who places the Program under this License may add an explicit geographical distribution limitation excluding those countries, so that distribution is permitted only in or among countries not thus excluded. In such case, this License incorporates the limitation as if written in the body of this License.

 9. The Free Software Foundation may publish revised and/or new versions of the General Public License from time to time. Such new versions will be similar in spirit to the present version, but may differ in detail to address new problems or concerns.

Each version is given a distinguishing

version number. If the Program

specifies a version number of this License which applies to it and "any later version", you have the option of following the terms and conditions either of that version or of any later version published by the Free Software Foundation. If the Program does not specify a version number of this License, you may choose any version ever published by the Free Software Foundation.

 10. If you wish to incorporate parts of the Program into other free programs whose distribution conditions are different, write to the author to ask for permission. For software which is copyrighted by the Free Software Foundation, write to the Free Software Foundation; we sometimes make exceptions for this. Our decision will be guided by the two goals of preserving the free status of all derivatives of our free software and of promoting the sharing and reuse of software generally.

#### NO WARRANTY

#### 11. BECAUSE THE PROGRAM IS LICENSED FREE OF CHARGE,

#### THERE IS NO WARRANTY

FOR THE PROGRAM, TO THE EXTENT PERMITTED BY APPLICABLE LAW. EXCEPT WHEN OTHERWISE STATED IN WRITING THE COPYRIGHT HOLDERS AND/OR OTHER PARTIES PROVIDE THE PROGRAM "AS IS" WITHOUT WARRANTY OF ANY KIND, EITHER EXPRESSED OR IMPLIED, INCLUDING, BUT NOT LIMITED TO, THE IMPLIED WARRANTIES OF MERCHANTABILITY AND FITNESS FOR A PARTICULAR PURPOSE. THE ENTIRE RISK AS TO THE QUALITY AND PERFORMANCE OF THE PROGRAM IS WITH YOU. SHOULD THE PROGRAM PROVE DEFECTIVE, YOU ASSUME THE COST OF ALL NECESSARY SERVICING, REPAIR OR CORRECTION.

 12. IN NO EVENT UNLESS REQUIRED BY APPLICABLE LAW OR AGREED TO IN WRITING WILL ANY COPYRIGHT HOLDER, OR ANY OTHER PARTY WHO MAY MODIFY AND/OR REDISTRIBUTE THE PROGRAM AS PERMITTED ABOVE, BE LIABLE TO YOU FOR DAMAGES, INCLUDING ANY GENERAL, SPECIAL, INCIDENTAL OR CONSEQUENTIAL DAMAGES ARISING OUT OF THE USE OR INABILITY TO USE THE PROGRAM (INCLUDING BUT NOT LIMITED TO LOSS OF DATA OR DATA BEING RENDERED INACCURATE OR LOSSES SUSTAINED BY YOU

 OR THIRD PARTIES OR A FAILURE OF THE PROGRAM TO OPERATE WITH ANY OTHER PROGRAMS), EVEN IF SUCH HOLDER OR OTHER PARTY HAS BEEN ADVISED OF THE POSSIBILITY OF SUCH DAMAGES.

#### END OF TERMS AND CONDITIONS

How to Apply These Terms to Your New Programs

 If you develop a new program, and you want it to be of the greatest possible use to the public, the best way to achieve this is to make it free software which everyone can redistribute and change under these terms.

 To do so, attach the following notices to the program. It is safest to attach them to the start of each source file to most effectively convey the exclusion of warranty; and each file should have at least the "copyright" line and a pointer to where the full notice is found.

 <one line to give the program's name and a brief idea of what it does.> Copyright  $(C)$  <year > <name of author>

 This program is free software; you can redistribute it and/or modify it under the terms of the GNU General Public License as published by the Free Software Foundation; either version 2 of the License, or (at your option) any later version.

 This program is distributed in the hope that it will be useful, but WITHOUT ANY WARRANTY; without even the implied warranty of MERCHANTABILITY or FITNESS FOR A PARTICULAR PURPOSE. See the GNU General Public License for more details.

 You should have received a copy of the GNU General Public License along with this program; if not, write to the Free Software Foundation, Inc., 59 Temple Place, Suite 330, Boston, MA 02111-1307 USA

Also add information on how to contact you by electronic and paper mail.

If the program is interactive, make it output a short notice like this when it starts in an interactive mode:

 Gnomovision version 69, Copyright (C) year name of author Gnomovision comes with ABSOLUTELY NO WARRANTY; for details type `show w'. This is free software, and you are welcome to redistribute it

under certain conditions; type `show c' for details.

The hypothetical commands `show w' and `show c' should show the appropriate parts of the General Public License. Of course, the commands you use may be called something other than `show w' and `show c'; they could even be mouse-clicks or menu items--whatever suits your program.

You should also get your employer (if you work as a programmer) or your school, if any, to sign a "copyright disclaimer" for the program, if necessary. Here is a sample; alter the names:

 Yoyodyne, Inc., hereby disclaims all copyright interest in the program `Gnomovision' (which makes passes at compilers) written by James Hacker.

 <signature of Ty Coon>, 1 April 1989 Ty Coon, President of Vice

This General Public License does not permit incorporating your program into proprietary programs. If your program is a subroutine library, you may consider it more useful to permit linking proprietary applications with the library. If this is

what you want to do, use the GNU Library General

Public License instead of this License.

COPYRIGHT NOTICE, DISCLAIMER, and LICENSE

=========================================

PNG Reference Library License version 2

---------------------------------------

- \* Copyright (c) 1995-2019 The PNG Reference Library Authors.
- \* Copyright (c) 2018-2019 Cosmin Truta.
- \* Copyright (c) 2000-2002, 2004, 2006-2018 Glenn Randers-Pehrson.
- \* Copyright (c) 1996-1997 Andreas Dilger.
- \* Copyright (c) 1995-1996 Guy Eric Schalnat, Group 42, Inc.

The software is supplied "as is", without warranty of any kind, express or implied, including, without limitation, the warranties of merchantability, fitness for a particular purpose, title, and non-infringement. In no event shall the Copyright owners, or anyone distributing the software, be liable for any damages or other liability, whether in contract, tort or otherwise, arising from, out of, or in connection with the software, or the use or other dealings in the software, even if advised of the possibility of such damage.

Permission is hereby granted to use, copy, modify, and distribute this software, or portions hereof, for any purpose, without fee, subject to the following restrictions:

- 1. The origin of this software must not be misrepresented; you must not claim that you wrote the original software. If you use this software in a product, an acknowledgment in the product documentation would be appreciated, but is not required.
- 2. Altered source versions must be plainly marked as such, and must not be misrepresented as being the original software.
- 3. This Copyright notice may not be removed or altered from any source or altered source distribution.

PNG Reference Library License version 1 (for libpng 0.5 through 1.6.35) -----------------------------------------------------------------------

libpng versions 1.0.7, July 1, 2000, through 1.6.35, July 15, 2018 are Copyright (c) 2000-2002, 2004, 2006-2018 Glenn Randers-Pehrson, are derived from libpng-1.0.6, and are distributed according to the same disclaimer and license as libpng-1.0.6 with the following individuals added to the list of Contributing Authors:

 Simon-Pierre Cadieux Eric S. Raymond Mans Rullgard Cosmin Truta Gilles Vollant James Yu Mandar Sahastrabuddhe Google Inc. Vadim Barkov

and with the following additions to the disclaimer:

 There is no warranty against interference with your enjoyment of the library or against infringement. There is no warranty that our efforts or the library will fulfill any of your particular purposes or needs. This library is provided with all faults, and the entire risk of satisfactory quality, performance, accuracy, and effort is with the user

Some files in the "contrib" directory and some configure-generated files that are distributed with libpng have other copyright owners, and are released under other open source licenses.

libpng versions 0.97, January 1998, through 1.0.6, March 20, 2000, are Copyright (c) 1998-2000 Glenn Randers-Pehrson, are derived from libpng-0.96, and are distributed according to the same disclaimer and license as libpng-0.96, with the following individuals added to the list of Contributing Authors:

 Tom Lane Glenn Randers-Pehrson Willem van Schaik

libpng versions 0.89, June 1996, through 0.96, May 1997, are Copyright (c) 1996-1997 Andreas Dilger, are derived from libpng-0.88, and are distributed according to the same disclaimer and license as libpng-0.88, with the following individuals added to the list of Contributing Authors:

 John Bowler Kevin Bracey Sam Bushell Magnus Holmgren Greg Roelofs Tom Tanner

Some files in the "scripts" directory have other copyright owners, but are released under this license.

libpng versions 0.5, May 1995, through 0.88, January 1996, are Copyright (c) 1995-1996 Guy Eric Schalnat, Group 42, Inc.

For the purposes of this copyright and license, "Contributing Authors" is defined as the following set of individuals:

 Andreas Dilger Dave Martindale  Guy Eric Schalnat Paul Schmidt Tim Wegner

The PNG Reference Library is supplied "AS IS". The Contributing Authors and Group 42, Inc. disclaim all warranties, expressed or implied, including, without limitation, the warranties of merchantability and of fitness for any purpose. The Contributing Authors and Group 42, Inc. assume no liability for direct, indirect, incidental, special, exemplary, or consequential damages, which may result from the use of the PNG Reference Library, even if advised of the possibility of such damage.

Permission is hereby granted to use, copy, modify, and distribute this source code, or portions hereof, for any purpose, without fee, subject to the following restrictions:

1. The origin of this source code must not be misrepresented.

2. Altered versions must be plainly marked as such and must not be misrepresented as being the original source.

3. This Copyright notice may not be removed or altered from any

source or altered source distribution.

The Contributing Authors and Group 42, Inc. specifically permit, without fee, and encourage the use of this source code as a component to supporting the PNG file format in commercial products. If you use this source code in a product, acknowledgment is not required but would be appreciated.

## **1.477 diffutils 3.7-r0**

### **1.477.1 Available under license :**

 GNU GENERAL PUBLIC LICENSE Version 3, 29 June 2007

Copyright (C) 2007 Free Software Foundation, Inc. <http://fsf.org/> Everyone is permitted to copy and distribute verbatim copies of this license document, but changing it is not allowed.

Preamble

 The GNU General Public License is a free, copyleft license for software and other kinds of works.

 The licenses for most software and other practical works are designed to take away your freedom to share and change the works. By contrast, the GNU General Public License is intended to guarantee your freedom to share and change all versions of a program--to make sure it remains free software for all its users. We, the Free Software Foundation, use the GNU General Public License for most of our software; it applies also to any other work released this way by its authors. You can apply it to your programs, too.

 When we speak of free software, we are referring to freedom, not

price. Our General Public Licenses are designed to make sure that you have the freedom to distribute copies of free software (and charge for them if you wish), that you receive source code or can get it if you want it, that you can change the software or use pieces of it in new free programs, and that you know you can do these things.

 To protect your rights, we need to prevent others from denying you these rights or asking you to surrender the rights. Therefore, you have certain responsibilities if you distribute copies of the software, or if you modify it: responsibilities to respect the freedom of others.

 For example, if you distribute copies of such a program, whether gratis or for a fee, you must pass on to the recipients the same freedoms that you received. You must make sure that they, too, receive or can get the source code. And you must show them these terms so they know their rights.

 Developers that use the GNU GPL protect your rights with two steps: (1)

 assert copyright on the software, and (2) offer you this License giving you legal permission to copy, distribute and/or modify it.

 For the developers' and authors' protection, the GPL clearly explains that there is no warranty for this free software. For both users' and authors' sake, the GPL requires that modified versions be marked as changed, so that their problems will not be attributed erroneously to authors of previous versions.

 Some devices are designed to deny users access to install or run modified versions of the software inside them, although the manufacturer can do so. This is fundamentally incompatible with the aim of protecting users' freedom to change the software. The systematic pattern of such abuse occurs in the area of products for individuals to use, which is precisely where it is most unacceptable. Therefore, we have designed this version of the GPL to prohibit the practice for those products. If such problems arise substantially in other domains, we stand

 ready to extend this provision to those domains in future versions of the GPL, as needed to protect the freedom of users.

 Finally, every program is threatened constantly by software patents. States should not allow patents to restrict development and use of software on general-purpose computers, but in those that do, we wish to avoid the special danger that patents applied to a free program could make it effectively proprietary. To prevent this, the GPL assures that patents cannot be used to render the program non-free.

 The precise terms and conditions for copying, distribution and modification follow.

#### TERMS AND CONDITIONS

0. Definitions.

"This License" refers to version 3 of the GNU General Public License.

 "Copyright" also means copyright-like laws that apply to other kinds of works, such as semiconductor masks.

 "The Program" refers to any copyrightable work licensed under this License. Each licensee is addressed as "you". "Licensees" and

"recipients" may be individuals or organizations.

 To "modify" a work means to copy from or adapt all or part of the work in a fashion requiring copyright permission, other than the making of an exact copy. The resulting work is called a "modified version" of the earlier work or a work "based on" the earlier work.

 A "covered work" means either the unmodified Program or a work based on the Program.

 To "propagate" a work means to do anything with it that, without permission, would make you directly or secondarily liable for infringement under applicable copyright law, except executing it on a computer or modifying a private copy. Propagation includes copying, distribution (with or without modification), making available to the public, and in some countries other activities as well.

 To "convey" a work means any kind of propagation that enables other parties to make or receive copies. Mere interaction with a user through a computer network, with no transfer of a copy, is not conveying.

An interactive user interface displays "Appropriate Legal Notices"

to the extent that it includes a convenient and prominently visible feature that (1) displays an appropriate copyright notice, and (2) tells the user that there is no warranty for the work (except to the extent that warranties are provided), that licensees may convey the work under this License, and how to view a copy of this License. If the interface presents a list of user commands or options, such as a menu, a prominent item in the list meets this criterion.

#### 1. Source Code.

 The "source code" for a work means the preferred form of the work for making modifications to it. "Object code" means any non-source form of a work.

 A "Standard Interface" means an interface that either is an official standard defined by a recognized standards body, or, in the case of interfaces specified for a particular programming language, one that is widely used among developers working in that language.

#### The

 "System Libraries" of an executable work include anything, other than the work as a whole, that (a) is included in the normal form of packaging a Major Component, but which is not part of that Major Component, and (b) serves only to enable use of the work with that Major Component, or to implement a Standard Interface for which an implementation is available to the public in source code form. A "Major Component", in this context, means a major essential component (kernel, window system, and so on) of the specific operating system (if any) on which the executable work runs, or a compiler used to produce the work, or an object code interpreter used to run it.

 The "Corresponding Source" for a work in object code form means all the source code needed to generate, install, and (for an executable work) run the object code and to modify the work, including scripts to control those activities. However, it does not include the work's System Libraries, or general-purpose tools or generally available free

programs which are used unmodified in performing those activities but which are not part of the work. For example, Corresponding Source includes interface definition files associated with source files for the work, and the source code for shared libraries and dynamically linked subprograms that the work is specifically designed to require, such as by intimate data communication or control flow between those subprograms and other parts of the work.

 The Corresponding Source need not include anything that users can regenerate automatically from other parts of the Corresponding Source.

 The Corresponding Source for a work in source code form is that same work.

#### 2. Basic Permissions.

 All rights granted under this License are granted for the term of copyright on the Program, and are irrevocable provided the stated conditions are met. This License explicitly affirms your unlimited permission to run the unmodified Program. The output from running a covered work is covered

 by this License only if the output, given its content, constitutes a covered work. This License acknowledges your rights of fair use or other equivalent, as provided by copyright law.

 You may make, run and propagate covered works that you do not convey, without conditions so long as your license otherwise remains in force. You may convey covered works to others for the sole purpose of having them make modifications exclusively for you, or provide you with facilities for running those works, provided that you comply with the terms of this License in conveying all material for which you do not control copyright. Those thus making or running the covered works for you must do so exclusively on your behalf, under your direction and control, on terms that prohibit them from making any copies of your copyrighted material outside their relationship with you.

 Conveying under any other circumstances is permitted solely under the conditions stated below. Sublicensing is not allowed; section 10 makes it unnecessary.

3. Protecting Users' Legal Rights From Anti-Circumvention Law.

 No covered work shall be deemed part of an effective technological measure under any applicable law fulfilling obligations under article 11 of the WIPO copyright treaty adopted on 20 December 1996, or similar laws prohibiting or restricting circumvention of such measures.

 When you convey a covered work, you waive any legal power to forbid circumvention of technological measures to the extent such circumvention is effected by exercising rights under this License with respect to the covered work, and you disclaim any intention to limit operation or modification of the work as a means of enforcing, against the work's users, your or third parties' legal rights to forbid circumvention of technological measures.

4. Conveying Verbatim Copies.

 You may convey verbatim copies of the Program's source code as you receive it, in any medium, provided that you conspicuously and appropriately

 publish on each copy an appropriate copyright notice; keep intact all notices stating that this License and any non-permissive terms added in accord with section 7 apply to the code; keep intact all notices of the absence of any warranty; and give all recipients a copy of this License along with the Program.

 You may charge any price or no price for each copy that you convey, and you may offer support or warranty protection for a fee.

5. Conveying Modified Source Versions.

 You may convey a work based on the Program, or the modifications to produce it from the Program, in the form of source code under the terms of section 4, provided that you also meet all of these conditions:

 a) The work must carry prominent notices stating that you modified it, and giving a relevant date.

 b) The work must carry prominent notices stating that it is released under this License and any conditions added under section 7. This requirement modifies the requirement in section 4 to

"keep intact all notices".

 c) You must license the entire work, as a whole, under this License to anyone who comes into possession of a copy. This License will therefore apply, along with any applicable section 7 additional terms, to the whole of the work, and all its parts, regardless of how they are packaged. This License gives no permission to license the work in any other way, but it does not invalidate such permission if you have separately received it.

 d) If the work has interactive user interfaces, each must display Appropriate Legal Notices; however, if the Program has interactive interfaces that do not display Appropriate Legal Notices, your work need not make them do so.

 A compilation of a covered work with other separate and independent works, which are not by their nature extensions of the covered work, and which are not combined with it such as to form a larger program, in or on a volume of a storage or distribution

medium, is called an

"aggregate" if the compilation and its resulting copyright are not used to limit the access or legal rights of the compilation's users

beyond what the individual works permit. Inclusion of a covered work in an aggregate does not cause this License to apply to the other parts of the aggregate.

6. Conveying Non-Source Forms.

 You may convey a covered work in object code form under the terms of sections 4 and 5, provided that you also convey the machine-readable Corresponding Source under the terms of this License, in one of these ways:

 a) Convey the object code in, or embodied in, a physical product (including a physical distribution medium), accompanied by the Corresponding Source fixed on a durable physical medium customarily used for software interchange.

 b) Convey the object code in, or embodied in, a physical product (including a physical distribution medium), accompanied by a written offer, valid for at least three years and valid for as

 long as you offer spare parts or customer support for that product model, to give anyone who possesses the object code either (1) a copy of the Corresponding Source for all the software in the product that is covered by this License, on a durable physical medium customarily used for software interchange, for a price no more than your reasonable cost of physically performing this conveying of source, or (2) access to copy the Corresponding Source from a network server at no charge.

 c) Convey individual copies of the object code with a copy of the written offer to provide the Corresponding Source. This alternative is allowed only occasionally and noncommercially, and only if you received the object code with such an offer, in accord with subsection 6b.

 d) Convey the object code by offering access from a designated place (gratis or for a charge), and offer equivalent access to the Corresponding Source in

the same way through the same place at no

 further charge. You need not require recipients to copy the Corresponding Source along with the object code. If the place to copy the object code is a network server, the Corresponding Source may be on a different server (operated by you or a third party) that supports equivalent copying facilities, provided you maintain clear directions next to the object code saying where to find the Corresponding Source. Regardless of what server hosts the Corresponding Source, you remain obligated to ensure that it is available for as long as needed to satisfy these requirements.

 e) Convey the object code using peer-to-peer transmission, provided you inform other peers where the object code and Corresponding Source of the work are being offered to the general public at no charge under subsection 6d.

 A separable portion of the object code, whose source code is excluded from the Corresponding Source as a System Library, need not be included in conveying the object code work.

 A "User Product" is either (1) a "consumer product", which means any tangible personal property which is normally used for personal, family, or household purposes, or (2) anything designed or sold for incorporation into a dwelling. In determining whether a product is a consumer product, doubtful cases shall be resolved in favor of coverage. For a particular product received by a particular user, "normally used" refers to a typical or common use of that class of product, regardless of the status of the particular user or of the way in which the particular user actually uses, or expects or is expected to use, the product. A product is a consumer product regardless of whether the product has substantial commercial, industrial or non-consumer uses, unless such uses represent the only significant mode of use of the product.

 "Installation Information" for a User Product means any methods, procedures, authorization

keys, or other information required to install

and execute modified versions of a covered work in that User Product from a modified version of its Corresponding Source. The information must suffice to ensure that the continued functioning of the modified object code is in no case prevented or interfered with solely because modification has been made.

 If you convey an object code work under this section in, or with, or specifically for use in, a User Product, and the conveying occurs as part of a transaction in which the right of possession and use of the User Product is transferred to the recipient in perpetuity or for a fixed term (regardless of how the transaction is characterized), the Corresponding Source conveyed under this section must be accompanied by the Installation Information. But this requirement does not apply if neither you nor any third party retains the ability to install modified object code on the User Product (for example, the work has been installed in ROM).

 The requirement to provide Installation Information does not include a requirement to continue to provide support service, warranty, or updates for a work that has been modified or installed by the recipient, or for
the User Product in which it has been modified or installed. Access to a network may be denied when the modification itself materially and adversely affects the operation of the network or violates the rules and protocols for communication across the network.

 Corresponding Source conveyed, and Installation Information provided, in accord with this section must be in a format that is publicly documented (and with an implementation available to the public in source code form), and must require no special password or key for unpacking, reading or copying.

#### 7. Additional Terms.

 "Additional permissions" are terms that supplement the terms of this License by making exceptions from one or more of its conditions. Additional permissions that are applicable to the entire Program shall

be treated as though they were included in this License, to the extent that they are valid under applicable law. If additional permissions apply only to part of the Program, that part may be used separately under those permissions, but the entire Program remains governed by this License without regard to the additional permissions.

 When you convey a copy of a covered work, you may at your option remove any additional permissions from that copy, or from any part of it. (Additional permissions may be written to require their own removal in certain cases when you modify the work.) You may place additional permissions on material, added by you to a covered work, for which you have or can give appropriate copyright permission.

 Notwithstanding any other provision of this License, for material you add to a covered work, you may (if authorized by the copyright holders of that material) supplement the terms of this License with terms:

 a) Disclaiming warranty or limiting liability differently from the terms of sections 15 and 16 of this License; or

 b) Requiring preservation of specified reasonable legal notices or author attributions in that material or in the Appropriate Legal Notices displayed by works containing it; or

 c) Prohibiting misrepresentation of the origin of that material, or requiring that modified versions of such material be marked in reasonable ways as different from the original version; or

 d) Limiting the use for publicity purposes of names of licensors or authors of the material; or

 e) Declining to grant rights under trademark law for use of some trade names, trademarks, or service marks; or

 f) Requiring indemnification of licensors and authors of that material by anyone who conveys the material (or modified versions of it) with contractual assumptions of liability to the recipient, for any liability that these contractual assumptions directly impose on

those licensors and authors.

 All other non-permissive additional terms are considered "further restrictions" within the meaning of section 10. If the Program as you received it, or any part of it, contains a notice stating that it is governed by this License along with a term that is a further restriction, you may remove that term. If a license document contains a further restriction but permits relicensing or conveying under this License, you may add to a covered work material governed by the terms of that license document, provided that the further restriction does not survive such relicensing or conveying.

 If you add terms to a covered work in accord with this section, you must place, in the relevant source files, a statement of the additional terms that apply to those files, or a notice indicating where to find the applicable terms.

 Additional terms, permissive or non-permissive, may be stated in the form of a separately written license, or stated as exceptions; the above requirements apply either way.

8. Termination.

 You may not propagate or modify a covered work except as expressly provided under this License. Any attempt otherwise to propagate or modify it is void, and will automatically terminate your rights under this License (including any patent licenses granted under the third paragraph of section 11).

 However, if you cease all violation of this License, then your license from a particular copyright holder is reinstated (a) provisionally, unless and until the copyright holder explicitly and finally terminates your license, and (b) permanently, if the copyright holder fails to notify you of the violation by some reasonable means prior to 60 days after the cessation.

 Moreover, your license from a particular copyright holder is reinstated permanently if the copyright holder notifies you of the

violation by some reasonable means, this is the first time you have received notice of violation of this License (for any work) from that copyright

 holder, and you cure the violation prior to 30 days after your receipt of the notice.

 Termination of your rights under this section does not terminate the licenses of parties who have received copies or rights from you under this License. If your rights have been terminated and not permanently reinstated, you do not qualify to receive new licenses for the same material under section 10.

#### 9. Acceptance Not Required for Having Copies.

 You are not required to accept this License in order to receive or run a copy of the Program. Ancillary propagation of a covered work occurring solely as a consequence of using peer-to-peer transmission to receive a copy likewise does not require acceptance. However, nothing other than this License grants you permission to propagate or modify any covered work. These actions infringe copyright if you do not accept this License. Therefore, by modifying or propagating a covered work, you indicate your acceptance of this License to do so.

#### 10. Automatic Licensing of Downstream Recipients.

 Each time you convey a covered work, the recipient automatically receives a license from the original licensors, to run, modify and propagate that work, subject to this License. You are not responsible for enforcing compliance by third parties with this License.

 An "entity transaction" is a transaction transferring control of an organization, or substantially all assets of one, or subdividing an organization, or merging organizations. If propagation of a covered work results from an entity transaction, each party to that transaction who receives a copy of the work also receives whatever licenses to the work the party's predecessor in interest had or could give under the previous paragraph, plus a right to possession of the Corresponding Source of the work from the predecessor in interest, if the predecessor has it or can get it with reasonable efforts.

 You may not impose any further restrictions on the exercise of the rights

 granted or affirmed under this License. For example, you may not impose a license fee, royalty, or other charge for exercise of rights granted under this License, and you may not initiate litigation (including a cross-claim or counterclaim in a lawsuit) alleging that any patent claim is infringed by making, using, selling, offering for

sale, or importing the Program or any portion of it.

11. Patents.

 A "contributor" is a copyright holder who authorizes use under this License of the Program or a work on which the Program is based. The work thus licensed is called the contributor's "contributor version".

 A contributor's "essential patent claims" are all patent claims owned or controlled by the contributor, whether already acquired or hereafter acquired, that would be infringed by some manner, permitted by this License, of making, using, or selling its contributor version, but do not include claims that would be infringed only as a consequence of further modification of the contributor version. For

purposes of this definition, "control" includes the right to grant patent sublicenses in a manner consistent with the requirements of this License.

 Each contributor grants you a non-exclusive, worldwide, royalty-free patent license under the contributor's essential patent claims, to make, use, sell, offer for sale, import and otherwise run, modify and propagate the contents of its contributor version.

 In the following three paragraphs, a "patent license" is any express agreement or commitment, however denominated, not to enforce a patent (such as an express permission to practice a patent or covenant not to sue for patent infringement). To "grant" such a patent license to a party means to make such an agreement or commitment not to enforce a patent against the party.

 If you convey a covered work, knowingly relying on a patent license, and the Corresponding Source of the work is not available for anyone to copy, free of charge and under the terms of this License, through a

publicly available network server or other readily accessible means, then you must either (1) cause the Corresponding Source to be so available, or (2) arrange to deprive yourself of the benefit of the patent license for this particular work, or (3) arrange, in a manner consistent with the requirements of this License, to extend the patent license to downstream recipients. "Knowingly relying" means you have actual knowledge that, but for the patent license, your conveying the covered work in a country, or your recipient's use of the covered work in a country, would infringe one or more identifiable patents in that country that you have reason to believe are valid.

 If, pursuant to or in connection with a single transaction or arrangement, you convey, or propagate by procuring conveyance of, a covered work, and grant a patent license to some of the parties receiving the covered work authorizing them to use, propagate, modify or convey a specific copy of the covered work, then the patent license you grant is automatically extended to all recipients of the covered work and works based on it.

 A patent license is "discriminatory" if it does not include within the scope of its coverage, prohibits the exercise of, or is conditioned on the non-exercise of one or more of the rights that are specifically granted under this License. You may not convey a covered work if you are a party to an arrangement with a third party that is in the business of distributing software, under which you make payment to the third party based on the extent of your activity of conveying the work, and under which the third party grants, to any of the parties who would receive the covered work from you, a discriminatory patent license (a) in connection with copies of the covered work conveyed by you (or copies made from those copies), or (b) primarily for and in connection with specific products or compilations that contain the covered work, unless you entered into that arrangement, or

that patent license was granted, prior to 28 March 2007.

 Nothing in this License shall be construed as excluding or limiting any implied license or other defenses to infringement that may otherwise be available to you under applicable patent law.

12. No Surrender of Others' Freedom.

 If conditions are imposed on you (whether by court order, agreement or otherwise) that contradict the conditions of this License, they do not excuse you from the conditions of this License. If you cannot convey a covered work so as to satisfy simultaneously your obligations under this License and any other pertinent obligations, then as a consequence you may not convey it at all. For example, if you agree to terms that obligate you to collect a royalty for further conveying from those to whom you convey the Program, the only way you could satisfy both those terms and this License would be to refrain entirely from conveying the Program.

13. Use with the GNU Affero General Public License.

 Notwithstanding any other provision of this License, you have permission to link or combine any covered work with a work licensed under version 3 of the GNU Affero General Public License into a single combined work, and to convey the resulting work. The terms of this License will continue to apply to the part which is the covered work, but the special requirements of the GNU Affero General Public License, section 13, concerning interaction through a network will apply to the

combination as such.

14. Revised Versions of this License.

 The Free Software Foundation may publish revised and/or new versions of the GNU General Public License from time to time. Such new versions will be similar in spirit to the present version, but may differ in detail to address new problems or concerns.

 Each version is given a distinguishing version number. If the Program specifies that a certain numbered version of the GNU General Public License "or any later version" applies to it, you have the option of following the terms and conditions either of that numbered version or of any later version published by the Free Software Foundation. If the Program does not specify a version number of the

GNU General Public License, you may choose any version ever published by the Free Software Foundation.

 If the Program specifies that a proxy can decide which future versions of the GNU General Public License can be used, that proxy's public statement of acceptance of a version permanently authorizes you to choose that version for the Program.

 Later license versions may give you additional or different permissions. However, no additional obligations are imposed on any author or copyright holder as a result of your choosing to follow a later version.

15. Disclaimer of Warranty.

## THERE IS NO WARRANTY FOR THE PROGRAM, TO THE EXTENT PERMITTED BY APPLICABLE LAW. EXCEPT WHEN OTHERWISE STATED IN WRITING THE COPYRIGHT HOLDERS AND/OR OTHER PARTIES PROVIDE THE PROGRAM "AS IS" WITHOUT WARRANTY

OF ANY KIND, EITHER EXPRESSED OR IMPLIED, INCLUDING, BUT NOT LIMITED TO, THE IMPLIED WARRANTIES OF MERCHANTABILITY AND FITNESS FOR A PARTICULAR PURPOSE. THE ENTIRE RISK AS TO THE QUALITY AND PERFORMANCE OF THE PROGRAM IS WITH YOU. SHOULD THE PROGRAM PROVE DEFECTIVE, YOU ASSUME THE COST OF ALL NECESSARY SERVICING, REPAIR OR CORRECTION.

16. Limitation of Liability.

 IN NO EVENT UNLESS REQUIRED BY APPLICABLE LAW OR AGREED TO IN WRITING WILL ANY COPYRIGHT HOLDER, OR ANY OTHER PARTY WHO MODIFIES AND/OR CONVEYS THE PROGRAM AS PERMITTED ABOVE, BE LIABLE TO YOU FOR DAMAGES, INCLUDING ANY GENERAL, SPECIAL, INCIDENTAL OR CONSEQUENTIAL DAMAGES ARISING OUT OF THE USE OR INABILITY TO USE THE PROGRAM (INCLUDING BUT NOT LIMITED TO LOSS OF

DATA OR DATA BEING RENDERED INACCURATE OR LOSSES SUSTAINED BY YOU OR THIRD PARTIES OR A FAILURE OF THE PROGRAM TO OPERATE WITH ANY OTHER PROGRAMS), EVEN IF SUCH HOLDER OR OTHER PARTY HAS BEEN ADVISED OF THE POSSIBILITY OF SUCH DAMAGES.

 17. Interpretation of Sections 15 and 16.

 If the disclaimer of warranty and limitation of liability provided above cannot be given local legal effect according to their terms, reviewing courts shall apply local law that most closely approximates an absolute waiver of all civil liability in connection with the Program, unless a warranty or assumption of liability accompanies a copy of the Program in return for a fee.

#### END OF TERMS AND CONDITIONS

How to Apply These Terms to Your New Programs

 If you develop a new program, and you want it to be of the greatest possible use to the public, the best way to achieve this is to make it free software which everyone can redistribute and change under these terms.

 To do so, attach the following notices to the program. It is safest to attach them to the start of each source file to most effectively state the exclusion of warranty; and each file should have at least the "copyright" line and a pointer to where the full notice is found.

 <one line to give the program's name and a brief idea of what it does.> Copyright  $(C)$  <year > <name of author>

 This program is free software: you can redistribute it and/or modify it under the terms of the GNU General Public License as published by the Free Software Foundation, either version 3 of the License, or (at your option) any later version.

 This program is distributed in the hope that it will be useful, but WITHOUT ANY WARRANTY; without even the implied warranty of MERCHANTABILITY or FITNESS FOR A PARTICULAR PURPOSE. See the GNU General Public License for more details.

 You should have received a copy of the GNU General Public License along with this program. If not, see <http://www.gnu.org/licenses/>.

Also add information on how to contact you by electronic and paper mail.

If the program does terminal interaction, make it output a short

notice like this when it starts in an interactive mode:

 $<$ program> Copyright (C) $<$ year>  $<$ name of author> This program comes with ABSOLUTELY NO WARRANTY; for details type `show w'. This is free software, and you are welcome to redistribute it under certain conditions; type `show c' for details.

The hypothetical commands `show w' and `show c' should show the appropriate parts of the General Public License. Of course, your program's commands might be different; for a GUI interface, you would use an "about box".

 You should also get your employer (if you work as a programmer) or school, if any, to sign a "copyright disclaimer" for the program, if necessary. For more information on this, and how to apply and follow the GNU GPL, see <http://www.gnu.org/licenses/>.

 The GNU General Public License does not permit incorporating your program into proprietary programs. If your program is a subroutine library, you may consider it more useful to permit linking proprietary applications with the library. If this is what you want to do, use the GNU Lesser General Public License instead of this License. But first, please read <http://www.gnu.org/philosophy/why-not-lgpl.html>.

# **1.478 lsb-release 1.4-r0**

# **1.478.1 Available under license :**

GNU GENERAL PUBLIC LICENSE Version 2, June 1991

Copyright (C) 1989, 1991 Free Software Foundation, Inc. 59 Temple Place, Suite 330, Boston, MA 02111-1307 USA Everyone is permitted to copy and distribute verbatim copies of this license document, but changing it is not allowed.

 Preamble

 The licenses for most software are designed to take away your freedom to share and change it. By contrast, the GNU General Public License is intended to guarantee your freedom to share and change free software--to make sure the software is free for all its users. This General Public License applies to most of the Free Software Foundation's software and to any other program whose authors commit to using it. (Some other Free Software Foundation software is covered by the GNU Library General Public License instead.) You can apply it to your programs, too.

 When we speak of free software, we are referring to freedom, not price. Our General Public Licenses are designed to make sure that you

have the freedom to distribute copies of free software (and charge for this service if you wish), that you receive source code or can get it if you want it, that you can change the software or use pieces of it in new free programs; and that you know you can do these things.

 To protect your rights, we need to make restrictions that forbid anyone to deny you these rights or to ask you to surrender the rights. These restrictions translate to certain responsibilities for you if you distribute copies of the software, or if you modify it.

 For example, if you distribute copies of such a program, whether gratis or for a fee, you must give the recipients all the rights that you have. You must make sure that they, too, receive or can get the source code. And you must show them these terms so they know their rights.

We protect your rights with two steps: (1) copyright the software, and (2) offer you this license which gives you legal permission to copy, distribute and/or modify the software.

 Also, for each author's protection and ours, we want to make certain that everyone understands that there is no warranty for this free software. If the software is modified by someone else and passed on, we want its recipients to know that what they have is not the original, so that any problems introduced by others will not reflect on the original authors' reputations.

 Finally, any free program is threatened constantly by software patents. We wish to avoid the danger that redistributors of a free program will individually obtain patent licenses, in effect making the program proprietary. To prevent this, we have made it clear that any patent must be licensed for everyone's free use or not licensed at all.

 The precise terms and conditions for copying, distribution and modification follow.

### GNU GENERAL PUBLIC LICENSE TERMS AND CONDITIONS FOR COPYING, DISTRIBUTION AND MODIFICATION

 0. This License applies to any program or other work which contains

a notice placed by the copyright holder saying it may be distributed under the terms of this General Public License. The "Program", below, refers to any such program or work, and a "work based on the Program" means either the Program or any derivative work under copyright law: that is to say, a work containing the Program or a portion of it, either verbatim or with modifications and/or translated into another language. (Hereinafter, translation is included without limitation in the term "modification".) Each licensee is addressed as "you".

Activities other than copying, distribution and modification are not covered by this License; they are outside its scope. The act of running the Program is not restricted, and the output from the Program is covered only if its contents constitute a work based on the Program (independent of having been made by running the Program). Whether that is true depends on what the Program does.

### 1. You may copy and distribute verbatim copies of the Program's

source code as you receive it, in any medium, provided that you conspicuously and appropriately publish on each copy an appropriate copyright notice and disclaimer of warranty; keep intact all the notices that refer to this License and to the absence of any warranty; and give any other recipients of the Program a copy of this License along with the Program.

You may charge a fee for the physical act of transferring a copy, and you may at your option offer warranty protection in exchange for a fee.

 2. You may modify your copy or copies of the Program or any portion of it, thus forming a work based on the Program, and copy and distribute such modifications or work under the terms of Section 1 above, provided that you also meet all of these conditions:

 a) You must cause the modified files to carry prominent notices stating that you changed the files and the date of any change.

 b) You must cause any work that you distribute or publish, that in whole or in

 part contains or is derived from the Program or any part thereof, to be licensed as a whole at no charge to all third parties under the terms of this License.

 c) If the modified program normally reads commands interactively when run, you must cause it, when started running for such interactive use in the most ordinary way, to print or display an announcement including an appropriate copyright notice and a notice that there is no warranty (or else, saying that you provide a warranty) and that users may redistribute the program under these conditions, and telling the user how to view a copy of this License. (Exception: if the Program itself is interactive but

 does not normally print such an announcement, your work based on the Program is not required to print an announcement.)

These requirements apply to the modified work as a whole. If identifiable sections of that work are not derived from the Program, and can be reasonably considered independent and separate works in themselves, then this License, and its terms, do not apply to those sections when you distribute them as separate works. But when you distribute the same sections as part of a whole which is a work based on the Program, the distribution of the whole must be on the terms of this License, whose permissions for other licensees extend to the entire whole, and thus to each and every part regardless of who wrote it.

Thus, it is not the intent of this section to claim rights or contest your rights to work written entirely by you; rather, the intent is to exercise the right to control the distribution of derivative or collective works based on the Program.

In addition, mere aggregation of another work not based on the Program with the Program (or with a work based on the Program) on a volume of a storage or distribution medium does not bring the other work under the scope of this License.

 3. You may copy and distribute the Program (or a work based on it,

under Section 2) in object code or executable form under the terms of Sections 1 and 2 above provided that you also do one of the following:

 a) Accompany it with the complete corresponding machine-readable source code, which must be distributed under the terms of Sections 1 and 2 above on a medium customarily used for software interchange; or,

 b) Accompany it with a written offer, valid for at least three years, to give any third party, for a charge no more than your cost of physically performing source distribution, a complete machine-readable copy of the corresponding source code, to be distributed under the terms of Sections 1 and 2 above on a medium customarily used for software interchange; or,

 c) Accompany it with the information you received as to the offer to distribute corresponding source code. (This alternative is allowed only for noncommercial distribution and only if you received the program in object code or executable form with such an offer, in accord with Subsection b above.)

The source code for a work means the preferred form of the work for

making modifications to it. For an executable work, complete source code means all the source code for all modules it contains, plus any associated interface definition files, plus the scripts used to control compilation and installation of the executable. However, as a special exception, the source code distributed need not include anything that is normally distributed (in either source or binary form) with the major components (compiler, kernel, and so on) of the operating system on which the executable runs, unless that component itself accompanies the executable.

If distribution of executable or object code is made by offering access to copy from a designated place, then offering equivalent access to copy the source code from the same place counts as distribution of the source code, even though third parties are not compelled to copy the source along with the object code.

 4. You may not copy, modify, sublicense, or distribute the Program except as expressly provided under this License. Any attempt otherwise to copy, modify, sublicense or distribute the Program is void, and will automatically terminate your rights under this License. However, parties who have received copies, or rights, from you under this License will not have their licenses terminated so long as such parties remain in full compliance.

 5. You are not required to accept this License, since you have not signed it. However, nothing else grants you permission to modify or distribute the Program or its derivative works. These actions are prohibited by law if you do not accept this License. Therefore, by modifying or distributing the Program (or any work based on the Program), you indicate your acceptance of this License to do so, and all its terms and conditions for copying, distributing or modifying the Program or works based on it.

#### 6. Each time

 you redistribute the Program (or any work based on the Program), the recipient automatically receives a license from the original licensor to copy, distribute or modify the Program subject to these terms and conditions. You may not impose any further restrictions on the recipients' exercise of the rights granted herein. You are not responsible for enforcing compliance by third parties to this License.

 7. If, as a consequence of a court judgment or allegation of patent infringement or for any other reason (not limited to patent issues), conditions are imposed on you (whether by court order, agreement or otherwise) that contradict the conditions of this License, they do not excuse you from the conditions of this License. If you cannot

distribute so as to satisfy simultaneously your obligations under this License and any other pertinent obligations, then as a consequence you may not distribute the Program at all. For example, if a patent license would not permit royalty-free redistribution of the Program by all those who receive copies directly or indirectly through you, then

the only way you could satisfy both it and this License would be to refrain entirely from distribution of the Program.

If any portion of this section is held invalid or unenforceable under any particular circumstance, the balance of the section is intended to apply and the section as a whole is intended to apply in other circumstances.

It is not the purpose of this section to induce you to infringe any patents or other property right claims or to contest validity of any such claims; this section has the sole purpose of protecting the integrity of the free software distribution system, which is implemented by public license practices. Many people have made generous contributions to the wide range of software distributed through that system in reliance on consistent application of that system; it is up to the author/donor to decide if he or she is willing to distribute software through any other system and a licensee cannot impose that choice.

This section is intended to make thoroughly clear what is believed to be a consequence of the rest of this License.

 8. If the distribution and/or use of the Program is restricted in certain countries either by patents or by copyrighted interfaces, the original copyright holder who places the Program under this License may add an explicit geographical distribution limitation excluding those countries, so that distribution is permitted only in or among countries not thus excluded. In such case, this License incorporates the limitation as if written in the body of this License.

 9. The Free Software Foundation may publish revised and/or new versions of the General Public License from time to time. Such new versions will be similar in spirit to the present version, but may differ in detail to address new problems or concerns.

Each version is given a distinguishing version number. If the Program specifies a version number of this License which applies to it and "any later version", you have the option of following the terms and conditions either of that version or of any later version published by the Free Software Foundation. If the Program does not specify a version number of

this License, you may choose any version ever published by the Free Software Foundation.

 10. If you wish to incorporate parts of the Program into other free programs whose distribution conditions are different, write to the author to ask for permission. For software which is copyrighted by the Free Software Foundation, write to the Free Software Foundation; we sometimes make exceptions for this. Our decision will be guided by the two goals of preserving the free status of all derivatives of our free software and of promoting the sharing and reuse of software generally.

 NO WARRANTY

### 11. BECAUSE THE PROGRAM IS LICENSED FREE OF CHARGE, THERE IS NO WARRANTY FOR THE PROGRAM, TO THE EXTENT PERMITTED BY APPLICABLE LAW. EXCEPT WHEN

OTHERWISE STATED IN WRITING THE COPYRIGHT HOLDERS AND/OR OTHER PARTIES PROVIDE THE PROGRAM "AS IS" WITHOUT WARRANTY OF ANY KIND, EITHER EXPRESSED OR IMPLIED, INCLUDING, BUT NOT LIMITED TO, THE IMPLIED WARRANTIES OF MERCHANTABILITY AND FITNESS FOR A PARTICULAR PURPOSE. THE ENTIRE RISK AS TO THE QUALITY AND PERFORMANCE OF THE PROGRAM IS WITH YOU. SHOULD THE PROGRAM PROVE DEFECTIVE, YOU ASSUME THE COST OF ALL NECESSARY SERVICING, REPAIR OR CORRECTION.

 12. IN NO EVENT UNLESS REQUIRED BY APPLICABLE LAW OR AGREED TO IN WRITING WILL ANY COPYRIGHT HOLDER, OR ANY OTHER PARTY WHO MAY MODIFY AND/OR REDISTRIBUTE THE PROGRAM AS PERMITTED ABOVE, BE LIABLE TO YOU FOR DAMAGES, INCLUDING ANY GENERAL, SPECIAL, INCIDENTAL OR CONSEQUENTIAL DAMAGES ARISING OUT OF THE USE OR INABILITY TO USE THE PROGRAM (INCLUDING BUT NOT LIMITED TO LOSS OF DATA OR DATA BEING RENDERED INACCURATE OR LOSSES SUSTAINED BY YOU OR THIRD PARTIES OR A FAILURE OF THE PROGRAM TO OPERATE WITH ANY OTHER PROGRAMS), EVEN

 IF SUCH HOLDER OR OTHER PARTY HAS BEEN ADVISED OF THE POSSIBILITY OF SUCH DAMAGES.

#### END OF TERMS AND CONDITIONS

 How to Apply These Terms to Your New Programs

 If you develop a new program, and you want it to be of the greatest possible use to the public, the best way to achieve this is to make it free software which everyone can redistribute and change under these terms.

 To do so, attach the following notices to the program. It is safest to attach them to the start of each source file to most effectively convey the exclusion of warranty; and each file should have at least the "copyright" line and a pointer to where the full notice is found.

 <one line to give the program's name and a brief idea of what it does.> Copyright  $(C)$  <year > <name of author>

 This program is free software; you can redistribute it and/or modify it under the terms of the GNU General Public License as published by the Free Software Foundation; either version 2 of the License,

#### or

(at your option) any later version.

 This program is distributed in the hope that it will be useful, but WITHOUT ANY WARRANTY; without even the implied warranty of MERCHANTABILITY or FITNESS FOR A PARTICULAR PURPOSE. See the GNU General Public License for more details.

 You should have received a copy of the GNU General Public License along with this program; if not, write to the Free Software Foundation, Inc., 59 Temple Place, Suite 330, Boston, MA 02111-1307 USA

Also add information on how to contact you by electronic and paper mail.

If the program is interactive, make it output a short notice like this when it starts in an interactive mode:

 Gnomovision version 69, Copyright (C) year name of author Gnomovision comes with ABSOLUTELY NO WARRANTY; for details type `show w'. This is free software, and you are welcome to redistribute it under certain conditions; type `show c' for details.

The hypothetical commands `show w' and

 `show c' should show the appropriate parts of the General Public License. Of course, the commands you use may be called something other than `show w' and `show c'; they could even be mouse-clicks or menu items--whatever suits your program.

You should also get your employer (if you work as a programmer) or your school, if any, to sign a "copyright disclaimer" for the program, if necessary. Here is a sample; alter the names:

 Yoyodyne, Inc., hereby disclaims all copyright interest in the program `Gnomovision' (which makes passes at compilers) written by James Hacker.

 <signature of Ty Coon>, 1 April 1989 Ty Coon, President of Vice

This General Public License does not permit incorporating your program into proprietary programs. If your program is a subroutine library, you may consider it more useful to permit linking proprietary applications with the

library. If this is what you want to do, use the GNU Library General Public License instead of this License.

# **1.479 python3-idna 2.9-r0**

## **1.479.1 Available under license :**

No license file was found, but licenses were detected in source scan.

.....

A library to support the Internationalised Domain Names in Applications (IDNA) protocol as specified in RFC 5890 et.al. This new methodology, known as IDNA 2008, can generate materially different results to the previous standard. The library can act as a drop-in replacement for the "encodings.idna" module. .....

import io, sys from setuptools import setup

def main():

```
 python_version = sys.version_info[:2]
if python_version \lt (2,7):
   raise SystemExit("Sorry, Python 2.7 or newer required")
 package_data = {}
 exec(open('idna/package_data.py').read(), package_data)
 arguments = {
   'name': 'idna',
   'packages': ['idna'],
   'version': package_data['__version__'],
   'description': 'Internationalized Domain Names in Applications (IDNA)',
   'long_description': io.open("README.rst", encoding="UTF-8").read(),
   'author': 'Kim Davies',
   'author_email': 'kim@cynosure.com.au',
    'license': 'BSD-like',
   'url': 'https://github.com/kjd/idna',
   'classifiers': [
      'Development Status :: 5 - Production/Stable',
      'Intended Audience :: Developers',
      'Intended Audience :: System Administrators',
      'License :: OSI Approved :: BSD License',
      'Operating System :: OS Independent',
      'Programming Language :: Python',
      'Programming Language :: Python :: 2',
```

```
 'Programming Language :: Python :: 2.7',
   'Programming Language :: Python :: 3',
   'Programming Language :: Python :: 3.4',
   'Programming Language :: Python :: 3.5',
   'Programming Language :: Python :: 3.6',
   'Programming Language :: Python :: 3.7',
   'Programming Language :: Python :: 3.8',
   'Programming Language :: Python :: Implementation :: CPython',
    'Programming Language :: Python :: Implementation :: PyPy',
    'Topic :: Internet :: Name Service (DNS)',
   'Topic :: Software Development :: Libraries :: Python Modules',
   'Topic :: Utilities',
 ],
 'python_requires': '>=2.7, !=3.0.*, !=3.1.*, !=3.2.*, !=3.3.*',
 'test_suite': 'tests',
```

```
 setup(**arguments)
```
 $if \_name__ == ' \_main__$ : main()

Found in path(s):

\* /opt/cola/permits/1084378005\_1605212166.93/0/idna-2-9-1-tar-gz/idna-2.9/setup.py No license file was found, but licenses were detected in source scan.

License

}

-------

License: bsd-3-clause

Copyright (c) 2013-2020, Kim Davies. All rights reserved.

Redistribution and use in source and binary forms, with or without modification, are permitted provided that the following conditions are met:

- #. Redistributions of source code must retain the above copyright notice, this list of conditions and the following disclaimer.
- #. Redistributions in binary form must reproduce the above copyright notice, this list of conditions and the following disclaimer in the documentation and/or other materials provided with the distribution.
- #. Neither the name of the copyright holder nor the names of the contributors may be used to endorse or promote products derived from this software without specific prior written permission.

#. THIS SOFTWARE IS PROVIDED BY THE CONTRIBUTORS "AS IS" AND ANY EXPRESS OR IMPLIED WARRANTIES, INCLUDING, BUT NOT LIMITED TO, THE IMPLIED

 WARRANTIES OF MERCHANTABILITY AND FITNESS FOR A PARTICULAR PURPOSE ARE DISCLAIMED. IN NO EVENT SHALL THE COPYRIGHT HOLDERS OR CONTRIBUTORS BE LIABLE FOR ANY DIRECT, INDIRECT, INCIDENTAL, SPECIAL, EXEMPLARY, OR CONSEQUENTIAL DAMAGES (INCLUDING, BUT NOT LIMITED TO, PROCUREMENT OF SUBSTITUTE GOODS OR SERVICES; LOSS OF USE, DATA, OR PROFITS; OR BUSINESS INTERRUPTION) HOWEVER CAUSED AND ON ANY THEORY OF LIABILITY, WHETHER IN CONTRACT, STRICT LIABILITY, OR TORT (INCLUDING NEGLIGENCE OR OTHERWISE) ARISING IN ANY WAY OUT OF THE USE OF THIS SOFTWARE, EVEN IF ADVISED OF THE POSSIBILITY OF SUCH DAMAGE.

Found in path(s):

\* /opt/cola/permits/1084378005\_1605212166.93/0/idna-2-9-1-tar-gz/idna-2.9/LICENSE.rst No license file was found, but licenses were detected in source scan.

Metadata-Version: 1.2 Name: idna Version: 2.9 Summary: Internationalized Domain Names in Applications (IDNA) Home-page: https://github.com/kjd/idna Author: Kim Davies Author-email: kim@cynosure.com.au License: BSD-like Description: Internationalized Domain Names in Applications (IDNA)

=====================================================

 Support for the Internationalised Domain Names in Applications (IDNA) protocol as specified in `RFC 5891 <http://tools.ietf.org/html/rfc5891>`\_. This is the latest version of the protocol and is sometimes referred to as "IDNA 2008".

 This library also provides support for Unicode Technical Standard 46, `Unicode IDNA Compatibility Processing <http://unicode.org/reports/tr46/>`\_.

 This acts as a suitable replacement for the "encodings.idna" module that comes with the Python standard library,

#### but only supports the

old, deprecated IDNA specification (`RFC 3490 <http://tools.ietf.org/html/rfc3490>`).

Basic functions are simply executed:

.. code-block:: pycon

 # Python 3 >>> import idna  >>> idna.encode('.') b'xn--eckwd4c7c.xn--zckzah' >>> print(idna.decode('xn--eckwd4c7c.xn--zckzah'))

 # Python 2 >>> import idna >>> idna.encode(u'.') 'xn--eckwd4c7c.xn--zckzah' >>> print idna.decode('xn--eckwd4c7c.xn--zckzah') .

#### Packages

--------

.

The latest tagged release version is published in the PyPI repository:

 .. image:: https://badge.fury.io/py/idna.svg :target: http://badge.fury.io/py/idna

#### Installation

------------

 To install this library, you can use pip:

.. code-block:: bash

\$ pip install idna

Alternatively, you can install the package using the bundled setup script:

.. code-block:: bash

\$ python setup.py install

This library works with Python 2.7 and Python 3.4 or later.

#### Usage

-----

 For typical usage, the ``encode`` and ``decode`` functions will take a domain name argument and perform a conversion to A-labels or U-labels respectively.

.. code-block:: pycon

 # Python 3 >>> import idna >>> idna.encode('.') b'xn--eckwd4c7c.xn--zckzah' >>> print(idna.decode('xn--eckwd4c7c.xn--zckzah'))

 You may use the codec encoding and decoding methods using the ``idna.codec`` module:

.. code-block:: pycon

.

.

 # Python 2 >>> import idna.codec >>> print u'.'.encode('idna') xn--80ahd1agd.xn--80akhbyknj4f >>> print 'xn--80ahd1agd.xn--80akhbyknj4f'.decode('idna')

 Conversions can be applied at a per-label basis using the ``ulabel`` or ``alabel`` functions if necessary:

.. code-block:: pycon

 # Python 2 >>> idna.alabel(u'') 'xn--0zwm56d'

 Compatibility Mapping (UTS #46) +++++++++++++++++++++++++++++++

 As described in `RFC 5895 <http://tools.ietf.org/html/rfc5895>`\_, the IDNA specification no longer normalizes input from different potential ways a user may input a domain name. This functionality, known as a "mapping", is now considered by the specification to be a local user-interface issue distinct from IDNA conversion functionality.

 This library provides one such mapping, that was developed by the Unicode Consortium. Known as `Unicode IDNA Compatibility Processing <http://unicode.org/reports/tr46/>`. it provides for both a regular mapping for typical applications, as well as a transitional mapping to help migrate from older IDNA 2003 applications.

 For example, "Königsgäßchen" is not a permissible label as \*LATIN CAPITAL LETTER K<sup>\*</sup> is not allowed (nor are capital letters in general). UTS 46 will convert this into lower case prior to applying the IDNA conversion.

.. code-block:: pycon

 # Python 3 >>> import idna >>> idna.encode(u'Königsgäßchen') ...

> idna.core.InvalidCodepoint: Codepoint U+004B at position 1 of 'Königsgäßchen' not allowed >>> idna.encode('Königsgäßchen', uts46=True) b'xn--knigsgchen-b4a3dun' >>> print(idna.decode('xn--knigsgchen-b4a3dun')) königsgäßchen

 Transitional processing provides conversions to help transition from the older 2003 standard to the current standard. For example, in the original IDNA specification, the \*LATIN SMALL LETTER SHARP S\* (ß) was converted into two \*LATIN SMALL LETTER S\* (ss), whereas in the current IDNA specification this conversion is not performed.

.. code-block:: pycon

# Python 2

 >>> idna.encode(u'Königsgäßchen', uts46=True, transitional=True) 'xn--knigsgsschen-lcb0w'

 Implementors should use transitional processing with caution, only in rare cases where conversion from legacy labels to current labels must be performed (i.e. IDNA implementations that pre-date 2008). For typical applications that just need to convert labels, transitional processing is unlikely to be beneficial and could produce

unexpected incompatible results.

 ``encodings.idna`` Compatibility ++++++++++++++++++++++++++++++++

 Function calls from the Python built-in ``encodings.idna`` module are mapped to their IDNA 2008 equivalents using the "idna.compat" module. Simply substitute the ``import`` clause in your code to refer to the new module name.

Exceptions

----------

 All errors raised during the conversion following the specification should raise an exception derived from the ``idna.IDNAError`` base class.

More specific exceptions that may be generated as "idna.IDNABidiError" when the error reflects an illegal combination of left-to-right and right-to-left characters in a label; ``idna.InvalidCodepoint`` when a specific codepoint is an illegal character in an IDN label (i.e. INVALID); and ``idna.InvalidCodepointContext`` when the codepoint is

illegal based on its positional context (i.e. it is CONTEXTO

or CONTEXTJ but the contextual requirements are not satisfied.)

Building and Diagnostics

------------------------

 The IDNA and UTS 46 functionality relies upon pre-calculated lookup tables for performance. These tables are derived from computing against eligibility criteria in the respective standards. These tables are computed using the command-line script "tools/idna-data".

 This tool will fetch relevant tables from the Unicode Consortium and perform the required calculations to identify eligibility. It has three main modes:

 \* ``idna-data make-libdata``. Generates ``idnadata.py`` and ``uts46data.py``, the pre-calculated lookup tables using for IDNA and UTS 46 conversions. Implementors who wish to track this library against a different Unicode version may use this tool to manually

generate a different version of the ``idnadata.py`` and ``uts46data.py``

files.

 \* ``idna-data make-table``. Generate a table of the IDNA disposition (e.g. PVALID, CONTEXTJ, CONTEXTO) in the format found in Appendix B.1 of RFC 5892 and the pre-computed tables published by `IANA <http://iana.org/>`\_.

 \* ``idna-data U+0061``. Prints debugging output on the various properties associated with an individual Unicode codepoint (in this case, U+0061), that are used to assess the IDNA and UTS 46 status of a codepoint. This is helpful in debugging or analysis.

 The tool accepts a number of arguments, described using ``idna-data -h``. Most notably, the ``--version`` argument allows the specification of the version of Unicode to use in computing the table data. For example, "idna-data --version 9.0.0 make-libdata" will generate library data against Unicode 9.0.0.

 Note that this script requires Python 3, but all generated library data will work in Python 2.7.

#### Testing

-------

 The library has a test suite based on each rule of the IDNA specification, as well as tests that are provided as part of the Unicode Technical Standard 46, `Unicode IDNA Compatibility Processing <http://unicode.org/reports/tr46/>`\_.

The tests are run automatically on each commit at Travis CI:

 .. image:: https://travis-ci.org/kjd/idna.svg?branch=master :target: https://travis-ci.org/kjd/idna

#### Platform: UNKNOWN

Classifier: Development Status :: 5 - Production/Stable Classifier: Intended Audience :: Developers Classifier: Intended Audience :: System Administrators Classifier: License :: OSI Approved :: BSD License Classifier: Operating System :: OS Independent Classifier: Programming Language :: Python Classifier: Programming Language :: Python :: 2 Classifier: Programming Language :: Python :: 2.7 Classifier: Programming Language :: Python :: 3 Classifier: Programming Language :: Python :: 3.4 Classifier: Programming Language :: Python :: 3.5 Classifier: Programming Language :: Python :: 3.6 Classifier: Programming Language :: Python :: 3.7 Classifier: Programming Language :: Python :: 3.8 Classifier: Programming Language :: Python :: Implementation :: CPython Classifier: Programming Language :: Python :: Implementation :: PyPy Classifier: Topic :: Internet :: Name Service (DNS) Classifier: Topic :: Software Development :: Libraries :: Python Modules Classifier: Topic :: Utilities Requires-Python:  $>=2.7$ ,  $!=3.0.*$ ,  $!=3.1.*$ ,  $!=3.2.*$ ,  $!=3.3.*$ 

Found in path(s):

- \* /opt/cola/permits/1084378005\_1605212166.93/0/idna-2-9-1-tar-gz/idna-2.9/PKG-INFO
- \* /opt/cola/permits/1084378005\_1605212166.93/0/idna-2-9-1-tar-gz/idna-2.9/idna.egg-info/PKG-INFO

# **1.480 libffi 3.3~rc0-r0**

## **1.480.1 Available under license :**

libffi - Copyright (c) 1996-2014 Anthony Green, Red Hat, Inc and others. See source files for details.

Permission is hereby granted, free of charge, to any person obtaining a copy of this software and associated documentation files (the ``Software''), to deal in the Software without restriction, including without limitation the rights to use, copy, modify, merge, publish, distribute, sublicense, and/or sell copies of the Software, and to permit persons to whom the Software is furnished to do so, subject to the following conditions:

The above copyright notice and this permission notice shall be included in all copies or substantial portions of the Software.

THE SOFTWARE IS PROVIDED ``AS IS'', WITHOUT WARRANTY OF ANY KIND, EXPRESS OR IMPLIED, INCLUDING BUT NOT LIMITED TO THE WARRANTIES OF MERCHANTABILITY, FITNESS FOR A PARTICULAR PURPOSE AND NONINFRINGEMENT. IN NO EVENT SHALL THE AUTHORS OR COPYRIGHT HOLDERS BE LIABLE FOR ANY CLAIM, DAMAGES OR OTHER LIABILITY, WHETHER IN AN ACTION OF CONTRACT,

TORT OR OTHERWISE, ARISING FROM, OUT OF OR IN CONNECTION WITH THE SOFTWARE OR THE USE OR OTHER DEALINGS IN THE SOFTWARE.

# **1.481 python3-cffi 1.14.0-r0 1.481.1 Available under license :**

Except when otherwise stated (look for LICENSE files in directories or information at the beginning of each file) all software and documentation is licensed as follows:

The MIT License

 Permission is hereby granted, free of charge, to any person obtaining a copy of this software and associated documentation files (the "Software"), to deal in the Software without restriction, including without limitation the rights to use, copy, modify, merge, publish, distribute, sublicense, and/or sell copies of the Software, and to permit persons to whom the Software is furnished to do so, subject to the following conditions:

 The above copyright notice and this permission notice shall be included in all copies or substantial portions of the Software.

 THE SOFTWARE IS PROVIDED "AS IS", WITHOUT WARRANTY OF ANY KIND, EXPRESS OR IMPLIED, INCLUDING BUT NOT LIMITED TO THE WARRANTIES OF MERCHANTABILITY, FITNESS FOR A PARTICULAR PURPOSE AND NONINFRINGEMENT. IN NO EVENT SHALL

 THE AUTHORS OR COPYRIGHT HOLDERS BE LIABLE FOR ANY CLAIM, DAMAGES OR OTHER LIABILITY, WHETHER IN AN ACTION OF CONTRACT, TORT OR OTHERWISE, ARISING FROM, OUT OF OR IN CONNECTION WITH THE SOFTWARE OR THE USE OR OTHER DEALINGS IN THE SOFTWARE.

# **1.482 lighttpd 1.4.54-r0 1.482.1 Available under license :**

Copyright (c) 2004, Jan Kneschke, incremental

All rights reserved.

Redistribution and use in source and binary forms, with or without modification, are permitted provided that the following conditions are met:

- Redistributions of source code must retain the above copyright notice, this list of conditions and the following disclaimer.

- Redistributions in binary form must reproduce the above copyright notice, this list of conditions and the following disclaimer in the documentation and/or other materials provided with the distribution.

- Neither the name of the 'incremental' nor the names of its contributors may be used to endorse or promote products derived from this software without specific prior written permission.

THIS SOFTWARE IS PROVIDED BY THE COPYRIGHT HOLDERS AND CONTRIBUTORS "AS IS" AND ANY EXPRESS OR IMPLIED WARRANTIES, INCLUDING, BUT NOT LIMITED TO, THE IMPLIED WARRANTIES OF MERCHANTABILITY AND FITNESS FOR A PARTICULAR PURPOSE ARE DISCLAIMED. IN NO EVENT SHALL

THE COPYRIGHT OWNER OR CONTRIBUTORS BE

LIABLE FOR ANY DIRECT, INDIRECT, INCIDENTAL, SPECIAL, EXEMPLARY, OR CONSEQUENTIAL DAMAGES (INCLUDING, BUT NOT LIMITED TO, PROCUREMENT OF SUBSTITUTE GOODS OR SERVICES; LOSS OF USE, DATA, OR PROFITS; OR BUSINESS INTERRUPTION) HOWEVER CAUSED AND ON ANY THEORY OF LIABILITY, WHETHER IN CONTRACT, STRICT LIABILITY, OR TORT (INCLUDING NEGLIGENCE OR OTHERWISE) ARISING IN ANY WAY OUT OF THE USE OF THIS SOFTWARE, EVEN IF ADVISED OF THE POSSIBILITY OF SUCH DAMAGE.

# **1.483 libgpg-error 1.36-r0**

# **1.483.1 Available under license :**

 GNU GENERAL PUBLIC LICENSE Version 2, June 1991

Copyright (C) 1989, 1991 Free Software Foundation, Inc.

 51 Franklin Street, Fifth Floor, Boston, MA 02110-1301 USA Everyone is permitted to copy and distribute verbatim copies of this license document, but changing it is not allowed.

#### Preamble

 The licenses for most software are designed to take away your freedom to share and change it. By contrast, the GNU General Public License is intended to guarantee your freedom to share and change free software--to make sure the software is free for all its users. This General Public License applies to most of the Free Software

Foundation's software and to any other program whose authors commit to using it. (Some other Free Software Foundation software is covered by the GNU Library General Public License instead.) You can apply it to your programs, too.

 When we speak of free software, we are referring to freedom, not price. Our General Public Licenses are designed to make sure that you

have the freedom to distribute copies of free software (and charge for this service if you wish), that you receive source code or can get it if you want it, that you can change the software or use pieces of it in new free programs; and that you know you can do these things.

 To protect your rights, we need to make restrictions that forbid anyone to deny you these rights or to ask you to surrender the rights. These restrictions translate to certain responsibilities for you if you distribute copies of the software, or if you modify it.

 For example, if you distribute copies of such a program, whether gratis or for a fee, you must give the recipients all the rights that you have. You must make sure that they, too, receive or can get the source code. And you must show them these terms so they know their rights.

 We protect your rights with two steps: (1) copyright the software, and (2) offer you this license which gives you legal permission to copy, distribute

and/or modify the software.

 Also, for each author's protection and ours, we want to make certain that everyone understands that there is no warranty for this free software. If the software is modified by someone else and passed on, we want its recipients to know that what they have is not the original, so that any problems introduced by others will not reflect on the original authors' reputations.

 Finally, any free program is threatened constantly by software patents. We wish to avoid the danger that redistributors of a free program will individually obtain patent licenses, in effect making the program proprietary. To prevent this, we have made it clear that any patent must be licensed for everyone's free use or not licensed at all.

 The precise terms and conditions for copying, distribution and modification follow.

### GNU GENERAL PUBLIC LICENSE TERMS AND CONDITIONS FOR COPYING, DISTRIBUTION AND MODIFICATION

 0. This License applies to any program or other work which contains

a notice placed by the copyright holder saying it may be distributed under the terms of this General Public License. The "Program", below, refers to any such program or work, and a "work based on the Program" means either the Program or any derivative work under copyright law: that is to say, a work containing the Program or a portion of it, either verbatim or with modifications and/or translated into another language. (Hereinafter, translation is included without limitation in the term "modification".) Each licensee is addressed as "you".

Activities other than copying, distribution and modification are not covered by this License; they are outside its scope. The act of running the Program is not restricted, and the output from the Program is covered only if its contents constitute a work based on the Program (independent of having been made by running the Program). Whether that is true depends on what the Program does.

 1. You may copy and distribute verbatim copies of the Program's

source code as you receive it, in any medium, provided that you conspicuously and appropriately publish on each copy an appropriate copyright notice and disclaimer of warranty; keep intact all the notices that refer to this License and to the absence of any warranty; and give any other recipients of the Program a copy of this License along with the Program.

You may charge a fee for the physical act of transferring a copy, and you may at your option offer warranty protection in exchange for a fee.

 2. You may modify your copy or copies of the Program or any portion of it, thus forming a work based on the Program, and copy and distribute such modifications or work under the terms of Section 1 above, provided that you also meet all of these conditions:

 a) You must cause the modified files to carry prominent notices stating that you changed the files and the date of any change.

b) You must cause any work that you distribute or publish, that in

 whole or in part contains or is derived from the Program or any part thereof, to be licensed as a whole at no charge to all third parties under the terms of this License.

 c) If the modified program normally reads commands interactively when run, you must cause it, when started running for such interactive use in the most ordinary way, to print or display an announcement including an appropriate copyright notice and a

 notice that there is no warranty (or else, saying that you provide a warranty) and that users may redistribute the program under these conditions, and telling the user how to view a copy of this License. (Exception: if the Program itself is interactive but does not normally print such an announcement, your work based on the Program is not required to print an announcement.)

These requirements apply to the modified work as a whole. If identifiable sections of that work are not derived from the Program, and can be reasonably

 considered independent and separate works in themselves, then this License, and its terms, do not apply to those sections when you distribute them as separate works. But when you distribute the same sections as part of a whole which is a work based on the Program, the distribution of the whole must be on the terms of this License, whose permissions for other licensees extend to the entire whole, and thus to each and every part regardless of who wrote it.

Thus, it is not the intent of this section to claim rights or contest your rights to work written entirely by you; rather, the intent is to exercise the right to control the distribution of derivative or collective works based on the Program.

In addition, mere aggregation of another work not based on the Program with the Program (or with a work based on the Program) on a volume of a storage or distribution medium does not bring the other work under the scope of this License.

 3. You may copy and distribute the Program (or a work based on it,

under Section 2) in object code or executable form under the terms of Sections 1 and 2 above provided that you also do one of the following:

 a) Accompany it with the complete corresponding machine-readable source code, which must be distributed under the terms of Sections 1 and 2 above on a medium customarily used for software interchange; or,

 b) Accompany it with a written offer, valid for at least three years, to give any third party, for a charge no more than your cost of physically performing source distribution, a complete machine-readable copy of the corresponding source code, to be distributed under the terms of Sections 1 and 2 above on a medium customarily used for software interchange; or,

 c) Accompany it with the information you received as to the offer to distribute corresponding source code. (This alternative is allowed only for noncommercial distribution and only if you received the program in object code

 or executable form with such an offer, in accord with Subsection b above.)

The source code for a work means the preferred form of the work for making modifications to it. For an executable work, complete source code means all the source code for all modules it contains, plus any associated interface definition files, plus the scripts used to control compilation and installation of the executable. However, as a special exception, the source code distributed need not include anything that is normally distributed (in either source or binary form) with the major components (compiler, kernel, and so on) of the operating system on which the executable runs, unless that component itself accompanies the executable.

If distribution of executable or object code is made by offering access to copy from a designated place, then offering equivalent access to copy the source code from the same place counts as distribution of the source code, even though third parties are not compelled to copy

the source along with the object code.

 4. You may not copy, modify, sublicense, or distribute the Program except as expressly provided under this License. Any attempt otherwise to copy, modify, sublicense or distribute the Program is void, and will automatically terminate your rights under this License. However, parties who have received copies, or rights, from you under this License will not have their licenses terminated so long as such parties remain in full compliance.

 5. You are not required to accept this License, since you have not signed it. However, nothing else grants you permission to modify or distribute the Program or its derivative works. These actions are prohibited by law if you do not accept this License. Therefore, by modifying or distributing the Program (or any work based on the Program), you indicate your acceptance of this License to do so, and all its terms and conditions for copying, distributing or modifying the Program or works based on it.

#### 6.

 Each time you redistribute the Program (or any work based on the Program), the recipient automatically receives a license from the original licensor to copy, distribute or modify the Program subject to these terms and conditions. You may not impose any further restrictions on the recipients' exercise of the rights granted herein. You are not responsible for enforcing compliance by third parties to this License.

7. If, as a consequence of a court judgment or allegation of patent

infringement or for any other reason (not limited to patent issues), conditions are imposed on you (whether by court order, agreement or otherwise) that contradict the conditions of this License, they do not excuse you from the conditions of this License. If you cannot distribute so as to satisfy simultaneously your obligations under this License and any other pertinent obligations, then as a consequence you may not distribute the Program at all. For example, if a patent license would not permit royalty-free redistribution of the Program by all those who receive copies directly or indirectly through you, then the only way you could satisfy both it and this License would be to refrain entirely from distribution of the Program.

If any portion of this section is held invalid or unenforceable under any particular circumstance, the balance of the section is intended to apply and the section as a whole is intended to apply in other circumstances.

It is not the purpose of this section to induce you to infringe any patents or other property right claims or to contest validity of any such claims; this section has the sole purpose of protecting the integrity of the free software distribution system, which is implemented by public license practices. Many people have made generous contributions to the wide range of software distributed through that system in reliance on consistent application of that system; it is up to the author/donor to decide if he or she is willing to distribute software through any other system and a licensee cannot impose that choice.

This section is intended to make thoroughly clear what is believed to be a consequence of the rest of this License.

 8. If the distribution and/or use of the Program is restricted in certain countries either by patents or by copyrighted interfaces, the original copyright holder who places the Program under this License may add an explicit geographical distribution limitation excluding those countries, so that distribution is permitted only in or among countries not thus excluded. In such case, this License incorporates the limitation as if written in the body of this License.

 9. The Free Software Foundation may publish revised and/or new versions of the General Public License from time to time. Such new versions will be similar in spirit to the present version, but may differ in detail to address new problems or concerns.

Each version is given a distinguishing version number. If the Program specifies a version

 number of this License which applies to it and "any later version", you have the option of following the terms and conditions either of that version or of any later version published by the Free Software Foundation. If the Program does not specify a version number of this License, you may choose any version ever published by the Free Software Foundation.

 10. If you wish to incorporate parts of the Program into other free programs whose distribution conditions are different, write to the author to ask for permission. For software which is copyrighted by the Free Software Foundation, write to the Free Software Foundation; we sometimes make exceptions for this. Our decision will be guided by the two goals of preserving the free status of all derivatives of our free software and of promoting the sharing and reuse of software generally.

 NO WARRANTY

 11. BECAUSE THE PROGRAM IS LICENSED FREE OF CHARGE, THERE IS NO WARRANTY FOR THE PROGRAM, TO THE EXTENT PERMITTED BY APPLICABLE LAW. EXCEPT WHEN

OTHERWISE STATED IN WRITING THE COPYRIGHT HOLDERS AND/OR OTHER PARTIES PROVIDE THE PROGRAM "AS IS" WITHOUT WARRANTY OF ANY KIND, EITHER EXPRESSED OR IMPLIED, INCLUDING, BUT NOT LIMITED TO, THE IMPLIED WARRANTIES OF MERCHANTABILITY AND FITNESS FOR A PARTICULAR PURPOSE. THE ENTIRE RISK AS TO THE QUALITY AND PERFORMANCE OF THE PROGRAM IS WITH YOU. SHOULD THE PROGRAM PROVE DEFECTIVE, YOU ASSUME THE COST OF ALL NECESSARY SERVICING, REPAIR OR CORRECTION.

 12. IN NO EVENT UNLESS REQUIRED BY APPLICABLE LAW OR AGREED TO IN WRITING WILL ANY COPYRIGHT HOLDER, OR ANY OTHER PARTY WHO MAY MODIFY AND/OR REDISTRIBUTE THE PROGRAM AS PERMITTED ABOVE, BE LIABLE TO YOU FOR DAMAGES, INCLUDING ANY GENERAL, SPECIAL, INCIDENTAL OR CONSEQUENTIAL DAMAGES ARISING OUT OF THE USE OR INABILITY TO USE THE PROGRAM (INCLUDING BUT NOT LIMITED TO LOSS OF DATA OR DATA BEING RENDERED INACCURATE OR LOSSES SUSTAINED BY YOU OR THIRD PARTIES OR A FAILURE OF THE PROGRAM TO OPERATE WITH ANY OTHER PROGRAMS),

 EVEN IF SUCH HOLDER OR OTHER PARTY HAS BEEN ADVISED OF THE POSSIBILITY OF SUCH DAMAGES.

#### END OF TERMS AND CONDITIONS

 How to Apply These Terms to Your New Programs

 If you develop a new program, and you want it to be of the greatest possible use to the public, the best way to achieve this is to make it free software which everyone can redistribute and change under these terms.

To do so, attach the following notices to the program. It is safest

to attach them to the start of each source file to most effectively convey the exclusion of warranty; and each file should have at least the "copyright" line and a pointer to where the full notice is found.

 <one line to give the program's name and a brief idea of what it does.> Copyright  $(C)$  <year > <name of author>

 This program is free software; you can redistribute it and/or modify it under the terms of the GNU General Public License as published by the Free Software Foundation; either version 2 of the License, or

(at your option) any later version.

 This program is distributed in the hope that it will be useful, but WITHOUT ANY WARRANTY; without even the implied warranty of MERCHANTABILITY or FITNESS FOR A PARTICULAR PURPOSE. See the GNU General Public License for more details.

 You should have received a copy of the GNU General Public License along with this program; if not, write to the Free Software Foundation, Inc., 51 Franklin Street, Fifth Floor, Boston, MA 02110-1301 USA

Also add information on how to contact you by electronic and paper mail.

If the program is interactive, make it output a short notice like this when it starts in an interactive mode:

 Gnomovision version 69, Copyright (C) year name of author Gnomovision comes with ABSOLUTELY NO WARRANTY; for details type `show w'. This is free software, and you are welcome to redistribute it under certain conditions; type `show c' for details.

The hypothetical commands

 `show w' and `show c' should show the appropriate parts of the General Public License. Of course, the commands you use may be called something other than `show w' and `show c'; they could even be mouse-clicks or menu items--whatever suits your program.

You should also get your employer (if you work as a programmer) or your school, if any, to sign a "copyright disclaimer" for the program, if necessary. Here is a sample; alter the names:

 Yoyodyne, Inc., hereby disclaims all copyright interest in the program `Gnomovision' (which makes passes at compilers) written by James Hacker.

 <signature of Ty Coon>, 1 April 1989 Ty Coon, President of Vice

This General Public License does not permit incorporating your program into proprietary programs. If your program is a subroutine library, you may consider it more useful to permit linking proprietary applications with the library. If this is what you want to do, use the GNU Library General Public License instead of this License.

### GNU LESSER GENERAL PUBLIC LICENSE Version 2.1, February 1999

Copyright (C) 1991, 1999 Free Software Foundation, Inc. 51 Franklin St, Fifth Floor, Boston, MA 02110-1301 USA Everyone is permitted to copy and distribute verbatim copies of this license document, but changing it is not allowed.

[This is the first released version of the Lesser GPL. It also counts as the successor of the GNU Library Public License, version 2, hence the version number 2.1.]

#### Preamble

 The licenses for most software are designed to take away your freedom to share and change it. By contrast, the GNU General Public Licenses are intended to guarantee your freedom to share and change free software--to make sure the software is free for all its users.

 This license, the Lesser General Public License, applies to some specially designated software packages--typically libraries--of the Free Software Foundation and other authors who decide to use it. You

can use it too, but we suggest you first think carefully about whether this license or the ordinary General Public License is the better strategy to use in any particular case, based on the explanations below.

 When we speak of free software, we are referring to freedom of use, not price. Our General Public Licenses are designed to make sure that you have the freedom to distribute copies of free software (and charge for this service if you wish); that you receive source code or can get it if you want it; that you can change the software and use pieces of it in new free programs; and that you are informed that you can do these things.

 To protect your rights, we need to make restrictions that forbid distributors to deny you these rights or to ask you to surrender these rights. These restrictions translate to certain responsibilities for you if you distribute copies of the library or if you modify it.

 For example, if you distribute copies of the library, whether gratis

or for a fee, you must give the recipients all the rights that we gave you. You must make sure that they, too, receive or can get the source code. If you link other code with the library, you must provide complete object files to the recipients, so that they can relink them with the library after making changes to the library and recompiling it. And you must show them these terms so they know their rights.

We protect your rights with a two-step method: (1) we copyright the library, and (2) we offer you this license, which gives you legal permission to copy, distribute and/or modify the library.

 To protect each distributor, we want to make it very clear that there is no warranty for the free library. Also, if the library is modified by someone else and passed on, the recipients should know that what they have is not the original version, so that the original author's reputation will not be affected by problems that might be introduced by others.

#### Finally, software

 patents pose a constant threat to the existence of any free program. We wish to make sure that a company cannot effectively restrict the users of a free program by obtaining a restrictive license from a patent holder. Therefore, we insist that any patent license obtained for a version of the library must be consistent with the full freedom of use specified in this license.

 Most GNU software, including some libraries, is covered by the ordinary GNU General Public License. This license, the GNU Lesser General Public License, applies to certain designated libraries, and is quite different from the ordinary General Public License. We use this license for certain libraries in order to permit linking those libraries into non-free programs.

 When a program is linked with a library, whether statically or using a shared library, the combination of the two is legally speaking a combined work, a derivative of the original library. The ordinary General Public License therefore permits such linking only if the

entire combination fits its criteria of freedom. The Lesser General Public License permits more lax criteria for linking other code with the library.

 We call this license the "Lesser" General Public License because it does Less to protect the user's freedom than the ordinary General Public License. It also provides other free software developers Less of an advantage over competing non-free programs. These disadvantages are the reason we use the ordinary General Public License for many libraries. However, the Lesser license provides advantages in certain special circumstances.

 For example, on rare occasions, there may be a special need to encourage the widest possible use of a certain library, so that it becomes a de-facto standard. To achieve this, non-free programs must be allowed to use the library. A more frequent case is that a free library does the same job as widely used non-free libraries. In this case, there is little to gain by limiting the free library to free software only, so we use the Lesser General Public License.

 In other cases, permission to use a particular library in non-free programs enables a greater number of people to use a large body of free software. For example, permission to use the GNU C Library in non-free programs enables many more people to use the whole GNU operating system, as well as its variant, the GNU/Linux operating system.

 Although the Lesser General Public License is Less protective of the users' freedom, it does ensure that the user of a program that is linked with the Library has the freedom and the wherewithal to run that program using a modified version of the Library.

 The precise terms and conditions for copying, distribution and modification follow. Pay close attention to the difference between a "work based on the library" and a "work that uses the library". The former contains code derived from the library, whereas the latter must be combined with the library in order to run.

### GNU LESSER GENERAL PUBLIC LICENSE TERMS AND CONDITIONS FOR COPYING, DISTRIBUTION AND MODIFICATION

 0. This License Agreement applies to any software library or other program which contains a notice placed by the copyright holder or other authorized party saying it may be distributed under the terms of this Lesser General Public License (also called "this License"). Each licensee is addressed as "you".

 A "library" means a collection of software functions and/or data prepared so as to be conveniently linked with application programs (which use some of those functions and data) to form executables.

 The "Library", below, refers to any such software library or work which has been distributed under these terms. A "work based on the Library" means either the Library or any derivative work under

copyright law: that is to say, a work containing the Library or a portion of it, either verbatim or with modifications and/or translated straightforwardly into another language. (Hereinafter, translation is included without limitation in the term "modification".)

 "Source code" for a work means the preferred form of the work for making modifications to it. For a library, complete source code means all the source code for all modules it contains, plus any associated interface definition files, plus the scripts used to control compilation and installation of the library.

 Activities other than copying, distribution and modification are not covered by this License; they are outside its scope. The act of running a program using the Library is not restricted, and output from such a program is covered only if its contents constitute a work based on the Library (independent of the use of the Library in a tool for writing it). Whether that is true depends on what the Library does and what the program that uses the Library does.

 1. You may copy and distribute verbatim copies of the Library's complete source code as you receive it, in any medium, provided that

you conspicuously and appropriately publish on each copy an appropriate copyright notice and disclaimer of warranty; keep intact all the notices that refer to this License and to the absence of any warranty; and distribute a copy of this License along with the Library.

 You may charge a fee for the physical act of transferring a copy, and you may at your option offer warranty protection in exchange for a fee.

 2. You may modify your copy or copies of the Library or any portion of it, thus forming a work based on the Library, and copy and distribute such modifications or work under the terms of Section 1 above, provided that you also meet all of these conditions:

a) The modified work must itself be a software library.

 b) You must cause the files modified to carry prominent notices stating that you changed the files and the date of any change.

 c) You must cause the whole of the work to be licensed at no charge to all third parties under the terms of this License.

d) If a facility in the modified Library refers to a function or a
table of data to be supplied by an application program that uses the facility, other than as an argument passed when the facility is invoked, then you must make a good faith effort to ensure that, in the event an application does not supply such function or table, the facility still operates, and performs whatever part of its purpose remains meaningful.

 (For example, a function in a library to compute square roots has a purpose that is entirely well-defined independent of the application. Therefore, Subsection 2d requires that any application-supplied function or table used by this function must be optional: if the application does not supply it, the square root function must still compute square roots.)

These requirements apply to the modified work as a whole. If identifiable sections of that work are not derived from the Library, and can be reasonably

 considered independent and separate works in themselves, then this License, and its terms, do not apply to those sections when you distribute them as separate works. But when you distribute the same sections as part of a whole which is a work based on the Library, the distribution of the whole must be on the terms of this License, whose permissions for other licensees extend to the entire whole, and thus to each and every part regardless of who wrote it.

Thus, it is not the intent of this section to claim rights or contest your rights to work written entirely by you; rather, the intent is to exercise the right to control the distribution of derivative or collective works based on the Library.

In addition, mere aggregation of another work not based on the Library with the Library (or with a work based on the Library) on a volume of a storage or distribution medium does not bring the other work under the scope of this License.

### 3. You may opt to apply the terms of the ordinary GNU General Public

License instead of this License to a given copy of the Library. To do this, you must alter all the notices that refer to this License, so that they refer to the ordinary GNU General Public License, version 2, instead of to this License. (If a newer version than version 2 of the ordinary GNU General Public License has appeared, then you can specify that version instead if you wish.) Do not make any other change in these notices.

 Once this change is made in a given copy, it is irreversible for that copy, so the ordinary GNU General Public License applies to all subsequent copies and derivative works made from that copy.

 This option is useful when you wish to copy part of the code of the Library into a program that is not a library.

 4. You may copy and distribute the Library (or a portion or derivative of it, under Section 2) in object code or executable form under the terms of Sections 1 and 2 above provided that you accompany it with the complete corresponding machine-readable source code, which must be distributed under the terms of Sections 1 and 2 above on a medium customarily used for software interchange.

 If distribution of object code is made by offering access to copy from a designated place, then offering equivalent access to copy the source code from the same place satisfies the requirement to distribute the source code, even though third parties are not compelled to copy the source along with the object code.

 5. A program that contains no derivative of any portion of the Library, but is designed to work with the Library by being compiled or linked with it, is called a "work that uses the Library". Such a work, in isolation, is not a derivative work of the Library, and therefore falls outside the scope of this License.

 However, linking a "work that uses the Library" with the Library creates an executable that is a derivative of the Library (because it contains portions of the Library), rather than a "work that uses the

library". The executable is therefore covered by this License. Section 6 states terms for distribution of such executables.

 When a "work that uses the Library" uses material from a header file that is part of the Library, the object code for the work may be a derivative work of the Library even though the source code is not. Whether this is true is especially significant if the work can be linked without the Library, or if the work is itself a library. The threshold for this to be true is not precisely defined by law.

 If such an object file uses only numerical parameters, data structure layouts and accessors, and small macros and small inline functions (ten lines or less in length), then the use of the object file is unrestricted, regardless of whether it is legally a derivative work. (Executables containing this object code plus portions of the Library will still fall under Section 6.)

 Otherwise, if the work is a derivative of the Library, you may distribute the object

 code for the work under the terms of Section 6. Any executables containing that work also fall under Section 6, whether or not they are linked directly with the Library itself.

 6. As an exception to the Sections above, you may also combine or link a "work that uses the Library" with the Library to produce a work containing portions of the Library, and distribute that work under terms of your choice, provided that the terms permit modification of the work for the customer's own use and reverse engineering for debugging such modifications.

 You must give prominent notice with each copy of the work that the Library is used in it and that the Library and its use are covered by this License. You must supply a copy of this License. If the work during execution displays copyright notices, you must include the copyright notice for the Library among them, as well as a reference directing the user to the copy of this License. Also, you must do one of these things:

#### a) Accompany the

work with the complete corresponding

 machine-readable source code for the Library including whatever changes were used in the work (which must be distributed under Sections 1 and 2 above); and, if the work is an executable linked with the Library, with the complete machine-readable "work that uses the Library", as object code and/or source code, so that the user can modify the Library and then relink to produce a modified executable containing the modified Library. (It is understood that the user who changes the contents of definitions files in the Library will not necessarily be able to recompile the application to use the modified definitions.)

 b) Use a suitable shared library mechanism for linking with the Library. A suitable mechanism is one that (1) uses at run time a copy of the library already present on the user's computer system, rather than copying library functions into the executable, and (2) will operate properly

 with a modified version of the library, if the user installs one, as long as the modified version is interface-compatible with the version that the work was made with.

 c) Accompany the work with a written offer, valid for at least three years, to give the same user the materials specified in Subsection 6a, above, for a charge no more than the cost of performing this distribution.

 d) If distribution of the work is made by offering access to copy from a designated place, offer equivalent access to copy the above specified materials from the same place.

 e) Verify that the user has already received a copy of these materials or that you have already sent this user a copy.

 For an executable, the required form of the "work that uses the Library" must include any data and utility programs needed for reproducing the executable from it. However, as a special exception, the materials to be distributed need not include anything that is normally

 distributed (in either source or binary form) with the major components (compiler, kernel, and so on) of the operating system on which the executable runs, unless that component itself accompanies the executable.

 It may happen that this requirement contradicts the license restrictions of other proprietary libraries that do not normally accompany the operating system. Such a contradiction means you cannot use both them and the Library together in an executable that you distribute.

 7. You may place library facilities that are a work based on the Library side-by-side in a single library together with other library facilities not covered by this License, and distribute such a combined library, provided that the separate distribution of the work based on the Library and of the other library facilities is otherwise permitted, and provided that you do these two things:

 a) Accompany the combined library with a copy of the same work based on the Library, uncombined with any other library

 facilities. This must be distributed under the terms of the Sections above.

 b) Give prominent notice with the combined library of the fact that part of it is a work based on the Library, and explaining where to find the accompanying uncombined form of the same work.

 8. You may not copy, modify, sublicense, link with, or distribute the Library except as expressly provided under this License. Any attempt otherwise to copy, modify, sublicense, link with, or distribute the Library is void, and will automatically terminate your rights under this License. However, parties who have received copies, or rights, from you under this License will not have their licenses terminated so long as such parties remain in full compliance.

 9. You are not required to accept this License, since you have not signed it. However, nothing else grants you permission to modify or

distribute the Library or its derivative works. These actions are prohibited by law if you do not accept this License. Therefore, by modifying or distributing the Library (or any work based on the Library), you indicate your acceptance of this License to do so, and all its terms and conditions for copying, distributing or modifying the Library or works based on it.

 10. Each time you redistribute the Library (or any work based on the Library), the recipient automatically receives a license from the original licensor to copy, distribute, link with or modify the Library subject to these terms and conditions. You may not impose any further restrictions on the recipients' exercise of the rights granted herein. You are not responsible for enforcing compliance by third parties with this License.

 11. If, as a consequence of a court judgment or allegation of patent infringement or for any other reason (not limited to patent issues), conditions are imposed on you (whether by court order, agreement or otherwise) that contradict the conditions of this License, they do not excuse

 you from the conditions of this License. If you cannot distribute so as to satisfy simultaneously your obligations under this License and any other pertinent obligations, then as a consequence you may not distribute the Library at all. For example, if a patent license would not permit royalty-free redistribution of the Library by all those who receive copies directly or indirectly through you, then the only way you could satisfy both it and this License would be to refrain entirely from distribution of the Library.

If any portion of this section is held invalid or unenforceable under any particular circumstance, the balance of the section is intended to apply, and the section as a whole is intended to apply in other circumstances.

It is not the purpose of this section to induce you to infringe any patents or other property right claims or to contest validity of any such claims; this section has the sole purpose of protecting the integrity of the free software distribution system which is

implemented by public license practices. Many people have made generous contributions to the wide range of software distributed through that system in reliance on consistent application of that system; it is up to the author/donor to decide if he or she is willing to distribute software through any other system and a licensee cannot impose that choice.

This section is intended to make thoroughly clear what is believed to

be a consequence of the rest of this License.

 12. If the distribution and/or use of the Library is restricted in certain countries either by patents or by copyrighted interfaces, the original copyright holder who places the Library under this License may add an explicit geographical distribution limitation excluding those countries, so that distribution is permitted only in or among countries not thus excluded. In such case, this License incorporates the limitation as if written in the body of this License.

### 13. The Free Software Foundation may publish

revised and/or new

versions of the Lesser General Public License from time to time. Such new versions will be similar in spirit to the present version, but may differ in detail to address new problems or concerns.

Each version is given a distinguishing version number. If the Library specifies a version number of this License which applies to it and "any later version", you have the option of following the terms and conditions either of that version or of any later version published by the Free Software Foundation. If the Library does not specify a license version number, you may choose any version ever published by the Free Software Foundation.

 14. If you wish to incorporate parts of the Library into other free programs whose distribution conditions are incompatible with these, write to the author to ask for permission. For software which is copyrighted by the Free Software Foundation, write to the Free Software Foundation; we sometimes make exceptions for this. Our decision will

 be guided by the two goals of preserving the free status of all derivatives of our free software and of promoting the sharing and reuse of software generally.

### NO WARRANTY

 15. BECAUSE THE LIBRARY IS LICENSED FREE OF CHARGE, THERE IS NO WARRANTY FOR THE LIBRARY, TO THE EXTENT PERMITTED BY APPLICABLE LAW. EXCEPT WHEN OTHERWISE STATED IN WRITING THE COPYRIGHT HOLDERS AND/OR OTHER PARTIES PROVIDE THE LIBRARY "AS IS" WITHOUT WARRANTY OF ANY KIND, EITHER EXPRESSED OR IMPLIED, INCLUDING, BUT NOT LIMITED TO, THE IMPLIED WARRANTIES OF MERCHANTABILITY AND FITNESS FOR A PARTICULAR PURPOSE. THE ENTIRE RISK AS TO THE QUALITY AND PERFORMANCE OF THE LIBRARY IS WITH YOU. SHOULD THE LIBRARY PROVE DEFECTIVE, YOU ASSUME THE COST OF ALL NECESSARY SERVICING, REPAIR OR CORRECTION.

 16. IN NO EVENT UNLESS REQUIRED BY APPLICABLE LAW OR AGREED TO IN WRITING WILL ANY COPYRIGHT HOLDER, OR ANY OTHER PARTY WHO MAY MODIFY

### AND/OR REDISTRIBUTE THE LIBRARY AS PERMITTED ABOVE, BE LIABLE TO YOU FOR DAMAGES, INCLUDING ANY GENERAL, SPECIAL, INCIDENTAL OR CONSEQUENTIAL DAMAGES ARISING OUT OF THE USE OR INABILITY TO USE THE LIBRARY (INCLUDING BUT NOT LIMITED TO LOSS OF DATA OR DATA BEING RENDERED INACCURATE OR LOSSES SUSTAINED BY YOU OR THIRD PARTIES OR A FAILURE OF THE LIBRARY TO OPERATE WITH ANY OTHER SOFTWARE), EVEN IF SUCH HOLDER OR OTHER PARTY HAS BEEN ADVISED OF THE POSSIBILITY OF SUCH DAMAGES.

### END OF TERMS AND CONDITIONS

How to Apply These Terms to Your New Libraries

 If you develop a new library, and you want it to be of the greatest possible use to the public, we recommend making it free software that everyone can redistribute and change. You can do so by permitting redistribution under these terms (or, alternatively, under the terms of the ordinary General Public License).

 To apply these terms, attach the following notices to the library. It is safest to attach them to the start of each source file to most effectively convey the exclusion of warranty; and each file should have at least the "copyright" line and a pointer to where the full notice is found.

 <one line to give the library's name and a brief idea of what it does.> Copyright  $(C)$  <year > <name of author>

 This library is free software; you can redistribute it and/or modify it under the terms of the GNU Lesser General Public License as published by the Free Software Foundation; either version 2.1 of the License, or (at your option) any later version.

 This library is distributed in the hope that it will be useful, but WITHOUT ANY WARRANTY; without even the implied warranty of MERCHANTABILITY or FITNESS FOR A PARTICULAR PURPOSE. See the GNU Lesser General Public License for more details.

 You should have received a copy of the GNU Lesser General Public License along with this library; if not, write to the Free Software Foundation, Inc., 51 Franklin St, Fifth Floor, Boston, MA 02110-1301 **USA** 

Also add information on how to contact you by electronic and paper mail.

You should also get your employer (if you work as a programmer) or your school, if any, to sign a "copyright disclaimer" for the library, if necessary. Here is a sample; alter the names:

 Yoyodyne, Inc., hereby disclaims all copyright interest in the library `Frob' (a library for tweaking knobs) written by James Random Hacker.

 <signature of Ty Coon>, 1 April 1990 Ty Coon, President of Vice

That's all there is to it!

## **1.484 libevent 2.1.11-r0**

==============================

### **1.484.1 Available under license :**

Libevent is available for use under the following license, commonly known as the 3-clause (or "modified") BSD license:

Copyright (c) 2000-2007 Niels Provos <provos@citi.umich.edu> Copyright (c) 2007-2012 Niels Provos and Nick Mathewson

Redistribution and use in source and binary forms, with or without modification, are permitted provided that the following conditions are met:

- 1. Redistributions of source code must retain the above copyright notice, this list of conditions and the following disclaimer.
- 2. Redistributions in binary form must reproduce the above copyright notice, this list of conditions and the following disclaimer in the documentation and/or other materials provided with the distribution.
- 3. The name of the author may not be used to endorse or promote products derived from this software without specific prior written permission.

THIS SOFTWARE IS PROVIDED BY THE AUTHOR ``AS IS'' AND ANY EXPRESS OR IMPLIED WARRANTIES, INCLUDING,

BUT NOT LIMITED TO, THE IMPLIED WARRANTIES

OF MERCHANTABILITY AND FITNESS FOR A PARTICULAR PURPOSE ARE DISCLAIMED. IN NO EVENT SHALL THE AUTHOR BE LIABLE FOR ANY DIRECT, INDIRECT, INCIDENTAL, SPECIAL, EXEMPLARY, OR CONSEQUENTIAL DAMAGES (INCLUDING, BUT NOT LIMITED TO, PROCUREMENT OF SUBSTITUTE GOODS OR SERVICES; LOSS OF USE, DATA, OR PROFITS; OR BUSINESS INTERRUPTION) HOWEVER CAUSED AND ON ANY THEORY OF LIABILITY, WHETHER IN CONTRACT, STRICT LIABILITY, OR TORT (INCLUDING NEGLIGENCE OR OTHERWISE) ARISING IN ANY WAY OUT OF THE USE OF THIS SOFTWARE, EVEN IF ADVISED OF THE POSSIBILITY OF SUCH DAMAGE.

==============================

Portions of Libevent are based on works by others, also made available by them under the three-clause BSD license above. The copyright notices are available in the corresponding source files; the license is as above. Here's a list:

log.c:

 Copyright (c) 2000 Dug Song <dugsong@monkey.org> Copyright (c) 1993 The Regents of the University of California.

strlcpy.c:

Copyright (c) 1998 Todd C. Miller <Todd.Miller@courtesan.com>

win32select.c: Copyright (c) 2003 Michael A. Davis <mike@datanerds.net>

evport.c: Copyright (c) 2007 Sun Microsystems

ht-internal.h: Copyright (c) 2002 Christopher Clark

minheap-internal.h: Copyright (c) 2006 Maxim Yegorushkin <maxim.yegorushkin@gmail.com>

==============================

The arc4module is available under the following, sometimes called the "OpenBSD" license:

 Copyright (c) 1996, David Mazieres <dm@uun.org> Copyright (c) 2008, Damien Miller <djm@openbsd.org>

 Permission to use, copy, modify, and distribute this software for any purpose with or without fee is hereby granted, provided that the above copyright notice and this permission notice appear in all copies.

 THE SOFTWARE IS PROVIDED "AS IS" AND THE AUTHOR DISCLAIMS ALL WARRANTIES WITH REGARD TO THIS SOFTWARE INCLUDING ALL IMPLIED WARRANTIES OF MERCHANTABILITY AND FITNESS. IN NO EVENT SHALL THE AUTHOR BE LIABLE FOR

 ANY SPECIAL, DIRECT, INDIRECT, OR CONSEQUENTIAL DAMAGES OR ANY DAMAGES WHATSOEVER RESULTING FROM LOSS OF USE, DATA OR PROFITS, WHETHER IN AN ACTION OF CONTRACT, NEGLIGENCE OR OTHER TORTIOUS ACTION, ARISING OUT OF OR IN CONNECTION WITH THE USE OR PERFORMANCE OF THIS SOFTWARE.

==============================

The Windows timer code is based on code from libutp, which is

Copyright (c) 2010 BitTorrent, Inc.

Permission is hereby granted, free of charge, to any person obtaining a copy of this software and associated documentation files (the "Software"), to deal in the Software without restriction, including without limitation the rights to use, copy, modify, merge, publish, distribute, sublicense, and/or sell copies of the Software, and to permit persons to whom the Software is furnished to do so, subject to the following conditions:

The above copyright notice and this permission notice shall be included in all copies or substantial portions of the Software.

THE SOFTWARE IS PROVIDED "AS IS", WITHOUT WARRANTY OF ANY KIND, EXPRESS OR IMPLIED, INCLUDING BUT NOT LIMITED TO THE WARRANTIES OF MERCHANTABILITY, FITNESS FOR A PARTICULAR PURPOSE AND NONINFRINGEMENT. IN NO EVENT SHALL THE AUTHORS OR COPYRIGHT HOLDERS BE LIABLE FOR ANY CLAIM, DAMAGES OR OTHER LIABILITY, WHETHER IN AN ACTION OF CONTRACT, TORT OR OTHERWISE, ARISING FROM, OUT OF OR IN CONNECTION WITH THE SOFTWARE OR THE USE OR OTHER DEALINGS IN THE SOFTWARE.

CMake - Cross Platform Makefile Generator Copyright 2000-2013 Kitware, Inc. Copyright 2000-2011 Insight Software Consortium All rights reserved.

Redistribution and use in source and binary forms, with or without modification, are permitted provided that the following conditions are met:

\* Redistributions of source code must retain the above copyright notice, this list of conditions and the following disclaimer.

\* Redistributions in binary form must reproduce the above copyright notice, this list of conditions and the following disclaimer in the documentation and/or other materials provided with the distribution.

\* Neither the names of Kitware, Inc., the Insight Software Consortium, nor the names of their contributors may be used to endorse or promote products derived from this software without specific prior written permission.

THIS SOFTWARE IS PROVIDED BY THE COPYRIGHT HOLDERS AND CONTRIBUTORS "AS IS" AND ANY EXPRESS OR IMPLIED WARRANTIES, INCLUDING, BUT NOT LIMITED TO,

 THE IMPLIED WARRANTIES OF MERCHANTABILITY AND FITNESS FOR A PARTICULAR PURPOSE ARE DISCLAIMED. IN NO EVENT SHALL THE COPYRIGHT HOLDER OR CONTRIBUTORS BE LIABLE FOR ANY DIRECT, INDIRECT, INCIDENTAL, SPECIAL, EXEMPLARY, OR CONSEQUENTIAL DAMAGES (INCLUDING, BUT NOT LIMITED TO, PROCUREMENT OF SUBSTITUTE GOODS OR SERVICES; LOSS OF USE, DATA, OR PROFITS; OR BUSINESS INTERRUPTION) HOWEVER CAUSED AND ON ANY THEORY OF LIABILITY, WHETHER IN CONTRACT, STRICT LIABILITY, OR TORT (INCLUDING NEGLIGENCE OR OTHERWISE) ARISING IN ANY WAY OUT OF THE USE OF THIS SOFTWARE, EVEN IF ADVISED OF THE POSSIBILITY OF SUCH DAMAGE.

------------------------------------------------------------------------------

The above copyright and license notice applies to distributions of CMake in source and binary form. Some source files contain additional notices of original copyright by their contributors; see each source for details. Third-party software packages supplied with CMake under compatible licenses provide their own copyright notices documented in corresponding subdirectories.

------------------------------------------------------------------------------

CMake was initially developed by Kitware with the following sponsorship:

- \* National Library of Medicine at the National Institutes of Health as part of the Insight Segmentation and Registration Toolkit (ITK).
- \* US National Labs (Los Alamos, Livermore, Sandia) ASC Parallel Visualization Initiative.
- \* National Alliance for Medical Image Computing (NAMIC) is funded by the National Institutes of Health through the NIH Roadmap for Medical Research, Grant U54 EB005149.

\* Kitware, Inc.

Redistribution and use in source and binary forms, with or without modification, are permitted provided that the following conditions are met:

1. Redistributions of source code must retain the copyright

notice, this list of conditions and the following disclaimer.

- 2. Redistributions in binary form must reproduce the copyright notice, this list of conditions and the following disclaimer in the documentation and/or other materials provided with the distribution.
- 3. The name of the author may not be used to endorse or promote products derived from this software without specific prior written permission.

THIS SOFTWARE IS PROVIDED BY THE AUTHOR ``AS IS'' AND ANY EXPRESS OR

IMPLIED WARRANTIES, INCLUDING, BUT NOT LIMITED TO, THE IMPLIED WARRANTIES OF MERCHANTABILITY AND FITNESS FOR A PARTICULAR PURPOSE ARE DISCLAIMED. IN NO EVENT SHALL THE AUTHOR BE LIABLE FOR ANY DIRECT, INDIRECT, INCIDENTAL, SPECIAL, EXEMPLARY, OR CONSEQUENTIAL DAMAGES (INCLUDING, BUT NOT LIMITED TO, PROCUREMENT

OF SUBSTITUTE GOODS OR SERVICES; LOSS OF USE,

DATA, OR PROFITS; OR BUSINESS INTERRUPTION) HOWEVER CAUSED AND ON ANY THEORY OF LIABILITY, WHETHER IN CONTRACT, STRICT LIABILITY, OR TORT (INCLUDING NEGLIGENCE OR OTHERWISE) ARISING IN ANY WAY OUT OF THE USE OF THIS SOFTWARE, EVEN IF ADVISED OF THE POSSIBILITY OF SUCH DAMAGE.

## **1.485 python3-pytest 5.1.3-r0**

## **1.485.1 Available under license :**

Copyright (c) 2010 by Armin Ronacher.

Some rights reserved.

Redistribution and use in source and binary forms of the theme, with or without modification, are permitted provided that the following conditions are met:

\* Redistributions of source code must retain the above copyright notice, this list of conditions and the following disclaimer.

\* Redistributions in binary form must reproduce the above copyright notice, this list of conditions and the following disclaimer in the documentation and/or other materials provided with the distribution.

\* The names of the contributors may not be used to endorse or promote products derived from this software without specific prior written permission.

We kindly ask you to only use these themes in an unmodified manner just for Flask and Flask-related products, not for unrelated projects. If you like the visual style and want to use it for your own projects, please consider making some larger changes to the themes (such as changing font

faces, sizes, colors or margins).

THIS THEME IS PROVIDED BY THE COPYRIGHT HOLDERS AND CONTRIBUTORS "AS IS" AND ANY EXPRESS OR IMPLIED WARRANTIES, INCLUDING, BUT NOT LIMITED TO, THE IMPLIED WARRANTIES OF MERCHANTABILITY AND FITNESS FOR A PARTICULAR PURPOSE ARE DISCLAIMED. IN NO EVENT SHALL THE COPYRIGHT OWNER OR CONTRIBUTORS BE LIABLE FOR ANY DIRECT, INDIRECT, INCIDENTAL, SPECIAL, EXEMPLARY, OR CONSEQUENTIAL DAMAGES (INCLUDING, BUT NOT LIMITED TO, PROCUREMENT OF

SUBSTITUTE GOODS OR SERVICES; LOSS OF USE, DATA, OR PROFITS; OR BUSINESS INTERRUPTION) HOWEVER CAUSED AND ON ANY THEORY OF LIABILITY, WHETHER IN CONTRACT, STRICT LIABILITY, OR TORT (INCLUDING NEGLIGENCE OR OTHERWISE) ARISING IN ANY WAY OUT OF THE USE OF THIS THEME, EVEN IF ADVISED OF THE POSSIBILITY OF SUCH DAMAGE. The MIT License (MIT)

Copyright (c) 2004-2019 Holger Krekel and others

Permission is hereby granted, free of charge, to any person obtaining a copy of this software and associated documentation files (the "Software"), to deal in the Software without restriction, including without limitation the rights to use, copy, modify, merge, publish, distribute, sublicense, and/or sell copies of the Software, and to permit persons to whom the Software is furnished to do so, subject to the following conditions:

The above copyright notice and this permission notice shall be included in all copies or substantial portions of the Software.

THE SOFTWARE IS PROVIDED "AS IS", WITHOUT WARRANTY OF ANY KIND, EXPRESS OR IMPLIED, INCLUDING BUT NOT LIMITED TO THE WARRANTIES OF MERCHANTABILITY, FITNESS FOR A PARTICULAR PURPOSE AND NONINFRINGEMENT. IN NO EVENT SHALL THE AUTHORS OR COPYRIGHT HOLDERS BE LIABLE FOR ANY CLAIM, DAMAGES OR OTHER LIABILITY, WHETHER IN AN ACTION OF CONTRACT, TORT OR OTHERWISE, ARISING FROM,

OUT OF OR IN CONNECTION WITH THE SOFTWARE OR THE USE OR OTHER DEALINGS IN THE SOFTWARE.

## **1.486 opkg-utils 0.4.2-r0**

### **1.486.1 Available under license :**

 GNU GENERAL PUBLIC LICENSE Version 2, June 1991

Copyright (C) 1989, 1991 Free Software Foundation, Inc.

 59 Temple Place, Suite 330, Boston, MA 02111-1307 USA Everyone is permitted to copy and distribute verbatim copies of this license document, but changing it is not allowed.

 Preamble

 The licenses for most software are designed to take away your freedom to share and change it. By contrast, the GNU General Public License is intended to guarantee your freedom to share and change free software--to make sure the software is free for all its users. This General Public License applies to most of the Free Software Foundation's software and to any other program whose authors commit to

using it. (Some other Free Software Foundation software is covered by the GNU Library General Public License instead.) You can apply it to your programs, too.

 When we speak of free software, we are referring to freedom, not price. Our General Public Licenses are designed to make sure that you

have the freedom to distribute copies of free software (and charge for this service if you wish), that you receive source code or can get it if you want it, that you can change the software or use pieces of it in new free programs; and that you know you can do these things.

 To protect your rights, we need to make restrictions that forbid anyone to deny you these rights or to ask you to surrender the rights. These restrictions translate to certain responsibilities for you if you distribute copies of the software, or if you modify it.

 For example, if you distribute copies of such a program, whether gratis or for a fee, you must give the recipients all the rights that you have. You must make sure that they, too, receive or can get the source code. And you must show them these terms so they know their rights.

 We protect your rights with two steps: (1) copyright the software, and (2) offer you this license which gives you legal permission to copy, distribute

and/or modify the software.

 Also, for each author's protection and ours, we want to make certain that everyone understands that there is no warranty for this free software. If the software is modified by someone else and passed on, we want its recipients to know that what they have is not the original, so that any problems introduced by others will not reflect on the original authors' reputations.

 Finally, any free program is threatened constantly by software patents. We wish to avoid the danger that redistributors of a free program will individually obtain patent licenses, in effect making the program proprietary. To prevent this, we have made it clear that any patent must be licensed for everyone's free use or not licensed at all.

 The precise terms and conditions for copying, distribution and modification follow.

### GNU GENERAL PUBLIC LICENSE TERMS AND CONDITIONS FOR COPYING, DISTRIBUTION AND MODIFICATION

0. This License applies to any program or other work which

#### contains

a notice placed by the copyright holder saying it may be distributed under the terms of this General Public License. The "Program", below, refers to any such program or work, and a "work based on the Program" means either the Program or any derivative work under copyright law: that is to say, a work containing the Program or a portion of it, either verbatim or with modifications and/or translated into another language. (Hereinafter, translation is included without limitation in the term "modification".) Each licensee is addressed as "you".

Activities other than copying, distribution and modification are not covered by this License; they are outside its scope. The act of running the Program is not restricted, and the output from the Program is covered only if its contents constitute a work based on the Program (independent of having been made by running the Program). Whether that is true depends on what the Program does.

### 1. You may copy and distribute verbatim copies of the Program's

source code as you receive it, in any medium, provided that you conspicuously and appropriately publish on each copy an appropriate copyright notice and disclaimer of warranty; keep intact all the notices that refer to this License and to the absence of any warranty; and give any other recipients of the Program a copy of this License along with the Program.

You may charge a fee for the physical act of transferring a copy, and you may at your option offer warranty protection in exchange for a fee.

 2. You may modify your copy or copies of the Program or any portion of it, thus forming a work based on the Program, and copy and distribute such modifications or work under the terms of Section 1 above, provided that you also meet all of these conditions:

 a) You must cause the modified files to carry prominent notices stating that you changed the files and the date of any change.

 b) You must cause any work that you distribute or publish, that in whole

 or in part contains or is derived from the Program or any part thereof, to be licensed as a whole at no charge to all third parties under the terms of this License.

 c) If the modified program normally reads commands interactively when run, you must cause it, when started running for such interactive use in the most ordinary way, to print or display an announcement including an appropriate copyright notice and a notice that there is no warranty (or else, saying that you provide

 a warranty) and that users may redistribute the program under these conditions, and telling the user how to view a copy of this License. (Exception: if the Program itself is interactive but does not normally print such an announcement, your work based on the Program is not required to print an announcement.)

These requirements apply to the modified work as a whole. If identifiable sections of that work are not derived from the Program, and can be reasonably considered independent and separate works in themselves, then this License, and its terms, do not apply to those sections when you distribute them as separate works. But when you distribute the same sections as part of a whole which is a work based on the Program, the distribution of the whole must be on the terms of this License, whose permissions for other licensees extend to the entire whole, and thus to each and every part regardless of who wrote it.

Thus, it is not the intent of this section to claim rights or contest your rights to work written entirely by you; rather, the intent is to exercise the right to control the distribution of derivative or collective works based on the Program.

In addition, mere aggregation of another work not based on the Program with the Program (or with a work based on the Program) on a volume of a storage or distribution medium does not bring the other work under the scope of this License.

 3. You may copy and distribute the Program (or a work based on it,

under Section 2) in object code or executable form under the terms of Sections 1 and 2 above provided that you also do one of the following:

 a) Accompany it with the complete corresponding machine-readable source code, which must be distributed under the terms of Sections 1 and 2 above on a medium customarily used for software interchange; or,

 b) Accompany it with a written offer, valid for at least three years, to give any third party, for a charge no more than your cost of physically performing source distribution, a complete machine-readable copy of the corresponding source code, to be distributed under the terms of Sections 1 and 2 above on a medium customarily used for software interchange; or,

 c) Accompany it with the information you received as to the offer to distribute corresponding source code. (This alternative is allowed only for noncommercial distribution and only if you received the program in object code or

 executable form with such an offer, in accord with Subsection b above.)

The source code for a work means the preferred form of the work for making modifications to it. For an executable work, complete source code means all the source code for all modules it contains, plus any associated interface definition files, plus the scripts used to control compilation and installation of the executable. However, as a special exception, the source code distributed need not include anything that is normally distributed (in either source or binary form) with the major components (compiler, kernel, and so on) of the operating system on which the executable runs, unless that component itself accompanies the executable.

If distribution of executable or object code is made by offering access to copy from a designated place, then offering equivalent access to copy the source code from the same place counts as distribution of the source code, even though third parties are not compelled to copy the source along with the object code.

 4. You may not copy, modify, sublicense, or distribute the Program except as expressly provided under this License. Any attempt otherwise to copy, modify, sublicense or distribute the Program is void, and will automatically terminate your rights under this License. However, parties who have received copies, or rights, from you under this License will not have their licenses terminated so long as such parties remain in full compliance.

 5. You are not required to accept this License, since you have not signed it. However, nothing else grants you permission to modify or distribute the Program or its derivative works. These actions are prohibited by law if you do not accept this License. Therefore, by modifying or distributing the Program (or any work based on the Program), you indicate your acceptance of this License to do so, and all its terms and conditions for copying, distributing or modifying the Program or works based on it.

#### 6. Each

 time you redistribute the Program (or any work based on the Program), the recipient automatically receives a license from the original licensor to copy, distribute or modify the Program subject to these terms and conditions. You may not impose any further restrictions on the recipients' exercise of the rights granted herein. You are not responsible for enforcing compliance by third parties to this License.

7. If, as a consequence of a court judgment or allegation of patent

infringement or for any other reason (not limited to patent issues), conditions are imposed on you (whether by court order, agreement or otherwise) that contradict the conditions of this License, they do not excuse you from the conditions of this License. If you cannot distribute so as to satisfy simultaneously your obligations under this License and any other pertinent obligations, then as a consequence you may not distribute the Program at all. For example, if a patent license would not permit royalty-free redistribution of the Program by

all those who receive copies directly or indirectly through you, then the only way you could satisfy both it and this License would be to refrain entirely from distribution of the Program.

If any portion of this section is held invalid or unenforceable under any particular circumstance, the balance of the section is intended to apply and the section as a whole is intended to apply in other circumstances.

It is not the purpose of this section to induce you to infringe any patents or other property right claims or to contest validity of any such claims; this section has the sole purpose of protecting the integrity of the free software distribution system, which is implemented by public license practices. Many people have made generous contributions to the wide range of software distributed through that system in reliance on consistent application of that system; it is up to the author/donor to decide if he or she is willing to distribute software through any other system and a licensee cannot impose that choice.

This section is intended to make thoroughly clear what is believed to be a consequence of the rest of this License.

 8. If the distribution and/or use of the Program is restricted in certain countries either by patents or by copyrighted interfaces, the original copyright holder who places the Program under this License may add an explicit geographical distribution limitation excluding those countries, so that distribution is permitted only in or among countries not thus excluded. In such case, this License incorporates the limitation as if written in the body of this License.

 9. The Free Software Foundation may publish revised and/or new versions of the General Public License from time to time. Such new versions will be similar in spirit to the present version, but may differ in detail to address new problems or concerns.

Each version is given a distinguishing version number. If the Program specifies a version number

 of this License which applies to it and "any later version", you have the option of following the terms and conditions either of that version or of any later version published by the Free Software Foundation. If the Program does not specify a version number of this License, you may choose any version ever published by the Free Software Foundation.

 10. If you wish to incorporate parts of the Program into other free programs whose distribution conditions are different, write to the author to ask for permission. For software which is copyrighted by the Free Software Foundation, write to the Free Software Foundation; we sometimes make exceptions for this. Our decision will be guided by the two goals of preserving the free status of all derivatives of our free software and of promoting the sharing and reuse of software generally.

 NO WARRANTY

 11. BECAUSE THE PROGRAM IS LICENSED FREE OF CHARGE, THERE IS NO WARRANTY FOR THE PROGRAM, TO THE EXTENT PERMITTED BY APPLICABLE LAW. EXCEPT WHEN

OTHERWISE STATED IN WRITING THE COPYRIGHT HOLDERS AND/OR OTHER PARTIES PROVIDE THE PROGRAM "AS IS" WITHOUT WARRANTY OF ANY KIND, EITHER EXPRESSED OR IMPLIED, INCLUDING, BUT NOT LIMITED TO, THE IMPLIED WARRANTIES OF MERCHANTABILITY AND FITNESS FOR A PARTICULAR PURPOSE. THE ENTIRE RISK AS TO THE QUALITY AND PERFORMANCE OF THE PROGRAM IS WITH YOU. SHOULD THE PROGRAM PROVE DEFECTIVE, YOU ASSUME THE COST OF ALL NECESSARY SERVICING, REPAIR OR CORRECTION.

 12. IN NO EVENT UNLESS REQUIRED BY APPLICABLE LAW OR AGREED TO IN WRITING WILL ANY COPYRIGHT HOLDER, OR ANY OTHER PARTY WHO MAY MODIFY AND/OR REDISTRIBUTE THE PROGRAM AS PERMITTED ABOVE, BE LIABLE TO YOU FOR DAMAGES, INCLUDING ANY GENERAL, SPECIAL, INCIDENTAL OR CONSEQUENTIAL DAMAGES ARISING OUT OF THE USE OR INABILITY TO USE THE PROGRAM (INCLUDING BUT NOT LIMITED TO LOSS OF DATA OR DATA BEING RENDERED INACCURATE OR LOSSES SUSTAINED BY YOU OR THIRD PARTIES OR A FAILURE OF THE PROGRAM TO OPERATE WITH ANY OTHER PROGRAMS), EVEN

 IF SUCH HOLDER OR OTHER PARTY HAS BEEN ADVISED OF THE POSSIBILITY OF SUCH DAMAGES.

### END OF TERMS AND CONDITIONS

 How to Apply These Terms to Your New Programs

 If you develop a new program, and you want it to be of the greatest possible use to the public, the best way to achieve this is to make it free software which everyone can redistribute and change under these terms.

To do so, attach the following notices to the program. It is safest

to attach them to the start of each source file to most effectively convey the exclusion of warranty; and each file should have at least the "copyright" line and a pointer to where the full notice is found.

 <one line to give the program's name and a brief idea of what it does.> Copyright  $(C)$  <year > <name of author>

 This program is free software; you can redistribute it and/or modify it under the terms of the GNU General Public License as published by the Free Software Foundation; either version 2 of the License, or

(at your option) any later version.

 This program is distributed in the hope that it will be useful, but WITHOUT ANY WARRANTY; without even the implied warranty of MERCHANTABILITY or FITNESS FOR A PARTICULAR PURPOSE. See the GNU General Public License for more details.

 You should have received a copy of the GNU General Public License along with this program; if not, write to the Free Software Foundation, Inc., 59 Temple Place, Suite 330, Boston, MA 02111-1307 USA

Also add information on how to contact you by electronic and paper mail.

If the program is interactive, make it output a short notice like this when it starts in an interactive mode:

 Gnomovision version 69, Copyright (C) year name of author Gnomovision comes with ABSOLUTELY NO WARRANTY; for details type `show w'. This is free software, and you are welcome to redistribute it under certain conditions; type `show c' for details.

The hypothetical commands `show w' and `show c' should show the appropriate parts of the General Public License. Of course, the commands you use may be called something other than `show w' and `show c'; they could even be mouse-clicks or menu items--whatever suits your program.

You should also get your employer (if you work as a programmer) or your school, if any, to sign a "copyright disclaimer" for the program, if necessary. Here is a sample; alter the names:

 Yoyodyne, Inc., hereby disclaims all copyright interest in the program `Gnomovision' (which makes passes at compilers) written by James Hacker.

 <signature of Ty Coon>, 1 April 1989 Ty Coon, President of Vice

This General Public License does not permit incorporating your program into proprietary programs. If your program is a subroutine library, you may consider it more useful to permit linking proprietary applications with the library. If this is what you want to do, use the GNU Library General Public License instead of this License.

## **1.487 python3-pyang 2.2.1-r0**

### **1.487.1 Available under license :**

Copyright (c) 2007-2017, Martin Bjorklund, mbj@tail-f.com

Permission to use, copy, modify, and/or distribute this software for any purpose with or without fee is hereby granted, provided that the above copyright notice and this permission notice appear in all copies.

THE SOFTWARE IS PROVIDED "AS IS" AND THE AUTHOR DISCLAIMS ALL WARRANTIES WITH REGARD TO THIS SOFTWARE INCLUDING ALL IMPLIED WARRANTIES OF MERCHANTABILITY AND FITNESS. IN NO EVENT SHALL THE AUTHOR BE LIABLE FOR ANY SPECIAL, DIRECT, INDIRECT, OR CONSEQUENTIAL DAMAGES OR ANY DAMAGES WHATSOEVER RESULTING FROM LOSS OF USE, DATA OR PROFITS, WHETHER IN AN ACTION OF CONTRACT, NEGLIGENCE OR OTHER TORTIOUS ACTION, ARISING OUT OF OR IN CONNECTION WITH THE USE OR PERFORMANCE OF THIS SOFTWARE. Ebben Aries Stuart Bayley Remington Campbell Joe Clark John Dickinson Mark Farrell

Fred Gan Joe Gladston Pravin Gohite Yan Gorelik Giles Heron Jozef Janitor Robin Jarry Mahesh Jethanandani Denys Knertser Mallikarjunarao Kosuri Miroslav Kovac Miroslav Los Ladislav Lhotka William Lupton Glenn Matthews Paul Merlo

Rui Pires

Reshad Rahman Erik Rask Ralph Schmieder Juergen Schoenwaelder Stefan Vallin Norbert Varkonyi Michel Veillette Martin Volf Nick Weeds Jonathan Yang Quentin Young Huaian Zhou @gribok @lemikev

# **1.488 ipcalc 0.2.3-r0**

## **1.488.1 Available under license :**

 GNU GENERAL PUBLIC LICENSE Version 2, June 1991

Copyright (C) 1989, 1991 Free Software Foundation, Inc., 51 Franklin Street, Fifth Floor, Boston, MA 02110-1301 USA Everyone is permitted to copy and distribute verbatim copies of this license document, but changing it is not allowed.

### Preamble

 The licenses for most software are designed to take away your freedom to share and change it. By contrast, the GNU General Public License is intended to guarantee your freedom to share and change free software--to make sure the software is free for all its users. This General Public License applies to most of the Free Software Foundation's software and to any other program whose authors commit to using it. (Some other Free Software Foundation software is covered by the GNU Lesser General Public License instead.) You can apply it to your programs, too.

 When we speak of free software, we are referring to freedom, not price.

 Our General Public Licenses are designed to make sure that you have the freedom to distribute copies of free software (and charge for this service if you wish), that you receive source code or can get it if you want it, that you can change the software or use pieces of it in new free programs; and that you know you can do these things.

To protect your rights, we need to make restrictions that forbid

anyone to deny you these rights or to ask you to surrender the rights. These restrictions translate to certain responsibilities for you if you distribute copies of the software, or if you modify it.

 For example, if you distribute copies of such a program, whether gratis or for a fee, you must give the recipients all the rights that you have. You must make sure that they, too, receive or can get the source code. And you must show them these terms so they know their rights.

We protect your rights with two steps: (1) copyright the software, and (2) offer you this license which gives you legal permission to copy, distribute and/or modify the software.

 Also, for each author's protection and ours, we want to make certain that everyone understands that there is no warranty for this free software. If the software is modified by someone else and passed on, we want its recipients to know that what they have is not the original, so that any problems introduced by others will not reflect on the original authors' reputations.

 Finally, any free program is threatened constantly by software patents. We wish to avoid the danger that redistributors of a free program will individually obtain patent licenses, in effect making the program proprietary. To prevent this, we have made it clear that any patent must be licensed for everyone's free use or not licensed at all.

 The precise terms and conditions for copying, distribution and modification follow.

### GNU GENERAL PUBLIC LICENSE TERMS AND CONDITIONS FOR COPYING, DISTRIBUTION AND MODIFICATION

 0. This License applies to any program or other work which contains a notice placed by the copyright holder saying it may be distributed under the terms of this General Public License. The "Program", below, refers to any such program or work, and a "work based on the Program" means either the Program or any derivative work under copyright law: that is to say, a work containing the Program or a portion of it, either verbatim or with modifications and/or translated into another language. (Hereinafter, translation is included without limitation in the term "modification".) Each licensee is addressed as "you".

Activities other than copying, distribution and modification are not covered by this License; they are outside its scope. The act of running the Program is not restricted, and the output from the Program is covered only if its contents constitute a work based on the

Program (independent of having been made by running the Program). Whether that is true depends on what the Program does.

 1. You may copy and distribute verbatim copies of the Program's source code as you receive it, in any medium, provided that you conspicuously and appropriately publish on each copy an appropriate copyright notice and disclaimer of warranty; keep intact all the notices that refer to this License and to the absence of any warranty; and give any other recipients of the Program a copy of this License along with the Program.

You may charge a fee for the physical act of transferring a copy, and you may at your option offer warranty protection in exchange for a fee.

 2. You may modify your copy or copies of the Program or any portion of it, thus forming a work based on the Program, and copy and distribute such modifications or work under the terms of Section 1 above, provided that you also meet all of these conditions:

 a) You must cause the modified files to carry prominent notices stating that you changed the files and the date of any change.

#### b) You must cause

 any work that you distribute or publish, that in whole or in part contains or is derived from the Program or any part thereof, to be licensed as a whole at no charge to all third parties under the terms of this License.

 c) If the modified program normally reads commands interactively when run, you must cause it, when started running for such interactive use in the most ordinary way, to print or display an announcement including an appropriate copyright notice and a notice that there is no warranty (or else, saying that you provide a warranty) and that users may redistribute the program under these conditions, and telling the user how to view a copy of this License. (Exception: if the Program itself is interactive but does not normally print such an announcement, your work based on the Program is not required to print an announcement.)

These requirements apply to the modified work as a whole. If identifiable sections of that work

are not derived from the Program,

and can be reasonably considered independent and separate works in themselves, then this License, and its terms, do not apply to those sections when you distribute them as separate works. But when you distribute the same sections as part of a whole which is a work based on the Program, the distribution of the whole must be on the terms of

this License, whose permissions for other licensees extend to the entire whole, and thus to each and every part regardless of who wrote it.

Thus, it is not the intent of this section to claim rights or contest your rights to work written entirely by you; rather, the intent is to exercise the right to control the distribution of derivative or collective works based on the Program.

In addition, mere aggregation of another work not based on the Program with the Program (or with a work based on the Program) on a volume of a storage or distribution medium does not bring the other work under the scope of this License.

 3. You may copy and distribute the Program (or a work based on it, under Section 2) in object code or executable form under the terms of Sections 1 and 2 above provided that you also do one of the following:

 a) Accompany it with the complete corresponding machine-readable source code, which must be distributed under the terms of Sections 1 and 2 above on a medium customarily used for software interchange; or,

 b) Accompany it with a written offer, valid for at least three years, to give any third party, for a charge no more than your cost of physically performing source distribution, a complete machine-readable copy of the corresponding source code, to be distributed under the terms of Sections 1 and 2 above on a medium customarily used for software interchange; or,

 c) Accompany it with the information you received as to the offer to distribute corresponding source code. (This alternative is allowed only for noncommercial distribution and only if you

 received the program in object code or executable form with such an offer, in accord with Subsection b above.)

The source code for a work means the preferred form of the work for making modifications to it. For an executable work, complete source code means all the source code for all modules it contains, plus any associated interface definition files, plus the scripts used to control compilation and installation of the executable. However, as a special exception, the source code distributed need not include anything that is normally distributed (in either source or binary form) with the major components (compiler, kernel, and so on) of the operating system on which the executable runs, unless that component itself accompanies the executable.

If distribution of executable or object code is made by offering access to copy from a designated place, then offering equivalent access to copy the source code from the same place counts as distribution of the source code, even though third parties are not compelled to copy the source along with the object code.

 4. You may not copy, modify, sublicense, or distribute the Program except as expressly provided under this License. Any attempt otherwise to copy, modify, sublicense or distribute the Program is void, and will automatically terminate your rights under this License. However, parties who have received copies, or rights, from you under this License will not have their licenses terminated so long as such parties remain in full compliance.

 5. You are not required to accept this License, since you have not signed it. However, nothing else grants you permission to modify or distribute the Program or its derivative works. These actions are prohibited by law if you do not accept this License. Therefore, by modifying or distributing the Program (or any work based on the Program), you indicate your acceptance of this License to do so, and all its terms and conditions for copying, distributing or modifying

the Program or works based on it.

 6. Each time you redistribute the Program (or any work based on the Program), the recipient automatically receives a license from the original licensor to copy, distribute or modify the Program subject to these terms and conditions. You may not impose any further restrictions on the recipients' exercise of the rights granted herein. You are not responsible for enforcing compliance by third parties to this License.

 7. If, as a consequence of a court judgment or allegation of patent infringement or for any other reason (not limited to patent issues), conditions are imposed on you (whether by court order, agreement or otherwise) that contradict the conditions of this License, they do not excuse you from the conditions of this License. If you cannot distribute so as to satisfy simultaneously your obligations under this License and any other pertinent obligations, then as a consequence you may not distribute the Program at all. For

example, if a patent

license would not permit royalty-free redistribution of the Program by all those who receive copies directly or indirectly through you, then the only way you could satisfy both it and this License would be to refrain entirely from distribution of the Program.

If any portion of this section is held invalid or unenforceable under any particular circumstance, the balance of the section is intended to apply and the section as a whole is intended to apply in other

#### circumstances.

It is not the purpose of this section to induce you to infringe any patents or other property right claims or to contest validity of any such claims; this section has the sole purpose of protecting the integrity of the free software distribution system, which is implemented by public license practices. Many people have made generous contributions to the wide range of software distributed through that system in reliance on consistent application of that system; it is up to the author/donor to decide if he or she is willing to distribute software through any other system and a licensee cannot impose that choice.

This section is intended to make thoroughly clear what is believed to be a consequence of the rest of this License.

 8. If the distribution and/or use of the Program is restricted in certain countries either by patents or by copyrighted interfaces, the original copyright holder who places the Program under this License may add an explicit geographical distribution limitation excluding those countries, so that distribution is permitted only in or among countries not thus excluded. In such case, this License incorporates the limitation as if written in the body of this License.

 9. The Free Software Foundation may publish revised and/or new versions of the General Public License from time to time. Such new versions will be similar in spirit to the present version, but may differ in detail to address new problems or concerns.

### Each version is given a distinguishing

version number. If the Program

specifies a version number of this License which applies to it and "any later version", you have the option of following the terms and conditions either of that version or of any later version published by the Free Software Foundation. If the Program does not specify a version number of this License, you may choose any version ever published by the Free Software Foundation.

 10. If you wish to incorporate parts of the Program into other free programs whose distribution conditions are different, write to the author to ask for permission. For software which is copyrighted by the Free Software Foundation, write to the Free Software Foundation; we sometimes make exceptions for this. Our decision will be guided by the two goals of preserving the free status of all derivatives of our free software and of promoting the sharing and reuse of software generally.

### NO WARRANTY

 11. BECAUSE THE PROGRAM IS LICENSED FREE OF CHARGE, THERE IS NO WARRANTY

FOR THE PROGRAM, TO THE EXTENT PERMITTED BY APPLICABLE LAW. EXCEPT WHEN OTHERWISE STATED IN WRITING THE COPYRIGHT HOLDERS AND/OR OTHER PARTIES PROVIDE THE PROGRAM "AS IS" WITHOUT WARRANTY OF ANY KIND, EITHER EXPRESSED OR IMPLIED, INCLUDING, BUT NOT LIMITED TO, THE IMPLIED WARRANTIES OF MERCHANTABILITY AND FITNESS FOR A PARTICULAR PURPOSE. THE ENTIRE RISK AS TO THE QUALITY AND PERFORMANCE OF THE PROGRAM IS WITH YOU. SHOULD THE PROGRAM PROVE DEFECTIVE, YOU ASSUME THE COST OF ALL NECESSARY SERVICING, REPAIR OR CORRECTION.

 12. IN NO EVENT UNLESS REQUIRED BY APPLICABLE LAW OR AGREED TO IN WRITING WILL ANY COPYRIGHT HOLDER, OR ANY OTHER PARTY WHO MAY MODIFY AND/OR REDISTRIBUTE THE PROGRAM AS PERMITTED ABOVE, BE LIABLE TO YOU FOR DAMAGES, INCLUDING ANY GENERAL, SPECIAL, INCIDENTAL OR CONSEQUENTIAL DAMAGES ARISING OUT OF THE USE OR INABILITY TO USE THE PROGRAM (INCLUDING BUT NOT LIMITED TO LOSS OF DATA OR DATA BEING RENDERED INACCURATE OR LOSSES SUSTAINED BY YOU OR

 THIRD PARTIES OR A FAILURE OF THE PROGRAM TO OPERATE WITH ANY OTHER PROGRAMS), EVEN IF SUCH HOLDER OR OTHER PARTY HAS BEEN ADVISED OF THE POSSIBILITY OF SUCH DAMAGES.

### END OF TERMS AND CONDITIONS

How to Apply These Terms to Your New Programs

 If you develop a new program, and you want it to be of the greatest possible use to the public, the best way to achieve this is to make it free software which everyone can redistribute and change under these terms.

 To do so, attach the following notices to the program. It is safest to attach them to the start of each source file to most effectively convey the exclusion of warranty; and each file should have at least the "copyright" line and a pointer to where the full notice is found.

 <one line to give the program's name and a brief idea of what it does.> Copyright  $(C)$  <year > <name of author>

 This program is free software; you can redistribute it and/or modify it under the terms of the GNU General Public License as published by the Free Software Foundation; either version 2 of the License, or (at your option) any later version.

 This program is distributed in the hope that it will be useful, but WITHOUT ANY WARRANTY; without even the implied warranty of MERCHANTABILITY or FITNESS FOR A PARTICULAR PURPOSE. See the GNU General Public License for more details.

 You should have received a copy of the GNU General Public License along with this program; if not, write to the Free Software Foundation, Inc., 51 Franklin Street, Fifth Floor, Boston, MA 02110-1301 USA.

Also add information on how to contact you by electronic and paper mail.

If the program is interactive, make it output a short notice like this when it starts in an interactive mode:

 Gnomovision version 69, Copyright (C) year name of author Gnomovision comes with ABSOLUTELY NO WARRANTY; for details type `show w'. This is free software, and you are welcome to redistribute

it

under certain conditions; type `show c' for details.

The hypothetical commands `show w' and `show c' should show the appropriate parts of the General Public License. Of course, the commands you use may be called something other than `show w' and `show c'; they could even be mouse-clicks or menu items--whatever suits your program.

You should also get your employer (if you work as a programmer) or your school, if any, to sign a "copyright disclaimer" for the program, if necessary. Here is a sample; alter the names:

 Yoyodyne, Inc., hereby disclaims all copyright interest in the program `Gnomovision' (which makes passes at compilers) written by James Hacker.

 <signature of Ty Coon>, 1 April 1989 Ty Coon, President of Vice

This General Public License does not permit incorporating your program into proprietary programs. If your program is a subroutine library, you may consider it more useful to permit linking proprietary applications with the library. If this is what you want to do, use the GNU Lesser General

Public License instead of this License.

## **1.489 python-pyparsing 2.4.2-r0 1.489.1 Available under license :**

Permission is hereby granted, free of charge, to any person obtaining a copy of this software and associated documentation files (the "Software"), to deal in the Software without restriction, including without limitation the rights to use, copy, modify, merge, publish, distribute, sublicense, and/or sell copies of the Software, and to

permit persons to whom the Software is furnished to do so, subject to the following conditions:

The above copyright notice and this permission notice shall be included in all copies or substantial portions of the Software.

THE SOFTWARE IS PROVIDED "AS IS", WITHOUT WARRANTY OF ANY KIND, EXPRESS OR IMPLIED, INCLUDING BUT NOT LIMITED TO THE WARRANTIES OF MERCHANTABILITY, FITNESS FOR A PARTICULAR PURPOSE AND NONINFRINGEMENT. IN NO EVENT SHALL THE AUTHORS OR COPYRIGHT HOLDERS BE LIABLE FOR ANY CLAIM, DAMAGES OR OTHER LIABILITY, WHETHER IN AN ACTION OF CONTRACT, TORT OR OTHERWISE, ARISING FROM, OUT OF OR IN CONNECTION WITH THE SOFTWARE OR THE USE OR OTHER DEALINGS IN THE SOFTWARE.

## **1.490 nmap 7.80-r0**

## **1.490.1 Available under license :**

Copyright (c) 1999 - 2005 NetGroup, Politecnico di Torino (Italy). Copyright (c) 2005 - 2010 CACE Technologies, Davis (California). All rights reserved.

Redistribution and use in source and binary forms, with or without modification, are permitted provided that the following conditions are met:

1. Redistributions of source code must retain the above copyright notice, this list of conditions and the following disclaimer.

2. Redistributions in binary form must reproduce the above copyright notice, this list of conditions and the following disclaimer in the documentation and/or other materials provided with the distribution.

3. Neither the name of the Politecnico di Torino, CACE Technologies nor the names of its contributors may be used to endorse or promote products derived from this software without specific prior written permission.

THIS SOFTWARE IS PROVIDED BY THE COPYRIGHT HOLDERS AND CONTRIBUTORS "AS IS" AND ANY EXPRESS OR IMPLIED WARRANTIES, INCLUDING, BUT NOT LIMITED TO, THE IMPLIED WARRANTIES OF MERCHANTABILITY AND FITNESS FOR A PARTICULAR PURPOSE ARE DISCLAIMED. IN NO EVENT SHALL THE COPYRIGHT OWNER OR CONTRIBUTORS BE LIABLE FOR ANY DIRECT, INDIRECT, INCIDENTAL, SPECIAL, EXEMPLARY, OR CONSEQUENTIAL DAMAGES (INCLUDING, BUT NOT LIMITED TO, PROCUREMENT OF SUBSTITUTE GOODS OR SERVICES; LOSS OF USE, DATA, OR PROFITS; OR BUSINESS INTERRUPTION) HOWEVER CAUSED AND ON ANY THEORY OF LIABILITY, WHETHER IN CONTRACT, STRICT LIABILITY, OR TORT (INCLUDING NEGLIGENCE OR OTHERWISE) ARISING IN ANY WAY OUT OF THE USE OF THIS SOFTWARE, EVEN IF ADVISED OF THE POSSIBILITY OF SUCH DAMAGE.

This product includes software developed by the University of California, Lawrence Berkeley Laboratory and its contributors.

This product includes software developed by the Kungliga Tekniska Hgskolan and its contributors. This product includes software developed by Yen Yen Lim and North Dakota State University.

Portions Copyright (c) 1990, 1991, 1992, 1993, 1994, 1995, 1996, 1997 The Regents of the University of California. All rights reserved.

Redistribution and use in source and binary forms, with or without modification, are permitted provided that the following conditions are met:

1. Redistributions of source code must retain the above copyright notice, this list of conditions and the following disclaimer.

2. Redistributions in binary form must reproduce the above copyright notice, this list of conditions and the following disclaimer in the documentation and/or other materials provided with the distribution.

3. All advertising materials mentioning features or use of this software must display the following

acknowledgement: "This product includes software developed by the University of California, Berkeley and its contributors."

4. Neither the name of the University nor the names of its contributors may be used to endorse or promote products derived from this software without specific prior written permission.

THIS SOFTWARE IS PROVIDED BY THE INSTITUTE AND CONTRIBUTORS

 ``AS IS'' AND ANY EXPRESS OR IMPLIED WARRANTIES, INCLUDING, BUT NOT LIMITED TO, THE IMPLIED WARRANTIES OF MERCHANTABILITY AND FITNESS FOR A PARTICULAR PURPOSE ARE DISCLAIMED. IN NO EVENT SHALL THE REGENTS OR CONTRIBUTORS BE LIABLE FOR ANY DIRECT, INDIRECT, INCIDENTAL, SPECIAL, EXEMPLARY, OR CONSEQUENTIAL DAMAGES (INCLUDING, BUT NOT LIMITED TO, PROCUREMENT OF SUBSTITUTE GOODS OR SERVICES; LOSS OF USE, DATA, OR PROFITS; OR BUSINESS INTERRUPTION) HOWEVER CAUSED AND ON ANY THEORY OF LIABILITY, WHETHER IN CONTRACT, STRICT LIABILITY, OR TORT (INCLUDING NEGLIGENCE OR OTHERWISE) ARISING IN ANY WAY OUT OF THE USE OF THIS SOFTWARE, EVEN IF ADVISED OF THE POSSIBILITY OF SUCH DAMAGE.

Portions Copyright (c) 1983 Regents of the University of California. All rights reserved.

Redistribution and use in source and binary forms are permitted provided that the above copyright notice and this paragraph are duplicated in all such forms and that any documentation, advertising materials, and other materials related to such distribution and use acknowledge that the software was developed by the University of California, Berkeley. The name of the University may not be used to endorse or promote products derived from this software without specific prior written permission. THIS SOFTWARE IS PROVIDED "AS IS" AND WITHOUT ANY EXPRESS OR IMPLIED WARRANTIES, INCLUDING, WITHOUT LIMITATION, THE IMPLIED WARRANTIES OF MERCHANTIBILITY AND FITNESS FOR A PARTICULAR PURPOSE.

Portions Copyright (c) 1995, 1996, 1997 Kungliga Tekniska Hgskolan (Royal Institute of Technology, Stockholm, Sweden). All rights reserved.

Redistribution and use in source and binary forms, with or without modification, are permitted provided that the following conditions are met:

1. Redistributions of source code must retain the above copyright notice, this list of conditions and the following disclaimer.

2. Redistributions in binary form must reproduce the above copyright notice, this list of conditions and the following disclaimer in the documentation and/or other materials provided with the distribution.

3. All advertising materials mentioning features or use of this software must display the following acknowledgement: "This product includes software developed by the Kungliga Tekniska Hgskolan and its contributors."

4. Neither the name of the University nor the names of its contributors may be used to endorse or promote products derived from this software without specific prior written permission.

THIS SOFTWARE IS PROVIDED BY THE INSTITUTE AND CONTRIBUTORS ``AS IS'' AND ANY EXPRESS OR IMPLIED WARRANTIES, INCLUDING, BUT NOT LIMITED TO, THE IMPLIED WARRANTIES OF MERCHANTABILITY AND FITNESS FOR A PARTICULAR PURPOSE ARE DISCLAIMED. IN NO EVENT SHALL THE INSTITUTE OR CONTRIBUTORS BE LIABLE FOR ANY DIRECT, INDIRECT, INCIDENTAL, SPECIAL, EXEMPLARY, OR CONSEQUENTIAL DAMAGES (INCLUDING, BUT NOT LIMITED TO, PROCUREMENT OF SUBSTITUTE GOODS OR SERVICES; LOSS OF USE, DATA, OR PROFITS; OR BUSINESS INTERRUPTION) HOWEVER

 CAUSED AND ON ANY THEORY OF LIABILITY, WHETHER IN CONTRACT, STRICT LIABILITY, OR TORT (INCLUDING NEGLIGENCE OR OTHERWISE) ARISING IN ANY WAY OUT OF THE USE OF THIS SOFTWARE, EVEN IF ADVISED OF THE POSSIBILITY OF SUCH DAMAGE.

Portions Copyright (c) 1997 Yen Yen Lim and North Dakota State University. All rights reserved.

Redistribution and use in source and binary forms, with or without modification, are permitted provided that the following conditions are met:

1. Redistributions of source code must retain the above copyright notice, this list of conditions and the following disclaimer.

2. Redistributions in binary form must reproduce the above copyright notice, this list of conditions and the following disclaimer in the documentation and/or other materials provided with the distribution.

3. All advertising materials mentioning features or use of this software must display the following

acknowledgement: "This product includes software developed by Yen Yen Lim and North Dakota State University"

4. The name of the author may not be used to endorse or promote products derived from this software without specific prior written permission.

THIS SOFTWARE IS PROVIDED BY THE AUTHOR ``AS IS'' AND ANY EXPRESS OR IMPLIED WARRANTIES, INCLUDING, BUT NOT LIMITED TO, THE IMPLIED WARRANTIES OF MERCHANTABILITY AND FITNESS FOR A PARTICULAR PURPOSE ARE DISCLAIMED. IN NO EVENT SHALL THE AUTHOR BE LIABLE FOR ANY DIRECT, INDIRECT, INCIDENTAL, SPECIAL, EXEMPLARY, OR CONSEQUENTIAL DAMAGES (INCLUDING, BUT NOT LIMITED TO, PROCUREMENT OF SUBSTITUTE GOODS OR SERVICES; LOSS OF USE, DATA, OR PROFITS; OR BUSINESS INTERRUPTION) HOWEVER CAUSED AND ON ANY THEORY OF LIABILITY, WHETHER IN CONTRACT, STRICT LIABILITY, OR TORT (INCLUDING NEGLIGENCE OR OTHERWISE) ARISING IN ANY WAY OUT OF THE USE OF THIS SOFTWARE, EVEN IF ADVISED OF THE POSSIBILITY OF SUCH DAMAGE.

Portions Copyright (c) 1993 by Digital Equipment Corporation.

Permission to use, copy, modify, and distribute this software for any purpose

 with or without fee is hereby granted, provided that the above copyright notice and this permission notice appear in all copies, and that the name of Digital Equipment Corporation not be used in advertising or publicity pertaining to distribution of the document or software without specific, written prior permission.

THE SOFTWARE IS PROVIDED "AS IS" AND DIGITAL EQUIPMENT CORP. DISCLAIMS ALL WARRANTIES WITH REGARD TO THIS SOFTWARE, INCLUDING ALL IMPLIED WARRANTIES OF MERCHANTABILITY AND FITNESS. IN NO EVENT SHALL DIGITAL EQUIPMENT CORPORATION BE LIABLE FOR ANY SPECIAL, DIRECT, INDIRECT, OR CONSEQUENTIAL DAMAGES OR ANY DAMAGES WHATSOEVER RESULTING FROM LOSS OF USE, DATA OR PROFITS, WHETHER IN AN ACTION OF CONTRACT, NEGLIGENCE OR OTHER TORTIOUS ACTION, ARISING OUT OF OR IN CONNECTION WITH THE USE OR PERFORMANCE OF THIS SOFTWARE.

Redistribution and use in source and binary forms, with or without modification,

are permitted provided that the following conditions are met:

1. Redistributions of source code must retain the above copyright notice, this list of conditions and the following disclaimer.

2. Redistributions in binary form must reproduce the above copyright notice, this list of conditions and the following disclaimer in the documentation and/or other materials provided with the distribution.

3. Neither the name of the project nor the names of its contributors may be used to endorse or promote products derived from this software without specific prior written permission.

THIS SOFTWARE IS PROVIDED BY THE PROJECT AND CONTRIBUTORS ``AS IS'' AND ANY EXPRESS OR IMPLIED WARRANTIES, INCLUDING, BUT NOT LIMITED TO, THE IMPLIED WARRANTIES OF MERCHANTABILITY AND FITNESS FOR A PARTICULAR PURPOSE

ARE DISCLAIMED. IN NO EVENT SHALL THE PROJECT OR CONTRIBUTORS BE LIABLE FOR ANY DIRECT, INDIRECT, INCIDENTAL, SPECIAL, EXEMPLARY, OR CONSEQUENTIAL DAMAGES (INCLUDING, BUT NOT LIMITED TO, PROCUREMENT

OF SUBSTITUTE GOODS

OR SERVICES; LOSS OF USE, DATA, OR PROFITS; OR BUSINESS INTERRUPTION) HOWEVER CAUSED AND ON ANY THEORY OF LIABILITY, WHETHER IN CONTRACT, STRICT LIABILITY, OR TORT (INCLUDING NEGLIGENCE OR OTHERWISE) ARISING IN ANY WAY

OUT OF THE USE OF THIS SOFTWARE, EVEN IF ADVISED OF THE POSSIBILITY OF SUCH DAMAGE. Portions Copyright (c) 1996 Juniper Networks, Inc. All rights reserved.

Redistribution and use in source and binary forms, with or without modification, are permitted provided that: (1) source code distributions retain the above copyright notice and this paragraph in its entirety, (2) distributions including binary code include the above copyright notice and this paragraph in its entirety in the documentation or other materials provided with the distribution. The name of Juniper Networks may not be used to endorse or promote products derived from this software without specific prior written permission.

THIS SOFTWARE IS PROVIDED ``AS IS'' AND WITHOUT ANY EXPRESS

 OR IMPLIED WARRANTIES, INCLUDING, WITHOUT LIMITATION, THE IMPLIED WARRANTIES OF MERCHANTABILITY AND FITNESS FOR A PARTICULAR PURPOSE.

Portions Copyright (c) 2001 Daniel Hartmeier All rights reserved.

Redistribution and use in source and binary forms, with or without modification, are permitted provided that the following conditions are met:

- Redistributions of source code must retain the above copyright notice, this list of conditions and the following disclaimer.

- Redistributions in binary form must reproduce the above copyright notice, this list of conditions and the following disclaimer in the documentation and/or other materials provided with the distribution.

THIS SOFTWARE IS PROVIDED BY THE COPYRIGHT HOLDERS AND CONTRIBUTOR "AS IS" AND ANY EXPRESS OR IMPLIED WARRANTIES, INCLUDING, BUT NOT LIMITED TO, THE IMPLIED WARRANTIES OF MERCHANTABILITY AND FITNESS FOR A PARTICULAR PURPOSE ARE DISCLAIMED. IN NO EVENT SHALL THE COPYRIGHT HOLDERS OR CONTRIBUTORS BE LIABLE FOR ANY DIRECT,

 INDIRECT, INCIDENTAL, SPECIAL, EXEMPLARY, OR CONSEQUENTIAL DAMAGES (INCLUDING, BUT NOT LIMITED TO, PROCUREMENT OF SUBSTITUTE GOODS OR SERVICES; LOSS OF USE, DATA, OR PROFITS; OR BUSINESS INTERRUPTION) HOWEVER CAUSED AND ON ANY THEORY OF

### LIABILITY, WHETHER IN CONTRACT, STRICT LIABILITY, OR TORT (INCLUDING NEGLIGENCE OR OTHERWISE) ARISING IN ANY WAY OUT OF THE USE OF THIS SOFTWARE, EVEN IF ADVISED OF THE POSSIBILITY OF SUCH DAMAGE.

Portions Copyright 1989 by Carnegie Mellon.

Permission to use, copy, modify, and distribute this program for any purpose and without fee is hereby granted, provided that this copyright and permission notice appear on all copies and supporting documentation, the name of Carnegie Mellon not be used in advertising or publicity pertaining to distribution of the program without specific prior permission, and notice be given in supporting documentation that copying and distribution is by permission of Carnegie Mellon and Stanford University. Carnegie Mellon makes

 no representations about the suitability of this software for any purpose. It is provided "as is" without express or implied warranty.

Copyright (c) 2000-2006 Dug Song <dugsong@monkey.org> All rights reserved, all wrongs reversed.

Redistribution and use in source and binary forms, with or without modification, are permitted provided that the following conditions are met:

- 1. Redistributions of source code must retain the above copyright notice, this list of conditions and the following disclaimer.
- 2. Redistributions in binary form must reproduce the above copyright notice, this list of conditions and the following disclaimer in the documentation and/or other materials provided with the distribution.
- 3. The names of the authors and copyright holders may not be used to endorse or promote products derived from this software without specific prior written permission.

THIS SOFTWARE IS PROVIDED ``AS IS'' AND ANY EXPRESS OR IMPLIED WARRANTIES, INCLUDING, BUT NOT LIMITED TO, THE IMPLIED WARRANTIES OF MERCHANTABILITY AND FITNESS FOR A PARTICULAR PURPOSE ARE DISCLAIMED. IN NO EVENT SHALL THE AUTHOR BE LIABLE FOR ANY DIRECT,

INDIRECT, INCIDENTAL, SPECIAL, EXEMPLARY, OR CONSEQUENTIAL DAMAGES (INCLUDING, BUT NOT LIMITED TO, PROCUREMENT OF SUBSTITUTE GOODS OR SERVICES; LOSS OF USE, DATA, OR PROFITS; OR BUSINESS INTERRUPTION) HOWEVER CAUSED AND ON ANY THEORY OF LIABILITY, WHETHER IN CONTRACT, STRICT LIABILITY, OR TORT (INCLUDING NEGLIGENCE OR OTHERWISE) ARISING IN ANY WAY OUT OF THE USE OF THIS SOFTWARE, EVEN IF ADVISED OF THE POSSIBILITY OF SUCH DAMAGE.

Zenmap is distributed under the same license terms as Nmap. See the COPYING file in the Nmap tarball, the man page legal section, or https://nmap.org/man/man-legal.html .

Copyright (c) 2007-2011 The LIBLINEAR Project. All rights reserved.

Redistribution and use in source and binary forms, with or without modification, are permitted provided that the following conditions are met:

1. Redistributions of source code must retain the above copyright notice, this list of conditions and the following disclaimer.

2. Redistributions in binary form must reproduce the above copyright notice, this list of conditions and the following disclaimer in the documentation and/or other materials provided with the distribution.

3. Neither name of copyright holders nor the names of its contributors may be used to endorse or promote products derived from this software without specific prior written permission.

THIS SOFTWARE IS PROVIDED BY THE COPYRIGHT HOLDERS AND CONTRIBUTORS ``AS IS'' AND ANY EXPRESS OR IMPLIED WARRANTIES, INCLUDING, BUT NOT LIMITED TO, THE IMPLIED WARRANTIES OF MERCHANTABILITY AND FITNESS FOR A PARTICULAR PURPOSE ARE DISCLAIMED. IN NO EVENT SHALL THE REGENTS OR

CONTRIBUTORS BE LIABLE FOR ANY DIRECT, INDIRECT, INCIDENTAL, SPECIAL, EXEMPLARY, OR CONSEQUENTIAL DAMAGES (INCLUDING, BUT NOT LIMITED TO, PROCUREMENT OF SUBSTITUTE GOODS OR SERVICES; LOSS OF USE, DATA, OR PROFITS; OR BUSINESS INTERRUPTION) HOWEVER CAUSED AND ON ANY THEORY OF LIABILITY, WHETHER IN CONTRACT, STRICT LIABILITY, OR TORT (INCLUDING NEGLIGENCE OR OTHERWISE) ARISING IN ANY WAY OUT OF THE USE OF THIS SOFTWARE, EVEN IF ADVISED OF THE POSSIBILITY OF SUCH DAMAGE. \$Id: 3rd-party-licenses.txt 29907 2012-10-02 00:53:12Z david \$

This file is a list of the licenses of the third-party software used by Nmap and the other tools distributed with it. What follows is a description of each third-party package. At the end of this file is the license of each. The license of Nmap itself is in the COPYING file.

On all platforms, Nmap is normally linked with:

o libpcap: Network packet capture library. Distributed with Nmap in the libpcap subdirectory.

http://www.tcpdump.org/

o libdnet: Networking library, used for low-level tasks such as sending ethernet frames. A modified version is distributed with Nmap in the libdnet-stripped subdirectory. A summary of Nmap-local modifications is in the file NMAP\_MODIFICATIONS. http://code.google.com/p/libdnet/

o PCRE: Perl-compatible regular expressions. PCRE is part of Nmap's version detection and is also made available as an NSE library. Distributed with Nmap in the libpcre subdirectory. http://www.pcre.org/ o liblua: Lua programming language. Lua is the implementation language

 of NSE, the Nmap Scripting Engine. Nmap links with liblua to allow running Lua programs inside Nmap. Distributed with Nmap in the liblua

subdirectory. liblua can be omitted by configuring with the

--without-liblua configuration directive.

http://www.lua.org/

o OpenSSL: Cryptographic library. OpenSSL is used by service detection and by NSE to connect to SSL services. NSE also provides access to OpenSSL functions such as encryption and digest calculation. OpenSSL can be disabled by configuring with the --without-openssl configuration directive.

http://www.openssl.org/

o LIBLINEAR. Used for IPv6 OS classifiction.

http://www.csie.ntu.edu.tw/~cjlin/liblinear/

o libsvn. The Subversion library, used by the updater program

nmap-update. http://subversion.apache.org/

o APR (Apache Portable Runtime). Used by libsvn. http://apr.apache.org/

On Windows only, Nmap uses:

 o WinPcap: libpcap for Windows. The libpcap license applies to WinPcap, and it also has its own license. A binary copy of the library is distributed with Nmap in the subdirectory mswin32/winpcap. http://www.winpcap.org/

Certain Nmap Scripting Engine scripts use the simplified BSD license in licenses/BSD-simplified.

Zenmap and Ndiff require:

o Python. The binary distributions of Nmap include a Python interpreter and various libraries, built using either py2exe or py2app. http://www.python.org/

The Windows and Mac OS X binary packages include bundled versions of: o GLib, GTK+, ATK, Pango: These libraries are licensed under the GNU LGPL 2, a copy of which is in the file licenses/LGPL-2. http://www.gtk.org/ o Cairo: graphics library. Dual-licensed under the GNU LGPL 2.1 and the MPL 1.1. See the files licenses/LGPL-2.1 and licenses/MPL-1.1. http://www.cairographics.org/

o libgailutil: Accessibility support for GTK+.

o libpng, jpeg, LibTIFF: Image file format

libraries used by GTK+.

http://www.libpng.org/ http://www.ijg.org/ http://www.libtiff.org/

o zlib and bzip2: compression libraries.
http://www.zlib.org/ http://www.bzip.org/ o Expat: XML parser library. http://expat.sourceforge.net/ o fontconfig: font configuration library. http://www.fontconfig.org/ o FreeType: font rendering library. http://www.freetype.org/ o libiconv. Under the GNU LGPL 2. http://www.gnu.org/software/libiconv/ o libintl: gettext translation facilities. Under the GNU LGPL 2 and 2.1. http://www.gnu.org/software/gettext/ o libxml2: XML parsing library. http://xmlsoft.org/ o SQLite. http://www.sqlite.org/ o PyGTK, PyGObject: bindings for Python. Licensed under the GNU LGPL 2.1. http://www.pygtk.org/ o PyCairo: bindings for Python. Dual-licensed under the GNU LGPL 2.1 and the MPL 1.1.

The Mac OS binary packages also include:

o Various X.org libraries. These were built using MacPorts. http://www.x.org/ http://www.macports.org/

========

License of libpcap

License: BSD

Redistribution and use in source and binary forms, with or without modification, are permitted provided that the following conditions are met:

- 1. Redistributions of source code must retain the above copyright notice, this list of conditions and the following disclaimer.
- 2. Redistributions in binary form must reproduce the above copyright notice, this list of conditions and the following disclaimer in the documentation and/or other materials provided with the distribution.
- 3. The names of the authors may not be used to endorse or promote products derived from this software without specific prior written permission.

# THIS SOFTWARE IS PROVIDED ``AS IS'' AND WITHOUT ANY EXPRESS OR IMPLIED WARRANTIES, INCLUDING, WITHOUT LIMITATION, THE IMPLIED

# WARRANTIES OF MERCHANTABILITY AND FITNESS FOR A PARTICULAR PURPOSE.

========

License of libdnet

Copyright (c) 2000-2006 Dug Song <dugsong@monkey.org> All rights reserved, all wrongs reversed.

Redistribution and use in source and binary forms, with or without modification, are permitted provided that the following conditions are met:

1. Redistributions of source code must retain the above copyright notice, this list of conditions and the following disclaimer.

2. Redistributions in binary form must reproduce the above copyright notice, this list of conditions and the following disclaimer in the documentation and/or other materials provided with the distribution.

3. The names of the authors and copyright holders may not be used to endorse or promote products derived from this software without specific prior written permission.

THIS SOFTWARE IS PROVIDED ``AS IS'' AND ANY EXPRESS OR IMPLIED WARRANTIES, INCLUDING, BUT NOT LIMITED TO, THE IMPLIED WARRANTIES OF MERCHANTABILITY AND FITNESS FOR A PARTICULAR PURPOSE ARE DISCLAIMED. IN NO EVENT SHALL THE AUTHOR BE LIABLE FOR ANY DIRECT, INDIRECT, INCIDENTAL, SPECIAL, EXEMPLARY, OR CONSEQUENTIAL DAMAGES (INCLUDING, BUT NOT LIMITED TO, PROCUREMENT OF SUBSTITUTE GOODS OR SERVICES; LOSS OF USE, DATA, OR PROFITS; OR BUSINESS INTERRUPTION) HOWEVER CAUSED AND ON ANY THEORY OF LIABILITY, WHETHER IN CONTRACT, STRICT LIABILITY, OR TORT (INCLUDING NEGLIGENCE OR OTHERWISE) ARISING IN ANY WAY OUT OF THE USE OF THIS SOFTWARE, EVEN IF ADVISED OF THE POSSIBILITY OF SUCH DAMAGE.

========

## PCRE LICENCE

------------

PCRE is a library of functions to support regular expressions whose syntax and semantics are as close as possible to those of the Perl 5 language.

Release 7 of PCRE is distributed under the terms of the "BSD" licence, as

specified below. The documentation for PCRE, supplied in the "doc" directory, is distributed under the same terms as the software itself.

The basic library functions are written in C and are freestanding. Also included in the distribution is a set of C++ wrapper functions.

# THE BASIC LIBRARY FUNCTIONS

---------------------------

Written by: Philip Hazel Email local part: ph10 Email domain: cam.ac.uk

University of Cambridge Computing Service, Cambridge, England.

Copyright (c) 1997-2008 University of Cambridge All rights reserved.

THE C++ WRAPPER FUNCTIONS -------------------------

Contributed by: Google Inc.

Copyright (c) 2007-2008, Google Inc. All rights reserved.

# THE "BSD" LICENCE

-----------------

Redistribution and use in source and binary forms, with or without modification, are permitted provided that the following conditions are met:

- \* Redistributions of source code must retain the above copyright notice, this list of conditions and the following disclaimer.
- \* Redistributions in binary form must reproduce the above copyright notice, this list of conditions and the following disclaimer in the documentation and/or other materials provided with the distribution.
- \* Neither the name of the University of Cambridge nor the name of Google Inc. nor the names
- of their contributors may be used to endorse or promote products derived from this software without specific prior

written permission.

THIS SOFTWARE IS PROVIDED BY THE COPYRIGHT HOLDERS AND CONTRIBUTORS "AS IS" AND ANY EXPRESS OR IMPLIED WARRANTIES, INCLUDING, BUT NOT LIMITED TO, THE IMPLIED WARRANTIES OF MERCHANTABILITY AND FITNESS FOR A PARTICULAR PURPOSE ARE DISCLAIMED. IN NO EVENT SHALL THE COPYRIGHT OWNER OR CONTRIBUTORS BE LIABLE FOR ANY DIRECT, INDIRECT, INCIDENTAL, SPECIAL, EXEMPLARY, OR CONSEQUENTIAL DAMAGES (INCLUDING, BUT NOT LIMITED TO, PROCUREMENT OF SUBSTITUTE GOODS OR SERVICES; LOSS OF USE, DATA, OR PROFITS; OR BUSINESS INTERRUPTION) HOWEVER CAUSED AND ON ANY THEORY OF LIABILITY, WHETHER IN CONTRACT, STRICT LIABILITY, OR TORT (INCLUDING NEGLIGENCE OR OTHERWISE) ARISING IN ANY WAY OUT OF THE USE OF THIS SOFTWARE, EVEN IF ADVISED OF THE POSSIBILITY OF SUCH DAMAGE.

========

License of liblua

\* Copyright (C) 1994-2008 Lua.org, PUC-Rio. All rights reserved.

\* \*

Permission is hereby granted, free of charge, to any person obtaining

\* a copy of this software and associated documentation files (the

\* "Software"), to deal in the Software without restriction, including

\* without limitation the rights to use, copy, modify, merge, publish,

\* distribute, sublicense, and/or sell copies of the Software, and to

\* permit persons to whom the Software is furnished to do so, subject to

\* the following conditions:

\*

\* The above copyright notice and this permission notice shall be

\* included in all copies or substantial portions of the Software.

\*

\* THE SOFTWARE IS PROVIDED "AS IS", WITHOUT WARRANTY OF ANY KIND,

\* EXPRESS OR IMPLIED, INCLUDING BUT NOT LIMITED TO THE WARRANTIES OF

\* MERCHANTABILITY, FITNESS FOR A PARTICULAR PURPOSE AND NONINFRINGEMENT.

\* IN NO EVENT SHALL THE AUTHORS OR COPYRIGHT HOLDERS BE LIABLE FOR ANY

\* CLAIM, DAMAGES OR OTHER LIABILITY, WHETHER IN AN ACTION OF CONTRACT,

\* TORT OR OTHERWISE, ARISING FROM, OUT OF OR IN CONNECTION WITH THE

\* SOFTWARE OR THE USE OR OTHER DEALINGS IN THE SOFTWARE.

========

License of OpenSSL

LICENSE ISSUES

==============

 The OpenSSL toolkit stays under a dual license, i.e. both the conditions of the OpenSSL License and the original SSLeay license apply to the toolkit. See below for the actual license texts. Actually both licenses are BSD-style Open Source licenses. In case of any license issues related to OpenSSL please contact openssl-core@openssl.org.

OpenSSL License

---------------

/\* ====================================================================

\* Copyright (c) 1998-2008 The OpenSSL Project. All rights reserved.

\*

\* Redistribution and use in source and binary forms, with or without

\* modification, are permitted provided that the following conditions

\* are met:

- \*
- \* 1. Redistributions of source code must retain the above copyright
- notice, this list of conditions and the following disclaimer.
- \*
- \* 2. Redistributions in binary form must reproduce
- the above copyright
- \* notice, this list of conditions and the following disclaimer in
- \* the documentation and/or other materials provided with the
- \* distribution.
- \*
- \* 3. All advertising materials mentioning features or use of this
- software must display the following acknowledgment:
- \* "This product includes software developed by the OpenSSL Project
- \* for use in the OpenSSL Toolkit. (http://www.openssl.org/)"

\*

- \* 4. The names "OpenSSL Toolkit" and "OpenSSL Project" must not be used to
- \* endorse or promote products derived from this software without
- prior written permission. For written permission, please contact
- \* openssl-core@openssl.org.
- \*
- \* 5. Products derived from this software may not be called "OpenSSL"
- nor may "OpenSSL" appear in their names without prior written
- \* permission of the OpenSSL Project.
- \*
- \* 6. Redistributions of any form whatsoever must retain the following
- \* acknowledgment:
- \* "This product includes

software developed by the OpenSSL Project

- \* for use in the OpenSSL Toolkit (http://www.openssl.org/)"
- \*
- \* THIS SOFTWARE IS PROVIDED BY THE OpenSSL PROJECT ``AS IS'' AND ANY
- \* EXPRESSED OR IMPLIED WARRANTIES, INCLUDING, BUT NOT LIMITED TO, THE
- \* IMPLIED WARRANTIES OF MERCHANTABILITY AND FITNESS FOR A PARTICULAR

\* PURPOSE ARE DISCLAIMED. IN NO EVENT SHALL THE OpenSSL PROJECT OR

\* ITS CONTRIBUTORS BE LIABLE FOR ANY DIRECT, INDIRECT, INCIDENTAL,

\* SPECIAL, EXEMPLARY, OR CONSEQUENTIAL DAMAGES (INCLUDING, BUT

\* NOT LIMITED TO, PROCUREMENT OF SUBSTITUTE GOODS OR SERVICES;

\* LOSS OF USE, DATA, OR PROFITS; OR BUSINESS INTERRUPTION)

\* HOWEVER CAUSED AND ON ANY THEORY OF LIABILITY, WHETHER IN CONTRACT,

\* STRICT LIABILITY, OR TORT (INCLUDING NEGLIGENCE OR OTHERWISE)

\* ARISING IN ANY WAY OUT OF THE USE OF THIS SOFTWARE, EVEN IF ADVISED

\* OF THE POSSIBILITY OF SUCH DAMAGE.

\* ====================================================================

\*

\* This product includes cryptographic

software written by Eric Young

\* (eay@cryptsoft.com). This product includes software written by Tim

\* Hudson (tjh@cryptsoft.com).

\*

\*/

Original SSLeay License

-----------------------

/\* Copyright (C) 1995-1998 Eric Young (eay@cryptsoft.com)

\* All rights reserved.

\*

\* This package is an SSL implementation written

\* by Eric Young (eay@cryptsoft.com).

\* The implementation was written so as to conform with Netscapes SSL.

\*

\* This library is free for commercial and non-commercial use as long as

\* the following conditions are aheared to. The following conditions

\* apply to all code found in this distribution, be it the RC4, RSA,

\* lhash, DES, etc., code; not just the SSL code. The SSL documentation

\* included with this distribution is covered by the same copyright terms

\* except that the holder is Tim Hudson (tjh@cryptsoft.com).

\*

\* Copyright remains Eric Young's, and as such any Copyright notices in

\* the code are not to be removed.

\* If this package is

used in a product, Eric Young should be given attribution

\* as the author of the parts of the library used.

\* This can be in the form of a textual message at program startup or

\* in documentation (online or textual) provided with the package.

\*

\* Redistribution and use in source and binary forms, with or without

\* modification, are permitted provided that the following conditions \* are met:

\* 1. Redistributions of source code must retain the copyright

\* notice, this list of conditions and the following disclaimer.

- \* 2. Redistributions in binary form must reproduce the above copyright
- notice, this list of conditions and the following disclaimer in the
- documentation and/or other materials provided with the distribution.
- \* 3. All advertising materials mentioning features or use of this software
- \* must display the following acknowledgement:
- \* "This product includes cryptographic software written by
- \* Eric Young (eay@cryptsoft.com)"
- \* The word 'cryptographic'

can be left out if the rouines from the library

- \* being used are not cryptographic related :-).
- \* 4. If you include any Windows specific code (or a derivative thereof) from
- the apps directory (application code) you must include an acknowledgement:
- \* "This product includes software written by Tim Hudson (tjh@cryptsoft.com)"

\*

# \* THIS SOFTWARE IS PROVIDED BY ERIC YOUNG ``AS IS'' AND

- \* ANY EXPRESS OR IMPLIED WARRANTIES, INCLUDING, BUT NOT LIMITED TO, THE
- \* IMPLIED WARRANTIES OF MERCHANTABILITY AND FITNESS FOR A PARTICULAR PURPOSE
- \* ARE DISCLAIMED. IN NO EVENT SHALL THE AUTHOR OR CONTRIBUTORS BE LIABLE
- \* FOR ANY DIRECT, INDIRECT, INCIDENTAL, SPECIAL, EXEMPLARY, OR CONSEQUENTIAL
- \* DAMAGES (INCLUDING, BUT NOT LIMITED TO, PROCUREMENT OF SUBSTITUTE GOODS
- \* OR SERVICES; LOSS OF USE, DATA, OR PROFITS; OR BUSINESS INTERRUPTION)
- \* HOWEVER CAUSED AND ON ANY THEORY OF LIABILITY, WHETHER IN CONTRACT, STRICT
- \* LIABILITY, OR TORT (INCLUDING NEGLIGENCE OR OTHERWISE)
- ARISING IN ANY WAY

\* OUT OF THE USE OF THIS SOFTWARE, EVEN IF ADVISED OF THE POSSIBILITY OF \* SUCH DAMAGE.

- \*
- \* The licence and distribution terms for any publically available version or
- \* derivative of this code cannot be changed. i.e. this code cannot simply be
- \* copied and put under another distribution licence
- \* [including the GNU Public Licence.]

### \*/

========

License of libsvn and APR.

 Apache License Version 2.0, January 2004 http://www.apache.org/licenses/

# TERMS AND CONDITIONS FOR USE, REPRODUCTION, AND DISTRIBUTION

# 1. Definitions.

 "License" shall mean the terms and conditions for use, reproduction, and distribution as defined by Sections 1 through 9 of this document.  "Licensor" shall mean the copyright owner or entity authorized by the copyright owner that is granting the License.

 "Legal Entity" shall mean the union of the acting entity and all

 other entities that control, are controlled by, or are under common control with that entity. For the purposes of this definition, "control" means (i) the power, direct or indirect, to cause the direction or management of such entity, whether by contract or otherwise, or (ii) ownership of fifty percent (50%) or more of the outstanding shares, or (iii) beneficial ownership of such entity.

 "You" (or "Your") shall mean an individual or Legal Entity exercising permissions granted by this License.

 "Source" form shall mean the preferred form for making modifications, including but not limited to software source code, documentation source, and configuration files.

 "Object" form shall mean any form resulting from mechanical transformation or translation of a Source form, including but not limited to compiled object code, generated documentation, and conversions to other media types.

"Work"

 shall mean the work of authorship, whether in Source or Object form, made available under the License, as indicated by a copyright notice that is included in or attached to the work (an example is provided in the Appendix below).

 "Derivative Works" shall mean any work, whether in Source or Object form, that is based on (or derived from) the Work and for which the editorial revisions, annotations, elaborations, or other modifications represent, as a whole, an original work of authorship. For the purposes of this License, Derivative Works shall not include works that remain separable from, or merely link (or bind by name) to the interfaces of, the Work and Derivative Works thereof.

 "Contribution" shall mean any work of authorship, including the original version of the Work and any modifications or additions to that Work or Derivative Works thereof, that is intentionally submitted to Licensor for inclusion

in the Work by the copyright owner

 or by an individual or Legal Entity authorized to submit on behalf of the copyright owner. For the purposes of this definition, "submitted" means any form of electronic, verbal, or written communication sent to the Licensor or its representatives, including but not limited to

 communication on electronic mailing lists, source code control systems, and issue tracking systems that are managed by, or on behalf of, the Licensor for the purpose of discussing and improving the Work, but excluding communication that is conspicuously marked or otherwise designated in writing by the copyright owner as "Not a Contribution."

 "Contributor" shall mean Licensor and any individual or Legal Entity on behalf of whom a Contribution has been received by Licensor and subsequently incorporated within the Work.

 2. Grant of Copyright License. Subject to the terms and conditions of this License,

 each Contributor hereby grants to You a perpetual, worldwide, non-exclusive, no-charge, royalty-free, irrevocable copyright license to reproduce, prepare Derivative Works of, publicly display, publicly perform, sublicense, and distribute the Work and such Derivative Works in Source or Object form.

 3. Grant of Patent License. Subject to the terms and conditions of this License, each Contributor hereby grants to You a perpetual, worldwide, non-exclusive, no-charge, royalty-free, irrevocable (except as stated in this section) patent license to make, have made, use, offer to sell, sell, import, and otherwise transfer the Work, where such license applies only to those patent claims licensable by such Contributor that are necessarily infringed by their Contribution(s) alone or by combination of their Contribution(s) with the Work to which such Contribution(s) was submitted. If You institute patent litigation

against any entity (including a

 cross-claim or counterclaim in a lawsuit) alleging that the Work or a Contribution incorporated within the Work constitutes direct or contributory patent infringement, then any patent licenses granted to You under this License for that Work shall terminate as of the date such litigation is filed.

- 4. Redistribution. You may reproduce and distribute copies of the Work or Derivative Works thereof in any medium, with or without modifications, and in Source or Object form, provided that You meet the following conditions:
	- (a) You must give any other recipients of the Work or Derivative Works a copy of this License; and
	- (b) You must cause any modified files to carry prominent notices stating that You changed the files; and
	- (c) You must retain, in the Source form of any Derivative Works that You distribute, all copyright, patent, trademark, and

attribution

notices from the Source form of the Work,

 excluding those notices that do not pertain to any part of the Derivative Works; and

 (d) If the Work includes a "NOTICE" text file as part of its distribution, then any Derivative Works that You distribute must include a readable copy of the attribution notices contained within such NOTICE file, excluding those notices that do not pertain to any part of the Derivative Works, in at least one of the following places: within a NOTICE text file distributed as part of the Derivative Works; within the Source form or documentation, if provided along with the Derivative Works; or, within a display generated by the Derivative Works, if and wherever such third-party notices normally appear. The contents of the NOTICE file are for informational purposes only and do not modify the License. You may add Your own attribution notices within Derivative Works that You distribute, alongside or as an addendum to the NOTICE text from the Work, provided that such additional attribution notices cannot be construed as modifying the License.

 You may add Your own copyright statement to Your modifications and may provide additional or different license terms and conditions for use, reproduction, or distribution of Your modifications, or for any such Derivative Works as a whole, provided Your use, reproduction, and distribution of the Work otherwise complies with the conditions stated in this License.

 5. Submission of Contributions. Unless You explicitly state otherwise, any Contribution intentionally submitted for inclusion in the Work by You to the Licensor shall be under the terms and conditions of this License, without any additional terms or conditions. Notwithstanding the above, nothing herein shall supersede or modify

 the terms of any separate license agreement you may have executed with Licensor regarding such Contributions.

- 6. Trademarks. This License does not grant permission to use the trade names, trademarks, service marks, or product names of the Licensor, except as required for reasonable and customary use in describing the origin of the Work and reproducing the content of the NOTICE file.
- 7. Disclaimer of Warranty. Unless required by applicable law or agreed to in writing, Licensor provides the Work (and each Contributor provides its Contributions) on an "AS IS" BASIS, WITHOUT WARRANTIES OR CONDITIONS OF ANY KIND, either express or implied, including, without limitation, any warranties or conditions

 of TITLE, NON-INFRINGEMENT, MERCHANTABILITY, or FITNESS FOR A PARTICULAR PURPOSE. You are solely responsible for determining the appropriateness of using or redistributing the Work and assume any risks associated with Your exercise of permissions under this License.

- 8. Limitation of Liability. In no event and under no legal theory, whether in tort (including negligence), contract, or otherwise, unless required by applicable law (such as deliberate and grossly negligent acts) or agreed to in writing, shall any Contributor be liable to You for damages, including any direct, indirect, special, incidental, or consequential damages of any character arising as a result of this License or out of the use or inability to use the Work (including but not limited to damages for loss of goodwill, work stoppage, computer failure or malfunction, or any and all other commercial damages or losses), even if such Contributor has been advised of the possibility of such damages.
- 9. Accepting Warranty or Additional Liability. While redistributing the Work or Derivative Works thereof, You may choose to offer, and charge
- a fee for, acceptance of support, warranty, indemnity, or other liability obligations and/or rights consistent with this License. However, in accepting such obligations, You may act only on Your own behalf and on Your sole responsibility, not on behalf of any other Contributor, and only if You agree to indemnify, defend, and hold each Contributor harmless for any liability incurred by, or claims asserted against, such Contributor by reason of your accepting any such warranty or additional liability.

# END OF TERMS AND CONDITIONS

APPENDIX: How to apply the Apache License to your work.

 To apply the Apache License to your work, attach the following boilerplate notice, with the fields enclosed by brackets "[]" replaced with your own identifying information. (Don't include the brackets!) The text should be enclosed in the appropriate comment syntax for the file format. We also recommend that a file or

 class name and description of purpose be included on the same "printed page" as the copyright notice for easier identification within third-party archives.

Copyright [yyyy] [name of copyright owner]

 Licensed under the Apache License, Version 2.0 (the "License"); you may not use this file except in compliance with the License. You may obtain a copy of the License at

http://www.apache.org/licenses/LICENSE-2.0

 Unless required by applicable law or agreed to in writing, software distributed under the License is distributed on an "AS IS" BASIS, WITHOUT WARRANTIES OR CONDITIONS OF ANY KIND, either express or implied. See the License for the specific language governing permissions and limitations under the License.

## SUBVERSION SUBCOMPONENTS:

Subversion includes a number of subcomponents with separate copyright notices and license terms. Your use of the source code for the these subcomponents is subject to the terms and conditions of the following licenses.

For portions of the Python bindings test suite at subversion/bindings/swig/python/tests/trac/:

I. Licensed to the Apache Software Foundation (ASF) under one or more contributor license agreements. See the NOTICE file distributed with this work for additional information regarding copyright ownership. The ASF licenses this file to you under the Apache License, Version 2.0 (the "License"); you may not use this file except in compliance with the License. You may obtain a copy of the License at

http://www.apache.org/licenses/LICENSE-2.0

 Unless required by applicable law or agreed to in writing, software distributed under the License is distributed on an "AS IS" BASIS, WITHOUT WARRANTIES OR CONDITIONS OF ANY KIND, either express or implied. See the License for the specific language governing permissions and limitations under the License.

II. Copyright (C) 2003, 2004, 2005 Edgewall Software Copyright (C) 2003, 2004, 2005 Jonas Borgstrm <jonas@edgewall.com> Copyright (C) 2005 Christopher Lenz <cmlenz@gmx.de>

All rights reserved.

 Redistribution and use in source and binary forms, with or without modification, are permitted provided that the following conditions are met:

- 1. Redistributions of source code must retain the above copyright notice, this list of conditions and the following disclaimer.
- 2. Redistributions in binary form must reproduce the above copyright notice, this list of conditions and the following disclaimer in the the documentation and/or other materials provided with the distribution.
- 3. The name of the author may not be used to endorse or promote products derived from this software without specific prior written permission.

 THIS SOFTWARE IS PROVIDED BY THE AUTHOR "AS IS" AND ANY EXPRESS OR IMPLIED WARRANTIES, INCLUDING, BUT NOT LIMITED TO, THE IMPLIED WARRANTIES OF MERCHANTABILITY AND FITNESS FOR A PARTICULAR PURPOSE ARE DISCLAIMED. IN NO EVENT SHALL THE AUTHOR BE LIABLE FOR ANY DIRECT, INDIRECT, INCIDENTAL, SPECIAL, EXEMPLARY, OR CONSEQUENTIAL DAMAGES (INCLUDING, BUT NOT LIMITED TO, PROCUREMENT OF SUBSTITUTE GOODS OR SERVICES; LOSS OF USE, DATA, OR PROFITS; OR BUSINESS INTERRUPTION) HOWEVER CAUSED AND ON ANY THEORY OF LIABILITY, WHETHER IN CONTRACT, STRICT LIABILITY, OR TORT (INCLUDING NEGLIGENCE OR OTHERWISE) ARISING IN ANY WAY OUT OF THE USE OF THIS SOFTWARE, EVEN IF ADVISED OF THE POSSIBILITY OF SUCH DAMAGE.

========

License of WinPcap

Copyright (c) 1999 - 2005 NetGroup, Politecnico di Torino (Italy). Copyright (c) 2005 - 2010 CACE Technologies, Davis (California). All rights reserved.

Redistribution and use in source and binary forms, with or without modification, are permitted provided that the following conditions are met:

1. Redistributions of source code must retain the

above copyright notice, this list of conditions and the following disclaimer.

2. Redistributions in binary form must reproduce the above copyright notice, this list of conditions and the following disclaimer in the documentation and/or other materials provided with the distribution.

3. Neither the name of the Politecnico di Torino, CACE Technologies nor the names of its contributors may be used to endorse or promote products derived from this software without specific prior written permission.

THIS SOFTWARE IS PROVIDED BY THE COPYRIGHT HOLDERS AND CONTRIBUTORS "AS IS" AND ANY EXPRESS OR IMPLIED WARRANTIES, INCLUDING, BUT NOT LIMITED TO, THE IMPLIED WARRANTIES OF MERCHANTABILITY AND FITNESS FOR A PARTICULAR PURPOSE ARE DISCLAIMED. IN NO EVENT SHALL THE COPYRIGHT OWNER OR CONTRIBUTORS BE LIABLE FOR ANY DIRECT, INDIRECT, INCIDENTAL, SPECIAL, EXEMPLARY, OR CONSEQUENTIAL DAMAGES (INCLUDING, BUT NOT LIMITED TO, PROCUREMENT OF SUBSTITUTE GOODS OR SERVICES; LOSS OF USE, DATA, OR PROFITS;

 OR BUSINESS INTERRUPTION) HOWEVER CAUSED AND ON ANY THEORY OF LIABILITY, WHETHER IN CONTRACT, STRICT LIABILITY, OR TORT (INCLUDING NEGLIGENCE OR OTHERWISE) ARISING IN ANY WAY OUT OF THE USE OF THIS SOFTWARE, EVEN IF ADVISED OF THE POSSIBILITY OF SUCH DAMAGE.

This product includes software developed by the University of California, Lawrence Berkeley Laboratory and its contributors.

This product includes software developed by the Kungliga Tekniska Hgskolan and its contributors. This product includes software developed by Yen Yen Lim and North Dakota State University.

Further notices about software used by WinPcap are available at http://www.winpcap.org/misc/copyright.htm.

========

License of LIBLINEAR

Copyright (c) 2007-2011 The LIBLINEAR Project. All rights reserved.

Redistribution and use in source and binary forms, with or without modification, are permitted provided that the following conditions are met:

1. Redistributions of source code must retain the above copyright notice,

this list of conditions and the following disclaimer.

2. Redistributions in binary form must reproduce the above copyright notice, this list of conditions and the following disclaimer in the documentation and/or other materials provided with the distribution.

3. Neither name of copyright holders nor the names of its contributors may be used to endorse or promote products derived from this software without specific prior written permission.

THIS SOFTWARE IS PROVIDED BY THE COPYRIGHT HOLDERS AND CONTRIBUTORS ``AS IS'' AND ANY EXPRESS OR IMPLIED WARRANTIES, INCLUDING, BUT NOT LIMITED TO, THE IMPLIED WARRANTIES OF MERCHANTABILITY AND FITNESS FOR A PARTICULAR PURPOSE ARE DISCLAIMED. IN NO EVENT SHALL THE REGENTS OR CONTRIBUTORS BE LIABLE FOR ANY DIRECT, INDIRECT, INCIDENTAL, SPECIAL, EXEMPLARY, OR CONSEQUENTIAL DAMAGES (INCLUDING, BUT NOT LIMITED TO, PROCUREMENT OF SUBSTITUTE GOODS OR SERVICES; LOSS OF USE, DATA, OR PROFITS; OR BUSINESS INTERRUPTION) HOWEVER CAUSED AND ON ANY THEORY OF

LIABILITY, WHETHER IN CONTRACT, STRICT LIABILITY, OR TORT (INCLUDING NEGLIGENCE OR OTHERWISE) ARISING IN ANY WAY OUT OF THE USE OF THIS

# SOFTWARE, EVEN IF ADVISED OF THE POSSIBILITY OF SUCH DAMAGE.

========

License of Python

PYTHON SOFTWARE FOUNDATION LICENSE VERSION 2 --------------------------------------------

1. This LICENSE AGREEMENT is between the Python Software Foundation ("PSF"), and the Individual or Organization ("Licensee") accessing and otherwise using this software ("Python") in source or binary form and its associated documentation.

2. Subject to the terms and conditions of this License Agreement, PSF hereby grants Licensee a nonexclusive, royalty-free, world-wide license to reproduce, analyze, test, perform and/or display publicly, prepare derivative works, distribute, and otherwise use Python alone or in any derivative version, provided, however, that PSF's License Agreement and PSF's notice of copyright, i.e., "Copyright (c) 2001, 2002, 2003, 2004, 2005, 2006, 2007, 2008, 2009 Python Software Foundation; All Rights Reserved" are retained in Python alone or in any derivative version prepared by Licensee.

3. In the event Licensee prepares a derivative work that is based on or incorporates Python or any part thereof, and wants to make the derivative work available to others as provided herein, then Licensee hereby agrees to include in any such work a brief summary of the changes made to Python.

4. PSF is making Python available to Licensee on an "AS IS" basis. PSF MAKES NO REPRESENTATIONS OR WARRANTIES, EXPRESS OR IMPLIED. BY WAY OF EXAMPLE, BUT NOT LIMITATION, PSF MAKES NO AND DISCLAIMS ANY REPRESENTATION OR WARRANTY OF MERCHANTABILITY OR FITNESS FOR ANY PARTICULAR PURPOSE OR THAT THE USE OF PYTHON WILL NOT INFRINGE ANY THIRD PARTY RIGHTS.

5. PSF SHALL NOT BE LIABLE TO LICENSEE OR ANY OTHER USERS OF PYTHON FOR ANY INCIDENTAL, SPECIAL, OR CONSEQUENTIAL DAMAGES OR LOSS AS A RESULT OF MODIFYING, DISTRIBUTING, OR OTHERWISE USING PYTHON, OR ANY DERIVATIVE THEREOF, EVEN IF ADVISED OF THE POSSIBILITY THEREOF.

6. This License Agreement will automatically terminate upon a material breach of its terms and conditions.

7. Nothing in this License Agreement shall be deemed to create any relationship of agency, partnership, or joint venture between PSF and Licensee. This License Agreement does not grant permission to use PSF trademarks or trade name in a trademark sense to endorse or promote products or services of Licensee, or any third party.

8. By copying, installing or otherwise using Python, Licensee agrees to be bound by the terms and conditions of this License Agreement.

========

License of GLib

/\* GLIB - Library of useful routines for C programming

\* Copyright (C) 1995-1997 Peter Mattis, Spencer Kimball and Josh MacDonald

\* This library is free software; you can redistribute it and/or

\* modify it under the terms of the GNU Lesser General Public

\* License as published by the Free Software Foundation; either

\*

\*

version 2 of the License, or (at your option) any later version.

\*

\* This library is distributed in the hope that it will be useful,

\* but WITHOUT ANY WARRANTY; without even the implied warranty of

\* MERCHANTABILITY or FITNESS FOR A PARTICULAR PURPOSE. See the GNU

\* Lesser General Public License for more details.

\*

\* You should have received a copy of the GNU Lesser General Public

\* License along with this library; if not, write to the

\* Free Software Foundation, Inc., 59 Temple Place - Suite 330,

\* Boston, MA 02111-1307, USA.

\*/

/\*

\* Modified by the GLib Team and others 1997-2000. See the AUTHORS

\* file for a list of people on the GLib Team. See the ChangeLog

\* files for a list of changes. These files are distributed with

\* GLib at ftp://ftp.gtk.org/pub/gtk/.

```
*/
```
========

License of GTK+

/\* GTK - The GIMP Toolkit

\* Copyright (C) 1995-1997 Peter Mattis, Spencer Kimball and Josh MacDonald

\*

\* This library is free software; you can redistribute it and/or

\* modify

it under the terms of the GNU Lesser General Public

- \* License as published by the Free Software Foundation; either
- \* version 2 of the License, or (at your option) any later version.

\*

- \* This library is distributed in the hope that it will be useful,
- \* but WITHOUT ANY WARRANTY; without even the implied warranty of
- \* MERCHANTABILITY or FITNESS FOR A PARTICULAR PURPOSE. See the GNU
- \* Lesser General Public License for more details.

\*

- \* You should have received a copy of the GNU Lesser General Public
- \* License along with this library; if not, write to the
- \* Free Software Foundation, Inc., 59 Temple Place Suite 330,

\* Boston, MA 02111-1307, USA.

\*/

/\*

- \* Modified by the GTK+ Team and others 1997-2000. See the AUTHORS
- \* file for a list of people on the GTK+ Team. See the ChangeLog
- \* files for a list of changes. These files are distributed with
- \* GTK+ at ftp://ftp.gtk.org/pub/gtk/.

\*/

========

License of ATK

/\* ATK - Accessibility Toolkit

\* Copyright 2001 Sun Microsystems

Inc.

\*

\* This library is free software; you can redistribute it and/or

\* modify it under the terms of the GNU Library General Public

\* License as published by the Free Software Foundation; either

\* version 2 of the License, or (at your option) any later version.

\*

```
* This library is distributed in the hope that it will be useful,
```
\* but WITHOUT ANY WARRANTY; without even the implied warranty of

\* MERCHANTABILITY or FITNESS FOR A PARTICULAR PURPOSE. See the GNU

\* Library General Public License for more details.

\*

\* You should have received a copy of the GNU Library General Public

- \* License along with this library; if not, write to the
- \* Free Software Foundation, Inc., 59 Temple Place Suite 330,
- \* Boston, MA 02111-1307, USA.

```
*/
```
========

License of Pango

/\* Pango \* \* Copyright (C) 1999 Red Hat Software \* \* This library is free software; you can redistribute it and/or \* modify it under the terms of the GNU Library General Public \* License as published by the Free Software Foundation; either \* version 2 of the License, or (at your option) any later version. \* \* This library is distributed in the hope that it will be useful, \* but WITHOUT ANY WARRANTY; without even the implied warranty of \* MERCHANTABILITY or FITNESS FOR A PARTICULAR PURPOSE. See the GNU \* Library General Public License for more details. \* \* You should have received a copy of the GNU Library General Public \* License along with this library; if not, write to the \* Free Software Foundation, Inc., 59 Temple Place - Suite 330, \* Boston, MA 02111-1307, USA. \*/ ========

License of X.Org libraries

The following is the 'standard copyright' agreed upon by most contributors, and is currently the canonical license preferred by the X.Org Foundation. This is a slight variant of the common MIT license form published by the Open Source Initiative at http://www.opensource.org/licenses/mit-license.php

Copyright holders of new code should use this license statement where possible,

 and insert their name to this list. Please sort by surname for people, and by the full name for other entities (e.g. Juliusz Chroboczek sorts before Intel Corporation sorts before Daniel Stone).

Copyright 2000-2001 Juliusz Chroboczek Copyright 1998 Egbert Eich Copyright 2006-2007 Intel Corporation Copyright 2006 Nokia Corporation Copyright 2006-2008 Peter Hutterer Copyright 2006 Adam Jackson Copyright 2009 NVIDIA Corporation Copyright 1999 Keith Packard Copyright 2007-2009 Red Hat, Inc. Copyright 2005-2008 Daniel Stone

Copyright 2006-2009 Simon Thum Copyright 1987, 2003-2006, 2008-2009 Sun Microsystems, Inc. Copyright 2006 Luc Verhaegen

Permission is hereby granted, free of charge, to any person obtaining a copy of this software and associated documentation files (the "Software"), to deal in the Software without restriction, including without limitation the rights to use, copy, modify, merge, publish, distribute, sublicense, and/or sell copies of the Software, and to permit persons to whom the Software is furnished to do so, subject to the following conditions:

The above copyright notice and this permission notice (including the next paragraph) shall be included in all copies or substantial portions of the Software.

THE SOFTWARE IS PROVIDED "AS IS", WITHOUT WARRANTY OF ANY KIND, EXPRESS OR IMPLIED, INCLUDING BUT NOT LIMITED TO THE WARRANTIES OF MERCHANTABILITY, FITNESS FOR A PARTICULAR PURPOSE AND NONINFRINGEMENT. IN NO EVENT SHALL THE AUTHORS OR COPYRIGHT HOLDERS BE LIABLE FOR ANY CLAIM, DAMAGES OR OTHER LIABILITY, WHETHER IN AN ACTION OF CONTRACT, TORT OR OTHERWISE, ARISING FROM, OUT OF OR IN CONNECTION WITH THE SOFTWARE OR THE USE OR OTHER DEALINGS IN THE SOFTWARE.

A number of other license notices in X.Org can be found at http://cgit.freedesktop.org/xorg/xserver/tree/COPYING.

========

License of Cairo

Cairo is free software.

Every source file in the implementation[\*] of cairo is available to be redistributed and/or modified under the terms of either the GNU Lesser General Public License (LGPL) version 2.1 or the Mozilla Public License (MPL) version 1.1. Some files are available under more liberal terms, but we believe that in all cases, each file may be used under either the LGPL or the MPL.

See the following files in this directory for the precise terms and conditions of either license:

 COPYING-LGPL-2.1 COPYING-MPL-1.1

Please see each file in the implementation for copyright and licensing

information, (in the opening comment of each file).

[\*] The implementation of cairo is contained entirely within the "src" directory of the cairo source distribution. There are other components of the cairo source distribution (such as the "test", "util", and "perf") that are auxiliary to the library itself. None of the source code in these directories contributes to a build of the cairo library itself, (libcairo.so or cairo.dll or similar).

These auxiliary components are also free software, but may be under different

 license terms than cairo itself. For example, most of the test cases in the perf and test directories are made available under an MIT license to simplify any use of this code for reference purposes in using cairo itself. Other files might be available under the GNU General Public License (GPL), for example. Again, please see the COPYING file under each directory and the opening comment of each file for copyright and licensing information.

========

License of libgailutil

/\* GAIL - The GNOME Accessibility Implementation Library

\* Copyright 2001 Sun Microsystems Inc.

\*

\* This library is free software; you can redistribute it and/or

\* modify it under the terms of the GNU Library General Public

\* License as published by the Free Software Foundation; either

\* version 2 of the License, or (at your option) any later version.

\*

\* This library is distributed in the hope that it will be useful,

\* but WITHOUT ANY WARRANTY; without even the implied warranty of

\* MERCHANTABILITY or

FITNESS FOR A PARTICULAR PURPOSE. See the GNU

\* Library General Public License for more details.

\*

\* You should have received a copy of the GNU Library General Public

\* License along with this library; if not, write to the

\* Free Software Foundation, Inc., 59 Temple Place - Suite 330,

\* Boston, MA 02111-1307, USA.

\*/

========

License of libpng

/\*

- \* libpng version 1.2.44 June 26, 2010
- \* Copyright (c) 1998-2010 Glenn Randers-Pehrson
- \* (Version 0.96 Copyright (c) 1996, 1997 Andreas Dilger)
- \* (Version 0.88 Copyright (c) 1995, 1996 Guy Eric Schalnat, Group 42, Inc.)

\*

\* This code is released under the libpng license (See LICENSE, below) \*/

#### /\*

\* COPYRIGHT NOTICE, DISCLAIMER, and LICENSE:

- \*
- \* If you modify libpng you may insert additional notices immediately following \* this sentence.
- \*

\* This code is released under the libpng license.

- \*
- \* libpng versions 1.2.6, August 15, 2004, through 1.2.44, June 26, 2010, are

\* Copyright (c) 2004, 2006-2010 Glenn Randers-Pehrson,

and are

- \* distributed according to the same disclaimer and license as libpng-1.2.5
- \* with the following individual added to the list of Contributing Authors:

\*

\* Cosmin Truta

\*

- \* libpng versions 1.0.7, July 1, 2000, through 1.2.5, October 3, 2002, are
- \* Copyright (c) 2000-2002 Glenn Randers-Pehrson, and are
- \* distributed according to the same disclaimer and license as libpng-1.0.6
- \* with the following individuals added to the list of Contributing Authors:

\*

- \* Simon-Pierre Cadieux
- \* Eric S. Raymond
- \* Gilles Vollant
- \*

\* and with the following additions to the disclaimer:

\*

- \* There is no warranty against interference with your enjoyment of the
- \* library or against infringement. There is no warranty that our
- \* efforts or the library will fulfill any of your particular purposes
- or needs. This library is provided with all faults, and the entire
- risk of satisfactory quality, performance, accuracy, and effort is with
- \* the user.

\*

- $*$  libpng versions 0.97, January 1998, through 1.0.6, March 20, 2000, are
- \* Copyright (c) 1998, 1999, 2000 Glenn Randers-Pehrson, and are
- \* distributed according to the same disclaimer and license as libpng-0.96,
- \* with the following individuals added to the list of Contributing Authors:

\*

\* Tom Lane

- Glenn Randers-Pehrson
- \* Willem van Schaik

\*

- \* libpng versions 0.89, June 1996, through 0.96, May 1997, are
- \* Copyright (c) 1996, 1997 Andreas Dilger
- \* Distributed according to the same disclaimer and license as libpng-0.88,
- \* with the following individuals added to the list of Contributing Authors:
- \*
- \* John Bowler
- \* Kevin Bracey
- \* Sam Bushell
- \* Magnus Holmgren
- \* Greg Roelofs
- \* Tom Tanner
- \*

\* libpng versions 0.5, May 1995, through 0.88, January 1996, are

- \* Copyright (c) 1995, 1996 Guy Eric Schalnat, Group 42, Inc.
- \*
- \* For the purposes of this copyright and license, "Contributing Authors"
- \* is defined as the following set of individuals:
- \*
- \* Andreas Dilger
- \* Dave Martindale
- \* Guy Eric Schalnat
- \* Paul Schmidt
- \* Tim Wegner
- \*

\* The PNG Reference Library is supplied "AS IS". The Contributing Authors

\* and Group 42, Inc. disclaim all warranties, expressed or implied,

\* including, without limitation, the warranties of merchantability and of

\* fitness for any purpose. The Contributing Authors and Group 42, Inc.

\* assume no liability for direct, indirect, incidental, special, exemplary,

\* or consequential damages, which may result from the use of the PNG

\* Reference Library, even if advised of the possibility of such damage.

\*

\* Permission is hereby granted to use, copy, modify, and distribute this

\* source code, or portions hereof, for any purpose, without fee, subject

- \* to the following restrictions:
- \*

\* 1. The origin of this source code must not be misrepresented.

\*

\* 2. Altered versions must be plainly marked as such and

\* must not be misrepresented as being the original source.

\*

\* 3. This Copyright notice may not be removed or altered from

\* any source or altered source distribution.

\*

\* The Contributing Authors and Group 42, Inc. specifically permit, without

\* fee, and encourage the use of this source code as a component to

\* supporting the PNG file format in commercial products. If you use this

\* source code in a product, acknowledgment is not required but would be

\* appreciated.

\*/

========

License of jpeg

In plain English:

1. We don't promise that this software works. (But if you find any bugs, please let us know!)

2. You can use this software for whatever you want. You don't have to pay us.

3. You may not pretend that you wrote this software. If you use it in a program, you must acknowledge somewhere in your documentation that you've used the IJG code.

In legalese:

The authors make NO WARRANTY or representation, either express or implied, with respect to this software, its quality, accuracy, merchantability, or fitness for

 a particular purpose. This software is provided "AS IS", and you, its user, assume the entire risk as to its quality and accuracy.

This software is copyright (C) 1991-2010, Thomas G. Lane, Guido Vollbeding. All Rights Reserved except as specified below.

Permission is hereby granted to use, copy, modify, and distribute this software (or portions thereof) for any purpose, without fee, subject to these conditions:

(1) If any part of the source code for this software is distributed, then this README file must be included, with this copyright and no-warranty notice unaltered; and any additions, deletions, or changes to the original files must be clearly indicated in accompanying documentation.

(2) If only executable code is distributed, then the accompanying documentation must state that "this software is based in part on the work of the Independent JPEG Group".

(3) Permission for use of this software is granted only if the user accepts full responsibility for any undesirable consequences: the authors accept

NO LIABILITY for damages of any kind.

These conditions apply to any software derived from or based on the IJG code, not just to the unmodified library. If you use our work, you ought to acknowledge us.

Permission is NOT granted for the use of any IJG author's name or company name in advertising or publicity relating to this software or products derived from it. This software may be referred to only as "the Independent JPEG Group's software".

We specifically permit and encourage the use of this software as the basis of commercial products, provided that all warranty or liability claims are assumed by the product vendor.

========

License of LibTIFF

Copyright (c) 1988-1997 Sam Leffler Copyright (c) 1991-1997 Silicon Graphics, Inc.

Permission to use, copy, modify, distribute, and sell this software and its documentation for any purpose is hereby granted without fee, provided that (i) the above copyright notices and this permission notice appear in all copies

 of the software and related documentation, and (ii) the names of Sam Leffler and Silicon Graphics may not be used in any advertising or publicity relating to the software without the specific, prior written permission of Sam Leffler and Silicon Graphics.

THE SOFTWARE IS PROVIDED "AS-IS" AND WITHOUT WARRANTY OF ANY KIND, EXPRESS, IMPLIED OR OTHERWISE, INCLUDING WITHOUT LIMITATION, ANY WARRANTY OF MERCHANTABILITY OR FITNESS FOR A PARTICULAR PURPOSE.

IN NO EVENT SHALL SAM LEFFLER OR SILICON GRAPHICS BE LIABLE FOR ANY SPECIAL, INCIDENTAL, INDIRECT OR CONSEQUENTIAL DAMAGES OF ANY KIND, OR ANY DAMAGES WHATSOEVER RESULTING FROM LOSS OF USE, DATA OR PROFITS, WHETHER OR NOT ADVISED OF THE POSSIBILITY OF DAMAGE, AND ON ANY THEORY OF LIABILITY, ARISING OUT OF OR IN CONNECTION WITH THE USE OR PERFORMANCE OF THIS SOFTWARE.

========

License of zlib

(C) 1995-2010 Jean-loup Gailly and Mark Adler

 This software is provided 'as-is', without any express or implied warranty. In no event will the authors be held liable for any damages arising from the use of this software.

 Permission is granted to anyone to use this software for any purpose, including commercial applications, and to alter it and redistribute it freely, subject to the following restrictions:

- 1. The origin of this software must not be misrepresented; you must not claim that you wrote the original software. If you use this software in a product, an acknowledgment in the product documentation would be appreciated but is not required.
- 2. Altered source versions must be plainly marked as such, and must not be misrepresented as being the original software.
- 3. This notice may not be removed or altered from any source distribution.

 Jean-loup Gailly Mark Adler jloup@gzip.org madler@alumni.caltech.edu

========

License of bzip2

This program, "bzip2", the associated library "libbzip2", and all documentation, are copyright (C) 1996-2010 Julian R Seward. All rights reserved.

Redistribution and use in source and binary forms, with or without modification, are permitted provided that the following conditions are met:

- 1. Redistributions of source code must retain the above copyright notice, this list of conditions and the following disclaimer.
- 2. The origin of this software must not be misrepresented; you must not claim that you wrote the original software. If you use this software in a product, an acknowledgment in the product documentation would be appreciated but is not required.
- 3. Altered source versions must be plainly marked as such, and must not be misrepresented as being the original software.
- 4. The name of the author may not be used to endorse or promote products derived from this software without specific prior written permission.

THIS SOFTWARE IS PROVIDED BY THE AUTHOR ``AS IS'' AND ANY EXPRESS OR IMPLIED WARRANTIES, INCLUDING, BUT NOT LIMITED TO, THE IMPLIED WARRANTIES OF MERCHANTABILITY AND FITNESS FOR A PARTICULAR PURPOSE ARE DISCLAIMED. IN NO EVENT SHALL THE AUTHOR BE LIABLE FOR ANY

DIRECT, INDIRECT, INCIDENTAL, SPECIAL, EXEMPLARY, OR CONSEQUENTIAL DAMAGES (INCLUDING, BUT NOT LIMITED TO, PROCUREMENT OF SUBSTITUTE GOODS OR SERVICES; LOSS OF USE, DATA, OR PROFITS; OR BUSINESS INTERRUPTION) HOWEVER CAUSED AND ON ANY THEORY OF LIABILITY, WHETHER IN CONTRACT, STRICT LIABILITY, OR TORT (INCLUDING NEGLIGENCE OR OTHERWISE) ARISING IN ANY WAY OUT OF THE USE OF THIS SOFTWARE, EVEN IF ADVISED OF THE POSSIBILITY OF SUCH DAMAGE.

Julian Seward, jseward@bzip.org bzip2/libbzip2 version 1.0.6 of 6 September 2010

========

License of Expat

Copyright (c) 1998, 1999, 2000 Thai Open Source Software Center Ltd and Clark Cooper Copyright (c) 2001, 2002, 2003, 2004, 2005, 2006 Expat maintainers.

Permission is hereby granted, free of charge, to any person obtaining a copy of this software and associated documentation files (the "Software"), to deal in the Software without restriction, including without limitation the rights to use, copy, modify, merge, publish, distribute, sublicense, and/or sell copies of the Software, and to permit persons to whom the Software is furnished to do so, subject to the following conditions:

The above copyright notice and this permission notice shall be included in all copies or substantial portions of the Software.

THE SOFTWARE IS PROVIDED "AS IS", WITHOUT WARRANTY OF ANY KIND, EXPRESS OR IMPLIED, INCLUDING BUT NOT LIMITED TO THE WARRANTIES OF MERCHANTABILITY, FITNESS FOR A PARTICULAR PURPOSE AND NONINFRINGEMENT. IN NO EVENT SHALL THE AUTHORS OR COPYRIGHT HOLDERS BE LIABLE FOR ANY CLAIM, DAMAGES OR OTHER LIABILITY, WHETHER IN AN ACTION OF CONTRACT, TORT OR OTHERWISE, ARISING FROM, OUT OF OR IN CONNECTION WITH THE SOFTWARE OR THE USE OR OTHER DEALINGS IN THE SOFTWARE.

========

License of fontconfig

Copyright 2001,2003 Keith Packard

Permission to use, copy, modify, distribute, and sell this software and its documentation

 for any purpose is hereby granted without fee, provided that the above copyright notice appear in all copies and that both that copyright notice and this permission notice appear in supporting documentation, and that the name of Keith Packard not be used in advertising or publicity pertaining to distribution of the software without specific, written prior permission. Keith Packard makes no representations about the suitability of this software for any purpose. It is provided "as is" without express or implied warranty.

THE AUTHOR(S) DISCLAIMS ALL WARRANTIES WITH REGARD TO THIS SOFTWARE, INCLUDING ALL IMPLIED WARRANTIES OF MERCHANTABILITY AND FITNESS, IN NO EVENT SHALL THE AUTHOR(S) BE LIABLE FOR ANY SPECIAL, INDIRECT OR CONSEQUENTIAL DAMAGES OR ANY DAMAGES WHATSOEVER RESULTING FROM LOSS OF USE, DATA OR PROFITS, WHETHER IN AN ACTION OF CONTRACT, NEGLIGENCE OR OTHER TORTIOUS ACTION, ARISING OUT OF OR IN CONNECTION WITH THE USE OR PERFORMANCE OF THIS SOFTWARE.

========

License of FreeType

The FreeType 2 font engine is copyrighted work and cannot be used legally without a software license. In order to make this project usable to a vast majority of developers, we distribute it under two mutually exclusive open-source licenses.

This means that \*you\* must choose \*one\* of the two licenses described below, then obey all its terms and conditions when using FreeType 2 in any of your projects or products.

- The FreeType License, found in the file `FTL.TXT', which is similar to the original BSD license \*with\* an advertising clause that forces you to explicitly cite the FreeType project in your product's documentation. All details are in the license file. This license is suited to products which don't use the GNU General Public License.
- The GNU General Public License version 2, found in `GPL.TXT' (any later version can be used also), for programs which already use the GPL.
- Note that the FTL is incompatible with the GPL due to its advertisement clause.

The contributed BDF and PCF drivers come with a license similar to that of the X Window System. It is compatible to the above two licenses (see file src/bdf/README and src/pcf/README).

The gzip module uses the zlib license (see src/gzip/zlib.h) which too is compatible to the above two licenses.

--- FTL.TXT ---

The FreeType Project LICENSE

2006-Jan-27

----------------------------

 Copyright 1996-2002, 2006 by David Turner, Robert Wilhelm, and Werner Lemberg

Introduction

============

 The FreeType Project is distributed in several archive packages; some of them may contain, in addition to the FreeType font engine, various tools and contributions which rely on, or relate to, the FreeType Project.

 This license applies to all files found in such packages, and which do not fall under their own explicit license. The license affects thus the FreeType font engine, the test programs, documentation and makefiles, at the very least.

 This license was inspired by the BSD, Artistic, and IJG (Independent JPEG Group) licenses, which all encourage inclusion and use of free software in commercial and freeware products alike. As a consequence, its main points are that:

- o We don't promise that this software works. However, we will be interested in any kind of bug reports. (`as is' distribution)
- o You can use this software for whatever you want, in parts or full form, without having to pay us. (`royalty-free' usage)
- o You may not pretend that you wrote this software. If you use it, or only parts of it, in a program, you must acknowledge somewhere in your documentation that you have used the FreeType code. (`credits')

 We specifically permit and encourage the inclusion of this software, with or without modifications, in commercial products.  We disclaim all warranties covering The FreeType Project and assume no liability related to The FreeType Project.

 Finally, many people asked us for a preferred form for a credit/disclaimer to use in compliance with this license. We thus encourage you to use the following text:

"""

Portions of this software are copyright <year> The FreeType Project (www.freetype.org). All rights reserved. ""

Please replace <year> with the value from the FreeType version you actually use.

### Legal Terms

===========

# 0. Definitions

--------------

 Throughout this license, the terms `package', `FreeType Project', and `FreeType archive' refer to the set of files originally distributed by the authors (David Turner, Robert Wilhelm, and Werner Lemberg) as the `FreeType Project', be they named as alpha, beta or final release.

 `You' refers to the licensee, or person using the project, where

 `using' is a generic term including compiling the project's source code as well as linking it to form a `program' or `executable'. This program is referred to as `a program using the FreeType engine'.

 This license applies to all files distributed in the original FreeType Project, including all source code, binaries and documentation, unless otherwise stated in the file in its original, unmodified form as distributed in the original archive. If you are unsure whether or not a particular file is covered by this license, you must contact us to verify this.

 The FreeType Project is copyright (C) 1996-2000 by David Turner, Robert Wilhelm, and Werner Lemberg. All rights reserved except as specified below.

1. No Warranty

 THE FREETYPE PROJECT IS PROVIDED `AS IS' WITHOUT WARRANTY OF ANY KIND, EITHER EXPRESS OR IMPLIED, INCLUDING, BUT NOT LIMITED TO, WARRANTIES OF MERCHANTABILITY AND FITNESS FOR A PARTICULAR PURPOSE. IN NO EVENT WILL ANY OF THE AUTHORS OR COPYRIGHT HOLDERS BE LIABLE FOR ANY DAMAGES CAUSED BY THE USE OR THE INABILITY TO USE, OF THE FREETYPE PROJECT.

#### 2. Redistribution

-----------------

 This license grants a worldwide, royalty-free, perpetual and irrevocable right and license to use, execute, perform, compile, display, copy, create derivative works of, distribute and sublicense the FreeType Project (in both source and object code forms) and derivative works thereof for any purpose; and to authorize others to exercise some or all of the rights granted herein, subject to the following conditions:

- o Redistribution of source code must retain this license file (`FTL.TXT') unaltered; any additions, deletions or changes to the original files must be clearly indicated in accompanying documentation. The copyright notices of the unaltered, original files must be preserved in all copies of source files.
- o Redistribution in binary form must provide a disclaimer that states that the software is based in part of the work of the FreeType Team, in the distribution documentation. We also encourage you to put an URL to the FreeType web page in your documentation, though this isn't mandatory.

 These conditions apply to any software derived from or based on the FreeType Project, not just the unmodified files. If you use our work, you must acknowledge us. However, no fee need be paid to us.

## 3. Advertising

--------------

 Neither the FreeType authors and contributors nor you shall use the name of the other for commercial, advertising, or promotional purposes without specific prior written permission.

 We suggest, but do not require, that you use one or more of the following phrases to refer to this software in your documentation  or advertising materials: `FreeType Project', `FreeType Engine', `FreeType library', or `FreeType Distribution'.

 As you have not signed this license, you are not required to accept it. However, as the FreeType Project is copyrighted material, only this license, or another one contracted with the authors, grants you the right to use, distribute, and modify it. Therefore, by using, distributing, or modifying the FreeType Project, you indicate that you understand and accept all the terms of this license.

# 4. Contacts

-----------

There are two mailing lists related to FreeType:

o freetype@nongnu.org

 Discusses general use and applications of FreeType, as well as future and wanted additions to the library and distribution. If you are looking for support, start in this list if you haven't found anything to help you in the documentation.

o freetype-devel@nongnu.org

 Discusses bugs, as well as engine internals, design issues, specific licenses, porting, etc.

Our home page can be found at

http://www.freetype.org

--- end of FTL.TXT ---

========

License of libiconv

The libicony and libcharset libraries and their header files are under LGPL, see file COPYING.LIB.

The iconv program and the documentation are under GPL, see file COPYING.

========

# License of libintl

The gettext-runtime package is partially under the LGPL and partially under the GPL.

The following parts are under the LGPL, see files intl/COPYING.LIB-2.0 and intl/COPYING.LIB-2.1:

- the libintl and libasprintf libraries and their header files,

- the libintl.jar Java library,
- the GNU.Gettext.dll C# library,
- the gettext.sh shells script function library.

The following parts are under the GPL, see file COPYING in the toplevel directory:

- the \_programs\_ gettext, ngettext, envsubst,

- the documentation.

========

# License of PyGTK

# pygtk - Python bindings for the GTK toolkit.

# Copyright

(C) 1998-2003 James Henstridge

# 2004-2006 Johan Dahlin

#

# This library is free software; you can redistribute it and/or

# modify it under the terms of the GNU Lesser General Public

# License as published by the Free Software Foundation; either

# version 2.1 of the License, or (at your option) any later version.

#

# This library is distributed in the hope that it will be useful,

# but WITHOUT ANY WARRANTY; without even the implied warranty of

# MERCHANTABILITY or FITNESS FOR A PARTICULAR PURPOSE. See the GNU

# Lesser General Public License for more details.

#

# You should have received a copy of the GNU Lesser General Public

# License along with this library; if not, write to the Free Software

# Foundation, Inc., 51 Franklin Street, Fifth Floor, Boston, MA 02110-1301

```
# USA
```
========

License of libxml2

Except where otherwise noted in the source code (e.g. the files hash.c, list.c and the trio files, which are covered by a similar licence but with different Copyright

notices) all the files are:

Copyright (C) 1998-2003 Daniel Veillard. All Rights Reserved.

Permission is hereby granted, free of charge, to any person obtaining a copy of this software and associated documentation files (the "Software"), to deal in the Software without restriction, including without limitation the rights to use, copy, modify, merge, publish, distribute, sublicense, and/or sell copies of the Software, and to permit persons to whom the Software is furnished to do so, subject to the following conditions:

The above copyright notice and this permission notice shall be included in all copies or substantial portions of the Software.

THE SOFTWARE IS PROVIDED "AS IS", WITHOUT WARRANTY OF ANY KIND, EXPRESS OR IMPLIED, INCLUDING BUT NOT LIMITED TO THE WARRANTIES OF MERCHANTABILITY, FIT-NESS FOR A PARTICULAR PURPOSE AND NONINFRINGEMENT. IN NO EVENT SHALL THE DANIEL VEILLARD BE LIABLE FOR ANY CLAIM, DAMAGES OR OTHER LIABILITY, WHETHER IN AN ACTION OF CONTRACT, TORT OR OTHERWISE, ARISING FROM, OUT OF OR IN CON-NECTION WITH THE SOFTWARE OR THE USE OR OTHER DEALINGS IN THE SOFTWARE.

Except as contained in this notice, the name of Daniel Veillard shall not be used in advertising or otherwise to promote the sale, use or other dealings in this Software without prior written authorization from him.

========

License of SQLite

The author disclaims copyright to this source code. In place of

a legal notice, here is a blessing:

May you do good and not evil.

May you find forgiveness for yourself and forgive others.

May you share freely, never taking more than you give.

========

License of PyGObject

# pygobject - Python bindings for the GObject library

# Copyright (C) 2006-2008 Johan Dahlin

#

# glib/\_\_init\_\_.py: initialisation file for glib module

#

# This library is free software; you can redistribute it and/or

# modify it under the terms of the GNU Lesser General Public

# License as published by the Free Software Foundation; either

# version

 2.1 of the License, or (at your option) any later version. # # This library is distributed in the hope that it will be useful, # but WITHOUT ANY WARRANTY; without even the implied warranty of # MERCHANTABILITY or FITNESS FOR A PARTICULAR PURPOSE. See the GNU # Lesser General Public License for more details. # # You should have received a copy of the GNU Lesser General Public # License along with this library; if not, write to the Free Software # Foundation, Inc., 51 Franklin Street, Fifth Floor, Boston, MA 02110-1301 # USA

========

License of PyCairo

PyCairo is free software.

Every source file in the implementation of PyCairo is available to be redistributed and/or modified under the terms of either the GNU Lesser General Public License (LGPL) version 2.1 or the Mozilla Public License (MPL) version 1.1. Some files are available under more liberal terms, but we believe that in all cases, each file may be used under either the LGPL or the MPL.

See the following files in this directory for the precise terms and conditions of either license:

 COPYING-LGPL-2.1 COPYING-MPL-1.1

Please see each file in the implementation for Copyright and licensing information.

- /\* Copyright (c) 2004-2007 Sara Golemon <sarag@libssh2.org>
- \* Copyright (c) 2005,2006 Mikhail Gusarov <dottedmag@dottedmag.net>

\* Copyright (c) 2006-2007 The Written Word, Inc.

- \* Copyright (c) 2007 Eli Fant <elifantu@mail.ru>
- \* Copyright (c) 2009-2014 Daniel Stenberg
- \* Copyright (C) 2008, 2009 Simon Josefsson
- \* All rights reserved.

\*

- \* Redistribution and use in source and binary forms,
- \* with or without modification, are permitted provided
- \* that the following conditions are met:

\*

\* Redistributions of source code must retain the above

- copyright notice, this list of conditions and the
- following disclaimer.

\*

- \* Redistributions in binary form must reproduce the above
- \* copyright notice, this list of conditions and the following
- \* disclaimer in the documentation and/or other materials
- \* provided with the distribution.
- \*
- \* Neither the name of the copyright holder nor the names
- \* of any other contributors may be used to endorse or
- \* promote products

derived from this software without

- \* specific prior written permission.
- \*

\* THIS SOFTWARE IS PROVIDED BY THE COPYRIGHT HOLDERS AND \* CONTRIBUTORS "AS IS" AND ANY EXPRESS OR IMPLIED WARRANTIES, \* INCLUDING, BUT NOT LIMITED TO, THE IMPLIED WARRANTIES \* OF MERCHANTABILITY AND FITNESS FOR A PARTICULAR PURPOSE \* ARE DISCLAIMED. IN NO EVENT SHALL THE COPYRIGHT OWNER OR \* CONTRIBUTORS BE LIABLE FOR ANY DIRECT, INDIRECT, INCIDENTAL, \* SPECIAL, EXEMPLARY, OR CONSEQUENTIAL DAMAGES (INCLUDING, \* BUT NOT LIMITED TO, PROCUREMENT OF SUBSTITUTE GOODS OR \* SERVICES; LOSS OF USE, DATA, OR PROFITS; OR BUSINESS \* INTERRUPTION) HOWEVER CAUSED AND ON ANY THEORY OF LIABILITY, \* WHETHER IN CONTRACT, STRICT LIABILITY, OR TORT (INCLUDING \* NEGLIGENCE OR OTHERWISE) ARISING IN ANY WAY OUT OF THE \* USE OF THIS SOFTWARE, EVEN IF ADVISED OF THE POSSIBILITY \* OF SUCH DAMAGE.

\*/

# LICENSE ISSUES

==============

 The OpenSSL toolkit stays under a dual license, i.e. both the conditions of the OpenSSL License and the original SSLeay license apply to the toolkit. See below for the actual license texts.

#### OpenSSL License

---------------

\* Copyright (c) 1998-2016 The OpenSSL Project. All rights reserved.

\*

\* Redistribution and use in source and binary forms, with or without

/\* ====================================================================

\* modification, are permitted provided that the following conditions

\* are met:

\*

\* 1. Redistributions of source code must retain the above copyright

- \* notice, this list of conditions and the following disclaimer.
- \*
- \* 2. Redistributions in binary form must reproduce the above copyright
- \* notice, this list of conditions and the following disclaimer in
- the documentation and/or other materials provided with the
- distribution.
- \*
- \* 3. All advertising materials mentioning features or use of

this

- \* software must display the following acknowledgment:
- \* "This product includes software developed by the OpenSSL Project
- for use in the OpenSSL Toolkit. (http://www.openssl.org/)"
- \*
- \* 4. The names "OpenSSL Toolkit" and "OpenSSL Project" must not be used to
- endorse or promote products derived from this software without
- prior written permission. For written permission, please contact
- \* openssl-core@openssl.org.

\*

- \* 5. Products derived from this software may not be called "OpenSSL"
- nor may "OpenSSL" appear in their names without prior written
- permission of the OpenSSL Project.
- \*
- \* 6. Redistributions of any form whatsoever must retain the following
- acknowledgment:
- \* "This product includes software developed by the OpenSSL Project
- \* for use in the OpenSSL Toolkit (http://www.openssl.org/)"

\*

- \* THIS SOFTWARE IS PROVIDED BY THE OpenSSL PROJECT ``AS IS'' AND ANY
- \* EXPRESSED OR IMPLIED WARRANTIES, INCLUDING, BUT NOT LIMITED

TO, THE

- \* IMPLIED WARRANTIES OF MERCHANTABILITY AND FITNESS FOR A PARTICULAR
- \* PURPOSE ARE DISCLAIMED. IN NO EVENT SHALL THE OpenSSL PROJECT OR
- \* ITS CONTRIBUTORS BE LIABLE FOR ANY DIRECT, INDIRECT, INCIDENTAL,
- \* SPECIAL, EXEMPLARY, OR CONSEQUENTIAL DAMAGES (INCLUDING, BUT
- \* NOT LIMITED TO, PROCUREMENT OF SUBSTITUTE GOODS OR SERVICES;
- \* LOSS OF USE, DATA, OR PROFITS; OR BUSINESS INTERRUPTION)

\* HOWEVER CAUSED AND ON ANY THEORY OF LIABILITY, WHETHER IN CONTRACT,

- \* STRICT LIABILITY, OR TORT (INCLUDING NEGLIGENCE OR OTHERWISE)
- \* ARISING IN ANY WAY OUT OF THE USE OF THIS SOFTWARE, EVEN IF ADVISED
- \* OF THE POSSIBILITY OF SUCH DAMAGE.
- \* ====================================================================

\*

- \* This product includes cryptographic software written by Eric Young
- \* (eay@cryptsoft.com). This product includes software written by Tim
- \* Hudson (tjh@cryptsoft.com).
- \*
- \*/
#### Original SSLeay License

```
-----------------------
```
/\* Copyright (C) 1995-1998 Eric Young (eay@cryptsoft.com)

\* All rights reserved.

\*

\* This package is an SSL implementation written

\* by Eric Young (eay@cryptsoft.com).

\* The implementation was written so as to conform with Netscapes SSL.

\*

\* This library is free for commercial and non-commercial use as long as

\* the following conditions are aheared to. The following conditions

\* apply to all code found in this distribution, be it the RC4, RSA,

\* lhash, DES, etc., code; not just the SSL code. The SSL documentation

\* included with this distribution is covered by the same copyright terms

\* except that the holder is Tim Hudson (tjh@cryptsoft.com).

\*

\* Copyright remains Eric Young's, and as such any Copyright notices in

\* the code are not to be removed.

\* If this package is used in a product, Eric Young should be given attribution

\* as the author of the parts of the library used.

\* This can be in the form of a textual message at program startup or

\* in documentation (online or textual) provided with the package.

\*

\* Redistribution and use in source and binary forms, with or without

\* modification, are permitted provided that the following conditions \* are met:

\* 1. Redistributions of source code must retain the copyright

\* notice, this list of conditions and the following disclaimer.

\* 2. Redistributions in binary form must reproduce the above copyright

\* notice, this list of conditions and the following disclaimer in the

\* documentation and/or other materials provided with the distribution.

\* 3. All advertising materials mentioning features or use of this software

\* must display the following acknowledgement:

\* "This product includes cryptographic software written by

\* Eric Young (eay@cryptsoft.com)"

\* The word 'cryptographic' can be left out if the rouines from the library

\* being used are not cryptographic related :-).

\* 4. If you include any Windows specific code (or a derivative thereof) from

the apps directory (application code) you must

include an acknowledgement:

"This product includes software written by  $\text{Tim Hudson (tih@crvptsoft.com)}$ "

\*

\* THIS SOFTWARE IS PROVIDED BY ERIC YOUNG ``AS IS'' AND

\* ANY EXPRESS OR IMPLIED WARRANTIES, INCLUDING, BUT NOT LIMITED TO, THE

\* IMPLIED WARRANTIES OF MERCHANTABILITY AND FITNESS FOR A PARTICULAR PURPOSE

\* ARE DISCLAIMED. IN NO EVENT SHALL THE AUTHOR OR CONTRIBUTORS BE LIABLE

\* FOR ANY DIRECT, INDIRECT, INCIDENTAL, SPECIAL, EXEMPLARY, OR CONSEQUENTIAL

\* DAMAGES (INCLUDING, BUT NOT LIMITED TO, PROCUREMENT OF SUBSTITUTE GOODS

\* OR SERVICES; LOSS OF USE, DATA, OR PROFITS; OR BUSINESS INTERRUPTION)

\* HOWEVER CAUSED AND ON ANY THEORY OF LIABILITY, WHETHER IN CONTRACT, STRICT

\* LIABILITY, OR TORT (INCLUDING NEGLIGENCE OR OTHERWISE) ARISING IN ANY WAY

\* OUT OF THE USE OF THIS SOFTWARE, EVEN IF ADVISED OF THE POSSIBILITY OF

\* SUCH DAMAGE.

\*

\* The licence and distribution terms for any publically available version or

\* derivative of this code cannot be changed. i.e.

this code cannot simply be

\* copied and put under another distribution licence

\* [including the GNU Public Licence.]

\*/

Copyright 19942016 Lua.org, PUC-Rio.

Permission is hereby granted, free of charge, to any person obtaining a copy of this software and associated documentation files (the "Software"), to deal in the Software without restriction, including without limitation the rights to use, copy, modify, merge, publish, distribute, sublicense, and/or sell copies of the Software, and to permit persons to whom the Software is furnished to do so, subject to the following conditions:

The above copyright notice and this permission notice shall be included in all copies or substantial portions of the Software.

THE SOFTWARE IS PROVIDED "AS IS", WITHOUT WARRANTY OF ANY KIND, EXPRESS OR IMPLIED, INCLUDING BUT NOT LIMITED TO THE WARRANTIES OF MERCHANTABILITY, FITNESS FOR A PARTICULAR PURPOSE AND NONINFRINGEMENT. IN NO EVENT SHALL THE AUTHORS OR COPYRIGHT HOLDERS BE LIABLE FOR ANY CLAIM, DAMAGES OR OTHER LIABILITY, WHETHER IN AN ACTION OF CONTRACT, TORT OR OTHERWISE, ARISING FROM, OUT OF OR IN CONNECTION WITH

THE SOFTWARE OR THE USE OR OTHER DEALINGS IN THE SOFTWARE.

Ncat is distributed under the same license terms as Nmap. See the

COPYING file in the Nmap tarball, the man page legal section, or

https://nmap.org/man/man-legal.html .

COPYING -- Describes the terms under which HIGWIDGETS is distributed. A copy of the GNU LGPL is appended to this file.

# GNU LESSER GENERAL PUBLIC LICENSE

 Version 2.1, February 1999

Copyright (C) 1991, 1999 Free Software Foundation, Inc.

 51 Franklin Street, Fifth Floor, Boston, MA 02110-1301, USA Everyone is permitted to copy and distribute verbatim copies of this license document, but changing it is not allowed.

[This is the first released version of the Lesser GPL. It also counts as the successor of the GNU Library Public License, version 2, hence the version number 2.1.]

#### Preamble

 The licenses for most software are designed to take away your freedom to share and change it. By contrast, the GNU General Public Licenses are intended to guarantee your freedom to share and change free software--to make sure the software is free for all its users.

 This license, the Lesser General Public License, applies to some specially designated software packages--typically libraries--of the

Free Software Foundation and other authors who decide to use it. You can use it too, but we suggest you first think carefully about whether this license or the ordinary General Public License is the better strategy to use in any particular case, based on the explanations below.

 When we speak of free software, we are referring to freedom of use, not price. Our General Public Licenses are designed to make sure that you have the freedom to distribute copies of free software (and charge for this service if you wish); that you receive source code or can get it if you want it; that you can change the software and use pieces of it in new free programs; and that you are informed that you can do these things.

 To protect your rights, we need to make restrictions that forbid distributors to deny you these rights or to ask you to surrender these rights. These restrictions translate to certain responsibilities for you if you distribute copies of the library or if you modify it.

 For example, if you distribute copies of the library, whether gratis or for a fee, you must give the recipients all the rights that we gave you. You must make sure that they, too, receive or can get the source code. If you link other code with the library, you must provide complete object files to the recipients, so that they can relink them with the library after making changes to the library and recompiling it. And you must show them these terms so they know their rights.

We protect your rights with a two-step method: (1) we copyright the library, and (2) we offer you this license, which gives you legal permission to copy, distribute and/or modify the library.

 To protect each distributor, we want to make it very clear that there is no warranty for the free library. Also, if the library is modified by someone else and passed on, the recipients should know that what they have is not the original version, so that the original author's reputation will not

 be affected by problems that might be introduced by others.

 Finally, software patents pose a constant threat to the existence of any free program. We wish to make sure that a company cannot effectively restrict the users of a free program by obtaining a restrictive license from a patent holder. Therefore, we insist that any patent license obtained for a version of the library must be consistent with the full freedom of use specified in this license.

 Most GNU software, including some libraries, is covered by the ordinary GNU General Public License. This license, the GNU Lesser General Public License, applies to certain designated libraries, and is quite different from the ordinary General Public License. We use this license for certain libraries in order to permit linking those libraries into non-free programs.

 When a program is linked with a library, whether statically or using a shared library, the combination of the two is legally speaking a combined work, a derivative

of the original library. The ordinary

General Public License therefore permits such linking only if the entire combination fits its criteria of freedom. The Lesser General Public License permits more lax criteria for linking other code with the library.

 We call this license the "Lesser" General Public License because it does Less to protect the user's freedom than the ordinary General Public License. It also provides other free software developers Less of an advantage over competing non-free programs. These disadvantages are the reason we use the ordinary General Public License for many libraries. However, the Lesser license provides advantages in certain special circumstances.

 For example, on rare occasions, there may be a special need to encourage the widest possible use of a certain library, so that it becomes a de-facto standard. To achieve this, non-free programs must be allowed to use the library. A more frequent case is that a free library does the same job as widely used non-free libraries. In this case, there is little to gain by limiting the free library to free software only, so we use the Lesser General Public License.

 In other cases, permission to use a particular library in non-free programs enables a greater number of people to use a large body of free software. For example, permission to use the GNU C Library in non-free programs enables many more people to use the whole GNU operating system, as well as its variant, the GNU/Linux operating system.

 Although the Lesser General Public License is Less protective of the users' freedom, it does ensure that the user of a program that is linked with the Library has the freedom and the wherewithal to run that program using a modified version of the Library.

 The precise terms and conditions for copying, distribution and modification follow. Pay close attention to the difference between a "work based on the library" and a "work that uses the library". The former contains code derived from the library, whereas the latter must be combined with the library in order to run.

# GNU LESSER GENERAL PUBLIC LICENSE TERMS AND CONDITIONS FOR COPYING, DISTRIBUTION AND MODIFICATION

 0. This License Agreement applies to any software library or other program which contains a notice placed by the copyright holder or other authorized party saying it may be distributed under the terms of this Lesser General Public License (also called "this License"). Each licensee is addressed as "you".

 A "library" means a collection of software functions and/or data prepared so as to be conveniently linked with application programs (which use some of those functions and data) to form executables.

 The "Library", below, refers to any such software library or work which has been distributed under these terms. A "work based on the Library" means either the Library or any derivative work under copyright law: that is to say, a work containing the Library or a portion of it, either verbatim or with modifications and/or translated

straightforwardly into another language. (Hereinafter, translation is included without limitation in the term "modification".)

 "Source code" for a work means the preferred form of the work for making modifications to it. For a library, complete source code means all the source code for all modules it contains, plus any associated interface definition files, plus the scripts used to control compilation and installation of the library.

 Activities other than copying, distribution and modification are not covered by this License; they are outside its scope. The act of running a program using the Library is not restricted, and output from such a program is covered only if its contents constitute a work based on the Library (independent of the use of the Library in a tool for writing it). Whether that is true depends on what the Library does and what the program that uses the Library does.

 1. You may copy and distribute verbatim copies of the Library's

complete source code as you receive it, in any medium, provided that you conspicuously and appropriately publish on each copy an appropriate copyright notice and disclaimer of warranty; keep intact all the notices that refer to this License and to the absence of any warranty; and distribute a copy of this License along with the Library.

 You may charge a fee for the physical act of transferring a copy, and you may at your option offer warranty protection in exchange for a fee.

 2. You may modify your copy or copies of the Library or any portion of it, thus forming a work based on the Library, and copy and distribute such modifications or work under the terms of Section 1 above, provided that you also meet all of these conditions:

a) The modified work must itself be a software library.

 b) You must cause the files modified to carry prominent notices stating that you changed the files and the date of any change.

 c) You must cause the whole of the work to be licensed at no charge to all third parties under the terms of this License.

 d) If a facility in the modified Library refers to a function or a table of data to be supplied by an application program that uses the facility, other than as an argument passed when the facility is invoked, then you must make a good faith effort to ensure that, in the event an application does not supply such function or table, the facility still operates, and performs whatever part of its purpose remains meaningful.

 (For example, a function in a library to compute square roots has a purpose that is entirely well-defined independent of the application. Therefore, Subsection 2d requires that any application-supplied function or table used by this function must be optional: if the application does not supply it, the square root function must still compute square roots.)

These requirements apply to the modified work as a whole. If identifiable

 sections of that work are not derived from the Library, and can be reasonably considered independent and separate works in themselves, then this License, and its terms, do not apply to those sections when you distribute them as separate works. But when you

distribute the same sections as part of a whole which is a work based on the Library, the distribution of the whole must be on the terms of this License, whose permissions for other licensees extend to the entire whole, and thus to each and every part regardless of who wrote it.

Thus, it is not the intent of this section to claim rights or contest your rights to work written entirely by you; rather, the intent is to exercise the right to control the distribution of derivative or collective works based on the Library.

In addition, mere aggregation of another work not based on the Library with the Library (or with a work based on the Library) on a volume of a storage or distribution medium does not bring the other work under the scope

of this License.

 3. You may opt to apply the terms of the ordinary GNU General Public License instead of this License to a given copy of the Library. To do this, you must alter all the notices that refer to this License, so that they refer to the ordinary GNU General Public License, version 2, instead of to this License. (If a newer version than version 2 of the ordinary GNU General Public License has appeared, then you can specify that version instead if you wish.) Do not make any other change in these notices.

 Once this change is made in a given copy, it is irreversible for that copy, so the ordinary GNU General Public License applies to all subsequent copies and derivative works made from that copy.

 This option is useful when you wish to copy part of the code of the Library into a program that is not a library.

 4. You may copy and distribute the Library (or a portion or derivative of it, under Section 2) in object code or executable form under the terms of Sections

 1 and 2 above provided that you accompany it with the complete corresponding machine-readable source code, which must be distributed under the terms of Sections 1 and 2 above on a medium customarily used for software interchange.

 If distribution of object code is made by offering access to copy from a designated place, then offering equivalent access to copy the source code from the same place satisfies the requirement to distribute the source code, even though third parties are not compelled to copy the source along with the object code.

5. A program that contains no derivative of any portion of the

Library, but is designed to work with the Library by being compiled or linked with it, is called a "work that uses the Library". Such a work, in isolation, is not a derivative work of the Library, and therefore falls outside the scope of this License.

 However, linking a "work that uses the Library" with the Library creates an executable that is a derivative of the Library (because it

contains portions of the Library), rather than a "work that uses the library". The executable is therefore covered by this License. Section 6 states terms for distribution of such executables.

 When a "work that uses the Library" uses material from a header file that is part of the Library, the object code for the work may be a derivative work of the Library even though the source code is not. Whether this is true is especially significant if the work can be linked without the Library, or if the work is itself a library. The threshold for this to be true is not precisely defined by law.

 If such an object file uses only numerical parameters, data structure layouts and accessors, and small macros and small inline functions (ten lines or less in length), then the use of the object file is unrestricted, regardless of whether it is legally a derivative work. (Executables containing this object code plus portions of the Library will still fall under Section 6.)

### Otherwise, if

 the work is a derivative of the Library, you may distribute the object code for the work under the terms of Section 6. Any executables containing that work also fall under Section 6, whether or not they are linked directly with the Library itself.

 6. As an exception to the Sections above, you may also combine or link a "work that uses the Library" with the Library to produce a work containing portions of the Library, and distribute that work under terms of your choice, provided that the terms permit modification of the work for the customer's own use and reverse engineering for debugging such modifications.

 You must give prominent notice with each copy of the work that the Library is used in it and that the Library and its use are covered by this License. You must supply a copy of this License. If the work during execution displays copyright notices, you must include the copyright notice for the Library among them, as well as a reference directing the user to the copy of this License. Also, you must do one of these things:

 a) Accompany the work with the complete corresponding machine-readable source code for the Library including whatever changes were used in the work (which must be distributed under Sections 1 and 2 above); and, if the work is an executable linked with the Library, with the complete machine-readable "work that uses the Library", as object code and/or source code, so that the user can modify the Library and then relink to produce a modified executable containing the modified Library. (It is understood that the user who changes the contents of definitions files in the Library will not necessarily be able to recompile the application to use the modified definitions.)

 b) Use a suitable shared library mechanism for linking with the Library. A suitable mechanism is one that (1) uses at run time a copy of the library already present on the user's computer system, rather than copying

 library functions into the executable, and (2) will operate properly with a modified version of the library, if the user installs one, as long as the modified version is interface-compatible with the version that the work was made with.

 c) Accompany the work with a written offer, valid for at least three years, to give the same user the materials specified in Subsection 6a, above, for a charge no more than the cost of performing this distribution.

 d) If distribution of the work is made by offering access to copy from a designated place, offer equivalent access to copy the above specified materials from the same place.

 e) Verify that the user has already received a copy of these materials or that you have already sent this user a copy.

 For an executable, the required form of the "work that uses the Library" must include any data and utility programs needed for reproducing the executable from it. However, as a special exception, the

 materials to be distributed need not include anything that is normally distributed (in either source or binary form) with the major components (compiler, kernel, and so on) of the operating system on which the executable runs, unless that component itself accompanies the executable.

 It may happen that this requirement contradicts the license restrictions of other proprietary libraries that do not normally accompany the operating system. Such a contradiction means you cannot use both them and the Library together in an executable that you distribute.

 7. You may place library facilities that are a work based on the Library side-by-side in a single library together with other library facilities not covered by this License, and distribute such a combined library, provided that the separate distribution of the work based on the Library and of the other library facilities is otherwise permitted, and provided that you do these two things:

 a) Accompany the combined library with a copy of the same work

 based on the Library, uncombined with any other library facilities. This must be distributed under the terms of the Sections above.

 b) Give prominent notice with the combined library of the fact that part of it is a work based on the Library, and explaining where to find the accompanying uncombined form of the same work.

 8. You may not copy, modify, sublicense, link with, or distribute the Library except as expressly provided under this License. Any attempt otherwise to copy, modify, sublicense, link with, or distribute the Library is void, and will automatically terminate your rights under this License. However, parties who have received copies, or rights, from you under this License will not have their licenses terminated so long as such parties remain in full compliance.

 9. You are not required to accept this License, since you have not signed it. However, nothing else grants you permission to modify or distribute the Library

 or its derivative works. These actions are prohibited by law if you do not accept this License. Therefore, by modifying or distributing the Library (or any work based on the Library), you indicate your acceptance of this License to do so, and all its terms and conditions for copying, distributing or modifying the Library or works based on it.

 10. Each time you redistribute the Library (or any work based on the Library), the recipient automatically receives a license from the original licensor to copy, distribute, link with or modify the Library subject to these terms and conditions. You may not impose any further restrictions on the recipients' exercise of the rights granted herein. You are not responsible for enforcing compliance by third parties with this License.

 11. If, as a consequence of a court judgment or allegation of patent infringement or for any other reason (not limited to patent issues), conditions are imposed on you (whether by court order, agreement or otherwise)

 that contradict the conditions of this License, they do not excuse you from the conditions of this License. If you cannot distribute so as to satisfy simultaneously your obligations under this License and any other pertinent obligations, then as a consequence you may not distribute the Library at all. For example, if a patent license would not permit royalty-free redistribution of the Library by all those who receive copies directly or indirectly through you, then the only way you could satisfy both it and this License would be to refrain entirely from distribution of the Library.

If any portion of this section is held invalid or unenforceable under any particular circumstance, the balance of the section is intended to apply, and the section as a whole is intended to apply in other circumstances.

It is not the purpose of this section to induce you to infringe any patents or other property right claims or to contest validity of any such claims; this section has the sole purpose of protecting the

integrity of the free software distribution system which is implemented by public license practices. Many people have made generous contributions to the wide range of software distributed through that system in reliance on consistent application of that system; it is up to the author/donor to decide if he or she is willing to distribute software through any other system and a licensee cannot impose that choice.

This section is intended to make thoroughly clear what is believed to be a consequence of the rest of this License.

 12. If the distribution and/or use of the Library is restricted in certain countries either by patents or by copyrighted interfaces, the original copyright holder who places the Library under this License may add an explicit geographical distribution limitation excluding those countries, so that distribution is permitted only in or among countries not thus excluded. In such case, this License incorporates the limitation as if written in the body of this License.

 13. The Free Software Foundation may publish revised and/or new versions of the Lesser General Public License from time to time. Such new versions will be similar in spirit to the present version, but may differ in detail to address new problems or concerns.

Each version is given a distinguishing version number. If the Library specifies a version number of this License which applies to it and "any later version", you have the option of following the terms and conditions either of that version or of any later version published by the Free Software Foundation. If the Library does not specify a

license version number, you may choose any version ever published by the Free Software Foundation.

 14. If you wish to incorporate parts of the Library into other free programs whose distribution conditions are incompatible with these, write to the author to ask for permission. For software which is copyrighted by the Free Software Foundation, write to the Free Software

 Foundation; we sometimes make exceptions for this. Our decision will be guided by the two goals of preserving the free status of all derivatives of our free software and of promoting the sharing and reuse of software generally.

# NO WARRANTY

 15. BECAUSE THE LIBRARY IS LICENSED FREE OF CHARGE, THERE IS NO WARRANTY FOR THE LIBRARY, TO THE EXTENT PERMITTED BY APPLICABLE LAW. EXCEPT WHEN OTHERWISE STATED IN WRITING THE COPYRIGHT HOLDERS AND/OR OTHER PARTIES PROVIDE THE LIBRARY "AS IS" WITHOUT WARRANTY OF ANY KIND, EITHER EXPRESSED OR IMPLIED, INCLUDING, BUT NOT LIMITED TO, THE IMPLIED WARRANTIES OF MERCHANTABILITY AND FITNESS FOR A PARTICULAR PURPOSE. THE ENTIRE RISK AS TO THE QUALITY AND PERFORMANCE OF THE LIBRARY IS WITH YOU. SHOULD THE LIBRARY PROVE DEFECTIVE, YOU ASSUME THE COST OF ALL NECESSARY SERVICING, REPAIR OR CORRECTION.

 16. IN NO EVENT UNLESS REQUIRED BY APPLICABLE LAW OR AGREED TO IN WRITING WILL ANY COPYRIGHT HOLDER, OR ANY OTHER PARTY WHO MAY MODIFY AND/OR REDISTRIBUTE

 THE LIBRARY AS PERMITTED ABOVE, BE LIABLE TO YOU FOR DAMAGES, INCLUDING ANY GENERAL, SPECIAL, INCIDENTAL OR CONSEQUENTIAL DAMAGES ARISING OUT OF THE USE OR INABILITY TO USE THE LIBRARY (INCLUDING BUT NOT LIMITED TO LOSS OF DATA OR DATA BEING RENDERED INACCURATE OR LOSSES SUSTAINED BY YOU OR THIRD PARTIES OR A FAILURE OF THE LIBRARY TO OPERATE WITH ANY OTHER SOFTWARE), EVEN IF SUCH HOLDER OR OTHER PARTY HAS BEEN ADVISED OF THE POSSIBILITY OF SUCH DAMAGES.

## END OF TERMS AND CONDITIONS

How to Apply These Terms to Your New Libraries

 If you develop a new library, and you want it to be of the greatest possible use to the public, we recommend making it free software that everyone can redistribute and change. You can do so by permitting redistribution under these terms (or, alternatively, under the terms of the ordinary General Public License).

To apply these terms, attach the following notices to the library. It is

safest to attach them to the start of each source file to most effectively convey the exclusion of warranty; and each file should have at least the "copyright" line and a pointer to where the full notice is found.

 <one line to give the library's name and a brief idea of what it does.> Copyright  $(C)$  <year > <name of author>

 This library is free software; you can redistribute it and/or modify it under the terms of the GNU Lesser General Public License as published by the Free Software Foundation; either version 2.1 of the License, or (at your option) any later version.

 This library is distributed in the hope that it will be useful, but WITHOUT ANY WARRANTY; without even the implied warranty of MERCHANTABILITY or FITNESS FOR A PARTICULAR PURPOSE. See the GNU Lesser General Public License for more details.

 You should have received a copy of the GNU Lesser General Public License along with this library; if not, write to the Free Software Foundation, Inc., 51 Franklin Street, Fifth Floor, Boston, MA 02110-1301, USA

Also add information on how to contact you by electronic and paper mail.

You should also get your employer (if you work as a programmer) or your school, if any, to sign a "copyright disclaimer" for the library, if necessary. Here is a sample; alter the names:

 Yoyodyne, Inc., hereby disclaims all copyright interest in the library `Frob' (a library for tweaking knobs) written by James Random Hacker.

 <signature of Ty Coon>, 1 April 1990 Ty Coon, President of Vice

That's all there is to it!

/\*\*\*\*\*\*\*\*\*\*\*\*\*\*\*\*\*\*\*\*\*\*\*\*\*\*\*\*\*\*\*\*\*\*\*\*\*\*\*\*\*\*\*\*\*\*\*\*\*\*\*\*\*\*\*\*\*\*\*\*\*\*\*\*\*\*\*\*\*\*\*\*\*\*\* \* COPYING -- Describes the terms under which Nmap is distributed. \*  $*$ \*\*\*\*\*\*\*\*\*\*\*\*\*\*\*\*\*\*\*\*\*\*\*\*IMPORTANT NMAP LICENSE TERMS\*\*\*\*\*\*\*\*\*\*\*\*\*\*\*\*\*\*\*\*\*\*\*\*\*\*  $*$ \* The Nmap Security Scanner is (C) 1996-2019 Insecure.Com LLC ("The Nmap \* \* Project"). Nmap is also a registered trademark of the Nmap Project. \* \* This program is free software; you may redistribute and/or modify it \* \* under the terms of the GNU General Public License as published by the \* \* Free Software Foundation; Version 2 ("GPL"), BUT ONLY WITH ALL OF THE \* \* CLARIFICATIONS AND EXCEPTIONS DESCRIBED HEREIN. This guarantees your \*

\* right to use, modify, and redistribute this software under certain \* \* conditions. If you wish to embed Nmap technology into proprietary \* \* software, we sell alternative licenses (contact sales@nmap.com). \* \* Dozens of software vendors already license Nmap technology such as \* \* host discovery, port scanning, OS detection, version detection, and \* \* the Nmap Scripting Engine. \*  $*$ \* Note that the GPL places important restrictions on "derivative works", \* \* yet it does not provide a detailed definition of that term. To avoid \* \* misunderstandings, we interpret that term as broadly as copyright law \* \* allows. For example, we consider an application to constitute a \* \* derivative work for the purpose of this license if it does any of the \* \* following with any software or content covered by this license \* \* ("Covered Software"): \* \* \* \* o Integrates source code from Covered Software. \*  $*$ \* o Reads or includes copyrighted data files, such as Nmap's nmap-os-db \* \* or nmap-service-probes. \*  $*$ \* o Is designed specifically to execute Covered Software and parse the \* \* results (as opposed to typical shell or execution-menu apps, which will \* \* execute anything you tell them to). \*  $*$ \* o Includes Covered Software in a proprietary executable installer. The \* \* installers produced by InstallShield are an example of this. Including \* \* Nmap with other software in compressed or archival form does not \* \* trigger this provision, provided appropriate open source decompression \* \* or de-archiving software is widely available for no charge. For the \* \* purposes of this license, an installer is considered to include Covered \* \* Software even if it actually retrieves a copy of Covered Software from \* \* another source during runtime (such as by downloading it from the \* \* Internet). \*  $*$ \* o Links (statically or dynamically) to a library which does any of the \* \* above. \*  $*$ \* o Executes a helper program, module, or script to do any of the above. \*  $*$ \* This list is not exclusive, but is meant to clarify our interpretation \* \* of derived works with some common examples. Other people may interpret \* \* the plain GPL differently, so we consider this a special exception to \* \* the GPL that we apply to Covered Software. Works which meet any of \* \* these conditions must conform to all of the terms of this license, \* \* particularly including the GPL Section 3 requirements of providing \*

\* source code and allowing free redistribution of the work as a whole. \*  $*$ \* As another special exception to the GPL terms, the Nmap Project grants \* \* permission to link the code of this program with any version of the \* \* OpenSSL library which is distributed under a license identical to that \* \* listed in the included docs/licenses/OpenSSL.txt file, and distribute \* \* linked combinations including the two. \*  $*$ \* The Nmap Project has permission to redistribute Npcap, a packet \* \* capturing driver and library for the Microsoft Windows platform. \* \* Npcap is a separate work with it's own license rather than this Nmap \* \* license. Since the Npcap license does not permit redistribution \* \* without special permission, our Nmap Windows binary packages which \* \* contain Npcap may not be redistributed without special permission. \*  $*$ \* Any redistribution of Covered Software, including any derived works, \* \* must obey and carry forward all of the terms of this license, including \* \* obeying all GPL rules and restrictions. For example, source code of \* \* the whole work must be provided and free redistribution must be \* \* allowed. All GPL references to "this License", are to be treated as \* \* including the terms and conditions of this license text as well. \* \* \* \* Because this license imposes special exceptions to the GPL, Covered \* \* Work may not be combined (even as part of a larger work) with plain GPL \* \* software. The terms, conditions, and exceptions of this license must \* \* be included as well. This license is incompatible with some other open \* \* source licenses as well. In some cases we can relicense portions of \* \* Nmap or grant special permissions to use it in other open source \* \* software. Please contact fyodor@nmap.org with any such requests. \* \* Similarly, we don't incorporate incompatible open source software into \* \* Covered Software without special permission from the copyright holders. \*  $*$ \* If you have any questions about the licensing restrictions on using \* \* Nmap in other works, we are happy to help. As mentioned above, we also \* \* offer an alternative license to integrate Nmap into proprietary \* \* applications and appliances. These contracts have been sold to dozens \* \* of software vendors, and generally include a perpetual license as well \* \* as providing support and updates. They also fund the continued \* \* development of Nmap. Please email sales@nmap.com for further \* \* information. \*  $*$ \* If you have received a written license agreement or contract for \* \* Covered Software stating terms other than these, you may choose to use \* \* and redistribute Covered Software under those terms instead of these. \*  $*$ 

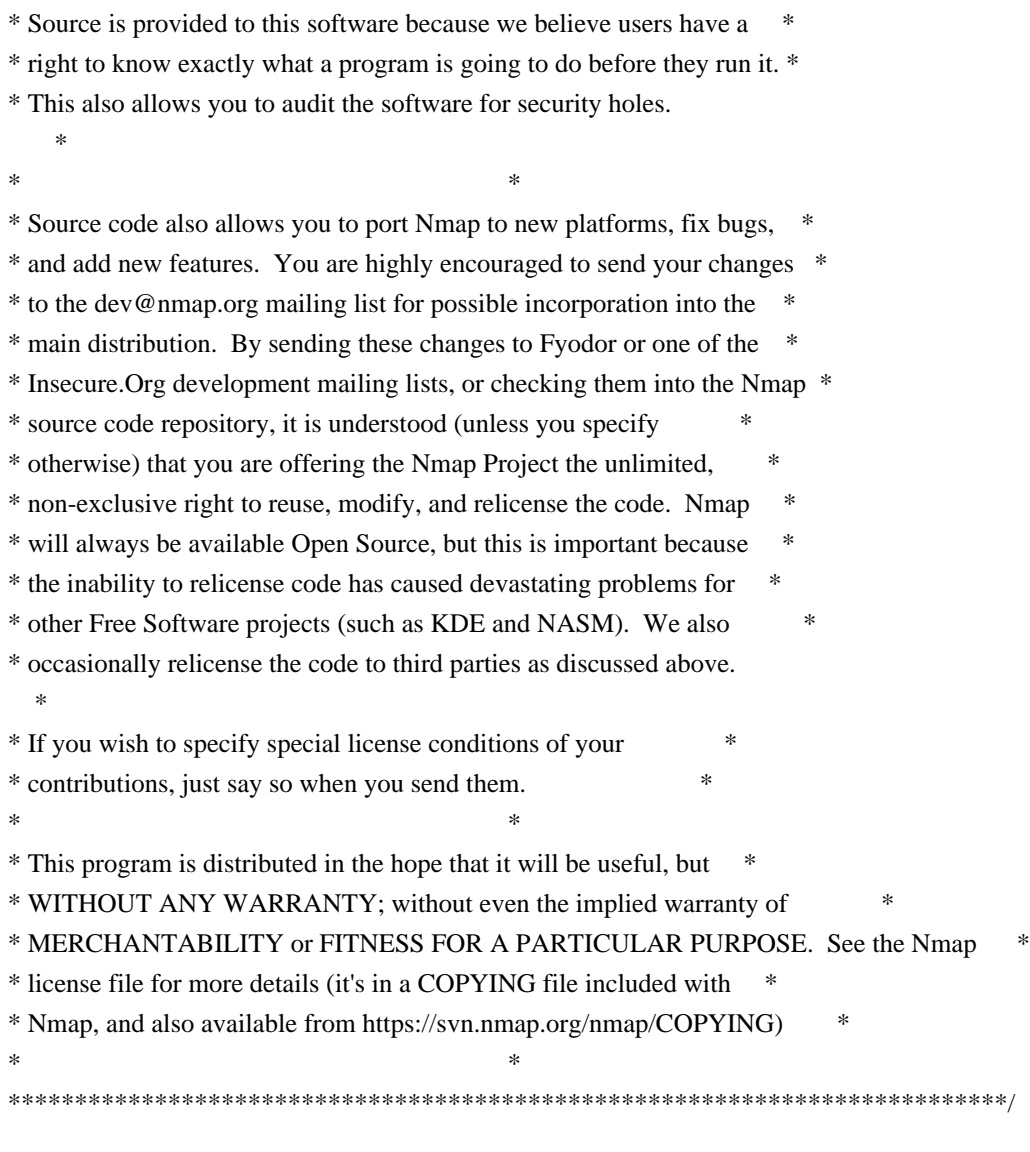

GNU General Public License

----------------------------------------------------------------------------

Table of Contents

 \* GNU GENERAL PUBLIC LICENSE o Preamble o TERMS AND CONDITIONS FOR COPYING, DISTRIBUTION AND MODIFICATION o How to Apply These Terms to Your New Programs

----------------------------------------------------------------------------

# GNU GENERAL PUBLIC LICENSE

Version 2, June 1991

Copyright (C) 1989, 1991 Free Software Foundation, Inc.

Everyone is permitted to copy and distribute verbatim copies of this license document, but changing it is not allowed.

#### Preamble

The licenses for most software are designed to take away your freedom to share and change it. By contrast, the GNU General Public License is intended to guarantee your freedom to share and change free software--to make sure the software is free for all its users. This General Public License applies to most of the Free Software Foundation's software and to any other program whose authors commit to using it. (Some other Free Software Foundation software is covered by the GNU Library General Public License instead.) You can apply it to your

programs, too.

When we speak of free software, we are referring to freedom, not price. Our General Public Licenses are designed to make sure that you have the freedom to distribute copies of free software (and charge for this service if you wish), that you receive source code or can get it if you want it, that you can change the software or use pieces of it in new free programs; and that you know you can do these things.

To protect your rights, we need to make restrictions that forbid anyone to deny you these rights or to ask you to surrender the rights. These restrictions translate to certain responsibilities for you if you distribute copies of the software, or if you modify it.

For example, if you distribute copies of such a program, whether gratis or for a fee, you must give the recipients all the rights that you have. You must make sure that they, too, receive or can get the source code. And you must show them these terms so they know their rights.

#### We protect your rights with

 two steps: (1) copyright the software, and (2) offer you this license which gives you legal permission to copy, distribute and/or modify the software.

Also, for each author's protection and ours, we want to make certain that everyone understands that there is no warranty for this free software. If the software is modified by someone else and passed on, we want its recipients to know that what they have is not the original, so that any problems introduced by others will not reflect on the original authors' reputations.

Finally, any free program is threatened constantly by software patents. We wish to avoid the danger that redistributors of a free program will

individually obtain patent licenses, in effect making the program proprietary. To prevent this, we have made it clear that any patent must be licensed for everyone's free use or not licensed at all.

The precise terms and conditions for copying, distribution and modification follow.

# TERMS AND CONDITIONS FOR COPYING, DISTRIBUTION AND MODIFICATION

0. This License applies to any program or other work which contains a notice placed by the copyright holder saying it may be distributed under the terms of this General Public License. The "Program", below, refers to any such program or work, and a "work based on the Program" means either the Program or any derivative work under copyright law: that is to say, a work containing the Program or a portion of it, either verbatim or with modifications and/or translated into another language. (Hereinafter, translation is included without limitation in the term "modification".) Each licensee is addressed as "you".

Activities other than copying, distribution and modification are not covered by this License; they are outside its scope. The act of running the Program is not restricted, and the output from the Program is covered only if its contents constitute a work based on the Program (independent of having been made by running the Program). Whether that is true depends on what the

Program does.

1. You may copy and distribute verbatim copies of the Program's source code as you receive it, in any medium, provided that you conspicuously and appropriately publish on each copy an appropriate copyright notice and disclaimer of warranty; keep intact all the notices that refer to this License and to the absence of any warranty; and give any other recipients of the Program a copy of this License along with the Program.

You may charge a fee for the physical act of transferring a copy, and you may at your option offer warranty protection in exchange for a fee.

2. You may modify your copy or copies of the Program or any portion of it, thus forming a work based on the Program, and copy and distribute such modifications or work under the terms of Section 1 above, provided that you also meet all of these conditions:

 \* a) You must cause the modified files to carry prominent notices stating that you changed the files and the date of any change.

\* b) You

 must cause any work that you distribute or publish, that in whole or in part contains or is derived from the Program or any part thereof, to be licensed as a whole at no charge to all third parties under the terms of this License.

 \* c) If the modified program normally reads commands interactively when run, you must cause it, when started running for such interactive use in the most ordinary way, to print or display an announcement including an appropriate copyright notice and a notice that there is no warranty (or else, saying that you provide a warranty) and that users may redistribute the program under these conditions, and telling the user how to view a copy of this License. (Exception: if the Program itself is interactive but does not normally print such an announcement, your work based on the Program is not required to print an announcement.)

These requirements apply to the modified work as a whole. If identifiable sections

 of that work are not derived from the Program, and can be reasonably considered independent and separate works in themselves, then this License, and its terms, do not apply to those sections when you distribute them as separate works. But when you distribute the same sections as part of a whole which is a work based on the Program, the distribution of the whole must be on the terms of this License, whose permissions for other licensees extend to the entire whole, and thus to each and every part regardless of who wrote it.

Thus, it is not the intent of this section to claim rights or contest your rights to work written entirely by you; rather, the intent is to exercise the right to control the distribution of derivative or collective works based on the Program.

In addition, mere aggregation of another work not based on the Program with the Program (or with a work based on the Program) on a volume of a storage or distribution medium does not bring the other work under the scope of this

License.

3. You may copy and distribute the Program (or a work based on it, under Section 2) in object code or executable form under the terms of Sections 1 and 2 above provided that you also do one of the following:

 \* a) Accompany it with the complete corresponding machine-readable source code, which must be distributed under the terms of Sections 1 and 2 above on a medium customarily used for software interchange; or,

 \* b) Accompany it with a written offer, valid for at least three years, to give any third party, for a charge no more than your cost of physically performing source distribution, a complete machine-readable  copy of the corresponding source code, to be distributed under the terms of Sections 1 and 2 above on a medium customarily used for software interchange; or,

- \* c) Accompany it with the information you received as to the offer to distribute corresponding source code. (This alternative is allowed only for
- noncommercial distribution and only if you received the program in object code or executable form with such an offer, in accord with Subsection b above.)

The source code for a work means the preferred form of the work for making modifications to it. For an executable work, complete source code means all the source code for all modules it contains, plus any associated interface definition files, plus the scripts used to control compilation and installation of the executable. However, as a special exception, the source code distributed need not include anything that is normally distributed (in either source or binary form) with the major components (compiler, kernel, and so on) of the operating system on which the executable runs, unless that component itself accompanies the executable.

If distribution of executable or object code is made by offering access to copy from a designated place, then offering equivalent access to copy the source code from the same place counts as distribution of the source code,

even though third parties are not compelled to copy the source along with the object code.

4. You may not copy, modify, sublicense, or distribute the Program except as expressly provided under this License. Any attempt otherwise to copy, modify, sublicense or distribute the Program is void, and will automatically terminate your rights under this License. However, parties who have received copies, or rights, from you under this License will not have their licenses terminated so long as such parties remain in full compliance.

5. You are not required to accept this License, since you have not signed it. However, nothing else grants you permission to modify or distribute the Program or its derivative works. These actions are prohibited by law if you do not accept this License. Therefore, by modifying or distributing the Program (or any work based on the Program), you indicate your acceptance of this License to do so, and all its terms and conditions for copying, distributing

or modifying the Program or works based on it.

6. Each time you redistribute the Program (or any work based on the Program), the recipient automatically receives a license from the original licensor to copy, distribute or modify the Program subject to these terms and conditions. You may not impose any further restrictions on the

recipients' exercise of the rights granted herein. You are not responsible for enforcing compliance by third parties to this License.

7. If, as a consequence of a court judgment or allegation of patent infringement or for any other reason (not limited to patent issues), conditions are imposed on you (whether by court order, agreement or otherwise) that contradict the conditions of this License, they do not excuse you from the conditions of this License. If you cannot distribute so as to satisfy simultaneously your obligations under this License and any other pertinent obligations, then as a consequence you may not distribute the Program at

 all. For example, if a patent license would not permit royalty-free redistribution of the Program by all those who receive copies directly or indirectly through you, then the only way you could satisfy both it and this License would be to refrain entirely from distribution of the Program.

If any portion of this section is held invalid or unenforceable under any particular circumstance, the balance of the section is intended to apply and the section as a whole is intended to apply in other circumstances.

It is not the purpose of this section to induce you to infringe any patents or other property right claims or to contest validity of any such claims; this section has the sole purpose of protecting the integrity of the free software distribution system, which is implemented by public license practices. Many people have made generous contributions to the wide range of software distributed through that system in reliance on consistent application of that system; it is up to the author/donor to decide if he or she is willing to distribute software through any other system and a licensee cannot impose that choice.

This section is intended to make thoroughly clear what is believed to be a consequence of the rest of this License.

8. If the distribution and/or use of the Program is restricted in certain countries either by patents or by copyrighted interfaces, the original copyright holder who places the Program under this License may add an explicit geographical distribution limitation excluding those countries, so that distribution is permitted only in or among countries not thus excluded. In such case, this License incorporates the limitation as if written in the body of this License.

9. The Free Software Foundation may publish revised and/or new versions of the General Public License from time to time. Such new versions will be similar in spirit to the present version, but may differ in detail to address new problems or concerns.

Each version is given a distinguishing version number. If the Program specifies a version number of this License which applies to it and "any later version", you have the option of following the terms and conditions either of that version or of any later version published by the Free Software Foundation. If the Program does not specify a version number of this License, you may choose any version ever published by the Free Software Foundation.

10. If you wish to incorporate parts of the Program into other free programs whose distribution conditions are different, write to the author to ask for permission. For software which is copyrighted by the Free Software Foundation, write to the Free Software Foundation; we sometimes make exceptions for this. Our decision will be guided by the two goals of preserving the free status of all derivatives of our free software and of promoting the sharing and reuse of software generally.

# NO WARRANTY

11. BECAUSE THE PROGRAM IS LICENSED FREE OF CHARGE, THERE IS NO WARRANTY FOR THE PROGRAM,

 TO THE EXTENT PERMITTED BY APPLICABLE LAW. EXCEPT WHEN OTHERWISE STATED IN WRITING THE COPYRIGHT HOLDERS AND/OR OTHER PARTIES PROVIDE THE PROGRAM "AS IS" WITHOUT WARRANTY OF ANY KIND, EITHER EXPRESSED OR IMPLIED, INCLUDING, BUT NOT LIMITED TO, THE IMPLIED WARRANTIES OF MERCHANTABILITY AND FITNESS FOR A PARTICULAR PURPOSE. THE ENTIRE RISK AS TO THE QUALITY AND PERFORMANCE OF THE PROGRAM IS WITH YOU. SHOULD THE PROGRAM PROVE DEFECTIVE, YOU ASSUME THE COST OF ALL NECESSARY SERVICING, REPAIR OR **CORRECTION** 

12. IN NO EVENT UNLESS REQUIRED BY APPLICABLE LAW OR AGREED TO IN WRITING WILL ANY COPYRIGHT HOLDER, OR ANY OTHER PARTY WHO MAY MODIFY AND/OR REDISTRIBUTE THE PROGRAM AS PERMITTED ABOVE, BE LIABLE TO YOU FOR DAMAGES, INCLUDING ANY GENERAL, SPECIAL, INCIDENTAL OR CONSEQUENTIAL DAMAGES ARISING OUT OF THE USE OR INABILITY TO USE THE PROGRAM (INCLUDING BUT NOT LIMITED TO LOSS OF DATA OR DATA BEING RENDERED INACCURATE OR LOSSES SUSTAINED BY YOU OR THIRD PARTIES OR A FAILURE OF THE PROGRAM TO OPERATE WITH ANY OTHER PROGRAMS), EVEN IF SUCH HOLDER OR OTHER PARTY HAS BEEN ADVISED OF THE POSSIBILITY OF SUCH DAMAGES.

## END OF TERMS AND CONDITIONS

How to Apply These Terms to Your New Programs

If you develop a new program, and you want it to be of the greatest possible use to the public, the best way to achieve this is to make it free software which everyone can redistribute and change under these terms.

To do so, attach the following notices to the program. It is safest to attach them to the start of each source file to most effectively convey the exclusion of warranty; and each file should have at least the "copyright" line and a pointer to where the full notice is found.

one line to give the program's name and an idea of what it does. Copyright (C) 19yy name of author

This program is free software; you can redistribute it and/or modify it under the terms of the GNU General Public License as published by the Free Software Foundation; either version 2 of the License, or (at your option) any later version.

This program is distributed in the hope that it will be useful, but WITHOUT ANY WARRANTY; without even the implied warranty of MERCHANTABILITY or FITNESS FOR A PARTICULAR PURPOSE. See the GNU General Public License for more details.

You should have received a copy of the GNU General Public License along with this program; if not, write to the Free Software Foundation, Inc., 59 Temple Place - Suite 330, Boston, MA 02111-1307, USA.

Also add information on how to contact you by electronic and paper mail.

If the program is interactive, make it output a short notice like this when it starts in an interactive mode:

Gnomovision version 69, Copyright (C) 19yy name of author Gnomovision comes with ABSOLUTELY NO WARRANTY; for details type `show w'. This is free software, and you are welcome to redistribute it under certain conditions; type `show c' for details.

The hypothetical commands `show w' and `show c' should show the appropriate parts of the

 General Public License. Of course, the commands you use may be called something other than `show w' and `show c'; they could even be mouse-clicks or menu items--whatever suits your program.

You should also get your employer (if you work as a programmer) or your school, if any, to sign a "copyright disclaimer" for the program, if necessary. Here is a sample; alter the names:

Yoyodyne, Inc., hereby disclaims all copyright interest in the program `Gnomovision' (which makes passes at compilers) written

by James Hacker.

signature of Ty Coon, 1 April 1989 Ty Coon, President of Vice

This General Public License does not permit incorporating your program into proprietary programs. If your program is a subroutine library, you may consider it more useful to permit linking proprietary applications with the library. If this is what you want to do, use the GNU Library General Public License instead of this License. Copyright 2008 Insecure.Com LLC Ndiff is distributed under the same license as Nmap. See the file COPYING in the Nmap source distribution or https://nmap.org/data/COPYING. See https://nmap.org/book/man-legal.html for more details. Copyright (c) <year> <copyright holders>

Permission is hereby granted, free of charge, to any person obtaining a copy of this software and associated documentation files (the "Software"), to deal in the Software without restriction, including without limitation the rights to use, copy, modify, merge, publish, distribute, sublicense, and/or sell copies of the Software, and to permit persons to whom the Software is furnished to do so, subject to the following conditions:

The above copyright notice and this permission notice shall be included in all copies or substantial portions of the Software.

THE SOFTWARE IS PROVIDED "AS IS", WITHOUT WARRANTY OF ANY KIND, EXPRESS OR IMPLIED, INCLUDING BUT NOT LIMITED TO THE WARRANTIES OF MERCHANTABILITY, FITNESS FOR A PARTICULAR PURPOSE AND NONINFRINGEMENT. IN NO EVENT SHALL THE AUTHORS OR COPYRIGHT HOLDERS BE LIABLE FOR ANY CLAIM, DAMAGES OR OTHER LIABILITY, WHETHER IN AN ACTION OF CONTRACT, TORT OR OTHERWISE, ARISING FROM, OUT OF OR IN CONNECTION

 WITH THE SOFTWARE OR THE USE OR OTHER DEALINGS IN THE SOFTWARE.

 GNU LIBRARY GENERAL PUBLIC LICENSE Version 2, June 1991

Copyright (C) 1991 Free Software Foundation, Inc.

 59 Temple Place, Suite 330, Boston, MA 02111-1307 USA Everyone is permitted to copy and distribute verbatim copies of this license document, but changing it is not allowed.

[This is the first released version of the library GPL. It is numbered 2 because it goes with version 2 of the ordinary GPL.]

 Preamble

The licenses for most software are designed to take away your

freedom to share and change it. By contrast, the GNU General Public Licenses are intended to guarantee your freedom to share and change free software--to make sure the software is free for all its users.

 This license, the Library General Public License, applies to some specially designated Free Software Foundation software, and to any other libraries whose authors decide to use it. You can use it for your libraries, too.

 When we speak of free software, we are referring to freedom, not

price. Our General Public Licenses are designed to make sure that you have the freedom to distribute copies of free software (and charge for this service if you wish), that you receive source code or can get it if you want it, that you can change the software or use pieces of it in new free programs; and that you know you can do these things.

 To protect your rights, we need to make restrictions that forbid anyone to deny you these rights or to ask you to surrender the rights. These restrictions translate to certain responsibilities for you if you distribute copies of the library, or if you modify it.

 For example, if you distribute copies of the library, whether gratis or for a fee, you must give the recipients all the rights that we gave you. You must make sure that they, too, receive or can get the source code. If you link a program with the library, you must provide complete object files to the recipients so that they can relink them with the library, after making

changes to the library and recompiling

it. And you must show them these terms so they know their rights.

 Our method of protecting your rights has two steps: (1) copyright the library, and (2) offer you this license which gives you legal permission to copy, distribute and/or modify the library.

 Also, for each distributor's protection, we want to make certain that everyone understands that there is no warranty for this free library. If the library is modified by someone else and passed on, we want its recipients to know that what they have is not the original version, so that any problems introduced by others will not reflect on the original authors' reputations.

 Finally, any free program is threatened constantly by software patents. We wish to avoid the danger that companies distributing free software will individually obtain patent licenses, thus in effect transforming the program into proprietary software. To prevent this, we have made it clear that any patent must

 be licensed for everyone's free use or not licensed at all.

 Most GNU software, including some libraries, is covered by the ordinary GNU General Public License, which was designed for utility programs. This license, the GNU Library General Public License, applies to certain designated libraries. This license is quite different from the ordinary one; be sure to read it in full, and don't assume that anything in it is the same as in the ordinary license.

 The reason we have a separate public license for some libraries is that they blur the distinction we usually make between modifying or adding to a program and simply using it. Linking a program with a library, without changing the library, is in some sense simply using the library, and is analogous to running a utility program or application program. However, in a textual and legal sense, the linked executable is a combined work, a derivative of the original library, and the ordinary General Public License treats it as such.

 Because of this blurred distinction, using the ordinary General Public License for libraries did not effectively promote software sharing, because most developers did not use the libraries. We concluded that weaker conditions might promote sharing better.

 However, unrestricted linking of non-free programs would deprive the users of those programs of all benefit from the free status of the libraries themselves. This Library General Public License is intended to permit developers of non-free programs to use free libraries, while preserving your freedom as a user of such programs to change the free libraries that are incorporated in them. (We have not seen how to achieve this as regards changes in header files, but we have achieved it as regards changes in the actual functions of the Library.) The hope is that this will lead to faster development of free libraries.

 The precise terms and conditions for copying, distribution and modification follow. Pay close attention to the difference between a

"work based on the library" and a "work that uses the library". The former contains code derived from the library, while the latter only works together with the library.

 Note that it is possible for a library to be covered by the ordinary General Public License rather than by this special one.

# GNU LIBRARY GENERAL PUBLIC LICENSE TERMS AND CONDITIONS FOR COPYING, DISTRIBUTION AND MODIFICATION

 0. This License Agreement applies to any software library which contains a notice placed by the copyright holder or other authorized party saying it may be distributed under the terms of this Library General Public License (also called "this License"). Each licensee is addressed as "you".

 A "library" means a collection of software functions and/or data prepared so as to be conveniently linked with application programs (which use some of those functions and data) to form executables.

 The "Library", below, refers to any such software library or work which has been

 distributed under these terms. A "work based on the Library" means either the Library or any derivative work under copyright law: that is to say, a work containing the Library or a portion of it, either verbatim or with modifications and/or translated straightforwardly into another language. (Hereinafter, translation is included without limitation in the term "modification".)

 "Source code" for a work means the preferred form of the work for making modifications to it. For a library, complete source code means all the source code for all modules it contains, plus any associated interface definition files, plus the scripts used to control compilation and installation of the library.

 Activities other than copying, distribution and modification are not covered by this License; they are outside its scope. The act of running a program using the Library is not restricted, and output from such a program is covered only if its contents constitute a work based on the Library (independent

 of the use of the Library in a tool for writing it). Whether that is true depends on what the Library does and what the program that uses the Library does.

 1. You may copy and distribute verbatim copies of the Library's complete source code as you receive it, in any medium, provided that you conspicuously and appropriately publish on each copy an appropriate copyright notice and disclaimer of warranty; keep intact all the notices that refer to this License and to the absence of any warranty; and distribute a copy of this License along with the Library.

 You may charge a fee for the physical act of transferring a copy, and you may at your option offer warranty protection in exchange for a fee.

 2. You may modify your copy or copies of the Library or any portion of it, thus forming a work based on the Library, and copy and

distribute such modifications or work under the terms of Section 1 above, provided that you also meet all of these conditions:

 a) The modified work must itself be a software library.

 b) You must cause the files modified to carry prominent notices stating that you changed the files and the date of any change.

 c) You must cause the whole of the work to be licensed at no charge to all third parties under the terms of this License.

 d) If a facility in the modified Library refers to a function or a table of data to be supplied by an application program that uses the facility, other than as an argument passed when the facility is invoked, then you must make a good faith effort to ensure that, in the event an application does not supply such function or table, the facility still operates, and performs whatever part of its purpose remains meaningful.

 (For example, a function in a library to compute square roots has a purpose that is entirely well-defined independent of the application. Therefore, Subsection 2d requires that any application-supplied function or table used by this function must

 be optional: if the application does not supply it, the square root function must still compute square roots.)

These requirements apply to the modified work as a whole. If identifiable sections of that work are not derived from the Library, and can be reasonably considered independent and separate works in themselves, then this License, and its terms, do not apply to those sections when you distribute them as separate works. But when you distribute the same sections as part of a whole which is a work based on the Library, the distribution of the whole must be on the terms of this License, whose permissions for other licensees extend to the entire whole, and thus to each and every part regardless of who wrote it.

Thus, it is not the intent of this section to claim rights or contest your rights to work written entirely by you; rather, the intent is to exercise the right to control the distribution of derivative or collective works based on the Library.

#### In

 addition, mere aggregation of another work not based on the Library with the Library (or with a work based on the Library) on a volume of a storage or distribution medium does not bring the other work under

the scope of this License.

 3. You may opt to apply the terms of the ordinary GNU General Public License instead of this License to a given copy of the Library. To do this, you must alter all the notices that refer to this License, so that they refer to the ordinary GNU General Public License, version 2, instead of to this License. (If a newer version than version 2 of the ordinary GNU General Public License has appeared, then you can specify that version instead if you wish.) Do not make any other change in these notices.

 Once this change is made in a given copy, it is irreversible for that copy, so the ordinary GNU General Public License applies to all subsequent copies and derivative works made from that copy.

 This option is useful when you wish to copy part of the code of the Library into a program that is not a library.

 4. You may copy and distribute the Library (or a portion or derivative of it, under Section 2) in object code or executable form under the terms of Sections 1 and 2 above provided that you accompany it with the complete corresponding machine-readable source code, which must be distributed under the terms of Sections 1 and 2 above on a medium customarily used for software interchange.

 If distribution of object code is made by offering access to copy from a designated place, then offering equivalent access to copy the source code from the same place satisfies the requirement to distribute the source code, even though third parties are not compelled to copy the source along with the object code.

 5. A program that contains no derivative of any portion of the Library, but is designed to work with the Library by being compiled or linked with it, is called a "work that uses the Library". Such a work, in isolation, is not a derivative work of the Library, and therefore falls outside the scope of this License.

 However, linking a "work that uses the Library" with the Library creates an executable that is a derivative of the Library (because it contains portions of the Library), rather than a "work that uses the library". The executable is therefore covered by this License. Section 6 states terms for distribution of such executables.

 When a "work that uses the Library" uses material from a header file that is part of the Library, the object code for the work may be a derivative work of the Library even though the source code is not.

Whether this is true is especially significant if the work can be linked without the Library, or if the work is itself a library. The threshold for this to be true is not precisely defined by law.

 If such an object file uses only numerical parameters, data structure layouts and accessors, and small macros and small inline functions (ten lines or less in length), then the use of the object

file is unrestricted, regardless of whether it is legally a derivative work. (Executables containing this object code plus portions of the Library will still fall under Section 6.)

 Otherwise, if the work is a derivative of the Library, you may distribute the object code for the work under the terms of Section 6. Any executables containing that work also fall under Section 6, whether or not they are linked directly with the Library itself.

 6. As an exception to the Sections above, you may also compile or link a "work that uses the Library" with the Library to produce a work containing portions of the Library, and distribute that work under terms of your choice, provided that the terms permit modification of the work for the customer's own use and reverse engineering for debugging such modifications.

 You must give prominent notice with each copy of the work that the Library is used in it and that the Library and its use are covered by this License. You must supply

a copy of this License. If the work

during execution displays copyright notices, you must include the copyright notice for the Library among them, as well as a reference directing the user to the copy of this License. Also, you must do one of these things:

 a) Accompany the work with the complete corresponding machine-readable source code for the Library including whatever changes were used in the work (which must be distributed under Sections 1 and 2 above); and, if the work is an executable linked with the Library, with the complete machine-readable "work that uses the Library", as object code and/or source code, so that the user can modify the Library and then relink to produce a modified executable containing the modified Library. (It is understood that the user who changes the contents of definitions files in the Library will not necessarily be able to recompile the application to use the modified definitions.)

b) Accompany

 the work with a written offer, valid for at least three years, to give the same user the materials  specified in Subsection 6a, above, for a charge no more than the cost of performing this distribution.

 c) If distribution of the work is made by offering access to copy from a designated place, offer equivalent access to copy the above specified materials from the same place.

 d) Verify that the user has already received a copy of these materials or that you have already sent this user a copy.

 For an executable, the required form of the "work that uses the Library" must include any data and utility programs needed for reproducing the executable from it. However, as a special exception, the source code distributed need not include anything that is normally distributed (in either source or binary form) with the major components (compiler, kernel, and so on) of the operating system on which the executable runs, unless that component itself accompanies the

executable.

 It may happen that this requirement contradicts the license restrictions of other proprietary libraries that do not normally accompany the operating system. Such a contradiction means you cannot use both them and the Library together in an executable that you distribute.

 7. You may place library facilities that are a work based on the Library side-by-side in a single library together with other library facilities not covered by this License, and distribute such a combined library, provided that the separate distribution of the work based on the Library and of the other library facilities is otherwise permitted, and provided that you do these two things:

 a) Accompany the combined library with a copy of the same work based on the Library, uncombined with any other library facilities. This must be distributed under the terms of the Sections above.

 b) Give prominent notice with the combined library of the fact that part of it is a work based on the Library, and explaining where to find the accompanying uncombined form of the same work.

 8. You may not copy, modify, sublicense, link with, or distribute the Library except as expressly provided under this License. Any attempt otherwise to copy, modify, sublicense, link with, or distribute the Library is void, and will automatically terminate your rights under this License. However, parties who have received copies, or rights, from you under this License will not have their licenses terminated so long as such parties remain in full compliance.

 9. You are not required to accept this License, since you have not signed it. However, nothing else grants you permission to modify or distribute the Library or its derivative works. These actions are prohibited by law if you do not accept this License. Therefore, by modifying or distributing the Library (or any work based on the Library), you indicate your acceptance of this License to do so, and all its terms and conditions for copying, distributing or modifying the Library or works based on it.

 10. Each time you redistribute the Library (or any work based on the Library), the recipient automatically receives a license from the original licensor to copy, distribute, link with or modify the Library subject to these terms and conditions. You may not impose any further restrictions on the recipients' exercise of the rights granted herein. You are not responsible for enforcing compliance by third parties to this License.

 11. If, as a consequence of a court judgment or allegation of patent infringement or for any other reason (not limited to patent issues), conditions are imposed on you (whether by court order, agreement or otherwise) that contradict the conditions of this License, they do not excuse you from the conditions of this License. If you cannot distribute so as to satisfy simultaneously your obligations under this License and any other pertinent obligations, then as a consequence you may not

 distribute the Library at all. For example, if a patent license would not permit royalty-free redistribution of the Library by all those who receive copies directly or indirectly through you, then the only way you could satisfy both it and this License would be to refrain entirely from distribution of the Library.

If any portion of this section is held invalid or unenforceable under any particular circumstance, the balance of the section is intended to apply, and the section as a whole is intended to apply in other circumstances.

It is not the purpose of this section to induce you to infringe any patents or other property right claims or to contest validity of any such claims; this section has the sole purpose of protecting the integrity of the free software distribution system which is implemented by public license practices. Many people have made generous contributions to the wide range of software distributed through that system in reliance on consistent application of that system;

 it is up to the author/donor to decide if he or she is willing to distribute software through any other system and a licensee cannot impose that choice.

This section is intended to make thoroughly clear what is believed to be a consequence of the rest of this License.

 12. If the distribution and/or use of the Library is restricted in certain countries either by patents or by copyrighted interfaces, the original copyright holder who places the Library under this License may add an explicit geographical distribution limitation excluding those countries, so that distribution is permitted only in or among countries not thus excluded. In such case, this License incorporates the limitation as if written in the body of this License.

 13. The Free Software Foundation may publish revised and/or new versions of the Library General Public License from time to time. Such new versions will be similar in spirit to the present version, but may differ in detail to address new problems or concerns.

Each version is given a distinguishing version number. If the Library specifies a version number of this License which applies to it and "any later version", you have the option of following the terms and conditions either of that version or of any later version published by the Free Software Foundation. If the Library does not specify a license version number, you may choose any version ever published by the Free Software Foundation.

 14. If you wish to incorporate parts of the Library into other free programs whose distribution conditions are incompatible with these, write to the author to ask for permission. For software which is copyrighted by the Free Software Foundation, write to the Free Software Foundation; we sometimes make exceptions for this. Our decision will be guided by the two goals of preserving the free status of all derivatives of our free software and of promoting the sharing and reuse of software generally.

## NO WARRANTY

#### 15. BECAUSE THE LIBRARY

IS LICENSED FREE OF CHARGE, THERE IS NO

WARRANTY FOR THE LIBRARY, TO THE EXTENT PERMITTED BY APPLICABLE LAW. EXCEPT WHEN OTHERWISE STATED IN WRITING THE COPYRIGHT HOLDERS AND/OR OTHER PARTIES PROVIDE THE LIBRARY "AS IS" WITHOUT WARRANTY OF ANY KIND, EITHER EXPRESSED OR IMPLIED, INCLUDING, BUT NOT LIMITED TO, THE IMPLIED WARRANTIES OF MERCHANTABILITY AND FITNESS FOR A PARTICULAR PURPOSE. THE ENTIRE RISK AS TO THE QUALITY AND PERFORMANCE OF THE

LIBRARY IS WITH YOU. SHOULD THE LIBRARY PROVE DEFECTIVE, YOU ASSUME THE COST OF ALL NECESSARY SERVICING, REPAIR OR CORRECTION.

 16. IN NO EVENT UNLESS REQUIRED BY APPLICABLE LAW OR AGREED TO IN WRITING WILL ANY COPYRIGHT HOLDER, OR ANY OTHER PARTY WHO MAY MODIFY AND/OR REDISTRIBUTE THE LIBRARY AS PERMITTED ABOVE, BE LIABLE TO YOU FOR DAMAGES, INCLUDING ANY GENERAL, SPECIAL, INCIDENTAL OR CONSEQUENTIAL DAMAGES ARISING OUT OF THE USE OR INABILITY TO USE THE LIBRARY (INCLUDING BUT NOT LIMITED TO LOSS OF DATA OR DATA BEING RENDERED INACCURATE OR LOSSES SUSTAINED BY YOU OR THIRD PARTIES OR A FAILURE OF THE LIBRARY TO OPERATE WITH ANY OTHER SOFTWARE), EVEN IF SUCH HOLDER OR OTHER PARTY HAS BEEN ADVISED OF THE POSSIBILITY OF SUCH **DAMAGES** 

 END OF TERMS AND CONDITIONS

How to Apply These Terms to Your New Libraries

 If you develop a new library, and you want it to be of the greatest possible use to the public, we recommend making it free software that everyone can redistribute and change. You can do so by permitting redistribution under these terms (or, alternatively, under the terms of the ordinary General Public License).

 To apply these terms, attach the following notices to the library. It is safest to attach them to the start of each source file to most effectively convey the exclusion of warranty; and each file should have at least the "copyright" line and a pointer to where the full notice is found.

 <one line to give the library's name and a brief idea of what it does.> Copyright  $(C)$  <year> <name of author>

 This library is free software; you can redistribute it and/or modify it under the terms of the GNU Library General Public License as published by the Free Software Foundation; either version 2 of the License, or (at your option) any later version.

 This library is distributed in the hope that it will be useful, but WITHOUT ANY WARRANTY; without even the implied warranty of MERCHANTABILITY or FITNESS FOR A PARTICULAR PURPOSE. See the GNU Library General Public License for more details.

 You should have received a copy of the GNU Library General Public License along with this library; if not, write to the Free Software Foundation, Inc., 59 Temple Place - Suite 330, Boston, MA 02111-1307 USA.

Also add information on how to contact you by electronic and paper mail.

You should also get your employer (if you work as a programmer) or your school, if any, to sign a "copyright disclaimer" for the library, if necessary.

Here is a sample; alter the names:

 Yoyodyne, Inc., hereby disclaims all copyright interest in the library `Frob' (a library for tweaking knobs) written by James Random Hacker.

 <signature of Ty Coon>, 1 April 1990 Ty Coon, President of Vice

That's all there is to it! License: BSD

Redistribution and use in source and binary forms, with or without modification, are permitted provided that the following conditions are met:

- 1. Redistributions of source code must retain the above copyright notice, this list of conditions and the following disclaimer.
- 2. Redistributions in binary form must reproduce the above copyright notice, this list of conditions and the following disclaimer in the documentation and/or other materials provided with the distribution.
- 3. The names of the authors may not be used to endorse or promote products derived from this software without specific prior written permission.

# THIS SOFTWARE IS PROVIDED ``AS IS'' AND WITHOUT ANY EXPRESS OR IMPLIED WARRANTIES, INCLUDING, WITHOUT LIMITATION, THE IMPLIED WARRANTIES OF MERCHANTABILITY AND FITNESS FOR A PARTICULAR PURPOSE.

Copyright (C) 1995-2017 Jean-loup Gailly and Mark Adler

 This software is provided 'as-is', without any express or implied warranty. In no event will the authors be held liable for any damages arising from the use of this software.

 Permission is granted to anyone to use this software for any purpose, including commercial applications, and to alter it and redistribute it freely, subject to the following restrictions:

 1. The origin of this software must not be misrepresented; you must not claim that you wrote the original software. If you use this software in a product, an acknowledgment in the product documentation would be appreciated but is not required.

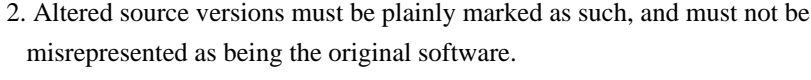

3. This notice may not be removed or altered from any source distribution.

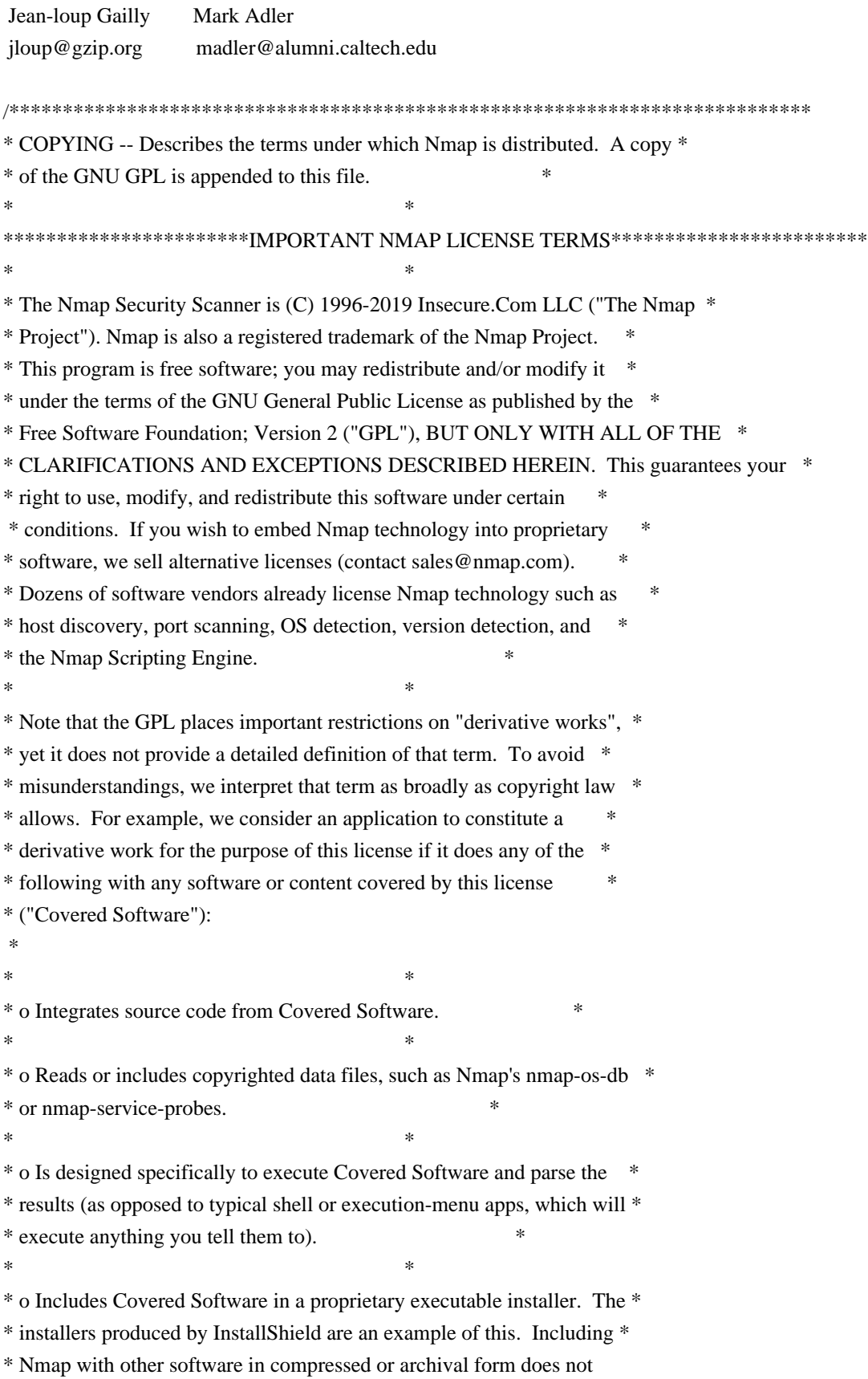
\* \* trigger this provision, provided appropriate open source decompression \* \* or de-archiving software is widely available for no charge. For the \* \* purposes of this license, an installer is considered to include Covered \* \* Software even if it actually retrieves a copy of Covered Software from \* \* another source during runtime (such as by downloading it from the \* \* Internet). \*  $*$ \* o Links (statically or dynamically) to a library which does any of the \* \* above. \*  $*$ \* o Executes a helper program, module, or script to do any of the above. \*  $*$ \* This list is not exclusive, but is meant to clarify our interpretation \* \* of derived works with some common examples. Other people may interpret \* \* the plain GPL differently, so we consider this a special exception to \* \* the GPL that we apply to Covered Software. Works which meet any of \* \* these conditions must conform to all of the terms of this license, \* \* particularly including the GPL Section 3 requirements of providing \* \* source code and allowing free redistribution of the work as a whole. \*  $*$ \* As another special exception to the GPL terms, the Nmap Project grants \* \* permission to link the code of this program with any version of the \* \* OpenSSL library which is distributed under a license identical to that \* \* listed in the included docs/licenses/OpenSSL.txt file, and distribute \* \* linked combinations including the two. \* \* \* \* The Nmap Project has permission to redistribute Npcap, a packet \* \* capturing driver and library for the Microsoft Windows platform. \* \* Npcap is a separate work with it's own license rather than this Nmap \* \* license. Since the Npcap license does not permit redistribution \* \* without special permission, our Nmap Windows binary packages which \* \* contain Npcap may not be redistributed without special permission. \*  $*$ \* Any redistribution of Covered Software, including any derived works, \* \* must obey and carry forward all of the terms of this license, including \* \* obeying all GPL rules and restrictions. For example, source code of \* \* the whole work must be provided and free redistribution must be \* \* allowed. All GPL references to "this License", are to be treated as \* \* including the terms and conditions of this license text as well. \*  $*$ \* Because this license imposes special exceptions to the GPL, Covered \* \* Work may not be combined (even as part of a larger work) with plain GPL \* \* software. The terms, conditions, and exceptions of this license must \*

\* be included as well. This license is incompatible with some other open \*

\* source licenses as well. In some cases we can relicense portions of \* \* Nmap or grant special permissions to use it in other open source \* \* software. Please contact fyodor@nmap.org with any such requests. \* \* Similarly, we don't incorporate incompatible open source software into \* \* Covered Software without special permission from the copyright holders. \*  $*$ \* If you have any questions about the licensing restrictions on using \* \* Nmap in other works, we are happy to help. As mentioned above, we also \* \* offer an alternative license to integrate Nmap into proprietary \* \* applications and appliances. These contracts have been sold to dozens \* \* of software vendors, and generally include a perpetual license as well \* \* as providing support and updates. They also fund the continued \* \* development of Nmap. Please email sales@nmap.com for further \* \* information. \*  $*$ \* If you have received a written license agreement or contract for \* \* Covered Software stating terms other than these, you may choose to use \* \* and redistribute Covered Software under those terms instead of these. \*  $*$ \* Source is provided to this software because we believe users have a \* \* right to know exactly what a program is going to do before they run it. \* \* This also allows you to audit the software for security holes. \*  $*$ \* Source code also allows you to port Nmap to new platforms, fix bugs, \* \* and add new features. You are highly encouraged to send your changes \* \* to the dev@nmap.org mailing list for possible incorporation into the \* \* main distribution. By sending these changes to Fyodor or one of the \* \* Insecure.Org development mailing lists, or checking them into the Nmap \* \* source code repository, it is understood (unless you specify \* \* otherwise) that you are offering the Nmap Project the unlimited, \* \* non-exclusive right to reuse, modify, and relicense the code. Nmap \* \* will always be available Open Source, but this is important because \* \* the inability to relicense code has caused devastating problems for \* \* other Free Software projects (such as KDE and NASM). We also \* \* occasionally relicense the code to third parties as discussed above. \* \* If you wish to specify special license conditions of your \* \* contributions, just say so when you send them. \*  $*$ \* This program is distributed in the hope that it will be useful, but \* \* WITHOUT ANY WARRANTY; without even the implied warranty of \* \* MERCHANTABILITY or FITNESS FOR A PARTICULAR PURPOSE. See the Nmap \* \* license file for more details (it's in a COPYING file included with \* \* Nmap, and also available from https://svn.nmap.org/nmap/COPYING) \*  $*$ \*\*\*\*\*\*\*\*\*\*\*\*\*\*\*\*\*\*\*\*\*\*\*\*\*\*\*\*\*\*\*\*\*\*\*\*\*\*\*\*\*\*\*\*\*\*\*\*\*\*\*\*\*\*\*\*\*\*\*\*\*\*\*\*\*\*\*\*\*\*\*\*\*\*\*/ ----------------------------------------------------------------------------

Table of Contents

 \* GNU GENERAL PUBLIC LICENSE o Preamble o TERMS AND CONDITIONS FOR COPYING, DISTRIBUTION AND MODIFICATION o How to Apply These Terms to Your New Programs

 $-$ 

#### GNU GENERAL PUBLIC LICENSE

Version 2, June 1991

Copyright (C) 1989, 1991 Free Software Foundation, Inc. 59 Temple Place - Suite 330, Boston, MA 02111-1307, USA

Everyone is permitted to copy and distribute verbatim copies of this license document, but changing it is not allowed.

#### Preamble

The licenses for most software are designed to take away your freedom to share and change it. By contrast, the GNU General Public License is intended to guarantee your freedom to share and change free software--to make sure the software is free for all its users. This General Public License applies to most of the Free Software Foundation's software and to any other program whose authors commit to using it. (Some other Free Software Foundation software is covered

 by the GNU Library General Public License instead.) You can apply it to your programs, too.

When we speak of free software, we are referring to freedom, not price. Our General Public Licenses are designed to make sure that you have the freedom to distribute copies of free software (and charge for this service if you wish), that you receive source code or can get it if you want it, that you can change the software or use pieces of it in new free programs; and that you know you can do these things.

To protect your rights, we need to make restrictions that forbid anyone to deny you these rights or to ask you to surrender the rights. These restrictions translate to certain responsibilities for you if you distribute copies of the software, or if you modify it.

For example, if you distribute copies of such a program, whether gratis or for a fee, you must give the recipients all the rights that you have. You must make sure that they, too, receive or can get the source code. And you must

show them these terms so they know their rights.

We protect your rights with two steps: (1) copyright the software, and (2) offer you this license which gives you legal permission to copy, distribute and/or modify the software.

Also, for each author's protection and ours, we want to make certain that everyone understands that there is no warranty for this free software. If the software is modified by someone else and passed on, we want its recipients to know that what they have is not the original, so that any problems introduced by others will not reflect on the original authors' reputations.

Finally, any free program is threatened constantly by software patents. We wish to avoid the danger that redistributors of a free program will individually obtain patent licenses, in effect making the program proprietary. To prevent this, we have made it clear that any patent must be licensed for everyone's free use or not licensed at all.

The precise terms and conditions for copying, distribution and modification follow.

#### TERMS AND CONDITIONS FOR COPYING, DISTRIBUTION AND MODIFICATION

0. This License applies to any program or other work which contains a notice placed by the copyright holder saying it may be distributed under the terms of this General Public License. The "Program", below, refers to any such program or work, and a "work based on the Program" means either the Program or any derivative work under copyright law: that is to say, a work containing the Program or a portion of it, either verbatim or with modifications and/or translated into another language. (Hereinafter, translation is included without limitation in the term "modification".) Each licensee is addressed as "you".

Activities other than copying, distribution and modification are not covered by this License; they are outside its scope. The act of running the Program is not restricted, and the output from the Program is covered only if its contents constitute a work based on the Program (independent of having been made by running the Program). Whether that is true depends on what the Program does.

1. You may copy and distribute verbatim copies of the Program's source code as you receive it, in any medium, provided that you conspicuously and appropriately publish on each copy an appropriate copyright notice and disclaimer of warranty; keep intact all the notices that refer to this License and to the absence of any warranty; and give any other recipients of the Program a copy of this License along with the Program.

You may charge a fee for the physical act of transferring a copy, and you may at your option offer warranty protection in exchange for a fee.

2. You may modify your copy or copies of the Program or any portion of it, thus forming a work based on the Program, and copy and distribute such modifications or work under the terms of Section 1 above, provided that you also meet all of these conditions:

- \* a) You must cause the modified files to carry prominent notices stating that you changed the files and the date of any change.
- \* b) You must cause any work that you distribute or publish, that in whole or in part contains or is derived from the Program or any part thereof, to be licensed as a whole at no charge to all third parties under the terms of this License.

 \* c) If the modified program normally reads commands interactively when run, you must cause it, when started running for such interactive use in the most ordinary way, to print or display an announcement including an appropriate copyright notice and a notice that there is no warranty (or else, saying that you provide a warranty) and that users may redistribute the program under these conditions, and telling the user how to view a copy of this License. (Exception: if the Program itself is interactive but does not normally print such an announcement, your work based on the Program is not required to print an announcement.)

#### These

 requirements apply to the modified work as a whole. If identifiable sections of that work are not derived from the Program, and can be reasonably considered independent and separate works in themselves, then this License, and its terms, do not apply to those sections when you distribute them as separate works. But when you distribute the same sections as part of a whole which is a work based on the Program, the distribution of the whole must be on the terms of this License, whose permissions for other licensees extend to the entire whole, and thus to each and every part regardless of who wrote it.

Thus, it is not the intent of this section to claim rights or contest your rights to work written entirely by you; rather, the intent is to exercise the right to control the distribution of derivative or collective works based on the Program.

In addition, mere aggregation of another work not based on the Program with the Program (or with a work based on the Program) on a volume of a storage or

 distribution medium does not bring the other work under the scope of this License.

3. You may copy and distribute the Program (or a work based on it, under Section 2) in object code or executable form under the terms of Sections 1 and 2 above provided that you also do one of the following:

- \* a) Accompany it with the complete corresponding machine-readable source code, which must be distributed under the terms of Sections 1 and 2 above on a medium customarily used for software interchange; or,
- \* b) Accompany it with a written offer, valid for at least three years, to give any third party, for a charge no more than your cost of physically performing source distribution, a complete machine-readable copy of the corresponding source code, to be distributed under the terms of Sections 1 and 2 above on a medium customarily used for software interchange; or,
- \* c) Accompany it with the information you received as to the offer to distribute
- corresponding source code. (This alternative is allowed only for noncommercial distribution and only if you received the program in object code or executable form with such an offer, in accord with Subsection b above.)

The source code for a work means the preferred form of the work for making modifications to it. For an executable work, complete source code means all the source code for all modules it contains, plus any associated interface definition files, plus the scripts used to control compilation and installation of the executable. However, as a special exception, the source code distributed need not include anything that is normally distributed (in either source or binary form) with the major components (compiler, kernel, and so on) of the operating system on which the executable runs, unless that component itself accompanies the executable.

If distribution of executable or object code is made by offering access to copy from a designated place, then offering equivalent access to copy the source code from the same place counts as distribution of the source code, even though third parties are not compelled to copy the source along with the object code.

4. You may not copy, modify, sublicense, or distribute the Program except as expressly provided under this License. Any attempt otherwise to copy,

modify, sublicense or distribute the Program is void, and will automatically terminate your rights under this License. However, parties who have received copies, or rights, from you under this License will not have their licenses terminated so long as such parties remain in full compliance.

5. You are not required to accept this License, since you have not signed it. However, nothing else grants you permission to modify or distribute the Program or its derivative works. These actions are prohibited by law if you do not accept this License. Therefore, by modifying or distributing the Program (or any work based on the Program), you indicate your acceptance of

this License to do so, and all its terms and conditions for copying, distributing or modifying the Program or works based on it.

6. Each time you redistribute the Program (or any work based on the Program), the recipient automatically receives a license from the original licensor to copy, distribute or modify the Program subject to these terms and conditions. You may not impose any further restrictions on the recipients' exercise of the rights granted herein. You are not responsible for enforcing compliance by third parties to this License.

7. If, as a consequence of a court judgment or allegation of patent infringement or for any other reason (not limited to patent issues), conditions are imposed on you (whether by court order, agreement or otherwise) that contradict the conditions of this License, they do not excuse you from the conditions of this License. If you cannot distribute so as to satisfy simultaneously your obligations under this License and any other pertinent

 obligations, then as a consequence you may not distribute the Program at all. For example, if a patent license would not permit royalty-free redistribution of the Program by all those who receive copies directly or indirectly through you, then the only way you could satisfy both it and this License would be to refrain entirely from distribution of the Program.

If any portion of this section is held invalid or unenforceable under any particular circumstance, the balance of the section is intended to apply and the section as a whole is intended to apply in other circumstances.

It is not the purpose of this section to induce you to infringe any patents or other property right claims or to contest validity of any such claims; this section has the sole purpose of protecting the integrity of the free software distribution system, which is implemented by public license practices. Many people have made generous contributions to the wide range of software distributed through that system

in reliance on consistent

application of that system; it is up to the author/donor to decide if he or she is willing to distribute software through any other system and a

licensee cannot impose that choice.

This section is intended to make thoroughly clear what is believed to be a consequence of the rest of this License.

8. If the distribution and/or use of the Program is restricted in certain countries either by patents or by copyrighted interfaces, the original copyright holder who places the Program under this License may add an explicit geographical distribution limitation excluding those countries, so that distribution is permitted only in or among countries not thus excluded. In such case, this License incorporates the limitation as if written in the body of this License.

9. The Free Software Foundation may publish revised and/or new versions of the General Public License from time to time. Such new versions will be similar in spirit to the present version, but may differ in detail to

address new problems or concerns.

Each version is given a distinguishing version number. If the Program specifies a version number of this License which applies to it and "any later version", you have the option of following the terms and conditions either of that version or of any later version published by the Free Software Foundation. If the Program does not specify a version number of this License, you may choose any version ever published by the Free Software Foundation.

10. If you wish to incorporate parts of the Program into other free programs whose distribution conditions are different, write to the author to ask for permission. For software which is copyrighted by the Free Software Foundation, write to the Free Software Foundation; we sometimes make exceptions for this. Our decision will be guided by the two goals of preserving the free status of all derivatives of our free software and of promoting the sharing and reuse of software generally.

#### NO WARRANTY

#### 11. BECAUSE

 THE PROGRAM IS LICENSED FREE OF CHARGE, THERE IS NO WARRANTY FOR THE PROGRAM, TO THE EXTENT PERMITTED BY APPLICABLE LAW. EXCEPT WHEN OTHERWISE STATED IN WRITING THE COPYRIGHT HOLDERS AND/OR OTHER PARTIES PROVIDE THE PROGRAM "AS IS" WITHOUT WARRANTY OF ANY KIND, EITHER EXPRESSED OR IMPLIED, INCLUDING, BUT NOT LIMITED TO, THE IMPLIED WARRANTIES OF MERCHANTABILITY AND FITNESS FOR A PARTICULAR PURPOSE. THE ENTIRE RISK AS TO THE QUALITY AND PERFORMANCE OF THE PROGRAM IS WITH YOU. SHOULD THE PROGRAM PROVE DEFECTIVE, YOU ASSUME THE COST OF ALL NECESSARY SERVICING, REPAIR OR CORRECTION.

12. IN NO EVENT UNLESS REQUIRED BY APPLICABLE LAW OR AGREED TO IN WRITING WILL ANY COPYRIGHT HOLDER, OR ANY OTHER PARTY WHO MAY MODIFY AND/OR REDISTRIBUTE THE PROGRAM AS PERMITTED ABOVE, BE LIABLE TO YOU FOR DAMAGES, INCLUDING ANY GENERAL, SPECIAL, INCIDENTAL OR CONSEQUENTIAL DAMAGES ARISING OUT OF THE USE OR INABILITY TO USE THE PROGRAM (INCLUDING BUT NOT LIMITED TO LOSS OF DATA OR DATA BEING RENDERED INACCURATE OR LOSSES SUSTAINED BY YOU OR

THIRD PARTIES OR A FAILURE OF THE PROGRAM TO OPERATE WITH ANY OTHER PROGRAMS), EVEN IF SUCH HOLDER OR OTHER PARTY HAS BEEN ADVISED OF THE POSSIBILITY OF SUCH DAMAGES.

#### END OF TERMS AND CONDITIONS

How to Apply These Terms to Your New Programs

If you develop a new program, and you want it to be of the greatest possible use to the public, the best way to achieve this is to make it free software which everyone can redistribute and change under these terms.

To do so, attach the following notices to the program. It is safest to attach them to the start of each source file to most effectively convey the exclusion of warranty; and each file should have at least the "copyright" line and a pointer to where the full notice is found.

one line to give the program's name and an idea of what it does. Copyright (C) 19yy name of author

This program is free software; you can redistribute it and/or modify it under the terms of the GNU General Public License as

 published by the Free Software Foundation; either version 2 of the License, or (at your option) any later version.

This program is distributed in the hope that it will be useful, but WITHOUT ANY WARRANTY; without even the implied warranty of MERCHANTABILITY or FITNESS FOR A PARTICULAR PURPOSE. See the GNU General Public License for more details.

You should have received a copy of the GNU General Public License along with this program; if not, write to the Free Software Foundation, Inc., 59 Temple Place - Suite 330, Boston, MA 02111-1307, USA.

Also add information on how to contact you by electronic and paper mail.

If the program is interactive, make it output a short notice like this when it starts in an interactive mode:

Gnomovision version 69, Copyright (C) 19yy name of author

Gnomovision comes with ABSOLUTELY NO WARRANTY; for details type `show w'. This is free software, and you are welcome to redistribute it under certain conditions; type `show c' for details.

#### The hypothetical

 commands `show w' and `show c' should show the appropriate parts of the General Public License. Of course, the commands you use may be called something other than `show w' and `show c'; they could even be mouse-clicks or menu items--whatever suits your program.

You should also get your employer (if you work as a programmer) or your school, if any, to sign a "copyright disclaimer" for the program, if necessary. Here is a sample; alter the names:

Yoyodyne, Inc., hereby disclaims all copyright interest in the program `Gnomovision' (which makes passes at compilers) written by James Hacker.

signature of Ty Coon, 1 April 1989 Ty Coon, President of Vice

This General Public License does not permit incorporating your program into proprietary programs. If your program is a subroutine library, you may consider it more useful to permit linking proprietary applications with the library. If this is what you want to do, use the GNU Library General Public License instead of this License. PCRE LICENCE

------------

PCRE is a library of functions to support regular expressions whose syntax and semantics are as close as possible to those of the Perl 5 language.

Release 7 of PCRE is distributed under the terms of the "BSD" licence, as specified below. The documentation for PCRE, supplied in the "doc" directory, is distributed under the same terms as the software itself.

The basic library functions are written in C and are freestanding. Also included in the distribution is a set of C++ wrapper functions.

THE BASIC LIBRARY FUNCTIONS

---------------------------

Written by: Philip Hazel Email local part: ph10 Email domain: cam.ac.uk

University of Cambridge Computing Service, Cambridge, England.

Copyright (c) 1997-2008 University of Cambridge All rights reserved.

THE C++ WRAPPER FUNCTIONS -------------------------

Contributed by: Google Inc.

Copyright (c) 2007-2008, Google Inc. All rights reserved.

THE "BSD" LICENCE

-----------------

Redistribution and use in source and binary forms, with or without modification, are permitted provided that the following conditions are met:

- \* Redistributions of source code must retain the above copyright notice, this list of conditions and the following disclaimer.
- \* Redistributions in binary form must reproduce the above copyright notice, this list of conditions and the following disclaimer in the documentation and/or other materials provided with the distribution.
- \* Neither the name of the University of Cambridge nor the name of Google Inc. nor the names of their contributors may be used to endorse or promote products derived from this software without specific prior written permission.

THIS SOFTWARE IS PROVIDED BY THE COPYRIGHT HOLDERS AND CONTRIBUTORS "AS IS" AND ANY EXPRESS OR IMPLIED WARRANTIES, INCLUDING, BUT NOT LIMITED TO, THE IMPLIED WARRANTIES OF MERCHANTABILITY AND FITNESS FOR A PARTICULAR PURPOSE ARE DISCLAIMED. IN NO EVENT SHALL THE COPYRIGHT OWNER OR CONTRIBUTORS BE

LIABLE FOR ANY DIRECT, INDIRECT, INCIDENTAL, SPECIAL, EXEMPLARY, OR CONSEQUENTIAL DAMAGES (INCLUDING, BUT NOT LIMITED TO, PROCUREMENT OF SUBSTITUTE GOODS OR SERVICES; LOSS OF USE, DATA, OR PROFITS; OR BUSINESS INTERRUPTION) HOWEVER CAUSED AND ON ANY THEORY OF LIABILITY, WHETHER IN CONTRACT, STRICT LIABILITY, OR TORT (INCLUDING NEGLIGENCE OR OTHERWISE) ARISING IN ANY WAY OUT OF THE USE OF THIS SOFTWARE, EVEN IF ADVISED OF THE POSSIBILITY OF SUCH DAMAGE.

End

Copyright (c) 2000-2006 Dug Song <dugsong@monkey.org> All rights reserved, all wrongs reversed.

Redistribution and use in source and binary forms, with or without modification, are permitted provided that the following conditions are met:

- 1. Redistributions of source code must retain the above copyright notice, this list of conditions and the following disclaimer.
- 2. Redistributions in binary form must reproduce the above copyright notice, this list of conditions and the following disclaimer in the documentation and/or other materials provided with the distribution.
- 3. The names of the authors and copyright holders may not be used to endorse or promote products derived from this software without specific prior written permission.

THIS SOFTWARE IS PROVIDED ``AS IS'' AND ANY EXPRESS OR IMPLIED WARRANTIES, INCLUDING, BUT NOT LIMITED TO, THE IMPLIED WARRANTIES OF MERCHANTABILITY AND FITNESS FOR A PARTICULAR PURPOSE ARE DISCLAIMED. IN NO EVENT SHALL THE AUTHOR BE LIABLE FOR ANY DIRECT, INDIRECT, INCIDENTAL, SPECIAL, EXEMPLARY, OR CONSEQUENTIAL DAMAGES

(INCLUDING, BUT NOT LIMITED TO, PROCUREMENT OF SUBSTITUTE GOODS OR SERVICES; LOSS OF USE, DATA, OR PROFITS; OR BUSINESS INTERRUPTION) HOWEVER CAUSED AND ON ANY THEORY OF LIABILITY, WHETHER IN CONTRACT, STRICT LIABILITY, OR TORT (INCLUDING NEGLIGENCE OR OTHERWISE) ARISING IN ANY WAY OUT OF THE USE OF THIS SOFTWARE, EVEN IF ADVISED OF THE POSSIBILITY OF SUCH DAMAGE.

Boost Software License - Version 1.0 - August 17th, 2003

Permission is hereby granted, free of charge, to any person or organization obtaining a copy of the software and accompanying documentation covered by this license (the "Software") to use, reproduce, display, distribute, execute, and transmit the Software, and to prepare derivative works of the Software, and to permit third-parties to whom the Software is furnished to do so, all subject to the following:

The copyright notices in the Software and this entire statement, including the above license grant, this restriction and the following disclaimer, must be included in all copies of the Software, in whole or in part, and all derivative works of the Software, unless such copies or derivative works are solely in the form of machine-executable object code generated by a source language processor.

THE SOFTWARE IS PROVIDED "AS IS", WITHOUT WARRANTY OF ANY KIND, EXPRESS OR IMPLIED, INCLUDING BUT NOT LIMITED TO THE WARRANTIES OF MERCHANTABILITY,

FITNESS FOR A PARTICULAR PURPOSE, TITLE AND NON-INFRINGEMENT. IN NO EVENT SHALL THE COPYRIGHT HOLDERS OR ANYONE DISTRIBUTING THE SOFTWARE BE LIABLE FOR ANY DAMAGES OR OTHER LIABILITY, WHETHER IN CONTRACT, TORT OR OTHERWISE, ARISING FROM, OUT OF OR IN CONNECTION WITH THE SOFTWARE OR THE USE OR OTHER DEALINGS IN THE SOFTWARE.

Copyright. All rights reserved.

Redistribution and use in source and binary forms, with or without modification, are permitted provided that the following conditions are met:

- 1. Redistributions of source code must retain the above copyright notice, this list of conditions and the following disclaimer.
- 2. Redistributions in binary form must reproduce the above copyright notice, this list of conditions and the following disclaimer in the documentation and/or other materials provided with the distribution.

THIS SOFTWARE IS PROVIDED BY THE AUTHORS ``AS IS'' AND ANY EXPRESS OR IMPLIED WARRANTIES, INCLUDING, BUT NOT LIMITED TO, THE IMPLIED WARRANTIES OF MERCHANTABILITY AND FITNESS FOR A PARTICULAR PURPOSE ARE DISCLAIMED. IN NO EVENT SHALL THE AUTHORS OR CONTRIBUTORS BE LIABLE FOR ANY DIRECT, INDIRECT, INCIDENTAL, SPECIAL, EXEMPLARY, OR CONSEQUENTIAL DAMAGES (INCLUDING, BUT NOT LIMITED TO, PROCUREMENT OF SUBSTITUTE GOODS OR SERVICES; LOSS OF USE, DATA, OR PROFITS; OR

 BUSINESS INTERRUPTION) HOWEVER CAUSED AND ON ANY THEORY OF LIABILITY, WHETHER IN CONTRACT, STRICT LIABILITY, OR TORT (INCLUDING NEGLIGENCE OR OTHERWISE) ARISING IN ANY WAY OUT OF THE USE OF THIS SOFTWARE, EVEN IF ADVISED OF THE POSSIBILITY OF SUCH DAMAGE.

The views and conclusions contained in the software and documentation are those of the authors and should not be interpreted as representing official policies, either expressed or implied, of the authors.

# **1.491 lldpd 1.0.3-r0**

# **1.491.1 Available under license :**

Libevent is available for use under the following license, commonly known as the 3-clause (or "modified") BSD license:

==================================

Copyright (c) 2000-2007 Niels Provos <provos@citi.umich.edu> Copyright (c) 2007-2012 Niels Provos and Nick Mathewson

Redistribution and use in source and binary forms, with or without modification, are permitted provided that the following conditions are met:

- 1. Redistributions of source code must retain the above copyright notice, this list of conditions and the following disclaimer.
- 2. Redistributions in binary form must reproduce the above copyright notice, this list of conditions and the following disclaimer in the documentation and/or other materials provided with the distribution.
- 3. The name of the author may not be used to endorse or promote products derived from this software without specific prior written permission.

## THIS SOFTWARE IS PROVIDED BY THE AUTHOR ``AS IS'' AND ANY EXPRESS OR IMPLIED WARRANTIES, INCLUDING,

BUT NOT LIMITED TO, THE IMPLIED WARRANTIES

OF MERCHANTABILITY AND FITNESS FOR A PARTICULAR PURPOSE ARE DISCLAIMED. IN NO EVENT SHALL THE AUTHOR BE LIABLE FOR ANY DIRECT, INDIRECT, INCIDENTAL, SPECIAL, EXEMPLARY, OR CONSEQUENTIAL DAMAGES (INCLUDING, BUT NOT LIMITED TO, PROCUREMENT OF SUBSTITUTE GOODS OR SERVICES; LOSS OF USE, DATA, OR PROFITS; OR BUSINESS INTERRUPTION) HOWEVER CAUSED AND ON ANY THEORY OF LIABILITY, WHETHER IN CONTRACT, STRICT LIABILITY, OR TORT (INCLUDING NEGLIGENCE OR OTHERWISE) ARISING IN ANY WAY OUT OF THE USE OF THIS SOFTWARE, EVEN IF ADVISED OF THE POSSIBILITY OF SUCH DAMAGE.

==============================

Portions of Libevent are based on works by others, also made available by them under the three-clause BSD license above. The copyright notices are available in the corresponding source files; the license is as above. Here's a list:

log.c:

 Copyright (c) 2000 Dug Song <dugsong@monkey.org> Copyright (c) 1993 The Regents of the University of California.

strlcpy.c:

Copyright (c) 1998 Todd C. Miller <Todd.Miller@courtesan.com>

win32select.c:

Copyright (c) 2003 Michael A. Davis <mike@datanerds.net>

evport.c: Copyright (c) 2007 Sun Microsystems

ht-internal.h: Copyright (c) 2002 Christopher Clark

minheap-internal.h:

Copyright (c) 2006 Maxim Yegorushkin <maxim.yegorushkin@gmail.com>

The arc4module is available under the following, sometimes called the "OpenBSD" license:

 Copyright (c) 1996, David Mazieres <dm@uun.org> Copyright (c) 2008, Damien Miller <djm@openbsd.org>

 Permission to use, copy, modify, and distribute this software for any purpose with or without fee is hereby granted, provided that the above copyright notice and this permission notice appear in all copies.

# THE SOFTWARE IS PROVIDED "AS IS" AND THE AUTHOR DISCLAIMS ALL WARRANTIES WITH REGARD TO THIS SOFTWARE INCLUDING ALL IMPLIED WARRANTIES OF MERCHANTABILITY AND FITNESS. IN NO EVENT SHALL THE AUTHOR BE LIABLE FOR

 ANY SPECIAL, DIRECT, INDIRECT, OR CONSEQUENTIAL DAMAGES OR ANY DAMAGES WHATSOEVER RESULTING FROM LOSS OF USE, DATA OR PROFITS, WHETHER IN AN ACTION OF CONTRACT, NEGLIGENCE OR OTHER TORTIOUS ACTION, ARISING OUT OF OR IN CONNECTION WITH THE USE OR PERFORMANCE OF THIS SOFTWARE. The license below applies to most, but not all content in this project.

Files with different licensing and authorship terms are marked as such.

That information must be considered when ensuring licensing compliance.

ISC License

Copyright (c) 2008-2017, Vincent Bernat <vincent@bernat.im>

Permission to use, copy, modify, and/or distribute this software for any purpose with or without fee is hereby granted, provided that the above copyright notice and this permission notice appear in all copies.

THE SOFTWARE IS PROVIDED "AS IS" AND THE AUTHOR DISCLAIMS ALL WARRANTIES WITH REGARD TO THIS SOFTWARE INCLUDING ALL IMPLIED WARRANTIES OF MERCHANTABILITY AND FITNESS. IN NO EVENT SHALL THE AUTHOR BE LIABLE FOR ANY SPECIAL, DIRECT, INDIRECT, OR CONSEQUENTIAL DAMAGES OR ANY DAMAGES WHATSOEVER RESULTING FROM LOSS OF USE, DATA OR PROFITS, WHETHER IN AN ACTION OF CONTRACT, NEGLIGENCE OR OTHER TORTIOUS ACTION, ARISING OUT OF OR IN CONNECTION WITH THE USE OR PERFORMANCE OF THIS SOFTWARE.

# **1.492 libcroco 0.6.13-r0**

# **1.492.1 Available under license :**

 GNU LIBRARY GENERAL PUBLIC LICENSE Version 2, June 1991

Copyright (C) 1991 Free Software Foundation, Inc.

 675 Mass Ave, Cambridge, MA 02139, USA Everyone is permitted to copy and distribute verbatim copies of this license document, but changing it is not allowed.

[This is the first released version of the library GPL. It is numbered 2 because it goes with version 2 of the ordinary GPL.]

#### Preamble

 The licenses for most software are designed to take away your freedom to share and change it. By contrast, the GNU General Public Licenses are intended to guarantee your freedom to share and change free software--to make sure the software is free for all its users.

 This license, the Library General Public License, applies to some specially designated Free Software Foundation software, and to any other libraries whose authors decide to use it. You can use it for your libraries, too.

 When we speak of free software, we are referring to freedom, not

price. Our General Public Licenses are designed to make sure that you have the freedom to distribute copies of free software (and charge for this service if you wish), that you receive source code or can get it if you want it, that you can change the software or use pieces of it in new free programs; and that you know you can do these things.

 To protect your rights, we need to make restrictions that forbid anyone to deny you these rights or to ask you to surrender the rights. These restrictions translate to certain responsibilities for you if you distribute copies of the library, or if you modify it.

 For example, if you distribute copies of the library, whether gratis or for a fee, you must give the recipients all the rights that we gave you. You must make sure that they, too, receive or can get the source code. If you link a program with the library, you must provide complete object files to the recipients so that they can relink them with the library, after making changes to the library and recompiling

it. And you must show them these terms so they know their rights.

 Our method of protecting your rights has two steps: (1) copyright the library, and (2) offer you this license which gives you legal permission to copy, distribute and/or modify the library.

 Also, for each distributor's protection, we want to make certain that everyone understands that there is no warranty for this free library. If the library is modified by someone else and passed on, we want its recipients to know that what they have is not the original version, so that any problems introduced by others will not reflect on the original authors' reputations.

 Finally, any free program is threatened constantly by software patents. We wish to avoid the danger that companies distributing free software will individually obtain patent licenses, thus in effect transforming the program into proprietary software. To prevent this, we have made it clear that any patent must be licensed for everyone's free use or not licensed at all.

 Most GNU software, including some libraries, is covered by the ordinary GNU General Public License, which was designed for utility programs. This license, the GNU Library General Public License, applies to certain designated libraries. This license is quite different from the ordinary one; be sure to read it in full, and don't assume that anything in it is the same as in the ordinary license.

 The reason we have a separate public license for some libraries is that they blur the distinction we usually make between modifying or adding to a program and simply using it. Linking a program with a library, without changing the library, is in some sense simply using the library, and is analogous to running a utility program or application program. However, in a textual and legal sense, the linked executable is a combined work, a derivative of the original library, and the ordinary General Public License treats it as such.

#### Because

 of this blurred distinction, using the ordinary General Public License for libraries did not effectively promote software sharing, because most developers did not use the libraries. We concluded that weaker conditions might promote sharing better.

 However, unrestricted linking of non-free programs would deprive the users of those programs of all benefit from the free status of the libraries themselves. This Library General Public License is intended to permit developers of non-free programs to use free libraries, while preserving your freedom as a user of such programs to change the free libraries that are incorporated in them. (We have not seen how to achieve this as regards changes in header files, but we have achieved it as regards changes in the actual functions of the Library.) The hope is that this will lead to faster development of free libraries.

 The precise terms and conditions for copying, distribution and modification follow. Pay close attention to the difference between a

"work based on the library" and a "work that uses the library". The

former contains code derived from the library, while the latter only works together with the library.

 Note that it is possible for a library to be covered by the ordinary General Public License rather than by this special one.

## GNU LIBRARY GENERAL PUBLIC LICENSE TERMS AND CONDITIONS FOR COPYING, DISTRIBUTION AND MODIFICATION

 0. This License Agreement applies to any software library which contains a notice placed by the copyright holder or other authorized party saying it may be distributed under the terms of this Library General Public License (also called "this License"). Each licensee is addressed as "you".

 A "library" means a collection of software functions and/or data prepared so as to be conveniently linked with application programs (which use some of those functions and data) to form executables.

 The "Library", below, refers to any such software library or work which has been distributed under these terms. A "work based on the Library" means either the Library or any derivative work under copyright law: that is to say, a work containing the Library or a portion of it, either verbatim or with modifications and/or translated straightforwardly into another language. (Hereinafter, translation is included without limitation in the term "modification".)

 "Source code" for a work means the preferred form of the work for making modifications to it. For a library, complete source code means all the source code for all modules it contains, plus any associated interface definition files, plus the scripts used to control compilation and installation of the library.

 Activities other than copying, distribution and modification are not covered by this License; they are outside its scope. The act of running a program using the Library is not restricted, and output from such a program is covered only if its contents constitute a work based on the Library (independent of the use of the Library in a tool for writing it). Whether that is true depends on what the Library does and what the program that uses the Library does.

 1. You may copy and distribute verbatim copies of the Library's complete source code as you receive it, in any medium, provided that you conspicuously and appropriately publish on each copy an appropriate copyright notice and disclaimer of warranty; keep intact all the notices that refer to this License and to the absence of any

warranty; and distribute a copy of this License along with the Library.

 You may charge a fee for the physical act of transferring a copy, and you may at your option offer warranty protection in exchange for a fee.

 2. You may modify your copy or copies of the Library or any portion of it, thus forming a work based on the Library, and copy and distribute such modifications or work under the terms of Section 1 above, provided that you also meet all of these conditions:

 a) The modified work must itself be a software library.

 b) You must cause the files modified to carry prominent notices stating that you changed the files and the date of any change.

 c) You must cause the whole of the work to be licensed at no charge to all third parties under the terms of this License.

 d) If a facility in the modified Library refers to a function or a table of data to be supplied by an application program that uses the facility, other than as an argument passed when the facility is invoked, then you must make a good faith effort to ensure that, in the event an application does not supply such function or table, the facility still operates, and performs whatever part of its purpose remains meaningful.

 (For example, a function in a library to compute square roots has a purpose that is entirely well-defined independent of the application. Therefore, Subsection 2d requires that any application-supplied function or table used by this function must

 be optional: if the application does not supply it, the square root function must still compute square roots.)

These requirements apply to the modified work as a whole. If identifiable sections of that work are not derived from the Library, and can be reasonably considered independent and separate works in themselves, then this License, and its terms, do not apply to those sections when you distribute them as separate works. But when you distribute the same sections as part of a whole which is a work based on the Library, the distribution of the whole must be on the terms of this License, whose permissions for other licensees extend to the entire whole, and thus to each and every part regardless of who wrote it.

Thus, it is not the intent of this section to claim rights or contest your rights to work written entirely by you; rather, the intent is to exercise the right to control the distribution of derivative or collective works based on the Library.

#### In addition,

 mere aggregation of another work not based on the Library with the Library (or with a work based on the Library) on a volume of a storage or distribution medium does not bring the other work under the scope of this License.

 3. You may opt to apply the terms of the ordinary GNU General Public License instead of this License to a given copy of the Library. To do this, you must alter all the notices that refer to this License, so that they refer to the ordinary GNU General Public License, version 2, instead of to this License. (If a newer version than version 2 of the ordinary GNU General Public License has appeared, then you can specify that version instead if you wish.) Do not make any other change in these notices.

 Once this change is made in a given copy, it is irreversible for that copy, so the ordinary GNU General Public License applies to all subsequent copies and derivative works made from that copy.

 This option is useful when you wish to copy part of the code of the

Library into a program that is not a library.

 4. You may copy and distribute the Library (or a portion or derivative of it, under Section 2) in object code or executable form under the terms of Sections 1 and 2 above provided that you accompany it with the complete corresponding machine-readable source code, which must be distributed under the terms of Sections 1 and 2 above on a medium customarily used for software interchange.

 If distribution of object code is made by offering access to copy from a designated place, then offering equivalent access to copy the source code from the same place satisfies the requirement to distribute the source code, even though third parties are not compelled to copy the source along with the object code.

 5. A program that contains no derivative of any portion of the Library, but is designed to work with the Library by being compiled or linked with it, is called a "work that uses the Library". Such a work, in isolation, is not a derivative work of the Library, and therefore falls outside the scope of this License.

 However, linking a "work that uses the Library" with the Library creates an executable that is a derivative of the Library (because it contains portions of the Library), rather than a "work that uses the library". The executable is therefore covered by this License. Section 6 states terms for distribution of such executables.

 When a "work that uses the Library" uses material from a header file that is part of the Library, the object code for the work may be a derivative work of the Library even though the source code is not. Whether this is true is especially significant if the work can be linked without the Library, or if the work is itself a library. The threshold for this to be true is not precisely defined by law.

 If such an object file uses only numerical parameters, data structure layouts and accessors, and small macros and small inline functions (ten lines or less in length), then the use of the object

file is unrestricted, regardless of whether it is legally a derivative work. (Executables containing this object code plus portions of the Library will still fall under Section 6.)

 Otherwise, if the work is a derivative of the Library, you may distribute the object code for the work under the terms of Section 6. Any executables containing that work also fall under Section 6, whether or not they are linked directly with the Library itself.

 6. As an exception to the Sections above, you may also compile or link a "work that uses the Library" with the Library to produce a work containing portions of the Library, and distribute that work under terms of your choice, provided that the terms permit modification of the work for the customer's own use and reverse engineering for debugging such modifications.

 You must give prominent notice with each copy of the work that the Library is used in it and that the Library and its use are covered by this License. You must supply a copy of this License. If the work

during execution displays copyright notices, you must include the copyright notice for the Library among them, as well as a reference directing the user to the copy of this License. Also, you must do one of these things:

 a) Accompany the work with the complete corresponding machine-readable source code for the Library including whatever changes were used in the work (which must be distributed under Sections 1 and 2 above); and, if the work is an executable linked with the Library, with the complete machine-readable "work that uses the Library", as object code and/or source code, so that the

 user can modify the Library and then relink to produce a modified executable containing the modified Library. (It is understood that the user who changes the contents of definitions files in the Library will not necessarily be able to recompile the application to use the modified definitions.)

 b) Accompany the work with a written offer, valid for at least three years, to give the same user the materials specified in Subsection 6a, above, for a charge no more than the cost of performing this distribution.

 c) If distribution of the work is made by offering access to copy from a designated place, offer equivalent access to copy the above specified materials from the same place.

 d) Verify that the user has already received a copy of these materials or that you have already sent this user a copy.

 For an executable, the required form of the "work that uses the Library" must include any data and utility programs needed for reproducing the executable from it. However, as a special exception, the source code distributed need not include anything that is normally distributed (in either source or binary form) with the major components (compiler, kernel, and so on) of the operating system on which the executable runs, unless that component itself accompanies the executable.

 It may happen that this requirement contradicts the license restrictions of other proprietary libraries that do not normally accompany the operating system. Such a contradiction means you cannot use both them and the Library together in an executable that you distribute.

 7. You may place library facilities that are a work based on the Library side-by-side in a single library together with other library facilities not covered by this License, and distribute such a combined library, provided that the separate distribution of the work based on the Library and of the other library facilities is otherwise permitted, and provided that you do these two things:

 a) Accompany the combined library with a copy of the same work based on the Library, uncombined with any other library facilities. This must be distributed under the terms of the Sections above.

 b) Give prominent notice with the combined library of the fact that part of it is a work based on the

Library, and explaining

where to find the accompanying uncombined form of the same work.

 8. You may not copy, modify, sublicense, link with, or distribute the Library except as expressly provided under this License. Any attempt otherwise to copy, modify, sublicense, link with, or distribute the Library is void, and will automatically terminate your rights under this License. However, parties who have received copies, or rights, from you under this License will not have their licenses terminated so long as such parties remain in full compliance.

 9. You are not required to accept this License, since you have not signed it. However, nothing else grants you permission to modify or distribute the Library or its derivative works. These actions are prohibited by law if you do not accept this License. Therefore, by modifying or distributing the Library (or any work based on the Library), you indicate your acceptance of this License to do so, and all its terms and conditions for copying, distributing or modifying the Library or works based on it.

 10. Each time you redistribute the Library (or any work based on the Library), the recipient automatically receives a license from the original licensor to copy, distribute, link with or modify the Library subject to these terms and conditions. You may not impose any further restrictions on the recipients' exercise of the rights granted herein. You are not responsible for enforcing compliance by third parties to this License.

 11. If, as a consequence of a court judgment or allegation of patent infringement or for any other reason (not limited to patent issues), conditions are imposed on you (whether by court order, agreement or otherwise) that contradict the conditions of this License, they do not excuse you from the conditions of this License. If you cannot distribute so as to satisfy simultaneously your obligations under this License and any other pertinent obligations, then as a consequence you may not distribute

 the Library at all. For example, if a patent license would not permit royalty-free redistribution of the Library by all those who receive copies directly or indirectly through you, then the only way you could satisfy both it and this License would be to refrain entirely from distribution of the Library.

If any portion of this section is held invalid or unenforceable under any particular circumstance, the balance of the section is intended to apply, and the section as a whole is intended to apply in other circumstances.

It is not the purpose of this section to induce you to infringe any

patents or other property right claims or to contest validity of any such claims; this section has the sole purpose of protecting the integrity of the free software distribution system which is implemented by public license practices. Many people have made generous contributions to the wide range of software distributed through that system in reliance on consistent application of that system;

 it is up to the author/donor to decide if he or she is willing to distribute software through any other system and a licensee cannot impose that choice.

This section is intended to make thoroughly clear what is believed to be a consequence of the rest of this License.

 12. If the distribution and/or use of the Library is restricted in certain countries either by patents or by copyrighted interfaces, the original copyright holder who places the Library under this License may add an explicit geographical distribution limitation excluding those countries, so that distribution is permitted only in or among countries not thus excluded. In such case, this License incorporates the limitation as if written in the body of this License.

 13. The Free Software Foundation may publish revised and/or new versions of the Library General Public License from time to time. Such new versions will be similar in spirit to the present version, but may differ in detail to address new problems or concerns.

#### Each

 version is given a distinguishing version number. If the Library specifies a version number of this License which applies to it and "any later version", you have the option of following the terms and conditions either of that version or of any later version published by the Free Software Foundation. If the Library does not specify a license version number, you may choose any version ever published by the Free Software Foundation.

 14. If you wish to incorporate parts of the Library into other free programs whose distribution conditions are incompatible with these, write to the author to ask for permission. For software which is copyrighted by the Free Software Foundation, write to the Free Software Foundation; we sometimes make exceptions for this. Our decision will be guided by the two goals of preserving the free status of all derivatives of our free software and of promoting the sharing and reuse of software generally.

### NO WARRANTY

#### 15. BECAUSE THE LIBRARY IS

### LICENSED FREE OF CHARGE, THERE IS NO

WARRANTY FOR THE LIBRARY, TO THE EXTENT PERMITTED BY APPLICABLE LAW. EXCEPT WHEN OTHERWISE STATED IN WRITING THE COPYRIGHT HOLDERS AND/OR OTHER PARTIES PROVIDE THE LIBRARY "AS IS" WITHOUT WARRANTY OF ANY KIND, EITHER EXPRESSED OR IMPLIED, INCLUDING, BUT NOT LIMITED TO, THE IMPLIED WARRANTIES OF MERCHANTABILITY AND FITNESS FOR A PARTICULAR PURPOSE. THE ENTIRE RISK AS TO THE QUALITY AND PERFORMANCE OF THE LIBRARY IS WITH YOU. SHOULD THE LIBRARY PROVE DEFECTIVE, YOU ASSUME THE COST OF ALL NECESSARY SERVICING, REPAIR OR CORRECTION.

 16. IN NO EVENT UNLESS REQUIRED BY APPLICABLE LAW OR AGREED TO IN WRITING WILL ANY COPYRIGHT HOLDER, OR ANY OTHER PARTY WHO MAY MODIFY AND/OR REDISTRIBUTE THE LIBRARY AS PERMITTED ABOVE, BE LIABLE TO YOU FOR DAMAGES, INCLUDING ANY GENERAL, SPECIAL, INCIDENTAL OR CONSEQUENTIAL DAMAGES ARISING OUT OF THE USE OR INABILITY TO USE THE LIBRARY (INCLUDING BUT NOT LIMITED TO LOSS OF DATA OR DATA BEING RENDERED INACCURATE OR LOSSES SUSTAINED BY YOU OR THIRD PARTIES OR A FAILURE OF THE LIBRARY TO OPERATE WITH ANY OTHER SOFTWARE), EVEN IF SUCH HOLDER OR OTHER PARTY HAS BEEN ADVISED OF THE POSSIBILITY OF SUCH

DAMAGES.

### END OF TERMS AND CONDITIONS

Appendix: How to Apply These Terms to Your New Libraries

 If you develop a new library, and you want it to be of the greatest possible use to the public, we recommend making it free software that everyone can redistribute and change. You can do so by permitting redistribution under these terms (or, alternatively, under the terms of the ordinary General Public License).

 To apply these terms, attach the following notices to the library. It is safest to attach them to the start of each source file to most effectively convey the exclusion of warranty; and each file should have at least the "copyright" line and a pointer to where the full notice is found.

 <one line to give the library's name and a brief idea of what it does.> Copyright  $(C)$  <year> <name of author>

 This library is free software; you can redistribute it and/or modify it under the terms of the GNU Library General Public License as published by the Free Software Foundation; either version 2 of the License, or (at your option) any later version.

 This library is distributed in the hope that it will be useful, but WITHOUT ANY WARRANTY; without even the implied warranty of  MERCHANTABILITY or FITNESS FOR A PARTICULAR PURPOSE. See the GNU Library General Public License for more details.

 You should have received a copy of the GNU Library General Public License along with this library; if not, write to the Free Software Foundation, Inc., 675 Mass Ave, Cambridge, MA 02139, USA.

Also add information on how to contact you by electronic and paper mail.

You should also get your employer (if you work as a programmer) or your school, if any, to sign a "copyright disclaimer" for the library, if necessary. Here is a sample; alter the names:

 Yoyodyne, Inc., hereby disclaims all copyright interest in the library `Frob' (a library for tweaking knobs) written by James Random Hacker.

 <signature of Ty Coon>, 1 April 1990 Ty Coon, President of Vice

That's all there is to it!

# **1.493 nfs-utils 2.4.1-r0**

# **1.493.1 Available under license :**

 GNU GENERAL PUBLIC LICENSE Version 2, June 1991

Copyright (C) 1989, 1991 Free Software Foundation, Inc.

 59 Temple Place, Suite 330, Boston, MA 02111-1307 USA Everyone is permitted to copy and distribute verbatim copies of this license document, but changing it is not allowed.

 Preamble

 The licenses for most software are designed to take away your freedom to share and change it. By contrast, the GNU General Public License is intended to guarantee your freedom to share and change free software--to make sure the software is free for all its users. This General Public License applies to most of the Free Software Foundation's software and to any other program whose authors commit to using it. (Some other Free Software Foundation software is covered by the GNU Library General Public License instead.) You can apply it to your programs, too.

 When we speak of free software, we are referring to freedom, not price. Our General Public Licenses

are designed to make sure that you

have the freedom to distribute copies of free software (and charge for this service if you wish), that you receive source code or can get it if you want it, that you can change the software or use pieces of it in new free programs; and that you know you can do these things.

 To protect your rights, we need to make restrictions that forbid anyone to deny you these rights or to ask you to surrender the rights. These restrictions translate to certain responsibilities for you if you distribute copies of the software, or if you modify it.

 For example, if you distribute copies of such a program, whether gratis or for a fee, you must give the recipients all the rights that you have. You must make sure that they, too, receive or can get the source code. And you must show them these terms so they know their rights.

We protect your rights with two steps: (1) copyright the software, and (2) offer you this license which gives you legal permission to copy, distribute and/or modify the software.

 Also, for each author's protection and ours, we want to make certain that everyone understands that there is no warranty for this free software. If the software is modified by someone else and passed on, we want its recipients to know that what they have is not the original, so that any problems introduced by others will not reflect on the original authors' reputations.

 Finally, any free program is threatened constantly by software patents. We wish to avoid the danger that redistributors of a free program will individually obtain patent licenses, in effect making the program proprietary. To prevent this, we have made it clear that any patent must be licensed for everyone's free use or not licensed at all.

 The precise terms and conditions for copying, distribution and modification follow.

## GNU GENERAL PUBLIC LICENSE TERMS AND CONDITIONS FOR COPYING, DISTRIBUTION AND MODIFICATION

0. This License applies to any program

or other work which contains

a notice placed by the copyright holder saying it may be distributed under the terms of this General Public License. The "Program", below, refers to any such program or work, and a "work based on the Program" means either the Program or any derivative work under copyright law: that is to say, a work containing the Program or a portion of it,

either verbatim or with modifications and/or translated into another language. (Hereinafter, translation is included without limitation in the term "modification".) Each licensee is addressed as "you".

Activities other than copying, distribution and modification are not covered by this License; they are outside its scope. The act of running the Program is not restricted, and the output from the Program is covered only if its contents constitute a work based on the Program (independent of having been made by running the Program). Whether that is true depends on what the Program does.

- 1. You may copy and distribute
- verbatim copies of the Program's

source code as you receive it, in any medium, provided that you conspicuously and appropriately publish on each copy an appropriate copyright notice and disclaimer of warranty; keep intact all the notices that refer to this License and to the absence of any warranty; and give any other recipients of the Program a copy of this License along with the Program.

You may charge a fee for the physical act of transferring a copy, and you may at your option offer warranty protection in exchange for a fee.

 2. You may modify your copy or copies of the Program or any portion of it, thus forming a work based on the Program, and copy and distribute such modifications or work under the terms of Section 1 above, provided that you also meet all of these conditions:

 a) You must cause the modified files to carry prominent notices stating that you changed the files and the date of any change.

 b) You must cause any work that you distribute or publish, that in

 whole or in part contains or is derived from the Program or any part thereof, to be licensed as a whole at no charge to all third parties under the terms of this License.

 c) If the modified program normally reads commands interactively when run, you must cause it, when started running for such interactive use in the most ordinary way, to print or display an announcement including an appropriate copyright notice and a notice that there is no warranty (or else, saying that you provide a warranty) and that users may redistribute the program under these conditions, and telling the user how to view a copy of this License. (Exception: if the Program itself is interactive but does not normally print such an announcement, your work based on the Program is not required to print an announcement.)

These requirements apply to the modified work as a whole. If identifiable sections of that work are not derived from the Program, and can

 be reasonably considered independent and separate works in themselves, then this License, and its terms, do not apply to those sections when you distribute them as separate works. But when you distribute the same sections as part of a whole which is a work based on the Program, the distribution of the whole must be on the terms of this License, whose permissions for other licensees extend to the entire whole, and thus to each and every part regardless of who wrote it.

Thus, it is not the intent of this section to claim rights or contest your rights to work written entirely by you; rather, the intent is to exercise the right to control the distribution of derivative or collective works based on the Program.

In addition, mere aggregation of another work not based on the Program with the Program (or with a work based on the Program) on a volume of a storage or distribution medium does not bring the other work under the scope of this License.

 3. You may copy and distribute the Program (or a work based on it,

under Section 2) in object code or executable form under the terms of Sections 1 and 2 above provided that you also do one of the following:

 a) Accompany it with the complete corresponding machine-readable source code, which must be distributed under the terms of Sections 1 and 2 above on a medium customarily used for software interchange; or,

 b) Accompany it with a written offer, valid for at least three years, to give any third party, for a charge no more than your cost of physically performing source distribution, a complete machine-readable copy of the corresponding source code, to be distributed under the terms of Sections 1 and 2 above on a medium customarily used for software interchange; or,

 c) Accompany it with the information you received as to the offer to distribute corresponding source code. (This alternative is allowed only for noncommercial distribution and only if you received the program in object code or executable form with such

an offer, in accord with Subsection b above.)

The source code for a work means the preferred form of the work for making modifications to it. For an executable work, complete source code means all the source code for all modules it contains, plus any associated interface definition files, plus the scripts used to

control compilation and installation of the executable. However, as a special exception, the source code distributed need not include anything that is normally distributed (in either source or binary form) with the major components (compiler, kernel, and so on) of the operating system on which the executable runs, unless that component itself accompanies the executable.

If distribution of executable or object code is made by offering access to copy from a designated place, then offering equivalent access to copy the source code from the same place counts as distribution of the source code, even though third parties are not compelled

to copy the source along with the object code.

 4. You may not copy, modify, sublicense, or distribute the Program except as expressly provided under this License. Any attempt otherwise to copy, modify, sublicense or distribute the Program is void, and will automatically terminate your rights under this License. However, parties who have received copies, or rights, from you under this License will not have their licenses terminated so long as such parties remain in full compliance.

 5. You are not required to accept this License, since you have not signed it. However, nothing else grants you permission to modify or distribute the Program or its derivative works. These actions are prohibited by law if you do not accept this License. Therefore, by modifying or distributing the Program (or any work based on the Program), you indicate your acceptance of this License to do so, and all its terms and conditions for copying, distributing or modifying the Program or works based on it.

 6. Each time you redistribute the Program (or any work based on the Program), the recipient automatically receives a license from the original licensor to copy, distribute or modify the Program subject to these terms and conditions. You may not impose any further restrictions on the recipients' exercise of the rights granted herein. You are not responsible for enforcing compliance by third parties to this License.

 7. If, as a consequence of a court judgment or allegation of patent infringement or for any other reason (not limited to patent issues), conditions are imposed on you (whether by court order, agreement or otherwise) that contradict the conditions of this License, they do not excuse you from the conditions of this License. If you cannot distribute so as to satisfy simultaneously your obligations under this License and any other pertinent obligations, then as a consequence you may not distribute the Program at all. For example, if a patent

license would not permit

royalty-free redistribution of the Program by

all those who receive copies directly or indirectly through you, then the only way you could satisfy both it and this License would be to refrain entirely from distribution of the Program.

If any portion of this section is held invalid or unenforceable under any particular circumstance, the balance of the section is intended to apply and the section as a whole is intended to apply in other circumstances.

It is not the purpose of this section to induce you to infringe any patents or other property right claims or to contest validity of any such claims; this section has the sole purpose of protecting the integrity of the free software distribution system, which is implemented by public license practices. Many people have made generous contributions to the wide range of software distributed through that system in reliance on consistent application of that system; it is up to the author/donor to decide if he or she is willing to distribute

 software through any other system and a licensee cannot impose that choice.

This section is intended to make thoroughly clear what is believed to be a consequence of the rest of this License.

 8. If the distribution and/or use of the Program is restricted in certain countries either by patents or by copyrighted interfaces, the original copyright holder who places the Program under this License may add an explicit geographical distribution limitation excluding those countries, so that distribution is permitted only in or among countries not thus excluded. In such case, this License incorporates the limitation as if written in the body of this License.

 9. The Free Software Foundation may publish revised and/or new versions of the General Public License from time to time. Such new versions will be similar in spirit to the present version, but may differ in detail to address new problems or concerns.

Each version is given a distinguishing version number. If the Program specifies

 a version number of this License which applies to it and "any later version", you have the option of following the terms and conditions either of that version or of any later version published by the Free Software Foundation. If the Program does not specify a version number of this License, you may choose any version ever published by the Free Software Foundation.

 10. If you wish to incorporate parts of the Program into other free programs whose distribution conditions are different, write to the author to ask for permission. For software which is copyrighted by the Free Software Foundation, write to the Free Software Foundation; we sometimes make exceptions for this. Our decision will be guided by the two goals of preserving the free status of all derivatives of our free software and of promoting the sharing and reuse of software generally.

#### NO WARRANTY

# 11. BECAUSE THE PROGRAM IS LICENSED FREE OF CHARGE, THERE IS NO WARRANTY FOR THE PROGRAM, TO THE EXTENT PERMITTED BY APPLICABLE LAW. EXCEPT WHEN

OTHERWISE STATED IN WRITING THE COPYRIGHT HOLDERS AND/OR OTHER PARTIES PROVIDE THE PROGRAM "AS IS" WITHOUT WARRANTY OF ANY KIND, EITHER EXPRESSED OR IMPLIED, INCLUDING, BUT NOT LIMITED TO, THE IMPLIED WARRANTIES OF MERCHANTABILITY AND FITNESS FOR A PARTICULAR PURPOSE. THE ENTIRE RISK AS TO THE QUALITY AND PERFORMANCE OF THE PROGRAM IS WITH YOU. SHOULD THE PROGRAM PROVE DEFECTIVE, YOU ASSUME THE COST OF ALL NECESSARY SERVICING, REPAIR OR CORRECTION.

 12. IN NO EVENT UNLESS REQUIRED BY APPLICABLE LAW OR AGREED TO IN WRITING WILL ANY COPYRIGHT HOLDER, OR ANY OTHER PARTY WHO MAY MODIFY AND/OR REDISTRIBUTE THE PROGRAM AS PERMITTED ABOVE, BE LIABLE TO YOU FOR DAMAGES, INCLUDING ANY GENERAL, SPECIAL, INCIDENTAL OR CONSEQUENTIAL DAMAGES ARISING OUT OF THE USE OR INABILITY TO USE THE PROGRAM (INCLUDING BUT NOT LIMITED TO LOSS OF DATA OR DATA BEING RENDERED INACCURATE OR LOSSES SUSTAINED BY YOU OR THIRD PARTIES OR A FAILURE OF THE PROGRAM TO OPERATE WITH ANY OTHER PROGRAMS),

 EVEN IF SUCH HOLDER OR OTHER PARTY HAS BEEN ADVISED OF THE POSSIBILITY OF SUCH DAMAGES.

 END OF TERMS AND CONDITIONS

 How to Apply These Terms to Your New Programs

 If you develop a new program, and you want it to be of the greatest possible use to the public, the best way to achieve this is to make it free software which everyone can redistribute and change under these terms.

 To do so, attach the following notices to the program. It is safest to attach them to the start of each source file to most effectively convey the exclusion of warranty; and each file should have at least the "copyright" line and a pointer to where the full notice is found.

 <one line to give the program's name and a brief idea of what it does.> Copyright (C)  $19yy$  <name of author>

 This program is free software; you can redistribute it and/or modify it under the terms of the GNU General Public License as published by the Free Software Foundation; either version 2 of the License, or (at your option) any later version.

 This program is distributed in the hope that it will be useful, but WITHOUT ANY WARRANTY; without even the implied warranty of MERCHANTABILITY or FITNESS FOR A PARTICULAR PURPOSE. See the GNU General Public License for more details.

 You should have received a copy of the GNU General Public License along with this program; if not, write to the Free Software Foundation, Inc., 59 Temple Place, Suite 330, Boston, MA 02111-1307 USA

Also add information on how to contact you by electronic and paper mail.

If the program is interactive, make it output a short notice like this when it starts in an interactive mode:

 Gnomovision version 69, Copyright (C) 19yy name of author Gnomovision comes with ABSOLUTELY NO WARRANTY; for details type `show w'. This is free software, and you are welcome to redistribute it under certain conditions; type `show c' for details.

The hypothetical commands

 `show w' and `show c' should show the appropriate parts of the General Public License. Of course, the commands you use may be called something other than `show w' and `show c'; they could even be mouse-clicks or menu items--whatever suits your program.

You should also get your employer (if you work as a programmer) or your school, if any, to sign a "copyright disclaimer" for the program, if necessary. Here is a sample; alter the names:

 Yoyodyne, Inc., hereby disclaims all copyright interest in the program `Gnomovision' (which makes passes at compilers) written by James Hacker.

 <signature of Ty Coon>, 1 April 1989 Ty Coon, President of Vice

This General Public License does not permit incorporating your program into proprietary programs. If your program is a subroutine library, you may consider it more useful to permit linking proprietary applications with the library. If this is what you want to do, use the GNU Library General Public License instead of this License.

# GNU GENERAL PUBLIC LICENSE

Version 2, June 1991

Copyright (C) 1989, 1991 Free Software Foundation, Inc., 51 Franklin Street, Fifth Floor, Boston, MA 02110-1301 USA Everyone is permitted to copy and distribute verbatim copies of this license document, but changing it is not allowed.

#### Preamble

 The licenses for most software are designed to take away your freedom to share and change it. By contrast, the GNU General Public License is intended to guarantee your freedom to share and change free software--to make sure the software is free for all its users. This General Public License applies to most of the Free Software Foundation's software and to any other program whose authors commit to using it. (Some other Free Software Foundation software is covered by the GNU Lesser General Public License instead.) You can apply it to your programs, too.

 When we speak of free software, we are referring to freedom, not price.

 Our General Public Licenses are designed to make sure that you have the freedom to distribute copies of free software (and charge for this service if you wish), that you receive source code or can get it if you want it, that you can change the software or use pieces of it in new free programs; and that you know you can do these things.

 To protect your rights, we need to make restrictions that forbid anyone to deny you these rights or to ask you to surrender the rights. These restrictions translate to certain responsibilities for you if you distribute copies of the software, or if you modify it.

 For example, if you distribute copies of such a program, whether gratis or for a fee, you must give the recipients all the rights that you have. You must make sure that they, too, receive or can get the source code. And you must show them these terms so they know their rights.

We protect your rights with two steps: (1) copyright the software, and (2) offer you this license which gives you legal permission to copy, distribute and/or modify the software.

 Also, for each author's protection and ours, we want to make certain that everyone understands that there is no warranty for this free software. If the software is modified by someone else and passed on, we want its recipients to know that what they have is not the original, so

that any problems introduced by others will not reflect on the original authors' reputations.

 Finally, any free program is threatened constantly by software patents. We wish to avoid the danger that redistributors of a free program will individually obtain patent licenses, in effect making the program proprietary. To prevent this, we have made it clear that any patent must be licensed for everyone's free use or not licensed at all.

 The precise terms and conditions for copying, distribution and modification follow.

# GNU GENERAL PUBLIC LICENSE TERMS AND CONDITIONS FOR COPYING, DISTRIBUTION AND MODIFICATION

 0. This License applies to any program or other work which contains a notice placed by the copyright holder saying it may be distributed under the terms of this General Public License. The "Program", below, refers to any such program or work, and a "work based on the Program" means either the Program or any derivative work under copyright law: that is to say, a work containing the Program or a portion of it, either verbatim or with modifications and/or translated into another language. (Hereinafter, translation is included without limitation in the term "modification".) Each licensee is addressed as "you".

Activities other than copying, distribution and modification are not covered by this License; they are outside its scope. The act of running the Program is not restricted, and the output from the Program is covered only if its contents constitute a work based on the Program (independent of having been made by running the Program). Whether that is true depends on what the Program does.

 1. You may copy and distribute verbatim copies of the Program's source code as you receive it, in any medium, provided that you conspicuously and appropriately publish on each copy an appropriate copyright notice and disclaimer of warranty; keep intact all the notices that refer to this License and to the absence of any warranty; and give any other recipients of the Program a copy of this License along with the Program.

You may charge a fee for the physical act of transferring a copy, and you may at your option offer warranty protection in exchange for a fee.

 2. You may modify your copy or copies of the Program or any portion of it, thus forming a work based on the Program, and copy and distribute such modifications or work under the terms of Section 1 above, provided that you also meet all of these conditions:

 a) You must cause the modified files to carry prominent notices stating that you changed the files and the date of any change.

 b) You must cause any work that you distribute or publish, that in whole or in part contains or is derived from the Program or any part thereof, to be licensed as a whole at no charge to all third parties under the terms of this License.

 c) If the modified program normally reads commands interactively when run, you must cause it, when started running for such interactive use in the most ordinary way, to print or display an announcement including an appropriate copyright notice and a notice that there is no warranty (or else, saying that you provide a warranty) and that users may redistribute the program under these conditions, and telling the user how to view a copy of this License. (Exception: if the Program itself is interactive but does not normally print such an announcement, your work based on the Program is not required to print an announcement.)

These requirements apply to the modified work as a whole. If identifiable sections of that work are not derived from the Program,

and can be reasonably considered independent and separate works in

themselves, then this License, and its terms, do not apply to those sections when you distribute them as separate works. But when you distribute the same sections as part of a whole which is a work based on the Program, the distribution of the whole must be on the terms of this License, whose permissions for other licensees extend to the entire whole, and thus to each and every part regardless of who wrote it.

Thus, it is not the intent of this section to claim rights or contest your rights to work written entirely by you; rather, the intent is to exercise the right to control the distribution of derivative or collective works based on the Program.

In addition, mere aggregation of another work not based on the Program with the Program (or with a work based on the Program) on a volume of a storage or distribution medium does not bring the other work under the scope of this License.

## 3.

 You may copy and distribute the Program (or a work based on it, under Section 2) in object code or executable form under the terms of Sections 1 and 2 above provided that you also do one of the following:

a) Accompany it with the complete corresponding machine-readable
source code, which must be distributed under the terms of Sections 1 and 2 above on a medium customarily used for software interchange; or,

 b) Accompany it with a written offer, valid for at least three years, to give any third party, for a charge no more than your cost of physically performing source distribution, a complete machine-readable copy of the corresponding source code, to be distributed under the terms of Sections 1 and 2 above on a medium customarily used for software interchange; or,

 c) Accompany it with the information you received as to the offer to distribute corresponding source code. (This alternative is allowed only for noncommercial distribution and only if you

 received the program in object code or executable form with such an offer, in accord with Subsection b above.)

The source code for a work means the preferred form of the work for making modifications to it. For an executable work, complete source code means all the source code for all modules it contains, plus any associated interface definition files, plus the scripts used to control compilation and installation of the executable. However, as a special exception, the source code distributed need not include anything that is normally distributed (in either source or binary form) with the major components (compiler, kernel, and so on) of the operating system on which the executable runs, unless that component itself accompanies the executable.

If distribution of executable or object code is made by offering access to copy from a designated place, then offering equivalent access to copy the source code from the same place counts as distribution of the source code, even though third parties are not

compelled to copy the source along with the object code.

 4. You may not copy, modify, sublicense, or distribute the Program except as expressly provided under this License. Any attempt otherwise to copy, modify, sublicense or distribute the Program is void, and will automatically terminate your rights under this License. However, parties who have received copies, or rights, from you under this License will not have their licenses terminated so long as such parties remain in full compliance.

 5. You are not required to accept this License, since you have not signed it. However, nothing else grants you permission to modify or distribute the Program or its derivative works. These actions are prohibited by law if you do not accept this License. Therefore, by modifying or distributing the Program (or any work based on the

Program), you indicate your acceptance of this License to do so, and all its terms and conditions for copying, distributing or modifying the Program or works based on it.

 6. Each time you redistribute the Program (or any work based on the Program), the recipient automatically receives a license from the original licensor to copy, distribute or modify the Program subject to these terms and conditions. You may not impose any further restrictions on the recipients' exercise of the rights granted herein. You are not responsible for enforcing compliance by third parties to this License.

 7. If, as a consequence of a court judgment or allegation of patent infringement or for any other reason (not limited to patent issues), conditions are imposed on you (whether by court order, agreement or otherwise) that contradict the conditions of this License, they do not excuse you from the conditions of this License. If you cannot distribute so as to satisfy simultaneously your obligations under this License and any other pertinent obligations, then as a consequence you may not distribute the Program at all. For example, if a patent

license would not permit royalty-free redistribution of the Program by all those who receive copies directly or indirectly through you, then the only way you could satisfy both it and this License would be to refrain entirely from distribution of the Program.

If any portion of this section is held invalid or unenforceable under any particular circumstance, the balance of the section is intended to apply and the section as a whole is intended to apply in other circumstances.

It is not the purpose of this section to induce you to infringe any patents or other property right claims or to contest validity of any such claims; this section has the sole purpose of protecting the integrity of the free software distribution system, which is implemented by public license practices. Many people have made generous contributions to the wide range of software distributed through that system in reliance on consistent application of that system; it is up to the author/donor to decide if he or she is willing to distribute software through any other system and a licensee cannot

impose that choice.

This section is intended to make thoroughly clear what is believed to be a consequence of the rest of this License.

8. If the distribution and/or use of the Program is restricted in

certain countries either by patents or by copyrighted interfaces, the original copyright holder who places the Program under this License may add an explicit geographical distribution limitation excluding those countries, so that distribution is permitted only in or among countries not thus excluded. In such case, this License incorporates the limitation as if written in the body of this License.

 9. The Free Software Foundation may publish revised and/or new versions of the General Public License from time to time. Such new versions will be similar in spirit to the present version, but may differ in detail to address new problems or concerns.

#### Each version is given a distinguishing version number. If the Program

specifies a version number of this License which applies to it and "any later version", you have the option of following the terms and conditions either of that version or of any later version published by the Free Software Foundation. If the Program does not specify a version number of this License, you may choose any version ever published by the Free Software Foundation.

 10. If you wish to incorporate parts of the Program into other free programs whose distribution conditions are different, write to the author to ask for permission. For software which is copyrighted by the Free Software Foundation, write to the Free Software Foundation; we sometimes make exceptions for this. Our decision will be guided by the two goals of preserving the free status of all derivatives of our free software and of promoting the sharing and reuse of software generally.

#### NO WARRANTY

### 11. BECAUSE THE PROGRAM IS LICENSED FREE OF CHARGE, THERE IS NO WARRANTY

FOR THE PROGRAM, TO THE EXTENT PERMITTED BY APPLICABLE LAW. EXCEPT WHEN OTHERWISE STATED IN WRITING THE COPYRIGHT HOLDERS AND/OR OTHER PARTIES PROVIDE THE PROGRAM "AS IS" WITHOUT WARRANTY OF ANY KIND, EITHER EXPRESSED OR IMPLIED, INCLUDING, BUT NOT LIMITED TO, THE IMPLIED WARRANTIES OF MERCHANTABILITY AND FITNESS FOR A PARTICULAR PURPOSE. THE ENTIRE RISK AS TO THE QUALITY AND PERFORMANCE OF THE PROGRAM IS WITH YOU. SHOULD THE PROGRAM PROVE DEFECTIVE, YOU ASSUME THE COST OF ALL NECESSARY SERVICING, REPAIR OR CORRECTION.

 12. IN NO EVENT UNLESS REQUIRED BY APPLICABLE LAW OR AGREED TO IN WRITING WILL ANY COPYRIGHT HOLDER, OR ANY OTHER PARTY WHO MAY MODIFY AND/OR REDISTRIBUTE THE PROGRAM AS PERMITTED ABOVE, BE LIABLE TO YOU FOR DAMAGES, INCLUDING ANY GENERAL, SPECIAL, INCIDENTAL OR CONSEQUENTIAL DAMAGES ARISING OUT OF THE USE OR INABILITY TO USE THE PROGRAM (INCLUDING BUT NOT LIMITED TO LOSS OF DATA OR DATA BEING RENDERED INACCURATE OR LOSSES SUSTAINED BY

#### YOU OR THIRD

### PARTIES OR A FAILURE OF THE PROGRAM TO OPERATE WITH ANY OTHER PROGRAMS), EVEN IF SUCH HOLDER OR OTHER PARTY HAS BEEN ADVISED OF THE POSSIBILITY OF SUCH DAMAGES.

#### END OF TERMS AND CONDITIONS

 How to Apply These Terms to Your New Programs

 If you develop a new program, and you want it to be of the greatest possible use to the public, the best way to achieve this is to make it free software which everyone can redistribute and change under these terms.

 To do so, attach the following notices to the program. It is safest to attach them to the start of each source file to most effectively convey the exclusion of warranty; and each file should have at least the "copyright" line and a pointer to where the full notice is found.

 <one line to give the program's name and a brief idea of what it does.> Copyright  $(C)$  <year > <name of author>

 This program is free software; you can redistribute it and/or modify it under the terms of the GNU General Public License as published by the Free Software Foundation; either version 2 of the License, or (at your option) any later version.

 This program is distributed in the hope that it will be useful, but WITHOUT ANY WARRANTY; without even the implied warranty of MERCHANTABILITY or FITNESS FOR A PARTICULAR PURPOSE. See the GNU General Public License for more details.

 You should have received a copy of the GNU General Public License along with this program; if not, write to the Free Software Foundation, Inc., 51 Franklin Street, Fifth Floor, Boston, MA 02110-1301 USA.

Also add information on how to contact you by electronic and paper mail.

If the program is interactive, make it output a short notice like this when it starts in an interactive mode:

 Gnomovision version 69, Copyright (C) year name of author Gnomovision comes with ABSOLUTELY NO WARRANTY; for details type `show w'. This is free software, and you are welcome to redistribute it

under certain conditions; type `show c' for details.

The hypothetical commands `show w' and `show c' should show the appropriate

parts of the General Public License. Of course, the commands you use may be called something other than `show w' and `show c'; they could even be mouse-clicks or menu items--whatever suits your program.

You should also get your employer (if you work as a programmer) or your school, if any, to sign a "copyright disclaimer" for the program, if necessary. Here is a sample; alter the names:

 Yoyodyne, Inc., hereby disclaims all copyright interest in the program `Gnomovision' (which makes passes at compilers) written by James Hacker.

 <signature of Ty Coon>, 1 April 1989 Ty Coon, President of Vice

This General Public License does not permit incorporating your program into proprietary programs. If your program is a subroutine library, you may consider it more useful to permit linking proprietary applications with the library. If this is what you want to do, use the GNU Lesser General Public License instead of this License. Copyright (c) 2004 The Regents of the University of Michigan. All rights reserved.

Marius Aamodt Eriksen <marius@umich.edu> J. Bruce Fields <bfields@umich.edu>

Redistribution and use in source and binary forms, with or without modification, are permitted provided that the following conditions are met:

- 1. Redistributions of source code must retain the above copyright notice, this list of conditions and the following disclaimer.
- 2. Redistributions in binary form must reproduce the above copyright notice, this list of conditions and the following disclaimer in the documentation and/or other materials provided with the distribution.
- 3. Neither the name of the University nor the names of its contributors may be used to endorse or promote products derived from this software without specific prior written permission.

THIS SOFTWARE IS PROVIDED ``AS IS'' AND ANY EXPRESS OR IMPLIED WARRANTIES, INCLUDING, BUT NOT LIMITED TO, THE IMPLIED WARRANTIES OF MERCHANTABILITY AND FITNESS

FOR A PARTICULAR PURPOSE ARE

DISCLAIMED. IN NO EVENT SHALL THE REGENTS OR CONTRIBUTORS BE LIABLE FOR ANY DIRECT, INDIRECT, INCIDENTAL, SPECIAL, EXEMPLARY, OR CONSEQUENTIAL DAMAGES (INCLUDING, BUT NOT LIMITED TO, PROCUREMENT OF SUBSTITUTE GOODS OR SERVICES; LOSS OF USE, DATA, OR PROFITS; OR BUSINESS INTERRUPTION) HOWEVER CAUSED AND ON ANY THEORY OF

LIABILITY, WHETHER IN CONTRACT, STRICT LIABILITY, OR TORT (INCLUDING NEGLIGENCE OR OTHERWISE) ARISING IN ANY WAY OUT OF THE USE OF THIS SOFTWARE, EVEN IF ADVISED OF THE POSSIBILITY OF SUCH DAMAGE.

# **1.494 python-wcwidth 0.1.7-r0**

## **1.494.1 Available under license :**

The MIT License (MIT)

Copyright (c) 2014 Jeff Quast <contact@jeffquast.com>

Permission is hereby granted, free of charge, to any person obtaining a copy of this software and associated documentation files (the "Software"), to deal in the Software without restriction, including without limitation the rights to use, copy, modify, merge, publish, distribute, sublicense, and/or sell copies of the Software, and to permit persons to whom the Software is furnished to do so, subject to the following conditions:

The above copyright notice and this permission notice shall be included in all copies or substantial portions of the Software.

THE SOFTWARE IS PROVIDED "AS IS", WITHOUT WARRANTY OF ANY KIND, EXPRESS OR IMPLIED, INCLUDING BUT NOT LIMITED TO THE WARRANTIES OF MERCHANTABILITY, FITNESS FOR A PARTICULAR PURPOSE AND NONINFRINGEMENT. IN NO EVENT SHALL THE AUTHORS OR COPYRIGHT HOLDERS BE LIABLE FOR ANY CLAIM, DAMAGES OR OTHER LIABILITY, WHETHER IN AN ACTION OF CONTRACT, TORT OR OTHERWISE, ARISING FROM,

OUT OF OR IN CONNECTION WITH THE SOFTWARE OR THE USE OR OTHER DEALINGS IN THE SOFTWARE.

## **1.495 python-zipp 0.6.0-r0**

## **1.495.1 Available under license :**

Copyright Jason R. Coombs

Permission is hereby granted, free of charge, to any person obtaining a copy of this software and associated documentation files (the "Software"), to deal in the Software without restriction, including without limitation the rights to use, copy, modify, merge, publish, distribute, sublicense, and/or sell copies of the Software, and to permit persons to whom the Software is furnished to do so, subject to the following conditions:

The above copyright notice and this permission notice shall be included in all copies or substantial portions of the Software.

THE SOFTWARE IS PROVIDED "AS IS", WITHOUT WARRANTY OF ANY KIND, EXPRESS OR IMPLIED, INCLUDING BUT NOT LIMITED TO THE WARRANTIES OF MERCHANTABILITY, FITNESS FOR A PARTICULAR PURPOSE AND NONINFRINGEMENT. IN NO EVENT SHALL THE AUTHORS OR

COPYRIGHT HOLDERS BE LIABLE FOR ANY CLAIM, DAMAGES OR OTHER LIABILITY, WHETHER IN AN ACTION OF CONTRACT, TORT OR OTHERWISE, ARISING FROM, OUT OF OR IN CONNECTION WITH THE SOFTWARE OR THE USE OR OTHER DEALINGS IN THE SOFTWARE.

## **1.496 fuse 2.9.9-r0**

### **1.496.1 Available under license :**

 GNU LESSER GENERAL PUBLIC LICENSE Version 2.1, February 1999

Copyright (C) 1991, 1999 Free Software Foundation, Inc. 51 Franklin Street, Fifth Floor, Boston, MA 02110-1301 USA Everyone is permitted to copy and distribute verbatim copies of this license document, but changing it is not allowed.

[This is the first released version of the Lesser GPL. It also counts as the successor of the GNU Library Public License, version 2, hence the version number 2.1.]

#### Preamble

 The licenses for most software are designed to take away your freedom to share and change it. By contrast, the GNU General Public Licenses are intended to guarantee your freedom to share and change free software--to make sure the software is free for all its users.

 This license, the Lesser General Public License, applies to some specially designated software packages--typically libraries--of the Free Software Foundation and other authors who decide to use it. You can use it too, but we suggest you first think carefully about whether this license or the ordinary General Public License is the better strategy to use in any particular case, based on the explanations below.

 When we speak of free software, we are referring to freedom of use, not price. Our General Public Licenses are designed to make sure that you have the freedom to distribute copies of free software (and charge for this service if you wish); that you receive source code or can get it if you want it; that you can change the software and use pieces of it in new free programs; and that you are informed that you can do these things.

 To protect your rights, we need to make restrictions that forbid distributors to deny you these rights or to ask you to surrender these rights. These restrictions translate to certain responsibilities for you if you distribute copies of the library or if you modify it.

 For example, if you distribute copies of the library, whether gratis

or for a fee, you must give the recipients all the rights that we gave you. You must make sure that they, too, receive or can get the source code. If you link other code with the library, you must provide complete object files to the recipients, so that they can relink them with the library after making changes to the library and recompiling it. And you must show them these terms so they know their rights.

We protect your rights with a two-step method: (1) we copyright the library, and (2) we offer you this license, which gives you legal permission to copy, distribute and/or modify the library.

 To protect each distributor, we want to make it very clear that there is no warranty for the free library. Also, if the library is modified by someone else and passed on, the recipients should know that what they have is not the original version, so that the original author's reputation will not be affected by problems that might be introduced by others.

#### Finally, software

 patents pose a constant threat to the existence of any free program. We wish to make sure that a company cannot effectively restrict the users of a free program by obtaining a restrictive license from a patent holder. Therefore, we insist that any patent license obtained for a version of the library must be consistent with the full freedom of use specified in this license.

 Most GNU software, including some libraries, is covered by the ordinary GNU General Public License. This license, the GNU Lesser General Public License, applies to certain designated libraries, and is quite different from the ordinary General Public License. We use this license for certain libraries in order to permit linking those libraries into non-free programs.

 When a program is linked with a library, whether statically or using a shared library, the combination of the two is legally speaking a combined work, a derivative of the original library. The ordinary General Public License therefore permits such linking only if the entire combination fits its criteria of freedom. The Lesser General Public License permits more lax criteria for linking other code with the library.

 We call this license the "Lesser" General Public License because it does Less to protect the user's freedom than the ordinary General Public License. It also provides other free software developers Less of an advantage over competing non-free programs. These disadvantages are the reason we use the ordinary General Public License for many libraries. However, the Lesser license provides advantages in certain special circumstances.

 For example, on rare occasions, there may be a special need to encourage the widest possible use of a certain library, so that it becomes a de-facto standard. To achieve this, non-free programs must be allowed to use the library. A more frequent case is that a free library does the same job as widely used non-free libraries. In this case, there is little to gain by limiting the free library to free software only, so we use the Lesser General Public License.

 In other cases, permission to use a particular library in non-free programs enables a greater number of people to use a large body of free software. For example, permission to use the GNU C Library in non-free programs enables many more people to use the whole GNU operating system, as well as its variant, the GNU/Linux operating system.

 Although the Lesser General Public License is Less protective of the users' freedom, it does ensure that the user of a program that is linked with the Library has the freedom and the wherewithal to run that program using a modified version of the Library.

 The precise terms and conditions for copying, distribution and modification follow. Pay close attention to the difference between a "work based on the library" and a "work that uses the library". The former contains code derived from the library, whereas the latter must be combined with the library in order to run.

#### GNU LESSER GENERAL PUBLIC LICENSE TERMS AND CONDITIONS FOR COPYING, DISTRIBUTION AND MODIFICATION

 0. This License Agreement applies to any software library or other program which contains a notice placed by the copyright holder or other authorized party saying it may be distributed under the terms of this Lesser General Public License (also called "this License"). Each licensee is addressed as "you".

 A "library" means a collection of software functions and/or data prepared so as to be conveniently linked with application programs (which use some of those functions and data) to form executables.

 The "Library", below, refers to any such software library or work which has been distributed under these terms. A "work based on the Library" means either the Library or any derivative work under copyright law: that is to say, a work containing the Library or a portion of it, either verbatim or with modifications and/or translated straightforwardly into another language. (Hereinafter, translation is included without limitation in the term "modification".)

 "Source code" for a work means the preferred form of the work for making modifications to it. For a library, complete source code means all the source code for all modules it contains, plus any associated interface definition files, plus the scripts used to control compilation and installation of the library.

 Activities other than copying, distribution and modification are not covered by this License; they are outside its scope. The act of running a program using the Library is not restricted, and output from such a program is covered only if its contents constitute a work based on the Library (independent of the use of the Library in a tool for writing it). Whether that is true depends on what the Library does and what the program that uses the Library does.

 1. You may copy and distribute verbatim copies of the Library's complete source code as you receive it, in any medium, provided that

you conspicuously and appropriately publish on each copy an appropriate copyright notice and disclaimer of warranty; keep intact all the notices that refer to this License and to the absence of any warranty; and distribute a copy of this License along with the Library.

 You may charge a fee for the physical act of transferring a copy, and you may at your option offer warranty protection in exchange for a fee.

 2. You may modify your copy or copies of the Library or any portion of it, thus forming a work based on the Library, and copy and distribute such modifications or work under the terms of Section 1 above, provided that you also meet all of these conditions:

a) The modified work must itself be a software library.

 b) You must cause the files modified to carry prominent notices stating that you changed the files and the date of any change.

 c) You must cause the whole of the work to be licensed at no charge to all third parties under the terms of this License.

 d) If a facility in the modified Library refers to a function or a table of data to be supplied by an application program that uses the facility, other than as an argument passed when the facility is invoked, then you must make a good faith effort to ensure that, in the event an application does not supply such function or table, the facility still operates, and performs whatever part of its purpose remains meaningful.

 (For example, a function in a library to compute square roots has a purpose that is entirely well-defined independent of the application. Therefore, Subsection 2d requires that any application-supplied function or table used by this function must be optional: if the application does not supply it, the square root function must still compute square roots.)

These requirements apply to the modified work as a whole. If identifiable sections of that work are not derived from the Library, and can be

 reasonably considered independent and separate works in themselves, then this License, and its terms, do not apply to those sections when you distribute them as separate works. But when you distribute the same sections as part of a whole which is a work based on the Library, the distribution of the whole must be on the terms of this License, whose permissions for other licensees extend to the entire whole, and thus to each and every part regardless of who wrote it.

Thus, it is not the intent of this section to claim rights or contest your rights to work written entirely by you; rather, the intent is to exercise the right to control the distribution of derivative or collective works based on the Library.

In addition, mere aggregation of another work not based on the Library with the Library (or with a work based on the Library) on a volume of a storage or distribution medium does not bring the other work under the scope of this License.

#### 3. You may opt to apply the terms of the ordinary GNU General Public

License instead of this License to a given copy of the Library. To do this, you must alter all the notices that refer to this License, so that they refer to the ordinary GNU General Public License, version 2, instead of to this License. (If a newer version than version 2 of the ordinary GNU General Public License has appeared, then you can specify that version instead if you wish.) Do not make any other change in these notices.

Once this change is made in a given copy, it is irreversible for

that copy, so the ordinary GNU General Public License applies to all subsequent copies and derivative works made from that copy.

 This option is useful when you wish to copy part of the code of the Library into a program that is not a library.

 4. You may copy and distribute the Library (or a portion or derivative of it, under Section 2) in object code or executable form under the terms of Sections 1 and 2 above provided that you accompany it with the complete corresponding machine-readable source code, which must be distributed under the terms of Sections 1 and 2 above on a medium customarily used for software interchange.

 If distribution of object code is made by offering access to copy from a designated place, then offering equivalent access to copy the source code from the same place satisfies the requirement to distribute the source code, even though third parties are not compelled to copy the source along with the object code.

 5. A program that contains no derivative of any portion of the Library, but is designed to work with the Library by being compiled or linked with it, is called a "work that uses the Library". Such a work, in isolation, is not a derivative work of the Library, and therefore falls outside the scope of this License.

 However, linking a "work that uses the Library" with the Library creates an executable that is a derivative of the Library (because it contains portions of the Library), rather than a "work that uses the

library". The executable is therefore covered by this License. Section 6 states terms for distribution of such executables.

 When a "work that uses the Library" uses material from a header file that is part of the Library, the object code for the work may be a derivative work of the Library even though the source code is not. Whether this is true is especially significant if the work can be linked without the Library, or if the work is itself a library. The threshold for this to be true is not precisely defined by law.

 If such an object file uses only numerical parameters, data structure layouts and accessors, and small macros and small inline functions (ten lines or less in length), then the use of the object file is unrestricted, regardless of whether it is legally a derivative work. (Executables containing this object code plus portions of the Library will still fall under Section 6.)

Otherwise, if the work is a derivative of the Library, you may

distribute the

 object code for the work under the terms of Section 6. Any executables containing that work also fall under Section 6, whether or not they are linked directly with the Library itself.

 6. As an exception to the Sections above, you may also combine or link a "work that uses the Library" with the Library to produce a work containing portions of the Library, and distribute that work under terms of your choice, provided that the terms permit modification of the work for the customer's own use and reverse engineering for debugging such modifications.

 You must give prominent notice with each copy of the work that the Library is used in it and that the Library and its use are covered by this License. You must supply a copy of this License. If the work during execution displays copyright notices, you must include the copyright notice for the Library among them, as well as a reference directing the user to the copy of this License. Also, you must do one of these things:

#### a) Accompany

the work with the complete corresponding

 machine-readable source code for the Library including whatever changes were used in the work (which must be distributed under Sections 1 and 2 above); and, if the work is an executable linked with the Library, with the complete machine-readable "work that uses the Library", as object code and/or source code, so that the user can modify the Library and then relink to produce a modified executable containing the modified Library. (It is understood that the user who changes the contents of definitions files in the Library will not necessarily be able to recompile the application to use the modified definitions.)

 b) Use a suitable shared library mechanism for linking with the Library. A suitable mechanism is one that (1) uses at run time a copy of the library already present on the user's computer system, rather than copying library functions into the executable, and (2) will operate

 properly with a modified version of the library, if the user installs one, as long as the modified version is interface-compatible with the version that the work was made with.

 c) Accompany the work with a written offer, valid for at least three years, to give the same user the materials specified in Subsection 6a, above, for a charge no more than the cost of performing this distribution.

d) If distribution of the work is made by offering access to copy

 from a designated place, offer equivalent access to copy the above specified materials from the same place.

 e) Verify that the user has already received a copy of these materials or that you have already sent this user a copy.

 For an executable, the required form of the "work that uses the Library" must include any data and utility programs needed for reproducing the executable from it. However, as a special exception, the materials to be distributed need not include anything that is normally

 distributed (in either source or binary form) with the major components (compiler, kernel, and so on) of the operating system on which the executable runs, unless that component itself accompanies the executable.

 It may happen that this requirement contradicts the license restrictions of other proprietary libraries that do not normally accompany the operating system. Such a contradiction means you cannot use both them and the Library together in an executable that you distribute.

 7. You may place library facilities that are a work based on the Library side-by-side in a single library together with other library facilities not covered by this License, and distribute such a combined library, provided that the separate distribution of the work based on the Library and of the other library facilities is otherwise permitted, and provided that you do these two things:

 a) Accompany the combined library with a copy of the same work based on the Library, uncombined with any other library

 facilities. This must be distributed under the terms of the Sections above.

 b) Give prominent notice with the combined library of the fact that part of it is a work based on the Library, and explaining where to find the accompanying uncombined form of the same work.

 8. You may not copy, modify, sublicense, link with, or distribute the Library except as expressly provided under this License. Any attempt otherwise to copy, modify, sublicense, link with, or distribute the Library is void, and will automatically terminate your rights under this License. However, parties who have received copies, or rights, from you under this License will not have their licenses terminated so long as such parties remain in full compliance.

9. You are not required to accept this License, since you have not

signed it. However, nothing else grants you permission to modify or distribute the Library or its derivative works. These actions are prohibited by law if

 you do not accept this License. Therefore, by modifying or distributing the Library (or any work based on the Library), you indicate your acceptance of this License to do so, and all its terms and conditions for copying, distributing or modifying the Library or works based on it.

 10. Each time you redistribute the Library (or any work based on the Library), the recipient automatically receives a license from the original licensor to copy, distribute, link with or modify the Library subject to these terms and conditions. You may not impose any further restrictions on the recipients' exercise of the rights granted herein. You are not responsible for enforcing compliance by third parties with this License.

 11. If, as a consequence of a court judgment or allegation of patent infringement or for any other reason (not limited to patent issues), conditions are imposed on you (whether by court order, agreement or otherwise) that contradict the conditions of this License, they do not excuse

 you from the conditions of this License. If you cannot distribute so as to satisfy simultaneously your obligations under this License and any other pertinent obligations, then as a consequence you may not distribute the Library at all. For example, if a patent license would not permit royalty-free redistribution of the Library by all those who receive copies directly or indirectly through you, then the only way you could satisfy both it and this License would be to refrain entirely from distribution of the Library.

If any portion of this section is held invalid or unenforceable under any particular circumstance, the balance of the section is intended to apply, and the section as a whole is intended to apply in other circumstances.

It is not the purpose of this section to induce you to infringe any patents or other property right claims or to contest validity of any such claims; this section has the sole purpose of protecting the integrity of the free software distribution system which is

implemented by public license practices. Many people have made generous contributions to the wide range of software distributed through that system in reliance on consistent application of that system; it is up to the author/donor to decide if he or she is willing to distribute software through any other system and a licensee cannot impose that choice.

This section is intended to make thoroughly clear what is believed to

be a consequence of the rest of this License.

 12. If the distribution and/or use of the Library is restricted in certain countries either by patents or by copyrighted interfaces, the original copyright holder who places the Library under this License may add an explicit geographical distribution limitation excluding those countries, so that distribution is permitted only in or among countries not thus excluded. In such case, this License incorporates the limitation as if written in the body of this License.

#### 13. The Free Software Foundation may publish

#### revised and/or new

versions of the Lesser General Public License from time to time. Such new versions will be similar in spirit to the present version, but may differ in detail to address new problems or concerns.

Each version is given a distinguishing version number. If the Library specifies a version number of this License which applies to it and "any later version", you have the option of following the terms and conditions either of that version or of any later version published by the Free Software Foundation. If the Library does not specify a license version number, you may choose any version ever published by the Free Software Foundation.

 14. If you wish to incorporate parts of the Library into other free programs whose distribution conditions are incompatible with these, write to the author to ask for permission. For software which is copyrighted by the Free Software Foundation, write to the Free Software Foundation; we sometimes make exceptions for this. Our decision

 will be guided by the two goals of preserving the free status of all derivatives of our free software and of promoting the sharing and reuse of software generally.

#### NO WARRANTY

 15. BECAUSE THE LIBRARY IS LICENSED FREE OF CHARGE, THERE IS NO WARRANTY FOR THE LIBRARY, TO THE EXTENT PERMITTED BY APPLICABLE LAW. EXCEPT WHEN OTHERWISE STATED IN WRITING THE COPYRIGHT HOLDERS AND/OR OTHER PARTIES PROVIDE THE LIBRARY "AS IS" WITHOUT WARRANTY OF ANY KIND, EITHER EXPRESSED OR IMPLIED, INCLUDING, BUT NOT LIMITED TO, THE IMPLIED WARRANTIES OF MERCHANTABILITY AND FITNESS FOR A PARTICULAR PURPOSE. THE ENTIRE RISK AS TO THE QUALITY AND PERFORMANCE OF THE LIBRARY IS WITH YOU. SHOULD THE LIBRARY PROVE DEFECTIVE, YOU ASSUME THE COST OF ALL NECESSARY SERVICING, REPAIR OR CORRECTION.

 16. IN NO EVENT UNLESS REQUIRED BY APPLICABLE LAW OR AGREED TO IN WRITING WILL ANY COPYRIGHT HOLDER, OR ANY OTHER PARTY WHO MAY MODIFY

AND/OR REDISTRIBUTE THE LIBRARY AS PERMITTED ABOVE, BE LIABLE TO YOU FOR DAMAGES, INCLUDING ANY GENERAL, SPECIAL, INCIDENTAL OR CONSEQUENTIAL DAMAGES ARISING OUT OF THE USE OR INABILITY TO USE THE LIBRARY (INCLUDING BUT NOT LIMITED TO LOSS OF DATA OR DATA BEING RENDERED INACCURATE OR LOSSES SUSTAINED BY YOU OR THIRD PARTIES OR A FAILURE OF THE LIBRARY TO OPERATE WITH ANY OTHER SOFTWARE), EVEN IF SUCH HOLDER OR OTHER PARTY HAS BEEN ADVISED OF THE POSSIBILITY OF SUCH DAMAGES.

#### END OF TERMS AND CONDITIONS

How to Apply These Terms to Your New Libraries

 If you develop a new library, and you want it to be of the greatest possible use to the public, we recommend making it free software that everyone can redistribute and change. You can do so by permitting redistribution under these terms (or, alternatively, under the terms of the ordinary General Public License).

 To apply these terms, attach the following notices to the library. It is safest to attach them to the start of each source file to most effectively convey

 the exclusion of warranty; and each file should have at least the "copyright" line and a pointer to where the full notice is found.

 <one line to give the library's name and a brief idea of what it does.> Copyright  $(C)$  <year > <name of author>

 This library is free software; you can redistribute it and/or modify it under the terms of the GNU Lesser General Public License as published by the Free Software Foundation; either version 2.1 of the License, or (at your option) any later version.

 This library is distributed in the hope that it will be useful, but WITHOUT ANY WARRANTY; without even the implied warranty of MERCHANTABILITY or FITNESS FOR A PARTICULAR PURPOSE. See the GNU Lesser General Public License for more details.

 You should have received a copy of the GNU Lesser General Public License along with this library; if not, write to the Free Software Foundation, Inc., 51 Franklin Street, Fifth Floor, Boston, MA 02110-1301 **IISA** 

Also add information on how to contact you by electronic and paper mail.

You should also get your employer (if you work as a programmer) or your school, if any, to sign a "copyright disclaimer" for the library, if

necessary. Here is a sample; alter the names:

 Yoyodyne, Inc., hereby disclaims all copyright interest in the library `Frob' (a library for tweaking knobs) written by James Random Hacker.

 <signature of Ty Coon>, 1 April 1990 Ty Coon, President of Vice

That's all there is to it!

 GNU GENERAL PUBLIC LICENSE Version 2, June 1991

Copyright (C) 1989, 1991 Free Software Foundation, Inc., 51 Franklin Street, Fifth Floor, Boston, MA 02110-1301 USA Everyone is permitted to copy and distribute verbatim copies of this license document, but changing it is not allowed.

#### Preamble

 The licenses for most software are designed to take away your freedom to share and change it. By contrast, the GNU General Public License is intended to guarantee your freedom to share and change free software--to make sure the software is free for all its users. This General Public License applies to most of the Free Software Foundation's software and to any other program whose authors commit to using it. (Some other Free Software Foundation software is covered by the GNU Lesser General Public License instead.) You can apply it to your programs, too.

 When we speak of free software, we are referring to freedom, not price.

 Our General Public Licenses are designed to make sure that you have the freedom to distribute copies of free software (and charge for this service if you wish), that you receive source code or can get it if you want it, that you can change the software or use pieces of it in new free programs; and that you know you can do these things.

 To protect your rights, we need to make restrictions that forbid anyone to deny you these rights or to ask you to surrender the rights. These restrictions translate to certain responsibilities for you if you distribute copies of the software, or if you modify it.

 For example, if you distribute copies of such a program, whether gratis or for a fee, you must give the recipients all the rights that you have. You must make sure that they, too, receive or can get the source code. And you must show them these terms so they know their rights.

We protect your rights with two steps: (1) copyright the software, and (2) offer you this license which gives you legal permission to copy, distribute and/or modify the software.

 Also, for each author's protection and ours, we want to make certain that everyone understands that there is no warranty for this free software. If the software is modified by someone else and passed on, we want its recipients to know that what they have is not the original, so that any problems introduced by others will not reflect on the original authors' reputations.

 Finally, any free program is threatened constantly by software patents. We wish to avoid the danger that redistributors of a free program will individually obtain patent licenses, in effect making the program proprietary. To prevent this, we have made it clear that any patent must be licensed for everyone's free use or not licensed at all.

 The precise terms and conditions for copying, distribution and modification follow.

#### GNU GENERAL PUBLIC LICENSE TERMS AND CONDITIONS FOR COPYING, DISTRIBUTION AND MODIFICATION

 0. This License applies to any program or other work which contains a notice placed by the copyright holder saying it may be distributed under the terms of this General Public License. The "Program", below, refers to any such program or work, and a "work based on the Program" means either the Program or any derivative work under copyright law: that is to say, a work containing the Program or a portion of it, either verbatim or with modifications and/or translated into another language. (Hereinafter, translation is included without limitation in the term "modification".) Each licensee is addressed as "you".

Activities other than copying, distribution and modification are not covered by this License; they are outside its scope. The act of running the Program is not restricted, and the output from the Program is covered only if its contents constitute a work based on the Program (independent of having been made by running the Program). Whether that is true depends on what the Program does.

 1. You may copy and distribute verbatim copies of the Program's source code as you receive it, in any medium, provided that you conspicuously and appropriately publish on each copy an appropriate copyright notice and disclaimer of warranty; keep intact all the notices that refer to this License and to the absence of any warranty; and give any other recipients of the Program a copy of this License

along with the Program.

You may charge a fee for the physical act of transferring a copy, and you may at your option offer warranty protection in exchange for a fee.

 2. You may modify your copy or copies of the Program or any portion of it, thus forming a work based on the Program, and copy and distribute such modifications or work under the terms of Section 1 above, provided that you also meet all of these conditions:

 a) You must cause the modified files to carry prominent notices stating that you changed the files and the date of any change.

b) You must cause

 any work that you distribute or publish, that in whole or in part contains or is derived from the Program or any part thereof, to be licensed as a whole at no charge to all third parties under the terms of this License.

 c) If the modified program normally reads commands interactively when run, you must cause it, when started running for such interactive use in the most ordinary way, to print or display an announcement including an appropriate copyright notice and a notice that there is no warranty (or else, saying that you provide a warranty) and that users may redistribute the program under these conditions, and telling the user how to view a copy of this License. (Exception: if the Program itself is interactive but does not normally print such an announcement, your work based on the Program is not required to print an announcement.)

These requirements apply to the modified work as a whole. If identifiable sections of that work

are not derived from the Program,

and can be reasonably considered independent and separate works in themselves, then this License, and its terms, do not apply to those sections when you distribute them as separate works. But when you distribute the same sections as part of a whole which is a work based on the Program, the distribution of the whole must be on the terms of this License, whose permissions for other licensees extend to the entire whole, and thus to each and every part regardless of who wrote it.

Thus, it is not the intent of this section to claim rights or contest your rights to work written entirely by you; rather, the intent is to exercise the right to control the distribution of derivative or collective works based on the Program.

In addition, mere aggregation of another work not based on the Program with the Program (or with a work based on the Program) on a volume of a storage or distribution medium does not bring the other work under the scope of this License.

 3. You may copy and distribute the Program (or a work based on it, under Section 2) in object code or executable form under the terms of Sections 1 and 2 above provided that you also do one of the following:

 a) Accompany it with the complete corresponding machine-readable source code, which must be distributed under the terms of Sections 1 and 2 above on a medium customarily used for software interchange; or,

 b) Accompany it with a written offer, valid for at least three years, to give any third party, for a charge no more than your cost of physically performing source distribution, a complete machine-readable copy of the corresponding source code, to be distributed under the terms of Sections 1 and 2 above on a medium customarily used for software interchange; or,

 c) Accompany it with the information you received as to the offer to distribute corresponding source code. (This alternative is allowed only for noncommercial distribution and only if you

 received the program in object code or executable form with such an offer, in accord with Subsection b above.)

The source code for a work means the preferred form of the work for making modifications to it. For an executable work, complete source code means all the source code for all modules it contains, plus any associated interface definition files, plus the scripts used to control compilation and installation of the executable. However, as a special exception, the source code distributed need not include anything that is normally distributed (in either source or binary form) with the major components (compiler, kernel, and so on) of the operating system on which the executable runs, unless that component itself accompanies the executable.

If distribution of executable or object code is made by offering access to copy from a designated place, then offering equivalent access to copy the source code from the same place counts as distribution of the source code, even though third parties are not

compelled to copy the source along with the object code.

 4. You may not copy, modify, sublicense, or distribute the Program except as expressly provided under this License. Any attempt otherwise to copy, modify, sublicense or distribute the Program is void, and will automatically terminate your rights under this License. However, parties who have received copies, or rights, from you under this License will not have their licenses terminated so long as such parties remain in full compliance.

 5. You are not required to accept this License, since you have not signed it. However, nothing else grants you permission to modify or distribute the Program or its derivative works. These actions are prohibited by law if you do not accept this License. Therefore, by modifying or distributing the Program (or any work based on the Program), you indicate your acceptance of this License to do so, and all its terms and conditions for copying, distributing or modifying

the Program or works based on it.

 6. Each time you redistribute the Program (or any work based on the Program), the recipient automatically receives a license from the original licensor to copy, distribute or modify the Program subject to these terms and conditions. You may not impose any further restrictions on the recipients' exercise of the rights granted herein. You are not responsible for enforcing compliance by third parties to this License.

 7. If, as a consequence of a court judgment or allegation of patent infringement or for any other reason (not limited to patent issues), conditions are imposed on you (whether by court order, agreement or otherwise) that contradict the conditions of this License, they do not excuse you from the conditions of this License. If you cannot distribute so as to satisfy simultaneously your obligations under this License and any other pertinent obligations, then as a consequence you may not distribute the Program at all. For example, if a patent

license would not permit royalty-free redistribution of the Program by all those who receive copies directly or indirectly through you, then the only way you could satisfy both it and this License would be to refrain entirely from distribution of the Program.

If any portion of this section is held invalid or unenforceable under any particular circumstance, the balance of the section is intended to apply and the section as a whole is intended to apply in other circumstances.

It is not the purpose of this section to induce you to infringe any patents or other property right claims or to contest validity of any such claims; this section has the sole purpose of protecting the integrity of the free software distribution system, which is implemented by public license practices. Many people have made generous contributions to the wide range of software distributed through that system in reliance on consistent application of that system; it is up to the author/donor to

 decide if he or she is willing to distribute software through any other system and a licensee cannot impose that choice.

This section is intended to make thoroughly clear what is believed to be a consequence of the rest of this License.

 8. If the distribution and/or use of the Program is restricted in certain countries either by patents or by copyrighted interfaces, the original copyright holder who places the Program under this License may add an explicit geographical distribution limitation excluding those countries, so that distribution is permitted only in or among countries not thus excluded. In such case, this License incorporates the limitation as if written in the body of this License.

 9. The Free Software Foundation may publish revised and/or new versions of the General Public License from time to time. Such new versions will be similar in spirit to the present version, but may differ in detail to address new problems or concerns.

Each version is given a distinguishing version number. If the Program specifies a version number of this License which applies to it and "any later version", you have the option of following the terms and conditions either of that version or of any later version published by the Free Software Foundation. If the Program does not specify a version number of this License, you may choose any version ever published by the Free Software Foundation.

 10. If you wish to incorporate parts of the Program into other free programs whose distribution conditions are different, write to the author to ask for permission. For software which is copyrighted by the Free Software Foundation, write to the Free Software Foundation; we sometimes make exceptions for this. Our decision will be guided by the two goals of preserving the free status of all derivatives of our free software and of promoting the sharing and reuse of software generally.

#### NO WARRANTY

### 11. BECAUSE THE PROGRAM IS LICENSED FREE OF CHARGE, THERE IS NO WARRANTY

FOR THE PROGRAM, TO THE EXTENT PERMITTED BY APPLICABLE LAW. EXCEPT WHEN OTHERWISE STATED IN WRITING THE COPYRIGHT HOLDERS AND/OR OTHER PARTIES PROVIDE THE PROGRAM "AS IS" WITHOUT WARRANTY OF ANY KIND, EITHER EXPRESSED OR IMPLIED, INCLUDING, BUT NOT LIMITED TO, THE IMPLIED WARRANTIES OF MERCHANTABILITY AND FITNESS FOR A PARTICULAR PURPOSE. THE ENTIRE RISK AS TO THE QUALITY AND PERFORMANCE OF THE PROGRAM IS WITH YOU. SHOULD THE PROGRAM PROVE DEFECTIVE, YOU ASSUME THE COST OF ALL NECESSARY SERVICING,

REPAIR OR CORRECTION.

 12. IN NO EVENT UNLESS REQUIRED BY APPLICABLE LAW OR AGREED TO IN WRITING WILL ANY COPYRIGHT HOLDER, OR ANY OTHER PARTY WHO MAY MODIFY AND/OR REDISTRIBUTE THE PROGRAM AS PERMITTED ABOVE, BE LIABLE TO YOU FOR DAMAGES, INCLUDING ANY GENERAL, SPECIAL, INCIDENTAL OR CONSEQUENTIAL DAMAGES ARISING OUT OF THE USE OR INABILITY TO USE THE PROGRAM (INCLUDING BUT NOT LIMITED TO LOSS OF DATA OR DATA BEING RENDERED INACCURATE OR LOSSES SUSTAINED BY YOU OR

 THIRD PARTIES OR A FAILURE OF THE PROGRAM TO OPERATE WITH ANY OTHER PROGRAMS), EVEN IF SUCH HOLDER OR OTHER PARTY HAS BEEN ADVISED OF THE POSSIBILITY OF SUCH DAMAGES.

#### END OF TERMS AND CONDITIONS

How to Apply These Terms to Your New Programs

 If you develop a new program, and you want it to be of the greatest possible use to the public, the best way to achieve this is to make it free software which everyone can redistribute and change under these terms.

 To do so, attach the following notices to the program. It is safest to attach them to the start of each source file to most effectively convey the exclusion of warranty; and each file should have at least the "copyright" line and a pointer to where the full notice is found.

 <one line to give the program's name and a brief idea of what it does.> Copyright  $(C)$  <year > <name of author>

 This program is free software; you can redistribute it and/or modify it under the terms of the GNU General Public License as published by the Free Software Foundation; either version 2 of the License, or (at your option) any later version.

 This program is distributed in the hope that it will be useful, but WITHOUT ANY WARRANTY; without even the implied warranty of MERCHANTABILITY or FITNESS FOR A PARTICULAR PURPOSE. See the GNU General Public License for more details.

 You should have received a copy of the GNU General Public License along with this program; if not, write to the Free Software Foundation, Inc., 51 Franklin Street, Fifth Floor, Boston, MA 02110-1301 USA.

Also add information on how to contact you by electronic and paper mail.

If the program is interactive, make it output a short notice like this when it starts in an interactive mode:

 Gnomovision version 69, Copyright (C) year name of author Gnomovision comes with ABSOLUTELY NO WARRANTY; for details type `show w'. This is free software, and you are welcome to redistribute it

under certain conditions; type `show c' for details.

The hypothetical commands `show w' and `show c' should show the appropriate parts of the General Public License. Of course, the commands you use may be called something other than `show w' and `show c'; they could even be mouse-clicks or menu items--whatever suits your program.

You should also get your employer (if you work as a programmer) or your school, if any, to sign a "copyright disclaimer" for the program, if necessary. Here is a sample; alter the names:

 Yoyodyne, Inc., hereby disclaims all copyright interest in the program `Gnomovision' (which makes passes at compilers) written by James Hacker.

 <signature of Ty Coon>, 1 April 1989 Ty Coon, President of Vice

This General Public License does not permit incorporating your program into proprietary programs. If your program is a subroutine library, you may consider it more useful to permit linking proprietary applications with the library. If this is what you want to do, use the GNU Lesser General

Public License instead of this License.

## **1.497 python-packaging 19.2-r0 1.497.1 Available under license :**

 Apache License Version 2.0, January 2004 http://www.apache.org/licenses/

TERMS AND CONDITIONS FOR USE, REPRODUCTION, AND DISTRIBUTION

1. Definitions.

 "License" shall mean the terms and conditions for use, reproduction, and distribution as defined by Sections 1 through 9 of this document.

 "Licensor" shall mean the copyright owner or entity authorized by the copyright owner that is granting the License.

 "Legal Entity" shall mean the union of the acting entity and all other entities that control, are controlled by, or are under common control with that entity. For the purposes of this definition, "control" means (i) the power, direct or indirect, to cause the direction or management of such entity, whether by contract or otherwise, or (ii) ownership of fifty percent (50%) or more of the outstanding shares, or (iii) beneficial ownership of such entity.

 "You" (or "Your") shall mean an individual or Legal Entity exercising permissions granted by this License.

 "Source" form shall mean the preferred form for making modifications, including but not limited to software source code, documentation source, and configuration files.

 "Object" form shall mean any form resulting from mechanical transformation or translation of a Source form, including but not limited to compiled object code, generated documentation, and conversions to other media types.

 "Work" shall mean the work of authorship, whether in Source or Object form, made available under the License, as indicated by a copyright notice that is included in or attached to the work (an example is provided in the Appendix below).

 "Derivative Works" shall mean any work, whether in Source or Object form, that is based on (or derived from) the Work and for which the editorial

 revisions, annotations, elaborations, or other modifications represent, as a whole, an original work of authorship. For the purposes of this License, Derivative Works shall not include works that remain separable from, or merely link (or bind by name) to the interfaces of, the Work and Derivative Works thereof.

 "Contribution" shall mean any work of authorship, including the original version of the Work and any modifications or additions to that Work or Derivative Works thereof, that is intentionally submitted to Licensor for inclusion in the Work by the copyright owner or by an individual or Legal Entity authorized to submit on behalf of the copyright owner. For the purposes of this definition, "submitted" means any form of electronic, verbal, or written communication sent to the Licensor or its representatives, including but not limited to communication on electronic mailing lists, source code control systems, and issue tracking systems that are managed by, or on behalf of, the Licensor for the purpose of discussing and improving the Work, but excluding communication that is conspicuously marked or otherwise designated in writing by the copyright owner as "Not a Contribution."

 "Contributor" shall mean Licensor and any individual or Legal Entity on behalf of whom a Contribution has been received by Licensor and subsequently incorporated within the Work.

- 2. Grant of Copyright License. Subject to the terms and conditions of this License, each Contributor hereby grants to You a perpetual, worldwide, non-exclusive, no-charge, royalty-free, irrevocable copyright license to reproduce, prepare Derivative Works of, publicly display, publicly perform, sublicense, and distribute the Work and such Derivative Works in Source or Object form.
- 3. Grant of Patent License. Subject to the terms and conditions of this

 License, each Contributor hereby grants to You a perpetual, worldwide, non-exclusive, no-charge, royalty-free, irrevocable (except as stated in this section) patent license to make, have made, use, offer to sell, sell, import, and otherwise transfer the Work, where such license applies only to those patent claims licensable by such Contributor that are necessarily infringed by their Contribution(s) alone or by combination of their Contribution(s) with the Work to which such Contribution(s) was submitted. If You institute patent litigation against any entity (including a cross-claim or counterclaim in a lawsuit) alleging that the Work or a Contribution incorporated within the Work constitutes direct or contributory patent infringement, then any patent licenses granted to You under this License for that Work shall terminate as of the date such litigation is filed.

#### 4. Redistribution. You may reproduce and distribute copies of the

 Work or Derivative Works thereof in any medium, with or without modifications, and in Source or Object form, provided that You meet the following conditions:

- (a) You must give any other recipients of the Work or Derivative Works a copy of this License; and
- (b) You must cause any modified files to carry prominent notices stating that You changed the files; and
- (c) You must retain, in the Source form of any Derivative Works that You distribute, all copyright, patent, trademark, and attribution notices from the Source form of the Work, excluding those notices that do not pertain to any part of the Derivative Works; and
- (d) If the Work includes a "NOTICE" text file as part of its

 distribution, then any Derivative Works that You distribute must include a readable copy of the attribution notices contained within such NOTICE file, excluding

those notices that do not

 pertain to any part of the Derivative Works, in at least one of the following places: within a NOTICE text file distributed as part of the Derivative Works; within the Source form or documentation, if provided along with the Derivative Works; or, within a display generated by the Derivative Works, if and wherever such third-party notices normally appear. The contents of the NOTICE file are for informational purposes only and do not modify the License. You may add Your own attribution notices within Derivative Works that You distribute, alongside or as an addendum to the NOTICE text from the Work, provided that such additional attribution notices cannot be construed as modifying the License.

 You may add Your own copyright statement to Your modifications and may provide additional or different license terms and conditions

 for use, reproduction, or distribution of Your modifications, or for any such Derivative Works as a whole, provided Your use, reproduction, and distribution of the Work otherwise complies with the conditions stated in this License.

- 5. Submission of Contributions. Unless You explicitly state otherwise, any Contribution intentionally submitted for inclusion in the Work by You to the Licensor shall be under the terms and conditions of this License, without any additional terms or conditions. Notwithstanding the above, nothing herein shall supersede or modify the terms of any separate license agreement you may have executed with Licensor regarding such Contributions.
- 6. Trademarks. This License does not grant permission to use the trade names, trademarks, service marks, or product names of the Licensor, except as required for reasonable and customary use in describing the origin of the Work and reproducing the content of the NOTICE file.
- 7. Disclaimer of Warranty. Unless required by applicable law or agreed to in writing, Licensor provides the Work (and each Contributor provides its Contributions) on an "AS IS" BASIS, WITHOUT WARRANTIES OR CONDITIONS OF ANY KIND, either express or implied, including, without limitation, any warranties or conditions of TITLE, NON-INFRINGEMENT, MERCHANTABILITY, or FITNESS FOR A PARTICULAR PURPOSE. You are solely responsible for determining the appropriateness of using or redistributing the Work and assume any risks associated with Your exercise of permissions under this License.

 8. Limitation of Liability. In no event and under no legal theory, whether in tort (including negligence), contract, or otherwise, unless required by applicable law (such as deliberate and grossly negligent acts) or agreed to in writing, shall any Contributor be liable to You for damages, including any direct,

#### indirect, special,

 incidental, or consequential damages of any character arising as a result of this License or out of the use or inability to use the Work (including but not limited to damages for loss of goodwill, work stoppage, computer failure or malfunction, or any and all other commercial damages or losses), even if such Contributor has been advised of the possibility of such damages.

 9. Accepting Warranty or Additional Liability. While redistributing the Work or Derivative Works thereof, You may choose to offer, and charge a fee for, acceptance of support, warranty, indemnity, or other liability obligations and/or rights consistent with this License. However, in accepting such obligations, You may act only on Your own behalf and on Your sole responsibility, not on behalf of any other Contributor, and only if You agree to indemnify, defend, and hold each Contributor harmless for any liability incurred by, or claims asserted against, such Contributor by reason of your accepting any such warranty or additional liability.

#### END OF TERMS AND CONDITIONS

This software is made available under the terms of \*either\* of the licenses found in LICENSE.APACHE or LICENSE.BSD. Contributions to this software is made under the terms of \*both\* these licenses. Copyright (c) Donald Stufft and individual contributors. All rights reserved.

Redistribution and use in source and binary forms, with or without modification, are permitted provided that the following conditions are met:

- 1. Redistributions of source code must retain the above copyright notice, this list of conditions and the following disclaimer.
- 2. Redistributions in binary form must reproduce the above copyright notice, this list of conditions and the following disclaimer in the documentation and/or other materials provided with the distribution.

THIS SOFTWARE IS PROVIDED BY THE COPYRIGHT HOLDERS AND CONTRIBUTORS "AS IS" AND ANY EXPRESS OR IMPLIED WARRANTIES, INCLUDING, BUT NOT LIMITED TO, THE IMPLIED WARRANTIES OF MERCHANTABILITY AND FITNESS FOR A PARTICULAR PURPOSE ARE DISCLAIMED. IN NO EVENT SHALL THE COPYRIGHT HOLDER OR CONTRIBUTORS BE LIABLE FOR ANY DIRECT, INDIRECT, INCIDENTAL, SPECIAL, EXEMPLARY, OR CONSEQUENTIAL DAMAGES (INCLUDING, BUT NOT LIMITED

 TO, PROCUREMENT OF SUBSTITUTE GOODS OR SERVICES; LOSS OF USE, DATA, OR PROFITS; OR BUSINESS INTERRUPTION) HOWEVER CAUSED AND ON ANY THEORY OF LIABILITY, WHETHER IN CONTRACT, STRICT LIABILITY, OR TORT (INCLUDING NEGLIGENCE OR OTHERWISE) ARISING IN ANY WAY OUT OF THE USE OF THIS SOFTWARE, EVEN IF ADVISED OF THE POSSIBILITY OF SUCH DAMAGE.

## **1.498 lvm2 2.03.02-r0**

## **1.498.1 Available under license :**

 GNU LESSER GENERAL PUBLIC LICENSE Version 2.1, February 1999

Copyright (C) 1991, 1999 Free Software Foundation, Inc. 51 Franklin Street, Fifth Floor, Boston, MA 02110-1301 USA Everyone is permitted to copy and distribute verbatim copies of this license document, but changing it is not allowed.

[This is the first released version of the Lesser GPL. It also counts as the successor of the GNU Library Public License, version 2, hence the version number 2.1.]

#### Preamble

 The licenses for most software are designed to take away your freedom to share and change it. By contrast, the GNU General Public Licenses are intended to guarantee your freedom to share and change free software--to make sure the software is free for all its users.

 This license, the Lesser General Public License, applies to some specially designated software packages--typically libraries--of the Free Software Foundation and other authors who decide to use it. You can use it too, but we suggest you first think carefully about whether

this license or the ordinary General Public License is the better strategy to use in any particular case, based on the explanations below.

 When we speak of free software, we are referring to freedom of use, not price. Our General Public Licenses are designed to make sure that you have the freedom to distribute copies of free software (and charge for this service if you wish); that you receive source code or can get it if you want it; that you can change the software and use pieces of it in new free programs; and that you are informed that you can do these things.

 To protect your rights, we need to make restrictions that forbid distributors to deny you these rights or to ask you to surrender these rights. These restrictions translate to certain responsibilities for

you if you distribute copies of the library or if you modify it.

 For example, if you distribute copies of the library, whether gratis or for a fee, you must give the recipients all the rights that we gave you. You must make sure that they, too, receive or can get the source

code. If you link other code with the library, you must provide complete object files to the recipients, so that they can relink them with the library after making changes to the library and recompiling it. And you must show them these terms so they know their rights.

 We protect your rights with a two-step method: (1) we copyright the library, and (2) we offer you this license, which gives you legal permission to copy, distribute and/or modify the library.

 To protect each distributor, we want to make it very clear that there is no warranty for the free library. Also, if the library is modified by someone else and passed on, the recipients should know that what they have is not the original version, so that the original author's reputation will not be affected by problems that might be introduced by others.

 Finally, software patents pose a constant threat to the existence of

any free program. We wish to make sure that a company cannot effectively restrict the users of a free program by obtaining a restrictive license from a patent holder. Therefore, we insist that any patent license obtained for a version of the library must be consistent with the full freedom of use specified in this license.

 Most GNU software, including some libraries, is covered by the ordinary GNU General Public License. This license, the GNU Lesser General Public License, applies to certain designated libraries, and is quite different from the ordinary General Public License. We use this license for certain libraries in order to permit linking those libraries into non-free programs.

 When a program is linked with a library, whether statically or using a shared library, the combination of the two is legally speaking a combined work, a derivative of the original library. The ordinary General Public License therefore permits such linking only if the entire combination fits its criteria of freedom. The Lesser General Public License permits more lax criteria for linking other code with

 We call this license the "Lesser" General Public License because it does Less to protect the user's freedom than the ordinary General

the library.

Public License. It also provides other free software developers Less of an advantage over competing non-free programs. These disadvantages are the reason we use the ordinary General Public License for many libraries. However, the Lesser license provides advantages in certain special circumstances.

 For example, on rare occasions, there may be a special need to encourage the widest possible use of a certain library, so that it becomes a de-facto standard. To achieve this, non-free programs must be allowed to use the library. A more frequent case is that a free library does the same job as widely used non-free libraries. In this case, there is little to gain by limiting the free library to free software only, so we use the Lesser General Public License.

 In other cases, permission to use a particular library in non-free programs enables a greater number of people to use a large body of free software. For example, permission to use the GNU C Library in non-free programs enables many more people to use the whole GNU operating system, as well as its variant, the GNU/Linux operating system.

 Although the Lesser General Public License is Less protective of the users' freedom, it does ensure that the user of a program that is linked with the Library has the freedom and the wherewithal to run that program using a modified version of the Library.

 The precise terms and conditions for copying, distribution and modification follow. Pay close attention to the difference between a "work based on the library" and a "work that uses the library". The former contains code derived from the library, whereas the latter must be combined with the library in order to run.

#### GNU LESSER GENERAL PUBLIC LICENSE TERMS AND CONDITIONS FOR COPYING, DISTRIBUTION AND MODIFICATION

 0. This License Agreement applies to any software library or other program which contains a notice placed by the copyright holder or other authorized party saying it may be distributed under the terms of this Lesser General Public License (also called "this License"). Each licensee is addressed as "you".

 A "library" means a collection of software functions and/or data prepared so as to be conveniently linked with application programs (which use some of those functions and data) to form executables.

 The "Library", below, refers to any such software library or work which has been distributed under these terms. A "work based on the Library" means either the Library or any derivative work under copyright law: that is to say, a work containing the Library or a portion of it, either verbatim or with modifications and/or translated straightforwardly into another language. (Hereinafter, translation is included without

limitation in the term "modification".)

 "Source code" for a work means the preferred form of the work for making modifications to it. For a library, complete source code means all the source code for all modules it contains, plus any associated interface definition files, plus the scripts used to control compilation and installation of the library.

 Activities other than copying, distribution and modification are not covered by this License; they are outside its scope. The act of running a program using the Library is not restricted, and output from such a program is covered only if its contents constitute a work based on the Library (independent of the use of the Library in a tool for writing it). Whether that is true depends on what the Library does and what the program that uses the Library does.

 1. You may copy and distribute verbatim copies of the Library's complete source code as you receive it, in any medium, provided that you conspicuously and appropriately publish on each copy an

appropriate copyright notice and disclaimer of warranty; keep intact all the notices that refer to this License and to the absence of any warranty; and distribute a copy of this License along with the Library.

 You may charge a fee for the physical act of transferring a copy, and you may at your option offer warranty protection in exchange for a fee.

 2. You may modify your copy or copies of the Library or any portion of it, thus forming a work based on the Library, and copy and distribute such modifications or work under the terms of Section 1 above, provided that you also meet all of these conditions:

a) The modified work must itself be a software library.

 b) You must cause the files modified to carry prominent notices stating that you changed the files and the date of any change.

 c) You must cause the whole of the work to be licensed at no charge to all third parties under the terms of this License.

d) If a facility in the modified

#### Library refers to a function or a

 table of data to be supplied by an application program that uses the facility, other than as an argument passed when the facility is invoked, then you must make a good faith effort to ensure that, in the event an application does not supply such function or table, the facility still operates, and performs whatever part of its purpose remains meaningful.

 (For example, a function in a library to compute square roots has a purpose that is entirely well-defined independent of the application. Therefore, Subsection 2d requires that any application-supplied function or table used by this function must be optional: if the application does not supply it, the square root function must still compute square roots.)

These requirements apply to the modified work as a whole. If identifiable sections of that work are not derived from the Library, and can be reasonably considered independent and separate works in themselves,

 then this License, and its terms, do not apply to those sections when you distribute them as separate works. But when you distribute the same sections as part of a whole which is a work based on the Library, the distribution of the whole must be on the terms of this License, whose permissions for other licensees extend to the entire whole, and thus to each and every part regardless of who wrote it.

Thus, it is not the intent of this section to claim rights or contest your rights to work written entirely by you; rather, the intent is to exercise the right to control the distribution of derivative or collective works based on the Library.

In addition, mere aggregation of another work not based on the Library with the Library (or with a work based on the Library) on a volume of a storage or distribution medium does not bring the other work under the scope of this License.

 3. You may opt to apply the terms of the ordinary GNU General Public License instead of this License to a given copy of the Library. To do this, you must alter all the notices that refer to this License, so that they refer to the ordinary GNU General Public License, version 2, instead of to this License. (If a newer version than version 2 of the ordinary GNU General Public License has appeared, then you can specify that version instead if you wish.) Do not make any other change in these notices.

Once this change is made in a given copy, it is irreversible for

that copy, so the ordinary GNU General Public License applies to all subsequent copies and derivative works made from that copy.

 This option is useful when you wish to copy part of the code of the Library into a program that is not a library.

 4. You may copy and distribute the Library (or a portion or derivative of it, under Section 2) in object code or executable form under the terms of Sections 1 and 2 above provided that you accompany it with the complete corresponding machine-readable source code, which must be distributed

 under the terms of Sections 1 and 2 above on a medium customarily used for software interchange.

 If distribution of object code is made by offering access to copy from a designated place, then offering equivalent access to copy the source code from the same place satisfies the requirement to distribute the source code, even though third parties are not compelled to copy the source along with the object code.

 5. A program that contains no derivative of any portion of the Library, but is designed to work with the Library by being compiled or linked with it, is called a "work that uses the Library". Such a work, in isolation, is not a derivative work of the Library, and therefore falls outside the scope of this License.

 However, linking a "work that uses the Library" with the Library creates an executable that is a derivative of the Library (because it contains portions of the Library), rather than a "work that uses the library". The executable is therefore covered by this License.

Section 6 states terms for distribution of such executables.

 When a "work that uses the Library" uses material from a header file that is part of the Library, the object code for the work may be a derivative work of the Library even though the source code is not. Whether this is true is especially significant if the work can be linked without the Library, or if the work is itself a library. The threshold for this to be true is not precisely defined by law.

 If such an object file uses only numerical parameters, data structure layouts and accessors, and small macros and small inline functions (ten lines or less in length), then the use of the object file is unrestricted, regardless of whether it is legally a derivative work. (Executables containing this object code plus portions of the Library will still fall under Section 6.)

Otherwise, if the work is a derivative of the Library, you may

distribute the object code for the work under the terms of Section 6. Any executables containing that work also fall under Section 6,

whether or not they are linked directly with the Library itself.

 6. As an exception to the Sections above, you may also combine or link a "work that uses the Library" with the Library to produce a work containing portions of the Library, and distribute that work under terms of your choice, provided that the terms permit modification of the work for the customer's own use and reverse engineering for debugging such modifications.

 You must give prominent notice with each copy of the work that the Library is used in it and that the Library and its use are covered by this License. You must supply a copy of this License. If the work during execution displays copyright notices, you must include the copyright notice for the Library among them, as well as a reference directing the user to the copy of this License. Also, you must do one of these things:

 a) Accompany the work with the complete corresponding machine-readable

 source code for the Library including whatever changes were used in the work (which must be distributed under Sections 1 and 2 above); and, if the work is an executable linked with the Library, with the complete machine-readable "work that uses the Library", as object code and/or source code, so that the user can modify the Library and then relink to produce a modified executable containing the modified Library. (It is understood that the user who changes the contents of definitions files in the Library will not necessarily be able to recompile the application to use the modified definitions.)

 b) Use a suitable shared library mechanism for linking with the Library. A suitable mechanism is one that (1) uses at run time a copy of the library already present on the user's computer system, rather than copying library functions into the executable, and (2) will operate properly with a modified version of the library, if the user

 installs one, as long as the modified version is interface-compatible with the version that the work was made with.

 c) Accompany the work with a written offer, valid for at least three years, to give the same user the materials specified in Subsection 6a, above, for a charge no more than the cost of performing this distribution.

d) If distribution of the work is made by offering access to copy
from a designated place, offer equivalent access to copy the above specified materials from the same place.

 e) Verify that the user has already received a copy of these materials or that you have already sent this user a copy.

 For an executable, the required form of the "work that uses the Library" must include any data and utility programs needed for reproducing the executable from it. However, as a special exception, the materials to be distributed need not include anything that is normally distributed (in either source or binary form) with the major

components (compiler, kernel, and so on) of the operating system on which the executable runs, unless that component itself accompanies the executable.

 It may happen that this requirement contradicts the license restrictions of other proprietary libraries that do not normally accompany the operating system. Such a contradiction means you cannot use both them and the Library together in an executable that you distribute.

 7. You may place library facilities that are a work based on the Library side-by-side in a single library together with other library facilities not covered by this License, and distribute such a combined library, provided that the separate distribution of the work based on the Library and of the other library facilities is otherwise permitted, and provided that you do these two things:

 a) Accompany the combined library with a copy of the same work based on the Library, uncombined with any other library facilities. This must be distributed under the terms of the Sections above.

 b) Give prominent notice with the combined library of the fact that part of it is a work based on the Library, and explaining where to find the accompanying uncombined form of the same work.

 8. You may not copy, modify, sublicense, link with, or distribute the Library except as expressly provided under this License. Any attempt otherwise to copy, modify, sublicense, link with, or distribute the Library is void, and will automatically terminate your rights under this License. However, parties who have received copies, or rights, from you under this License will not have their licenses terminated so long as such parties remain in full compliance.

9. You are not required to accept this License, since you have not

signed it. However, nothing else grants you permission to modify or distribute the Library or its derivative works. These actions are prohibited by law if you do not accept this License. Therefore, by modifying or distributing the Library (or any work based on the

Library), you indicate your acceptance of this License to do so, and all its terms and conditions for copying, distributing or modifying the Library or works based on it.

 10. Each time you redistribute the Library (or any work based on the Library), the recipient automatically receives a license from the original licensor to copy, distribute, link with or modify the Library subject to these terms and conditions. You may not impose any further restrictions on the recipients' exercise of the rights granted herein. You are not responsible for enforcing compliance by third parties with this License.

 11. If, as a consequence of a court judgment or allegation of patent infringement or for any other reason (not limited to patent issues), conditions are imposed on you (whether by court order, agreement or otherwise) that contradict the conditions of this License, they do not excuse you from the conditions of this License. If you cannot distribute

 so as to satisfy simultaneously your obligations under this License and any other pertinent obligations, then as a consequence you may not distribute the Library at all. For example, if a patent license would not permit royalty-free redistribution of the Library by all those who receive copies directly or indirectly through you, then the only way you could satisfy both it and this License would be to refrain entirely from distribution of the Library.

If any portion of this section is held invalid or unenforceable under any particular circumstance, the balance of the section is intended to apply, and the section as a whole is intended to apply in other circumstances.

It is not the purpose of this section to induce you to infringe any patents or other property right claims or to contest validity of any such claims; this section has the sole purpose of protecting the integrity of the free software distribution system which is implemented by public license practices. Many people have made

generous contributions to the wide range of software distributed through that system in reliance on consistent application of that system; it is up to the author/donor to decide if he or she is willing to distribute software through any other system and a licensee cannot impose that choice.

This section is intended to make thoroughly clear what is believed to

be a consequence of the rest of this License.

 12. If the distribution and/or use of the Library is restricted in certain countries either by patents or by copyrighted interfaces, the original copyright holder who places the Library under this License may add an explicit geographical distribution limitation excluding those countries, so that distribution is permitted only in or among countries not thus excluded. In such case, this License incorporates the limitation as if written in the body of this License.

 13. The Free Software Foundation may publish revised and/or new versions of the Lesser General Public License from time to time. Such new versions will be similar in spirit to the present version, but may differ in detail to address new problems or concerns.

Each version is given a distinguishing version number. If the Library specifies a version number of this License which applies to it and "any later version", you have the option of following the terms and conditions either of that version or of any later version published by the Free Software Foundation. If the Library does not specify a license version number, you may choose any version ever published by the Free Software Foundation.

 14. If you wish to incorporate parts of the Library into other free programs whose distribution conditions are incompatible with these, write to the author to ask for permission. For software which is copyrighted by the Free Software Foundation, write to the Free Software Foundation; we sometimes make exceptions for this. Our decision will be guided by the two goals of preserving the free status of

 all derivatives of our free software and of promoting the sharing and reuse of software generally.

### NO WARRANTY

 15. BECAUSE THE LIBRARY IS LICENSED FREE OF CHARGE, THERE IS NO WARRANTY FOR THE LIBRARY, TO THE EXTENT PERMITTED BY APPLICABLE LAW. EXCEPT WHEN OTHERWISE STATED IN WRITING THE COPYRIGHT HOLDERS AND/OR OTHER PARTIES PROVIDE THE LIBRARY "AS IS" WITHOUT WARRANTY OF ANY KIND, EITHER EXPRESSED OR IMPLIED, INCLUDING, BUT NOT LIMITED TO, THE IMPLIED WARRANTIES OF MERCHANTABILITY AND FITNESS FOR A PARTICULAR PURPOSE. THE ENTIRE RISK AS TO THE QUALITY AND PERFORMANCE OF THE LIBRARY IS WITH YOU. SHOULD THE LIBRARY PROVE DEFECTIVE, YOU ASSUME THE COST OF ALL NECESSARY SERVICING, REPAIR OR CORRECTION.

 16. IN NO EVENT UNLESS REQUIRED BY APPLICABLE LAW OR AGREED TO IN WRITING WILL ANY COPYRIGHT HOLDER, OR ANY OTHER PARTY WHO MAY MODIFY

AND/OR REDISTRIBUTE THE LIBRARY AS PERMITTED ABOVE, BE LIABLE TO YOU FOR DAMAGES, INCLUDING ANY GENERAL, SPECIAL, INCIDENTAL OR CONSEQUENTIAL

 DAMAGES ARISING OUT OF THE USE OR INABILITY TO USE THE LIBRARY (INCLUDING BUT NOT LIMITED TO LOSS OF DATA OR DATA BEING RENDERED INACCURATE OR LOSSES SUSTAINED BY YOU OR THIRD PARTIES OR A FAILURE OF THE LIBRARY TO OPERATE WITH ANY OTHER SOFTWARE), EVEN IF SUCH HOLDER OR OTHER PARTY HAS BEEN ADVISED OF THE POSSIBILITY OF SUCH DAMAGES.

### END OF TERMS AND CONDITIONS

How to Apply These Terms to Your New Libraries

 If you develop a new library, and you want it to be of the greatest possible use to the public, we recommend making it free software that everyone can redistribute and change. You can do so by permitting redistribution under these terms (or, alternatively, under the terms of the ordinary General Public License).

 To apply these terms, attach the following notices to the library. It is safest to attach them to the start of each source file to most effectively convey the exclusion of warranty; and each file should have at least the "copyright" line

and a pointer to where the full notice is found.

 <one line to give the library's name and a brief idea of what it does.> Copyright  $(C)$  <year > <name of author>

 This library is free software; you can redistribute it and/or modify it under the terms of the GNU Lesser General Public License as published by the Free Software Foundation; either version 2.1 of the License, or (at your option) any later version.

 This library is distributed in the hope that it will be useful, but WITHOUT ANY WARRANTY; without even the implied warranty of MERCHANTABILITY or FITNESS FOR A PARTICULAR PURPOSE. See the GNU Lesser General Public License for more details.

 You should have received a copy of the GNU Lesser General Public License along with this library; if not, write to the Free Software Foundation, Inc., 51 Franklin Street, Fifth Floor, Boston, MA 02110-1301 USA

Also add information on how to contact you by electronic and paper mail.

### You should

 also get your employer (if you work as a programmer) or your school, if any, to sign a "copyright disclaimer" for the library, if necessary. Here is a sample; alter the names:

 Yoyodyne, Inc., hereby disclaims all copyright interest in the library `Frob' (a library for tweaking knobs) written by James Random Hacker.

 <signature of Ty Coon>, 1 April 1990 Ty Coon, President of Vice

That's all there is to it! BSD 2-Clause License

Copyright (c) 2014, Red Hat, Inc. All rights reserved.

Redistribution and use in source and binary forms, with or without modification, are permitted provided that the following conditions are met:

1. Redistributions of source code must retain the above copyright notice, this list of conditions and the following disclaimer.

2. Redistributions in binary form must reproduce the above copyright notice, this list of conditions and the following disclaimer in the documentation and/or other materials provided with the distribution.

THIS SOFTWARE IS PROVIDED BY THE COPYRIGHT HOLDERS AND CONTRIBUTORS "AS IS" AND ANY EXPRESS OR IMPLIED WARRANTIES, INCLUDING, BUT NOT LIMITED TO, THE IMPLIED WARRANTIES OF MERCHANTABILITY AND FITNESS FOR A PARTICULAR PURPOSE ARE DISCLAIMED. IN NO EVENT SHALL THE COPYRIGHT HOLDER OR CONTRIBUTORS BE LIABLE FOR ANY DIRECT, INDIRECT, INCIDENTAL, SPECIAL, EXEMPLARY, OR CONSEQUENTIAL DAMAGES (INCLUDING, BUT NOT LIMITED TO, PROCUREMENT OF SUBSTITUTE GOODS OR SERVICES; LOSS OF USE, DATA, OR PROFITS; OR BUSINESS INTERRUPTION) HOWEVER CAUSED AND ON ANY THEORY OF LIABILITY, WHETHER IN CONTRACT, STRICT LIABILITY, OR TORT (INCLUDING NEGLIGENCE OR OTHERWISE) ARISING IN ANY WAY OUT OF THE USE OF THIS SOFTWARE, EVEN IF ADVISED OF THE POSSIBILITY OF SUCH DAMAGE. GNU GENERAL PUBLIC LICENSE

 Version 2, June 1991

Copyright (C) 1989, 1991 Free Software Foundation, Inc. 51 Franklin Street, Fifth Floor, Boston, MA 02110-1301 USA. Everyone is permitted to copy and distribute verbatim copies of this license document, but changing it is not allowed.

 Preamble

 The licenses for most software are designed to take away your freedom to share and change it. By contrast, the GNU General Public License is intended to guarantee your freedom to share and change free

software--to make sure the software is free for all its users. This General Public License applies to most of the Free Software Foundation's software and to any other program whose authors commit to using it. (Some other Free Software Foundation software is covered by the GNU Library General Public License instead.) You can apply it to your programs, too.

 When we speak of free software, we are referring to freedom, not price. Our General Public Licenses are designed to make sure that you have the freedom to distribute copies of free software (and charge for this service if you wish), that you receive source code or can get it if you want it, that you can change the software or use pieces of it in new free programs; and that you know you can do these things.

 To protect your rights, we need to make restrictions that forbid anyone to deny you these rights or to ask you to surrender the rights. These restrictions translate to certain responsibilities for you if you distribute copies of the software, or if you modify it.

 For example, if you distribute copies of such a program, whether gratis or for a fee, you must give the recipients all the rights that you have. You must make sure that they, too, receive or can get the source code. And you must show them these terms so they know their rights.

We protect your rights with two steps: (1) copyright the software, and (2) offer you this license which gives you legal permission to copy, distribute and/or modify the software.

 Also, for each author's protection and ours, we want to make certain that everyone understands that there is no warranty for this free software. If the software is modified by someone else and passed on, we want its recipients to know that what they have is not the original, so that any problems introduced by others will not reflect on the original authors' reputations.

 Finally, any free program is threatened constantly by software patents. We wish to avoid the danger that redistributors of a free program will individually obtain patent licenses, in effect making the program proprietary. To prevent this, we have made it clear that any patent must be licensed for everyone's free use or not licensed at all.

 The precise terms and conditions for copying, distribution and modification follow.

 GNU GENERAL PUBLIC LICENSE

 0. This License applies to any program or other work which contains

a notice placed by the copyright holder saying it may be distributed under the terms of this General Public License. The "Program", below, refers to any such program or work, and a "work based on the Program" means either the Program or any derivative work under copyright law: that is to say, a work containing the Program or a portion of it, either verbatim or with modifications and/or translated into another language. (Hereinafter, translation is included without limitation in the term "modification".) Each licensee is addressed as "you".

Activities other than copying, distribution and modification are not covered by this License; they are outside its scope. The act of running the Program is not restricted, and the output from the Program is covered only if its contents constitute a work based on the Program (independent of having been made by running the Program). Whether that is true depends on what the Program does.

1. You may copy and distribute verbatim copies

of the Program's

source code as you receive it, in any medium, provided that you conspicuously and appropriately publish on each copy an appropriate copyright notice and disclaimer of warranty; keep intact all the notices that refer to this License and to the absence of any warranty; and give any other recipients of the Program a copy of this License along with the Program.

You may charge a fee for the physical act of transferring a copy, and you may at your option offer warranty protection in exchange for a fee.

 2. You may modify your copy or copies of the Program or any portion of it, thus forming a work based on the Program, and copy and distribute such modifications or work under the terms of Section 1 above, provided that you also meet all of these conditions:

 a) You must cause the modified files to carry prominent notices stating that you changed the files and the date of any change.

 b) You must cause any work that you distribute or publish, that in whole

 or in part contains or is derived from the Program or any part thereof, to be licensed as a whole at no charge to all third parties under the terms of this License.

 c) If the modified program normally reads commands interactively when run, you must cause it, when started running for such

 interactive use in the most ordinary way, to print or display an announcement including an appropriate copyright notice and a notice that there is no warranty (or else, saying that you provide a warranty) and that users may redistribute the program under these conditions, and telling the user how to view a copy of this License. (Exception: if the Program itself is interactive but does not normally print such an announcement, your work based on the Program is not required to print an announcement.)

These requirements apply to the modified work as a whole. If identifiable sections of that work are not derived from the Program, and can be reasonably considered independent and separate works in themselves, then this License, and its terms, do not apply to those sections when you distribute them as separate works. But when you distribute the same sections as part of a whole which is a work based on the Program, the distribution of the whole must be on the terms of this License, whose permissions for other licensees extend to the entire whole, and thus to each and every part regardless of who wrote it.

Thus, it is not the intent of this section to claim rights or contest your rights to work written entirely by you; rather, the intent is to exercise the right to control the distribution of derivative or collective works based on the Program.

In addition, mere aggregation of another work not based on the Program with the Program (or with a work based on the Program) on a volume of a storage or distribution medium does not bring the other work under the scope of this License.

 3. You may copy and distribute the Program (or a work based on it,

under Section 2) in object code or executable form under the terms of Sections 1 and 2 above provided that you also do one of the following:

 a) Accompany it with the complete corresponding machine-readable source code, which must be distributed under the terms of Sections 1 and 2 above on a medium customarily used for software interchange; or,

 b) Accompany it with a written offer, valid for at least three years, to give any third party, for a charge no more than your cost of physically performing source distribution, a complete machine-readable copy of the corresponding source code, to be distributed under the terms of Sections 1 and 2 above on a medium customarily used for software interchange; or,

 c) Accompany it with the information you received as to the offer to distribute corresponding source code. (This alternative is

 allowed only for noncommercial distribution and only if you received the program in object code or executable form with such an offer, in accord with Subsection b above.)

The source code for a work means the preferred form of the work for making modifications to it. For an executable work, complete source code means all the source code for all modules it contains, plus any associated interface definition files, plus the scripts used to control compilation and installation of the executable. However, as a special exception, the source code distributed need not include anything that is normally distributed (in either source or binary form) with the major components (compiler, kernel, and so on) of the operating system on which the executable runs, unless that component itself accompanies the executable.

If distribution of executable or object code is made by offering access to copy from a designated place, then offering equivalent access to copy the source code from the same place counts as distribution of the source code, even though third parties are not compelled to copy the source along with the object code.

 4. You may not copy, modify, sublicense, or distribute the Program except as expressly provided under this License. Any attempt otherwise to copy, modify, sublicense or distribute the Program is void, and will automatically terminate your rights under this License. However, parties who have received copies, or rights, from you under this License will not have their licenses terminated so long as such parties remain in full compliance.

 5. You are not required to accept this License, since you have not signed it. However, nothing else grants you permission to modify or distribute the Program or its derivative works. These actions are prohibited by law if you do not accept this License. Therefore, by modifying or distributing the Program (or any work based on the Program), you indicate your acceptance of this License to do so, and all its terms and conditions for copying, distributing or modifying the Program or works based on it.

### 6. Each

 time you redistribute the Program (or any work based on the Program), the recipient automatically receives a license from the original licensor to copy, distribute or modify the Program subject to these terms and conditions. You may not impose any further restrictions on the recipients' exercise of the rights granted herein. You are not responsible for enforcing compliance by third parties to this License.

 7. If, as a consequence of a court judgment or allegation of patent infringement or for any other reason (not limited to patent issues), conditions are imposed on you (whether by court order, agreement or otherwise) that contradict the conditions of this License, they do not excuse you from the conditions of this License. If you cannot distribute so as to satisfy simultaneously your obligations under this License and any other pertinent obligations, then as a consequence you may not distribute the Program at all. For example, if a patent license would not permit royalty-free redistribution of the Program by

all those who receive copies directly or indirectly through you, then the only way you could satisfy both it and this License would be to refrain entirely from distribution of the Program.

If any portion of this section is held invalid or unenforceable under any particular circumstance, the balance of the section is intended to apply and the section as a whole is intended to apply in other circumstances.

It is not the purpose of this section to induce you to infringe any patents or other property right claims or to contest validity of any such claims; this section has the sole purpose of protecting the integrity of the free software distribution system, which is implemented by public license practices. Many people have made generous contributions to the wide range of software distributed through that system in reliance on consistent application of that system; it is up to the author/donor to decide if he or she is willing to distribute software through any other system and a licensee cannot impose that choice.

This section is intended to make thoroughly clear what is believed to be a consequence of the rest of this License.

 8. If the distribution and/or use of the Program is restricted in certain countries either by patents or by copyrighted interfaces, the original copyright holder who places the Program under this License may add an explicit geographical distribution limitation excluding those countries, so that distribution is permitted only in or among countries not thus excluded. In such case, this License incorporates the limitation as if written in the body of this License.

 9. The Free Software Foundation may publish revised and/or new versions of the General Public License from time to time. Such new versions will be similar in spirit to the present version, but may differ in detail to address new problems or concerns.

Each version is given a distinguishing version number. If the Program specifies a version number

of this License which applies to it and "any

later version", you have the option of following the terms and conditions either of that version or of any later version published by the Free Software Foundation. If the Program does not specify a version number of this License, you may choose any version ever published by the Free Software Foundation.

 10. If you wish to incorporate parts of the Program into other free programs whose distribution conditions are different, write to the author to ask for permission. For software which is copyrighted by the Free Software Foundation, write to the Free Software Foundation; we sometimes make exceptions for this. Our decision will be guided by the two goals of preserving the free status of all derivatives of our free software and of promoting the sharing and reuse of software generally.

### NO WARRANTY

 11. BECAUSE THE PROGRAM IS LICENSED FREE OF CHARGE, THERE IS NO WARRANTY FOR THE PROGRAM, TO THE EXTENT PERMITTED BY APPLICABLE LAW. EXCEPT WHEN

OTHERWISE STATED IN WRITING THE COPYRIGHT HOLDERS AND/OR OTHER PARTIES PROVIDE THE PROGRAM "AS IS" WITHOUT WARRANTY OF ANY KIND, EITHER EXPRESSED OR IMPLIED, INCLUDING, BUT NOT LIMITED TO, THE IMPLIED WARRANTIES OF MERCHANTABILITY AND FITNESS FOR A PARTICULAR PURPOSE. THE ENTIRE RISK AS TO THE QUALITY AND PERFORMANCE OF THE PROGRAM IS WITH YOU. SHOULD THE PROGRAM PROVE DEFECTIVE, YOU ASSUME THE COST OF ALL NECESSARY SERVICING, REPAIR OR CORRECTION.

 12. IN NO EVENT UNLESS REQUIRED BY APPLICABLE LAW OR AGREED TO IN WRITING WILL ANY COPYRIGHT HOLDER, OR ANY OTHER PARTY WHO MAY MODIFY AND/OR REDISTRIBUTE THE PROGRAM AS PERMITTED ABOVE, BE LIABLE TO YOU FOR DAMAGES, INCLUDING ANY GENERAL, SPECIAL, INCIDENTAL OR CONSEQUENTIAL DAMAGES ARISING OUT OF THE USE OR INABILITY TO USE THE PROGRAM (INCLUDING BUT NOT LIMITED TO LOSS OF DATA OR DATA BEING RENDERED INACCURATE OR LOSSES SUSTAINED BY YOU OR THIRD PARTIES OR A FAILURE OF THE PROGRAM TO OPERATE WITH ANY OTHER PROGRAMS), EVEN

 IF SUCH HOLDER OR OTHER PARTY HAS BEEN ADVISED OF THE POSSIBILITY OF SUCH DAMAGES.

### END OF TERMS AND CONDITIONS

 How to Apply These Terms to Your New Programs

 If you develop a new program, and you want it to be of the greatest possible use to the public, the best way to achieve this is to make it free software which everyone can redistribute and change under these terms.

 To do so, attach the following notices to the program. It is safest to attach them to the start of each source file to most effectively convey the exclusion of warranty; and each file should have at least the "copyright" line and a pointer to where the full notice is found.

 $\alpha$  < one line to give the program's name and a brief idea of what it does. Copyright  $(C)$  <year > <name of author>

 This program is free software; you can redistribute it and/or modify it under the terms of the GNU General Public License as published by the Free Software Foundation; either version 2 of the License, or

(at your option) any later version.

 This program is distributed in the hope that it will be useful, but WITHOUT ANY WARRANTY; without even the implied warranty of MERCHANTABILITY or FITNESS FOR A PARTICULAR PURPOSE. See the GNU General Public License for more details.

 You should have received a copy of the GNU General Public License along with this program; if not, write to the Free Software Foundation, Inc., 51 Franklin Street, Fifth Floor, Boston, MA 02110-1301 USA

Also add information on how to contact you by electronic and paper mail.

If the program is interactive, make it output a short notice like this when it starts in an interactive mode:

 Gnomovision version 69, Copyright (C) year name of author Gnomovision comes with ABSOLUTELY NO WARRANTY; for details type `show w'. This is free software, and you are welcome to redistribute it under certain conditions; type `show c' for details.

The hypothetical commands `show w' and `show c' should show the appropriate parts of the General Public License. Of course, the commands you use may be called something other than `show w' and `show c'; they could even be mouse-clicks or menu items--whatever suits your program.

You should also get your employer (if you work as a programmer) or your school, if any, to sign a "copyright disclaimer" for the program, if necessary. Here is a sample; alter the names:

 Yoyodyne, Inc., hereby disclaims all copyright interest in the program `Gnomovision' (which makes passes at compilers) written by James Hacker.  <signature of Ty Coon>, 1 April 1989 Ty Coon, President of Vice

This General Public License does not permit incorporating your program into proprietary programs. If your program is a subroutine library, you may consider it more useful to permit linking proprietary applications with the library. If this is what you want to do, use the GNU Library General Public License instead of this License.

# **1.499 mdadm 4.1-r0**

## **1.499.1 Available under license :**

 GNU GENERAL PUBLIC LICENSE Version 2, June 1991

Copyright (C) 1989, 1991 Free Software Foundation, Inc., 51 Franklin Street, Fifth Floor, Boston, MA 02110-1301 USA Everyone is permitted to copy and distribute verbatim copies of this license document, but changing it is not allowed.

### Preamble

 The licenses for most software are designed to take away your freedom to share and change it. By contrast, the GNU General Public License is intended to guarantee your freedom to share and change free software--to make sure the software is free for all its users. This General Public License applies to most of the Free Software Foundation's software and to any other program whose authors commit to using it. (Some other Free Software Foundation software is covered by the GNU Lesser General Public License instead.) You can apply it to your programs, too.

 When we speak of free software, we are referring to freedom, not price.

 Our General Public Licenses are designed to make sure that you have the freedom to distribute copies of free software (and charge for this service if you wish), that you receive source code or can get it if you want it, that you can change the software or use pieces of it in new free programs; and that you know you can do these things.

 To protect your rights, we need to make restrictions that forbid anyone to deny you these rights or to ask you to surrender the rights. These restrictions translate to certain responsibilities for you if you distribute copies of the software, or if you modify it.

 For example, if you distribute copies of such a program, whether gratis or for a fee, you must give the recipients all the rights that

you have. You must make sure that they, too, receive or can get the source code. And you must show them these terms so they know their rights.

We protect your rights with two steps: (1) copyright the software, and (2) offer you this license which gives you legal permission to copy, distribute and/or modify the software.

 Also, for each author's protection and ours, we want to make certain that everyone understands that there is no warranty for this free software. If the software is modified by someone else and passed on, we want its recipients to know that what they have is not the original, so that any problems introduced by others will not reflect on the original authors' reputations.

 Finally, any free program is threatened constantly by software patents. We wish to avoid the danger that redistributors of a free program will individually obtain patent licenses, in effect making the program proprietary. To prevent this, we have made it clear that any patent must be licensed for everyone's free use or not licensed at all.

 The precise terms and conditions for copying, distribution and modification follow.

### GNU GENERAL PUBLIC LICENSE TERMS AND CONDITIONS FOR COPYING, DISTRIBUTION AND MODIFICATION

 0. This License applies to any program or other work which contains a notice placed by the copyright holder saying it may be distributed under the terms of this General Public License. The "Program", below, refers to any such program or work, and a "work based on the Program" means either the Program or any derivative work under copyright law: that is to say, a work containing the Program or a portion of it, either verbatim or with modifications and/or translated into another language. (Hereinafter, translation is included without limitation in the term "modification".) Each licensee is addressed as "you".

Activities other than copying, distribution and modification are not covered by this License; they are outside its scope. The act of running the Program is not restricted, and the output from the Program is covered only if its contents constitute a work based on the Program (independent of having been made by running the Program). Whether that is true depends on what the Program does.

 1. You may copy and distribute verbatim copies of the Program's source code as you receive it, in any medium, provided that you

conspicuously and appropriately publish on each copy an appropriate copyright notice and disclaimer of warranty; keep intact all the notices that refer to this License and to the absence of any warranty; and give any other recipients of the Program a copy of this License along with the Program.

You may charge a fee for the physical act of transferring a copy, and you may at your option offer warranty protection in exchange for a fee.

 2. You may modify your copy or copies of the Program or any portion of it, thus forming a work based on the Program, and copy and distribute such modifications or work under the terms of Section 1 above, provided that you also meet all of these conditions:

 a) You must cause the modified files to carry prominent notices stating that you changed the files and the date of any change.

b) You must cause

 any work that you distribute or publish, that in whole or in part contains or is derived from the Program or any part thereof, to be licensed as a whole at no charge to all third parties under the terms of this License.

 c) If the modified program normally reads commands interactively when run, you must cause it, when started running for such interactive use in the most ordinary way, to print or display an announcement including an appropriate copyright notice and a notice that there is no warranty (or else, saying that you provide a warranty) and that users may redistribute the program under these conditions, and telling the user how to view a copy of this License. (Exception: if the Program itself is interactive but does not normally print such an announcement, your work based on the Program is not required to print an announcement.)

These requirements apply to the modified work as a whole. If identifiable sections of that work

are not derived from the Program,

and can be reasonably considered independent and separate works in themselves, then this License, and its terms, do not apply to those sections when you distribute them as separate works. But when you distribute the same sections as part of a whole which is a work based on the Program, the distribution of the whole must be on the terms of this License, whose permissions for other licensees extend to the entire whole, and thus to each and every part regardless of who wrote it.

Thus, it is not the intent of this section to claim rights or contest your rights to work written entirely by you; rather, the intent is to exercise the right to control the distribution of derivative or

collective works based on the Program.

In addition, mere aggregation of another work not based on the Program with the Program (or with a work based on the Program) on a volume of a storage or distribution medium does not bring the other work under the scope of this License.

 3. You may copy and distribute the Program (or a work based on it, under Section 2) in object code or executable form under the terms of Sections 1 and 2 above provided that you also do one of the following:

 a) Accompany it with the complete corresponding machine-readable source code, which must be distributed under the terms of Sections 1 and 2 above on a medium customarily used for software interchange; or,

 b) Accompany it with a written offer, valid for at least three years, to give any third party, for a charge no more than your cost of physically performing source distribution, a complete machine-readable copy of the corresponding source code, to be distributed under the terms of Sections 1 and 2 above on a medium customarily used for software interchange; or,

 c) Accompany it with the information you received as to the offer to distribute corresponding source code. (This alternative is allowed only for noncommercial distribution and only if you

 received the program in object code or executable form with such an offer, in accord with Subsection b above.)

The source code for a work means the preferred form of the work for making modifications to it. For an executable work, complete source code means all the source code for all modules it contains, plus any associated interface definition files, plus the scripts used to control compilation and installation of the executable. However, as a special exception, the source code distributed need not include anything that is normally distributed (in either source or binary form) with the major components (compiler, kernel, and so on) of the operating system on which the executable runs, unless that component itself accompanies the executable.

If distribution of executable or object code is made by offering access to copy from a designated place, then offering equivalent access to copy the source code from the same place counts as distribution of the source code, even though third parties are not compelled to copy the source along with the object code.

4. You may not copy, modify, sublicense, or distribute the Program

except as expressly provided under this License. Any attempt otherwise to copy, modify, sublicense or distribute the Program is void, and will automatically terminate your rights under this License. However, parties who have received copies, or rights, from you under this License will not have their licenses terminated so long as such parties remain in full compliance.

 5. You are not required to accept this License, since you have not signed it. However, nothing else grants you permission to modify or distribute the Program or its derivative works. These actions are prohibited by law if you do not accept this License. Therefore, by modifying or distributing the Program (or any work based on the Program), you indicate your acceptance of this License to do so, and all its terms and conditions for copying, distributing or modifying

the Program or works based on it.

 6. Each time you redistribute the Program (or any work based on the Program), the recipient automatically receives a license from the original licensor to copy, distribute or modify the Program subject to these terms and conditions. You may not impose any further restrictions on the recipients' exercise of the rights granted herein. You are not responsible for enforcing compliance by third parties to this License.

 7. If, as a consequence of a court judgment or allegation of patent infringement or for any other reason (not limited to patent issues), conditions are imposed on you (whether by court order, agreement or otherwise) that contradict the conditions of this License, they do not excuse you from the conditions of this License. If you cannot distribute so as to satisfy simultaneously your obligations under this License and any other pertinent obligations, then as a consequence you may not distribute the Program at all. For

example, if a patent

license would not permit royalty-free redistribution of the Program by all those who receive copies directly or indirectly through you, then the only way you could satisfy both it and this License would be to refrain entirely from distribution of the Program.

If any portion of this section is held invalid or unenforceable under any particular circumstance, the balance of the section is intended to apply and the section as a whole is intended to apply in other circumstances.

It is not the purpose of this section to induce you to infringe any patents or other property right claims or to contest validity of any such claims; this section has the sole purpose of protecting the integrity of the free software distribution system, which is

implemented by public license practices. Many people have made generous contributions to the wide range of software distributed through that system in reliance on consistent application of that system; it is up to the author/donor to decide if he or she is willing to distribute software through any other system and a licensee cannot impose that choice.

This section is intended to make thoroughly clear what is believed to be a consequence of the rest of this License.

 8. If the distribution and/or use of the Program is restricted in certain countries either by patents or by copyrighted interfaces, the original copyright holder who places the Program under this License may add an explicit geographical distribution limitation excluding those countries, so that distribution is permitted only in or among countries not thus excluded. In such case, this License incorporates the limitation as if written in the body of this License.

 9. The Free Software Foundation may publish revised and/or new versions of the General Public License from time to time. Such new versions will be similar in spirit to the present version, but may differ in detail to address new problems or concerns.

Each version is given a distinguishing

version number. If the Program

specifies a version number of this License which applies to it and "any later version", you have the option of following the terms and conditions either of that version or of any later version published by the Free Software Foundation. If the Program does not specify a version number of this License, you may choose any version ever published by the Free Software Foundation.

 10. If you wish to incorporate parts of the Program into other free programs whose distribution conditions are different, write to the author to ask for permission. For software which is copyrighted by the Free Software Foundation, write to the Free Software Foundation; we sometimes make exceptions for this. Our decision will be guided by the two goals of preserving the free status of all derivatives of our free software and of promoting the sharing and reuse of software generally.

### NO WARRANTY

 11. BECAUSE THE PROGRAM IS LICENSED FREE OF CHARGE, THERE IS NO WARRANTY FOR THE PROGRAM, TO THE EXTENT PERMITTED BY APPLICABLE LAW. EXCEPT WHEN OTHERWISE STATED IN WRITING THE COPYRIGHT HOLDERS AND/OR OTHER PARTIES PROVIDE THE PROGRAM "AS IS" WITHOUT WARRANTY OF ANY KIND, EITHER EXPRESSED OR IMPLIED, INCLUDING, BUT NOT LIMITED TO, THE IMPLIED WARRANTIES OF MERCHANTABILITY AND FITNESS FOR A PARTICULAR PURPOSE. THE ENTIRE RISK AS TO THE QUALITY AND PERFORMANCE OF THE PROGRAM IS WITH YOU. SHOULD THE PROGRAM PROVE DEFECTIVE, YOU ASSUME THE COST OF ALL NECESSARY SERVICING, REPAIR OR CORRECTION.

 12. IN NO EVENT UNLESS REQUIRED BY APPLICABLE LAW OR AGREED TO IN WRITING WILL ANY COPYRIGHT HOLDER, OR ANY OTHER PARTY WHO MAY MODIFY AND/OR REDISTRIBUTE THE PROGRAM AS PERMITTED ABOVE, BE LIABLE TO YOU FOR DAMAGES, INCLUDING ANY GENERAL, SPECIAL, INCIDENTAL OR CONSEQUENTIAL DAMAGES ARISING OUT OF THE USE OR INABILITY TO USE THE PROGRAM (INCLUDING BUT NOT LIMITED TO LOSS OF DATA OR DATA BEING RENDERED INACCURATE OR LOSSES SUSTAINED BY YOU OR

 THIRD PARTIES OR A FAILURE OF THE PROGRAM TO OPERATE WITH ANY OTHER PROGRAMS), EVEN IF SUCH HOLDER OR OTHER PARTY HAS BEEN ADVISED OF THE POSSIBILITY OF SUCH DAMAGES.

### END OF TERMS AND CONDITIONS

How to Apply These Terms to Your New Programs

 If you develop a new program, and you want it to be of the greatest possible use to the public, the best way to achieve this is to make it free software which everyone can redistribute and change under these terms.

 To do so, attach the following notices to the program. It is safest to attach them to the start of each source file to most effectively convey the exclusion of warranty; and each file should have at least the "copyright" line and a pointer to where the full notice is found.

 <one line to give the program's name and a brief idea of what it does.> Copyright  $(C)$  <year > <name of author>

 This program is free software; you can redistribute it and/or modify it under the terms of the GNU General Public License as published by the Free Software Foundation; either version 2 of the License, or (at your option) any later version.

 This program is distributed in the hope that it will be useful, but WITHOUT ANY WARRANTY; without even the implied warranty of MERCHANTABILITY or FITNESS FOR A PARTICULAR PURPOSE. See the GNU General Public License for more details.

 You should have received a copy of the GNU General Public License along with this program; if not, write to the Free Software Foundation, Inc., 51 Franklin Street, Fifth Floor, Boston, MA 02110-1301 USA.

Also add information on how to contact you by electronic and paper mail.

If the program is interactive, make it output a short notice like this when it starts in an interactive mode:

 Gnomovision version 69, Copyright (C) year name of author Gnomovision comes with ABSOLUTELY NO WARRANTY; for details type `show w'. This is free software, and you are welcome to redistribute it

under certain conditions; type `show c' for details.

The hypothetical commands `show w' and `show c' should show the appropriate parts of the General Public License. Of course, the commands you use may be called something other than `show w' and `show c'; they could even be mouse-clicks or menu items--whatever suits your program.

You should also get your employer (if you work as a programmer) or your school, if any, to sign a "copyright disclaimer" for the program, if necessary. Here is a sample; alter the names:

 Yoyodyne, Inc., hereby disclaims all copyright interest in the program `Gnomovision' (which makes passes at compilers) written by James Hacker.

 <signature of Ty Coon>, 1 April 1989 Ty Coon, President of Vice

This General Public License does not permit incorporating your program into proprietary programs. If your program is a subroutine library, you may consider it more useful to permit linking proprietary applications with the library. If this is what you want to do, use the GNU Lesser General Public License instead of this License.

# **1.500 python-greenlet 0.4.15-r0**

# **1.500.1 Available under license :**

PYTHON SOFTWARE FOUNDATION LICENSE VERSION 2

--------------------------------------------

1. This LICENSE AGREEMENT is between the Python Software Foundation ("PSF"), and the Individual or Organization ("Licensee") accessing and otherwise using this software ("Python") in source or binary form and its associated documentation.

2. Subject to the terms and conditions of this License Agreement, PSF hereby grants Licensee a nonexclusive, royalty-free, world-wide license to reproduce, analyze, test, perform and/or display publicly, prepare derivative works,

distribute, and otherwise use Python alone or in any derivative version, provided, however, that PSF's License Agreement and PSF's notice of copyright, i.e., "Copyright (c) 2001, 2002, 2003, 2004, 2005, 2006, 2007, 2008, 2009, 2010, 2011 Python Software Foundation; All Rights Reserved" are retained in Python alone or in any derivative version prepared by Licensee.

3. In the event Licensee prepares a derivative work that is based on or

 incorporates Python or any part thereof, and wants to make the derivative work available to others as provided herein, then Licensee hereby agrees to include in any such work a brief summary of the changes made to Python.

4. PSF is making Python available to Licensee on an "AS IS" basis. PSF MAKES NO REPRESENTATIONS OR WARRANTIES, EXPRESS OR IMPLIED. BY WAY OF EXAMPLE, BUT NOT LIMITATION, PSF MAKES NO AND DISCLAIMS ANY REPRESENTATION OR WARRANTY OF MERCHANTABILITY OR FITNESS FOR ANY PARTICULAR PURPOSE OR THAT THE USE OF PYTHON WILL NOT INFRINGE ANY THIRD PARTY RIGHTS.

5. PSF SHALL NOT BE LIABLE TO LICENSEE OR ANY OTHER USERS OF PYTHON FOR ANY INCIDENTAL, SPECIAL, OR CONSEQUENTIAL DAMAGES OR LOSS AS A RESULT OF MODIFYING, DISTRIBUTING, OR OTHERWISE USING PYTHON, OR ANY DERIVATIVE THEREOF, EVEN IF ADVISED OF THE POSSIBILITY THEREOF.

6. This License Agreement will automatically terminate upon a material breach of its terms and conditions.

7. Nothing in this License Agreement shall be

deemed to create any

relationship of agency, partnership, or joint venture between PSF and Licensee. This License Agreement does not grant permission to use PSF trademarks or trade name in a trademark sense to endorse or promote products or services of Licensee, or any third party.

8. By copying, installing or otherwise using Python, Licensee agrees to be bound by the terms and conditions of this License Agreement.

The following files are derived from Stackless Python and are subject to the same license as Stackless Python:

 slp\_platformselect.h files in platform/ directory

See LICENSE.PSF and http://www.stackless.com/ for details.

Unless otherwise noted, the files in greenlet have been released under the following MIT license:

Copyright (c) Armin Rigo, Christian Tismer and contributors

Permission is hereby granted, free of charge, to any person obtaining a copy of this software and associated documentation files (the "Software"), to deal in the Software without restriction, including without limitation the rights to use, copy, modify, merge, publish, distribute, sublicense, and/or sell copies of the Software, and to permit persons to whom the Software is furnished to do so, subject to the following conditions:

The above copyright notice and this permission notice shall be included in all copies or substantial portions of the Software.

THE SOFTWARE IS PROVIDED "AS IS", WITHOUT WARRANTY OF ANY KIND, EXPRESS OR IMPLIED, INCLUDING BUT NOT LIMITED TO THE WARRANTIES OF MERCHANTABILITY, FITNESS FOR A PARTICULAR PURPOSE AND NONINFRINGEMENT. IN NO EVENT SHALL THE AUTHORS OR COPYRIGHT HOLDERS BE LIABLE FOR ANY CLAIM, DAMAGES OR OTHER LIABILITY, WHETHER IN AN ACTION OF CONTRACT, TORT OR OTHERWISE, ARISING FROM, OUT OF OR IN CONNECTION WITH THE SOFTWARE OR THE USE OR OTHER DEALINGS IN THE SOFTWARE.

# **1.501 libidn 2.2.0-r0**

# **1.501.1 Available under license :**

 GNU LESSER GENERAL PUBLIC LICENSE Version 3, 29 June 2007

Copyright (C) 2007 Free Software Foundation, Inc. <http://fsf.org/> Everyone is permitted to copy and distribute verbatim copies of this license document, but changing it is not allowed.

 This version of the GNU Lesser General Public License incorporates the terms and conditions of version 3 of the GNU General Public License, supplemented by the additional permissions listed below.

0. Additional Definitions.

 As used herein, "this License" refers to version 3 of the GNU Lesser General Public License, and the "GNU GPL" refers to version 3 of the GNU General Public License.

 "The Library" refers to a covered work governed by this License, other than an Application or a Combined Work as defined below.

An "Application" is any work that makes use of an interface provided

by the Library, but which is not otherwise based on the Library. Defining a subclass of a class defined by the Library is deemed a mode of using an interface provided by the Library.

 A "Combined Work" is a work produced by combining or linking an Application with the Library. The particular version of the Library with which the Combined Work was made is also called the "Linked Version".

 The "Minimal Corresponding Source" for a Combined Work means the Corresponding Source for the Combined Work, excluding any source code for portions of the Combined Work that, considered in isolation, are based on the Application, and not on the Linked Version.

 The "Corresponding Application Code" for a Combined Work means the object code and/or source code for the Application, including any data and utility programs needed for reproducing the Combined Work from the Application, but excluding the System Libraries of the Combined Work.

1. Exception to Section 3 of the GNU GPL.

 You may convey a covered work under sections 3 and 4 of this License without being bound by section 3 of the GNU GPL.

2. Conveying Modified Versions.

 If you modify a copy of the Library, and, in your modifications, a facility refers to a function or data to be supplied by an Application that uses the facility (other than as an argument passed when the facility is invoked), then you may convey a copy of the modified version:

 a) under this License, provided that you make a good faith effort to ensure that, in the event an Application does not supply the function or data, the facility still operates, and performs whatever part of its purpose remains meaningful, or

 b) under the GNU GPL, with none of the additional permissions of this License applicable to that copy.

3. Object Code Incorporating Material from Library Header Files.

 The object code form of an Application may incorporate material from a header file that is part of the Library. You may convey such object code under terms of your choice, provided that, if the incorporated material is not limited to numerical parameters,

data structure

layouts and accessors, or small macros, inline functions and templates (ten or fewer lines in length), you do both of the following:

 a) Give prominent notice with each copy of the object code that the Library is used in it and that the Library and its use are covered by this License.

 b) Accompany the object code with a copy of the GNU GPL and this license document.

4. Combined Works.

 You may convey a Combined Work under terms of your choice that, taken together, effectively do not restrict modification of the portions of the Library contained in the Combined Work and reverse engineering for debugging such modifications, if you also do each of the following:

 a) Give prominent notice with each copy of the Combined Work that the Library is used in it and that the Library and its use are covered by this License.

 b) Accompany the Combined Work with a copy of the GNU GPL and this license document.

 c) For a Combined Work that displays copyright notices during execution, include the copyright notice for the Library among these notices, as well as a reference directing the user to the copies of the GNU GPL and this license document.

d) Do one of the following:

 0) Convey the Minimal Corresponding Source under the terms of this License, and the Corresponding Application Code in a form suitable for, and under terms that permit, the user to recombine or relink the Application with a modified version of the Linked Version to produce a modified Combined Work, in the manner specified by section 6 of the GNU GPL for conveying Corresponding Source.

 1) Use a suitable shared library mechanism for linking with the Library. A suitable mechanism is one that (a) uses at run time a copy of the Library already present on the user's computer system, and (b) will operate properly with a modified version of the Library that is interface-compatible

 with the Linked Version.

 e) Provide Installation Information, but only if you would otherwise be required to provide such information under section 6 of the GNU GPL, and only to the extent that such information is necessary to install and execute a modified version of the Combined Work produced by recombining or relinking the Application with a modified version of the Linked Version. (If you use option 4d0, the Installation Information must accompany the Minimal Corresponding Source and Corresponding Application Code. If you use option 4d1, you must provide the Installation Information in the manner specified by section 6 of the GNU GPL for conveying Corresponding Source.)

5. Combined Libraries.

 You may place library facilities that are a work based on the Library side by side in a single library together with other library facilities that are not Applications and are not covered by this License, and convey such a combined library under terms of your choice, if you do both of the following:

 a) Accompany the combined library with a copy of the same work based on the Library, uncombined with any other library facilities, conveyed under the terms of this License.

 b) Give prominent notice with the combined library that part of it is a work based on the Library, and explaining where to find the accompanying uncombined form of the same work.

6. Revised Versions of the GNU Lesser General Public License.

 The Free Software Foundation may publish revised and/or new versions of the GNU Lesser General Public License from time to time. Such new versions will be similar in spirit to the present version, but may differ in detail to address new problems or concerns.

 Each version is given a distinguishing version number. If the Library as you received it specifies that a certain numbered version of the GNU Lesser General Public License "or any later version" applies to it, you have the option of following the terms and conditions either of that published version or of any later version published by the Free Software Foundation. If the Library as you received it does not specify a version number of the GNU Lesser General Public License, you may choose any version of the GNU Lesser General Public License ever published by the Free Software Foundation.

 If the Library as you received it specifies that a proxy can decide whether future versions of the GNU Lesser General Public License shall apply, that proxy's public statement of acceptance of any version is permanent authorization for you to choose that version for the Library.

## GNU GENERAL PUBLIC LICENSE Version 2, June 1991

Copyright (C) 1989, 1991 Free Software Foundation, Inc., 51 Franklin Street, Fifth Floor, Boston, MA 02110-1301 USA Everyone is permitted to copy and distribute verbatim copies of this license document, but changing it is not allowed.

### Preamble

 The licenses for most software are designed to take away your freedom to share and change it. By contrast, the GNU General Public License is intended to guarantee your freedom to share and change free software--to make sure the software is free for all its users. This General Public License applies to most of the Free Software Foundation's software and to any other program whose authors commit to using it. (Some other Free Software Foundation software is covered by the GNU Lesser General Public License instead.) You can apply it to your programs, too.

 When we speak of free software, we are referring to freedom, not price.

 Our General Public Licenses are designed to make sure that you have the freedom to distribute copies of free software (and charge for this service if you wish), that you receive source code or can get it if you want it, that you can change the software or use pieces of it in new free programs; and that you know you can do these things.

 To protect your rights, we need to make restrictions that forbid anyone to deny you these rights or to ask you to surrender the rights. These restrictions translate to certain responsibilities for you if you distribute copies of the software, or if you modify it.

 For example, if you distribute copies of such a program, whether gratis or for a fee, you must give the recipients all the rights that you have. You must make sure that they, too, receive or can get the source code. And you must show them these terms so they know their rights.

We protect your rights with two steps: (1) copyright the software, and (2) offer you this license which

 gives you legal permission to copy, distribute and/or modify the software.

 Also, for each author's protection and ours, we want to make certain that everyone understands that there is no warranty for this free software. If the software is modified by someone else and passed on, we want its recipients to know that what they have is not the original, so that any problems introduced by others will not reflect on the original authors' reputations.

 Finally, any free program is threatened constantly by software patents. We wish to avoid the danger that redistributors of a free program will individually obtain patent licenses, in effect making the program proprietary. To prevent this, we have made it clear that any patent must be licensed for everyone's free use or not licensed at all.

 The precise terms and conditions for copying, distribution and modification follow.

### GNU GENERAL PUBLIC LICENSE TERMS AND CONDITIONS FOR COPYING, DISTRIBUTION AND MODIFICATION

 0. This License applies to any program or other work which contains a notice placed by the copyright holder saying it may be distributed under the terms of this General Public License. The "Program", below, refers to any such program or work, and a "work based on the Program" means either the Program or any derivative work under copyright law: that is to say, a work containing the Program or a portion of it, either verbatim or with modifications and/or translated into another language. (Hereinafter, translation is included without limitation in the term "modification".) Each licensee is addressed as "you".

Activities other than copying, distribution and modification are not covered by this License; they are outside its scope. The act of running the Program is not restricted, and the output from the Program is covered only if its contents constitute a work based on the Program (independent of having been made by running the Program). Whether that is true depends on what the Program does.

 1. You may copy and distribute verbatim copies of the Program's source code as you receive it, in any medium, provided that you conspicuously and appropriately publish on each copy an appropriate copyright notice and disclaimer of warranty; keep intact all the notices that refer to this License and to the absence of any warranty; and give any other recipients of the Program a copy of this License along with the Program.

You may charge a fee for the physical act of transferring a copy, and you may at your option offer warranty protection in exchange for a fee.

 2. You may modify your copy or copies of the Program or any portion of it, thus forming a work based on the Program, and copy and distribute such modifications or work under the terms of Section 1 above, provided that you also meet all of these conditions:

 a) You must cause the modified files to carry prominent notices stating that you changed the files and the date of any change.

b) You must cause

 any work that you distribute or publish, that in whole or in part contains or is derived from the Program or any part thereof, to be licensed as a whole at no charge to all third parties under the terms of this License.

 c) If the modified program normally reads commands interactively when run, you must cause it, when started running for such interactive use in the most ordinary way, to print or display an announcement including an appropriate copyright notice and a notice that there is no warranty (or else, saying that you provide a warranty) and that users may redistribute the program under these conditions, and telling the user how to view a copy of this License. (Exception: if the Program itself is interactive but does not normally print such an announcement, your work based on the Program is not required to print an announcement.)

These requirements apply to the modified work as a whole. If identifiable sections of that work

are not derived from the Program,

and can be reasonably considered independent and separate works in themselves, then this License, and its terms, do not apply to those sections when you distribute them as separate works. But when you distribute the same sections as part of a whole which is a work based on the Program, the distribution of the whole must be on the terms of this License, whose permissions for other licensees extend to the entire whole, and thus to each and every part regardless of who wrote it.

Thus, it is not the intent of this section to claim rights or contest your rights to work written entirely by you; rather, the intent is to exercise the right to control the distribution of derivative or collective works based on the Program.

In addition, mere aggregation of another work not based on the Program with the Program (or with a work based on the Program) on a volume of a storage or distribution medium does not bring the other work under the scope of this License.

 3. You may copy and distribute the Program (or a work based on it, under Section 2) in object code or executable form under the terms of Sections 1 and 2 above provided that you also do one of the following:

 a) Accompany it with the complete corresponding machine-readable source code, which must be distributed under the terms of Sections 1 and 2 above on a medium customarily used for software interchange; or,

 b) Accompany it with a written offer, valid for at least three years, to give any third party, for a charge no more than your cost of physically performing source distribution, a complete machine-readable copy of the corresponding source code, to be distributed under the terms of Sections 1 and 2 above on a medium customarily used for software interchange; or,

 c) Accompany it with the information you received as to the offer to distribute corresponding source code. (This alternative is allowed only for noncommercial distribution and only if you

 received the program in object code or executable form with such an offer, in accord with Subsection b above.)

The source code for a work means the preferred form of the work for making modifications to it. For an executable work, complete source code means all the source code for all modules it contains, plus any associated interface definition files, plus the scripts used to control compilation and installation of the executable. However, as a special exception, the source code distributed need not include anything that is normally distributed (in either source or binary form) with the major components (compiler, kernel, and so on) of the operating system on which the executable runs, unless that component itself accompanies the executable.

If distribution of executable or object code is made by offering access to copy from a designated place, then offering equivalent access to copy the source code from the same place counts as distribution of the source code, even though third parties are not compelled to copy the source along with the object code.

 4. You may not copy, modify, sublicense, or distribute the Program except as expressly provided under this License. Any attempt otherwise to copy, modify, sublicense or distribute the Program is void, and will automatically terminate your rights under this License. However, parties who have received copies, or rights, from you under this License will not have their licenses terminated so long as such parties remain in full compliance.

 5. You are not required to accept this License, since you have not signed it. However, nothing else grants you permission to modify or distribute the Program or its derivative works. These actions are prohibited by law if you do not accept this License. Therefore, by modifying or distributing the Program (or any work based on the Program), you indicate your acceptance of this License to do so, and all its terms and conditions for copying, distributing or modifying

the Program or works based on it.

 6. Each time you redistribute the Program (or any work based on the Program), the recipient automatically receives a license from the original licensor to copy, distribute or modify the Program subject to these terms and conditions. You may not impose any further restrictions on the recipients' exercise of the rights granted herein. You are not responsible for enforcing compliance by third parties to this License.

 7. If, as a consequence of a court judgment or allegation of patent infringement or for any other reason (not limited to patent issues), conditions are imposed on you (whether by court order, agreement or otherwise) that contradict the conditions of this License, they do not excuse you from the conditions of this License. If you cannot distribute so as to satisfy simultaneously your obligations under this License and any other pertinent obligations, then as a consequence you may not distribute the Program at all. For example, if a patent

license would not permit royalty-free redistribution of the Program by all those who receive copies directly or indirectly through you, then the only way you could satisfy both it and this License would be to refrain entirely from distribution of the Program.

If any portion of this section is held invalid or unenforceable under any particular circumstance, the balance of the section is intended to apply and the section as a whole is intended to apply in other circumstances.

It is not the purpose of this section to induce you to infringe any patents or other property right claims or to contest validity of any such claims; this section has the sole purpose of protecting the integrity of the free software distribution system, which is implemented by public license practices. Many people have made generous contributions to the wide range of software distributed through that system in reliance on consistent application of that system; it is up to the author/donor to decide if he or she is willing to distribute software through any other system and a licensee cannot impose that choice.

This section is intended to make thoroughly clear what is believed to be a consequence of the rest of this License.

 8. If the distribution and/or use of the Program is restricted in certain countries either by patents or by copyrighted interfaces, the original copyright holder who places the Program under this License may add an explicit geographical distribution limitation excluding those countries, so that distribution is permitted only in or among countries not thus excluded. In such case, this License incorporates the limitation as if written in the body of this License.

 9. The Free Software Foundation may publish revised and/or new versions of the General Public License from time to time. Such new versions will be similar in spirit to the present version, but may differ in detail to address new problems or concerns.

Each version is given a distinguishing

version number. If the Program

specifies a version number of this License which applies to it and "any later version", you have the option of following the terms and conditions either of that version or of any later version published by the Free Software Foundation. If the Program does not specify a version number of this License, you may choose any version ever published by the Free Software Foundation.

 10. If you wish to incorporate parts of the Program into other free programs whose distribution conditions are different, write to the author to ask for permission. For software which is copyrighted by the Free Software Foundation, write to the Free Software Foundation; we sometimes make exceptions for this. Our decision will be guided by the two goals of preserving the free status of all derivatives of our free software and of promoting the sharing and reuse of software generally.

### NO WARRANTY

# 11. BECAUSE THE PROGRAM IS LICENSED FREE OF CHARGE,

### THERE IS NO WARRANTY

FOR THE PROGRAM, TO THE EXTENT PERMITTED BY APPLICABLE LAW. EXCEPT WHEN OTHERWISE STATED IN WRITING THE COPYRIGHT HOLDERS AND/OR OTHER PARTIES PROVIDE THE PROGRAM "AS IS" WITHOUT WARRANTY OF ANY KIND, EITHER EXPRESSED OR IMPLIED, INCLUDING, BUT NOT LIMITED TO, THE IMPLIED WARRANTIES OF MERCHANTABILITY AND FITNESS FOR A PARTICULAR PURPOSE. THE ENTIRE RISK AS TO THE QUALITY AND PERFORMANCE OF THE PROGRAM IS WITH YOU. SHOULD THE PROGRAM PROVE DEFECTIVE, YOU ASSUME THE COST OF ALL NECESSARY SERVICING, REPAIR OR CORRECTION.

 12. IN NO EVENT UNLESS REQUIRED BY APPLICABLE LAW OR AGREED TO IN WRITING WILL ANY COPYRIGHT HOLDER, OR ANY OTHER PARTY WHO MAY MODIFY AND/OR REDISTRIBUTE THE PROGRAM AS PERMITTED ABOVE, BE LIABLE TO YOU FOR DAMAGES, INCLUDING ANY GENERAL, SPECIAL, INCIDENTAL OR CONSEQUENTIAL DAMAGES ARISING OUT OF THE USE OR INABILITY TO USE THE PROGRAM (INCLUDING BUT NOT LIMITED TO LOSS OF DATA OR DATA BEING RENDERED INACCURATE OR LOSSES SUSTAINED BY YOU OR

 THIRD PARTIES OR A FAILURE OF THE PROGRAM TO OPERATE WITH ANY OTHER PROGRAMS), EVEN IF SUCH HOLDER OR OTHER PARTY HAS BEEN ADVISED OF THE POSSIBILITY OF SUCH DAMAGES.

### END OF TERMS AND CONDITIONS

How to Apply These Terms to Your New Programs

 If you develop a new program, and you want it to be of the greatest possible use to the public, the best way to achieve this is to make it free software which everyone can redistribute and change under these terms.

 To do so, attach the following notices to the program. It is safest to attach them to the start of each source file to most effectively convey the exclusion of warranty; and each file should have at least the "copyright" line and a pointer to where the full notice is found.

 <one line to give the program's name and a brief idea of what it does.> Copyright  $(C)$  <year > <name of author>

 This program is free software; you can redistribute it and/or modify it under the terms of the GNU General Public License as published by the Free Software Foundation; either version 2 of the License, or (at your option) any later version.

 This program is distributed in the hope that it will be useful, but WITHOUT ANY WARRANTY; without even the implied warranty of MERCHANTABILITY or FITNESS FOR A PARTICULAR PURPOSE. See the GNU General Public License for more details.

 You should have received a copy of the GNU General Public License along with this program; if not, write to the Free Software Foundation, Inc., 51 Franklin Street, Fifth Floor, Boston, MA 02110-1301 USA.

Also add information on how to contact you by electronic and paper mail.

If the program is interactive, make it output a short notice like this when it starts in an interactive mode:

Gnomovision version 69, Copyright (C) year name of author

 Gnomovision comes with ABSOLUTELY NO WARRANTY; for details type `show w'. This is free software, and you are welcome to redistribute

it

under certain conditions; type `show c' for details.

The hypothetical commands `show w' and `show c' should show the appropriate parts of the General Public License. Of course, the commands you use may be called something other than `show w' and `show c'; they could even be mouse-clicks or menu items--whatever suits your program.

You should also get your employer (if you work as a programmer) or your school, if any, to sign a "copyright disclaimer" for the program, if necessary. Here is a sample; alter the names:

 Yoyodyne, Inc., hereby disclaims all copyright interest in the program `Gnomovision' (which makes passes at compilers) written by James Hacker.

 <signature of Ty Coon>, 1 April 1989 Ty Coon, President of Vice

This General Public License does not permit incorporating your program into proprietary programs. If your program is a subroutine library, you may consider it more useful to permit linking proprietary applications with the library. If this is what you want to do, use the GNU Lesser General Public License instead of this License. Libidn2 COPYING -- Licensing information.  $-$  -\*- outline -\*-Copyright (C) 2011-2016 Simon Josefsson See the end for copying conditions.

The source code for the C library (libidn2.a or libidn.so) are licensed under the terms of either the GNU General Public License version 2.0 or later (see the file COPYINGv2) or the GNU Lesser General Public License version 3.0 or later (see the file COPYING.LESSERv3), or both in parallel as here.

The command line tool, self tests, examples, and other auxiliary files, are licensed under the GNU General Public License version 3.0 or later.

The license of the Unicode character data files (which are parsed into static storage in the library) are documented in COPYING.unicode.

Other files are licensed as indicated in each file.

There may be exceptions to these general rules, see each file for precise information.

---------------------------------------------------------------------- This file is free software: you can redistribute it and/or modify it under the terms of the GNU General Public License as published by the Free Software Foundation, either version 3 of the License, or (at your option) any later version.

This file is distributed in the hope that it will be useful, but WITHOUT ANY WARRANTY; without even the implied warranty of MERCHANTABILITY or FITNESS FOR A PARTICULAR PURPOSE. See the GNU General Public License for more details.

You should have received a copy of the GNU General Public License along with this file. If not, see <http://www.gnu.org/licenses/>. A. Unicode Copyright.

Copyright 1991-2016 Unicode, Inc. All rights reserved.

 Certain documents and files on this website contain a legend indicating that "Modification is permitted." Any person is hereby authorized, without fee, to modify such documents and files to create derivative works conforming to the Unicode Standard, subject to Terms and Conditions herein.

 Any person is hereby authorized, without fee, to view, use, reproduce, and distribute all documents and files solely for informational purposes and in the creation of products supporting the Unicode Standard, subject to the Terms and Conditions herein.

 Further specifications of rights and restrictions pertaining to the use of the particular set of data files known as the "Unicode Character Database" can be found in the License.

 Each version of the Unicode Standard has further specifications of rights and restrictions of use. For the book editions (Unicode 5.0 and earlier), these are found on the back of the

 title page. The online code charts carry specific restrictions. All other files, including online documentation of the core specification for Unicode 6.0 and later, are covered under these general Terms of Use.

 No license is granted to "mirror" the Unicode website where a fee is charged for access to the "mirror" site. Modification is not permitted with respect to this document. All copies of this document must be verbatim.

B. Restricted Rights Legend.

Any technical data or software which is licensed to the United States of America, its agencies and/or instrumentalities under this Agreement is commercial technical data or commercial computer software developed exclusively at private expense as defined in FAR 2.101, or DFARS 252.227-7014 (June 1995), as applicable. For technical data, use, duplication, or disclosure by the Government is subject to restrictions as set forth in DFARS 202.227-7015 Technical Data, Commercial and Items (Nov 1995) and this Agreement. For Software, in accordance with FAR 12-212 or DFARS 227-7202, as applicable, use, duplication or disclosure by the Government is subject to the restrictions set forth in this Agreement.

#### C. Warranties and Disclaimers.

 This publication and/or website may include technical or typographical errors or other inaccuracies . Changes are periodically added to the information herein; these changes will be incorporated in new editions of the publication and/or website. Unicode may make improvements and/or changes in the product(s) and/or program(s) described in this publication and/or website at any time.

 If this file has been purchased on magnetic or optical media from Unicode, Inc. the sole and exclusive remedy for any claim will be exchange of the defective media within ninety (90) days of original purchase.

## EXCEPT AS PROVIDED IN SECTION C.2, THIS PUBLICATION AND/OR SOFTWARE IS PROVIDED "AS IS" WITHOUT WARRANTY OF ANY KIND EITHER EXPRESS, IMPLIED, OR STATUTORY, INCLUDING, BUT NOT LIMITED TO,

 ANY WARRANTIES OF MERCHANTABILITY, FITNESS FOR A PARTICULAR PURPOSE, OR NON-INFRINGEMENT. UNICODE AND ITS LICENSORS ASSUME NO RESPONSIBILITY FOR ERRORS OR OMISSIONS IN THIS PUBLICATION AND/OR SOFTWARE OR OTHER DOCUMENTS WHICH ARE REFERENCED BY OR LINKED TO THIS PUBLICATION OR THE UNICODE WEBSITE.

### D. Waiver of Damages.

In no event shall Unicode or its licensors be liable for any special, incidental, indirect or consequential damages of any kind, or any damages whatsoever, whether or not Unicode was advised of the possibility of the damage, including, without limitation, those resulting from the following: loss of use, data or profits, in connection with the use, modification or distribution of this information or its derivatives.

#### E. Trademarks & Logos.

 The Unicode Word Mark and the Unicode Logo are trademarks of Unicode, Inc. The Unicode Consortium and Unicode, Inc. are trade names of Unicode, Inc. Use of the information and materials found on this website indicates your acknowledgement

 of Unicode, Inc.s exclusive worldwide rights in the Unicode Word Mark, the Unicode Logo, and the Unicode trade names.

 The Unicode Consortium Name and Trademark Usage Policy (Trademark Policy) are incorporated herein by reference and you agree to abide by the provisions of the Trademark Policy, which may be changed from time to time in the sole discretion of Unicode, Inc.

All third party trademarks referenced herein are the property of their respective owners.

#### F. Miscellaneous.

 Jurisdiction and Venue. This server is operated from a location in the State of California, United States of America. Unicode makes no representation that the materials are appropriate for use in other locations. If you access this server from other locations, you are responsible for compliance with local laws. This Agreement, all use of this site and any claims and damages resulting from use of this site are governed solely by the laws of the State of California without regard to any principles

 which would apply the laws of a different jurisdiction. The user agrees that any disputes regarding this site shall be resolved solely in the courts located in Santa Clara County, California. The user agrees said courts have personal jurisdiction and agree to waive any right to transfer the dispute to any other forum.

 Modification by Unicode Unicode shall have the right to modify this Agreement at any time by posting it to this site. The user may not assign any part of this Agreement without Unicodes prior written consent.

 Taxes. The user agrees to pay any taxes arising from access to this website or use of the information herein, except for those based on Unicodes net income.

 Severability. If any provision of this Agreement is declared invalid or unenforceable, the remaining provisions of this Agreement shall remain in effect.

Entire Agreement. This Agreement constitutes the entire agreement between the parties.

### EXHIBIT 1

Unicode Data Files include all data files under the directories http://www.unicode.org/Public/, http://www.unicode.org/reports/, http://www.unicode.org/cldr/data/, http://source.icu-project.org/repos/icu/, and http://www.unicode.org/utility/trac/browser/.

Unicode Data Files do not include PDF online code charts under the directory http://www.unicode.org/Public/.

Software includes any source code published in the Unicode Standard or under the directories http://www.unicode.org/Public/, http://www.unicode.org/reports/, http://www.unicode.org/cldr/data/, http://source.icu-project.org/repos/icu/, and http://www.unicode.org/utility/trac/browser/.

NOTICE TO USER: Carefully read the following legal agreement. BY DOWNLOADING, INSTALLING, COPYING OR OTHERWISE USING UNICODE INC.'S DATA FILES ("DATA FILES"), AND/OR SOFTWARE ("SOFTWARE"), YOU UNEQUIVOCALLY ACCEPT, AND AGREE TO BE BOUND BY, ALL OF THE TERMS AND CONDITIONS OF THIS AGREEMENT. IF YOU DO NOT AGREE, DO NOT DOWNLOAD, INSTALL, COPY, DISTRIBUTE OR USE THE DATA FILES OR SOFTWARE.

COPYRIGHT AND PERMISSION NOTICE

Copyright 1991-2016 Unicode, Inc. All rights reserved. Distributed under the Terms of Use in http://www.unicode.org/copyright.html.

Permission is hereby granted, free of charge, to any person obtaining a copy of the Unicode data files and any associated documentation (the "Data Files") or Unicode software and any associated documentation (the "Software") to deal in the Data Files or Software without restriction, including without limitation the rights to use, copy, modify, merge, publish, distribute, and/or sell copies of the Data Files or Software, and to permit persons to whom the Data Files or Software are furnished to do so, provided that either (a) this copyright and permission notice appear with all copies of the Data Files or Software, or (b) this copyright and permission notice appear in associated Documentation.

THE DATA FILES AND SOFTWARE ARE PROVIDED "AS IS", WITHOUT WARRANTY OF ANY KIND, EXPRESS OR IMPLIED, INCLUDING BUT NOT LIMITED TO THE

WARRANTIES OF MERCHANTABILITY, FITNESS FOR A PARTICULAR PURPOSE AND NONINFRINGEMENT OF THIRD PARTY RIGHTS.

IN NO EVENT SHALL THE COPYRIGHT HOLDER OR HOLDERS INCLUDED IN THIS NOTICE BE LIABLE FOR ANY CLAIM, OR ANY SPECIAL INDIRECT OR CONSEQUENTIAL DAMAGES, OR ANY DAMAGES WHATSOEVER RESULTING FROM LOSS OF USE, DATA OR PROFITS, WHETHER IN AN ACTION OF CONTRACT, NEGLIGENCE OR OTHER
#### TORTIOUS ACTION, ARISING OUT OF OR IN CONNECTION WITH THE USE OR PERFORMANCE OF THE DATA FILES OR SOFTWARE.

Except as contained in this notice, the name of a copyright holder shall not be used in advertising or otherwise to promote the sale, use or other dealings in these Data Files or Software without prior written authorization of the copyright holder.

# **1.502 dtc 1.5.1-r0**

## **1.502.1 Available under license :**

Licensing and contribution policy of dtc and libfdt

This dtc package contains two pieces of software: dtc itself, and libfdt which comprises the files in the libfdt/ subdirectory. These two pieces of software, although closely related, are quite distinct. dtc does not incorporate or rely on libfdt for its operation, nor vice versa. It is important that these two pieces of software have different license conditions.

===================================================

As SPDX license tags in each source file attest, dtc is licensed under the GNU GPL. The full text of the GPL can be found in the file entitled 'GPL' which should be included in this package. dtc code, therefore, may not be incorporated into works which do not have a GPL compatible license.

libfdt, however, is GPL/BSD dual-licensed. That is, it may be used either under the terms of the GPL, or under the terms of the 2-clause BSD license (aka the ISC license). The full terms of that license can be found are in the file entitled 'BSD-2-Clause'. This is, in practice, equivalent to being BSD licensed, since the terms of the BSD license are strictly more permissive than the GPL.

I made the decision to license libfdt in this way because I want to encourage widespread and correct usage of flattened device trees, including by proprietary or otherwise GPL-incompatible firmware or tools. Allowing libfdt to be used under the terms of the BSD license makes that it easier for vendors or authors of such software to do so.

This does mean that libfdt code could be "stolen" - say, included in a proprietary fimware and extended without contributing those extensions back to the libfdt mainline. While I hope that doesn't happen, I believe the goal of allowing libfdt to be widely used is more important than avoiding that. libfdt is quite small, and hardly rocket science; so the incentive for such impolite behaviour is small,

and the inconvenience caused thereby is not dire.

Licenses such as the LGPL which would allow code to be used in non-GPL software, but also require contributions to be returned were considered. However, libfdt is designed to be used in firmwares and other environments with unusual technical constraints. It's difficult to anticipate all possible changes which might be needed to meld libfdt into such environments and so difficult to suitably word a license that puts the boundary between what is and isn't permitted in the intended place. Again, I judged encouraging widespread use of libfdt by keeping the license terms simple and familiar to be the more important goal.

\*\*IMPORTANT\*\* It's intended that all of libfdt as released remain permissively licensed this way. Therefore only contributions which are released under these terms can be merged into the libfdt mainline.

David Gibson <david@gibson.dropbear.id.au> (principal original author of dtc and libfdt) 2 November 2007 Valid-License-Identifier: BSD-2-Clause SPDX-URL: https://spdx.org/licenses/BSD-2-Clause.html Usage-Guide: To use the BSD 2-clause "Simplified" License put the following SPDX tag/value pair into a comment according to the placement guidelines in the licensing rules documentation: SPDX-License-Identifier: BSD-2-Clause License-Text:

Copyright (c) <year> <owner> . All rights reserved.

Redistribution and use in source and binary forms, with or without modification, are permitted provided that the following conditions are met:

1. Redistributions of source code must retain the above copyright notice, this list of conditions and the following disclaimer.

2. Redistributions in binary form must reproduce the above copyright notice, this list of conditions and the following disclaimer in the documentation and/or other materials provided with the distribution.

THIS SOFTWARE IS PROVIDED BY THE COPYRIGHT HOLDERS AND CONTRIBUTORS "AS IS" AND ANY EXPRESS OR IMPLIED WARRANTIES, INCLUDING, BUT NOT LIMITED TO, THE IMPLIED WARRANTIES OF MERCHANTABILITY AND FITNESS FOR A PARTICULAR PURPOSE ARE DISCLAIMED. IN NO EVENT SHALL THE COPYRIGHT HOLDER OR CONTRIBUTORS BE

LIABLE FOR ANY DIRECT, INDIRECT, INCIDENTAL, SPECIAL, EXEMPLARY, OR CONSEQUENTIAL DAMAGES (INCLUDING, BUT NOT LIMITED TO, PROCUREMENT OF SUBSTITUTE GOODS OR SERVICES; LOSS OF USE, DATA, OR PROFITS; OR BUSINESS INTERRUPTION) HOWEVER CAUSED AND ON ANY THEORY OF LIABILITY, WHETHER IN CONTRACT, STRICT LIABILITY, OR TORT (INCLUDING NEGLIGENCE OR OTHERWISE) ARISING IN ANY WAY OUT OF THE USE OF THIS SOFTWARE, EVEN IF ADVISED OF THE POSSIBILITY OF SUCH DAMAGE.

> GNU GENERAL PUBLIC LICENSE Version 2, June 1991

Copyright (C) 1989, 1991 Free Software Foundation, Inc., 51 Franklin Street, Fifth Floor, Boston, MA 02110-1301 USA Everyone is permitted to copy and distribute verbatim copies of this license document, but changing it is not allowed.

#### Preamble

 The licenses for most software are designed to take away your freedom to share and change it. By contrast, the GNU General Public License is intended to guarantee your freedom to share and change free software--to make sure the software is free for all its users. This General Public License applies to most of the Free Software Foundation's software and to any other program whose authors commit to using it. (Some other Free Software Foundation software is covered by the GNU Lesser General Public License instead.) You can apply it to your programs, too.

 When we speak of free software, we are referring to freedom, not price.

 Our General Public Licenses are designed to make sure that you have the freedom to distribute copies of free software (and charge for this service if you wish), that you receive source code or can get it if you want it, that you can change the software or use pieces of it in new free programs; and that you know you can do these things.

 To protect your rights, we need to make restrictions that forbid anyone to deny you these rights or to ask you to surrender the rights. These restrictions translate to certain responsibilities for you if you distribute copies of the software, or if you modify it.

 For example, if you distribute copies of such a program, whether gratis or for a fee, you must give the recipients all the rights that you have. You must make sure that they, too, receive or can get the source code. And you must show them these terms so they know their rights.

We protect your rights with two steps: (1) copyright the software, and (2) offer you this license which

 gives you legal permission to copy, distribute and/or modify the software.

 Also, for each author's protection and ours, we want to make certain that everyone understands that there is no warranty for this free software. If the software is modified by someone else and passed on, we want its recipients to know that what they have is not the original, so that any problems introduced by others will not reflect on the original authors' reputations.

 Finally, any free program is threatened constantly by software patents. We wish to avoid the danger that redistributors of a free program will individually obtain patent licenses, in effect making the program proprietary. To prevent this, we have made it clear that any patent must be licensed for everyone's free use or not licensed at all.

 The precise terms and conditions for copying, distribution and modification follow.

#### GNU GENERAL PUBLIC LICENSE TERMS AND CONDITIONS FOR COPYING, DISTRIBUTION AND MODIFICATION

 0. This License applies to any program or other work which contains a notice placed by the copyright holder saying it may be distributed under the terms of this General Public License. The "Program", below, refers to any such program or work, and a "work based on the Program" means either the Program or any derivative work under copyright law: that is to say, a work containing the Program or a portion of it, either verbatim or with modifications and/or translated into another language. (Hereinafter, translation is included without limitation in the term "modification".) Each licensee is addressed as "you".

Activities other than copying, distribution and modification are not covered by this License; they are outside its scope. The act of running the Program is not restricted, and the output from the Program is covered only if its contents constitute a work based on the Program (independent of having been made by running the Program). Whether that is true depends on what the Program does.

 1. You may copy and distribute verbatim copies of the Program's source code as you receive it, in any medium, provided that you conspicuously and appropriately publish on each copy an appropriate copyright notice and disclaimer of warranty; keep intact all the notices that refer to this License and to the absence of any warranty; and give any other recipients of the Program a copy of this License along with the Program.

You may charge a fee for the physical act of transferring a copy, and you may at your option offer warranty protection in exchange for a fee.

 2. You may modify your copy or copies of the Program or any portion of it, thus forming a work based on the Program, and copy and distribute such modifications or work under the terms of Section 1 above, provided that you also meet all of these conditions:

 a) You must cause the modified files to carry prominent notices stating that you changed the files and the date of any change.

b) You must cause

 any work that you distribute or publish, that in whole or in part contains or is derived from the Program or any part thereof, to be licensed as a whole at no charge to all third parties under the terms of this License.

 c) If the modified program normally reads commands interactively when run, you must cause it, when started running for such interactive use in the most ordinary way, to print or display an announcement including an appropriate copyright notice and a notice that there is no warranty (or else, saying that you provide a warranty) and that users may redistribute the program under these conditions, and telling the user how to view a copy of this License. (Exception: if the Program itself is interactive but does not normally print such an announcement, your work based on the Program is not required to print an announcement.)

These requirements apply to the modified work as a whole. If identifiable sections of that work

are not derived from the Program,

and can be reasonably considered independent and separate works in themselves, then this License, and its terms, do not apply to those sections when you distribute them as separate works. But when you distribute the same sections as part of a whole which is a work based on the Program, the distribution of the whole must be on the terms of this License, whose permissions for other licensees extend to the entire whole, and thus to each and every part regardless of who wrote it.

Thus, it is not the intent of this section to claim rights or contest your rights to work written entirely by you; rather, the intent is to exercise the right to control the distribution of derivative or collective works based on the Program.

In addition, mere aggregation of another work not based on the Program with the Program (or with a work based on the Program) on a volume of a storage or distribution medium does not bring the other work under the scope of this License.

 3. You may copy and distribute the Program (or a work based on it, under Section 2) in object code or executable form under the terms of Sections 1 and 2 above provided that you also do one of the following:

 a) Accompany it with the complete corresponding machine-readable source code, which must be distributed under the terms of Sections 1 and 2 above on a medium customarily used for software interchange; or,

 b) Accompany it with a written offer, valid for at least three years, to give any third party, for a charge no more than your cost of physically performing source distribution, a complete machine-readable copy of the corresponding source code, to be distributed under the terms of Sections 1 and 2 above on a medium customarily used for software interchange; or,

 c) Accompany it with the information you received as to the offer to distribute corresponding source code. (This alternative is allowed only for noncommercial distribution and only if you

 received the program in object code or executable form with such an offer, in accord with Subsection b above.)

The source code for a work means the preferred form of the work for making modifications to it. For an executable work, complete source code means all the source code for all modules it contains, plus any associated interface definition files, plus the scripts used to control compilation and installation of the executable. However, as a special exception, the source code distributed need not include anything that is normally distributed (in either source or binary form) with the major components (compiler, kernel, and so on) of the operating system on which the executable runs, unless that component itself accompanies the executable.

If distribution of executable or object code is made by offering access to copy from a designated place, then offering equivalent access to copy the source code from the same place counts as distribution of the source code, even though third parties are not compelled to copy the source along with the object code.

 4. You may not copy, modify, sublicense, or distribute the Program except as expressly provided under this License. Any attempt otherwise to copy, modify, sublicense or distribute the Program is void, and will automatically terminate your rights under this License. However, parties who have received copies, or rights, from you under this License will not have their licenses terminated so long as such parties remain in full compliance.

 5. You are not required to accept this License, since you have not signed it. However, nothing else grants you permission to modify or distribute the Program or its derivative works. These actions are prohibited by law if you do not accept this License. Therefore, by modifying or distributing the Program (or any work based on the Program), you indicate your acceptance of this License to do so, and all its terms and conditions for copying, distributing or modifying

the Program or works based on it.

 6. Each time you redistribute the Program (or any work based on the Program), the recipient automatically receives a license from the original licensor to copy, distribute or modify the Program subject to these terms and conditions. You may not impose any further restrictions on the recipients' exercise of the rights granted herein. You are not responsible for enforcing compliance by third parties to this License.

 7. If, as a consequence of a court judgment or allegation of patent infringement or for any other reason (not limited to patent issues), conditions are imposed on you (whether by court order, agreement or otherwise) that contradict the conditions of this License, they do not excuse you from the conditions of this License. If you cannot distribute so as to satisfy simultaneously your obligations under this License and any other pertinent obligations, then as a consequence you may not distribute the Program at all. For example, if a patent

license would not permit royalty-free redistribution of the Program by all those who receive copies directly or indirectly through you, then the only way you could satisfy both it and this License would be to refrain entirely from distribution of the Program.

If any portion of this section is held invalid or unenforceable under any particular circumstance, the balance of the section is intended to apply and the section as a whole is intended to apply in other circumstances.

It is not the purpose of this section to induce you to infringe any patents or other property right claims or to contest validity of any such claims; this section has the sole purpose of protecting the integrity of the free software distribution system, which is implemented by public license practices. Many people have made generous contributions to the wide range of software distributed through that system in reliance on consistent application of that system; it is up to the author/donor to decide if he or she is willing to distribute software through any other system and a licensee cannot impose that choice.

This section is intended to make thoroughly clear what is believed to be a consequence of the rest of this License.

 8. If the distribution and/or use of the Program is restricted in certain countries either by patents or by copyrighted interfaces, the original copyright holder who places the Program under this License may add an explicit geographical distribution limitation excluding those countries, so that distribution is permitted only in or among countries not thus excluded. In such case, this License incorporates the limitation as if written in the body of this License.

 9. The Free Software Foundation may publish revised and/or new versions of the General Public License from time to time. Such new versions will be similar in spirit to the present version, but may differ in detail to address new problems or concerns.

Each version is given a distinguishing

version number. If the Program

specifies a version number of this License which applies to it and "any later version", you have the option of following the terms and conditions either of that version or of any later version published by the Free Software Foundation. If the Program does not specify a version number of this License, you may choose any version ever published by the Free Software Foundation.

 10. If you wish to incorporate parts of the Program into other free programs whose distribution conditions are different, write to the author to ask for permission. For software which is copyrighted by the Free Software Foundation, write to the Free Software Foundation; we sometimes make exceptions for this. Our decision will be guided by the two goals of preserving the free status of all derivatives of our free software and of promoting the sharing and reuse of software generally.

#### NO WARRANTY

### 11. BECAUSE THE PROGRAM IS LICENSED FREE OF CHARGE,

#### THERE IS NO WARRANTY

FOR THE PROGRAM, TO THE EXTENT PERMITTED BY APPLICABLE LAW. EXCEPT WHEN OTHERWISE STATED IN WRITING THE COPYRIGHT HOLDERS AND/OR OTHER PARTIES PROVIDE THE PROGRAM "AS IS" WITHOUT WARRANTY OF ANY KIND, EITHER EXPRESSED OR IMPLIED, INCLUDING, BUT NOT LIMITED TO, THE IMPLIED WARRANTIES OF MERCHANTABILITY AND FITNESS FOR A PARTICULAR PURPOSE. THE ENTIRE RISK AS TO THE QUALITY AND PERFORMANCE OF THE PROGRAM IS WITH YOU. SHOULD THE PROGRAM PROVE DEFECTIVE, YOU ASSUME THE COST OF ALL NECESSARY SERVICING, REPAIR OR CORRECTION.

 12. IN NO EVENT UNLESS REQUIRED BY APPLICABLE LAW OR AGREED TO IN WRITING WILL ANY COPYRIGHT HOLDER, OR ANY OTHER PARTY WHO MAY MODIFY AND/OR REDISTRIBUTE THE PROGRAM AS PERMITTED ABOVE, BE LIABLE TO YOU FOR DAMAGES, INCLUDING ANY GENERAL, SPECIAL, INCIDENTAL OR CONSEQUENTIAL DAMAGES ARISING OUT OF THE USE OR INABILITY TO USE THE PROGRAM (INCLUDING BUT NOT LIMITED TO LOSS OF DATA OR DATA BEING RENDERED INACCURATE OR LOSSES SUSTAINED BY YOU OR

 THIRD PARTIES OR A FAILURE OF THE PROGRAM TO OPERATE WITH ANY OTHER PROGRAMS), EVEN IF SUCH HOLDER OR OTHER PARTY HAS BEEN ADVISED OF THE POSSIBILITY OF SUCH DAMAGES.

#### END OF TERMS AND CONDITIONS

How to Apply These Terms to Your New Programs

 If you develop a new program, and you want it to be of the greatest possible use to the public, the best way to achieve this is to make it free software which everyone can redistribute and change under these terms.

 To do so, attach the following notices to the program. It is safest to attach them to the start of each source file to most effectively convey the exclusion of warranty; and each file should have at least the "copyright" line and a pointer to where the full notice is found.

 <one line to give the program's name and a brief idea of what it does.> Copyright  $(C)$  <year > <name of author>

 This program is free software; you can redistribute it and/or modify it under the terms of the GNU General Public License as published by the Free Software Foundation; either version 2 of the License, or (at your option) any later version.

 This program is distributed in the hope that it will be useful, but WITHOUT ANY WARRANTY; without even the implied warranty of MERCHANTABILITY or FITNESS FOR A PARTICULAR PURPOSE. See the GNU General Public License for more details.

 You should have received a copy of the GNU General Public License along with this program; if not, write to the Free Software Foundation, Inc., 51 Franklin Street, Fifth Floor, Boston, MA 02110-1301 USA.

Also add information on how to contact you by electronic and paper mail.

If the program is interactive, make it output a short notice like this when it starts in an interactive mode:

Gnomovision version 69, Copyright (C) year name of author

 Gnomovision comes with ABSOLUTELY NO WARRANTY; for details type `show w'. This is free software, and you are welcome to redistribute

it

under certain conditions; type `show c' for details.

The hypothetical commands `show w' and `show c' should show the appropriate parts of the General Public License. Of course, the commands you use may be called something other than `show w' and `show c'; they could even be mouse-clicks or menu items--whatever suits your program.

You should also get your employer (if you work as a programmer) or your school, if any, to sign a "copyright disclaimer" for the program, if necessary. Here is a sample; alter the names:

 Yoyodyne, Inc., hereby disclaims all copyright interest in the program `Gnomovision' (which makes passes at compilers) written by James Hacker.

 <signature of Ty Coon>, 1 April 1989 Ty Coon, President of Vice

This General Public License does not permit incorporating your program into proprietary programs. If your program is a subroutine library, you may consider it more useful to permit linking proprietary applications with the library. If this is what you want to do, use the GNU Lesser General Public License instead of this License.

## **1.503 bridgeutils 1.6-r0**

### **1.503.1 Available under license :**

 GNU GENERAL PUBLIC LICENSE Version 2, June 1991

Copyright (C) 1989, 1991 Free Software Foundation, Inc. 59 Temple Place, Suite 330, Boston, MA 02111-1307 USA Everyone is permitted to copy and distribute verbatim copies of this license document, but changing it is not allowed.

 Preamble

 The licenses for most software are designed to take away your freedom to share and change it. By contrast, the GNU General Public License is intended to guarantee your freedom to share and change free software--to make sure the software is free for all its users. This General Public License applies to most of the Free Software Foundation's software and to any other program whose authors commit to using it. (Some other Free Software Foundation software is covered by

the GNU Library General Public License instead.) You can apply it to your programs, too.

 When we speak of free software, we are referring to freedom, not price. Our General Public Licenses are designed to make sure that you

have the freedom to distribute copies of free software (and charge for this service if you wish), that you receive source code or can get it if you want it, that you can change the software or use pieces of it in new free programs; and that you know you can do these things.

 To protect your rights, we need to make restrictions that forbid anyone to deny you these rights or to ask you to surrender the rights. These restrictions translate to certain responsibilities for you if you distribute copies of the software, or if you modify it.

 For example, if you distribute copies of such a program, whether gratis or for a fee, you must give the recipients all the rights that you have. You must make sure that they, too, receive or can get the source code. And you must show them these terms so they know their rights.

We protect your rights with two steps: (1) copyright the software, and (2) offer you this license which gives you legal permission to copy, distribute

and/or modify the software.

 Also, for each author's protection and ours, we want to make certain that everyone understands that there is no warranty for this free software. If the software is modified by someone else and passed on, we want its recipients to know that what they have is not the original, so that any problems introduced by others will not reflect on the original authors' reputations.

 Finally, any free program is threatened constantly by software patents. We wish to avoid the danger that redistributors of a free program will individually obtain patent licenses, in effect making the program proprietary. To prevent this, we have made it clear that any patent must be licensed for everyone's free use or not licensed at all.

 The precise terms and conditions for copying, distribution and modification follow.

#### GNU GENERAL PUBLIC LICENSE TERMS AND CONDITIONS FOR COPYING, DISTRIBUTION AND MODIFICATION

0. This License applies to any program or other work which

#### contains

a notice placed by the copyright holder saying it may be distributed under the terms of this General Public License. The "Program", below, refers to any such program or work, and a "work based on the Program" means either the Program or any derivative work under copyright law: that is to say, a work containing the Program or a portion of it, either verbatim or with modifications and/or translated into another language. (Hereinafter, translation is included without limitation in the term "modification".) Each licensee is addressed as "you".

Activities other than copying, distribution and modification are not covered by this License; they are outside its scope. The act of running the Program is not restricted, and the output from the Program is covered only if its contents constitute a work based on the Program (independent of having been made by running the Program). Whether that is true depends on what the Program does.

#### 1. You may copy and distribute verbatim copies of the Program's

source code as you receive it, in any medium, provided that you conspicuously and appropriately publish on each copy an appropriate copyright notice and disclaimer of warranty; keep intact all the notices that refer to this License and to the absence of any warranty; and give any other recipients of the Program a copy of this License along with the Program.

You may charge a fee for the physical act of transferring a copy, and you may at your option offer warranty protection in exchange for a fee.

 2. You may modify your copy or copies of the Program or any portion of it, thus forming a work based on the Program, and copy and distribute such modifications or work under the terms of Section 1 above, provided that you also meet all of these conditions:

 a) You must cause the modified files to carry prominent notices stating that you changed the files and the date of any change.

 b) You must cause any work that you distribute or publish, that in whole or

 in part contains or is derived from the Program or any part thereof, to be licensed as a whole at no charge to all third parties under the terms of this License.

 c) If the modified program normally reads commands interactively when run, you must cause it, when started running for such interactive use in the most ordinary way, to print or display an announcement including an appropriate copyright notice and a notice that there is no warranty (or else, saying that you provide

 a warranty) and that users may redistribute the program under these conditions, and telling the user how to view a copy of this License. (Exception: if the Program itself is interactive but does not normally print such an announcement, your work based on the Program is not required to print an announcement.)

These requirements apply to the modified work as a whole. If identifiable sections of that work are not derived from the Program, and can be reasonably considered independent and separate works in themselves, then this License, and its terms, do not apply to those sections when you distribute them as separate works. But when you distribute the same sections as part of a whole which is a work based on the Program, the distribution of the whole must be on the terms of this License, whose permissions for other licensees extend to the entire whole, and thus to each and every part regardless of who wrote it.

Thus, it is not the intent of this section to claim rights or contest your rights to work written entirely by you; rather, the intent is to exercise the right to control the distribution of derivative or collective works based on the Program.

In addition, mere aggregation of another work not based on the Program with the Program (or with a work based on the Program) on a volume of a storage or distribution medium does not bring the other work under the scope of this License.

 3. You may copy and distribute the Program (or a work based on it,

under Section 2) in object code or executable form under the terms of Sections 1 and 2 above provided that you also do one of the following:

 a) Accompany it with the complete corresponding machine-readable source code, which must be distributed under the terms of Sections 1 and 2 above on a medium customarily used for software interchange; or,

 b) Accompany it with a written offer, valid for at least three years, to give any third party, for a charge no more than your cost of physically performing source distribution, a complete machine-readable copy of the corresponding source code, to be distributed under the terms of Sections 1 and 2 above on a medium customarily used for software interchange; or,

 c) Accompany it with the information you received as to the offer to distribute corresponding source code. (This alternative is allowed only for noncommercial distribution and only if you received the program in object code or executable

 form with such an offer, in accord with Subsection b above.)

The source code for a work means the preferred form of the work for making modifications to it. For an executable work, complete source code means all the source code for all modules it contains, plus any associated interface definition files, plus the scripts used to control compilation and installation of the executable. However, as a special exception, the source code distributed need not include anything that is normally distributed (in either source or binary form) with the major components (compiler, kernel, and so on) of the operating system on which the executable runs, unless that component itself accompanies the executable.

If distribution of executable or object code is made by offering access to copy from a designated place, then offering equivalent access to copy the source code from the same place counts as distribution of the source code, even though third parties are not compelled to copy the source along with the object code.

 4. You may not copy, modify, sublicense, or distribute the Program except as expressly provided under this License. Any attempt otherwise to copy, modify, sublicense or distribute the Program is void, and will automatically terminate your rights under this License. However, parties who have received copies, or rights, from you under this License will not have their licenses terminated so long as such parties remain in full compliance.

 5. You are not required to accept this License, since you have not signed it. However, nothing else grants you permission to modify or distribute the Program or its derivative works. These actions are prohibited by law if you do not accept this License. Therefore, by modifying or distributing the Program (or any work based on the Program), you indicate your acceptance of this License to do so, and all its terms and conditions for copying, distributing or modifying the Program or works based on it.

#### 6. Each time

 you redistribute the Program (or any work based on the Program), the recipient automatically receives a license from the original licensor to copy, distribute or modify the Program subject to these terms and conditions. You may not impose any further restrictions on the recipients' exercise of the rights granted herein. You are not responsible for enforcing compliance by third parties to this License.

7. If, as a consequence of a court judgment or allegation of patent

infringement or for any other reason (not limited to patent issues), conditions are imposed on you (whether by court order, agreement or otherwise) that contradict the conditions of this License, they do not excuse you from the conditions of this License. If you cannot distribute so as to satisfy simultaneously your obligations under this License and any other pertinent obligations, then as a consequence you may not distribute the Program at all. For example, if a patent license would not permit royalty-free redistribution of the Program by

all those who receive copies directly or indirectly through you, then the only way you could satisfy both it and this License would be to refrain entirely from distribution of the Program.

If any portion of this section is held invalid or unenforceable under any particular circumstance, the balance of the section is intended to apply and the section as a whole is intended to apply in other circumstances.

It is not the purpose of this section to induce you to infringe any patents or other property right claims or to contest validity of any such claims; this section has the sole purpose of protecting the integrity of the free software distribution system, which is implemented by public license practices. Many people have made generous contributions to the wide range of software distributed through that system in reliance on consistent application of that system; it is up to the author/donor to decide if he or she is willing to distribute software through any other system and a licensee cannot impose that choice.

This section is intended to make thoroughly clear what is believed to be a consequence of the rest of this License.

 8. If the distribution and/or use of the Program is restricted in certain countries either by patents or by copyrighted interfaces, the original copyright holder who places the Program under this License may add an explicit geographical distribution limitation excluding those countries, so that distribution is permitted only in or among countries not thus excluded. In such case, this License incorporates the limitation as if written in the body of this License.

 9. The Free Software Foundation may publish revised and/or new versions of the General Public License from time to time. Such new versions will be similar in spirit to the present version, but may differ in detail to address new problems or concerns.

Each version is given a distinguishing version number. If the Program specifies a version number of

 this License which applies to it and "any later version", you have the option of following the terms and conditions either of that version or of any later version published by the Free Software Foundation. If the Program does not specify a version number of this License, you may choose any version ever published by the Free Software Foundation.

 10. If you wish to incorporate parts of the Program into other free programs whose distribution conditions are different, write to the author to ask for permission. For software which is copyrighted by the Free Software Foundation, write to the Free Software Foundation; we sometimes make exceptions for this. Our decision will be guided by the two goals of preserving the free status of all derivatives of our free software and of promoting the sharing and reuse of software generally.

 NO WARRANTY

 11. BECAUSE THE PROGRAM IS LICENSED FREE OF CHARGE, THERE IS NO WARRANTY FOR THE PROGRAM, TO THE EXTENT PERMITTED BY APPLICABLE LAW. EXCEPT WHEN

OTHERWISE STATED IN WRITING THE COPYRIGHT HOLDERS AND/OR OTHER PARTIES PROVIDE THE PROGRAM "AS IS" WITHOUT WARRANTY OF ANY KIND, EITHER EXPRESSED OR IMPLIED, INCLUDING, BUT NOT LIMITED TO, THE IMPLIED WARRANTIES OF MERCHANTABILITY AND FITNESS FOR A PARTICULAR PURPOSE. THE ENTIRE RISK AS TO THE QUALITY AND PERFORMANCE OF THE PROGRAM IS WITH YOU. SHOULD THE PROGRAM PROVE DEFECTIVE, YOU ASSUME THE COST OF ALL NECESSARY SERVICING, REPAIR OR CORRECTION.

 12. IN NO EVENT UNLESS REQUIRED BY APPLICABLE LAW OR AGREED TO IN WRITING WILL ANY COPYRIGHT HOLDER, OR ANY OTHER PARTY WHO MAY MODIFY AND/OR REDISTRIBUTE THE PROGRAM AS PERMITTED ABOVE, BE LIABLE TO YOU FOR DAMAGES, INCLUDING ANY GENERAL, SPECIAL, INCIDENTAL OR CONSEQUENTIAL DAMAGES ARISING OUT OF THE USE OR INABILITY TO USE THE PROGRAM (INCLUDING BUT NOT LIMITED TO LOSS OF DATA OR DATA BEING RENDERED INACCURATE OR LOSSES SUSTAINED BY YOU OR THIRD PARTIES OR A FAILURE OF THE PROGRAM TO OPERATE WITH ANY OTHER PROGRAMS), EVEN IF

 SUCH HOLDER OR OTHER PARTY HAS BEEN ADVISED OF THE POSSIBILITY OF SUCH DAMAGES.

#### END OF TERMS AND CONDITIONS

 How to Apply These Terms to Your New Programs

 If you develop a new program, and you want it to be of the greatest possible use to the public, the best way to achieve this is to make it free software which everyone can redistribute and change under these terms.

To do so, attach the following notices to the program. It is safest

to attach them to the start of each source file to most effectively convey the exclusion of warranty; and each file should have at least the "copyright" line and a pointer to where the full notice is found.

 <one line to give the program's name and a brief idea of what it does.> Copyright (C)  $19$ yy <name of author>

 This program is free software; you can redistribute it and/or modify it under the terms of the GNU General Public License as published by the Free Software Foundation; either version 2 of the License, or (at your option) any later version.

 This program is distributed in the hope that it will be useful, but WITHOUT ANY WARRANTY; without even the implied warranty of MERCHANTABILITY or FITNESS FOR A PARTICULAR PURPOSE. See the GNU General Public License for more details.

 You should have received a copy of the GNU General Public License along with this program; if not, write to the Free Software Foundation, Inc., 59 Temple Place, Suite 330, Boston, MA 02111-1307 USA

Also add information on how to contact you by electronic and paper mail.

If the program is interactive, make it output a short notice like this when it starts in an interactive mode:

 Gnomovision version 69, Copyright (C) 19yy name of author Gnomovision comes with ABSOLUTELY NO WARRANTY; for details type `show w'. This is free software, and you are welcome to redistribute it under certain conditions; type `show c' for details.

The hypothetical commands `show w' and `show c' should show the appropriate parts of the General Public License. Of course, the commands you use may be called something other than `show w' and `show c'; they could even be mouse-clicks or menu items--whatever suits your program.

You should also get your employer (if you work as a programmer) or your school, if any, to sign a "copyright disclaimer" for the program, if necessary. Here is a sample; alter the names:

 Yoyodyne, Inc., hereby disclaims all copyright interest in the program `Gnomovision' (which makes passes at compilers) written by James Hacker.

 <signature of Ty Coon>, 1 April 1989 Ty Coon, President of Vice

This General Public License does not permit incorporating your program into proprietary programs. If your program is a subroutine library, you may consider it more useful to permit linking proprietary applications with the library. If this is what you want to do, use the GNU Library General Public License instead of this License.

## **1.504 libaio 0.3.111-r0 1.504.1 Available under license :**

 GNU LESSER GENERAL PUBLIC LICENSE Version 2.1, February 1999

Copyright (C) 1991, 1999 Free Software Foundation, Inc. 59 Temple Place, Suite 330, Boston, MA 02111-1307 USA Everyone is permitted to copy and distribute verbatim copies of this license document, but changing it is not allowed.

[This is the first released version of the Lesser GPL. It also counts as the successor of the GNU Library Public License, version 2, hence the version number 2.1.]

#### Preamble

 The licenses for most software are designed to take away your freedom to share and change it. By contrast, the GNU General Public Licenses are intended to guarantee your freedom to share and change free software--to make sure the software is free for all its users.

 This license, the Lesser General Public License, applies to some specially designated software packages--typically libraries--of the Free Software Foundation and other authors who decide to use it. You

can use it too, but we suggest you first think carefully about whether this license or the ordinary General Public License is the better strategy to use in any particular case, based on the explanations below.

 When we speak of free software, we are referring to freedom of use, not price. Our General Public Licenses are designed to make sure that you have the freedom to distribute copies of free software (and charge for this service if you wish); that you receive source code or can get it if you want it; that you can change the software and use pieces of it in new free programs; and that you are informed that you can do these things.

To protect your rights, we need to make restrictions that forbid

distributors to deny you these rights or to ask you to surrender these rights. These restrictions translate to certain responsibilities for you if you distribute copies of the library or if you modify it.

 For example, if you distribute copies of the library, whether gratis

or for a fee, you must give the recipients all the rights that we gave you. You must make sure that they, too, receive or can get the source code. If you link other code with the library, you must provide complete object files to the recipients, so that they can relink them with the library after making changes to the library and recompiling it. And you must show them these terms so they know their rights.

We protect your rights with a two-step method: (1) we copyright the library, and (2) we offer you this license, which gives you legal permission to copy, distribute and/or modify the library.

 To protect each distributor, we want to make it very clear that there is no warranty for the free library. Also, if the library is modified by someone else and passed on, the recipients should know that what they have is not the original version, so that the original author's reputation will not be affected by problems that might be introduced by others.

#### ^L

Finally, software

 patents pose a constant threat to the existence of any free program. We wish to make sure that a company cannot effectively restrict the users of a free program by obtaining a restrictive license from a patent holder. Therefore, we insist that any patent license obtained for a version of the library must be consistent with the full freedom of use specified in this license.

 Most GNU software, including some libraries, is covered by the ordinary GNU General Public License. This license, the GNU Lesser General Public License, applies to certain designated libraries, and is quite different from the ordinary General Public License. We use this license for certain libraries in order to permit linking those libraries into non-free programs.

 When a program is linked with a library, whether statically or using a shared library, the combination of the two is legally speaking a combined work, a derivative of the original library. The ordinary General Public License therefore permits such linking only if the entire combination fits its criteria of freedom. The Lesser General Public License permits more lax criteria for linking other code with the library.

 We call this license the "Lesser" General Public License because it does Less to protect the user's freedom than the ordinary General Public License. It also provides other free software developers Less of an advantage over competing non-free programs. These disadvantages are the reason we use the ordinary General Public License for many libraries. However, the Lesser license provides advantages in certain special circumstances.

 For example, on rare occasions, there may be a special need to encourage the widest possible use of a certain library, so that it becomes

a de-facto standard. To achieve this, non-free programs must be allowed to use the library. A more frequent case is that a free library does the same job as widely used non-free libraries. In this case, there is little to gain by limiting the free library to free software only, so we use the Lesser General Public License.

 In other cases, permission to use a particular library in non-free programs enables a greater number of people to use a large body of free software. For example, permission to use the GNU C Library in non-free programs enables many more people to use the whole GNU operating system, as well as its variant, the GNU/Linux operating system.

 Although the Lesser General Public License is Less protective of the users' freedom, it does ensure that the user of a program that is linked with the Library has the freedom and the wherewithal to run that program using a modified version of the Library.

 The precise terms and conditions for copying, distribution and modification follow. Pay close attention to the difference between a "work based on the library" and a "work that uses the library". The former contains code derived from the library, whereas the latter must be combined with the library in order to run.

 $\mathbf{M}$ .

#### GNU LESSER GENERAL PUBLIC LICENSE TERMS AND CONDITIONS FOR COPYING, DISTRIBUTION AND MODIFICATION

 0. This License Agreement applies to any software library or other program which contains a notice placed by the copyright holder or other authorized party saying it may be distributed under the terms of this Lesser General Public License (also called "this License"). Each licensee is addressed as "you".

 A "library" means a collection of software functions and/or data prepared so as to be conveniently linked with application programs (which use some of those functions and data) to form executables.

 The "Library", below, refers to any such software library or work which has been distributed under these terms. A "work based on the Library" means either the Library or any derivative work under copyright law: that is to say, a work containing the Library or a portion of it, either verbatim or with modifications and/or translated straightforwardly into another language. (Hereinafter, translation is included without limitation in the term "modification".)

 "Source code" for a work means the preferred form of the work for making modifications to it. For a library, complete source code means all the source code for all modules it contains, plus any associated interface definition files, plus the scripts used to control compilation and installation of the library.

 Activities other than copying, distribution and modification are not covered by this License; they are outside its scope. The act of running a program using the Library is not restricted, and output from such a program is covered only if its contents constitute a work based on the Library (independent of the use of the Library in a tool for writing it). Whether that is true depends on what the Library does and what the program that uses the Library does.

 1. You may copy and distribute verbatim copies of the Library's complete source code as you receive it, in any medium, provided that

you conspicuously and appropriately publish on each copy an appropriate copyright notice and disclaimer of warranty; keep intact all the notices that refer to this License and to the absence of any warranty; and distribute a copy of this License along with the Library.

 You may charge a fee for the physical act of transferring a copy, and you may at your option offer warranty protection in exchange for a fee.

 2. You may modify your copy or copies of the Library or any portion of it, thus forming a work based on the Library, and copy and distribute such modifications or work under the terms of Section 1 above, provided that you also meet all of these conditions:

a) The modified work must itself be a software library.

 b) You must cause the files modified to carry prominent notices stating that you changed the files and the date of any change.

 c) You must cause the whole of the work to be licensed at no charge to all third parties under the terms of this License.

 d) If a facility in the modified Library refers to a function or a table of data to be supplied by an application program that uses the facility, other than as an argument passed when the facility is invoked, then you must make a good faith effort to ensure that, in the event an application does not supply such function or table, the facility still operates, and performs whatever part of its purpose remains meaningful.

 (For example, a function in a library to compute square roots has a purpose that is entirely well-defined independent of the application. Therefore, Subsection 2d requires that any application-supplied function or table used by this function must be optional: if the application does not supply it, the square root function must still compute square roots.)

These requirements apply to the modified work as a whole. If identifiable sections of that work are not derived from the Library, and can

 be reasonably considered independent and separate works in themselves, then this License, and its terms, do not apply to those sections when you distribute them as separate works. But when you distribute the same sections as part of a whole which is a work based on the Library, the distribution of the whole must be on the terms of this License, whose permissions for other licensees extend to the entire whole, and thus to each and every part regardless of who wrote it.

Thus, it is not the intent of this section to claim rights or contest your rights to work written entirely by you; rather, the intent is to exercise the right to control the distribution of derivative or collective works based on the Library.

In addition, mere aggregation of another work not based on the Library with the Library (or with a work based on the Library) on a volume of a storage or distribution medium does not bring the other work under the scope of this License.

 3. You may opt to apply the terms of the ordinary GNU General Public

License instead of this License to a given copy of the Library. To do this, you must alter all the notices that refer to this License, so that they refer to the ordinary GNU General Public License, version 2, instead of to this License. (If a newer version than version 2 of the

ordinary GNU General Public License has appeared, then you can specify that version instead if you wish.) Do not make any other change in these notices.

^L

 Once this change is made in a given copy, it is irreversible for that copy, so the ordinary GNU General Public License applies to all subsequent copies and derivative works made from that copy.

 This option is useful when you wish to copy part of the code of the Library into a program that is not a library.

 4. You may copy and distribute the Library (or a portion or derivative of it, under Section 2) in object code or executable form under the terms of Sections 1 and 2 above provided that you accompany it with the complete

 corresponding machine-readable source code, which must be distributed under the terms of Sections 1 and 2 above on a medium customarily used for software interchange.

 If distribution of object code is made by offering access to copy from a designated place, then offering equivalent access to copy the source code from the same place satisfies the requirement to distribute the source code, even though third parties are not compelled to copy the source along with the object code.

 5. A program that contains no derivative of any portion of the Library, but is designed to work with the Library by being compiled or linked with it, is called a "work that uses the Library". Such a work, in isolation, is not a derivative work of the Library, and therefore falls outside the scope of this License.

 However, linking a "work that uses the Library" with the Library creates an executable that is a derivative of the Library (because it contains portions of the Library), rather than a "work that uses the library". The executable is therefore covered by this License.

Section 6 states terms for distribution of such executables.

 When a "work that uses the Library" uses material from a header file that is part of the Library, the object code for the work may be a derivative work of the Library even though the source code is not. Whether this is true is especially significant if the work can be linked without the Library, or if the work is itself a library. The threshold for this to be true is not precisely defined by law.

 If such an object file uses only numerical parameters, data structure layouts and accessors, and small macros and small inline functions (ten lines or less in length), then the use of the object

file is unrestricted, regardless of whether it is legally a derivative work. (Executables containing this object code plus portions of the Library will still fall under Section 6.)

 Otherwise, if the work is a derivative of the Library, you may distribute

 the object code for the work under the terms of Section 6. Any executables containing that work also fall under Section 6, whether or not they are linked directly with the Library itself.  $\mathbf{M}$ .

 6. As an exception to the Sections above, you may also combine or link a "work that uses the Library" with the Library to produce a work containing portions of the Library, and distribute that work under terms of your choice, provided that the terms permit modification of the work for the customer's own use and reverse engineering for debugging such modifications.

 You must give prominent notice with each copy of the work that the Library is used in it and that the Library and its use are covered by this License. You must supply a copy of this License. If the work during execution displays copyright notices, you must include the copyright notice for the Library among them, as well as a reference directing the user to the copy of this License. Also, you must do one of these things:

#### a)

 Accompany the work with the complete corresponding machine-readable source code for the Library including whatever changes were used in the work (which must be distributed under Sections 1 and 2 above); and, if the work is an executable linked with the Library, with the complete machine-readable "work that uses the Library", as object code and/or source code, so that the user can modify the Library and then relink to produce a modified executable containing the modified Library. (It is understood that the user who changes the contents of definitions files in the Library will not necessarily be able to recompile the application to use the modified definitions.)

 b) Use a suitable shared library mechanism for linking with the Library. A suitable mechanism is one that (1) uses at run time a copy of the library already present on the user's computer system, rather than copying library functions into the executable, and (2) will

 operate properly with a modified version of the library, if the user installs one, as long as the modified version is interface-compatible with the version that the work was made with.

c) Accompany the work with a written offer, valid for at

 least three years, to give the same user the materials specified in Subsection 6a, above, for a charge no more than the cost of performing this distribution.

 d) If distribution of the work is made by offering access to copy from a designated place, offer equivalent access to copy the above specified materials from the same place.

 e) Verify that the user has already received a copy of these materials or that you have already sent this user a copy.

 For an executable, the required form of the "work that uses the Library" must include any data and utility programs needed for reproducing the executable from it. However, as a special exception, the materials to be distributed need not include anything that is

normally distributed (in either source or binary form) with the major components (compiler, kernel, and so on) of the operating system on which the executable runs, unless that component itself accompanies the executable.

 It may happen that this requirement contradicts the license restrictions of other proprietary libraries that do not normally accompany the operating system. Such a contradiction means you cannot use both them and the Library together in an executable that you distribute.

^L

 7. You may place library facilities that are a work based on the Library side-by-side in a single library together with other library facilities not covered by this License, and distribute such a combined library, provided that the separate distribution of the work based on the Library and of the other library facilities is otherwise permitted, and provided that you do these two things:

 a) Accompany the combined library with a copy of the same work based on the Library, uncombined with any other library

 facilities. This must be distributed under the terms of the Sections above.

 b) Give prominent notice with the combined library of the fact that part of it is a work based on the Library, and explaining where to find the accompanying uncombined form of the same work.

 8. You may not copy, modify, sublicense, link with, or distribute the Library except as expressly provided under this License. Any attempt otherwise to copy, modify, sublicense, link with, or distribute the Library is void, and will automatically terminate your rights under this License. However, parties who have received copies, or rights, from you under this License will not have their licenses terminated so long as such parties remain in full compliance.

 9. You are not required to accept this License, since you have not signed it. However, nothing else grants you permission to modify or distribute the Library or its derivative works. These actions are prohibited

 by law if you do not accept this License. Therefore, by modifying or distributing the Library (or any work based on the Library), you indicate your acceptance of this License to do so, and all its terms and conditions for copying, distributing or modifying the Library or works based on it.

 10. Each time you redistribute the Library (or any work based on the Library), the recipient automatically receives a license from the original licensor to copy, distribute, link with or modify the Library subject to these terms and conditions. You may not impose any further restrictions on the recipients' exercise of the rights granted herein. You are not responsible for enforcing compliance by third parties with this License.

#### ^L

 11. If, as a consequence of a court judgment or allegation of patent infringement or for any other reason (not limited to patent issues), conditions are imposed on you (whether by court order, agreement or otherwise) that contradict the conditions of this License, they do not

excuse you from the conditions of this License. If you cannot distribute so as to satisfy simultaneously your obligations under this License and any other pertinent obligations, then as a consequence you may not distribute the Library at all. For example, if a patent license would not permit royalty-free redistribution of the Library by all those who receive copies directly or indirectly through you, then the only way you could satisfy both it and this License would be to refrain entirely from distribution of the Library.

If any portion of this section is held invalid or unenforceable under any particular circumstance, the balance of the section is intended to apply, and the section as a whole is intended to apply in other circumstances.

It is not the purpose of this section to induce you to infringe any patents or other property right claims or to contest validity of any such claims; this section has the sole purpose of protecting the integrity of the free software distribution

system which is

implemented by public license practices. Many people have made generous contributions to the wide range of software distributed

through that system in reliance on consistent application of that system; it is up to the author/donor to decide if he or she is willing to distribute software through any other system and a licensee cannot impose that choice.

This section is intended to make thoroughly clear what is believed to be a consequence of the rest of this License.

 12. If the distribution and/or use of the Library is restricted in certain countries either by patents or by copyrighted interfaces, the original copyright holder who places the Library under this License may add an explicit geographical distribution limitation excluding those countries, so that distribution is permitted only in or among countries not thus excluded. In such case, this License incorporates the limitation as if written in the body of this License.

13. The Free Software Foundation

may publish revised and/or new

versions of the Lesser General Public License from time to time. Such new versions will be similar in spirit to the present version, but may differ in detail to address new problems or concerns.

Each version is given a distinguishing version number. If the Library specifies a version number of this License which applies to it and "any later version", you have the option of following the terms and conditions either of that version or of any later version published by the Free Software Foundation. If the Library does not specify a license version number, you may choose any version ever published by the Free Software Foundation.

 $\mathbf{M}$ .

 14. If you wish to incorporate parts of the Library into other free programs whose distribution conditions are incompatible with these, write to the author to ask for permission. For software which is copyrighted by the Free Software Foundation, write to the Free Software Foundation; we sometimes make exceptions for this. Our

decision will be guided by the two goals of preserving the free status of all derivatives of our free software and of promoting the sharing and reuse of software generally.

#### NO WARRANTY

 15. BECAUSE THE LIBRARY IS LICENSED FREE OF CHARGE, THERE IS NO WARRANTY FOR THE LIBRARY, TO THE EXTENT PERMITTED BY APPLICABLE LAW. EXCEPT WHEN OTHERWISE STATED IN WRITING THE COPYRIGHT HOLDERS AND/OR OTHER PARTIES PROVIDE THE LIBRARY "AS IS" WITHOUT WARRANTY OF ANY KIND, EITHER EXPRESSED OR IMPLIED, INCLUDING, BUT NOT LIMITED TO, THE IMPLIED WARRANTIES OF MERCHANTABILITY AND FITNESS FOR A PARTICULAR

PURPOSE. THE ENTIRE RISK AS TO THE QUALITY AND PERFORMANCE OF THE LIBRARY IS WITH YOU. SHOULD THE LIBRARY PROVE DEFECTIVE, YOU ASSUME THE COST OF ALL NECESSARY SERVICING, REPAIR OR CORRECTION.

 16. IN NO EVENT UNLESS REQUIRED BY APPLICABLE LAW OR AGREED TO IN WRITING WILL ANY COPYRIGHT HOLDER, OR ANY OTHER PARTY WHO MAY MODIFY AND/OR REDISTRIBUTE THE LIBRARY AS PERMITTED ABOVE, BE LIABLE TO YOU FOR DAMAGES, INCLUDING ANY GENERAL, SPECIAL, INCIDENTAL OR CONSEQUENTIAL DAMAGES ARISING OUT OF THE USE OR INABILITY TO USE THE LIBRARY (INCLUDING BUT NOT LIMITED TO LOSS OF DATA OR DATA BEING RENDERED INACCURATE OR LOSSES SUSTAINED BY YOU OR THIRD PARTIES OR A FAILURE OF THE LIBRARY TO OPERATE WITH ANY OTHER SOFTWARE), EVEN IF SUCH HOLDER OR OTHER PARTY HAS BEEN ADVISED OF THE POSSIBILITY OF SUCH

#### END OF TERMS AND CONDITIONS

^L

DAMAGES.

How to Apply These Terms to Your New Libraries

 If you develop a new library, and you want it to be of the greatest possible use to the public, we recommend making it free software that everyone can redistribute and change. You can do so by permitting redistribution under these terms (or, alternatively, under the terms of the ordinary General Public License).

 To apply these terms, attach the following notices to the library. It is safest to attach them to the start of each source file to most

effectively convey the exclusion of warranty; and each file should have at least the "copyright" line and a pointer to where the full notice is found.

 <one line to give the library's name and a brief idea of what it does.>

Copyright  $(C)$  <year > <name of author>

 This library is free software; you can redistribute it and/or modify it under the terms of the GNU Lesser General Public License as published by the Free Software Foundation; either version 2 of the License, or (at your option) any later version.

 This library is distributed in the hope that it will be useful, but WITHOUT ANY WARRANTY; without even the implied warranty of MERCHANTABILITY or FITNESS FOR A PARTICULAR PURPOSE. See the GNU Lesser General Public License for more details.

 You should have received a copy of the GNU Lesser General Public License along with this library; if not, write to the Free Software Foundation, Inc., 59 Temple Place, Suite 330, Boston, MA 02111-1307 USA

Also add information on how to contact you by electronic and paper mail.

You should also get your employer (if you work as a programmer) or your school, if any, to sign a "copyright disclaimer" for the library, if necessary. Here is a sample; alter the names:

 Yoyodyne, Inc., hereby disclaims all copyright interest in the library `Frob' (a library for tweaking knobs) written by James Random Hacker.

 <signature of Ty Coon>, 1 April 1990 Ty Coon, President of Vice

That's all there is to it!

## **1.505 tftp-hpa 5.2-r0**

### **1.505.1 Available under license :**

No license file was found, but licenses were detected in source scan.

/\*

- \* Copyright (c) 1983 Regents of the University of California.
- \* Copyright (c) 1999-2009 H. Peter Anvin
- \* Copyright (c) 2011 Intel Corporation; author: H. Peter Anvin
- \* All rights reserved.
- \*
- \* Redistribution and use in source and binary forms, with or without
- \* modification, are permitted provided that the following conditions
- \* are met:
- \* 1. Redistributions of source code must retain the above copyright
- notice, this list of conditions and the following disclaimer.
- \* 2. Redistributions in binary form must reproduce the above copyright
- \* notice, this list of conditions and the following disclaimer in the
- \* documentation and/or other materials provided with the distribution.
- \* 3. All advertising materials mentioning features or use of this software
- \* must display the following acknowledgement:
- \* This product includes software developed by the University of
- \* California, Berkeley and its

contributors.

\* 4. Neither the name of the University nor the names of its contributors

- may be used to endorse or promote products derived from this software
- without specific prior written permission.
- \*

\* THIS SOFTWARE IS PROVIDED BY THE REGENTS AND CONTRIBUTORS ``AS IS'' AND \* ANY EXPRESS OR IMPLIED WARRANTIES, INCLUDING, BUT NOT LIMITED TO, THE \* IMPLIED WARRANTIES OF MERCHANTABILITY AND FITNESS FOR A PARTICULAR PURPOSE \* ARE DISCLAIMED. IN NO EVENT SHALL THE REGENTS OR CONTRIBUTORS BE LIABLE \* FOR ANY DIRECT, INDIRECT, INCIDENTAL, SPECIAL, EXEMPLARY, OR CONSEQUENTIAL \* DAMAGES (INCLUDING, BUT NOT LIMITED TO, PROCUREMENT OF SUBSTITUTE GOODS \* OR SERVICES; LOSS OF USE, DATA, OR PROFITS; OR BUSINESS INTERRUPTION) \* HOWEVER CAUSED AND ON ANY THEORY OF LIABILITY, WHETHER IN CONTRACT, STRICT \* LIABILITY, OR TORT (INCLUDING NEGLIGENCE OR OTHERWISE) ARISING IN ANY WAY \* OUT OF THE USE OF THIS SOFTWARE, EVEN IF ADVISED OF THE POSSIBILITY OF \* SUCH DAMAGE.

\*/

#### Found

in path(s):

\* /opt/cola/permits/1794445790\_1694515717.5994396/0/e7879f0bdab1fc6f226db6f6f848d58f50548de4-tftp-hpa-5- 2-1-tar-bz2/tftp-hpa-5.2/tftpd/tftpd.c

No license file was found, but licenses were detected in source scan.

/\*

\* Copyright (c) 1983, 1993

\* The Regents of the University of California. All rights reserved.

\*

\* Redistribution and use in source and binary forms, with or without

\* modification, are permitted provided that the following conditions

\* are met:

\* 1. Redistributions of source code must retain the above copyright

\* notice, this list of conditions and the following disclaimer.

\* 2. Redistributions in binary form must reproduce the above copyright

notice, this list of conditions and the following disclaimer in the

\* documentation and/or other materials provided with the distribution.

\* 3. All advertising materials mentioning features or use of this software

must display the following acknowledgement:

\* This product includes software developed by the University of

\* California, Berkeley and its contributors.

\* 4. Neither the name of the University nor the names of its contributors \*

may be used to endorse or promote products derived from this software

without specific prior written permission.

\*

\* THIS SOFTWARE IS PROVIDED BY THE REGENTS AND CONTRIBUTORS ``AS IS'' AND

\* ANY EXPRESS OR IMPLIED WARRANTIES, INCLUDING, BUT NOT LIMITED TO, THE

\* IMPLIED WARRANTIES OF MERCHANTABILITY AND FITNESS FOR A PARTICULAR PURPOSE

\* ARE DISCLAIMED. IN NO EVENT SHALL THE REGENTS OR CONTRIBUTORS BE LIABLE

\* FOR ANY DIRECT, INDIRECT, INCIDENTAL, SPECIAL, EXEMPLARY, OR CONSEQUENTIAL

\* DAMAGES (INCLUDING, BUT NOT LIMITED TO, PROCUREMENT OF SUBSTITUTE GOODS

\* OR SERVICES; LOSS OF USE, DATA, OR PROFITS; OR BUSINESS INTERRUPTION)

\* HOWEVER CAUSED AND ON ANY THEORY OF LIABILITY, WHETHER IN CONTRACT, STRICT

\* LIABILITY, OR TORT (INCLUDING NEGLIGENCE OR OTHERWISE) ARISING IN ANY WAY

\* OUT OF THE USE OF THIS SOFTWARE, EVEN IF ADVISED OF THE POSSIBILITY OF

\* SUCH DAMAGE.

\*/

Found in path(s):

\* /opt/cola/permits/1794445790\_1694515717.5994396/0/e7879f0bdab1fc6f226db6f6f848d58f50548de4-tftp-hpa-5- 2-1-tar-bz2/tftp-hpa-5.2/common/tftpsubs.c

\*

 /opt/cola/permits/1794445790\_1694515717.5994396/0/e7879f0bdab1fc6f226db6f6f848d58f50548de4-tftp-hpa-5- 2-1-tar-bz2/tftp-hpa-5.2/tftp/tftp.c

\* /opt/cola/permits/1794445790\_1694515717.5994396/0/e7879f0bdab1fc6f226db6f6f848d58f50548de4-tftp-hpa-5-

2-1-tar-bz2/tftp-hpa-5.2/tftp/main.c

No license file was found, but licenses were detected in source scan.

/\* ----------------------------------------------------------------------- \*

\*

\* Copyright 2001-2006 H. Peter Anvin - All Rights Reserved

\*

\* This program is free software available under the same license

\* as the "OpenBSD" operating system, distributed at

\* http://www.openbsd.org/.

\* \* ----------------------------------------------------------------------- \*/

Found in path(s):

\* /opt/cola/permits/1794445790\_1694515717.5994396/0/e7879f0bdab1fc6f226db6f6f848d58f50548de4-tftp-hpa-5-

2-1-tar-bz2/tftp-hpa-5.2/tftpd/recvfrom.c

- \* /opt/cola/permits/1794445790\_1694515717.5994396/0/e7879f0bdab1fc6f226db6f6f848d58f50548de4-tftp-hpa-5-
- 2-1-tar-bz2/tftp-hpa-5.2/tftpd/recvfrom.h

No license file was found, but licenses were detected in source scan.

## Copyright 2001-2007 H. Peter Anvin - All Rights Reserved

## This program is free software available under the same license

Found in path(s):

\* /opt/cola/permits/1794445790\_1694515717.5994396/0/e7879f0bdab1fc6f226db6f6f848d58f50548de4-tftp-hpa-5- 2-1-tar-bz2/tftp-hpa-5.2/MCONFIG.in

No license file was found, but licenses were detected in source scan.

Summary: The client for the Trivial File Transfer Protocol (TFTP). Name: tftp Version: 5.2 Release: 1 License: BSD

Group: Applications/Internet Source0: http://www.kernel.org/pub/software/network/tftp/tftp-hpa-%{version}.tar.gz BuildRequires: tcp\_wrappers-devel BuildRoot: %{\_tmppath}/%{name}-root

#### %description

The Trivial File Transfer Protocol (TFTP) is normally used only for booting diskless workstations. The tftp package provides the user interface for TFTP, which allows users to transfer files to and from a remote machine. This program and TFTP provide very little security, and should not be enabled unless it is expressly needed.

%package server

Group: System Environment/Daemons Summary: The server for the Trivial File Transfer Protocol (TFTP). Requires: xinetd

%description server

The Trivial File Transfer Protocol (TFTP) is normally used only for booting diskless workstations. The tftp-server package provides the

server for TFTP, which allows users to transfer files to and from a remote machine. TFTP provides very little security, and should not be enabled unless it is expressly needed. The TFTP server is run from /etc/xinetd.d/tftp, and is disabled by default on Red Hat Linux systems.

```
%prep
%setup -q -n tftp-hpa-%{version}
```
%build

```
%configure
make %{?_smp_mflags}
```

```
%install
rm -rf ${RPM_BUILD_ROOT}
mkdir -p ${RPM_BUILD_ROOT}%{_bindir}
mkdir -p ${RPM_BUILD_ROOT}%{_mandir}/man{1,8}
mkdir -p ${RPM_BUILD_ROOT}%{_sbindir}
```

```
make INSTALLROOT=${RPM_BUILD_ROOT} \
 SBINDIR=% { sbindir } MANDIR=% { mandir } \
	install
install -m755 -d ${RPM_BUILD_ROOT}%{_sysconfdir}/xinetd.d/ ${RPM_BUILD_ROOT}/tftpboot
install -m644 tftp-xinetd ${RPM_BUILD_ROOT}%{_sysconfdir}/xinetd.d/tftp
```
%post server /sbin/service xinetd reload > /dev/null  $2 > & 1$  ||: %postun server

if  $[ $1 = 0 ]$ ; then /sbin/service xinetd reload > /dev/null 2>&1 || : fi

%clean rm -rf \${RPM\_BUILD\_ROOT}

%files %defattr(-,root,root) %{\_bindir}/tftp %{\_mandir}/man1/\*

%files server %defattr(-,root,root) %config(noreplace) %{\_sysconfdir}/xinetd.d/tftp %dir /tftpboot %{\_sbindir}/in.tftpd %{\_mandir}/man8/\*

%changelog

\* Tue Sep 14 2004 H. Peter Anvin <hpa@zytor.com>

- removed completely broken "Malta" patch.

- integrated into build machinery so rpm -ta works.

\* Fri Feb 13 2004 Elliot Lee <sopwith@redhat.com> - rebuilt

\* Wed Jun 04 2003 Elliot Lee <sopwith@redhat.com> - rebuilt

\* Fri Apr 11 2003 Elliot Lee <sopwith@redhat.com>

- 0.33

- Add /tftpboot directory (#88204)

\* Mon Feb 24 2003 Elliot Lee <sopwith@redhat.com> - rebuilt

\* Sun Feb 23 2003 Tim Powers <timp@redhat.com> - add BuildPreReq on tcp\_wrappers

\* Wed Jan 22 2003 Tim Powers <timp@redhat.com> - rebuilt

\* Mon Nov 11 2002 Elliot Lee <sopwith@redhat.com> 0.32-1

- Update to 0.32

\* Wed Oct 23 2002 Elliot Lee <sopwith@redhat.com> 0.30-1

- Fix #55789

- Update to 0.30

\* Thu Jun 27 2002 Elliot Lee <sopwith@redhat.com> - Try applying HJ's patch from #65476

\* Fri Jun 21 2002 Tim Powers <timp@redhat.com> - automated rebuild

\* Mon Jun 17 2002 Elliot Lee <sopwith@redhat.com>

- Update to 0.29

\* Thu May 23 2002 Tim Powers <timp@redhat.com>

- automated rebuild

\* Wed Jan 09 2002 Tim Powers <timp@redhat.com>

- automated rebuild

\* Tue Dec 18 2001 Elliot Lee <sopwith@redhat.com> 0.17-15

- Add patch4: netkit-tftp-0.17-defaultport.patch for bug #57562

- Update to tftp-hpa-0.28 (bug #56131)

- Remove include/arpa/tftp.h to fix #57259

- Add resource limits in tftp-xinetd (#56722)

\* Sun Jun 24 2001 Elliot Lee <sopwith@redhat.com>

- Bump release + rebuild.

\* Tue Jun 12 2001 Helge Deller <hdeller@redhat.de> (0.17-13)

- updated tftp-hpa source to tftp-hpa-0.17

- tweaked specfile with different defines for tftp-netkit and tftp-hpa version

- use hpa's tftpd.8 man page instead of the netkits one

\* Mon May 07 2001 Helge Deller <hdeller@redhat.de>

 $-$  rebuilt in  $7.1 \times$ 

\* Wed Apr 18 2001 Helge Deller <hdeller@redhat.de>

- fix tftp client's put problems (#29529)

- update

to tftp-hpa-0.16

\* Wed Apr 4 2001 Jakub Jelinek <jakub@redhat.com>

- don't let configure to guess compiler, it can pick up egcs

\* Thu Feb 08 2001 Helge Deller <hdeller@redhat.de>

- changed "wait" in xinetd file to "yes" (hpa-tftpd forks and exits) (#26467)

- fixed hpa-tftpd to handle files greater than 32MB (#23725)

- added "-l" flag to hpa-tftpd for file-logging (#26467)

- added description for "-l" to the man-page

\* Thu Feb 08 2001 Helge Deller <hdeller@redhat.de>

- updated tftp client to 0.17 stable (#19640),

- drop dependency on xinetd for tftp client (#25051),

\* Wed Jan 17 2001 Jeff Johnson <jbj@redhat.com>

- xinetd shouldn't wait on tftp (which forks) (#23923).

\* Sat Jan 6 2001 Jeff Johnson <jbj@redhat.com>

- fix to permit tftp put's (#18128).

- startup as root with chroot to /tftpboot with early reversion to nobody

is preferable to starting as nobody w/o ability to chroot.

- %%post is needed by server, not client. Add %%postun for erasure as well.

\* Wed Aug 23 2000

Nalin Dahyabhai <nalin@redhat.com>

- default to being disabled

\* Thu Aug 17 2000 Jeff Johnson <jbj@redhat.com>

- correct group.

\* Tue Jul 25 2000 Nalin Dahyabhai <nalin@redhat.com>

- change user from root to nobody

\* Sat Jul 22 2000 Jeff Johnson <jbj@redhat.com>

- update to tftp-hpa-0.14 (#14003).

- add server\_args (#14003).

- remove -D\_BSD\_SOURCE (#14003).

\* Fri Jul 21 2000 Nalin Dahyabhai <nalin@redhat.com>

- cook up an xinetd config file for tftpd

\* Wed Jul 12 2000 Prospector <bugzilla@redhat.com>

- automatic rebuild

\* Sun Jun 18 2000 Jeff Johnson <jbj@redhat.com>

- FHS packaging.

- update to 0.17.

\* Fri May 5 2000 Matt Wilson <msw@redhat.com>

- use \_BSD\_SOURCE for hpa's tftpd so we get BSD signal semantics.

\* Fri Feb 11 2000 Bill Nottingham <notting@redhat.com>

- fix description

\* Wed Feb 9 2000 Jeff Johnson <jbj@redhat.com>

- compress man pages (again).

\* Wed Feb 02 2000 Cristian Gafton <gafton@redhat.com>

- man pages are compressed

- fix description and summary

#### \* Tue

 Jan 4 2000 Bill Nottingham <notting@redhat.com> - split client and server

\* Tue Dec 21 1999 Jeff Johnson <jbj@redhat.com> - update to 0.16.

\* Sat Aug 28 1999 Jeff Johnson <jbj@redhat.com> - update to 0.15.

\* Wed Apr 7 1999 Jeff Johnson <jbj@redhat.com>

- tftpd should truncate file when overwriting (#412)

\* Sun Mar 21 1999 Cristian Gafton <gafton@redhat.com> - auto rebuild in the new build environment (release 22)

\* Mon Mar 15 1999 Jeff Johnson <jbj@redhat.com> - compile for 6.0.

\* Fri Aug 7 1998 Jeff Johnson <jbj@redhat.com> - build root

\* Mon Apr 27 1998 Prospector System <bugs@redhat.com>

- translations modified for de, fr, tr

\* Mon Sep 22 1997 Erik Troan <ewt@redhat.com>

- added check for getpwnam() failure

\* Tue Jul 15 1997 Erik Troan <ewt@redhat.com>

- initial build

Found in path(s):

\* /opt/cola/permits/1794445790\_1694515717.5994396/0/e7879f0bdab1fc6f226db6f6f848d58f50548de4-tftp-hpa-5- 2-1-tar-bz2/tftp-hpa-5.2/tftp.spec No license file was found, but licenses were detected in source scan.

/\* -\*- c -\*- ------------------------------------------------------------- \*

\* Copyright 2001-2006 H. Peter Anvin - All Rights Reserved

\*

\*

\* This program is free software available under the same license
- \* as the "OpenBSD" operating system, distributed at
- \* http://www.openbsd.org/.
- \* ----------------------------------------------------------------------- \*/

#### Found in path(s):

\*

\* /opt/cola/permits/1794445790\_1694515717.5994396/0/e7879f0bdab1fc6f226db6f6f848d58f50548de4-tftp-hpa-5- 2-1-tar-bz2/tftp-hpa-5.2/config.h No license file was found, but licenses were detected in source scan.

Summary: The client for the Trivial File Transfer Protocol (TFTP). Name: tftp Version: @@VERSION@@ Release: 1 License: BSD Group: Applications/Internet Source0: http://www.kernel.org/pub/software/network/tftp/tftp-hpa-%{version}.tar.gz BuildRequires: tcp\_wrappers-devel BuildRoot: %{\_tmppath}/%{name}-root

#### %description

The Trivial File Transfer Protocol (TFTP) is normally used only for booting diskless workstations. The tftp package provides the user interface for TFTP, which allows users to transfer files to and from a remote machine. This program and TFTP provide very little security, and should not be enabled unless it is expressly needed.

%package server

Group: System Environment/Daemons Summary: The server for the Trivial File Transfer Protocol (TFTP). Requires: xinetd

%description server

The Trivial File Transfer Protocol (TFTP) is normally used only for booting diskless workstations. The tftp-server package provides the

server for TFTP, which allows users to transfer files to and from a remote machine. TFTP provides very little security, and should not be enabled unless it is expressly needed. The TFTP server is run from /etc/xinetd.d/tftp, and is disabled by default on Red Hat Linux systems.

%prep %setup -q -n tftp-hpa-%{version}

%build

%configure make %{?\_smp\_mflags}

```
%install
rm -rf ${RPM_BUILD_ROOT}
mkdir -p ${RPM_BUILD_ROOT}%{_bindir}
mkdir -p ${RPM_BUILD_ROOT}%{_mandir}/man{1,8}
mkdir -p ${RPM_BUILD_ROOT}%{_sbindir}
make INSTALLROOT=${RPM_BUILD_ROOT} \
  SBINDIR=%{_sbindir} MANDIR=%{_mandir} \
	install
install -m755 -d ${RPM_BUILD_ROOT}%{_sysconfdir}/xinetd.d/ ${RPM_BUILD_ROOT}/tftpboot
install -m644 tftp-xinetd ${RPM_BUILD_ROOT}%{_sysconfdir}/xinetd.d/tftp
%post server
/sbin/service xinetd reload > /dev/null 2 > & 1 ||:
%postun server
if [$1 = 0]; then
 /sbin/service xinetd reload > /dev/null 2 > & 1 ||:
fi
%clean
rm -rf ${RPM_BUILD_ROOT}
%files
%defattr(-,root,root)
%{_bindir}/tftp
%{_mandir}/man1/*
%files
 server
%defattr(-,root,root)
%config(noreplace) %{_sysconfdir}/xinetd.d/tftp
%dir /tftpboot
%{_sbindir}/in.tftpd
% \{ mandir \}/ man8/*
%changelog
* Tue Sep 14 2004 H. Peter Anvin <hpa@zytor.com>
- removed completely broken "Malta" patch.
- integrated into build machinery so rpm -ta works.
* Fri Feb 13 2004 Elliot Lee <sopwith@redhat.com>
- rebuilt
* Wed Jun 04 2003 Elliot Lee <sopwith@redhat.com>
```

```
- rebuilt
```
\* Fri Apr 11 2003 Elliot Lee <sopwith@redhat.com>

- 0.33

- Add /tftpboot directory (#88204)

\* Mon Feb 24 2003 Elliot Lee <sopwith@redhat.com> - rebuilt

\* Sun Feb 23 2003 Tim Powers <timp@redhat.com>

- add BuildPreReq on tcp\_wrappers

\* Wed Jan 22 2003 Tim Powers <timp@redhat.com>

- rebuilt

\* Mon Nov 11 2002 Elliot Lee <sopwith@redhat.com> 0.32-1

- Update to 0.32

\* Wed Oct 23 2002 Elliot Lee <sopwith@redhat.com> 0.30-1

- Fix #55789

- Update to 0.30

\* Thu Jun 27 2002 Elliot Lee <sopwith@redhat.com>

- Try applying HJ's patch from #65476

\*

 Fri Jun 21 2002 Tim Powers <timp@redhat.com> - automated rebuild

\* Mon Jun 17 2002 Elliot Lee <sopwith@redhat.com>

- Update to 0.29

\* Thu May 23 2002 Tim Powers <timp@redhat.com>

- automated rebuild

\* Wed Jan 09 2002 Tim Powers <timp@redhat.com>

- automated rebuild

\* Tue Dec 18 2001 Elliot Lee <sopwith@redhat.com> 0.17-15

- Add patch4: netkit-tftp-0.17-defaultport.patch for bug #57562

- Update to tftp-hpa-0.28 (bug #56131)

- Remove include/arpa/tftp.h to fix #57259

- Add resource limits in tftp-xinetd (#56722)

\* Sun Jun 24 2001 Elliot Lee <sopwith@redhat.com>

- Bump release + rebuild.

\* Tue Jun 12 2001 Helge Deller <hdeller@redhat.de> (0.17-13)

- updated tftp-hpa source to tftp-hpa-0.17

- tweaked specfile with different defines for tftp-netkit and tftp-hpa version

- use hpa's tftpd.8 man page instead of the netkits one

\* Mon May 07 2001 Helge Deller <hdeller@redhat.de> - rebuilt in 7.1.x

\* Wed Apr 18 2001 Helge Deller <hdeller@redhat.de> - fix tftp client's put problems (#29529)

 update to tftp-hpa-0.16

\* Wed Apr 4 2001 Jakub Jelinek <jakub@redhat.com>

- don't let configure to guess compiler, it can pick up egcs

\* Thu Feb 08 2001 Helge Deller <hdeller@redhat.de>

- changed "wait" in xinetd file to "yes" (hpa-tftpd forks and exits) (#26467)

- fixed hpa-tftpd to handle files greater than 32MB (#23725)

- added "-l" flag to hpa-tftpd for file-logging (#26467)

- added description for "-l" to the man-page

\* Thu Feb 08 2001 Helge Deller <hdeller@redhat.de>

- updated tftp client to 0.17 stable (#19640),

- drop dependency on xinetd for tftp client (#25051),

\* Wed Jan 17 2001 Jeff Johnson <jbj@redhat.com>

- xinetd shouldn't wait on tftp (which forks) (#23923).

\* Sat Jan 6 2001 Jeff Johnson <jbj@redhat.com>

- fix to permit tftp put's (#18128).

- startup as root with chroot to /tftpboot with early reversion to nobody

is preferable to starting as nobody w/o ability to chroot.

- %%post is needed by server, not client. Add %%postun for erasure as well.

\* Wed Aug 23 2000 Nalin Dahyabhai <nalin@redhat.com> - default to being disabled

\* Thu Aug 17 2000 Jeff Johnson <jbj@redhat.com>

- correct group.

\* Tue Jul 25 2000 Nalin Dahyabhai <nalin@redhat.com>

- change user from root to nobody

\* Sat Jul 22 2000 Jeff Johnson <jbj@redhat.com>

- update to tftp-hpa-0.14 (#14003).

- add server  $\arg s$  (#14003).

- remove -D\_BSD\_SOURCE (#14003).

\* Fri Jul 21 2000 Nalin Dahyabhai <nalin@redhat.com>

- cook up an xinetd config file for tftpd

\* Wed Jul 12 2000 Prospector <bugzilla@redhat.com>

- automatic rebuild

\* Sun Jun 18 2000 Jeff Johnson <jbj@redhat.com>

- FHS packaging.

- update to 0.17.

\* Fri May 5 2000 Matt Wilson <msw@redhat.com> - use \_BSD\_SOURCE for hpa's tftpd so we get BSD signal semantics.

\* Fri Feb 11 2000 Bill Nottingham <notting@redhat.com>

- fix description

\* Wed Feb 9 2000 Jeff Johnson <jbj@redhat.com>

- compress man pages (again).

\* Wed Feb 02 2000 Cristian Gafton <gafton@redhat.com>

- man pages are compressed

- fix description and summary

\*

Tue Jan 4 2000 Bill Nottingham <notting@redhat.com> - split client and server

\* Tue Dec 21 1999 Jeff Johnson <jbj@redhat.com> - update to 0.16.

\* Sat Aug 28 1999 Jeff Johnson <jbj@redhat.com> - update to 0.15.

\* Wed Apr 7 1999 Jeff Johnson <jbj@redhat.com> - tftpd should truncate file when overwriting (#412)

\* Sun Mar 21 1999 Cristian Gafton <gafton@redhat.com> - auto rebuild in the new build environment (release 22)

\* Mon Mar 15 1999 Jeff Johnson <jbj@redhat.com> - compile for 6.0.

\* Fri Aug 7 1998 Jeff Johnson <jbj@redhat.com> - build root

\* Mon Apr 27 1998 Prospector System <bugs@redhat.com>

- translations modified for de, fr, tr

\* Mon Sep 22 1997 Erik Troan <ewt@redhat.com>

- added check for getpwnam() failure

\* Tue Jul 15 1997 Erik Troan <ewt@redhat.com>

- initial build

Found in path(s):

\* /opt/cola/permits/1794445790\_1694515717.5994396/0/e7879f0bdab1fc6f226db6f6f848d58f50548de4-tftp-hpa-5-

2-1-tar-bz2/tftp-hpa-5.2/tftp.spec.in

No license file was found, but licenses were detected in source scan.

/\* ----------------------------------------------------------------------- \*

\* \* Copyright 2001 H. Peter Anvin - All Rights Reserved

\*

\* This program is free software available under the same license

\* as the "OpenBSD" operating system, distributed at

\* http://www.openbsd.org/.

\* \* ----------------------------------------------------------------------- \*/

Found in path(s):

\* /opt/cola/permits/1794445790\_1694515717.5994396/0/e7879f0bdab1fc6f226db6f6f848d58f50548de4-tftp-hpa-5- 2-1-tar-bz2/tftp-hpa-5.2/tftpd/tftpd.h

No license file was found, but licenses were detected in source scan.

.\" The Regents of the University of California. All rights reserved.

.\" Copyright 2001-2009 H. Peter Anvin - All Rights Reserved

.\" Redistribution and use in source and binary forms, with or without

.\" modification, are permitted provided that the following conditions

.\" are met:

.\" 1. Redistributions of source code must retain the above copyright

.\" notice, this list of conditions and the following disclaimer.

.\" 2. Redistributions in binary form must reproduce the above copyright

.\" notice, this list of conditions and the following disclaimer in the

.\" documentation and/or other materials provided with the distribution.

.\" 3. Neither the name of the University nor the names of its contributors

.\" without specific prior written permission.

Found in path(s):

\* /opt/cola/permits/1794445790\_1694515717.5994396/0/e7879f0bdab1fc6f226db6f6f848d58f50548de4-tftp-hpa-5-

2-1-tar-bz2/tftp-hpa-5.2/tftpd/tftpd.8.in

No license file was found, but licenses were detected in source scan.

.\" The Regents of the University of California. All rights reserved.

.\" Copyright 2001 H. Peter Anvin - All Rights Reserved

.\" Redistribution and use in source and binary forms, with or without

.\" modification, are permitted provided that the following conditions

.\" are met:

- .\" 1. Redistributions of source code must retain the above copyright
- .\" notice, this list of conditions and the following disclaimer.
- .\" 2. Redistributions in binary form must reproduce the above copyright
- .\" notice, this list of conditions and the following disclaimer in the
- .\" documentation and/or other materials provided with the distribution.
- .\" 3. Neither the name of the University nor the names of its contributors
- .\" without specific prior written permission.

Found in path(s):

\* /opt/cola/permits/1794445790\_1694515717.5994396/0/e7879f0bdab1fc6f226db6f6f848d58f50548de4-tftp-hpa-5-

2-1-tar-bz2/tftp-hpa-5.2/tftp/tftp.1.in

No license file was found, but licenses were detected in source scan.

/\*

\* Copyright (c) 1993

\* The Regents of the University of California. All rights reserved.

\*

\* Redistribution and use in source and binary forms, with or without

\* modification, are permitted provided that the following conditions \* are met:

\* 1. Redistributions of source code must retain the above copyright

notice, this list of conditions and the following disclaimer.

\* 2. Redistributions in binary form must reproduce the above copyright

notice, this list of conditions and the following disclaimer in the

\* documentation and/or other materials provided with the distribution.

\* 3. All advertising materials mentioning features or use of this software

\* must display the following acknowledgement:

\* This product includes software developed by the University of

\* California, Berkeley and its contributors.

\* 4. Neither the name of the University nor the names of its contributors

\* may

be used to endorse or promote products derived from this software

without specific prior written permission.

\*

\* THIS SOFTWARE IS PROVIDED BY THE REGENTS AND CONTRIBUTORS ``AS IS'' AND

\* ANY EXPRESS OR IMPLIED WARRANTIES, INCLUDING, BUT NOT LIMITED TO, THE

\* IMPLIED WARRANTIES OF MERCHANTABILITY AND FITNESS FOR A PARTICULAR PURPOSE

\* ARE DISCLAIMED. IN NO EVENT SHALL THE REGENTS OR CONTRIBUTORS BE LIABLE

\* FOR ANY DIRECT, INDIRECT, INCIDENTAL, SPECIAL, EXEMPLARY, OR CONSEQUENTIAL

\* DAMAGES (INCLUDING, BUT NOT LIMITED TO, PROCUREMENT OF SUBSTITUTE GOODS

\* OR SERVICES; LOSS OF USE, DATA, OR PROFITS; OR BUSINESS INTERRUPTION)

\* HOWEVER CAUSED AND ON ANY THEORY OF LIABILITY, WHETHER IN CONTRACT, STRICT

\* LIABILITY, OR TORT (INCLUDING NEGLIGENCE OR OTHERWISE) ARISING IN ANY WAY

\* OUT OF THE USE OF THIS SOFTWARE, EVEN IF ADVISED OF THE POSSIBILITY OF

\* SUCH DAMAGE.

\*/

Found in path(s):

\* /opt/cola/permits/1794445790\_1694515717.5994396/0/e7879f0bdab1fc6f226db6f6f848d58f50548de4-tftp-hpa-5-

2-1-tar-bz2/tftp-hpa-5.2/tftp/extern.h

\*

 /opt/cola/permits/1794445790\_1694515717.5994396/0/e7879f0bdab1fc6f226db6f6f848d58f50548de4-tftp-hpa-5- 2-1-tar-bz2/tftp-hpa-5.2/common/tftpsubs.h

No license file was found, but licenses were detected in source scan.

 $/$ \*  $-$ \* \* Copyright 2001-2007 H. Peter Anvin - All Rights Reserved \* \* This program is free software available under the same license \* as the "OpenBSD" operating system, distributed at \* http://www.openbsd.org/. \* \* ----------------------------------------------------------------------- \*/

Found in path(s):

\* /opt/cola/permits/1794445790\_1694515717.5994396/0/e7879f0bdab1fc6f226db6f6f848d58f50548de4-tftp-hpa-5-

2-1-tar-bz2/tftp-hpa-5.2/tftpd/misc.c

\* /opt/cola/permits/1794445790\_1694515717.5994396/0/e7879f0bdab1fc6f226db6f6f848d58f50548de4-tftp-hpa-5-

2-1-tar-bz2/tftp-hpa-5.2/tftpd/remap.c

\* /opt/cola/permits/1794445790\_1694515717.5994396/0/e7879f0bdab1fc6f226db6f6f848d58f50548de4-tftp-hpa-5-

2-1-tar-bz2/tftp-hpa-5.2/tftpd/remap.h

# **1.506 xinetd 2.3.15-r2**

### **1.506.1 Available under license :**

This software is

(c) Copyright 1992, 1993 by Panagiotis Tsirigotis

The author (Panagiotis Tsirigotis) grants permission to use, copy, and distribute this software and its documentation for any purpose and without fee, provided that the above copyright notice extant in files in this distribution is not removed from files included in any redistribution and that this file is also included in any redistribution.

Modifications to this software may be distributed, either by distributing the modified software or by distributing patches to the original software, under the following additional terms:

- 1. The version number will be modified as follows:
	- a. The first 3 components of the version number

(i.e <number>.<number>.<number>) will remain unchanged.

 b. A new component will be appended to the version number to indicate the modification level. The form of this component is up to the

author of the modifications.

2. The author of the modifications will include his/her name by appending it along with the new version number to this file and will be responsible for any wrong behavior of the modified software.

The author makes no representations about the suitability of this software for any purpose. It is provided "as is" without any express or implied warranty. This software is

(c) Copyright 1992, 1993 by Panagiotis Tsirigotis

The author (Panagiotis Tsirigotis) grants permission to use, copy, and distribute this software and its documentation for any purpose and without fee, provided that the above copyright notice extant in files in this distribution is not removed from files included in any redistribution and that this copyright notice is also included in any redistribution.

Modifications to this software may be distributed, either by distributing the modified software or by distributing patches to the original software, under the following additional terms:

- 1. The version number will be modified as follows:
	- a. The first 3 components of the version number (i.e <number>.<number>.<number>) will remain unchanged.
	- b. A new component will be appended to the version number to indicate the modification level. The form of this component is up to the author of the modifications.

2. The author of the modifications

will include his/her name by appending it

 along with the new version number to this file and will be responsible for any wrong behavior of the modified software.

The author makes no representations about the suitability of this software for any purpose. It is provided "as is" without any express or implied warranty. This software is

(c) Copyright 1992 by Panagiotis Tsirigotis

The author (Panagiotis Tsirigotis) grants permission to use, copy, and distribute this software and its documentation for any purpose and without fee, provided that the above copyright notice extant in files in this distribution is not removed from files included in any

redistribution and that this copyright notice is also included in any redistribution.

Modifications to this software may be distributed, either by distributing the modified software or by distributing patches to the original software, under the following additional terms:

- 1. The version number will be modified as follows:
	- a. The first 3 components of the version number (i.e <number>.<number>.<number>) will remain unchanged.
	- b. A new component will be appended to the version number to indicate the modification level. The form of this component is up to the author of the modifications.

#### 2. The author of the modifications

 will include his/her name by appending it along with the new version number to this file and will be responsible for any wrong behavior of the modified software.

The author makes no representations about the suitability of this software for any purpose. It is provided "as is" without any express or implied warranty.

Modifications: Version: 2.1.8.7-current Copyright 1998-2001 by Rob Braun ORIGINAL LICENSE: This software is

(c) Copyright 1992 by Panagiotis Tsirigotis

The author (Panagiotis Tsirigotis) grants permission to use, copy, and distribute this software and its documentation for any purpose and without fee, provided that the above copyright notice extant in files in this distribution is not removed from files included in any redistribution and that this copyright notice is also included in any redistribution.

Modifications to this software may be distributed, either by distributing the modified software or by distributing patches to the original software, under the following additional terms:

- 1. The version number will be modified as follows:
	- a. The first 3 components of the version number (i.e <number>.<number>.<number>) will remain unchanged.
	- b. A new component will be appended to the version number to indicate the modification level. The form of this component is up to the author of the modifications.

#### 2. The author

 of the modifications will include his/her name by appending it along with the new version number to this file and will be responsible for any wrong behavior of the modified software.

The author makes no representations about the suitability of this software for any purpose. It is provided "as is" without any express or implied warranty.

Modifications: Version: 2.1.8.7-current Copyright 1998-2001 by Rob Braun

Sensor Addition Version: 2.1.8.9pre14a Copyright 2001 by Steve Grubb

This is an exerpt from an email I recieved from the original author, allowing xinetd as maintained by me, to use the higher version numbers:

I appreciate your maintaining the version string guidelines as specified in the copyright. But I did not mean them to last as long as they did.

So, if you want, you may use any  $2.N.* (N \ge 3)$  version string for future xinetd versions that you release. Note that I am excluding the 2.2.\* line; using that would only create confusion. Naming the next release 2.3.0 would put to rest the confusion about 2.2.1 and 2.1.8.\*. This software is

(c) Copyright 1992, 1993 by Panagiotis Tsirigotis

The author (Panagiotis Tsirigotis) grants permission to use, copy, and distribute this software and its documentation for any purpose and without fee, provided that a) the above copyright notice extant in files in this distribution is not removed from files included in any redistribution, and b) this file is also included in any redistribution.

Modifications to this software may be distributed, either by distributing the modified software or by distributing patches to the original software, under the following additional terms:

- 1. The version number will be modified as follows:
	- a. The first 3 components of the version number
	- (i.e. <number>.<number>.<number>) will remain unchanged.
	- b. A new component will be appended to the version number to indicate

 the modification level. The form of this component is up to the author of the modifications.

2. The author of the modifications

will include his/her name by appending it

 along with the new version number to this file and will be responsible for any wrong behavior of the modified software.

The author makes no representations about the suitability of this software for any purpose. It is provided "as is" without any express or implied warranty.

# **1.507 yajl 2.1.0-r0**

#### **1.507.1 Available under license :**

Copyright (c) 2007-2014, Lloyd Hilaiel <me@lloyd.io>

Permission to use, copy, modify, and/or distribute this software for any purpose with or without fee is hereby granted, provided that the above copyright notice and this permission notice appear in all copies.

THE SOFTWARE IS PROVIDED "AS IS" AND THE AUTHOR DISCLAIMS ALL WARRANTIES WITH REGARD TO THIS SOFTWARE INCLUDING ALL IMPLIED WARRANTIES OF MERCHANTABILITY AND FITNESS. IN NO EVENT SHALL THE AUTHOR BE LIABLE FOR ANY SPECIAL, DIRECT, INDIRECT, OR CONSEQUENTIAL DAMAGES OR ANY DAMAGES WHATSOEVER RESULTING FROM LOSS OF USE, DATA OR PROFITS, WHETHER IN AN ACTION OF CONTRACT, NEGLIGENCE OR OTHER TORTIOUS ACTION, ARISING OUT OF OR IN CONNECTION WITH THE USE OR PERFORMANCE OF THIS SOFTWARE.

# **1.508 python-backports-lzma 0.0.3-r0**

### **1.508.1 Available under license :**

No license file was found, but licenses were detected in source scan.

Metadata-Version: 1.1 Name: backports.lzma Version: 0.0.3 Summary: Backport of Python 3.3's 'lzma' module for XZ/LZMA compressed files. Home-page: https://github.com/peterjc/backports.lzma Author: Peter Cock, based on work by Nadeem Vawda and Per Oyvind Karlsen Author-email: p.j.a.cock@googlemail.com License: 3-clause BSD License Description: This is a backport of the 'lzma' module included in Python 3.3 or later by Nadeem Vawda and Per Oyvind Karlsen, which provides a Python wrapper for XZ Utils (aka LZMA Utils v2) by Igor Pavlov.

In order to compile this, you will need to install XZ Utils from http://tukaani.org/xz/

Keywords: xz lzma compression decompression Platform: UNKNOWN Classifier: Development Status :: 5 - Production/Stable Classifier: Programming Language :: Python Classifier: Programming Language :: Python :: 2.6 Classifier: Programming Language :: Python :: 2.7 Classifier: Programming Language :: Python :: 3 Classifier: Topic :: Software Development :: Libraries :: Python Modules Classifier: Intended Audience :: Developers Classifier: License :: OSI Approved :: BSD License Classifier: Topic :: System :: Archiving :: Compression

Found in path(s):

\* /opt/cola/permits/177697609\_1695328042.9187105/0/python-backports-lzma-0-0-3-r0-tar-bz2/python-backportslzma-0.0.3-r0/backports.lzma-0.0.3/PKG-INFO No license file was found, but licenses were detected in source scan.

license='3-clause BSD License', 'License :: OSI Approved :: BSD License',

Found in path(s):

\* /opt/cola/permits/177697609\_1695328042.9187105/0/python-backports-lzma-0-0-3-r0-tar-bz2/python-backportslzma-0.0.3-r0/backports.lzma-0.0.3/setup.py

# **1.509 rapidjson 1.0.2-r0**

### **1.509.1 Available under license :**

Tencent is pleased to support the open source community by making RapidJSON available.

Copyright (C) 2015 THL A29 Limited, a Tencent company, and Milo Yip. All rights reserved.

If you have downloaded a copy of the RapidJSON binary from Tencent, please note that the RapidJSON binary is licensed under the MIT License.

If you have downloaded a copy of the RapidJSON source code from Tencent, please note that RapidJSON source code is licensed under the MIT License, except for the third-party components listed below which are subject to different license terms. Your integration of RapidJSON into your own projects may require compliance with the MIT License, as well as the other licenses applicable to the third-party components included within RapidJSON. A copy of the MIT License is included in this file.

Other dependencies and licenses:

Open Source Software Licensed Under the BSD License:

 $-$ 

The msinttypes r29 Copyright (c) 2006-2013 Alexander Chemeris All rights reserved.

Redistribution and use in source and binary forms, with or without modification, are permitted provided that the following conditions are met:

\* Redistributions of source code must retain the above copyright notice, this list of conditions and the following disclaimer.

\* Redistributions in binary form must reproduce the above copyright notice, this list of conditions and the following disclaimer in the documentation and/or other materials provided with the distribution.

\* Neither the name of copyright holder nor the names of its contributors may be used to endorse or promote products derived from this software without specific prior written permission.

THIS SOFTWARE IS PROVIDED BY THE REGENTS AND CONTRIBUTORS ``AS IS'' AND ANY EXPRESS OR IMPLIED WARRANTIES, INCLUDING, BUT NOT LIMITED TO, THE IMPLIED WARRANTIES OF MERCHANTABILITY AND FITNESS FOR A PARTICULAR PURPOSE ARE DISCLAIMED. IN NO EVENT SHALL THE REGENTS AND CONTRIBUTORS

 BE LIABLE FOR ANY DIRECT, INDIRECT, INCIDENTAL, SPECIAL, EXEMPLARY, OR CONSEQUENTIAL DAMAGES (INCLUDING, BUT NOT LIMITED TO, PROCUREMENT OF SUBSTITUTE GOODS OR SERVICES; LOSS OF USE, DATA, OR PROFITS; OR BUSINESS INTERRUPTION) HOWEVER CAUSED AND ON ANY THEORY OF LIABILITY, WHETHER IN CONTRACT, STRICT LIABILITY, OR TORT (INCLUDING NEGLIGENCE OR OTHERWISE) ARISING IN ANY WAY OUT OF THE USE OF THIS SOFTWARE, EVEN IF ADVISED OF THE POSSIBILITY OF SUCH DAMAGE.

Open Source Software Licensed Under the JSON License:

--------------------------------------------------------------------

json.org Copyright (c) 2002 JSON.org All Rights Reserved.

JSON checker Copyright (c) 2002 JSON.org All Rights Reserved.

Terms of the JSON License:

---------------------------------------------------

Permission is hereby granted, free of charge, to any person obtaining a copy of this software and associated documentation files (the "Software"), to deal in the Software without restriction, including without limitation the rights to use, copy, modify, merge, publish, distribute, sublicense, and/or sell copies of the Software, and to permit persons to whom the Software is furnished to do so, subject to the following conditions:

The above copyright notice and this permission notice shall be included in all copies or substantial portions of the Software.

The Software shall be used for Good, not Evil.

THE SOFTWARE IS PROVIDED "AS IS", WITHOUT WARRANTY OF ANY KIND, EXPRESS OR IMPLIED, INCLUDING BUT NOT LIMITED TO THE WARRANTIES OF MERCHANTABILITY, FITNESS FOR A PARTICULAR PURPOSE AND NONINFRINGEMENT. IN NO EVENT SHALL THE AUTHORS OR COPYRIGHT HOLDERS BE LIABLE FOR ANY CLAIM, DAMAGES OR OTHER LIABILITY, WHETHER IN AN ACTION OF CONTRACT, TORT OR OTHERWISE, ARISING FROM, OUT OF OR IN CONNECTION WITH THE SOFTWARE OR THE USE OR OTHER DEALINGS IN THE SOFTWARE.

Terms of the MIT License:

--------------------------------------------------------------------

Permission is hereby granted, free of

 charge, to any person obtaining a copy of this software and associated documentation files (the "Software"), to deal in the Software without restriction, including without limitation the rights to use, copy, modify, merge, publish, distribute, sublicense, and/or sell copies of the Software, and to permit persons to whom the Software is furnished to do so, subject to the following conditions:

The above copyright notice and this permission notice shall be included in all copies or substantial portions of the Software.

THE SOFTWARE IS PROVIDED "AS IS", WITHOUT WARRANTY OF ANY KIND, EXPRESS OR IMPLIED, INCLUDING BUT NOT LIMITED TO THE WARRANTIES OF MERCHANTABILITY, FITNESS FOR A PARTICULAR PURPOSE AND NONINFRINGEMENT. IN NO EVENT SHALL THE AUTHORS OR COPYRIGHT HOLDERS BE LIABLE FOR ANY CLAIM, DAMAGES OR OTHER LIABILITY, WHETHER IN AN ACTION OF CONTRACT, TORT OR OTHERWISE, ARISING FROM, OUT OF OR IN CONNECTION WITH THE SOFTWARE OR THE USE OR OTHER DEALINGS IN THE SOFTWARE.

### **1.510 libsmi 0.5.0-r0 1.510.1 Available under license :**

Copyright (c) 1999-2008 Frank Strauss, Technical University of Braunschweig.

This software is copyrighted by Frank Strauss, the Technical University of Braunschweig, and other parties. The following terms apply to all files associated with the software unless explicitly disclaimed in individual files.

The authors hereby grant permission to use, copy, modify, distribute, and license this software and its documentation for any purpose, provided that existing copyright notices are retained in all copies and that this notice is included verbatim in any distributions. No written agreement, license, or royalty fee is required for any of the authorized uses. Modifications to this software may be copyrighted by their authors

and need not follow the licensing terms described here, provided that the new terms are clearly indicated on the first page of each file where they apply.

IN NO EVENT SHALL THE AUTHORS OR DISTRIBUTORS BE LIABLE TO ANY PARTY FOR DIRECT, INDIRECT, SPECIAL, INCIDENTAL, OR CONSEQUENTIAL DAMAGES ARISING OUT OF THE USE OF THIS SOFTWARE, ITS DOCUMENTATION, OR ANY DERIVATIVES THEREOF, EVEN IF THE AUTHORS HAVE BEEN ADVISED OF THE POSSIBILITY OF SUCH DAMAGE.

THE AUTHORS AND DISTRIBUTORS SPECIFICALLY DISCLAIM ANY WARRANTIES, INCLUDING, BUT NOT LIMITED TO, THE IMPLIED WARRANTIES OF MERCHANTABILITY, FITNESS FOR A PARTICULAR PURPOSE, AND NON-INFRINGEMENT. THIS SOFTWARE IS PROVIDED ON AN "AS IS" BASIS, AND THE AUTHORS AND DISTRIBUTORS HAVE NO OBLIGATION TO PROVIDE MAINTENANCE, SUPPORT, UPDATES, ENHANCEMENTS, OR MODIFICATIONS.

------------------------------------------------------------------------------

lib/snprintf.c, lib/snprintf.h:

\* Copyright (c) 1995-1999 Kungliga Tekniska Hgskolan

\* (Royal Institute of Technology, Stockholm, Sweden).

\* All rights reserved.

\*

\* Redistribution and use in source and binary forms, with or without

\* modification, are permitted provided that the following conditions

\* are met:

\*

\* 1. Redistributions of source code

must retain the above copyright

notice, this list of conditions and the following disclaimer.

\*

\* 2. Redistributions in binary form must reproduce the above copyright

notice, this list of conditions and the following disclaimer in the

\* documentation and/or other materials provided with the distribution.

\*

\* 3. Neither the name of the Institute nor the names of its contributors

\* may be used to endorse or promote products derived from this software

\* without specific prior written permission.

\*

\* THIS SOFTWARE IS PROVIDED BY THE INSTITUTE AND CONTRIBUTORS ``AS IS'' AND

\* ANY EXPRESS OR IMPLIED WARRANTIES, INCLUDING, BUT NOT LIMITED TO, THE

\* IMPLIED WARRANTIES OF MERCHANTABILITY AND FITNESS FOR A PARTICULAR PURPOSE

\* ARE DISCLAIMED. IN NO EVENT SHALL THE INSTITUTE OR CONTRIBUTORS BE LIABLE

\* FOR ANY DIRECT, INDIRECT, INCIDENTAL, SPECIAL, EXEMPLARY, OR CONSEQUENTIAL

\* DAMAGES (INCLUDING, BUT NOT LIMITED TO, PROCUREMENT OF SUBSTITUTE GOODS

\* OR SERVICES;

LOSS OF USE, DATA, OR PROFITS; OR BUSINESS INTERRUPTION)

\* HOWEVER CAUSED AND ON ANY THEORY OF LIABILITY, WHETHER IN CONTRACT, STRICT

\* LIABILITY, OR TORT (INCLUDING NEGLIGENCE OR OTHERWISE) ARISING IN ANY WAY

\* OUT OF THE USE OF THIS SOFTWARE, EVEN IF ADVISED OF THE POSSIBILITY OF

\* SUCH DAMAGE.

 $-$ 

tools/shhopt.c, tools/shhopt.h:

Title: shhopt - library for parsing command line options. Version: 1.1.2 Entered-date: 23MAR97 Description: C-functions for parsing command line options, both traditional one-character options, and GNU'ish --long-options. Keywords: programming, library, lib, commandline, options Author: s.h.huseby@usit.uio.no (Sverre H. Huseby) Primary-site: http://www.ifi.uio.no/~sverrehu/pub-unix/ Alternate-site: sunsite.unc.edu /pub/Linux/libs shhopt-1.1.2.tar.gz Platforms: Requires ANSI C-compiler. Copying-policy: BeerWare: If you have the time and money, send me a bottle of your favourite beer. If not, just send me a mail or something. Copy and use as you wish; just leave the author's name where you find it.

## **1.511 email 4.0.2-r0**

#### **1.511.1 Available under license :**

No license file was found, but licenses were detected in source scan.

------------------------------------------------------------------------------

Metadata-Version: 1.0 Name: email Version: 4.0.2 Summary: Standalone email package Home-page: http://www.python.org/sigs/email-sig Author: Email SIG Author-email: email-sig@python.org License: Python software Foundation Description: This is the standalone email package. This is a copy of what's available in Python but you may want to use the standalone version if you want the latest and greatest email package, even in older Pythons.

Keywords: email Platform: UNKNOWN

Found in path(s): \* /opt/cola/permits/177695388\_1695327804.243507/0/email-4-0-2-r0-tar-bz2/email-4.0.2-r0/email.egg-info/PKG-INFO

\* /opt/cola/permits/177695388\_1695327804.243507/0/email-4-0-2-r0-tar-bz2/email-4.0.2-r0/PKG-INFO No license file was found, but licenses were detected in source scan.

Return-Path: <br/> <br/> <br/> <br/> <br/>educion.org> Delivered-To: barry@python.org Received: by mail.python.org (Postfix, from userid 889) id C2BF0D37C6; Tue, 11 Sep 2001 00:05:05 -0400 (EDT) MIME-Version: 1.0 Content-Type: multipart/mixed; boundary="h90VIIIKmx" Content-Transfer-Encoding: 7bit Message-ID: <15261.36209.358846.118674@anthem.python.org> From: barry@python.org (Barry A. Warsaw) To: barry@python.org Subject: a simple multipart Date: Tue, 11 Sep 2001 00:05:05 -0400 X-Mailer: VM 6.95 under 21.4 (patch 4) "Artificial Intelligence" XEmacs Lucid X-Attribution: BAW X-Oblique-Strategy: Make a door into a window

--h90VIIIKmx Content-Type: text/plain Content-Disposition: inline; filename="msg.txt" Content-Transfer-Encoding: 7bit

a simple kind of mirror to reflect upon our own

--h90VIIIKmx Content-Type: text/plain Content-Disposition: inline; filename="msg.txt" Content-Transfer-Encoding: 7bit

a simple kind of mirror to reflect upon our own

--h90VIIIKmx--

Found in path(s):

\* /opt/cola/permits/177695388\_1695327804.243507/0/email-4-0-2-r0-tar-bz2/email-4.0.2 r0/email/test/data/msg\_04.txt No license file was found, but licenses were detected in source scan.

Return-Path: <br/> <br/> <br/> <br/> <br/>educion.org> Delivered-To: barry@python.org Received: by mail.python.org (Postfix, from userid 889) id C2BF0D37C6; Tue, 11 Sep 2001 00:05:05 -0400 (EDT) MIME-Version: 1.0 Content-Type: multipart/mixed; boundary="h90VIIIKmx" Content-Transfer-Encoding: 7bit Message-ID: <15261.36209.358846.118674@anthem.python.org> From: barry@python.org (Barry A. Warsaw) To: barry@python.org Subject: a simple multipart Date: Tue, 11 Sep 2001 00:05:05 -0400 X-Mailer: VM 6.95 under 21.4 (patch 4) "Artificial Intelligence" XEmacs Lucid X-Attribution: BAW X-Oblique-Strategy: Make a door into a window

--h90VIIIKmx Content-Type: text/plain Content-Disposition: inline; name="msg.txt" Content-Transfer-Encoding: 7bit

a simple kind of mirror to reflect upon our own

--h90VIIIKmx

Content-Type: text/plain Content-Disposition: inline; name="msg.txt" Content-Transfer-Encoding: 7bit

a simple kind of mirror to reflect upon our own

--h90VIIIKmx--

Found in path(s): \* /opt/cola/permits/177695388\_1695327804.243507/0/email-4-0-2-r0-tar-bz2/email-4.0.2 r0/email/test/data/msg\_44.txt No license file was found, but licenses were detected in source scan.

Return-Path: <br/> <br/> <br/> <br/> <br/>educion.org> Delivered-To: barry@python.org MIME-Version: 1.0

Content-Type: message/rfc822 Content-Description: forwarded message Content-Transfer-Encoding: 7bit Message-ID: <15265.9482.641338.555352@python.org> From: barry@zope.com (Barry A. Warsaw) Sender: barry@python.org To: barry@python.org Subject: forwarded message from Barry A. Warsaw Date: Thu, 13 Sep 2001 17:28:42 -0400 X-Mailer: VM 6.95 under 21.4 (patch 4) "Artificial Intelligence" XEmacs Lucid X-Attribution: BAW X-Oblique-Strategy: Be dirty X-Url: http://barry.wooz.org

#### MIME-Version: 1.0

Content-Type: text/plain; charset=us-ascii Return-Path: <br/> <br/> <br/> <br/> <br/>educing> Delivered-To: barry@python.org Message-ID: <15265.9468.713530.98441@python.org> From: barry@zope.com (Barry A. Warsaw) Sender: barry@python.org To: barry@python.org Subject: testing Date: Thu, 13 Sep 2001 17:28:28 -0400 X-Mailer: VM 6.95 under 21.4 (patch 4) "Artificial Intelligence" XEmacs Lucid X-Attribution: BAW X-Oblique-Strategy: Spectrum analysis X-Url: http://barry.wooz.org

Found in path(s):

\* /opt/cola/permits/177695388\_1695327804.243507/0/email-4-0-2-r0-tar-bz2/email-4.0.2 r0/email/test/data/msg\_06.txt

# **1.512 python-iso8601 0.1.12-r0**

### **1.512.1 Available under license :**

Copyright (c) 2007 - 2015 Michael Twomey

Permission is hereby granted, free of charge, to any person obtaining a copy of this software and associated documentation files (the "Software"), to deal in the Software without restriction, including without limitation the rights to use, copy, modify, merge, publish, distribute, sublicense, and/or sell copies of the Software, and to permit persons to whom the Software is furnished to do so, subject to the following conditions:

The above copyright notice and this permission notice shall be included in all copies or substantial portions of the Software.

THE SOFTWARE IS PROVIDED "AS IS", WITHOUT WARRANTY OF ANY KIND, EXPRESS OR IMPLIED, INCLUDING BUT NOT LIMITED TO THE WARRANTIES OF MERCHANTABILITY, FITNESS FOR A PARTICULAR PURPOSE AND NONINFRINGEMENT. IN NO EVENT SHALL THE AUTHORS OR COPYRIGHT HOLDERS BE LIABLE FOR ANY CLAIM, DAMAGES OR OTHER LIABILITY, WHETHER IN AN ACTION OF CONTRACT, TORT OR OTHERWISE, ARISING FROM, OUT OF OR IN CONNECTION WITH THE

SOFTWARE OR THE USE OR OTHER DEALINGS IN THE SOFTWARE.

# **1.513 tipcconfig 2.0.6-r0**

# **1.514 golang 1.10.3-r0**

### **1.514.1 Available under license :**

# This is the official list of people who can contribute # (and typically have contributed) code to the Go repository. # The AUTHORS file lists the copyright holders; this file # lists people. For example, Google employees are listed here # but not in AUTHORS, because Google holds the copyright. # # The submission process automatically checks to make sure # that people submitting code are listed in this file (by email address). # # Names should be added to this file only after verifying that # the individual or the individual's organization has agreed to # the appropriate Contributor License Agreement, found here: # # http://code.google.com/legal/individual-cla-v1.0.html # http://code.google.com/legal/corporate-cla-v1.0.html # # The agreement for individuals can be filled out on the web. # # When adding J Random Contributor's name to this file, # either J's name or J's organization's name should be # added to the AUTHORS file, depending on whether the # individual or corporate CLA was used. # Names should be added to this file like so:

- # Individual's name <submission email address>
- # Individual's name <submission email address> <email2> <emailN>
- #

# An entry with multiple email addresses specifies that the # first address should be used in the submit logs and # that the other addresses should be recognized as the # same person when interacting with Gerrit.

# Please keep the list sorted.

Aamir Khan <syst3m.w0rm@gmail.com> Aaron France <aaron.l.france@gmail.com> Aaron Jacobs <jacobsa@google.com> Aaron Kemp < kemp.aaron@gmail.com> Aaron Torres <tcboox@gmail.com> Aaron Zinman  $\langle$ aaron@azinman.com> Abe Haskins <abeisgreat@abeisgreat.com> Abhinav Gupta <abhinav.g90@gmail.com> Adam Bender <abender@google.com> Adam Eijdenberg <adam@continusec.com> Adam Kisala <adam.kisala@gmail.com> Adam Langley <agl@golang.org> Adam Thomason <athomason@gmail.com> Aditya Mukerjee <dev@chimeracoder.net> Adrian Hesketh <adrianhesketh@hushmail.com> Adrian Nos <nos.adrian@gmail.com> Adrian O'Grady <elpollouk@gmail.com> Adrien Bustany <adrien-xx-google@bustany.org> Acio Jnior <aeciodantasjunior@gmail.com> Aeneas Rekkas (arekkas) <aeneas@ory.am> Afanasev Stanislav <phpprogger@gmail.com> Agis Anastasopoulos <agis.anast@gmail.com> Agniva De Sarker <agnivade@yahoo.co.in> Ahmed Waheed Moanes <oneofone@gmail.com> Ahmet Alp Balkan <ahmetb@google.com> Ahmy Yulrizka <yulrizka@gmail.com> Aiden Scandella <ai@uber.com> Ainar Garipov <gugl.zadolbal@gmail.com> Aishraj Dahal <aishraj@users.noreply.github.com> Akhil Indurti <contact@akhilindurti.com> Akihiro Suda <suda.kyoto@gmail.com> Akshat Kumar <seed@mail.nanosouffle.net> Alan Donovan <adonovan@google.com> Alan Shreve <alan@inconshreveable.com> Albert Nigmatzianov <albertnigma@gmail.com> Albert Strasheim <fullung@gmail.com> Albert Yu <yukinying@gmail.com> Alberto Bertogli <albertito@blitiri.com.ar> Alberto Donizetti <alb.donizetti@gmail.com> Alberto Garca Hierro <alberto@garciahierro.com> <alberto.garcia.hierro@gmail.com>

#### Aleksandar

 Dezelin <dezelin@gmail.com> Alessandro Arzilli <alessandro.arzilli@gmail.com> Alessandro Baffa <alessandro.baffa@gmail.com> Alex A Skinner  $\langle \text{alex} \mathcal{Q} \text{lx.} \text{lc} \rangle$ Alex Brainman <alex.brainman@gmail.com> Alex Bramley <abramley@google.com> Alex Browne <stephenalexbrowne@gmail.com> Alex Carol <alex.carol.c@gmail.com> Alex Jin <toalexjin@gmail.com> Alex Plugaru <alex@plugaru.org> <alexandru.plugaru@gmail.com> Alex Schroeder <alex@gnu.org> Alex Sergeyev <abc@alexsergeyev.com> Alex Vaghin <crhyme@google.com> Alexander Demakin <alexander.demakin@gmail.com> Alexander Dring <email@alexd.ch> Alexander Guz <kalimatas@gmail.com> Alexander Kauer <alexander@affine.space> Alexander Kucherenko <alxkchr@gmail.com> Alexander Larsson <alexander.larsson@gmail.com> Alexander Menzhinsky <amenzhinsky@gmail.com> Alexander Morozov <lk4d4math@gmail.com> Alexander Neumann <alexander@bumpern.de> Alexander Orlov <alexander.orlov@loxal.net> Alexander Pantyukhin <apantykhin@gmail.com> Alexander Polcyn <apolcyn@google.com> Alexander Reece <awreece@gmail.com> Alexander Surma <surma@surmair.de> Alexander Zhavnerchik <alex.vizor@gmail.com> Alexander Zolotov <goldifit@gmail.com> Alexandre Cesaro <alexandre.cesaro@gmail.com> Alexandre Fiori <fiorix@gmail.com> Alexandre Normand <alexandre.normand@gmail.com> Alexandre Parentea <aubonbeurre@gmail.com> Alexandru Mooi <brtzsnr@gmail.com> Alexei Sholik <alcosholik@gmail.com> Alexey Borzenkov <snaury@gmail.com> Alexey Neganov <neganovalexey@gmail.com> Alexey Palazhchenko <alexey.palazhchenko@gmail.com> Alexis Hildebrandt <surryhill@gmail.com> Alexis Hunt <lexer@google.com> Alexis Imperial-Legrand <ail@google.com> Aliaksandr Valialkin <valyala@gmail.com> Alif Rachmawadi <subosito@gmail.com> Allan Simon <allan.simon@supinfo.com> Alok Menghrajani <alok.menghrajani@gmail.com> Aman Gupta <aman@tmm1.net>

Amir Mohammad Saied <amir@gluegadget.com> Amrut Joshi <amrut.joshi@gmail.com> Anand K. Mistry <anand@mistry.ninja> Anders Pearson <anders@columbia.edu> Andr Carvalho <asantostc@gmail.com> Andre Nathan <andrenth@gmail.com> Andrea Spadaccini <spadaccio@google.com> Andreas Auernhammer <aead@mail.de> Andreas Jellinghaus <andreas@ionisiert.de> <anj@google.com> Andreas Litt <andreas.litt@gmail.com> Andrei Korzhevskii <a.korzhevskiy@gmail.com> Andrei Vieru <euvieru@gmail.com> Andres Erbsen <andreser@google.com> Andrew Austin <andrewaclt@gmail.com> Andrew Balholm <andybalholm@gmail.com> Andrew Benton <andrewmbenton@gmail.com> Andrew Bonventre <andybons@chromium.org> Andrew Bursavich <abursavich@gmail.com> Andrew Ekstedt <andrew.ekstedt@gmail.com> Andrew Etter <andrew.etter@gmail.com> Andrew Gerrand <adg@golang.org> Andrew Harding <andrew@spacemonkey.com> Andrew Jackura <ajackura@google.com> Andrew Lutomirski <andy@luto.us> Andrew Pilloud <andrewpilloud@igneoussystems.com> Andrew Pogrebnoy <absourd.noise@gmail.com> Andrew Pritchard <awpritchard@gmail.com> Andrew Radev <andrey.radev@gmail.com> Andrew Skiba <skibaa@gmail.com> Andrew Szeto <andrew@jabagawee.com> Andrew Werner <andrew@upthere.com> <awerner32@gmail.com> Andrew Wilkins <axwalk@gmail.com> Andrew Williams <williams.andrew@gmail.com> Andrey Mirtchovski <mirtchovski@gmail.com> Andrey Petrov <andrey.petrov@shazow.net> Andrii Soldatenko <andrii.soldatenko@gmail.com> Andrii Soluk <isoluchok@gmail.com> Andriy Lytvynov <lytvynov.a.v@gmail.com> Andrzej eel <andrii.zhezhel@gmail.com> Andy Balholm <andy@balholm.com> Andy Davis <andy@bigandian.com> Andy Finkenstadt <afinkenstadt@zynga.com> Andy Maloney <asmaloney@gmail.com> Andy Walker <walkeraj@gmail.com> Anfernee Yongkun Gui <anfernee.gui@gmail.com> Angelo Bulfone <mbulfone@gmail.com>

Anh Hai Trinh <anh.hai.trinh@gmail.com> Anmol Sethi <anmol@aubble.com> Anschel Schaffer-Cohen <anschelsc@gmail.com> Anthony Alves <cvballa3g0@gmail.com> Anthony Canino <anthony.canino1@gmail.com> Anthony Eufemio <anthony.eufemio@gmail.com> Anthony Martin <ality@pbrane.org> Anthony Sottile <asottile@umich.edu> Anthony Starks <ajstarks@gmail.com> Anthony Voutas <voutasaurus@gmail.com> Anthony Woods <awoods@raintank.io> Antoine Martin <antoine97.martin@gmail.com> Antonio Bibiano <antbbn@gmail.com> Antonio Murdaca <runcom@redhat.com> Antonio Troina <thoeni@gmail.com> Apisak Darakananda <pongad@gmail.com> Aram Hyrneanu <aram@mgk.ro> Areski Belaid <areski@gmail.com> Ariel Mashraki <ariel@mashraki.co.il> Arkadi Pyuro <arkadi@google.com> Arlo Breault <arlolra@gmail.com> Arnaud Ysmal <arnaud.ysmal@gmail.com> Arne Hormann <arnehormann@gmail.com> Arnout Engelen <arnout@bzzt.net> Aron Nopanen <aron.nopanen@gmail.com> Artyom Pervukhin <artyom.pervukhin@gmail.com> Arvindh Rajesh Tamilmani <art@a-30.net> Asim Shankar <asimshankar@gmail.com> Atin Malaviya <amalaviy@akamai.com> Ato Araki <ato.araki@gmail.com> Audrey Lim <audreylh@gmail.com> Augusto Roman <aroman@gmail.com> Aulus Egnatius Varialus <varialus@gmail.com> Austin Clements <austin@google.com> <aclements@csail.mit.edu> awaw fumin <awawfumin@gmail.com> Awn Umar <awn@cryptolosophy.io> Axel Wagner <axel.wagner.hh@googlemail.com> Ayanamist Yang <ayanamist@gmail.com> Aymerick Jhanne <aymerick@jehanne.org> Baiju Muthukadan <br/>baiju.m.mail@gmail.com> Balazs Lecz <leczb@google.com> Bartosz Grzybowski <melkorm@gmail.com> Bastian Ike <br/>bastian.ike@gmail.com> Ben Burkert <ben@benburkert.com> Ben Eitzen <eitzenb@golang.org> Ben Fried <ben.fried@gmail.com>

Ben Haines <bhainesva@gmail.com> Ben Laurie <ben@links.org> <benl@google.com> Ben Lubar <ben.lubar@gmail.com> Ben Lynn <benlynn@gmail.com> Ben Olive <sionide21@gmail.com> Ben Schwartz <br/>bemasc@google.com> Ben Shi <powerman1st@163.com> Benjamin Black <br/>b@b3k.us> Benjamin Prosnitz <br/> <br/>boogle.com> Benjamin Wester <br/> <br/>bwester@squareup.com> Benny Siegert <bsiegert@gmail.com> Benoit Sigoure <tsunanet@gmail.com> Berengar Lehr <Berengar.Lehr@gmx.de> Bill Neubauer <wcn@golang.org> <wcn@google.com> <bill.neubauer@gmail.com> Bill O'Farrell <billo@ca.ibm.com> Bill Prin <waprin@google.com> Bill Thiede <couchmoney@gmail.com> Billie Harold Cleek <bhcleek@gmail.com> Billy Lynch <wlynch@google.com> Bjorn Tillenius <bjorn@tillenius.me> Bjorn Tipling <bjorn.tipling@gmail.com> Blain Smith <rebelgeek@blainsmith.com> Blake Gentry <blakesgentry@gmail.com> Blake Mesdag <blakemesdag@gmail.com> Blake Mizerany <blake.mizerany@gmail.com> Blixt <me@blixt.nyc> Bobby Powers <br/>bobbypowers@gmail.com> Boris Nagaev <nagaev@google.com> Borja Clemente <br/> <br/> <br/> <br/> <br/> <br/> <br/> <br/> <br/> <br/> <br/> <br/> <br/> <br/> <br/> <br/> <br/> <br/> <br/><br/><br/><<br/><<br/><<br/><<br/><<br/><<br/>s<br/>
d<br/>  $Q$ gmail.com> Brad Burch <brad.burch@gmail.com> Brad Fitzpatrick <bradfitz@golang.org> <bradfitz@gmail.com> Brad Garcia <br/>bgarcia@golang.org> Brad Jones <rbjones@google.com> Brad Whitaker <bwhitaker@fastly.com> Braden Bassingthwaite <br/>bbassingthwaite@vendasta.com> Brady Catherman <br/> <br/> <br/> <br/> <br/> <br/> <br/> <br/> <br/> <br/> <br/> <br/> <br/> <br/> <br/> <br/> <br/> <br/> <br/><<br/><<br/><<br/><<br/>S<br/><br/><<br/><<br/><<br/>S<br/><t<br/>ady<br/>Catherman <br/><<br Brady Sullivan <brady@bsull.com> Brandon Bennett <br/>bbennett@fb.com> Brandon Gilmore <varz@google.com> Brendan Daniel Tracey <tracey.brendan@gmail.com> Brendan O'Dea <br/>bod@golang.org> Brett Cannon <br/> <br/> <br/> <br/> <br/> <br/> <br/> <br/> <br/> <br/> <br/> <br/> <br/> <br/> <br/> <br/> <br/> <br/><br/><<br/><<br/><<br/><<br/><<br/><<br/><<br/><<br/><<br/><<br/><t<br/>
<<<<<<<<<<<<<<<<<<<<<<<<<<<<< Brett Merrill <brett.j.merrill94@gmail.com> Brian Dellisanti <briandellisanti@gmail.com> Brian Downs <br/> <br/> <br/> <br/> <br/> <br/> <br/> <br/> <br/> $\Box$ <br/> $\Box$ <br/> $\Box$ Brian G. Merrell <br/> <br/> <br/> <br/> <br/>Superrell@gmail.com>

Brian Gitonga Marete <marete@toshnix.com> <br/> <br/> <br/> <br/> <br/>egmail.com> <br/> <br/> <br/><br/>egmail.com> <br/> <br/> <br/>
denoted the standard standard standard standard standard standard standard standard sta Brian Kennedy <br/> <br/>btkennedy@gmail.com> Brian Kessler <brian.m.kessler@gmail.com> Brian Ketelsen <bketelsen@gmail.com> Brian Slesinsky <skybrian@google.com> Brian Smith <ohohvi@gmail.com> Brian Starke <brian.starke@gmail.com> Bryan Alexander <Kozical@msn.com> Bryan C. Mills <br/> <br/> <br/> <br/> <br/> <br/>equals @google.com> Bryan Chan <br/> <br/> <br/> <br/> <br/>Stan <br/>@ca.ibm.com> Bryan Ford <br/> <br/> <br/> <br/> <br/> <br/> <br/> <br/> $\Box$ <br/> $\Box$ Bulat Gaifullin <gaifullinbf@gmail.com> Burak Guven <br/>bguven@gmail.com> Caine Tighe <arctanofyourface@gmail.com> Caio Marcelo de Oliveira Filho <caio.oliveira@intel.com> Caleb Spare <cespare@gmail.com> Carl Chatfield <carlchatfield@gmail.com> Carl Henrik Lunde <chlunde@ifi.uio.no> Carl Jackson <carl@stripe.com> Carl Johnson <me@carlmjohnson.net> Carl Mastrangelo <notcarl@google.com> Carl Shapiro <cshapiro@google.com> <cshapiro@golang.org> Carlisia Campos <carlisia@grokkingtech.io> Carlo Alberto Ferraris <cafxx@strayorange.com> Carlos Castillo <cookieo9@gmail.com> Carlos Cirello <uldericofilho@gmail.com> Carlos Eduardo Seo <cseo@linux.vnet.ibm.com> Carolyn Van Slyck <me@carolynvanslyck.com> Cary Hull <chull@google.com> Case Nelson <case.nelson@gmail.com> Casey Marshall <casey.marshall@gmail.com> Catalin Nicutar <cnicutar@google.com> Catalin Patulea <catalinp@google.com> Cedric Staub <cs@squareup.com> Cezar S Espinola <cezarsa@gmail.com> ChaiShushan <chaishushan@gmail.com> Charles Fenwick Elliott <Charles@FenwickElliott.io> Charles L. Dorian <cldorian@gmail.com> Charles Lee <zombie.fml@gmail.com> Charles Weill <weill@google.com> Cherry Zhang <cherryyz@google.com> Chew Choon Keat <choonkeat@gmail.com> Cholerae Hu <choleraehyq@gmail.com> Chris Ball <chris@printf.net> Chris Biscardi <chris@christopherbiscardi.com> Chris Broadfoot <cbro@golang.org> Chris Dollin <ehog.hedge@gmail.com>

Chris Farmiloe <chrisfarms@gmail.com> Chris Hines <chris.cs.guy@gmail.com> Chris Howey <howeyc@gmail.com> Chris Hundt <hundt@google.com> Chris Jones <chris@cjones.org> <chris.jones.yar@gmail.com> Chris Kastorff <encryptio@gmail.com> Chris Lennert <calennert@gmail.com> Chris Manghane <cmang@golang.org> Chris McGee <sirnewton 01@yahoo.ca> <newton688@gmail.com> Chris Raynor <raynor@google.com> Chris Roche <rodaine@gmail.com> Chris Stockton <chrisstocktonaz@gmail.com> Chris Zou <chriszou@ca.ibm.com> Christian Alexander <christian@linux.com> Christian Couder <chriscool@tuxfamily.org> Christian Himpel <chressie@googlemail.com> <chressie@gmail.com> Christine Hansmann <chhansmann@gmail.com> Christoffer Buchholz <christoffer.buchholz@gmail.com> Christoph Hack <christoph@tux21b.org> Christopher Cahoon <chris.cahoon@gmail.com> Christopher Guiney <chris@guiney.net> Christopher Henderson <chris@chenderson.org> Christopher Koch <chrisko@google.com> Christopher Nelson <nadiasvertex@gmail.com> Christopher Nielsen <m4dh4tt3r@gmail.com> Christopher Redden <christopher.redden@gmail.com> Christopher Swenson <cswenson@google.com> Christopher Wedgwood <cw@f00f.org> Christos Zoulas <christos@zoulas.com> <zoulasc@gmail.com> Christy Perez <christy@linux.vnet.ibm.com> CL Sung <clsung@gmail.com> <cl\_sung@htc.com> Clement Skau <clementskau@gmail.com> Cody Oss <the.cody.oss@gmail.com> Colby Ranger <cranger@google.com> Colin Cross <ccross@android.com> Colin Edwards <colin@recursivepenguin.com> Colin Kennedy <moshen.colin@gmail.com> Conrad Irwin <conrad.irwin@gmail.com> Conrad Meyer <cemeyer@cs.washington.edu> Corey Thomasson  $\lt$ cthom.lists@gmail.com> Cosmos Nicolaou <cnicolaou@google.com> Costin Chirvasuta <ctin@google.com> Cristian Staretu <unclejacksons@gmail.com> Cuihtlauac ALVARADO <cuihtlauac.alvarado@orange.com> Cyrill Schumacher <cyrill@schumacher.fm> Daisuke Fujita <dtanshi45@gmail.com>

Daker Fernandes Pinheiro <daker.fernandes.pinheiro@intel.com> Damian Gryski <dgryski@gmail.com> Damien Lespiau <damien.lespiau@gmail.com> <damien.lespiau@intel.com> Damien Neil <dneil@google.com> Dan Ballard <dan@mindstab.net> Dan Caddigan <goldcaddy77@gmail.com> Dan Callahan <dan.callahan@gmail.com> Dan Harrington <harringtond@google.com> Dan Jacques <dnj@google.com> Dan Peterson <dpiddy@gmail.com> Dan Pupius <dan@medium.com> Dan Sinclair <dan.sinclair@gmail.com> Daniel Fleischman <danielfleischman@gmail.com> Daniel Johansson <dajo2002@gmail.com> Daniel Kerwin <d.kerwin@gini.net> Daniel Krech <eikeon@eikeon.com> Daniel Lidn <daniel.liden.87@gmail.com> Daniel Mart <mvdan@mvdan.cc> Daniel Morsing <daniel.morsing@gmail.com> Daniel Nadasi <dnadasi@google.com> Daniel Ortiz Pereira da Silva <daniel.particular@gmail.com> Daniel Skinner <daniel@dasa.cc> Daniel Speichert <daniel@speichert.pl> Daniel Theophanes <kardianos@gmail.com> Daniel Upton <daniel@floppy.co> Daniela Petruzalek <daniela.petruzalek@gmail.com> Danny Rosseau <daniel.rosseau@gmail.com> Daria Kolistratova <daria.kolistratova@intel.com> Darren Elwood <darren@textnode.com> Datong Sun <dndx@idndx.com> Dave Borowitz <dborowitz@google.com> Dave Bort <dbort@golang.org> Dave Cheney <dave@cheney.net> Dave Day <djd@golang.org> Dave Grijalva <dgrijalva@ngmoco.com> Dave MacFarlane <driusan@gmail.com> David Anderson <danderson@google.com> David Barnett <dbarnett@google.com> David Benjamin <davidben@google.com> David Brophy <dave@brophy.uk> David Brgin <676c7473@gmail.com> David Calavera <david.calavera@gmail.com> David Chase <drchase@google.com> David Covert <davidhcovert@gmail.com> David Crawshaw <david.crawshaw@zentus.com> <crawshaw@google.com> <crawshaw@golang.org> David du Colombier <0intro@gmail.com>

David Forsythe <dforsythe@gmail.com> David G. Andersen <dave.andersen@gmail.com> David Glasser <glasser@meteor.com> David Howden <dhowden@gmail.com> David Hubbard <dsp@google.com> David Jakob Fritz <david.jakob.fritz@gmail.com> David Lazar <lazard@golang.org> David Leon Gil <coruus@gmail.com> David McLeish <davemc@google.com> David NewHamlet <david@newhamlet.com> David Presotto <presotto@gmail.com> David R. Jenni <david.r.jenni@gmail.com> David Sansome <me@davidsansome.com> David Stainton <dstainton415@gmail.com> David Symonds <dsymonds@golang.org> David Thomas <davidthomas426@gmail.com> David Titarenco <david.titarenco@gmail.com> David Volquartz Lebech <david@lebech.info> Davies Liu <davies.liu@gmail.com> Davor Kapsa <davor.kapsa@gmail.com> Dean Prichard <dean.prichard@gmail.com> Deepak Jois <deepak.jois@gmail.com> Denis Bernard <db047h@gmail.com> Denis Brandolini <denis.brandolini@gmail.com> Denis Nagorny <denis.nagorny@intel.com> Denys Honsiorovskyi <honsiorovskyi@gmail.com> Derek Buitenhuis <derek.buitenhuis@gmail.com> Derek Che <drc@yahoo-inc.com> Derek McGowan <derek@mcgstyle.net> Derek Parker <parkerderek86@gmail.com> Derek Shockey <derek.shockey@gmail.com> Devon H. O'Dell <devon.odell@gmail.com> Dhaivat Pandit <dhaivatpandit@gmail.com> Dhananjay Nakrani <dhananjayn@google.com> Dhiru Kholia <dhiru.kholia@gmail.com> Di Xiao <dixiao@google.com> Didier Spezia <didier.06@gmail.com> Dieter Plaetinck <dieter@raintank.io> Dimitri Tcaciuc <dtcaciuc@gmail.com> Dirk Gadsden <dirk@esherido.com> Diwaker Gupta <diwakergupta@gmail.com> Dmitri Popov <operator@cv.dp-net.com> Dmitri Shuralyov <shurcooL@gmail.com> Dmitriy Dudkin <dudkin.dmitriy@gmail.com> Dmitriy Shelenin <deemok@googlemail.com> <deemok@gmail.com> Dmitriy Vyukov <dvyukov@google.com>

Dmitry Chestnykh <dchest@gmail.com> Dmitry Savintsev <dsavints@gmail.com> Dmitry Yakunin <nonamezeil@gmail.com> Dominic Green <dominicgreen1@gmail.com> Dominik Honnef <dominik.honnef@gmail.com> Dominik Vogt <vogt@linux.vnet.ibm.com> Donald Huang <don.hcd@gmail.com> Dong-hee Na <donghee.na92@gmail.com> Donovan Hide <donovanhide@gmail.com> Doug Anderson <douga@google.com> Doug Fawley <dfawley@google.com> Drew Hintz <adhintz@google.com> Duncan Holm <mail@frou.org> Dustin Carlino <dcarlino@google.com> Dustin Herbison <djherbis@gmail.com> Dustin Long <dustmop@gmail.com> Dustin Sallings <dsallings@gmail.com> Dustin Shields-Cloues <dcloues@gmail.com> Dvir Volk <dvir@everything.me> <dvirsky@gmail.com> Dylan Waits <dylan@waits.io> Edan Bedrik <3d4nb3@gmail.com> Eden Li <eden.li@gmail.com> Edward Muller <edwardam@interlix.com> Egon Elbre <egonelbre@gmail.com> Ehren Kret <ehren.kret@gmail.com> Eitan Adler <lists@eitanadler.com> Eivind Uggedal <eivind@uggedal.com> Elbert Fliek <efliek@gmail.com> Elena Grahovac <elena@grahovac.me> Elias Naur <elias.naur@gmail.com> Elliot Morrison-Reed <elliotmr@gmail.com> Emerson Lin <linyintor@gmail.com> Emil Hessman <c.emil.hessman@gmail.com> <emil@hessman.se> Emilien Kenler <hello@emilienkenler.com> Emmanuel Odeke <emm.odeke@gmail.com> <odeke@ualberta.ca> Eoghan Sherry <ejsherry@gmail.com> Eric Chiang <eric.chiang.m@gmail.com> Eric Clark <zerohp@gmail.com> Eric Engestrom <eric@engestrom.ch> Eric Garrido <ekg@google.com> Eric Koleda <ekoleda+devrel@google.com> Eric Lagergren <ericscottlagergren@gmail.com> Eric Milliken <emilliken@gmail.com> Eric Rescorla <ekr@rtfm.com> Eric Roshan-Eisner <eric.d.eisner@gmail.com> Erik Aigner <aigner.erik@gmail.com>

Erik Dubbelboer <erik@dubbelboer.com> Erik St. Martin <alakriti@gmail.com> Erik Staab <estaab@google.com> Erik Westrup <erik.westrup@gmail.com> Ernest Chiang <ernest\_chiang@htc.com> Esko Luontola <esko.luontola@gmail.com> Ethan Burns <eaburns@google.com> Ethan Miller <eamiller@us.ibm.com> Euan Kemp <euank@euank.com> Evan Broder <evan@stripe.com> Evan Brown <evanbrown@google.com> Evan Hicks <evan.hicks2@gmail.com> Evan Jones <ej@evanjones.ca> Evan Kroske <evankroske@google.com> Evan Martin <evan.martin@gmail.com> Evan Phoenix <evan@phx.io> Evan Shaw <chickencha@gmail.com> Evgeniy Polyakov <zbr@ioremap.net> Ewan Chou <coocood@gmail.com> Ewan Valentine <ewan.valentine89@gmail.com> Eyal Posener <posener@gmail.com> Fabian Wickborn <fabian@wickborn.net> Fabian Zaremba <fabian@youremail.eu> Fabrizio Milo <mistobaan@gmail.com> Faiyaz Ahmed <ahmedf@vmware.com> Fan Hongjian <fan.howard@gmail.com> Fangming Fang <fangming.fang@arm.com> Fannie Zhang <fannie.zhang@arm.com> Fatih Arslan <fatih@arslan.io> Fazal Majid <majid@apsalar.com> Fazlul Shahriar <fshahriar@gmail.com> Federico Simoncelli <fsimonce@redhat.com> Fedor Indutny <fedor@indutny.com> Felipe Oliveira <felipeweb.programador@gmail.com> Felix Geisendrfer <haimuiba@gmail.com> Filip Gruszczyski <gruszczy@gmail.com> Filippo Valsorda <filippo@cloudflare.com> <hi@filippo.io> Firmansyah Adiputra <frm.adiputra@gmail.com> Florian Uekermann <florian@uekermann-online.de> <f1@uekermann-online.de> Florian Weimer <fw@deneb.enyo.de> Florin Patan <florinpatan@gmail.com> Folke Behrens <folke@google.com> Ford Hurley <ford.hurley@gmail.com> Francesc Campoy <campoy@golang.org> Francisco Claude <fclaude@recoded.cl> Francisco Rojas <francisco.rojas.gallegos@gmail.com> Francisco Souza <franciscossouza@gmail.com>

Frank Somers <fsomers@arista.com> Frederic Guillot <frederic.guillot@gmail.com> Frederick Kelly Mayle III <frederickmayle@gmail.com> Fredrik Enestad <fredrik.enestad@soundtrackyourbrand.com> Fredrik Forsmo <fredrik.forsmo@gmail.com> Frithjof Schulze <schulze@math.uni-hannover.de> <sfrithjof@gmail.com> Frits van Bommel <fvbommel@gmail.com> Fumitoshi Ukai <ukai@google.com> Gaal Yahas <gaal@google.com> Gabrel Arthr Ptursson <gabriel@system.is> Gabriel Aszalos <gabriel.aszalos@gmail.com> Gabriel Nicolas Avellaneda <avellaneda.gabriel@gmail.com> Gabriel Russell <gabriel.russell@gmail.com> Gareth Paul Jones <gpj@foursquare.com> Garret Kelly <gdk@google.com> Garrick Evans <garrick@google.com> Gary Burd <gary@beagledreams.com> <gary.burd@gmail.com> Gary Elliott <garyelliott@google.com> Gaurish Sharma <contact@gaurishsharma.com> Gautham Thambidorai <gautham.dorai@gmail.com> Geert-Johan Riemer <gjr19912@gmail.com> Gengliang Wang <ltnwgl@gmail.com> Geoff Berry <gberry.qdt@qualcommdatacenter.com> Geoffroy Lorieux <lorieux.g@gmail.com> Georg Reinke <guelfey@gmail.com> George Gkirtsou <ggirtsou@gmail.com> George Shammas <george@shamm.as> <georgyo@gmail.com> Gerasimos Dimitriadis <gedimitr@gmail.com> Gideon Jan-Wessel Redelinghuys <gjredelinghuys@gmail.com> Giles Lean <giles.lean@pobox.com> Giovanni Bajo <rasky@develer.com> Giulio Iotti <dullgiulio@gmail.com> Gleb Stepanov <glebstepanov1992@gmail.com> Glenn Brown <glennb@google.com> Glenn Lewis <gmlewis@google.com> Gordon Klaus <gordon.klaus@gmail.com> Graham King <graham4king@gmail.com> Graham Miller <graham.miller@gmail.com> Grant Griffiths <ggp493@gmail.com> Greg Poirier <greg.istehbest@gmail.com> Greg Ward <greg@gerg.ca> Gregory Man <man.gregory@gmail.com> Guilherme Garnier <guilherme.garnier@gmail.com> Guilherme Rezende <guilhermebr@gmail.com> Guillaume J. Charmes <guillaume@charmes.net> Guobiao Mei <meiguobiao@gmail.com>

Gustav Paul <gustav.paul@gmail.com> Gustav Westling <gustav@westling.xyz> Gustavo Franco <gustavorfranco@gmail.com> Gustavo Niemeyer <gustavo@niemeyer.net> <n13m3y3r@gmail.com> Gwenael Treguier <gwenn.kahz@gmail.com> Gyu-Ho Lee <gyuhox@gmail.com> H. brahim Gngr <igungor@gmail.com> Hajime Hoshi <hajimehoshi@gmail.com> Hallgrimur Gunnarsson <halg@google.com> Han-Wen Nienhuys <hanwen@google.com> Hang Qian <hangqian90@gmail.com> Hanjun Kim <hallazzang@gmail.com> Hari haran <hariharan.uno@gmail.com> Hariharan Srinath <srinathh@gmail.com> Harley Laue <losinggeneration@gmail.com> Harry Moreno <morenoh149@gmail.com> Harshavardhana <hrshvardhana@gmail.com> Hauke Lffler <hloeffler@users.noreply.github.com> Hvard Haugen <havard.haugen@gmail.com> Hector Chu <hectorchu@gmail.com> Hector Martin Cantero <hector@marcansoft.com> Henning Schmiedehausen <henning@schmiedehausen.org> Henrik Edwards <henrik.edwards@gmail.com> Henrik Hodne <henrik@hodne.jo> Henry Adi Sumarto <henry.adisumarto@gmail.com> Henry Bubert <google@mindeco.de> Henry Chang <mr.changyuheng@gmail.com> Herbert Georg Fischer <herbert.fischer@gmail.com> Herbie Ong <herbie@google.com> Heschi Kreinick <heschi@google.com> Hilko Bengen <bengen@hilluzination.de> Hiroaki Nakamura <hnakamur@gmail.com> Hironao OTSUBO <motemen@gmail.com> Hiroshi Ioka <hirochachacha@gmail.com> Hitoshi Mitake <mitake.hitoshi@gmail.com> Holden Huang <ttyh061@gmail.com> Hong Ruiqi <hongruiqi@gmail.com> Hongfei Tan <feilengcui008@gmail.com> Hossein Sheikh Attar <hattar@google.com> Hsin Tsao <tsao@google.com> Hsin-Ho Yeh <yhh92u@gmail.com> Hu Keping <hukeping@huawei.com> Hugues Bruant <hugues.bruant@gmail.com> Hyang-Ah Hana Kim <hakim@google.com> <hyangah@gmail.com> Ian Gudger <ian@loosescre.ws> Ian Kent <iankent85@gmail.com>

Ian Lance Taylor <iant@golang.org> Ibrahim AshShohail <ibra.sho@gmail.com> Icarus Sparry <golang@icarus.freeuk.com> Iccha Sethi <icchasethi@gmail.com> Idora Shinatose <idora.shinatose@gmail.com> Igor Bernstein <igorbernstein@google.com> Igor Dolzhikov <bluesriverz@gmail.com> Igor Vashyst <ivashyst@gmail.com> Ilya Tocar <ilya.tocar@intel.com> INADA Naoki <songofacandy@gmail.com> Inanc Gumus <m@inanc.io> Ingo Krabbe <ikrabbe.ask@gmail.com> Ingo Oeser <nightlyone@googlemail.com> <nightlyone@gmail.com> Irieda Noboru <irieda@gmail.com> Isaac Wagner <ibw@isaacwagner.me> Iskander Sharipov <iskander.sharipov@intel.com> Ivan Babrou <ivan@cloudflare.com> Ivan Bertona <ivan.bertona@gmail.com> Ivan Krasin <krasin@golang.org> Ivan Moscoso <moscoso@gmail.com> Ivan Ukhov <ivan.ukhov@gmail.com> Jaana Burcu Dogan <jbd@google.com> <jbd@golang.org> <br/> <br/> <br/> <br/>dogan@gmail.com> Jack Lindamood <jlindamo@justin.tv> Jacob Baskin <jbaskin@google.com> Jacob H. Haven <jacob@cloudflare.com> Jacob Hoffman-Andrews <github@hoffman-andrews.com> Jae Kwon <jae@tendermint.com> Jakob Borg <jakob@nym.se> Jakub ajka <jcajka@redhat.com> Jakub Ryszard Czarnowicz <j.czarnowicz@gmail.com> James Aguilar <jaguilar@google.com> James Bardin <j.bardin@gmail.com> James Chacon <jchacon@google.com> James Clarke <jrtc27@jrtc27.com> James Cowgill <James.Cowgill@imgtec.com> James David Chalfant <james.chalfant@gmail.com> James Fysh <james.fysh@gmail.com> James Gray <james@james4k.com> James Hartig <fastest963@gmail.com> James Lawrence <jljatone@gmail.com> James Meneghello <rawrz0r@gmail.com> James Myers <jfmyers9@gmail.com> James Neve <iamesoneve@gmail.com> James P. Cooper <jamespcooper@gmail.com> James Robinson <jamesr@google.com> <jamesr.gatech@gmail.com> James Schofield <james@shoeboxapp.com>

James Smith <irs1995@icloud.com> James Sweet <james.sweet88@googlemail.com> James Toy <nil@opensesame.st> James Treanor <jtreanor3@gmail.com> James Tucker <raggi@google.com> James Whitehead <jnwhiteh@gmail.com> Jamie Beverly <jamie.r.beverly@gmail.com> Jamie Gennis <jgennis@google.com> <jgennis@gmail.com> Jamie Kerr <jkerr113@googlemail.com> Jamie Liu <jamieliu@google.com> Jamie Stackhouse <contin673@gmail.com> Jamie Turner <jamwt@dropbox.com> Jamie Wilkinson <jaq@spacepants.org> Jamil Djadala <djadala@gmail.com> Jan Berktold <jan@berktold.co> Jan H. Hosang <jan.hosang@gmail.com> Jan Kratochvil <jan.kratochvil@redhat.com> Jan Mercl <0xjnml@gmail.com> <befelemepeseveze@gmail.com> Jan Newmarch <jan.newmarch@gmail.com> Jan Ziak  $<$ 0xe2.0x9a.0x9b@gmail.com> Jani Monoses <jani.monoses@ubuntu.com> <jani.monoses@gmail.com> Jared Culp <jculp14@gmail.com> Jaroslavas Poepko <jp@webmaster.ms> Jason Barnett <jason.w.barnett@gmail.com> Jason Buberel <jbuberel@google.com> Jason Chu <jasonchujc@gmail.com> Jason Del Ponte <delpontej@gmail.com> Jason Hall <jasonhall@google.com> Jason Smale <jsmale@zendesk.com> Jason Travis <infomaniac7@gmail.com> Jason Wangsadinata <jwangsadinata@gmail.com> Javier Segura <javism@gmail.com> Jay Conrod <*jayconrod@google.com*> Jay Weisskopf <jay@jayschwa.net> Jean-Francois Cantin <jfcantin@gmail.com> Jean-Marc Eurin <jmeurin@google.com> Jean-Nicolas Moal <jn.moal@gmail.com> Jed Denlea <jed@fastly.com> Jeet Parekh <jeetparekh96@gmail.com> Jeff (Zhefu) Jiang <jeffjiang@google.com> Jeff Craig <jeffcraig@google.com> Jeff Hodges <jeff@somethingsimilar.com> Jeff Johnson <jrjohnson@google.com> Jeff R. Allen <jra@nella.org> <jeff.allen@gmail.com> Jeff Sickel <jas@corpus-callosum.com> Jeff Wendling <jeff@spacemonkey.com> Jeffrey
H <jeffreyh192@gmail.com> Jelte Fennema <github-tech@jeltef.nl> Jens Frederich <jfrederich@gmail.com> Jeremiah Harmsen <jeremiah@google.com> Jeremy Jackins <jeremyjackins@gmail.com> Jeremy Schlatter <jeremy.schlatter@gmail.com> Jeroen Bobbeldijk <jerbob92@gmail.com> Jess Frazelle <me@jessfraz.com> Jesse Szwedko <jesse.szwedko@gmail.com> Jianing Yu <inyu@google.com> Jianqiao Li <jianqiaoli@google.com> Jihyun Yu <yjh0502@gmail.com> Jim Cote <jfcote87@gmail.com> Jim Kingdon <jim@bolt.me> Jim McGrath <jimmc2@gmail.com> Jimmy Frasche <soapboxcicero@gmail.com> Jimmy Zelinskie <jimmyzelinskie@gmail.com> Jin-wook Jeong <jeweljar@hanmail.net> Jingcheng Zhang <diogin@gmail.com> Jingguo Yao <yaojingguo@gmail.com> Jiong Du <londevil@gmail.com> Jirka Dank <dnk@mail.muni.cz> Jiulong Wang <jiulongw@gmail.com> Joakim Sernbrant <serbaut@gmail.com> Joe Farrell <joe2farrell@gmail.com> Joe Harrison <joehazzers@gmail.com> Joe Henke <joed.henke@gmail.com> Joe Kyo <xunianzu@gmail.com> Joe Poirier <jdpoirier@gmail.com> Joe Richey joerichey@google.com <joerichey@google.com> Joe Shaw <joe@joeshaw.org> Joe Sylve <joe.sylve@gmail.com> Joe Tsai <joetsai@digital-static.net> Joel Sing <jsing@google.com> Jol Stemmer <jstemmer@google.com> Joel Stemmer <stemmertech@gmail.com> Joey Geiger <jgeiger@users.noreply.github.com> Johan Brandhorst <johan.brandhorst@gmail.com> Johan Euphrosine  $\langle$ proppy@google.com $\rangle$ Johan Sageryd  $\langle$ j@1616.se $>$ John Asmuth  $\langle$ iasmuth@gmail.com $>$ John Beisley <huin@google.com> John C Barstow <jbowtie@amathaine.com> John DeNero <denero@google.com> John Dethridge <jcd@golang.org> John Graham-Cumming <jgc@jgc.org> <jgrahamc@gmail.com> John Howard Palevich <jack.palevich@gmail.com>

John Jeffery <jjeffery@sp.com.au> John Jenkins <twodopeshaggy@gmail.com> John Newlin <jnewlin@google.com> John Potocny <johnp@vividcortex.com> John R. Lenton <jlenton@gmail.com> John Schnake <schnake.john@gmail.com> John Shahid <jvshahid@gmail.com> John Tuley <john@tuley.org> Johnny Luo <johnnyluo1980@gmail.com> Jon Chen <jchen@justin.tv> Jonathan Allie <jonallie@google.com> Jonathan Amsterdam <jba@google.com> Jonathan Boulle <jonathanboulle@gmail.com> Jonathan Feinberg <feinberg@google.com> Jonathan Gold <jgold.bg@gmail.com> Jonathan Hseu <jhseu@google.com> Jonathan Mark <jhmark@xenops.com> <jhmark000@gmail.com> Jonathan Nieder <jrn@google.com> Jonathan Pittman <jmpittman@google.com> <jonathan.mark.pittman@gmail.com> Jonathan Rudenberg <jonathan@titanous.com> Jonathan Stacks <jonstacks13@gmail.com> Jonathan Wills <runningwild@gmail.com> Jongmin Kim <atomaths@gmail.com> Joonas Kuorilehto <joneskoo@derbian.fi> Joop Kiefte <ikojba@gmail.com> <joop@kiefte.net> Jordan Krage <jmank88@gmail.com> Jordan Lewis <jordanthelewis@gmail.com> Jos Visser <josv@google.com> Jose Luis Vzquez Gonzlez <josvazg@gmail.com> Joseph Bonneau <jcb@google.com> Joseph Holsten <joseph@josephholsten.com> Josh Bleecher Snyder <josharian@gmail.com> Josh Chorlton <jchorlton@gmail.com> Josh Deprez <josh.deprez@gmail.com> Josh Goebel <dreamer3@gmail.com> Josh Hoak <jhoak@google.com> Josh Holland <jrh@joshh.co.uk> Josh Roppo <joshroppo@gmail.com> Joshua Boelter <joshua.boelter@intel.com> Joshua Chase <icioshuachase@gmail.com> Joshua Rubin <joshua@rubixconsulting.com> Josselin Costanzi <josselin@costanzi.fr> Jostein Stuhaug <is@solidsystem.no> JP Sugarbroad <jpsugar@google.com> JT Olds <jtolds@xnet5.com> Juan Carlos <juanjcsr@gmail.com>

Jude Pereira <judebpereira@gmail.com> Jukka-Pekka Kekkonen <karatepekka@gmail.com> Julia Hansbrough <flowerhack@google.com> Julian Kornberger <jk+github@digineo.de> Julian Pastarmov <pastarmovj@google.com> Julian Phillips <julian@quantumfyre.co.uk> Julien Schmidt <google@julienschmidt.com> Julio Montes <julio.montes@intel.com> Jungho Ahn <jhahn@google.com> Junya Hayashi <ledmonster@gmail.com> Jure Ham <jure.ham@zemanta.com> Justin Nu <nuss.justin@gmail.com> Justyn Temme <justyntemme@gmail.com> Kai Backman <kaib@golang.org> Kai Trukenmller <ktye78@gmail.com> Kale Blankenship <kale@lemnisys.com> Kaleb Elwert <kelwert@atlassian.com> Kamal Aboul-Hosn <aboulhosn@google.com> Kamil Chmielewski <kamil.chm@gmail.com> Kamil Kisiel <kamil@kamilkisiel.net> <kamil.kisiel@gmail.com> Kang Hu <hukangustc@gmail.com> Karan Dhiman <karandhi@ca.ibm.com> Karel Pazdera <pazderak@gmail.com> Karoly Negyesi <chx1975@gmail.com> Karsten Khler <karsten.koehler95@gmail.com> Kashav Madan <kshvmdn@gmail.com> Kate Manson <kate.manson@izettle.com> Kato Kazuyoshi <kato.kazuyoshi@gmail.com> Katrina Owen <katrina.owen@gmail.com> Kaviraj Kanagaraj <kavirajkanagaraj@gmail.com> Kay Zhu <kayzhu@google.com> KB Sriram <kbsriram@google.com> Keegan Carruthers-Smith <keegan.csmith@gmail.com> Kei Son <hey.calmdown@gmail.com> Keiji Yoshida <keijiyoshida.mail@gmail.com> Keith Ball <inflatablewoman@gmail.com> Keith Randall <khr@golang.org> Keith Rarick <kr@xph.us> Kelsey Hightower <kelsey.hightower@gmail.com> Kelvin Foo Chuan Lyi <vmirage@gmail.com> Ken Friedenbach <kenliz@cruzio.com> Ken Rockot <ken@oz.gs> <ken.rockot@gmail.com> Ken Sedgwick <ken@bonsai.com> Ken Thompson  $\langle \text{ken@golang.org} \rangle$ Kenji Kaneda <kenji.kaneda@gmail.com> Kenji Yano <kenji.yano@gmail.com>

Kenneth Shaw <kenshaw@gmail.com> Kenny Grant <kennygrant@gmail.com> Kevin Ballard <kevin@sb.org> Kevin Burke <kev@inburke.com> Kevin Kirsche <kev.kirsche@gmail.com> Kevin Klues <klueska@gmail.com> <klueska@google.com> Kevin Malachowski <chowski@google.com> Kevin Ruffin <kruffin@gmail.com> Kevin Vu <kevin.m.vu@gmail.com> Kieran Colford <kieran@kcolford.com> Kim Shrier <kshrier@racktopsystems.com> Kim Yongbin <kybinz@gmail.com> Kirill Smelkov <kirr@nexedi.com> Kirk Han <kirk91.han@gmail.com> Kirklin McDonald <kirklin.mcdonald@gmail.com> Klaus Post <klauspost@gmail.com> Kodie Goodwin <kodiegoodwin@gmail.com> Koichi Shiraishi <zchee.io@gmail.com> Koki Ide <niconegoto@yahoo.co.jp> Konstantin < konstantin8105@gmail.com> Konstantin Shaposhnikov <k.shaposhnikov@gmail.com> Kris Nova <kris@nivenly.com> Kris Rousey <krousey@google.com> Kristopher Watts <traetox@gmail.com> Kun Li <likunarmstrong@gmail.com> Kunpei Sakai <namusyaka@gmail.com> Kyle Consalus <consalus@gmail.com> Kyle Isom <kyle@gokyle.net> Kyle Jones <kyle@kyledj.com> Kyle Lemons <kyle@kylelemons.net> <kevlar@google.com> Kyle Shannon <kyle@pobox.com> Kyohei Kadota <lufia@lufia.org> Kyrylo Silin <silin@kyrylo.org> L Campbell <unpantsu@gmail.com> Lai Jiangshan <eag0628@gmail.com> Lakshay Garg <lakshay.garg.1996@gmail.com> Lann Martin <lannm@google.com> Larry Hosken <lahosken@golang.org> Lars Jeppesen <jeppesen.lars@gmail.com> Lars Wiegman <lars@namsral.com> Larz Conwell <larzconwell@gmail.com> Laurent Voisin <lpvoisin@gmail.com> Laurie Clark-Michalek <laurie@qubit.com> LE Manh Cuong <cuong.manhle.vn@gmail.com> Lee Hinman <hinman@gmail.com> Lee Packham <lpackham@gmail.com> Leigh McCulloch <leighmcc@gmail.com>

Leo Rudberg <lir@google.com> Leon Klingele <git@leonklingele.de> Lev Shamardin <shamardin@gmail.com> Lewin Bormann <lewin.bormann@gmail.com> Lion Yang <lion@aosc.xyz> Lloyd Dewolf <foolswisdom@gmail.com> Lorenz Bauer <lmb@cloudflare.com> Lorenzo Masini <rugginoso@develer.com> Lorenzo Stoakes <lstoakes@gmail.com> Louis Kruger <louisk@google.com> Luan Santos <cfcluan@gmail.com> Luca Bruno <luca.bruno@coreos.com> Luca Greco <luca.greco@alcacoop.it> Lucas Bremgartner <lucas.bremgartner@gmail.com> Lucas Clemente <lclemente@google.com> Lucien Stuker <lucien.stuker@gmail.com> Lucio De Re <lucio.dere@gmail.com> Ludi Rehak <ludi317@gmail.com> Luigi Riefolo <luigi.riefolo@gmail.com> Luit van Drongelen <luitvd@gmail.com> Luka Zakrajek <tr00.g33k@gmail.com> Lukasz Milewski <lmmilewski@gmail.com> Luke Curley <qpingu@gmail.com> Luke Granger-Brown <git@lukegb.com> Luna Duclos <luna.duclos@palmstonegames.com> Luuk van Dijk <lvd@golang.org> <lvd@google.com> Lyle Franklin <lylejfranklin@gmail.com> Lynn Boger <laboger@linux.vnet.ibm.com> Ma Peiqi <mapeiqi2017@gmail.com> Magnus Hiie <magnus.hiie@gmail.com> Maicon Costa <maiconscosta@gmail.com> Maksym Trykur <maksym.trykur@gmail.com> Mal Curtis  $\langle$ mal@mal.co.nz> Manfred Touron <m@42.am> Manish Goregaokar <manishsmail@gmail.com> Manoj Dayaram <platform-dev@moovweb.com> <manoj.dayaram@moovweb.com> Mansour Rahimi <rahimi.mnr@gmail.com> Manu Garg <manugarg@google.com> Manu S Ajith <neo@codingarena.in> Manuel Mendez <mmendez534@gmail.com> Marc Weistroff <marc@weistroff.net> Marc-Antoine Ruel <maruel@chromium.org> Marcel Edmund Franke <marcel.edmund.franke@gmail.com> Marcel van Lohuizen <mpvl@golang.org> Marcelo E. Magallon <marcelo.magallon@gmail.com> Marco Hennings <marco.hennings@freiheit.com>

Marga Manterola <marga@google.com> Marin Bai <marin.basic02@gmail.com> Marius Nuennerich <mnu@google.com> Mark Adams <mark@markadams.me> Mark Bucciarelli <mkbucc@gmail.com> Mark Harrison <marhar@google.com> Mark Percival <m@mdp.im> Mark Pulford <mark@kyne.com.au> Mark Ryan <mark.d.ryan@intel.com> Mark Severson <miquella@gmail.com> Mark Theunissen <mark.theunissen@gmail.com> Mark Wolfe  $\langle$  mark@wolfe.id.au> Mark Zavislak <zavislak@google.com> Marko Juhani Silokunnas <marko.silokunnas@gmail.com> Marko Mikulicic <mkm@google.com> Marko Mudrinic <mudrinic.mare@gmail.com> Marko Tiikkaja <marko@joh.to> Markus Duft <markus.duft@salomon.at> Markus Sonderegger <marraison@gmail.com> Markus Zimmermann <zimmski@gmail.com> Martin Bertschler <mbertschler@gmail.com> Martin Garton <garton@gmail.com> Martin Habbecke <marhab@google.com> Martin Hamrle <martin.hamrle@gmail.com> Martin Hoefling <martin.hoefling@gmx.de> Martin Kreichgauer <martinkr@google.com> Martin Lindhe <martin.j.lindhe@gmail.com> Martin Mohrmann <moehrmann@google.com> <martisch@uos.de> Martin Neubauer <m.ne@gmx.net> Martin Olsen <github.com@martinolsen.net> Martin Olsson <martin@minimum.se> Martin Probst <martin@probst.io> Martins Sipenko <martins.sipenko@gmail.com> Martynas Budrinas <mabu@google.com> Marvin Stenger <marvin.stenger94@gmail.com> Marwan Sulaiman <marwan.sulaiman@work.co> Maryan Hratson <gmarik@gmail.com> Masahiro Furudate <masahiro.furudate@gmail.com> Masahiro Wakame <vvakame@gmail.com> Masaki Yoshida <yoshida.masaki@gmail.com> Mat Byczkowski <mbyczkowski@gmail.com> Mt Gulys <mgulyas86@gmail.com> Matej Bao <matejbaco@gmail.com> Mateus Amin <mateus.amin@gmail.com> Mateusz Czapliski <czapkofan@gmail.com> Mathias Beke <git@denbeke.be>

Mathias Hall-Andersen <mathias@hall-andersen.dk> Mathias Leppich <mleppich@muhqu.de> Mathieu Lonjaret <mathieu.lonjaret@gmail.com> Mats Lidell <mats.lidell@cag.se> <mats.lidell@gmail.com> Matt Aimonetti <mattaimonetti@gmail.com> Matt Blair <me@matthewblair.net> Matt Bostock <matt@mattbostock.com> Matt Brown <mdbrown@google.com> Matt Dee <mdee@hioscar.com> Matt Drollette <matt@drollette.com> Matt Harden <matt.harden@gmail.com> Matt Jibson <matt.jibson@gmail.com> Matt Joiner <anacrolix@gmail.com> Matt Jones <mrjones@google.com> Matt Layher <mdlayher@gmail.com> Matt Reiferson <mreiferson@gmail.com> Matt Robenolt <matt@ydekproductions.com> Matt Strong <mstrong1341@gmail.com> Matt T. Proud <matt.proud@gmail.com> Matt Williams <gh@mattyw.net> <mattyjwilliams@gmail.com> Matthew Brennan <matty.brennan@gmail.com> Matthew Broberg <matthewbbroberg@gmail.com> Matthew Cottingham  $\langle$ mattcottingham@gmail.com> Matthew Dempsky <mdempsky@google.com> Matthew Denton <mdenton@skyportsystems.com> Matthew Holt <Matthew.Holt+git@gmail.com> Matthew Horsnell <matthew.horsnell@gmail.com> Matthieu Hauglustaine <matt.hauglustaine@gmail.com> Matthieu Olivier < olivier.matthieu@gmail.com> Matthijs Kooijman <matthijs@stdin.nl> Max Riveiro <kavu13@gmail.com> Max Schmitt <max@schmitt.mx> Maxim Khitrov <max@mxcrypt.com> Maxim Pimenov <mpimenov@google.com> Maxim Ushakov <ushakov@google.com> Maxime de Roucy <maxime.deroucy@gmail.com> Mximo Cuadros Ortiz <mcuadros@gmail.com> Maxwell Krohn <themax@gmail.com> Mayank Kumar <krmayankk@gmail.com> Meir Fischer <meirfischer@gmail.com> Meng Zhuo <mengzhuo1203@gmail.com> Mhd Sulhan <m.shulhan@gmail.com> Micah Stetson <micah.stetson@gmail.com> Michael Brandenburg <mbrandenburg@bolste.com> Michael Chaten <mchaten@gmail.com> Michael Darakananda <pongad@google.com>

Michael Edwards <medwards@walledcity.ca> Michael Elkins <michael.elkins@gmail.com> Michael Fraenkel <michael.fraenkel@gmail.com> Michael Gehring <mg@ebfe.org> <gnirheg.leahcim@gmail.com> Michael Hendricks <michael@ndrix.org> Michael Hoisie <hoisie@gmail.com> Michael Hudson-Doyle <michael.hudson@linaro.org> Michael Kufl <golang@c.michael-kaeufl.de> Michael Kelly <mjk@google.com> Michael Lewis <mikelikespie@gmail.com> Michael MacInnis <Michael.P.MacInnis@gmail.com> Michael Marineau <michael.marineau@coreos.com> Michael Matloob <matloob@google.com> Michael McConville <momcconville@gmail.com> Michael McGreevy <mcgreevy@golang.org> Michael McLoughlin <mmcloughlin@gmail.com> Michael Munday <munday@ca.ibm.com> Michael Pearson <mipearson@gmail.com> Michael Piatek <piatek@google.com> Michael Pratt <mpratt@google.com> Michael Schaller <michael@5challer.de> Michael Schurter <michael.schurter@gmail.com> Michael Shields <mshields@google.com> Michael Stapelberg <michael@stapelberg.de> <mstplbrg@googlemail.com> Michael Steinert <mike.steinert@gmail.com> Michael T. Jones <mtj@google.com> <michael.jones@gmail.com> Michael Teichgrber <mteichgraeber@gmx.de> <mt4swm@googlemail.com> Michael Vetter <g.bluehut@gmail.com> Michal Bohuslvek <mbohuslavek@gmail.com> Michal Cierniak <cierniak@google.com> Micha Derkacz <ziutek@lnet.pl> Michal Pristas <michal.pristas@gmail.com> Michalis Kargakis <michaliskargakis@gmail.com> Michel Lespinasse <walken@google.com> Miek Gieben <miek@miek.nl> <remigius.gieben@gmail.com> Miguel Mendez <stxmendez@gmail.com> Miguel Molina <hi@mvader.me> Mihai Borobocea <MihaiBorobocea@gmail.com> Mihail Minaev <minaev.mike@gmail.com> Mikael Tillenius <mikti42@gmail.com> Mike Andrews <mra@xoba.com> Mike Appleby <mike@app.leby.org> Mike Danese <mikedanese@google.com> Mike Houston <mike@kothar.net> Mike Rosset <mike.rosset@gmail.com> Mike Samuel

 <mikesamuel@gmail.com> Mike Solomon <msolo@gmail.com> Mike Strosaker <strosake@us.ibm.com> Mike Wiacek <mjwiacek@google.com> Mikhail Gusarov <dottedmag@dottedmag.net> Mikhail Panchenko <m@mihasya.com> Miki Tebeka <miki.tebeka@gmail.com> Mikio Hara <mikioh.mikioh@gmail.com> Mikkel Krautz <mikkel@krautz.dk> <krautz@gmail.com> Milutin Jovanovic <jovanovic.milutin@gmail.com> Miquel Sabat Sol <mikisabate@gmail.com> Miroslav Genov <mgenov@gmail.com> Mohit Agarwal <mohit@sdf.org> Momchil Velikov <momchil.velikov@gmail.com> Monis Khan <mkhan@redhat.com> Monty Taylor <mordred@inaugust.com> Moriyoshi Koizumi <mozo@mozo.jp> Morten Siebuhr <sbhr@sbhr.dk> Mshe van der Sterre <moshevds@gmail.com> Mostyn Bramley-Moore <mostyn@antipode.se> Mrunal Patel <mrunalp@gmail.com> Muhammad Falak R Wani <falakreyaz@gmail.com> Muhammed Uluyol <uluyol0@gmail.com> Mura Li <mura\_li@castech.com.tw> Nan Deng <monnand@gmail.com> Naoki Kanatani <k12naoki@gmail.com> Nathan Caza <mastercactapus@gmail.com> Nathan Humphreys <nkhumphreys@gmail.com> Nathan John Youngman <nj@nathany.com> Nathan Otterness <otternes@cs.unc.edu> Nathan P Finch <nate.finch@gmail.com> Nathan VanBenschoten <nvanbenschoten@gmail.com> Nathan Youngman <git@nathany.com> Nathan(yinian) Hu <nathanhu@google.com> Nathaniel Cook <nvcook42@gmail.com> Neelesh Chandola <neelesh.c98@gmail.com> Neil Lyons <nwjlyons@googlemail.com> Neuman Vong <neuman.vong@gmail.com> Nevins Bartolomeo <nevins.bartolomeo@gmail.com> Niall Sheridan <nsheridan@gmail.com> Nic Day <nic.day@me.com> Nicholas Katsaros <nick@nickkatsaros.com> Nicholas Maniscalco <nicholas@maniscalco.com> Nicholas Presta <nick@nickpresta.ca> <nick1presta@gmail.com> Nicholas Sullivan <nicholas.sullivan@gmail.com> Nicholas Waples <nwaples@gmail.com> Nick Cooper <nmvc@google.com>

Nick Craig-Wood <nick@craig-wood.com> <nickcw@gmail.com> Nick Harper <nharper@google.com> Nick Kubala <nkubala@google.com> Nick Leli <nicholasleli@gmail.com> Nick Miyake <nmiyake@users.noreply.github.com> Nick Patavalis <nick.patavalis@gmail.com> Nick Petroni <npetroni@cs.umd.edu> Nick Robinson <nrobinson13@gmail.com> Nicolas BRULEZ <n.brulez@gmail.com> Nicolas Kaiser <nikai@nikai.net> Nicolas Owens <mischief@offblast.org> Nicolas S. Dade <nic.dade@gmail.com> Niels Widger <niels.widger@gmail.com> Nigel Kerr <nigel.kerr@gmail.com> Nigel Tao <nigeltao@golang.org> Nik Nyby <nnyby@columbia.edu> Niklas Schnelle <niklas.schnelle@gmail.com> Niko Dziemba <niko@dziemba.com> Nikolay Turpitko <nikolay@turpitko.com> Nils Larsgrd <nilsmagnus@gmail.com> Niranjan Godbole <niranjan8192@gmail.com> Noah Campbell <noahcampbell@gmail.com> Noble Johnson <noblepoly@gmail.com> Nodir Turakulov <nodir@google.com> Norberto Lopes <nlopes.ml@gmail.com> Odin Ugedal <odin@ugedal.com> Oleg Bulatov <dmage@yandex-team.ru> Oleg Vakheta <helginet@gmail.com> Oleku Konko <oleku.konko@gmail.com> Oling Cat <olingcat@gmail.com> Oliver Hookins <ohookins@gmail.com> Oliver Tonnhofer <olt@bogosoft.com> Olivier Antoine <olivier.antoine@gmail.com> **Olivier**  Duperray <duperray.olivier@gmail.com> Olivier Poitrey <rs@dailymotion.com> Olivier Saingre <osaingre@gmail.com> Omar Jarjur <ojarjur@google.com> zgr Kesim <oec-go@kesim.org> Pablo Lalloni <plalloni@gmail.com> Pablo Santiago Blum de Aguiar <scorphus@gmail.com> Padraig Kitterick <padraigkitterick@gmail.com> Paolo Giarrusso <p.giarrusso@gmail.com> Paolo Martini <mrtnpaolo@gmail.com> Parker Moore <parkrmoore@gmail.com> Pascal S. de Kloe <pascal@quies.net> Pat Moroney <pat@pat.email>

Patrick Crosby <patrick@stathat.com> Patrick Gavlin <pgavlin@gmail.com> Patrick Higgins <patrick.allen.higgins@gmail.com> Patrick Lee <pattyshack101@gmail.com> Patrick Mzard <patrick@mezard.eu> Patrick Mylund Nielsen <patrick@patrickmn.com> Patrick Pelletier <pp.pelletier@gmail.com> Patrick Riley <pfr@google.com> Patrick Smith <pat42smith@gmail.com> Paul A Querna <paul.querna@gmail.com> Paul Borman <br/> <br/> <br/> <br/> <br/> <br/> <br/> <br/> <br/> <br/> <br/> <br/> <br/> <br/> <br/> <br/> Paul Borman <br/><br/> $\Phi$  <br/>s<br/>e.com> Paul Boyd <br/> <br/> <br/> <br/> <br/>paul2@gmail.com> Paul Chang <paulchang@google.com> Paul Hammond <paul@paulhammond.org> Paul Hankin <paulhankin@google.com> Paul Jolly <paul@myitcv.org.uk> Paul Lalonde <paul.a.lalonde@gmail.com> Paul Marks <pmarks@google.com> Paul Meyer <paul.meyer@microsoft.com> Paul Nasrat <pnasrat@google.com> Paul PISCUC <paul.piscuc@gmail.com> Paul Querna <pquerna@apache.org> Paul Rosania <paul.rosania@gmail.com> Paul Ruest <pruest@gmail.com> Paul Sbarra <Sbarra.Paul@gmail.com> Paul Smith  $\langle$  paulsmith@pobox.com>  $\langle$  paulsmith@gmail.com> Paul van Brouwershaven <paul@vanbrouwershaven.com> Paul Wankadia <iunyer@google.com> Paulo Casaretto <pcasaretto@gmail.com> Paulo Flabiano Smorigo <pfsmorigo@linux.vnet.ibm.com> Pavel Paulau <pavel.paulau@gmail.com> Pavel Zinovkin <pavel.zinovkin@gmail.com> Pavlo Sumkin <ymkins@gmail.com> Pawel Knap <pawelknap88@gmail.com> Pawel Szczur <filemon@google.com> Percy Wegmann <ox.to.a.cart@gmail.com> Perry Abbott <perry.j.abbott@gmail.com> Petar Maymounkov <petarm@gmail.com> Peter Armitage <peter.armitage@gmail.com> Peter Bourgon <peter@bourgon.org> Peter Collingbourne  $<$ pcc@google.com> Peter Froehlich <peter.hans.froehlich@gmail.com> Peter Gonda <pgonda@google.com> Peter Kleiweg <pkleiweg@xs4all.nl> Peter McKenzie <petermck@google.com> Peter Moody <pmoody@uber.com>

Peter Morjan <pmorjan@gmail.com> Peter Mundy <go.peter.90@gmail.com> Peter Nguyen <peter@mictis.com> Pter Surnyi <speter.go1@gmail.com> Pter Szab <pts@google.com> Pter Szilgyi <peterke@gmail.com> Peter Tseng <ptseng@squareup.com> Peter Waldschmidt <peter@waldschmidt.com> Peter Waller <peter.waller@gmail.com> Peter Weinberger <pjw@golang.org> Peter Williams <pwil3058@gmail.com> Peter Wu <pwu@cloudflare.com> Petrica Voicu <pvoicu@paypal.com> Phil Pennock <pdp@golang.org> Philip Brgesen <philip.borgesen@gmail.com> Philip Hofer <phofer@umich.edu> Philip K. Warren <pkwarren@gmail.com> Pierre Durand <pierredurand@gmail.com> Pierre Roullon <pierre.roullon@gmail.com> Piers <google@hellopiers.pro> Pieter Droogendijk <pieter@binky.org.uk> Pietro Gagliardi <pietro10@mac.com> Pontus Leitzler <leitzler@gmail.com> Prasanna Swaminathan <prasanna@mediamath.com> Prashant Varanasi <prashant@prashantv.com> Pravendra Singh <hackpravj@gmail.com> Preetam Jinka <pj@preet.am> Qiuxuan Zhu <ilsh1022@gmail.com> Quan Tran <qeed.quan@gmail.com> Quan Yong Zhai <qyzhai@gmail.com> Quentin Perez <qperez@ocs.online.net> Quentin Renard <contact@asticode.com> Quentin Smith <quentin@golang.org> Quinn Slack <sqs@sourcegraph.com> Quoc-Viet Nguyen <afelion@gmail.com> Radek Sohlich  $\le$ sohlich@gmail.com> Radu Berinde <radu@cockroachlabs.com> Rafal Jeczalik <rjeczalik@gmail.com> Rahul Chaudhry <rahulchaudhry@chromium.org> Raif S. Naffah <go@naffah-raif.name> Rajat Goel <rajat.goel2010@gmail.com> Rajath Agasthya <rajathagasthya@gmail.com> Rajender Reddy Kompally <rajenderreddykompally@gmail.com> Ralph Corderoy <ralph@inputplus.co.uk> Ramazan AYYILDIZ <rayyildiz@gmail.com> Ramesh Dharan <dharan@google.com> Raph Levien <raph@google.com>

Raphael Geronimi <raphael.geronimi@gmail.com> Raul Silvera <rsilvera@google.com> RaviTeja Pothana <ravi.tezu@gmail.com> Ray Tung <rtung@thoughtworks.com> Raymond Kazlauskas <raima220@gmail.com> Rebecca Stambler <rstambler@golang.org> Reilly Watson <reillywatson@gmail.com> Reinaldo de Souza Jr <juniorz@gmail.com> Remi Gillig <remigillig@gmail.com> Rmy Oudompheng <oudomphe@phare.normalesup.org> <remyoudompheng@gmail.com> Rhys Hiltner <rhys@justin.tv> Ricardo Padilha <ricardospadilha@gmail.com> Richard Barnes <rlb@ipv.sx> Richard Crowley <r@rcrowley.org> Richard Dingwall <rdingwall@gmail.com> Richard Eric Gavaletz <gavaletz@gmail.com> Richard Gibson <richard.gibson@gmail.com> Richard Miller <miller.research@gmail.com> Richard Musiol <mail@richard-musiol.de> <neelance@gmail.com> Rick Arnold <rickarnoldjr@gmail.com> Rick Hudson <rlh@golang.org> Rick Sayre <whorfin@gmail.com> Riku Voipio <riku.voipio@linaro.org> Risto Jaakko Saarelma <rsaarelm@gmail.com> Rob Earhart <earhart@google.com> Rob Norman <rob.norman@infinitycloud.com> Rob Phoenix <rob@robphoenix.com> Rob Pike  $\langle r \omega$  golang.org  $>$ Robert Daniel Kortschak <dan.kortschak@adelaide.edu.au> Robert Dinu <r@varp.se> Robert Figueiredo <robfig@gmail.com> Robert Griesemer <gri@golang.org> Robert Hencke <robert.hencke@gmail.com> Robert Iannucci <iannucci@google.com> Robert Obryk <robryk@gmail.com> Robert Sesek <rsesek@google.com> Robert Snedegar <roberts@google.com> Robert Stepanek <robert.stepanek@gmail.com> Robin Eklind <r.eklind.87@gmail.com> Rodrigo Moraes de Oliveira <rodrigo.moraes@gmail.com> Rodrigo Rafael Monti Kochenburger <divoxx@gmail.com> Roger Pau Monn <royger@gmail.com> Roger Peppe <rogpeppe@gmail.com> Roland Shoemaker <rolandshoemaker@gmail.com> Roman Budnikov <romanyx90@yandex.ru> Ron Hashimoto <mail@h2so5.net>

Ron Minnich <rminnich@gmail.com> Ross Chater <rdchater@gmail.com> Ross Light <light@google.com> <rlight2@gmail.com> Rowan Worth <sqweek@gmail.com> Rudi Kramer <rudi.kramer@gmail.com> Rui Ueyama <ruiu@google.com> Russ  $\cos \langle \csc \theta \rangle$  golang.org  $>$ Russell Haering <russellhaering@gmail.com> Ryan Bagwell <ryanbagwell@outlook.com> Ryan Barrett <ryanb@google.com> Ryan Boehning <ryan.boehning@apcera.com> Ryan Brown <ribrdb@google.com> Ryan Hitchman <hitchmanr@gmail.com> Ryan Lower <rpjlower@gmail.com> Ryan Seys <ryan@ryanseys.com> Ryan Slade <ryanslade@gmail.com> Ryoichi KATO <ryo1kato@gmail.com> Ryuji Iwata <qt.luigi@gmail.com> Ryuzo Yamamoto <ryuzo.yamamoto@gmail.com> S.alar Onur <caglar@10ur.org> Sai Cheemalapati <saicheems@google.com> Sakeven Jiang <jc5930@sina.cn> Salmn Aljammz  $\langle s@0x65.net \rangle$ Sam Boyer <tech@samboyer.org> Sam Ding <samding@ca.ibm.com> Sam Hug <samuel.b.hug@gmail.com> Sam Thorogood <thorogood@google.com> <sam.thorogood@gmail.com> Sam Whited <sam@samwhited.com> Sameer Ajmani <sameer@golang.org> <ajmani@gmail.com> Sami Commerot <samic@google.com> Samuel Tan <samueltan@google.com> Samuele Pedroni <pedronis@lucediurna.net> Sanjay Menakuru <br/>balasanjay@gmail.com> Sarah Adams <shadams@google.com> Sascha Brawer <sascha@brawer.ch> Sasha Lionheart <lionhearts@google.com> Sasha Sobol <sasha@scaledinference.com> Scott Barron <scott.barron@github.com> Scott Bell <scott@sctsm.com> Scott Crunkleton <crunk1@gmail.com> Scott Ferguson <scottwferg@gmail.com> Scott Lawrence <br/> <br/> <br/> <br/> <br/> <br/> <br/> <br/> <br/> <br/> <br/> <br/> <br/> <br/><<br/>Scott Lawrence <br/><br/> $\leq$  <br/> $\leq$  <br/> $\leq$  <br/> $\leq$ Scott Mansfield <smansfield@netflix.com> Scott Schwartz <scotts@golang.org> Scott Van Woudenberg <scottvw@google.com> Sean Burford <sburford@google.com>

Sean Chittenden <seanc@joyent.com> Sean Christopherson <sean.j.christopherson@intel.com> Sean Dolphin <Sean.Dolphin@kpcompass.com> Sean Harger <sharger@google.com> Sean Rees <sean@erifax.org> Sebastien Binet <seb.binet@gmail.com> Sbastien Paolacci <sebastien.paolacci@gmail.com> Seiji Takahashi <timaki.st@gmail.com> Sergei Skorobogatov <skorobo@rambler.ru> Sergey 'SnakE' Gromov <snake.scaly@gmail.com> Sergey Arseev <sergey.arseev@intel.com> Sergey Frolov <sfrolov@google.com> Sergey Mishin <sergeymishine@gmail.com> Sergey Semin <gray12511@gmail.com> Sergio Luis O. B. Correia <sergio@correia.cc> Sergiusz Bazanski <bazanski@gmail.com> Seth Hoenig <seth.a.hoenig@gmail.com> Seth Vargo <sethvargo@gmail.com> Shahar Kohanim <skohanim@gmail.com> Shane Hansen  $\triangle$ shanemhansen@gmail.com> Shaozhen Ding <dsz0111@gmail.com> Shawn Ledbetter <sledbetter@google.com> Shawn Smith <shawn.p.smith@gmail.com> Shawn Walker-Salas <shawn.walker@oracle.com> Shenghou Ma  $\langle$ minux@golang.org>  $\langle$ minux.ma@gmail.com> Shi Han Ng <shihanng@gmail.com> Shinji Tanaka <shinji.tanaka@gmail.com> Shintaro Kaneko <kaneshin0120@gmail.com> Shivakumar GN <shivakumar.gn@gmail.com> Shun Fan <sfan@google.com> Silvan Jegen <s.jegen@gmail.com> Simon Jefford <simon.jefford@gmail.com> Simon Rawet <simon@rawet.se> Simon Thulbourn <simon+github@thulbourn.com> Simon Whitehead <chemnova@gmail.com> Sina Siadat <siadat@gmail.com> Sokolov Yura <funny.falcon@gmail.com> Song Gao <song@gao.io> Spencer Nelson <s@spenczar.com> Spencer Tung <spencertung@google.com> Spring Mc <heresy.mc@gmail.com> Srdjan Petrovic <spetrovic@google.com> Sridhar Venkatakrishnan <sridhar@laddoo.net>  $StalkR < stalkr@stalkr.net>$ Stan Schwertly <stan@schwertly.com> Stanislav Afanasev <php.progger@gmail.com>

Stefan Nilsson <snilsson@nada.kth.se> <trolleriprofessorn@gmail.com> Stphane Travostino <stephane.travostino@gmail.com> Stephen Ma <stephenm@golang.org> Stephen McQuay <stephen@mcquay.me> Stephen Searles <stephens2424@gmail.com> Stephen Weinberg <stephen@q5comm.com> Steve Francia <spf@golang.org> Steve Gilbert <stevegilbert23@gmail.com> Steve McCoy <mccoyst@gmail.com> Steve Newman <snewman@google.com> Steve Phillips <elimisteve@gmail.com> Steve Streeting <steve@stevestreeting.com> Steven Buss <sbuss@google.com> Steven Elliot Harris <seharris@gmail.com> Steven Erenst <stevenerenst@gmail.com> Steven Hartland <steven.hartland@multiplay.co.uk> Steven Wilkin <stevenwilkin@gmail.com> Sugu Sougoumarane <ssougou@gmail.com> Suharsh Sivakumar <suharshs@google.com> Sukrit Handa <sukrit.handa@utoronto.ca> Sunny <me@darkowlzz.space> Suyash <dextrous93@gmail.com> Suzy Mueller <suzmue@golang.org> Sven Almgren <sven@tras.se>

Sven Blumenstein <svbl@google.com> Sylvain Zimmer <sylvain@sylvainzimmer.com> Syohei YOSHIDA <syohex@gmail.com> Szabolcs Nagy <nsz@port70.net> Tad Fisher <tadfisher@gmail.com> Tad Glines <tad.glines@gmail.com> Taj Khattra <taj.khattra@gmail.com> Takashi Matsuo <tmatsuo@google.com> Takeshi YAMANASHI <9.nashi@gmail.com> Takuto Ikuta <tikuta@google.com> Takuya Ueda <uedatakuya@gmail.com> Tal Shprecher <tshprecher@gmail.com> Tamir Duberstein <tamird@gmail.com> Tao Wang <twang2218@gmail.com> Tarmigan Casebolt <tarmigan@gmail.com> Taro Aoki <aizu.s1230022@gmail.com> Taru Karttunen <taruti@taruti.net> Tatsuhiro Tsujikawa <tatsuhiro.t@gmail.com> Ted Kornish <golang@tedkornish.com> Terin Stock <terinjokes@gmail.com> Terrel Shumway <gopher@shumway.us> Tetsuo Kiso <tetsuokiso9@gmail.com> Than McIntosh <thanm@google.com>

Thanatat Tamtan <acoshift@gmail.com> Thiago Avelino <t@avelino.xxx> Thiago Fransosi Farina <thiago.farina@gmail.com> <tfarina@chromium.org> Thomas Alan Copeland <talan.copeland@gmail.com> Thomas Bonfort <thomas.bonfort@gmail.com> Thomas Bouldin <inlined@google.com> Thomas de Zeeuw <thomasdezeeuw@gmail.com> Thomas Desrosiers <thomasdesr@gmail.com> Thomas Habets <habets@google.com> Thomas Kappler <tkappler@gmail.com> Thomas Wanielista <tomwans@gmail.com> Thorben Krueger <thorben.krueger@gmail.com> Thordur Bjornsson <thorduri@secnorth.net> Tilman Dilo <tilman.dilo@gmail.com> Tim Cooijmans <timcooijmans@gmail.com> Tim Cooper <tim.cooper@layeh.com> Tim Ebringer <tim.ebringer@gmail.com> Tim Heckman <t@heckman.io> Tim Henderson <tim.tadh@gmail.com> Tim Hockin <thockin@google.com> Tim Swast <swast@google.com> Tim Wright <tenortim@gmail.com> Timo Savola <timo.savola@gmail.com> Timo Truyts <alkaloid.btx@gmail.com> Timothy Studd <tim@timstudd.com> Tipp Moseley <tipp@google.com> Tobias Assarsson <tobias.assarsson@gmail.com> Tobias Columbus <tobias.columbus@gmail.com> <tobias.columbus@googlemail.com> Tobias Klauser <tklauser@distanz.ch> Toby Burress <kurin@google.com> Todd Neal <todd@tneal.org> Todd Wang <toddwang@gmail.com> Tom Bergan <tombergan@google.com> Tom Heng <zhm20070928@gmail.com> Tom Lanyon <tomlanyon@google.com> Tom Levy <tomlevy93@gmail.com> Tom Linford <tomlinford@gmail.com> Tom Szymanski <tgs@google.com> Tom Wilkie <tom@weave.works> Tommy Schaefer <tommy.schaefer@teecom.com> Tonis Tiigi <tonistiigi@gmail.com> Tony Walker <walkert.uk@gmail.com> Tor Andersson <tor.andersson@gmail.com> Tormod Erevik Lea <tormodlea@gmail.com> Toshiki Shima <hayabusa1419@gmail.com> Totoro W <tw19881113@gmail.com>

Travis Cline <travis.cline@gmail.com> Trevor Strohman <trevor.strohman@gmail.com> Trey Lawrence <lawrence.trey@gmail.com> Trey Roessig <trey.roessig@gmail.com> Trey Tacon <ttacon@gmail.com> Tristan Amini <tamini01@ca.ibm.com> Tristan Colgate <tcolgate@gmail.com> Tristan Ooohry <ooohry@gmail.com> Troels Thomsen <troels@thomsen.io> Trung Nguyen <trung.n.k@gmail.com> Tudor Golubenco <tudor.g@gmail.com> Tugdual Saunier <tugdual.saunier@gmail.com> Tuo Shan <sturbo89@gmail.com> <shantuo@google.com> Tyler Bui-Palsulich <tpalsulich@google.com> Tyler Bunnell <tylerbunnell@gmail.com> Tyler Treat <ttreat31@gmail.com> Tzu-Jung Lee <roylee17@currant.com> Ugorji Nwoke <ugorji@gmail.com> Ulf Holm Nielsen <doktor@dyregod.dk> Ulrich Kunitz <uli.kunitz@gmail.com> Uriel Mangado <uriel@berlinblue.org> Uttam C Pawar <uttam.c.pawar@intel.com> Vadim Grek <vadimprog@gmail.com> Vadim Vygonets <unixdj@gmail.com> Vega Garcia Luis Alfonso <vegacom@gmail.com> Victor Chudnovsky <vchudnov@google.com> Victor Vrantchan <vrancean+github@gmail.com> Vikas Kedia <vikask@google.com> Vincent Ambo <tazjin@googlemail.com> Vincent Batts <vbatts@hashbangbash.com> <vbatts@gmail.com> Vincent Vanackere <vincent.vanackere@gmail.com> Vinu Rajashekhar <vinutheraj@gmail.com> Vish Subramanian <vish@google.com> Vishvananda Ishaya <vishvananda@gmail.com> Vitor De Mario <vitordemario@gmail.com> Vlad Krasnov <vlad@cloudflare.com> Vladimir Mihailenco <vladimir.webdev@gmail.com> Vladimir Nikishenko <vova616@gmail.com> Vladimir Stefanovic <vladimir.stefanovic@imgtec.com> Vladimir Varankin <nek.narqo@gmail.com> Volker Dobler <dr.volker.dobler@gmail.com> Volodymyr Paprotski <vpaprots@ca.ibm.com> Wade Simmons <wade@wades.im> Walter Poupore <wpoupore@google.com> Wander Lairson Costa <wcosta@mozilla.com> Wedson Almeida Filho <wedsonaf@google.com>

Wi Cngru <crvv.mail@gmail.com> Wei Guangjing <vcc.163@gmail.com> Wei Xiao <wei.xiao@arm.com> Weichao Tang <tevic.tt@gmail.com> Wembley G. Leach, Jr <wembley.gl@gmail.com> Will Chan <willchan@google.com> Will Faught <will.faught@gmail.com> Will Norris <willnorris@google.com> Will Storey <will@summercat.com> Willem van der Schyff <willemvds@gmail.com> William Chan <willchan@chromium.org> William Josephson <wjosephson@gmail.com> William Orr <will@worrbase.com> <ay1244@gmail.com> Wisdom Omuya <deafgoat@gmail.com> Wu Yunzhou <yunzhouwu@gmail.com> Xi Ruoyao <xry23333@gmail.com> Xia Bin <snyh@snyh.org> Xing Xing <mikespook@gmail.com> Xu Fei <br/>badgangkiller@gmail.com> Xudong Zhang <felixmelon@gmail.com> Xuyang Kang <xuyangkang@gmail.com> Yan Zou <yzou@google.com> Yann Kerherv <yann.kerherve@gmail.com> Yann Salan <yannsalaun1@gmail.com> Yao Zhang <lunaria21@gmail.com> Yasha Bubnov <girokompass@gmail.com> Yasuharu Goto <matope.ono@gmail.com> Yasuhiro Matsumoto <mattn.jp@gmail.com> Yestin Sun <ylh@pdx.edu> Yesudeep Mangalapilly <yesudeep@google.com> Yissakhar Z. Beck <yissakhar.beck@gmail.com> Yo-An Lin <yoanlin93@gmail.com> Yongjian Xu <i3dmaster@gmail.com> Yorman Arias <cixtords@gmail.com> Yoshiyuki Kanno <nekotaroh@gmail.com> <yoshiyuki.kanno@stoic.co.jp> Yosuke Akatsuka <yosuke.akatsuka@gmail.com> Yu Heng Zhang <annita.zhang@cn.ibm.com> Yu Xuan Zhang <zyxsh@cn.ibm.com> Yuki Yugui Sonoda <yugui@google.com> Yukihiro Nishinaka <6elpinal@gmail.com> Yusuke Kagiwada <block.rxckin.beats@gmail.com> Yuusei Kuwana <kuwana@kumama.org> Yuval Pavel Zholkover <paulzhol@gmail.com> Yves Junqueira <yvesj@google.com> <yves.junqueira@gmail.com> Zac Bergquist <zbergquist99@gmail.com> Zach Bintliff <zbintliff@gmail.com>

Zach Gershman <zachgersh@gmail.com> Zak <zrjknill@gmail.com> Zakatell Kanda <hi@zkanda.io> Zellyn Hunter <zellyn@squareup.com> <zellyn@gmail.com> Zev Goldstein <zev.goldstein@gmail.com> Zhengyu He <hzy@google.com> Zhongtao Chen <chenzhongtao@126.com> Zhongwei Yao <zhongwei.yao@arm.com> Ziad Hatahet <hatahet@gmail.com> Zorion Arrizabalaga <zorionk@gmail.com> <max.faceless.frei@gmail.com> <hagen1778@gmail.com> <tbunyk@gmail.com> <faxriddinjon@gmail.com> <zs349596@gmail.com> <bronze1man@gmail.com> Copyright (c) 2009 The Go Authors. All rights reserved.

Redistribution and use in source and binary forms, with or without modification, are permitted provided that the following conditions are met:

 \* Redistributions of source code must retain the above copyright notice, this list of conditions and the following disclaimer.

 \* Redistributions in binary form must reproduce the above copyright notice, this list of conditions and the following disclaimer in the documentation and/or other materials provided with the distribution.

 \* Neither the name of Google Inc. nor the names of its contributors may be used to endorse or promote products derived from this software without specific prior written permission.

THIS SOFTWARE IS PROVIDED BY THE COPYRIGHT HOLDERS AND CONTRIBUTORS "AS IS" AND ANY EXPRESS OR IMPLIED WARRANTIES, INCLUDING, BUT NOT LIMITED TO, THE IMPLIED WARRANTIES OF MERCHANTABILITY AND FITNESS FOR A PARTICULAR PURPOSE ARE DISCLAIMED. IN NO EVENT SHALL THE COPYRIGHT **OWNER** 

 OR CONTRIBUTORS BE LIABLE FOR ANY DIRECT, INDIRECT, INCIDENTAL, SPECIAL, EXEMPLARY, OR CONSEQUENTIAL DAMAGES (INCLUDING, BUT NOT LIMITED TO, PROCUREMENT OF SUBSTITUTE GOODS OR SERVICES; LOSS OF USE, DATA, OR PROFITS; OR BUSINESS INTERRUPTION) HOWEVER CAUSED AND ON ANY THEORY OF LIABILITY, WHETHER IN CONTRACT, STRICT LIABILITY, OR TORT (INCLUDING NEGLIGENCE OR OTHERWISE) ARISING IN ANY WAY OUT OF THE USE OF THIS SOFTWARE, EVEN IF ADVISED OF THE POSSIBILITY OF SUCH DAMAGE.

> Apache License Version 2.0, January 2004 http://www.apache.org/licenses/

#### 1. Definitions.

 "License" shall mean the terms and conditions for use, reproduction, and distribution as defined by Sections 1 through 9 of this document.

 "Licensor" shall mean the copyright owner or entity authorized by the copyright owner that is granting the License.

 "Legal Entity" shall mean the union of the acting entity and all other entities that control, are controlled by, or are under common control with that entity. For the purposes of this definition, "control" means (i) the power, direct or indirect, to cause the direction or management of such entity, whether by contract or otherwise, or (ii) ownership of fifty percent (50%) or more of the outstanding shares, or (iii) beneficial ownership of such entity.

 "You" (or "Your") shall mean an individual or Legal Entity exercising permissions granted by this License.

 "Source" form shall mean the preferred form for making modifications, including but not limited to software source code, documentation source, and configuration files.

 "Object" form shall mean any form resulting from mechanical transformation or translation of a Source form, including but not limited to compiled object code, generated documentation, and conversions to other media types.

 "Work" shall mean the work of authorship, whether in Source or Object form, made available under the License, as indicated by a copyright notice that is included in or attached to the work (an example is provided in the Appendix below).

 "Derivative Works" shall mean any work, whether in Source or Object form, that is based on (or derived from) the Work and for which the editorial

 revisions, annotations, elaborations, or other modifications represent, as a whole, an original work of authorship. For the purposes of this License, Derivative Works shall not include works that remain separable from, or merely link (or bind by name) to the interfaces of, the Work and Derivative Works thereof.

 "Contribution" shall mean any work of authorship, including the original version of the Work and any modifications or additions  to that Work or Derivative Works thereof, that is intentionally submitted to Licensor for inclusion in the Work by the copyright owner or by an individual or Legal Entity authorized to submit on behalf of the copyright owner. For the purposes of this definition, "submitted" means any form of electronic, verbal, or written communication sent to the Licensor or its representatives, including but not limited to communication on electronic mailing lists, source code control systems, and issue tracking systems that are managed by, or on behalf of, the Licensor for the purpose of discussing and improving the Work, but excluding communication that is conspicuously marked or otherwise designated in writing by the copyright owner as "Not a Contribution."

 "Contributor" shall mean Licensor and any individual or Legal Entity on behalf of whom a Contribution has been received by Licensor and subsequently incorporated within the Work.

- 2. Grant of Copyright License. Subject to the terms and conditions of this License, each Contributor hereby grants to You a perpetual, worldwide, non-exclusive, no-charge, royalty-free, irrevocable copyright license to reproduce, prepare Derivative Works of, publicly display, publicly perform, sublicense, and distribute the Work and such Derivative Works in Source or Object form.
- 3. Grant of Patent License. Subject to the terms and conditions of this
- License, each Contributor hereby grants to You a perpetual, worldwide, non-exclusive, no-charge, royalty-free, irrevocable (except as stated in this section) patent license to make, have made, use, offer to sell, sell, import, and otherwise transfer the Work, where such license applies only to those patent claims licensable by such Contributor that are necessarily infringed by their Contribution(s) alone or by combination of their Contribution(s) with the Work to which such Contribution(s) was submitted. If You institute patent litigation against any entity (including a cross-claim or counterclaim in a lawsuit) alleging that the Work or a Contribution incorporated within the Work constitutes direct or contributory patent infringement, then any patent licenses granted to You under this License for that Work shall terminate as of the date such litigation is filed.

 4. Redistribution. You may reproduce and distribute copies of the

 Work or Derivative Works thereof in any medium, with or without modifications, and in Source or Object form, provided that You meet the following conditions:

 (a) You must give any other recipients of the Work or Derivative Works a copy of this License; and

- (b) You must cause any modified files to carry prominent notices stating that You changed the files; and
- (c) You must retain, in the Source form of any Derivative Works that You distribute, all copyright, patent, trademark, and attribution notices from the Source form of the Work, excluding those notices that do not pertain to any part of the Derivative Works; and
- (d) If the Work includes a "NOTICE" text file as part of its distribution, then any Derivative Works that You distribute must include a readable copy of the attribution notices contained within such NOTICE file, excluding

those notices that do not

 pertain to any part of the Derivative Works, in at least one of the following places: within a NOTICE text file distributed as part of the Derivative Works; within the Source form or documentation, if provided along with the Derivative Works; or, within a display generated by the Derivative Works, if and wherever such third-party notices normally appear. The contents of the NOTICE file are for informational purposes only and do not modify the License. You may add Your own attribution notices within Derivative Works that You distribute, alongside or as an addendum to the NOTICE text from the Work, provided that such additional attribution notices cannot be construed as modifying the License.

 You may add Your own copyright statement to Your modifications and may provide additional or different license terms and conditions

- for use, reproduction, or distribution of Your modifications, or for any such Derivative Works as a whole, provided Your use, reproduction, and distribution of the Work otherwise complies with the conditions stated in this License.
- 5. Submission of Contributions. Unless You explicitly state otherwise, any Contribution intentionally submitted for inclusion in the Work by You to the Licensor shall be under the terms and conditions of this License, without any additional terms or conditions. Notwithstanding the above, nothing herein shall supersede or modify the terms of any separate license agreement you may have executed with Licensor regarding such Contributions.
- 6. Trademarks. This License does not grant permission to use the trade names, trademarks, service marks, or product names of the Licensor, except as required for reasonable and customary use in describing the origin of the Work and reproducing the

content of the NOTICE file.

- 7. Disclaimer of Warranty. Unless required by applicable law or agreed to in writing, Licensor provides the Work (and each Contributor provides its Contributions) on an "AS IS" BASIS, WITHOUT WARRANTIES OR CONDITIONS OF ANY KIND, either express or implied, including, without limitation, any warranties or conditions of TITLE, NON-INFRINGEMENT, MERCHANTABILITY, or FITNESS FOR A PARTICULAR PURPOSE. You are solely responsible for determining the appropriateness of using or redistributing the Work and assume any risks associated with Your exercise of permissions under this License.
- 8. Limitation of Liability. In no event and under no legal theory, whether in tort (including negligence), contract, or otherwise, unless required by applicable law (such as deliberate and grossly negligent acts) or agreed to in writing, shall any Contributor be liable to You for damages, including any direct,

indirect, special,

 incidental, or consequential damages of any character arising as a result of this License or out of the use or inability to use the Work (including but not limited to damages for loss of goodwill, work stoppage, computer failure or malfunction, or any and all other commercial damages or losses), even if such Contributor has been advised of the possibility of such damages.

 9. Accepting Warranty or Additional Liability. While redistributing the Work or Derivative Works thereof, You may choose to offer, and charge a fee for, acceptance of support, warranty, indemnity, or other liability obligations and/or rights consistent with this License. However, in accepting such obligations, You may act only on Your own behalf and on Your sole responsibility, not on behalf of any other Contributor, and only if You agree to indemnify, defend, and hold each Contributor harmless for any liability incurred by, or claims asserted against, such Contributor by reason of your accepting any such warranty or additional liability.

### END OF TERMS AND CONDITIONS

APPENDIX: How to apply the Apache License to your work.

 To apply the Apache License to your work, attach the following boilerplate notice, with the fields enclosed by brackets "[]" replaced with your own identifying information. (Don't include the brackets!) The text should be enclosed in the appropriate comment syntax for the file format. We also recommend that a file or class name and description of purpose be included on the same "printed page" as the copyright notice for easier identification within third-party archives.

Copyright [yyyy] [name of copyright owner]

 Licensed under the Apache License, Version 2.0 (the "License"); you may not use this file except in compliance with the License. You may obtain a copy of the License at

http://www.apache.org/licenses/LICENSE-2.0

 Unless required by applicable law or agreed to in writing, software distributed under the License is distributed on an "AS IS" BASIS, WITHOUT WARRANTIES OR CONDITIONS OF ANY KIND, either express or implied. See the License for the specific language governing permissions and limitations under the License. Copyright (c) 2015 The Go Authors. All rights reserved.

Redistribution and use in source and binary forms, with or without modification, are permitted provided that the following conditions are met:

 \* Redistributions of source code must retain the above copyright notice, this list of conditions and the following disclaimer.

 \* Redistributions in binary form must reproduce the above copyright notice, this list of conditions and the following disclaimer in the documentation and/or other materials provided with the distribution.

 \* Neither the name of Google Inc. nor the names of its contributors may be used to endorse or promote products derived from this software without specific prior written permission.

THIS SOFTWARE IS PROVIDED BY THE COPYRIGHT HOLDERS AND CONTRIBUTORS "AS IS" AND ANY EXPRESS OR IMPLIED WARRANTIES, INCLUDING, BUT NOT LIMITED TO, THE IMPLIED WARRANTIES OF MERCHANTABILITY AND FITNESS FOR A PARTICULAR PURPOSE ARE DISCLAIMED. IN NO EVENT SHALL THE COPYRIGHT **OWNER** 

 OR CONTRIBUTORS BE LIABLE FOR ANY DIRECT, INDIRECT, INCIDENTAL, SPECIAL, EXEMPLARY, OR CONSEQUENTIAL DAMAGES (INCLUDING, BUT NOT LIMITED TO, PROCUREMENT OF SUBSTITUTE GOODS OR SERVICES; LOSS OF USE, DATA, OR PROFITS; OR BUSINESS INTERRUPTION) HOWEVER CAUSED AND ON ANY THEORY OF LIABILITY, WHETHER IN CONTRACT, STRICT LIABILITY, OR TORT (INCLUDING NEGLIGENCE OR OTHERWISE) ARISING IN ANY WAY OUT OF THE USE OF THIS SOFTWARE, EVEN IF ADVISED OF THE POSSIBILITY OF SUCH DAMAGE.

# People who have agreed to one of the CLAs and can contribute patches.

# The AUTHORS file lists the copyright holders; this file

# lists people. For example, Google employees are listed here

# but not in AUTHORS, because Google holds the copyright.

#

# https://developers.google.com/open-source/cla/individual

# https://developers.google.com/open-source/cla/corporate # # Names should be added to this file as:

# Name <email address>

Raul Silvera <rsilvera@google.com>

Tipp Moseley <tipp@google.com>

Hyoun Kyu Cho <netforce@google.com>

# **1.515 unzip 6.0-r5**

### **1.515.1 Available under license :**

This is version 2009-Jan-02 of the Info-ZIP license. The definitive version of this document should be available at ftp://ftp.info-zip.org/pub/infozip/license.html indefinitely and a copy at http://www.info-zip.org/pub/infozip/license.html.

Copyright (c) 1990-2009 Info-ZIP. All rights reserved.

For the purposes of this copyright and license, "Info-ZIP" is defined as the following set of individuals:

 Mark Adler, John Bush, Karl Davis, Harald Denker, Jean-Michel Dubois, Jean-loup Gailly, Hunter Goatley, Ed Gordon, Ian Gorman, Chris Herborth, Dirk Haase, Greg Hartwig, Robert Heath, Jonathan Hudson, Paul Kienitz, David Kirschbaum, Johnny Lee, Onno van der Linden, Igor Mandrichenko, Steve P. Miller, Sergio Monesi, Keith Owens, George Petrov, Greg Roelofs, Kai Uwe Rommel, Steve Salisbury, Dave Smith, Steven M. Schweda, Christian Spieler, Cosmin Truta, Antoine Verheijen, Paul von Behren, Rich Wales, Mike White.

This software is provided "as is," without warranty of any kind, express

or implied. In no event shall Info-ZIP or its contributors be held liable for any direct, indirect, incidental, special or consequential damages arising out of the use of or inability to use this software.

Permission is granted to anyone to use this software for any purpose, including commercial applications, and to alter it and redistribute it freely, subject to the above disclaimer and the following restrictions:

- 1. Redistributions of source code (in whole or in part) must retain the above copyright notice, definition, disclaimer, and this list of conditions.
- 2. Redistributions in binary form (compiled executables and libraries) must reproduce the above copyright notice, definition, disclaimer,

 and this list of conditions in documentation and/or other materials provided with the distribution. Additional documentation is not needed for executables where a command line license option provides these and a

- note regarding this option is in the executable's startup banner. The sole exception to this condition is redistribution of a standard UnZipSFX binary (including SFXWiz) as part of a self-extracting archive; that is permitted without inclusion of this license, as long as the normal SFX banner has not been removed from the binary or disabled.
- 3. Altered versions--including, but not limited to, ports to new operating systems, existing ports with new graphical interfaces, versions with modified or added functionality, and dynamic, shared, or static library versions not from Info-ZIP--must be plainly marked as such and must not be misrepresented as being the original source or, if binaries, compiled from the original source. Such altered versions also must not be misrepresented as being Info-ZIP releases--including, but not limited to, labeling of the altered versions with the names "Info-ZIP" (or any
- variation thereof, including, but not limited to, different capitalizations), "Pocket UnZip," "WiZ" or "MacZip" without the explicit permission of Info-ZIP. Such altered versions are further prohibited from misrepresentative use of the Zip-Bugs or Info-ZIP e-mail addresses or the Info-ZIP URL(s), such as to imply Info-ZIP will provide support for the altered versions.
- 4. Info-ZIP retains the right to use the names "Info-ZIP," "Zip," "UnZip," "UnZipSFX," "WiZ," "Pocket UnZip," "Pocket Zip," and "MacZip" for its own source and binary releases.

\_\_\_\_\_\_\_\_\_\_\_\_\_\_\_\_\_\_\_\_\_\_\_\_\_\_\_\_\_\_\_\_\_\_\_\_\_\_\_\_\_\_\_\_\_\_\_\_\_\_\_\_\_\_\_\_\_\_\_\_\_\_\_\_\_\_\_\_\_\_\_\_\_\_

\_\_\_\_\_\_\_\_\_\_\_\_\_\_\_\_\_\_\_\_\_\_\_\_\_\_\_\_\_\_\_\_\_\_\_\_\_\_\_\_\_\_\_\_\_\_\_\_\_\_\_\_\_\_\_\_\_\_\_\_\_\_\_\_\_\_\_\_\_\_\_\_\_\_

This is the Info-ZIP file COPYING (for UnZip), last updated 17 Jul 2000.

#### FIRST NOTE:

 This file contains some details about the copyright history of contributions to the UnZip project. Additionally, it summarises some exceptions to the general BSD-like copyright found in LICENSE that covers our generic code and most of the system specific ports. Please read LICENSE first to find out what is allowed to do with Info-ZIP's UnZip code.

- - - - - - - - - - - - - - - - - - - - - - - - - - - - - - - - - - - - -

 There are currently two explicit copyrights on portions of UnZip code (at least, of which Info-ZIP is aware): Jim Luther's Mac OS File Manager interface code; and Christopher Evans'  MacBinaryIII coding code (for the MacOS port).. These copyrights are discussed in more detail below.

#### All remaining

 code is now (starting with UnZip version 5.41) covered by the new Info-ZIP license. For details, please read the acompaning file LICENSE. The terms and conditions in this license supersede the copyright conditions of the contributions by Igor Mandrichenko (vms/vms.c), Greg Roelofs (zipinfo.c, new version of unshrink.c), Mike White (Windows DLL code in "windll/\*"), Steve P. Miller (Pocket UnZip GUI "wince/\*"), and Mark Adler (inflate/explode decompresseion core routines, previously put into the public domain). All these Info-ZIP contributors (or "primary" authors) have permitted us to replace their copyright notes by the Info-ZIP License.

 Frequently Asked Questions regarding (re)distribution of Zip and UnZip are near the end of this file.

 There are no known patents on any of the code in UnZip. Unisys claims a patent on LZW encoding and on LZW decoding \_in an apparatus that performs LZW encoding\_, but the patent appears to exempt a stand alone decoder (as in UnZip's unshrink.c). Unisys has publicly claimed otherwise, but the issue has never been tested in court. Since this point is unclear, unshrinking is not enabled by default. It is the responsibility of the user to make his or her peace with Unisys and its licensing requirements. (unshrink.c may be removed from future releases altogether.)

\_\_\_\_\_\_\_\_\_\_\_\_\_\_\_\_\_\_\_\_\_\_\_\_\_\_\_\_\_\_\_\_\_\_\_\_\_\_\_\_\_\_\_\_\_\_\_\_\_\_\_\_\_\_\_\_\_\_\_\_\_\_\_\_\_\_\_\_\_\_\_\_\_\_

 The original unzip source code has been extensively modified and almost entirely rewritten (changes include random zipfile access rather than sequential; replacement of unimplode() with explode(); replacement of old unshrink() with new (unrelated) unshrink(); re placement of output routines; addition of inflate(), wildcards, filename-mapping, text translation, ...; etc.). As far as we can tell, only the core code of the unreduce method remained substantially similar to Mr. Smith's original source. As of UnZip 5.42, the complete core code is now covered by the Info-ZIP Licence. Therefore, support for the reduce method has been removed. The drop of the reduce method should only affect some test archives, reducing was never used in any publically distributed Zip program. For pathologic cases where support for reduced archive entries is needed, the unreduce code copyrighted by Samuel H. Smith is available as a separate distribution (the restricted copyright of this code is cited below in the "historical" section).

The following copyright applies to the Mac OS File Manager interface code

(macos/source/macstuff.[ch]), distributed with UnZip 5.4 and later:

```
 * MoreFiles
```
\*

\* A collection of File Manager and related routines

\*

- \* by Jim Luther (Apple Macintosh Developer Technical Support Emeritus)
- \* with significant code contributions by Nitin Ganatra
- \* (Apple Macintosh Developer Technical Support Emeritus)
- \* Copyright 1992-1998

Apple Computer, Inc.

- \* Portions copyright 1995 Jim Luther
- \* All rights reserved.
- \* The Package "More Files" is distributed under the following

\* license terms:

\*

- "You may incorporate this sample code into your
- applications without restriction, though the
- \* sample code has been provided "AS IS" and the
- responsibility for its operation is 100% yours.
- However, what you are not permitted to do is to
- \* redistribute the source as "DSC Sample Code" after
- having made changes. If you're going to
- redistribute the source, we require that you make
- \* it clear in the source that the code was descended
- from Apple Sample Code, but that you've made
- \* changes."

 The usage terms of this copyright note are compatible with the Info-ZIP license, they do not add further restrictions.

#### The following

 copyright applies to the Mac OS "macbin3" decoding code (extra field compatibility with ZipIt):

\* MacBinaryIII.h

- \*
	- \* Copyright 1997 Christopher Evans (cevans@poppybank.com)
	- \*
	- \* Basic encoding and decoding of Macintosh files to the
	- \* MacBinary III spec.
	- \* ----------------------------------------------------------------------
	- \* This source is copyrighted by Christopher Evans (cevans@poppybank.com)
	- \* (available at ftp://ftp.lazerware.com/MacBinaryIII\_src\_C.sit
	- \* homepage of Leonard Rosenthol leonardr@netcom.com)

This copyright note does not contain any usage terms. So, we assume

that this code is freely reusable until we are proved wrong...

--------------------------------------------------------------------------

 The remaining copyright notes have been superseeded by the new Info-ZIP license, with explicit permission from the respective original authors. They are cited here for historical reasons, only:

 The following copyright applies to the full-featured unreduce.c (now distributed separately):

 \* Copyright 1989 Samuel H. Smith; All rights reserved \*

\* Do not distribute modified versions without my permission.

\* Do not remove or alter this notice or any other copyright notice.

\* If you use this in your own program you must distribute source code.

\* Do not use any of this in a commercial product.

 Regarding the first stipulation, Mr. Smith was tracked down in southern California some years back [Samuel H. Smith, The Tool Shop; as of mid- May 1994, (213) 851-9969 (voice), (213) 887-2127(?) (subscription BBS), 71150.2731@compuserve.com]:

 "He says that he thought that whoever contacted him understood that he has no objection to the Info-ZIP group's inclusion of his code. His primary concern is that it remain freely distributable, he said."

 Despite the fact that our "normal" code has been entirely rewritten and by default

 no longer contains any of Mr. Smith's code, Info-ZIP remains indebted and grateful to him. We hope he finds our contribu tions as useful as we have his.

 Note that the third and fourth stipulations still apply to any com pany that wishes to incorporate the unreduce code into its products; if you wish to do so, you must contact Mr. Smith directly regarding licensing.

-----

 The following copyright applied to most of the VMS code in vms.c, distributed with UnZip version 4.2 and later:

\* Copyright (c) 1992-93 Igor Mandrichenko.

\* Permission is granted to any individual or institution to use, copy,

\* or redistribute this software so long as all of the original files

\* are included unmodified and that this copyright notice is retained.

 The following copyright applied to the new version of unshrink.c, distributed with UnZip version 5.2 and later:

- \* Copyright (c) 1994 Greg Roelofs.
- \* Permission is granted to any individual/institution/corporate
- \* entity to use, copy, redistribute or modify this software for
- \* any purpose whatsoever, subject to the conditions noted in the
- \* Frequently Asked Questions section below, plus one additional
- \* condition: namely, that my name not be removed from the source
- \* code. (Other names may, of course, be added as modifications
- \* are made.) Corporate legal staff (like at IBM :-) ) who have
- \* problems understanding this can contact me through Zip-Bugs...

-----

-----

 The following copyright applied to the Windows DLL code (windll/\*), distributed with UnZip version 5.2 and later:

- \* Copyright (c) 1996 Mike White.
- \* Permission is granted to any individual or institution to use,
- \* copy, or redistribute this software so long as all of the original
- \* files are included, that it is not sold for profit, and that this
- \* copyright notice is retained.

-----

 The following copyright applied to the Windows CE GUI port, ``Pocket UnZip," distributed with UnZip version 5.3 and later:

- \* All the source files for Pocket UnZip, except for components
- \* written by the Info-ZIP group, are copyrighted 1997 by Steve P.
- \* Miller. The product "Pocket UnZip" itself is property of the
- \* author and cannot be altered in any way without written consent
- \* from Steve P. Miller.

-----

 The remaining code was written by many people associated with the Info-ZIP group, with large contributions from (but not limited to): Greg Roelofs (overall program logic, ZipInfo, unshrink, filename mapping/portability, etc.), Mark Adler (inflate, explode, funzip), Kai Uwe Rommel (OS/2), John Bush and Paul Kienitz (Amiga), Antoine Verheijen (Macintosh), Hunter Goatley (more VMS), Mike White (Windows DLLs), Christian Spieler (overall logic, optimization, VMS, etc.) and

 others. See the file CONTRIBS in the source distribution for a much more complete list of contributors.

 The decompression core code for the deflate method (inflate.[ch], explode.c) was originally written by Mark Adler who submitted it as public domain code.

### **1.516 python-pyserial 3.4-r0 1.516.1 Available under license :**

Copyright (c)  $2001-2016$  Chris Liechti <cliechti@gmx.net> All Rights Reserved.

--------------------------------------------------------------------------

Redistribution and use in source and binary forms, with or without modification, are permitted provided that the following conditions are met:

- \* Redistributions of source code must retain the above copyright notice, this list of conditions and the following disclaimer.
- \* Redistributions in binary form must reproduce the above copyright notice, this list of conditions and the following disclaimer in the documentation and/or other materials provided with the distribution.
- \* Neither the name of the copyright holder nor the names of its contributors may be used to endorse or promote products derived from this software without specific prior written permission.

THIS SOFTWARE IS PROVIDED BY THE COPYRIGHT HOLDERS AND CONTRIBUTORS "AS IS" AND ANY EXPRESS OR IMPLIED WARRANTIES, INCLUDING, BUT NOT LIMITED TO, THE IMPLIED WARRANTIES OF MERCHANTABILITY AND FITNESS FOR A PARTICULAR PURPOSE

 ARE DISCLAIMED. IN NO EVENT SHALL THE COPYRIGHT HOLDER OR CONTRIBUTORS BE LIABLE FOR ANY DIRECT, INDIRECT, INCIDENTAL, SPECIAL, EXEMPLARY, OR CONSEQUENTIAL DAMAGES (INCLUDING, BUT NOT LIMITED TO, PROCUREMENT OF SUBSTITUTE GOODS OR SERVICES; LOSS OF USE, DATA, OR PROFITS; OR BUSINESS INTERRUPTION) HOWEVER CAUSED AND ON ANY THEORY OF LIABILITY, WHETHER IN CONTRACT, STRICT LIABILITY, OR TORT (INCLUDING NEGLIGENCE OR OTHERWISE) ARISING IN ANY WAY OUT OF THE USE OF THIS SOFTWARE, EVEN IF ADVISED OF THE POSSIBILITY OF SUCH DAMAGE.

---------------------------------------------------------------------------

#### Note:

Individual files contain the following tag instead of the full license text.

This enables machine processing of license information based on the SPDX License Identifiers that are here available: http://spdx.org/licenses/

## **1.517 pps-tools 1.0.2-r0**

# **1.518 python-funcsigs 1.0.2-r0**

### **1.518.1 Available under license :**

Copyright 2013 Aaron Iles

Licensed under the Apache License, Version 2.0 (the "License"); you may not use this file except in compliance with the License. You may obtain a copy of the License at

http://www.apache.org/licenses/LICENSE-2.0

Unless required by applicable law or agreed to in writing, software distributed under the License is distributed on an "AS IS" BASIS, WITHOUT WARRANTIES OR CONDITIONS OF ANY KIND, either express or implied. See the License for the specific language governing permissions and limitations under the License.

### **1.519 python-pretend 1.0.9-r0 1.519.1 Available under license :**

Copyright (c) Alex Gaynor and individual contributors. All rights reserved.

Redistribution and use in source and binary forms, with or without modification, are permitted provided that the following conditions are met:

- 1. Redistributions of source code must retain the above copyright notice, this list of conditions and the following disclaimer.
- 2. Redistributions in binary form must reproduce the above copyright notice, this list of conditions and the following disclaimer in the documentation and/or other materials provided with the distribution.
- 3. Neither the name of pretend nor the names of its contributors may be used to endorse or promote products derived from this software without specific prior written permission.

THIS SOFTWARE IS PROVIDED BY THE COPYRIGHT HOLDERS AND CONTRIBUTORS "AS IS" AND ANY EXPRESS OR IMPLIED WARRANTIES, INCLUDING, BUT NOT LIMITED TO, THE IMPLIED WARRANTIES OF MERCHANTABILITY AND FITNESS FOR A PARTICULAR PURPOSE ARE

DISCLAIMED. IN NO EVENT SHALL THE COPYRIGHT OWNER OR CONTRIBUTORS BE LIABLE FOR ANY DIRECT, INDIRECT, INCIDENTAL, SPECIAL, EXEMPLARY, OR CONSEQUENTIAL DAMAGES (INCLUDING, BUT NOT LIMITED TO, PROCUREMENT OF SUBSTITUTE GOODS OR SERVICES; LOSS OF USE, DATA, OR PROFITS; OR BUSINESS INTERRUPTION) HOWEVER CAUSED AND ON ANY THEORY OF LIABILITY, WHETHER IN CONTRACT, STRICT LIABILITY, OR TORT (INCLUDING NEGLIGENCE OR OTHERWISE) ARISING IN ANY WAY OUT OF THE USE OF THIS SOFTWARE, EVEN IF ADVISED OF THE POSSIBILITY OF SUCH DAMAGE.

## **1.520 python-enum 1.1.6-r0**

### **1.520.1 Available under license :**

Copyright (c) 2013, Ethan Furman. All rights reserved.

Redistribution and use in source and binary forms, with or without modification, are permitted provided that the following conditions are met:

 Redistributions of source code must retain the above copyright notice, this list of conditions and the following disclaimer.

 Redistributions in binary form must reproduce the above copyright notice, this list of conditions and the following disclaimer in the documentation and/or other materials provided with the distribution.

 Neither the name Ethan Furman nor the names of any contributors may be used to endorse or promote products derived from this software without specific prior written permission.

THIS SOFTWARE IS PROVIDED BY THE COPYRIGHT HOLDERS AND CONTRIBUTORS "AS IS" AND ANY EXPRESS OR IMPLIED WARRANTIES, INCLUDING, BUT NOT LIMITED TO, THE IMPLIED WARRANTIES OF MERCHANTABILITY AND FITNESS FOR A PARTICULAR PURPOSE ARE DISCLAIMED. IN NO EVENT

 SHALL THE COPYRIGHT HOLDER OR CONTRIBUTORS BE LIABLE FOR ANY DIRECT, INDIRECT, INCIDENTAL, SPECIAL, EXEMPLARY, OR CONSEQUENTIAL DAMAGES (INCLUDING, BUT NOT LIMITED TO, PROCUREMENT OF SUBSTITUTE GOODS OR SERVICES; LOSS OF USE, DATA, OR PROFITS; OR BUSINESS INTERRUPTION) HOWEVER CAUSED AND ON ANY THEORY OF LIABILITY, WHETHER IN CONTRACT, STRICT LIABILITY, OR TORT (INCLUDING NEGLIGENCE OR OTHERWISE) ARISING IN ANY WAY OUT OF THE USE OF THIS SOFTWARE, EVEN IF ADVISED OF THE

POSSIBILITY OF SUCH DAMAGE.

# **1.521 python-ply 3.11-r0**

## **1.522 stunserver 1.2.15-r0**

### **1.522.1 Available under license :**

 Apache License Version 2.0, January 2004 http://www.apache.org/licenses/

#### TERMS AND CONDITIONS FOR USE, REPRODUCTION, AND DISTRIBUTION

1. Definitions.

 "License" shall mean the terms and conditions for use, reproduction, and distribution as defined by Sections 1 through 9 of this document.

 "Licensor" shall mean the copyright owner or entity authorized by the copyright owner that is granting the License.

 "Legal Entity" shall mean the union of the acting entity and all other entities that control, are controlled by, or are under common control with that entity. For the purposes of this definition, "control" means (i) the power, direct or indirect, to cause the direction or management of such entity, whether by contract or otherwise, or (ii) ownership of fifty percent (50%) or more of the outstanding shares, or (iii) beneficial ownership of such entity.

 "You" (or "Your") shall mean an individual or Legal Entity exercising permissions granted by this License.

 "Source" form shall mean the preferred form for making modifications, including but not limited to software source code, documentation source, and configuration files.

 "Object" form shall mean any form resulting from mechanical transformation or translation of a Source form, including but not limited to compiled object code, generated documentation, and conversions to other media types.

 "Work" shall mean the work of authorship, whether in Source or Object form, made available under the License, as indicated by a copyright notice that is included in or attached to the work

(an example is provided in the Appendix below).

 "Derivative Works" shall mean any work, whether in Source or Object form, that is based on (or derived from) the Work and for which the editorial

 revisions, annotations, elaborations, or other modifications represent, as a whole, an original work of authorship. For the purposes of this License, Derivative Works shall not include works that remain separable from, or merely link (or bind by name) to the interfaces of, the Work and Derivative Works thereof.

 "Contribution" shall mean any work of authorship, including the original version of the Work and any modifications or additions to that Work or Derivative Works thereof, that is intentionally submitted to Licensor for inclusion in the Work by the copyright owner or by an individual or Legal Entity authorized to submit on behalf of the copyright owner. For the purposes of this definition, "submitted" means any form of electronic, verbal, or written communication sent to the Licensor or its representatives, including but not limited to communication on electronic mailing lists, source code control systems, and issue tracking systems that are managed by, or on behalf of, the Licensor for the purpose of discussing and improving the Work, but excluding communication that is conspicuously marked or otherwise designated in writing by the copyright owner as "Not a Contribution."

 "Contributor" shall mean Licensor and any individual or Legal Entity on behalf of whom a Contribution has been received by Licensor and subsequently incorporated within the Work.

- 2. Grant of Copyright License. Subject to the terms and conditions of this License, each Contributor hereby grants to You a perpetual, worldwide, non-exclusive, no-charge, royalty-free, irrevocable copyright license to reproduce, prepare Derivative Works of, publicly display, publicly perform, sublicense, and distribute the Work and such Derivative Works in Source or Object form.
- 3. Grant of Patent License. Subject to the terms and conditions of this License,

 each Contributor hereby grants to You a perpetual, worldwide, non-exclusive, no-charge, royalty-free, irrevocable (except as stated in this section) patent license to make, have made, use, offer to sell, sell, import, and otherwise transfer the Work, where such license applies only to those patent claims licensable by such Contributor that are necessarily infringed by their Contribution(s) alone or by combination of their Contribution(s) with the Work to which such Contribution(s) was submitted. If You institute patent litigation against any entity (including a cross-claim or counterclaim in a lawsuit) alleging that the Work
or a Contribution incorporated within the Work constitutes direct or contributory patent infringement, then any patent licenses granted to You under this License for that Work shall terminate as of the date such litigation is filed.

#### 4. Redistribution. You may reproduce and distribute copies of the

 Work or Derivative Works thereof in any medium, with or without modifications, and in Source or Object form, provided that You meet the following conditions:

- (a) You must give any other recipients of the Work or Derivative Works a copy of this License; and
- (b) You must cause any modified files to carry prominent notices stating that You changed the files; and
- (c) You must retain, in the Source form of any Derivative Works that You distribute, all copyright, patent, trademark, and attribution notices from the Source form of the Work, excluding those notices that do not pertain to any part of the Derivative Works; and
- (d) If the Work includes a "NOTICE" text file as part of its distribution, then any Derivative Works that You distribute must include a readable copy of the attribution notices contained within such NOTICE file, excluding

those notices that do not

 pertain to any part of the Derivative Works, in at least one of the following places: within a NOTICE text file distributed as part of the Derivative Works; within the Source form or documentation, if provided along with the Derivative Works; or, within a display generated by the Derivative Works, if and wherever such third-party notices normally appear. The contents of the NOTICE file are for informational purposes only and do not modify the License. You may add Your own attribution notices within Derivative Works that You distribute, alongside or as an addendum to the NOTICE text from the Work, provided that such additional attribution notices cannot be construed as modifying the License.

 You may add Your own copyright statement to Your modifications and may provide additional or different license terms and conditions

 for use, reproduction, or distribution of Your modifications, or for any such Derivative Works as a whole, provided Your use, reproduction, and distribution of the Work otherwise complies with the conditions stated in this License.

- 5. Submission of Contributions. Unless You explicitly state otherwise, any Contribution intentionally submitted for inclusion in the Work by You to the Licensor shall be under the terms and conditions of this License, without any additional terms or conditions. Notwithstanding the above, nothing herein shall supersede or modify the terms of any separate license agreement you may have executed with Licensor regarding such Contributions.
- 6. Trademarks. This License does not grant permission to use the trade names, trademarks, service marks, or product names of the Licensor, except as required for reasonable and customary use in describing the origin of the Work and reproducing the content of the NOTICE file.
- 7. Disclaimer of Warranty. Unless required by applicable law or agreed to in writing, Licensor provides the Work (and each Contributor provides its Contributions) on an "AS IS" BASIS, WITHOUT WARRANTIES OR CONDITIONS OF ANY KIND, either express or implied, including, without limitation, any warranties or conditions of TITLE, NON-INFRINGEMENT, MERCHANTABILITY, or FITNESS FOR A PARTICULAR PURPOSE. You are solely responsible for determining the appropriateness of using or redistributing the Work and assume any risks associated with Your exercise of permissions under this License.
- 8. Limitation of Liability. In no event and under no legal theory, whether in tort (including negligence), contract, or otherwise, unless required by applicable law (such as deliberate and grossly negligent acts) or agreed to in writing, shall any Contributor be liable to You for damages, including any direct,

indirect, special,

 incidental, or consequential damages of any character arising as a result of this License or out of the use or inability to use the Work (including but not limited to damages for loss of goodwill, work stoppage, computer failure or malfunction, or any and all other commerc:qial damages or losses), even if such Contributor has been advised of the possibility of such damages.

 9. Accepting Warranty or Additional Liability. While redistributing the Work or Derivative Works thereof, You may choose to offer, and charge a fee for, acceptance of support, warranty, indemnity, or other liability obligations and/or rights consistent with this License. However, in accepting such obligations, You may act only on Your own behalf and on Your sole responsibility, not on behalf of any other Contributor, and only if You agree to indemnify, defend, and hold each Contributor harmless for any liability incurred by, or claims asserted against, such Contributor by reason of your accepting any such warranty or additional liability.

#### END OF TERMS AND CONDITIONS

APPENDIX: How to apply the Apache License to your work.

 To apply the Apache License to your work, attach the following boilerplate notice, with the fields enclosed by brackets "[]" replaced with your own identifying information. (Don't include the brackets!) The text should be enclosed in the appropriate comment syntax for the file format. We also recommend that a file or class name and description of purpose be included on the same "printed page" as the copyright notice for easier identification within third-party archives.

Copyright [yyyy] [name of copyright owner]

 Licensed under the Apache License, Version 2.0 (the "License"); you may not use this file except in compliance with the License. You may obtain a copy of the License at

http://www.apache.org/licenses/LICENSE-2.0

 Unless required by applicable law or agreed to in writing, software distributed under the License is distributed on an "AS IS" BASIS, WITHOUT WARRANTIES OR CONDITIONS OF ANY KIND, either express or implied. See the License for the specific language governing permissions and limitations under the License.

### **1.523 rdma-cm 18.4-r0**

# **1.524 update-rc-d 0.8-r0**

#### **1.525 python-ipaddress 1.0.22-r0 1.525.1 Available under license :**

This package is a modified version of cpython's ipaddress module. It is therefore distributed under the PSF license, as follows:

PYTHON SOFTWARE FOUNDATION LICENSE VERSION 2

--------------------------------------------

1. This LICENSE AGREEMENT is between the Python Software Foundation

("PSF"), and the Individual or Organization ("Licensee") accessing and otherwise using this software ("Python") in source or binary form and its associated documentation.

2. Subject to the terms and conditions of this License Agreement, PSF hereby grants Licensee a nonexclusive, royalty-free, world-wide license to reproduce, analyze, test, perform and/or display publicly, prepare derivative works, distribute, and otherwise use Python alone or in any derivative version, provided, however, that PSF's License Agreement and PSF's notice of copyright, i.e., "Copyright (c) 2001, 2002, 2003, 2004, 2005, 2006, 2007, 2008, 2009, 2010, 2011, 2012, 2013, 2014 Python Software Foundation; All Rights Reserved" are retained

in Python alone or in any derivative version prepared by Licensee.

3. In the event Licensee prepares a derivative work that is based on or incorporates Python or any part thereof, and wants to make the derivative work available to others as provided herein, then Licensee hereby agrees to include in any such work a brief summary of the changes made to Python.

4. PSF is making Python available to Licensee on an "AS IS" basis. PSF MAKES NO REPRESENTATIONS OR WARRANTIES, EXPRESS OR IMPLIED. BY WAY OF EXAMPLE, BUT NOT LIMITATION, PSF MAKES NO AND DISCLAIMS ANY REPRESENTATION OR WARRANTY OF MERCHANTABILITY OR FITNESS FOR ANY PARTICULAR PURPOSE OR THAT THE USE OF PYTHON WILL NOT INFRINGE ANY THIRD PARTY RIGHTS.

5. PSF SHALL NOT BE LIABLE TO LICENSEE OR ANY OTHER USERS OF PYTHON FOR ANY INCIDENTAL, SPECIAL, OR CONSEQUENTIAL DAMAGES OR LOSS AS A RESULT OF MODIFYING, DISTRIBUTING, OR OTHERWISE USING PYTHON, OR ANY DERIVATIVE THEREOF, EVEN IF ADVISED OF THE POSSIBILITY THEREOF.

6.

 This License Agreement will automatically terminate upon a material breach of its terms and conditions.

7. Nothing in this License Agreement shall be deemed to create any relationship of agency, partnership, or joint venture between PSF and Licensee. This License Agreement does not grant permission to use PSF trademarks or trade name in a trademark sense to endorse or promote products or services of Licensee, or any third party.

8. By copying, installing or otherwise using Python, Licensee agrees to be bound by the terms and conditions of this License Agreement.

# **1.526 ca-certificates 20190110-r0**

# **1.527 libhugetlbfs 2.21-r0**

# **1.528 libxml-parser-perl 2.44-r0**

### **1.529 libxml 2.9.9-r0**

#### **1.529.1 Available under license :**

Except where otherwise noted in the source code (e.g. the files hash.c, list.c and the trio files, which are covered by a similar licence but with different Copyright notices) all the files are:

Copyright (C) 1998-2012 Daniel Veillard. All Rights Reserved.

Permission is hereby granted, free of charge, to any person obtaining a copy of this software and associated documentation files (the "Software"), to deal in the Software without restriction, including without limitation the rights to use, copy, modify, merge, publish, distribute, sublicense, and/or sell copies of the Software, and to permit persons to whom the Software is furnished to do so, subject to the following conditions:

The above copyright notice and this permission notice shall be included in all copies or substantial portions of the Software.

THE SOFTWARE IS PROVIDED "AS IS", WITHOUT WARRANTY OF ANY KIND, EXPRESS OR IMPLIED, INCLUDING BUT NOT LIMITED TO THE WARRANTIES OF MERCHANTABILITY, FIT-NESS FOR A PARTICULAR PURPOSE AND NONINFRINGEMENT. IN NO EVENT SHALL THE AUTHORS OR COPYRIGHT HOLDERS BE LIABLE FOR ANY CLAIM, DAMAGES OR OTHER LIABILITY, WHETHER IN AN ACTION OF CONTRACT, TORT OR OTHERWISE, ARISING FROM, OUT OF OR IN CONNECTION WITH THE SOFTWARE OR THE USE OR OTHER DEALINGS IN THE SOFTWARE.

Cisco and the Cisco logo are trademarks or registered trademarks of Cisco and/or its affiliates in the U.S. and other countries.To view a list of Cisco trademarks, go to this URL: www.cisco.com/go/trademarks. Third-party trademarks mentioned are the property of their respective owners. The use of the word partner does not imply a partnership relationship between Cisco and any other company. (1110R)

©2024 Cisco Systems, Inc. All rights reserved.